# $\mathbf{d}$  and  $\mathbf{d}$ CISCO.

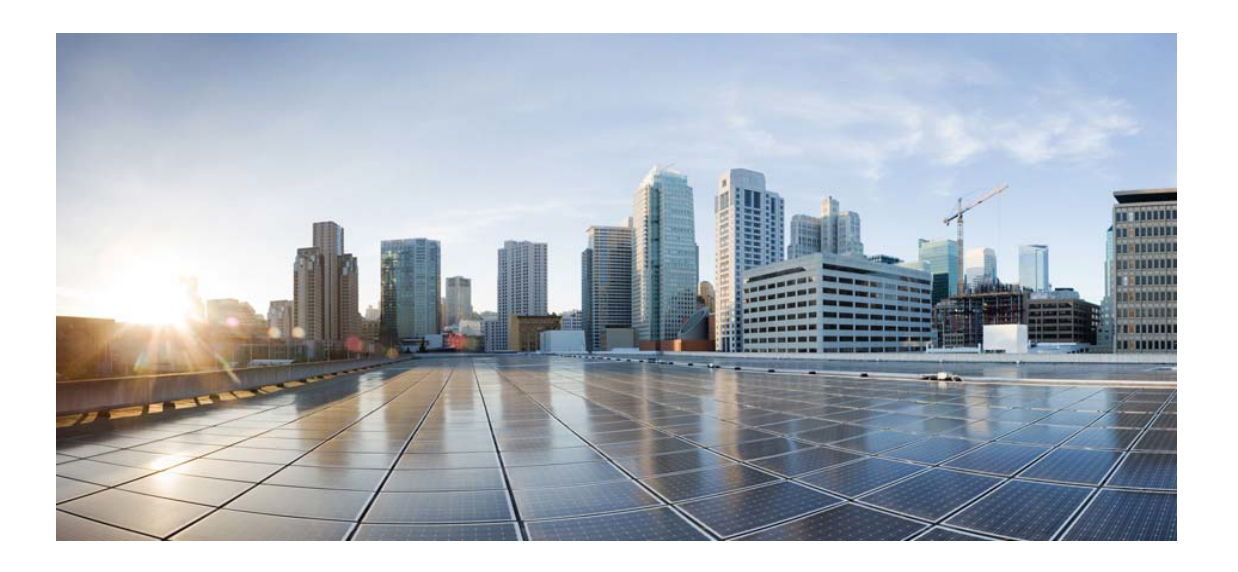

## Open Source Used In Intelligent Node Manager Software 23.1

#### Cisco Systems, Inc.

<www.cisco.com>

Cisco has more than 200 offices worldwide. Addresses, phone numbers, and fax numbers are listed on the Cisco website at <www.cisco.com/go/offices.>

Text Part Number: 78EE117C99-1783882745

**This document contains licenses and notices for open source software used in this product. With respect to the free/open source software listed in this document, if you have any questions or wish to receive a copy of any source code to which you may be entitled under the applicable free/open source license(s) (such as the GNU Lesser/General Public License), please submit this [form.](https://app.smartsheet.com/b/form/ee91d37c09944d8d854376ccd9b8a41f)**

**In your requests please include the following reference number 78EE117C99-1783882745**

### **Contents**

**[1.1 libjpeg 6b](#page-86-0)**   [1.1.1 Notifications](#page-86-1)   [1.1.2 Available under license](#page-86-2)  **[1.2 lua 5.1.5](#page-95-0)**   [1.2.1 Available under license](#page-95-1)  **[1.3 jbcrypt 0.3m](#page-96-0)**   [1.3.1 Available under license](#page-96-1)  **[1.4 resourcelocator 1.0.1](#page-96-2)**   [1.4.1 Available under license](#page-96-3)  **[1.5 commons-math 3.2](#page-106-0)**   [1.5.1 Available under license](#page-106-1)  **[1.6 hibernate-validator 4.3.0.Final](#page-116-0)**   [1.6.1 Available under license](#page-117-0)  **[1.7 json-simple 1.1](#page-121-0)**   [1.7.1 Available under license](#page-121-1)  **[1.8 thrift 0.9.2](#page-126-0)**   [1.8.1 Available under license](#page-126-1)  **[1.9 snappy-java 1.1.1.7](#page-151-0)**   [1.9.1 Available under license](#page-151-1)  **[1.10 xalan 2.7.2](#page-153-0)**   [1.10.1 Available under license](#page-153-1)  **[1.11 miglayout 3.5.5](#page-193-0)**   [1.11.1 Available under license](#page-193-1)  **[1.12 commons-collections 3.2.2](#page-198-0)**   [1.12.1 Available under license](#page-198-1)  **[1.13 spring-plugin-core 1.2.0.RELEASE](#page-202-0)** 

#### [1.13.1 Available under license](#page-202-1)

#### **[1.14 taglibs-standard-spec 1.2.5](#page-204-0)**

- [1.14.1 Available under license](#page-204-1)
- **[1.15 jcl-over-slf4j 1.7.7](#page-209-0)**

 [1.15.1 Available under license](#page-209-1) 

#### **[1.16 spring-plugin-metadata 1.2.0.RELEASE](#page-209-2)**

 [1.16.1 Available under license](#page-209-3) 

#### **[1.17 asm-tree 5.0.3](#page-210-0)**

 [1.17.1 Available under license](#page-210-1) 

#### **[1.18 asm-commons 5.0.3](#page-227-0)**

 [1.18.1 Available under license](#page-227-1) 

#### **[1.19 antlr 3.5.2](#page-244-0)**

 [1.19.1 Available under license](#page-244-1) 

#### **[1.20 st4 4.0.8](#page-244-2)**

 [1.20.1 Available under license](#page-244-3) 

#### **[1.21 hppc 0.5.4](#page-244-4)**

 [1.21.1 Available under license](#page-245-0) 

#### **[1.22 ecj 4.4.2](#page-245-1)**

 [1.22.1 Available under license](#page-245-2) 

#### **[1.23 jflex 1.6.0](#page-249-0)**

 [1.23.1 Available under license](#page-249-1) 

#### **[1.24 concurrent-trees 2.4.0](#page-252-0)**

 [1.24.1 Available under license](#page-252-1) 

#### **[1.25 jboss-logging 3.3.0.Final](#page-255-0)**

 [1.25.1 Available under license](#page-255-1) 

#### **[1.26 minimist 0.0.8](#page-259-0)**

 [1.26.1 Available under license](#page-260-0) 

#### **[1.27 sshpk 1.10.1](#page-260-1)**

 [1.27.1 Available under license](#page-260-2) 

#### **[1.28 taglibs-standard 1.2.5](#page-261-0)**

 [1.28.1 Available under license](#page-261-1) 

#### **[1.29 hk2-locator 2.5.0-b32](#page-270-0)**

 [1.29.1 Available under license](#page-270-1) 

#### **[1.30 jersey-media-jaxb 2.25.1](#page-279-0)**

 [1.30.1 Available under license](#page-279-1) 

#### **[1.31 jersey-client 2.25.1](#page-284-0)**

 [1.31.1 Available under license](#page-284-1) 

#### **[1.32 hk2-api 2.5.0-b32](#page-301-0)**

 [1.32.1 Available under license](#page-301-1) 

```
1.33 jersey-container-servlet 2.25.1 
    1.33.1 Available under license 
1.34 jersey-server 2.25.1 
    1.34.1 Available under license 
1.35 jersey-container-servlet-core 2.25.1 
    1.35.1 Available under license 
1.36 hk2-utils 2.5.0-b32 
    1.36.1 Available under license 
1.37 gson 2.8.0 
    1.37.1 Available under license 
1.38 swagger-annotations 1.5.10 
    1.38.1 Available under license 
1.39 metrics-jvm 3.1.0 
    1.39.1 Available under license 
1.40 jersey-bean-validation 2.25.1 
    1.40.1 Available under license 
1.41 xml-pull 1.1.3.1 
    1.41.1 Available under license 
1.42 tiger-types 1.4 
    1.42.1 Available under license 
1.43 jersey-media-multipart 2.25.1 
    1.43.1 Available under license 
1.44 mapstruct 1.0.0.Final 
    1.44.1 Available under license 
1.45 animal-sniffer-annotation 1.14 
    1.45.1 Available under license 
1.46 commons-io 1.3.2 
    1.46.1 Available under license 
1.47 logback-core 1.2.3 
    1.47.1 Available under license 
1.48 okio 1.13.0 
    1.48.1 Available under license 
1.49 cassandra-driver-core 3.3.0 
    1.49.1 Available under license 
1.50 cassandra 3.11.0 
    1.50.1 Available under license 
1.51 log4j-over-slf4j 1.7.7 
    1.51.1 Available under license 
1.52 hdrhistogram 2.1.9
```
 [1.52.1 Available under license](#page-530-1)  **[1.53 cdebconf 0.213ubuntu1](#page-533-0)**   [1.53.1 Available under license](#page-533-1)  **[1.54 okhttp 3.8.1](#page-534-0)**   [1.54.1 Available under license](#page-534-1)  **[1.55 jboss-logging 3.3.2.Final](#page-542-0)**   [1.55.1 Available under license](#page-542-1)  **[1.56 commons-beanutils 1.9.2](#page-547-0)**   [1.56.1 Available under license](#page-547-1)  **[1.57 commons-configuration 1.9](#page-551-0)**   [1.57.1 Available under license](#page-551-1)  **[1.58 j2objc-annotations 1.1](#page-556-0)**   [1.58.1 Available under license](#page-556-1)  **[1.59 checker-qual 2.0.0](#page-561-0)  [1.60 guava 25.1-jre](#page-561-1)  [1.61 dash 0.5.8-2.10](#page-561-2)**   [1.61.1 Available under license](#page-561-3)  **[1.62 debianutils 4.8.4](#page-563-0)**   [1.62.1 Available under license](#page-563-1)  **[1.63 diffutils 3.6-1](#page-566-0)**   [1.63.1 Available under license](#page-567-0)  **[1.64 grep 3.1-2](#page-568-0)**   [1.64.1 Available under license](#page-568-1)  **[1.65 hostname 3.20](#page-569-0)**   [1.65.1 Available under license](#page-569-1)  **[1.66 libffi 3.2.1-8](#page-570-0)**   [1.66.1 Available under license](#page-570-1)  **[1.67 libsepol 2.7-1](#page-572-0)**   [1.67.1 Available under license](#page-572-1)  **[1.68 sensible-utils 0.0.12](#page-573-0)**   [1.68.1 Available under license](#page-573-1)  **[1.69 semver 5.3.0](#page-576-0)**   [1.69.1 Available under license](#page-576-1)  **[1.70 adduser 3.116ubuntu1](#page-576-2)**   [1.70.1 Available under license](#page-577-0)  **[1.71 attr 2.4.47-2build1](#page-578-0)**   [1.71.1 Available under license](#page-578-1)  **[1.72 audit 2.8.2-1ubuntu1](#page-597-0)**   [1.72.1 Available under license](#page-597-1) 

```
 1.73.1 Available under license 
1.74 base-passwd 3.5.44 
    1.74.1 Available under license 
1.75 bash 4.4.18-2ubuntu1 
    1.75.1 Available under license 
1.76 coreutils 8.28-1ubuntu1 
    1.76.1 Available under license 
1.77 findutils 4.6.0+git+20170828-2 
    1.77.1 Available under license 
1.78 glibc 2.27-3ubuntu1 
    1.78.1 Available under license 
1.79 gzip 1.6-5ubuntu1 
    1.79.1 Available under license 
1.80 libgcrypt 1.8.1-4ubuntu1.1 
    1.80.1 Available under license 
1.81 libsemanage-common 2.7-2build2 
    1.81.1 Available under license 
1.82 libunistring 0.9.9-0ubuntu1 
    1.82.1 Available under license 
1.83 lsb 9.20170808ubuntu1 
    1.83.1 Available under license 
1.84 mawk 1.3.3-17ubuntu3 
1.85 sysv-init 2.88dsf-59.10ubuntu1 
    1.85.1 Available under license 
1.86 zlib 1.2.11.dfsg-0ubuntu2 
    1.86.1 Available under license 
1.87 zstd 1.3.3+dfsg-2ubuntu1 
    1.87.1 Available under license 
1.88 listenablefuture 9999.0-empty-to-avoid-conflict-with-guava 
1.89 jaxb-core 2.3.0 
1.90 gnutls 3.5.18-1ubuntu1 
    1.90.1 Available under license 
1.91 failureaccess 1.0.1 
1.92 hk2-utils 2.5.0 
1.93 hk2-locator 2.5.0 
1.94 jersey-common 2.28 
    1.94.1 Available under license 
1.95 hk2-api 2.5.0
```
**[1.73 base-files 10.1ubuntu2.3](#page-616-0)** 

```
1.96 jersey-client 2.28 
    1.96.1 Available under license 
1.97 jersey-container-servlet-core 2.28 
    1.97.1 Available under license 
1.98 aopalliance-repackaged 2.5.0 
1.99 jersey-server 2.28 
    1.99.1 Available under license 
1.100 jersey-media-jaxb 2.28 
    1.100.1 Available under license 
1.101 latencyutils 2.0.3 
1.102 log4j-to-slf4j 2.11.2 
    1.102.1 Available under license 
1.103 sshpk 1.16.1 
    1.103.1 Available under license 
1.104 hazelcast 3.11 
    1.104.1 Available under license 
1.105 jsch 0.1.55 
1.106 hikaricp-java7 2.4.13 
    1.106.1 Available under license 
1.107 alsa 1.1.3-5ubuntu0.2 
1.108 apt 1.6.11 
1.109 lz4 0.0~r131-2ubuntu3 
    1.109.1 Available under license 
1.110 debconf 1.5.66ubuntu1 
1.111 expat 2.2.5-3ubuntu0.1 
    1.111.1 Available under license 
1.112 j2objc-annotations 1.3 
    1.112.1 Available under license 
1.113 commons-beanutils 1.9.4 
    1.113.1 Available under license 
1.114 npm 3.10.10 
    1.114.1 Available under license 
1.115 e2fsprogs 1.44.1-1ubuntu1.1 
    1.115.1 Available under license 
1.116 ucf 3.0038 
    1.116.1 Available under license 
1.117 patch 2.7.6-2ubuntu1 
    1.117.1 Available under license 
1.118 shadow 4.5-1ubuntu2
```
 [1.118.1 Available under license](#page-1180-1)  **[1.119 libpng 1.6.34-1ubuntu0.18.04.2](#page-1182-0)**   [1.119.1 Available under license](#page-1182-1)  **[1.120 netbase 5.4](#page-1194-0)**   [1.120.1 Available under license](#page-1194-1)  **[1.121 tar 1.29b-2ubuntu0.1](#page-1194-2)**   [1.121.1 Available under license](#page-1194-3)  **[1.122 git 2.17.1-1ubuntu0.4](#page-1209-0)**   [1.122.1 Available under license](#page-1209-1)  **[1.123 libseccomp 2.3.1-2.1ubuntu4](#page-1249-0)**   [1.123.1 Available under license](#page-1249-1)  **[1.124 libxcb 1.13-2~ubuntu18.04](#page-1259-0)**   [1.124.1 Available under license](#page-1260-0)  **[1.125 shadow 4.5-1ubuntu1](#page-1260-1)**   [1.125.1 Available under license](#page-1260-2)  **[1.126 xorg 7.7+19ubuntu7.1](#page-1263-0)**   [1.126.1 Available under license](#page-1263-1)  **[1.127 jffi 1.2.10](#page-1265-0)**   [1.127.1 Available under license](#page-1265-1)  **[1.128 jamm 0.3.0](#page-1269-0)**   [1.128.1 Available under license](#page-1269-1)  **[1.129 disruptor 3.0.1](#page-1273-0)  [1.130 caffeine 2.2.6](#page-1273-1)  [1.131 libuv 1.16.1](#page-1274-0)**   [1.131.1 Available under license](#page-1274-1)  **[1.132 springfoxswagger 2.6.1](#page-1286-0)  [1.133 v8 5.1.281.111](#page-1286-1)**   [1.133.1 Available under license](#page-1286-2)  **[1.134 jakarta xml bind api 2.3.2](#page-1309-0)**   [1.134.1 Available under license](#page-1309-1)  **[1.135 iconv 2.27](#page-1311-0)**   [1.135.1 Available under license](#page-1311-1)  **[1.136 jsr311-api 1.1.1](#page-1336-0)**   [1.136.1 Available under license](#page-1336-1)  **[1.137 jnr-x86asm 1.0.2](#page-1340-0)  [1.138 libunistring 0.9.9-0ubuntu2](#page-1340-1)**   [1.138.1 Available under license](#page-1340-2)  **[1.139 perl 5.26.1-6ubuntu0.3](#page-1385-0)**   [1.139.1 Available under license](#page-1385-1) 

**[1.140 keyutils 1.5.9-9.2ubuntu2](#page-1391-0)**   [1.140.1 Available under license](#page-1391-1)  **[1.141 init-system-helpers 1.51](#page-1409-0)**   [1.141.1 Available under license](#page-1409-1)  **[1.142 fonts-dejavu 2.37-1](#page-1411-0)**   [1.142.1 Available under license](#page-1411-1)  **[1.143 free-type 2.8.1-2ubuntu2](#page-1415-0)**   [1.143.1 Available under license](#page-1415-1)  **[1.144 util-linux 2.31.1-0.4ubuntu3.3](#page-1428-0)**   [1.144.1 Available under license](#page-1428-1)  **[1.145 ca-certificates 20180409](#page-1449-0)**   [1.145.1 Available under license](#page-1449-1)  **[1.146 dpkg 1.19.0.5ubuntu2.1](#page-1458-0)**   [1.146.1 Available under license](#page-1458-1)  **[1.147 openssl 1.1.1-1ubuntu2.1~18.04.4](#page-1469-0)**   [1.147.1 Available under license](#page-1469-1)  **[1.148 ubuntu-keyring 2018.09.18.1~18.04.0](#page-1482-0)**   [1.148.1 Available under license](#page-1482-1)  **[1.149 lua-cjson 2.1.0](#page-1483-0)**   [1.149.1 Available under license](#page-1483-1)  **[1.150 cglib 2.2.2](#page-1483-2)**   [1.150.1 Available under license](#page-1484-0)  **[1.151 jaxb-api 2.3.1](#page-1499-0)**   [1.151.1 Available under license](#page-1499-1)  **[1.152 commons-digester 1.8.1](#page-1511-0)**   [1.152.1 Available under license](#page-1511-1)  **[1.153 transaction-api 1.1](#page-1516-0)**   [1.153.1 Available under license](#page-1516-1)  **[1.154 commons-validator 1.6](#page-1522-0)**   [1.154.1 Available under license](#page-1522-1)  **[1.155 curl 7.58.0-2ubuntu3.7](#page-1527-0)**   [1.155.1 Available under license](#page-1527-1)  **[1.156 curl 7.58.0-2ubuntu3.6](#page-1530-0)**   [1.156.1 Available under license](#page-1530-1)  **[1.157 debconf 1.5.66](#page-1534-0)**   [1.157.1 Available under license](#page-1534-1)  **[1.158 openssl 1.1.0g-2ubuntu4.3](#page-1535-0)**   [1.158.1 Available under license](#page-1535-1)  **[1.159 mockito 1.10.19](#page-1548-0)** 

```
 1.159.1 Available under license 
1.160 swagger 1.5.10 
    1.160.1 Available under license 
1.161 springfox-swagger-common 2.6.1 
1.162 springfox-schema 2.6.1 
1.163 springfox-spring-web 2.6.1 
1.164 eclipse-persistence-jpa-jpql 2.5.2 
    1.164.1 Available under license 
1.165 springfox-spi 2.6.1 
1.166 springfox-swagger-ui 2.6.1 
1.167 javaee-api 7.0 
    1.167.1 Available under license 
1.168 springfox-core 2.6.1 
1.169 sigar 1.6.4 
    1.169.1 Available under license 
1.170 saaj 1.5.1 
    1.170.1 Available under license 
1.171 lcms 2.9 
    1.171.1 Available under license 
1.172 pam 1.1.8-3.6ubuntu2 
    1.172.1 Available under license 
1.173 jna 4.1.0 
    1.173.1 Available under license 
1.174 systemd 237-3ubuntu10.11 
    1.174.1 Available under license 
1.175 bash 4.4.18-2ubuntu1.2 
    1.175.1 Available under license 
1.176 jersey-apache-connector 2.25.1 
1.177 jersey-metainf-services 2.25.1 
1.178 jersey-rx-client 2.25.1 
1.179 openssh 7.6p1-4ubuntu0.1 
    1.179.1 Available under license 
1.180 pwauth 2.3.11-0.2 
1.181 python-requests 2.22.0 
    1.181.1 Available under license 
1.182 systemd 237-3ubuntu10.25 
    1.182.1 Available under license 
1.183 base-files 10.1ubuntu2.6 
    1.183.1 Available under license
```

```
1.184 xerces-j 2.7.1 
    1.184.1 Available under license 
1.185 libassuan 2.5.1-2 
    1.185.1 Available under license 
1.186 color 1.7.0 
    1.186.1 Available under license 
1.187 go-colorable 0.0.9 
    1.187.1 Available under license 
1.188 golang-protobuf-extensions 1.0.1 
    1.188.1 Available under license 
1.189 bean-validation-api 2.0.1.Final 
    1.189.1 Available under license 
1.190 ip 1.1.5 
1.191 bean-validation-api 1.1.0.Final 
    1.191.1 Available under license 
1.192 open-ldap 2.4.45+dfsg-1ubuntu1.3 
    1.192.1 Available under license 
1.193 uuid 3.4.0 
    1.193.1 Available under license 
1.194 zlib 1.2.11-r3 
    1.194.1 Available under license 
1.195 libsmi 0.4.8 
    1.195.1 Available under license 
1.196 libcap 2.22 
    1.196.1 Available under license 
1.197 hamcrest 1.3 
    1.197.1 Available under license 
1.198 coreutils 8.30-3ubuntu2 
    1.198.1 Available under license 
1.199 libxdmcp 1.1.3-0ubuntu1 
    1.199.1 Available under license 
1.200 libidn 2.2.0-2 
    1.200.1 Available under license 
1.201 libbsd 0.10.0-1 
    1.201.1 Available under license 
1.202 libxau 1.0.9-0ubuntu1 
    1.202.1 Available under license 
1.203 libxext 1.3.4-0ubuntu1 
    1.203.1 Available under license
```

```
1.204 dash 0.5.10.2-6 
    1.204.1 Available under license 
1.205 jsp 2.3.FR 
    1.205.1 Available under license 
1.206 jansson 2.12-1build1 
    1.206.1 Available under license 
1.207 jul-to-slf4j 1.7.29 
    1.207.1 Available under license 
1.208 berkeley-db 5.3.28-13.1ubuntu1 
    1.208.1 Available under license 
1.209 libxmu 1.1.2-2 
    1.209.1 Available under license 
1.210 giflib 5.2.1 
    1.210.1 Available under license 
1.211 libedit 3.1-20170329-1 
    1.211.1 Available under license 
1.212 sed 4.4-2 
    1.212.1 Available under license 
1.213 libcap-ng 0.7.7-3.1 
    1.213.1 Available under license 
1.214 npth 1.5-3 
    1.214.1 Available under license 
1.215 gdbm 1.14.1-6 
    1.215.1 Available under license 
1.216 libxdmcp 1.1.2-3 
    1.216.1 Available under license 
1.217 pcre 8.39-9 
    1.217.1 Available under license 
1.218 libbsd 0.8.7-1 
    1.218.1 Available under license 
1.219 pinentry 1.1.0-1 
    1.219.1 Available under license 
1.220 xauth 1.0.10-1 
    1.220.1 Available under license 
1.221 libpsl 0.19.1-5build1 
    1.221.1 Available under license 
1.222 less 487-0.1 
    1.222.1 Available under license 
1.223 libxext 1.3.3-1
```
 [1.223.1 Available under license](#page-2038-0)  **[1.224 gnupg 2.2.4-1ubuntu1.2](#page-2042-0)**   [1.224.1 Available under license](#page-2042-1)  **[1.225 ncurses 6.1-1ubuntu1.18.04](#page-2098-0)**   [1.225.1 Available under license](#page-2098-1)  **[1.226 libnettle6 3.4-1](#page-2107-0)**   [1.226.1 Available under license](#page-2107-1)  **[1.227 libpkit 0.23.9-2](#page-2140-0)**   [1.227.1 Available under license](#page-2140-1)  **[1.228 libseccomp 2.4.1-0ubuntu0.18.04.2](#page-2148-0)**   [1.228.1 Available under license](#page-2148-1)  **[1.229 kerberos 1.16-2ubuntu0.1](#page-2149-0)**   [1.229.1 Available under license](#page-2149-1)  **[1.230 acl 2.2.52-3build1](#page-2209-0)**   [1.230.1 Available under license](#page-2209-1)  **[1.231 berkeley-db 5.3.28-13.1ubuntu1.1](#page-2229-0)**   [1.231.1 Available under license](#page-2229-1)  **[1.232 bzip2 1.0.6-8.1ubuntu0.2](#page-2238-0)**   [1.232.1 Available under license](#page-2238-1)  **[1.233 pam 1.1.8-3.6ubuntu2.18.04.1](#page-2240-0)**   [1.233.1 Available under license](#page-2240-1)  **[1.234 gnutls 3.5.18-1ubuntu1.1](#page-2245-0)**   [1.234.1 Available under license](#page-2245-1)  **[1.235 sqlite 3.22.0-1ubuntu0.1](#page-2333-0)**   [1.235.1 Available under license](#page-2333-1)  **[1.236 cpp 8.3.0-6ubuntu1~18.04.1](#page-2334-0)**   [1.236.1 Available under license](#page-2334-1)  **[1.237 libxrender 0.9.10-1](#page-2349-0)**   [1.237.1 Available under license](#page-2349-1)  **[1.238 libxi 1.7.9-1](#page-2350-0)**   [1.238.1 Available under license](#page-2350-1)  **[1.239 libxtst 1.2.3-1](#page-2352-0)**   [1.239.1 Available under license](#page-2352-1)  **[1.240 libgpg-error 1.27-6](#page-2354-0)**   [1.240.1 Available under license](#page-2354-1)  **[1.241 fontconfig 2.12.6-0ubuntu2](#page-2373-0)**   [1.241.1 Available under license](#page-2373-1)  **[1.242 openorb master](#page-2374-0)**   [1.242.1 Available under license](#page-2374-1) 

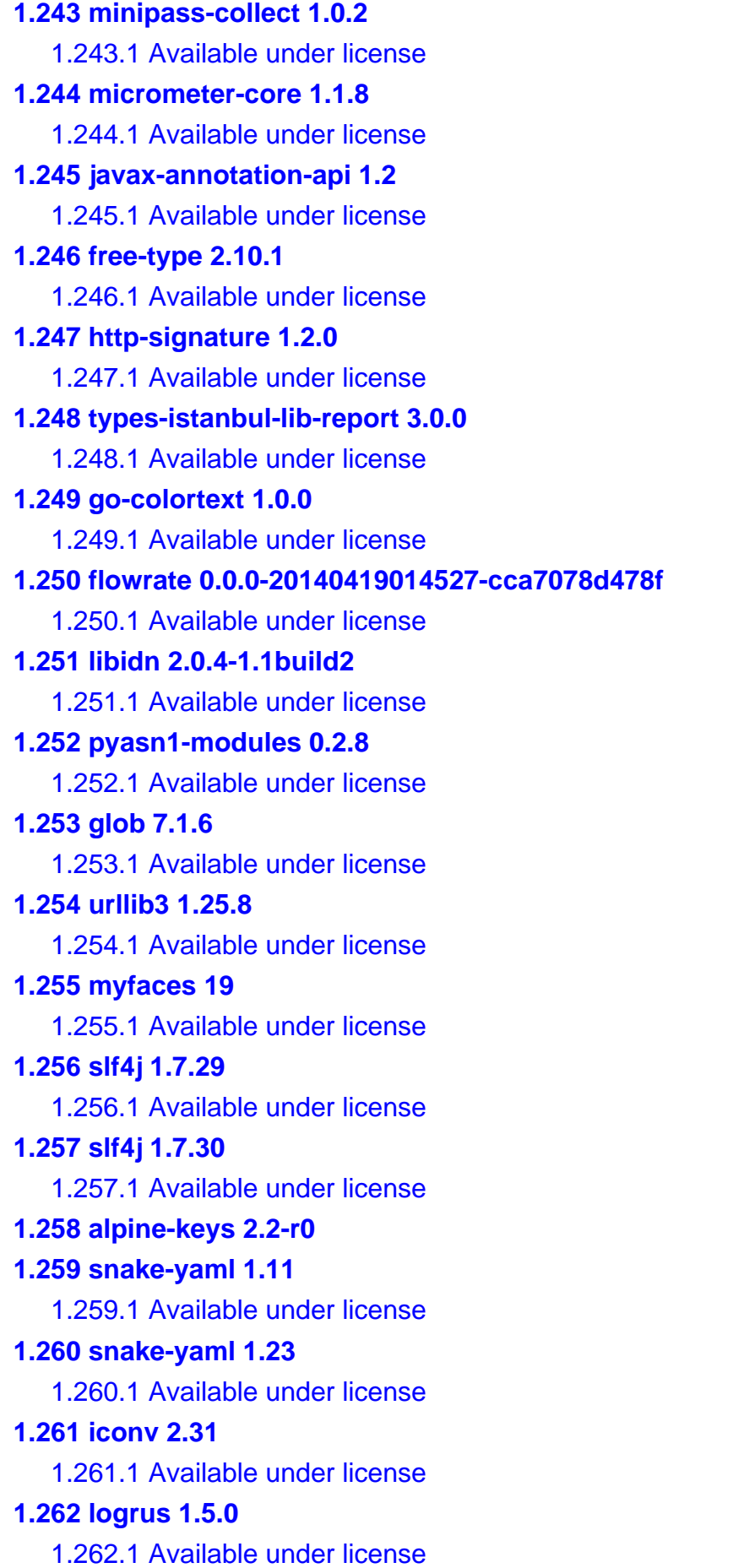

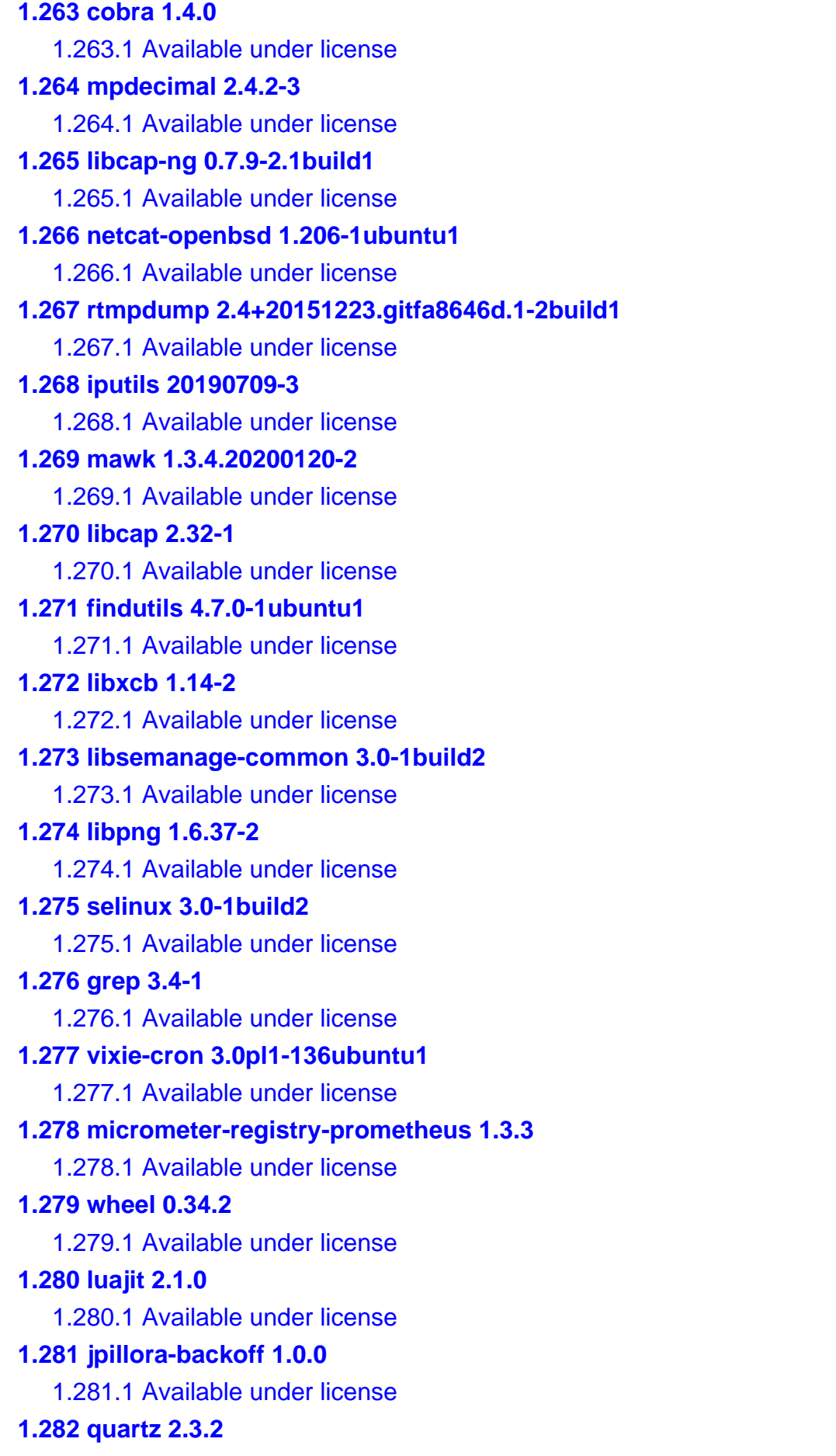

**[1.283 request 2.88.2](#page-2629-0)**   [1.283.1 Available under license](#page-2629-1)  **[1.284 c3p0 0.9.5.4](#page-2632-0)**   [1.284.1 Available under license](#page-2632-1)  **[1.285 glibc 2.31](#page-2632-2)**   [1.285.1 Available under license](#page-2632-3)  **[1.286 commons-lang3 3.4](#page-2684-0)**   [1.286.1 Available under license](#page-2684-1)  **[1.287 cpp 8.2.0-1ubuntu2~18.04](#page-2685-0)**   [1.287.1 Available under license](#page-2685-1)  **[1.288 thrift 0.13.0](#page-2811-0)**   [1.288.1 Available under license](#page-2811-1)  **[1.289 hazelcast-all 3.11](#page-2811-2)**   [1.289.1 Available under license](#page-2811-3)  **[1.290 google-uuid 1.1.2](#page-2815-0)**   [1.290.1 Available under license](#page-2815-1)  **[1.291 uitable 0.0.4](#page-2815-2)**   [1.291.1 Available under license](#page-2816-0)  **[1.292 cookie 0.4.1](#page-2816-1)**   [1.292.1 Available under license](#page-2817-0)  **[1.293 libpsl 0.21.0-1ubuntu1](#page-2817-1)**   [1.293.1 Available under license](#page-2817-2)  **[1.294 xorg 7.7+19ubuntu14](#page-2819-0)**   [1.294.1 Available under license](#page-2819-1)  **[1.295 error\\_prone\\_annotations 2.3.4](#page-2821-0)**   [1.295.1 Available under license](#page-2821-1)  **[1.296 ansistyles 0.1.3](#page-2824-0)**   [1.296.1 Available under license](#page-2824-1)  **[1.297 npm-init 0.0.0](#page-2825-0)**   [1.297.1 Available under license](#page-2825-1)  **[1.298 indent-string 4.0.0](#page-2825-2)**   [1.298.1 Available under license](#page-2825-3)  **[1.299 https-proxy-agent 5.0.0](#page-2826-0)**   [1.299.1 Available under license](#page-2826-1)  **[1.300 jersey 2.28](#page-2829-0)**   [1.300.1 Available under license](#page-2829-1)  **[1.301 jersey 2.25.1](#page-2915-0)**   [1.301.1 Available under license](#page-2915-1) 

 [1.282.1 Available under license](#page-2626-2) 

**[1.302 go-runewidth 0.0.9](#page-2935-0)**   [1.302.1 Available under license](#page-2935-1)  **[1.303 aop-alliance 2.5.0-b32](#page-2936-0)**   [1.303.1 Available under license](#page-2936-1)  **[1.304 spring-context 5.1.11.RELEASE](#page-2936-2)**   [1.304.1 Available under license](#page-2936-3)  **[1.305 nghttp2 1.40.0-1build1](#page-2940-0)**   [1.305.1 Available under license](#page-2940-1)  **[1.306 activation 1.1.1](#page-2941-0)**   [1.306.1 Available under license](#page-2941-1)  **[1.307 adduser 3.118ubuntu2](#page-2947-0)**   [1.307.1 Available under license](#page-2947-1)  **[1.308 sensible-utils 0.0.12+nmu1](#page-2948-0)**   [1.308.1 Available under license](#page-2948-1)  **[1.309 debianutils 4.9.1](#page-2951-0)**   [1.309.1 Available under license](#page-2952-0)  **[1.310 libunistring 0.9.10-2](#page-2955-0)**   [1.310.1 Available under license](#page-2955-1)  **[1.311 hostname 3.23](#page-2985-0)**   [1.311.1 Available under license](#page-2985-1)  **[1.312 acl 2.2.53-6](#page-2986-0)**   [1.312.1 Available under license](#page-2986-1)  **[1.313 sed 4.7-1](#page-3005-0)**   [1.313.1 Available under license](#page-3005-1)  **[1.314 libffi 3.3-4](#page-3019-0)**   [1.314.1 Available under license](#page-3019-1)  **[1.315 ncurses 6.2-0ubuntu2](#page-3028-0)**   [1.315.1 Available under license](#page-3028-1)  **[1.316 base-passwd 3.5.47](#page-3034-0)**   [1.316.1 Available under license](#page-3034-1)  **[1.317 bzip2 1.0.8-2](#page-3042-0)**   [1.317.1 Available under license](#page-3042-1)  **[1.318 types-istanbul-lib-coverage 2.0.3](#page-3043-0)**   [1.318.1 Available under license](#page-3043-1)  **[1.319 cracklib 2.9.6-3.2](#page-3044-0)**   [1.319.1 Available under license](#page-3044-1)  **[1.320 jackson 1.9.2](#page-3062-0)**   [1.320.1 Available under license](#page-3062-1)  **[1.321 jackson-jaxrs-base 2.9.10](#page-3063-0)** 

 [1.321.1 Available under license](#page-3063-1)  **[1.322 jackson-datatype-jsr310 2.9.10](#page-3063-2)**   [1.322.1 Available under license](#page-3063-3)  **[1.323 lodash-union 4.6.0](#page-3064-0)**   [1.323.1 Available under license](#page-3064-1)  **[1.324 lodash.uniq 4.5.0](#page-3065-0)**   [1.324.1 Available under license](#page-3065-1)  **[1.325 lodash-without 4.4.0](#page-3066-0)**   [1.325.1 Available under license](#page-3066-1)  **[1.326 lodash-baseuniq 4.6.0](#page-3067-0)**   [1.326.1 Available under license](#page-3067-1)  **[1.327 lodash-createset 4.0.3](#page-3068-0)**   [1.327.1 Available under license](#page-3068-1)  **[1.328 lodash.restparam 3.6.1](#page-3069-0)**   [1.328.1 Available under license](#page-3069-1)  **[1.329 lodash-baseindexof 3.1.0](#page-3069-2)**   [1.329.1 Available under license](#page-3070-0)  **[1.330 lodash.\\_bindcallback 3.0.1](#page-3070-1)**   [1.330.1 Available under license](#page-3070-2)  **[1.331 lodash-cacheindexof 3.0.2](#page-3071-0)**   [1.331.1 Available under license](#page-3071-1)  **[1.332 lodash.\\_getnative 3.9.1](#page-3071-2)**   [1.332.1 Available under license](#page-3071-3)  **[1.333 lodash-createcache 3.1.2](#page-3072-0)**   [1.333.1 Available under license](#page-3072-1)  **[1.334 lodash-root 3.0.1](#page-3072-2)**   [1.334.1 Available under license](#page-3072-3)  **[1.335 lodash.clonedeep 4.5.0](#page-3073-0)**   [1.335.1 Available under license](#page-3073-1)  **[1.336 jackson-mapper-asl 1.9.2](#page-3074-0)**   [1.336.1 Available under license](#page-3074-1)  **[1.337 xz 5.2.2-1.3](#page-3074-2)**   [1.337.1 Available under license](#page-3074-3)  **[1.338 hibernate-validator 5.4.3.Final](#page-3106-0)**   [1.338.1 Available under license](#page-3106-1)  **[1.339 minipass-pipeline 1.2.4](#page-3128-0)**   [1.339.1 Available under license](#page-3128-1)  **[1.340 types-istanbul-reports 3.0.0](#page-3128-2)**   [1.340.1 Available under license](#page-3128-3) 

```
1.341 apr 1.6.5-1ubuntu1 
    1.341.1 Available under license 
1.342 lua 5.2.4-1.1build3 
    1.342.1 Available under license 
1.343 libxi 1.7.10-0ubuntu1 
    1.343.1 Available under license 
1.344 cdebconf 0.251ubuntu1 
    1.344.1 Available under license 
1.345 python-requests 2.22.0-2ubuntu1 
    1.345.1 Available under license 
1.346 goprotobuf 1.4.0 
    1.346.1 Available under license 
1.347 colors.js 1.4.0 
    1.347.1 Available under license 
1.348 netcat 1.10-41.1 
    1.348.1 Available under license 
1.349 tcl 8.6.10+dfsg-1 
    1.349.1 Available under license 
1.350 oniguruma 6.9.4-1 
    1.350.1 Available under license 
1.351 fs-minipass 2.1.0 
    1.351.1 Available under license 
1.352 minipass 3.1.3 
    1.352.1 Available under license 
1.353 libtls-standalone 2.9.1-r1 
    1.353.1 Available under license 
1.354 apk-tools 2.10.1-r0 
    1.354.1 Available under license 
1.355 alpine-keys 2.1-r1 
    1.355.1 Available under license 
1.356 alpine-baselayout 3.1.0-r0 
    1.356.1 Available under license 
1.357 ca-certificates 20191127-r4 
    1.357.1 Available under license 
1.358 alpine-baselayout 3.2.0-r7 
    1.358.1 Available under license 
1.359 busybox 1.31.1-r20 
    1.359.1 Available under license 
1.360 tre 0.8.0
```
 [1.360.1 Available under license](#page-3186-1)  **[1.361 pax-utils 1.2.6-r0](#page-3187-0)**   [1.361.1 Available under license](#page-3187-1)  **[1.362 cpp 6.4.0-r9](#page-3194-0)**   [1.362.1 Available under license](#page-3194-1)  **[1.363 busybox 1.28.4-r3](#page-3258-0)**   [1.363.1 Available under license](#page-3258-1)  **[1.364 commons-io 2.7](#page-3267-0)**   [1.364.1 Available under license](#page-3267-1)  **[1.365 log4j-over-slf4j 1.7.30](#page-3271-0)**   [1.365.1 Available under license](#page-3271-1)  **[1.366 bouncycastle-fips 1.0.3](#page-3274-0)**   [1.366.1 Available under license](#page-3274-1)  **[1.367 brotli 1.0.9](#page-3274-2)**   [1.367.1 Available under license](#page-3274-3)  **[1.368 fdisk 2.31.1](#page-3275-0)**   [1.368.1 Available under license](#page-3275-1)  **[1.369 snake-yaml 1.27](#page-3282-0)**   [1.369.1 Available under license](#page-3282-1)  **[1.370 wcwidth 1.0.0](#page-3283-0)**   [1.370.1 Available under license](#page-3283-1)  **[1.371 jctools-core 3.1.0](#page-3283-2)**   [1.371.1 Available under license](#page-3283-3)  **[1.372 nghttp2 1.30.0-1ubuntu1](#page-3290-0)**   [1.372.1 Available under license](#page-3290-1)  **[1.373 java-common 0.68ubuntu1~18.04.1](#page-3292-0)**   [1.373.1 Available under license](#page-3292-1)  **[1.374 procps 3.3.12-3ubuntu1.1](#page-3292-2)**   [1.374.1 Available under license](#page-3292-3)  **[1.375 libx11 1.6.4-3ubuntu0.2](#page-3310-0)**   [1.375.1 Available under license](#page-3310-1)  **[1.376 commons-lang3 3.1](#page-3332-0)**   [1.376.1 Available under license](#page-3332-1)  **[1.377 jackson-jaxrs-base 2.9.9](#page-3337-0)**   [1.377.1 Available under license](#page-3337-1)  **[1.378 scheduler 0.19.1](#page-3337-2)**   [1.378.1 Available under license](#page-3337-3)  **[1.379 berkeley-db 5.3.28+dfsg1-0.6ubuntu2](#page-3337-4)**   [1.379.1 Available under license](#page-3337-5) 

**[1.380 libx11 1.6.4-3ubuntu0.1](#page-3343-0)**   [1.380.1 Available under license](#page-3343-1)  **[1.381 openssl 1.0.2n-1ubuntu5.2](#page-3365-0)**   [1.381.1 Available under license](#page-3365-1)  **[1.382 brotli 1.0.7-6ubuntu0.1](#page-3378-0)**   [1.382.1 Available under license](#page-3378-1)  **[1.383 v8 8.6.395.17](#page-3378-2)**   [1.383.1 Available under license](#page-3378-3)  **[1.384 blang-semver 4.0.0](#page-3381-0)**   [1.384.1 Available under license](#page-3381-1)  **[1.385 httpcomponents-client 4.5.13](#page-3382-0)**   [1.385.1 Available under license](#page-3382-1)  **[1.386 musl 1.1.24-r10](#page-3394-0)**   [1.386.1 Available under license](#page-3394-1)  **[1.387 libyaml 0.2.5](#page-3398-0)**   [1.387.1 Available under license](#page-3398-1)  **[1.388 musl 1.1.19-r10](#page-3399-0)**   [1.388.1 Available under license](#page-3399-1)  **[1.389 debug 2.6.9](#page-3403-0)**   [1.389.1 Available under license](#page-3403-1)  **[1.390 form-data 2.3.3](#page-3403-2)**   [1.390.1 Available under license](#page-3403-3)  **[1.391 ansi-regex 2.1.1](#page-3404-0)**   [1.391.1 Available under license](#page-3404-1)  **[1.392 columnify 1.5.4](#page-3404-2)**   [1.392.1 Available under license](#page-3404-3)  **[1.393 isarray 1.0.0](#page-3405-0)**   [1.393.1 Available under license](#page-3405-1)  **[1.394 editor 1.0.0](#page-3405-2)**   [1.394.1 Available under license](#page-3405-3)  **[1.395 unique-filename 1.1.0](#page-3406-0)**   [1.395.1 Available under license](#page-3406-1)  **[1.396 concat-map 0.0.1](#page-3406-2)**   [1.396.1 Available under license](#page-3406-3)  **[1.397 are-we-there-yet 1.1.5](#page-3407-0)**   [1.397.1 Available under license](#page-3407-1)  **[1.398 string\\_decoder 1.1.1](#page-3407-2)**   [1.398.1 Available under license](#page-3407-3)  **[1.399 content-type 1.0.4](#page-3408-0)** 

 [1.399.1 Available under license](#page-3408-1)  **[1.400 typedarray 0.0.6](#page-3409-0)**   [1.400.1 Available under license](#page-3409-1)  **[1.401 debuglog 1.0.1](#page-3410-0)**   [1.401.1 Available under license](#page-3410-1)  **[1.402 bcrypt-pbkdf 1.0.2](#page-3414-0)**   [1.402.1 Available under license](#page-3414-1)  **[1.403 qrcode-terminal 0.12.0](#page-3416-0)**   [1.403.1 Available under license](#page-3416-1)  **[1.404 statuses 1.5.0](#page-3420-0)**   [1.404.1 Available under license](#page-3421-0)  **[1.405 body-parser 1.19.0](#page-3421-1)**   [1.405.1 Available under license](#page-3421-2)  **[1.406 validate-npm-package-license 3.0.4](#page-3422-0)**   [1.406.1 Available under license](#page-3422-1)  **[1.407 has-unicode 2.0.1](#page-3429-0)**   [1.407.1 Available under license](#page-3429-1)  **[1.408 ansi-regex 3.0.0](#page-3429-2)**   [1.408.1 Available under license](#page-3429-3)  **[1.409 promzard 0.3.0](#page-3429-4)**   [1.409.1 Available under license](#page-3430-0)  **[1.410 safe-buffer 5.1.2](#page-3430-1)**   [1.410.1 Available under license](#page-3430-2)  **[1.411 har-schema 2.0.0](#page-3431-0)**   [1.411.1 Available under license](#page-3431-1)  **[1.412 unique-filename 1.1.1](#page-3431-2)**   [1.412.1 Available under license](#page-3431-3)  **[1.413 delegates 1.0.0](#page-3431-4)**   [1.413.1 Available under license](#page-3431-5)  **[1.414 path-is-absolute 1.0.1](#page-3432-0)**   [1.414.1 Available under license](#page-3432-1)  **[1.415 npm-install-checks 3.0.0](#page-3432-2)**   [1.415.1 Available under license](#page-3432-3)  **[1.416 text-table 0.2.0](#page-3433-0)**   [1.416.1 Available under license](#page-3433-1)  **[1.417 strip-ansi 4.0.0](#page-3434-0)**   [1.417.1 Available under license](#page-3434-1)  **[1.418 abbrev 1.0.9](#page-3434-2)**   [1.418.1 Available under license](#page-3434-3) 

#### **[1.419 wrappy 1.0.2](#page-3435-0)**

 [1.419.1 Available under license](#page-3435-1)  **[1.420 fresh 0.5.2](#page-3435-2)**   [1.420.1 Available under license](#page-3435-3)  **[1.421 json-schema-traverse 0.4.1](#page-3436-0)**   [1.421.1 Available under license](#page-3436-1)  **[1.422 isexe 2.0.0](#page-3436-2)**   [1.422.1 Available under license](#page-3436-3)  **[1.423 debug 2.2.0](#page-3437-0)**   [1.423.1 Available under license](#page-3437-1)  **[1.424 humanize-ms 1.2.1](#page-3437-2)**   [1.424.1 Available under license](#page-3437-3)  **[1.425 inherits 2.0.3](#page-3438-0)**   [1.425.1 Available under license](#page-3438-1)  **[1.426 iferr 0.1.5](#page-3438-2)**   [1.426.1 Available under license](#page-3438-3)  **[1.427 cli-columns 3.1.2](#page-3439-0)**   [1.427.1 Available under license](#page-3439-1)  **[1.428 aproba 1.2.0](#page-3439-2)**   [1.428.1 Available under license](#page-3439-3)  **[1.429 util-deprecate 1.0.2](#page-3440-0)**   [1.429.1 Available under license](#page-3440-1)  **[1.430 forwarded 0.1.2](#page-3440-2)**   [1.430.1 Available under license](#page-3440-3)  **[1.431 ecc-jsbn 0.1.2](#page-3441-0)**   [1.431.1 Available under license](#page-3441-1)  **[1.432 tunnel-agent 0.6.0](#page-3442-0)**   [1.432.1 Available under license](#page-3442-1)  **[1.433 caseless 0.12.0](#page-3445-0)**   [1.433.1 Available under license](#page-3445-1)  **[1.434 console-control-strings 1.1.0](#page-3447-0)**   [1.434.1 Available under license](#page-3447-1)  **[1.435 cookie-signature 1.0.6](#page-3447-2)**   [1.435.1 Available under license](#page-3447-3)  **[1.436 once 1.4.0](#page-3449-0)**   [1.436.1 Available under license](#page-3449-1)  **[1.437 is-fullwidth-code-point 2.0.0](#page-3449-2)**   [1.437.1 Available under license](#page-3449-3)  **[1.438 is-fullwidth-code-point 1.0.0](#page-3450-0)** 

 [1.438.1 Available under license](#page-3450-1)  **[1.439 defaults 1.0.3](#page-3450-2)**   [1.439.1 Available under license](#page-3450-3)  **[1.440 imurmurhash 0.1.4](#page-3451-0)**   [1.440.1 Available under license](#page-3451-1)  **[1.441 number-is-nan 1.0.1](#page-3451-2)**   [1.441.1 Available under license](#page-3451-3)  **[1.442 config-chain 1.1.11](#page-3452-0)**   [1.442.1 Available under license](#page-3452-1)  **[1.443 find-up 3.0.0](#page-3452-2)**   [1.443.1 Available under license](#page-3452-3)  **[1.444 depd 1.1.2](#page-3453-0)**   [1.444.1 Available under license](#page-3453-1)  **[1.445 json-stringify-safe 5.0.1](#page-3453-2)**   [1.445.1 Available under license](#page-3453-3)  **[1.446 cmd-shim 2.0.2](#page-3454-0)**   [1.446.1 Available under license](#page-3454-1)  **[1.447 oauth-sign 0.9.0](#page-3454-2)**   [1.447.1 Available under license](#page-3454-3)  **[1.448 content-disposition 0.5.3](#page-3457-0)**   [1.448.1 Available under license](#page-3457-1)  **[1.449 dashdash 1.14.1](#page-3458-0)**   [1.449.1 Available under license](#page-3458-1)  **[1.450 finalhandler 1.1.2](#page-3458-2)**   [1.450.1 Available under license](#page-3458-3)  **[1.451 forever-agent 0.6.1](#page-3459-0)**   [1.451.1 Available under license](#page-3459-1)  **[1.452 getpass 0.1.7](#page-3462-0)**   [1.452.1 Available under license](#page-3462-1)  **[1.453 isstream 0.1.2](#page-3462-2)**   [1.453.1 Available under license](#page-3462-3)  **[1.454 code-point-at 1.1.0](#page-3463-0)**   [1.454.1 Available under license](#page-3463-1)  **[1.455 retry 0.12.0](#page-3463-2)**   [1.455.1 Available under license](#page-3463-3)  **[1.456 jsbn 0.1.1](#page-3464-0)**   [1.456.1 Available under license](#page-3464-1)  **[1.457 object-assign 4.1.0](#page-3465-0)**   [1.457.1 Available under license](#page-3465-1) 

```
1.458 on-finished 2.3.0 
    1.458.1 Available under license 
1.459 toidentifier 1.0.0 
    1.459.1 Available under license 
1.460 negotiator 0.6.2 
    1.460.1 Available under license 
1.461 process-nextick-args 1.0.7 
    1.461.1 Available under license 
1.462 chownr 1.0.1 
    1.462.1 Available under license 
1.463 validate-npm-package-name 3.0.0 
    1.463.1 Available under license 
1.464 minimatch 3.0.4 
    1.464.1 Available under license 
1.465 ansicolors 0.3.2 
    1.465.1 Available under license 
1.466 read-cmd-shim 1.0.1 
    1.466.1 Available under license 
1.467 set-blocking 2.0.0 
    1.467.1 Available under license 
1.468 read 1.0.7 
    1.468.1 Available under license 
1.469 decamelize 1.2.0 
    1.469.1 Available under license 
1.470 ms 2.1.2 
    1.470.1 Available under license 
1.471 setprototypeof 1.1.1 
    1.471.1 Available under license 
1.472 wcwidth 1.0.1 
    1.472.1 Available under license 
1.473 performance-now 2.1.0 
    1.473.1 Available under license 
1.474 gauge 2.7.4 
    1.474.1 Available under license 
1.475 extsprintf 1.3.0 
    1.475.1 Available under license 
1.476 readdir-scoped-modules 1.0.2 
    1.476.1 Available under license 
1.477 asap 2.0.6
```
 [1.477.1 Available under license](#page-3475-1)  **[1.478 tiny-relative-date 1.3.0](#page-3475-2)**   [1.478.1 Available under license](#page-3475-3)  **[1.479 assert-plus 1.0.0](#page-3476-0)**   [1.479.1 Available under license](#page-3476-1)  **[1.480 core-util-is 1.0.2](#page-3476-2)**   [1.480.1 Available under license](#page-3476-3)  **[1.481 ms 0.7.1](#page-3477-0)**   [1.481.1 Available under license](#page-3477-1)  **[1.482 sha 2.0.1](#page-3477-2)**   [1.482.1 Available under license](#page-3477-3)  **[1.483 strip-ansi 3.0.1](#page-3478-0)**   [1.483.1 Available under license](#page-3478-1)  **[1.484 string-width 1.0.2](#page-3479-0)**   [1.484.1 Available under license](#page-3479-1)  **[1.485 glob 6.0.4](#page-3479-2)**   [1.485.1 Available under license](#page-3479-3)  **[1.486 qs 6.5.2](#page-3480-0)**   [1.486.1 Available under license](#page-3480-1)  **[1.487 accepts 1.3.7](#page-3481-0)**   [1.487.1 Available under license](#page-3481-1)  **[1.488 abbrev 1.1.1](#page-3481-2)**   [1.488.1 Available under license](#page-3481-3)  **[1.489 destroy 1.0.4](#page-3482-0)**   [1.489.1 Available under license](#page-3482-1)  **[1.490 buffer-shims 1.0.0](#page-3483-0)**   [1.490.1 Available under license](#page-3483-1)  **[1.491 verror 1.10.0](#page-3483-2)**   [1.491.1 Available under license](#page-3483-3)  **[1.492 json-parse 1.3.1](#page-3484-0)**   [1.492.1 Available under license](#page-3484-1)  **[1.493 brace-expansion 1.1.11](#page-3485-0)**   [1.493.1 Available under license](#page-3485-1)  **[1.494 balanced-match 0.4.2](#page-3485-2)**   [1.494.1 Available under license](#page-3485-3)  **[1.495 archy 1.0.0](#page-3486-0)**   [1.495.1 Available under license](#page-3486-1)  **[1.496 inflight 1.0.6](#page-3486-2)**   [1.496.1 Available under license](#page-3486-3) 

```
1.497 ms 2.0.0 
    1.497.1 Available under license 
1.498 is-typedarray 1.0.0 
    1.498.1 Available under license 
1.499 string-width 2.1.1 
    1.499.1 Available under license 
1.500 aproba 2.0.0 
    1.500.1 Available under license 
1.501 tweetnacl 0.14.5 
    1.501.1 Available under license 
1.502 dezalgo 1.0.3 
    1.502.1 Available under license 
1.503 clone 1.0.4 
    1.503.1 Available under license 
1.504 builtins 1.0.3 
    1.504.1 Available under license 
1.505 fs.realpath 1.0.0 
    1.505.1 Available under license 
1.506 builtin-modules 1.1.1 
    1.506.1 Available under license 
1.507 promise-inflight 1.0.1 
    1.507.1 Available under license 
1.508 extend 3.0.2 
    1.508.1 Available under license 
1.509 npmlog 4.1.2 
    1.509.1 Available under license 
1.510 bytes 3.1.0 
    1.510.1 Available under license 
1.511 ucf 3.0038+nmu1 
    1.511.1 Available under license 
1.512 idna 2.8 
    1.512.1 Available under license 
1.513 appdirs 1.4.3 
    1.513.1 Available under license 
1.514 pyparsing 2.4.6 
    1.514.1 Available under license 
1.515 pyasn1 0.4.8 
    1.515.1 Available under license 
1.516 aws-sign2 0.6.0
```
 [1.516.1 Available under license](#page-3520-1)  **[1.517 ini 1.3.4](#page-3523-0)**   [1.517.1 Available under license](#page-3523-1)  **[1.518 aws-sign2 0.7.0](#page-3523-2)**   [1.518.1 Available under license](#page-3523-3)  **[1.519 lz4 1.3.0](#page-3526-0)**   [1.519.1 Available under license](#page-3526-1)  **[1.520 iconv-lite 0.6.2](#page-3528-0)**   [1.520.1 Available under license](#page-3528-1)  **[1.521 fast-json-stable-stringify 2.1.0](#page-3528-2)**   [1.521.1 Available under license](#page-3528-3)  **[1.522 proxy-addr 2.0.6](#page-3529-0)**   [1.522.1 Available under license](#page-3529-1)  **[1.523 encoding 0.1.13](#page-3529-2)**   [1.523.1 Available under license](#page-3529-3)  **[1.524 debug 4.3.1](#page-3530-0)**   [1.524.1 Available under license](#page-3530-1)  **[1.525 readdir-scoped-modules 1.1.0](#page-3530-2)**   [1.525.1 Available under license](#page-3530-3)  **[1.526 infer-owner 1.0.4](#page-3531-0)**   [1.526.1 Available under license](#page-3531-1)  **[1.527 readable-stream 2.1.5](#page-3531-2)**   [1.527.1 Available under license](#page-3531-3)  **[1.528 stringify-package 1.0.1](#page-3532-0)**   [1.528.1 Available under license](#page-3532-1)  **[1.529 smart-buffer 4.1.0](#page-3532-2)**   [1.529.1 Available under license](#page-3532-3)  **[1.530 p-try 2.2.0](#page-3533-0)**   [1.530.1 Available under license](#page-3533-1)  **[1.531 npm-normalize-package 1.0.1](#page-3533-2)**   [1.531.1 Available under license](#page-3533-3)  **[1.532 mail 1.5.0](#page-3534-0)**   [1.532.1 Available under license](#page-3534-1)  **[1.533 has-color 0.1.7](#page-3538-0)**   [1.533.1 Available under license](#page-3538-1)  **[1.534 minipass-flush 1.0.5](#page-3539-0)**   [1.534.1 Available under license](#page-3539-1)  **[1.535 builtins 0.0.7](#page-3539-2)**   [1.535.1 Available under license](#page-3539-3) 

### **[1.536 validate-npm-package-name 2.2.2](#page-3540-0)**   [1.536.1 Available under license](#page-3540-1)  **[1.537 packaging 19.2](#page-3540-2)**   [1.537.1 Available under license](#page-3540-3)  **[1.538 error\\_prone\\_annotations 2.1.3](#page-3545-0)**   [1.538.1 Available under license](#page-3545-1)  **[1.539 swagger 2.1.6](#page-3547-0)**   [1.539.1 Available under license](#page-3547-1)  **[1.540 guava 30.1-jre](#page-3548-0)**   [1.540.1 Available under license](#page-3548-1)  **[1.541 asap 2.0.5](#page-3594-0)**   [1.541.1 Available under license](#page-3594-1)  **[1.542 jackson-xc 2.9.10](#page-3595-0)**   [1.542.1 Available under license](#page-3595-1)  **[1.543 jackson-xc 2.9.8](#page-3597-0)**   [1.543.1 Available under license](#page-3597-1)  **[1.544 icu 68](#page-3600-0)**   [1.544.1 Available under license](#page-3600-1)  **[1.545 lockfile 0.12.2](#page-3611-0)**   [1.545.1 Available under license](#page-3611-1)  **[1.546 ca-certificates 20191127-r5](#page-3611-2)**   [1.546.1 Available under license](#page-3611-3)  **[1.547 raven-go 0.2.0](#page-3612-0)**   [1.547.1 Available under license](#page-3612-1)  **[1.548 reporter-config-base 3.0.3](#page-3612-2)**   [1.548.1 Available under license](#page-3612-3)  **[1.549 reporter-config 3.0.3](#page-3613-0)**   [1.549.1 Available under license](#page-3614-0)  **[1.550 graceful-readlink 1.0.1](#page-3615-0)**   [1.550.1 Available under license](#page-3615-1)  **[1.551 asn1 0.2.4](#page-3615-2)**   [1.551.1 Available under license](#page-3615-3)  **[1.552 psl 1.8.0](#page-3616-0)**   [1.552.1 Available under license](#page-3616-1)  **[1.553 tunnel-agent 0.4.3](#page-3616-2)**   [1.553.1 Available under license](#page-3616-3)  **[1.554 tough-cookie 2.5.0](#page-3619-0)**   [1.554.1 Available under license](#page-3619-1)  **[1.555 selinux 2.7-2build2](#page-3620-0)**

 [1.555.1 Available under license](#page-3620-1)  **[1.556 apt 1.6.8](#page-3621-0)**   [1.556.1 Available under license](#page-3621-1)  **[1.557 pax-utils 1.2.3-r0](#page-3629-0)**   [1.557.1 Available under license](#page-3629-1)  **[1.558 bzip2 1.0.6-8.1](#page-3637-0)**   [1.558.1 Available under license](#page-3637-1)  **[1.559 cron 3.0pl1-136ubuntu1](#page-3638-0)**   [1.559.1 Available under license](#page-3638-1)  **[1.560 attr 2.4.48-5](#page-3646-0)**   [1.560.1 Available under license](#page-3646-1)  **[1.561 diffutils 3.7-3](#page-3665-0)**   [1.561.1 Available under license](#page-3665-1)  **[1.562 gdbm 1.18.1-5](#page-3680-0)**   [1.562.1 Available under license](#page-3680-1)  **[1.563 mime-support 3.64ubuntu1](#page-3695-0)**   [1.563.1 Available under license](#page-3695-1)  **[1.564 okhttp 3.12.12](#page-3695-2)**   [1.564.1 Available under license](#page-3695-3)  **[1.565 expect 5.45.4-2build1](#page-3705-0)**   [1.565.1 Available under license](#page-3705-1)  **[1.566 libonig 6.9.4-1](#page-3705-2)**   [1.566.1 Available under license](#page-3705-3)  **[1.567 lsb 11.1.0ubuntu2](#page-3706-0)**   [1.567.1 Available under license](#page-3706-1)  **[1.568 libxcrypt 4.4.10-10ubuntu4](#page-3707-0)**   [1.568.1 Available under license](#page-3707-1)  **[1.569 sysv-init 2.96-2.1ubuntu1](#page-3718-0)**   [1.569.1 Available under license](#page-3718-1)  **[1.570 jq 1.6-1ubuntu0.20.04.1](#page-3726-0)**   [1.570.1 Available under license](#page-3726-1)  **[1.571 busybox 1.28.4-r1](#page-3728-0)**   [1.571.1 Available under license](#page-3728-1)  **[1.572 stringstream 0.0.5](#page-3736-0)**   [1.572.1 Available under license](#page-3736-1)  **[1.573 cryptiles 2.0.5](#page-3737-0)**   [1.573.1 Available under license](#page-3737-1)  **[1.574 spdx-correct 1.0.2](#page-3738-0)**   [1.574.1 Available under license](#page-3738-1) 

```
1.575 caseless 0.11.0 
    1.575.1 Available under license 
1.576 is-property 1.0.2 
    1.576.1 Available under license 
1.577 http-signature 1.1.1 
    1.577.1 Available under license 
1.578 ecc-jsbn 0.1.1 
    1.578.1 Available under license 
1.579 sntp 1.0.9 
    1.579.1 Available under license 
1.580 hawk 3.1.3 
    1.580.1 Available under license 
1.581 boom 2.10.1 
    1.581.1 Available under license 
1.582 asn1 0.2.3 
    1.582.1 Available under license 
1.583 assert-plus 0.2.0 
    1.583.1 Available under license 
1.584 har-validator 2.0.6 
    1.584.1 Available under license 
1.585 which 2.0.2 
    1.585.1 Available under license 
1.586 oauth-sign 0.8.2 
    1.586.1 Available under license 
1.587 validate-npm-package-license 3.0.1 
    1.587.1 Available under license 
1.588 generate-object-property 1.2.0 
    1.588.1 Available under license 
1.589 combined-stream 1.0.5 
    1.589.1 Available under license 
1.590 clone 1.0.2 
    1.590.1 Available under license 
1.591 referrer-policy 1.2.0 
    1.591.1 Available under license 
1.592 wide-align 1.1.0 
    1.592.1 Available under license 
1.593 hide-powered-by 1.1.0 
    1.593.1 Available under license 
1.594 helmet-crossdomain 0.4.0
```
 [1.594.1 Available under license](#page-3761-1)  **[1.595 feature-policy 0.3.0](#page-3761-2)**   [1.595.1 Available under license](#page-3762-0)  **[1.596 jsbn 0.1.0](#page-3762-1)**   [1.596.1 Available under license](#page-3762-2)  **[1.597 ansi-regex 4.1.0](#page-3763-0)**   [1.597.1 Available under license](#page-3763-1)  **[1.598 strip-ansi 5.2.0](#page-3764-0)**   [1.598.1 Available under license](#page-3764-1)  **[1.599 block-stream 0.0.8](#page-3764-2)**   [1.599.1 Available under license](#page-3764-3)  **[1.600 pam 1.3.0-r0](#page-3765-0)**   [1.600.1 Available under license](#page-3765-1)  **[1.601 mime-pull 1.9.6](#page-3767-0)**   [1.601.1 Available under license](#page-3767-1)  **[1.602 ansi-regex 2.0.0](#page-3767-2)**   [1.602.1 Available under license](#page-3768-0)  **[1.603 are-we-there-yet 1.1.2](#page-3768-1)**   [1.603.1 Available under license](#page-3768-2)  **[1.604 array-index 1.0.0](#page-3768-3)**   [1.604.1 Available under license](#page-3768-4)  **[1.605 bl 1.1.2](#page-3769-0)**   [1.605.1 Available under license](#page-3769-1)  **[1.606 brace-expansion 1.1.6](#page-3769-2)**   [1.606.1 Available under license](#page-3769-3)  **[1.607 commander 2.9.0](#page-3770-0)**   [1.607.1 Available under license](#page-3770-1)  **[1.608 code-point-at 1.0.0](#page-3770-2)**   [1.608.1 Available under license](#page-3770-3)  **[1.609 d 0.1.1](#page-3771-0)**   [1.609.1 Available under license](#page-3771-1)  **[1.610 es6-iterator 2.0.0](#page-3771-2)**   [1.610.1 Available under license](#page-3771-3)  **[1.611 extend 3.0.0](#page-3772-0)**   [1.611.1 Available under license](#page-3772-1)  **[1.612 extsprintf 1.0.2](#page-3773-0)**   [1.612.1 Available under license](#page-3773-1)  **[1.613 fs-write-stream-atomic 1.0.8](#page-3773-2)**   [1.613.1 Available under license](#page-3773-3) 

```
1.614 fstream-ignore 1.0.5 
    1.614.1 Available under license 
1.615 fs-vacuum 1.2.9 
    1.615.1 Available under license 
1.616 generate-function 2.0.0 
    1.616.1 Available under license 
1.617 glob 7.1.0 
    1.617.1 Available under license 
1.618 inflight 1.0.5 
    1.618.1 Available under license 
1.619 init-package-json 1.9.4 
    1.619.1 Available under license 
1.620 isexe 1.1.2 
    1.620.1 Available under license 
1.621 jodid25519 1.0.2 
    1.621.1 Available under license 
1.622 jju 1.3.0 
    1.622.1 Available under license 
1.623 json-parse-helpfulerror 1.0.3 
    1.623.1 Available under license 
1.624 mime-db 1.24.0 
    1.624.1 Available under license 
1.625 mime-types 2.1.12 
    1.625.1 Available under license 
1.626 mute-stream 0.0.5 
    1.626.1 Available under license 
1.627 node-uuid 1.4.7 
    1.627.1 Available under license 
1.628 normalize-package-data 2.3.5 
    1.628.1 Available under license 
1.629 normalize-git-url 3.0.2 
    1.629.1 Available under license 
1.630 number-is-nan 1.0.0 
    1.630.1 Available under license 
1.631 os-homedir 1.0.1 
    1.631.1 Available under license 
1.632 osenv 0.1.3 
    1.632.1 Available under license 
1.633 os-tmpdir 1.0.1
```
 [1.633.1 Available under license](#page-3783-3)  **[1.634 path-array 1.0.1](#page-3784-0)**   [1.634.1 Available under license](#page-3784-1)  **[1.635 path-is-absolute 1.0.0](#page-3784-2)**   [1.635.1 Available under license](#page-3784-3)  **[1.636 read-package-json 2.0.4](#page-3785-0)**   [1.636.1 Available under license](#page-3785-1)  **[1.637 readable-stream 2.0.6](#page-3785-2)**   [1.637.1 Available under license](#page-3785-3)  **[1.638 realize-package-specifier 3.0.3](#page-3786-0)**   [1.638.1 Available under license](#page-3786-1)  **[1.639 rimraf 2.5.4](#page-3786-2)**   [1.639.1 Available under license](#page-3786-3)  **[1.640 spdx-exceptions 1.0.4](#page-3786-4)**   [1.640.1 Available under license](#page-3787-0)  **[1.641 spdx-license-ids 1.2.0](#page-3792-0)**   [1.641.1 Available under license](#page-3792-1)  **[1.642 spdx-expression-parse 1.0.2](#page-3794-0)**   [1.642.1 Available under license](#page-3794-1)  **[1.643 verror 1.3.6](#page-3795-0)**   [1.643.1 Available under license](#page-3795-1)  **[1.644 jinja2 2.10.1-2](#page-3795-2)**   [1.644.1 Available under license](#page-3795-3)  **[1.645 markupsafe 1.1.0-1build2](#page-3797-0)**   [1.645.1 Available under license](#page-3797-1)  **[1.646 uri-js 4.4.1](#page-3801-0)**   [1.646.1 Available under license](#page-3801-1)  **[1.647 har-validator 5.1.5](#page-3801-2)**   [1.647.1 Available under license](#page-3801-3)  **[1.648 signal-exit 3.0.3](#page-3802-0)**   [1.648.1 Available under license](#page-3802-1)  **[1.649 init-system-helpers 1.57](#page-3802-2)**   [1.649.1 Available under license](#page-3802-3)  **[1.650 apk-tools 2.10.0-r0](#page-3804-0)**   [1.650.1 Available under license](#page-3804-1)  **[1.651 httpcomponents-core 4.4.13](#page-3804-2)**   [1.651.1 Available under license](#page-3804-3)  **[1.652 commons-lang3 2.6](#page-3809-0)**   [1.652.1 Available under license](#page-3809-1) 

**[1.653 asm 5.0.3](#page-3814-0)**   [1.653.1 Available under license](#page-3814-1)  **[1.654 asm-analysis 5.0.3](#page-3830-0)**   [1.654.1 Available under license](#page-3830-1)  **[1.655 asm-util 5.0.3](#page-3848-0)**   [1.655.1 Available under license](#page-3848-1)  **[1.656 commons-logging 1.2](#page-3865-0)**   [1.656.1 Available under license](#page-3865-1)  **[1.657 bcel 2.7.2](#page-3868-0)**   [1.657.1 Available under license](#page-3868-1)  **[1.658 jakarta-annotation-api 1.3.4](#page-3952-0)**   [1.658.1 Available under license](#page-3953-0)  **[1.659 commons-codec 1.11](#page-3967-0)**   [1.659.1 Available under license](#page-3968-0)  **[1.660 jul-to-slf4j 1.7.30](#page-3972-0)**   [1.660.1 Available under license](#page-3972-1)  **[1.661 commons-cli 1.1](#page-3973-0)**   [1.661.1 Available under license](#page-3973-1)  **[1.662 javassist 3.22.0-CR2](#page-3978-0)**   [1.662.1 Available under license](#page-3978-1)  **[1.663 commons-lang3 3.11](#page-3987-0)**   [1.663.1 Available under license](#page-3987-1)  **[1.664 javassist 3.27.0-GA](#page-3992-0)**   [1.664.1 Available under license](#page-3992-1)  **[1.665 classmate 1.5.1](#page-4001-0)**   [1.665.1 Available under license](#page-4001-1)  **[1.666 jcl-over-slf4j 1.7.30](#page-4002-0)**   [1.666.1 Available under license](#page-4002-1)  **[1.667 jakarta-validation-api 2.0.2](#page-4003-0)**   [1.667.1 Available under license](#page-4003-1)  **[1.668 javassist 3.21.0-GA](#page-4008-0)**   [1.668.1 Available under license](#page-4008-1)  **[1.669 jetty-continuation 9.4.35.v20201120](#page-4017-0)**   [1.669.1 Available under license](#page-4017-1)  **[1.670 javax-ws-rs-api 2.0.1](#page-4029-0)**   [1.670.1 Available under license](#page-4029-1)  **[1.671 javax-ws-rs-api 2.0](#page-4039-0)**   [1.671.1 Available under license](#page-4039-1)  **[1.672 commons-codec 1.15](#page-4040-0)** 

 [1.672.1 Available under license](#page-4040-1)  **[1.673 asm 3.3.1](#page-4045-0)**   [1.673.1 Available under license](#page-4045-1)  **[1.674 classmate 1.3.1](#page-4055-0)**   [1.674.1 Available under license](#page-4055-1)  **[1.675 xml-commons-resolver 1.2](#page-4055-2)**   [1.675.1 Available under license](#page-4055-3)  **[1.676 jakarta-ws-rs-api 2.1.5](#page-4068-0)**   [1.676.1 Available under license](#page-4068-1)  **[1.677 cliui 5.0.0](#page-4084-0)**   [1.677.1 Available under license](#page-4084-1)  **[1.678 get-caller-file 2.0.5](#page-4084-2)**   [1.678.1 Available under license](#page-4084-3)  **[1.679 p-limit 2.3.0](#page-4084-4)**   [1.679.1 Available under license](#page-4084-5)  **[1.680 spdx-exceptions 2.3.0](#page-4085-0)**   [1.680.1 Available under license](#page-4085-1)  **[1.681 spdx-correct 3.1.1](#page-4086-0)**   [1.681.1 Available under license](#page-4086-1)  **[1.682 spdx-expression-parse 3.0.1](#page-4090-0)**   [1.682.1 Available under license](#page-4090-1)  **[1.683 unique-slug 2.0.2](#page-4091-0)**   [1.683.1 Available under license](#page-4091-1)  **[1.684 jersey-entity-filtering 2.28](#page-4091-2)**   [1.684.1 Available under license](#page-4091-3)  **[1.685 jersey-hk2 2.28](#page-4108-0)**   [1.685.1 Available under license](#page-4108-1)  **[1.686 jersey-media-sse 2.28](#page-4125-0)**   [1.686.1 Available under license](#page-4125-1)  **[1.687 txw2 2.3.0](#page-4141-0)**   [1.687.1 Available under license](#page-4141-1)  **[1.688 jakarta-inject 2.5.0](#page-4142-0)**   [1.688.1 Available under license](#page-4142-1)  **[1.689 jersey-media-json-jackson 2.28](#page-4142-2)**   [1.689.1 Available under license](#page-4142-3)  **[1.690 debconf 1.5.73](#page-4159-0)**   [1.690.1 Available under license](#page-4159-1)  **[1.691 asm 3.2](#page-4161-0)**   [1.691.1 Available under license](#page-4161-1)
# **[1.692 liberror-perl 0.17025-1](#page-4170-0)**   [1.692.1 Available under license](#page-4170-1)  **[1.693 snowball-stemmer 1.3.0.581.1](#page-4179-0)**   [1.693.1 Available under license](#page-4179-1)  **[1.694 spring-jcl 5.1.18.RELEASE](#page-4180-0)**   [1.694.1 Available under license](#page-4180-1)  **[1.695 libapache2-mod-authnz-external 3.3.2-0.1](#page-4187-0)**   [1.695.1 Available under license](#page-4187-1)  **[1.696 libapache2-mod-authz-unixgroup 1.1.0-0.1](#page-4188-0)**   [1.696.1 Available under license](#page-4188-1)  **[1.697 fastutil 6.5.7](#page-4193-0)**   [1.697.1 Available under license](#page-4193-1)  **[1.698 visual-studio-runtime 14.00.24210.0](#page-4193-2)**   [1.698.1 Available under license](#page-4193-3)  **[1.699 joda-time 2.4](#page-4206-0)**   [1.699.1 Available under license](#page-4206-1)  **[1.700 public-suffix 20200303.0012-1](#page-4210-0)**   [1.700.1 Available under license](#page-4210-1)  **[1.701 man-pages 5.05-1](#page-4219-0)**   [1.701.1 Available under license](#page-4219-1)  **[1.702 python-idna 2.8-1](#page-4224-0)**   [1.702.1 Available under license](#page-4224-1)  **[1.703 chardet 3.0.4-4build1](#page-4232-0)**   [1.703.1 Available under license](#page-4232-1)  **[1.704 libuv 1.41.0](#page-4243-0)**   [1.704.1 Available under license](#page-4243-1)  **[1.705 liberror-perl 0.17029-1](#page-4253-0)**   [1.705.1 Available under license](#page-4253-1)  **[1.706 java-common 0.72](#page-4262-0)**   [1.706.1 Available under license](#page-4262-1)  **[1.707 supervisor 4.1.0-1ubuntu1](#page-4263-0)**   [1.707.1 Available under license](#page-4263-1)  **[1.708 cassandra-thrift 3.11.0](#page-4266-0)**   [1.708.1 Available under license](#page-4266-1)  **[1.709 moment 2.29.1](#page-4268-0)**   [1.709.1 Available under license](#page-4268-1)  **[1.710 zstd 1.4.4+dfsg-3ubuntu0.1](#page-4269-0)**   [1.710.1 Available under license](#page-4269-1)  **[1.711 libtasn 4.16.0-2](#page-4278-0)**

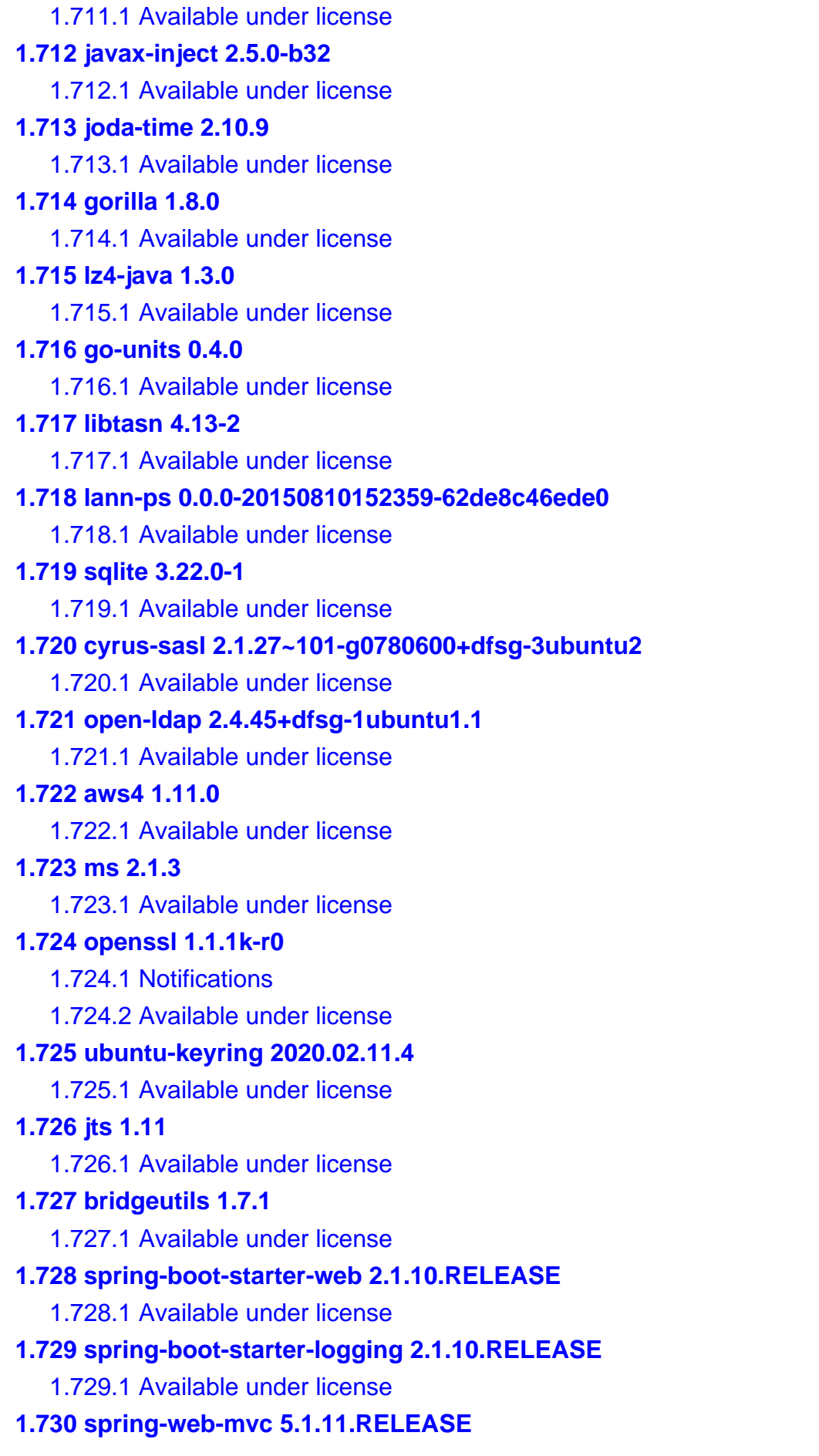

 [1.730.1 Available under license](#page-4422-1)  **[1.731 spring-boot-starter-tomcat 2.1.10.RELEASE](#page-4442-0)**   [1.731.1 Available under license](#page-4442-1)  **[1.732 spring-boot-starter-json 2.1.10.RELEASE](#page-4442-2)**   [1.732.1 Available under license](#page-4442-3)  **[1.733 spring-beans 5.1.11.RELEASE](#page-4442-4)**   [1.733.1 Available under license](#page-4442-5)  **[1.734 spring-boot-autoconfigure 2.1.10.RELEASE](#page-4460-0)**   [1.734.1 Available under license](#page-4461-0)  **[1.735 spring-expression 5.1.11.RELEASE](#page-4488-0)**   [1.735.1 Available under license](#page-4489-0)  **[1.736 spring-aop 5.1.11.RELEASE](#page-4497-0)**   [1.736.1 Available under license](#page-4497-1)  **[1.737 spring-web 5.1.11.RELEASE](#page-4510-0)**   [1.737.1 Available under license](#page-4510-1)  **[1.738 aproba 1.0.4](#page-4517-0)**   [1.738.1 Available under license](#page-4517-1)  **[1.739 bcrypt-pbkdf 1.0.0](#page-4517-2)**   [1.739.1 Available under license](#page-4517-3)  **[1.740 aws4 1.4.1](#page-4518-0)**   [1.740.1 Available under license](#page-4518-1)  **[1.741 dashdash 1.14.0](#page-4519-0)**   [1.741.1 Available under license](#page-4519-1)  **[1.742 concat-stream 1.5.2](#page-4520-0)**   [1.742.1 Available under license](#page-4520-1)  **[1.743 es6-symbol 3.1.0](#page-4520-2)**   [1.743.1 Available under license](#page-4520-3)  **[1.744 es5-ext 0.10.12](#page-4521-0)**   [1.744.1 Available under license](#page-4521-1)  **[1.745 fstream-npm 1.2.0](#page-4521-2)**   [1.745.1 Available under license](#page-4521-3)  **[1.746 form-data 2.0.0](#page-4522-0)**   [1.746.1 Available under license](#page-4522-1)  **[1.747 gauge 2.6.0](#page-4522-2)**   [1.747.1 Available under license](#page-4522-3)  **[1.748 getpass 0.1.6](#page-4523-0)**   [1.748.1 Available under license](#page-4523-1)  **[1.749 graceful-fs 4.1.9](#page-4523-2)**   [1.749.1 Available under license](#page-4523-3) 

**[1.750 jsprim 1.3.1](#page-4524-0)**   [1.750.1 Available under license](#page-4524-1)  **[1.751 npm-registry-client 7.2.1](#page-4524-2)**   [1.751.1 Available under license](#page-4524-3)  **[1.752 node-gyp 3.4.0](#page-4525-0)**   [1.752.1 Available under license](#page-4525-1)  **[1.753 npm-package-arg 4.2.0](#page-4526-0)**   [1.753.1 Available under license](#page-4526-1)  **[1.754 npmlog 4.0.0](#page-4527-0)**   [1.754.1 Available under license](#page-4527-1)  **[1.755 opener 1.4.2](#page-4527-2)**   [1.755.1 Available under license](#page-4527-3)  **[1.756 npmlog 3.1.2](#page-4528-0)**   [1.756.1 Available under license](#page-4528-1)  **[1.757 read-package-tree 5.1.5](#page-4529-0)**   [1.757.1 Available under license](#page-4529-1)  **[1.758 retry 0.10.0](#page-4529-2)**   [1.758.1 Available under license](#page-4529-3)  **[1.759 signal-exit 3.0.0](#page-4530-0)**   [1.759.1 Available under license](#page-4530-1)  **[1.760 which 1.2.11](#page-4530-2)**   [1.760.1 Available under license](#page-4530-3)  **[1.761 write-file-atomic 1.2.0](#page-4530-4)**   [1.761.1 Available under license](#page-4530-5)  **[1.762 graceful-fs 4.2.6](#page-4531-0)**   [1.762.1 Available under license](#page-4531-1)  **[1.763 tacacs-plus 2.6](#page-4531-2)**   [1.763.1 Available under license](#page-4531-3)  **[1.764 python-pam 1.8.4](#page-4532-0)**   [1.764.1 Available under license](#page-4532-1)  **[1.765 ansi-regex 5.0.0](#page-4532-2)**   [1.765.1 Available under license](#page-4532-3)  **[1.766 clean-stack 2.2.0](#page-4533-0)**   [1.766.1 Available under license](#page-4533-1)  **[1.767 rimraf 3.0.2](#page-4533-2)**   [1.767.1 Available under license](#page-4533-3)  **[1.768 p-map 4.0.0](#page-4534-0)**   [1.768.1 Available under license](#page-4534-1)  **[1.769 strip-ansi 6.0.0](#page-4534-2)** 

 **Open Source Used In Intelligent Node Manager Software 23.1 40**

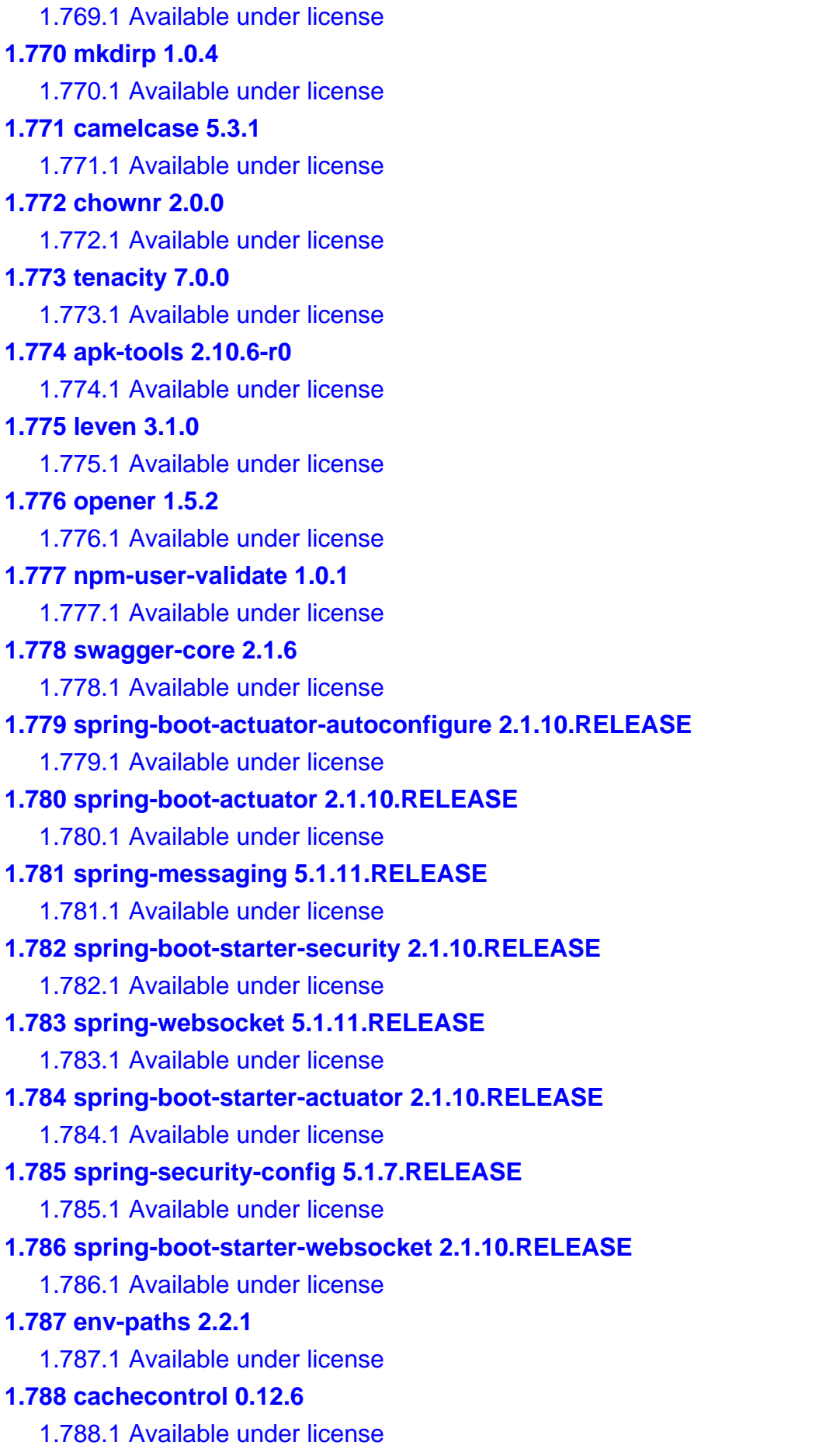

```
1.789 contextlib2 0.6.0 
    1.789.1 Available under license 
1.790 msgpack 1.0.2 
    1.790.1 Available under license 
1.791 agent-base 6.0.2 
    1.791.1 Available under license 
1.792 binary-extensions 2.2.0 
    1.792.1 Available under license 
1.793 json-parse-even-better-errors 2.3.1 
    1.793.1 Available under license 
1.794 resolve 1.20.0 
    1.794.1 Available under license 
1.795 mime-db 1.47.0 
    1.795.1 Available under license 
1.796 mime-types 2.1.30 
    1.796.1 Available under license 
1.797 aggregate-error 3.1.0 
    1.797.1 Available under license 
1.798 string-width 4.2.2 
    1.798.1 Available under license 
1.799 jest-get-type 26.3.0 
    1.799.1 Available under license 
1.800 jest-types 26.6.2 
    1.800.1 Available under license 
1.801 types-yargs 15.0.13 
    1.801.1 Available under license 
1.802 types-yargs-parser 20.2.0 
    1.802.1 Available under license 
1.803 jest-diff 26.6.2 
    1.803.1 Available under license 
1.804 pretty-format 26.6.2 
    1.804.1 Available under license 
1.805 write-file-atomic 3.0.3 
    1.805.1 Available under license 
1.806 diff-sequences 26.6.2 
    1.806.1 Available under license 
1.807 chalk 4.1.1 
    1.807.1 Available under license 
1.808 @types/node 15.0.2
```
 [1.808.1 Available under license](#page-4625-1)  **[1.809 yarn 1.22.5](#page-4625-2)**   [1.809.1 Available under license](#page-4625-3)  **[1.810 nopt 5.0.0](#page-4646-0)**   [1.810.1 Available under license](#page-4646-1)  **[1.811 minizlib 2.1.2](#page-4647-0)**   [1.811.1 Available under license](#page-4647-1)  **[1.812 tar 6.1.0](#page-4647-2)**   [1.812.1 Available under license](#page-4647-3)  **[1.813 node-gyp 7.1.2](#page-4648-0)**   [1.813.1 Available under license](#page-4648-1)  **[1.814 hpkp 2.0.0](#page-4649-0)**   [1.814.1 Available under license](#page-4649-1)  **[1.815 nocache 2.1.0](#page-4649-2)**   [1.815.1 Available under license](#page-4650-0)  **[1.816 x-xss-protection 1.3.0](#page-4650-1)**   [1.816.1 Available under license](#page-4650-2)  **[1.817 hsts 2.2.0](#page-4651-0)**   [1.817.1 Available under license](#page-4651-1)  **[1.818 helmet-csp 2.10.0](#page-4651-2)**   [1.818.1 Available under license](#page-4651-3)  **[1.819 @npmcli/move-file 1.1.2](#page-4652-0)**   [1.819.1 Available under license](#page-4652-1)  **[1.820 ssri 8.0.1](#page-4652-2)**   [1.820.1 Available under license](#page-4652-3)  **[1.821 http-proxy-agent 4.0.1](#page-4653-0)**   [1.821.1 Available under license](#page-4653-1)  **[1.822 tootallnate-once 1.1.2](#page-4655-0)**   [1.822.1 Available under license](#page-4655-1)  **[1.823 libx11 1.6.9-2ubuntu1.2](#page-4655-2)**   [1.823.1 Available under license](#page-4655-3)  **[1.824 lz4 1.9.2-2ubuntu0.20.04.1](#page-4677-0)**   [1.824.1 Available under license](#page-4677-1)  **[1.825 musl 1.2.2-r3](#page-4679-0)**   [1.825.1 Available under license](#page-4679-1)  **[1.826 python-stdlib-extensions 3.8.10-0ubuntu1~20.04](#page-4683-0)**   [1.826.1 Available under license](#page-4683-1)  **[1.827 forwarded 0.2.0](#page-4690-0)**   [1.827.1 Available under license](#page-4690-1) 

**[1.828 normalize-package-data 3.0.2](#page-4691-0)**   [1.828.1 Available under license](#page-4691-1)  **[1.829 hosted-git-info 4.0.2](#page-4692-0)**   [1.829.1 Available under license](#page-4692-1)  **[1.830 promise-all-reject-late 1.0.1](#page-4692-2)**   [1.830.1 Available under license](#page-4692-3)  **[1.831 cli-table3 0.6.0](#page-4692-4)**   [1.831.1 Available under license](#page-4692-5)  **[1.832 is-cidr 4.0.2](#page-4693-0)**   [1.832.1 Available under license](#page-4693-1)  **[1.833 ini 2.0.0](#page-4694-0)**   [1.833.1 Available under license](#page-4694-1)  **[1.834 libnpmhook 6.0.1](#page-4694-2)**   [1.834.1 Available under license](#page-4694-3)  **[1.835 npm-install-checks 4.0.0](#page-4694-4)**   [1.835.1 Available under license](#page-4694-5)  **[1.836 minipass-sized 1.0.3](#page-4695-0)**   [1.836.1 Available under license](#page-4695-1)  **[1.837 npm-registry-fetch 9.0.0](#page-4696-0)**   [1.837.1 Available under license](#page-4696-1)  **[1.838 read-cmd-shim 2.0.0](#page-4696-2)**   [1.838.1 Available under license](#page-4696-3)  **[1.839 parse-conflict-json 1.1.1](#page-4696-4)**   [1.839.1 Available under license](#page-4696-5)  **[1.840 promise-call-limit 1.0.1](#page-4697-0)**   [1.840.1 Available under license](#page-4697-1)  **[1.841 walk-up-path 1.0.0](#page-4697-2)**   [1.841.1 Available under license](#page-4697-3)  **[1.842 @npmcli/name-from-folder 1.0.1](#page-4698-0)**   [1.842.1 Available under license](#page-4698-1)  **[1.843 libnpmfund 1.0.2](#page-4698-2)**   [1.843.1 Available under license](#page-4698-3)  **[1.844 just-diff 3.0.2](#page-4698-4)**   [1.844.1 Available under license](#page-4699-0)  **[1.845 json-stringify-nice 1.1.1](#page-4699-1)**   [1.845.1 Available under license](#page-4699-2)  **[1.846 npm-profile 5.0.2](#page-4700-0)**   [1.846.1 Available under license](#page-4700-1)  **[1.847 common-ancestor-path 1.0.1](#page-4700-2)** 

 [1.847.1 Available under license](#page-4700-3)  **[1.848 just-diff-apply 3.0.0](#page-4700-4)**   [1.848.1 Available under license](#page-4700-5)  **[1.849 npm-audit-report 2.1.4](#page-4701-0)**   [1.849.1 Available under license](#page-4701-1)  **[1.850 treeverse 1.0.4](#page-4701-2)**   [1.850.1 Available under license](#page-4701-3)  **[1.851 cidr-regex 3.1.1](#page-4702-0)**   [1.851.1 Available under license](#page-4702-1)  **[1.852 socks-proxy-agent 5.0.0](#page-4702-2)**   [1.852.1 Available under license](#page-4702-3)  **[1.853 mkdirp-infer-owner 2.0.0](#page-4703-0)**   [1.853.1 Available under license](#page-4703-1)  **[1.854 minipass-json-stream 1.0.1](#page-4703-2)**   [1.854.1 Available under license](#page-4703-3)  **[1.855 bin-links 2.2.1](#page-4704-0)**   [1.855.1 Available under license](#page-4704-1)  **[1.856 is-lambda 1.0.1](#page-4704-2)**   [1.856.1 Available under license](#page-4704-3)  **[1.857 agentkeepalive 4.1.4](#page-4705-0)**   [1.857.1 Available under license](#page-4705-1)  **[1.858 make-fetch-happen 8.0.14](#page-4705-2)**   [1.858.1 Available under license](#page-4706-0)  **[1.859 socks 2.6.0](#page-4706-1)**   [1.859.1 Available under license](#page-4706-2)  **[1.860 promise-retry 2.0.1](#page-4707-0)**   [1.860.1 Available under license](#page-4707-1)  **[1.861 cacache 15.0.6](#page-4707-2)**   [1.861.1 Available under license](#page-4707-3)  **[1.862 err-code 2.0.3](#page-4708-0)**   [1.862.1 Available under license](#page-4708-1)  **[1.863 minipass-fetch 1.3.3](#page-4708-2)**   [1.863.1 Available under license](#page-4708-3)  **[1.864 preprocess 3.2.0](#page-4709-0)**   [1.864.1 Available under license](#page-4709-1)  **[1.865 xregexp 3.1.0](#page-4709-2)**   [1.865.1 Available under license](#page-4709-3)  **[1.866 markupsafe 2.0.1](#page-4710-0)**   [1.866.1 Available under license](#page-4710-1) 

**[1.867 json-schema 0.2.3](#page-4711-0)**   [1.867.1 Available under license](#page-4711-1)  **[1.868 pax-utils 1.3.2-r0](#page-4712-0)**   [1.868.1 Available under license](#page-4713-0)  **[1.869 alpine-keys 2.3-r1](#page-4720-0)**   [1.869.1 Available under license](#page-4720-1)  **[1.870 libnettle6 3.5.1+really3.5.1-2ubuntu0.2](#page-4720-2)**   [1.870.1 Available under license](#page-4721-0)  **[1.871 activation-api 1.2.0](#page-4736-0)**   [1.871.1 Available under license](#page-4736-1)  **[1.872 nghttp2 1.43.0-r0](#page-4753-0)**   [1.872.1 Available under license](#page-4753-1)  **[1.873 hibernate-validator 6.0.18.Final](#page-4754-0)**   [1.873.1 Available under license](#page-4754-1)  **[1.874 helmet 3.23.3](#page-4789-0)**   [1.874.1 Available under license](#page-4789-1)  **[1.875 busybox 1.33.1-r3](#page-4789-2)**   [1.875.1 Available under license](#page-4789-3)  **[1.876 libretls 3.3.3-r2](#page-4798-0)**   [1.876.1 Available under license](#page-4798-1)  **[1.877 alpine-baselayout 3.2.0-r16](#page-4798-2)**   [1.877.1 Available under license](#page-4798-3)  **[1.878 brotli 1.0.9-r5](#page-4802-0)**   [1.878.1 Available under license](#page-4802-1)  **[1.879 python-requests 2.26.0](#page-4803-0)**   [1.879.1 Available under license](#page-4803-1)  **[1.880 apk-tools 2.12.7-r0](#page-4807-0)**   [1.880.1 Available under license](#page-4807-1)  **[1.881 read-package-json 3.0.1](#page-4814-0)**   [1.881.1 Available under license](#page-4814-1)  **[1.882 byte-size 7.0.1](#page-4814-2)**   [1.882.1 Available under license](#page-4814-3)  **[1.883 npm-pick-manifest 6.1.1](#page-4815-0)**   [1.883.1 Available under license](#page-4815-1)  **[1.884 @npmcli/metavuln-calculator 1.1.1](#page-4815-2)**   [1.884.1 Available under license](#page-4815-3)  **[1.885 @npmcli/map-workspaces 1.0.3](#page-4816-0)**   [1.885.1 Available under license](#page-4816-1)  **[1.886 libnpmdiff 2.0.4](#page-4816-2)** 

 [1.886.1 Available under license](#page-4816-3)  **[1.887 @npmcli/disparity-colors 1.0.1](#page-4817-0)**   [1.887.1 Available under license](#page-4817-1)  **[1.888 ip-regex 4.3.0](#page-4817-2)**   [1.888.1 Available under license](#page-4817-3)  **[1.889 cmd-shim 4.1.0](#page-4818-0)**   [1.889.1 Available under license](#page-4818-1)  **[1.890 diff 5.0.0](#page-4818-2)**   [1.890.1 Available under license](#page-4818-3)  **[1.891 @npmcli/node-gyp 1.0.2](#page-4819-0)**   [1.891.1 Available under license](#page-4819-1)  **[1.892 read-package-json-fast 2.0.2](#page-4819-2)**   [1.892.1 Available under license](#page-4819-3)  **[1.893 npmcli-git 2.0.6](#page-4820-0)**   [1.893.1 Available under license](#page-4820-1)  **[1.894 init-package-json 2.0.2](#page-4820-2)**   [1.894.1 Available under license](#page-4820-3)  **[1.895 csstype 3.0.8](#page-4821-0)**   [1.895.1 Available under license](#page-4821-1)  **[1.896 ecj 4.20](#page-4821-2)**   [1.896.1 Available under license](#page-4821-3)  **[1.897 commons-compress 1.21](#page-4822-0)**   [1.897.1 Available under license](#page-4822-1)  **[1.898 types-jest 26.0.23](#page-4827-0)**   [1.898.1 Available under license](#page-4827-1)  **[1.899 npmcli-promise-spawn 1.3.2](#page-4828-0)**   [1.899.1 Available under license](#page-4828-1)  **[1.900 npmcli-ci-detect 1.3.0](#page-4828-2)**   [1.900.1 Available under license](#page-4828-3)  **[1.901 npmcli-installed-package-contents 1.0.7](#page-4829-0)**   [1.901.1 Available under license](#page-4829-1)  **[1.902 commons-dbcp 2.9.0](#page-4829-2)**   [1.902.1 Available under license](#page-4829-3)  **[1.903 erlang-otp 22.3.4.17](#page-4834-0)**   [1.903.1 Available under license](#page-4834-1)  **[1.904 semver 7.3.5](#page-4856-0)**   [1.904.1 Available under license](#page-4856-1)  **[1.905 commons-pool 2.11.0](#page-4856-2)**   [1.905.1 Available under license](#page-4857-0) 

# **[1.906 lockfile 1.0.2](#page-4861-0)**   [1.906.1 Available under license](#page-4861-1)  **[1.907 openssl 1.1.1l-r0](#page-4862-0)**   [1.907.1 Notifications](#page-4862-1)   [1.907.2 Available under license](#page-4862-2)  **[1.908 libssh 0.9.3-2ubuntu2.2](#page-4878-0)**   [1.908.1 Available under license](#page-4878-1)  **[1.909 xstream 1.4.18](#page-4889-0)**   [1.909.1 Available under license](#page-4889-1)  **[1.910 activation 1.1](#page-4996-0)**   [1.910.1 Available under license](#page-4996-1)  **[1.911 jackson 2.12.5](#page-5000-0)**   [1.911.1 Available under license](#page-5000-1)  **[1.912 jackson-databind 2.12.5](#page-5005-0)**   [1.912.1 Available under license](#page-5005-1)  **[1.913 procps 3.3.16-1ubuntu2.3](#page-5010-0)**   [1.913.1 Available under license](#page-5010-1)  **[1.914 libgcrypt 1.8.5-5ubuntu1.1](#page-5028-0)**   [1.914.1 Available under license](#page-5028-1)  **[1.915 mergo 0.3.12](#page-5052-0)**   [1.915.1 Available under license](#page-5052-1)  **[1.916 packaging 21.0](#page-5053-0)**   [1.916.1 Available under license](#page-5053-1)  **[1.917 distlib 0.3.3](#page-5057-0)**   [1.917.1 Available under license](#page-5057-1)  **[1.918 curl 7.79.1-r0](#page-5066-0)**   [1.918.1 Available under license](#page-5066-1)  **[1.919 urllib3 1.26.7](#page-5066-2)**   [1.919.1 Available under license](#page-5066-3)  **[1.920 perks 1.0.1](#page-5067-0)**   [1.920.1 Available under license](#page-5067-1)  **[1.921 prometheus-common 0.9.1](#page-5074-0)**   [1.921.1 Available under license](#page-5074-1)  **[1.922 gregjones-httpcache 0.0.0-20180305231024-9cad4c3443a7](#page-5079-0)**   [1.922.1 Available under license](#page-5079-1)  **[1.923 opencontainers-go-digest 1.0.0](#page-5079-2)**   [1.923.1 Available under license](#page-5080-0)  **[1.924 exponent-io-jsonpath 0.0.0-20151013193312-d6023ce2651d](#page-5093-0)**   [1.924.1 Available under license](#page-5093-1)

```
1.925 modern-go-concurrent 0.0.0-20180306012644-bacd9c7ef1dd 
    1.925.1 Available under license 
1.926 liggitt-tabwriter 0.0.0-20181228230101-89fcab3d43de 
    1.926.1 Available under license 
1.927 builder 0.0.0-20180802200727-47ae307949d0 
    1.927.1 Available under license 
1.928 go-autorest-tracing 0.6.0 
    1.928.1 Available under license 
1.929 go-autorest-date 0.3.0 
    1.929.1 Available under license 
1.930 josharian-intern 1.0.0 
    1.930.1 Available under license 
1.931 go-openapi-jsonpointer 0.19.5 
    1.931.1 Available under license 
1.932 xxhash 2.1.2 
    1.932.1 Available under license 
1.933 go-openapi-swag 0.19.14 
    1.933.1 Available under license 
1.934 go-openapi-jsonreference 0.19.5 
    1.934.1 Available under license 
1.935 goautoneg 0.0.0-20191010083416-a7dc8b61c822 
    1.935.1 Available under license 
1.936 urlesc 0.0.0-20170810143723-de5bf2ad4578 
    1.936.1 Available under license 
1.937 afero 1.0.5 
    1.937.1 Available under license 
1.938 moby-locker 1.0.1 
    1.938.1 Available under license 
1.939 aec 1.0.0 
    1.939.1 Available under license 
1.940 shlex 0.0.0-20191202100458-e7afc7fbc510 
    1.940.1 Available under license 
1.941 docker-go-metrics 0.0.1 
    1.941.1 Available under license 
1.942 fvbommel-sortorder 1.0.1 
    1.942.1 Available under license 
1.943 easyjson 0.7.6 
    1.943.1 Available under license 
1.944 go-errors-errors 1.0.1
```
 [1.944.1 Available under license](#page-5152-3)  **[1.945 lithammer-dedent 1.1.0](#page-5153-0)**   [1.945.1 Available under license](#page-5153-1)  **[1.946 monochromegane-go-gitignore 0.0.0-20200626010858-205db1a8cc00](#page-5153-2)**   [1.946.1 Available under license](#page-5153-3)  **[1.947 moby-spdystream 0.2.0](#page-5154-0)**   [1.947.1 Available under license](#page-5154-1)  **[1.948 prometheus-procfs 0.0.11](#page-5158-0)**   [1.948.1 Available under license](#page-5158-1)  **[1.949 clockwork 0.2.2](#page-5163-0)**   [1.949.1 Available under license](#page-5163-1)  **[1.950 golcs 0.0.0-20170316035057-ecda9a501e82](#page-5166-0)**   [1.950.1 Available under license](#page-5167-0)  **[1.951 makenowjust-heredoc 1.0.0](#page-5167-1)**   [1.951.1 Available under license](#page-5167-2)  **[1.952 protobuf 1.21.0](#page-5168-0)**   [1.952.1 Available under license](#page-5168-1)  **[1.953 pacote 11.3.1](#page-5171-0)**   [1.953.1 Available under license](#page-5171-1)  **[1.954 libnpmversion 1.1.0](#page-5171-2)**   [1.954.1 Available under license](#page-5171-3)  **[1.955 @npmcli/arborist 2.2.9](#page-5171-4)**   [1.955.1 Available under license](#page-5171-5)  **[1.956 @types/systemjs 6.1.0](#page-5172-0)**   [1.956.1 Available under license](#page-5172-1)  **[1.957 types-react-dom 16.9.12](#page-5173-0)**   [1.957.1 Available under license](#page-5173-1)  **[1.958 @npmcli/run-script 1.8.4](#page-5173-2)**   [1.958.1 Available under license](#page-5173-3)  **[1.959 @types/react 16.14.6](#page-5174-0)**   [1.959.1 Available under license](#page-5174-1)  **[1.960 npm-packlist 2.1.5](#page-5174-2)**   [1.960.1 Available under license](#page-5174-3)  **[1.961 npm-package-arg 8.1.2](#page-5175-0)**   [1.961.1 Available under license](#page-5175-1)  **[1.962 @npmcli/config 2.0.0](#page-5175-2)**   [1.962.1 Available under license](#page-5175-3)  **[1.963 types-webpack-env 1.16.0](#page-5175-4)**   [1.963.1 Available under license](#page-5175-5) 

# **[1.964 effective-tld-names v0.0.0-20211014172544-2b766c08f1c0](#page-5176-0)**

 [1.964.1 Available under license](#page-5176-1) 

**[1.965 tdb 1.45.5](#page-5468-0)**   [1.965.1 Available under license](#page-5468-1)  **[1.966 jackson 2.14.1](#page-5472-0)**   [1.966.1 Available under license](#page-5472-1)  **[1.967 tdb 1.44.1](#page-5477-0)**   [1.967.1 Available under license](#page-5477-1)  **[1.968 golang 1.14.4](#page-5492-0)**   [1.968.1 Available under license](#page-5492-1)  **[1.969 match 1.1.1](#page-5555-0)**   [1.969.1 Available under license](#page-5555-1)  **[1.970 btree 1.0.1](#page-5555-2)**   [1.970.1 Available under license](#page-5555-3)  **[1.971 json-iterator-go 1.1.12](#page-5560-0)**   [1.971.1 Available under license](#page-5560-1)  **[1.972 modern-go-reflect2 1.0.2](#page-5561-0)**   [1.972.1 Available under license](#page-5561-1)  **[1.973 pyvmomi 7.0.3](#page-5565-0)**   [1.973.1 Available under license](#page-5565-1)  **[1.974 term 0.0.0-20210619224110-3f7ff695adc6](#page-5570-0)**   [1.974.1 Available under license](#page-5570-1)  **[1.975 ssgelm-cookiejarparser 1.0.1](#page-5574-0)**   [1.975.1 Available under license](#page-5574-1)  **[1.976 evalphobia-logrus\\_sentry 0.8.2](#page-5575-0)**   [1.976.1 Available under license](#page-5575-1)  **[1.977 importlib-resources 5.4.0](#page-5575-2)**   [1.977.1 Available under license](#page-5575-3)  **[1.978 mime-types 2.1.34](#page-5576-0)**   [1.978.1 Available under license](#page-5576-1)  **[1.979 mime-db 1.51.0](#page-5576-2)**   [1.979.1 Available under license](#page-5576-3)  **[1.980 jinja2 3.0.3](#page-5577-0)**   [1.980.1 Available under license](#page-5577-1)  **[1.981 alsa 1.2.2-2.1ubuntu2.5](#page-5582-0)**   [1.981.1 Available under license](#page-5582-1)  **[1.982 cloud-google-com-go 0.97.0](#page-5601-0)**   [1.982.1 Available under license](#page-5601-1)  **[1.983 gofrs-flock 0.8.1](#page-5631-0)** 

 [1.983.1 Available under license](#page-5631-1)  **[1.984 klauspost-compress 1.11.13](#page-5632-0)**   [1.984.1 Available under license](#page-5632-1)  **[1.985 http-errors 1.8.1](#page-5636-0)**   [1.985.1 Available under license](#page-5636-1)  **[1.986 bytes 3.1.1](#page-5636-2)**   [1.986.1 Available under license](#page-5636-3)  **[1.987 raw-body 2.4.2](#page-5637-0)**   [1.987.1 Available under license](#page-5637-1)  **[1.988 robot-ui 1.0.0](#page-5637-2)**   [1.988.1 Available under license](#page-5637-3)  **[1.989 icu 66.1-2ubuntu2.1](#page-5810-0)**   [1.989.1 Available under license](#page-5810-1)  **[1.990 wget 1.20.3-1ubuntu2](#page-5821-0)**   [1.990.1 Available under license](#page-5821-1)  **[1.991 cyphar-filepath-securejoin 0.2.3](#page-5836-0)**   [1.991.1 Available under license](#page-5836-1)  **[1.992 charset-normalizer 2.0.9](#page-5837-0)**   [1.992.1 Available under license](#page-5837-1)  **[1.993 hexops-gotextdiff 1.0.3](#page-5838-0)**   [1.993.1 Available under license](#page-5838-1)  **[1.994 query 1.1.0](#page-5838-2)**   [1.994.1 Available under license](#page-5838-3)  **[1.995 ms 2.1.1](#page-5839-0)**   [1.995.1 Available under license](#page-5839-1)  **[1.996 string\\_decoder 0.10.31](#page-5839-2)**   [1.996.1 Available under license](#page-5840-0)  **[1.997 qs 6.7.0](#page-5840-1)**   [1.997.1 Available under license](#page-5840-2)  **[1.998 path-parse 1.0.6](#page-5841-0)**   [1.998.1 Available under license](#page-5841-1)  **[1.999 cookie 0.4.0](#page-5841-2)**   [1.999.1 Available under license](#page-5841-3)  **[1.1000 which-module 2.0.0](#page-5842-0)**   [1.1000.1 Available under license](#page-5842-1)  **[1.1001 http-errors 1.7.2](#page-5842-2)**   [1.1001.1 Available under license](#page-5842-3)  **[1.1002 require-directory 2.1.1](#page-5843-0)**   [1.1002.1 Available under license](#page-5843-1) 

```
1.1003 require-main-filename 2.0.0 
    1.1003.1 Available under license 
1.1004 balanced-match 1.0.0 
    1.1004.1 Available under license 
1.1005 mime 1.6.0 
    1.1005.1 Available under license 
1.1006 send 0.17.1 
    1.1006.1 Available under license 
1.1007 serve-static 1.14.1 
    1.1007.1 Available under license 
1.1008 raw-body 2.4.0 
    1.1008.1 Available under license 
1.1009 six 1.14.0 
    1.1009.1 Available under license 
1.1010 path-is-inside 1.0.2 
    1.1010.1 Available under license 
1.1011 npm-bundled 1.1.1 
    1.1011.1 Available under license 
1.1012 wrap-ansi 5.1.0 
    1.1012.1 Available under license 
1.1013 path-exists 3.0.0 
    1.1013.1 Available under license 
1.1014 string-width 3.1.0 
    1.1014.1 Available under license 
1.1015 p-locate 3.0.0 
    1.1015.1 Available under license 
1.1016 locate-path 3.0.0 
    1.1016.1 Available under license 
1.1017 ignore-walk 3.0.3 
    1.1017.1 Available under license 
1.1018 xtend 4.0.1 
    1.1018.1 Available under license 
1.1019 is-builtin-module 1.0.0 
    1.1019.1 Available under license 
1.1020 pinkie-promise 2.0.1 
    1.1020.1 Available under license 
1.1021 slide 1.1.6 
    1.1021.1 Available under license 
1.1022 pinkie 2.0.4
```
 [1.1022.1 Available under license](#page-5855-3)  **[1.1023 prop-types 15.7.2](#page-5856-0)**   [1.1023.1 Available under license](#page-5856-1)  **[1.1024 camelize 1.0.0](#page-5856-2)**   [1.1024.1 Available under license](#page-5856-3)  **[1.1025 nopt 3.0.6](#page-5857-0)**   [1.1025.1 Available under license](#page-5857-1)  **[1.1026 yargs-parser 13.1.2](#page-5857-2)**   [1.1026.1 Available under license](#page-5857-3)  **[1.1027 proto-list 1.2.4](#page-5858-0)**   [1.1027.1 Available under license](#page-5858-1)  **[1.1028 uid-number 0.0.6](#page-5858-2)**   [1.1028.1 Available under license](#page-5858-3)  **[1.1029 util-extend 1.0.3](#page-5858-4)**   [1.1029.1 Available under license](#page-5858-5)  **[1.1030 umask 1.1.0](#page-5859-0)**   [1.1030.1 Available under license](#page-5859-1)  **[1.1031 npm-cache-filename 1.0.2](#page-5859-2)**   [1.1031.1 Available under license](#page-5860-0)  **[1.1032 read-installed 4.0.3](#page-5860-1)**   [1.1032.1 Available under license](#page-5860-2)  **[1.1033 sorted-object 2.0.1](#page-5860-3)**   [1.1033.1 Available under license](#page-5860-4)  **[1.1034 @types/prop-types 15.7.3](#page-5861-0)**   [1.1034.1 Available under license](#page-5861-1)  **[1.1035 unique-slug 2.0.0](#page-5862-0)**   [1.1035.1 Available under license](#page-5862-1)  **[1.1036 python 3.8.2-0ubuntu2](#page-5862-2)**   [1.1036.1 Available under license](#page-5862-3)  **[1.1037 has-flag 4.0.0](#page-5869-0)**   [1.1037.1 Available under license](#page-5869-1)  **[1.1038 wide-align 1.1.3](#page-5870-0)**   [1.1038.1 Available under license](#page-5870-1)  **[1.1039 supports-color 7.2.0](#page-5870-2)**   [1.1039.1 Available under license](#page-5870-3)  **[1.1040 process-nextick-args 2.0.1](#page-5871-0)**   [1.1040.1 Available under license](#page-5871-1)  **[1.1041 lru-cache 6.0.0](#page-5871-2)**   [1.1041.1 Available under license](#page-5871-3) 

```
1.1042 http-cache-semantics 4.1.0 
    1.1042.1 Available under license 
1.1043 ansi-styles 4.3.0 
    1.1043.1 Available under license 
1.1044 is-fullwidth-code-point 3.0.0 
    1.1044.1 Available under license 
1.1045 mute-stream 0.0.8 
    1.1045.1 Available under license 
1.1046 readable-stream 2.3.7 
    1.1046.1 Available under license 
1.1047 color-name 1.1.4 
    1.1047.1 Available under license 
1.1048 color-convert 2.0.1 
    1.1048.1 Available under license 
1.1049 chalk 1.1.3 
    1.1049.1 Available under license 
1.1050 supports-color 2.0.0 
    1.1050.1 Available under license 
1.1051 ansi-styles 2.2.1 
    1.1051.1 Available under license 
1.1052 has-ansi 2.0.0 
    1.1052.1 Available under license 
1.1053 bouncy-castle 1.70 
    1.1053.1 Available under license 
1.1054 mkdirp 0.5.1 
    1.1054.1 Available under license 
1.1055 chalk 4.1.0 
    1.1055.1 Available under license 
1.1056 mime-db 1.46.0 
    1.1056.1 Available under license 
1.1057 mime-types 2.1.29 
    1.1057.1 Available under license 
1.1058 is-core-module 2.2.0 
    1.1058.1 Available under license 
1.1059 spdx-license-ids 3.0.7 
    1.1059.1 Available under license 
1.1060 qs 6.9.6 
    1.1060.1 Available under license 
1.1061 body-parser 1.19.1
```
 [1.1061.1 Available under license](#page-5916-1)  **[1.1062 libseccomp 2.5.1-1ubuntu1~20.04.2](#page-5917-0)**   [1.1062.1 Available under license](#page-5917-1)  **[1.1063 @types/scheduler 0.16.1](#page-5927-0)**   [1.1063.1 Available under license](#page-5927-1)  **[1.1064 configparser 5.2.0](#page-5927-2)**   [1.1064.1 Available under license](#page-5927-3)  **[1.1065 log4j-api 2.17.1](#page-5928-0)**   [1.1065.1 Available under license](#page-5928-1)  **[1.1066 log4j-to-slf4j 2.17.1](#page-5932-0)**   [1.1066.1 Available under license](#page-5933-0)  **[1.1067 apache-log4j 2.17.1](#page-5937-0)**   [1.1067.1 Available under license](#page-5937-1)  **[1.1068 go-immutable-radix 1.3.1](#page-5942-0)**   [1.1068.1 Available under license](#page-5942-1)  **[1.1069 chardet 3.0.4](#page-5950-0)**   [1.1069.1 Available under license](#page-5950-1)  **[1.1070 x-oauth2 0.0.0-20211104180415-d3ed0bb246c8](#page-5961-0)**   [1.1070.1 Available under license](#page-5961-1)  **[1.1071 logback-core 1.2.9](#page-5962-0)**   [1.1071.1 Available under license](#page-5962-1)  **[1.1072 metrics 3.1.0](#page-5962-2)**   [1.1072.1 Available under license](#page-5962-3)  **[1.1073 dom 1.0](#page-5964-0)**   [1.1073.1 Available under license](#page-5964-1)  **[1.1074 logback-access 1.2.3](#page-6002-0)**   [1.1074.1 Available under license](#page-6002-1)  **[1.1075 javax-el 3.0.0](#page-6002-2)**   [1.1075.1 Available under license](#page-6002-3)  **[1.1076 argparse 0.8.1](#page-6015-0)**   [1.1076.1 Available under license](#page-6015-1)  **[1.1077 simpleclient 0.9.0](#page-6021-0)**   [1.1077.1 Available under license](#page-6022-0)  **[1.1078 jackson-datatype-guava 2.9.10](#page-6023-0)**   [1.1078.1 Available under license](#page-6023-1)  **[1.1079 simpleclient-servlet 0.9.0](#page-6023-2)**   [1.1079.1 Available under license](#page-6023-3)  **[1.1080 jackson-module-afterburner 2.9.10](#page-6023-4)**   [1.1080.1 Available under license](#page-6023-5) 

**[1.1081 simpleclient-dropwizard 0.9.0](#page-6024-0)**   [1.1081.1 Available under license](#page-6024-1)  **[1.1082 jackson-datatype-jdk8 2.9.10](#page-6024-2)**   [1.1082.1 Available under license](#page-6024-3)  **[1.1083 jackson-datatype-joda 2.9.10](#page-6025-0)**   [1.1083.1 Available under license](#page-6025-1)  **[1.1084 jackson-dataformat-yaml 2.9.10](#page-6025-2)**   [1.1084.1 Available under license](#page-6025-3)  **[1.1085 jetty-setuid-java 1.0.4](#page-6026-0)**   [1.1085.1 Available under license](#page-6026-1)  **[1.1086 logging-interceptor 3.12.12](#page-6026-2)**   [1.1086.1 Available under license](#page-6026-3)  **[1.1087 jackson-module-parameter-names 2.9.10](#page-6027-0)**   [1.1087.1 Available under license](#page-6027-1)  **[1.1088 jackson-jaxrs 2.9.10](#page-6027-2)**   [1.1088.1 Available under license](#page-6027-3)  **[1.1089 zjsonpatch 0.3.0](#page-6028-0)**   [1.1089.1 Available under license](#page-6028-1)  **[1.1090 java-semver 0.9.0](#page-6029-0)**   [1.1090.1 Available under license](#page-6029-1)  **[1.1091 profiler 1.1.1](#page-6031-0)**   [1.1091.1 Available under license](#page-6031-1)  **[1.1092 simpleclient-common 0.9.0](#page-6033-0)**   [1.1092.1 Available under license](#page-6033-1)  **[1.1093 jackson-dataformat-yaml 2.11.1](#page-6033-2)**   [1.1093.1 Available under license](#page-6033-3)  **[1.1094 jackson-annotations 2.12.5](#page-6033-4)**   [1.1094.1 Available under license](#page-6033-5)  **[1.1095 pcollections 3.0.5](#page-6038-0)**   [1.1095.1 Available under license](#page-6038-1)  **[1.1096 stateless4j 2.5.0](#page-6040-0)**   [1.1096.1 Available under license](#page-6040-1)  **[1.1097 mchange-commons-java 0.2.15](#page-6041-0)**   [1.1097.1 Available under license](#page-6041-1)  **[1.1098 netty-tcnative-classes 2.0.46.Final](#page-6046-0)**   [1.1098.1 Available under license](#page-6046-1)  **[1.1099 logback-jackson 0.1.5](#page-6050-0)**   [1.1099.1 Available under license](#page-6050-1)  **[1.1100 logback-json-core 0.1.5](#page-6051-0)** 

 [1.1100.1 Available under license](#page-6051-1)  **[1.1101 logback-json-classic 0.1.5](#page-6051-2)**   [1.1101.1 Available under license](#page-6051-3)  **[1.1102 jackson-jaxrs 2.9.9](#page-6052-0)**   [1.1102.1 Available under license](#page-6052-1)  **[1.1103 fontconfig 2.13.1-2ubuntu3](#page-6052-2)**   [1.1103.1 Available under license](#page-6052-3)  **[1.1104 evanphx-json-patch 5.6.0+incompatible](#page-6053-0)**   [1.1104.1 Available under license](#page-6053-1)  **[1.1105 jetty-util-ajax 9.4.35.v20201120](#page-6054-0)**   [1.1105.1 Available under license](#page-6054-1)  **[1.1106 drop-wizard-metrics 1.3.29](#page-6065-0)**   [1.1106.1 Available under license](#page-6065-1)  **[1.1107 metrics-jvm 4.1.16](#page-6065-2)**   [1.1107.1 Available under license](#page-6065-3)  **[1.1108 metrics-health-checks 4.1.16](#page-6066-0)**   [1.1108.1 Available under license](#page-6066-1)  **[1.1109 dropwizard-logging 1.3.29](#page-6066-2)**   [1.1109.1 Available under license](#page-6066-3)  **[1.1110 jetty-security 9.4.35.v20201120](#page-6066-4)**   [1.1110.1 Available under license](#page-6066-5)  **[1.1111 jetty-xml 9.4.35.v20201120](#page-6077-0)**   [1.1111.1 Available under license](#page-6078-0)  **[1.1112 metrics-logback 4.1.16](#page-6089-0)**   [1.1112.1 Available under license](#page-6089-1)  **[1.1113 dropwizard-configuration 1.3.29](#page-6089-2)**   [1.1113.1 Available under license](#page-6089-3)  **[1.1114 dropwizard-forms 1.3.29](#page-6089-4)**   [1.1114.1 Available under license](#page-6089-5)  **[1.1115 dropwizard-request-logging 1.3.29](#page-6090-0)**   [1.1115.1 Available under license](#page-6090-1)  **[1.1116 dropwizard-metrics-graphite 1.3.29](#page-6090-2)**   [1.1116.1 Available under license](#page-6090-3)  **[1.1117 metrics-json 4.1.16](#page-6090-4)**   [1.1117.1 Available under license](#page-6090-5)  **[1.1118 metrics-jersey2 4.1.16](#page-6090-6)**   [1.1118.1 Available under license](#page-6090-7)  **[1.1119 dropwizard-auth 1.3.29](#page-6090-8)**   [1.1119.1 Available under license](#page-6090-9) 

**[1.1120 dropwizard-jersey 1.3.29](#page-6090-10)**   [1.1120.1 Available under license](#page-6090-11)  **[1.1121 metrics-servlets 4.1.16](#page-6090-12)**   [1.1121.1 Available under license](#page-6090-13)  **[1.1122 jetty 9.4.35.v20201120](#page-6090-14)**   [1.1122.1 Available under license](#page-6091-0)  **[1.1123 jetty-servlets 9.4.35.v20201120](#page-6102-0)**   [1.1123.1 Available under license](#page-6102-1)  **[1.1124 metrics-jetty 4.1.16](#page-6114-0)**   [1.1124.1 Available under license](#page-6114-1)  **[1.1125 jetty-webapp 9.4.35.v20201120](#page-6114-2)**   [1.1125.1 Available under license](#page-6114-3)  **[1.1126 dropwizard-lifecycle 1.3.29](#page-6126-0)**   [1.1126.1 Available under license](#page-6126-1)  **[1.1127 dropwizard-jetty 1.3.29](#page-6126-2)**   [1.1127.1 Available under license](#page-6126-3)  **[1.1128 metrics-graphite 4.1.16](#page-6127-0)**   [1.1128.1 Available under license](#page-6127-1)  **[1.1129 amqp-client 5.10.0](#page-6127-2)**   [1.1129.1 Available under license](#page-6127-3)  **[1.1130 dropwizard-validation 1.3.29](#page-6128-0)**   [1.1130.1 Available under license](#page-6128-1)  **[1.1131 metrics-httpclient 4.1.16](#page-6128-2)**   [1.1131.1 Available under license](#page-6128-3)  **[1.1132 dropwizard-util 1.3.29](#page-6129-0)**   [1.1132.1 Available under license](#page-6129-1)  **[1.1133 dropwizard-core 1.3.29](#page-6129-2)**   [1.1133.1 Available under license](#page-6129-3)  **[1.1134 metrics-annotation 4.1.16](#page-6129-4)**   [1.1134.1 Available under license](#page-6129-5)  **[1.1135 dropwizard-jackson 1.3.29](#page-6129-6)**   [1.1135.1 Available under license](#page-6129-7)  **[1.1136 dropwizard-servlets 1.3.29](#page-6129-8)**   [1.1136.1 Available under license](#page-6129-9)  **[1.1137 dropwizard-client 1.3.29](#page-6129-10)**   [1.1137.1 Available under license](#page-6129-11)  **[1.1138 jetty-util 9.4.35.v20201120](#page-6129-12)**   [1.1138.1 Available under license](#page-6129-13)  **[1.1139 metrics-jmx 4.1.16](#page-6141-0)** 

 [1.1139.1 Available under license](#page-6141-1)  **[1.1140 dropwizard-assets 1.3.29](#page-6141-2)**   [1.1140.1 Available under license](#page-6141-3)  **[1.1141 jctools-core 1.2.1](#page-6141-4)**   [1.1141.1 Available under license](#page-6141-5)  **[1.1142 hazelcast-spring 3.11](#page-6143-0)**   [1.1142.1 Available under license](#page-6143-1)  **[1.1143 netty-resolver-dns-native-macos 4.1.71.Final](#page-6145-0)**   [1.1143.1 Available under license](#page-6145-1)  **[1.1144 hazelcast-hibernate5 1.2.3](#page-6147-0)**   [1.1144.1 Available under license](#page-6147-1)  **[1.1145 hazelcast-client-protocol 1.7.0-4](#page-6150-0)**   [1.1145.1 Available under license](#page-6150-1)  **[1.1146 hazelcast-aws 2.3](#page-6176-0)**   [1.1146.1 Available under license](#page-6176-1)  **[1.1147 hazelcast-client-protocol 1.7.0-8](#page-6185-0)**   [1.1147.1 Available under license](#page-6185-1)  **[1.1148 hazelcast-wm 3.8.1](#page-6210-0)**   [1.1148.1 Available under license](#page-6211-0)  **[1.1149 netty-transport-native-kqueue 4.1.71.Final](#page-6219-0)**   [1.1149.1 Available under license](#page-6219-1)  **[1.1150 webjars-locator-core 0.45](#page-6221-0)**   [1.1150.1 Available under license](#page-6221-1)  **[1.1151 netty-transport-native-epoll 4.1.71.Final](#page-6221-2)**   [1.1151.1 Available under license](#page-6221-3)  **[1.1152 hazelcast-client 3.11](#page-6222-0)**   [1.1152.1 Available under license](#page-6222-1)  **[1.1153 certifi-gocertifi 0.0.0-20200211180108-c7c1fbc02894](#page-6232-0)**   [1.1153.1 Available under license](#page-6232-1)  **[1.1154 mxparser 1.2.2](#page-6233-0)**   [1.1154.1 Available under license](#page-6233-1)  **[1.1155 jnr-constants 0.9.0](#page-6234-0)**   [1.1155.1 Available under license](#page-6234-1)  **[1.1156 metrics 4.1.16](#page-6235-0)**   [1.1156.1 Available under license](#page-6235-1)  **[1.1157 swagger-annotations 2.1.6](#page-6239-0)**   [1.1157.1 Available under license](#page-6239-1)  **[1.1158 evanphx-json-patch 4.12.0+incompatible](#page-6241-0)**   [1.1158.1 Available under license](#page-6242-0) 

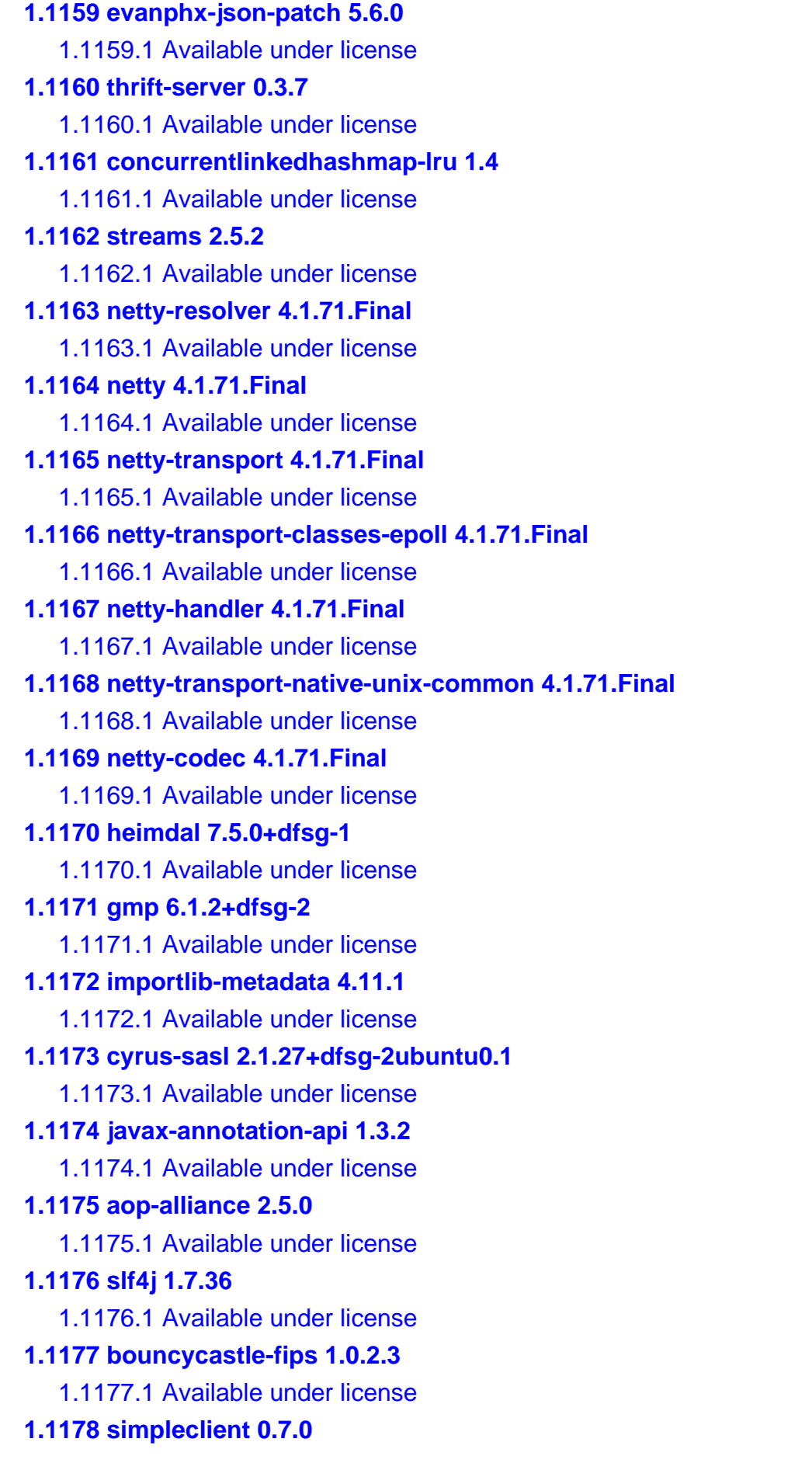

```
 1.1178.1 Available under license 
1.1179 classgraph 4.8.69 
    1.1179.1 Available under license 
1.1180 simpleclient-common 0.7.0 
    1.1180.1 Available under license 
1.1181 x-time-rate 0.0.0-20220210224613-90d013bbcef8 
    1.1181.1 Available under license 
1.1182 netty-transport-classes-kqueue 4.1.71.Final 
    1.1182.1 Available under license 
1.1183 okio 1.15.0 
    1.1183.1 Available under license 
1.1184 minipass 3.0.0 
    1.1184.1 Available under license 
1.1185 python-setuptools 61.3.0 
    1.1185.1 Available under license 
1.1186 tar 2.2.1 
    1.1186.1 Available under license 
1.1187 nginx 1.21.4.1 
    1.1187.1 Available under license 
1.1188 xz 5.2.4-1ubuntu1.1 
    1.1188.1 Available under license 
1.1189 gzip 1.10-0ubuntu4.1 
    1.1189.1 Available under license 
1.1190 bash 5.0-6ubuntu1.2 
    1.1190.1 Available under license 
1.1191 masterminds-goutils 1.1.1 
    1.1191.1 Available under license 
1.1192 purell 1.1.1 
    1.1192.1 Available under license 
1.1193 govalidator 0.0.0-20200428143746-21a406dcc535 
    1.1193.1 Available under license 
1.1194 decimal 1.2.0 
    1.1194.1 Available under license 
1.1195 blackfriday 1.5.2 
    1.1195.1 Available under license 
1.1196 libsepol 3.0-1ubuntu0.1 
    1.1196.1 Available under license 
1.1197 treeprint 1.1.0 
    1.1197.1 Available under license
```

```
1.1198 distro 1.4.0 
    1.1198.1 Available under license 
1.1199 ipaddr 2.2.0 
    1.1199.1 Available under license 
1.1200 progress 1.5 
    1.1200.1 Available under license 
1.1201 retrying 1.3.3 
    1.1201.1 Available under license 
1.1202 servlet-api 3.1.0 
    1.1202.1 Available under license 
1.1203 xml-apis 1.3.04 
    1.1203.1 Available under license 
1.1204 pkg_resources 0.0.0 
    1.1204.1 Available under license 
1.1205 x-crypto 0.0.0-20220315160706-3147a52a75dd 
    1.1205.1 Available under license 
1.1206 netty-codec-socks 4.1.71.Final 
    1.1206.1 Available under license 
1.1207 netty-codec-http 4.1.71.Final 
    1.1207.1 Available under license 
1.1208 netty-handler-proxy 4.1.71.Final 
    1.1208.1 Available under license 
1.1209 glibc 2.31-0ubuntu9.9 
    1.1209.1 Available under license 
1.1210 reflectwalk 1.0.2 
    1.1210.1 Available under license 
1.1211 groupcache 0.0.0-20210331224755-41bb18bfe9da 
    1.1211.1 Available under license 
1.1212 golang-lru 0.5.4 
    1.1212.1 Available under license 
1.1213 goprotobuf 1.5.2 
    1.1213.1 Available under license 
1.1214 glob 0.2.3 
    1.1214.1 Available under license 
1.1215 cast 1.3.1 
    1.1215.1 Available under license 
1.1216 gojsonschema 1.2.0 
    1.1216.1 Available under license 
1.1217 google-uuid 1.2.0
```
 [1.1217.1 Available under license](#page-6600-1)  **[1.1218 gojsonpointer 0.0.0-20180127040702-4e3ac2762d5f](#page-6600-2)**   [1.1218.1 Available under license](#page-6601-0)  **[1.1219 open-ldap 2.4.49+dfsg-2ubuntu1.9](#page-6605-0)**   [1.1219.1 Available under license](#page-6605-1)  **[1.1220 shadow 4.8.1-1ubuntu5.20.04.2](#page-6611-0)**   [1.1220.1 Available under license](#page-6611-1)  **[1.1221 libnsl 2.31](#page-6620-0)**   [1.1221.1 Available under license](#page-6620-1)  **[1.1222 libnsl 2.27](#page-6648-0)**   [1.1222.1 Available under license](#page-6648-1)  **[1.1223 dpkg 1.19.7ubuntu3.2](#page-6701-0)**   [1.1223.1 Available under license](#page-6701-1)  **[1.1224 istack-commons 3.0.5](#page-6712-0)**   [1.1224.1 Available under license](#page-6712-1)  **[1.1225 google-go-cmp 0.5.8](#page-6714-0)**   [1.1225.1 Available under license](#page-6714-1)  **[1.1226 protobuf 1.28.0](#page-6715-0)**   [1.1226.1 Available under license](#page-6715-1)  **[1.1227 keyutils 1.6-6ubuntu1.1](#page-6717-0)**   [1.1227.1 Available under license](#page-6717-1)  **[1.1228 go-openapi-jsonreference 0.20.0](#page-6735-0)**   [1.1228.1 Available under license](#page-6735-1)  **[1.1229 e2fsprogs 1.45.5-2ubuntu1.1](#page-6740-0)**   [1.1229.1 Available under license](#page-6740-1)  **[1.1230 google-cloud-go 0.97.0](#page-6774-0)**   [1.1230.1 Available under license](#page-6774-1)  **[1.1231 golang-jwt 4.2.0](#page-6804-0)**   [1.1231.1 Available under license](#page-6804-1)  **[1.1232 luasocket 3.0](#page-6805-0)**   [1.1232.1 Available under license](#page-6805-1)  **[1.1233 apt 2.0.9](#page-6805-2)**   [1.1233.1 Available under license](#page-6805-3)  **[1.1234 go-autorest-adal 0.9.20](#page-6813-0)**   [1.1234.1 Available under license](#page-6813-1)  **[1.1235 google-gnostic 0.5.7-v3refs](#page-6817-0)**   [1.1235.1 Available under license](#page-6817-1)  **[1.1236 go-autorest 0.11.27](#page-6822-0)**   [1.1236.1 Available under license](#page-6822-1) 

# **[1.1237 python-certifi 2021.05.30](#page-6826-0)**   [1.1237.1 Available under license](#page-6826-1)  **[1.1238 docker-distribution 2.8.1+incompatible](#page-6827-0)**   [1.1238.1 Available under license](#page-6827-1)  **[1.1239 commons-fileupload 2.11](#page-6911-0)**   [1.1239.1 Available under license](#page-6911-1)  **[1.1240 etcd 3.4.10](#page-6916-0)**   [1.1240.1 Available under license](#page-6916-1)  **[1.1241 mitchellh-copystructure 1.2.0](#page-6966-0)**   [1.1241.1 Available under license](#page-6966-1)  **[1.1242 jetty 9.4.48.v20220622](#page-6966-2)**   [1.1242.1 Available under license](#page-6966-3)  **[1.1243 jetty-util 9.4.48.v20220622](#page-6978-0)**   [1.1243.1 Available under license](#page-6978-1)  **[1.1244 jetty-servlets 9.4.48.v20220622](#page-6990-0)**   [1.1244.1 Available under license](#page-6990-1)  **[1.1245 jetty-continuation 9.4.48.v20220622](#page-7001-0)**   [1.1245.1 Available under license](#page-7001-1)  **[1.1246 high-scale-lib 1.0.6](#page-7013-0)**   [1.1246.1 Available under license](#page-7013-1)  **[1.1247 zlib 1.2.11](#page-7014-0)**   [1.1247.1 Available under license](#page-7014-1)  **[1.1248 prometheus-common 0.37.0](#page-7015-0)**   [1.1248.1 Available under license](#page-7015-1)  **[1.1249 gorp 3.0.2](#page-7019-0)**   [1.1249.1 Available under license](#page-7019-1)  **[1.1250 free-type 2.10.1-2ubuntu0.2](#page-7020-0)**   [1.1250.1 Available under license](#page-7020-1)  **[1.1251 prometheus-procfs 0.8.0](#page-7033-0)**   [1.1251.1 Available under license](#page-7033-1)  **[1.1252 squirrel 1.5.3](#page-7038-0)**   [1.1252.1 Available under license](#page-7038-1)  **[1.1253 gnupg 2.2.19-3ubuntu2.2](#page-7039-0)**   [1.1253.1 Available under license](#page-7039-1)  **[1.1254 socket.io-client 1.0.0](#page-7089-0)**   [1.1254.1 Available under license](#page-7089-1)  **[1.1255 engine.io-client 1.0.0](#page-7090-0)**   [1.1255.1 Available under license](#page-7090-1)  **[1.1256 sqlx 1.3.5](#page-7091-0)**

```
 1.1256.1 Available under license 
1.1257 go-colorable 0.1.13 
    1.1257.1 Available under license 
1.1258 grpc-go 1.49.0 
    1.1258.1 Available under license 
1.1259 httpparser 0.8.3 
    1.1259.1 Available under license 
1.1260 chardet 4.0.0 
    1.1260.1 Available under license 
1.1261 html5lib 1.1 
    1.1261.1 Available under license 
1.1262 colorama 0.4.4 
    1.1262.1 Available under license 
1.1263 webencodings 0.5.1 
    1.1263.1 Available under license 
1.1264 packaging 21.3 
    1.1264.1 Available under license 
1.1265 pep517 0.12.0 
    1.1265.1 Available under license 
1.1266 six 1.16.0 
    1.1266.1 Available under license 
1.1267 idna 3.3 
    1.1267.1 Available under license 
1.1268 futures 3.3.0 
    1.1268.1 Available under license 
1.1269 kube-openapi 0.0.0-20220803162953-67bda5d908f1 
    1.1269.1 Available under license 
1.1270 kustomize-api 0.12.1 
    1.1270.1 Available under license 
1.1271 kubernetes-metrics 0.0.0 
    1.1271.1 Available under license 
1.1272 kustomize-kyaml 0.13.9 
    1.1272.1 Available under license 
1.1273 gettext-go 1.0.2 
    1.1273.1 Available under license 
1.1274 kustomize-kustomize 4.5.7 
    1.1274.1 Available under license 
1.1275 utils 0.0.0-20220728103510-ee6ede2d64ed 
    1.1275.1 Available under license
```
## **[1.1276 sigs.k8s.io-json 0.0.0-20220713155537-f223a00ba0e2](#page-7168-0)**

 [1.1276.1 Available under license](#page-7168-1) 

# **[1.1277 kubernetes-klog 2.70.1](#page-7173-0)**

 [1.1277.1 Available under license](#page-7173-1) 

## **[1.1278 packaging 16.8](#page-7177-0)**

 [1.1278.1 Available under license](#page-7177-1) 

#### **[1.1279 packaging 20.3](#page-7182-0)**

 [1.1279.1 Available under license](#page-7182-1) 

# **[1.1280 python-certifi 2021.10.8](#page-7186-0)**

 [1.1280.1 Available under license](#page-7186-1) 

# **[1.1281 pyyaml 6.0](#page-7192-0)**

 [1.1281.1 Available under license](#page-7192-1) 

#### **[1.1282 helm-sh-helm 3.9.4](#page-7193-0)**

 [1.1282.1 Available under license](#page-7193-1) 

# **[1.1283 pcre 10.34-7ubuntu0.1](#page-7197-0)**

 [1.1283.1 Available under license](#page-7197-1) 

# **[1.1284 go-md2man 2.0.2](#page-7200-0)**

 [1.1284.1 Available under license](#page-7200-1) 

#### **[1.1285 google-go-cmp 0.5.9](#page-7201-0)**

 [1.1285.1 Available under license](#page-7201-1) 

## **[1.1286 ecj 3.26.0](#page-7202-0)**

 [1.1286.1 Available under license](#page-7202-1) 

## **[1.1287 pcre 8.39-12ubuntu0.1](#page-7390-0)**

 [1.1287.1 Available under license](#page-7391-0) 

# **[1.1288 audit 2.8.5-2ubuntu6](#page-7393-0)**

 [1.1288.1 Available under license](#page-7393-1) 

# **[1.1289 util-linux 2.34-0.1ubuntu9.3](#page-7412-0)**

 [1.1289.1 Available under license](#page-7412-1) 

# **[1.1290 file 5.38-4](#page-7433-0)**

 [1.1290.1 Available under license](#page-7433-1) 

## **[1.1291 activation-api 1.2.1](#page-7434-0)**

 [1.1291.1 Available under license](#page-7434-1) 

#### **[1.1292 emoji-regex 8.0.0](#page-7436-0)**

 [1.1292.1 Available under license](#page-7436-1) 

#### **[1.1293 react-dom 16.14.0](#page-7437-0)**

 [1.1293.1 Available under license](#page-7437-1) 

## **[1.1294 emoji-regex 7.0.3](#page-7437-2)**

 [1.1294.1 Available under license](#page-7437-3) 

## **[1.1295 moment-timezone 0.5.34](#page-7438-0)**

 [1.1295.1 Available under license](#page-7438-1)  **[1.1296 yargs 13.3.2](#page-7438-2)**   [1.1296.1 Available under license](#page-7439-0)  **[1.1297 unzip 6.0-25ubuntu1.1](#page-7439-1)**   [1.1297.1 Available under license](#page-7439-2)  **[1.1298 zlib 1.2.11.dfsg-2ubuntu1.5](#page-7445-0)**   [1.1298.1 Available under license](#page-7445-1)  **[1.1299 jaxrpc-api 1.1](#page-7471-0)**   [1.1299.1 Available under license](#page-7471-1)  **[1.1300 apache-commons-text 1.10.0](#page-7474-0)**   [1.1300.1 Available under license](#page-7474-1)  **[1.1301 kong-semver 4.0.1](#page-7479-0)**   [1.1301.1 Available under license](#page-7479-1)  **[1.1302 perl 5.30.0-9ubuntu0.3](#page-7479-2)**   [1.1302.1 Available under license](#page-7479-3)  **[1.1303 go-autorest-logging 0.2.1](#page-7482-0)**   [1.1303.1 Available under license](#page-7482-1)  **[1.1304 lib-pq 1.10.7](#page-7487-0)**   [1.1304.1 Available under license](#page-7487-1)  **[1.1305 pretty 1.2.1](#page-7489-0)**   [1.1305.1 Available under license](#page-7489-1)  **[1.1306 x-sync 0.1.0](#page-7489-2)**   [1.1306.1 Available under license](#page-7489-3)  **[1.1307 libnpmpack 2.0.1](#page-7490-0)**   [1.1307.1 Available under license](#page-7490-1)  **[1.1308 docker-credential-helpers 0.7.0](#page-7490-2)**   [1.1308.1 Available under license](#page-7490-3)  **[1.1309 opencontainers-image-spec 1.1.0-rc2](#page-7492-0)**   [1.1309.1 Available under license](#page-7492-1)  **[1.1310 sql-migrate 1.2.0](#page-7496-0)**   [1.1310.1 Available under license](#page-7496-1)  **[1.1311 tweetnacl 0.14.3](#page-7497-0)**   [1.1311.1 Available under license](#page-7497-1)  **[1.1312 libffi 3.4.4](#page-7497-2)**   [1.1312.1 Available under license](#page-7497-3)  **[1.1313 lua-sec 1.2.0](#page-7506-0)**   [1.1313.1 Available under license](#page-7506-1)  **[1.1314 sqlite 3.31.1-4ubuntu0.5](#page-7507-0)**   [1.1314.1 Available under license](#page-7507-1) 

# **[1.1315 pkix-ssh 13.5](#page-7507-2)**   [1.1315.1 Available under license](#page-7507-3)  **[1.1316 openssh 9.1](#page-7516-0)**   [1.1316.1 Available under license](#page-7516-1)  **[1.1317 libressl 2.7.4-r0](#page-7516-2)**   [1.1317.1 Available under license](#page-7516-3)  **[1.1318 cobra 1.6.1](#page-7519-0)**   [1.1318.1 Available under license](#page-7519-1)  **[1.1319 expat 2.2.9-1ubuntu0.6](#page-7519-2)**   [1.1319.1 Available under license](#page-7519-3)  **[1.1320 jackson-annotations 2.14.1](#page-7520-0)**   [1.1320.1 Available under license](#page-7520-1)  **[1.1321 jackson-databind 2.14.1](#page-7524-0)**   [1.1321.1 Available under license](#page-7524-1)  **[1.1322 diskv 2.0.1+incompatible](#page-7529-0)**   [1.1322.1 Available under license](#page-7529-1)  **[1.1323 shadow 4.8.1-1ubuntu5.20.04.4](#page-7530-0)**   [1.1323.1 Available under license](#page-7530-1)  **[1.1324 masterminds-semver 3.2.0](#page-7538-0)**   [1.1324.1 Available under license](#page-7538-1)  **[1.1325 libxml2 2.9.10+dfsg-5ubuntu0.20.04.5](#page-7539-0)**   [1.1325.1 Available under license](#page-7539-1)  **[1.1326 utils 0.0.0-20221107191617-1a15be271d1d](#page-7540-0)**   [1.1326.1 Available under license](#page-7540-1)  **[1.1327 tzdata 2022g-0ubuntu0.20.04.1](#page-7541-0)**   [1.1327.1 Available under license](#page-7541-1)  **[1.1328 yaml 1.2.0](#page-7541-2)**   [1.1328.1 Available under license](#page-7541-3)  **[1.1329 sprig 3.2.3](#page-7541-4)**   [1.1329.1 Available under license](#page-7541-5)  **[1.1330 xstrings 1.3.3](#page-7542-0)**   [1.1330.1 Available under license](#page-7542-1)  **[1.1331 objenesis 2.1](#page-7542-2)**   [1.1331.1 Available under license](#page-7542-3)  **[1.1332 commons-daemon 1.3.3](#page-7547-0)**   [1.1332.1 Available under license](#page-7547-1)  **[1.1333 kubernetes-client 0.26.0](#page-7551-0)**   [1.1333.1 Available under license](#page-7551-1)  **[1.1334 apiextensions-apiserver 0.26.0](#page-7552-0)**

```
 1.1334.1 Available under license 
1.1335 kubernetes-api 0.26.0 
    1.1335.1 Available under license 
1.1336 kubernetes-apimachinery 0.26.0 
    1.1336.1 Available under license 
1.1337 kubernetes-component-base 0.26.0 
    1.1337.1 Available under license 
1.1338 x-time-rate 0.3.0 
    1.1338.1 Available under license 
1.1339 x-net 0.5.0 
    1.1339.1 Available under license 
1.1340 x-text 0.6.0 
    1.1340.1 Available under license 
1.1341 x-sys 0.4.0 
    1.1341.1 Available under license 
1.1342 x-term 0.4.0 
    1.1342.1 Available under license 
1.1343 prometheus-client 0.2.0 
    1.1343.1 Available under license 
1.1344 typedarray-to-buffer 3.1.5 
    1.1344.1 Available under license 
1.1345 react-is 17.0.2 
    1.1345.1 Available under license 
1.1346 react-is 16.13.1 
    1.1346.1 Available under license 
1.1347 punycode 2.1.1 
    1.1347.1 Available under license 
1.1348 xxhash 2.2.0 
    1.1348.1 Available under license 
1.1349 x-crypto 0.5.0 
    1.1349.1 Available under license 
1.1350 sudo 1.8.31-1ubuntu1.4 
    1.1350.1 Available under license 
1.1351 python-setuptools 45.2.0-1ubuntu0.1 
    1.1351.1 Available under license 
1.1352 pythonurllib 1.25.8-2ubuntu0.2 
    1.1352.1 Available under license 
1.1353 go-openapi-jsonreference 0.20.2 
    1.1353.1 Available under license
```

```
1.1354 libnpmaccess 4.0.1 
    1.1354.1 Available under license 
1.1355 libnpmpublish 4.0.0 
    1.1355.1 Available under license 
1.1356 libnpmteam 2.0.2 
    1.1356.1 Available under license 
1.1357 libnpmsearch 3.1.0 
    1.1357.1 Available under license 
1.1358 libnpmorg 2.0.1 
    1.1358.1 Available under license 
1.1359 wheel 0.34.2-1ubuntu0.1 
    1.1359.1 Available under license 
1.1360 go-memdb 1.3.4 
    1.1360.1 Available under license 
1.1361 six 1.14.0-2 
    1.1361.1 Available under license 
1.1362 python-certifi 2019.11.28-1 
    1.1362.1 Available under license 
1.1363 fsnotify 1.6.0 
    1.1363.1 Available under license 
1.1364 kubernetes-kubectl 0.26.0 
    1.1364.1 Available under license 
1.1365 jackson 2.14.2 
    1.1365.1 Available under license 
1.1366 jackson-dataformat-yaml 2.14.2 
    1.1366.1 Available under license 
1.1367 jackson-annotations 2.14.2 
    1.1367.1 Available under license 
1.1368 jackson-databind 2.14.2 
    1.1368.1 Available under license 
1.1369 oras.land-oras-go 1.2.2 
    1.1369.1 Available under license 
1.1370 term 0.0.0-20221205130635-1aeaba878587 
    1.1370.1 Available under license 
1.1371 kubernetes-cliruntime 0.26.0 
    1.1371.1 Available under license 
1.1372 containerd 1.6.15 
    1.1372.1 Available under license 
1.1373 kubernetes-apiserver 0.26.0
```
 [1.1373.1 Available under license](#page-7804-1)  **[1.1374 fdisk 2.34.0](#page-7808-0)**   [1.1374.1 Available under license](#page-7808-1)  **[1.1375 pam 1.3.1-5ubuntu4.6](#page-7829-0)**   [1.1375.1 Available under license](#page-7829-1)  **[1.1376 easyjson 0.7.7](#page-7831-0)**   [1.1376.1 Available under license](#page-7831-1)  **[1.1377 openssl 1.1.1f-1ubuntu2.17](#page-7831-2)**   [1.1377.1 Available under license](#page-7832-0)  **[1.1378 heimdal 7.7.0+dfsg-1ubuntu1.4](#page-7835-0)**   [1.1378.1 Available under license](#page-7835-1)  **[1.1379 openssl 1.1.1t](#page-7847-0)**   [1.1379.1 Notifications](#page-7847-1)   [1.1379.2 Available under license](#page-7847-2)  **[1.1380 prometheus-client 0.3.0](#page-7861-0)**   [1.1380.1 Available under license](#page-7861-1)  **[1.1381 apr-util 1.6.1-4ubuntu2.1](#page-7861-2)**   [1.1381.1 Available under license](#page-7861-3)  **[1.1382 x-net 0.7.0](#page-7872-0)**   [1.1382.1 Available under license](#page-7872-1)  **[1.1383 x-sys 0.5.0](#page-7872-2)**   [1.1383.1 Available under license](#page-7872-3)  **[1.1384 x-text 0.7.0](#page-7873-0)**   [1.1384.1 Available under license](#page-7873-1)  **[1.1385 x-term 0.5.0](#page-7874-0)**   [1.1385.1 Available under license](#page-7874-1)  **[1.1386 gnutls 3.6.13-2ubuntu1.8](#page-7874-2)**   [1.1386.1 Available under license](#page-7874-3)  **[1.1387 tar 1.30+dfsg-7ubuntu0.20.04.3](#page-7923-0)**   [1.1387.1 Available under license](#page-7923-1)  **[1.1388 python-pip 20.0.2-5ubuntu1.8](#page-7938-0)**   [1.1388.1 Available under license](#page-7938-1)  **[1.1389 readline 7.0](#page-7979-0)**   [1.1389.1 Available under license](#page-7979-1)  **[1.1390 gogo-protobuf 1.3.2](#page-8012-0)**   [1.1390.1 Available under license](#page-8012-1)  **[1.1391 hashicorp-go-cleanhttp 0.5.2](#page-8014-0)**   [1.1391.1 Available under license](#page-8014-1)  **[1.1392 mitchellh-go-wordwrap 1.0.0](#page-8022-0)**
```
 1.1392.1 Available under license 
1.1393 fatih-camelcase 1.0.0 
    1.1393.1 Available under license 
1.1394 snake-yaml 2.0 
    1.1394.1 Available under license 
1.1395 mattn-go-isatty 0.0.3 
    1.1395.1 Available under license 
1.1396 apache-http-server 2.4.41-4ubuntu3.14 
    1.1396.1 Available under license 
1.1397 tomcat-dbcp 9.0.73 
    1.1397.1 Available under license 
1.1398 tomcat-jni 9.0.73 
    1.1398.1 Available under license 
1.1399 tomcat-websocket 9.0.73 
    1.1399.1 Available under license 
1.1400 tomcat-util-scan 9.0.73 
    1.1400.1 Available under license 
1.1401 tomcat-coyote 9.0.73 
    1.1401.1 Available under license 
1.1402 libxau 1.0.8-1 
    1.1402.1 Available under license 
1.1403 libksba 1.3.5-2 
    1.1403.1 Available under license 
1.1404 rtmpdump 2.4+20151223.gitfa8646d.1-1 
    1.1404.1 Available under license 
1.1405 readline 7.0-3 
    1.1405.1 Available under license 
1.1406 expat 2.2.5-3 
    1.1406.1 Available under license 
1.1407 libxcb 1.13-1 
    1.1407.1 Available under license 
1.1408 readline 8.0-4 
    1.1408.1 Available under license 
1.1409 libpkit 0.23.20-1ubuntu0.1 
    1.1409.1 Available under license 
1.1410 wheel 0.40.0 
    1.1410.1 Available under license 
1.1411 base-files 11ubuntu5.7 
    1.1411.1 Available under license
```
**[1.1412 zlib 1.2.11-r1](#page-8248-0)**   [1.1412.1 Available under license](#page-8248-1)  **[1.1413 kerberos 1.17-6ubuntu4.3](#page-8249-0)**   [1.1413.1 Available under license](#page-8249-1)  **[1.1414 json-java 20131018](#page-8281-0)**   [1.1414.1 Available under license](#page-8281-1)  **[1.1415 json-java 20090211](#page-8285-0)**   [1.1415.1 Available under license](#page-8285-1)  **[1.1416 curl 7.68.0-1ubuntu2.18](#page-8290-0)**   [1.1416.1 Available under license](#page-8291-0)  **[1.1417 python3.8 3.8.10-0ubuntu1~20.04.7](#page-8294-0)**   [1.1417.1 Available under license](#page-8294-1)  **[1.1418 python 3.8.10-0ubuntu1~20.04.7](#page-8304-0)**   [1.1418.1 Available under license](#page-8304-1)  **[1.1419 swagger-models 2.1.6](#page-8314-0)**   [1.1419.1 Available under license](#page-8314-1)  **[1.1420 swagger-integration 2.1.6](#page-8317-0)**   [1.1420.1 Available under license](#page-8317-1)  **[1.1421 ohc-core 0.4.4](#page-8317-2)**   [1.1421.1 Available under license](#page-8317-3)  **[1.1422 jnr-posix 3.0.27](#page-8317-4)**   [1.1422.1 Available under license](#page-8318-0)  **[1.1423 jnr-ffi 2.0.7](#page-8323-0)**   [1.1423.1 Available under license](#page-8323-1)  **[1.1424 docker 20.10.21+incompatible](#page-8339-0)**   [1.1424.1 Available under license](#page-8339-1)  **[1.1425 springdoc-openapi-common 1.5.2](#page-8473-0)**   [1.1425.1 Available under license](#page-8473-1)  **[1.1426 springdoc-openapi-ui 1.5.2](#page-8479-0)**   [1.1426.1 Available under license](#page-8479-1)  **[1.1427 springdoc-openapi-webmvc-core 1.5.2](#page-8480-0)**   [1.1427.1 Available under license](#page-8480-1)  **[1.1428 tomcat-jdbc 9.0.73](#page-8482-0)**   [1.1428.1 Available under license](#page-8482-1)  **[1.1429 linux-libc-dev 5.4.0-146.163](#page-8486-0)**   [1.1429.1 Available under license](#page-8486-1)  **[1.1430 systemd 245.4-4ubuntu3.21](#page-8537-0)**   [1.1430.1 Available under license](#page-8537-1)  **[1.1431 v8 3.3.3](#page-8545-0)** 

 [1.1431.1 Available under license](#page-8545-1)  **[1.1432 kubernetes-model 6.5.1](#page-8549-0)**   [1.1432.1 Available under license](#page-8549-1)  **[1.1433 kubernetes-model-gatewayapi 6.5.1](#page-8551-0)**   [1.1433.1 Available under license](#page-8551-1)  **[1.1434 kubernetes-client 6.5.1](#page-8552-0)**   [1.1434.1 Available under license](#page-8552-1)  **[1.1435 kubernetes-model-node 6.5.1](#page-8552-2)**   [1.1435.1 Available under license](#page-8552-3)  **[1.1436 kubernetes-model-resource 6.5.1](#page-8553-0)**   [1.1436.1 Available under license](#page-8553-1)  **[1.1437 kubernetes-httpclient-okhttp 6.5.1](#page-8554-0)**   [1.1437.1 Available under license](#page-8554-1)  **[1.1438 kubernetes-model-flowcontrol 6.5.1](#page-8556-0)**   [1.1438.1 Available under license](#page-8556-1)  **[1.1439 kubernetes-client-api 6.5.1](#page-8558-0)**   [1.1439.1 Available under license](#page-8558-1)  **[1.1440 kubernetes-model-common 6.5.1](#page-8571-0)**   [1.1440.1 Available under license](#page-8571-1)  **[1.1441 tzdata 2023c-0ubuntu0.20.04.0](#page-8572-0)**   [1.1441.1 Available under license](#page-8572-1)  **[1.1442 goccy-go-json 0.10.2](#page-8573-0)**   [1.1442.1 Available under license](#page-8573-1)  **[1.1443 javaee-api 4.0-SNAPSHOT](#page-8573-2)**   [1.1443.1 Available under license](#page-8573-3)  **[1.1444 openssl 1.1.1f-1ubuntu2.18](#page-8579-0)**   [1.1444.1 Notifications](#page-8579-1)   [1.1444.2 Available under license](#page-8579-2)  **[1.1445 jsr305 3.0.2](#page-8592-0)**   [1.1445.1 Available under license](#page-8592-1)  **[1.1446 golang-protobuf-extensions 1.0.4](#page-8593-0)**   [1.1446.1 Available under license](#page-8593-1)  **[1.1447 backoff 4.2.1](#page-8597-0)**   [1.1447.1 Available under license](#page-8597-1)  **[1.1448 logr 1.2.4](#page-8598-0)**   [1.1448.1 Available under license](#page-8598-1)  **[1.1449 git 2.25.1-1ubuntu3.11](#page-8599-0)**   [1.1449.1 Available under license](#page-8599-1)  **[1.1450 libgpg-error 1.37-1](#page-8629-0)** 

 [1.1450.1 Available under license](#page-8629-1)  **[1.1451 google-golang-org-genproto 0.0.0-20220502173005-c8bf987b8c21](#page-8647-0)**   [1.1451.1 Available under license](#page-8647-1)  **[1.1452 samber-lo 1.38.1](#page-8652-0)**   [1.1452.1 Available under license](#page-8652-1)  **[1.1453 servlet-api 4.0.0](#page-8652-2)**   [1.1453.1 Available under license](#page-8652-3)  **[1.1454 kubernetes-klog 2.100.1](#page-8654-0)**   [1.1454.1 Available under license](#page-8654-1)  **[1.1455 mattn-go-isatty 0.0.19](#page-8658-0)**   [1.1455.1 Available under license](#page-8658-1)  **[1.1456 systemd 245.4-4ubuntu3.22](#page-8658-2)**   [1.1456.1 Available under license](#page-8659-0)  **[1.1457 ca-certificates 20230311ubuntu0.20.04.1](#page-8667-0)**   [1.1457.1 Available under license](#page-8667-1)  **[1.1458 prometheus-common 0.44.0](#page-8676-0)**   [1.1458.1 Available under license](#page-8676-1)  **[1.1459 prometheus-client 0.4.0](#page-8680-0)**   [1.1459.1 Available under license](#page-8680-1)  **[1.1460 kundera-cassandra-ds-driver 3.13](#page-8681-0)**   [1.1460.1 Available under license](#page-8681-1)  **[1.1461 kundera-cassandra 3.13](#page-8683-0)**   [1.1461.1 Available under license](#page-8683-1)  **[1.1462 cassandra-connection-pool 0.7.1](#page-8686-0)**   [1.1462.1 Available under license](#page-8686-1)  **[1.1463 kundera-core 3.13](#page-8687-0)**   [1.1463.1 Available under license](#page-8687-1)  **[1.1464 openssl 1.1.1f-1ubuntu2.19](#page-8704-0)**   [1.1464.1 Available under license](#page-8704-1)  **[1.1465 workerpool 1.1.3](#page-8717-0)**   [1.1465.1 Available under license](#page-8717-1)  **[1.1466 deque 0.2.0](#page-8721-0)**   [1.1466.1 Available under license](#page-8721-1)  **[1.1467 nghttp2 nghttp2](#page-8722-0)**   [1.1467.1 Available under license](#page-8722-1)  **[1.1468 libssh 0.9.3-2ubuntu2.3](#page-8724-0)**   [1.1468.1 Available under license](#page-8724-1)  **[1.1469 perl 5.30.0-9ubuntu0.4](#page-8736-0)**   [1.1469.1 Available under license](#page-8736-1) 

**[1.1470 nghttp2 1.40.0-1ubuntu0.1](#page-8743-0)**   [1.1470.1 Available under license](#page-8743-1)  **[1.1471 netty-resolver-dns 4.1.71.Final](#page-8745-0)**   [1.1471.1 Available under license](#page-8745-1)  **[1.1472 netty-codec-mqtt 4.1.71.Final](#page-8751-0)**   [1.1472.1 Available under license](#page-8751-1)  **[1.1473 netty-codec-smtp 4.1.71.Final](#page-8755-0)**   [1.1473.1 Available under license](#page-8755-1)  **[1.1474 netty-transport-udt 4.1.71.Final](#page-8756-0)**   [1.1474.1 Available under license](#page-8756-1)  **[1.1475 netty-codec-dns 4.1.71.Final](#page-8759-0)**   [1.1475.1 Available under license](#page-8759-1)  **[1.1476 netty-transport-sctp 4.1.71.Final](#page-8763-0)**   [1.1476.1 Available under license](#page-8763-1)  **[1.1477 netty-codec-haproxy 4.1.71.Final](#page-8767-0)**   [1.1477.1 Available under license](#page-8768-0)  **[1.1478 netty-codec-stomp 4.1.71.Final](#page-8770-0)**   [1.1478.1 Available under license](#page-8770-1)  **[1.1479 netty-codec-redis 4.1.71.Final](#page-8771-0)**   [1.1479.1 Available under license](#page-8771-1)  **[1.1480 netty-resolver-dns-classes-macos 4.1.71.Final](#page-8774-0)**   [1.1480.1 Available under license](#page-8774-1)  **[1.1481 netty-transport-rxtx 4.1.71.Final](#page-8775-0)**   [1.1481.1 Available under license](#page-8775-1)  **[1.1482 netty-codec-memcache 4.1.71.Final](#page-8776-0)**   [1.1482.1 Available under license](#page-8776-1)  **[1.1483 netty-codec-xml 4.1.71.Final](#page-8779-0)**   [1.1483.1 Available under license](#page-8779-1)  **[1.1484 servlet-api 4.0.FR](#page-8780-0)**   [1.1484.1 Available under license](#page-8780-1)  **[1.1485 util-linux 2.34-0.1ubuntu9.4](#page-8793-0)**   [1.1485.1 Available under license](#page-8793-1)  **[1.1486 libnss-nisplus 2.31](#page-8814-0)**   [1.1486.1 Available under license](#page-8814-1)  **[1.1487 libnss-nis 2.31](#page-8825-0)**   [1.1487.1 Available under license](#page-8825-1)  **[1.1488 logrus 1.9.3](#page-8836-0)**   [1.1488.1 Available under license](#page-8837-0)  **[1.1489 gmp 6.2.0+dfsg-4ubuntu0.1](#page-8837-1)** 

 [1.1489.1 Available under license](#page-8837-2)  **[1.1490 ncurses 6.2-0ubuntu2.1](#page-8878-0)**   [1.1490.1 Available under license](#page-8878-1)  **[1.1491 kubernetes 1.24.6](#page-8884-0)**   [1.1491.1 Available under license](#page-8884-1)  **[1.1492 prometheus-procfs 0.10.1](#page-9623-0)**   [1.1492.1 Available under license](#page-9623-1)  **[1.1493 go-openapi-swag 0.22.4](#page-9627-0)**   [1.1493.1 Available under license](#page-9627-1)  **[1.1494 mergo 0.3.16](#page-9632-0)**   [1.1494.1 Available under license](#page-9632-1)  **[1.1495 x-sync 0.3.0](#page-9633-0)**   [1.1495.1 Available under license](#page-9633-1)  **[1.1496 google-gnostic-models 0.6.8](#page-9633-2)**   [1.1496.1 Available under license](#page-9633-3)  **[1.1497 go-retryablehttp 0.7.4](#page-9638-0)**   [1.1497.1 Available under license](#page-9638-1)  **[1.1498 curl 7.68.0-1ubuntu2.19](#page-9646-0)**   [1.1498.1 Available under license](#page-9646-1)  **[1.1499 linux-libc-dev 5.4.0-155.172](#page-9648-0)**   [1.1499.1 Available under license](#page-9648-1)  **[1.1500 go-openapi-jsonpointer 0.20.0](#page-9699-0)**   [1.1500.1 Available under license](#page-9700-0)  **[1.1501 x-exp 0.0.0-20230801115018-d63ba01acd4b](#page-9704-0)**   [1.1501.1 Available under license](#page-9704-1)  **[1.1502 x-text 0.12.0](#page-9709-0)**   [1.1502.1 Available under license](#page-9709-1)  **[1.1503 x-sys 0.11.0](#page-9710-0)**   [1.1503.1 Available under license](#page-9710-1)  **[1.1504 x-net 0.14.0](#page-9710-2)**   [1.1504.1 Available under license](#page-9711-0)  **[1.1505 x-term 0.11.0](#page-9711-1)**   [1.1505.1 Available under license](#page-9711-2)  **[1.1506 kube-openapi 0.0.0-20221012153701-172d655c2280](#page-9712-0)**   [1.1506.1 Available under license](#page-9712-1)  **[1.1507 gopkg.in-yaml 3.0.1](#page-9718-0)**   [1.1507.1 Available under license](#page-9718-1)  **[1.1508 yaml 1.3.0](#page-9720-0)**   [1.1508.1 Available under license](#page-9720-1) 

### **[1.1509 protobuf 1.31.0](#page-9720-2)**

 [1.1509.1 Available under license](#page-9720-3)  **[1.1510 sigs.k8s.io-json 0.0.0-20221116044647-bc3834ca7abd](#page-9721-0)**   [1.1510.1 Available under license](#page-9721-1)  **[1.1511 protobuf 1.28.1](#page-9726-0)**   [1.1511.1 Available under license](#page-9726-1)  **[1.1512 structured-merge-diff 4.2.3](#page-9727-0)**   [1.1512.1 Available under license](#page-9727-1)  **[1.1513 gopkg.in-inf 0.9.1](#page-9741-0)**   [1.1513.1 Available under license](#page-9741-1)  **[1.1514 utils 0.0.0-20230726121419-3b25d923346b](#page-9741-2)**   [1.1514.1 Available under license](#page-9741-3)  **[1.1515 golang 1.18.10](#page-9747-0)**   [1.1515.1 Available under license](#page-9747-1)  **[1.1516 golang 1.20.7](#page-9748-0)**   [1.1516.1 Available under license](#page-9748-1)  **[1.1517 golang 1.19.7](#page-9763-0)**   [1.1517.1 Available under license](#page-9764-0)  **[1.1518 jsonpatch 2.3.0](#page-9764-1)**   [1.1518.1 Available under license](#page-9764-2)  **[1.1519 controller-runtime 0.15.1](#page-9769-0)**   [1.1519.1 Available under license](#page-9769-1)  **[1.1520 avast-retry-go 4.5.0](#page-9773-0)**   [1.1520.1 Available under license](#page-9773-1)  **[1.1521 kong-go-diff 1.2.2](#page-9774-0)**   [1.1521.1 Available under license](#page-9774-1)  **[1.1522 kong-gojsondiff 1.3.2](#page-9775-0)**   [1.1522.1 Available under license](#page-9775-1)  **[1.1523 spring-boot-starter 2.1.10.RELEASE](#page-9784-0)**   [1.1523.1 Available under license](#page-9784-1)  **[1.1524 semver4j 2.2.0](#page-9784-2)**   [1.1524.1 Available under license](#page-9784-3)  **[1.1525 hazelcast-kubernetes 1.3.1](#page-9789-0)**   [1.1525.1 Available under license](#page-9789-1)  **[1.1526 netty-socketio 1.7.12](#page-9794-0)**   [1.1526.1 Available under license](#page-9794-1)  **[1.1527 kubernetes-component-base 0.28.0](#page-9799-0)**   [1.1527.1 Available under license](#page-9799-1)  **[1.1528 apiextensions-apiserver 0.28.0](#page-9803-0)** 

 [1.1528.1 Available under license](#page-9803-1)  **[1.1529 kubernetes-apimachinery 0.28.0](#page-9808-0)**   [1.1529.1 Available under license](#page-9808-1)  **[1.1530 kubernetes-api 0.28.0](#page-9813-0)**   [1.1530.1 Available under license](#page-9813-1)  **[1.1531 kubernetes-client 0.28.0](#page-9817-0)**   [1.1531.1 Available under license](#page-9817-1)  **[1.1532 kubernetes-sigs-gateway-api 0.7.1](#page-9818-0)**   [1.1532.1 Available under license](#page-9818-1)  **[1.1533 cors 2.8.5](#page-9825-0)**   [1.1533.1 Available under license](#page-9825-1)  **[1.1534 dasherize 2.0.0](#page-9826-0)**   [1.1534.1 Available under license](#page-9826-1)  **[1.1535 bowser 2.9.0](#page-9826-2)**   [1.1535.1 Available under license](#page-9826-3)  **[1.1536 dont-sniff-mimetype 1.1.0](#page-9831-0)**   [1.1536.1 Available under license](#page-9832-0)  **[1.1537 content-security-policy-builder 2.1.0](#page-9832-1)**   [1.1537.1 Available under license](#page-9832-2)  **[1.1538 mergo 0.3.6](#page-9833-0)**   [1.1538.1 Available under license](#page-9833-1)  **[1.1539 gopsutil 3.23.7](#page-9833-2)**   [1.1539.1 Available under license](#page-9833-3)  **[1.1540 kube-openapi 0.0.0-20230717233707-2695361300d9](#page-9835-0)**   [1.1540.1 Available under license](#page-9835-1)  **[1.1541 google-uuid 1.3.1](#page-9841-0)**   [1.1541.1 Available under license](#page-9841-1)  **[1.1542 java™-native-access 4](#page-9842-0)**   [1.1542.1 Available under license](#page-9842-1)  **[1.1543 spew 1.1.1](#page-9962-0)**   [1.1543.1 Available under license](#page-9962-1)  **[1.1544 gojsonreference 0.0.0-20180127040603-bd5ef7bd5415](#page-9962-2)**   [1.1544.1 Available under license](#page-9962-3)  **[1.1545 gofuzz 1.2.0](#page-9967-0)**   [1.1545.1 Available under license](#page-9967-1)  **[1.1546 mitchellh-mapstructure 1.5.0](#page-9971-0)**   [1.1546.1 Available under license](#page-9971-1)  **[1.1547 logrus 1.9.0](#page-9972-0)**   [1.1547.1 Available under license](#page-9972-1) 

## **[1.1548 v8 5.7.9](#page-9972-2)**   [1.1548.1 Available under license](#page-9972-3)  **[1.1549 tomcat 9.0.73](#page-9981-0)**   [1.1549.1 Available under license](#page-9981-1)  **[1.1550 libpng 1.6.37](#page-10036-0)**   [1.1550.1 Available under license](#page-10036-1)  **[1.1551 openssl 1.1.1k](#page-10048-0)**   [1.1551.1 Available under license](#page-10048-1)  **[1.1552 ajv 6.12.6](#page-10064-0)**   [1.1552.1 Available under license](#page-10064-1)  **[1.1553 jetty 9.4.48.v20220622](#page-10064-2)**   [1.1553.1 Available under license](#page-10064-3)  **[1.1554 go-restful 3.8.0](#page-10076-0)**   [1.1554.1 Available under license](#page-10076-1)  **[1.1555 go-restful 3.9.0](#page-10076-2)**   [1.1555.1 Available under license](#page-10076-3)  **[1.1556 gjson 1.14.4](#page-10077-0)**   [1.1556.1 Available under license](#page-10077-1)  **[1.1557 go-restful 3.10.1](#page-10078-0)**   [1.1557.1 Available under license](#page-10078-1)  **[1.1558 openjdk-jre 1.8.0u372](#page-10078-2)**   [1.1558.1 Available under license](#page-10078-3)  **[1.1559 jdk-zulu 8.70.0.23-1](#page-10126-0)**   [1.1559.1 Available under license](#page-10126-1)  **[1.1560 react 16.14.0](#page-10135-0)**   [1.1560.1 Available under license](#page-10135-1)  **[1.1561 express 4.17.1](#page-10137-0)**   [1.1561.1 Available under license](#page-10137-1)  **[1.1562 python 3.7.8](#page-10138-0)**   [1.1562.1 Available under license](#page-10138-1)  **[1.1563 libpng 1.6.35](#page-10147-0)**   [1.1563.1 Available under license](#page-10147-1)  **[1.1564 c-ares 1.16.1](#page-10159-0)**   [1.1564.1 Available under license](#page-10159-1)  **[1.1565 openssl 1.1.1s](#page-10160-0)**   [1.1565.1 Available under license](#page-10160-1)  **[1.1566 serve-static 1.14.2](#page-10173-0)**   [1.1566.1 Available under license](#page-10173-1)  **[1.1567 send 0.17.2](#page-10173-2)**

 [1.1567.1 Available under license](#page-10173-3)  **[1.1568 openssl 1.0.2q](#page-10174-0)**   [1.1568.1 Available under license](#page-10174-1)  **[1.1569 c-ares 1.41.0](#page-10187-0)**   [1.1569.1 Available under license](#page-10187-1)  **[1.1570 tomcat 9.0.56](#page-10187-2)**   [1.1570.1 Available under license](#page-10188-0)  **[1.1571 pcre 8.44](#page-10242-0)**   [1.1571.1 Available under license](#page-10242-1)  **[1.1572 y18n 4.0.3](#page-10245-0)**   [1.1572.1 Available under license](#page-10245-1)  **[1.1573 python-pip 21.3.1](#page-10245-2)**   [1.1573.1 Available under license](#page-10245-3)  **[1.1574 python-pip 20.0.2](#page-10287-0)**   [1.1574.1 Available under license](#page-10287-1)  **[1.1575 pcre 8.45](#page-10328-0)**   [1.1575.1 Available under license](#page-10328-1)  **[1.1576 python-setuptools 44.0.0](#page-10330-0)**   [1.1576.1 Available under license](#page-10331-0)  **[1.1577 python-certifi 2019.11.28](#page-10331-1)**   [1.1577.1 Available under license](#page-10331-2)  **[1.1578 supervisor 4.2.5](#page-10332-0)**   [1.1578.1 Available under license](#page-10332-1)  **[1.1579 pycryptodome 3.14.1](#page-10335-0)**   [1.1579.1 Available under license](#page-10335-1)  **[1.1580 vcs 1.13.3](#page-10336-0)**   [1.1580.1 Available under license](#page-10336-1)  **[1.1581 python-certifi 2021.10.08](#page-10337-0)**   [1.1581.1 Available under license](#page-10337-1)  **[1.1582 jetty 9.4.35.v20201120](#page-10337-2)**   [1.1582.1 Available under license](#page-10337-3)  **[1.1583 python-ldap 3.0.0](#page-10349-0)**   [1.1583.1 Available under license](#page-10349-1)  **[1.1584 errors 0.9.1](#page-10349-2)**   [1.1584.1 Available under license](#page-10349-3)  **[1.1585 cobra 1.7.0](#page-10350-0)**   [1.1585.1 Available under license](#page-10350-1)  **[1.1586 pflag 1.0.5](#page-10350-2)**   [1.1586.1 Available under license](#page-10350-3) 

```
1.1587 go-connections 0.4.0 
    1.1587.1 Available under license 
1.1588 goprotobuf 1.5.3 
    1.1588.1 Available under license 
1.1589 hoek 2.16.3 
    1.1589.1 Available under license 
1.1590 combined-stream 1.0.8 
    1.1590.1 Available under license 
1.1591 media-typer 0.3.0 
    1.1591.1 Available under license 
1.1592 delayed-stream 1.0.0 
    1.1592.1 Available under license 
1.1593 ansi-styles 3.2.1 
    1.1593.1 Available under license 
1.1594 function-bind 1.1.1 
    1.1594.1 Available under license 
1.1595 js-tokens 4.0.0 
    1.1595.1 Available under license 
1.1596 parseurl 1.3.3 
    1.1596.1 Available under license 
1.1597 path-to-regexp 0.1.7 
    1.1597.1 Available under license 
1.1598 range-parser 1.2.1 
    1.1598.1 Available under license 
1.1599 ipaddr.js 1.9.1 
    1.1599.1 Available under license 
1.1600 type-is 1.6.18 
    1.1600.1 Available under license 
1.1601 escape-string-regexp 1.0.5 
    1.1601.1 Available under license 
1.1602 etag 1.8.1 
    1.1602.1 Available under license 
1.1603 merge-descriptors 1.0.1 
    1.1603.1 Available under license 
1.1604 encodeurl 1.0.2 
    1.1604.1 Available under license 
1.1605 safer-buffer 2.1.2 
    1.1605.1 Available under license 
1.1606 inherits 2.0.4
```
 [1.1606.1 Available under license](#page-10368-3)  **[1.1607 setprototypeof 1.2.0](#page-10369-0)**   [1.1607.1 Available under license](#page-10369-1)  **[1.1608 array-flatten 1.1.1](#page-10369-2)**   [1.1608.1 Available under license](#page-10369-3)  **[1.1609 vary 1.1.2](#page-10370-0)**   [1.1609.1 Available under license](#page-10370-1)  **[1.1610 utils-merge 1.0.1](#page-10370-2)**   [1.1610.1 Available under license](#page-10370-3)  **[1.1611 escape-html 1.0.3](#page-10371-0)**   [1.1611.1 Available under license](#page-10371-1)  **[1.1612 unpipe 1.0.0](#page-10371-2)**   [1.1612.1 Available under license](#page-10371-3)  **[1.1613 color-name 1.1.3](#page-10372-0)**   [1.1613.1 Available under license](#page-10372-1)  **[1.1614 fast-deep-equal 3.1.3](#page-10372-2)**   [1.1614.1 Available under license](#page-10372-3)  **[1.1615 toidentifier 1.0.1](#page-10373-0)**   [1.1615.1 Available under license](#page-10373-1)  **[1.1616 proxy-addr 2.0.7](#page-10374-0)**   [1.1616.1 Available under license](#page-10374-1)  **[1.1617 ee-first 1.1.1](#page-10374-2)**   [1.1617.1 Available under license](#page-10374-3)  **[1.1618 color-convert 1.9.3](#page-10375-0)**   [1.1618.1 Available under license](#page-10375-1)  **[1.1619 has 1.0.3](#page-10375-2)**   [1.1619.1 Available under license](#page-10375-3)  **[1.1620 depd 2.0.0](#page-10376-0)**   [1.1620.1 Available under license](#page-10376-1)  **[1.1621 iconv-lite 0.4.24](#page-10376-2)**   [1.1621.1 Available under license](#page-10377-0)  **[1.1622 content-disposition 0.5.4](#page-10377-1)**   [1.1622.1 Available under license](#page-10377-2)  **[1.1623 safe-buffer 5.2.1](#page-10378-0)**   [1.1623.1 Available under license](#page-10378-1)  **[1.1624 methods 1.1.2](#page-10378-2)**   [1.1624.1 Available under license](#page-10378-3)  **[1.1625 object-assign 4.1.1](#page-10379-0)**   [1.1625.1 Available under license](#page-10379-1) 

## **[1.1626 yallist 4.0.0](#page-10379-2)**   [1.1626.1 Available under license](#page-10379-3)  **[1.1627 loose-envify 1.4.0](#page-10380-0)**   [1.1627.1 Available under license](#page-10380-1)  **[1.1628 json-logging 1.3.0](#page-10380-2)**   [1.1628.1 Available under license](#page-10380-3)  **[1.1629 jsprim 1.4.1](#page-10385-0)**   [1.1629.1 Available under license](#page-10385-1)  **[1.1630 asynckit 0.4.0](#page-10386-0)**   [1.1630.1 Available under license](#page-10386-1)  **[1.1631 tough-cookie 2.3.1](#page-10386-2)**   [1.1631.1 Available under license](#page-10386-3)  **[1.1632 npm-user-validate 0.1.5](#page-10387-0)**   [1.1632.1 Available under license](#page-10387-1)  **[1.1633 is-my-json-valid 2.15.0](#page-10388-0)**   [1.1633.1 Available under license](#page-10388-1)  **[1.1634 fstream 1.0.10](#page-10388-2)**   [1.1634.1 Available under license](#page-10388-3)  **[1.1635 request 2.75.0](#page-10389-0)**   [1.1635.1 Available under license](#page-10389-1)  **[1.1636 jsonpointer 4.0.0](#page-10392-0)**   [1.1636.1 Available under license](#page-10392-1)  **[1.1637 hosted-git-info 2.1.5](#page-10392-2)**   [1.1637.1 Available under license](#page-10392-3)  **[1.1638 qs 6.2.1](#page-10393-0)**   [1.1638.1 Available under license](#page-10393-1)  **[1.1639 minimatch 3.0.3](#page-10393-2)**   [1.1639.1 Available under license](#page-10393-3)  **[1.1640 jaxb-api 2.2.11](#page-10394-0)**   [1.1640.1 Available under license](#page-10394-1)  **[1.1641 kong-go-kong 0.46.0](#page-10406-0)**   [1.1641.1 Available under license](#page-10406-1)  **[1.1642 puzpuzpuz-xsync 2.4.1](#page-10416-0)**   [1.1642.1 Available under license](#page-10416-1)  **[1.1643 toml 1.2.1](#page-10417-0)**   [1.1643.1 Available under license](#page-10417-1)  **[1.1644 openjdk-jre 1.8.0u222](#page-10418-0)**   [1.1644.1 Available under license](#page-10418-1)  **[1.1645 jdk-zulu 8.40.0.25](#page-10515-0)**

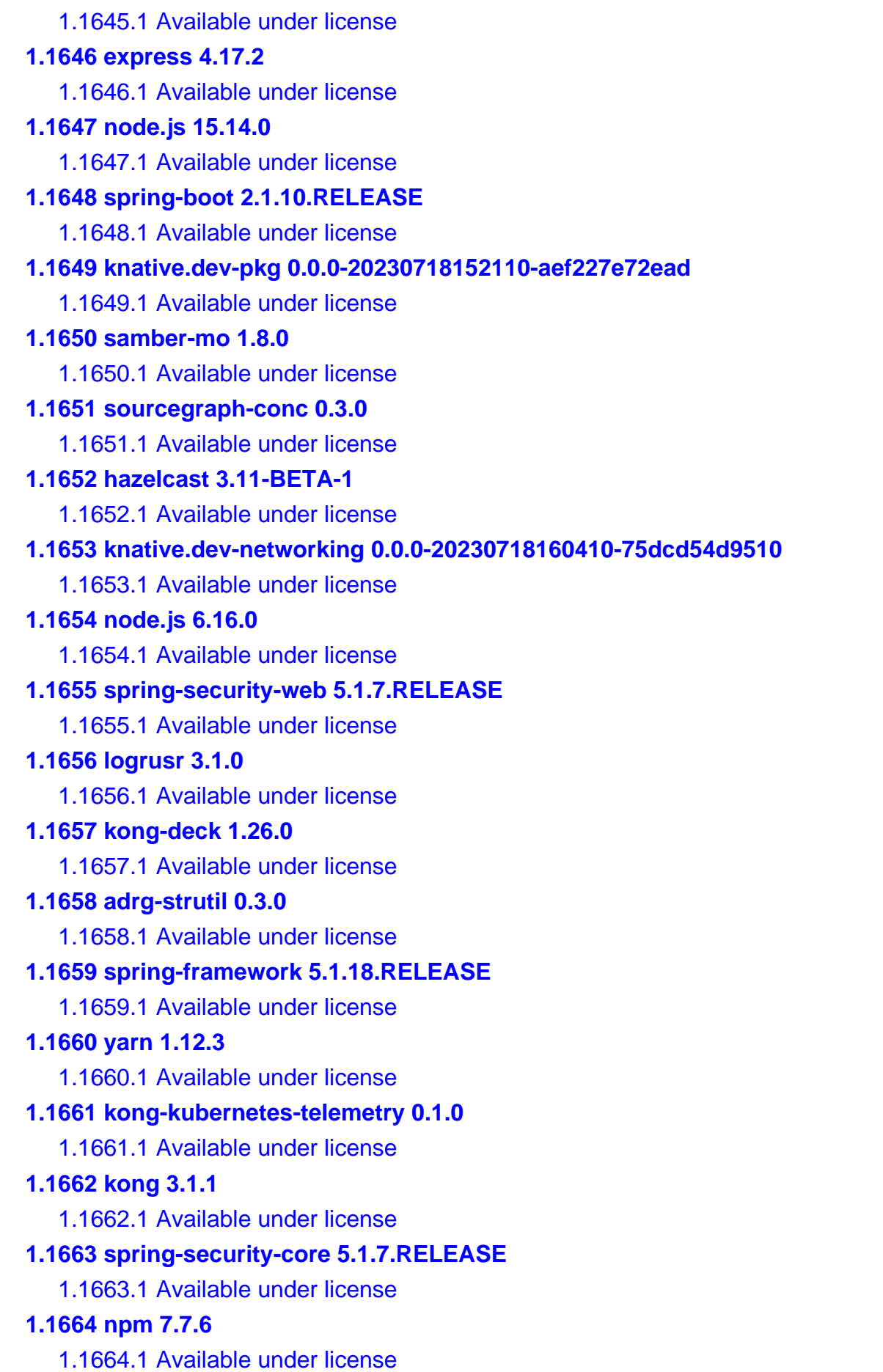

### **[1.1665 kubernetes-klog 2.80.1](#page-12662-0)**

 [1.1665.1 Available under license](#page-12662-1) 

### **[1.1666 kong-kubernetes-ingress-controller 2.11.1](#page-12666-0)**

 [1.1666.1 Available under license](#page-12666-1) 

### **[1.1667 supercronic 0.1.12](#page-12800-0)**

 [1.1667.1 Available under license](#page-12800-1) 

### **[1.1668 staging-src-k8s.io-kubectl 1.22](#page-12815-0)**

 [1.1668.1 Available under license](#page-12815-1) 

### **[1.1669 staging-src-k8s.io-client-go 1.22](#page-12822-0)**

 [1.1669.1 Available under license](#page-12822-1) 

### **[1.1670 staging-src-k8s.io-metrics 1.22](#page-12826-0)**

 [1.1670.1 Available under license](#page-12826-1) 

### **[1.1671 staging-src-k8s.io-api 1.22](#page-12831-0)**

 [1.1671.1 Available under license](#page-12831-1) 

### **[1.1672 staging-src-k8s.io-component-helpers 1.22](#page-12835-0)**

 [1.1672.1 Available under license](#page-12835-1) 

### **[1.1673 staging-src-k8s.io-component-base 1.22](#page-12840-0)**

 [1.1673.1 Available under license](#page-12840-1) 

### **[1.1674 staging-src-k8s.io-apimachinery 1.22](#page-12844-0)**

 [1.1674.1 Available under license](#page-12844-1) 

**[1.1675 staging-src-k8s.io-cli-runtime 1.22](#page-12849-0)** 

 [1.1675.1 Available under license](#page-12849-1) 

## **1.1 libjpeg 6b**

### **1.1.1 Notifications :**

This software is based in part on the work of the Independent JPEG Group.

### **1.1.2 Available under license :**

The Independent JPEG Group's JPEG software

README for release 6b of 27-Mar-1998

====================================

==========================================

This distribution contains the sixth public release of the Independent JPEG Group's free JPEG software. You are welcome to redistribute this software and to use it for any purpose, subject to the conditions under LEGAL ISSUES, below.

Serious users of this software (particularly those incorporating it into larger programs) should contact IJG at jpeg-info@uunet.uu.net to be added to our electronic mailing list. Mailing list members are notified of updates and have a chance to participate in technical discussions, etc.

This software is the work of Tom Lane, Philip Gladstone, Jim Boucher, Lee Crocker, Julian Minguillon, Luis Ortiz, George Phillips, Davide Rossi, Guido Vollbeding, Ge' Weijers, and other members of the Independent JPEG Group.

IJG is not affiliated with the official ISO JPEG standards committee.

DOCUMENTATION ROADMAP

=====================

This file contains the following sections:

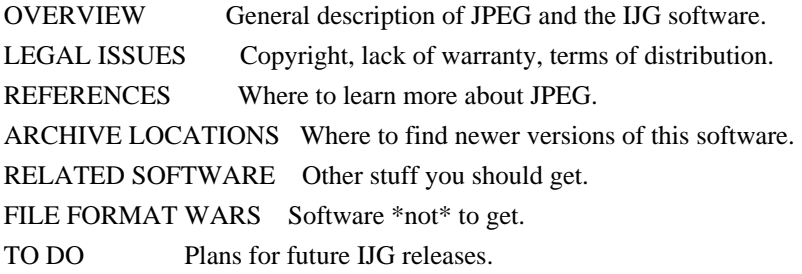

Other documentation files in the distribution are:

User documentation:

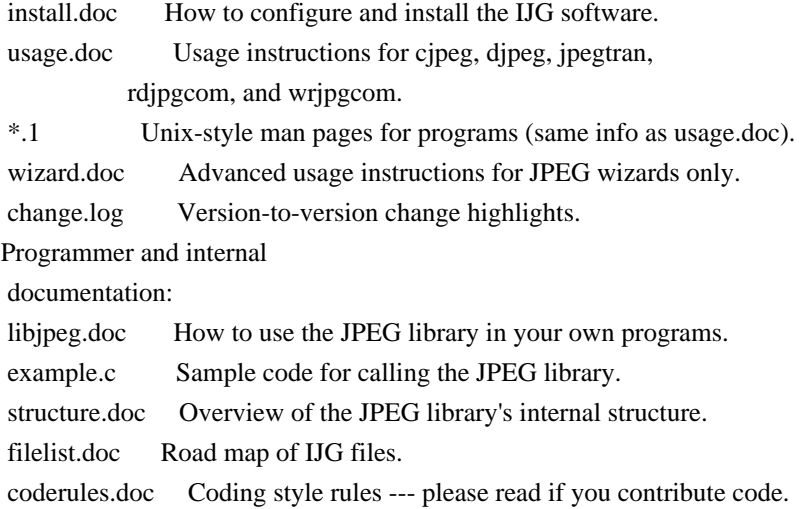

Please read at least the files install.doc and usage.doc. Useful information can also be found in the JPEG FAQ (Frequently Asked Questions) article. See ARCHIVE LOCATIONS below to find out where to obtain the FAQ article.

If you want to understand how the JPEG code works, we suggest reading one or more of the REFERENCES, then looking at the documentation files (in roughly the order listed) before diving into the code.

### **OVERVIEW**

========

This package contains C software to implement JPEG image compression and decompression. JPEG (pronounced "jay-peg") is a standardized compression method for full-color and gray-scale images.

JPEG is intended for compressing

"real-world" scenes; line drawings, cartoons and other non-realistic images are not its strong suit. JPEG is lossy, meaning that the output image is not exactly identical to the input image. Hence you must not use JPEG if you have to have identical output bits. However, on typical photographic images, very good compression levels can be obtained with no visible change, and remarkably high compression levels are possible if you can tolerate a low-quality image. For more details, see the references, or just experiment with various compression settings.

This software implements JPEG baseline, extended-sequential, and progressive compression processes. Provision is made for supporting all variants of these processes, although some uncommon parameter settings aren't implemented yet. For legal reasons, we are not distributing code for the arithmetic-coding variants of JPEG; see LEGAL ISSUES. We have made no provision for supporting the

hierarchical or lossless processes defined in the standard.

We provide a set of library routines for reading and writing JPEG image files, plus two sample applications "cjpeg" and "djpeg", which use the library to perform conversion between JPEG and some other popular image file formats. The library is intended to be reused in other applications.

In order to support file conversion and viewing software, we have included considerable functionality beyond the bare JPEG coding/decoding capability; for example, the color quantization modules are not strictly part of JPEG decoding, but they are essential for output to colormapped file formats or colormapped displays. These extra functions can be compiled out of the library if not required for a particular application. We have also included "jpegtran", a utility for lossless transcoding between different JPEG processes, and "rdjpgcom" and "wrjpgcom", two simple applications for inserting and extracting textual comments in JFIF files.

The emphasis in designing this software has been on achieving portability and flexibility, while also making it fast enough to be useful. In particular, the software is not intended to be read as a tutorial on JPEG. (See the REFERENCES section for introductory material.) Rather, it is intended to be reliable, portable, industrial-strength code. We do not claim to have achieved that goal in every aspect of the software, but we strive for it.

We welcome the use of this software as a component of commercial products. No royalty is required, but we do ask for an acknowledgement in product documentation, as described under LEGAL ISSUES.

### LEGAL ISSUES

============

In plain English:

- 1. We don't promise that this software works. (But if you find any bugs, please let us know!)
- 2. You can use this software for whatever you want. You don't have to pay us.
- 3. You may not pretend that you wrote this software. If you use it in a program, you

 must acknowledge somewhere in your documentation that you've used the IJG code.

In legalese:

The authors make NO WARRANTY or representation, either express or implied, with respect to this software, its quality, accuracy, merchantability, or fitness for a particular purpose. This software is provided "AS IS", and you, its user, assume the entire risk as to its quality and accuracy.

This software is copyright (C) 1991-1998, Thomas G. Lane. All Rights Reserved except as specified below.

Permission is hereby granted to use, copy, modify, and distribute this software (or portions thereof) for any purpose, without fee, subject to these conditions:

(1) If any part of the source code for this software is distributed, then this README file must be included, with this copyright and no-warranty notice unaltered; and any additions, deletions, or changes to the original files must be clearly indicated in accompanying documentation.

(2) If only executable code is distributed,

then the accompanying

documentation must state that "this software is based in part on the work of the Independent JPEG Group".

(3) Permission for use of this software is granted only if the user accepts full responsibility for any undesirable consequences; the authors accept NO LIABILITY for damages of any kind.

These conditions apply to any software derived from or based on the IJG code, not just to the unmodified library. If you use our work, you ought to acknowledge us.

Permission is NOT granted for the use of any IJG author's name or company name

in advertising or publicity relating to this software or products derived from it. This software may be referred to only as "the Independent JPEG Group's software".

We specifically permit and encourage the use of this software as the basis of commercial products, provided that all warranty or liability claims are assumed by the product vendor.

ansi2knr.c is included in this distribution by permission of

L. Peter Deutsch,

sole proprietor of its copyright holder, Aladdin Enterprises of Menlo Park, CA. ansi2knr.c is NOT covered by the above copyright and conditions, but instead by the usual distribution terms of the Free Software Foundation; principally, that you must include source code if you redistribute it. (See the file ansi2knr.c for full details.) However, since ansi2knr.c is not needed as part of any program generated from the IJG code, this does not limit you more than the foregoing paragraphs do.

The Unix configuration script "configure" was produced with GNU Autoconf. It is copyright by the Free Software Foundation but is freely distributable. The same holds for its supporting scripts (config.guess, config.sub, ltconfig, ltmain.sh). Another support script, install-sh, is copyright by M.I.T. but is also freely distributable.

It appears that the arithmetic coding option of the JPEG spec is covered by patents owned by IBM, AT&T, and Mitsubishi. Hence arithmetic coding cannot

legally be used without obtaining one or more licenses. For this reason, support for arithmetic coding has been removed from the free JPEG software. (Since arithmetic coding provides only a marginal gain over the unpatented Huffman mode, it is unlikely that very many implementations will support it.) So far as we are aware, there are no patent restrictions on the remaining code.

The IJG distribution formerly included code to read and write GIF files. To avoid entanglement with the Unisys LZW patent, GIF reading support has been removed altogether, and the GIF writer has been simplified to produce "uncompressed GIFs". This technique does not use the LZW algorithm; the resulting GIF files are larger than usual, but are readable by all standard GIF decoders.

We are required to state that

 "The Graphics Interchange Format(c) is the Copyright property of CompuServe Incorporated. GIF(sm) is a Service Mark property of CompuServe Incorporated."

#### REFERENCES

==========

### We

 highly recommend reading one or more of these references before trying to understand the innards of the JPEG software.

The best short technical introduction to the JPEG compression algorithm is Wallace, Gregory K. "The JPEG Still Picture Compression Standard", Communications of the ACM, April 1991 (vol. 34 no. 4), pp. 30-44. (Adjacent articles in that issue discuss MPEG motion picture compression, applications of JPEG, and related topics.) If you don't have the CACM issue handy, a PostScript file containing a revised version of Wallace's article is available at ftp://ftp.uu.net/graphics/jpeg/wallace.ps.gz. The file (actually a preprint for an article that appeared in IEEE Trans. Consumer Electronics) omits the sample images that appeared in CACM, but it includes corrections and some added material. Note: the Wallace article is copyright ACM and IEEE, and it may not be used for commercial purposes.

### A somewhat less technical, more

leisurely introduction to JPEG can be found in

"The Data Compression Book" by Mark Nelson and Jean-loup Gailly, published by M&T Books (New York), 2nd ed. 1996, ISBN 1-55851-434-1. This book provides good explanations and example C code for a multitude of compression methods including JPEG. It is an excellent source if you are comfortable reading C code but don't know much about data compression in general. The book's JPEG sample code is far from industrial-strength, but when you are ready to look at a full implementation, you've got one here...

The best full description of JPEG is the textbook "JPEG Still Image Data Compression Standard" by William B. Pennebaker and Joan L. Mitchell, published by Van Nostrand Reinhold, 1993, ISBN 0-442-01272-1. Price US\$59.95, 638 pp. The book includes the complete text of the ISO JPEG standards (DIS 10918-1 and draft DIS 10918-2). This is by far the most complete exposition of JPEG in existence, and we highly recommend it.

### The

 JPEG standard itself is not available electronically; you must order a paper copy through ISO or ITU. (Unless you feel a need to own a certified official copy, we recommend buying the Pennebaker and Mitchell book instead; it's much cheaper and includes a great deal of useful explanatory material.) In the USA, copies of the standard may be ordered from ANSI Sales at (212) 642-4900, or from Global Engineering Documents at (800) 854-7179. (ANSI doesn't take credit card orders, but Global does.) It's not cheap: as of 1992, ANSI was charging \$95 for Part 1 and \$47 for Part 2, plus 7% shipping/handling. The standard is divided into two parts, Part 1 being the actual specification, while Part 2 covers compliance testing methods. Part 1 is titled "Digital Compression and Coding of Continuous-tone Still Images,

Part 1: Requirements and guidelines" and has document numbers ISO/IEC IS 10918-1, ITU-T T.81. Part 2 is titled "Digital Compression and Coding of Continuous-tone Still Images, Part 2: Compliance testing" and has document numbers ISO/IEC IS 10918-2, ITU-T T.83.

Some extensions to the original JPEG standard are defined in JPEG Part 3, a newer ISO standard numbered ISO/IEC IS 10918-3 and ITU-T T.84. IJG currently does not support any Part 3 extensions.

The JPEG standard does not specify all details of an interchangeable file format. For the omitted details we follow the "JFIF" conventions, revision 1.02. A copy of the JFIF spec is available from: Literature Department C-Cube Microsystems, Inc. 1778 McCarthy Blvd. Milpitas, CA 95035 phone (408) 944-6300, fax (408) 944-6314 A PostScript version of this document is available by FTP at ftp://ftp.uu.net/graphics/jpeg/jfif.ps.gz. There is also a plain text version at ftp://ftp.uu.net/graphics/jpeg/jfif.txt.gz, but it is missing the figures.

The TIFF 6.0 file format specification can be obtained by FTP from ftp://ftp.sgi.com/graphics/tiff/TIFF6.ps.gz. The JPEG incorporation scheme

found in the TIFF 6.0 spec of 3-June-92 has a number of serious problems. IJG does not recommend use of the TIFF 6.0 design (TIFF Compression tag 6). Instead, we recommend the JPEG design proposed by TIFF Technical Note #2 (Compression tag 7). Copies of this Note can be obtained from ftp.sgi.com or from ftp://ftp.uu.net/graphics/jpeg/. It is expected that the next revision of the TIFF spec will replace the 6.0 JPEG design with the Note's design. Although IJG's own code does not support TIFF/JPEG, the free libtiff library uses our library to implement TIFF/JPEG per the Note. libtiff is available from ftp://ftp.sgi.com/graphics/tiff/.

### ARCHIVE LOCATIONS

=================

The "official" archive site for this software is ftp.uu.net (Internet address 192.48.96.9). The most recent released version can always be found there in directory graphics/jpeg. This particular version will be archived as ftp://ftp.uu.net/graphics/jpeg/jpegsrc.v6b.tar.gz. If you don't have

direct Internet access, UUNET's archives are also available via UUCP; contact help@uunet.uu.net for information on retrieving files that way.

Numerous Internet sites maintain copies of the UUNET files. However, only ftp.uu.net is guaranteed to have the latest official version.

You can also obtain this software in DOS-compatible "zip" archive format from the SimTel archives (ftp://ftp.simtel.net/pub/simtelnet/msdos/graphics/), or on CompuServe in the Graphics Support forum (GO CIS:GRAPHSUP), library 12 "JPEG Tools". Again, these versions may sometimes lag behind the ftp.uu.net release.

The JPEG FAQ (Frequently Asked Questions) article is a useful source of general information about JPEG. It is updated constantly and therefore is not included in this distribution. The FAQ is posted every two weeks to Usenet newsgroups comp.graphics.misc, news.answers, and other groups. It is available on the World Wide Web at http://www.faqs.org/faqs/jpeg-faq/ and other news.answers

archive sites, including the official news.answers

archive at rtfm.mit.edu: ftp://rtfm.mit.edu/pub/usenet/news.answers/jpeg-faq/. If you don't have Web or FTP access, send e-mail to mail-server@rtfm.mit.edu with body

 send usenet/news.answers/jpeg-faq/part1 send usenet/news.answers/jpeg-faq/part2

### RELATED SOFTWARE

================

Numerous viewing and image manipulation programs now support JPEG. (Quite a few of them use this library to do so.) The JPEG FAQ described above lists some of the more popular free and shareware viewers, and tells where to obtain them on Internet.

If you are on a Unix machine, we highly recommend Jef Poskanzer's free PBMPLUS software, which provides many useful operations on PPM-format image files. In particular, it can convert PPM images to and from a wide range of other formats, thus making cjpeg/djpeg considerably more useful. The latest version is distributed by the NetPBM group, and is available from numerous sites,

 notably ftp://wuarchive.wustl.edu/graphics/graphics/packages/NetPBM/. Unfortunately PBMPLUS/NETPBM is not nearly as portable as the IJG software is; you are likely to have difficulty making it work on any non-Unix machine.

A different free JPEG implementation, written by the PVRG group at Stanford, is available from ftp://havefun.stanford.edu/pub/jpeg/. This program is designed for research and experimentation rather than production use; it is slower, harder to use, and less portable than the IJG code, but it is easier to read and modify. Also, the PVRG code supports lossless JPEG, which we do not. (On the other hand, it doesn't do progressive JPEG.)

### FILE FORMAT WARS ================

Some JPEG programs produce files that are not compatible with our library. The root of the problem is that the ISO JPEG committee failed to specify a concrete file format. Some vendors "filled in the blanks" on their own, creating proprietary formats that no one else could read.

(For example, none

of the early commercial JPEG implementations for the Macintosh were able to exchange compressed files.)

The file format we have adopted is called JFIF (see REFERENCES). This format has been agreed to by a number of major commercial JPEG vendors, and it has become the de facto standard. JFIF is a minimal or "low end" representation. We recommend the use of TIFF/JPEG (TIFF revision 6.0 as modified by TIFF Technical Note #2) for "high end" applications that need to record a lot of additional data about an image. TIFF/JPEG is fairly new and not yet widely supported, unfortunately.

The upcoming JPEG Part 3 standard defines a file format called SPIFF. SPIFF is interoperable with JFIF, in the sense that most JFIF decoders should be able to read the most common variant of SPIFF. SPIFF has some technical advantages over JFIF, but its major claim to fame is simply that it is an official standard rather than an informal one. At this point it is unclear whether

 SPIFF will supersede JFIF or whether JFIF will remain the de-facto standard. IJG intends to support SPIFF once the standard is frozen, but we have not decided whether it should become our default output format or not. (In any case, our decoder will remain capable of reading JFIF indefinitely.)

Various proprietary file formats incorporating JPEG compression also exist. We have little or no sympathy for the existence of these formats. Indeed, one of the original reasons for developing this free software was to help force convergence on common, open format standards for JPEG files. Don't use a proprietary file format!

### TO DO

=====

The major thrust for v7 will probably be improvement of visual quality. The current method for scaling the quantization tables is known not to be very good at low Q values. We also intend to investigate block boundary smoothing, "poor man's variable quantization", and other means of improving quality-vs-file-size performance without sacrificing compatibility.

In future versions, we are considering supporting some of the upcoming JPEG Part 3 extensions --- principally, variable quantization and the SPIFF file format.

As always, speeding things up is of great interest.

Please send bug reports, offers of help, etc. to jpeg-info@uunet.uu.net.

## **1.2 lua 5.1.5 1.2.1 Available under license :**

Lua License -----------

Lua is licensed under the terms of the MIT license reproduced below. This means that Lua is free software and can be used for both academic and commercial purposes at absolutely no cost.

For details and rationale, see http://www.lua.org/license.html .

Copyright (C) 1994-2012 Lua.org, PUC-Rio.

Permission is hereby granted, free of charge, to any person obtaining a copy of this software and associated documentation files (the "Software"), to deal in the Software without restriction, including without limitation the rights to use, copy, modify, merge, publish, distribute, sublicense, and/or sell copies of the Software, and to permit persons to whom the Software is furnished to do so, subject to the following conditions:

The above copyright notice and this permission notice shall be included in all copies or substantial portions of the Software.

THE SOFTWARE IS PROVIDED "AS IS", WITHOUT

WARRANTY OF ANY KIND, EXPRESS OR

IMPLIED, INCLUDING BUT NOT LIMITED TO THE WARRANTIES OF MERCHANTABILITY, FITNESS FOR A PARTICULAR PURPOSE AND NONINFRINGEMENT. IN NO EVENT SHALL THE AUTHORS OR COPYRIGHT HOLDERS BE LIABLE FOR ANY CLAIM, DAMAGES OR OTHER LIABILITY, WHETHER IN AN ACTION OF CONTRACT, TORT OR OTHERWISE, ARISING FROM, OUT OF OR IN CONNECTION WITH THE SOFTWARE OR THE USE OR OTHER DEALINGS IN THE SOFTWARE.

===============================================================================

===============================================================================

(end of COPYRIGHT)

# **1.3 jbcrypt 0.3m**

## **1.3.1 Available under license :**

// Copyright (c) 2006 Damien Miller <djm@mindrot.org>

### //

// Permission to use, copy, modify, and distribute this software for any

// purpose with or without fee is hereby granted, provided that the above

// copyright notice and this permission notice appear in all copies.

//

// THE SOFTWARE IS PROVIDED "AS IS" AND THE AUTHOR DISCLAIMS ALL WARRANTIES // WITH REGARD TO THIS SOFTWARE INCLUDING ALL IMPLIED WARRANTIES OF // MERCHANTABILITY AND FITNESS. IN NO EVENT SHALL THE AUTHOR BE LIABLE FOR // ANY SPECIAL, DIRECT, INDIRECT, OR CONSEQUENTIAL DAMAGES OR ANY DAMAGES // WHATSOEVER RESULTING FROM LOSS OF USE, DATA OR PROFITS, WHETHER IN AN // ACTION OF CONTRACT, NEGLIGENCE OR OTHER TORTIOUS ACTION, ARISING OUT OF // OR IN CONNECTION WITH THE USE OR PERFORMANCE OF THIS SOFTWARE.

# **1.4 resourcelocator 1.0.1**

## **1.4.1 Available under license :**

COMMON DEVELOPMENT AND DISTRIBUTION LICENSE (CDDL)Version 1.1

1. Definitions.

1.1. Contributor means each individual or entity that creates or contributes to the creation of Modifications.

1.2. Contributor Version means the combination of the Original Software, prior Modifications used by a Contributor (if any), and the Modifications made by that particular Contributor.

1.3. Covered Software means (a) the Original Software, or (b) Modifications, or (c) the combination of files containing Original Software with files containing Modifications, in each case including portions thereof.

1.4. Executable means the Covered Software in any form other than Source Code.

1.5. Initial Developer means the individual or entity that first makes Original Software available under this License.

1.6. Larger Work means a work which combines Covered Software or portions thereof with code not governed by the terms of this License.

1.7. License means this document.

1.8. Licensable

 means having the right to grant, to the maximum extent possible, whether at the time of the initial grant or subsequently acquired, any and all of the rights conveyed herein.

1.9. Modifications means the Source Code and Executable form of any of the following:

A. Any file that results from an addition to, deletion from or modification of the contents of a file containing Original Software or previous Modifications;

B. Any new file that contains any part of the Original Software or previous Modification; or

C. Any new file that is contributed or otherwise made available under the terms of this License.

1.10. Original Software means the Source Code and Executable form of computer software code that is originally released under this License.

1.11. Patent Claims means any patent claim(s), now owned or hereafter acquired, including without limitation,

method, process, and apparatus claims, in any patent Licensable by grantor.

1.12. Source Code means (a) the common form of computer

 software code in which modifications are made and (b) associated documentation included in or with such code. 1.13. You (or Your) means an individual or a legal entity exercising rights under, and complying with all of the terms of, this License. For legal entities, You includes any entity which controls, is controlled by, or is under common control with You. For purposes of this definition, control means (a) the power, direct or indirect, to cause the direction or management of such entity, whether by contract or otherwise, or (b) ownership of more than fifty percent (50%) of the outstanding shares or beneficial ownership of such entity.

2. License Grants.

### 2.1. The Initial Developer Grant.

Conditioned upon Your compliance with Section 3.1 below and subject to third party intellectual property claims, the Initial Developer hereby grants You a world-wide, royalty-free, non-exclusive license:

(a) under intellectual property rights (other than patent or trademark) Licensable

 by Initial Developer, to use, reproduce, modify, display, perform, sublicense and distribute the Original Software (or portions thereof), with or without Modifications, and/or as part of a Larger Work; and

(b) under Patent Claims infringed by the making, using or selling of Original Software, to make, have made, use, practice, sell, and offer for sale, and/or otherwise dispose of the Original Software (or portions thereof).

(c) The licenses granted in Sections 2.1(a) and (b) are effective on the date Initial Developer first distributes or otherwise makes the Original Software available to a third party under the terms of this License.

(d) Notwithstanding Section 2.1(b) above, no patent license is granted: (1) for code that You delete from the Original Software, or (2) for infringements caused by: (i) the modification of the Original Software, or (ii) the combination of the Original Software with other software or devices.

2.2. Contributor Grant.

Conditioned upon Your compliance

 with Section 3.1 below and subject to third party intellectual property claims, each Contributor hereby grants You a world-wide, royalty-free, non-exclusive license:

(a) under intellectual property rights (other than patent or trademark) Licensable by Contributor to use, reproduce, modify, display, perform, sublicense and distribute the Modifications created by such Contributor (or portions thereof), either on an unmodified basis, with other Modifications, as Covered Software and/or as part of a Larger Work; and

(b) under Patent Claims infringed by the making, using, or selling of Modifications made by that Contributor either alone and/or in combination with its Contributor Version (or portions of such combination), to make, use, sell, offer for sale, have made, and/or otherwise dispose of: (1) Modifications made by that Contributor (or portions thereof); and (2) the combination of Modifications made by that Contributor with its Contributor Version (or portions of such combination).

(c)

 The licenses granted in Sections 2.2(a) and 2.2(b) are effective on the date Contributor first distributes or otherwise makes the Modifications available to a third party.

(d) Notwithstanding Section 2.2(b) above, no patent license is granted: (1) for any code that Contributor has deleted from the Contributor Version; (2) for infringements caused by: (i) third party modifications of Contributor Version, or (ii) the combination of Modifications made by that Contributor with other software (except as part of the Contributor Version) or other devices; or (3) under Patent Claims infringed by Covered Software in the absence of Modifications made by that Contributor.

3. Distribution Obligations.

### 3.1. Availability of Source Code.

Any Covered Software that You distribute or otherwise make available in Executable form must also be made

available in Source Code form and that Source Code form must be distributed only under the terms of this License. You must include a copy of this

 License with every copy of the Source Code form of the Covered Software You distribute or otherwise make available. You must inform recipients of any such Covered Software in Executable form as to how they can obtain such Covered Software in Source Code form in a reasonable manner on or through a medium customarily used for software exchange.

3.2. Modifications.

The Modifications that You create or to which You contribute are governed by the terms of this License. You represent that You believe Your Modifications are Your original creation(s) and/or You have sufficient rights to grant the rights conveyed by this License.

3.3. Required Notices.

You must include a notice in each of Your Modifications that identifies You as the Contributor of the Modification. You may not remove or alter any copyright, patent or trademark notices contained within the Covered Software, or any notices of licensing or any descriptive text giving attribution to any Contributor or the Initial Developer. 3.4.

Application of Additional Terms.

You may not offer or impose any terms on any Covered Software in Source Code form that alters or restricts the applicable version of this License or the recipients' rights hereunder. You may choose to offer, and to charge a fee for, warranty, support, indemnity or liability obligations to one or more recipients of Covered Software. However, you may do so only on Your own behalf, and not on behalf of the Initial Developer or any Contributor. You must make it absolutely clear that any such warranty, support, indemnity or liability obligation is offered by You alone, and You hereby agree to indemnify the Initial Developer and every Contributor for any liability incurred by the Initial Developer or such Contributor as a result of warranty, support, indemnity or liability terms You offer. 3.5. Distribution of Executable Versions.

You may distribute the Executable form of the Covered Software under the terms of this License or under the terms of a license

 of Your choice, which may contain terms different from this License, provided that You are in compliance with the terms of this License and that the license for the Executable form does not attempt to limit or alter the recipient's rights in the Source Code form from the rights set forth in this License. If You distribute the Covered Software in Executable form under a different license, You must make it absolutely clear that any terms which differ from this License are offered by You alone, not by the Initial Developer or Contributor. You hereby agree to indemnify the Initial Developer and every Contributor for any liability incurred by the Initial Developer or such Contributor as a result of any such terms You offer.

3.6. Larger Works.

You may create a Larger Work by combining Covered Software with other code not governed by the terms of this License and distribute the Larger Work as a single product. In such a case, You must make sure the requirements of this License are fulfilled

for the Covered Software.

4. Versions of the License.

#### 4.1. New Versions.

Oracle is the initial license steward and may publish revised and/or new versions of this License from time to time. Each version will be given a distinguishing version number. Except as provided in Section 4.3, no one other than the license steward has the right to modify this License.

4.2. Effect of New Versions.

You may always continue to use, distribute or otherwise make the Covered Software available under the terms of the version of the License under which You originally received the Covered Software. If the Initial Developer includes a notice in the Original Software prohibiting it from being distributed or otherwise made available under any

subsequent version of the License, You must distribute and make the Covered Software available under the terms of the version of the License under which You originally received the Covered Software. Otherwise, You may also choose to use, distribute or otherwise

 make the Covered Software available under the terms of any subsequent version of the License published by the license steward.

4.3. Modified Versions.

When You are an Initial Developer and You want to create a new license for Your Original Software, You may create and use a modified version of this License if You: (a) rename the license and remove any references to the name of the license steward (except to note that the license differs from this License); and (b) otherwise make it clear that the license contains terms which differ from this License.

5. DISCLAIMER OF WARRANTY.

COVERED SOFTWARE IS PROVIDED UNDER THIS LICENSE ON AN AS IS BASIS, WITHOUT WARRANTY OF ANY KIND, EITHER EXPRESSED OR IMPLIED, INCLUDING, WITHOUT LIMITATION, WARRANTIES THAT THE COVERED SOFTWARE IS FREE OF DEFECTS, MERCHANTABLE, FIT FOR A PARTICULAR PURPOSE OR NON-INFRINGING. THE ENTIRE RISK AS TO THE QUALITY AND PERFORMANCE OF THE COVERED SOFTWARE IS WITH YOU. SHOULD ANY COVERED SOFTWARE PROVE DEFECTIVE

 IN ANY RESPECT, YOU (NOT THE INITIAL DEVELOPER OR ANY OTHER CONTRIBUTOR) ASSUME THE COST OF ANY NECESSARY SERVICING, REPAIR OR CORRECTION. THIS DISCLAIMER OF WARRANTY CONSTITUTES AN ESSENTIAL PART OF THIS LICENSE. NO USE OF ANY COVERED SOFTWARE IS AUTHORIZED HEREUNDER EXCEPT UNDER THIS DISCLAIMER.

### 6. TERMINATION.

6.1. This License and the rights granted hereunder will terminate automatically if You fail to comply with terms herein and fail to cure such breach within 30 days of becoming aware of the breach. Provisions which, by their nature, must remain in effect beyond the termination of this License shall survive.

6.2. If You assert a patent infringement claim (excluding declaratory judgment actions) against Initial Developer or a Contributor (the Initial Developer or Contributor against whom You assert such claim is referred to as Participant) alleging that the Participant Software (meaning the Contributor Version where the Participant is a Contributor or the Original Software

 where the Participant is the Initial Developer) directly or indirectly infringes any patent, then any and all rights granted directly or indirectly to You by such Participant, the Initial Developer (if the Initial Developer is not the Participant) and all Contributors under Sections 2.1 and/or 2.2 of this License shall, upon 60 days notice from Participant terminate prospectively and automatically at the expiration of such 60 day notice period, unless if within such 60 day period You withdraw Your claim with respect to the Participant Software against such Participant either unilaterally or pursuant to a written agreement with Participant.

6.3. If You assert a patent infringement claim against Participant alleging that the Participant Software directly or indirectly infringes any patent where such claim is resolved (such as by license or settlement) prior to the initiation of patent infringement litigation, then the reasonable value of the licenses granted by such Participant

 under Sections 2.1 or 2.2 shall be taken into account in determining the amount or value of any payment or license. 6.4. In the event of termination under Sections 6.1 or 6.2 above, all end user licenses that have been validly granted by You or any distributor hereunder prior to termination (excluding licenses granted to You by any distributor) shall survive termination.

7. LIMITATION OF LIABILITY.

UNDER NO CIRCUMSTANCES AND UNDER NO LEGAL THEORY, WHETHER TORT (INCLUDING

NEGLIGENCE), CONTRACT, OR OTHERWISE, SHALL YOU, THE INITIAL DEVELOPER, ANY OTHER CONTRIBUTOR, OR ANY DISTRIBUTOR OF COVERED SOFTWARE, OR ANY SUPPLIER OF ANY OF SUCH PARTIES, BE LIABLE TO ANY PERSON FOR ANY INDIRECT, SPECIAL, INCIDENTAL, OR CONSEQUENTIAL DAMAGES OF ANY CHARACTER INCLUDING, WITHOUT LIMITATION, DAMAGES FOR LOSS OF GOODWILL, WORK STOPPAGE, COMPUTER FAILURE OR MALFUNCTION, OR ANY AND ALL OTHER COMMERCIAL DAMAGES OR LOSSES, EVEN IF SUCH PARTY SHALL HAVE BEEN INFORMED OF THE POSSIBILITY OF SUCH DAMAGES.

 THIS LIMITATION OF LIABILITY SHALL NOT APPLY TO LIABILITY FOR DEATH OR PERSONAL INJURY RESULTING FROM SUCH PARTY'S NEGLIGENCE TO THE EXTENT APPLICABLE LAW PROHIBITS SUCH LIMITATION. SOME JURISDICTIONS DO NOT ALLOW THE EXCLUSION OR LIMITATION OF INCIDENTAL OR CONSEQUENTIAL DAMAGES, SO THIS EXCLUSION AND LIMITATION MAY NOT APPLY TO YOU.

### 8. U.S. GOVERNMENT END USERS.

The Covered Software is a commercial item, as that term is defined in 48 C.F.R. 2.101 (Oct. 1995), consisting of commercial computer software (as that term is defined at 48 C.F.R. § 252.227-7014(a)(1)) and commercial computer software documentation as such terms are used in 48 C.F.R. 12.212 (Sept. 1995). Consistent with 48 C.F.R. 12.212 and 48 C.F.R. 227.7202-1 through 227.7202-4 (June 1995), all U.S. Government End Users acquire Covered Software with only those rights set forth herein. This U.S. Government Rights clause is in lieu of, and supersedes, any other FAR, DFAR, or other clause or provision that addresses Government rights in computer software under this License.

### 9. MISCELLANEOUS.

This License represents the complete agreement concerning subject matter hereof. If any provision of this License is held to be unenforceable, such provision shall be reformed only to the extent necessary to make it enforceable. This License shall be governed by the law of the jurisdiction specified in a notice contained within the Original Software (except to the extent applicable law, if any, provides otherwise), excluding such jurisdiction's conflict-of-law provisions. Any litigation relating to this License shall be subject to the jurisdiction of the courts located in the jurisdiction and venue specified in a notice contained within the Original Software, with the losing party responsible for costs, including, without limitation, court costs and reasonable attorneys' fees and expenses. The application of the United Nations Convention on Contracts for the International Sale of Goods is expressly excluded. Any law or regulation which provides that the language of a contract shall be construed against the drafter shall not apply to this License. You agree that You alone are responsible for compliance with the United States export administration regulations (and the export control laws and regulation of any other countries) when You use, distribute or otherwise make available any Covered Software.

### 10. RESPONSIBILITY FOR CLAIMS.

As between Initial Developer and the Contributors, each party is responsible for claims and damages arising, directly or indirectly, out of its utilization of rights under this License and You agree to work with Initial Developer and Contributors to distribute such responsibility on an equitable basis. Nothing herein is intended or shall be deemed to constitute any admission of liability.

### NOTICE PURSUANT TO SECTION 9 OF THE COMMON DEVELOPMENT AND DISTRIBUTION LICENSE (CDDL)

The code released under the CDDL shall be governed by the laws of the State

 of California (excluding conflict-of-law provisions). Any litigation relating to this License shall be subject to the jurisdiction of the Federal Courts of the Northern District of California and the state courts of the State of California, with venue lying in Santa Clara County, California.

The GNU General Public License (GPL) Version 2, June 1991

Copyright (C) 1989, 1991 Free Software Foundation, Inc. 59 Temple Place, Suite 330, Boston, MA 02111-1307 USA

Everyone is permitted to copy and distribute verbatim copies of this license document, but changing it is not allowed.

### Preamble

The licenses for most software are designed to take away your freedom to share and change it. By contrast, the GNU General Public License is intended to guarantee your freedom to share and change free software--to make sure the software is free for all its users. This General Public License applies to most of the Free Software Foundation's software and to any other program whose authors

 commit to using it. (Some other Free Software Foundation software is covered by the GNU Library General Public License instead.) You can apply it to your programs, too.

When we speak of free software, we are referring to freedom, not price. Our General Public Licenses are designed to make sure that you have the freedom to distribute copies of free software (and charge for this service if you wish), that you receive source code or can get it if you want it, that you can change the software or use pieces of it in new free programs; and that you know you can do these things.

To protect your rights, we need to make restrictions that forbid anyone to deny you these rights or to ask you to surrender the rights. These restrictions translate to certain responsibilities for you if you distribute copies of the software, or if you modify it.

For example, if you distribute copies of such a program, whether gratis or for a fee, you must give the recipients all the rights that you have. You

 must make sure that they, too, receive or can get the source code. And you must show them these terms so they know their rights.

We protect your rights with two steps: (1) copyright the software, and (2) offer you this license which gives you legal permission to copy, distribute and/or modify the software.

Also, for each author's protection and ours, we want to make certain that everyone understands that there is no warranty for this free software. If the software is modified by someone else and passed on, we want its recipients to know that what they have is not the original, so that any problems introduced by others will not reflect on the original authors' reputations.

Finally, any free program is threatened constantly by software patents. We wish to avoid the danger that redistributors of a free program will individually obtain patent licenses, in effect making the program proprietary. To prevent this, we have made it clear that any patent must be licensed for everyone's free use or not licensed at all.

The precise terms and conditions for copying, distribution and modification follow.

### TERMS AND CONDITIONS FOR COPYING, DISTRIBUTION AND MODIFICATION

0. This License applies to any program or other work which contains a notice placed by the copyright holder saying it may be distributed under the terms of this General Public License. The "Program", below, refers to any such program or work, and a "work based on the Program" means either the Program or any derivative work under copyright law: that is to say, a work containing the Program or a portion of it, either verbatim or with modifications and/or translated into another language. (Hereinafter, translation is included without limitation in the term "modification".) Each licensee is addressed as "you".

Activities other than copying, distribution and modification are not covered by this License; they are outside its scope. The act of running the Program is not restricted, and the output from the Program is covered only if its contents constitute a work based on the Program (independent of having been made by running the Program). Whether that is true depends on what the Program does.

1. You may copy and distribute verbatim copies of the Program's source code as you receive it, in any medium, provided that you conspicuously and appropriately publish on each copy an appropriate copyright notice and disclaimer of warranty; keep intact all the notices that refer to this License and to the absence of any warranty; and give any other recipients of the Program a copy of this License along with the Program.

You may charge a fee for the physical act of transferring a copy, and you may at your option offer warranty protection in exchange for a fee.

2. You may modify your copy or copies of the Program or any portion of it, thus forming a work based on the Program, and copy and distribute such modifications or work under the terms of Section 1 above, provided that you also meet

all of these conditions:

a) You must cause the modified files to carry prominent notices stating that you changed the files and the date of any change.

b) You must cause any work that you distribute or publish, that in whole or in part contains or is derived from the Program or any part thereof, to be licensed as a whole at no charge to all third parties under the terms of this License.

c) If the modified program normally reads commands interactively when run, you must cause it, when started running for such interactive use in the most ordinary way, to print or display an announcement including an appropriate copyright notice and a notice that there is no warranty (or else, saying that you provide a warranty) and that users may redistribute the program under these conditions, and telling the user how to view a copy of this License. (Exception: if the Program itself is interactive but does not normally print such an announcement, your work based on the Program is not required to

print an announcement.)

These requirements apply to the modified work as a whole. If identifiable sections of that work are not derived from the Program, and can be reasonably considered independent and separate works in themselves, then this License, and its terms, do not apply to those sections when you distribute them as separate works. But when you distribute the same sections as part of a whole which is a work based on the Program, the distribution of the whole must be on

the terms of this License, whose permissions for other licensees extend to the entire whole, and thus to each and every part regardless of who wrote it.

Thus, it is not the intent of this section to claim rights or contest your rights to work written entirely by you; rather, the intent is to exercise the right to control the distribution of derivative or collective works based on the Program.

In addition, mere aggregation of another work not based on the Program with the Program (or with a work based on the Program) on a volume of a storage or distribution medium does not bring the other work under the scope of this License.

3. You may copy and distribute the Program (or a work based on it, under Section 2) in object code or executable form under the terms of Sections 1 and 2 above provided that you also do one of the following:

a) Accompany it with the complete corresponding machine-readable source code, which must be distributed under the terms of Sections 1 and 2 above on a medium customarily used for software interchange; or,

b) Accompany it with a written offer, valid for at least three years, to give any third party, for a charge no more than your cost of physically performing source distribution, a complete machine-readable copy of the corresponding source code, to be distributed under the terms of Sections 1 and 2 above on a medium customarily used for software interchange; or,

c) Accompany it with the information you received as to the offer to distribute corresponding source code. (This alternative is allowed only for noncommercial distribution and only if you received the program in object code or executable form with such an offer, in accord with Subsection b above.)

The source code for a work means the preferred form of the work for making modifications to it. For an executable work, complete source code means all the source code for all modules it contains, plus any associated interface definition files, plus the scripts used to control compilation and installation of the executable. However, as a special exception, the source code distributed need not include anything that is normally distributed (in either source or binary form) with the major components (compiler, kernel, and so on) of the operating system on which the executable runs, unless that component itself accompanies the executable.

If distribution of executable or object code is made by offering access to copy from a designated place, then offering equivalent access to copy the

 source code from the same place counts as distribution of the source code, even though third parties are not compelled to copy the source along with the object code.

4. You may not copy, modify, sublicense, or distribute the Program except as expressly provided under this License. Any attempt otherwise to copy, modify, sublicense or distribute the Program is void, and will automatically terminate your rights under this License. However, parties who have received copies, or rights, from you under this License will not have their licenses terminated so long as such parties remain in full compliance.

5. You are not required to accept this License, since you have not signed it. However, nothing else grants you permission to modify or distribute the Program or its derivative works. These actions are prohibited by law if you do not accept this License. Therefore, by modifying or distributing the Program (or any work based on the Program), you indicate your acceptance of this License

to do so, and all its terms and conditions for copying, distributing or modifying the Program or works based on it.

6. Each time you redistribute the Program (or any work based on the Program), the recipient automatically receives a license from the original licensor to copy, distribute or modify the Program subject to these terms and conditions. You may not impose any further restrictions on the recipients' exercise of the rights granted herein. You are not

responsible for enforcing compliance by third parties to this License.

7. If, as a consequence of a court judgment or allegation of patent infringement or for any other reason (not limited to patent issues), conditions are imposed on you (whether by court order, agreement or otherwise) that contradict the conditions of this License, they do not excuse you from the conditions of this License. If you cannot distribute so as to satisfy simultaneously your obligations under this License and any other pertinent obligations, then as a consequence you may not distribute the Program at all. For example, if a patent license would not permit royaltyfree redistribution of the Program by all those who receive copies directly or indirectly through you, then the only way you could satisfy both it and this License would be to refrain entirely from distribution of the Program.

If any portion of this section is held invalid or unenforceable under any particular circumstance, the balance of the section is intended to apply and the section as a whole is intended to apply in other circumstances.

It is not the purpose of this section to induce you to infringe any patents or other property right claims or to contest validity of any such claims; this section has the sole purpose of protecting the integrity of the free software distribution system, which is implemented by public license practices. Many people have made generous contributions to the wide range of software distributed through that system in reliance on consistent application of that system; it is up to the author/donor to decide if he or she is willing to distribute software through any other system and a licensee cannot impose that choice.

This section is intended to make thoroughly clear what is believed to be a consequence of the rest of this License.

8. If the distribution and/or use of the Program is restricted in certain countries either by patents or by copyrighted interfaces, the original copyright holder who places the Program under this License may add an explicit geographical distribution limitation excluding those countries, so that distribution is permitted only in or among countries not thus excluded. In such case, this License incorporates the limitation as if written in the body of this License.

9. The Free Software Foundation may publish revised and/or new versions of the General Public License from time to time. Such new versions will be similar in spirit to the present version, but may differ in detail to address new problems or concerns.

Each version is given a distinguishing version number. If the Program specifies a version number of this License which applies to it and "any later version", you have the option of following the terms and conditions either of that version or of any later version published by the Free Software Foundation. If the Program does not specify a version number of this License, you may choose any version ever published by the Free Software Foundation.

10. If you wish to incorporate parts of the Program into other free programs whose distribution conditions are different, write to the author to ask for permission. For software which is copyrighted by the Free Software Foundation, write to the Free Software Foundation; we sometimes make exceptions for this. Our decision will be guided by the two goals of preserving the free status of all derivatives of our free software and of promoting the sharing and reuse of software generally.

### NO WARRANTY

### 11. BECAUSE THE

 PROGRAM IS LICENSED FREE OF CHARGE, THERE IS NO WARRANTY FOR THE PROGRAM, TO THE EXTENT PERMITTED BY APPLICABLE LAW. EXCEPT WHEN OTHERWISE STATED IN WRITING THE

COPYRIGHT HOLDERS AND/OR OTHER PARTIES PROVIDE THE PROGRAM "AS IS" WITHOUT WARRANTY OF ANY KIND, EITHER EXPRESSED OR IMPLIED, INCLUDING, BUT NOT LIMITED TO, THE IMPLIED WARRANTIES OF MERCHANTABILITY AND FITNESS FOR A PARTICULAR PURPOSE. THE ENTIRE RISK AS TO THE QUALITY AND PERFORMANCE OF THE PROGRAM IS WITH YOU. SHOULD THE PROGRAM PROVE DEFECTIVE, YOU ASSUME THE COST OF ALL NECESSARY SERVICING, REPAIR OR CORRECTION.

12. IN NO EVENT UNLESS REQUIRED BY APPLICABLE LAW OR AGREED TO IN WRITING WILL ANY COPYRIGHT HOLDER, OR ANY OTHER PARTY WHO MAY MODIFY AND/OR REDISTRIBUTE THE PROGRAM AS PERMITTED ABOVE, BE LIABLE TO YOU FOR DAMAGES, INCLUDING ANY GENERAL, SPECIAL, INCIDENTAL OR CONSEQUENTIAL DAMAGES ARISING OUT OF THE USE OR INABILITY TO USE THE PROGRAM (INCLUDING BUT NOT LIMITED TO LOSS OF DATA OR DATA BEING RENDERED INACCURATE

 OR LOSSES SUSTAINED BY YOU OR THIRD PARTIES OR A FAILURE OF THE PROGRAM TO OPERATE WITH ANY OTHER PROGRAMS), EVEN IF SUCH HOLDER OR OTHER PARTY HAS BEEN ADVISED OF THE POSSIBILITY OF SUCH DAMAGES.

### END OF TERMS AND CONDITIONS

How to Apply These Terms to Your New Programs

If you develop a new program, and you want it to be of the greatest possible use to the public, the best way to achieve this is to make it free software which everyone can redistribute and change under these terms.

To do so, attach the following notices to the program. It is safest to attach them to the start of each source file to most effectively convey the exclusion of warranty; and each file should have at least the "copyright" line and a pointer to where the full notice is found.

One line to give the program's name and a brief idea of what it does.

Copyright  $(C)$  <year > <name of author>

This program is free software; you can redistribute it and/or modify it under the terms of the GNU General Public License as published by the Free Software Foundation; either version 2 of the License, or (at your option) any later version.

This program is distributed in the hope that it will be useful, but WITHOUT ANY WARRANTY; without even the implied warranty of MERCHANTABILITY or FITNESS FOR A PARTICULAR PURPOSE. See the GNU General Public License for more details.

You should have received a copy of the GNU General Public License along with this program; if not, write to the Free Software Foundation, Inc., 59 Temple Place, Suite 330, Boston, MA 02111-1307 USA Also add information on how to contact you by electronic and paper mail.

If the program is interactive, make it output a short notice like this when it starts in an interactive mode:

Gnomovision version 69, Copyright (C) year name of author Gnomovision comes with ABSOLUTELY NO WARRANTY; for details type `show w'. This is free software, and you are welcome to redistribute it under certain conditions; type `show c' for details.

The

 hypothetical commands `show w' and `show c' should show the appropriate parts of the General Public License. Of course, the commands you use may be called something other than `show w' and `show c'; they could even be

mouse-clicks or menu items--whatever suits your program.

You should also get your employer (if you work as a programmer) or your school, if any, to sign a "copyright disclaimer" for the program, if necessary. Here is a sample; alter the names:

Yoyodyne, Inc., hereby disclaims all copyright interest in the program `Gnomovision' (which makes passes at compilers) written by James Hacker.

signature of Ty Coon, 1 April 1989

Ty Coon, President of Vice

This General Public License does not permit incorporating your program into proprietary programs. If your program is a subroutine library, you may consider it more useful to permit linking proprietary applications with the library. If this is what you want to do, use the GNU Library General Public License instead of this License.

### "CLASSPATH" EXCEPTION TO THE GPL VERSION 2

Certain source files distributed by Oracle are subject to the following clarification and special exception to the GPL Version 2, but only where Oracle has expressly included in the particular source file's header the words "Oracle designates this particular file as subject to the "Classpath" exception as provided by Oracle in the License file that accompanied this code."

Linking this library statically or dynamically with other modules is making a combined work based on this library. Thus, the terms and conditions of the GNU General Public License Version 2 cover the whole combination.

As a special exception, the copyright holders of this library give you permission to link this library with independent modules to produce an executable, regardless of the license terms of these independent modules, and to copy and distribute the resulting executable under terms of your choice, provided that you also meet, for each linked independent module, the terms and conditions of the license of that module. An independent module is a module which is not derived from or based on this library. If you modify this library, you may extend this exception to your version of the library, but you are not obligated to do so. If you do not wish to do so, delete this exception statement from your version.

===============================================================================

# **1.5 commons-math 3.2**

## **1.5.1 Available under license :**

Apache Commons Math Copyright 2001-2012 The Apache Software Foundation

This product includes software developed by The Apache Software Foundation (http://www.apache.org/).

The BracketFinder (package org.apache.commons.math3.optimization.univariate) and PowellOptimizer (package org.apache.commons.math3.optimization.general)

classes are based on the Python code in module "optimize.py" (version 0.5) developed by Travis E. Oliphant for the SciPy library (http://www.scipy.org/) Copyright  $\widehat{A} \odot$  2003-2009 SciPy Developers.

===============================================================================

===============================================================================

The LinearConstraint, LinearObjectiveFunction, LinearOptimizer, RelationShip, SimplexSolver and SimplexTableau classes in package org.apache.commons.math3.optimization.linear include software developed by Benjamin McCann (http://www.benmccann.com) and distributed with the following copyright: Copyright 2009 Google Inc.

This product includes software developed by the University of Chicago, as Operator of Argonne National Laboratory. The LevenbergMarquardtOptimizer class in package org.apache.commons.math3.optimization.general includes software translated from the lmder, lmpar and qrsolv Fortran routines from the Minpack package Minpack Copyright Notice (1999) University of Chicago. All rights reserved ===============================================================================

The GraggBulirschStoerIntegrator class in package org.apache.commons.math3.ode.nonstiff includes software translated from the odex Fortran routine developed by E. Hairer and G. Wanner. Original source copyright: Copyright (c) 2004, Ernst Hairer ===============================================================================

The EigenDecompositionImpl class in package org.apache.commons.math3.linear includes software translated from some LAPACK Fortran routines. Original source copyright: Copyright (c) 1992-2008 The University of Tennessee. All rights reserved. ===============================================================================

The MersenneTwister class in package org.apache.commons.math3.random includes software translated from the 2002-01-26 version of the Mersenne-Twister generator written in C by Makoto Matsumoto and Takuji Nishimura. Original source copyright: Copyright (C) 1997 - 2002, Makoto Matsumoto and Takuji Nishimura, All rights reserved

===============================================================================

The LocalizedFormatsTest class in the unit tests is an adapted version of the OrekitMessagesTest class from the orekit library distributed under the terms of the Apache 2 licence. Original source copyright:
## The

 HermiteInterpolator class and its corresponding test have been imported from the orekit library distributed under the terms of the Apache 2 licence. Original source copyright: Copyright 2010-2012 CS SystÃ(mes d'Information

===============================================================================

===============================================================================

===============================================================================

The creation of the package "o.a.c.m.analysis.integration.gauss" was inspired by an original code donated by Sébastien Brisard.

The complete text of licenses and disclaimers associated with the the original sources enumerated above at the time of code translation are in the LICENSE.txt file.

> Apache License Version 2.0, January 2004 http://www.apache.org/licenses/

### TERMS AND CONDITIONS FOR USE, REPRODUCTION, AND DISTRIBUTION

1. Definitions.

 "License" shall mean the terms and conditions for use, reproduction, and distribution as defined by Sections 1 through 9 of this document.

 "Licensor" shall mean the copyright owner or entity authorized by the copyright owner that is granting the License.

 "Legal Entity" shall mean the union of the acting entity and all other entities that control, are controlled by, or are under common control with that entity. For the purposes of this definition, "control" means (i) the power, direct or indirect, to cause the direction or management of such entity, whether by contract or otherwise, or (ii) ownership of fifty percent (50%) or more of the outstanding shares, or

(iii) beneficial ownership of such entity.

 "You" (or "Your") shall mean an individual or Legal Entity exercising permissions granted by this License.

 "Source" form shall mean the preferred form for making modifications, including but not limited to software source code, documentation source, and configuration files.

 "Object" form shall mean any form resulting from mechanical transformation or translation of a Source form, including but not limited to compiled object code, generated documentation, and conversions to other media types.

 "Work" shall mean the work of authorship, whether in Source or Object form, made available under the License, as indicated by a copyright notice that is included in or attached to the work (an example is provided in the Appendix below).

 "Derivative Works" shall mean any work, whether in Source or Object form, that is based on (or derived from)

the Work and for which the

 editorial revisions, annotations, elaborations, or other modifications represent, as a whole, an original work of authorship. For the purposes of this License, Derivative Works shall not include works that remain separable from, or merely link (or bind by name) to the interfaces of, the Work and Derivative Works thereof.

 "Contribution" shall mean any work of authorship, including the original version of the Work and any modifications or additions to that Work or Derivative Works thereof, that is intentionally submitted to Licensor for inclusion in the Work by the copyright owner or by an individual or Legal Entity authorized to submit on behalf of the copyright owner. For the purposes of this definition, "submitted" means any form of electronic, verbal, or written communication sent to the Licensor or its representatives, including but not limited to communication

on electronic mailing lists, source code control systems,

 and issue tracking systems that are managed by, or on behalf of, the Licensor for the purpose of discussing and improving the Work, but excluding communication that is conspicuously marked or otherwise designated in writing by the copyright owner as "Not a Contribution."

 "Contributor" shall mean Licensor and any individual or Legal Entity on behalf of whom a Contribution has been received by Licensor and subsequently incorporated within the Work.

 2. Grant of Copyright License. Subject to the terms and conditions of this License, each Contributor hereby grants to You a perpetual, worldwide, non-exclusive, no-charge, royalty-free, irrevocable copyright license to reproduce, prepare Derivative Works of, publicly display, publicly perform, sublicense, and distribute the Work and such Derivative Works in Source or Object form.

3. Grant

 of Patent License. Subject to the terms and conditions of this License, each Contributor hereby grants to You a perpetual, worldwide, non-exclusive, no-charge, royalty-free, irrevocable (except as stated in this section) patent license to make, have made, use, offer to sell, sell, import, and otherwise transfer the Work, where such license applies only to those patent claims licensable by such Contributor that are necessarily infringed by their Contribution(s) alone or by combination of their Contribution(s) with the Work to which such Contribution(s) was submitted. If You institute patent litigation against any entity (including a cross-claim or counterclaim in a lawsuit) alleging that the Work or a Contribution incorporated within the Work constitutes direct or contributory patent infringement, then any patent licenses granted to You under this License for that Work shall terminate as

of the date such litigation is filed.

- 4. Redistribution. You may reproduce and distribute copies of the Work or Derivative Works thereof in any medium, with or without modifications, and in Source or Object form, provided that You meet the following conditions:
	- (a) You must give any other recipients of the Work or Derivative Works a copy of this License; and
	- (b) You must cause any modified files to carry prominent notices stating that You changed the files; and
	- (c) You must retain, in the Source form of any Derivative Works that You distribute, all copyright, patent, trademark, and attribution notices from the Source form of the Work, excluding those notices that do not pertain to any part of the Derivative Works; and
	- (d) If the Work includes a "NOTICE" text file as part of its distribution, then any Derivative Works that You distribute must

 include a readable copy of the attribution notices contained within such NOTICE file, excluding those notices that do not pertain to any part of the Derivative Works, in at least one of the following places: within a NOTICE text file distributed as part of the Derivative Works; within the Source form or documentation, if provided along with the Derivative Works; or, within a display generated by the Derivative Works, if and wherever such third-party notices normally appear. The contents of the NOTICE file are for informational purposes only and do not modify the License. You may add Your own attribution notices within Derivative Works that You distribute, alongside

 or as an addendum to the NOTICE text from the Work, provided that such additional attribution notices cannot be construed as modifying the License.

You may add Your own

copyright statement to Your modifications and

- may provide additional or different license terms and conditions for use, reproduction, or distribution of Your modifications, or for any such Derivative Works as a whole, provided Your use, reproduction, and distribution of the Work otherwise complies with the conditions stated in this License.
- 5. Submission of Contributions. Unless You explicitly state otherwise, any Contribution intentionally submitted for inclusion in the Work by You to the Licensor shall be under the terms and conditions of this License, without any additional terms or conditions. Notwithstanding the above, nothing herein shall supersede or modify the terms of any separate license agreement you may have executed with Licensor regarding such Contributions.
- 6. Trademarks. This License does not grant permission to use the trade names, trademarks, service marks, or product names

### of the Licensor,

 except as required for reasonable and customary use in describing the origin of the Work and reproducing the content of the NOTICE file.

- 7. Disclaimer of Warranty. Unless required by applicable law or agreed to in writing, Licensor provides the Work (and each Contributor provides its Contributions) on an "AS IS" BASIS, WITHOUT WARRANTIES OR CONDITIONS OF ANY KIND, either express or implied, including, without limitation, any warranties or conditions of TITLE, NON-INFRINGEMENT, MERCHANTABILITY, or FITNESS FOR A PARTICULAR PURPOSE. You are solely responsible for determining the appropriateness of using or redistributing the Work and assume any risks associated with Your exercise of permissions under this License.
- 8. Limitation of Liability. In no event and under no legal theory, whether in tort (including negligence), contract, or otherwise, unless required by applicable law

(such as deliberate and grossly

 negligent acts) or agreed to in writing, shall any Contributor be liable to You for damages, including any direct, indirect, special, incidental, or consequential damages of any character arising as a result of this License or out of the use or inability to use the Work (including but not limited to damages for loss of goodwill, work stoppage, computer failure or malfunction, or any and all other commercial damages or losses), even if such Contributor has been advised of the possibility of such damages.

 9. Accepting Warranty or Additional Liability. While redistributing the Work or Derivative Works thereof, You may choose to offer, and charge a fee for, acceptance of support, warranty, indemnity, or other liability obligations and/or rights consistent with this License. However, in accepting such obligations, You may act only on Your own behalf and on Your

sole responsibility, not on behalf

 of any other Contributor, and only if You agree to indemnify, defend, and hold each Contributor harmless for any liability incurred by, or claims asserted against, such Contributor by reason of your accepting any such warranty or additional liability.

# END OF TERMS AND CONDITIONS

APPENDIX: How to apply the Apache License to your work.

 To apply the Apache License to your work, attach the following boilerplate notice, with the fields enclosed by brackets "[]" replaced with your own identifying information. (Don't include the brackets!) The text should be enclosed in the appropriate comment syntax for the file format. We also recommend that a file or class name and description of purpose be included on the same "printed page" as the copyright notice for easier identification within third-party archives.

Copyright [yyyy] [name of copyright owner]

 Licensed under the Apache License, Version 2.0 (the "License"); you may not use this file except in compliance with the License. You may obtain a copy of the License at

http://www.apache.org/licenses/LICENSE-2.0

 Unless required by applicable law or agreed to in writing, software distributed under the License is distributed on an "AS IS" BASIS, WITHOUT WARRANTIES OR CONDITIONS OF ANY KIND, either express or implied. See the License for the specific language governing permissions and limitations under the License.

# APACHE COMMONS MATH DERIVATIVE WORKS:

The Apache commons-math library includes a number of subcomponents whose implementation is derived from original sources written in C or Fortran. License terms of the original sources are reproduced below.

For the lmder, lmpar and qrsolv Fortran routine from minpack and translated in the LevenbergMarquardtOptimizer class in package org.apache.commons.math3.optimization.general Original source copyright and license statement:

===============================================================================

Minpack Copyright Notice (1999) University of Chicago. All rights reserved

Redistribution and use in source and binary forms, with or without modification, are permitted provided that the following conditions are met:

1. Redistributions of source code must retain the above copyright notice, this list of conditions and the following disclaimer.

2. Redistributions in binary form must reproduce the above copyright notice, this list of conditions and the following disclaimer in the documentation and/or other materials provided with the distribution.

3. The end-user documentation included with the redistribution, if any, must include the following acknowledgment:

 "This product includes software developed by the University of Chicago, as Operator of Argonne National Laboratory.

Alternately, this acknowledgment may appear in the software itself, if and wherever such third-party acknowledgments normally appear.

4. WARRANTY DISCLAIMER. THE SOFTWARE IS SUPPLIED "AS IS" WITHOUT WARRANTY OF ANY KIND. THE COPYRIGHT HOLDER, THE UNITED STATES, THE UNITED STATES DEPARTMENT OF ENERGY, AND THEIR EMPLOYEES: (1) DISCLAIM ANY WARRANTIES, EXPRESS OR IMPLIED, INCLUDING BUT NOT LIMITED TO ANY IMPLIED WARRANTIES OF MERCHANTABILITY, FITNESS FOR A PARTICULAR PURPOSE, TITLE OR NON-INFRINGEMENT, (2) DO NOT ASSUME ANY LEGAL LIABILITY OR RESPONSIBILITY FOR THE ACCURACY, COMPLETENESS, OR USEFULNESS OF THE SOFTWARE, (3) DO NOT REPRESENT THAT USE OF THE SOFTWARE WOULD NOT INFRINGE PRIVATELY OWNED RIGHTS, (4) DO NOT WARRANT THAT THE SOFTWARE WILL FUNCTION UNINTERRUPTED, THAT IT IS ERROR-FREE OR THAT ANY ERRORS WILL

5. LIMITATION OF LIABILITY. IN NO EVENT WILL THE COPYRIGHT HOLDER, THE UNITED STATES, THE UNITED STATES DEPARTMENT OF ENERGY, OR THEIR EMPLOYEES: BE LIABLE FOR ANY INDIRECT, INCIDENTAL, CONSEQUENTIAL, SPECIAL OR PUNITIVE DAMAGES OF ANY KIND OR NATURE, INCLUDING BUT NOT LIMITED TO LOSS OF PROFITS OR LOSS OF DATA, FOR ANY REASON WHATSOEVER, WHETHER SUCH LIABILITY IS ASSERTED ON THE BASIS OF CONTRACT, TORT (INCLUDING NEGLIGENCE OR STRICT LIABILITY), OR OTHERWISE, EVEN IF ANY OF SAID PARTIES HAS BEEN WARNED OF THE POSSIBILITY OF SUCH LOSS OR DAMAGES.

===============================================================================

Copyright and license statement for the odex Fortran routine developed by E. Hairer and G. Wanner and translated in GraggBulirschStoerIntegrator class in package org.apache.commons.math3.ode.nonstiff:

Copyright (c) 2004, Ernst Hairer

Redistribution and use in source and binary forms, with or without modification, are permitted provided that the following conditions are met:

- Redistributions of source code must retain the above copyright notice, this list of conditions and the following disclaimer.

- Redistributions

 in binary form must reproduce the above copyright notice, this list of conditions and the following disclaimer in the documentation and/or other materials provided with the distribution.

THIS SOFTWARE IS PROVIDED BY THE COPYRIGHT HOLDERS AND CONTRIBUTORS "AS IS" AND ANY EXPRESS OR IMPLIED WARRANTIES, INCLUDING, BUT NOT LIMITED TO, THE IMPLIED WARRANTIES OF MERCHANTABILITY AND FITNESS FOR A PARTICULAR PURPOSE ARE DISCLAIMED. IN NO EVENT SHALL THE REGENTS OR CONTRIBUTORS BE LIABLE FOR ANY DIRECT, INDIRECT, INCIDENTAL, SPECIAL, EXEMPLARY, OR CONSEQUENTIAL DAMAGES (INCLUDING, BUT NOT LIMITED TO, PROCUREMENT OF SUBSTITUTE GOODS OR SERVICES; LOSS OF USE, DATA, OR PROFITS; OR BUSINESS INTERRUPTION) HOWEVER CAUSED AND ON ANY THEORY OF LIABILITY, WHETHER IN CONTRACT, STRICT LIABILITY, OR TORT (INCLUDING NEGLIGENCE OR OTHERWISE) ARISING IN ANY WAY OUT OF THE USE OF THIS SOFTWARE, EVEN IF ADVISED OF THE POSSIBILITY OF SUCH DAMAGE.

===============================================================================

Copyright

 and license statement for the original lapack fortran routines translated in EigenDecompositionImpl class in package org.apache.commons.math3.linear:

Copyright (c) 1992-2008 The University of Tennessee. All rights reserved.

## \$COPYRIGHT\$

Additional copyrights may follow

# \$HEADER\$

Redistribution and use in source and binary forms, with or without modification, are permitted provided that the following conditions are met:

- Redistributions of source code must retain the above copyright notice, this list of conditions and the following disclaimer.

- Redistributions in binary form must reproduce the above copyright notice, this list of conditions and the following disclaimer listed in this license in the documentation and/or other materials provided with the distribution.

- Neither the name of the copyright holders nor the names of its contributors may be used to endorse or promote products derived from

this software without specific prior written permission.

THIS SOFTWARE IS PROVIDED BY THE COPYRIGHT HOLDERS AND CONTRIBUTORS "AS IS" AND ANY EXPRESS OR IMPLIED WARRANTIES, INCLUDING, BUT NOT LIMITED TO, THE IMPLIED WARRANTIES OF MERCHANTABILITY AND FITNESS FOR A PARTICULAR PURPOSE ARE DISCLAIMED. IN NO EVENT SHALL THE COPYRIGHT OWNER OR CONTRIBUTORS BE LIABLE FOR ANY DIRECT, INDIRECT, INCIDENTAL, SPECIAL, EXEMPLARY, OR CONSEQUENTIAL DAMAGES (INCLUDING, BUT NOT LIMITED TO, PROCUREMENT OF SUBSTITUTE GOODS OR SERVICES; LOSS OF USE, DATA, OR PROFITS; OR BUSINESS INTERRUPTION) HOWEVER CAUSED AND ON ANY THEORY OF LIABILITY, WHETHER IN CONTRACT, STRICT LIABILITY, OR TORT (INCLUDING NEGLIGENCE OR OTHERWISE) ARISING IN ANY WAY OUT OF THE USE OF THIS SOFTWARE, EVEN IF ADVISED OF THE POSSIBILITY OF SUCH DAMAGE.

===============================================================================

Copyright and license statement for the original Mersenne twister C routines translated in MersenneTwister class in package org.apache.commons.math3.random:

Copyright (C) 1997 - 2002, Makoto Matsumoto and Takuji Nishimura,

All rights reserved.

 Redistribution and use in source and binary forms, with or without modification, are permitted provided that the following conditions are met:

- 1. Redistributions of source code must retain the above copyright notice, this list of conditions and the following disclaimer.
- 2. Redistributions in binary form must reproduce the above copyright notice, this list of conditions and the following disclaimer in the documentation and/or other materials provided with the distribution.
- 3. The names of its contributors may not be used to endorse or promote products derived from this software without specific prior written permission.

 THIS SOFTWARE IS PROVIDED BY THE COPYRIGHT HOLDERS AND CONTRIBUTORS "AS IS" AND ANY EXPRESS OR IMPLIED WARRANTIES, INCLUDING, BUT NOT LIMITED TO, THE IMPLIED WARRANTIES OF MERCHANTABILITY AND FITNESS FOR A PARTICULAR PURPOSE ARE DISCLAIMED. IN NO EVENT SHALL THE COPYRIGHT OWNER OR CONTRIBUTORS BE LIABLE FOR ANY DIRECT, INDIRECT, INCIDENTAL, SPECIAL, EXEMPLARY, OR CONSEQUENTIAL DAMAGES (INCLUDING, BUT NOT LIMITED TO, PROCUREMENT OF SUBSTITUTE GOODS OR SERVICES; LOSS OF USE, DATA, OR PROFITS; OR BUSINESS INTERRUPTION) HOWEVER CAUSED AND ON ANY THEORY OF LIABILITY, WHETHER IN CONTRACT, STRICT LIABILITY, OR TORT (INCLUDING NEGLIGENCE OR OTHERWISE) ARISING IN ANY WAY OUT OF THE USE OF THIS SOFTWARE, EVEN IF ADVISED OF THE POSSIBILITY OF SUCH DAMAGE.

===============================================================================

The class "org.apache.commons.math3.exception.util.LocalizedFormatsTest" is an adapted version of "OrekitMessagesTest" test class for the Orekit library The "org.apache.commons.math3.analysis.interpolation.HermiteInterpolator" has

been imported from the Orekit space flight dynamics library.

Th Orekit library is described at: https://www.orekit.org/forge/projects/orekit The original files are distributed under the terms of the Apache 2 license which is: Copyright 2010 CS Communication & SystÃ(mes

# **1.6 hibernate-validator 4.3.0.Final**

# **1.6.1 Available under license :**

Apache License

 Version 2.0, January 2004 http://www.apache.org/licenses/

## TERMS AND CONDITIONS FOR USE, REPRODUCTION, AND DISTRIBUTION

1. Definitions.

 "License" shall mean the terms and conditions for use, reproduction, and distribution as defined by Sections 1 through 9 of this document.

 "Licensor" shall mean the copyright owner or entity authorized by the copyright owner that is granting the License.

 "Legal Entity" shall mean the union of the acting entity and all other entities that control, are controlled by, or are under common control with that entity. For the purposes of this definition, "control" means (i) the power, direct or indirect, to cause the direction or management of such entity, whether by contract or otherwise, or (ii) ownership of fifty percent (50%) or more of the outstanding shares, or (iii) beneficial ownership of such entity.

"You"

 (or "Your") shall mean an individual or Legal Entity exercising permissions granted by this License.

 "Source" form shall mean the preferred form for making modifications, including but not limited to software source code, documentation source, and configuration files.

 "Object" form shall mean any form resulting from mechanical transformation or translation of a Source form, including but not limited to compiled object code, generated documentation, and conversions to other media types.

 "Work" shall mean the work of authorship, whether in Source or Object form, made available under the License, as indicated by a copyright notice that is included in or attached to the work (an example is provided in the Appendix below).

 "Derivative Works" shall mean any work, whether in Source or Object form, that is based on (or derived from) the Work and for which the editorial revisions, annotations, elaborations,

or other modifications

 represent, as a whole, an original work of authorship. For the purposes of this License, Derivative Works shall not include works that remain separable from, or merely link (or bind by name) to the interfaces of,

the Work and Derivative Works thereof.

 "Contribution" shall mean any work of authorship, including the original version of the Work and any modifications or additions to that Work or Derivative Works thereof, that is intentionally submitted to Licensor for inclusion in the Work by the copyright owner or by an individual or Legal Entity authorized to submit on behalf of the copyright owner. For the purposes of this definition, "submitted" means any form of electronic, verbal, or written communication sent to the Licensor or its representatives, including but not limited to communication on electronic mailing lists, source code control systems, and issue tracking systems

that are managed by, or on behalf of, the

 Licensor for the purpose of discussing and improving the Work, but excluding communication that is conspicuously marked or otherwise designated in writing by the copyright owner as "Not a Contribution."

 "Contributor" shall mean Licensor and any individual or Legal Entity on behalf of whom a Contribution has been received by Licensor and subsequently incorporated within the Work.

- 2. Grant of Copyright License. Subject to the terms and conditions of this License, each Contributor hereby grants to You a perpetual, worldwide, non-exclusive, no-charge, royalty-free, irrevocable copyright license to reproduce, prepare Derivative Works of, publicly display, publicly perform, sublicense, and distribute the Work and such Derivative Works in Source or Object form.
- 3. Grant of Patent License. Subject to the terms and conditions of this License, each Contributor hereby grants
- to You a perpetual,

 worldwide, non-exclusive, no-charge, royalty-free, irrevocable (except as stated in this section) patent license to make, have made, use, offer to sell, sell, import, and otherwise transfer the Work, where such license applies only to those patent claims licensable by such Contributor that are necessarily infringed by their Contribution(s) alone or by combination of their Contribution(s) with the Work to which such Contribution(s) was submitted. If You institute patent litigation against any entity (including a cross-claim or counterclaim in a lawsuit) alleging that the Work or a Contribution incorporated within the Work constitutes direct or contributory patent infringement, then any patent licenses granted to You under this License for that Work shall terminate as of the date such litigation is filed.

 4. Redistribution. You may reproduce and distribute copies of the Work

- or Derivative Works thereof in any medium, with or without modifications, and in Source or Object form, provided that You meet the following conditions:
	- (a) You must give any other recipients of the Work or Derivative Works a copy of this License; and
	- (b) You must cause any modified files to carry prominent notices stating that You changed the files; and
	- (c) You must retain, in the Source form of any Derivative Works that You distribute, all copyright, patent, trademark, and attribution notices from the Source form of the Work, excluding those notices that do not pertain to any part of the Derivative Works; and
	- (d) If the Work includes a "NOTICE" text file as part of its distribution, then any Derivative Works that You distribute must include a readable copy of the attribution notices contained within such NOTICE file, excluding those notices that do not

 pertain to any part of the Derivative Works, in at least one of the following places: within a NOTICE text file distributed as part of the Derivative Works; within the Source form or documentation, if provided along with the Derivative Works; or, within a display generated by the Derivative Works, if and wherever such third-party notices normally appear. The contents of the NOTICE file are for informational purposes only and do not modify the License. You may add Your own attribution notices within Derivative Works that You distribute, alongside or as an addendum to the NOTICE text from the Work, provided that such additional attribution notices cannot be construed as modifying the License.

 You may add Your own copyright statement to Your modifications and may provide additional or different license terms and conditions for use, reproduction, or distribution

of Your modifications, or

 for any such Derivative Works as a whole, provided Your use, reproduction, and distribution of the Work otherwise complies with the conditions stated in this License.

 5. Submission of Contributions. Unless You explicitly state otherwise, any Contribution intentionally submitted for inclusion in the Work by You to the Licensor shall be under the terms and conditions of this License, without any additional terms or conditions. Notwithstanding the above, nothing herein shall supersede or modify the terms of any separate license agreement you may have executed

with Licensor regarding such Contributions.

- 6. Trademarks. This License does not grant permission to use the trade names, trademarks, service marks, or product names of the Licensor, except as required for reasonable and customary use in describing the origin of the Work and reproducing the content of the NOTICE file.
- 7. Disclaimer of Warranty. Unless required by applicable law or agreed to in writing, Licensor provides the Work (and each Contributor provides its Contributions) on an "AS IS" BASIS, WITHOUT WARRANTIES OR CONDITIONS OF ANY KIND, either express or implied, including, without limitation, any warranties or conditions of TITLE, NON-INFRINGEMENT, MERCHANTABILITY, or FITNESS FOR A PARTICULAR PURPOSE. You are solely responsible for determining the appropriateness of using or redistributing the Work and assume any risks associated with Your exercise of permissions under this License.
- 8. Limitation of Liability. In no event and under no legal theory, whether in tort (including negligence), contract, or otherwise, unless required by applicable law (such as deliberate and grossly negligent acts) or agreed to in writing, shall any Contributor be liable to You for damages, including any direct, indirect, special, incidental,
- or consequential damages of any character arising as a result of this License or out of the use or inability to use the Work (including but not limited to damages for loss of goodwill, work stoppage, computer failure or malfunction, or any and all other commercial damages or losses), even if such Contributor has been advised of the possibility of such damages.
- 9. Accepting Warranty or Additional Liability. While redistributing the Work or Derivative Works thereof, You may choose to offer, and charge a fee for, acceptance of support, warranty, indemnity, or other liability obligations and/or rights consistent with this License. However, in accepting such obligations, You may act only on Your own behalf and on Your sole responsibility, not on behalf of any other Contributor, and only if You agree to indemnify, defend, and hold each Contributor harmless for any liability incurred by, or claims asserted

against, such Contributor by reason

of your accepting any such warranty or additional liability.

# END OF TERMS AND CONDITIONS

APPENDIX: How to apply the Apache License to your work.

To apply the Apache License to your work, attach the following

 boilerplate notice, with the fields enclosed by brackets "[]" replaced with your own identifying information. (Don't include the brackets!) The text should be enclosed in the appropriate comment syntax for the file format. We also recommend that a file or class name and description of purpose be included on the same "printed page" as the copyright notice for easier identification within third-party archives.

Copyright [yyyy] [name of copyright owner]

 Licensed under the Apache License, Version 2.0 (the "License"); you may not use this file except in compliance with the License. You may obtain a copy of the License at

http://www.apache.org/licenses/LICENSE-2.0

 Unless required by applicable law or agreed to in writing, software distributed under the License is distributed on an "AS IS" BASIS, WITHOUT WARRANTIES OR CONDITIONS OF ANY KIND, either express or implied. See the License for the specific language governing permissions and limitations under the License.

/\*

\* JBoss, Home of Professional Open Source

\* Copyright 2011, Red Hat, Inc. and/or its affiliates, and individual contributors

\* by the @authors tag. See the copyright.txt in the distribution for a

\* full listing of individual contributors.

\*

\* Licensed under the Apache License, Version 2.0 (the "License");

\* you may not use this file except in compliance with the License.

\* You may obtain a copy of the License at

\* http://www.apache.org/licenses/LICENSE-2.0

\* Unless required by applicable law or agreed to in writing, software

\* distributed under the License is distributed on an "AS IS" BASIS,

\* WITHOUT WARRANTIES OR CONDITIONS OF ANY KIND, either express or implied.

\* See the License for the specific language governing permissions and

\* limitations under the License.

\*/

# **1.7 json-simple 1.1**

# **1.7.1 Available under license :**

 Apache License Version 2.0, January 2004 http://www.apache.org/licenses/

TERMS AND CONDITIONS FOR USE, REPRODUCTION, AND DISTRIBUTION

# 1. Definitions.

 "License" shall mean the terms and conditions for use, reproduction, and distribution as defined by Sections 1 through 9 of this document.

 "Licensor" shall mean the copyright owner or entity authorized by the copyright owner that is granting the License.

 "Legal Entity" shall mean the union of the acting entity and all other entities that control, are controlled by, or are under common control with that entity. For the purposes of this definition, "control" means (i) the power, direct or indirect, to cause the direction or management of such entity, whether by contract or otherwise, or (ii) ownership of fifty percent (50%) or more of the outstanding shares, or

(iii) beneficial ownership of such entity.

 "You" (or "Your") shall mean an individual or Legal Entity exercising permissions granted by this License.

 "Source" form shall mean the preferred form for making modifications, including but not limited to software source code, documentation source, and configuration files.

 "Object" form shall mean any form resulting from mechanical transformation or translation of a Source form, including but not limited to compiled object code, generated documentation, and conversions to other media types.

 "Work" shall mean the work of authorship, whether in Source or Object form, made available under the License, as indicated by a copyright notice that is included in or attached to the work (an example is provided in the Appendix below).

 "Derivative Works" shall mean any work, whether in Source or Object form, that is based on (or derived from)

the Work and for which the

 editorial revisions, annotations, elaborations, or other modifications represent, as a whole, an original work of authorship. For the purposes of this License, Derivative Works shall not include works that remain separable from, or merely link (or bind by name) to the interfaces of, the Work and Derivative Works thereof.

 "Contribution" shall mean any work of authorship, including the original version of the Work and any modifications or additions to that Work or Derivative Works thereof, that is intentionally submitted to Licensor for inclusion in the Work by the copyright owner  or by an individual or Legal Entity authorized to submit on behalf of the copyright owner. For the purposes of this definition, "submitted" means any form of electronic, verbal, or written communication sent to the Licensor or its representatives, including but not limited to communication

on electronic mailing lists, source code control systems,

 and issue tracking systems that are managed by, or on behalf of, the Licensor for the purpose of discussing and improving the Work, but excluding communication that is conspicuously marked or otherwise designated in writing by the copyright owner as "Not a Contribution."

 "Contributor" shall mean Licensor and any individual or Legal Entity on behalf of whom a Contribution has been received by Licensor and subsequently incorporated within the Work.

 2. Grant of Copyright License. Subject to the terms and conditions of this License, each Contributor hereby grants to You a perpetual, worldwide, non-exclusive, no-charge, royalty-free, irrevocable copyright license to reproduce, prepare Derivative Works of, publicly display, publicly perform, sublicense, and distribute the Work and such Derivative Works in Source or Object form.

3. Grant

 of Patent License. Subject to the terms and conditions of this License, each Contributor hereby grants to You a perpetual, worldwide, non-exclusive, no-charge, royalty-free, irrevocable (except as stated in this section) patent license to make, have made, use, offer to sell, sell, import, and otherwise transfer the Work, where such license applies only to those patent claims licensable by such Contributor that are necessarily infringed by their Contribution(s) alone or by combination of their Contribution(s) with the Work to which such Contribution(s) was submitted. If You institute patent litigation against any entity (including a cross-claim or counterclaim in a lawsuit) alleging that the Work or a Contribution incorporated within the Work constitutes direct or contributory patent infringement, then any patent licenses granted to You under this License for that Work shall terminate as

of the date such litigation is filed.

- 4. Redistribution. You may reproduce and distribute copies of the Work or Derivative Works thereof in any medium, with or without modifications, and in Source or Object form, provided that You meet the following conditions:
	- (a) You must give any other recipients of the Work or Derivative Works a copy of this License; and
- (b) You must cause any modified files to carry prominent notices stating that You changed the files; and
- (c) You must retain, in the Source form of any Derivative Works that You distribute, all copyright, patent, trademark, and attribution notices from the Source form of the Work, excluding those notices that do not pertain to any part of the Derivative Works; and
- (d) If the Work includes a "NOTICE" text file as part of its distribution, then any Derivative Works that You distribute must

 include a readable copy of the attribution notices contained within such NOTICE file, excluding those notices that do not pertain to any part of the Derivative Works, in at least one of the following places: within a NOTICE text file distributed as part of the Derivative Works; within the Source form or documentation, if provided along with the Derivative Works; or, within a display generated by the Derivative Works, if and wherever such third-party notices normally appear. The contents of the NOTICE file are for informational purposes only and do not modify the License. You may add Your own attribution notices within Derivative Works that You distribute, alongside or as an addendum to the NOTICE text from the Work, provided that such additional attribution notices cannot be construed as modifying the License.

# You may add Your own

- copyright statement to Your modifications and may provide additional or different license terms and conditions for use, reproduction, or distribution of Your modifications, or for any such Derivative Works as a whole, provided Your use, reproduction, and distribution of the Work otherwise complies with the conditions stated in this License.
- 5. Submission of Contributions. Unless You explicitly state otherwise, any Contribution intentionally submitted for inclusion in the Work by You to the Licensor shall be under the terms and conditions of this License, without any additional terms or conditions. Notwithstanding the above, nothing herein shall supersede or modify the terms of any separate license agreement you may have executed with Licensor regarding such Contributions.
- 6. Trademarks. This License does not grant permission to use the trade names, trademarks, service marks, or product names of the Licensor,
	- except as required for reasonable and customary use in describing the origin of the Work and reproducing the content of the NOTICE file.

 7. Disclaimer of Warranty. Unless required by applicable law or agreed to in writing, Licensor provides the Work (and each Contributor provides its Contributions) on an "AS IS" BASIS, WITHOUT WARRANTIES OR CONDITIONS OF ANY KIND, either express or implied, including, without limitation, any warranties or conditions of TITLE, NON-INFRINGEMENT, MERCHANTABILITY, or FITNESS FOR A PARTICULAR PURPOSE. You are solely responsible for determining the appropriateness of using or redistributing the Work and assume any risks associated with Your exercise of permissions under this License.

 8. Limitation of Liability. In no event and under no legal theory, whether in tort (including negligence), contract, or otherwise, unless required by applicable law

(such as deliberate and grossly

 negligent acts) or agreed to in writing, shall any Contributor be liable to You for damages, including any direct, indirect, special, incidental, or consequential damages of any character arising as a result of this License or out of the use or inability to use the Work (including but not limited to damages for loss of goodwill, work stoppage, computer failure or malfunction, or any and all other commercial damages or losses), even if such Contributor has been advised of the possibility of such damages.

 9. Accepting Warranty or Additional Liability. While redistributing the Work or Derivative Works thereof, You may choose to offer, and charge a fee for, acceptance of support, warranty, indemnity, or other liability obligations and/or rights consistent with this License. However, in accepting such obligations, You may act only on Your own behalf and on Your

sole responsibility, not on behalf

 of any other Contributor, and only if You agree to indemnify, defend, and hold each Contributor harmless for any liability incurred by, or claims asserted against, such Contributor by reason of your accepting any such warranty or additional liability.

# END OF TERMS AND CONDITIONS

APPENDIX: How to apply the Apache License to your work.

 To apply the Apache License to your work, attach the following boilerplate notice, with the fields enclosed by brackets "[]" replaced with your own identifying information. (Don't include the brackets!) The text should be enclosed in the appropriate comment syntax for the file format. We also recommend that a file or class name and description of purpose be included on the same "printed page" as the copyright notice for easier identification within third-party archives.

Copyright [yyyy] [name of copyright owner]

 Licensed under the Apache License, Version 2.0 (the "License"); you may not use this file except in compliance with the License. You may obtain a copy of the License at

http://www.apache.org/licenses/LICENSE-2.0

 Unless required by applicable law or agreed to in writing, software distributed under the License is distributed on an "AS IS" BASIS, WITHOUT WARRANTIES OR CONDITIONS OF ANY KIND, either express or implied. See the License for the specific language governing permissions and limitations under the License.

# **1.8 thrift 0.9.2**

# **1.8.1 Available under license :**

 GNU LESSER GENERAL PUBLIC LICENSE Version 2.1, February 1999

Copyright (C) 1991, 1999 Free Software Foundation, Inc. 51 Franklin Street, Fifth Floor, Boston, MA 02110-1301 USA Everyone is permitted to copy and distribute verbatim copies of this license document, but changing it is not allowed.

[This is the first released version of the Lesser GPL. It also counts as the successor of the GNU Library Public License, version 2, hence the version number 2.1.]

#### Preamble

 The licenses for most software are designed to take away your freedom to share and change it. By contrast, the GNU General Public Licenses are intended to guarantee your freedom to share and change free software--to make sure the software is free for all its users.

 This license, the Lesser General Public License, applies to some specially designated software packages--typically libraries--of the Free Software Foundation and other authors who decide to use it. You can use it too, but we suggest you first think carefully about whether this license or the ordinary General Public License is the better strategy to use in any particular case, based on the explanations below.

When we speak of free software, we are referring to freedom of use.

not price. Our General Public Licenses are designed to make sure that you have the freedom to distribute copies of free software (and charge for this service if you wish); that you receive source code or can get it if you want it; that you can change the software and use pieces of it in new free programs; and that you are informed that you can do these things.

 To protect your rights, we need to make restrictions that forbid distributors to deny you these rights or to ask you to surrender these rights. These restrictions translate to certain responsibilities for you if you distribute copies of the library or if you modify it.

 For example, if you distribute copies of the library, whether gratis or for a fee, you must give the recipients all the rights that we gave

you. You must make sure that they, too, receive or can get the source code. If you link other code with the library, you must provide complete object files to the recipients, so that they can relink them with the library after making changes to the library and recompiling it. And you must show them these terms so they know their rights.

We protect your rights with a two-step method: (1) we copyright the library, and (2) we offer you this license, which gives you legal permission to copy, distribute and/or modify the library.

 To protect each distributor, we want to make it very clear that there is no warranty for the free library. Also, if the library is modified by someone else and passed on, the recipients should know that what they have is not the original version, so that the original author's reputation will not be affected by problems that might be introduced by others.

 Finally, software patents pose a constant threat to the existence of

any free program. We wish to make sure that a company cannot effectively restrict the users of a free program by obtaining a restrictive license from a patent holder. Therefore, we insist that any patent license obtained for a version of the library must be consistent with the full freedom of use specified in this license.

 Most GNU software, including some libraries, is covered by the ordinary GNU General Public License. This license, the GNU Lesser General Public License, applies to certain designated libraries, and is quite different from the ordinary General Public License. We use this license for certain libraries in order to permit linking those libraries into non-free programs.

When a program is linked with a library, whether statically or using

a shared library, the combination of the two is legally speaking a combined work, a derivative of the original library. The ordinary General Public License therefore permits such linking only if the entire combination fits its criteria of freedom. The Lesser General Public License permits more lax criteria for linking other code with the library.

 We call this license the "Lesser" General Public License because it does Less to protect the user's freedom than the ordinary General Public License. It also provides other free software developers Less of an advantage over competing non-free programs. These disadvantages are the reason we use the ordinary General Public License for many libraries. However, the Lesser license provides advantages in certain special circumstances.

 For example, on rare occasions, there may be a special need to encourage the widest possible use of a certain library, so that it becomes a de-facto standard. To achieve this, non-free programs must be allowed to use the library. A more frequent case is that a free library does the same job as widely used non-free libraries. In this case, there is little to gain by limiting the free library to free software only, so we use the Lesser General Public License.

 In other cases, permission to use a particular library in non-free programs enables a greater number of people to use a large body of free software. For example, permission to use the GNU C Library in non-free programs enables many more people to use the whole GNU operating system, as well as its variant, the GNU/Linux operating system.

 Although the Lesser General Public License is Less protective of the users' freedom, it does ensure that the user of a program that is linked with the Library has the freedom and the wherewithal to run that program using a modified version of the Library.

 The precise terms and conditions for copying, distribution and modification follow. Pay close attention to the difference between a "work based on the library" and a "work that uses the library". The former contains code derived from the library, whereas the latter must be combined with the library in order to run.

# GNU LESSER GENERAL PUBLIC LICENSE TERMS AND CONDITIONS FOR COPYING, DISTRIBUTION AND MODIFICATION

 0. This License Agreement applies to any software library or other program which contains a notice placed by the copyright holder or

other authorized party saying it may be distributed under the terms of this Lesser General Public License (also called "this License"). Each licensee is addressed as "you".

 A "library" means a collection of software functions and/or data prepared so as to be conveniently linked with application programs (which use some of those functions and data) to form executables.

 The "Library", below, refers to any such software library or work which has been distributed under these terms. A "work based on the Library" means either the Library or any derivative work under copyright law: that is to say, a work containing the Library or a portion of it, either verbatim or with modifications and/or translated straightforwardly into another language. (Hereinafter, translation is included without

limitation in the term "modification".)

 "Source code" for a work means the preferred form of the work for making modifications to it. For a library, complete source code means all the source code for all modules it contains, plus any associated interface definition files, plus the scripts used to control compilation and installation of the library.

 Activities other than copying, distribution and modification are not covered by this License; they are outside its scope. The act of running a program using the Library is not restricted, and output from such a program is covered only if its contents constitute a work based on the Library (independent of the use of the Library in a tool for writing it). Whether that is true depends on what the Library does and what the program that uses the Library does.

 1. You may copy and distribute verbatim copies of the Library's complete source code as you receive it, in any medium, provided that you conspicuously and appropriately publish on each copy an

appropriate copyright notice and disclaimer of warranty; keep intact all the notices that refer to this License and to the absence of any warranty; and distribute a copy of this License along with the Library.

 You may charge a fee for the physical act of transferring a copy, and you may at your option offer warranty protection in exchange for a fee.

 2. You may modify your copy or copies of the Library or any portion of it, thus forming a work based on the Library, and copy and distribute such modifications or work under the terms of Section 1 above, provided that you also meet all of these conditions:

a) The modified work must itself be a software library.

 b) You must cause the files modified to carry prominent notices stating that you changed the files and the date of any change.

 c) You must cause the whole of the work to be licensed at no charge to all third parties under the terms of this License.

d) If a facility in the modified

Library refers to a function or a

 table of data to be supplied by an application program that uses the facility, other than as an argument passed when the facility is invoked, then you must make a good faith effort to ensure that, in the event an application does not supply such function or table, the facility still operates, and performs whatever part of its purpose remains meaningful.

 (For example, a function in a library to compute square roots has a purpose that is entirely well-defined independent of the application. Therefore, Subsection 2d requires that any application-supplied function or table used by this function must be optional: if the application does not supply it, the square root function must still compute square roots.)

These requirements apply to the modified work as a whole. If identifiable sections of that work are not derived from the Library, and can be reasonably considered independent and separate works in themselves,

 then this License, and its terms, do not apply to those sections when you distribute them as separate works. But when you distribute the same sections as part of a whole which is a work based on the Library, the distribution of the whole must be on the terms of this License, whose permissions for other licensees extend to the entire whole, and thus to each and every part regardless of who wrote it.

Thus, it is not the intent of this section to claim rights or contest your rights to work written entirely by you; rather, the intent is to exercise the right to control the distribution of derivative or collective works based on the Library.

In addition, mere aggregation of another work not based on the Library with the Library (or with a work based on the Library) on a volume of a storage or distribution medium does not bring the other work under the scope of this License.

3. You may opt to apply the terms of the ordinary GNU General Public

License instead of this License to

a given copy of the Library. To do

this, you must alter all the notices that refer to this License, so that they refer to the ordinary GNU General Public License, version 2, instead of to this License. (If a newer version than version 2 of the ordinary GNU General Public License has appeared, then you can specify that version instead if you wish.) Do not make any other change in these notices.

 Once this change is made in a given copy, it is irreversible for that copy, so the ordinary GNU General Public License applies to all subsequent copies and derivative works made from that copy.

 This option is useful when you wish to copy part of the code of the Library into a program that is not a library.

 4. You may copy and distribute the Library (or a portion or derivative of it, under Section 2) in object code or executable form under the terms of Sections 1 and 2 above provided that you accompany it with the complete corresponding machine-readable source code, which must be distributed under the terms of Sections 1 and 2 above on a

medium customarily used for software interchange.

 If distribution of object code is made by offering access to copy from a designated place, then offering equivalent access to copy the source code from the same place satisfies the requirement to distribute the source code, even though third parties are not compelled to copy the source along with the object code.

 5. A program that contains no derivative of any portion of the Library, but is designed to work with the Library by being compiled or linked with it, is called a "work that uses the Library". Such a work, in isolation, is not a derivative work of the Library, and therefore falls outside the scope of this License.

 However, linking a "work that uses the Library" with the Library creates an executable that is a derivative of the Library (because it contains portions of the Library), rather than a "work that uses the library". The executable is therefore covered by this License. Section 6 states terms for distribution of such executables.

 When a "work that uses the Library" uses material from a header file that is part of the Library, the object code for the work may be a derivative work of the Library even though the source code is not. Whether this is true is especially significant if the work can be linked without the Library, or if the work is itself a library. The

threshold for this to be true is not precisely defined by law.

 If such an object file uses only numerical parameters, data structure layouts and accessors, and small macros and small inline functions (ten lines or less in length), then the use of the object file is unrestricted, regardless of whether it is legally a derivative work. (Executables containing this object code plus portions of the Library will still fall under Section 6.)

 Otherwise, if the work is a derivative of the Library, you may distribute the object code for the work under the terms of Section 6. Any executables

 containing that work also fall under Section 6, whether or not they are linked directly with the Library itself.

 6. As an exception to the Sections above, you may also combine or link a "work that uses the Library" with the Library to produce a work containing portions of the Library, and distribute that work under terms of your choice, provided that the terms permit modification of the work for the customer's own use and reverse engineering for debugging such modifications.

 You must give prominent notice with each copy of the work that the Library is used in it and that the Library and its use are covered by this License. You must supply a copy of this License. If the work during execution displays copyright notices, you must include the copyright notice for the Library among them, as well as a reference directing the user to the copy of this License. Also, you must do one of these things:

 a) Accompany the work with the complete corresponding machine-readable

source code for the Library including whatever

 changes were used in the work (which must be distributed under Sections 1 and 2 above); and, if the work is an executable linked with the Library, with the complete machine-readable "work that uses the Library", as object code and/or source code, so that the user can modify the Library and then relink to produce a modified executable containing the modified Library. (It is understood that the user who changes the contents of definitions files in the Library will not necessarily be able to recompile the application to use the modified definitions.)

 b) Use a suitable shared library mechanism for linking with the Library. A suitable mechanism is one that (1) uses at run time a copy of the library already present on the user's computer system, rather than copying library functions into the executable, and (2) will operate properly with a modified version of the library, if

 the user installs one, as long as the modified version is interface-compatible with the version that the work was made with.

 c) Accompany the work with a written offer, valid for at least three years, to give the same user the materials specified in Subsection 6a, above, for a charge no more than the cost of performing this distribution.

 d) If distribution of the work is made by offering access to copy from a designated place, offer equivalent access to copy the above specified materials from the same place.

 e) Verify that the user has already received a copy of these materials or that you have already sent this user a copy.

 For an executable, the required form of the "work that uses the Library" must include any data and utility programs needed for reproducing the executable from it. However, as a special exception, the materials to be distributed need not include anything that is normally distributed (in either source or binary form) with the major

components (compiler, kernel, and so on) of the operating system on which the executable runs, unless that component itself accompanies the executable.

 It may happen that this requirement contradicts the license restrictions of other proprietary libraries that do not normally accompany the operating system. Such a contradiction means you cannot use both them and the Library together in an executable that you distribute.

 7. You may place library facilities that are a work based on the Library side-by-side in a single library together with other library facilities not covered by this License, and distribute such a combined library, provided that the separate distribution of the work based on the Library and of the other library facilities is otherwise permitted, and provided that you do these two things:

 a) Accompany the combined library with a copy of the same work based on the Library, uncombined with any other library facilities. This must be distributed under the terms of the Sections above.

 b) Give prominent notice with the combined library of the fact that part of it is a work based on the Library, and explaining where to find the accompanying uncombined form of the same work.

 8. You may not copy, modify, sublicense, link with, or distribute the Library except as expressly provided under this License. Any attempt otherwise to copy, modify, sublicense, link with, or distribute the Library is void, and will automatically terminate your rights under this License. However, parties who have received copies, or rights, from you under this License will not have their licenses terminated so long as such parties remain in full compliance.

 9. You are not required to accept this License, since you have not signed it. However, nothing else grants you permission to modify or distribute the Library or its derivative works. These actions are prohibited by law if you do not accept this License. Therefore, by modifying or distributing

the Library (or any work based on the

Library), you indicate your acceptance of this License to do so, and all its terms and conditions for copying, distributing or modifying the Library or works based on it.

 10. Each time you redistribute the Library (or any work based on the Library), the recipient automatically receives a license from the original licensor to copy, distribute, link with or modify the Library subject to these terms and conditions. You may not impose any further restrictions on the recipients' exercise of the rights granted herein. You are not responsible for enforcing compliance by third parties with this License.

 11. If, as a consequence of a court judgment or allegation of patent infringement or for any other reason (not limited to patent issues), conditions are imposed on you (whether by court order, agreement or otherwise) that contradict the conditions of this License, they do not excuse you from the conditions of this License. If you cannot distribute

 so as to satisfy simultaneously your obligations under this License and any other pertinent obligations, then as a consequence you may not distribute the Library at all. For example, if a patent license would not permit royalty-free redistribution of the Library by all those who receive copies directly or indirectly through you, then the only way you could satisfy both it and this License would be to refrain entirely from distribution of the Library.

If any portion of this section is held invalid or unenforceable under any particular circumstance, the balance of the section is intended to apply, and the section as a whole is intended to apply in other circumstances.

It is not the purpose of this section to induce you to infringe any patents or other property right claims or to contest validity of any such claims; this section has the sole purpose of protecting the

integrity of the free software distribution system which is implemented by public license practices. Many people have made

generous contributions to the wide range of software distributed through that system in reliance on consistent application of that system; it is up to the author/donor to decide if he or she is willing to distribute software through any other system and a licensee cannot impose that choice.

This section is intended to make thoroughly clear what is believed to be a consequence of the rest of this License.

 12. If the distribution and/or use of the Library is restricted in certain countries either by patents or by copyrighted interfaces, the original copyright holder who places the Library under this License may add an explicit geographical distribution limitation excluding those countries, so that distribution is permitted only in or among countries not thus excluded. In such case, this License incorporates the limitation as if written in the body of this License.

 13. The Free Software Foundation may publish revised and/or new versions of the Lesser General Public License from time to time. Such new versions will be similar in spirit to the present version, but may differ in detail to address new problems or concerns.

Each version is given a distinguishing version number. If the Library specifies a version number of this License which applies to it and "any later version", you have the option of following the terms and conditions either of that version or of any later version published by the Free Software Foundation. If the Library does not specify a license version number, you may choose any version ever published by the Free Software Foundation.

 14. If you wish to incorporate parts of the Library into other free programs whose distribution conditions are incompatible with these, write to the author to ask for permission. For software which is copyrighted by the Free Software Foundation, write to the Free Software Foundation; we sometimes make exceptions for this. Our decision will be guided by the two goals of preserving the free status of

 all derivatives of our free software and of promoting the sharing and reuse of software generally.

# NO WARRANTY

# 15. BECAUSE THE LIBRARY IS LICENSED FREE OF CHARGE, THERE IS NO WARRANTY FOR THE LIBRARY, TO THE EXTENT PERMITTED BY APPLICABLE LAW.

EXCEPT WHEN OTHERWISE STATED IN WRITING THE COPYRIGHT HOLDERS AND/OR OTHER PARTIES PROVIDE THE LIBRARY "AS IS" WITHOUT WARRANTY OF ANY KIND, EITHER EXPRESSED OR IMPLIED, INCLUDING, BUT NOT LIMITED TO, THE IMPLIED WARRANTIES OF MERCHANTABILITY AND FITNESS FOR A PARTICULAR PURPOSE. THE ENTIRE RISK AS TO THE QUALITY AND PERFORMANCE OF THE LIBRARY IS WITH YOU. SHOULD THE LIBRARY PROVE DEFECTIVE, YOU ASSUME THE COST OF ALL NECESSARY SERVICING, REPAIR OR CORRECTION.

 16. IN NO EVENT UNLESS REQUIRED BY APPLICABLE LAW OR AGREED TO IN WRITING WILL ANY COPYRIGHT HOLDER, OR ANY OTHER PARTY WHO MAY MODIFY AND/OR REDISTRIBUTE THE LIBRARY AS PERMITTED ABOVE, BE LIABLE TO YOU FOR DAMAGES, INCLUDING ANY GENERAL, SPECIAL, INCIDENTAL OR **CONSEQUENTIAL** 

 DAMAGES ARISING OUT OF THE USE OR INABILITY TO USE THE LIBRARY (INCLUDING BUT NOT LIMITED TO LOSS OF DATA OR DATA BEING RENDERED INACCURATE OR LOSSES SUSTAINED BY YOU OR THIRD PARTIES OR A FAILURE OF THE LIBRARY TO OPERATE WITH ANY OTHER SOFTWARE), EVEN IF SUCH HOLDER OR OTHER PARTY HAS BEEN ADVISED OF THE POSSIBILITY OF SUCH DAMAGES.

# END OF TERMS AND CONDITIONS

How to Apply These Terms to Your New Libraries

 If you develop a new library, and you want it to be of the greatest possible use to the public, we recommend making it free software that everyone can redistribute and change. You can do so by permitting redistribution under these terms (or, alternatively, under the terms of the ordinary General Public License).

 To apply these terms, attach the following notices to the library. It is safest to attach them to the start of each source file to most effectively convey the exclusion of warranty; and each file should have at least the "copyright" line

and a pointer to where the full notice is found.

 <one line to give the library's name and a brief idea of what it does.> Copyright  $(C)$  <year > <name of author >

 This library is free software; you can redistribute it and/or modify it under the terms of the GNU Lesser General Public License as published by the Free Software Foundation; either version 2.1 of the License, or (at your option) any later version.

 This library is distributed in the hope that it will be useful, but WITHOUT ANY WARRANTY; without even the implied warranty of MERCHANTABILITY or FITNESS FOR A PARTICULAR PURPOSE. See the GNU Lesser General Public License for more details.

 You should have received a copy of the GNU Lesser General Public License along with this library; if not, write to the Free Software Foundation, Inc., 51 Franklin Street, Fifth Floor, Boston, MA 02110-1301 USA

Also add information on how to contact you by electronic and paper mail.

### You should

 also get your employer (if you work as a programmer) or your school, if any, to sign a "copyright disclaimer" for the library, if necessary. Here is a sample; alter the names:

 Yoyodyne, Inc., hereby disclaims all copyright interest in the library `Frob' (a library for tweaking knobs) written by James Random Hacker.

 <signature of Ty Coon>, 1 April 1990 Ty Coon, President of Vice

That's all there is to it! Tue Oct 24 12:28:44 CDT 2006

Copyright (c) <2006> <Martin J. Logan, Erlware>

Permission is hereby granted, free of charge, to any person obtaining a copy of this software (OTP Base, fslib, G.A.S) and associated documentation files (the "Software"), to deal in the Software without restriction, including without limitation the rights to use, copy, modify, merge, publish, distribute, sublicense, and/or sell copies of the Software, and to permit persons to whom the Software is furnished to do so, subject to the following conditions:

The above copyright notice and this permission notice shall be included in all copies or substantial portions of the Software.

THE SOFTWARE IS PROVIDED "AS IS", WITHOUT WARRANTY OF ANY KIND, EXPRESS OR IMPLIED, INCLUDING BUT NOT LIMITED TO THE WARRANTIES OF MERCHANTABILITY, FITNESS FOR A PARTICULAR PURPOSE AND NONINFRINGEMENT. IN NO EVENT SHALL THE AUTHORS OR COPYRIGHT HOLDERS BE LIABLE FOR ANY CLAIM, DAMAGES OR OTHER LIABILITY, WHETHER IN AN ACTION

OF CONTRACT, TORT OR OTHERWISE, ARISING FROM, OUT OF OR IN CONNECTION WITH THE **SOFTWARE** OR THE USE OR OTHER DEALINGS IN THE SOFTWARE.

> Apache License Version 2.0, January 2004 http://www.apache.org/licenses/

TERMS AND CONDITIONS FOR USE, REPRODUCTION, AND DISTRIBUTION

# 1. Definitions.

 "License" shall mean the terms and conditions for use, reproduction, and distribution as defined by Sections 1 through 9 of this document.

 "Licensor" shall mean the copyright owner or entity authorized by the copyright owner that is granting the License.

 "Legal Entity" shall mean the union of the acting entity and all other entities that control, are controlled by, or are under common control with that entity. For the purposes of this definition, "control" means (i) the power, direct or indirect, to cause the direction or management of such entity, whether by contract or otherwise, or (ii) ownership of fifty percent (50%) or more of the outstanding shares, or (iii) beneficial ownership of such entity.

 "You" (or "Your") shall mean an individual or Legal Entity exercising permissions granted by this License.

 "Source" form shall mean the preferred form for making modifications, including but not limited to software source code, documentation source, and configuration files.

 "Object" form shall mean any form resulting from mechanical transformation or translation of a Source form, including but not limited to compiled object code, generated documentation, and conversions to other media types.

 "Work" shall mean the work of authorship, whether in Source or Object form, made available under the License, as indicated by a copyright notice that is included in or attached to the work (an example is provided in the Appendix below).

 "Derivative Works" shall mean any work, whether in Source or Object form, that is based on (or derived from) the Work and for which the editorial

 revisions, annotations, elaborations, or other modifications represent, as a whole, an original work of authorship. For the purposes of this License, Derivative Works shall not include works that remain separable from, or merely link (or bind by name) to the interfaces of, the Work and Derivative Works thereof.

 "Contribution" shall mean any work of authorship, including the original version of the Work and any modifications or additions to that Work or Derivative Works thereof, that is intentionally submitted to Licensor for inclusion in the Work by the copyright owner  or by an individual or Legal Entity authorized to submit on behalf of the copyright owner. For the purposes of this definition, "submitted" means any form of electronic, verbal, or written communication sent to the Licensor or its representatives, including but not limited to communication on electronic mailing lists, source code control systems, and issue tracking systems that are managed by, or on behalf of, the Licensor for the purpose of discussing and improving the Work, but excluding communication that is conspicuously marked or otherwise designated in writing by the copyright owner as "Not a Contribution."

 "Contributor" shall mean Licensor and any individual or Legal Entity on behalf of whom a Contribution has been received by Licensor and subsequently incorporated within the Work.

- 2. Grant of Copyright License. Subject to the terms and conditions of this License, each Contributor hereby grants to You a perpetual, worldwide, non-exclusive, no-charge, royalty-free, irrevocable copyright license to reproduce, prepare Derivative Works of, publicly display, publicly perform, sublicense, and distribute the Work and such Derivative Works in Source or Object form.
- 3. Grant of Patent License. Subject to the terms and conditions of this
- License, each Contributor hereby grants to You a perpetual, worldwide, non-exclusive, no-charge, royalty-free, irrevocable (except as stated in this section) patent license to make, have made, use, offer to sell, sell, import, and otherwise transfer the Work, where such license applies only to those patent claims licensable by such Contributor that are necessarily infringed by their Contribution(s) alone or by combination of their Contribution(s) with the Work to which such Contribution(s) was submitted. If You institute patent litigation against any entity (including a cross-claim or counterclaim in a lawsuit) alleging that the Work or a Contribution incorporated within the Work constitutes direct or contributory patent infringement, then any patent licenses granted to You under this License for that Work shall terminate as of the date such litigation is filed.
- 4. Redistribution. You may reproduce and distribute copies of the
	- Work or Derivative Works thereof in any medium, with or without modifications, and in Source or Object form, provided that You meet the following conditions:
	- (a) You must give any other recipients of the Work or Derivative Works a copy of this License; and
	- (b) You must cause any modified files to carry prominent notices

stating that You changed the files; and

- (c) You must retain, in the Source form of any Derivative Works that You distribute, all copyright, patent, trademark, and attribution notices from the Source form of the Work, excluding those notices that do not pertain to any part of the Derivative Works; and
- (d) If the Work includes a "NOTICE" text file as part of its distribution, then any Derivative Works that You distribute must include a readable copy of the attribution notices contained within such NOTICE file, excluding

those notices that do not

 pertain to any part of the Derivative Works, in at least one of the following places: within a NOTICE text file distributed as part of the Derivative Works; within the Source form or documentation, if provided along with the Derivative Works; or, within a display generated by the Derivative Works, if and wherever such third-party notices normally appear. The contents of the NOTICE file are for informational purposes only and do not modify the License. You may add Your own attribution notices within Derivative Works that You distribute, alongside or as an addendum to the NOTICE text from the Work, provided that such additional attribution notices cannot be construed as modifying the License.

 You may add Your own copyright statement to Your modifications and may provide additional or different license terms and conditions

 for use, reproduction, or distribution of Your modifications, or for any such Derivative Works as a whole, provided Your use, reproduction, and distribution of the Work otherwise complies with the conditions stated in this License.

- 5. Submission of Contributions. Unless You explicitly state otherwise, any Contribution intentionally submitted for inclusion in the Work by You to the Licensor shall be under the terms and conditions of this License, without any additional terms or conditions. Notwithstanding the above, nothing herein shall supersede or modify the terms of any separate license agreement you may have executed with Licensor regarding such Contributions.
- 6. Trademarks. This License does not grant permission to use the trade names, trademarks, service marks, or product names of the Licensor, except as required for reasonable and customary use in describing the origin of the Work and reproducing the content of the NOTICE file.
- 7. Disclaimer of Warranty. Unless required by applicable law or agreed to in writing, Licensor provides the Work (and each Contributor provides its Contributions) on an "AS IS" BASIS, WITHOUT WARRANTIES OR CONDITIONS OF ANY KIND, either express or implied, including, without limitation, any warranties or conditions of TITLE, NON-INFRINGEMENT, MERCHANTABILITY, or FITNESS FOR A PARTICULAR PURPOSE. You are solely responsible for determining the appropriateness of using or redistributing the Work and assume any risks associated with Your exercise of permissions under this License.
- 8. Limitation of Liability. In no event and under no legal theory, whether in tort (including negligence), contract, or otherwise, unless required by applicable law (such as deliberate and grossly negligent acts) or agreed to in writing, shall any Contributor be liable to You for damages, including any direct,

indirect, special,

 incidental, or consequential damages of any character arising as a result of this License or out of the use or inability to use the Work (including but not limited to damages for loss of goodwill, work stoppage, computer failure or malfunction, or any and all other commercial damages or losses), even if such Contributor has been advised of the possibility of such damages.

 9. Accepting Warranty or Additional Liability. While redistributing the Work or Derivative Works thereof, You may choose to offer, and charge a fee for, acceptance of support, warranty, indemnity, or other liability obligations and/or rights consistent with this License. However, in accepting such obligations, You may act only on Your own behalf and on Your sole responsibility, not on behalf of any other Contributor, and only if You agree to indemnify, defend, and hold each Contributor harmless for any liability incurred by, or claims asserted against, such Contributor by reason of your accepting any such warranty or additional liability.

# END OF TERMS AND CONDITIONS

APPENDIX: How to apply the Apache License to your work.

 To apply the Apache License to your work, attach the following boilerplate notice, with the fields enclosed by brackets "[]" replaced with your own identifying information. (Don't include the brackets!) The text should be enclosed in the appropriate comment syntax for the file format. We also recommend that a file or class name and description of purpose be included on the same "printed page" as the copyright notice for easier identification within third-party archives.

Copyright [yyyy] [name of copyright owner]

 Licensed under the Apache License, Version 2.0 (the "License"); you may not use this file except in compliance with the License. You may obtain a copy of the License at

http://www.apache.org/licenses/LICENSE-2.0

 Unless required by applicable law or agreed to in writing, software distributed under the License is distributed on an "AS IS" BASIS, WITHOUT WARRANTIES OR CONDITIONS OF ANY KIND, either express or implied. See the License for the specific language governing permissions and limitations under the License.

--------------------------------------------------

### SOFTWARE DISTRIBUTED WITH THRIFT:

The Apache Thrift software includes a number of subcomponents with separate copyright notices and license terms. Your use of the source code for the these subcomponents is subject to the terms and conditions of the following licenses.

--------------------------------------------------

Portions of the following files are licensed under the MIT License:

lib/erl/src/Makefile.am

Please see doc/otp-base-license.txt for the full terms of this license.

--------------------------------------------------

For the aclocal/ax\_boost\_base.m4 and contrib/fb303/aclocal/ax\_boost\_base.m4 components:

# Copyright (c) 2007 Thomas Porschberg <thomas@randspringer.de>

#

# Copying and distribution of this file, with or without

# modification, are permitted in any medium without royalty provided

# the copyright notice and this notice are preserved.

--------------------------------------------------

For the compiler/cpp/src/thrift/md5.[ch] components:

/\*

Copyright (C) 1999, 2000, 2002 Aladdin Enterprises. All rights reserved.

 This software is provided 'as-is', without any express or implied warranty. In no event will the authors be held liable for any damages arising from the use of this software.

 Permission is granted to anyone to use this software for any purpose, including commercial applications, and to alter it and redistribute it freely, subject to the following restrictions:

- 1. The origin of this software must not be misrepresented; you must not claim that you wrote the original software. If you use this software in a product, an acknowledgment in the product documentation would be appreciated but is not required.
- 2. Altered source versions must be plainly marked as such, and must not be misrepresented as being the original software.
- 3. This notice may not be removed or altered from any source distribution.

 L. Peter Deutsch ghost@aladdin.com

\*/

---------------------------------------------------

For the lib/rb/setup.rb: Copyright (c) 2000-2005 Minero Aoki, lib/ocaml/OCamlMakefile and lib/ocaml/README-OCamlMakefile components: Copyright (C) 1999 - 2007 Markus Mottl

Licensed under the terms of the GNU Lesser General Public License 2.1 (see doc/lgpl-2.1.txt for the full terms of this license)

> Apache License Version 2.0, January 2004 http://www.apache.org/licenses/

#### TERMS AND CONDITIONS FOR USE, REPRODUCTION, AND DISTRIBUTION

1. Definitions.

 "License" shall mean the terms and conditions for use, reproduction, and distribution as defined by Sections 1 through 9 of this document.

 "Licensor" shall mean the copyright owner or entity authorized by the copyright owner that is granting the License.

 "Legal Entity" shall mean the union of the acting entity and all other entities that control, are controlled by, or are under common control with that entity. For the purposes of this definition, "control" means (i) the power, direct or indirect, to cause the direction or management of such entity, whether by contract or otherwise, or (ii) ownership of fifty percent (50%) or more of the outstanding shares, or (iii) beneficial ownership of such entity.
"You" (or "Your") shall mean an individual or Legal Entity exercising permissions granted by this License.

 "Source" form shall mean the preferred form for making modifications, including but not limited to software source code, documentation source, and configuration files.

 "Object" form shall mean any form resulting from mechanical transformation or translation of a Source form, including but not limited to compiled object code, generated documentation, and conversions to other media types.

 "Work" shall mean the work of authorship, whether in Source or Object form, made available under the License, as indicated by a copyright notice that is included in or attached to the work (an example is provided in the Appendix below).

 "Derivative Works" shall mean any work, whether in Source or Object form, that is based on (or derived from) the Work and for which the editorial

 revisions, annotations, elaborations, or other modifications represent, as a whole, an original work of authorship. For the purposes of this License, Derivative Works shall not include works that remain separable from, or merely link (or bind by name) to the interfaces of, the Work and Derivative Works thereof.

 "Contribution" shall mean any work of authorship, including the original version of the Work and any modifications or additions to that Work or Derivative Works thereof, that is intentionally submitted to Licensor for inclusion in the Work by the copyright owner or by an individual or Legal Entity authorized to submit on behalf of the copyright owner. For the purposes of this definition, "submitted" means any form of electronic, verbal, or written communication sent to the Licensor or its representatives, including but not limited to communication on electronic mailing lists, source code control systems, and issue tracking systems that are managed by, or on behalf of, the Licensor for the purpose of discussing and improving the Work, but excluding communication that is conspicuously marked or otherwise designated in writing by the copyright owner as "Not a Contribution."

 "Contributor" shall mean Licensor and any individual or Legal Entity on behalf of whom a Contribution has been received by Licensor and subsequently incorporated within the Work.

 2. Grant of Copyright License. Subject to the terms and conditions of this License, each Contributor hereby grants to You a perpetual, worldwide, non-exclusive, no-charge, royalty-free, irrevocable copyright license to reproduce, prepare Derivative Works of,

 publicly display, publicly perform, sublicense, and distribute the Work and such Derivative Works in Source or Object form.

 3. Grant of Patent License. Subject to the terms and conditions of this

 License, each Contributor hereby grants to You a perpetual, worldwide, non-exclusive, no-charge, royalty-free, irrevocable (except as stated in this section) patent license to make, have made, use, offer to sell, sell, import, and otherwise transfer the Work, where such license applies only to those patent claims licensable by such Contributor that are necessarily infringed by their Contribution(s) alone or by combination of their Contribution(s) with the Work to which such Contribution(s) was submitted. If You institute patent litigation against any entity (including a cross-claim or counterclaim in a lawsuit) alleging that the Work or a Contribution incorporated within the Work constitutes direct or contributory patent infringement, then any patent licenses granted to You under this License for that Work shall terminate as of the date such litigation is filed.

 4. Redistribution. You may reproduce and distribute copies of the

 Work or Derivative Works thereof in any medium, with or without modifications, and in Source or Object form, provided that You meet the following conditions:

- (a) You must give any other recipients of the Work or Derivative Works a copy of this License; and
- (b) You must cause any modified files to carry prominent notices stating that You changed the files; and
- (c) You must retain, in the Source form of any Derivative Works that You distribute, all copyright, patent, trademark, and attribution notices from the Source form of the Work, excluding those notices that do not pertain to any part of the Derivative Works; and
- (d) If the Work includes a "NOTICE" text file as part of its distribution, then any Derivative Works that You distribute must include a readable copy of the attribution notices contained within such NOTICE file, excluding

those notices that do not

 pertain to any part of the Derivative Works, in at least one of the following places: within a NOTICE text file distributed as part of the Derivative Works; within the Source form or documentation, if provided along with the Derivative Works; or, within a display generated by the Derivative Works, if and

 wherever such third-party notices normally appear. The contents of the NOTICE file are for informational purposes only and do not modify the License. You may add Your own attribution notices within Derivative Works that You distribute, alongside or as an addendum to the NOTICE text from the Work, provided that such additional attribution notices cannot be construed as modifying the License.

 You may add Your own copyright statement to Your modifications and may provide additional or different license terms and conditions

 for use, reproduction, or distribution of Your modifications, or for any such Derivative Works as a whole, provided Your use, reproduction, and distribution of the Work otherwise complies with the conditions stated in this License.

- 5. Submission of Contributions. Unless You explicitly state otherwise, any Contribution intentionally submitted for inclusion in the Work by You to the Licensor shall be under the terms and conditions of this License, without any additional terms or conditions. Notwithstanding the above, nothing herein shall supersede or modify the terms of any separate license agreement you may have executed with Licensor regarding such Contributions.
- 6. Trademarks. This License does not grant permission to use the trade names, trademarks, service marks, or product names of the Licensor, except as required for reasonable and customary use in describing the origin of the Work and reproducing the content of the NOTICE file.
- 7. Disclaimer of Warranty. Unless required by applicable law or agreed to in writing, Licensor provides the Work (and each Contributor provides its Contributions) on an "AS IS" BASIS, WITHOUT WARRANTIES OR CONDITIONS OF ANY KIND, either express or implied, including, without limitation, any warranties or conditions of TITLE, NON-INFRINGEMENT, MERCHANTABILITY, or FITNESS FOR A PARTICULAR PURPOSE. You are solely responsible for determining the appropriateness of using or redistributing the Work and assume any risks associated with Your exercise of permissions under this License.
- 8. Limitation of Liability. In no event and under no legal theory, whether in tort (including negligence), contract, or otherwise. unless required by applicable law (such as deliberate and grossly negligent acts) or agreed to in writing, shall any Contributor be liable to You for damages, including any direct,

indirect, special,

 incidental, or consequential damages of any character arising as a result of this License or out of the use or inability to use the

 Work (including but not limited to damages for loss of goodwill, work stoppage, computer failure or malfunction, or any and all other commercial damages or losses), even if such Contributor has been advised of the possibility of such damages.

 9. Accepting Warranty or Additional Liability. While redistributing the Work or Derivative Works thereof, You may choose to offer, and charge a fee for, acceptance of support, warranty, indemnity, or other liability obligations and/or rights consistent with this License. However, in accepting such obligations, You may act only on Your own behalf and on Your sole responsibility, not on behalf of any other Contributor, and only if You agree to indemnify, defend, and hold each Contributor harmless for any liability incurred by, or claims asserted against, such Contributor by reason of your accepting any such warranty or additional liability.

# END OF TERMS AND CONDITIONS

APPENDIX: How to apply the Apache License to your work.

 To apply the Apache License to your work, attach the following boilerplate notice, with the fields enclosed by brackets "[]" replaced with your own identifying information. (Don't include the brackets!) The text should be enclosed in the appropriate comment syntax for the file format. We also recommend that a file or class name and description of purpose be included on the same "printed page" as the copyright notice for easier identification within third-party archives.

#### Copyright [yyyy] [name of copyright owner]

 Licensed under the Apache License, Version 2.0 (the "License"); you may not use this file except in compliance with the License. You may obtain a copy of the License at

http://www.apache.org/licenses/LICENSE-2.0

 Unless required by applicable law or agreed to in writing, software distributed under the License is distributed on an "AS IS" BASIS, WITHOUT WARRANTIES OR CONDITIONS OF ANY KIND, either express or implied. See the License for the specific language governing permissions and limitations under the License. This package was debianized by Thrift Developer's <dev@thrift.apache.org>.

This package and the Debian packaging is licensed under the Apache License, see `/usr/share/common-licenses/Apache-2.0'.

The following informations was copied from Apache Thrift LICENSE file.

--------------------------------------------------

# SOFTWARE DISTRIBUTED WITH THRIFT:

The Apache Thrift software includes a number of subcomponents with separate copyright notices and license terms. Your use of the source code for the these subcomponents is subject to the terms and conditions of the following licenses.

--------------------------------------------------

Portions of the following files are licensed under the MIT License:

lib/erl/src/Makefile.am

Please see doc/otp-base-license.txt for the full terms of this license.

--------------------------------------------------

The following files contain some portions of code contributed under the Thrift Software License (see doc/old-thrift-license.txt), and relicensed under

the Apache 2.0 License:

compiler/cpp/Makefile.am

 compiler/cpp/src/generate/t\_cocoa\_generator.cc compiler/cpp/src/generate/t\_cpp\_generator.cc compiler/cpp/src/generate/t\_csharp\_generator.cc compiler/cpp/src/generate/t\_erl\_generator.cc compiler/cpp/src/generate/t\_hs\_generator.cc compiler/cpp/src/generate/t\_java\_generator.cc compiler/cpp/src/generate/t\_ocaml\_generator.cc compiler/cpp/src/generate/t\_perl\_generator.cc compiler/cpp/src/generate/t\_php\_generator.cc compiler/cpp/src/generate/t\_py\_generator.cc compiler/cpp/src/generate/t\_rb\_generator.cc compiler/cpp/src/generate/t\_st\_generator.cc compiler/cpp/src/generate/t\_xsd\_generator.cc compiler/cpp/src/main.cc compiler/cpp/src/parse/t\_field.h compiler/cpp/src/parse/t\_program.h compiler/cpp/src/platform.h compiler/cpp/src/thriftl.ll compiler/cpp/src/thrifty.yy lib/csharp/src/Protocol/TBinaryProtocol.cs lib/csharp/src/Protocol/TField.cs lib/csharp/src/Protocol/TList.cs lib/csharp/src/Protocol/TMap.cs

 lib/csharp/src/Protocol/TMessage.cs lib/csharp/src/Protocol/TMessageType.cs lib/csharp/src/Protocol/TProtocol.cs lib/csharp/src/Protocol/TProtocolException.cs lib/csharp/src/Protocol/TProtocolFactory.cs lib/csharp/src/Protocol/TProtocolUtil.cs lib/csharp/src/Protocol/TSet.cs lib/csharp/src/Protocol/TStruct.cs lib/csharp/src/Protocol/TType.cs lib/csharp/src/Server/TServer.cs lib/csharp/src/Server/TSimpleServer.cs lib/csharp/src/Server/TThreadPoolServer.cs lib/csharp/src/TApplicationException.cs lib/csharp/src/Thrift.csproj lib/csharp/src/Thrift.sln lib/csharp/src/TProcessor.cs lib/csharp/src/Transport/TServerSocket.cs lib/csharp/src/Transport/TServerTransport.cs lib/csharp/src/Transport/TSocket.cs lib/csharp/src/Transport/TStreamTransport.cs lib/csharp/src/Transport/TTransport.cs lib/csharp/src/Transport/TTransportException.cs lib/csharp/src/Transport/TTransportFactory.cs lib/csharp/ThriftMSBuildTask/Properties/AssemblyInfo.cs lib/csharp/ThriftMSBuildTask/ThriftBuild.cs lib/csharp/ThriftMSBuildTask/ThriftMSBuildTask.csproj lib/rb/lib/thrift.rb lib/st/README lib/st/thrift.st test/OptionalRequiredTest.cpp test/OptionalRequiredTest.thrift test/ThriftTest.thrift

#### --------------------------------------------------

For the aclocal/ax\_boost\_base.m4 and contrib/fb303/aclocal/ax\_boost\_base.m4 components:

# Copyright (c) 2007 Thomas Porschberg <thomas@randspringer.de>

#

# Copying and distribution of this file, with or without

# modification, are permitted in any medium without royalty provided

# the copyright notice and this notice are preserved.

--------------------------------------------------

For the compiler/cpp/src/md5.[ch] components:

# /\*

Copyright (C) 1999, 2000, 2002 Aladdin Enterprises. All rights reserved.

 This software is provided 'as-is', without any express or implied warranty. In no event will the authors be held liable for any damages arising from the use of this software.

 Permission is granted to anyone to use this software for any purpose, including commercial applications, and to alter it and redistribute it freely, subject to the following restrictions:

- 1. The origin of this software must not be misrepresented; you must not claim that you wrote the original software. If you use this software in a product, an acknowledgment in the product documentation would be appreciated but is not required.
- 2. Altered source versions must be plainly marked as such, and must not be misrepresented as being the original software.
- 3. This notice may not be removed or altered from any source distribution.

 L. Peter Deutsch ghost@aladdin.com

\*/

---------------------------------------------------

For the lib/rb/setup.rb: Copyright (c) 2000-2005 Minero Aoki, lib/ocaml/OCamlMakefile and lib/ocaml/README-OCamlMakefile components: Copyright (C) 1999 - 2007 Markus Mottl

Licensed under the terms of the GNU Lesser

General Public License 2.1

(see doc/lgpl-2.1.txt for the full terms of this license) Licensed to the Apache Software Foundation (ASF) under one or more contributor license agreements. See the NOTICE file distributed with this work for additional information regarding copyright ownership. The ASF licenses this file to you under the Apache License, Version 2.0 (the "License"); you may not use this file except in compliance with the License. You may obtain a copy of the License at

http://www.apache.org/licenses/LICENSE-2.0

Unless required by applicable law or agreed to in writing, software distributed under the License is distributed on an "AS IS" BASIS, WITHOUT WARRANTIES OR CONDITIONS OF ANY KIND, either express or implied. See the License for the specific language governing permissions and limitations under the License. Apache Thrift Copyright 2006-2010 The Apache Software Foundation.

This product includes software developed at The Apache Software Foundation (http://www.apache.org/).

# **1.9 snappy-java 1.1.1.7**

# **1.9.1 Available under license :**

No license file was found, but licenses were detected in source scan.

/\*-------------------------------------------------------------------------- \* Copyright 2011 Taro L. Saito \* \* Licensed under the Apache License, Version 2.0 (the "License"); \* you may not use this file except in compliance with the License. \* You may obtain a copy of the License at \* \* http://www.apache.org/licenses/LICENSE-2.0 \* \* Unless required by applicable law or agreed to in writing, software \* distributed under the License is distributed on an "AS IS" BASIS, \* WITHOUT WARRANTIES OR CONDITIONS OF ANY KIND, either express or implied. \* See the License for the specific language governing permissions and \* limitations under the License. \*--------------------------------------------------------------------------\*/ Found in path(s): \* /opt/cola/permits/115684673\_1695288369.8004706/0/snappy-java-1-1-1-7-sourcesjar/org/xerial/snappy/SnappyInputStream.java \* /opt/cola/permits/115684673\_1695288369.8004706/0/snappy-java-1-1-1-7-sourcesjar/org/xerial/snappy/SnappyNative.java \* /opt/cola/permits/115684673\_1695288369.8004706/0/snappy-java-1-1-1-7-sourcesjar/org/xerial/snappy/SnappyCodec.java \* /opt/cola/permits/115684673\_1695288369.8004706/0/snappy-java-1-1-1-7-sourcesjar/org/xerial/snappy/SnappyLoader.java \* /opt/cola/permits/115684673\_1695288369.8004706/0/snappy-java-1-1-1-7-sourcesjar/org/xerial/snappy/SnappyOutputStream.java \* /opt/cola/permits/115684673\_1695288369.8004706/0/snappy-java-1-1-1-7-sourcesjar/org/xerial/snappy/SnappyBundleActivator.java \* /opt/cola/permits/115684673\_1695288369.8004706/0/snappy-java-1-1-1-7-sources-jar/org/xerial/snappy/packageinfo.java \* /opt/cola/permits/115684673\_1695288369.8004706/0/snappy-java-1-1-1-7-sourcesjar/org/xerial/snappy/Snappy.java \* /opt/cola/permits/115684673\_1695288369.8004706/0/snappy-java-1-1-1-7-sourcesjar/org/xerial/snappy/SnappyException.java \* /opt/cola/permits/115684673\_1695288369.8004706/0/snappy-java-1-1-1-7-sourcesjar/org/xerial/snappy/SnappyErrorCode.java

\*

 /opt/cola/permits/115684673\_1695288369.8004706/0/snappy-java-1-1-1-7-sourcesjar/org/xerial/snappy/SnappyError.java

No license file was found, but licenses were detected in source scan.

 $\mathcal{N}^*_{\mathcal{N}}$ 

\* Copyright 2008 Taro L. Saito

- \*
- \* Licensed under the Apache License, Version 2.0 (the "License");
- \* you may not use this file except in compliance with the License.
- \* You may obtain a copy of the License at
- \*
- \* http://www.apache.org/licenses/LICENSE-2.0
- \*
- \* Unless required by applicable law or agreed to in writing, software
- \* distributed under the License is distributed on an "AS IS" BASIS,
- \* WITHOUT WARRANTIES OR CONDITIONS OF ANY KIND, either express or implied.
- \* See the License for the specific language governing permissions and
- \* limitations under the License.

\*--------------------------------------------------------------------------\*/

Found in path(s):

\* /opt/cola/permits/115684673\_1695288369.8004706/0/snappy-java-1-1-1-7-sources-

jar/org/xerial/snappy/OSInfo.java

No license file was found, but licenses were detected in source scan.

/\*\*

- \* Licensed to the Apache Software Foundation (ASF) under one
- \* or more contributor license agreements. See the NOTICE file
- \* distributed with this work for additional information
- \* regarding copyright ownership. The ASF licenses this file
- \* to you under the Apache License, Version 2.0 (the
- \* "License"); you may not use this file except in compliance
- \* with the License. You may obtain a copy of the License at
- \*
- \* http://www.apache.org/licenses/LICENSE-2.0

\*

- \* Unless required by applicable law or agreed to in writing, software
- \* distributed under the License is distributed on an "AS IS" BASIS,
- \* WITHOUT WARRANTIES OR CONDITIONS OF ANY KIND, either express or implied.
- \* See the License for the specific language governing permissions and
- \* limitations under the License.

\*

- \* Some portions of this file Copyright (c) 2004-2006 Intel Corportation
- \* and licensed under the BSD license.

\*/

Found

in path(s):

\* /opt/cola/permits/115684673\_1695288369.8004706/0/snappy-java-1-1-1-7-sourcesjar/org/xerial/snappy/PureJavaCrc32C.java

# **1.10 xalan 2.7.2**

# **1.10.1 Available under license :**

SUN PUBLIC LICENSE Version 1.0

1. Definitions.

 1.0.1. "Commercial Use" means distribution or otherwise making the Covered Code available to a third party.

 1.1. "Contributor" means each entity that creates or contributes to the creation of Modifications.

 1.2. "Contributor Version" means the combination of the Original Code, prior Modifications used by a Contributor, and the Modifications made by that particular Contributor.

 1.3. "Covered Code" means the Original Code or Modifications or the combination of the Original Code and Modifications, in each case including portions thereof and corresponding documentation released with the source code.

 1.4. "Electronic Distribution Mechanism" means a mechanism generally accepted in the software development community for the electronic transfer of data.

 1.5. "Executable" means Covered Code in any form other than Source Code.

 1.6. "Initial Developer" means the individual or entity identified as the Initial Developer in the Source Code notice required by Exhibit A.

 1.7. "Larger Work" means a work which combines Covered Code or portions thereof with code not governed by the terms of this License.

1.8. "License" means this document.

 1.8.1. "Licensable" means having the right to grant, to the maximum extent possible, whether at the time of the initial grant or subsequently acquired, any and all of the rights conveyed herein.

1.9. "Modifications" means any addition to or deletion from the

 substance or structure of either the Original Code or any previous Modifications. When Covered Code is released as a series of files, a Modification is:

 A. Any addition to or deletion from the contents of a file containing Original Code or previous Modifications.

 B. Any new file that contains any part of the Original Code or previous Modifications.

 1.10. "Original Code" means Source Code of computer software code which is described in the Source Code notice required by Exhibit A as Original Code, and which, at the time of its release under this License is not already Covered Code governed by this License.

 1.10.1. "Patent Claims" means any patent claim(s), now owned or hereafter acquired, including without limitation, method, process, and apparatus claims, in any patent Licensable by grantor.

 1.11. "Source Code" means the preferred form of the Covered Code for making modifications to it, including all modules it contains, plus any associated documentation, interface definition files, scripts used to control compilation and installation of an Executable, or source code differential comparisons against either the Original Code or another well known, available Covered Code of the Contributor's

 choice. The Source Code can be in a compressed or archival form, provided the appropriate decompression or de-archiving software is widely available for no charge.

 1.12. "You" (or "Your") means an individual or a legal entity exercising rights under, and complying with all of the terms of, this License or a future version of this License issued under Section 6.1. For legal entities, "You" includes any entity which controls, is controlled by, or is under common control with You. For purposes of this definition, "control" means (a) the power, direct or indirect, to cause the direction or management of such entity, whether by contract or otherwise, or (b) ownership of more than fifty percent (50%) of the outstanding shares or beneficial ownership of such entity.

- 2. Source Code License.
- 2.1 The Initial Developer Grant.

The Initial Developer hereby grants You a world-wide, royalty-free,

non-exclusive license, subject to third party intellectual property

#### claims:

 (a) under intellectual property rights (other than patent or trademark) Licensable by Initial Developer to use, reproduce, modify, display, perform, sublicense and distribute the Original Code (or portions thereof) with or without Modifications, and/or as part of a Larger Work; and

 (b) under Patent Claims infringed by the making, using or selling of Original Code, to make, have made, use, practice, sell, and offer for sale, and/or otherwise dispose of the Original Code (or portions thereof).

 (c) the licenses granted in this Section 2.1(a) and (b) are effective on the date Initial Developer first distributes Original Code under the terms of this License.

 (d) Notwithstanding Section 2.1(b) above, no patent license is granted: 1) for code that You delete from the Original Code; 2) separate

 from the Original Code; or 3) for infringements caused by: i) the modification of the Original Code or ii) the combination of the Original Code with other software or devices.

# 2.2. Contributor Grant.

 Subject to third party intellectual property claims, each Contributor hereby grants You a world-wide, royalty-free, non-exclusive license

 (a) under intellectual property rights (other than patent or trademark) Licensable by Contributor, to use, reproduce, modify, display, perform, sublicense and distribute the Modifications created by such Contributor (or portions thereof) either on an unmodified basis, with other Modifications, as Covered Code and/or as part of a Larger Work; and

 (b) under Patent Claims infringed by the making, using, or selling of Modifications made by that Contributor either alone and/or in combination with its Contributor Version (or portions of such

 combination), to make, use, sell, offer for sale, have made, and/or otherwise dispose of: 1) Modifications made by that Contributor (or portions thereof); and 2) the combination of Modifications made by that Contributor with its Contributor Version (or portions of such combination).

 (c) the licenses granted in Sections 2.2(a) and 2.2(b) are effective on the date Contributor first makes Commercial Use of the Covered

# Code.

 (d) notwithstanding Section 2.2(b) above, no patent license is granted: 1) for any code that Contributor has deleted from the Contributor Version; 2) separate from the Contributor Version; 3) for infringements caused by: i) third party modifications of Contributor Version or ii) the combination of Modifications made by that Contributor with other software (except as part of the Contributor Version) or other devices; or 4) under Patent Claims infringed by Covered

Code in the absence of Modifications made by that Contributor.

## 3. Distribution Obligations.

## 3.1. Application of License.

 The Modifications which You create or to which You contribute are governed by the terms of this License, including without limitation Section 2.2. The Source Code version of Covered Code may be distributed only under the terms of this License or a future version of this License released under Section 6.1, and You must include a copy of this License with every copy of the Source Code You distribute. You may not offer or impose any terms on any Source Code version that alters or restricts the applicable version of this License or the recipients' rights hereunder. However, You may include an additional document offering the additional rights described in Section 3.5.

# 3.2. Availability of Source Code.

Any Modification which You create or to which You contribute must be

 made available in Source Code form under the terms of this License either on the same media as an Executable version or via an accepted Electronic Distribution Mechanism to anyone to whom you made an Executable version available; and if made available via Electronic Distribution Mechanism, must remain available for at least twelve (12) months after the date it initially became available, or at least six (6) months after a subsequent version of that particular Modification has been made available to such recipients. You are responsible for ensuring that the Source Code version remains available even if the Electronic Distribution Mechanism is maintained by a third party.

# 3.3. Description of Modifications.

 You must cause all Covered Code to which You contribute to contain a file documenting the changes You made to create that Covered Code and the date of any change. You must include a prominent

#### statement that

 the Modification is derived, directly or indirectly, from Original Code provided by the Initial Developer and including the name of the Initial Developer in (a) the Source Code, and (b) in any notice in an Executable version or related documentation in which You describe the origin or ownership of the Covered Code.

3.4. Intellectual Property Matters.

(a) Third Party Claims.

 If Contributor has knowledge that a license under a third party's intellectual property rights is required to exercise the rights granted by such Contributor under Sections 2.1 or 2.2, Contributor must include a text file with the Source Code distribution titled

 "LEGAL'' which describes the claim and the party making the claim in sufficient detail that a recipient will know whom to contact. If Contributor obtains such knowledge after the Modification is made available as described in Section 3.2,

Contributor shall promptly

 modify the LEGAL file in all copies Contributor makes available thereafter and shall take other steps (such as notifying appropriate mailing lists or newsgroups) reasonably calculated to inform those who received the Covered Code that new knowledge has been obtained.

(b) Contributor APIs.

 If Contributor's Modifications include an application programming interface ("API") and Contributor has knowledge of patent licenses which are reasonably necessary to implement that API, Contributor must also include this information in the LEGAL file.

(c) Representations.

 Contributor represents that, except as disclosed pursuant to Section 3.4(a) above, Contributor believes that Contributor's Modifications are Contributor's original creation(s) and/or Contributor has sufficient rights to grant the rights conveyed by this License.

#### 3.5. Required Notices.

You must

 duplicate the notice in Exhibit A in each file of the Source Code. If it is not possible to put such notice in a particular Source Code file due to its structure, then You must include such notice in a location (such as a relevant directory) where a user would be likely to look for such a notice. If You created one or more Modification(s)

 You may add your name as a Contributor to the notice described in Exhibit A. You must also duplicate this License in any documentation for the Source Code where You describe recipients' rights or ownership rights relating to Covered Code. You may choose to offer, and to charge a fee for, warranty, support, indemnity or liability obligations to one or more recipients of Covered Code. However, You may do so only on Your own behalf, and not on behalf of the Initial Developer or any Contributor. You must make it absolutely clear than any such warranty, support,

indemnity or liability obligation is

 offered by You alone, and You hereby agree to indemnify the Initial Developer and every Contributor for any liability incurred by the Initial Developer or such Contributor as a result of warranty, support, indemnity or liability terms You offer.

3.6. Distribution of Executable Versions.

 You may distribute Covered Code in Executable form only if the requirements of Section 3.1-3.5 have been met for that Covered Code, and if You include a notice stating that the Source Code version of the Covered Code is available under the terms of this License, including a description of how and where You have fulfilled the obligations of Section 3.2. The notice must be conspicuously included in any notice in an Executable version, related documentation or collateral in which You describe recipients' rights relating to the Covered Code. You may distribute the Executable version

# of Covered

 Code or ownership rights under a license of Your choice, which may contain terms different from this License, provided that You are in compliance with the terms of this License and that the license for the Executable version does not attempt to limit or alter the recipient's rights in the Source Code version from the rights set forth in this License. If You distribute the Executable version under a different license You must make it absolutely clear that any terms which differ from this License are offered by You alone, not by the Initial Developer or any Contributor. You hereby agree to indemnify the Initial Developer and every Contributor for any liability incurred by the Initial Developer or such Contributor as a result of any such terms You offer.

#### 3.7. Larger Works.

 You may create a Larger Work by combining Covered Code with other code not governed by the terms of

this License and distribute the Larger

 Work as a single product. In such a case, You must make sure the requirements of this License are fulfilled for the Covered Code.

4. Inability to Comply Due to Statute or Regulation.

 If it is impossible for You to comply with any of the terms of this License with respect to some or all of the Covered Code due to statute, judicial order, or regulation then You must: (a) comply with the terms of this License to the maximum extent possible; and (b) describe the limitations and the code they affect. Such description must be included in the LEGAL file described in Section 3.4 and must be included with all distributions of the Source Code. Except to the extent prohibited by statute or regulation, such description must be sufficiently detailed for a recipient of ordinary skill to be able to understand it.

5. Application of this License.

This License applies

 to code to which the Initial Developer has attached the notice in Exhibit A and to related Covered Code.

- 6. Versions of the License.
- 6.1. New Versions.

 Sun Microsystems, Inc. ("Sun") may publish revised and/or new versions of the License from time to time. Each version will be given a distinguishing version number.

6.2. Effect of New Versions.

 Once Covered Code has been published under a particular version of the License, You may always continue to use it under the terms of that version. You may also choose to use such Covered Code under the terms of any subsequent version of the License published by Sun. No one other than Sun has the right to modify the terms applicable to Covered Code created under this License.

6.3. Derivative Works.

 If You create or use a modified version of this License (which you may only do in order to apply it to code which is not already Covered Code

 governed by this License), You must: (a) rename Your license so that the phrases "Sun," "Sun Public License," or "SPL" or any confusingly similar phrase do not appear in your license (except to note that your license differs from this License) and (b) otherwise make it clear that Your version of the license contains terms which differ from the Sun Public License. (Filling in the name of the Initial Developer, Original Code or Contributor in the notice described in Exhibit A

 shall not of themselves be deemed to be modifications of this License.)

# 7. DISCLAIMER OF WARRANTY.

 COVERED CODE IS PROVIDED UNDER THIS LICENSE ON AN "AS IS'' BASIS, WITHOUT WARRANTY OF ANY KIND, EITHER EXPRESSED OR IMPLIED, INCLUDING, WITHOUT LIMITATION, WARRANTIES THAT THE COVERED CODE IS FREE OF DEFECTS, MERCHANTABLE, FIT FOR A PARTICULAR PURPOSE OR NON-INFRINGING. THE ENTIRE RISK AS TO THE QUALITY AND PERFORMANCE OF THE COVERED CODE

 IS WITH YOU. SHOULD ANY COVERED CODE PROVE DEFECTIVE IN ANY RESPECT, YOU (NOT THE INITIAL DEVELOPER OR ANY OTHER CONTRIBUTOR) ASSUME THE COST OF ANY NECESSARY SERVICING, REPAIR OR CORRECTION. THIS DISCLAIMER OF WARRANTY CONSTITUTES AN ESSENTIAL PART OF THIS LICENSE. NO USE OF ANY COVERED CODE IS AUTHORIZED HEREUNDER EXCEPT UNDER THIS DISCLAIMER.

# 8. TERMINATION.

 8.1. This License and the rights granted hereunder will terminate automatically if You fail to comply with terms herein and fail to cure such breach within 30 days of becoming aware of the breach. All sublicenses to the Covered Code which are properly granted shall survive any termination of this License. Provisions which, by their nature, must remain in effect beyond the termination of this License shall survive.

 8.2. If You initiate litigation by asserting a patent infringement claim (excluding declaratory

judgment actions) against Initial Developer

 or a Contributor (the Initial Developer or Contributor against whom You file such action is referred to as "Participant") alleging that:

 (a) such Participant's Contributor Version directly or indirectly infringes any patent, then any and all rights granted by such Participant to You under Sections 2.1 and/or 2.2 of this License shall, upon 60 days notice from Participant terminate prospectively, unless if within 60 days after receipt of notice You either: (i) agree in writing to pay Participant a mutually agreeable reasonable royalty for Your past and future use of Modifications made by such Participant, or (ii) withdraw Your litigation claim with respect to the Contributor Version against such Participant. If within 60 days of notice, a reasonable royalty and payment arrangement are not mutually agreed upon in writing by the parties or the litigation claim

 is not withdrawn, the rights granted by Participant to You under Sections 2.1 and/or 2.2 automatically terminate at the expiration of the 60 day notice period specified above.

 (b) any software, hardware, or device, other than such Participant's Contributor Version, directly or indirectly infringes any patent, then any rights granted to You by such Participant under Sections 2.1(b) and 2.2(b) are revoked effective as of the date You first made, used, sold, distributed, or had made, Modifications made by that Participant.

 8.3. If You assert a patent infringement claim against Participant alleging that such Participant's Contributor Version directly or indirectly infringes any patent where such claim is resolved (such as by license or settlement) prior to the initiation of patent infringement litigation, then the reasonable value of the licenses granted by such Participant

 under Sections 2.1 or 2.2 shall be taken into account in determining the amount or value of any payment or license.

 8.4. In the event of termination under Sections 8.1 or 8.2 above, all end user license agreements (excluding distributors and resellers) which have been validly granted by You or any distributor hereunder prior to termination shall survive termination.

# 9. LIMITATION OF LIABILITY.

 UNDER NO CIRCUMSTANCES AND UNDER NO LEGAL THEORY, WHETHER TORT (INCLUDING NEGLIGENCE), CONTRACT, OR OTHERWISE, SHALL YOU, THE INITIAL DEVELOPER, ANY OTHER CONTRIBUTOR, OR ANY DISTRIBUTOR OF COVERED CODE, OR ANY SUPPLIER OF ANY OF SUCH PARTIES, BE LIABLE TO ANY PERSON FOR ANY INDIRECT, SPECIAL, INCIDENTAL, OR CONSEQUENTIAL DAMAGES OF ANY CHARACTER INCLUDING, WITHOUT LIMITATION, DAMAGES FOR LOSS OF GOODWILL, WORK STOPPAGE, COMPUTER FAILURE OR MALFUNCTION, OR ANY AND ALL OTHER COMMERCIAL DAMAGES

OR LOSSES, EVEN IF SUCH PARTY SHALL HAVE BEEN

 INFORMED OF THE POSSIBILITY OF SUCH DAMAGES. THIS LIMITATION OF LIABILITY SHALL NOT APPLY TO LIABILITY FOR DEATH OR PERSONAL INJURY RESULTING FROM SUCH PARTY'S NEGLIGENCE TO THE EXTENT APPLICABLE LAW PROHIBITS SUCH LIMITATION. SOME JURISDICTIONS DO NOT ALLOW THE EXCLUSION OR LIMITATION OF INCIDENTAL OR CONSEQUENTIAL DAMAGES, SO THIS EXCLUSION AND LIMITATION MAY NOT APPLY TO YOU.

# 10. U.S. GOVERNMENT END USERS.

 The Covered Code is a "commercial item," as that term is defined in 48 C.F.R. 2.101 (Oct. 1995), consisting of "commercial computer software" and "commercial computer software documentation," as such terms are used in 48 C.F.R. 12.212 (Sept. 1995). Consistent with 48 C.F.R. 12.212 and 48 C.F.R. 227.7202-1 through 227.7202-4 (June 1995), all

 U.S. Government End Users acquire Covered Code with only those rights set forth herein.

# 11. MISCELLANEOUS.

 This License represents the complete agreement concerning subject matter hereof. If any provision of this License is held to be unenforceable, such provision shall be reformed only to the extent necessary to make it enforceable. This License shall be governed by California law provisions (except to the extent applicable law, if any, provides otherwise), excluding its conflict-of-law provisions. With respect to disputes in which at least one party is a citizen of, or an entity chartered or registered to do business in the United States of America, any litigation relating to this License shall be subject to the jurisdiction of the Federal Courts of the Northern District of California, with venue lying in Santa Clara County, California, with the losing party responsible for costs, including without limitation, court costs and reasonable attorneys' fees and expenses. The application

of the United Nations Convention on

 Contracts for the International Sale of Goods is expressly excluded. Any law or regulation which provides that the language of a contract shall be construed against the drafter shall not apply to this License.

#### 12. RESPONSIBILITY FOR CLAIMS.

 As between Initial Developer and the Contributors, each party is responsible for claims and damages arising, directly or indirectly, out of its utilization of rights under this License and You agree to work with Initial Developer and Contributors to distribute such responsibility on an equitable basis. Nothing herein is intended or shall be deemed to constitute any admission of liability.

#### 13. MULTIPLE-LICENSED CODE.

 Initial Developer may designate portions of the Covered Code as ?Multiple-Licensed?. ?Multiple-Licensed? means that the Initial Developer permits you to utilize portions of the Covered Code under Your choice of the alternative licenses, if any, specified by the Initial Developer in the file described in Exhibit A.

#### Exhibit A -Sun Public License Notice.

 The contents of this file are subject to the Sun Public License Version 1.0 (the "License"); you may not use this file except in compliance with the License. A copy of the License is available at The Original Code is \_\_\_\_\_\_\_\_\_\_\_\_\_\_\_\_\_\_. The Initial Developer of the Original Code is \_\_\_\_\_\_\_\_\_\_\_. Portions created by \_\_\_\_\_\_ are Copyright (C)\_\_\_\_\_\_\_\_\_. All Rights Reserved.

 $Contribution(s):$ 

 Alternatively, the contents of this file may be used under the terms of the license (the  $?$ [  $\Box$  license?), in which case the provisions of [\_\_\_\_\_\_] License are applicable instead of those above. If you wish to allow use of your version of this file only under the terms of the

[1001] License and not to allow others to use your version of this file under the SPL, indicate your decision by deleting the provisions above and replace them with the notice and other provisions required by the [\_\_\_] License. If you do not delete the provisions above, a recipient may use your version of this file under either the SPL or the [\_\_\_] License."

 [NOTE: The text of this Exhibit A may differ slightly from the text of the notices in the Source Code files of the Original Code. You should use the text of this Exhibit A rather than the text found in the Original Code Source Code for Your Modifications.]

> Apache License Version 2.0, January 2004 http://www.apache.org/licenses/

#### TERMS AND CONDITIONS FOR USE, REPRODUCTION, AND DISTRIBUTION

1. Definitions.

 "License" shall mean the terms and conditions for use, reproduction, and distribution as defined by Sections 1 through 9 of this document.

 "Licensor" shall mean the copyright owner or entity authorized by the copyright owner that is granting the License.

 "Legal Entity" shall mean the union of the acting entity and all other entities that control, are controlled by, or are under common control with that entity. For the purposes of this definition, "control" means (i) the power, direct or indirect, to cause the direction or management of such entity, whether by contract or otherwise, or (ii) ownership of fifty percent (50%) or more of the outstanding shares, or

(iii) beneficial ownership of such entity.

 "You" (or "Your") shall mean an individual or Legal Entity exercising permissions granted by this License.

 "Source" form shall mean the preferred form for making modifications, including but not limited to software source code, documentation source, and configuration files.

 "Object" form shall mean any form resulting from mechanical transformation or translation of a Source form, including but not limited to compiled object code, generated documentation, and conversions to other media types.

 "Work" shall mean the work of authorship, whether in Source or Object form, made available under the License, as indicated by a copyright notice that is included in or attached to the work (an example is provided in the Appendix below).

 "Derivative Works" shall mean any work, whether in Source or Object form, that is based on (or derived from)

the Work and for which the

 editorial revisions, annotations, elaborations, or other modifications represent, as a whole, an original work of authorship. For the purposes of this License, Derivative Works shall not include works that remain separable from, or merely link (or bind by name) to the interfaces of, the Work and Derivative Works thereof.

 "Contribution" shall mean any work of authorship, including the original version of the Work and any modifications or additions to that Work or Derivative Works thereof, that is intentionally submitted to Licensor for inclusion in the Work by the copyright owner or by an individual or Legal Entity authorized to submit on behalf of the copyright owner. For the purposes of this definition, "submitted" means any form of electronic, verbal, or written communication sent to the Licensor or its representatives, including but not limited to communication

on electronic mailing lists, source code control systems,

 and issue tracking systems that are managed by, or on behalf of, the Licensor for the purpose of discussing and improving the Work, but excluding communication that is conspicuously marked or otherwise designated in writing by the copyright owner as "Not a Contribution."

 "Contributor" shall mean Licensor and any individual or Legal Entity on behalf of whom a Contribution has been received by Licensor and subsequently incorporated within the Work.

 2. Grant of Copyright License. Subject to the terms and conditions of this License, each Contributor hereby grants to You a perpetual, worldwide, non-exclusive, no-charge, royalty-free, irrevocable

 copyright license to reproduce, prepare Derivative Works of, publicly display, publicly perform, sublicense, and distribute the Work and such Derivative Works in Source or Object form.

3. Grant

 of Patent License. Subject to the terms and conditions of this License, each Contributor hereby grants to You a perpetual, worldwide, non-exclusive, no-charge, royalty-free, irrevocable (except as stated in this section) patent license to make, have made, use, offer to sell, sell, import, and otherwise transfer the Work, where such license applies only to those patent claims licensable by such Contributor that are necessarily infringed by their Contribution(s) alone or by combination of their Contribution(s) with the Work to which such Contribution(s) was submitted. If You institute patent litigation against any entity (including a cross-claim or counterclaim in a lawsuit) alleging that the Work or a Contribution incorporated within the Work constitutes direct or contributory patent infringement, then any patent licenses granted to You under this License for that Work shall terminate as

of the date such litigation is filed.

- 4. Redistribution. You may reproduce and distribute copies of the Work or Derivative Works thereof in any medium, with or without modifications, and in Source or Object form, provided that You meet the following conditions:
	- (a) You must give any other recipients of the Work or Derivative Works a copy of this License; and
	- (b) You must cause any modified files to carry prominent notices stating that You changed the files; and
	- (c) You must retain, in the Source form of any Derivative Works that You distribute, all copyright, patent, trademark, and attribution notices from the Source form of the Work, excluding those notices that do not pertain to any part of the Derivative Works; and
	- (d) If the Work includes a "NOTICE" text file as part of its distribution, then any Derivative Works that You distribute must

 include a readable copy of the attribution notices contained within such NOTICE file, excluding those notices that do not pertain to any part of the Derivative Works, in at least one of the following places: within a NOTICE text file distributed as part of the Derivative Works; within the Source form or documentation, if provided along with the Derivative Works; or,  within a display generated by the Derivative Works, if and wherever such third-party notices normally appear. The contents of the NOTICE file are for informational purposes only and do not modify the License. You may add Your own attribution notices within Derivative Works that You distribute, alongside or as an addendum to the NOTICE text from the Work, provided that such additional attribution notices cannot be construed as modifying the License.

You may add Your own

- copyright statement to Your modifications and may provide additional or different license terms and conditions for use, reproduction, or distribution of Your modifications, or for any such Derivative Works as a whole, provided Your use, reproduction, and distribution of the Work otherwise complies with the conditions stated in this License.
- 5. Submission of Contributions. Unless You explicitly state otherwise, any Contribution intentionally submitted for inclusion in the Work by You to the Licensor shall be under the terms and conditions of this License, without any additional terms or conditions. Notwithstanding the above, nothing herein shall supersede or modify the terms of any separate license agreement you may have executed with Licensor regarding such Contributions.
- 6. Trademarks. This License does not grant permission to use the trade names, trademarks, service marks, or product names

of the Licensor,

 except as required for reasonable and customary use in describing the origin of the Work and reproducing the content of the NOTICE file.

- 7. Disclaimer of Warranty. Unless required by applicable law or agreed to in writing, Licensor provides the Work (and each Contributor provides its Contributions) on an "AS IS" BASIS, WITHOUT WARRANTIES OR CONDITIONS OF ANY KIND, either express or implied, including, without limitation, any warranties or conditions of TITLE, NON-INFRINGEMENT, MERCHANTABILITY, or FITNESS FOR A PARTICULAR PURPOSE. You are solely responsible for determining the appropriateness of using or redistributing the Work and assume any risks associated with Your exercise of permissions under this License.
- 8. Limitation of Liability. In no event and under no legal theory, whether in tort (including negligence), contract, or otherwise, unless required by applicable law

(such as deliberate and grossly

 negligent acts) or agreed to in writing, shall any Contributor be liable to You for damages, including any direct, indirect, special, incidental, or consequential damages of any character arising as a  result of this License or out of the use or inability to use the Work (including but not limited to damages for loss of goodwill, work stoppage, computer failure or malfunction, or any and all other commercial damages or losses), even if such Contributor has been advised of the possibility of such damages.

 9. Accepting Warranty or Additional Liability. While redistributing the Work or Derivative Works thereof, You may choose to offer, and charge a fee for, acceptance of support, warranty, indemnity, or other liability obligations and/or rights consistent with this License. However, in accepting such obligations, You may act only on Your own behalf and on Your

sole responsibility, not on behalf

 of any other Contributor, and only if You agree to indemnify, defend, and hold each Contributor harmless for any liability incurred by, or claims asserted against, such Contributor by reason of your accepting any such warranty or additional liability.

# END OF TERMS AND CONDITIONS

APPENDIX: How to apply the Apache License to your work.

 To apply the Apache License to your work, attach the following boilerplate notice, with the fields enclosed by brackets "[]" replaced with your own identifying information. (Don't include the brackets!) The text should be enclosed in the appropriate comment syntax for the file format. We also recommend that a file or class name and description of purpose be included on the same "printed page" as the copyright notice for easier identification within third-party archives.

Copyright [yyyy] [name of copyright owner]

 Licensed under the Apache License, Version 2.0 (the "License"); you may not use this file except in compliance with the License. You may obtain a copy of the License at

http://www.apache.org/licenses/LICENSE-2.0

 Unless required by applicable law or agreed to in writing, software distributed under the License is distributed on an "AS IS" BASIS, WITHOUT WARRANTIES OR CONDITIONS OF ANY KIND, either express or implied. See the License for the specific language governing permissions and limitations under the License. Apache Geronimo Copyright 2003-2006 The Apache Software Foundation

This product includes software developed by

The Apache Software Foundation (http://www.apache.org/).

- =========================================================================  $=$  NOTICE file corresponding to section 4(d) of the Apache License,  $=$
- $=$  Version 2.0, in this case for the Apache Xalan Java distribution.  $=$

=========================================================================

 Apache Xalan (Xalan XSLT processor) Copyright 1999-2014 The Apache Software Foundation

 Apache Xalan (Xalan serializer) Copyright 1999-2012 The Apache Software Foundation

 This product includes software developed at The Apache Software Foundation (http://www.apache.org/).

=========================================================================

Portions of this software was originally based on the following:

- software copyright (c) 1999-2002, Lotus Development Corporation.,
- http://www.lotus.com.
- software copyright (c) 2001-2002, Sun Microsystems.,

http://www.sun.com.

- software copyright (c) 2003, IBM Corporation.,

http://www.ibm.com.

=========================================================================

=========================================================================

 The binary distribution package (ie. jars, samples and documentation) of this product includes software developed by the following:

- The Apache Software Foundation

- Xerces Java see LICENSE.txt
- JAXP 1.3 APIs see LICENSE.txt
- Bytecode Engineering Library see LICENSE.txt
- Regular Expression see LICENSE.txt

- Scott Hudson, Frank Flannery, C. Scott Ananian

- CUP Parser Generator runtime (javacup\runtime) - see LICENSE.txt

 The source distribution package (ie. all source and tools required to build Xalan Java) of this product includes software developed by the following:

- The Apache Software Foundation

- Xerces Java see LICENSE.txt
- $IAYP 13$

APIs - see LICENSE.txt

- Bytecode Engineering Library - see LICENSE.txt

- Regular Expression see LICENSE.txt
- Ant see LICENSE.txt
- Stylebook doc tool see LICENSE.txt
- Elliot Joel Berk and C. Scott Ananian
	- Lexical Analyzer Generator (JLex) see LICENSE.txt

=========================================================================

Apache Xerces Java

Copyright 1999-2006 The Apache Software Foundation

 This product includes software developed at The Apache Software Foundation (http://www.apache.org/).

 Portions of Apache Xerces Java in xercesImpl.jar and xml-apis.jar were originally based on the following:

- software copyright (c) 1999, IBM Corporation., http://www.ibm.com.

- software copyright (c) 1999, Sun Microsystems., http://www.sun.com.
- voluntary contributions made by Paul Eng on behalf of the
- Apache Software Foundation that were originally

developed at iClick, Inc.,

software copyright (c) 1999.

=========================================================================

Apache xml-commons xml-apis (redistribution of xml-apis.jar)

 Apache XML Commons Copyright 2001-2003,2006 The Apache Software Foundation.

 This product includes software developed at The Apache Software Foundation (http://www.apache.org/).

Portions of this software were originally based on the following:

- software copyright (c) 1999, IBM Corporation., http://www.ibm.com.
- software copyright (c) 1999, Sun Microsystems., http://www.sun.com.
- software copyright (c) 2000 World Wide Web Consortium, http://www.w3.org

Apache OpenEJB Copyright 1999-2009 The Apache OpenEJB development community

This product includes software developed at The Apache Software Foundation (http://www.apache.org/). xml-commons/java/external/LICENSE.dom-documentation.txt \$Id: LICENSE.dom-documentation.txt,v 1.2 2005/06/03 22:49:13 mrglavas Exp \$

This license came from: http://www.w3.org/Consortium/Legal/copyright-documents-20021231

## W3C DOCUMENT LICENSE

http://www.w3.org/Consortium/Legal/2002/copyright-documents-20021231

Public documents on the W3C site are provided by the copyright holders under the following license. By using and/or copying this document, or the W3C document from which this statement is linked, you (the licensee) agree that you have read, understood, and will comply with the following terms and conditions:

Permission to copy, and distribute the contents of this document, or the W3C document from which this statement is linked, in any medium for any purpose and without fee or royalty is hereby granted, provided that you include the following on ALL copies of the document, or portions thereof, that you use:

1. A link or URL to the original W3C document.

 2. The pre-existing copyright notice of the original author, or if it doesn't exist, a notice (hypertext is preferred, but a textual representation is permitted) of the form: "Copyright [\$date-of-document] World Wide Web Consortium, (Massachusetts Institute of Technology, European Research Consortium for Informatics and Mathematics, Keio University). All Rights Reserved. http://www.w3.org/Consortium/Legal/2002/copyright-documents-20021231"

3. If it exists, the STATUS of the W3C document.

When space permits, inclusion of the full text of this NOTICE should be provided. We request that authorship attribution be provided in any software, documents, or other items or products that you create pursuant to the implementation of the contents of this document, or any portion thereof.

No right to create modifications or derivatives of W3C documents is granted pursuant to this license. However, if additional requirements (documented in the Copyright

 FAQ) are satisfied, the right to create modifications or derivatives is sometimes granted by the W3C to individuals complying with those requirements.

THIS DOCUMENT IS PROVIDED "AS IS," AND COPYRIGHT HOLDERS MAKE NO REPRESENTATIONS OR WARRANTIES, EXPRESS OR IMPLIED, INCLUDING, BUT NOT LIMITED TO, WARRANTIES OF MERCHANTABILITY, FITNESS FOR A PARTICULAR PURPOSE, NON-INFRINGEMENT, OR TITLE; THAT THE CONTENTS OF THE DOCUMENT ARE SUITABLE FOR ANY PURPOSE; NOR THAT THE IMPLEMENTATION OF SUCH CONTENTS WILL NOT INFRINGE ANY THIRD PARTY PATENTS, COPYRIGHTS, TRADEMARKS OR OTHER RIGHTS.

COPYRIGHT HOLDERS WILL NOT BE LIABLE FOR ANY DIRECT, INDIRECT, SPECIAL OR CONSEQUENTIAL DAMAGES ARISING OUT OF ANY USE OF THE DOCUMENT OR THE PERFORMANCE OR IMPLEMENTATION OF THE CONTENTS THEREOF.

The name and trademarks of copyright holders may NOT be used in advertising or publicity pertaining to this document or its contents without specific, written prior permission. Title to copyright in this document will at all times remain with copyright holders.

----------------------------------------------------------------------------

This formulation of W3C's notice and license became active on December 31 2002. This version removes the copyright ownership notice such that this license can be used with materials other than those owned by the W3C, moves information on style sheets, DTDs, and schemas to the Copyright FAQ, reflects that ERCIM is now a host of the W3C, includes references to this specific dated version of the license, and removes the ambiguous grant of "use". See the older formulation for the policy prior to this date. Please see our Copyright FAQ for common questions about using materials from our site, such as the translating or annotating specifications. Other questions about this notice can be directed to site-policy@w3.org.

Joseph Reagle <site-policy@w3.org>

Last revised by Reagle \$Date: 2005/06/03 22:49:13 \$ xml-commons/java/external/LICENSE.dom-software.txt \$Id: LICENSE.dom-software.txt,v 1.2 2005/06/03 22:49:13 mrglavas Exp \$

This license came from: http://www.w3.org/Consortium/Legal/copyright-software-20021231

#### W3C SOFTWARE NOTICE AND LICENSE

http://www.w3.org/Consortium/Legal/2002/copyright-software-20021231

This work (and included software, documentation such as READMEs, or other related items) is being provided by the copyright holders under the following license. By obtaining, using and/or copying this work, you (the licensee) agree that you have read, understood, and will comply with the following terms and conditions.

Permission to copy, modify, and distribute this software and its documentation, with or without modification, for any purpose and without fee or royalty is hereby granted, provided that you include the following on ALL copies of the software and documentation or portions thereof, including modifications:

1. The full text of this NOTICE in a

location viewable to users of the

redistributed or derivative work.

 2. Any pre-existing intellectual property disclaimers, notices, or terms and conditions. If none exist, the W3C Software Short Notice should be  included (hypertext is preferred, text is permitted) within the body of any redistributed or derivative code.

 3. Notice of any changes or modifications to the files, including the date changes were made. (We recommend you provide URIs to the location from which the code is derived.)

THIS SOFTWARE AND DOCUMENTATION IS PROVIDED "AS IS," AND COPYRIGHT HOLDERS MAKE NO REPRESENTATIONS OR WARRANTIES, EXPRESS OR IMPLIED, INCLUDING BUT NOT LIMITED TO, WARRANTIES OF MERCHANTABILITY OR FITNESS FOR ANY PARTICULAR PURPOSE OR THAT THE USE OF THE SOFTWARE OR DOCUMENTATION WILL NOT INFRINGE ANY THIRD PARTY PATENTS, COPYRIGHTS, TRADEMARKS OR OTHER RIGHTS.

COPYRIGHT HOLDERS WILL NOT BE LIABLE FOR ANY DIRECT, INDIRECT, SPECIAL OR **CONSEQUENTIAL** DAMAGES ARISING OUT OF ANY USE OF THE SOFTWARE OR DOCUMENTATION.

The name and trademarks of copyright holders may NOT be used in advertising or publicity pertaining to the software without specific, written prior permission. Title to copyright in this software and any associated documentation will at all times remain with copyright holders.

This formulation of W3C's notice and license became active on December 31 2002. This version removes the copyright ownership notice such that this license can be used with materials other than those owned by the W3C, reflects that ERCIM is now a host of the W3C, includes references to this specific dated version of the license, and removes the ambiguous grant of "use". Otherwise, this version is the same as the previous version and is written so as to preserve the Free Software Foundation's assessment of GPL compatibility and OSI's certification under the Open Source Definition. Please see our Copyright FAQ for common questions about using materials from our site, including specific terms and conditions for packages like libwww, Amaya, and Jigsaw. Other questions about

Joseph Reagle <site-policy@w3.org>

this notice can be directed to site-policy  $@w3.org$ .

\_\_\_\_\_\_\_\_\_\_\_\_\_\_\_\_\_\_\_\_\_\_\_\_\_\_\_\_\_\_\_\_\_\_\_\_

Last revised by Reagle \$Date: 2005/06/03 22:49:13 \$ <<<<<<<<<<<<<<<<<<<<<<<<<<<<<<<<<<<<<<<<<<<<<<<<<<<<<<<<<<<<<<<<<<<<<<<<

> Apache License Version 2.0, January 2004 http://www.apache.org/licenses/

# TERMS AND CONDITIONS FOR USE, REPRODUCTION, AND DISTRIBUTION

1. Definitions.

 "License" shall mean the terms and conditions for use, reproduction, and distribution as defined by Sections 1 through 9 of this document.

 "Licensor" shall mean the copyright owner or entity authorized by the copyright owner that is granting the License.

 "Legal Entity" shall mean the union of the acting entity and all other entities that control, are controlled by, or are under common control with that entity. For the purposes of this definition, "control" means (i) the power, direct or indirect, to cause the direction or management of such entity, whether by contract or otherwise, or (ii) ownership

 of fifty percent (50%) or more of the outstanding shares, or (iii) beneficial ownership of such entity.

 "You" (or "Your") shall mean an individual or Legal Entity exercising permissions granted by this License.

 "Source" form shall mean the preferred form for making modifications, including but not limited to software source code, documentation source, and configuration files.

 "Object" form shall mean any form resulting from mechanical transformation or translation of a Source form, including but not limited to compiled object code, generated documentation, and conversions to other media types.

 "Work" shall mean the work of authorship, whether in Source or Object form, made available under the License, as indicated by a copyright notice that is included in or attached to the work (an example is provided in the Appendix below).

 "Derivative Works" shall mean any work, whether in Source or Object

 form, that is based on (or derived from) the Work and for which the editorial revisions, annotations, elaborations, or other modifications represent, as a whole, an original work of authorship. For the purposes of this License, Derivative Works shall not include works that remain separable from, or merely link (or bind by name) to the interfaces of, the Work and Derivative Works thereof.

 "Contribution" shall mean any work of authorship, including the original version of the Work and any modifications or additions to that Work or Derivative Works thereof, that is intentionally submitted to Licensor for inclusion in the Work by the copyright owner or by an individual or Legal Entity authorized to submit on behalf of the copyright owner. For the purposes of this definition, "submitted"

 means any form of electronic, verbal, or written communication sent to the Licensor

or its representatives, including but not limited to

 communication on electronic mailing lists, source code control systems, and issue tracking systems that are managed by, or on behalf of, the Licensor for the purpose of discussing and improving the Work, but excluding communication that is conspicuously marked or otherwise designated in writing by the copyright owner as "Not a Contribution."

 "Contributor" shall mean Licensor and any individual or Legal Entity on behalf of whom a Contribution has been received by Licensor and subsequently incorporated within the Work.

- 2. Grant of Copyright License. Subject to the terms and conditions of this License, each Contributor hereby grants to You a perpetual, worldwide, non-exclusive, no-charge, royalty-free, irrevocable copyright license to reproduce, prepare Derivative Works of, publicly display, publicly perform, sublicense, and distribute the Work and such Derivative Works in Source or Object form.
- 3. Grant of Patent License. Subject to the terms and conditions of this License, each Contributor hereby grants to You a perpetual, worldwide, non-exclusive, no-charge, royalty-free, irrevocable (except as stated in this section) patent license to make, have made, use, offer to sell, sell, import, and otherwise transfer the Work, where such license applies only to those patent claims licensable by such Contributor that are necessarily infringed by their Contribution(s) alone or by combination of their Contribution(s) with the Work to which such Contribution(s) was submitted. If You institute patent litigation against any entity (including a cross-claim or counterclaim in a lawsuit) alleging that the Work or a Contribution incorporated within the Work constitutes direct or contributory patent infringement, then any patent licenses

 granted to You under this License for that Work shall terminate as of the date such litigation is filed.

- 4. Redistribution. You may reproduce and distribute copies of the Work or Derivative Works thereof in any medium, with or without modifications, and in Source or Object form, provided that You meet the following conditions:
	- (a) You must give any other recipients of the Work or Derivative Works a copy of this License; and
	- (b) You must cause any modified files to carry prominent notices stating that You changed the files; and
- (c) You must retain, in the Source form of any Derivative Works that You distribute, all copyright, patent, trademark, and attribution notices from the Source form of the Work, excluding those notices that do not pertain to any part of the Derivative Works; and
- (d) If the Work includes a "NOTICE" text file as part of its

 distribution, then any Derivative Works that You distribute must include a readable copy of the attribution notices contained within such NOTICE file, excluding those notices that do not pertain to any part of the Derivative Works, in at least one of the following places: within a NOTICE text file distributed as part of the Derivative Works; within the Source form or documentation, if provided along with the Derivative Works; or, within a display generated by the Derivative Works, if and wherever such third-party notices normally appear. The contents of the NOTICE file are for informational purposes only and do not modify the License. You may add Your own attribution notices within Derivative Works that You distribute, alongside or as an addendum to the NOTICE text from the Work, provided that such additional attribution notices cannot be construed as modifying the License.

 You may add Your own copyright statement to Your modifications and may provide additional or different license terms and conditions for use, reproduction, or distribution of Your modifications, or for any such Derivative Works as a whole, provided Your use, reproduction, and distribution of the Work otherwise complies with the conditions stated in this License.

- 5. Submission of Contributions. Unless You explicitly state otherwise, any Contribution intentionally submitted for inclusion in the Work by You to the Licensor shall be under the terms and conditions of this License, without any additional terms or conditions. Notwithstanding the above, nothing herein shall supersede or modify the terms of any separate license agreement you may have executed with Licensor regarding such Contributions.
- 6. Trademarks. This License does not grant permission to use the trade

 names, trademarks, service marks, or product names of the Licensor, except as required for reasonable and customary use in describing the origin of the Work and reproducing the content of the NOTICE file.

 7. Disclaimer of Warranty. Unless required by applicable law or agreed to in writing, Licensor provides the Work (and each Contributor provides its Contributions) on an "AS IS" BASIS,

 WITHOUT WARRANTIES OR CONDITIONS OF ANY KIND, either express or implied, including, without limitation, any warranties or conditions of TITLE, NON-INFRINGEMENT, MERCHANTABILITY, or FITNESS FOR A PARTICULAR PURPOSE. You are solely responsible for determining the appropriateness of using or redistributing the Work and assume any risks associated with Your exercise of permissions under this License.

 8. Limitation of Liability. In no event and under no legal theory, whether in tort (including negligence),

# contract, or otherwise,

 unless required by applicable law (such as deliberate and grossly negligent acts) or agreed to in writing, shall any Contributor be liable to You for damages, including any direct, indirect, special, incidental, or consequential damages of any character arising as a result of this License or out of the use or inability to use the Work (including but not limited to damages for loss of goodwill, work stoppage, computer failure or malfunction, or any and all other commercial damages or losses), even if such Contributor has been advised of the possibility of such damages.

 9. Accepting Warranty or Additional Liability. While redistributing the Work or Derivative Works thereof, You may choose to offer, and charge a fee for, acceptance of support, warranty, indemnity, or other liability obligations and/or rights consistent with this License. However, in accepting

such obligations, You may act only

 on Your own behalf and on Your sole responsibility, not on behalf of any other Contributor, and only if You agree to indemnify, defend, and hold each Contributor harmless for any liability incurred by, or claims asserted against, such Contributor by reason of your accepting any such warranty or additional liability.

#### END OF TERMS AND CONDITIONS

>>>>>>>>>>>>>>>>>>>>>>>>>>>>>>>>>>>>>>>>>>>>>>>>>>>>>>>>>>>>>>>>>>>>>>>>

The license above applies to this Apache Xalan release of: Xalan-Java 2 - XSLT Processor Xalan-Java 2 - Serializer

The license above also applies to the jar files xalan.jar and xsltc.jar - Xalan-Java 2 - XSLT Processor from Source: http://xalan.apache.org/

The license above also applies to the jar file serializer.jar - Xalan-Java 2 - Serializer Source: http://xalan.apache.org/ Used by: Xalan-Java 2 and Xerces-Java 2

The license above also applies to the jar file xercesImpl.jar - Xerces-Java 2 XML Parser. Source: http://xerces.apache.org/

Used by: Xalan-Java 2

The license above also applies to the jar file xml-apis.jar - Xerces-Java 2 XML Parser. Source: http://xerces.apache.org/ Used by: Xalan-Java 2 and release copy of Xerces-Java 2

The following license applies to the included files: tools/ant.jar tools/antRun tools/antRun.bat Source: http://ant.apache.org/ Used By: Xalan's build process: java/build.xml and test/build.xml

<<<<<<<<<<<<<<<<<<<<<<<<<<<<<<<<<<<<<<<<<<<<<<<<<<<<<<<<<<<<<<<<<<<<<<<< /\* \* ============================================================================ The Apache Software License, Version 1.1 \* ============================================================================ \* \* Copyright (C) 1999 The Apache Software Foundation. All rights reserved. \* \* Redistribution and use in source and binary forms, with or without modifica- \* tion, are permitted provided that the following conditions are met: \* \* 1. Redistributions of source code must retain the above copyright notice, \* this list of conditions and the following disclaimer. \* \* 2. Redistributions in binary form must reproduce the above copyright notice, \* this list of conditions and the following disclaimer in the documentation \* and/or other materials provided with the distribution. \* \* 3. The end-user documentation included with the redistribution, if any, must \* include the following acknowledgment: "This product includes software \* developed by the Apache Software Foundation (http://www.apache.org/)." Alternately, this acknowledgment may appear in the software itself, if

```
* and wherever such third-party acknowledgments normally appear.
*
* 4. The names "Ant" and "Apache Software Foundation" must not be used to
* endorse or promote products derived from this software without prior
* 
  written permission. For written permission, please contact
* apache@apache.org.
*
* 5. Products derived from this software may not be called "Apache", nor may
* "Apache" appear in their name, without prior written permission of the
* Apache Software Foundation.
*
* THIS SOFTWARE IS PROVIDED ``AS IS'' AND ANY EXPRESSED OR IMPLIED WARRANTIES,
* INCLUDING, BUT NOT LIMITED TO, THE IMPLIED WARRANTIES OF MERCHANTABILITY AND
* FITNESS FOR A PARTICULAR PURPOSE ARE DISCLAIMED. IN NO EVENT SHALL THE
* APACHE SOFTWARE FOUNDATION OR ITS CONTRIBUTORS BE LIABLE FOR ANY DIRECT,
* INDIRECT, INCIDENTAL, SPECIAL, EXEMPLARY, OR CONSEQUENTIAL DAMAGES (INCLU-
* DING, BUT NOT LIMITED TO, PROCUREMENT OF SUBSTITUTE GOODS OR SERVICES; LOSS
* OF USE, DATA, OR PROFITS; OR BUSINESS INTERRUPTION) HOWEVER CAUSED AND ON
* ANY THEORY OF LIABILITY, WHETHER IN CONTRACT, STRICT LIABILITY, OR TORT
* (INCLUDING NEGLIGENCE OR OTHERWISE) ARISING IN ANY WAY
 OUT OF THE USE OF
* THIS SOFTWARE, EVEN IF ADVISED OF THE POSSIBILITY OF SUCH DAMAGE.
*
* This software consists of voluntary contributions made by many individuals
* on behalf of the Apache Software Foundation. For more information on the
```

```
* Apache Software Foundation, please see <http://www.apache.org/>.
```
- \*
- \*/

>>>>>>>>>>>>>>>>>>>>>>>>>>>>>>>>>>>>>>>>>>>>>>>>>>>>>>>>>>>>>>>>>>>>>>>>

The following license, Apache Software License, Version 1.1, applies to the included BCEL.jar from Apache Jakarta (Byte Code Engineering Library). Source: http://jakarta.apache.org/bcel Used By: XSLTC component of xml-xalan/java

The following license, Apache Software License, Version 1.1, also applies to the included regexp.jar, jakarta-regexp-1.2.jar from Apache Jakarta. Source: http://jakarta.apache.org/regexp

<<<<<<<<<<<<<<<<<<<<<<<<<<<<<<<<<<<<<<<<<<<<<<<<<<<<<<<<<<<<<<<<<<<<<<<< /\* \* \* Copyright (c) 2001 The Apache Software Foundation. All rights \* reserved. \* \* Redistribution and use in source and binary forms, with or without \* modification, are permitted provided that the following conditions \* are met: \* \* 1. Redistributions of source code must retain the above copyright \* notice, this list of conditions and the following disclaimer. \* \* 2. Redistributions in binary form must reproduce the above copyright notice, this list of conditions and the following disclaimer in the documentation and/or other materials provided with the \* distribution. \* \* 3. The end-user documentation included with the redistribution, \* if any, must include the following acknowledgment: "This product includes software developed by the Apache Software Foundation (http://www.apache.org/)." \* Alternately, this acknowledgment may appear in the software itself, \* if and wherever such third-party acknowledgments normally appear. \* \* 4. The names "Apache" and "Apache Software Foundation" and \* "Apache BCEL" must not be used to endorse or promote products derived from this software without prior written permission. For \* written permission, please contact apache@apache.org. \* \* 5. Products derived from this software may not be called "Apache", \* "Apache BCEL", nor may "Apache" appear in their name, without prior written permission of the Apache Software Foundation. \* \* THIS SOFTWARE IS PROVIDED ``AS IS'' AND ANY EXPRESSED OR IMPLIED \* WARRANTIES, INCLUDING, BUT NOT LIMITED TO, THE IMPLIED WARRANTIES \* OF MERCHANTABILITY AND FITNESS FOR A PARTICULAR PURPOSE ARE \* DISCLAIMED. IN NO EVENT SHALL THE APACHE SOFTWARE FOUNDATION OR \* ITS CONTRIBUTORS BE LIABLE FOR ANY DIRECT, INDIRECT, INCIDENTAL, \* SPECIAL, EXEMPLARY, OR CONSEQUENTIAL DAMAGES (INCLUDING, BUT NOT \* LIMITED TO, PROCUREMENT OF SUBSTITUTE GOODS OR SERVICES; LOSS OF \* USE, DATA, OR PROFITS; OR BUSINESS INTERRUPTION) HOWEVER CAUSED AND \* ON ANY THEORY OF LIABILITY, WHETHER IN CONTRACT, STRICT LIABILITY, \* OR TORT (INCLUDING NEGLIGENCE OR OTHERWISE) ARISING IN ANY WAY OUT \* OF THE USE OF THIS SOFTWARE, EVEN IF ADVISED OF THE POSSIBILITY OF
#### \* SUCH DAMAGE.

\* -------------

- \*
- \* This software consists of voluntary contributions made by many
- \* individuals on behalf of the Apache Software Foundation. For more
- \* information on the Apache Software Foundation, please see
- \* <http://www.apache.org/>.
- \*/

>>>>>>>>>>>>>>>>>>>>>>>>>>>>>>>>>>>>>>>>>>>>>>>>>>>>>>>>>>>>>>>>>>>>>>>>

The following license applies to the DOM documentation for the org.w3c.dom.\* packages:

#### <<<<<<<<<<<<<<<<<<<<<<<<<<<<<<<<<<<<<<<<<<<<<<<<<<<<<<<<<<<<<<<<<<<<<<<<

W3C DOCUMENT LICENSE

http://www.w3.org/Consortium/Legal/2002/copyright-documents-20021231 Public documents on the W3C site are provided by the copyright holders under the following license. By using and/or copying this document, or the W3C document from which this statement is linked, you (the licensee) agree that you have read, understood, and will comply with the following terms and conditions:

Permission to copy, and distribute the contents of this document, or the W3C document from which this statement is linked, in any medium for any purpose and without fee or royalty is hereby granted, provided that you include the following on ALL copies of the document, or portions thereof, that you use:

### 1. A link or URL to the original W3C document.

2. The pre-existing copyright notice of the original author, or if it doesn't exist, a notice (hypertext is preferred, but a textual representation is permitted) of the form: "Copyright [\$date-of-document] World Wide Web Consortium, (Massachusetts Institute of Technology, European Research Consortium for Informatics and Mathematics, Keio University). All Rights

 Reserved. http://www.w3.org/Consortium/Legal/2002/copyright-documents-20021231" 3. If it exists, the STATUS of the W3C document.

When space permits, inclusion of the full text of this NOTICE should be provided. We request that authorship attribution be provided in any software, documents, or other items or products that you create pursuant to the implementation of the

contents of this document, or any portion thereof.

No right to create modifications or derivatives of W3C documents is granted pursuant to this license. However, if additional requirements (documented in the Copyright FAQ) are satisfied, the right to create modifications or derivatives is sometimes granted by the W3C to individuals complying with those requirements.

THIS DOCUMENT IS PROVIDED "AS IS," AND COPYRIGHT HOLDERS MAKE NO REPRESENTATIONS OR WARRANTIES, EXPRESS OR IMPLIED, INCLUDING, BUT NOT LIMITED TO, WARRANTIES OF MERCHANTABILITY, FITNESS FOR A PARTICULAR PURPOSE, NON-INFRINGEMENT, OR TITLE; THAT THE CONTENTS OF THE DOCUMENT ARE SUITABLE FOR ANY PURPOSE; NOR THAT THE IMPLEMENTATION OF SUCH CONTENTS WILL NOT INFRINGE ANY THIRD PARTY PATENTS, COPYRIGHTS, TRADEMARKS OR OTHER RIGHTS.

COPYRIGHT HOLDERS WILL NOT BE LIABLE FOR ANY DIRECT, INDIRECT, SPECIAL OR CONSEQUENTIAL DAMAGES ARISING OUT OF ANY USE OF THE DOCUMENT OR THE PERFORMANCE

OR IMPLEMENTATION OF THE CONTENTS THEREOF.

The name and trademarks of copyright holders may NOT be used in advertising or publicity pertaining to this document or its contents without specific, written prior permission. Title to copyright in this document will at all times remain with copyright holders.

----------------------------------------------------------------------------

This formulation of W3C's notice and license became active on December 31 2002. This version removes the copyright ownership notice such that this license can be used with materials other than those owned by the W3C, moves information on style sheets, DTDs, and schemas to the Copyright FAQ, reflects that ERCIM

is now a host of the W3C, includes references to this specific dated version of the license, and removes the ambiguous grant of "use". See the older formulation for the policy prior to this date. Please see our Copyright FAQ for common questions about using materials from our site, such as the translating or annotating specifications. Other questions about this notice can be directed to site-policy@w3.org.

Joseph Reagle <mailto:site-policy@w3.org Last revised by Reagle \$Date: 2005-07-19 12:33:09 -0400 (Tue, 19 Jul 2005) \$ >>>>>>>>>>>>>>>>>>>>>>>>>>>>>>>>>>>>>>>>>>>>>>>>>>>>>>>>>>>>>>>>>>>>>>>> The following license applies to the DOM software, for the org.w3c.dom.\* packages in jar file xml-apis.jar:

#### <<<<<<<<<<<<<<<<<<<<<<<<<<<<<<<<<<<<<<<<<<<<<<<<<<<<<<<<<<<<<<<<<<<<<<<<

### W3C SOFTWARE NOTICE AND LICENSE

http://www.w3.org/Consortium/Legal/2002/copyright-software-20021231 This

 work (and included software, documentation such as READMEs, or other related items) is being provided by the copyright holders under the following license. By obtaining, using and/or copying this work, you (the licensee) agree that you have read, understood, and will comply with the following terms and conditions.

Permission to copy, modify, and distribute this software and its documentation, with or without modification, for any purpose and without fee or royalty is hereby granted, provided that you include the following on ALL copies of the software and documentation or portions thereof, including modifications:

- 1. The full text of this NOTICE in a location viewable to users of the redistributed or derivative work.
- 2. Any pre-existing intellectual property disclaimers, notices, or terms and conditions. If none exist, the W3C Software Short Notice should be included (hypertext is preferred, text is permitted) within the body
- of any redistributed or derivative code.
- 3. Notice of any changes or modifications to the files, including the date changes were made. (We recommend you provide URIs to the location from which the code is derived.)

THIS SOFTWARE AND DOCUMENTATION IS PROVIDED "AS IS," AND COPYRIGHT HOLDERS MAKE NO REPRESENTATIONS OR WARRANTIES, EXPRESS OR IMPLIED, INCLUDING BUT NOT LIMITED TO, WARRANTIES OF MERCHANTABILITY OR FITNESS FOR ANY PARTICULAR PURPOSE OR THAT THE USE OF THE SOFTWARE OR DOCUMENTATION WILL NOT INFRINGE ANY THIRD PARTY PATENTS, COPYRIGHTS, TRADEMARKS OR OTHER RIGHTS.

### COPYRIGHT HOLDERS WILL NOT BE LIABLE FOR ANY DIRECT, INDIRECT, SPECIAL OR CONSEQUENTIAL DAMAGES ARISING OUT OF ANY USE OF THE SOFTWARE OR DOCUMENTATION.

The name and trademarks of copyright holders may NOT be used in advertising or publicity pertaining to the software without specific, written prior permission. Title to copyright in this software and any associated documentation will at

all times remain with copyright holders.

\_\_\_\_\_\_\_\_\_\_\_\_\_\_\_\_\_\_\_\_\_\_\_\_\_\_\_\_\_\_\_\_\_\_\_\_

This formulation of W3C's notice and license became active on December 31 2002. This version removes the copyright ownership notice such that this license can be used with materials other than those owned by the W3C, reflects that ERCIM is now a host of the W3C, includes references to this specific dated version of the license, and removes the ambiguous grant of "use". Otherwise, this version is the same as the previous version and is written so as to preserve the Free Software Foundation's assessment of GPL compatibility and OSI's certification under the Open Source Definition. Please see our Copyright FAQ for common questions about using materials from our site, including specific terms and conditions for packages like libwww, Amaya, and Jigsaw. Other questions about this notice can be directed to site-policy@w3.org.

Joseph Reagle <mailto:site-policy@w3.org Last revised by Reagle \$Date: 2005-07-19 12:33:09 -0400 (Tue, 19 Jul 2005) \$ >>>>>>>>>>>>>>>>>>>>>>>>>>>>>>>>>>>>>>>>>>>>>>>>>>>>>>>>>>>>>>>>>>>>>>>>

The following license applies to the SAX software, for the org.xml.sax.\* packages in jar file xml-apis.jar:

<<<<<<<<<<<<<<<<<<<<<<<<<<<<<<<<<<<<<<<<<<<<<<<<<<<<<<<<<<<<<<<<<<<<<<<< This module, both source code and documentation, is in the Public Domain, and comes with NO WARRANTY. See http://www.saxproject.org for further information. >>>>>>>>>>>>>>>>>>>>>>>>>>>>>>>>>>>>>>>>>>>>>>>>>>>>>>>>>>>>>>>>>>>>>>>>

The following license applies to the jar file java\_cup.jar - LALR Parser Generator for Java(TM). Source: http://www.cs.princeton.edu/~appel/modern/java/CUP <<<<<<<<<<<<<<<<<<<<<<<<<<<<<<<<<<<<<<<<<<<<<<<<<<<<<<<<<<<<<<<<<<<<<<<<

CUP Parser Generator Copyright Notice, License, and Disclaimer

Copyright 1996-1999 by Scott Hudson, Frank Flannery, C. Scott Ananian

### Permission

 to use, copy, modify, and distribute this software and its documentation for any purpose and without fee is hereby granted, provided that the above copyright notice appear in all copies and that both the copyright notice and this permission notice and warranty disclaimer appear in supporting documentation, and that the names of the authors or their employers not be used in advertising or publicity pertaining to distribution of the software without specific, written prior permission.

The authors and their employers disclaim all warranties with regard to this software, including all implied warranties of merchantability and fitness. In no event shall the authors or their employers be liable for any special, indirect or consequential damages or any damages whatsoever resulting from loss of use, data or profits, whether in an action of contract, negligence or other tortious action, arising out of or in connection with the use or performance of this software.

>>>>>>>>>>>>>>>>>>>>>>>>>>>>>>>>>>>>>>>>>>>>>>>>>>>>>>>>>>>>>>>>>>>>>>>>

The following license applies to the jar file runtime.jar - Component of JavaCup: LALR Parser Generator for Java(TM). Source: http://www.cs.princeton.edu/~appel/modern/java/CUP Used By: XSLTC component of xml-xalan/java

<<<<<<<<<<<<<<<<<<<<<<<<<<<<<<<<<<<<<<<<<<<<<<<<<<<<<<<<<<<<<<<<<<<<<<<<

CUP Parser Generator Copyright Notice, License, and Disclaimer (runtime.jar component)

Copyright 1996-1999 by Scott Hudson, Frank Flannery, C. Scott Ananian

Permission to use, copy, modify, and distribute this software and its documentation for any purpose and without fee is hereby granted, provided that the above copyright notice appear in all copies and that both the copyright notice and this permission notice and warranty disclaimer

appear in supporting documentation, and that the names of the authors or their employers not be used in advertising or publicity pertaining

to distribution of the software without specific, written prior permission.

The authors and their employers disclaim all warranties with regard to this software, including all implied warranties of merchantability and fitness. In no event shall the authors or their employers be liable for any special, indirect or consequential damages or any damages whatsoever resulting from loss of use, data or profits, whether in an action of contract, negligence or other tortious action, arising out of or in connection with the use or performance of this software. >>>>>>>>>>>>>>>>>>>>>>>>>>>>>>>>>>>>>>>>>>>>>>>>>>>>>>>>>>>>>>>>>>>>>>>>

The following license applies to the JLEX jar file JLex.jar - A Lexical Analyzer Generator for Java(TM). Source: http://www.cs.princeton.edu/~appel/modern/java/JLex Used By: XSLTC component of xml-xalan/java

### <<<<<<<<<<<<<<<<<<<<<<<<<<<<<<<<<<<<<<<<<<<<<<<<<<<<<<<<<<<<<<<<<<<<<<<< JLEX COPYRIGHT NOTICE, LICENSE AND DISCLAIMER.

Copyright 1996-2000 by Elliot Joel Berk and C. Scott Ananian

Permission to use, copy, modify, and distribute this software and its documentation for any purpose and without fee is hereby granted, provided that the above copyright notice appear in all copies and that both the copyright notice and this permission notice and warranty disclaimer appear in supporting documentation, and that the name of the authors or their employers not be used in advertising or publicity pertaining to distribution of the software without specific, written prior permission.

The authors and their employers disclaim all warranties with regard to this software, including all implied warranties of merchantability and fitness. In no event shall the authors or their employers be liable for any special, indirect or consequential damages or any damages whatsoever resulting from loss of use, data or profits, whether in an action of contract, negligence or other tortious action,

 arising out of or in connection with the use or performance of this software.

Java is a trademark of Sun Microsystems, Inc. References to the Java programming language in relation to JLex are not meant to imply that Sun endorses this product.

>>>>>>>>>>>>>>>>>>>>>>>>>>>>>>>>>>>>>>>>>>>>>>>>>>>>>>>>>>>>>>>>>>>>>>>>

The following license applies to the jar file stylebook-1.0-b3\_xalan-2.jar - Tool for generating Xalan documentation. Integrated with Xalan-Java 2 and Xerces 2. Source: http://svn.apache.org/viewvc/xml/stylebook/ Used by: Xalan-Java 2, Xalan-C++

```
<<<<<<<<<<<<<<<<<<<<<<<<<<<<<<<<<<<<<<<<<<<<<<<<<<<<<<<<<<<<<<<<<<<<<<<<
/*
* The Apache Software License, Version 1.1
*
*
* Copyright (c) 1999 The Apache Software Foundation. All rights
* reserved.
*
* Redistribution and use in source and binary forms, with or without
* modification, are permitted provided that the following conditions
* are met:
*
* 1. Redistributions of
 source code must retain the above copyright
* notice, this list of conditions and the following disclaimer.
*
* 2. Redistributions in binary form must reproduce the above copyright
   notice, this list of conditions and the following disclaimer in
* the documentation and/or other materials provided with the
* distribution.
*
* 3. The end-user documentation included with the redistribution,
* if any, must include the following acknowledgment: 
     "This product includes software developed by the
* Apache Software Foundation (http://www.apache.org/)."
* Alternately, this acknowledgment may appear in the software itself,
* if and wherever such third-party acknowledgments normally appear.
```
- \*
- \* 4. The names "Xalan", "Xerces", and "Apache Software Foundation" must
- not be used to endorse or promote products derived from this
- software without prior written permission. For written
- permission, please contact apache@apache.org.
- \*
- \* 5. Products derived from this software may not be called "Apache",
- \* nor may "Apache" appear in their name, without prior written
- permission of the Apache Software Foundation.
- \*

\* THIS SOFTWARE IS PROVIDED ``AS IS'' AND ANY EXPRESSED OR IMPLIED \* WARRANTIES, INCLUDING, BUT NOT LIMITED TO, THE IMPLIED WARRANTIES \* OF MERCHANTABILITY AND FITNESS FOR A PARTICULAR PURPOSE ARE \* DISCLAIMED. IN NO EVENT SHALL THE APACHE SOFTWARE FOUNDATION OR \* ITS CONTRIBUTORS BE LIABLE FOR ANY DIRECT, INDIRECT, INCIDENTAL, \* SPECIAL, EXEMPLARY, OR CONSEQUENTIAL DAMAGES (INCLUDING, BUT NOT \* LIMITED TO, PROCUREMENT OF SUBSTITUTE GOODS OR SERVICES; LOSS OF \* USE, DATA, OR PROFITS; OR BUSINESS INTERRUPTION) HOWEVER CAUSED AND \* ON ANY THEORY OF LIABILITY, WHETHER IN CONTRACT, STRICT LIABILITY, \* OR TORT (INCLUDING NEGLIGENCE OR OTHERWISE) ARISING IN ANY WAY OUT \* OF THE USE OF THIS SOFTWARE, EVEN IF ADVISED OF THE POSSIBILITY OF \* SUCH DAMAGE.

\*

====================================================================

- \*
- \* This software consists of voluntary contributions made by many
- \* individuals on behalf of the Apache Software Foundation and was
- \* originally based on software copyright (c) 1999, International
- \* Business Machines, Inc., http://www.apache.org. For more
- \* information on the Apache Software Foundation, please see
- \* <http://www.apache.org/>.

#### \*/

>>>>>>>>>>>>>>>>>>>>>>>>>>>>>>>>>>>>>>>>>>>>>>>>>>>>>>>>>>>>>>>>>>>>>>>>

### COMMON DEVELOPMENT AND DISTRIBUTION LICENSE Version 1.0 (CDDL-1.0) (text)

1. Definitions.

1.1. Contributor means each individual or entity that creates or contributes to the creation of Modifications.

 1.2. Contributor Version means the combination of the Original Software, prior Modifications used by a Contributor (if any), and the Modifications made by that particular Contributor.

 1.3. Covered Software means (a) the Original Software, or (b) Modifications, or (c) the combination of files containing Original Software with files containing Modifications, in each case including portions thereof.

1.4. Executable means the Covered Software in any form other than Source Code.

 1.5. Initial Developer means the individual or entity that first makes Original Software available under this License.

 1.6. Larger Work means a work which combines Covered Software or portions thereof with code not governed by the terms of this License.

1.7. License means this document.

 1.8. Licensable means having the right to grant, to the maximum extent possible, whether at the time of the initial grant or subsequently acquired, any and all of the rights conveyed herein.

1.9. Modifications means the Source Code and Executable form of any of the following:

 A. Any file that results from an addition to, deletion from or modification of the contents of a file containing Original Software or previous Modifications;

B. Any new file that contains any part of the Original Software or previous Modification; or

C. Any new file that is contributed or otherwise made available under the terms of this License.

 1.10. Original Software means the Source Code and Executable form of computer software code that is originally released under this License.

 1.11. Patent Claims means any patent claim(s), now owned or hereafter acquired, including without limitation, method, process, and apparatus claims, in any patent Licensable by grantor.

 1.12. Source Code means (a) the common form of computer software code in which modifications are made and (b) associated documentation included in or with such code.

 1.13. You (or Your) means an individual or a legal entity exercising rights under, and complying with all of the terms of, this License. For legal entities, You includes any entity which controls, is controlled by, or is under common control with You. For purposes of this definition, control means (a) the power, direct or indirect, to cause the direction or management of such entity, whether by contract or otherwise, or (b) ownership of more than fifty percent (50%) of the outstanding shares or beneficial ownership of such entity.

2. License Grants.

2.1. The Initial Developer Grant.

 Conditioned upon Your compliance with Section 3.1 below and subject to third party intellectual property claims, the Initial Developer hereby grants You a world-wide, royalty-free, non-exclusive license:

 (a) under intellectual property rights (other than patent or trademark) Licensable by Initial Developer, to use, reproduce, modify, display, perform, sublicense and distribute the Original Software (or portions thereof), with or without Modifications, and/or as part of a Larger Work; and

 (b) under Patent Claims infringed by the making, using or selling of Original Software, to make, have made, use, practice, sell, and offer for sale, and/or otherwise dispose of the Original Software (or portions thereof).

 (c) The licenses granted in Sections 2.1(a) and (b) are effective on the date Initial Developer first distributes or otherwise makes the Original Software available to a third party under the terms of this License.

 (d) Notwithstanding Section 2.1(b) above, no patent license is granted: (1) for code that You delete from the Original Software, or (2) for infringements caused by: (i) the modification of the Original Software, or (ii) the combination of the Original Software with other software or devices.

### 2.2. Contributor Grant.

 Conditioned upon Your compliance with Section 3.1 below and subject to third party intellectual property claims, each Contributor hereby grants You a world-wide, royalty-free, non-exclusive license:

 (a) under intellectual property rights (other than patent or trademark) Licensable by Contributor to use, reproduce, modify, display, perform, sublicense and distribute the Modifications created by such Contributor (or portions thereof), either on an unmodified basis, with other Modifications, as Covered Software and/or as part of a Larger Work; and

 (b) under Patent Claims infringed by the making, using, or selling of Modifications made by that Contributor either alone and/or in combination with its Contributor Version (or portions of such combination), to make, use, sell, offer for sale, have made, and/or otherwise dispose of: (1) Modifications made by that Contributor (or portions thereof); and (2) the combination of Modifications made by that Contributor with its Contributor Version (or portions of such combination).

 (c) The licenses granted in Sections 2.2(a) and 2.2(b) are effective on the date Contributor first distributes or otherwise makes the Modifications available to a third party.

 (d) Notwithstanding Section 2.2(b) above, no patent license is granted: (1) for any code that Contributor has deleted from the Contributor Version; (2) for infringements caused by: (i) third party modifications of Contributor Version, or (ii) the combination of Modifications made by that Contributor with other software (except as part of the Contributor Version) or other devices; or (3) under Patent Claims infringed by Covered Software in the absence of Modifications made by that Contributor.

- 3. Distribution Obligations.
	- 3.1. Availability of Source Code.

 Any Covered Software that You distribute or otherwise make available in Executable form must also be made available in Source Code form and that Source Code form must be distributed only under the terms of this License. You must include a copy of this License with every copy of the Source Code form of the Covered Software You distribute or otherwise make available. You must inform recipients of any such Covered Software in Executable form as to how they can obtain such Covered Software in Source Code form in a reasonable manner on or through a medium customarily used for software exchange.

3.2. Modifications.

 The Modifications that You create or to which You contribute are governed by the terms of this License. You represent that You believe Your Modifications are Your original creation(s) and/or You have sufficient rights to grant the rights conveyed by this License.

### 3.3. Required Notices.

 You must include a notice in each of Your Modifications that identifies You as the Contributor of the Modification. You may not remove or alter any copyright, patent or trademark notices contained within the Covered Software, or any notices of licensing or any descriptive text giving attribution to any Contributor or the Initial Developer.

### 3.4. Application of Additional Terms.

 You may not offer or impose any terms on any Covered Software in Source Code form that alters or restricts the applicable version of this License or the recipients rights hereunder. You may choose to offer, and to charge a fee for, warranty, support, indemnity or liability obligations to one or more recipients of Covered Software. However, you may do so only on Your own behalf, and not on behalf of the Initial Developer or any Contributor. You must make it absolutely clear that any such warranty, support, indemnity or liability obligation is offered by You alone, and You hereby agree to indemnify the Initial Developer and every Contributor for any liability incurred by the Initial Developer or such Contributor as a result of warranty, support, indemnity or liability terms You offer.

### 3.5. Distribution of Executable Versions.

 You may distribute the Executable form of the Covered Software under the terms of this License or under the terms of a license of Your choice, which may contain terms different from this License, provided that You are in compliance with the terms of this License and that the license for the Executable form does not attempt to limit or alter the recipients rights in the Source Code form from the rights set forth in this License. If You distribute the Covered Software in Executable form under a different license, You must make it absolutely clear that any terms which differ from this License are offered by You alone, not by the Initial Developer or Contributor. You hereby agree to indemnify the Initial

 Developer and every Contributor for any liability incurred by the Initial Developer or such Contributor as a result of any such terms You offer.

### 3.6. Larger Works.

 You may create a Larger Work by combining Covered Software with other code not governed by the terms of this License and distribute the Larger Work as a single product. In such a case, You must make sure the requirements of this License are fulfilled for the Covered Software.

- 4. Versions of the License.
	- 4.1. New Versions.

 Sun Microsystems, Inc. is the initial license steward and may publish revised and/or new versions of this License from time to time. Each version will be given a distinguishing version number. Except as provided in Section 4.3, no one other than the license steward has the right to modify this License.

### 4.2. Effect of New Versions.

 You may always continue to use, distribute or otherwise make the Covered Software available under the terms of the version of the License under which You originally received the Covered Software. If the Initial Developer includes a notice in the Original Software prohibiting it from being distributed or otherwise made available under any subsequent version of the License, You must distribute and make the Covered Software available under the terms of the version of the License under which You originally received the Covered Software. Otherwise, You may also choose to use, distribute or otherwise make the Covered Software available under the terms of any subsequent version of the License published by the license steward.

### 4.3. Modified Versions.

 When You are an Initial Developer and You want to create a new license for Your Original Software, You may create and use a modified version of this License if You: (a) rename the license and remove any references to the name of the license steward (except to note that the license differs from this License); and (b) otherwise make it clear that the license contains terms which differ from this License.

### 5. DISCLAIMER OF WARRANTY.

 COVERED SOFTWARE IS PROVIDED UNDER THIS LICENSE ON AN AS IS BASIS, WITHOUT WARRANTY OF ANY KIND, EITHER EXPRESSED OR IMPLIED, INCLUDING, WITHOUT LIMITATION, WARRANTIES THAT THE COVERED SOFTWARE IS FREE OF DEFECTS, MERCHANTABLE, FIT FOR A PARTICULAR PURPOSE OR NON-INFRINGING. THE ENTIRE RISK AS TO THE QUALITY AND PERFORMANCE OF THE COVERED SOFTWARE IS WITH YOU. SHOULD ANY COVERED SOFTWARE PROVE DEFECTIVE IN ANY RESPECT, YOU (NOT THE INITIAL DEVELOPER OR ANY OTHER CONTRIBUTOR) ASSUME THE COST OF ANY NECESSARY SERVICING, REPAIR OR CORRECTION. THIS DISCLAIMER OF WARRANTY CONSTITUTES AN ESSENTIAL PART OF THIS LICENSE. NO USE OF ANY COVERED SOFTWARE IS AUTHORIZED HEREUNDER EXCEPT UNDER THIS DISCLAIMER.

### 6. TERMINATION.

 6.1. This License and the rights granted hereunder will terminate automatically if You fail to comply with terms herein and fail to cure such

 breach within 30 days of becoming aware of the breach. Provisions which, by their nature, must remain in effect beyond the termination of this License shall survive.

 6.2. If You assert a patent infringement claim (excluding declaratory judgment actions) against Initial Developer or a Contributor (the Initial Developer or Contributor against whom You assert such claim is referred to as Participant) alleging that the Participant Software (meaning the Contributor Version where the Participant is a Contributor or the Original Software where the Participant is the Initial Developer) directly or indirectly infringes any patent, then any and all rights granted directly or indirectly to You by such Participant, the Initial Developer (if the Initial Developer is not the Participant) and all Contributors under Sections 2.1 and/or 2.2 of this License shall, upon 60 days notice from Participant terminate prospectively and automatically at the expiration of such 60 day notice period,

 unless if within such 60 day period You withdraw Your claim with respect to the Participant Software against such Participant either unilaterally or pursuant to a written agreement with Participant.

 6.3. In the event of termination under Sections 6.1 or 6.2 above, all end user licenses that have been validly granted by You or any distributor hereunder prior to termination (excluding licenses granted to You by any distributor) shall survive termination.

### 7. LIMITATION OF LIABILITY.

 UNDER NO CIRCUMSTANCES AND UNDER NO LEGAL THEORY, WHETHER TORT (INCLUDING NEGLIGENCE), CONTRACT, OR OTHERWISE, SHALL YOU, THE INITIAL DEVELOPER, ANY OTHER CONTRIBUTOR, OR ANY DISTRIBUTOR OF COVERED SOFTWARE, OR ANY SUPPLIER OF ANY OF SUCH PARTIES, BE LIABLE TO ANY PERSON FOR ANY INDIRECT, SPECIAL, INCIDENTAL, OR CONSEQUENTIAL DAMAGES OF ANY CHARACTER INCLUDING, WITHOUT LIMITATION, DAMAGES FOR LOST PROFITS, LOSS OF GOODWILL, WORK STOPPAGE, COMPUTER FAILURE OR MALFUNCTION, OR ANY AND ALL

 OTHER COMMERCIAL DAMAGES OR LOSSES, EVEN IF SUCH PARTY SHALL HAVE BEEN INFORMED OF THE POSSIBILITY OF SUCH DAMAGES. THIS LIMITATION OF LIABILITY SHALL NOT APPLY TO LIABILITY FOR DEATH OR PERSONAL INJURY RESULTING FROM SUCH PARTYS NEGLIGENCE TO THE EXTENT APPLICABLE LAW PROHIBITS SUCH LIMITATION. SOME JURISDICTIONS DO NOT ALLOW THE EXCLUSION OR LIMITATION OF INCIDENTAL OR CONSEQUENTIAL DAMAGES, SO THIS EXCLUSION AND LIMITATION MAY NOT APPLY TO YOU.

### 8. U.S. GOVERNMENT END USERS.

 The Covered Software is a commercial item, as that term is defined in 48 C.F.R. 2.101 (Oct. 1995), consisting of commercial computer software (as that term is defined at 48 C.F.R. 252.227-7014(a)(1)) and commercial computer software documentation as such terms are used in 48 C.F.R. 12.212 (Sept. 1995). Consistent with 48 C.F.R. 12.212 and 48 C.F.R. 227.7202-1 through 227.7202-4 (June 1995), all U.S. Government End Users acquire Covered Software with only those rights set forth herein. This U.S. Government

 Rights clause is in lieu of, and supersedes, any other FAR, DFAR, or other clause or provision that addresses Government rights in computer software under this License.

### 9. MISCELLANEOUS.

 This License represents the complete agreement concerning subject matter hereof. If any provision of this License is held to be unenforceable, such provision shall be reformed only to the extent necessary to make it enforceable. This License shall be governed by the law of the jurisdiction specified in a notice contained within the Original Software (except to the extent applicable law, if any, provides otherwise), excluding such jurisdictions conflict-oflaw provisions. Any litigation relating to this License shall be subject to the jurisdiction of the courts located in the jurisdiction and venue specified in a notice contained within the Original Software, with the losing party responsible for costs, including, without limitation, court costs and reasonable attorneys fees and expenses.

 The application of the United Nations Convention on Contracts for the International Sale of Goods is expressly excluded. Any law or regulation which provides that the language of a contract shall be construed against the drafter shall not apply to this License. You agree that You alone are responsible for compliance with the United States export administration regulations (and the export control laws and regulation of any other countries) when You use, distribute or otherwise make available any Covered Software.

### 10. RESPONSIBILITY FOR CLAIMS.

As between Initial Developer and the Contributors, each party is responsible for claims and damages arising,

directly or indirectly, out of its utilization of rights under this License and You agree to work with Initial Developer and Contributors to distribute such responsibility on an equitable basis. Nothing herein is intended or shall be deemed to constitute any admission of liability.

=========================================================================

=========================================================================

- $=$  NOTICE file corresponding to section 4(d) of the Apache License,  $=$
- $=$  Version 2.0, in this case for the Apache xml-commons xml-apis  $=$
- $=$  distribution.  $=$

This product includes software developed by

The Apache Software Foundation (http://www.apache.org/).

Portions of this software were originally based on the following:

- software copyright (c) 1999, IBM Corporation., http://www.ibm.com.
- software copyright (c) 1999, Sun Microsystems., http://www.sun.com.
- software copyright (c) 2000 World Wide Web Consortium, http://www.w3.org

xml-commons/java/external/LICENSE.sax.txt \$Id: LICENSE.sax.txt,v 1.1 2002/01/31 23:26:48 curcuru Exp \$

This license came from: http://www.megginson.com/SAX/copying.html However please note future versions of SAX may be covered under http://saxproject.org/?selected=pd

This page is now out of date -- see the new SAX site at http://www.saxproject.org/ for more up-to-date releases and other information. Please change your bookmarks.

SAX2 is Free!

I hereby abandon any property rights to SAX 2.0 (the Simple API for XML), and release all of the SAX 2.0 source code, compiled code, and documentation contained in this distribution into the Public Domain. SAX comes with NO WARRANTY or guarantee of fitness for any purpose.

David Megginson, david@megginson.com 2000-05-05

# **1.11 miglayout 3.5.5**

### **1.11.1 Available under license :**

No license file was found, but licenses were detected in source scan.

/\*

\* License (BSD):

\* ==============

\*

\* Copyright (c) 2004, Mikael Grev, MiG InfoCom AB. (miglayout (at) miginfocom (dot) com)

\* All rights reserved.

\*

\* Redistribution and use in source and binary forms, with or without modification,

\* are permitted provided that the following conditions are met:

\* Redistributions of source code must retain the above copyright notice, this list

\* of conditions and the following disclaimer.

\* Redistributions in binary form must reproduce the above copyright notice, this

\* list of conditions and the following disclaimer in the documentation and/or other

\* materials provided with the distribution.

\* Neither the name of the MiG InfoCom AB nor the names of its contributors may be

\* used to endorse or promote products derived from this software without specific

\* prior written permission.

\*

\* THIS SOFTWARE IS PROVIDED BY THE COPYRIGHT HOLDERS AND CONTRIBUTORS "AS IS" AND \* ANY EXPRESS OR IMPLIED WARRANTIES, INCLUDING, BUT NOT LIMITED TO, THE IMPLIED \* WARRANTIES OF MERCHANTABILITY AND FITNESS FOR A PARTICULAR PURPOSE ARE DISCLAIMED.

\* IN NO EVENT SHALL THE COPYRIGHT OWNER OR CONTRIBUTORS BE LIABLE FOR ANY DIRECT, \* INDIRECT, INCIDENTAL, SPECIAL, EXEMPLARY, OR CONSEQUENTIAL DAMAGES (INCLUDING, \* BUT NOT LIMITED TO, PROCUREMENT OF SUBSTITUTE GOODS OR SERVICES; LOSS OF USE, DATA,

\* OR PROFITS; OR BUSINESS INTERRUPTION) HOWEVER CAUSED AND ON ANY THEORY OF LIABILITY,

\* WHETHER IN CONTRACT, STRICT LIABILITY, OR TORT (INCLUDING NEGLIGENCE OR OTHERWISE)

\* ARISING IN ANY WAY OUT OF THE USE OF THIS SOFTWARE, EVEN IF ADVISED OF THE POSSIBILITY

- \* OF SUCH DAMAGE.
- \*

\* @version 1.0

\* @author Mikael Grev, MiG InfoCom AB

- Date: 2006-sep-08
- \*/

Found in path(s):

\* /opt/cola/permits/117692136\_1695289078.9935892/0/miglayout-3-5-5-sources-

jar/net/miginfocom/layout/LayoutUtil.java

\* /opt/cola/permits/117692136\_1695289078.9935892/0/miglayout-3-5-5-sources-

jar/net/miginfocom/swing/SwingComponentWrapper.java

\*

/opt/cola/permits/117692136\_1695289078.9935892/0/miglayout-3-5-5-sources-

jar/net/miginfocom/swt/MigLayout.java

\* /opt/cola/permits/117692136\_1695289078.9935892/0/miglayout-3-5-5-sourcesjar/net/miginfocom/layout/BoundSize.java

\* /opt/cola/permits/117692136\_1695289078.9935892/0/miglayout-3-5-5-sourcesjar/net/miginfocom/layout/ResizeConstraint.java

\* /opt/cola/permits/117692136\_1695289078.9935892/0/miglayout-3-5-5-sourcesjar/net/miginfocom/swt/SwtContainerWrapper.java

\* /opt/cola/permits/117692136\_1695289078.9935892/0/miglayout-3-5-5-sourcesjar/net/miginfocom/demo/SwtDemo.java

\* /opt/cola/permits/117692136\_1695289078.9935892/0/miglayout-3-5-5-sourcesjar/net/miginfocom/layout/ComponentWrapper.java

\* /opt/cola/permits/117692136\_1695289078.9935892/0/miglayout-3-5-5-sourcesjar/net/miginfocom/layout/Grid.java

\* /opt/cola/permits/117692136\_1695289078.9935892/0/miglayout-3-5-5-sourcesjar/net/miginfocom/layout/LC.java

\* /opt/cola/permits/117692136\_1695289078.9935892/0/miglayout-3-5-5-sourcesjar/net/miginfocom/layout/LinkHandler.java

\*

 /opt/cola/permits/117692136\_1695289078.9935892/0/miglayout-3-5-5-sourcesjar/net/miginfocom/demo/SwingDemo.java

\* /opt/cola/permits/117692136\_1695289078.9935892/0/miglayout-3-5-5-sourcesjar/net/miginfocom/layout/ConstraintParser.java

\* /opt/cola/permits/117692136\_1695289078.9935892/0/miglayout-3-5-5-sourcesjar/net/miginfocom/layout/UnitConverter.java

\* /opt/cola/permits/117692136\_1695289078.9935892/0/miglayout-3-5-5-sourcesjar/net/miginfocom/swing/SwingContainerWrapper.java

\* /opt/cola/permits/117692136\_1695289078.9935892/0/miglayout-3-5-5-sourcesjar/net/miginfocom/swing/MigLayout.java

\* /opt/cola/permits/117692136\_1695289078.9935892/0/miglayout-3-5-5-sourcesjar/net/miginfocom/layout/UnitValue.java

\* /opt/cola/permits/117692136\_1695289078.9935892/0/miglayout-3-5-5-sourcesjar/net/miginfocom/layout/ContainerWrapper.java

\* /opt/cola/permits/117692136\_1695289078.9935892/0/miglayout-3-5-5-sourcesjar/net/miginfocom/layout/AC.java

\*

 /opt/cola/permits/117692136\_1695289078.9935892/0/miglayout-3-5-5-sourcesjar/net/miginfocom/layout/PlatformDefaults.java

\* /opt/cola/permits/117692136\_1695289078.9935892/0/miglayout-3-5-5-sourcesjar/net/miginfocom/layout/IDEUtil.java

\* /opt/cola/permits/117692136\_1695289078.9935892/0/miglayout-3-5-5-sourcesjar/net/miginfocom/swt/SwtComponentWrapper.java

No license file was found, but licenses were detected in source scan.

### /\*

\* License (BSD):

\* --------------

\*

\* Copyright (c) 2004, Mikael Grev, MiG InfoCom AB. (miglayout (at) miginfocom (dot) com)

\* All rights reserved.

\*

\* Redistribution and use in source and binary forms, with or without modification,

- \* are permitted provided that the following conditions are met:
- \* Redistributions of source code must retain the above copyright notice, this list
- \* of conditions and the following disclaimer.
- \* Redistributions in binary form must reproduce the above copyright notice, this
- \* list of conditions and the following disclaimer in the documentation and/or other
- \* materials provided with the distribution.
- \* Neither the name of the MiG InfoCom AB nor the names of its contributors may be
- \* used to endorse or promote products derived from this software without specific

\* prior written permission.

\*

\* THIS SOFTWARE IS PROVIDED BY THE COPYRIGHT HOLDERS AND CONTRIBUTORS "AS IS" AND \* ANY EXPRESS OR IMPLIED WARRANTIES, INCLUDING, BUT NOT LIMITED TO, THE IMPLIED \* WARRANTIES OF MERCHANTABILITY AND FITNESS FOR A PARTICULAR PURPOSE ARE DISCLAIMED.

\* IN NO EVENT SHALL THE COPYRIGHT OWNER OR CONTRIBUTORS BE LIABLE FOR ANY DIRECT, \* INDIRECT, INCIDENTAL, SPECIAL, EXEMPLARY, OR CONSEQUENTIAL DAMAGES (INCLUDING, \* BUT NOT LIMITED TO, PROCUREMENT OF SUBSTITUTE GOODS OR SERVICES; LOSS OF USE, DATA,

\* OR PROFITS; OR BUSINESS INTERRUPTION) HOWEVER CAUSED AND ON ANY THEORY OF LIABILITY,

\* WHETHER IN CONTRACT, STRICT LIABILITY, OR TORT (INCLUDING NEGLIGENCE OR OTHERWISE)

\* ARISING IN ANY WAY OUT OF THE USE OF THIS SOFTWARE, EVEN IF ADVISED OF THE POSSIBILITY

\* OF SUCH DAMAGE.

\*

\* @version 1.0

\* @author Mikael Grev, MiG InfoCom AB

```
* Date: 2006-sep-08
```
\*/

/\*\* Returns the absolute positioning of one or more of the edges. This will be applied last in the layout cycle and will not

 \* affect the flow or grid positions. The positioning is relative to the parent

and can not (as padding) be used

 $*$  to adjust the edges relative to the old value. May be  $\langle \text{code}>$  null $\langle \text{code}>$  and elements may be  $\langle \text{code}>$  null $\langle \text{code}>$ .

- \* <code>null</code> value(s) for the x2 and y2 will be interpreted as to keep the preferred size and thus the x1
- \* and x2 will just absolutely positions the component.

 $*$  <p>

 \* Note that {@link #setBoundsInGrid(boolean)} changes the interpretation of thisproperty slightly.

 $*$  <p>

 \* For a more thorough explanation of what this constraint does see the white paper or cheat Sheet at www.migcomponents.com.

 \* @return The current value as a new array, free to modify.

 \*/

Found in path(s):

\* /opt/cola/permits/117692136\_1695289078.9935892/0/miglayout-3-5-5-sourcesjar/net/miginfocom/layout/CC.java

No license file was found, but licenses were detected in source scan. /\* \* License (BSD): \* ============== \* \* Copyright (c) 2004, Mikael Grev, MiG InfoCom AB. (miglayout (at) miginfocom (dot) com) \* All rights reserved. \* \* Redistribution and use in source and binary forms, with or without modification, \* are permitted provided that the following conditions are met: \* Redistributions of source code must retain the above copyright notice, this list \* of conditions and the following disclaimer. \* Redistributions in binary form must reproduce the above copyright notice, this \* list of conditions and the following disclaimer in the documentation and/or other \* materials provided with the distribution. \* Neither the name of the MiG InfoCom AB nor the names of its contributors may be \* used to endorse or promote products derived from this software without specific \* prior written permission. \* \* THIS SOFTWARE IS PROVIDED BY THE COPYRIGHT HOLDERS AND CONTRIBUTORS "AS IS" AND \* ANY EXPRESS OR IMPLIED WARRANTIES, INCLUDING, BUT NOT LIMITED TO, THE IMPLIED \* WARRANTIES OF MERCHANTABILITY AND FITNESS FOR A PARTICULAR PURPOSE ARE DISCLAIMED. \* IN NO EVENT SHALL THE COPYRIGHT OWNER OR CONTRIBUTORS BE LIABLE FOR ANY DIRECT, \* INDIRECT, INCIDENTAL, SPECIAL, EXEMPLARY, OR CONSEQUENTIAL DAMAGES (INCLUDING, \* BUT NOT LIMITED TO, PROCUREMENT OF SUBSTITUTE GOODS OR SERVICES; LOSS OF USE, DATA, \* OR PROFITS; OR BUSINESS INTERRUPTION) HOWEVER CAUSED AND ON ANY THEORY OF LIABILITY, \* WHETHER IN CONTRACT, STRICT LIABILITY, OR TORT (INCLUDING NEGLIGENCE OR OTHERWISE) \* ARISING IN ANY WAY OUT OF THE USE OF THIS SOFTWARE, EVEN IF ADVISED OF THE POSSIBILITY \* OF SUCH DAMAGE. \* \* @version 1.0 \* @author Mikael Grev, MiG InfoCom AB Date: 2006-sep-08

\*/

/\*\* Returns the gaps as pixel values.

 \* @param parent The parent. Used to get the pixel values.

 \* @param defGap The default gap to use if there is no gap set on this object (i.e. it is null).

 \* @param

refSize The reference size used to get the pixel sizes.

 \* @param before IF it is the gap before rather than the gap after to return.

 \* @return The [min,preferred,max] sizes for the specified gap. Uses {@link

net.miginfocom.layout.LayoutUtil#NOT\_SET}

\* for gap sizes that are  $\langle \text{code}> \text{null} \langle \text{code>} \rangle$ . Returns  $\langle \text{code}> \text{null} \langle \text{code>} \rangle$  if there was no gap specified. A new and free to use array.

 \*/

### Found in path(s):

\* /opt/cola/permits/117692136\_1695289078.9935892/0/miglayout-3-5-5-sourcesjar/net/miginfocom/layout/DimConstraint.java

# **1.12 commons-collections 3.2.2**

### **1.12.1 Available under license :**

Apache Commons Collections Copyright 2001-2015 The Apache Software Foundation

This product includes software developed by The Apache Software Foundation (http://www.apache.org/).

> Apache License Version 2.0, January 2004 http://www.apache.org/licenses/

### TERMS AND CONDITIONS FOR USE, REPRODUCTION, AND DISTRIBUTION

1. Definitions.

 "License" shall mean the terms and conditions for use, reproduction, and distribution as defined by Sections 1 through 9 of this document.

 "Licensor" shall mean the copyright owner or entity authorized by the copyright owner that is granting the License.

 "Legal Entity" shall mean the union of the acting entity and all other entities that control, are controlled by, or are under common control with that entity. For the purposes of this definition, "control" means (i) the power, direct or indirect, to cause the direction or management of such entity, whether by contract or otherwise, or (ii) ownership of fifty percent (50%) or more of the outstanding shares, or (iii) beneficial ownership of such entity.

 "You" (or "Your") shall mean an individual or Legal Entity exercising permissions granted by this License.

 "Source" form shall mean the preferred form for making modifications, including but not limited to software source code, documentation source, and configuration files.

 "Object" form shall mean any form resulting from mechanical transformation or translation of a Source form, including but not limited to compiled object code, generated documentation, and conversions to other media types.

 "Work" shall mean the work of authorship, whether in Source or Object form, made available under the License, as indicated by a copyright notice that is included in or attached to the work (an example is provided in the Appendix below).

 "Derivative Works" shall mean any work, whether in Source or Object form, that is based on (or derived from) the Work and for which the editorial

 revisions, annotations, elaborations, or other modifications represent, as a whole, an original work of authorship. For the purposes of this License, Derivative Works shall not include works that remain separable from, or merely link (or bind by name) to the interfaces of, the Work and Derivative Works thereof.

 "Contribution" shall mean any work of authorship, including the original version of the Work and any modifications or additions to that Work or Derivative Works thereof, that is intentionally submitted to Licensor for inclusion in the Work by the copyright owner or by an individual or Legal Entity authorized to submit on behalf of the copyright owner. For the purposes of this definition, "submitted" means any form of electronic, verbal, or written communication sent to the Licensor or its representatives, including but not limited to communication on electronic mailing lists, source code control systems, and issue tracking systems that are managed by, or on behalf of, the Licensor for the purpose of discussing and improving the Work, but excluding communication that is conspicuously marked or otherwise designated in writing by the copyright owner as "Not a Contribution."

 "Contributor" shall mean Licensor and any individual or Legal Entity on behalf of whom a Contribution has been received by Licensor and subsequently incorporated within the Work.

- 2. Grant of Copyright License. Subject to the terms and conditions of this License, each Contributor hereby grants to You a perpetual, worldwide, non-exclusive, no-charge, royalty-free, irrevocable copyright license to reproduce, prepare Derivative Works of, publicly display, publicly perform, sublicense, and distribute the Work and such Derivative Works in Source or Object form.
- 3. Grant of Patent License. Subject to the terms and conditions of this
- License, each Contributor hereby grants to You a perpetual, worldwide, non-exclusive, no-charge, royalty-free, irrevocable

 (except as stated in this section) patent license to make, have made, use, offer to sell, sell, import, and otherwise transfer the Work, where such license applies only to those patent claims licensable by such Contributor that are necessarily infringed by their Contribution(s) alone or by combination of their Contribution(s) with the Work to which such Contribution(s) was submitted. If You institute patent litigation against any entity (including a cross-claim or counterclaim in a lawsuit) alleging that the Work or a Contribution incorporated within the Work constitutes direct or contributory patent infringement, then any patent licenses granted to You under this License for that Work shall terminate as of the date such litigation is filed.

 4. Redistribution. You may reproduce and distribute copies of the

 Work or Derivative Works thereof in any medium, with or without modifications, and in Source or Object form, provided that You meet the following conditions:

- (a) You must give any other recipients of the Work or Derivative Works a copy of this License; and
- (b) You must cause any modified files to carry prominent notices stating that You changed the files; and
- (c) You must retain, in the Source form of any Derivative Works that You distribute, all copyright, patent, trademark, and attribution notices from the Source form of the Work, excluding those notices that do not pertain to any part of the Derivative Works; and
- (d) If the Work includes a "NOTICE" text file as part of its distribution, then any Derivative Works that You distribute must include a readable copy of the attribution notices contained within such NOTICE file, excluding

### those notices that do not

 pertain to any part of the Derivative Works, in at least one of the following places: within a NOTICE text file distributed as part of the Derivative Works; within the Source form or documentation, if provided along with the Derivative Works; or, within a display generated by the Derivative Works, if and wherever such third-party notices normally appear. The contents of the NOTICE file are for informational purposes only and do not modify the License. You may add Your own attribution notices within Derivative Works that You distribute, alongside or as an addendum to the NOTICE text from the Work, provided that such additional attribution notices cannot be construed as modifying the License.

 You may add Your own copyright statement to Your modifications and may provide additional or different license terms and conditions

- for use, reproduction, or distribution of Your modifications, or for any such Derivative Works as a whole, provided Your use, reproduction, and distribution of the Work otherwise complies with the conditions stated in this License.
- 5. Submission of Contributions. Unless You explicitly state otherwise, any Contribution intentionally submitted for inclusion in the Work by You to the Licensor shall be under the terms and conditions of this License, without any additional terms or conditions. Notwithstanding the above, nothing herein shall supersede or modify the terms of any separate license agreement you may have executed with Licensor regarding such Contributions.
- 6. Trademarks. This License does not grant permission to use the trade names, trademarks, service marks, or product names of the Licensor, except as required for reasonable and customary use in describing the origin of the Work and reproducing the content of the NOTICE file.
- 7. Disclaimer of Warranty. Unless required by applicable law or agreed to in writing, Licensor provides the Work (and each Contributor provides its Contributions) on an "AS IS" BASIS, WITHOUT WARRANTIES OR CONDITIONS OF ANY KIND, either express or implied, including, without limitation, any warranties or conditions of TITLE, NON-INFRINGEMENT, MERCHANTABILITY, or FITNESS FOR A PARTICULAR PURPOSE. You are solely responsible for determining the appropriateness of using or redistributing the Work and assume any risks associated with Your exercise of permissions under this License.
- 8. Limitation of Liability. In no event and under no legal theory, whether in tort (including negligence), contract, or otherwise, unless required by applicable law (such as deliberate and grossly negligent acts) or agreed to in writing, shall any Contributor be liable to You for damages, including any direct,

### indirect, special,

 incidental, or consequential damages of any character arising as a result of this License or out of the use or inability to use the Work (including but not limited to damages for loss of goodwill, work stoppage, computer failure or malfunction, or any and all other commercial damages or losses), even if such Contributor has been advised of the possibility of such damages.

 9. Accepting Warranty or Additional Liability. While redistributing the Work or Derivative Works thereof, You may choose to offer,

 and charge a fee for, acceptance of support, warranty, indemnity, or other liability obligations and/or rights consistent with this License. However, in accepting such obligations, You may act only on Your own behalf and on Your sole responsibility, not on behalf of any other Contributor, and only if You agree to indemnify, defend, and hold each Contributor harmless for any liability incurred by, or claims asserted against, such Contributor by reason of your accepting any such warranty or additional liability.

### END OF TERMS AND CONDITIONS

APPENDIX: How to apply the Apache License to your work.

 To apply the Apache License to your work, attach the following boilerplate notice, with the fields enclosed by brackets "[]" replaced with your own identifying information. (Don't include the brackets!) The text should be enclosed in the appropriate comment syntax for the file format. We also recommend that a file or class name and description of purpose be included on the same "printed page" as the copyright notice for easier identification within third-party archives.

Copyright [yyyy] [name of copyright owner]

 Licensed under the Apache License, Version 2.0 (the "License"); you may not use this file except in compliance with the License. You may obtain a copy of the License at

http://www.apache.org/licenses/LICENSE-2.0

 Unless required by applicable law or agreed to in writing, software distributed under the License is distributed on an "AS IS" BASIS, WITHOUT WARRANTIES OR CONDITIONS OF ANY KIND, either express or implied. See the License for the specific language governing permissions and limitations under the License.

## **1.13 spring-plugin-core 1.2.0.RELEASE 1.13.1 Available under license :**

No license file was found, but licenses were detected in source scan.

/\*

- \* Copyright 2008-2012 the original author or authors.
- \*
- \* Licensed under the Apache License, Version 2.0 (the "License");
- \* you may not use this file except in compliance with the License.
- \* You may obtain a copy of the License at
- \*
- \* http://www.apache.org/licenses/LICENSE-2.0
- \*
- \* Unless required by applicable law or agreed to in writing, software
- \* distributed under the License is distributed on an "AS IS" BASIS,

\* WITHOUT WARRANTIES OR CONDITIONS OF ANY KIND, either express or implied.

- \* See the License for the specific language governing permissions and
- \* limitations under the License.
- \*/

Found in path(s):

\* /opt/cola/permits/123064744\_1695291084.0082867/0/spring-plugin-core-1-2-0-release-sourcesjar/org/springframework/plugin/core/Plugin.java

\* /opt/cola/permits/123064744\_1695291084.0082867/0/spring-plugin-core-1-2-0-release-sourcesjar/org/springframework/plugin/core/support/AbstractTypeAwareSupport.java

\*

 /opt/cola/permits/123064744\_1695291084.0082867/0/spring-plugin-core-1-2-0-release-sourcesjar/org/springframework/plugin/core/config/PluginListDefinitionParser.java

\* /opt/cola/permits/123064744\_1695291084.0082867/0/spring-plugin-core-1-2-0-release-sourcesjar/org/springframework/plugin/core/support/PluginRegistryFactoryBean.java

\* /opt/cola/permits/123064744\_1695291084.0082867/0/spring-plugin-core-1-2-0-release-sourcesjar/org/springframework/plugin/core/config/PluginRegistryDefinitionParser.java

\* /opt/cola/permits/123064744\_1695291084.0082867/0/spring-plugin-core-1-2-0-release-sourcesjar/org/springframework/plugin/core/PluginRegistry.java

\* /opt/cola/permits/123064744\_1695291084.0082867/0/spring-plugin-core-1-2-0-release-sourcesjar/org/springframework/plugin/core/SimplePluginRegistry.java

\* /opt/cola/permits/123064744\_1695291084.0082867/0/spring-plugin-core-1-2-0-release-sourcesjar/org/springframework/plugin/core/OrderAwarePluginRegistry.java

\* /opt/cola/permits/123064744\_1695291084.0082867/0/spring-plugin-core-1-2-0-release-sourcesjar/org/springframework/plugin/core/config/PluginNamespaceHandler.java

No license file was found, but licenses were detected in source scan.

/\*

\* Copyright 2008-2010 the original author or authors.

\*

\* Licensed under the Apache License, Version 2.0 (the "License"); you may not

\* use this file except in compliance with the License. You may obtain a copy of

- \* the License at
- \*

\* http://www.apache.org/licenses/LICENSE-2.0

\*

\* Unless required by applicable law or agreed to in writing, software

\* distributed under the License is distributed on an "AS IS" BASIS, WITHOUT

\* WARRANTIES OR CONDITIONS OF ANY KIND, either express or implied. See the

\* License for the specific language governing permissions and limitations under

\* the License.

\*/

Found in path(s):

\* /opt/cola/permits/123064744\_1695291084.0082867/0/spring-plugin-core-1-2-0-release-sourcesjar/org/springframework/plugin/core/support/BeanListFactoryBean.java No license file was found, but licenses were detected in source scan.

/\*

\* Copyright 2012 the original author or authors.

\*

\* Licensed under the Apache License, Version 2.0 (the "License");

\* you may not use this file except in compliance with the License.

\* You may obtain a copy of the License at

\*

\* http://www.apache.org/licenses/LICENSE-2.0

\*

\* Unless required by applicable law or agreed to in writing, software

\* distributed under the License is distributed on an "AS IS" BASIS,

\* WITHOUT WARRANTIES OR CONDITIONS OF ANY KIND, either express or implied.

\* See the License for the specific language governing permissions and

\* limitations under the License.

\*/

Found in path(s):

\* /opt/cola/permits/123064744\_1695291084.0082867/0/spring-plugin-core-1-2-0-release-sourcesjar/org/springframework/plugin/core/config/EnablePluginRegistries.java

\* /opt/cola/permits/123064744\_1695291084.0082867/0/spring-plugin-core-1-2-0-release-sourcesjar/org/springframework/plugin/core/PluginRegistrySupport.java

\*

 /opt/cola/permits/123064744\_1695291084.0082867/0/spring-plugin-core-1-2-0-release-sourcesjar/org/springframework/plugin/core/config/PluginRegistriesBeanDefinitionRegistrar.java

# **1.14 taglibs-standard-spec 1.2.5 1.14.1 Available under license :**

 Apache License Version 2.0, January 2004 http://www.apache.org/licenses/

TERMS AND CONDITIONS FOR USE, REPRODUCTION, AND DISTRIBUTION

1. Definitions.

 "License" shall mean the terms and conditions for use, reproduction, and distribution as defined by Sections 1 through 9 of this document.

 "Licensor" shall mean the copyright owner or entity authorized by the copyright owner that is granting the License.

 "Legal Entity" shall mean the union of the acting entity and all other entities that control, are controlled by, or are under common control with that entity. For the purposes of this definition, "control" means (i) the power, direct or indirect, to cause the direction or management of such entity, whether by contract or otherwise, or (ii) ownership of fifty percent (50%) or more of the outstanding shares, or (iii) beneficial ownership of such entity.

 "You" (or "Your") shall mean an individual or Legal Entity exercising permissions granted by this License.

 "Source" form shall mean the preferred form for making modifications, including but not limited to software source code, documentation source, and configuration files.

 "Object" form shall mean any form resulting from mechanical transformation or translation of a Source form, including but not limited to compiled object code, generated documentation, and conversions to other media types.

 "Work" shall mean the work of authorship, whether in Source or Object form, made available under the License, as indicated by a copyright notice that is included in or attached to the work (an example is provided in the Appendix below).

 "Derivative Works" shall mean any work, whether in Source or Object form, that is based on (or derived from) the Work and for which the editorial

 revisions, annotations, elaborations, or other modifications represent, as a whole, an original work of authorship. For the purposes of this License, Derivative Works shall not include works that remain separable from, or merely link (or bind by name) to the interfaces of, the Work and Derivative Works thereof.

 "Contribution" shall mean any work of authorship, including the original version of the Work and any modifications or additions to that Work or Derivative Works thereof, that is intentionally submitted to Licensor for inclusion in the Work by the copyright owner or by an individual or Legal Entity authorized to submit on behalf of the copyright owner. For the purposes of this definition, "submitted" means any form of electronic, verbal, or written communication sent to the Licensor or its representatives, including but not limited to communication on electronic mailing lists, source code control systems, and issue tracking systems that are managed by, or on behalf of, the Licensor for the purpose of discussing and improving the Work, but excluding communication that is conspicuously marked or otherwise

designated in writing by the copyright owner as "Not a Contribution."

 "Contributor" shall mean Licensor and any individual or Legal Entity on behalf of whom a Contribution has been received by Licensor and subsequently incorporated within the Work.

- 2. Grant of Copyright License. Subject to the terms and conditions of this License, each Contributor hereby grants to You a perpetual, worldwide, non-exclusive, no-charge, royalty-free, irrevocable copyright license to reproduce, prepare Derivative Works of, publicly display, publicly perform, sublicense, and distribute the Work and such Derivative Works in Source or Object form.
- 3. Grant of Patent License. Subject to the terms and conditions of this

 License, each Contributor hereby grants to You a perpetual, worldwide, non-exclusive, no-charge, royalty-free, irrevocable (except as stated in this section) patent license to make, have made, use, offer to sell, sell, import, and otherwise transfer the Work, where such license applies only to those patent claims licensable by such Contributor that are necessarily infringed by their Contribution(s) alone or by combination of their Contribution(s) with the Work to which such Contribution(s) was submitted. If You institute patent litigation against any entity (including a cross-claim or counterclaim in a lawsuit) alleging that the Work or a Contribution incorporated within the Work constitutes direct or contributory patent infringement, then any patent licenses granted to You under this License for that Work shall terminate as of the date such litigation is filed.

 4. Redistribution. You may reproduce and distribute copies of the

 Work or Derivative Works thereof in any medium, with or without modifications, and in Source or Object form, provided that You meet the following conditions:

- (a) You must give any other recipients of the Work or Derivative Works a copy of this License; and
- (b) You must cause any modified files to carry prominent notices stating that You changed the files; and
- (c) You must retain, in the Source form of any Derivative Works that You distribute, all copyright, patent, trademark, and attribution notices from the Source form of the Work, excluding those notices that do not pertain to any part of the Derivative Works; and

 (d) If the Work includes a "NOTICE" text file as part of its distribution, then any Derivative Works that You distribute must include a readable copy of the attribution notices contained within such NOTICE file, excluding

those notices that do not

 pertain to any part of the Derivative Works, in at least one of the following places: within a NOTICE text file distributed as part of the Derivative Works; within the Source form or documentation, if provided along with the Derivative Works; or, within a display generated by the Derivative Works, if and wherever such third-party notices normally appear. The contents of the NOTICE file are for informational purposes only and do not modify the License. You may add Your own attribution notices within Derivative Works that You distribute, alongside or as an addendum to the NOTICE text from the Work, provided that such additional attribution notices cannot be construed as modifying the License.

 You may add Your own copyright statement to Your modifications and may provide additional or different license terms and conditions

 for use, reproduction, or distribution of Your modifications, or for any such Derivative Works as a whole, provided Your use, reproduction, and distribution of the Work otherwise complies with the conditions stated in this License.

- 5. Submission of Contributions. Unless You explicitly state otherwise, any Contribution intentionally submitted for inclusion in the Work by You to the Licensor shall be under the terms and conditions of this License, without any additional terms or conditions. Notwithstanding the above, nothing herein shall supersede or modify the terms of any separate license agreement you may have executed with Licensor regarding such Contributions.
- 6. Trademarks. This License does not grant permission to use the trade names, trademarks, service marks, or product names of the Licensor, except as required for reasonable and customary use in describing the origin of the Work and reproducing the content of the NOTICE file.
- 7. Disclaimer of Warranty. Unless required by applicable law or agreed to in writing, Licensor provides the Work (and each Contributor provides its Contributions) on an "AS IS" BASIS, WITHOUT WARRANTIES OR CONDITIONS OF ANY KIND, either express or implied, including, without limitation, any warranties or conditions of TITLE, NON-INFRINGEMENT, MERCHANTABILITY, or FITNESS FOR A PARTICULAR PURPOSE. You are solely responsible for determining the appropriateness of using or redistributing the Work and assume any

risks associated with Your exercise of permissions under this License.

 8. Limitation of Liability. In no event and under no legal theory, whether in tort (including negligence), contract, or otherwise, unless required by applicable law (such as deliberate and grossly negligent acts) or agreed to in writing, shall any Contributor be liable to You for damages, including any direct, indirect, special,

 incidental, or consequential damages of any character arising as a result of this License or out of the use or inability to use the Work (including but not limited to damages for loss of goodwill, work stoppage, computer failure or malfunction, or any and all other commercial damages or losses), even if such Contributor has been advised of the possibility of such damages.

 9. Accepting Warranty or Additional Liability. While redistributing the Work or Derivative Works thereof, You may choose to offer, and charge a fee for, acceptance of support, warranty, indemnity, or other liability obligations and/or rights consistent with this License. However, in accepting such obligations, You may act only on Your own behalf and on Your sole responsibility, not on behalf of any other Contributor, and only if You agree to indemnify, defend, and hold each Contributor harmless for any liability incurred by, or claims asserted against, such Contributor by reason of your accepting any such warranty or additional liability.

### END OF TERMS AND CONDITIONS

APPENDIX: How to apply the Apache License to your work.

 To apply the Apache License to your work, attach the following boilerplate notice, with the fields enclosed by brackets "[]" replaced with your own identifying information. (Don't include the brackets!) The text should be enclosed in the appropriate comment syntax for the file format. We also recommend that a file or class name and description of purpose be included on the same "printed page" as the copyright notice for easier identification within third-party archives.

### Copyright [yyyy] [name of copyright owner]

 Licensed under the Apache License, Version 2.0 (the "License"); you may not use this file except in compliance with the License. You may obtain a copy of the License at

http://www.apache.org/licenses/LICENSE-2.0

 Unless required by applicable law or agreed to in writing, software distributed under the License is distributed on an "AS IS" BASIS, WITHOUT WARRANTIES OR CONDITIONS OF ANY KIND, either express or implied. See the License for the specific language governing permissions and limitations under the License.

Apache Standard Taglib Specification API Copyright 2001-2015 The Apache Software Foundation

This product includes software developed at The Apache Software Foundation (http://www.apache.org/).

# **1.15 jcl-over-slf4j 1.7.7**

### **1.15.1 Available under license :**

 Copyright (c) 2004-2013 QOS.ch All rights reserved.

Permission is hereby granted, free of charge, to any person obtaining a copy of this software and associated documentation files (the "Software"), to deal in the Software without restriction, including without limitation the rights to use, copy, modify, merge, publish, distribute, sublicense, and/or sell copies of the Software, and to permit persons to whom the Software is furnished to do so, subject to the following conditions:

The above copyright notice and this permission notice shall be included in all copies or substantial portions of the Software.

THE SOFTWARE IS PROVIDED "AS IS", WITHOUT WARRANTY OF ANY KIND, EXPRESS OR IMPLIED, INCLUDING BUT NOT LIMITED TO THE WARRANTIES OF MERCHANTABILITY, FITNESS FOR A PARTICULAR PURPOSE AND NONINFRINGEMENT. IN NO EVENT SHALL THE AUTHORS OR COPYRIGHT HOLDERS BE LIABLE FOR ANY CLAIM, DAMAGES OR OTHER LIABILITY, WHETHER IN AN ACTION OF CONTRACT, TORT OR OTHERWISE, ARISING FROM, OUT OF OR IN CONNECTION WITH THE SOFTWARE OR THE USE OR OTHER DEALINGS IN THE SOFTWARE.

## **1.16 spring-plugin-metadata 1.2.0.RELEASE 1.16.1 Available under license :**

Apache License, Version 2.0 http://www.apache.org/licenses/LICENSE-2.0 Copyright 2010 the original author or authors.

 Licensed under the Apache License, Version 2.0 (the "License");

 you may not use this file except in compliance with the License. You may obtain a copy of the License at

 http://www.apache.org/licenses/LICENSE-2.0

 Unless required by applicable law or agreed to in writing, software distributed under the License is distributed on an "AS IS" BASIS, WITHOUT WARRANTIES OR CONDITIONS OF ANY KIND, either express or implied.

 See the License for the specific language governing permissions and limitations under the License.

## **1.17 asm-tree 5.0.3**

### **1.17.1 Available under license :**

No license file was found, but licenses were detected in source scan.

/\*\*\*

- \* ASM: a very small and fast Java bytecode manipulation framework
- \* Copyright (c) 2000-2011 INRIA, France Telecom
- \* All rights reserved.

\*

- \* Redistribution and use in source and binary forms, with or without
- \* modification, are permitted provided that the following conditions
- \* are met:
- \* 1. Redistributions of source code must retain the above copyright
- notice, this list of conditions and the following disclaimer.
- \* 2. Redistributions in binary form must reproduce the above copyright
- notice, this list of conditions and the following disclaimer in the
- \* documentation and/or other materials provided with the distribution.
- \* 3. Neither the name of the copyright holders nor the names of its
- \* contributors may be used to endorse or promote products derived from
- \* this software without specific prior written permission.

\*

\* THIS SOFTWARE IS PROVIDED BY THE COPYRIGHT HOLDERS AND CONTRIBUTORS "AS IS"

\* AND ANY EXPRESS OR IMPLIED WARRANTIES, INCLUDING, BUT NOT LIMITED TO, THE \* IMPLIED WARRANTIES OF MERCHANTABILITY AND FITNESS FOR A PARTICULAR PURPOSE \* ARE DISCLAIMED. IN NO EVENT SHALL THE COPYRIGHT OWNER OR CONTRIBUTORS BE \* LIABLE FOR ANY DIRECT, INDIRECT, INCIDENTAL, SPECIAL, EXEMPLARY, OR \* CONSEQUENTIAL DAMAGES (INCLUDING, BUT NOT LIMITED TO, PROCUREMENT OF \* SUBSTITUTE GOODS OR SERVICES; LOSS OF USE, DATA, OR PROFITS; OR BUSINESS \* INTERRUPTION) HOWEVER CAUSED AND ON ANY THEORY OF LIABILITY, WHETHER IN \* CONTRACT, STRICT LIABILITY, OR TORT (INCLUDING NEGLIGENCE OR OTHERWISE) \* ARISING IN ANY WAY OUT OF THE USE OF THIS SOFTWARE, EVEN IF ADVISED OF \* THE POSSIBILITY OF SUCH DAMAGE.

\*/

/\*\*

- \* Creates a new {@link GeneratorAdapter}.  $\langle i \rangle$ Subclasses must not use this
- \* constructor</i>. Instead, they must use the

\* {@link #GeneratorAdapter(int, MethodVisitor, int, String, String)}

\* version.

- \*
	- \* @param mv
	- the

method visitor to which this adapter delegates calls.

- \* @param access
- \* the method's access flags (see {@link Opcodes}).
- \* @param name
- \* the method's name.
- \* @param desc
- \* the method's descriptor (see {@link Type Type}).
- \* @throws IllegalStateException
- \* If a subclass calls this constructor.
- \*/

Found in path(s):

\* /opt/cola/permits/132705614\_1695296306.5280137/0/asm-5-0-3-sourcesjar/org/objectweb/asm/commons/GeneratorAdapter.java No license file was found, but licenses were detected in source scan.

/\*\*\*

- \* ASM: a very small and fast Java bytecode manipulation framework
- \* Copyright (c) 2000-2011 INRIA, France Telecom
- \* All rights reserved.

\*

- \* Redistribution and use in source and binary forms, with or without
- \* modification, are permitted provided that the following conditions

\* are met:

- \* 1. Redistributions of source code must retain the above copyright
- notice, this list of conditions and the following disclaimer.
- \* 2. Redistributions in binary form must reproduce the above copyright
- notice, this list of conditions and the following disclaimer in the
- documentation and/or other materials provided with the distribution.
- \* 3. Neither the name of the copyright holders nor the names of its
- contributors may be used to endorse or promote products derived from
- this software without specific prior written permission.
- \*

\* THIS SOFTWARE IS PROVIDED BY THE COPYRIGHT HOLDERS AND CONTRIBUTORS "AS IS"

\* AND ANY EXPRESS OR IMPLIED WARRANTIES, INCLUDING, BUT NOT LIMITED TO, THE

- \* IMPLIED WARRANTIES OF MERCHANTABILITY AND FITNESS FOR A PARTICULAR PURPOSE
- \* ARE DISCLAIMED. IN NO EVENT SHALL THE COPYRIGHT OWNER OR CONTRIBUTORS BE
- \* LIABLE FOR ANY DIRECT, INDIRECT, INCIDENTAL, SPECIAL, EXEMPLARY, OR
- \* CONSEQUENTIAL DAMAGES (INCLUDING, BUT NOT LIMITED TO, PROCUREMENT OF

\* SUBSTITUTE GOODS OR SERVICES; LOSS OF USE, DATA, OR PROFITS; OR BUSINESS \* INTERRUPTION) HOWEVER CAUSED AND ON ANY THEORY OF LIABILITY, WHETHER IN \* CONTRACT, STRICT LIABILITY, OR TORT (INCLUDING NEGLIGENCE OR OTHERWISE) \* ARISING IN ANY WAY OUT OF THE USE OF THIS SOFTWARE, EVEN IF ADVISED OF \* THE POSSIBILITY OF SUCH DAMAGE.

\*/

Found in path(s):

\* /opt/cola/permits/132705614\_1695296306.5280137/0/asm-5-0-3-sourcesjar/org/objectweb/asm/commons/RemappingAnnotationAdapter.java \* /opt/cola/permits/132705614\_1695296306.5280137/0/asm-5-0-3-sourcesjar/org/objectweb/asm/tree/InnerClassNode.java \* /opt/cola/permits/132705614\_1695296306.5280137/0/asm-5-0-3-sourcesjar/org/objectweb/asm/util/TraceClassVisitor.java \*

 /opt/cola/permits/132705614\_1695296306.5280137/0/asm-5-0-3-sourcesjar/org/objectweb/asm/tree/JumpInsnNode.java

\* /opt/cola/permits/132705614\_1695296306.5280137/0/asm-5-0-3-sources-

jar/org/objectweb/asm/tree/MultiANewArrayInsnNode.java

\* /opt/cola/permits/132705614\_1695296306.5280137/0/asm-5-0-3-sources-

jar/org/objectweb/asm/tree/MethodNode.java

\* /opt/cola/permits/132705614\_1695296306.5280137/0/asm-5-0-3-sources-

jar/org/objectweb/asm/commons/SimpleRemapper.java

\* /opt/cola/permits/132705614\_1695296306.5280137/0/asm-5-0-3-sources-

jar/org/objectweb/asm/optimizer/ConstantPool.java

\* /opt/cola/permits/132705614\_1695296306.5280137/0/asm-5-0-3-sources-

jar/org/objectweb/asm/tree/FieldInsnNode.java

\* /opt/cola/permits/132705614\_1695296306.5280137/0/asm-5-0-3-sources-jar/org/objectweb/asm/tree/InsnList.java

\* /opt/cola/permits/132705614\_1695296306.5280137/0/asm-5-0-3-sources-

jar/org/objectweb/asm/optimizer/Constant.java

\*

/opt/cola/permits/132705614\_1695296306.5280137/0/asm-5-0-3-sources-jar/org/objectweb/asm/Attribute.java

\* /opt/cola/permits/132705614\_1695296306.5280137/0/asm-5-0-3-sources-

jar/org/objectweb/asm/commons/RemappingMethodAdapter.java

\* /opt/cola/permits/132705614\_1695296306.5280137/0/asm-5-0-3-sources-

jar/org/objectweb/asm/tree/analysis/BasicValue.java

\* /opt/cola/permits/132705614\_1695296306.5280137/0/asm-5-0-3-sources-

jar/org/objectweb/asm/tree/TryCatchBlockNode.java

\* /opt/cola/permits/132705614\_1695296306.5280137/0/asm-5-0-3-sources-

jar/org/objectweb/asm/commons/Remapper.java

\* /opt/cola/permits/132705614\_1695296306.5280137/0/asm-5-0-3-sources-

jar/org/objectweb/asm/tree/analysis/Analyzer.java

\* /opt/cola/permits/132705614\_1695296306.5280137/0/asm-5-0-3-sources-jar/org/objectweb/asm/Context.java

\* /opt/cola/permits/132705614\_1695296306.5280137/0/asm-5-0-3-sources-jar/org/objectweb/asm/util/Printer.java

\* /opt/cola/permits/132705614\_1695296306.5280137/0/asm-5-0-3-sources-

jar/org/objectweb/asm/tree/analysis/Subroutine.java

\*

/opt/cola/permits/132705614\_1695296306.5280137/0/asm-5-0-3-sources-

jar/org/objectweb/asm/util/CheckClassAdapter.java

\* /opt/cola/permits/132705614\_1695296306.5280137/0/asm-5-0-3-sources-

jar/org/objectweb/asm/tree/AnnotationNode.java

\* /opt/cola/permits/132705614\_1695296306.5280137/0/asm-5-0-3-sources-

jar/org/objectweb/asm/tree/InsnNode.java

\* /opt/cola/permits/132705614\_1695296306.5280137/0/asm-5-0-3-sources-jar/org/objectweb/asm/Type.java

- \* /opt/cola/permits/132705614\_1695296306.5280137/0/asm-5-0-3-sources-jar/org/objectweb/asm/Label.java
- \* /opt/cola/permits/132705614\_1695296306.5280137/0/asm-5-0-3-sources-jar/org/objectweb/asm/Edge.java

\* /opt/cola/permits/132705614\_1695296306.5280137/0/asm-5-0-3-sources-

jar/org/objectweb/asm/commons/InstructionAdapter.java

\* /opt/cola/permits/132705614\_1695296306.5280137/0/asm-5-0-3-sources-jar/org/objectweb/asm/Handler.java

\* /opt/cola/permits/132705614\_1695296306.5280137/0/asm-5-0-3-sources-

jar/org/objectweb/asm/optimizer/JarOptimizer.java

\*

 /opt/cola/permits/132705614\_1695296306.5280137/0/asm-5-0-3-sources-jar/org/objectweb/asm/ByteVector.java \* /opt/cola/permits/132705614\_1695296306.5280137/0/asm-5-0-3-sources-

jar/org/objectweb/asm/tree/FrameNode.java

\* /opt/cola/permits/132705614\_1695296306.5280137/0/asm-5-0-3-sources-

jar/org/objectweb/asm/commons/TableSwitchGenerator.java

\* /opt/cola/permits/132705614\_1695296306.5280137/0/asm-5-0-3-sources-

jar/org/objectweb/asm/optimizer/MethodOptimizer.java

\* /opt/cola/permits/132705614\_1695296306.5280137/0/asm-5-0-3-sources-

jar/org/objectweb/asm/tree/analysis/BasicInterpreter.java

\* /opt/cola/permits/132705614\_1695296306.5280137/0/asm-5-0-3-sources-

jar/org/objectweb/asm/util/CheckSignatureAdapter.java

\* /opt/cola/permits/132705614\_1695296306.5280137/0/asm-5-0-3-sources-

jar/org/objectweb/asm/commons/LocalVariablesSorter.java

\* /opt/cola/permits/132705614\_1695296306.5280137/0/asm-5-0-3-sources-

jar/org/objectweb/asm/commons/TryCatchBlockSorter.java

### \*

/opt/cola/permits/132705614\_1695296306.5280137/0/asm-5-0-3-sources-

jar/org/objectweb/asm/optimizer/AnnotationConstantsCollector.java

\* /opt/cola/permits/132705614\_1695296306.5280137/0/asm-5-0-3-sources-

```
jar/org/objectweb/asm/tree/ParameterNode.java
```
\* /opt/cola/permits/132705614\_1695296306.5280137/0/asm-5-0-3-sources-jar/org/objectweb/asm/Opcodes.java

\* /opt/cola/permits/132705614\_1695296306.5280137/0/asm-5-0-3-sources-

jar/org/objectweb/asm/tree/TableSwitchInsnNode.java

\* /opt/cola/permits/132705614\_1695296306.5280137/0/asm-5-0-3-sources-jar/org/objectweb/asm/FieldVisitor.java

\* /opt/cola/permits/132705614\_1695296306.5280137/0/asm-5-0-3-sources-

jar/org/objectweb/asm/tree/analysis/SourceValue.java

\* /opt/cola/permits/132705614\_1695296306.5280137/0/asm-5-0-3-sources-

jar/org/objectweb/asm/util/TraceAnnotationVisitor.java

\* /opt/cola/permits/132705614\_1695296306.5280137/0/asm-5-0-3-sources-

jar/org/objectweb/asm/commons/SerialVersionUIDAdder.java

\* /opt/cola/permits/132705614\_1695296306.5280137/0/asm-5-0-3-sources-

jar/org/objectweb/asm/tree/MethodInsnNode.java

\*

 /opt/cola/permits/132705614\_1695296306.5280137/0/asm-5-0-3-sourcesjar/org/objectweb/asm/util/TraceSignatureVisitor.java \* /opt/cola/permits/132705614\_1695296306.5280137/0/asm-5-0-3-sourcesjar/org/objectweb/asm/optimizer/Shrinker.java \* /opt/cola/permits/132705614\_1695296306.5280137/0/asm-5-0-3-sourcesjar/org/objectweb/asm/tree/LdcInsnNode.java \* /opt/cola/permits/132705614\_1695296306.5280137/0/asm-5-0-3-sourcesjar/org/objectweb/asm/util/CheckFieldAdapter.java \* /opt/cola/permits/132705614\_1695296306.5280137/0/asm-5-0-3-sourcesjar/org/objectweb/asm/optimizer/ClassConstantsCollector.java \* /opt/cola/permits/132705614\_1695296306.5280137/0/asm-5-0-3-sourcesjar/org/objectweb/asm/tree/VarInsnNode.java \* /opt/cola/permits/132705614\_1695296306.5280137/0/asm-5-0-3-sourcesjar/org/objectweb/asm/tree/TypeAnnotationNode.java \* /opt/cola/permits/132705614\_1695296306.5280137/0/asm-5-0-3-sourcesjar/org/objectweb/asm/optimizer/NameMapping.java \* /opt/cola/permits/132705614\_1695296306.5280137/0/asm-5-0-3-sourcesjar/org/objectweb/asm/tree/LocalVariableNode.java \* /opt/cola/permits/132705614\_1695296306.5280137/0/asm-5-0-3-sourcesjar/org/objectweb/asm/tree/analysis/Frame.java \* /opt/cola/permits/132705614\_1695296306.5280137/0/asm-5-0-3-sourcesjar/org/objectweb/asm/util/CheckAnnotationAdapter.java \* /opt/cola/permits/132705614\_1695296306.5280137/0/asm-5-0-3-sourcesjar/org/objectweb/asm/tree/analysis/BasicVerifier.java \* /opt/cola/permits/132705614\_1695296306.5280137/0/asm-5-0-3-sources-jar/org/objectweb/asm/ClassVisitor.java \* /opt/cola/permits/132705614\_1695296306.5280137/0/asm-5-0-3-sourcesjar/org/objectweb/asm/optimizer/MethodConstantsCollector.java \* /opt/cola/permits/132705614\_1695296306.5280137/0/asm-5-0-3-sourcesjar/org/objectweb/asm/tree/analysis/Value.java \* /opt/cola/permits/132705614\_1695296306.5280137/0/asm-5-0-3-sourcesjar/org/objectweb/asm/MethodWriter.java \* /opt/cola/permits/132705614\_1695296306.5280137/0/asm-5-0-3-sourcesjar/org/objectweb/asm/tree/IntInsnNode.java \* /opt/cola/permits/132705614\_1695296306.5280137/0/asm-5-0-3-sourcesjar/org/objectweb/asm/AnnotationWriter.java \* /opt/cola/permits/132705614\_1695296306.5280137/0/asm-5-0-3-sourcesjar/org/objectweb/asm/tree/analysis/SmallSet.java \* /opt/cola/permits/132705614\_1695296306.5280137/0/asm-5-0-3-sources-jar/org/objectweb/asm/FieldWriter.java \* /opt/cola/permits/132705614\_1695296306.5280137/0/asm-5-0-3-sourcesjar/org/objectweb/asm/optimizer/FieldConstantsCollector.java \* /opt/cola/permits/132705614\_1695296306.5280137/0/asm-5-0-3-sourcesjar/org/objectweb/asm/util/TraceMethodVisitor.java \* /opt/cola/permits/132705614\_1695296306.5280137/0/asm-5-0-3-sources-

jar/org/objectweb/asm/tree/FieldNode.java

\* /opt/cola/permits/132705614\_1695296306.5280137/0/asm-5-0-3-sources-

jar/org/objectweb/asm/signature/SignatureWriter.java

\* /opt/cola/permits/132705614\_1695296306.5280137/0/asm-5-0-3-sourcesjar/org/objectweb/asm/tree/InvokeDynamicInsnNode.java

\*

 /opt/cola/permits/132705614\_1695296306.5280137/0/asm-5-0-3-sourcesjar/org/objectweb/asm/commons/AdviceAdapter.java

\* /opt/cola/permits/132705614\_1695296306.5280137/0/asm-5-0-3-sources-

jar/org/objectweb/asm/util/TraceFieldVisitor.java

\* /opt/cola/permits/132705614\_1695296306.5280137/0/asm-5-0-3-sources-

jar/org/objectweb/asm/tree/IincInsnNode.java

\* /opt/cola/permits/132705614\_1695296306.5280137/0/asm-5-0-3-sources-

jar/org/objectweb/asm/util/CheckMethodAdapter.java

\* /opt/cola/permits/132705614\_1695296306.5280137/0/asm-5-0-3-sources-

jar/org/objectweb/asm/MethodVisitor.java

\* /opt/cola/permits/132705614\_1695296306.5280137/0/asm-5-0-3-sources-jar/org/objectweb/asm/Item.java

\* /opt/cola/permits/132705614\_1695296306.5280137/0/asm-5-0-3-sources-

jar/org/objectweb/asm/tree/analysis/AnalyzerException.java

\* /opt/cola/permits/132705614\_1695296306.5280137/0/asm-5-0-3-sources-

jar/org/objectweb/asm/commons/RemappingClassAdapter.java

\*

/opt/cola/permits/132705614\_1695296306.5280137/0/asm-5-0-3-sources-

jar/org/objectweb/asm/tree/analysis/SimpleVerifier.java

\* /opt/cola/permits/132705614\_1695296306.5280137/0/asm-5-0-3-sources-

jar/org/objectweb/asm/tree/AbstractInsnNode.java

\* /opt/cola/permits/132705614\_1695296306.5280137/0/asm-5-0-3-sources-

jar/org/objectweb/asm/signature/SignatureVisitor.java

\* /opt/cola/permits/132705614\_1695296306.5280137/0/asm-5-0-3-sources-

jar/org/objectweb/asm/tree/LookupSwitchInsnNode.java

\* /opt/cola/permits/132705614\_1695296306.5280137/0/asm-5-0-3-sources-

jar/org/objectweb/asm/optimizer/ClassOptimizer.java

\* /opt/cola/permits/132705614\_1695296306.5280137/0/asm-5-0-3-sources-

jar/org/objectweb/asm/tree/LineNumberNode.java

\* /opt/cola/permits/132705614\_1695296306.5280137/0/asm-5-0-3-sources-jar/org/objectweb/asm/ClassReader.java

\* /opt/cola/permits/132705614\_1695296306.5280137/0/asm-5-0-3-sources-jar/org/objectweb/asm/Handle.java

\* /opt/cola/permits/132705614\_1695296306.5280137/0/asm-5-0-3-sources-

jar/org/objectweb/asm/signature/SignatureReader.java

\*

/opt/cola/permits/132705614\_1695296306.5280137/0/asm-5-0-3-sources-

jar/org/objectweb/asm/commons/RemappingFieldAdapter.java

\* /opt/cola/permits/132705614\_1695296306.5280137/0/asm-5-0-3-sources-

jar/org/objectweb/asm/tree/TypeInsnNode.java

\* /opt/cola/permits/132705614\_1695296306.5280137/0/asm-5-0-3-sources-

jar/org/objectweb/asm/tree/analysis/SourceInterpreter.java

\* /opt/cola/permits/132705614\_1695296306.5280137/0/asm-5-0-3-sources-

jar/org/objectweb/asm/tree/LabelNode.java

\* /opt/cola/permits/132705614\_1695296306.5280137/0/asm-5-0-3-sources-

jar/org/objectweb/asm/commons/CodeSizeEvaluator.java

\* /opt/cola/permits/132705614\_1695296306.5280137/0/asm-5-0-3-sources-jar/org/objectweb/asm/Frame.java

\* /opt/cola/permits/132705614\_1695296306.5280137/0/asm-5-0-3-sources-jar/org/objectweb/asm/ClassWriter.java
\* /opt/cola/permits/132705614\_1695296306.5280137/0/asm-5-0-3-sourcesjar/org/objectweb/asm/AnnotationVisitor.java

\* /opt/cola/permits/132705614\_1695296306.5280137/0/asm-5-0-3-sourcesjar/org/objectweb/asm/commons/RemappingSignatureAdapter.java \*

 /opt/cola/permits/132705614\_1695296306.5280137/0/asm-5-0-3-sourcesjar/org/objectweb/asm/tree/analysis/Interpreter.java

\* /opt/cola/permits/132705614\_1695296306.5280137/0/asm-5-0-3-sourcesjar/org/objectweb/asm/commons/Method.java

\* /opt/cola/permits/132705614\_1695296306.5280137/0/asm-5-0-3-sourcesjar/org/objectweb/asm/util/ASMifier.java

\* /opt/cola/permits/132705614\_1695296306.5280137/0/asm-5-0-3-sourcesjar/org/objectweb/asm/commons/StaticInitMerger.java

No license file was found, but licenses were detected in source scan.

/\*\*\*

\* ASM: a very small and fast Java bytecode manipulation framework

\* Copyright (c) 2000-2013 INRIA, France Telecom

\* All rights reserved.

\*

\* Redistribution and use in source and binary forms, with or without

\* modification, are permitted provided that the following conditions

\* are met:

\* 1. Redistributions of source code must retain the above copyright

\* notice, this list of conditions and the following disclaimer.

\* 2. Redistributions in binary form must reproduce the above copyright

notice, this list of conditions and the following disclaimer in the

\* documentation and/or other materials provided with the distribution.

\* 3. Neither the name of the copyright holders nor the names of its

\* contributors may be used to endorse or promote products derived from

\* this software without specific prior written permission.

\*

\* THIS SOFTWARE IS PROVIDED BY THE COPYRIGHT HOLDERS AND CONTRIBUTORS "AS IS"

\* AND ANY EXPRESS OR IMPLIED WARRANTIES, INCLUDING, BUT NOT LIMITED TO, THE

\* IMPLIED WARRANTIES OF MERCHANTABILITY AND FITNESS FOR A PARTICULAR PURPOSE

\* ARE DISCLAIMED. IN NO EVENT SHALL THE COPYRIGHT OWNER OR CONTRIBUTORS BE

\* LIABLE FOR ANY DIRECT, INDIRECT, INCIDENTAL, SPECIAL, EXEMPLARY, OR

\* CONSEQUENTIAL DAMAGES (INCLUDING, BUT NOT LIMITED TO, PROCUREMENT OF

\* SUBSTITUTE GOODS OR SERVICES; LOSS OF USE, DATA, OR PROFITS; OR BUSINESS

\* INTERRUPTION) HOWEVER CAUSED AND ON ANY THEORY OF LIABILITY, WHETHER IN

\* CONTRACT, STRICT LIABILITY, OR TORT (INCLUDING NEGLIGENCE OR OTHERWISE)

\* ARISING IN ANY WAY OUT OF THE USE OF THIS SOFTWARE, EVEN IF ADVISED OF

\* THE POSSIBILITY OF SUCH DAMAGE.

\*/

Found in path(s):

\* /opt/cola/permits/132705614\_1695296306.5280137/0/asm-5-0-3-sources-

jar/org/objectweb/asm/TypeReference.java

\* /opt/cola/permits/132705614\_1695296306.5280137/0/asm-5-0-3-sources-jar/org/objectweb/asm/TypePath.java No license file was found, but licenses were detected in source scan.

 $\langle$  --

\* ASM: a very small and fast Java bytecode manipulation framework

\* Copyright (c) 2000-2011 INRIA, France Telecom

\* All rights reserved.

\*

- \* Redistribution and use in source and binary forms, with or without
- \* modification, are permitted provided that the following conditions

\* are met:

- \* 1. Redistributions of source code must retain the above copyright
- \* notice, this list of conditions and the following disclaimer.
- \* 2. Redistributions in binary form must reproduce the above copyright
- \* notice, this list of conditions and the following disclaimer in the
- \* documentation and/or other materials provided with the distribution.
- \* 3. Neither the name of the copyright holders nor the names of its
- \* contributors may be used to endorse or promote products derived from
- \* this software without specific prior written permission.

\*

\* THIS SOFTWARE IS PROVIDED BY THE COPYRIGHT HOLDERS AND CONTRIBUTORS "AS IS"

- \* AND ANY EXPRESS OR IMPLIED WARRANTIES, INCLUDING, BUT NOT LIMITED TO, THE
- \* IMPLIED WARRANTIES OF MERCHANTABILITY AND FITNESS FOR A PARTICULAR PURPOSE
- \* ARE DISCLAIMED. IN NO EVENT SHALL THE COPYRIGHT OWNER OR CONTRIBUTORS BE
- \* LIABLE FOR ANY DIRECT, INDIRECT, INCIDENTAL, SPECIAL, EXEMPLARY, OR
- \* CONSEQUENTIAL DAMAGES (INCLUDING, BUT NOT LIMITED TO, PROCUREMENT OF
- \* SUBSTITUTE GOODS OR SERVICES; LOSS OF USE, DATA, OR PROFITS; OR BUSINESS
- \* INTERRUPTION) HOWEVER CAUSED AND ON ANY THEORY OF LIABILITY, WHETHER IN

\* CONTRACT, STRICT LIABILITY, OR TORT (INCLUDING NEGLIGENCE OR OTHERWISE)

\* ARISING IN ANY WAY OUT OF THE USE OF THIS SOFTWARE, EVEN IF ADVISED OF

\* THE POSSIBILITY OF SUCH DAMAGE.

-->

Found in path(s):

\* /opt/cola/permits/132705614\_1695296306.5280137/0/asm-5-0-3-sources-

jar/org/objectweb/asm/commons/package.html

\* /opt/cola/permits/132705614\_1695296306.5280137/0/asm-5-0-3-sources-

jar/org/objectweb/asm/tree/analysis/package.html

\* /opt/cola/permits/132705614\_1695296306.5280137/0/asm-5-0-3-sources-jar/org/objectweb/asm/util/package.html \*

/opt/cola/permits/132705614\_1695296306.5280137/0/asm-5-0-3-sources-

jar/org/objectweb/asm/signature/package.html

\* /opt/cola/permits/132705614\_1695296306.5280137/0/asm-5-0-3-sources-jar/org/objectweb/asm/tree/package.html

\* /opt/cola/permits/132705614\_1695296306.5280137/0/asm-5-0-3-sources-jar/org/objectweb/asm/package.html No license file was found, but licenses were detected in source scan.

```
/***
```
- \* ASM: a very small and fast Java bytecode manipulation framework
- \* Copyright (c) 2000-2011 INRIA, France Telecom
- \* All rights reserved.

\*

- \* Redistribution and use in source and binary forms, with or without
- \* modification, are permitted provided that the following conditions
- \* are met:
- \* 1. Redistributions of source code must retain the above copyright
- \* notice, this list of conditions and the following disclaimer.
- \* 2. Redistributions in binary form must reproduce the above copyright
- notice, this list of conditions and the following disclaimer in the
- \* documentation and/or other materials provided with the distribution.
- \* 3. Neither the name of the copyright holders nor the names of its
- \* contributors may be used to endorse or promote products derived from
- \* this software without specific prior written permission.

\*

\* THIS SOFTWARE IS PROVIDED BY THE COPYRIGHT HOLDERS AND CONTRIBUTORS "AS IS"

\* AND ANY EXPRESS OR IMPLIED WARRANTIES, INCLUDING, BUT NOT LIMITED TO, THE

\* IMPLIED WARRANTIES OF MERCHANTABILITY AND FITNESS FOR A PARTICULAR PURPOSE

\* ARE DISCLAIMED. IN NO EVENT SHALL THE COPYRIGHT OWNER OR CONTRIBUTORS BE

\* LIABLE FOR ANY DIRECT, INDIRECT, INCIDENTAL, SPECIAL, EXEMPLARY, OR

\* CONSEQUENTIAL DAMAGES (INCLUDING, BUT NOT LIMITED TO, PROCUREMENT OF

\* SUBSTITUTE GOODS OR SERVICES; LOSS OF USE, DATA, OR PROFITS; OR BUSINESS

\* INTERRUPTION) HOWEVER CAUSED AND ON ANY THEORY OF LIABILITY, WHETHER IN

\* CONTRACT, STRICT LIABILITY, OR TORT (INCLUDING NEGLIGENCE OR OTHERWISE)

\* ARISING IN ANY WAY OUT OF THE USE OF THIS SOFTWARE, EVEN IF ADVISED OF

```
* THE POSSIBILITY OF SUCH DAMAGE.
```
\*/

/\*\*

- \* Creates a new {@link AnalyzerAdapter}. <i>Subclasses must not use this
- \* constructor</i>. Instead, they must use the
- \* {@link #AnalyzerAdapter(int, String, int, String, String, MethodVisitor)}
- \* version.
- \*

\* @param owner

\*

the owner's class name.

```
 * @param access
```
- the method's access flags (see  $\{\emptyset\}$ link Opcodes $\}$ ).
- \* @param name
- the method's name.

```
 * @param desc
```
- the method's descriptor (see  $\{\emptyset\}$  link Type Type  $\}$ ).
- \* @param mv
- the method visitor to which this adapter delegates calls. May
- $be < t$  t $>$ null $<$ /tt $>$ .

\* @throws IllegalStateException

If a subclass calls this constructor.

\*/

Found in path(s):

\* /opt/cola/permits/132705614\_1695296306.5280137/0/asm-5-0-3-sourcesjar/org/objectweb/asm/commons/AnalyzerAdapter.java No license file was found, but licenses were detected in source scan.

/\*\*\*

- \* ASM: a very small and fast Java bytecode manipulation framework
- \* Copyright (c) 2000-2011 INRIA, France Telecom
- \* All rights reserved.

\*

\* Redistribution and use in source and binary forms, with or without

\* modification, are permitted provided that the following conditions

\* are met:

- \* 1. Redistributions of source code must retain the above copyright
- notice, this list of conditions and the following disclaimer.
- \* 2. Redistributions in binary form must reproduce the above copyright
- notice, this list of conditions and the following disclaimer in the
- \* documentation and/or other materials provided with the distribution.
- \* 3. Neither the name of the copyright holders nor the names of its
- \* contributors may be used to endorse or promote products derived from
- \* this software without specific prior written permission.

\*

\* THIS SOFTWARE IS PROVIDED BY THE COPYRIGHT HOLDERS AND CONTRIBUTORS "AS IS"

\* AND ANY EXPRESS OR IMPLIED WARRANTIES, INCLUDING, BUT NOT LIMITED TO, THE

\* IMPLIED WARRANTIES OF MERCHANTABILITY AND FITNESS FOR A PARTICULAR PURPOSE

\* ARE DISCLAIMED. IN NO EVENT SHALL THE COPYRIGHT OWNER OR CONTRIBUTORS BE

- \* LIABLE FOR ANY DIRECT, INDIRECT, INCIDENTAL, SPECIAL, EXEMPLARY, OR
- \* CONSEQUENTIAL DAMAGES (INCLUDING, BUT NOT LIMITED TO, PROCUREMENT OF
- \* SUBSTITUTE GOODS OR SERVICES; LOSS OF USE, DATA, OR PROFITS; OR BUSINESS
- \* INTERRUPTION) HOWEVER CAUSED AND ON ANY THEORY OF LIABILITY, WHETHER IN

\* CONTRACT, STRICT LIABILITY, OR TORT (INCLUDING NEGLIGENCE OR OTHERWISE)

\* ARISING IN ANY WAY OUT OF THE USE OF THIS SOFTWARE, EVEN IF ADVISED OF

\* THE POSSIBILITY OF SUCH DAMAGE.

\*/

/\*\*

- \* Creates a new JSRInliner.  $\langle i \rangle$ Subclasses must not use this
- \* constructor</i>. Instead, they must use the
- \* {@link #JSRInlinerAdapter(int, MethodVisitor, int, String, String, String, String[])}
- \* version.
- \*

```
 * @param mv
```

```
 *
```
the <code>MethodVisitor</code> to send the resulting inlined

- method code to (use  $<$ code>null $<$ /code> for none).
- \* @param access
- \* the method's access flags (see {@link Opcodes}). This
- parameter also indicates if the method is synthetic and/or
- deprecated.
- \* @param name
- the method's name.
- \* @param desc
- the method's descriptor (see  $\{\textcircled{w}\text{link Type}\}\).$
- \* @param signature
- the method's signature. May be  $\lt t$ t $>$ null $\lt/t$ t $>$ .
- \* @param exceptions
- the internal names of the method's exception classes (see
- \* {@link Type#getInternalName() getInternalName}). May be
- $*$   $<$ tt>null $<$ /tt>.
- \* @throws IllegalStateException
- \* If a subclass calls this constructor.
- \*/

Found in path(s):

\* /opt/cola/permits/132705614\_1695296306.5280137/0/asm-5-0-3-sourcesjar/org/objectweb/asm/commons/JSRInlinerAdapter.java No license file was found, but licenses were detected in source scan.

/\*\*\*

- \* ASM: a very small and fast Java bytecode manipulation framework
- \* Copyright (c) 2000-2011 INRIA, France Telecom

\* All rights reserved.

\*

\* Redistribution and use in source and binary forms, with or without

\* modification, are permitted provided that the following conditions

\* are met:

- \* 1. Redistributions of source code must retain the above copyright
- \* notice, this list of conditions and the following disclaimer.
- \* 2. Redistributions in binary form must reproduce the above copyright
- \* notice, this list of conditions and the following disclaimer in the
- \* documentation and/or other materials provided with the distribution.
- \* 3. Neither the name of the copyright holders nor the names of its
- \* contributors may be used to endorse or promote products derived from
- \* this software without specific prior written permission.
- \*

\* THIS SOFTWARE IS PROVIDED BY THE COPYRIGHT HOLDERS AND CONTRIBUTORS "AS IS"

\* AND ANY EXPRESS OR IMPLIED WARRANTIES, INCLUDING, BUT NOT LIMITED TO, THE

\* IMPLIED WARRANTIES OF MERCHANTABILITY AND FITNESS FOR A PARTICULAR PURPOSE

\* ARE DISCLAIMED. IN NO EVENT SHALL THE COPYRIGHT OWNER OR CONTRIBUTORS BE

\* LIABLE FOR ANY DIRECT, INDIRECT, INCIDENTAL, SPECIAL, EXEMPLARY, OR

\* CONSEQUENTIAL DAMAGES (INCLUDING, BUT NOT LIMITED TO, PROCUREMENT OF \* SUBSTITUTE GOODS OR SERVICES; LOSS OF USE, DATA, OR PROFITS; OR BUSINESS \* INTERRUPTION) HOWEVER CAUSED AND ON ANY THEORY OF LIABILITY, WHETHER IN \* CONTRACT, STRICT LIABILITY, OR TORT (INCLUDING NEGLIGENCE OR OTHERWISE) \* ARISING IN ANY WAY OUT OF THE USE OF THIS SOFTWARE, EVEN IF ADVISED OF \* THE POSSIBILITY OF SUCH DAMAGE. \*/

/\*\*

\* Constructs a new {@link ClassNode}. <i>Subclasses must not use this

- \* constructor</i>. Instead, they must use the {@link #ClassNode(int)}
- \* version.

\*

- \* @throws IllegalStateException
- \* If a subclass calls this constructor.

\*/

Found in path(s):

\* /opt/cola/permits/132705614\_1695296306.5280137/0/asm-5-0-3-sourcesjar/org/objectweb/asm/tree/ClassNode.java No license file was found, but licenses were detected in source scan.

2011, Eugene Kuleshov All rights reserved.

 Redistribution and use in source and binary forms, with or without modification, are permitted provided that the following conditions are met:

- 1. Redistributions of source code must retain the above copyright notice, this list of conditions and the following disclaimer.
- 2. Redistributions in binary form must reproduce the above copyright notice, this list of conditions and the following disclaimer in the documentation and/or other materials provided with the distribution.
- 3. Neither the name of the copyright holders nor the names of its contributors may be used to endorse or promote products derived from this software without specific prior written permission.

 THIS SOFTWARE IS PROVIDED BY THE COPYRIGHT HOLDERS AND CONTRIBUTORS "AS IS" AND ANY EXPRESS OR IMPLIED WARRANTIES, INCLUDING, BUT NOT LIMITED TO, THE IMPLIED WARRANTIES

 OF MERCHANTABILITY AND FITNESS FOR A PARTICULAR PURPOSE ARE DISCLAIMED. IN NO EVENT SHALL THE COPYRIGHT OWNER OR CONTRIBUTORS BE LIABLE FOR ANY DIRECT, INDIRECT, INCIDENTAL, SPECIAL, EXEMPLARY, OR CONSEQUENTIAL DAMAGES (INCLUDING, BUT NOT LIMITED TO, PROCUREMENT OF SUBSTITUTE GOODS OR SERVICES; LOSS OF USE, DATA, OR PROFITS; OR BUSINESS INTERRUPTION) HOWEVER CAUSED AND ON ANY THEORY OF LIABILITY, WHETHER IN CONTRACT, STRICT LIABILITY, OR TORT (INCLUDING NEGLIGENCE OR OTHERWISE) ARISING IN ANY WAY OUT OF THE USE OF THIS SOFTWARE, EVEN IF ADVISED OF THE POSSIBILITY OF SUCH DAMAGE.

Found in path(s):

\* /opt/cola/permits/132705614\_1695296306.5280137/0/asm-5-0-3-sources-jar/org/objectweb/asm/xml/asm-xml.dtd No license file was found, but licenses were detected in source scan.

/\*\*\*

- \* ASM: a very small and fast Java bytecode manipulation framework
- \* Copyright (c) 2000-2011 INRIA, France Telecom
- \* All rights reserved.

\*

\* Redistribution and use in source and binary forms, with or without

\* modification, are permitted provided that the following conditions

\* are met:

\* 1. Redistributions of source code must retain the above copyright

- notice, this list of conditions and the following disclaimer.
- \* 2. Redistributions in binary form must reproduce the above copyright
- \* notice, this list of conditions and the following disclaimer in the
- \* documentation and/or other materials provided with the distribution.

\* 3. Neither the name of the copyright holders nor the names of its

\* contributors may be used to endorse or promote products derived from

this software without specific prior written permission.

\*

\* THIS SOFTWARE IS PROVIDED BY THE COPYRIGHT HOLDERS AND CONTRIBUTORS "AS IS"

\* AND ANY EXPRESS OR IMPLIED WARRANTIES, INCLUDING, BUT NOT LIMITED TO, THE

\* IMPLIED WARRANTIES OF MERCHANTABILITY AND FITNESS FOR A PARTICULAR PURPOSE

\* ARE DISCLAIMED. IN NO EVENT SHALL THE COPYRIGHT OWNER OR CONTRIBUTORS BE

\* LIABLE FOR ANY DIRECT, INDIRECT, INCIDENTAL, SPECIAL, EXEMPLARY, OR

\* CONSEQUENTIAL DAMAGES (INCLUDING, BUT NOT LIMITED TO, PROCUREMENT OF

\* SUBSTITUTE GOODS OR SERVICES; LOSS OF USE, DATA, OR PROFITS; OR BUSINESS

\* INTERRUPTION) HOWEVER CAUSED AND ON ANY THEORY OF LIABILITY, WHETHER IN

\* CONTRACT, STRICT LIABILITY, OR TORT (INCLUDING NEGLIGENCE OR OTHERWISE)

\* ARISING IN ANY WAY OUT OF THE USE OF THIS SOFTWARE, EVEN IF ADVISED OF

\* THE POSSIBILITY OF SUCH DAMAGE.

\*/

/\*\*

\* Constructs a new {@link Textifier}.  $\langle i \rangle$ Subclasses must not use this

\* constructor</i>. Instead, they must use the {@link #Textifier(int)}

\* version.

\*

- \* @throws IllegalStateException
- \* If a subclass calls this constructor.

```
 */
```
Found in path(s):

\* /opt/cola/permits/132705614\_1695296306.5280137/0/asm-5-0-3-sources-jar/org/objectweb/asm/util/Textifier.java No license file was found, but licenses were detected in source scan.

```
/***
```
- \* ASM XML Adapter
- \* Copyright (c) 2004-2011, Eugene Kuleshov
- \* All rights reserved.

\*

\* Redistribution and use in source and binary forms, with or without

- \* modification, are permitted provided that the following conditions
- \* are met:
- \* 1. Redistributions of source code must retain the above copyright
- \* notice, this list of conditions and the following disclaimer.
- \* 2. Redistributions in binary form must reproduce the above copyright
- notice, this list of conditions and the following disclaimer in the
- \* documentation and/or other materials provided with the distribution.
- \* 3. Neither the name of the copyright holders nor the names of its
- \* contributors may be used to endorse or promote products derived from
- \* this software without specific prior written permission.

\*

\* THIS SOFTWARE IS PROVIDED BY THE COPYRIGHT HOLDERS AND CONTRIBUTORS "AS IS" \* AND ANY EXPRESS OR IMPLIED WARRANTIES,

INCLUDING, BUT NOT LIMITED TO, THE

\* IMPLIED WARRANTIES OF MERCHANTABILITY AND FITNESS FOR A PARTICULAR PURPOSE

\* ARE DISCLAIMED. IN NO EVENT SHALL THE COPYRIGHT OWNER OR CONTRIBUTORS BE

\* LIABLE FOR ANY DIRECT, INDIRECT, INCIDENTAL, SPECIAL, EXEMPLARY, OR

\* CONSEQUENTIAL DAMAGES (INCLUDING, BUT NOT LIMITED TO, PROCUREMENT OF

\* SUBSTITUTE GOODS OR SERVICES; LOSS OF USE, DATA, OR PROFITS; OR BUSINESS

\* INTERRUPTION) HOWEVER CAUSED AND ON ANY THEORY OF LIABILITY, WHETHER IN

\* CONTRACT, STRICT LIABILITY, OR TORT (INCLUDING NEGLIGENCE OR OTHERWISE)

\* ARISING IN ANY WAY OUT OF THE USE OF THIS SOFTWARE, EVEN IF ADVISED OF

\* THE POSSIBILITY OF SUCH DAMAGE.

\*/

Found in path(s):

\* /opt/cola/permits/132705614\_1695296306.5280137/0/asm-5-0-3-sourcesjar/org/objectweb/asm/xml/SAXAdapter.java

\* /opt/cola/permits/132705614\_1695296306.5280137/0/asm-5-0-3-sources-

jar/org/objectweb/asm/xml/SAXCodeAdapter.java

\* /opt/cola/permits/132705614\_1695296306.5280137/0/asm-5-0-3-sources-

jar/org/objectweb/asm/xml/ASMContentHandler.java

\*

 /opt/cola/permits/132705614\_1695296306.5280137/0/asm-5-0-3-sourcesjar/org/objectweb/asm/xml/SAXAnnotationAdapter.java

\* /opt/cola/permits/132705614\_1695296306.5280137/0/asm-5-0-3-sources-

jar/org/objectweb/asm/xml/SAXClassAdapter.java

\* /opt/cola/permits/132705614\_1695296306.5280137/0/asm-5-0-3-sourcesjar/org/objectweb/asm/xml/Processor.java

\* /opt/cola/permits/132705614\_1695296306.5280137/0/asm-5-0-3-sources-

jar/org/objectweb/asm/xml/SAXFieldAdapter.java

No license file was found, but licenses were detected in source scan.

#All rights reserved.

#Redistribution and use in source and binary forms, with or without #modification, are permitted provided that the following conditions #are met:

#1. Redistributions of source code must retain the above copyright

# notice, this list of conditions and the following disclaimer.

#2. Redistributions in binary form must reproduce the above copyright

# notice, this list of conditions and the following disclaimer in the

# documentation and/or other materials provided with the distribution.

#3. Neither the name of the copyright holders nor the names of its

# this software without specific prior written permission.

Found in path(s):

\* /opt/cola/permits/132705614\_1695296306.5280137/0/asm-5-0-3-sources-

jar/org/objectweb/asm/optimizer/shrink.properties

\* /opt/cola/permits/132705614\_1695296306.5280137/0/asm-5-0-3-sources-jar/org/objectweb/asm/optimizer/shrinkresize.properties

\* /opt/cola/permits/132705614\_1695296306.5280137/0/asm-5-0-3-sources-jar/org/objectweb/asm/optimizer/shrinkframes.properties

\*

 /opt/cola/permits/132705614\_1695296306.5280137/0/asm-5-0-3-sources-jar/org/objectweb/asm/optimizer/shrinkwriter.properties

\* /opt/cola/permits/132705614\_1695296306.5280137/0/asm-5-0-3-sources-jar/org/objectweb/asm/optimizer/shrinkannotations.properties

\* /opt/cola/permits/132705614\_1695296306.5280137/0/asm-5-0-3-sources-jar/org/objectweb/asm/optimizer/shrinksignatures.properties

No license file was found, but licenses were detected in source scan.

/\*\*

\* ASM: a very small and fast Java bytecode manipulation framework

\* Copyright (c) 2000-2011 INRIA, France Telecom

\* All rights reserved.

\*

\* Redistribution and use in source and binary forms, with or without

\* modification, are permitted provided that the following conditions

\* are met:

\* 1. Redistributions of source code must retain the above copyright

notice, this list of conditions and the following disclaimer.

\* 2. Redistributions in binary form must reproduce the above copyright

notice, this list of conditions and the following disclaimer in the

\* documentation and/or other materials provided with the distribution.

\* 3. Neither the name of the copyright holders nor the names of its

\* contributors may be used to endorse or promote products derived from

\* this software without specific prior written permission.

\*

\* THIS SOFTWARE IS PROVIDED BY THE COPYRIGHT HOLDERS AND CONTRIBUTORS

"AS IS"

\* AND ANY EXPRESS OR IMPLIED WARRANTIES, INCLUDING, BUT NOT LIMITED TO, THE \* IMPLIED WARRANTIES OF MERCHANTABILITY AND FITNESS FOR A PARTICULAR PURPOSE \* ARE DISCLAIMED. IN NO EVENT SHALL THE COPYRIGHT OWNER OR CONTRIBUTORS BE \* LIABLE FOR ANY DIRECT, INDIRECT, INCIDENTAL, SPECIAL, EXEMPLARY, OR \* CONSEQUENTIAL DAMAGES (INCLUDING, BUT NOT LIMITED TO, PROCUREMENT OF \* SUBSTITUTE GOODS OR SERVICES; LOSS OF USE, DATA, OR PROFITS; OR BUSINESS \* INTERRUPTION) HOWEVER CAUSED AND ON ANY THEORY OF LIABILITY, WHETHER IN \* CONTRACT, STRICT LIABILITY, OR TORT (INCLUDING NEGLIGENCE OR OTHERWISE) \* ARISING IN ANY WAY OUT OF THE USE OF THIS SOFTWARE, EVEN IF ADVISED OF \* THE POSSIBILITY OF SUCH DAMAGE. \*/

Found in path(s):

\* /opt/cola/permits/132705614\_1695296306.5280137/0/asm-5-0-3-sourcesjar/org/objectweb/asm/util/ASMifiable.java \* /opt/cola/permits/132705614\_1695296306.5280137/0/asm-5-0-3-sources-

jar/org/objectweb/asm/util/Textifiable.java

No license file was found, but licenses were detected in source scan.

 $<!--</math>$ 

\* ASM XML Adapter

\* Copyright (c) 2004-2011, Eugene Kuleshov

\* All rights reserved.

\*

\* Redistribution and use in source and binary forms, with or without

\* modification, are permitted provided that the following conditions

\* are met:

\* 1. Redistributions of source code must retain the above copyright

notice, this list of conditions and the following disclaimer.

\* 2. Redistributions in binary form must reproduce the above copyright

\* notice, this list of conditions and the following disclaimer in the

documentation and/or other materials provided with the distribution.

\* 3. Neither the name of the copyright holders nor the names of its

\* contributors may be used to endorse or promote products derived from

this software without specific prior written permission.

\*

\* THIS SOFTWARE IS PROVIDED BY THE COPYRIGHT HOLDERS AND CONTRIBUTORS "AS IS" \* AND ANY EXPRESS OR IMPLIED WARRANTIES,

INCLUDING, BUT NOT LIMITED TO, THE

\* IMPLIED WARRANTIES OF MERCHANTABILITY AND FITNESS FOR A PARTICULAR PURPOSE

\* ARE DISCLAIMED. IN NO EVENT SHALL THE COPYRIGHT OWNER OR CONTRIBUTORS BE

\* LIABLE FOR ANY DIRECT, INDIRECT, INCIDENTAL, SPECIAL, EXEMPLARY, OR

\* CONSEQUENTIAL DAMAGES (INCLUDING, BUT NOT LIMITED TO, PROCUREMENT OF

\* SUBSTITUTE GOODS OR SERVICES; LOSS OF USE, DATA, OR PROFITS; OR BUSINESS

\* INTERRUPTION) HOWEVER CAUSED AND ON ANY THEORY OF LIABILITY, WHETHER IN

\* CONTRACT, STRICT LIABILITY, OR TORT (INCLUDING NEGLIGENCE OR OTHERWISE)

\* ARISING IN ANY WAY OUT OF THE USE OF THIS SOFTWARE, EVEN IF ADVISED OF

#### \* THE POSSIBILITY OF SUCH DAMAGE.

-->

Found in path(s):

\* /opt/cola/permits/132705614\_1695296306.5280137/0/asm-5-0-3-sourcesjar/org/objectweb/asm/xml/package.html No license file was found, but licenses were detected in source scan.

/\*\*\*

\* ASM: a very small and fast Java bytecode manipulation framework

\* Copyright (c) 2000-2011 INRIA, France Telecom

\* All rights reserved.

\*

\* Redistribution and use in source and binary forms, with or without

\* modification, are permitted provided that the following conditions

\* are met:

\* 1. Redistributions of source code must retain the above copyright

notice, this list of conditions and the following disclaimer.

\* 2. Redistributions in binary form must reproduce the above copyright

\* notice, this list of conditions and the following disclaimer in the

\* documentation and/or other materials provided with the distribution.

\* 3. Neither the name of the copyright holders nor the names of its

\* contributors may be used to endorse or promote products derived from

\* this software without specific prior written permission.

\*

\* THIS SOFTWARE IS PROVIDED BY THE COPYRIGHT HOLDERS AND CONTRIBUTORS "AS IS"

\* AND ANY EXPRESS OR IMPLIED WARRANTIES, INCLUDING, BUT NOT LIMITED TO, THE

\* IMPLIED WARRANTIES OF MERCHANTABILITY AND FITNESS FOR A PARTICULAR PURPOSE

\* ARE DISCLAIMED. IN NO EVENT SHALL THE COPYRIGHT OWNER OR CONTRIBUTORS BE

\* LIABLE FOR ANY DIRECT, INDIRECT, INCIDENTAL, SPECIAL, EXEMPLARY, OR

\* CONSEQUENTIAL DAMAGES (INCLUDING, BUT NOT LIMITED TO, PROCUREMENT OF

\* SUBSTITUTE GOODS OR SERVICES; LOSS OF USE, DATA, OR PROFITS; OR BUSINESS

\* INTERRUPTION) HOWEVER CAUSED AND ON ANY THEORY OF LIABILITY, WHETHER IN

\* CONTRACT, STRICT LIABILITY, OR TORT (INCLUDING NEGLIGENCE OR OTHERWISE)

\* ARISING IN ANY WAY OUT OF THE USE OF THIS SOFTWARE, EVEN IF ADVISED OF

\* THE POSSIBILITY OF SUCH DAMAGE.

\*/

/\*\*

\* Constructs a new {@link LocalVariableAnnotationNode}.  $\langle i \rangle$ Subclasses must

\* not use this constructor</i>. Instead, they must use the

\* {@link #LocalVariableAnnotationNode(int, TypePath, LabelNode[], LabelNode[], int[], String)}

\* version.

\*

\* @param typeRef

a reference to the annotated type. See {@link TypeReference}.

\* @param typePath

- the path to the annotated type argument, wildcard bound, array
- element type, or static inner type within 'typeRef'. May be
- $<$ tt $>$ null $<$ /t $>$  if the annotation targets 'typeRef' as a whole.

\* @param start

- the fist instructions corresponding to the continuous ranges
- that make the scope of this local variable (inclusive).

\* @param end

- the last instructions corresponding to the continuous ranges
- that make the scope of this local variable (exclusive). This
- array must have the same size as the 'start' array.
- \* @param index
- \* the local variable's index in each range. This array must have
- the same size as the 'start' array.
- \* @param desc
- the class descriptor of

the annotation class.

\*/

Found in path(s):

\* /opt/cola/permits/132705614\_1695296306.5280137/0/asm-5-0-3-sourcesjar/org/objectweb/asm/tree/LocalVariableAnnotationNode.java

## **1.18 asm-commons 5.0.3**

### **1.18.1 Available under license :**

No license file was found, but licenses were detected in source scan.

/\*\*\*

- \* ASM: a very small and fast Java bytecode manipulation framework
- \* Copyright (c) 2000-2011 INRIA, France Telecom
- \* All rights reserved.
- \*
- \* Redistribution and use in source and binary forms, with or without
- \* modification, are permitted provided that the following conditions

\* are met:

- \* 1. Redistributions of source code must retain the above copyright
- \* notice, this list of conditions and the following disclaimer.
- \* 2. Redistributions in binary form must reproduce the above copyright
- notice, this list of conditions and the following disclaimer in the
- \* documentation and/or other materials provided with the distribution.
- \* 3. Neither the name of the copyright holders nor the names of its
- \* contributors may be used to endorse or promote products derived from
- \* this software without specific prior written permission.
- \*

\* THIS SOFTWARE IS PROVIDED BY THE COPYRIGHT HOLDERS AND CONTRIBUTORS "AS IS"

\* AND ANY EXPRESS OR IMPLIED WARRANTIES, INCLUDING, BUT NOT LIMITED TO, THE

\* IMPLIED WARRANTIES OF MERCHANTABILITY AND FITNESS FOR A PARTICULAR PURPOSE \* ARE DISCLAIMED. IN NO EVENT SHALL THE COPYRIGHT OWNER OR CONTRIBUTORS BE \* LIABLE FOR ANY DIRECT, INDIRECT, INCIDENTAL, SPECIAL, EXEMPLARY, OR \* CONSEQUENTIAL DAMAGES (INCLUDING, BUT NOT LIMITED TO, PROCUREMENT OF \* SUBSTITUTE GOODS OR SERVICES; LOSS OF USE, DATA, OR PROFITS; OR BUSINESS \* INTERRUPTION) HOWEVER CAUSED AND ON ANY THEORY OF LIABILITY, WHETHER IN \* CONTRACT, STRICT LIABILITY, OR TORT (INCLUDING NEGLIGENCE OR OTHERWISE) \* ARISING IN ANY WAY OUT OF THE USE OF THIS SOFTWARE, EVEN IF ADVISED OF \* THE POSSIBILITY OF SUCH DAMAGE.

\*/ /\*\*

\* Constructs a new {@link Textifier}. <i>Subclasses must not use this

\* constructor</i>. Instead, they must use the {@link #Textifier(int)}

\* version.

\*

\* @throws IllegalStateException

\* If a subclass calls this constructor.

\*/

Found in path(s):

\* /opt/cola/permits/132707609\_1695296319.6465454/0/asm-5-0-3-sources-jar/org/objectweb/asm/util/Textifier.java No license file was found, but licenses were detected in source scan.

/\*\*\*

\* ASM: a very small and fast Java bytecode manipulation framework

\* Copyright (c) 2000-2011 INRIA, France Telecom

\* All rights reserved.

\*

\* Redistribution and use in source and binary forms, with or without

\* modification, are permitted provided that the following conditions

\* are met:

\* 1. Redistributions of source code must retain the above copyright

notice, this list of conditions and the following disclaimer.

\* 2. Redistributions in binary form must reproduce the above copyright

\* notice, this list of conditions and the following disclaimer in the

documentation and/or other materials provided with the distribution.

\* 3. Neither the name of the copyright holders nor the names of its

\* contributors may be used to endorse or promote products derived from

this software without specific prior written permission.

\*

\* THIS SOFTWARE IS PROVIDED BY THE COPYRIGHT HOLDERS AND CONTRIBUTORS "AS IS"

\* AND ANY EXPRESS OR IMPLIED WARRANTIES, INCLUDING, BUT NOT LIMITED TO, THE

\* IMPLIED WARRANTIES OF MERCHANTABILITY AND FITNESS FOR A PARTICULAR PURPOSE

\* ARE DISCLAIMED. IN NO EVENT SHALL THE COPYRIGHT OWNER OR CONTRIBUTORS BE

\* LIABLE FOR ANY DIRECT, INDIRECT, INCIDENTAL, SPECIAL, EXEMPLARY, OR

\* CONSEQUENTIAL DAMAGES (INCLUDING, BUT NOT LIMITED TO, PROCUREMENT OF

\* SUBSTITUTE GOODS OR SERVICES; LOSS OF USE, DATA, OR PROFITS; OR BUSINESS

\* INTERRUPTION) HOWEVER CAUSED AND ON ANY THEORY OF LIABILITY, WHETHER IN \* CONTRACT, STRICT LIABILITY, OR TORT (INCLUDING NEGLIGENCE OR OTHERWISE) \* ARISING IN ANY WAY OUT OF THE USE OF THIS SOFTWARE, EVEN IF ADVISED OF

\* THE POSSIBILITY OF SUCH DAMAGE.

\*/ /\*\*

- \* Constructs a new {@link ClassNode}.  $\langle i \rangle$ Subclasses must not use this
- \* constructor</i>. Instead, they must use the {@link #ClassNode(int)}
- \* version.
- \*
	- \* @throws IllegalStateException
	- \* If a subclass calls this constructor.
	- \*/

Found in path(s):

\* /opt/cola/permits/132707609\_1695296319.6465454/0/asm-5-0-3-sourcesjar/org/objectweb/asm/tree/ClassNode.java No license file was found, but licenses were detected in source scan.

/\*\*\*

\* ASM: a very small and fast Java bytecode manipulation framework

\* Copyright (c) 2000-2011 INRIA, France Telecom

```
* All rights reserved.
```
\*

\* Redistribution and use in source and binary forms, with or without

\* modification, are permitted provided that the following conditions

\* are met:

\* 1. Redistributions of source code must retain the above copyright

- \* notice, this list of conditions and the following disclaimer.
- \* 2. Redistributions in binary form must reproduce the above copyright
- \* notice, this list of conditions and the following disclaimer in the
- \* documentation and/or other materials provided with the distribution.
- \* 3. Neither the name of the copyright holders nor the names of its
- \* contributors may be used to endorse or promote products derived from
- \* this software without specific prior written permission.

\*

\* THIS SOFTWARE IS PROVIDED BY THE COPYRIGHT HOLDERS AND CONTRIBUTORS "AS IS"

\* AND ANY EXPRESS OR IMPLIED WARRANTIES, INCLUDING, BUT NOT LIMITED TO, THE

\* IMPLIED WARRANTIES OF MERCHANTABILITY AND FITNESS FOR A PARTICULAR PURPOSE

\* ARE DISCLAIMED. IN NO EVENT SHALL THE COPYRIGHT OWNER OR CONTRIBUTORS BE

- \* LIABLE FOR ANY DIRECT, INDIRECT, INCIDENTAL, SPECIAL, EXEMPLARY, OR
- \* CONSEQUENTIAL DAMAGES (INCLUDING, BUT NOT LIMITED TO, PROCUREMENT OF

\* SUBSTITUTE GOODS OR SERVICES; LOSS OF USE, DATA, OR PROFITS; OR BUSINESS

\* INTERRUPTION) HOWEVER CAUSED AND ON ANY THEORY OF LIABILITY, WHETHER IN

\* CONTRACT, STRICT LIABILITY, OR TORT (INCLUDING NEGLIGENCE OR OTHERWISE)

\* ARISING IN ANY WAY OUT OF THE USE OF THIS SOFTWARE, EVEN IF ADVISED OF

\* THE POSSIBILITY OF SUCH DAMAGE.

```
*/
```
/\*\*

\* Constructs a new {@link LocalVariableAnnotationNode}. <i>Subclasses must

\* not use this constructor</i>. Instead, they must use the

\* {@link #LocalVariableAnnotationNode(int, TypePath, LabelNode[], LabelNode[], int[], String)}

\* version.

\*

- \* @param typeRef
- a reference to the annotated type. See { @link TypeReference }.

\* @param typePath

- \* the path to the annotated type argument, wildcard bound, array
- \* element type, or static inner type within 'typeRef'. May be
- $<$ tt $>$ null $<$ /t $>$  if the annotation targets 'typeRef' as a whole.

\* @param start

- \* the fist instructions corresponding to the continuous ranges
- that make the scope of this local variable (inclusive).

\* @param end

- \* the last instructions corresponding to the continuous ranges
- that make the scope of this local variable (exclusive). This
- \* array must have the same size as the 'start' array.

\* @param index

- the local variable's index in each range. This array must have
- \* the same size as the 'start' array.
- \* @param desc
- the class descriptor of

the annotation class.

\*/

Found in path(s):

\* /opt/cola/permits/132707609\_1695296319.6465454/0/asm-5-0-3-sourcesjar/org/objectweb/asm/tree/LocalVariableAnnotationNode.java No license file was found, but licenses were detected in source scan.

/\*\*\*

\* ASM: a very small and fast Java bytecode manipulation framework

\* Copyright (c) 2000-2011 INRIA, France Telecom

\* All rights reserved.

\*

- \* Redistribution and use in source and binary forms, with or without
- \* modification, are permitted provided that the following conditions \* are met:
- \* 1. Redistributions of source code must retain the above copyright
- \* notice, this list of conditions and the following disclaimer.
- \* 2. Redistributions in binary form must reproduce the above copyright
- notice, this list of conditions and the following disclaimer in the
- \* documentation and/or other materials provided with the distribution.
- \* 3. Neither the name of the copyright holders nor the names of its
- \* contributors may be used to endorse or promote products derived from
- this software without specific prior written permission.

\*

\* THIS SOFTWARE IS PROVIDED BY THE COPYRIGHT HOLDERS AND CONTRIBUTORS "AS IS"

\* AND ANY EXPRESS OR IMPLIED WARRANTIES, INCLUDING, BUT NOT LIMITED TO, THE

\* IMPLIED WARRANTIES OF MERCHANTABILITY AND FITNESS FOR A PARTICULAR PURPOSE

\* ARE DISCLAIMED. IN NO EVENT SHALL THE COPYRIGHT OWNER OR CONTRIBUTORS BE

\* LIABLE FOR ANY DIRECT, INDIRECT, INCIDENTAL, SPECIAL, EXEMPLARY, OR

\* CONSEQUENTIAL DAMAGES (INCLUDING, BUT NOT LIMITED TO, PROCUREMENT OF

\* SUBSTITUTE GOODS OR SERVICES; LOSS OF USE, DATA, OR PROFITS; OR BUSINESS

\* INTERRUPTION) HOWEVER CAUSED AND ON ANY THEORY OF LIABILITY, WHETHER IN

\* CONTRACT, STRICT LIABILITY, OR TORT (INCLUDING NEGLIGENCE OR OTHERWISE)

\* ARISING IN ANY WAY OUT OF THE USE OF THIS SOFTWARE, EVEN IF ADVISED OF \* THE POSSIBILITY OF SUCH DAMAGE.

\*/

```
/**
```
\* Creates a new JSRInliner.  $\langle i \rangle$ Subclasses must not use this

\* constructor</i>. Instead, they must use the

- \* {@link #JSRInlinerAdapter(int, MethodVisitor, int, String, String, String, String[])}
- \* version.
- \*

```
 * @param mv
```

```
 *
```
the <code>MethodVisitor</code> to send the resulting inlined

method code to (use  $<$ code>null $<$ /code> for none).

\* @param access

\* the method's access flags (see {@link Opcodes}). This

\* parameter also indicates if the method is synthetic and/or

- \* deprecated.
- \* @param name
- the method's name.
- \* @param desc
- \* the method's descriptor (see {@link Type}).

```
 * @param signature
```
- the method's signature. May be  $ltt$ t $>$ null $lt/t$ t $>$ .
- \* @param exceptions
- \* the internal names of the method's exception classes (see
- \* {@link Type#getInternalName() getInternalName}). May be
- $*$   $<$ tt>null $<$ /tt>.
- \* @throws IllegalStateException
- \* If a subclass calls this constructor.
- \*/

Found in path(s):

\* /opt/cola/permits/132707609\_1695296319.6465454/0/asm-5-0-3-sourcesjar/org/objectweb/asm/commons/JSRInlinerAdapter.java

No license file was found, but licenses were detected in source scan.

/\*\*\*

- \* ASM: a very small and fast Java bytecode manipulation framework
- \* Copyright (c) 2000-2013 INRIA, France Telecom
- \* All rights reserved.
- \*
- \* Redistribution and use in source and binary forms, with or without
- \* modification, are permitted provided that the following conditions
- \* are met:
- \* 1. Redistributions of source code must retain the above copyright
- notice, this list of conditions and the following disclaimer.
- \* 2. Redistributions in binary form must reproduce the above copyright
- \* notice, this list of conditions and the following disclaimer in the
- documentation and/or other materials provided with the distribution.
- \* 3. Neither the name of the copyright holders nor the names of its
- \* contributors may be used to endorse or promote products derived from
- \* this software without specific prior written permission.

\*

\* THIS SOFTWARE IS PROVIDED BY THE COPYRIGHT HOLDERS AND CONTRIBUTORS "AS IS"

\* AND ANY EXPRESS OR IMPLIED WARRANTIES, INCLUDING, BUT NOT LIMITED TO, THE \* IMPLIED WARRANTIES OF MERCHANTABILITY AND FITNESS FOR A PARTICULAR PURPOSE \* ARE DISCLAIMED. IN NO EVENT SHALL THE COPYRIGHT OWNER OR CONTRIBUTORS BE \* LIABLE FOR ANY DIRECT, INDIRECT, INCIDENTAL, SPECIAL, EXEMPLARY, OR \* CONSEQUENTIAL DAMAGES (INCLUDING, BUT NOT LIMITED TO, PROCUREMENT OF \* SUBSTITUTE GOODS OR SERVICES; LOSS OF USE, DATA, OR PROFITS; OR BUSINESS \* INTERRUPTION) HOWEVER CAUSED AND ON ANY THEORY OF LIABILITY, WHETHER IN \* CONTRACT, STRICT LIABILITY, OR TORT (INCLUDING NEGLIGENCE OR OTHERWISE) \* ARISING IN ANY WAY OUT OF THE USE OF THIS SOFTWARE, EVEN IF ADVISED OF \* THE POSSIBILITY OF SUCH DAMAGE. \*/

Found in path(s):

\* /opt/cola/permits/132707609\_1695296319.6465454/0/asm-5-0-3-sources-

jar/org/objectweb/asm/TypeReference.java

\* /opt/cola/permits/132707609\_1695296319.6465454/0/asm-5-0-3-sources-jar/org/objectweb/asm/TypePath.java No license file was found, but licenses were detected in source scan.

/\*\*\*

- \* ASM: a very small and fast Java bytecode manipulation framework
- \* Copyright (c) 2000-2011 INRIA, France Telecom
- \* All rights reserved.

\*

- \* Redistribution and use in source and binary forms, with or without
- \* modification, are permitted provided that the following conditions

\* are met:

\* 1. Redistributions of source code must retain the above copyright

- notice, this list of conditions and the following disclaimer.
- \* 2. Redistributions in binary form must reproduce the above copyright
- \* notice, this list of conditions and the following disclaimer in the
- \* documentation and/or other materials provided with the distribution.
- \* 3. Neither the name of the copyright holders nor the names of its
- \* contributors may be used to endorse or promote products derived from
- \* this software without specific prior written permission.
- \* THIS SOFTWARE IS PROVIDED BY THE COPYRIGHT HOLDERS AND CONTRIBUTORS "AS IS"
- \* AND ANY EXPRESS OR IMPLIED WARRANTIES, INCLUDING, BUT NOT LIMITED TO, THE
- \* IMPLIED WARRANTIES OF MERCHANTABILITY AND FITNESS FOR A PARTICULAR PURPOSE
- \* ARE DISCLAIMED. IN NO EVENT SHALL THE COPYRIGHT OWNER OR CONTRIBUTORS BE
- \* LIABLE FOR ANY DIRECT, INDIRECT, INCIDENTAL, SPECIAL, EXEMPLARY, OR
- \* CONSEQUENTIAL DAMAGES (INCLUDING, BUT NOT LIMITED TO, PROCUREMENT OF
- \* SUBSTITUTE GOODS OR SERVICES; LOSS OF USE, DATA, OR PROFITS; OR BUSINESS
- \* INTERRUPTION) HOWEVER CAUSED AND ON ANY THEORY OF LIABILITY, WHETHER IN
- \* CONTRACT, STRICT LIABILITY, OR TORT (INCLUDING NEGLIGENCE OR OTHERWISE)
- \* ARISING IN ANY WAY OUT OF THE USE OF THIS SOFTWARE, EVEN IF ADVISED OF
- \* THE POSSIBILITY OF SUCH DAMAGE.
- \*/

\*

```
/**
```
- \* Creates a new {@link GeneratorAdapter}. <i>Subclasses must not use this
- \* constructor</i>. Instead, they must use the
- \* {@link #GeneratorAdapter(int, MethodVisitor, int, String, String)}
- \* version.
- \*
	- \* @param mv
	- the

method visitor to which this adapter delegates calls.

- \* @param access
- \* the method's access flags (see {@link Opcodes}).
- \* @param name
- \* the method's name.
- \* @param desc
- the method's descriptor (see  $\{\textcircled{a}\text{link Type Type}\}\).$
- \* @throws IllegalStateException
- \* If a subclass calls this constructor.
- \*/

Found in path(s):

\* /opt/cola/permits/132707609\_1695296319.6465454/0/asm-5-0-3-sources-

jar/org/objectweb/asm/commons/GeneratorAdapter.java

No license file was found, but licenses were detected in source scan.

/\*\*\*

- \* ASM XML Adapter
- \* Copyright (c) 2004-2011, Eugene Kuleshov

\* All rights reserved.

\*

\* Redistribution and use in source and binary forms, with or without

\* modification, are permitted provided that the following conditions

\* are met:

- \* 1. Redistributions of source code must retain the above copyright
- notice, this list of conditions and the following disclaimer.
- \* 2. Redistributions in binary form must reproduce the above copyright
- notice, this list of conditions and the following disclaimer in the
- \* documentation and/or other materials provided with the distribution.
- \* 3. Neither the name of the copyright holders nor the names of its
- \* contributors may be used to endorse or promote products derived from
- \* this software without specific prior written permission.

\*

\* THIS SOFTWARE IS PROVIDED BY THE COPYRIGHT HOLDERS AND CONTRIBUTORS "AS IS" \* AND ANY EXPRESS OR IMPLIED WARRANTIES,

#### INCLUDING, BUT NOT LIMITED TO, THE

\* IMPLIED WARRANTIES OF MERCHANTABILITY AND FITNESS FOR A PARTICULAR PURPOSE

\* ARE DISCLAIMED. IN NO EVENT SHALL THE COPYRIGHT OWNER OR CONTRIBUTORS BE

\* LIABLE FOR ANY DIRECT, INDIRECT, INCIDENTAL, SPECIAL, EXEMPLARY, OR

- \* CONSEQUENTIAL DAMAGES (INCLUDING, BUT NOT LIMITED TO, PROCUREMENT OF
- \* SUBSTITUTE GOODS OR SERVICES; LOSS OF USE, DATA, OR PROFITS; OR BUSINESS

\* INTERRUPTION) HOWEVER CAUSED AND ON ANY THEORY OF LIABILITY, WHETHER IN

\* CONTRACT, STRICT LIABILITY, OR TORT (INCLUDING NEGLIGENCE OR OTHERWISE)

\* ARISING IN ANY WAY OUT OF THE USE OF THIS SOFTWARE, EVEN IF ADVISED OF

\* THE POSSIBILITY OF SUCH DAMAGE.

\*/

Found in path(s):

\* /opt/cola/permits/132707609\_1695296319.6465454/0/asm-5-0-3-sourcesjar/org/objectweb/asm/xml/Processor.java

\* /opt/cola/permits/132707609\_1695296319.6465454/0/asm-5-0-3-sources-

jar/org/objectweb/asm/xml/SAXCodeAdapter.java

\* /opt/cola/permits/132707609\_1695296319.6465454/0/asm-5-0-3-sources-

jar/org/objectweb/asm/xml/SAXAdapter.java

\*

 /opt/cola/permits/132707609\_1695296319.6465454/0/asm-5-0-3-sourcesjar/org/objectweb/asm/xml/SAXAnnotationAdapter.java

\* /opt/cola/permits/132707609\_1695296319.6465454/0/asm-5-0-3-sources-

jar/org/objectweb/asm/xml/ASMContentHandler.java

\* /opt/cola/permits/132707609\_1695296319.6465454/0/asm-5-0-3-sources-

jar/org/objectweb/asm/xml/SAXFieldAdapter.java

\* /opt/cola/permits/132707609\_1695296319.6465454/0/asm-5-0-3-sources-

jar/org/objectweb/asm/xml/SAXClassAdapter.java

No license file was found, but licenses were detected in source scan.

/\*\*\*

\* ASM: a very small and fast Java bytecode manipulation framework

\* Copyright (c) 2000-2011 INRIA, France Telecom

\* All rights reserved.

\*

- \* Redistribution and use in source and binary forms, with or without
- \* modification, are permitted provided that the following conditions

\* are met:

- \* 1. Redistributions of source code must retain the above copyright
- \* notice, this list of conditions and the following disclaimer.
- \* 2. Redistributions in binary form must reproduce the above copyright
- \* notice, this list of conditions and the following disclaimer in the
- \* documentation and/or other materials provided with the distribution.
- \* 3. Neither the name of the copyright holders nor the names of its
- \* contributors may be used to endorse or promote products derived from
- \* this software without specific prior written permission.

\*

\* THIS SOFTWARE IS PROVIDED BY THE COPYRIGHT HOLDERS AND CONTRIBUTORS "AS IS"

\* AND ANY EXPRESS OR IMPLIED WARRANTIES, INCLUDING, BUT NOT LIMITED TO, THE

\* IMPLIED WARRANTIES OF MERCHANTABILITY AND FITNESS FOR A PARTICULAR PURPOSE

\* ARE DISCLAIMED. IN NO EVENT SHALL THE COPYRIGHT OWNER OR CONTRIBUTORS BE

\* LIABLE FOR ANY DIRECT, INDIRECT, INCIDENTAL, SPECIAL, EXEMPLARY, OR

\* CONSEQUENTIAL DAMAGES (INCLUDING, BUT NOT LIMITED TO, PROCUREMENT OF

\* SUBSTITUTE GOODS OR SERVICES; LOSS OF USE, DATA, OR PROFITS; OR BUSINESS

\* INTERRUPTION) HOWEVER CAUSED AND ON ANY THEORY OF LIABILITY, WHETHER IN

\* CONTRACT, STRICT LIABILITY, OR TORT (INCLUDING NEGLIGENCE OR OTHERWISE)

\* ARISING IN ANY WAY OUT OF THE USE OF THIS SOFTWARE, EVEN IF ADVISED OF

\* THE POSSIBILITY OF SUCH DAMAGE.

\*/

Found in path(s):

\* /opt/cola/permits/132707609\_1695296319.6465454/0/asm-5-0-3-sources-

jar/org/objectweb/asm/commons/SerialVersionUIDAdder.java

\* /opt/cola/permits/132707609\_1695296319.6465454/0/asm-5-0-3-sources-

jar/org/objectweb/asm/optimizer/Shrinker.java

\* /opt/cola/permits/132707609\_1695296319.6465454/0/asm-5-0-3-sources-jar/org/objectweb/asm/Attribute.java \*

/opt/cola/permits/132707609\_1695296319.6465454/0/asm-5-0-3-sources-

jar/org/objectweb/asm/AnnotationWriter.java

\* /opt/cola/permits/132707609\_1695296319.6465454/0/asm-5-0-3-sources-

jar/org/objectweb/asm/tree/analysis/Interpreter.java

\* /opt/cola/permits/132707609\_1695296319.6465454/0/asm-5-0-3-sources-

jar/org/objectweb/asm/tree/analysis/Value.java

\* /opt/cola/permits/132707609\_1695296319.6465454/0/asm-5-0-3-sources-

jar/org/objectweb/asm/tree/TableSwitchInsnNode.java

\* /opt/cola/permits/132707609\_1695296319.6465454/0/asm-5-0-3-sources-

jar/org/objectweb/asm/optimizer/AnnotationConstantsCollector.java

\* /opt/cola/permits/132707609\_1695296319.6465454/0/asm-5-0-3-sources-

jar/org/objectweb/asm/commons/AdviceAdapter.java

\* /opt/cola/permits/132707609\_1695296319.6465454/0/asm-5-0-3-sources-

jar/org/objectweb/asm/util/CheckMethodAdapter.java

\* /opt/cola/permits/132707609\_1695296319.6465454/0/asm-5-0-3-sources-jar/org/objectweb/asm/Context.java

/opt/cola/permits/132707609\_1695296319.6465454/0/asm-5-0-3-sources-jar/org/objectweb/asm/tree/InsnNode.java

\* /opt/cola/permits/132707609\_1695296319.6465454/0/asm-5-0-3-sources-

jar/org/objectweb/asm/commons/InstructionAdapter.java

\* /opt/cola/permits/132707609\_1695296319.6465454/0/asm-5-0-3-sources-

jar/org/objectweb/asm/util/CheckSignatureAdapter.java

\* /opt/cola/permits/132707609\_1695296319.6465454/0/asm-5-0-3-sources-

jar/org/objectweb/asm/optimizer/Constant.java

\* /opt/cola/permits/132707609\_1695296319.6465454/0/asm-5-0-3-sources-

jar/org/objectweb/asm/commons/CodeSizeEvaluator.java

\* /opt/cola/permits/132707609\_1695296319.6465454/0/asm-5-0-3-sources-

jar/org/objectweb/asm/tree/analysis/AnalyzerException.java

\* /opt/cola/permits/132707609\_1695296319.6465454/0/asm-5-0-3-sources-

jar/org/objectweb/asm/tree/analysis/SourceValue.java

\* /opt/cola/permits/132707609\_1695296319.6465454/0/asm-5-0-3-sources-

jar/org/objectweb/asm/tree/VarInsnNode.java

\*

\*

/opt/cola/permits/132707609\_1695296319.6465454/0/asm-5-0-3-sources-

jar/org/objectweb/asm/tree/InnerClassNode.java

\* /opt/cola/permits/132707609\_1695296319.6465454/0/asm-5-0-3-sources-jar/org/objectweb/asm/Opcodes.java

\* /opt/cola/permits/132707609\_1695296319.6465454/0/asm-5-0-3-sources-

jar/org/objectweb/asm/signature/SignatureVisitor.java

\* /opt/cola/permits/132707609\_1695296319.6465454/0/asm-5-0-3-sources-

jar/org/objectweb/asm/util/CheckClassAdapter.java

\* /opt/cola/permits/132707609\_1695296319.6465454/0/asm-5-0-3-sources-

jar/org/objectweb/asm/MethodWriter.java

\* /opt/cola/permits/132707609\_1695296319.6465454/0/asm-5-0-3-sources-

jar/org/objectweb/asm/MethodVisitor.java

\* /opt/cola/permits/132707609\_1695296319.6465454/0/asm-5-0-3-sources-

jar/org/objectweb/asm/tree/LocalVariableNode.java

\* /opt/cola/permits/132707609\_1695296319.6465454/0/asm-5-0-3-sources-

jar/org/objectweb/asm/commons/RemappingClassAdapter.java

\* /opt/cola/permits/132707609\_1695296319.6465454/0/asm-5-0-3-sources-jar/org/objectweb/asm/util/Printer.java \*

/opt/cola/permits/132707609\_1695296319.6465454/0/asm-5-0-3-sources-

jar/org/objectweb/asm/util/TraceAnnotationVisitor.java

\* /opt/cola/permits/132707609\_1695296319.6465454/0/asm-5-0-3-sources-

jar/org/objectweb/asm/tree/analysis/Subroutine.java

\* /opt/cola/permits/132707609\_1695296319.6465454/0/asm-5-0-3-sources-

jar/org/objectweb/asm/tree/MethodNode.java

\* /opt/cola/permits/132707609\_1695296319.6465454/0/asm-5-0-3-sources-jar/org/objectweb/asm/Item.java

\* /opt/cola/permits/132707609\_1695296319.6465454/0/asm-5-0-3-sources-

jar/org/objectweb/asm/commons/TryCatchBlockSorter.java

\* /opt/cola/permits/132707609\_1695296319.6465454/0/asm-5-0-3-sources-

jar/org/objectweb/asm/tree/IntInsnNode.java

\* /opt/cola/permits/132707609\_1695296319.6465454/0/asm-5-0-3-sources-

jar/org/objectweb/asm/tree/analysis/BasicVerifier.java

\* /opt/cola/permits/132707609\_1695296319.6465454/0/asm-5-0-3-sources-

jar/org/objectweb/asm/tree/analysis/SimpleVerifier.java

\* /opt/cola/permits/132707609\_1695296319.6465454/0/asm-5-0-3-sources-

jar/org/objectweb/asm/optimizer/ClassConstantsCollector.java

\*

/opt/cola/permits/132707609\_1695296319.6465454/0/asm-5-0-3-sources-

jar/org/objectweb/asm/tree/analysis/BasicInterpreter.java

\* /opt/cola/permits/132707609\_1695296319.6465454/0/asm-5-0-3-sources-

jar/org/objectweb/asm/tree/analysis/Analyzer.java

\* /opt/cola/permits/132707609\_1695296319.6465454/0/asm-5-0-3-sources-jar/org/objectweb/asm/Handler.java

\* /opt/cola/permits/132707609\_1695296319.6465454/0/asm-5-0-3-sources-

jar/org/objectweb/asm/optimizer/ConstantPool.java

\* /opt/cola/permits/132707609\_1695296319.6465454/0/asm-5-0-3-sources-

jar/org/objectweb/asm/commons/StaticInitMerger.java

\* /opt/cola/permits/132707609\_1695296319.6465454/0/asm-5-0-3-sources-

jar/org/objectweb/asm/commons/SimpleRemapper.java

\* /opt/cola/permits/132707609\_1695296319.6465454/0/asm-5-0-3-sources-jar/org/objectweb/asm/Label.java

\* /opt/cola/permits/132707609\_1695296319.6465454/0/asm-5-0-3-sources-jar/org/objectweb/asm/ByteVector.java \*

/opt/cola/permits/132707609\_1695296319.6465454/0/asm-5-0-3-sources-

jar/org/objectweb/asm/AnnotationVisitor.java

\* /opt/cola/permits/132707609\_1695296319.6465454/0/asm-5-0-3-sources-jar/org/objectweb/asm/FieldVisitor.java

\* /opt/cola/permits/132707609\_1695296319.6465454/0/asm-5-0-3-sources-

jar/org/objectweb/asm/signature/SignatureReader.java

\* /opt/cola/permits/132707609\_1695296319.6465454/0/asm-5-0-3-sources-

jar/org/objectweb/asm/commons/Remapper.java

\* /opt/cola/permits/132707609\_1695296319.6465454/0/asm-5-0-3-sources-

jar/org/objectweb/asm/tree/analysis/BasicValue.java

\* /opt/cola/permits/132707609\_1695296319.6465454/0/asm-5-0-3-sources-

jar/org/objectweb/asm/signature/SignatureWriter.java

\* /opt/cola/permits/132707609\_1695296319.6465454/0/asm-5-0-3-sources-

jar/org/objectweb/asm/tree/IincInsnNode.java

\* /opt/cola/permits/132707609\_1695296319.6465454/0/asm-5-0-3-sources-

jar/org/objectweb/asm/tree/LookupSwitchInsnNode.java

\* /opt/cola/permits/132707609\_1695296319.6465454/0/asm-5-0-3-sources-jar/org/objectweb/asm/tree/InsnList.java \*

/opt/cola/permits/132707609\_1695296319.6465454/0/asm-5-0-3-sources-

jar/org/objectweb/asm/util/CheckFieldAdapter.java

\* /opt/cola/permits/132707609\_1695296319.6465454/0/asm-5-0-3-sources-

jar/org/objectweb/asm/util/TraceClassVisitor.java

\* /opt/cola/permits/132707609\_1695296319.6465454/0/asm-5-0-3-sources-jar/org/objectweb/asm/FieldWriter.java

\* /opt/cola/permits/132707609\_1695296319.6465454/0/asm-5-0-3-sources-

jar/org/objectweb/asm/util/TraceMethodVisitor.java

\* /opt/cola/permits/132707609\_1695296319.6465454/0/asm-5-0-3-sources-

jar/org/objectweb/asm/tree/AbstractInsnNode.java

\* /opt/cola/permits/132707609\_1695296319.6465454/0/asm-5-0-3-sources-

```
jar/org/objectweb/asm/commons/RemappingAnnotationAdapter.java
```
\* /opt/cola/permits/132707609\_1695296319.6465454/0/asm-5-0-3-sources-

jar/org/objectweb/asm/optimizer/ClassOptimizer.java

\* /opt/cola/permits/132707609\_1695296319.6465454/0/asm-5-0-3-sources-

jar/org/objectweb/asm/tree/MethodInsnNode.java

\*

 /opt/cola/permits/132707609\_1695296319.6465454/0/asm-5-0-3-sources-jar/org/objectweb/asm/ClassWriter.java \* /opt/cola/permits/132707609\_1695296319.6465454/0/asm-5-0-3-sources-

jar/org/objectweb/asm/tree/FieldInsnNode.java

\* /opt/cola/permits/132707609\_1695296319.6465454/0/asm-5-0-3-sources-

jar/org/objectweb/asm/tree/analysis/Frame.java

\* /opt/cola/permits/132707609\_1695296319.6465454/0/asm-5-0-3-sources-

jar/org/objectweb/asm/optimizer/MethodConstantsCollector.java

\* /opt/cola/permits/132707609\_1695296319.6465454/0/asm-5-0-3-sources-

jar/org/objectweb/asm/commons/RemappingSignatureAdapter.java

\* /opt/cola/permits/132707609\_1695296319.6465454/0/asm-5-0-3-sources-

jar/org/objectweb/asm/tree/TypeInsnNode.java

\* /opt/cola/permits/132707609\_1695296319.6465454/0/asm-5-0-3-sources-

jar/org/objectweb/asm/optimizer/MethodOptimizer.java

\* /opt/cola/permits/132707609\_1695296319.6465454/0/asm-5-0-3-sources-jar/org/objectweb/asm/Frame.java

\* /opt/cola/permits/132707609\_1695296319.6465454/0/asm-5-0-3-sources-

jar/org/objectweb/asm/tree/FieldNode.java

\*

/opt/cola/permits/132707609\_1695296319.6465454/0/asm-5-0-3-sources-jar/org/objectweb/asm/ClassVisitor.java

\* /opt/cola/permits/132707609\_1695296319.6465454/0/asm-5-0-3-sources-

jar/org/objectweb/asm/tree/TypeAnnotationNode.java

\* /opt/cola/permits/132707609\_1695296319.6465454/0/asm-5-0-3-sources-

jar/org/objectweb/asm/tree/AnnotationNode.java

\* /opt/cola/permits/132707609\_1695296319.6465454/0/asm-5-0-3-sources-

jar/org/objectweb/asm/commons/RemappingFieldAdapter.java

\* /opt/cola/permits/132707609\_1695296319.6465454/0/asm-5-0-3-sources-

jar/org/objectweb/asm/commons/TableSwitchGenerator.java

\* /opt/cola/permits/132707609\_1695296319.6465454/0/asm-5-0-3-sources-jar/org/objectweb/asm/Type.java

\* /opt/cola/permits/132707609\_1695296319.6465454/0/asm-5-0-3-sources-

jar/org/objectweb/asm/tree/LineNumberNode.java

\* /opt/cola/permits/132707609\_1695296319.6465454/0/asm-5-0-3-sources-jar/org/objectweb/asm/ClassReader.java

\* /opt/cola/permits/132707609\_1695296319.6465454/0/asm-5-0-3-sources-

jar/org/objectweb/asm/tree/LabelNode.java

\*

/opt/cola/permits/132707609\_1695296319.6465454/0/asm-5-0-3-sources-

jar/org/objectweb/asm/optimizer/JarOptimizer.java

\* /opt/cola/permits/132707609\_1695296319.6465454/0/asm-5-0-3-sources-

jar/org/objectweb/asm/tree/analysis/SourceInterpreter.java

\* /opt/cola/permits/132707609\_1695296319.6465454/0/asm-5-0-3-sources-

jar/org/objectweb/asm/commons/RemappingMethodAdapter.java

\* /opt/cola/permits/132707609\_1695296319.6465454/0/asm-5-0-3-sources-

jar/org/objectweb/asm/util/CheckAnnotationAdapter.java

\* /opt/cola/permits/132707609\_1695296319.6465454/0/asm-5-0-3-sources-

jar/org/objectweb/asm/commons/LocalVariablesSorter.java

\* /opt/cola/permits/132707609\_1695296319.6465454/0/asm-5-0-3-sources-jar/org/objectweb/asm/Handle.java

\* /opt/cola/permits/132707609\_1695296319.6465454/0/asm-5-0-3-sources-

jar/org/objectweb/asm/commons/Method.java

\* /opt/cola/permits/132707609\_1695296319.6465454/0/asm-5-0-3-sources-jar/org/objectweb/asm/Edge.java \*

/opt/cola/permits/132707609\_1695296319.6465454/0/asm-5-0-3-sources-

jar/org/objectweb/asm/tree/FrameNode.java

\* /opt/cola/permits/132707609\_1695296319.6465454/0/asm-5-0-3-sourcesjar/org/objectweb/asm/tree/LdcInsnNode.java

\* /opt/cola/permits/132707609\_1695296319.6465454/0/asm-5-0-3-sources-

jar/org/objectweb/asm/tree/analysis/SmallSet.java

\* /opt/cola/permits/132707609\_1695296319.6465454/0/asm-5-0-3-sources-

jar/org/objectweb/asm/tree/ParameterNode.java

\* /opt/cola/permits/132707609\_1695296319.6465454/0/asm-5-0-3-sources-

jar/org/objectweb/asm/tree/MultiANewArrayInsnNode.java

\* /opt/cola/permits/132707609\_1695296319.6465454/0/asm-5-0-3-sourcesjar/org/objectweb/asm/util/ASMifier.java

\* /opt/cola/permits/132707609\_1695296319.6465454/0/asm-5-0-3-sourcesjar/org/objectweb/asm/optimizer/FieldConstantsCollector.java

\* /opt/cola/permits/132707609\_1695296319.6465454/0/asm-5-0-3-sourcesjar/org/objectweb/asm/tree/TryCatchBlockNode.java

\* /opt/cola/permits/132707609\_1695296319.6465454/0/asm-5-0-3-sourcesjar/org/objectweb/asm/optimizer/NameMapping.java

\*

 /opt/cola/permits/132707609\_1695296319.6465454/0/asm-5-0-3-sourcesjar/org/objectweb/asm/tree/InvokeDynamicInsnNode.java

\* /opt/cola/permits/132707609\_1695296319.6465454/0/asm-5-0-3-sources-

jar/org/objectweb/asm/util/TraceSignatureVisitor.java

\* /opt/cola/permits/132707609\_1695296319.6465454/0/asm-5-0-3-sourcesjar/org/objectweb/asm/util/TraceFieldVisitor.java

\* /opt/cola/permits/132707609\_1695296319.6465454/0/asm-5-0-3-sources-

jar/org/objectweb/asm/tree/JumpInsnNode.java

No license file was found, but licenses were detected in source scan.

 $\lt!$ !--

\* ASM XML Adapter

\* Copyright (c) 2004-2011, Eugene Kuleshov

\* All rights reserved.

\*

\* Redistribution and use in source and binary forms, with or without

\* modification, are permitted provided that the following conditions

\* are met:

- \* 1. Redistributions of source code must retain the above copyright
- notice, this list of conditions and the following disclaimer.
- \* 2. Redistributions in binary form must reproduce the above copyright
- \* notice, this list of conditions and the following disclaimer in the
- \* documentation and/or other materials provided with the distribution.
- \* 3. Neither the name of the copyright holders nor the names of its
- \* contributors may be used to endorse or promote products derived from
- this software without specific prior written permission.

\*

\* THIS SOFTWARE IS PROVIDED BY THE COPYRIGHT HOLDERS AND CONTRIBUTORS "AS IS" \* AND ANY EXPRESS OR IMPLIED WARRANTIES,

INCLUDING, BUT NOT LIMITED TO, THE

\* IMPLIED WARRANTIES OF MERCHANTABILITY AND FITNESS FOR A PARTICULAR PURPOSE

\* ARE DISCLAIMED. IN NO EVENT SHALL THE COPYRIGHT OWNER OR CONTRIBUTORS BE

\* LIABLE FOR ANY DIRECT, INDIRECT, INCIDENTAL, SPECIAL, EXEMPLARY, OR

\* CONSEQUENTIAL DAMAGES (INCLUDING, BUT NOT LIMITED TO, PROCUREMENT OF

\* SUBSTITUTE GOODS OR SERVICES; LOSS OF USE, DATA, OR PROFITS; OR BUSINESS

\* INTERRUPTION) HOWEVER CAUSED AND ON ANY THEORY OF LIABILITY, WHETHER IN

\* CONTRACT, STRICT LIABILITY, OR TORT (INCLUDING NEGLIGENCE OR OTHERWISE)

\* ARISING IN ANY WAY OUT OF THE USE OF THIS SOFTWARE, EVEN IF ADVISED OF

\* THE POSSIBILITY OF SUCH DAMAGE.

-->

Found in path(s):

\* /opt/cola/permits/132707609\_1695296319.6465454/0/asm-5-0-3-sources-

jar/org/objectweb/asm/xml/package.html

No license file was found, but licenses were detected in source scan.

 $\lt!!$ --

\* ASM: a very small and fast Java bytecode manipulation framework

\* Copyright (c) 2000-2011 INRIA, France Telecom

\* All rights reserved.

\*

\* Redistribution and use in source and binary forms, with or without

\* modification, are permitted provided that the following conditions

\* are met:

\* 1. Redistributions of source code must retain the above copyright

notice, this list of conditions and the following disclaimer.

\* 2. Redistributions in binary form must reproduce the above copyright

\* notice, this list of conditions and the following disclaimer in the

documentation and/or other materials provided with the distribution.

\* 3. Neither the name of the copyright holders nor the names of its

\* contributors may be used to endorse or promote products derived from

this software without specific prior written permission.

\*

\* THIS SOFTWARE IS PROVIDED BY THE COPYRIGHT HOLDERS AND CONTRIBUTORS "AS IS"

\* AND ANY EXPRESS OR IMPLIED WARRANTIES, INCLUDING, BUT NOT LIMITED TO, THE

\* IMPLIED WARRANTIES OF MERCHANTABILITY AND FITNESS FOR A PARTICULAR PURPOSE

\* ARE DISCLAIMED. IN NO EVENT SHALL THE COPYRIGHT OWNER OR CONTRIBUTORS BE

\* LIABLE FOR ANY DIRECT, INDIRECT, INCIDENTAL, SPECIAL, EXEMPLARY, OR

\* CONSEQUENTIAL DAMAGES (INCLUDING, BUT NOT LIMITED TO, PROCUREMENT OF

\* SUBSTITUTE GOODS OR SERVICES; LOSS OF USE, DATA, OR PROFITS; OR BUSINESS

\* INTERRUPTION) HOWEVER CAUSED AND ON ANY THEORY OF LIABILITY, WHETHER IN

\* CONTRACT, STRICT LIABILITY, OR TORT (INCLUDING NEGLIGENCE OR OTHERWISE)

\* ARISING IN ANY WAY OUT OF THE USE OF THIS SOFTWARE, EVEN IF ADVISED OF

\* THE POSSIBILITY OF SUCH DAMAGE.

-->

Found in path(s):

\* /opt/cola/permits/132707609\_1695296319.6465454/0/asm-5-0-3-sources-

jar/org/objectweb/asm/signature/package.html

\* /opt/cola/permits/132707609\_1695296319.6465454/0/asm-5-0-3-sources-jar/org/objectweb/asm/package.html

\* /opt/cola/permits/132707609\_1695296319.6465454/0/asm-5-0-3-sources-

jar/org/objectweb/asm/tree/analysis/package.html

\*

 /opt/cola/permits/132707609\_1695296319.6465454/0/asm-5-0-3-sources-jar/org/objectweb/asm/tree/package.html \* /opt/cola/permits/132707609\_1695296319.6465454/0/asm-5-0-3-sources-jar/org/objectweb/asm/util/package.html \* /opt/cola/permits/132707609\_1695296319.6465454/0/asm-5-0-3-sources-

jar/org/objectweb/asm/commons/package.html

No license file was found, but licenses were detected in source scan.

2011, Eugene Kuleshov

All rights reserved.

 Redistribution and use in source and binary forms, with or without modification, are permitted provided that the following conditions are met:

- 1. Redistributions of source code must retain the above copyright notice, this list of conditions and the following disclaimer.
- 2. Redistributions in binary form must reproduce the above copyright notice, this list of conditions and the following disclaimer in the documentation and/or other materials provided with the distribution.
- 3. Neither the name of the copyright holders nor the names of its contributors may be used to endorse or promote products derived from this software without specific prior written permission.

#### THIS SOFTWARE IS PROVIDED BY THE COPYRIGHT HOLDERS AND CONTRIBUTORS "AS IS" AND ANY EXPRESS OR IMPLIED WARRANTIES, INCLUDING, BUT NOT LIMITED TO, THE IMPLIED WARRANTIES

 OF MERCHANTABILITY AND FITNESS FOR A PARTICULAR PURPOSE ARE DISCLAIMED. IN NO EVENT SHALL THE COPYRIGHT OWNER OR CONTRIBUTORS BE LIABLE FOR ANY DIRECT, INDIRECT, INCIDENTAL, SPECIAL, EXEMPLARY, OR CONSEQUENTIAL DAMAGES (INCLUDING, BUT NOT LIMITED TO, PROCUREMENT OF SUBSTITUTE GOODS OR SERVICES; LOSS OF USE, DATA, OR PROFITS; OR BUSINESS INTERRUPTION) HOWEVER CAUSED AND ON ANY THEORY OF LIABILITY, WHETHER IN CONTRACT, STRICT LIABILITY, OR TORT (INCLUDING NEGLIGENCE OR OTHERWISE) ARISING IN ANY WAY OUT OF THE USE OF THIS SOFTWARE, EVEN IF ADVISED OF THE POSSIBILITY OF SUCH DAMAGE.

Found in path(s):

\* /opt/cola/permits/132707609\_1695296319.6465454/0/asm-5-0-3-sources-jar/org/objectweb/asm/xml/asm-xml.dtd No license file was found, but licenses were detected in source scan.

/\*\*

\* ASM: a very small and fast Java bytecode manipulation framework

\* Copyright (c) 2000-2011 INRIA, France Telecom

\* All rights reserved.

\*

\* Redistribution and use in source and binary forms, with or without

\* modification, are permitted provided that the following conditions

\* are met:

\* 1. Redistributions of source code must retain the above copyright

\* notice, this list of conditions and the following disclaimer.

\* 2. Redistributions in binary form must reproduce the above copyright

- notice, this list of conditions and the following disclaimer in the
- \* documentation and/or other materials provided with the distribution.

\* 3. Neither the name of the copyright holders nor the names of its

\* contributors may be used to endorse or promote products derived from

\* this software without specific prior written permission.

\*

\* THIS SOFTWARE IS PROVIDED BY THE COPYRIGHT HOLDERS AND CONTRIBUTORS "AS IS"

\* AND ANY EXPRESS OR IMPLIED WARRANTIES, INCLUDING, BUT NOT LIMITED TO, THE

- \* IMPLIED WARRANTIES OF MERCHANTABILITY AND FITNESS FOR A PARTICULAR PURPOSE
- \* ARE DISCLAIMED. IN NO EVENT SHALL THE COPYRIGHT OWNER OR CONTRIBUTORS BE

\* LIABLE FOR ANY DIRECT, INDIRECT, INCIDENTAL, SPECIAL, EXEMPLARY, OR

\* CONSEQUENTIAL DAMAGES (INCLUDING, BUT NOT LIMITED TO, PROCUREMENT OF

\* SUBSTITUTE GOODS OR SERVICES; LOSS OF USE, DATA, OR PROFITS; OR BUSINESS

\* INTERRUPTION) HOWEVER CAUSED AND ON ANY THEORY OF LIABILITY, WHETHER IN

\* CONTRACT, STRICT LIABILITY, OR TORT (INCLUDING NEGLIGENCE OR OTHERWISE)

\* ARISING IN ANY WAY OUT OF THE USE OF THIS SOFTWARE, EVEN IF ADVISED OF

\* THE POSSIBILITY OF SUCH DAMAGE.

\*/

Found in path(s):

\* /opt/cola/permits/132707609\_1695296319.6465454/0/asm-5-0-3-sourcesjar/org/objectweb/asm/util/ASMifiable.java \* /opt/cola/permits/132707609\_1695296319.6465454/0/asm-5-0-3-sourcesjar/org/objectweb/asm/util/Textifiable.java

No license file was found, but licenses were detected in source scan.

/\*\*\*

\* ASM: a very small and fast Java bytecode manipulation framework

\* Copyright (c) 2000-2011 INRIA, France Telecom

\* All rights reserved.

\*

\* Redistribution and use in source and binary forms, with or without

\* modification, are permitted provided that the following conditions

\* are met:

- \* 1. Redistributions of source code must retain the above copyright
- notice, this list of conditions and the following disclaimer.
- \* 2. Redistributions in binary form must reproduce the above copyright
- \* notice, this list of conditions and the following disclaimer in the
- documentation and/or other materials provided with the distribution.
- \* 3. Neither the name of the copyright holders nor the names of its
- \* contributors may be used to endorse or promote products derived from
- this software without specific prior written permission.

\*

\* THIS SOFTWARE IS PROVIDED BY THE COPYRIGHT HOLDERS AND CONTRIBUTORS "AS IS"

\* AND ANY EXPRESS OR IMPLIED WARRANTIES, INCLUDING, BUT NOT LIMITED TO, THE \* IMPLIED WARRANTIES OF MERCHANTABILITY AND FITNESS FOR A PARTICULAR PURPOSE \* ARE DISCLAIMED. IN NO EVENT SHALL THE COPYRIGHT OWNER OR CONTRIBUTORS BE \* LIABLE FOR ANY DIRECT, INDIRECT, INCIDENTAL, SPECIAL, EXEMPLARY, OR \* CONSEQUENTIAL DAMAGES (INCLUDING, BUT NOT LIMITED TO, PROCUREMENT OF \* SUBSTITUTE GOODS OR SERVICES; LOSS OF USE, DATA, OR PROFITS; OR BUSINESS \* INTERRUPTION) HOWEVER CAUSED AND ON ANY THEORY OF LIABILITY, WHETHER IN \* CONTRACT, STRICT LIABILITY, OR TORT (INCLUDING NEGLIGENCE OR OTHERWISE) \* ARISING IN ANY WAY OUT OF THE USE OF THIS SOFTWARE, EVEN IF ADVISED OF \* THE POSSIBILITY OF SUCH DAMAGE.

```
*/
```
/\*\*

- \* Creates a new {@link AnalyzerAdapter}. <i>Subclasses must not use this
- \* constructor</i>. Instead, they must use the
- \* {@link #AnalyzerAdapter(int, String, int, String, String, MethodVisitor)}
- \* version.
- \*

```
 * @param owner
```
\*

the owner's class name.

```
 * @param access
```
the method's access flags (see  $\{@link$  Opcodes $\}$ ).

```
 * @param name
```
- the method's name.
- \* @param desc
- the method's descriptor (see  $\{\textcircled{a}\text{link Type Type}\}\).$
- \* @param mv
- \* the method visitor to which this adapter delegates calls. May
- $*$  be  $ltt$ t $>$ null $lt/t$ t $>$ .
- \* @throws IllegalStateException
- \* If a subclass calls this constructor.

```
 */
```
Found in path(s):

\* /opt/cola/permits/132707609\_1695296319.6465454/0/asm-5-0-3-sourcesjar/org/objectweb/asm/commons/AnalyzerAdapter.java

No license file was found, but licenses were detected in source scan.

#All rights reserved.

#Redistribution and use in source and binary forms, with or without #modification, are permitted provided that the following conditions #are met:

- #1. Redistributions of source code must retain the above copyright
- # notice, this list of conditions and the following disclaimer.
- #2. Redistributions in binary form must reproduce the above copyright
- # notice, this list of conditions and the following disclaimer in the
- # documentation and/or other materials provided with the distribution.
- #3. Neither the name of the copyright holders nor the names of its
- # this software without specific prior written permission.

Found in path(s):

\* /opt/cola/permits/132707609\_1695296319.6465454/0/asm-5-0-3-sources-jar/org/objectweb/asm/optimizer/shrinkannotations.properties

\* /opt/cola/permits/132707609\_1695296319.6465454/0/asm-5-0-3-sources-jar/org/objectweb/asm/optimizer/shrinkwriter.properties

\* /opt/cola/permits/132707609\_1695296319.6465454/0/asm-5-0-3-sources-

jar/org/objectweb/asm/optimizer/shrink.properties

```
*
```
 /opt/cola/permits/132707609\_1695296319.6465454/0/asm-5-0-3-sources-jar/org/objectweb/asm/optimizer/shrinkresize.properties

\* /opt/cola/permits/132707609\_1695296319.6465454/0/asm-5-0-3-sources-jar/org/objectweb/asm/optimizer/shrinksignatures.properties

\* /opt/cola/permits/132707609\_1695296319.6465454/0/asm-5-0-3-sources-jar/org/objectweb/asm/optimizer/shrinkframes.properties

## **1.19 antlr 3.5.2**

## **1.19.1 Available under license :**

BSD licence http://antlr.org/license.html

## **1.20 st4 4.0.8**

### **1.20.1 Available under license :**

BSD licence http://antlr.org/license.html

## **1.21 hppc 0.5.4**

## **1.21.1 Available under license :**

No license file was found, but licenses were detected in source scan.

/\*\*

- \* Licensed to the Apache Software Foundation (ASF) under one or more
- \* contributor license agreements. See the NOTICE file distributed with
- \* this work for additional information regarding copyright ownership.
- \* The ASF licenses this file to You under the Apache License, Version 2.0
- \* (the "License"); you may not use this file except in compliance with
- \* the License. You may obtain a copy of the License at
- \*
- \* http://www.apache.org/licenses/LICENSE-2.0
- \*
- \* Unless required by applicable law or agreed to in writing, software
- \* distributed under the License is distributed on an "AS IS" BASIS,
- \* WITHOUT WARRANTIES OR CONDITIONS OF ANY KIND, either express or implied.
- \* See the License for the specific language governing permissions and
- \* limitations under the License.

\*/

Found in path(s):

\* /opt/cola/permits/135109368\_1695301560.9004645/0/hppc-0-5-4-sources-jar/com/carrotsearch/hppc/BitUtil.java \*

/opt/cola/permits/135109368\_1695301560.9004645/0/hppc-0-5-4-sources-jar/com/carrotsearch/hppc/BitSet.java

\* /opt/cola/permits/135109368\_1695301560.9004645/0/hppc-0-5-4-sources-

jar/com/carrotsearch/hppc/BitSetIterator.java

## **1.22 ecj 4.4.2**

### **1.22.1 Available under license :**

Eclipse Public License v1.0

http://www.eclipse.org/org/documents/epl-v10.php

 $\leq$  --

 Copyright (c) 2007, 2014 IBM Corporation and others. All rights reserved. This program and the accompanying materials are made available under the terms of the Eclipse Public License v1.0 which accompanies this distribution, and is available at http://www.eclipse.org/legal/epl-v10.html

Contributors:

IBM Corporation - initial API and implementation

-->

Eclipse Public License - v 1.0

THE ACCOMPANYING PROGRAM IS PROVIDED UNDER THE TERMS OF THIS ECLIPSE PUBLIC LICENSE ("AGREEMENT"). ANY USE, REPRODUCTION OR DISTRIBUTION OF THE PROGRAM

#### CONSTITUTES RECIPIENT'S ACCEPTANCE OF THIS AGREEMENT.

#### 1. DEFINITIONS

"Contribution" means:

a) in the case of the initial Contributor, the initial code and documentation distributed under this Agreement, and

b) in the case of each subsequent Contributor:

i) changes to the Program, and

ii) additions to the Program;

where such changes and/or additions to the Program originate from and are distributed by that particular Contributor. A Contribution 'originates' from a Contributor if it was added to the Program by such Contributor itself or anyone acting on such Contributor's behalf. Contributions do not include additions to the Program which: (i) are separate modules of software distributed in conjunction with the Program under their own license agreement, and (ii) are not derivative works of the Program.

"Contributor" means any person or entity that distributes the Program.

"Licensed Patents" mean patent claims licensable by a Contributor which are necessarily infringed by the use or sale of its Contribution alone or when combined with the Program.

"Program" means the Contributions distributed in accordance with this Agreement.

"Recipient" means anyone who receives the Program under this Agreement, including all Contributors.

#### 2. GRANT OF RIGHTS

a) Subject to the terms of this Agreement, each Contributor hereby grants Recipient a non-exclusive, worldwide, royalty-free copyright license to reproduce, prepare derivative works of, publicly display, publicly perform, distribute and sublicense the Contribution of such Contributor, if any, and such derivative works, in source code and object code form.

b) Subject to the terms of this Agreement, each Contributor hereby grants Recipient a non-exclusive, worldwide, royalty-free patent license under Licensed

 Patents to make, use, sell, offer to sell, import and otherwise transfer the Contribution of such Contributor, if any, in source code and object code form. This patent license shall apply to the combination of the Contribution and the Program if, at the time the Contribution is added by the Contributor, such addition of the Contribution causes such combination to be covered by the Licensed Patents. The patent license shall not apply to any other combinations which include the Contribution. No hardware per se is licensed hereunder.

c) Recipient understands that although each Contributor grants the licenses to its Contributions set forth herein, no assurances are provided by any Contributor that the Program does not infringe the patent or other intellectual property rights of any other entity. Each Contributor disclaims any liability to Recipient for claims brought by any

other entity based on infringement of intellectual property rights or otherwise. As a condition to exercising the rights and licenses granted hereunder, each Recipient hereby assumes sole responsibility to secure any other intellectual property rights needed, if any. For example, if a third party patent license is required to allow Recipient to distribute the Program, it is Recipient's responsibility to acquire that license before distributing the Program.

d) Each Contributor represents that to its knowledge it has sufficient copyright rights in its Contribution, if any, to grant the copyright license set forth in this Agreement.

#### 3. REQUIREMENTS

A Contributor may choose to distribute the Program in object code form under its own license agreement, provided that:

a) it complies with the terms and conditions of this Agreement; and

b) its license agreement:

i) effectively disclaims on behalf of all Contributors all warranties and conditions, express and implied, including warranties or conditions of title and non-infringement, and implied warranties or conditions of merchantability and fitness for a particular purpose;

ii) effectively excludes on behalf of all Contributors all liability for damages, including direct, indirect, special, incidental and consequential damages, such as lost profits;

iii) states that any provisions which differ from this Agreement are offered by that Contributor alone and not by any other party; and

iv) states that source code for the Program is available from such Contributor, and informs licensees how to obtain it in a reasonable manner on or through a medium customarily used for software exchange.

When the Program is made available in source code form:

a) it must be made available under this Agreement; and

b) a copy of this Agreement must be included with each copy of the Program.

Contributors may not remove or alter any copyright notices contained within the Program.

Each Contributor must identify itself as the originator of its Contribution, if any, in a manner that reasonably allows subsequent Recipients

to identify the originator of the Contribution.

#### 4. COMMERCIAL DISTRIBUTION

Commercial distributors of software may accept certain responsibilities with respect to end users, business partners and the like. While this license is intended to facilitate the commercial use of the Program, the Contributor who includes the Program in a commercial product offering should do so in a manner which does not create potential liability for other Contributors. Therefore, if a Contributor includes the Program in a commercial product offering,

such Contributor ("Commercial Contributor") hereby agrees to defend and indemnify every other Contributor ("Indemnified Contributor") against any losses, damages and costs (collectively "Losses") arising from claims, lawsuits and other legal actions brought by a third party against the Indemnified Contributor to the extent caused by the acts or omissions of such Commercial Contributor in connection with its distribution of the Program in a commercial product

 offering. The obligations in this section do not apply to any claims or Losses relating to any actual or alleged intellectual property infringement. In order to qualify, an Indemnified Contributor must: a) promptly notify the Commercial Contributor in writing of such claim, and b) allow the Commercial Contributor to control, and cooperate with the Commercial Contributor in, the defense and any related settlement negotiations. The Indemnified Contributor may participate in any such claim at its own expense.

For example, a Contributor might include the Program in a commercial product offering, Product X. That Contributor is then a Commercial Contributor. If that Commercial Contributor then makes performance claims, or offers warranties related to Product X, those performance claims and warranties are such Commercial Contributor's responsibility alone. Under this section, the Commercial Contributor would have to defend claims against the other Contributors related to those performance

 claims and warranties, and if a court requires any other Contributor to pay any damages as a result, the Commercial Contributor must pay those damages.

#### 5. NO WARRANTY

EXCEPT AS EXPRESSLY SET FORTH IN THIS AGREEMENT, THE PROGRAM IS PROVIDED ON AN "AS IS" BASIS, WITHOUT WARRANTIES OR CONDITIONS OF ANY KIND, EITHER EXPRESS OR IMPLIED INCLUDING, WITHOUT LIMITATION, ANY WARRANTIES OR CONDITIONS OF TITLE, NON-INFRINGEMENT, MERCHANTABILITY OR FITNESS FOR A PARTICULAR PURPOSE. Each Recipient is solely responsible for determining the appropriateness of using and distributing the Program and assumes all risks associated with its exercise of rights under this Agreement , including but not limited to the risks and costs of program errors, compliance with applicable laws, damage to or loss of data, programs or equipment, and unavailability or interruption of operations.

#### 6. DISCLAIMER OF LIABILITY

#### EXCEPT AS EXPRESSLY SET FORTH IN THIS AGREEMENT, NEITHER RECIPIENT NOR ANY **CONTRIBUTORS**

 SHALL HAVE ANY LIABILITY FOR ANY DIRECT, INDIRECT, INCIDENTAL, SPECIAL, EXEMPLARY, OR CONSEQUENTIAL DAMAGES (INCLUDING WITHOUT LIMITATION LOST PROFITS), HOWEVER CAUSED AND ON ANY THEORY OF LIABILITY, WHETHER IN CONTRACT, STRICT LIABILITY, OR TORT (INCLUDING NEGLIGENCE OR OTHERWISE) ARISING IN ANY WAY OUT OF THE USE OR DISTRIBUTION OF THE PROGRAM OR THE EXERCISE OF ANY RIGHTS GRANTED HEREUNDER, EVEN IF ADVISED OF THE POSSIBILITY OF SUCH DAMAGES.

#### 7. GENERAL

If any provision of this Agreement is invalid or unenforceable under applicable law, it shall not affect the validity or enforceability of the remainder of the terms of this Agreement, and without further action by the parties hereto, such provision shall be reformed to the minimum extent necessary to make such provision valid and enforceable.

If Recipient institutes patent litigation against any entity (including a cross-claim or counterclaim in a lawsuit)

alleging that the Program itself (excluding combinations of the Program

with other software or hardware) infringes such Recipient's patent(s), then such Recipient's rights granted under Section 2(b) shall terminate as of the date such litigation is filed.

All Recipient's rights under this Agreement shall terminate if it fails to comply with any of the material terms or conditions of this Agreement and does not cure such failure in a reasonable period of time after becoming aware of such noncompliance. If all Recipient's rights under this Agreement terminate, Recipient agrees to cease use and distribution of the Program as soon as reasonably practicable. However, Recipient's obligations under this Agreement and any licenses granted by Recipient relating to the Program shall continue and survive.

Everyone is permitted to copy and distribute copies of this Agreement, but in order to avoid inconsistency the Agreement is copyrighted and may only be modified in the following manner. The Agreement Steward reserves the right to publish new versions (including

 revisions) of this Agreement from time to time. No one other than the Agreement Steward has the right to modify this Agreement. The Eclipse Foundation is the initial Agreement Steward. The Eclipse Foundation may assign the responsibility to serve as the Agreement Steward to a suitable separate entity. Each new version of the Agreement will be given a distinguishing version number. The Program (including Contributions) may always be distributed subject to the version of the Agreement under which it was received. In addition, after a new version of the Agreement is published, Contributor may elect to distribute the Program (including its Contributions) under the new version. Except as expressly stated in Sections 2(a) and 2(b) above, Recipient receives no rights or licenses to the intellectual property of any Contributor under this Agreement, whether expressly, by implication, estoppel or otherwise. All rights in the Program not expressly granted under this Agreement are reserved.

#### This

 Agreement is governed by the laws of the State of New York and the intellectual property laws of the United States of America. No party to this Agreement will bring a legal action under this Agreement more than one year after the cause of action arose. Each party waives its rights to a jury trial in any resulting litigation.

# **1.23 jflex 1.6.0**

### **1.23.1 Available under license :**

No license file was found, but licenses were detected in source scan.

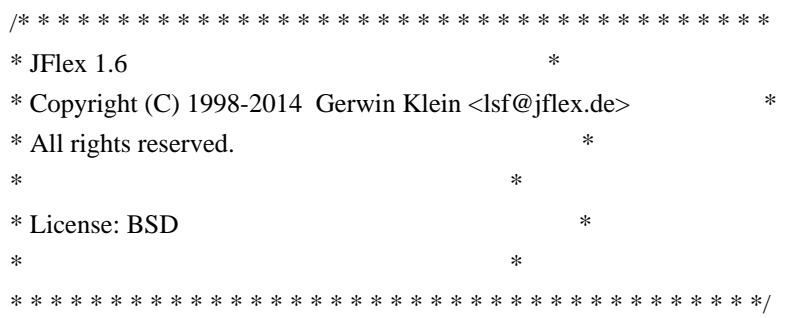

Found in path(s):

- \* /opt/cola/permits/135110813\_1695297920.3493845/0/jflex-1-6-0-sources-jar/jflex/MacroException.java
- \* /opt/cola/permits/135110813\_1695297920.3493845/0/jflex-1-6-0-sources-jar/jflex/EOFActions.java

```
* /opt/cola/permits/135110813_1695297920.3493845/0/jflex-1-6-0-sources-jar/jflex/RegExp1.java
```
\*

 /opt/cola/permits/135110813\_1695297920.3493845/0/jflex-1-6-0-sources-jar/jflex/LexicalStates.java \* /opt/cola/permits/135110813\_1695297920.3493845/0/jflex-1-6-0-sources-jar/jflex/gui/GridPanelConstraint.java \* /opt/cola/permits/135110813\_1695297920.3493845/0/jflex-1-6-0-sources-jar/jflex/RegExps.java \* /opt/cola/permits/135110813\_1695297920.3493845/0/jflex-1-6-0-sources-jar/jflex/Timer.java \* /opt/cola/permits/135110813\_1695297920.3493845/0/jflex-1-6-0-sources-jar/jflex/IntPair.java \* /opt/cola/permits/135110813\_1695297920.3493845/0/jflex-1-6-0-sources-jar/jflex/StateSetEnumerator.java \* /opt/cola/permits/135110813\_1695297920.3493845/0/jflex-1-6-0-sources-jar/jflex/CharClasses.java \* /opt/cola/permits/135110813\_1695297920.3493845/0/jflex-1-6-0-sources-jar/jflex/GeneratorException.java \* /opt/cola/permits/135110813\_1695297920.3493845/0/jflex-1-6-0-sources-jar/jflex/gui/GridPanel.java \* /opt/cola/permits/135110813\_1695297920.3493845/0/jflex-1-6-0-sources-jar/jflex/gui/Handles.java \* /opt/cola/permits/135110813\_1695297920.3493845/0/jflex-1-6-0-sources-jar/jflex/gui/MainFrame.java \* /opt/cola/permits/135110813\_1695297920.3493845/0/jflex-1-6-0-sources-jar/jflex/SilentExit.java \* /opt/cola/permits/135110813\_1695297920.3493845/0/jflex-1-6-0-sources-jar/jflex/SemCheck.java \* /opt/cola/permits/135110813\_1695297920.3493845/0/jflex-1-6-0-sources-jar/jflex/gui/OptionsDialog.java \* /opt/cola/permits/135110813\_1695297920.3493845/0/jflex-1-6-0-sources-jar/jflex/ScannerException.java \* /opt/cola/permits/135110813\_1695297920.3493845/0/jflex-1-6-0-sources-jar/jflex/CharSet.java \* /opt/cola/permits/135110813\_1695297920.3493845/0/jflex-1-6-0-sources-jar/jflex/Skeleton.java \* /opt/cola/permits/135110813\_1695297920.3493845/0/jflex-1-6-0-sources-jar/jflex/gui/GeneratorThread.java \* /opt/cola/permits/135110813\_1695297920.3493845/0/jflex-1-6-0-sources-jar/jflex/Emitter.java \* /opt/cola/permits/135110813\_1695297920.3493845/0/jflex-1-6-0-sources-jar/jflex/CharClassException.java \* /opt/cola/permits/135110813\_1695297920.3493845/0/jflex-1-6-0-sources-jar/jflex/NFA.java \* /opt/cola/permits/135110813\_1695297920.3493845/0/jflex-1-6-0-sources-jar/jflex/RegExp.java

\* /opt/cola/permits/135110813\_1695297920.3493845/0/jflex-1-6-0-sources-jar/jflex/StateSet.java \* /opt/cola/permits/135110813\_1695297920.3493845/0/jflex-1-6-0-sources-jar/jflex/Macros.java \* /opt/cola/permits/135110813\_1695297920.3493845/0/jflex-1-6-0-sources-jar/jflex/StdOutWriter.java \* /opt/cola/permits/135110813\_1695297920.3493845/0/jflex-1-6-0-sources-jar/jflex/DFA.java \* /opt/cola/permits/135110813\_1695297920.3493845/0/jflex-1-6-0-sources-jar/jflex/CharSetEnumerator.java \* /opt/cola/permits/135110813\_1695297920.3493845/0/jflex-1-6-0-sources-jar/jflex/RegExp2.java \* /opt/cola/permits/135110813\_1695297920.3493845/0/jflex-1-6-0-sources-jar/jflex/Main.java \* /opt/cola/permits/135110813\_1695297920.3493845/0/jflex-1-6-0-sources-jar/jflex/Out.java \* /opt/cola/permits/135110813\_1695297920.3493845/0/jflex-1-6-0-sources-jar/jflex/ErrorMessages.java \* /opt/cola/permits/135110813\_1695297920.3493845/0/jflex-1-6-0-sources-jar/jflex/Interval.java \* /opt/cola/permits/135110813\_1695297920.3493845/0/jflex-1-6-0-sources-jar/jflex/CountEmitter.java \* /opt/cola/permits/135110813\_1695297920.3493845/0/jflex-1-6-0-sources-jar/jflex/StatePairList.java \* /opt/cola/permits/135110813\_1695297920.3493845/0/jflex-1-6-0-sources-jar/jflex/IntCharSet.java \* /opt/cola/permits/135110813\_1695297920.3493845/0/jflex-1-6-0-sources-jar/jflex/HiLowEmitter.java

\* /opt/cola/permits/135110813\_1695297920.3493845/0/jflex-1-6-0-sources-jar/jflex/CharClassInterval.java

\* /opt/cola/permits/135110813\_1695297920.3493845/0/jflex-1-6-0-sources-jar/jflex/Action.java \* /opt/cola/permits/135110813\_1695297920.3493845/0/jflex-1-6-0-sources-jar/jflex/Options.java

No license file was found, but licenses were detected in source scan.

/\* \* \* \* \* \* \* \* \* \* \* \* \* \* \* \* \* \* \* \* \* \* \* \* \* \* \* \* \* \* \* \* \* \* \* \* \* \*

- \* JFlex Unicode Properties \*
- \* Copyright (c) 2008-2103 Steve Rowe <sarowe@gmail.com> \*
- \* All rights reserved. \*

```
** License: BSD *
** * * * * * * * * * * * * * * * * * * * * * * * * * * * * * * * * * * * * */
/**
  * Unpacks data for the selected Unicode version, populating
  * {@link #propertyValueIntervals}.
 *
  * @param propertyValues The list of property values, in same order as the
  * packed data corresponding to them, in the given intervals, for the
  * selected Unicode version.
  * @param intervals
 The packed character intervals corresponding to and in the
  * same order as the given propertyValues, for the selected Unicode version.
  * @param propertyValueAliases Key/value pairs mapping property value aliases
  * to property values, for the selected Unicode version.
  * @param maximumCodePoint The maximum code point for the selected Unicode
  * version.
  * @param caselessMatchPartitions The packed caseless match partition data for
  * the selected Unicode version
  * @param caselessMatchPartitionSize The partition data record length (the
  * maximum number of elements in a caseless match partition) for the selected
  * Unicode version.
  */
Found in path(s):
* /opt/cola/permits/135110813_1695297920.3493845/0/jflex-1-6-0-sources-
jar/jflex/unicode/UnicodeProperties.java
No license file was found, but licenses were detected in source scan.
/* * * * * * * * * * * * * * * * * * * * * * * * * * * * * * * * * * * * * *
* JFlex 1.6
```
\* Copyright (C) 1998-2012 Gerwin Klein <lsf@jflex.de> \* \* All rights reserved. \*  $*$ \* License: BSD \*  $*$ \* \* \* \* \* \* \* \* \* \* \* \* \* \* \* \* \* \* \* \* \* \* \* \* \* \* \* \* \* \* \* \* \* \* \* \* \* \*/

Found in path(s):

\* /opt/cola/permits/135110813\_1695297920.3493845/0/jflex-1-6-0-sources-jar/jflex/LexScan.java No license file was found, but licenses were detected in source scan.

/\* \* \* \* \* \* \* \* \* \* \* \* \* \* \* \* \* \* \* \* \* \* \* \* \* \* \* \* \* \* \* \* \* \* \* \* \* \*

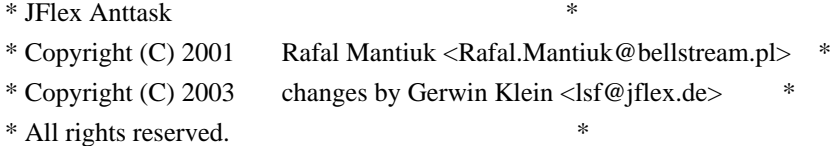
$*$ \* License: BSD \*  $*$ \* \* \* \* \* \* \* \* \* \* \* \* \* \* \* \* \* \* \* \* \* \* \* \* \* \* \* \* \* \* \* \* \* \* \* \* \* \*/

Found in path(s):

\* /opt/cola/permits/135110813\_1695297920.3493845/0/jflex-1-6-0-sources-jar/jflex/anttask/JFlexTask.java No license file was found, but licenses were detected in source scan.

/\* \* \* \* \* \* \* \* \* \* \* \* \* \* \* \* \* \* \* \* \* \* \* \* \* \* \* \* \* \* \* \* \* \* \* \* \* \*  $*$  JFlex 1.6 \* Copyright (C) 1998-2014 Gerwin Klein <lsf@jflex.de> \* \* All rights reserved. \*  $*$ \* License: BSD \*  $*$ \* \* \* \* \* \* \* \* \* \* \* \* \* \* \* \* \* \* \* \* \* \* \* \* \* \* \* \* \* \* \* \* \* \* \* \* \* \*/

Found in path(s):

\* /opt/cola/permits/135110813\_1695297920.3493845/0/jflex-1-6-0-sources-jar/jflex/PackEmitter.java

# **1.24 concurrent-trees 2.4.0**

### **1.24.1 Available under license :**

No license file was found, but licenses were detected in source scan.

/\*\*

\* Copyright 2012-2013 Niall Gallagher

\*

- \* Licensed under the Apache License, Version 2.0 (the "License");
- \* you may not use this file except in compliance with the License.
- \* You may obtain a copy of the License at
- \*
- \* http://www.apache.org/licenses/LICENSE-2.0

\*

- \* Unless required by applicable law or agreed to in writing, software
- \* distributed under the License is distributed on an "AS IS" BASIS,
- \* WITHOUT WARRANTIES OR CONDITIONS OF ANY KIND, either express or implied.
- \* See the License for the specific language governing permissions and
- \* limitations under the License.

\*/

Found in path(s):

\* /opt/cola/permits/135112952\_1695302653.0048623/0/concurrent-trees-2-4-0-sources-

jar/com/googlecode/concurrenttrees/radix/node/concrete/charsequence/CharSequenceNodeLeafVoidValue.java \* /opt/cola/permits/135112952\_1695302653.0048623/0/concurrent-trees-2-4-0-sources-

jar/com/googlecode/concurrenttrees/radix/node/concrete/chararray/CharArrayNodeNonLeafNullValue.java

\*

/opt/cola/permits/135112952\_1695302653.0048623/0/concurrent-trees-2-4-0-sources-

jar/com/googlecode/concurrenttrees/radix/node/util/NodeCharacterKey.java

\* /opt/cola/permits/135112952\_1695302653.0048623/0/concurrent-trees-2-4-0-sources-

jar/com/googlecode/concurrenttrees/radixinverted/ConcurrentInvertedRadixTree.java

\* /opt/cola/permits/135112952\_1695302653.0048623/0/concurrent-trees-2-4-0-sources-

jar/com/googlecode/concurrenttrees/radix/node/concrete/charsequence/CharSequenceNodeNonLeafNullValue.java

\* /opt/cola/permits/135112952\_1695302653.0048623/0/concurrent-trees-2-4-0-sources-

jar/com/googlecode/concurrenttrees/suffix/ConcurrentSuffixTree.java

\* /opt/cola/permits/135112952\_1695302653.0048623/0/concurrent-trees-2-4-0-sources-

jar/com/googlecode/concurrenttrees/common/KeyValuePair.java

\* /opt/cola/permits/135112952\_1695302653.0048623/0/concurrent-trees-2-4-0-sources-

jar/com/googlecode/concurrenttrees/radix/node/concrete/bytearray/ByteArrayNodeDefault.java \*

/opt/cola/permits/135112952\_1695302653.0048623/0/concurrent-trees-2-4-0-sources-

jar/com/googlecode/concurrenttrees/radix/node/concrete/charsequence/CharSequenceNodeLeafWithValue.java

\* /opt/cola/permits/135112952\_1695302653.0048623/0/concurrent-trees-2-4-0-sources-

jar/com/googlecode/concurrenttrees/radix/node/util/NodeCharacterProvider.java

\* /opt/cola/permits/135112952\_1695302653.0048623/0/concurrent-trees-2-4-0-sources-

jar/com/googlecode/concurrenttrees/radix/node/util/PrettyPrintable.java

\* /opt/cola/permits/135112952\_1695302653.0048623/0/concurrent-trees-2-4-0-sources-

jar/com/googlecode/concurrenttrees/radixreversed/ReversedRadixTree.java

\* /opt/cola/permits/135112952\_1695302653.0048623/0/concurrent-trees-2-4-0-sources-

jar/com/googlecode/concurrenttrees/suffix/SuffixTree.java

\* /opt/cola/permits/135112952\_1695302653.0048623/0/concurrent-trees-2-4-0-sources-

jar/com/googlecode/concurrenttrees/radix/node/concrete/chararray/CharArrayNodeLeafWithValue.java \*

/opt/cola/permits/135112952\_1695302653.0048623/0/concurrent-trees-2-4-0-sources-

jar/com/googlecode/concurrenttrees/radix/node/concrete/SmartArrayBasedNodeFactory.java

\* /opt/cola/permits/135112952\_1695302653.0048623/0/concurrent-trees-2-4-0-sources-

jar/com/googlecode/concurrenttrees/radixreversed/ConcurrentReversedRadixTree.java

\* /opt/cola/permits/135112952\_1695302653.0048623/0/concurrent-trees-2-4-0-sources-

jar/com/googlecode/concurrenttrees/radix/node/concrete/charsequence/CharSequenceNodeNonLeafVoidValue.java

\* /opt/cola/permits/135112952\_1695302653.0048623/0/concurrent-trees-2-4-0-sources-

jar/com/googlecode/concurrenttrees/radix/node/concrete/charsequence/CharSequenceNodeLeafNullValue.java

\* /opt/cola/permits/135112952\_1695302653.0048623/0/concurrent-trees-2-4-0-sources-

```
jar/com/googlecode/concurrenttrees/solver/LCSubstringSolver.java
```
\* /opt/cola/permits/135112952\_1695302653.0048623/0/concurrent-trees-2-4-0-sources-

jar/com/googlecode/concurrenttrees/radix/node/util/AtomicReferenceArrayListAdapter.java \*

/opt/cola/permits/135112952\_1695302653.0048623/0/concurrent-trees-2-4-0-sources-

jar/com/googlecode/concurrenttrees/radix/node/Node.java

\* /opt/cola/permits/135112952\_1695302653.0048623/0/concurrent-trees-2-4-0-sources-

jar/com/googlecode/concurrenttrees/radixinverted/InvertedRadixTree.java

\* /opt/cola/permits/135112952\_1695302653.0048623/0/concurrent-trees-2-4-0-sources-

jar/com/googlecode/concurrenttrees/radix/node/concrete/bytearray/ByteArrayNodeLeafWithValue.java

\* /opt/cola/permits/135112952\_1695302653.0048623/0/concurrent-trees-2-4-0-sources-

jar/com/googlecode/concurrenttrees/radix/node/util/NodeUtil.java

\* /opt/cola/permits/135112952\_1695302653.0048623/0/concurrent-trees-2-4-0-sources-

jar/com/googlecode/concurrenttrees/radix/node/concrete/chararray/CharArrayNodeLeafVoidValue.java

\* /opt/cola/permits/135112952\_1695302653.0048623/0/concurrent-trees-2-4-0-sources-

jar/com/googlecode/concurrenttrees/radix/node/concrete/bytearray/ByteArrayNodeNonLeafVoidValue.java \*

/opt/cola/permits/135112952\_1695302653.0048623/0/concurrent-trees-2-4-0-sources-

jar/com/googlecode/concurrenttrees/common/PrettyPrinter.java

\* /opt/cola/permits/135112952\_1695302653.0048623/0/concurrent-trees-2-4-0-sources-

jar/com/googlecode/concurrenttrees/radix/node/NodeFactory.java

\* /opt/cola/permits/135112952\_1695302653.0048623/0/concurrent-trees-2-4-0-sources-

jar/com/googlecode/concurrenttrees/radix/node/concrete/bytearray/ByteArrayNodeNonLeafNullValue.java

\* /opt/cola/permits/135112952\_1695302653.0048623/0/concurrent-trees-2-4-0-sources-

jar/com/googlecode/concurrenttrees/radix/node/concrete/voidvalue/VoidValue.java

\* /opt/cola/permits/135112952\_1695302653.0048623/0/concurrent-trees-2-4-0-sources-

jar/com/googlecode/concurrenttrees/radix/node/concrete/charsequence/CharSequenceNodeDefault.java

\* /opt/cola/permits/135112952\_1695302653.0048623/0/concurrent-trees-2-4-0-sources-

jar/com/googlecode/concurrenttrees/common/Iterables.java

\* /opt/cola/permits/135112952\_1695302653.0048623/0/concurrent-trees-2-4-0-sources-

jar/com/googlecode/concurrenttrees/radix/node/concrete/bytearray/ByteArrayNodeLeafVoidValue.java \*

/opt/cola/permits/135112952\_1695302653.0048623/0/concurrent-trees-2-4-0-sources-

jar/com/googlecode/concurrenttrees/radix/ConcurrentRadixTree.java

\* /opt/cola/permits/135112952\_1695302653.0048623/0/concurrent-trees-2-4-0-sources-

jar/com/googlecode/concurrenttrees/radix/node/concrete/DefaultCharArrayNodeFactory.java

\* /opt/cola/permits/135112952\_1695302653.0048623/0/concurrent-trees-2-4-0-sources-

jar/com/googlecode/concurrenttrees/radix/node/concrete/DefaultByteArrayNodeFactory.java

\* /opt/cola/permits/135112952\_1695302653.0048623/0/concurrent-trees-2-4-0-sources-

jar/com/googlecode/concurrenttrees/radix/RadixTree.java

\* /opt/cola/permits/135112952\_1695302653.0048623/0/concurrent-trees-2-4-0-sources-

jar/com/googlecode/concurrenttrees/radix/node/concrete/chararray/CharArrayNodeNonLeafVoidValue.java

\* /opt/cola/permits/135112952\_1695302653.0048623/0/concurrent-trees-2-4-0-sources-

jar/com/googlecode/concurrenttrees/radix/node/util/NodeCharacterComparator.java \*

 /opt/cola/permits/135112952\_1695302653.0048623/0/concurrent-trees-2-4-0-sourcesjar/com/googlecode/concurrenttrees/radix/node/concrete/DefaultCharSequenceNodeFactory.java \* /opt/cola/permits/135112952\_1695302653.0048623/0/concurrent-trees-2-4-0-sourcesjar/com/googlecode/concurrenttrees/radix/node/concrete/bytearray/ByteArrayCharSequence.java \* /opt/cola/permits/135112952\_1695302653.0048623/0/concurrent-trees-2-4-0-sourcesjar/com/googlecode/concurrenttrees/radix/node/concrete/bytearray/ByteArrayNodeLeafNullValue.java \* /opt/cola/permits/135112952\_1695302653.0048623/0/concurrent-trees-2-4-0-sourcesjar/com/googlecode/concurrenttrees/radix/node/concrete/chararray/CharArrayNodeDefault.java \* /opt/cola/permits/135112952\_1695302653.0048623/0/concurrent-trees-2-4-0-sourcesjar/com/googlecode/concurrenttrees/radix/node/concrete/chararray/CharArrayNodeLeafNullValue.java \* /opt/cola/permits/135112952\_1695302653.0048623/0/concurrent-trees-2-4-0-sourcesjar/com/googlecode/concurrenttrees/common/CharSequences.java No license file was found, but licenses were detected in source scan.

/\*\*

- \* Copyright 2012-2013 Niall Gallagher
- \* Copyright 2007 The Guava Authors
- \*
- \* Licensed under the Apache License, Version 2.0 (the "License");
- \* you may not use this file except in compliance with the License.
- \* You may obtain a copy of the License at
- \*
- \* http://www.apache.org/licenses/LICENSE-2.0
- \*
- \* Unless required by applicable law or agreed to in writing, software
- \* distributed under the License is distributed on an "AS IS" BASIS,
- \* WITHOUT WARRANTIES OR CONDITIONS OF ANY KIND, either express or implied.
- \* See the License for the specific language governing permissions and
- \* limitations under the License.

\*/

Found in path(s):

\* /opt/cola/permits/135112952\_1695302653.0048623/0/concurrent-trees-2-4-0-sourcesjar/com/googlecode/concurrenttrees/common/LazyIterator.java

## **1.25 jboss-logging 3.3.0.Final 1.25.1 Available under license :**

 Apache License Version 2.0, January 2004 http://www.apache.org/licenses/

### TERMS AND CONDITIONS FOR USE, REPRODUCTION, AND DISTRIBUTION

1. Definitions.

 "License" shall mean the terms and conditions for use, reproduction, and distribution as defined by Sections 1 through 9 of this document.

 "Licensor" shall mean the copyright owner or entity authorized by the copyright owner that is granting the License.

 "Legal Entity" shall mean the union of the acting entity and all other entities that control, are controlled by, or are under common control with that entity. For the purposes of this definition, "control" means (i) the power, direct or indirect, to cause the direction or management of such entity, whether by contract or otherwise, or (ii) ownership of fifty percent (50%) or more of the outstanding shares, or (iii) beneficial ownership of such entity.

 "You" (or "Your") shall mean an individual or Legal Entity exercising permissions granted by this License.

 "Source" form shall mean the preferred form for making modifications, including but not limited to software source code, documentation source, and configuration files.

 "Object" form shall mean any form resulting from mechanical transformation or translation of a Source form, including but not limited to compiled object code, generated documentation, and conversions to other media types.

 "Work" shall mean the work of authorship, whether in Source or Object form, made available under the License, as indicated by a copyright notice that is included in or attached to the work (an example is provided in the Appendix below).

 "Derivative Works" shall mean any work, whether in Source or Object form, that is based on (or derived from) the Work and for which the editorial

 revisions, annotations, elaborations, or other modifications represent, as a whole, an original work of authorship. For the purposes of this License, Derivative Works shall not include works that remain separable from, or merely link (or bind by name) to the interfaces of, the Work and Derivative Works thereof.

 "Contribution" shall mean any work of authorship, including the original version of the Work and any modifications or additions to that Work or Derivative Works thereof, that is intentionally submitted to Licensor for inclusion in the Work by the copyright owner or by an individual or Legal Entity authorized to submit on behalf of the copyright owner. For the purposes of this definition, "submitted" means any form of electronic, verbal, or written communication sent to the Licensor or its representatives, including but not limited to communication on electronic mailing lists, source code control systems, and issue tracking systems that are managed by, or on behalf of, the Licensor for the purpose of discussing and improving the Work, but excluding communication that is conspicuously marked or otherwise designated in writing by the copyright owner as "Not a Contribution."

 "Contributor" shall mean Licensor and any individual or Legal Entity on behalf of whom a Contribution has been received by Licensor and subsequently incorporated within the Work.

 2. Grant of Copyright License. Subject to the terms and conditions of this License, each Contributor hereby grants to You a perpetual, worldwide, non-exclusive, no-charge, royalty-free, irrevocable copyright license to reproduce, prepare Derivative Works of,

 publicly display, publicly perform, sublicense, and distribute the Work and such Derivative Works in Source or Object form.

 3. Grant of Patent License. Subject to the terms and conditions of this

 License, each Contributor hereby grants to You a perpetual, worldwide, non-exclusive, no-charge, royalty-free, irrevocable (except as stated in this section) patent license to make, have made, use, offer to sell, sell, import, and otherwise transfer the Work, where such license applies only to those patent claims licensable by such Contributor that are necessarily infringed by their Contribution(s) alone or by combination of their Contribution(s) with the Work to which such Contribution(s) was submitted. If You institute patent litigation against any entity (including a cross-claim or counterclaim in a lawsuit) alleging that the Work or a Contribution incorporated within the Work constitutes direct or contributory patent infringement, then any patent licenses granted to You under this License for that Work shall terminate as of the date such litigation is filed.

 4. Redistribution. You may reproduce and distribute copies of the

 Work or Derivative Works thereof in any medium, with or without modifications, and in Source or Object form, provided that You meet the following conditions:

- (a) You must give any other recipients of the Work or Derivative Works a copy of this License; and
- (b) You must cause any modified files to carry prominent notices stating that You changed the files; and
- (c) You must retain, in the Source form of any Derivative Works that You distribute, all copyright, patent, trademark, and attribution notices from the Source form of the Work, excluding those notices that do not pertain to any part of the Derivative Works; and
- (d) If the Work includes a "NOTICE" text file as part of its distribution, then any Derivative Works that You distribute must include a readable copy of the attribution notices contained within such NOTICE file, excluding

those notices that do not

 pertain to any part of the Derivative Works, in at least one of the following places: within a NOTICE text file distributed as part of the Derivative Works; within the Source form or documentation, if provided along with the Derivative Works; or, within a display generated by the Derivative Works, if and

 wherever such third-party notices normally appear. The contents of the NOTICE file are for informational purposes only and do not modify the License. You may add Your own attribution notices within Derivative Works that You distribute, alongside or as an addendum to the NOTICE text from the Work, provided that such additional attribution notices cannot be construed as modifying the License.

 You may add Your own copyright statement to Your modifications and may provide additional or different license terms and conditions

 for use, reproduction, or distribution of Your modifications, or for any such Derivative Works as a whole, provided Your use, reproduction, and distribution of the Work otherwise complies with the conditions stated in this License.

- 5. Submission of Contributions. Unless You explicitly state otherwise, any Contribution intentionally submitted for inclusion in the Work by You to the Licensor shall be under the terms and conditions of this License, without any additional terms or conditions. Notwithstanding the above, nothing herein shall supersede or modify the terms of any separate license agreement you may have executed with Licensor regarding such Contributions.
- 6. Trademarks. This License does not grant permission to use the trade names, trademarks, service marks, or product names of the Licensor, except as required for reasonable and customary use in describing the origin of the Work and reproducing the content of the NOTICE file.
- 7. Disclaimer of Warranty. Unless required by applicable law or agreed to in writing, Licensor provides the Work (and each Contributor provides its Contributions) on an "AS IS" BASIS, WITHOUT WARRANTIES OR CONDITIONS OF ANY KIND, either express or implied, including, without limitation, any warranties or conditions of TITLE, NON-INFRINGEMENT, MERCHANTABILITY, or FITNESS FOR A PARTICULAR PURPOSE. You are solely responsible for determining the appropriateness of using or redistributing the Work and assume any risks associated with Your exercise of permissions under this License.
- 8. Limitation of Liability. In no event and under no legal theory, whether in tort (including negligence), contract, or otherwise. unless required by applicable law (such as deliberate and grossly negligent acts) or agreed to in writing, shall any Contributor be liable to You for damages, including any direct,

indirect, special,

 incidental, or consequential damages of any character arising as a result of this License or out of the use or inability to use the

 Work (including but not limited to damages for loss of goodwill, work stoppage, computer failure or malfunction, or any and all other commercial damages or losses), even if such Contributor has been advised of the possibility of such damages.

 9. Accepting Warranty or Additional Liability. While redistributing the Work or Derivative Works thereof, You may choose to offer, and charge a fee for, acceptance of support, warranty, indemnity, or other liability obligations and/or rights consistent with this License. However, in accepting such obligations, You may act only on Your own behalf and on Your sole responsibility, not on behalf of any other Contributor, and only if You agree to indemnify, defend, and hold each Contributor harmless for any liability incurred by, or claims asserted against, such Contributor by reason of your accepting any such warranty or additional liability.

### END OF TERMS AND CONDITIONS

APPENDIX: How to apply the Apache License to your work.

 To apply the Apache License to your work, attach the following boilerplate notice, with the fields enclosed by brackets "[]" replaced with your own identifying information. (Don't include the brackets!) The text should be enclosed in the appropriate comment syntax for the file format. We also recommend that a file or class name and description of purpose be included on the same "printed page" as the copyright notice for easier identification within third-party archives.

Copyright [yyyy] [name of copyright owner]

 Licensed under the Apache License, Version 2.0 (the "License"); you may not use this file except in compliance with the License. You may obtain a copy of the License at

http://www.apache.org/licenses/LICENSE-2.0

 Unless required by applicable law or agreed to in writing, software distributed under the License is distributed on an "AS IS" BASIS, WITHOUT WARRANTIES OR CONDITIONS OF ANY KIND, either express or implied. See the License for the specific language governing permissions and limitations under the License.

## **1.26 minimist 0.0.8**

## **1.26.1 Available under license :**

This software is released under the MIT license:

Permission is hereby granted, free of charge, to any person obtaining a copy of this software and associated documentation files (the "Software"), to deal in the Software without restriction, including without limitation the rights to use, copy, modify, merge, publish, distribute, sublicense, and/or sell copies of the Software, and to permit persons to whom the Software is furnished to do so, subject to the following conditions:

The above copyright notice and this permission notice shall be included in all copies or substantial portions of the Software.

THE SOFTWARE IS PROVIDED "AS IS", WITHOUT WARRANTY OF ANY KIND, EXPRESS OR IMPLIED, INCLUDING BUT NOT LIMITED TO THE WARRANTIES OF MERCHANTABILITY, FITNESS FOR A PARTICULAR PURPOSE AND NONINFRINGEMENT. IN NO EVENT SHALL THE AUTHORS OR COPYRIGHT HOLDERS BE LIABLE FOR ANY CLAIM, DAMAGES OR OTHER LIABILITY, WHETHER IN AN ACTION OF CONTRACT, TORT OR OTHERWISE, ARISING FROM, OUT OF OR IN **CONNECTION** 

WITH THE SOFTWARE OR THE USE OR OTHER DEALINGS IN THE SOFTWARE.

# **1.27 sshpk 1.10.1**

### **1.27.1 Available under license :**

Copyright Joyent, Inc. All rights reserved. Permission is hereby granted, free of charge, to any person obtaining a copy of this software and associated documentation files (the "Software"), to deal in the Software without restriction, including without limitation the rights to use, copy, modify, merge, publish, distribute, sublicense, and/or sell copies of the Software, and to permit persons to whom the Software is furnished to do so, subject to the following conditions:

The above copyright notice and this permission notice shall be included in all copies or substantial portions of the Software.

THE SOFTWARE IS PROVIDED "AS IS", WITHOUT WARRANTY OF ANY KIND, EXPRESS OR IMPLIED, INCLUDING BUT NOT LIMITED TO THE WARRANTIES OF MERCHANTABILITY, FITNESS FOR A PARTICULAR PURPOSE AND NONINFRINGEMENT. IN NO EVENT SHALL THE AUTHORS OR COPYRIGHT HOLDERS BE LIABLE FOR ANY CLAIM, DAMAGES OR OTHER LIABILITY, WHETHER IN AN ACTION OF CONTRACT, TORT OR OTHERWISE, ARISING FROM, OUT OF OR IN CONNECTION WITH THE SOFTWARE OR THE USE OR OTHER DEALINGS IN THE SOFTWARE.

## **1.28 taglibs-standard 1.2.5 1.28.1 Available under license :**

 Apache License Version 2.0, January 2004 http://www.apache.org/licenses/

### TERMS AND CONDITIONS FOR USE, REPRODUCTION, AND DISTRIBUTION

1. Definitions.

 "License" shall mean the terms and conditions for use, reproduction, and distribution as defined by Sections 1 through 9 of this document.

 "Licensor" shall mean the copyright owner or entity authorized by the copyright owner that is granting the License.

 "Legal Entity" shall mean the union of the acting entity and all other entities that control, are controlled by, or are under common control with that entity. For the purposes of this definition, "control" means (i) the power, direct or indirect, to cause the direction or management of such entity, whether by contract or otherwise, or (ii) ownership of fifty percent (50%) or more of the outstanding shares, or (iii) beneficial ownership of such entity.

 "You" (or "Your") shall mean an individual or Legal Entity exercising permissions granted by this License.

 "Source" form shall mean the preferred form for making modifications, including but not limited to software source code, documentation source, and configuration files.

 "Object" form shall mean any form resulting from mechanical transformation or translation of a Source form, including but not limited to compiled object code, generated documentation, and conversions to other media types.

 "Work" shall mean the work of authorship, whether in Source or Object form, made available under the License, as indicated by a copyright notice that is included in or attached to the work (an example is provided in the Appendix below).

 "Derivative Works" shall mean any work, whether in Source or Object form, that is based on (or derived from) the Work and for which the editorial

 revisions, annotations, elaborations, or other modifications represent, as a whole, an original work of authorship. For the purposes of this License, Derivative Works shall not include works that remain separable from, or merely link (or bind by name) to the interfaces of, the Work and Derivative Works thereof.

 "Contribution" shall mean any work of authorship, including the original version of the Work and any modifications or additions to that Work or Derivative Works thereof, that is intentionally submitted to Licensor for inclusion in the Work by the copyright owner or by an individual or Legal Entity authorized to submit on behalf of the copyright owner. For the purposes of this definition, "submitted" means any form of electronic, verbal, or written communication sent to the Licensor or its representatives, including but not limited to communication on electronic mailing lists, source code control systems, and issue tracking systems that are managed by, or on behalf of, the Licensor for the purpose of discussing and improving the Work, but excluding communication that is conspicuously marked or otherwise designated in writing by the copyright owner as "Not a Contribution."

 "Contributor" shall mean Licensor and any individual or Legal Entity on behalf of whom a Contribution has been received by Licensor and subsequently incorporated within the Work.

- 2. Grant of Copyright License. Subject to the terms and conditions of this License, each Contributor hereby grants to You a perpetual, worldwide, non-exclusive, no-charge, royalty-free, irrevocable copyright license to reproduce, prepare Derivative Works of, publicly display, publicly perform, sublicense, and distribute the Work and such Derivative Works in Source or Object form.
- 3. Grant of Patent License. Subject to the terms and conditions of this
- License, each Contributor hereby grants to You a perpetual, worldwide, non-exclusive, no-charge, royalty-free, irrevocable (except as stated in this section) patent license to make, have made, use, offer to sell, sell, import, and otherwise transfer the Work, where such license applies only to those patent claims licensable by such Contributor that are necessarily infringed by their Contribution(s) alone or by combination of their Contribution(s) with the Work to which such Contribution(s) was submitted. If You institute patent litigation against any entity (including a cross-claim or counterclaim in a lawsuit) alleging that the Work or a Contribution incorporated within the Work constitutes direct or contributory patent infringement, then any patent licenses granted to You under this License for that Work shall terminate as of the date such litigation is filed.

 4. Redistribution. You may reproduce and distribute copies of the

 Work or Derivative Works thereof in any medium, with or without modifications, and in Source or Object form, provided that You meet the following conditions:

- (a) You must give any other recipients of the Work or Derivative Works a copy of this License; and
- (b) You must cause any modified files to carry prominent notices stating that You changed the files; and
- (c) You must retain, in the Source form of any Derivative Works that You distribute, all copyright, patent, trademark, and attribution notices from the Source form of the Work, excluding those notices that do not pertain to any part of the Derivative Works; and
- (d) If the Work includes a "NOTICE" text file as part of its distribution, then any Derivative Works that You distribute must include a readable copy of the attribution notices contained within such NOTICE file, excluding

those notices that do not

 pertain to any part of the Derivative Works, in at least one of the following places: within a NOTICE text file distributed as part of the Derivative Works; within the Source form or documentation, if provided along with the Derivative Works; or, within a display generated by the Derivative Works, if and wherever such third-party notices normally appear. The contents of the NOTICE file are for informational purposes only and do not modify the License. You may add Your own attribution notices within Derivative Works that You distribute, alongside or as an addendum to the NOTICE text from the Work, provided that such additional attribution notices cannot be construed as modifying the License.

 You may add Your own copyright statement to Your modifications and may provide additional or different license terms and conditions

- for use, reproduction, or distribution of Your modifications, or for any such Derivative Works as a whole, provided Your use, reproduction, and distribution of the Work otherwise complies with the conditions stated in this License.
- 5. Submission of Contributions. Unless You explicitly state otherwise, any Contribution intentionally submitted for inclusion in the Work by You to the Licensor shall be under the terms and conditions of this License, without any additional terms or conditions.

 Notwithstanding the above, nothing herein shall supersede or modify the terms of any separate license agreement you may have executed with Licensor regarding such Contributions.

- 6. Trademarks. This License does not grant permission to use the trade names, trademarks, service marks, or product names of the Licensor, except as required for reasonable and customary use in describing the origin of the Work and reproducing the content of the NOTICE file.
- 7. Disclaimer of Warranty. Unless required by applicable law or agreed to in writing, Licensor provides the Work (and each Contributor provides its Contributions) on an "AS IS" BASIS, WITHOUT WARRANTIES OR CONDITIONS OF ANY KIND, either express or implied, including, without limitation, any warranties or conditions of TITLE, NON-INFRINGEMENT, MERCHANTABILITY, or FITNESS FOR A PARTICULAR PURPOSE. You are solely responsible for determining the appropriateness of using or redistributing the Work and assume any risks associated with Your exercise of permissions under this License.
- 8. Limitation of Liability. In no event and under no legal theory, whether in tort (including negligence), contract, or otherwise, unless required by applicable law (such as deliberate and grossly negligent acts) or agreed to in writing, shall any Contributor be liable to You for damages, including any direct,

indirect, special,

 incidental, or consequential damages of any character arising as a result of this License or out of the use or inability to use the Work (including but not limited to damages for loss of goodwill, work stoppage, computer failure or malfunction, or any and all other commercial damages or losses), even if such Contributor has been advised of the possibility of such damages.

 9. Accepting Warranty or Additional Liability. While redistributing the Work or Derivative Works thereof, You may choose to offer, and charge a fee for, acceptance of support, warranty, indemnity, or other liability obligations and/or rights consistent with this License. However, in accepting such obligations, You may act only on Your own behalf and on Your sole responsibility, not on behalf of any other Contributor, and only if You agree to indemnify, defend, and hold each Contributor harmless for any liability incurred by, or claims asserted against, such Contributor by reason of your accepting any such warranty or additional liability.

### END OF TERMS AND CONDITIONS

APPENDIX: How to apply the Apache License to your work.

 To apply the Apache License to your work, attach the following boilerplate notice, with the fields enclosed by brackets "[]" replaced with your own identifying information. (Don't include the brackets!) The text should be enclosed in the appropriate comment syntax for the file format. We also recommend that a file or class name and description of purpose be included on the same "printed page" as the copyright notice for easier identification within third-party archives.

Copyright [yyyy] [name of copyright owner]

 Licensed under the Apache License, Version 2.0 (the "License"); you may not use this file except in compliance with the License. You may obtain a copy of the License at

http://www.apache.org/licenses/LICENSE-2.0

 Unless required by applicable law or agreed to in writing, software distributed under the License is distributed on an "AS IS" BASIS, WITHOUT WARRANTIES OR CONDITIONS OF ANY KIND, either express or implied. See the License for the specific language governing permissions and limitations under the License.

> Apache License Version 2.0, January 2004 http://www.apache.org/licenses/

#### TERMS AND CONDITIONS FOR USE, REPRODUCTION, AND DISTRIBUTION

1. Definitions.

 "License" shall mean the terms and conditions for use, reproduction, and distribution as defined by Sections 1 through 9 of this document.

 "Licensor" shall mean the copyright owner or entity authorized by the copyright owner that is granting the License.

 "Legal Entity" shall mean the union of the acting entity and all other entities that control, are controlled by, or are under common control with that entity. For the purposes of this definition, "control" means (i) the power, direct or indirect, to cause the direction or management of such entity, whether by contract or otherwise, or (ii) ownership of fifty percent (50%) or more of the outstanding shares, or (iii) beneficial ownership of such entity.

 "You" (or "Your") shall mean an individual or Legal Entity exercising permissions granted by this License.

 "Source" form shall mean the preferred form for making modifications, including but not limited to software source code, documentation source, and configuration files.

 "Object" form shall mean any form resulting from mechanical transformation or translation of a Source form, including but not limited to compiled object code, generated documentation, and conversions to other media types.

 "Work" shall mean the work of authorship, whether in Source or Object form, made available under the License, as indicated by a copyright notice that is included in or attached to the work (an example is provided in the Appendix below).

 "Derivative Works" shall mean any work, whether in Source or Object form, that is based on (or derived from) the Work and for which the editorial

 revisions, annotations, elaborations, or other modifications represent, as a whole, an original work of authorship. For the purposes of this License, Derivative Works shall not include works that remain separable from, or merely link (or bind by name) to the interfaces of, the Work and Derivative Works thereof.

 "Contribution" shall mean any work of authorship, including the original version of the Work and any modifications or additions to that Work or Derivative Works thereof, that is intentionally submitted to Licensor for inclusion in the Work by the copyright owner or by an individual or Legal Entity authorized to submit on behalf of the copyright owner. For the purposes of this definition, "submitted" means any form of electronic, verbal, or written communication sent to the Licensor or its representatives, including but not limited to communication on electronic mailing lists, source code control systems, and issue tracking systems that are managed by, or on behalf of, the Licensor for the purpose of discussing and improving the Work, but excluding communication that is conspicuously marked or otherwise designated in writing by the copyright owner as "Not a Contribution."

 "Contributor" shall mean Licensor and any individual or Legal Entity on behalf of whom a Contribution has been received by Licensor and subsequently incorporated within the Work.

 2. Grant of Copyright License. Subject to the terms and conditions of this License, each Contributor hereby grants to You a perpetual, worldwide, non-exclusive, no-charge, royalty-free, irrevocable copyright license to reproduce, prepare Derivative Works of, publicly display, publicly perform, sublicense, and distribute the Work and such Derivative Works in Source or Object form.

- 3. Grant of Patent License. Subject to the terms and conditions of this License,
- each Contributor hereby grants to You a perpetual,

 worldwide, non-exclusive, no-charge, royalty-free, irrevocable (except as stated in this section) patent license to make, have made, use, offer to sell, sell, import, and otherwise transfer the Work, where such license applies only to those patent claims licensable by such Contributor that are necessarily infringed by their Contribution(s) alone or by combination of their Contribution(s) with the Work to which such Contribution(s) was submitted. If You institute patent litigation against any entity (including a cross-claim or counterclaim in a lawsuit) alleging that the Work or a Contribution incorporated within the Work constitutes direct or contributory patent infringement, then any patent licenses granted to You under this License for that Work shall terminate as of the date such litigation is filed.

 4. Redistribution. You may reproduce and distribute copies of the

 Work or Derivative Works thereof in any medium, with or without modifications, and in Source or Object form, provided that You meet the following conditions:

- (a) You must give any other recipients of the Work or Derivative Works a copy of this License; and
- (b) You must cause any modified files to carry prominent notices stating that You changed the files; and
- (c) You must retain, in the Source form of any Derivative Works that You distribute, all copyright, patent, trademark, and attribution notices from the Source form of the Work, excluding those notices that do not pertain to any part of the Derivative Works; and
- (d) If the Work includes a "NOTICE" text file as part of its distribution, then any Derivative Works that You distribute must include a readable copy of the attribution notices contained within such NOTICE file, excluding

those notices that do not

 pertain to any part of the Derivative Works, in at least one of the following places: within a NOTICE text file distributed as part of the Derivative Works; within the Source form or documentation, if provided along with the Derivative Works; or, within a display generated by the Derivative Works, if and wherever such third-party notices normally appear. The contents of the NOTICE file are for informational purposes only and do not modify the License. You may add Your own attribution

 notices within Derivative Works that You distribute, alongside or as an addendum to the NOTICE text from the Work, provided that such additional attribution notices cannot be construed as modifying the License.

 You may add Your own copyright statement to Your modifications and may provide additional or different license terms and conditions

- for use, reproduction, or distribution of Your modifications, or for any such Derivative Works as a whole, provided Your use, reproduction, and distribution of the Work otherwise complies with the conditions stated in this License.
- 5. Submission of Contributions. Unless You explicitly state otherwise, any Contribution intentionally submitted for inclusion in the Work by You to the Licensor shall be under the terms and conditions of this License, without any additional terms or conditions. Notwithstanding the above, nothing herein shall supersede or modify the terms of any separate license agreement you may have executed with Licensor regarding such Contributions.
- 6. Trademarks. This License does not grant permission to use the trade names, trademarks, service marks, or product names of the Licensor, except as required for reasonable and customary use in describing the origin of the Work and reproducing the content of the NOTICE file.
- 7. Disclaimer of Warranty. Unless required by applicable law or agreed to in writing, Licensor provides the Work (and each Contributor provides its Contributions) on an "AS IS" BASIS, WITHOUT WARRANTIES OR CONDITIONS OF ANY KIND, either express or implied, including, without limitation, any warranties or conditions of TITLE, NON-INFRINGEMENT, MERCHANTABILITY, or FITNESS FOR A PARTICULAR PURPOSE. You are solely responsible for determining the appropriateness of using or redistributing the Work and assume any risks associated with Your exercise of permissions under this License.
- 8. Limitation of Liability. In no event and under no legal theory, whether in tort (including negligence), contract, or otherwise, unless required by applicable law (such as deliberate and grossly negligent acts) or agreed to in writing, shall any Contributor be liable to You for damages, including any direct, indirect, special,

 incidental, or consequential damages of any character arising as a result of this License or out of the use or inability to use the Work (including but not limited to damages for loss of goodwill, work stoppage, computer failure or malfunction, or any and all other commercial damages or losses), even if such Contributor

has been advised of the possibility of such damages.

 9. Accepting Warranty or Additional Liability. While redistributing the Work or Derivative Works thereof, You may choose to offer, and charge a fee for, acceptance of support, warranty, indemnity, or other liability obligations and/or rights consistent with this License. However, in accepting such obligations, You may act only on Your own behalf and on Your sole responsibility, not on behalf of any other Contributor, and only if You agree to indemnify, defend, and hold each Contributor harmless for any liability incurred by, or claims asserted against, such Contributor by reason of your accepting any such warranty or additional liability.

### END OF TERMS AND CONDITIONS

APPENDIX: How to apply the Apache License to your work.

 To apply the Apache License to your work, attach the following boilerplate notice, with the fields enclosed by brackets "[]" replaced with your own identifying information. (Don't include the brackets!) The text should be enclosed in the appropriate comment syntax for the file format. We also recommend that a file or class name and description of purpose be included on the same "printed page" as the copyright notice for easier identification within third-party archives.

Copyright [yyyy] [name of copyright owner]

 Licensed under the Apache License, Version 2.0 (the "License"); you may not use this file except in compliance with the License. You may obtain a copy of the License at

http://www.apache.org/licenses/LICENSE-2.0

 Unless required by applicable law or agreed to in writing, software distributed under the License is distributed on an "AS IS" BASIS, WITHOUT WARRANTIES OR CONDITIONS OF ANY KIND, either express or implied. See the License for the specific language governing permissions and limitations under the License. Apache Standard Taglib Copyright 2001-2015 The Apache Software Foundation

This product includes software developed at The Apache Software Foundation (http://www.apache.org/).

# **1.29 hk2-locator 2.5.0-b32**

## **1.29.1 Available under license :**

No license file was found, but licenses were detected in source scan.

/\* \* DO NOT ALTER OR REMOVE COPYRIGHT NOTICES OR THIS HEADER. \* \* Copyright (c) 2016 Oracle and/or its affiliates. All rights reserved. \* \* The contents of this file are subject to the terms of either the GNU \* General Public License Version 2 only ("GPL") or the Common Development \* and Distribution License("CDDL") (collectively, the "License"). You \* may not use this file except in compliance with the License. You can \* obtain a copy of the License at \* https://glassfish.dev.java.net/public/CDDL+GPL\_1\_1.html \* or packager/legal/LICENSE.txt. See the License for the specific \* language governing permissions and limitations under the License. \* \* When distributing the software, include this License Header Notice in each \* file and include the License file at packager/legal/LICENSE.txt. \* \* GPL Classpath Exception: \* Oracle designates this particular file as subject to the "Classpath" \* exception as provided by Oracle in the GPL Version 2 section of the License \* file that accompanied this code. \* \* Modifications: \* If applicable, add the following below the License Header, with the fields \* enclosed by brackets [] replaced by your own identifying information: \* "Portions Copyright [year] [name of copyright owner]" \* \* Contributor(s): \* If you wish your version of this file to be governed by only the CDDL or \* only the GPL Version 2, indicate your decision by adding "[Contributor] \* elects to include this software in this distribution under the [CDDL or GPL \* Version 2] license." If you don't indicate a single choice of license, a \* recipient has the option to distribute your version of this file under \* either the CDDL, the GPL Version 2 or to extend the choice of license to \* its licensees as provided above. However, if you add GPL Version 2 code \* and therefore, elected the GPL Version 2 license, then the option applies \* only if the new code is made subject to such option by the copyright \* holder. \*/

Found in path(s):

\* /opt/cola/permits/144645407\_1695307379.355461/0/hk2-locator-2-5-0-b32-sourceszip/org/jvnet/hk2/internal/TwoPhaseTransactionDataImpl.java No license file was found, but licenses were detected in source scan.

/\*

\* DO NOT ALTER OR REMOVE COPYRIGHT NOTICES OR THIS HEADER.

\* Copyright (c) 2013-2015 Oracle and/or its affiliates. All rights reserved.

\*

\*

\* The contents of this file are subject to the terms of either the GNU

\* General Public License Version 2 only ("GPL") or the Common Development

\* and Distribution License("CDDL") (collectively, the "License"). You

\* may not use this file except in compliance with the License. You can

\* obtain a copy of the License at

\* https://glassfish.dev.java.net/public/CDDL+GPL\_1\_1.html

\* or packager/legal/LICENSE.txt. See the License for the specific

\* language governing permissions and limitations under the License.

\*

\* When distributing the software, include this License Header Notice in each

\* file and include the License file at packager/legal/LICENSE.txt.

\*

\* GPL Classpath Exception:

\* Oracle designates this particular file as subject to the "Classpath"

\* exception

as provided by Oracle in the GPL Version 2 section of the License

\* file that accompanied this code.

\*

\* Modifications:

\* If applicable, add the following below the License Header, with the fields

\* enclosed by brackets [] replaced by your own identifying information:

\* "Portions Copyright [year] [name of copyright owner]"

\*

\* Contributor(s):

\* If you wish your version of this file to be governed by only the CDDL or

\* only the GPL Version 2, indicate your decision by adding "[Contributor]

\* elects to include this software in this distribution under the [CDDL or GPL

\* Version 2] license." If you don't indicate a single choice of license, a

\* recipient has the option to distribute your version of this file under

\* either the CDDL, the GPL Version 2 or to extend the choice of license to

\* its licensees as provided above. However, if you add GPL Version 2 code

\* and therefore, elected the GPL Version 2 license, then the option applies

\* only if the new code is made

subject to such option by the copyright

\* holder.

\*/

Found in path(s):

\* /opt/cola/permits/144645407\_1695307379.355461/0/hk2-locator-2-5-0-b32-sourceszip/org/jvnet/hk2/internal/DefaultClassAnalyzer.java

\* /opt/cola/permits/144645407\_1695307379.355461/0/hk2-locator-2-5-0-b32-sourceszip/org/jvnet/hk2/internal/MethodInterceptorHandler.java

\* /opt/cola/permits/144645407\_1695307379.355461/0/hk2-locator-2-5-0-b32-sourceszip/org/jvnet/hk2/internal/PopulatorImpl.java

\* /opt/cola/permits/144645407\_1695307379.355461/0/hk2-locator-2-5-0-b32-sources-

zip/org/jvnet/hk2/internal/ConstructorInterceptorHandler.java

No license file was found, but licenses were detected in source scan.

/\*

\* DO NOT ALTER OR REMOVE COPYRIGHT NOTICES OR THIS HEADER.

\*

\* Copyright (c) 2012-2015 Oracle and/or its affiliates. All rights reserved.

\*

\* The contents of this file are subject to the terms of either the GNU

\* General Public License Version 2 only ("GPL") or the Common Development

- \* and Distribution License("CDDL") (collectively, the "License"). You
- \* may not use this file except in compliance with the License. You can

\* obtain a copy of the License at

\* https://glassfish.dev.java.net/public/CDDL+GPL\_1\_1.html

\* or packager/legal/LICENSE.txt. See the License for the specific

\* language governing permissions and limitations under the License.

\*

\* When distributing the software, include this License Header Notice in each

\* file and include the License file at packager/legal/LICENSE.txt.

\*

\* GPL Classpath Exception:

\* Oracle designates this particular file as subject to the "Classpath"

\* exception

as provided by Oracle in the GPL Version 2 section of the License

\* file that accompanied this code.

\*

\* Modifications:

\* If applicable, add the following below the License Header, with the fields

\* enclosed by brackets [] replaced by your own identifying information:

\* "Portions Copyright [year] [name of copyright owner]"

\*

\* Contributor(s):

\* If you wish your version of this file to be governed by only the CDDL or

\* only the GPL Version 2, indicate your decision by adding "[Contributor]

\* elects to include this software in this distribution under the [CDDL or GPL

\* Version 2] license." If you don't indicate a single choice of license, a

\* recipient has the option to distribute your version of this file under

\* either the CDDL, the GPL Version 2 or to extend the choice of license to

\* its licensees as provided above. However, if you add GPL Version 2 code

\* and therefore, elected the GPL Version 2 license, then the option applies

\* only if the new code is made

subject to such option by the copyright

\* holder.

```
*/
```
Found in path(s):

\* /opt/cola/permits/144645407\_1695307379.355461/0/hk2-locator-2-5-0-b32-sourceszip/org/jvnet/hk2/internal/IterableProviderImpl.java

\* /opt/cola/permits/144645407\_1695307379.355461/0/hk2-locator-2-5-0-b32-sourceszip/org/jvnet/hk2/internal/IndexedListData.java

\* /opt/cola/permits/144645407\_1695307379.355461/0/hk2-locator-2-5-0-b32-sourceszip/org/jvnet/hk2/internal/ConstantActiveDescriptor.java

\* /opt/cola/permits/144645407\_1695307379.355461/0/hk2-locator-2-5-0-b32-sourceszip/org/jvnet/hk2/internal/DelegatingClassLoader.java

\* /opt/cola/permits/144645407\_1695307379.355461/0/hk2-locator-2-5-0-b32-sourceszip/org/jvnet/hk2/internal/ImmediateResults.java

\* /opt/cola/permits/144645407\_1695307379.355461/0/hk2-locator-2-5-0-b32-sourceszip/org/jvnet/hk2/internal/ThreeThirtyResolver.java

\* /opt/cola/permits/144645407\_1695307379.355461/0/hk2-locator-2-5-0-b32-sourceszip/org/jvnet/hk2/internal/Utilities.java

\* /opt/cola/permits/144645407\_1695307379.355461/0/hk2-locator-2-5-0-b32-sourceszip/org/jvnet/hk2/internal/ServiceHandleComparator.java

\*

 /opt/cola/permits/144645407\_1695307379.355461/0/hk2-locator-2-5-0-b32-sourceszip/org/jvnet/hk2/internal/SystemDescriptor.java

\* /opt/cola/permits/144645407\_1695307379.355461/0/hk2-locator-2-5-0-b32-sourceszip/org/jvnet/hk2/internal/ErrorResults.java

\* /opt/cola/permits/144645407\_1695307379.355461/0/hk2-locator-2-5-0-b32-sourceszip/org/jvnet/hk2/internal/AutoActiveDescriptor.java

\* /opt/cola/permits/144645407\_1695307379.355461/0/hk2-locator-2-5-0-b32-sourceszip/org/jvnet/hk2/internal/CacheKey.java

\* /opt/cola/permits/144645407\_1695307379.355461/0/hk2-locator-2-5-0-b32-sourceszip/org/jvnet/hk2/internal/ServiceHandleImpl.java

\* /opt/cola/permits/144645407\_1695307379.355461/0/hk2-locator-2-5-0-b32-sourceszip/org/jvnet/hk2/internal/PerLookupContext.java

\* /opt/cola/permits/144645407\_1695307379.355461/0/hk2-locator-2-5-0-b32-sourceszip/org/jvnet/hk2/external/generator/ServiceLocatorGeneratorImpl.java

\*

 /opt/cola/permits/144645407\_1695307379.355461/0/hk2-locator-2-5-0-b32-sourceszip/org/jvnet/hk2/internal/SingletonContext.java

\* /opt/cola/permits/144645407\_1695307379.355461/0/hk2-locator-2-5-0-b32-sourceszip/org/jvnet/hk2/internal/DynamicConfigurationServiceImpl.java

\* /opt/cola/permits/144645407\_1695307379.355461/0/hk2-locator-2-5-0-b32-sourceszip/org/jvnet/hk2/internal/Collector.java

\* /opt/cola/permits/144645407\_1695307379.355461/0/hk2-locator-2-5-0-b32-sourceszip/org/jvnet/hk2/internal/ValidationInformationImpl.java

\* /opt/cola/permits/144645407\_1695307379.355461/0/hk2-locator-2-5-0-b32-sourceszip/org/jvnet/hk2/internal/Creator.java

\* /opt/cola/permits/144645407\_1695307379.355461/0/hk2-locator-2-5-0-b32-sources-

zip/org/jvnet/hk2/internal/ClazzCreator.java

\* /opt/cola/permits/144645407\_1695307379.355461/0/hk2-locator-2-5-0-b32-sourceszip/org/jvnet/hk2/internal/MethodInterceptorImpl.java

\* /opt/cola/permits/144645407\_1695307379.355461/0/hk2-locator-2-5-0-b32-sourceszip/org/jvnet/hk2/internal/SystemInjecteeImpl.java

\*

 /opt/cola/permits/144645407\_1695307379.355461/0/hk2-locator-2-5-0-b32-sourceszip/org/jvnet/hk2/internal/FactoryCreator.java

\* /opt/cola/permits/144645407\_1695307379.355461/0/hk2-locator-2-5-0-b32-sourceszip/org/jvnet/hk2/internal/ErrorInformationImpl.java

\* /opt/cola/permits/144645407\_1695307379.355461/0/hk2-locator-2-5-0-b32-sourceszip/org/jvnet/hk2/internal/NarrowResults.java

\* /opt/cola/permits/144645407\_1695307379.355461/0/hk2-locator-2-5-0-b32-sourceszip/org/jvnet/hk2/internal/DescriptorComparator.java

No license file was found, but licenses were detected in source scan.

/\*

\* DO NOT ALTER OR REMOVE COPYRIGHT NOTICES OR THIS HEADER.

\*

\* Copyright (c) 2012-2016 Oracle and/or its affiliates. All rights reserved.

\*

\* The contents of this file are subject to the terms of either the GNU

\* General Public License Version 2 only ("GPL") or the Common Development

\* and Distribution License("CDDL") (collectively, the "License"). You

\* may not use this file except in compliance with the License. You can

\* obtain a copy of the License at

\* https://glassfish.dev.java.net/public/CDDL+GPL\_1\_1.html

\* or packager/legal/LICENSE.txt. See the License for the specific

\* language governing permissions and limitations under the License.

\*

\* When distributing the software, include this License Header Notice in each

\* file and include the License file at packager/legal/LICENSE.txt.

\*

\* GPL Classpath Exception:

\* Oracle designates this particular file as subject to the "Classpath"

\* exception

as provided by Oracle in the GPL Version 2 section of the License

\* file that accompanied this code.

\*

\* Modifications:

\* If applicable, add the following below the License Header, with the fields

\* enclosed by brackets [] replaced by your own identifying information:

\* "Portions Copyright [year] [name of copyright owner]"

\*

\* Contributor(s):

\* If you wish your version of this file to be governed by only the CDDL or

\* only the GPL Version 2, indicate your decision by adding "[Contributor]

\* elects to include this software in this distribution under the [CDDL or GPL

\* Version 2] license." If you don't indicate a single choice of license, a

\* recipient has the option to distribute your version of this file under

\* either the CDDL, the GPL Version 2 or to extend the choice of license to

\* its licensees as provided above. However, if you add GPL Version 2 code

\* and therefore, elected the GPL Version 2 license, then the option applies

\* only if the new code is made

subject to such option by the copyright

\* holder.

\*/

Found in path(s):

\* /opt/cola/permits/144645407\_1695307379.355461/0/hk2-locator-2-5-0-b32-sourceszip/org/jvnet/hk2/internal/DynamicConfigurationImpl.java

\* /opt/cola/permits/144645407\_1695307379.355461/0/hk2-locator-2-5-0-b32-sourceszip/org/jvnet/hk2/internal/ServiceLocatorImpl.java

\* /opt/cola/permits/144645407\_1695307379.355461/0/hk2-locator-2-5-0-b32-sources-

zip/org/jvnet/hk2/internal/InstanceLifecycleEventImpl.java

No license file was found, but licenses were detected in source scan.

/\*

\* DO NOT ALTER OR REMOVE COPYRIGHT NOTICES OR THIS HEADER.

\*

\* Copyright (c) 2014-2015 Oracle and/or its affiliates. All rights reserved.

\*

\* The contents of this file are subject to the terms of either the GNU

\* General Public License Version 2 only ("GPL") or the Common Development

\* and Distribution License("CDDL") (collectively, the "License"). You

\* may not use this file except in compliance with the License. You can

\* obtain a copy of the License at

\* https://glassfish.dev.java.net/public/CDDL+GPL\_1\_1.html

\* or packager/legal/LICENSE.txt. See the License for the specific

\* language governing permissions and limitations under the License.

\*

\* When distributing the software, include this License Header Notice in each

\* file and include the License file at packager/legal/LICENSE.txt.

\*

\* GPL Classpath Exception:

\* Oracle designates this particular file as subject to the "Classpath"

\* exception

as provided by Oracle in the GPL Version 2 section of the License

\* file that accompanied this code.

\*

\* Modifications:

\* If applicable, add the following below the License Header, with the fields

\* enclosed by brackets [] replaced by your own identifying information:

\* "Portions Copyright [year] [name of copyright owner]"

\*

\* Contributor(s):

\* If you wish your version of this file to be governed by only the CDDL or

\* only the GPL Version 2, indicate your decision by adding "[Contributor]

\* elects to include this software in this distribution under the [CDDL or GPL

\* Version 2] license." If you don't indicate a single choice of license, a

\* recipient has the option to distribute your version of this file under

\* either the CDDL, the GPL Version 2 or to extend the choice of license to

\* its licensees as provided above. However, if you add GPL Version 2 code

\* and therefore, elected the GPL Version 2 license, then the option applies

\* only if the new code is made

subject to such option by the copyright

\* holder.

\*/

Found in path(s):

\* /opt/cola/permits/144645407\_1695307379.355461/0/hk2-locator-2-5-0-b32-sourceszip/org/jvnet/hk2/internal/ProxyUtilities.java No license file was found, but licenses were detected in source scan.

 $\lt!$ !--

### DO NOT ALTER OR REMOVE COPYRIGHT NOTICES OR THIS HEADER.

Copyright (c) 2010-2016 Oracle and/or its affiliates. All rights reserved.

 The contents of this file are subject to the terms of either the GNU General Public License Version 2 only ("GPL") or the Common Development and Distribution License("CDDL") (collectively, the "License"). You may not use this file except in compliance with the License. You can obtain a copy of the License at https://glassfish.dev.java.net/public/CDDL+GPL\_1\_1.html or packager/legal/LICENSE.txt. See the License for the specific language governing permissions and limitations under the License.

 When distributing the software, include this License Header Notice in each file and include the License file at packager/legal/LICENSE.txt.

### GPL Classpath Exception:

 Oracle designates this particular file as subject to the "Classpath" exception as provided by Oracle in the GPL Version 2 section of the License file that accompanied this code.

### Modifications:

 If applicable, add the following below the License Header, with the fields enclosed by brackets [] replaced by your own identifying information: "Portions Copyright [year] [name of copyright owner]"

### Contributor(s):

If you wish your version of this file to be governed by only the CDDL or

 only the GPL Version 2, indicate your decision by adding "[Contributor] elects to include this software in this distribution under the [CDDL or GPL Version 2] license." If you don't indicate a single choice of license, a recipient has the option to distribute your version of this file under either the CDDL, the GPL Version 2 or to extend the choice of license to its licensees as provided above. However, if you add GPL Version 2 code and therefore, elected the GPL Version 2 license, then the option applies only if

 the new code is made subject to such option by the copyright holder.

-->

Found in path(s):

\* /opt/cola/permits/144645407\_1695307379.355461/0/hk2-locator-2-5-0-b32-sources-zip/pom.xml No license file was found, but licenses were detected in source scan.

/\*

\* DO NOT ALTER OR REMOVE COPYRIGHT NOTICES OR THIS HEADER.

\*

\* Copyright (c) 2015 Oracle and/or its affiliates. All rights reserved.

\*

\* The contents of this file are subject to the terms of either the GNU

\* General Public License Version 2 only ("GPL") or the Common Development

\* and Distribution License("CDDL") (collectively, the "License"). You

\* may not use this file except in compliance with the License. You can

\* obtain a copy of the License at

\* https://glassfish.dev.java.net/public/CDDL+GPL\_1\_1.html

\* or packager/legal/LICENSE.txt. See the License for the specific

\* language governing permissions and limitations under the License.

\*

\* When distributing the software, include this License Header Notice in each

\* file and include the License file at packager/legal/LICENSE.txt.

\*

\* GPL Classpath Exception:

\* Oracle designates this particular file as subject to the "Classpath"

\* exception

as provided by Oracle in the GPL Version 2 section of the License

\* file that accompanied this code.

\*

\* Modifications:

\* If applicable, add the following below the License Header, with the fields

\* enclosed by brackets [] replaced by your own identifying information:

\* "Portions Copyright [year] [name of copyright owner]"

\*

```
* Contributor(s):
```
\* If you wish your version of this file to be governed by only the CDDL or

\* only the GPL Version 2, indicate your decision by adding "[Contributor]

\* elects to include this software in this distribution under the [CDDL or GPL

\* Version 2] license." If you don't indicate a single choice of license, a

\* recipient has the option to distribute your version of this file under

\* either the CDDL, the GPL Version 2 or to extend the choice of license to

\* its licensees as provided above. However, if you add GPL Version 2 code

\* and therefore, elected the GPL Version 2 license, then the option applies

\* only if the new code is made subject

to such option by the copyright

\* holder.

\*/

Found in path(s):

\* /opt/cola/permits/144645407\_1695307379.355461/0/hk2-locator-2-5-0-b32-sourceszip/org/jvnet/hk2/internal/ServiceLocatorRuntimeImpl.java

\* /opt/cola/permits/144645407\_1695307379.355461/0/hk2-locator-2-5-0-b32-sourceszip/org/jvnet/hk2/external/runtime/ServiceLocatorRuntimeBean.java

\* /opt/cola/permits/144645407\_1695307379.355461/0/hk2-locator-2-5-0-b32-sourceszip/org/jvnet/hk2/internal/AnnotatedElementAnnotationInfo.java

\* /opt/cola/permits/144645407\_1695307379.355461/0/hk2-locator-2-5-0-b32-sourceszip/org/jvnet/hk2/internal/InstantiationServiceImpl.java

\* /opt/cola/permits/144645407\_1695307379.355461/0/hk2-locator-2-5-0-b32-sourceszip/org/jvnet/hk2/internal/SoftAnnotatedElementAnnotationInfo.java

\* /opt/cola/permits/144645407\_1695307379.355461/0/hk2-locator-2-5-0-b32-sourceszip/org/jvnet/hk2/internal/PerLocatorUtilities.java

\* /opt/cola/permits/144645407\_1695307379.355461/0/hk2-locator-2-5-0-b32-sourceszip/org/jvnet/hk2/external/runtime/Hk2LocatorUtilities.java

No license file was found, but licenses were detected in source scan.

/\*

\* DO NOT ALTER OR REMOVE COPYRIGHT NOTICES OR THIS HEADER.

\*

\* Copyright (c) 2014 Oracle and/or its affiliates. All rights reserved.

\*

\* The contents of this file are subject to the terms of either the GNU

\* General Public License Version 2 only ("GPL") or the Common Development

\* and Distribution License("CDDL") (collectively, the "License"). You

\* may not use this file except in compliance with the License. You can

\* obtain a copy of the License at

\* https://glassfish.dev.java.net/public/CDDL+GPL\_1\_1.html

\* or packager/legal/LICENSE.txt. See the License for the specific

\* language governing permissions and limitations under the License.

\*

\* When distributing the software, include this License Header Notice in each

\* file and include the License file at packager/legal/LICENSE.txt.

\*

- \* GPL Classpath Exception:
- \* Oracle designates this particular file as subject to the "Classpath"

\* exception

as provided by Oracle in the GPL Version 2 section of the License

\* file that accompanied this code.

\*

\* Modifications:

\* If applicable, add the following below the License Header, with the fields

\* enclosed by brackets [] replaced by your own identifying information:

\* "Portions Copyright [year] [name of copyright owner]"

\*

\* Contributor(s):

\* If you wish your version of this file to be governed by only the CDDL or

\* only the GPL Version 2, indicate your decision by adding "[Contributor]

\* elects to include this software in this distribution under the [CDDL or GPL

\* Version 2] license." If you don't indicate a single choice of license, a

\* recipient has the option to distribute your version of this file under

\* either the CDDL, the GPL Version 2 or to extend the choice of license to

\* its licensees as provided above. However, if you add GPL Version 2 code

\* and therefore, elected the GPL Version 2 license, then the option applies

\* only if the new code is made subject

to such option by the copyright

\* holder.

\*/

Found in path(s):

\* /opt/cola/permits/144645407\_1695307379.355461/0/hk2-locator-2-5-0-b32-sourceszip/org/jvnet/hk2/internal/ConstructorActionImpl.java

\* /opt/cola/permits/144645407\_1695307379.355461/0/hk2-locator-2-5-0-b32-sourceszip/org/jvnet/hk2/internal/Closeable.java

\* /opt/cola/permits/144645407\_1695307379.355461/0/hk2-locator-2-5-0-b32-sourceszip/org/jvnet/hk2/internal/ConstructorAction.java

\* /opt/cola/permits/144645407\_1695307379.355461/0/hk2-locator-2-5-0-b32-sourceszip/org/jvnet/hk2/internal/MethodInterceptorInvocationHandler.java

\* /opt/cola/permits/144645407\_1695307379.355461/0/hk2-locator-2-5-0-b32-sourceszip/org/jvnet/hk2/internal/TopicImpl.java

# **1.30 jersey-media-jaxb 2.25.1**

### **1.30.1 Available under license :**

No license file was found, but licenses were detected in source scan.

/\*

\* DO NOT ALTER OR REMOVE COPYRIGHT NOTICES OR THIS HEADER.

\*

\* Copyright (c) 2015 Oracle and/or its affiliates. All rights reserved.

\*

\* The contents of this file are subject to the terms of either the GNU

\* General Public License Version 2 only ("GPL") or the Common Development

\* and Distribution License("CDDL") (collectively, the "License"). You

- \* may not use this file except in compliance with the License. You can
- \* obtain a copy of the License at
- \* http://glassfish.java.net/public/CDDL+GPL\_1\_1.html
- \* or packager/legal/LICENSE.txt. See the License for the specific

\* language governing permissions and limitations under the License.

\*

- \* When distributing the software, include this License Header Notice in each
- \* file and include the License file at packager/legal/LICENSE.txt.

\*

- \* GPL Classpath Exception:
- \* Oracle designates this particular file as subject to the "Classpath"

\* exception as provided

by Oracle in the GPL Version 2 section of the License

\* file that accompanied this code.

\*

\* Modifications:

\* If applicable, add the following below the License Header, with the fields

\* enclosed by brackets [] replaced by your own identifying information:

\* "Portions Copyright [year] [name of copyright owner]"

\*

\* Contributor(s):

\* If you wish your version of this file to be governed by only the CDDL or

\* only the GPL Version 2, indicate your decision by adding "[Contributor]

\* elects to include this software in this distribution under the [CDDL or GPL

\* Version 2] license." If you don't indicate a single choice of license, a

\* recipient has the option to distribute your version of this file under

\* either the CDDL, the GPL Version 2 or to extend the choice of license to

\* its licensees as provided above. However, if you add GPL Version 2 code

\* and therefore, elected the GPL Version 2 license, then the option applies

\* only if the new code is made subject to

such option by the copyright

\* holder.

\*/

Found in path(s):

\* /opt/cola/permits/144645623\_1695307385.9351852/0/jersey-media-jaxb-2-25-1-sourceszip/org/glassfish/jersey/jaxb/internal/JaxbMessagingBinder.java \* /opt/cola/permits/144645623\_1695307385.9351852/0/jersey-media-jaxb-2-25-1-sourceszip/org/glassfish/jersey/jaxb/internal/JaxbParamConverterBinder.java No license file was found, but licenses were detected in source scan.

/\*

\* DO NOT ALTER OR REMOVE COPYRIGHT NOTICES OR THIS HEADER.

\*

\* Copyright (c) 2010-2015 Oracle and/or its affiliates. All rights reserved.

\*

\* The contents of this file are subject to the terms of either the GNU

\* General Public License Version 2 only ("GPL") or the Common Development

- \* and Distribution License("CDDL") (collectively, the "License"). You
- \* may not use this file except in compliance with the License. You can

\* obtain a copy of the License at

\* http://glassfish.java.net/public/CDDL+GPL\_1\_1.html

\* or packager/legal/LICENSE.txt. See the License for the specific

\* language governing permissions and limitations under the License.

\*

\* When distributing the software, include this License Header Notice in each

\* file and include the License file at packager/legal/LICENSE.txt.

\*

\* GPL Classpath Exception:

\* Oracle designates this particular file as subject to the "Classpath" \* exception

as provided by Oracle in the GPL Version 2 section of the License

\* file that accompanied this code.

\*

\* Modifications:

\* If applicable, add the following below the License Header, with the fields

\* enclosed by brackets [] replaced by your own identifying information:

\* "Portions Copyright [year] [name of copyright owner]"

\*

\* Contributor(s):

\* If you wish your version of this file to be governed by only the CDDL or

\* only the GPL Version 2, indicate your decision by adding "[Contributor]

\* elects to include this software in this distribution under the [CDDL or GPL

\* Version 2] license." If you don't indicate a single choice of license, a

\* recipient has the option to distribute your version of this file under

\* either the CDDL, the GPL Version 2 or to extend the choice of license to

\* its licensees as provided above. However, if you add GPL Version 2 code

\* and therefore, elected the GPL Version 2 license, then the option applies

\* only if the new code is made subject

to such option by the copyright

\* holder.

\*/

Found in path(s):

\* /opt/cola/permits/144645623\_1695307385.9351852/0/jersey-media-jaxb-2-25-1-sourceszip/org/glassfish/jersey/jaxb/internal/XmlInputFactoryInjectionProvider.java

\* /opt/cola/permits/144645623\_1695307385.9351852/0/jersey-media-jaxb-2-25-1-sources-

zip/org/glassfish/jersey/jaxb/internal/JaxbStringReaderProvider.java

\* /opt/cola/permits/144645623\_1695307385.9351852/0/jersey-media-jaxb-2-25-1-sourceszip/org/glassfish/jersey/jaxb/internal/XmlCollectionJaxbProvider.java

\* /opt/cola/permits/144645623\_1695307385.9351852/0/jersey-media-jaxb-2-25-1-sourceszip/org/glassfish/jersey/jaxb/internal/XmlRootElementJaxbProvider.java

\* /opt/cola/permits/144645623\_1695307385.9351852/0/jersey-media-jaxb-2-25-1-sourceszip/org/glassfish/jersey/jaxb/internal/DocumentProvider.java

\* /opt/cola/permits/144645623\_1695307385.9351852/0/jersey-media-jaxb-2-25-1-sourceszip/org/glassfish/jersey/jaxb/internal/AbstractCollectionJaxbProvider.java

\* /opt/cola/permits/144645623\_1695307385.9351852/0/jersey-media-jaxb-2-25-1-sourceszip/org/glassfish/jersey/jaxb/internal/NounInflector.java

 /opt/cola/permits/144645623\_1695307385.9351852/0/jersey-media-jaxb-2-25-1-sourceszip/org/glassfish/jersey/jaxb/internal/XmlRootObjectJaxbProvider.java \* /opt/cola/permits/144645623\_1695307385.9351852/0/jersey-media-jaxb-2-25-1-sourceszip/org/glassfish/jersey/jaxb/internal/AbstractJaxbElementProvider.java \* /opt/cola/permits/144645623\_1695307385.9351852/0/jersey-media-jaxb-2-25-1-sourceszip/org/glassfish/jersey/jaxb/internal/TransformerFactoryInjectionProvider.java \* /opt/cola/permits/144645623\_1695307385.9351852/0/jersey-media-jaxb-2-25-1-sourceszip/org/glassfish/jersey/jaxb/internal/XmlJaxbElementProvider.java \* /opt/cola/permits/144645623\_1695307385.9351852/0/jersey-media-jaxb-2-25-1-sourceszip/org/glassfish/jersey/jaxb/internal/DocumentBuilderFactoryInjectionProvider.java \* /opt/cola/permits/144645623\_1695307385.9351852/0/jersey-media-jaxb-2-25-1-sourceszip/org/glassfish/jersey/jaxb/internal/AbstractRootElementJaxbProvider.java \*

 /opt/cola/permits/144645623\_1695307385.9351852/0/jersey-media-jaxb-2-25-1-sourceszip/org/glassfish/jersey/jaxb/internal/SaxParserFactoryInjectionProvider.java \* /opt/cola/permits/144645623\_1695307385.9351852/0/jersey-media-jaxb-2-25-1-sourceszip/org/glassfish/jersey/jaxb/internal/AbstractJaxbProvider.java No license file was found, but licenses were detected in source scan.

# Copyright (c) 2015 Oracle and/or its affiliates. All rights reserved. # The contents of this file are subject to the terms of either the GNU # General Public License Version 2 only ("GPL") or the Common Development # and Distribution License("CDDL") (collectively, the "License"). You # may not use this file except in compliance with the License. You can # Oracle designates this particular file as subject to the "Classpath" # exception as provided by Oracle in the GPL Version 2 section of the License

Found in path(s):

\* /opt/cola/permits/144645623\_1695307385.9351852/0/jersey-media-jaxb-2-25-1-sourceszip/org/glassfish/jersey/jaxb/internal/localization.properties No license file was found, but licenses were detected in source scan.

/\*

\*

\* DO NOT ALTER OR REMOVE COPYRIGHT NOTICES OR THIS HEADER.

\*

\* Copyright (c) 2013-2015 Oracle and/or its affiliates. All rights reserved.

\*

\* The contents of this file are subject to the terms of either the GNU

\* General Public License Version 2 only ("GPL") or the Common Development

\* and Distribution License("CDDL") (collectively, the "License"). You

\* may not use this file except in compliance with the License. You can

\* obtain a copy of the License at

\* http://glassfish.java.net/public/CDDL+GPL\_1\_1.html

\* or packager/legal/LICENSE.txt. See the License for the specific

\* language governing permissions and limitations under the License.

- \*
- \* When distributing the software, include this License Header Notice in each
- \* file and include the License file at packager/legal/LICENSE.txt.

\*

- \* GPL Classpath Exception:
- \* Oracle designates this particular file as subject to the "Classpath"
- \* exception

as provided by Oracle in the GPL Version 2 section of the License

\* file that accompanied this code.

\*

- \* Modifications:
- \* If applicable, add the following below the License Header, with the fields

\* enclosed by brackets [] replaced by your own identifying information:

\* "Portions Copyright [year] [name of copyright owner]"

\*

\* Contributor(s):

\* If you wish your version of this file to be governed by only the CDDL or

\* only the GPL Version 2, indicate your decision by adding "[Contributor]

\* elects to include this software in this distribution under the [CDDL or GPL

\* Version 2] license." If you don't indicate a single choice of license, a

\* recipient has the option to distribute your version of this file under

\* either the CDDL, the GPL Version 2 or to extend the choice of license to

\* its licensees as provided above. However, if you add GPL Version 2 code

\* and therefore, elected the GPL Version 2 license, then the option applies

\* only if the new code is made subject

to such option by the copyright

\* holder.

\*/

Found in path(s):

\* /opt/cola/permits/144645623\_1695307385.9351852/0/jersey-media-jaxb-2-25-1-sourceszip/org/glassfish/jersey/jaxb/internal/JaxbAutoDiscoverable.java No license file was found, but licenses were detected in source scan.

/\*

#### \* DO NOT ALTER OR REMOVE COPYRIGHT NOTICES OR THIS HEADER.

\*

\* Copyright (c) 2012-2015 Oracle and/or its affiliates. All rights reserved.

\*

\* The contents of this file are subject to the terms of either the GNU

\* General Public License Version 2 only ("GPL") or the Common Development

\* and Distribution License("CDDL") (collectively, the "License"). You

\* may not use this file except in compliance with the License. You can

- \* obtain a copy of the License at
- \* http://glassfish.java.net/public/CDDL+GPL\_1\_1.html

\* or packager/legal/LICENSE.txt. See the License for the specific

\* language governing permissions and limitations under the License.

\*

\* When distributing the software, include this License Header Notice in each

\* file and include the License file at packager/legal/LICENSE.txt.

\*

\* GPL Classpath Exception:

\* Oracle designates this particular file as subject to the "Classpath" \* exception

 as provided by Oracle in the GPL Version 2 section of the License \* file that accompanied this code.

\*

\* Modifications:

\* If applicable, add the following below the License Header, with the fields

\* enclosed by brackets [] replaced by your own identifying information:

\* "Portions Copyright [year] [name of copyright owner]"

\*

\* Contributor(s):

\* If you wish your version of this file to be governed by only the CDDL or

\* only the GPL Version 2, indicate your decision by adding "[Contributor]

\* elects to include this software in this distribution under the [CDDL or GPL

\* Version 2] license." If you don't indicate a single choice of license, a

\* recipient has the option to distribute your version of this file under

\* either the CDDL, the GPL Version 2 or to extend the choice of license to

\* its licensees as provided above. However, if you add GPL Version 2 code

\* and therefore, elected the GPL Version 2 license, then the option applies

\* only if the new code is made subject

to such option by the copyright

\* holder.

\*/

Found in path(s):

\* /opt/cola/permits/144645623\_1695307385.9351852/0/jersey-media-jaxb-2-25-1-sourceszip/org/glassfish/jersey/jaxb/internal/AbstractXmlFactory.java

\* /opt/cola/permits/144645623\_1695307385.9351852/0/jersey-media-jaxb-2-25-1-sourceszip/org/glassfish/jersey/jaxb/internal/SecureSaxParserFactory.java

# **1.31 jersey-client 2.25.1**

## **1.31.1 Available under license :**

No license file was found, but licenses were detected in source scan.

/\*

\* DO NOT ALTER OR REMOVE COPYRIGHT NOTICES OR THIS HEADER.

\*

\* Copyright (c) 2012 Oracle and/or its affiliates. All rights reserved.

\*

\* The contents of this file are subject to the terms of either the GNU

\* General Public License Version 2 only ("GPL") or the Common Development

\* and Distribution License("CDDL") (collectively, the "License"). You

- \* may not use this file except in compliance with the License. You can
- \* obtain a copy of the License at
- \* http://glassfish.java.net/public/CDDL+GPL\_1\_1.html
- \* or packager/legal/LICENSE.txt. See the License for the specific
- \* language governing permissions and limitations under the License.

\*

- \* When distributing the software, include this License Header Notice in each
- \* file and include the License file at packager/legal/LICENSE.txt.

\*

- \* GPL Classpath Exception:
- \* Oracle designates this particular file as subject to the "Classpath"

\* exception as provided

by Oracle in the GPL Version 2 section of the License

\* file that accompanied this code.

\*

\* Modifications:

\* If applicable, add the following below the License Header, with the fields

\* enclosed by brackets [] replaced by your own identifying information:

\* "Portions Copyright [year] [name of copyright owner]"

\*

\* Contributor(s):

\* If you wish your version of this file to be governed by only the CDDL or

\* only the GPL Version 2, indicate your decision by adding "[Contributor]

\* elects to include this software in this distribution under the [CDDL or GPL

\* Version 2] license." If you don't indicate a single choice of license, a

\* recipient has the option to distribute your version of this file under

\* either the CDDL, the GPL Version 2 or to extend the choice of license to

\* its licensees as provided above. However, if you add GPL Version 2 code

\* and therefore, elected the GPL Version 2 license, then the option applies

\* only if the new code is made subject to

such option by the copyright

\* holder.

\*/

Found in path(s):

\* /opt/cola/permits/144645840\_1695307389.5468955/0/jersey-client-2-25-1-sourceszip/org/glassfish/jersey/client/filter/package-info.java

\* /opt/cola/permits/144645840\_1695307389.5468955/0/jersey-client-2-25-1-sourceszip/org/glassfish/jersey/client/spi/AsyncConnectorCallback.java

\* /opt/cola/permits/144645840\_1695307389.5468955/0/jersey-client-2-25-1-sourceszip/org/glassfish/jersey/client/ChunkedInputReader.java

\* /opt/cola/permits/144645840\_1695307389.5468955/0/jersey-client-2-25-1-sourceszip/org/glassfish/jersey/client/ChunkParser.java

No license file was found, but licenses were detected in source scan.

### /\*

\* DO NOT ALTER OR REMOVE COPYRIGHT NOTICES OR THIS HEADER.

\*

\* Copyright (c) 2014 Oracle and/or its affiliates. All rights reserved.

\*

\* The contents of this file are subject to the terms of either the GNU

\* General Public License Version 2 only ("GPL") or the Common Development

\* and Distribution License("CDDL") (collectively, the "License"). You

\* may not use this file except in compliance with the License. You can

\* obtain a copy of the License at

\* http://glassfish.java.net/public/CDDL+GPL\_1\_1.html

\* or packager/legal/LICENSE.txt. See the License for the specific

\* language governing permissions and limitations under the License.

\*

\* When distributing the software, include this License Header Notice in each

\* file and include the License file at packager/legal/LICENSE.txt.

\*

\* GPL Classpath Exception:

\* Oracle designates this particular file as subject to the "Classpath"

\* exception as provided

by Oracle in the GPL Version 2 section of the License

\* file that accompanied this code.

\*

\* Modifications:

\* If applicable, add the following below the License Header, with the fields

\* enclosed by brackets [] replaced by your own identifying information:

\* "Portions Copyright [year] [name of copyright owner]"

\*

\* Contributor(s):

\* If you wish your version of this file to be governed by only the CDDL or

\* only the GPL Version 2, indicate your decision by adding "[Contributor]

\* elects to include this software in this distribution under the [CDDL or GPL

\* Version 2] license." If you don't indicate a single choice of license, a

\* recipient has the option to distribute your version of this file under

\* either the CDDL, the GPL Version 2 or to extend the choice of license to

\* its licensees as provided above. However, if you add GPL Version 2 code

\* and therefore, elected the GPL Version 2 license, then the option applies

\* only if the new code is made subject to

such option by the copyright

\* holder.

\*/

Found in path(s):

\* /opt/cola/permits/144645840\_1695307389.5468955/0/jersey-client-2-25-1-sourceszip/org/glassfish/jersey/client/spi/CachingConnectorProvider.java

\* /opt/cola/permits/144645840\_1695307389.5468955/0/jersey-client-2-25-1-sourceszip/org/glassfish/jersey/client/Initializable.java

\* /opt/cola/permits/144645840\_1695307389.5468955/0/jersey-client-2-25-1-sourceszip/org/glassfish/jersey/client/authentication/package-info.java

No license file was found, but licenses were detected in source scan.

```
/*
```
### \* DO NOT ALTER OR REMOVE COPYRIGHT NOTICES OR THIS HEADER.

- \*
- \* Copyright (c) 2012-2015 Oracle and/or its affiliates. All rights reserved.
- \*
- \* The contents of this file are subject to the terms of either the GNU
- \* General Public License Version 2 only ("GPL") or the Common Development
- \* and Distribution License("CDDL") (collectively, the "License"). You
- \* may not use this file except in compliance with the License. You can
- \* obtain a copy of the License at
- \* http://glassfish.java.net/public/CDDL+GPL\_1\_1.html
- \* or packager/legal/LICENSE.txt. See the License for the specific
- \* language governing permissions and limitations under the License.
- \*

\* When distributing the software, include this License Header Notice in each

\* file and include the License file at packager/legal/LICENSE.txt.

- \*
- \* GPL Classpath Exception:
- \* Oracle designates this particular file as subject to the "Classpath"

\* exception

as provided by Oracle in the GPL Version 2 section of the License

\* file that accompanied this code.

\*

\* Modifications:

\* If applicable, add the following below the License Header, with the fields

\* enclosed by brackets [] replaced by your own identifying information:

\* "Portions Copyright [year] [name of copyright owner]"

\*

\* Contributor(s):

\* If you wish your version of this file to be governed by only the CDDL or

\* only the GPL Version 2, indicate your decision by adding "[Contributor]

\* elects to include this software in this distribution under the [CDDL or GPL

\* Version 2] license." If you don't indicate a single choice of license, a

\* recipient has the option to distribute your version of this file under

\* either the CDDL, the GPL Version 2 or to extend the choice of license to

\* its licensees as provided above. However, if you add GPL Version 2 code

\* and therefore, elected the GPL Version 2 license, then the option applies

- \* only if the new code is made subject
- to such option by the copyright
- \* holder.

\*/

Found in path(s):

\* /opt/cola/permits/144645840\_1695307389.5468955/0/jersey-client-2-25-1-sourceszip/org/glassfish/jersey/client/ChunkedInput.java

\* /opt/cola/permits/144645840\_1695307389.5468955/0/jersey-client-2-25-1-sourceszip/org/glassfish/jersey/client/ClientConfig.java

\* /opt/cola/permits/144645840\_1695307389.5468955/0/jersey-client-2-25-1-sources-
zip/org/glassfish/jersey/client/ClientResponse.java

\* /opt/cola/permits/144645840\_1695307389.5468955/0/jersey-client-2-25-1-sourceszip/org/glassfish/jersey/client/ClientBinder.java

\* /opt/cola/permits/144645840\_1695307389.5468955/0/jersey-client-2-25-1-sourceszip/org/glassfish/jersey/client/InboundJaxrsResponse.java

\* /opt/cola/permits/144645840\_1695307389.5468955/0/jersey-client-2-25-1-sourceszip/org/glassfish/jersey/client/JerseyWebTarget.java

\* /opt/cola/permits/144645840\_1695307389.5468955/0/jersey-client-2-25-1-sourceszip/org/glassfish/jersey/client/DefaultClientAsyncExecutorProvider.java \*

 /opt/cola/permits/144645840\_1695307389.5468955/0/jersey-client-2-25-1-sourceszip/org/glassfish/jersey/client/filter/EncodingFilter.java

\* /opt/cola/permits/144645840\_1695307389.5468955/0/jersey-client-2-25-1-sourceszip/org/glassfish/jersey/client/ClientProperties.java

\* /opt/cola/permits/144645840\_1695307389.5468955/0/jersey-client-2-25-1-sourceszip/org/glassfish/jersey/client/ClientFilteringStages.java

\* /opt/cola/permits/144645840\_1695307389.5468955/0/jersey-client-2-25-1-sourceszip/org/glassfish/jersey/client/filter/EncodingFeature.java

\* /opt/cola/permits/144645840\_1695307389.5468955/0/jersey-client-2-25-1-sourceszip/org/glassfish/jersey/client/CustomProvidersFeature.java

No license file was found, but licenses were detected in source scan.

#### /\*

\*

\* DO NOT ALTER OR REMOVE COPYRIGHT NOTICES OR THIS HEADER. \*

\* Copyright (c) 2011-2012 Oracle and/or its affiliates. All rights reserved.

\* The contents of this file are subject to the terms of either the GNU

\* General Public License Version 2 only ("GPL") or the Common Development

\* and Distribution License("CDDL") (collectively, the "License"). You

\* may not use this file except in compliance with the License. You can

\* obtain a copy of the License at

\* http://glassfish.java.net/public/CDDL+GPL\_1\_1.html

\* or packager/legal/LICENSE.txt. See the License for the specific

\* language governing permissions and limitations under the License.

\*

\* When distributing the software, include this License Header Notice in each

\* file and include the License file at packager/legal/LICENSE.txt.

\*

\* GPL Classpath Exception:

\* Oracle designates this particular file as subject to the "Classpath"

\* exception

as provided by Oracle in the GPL Version 2 section of the License

\* file that accompanied this code.

\*

#### \* Modifications:

\* If applicable, add the following below the License Header, with the fields

\* enclosed by brackets [] replaced by your own identifying information:

\* "Portions Copyright [year] [name of copyright owner]"

\*

\* Contributor(s):

\* If you wish your version of this file to be governed by only the CDDL or

\* only the GPL Version 2, indicate your decision by adding "[Contributor]

\* elects to include this software in this distribution under the [CDDL or GPL

\* Version 2] license." If you don't indicate a single choice of license, a

\* recipient has the option to distribute your version of this file under

\* either the CDDL, the GPL Version 2 or to extend the choice of license to

\* its licensees as provided above. However, if you add GPL Version 2 code

\* and therefore, elected the GPL Version 2 license, then the option applies

\* only if the new code is made subject

to such option by the copyright

\* holder.

\*/

Found in path(s):

\* /opt/cola/permits/144645840\_1695307389.5468955/0/jersey-client-2-25-1-sourceszip/org/glassfish/jersey/client/package-info.java No license file was found, but licenses were detected in source scan.

/\*

\* DO NOT ALTER OR REMOVE COPYRIGHT NOTICES OR THIS HEADER.

\*

\* Copyright (c) 2011-2016 Oracle and/or its affiliates. All rights reserved.

\*

\* The contents of this file are subject to the terms of either the GNU

\* General Public License Version 2 only ("GPL") or the Common Development

\* and Distribution License("CDDL") (collectively, the "License"). You

\* may not use this file except in compliance with the License. You can

\* obtain a copy of the License at

\* http://glassfish.java.net/public/CDDL+GPL\_1\_1.html

\* or packager/legal/LICENSE.txt. See the License for the specific

\* language governing permissions and limitations under the License.

\*

\* When distributing the software, include this License Header Notice in each

\* file and include the License file at packager/legal/LICENSE.txt.

\*

\* GPL Classpath Exception:

\* Oracle designates this particular file as subject to the "Classpath"

\* exception

as provided by Oracle in the GPL Version 2 section of the License

\* file that accompanied this code.

\*

\* Modifications:

\* If applicable, add the following below the License Header, with the fields

\* enclosed by brackets [] replaced by your own identifying information:

\* "Portions Copyright [year] [name of copyright owner]"

\*

- \* Contributor(s):
- \* If you wish your version of this file to be governed by only the CDDL or
- \* only the GPL Version 2, indicate your decision by adding "[Contributor]
- \* elects to include this software in this distribution under the [CDDL or GPL
- \* Version 2] license." If you don't indicate a single choice of license, a
- \* recipient has the option to distribute your version of this file under
- \* either the CDDL, the GPL Version 2 or to extend the choice of license to
- \* its licensees as provided above. However, if you add GPL Version 2 code
- \* and therefore, elected the GPL Version 2 license, then the option applies
- \* only if the new code is made subject
- to such option by the copyright

\* holder.

\*/

#### Found in path(s):

\* /opt/cola/permits/144645840\_1695307389.5468955/0/jersey-client-2-25-1-sourceszip/org/glassfish/jersey/client/JerseyInvocation.java \* /opt/cola/permits/144645840\_1695307389.5468955/0/jersey-client-2-25-1-sources-

zip/org/glassfish/jersey/client/internal/HttpUrlConnector.java

No license file was found, but licenses were detected in source scan.

/\*

\* DO NOT ALTER OR REMOVE COPYRIGHT NOTICES OR THIS HEADER. \*

\* Copyright (c) 2012-2013 Oracle and/or its affiliates. All rights reserved.

\*

- \* The contents of this file are subject to the terms of either the GNU
- \* General Public License Version 2 only ("GPL") or the Common Development
- \* and Distribution License("CDDL") (collectively, the "License"). You
- \* may not use this file except in compliance with the License. You can
- \* obtain a copy of the License at
- \* http://glassfish.java.net/public/CDDL+GPL\_1\_1.html
- \* or packager/legal/LICENSE.txt. See the License for the specific
- \* language governing permissions and limitations under the License.

\*

- \* When distributing the software, include this License Header Notice in each
- \* file and include the License file at packager/legal/LICENSE.txt.

\*

- \* GPL Classpath Exception:
- \* Oracle designates this particular file as subject to the "Classpath"

\* exception

- as provided by Oracle in the GPL Version 2 section of the License
- \* file that accompanied this code.

- \* Modifications:
- \* If applicable, add the following below the License Header, with the fields
- \* enclosed by brackets [] replaced by your own identifying information:

\* "Portions Copyright [year] [name of copyright owner]"

\*

\* Contributor(s):

\* If you wish your version of this file to be governed by only the CDDL or

\* only the GPL Version 2, indicate your decision by adding "[Contributor]

\* elects to include this software in this distribution under the [CDDL or GPL

\* Version 2] license." If you don't indicate a single choice of license, a

\* recipient has the option to distribute your version of this file under

\* either the CDDL, the GPL Version 2 or to extend the choice of license to

\* its licensees as provided above. However, if you add GPL Version 2 code

\* and therefore, elected the GPL Version 2 license, then the option applies

\* only if the new code is made subject

to such option by the copyright

\* holder.

\*/

#### Found in path(s):

\* /opt/cola/permits/144645840\_1695307389.5468955/0/jersey-client-2-25-1-sourceszip/org/glassfish/jersey/client/ResponseCallback.java

\* /opt/cola/permits/144645840\_1695307389.5468955/0/jersey-client-2-25-1-sourceszip/org/glassfish/jersey/client/spi/Connector.java

\* /opt/cola/permits/144645840\_1695307389.5468955/0/jersey-client-2-25-1-sourceszip/org/glassfish/jersey/client/AbortException.java

\* /opt/cola/permits/144645840\_1695307389.5468955/0/jersey-client-2-25-1-sourceszip/org/glassfish/jersey/client/JerseyClientBuilder.java

No license file was found, but licenses were detected in source scan.

/\*

\* DO NOT ALTER OR REMOVE COPYRIGHT NOTICES OR THIS HEADER.

\*

\* Copyright (c) 2011-2015 Oracle and/or its affiliates. All rights reserved.

\*

\* The contents of this file are subject to the terms of either the GNU

\* General Public License Version 2 only ("GPL") or the Common Development

\* and Distribution License("CDDL") (collectively, the "License"). You

\* may not use this file except in compliance with the License. You can

\* obtain a copy of the License at

\* http://glassfish.java.net/public/CDDL+GPL\_1\_1.html

\* or packager/legal/LICENSE.txt. See the License for the specific

\* language governing permissions and limitations under the License.

\*

\* When distributing the software, include this License Header Notice in each

\* file and include the License file at packager/legal/LICENSE.txt.

\*

\* GPL Classpath Exception:

\* Oracle designates this particular file as subject to the "Classpath"

\* exception

as provided by Oracle in the GPL Version 2 section of the License

\* file that accompanied this code.

\*

\* Modifications:

\* If applicable, add the following below the License Header, with the fields

\* enclosed by brackets [] replaced by your own identifying information:

\* "Portions Copyright [year] [name of copyright owner]"

\*

\* Contributor(s):

\* If you wish your version of this file to be governed by only the CDDL or

\* only the GPL Version 2, indicate your decision by adding "[Contributor]

\* elects to include this software in this distribution under the [CDDL or GPL

\* Version 2] license." If you don't indicate a single choice of license, a

\* recipient has the option to distribute your version of this file under

\* either the CDDL, the GPL Version 2 or to extend the choice of license to

\* its licensees as provided above. However, if you add GPL Version 2 code

\* and therefore, elected the GPL Version 2 license, then the option applies

\* only if the new code is made subject

to such option by the copyright

\* holder.

\*/

Found in path(s):

\* /opt/cola/permits/144645840\_1695307389.5468955/0/jersey-client-2-25-1-sourceszip/org/glassfish/jersey/client/JerseyClient.java

\* /opt/cola/permits/144645840\_1695307389.5468955/0/jersey-client-2-25-1-sources-

zip/org/glassfish/jersey/client/filter/CsrfProtectionFilter.java

No license file was found, but licenses were detected in source scan.

#### /\*

\* DO NOT ALTER OR REMOVE COPYRIGHT NOTICES OR THIS HEADER.

\*

\* Copyright (c) 2012-2014 Oracle and/or its affiliates. All rights reserved.

\*

\* The contents of this file are subject to the terms of either the GNU

\* General Public License Version 2 only ("GPL") or the Common Development

\* and Distribution License("CDDL") (collectively, the "License"). You

\* may not use this file except in compliance with the License. You can

\* obtain a copy of the License at

\* http://glassfish.java.net/public/CDDL+GPL\_1\_1.html

\* or packager/legal/LICENSE.txt. See the License for the specific

\* language governing permissions and limitations under the License.

\*

\* When distributing the software, include this License Header Notice in each

\* file and include the License file at packager/legal/LICENSE.txt.

\*

\* GPL Classpath Exception:

\* Oracle designates this particular file as subject to the "Classpath"

\* exception

as provided by Oracle in the GPL Version 2 section of the License

\* file that accompanied this code.

\*

\* Modifications:

\* If applicable, add the following below the License Header, with the fields

\* enclosed by brackets [] replaced by your own identifying information:

\* "Portions Copyright [year] [name of copyright owner]"

\*

\* Contributor(s):

\* If you wish your version of this file to be governed by only the CDDL or

\* only the GPL Version 2, indicate your decision by adding "[Contributor]

\* elects to include this software in this distribution under the [CDDL or GPL

\* Version 2] license." If you don't indicate a single choice of license, a

\* recipient has the option to distribute your version of this file under

\* either the CDDL, the GPL Version 2 or to extend the choice of license to

\* its licensees as provided above. However, if you add GPL Version 2 code

\* and therefore, elected the GPL Version 2 license, then the option applies

\* only if the new code is made subject

to such option by the copyright

\* holder.

\*/

Found in path(s):

\* /opt/cola/permits/144645840\_1695307389.5468955/0/jersey-client-2-25-1-sourceszip/org/glassfish/jersey/client/RequestProcessingInitializationStage.java No license file was found, but licenses were detected in source scan.

/\*

\* DO NOT ALTER OR REMOVE COPYRIGHT NOTICES OR THIS HEADER.

\*

\* Copyright (c) 2014-2015 Oracle and/or its affiliates. All rights reserved.

\*

\* The contents of this file are subject to the terms of either the GNU

\* General Public License Version 2 only ("GPL") or the Common Development

\* and Distribution License("CDDL") (collectively, the "License"). You

\* may not use this file except in compliance with the License. You can

\* obtain a copy of the License at

\* http://glassfish.java.net/public/CDDL+GPL\_1\_1.html

\* or packager/legal/LICENSE.txt. See the License for the specific

\* language governing permissions and limitations under the License.

\*

\* When distributing the software, include this License Header Notice in each

\* file and include the License file at packager/legal/LICENSE.txt.

\*

\* GPL Classpath Exception:

\* Oracle designates this particular file as subject to the "Classpath"

\* exception

as provided by Oracle in the GPL Version 2 section of the License

\* file that accompanied this code.

\*

\* Modifications:

\* If applicable, add the following below the License Header, with the fields

\* enclosed by brackets [] replaced by your own identifying information:

\* "Portions Copyright [year] [name of copyright owner]"

\*

\* Contributor(s):

\* If you wish your version of this file to be governed by only the CDDL or

\* only the GPL Version 2, indicate your decision by adding "[Contributor]

\* elects to include this software in this distribution under the [CDDL or GPL

\* Version 2] license." If you don't indicate a single choice of license, a

\* recipient has the option to distribute your version of this file under

\* either the CDDL, the GPL Version 2 or to extend the choice of license to

\* its licensees as provided above. However, if you add GPL Version 2 code

\* and therefore, elected the GPL Version 2 license, then the option applies

\* only if the new code is made subject

to such option by the copyright

\* holder.

\*/

#### Found in path(s):

\* /opt/cola/permits/144645840\_1695307389.5468955/0/jersey-client-2-25-1-sourceszip/org/glassfish/jersey/client/ServiceLocatorClientProvider.java \* /opt/cola/permits/144645840\_1695307389.5468955/0/jersey-client-2-25-1-sourceszip/org/glassfish/jersey/client/ClientLifecycleListener.java No license file was found, but licenses were detected in source scan.

# Copyright (c) 2012-2014 Oracle and/or its affiliates. All rights reserved.

# The contents of this file are subject to the terms of either the GNU

# General Public License Version 2 only ("GPL") or the Common Development

# and Distribution License("CDDL") (collectively, the "License"). You

# may not use this file except in compliance with the License. You can

# Oracle designates this particular file as subject to the "Classpath"

# exception as provided by Oracle in the GPL Version 2 section of the License

Found in path(s):

\* /opt/cola/permits/144645840\_1695307389.5468955/0/jersey-client-2-25-1-sourceszip/org/glassfish/jersey/client/internal/localization.properties No license file was found, but licenses were detected in source scan.

/\*

\* DO NOT ALTER OR REMOVE COPYRIGHT NOTICES OR THIS HEADER.

\*

\* Copyright (c) 2015 Oracle and/or its affiliates. All rights reserved.

\*

\* The contents of this file are subject to the terms of either the GNU

- \* General Public License Version 2 only ("GPL") or the Common Development
- \* and Distribution License("CDDL") (collectively, the "License"). You
- \* may not use this file except in compliance with the License. You can

\* obtain a copy of the License at

\* http://glassfish.java.net/public/CDDL+GPL\_1\_1.html

\* or packager/legal/LICENSE.txt. See the License for the specific

\* language governing permissions and limitations under the License.

\*

- \* When distributing the software, include this License Header Notice in each
- \* file and include the License file at packager/legal/LICENSE.txt.

\*

- \* GPL Classpath Exception:
- \* Oracle designates this particular file as subject to the "Classpath"

\* exception as provided

by Oracle in the GPL Version 2 section of the License

\* file that accompanied this code.

\*

\* Modifications:

\* If applicable, add the following below the License Header, with the fields

\* enclosed by brackets [] replaced by your own identifying information:

\* "Portions Copyright [year] [name of copyright owner]"

\*

\* Contributor(s):

\* If you wish your version of this file to be governed by only the CDDL or

\* only the GPL Version 2, indicate your decision by adding "[Contributor]

\* elects to include this software in this distribution under the [CDDL or GPL

\* Version 2] license." If you don't indicate a single choice of license, a

\* recipient has the option to distribute your version of this file under

\* either the CDDL, the GPL Version 2 or to extend the choice of license to

\* its licensees as provided above. However, if you add GPL Version 2 code

\* and therefore, elected the GPL Version 2 license, then the option applies

\* only if the new code is made subject to

such option by the copyright

\* holder.

\*/

Found in path(s):

\* /opt/cola/permits/144645840\_1695307389.5468955/0/jersey-client-2-25-1-sourceszip/org/glassfish/jersey/client/authentication/ResponseAuthenticationException.java \* /opt/cola/permits/144645840\_1695307389.5468955/0/jersey-client-2-25-1-sourceszip/org/glassfish/jersey/client/ClientAsyncExecutorLiteral.java

\* /opt/cola/permits/144645840\_1695307389.5468955/0/jersey-client-2-25-1-sourceszip/org/glassfish/jersey/client/authentication/RequestAuthenticationException.java

\* /opt/cola/permits/144645840\_1695307389.5468955/0/jersey-client-2-25-1-sources-

zip/org/glassfish/jersey/client/ClientAsyncExecutor.java

No license file was found, but licenses were detected in source scan.

/\*

\* DO NOT ALTER OR REMOVE COPYRIGHT NOTICES OR THIS HEADER.

\*

\* Copyright (c) 2013 Oracle and/or its affiliates. All rights reserved.

\*

\* The contents of this file are subject to the terms of either the GNU

\* General Public License Version 2 only ("GPL") or the Common Development

\* and Distribution License("CDDL") (collectively, the "License"). You

\* may not use this file except in compliance with the License. You can

\* obtain a copy of the License at

\* http://glassfish.java.net/public/CDDL+GPL\_1\_1.html

\* or packager/legal/LICENSE.txt. See the License for the specific

\* language governing permissions and limitations under the License.

\*

\* When distributing the software, include this License Header Notice in each

\* file and include the License file at packager/legal/LICENSE.txt.

\*

\* GPL Classpath Exception:

\* Oracle designates this particular file as subject to the "Classpath"

\* exception as provided

by Oracle in the GPL Version 2 section of the License

\* file that accompanied this code.

\*

\* Modifications:

\* If applicable, add the following below the License Header, with the fields

\* enclosed by brackets [] replaced by your own identifying information:

\* "Portions Copyright [year] [name of copyright owner]"

\*

\* Contributor(s):

\* If you wish your version of this file to be governed by only the CDDL or

\* only the GPL Version 2, indicate your decision by adding "[Contributor]

\* elects to include this software in this distribution under the [CDDL or GPL

\* Version 2] license." If you don't indicate a single choice of license, a

\* recipient has the option to distribute your version of this file under

\* either the CDDL, the GPL Version 2 or to extend the choice of license to

\* its licensees as provided above. However, if you add GPL Version 2 code

\* and therefore, elected the GPL Version 2 license, then the option applies

\* only if the new code is made subject to

such option by the copyright

\* holder.

\*/

Found in path(s):

\* /opt/cola/permits/144645840\_1695307389.5468955/0/jersey-client-2-25-1-sourceszip/org/glassfish/jersey/client/spi/package-info.java No license file was found, but licenses were detected in source scan.

/\*

\* DO NOT ALTER OR REMOVE COPYRIGHT NOTICES OR THIS HEADER.

\*

\* Copyright (c) 2013-2015 Oracle and/or its affiliates. All rights reserved.

\*

- \* The contents of this file are subject to the terms of either the GNU
- \* General Public License Version 2 only ("GPL") or the Common Development
- \* and Distribution License("CDDL") (collectively, the "License"). You
- \* may not use this file except in compliance with the License. You can
- \* obtain a copy of the License at
- \* http://glassfish.java.net/public/CDDL+GPL\_1\_1.html
- \* or packager/legal/LICENSE.txt. See the License for the specific
- \* language governing permissions and limitations under the License.
- \*

\* When distributing the software, include this License Header Notice in each

- \* file and include the License file at packager/legal/LICENSE.txt.
- \*
- \* GPL Classpath Exception:

\* Oracle designates this particular file as subject to the "Classpath"

\* exception

as provided by Oracle in the GPL Version 2 section of the License

- \* file that accompanied this code.
- \*
- \* Modifications:

\* If applicable, add the following below the License Header, with the fields

\* enclosed by brackets [] replaced by your own identifying information:

- \* "Portions Copyright [year] [name of copyright owner]"
- \*
- \* Contributor(s):

\* If you wish your version of this file to be governed by only the CDDL or

\* only the GPL Version 2, indicate your decision by adding "[Contributor]

\* elects to include this software in this distribution under the [CDDL or GPL

\* Version 2] license." If you don't indicate a single choice of license, a

\* recipient has the option to distribute your version of this file under

\* either the CDDL, the GPL Version 2 or to extend the choice of license to

\* its licensees as provided above. However, if you add GPL Version 2 code

\* and therefore, elected the GPL Version 2 license, then the option applies

\* only if the new code is made subject

to such option by the copyright

\* holder.

\*/

Found in path(s):

\* /opt/cola/permits/144645840\_1695307389.5468955/0/jersey-client-2-25-1-sourceszip/org/glassfish/jersey/client/authentication/BasicAuthenticator.java

\* /opt/cola/permits/144645840\_1695307389.5468955/0/jersey-client-2-25-1-sourceszip/org/glassfish/jersey/client/HttpUrlConnectorProvider.java

\* /opt/cola/permits/144645840\_1695307389.5468955/0/jersey-client-2-25-1-sourceszip/org/glassfish/jersey/client/RequestEntityProcessing.java

\* /opt/cola/permits/144645840\_1695307389.5468955/0/jersey-client-2-25-1-sources-

zip/org/glassfish/jersey/client/authentication/DigestAuthenticator.java \* /opt/cola/permits/144645840\_1695307389.5468955/0/jersey-client-2-25-1-sourceszip/org/glassfish/jersey/client/authentication/HttpAuthenticationFilter.java \* /opt/cola/permits/144645840\_1695307389.5468955/0/jersey-client-2-25-1-sourceszip/org/glassfish/jersey/client/authentication/HttpAuthenticationFeature.java No license file was found, but licenses were detected in source scan.

/\*

\* DO NOT ALTER OR REMOVE COPYRIGHT NOTICES OR THIS HEADER.

\*

\* Copyright (c) 2013-2014 Oracle and/or its affiliates. All rights reserved.

\*

\* The contents of this file are subject to the terms of either the GNU

\* General Public License Version 2 only ("GPL") or the Common Development

\* and Distribution License("CDDL") (collectively, the "License"). You

\* may not use this file except in compliance with the License. You can

\* obtain a copy of the License at

\* http://glassfish.java.net/public/CDDL+GPL\_1\_1.html

\* or packager/legal/LICENSE.txt. See the License for the specific

\* language governing permissions and limitations under the License.

\*

\* When distributing the software, include this License Header Notice in each

\* file and include the License file at packager/legal/LICENSE.txt.

\*

\* GPL Classpath Exception:

\* Oracle designates this particular file as subject to the "Classpath"

\* exception

as provided by Oracle in the GPL Version 2 section of the License

\* file that accompanied this code.

\*

\* Modifications:

\* If applicable, add the following below the License Header, with the fields

\* enclosed by brackets [] replaced by your own identifying information:

\* "Portions Copyright [year] [name of copyright owner]"

\*

\* Contributor(s):

\* If you wish your version of this file to be governed by only the CDDL or

\* only the GPL Version 2, indicate your decision by adding "[Contributor]

\* elects to include this software in this distribution under the [CDDL or GPL

\* Version 2] license." If you don't indicate a single choice of license, a

\* recipient has the option to distribute your version of this file under

\* either the CDDL, the GPL Version 2 or to extend the choice of license to

\* its licensees as provided above. However, if you add GPL Version 2 code

\* and therefore, elected the GPL Version 2 license, then the option applies

\* only if the new code is made subject

to such option by the copyright

\* holder.

\*/

\* /opt/cola/permits/144645840\_1695307389.5468955/0/jersey-client-2-25-1-sourceszip/org/glassfish/jersey/client/spi/ConnectorProvider.java No license file was found, but licenses were detected in source scan.

/\*

\* DO NOT ALTER OR REMOVE COPYRIGHT NOTICES OR THIS HEADER.

\*

\* Copyright (c) 2012-2016 Oracle and/or its affiliates. All rights reserved.

\*

\* The contents of this file are subject to the terms of either the GNU

\* General Public License Version 2 only ("GPL") or the Common Development

\* and Distribution License("CDDL") (collectively, the "License"). You

\* may not use this file except in compliance with the License. You can

\* obtain a copy of the License at

\* http://glassfish.java.net/public/CDDL+GPL\_1\_1.html

\* or packager/legal/LICENSE.txt. See the License for the specific

\* language governing permissions and limitations under the License.

\*

\* When distributing the software, include this License Header Notice in each

\* file and include the License file at packager/legal/LICENSE.txt.

\*

\* GPL Classpath Exception:

\* Oracle designates this particular file as subject to the "Classpath" \* exception

as provided by Oracle in the GPL Version 2 section of the License

\* file that accompanied this code.

\*

\* Modifications:

\* If applicable, add the following below the License Header, with the fields

\* enclosed by brackets [] replaced by your own identifying information:

\* "Portions Copyright [year] [name of copyright owner]"

\*

\* Contributor(s):

\* If you wish your version of this file to be governed by only the CDDL or

\* only the GPL Version 2, indicate your decision by adding "[Contributor]

\* elects to include this software in this distribution under the [CDDL or GPL

\* Version 2] license." If you don't indicate a single choice of license, a

\* recipient has the option to distribute your version of this file under

\* either the CDDL, the GPL Version 2 or to extend the choice of license to

\* its licensees as provided above. However, if you add GPL Version 2 code

\* and therefore, elected the GPL Version 2 license, then the option applies

\* only if the new code is made subject

to such option by the copyright

\* holder.

\*/

\* /opt/cola/permits/144645840\_1695307389.5468955/0/jersey-client-2-25-1-sourceszip/org/glassfish/jersey/client/ClientRequest.java \* /opt/cola/permits/144645840\_1695307389.5468955/0/jersey-client-2-25-1-sources-

zip/org/glassfish/jersey/client/ClientRuntime.java

No license file was found, but licenses were detected in source scan.

/\*

\* DO NOT ALTER OR REMOVE COPYRIGHT NOTICES OR THIS HEADER.

\*

\* Copyright (c) 2015-2016 Oracle and/or its affiliates. All rights reserved.

\*

\* The contents of this file are subject to the terms of either the GNU

\* General Public License Version 2 only ("GPL") or the Common Development

\* and Distribution License("CDDL") (collectively, the "License"). You

\* may not use this file except in compliance with the License. You can

\* obtain a copy of the License at

\* http://glassfish.java.net/public/CDDL+GPL\_1\_1.html

\* or packager/legal/LICENSE.txt. See the License for the specific

\* language governing permissions and limitations under the License.

\*

\* When distributing the software, include this License Header Notice in each

\* file and include the License file at packager/legal/LICENSE.txt.

\*

\* GPL Classpath Exception:

\* Oracle designates this particular file as subject to the "Classpath"

\* exception

as provided by Oracle in the GPL Version 2 section of the License

\* file that accompanied this code.

\*

\* Modifications:

\* If applicable, add the following below the License Header, with the fields

\* enclosed by brackets [] replaced by your own identifying information:

\* "Portions Copyright [year] [name of copyright owner]"

\*

\* Contributor(s):

\* If you wish your version of this file to be governed by only the CDDL or

\* only the GPL Version 2, indicate your decision by adding "[Contributor]

\* elects to include this software in this distribution under the [CDDL or GPL

\* Version 2] license." If you don't indicate a single choice of license, a

\* recipient has the option to distribute your version of this file under

\* either the CDDL, the GPL Version 2 or to extend the choice of license to

\* its licensees as provided above. However, if you add GPL Version 2 code

\* and therefore, elected the GPL Version 2 license, then the option applies

\* only if the new code is made subject

to such option by the copyright

\* holder.

\*/

\* /opt/cola/permits/144645840\_1695307389.5468955/0/jersey-client-2-25-1-sourceszip/org/glassfish/jersey/client/spi/DefaultSslContextProvider.java

## **1.32 hk2-api 2.5.0-b32**

## **1.32.1 Available under license :**

No license file was found, but licenses were detected in source scan.

/\*

\* DO NOT ALTER OR REMOVE COPYRIGHT NOTICES OR THIS HEADER.

\*

\* Copyright (c) 2012-2016 Oracle and/or its affiliates. All rights reserved.

\*

- \* The contents of this file are subject to the terms of either the GNU
- \* General Public License Version 2 only ("GPL") or the Common Development
- \* and Distribution License("CDDL") (collectively, the "License"). You
- \* may not use this file except in compliance with the License. You can
- \* obtain a copy of the License at
- \* https://glassfish.dev.java.net/public/CDDL+GPL\_1\_1.html
- \* or packager/legal/LICENSE.txt. See the License for the specific
- \* language governing permissions and limitations under the License.

\*

- \* When distributing the software, include this License Header Notice in each
- \* file and include the License file at packager/legal/LICENSE.txt.
- \*
- \* GPL Classpath Exception:
- \* Oracle designates this particular file as subject to the "Classpath"

\* exception

as provided by Oracle in the GPL Version 2 section of the License

\* file that accompanied this code.

\*

\* Modifications:

- \* If applicable, add the following below the License Header, with the fields
- \* enclosed by brackets [] replaced by your own identifying information:
- \* "Portions Copyright [year] [name of copyright owner]"

- \* Contributor(s):
- \* If you wish your version of this file to be governed by only the CDDL or
- \* only the GPL Version 2, indicate your decision by adding "[Contributor]
- \* elects to include this software in this distribution under the [CDDL or GPL
- \* Version 2] license." If you don't indicate a single choice of license, a
- \* recipient has the option to distribute your version of this file under
- \* either the CDDL, the GPL Version 2 or to extend the choice of license to
- \* its licensees as provided above. However, if you add GPL Version 2 code
- \* and therefore, elected the GPL Version 2 license, then the option applies

\* only if the new code is made

subject to such option by the copyright

\* holder.

\*/

Found in path(s):

\* /opt/cola/permits/144646683\_1695307393.292425/0/hk2-api-2-5-0-b32-sourceszip/org/glassfish/hk2/utilities/ActiveDescriptorBuilder.java

\* /opt/cola/permits/144646683\_1695307393.292425/0/hk2-api-2-5-0-b32-sourceszip/org/glassfish/hk2/utilities/binding/ServiceBindingBuilder.java

\* /opt/cola/permits/144646683\_1695307393.292425/0/hk2-api-2-5-0-b32-sourceszip/org/glassfish/hk2/api/Rank.java

\* /opt/cola/permits/144646683\_1695307393.292425/0/hk2-api-2-5-0-b32-sourceszip/org/glassfish/hk2/utilities/binding/NamedBindingBuilder.java

\* /opt/cola/permits/144646683\_1695307393.292425/0/hk2-api-2-5-0-b32-sourceszip/org/glassfish/hk2/api/MultiException.java

\* /opt/cola/permits/144646683\_1695307393.292425/0/hk2-api-2-5-0-b32-sourceszip/org/glassfish/hk2/utilities/binding/AbstractBindingBuilder.java

\* /opt/cola/permits/144646683\_1695307393.292425/0/hk2-api-2-5-0-b32-sourceszip/org/glassfish/hk2/utilities/AbstractActiveDescriptor.java

\*

 /opt/cola/permits/144646683\_1695307393.292425/0/hk2-api-2-5-0-b32-sourceszip/org/glassfish/hk2/api/ServiceLocator.java

\* /opt/cola/permits/144646683\_1695307393.292425/0/hk2-api-2-5-0-b32-sourceszip/org/glassfish/hk2/utilities/DescriptorImpl.java

\* /opt/cola/permits/144646683\_1695307393.292425/0/hk2-api-2-5-0-b32-sourceszip/org/glassfish/hk2/internal/ConstantActiveDescriptor.java

\* /opt/cola/permits/144646683\_1695307393.292425/0/hk2-api-2-5-0-b32-sourceszip/org/glassfish/hk2/api/ActiveDescriptor.java

\* /opt/cola/permits/144646683\_1695307393.292425/0/hk2-api-2-5-0-b32-sourceszip/org/glassfish/hk2/utilities/AliasDescriptor.java

\* /opt/cola/permits/144646683\_1695307393.292425/0/hk2-api-2-5-0-b32-sourceszip/org/glassfish/hk2/api/DynamicConfiguration.java

\* /opt/cola/permits/144646683\_1695307393.292425/0/hk2-api-2-5-0-b32-sourceszip/org/glassfish/hk2/internal/ActiveDescriptorBuilderImpl.java

No license file was found, but licenses were detected in source scan.

/\*

\* DO NOT ALTER OR REMOVE COPYRIGHT NOTICES OR THIS HEADER.

\*

\* Copyright (c) 2011-2016 Oracle and/or its affiliates. All rights reserved.

\*

\* The contents of this file are subject to the terms of either the GNU

\* General Public License Version 2 only ("GPL") or the Common Development

\* and Distribution License("CDDL") (collectively, the "License"). You

\* may not use this file except in compliance with the License. You can

\* obtain a copy of the License at

\* https://glassfish.dev.java.net/public/CDDL+GPL\_1\_1.html

\* or packager/legal/LICENSE.txt. See the License for the specific

\* language governing permissions and limitations under the License.

\*

\* When distributing the software, include this License Header Notice in each

\* file and include the License file at packager/legal/LICENSE.txt.

\*

\* GPL Classpath Exception:

\* Oracle designates this particular file as subject to the "Classpath"

\* exception

as provided by Oracle in the GPL Version 2 section of the License

\* file that accompanied this code.

\*

\* Modifications:

\* If applicable, add the following below the License Header, with the fields

\* enclosed by brackets [] replaced by your own identifying information:

\* "Portions Copyright [year] [name of copyright owner]"

\*

\* Contributor(s):

\* If you wish your version of this file to be governed by only the CDDL or

\* only the GPL Version 2, indicate your decision by adding "[Contributor]

\* elects to include this software in this distribution under the [CDDL or GPL

\* Version 2] license." If you don't indicate a single choice of license, a

\* recipient has the option to distribute your version of this file under

\* either the CDDL, the GPL Version 2 or to extend the choice of license to

\* its licensees as provided above. However, if you add GPL Version 2 code

\* and therefore, elected the GPL Version 2 license, then the option applies

\* only if the new code is made

subject to such option by the copyright

\* holder.

\*/

Found in path(s):

\* /opt/cola/permits/144646683\_1695307393.292425/0/hk2-api-2-5-0-b32-sourceszip/org/glassfish/hk2/utilities/binding/AbstractBinder.java No license file was found, but licenses were detected in source scan.

/\*

\* DO NOT ALTER OR REMOVE COPYRIGHT NOTICES OR THIS HEADER. \*

\* Copyright (c) 2014-2016 Oracle and/or its affiliates. All rights reserved.

\*

\* The contents of this file are subject to the terms of either the GNU

\* General Public License Version 2 only ("GPL") or the Common Development

\* and Distribution License("CDDL") (collectively, the "License"). You

\* may not use this file except in compliance with the License. You can

\* obtain a copy of the License at

\* https://glassfish.dev.java.net/public/CDDL+GPL\_1\_1.html

\* or packager/legal/LICENSE.txt. See the License for the specific

\* language governing permissions and limitations under the License.

\*

- \* When distributing the software, include this License Header Notice in each
- \* file and include the License file at packager/legal/LICENSE.txt.

\*

- \* GPL Classpath Exception:
- \* Oracle designates this particular file as subject to the "Classpath"
- \* exception

as provided by Oracle in the GPL Version 2 section of the License

- \* file that accompanied this code.
- \*
- \* Modifications:
- \* If applicable, add the following below the License Header, with the fields
- \* enclosed by brackets [] replaced by your own identifying information:
- \* "Portions Copyright [year] [name of copyright owner]"
- \*
- \* Contributor(s):
- \* If you wish your version of this file to be governed by only the CDDL or
- \* only the GPL Version 2, indicate your decision by adding "[Contributor]
- \* elects to include this software in this distribution under the [CDDL or GPL
- \* Version 2] license." If you don't indicate a single choice of license, a
- \* recipient has the option to distribute your version of this file under
- \* either the CDDL, the GPL Version 2 or to extend the choice of license to
- \* its licensees as provided above. However, if you add GPL Version 2 code
- \* and therefore, elected the GPL Version 2 license, then the option applies
- \* only if the new code is made
- subject to such option by the copyright
- \* holder.
- \*/

Found in path(s):

\* /opt/cola/permits/144646683\_1695307393.292425/0/hk2-api-2-5-0-b32-sourceszip/org/glassfish/hk2/internal/InheritableThreadContext.java No license file was found, but licenses were detected in source scan.

/\*

\* DO NOT ALTER OR REMOVE COPYRIGHT NOTICES OR THIS HEADER.

\*

\* Copyright (c) 2007-2015 Oracle and/or its affiliates. All rights reserved.

- \* The contents of this file are subject to the terms of either the GNU
- \* General Public License Version 2 only ("GPL") or the Common Development
- \* and Distribution License("CDDL") (collectively, the "License"). You
- \* may not use this file except in compliance with the License. You can
- \* obtain a copy of the License at
- \* https://glassfish.dev.java.net/public/CDDL+GPL\_1\_1.html
- \* or packager/legal/LICENSE.txt. See the License for the specific
- \* language governing permissions and limitations under the License.
- \*
- \* When distributing the software, include this License Header Notice in each
- \* file and include the License file at packager/legal/LICENSE.txt.

\*

- \* GPL Classpath Exception:
- \* Oracle designates this particular file as subject to the "Classpath"

\* exception

as provided by Oracle in the GPL Version 2 section of the License

\* file that accompanied this code.

\*

\* Modifications:

\* If applicable, add the following below the License Header, with the fields

\* enclosed by brackets [] replaced by your own identifying information:

\* "Portions Copyright [year] [name of copyright owner]"

\*

\* Contributor(s):

\* If you wish your version of this file to be governed by only the CDDL or

\* only the GPL Version 2, indicate your decision by adding "[Contributor]

\* elects to include this software in this distribution under the [CDDL or GPL

\* Version 2] license." If you don't indicate a single choice of license, a

\* recipient has the option to distribute your version of this file under

\* either the CDDL, the GPL Version 2 or to extend the choice of license to

\* its licensees as provided above. However, if you add GPL Version 2 code

\* and therefore, elected the GPL Version 2 license, then the option applies

\* only if the new code is made

subject to such option by the copyright

\* holder.

\*/

Found in path(s):

\* /opt/cola/permits/144646683\_1695307393.292425/0/hk2-api-2-5-0-b32-sourceszip/org/jvnet/hk2/annotations/package-info.java

\* /opt/cola/permits/144646683\_1695307393.292425/0/hk2-api-2-5-0-b32-sourceszip/org/jvnet/hk2/annotations/Service.java

\* /opt/cola/permits/144646683\_1695307393.292425/0/hk2-api-2-5-0-b32-sourceszip/org/glassfish/hk2/api/PostConstruct.java

\* /opt/cola/permits/144646683\_1695307393.292425/0/hk2-api-2-5-0-b32-sourceszip/org/glassfish/hk2/utilities/DescriptorBuilder.java

\* /opt/cola/permits/144646683\_1695307393.292425/0/hk2-api-2-5-0-b32-sourceszip/org/jvnet/hk2/annotations/Optional.java

\* /opt/cola/permits/144646683\_1695307393.292425/0/hk2-api-2-5-0-b32-sourceszip/org/jvnet/hk2/annotations/Contract.java

\* /opt/cola/permits/144646683\_1695307393.292425/0/hk2-api-2-5-0-b32-sourceszip/org/jvnet/hk2/annotations/InhabitantAnnotation.java

No license file was found, but licenses were detected in source scan.

#### /\*

\* DO NOT ALTER OR REMOVE COPYRIGHT NOTICES OR THIS HEADER.

- \*
- \* Copyright (c) 2016 Oracle and/or its affiliates. All rights reserved.

\*

- \* The contents of this file are subject to the terms of either the GNU
- \* General Public License Version 2 only ("GPL") or the Common Development
- \* and Distribution License("CDDL") (collectively, the "License"). You
- \* may not use this file except in compliance with the License. You can
- \* obtain a copy of the License at
- \* https://glassfish.dev.java.net/public/CDDL+GPL\_1\_1.html
- \* or packager/legal/LICENSE.txt. See the License for the specific
- \* language governing permissions and limitations under the License.
- \*

\* When distributing the software, include this License Header Notice in each

\* file and include the License file at packager/legal/LICENSE.txt.

- \*
- \* GPL Classpath Exception:

\* Oracle designates this particular file as subject to the "Classpath"

\* exception

as provided by Oracle in the GPL Version 2 section of the License

- \* file that accompanied this code.
- \*
- \* Modifications:

\* If applicable, add the following below the License Header, with the fields

\* enclosed by brackets [] replaced by your own identifying information:

- \* "Portions Copyright [year] [name of copyright owner]"
- \*

\* Contributor(s):

\* If you wish your version of this file to be governed by only the CDDL or

\* only the GPL Version 2, indicate your decision by adding "[Contributor]

\* elects to include this software in this distribution under the [CDDL or GPL

\* Version 2] license." If you don't indicate a single choice of license, a

\* recipient has the option to distribute your version of this file under

\* either the CDDL, the GPL Version 2 or to extend the choice of license to

\* its licensees as provided above. However, if you add GPL Version 2 code

\* and therefore, elected the GPL Version 2 license, then the option applies

\* only if the new code is made subject

to such option by the copyright

\* holder.

\*/

Found in path(s):

\* /opt/cola/permits/144646683\_1695307393.292425/0/hk2-api-2-5-0-b32-sourceszip/org/glassfish/hk2/utilities/Stub.java

\* /opt/cola/permits/144646683\_1695307393.292425/0/hk2-api-2-5-0-b32-sourceszip/org/glassfish/hk2/api/TwoPhaseTransactionData.java

\* /opt/cola/permits/144646683\_1695307393.292425/0/hk2-api-2-5-0-b32-sourceszip/org/glassfish/hk2/api/TwoPhaseResource.java

\* /opt/cola/permits/144646683\_1695307393.292425/0/hk2-api-2-5-0-b32-sources-

zip/org/glassfish/hk2/utilities/DuplicatePostProcessorMode.java No license file was found, but licenses were detected in source scan.

 $\lt!$ !--

#### DO NOT ALTER OR REMOVE COPYRIGHT NOTICES OR THIS HEADER.

Copyright (c) 2010-2016 Oracle and/or its affiliates. All rights reserved.

 The contents of this file are subject to the terms of either the GNU General Public License Version 2 only ("GPL") or the Common Development and Distribution License("CDDL") (collectively, the "License"). You may not use this file except in compliance with the License. You can obtain a copy of the License at https://glassfish.dev.java.net/public/CDDL+GPL\_1\_1.html or packager/legal/LICENSE.txt. See the License for the specific language governing permissions and limitations under the License.

 When distributing the software, include this License Header Notice in each file and include the License file at packager/legal/LICENSE.txt.

#### GPL Classpath Exception:

 Oracle designates this particular file as subject to the "Classpath" exception as provided by Oracle in the GPL Version 2 section of the License file that accompanied this code.

#### Modifications:

 If applicable, add the following below the License Header, with the fields enclosed by brackets [] replaced by your own identifying information: "Portions Copyright [year] [name of copyright owner]"

#### Contributor(s):

 If you wish your version of this file to be governed by only the CDDL or only the GPL Version 2, indicate your decision by adding "[Contributor] elects to include this software in this distribution under the [CDDL or GPL Version 2] license." If you don't indicate a single choice of license, a recipient has the option to distribute your version of this file under either the CDDL, the GPL Version 2 or to extend the choice of license to its licensees as provided above. However, if you add GPL Version 2 code and therefore, elected the GPL Version 2 license, then the option applies only if

 the new code is made subject to such option by the copyright holder.

-->

Found in path(s):

\* /opt/cola/permits/144646683\_1695307393.292425/0/hk2-api-2-5-0-b32-sources-zip/pom.xml

No license file was found, but licenses were detected in source scan.

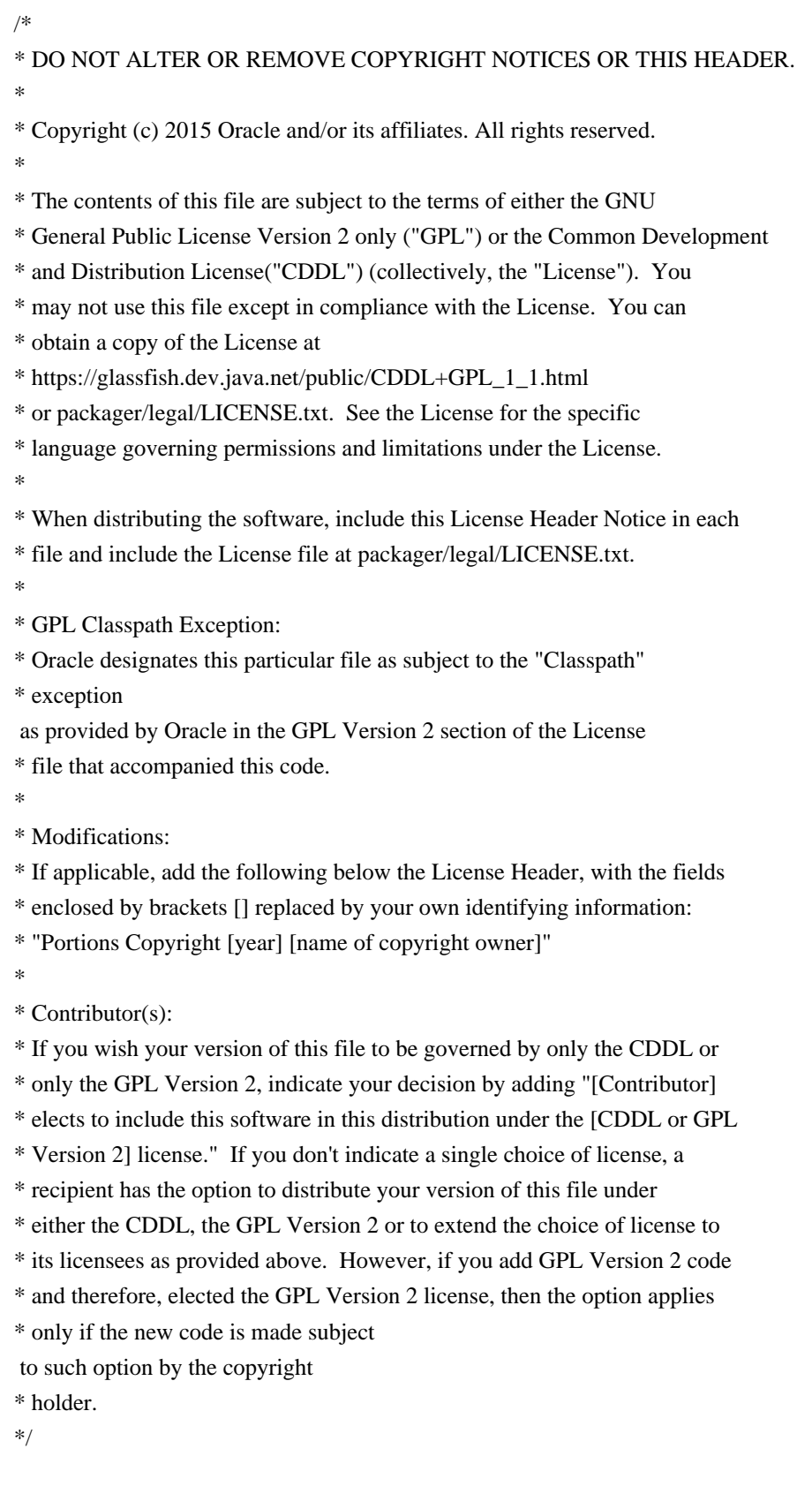

Found in path(s):

\* /opt/cola/permits/144646683\_1695307393.292425/0/hk2-api-2-5-0-b32-sourceszip/org/glassfish/hk2/api/messaging/MessageReceiver.java

\* /opt/cola/permits/144646683\_1695307393.292425/0/hk2-api-2-5-0-b32-sources-

zip/org/glassfish/hk2/api/DuplicateServiceException.java

\* /opt/cola/permits/144646683\_1695307393.292425/0/hk2-api-2-5-0-b32-sourceszip/org/glassfish/hk2/api/ImmediateController.java

\* /opt/cola/permits/144646683\_1695307393.292425/0/hk2-api-2-5-0-b32-sourceszip/org/glassfish/hk2/internal/ImmediateLocalLocatorFilter.java

\* /opt/cola/permits/144646683\_1695307393.292425/0/hk2-api-2-5-0-b32-sourceszip/org/glassfish/hk2/api/DescriptorFileFinderInformation.java

\* /opt/cola/permits/144646683\_1695307393.292425/0/hk2-api-2-5-0-b32-sourceszip/org/glassfish/hk2/api/InstantiationService.java

\* /opt/cola/permits/144646683\_1695307393.292425/0/hk2-api-2-5-0-b32-sourceszip/org/glassfish/hk2/api/InstantiationData.java

\* /opt/cola/permits/144646683\_1695307393.292425/0/hk2-api-2-5-0-b32-sourceszip/org/glassfish/hk2/internal/HandleAndService.java

No license file was found, but licenses were detected in source scan.

#### /\*

\* DO NOT ALTER OR REMOVE COPYRIGHT NOTICES OR THIS HEADER.

\*

\* Copyright (c) 2014 Oracle and/or its affiliates. All rights reserved.

\*

\* The contents of this file are subject to the terms of either the GNU

\* General Public License Version 2 only ("GPL") or the Common Development

\* and Distribution License("CDDL") (collectively, the "License"). You

\* may not use this file except in compliance with the License. You can

\* obtain a copy of the License at

\* https://glassfish.dev.java.net/public/CDDL+GPL\_1\_1.html

\* or packager/legal/LICENSE.txt. See the License for the specific

\* language governing permissions and limitations under the License.

\*

\* When distributing the software, include this License Header Notice in each

\* file and include the License file at packager/legal/LICENSE.txt.

\*

\* GPL Classpath Exception:

\* Oracle designates this particular file as subject to the "Classpath"

\* exception

as provided by Oracle in the GPL Version 2 section of the License

\* file that accompanied this code.

\*

\* Modifications:

\* If applicable, add the following below the License Header, with the fields

\* enclosed by brackets [] replaced by your own identifying information:

\* "Portions Copyright [year] [name of copyright owner]"

\*

\* Contributor(s):

\* If you wish your version of this file to be governed by only the CDDL or

\* only the GPL Version 2, indicate your decision by adding "[Contributor]

\* elects to include this software in this distribution under the [CDDL or GPL

\* Version 2] license." If you don't indicate a single choice of license, a

\* recipient has the option to distribute your version of this file under

\* either the CDDL, the GPL Version 2 or to extend the choice of license to

\* its licensees as provided above. However, if you add GPL Version 2 code

\* and therefore, elected the GPL Version 2 license, then the option applies

\* only if the new code is made subject

to such option by the copyright

\* holder.

\*/

Found in path(s):

\* /opt/cola/permits/144646683\_1695307393.292425/0/hk2-api-2-5-0-b32-sourceszip/org/glassfish/hk2/utilities/InheritableThreadScopeModule.java

\* /opt/cola/permits/144646683\_1695307393.292425/0/hk2-api-2-5-0-b32-sourceszip/org/glassfish/hk2/api/ContractIndicator.java

\* /opt/cola/permits/144646683\_1695307393.292425/0/hk2-api-2-5-0-b32-sourceszip/org/glassfish/hk2/api/InjectionPointIndicator.java

\* /opt/cola/permits/144646683\_1695307393.292425/0/hk2-api-2-5-0-b32-sourceszip/org/glassfish/hk2/api/HK2Invocation.java

\* /opt/cola/permits/144646683\_1695307393.292425/0/hk2-api-2-5-0-b32-sourceszip/org/glassfish/hk2/api/InheritableThread.java

\* /opt/cola/permits/144646683\_1695307393.292425/0/hk2-api-2-5-0-b32-sourceszip/org/glassfish/hk2/utilities/ClassLoaderPostProcessor.java

\* /opt/cola/permits/144646683\_1695307393.292425/0/hk2-api-2-5-0-b32-sourceszip/org/glassfish/hk2/api/AOPProxyCtl.java

\* /opt/cola/permits/144646683\_1695307393.292425/0/hk2-api-2-5-0-b32-sourceszip/org/glassfish/hk2/utilities/ImmediateScopeModule.java

\*

 /opt/cola/permits/144646683\_1695307393.292425/0/hk2-api-2-5-0-b32-sourceszip/org/glassfish/hk2/utilities/PerThreadScopeModule.java

\* /opt/cola/permits/144646683\_1695307393.292425/0/hk2-api-2-5-0-b32-sourceszip/org/glassfish/hk2/utilities/EnableLookupExceptionsModule.java

\* /opt/cola/permits/144646683\_1695307393.292425/0/hk2-api-2-5-0-b32-sourceszip/org/glassfish/hk2/api/messaging/Topic.java

\* /opt/cola/permits/144646683\_1695307393.292425/0/hk2-api-2-5-0-b32-sourceszip/org/glassfish/hk2/utilities/OrFilter.java

\* /opt/cola/permits/144646683\_1695307393.292425/0/hk2-api-2-5-0-b32-sourceszip/org/glassfish/hk2/api/messaging/TopicDistributionService.java No license file was found, but licenses were detected in source scan.

#### /\*

\* DO NOT ALTER OR REMOVE COPYRIGHT NOTICES OR THIS HEADER.

\* Copyright (c) 2015-2016 Oracle and/or its affiliates. All rights reserved.

\*

\*

\* The contents of this file are subject to the terms of either the GNU

\* General Public License Version 2 only ("GPL") or the Common Development

\* and Distribution License("CDDL") (collectively, the "License"). You

\* may not use this file except in compliance with the License. You can

- \* obtain a copy of the License at
- \* https://glassfish.dev.java.net/public/CDDL+GPL\_1\_1.html
- \* or packager/legal/LICENSE.txt. See the License for the specific

\* language governing permissions and limitations under the License.

\*

- \* When distributing the software, include this License Header Notice in each
- \* file and include the License file at packager/legal/LICENSE.txt.
- \*
- \* GPL Classpath Exception:
- \* Oracle designates this particular file as subject to the "Classpath"
- \* exception
- as provided by Oracle in the GPL Version 2 section of the License \* file that accompanied this code.

\*

\* Modifications:

\* If applicable, add the following below the License Header, with the fields

\* enclosed by brackets [] replaced by your own identifying information:

\* "Portions Copyright [year] [name of copyright owner]"

\*

\* Contributor(s):

\* If you wish your version of this file to be governed by only the CDDL or

\* only the GPL Version 2, indicate your decision by adding "[Contributor]

\* elects to include this software in this distribution under the [CDDL or GPL

\* Version 2] license." If you don't indicate a single choice of license, a

\* recipient has the option to distribute your version of this file under

\* either the CDDL, the GPL Version 2 or to extend the choice of license to

\* its licensees as provided above. However, if you add GPL Version 2 code

\* and therefore, elected the GPL Version 2 license, then the option applies

\* only if the new code is made

subject to such option by the copyright

\* holder.

\*/

Found in path(s):

\* /opt/cola/permits/144646683\_1695307393.292425/0/hk2-api-2-5-0-b32-sourceszip/org/glassfish/hk2/api/Customizer.java

\* /opt/cola/permits/144646683\_1695307393.292425/0/hk2-api-2-5-0-b32-sourceszip/org/glassfish/hk2/utilities/UnqualifiedImpl.java

\* /opt/cola/permits/144646683\_1695307393.292425/0/hk2-api-2-5-0-b32-sourceszip/org/glassfish/hk2/api/Customize.java

No license file was found, but licenses were detected in source scan.

/\*

\* DO NOT ALTER OR REMOVE COPYRIGHT NOTICES OR THIS HEADER.

\*

\* Copyright (c) 2012-2015 Oracle and/or its affiliates. All rights reserved.

\*

\* The contents of this file are subject to the terms of either the GNU

\* General Public License Version 2 only ("GPL") or the Common Development

- \* and Distribution License("CDDL") (collectively, the "License"). You
- \* may not use this file except in compliance with the License. You can

\* obtain a copy of the License at

\* https://glassfish.dev.java.net/public/CDDL+GPL\_1\_1.html

\* or packager/legal/LICENSE.txt. See the License for the specific

\* language governing permissions and limitations under the License.

\*

- \* When distributing the software, include this License Header Notice in each
- \* file and include the License file at packager/legal/LICENSE.txt.

\*

- \* GPL Classpath Exception:
- \* Oracle designates this particular file as subject to the "Classpath"

\* exception

as provided by Oracle in the GPL Version 2 section of the License

\* file that accompanied this code.

\*

\* Modifications:

\* If applicable, add the following below the License Header, with the fields

\* enclosed by brackets [] replaced by your own identifying information:

\* "Portions Copyright [year] [name of copyright owner]"

\*

\* Contributor(s):

- \* If you wish your version of this file to be governed by only the CDDL or
- \* only the GPL Version 2, indicate your decision by adding "[Contributor]
- \* elects to include this software in this distribution under the [CDDL or GPL
- \* Version 2] license." If you don't indicate a single choice of license, a
- \* recipient has the option to distribute your version of this file under
- \* either the CDDL, the GPL Version 2 or to extend the choice of license to
- \* its licensees as provided above. However, if you add GPL Version 2 code

\* and therefore, elected the GPL Version 2 license, then the option applies

\* only if the new code is made

subject to such option by the copyright

\* holder.

\*/

Found in path(s):

\* /opt/cola/permits/144646683\_1695307393.292425/0/hk2-api-2-5-0-b32-sourceszip/org/glassfish/hk2/api/InstanceLifecycleEvent.java

\* /opt/cola/permits/144646683\_1695307393.292425/0/hk2-api-2-5-0-b32-sourceszip/org/glassfish/hk2/internal/PerThreadContext.java

\* /opt/cola/permits/144646683\_1695307393.292425/0/hk2-api-2-5-0-b32-sourceszip/org/glassfish/hk2/api/InstanceLifecycleEventType.java

\* /opt/cola/permits/144646683\_1695307393.292425/0/hk2-api-2-5-0-b32-sourceszip/org/glassfish/hk2/api/InstanceLifecycleListener.java

\* /opt/cola/permits/144646683\_1695307393.292425/0/hk2-api-2-5-0-b32-sourceszip/org/glassfish/hk2/api/PerThread.java

\* /opt/cola/permits/144646683\_1695307393.292425/0/hk2-api-2-5-0-b32-sources-

zip/org/glassfish/hk2/api/ProxyCtl.java

\* /opt/cola/permits/144646683\_1695307393.292425/0/hk2-api-2-5-0-b32-sourceszip/org/glassfish/hk2/utilities/binding/BindingBuilderFactory.java

\* /opt/cola/permits/144646683\_1695307393.292425/0/hk2-api-2-5-0-b32-sourceszip/org/glassfish/hk2/api/ErrorInformation.java

\*

 /opt/cola/permits/144646683\_1695307393.292425/0/hk2-api-2-5-0-b32-sourceszip/org/jvnet/hk2/annotations/ContractsProvided.java

\* /opt/cola/permits/144646683\_1695307393.292425/0/hk2-api-2-5-0-b32-sourceszip/org/glassfish/hk2/utilities/NamedImpl.java

\* /opt/cola/permits/144646683\_1695307393.292425/0/hk2-api-2-5-0-b32-sourceszip/org/glassfish/hk2/api/Visibility.java

\* /opt/cola/permits/144646683\_1695307393.292425/0/hk2-api-2-5-0-b32-sourceszip/org/glassfish/hk2/api/Metadata.java

\* /opt/cola/permits/144646683\_1695307393.292425/0/hk2-api-2-5-0-b32-sourceszip/org/glassfish/hk2/api/AnnotationLiteral.java

\* /opt/cola/permits/144646683\_1695307393.292425/0/hk2-api-2-5-0-b32-sourceszip/org/glassfish/hk2/api/ErrorService.java

\* /opt/cola/permits/144646683\_1695307393.292425/0/hk2-api-2-5-0-b32-sourceszip/org/glassfish/hk2/api/Unproxiable.java

\* /opt/cola/permits/144646683\_1695307393.292425/0/hk2-api-2-5-0-b32-sourceszip/org/glassfish/hk2/api/ErrorType.java

\*

 /opt/cola/permits/144646683\_1695307393.292425/0/hk2-api-2-5-0-b32-sourceszip/org/glassfish/hk2/utilities/FactoryDescriptorsImpl.java

\* /opt/cola/permits/144646683\_1695307393.292425/0/hk2-api-2-5-0-b32-sourceszip/org/glassfish/hk2/api/Descriptor.java

\* /opt/cola/permits/144646683\_1695307393.292425/0/hk2-api-2-5-0-b32-sourceszip/org/glassfish/hk2/api/UnsatisfiedDependencyException.java

\* /opt/cola/permits/144646683\_1695307393.292425/0/hk2-api-2-5-0-b32-sourceszip/org/glassfish/hk2/internal/DescriptorBuilderImpl.java

\* /opt/cola/permits/144646683\_1695307393.292425/0/hk2-api-2-5-0-b32-sourceszip/org/glassfish/hk2/api/Operation.java

\* /opt/cola/permits/144646683\_1695307393.292425/0/hk2-api-2-5-0-b32-sourceszip/org/glassfish/hk2/api/Validator.java

\* /opt/cola/permits/144646683\_1695307393.292425/0/hk2-api-2-5-0-b32-sourceszip/org/glassfish/hk2/api/ServiceHandle.java

\* /opt/cola/permits/144646683\_1695307393.292425/0/hk2-api-2-5-0-b32-sourceszip/org/glassfish/hk2/api/IterableProvider.java

\*

 /opt/cola/permits/144646683\_1695307393.292425/0/hk2-api-2-5-0-b32-sourceszip/org/glassfish/hk2/api/Unqualified.java

\* /opt/cola/permits/144646683\_1695307393.292425/0/hk2-api-2-5-0-b32-sourceszip/org/glassfish/hk2/internal/ServiceLocatorFactoryImpl.java

\* /opt/cola/permits/144646683\_1695307393.292425/0/hk2-api-2-5-0-b32-sourceszip/org/glassfish/hk2/api/Filter.java

\* /opt/cola/permits/144646683\_1695307393.292425/0/hk2-api-2-5-0-b32-sourceszip/org/glassfish/hk2/utilities/binding/ScopedBindingBuilder.java

\* /opt/cola/permits/144646683\_1695307393.292425/0/hk2-api-2-5-0-b32-sourceszip/org/glassfish/hk2/utilities/ServiceLocatorUtilities.java

\* /opt/cola/permits/144646683\_1695307393.292425/0/hk2-api-2-5-0-b32-sourceszip/org/glassfish/hk2/api/HK2Exception.java

\* /opt/cola/permits/144646683\_1695307393.292425/0/hk2-api-2-5-0-b32-sourceszip/org/glassfish/hk2/api/DynamicConfigurationService.java

\* /opt/cola/permits/144646683\_1695307393.292425/0/hk2-api-2-5-0-b32-sourceszip/org/glassfish/hk2/api/JustInTimeInjectionResolver.java

\*

 /opt/cola/permits/144646683\_1695307393.292425/0/hk2-api-2-5-0-b32-sourceszip/org/glassfish/hk2/utilities/Binder.java

\* /opt/cola/permits/144646683\_1695307393.292425/0/hk2-api-2-5-0-b32-sourceszip/org/glassfish/hk2/utilities/InjecteeImpl.java

\* /opt/cola/permits/144646683\_1695307393.292425/0/hk2-api-2-5-0-b32-sourceszip/org/glassfish/hk2/api/Self.java

\* /opt/cola/permits/144646683\_1695307393.292425/0/hk2-api-2-5-0-b32-sourceszip/org/glassfish/hk2/extension/ServiceLocatorGenerator.java

\* /opt/cola/permits/144646683\_1695307393.292425/0/hk2-api-2-5-0-b32-sourceszip/org/glassfish/hk2/api/InjectionResolver.java

\* /opt/cola/permits/144646683\_1695307393.292425/0/hk2-api-2-5-0-b32-sourceszip/org/glassfish/hk2/internal/StarFilter.java

\* /opt/cola/permits/144646683\_1695307393.292425/0/hk2-api-2-5-0-b32-sourceszip/org/glassfish/hk2/api/HK2RuntimeException.java

\* /opt/cola/permits/144646683\_1695307393.292425/0/hk2-api-2-5-0-b32-sourceszip/org/glassfish/hk2/api/Proxiable.java

\*

 /opt/cola/permits/144646683\_1695307393.292425/0/hk2-api-2-5-0-b32-sourceszip/org/glassfish/hk2/utilities/binding/BindingBuilder.java

\* /opt/cola/permits/144646683\_1695307393.292425/0/hk2-api-2-5-0-b32-sourceszip/org/glassfish/hk2/api/Context.java

\* /opt/cola/permits/144646683\_1695307393.292425/0/hk2-api-2-5-0-b32-sourceszip/org/glassfish/hk2/utilities/HK2LoaderImpl.java

\* /opt/cola/permits/144646683\_1695307393.292425/0/hk2-api-2-5-0-b32-sourceszip/org/glassfish/hk2/api/UseProxy.java

\* /opt/cola/permits/144646683\_1695307393.292425/0/hk2-api-2-5-0-b32-sourceszip/org/glassfish/hk2/api/ValidationService.java

\* /opt/cola/permits/144646683\_1695307393.292425/0/hk2-api-2-5-0-b32-sourceszip/org/glassfish/hk2/api/Injectee.java

\* /opt/cola/permits/144646683\_1695307393.292425/0/hk2-api-2-5-0-b32-sourceszip/org/glassfish/hk2/api/Factory.java

\* /opt/cola/permits/144646683\_1695307393.292425/0/hk2-api-2-5-0-b32-sourceszip/org/glassfish/hk2/api/DescriptorVisibility.java

\*

 /opt/cola/permits/144646683\_1695307393.292425/0/hk2-api-2-5-0-b32-sourceszip/org/glassfish/hk2/internal/SpecificFilterImpl.java

\* /opt/cola/permits/144646683\_1695307393.292425/0/hk2-api-2-5-0-b32-sourceszip/org/glassfish/hk2/api/FactoryDescriptors.java

\* /opt/cola/permits/144646683\_1695307393.292425/0/hk2-api-2-5-0-b32-sources-

zip/org/glassfish/hk2/api/ValidationInformation.java

\* /opt/cola/permits/144646683\_1695307393.292425/0/hk2-api-2-5-0-b32-sourceszip/org/glassfish/hk2/api/IndexedFilter.java

\* /opt/cola/permits/144646683\_1695307393.292425/0/hk2-api-2-5-0-b32-sourceszip/org/glassfish/hk2/utilities/binding/ScopedNamedBindingBuilder.java

\* /opt/cola/permits/144646683\_1695307393.292425/0/hk2-api-2-5-0-b32-sourceszip/org/glassfish/hk2/api/ServiceLocatorFactory.java

\* /opt/cola/permits/144646683\_1695307393.292425/0/hk2-api-2-5-0-b32-sourceszip/org/glassfish/hk2/api/ServiceLocatorState.java

\* /opt/cola/permits/144646683\_1695307393.292425/0/hk2-api-2-5-0-b32-sourceszip/org/glassfish/hk2/api/PerLookup.java

\*

 /opt/cola/permits/144646683\_1695307393.292425/0/hk2-api-2-5-0-b32-sourceszip/org/glassfish/hk2/internal/IndexedFilterImpl.java

\* /opt/cola/permits/144646683\_1695307393.292425/0/hk2-api-2-5-0-b32-sourceszip/org/glassfish/hk2/api/DescriptorType.java

\* /opt/cola/permits/144646683\_1695307393.292425/0/hk2-api-2-5-0-b32-sourceszip/org/glassfish/hk2/api/HK2Loader.java

No license file was found, but licenses were detected in source scan.

/\*

\* DO NOT ALTER OR REMOVE COPYRIGHT NOTICES OR THIS HEADER. \*

\* Copyright (c) 2011-2015 Oracle and/or its affiliates. All rights reserved.

\*

\* The contents of this file are subject to the terms of either the GNU

\* General Public License Version 2 only ("GPL") or the Common Development

\* and Distribution License("CDDL") (collectively, the "License"). You

\* may not use this file except in compliance with the License. You can

\* obtain a copy of the License at

\* https://glassfish.dev.java.net/public/CDDL+GPL\_1\_1.html

\* or packager/legal/LICENSE.txt. See the License for the specific

\* language governing permissions and limitations under the License.

\*

\* When distributing the software, include this License Header Notice in each

\* file and include the License file at packager/legal/LICENSE.txt.

\*

\* GPL Classpath Exception:

\* Oracle designates this particular file as subject to the "Classpath"

\* exception

as provided by Oracle in the GPL Version 2 section of the License

\* file that accompanied this code.

\*

\* Modifications:

\* If applicable, add the following below the License Header, with the fields

\* enclosed by brackets [] replaced by your own identifying information:

\* "Portions Copyright [year] [name of copyright owner]"

\* Contributor(s):

- \* If you wish your version of this file to be governed by only the CDDL or
- \* only the GPL Version 2, indicate your decision by adding "[Contributor]
- \* elects to include this software in this distribution under the [CDDL or GPL
- \* Version 2] license." If you don't indicate a single choice of license, a
- \* recipient has the option to distribute your version of this file under
- \* either the CDDL, the GPL Version 2 or to extend the choice of license to
- \* its licensees as provided above. However, if you add GPL Version 2 code
- \* and therefore, elected the GPL Version 2 license, then the option applies
- \* only if the new code is made
- subject to such option by the copyright

\* holder.

\*/

Found in path(s):

\* /opt/cola/permits/144646683\_1695307393.292425/0/hk2-api-2-5-0-b32-sourceszip/org/glassfish/hk2/api/TypeLiteral.java

\* /opt/cola/permits/144646683\_1695307393.292425/0/hk2-api-2-5-0-b32-sourceszip/org/glassfish/hk2/api/PreDestroy.java

No license file was found, but licenses were detected in source scan.

/\*

\* DO NOT ALTER OR REMOVE COPYRIGHT NOTICES OR THIS HEADER. \*

\* Copyright (c) 2014-2015 Oracle and/or its affiliates. All rights reserved.

\*

- \* The contents of this file are subject to the terms of either the GNU
- \* General Public License Version 2 only ("GPL") or the Common Development
- \* and Distribution License("CDDL") (collectively, the "License"). You
- \* may not use this file except in compliance with the License. You can
- \* obtain a copy of the License at
- \* https://glassfish.dev.java.net/public/CDDL+GPL\_1\_1.html
- \* or packager/legal/LICENSE.txt. See the License for the specific

\* language governing permissions and limitations under the License.

\*

- \* When distributing the software, include this License Header Notice in each
- \* file and include the License file at packager/legal/LICENSE.txt.

\*

- \* GPL Classpath Exception:
- \* Oracle designates this particular file as subject to the "Classpath"

\* exception

as provided by Oracle in the GPL Version 2 section of the License

\* file that accompanied this code.

- \* Modifications:
- \* If applicable, add the following below the License Header, with the fields
- \* enclosed by brackets [] replaced by your own identifying information:
- \* "Portions Copyright [year] [name of copyright owner]"

\*

- \* Contributor(s):
- \* If you wish your version of this file to be governed by only the CDDL or
- \* only the GPL Version 2, indicate your decision by adding "[Contributor]
- \* elects to include this software in this distribution under the [CDDL or GPL
- \* Version 2] license." If you don't indicate a single choice of license, a
- \* recipient has the option to distribute your version of this file under
- \* either the CDDL, the GPL Version 2 or to extend the choice of license to
- \* its licensees as provided above. However, if you add GPL Version 2 code
- \* and therefore, elected the GPL Version 2 license, then the option applies
- \* only if the new code is made
- subject to such option by the copyright
- \* holder.

\*/

#### Found in path(s):

\* /opt/cola/permits/144646683\_1695307393.292425/0/hk2-api-2-5-0-b32-sourceszip/org/glassfish/hk2/utilities/ContextualInput.java \* /opt/cola/permits/144646683\_1695307393.292425/0/hk2-api-2-5-0-b32-sources-

zip/org/glassfish/hk2/api/messaging/SubscribeTo.java

No license file was found, but licenses were detected in source scan.

/\*

\* DO NOT ALTER OR REMOVE COPYRIGHT NOTICES OR THIS HEADER. \*

\* Copyright (c) 2013-2016 Oracle and/or its affiliates. All rights reserved.

\*

\* The contents of this file are subject to the terms of either the GNU

\* General Public License Version 2 only ("GPL") or the Common Development

\* and Distribution License("CDDL") (collectively, the "License"). You

\* may not use this file except in compliance with the License. You can

- \* obtain a copy of the License at
- \* https://glassfish.dev.java.net/public/CDDL+GPL\_1\_1.html
- \* or packager/legal/LICENSE.txt. See the License for the specific
- \* language governing permissions and limitations under the License.

\*

- \* When distributing the software, include this License Header Notice in each
- \* file and include the License file at packager/legal/LICENSE.txt.

\*

- \* GPL Classpath Exception:
- \* Oracle designates this particular file as subject to the "Classpath"

\* exception

- as provided by Oracle in the GPL Version 2 section of the License
- \* file that accompanied this code.

- \* Modifications:
- \* If applicable, add the following below the License Header, with the fields
- \* enclosed by brackets [] replaced by your own identifying information:

\* "Portions Copyright [year] [name of copyright owner]"

\*

\* Contributor(s):

\* If you wish your version of this file to be governed by only the CDDL or

\* only the GPL Version 2, indicate your decision by adding "[Contributor]

\* elects to include this software in this distribution under the [CDDL or GPL

\* Version 2] license." If you don't indicate a single choice of license, a

\* recipient has the option to distribute your version of this file under

\* either the CDDL, the GPL Version 2 or to extend the choice of license to

\* its licensees as provided above. However, if you add GPL Version 2 code

\* and therefore, elected the GPL Version 2 license, then the option applies

\* only if the new code is made

subject to such option by the copyright

\* holder.

\*/

Found in path(s):

\* /opt/cola/permits/144646683\_1695307393.292425/0/hk2-api-2-5-0-b32-sourceszip/org/glassfish/hk2/utilities/DuplicatePostProcessor.java No license file was found, but licenses were detected in source scan.

/\*

\* DO NOT ALTER OR REMOVE COPYRIGHT NOTICES OR THIS HEADER.

\*

\* Copyright (c) 2013-2015 Oracle and/or its affiliates. All rights reserved.

\*

\* The contents of this file are subject to the terms of either the GNU

\* General Public License Version 2 only ("GPL") or the Common Development

\* and Distribution License("CDDL") (collectively, the "License"). You

\* may not use this file except in compliance with the License. You can

\* obtain a copy of the License at

\* https://glassfish.dev.java.net/public/CDDL+GPL\_1\_1.html

\* or packager/legal/LICENSE.txt. See the License for the specific

\* language governing permissions and limitations under the License.

\*

\* When distributing the software, include this License Header Notice in each

\* file and include the License file at packager/legal/LICENSE.txt.

\*

\* GPL Classpath Exception:

\* Oracle designates this particular file as subject to the "Classpath"

\* exception

as provided by Oracle in the GPL Version 2 section of the License

\* file that accompanied this code.

\*

\* Modifications:

\* If applicable, add the following below the License Header, with the fields

\* enclosed by brackets [] replaced by your own identifying information:

\* "Portions Copyright [year] [name of copyright owner]"

\*

- \* Contributor(s):
- \* If you wish your version of this file to be governed by only the CDDL or
- \* only the GPL Version 2, indicate your decision by adding "[Contributor]
- \* elects to include this software in this distribution under the [CDDL or GPL
- \* Version 2] license." If you don't indicate a single choice of license, a
- \* recipient has the option to distribute your version of this file under
- \* either the CDDL, the GPL Version 2 or to extend the choice of license to
- \* its licensees as provided above. However, if you add GPL Version 2 code
- \* and therefore, elected the GPL Version 2 license, then the option applies
- \* only if the new code is made
- subject to such option by the copyright
- \* holder.

\*/

#### Found in path(s):

\* /opt/cola/permits/144646683\_1695307393.292425/0/hk2-api-2-5-0-b32-sourceszip/org/glassfish/hk2/api/ServiceLocatorListener.java

\* /opt/cola/permits/144646683\_1695307393.292425/0/hk2-api-2-5-0-b32-sourceszip/org/glassfish/hk2/api/Populator.java

\* /opt/cola/permits/144646683\_1695307393.292425/0/hk2-api-2-5-0-b32-sourceszip/org/glassfish/hk2/api/ClassAnalyzer.java

\* /opt/cola/permits/144646683\_1695307393.292425/0/hk2-api-2-5-0-b32-sourceszip/org/glassfish/hk2/internal/ImmediateHelper.java

\* /opt/cola/permits/144646683\_1695307393.292425/0/hk2-api-2-5-0-b32-sourceszip/org/glassfish/hk2/api/PopulatorPostProcessor.java

\* /opt/cola/permits/144646683\_1695307393.292425/0/hk2-api-2-5-0-b32-sourceszip/org/glassfish/hk2/utilities/ImmediateContext.java

\* /opt/cola/permits/144646683\_1695307393.292425/0/hk2-api-2-5-0-b32-sourceszip/org/glassfish/hk2/api/InterceptionService.java

\* /opt/cola/permits/144646683\_1695307393.292425/0/hk2-api-2-5-0-b32-sourceszip/org/glassfish/hk2/utilities/RethrowErrorService.java

\*

 /opt/cola/permits/144646683\_1695307393.292425/0/hk2-api-2-5-0-b32-sourceszip/org/glassfish/hk2/api/ProxyForSameScope.java

\* /opt/cola/permits/144646683\_1695307393.292425/0/hk2-api-2-5-0-b32-sourceszip/org/glassfish/hk2/utilities/ImmediateErrorHandler.java

\* /opt/cola/permits/144646683\_1695307393.292425/0/hk2-api-2-5-0-b32-sourceszip/org/glassfish/hk2/api/Immediate.java

\* /opt/cola/permits/144646683\_1695307393.292425/0/hk2-api-2-5-0-b32-sourceszip/org/glassfish/hk2/api/DynamicConfigurationListener.java

\* /opt/cola/permits/144646683\_1695307393.292425/0/hk2-api-2-5-0-b32-sourceszip/org/glassfish/hk2/api/DescriptorFileFinder.java

\* /opt/cola/permits/144646683\_1695307393.292425/0/hk2-api-2-5-0-b32-sourceszip/org/glassfish/hk2/utilities/ClasspathDescriptorFileFinder.java

\* /opt/cola/permits/144646683\_1695307393.292425/0/hk2-api-2-5-0-b32-sourceszip/org/glassfish/hk2/api/SingleCache.java

No license file was found, but licenses were detected in source scan.

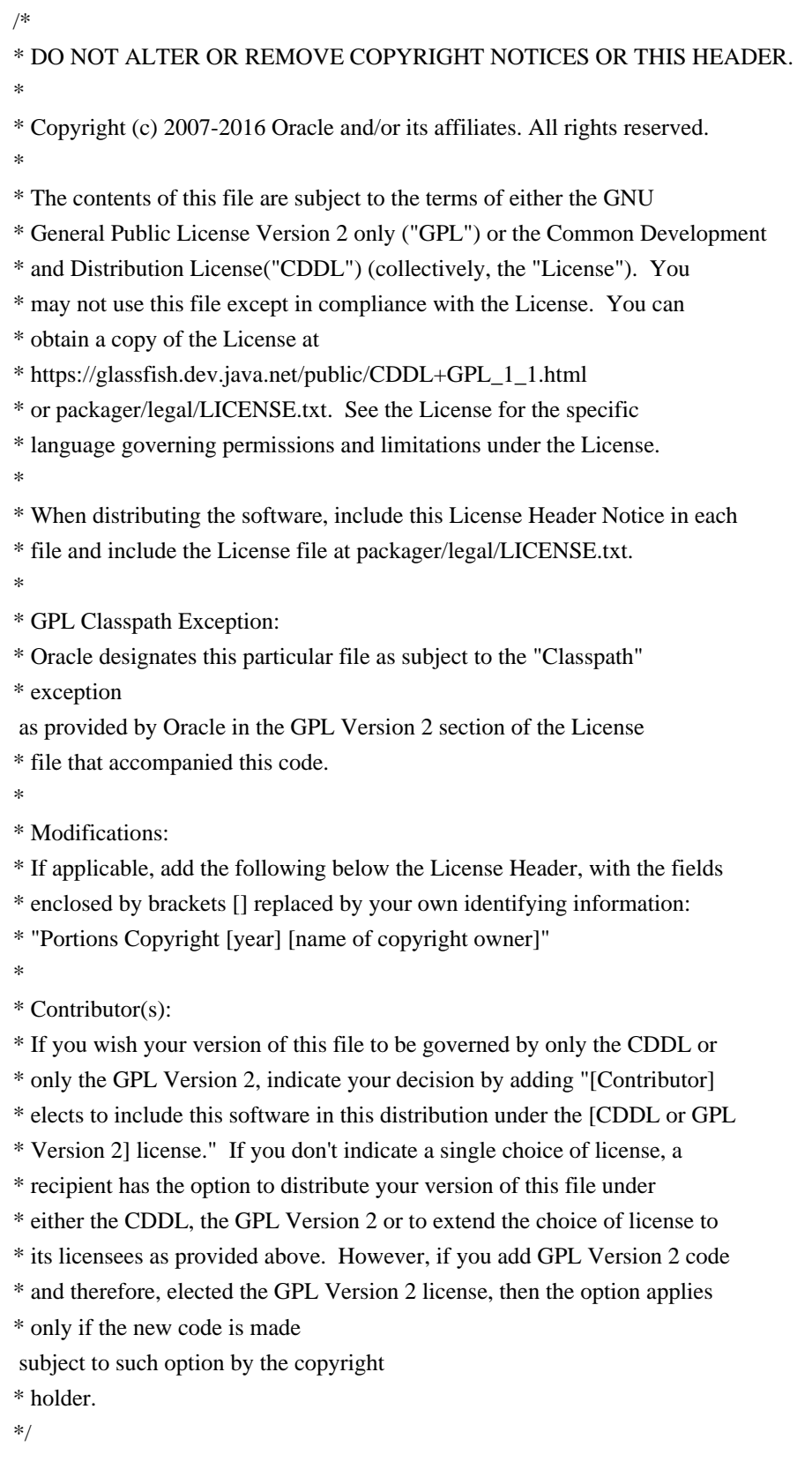

Found in path(s):

\* /opt/cola/permits/144646683\_1695307393.292425/0/hk2-api-2-5-0-b32-sourceszip/org/glassfish/hk2/utilities/BuilderHelper.java

# **1.33 jersey-container-servlet 2.25.1**

## **1.33.1 Available under license :**

No license file was found, but licenses were detected in source scan.

#### /\*

\* DO NOT ALTER OR REMOVE COPYRIGHT NOTICES OR THIS HEADER.

- \*
- \* Copyright (c) 2013 Oracle and/or its affiliates. All rights reserved.

\*

- \* The contents of this file are subject to the terms of either the GNU
- \* General Public License Version 2 only ("GPL") or the Common Development
- \* and Distribution License("CDDL") (collectively, the "License"). You
- \* may not use this file except in compliance with the License. You can
- \* obtain a copy of the License at
- \* http://glassfish.java.net/public/CDDL+GPL\_1\_1.html
- \* or packager/legal/LICENSE.txt. See the License for the specific
- \* language governing permissions and limitations under the License.

- \* When distributing the software, include this License Header Notice in each
- \* file and include the License file at packager/legal/LICENSE.txt.
- \*
- \* GPL Classpath Exception:
- \* Oracle designates this particular file as subject to the "Classpath"
- \* exception as provided
- by Oracle in the GPL Version 2 section of the License
- \* file that accompanied this code.
- \*
- \* Modifications:
- \* If applicable, add the following below the License Header, with the fields
- \* enclosed by brackets [] replaced by your own identifying information:
- \* "Portions Copyright [year] [name of copyright owner]"
- \*
- \* Contributor(s):
- \* If you wish your version of this file to be governed by only the CDDL or
- \* only the GPL Version 2, indicate your decision by adding "[Contributor]
- \* elects to include this software in this distribution under the [CDDL or GPL
- \* Version 2] license." If you don't indicate a single choice of license, a
- \* recipient has the option to distribute your version of this file under
- \* either the CDDL, the GPL Version 2 or to extend the choice of license to
- \* its licensees as provided above. However, if you add GPL Version 2 code
- \* and therefore, elected the GPL Version 2 license, then the option applies
- \* only if the new code is made subject to
- such option by the copyright
- \* holder.
- \*/

\* /opt/cola/permits/144648740\_1695303121.2633765/0/jersey-container-servlet-2-25-1-sourcesjar/org/glassfish/jersey/servlet/async/package-info.java \* /opt/cola/permits/144648740\_1695303121.2633765/0/jersey-container-servlet-2-25-1-sourcesjar/org/glassfish/jersey/servlet/init/package-info.java No license file was found, but licenses were detected in source scan.

# Copyright (c) 2012-2015 Oracle and/or its affiliates. All rights reserved.

# The contents of this file are subject to the terms of either the GNU

# General Public License Version 2 only ("GPL") or the Common Development

# and Distribution License("CDDL") (collectively, the "License"). You

# may not use this file except in compliance with the License. You can

# Oracle designates this particular file as subject to the "Classpath"

# exception as provided by Oracle in the GPL Version 2 section of the License

Found in path(s):

\* /opt/cola/permits/144648740\_1695303121.2633765/0/jersey-container-servlet-2-25-1-sourcesjar/org/glassfish/jersey/servlet/init/internal/localization.properties No license file was found, but licenses were detected in source scan.

/\*

\* DO NOT ALTER OR REMOVE COPYRIGHT NOTICES OR THIS HEADER.

\*

\* Copyright (c) 2015 Oracle and/or its affiliates. All rights reserved.

\*

\* The contents of this file are subject to the terms of either the GNU

\* General Public License Version 2 only ("GPL") or the Common Development

\* and Distribution License("CDDL") (collectively, the "License"). You

\* may not use this file except in compliance with the License. You can

\* obtain a copy of the License at

\* http://glassfish.java.net/public/CDDL+GPL\_1\_1.html

\* or packager/legal/LICENSE.txt. See the License for the specific

\* language governing permissions and limitations under the License.

\*

\* When distributing the software, include this License Header Notice in each

\* file and include the License file at packager/legal/LICENSE.txt.

\*

\* GPL Classpath Exception:

\* Oracle designates this particular file as subject to the "Classpath"

\* exception as provided

by Oracle in the GPL Version 2 section of the License

\* file that accompanied this code.

\*

\* Modifications:

\* If applicable, add the following below the License Header, with the fields

\* enclosed by brackets [] replaced by your own identifying information:

\* "Portions Copyright [year] [name of copyright owner]"

\*

- \* Contributor(s):
- \* If you wish your version of this file to be governed by only the CDDL or
- \* only the GPL Version 2, indicate your decision by adding "[Contributor]
- \* elects to include this software in this distribution under the [CDDL or GPL
- \* Version 2] license." If you don't indicate a single choice of license, a
- \* recipient has the option to distribute your version of this file under
- \* either the CDDL, the GPL Version 2 or to extend the choice of license to
- \* its licensees as provided above. However, if you add GPL Version 2 code
- \* and therefore, elected the GPL Version 2 license, then the option applies
- \* only if the new code is made subject to
- such option by the copyright
- \* holder.
- \*/

#### Found in path(s):

\* /opt/cola/permits/144648740\_1695303121.2633765/0/jersey-container-servlet-2-25-1-sourcesjar/org/glassfish/jersey/servlet/init/FilterUrlMappingsProviderImpl.java No license file was found, but licenses were detected in source scan.

#### /\*

\* DO NOT ALTER OR REMOVE COPYRIGHT NOTICES OR THIS HEADER. \* \* Copyright (c) 2012-2015 Oracle and/or its affiliates. All rights reserved. \* \* The contents of this file are subject to the terms of either the GNU \* General Public License Version 2 only ("GPL") or the Common Development \* and Distribution License("CDDL") (collectively, the "License"). You \* may not use this file except in compliance with the License. You can \* obtain a copy of the License at \* http://glassfish.java.net/public/CDDL+GPL\_1\_1.html \* or packager/legal/LICENSE.txt. See the License for the specific \* language governing permissions and limitations under the License.

\*

\* When distributing the software, include this License Header Notice in each

- \* file and include the License file at packager/legal/LICENSE.txt.
- \*
- \* GPL Classpath Exception:
- \* Oracle designates this particular file as subject to the "Classpath"

\* exception

as provided by Oracle in the GPL Version 2 section of the License

- \* file that accompanied this code.
- \*

```
* Modifications:
```
- \* If applicable, add the following below the License Header, with the fields
- \* enclosed by brackets [] replaced by your own identifying information:
- \* "Portions Copyright [year] [name of copyright owner]"
- \*
\* Contributor(s):

- \* If you wish your version of this file to be governed by only the CDDL or
- \* only the GPL Version 2, indicate your decision by adding "[Contributor]
- \* elects to include this software in this distribution under the [CDDL or GPL
- \* Version 2] license." If you don't indicate a single choice of license, a
- \* recipient has the option to distribute your version of this file under
- \* either the CDDL, the GPL Version 2 or to extend the choice of license to
- \* its licensees as provided above. However, if you add GPL Version 2 code
- \* and therefore, elected the GPL Version 2 license, then the option applies
- \* only if the new code is made subject
- to such option by the copyright
- \* holder.
- \*/

Found in path(s):

\* /opt/cola/permits/144648740\_1695303121.2633765/0/jersey-container-servlet-2-25-1-sourcesjar/org/glassfish/jersey/servlet/init/JerseyServletContainerInitializer.java

\* /opt/cola/permits/144648740\_1695303121.2633765/0/jersey-container-servlet-2-25-1-sourcesjar/org/glassfish/jersey/servlet/async/AsyncContextDelegateProviderImpl.java

# **1.34 jersey-server 2.25.1**

# **1.34.1 Available under license :**

No license file was found, but licenses were detected in source scan.

/\*

### \* DO NOT ALTER OR REMOVE COPYRIGHT NOTICES OR THIS HEADER.

- \*
- \* Copyright (c) 2012 Oracle and/or its affiliates. All rights reserved.

\*

- \* The contents of this file are subject to the terms of either the GNU
- \* General Public License Version 2 only ("GPL") or the Common Development
- \* and Distribution License("CDDL") (collectively, the "License"). You
- \* may not use this file except in compliance with the License. You can
- \* obtain a copy of the License at
- \* http://glassfish.java.net/public/CDDL+GPL\_1\_1.html
- \* or packager/legal/LICENSE.txt. See the License for the specific
- \* language governing permissions and limitations under the License.
- \*
- \* When distributing the software, include this License Header Notice in each
- \* file and include the License file at packager/legal/LICENSE.txt.
- \*
- \* GPL Classpath Exception:
- \* Oracle designates this particular file as subject to the "Classpath"
- \* exception as provided
- by Oracle in the GPL Version 2 section of the License
- \* file that accompanied this code.

\*

\* Modifications:

- \* If applicable, add the following below the License Header, with the fields
- \* enclosed by brackets [] replaced by your own identifying information:

\* "Portions Copyright [year] [name of copyright owner]"

- \*
- \* Contributor(s):

\* If you wish your version of this file to be governed by only the CDDL or

\* only the GPL Version 2, indicate your decision by adding "[Contributor]

\* elects to include this software in this distribution under the [CDDL or GPL

\* Version 2] license." If you don't indicate a single choice of license, a

\* recipient has the option to distribute your version of this file under

\* either the CDDL, the GPL Version 2 or to extend the choice of license to

\* its licensees as provided above. However, if you add GPL Version 2 code

\* and therefore, elected the GPL Version 2 license, then the option applies

\* only if the new code is made subject to

such option by the copyright

\* holder.

\*/

Found in path(s):

\* /opt/cola/permits/144650284\_1695303135.954784/0/jersey-server-2-25-1-sourcesjar/org/glassfish/jersey/server/internal/inject/AsyncResponseValueFactoryProvider.java \* /opt/cola/permits/144650284\_1695303135.954784/0/jersey-server-2-25-1-sourcesjar/org/glassfish/jersey/server/model/internal/ResourceMethodInvocationHandlerFactory.java \* /opt/cola/permits/144650284\_1695303135.954784/0/jersey-server-2-25-1-sourcesjar/org/glassfish/jersey/server/spi/RequestScopedInitializer.java \* /opt/cola/permits/144650284\_1695303135.954784/0/jersey-server-2-25-1-sourcesjar/org/glassfish/jersey/server/model/Consuming.java \* /opt/cola/permits/144650284\_1695303135.954784/0/jersey-server-2-25-1-sourcesjar/org/glassfish/jersey/server/internal/scanning/ResourceFinderException.java \* /opt/cola/permits/144650284\_1695303135.954784/0/jersey-server-2-25-1-sourcesjar/org/glassfish/jersey/server/model/Inflecting.java \* /opt/cola/permits/144650284\_1695303135.954784/0/jersey-server-2-25-1-sourcesjar/org/glassfish/jersey/server/spi/internal/ResourceMethodInvocationHandlerProvider.java \* /opt/cola/permits/144650284\_1695303135.954784/0/jersey-server-2-25-1-sourcesjar/org/glassfish/jersey/server/model/Suspendable.java \* /opt/cola/permits/144650284\_1695303135.954784/0/jersey-server-2-25-1-sourcesjar/org/glassfish/jersey/server/filter/package-info.java \* /opt/cola/permits/144650284\_1695303135.954784/0/jersey-server-2-25-1-sourcesjar/org/glassfish/jersey/server/spi/AbstractContainerLifecycleListener.java \* /opt/cola/permits/144650284\_1695303135.954784/0/jersey-server-2-25-1-sourcesjar/org/glassfish/jersey/server/internal/scanning/UriSchemeResourceFinderFactory.java \* /opt/cola/permits/144650284\_1695303135.954784/0/jersey-server-2-25-1-sourcesjar/org/glassfish/jersey/server/ManagedAsync.java \* /opt/cola/permits/144650284\_1695303135.954784/0/jersey-server-2-25-1-sources-

jar/org/glassfish/jersey/server/internal/scanning/ResourceProcessor.java

No license file was found, but licenses were detected in source scan.

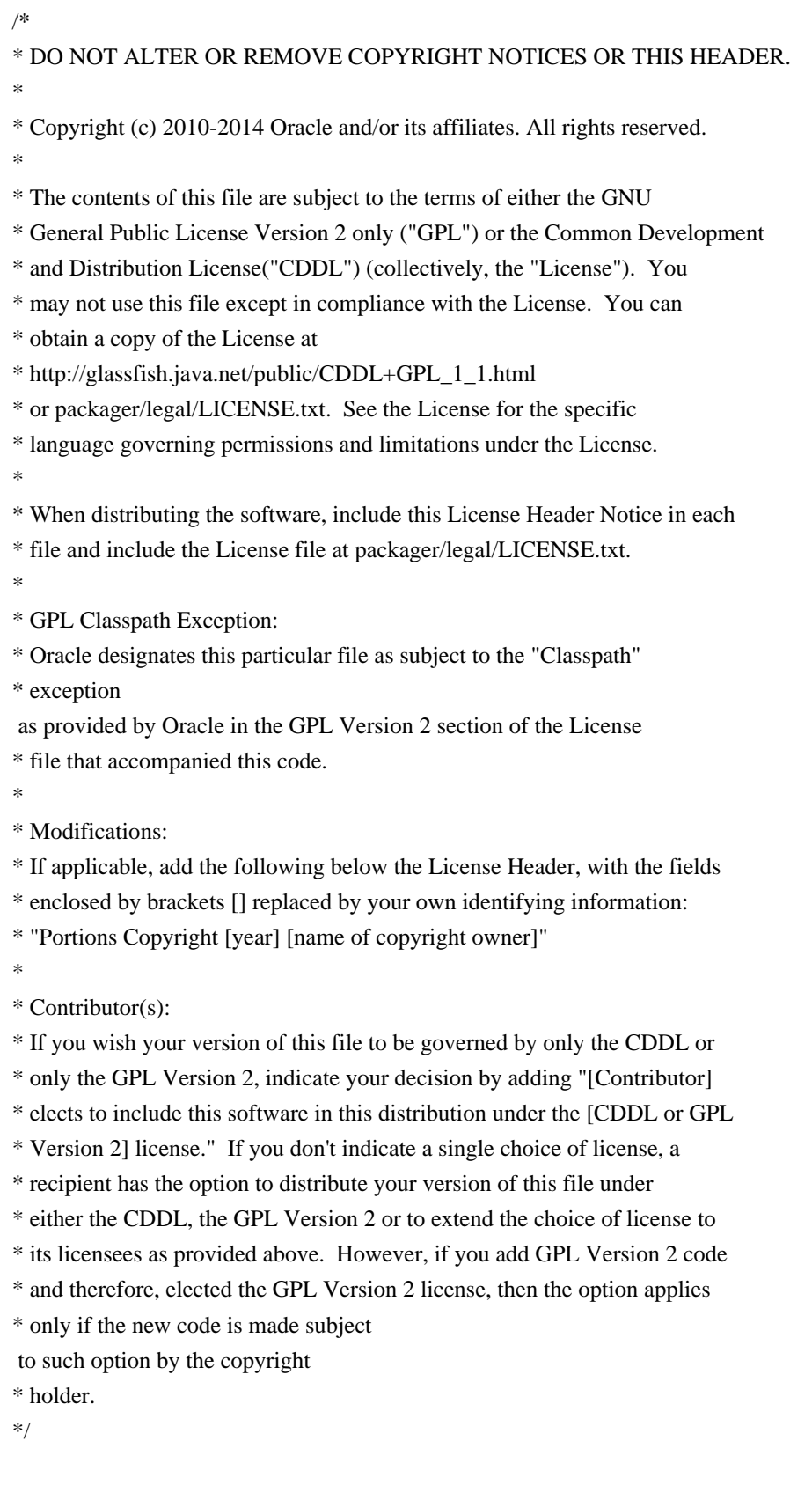

Found in path(s):

\* /opt/cola/permits/144650284\_1695303135.954784/0/jersey-server-2-25-1-sources-

jar/org/glassfish/jersey/server/wadl/config/WadlGeneratorConfig.java

\* /opt/cola/permits/144650284\_1695303135.954784/0/jersey-server-2-25-1-sources-

jar/org/glassfish/jersey/server/spi/ContainerProvider.java \* /opt/cola/permits/144650284\_1695303135.954784/0/jersey-server-2-25-1-sourcesjar/org/glassfish/jersey/server/ContainerFactory.java \* /opt/cola/permits/144650284\_1695303135.954784/0/jersey-server-2-25-1-sourcesjar/org/glassfish/jersey/server/model/AnnotatedMethod.java No license file was found, but licenses were detected in source scan.

/\*

\* DO NOT ALTER OR REMOVE COPYRIGHT NOTICES OR THIS HEADER.

\*

\* Copyright (c) 2011-2013 Oracle and/or its affiliates. All rights reserved.

\*

\* The contents of this file are subject to the terms of either the GNU

\* General Public License Version 2 only ("GPL") or the Common Development

\* and Distribution License("CDDL") (collectively, the "License"). You

\* may not use this file except in compliance with the License. You can

\* obtain a copy of the License at

\* http://glassfish.java.net/public/CDDL+GPL\_1\_1.html

\* or packager/legal/LICENSE.txt. See the License for the specific

\* language governing permissions and limitations under the License.

\*

\* When distributing the software, include this License Header Notice in each

\* file and include the License file at packager/legal/LICENSE.txt.

\*

\* GPL Classpath Exception:

\* Oracle designates this particular file as subject to the "Classpath"

\* exception

as provided by Oracle in the GPL Version 2 section of the License

\* file that accompanied this code.

\*

\* Modifications:

\* If applicable, add the following below the License Header, with the fields

\* enclosed by brackets [] replaced by your own identifying information:

\* "Portions Copyright [year] [name of copyright owner]"

\*

\* Contributor(s):

\* If you wish your version of this file to be governed by only the CDDL or

\* only the GPL Version 2, indicate your decision by adding "[Contributor]

\* elects to include this software in this distribution under the [CDDL or GPL

\* Version 2] license." If you don't indicate a single choice of license, a

\* recipient has the option to distribute your version of this file under

\* either the CDDL, the GPL Version 2 or to extend the choice of license to

\* its licensees as provided above. However, if you add GPL Version 2 code

\* and therefore, elected the GPL Version 2 license, then the option applies

\* only if the new code is made subject

to such option by the copyright

\* holder.

\*/

Found in path(s):

\* /opt/cola/permits/144650284\_1695303135.954784/0/jersey-server-2-25-1-sourcesjar/org/glassfish/jersey/server/internal/inject/ParameterInjectionBinder.java \* /opt/cola/permits/144650284\_1695303135.954784/0/jersey-server-2-25-1-sourcesjar/org/glassfish/jersey/server/internal/process/MappableException.java \* /opt/cola/permits/144650284\_1695303135.954784/0/jersey-server-2-25-1-sourcesjar/org/glassfish/jersey/server/SubjectSecurityContext.java No license file was found, but licenses were detected in source scan.

# Copyright (c) 2012-2015 Oracle and/or its affiliates. All rights reserved. # The contents of this file are subject to the terms of either the GNU # General Public License Version 2 only ("GPL") or the Common Development # and Distribution License("CDDL") (collectively, the "License"). You # may not use this file except in compliance with the License. You can # Oracle designates this particular file as subject to the "Classpath" # exception as provided by Oracle in the GPL Version 2 section of the License

Found in path(s):

\* /opt/cola/permits/144650284\_1695303135.954784/0/jersey-server-2-25-1-sourcesjar/org/glassfish/jersey/server/internal/localization.properties No license file was found, but licenses were detected in source scan.

/\*

\* DO NOT ALTER OR REMOVE COPYRIGHT NOTICES OR THIS HEADER. \*

\* Copyright (c) 2011-2012 Oracle and/or its affiliates. All rights reserved. \*

\* The contents of this file are subject to the terms of either the GNU

\* General Public License Version 2 only ("GPL") or the Common Development

\* and Distribution License("CDDL") (collectively, the "License"). You

\* may not use this file except in compliance with the License. You can

\* obtain a copy of the License at

\* http://glassfish.java.net/public/CDDL+GPL\_1\_1.html

\* or packager/legal/LICENSE.txt. See the License for the specific

\* language governing permissions and limitations under the License.

\*

\* When distributing the software, include this License Header Notice in each

\* file and include the License file at packager/legal/LICENSE.txt.

\*

\* GPL Classpath Exception:

\* Oracle designates this particular file as subject to the "Classpath"

\* exception

as provided by Oracle in the GPL Version 2 section of the License

\* file that accompanied this code.

\*

\* Modifications:

\* If applicable, add the following below the License Header, with the fields

\* enclosed by brackets [] replaced by your own identifying information:

\* "Portions Copyright [year] [name of copyright owner]"

\*

\* Contributor(s):

\* If you wish your version of this file to be governed by only the CDDL or

\* only the GPL Version 2, indicate your decision by adding "[Contributor]

\* elects to include this software in this distribution under the [CDDL or GPL

\* Version 2] license." If you don't indicate a single choice of license, a

\* recipient has the option to distribute your version of this file under

\* either the CDDL, the GPL Version 2 or to extend the choice of license to

\* its licensees as provided above. However, if you add GPL Version 2 code

\* and therefore, elected the GPL Version 2 license, then the option applies

\* only if the new code is made subject

to such option by the copyright

\* holder.

\*/

Found in path(s):

\* /opt/cola/permits/144650284\_1695303135.954784/0/jersey-server-2-25-1-sourcesjar/org/glassfish/jersey/server/internal/package-info.java No license file was found, but licenses were detected in source scan.

/\*

\* DO NOT ALTER OR REMOVE COPYRIGHT NOTICES OR THIS HEADER. \*

\* Copyright (c) 2012-2015 Oracle and/or its affiliates. All rights reserved.

\*

\* The contents of this file are subject to the terms of either the GNU

\* General Public License Version 2 only ("GPL") or the Common Development

\* and Distribution License("CDDL") (collectively, the "License"). You

\* may not use this file except in compliance with the License. You can

\* obtain a copy of the License at

\* http://glassfish.java.net/public/CDDL+GPL\_1\_1.html

\* or packager/legal/LICENSE.txt. See the License for the specific

\* language governing permissions and limitations under the License.

\*

\* When distributing the software, include this License Header Notice in each

\* file and include the License file at packager/legal/LICENSE.txt.

\*

\* GPL Classpath Exception:

\* Oracle designates this particular file as subject to the "Classpath"

\* exception

as provided by Oracle in the GPL Version 2 section of the License

\* file that accompanied this code.

\*

\* Modifications:

\* If applicable, add the following below the License Header, with the fields

\* enclosed by brackets [] replaced by your own identifying information:

\* "Portions Copyright [year] [name of copyright owner]"

\*

\* Contributor(s):

\* If you wish your version of this file to be governed by only the CDDL or

\* only the GPL Version 2, indicate your decision by adding "[Contributor]

\* elects to include this software in this distribution under the [CDDL or GPL

\* Version 2] license." If you don't indicate a single choice of license, a

\* recipient has the option to distribute your version of this file under

\* either the CDDL, the GPL Version 2 or to extend the choice of license to

\* its licensees as provided above. However, if you add GPL Version 2 code

\* and therefore, elected the GPL Version 2 license, then the option applies

\* only if the new code is made subject

to such option by the copyright

\* holder.

\*/

/\*\*

\* Obtain a {@link InputStream} of the jar file.

 $* <sub>0</sub>$ 

\* For most platforms the format for the zip or jar follows the form of

\* the <a href="http://docs.sun.com/source/819-0913/author/jar.html#jarprotocol"jar protcol.</a></p>

 $*$   $<$ ul $>$ 

\* <li><code>jar:file:///tmp/fishfingers.zip!/example.txt</code></li>

\* <li><code>zip:http://www.example.com/fishfingers.zip!/example.txt</code></li>

 $*$   $<$ /ul $>$ 

 $*$  <p>

\* On versions of the WebLogic application server a proprietary format is

\* supported of the following form, which assumes a zip file located on

\* the local file system:

 $*$ 

 $*$  <ul>

\* <li><code>zip:/tmp/fishfingers.zip!/example.txt</code></li>

\* <li><code>zip:d:/tempfishfingers.zip!/example.txt</code></li>

 $*$   $<$ /ul $>$ 

 $*$  <p/> <p/>

\* This method will first attempt to create a {@link InputStream} as follows:

 $*$  <pre>

\* new URL(jarUrlString).openStream();

 $*$   $<$ /pre>

\* if that fails with a {@link java.net.MalformedURLException} then the method will

\* attempt to create a {@link InputStream} instance as follows:

 $*$  <pre>

\* return new new FileInputStream(

UriComponent.decode(jarUrlString, UriComponent.Type.PATH)));

 $* <$ /pre $>$ 

\*

\* @param jarUrlString the raw scheme specific part of a URI minus the jar

entry

\* @return a {@link InputStream}.

 \* @throws IOException if there is an error opening the stream. \*/

Found in path(s):

\* /opt/cola/permits/144650284\_1695303135.954784/0/jersey-server-2-25-1-sourcesjar/org/glassfish/jersey/server/internal/scanning/JarZipSchemeResourceFinderFactory.java No license file was found, but licenses were detected in source scan.

/\*

\* DO NOT ALTER OR REMOVE COPYRIGHT NOTICES OR THIS HEADER.

\*

\* Copyright (c) 2011-2014 Oracle and/or its affiliates. All rights reserved.

\*

\* The contents of this file are subject to the terms of either the GNU

\* General Public License Version 2 only ("GPL") or the Common Development

\* and Distribution License("CDDL") (collectively, the "License"). You

\* may not use this file except in compliance with the License. You can

\* obtain a copy of the License at

\* http://glassfish.java.net/public/CDDL+GPL\_1\_1.html

\* or packager/legal/LICENSE.txt. See the License for the specific

\* language governing permissions and limitations under the License.

\*

\* When distributing the software, include this License Header Notice in each

\* file and include the License file at packager/legal/LICENSE.txt.

\*

\* GPL Classpath Exception:

\* Oracle designates this particular file as subject to the "Classpath"

\* exception

as provided by Oracle in the GPL Version 2 section of the License

\* file that accompanied this code.

\*

\* Modifications:

\* If applicable, add the following below the License Header, with the fields

\* enclosed by brackets [] replaced by your own identifying information:

\* "Portions Copyright [year] [name of copyright owner]"

\*

\* Contributor(s):

\* If you wish your version of this file to be governed by only the CDDL or

\* only the GPL Version 2, indicate your decision by adding "[Contributor]

\* elects to include this software in this distribution under the [CDDL or GPL

\* Version 2] license." If you don't indicate a single choice of license, a

\* recipient has the option to distribute your version of this file under

\* either the CDDL, the GPL Version 2 or to extend the choice of license to

\* its licensees as provided above. However, if you add GPL Version 2 code

\* and therefore, elected the GPL Version 2 license, then the option applies

\* only if the new code is made subject

to such option by the copyright

\* holder.

\*/

#### Found in path(s):

\* /opt/cola/permits/144650284\_1695303135.954784/0/jersey-server-2-25-1-sourcesjar/org/glassfish/jersey/server/Uri.java

\* /opt/cola/permits/144650284\_1695303135.954784/0/jersey-server-2-25-1-sourcesjar/org/glassfish/jersey/server/internal/process/DefaultRespondingContext.java No license file was found, but licenses were detected in source scan.

/\*

\* DO NOT ALTER OR REMOVE COPYRIGHT NOTICES OR THIS HEADER.

\*

\* Copyright (c) 2011-2015 Oracle and/or its affiliates. All rights reserved.

\*

\* The contents of this file are subject to the terms of either the GNU

\* General Public License Version 2 only ("GPL") or the Common Development

\* and Distribution License("CDDL") (collectively, the "License"). You

\* may not use this file except in compliance with the License. You can

\* obtain a copy of the License at

\* http://glassfish.java.net/public/CDDL+GPL\_1\_1.html

\* or packager/legal/LICENSE.txt. See the License for the specific

\* language governing permissions and limitations under the License.

\*

\* When distributing the software, include this License Header Notice in each

\* file and include the License file at packager/legal/LICENSE.txt.

\*

\* GPL Classpath Exception:

\* Oracle designates this particular file as subject to the "Classpath"

\* exception

as provided by Oracle in the GPL Version 2 section of the License

\* file that accompanied this code.

\*

\* Modifications:

\* If applicable, add the following below the License Header, with the fields

\* enclosed by brackets [] replaced by your own identifying information:

\* "Portions Copyright [year] [name of copyright owner]"

\*

\* Contributor(s):

\* If you wish your version of this file to be governed by only the CDDL or

\* only the GPL Version 2, indicate your decision by adding "[Contributor]

\* elects to include this software in this distribution under the [CDDL or GPL

\* Version 2] license." If you don't indicate a single choice of license, a

\* recipient has the option to distribute your version of this file under

\* either the CDDL, the GPL Version 2 or to extend the choice of license to

\* its licensees as provided above. However, if you add GPL Version 2 code

\* and therefore, elected the GPL Version 2 license, then the option applies

\* only if the new code is made subject

 to such option by the copyright \* holder.

Found in path(s):

\* /opt/cola/permits/144650284\_1695303135.954784/0/jersey-server-2-25-1-sourcesjar/org/glassfish/jersey/server/model/internal/AbstractJavaResourceMethodDispatcher.java \* /opt/cola/permits/144650284\_1695303135.954784/0/jersey-server-2-25-1-sourcesjar/org/glassfish/jersey/server/filter/CsrfProtectionFilter.java \* /opt/cola/permits/144650284\_1695303135.954784/0/jersey-server-2-25-1-sourcesjar/org/glassfish/jersey/server/model/internal/ResourceModelBinder.java \* /opt/cola/permits/144650284\_1695303135.954784/0/jersey-server-2-25-1-sourcesjar/org/glassfish/jersey/server/model/internal/VoidVoidDispatcherProvider.java \* /opt/cola/permits/144650284\_1695303135.954784/0/jersey-server-2-25-1-sourcesjar/org/glassfish/jersey/server/spi/internal/ResourceMethodDispatcher.java \* /opt/cola/permits/144650284\_1695303135.954784/0/jersey-server-2-25-1-sourcesjar/org/glassfish/jersey/server/internal/routing/Router.java \* /opt/cola/permits/144650284\_1695303135.954784/0/jersey-server-2-25-1-sourcesjar/org/glassfish/jersey/server/internal/RuntimeDelegateImpl.java \* /opt/cola/permits/144650284\_1695303135.954784/0/jersey-server-2-25-1-sources-

jar/org/glassfish/jersey/server/internal/routing/UriRoutingContext.java \* /opt/cola/permits/144650284\_1695303135.954784/0/jersey-server-2-25-1-sourcesjar/org/glassfish/jersey/server/model/ResourceMethodInvoker.java

\* /opt/cola/permits/144650284\_1695303135.954784/0/jersey-server-2-25-1-sourcesjar/org/glassfish/jersey/server/ApplicationHandler.java

\* /opt/cola/permits/144650284\_1695303135.954784/0/jersey-server-2-25-1-sourcesjar/org/glassfish/jersey/server/model/Invocable.java

\* /opt/cola/permits/144650284\_1695303135.954784/0/jersey-server-2-25-1-sourcesjar/org/glassfish/jersey/server/model/internal/JavaResourceMethodDispatcherProvider.java \* /opt/cola/permits/144650284\_1695303135.954784/0/jersey-server-2-25-1-sourcesjar/org/glassfish/jersey/server/internal/routing/MatchResultInitializerRouter.java No license file was found, but licenses were detected in source scan.

/\*

\* DO NOT ALTER OR REMOVE COPYRIGHT NOTICES OR THIS HEADER.

\*

\* Copyright (c) 2010-2013 Oracle and/or its affiliates. All rights reserved.

\*

\* The contents of this file are subject to the terms of either the GNU

\* General Public License Version 2 only ("GPL") or the Common Development

\* and Distribution License("CDDL") (collectively, the "License"). You

\* may not use this file except in compliance with the License. You can

\* obtain a copy of the License at

\* http://glassfish.java.net/public/CDDL+GPL\_1\_1.html

\* or packager/legal/LICENSE.txt. See the License for the specific

\* language governing permissions and limitations under the License.

\*

\* When distributing the software, include this License Header Notice in each

\* file and include the License file at packager/legal/LICENSE.txt.

\*

\* GPL Classpath Exception:

\* Oracle designates this particular file as subject to the "Classpath" \* exception

 as provided by Oracle in the GPL Version 2 section of the License \* file that accompanied this code.

\*

\* Modifications:

\* If applicable, add the following below the License Header, with the fields

\* enclosed by brackets [] replaced by your own identifying information:

\* "Portions Copyright [year] [name of copyright owner]"

\*

\* Contributor(s):

\* If you wish your version of this file to be governed by only the CDDL or

\* only the GPL Version 2, indicate your decision by adding "[Contributor]

\* elects to include this software in this distribution under the [CDDL or GPL

\* Version 2] license." If you don't indicate a single choice of license, a

\* recipient has the option to distribute your version of this file under

\* either the CDDL, the GPL Version 2 or to extend the choice of license to

\* its licensees as provided above. However, if you add GPL Version 2 code

\* and therefore, elected the GPL Version 2 license, then the option applies

\* only if the new code is made subject

to such option by the copyright

\* holder.

\*/

#### Found in path(s):

\* /opt/cola/permits/144650284\_1695303135.954784/0/jersey-server-2-25-1-sourcesjar/org/glassfish/jersey/server/internal/inject/SingleStringValueExtractor.java \* /opt/cola/permits/144650284\_1695303135.954784/0/jersey-server-2-25-1-sourcesjar/org/glassfish/jersey/server/wadl/internal/ApplicationDescription.java \* /opt/cola/permits/144650284\_1695303135.954784/0/jersey-server-2-25-1-sourcesjar/org/glassfish/jersey/server/model/ResourceModelVisitor.java \* /opt/cola/permits/144650284\_1695303135.954784/0/jersey-server-2-25-1-sourcesjar/org/glassfish/jersey/server/internal/inject/AbstractValueFactoryProvider.java \* /opt/cola/permits/144650284\_1695303135.954784/0/jersey-server-2-25-1-sourcesjar/org/glassfish/jersey/server/internal/inject/StringCollectionExtractor.java \* /opt/cola/permits/144650284\_1695303135.954784/0/jersey-server-2-25-1-sourcesjar/org/glassfish/jersey/server/ExtendedUriInfo.java \* /opt/cola/permits/144650284\_1695303135.954784/0/jersey-server-2-25-1-sourcesjar/org/glassfish/jersey/server/internal/inject/AbstractContainerRequestValueFactory.java

\*

 /opt/cola/permits/144650284\_1695303135.954784/0/jersey-server-2-25-1-sourcesjar/org/glassfish/jersey/server/internal/inject/MultivaluedParameterExtractor.java No license file was found, but licenses were detected in source scan.

```
/*
```
# \* DO NOT ALTER OR REMOVE COPYRIGHT NOTICES OR THIS HEADER.

- \*
- \* Copyright (c) 2013-2015 Oracle and/or its affiliates. All rights reserved.
- \*
- \* The contents of this file are subject to the terms of either the GNU
- \* General Public License Version 2 only ("GPL") or the Common Development
- \* and Distribution License("CDDL") (collectively, the "License"). You
- \* may not use this file except in compliance with the License. You can
- \* obtain a copy of the License at
- \* http://glassfish.java.net/public/CDDL+GPL\_1\_1.html
- \* or packager/legal/LICENSE.txt. See the License for the specific
- \* language governing permissions and limitations under the License.
- \*

\* When distributing the software, include this License Header Notice in each

\* file and include the License file at packager/legal/LICENSE.txt.

- \*
- \* GPL Classpath Exception:
- \* Oracle designates this particular file as subject to the "Classpath"

\* exception

as provided by Oracle in the GPL Version 2 section of the License

\* file that accompanied this code.

\*

\* Modifications:

\* If applicable, add the following below the License Header, with the fields

\* enclosed by brackets [] replaced by your own identifying information:

\* "Portions Copyright [year] [name of copyright owner]"

\*

\* Contributor(s):

\* If you wish your version of this file to be governed by only the CDDL or

\* only the GPL Version 2, indicate your decision by adding "[Contributor]

\* elects to include this software in this distribution under the [CDDL or GPL

\* Version 2] license." If you don't indicate a single choice of license, a

\* recipient has the option to distribute your version of this file under

\* either the CDDL, the GPL Version 2 or to extend the choice of license to

\* its licensees as provided above. However, if you add GPL Version 2 code

\* and therefore, elected the GPL Version 2 license, then the option applies

- \* only if the new code is made subject
- to such option by the copyright
- \* holder.

\*/

Found in path(s):

\* /opt/cola/permits/144650284\_1695303135.954784/0/jersey-server-2-25-1-sourcesjar/org/glassfish/jersey/server/internal/monitoring/MonitoringAutodiscoverable.java \* /opt/cola/permits/144650284\_1695303135.954784/0/jersey-server-2-25-1-sourcesjar/org/glassfish/jersey/server/wadl/internal/WadlUtils.java

\* /opt/cola/permits/144650284\_1695303135.954784/0/jersey-server-2-25-1-sources-

jar/org/glassfish/jersey/server/internal/monitoring/jmx/ApplicationMXBeanImpl.java \* /opt/cola/permits/144650284\_1695303135.954784/0/jersey-server-2-25-1-sourcesjar/org/glassfish/jersey/server/internal/monitoring/jmx/ExceptionMapperMXBeanImpl.java \* /opt/cola/permits/144650284\_1695303135.954784/0/jersey-server-2-25-1-sourcesjar/org/glassfish/jersey/server/monitoring/ExceptionMapperMXBean.java \* /opt/cola/permits/144650284\_1695303135.954784/0/jersey-server-2-25-1-sourcesjar/org/glassfish/jersey/server/wadl/internal/WadlAutoDiscoverable.java \*

 /opt/cola/permits/144650284\_1695303135.954784/0/jersey-server-2-25-1-sourcesjar/org/glassfish/jersey/server/monitoring/ResourceStatistics.java \* /opt/cola/permits/144650284\_1695303135.954784/0/jersey-server-2-25-1-sourcesjar/org/glassfish/jersey/server/monitoring/MonitoringStatistics.java \* /opt/cola/permits/144650284\_1695303135.954784/0/jersey-server-2-25-1-sourcesjar/org/glassfish/jersey/server/internal/monitoring/MonitoringFeature.java \* /opt/cola/permits/144650284\_1695303135.954784/0/jersey-server-2-25-1-sourcesjar/org/glassfish/jersey/server/internal/monitoring/jmx/ResourcesMBeanGroup.java \* /opt/cola/permits/144650284\_1695303135.954784/0/jersey-server-2-25-1-sourcesjar/org/glassfish/jersey/server/monitoring/ApplicationMXBean.java \* /opt/cola/permits/144650284\_1695303135.954784/0/jersey-server-2-25-1-sourcesjar/org/glassfish/jersey/server/monitoring/MonitoringStatisticsListener.java \* /opt/cola/permits/144650284\_1695303135.954784/0/jersey-server-2-25-1-sourcesjar/org/glassfish/jersey/server/internal/monitoring/ResponseStatisticsImpl.java \*

 /opt/cola/permits/144650284\_1695303135.954784/0/jersey-server-2-25-1-sourcesjar/org/glassfish/jersey/server/internal/routing/PushMatchedMethodRouter.java \* /opt/cola/permits/144650284\_1695303135.954784/0/jersey-server-2-25-1-sourcesjar/org/glassfish/jersey/server/internal/routing/PushMatchedRuntimeResourceRouter.java \* /opt/cola/permits/144650284\_1695303135.954784/0/jersey-server-2-25-1-sourcesjar/org/glassfish/jersey/server/monitoring/ResourceMXBean.java

\* /opt/cola/permits/144650284\_1695303135.954784/0/jersey-server-2-25-1-sourcesjar/org/glassfish/jersey/server/filter/internal/ServerFiltersAutoDiscoverable.java \* /opt/cola/permits/144650284\_1695303135.954784/0/jersey-server-2-25-1-sourcesjar/org/glassfish/jersey/server/internal/monitoring/jmx/ExecutionStatisticsDynamicBean.java \* /opt/cola/permits/144650284\_1695303135.954784/0/jersey-server-2-25-1-sourcesjar/org/glassfish/jersey/server/internal/monitoring/CompositeRequestEventListener.java \*

 /opt/cola/permits/144650284\_1695303135.954784/0/jersey-server-2-25-1-sourcesjar/org/glassfish/jersey/server/monitoring/RequestEvent.java

\* /opt/cola/permits/144650284\_1695303135.954784/0/jersey-server-2-25-1-sourcesjar/org/glassfish/jersey/server/internal/JerseyRequestTimeoutHandler.java \* /opt/cola/permits/144650284\_1695303135.954784/0/jersey-server-2-25-1-sourcesjar/org/glassfish/jersey/server/internal/monitoring/MonitoringStatisticsProcessor.java \* /opt/cola/permits/144650284\_1695303135.954784/0/jersey-server-2-25-1-sourcesjar/org/glassfish/jersey/server/internal/monitoring/RequestEventBuilder.java \* /opt/cola/permits/144650284\_1695303135.954784/0/jersey-server-2-25-1-sourcesjar/org/glassfish/jersey/server/internal/process/SecurityContextInjectee.java \* /opt/cola/permits/144650284\_1695303135.954784/0/jersey-server-2-25-1-sourcesjar/org/glassfish/jersey/server/monitoring/ApplicationEventListener.java

\* /opt/cola/permits/144650284\_1695303135.954784/0/jersey-server-2-25-1-sourcesjar/org/glassfish/jersey/server/monitoring/ApplicationEvent.java

\*

 /opt/cola/permits/144650284\_1695303135.954784/0/jersey-server-2-25-1-sourcesjar/org/glassfish/jersey/server/internal/monitoring/MonitoringEventListener.java \* /opt/cola/permits/144650284\_1695303135.954784/0/jersey-server-2-25-1-sourcesjar/org/glassfish/jersey/server/model/RuntimeResourceModel.java

\* /opt/cola/permits/144650284\_1695303135.954784/0/jersey-server-2-25-1-sourcesjar/org/glassfish/jersey/server/internal/monitoring/MonitoringContainerListener.java \* /opt/cola/permits/144650284\_1695303135.954784/0/jersey-server-2-25-1-sourcesjar/org/glassfish/jersey/server/internal/monitoring/jmx/ResourceMxBeanImpl.java \* /opt/cola/permits/144650284\_1695303135.954784/0/jersey-server-2-25-1-sourcesjar/org/glassfish/jersey/server/model/internal/ModelHelper.java

\* /opt/cola/permits/144650284\_1695303135.954784/0/jersey-server-2-25-1-sourcesjar/org/glassfish/jersey/server/internal/ProcessingProviders.java \*

 /opt/cola/permits/144650284\_1695303135.954784/0/jersey-server-2-25-1-sourcesjar/org/glassfish/jersey/server/internal/MappableExceptionWrapperInterceptor.java \* /opt/cola/permits/144650284\_1695303135.954784/0/jersey-server-2-25-1-sourcesjar/org/glassfish/jersey/server/internal/monitoring/ResourceMethodStatisticsImpl.java \* /opt/cola/permits/144650284\_1695303135.954784/0/jersey-server-2-25-1-sourcesjar/org/glassfish/jersey/server/internal/routing/PushMatchedTemplateRouter.java \* /opt/cola/permits/144650284\_1695303135.954784/0/jersey-server-2-25-1-sourcesjar/org/glassfish/jersey/server/monitoring/ResponseStatistics.java

\* /opt/cola/permits/144650284\_1695303135.954784/0/jersey-server-2-25-1-sourcesjar/org/glassfish/jersey/server/TracingUtils.java

\* /opt/cola/permits/144650284\_1695303135.954784/0/jersey-server-2-25-1-sourcesjar/org/glassfish/jersey/server/internal/monitoring/jmx/ResourceMethodMXBeanImpl.java \* /opt/cola/permits/144650284\_1695303135.954784/0/jersey-server-2-25-1-sourcesjar/org/glassfish/jersey/server/model/RuntimeResource.java \*

 /opt/cola/permits/144650284\_1695303135.954784/0/jersey-server-2-25-1-sourcesjar/org/glassfish/jersey/server/wadl/WadlFeature.java

\* /opt/cola/permits/144650284\_1695303135.954784/0/jersey-server-2-25-1-sourcesjar/org/glassfish/jersey/server/model/ModelProcessor.java

\* /opt/cola/permits/144650284\_1695303135.954784/0/jersey-server-2-25-1-sourcesjar/org/glassfish/jersey/server/internal/monitoring/ExceptionMapperStatisticsImpl.java \* /opt/cola/permits/144650284\_1695303135.954784/0/jersey-server-2-25-1-sourcesjar/org/glassfish/jersey/server/internal/monitoring/TimeWindowStatisticsImpl.java \* /opt/cola/permits/144650284\_1695303135.954784/0/jersey-server-2-25-1-sourcesjar/org/glassfish/jersey/server/internal/monitoring/MonitoringUtils.java \* /opt/cola/permits/144650284\_1695303135.954784/0/jersey-server-2-25-1-sources-

jar/org/glassfish/jersey/server/BackgroundScheduler.java

\* /opt/cola/permits/144650284\_1695303135.954784/0/jersey-server-2-25-1-sourcesjar/org/glassfish/jersey/server/internal/monitoring/ApplicationEventImpl.java \*

 /opt/cola/permits/144650284\_1695303135.954784/0/jersey-server-2-25-1-sourcesjar/org/glassfish/jersey/server/internal/monitoring/jmx/ResponseMXBeanImpl.java

\* /opt/cola/permits/144650284\_1695303135.954784/0/jersey-server-2-25-1-sourcesjar/org/glassfish/jersey/server/model/RuntimeResourceModelValidator.java \* /opt/cola/permits/144650284\_1695303135.954784/0/jersey-server-2-25-1-sourcesjar/org/glassfish/jersey/server/internal/monitoring/RequestEventImpl.java \* /opt/cola/permits/144650284\_1695303135.954784/0/jersey-server-2-25-1-sourcesjar/org/glassfish/jersey/server/internal/monitoring/CompositeApplicationEventListener.java \* /opt/cola/permits/144650284\_1695303135.954784/0/jersey-server-2-25-1-sourcesjar/org/glassfish/jersey/server/internal/ServerTraceEvent.java \* /opt/cola/permits/144650284\_1695303135.954784/0/jersey-server-2-25-1-sourcesjar/org/glassfish/jersey/server/model/ExtendedResource.java \*

 /opt/cola/permits/144650284\_1695303135.954784/0/jersey-server-2-25-1-sourcesjar/org/glassfish/jersey/server/monitoring/DestroyListener.java \* /opt/cola/permits/144650284\_1695303135.954784/0/jersey-server-2-25-1-sourcesjar/org/glassfish/jersey/server/monitoring/ResourceMethodMXBean.java \* /opt/cola/permits/144650284\_1695303135.954784/0/jersey-server-2-25-1-sourcesjar/org/glassfish/jersey/server/monitoring/ResponseMXBean.java \* /opt/cola/permits/144650284\_1695303135.954784/0/jersey-server-2-25-1-sourcesjar/org/glassfish/jersey/server/monitoring/TimeWindowStatistics.java \* /opt/cola/permits/144650284\_1695303135.954784/0/jersey-server-2-25-1-sourcesjar/org/glassfish/jersey/server/internal/monitoring/ExecutionStatisticsImpl.java \* /opt/cola/permits/144650284\_1695303135.954784/0/jersey-server-2-25-1-sourcesjar/org/glassfish/jersey/server/model/internal/ModelProcessorUtil.java \* /opt/cola/permits/144650284\_1695303135.954784/0/jersey-server-2-25-1-sourcesjar/org/glassfish/jersey/server/internal/monitoring/EmptyRequestEventBuilder.java \*

 /opt/cola/permits/144650284\_1695303135.954784/0/jersey-server-2-25-1-sourcesjar/org/glassfish/jersey/server/internal/monitoring/ResourceStatisticsImpl.java \* /opt/cola/permits/144650284\_1695303135.954784/0/jersey-server-2-25-1-sourcesjar/org/glassfish/jersey/server/monitoring/RequestEventListener.java \* /opt/cola/permits/144650284\_1695303135.954784/0/jersey-server-2-25-1-sourcesjar/org/glassfish/jersey/server/internal/monitoring/ApplicationInfoImpl.java \* /opt/cola/permits/144650284\_1695303135.954784/0/jersey-server-2-25-1-sourcesjar/org/glassfish/jersey/server/monitoring/ExecutionStatistics.java \* /opt/cola/permits/144650284\_1695303135.954784/0/jersey-server-2-25-1-sourcesjar/org/glassfish/jersey/server/monitoring/ApplicationInfo.java \* /opt/cola/permits/144650284\_1695303135.954784/0/jersey-server-2-25-1-sourcesjar/org/glassfish/jersey/server/monitoring/ResourceMethodStatistics.java \* /opt/cola/permits/144650284\_1695303135.954784/0/jersey-server-2-25-1-sourcesjar/org/glassfish/jersey/server/monitoring/ExceptionMapperStatistics.java \*

 /opt/cola/permits/144650284\_1695303135.954784/0/jersey-server-2-25-1-sourcesjar/org/glassfish/jersey/server/internal/monitoring/MonitoringStatisticsImpl.java \* /opt/cola/permits/144650284\_1695303135.954784/0/jersey-server-2-25-1-sourcesjar/org/glassfish/jersey/server/internal/monitoring/jmx/MBeanExposer.java No license file was found, but licenses were detected in source scan.

/\*

\* DO NOT ALTER OR REMOVE COPYRIGHT NOTICES OR THIS HEADER.

\*

\* Copyright (c) 2014 Oracle and/or its affiliates. All rights reserved.

\*

\* The contents of this file are subject to the terms of either the GNU

\* General Public License Version 2 only ("GPL") or the Common Development

\* and Distribution License("CDDL") (collectively, the "License"). You

\* may not use this file except in compliance with the License. You can

\* obtain a copy of the License at

\* http://glassfish.java.net/public/CDDL+GPL\_1\_1.html

\* or packager/legal/LICENSE.txt. See the License for the specific

\* language governing permissions and limitations under the License.

\*

\* When distributing the software, include this License Header Notice in each

\* file and include the License file at packager/legal/LICENSE.txt.

\*

\* GPL Classpath Exception:

\* Oracle designates this particular file as subject to the "Classpath"

\* exception as provided

by Oracle in the GPL Version 2 section of the License

\* file that accompanied this code.

\*

\* Modifications:

\* If applicable, add the following below the License Header, with the fields

\* enclosed by brackets [] replaced by your own identifying information:

\* "Portions Copyright [year] [name of copyright owner]"

\*

\* Contributor(s):

\* If you wish your version of this file to be governed by only the CDDL or

\* only the GPL Version 2, indicate your decision by adding "[Contributor]

\* elects to include this software in this distribution under the [CDDL or GPL

\* Version 2] license." If you don't indicate a single choice of license, a

\* recipient has the option to distribute your version of this file under

\* either the CDDL, the GPL Version 2 or to extend the choice of license to

\* its licensees as provided above. However, if you add GPL Version 2 code

\* and therefore, elected the GPL Version 2 license, then the option applies

\* only if the new code is made subject to

such option by the copyright

\* holder.

\*/

Found in path(s):

\* /opt/cola/permits/144650284\_1695303135.954784/0/jersey-server-2-25-1-sourcesjar/org/glassfish/jersey/server/internal/monitoring/ApplicationInfoListener.java \* /opt/cola/permits/144650284\_1695303135.954784/0/jersey-server-2-25-1-sourcesjar/org/glassfish/jersey/server/internal/process/RequestProcessingContext.java No license file was found, but licenses were detected in source scan.

```
/*
```
# \* DO NOT ALTER OR REMOVE COPYRIGHT NOTICES OR THIS HEADER.

- \*
- \* Copyright (c) 2012-2014 Oracle and/or its affiliates. All rights reserved.
- \*
- \* The contents of this file are subject to the terms of either the GNU
- \* General Public License Version 2 only ("GPL") or the Common Development
- \* and Distribution License("CDDL") (collectively, the "License"). You
- \* may not use this file except in compliance with the License. You can
- \* obtain a copy of the License at
- \* http://glassfish.java.net/public/CDDL+GPL\_1\_1.html
- \* or packager/legal/LICENSE.txt. See the License for the specific
- \* language governing permissions and limitations under the License.
- \*

\* When distributing the software, include this License Header Notice in each

\* file and include the License file at packager/legal/LICENSE.txt.

- \*
- \* GPL Classpath Exception:
- \* Oracle designates this particular file as subject to the "Classpath"

\* exception

as provided by Oracle in the GPL Version 2 section of the License

\* file that accompanied this code.

\*

\* Modifications:

\* If applicable, add the following below the License Header, with the fields

\* enclosed by brackets [] replaced by your own identifying information:

\* "Portions Copyright [year] [name of copyright owner]"

\*

\* Contributor(s):

\* If you wish your version of this file to be governed by only the CDDL or

\* only the GPL Version 2, indicate your decision by adding "[Contributor]

\* elects to include this software in this distribution under the [CDDL or GPL

\* Version 2] license." If you don't indicate a single choice of license, a

\* recipient has the option to distribute your version of this file under

\* either the CDDL, the GPL Version 2 or to extend the choice of license to

\* its licensees as provided above. However, if you add GPL Version 2 code

\* and therefore, elected the GPL Version 2 license, then the option applies

- \* only if the new code is made subject
- to such option by the copyright
- \* holder.

\*/

Found in path(s):

\* /opt/cola/permits/144650284\_1695303135.954784/0/jersey-server-2-25-1-sourcesjar/org/glassfish/jersey/server/internal/process/Endpoint.java

\* /opt/cola/permits/144650284\_1695303135.954784/0/jersey-server-2-25-1-sources-

jar/org/glassfish/jersey/server/ContainerMessageBodyWorkersInitializer.java

\* /opt/cola/permits/144650284\_1695303135.954784/0/jersey-server-2-25-1-sources-

jar/org/glassfish/jersey/server/internal/process/RespondingContext.java \* /opt/cola/permits/144650284\_1695303135.954784/0/jersey-server-2-25-1-sourcesjar/org/glassfish/jersey/server/ContainerResponse.java \* /opt/cola/permits/144650284\_1695303135.954784/0/jersey-server-2-25-1-sourcesjar/org/glassfish/jersey/server/ChunkedResponseWriter.java \* /opt/cola/permits/144650284\_1695303135.954784/0/jersey-server-2-25-1-sourcesjar/org/glassfish/jersey/server/internal/process/AsyncContext.java \* /opt/cola/permits/144650284\_1695303135.954784/0/jersey-server-2-25-1-sourcesjar/org/glassfish/jersey/server/internal/process/ReferencesInitializer.java \* /opt/cola/permits/144650284\_1695303135.954784/0/jersey-server-2-25-1-sources-

jar/org/glassfish/jersey/server/ServerConfig.java

\* /opt/cola/permits/144650284\_1695303135.954784/0/jersey-server-2-25-1-sourcesjar/org/glassfish/jersey/server/ResourceBag.java

No license file was found, but licenses were detected in source scan.

/\*

\* DO NOT ALTER OR REMOVE COPYRIGHT NOTICES OR THIS HEADER. \*

\* Copyright (c) 2012-2013 Oracle and/or its affiliates. All rights reserved.

\*

\* The contents of this file are subject to the terms of either the GNU

\* General Public License Version 2 only ("GPL") or the Common Development

\* and Distribution License("CDDL") (collectively, the "License"). You

\* may not use this file except in compliance with the License. You can

\* obtain a copy of the License at

\* http://glassfish.java.net/public/CDDL+GPL\_1\_1.html

\* or packager/legal/LICENSE.txt. See the License for the specific

\* language governing permissions and limitations under the License.

\*

\* When distributing the software, include this License Header Notice in each

\* file and include the License file at packager/legal/LICENSE.txt.

\*

\* GPL Classpath Exception:

\* Oracle designates this particular file as subject to the "Classpath"

\* exception

as provided by Oracle in the GPL Version 2 section of the License

\* file that accompanied this code.

\*

\* Modifications:

\* If applicable, add the following below the License Header, with the fields

\* enclosed by brackets [] replaced by your own identifying information:

\* "Portions Copyright [year] [name of copyright owner]"

\*

\* Contributor(s):

\* If you wish your version of this file to be governed by only the CDDL or

\* only the GPL Version 2, indicate your decision by adding "[Contributor]

\* elects to include this software in this distribution under the [CDDL or GPL

\* Version 2] license." If you don't indicate a single choice of license, a

\* recipient has the option to distribute your version of this file under

\* either the CDDL, the GPL Version 2 or to extend the choice of license to

\* its licensees as provided above. However, if you add GPL Version 2 code

\* and therefore, elected the GPL Version 2 license, then the option applies

\* only if the new code is made subject

to such option by the copyright

\* holder.

\*/

Found in path(s):

\* /opt/cola/permits/144650284\_1695303135.954784/0/jersey-server-2-25-1-sourcesjar/org/glassfish/jersey/server/ContainerException.java

\* /opt/cola/permits/144650284\_1695303135.954784/0/jersey-server-2-25-1-sources-

jar/org/glassfish/jersey/server/model/ModelValidationException.java

No license file was found, but licenses were detected in source scan.

#### /\*

\* DO NOT ALTER OR REMOVE COPYRIGHT NOTICES OR THIS HEADER.

\*

\* Copyright (c) 2012-2015 Oracle and/or its affiliates. All rights reserved.

\*

\* The contents of this file are subject to the terms of either the GNU

\* General Public License Version 2 only ("GPL") or the Common Development

\* and Distribution License("CDDL") (collectively, the "License"). You

\* may not use this file except in compliance with the License. You can

\* obtain a copy of the License at

\* http://glassfish.java.net/public/CDDL+GPL\_1\_1.html

\* or packager/legal/LICENSE.txt. See the License for the specific

\* language governing permissions and limitations under the License.

\*

\* When distributing the software, include this License Header Notice in each

\* file and include the License file at packager/legal/LICENSE.txt.

\*

\* GPL Classpath Exception:

\* Oracle designates this particular file as subject to the "Classpath"

\* exception

as provided by Oracle in the GPL Version 2 section of the License

\* file that accompanied this code.

\*

\* Modifications:

\* If applicable, add the following below the License Header, with the fields

\* enclosed by brackets [] replaced by your own identifying information:

\* "Portions Copyright [year] [name of copyright owner]"

\*

\* Contributor(s):

\* If you wish your version of this file to be governed by only the CDDL or

\* only the GPL Version 2, indicate your decision by adding "[Contributor]

\* elects to include this software in this distribution under the [CDDL or GPL

\* Version 2] license." If you don't indicate a single choice of license, a

\* recipient has the option to distribute your version of this file under

\* either the CDDL, the GPL Version 2 or to extend the choice of license to

\* its licensees as provided above. However, if you add GPL Version 2 code

\* and therefore, elected the GPL Version 2 license, then the option applies

\* only if the new code is made subject

to such option by the copyright

\* holder.

\*/

Found in path(s):

\* /opt/cola/permits/144650284\_1695303135.954784/0/jersey-server-2-25-1-sourcesjar/org/glassfish/jersey/server/internal/routing/PathToRouterBuilder.java \* /opt/cola/permits/144650284\_1695303135.954784/0/jersey-server-2-25-1-sourcesjar/org/glassfish/jersey/server/spi/ContainerLifecycleListener.java \* /opt/cola/permits/144650284\_1695303135.954784/0/jersey-server-2-25-1-sourcesjar/org/glassfish/jersey/server/wadl/processor/OptionsMethodProcessor.java \* /opt/cola/permits/144650284\_1695303135.954784/0/jersey-server-2-25-1-sourcesjar/org/glassfish/jersey/server/internal/JerseyResourceContext.java \* /opt/cola/permits/144650284\_1695303135.954784/0/jersey-server-2-25-1-sourcesjar/org/glassfish/jersey/server/internal/inject/ParamConverterFactory.java \* /opt/cola/permits/144650284\_1695303135.954784/0/jersey-server-2-25-1-sourcesjar/org/glassfish/jersey/server/model/ResourceModel.java \* /opt/cola/permits/144650284\_1695303135.954784/0/jersey-server-2-25-1-sourcesjar/org/glassfish/jersey/server/internal/inject/ConfiguredValidator.java \*

 /opt/cola/permits/144650284\_1695303135.954784/0/jersey-server-2-25-1-sourcesjar/org/glassfish/jersey/server/internal/scanning/BundleSchemeResourceFinderFactory.java \* /opt/cola/permits/144650284\_1695303135.954784/0/jersey-server-2-25-1-sourcesjar/org/glassfish/jersey/server/spi/internal/ValueFactoryProvider.java \* /opt/cola/permits/144650284\_1695303135.954784/0/jersey-server-2-25-1-sourcesjar/org/glassfish/jersey/server/internal/routing/RoutingStage.java \* /opt/cola/permits/144650284\_1695303135.954784/0/jersey-server-2-25-1-sourcesjar/org/glassfish/jersey/server/internal/routing/RoutingContext.java \* /opt/cola/permits/144650284\_1695303135.954784/0/jersey-server-2-25-1-sourcesjar/org/glassfish/jersey/server/internal/inject/ParamInjectionResolver.java \* /opt/cola/permits/144650284\_1695303135.954784/0/jersey-server-2-25-1-sourcesjar/org/glassfish/jersey/server/Broadcaster.java \*

 /opt/cola/permits/144650284\_1695303135.954784/0/jersey-server-2-25-1-sourcesjar/org/glassfish/jersey/server/BroadcasterListener.java

\* /opt/cola/permits/144650284\_1695303135.954784/0/jersey-server-2-25-1-sourcesjar/org/glassfish/jersey/server/model/ResourceValidator.java

\* /opt/cola/permits/144650284\_1695303135.954784/0/jersey-server-2-25-1-sourcesjar/org/glassfish/jersey/server/CloseableService.java

\* /opt/cola/permits/144650284\_1695303135.954784/0/jersey-server-2-25-1-sourcesjar/org/glassfish/jersey/server/internal/routing/PushMethodHandlerRouter.java

\* /opt/cola/permits/144650284\_1695303135.954784/0/jersey-server-2-25-1-sourcesjar/org/glassfish/jersey/server/ContainerRequest.java

\* /opt/cola/permits/144650284\_1695303135.954784/0/jersey-server-2-25-1-sourcesjar/org/glassfish/jersey/server/internal/inject/BeanParamValueFactoryProvider.java \* /opt/cola/permits/144650284\_1695303135.954784/0/jersey-server-2-25-1-sourcesjar/org/glassfish/jersey/server/internal/inject/ParamConverters.java \*

 /opt/cola/permits/144650284\_1695303135.954784/0/jersey-server-2-25-1-sourcesjar/org/glassfish/jersey/server/internal/routing/PushMatchedUriRouter.java \* /opt/cola/permits/144650284\_1695303135.954784/0/jersey-server-2-25-1-sources-

jar/org/glassfish/jersey/server/model/InvocableValidator.java

\*

\* /opt/cola/permits/144650284\_1695303135.954784/0/jersey-server-2-25-1-sourcesjar/org/glassfish/jersey/server/internal/routing/MethodRouting.java

\* /opt/cola/permits/144650284\_1695303135.954784/0/jersey-server-2-25-1-sourcesjar/org/glassfish/jersey/server/internal/routing/MethodSelectingRouter.java

\* /opt/cola/permits/144650284\_1695303135.954784/0/jersey-server-2-25-1-sourcesjar/org/glassfish/jersey/server/internal/inject/EntityParamValueFactoryProvider.java \* /opt/cola/permits/144650284\_1695303135.954784/0/jersey-server-2-25-1-sourcesjar/org/glassfish/jersey/server/spi/Container.java

\* /opt/cola/permits/144650284\_1695303135.954784/0/jersey-server-2-25-1-sourcesjar/org/glassfish/jersey/server/internal/scanning/JarFileScanner.java

 /opt/cola/permits/144650284\_1695303135.954784/0/jersey-server-2-25-1-sourcesjar/org/glassfish/jersey/server/internal/routing/MatchedEndpointExtractorStage.java \* /opt/cola/permits/144650284\_1695303135.954784/0/jersey-server-2-25-1-sourcesjar/org/glassfish/jersey/server/internal/scanning/PackageNamesScanner.java

\* /opt/cola/permits/144650284\_1695303135.954784/0/jersey-server-2-25-1-sourcesjar/org/glassfish/jersey/server/model/internal/ModelErrors.java

\* /opt/cola/permits/144650284\_1695303135.954784/0/jersey-server-2-25-1-sourcesjar/org/glassfish/jersey/server/internal/scanning/FilesScanner.java

\* /opt/cola/permits/144650284\_1695303135.954784/0/jersey-server-2-25-1-sourcesjar/org/glassfish/jersey/server/internal/routing/Route.java

\* /opt/cola/permits/144650284\_1695303135.954784/0/jersey-server-2-25-1-sourcesjar/org/glassfish/jersey/server/internal/scanning/CompositeResourceFinder.java \* /opt/cola/permits/144650284\_1695303135.954784/0/jersey-server-2-25-1-sourcesjar/org/glassfish/jersey/server/internal/scanning/FileSchemeResourceFinderFactory.java \*

 /opt/cola/permits/144650284\_1695303135.954784/0/jersey-server-2-25-1-sourcesjar/org/glassfish/jersey/server/model/ResourceMethodValidator.java

\* /opt/cola/permits/144650284\_1695303135.954784/0/jersey-server-2-25-1-sourcesjar/org/glassfish/jersey/server/model/AbstractResourceModelVisitor.java \* /opt/cola/permits/144650284\_1695303135.954784/0/jersey-server-2-25-1-sources-

jar/org/glassfish/jersey/server/filter/EncodingFilter.java

\* /opt/cola/permits/144650284\_1695303135.954784/0/jersey-server-2-25-1-sourcesjar/org/glassfish/jersey/server/model/ResourceMethodConfig.java

\* /opt/cola/permits/144650284\_1695303135.954784/0/jersey-server-2-25-1-sourcesjar/org/glassfish/jersey/server/ResourceConfig.java

\* /opt/cola/permits/144650284\_1695303135.954784/0/jersey-server-2-25-1-sources-

jar/org/glassfish/jersey/server/ChunkedOutput.java

\* /opt/cola/permits/144650284\_1695303135.954784/0/jersey-server-2-25-1-sourcesjar/org/glassfish/jersey/server/model/MethodHandler.java

\* /opt/cola/permits/144650284\_1695303135.954784/0/jersey-server-2-25-1-sourcesjar/org/glassfish/jersey/server/internal/routing/CombinedMediaType.java \* /opt/cola/permits/144650284\_1695303135.954784/0/jersey-server-2-25-1-sourcesjar/org/glassfish/jersey/server/internal/scanning/VfsSchemeResourceFinderFactory.java \* /opt/cola/permits/144650284\_1695303135.954784/0/jersey-server-2-25-1-sourcesjar/org/glassfish/jersey/server/internal/routing/Routers.java \* /opt/cola/permits/144650284\_1695303135.954784/0/jersey-server-2-25-1-sourcesjar/org/glassfish/jersey/server/JSONP.java \* /opt/cola/permits/144650284\_1695303135.954784/0/jersey-server-2-25-1-sourcesjar/org/glassfish/jersey/server/ExtendedResourceContext.java \* /opt/cola/permits/144650284\_1695303135.954784/0/jersey-server-2-25-1-sourcesjar/org/glassfish/jersey/server/internal/JsonWithPaddingInterceptor.java

\* /opt/cola/permits/144650284\_1695303135.954784/0/jersey-server-2-25-1-sourcesjar/org/glassfish/jersey/server/wadl/processor/WadlModelProcessor.java \*

 /opt/cola/permits/144650284\_1695303135.954784/0/jersey-server-2-25-1-sourcesjar/org/glassfish/jersey/server/ResourceFinder.java

\* /opt/cola/permits/144650284\_1695303135.954784/0/jersey-server-2-25-1-sourcesjar/org/glassfish/jersey/server/ServerRuntime.java

\* /opt/cola/permits/144650284\_1695303135.954784/0/jersey-server-2-25-1-sourcesjar/org/glassfish/jersey/server/internal/routing/SubResourceLocatorRouter.java \* /opt/cola/permits/144650284\_1695303135.954784/0/jersey-server-2-25-1-sources-

jar/org/glassfish/jersey/server/ServerProperties.java

\* /opt/cola/permits/144650284\_1695303135.954784/0/jersey-server-2-25-1-sourcesjar/org/glassfish/jersey/server/ContainerFilteringStage.java

No license file was found, but licenses were detected in source scan.

/\*\*\*

\* ASM: a very small and fast Java bytecode manipulation framework

\* Copyright (c) 2000-2011 INRIA, France Telecom

\* All rights reserved.

\*

\* Redistribution and use in source and binary forms, with or without

\* modification, are permitted provided that the following conditions \* are met:

\* 1. Redistributions of source code must retain the above copyright

- \* notice, this list of conditions and the following disclaimer.
- \* 2. Redistributions in binary form must reproduce the above copyright
- \* notice, this list of conditions and the following disclaimer in the
- \* documentation and/or other materials provided with the distribution.
- \* 3. Neither the name of the copyright holders nor the names of its
- \* contributors may be used to endorse or promote products derived from
- \* this software without specific prior written permission.
- \*

\* THIS SOFTWARE IS PROVIDED BY THE COPYRIGHT HOLDERS AND CONTRIBUTORS "AS IS"

\* AND ANY EXPRESS OR IMPLIED WARRANTIES, INCLUDING, BUT NOT LIMITED TO, THE \* IMPLIED WARRANTIES OF MERCHANTABILITY AND FITNESS FOR A PARTICULAR PURPOSE \* ARE DISCLAIMED. IN NO EVENT SHALL THE COPYRIGHT OWNER OR CONTRIBUTORS BE \* LIABLE FOR ANY DIRECT, INDIRECT, INCIDENTAL, SPECIAL, EXEMPLARY, OR \* CONSEQUENTIAL DAMAGES (INCLUDING, BUT NOT LIMITED TO, PROCUREMENT OF \* SUBSTITUTE GOODS OR SERVICES; LOSS OF USE, DATA, OR PROFITS; OR BUSINESS \* INTERRUPTION) HOWEVER CAUSED AND ON ANY THEORY OF LIABILITY, WHETHER IN \* CONTRACT, STRICT LIABILITY, OR TORT (INCLUDING NEGLIGENCE OR OTHERWISE) \* ARISING IN ANY WAY OUT OF THE USE OF THIS SOFTWARE, EVEN IF ADVISED OF \* THE POSSIBILITY OF SUCH DAMAGE.

\*/

Found in path(s):

\* /opt/cola/permits/144650284\_1695303135.954784/0/jersey-server-2-25-1-sourcesjar/jersey/repackaged/org/objectweb/asm/Opcodes.java

\* /opt/cola/permits/144650284\_1695303135.954784/0/jersey-server-2-25-1-sourcesjar/jersey/repackaged/org/objectweb/asm/Handler.java

\*

 /opt/cola/permits/144650284\_1695303135.954784/0/jersey-server-2-25-1-sourcesjar/jersey/repackaged/org/objectweb/asm/MethodVisitor.java

\* /opt/cola/permits/144650284\_1695303135.954784/0/jersey-server-2-25-1-sourcesjar/jersey/repackaged/org/objectweb/asm/Context.java

\* /opt/cola/permits/144650284\_1695303135.954784/0/jersey-server-2-25-1-sourcesjar/jersey/repackaged/org/objectweb/asm/AnnotationWriter.java

\* /opt/cola/permits/144650284\_1695303135.954784/0/jersey-server-2-25-1-sourcesjar/jersey/repackaged/org/objectweb/asm/ClassVisitor.java

\* /opt/cola/permits/144650284\_1695303135.954784/0/jersey-server-2-25-1-sourcesjar/jersey/repackaged/org/objectweb/asm/Edge.java

\* /opt/cola/permits/144650284\_1695303135.954784/0/jersey-server-2-25-1-sourcesjar/jersey/repackaged/org/objectweb/asm/Item.java

\* /opt/cola/permits/144650284\_1695303135.954784/0/jersey-server-2-25-1-sourcesjar/jersey/repackaged/org/objectweb/asm/Handle.java

\* /opt/cola/permits/144650284\_1695303135.954784/0/jersey-server-2-25-1-sourcesjar/jersey/repackaged/org/objectweb/asm/ClassWriter.java

\*

 /opt/cola/permits/144650284\_1695303135.954784/0/jersey-server-2-25-1-sourcesjar/jersey/repackaged/org/objectweb/asm/ClassReader.java

\* /opt/cola/permits/144650284\_1695303135.954784/0/jersey-server-2-25-1-sourcesjar/jersey/repackaged/org/objectweb/asm/ByteVector.java

\* /opt/cola/permits/144650284\_1695303135.954784/0/jersey-server-2-25-1-sourcesjar/jersey/repackaged/org/objectweb/asm/FieldVisitor.java

\* /opt/cola/permits/144650284\_1695303135.954784/0/jersey-server-2-25-1-sourcesjar/jersey/repackaged/org/objectweb/asm/FieldWriter.java

\* /opt/cola/permits/144650284\_1695303135.954784/0/jersey-server-2-25-1-sourcesjar/jersey/repackaged/org/objectweb/asm/MethodWriter.java

\* /opt/cola/permits/144650284\_1695303135.954784/0/jersey-server-2-25-1-sources-

jar/jersey/repackaged/org/objectweb/asm/Label.java

\* /opt/cola/permits/144650284\_1695303135.954784/0/jersey-server-2-25-1-sources-

jar/jersey/repackaged/org/objectweb/asm/Type.java

\*

 /opt/cola/permits/144650284\_1695303135.954784/0/jersey-server-2-25-1-sourcesjar/jersey/repackaged/org/objectweb/asm/AnnotationVisitor.java

\* /opt/cola/permits/144650284\_1695303135.954784/0/jersey-server-2-25-1-sourcesjar/jersey/repackaged/org/objectweb/asm/Attribute.java

\* /opt/cola/permits/144650284\_1695303135.954784/0/jersey-server-2-25-1-sourcesjar/jersey/repackaged/org/objectweb/asm/Frame.java

No license file was found, but licenses were detected in source scan.

/\*

\* DO NOT ALTER OR REMOVE COPYRIGHT NOTICES OR THIS HEADER.

\* Copyright (c) 2012-2016 Oracle and/or its affiliates. All rights reserved.

\*

\*

\* The contents of this file are subject to the terms of either the GNU

\* General Public License Version 2 only ("GPL") or the Common Development

\* and Distribution License("CDDL") (collectively, the "License"). You

\* may not use this file except in compliance with the License. You can

\* obtain a copy of the License at

\* http://glassfish.java.net/public/CDDL+GPL\_1\_1.html

\* or packager/legal/LICENSE.txt. See the License for the specific

\* language governing permissions and limitations under the License.

\*

\* When distributing the software, include this License Header Notice in each

\* file and include the License file at packager/legal/LICENSE.txt.

\*

- \* GPL Classpath Exception:
- \* Oracle designates this particular file as subject to the "Classpath"

\* exception

as provided by Oracle in the GPL Version 2 section of the License

\* file that accompanied this code.

\*

\* Modifications:

\* If applicable, add the following below the License Header, with the fields

\* enclosed by brackets [] replaced by your own identifying information:

\* "Portions Copyright [year] [name of copyright owner]"

\*

\* Contributor(s):

\* If you wish your version of this file to be governed by only the CDDL or

\* only the GPL Version 2, indicate your decision by adding "[Contributor]

\* elects to include this software in this distribution under the [CDDL or GPL

\* Version 2] license." If you don't indicate a single choice of license, a

\* recipient has the option to distribute your version of this file under

\* either the CDDL, the GPL Version 2 or to extend the choice of license to

\* its licensees as provided above. However, if you add GPL Version 2 code

\* and therefore, elected the GPL Version 2 license, then the option applies

\* only if the new code is made subject

to such option by the copyright

\* holder.

\*/

## Found in path(s):

\* /opt/cola/permits/144650284\_1695303135.954784/0/jersey-server-2-25-1-sourcesjar/org/glassfish/jersey/server/spi/ComponentProvider.java \* /opt/cola/permits/144650284\_1695303135.954784/0/jersey-server-2-25-1-sourcesjar/org/glassfish/jersey/server/internal/inject/DelegatedInjectionValueFactoryProvider.java \* /opt/cola/permits/144650284\_1695303135.954784/0/jersey-server-2-25-1-sourcesjar/org/glassfish/jersey/server/internal/inject/WebTargetValueFactoryProvider.java \* /opt/cola/permits/144650284\_1695303135.954784/0/jersey-server-2-25-1-sourcesjar/org/glassfish/jersey/server/internal/scanning/AnnotationAcceptingListener.java \* /opt/cola/permits/144650284\_1695303135.954784/0/jersey-server-2-25-1-sourcesjar/org/glassfish/jersey/server/filter/RolesAllowedDynamicFeature.java No license file was found, but licenses were detected in source scan.

/\*

\* DO NOT ALTER OR REMOVE COPYRIGHT NOTICES OR THIS HEADER.

\*

\* Copyright (c) 2010-2014 Oracle and/or its affiliates. All rights reserved.

\*

\* The contents of this file are subject to the terms of either the GNU

\* General Public License Version 2 only ("GPL") or the Common Development

\* and Distribution License("CDDL") (collectively, the "License"). You

\* may not use this file except in compliance with the License. You can

\* obtain a copy of the License at

\* http://glassfish.java.net/public/CDDL+GPL\_1\_1.html

\* or packager/legal/LICENSE.txt. See the License for the specific

\* language governing permissions and limitations under the License.

\*

\* When distributing the software, include this License Header Notice in each

\* file and include the License file at packager/legal/LICENSE.txt.

\*

\* GPL Classpath Exception:

\* Oracle designates this particular file as subject to the "Classpath"

\* exception

as provided by Oracle in the GPL Version 2 section of the License

\* file that accompanied this code.

\*

\* Modifications:

\* If applicable, add the following below the License Header, with the fields

\* enclosed by brackets [] replaced by your own identifying information:

\* "Portions Copyright [year] [name of copyright owner]"

\*

\* Contributor(s):

\* If you wish your version of this file to be governed by only the CDDL or

\* only the GPL Version 2, indicate your decision by adding "[Contributor]

\* elects to include this software in this distribution under the [CDDL or GPL

\* Version 2] license." If you don't indicate a single choice of license, a

\* recipient has the option to distribute your version of this file under

\* either the CDDL, the GPL Version 2 or to extend the choice of license to

\* its licensees as provided above. However, if you add GPL Version 2 code

\* and therefore, elected the GPL Version 2 license, then the option applies

\* only if the new code is made subject

to such option by the copyright

\* holder.

\*/ /\*

\* The contents of this file are subject to the terms

\* of the Common Development and Distribution License

\* (the "License"). You may not use this file except

\* in compliance with the License.

\*

\* You can obtain a copy of the license at

\* http://www.opensource.org/licenses/cddl1.php

\* See the License for the specific language governing

\* permissions and limitations under the License.

\*/

Found in path(s):

\* /opt/cola/permits/144650284\_1695303135.954784/0/jersey-server-2-25-1-sourcesjar/org/glassfish/jersey/server/model/ComponentModelValidator.java No license file was found, but licenses were detected in source scan.

/\*

\* DO NOT ALTER OR REMOVE COPYRIGHT NOTICES OR THIS HEADER.

\*

\* Copyright (c) 2010-2012 Oracle and/or its affiliates. All rights reserved.

\*

\* The contents of this file are subject to the terms of either the GNU

\* General Public License Version 2 only ("GPL") or the Common Development

\* and Distribution License("CDDL") (collectively, the "License"). You

\* may not use this file except in compliance with the License. You can

\* obtain a copy of the License at

\* http://glassfish.java.net/public/CDDL+GPL\_1\_1.html

\* or packager/legal/LICENSE.txt. See the License for the specific

\* language governing permissions and limitations under the License.

\*

\* When distributing the software, include this License Header Notice in each

\* file and include the License file at packager/legal/LICENSE.txt.

\*

\* GPL Classpath Exception:

\* Oracle designates this particular file as subject to the "Classpath"

\* exception

as provided by Oracle in the GPL Version 2 section of the License

\* file that accompanied this code.

\*

\* Modifications:

\* If applicable, add the following below the License Header, with the fields

\* enclosed by brackets [] replaced by your own identifying information:

\* "Portions Copyright [year] [name of copyright owner]"

\*

\* Contributor(s):

\* If you wish your version of this file to be governed by only the CDDL or

\* only the GPL Version 2, indicate your decision by adding "[Contributor]

\* elects to include this software in this distribution under the [CDDL or GPL

\* Version 2] license." If you don't indicate a single choice of license, a

\* recipient has the option to distribute your version of this file under

\* either the CDDL, the GPL Version 2 or to extend the choice of license to

\* its licensees as provided above. However, if you add GPL Version 2 code

\* and therefore, elected the GPL Version 2 license, then the option applies

\* only if the new code is made subject

to such option by the copyright

\* holder.

\*/

Found in path(s):

\* /opt/cola/permits/144650284\_1695303135.954784/0/jersey-server-2-25-1-sourcesjar/org/glassfish/jersey/server/internal/inject/package-info.java

\* /opt/cola/permits/144650284\_1695303135.954784/0/jersey-server-2-25-1-sourcesjar/org/glassfish/jersey/server/model/Parameterized.java

\* /opt/cola/permits/144650284\_1695303135.954784/0/jersey-server-2-25-1-sourcesjar/org/glassfish/jersey/server/model/ResourceModelComponent.java

\* /opt/cola/permits/144650284\_1695303135.954784/0/jersey-server-2-25-1-sourcesjar/org/glassfish/jersey/server/model/Routed.java

\* /opt/cola/permits/144650284\_1695303135.954784/0/jersey-server-2-25-1-sourcesjar/org/glassfish/jersey/server/model/package-info.java

\* /opt/cola/permits/144650284\_1695303135.954784/0/jersey-server-2-25-1-sourcesjar/org/glassfish/jersey/server/package-info.java

\* /opt/cola/permits/144650284\_1695303135.954784/0/jersey-server-2-25-1-sourcesjar/org/glassfish/jersey/server/internal/routing/package-info.java

\*

 /opt/cola/permits/144650284\_1695303135.954784/0/jersey-server-2-25-1-sourcesjar/org/glassfish/jersey/server/model/Producing.java

\* /opt/cola/permits/144650284\_1695303135.954784/0/jersey-server-2-25-1-sourcesjar/org/glassfish/jersey/server/internal/scanning/package-info.java

\* /opt/cola/permits/144650284\_1695303135.954784/0/jersey-server-2-25-1-sourcesjar/org/glassfish/jersey/server/spi/internal/package-info.java

\* /opt/cola/permits/144650284\_1695303135.954784/0/jersey-server-2-25-1-sourcesjar/org/glassfish/jersey/server/spi/package-info.java

\* /opt/cola/permits/144650284\_1695303135.954784/0/jersey-server-2-25-1-sources-

jar/org/glassfish/jersey/server/wadl/config/WadlGeneratorDescription.java \* /opt/cola/permits/144650284\_1695303135.954784/0/jersey-server-2-25-1-sourcesjar/org/glassfish/jersey/server/internal/inject/MultivaluedParameterExtractorProvider.java \* /opt/cola/permits/144650284\_1695303135.954784/0/jersey-server-2-25-1-sourcesjar/org/glassfish/jersey/server/model/HandlerConstructor.java \*

 /opt/cola/permits/144650284\_1695303135.954784/0/jersey-server-2-25-1-sourcesjar/org/glassfish/jersey/server/model/ParamQualifier.java No license file was found, but licenses were detected in source scan.

/\*

\* DO NOT ALTER OR REMOVE COPYRIGHT NOTICES OR THIS HEADER.

\*

\* Copyright (c) 2013 Oracle and/or its affiliates. All rights reserved.

\*

\* The contents of this file are subject to the terms of either the GNU

\* General Public License Version 2 only ("GPL") or the Common Development

- \* and Distribution License("CDDL") (collectively, the "License"). You
- \* may not use this file except in compliance with the License. You can

\* obtain a copy of the License at

\* http://glassfish.java.net/public/CDDL+GPL\_1\_1.html

\* or packager/legal/LICENSE.txt. See the License for the specific

\* language governing permissions and limitations under the License.

\*

\* When distributing the software, include this License Header Notice in each

\* file and include the License file at packager/legal/LICENSE.txt.

\*

\* GPL Classpath Exception:

\* Oracle designates this particular file as subject to the "Classpath"

\* exception as provided

by Oracle in the GPL Version 2 section of the License

\* file that accompanied this code.

\*

\* Modifications:

\* If applicable, add the following below the License Header, with the fields

\* enclosed by brackets [] replaced by your own identifying information:

\* "Portions Copyright [year] [name of copyright owner]"

\*

\* Contributor(s):

\* If you wish your version of this file to be governed by only the CDDL or

\* only the GPL Version 2, indicate your decision by adding "[Contributor]

\* elects to include this software in this distribution under the [CDDL or GPL

\* Version 2] license." If you don't indicate a single choice of license, a

\* recipient has the option to distribute your version of this file under

\* either the CDDL, the GPL Version 2 or to extend the choice of license to

\* its licensees as provided above. However, if you add GPL Version 2 code

\* and therefore, elected the GPL Version 2 license, then the option applies

\* only if the new code is made subject to

such option by the copyright

\* holder.

\*/

Found in path(s):

\* /opt/cola/permits/144650284\_1695303135.954784/0/jersey-server-2-25-1-sourcesjar/org/glassfish/jersey/server/ClientBinding.java \* /opt/cola/permits/144650284\_1695303135.954784/0/jersey-server-2-25-1-sourcesjar/org/glassfish/jersey/server/wadl/package-info.java \* /opt/cola/permits/144650284\_1695303135.954784/0/jersey-server-2-25-1-sourcesjar/org/glassfish/jersey/server/wadl/processor/package-info.java \* /opt/cola/permits/144650284\_1695303135.954784/0/jersey-server-2-25-1-sourcesjar/org/glassfish/jersey/server/wadl/internal/generators/resourcedoc/model/package-info.java \* /opt/cola/permits/144650284\_1695303135.954784/0/jersey-server-2-25-1-sourcesjar/org/glassfish/jersey/server/TracingConfig.java \* /opt/cola/permits/144650284\_1695303135.954784/0/jersey-server-2-25-1-sourcesjar/org/glassfish/jersey/server/model/internal/package-info.java \* /opt/cola/permits/144650284\_1695303135.954784/0/jersey-server-2-25-1-sourcesjar/org/glassfish/jersey/server/wadl/config/package-info.java \* /opt/cola/permits/144650284\_1695303135.954784/0/jersey-server-2-25-1-sourcesjar/org/glassfish/jersey/server/wadl/internal/generators/package-info.java \* /opt/cola/permits/144650284\_1695303135.954784/0/jersey-server-2-25-1-sourcesjar/org/glassfish/jersey/server/monitoring/package-info.java \* /opt/cola/permits/144650284\_1695303135.954784/0/jersey-server-2-25-1-sourcesjar/org/glassfish/jersey/server/wadl/internal/package-info.java \* /opt/cola/permits/144650284\_1695303135.954784/0/jersey-server-2-25-1-sourcesjar/org/glassfish/jersey/server/internal/monitoring/package-info.java \* /opt/cola/permits/144650284\_1695303135.954784/0/jersey-server-2-25-1-sourcesjar/org/glassfish/jersey/server/wadl/internal/generators/resourcedoc/package-info.java \* /opt/cola/permits/144650284\_1695303135.954784/0/jersey-server-2-25-1-sourcesjar/org/glassfish/jersey/server/wadl/internal/generators/resourcedoc/xhtml/package-info.java \* /opt/cola/permits/144650284\_1695303135.954784/0/jersey-server-2-25-1-sourcesjar/org/glassfish/jersey/server/internal/monitoring/jmx/package-info.java \* /opt/cola/permits/144650284\_1695303135.954784/0/jersey-server-2-25-1-sources-

jar/org/glassfish/jersey/server/filter/internal/package-info.java \* /opt/cola/permits/144650284\_1695303135.954784/0/jersey-server-2-25-1-sourcesjar/org/glassfish/jersey/server/internal/process/package-info.java No license file was found, but licenses were detected in source scan.

/\*

\* DO NOT ALTER OR REMOVE COPYRIGHT NOTICES OR THIS HEADER.

\*

\* Copyright (c) 2013-2014 Oracle and/or its affiliates. All rights reserved.

\*

\* The contents of this file are subject to the terms of either the GNU

\* General Public License Version 2 only ("GPL") or the Common Development

- \* and Distribution License("CDDL") (collectively, the "License"). You
- \* may not use this file except in compliance with the License. You can

\* obtain a copy of the License at

\* http://glassfish.java.net/public/CDDL+GPL\_1\_1.html

\* or packager/legal/LICENSE.txt. See the License for the specific

\* language governing permissions and limitations under the License.

\*

- \* When distributing the software, include this License Header Notice in each
- \* file and include the License file at packager/legal/LICENSE.txt.

\*

\* GPL Classpath Exception:

\* Oracle designates this particular file as subject to the "Classpath" \* exception

as provided by Oracle in the GPL Version 2 section of the License

\* file that accompanied this code.

\*

\* Modifications:

\* If applicable, add the following below the License Header, with the fields

\* enclosed by brackets [] replaced by your own identifying information:

\* "Portions Copyright [year] [name of copyright owner]"

\*

\* Contributor(s):

\* If you wish your version of this file to be governed by only the CDDL or

\* only the GPL Version 2, indicate your decision by adding "[Contributor]

\* elects to include this software in this distribution under the [CDDL or GPL

\* Version 2] license." If you don't indicate a single choice of license, a

\* recipient has the option to distribute your version of this file under

\* either the CDDL, the GPL Version 2 or to extend the choice of license to

\* its licensees as provided above. However, if you add GPL Version 2 code

\* and therefore, elected the GPL Version 2 license, then the option applies

\* only if the new code is made subject

to such option by the copyright

\* holder.

\*/

Found in path(s):

\* /opt/cola/permits/144650284\_1695303135.954784/0/jersey-server-2-25-1-sourcesjar/org/glassfish/jersey/server/internal/InternalServerProperties.java No license file was found, but licenses were detected in source scan.

/\*

\* DO NOT ALTER OR REMOVE COPYRIGHT NOTICES OR THIS HEADER.

\*

\* Copyright (c) 2015 Oracle and/or its affiliates. All rights reserved.

\*

\* The contents of this file are subject to the terms of either the GNU

\* General Public License Version 2 only ("GPL") or the Common Development

\* and Distribution License("CDDL") (collectively, the "License"). You

- \* may not use this file except in compliance with the License. You can
- \* obtain a copy of the License at
- \* http://glassfish.java.net/public/CDDL+GPL\_1\_1.html
- \* or packager/legal/LICENSE.txt. See the License for the specific
- \* language governing permissions and limitations under the License.

\*

- \* When distributing the software, include this License Header Notice in each
- \* file and include the License file at packager/legal/LICENSE.txt.

\*

- \* GPL Classpath Exception:
- \* Oracle designates this particular file as subject to the "Classpath"

\* exception as provided

by Oracle in the GPL Version 2 section of the License

\* file that accompanied this code.

\*

\* Modifications:

\* If applicable, add the following below the License Header, with the fields

\* enclosed by brackets [] replaced by your own identifying information:

\* "Portions Copyright [year] [name of copyright owner]"

\*

\* Contributor(s):

\* If you wish your version of this file to be governed by only the CDDL or

\* only the GPL Version 2, indicate your decision by adding "[Contributor]

\* elects to include this software in this distribution under the [CDDL or GPL

\* Version 2] license." If you don't indicate a single choice of license, a

\* recipient has the option to distribute your version of this file under

\* either the CDDL, the GPL Version 2 or to extend the choice of license to

\* its licensees as provided above. However, if you add GPL Version 2 code

\* and therefore, elected the GPL Version 2 license, then the option applies

\* only if the new code is made subject to

such option by the copyright

\* holder.

\*

\* This file incorporates work covered by the following copyright and

\* permission notice:

\*

\* Copyright 2010-2013 Coda Hale and Yammer, Inc., 2014-2015 Dropwizard Team \*

\* Licensed under the Apache License, Version 2.0 (the "License");

\* you may not use this file except in compliance with the License.

\* You may obtain a copy of the License at

\*

http://www.apache.org/licenses/LICENSE-2.0

\*

\* Unless required by applicable law or agreed to in writing, software

\* distributed under the License is distributed on an "AS IS" BASIS,

\* WITHOUT WARRANTIES OR CONDITIONS OF ANY KIND, either express or implied.

\* See the License for the specific language governing permissions and

\* limitations under the License.

\*/

Found in path(s):

\* /opt/cola/permits/144650284\_1695303135.954784/0/jersey-server-2-25-1-sourcesjar/org/glassfish/jersey/server/internal/monitoring/UniformTimeSnapshot.java \* /opt/cola/permits/144650284\_1695303135.954784/0/jersey-server-2-25-1-sourcesjar/org/glassfish/jersey/server/internal/monitoring/TimeReservoir.java \*

 /opt/cola/permits/144650284\_1695303135.954784/0/jersey-server-2-25-1-sourcesjar/org/glassfish/jersey/server/internal/monitoring/AbstractSlidingWindowTimeReservoir.java \* /opt/cola/permits/144650284\_1695303135.954784/0/jersey-server-2-25-1-sourcesjar/org/glassfish/jersey/server/internal/monitoring/UniformTimeReservoir.java \* /opt/cola/permits/144650284\_1695303135.954784/0/jersey-server-2-25-1-sourcesjar/org/glassfish/jersey/server/internal/monitoring/UniformTimeValuesSnapshot.java No license file was found, but licenses were detected in source scan.

/\*\*\*

- \* ASM: a very small and fast Java bytecode manipulation framework
- \* Copyright (c) 2000-2013 INRIA, France Telecom
- \* All rights reserved.
- \*
- \* Redistribution and use in source and binary forms, with or without
- \* modification, are permitted provided that the following conditions

\* are met:

- \* 1. Redistributions of source code must retain the above copyright
- notice, this list of conditions and the following disclaimer.
- \* 2. Redistributions in binary form must reproduce the above copyright
- \* notice, this list of conditions and the following disclaimer in the
- documentation and/or other materials provided with the distribution.
- \* 3. Neither the name of the copyright holders nor the names of its
- \* contributors may be used to endorse or promote products derived from
- this software without specific prior written permission.
- \*

\* THIS SOFTWARE IS PROVIDED BY THE COPYRIGHT HOLDERS AND CONTRIBUTORS "AS IS"

\* AND ANY EXPRESS OR IMPLIED WARRANTIES, INCLUDING, BUT NOT LIMITED TO, THE \* IMPLIED WARRANTIES OF MERCHANTABILITY AND FITNESS FOR A PARTICULAR PURPOSE \* ARE DISCLAIMED. IN NO EVENT SHALL THE COPYRIGHT OWNER OR CONTRIBUTORS BE \* LIABLE FOR ANY DIRECT, INDIRECT, INCIDENTAL, SPECIAL, EXEMPLARY, OR \* CONSEQUENTIAL DAMAGES (INCLUDING, BUT NOT LIMITED TO, PROCUREMENT OF \* SUBSTITUTE GOODS OR SERVICES; LOSS OF USE, DATA, OR PROFITS; OR BUSINESS \* INTERRUPTION) HOWEVER CAUSED AND ON ANY THEORY OF LIABILITY, WHETHER IN \* CONTRACT, STRICT LIABILITY, OR TORT (INCLUDING NEGLIGENCE OR OTHERWISE) \* ARISING IN ANY WAY OUT OF THE USE OF THIS SOFTWARE, EVEN IF ADVISED OF \* THE POSSIBILITY OF SUCH DAMAGE.

\*/

Found in path(s):

\* /opt/cola/permits/144650284\_1695303135.954784/0/jersey-server-2-25-1-sourcesjar/jersey/repackaged/org/objectweb/asm/TypeReference.java \* /opt/cola/permits/144650284\_1695303135.954784/0/jersey-server-2-25-1-sourcesjar/jersey/repackaged/org/objectweb/asm/TypePath.java No license file was found, but licenses were detected in source scan.

/\*

\* DO NOT ALTER OR REMOVE COPYRIGHT NOTICES OR THIS HEADER.

\*

\* Copyright (c) 2015 Oracle and/or its affiliates. All rights reserved.

\*

\* The contents of this file are subject to the terms of either the GNU

\* General Public License Version 2 only ("GPL") or the Common Development

\* and Distribution License("CDDL") (collectively, the "License"). You

\* may not use this file except in compliance with the License. You can

\* obtain a copy of the License at

\* http://glassfish.java.net/public/CDDL+GPL\_1\_1.html

\* or packager/legal/LICENSE.txt. See the License for the specific

\* language governing permissions and limitations under the License.

\*

\* When distributing the software, include this License Header Notice in each

\* file and include the License file at packager/legal/LICENSE.txt.

\*

\* GPL Classpath Exception:

\* Oracle designates this particular file as subject to the "Classpath"

\* exception as provided

by Oracle in the GPL Version 2 section of the License

\* file that accompanied this code.

\*

\* Modifications:

\* If applicable, add the following below the License Header, with the fields

\* enclosed by brackets [] replaced by your own identifying information:

\* "Portions Copyright [year] [name of copyright owner]"

\*

\* Contributor(s):

\* If you wish your version of this file to be governed by only the CDDL or

\* only the GPL Version 2, indicate your decision by adding "[Contributor]

\* elects to include this software in this distribution under the [CDDL or GPL

\* Version 2] license." If you don't indicate a single choice of license, a

\* recipient has the option to distribute your version of this file under

\* either the CDDL, the GPL Version 2 or to extend the choice of license to

\* its licensees as provided above. However, if you add GPL Version 2 code

\* and therefore, elected the GPL Version 2 license, then the option applies

\* only if the new code is made subject to

such option by the copyright

\* holder.

\*/

Found in path(s):

\* /opt/cola/permits/144650284\_1695303135.954784/0/jersey-server-2-25-1-sourcesjar/org/glassfish/jersey/server/internal/inject/PrimitiveCharacterExtractor.java \* /opt/cola/permits/144650284\_1695303135.954784/0/jersey-server-2-25-1-sourcesjar/org/glassfish/jersey/server/internal/monitoring/AggregatingTrimmer.java \* /opt/cola/permits/144650284\_1695303135.954784/0/jersey-server-2-25-1-sourcesjar/org/glassfish/jersey/server/internal/monitoring/UniformTimeSimpleSnapshot.java \* /opt/cola/permits/144650284\_1695303135.954784/0/jersey-server-2-25-1-sourcesjar/org/glassfish/jersey/server/BackgroundSchedulerLiteral.java \* /opt/cola/permits/144650284\_1695303135.954784/0/jersey-server-2-25-1-sources-

jar/org/glassfish/jersey/server/internal/monitoring/SlidingWindowTimeReservoir.java \* /opt/cola/permits/144650284\_1695303135.954784/0/jersey-server-2-25-1-sourcesjar/org/glassfish/jersey/server/internal/monitoring/ReservoirConstants.java \*

 /opt/cola/permits/144650284\_1695303135.954784/0/jersey-server-2-25-1-sourcesjar/org/glassfish/jersey/server/ManagedAsyncExecutorLiteral.java \* /opt/cola/permits/144650284\_1695303135.954784/0/jersey-server-2-25-1-sourcesjar/org/glassfish/jersey/server/internal/monitoring/SlidingWindowTrimmer.java \* /opt/cola/permits/144650284\_1695303135.954784/0/jersey-server-2-25-1-sourcesjar/org/glassfish/jersey/server/internal/monitoring/AbstractTimeSnapshot.java \* /opt/cola/permits/144650284\_1695303135.954784/0/jersey-server-2-25-1-sourcesjar/org/glassfish/jersey/server/internal/monitoring/AggregatedSlidingWindowTimeReservoir.java \* /opt/cola/permits/144650284\_1695303135.954784/0/jersey-server-2-25-1-sourcesjar/org/glassfish/jersey/server/ManagedAsyncExecutor.java \* /opt/cola/permits/144650284\_1695303135.954784/0/jersey-server-2-25-1-sourcesjar/org/glassfish/jersey/server/spi/internal/ParamValueFactoryWithSource.java \* /opt/cola/permits/144650284\_1695303135.954784/0/jersey-server-2-25-1-sourcesjar/org/glassfish/jersey/server/internal/monitoring/AggregatedValueObject.java

 /opt/cola/permits/144650284\_1695303135.954784/0/jersey-server-2-25-1-sourcesjar/org/glassfish/jersey/server/internal/routing/LocatorRouting.java \* /opt/cola/permits/144650284\_1695303135.954784/0/jersey-server-2-25-1-sourcesjar/org/glassfish/jersey/server/internal/AbstractResourceFinderAdapter.java \* /opt/cola/permits/144650284\_1695303135.954784/0/jersey-server-2-25-1-sourcesjar/org/glassfish/jersey/server/internal/sonar/SonarJerseyServer.java \* /opt/cola/permits/144650284\_1695303135.954784/0/jersey-server-2-25-1-sourcesjar/org/glassfish/jersey/server/internal/routing/Routing.java \* /opt/cola/permits/144650284\_1695303135.954784/0/jersey-server-2-25-1-sourcesjar/org/glassfish/jersey/server/internal/routing/RuntimeLocatorModelBuilder.java \* /opt/cola/permits/144650284\_1695303135.954784/0/jersey-server-2-25-1-sourcesjar/org/glassfish/jersey/server/spi/ValidationInterceptorContext.java \* /opt/cola/permits/144650284\_1695303135.954784/0/jersey-server-2-25-1-sourcesjar/org/glassfish/jersey/server/spi/ValidationInterceptor.java No license file was found, but licenses were detected in source scan.

/\*

\*

\* DO NOT ALTER OR REMOVE COPYRIGHT NOTICES OR THIS HEADER.

\*

\* Copyright (c) 2014-2015 Oracle and/or its affiliates. All rights reserved.

\*

- \* The contents of this file are subject to the terms of either the GNU
- \* General Public License Version 2 only ("GPL") or the Common Development
- \* and Distribution License("CDDL") (collectively, the "License"). You
- \* may not use this file except in compliance with the License. You can
- \* obtain a copy of the License at
- \* http://glassfish.java.net/public/CDDL+GPL\_1\_1.html
- \* or packager/legal/LICENSE.txt. See the License for the specific
- \* language governing permissions and limitations under the License.
- \*

\* When distributing the software, include this License Header Notice in each

- \* file and include the License file at packager/legal/LICENSE.txt.
- \*
- \* GPL Classpath Exception:

\* Oracle designates this particular file as subject to the "Classpath"

\* exception

as provided by Oracle in the GPL Version 2 section of the License

- \* file that accompanied this code.
- \*
- \* Modifications:

\* If applicable, add the following below the License Header, with the fields

\* enclosed by brackets [] replaced by your own identifying information:

- \* "Portions Copyright [year] [name of copyright owner]"
- \*
- \* Contributor(s):

\* If you wish your version of this file to be governed by only the CDDL or

\* only the GPL Version 2, indicate your decision by adding "[Contributor]

\* elects to include this software in this distribution under the [CDDL or GPL

\* Version 2] license." If you don't indicate a single choice of license, a

\* recipient has the option to distribute your version of this file under

\* either the CDDL, the GPL Version 2 or to extend the choice of license to

\* its licensees as provided above. However, if you add GPL Version 2 code

\* and therefore, elected the GPL Version 2 license, then the option applies

- \* only if the new code is made subject
- to such option by the copyright

\* holder.

\*/

Found in path(s):

\* /opt/cola/permits/144650284\_1695303135.954784/0/jersey-server-2-25-1-sourcesjar/org/glassfish/jersey/server/internal/process/ServerProcessingBinder.java

\* /opt/cola/permits/144650284\_1695303135.954784/0/jersey-server-2-25-1-sourcesjar/org/glassfish/jersey/server/spi/ExternalRequestContext.java

\* /opt/cola/permits/144650284\_1695303135.954784/0/jersey-server-2-25-1-sourcesjar/org/glassfish/jersey/server/spi/ExternalRequestScope.java

\* /opt/cola/permits/144650284\_1695303135.954784/0/jersey-server-2-25-1-sources-

jar/org/glassfish/jersey/server/internal/process/DefaultCloseableService.java \* /opt/cola/permits/144650284\_1695303135.954784/0/jersey-server-2-25-1-sourcesjar/org/glassfish/jersey/server/spi/ResponseErrorMapper.java No license file was found, but licenses were detected in source scan.

/\*

# \* DO NOT ALTER OR REMOVE COPYRIGHT NOTICES OR THIS HEADER.

\* Copyright (c) 2010-2015 Oracle and/or its affiliates. All rights reserved.

\*

\*

\* The contents of this file are subject to the terms of either the GNU

\* General Public License Version 2 only ("GPL") or the Common Development

\* and Distribution License("CDDL") (collectively, the "License"). You

\* may not use this file except in compliance with the License. You can

\* obtain a copy of the License at

\* http://glassfish.java.net/public/CDDL+GPL\_1\_1.html

\* or packager/legal/LICENSE.txt. See the License for the specific

\* language governing permissions and limitations under the License.

\*

\* When distributing the software, include this License Header Notice in each

\* file and include the License file at packager/legal/LICENSE.txt.

\*

\* GPL Classpath Exception:

\* Oracle designates this particular file as subject to the "Classpath"

\* exception

as provided by Oracle in the GPL Version 2 section of the License

\* file that accompanied this code.

\*

\* Modifications:

\* If applicable, add the following below the License Header, with the fields

\* enclosed by brackets [] replaced by your own identifying information:

\* "Portions Copyright [year] [name of copyright owner]"

\*

\* Contributor(s):

\* If you wish your version of this file to be governed by only the CDDL or

\* only the GPL Version 2, indicate your decision by adding "[Contributor]

\* elects to include this software in this distribution under the [CDDL or GPL

\* Version 2] license." If you don't indicate a single choice of license, a

\* recipient has the option to distribute your version of this file under

\* either the CDDL, the GPL Version 2 or to extend the choice of license to

\* its licensees as provided above. However, if you add GPL Version 2 code

\* and therefore, elected the GPL Version 2 license, then the option applies

\* only if the new code is made subject

to such option by the copyright

\* holder.

\*/

Found in path(s):
\* /opt/cola/permits/144650284\_1695303135.954784/0/jersey-server-2-25-1-sourcesjar/org/glassfish/jersey/server/internal/inject/MatrixParamValueFactoryProvider.java \* /opt/cola/permits/144650284\_1695303135.954784/0/jersey-server-2-25-1-sourcesjar/org/glassfish/jersey/server/internal/routing/SingleMatchResult.java \* /opt/cola/permits/144650284\_1695303135.954784/0/jersey-server-2-25-1-sourcesjar/org/glassfish/jersey/server/wadl/internal/generators/resourcedoc/xhtml/Elements.java \* /opt/cola/permits/144650284\_1695303135.954784/0/jersey-server-2-25-1-sourcesjar/org/glassfish/jersey/server/wadl/config/WadlGeneratorConfigLoader.java \* /opt/cola/permits/144650284\_1695303135.954784/0/jersey-server-2-25-1-sourcesjar/org/glassfish/jersey/server/wadl/internal/generators/resourcedoc/model/ParamDocType.java \* /opt/cola/permits/144650284\_1695303135.954784/0/jersey-server-2-25-1-sourcesjar/org/glassfish/jersey/server/wadl/internal/generators/resourcedoc/model/RequestDocType.java \*

 /opt/cola/permits/144650284\_1695303135.954784/0/jersey-server-2-25-1-sourcesjar/org/glassfish/jersey/server/wadl/internal/generators/resourcedoc/model/ClassDocType.java \* /opt/cola/permits/144650284\_1695303135.954784/0/jersey-server-2-25-1-sourcesjar/org/glassfish/jersey/server/internal/inject/MultivaluedParameterExtractorFactory.java \* /opt/cola/permits/144650284\_1695303135.954784/0/jersey-server-2-25-1-sourcesjar/org/glassfish/jersey/server/internal/inject/PrimitiveMapper.java \* /opt/cola/permits/144650284\_1695303135.954784/0/jersey-server-2-25-1-sourcesjar/org/glassfish/jersey/server/filter/UriConnegFilter.java \* /opt/cola/permits/144650284\_1695303135.954784/0/jersey-server-2-25-1-sources-

jar/org/glassfish/jersey/server/internal/routing/RuntimeModelBuilder.java \* /opt/cola/permits/144650284\_1695303135.954784/0/jersey-server-2-25-1-sourcesjar/org/glassfish/jersey/server/internal/inject/PathParamValueFactoryProvider.java \* /opt/cola/permits/144650284\_1695303135.954784/0/jersey-server-2-25-1-sourcesjar/org/glassfish/jersey/server/model/MethodList.java \*

 /opt/cola/permits/144650284\_1695303135.954784/0/jersey-server-2-25-1-sourcesjar/org/glassfish/jersey/server/internal/inject/PrimitiveValueOfExtractor.java \* /opt/cola/permits/144650284\_1695303135.954784/0/jersey-server-2-25-1-sourcesjar/org/glassfish/jersey/server/wadl/internal/generators/WadlGeneratorGrammarsSupport.java \* /opt/cola/permits/144650284\_1695303135.954784/0/jersey-server-2-25-1-sourcesjar/org/glassfish/jersey/server/model/Resource.java

\* /opt/cola/permits/144650284\_1695303135.954784/0/jersey-server-2-25-1-sourcesjar/org/glassfish/jersey/server/wadl/internal/generators/ApplicationDocs.java

\* /opt/cola/permits/144650284\_1695303135.954784/0/jersey-server-2-25-1-sourcesjar/org/glassfish/jersey/server/wadl/internal/WadlBuilder.java

\* /opt/cola/permits/144650284\_1695303135.954784/0/jersey-server-2-25-1-sources-

jar/org/glassfish/jersey/server/wadl/internal/generators/resourcedoc/model/AnnotationDocType.java \*

 /opt/cola/permits/144650284\_1695303135.954784/0/jersey-server-2-25-1-sourcesjar/org/glassfish/jersey/server/internal/routing/PathMatchingRouterBuilder.java \* /opt/cola/permits/144650284\_1695303135.954784/0/jersey-server-2-25-1-sourcesjar/org/glassfish/jersey/server/wadl/config/WadlGeneratorLoader.java \* /opt/cola/permits/144650284\_1695303135.954784/0/jersey-server-2-25-1-sourcesjar/org/glassfish/jersey/server/wadl/internal/generators/ObjectFactory.java \* /opt/cola/permits/144650284\_1695303135.954784/0/jersey-server-2-25-1-sources-

jar/org/glassfish/jersey/server/spi/ContainerResponseWriter.java \* /opt/cola/permits/144650284\_1695303135.954784/0/jersey-server-2-25-1-sourcesjar/org/glassfish/jersey/server/internal/inject/SingleValueExtractor.java \* /opt/cola/permits/144650284\_1695303135.954784/0/jersey-server-2-25-1-sourcesjar/org/glassfish/jersey/server/wadl/internal/generators/resourcedoc/model/ResponseDocType.java \* /opt/cola/permits/144650284\_1695303135.954784/0/jersey-server-2-25-1-sourcesjar/org/glassfish/jersey/server/internal/ContainerUtils.java \*

 /opt/cola/permits/144650284\_1695303135.954784/0/jersey-server-2-25-1-sourcesjar/org/glassfish/jersey/server/wadl/internal/generators/resourcedoc/xhtml/XhtmlValueType.java \* /opt/cola/permits/144650284\_1695303135.954784/0/jersey-server-2-25-1-sourcesjar/org/glassfish/jersey/server/internal/inject/CollectionExtractor.java \* /opt/cola/permits/144650284\_1695303135.954784/0/jersey-server-2-25-1-sourcesjar/org/glassfish/jersey/server/ServerBinder.java

\* /opt/cola/permits/144650284\_1695303135.954784/0/jersey-server-2-25-1-sourcesjar/org/glassfish/jersey/server/wadl/internal/WadlGeneratorImpl.java

\* /opt/cola/permits/144650284\_1695303135.954784/0/jersey-server-2-25-1-sourcesjar/org/glassfish/jersey/server/internal/inject/HeaderParamValueFactoryProvider.java \* /opt/cola/permits/144650284\_1695303135.954784/0/jersey-server-2-25-1-sourcesjar/org/glassfish/jersey/server/model/Parameter.java

 /opt/cola/permits/144650284\_1695303135.954784/0/jersey-server-2-25-1-sourcesjar/org/glassfish/jersey/server/model/ResourceMethod.java

\*

\* /opt/cola/permits/144650284\_1695303135.954784/0/jersey-server-2-25-1-sourcesjar/org/glassfish/jersey/server/model/internal/ResourceMethodDispatcherFactory.java \* /opt/cola/permits/144650284\_1695303135.954784/0/jersey-server-2-25-1-sourcesjar/org/glassfish/jersey/server/internal/inject/FormParamValueFactoryProvider.java \* /opt/cola/permits/144650284\_1695303135.954784/0/jersey-server-2-25-1-sourcesjar/org/glassfish/jersey/server/wadl/internal/generators/resourcedoc/model/RepresentationDocType.java \* /opt/cola/permits/144650284\_1695303135.954784/0/jersey-server-2-25-1-sourcesjar/org/glassfish/jersey/server/wadl/internal/generators/resourcedoc/model/ResourceDocType.java \* /opt/cola/permits/144650284\_1695303135.954784/0/jersey-server-2-25-1-sourcesjar/org/glassfish/jersey/server/wadl/internal/WadlResource.java \* /opt/cola/permits/144650284\_1695303135.954784/0/jersey-server-2-25-1-sourcesjar/org/glassfish/jersey/server/wadl/internal/generators/resourcedoc/model/NamedValueType.java

\* /opt/cola/permits/144650284\_1695303135.954784/0/jersey-server-2-25-1-sourcesjar/org/glassfish/jersey/server/wadl/internal/generators/resourcedoc/model/ObjectFactory.java \* /opt/cola/permits/144650284\_1695303135.954784/0/jersey-server-2-25-1-sourcesjar/org/glassfish/jersey/server/internal/inject/CookieParamValueFactoryProvider.java \* /opt/cola/permits/144650284\_1695303135.954784/0/jersey-server-2-25-1-sourcesjar/org/glassfish/jersey/server/model/ResourceModelIssue.java \* /opt/cola/permits/144650284\_1695303135.954784/0/jersey-server-2-25-1-sourcesjar/org/glassfish/jersey/server/wadl/internal/WadlApplicationContextImpl.java \* /opt/cola/permits/144650284\_1695303135.954784/0/jersey-server-2-25-1-sourcesjar/org/glassfish/jersey/server/internal/inject/QueryParamValueFactoryProvider.java \* /opt/cola/permits/144650284\_1695303135.954784/0/jersey-server-2-25-1-sourcesjar/org/glassfish/jersey/server/internal/inject/AbstractParamValueExtractor.java

\* /opt/cola/permits/144650284\_1695303135.954784/0/jersey-server-2-25-1-sourcesjar/org/glassfish/jersey/server/internal/routing/PathMatchingRouter.java \* /opt/cola/permits/144650284\_1695303135.954784/0/jersey-server-2-25-1-sourcesjar/org/glassfish/jersey/server/wadl/internal/generators/resourcedoc/model/WadlParamType.java \* /opt/cola/permits/144650284\_1695303135.954784/0/jersey-server-2-25-1-sourcesjar/org/glassfish/jersey/server/wadl/WadlApplicationContext.java \* /opt/cola/permits/144650284\_1695303135.954784/0/jersey-server-2-25-1-sourcesjar/org/glassfish/jersey/server/wadl/internal/generators/resourcedoc/xhtml/XhtmlElementType.java \* /opt/cola/permits/144650284\_1695303135.954784/0/jersey-server-2-25-1-sourcesjar/org/glassfish/jersey/server/wadl/internal/generators/resourcedoc/xhtml/ObjectFactory.java \* /opt/cola/permits/144650284\_1695303135.954784/0/jersey-server-2-25-1-sourcesjar/org/glassfish/jersey/server/wadl/internal/generators/resourcedoc/model/MethodDocType.java \* /opt/cola/permits/144650284\_1695303135.954784/0/jersey-server-2-25-1-sourcesjar/org/glassfish/jersey/server/wadl/WadlGenerator.java \* /opt/cola/permits/144650284\_1695303135.954784/0/jersey-server-2-25-1-sourcesjar/org/glassfish/jersey/server/model/IntrospectionModeller.java \* /opt/cola/permits/144650284\_1695303135.954784/0/jersey-server-2-25-1-sourcesjar/org/glassfish/jersey/server/wadl/internal/generators/resourcedoc/ResourceDocAccessor.java \* /opt/cola/permits/144650284\_1695303135.954784/0/jersey-server-2-25-1-sourcesjar/org/glassfish/jersey/server/wadl/internal/generators/WadlGeneratorJAXBGrammarGenerator.java \* /opt/cola/permits/144650284\_1695303135.954784/0/jersey-server-2-25-1-sourcesjar/org/glassfish/jersey/server/spi/internal/ParameterValueHelper.java \* /opt/cola/permits/144650284\_1695303135.954784/0/jersey-server-2-25-1-sourcesjar/org/glassfish/jersey/server/filter/HttpMethodOverrideFilter.java \* /opt/cola/permits/144650284\_1695303135.954784/0/jersey-server-2-25-1-sourcesjar/org/glassfish/jersey/server/wadl/internal/generators/WadlGeneratorApplicationDoc.java \* /opt/cola/permits/144650284\_1695303135.954784/0/jersey-server-2-25-1-sources-

jar/org/glassfish/jersey/server/wadl/internal/generators/resourcedoc/WadlGeneratorResourceDocSupport.java \* /opt/cola/permits/144650284\_1695303135.954784/0/jersey-server-2-25-1-sourcesjar/org/glassfish/jersey/server/ParamException.java

## **1.35 jersey-container-servlet-core 2.25.1 1.35.1 Available under license :**

No license file was found, but licenses were detected in source scan.

/\*

\* DO NOT ALTER OR REMOVE COPYRIGHT NOTICES OR THIS HEADER.

- \* Copyright (c) 2014-2015 Oracle and/or its affiliates. All rights reserved.
- \*
- \* The contents of this file are subject to the terms of either the GNU
- \* General Public License Version 2 only ("GPL") or the Common Development
- \* and Distribution License("CDDL") (collectively, the "License"). You
- \* may not use this file except in compliance with the License. You can
- \* obtain a copy of the License at
- \* http://glassfish.java.net/public/CDDL+GPL\_1\_1.html
- \* or packager/legal/LICENSE.txt. See the License for the specific
- \* language governing permissions and limitations under the License.

\*

- \* When distributing the software, include this License Header Notice in each
- \* file and include the License file at packager/legal/LICENSE.txt.
- \*
- \* GPL Classpath Exception:
- \* Oracle designates this particular file as subject to the "Classpath"

\* exception

as provided by Oracle in the GPL Version 2 section of the License

\* file that accompanied this code.

- \*
- \* Modifications:
- \* If applicable, add the following below the License Header, with the fields
- \* enclosed by brackets [] replaced by your own identifying information:
- \* "Portions Copyright [year] [name of copyright owner]"
- \*
- \* Contributor(s):
- \* If you wish your version of this file to be governed by only the CDDL or
- \* only the GPL Version 2, indicate your decision by adding "[Contributor]
- \* elects to include this software in this distribution under the [CDDL or GPL
- \* Version 2] license." If you don't indicate a single choice of license, a
- \* recipient has the option to distribute your version of this file under
- \* either the CDDL, the GPL Version 2 or to extend the choice of license to
- \* its licensees as provided above. However, if you add GPL Version 2 code
- \* and therefore, elected the GPL Version 2 license, then the option applies
- \* only if the new code is made subject
- to such option by the copyright
- \* holder.
- \*/

Found in path(s):

\* /opt/cola/permits/144651994\_1695306019.6960368/0/jersey-container-servlet-core-2-25-1-sourcesjar/org/glassfish/jersey/servlet/internal/Utils.java

No license file was found, but licenses were detected in source scan.

#### /\*

\* DO NOT ALTER OR REMOVE COPYRIGHT NOTICES OR THIS HEADER.

- \* Copyright (c) 2012-2015 Oracle and/or its affiliates. All rights reserved.
- \*
- \* The contents of this file are subject to the terms of either the GNU
- \* General Public License Version 2 only ("GPL") or the Common Development
- \* and Distribution License("CDDL") (collectively, the "License"). You
- \* may not use this file except in compliance with the License. You can

\* obtain a copy of the License at

\* http://glassfish.java.net/public/CDDL+GPL\_1\_1.html

\* or packager/legal/LICENSE.txt. See the License for the specific

\* language governing permissions and limitations under the License.

\*

\* When distributing the software, include this License Header Notice in each

\* file and include the License file at packager/legal/LICENSE.txt.

\*

\* GPL Classpath Exception:

\* Oracle designates this particular file as subject to the "Classpath"

\* exception

 as provided by Oracle in the GPL Version 2 section of the License \* file that accompanied this code.

\*

\* Modifications:

\* If applicable, add the following below the License Header, with the fields

\* enclosed by brackets [] replaced by your own identifying information:

\* "Portions Copyright [year] [name of copyright owner]"

\*

\* Contributor(s):

\* If you wish your version of this file to be governed by only the CDDL or

\* only the GPL Version 2, indicate your decision by adding "[Contributor]

\* elects to include this software in this distribution under the [CDDL or GPL

\* Version 2] license." If you don't indicate a single choice of license, a

\* recipient has the option to distribute your version of this file under

\* either the CDDL, the GPL Version 2 or to extend the choice of license to

\* its licensees as provided above. However, if you add GPL Version 2 code

\* and therefore, elected the GPL Version 2 license, then the option applies

\* only if the new code is made subject

to such option by the copyright

\* holder.

\*/

Found in path(s):

\* /opt/cola/permits/144651994\_1695306019.6960368/0/jersey-container-servlet-core-2-25-1-sourcesjar/org/glassfish/jersey/servlet/ServletContainer.java

\* /opt/cola/permits/144651994\_1695306019.6960368/0/jersey-container-servlet-core-2-25-1-sourcesjar/org/glassfish/jersey/servlet/ServletPropertiesDelegate.java

\* /opt/cola/permits/144651994\_1695306019.6960368/0/jersey-container-servlet-core-2-25-1-sourcesjar/org/glassfish/jersey/servlet/internal/ResponseWriter.java

\* /opt/cola/permits/144651994\_1695306019.6960368/0/jersey-container-servlet-core-2-25-1-sourcesjar/org/glassfish/jersey/servlet/WebAppResourcesScanner.java

\* /opt/cola/permits/144651994\_1695306019.6960368/0/jersey-container-servlet-core-2-25-1-sourcesjar/org/glassfish/jersey/servlet/ServletProperties.java

No license file was found, but licenses were detected in source scan.

#### /\*

\* DO NOT ALTER OR REMOVE COPYRIGHT NOTICES OR THIS HEADER.

\*

\* Copyright (c) 2010-2015 Oracle and/or its affiliates. All rights reserved.

\*

- \* The contents of this file are subject to the terms of either the GNU
- \* General Public License Version 2 only ("GPL") or the Common Development
- \* and Distribution License("CDDL") (collectively, the "License"). You
- \* may not use this file except in compliance with the License. You can
- \* obtain a copy of the License at
- \* http://glassfish.java.net/public/CDDL+GPL\_1\_1.html
- \* or packager/legal/LICENSE.txt. See the License for the specific
- \* language governing permissions and limitations under the License.
- \*

\* When distributing the software, include this License Header Notice in each

\* file and include the License file at packager/legal/LICENSE.txt.

- \*
- \* GPL Classpath Exception:

\* Oracle designates this particular file as subject to the "Classpath"

\* exception

as provided by Oracle in the GPL Version 2 section of the License

- \* file that accompanied this code.
- \*

\* Modifications:

\* If applicable, add the following below the License Header, with the fields

\* enclosed by brackets [] replaced by your own identifying information:

\* "Portions Copyright [year] [name of copyright owner]"

\*

\* Contributor(s):

\* If you wish your version of this file to be governed by only the CDDL or

\* only the GPL Version 2, indicate your decision by adding "[Contributor]

\* elects to include this software in this distribution under the [CDDL or GPL

\* Version 2] license." If you don't indicate a single choice of license, a

\* recipient has the option to distribute your version of this file under

\* either the CDDL, the GPL Version 2 or to extend the choice of license to

\* its licensees as provided above. However, if you add GPL Version 2 code

\* and therefore, elected the GPL Version 2 license, then the option applies

\* only if the new code is made subject

to such option by the copyright

\* holder.

\*/

Found in path(s):

\* /opt/cola/permits/144651994\_1695306019.6960368/0/jersey-container-servlet-core-2-25-1-sourcesjar/org/glassfish/jersey/servlet/internal/ThreadLocalNamedInvoker.java

\* /opt/cola/permits/144651994\_1695306019.6960368/0/jersey-container-servlet-core-2-25-1-sourcesjar/org/glassfish/jersey/servlet/internal/ThreadLocalInvoker.java

No license file was found, but licenses were detected in source scan.

/\*

#### \* DO NOT ALTER OR REMOVE COPYRIGHT NOTICES OR THIS HEADER.

\*

\* Copyright (c) 2013-2015 Oracle and/or its affiliates. All rights reserved.

\* \* The contents of this file are subject to the terms of either the GNU

\* General Public License Version 2 only ("GPL") or the Common Development

\* and Distribution License("CDDL") (collectively, the "License"). You

\* may not use this file except in compliance with the License. You can

\* obtain a copy of the License at

\* http://glassfish.java.net/public/CDDL+GPL\_1\_1.html

\* or packager/legal/LICENSE.txt. See the License for the specific

\* language governing permissions and limitations under the License.

\*

\* When distributing the software, include this License Header Notice in each

\* file and include the License file at packager/legal/LICENSE.txt.

\*

\* GPL Classpath Exception:

\* Oracle designates this particular file as subject to the "Classpath"

\* exception

as provided by Oracle in the GPL Version 2 section of the License

\* file that accompanied this code.

\*

\* Modifications:

\* If applicable, add the following below the License Header, with the fields

\* enclosed by brackets [] replaced by your own identifying information:

\* "Portions Copyright [year] [name of copyright owner]"

\*

\* Contributor(s):

\* If you wish your version of this file to be governed by only the CDDL or

\* only the GPL Version 2, indicate your decision by adding "[Contributor]

\* elects to include this software in this distribution under the [CDDL or GPL

\* Version 2] license." If you don't indicate a single choice of license, a

\* recipient has the option to distribute your version of this file under

\* either the CDDL, the GPL Version 2 or to extend the choice of license to

\* its licensees as provided above. However, if you add GPL Version 2 code

\* and therefore, elected the GPL Version 2 license, then the option applies

\* only if the new code is made subject

to such option by the copyright

\* holder.

\*/

Found in path(s):

\* /opt/cola/permits/144651994\_1695306019.6960368/0/jersey-container-servlet-core-2-25-1-sourcesjar/org/glassfish/jersey/servlet/internal/PersistenceUnitBinder.java

\* /opt/cola/permits/144651994\_1695306019.6960368/0/jersey-container-servlet-core-2-25-1-sourcesjar/org/glassfish/jersey/servlet/internal/spi/ServletContainerProvider.java

No license file was found, but licenses were detected in source scan.

```
/*
```
#### \* DO NOT ALTER OR REMOVE COPYRIGHT NOTICES OR THIS HEADER.

- \*
- \* Copyright (c) 2012-2013 Oracle and/or its affiliates. All rights reserved.
- \*
- \* The contents of this file are subject to the terms of either the GNU
- \* General Public License Version 2 only ("GPL") or the Common Development
- \* and Distribution License("CDDL") (collectively, the "License"). You
- \* may not use this file except in compliance with the License. You can
- \* obtain a copy of the License at
- \* http://glassfish.java.net/public/CDDL+GPL\_1\_1.html
- \* or packager/legal/LICENSE.txt. See the License for the specific
- \* language governing permissions and limitations under the License.
- \*

\* When distributing the software, include this License Header Notice in each

\* file and include the License file at packager/legal/LICENSE.txt.

- \*
- \* GPL Classpath Exception:
- \* Oracle designates this particular file as subject to the "Classpath"

\* exception

- as provided by Oracle in the GPL Version 2 section of the License
- \* file that accompanied this code.

\*

\* Modifications:

\* If applicable, add the following below the License Header, with the fields

\* enclosed by brackets [] replaced by your own identifying information:

\* "Portions Copyright [year] [name of copyright owner]"

\*

\* Contributor(s):

\* If you wish your version of this file to be governed by only the CDDL or

\* only the GPL Version 2, indicate your decision by adding "[Contributor]

\* elects to include this software in this distribution under the [CDDL or GPL

\* Version 2] license." If you don't indicate a single choice of license, a

\* recipient has the option to distribute your version of this file under

\* either the CDDL, the GPL Version 2 or to extend the choice of license to

\* its licensees as provided above. However, if you add GPL Version 2 code

\* and therefore, elected the GPL Version 2 license, then the option applies

\* only if the new code is made subject

- to such option by the copyright
- \* holder.

\*/

Found in path(s):

\* /opt/cola/permits/144651994\_1695306019.6960368/0/jersey-container-servlet-core-2-25-1-sourcesjar/org/glassfish/jersey/servlet/spi/AsyncContextDelegate.java No license file was found, but licenses were detected in source scan.

/\*

\* DO NOT ALTER OR REMOVE COPYRIGHT NOTICES OR THIS HEADER.

\*

\*

\* Copyright (c) 2011-2012 Oracle and/or its affiliates. All rights reserved.

\* The contents of this file are subject to the terms of either the GNU

\* General Public License Version 2 only ("GPL") or the Common Development

\* and Distribution License("CDDL") (collectively, the "License"). You

\* may not use this file except in compliance with the License. You can

\* obtain a copy of the License at

\* http://glassfish.java.net/public/CDDL+GPL\_1\_1.html

\* or packager/legal/LICENSE.txt. See the License for the specific

\* language governing permissions and limitations under the License.

\*

\* When distributing the software, include this License Header Notice in each

\* file and include the License file at packager/legal/LICENSE.txt.

\*

\* GPL Classpath Exception:

\* Oracle designates this particular file as subject to the "Classpath"

\* exception

as provided by Oracle in the GPL Version 2 section of the License

\* file that accompanied this code.

\*

\* Modifications:

\* If applicable, add the following below the License Header, with the fields

\* enclosed by brackets [] replaced by your own identifying information:

\* "Portions Copyright [year] [name of copyright owner]"

\*

\* Contributor(s):

\* If you wish your version of this file to be governed by only the CDDL or

\* only the GPL Version 2, indicate your decision by adding "[Contributor]

\* elects to include this software in this distribution under the [CDDL or GPL

\* Version 2] license." If you don't indicate a single choice of license, a

\* recipient has the option to distribute your version of this file under

\* either the CDDL, the GPL Version 2 or to extend the choice of license to

\* its licensees as provided above. However, if you add GPL Version 2 code

\* and therefore, elected the GPL Version 2 license, then the option applies

\* only if the new code is made subject

to such option by the copyright

\* holder.

\*/

Found in path(s):

\* /opt/cola/permits/144651994\_1695306019.6960368/0/jersey-container-servlet-core-2-25-1-sourcesjar/org/glassfish/jersey/servlet/package-info.java No license file was found, but licenses were detected in source scan.

# Copyright (c) 2012-2015 Oracle and/or its affiliates. All rights reserved.

# The contents of this file are subject to the terms of either the GNU

# General Public License Version 2 only ("GPL") or the Common Development

# and Distribution License("CDDL") (collectively, the "License"). You

# may not use this file except in compliance with the License. You can

# Oracle designates this particular file as subject to the "Classpath"

# exception as provided by Oracle in the GPL Version 2 section of the License

Found in path(s):

\* /opt/cola/permits/144651994\_1695306019.6960368/0/jersey-container-servlet-core-2-25-1-sourcesjar/org/glassfish/jersey/servlet/internal/localization.properties No license file was found, but licenses were detected in source scan.

/\*

\* DO NOT ALTER OR REMOVE COPYRIGHT NOTICES OR THIS HEADER.

\*

\* Copyright (c) 2012-2014 Oracle and/or its affiliates. All rights reserved.

\*

\* The contents of this file are subject to the terms of either the GNU

\* General Public License Version 2 only ("GPL") or the Common Development

- \* and Distribution License("CDDL") (collectively, the "License"). You
- \* may not use this file except in compliance with the License. You can
- \* obtain a copy of the License at

\* http://glassfish.java.net/public/CDDL+GPL\_1\_1.html

\* or packager/legal/LICENSE.txt. See the License for the specific

\* language governing permissions and limitations under the License.

\*

\* When distributing the software, include this License Header Notice in each

\* file and include the License file at packager/legal/LICENSE.txt.

\*

- \* GPL Classpath Exception:
- \* Oracle designates this particular file as subject to the "Classpath"

\* exception

as provided by Oracle in the GPL Version 2 section of the License

\* file that accompanied this code.

\*

\* Modifications:

\* If applicable, add the following below the License Header, with the fields

\* enclosed by brackets [] replaced by your own identifying information:

\* "Portions Copyright [year] [name of copyright owner]"

\*

\* Contributor(s):

\* If you wish your version of this file to be governed by only the CDDL or

\* only the GPL Version 2, indicate your decision by adding "[Contributor]

\* elects to include this software in this distribution under the [CDDL or GPL

\* Version 2] license." If you don't indicate a single choice of license, a

\* recipient has the option to distribute your version of this file under

\* either the CDDL, the GPL Version 2 or to extend the choice of license to

\* its licensees as provided above. However, if you add GPL Version 2 code

\* and therefore, elected the GPL Version 2 license, then the option applies

\* only if the new code is made subject

to such option by the copyright

\* holder.

\*/

#### Found in path(s):

\* /opt/cola/permits/144651994\_1695306019.6960368/0/jersey-container-servlet-core-2-25-1-sourcesjar/org/glassfish/jersey/servlet/WebServletConfig.java

\* /opt/cola/permits/144651994\_1695306019.6960368/0/jersey-container-servlet-core-2-25-1-sourcesjar/org/glassfish/jersey/servlet/WebFilterConfig.java

No license file was found, but licenses were detected in source scan.

/\*

\* DO NOT ALTER OR REMOVE COPYRIGHT NOTICES OR THIS HEADER.

\*

\* Copyright (c) 2013 Oracle and/or its affiliates. All rights reserved.

\*

\* The contents of this file are subject to the terms of either the GNU

\* General Public License Version 2 only ("GPL") or the Common Development

- \* and Distribution License("CDDL") (collectively, the "License"). You
- \* may not use this file except in compliance with the License. You can
- \* obtain a copy of the License at
- \* http://glassfish.java.net/public/CDDL+GPL\_1\_1.html
- \* or packager/legal/LICENSE.txt. See the License for the specific
- \* language governing permissions and limitations under the License.

\*

- \* When distributing the software, include this License Header Notice in each
- \* file and include the License file at packager/legal/LICENSE.txt.
- \*
- \* GPL Classpath Exception:
- \* Oracle designates this particular file as subject to the "Classpath"

\* exception as provided

- by Oracle in the GPL Version 2 section of the License
- \* file that accompanied this code.

\*

- \* Modifications:
- \* If applicable, add the following below the License Header, with the fields
- \* enclosed by brackets [] replaced by your own identifying information:
- \* "Portions Copyright [year] [name of copyright owner]"

- \* Contributor(s):
- \* If you wish your version of this file to be governed by only the CDDL or
- \* only the GPL Version 2, indicate your decision by adding "[Contributor]
- \* elects to include this software in this distribution under the [CDDL or GPL
- \* Version 2] license." If you don't indicate a single choice of license, a
- \* recipient has the option to distribute your version of this file under
- \* either the CDDL, the GPL Version 2 or to extend the choice of license to
- \* its licensees as provided above. However, if you add GPL Version 2 code

\* and therefore, elected the GPL Version 2 license, then the option applies

\* only if the new code is made subject to

such option by the copyright

\* holder.

\*/

#### Found in path(s):

\* /opt/cola/permits/144651994\_1695306019.6960368/0/jersey-container-servlet-core-2-25-1-sourcesjar/org/glassfish/jersey/servlet/internal/ServletContainerProviderFactory.java \* /opt/cola/permits/144651994\_1695306019.6960368/0/jersey-container-servlet-core-2-25-1-sourcesjar/org/glassfish/jersey/servlet/internal/spi/package-info.java No license file was found, but licenses were detected in source scan.

/\*

\* DO NOT ALTER OR REMOVE COPYRIGHT NOTICES OR THIS HEADER.

\*

\* Copyright (c) 2012-2016 Oracle and/or its affiliates. All rights reserved.

\*

\* The contents of this file are subject to the terms of either the GNU

\* General Public License Version 2 only ("GPL") or the Common Development

\* and Distribution License("CDDL") (collectively, the "License"). You

\* may not use this file except in compliance with the License. You can

\* obtain a copy of the License at

\* http://glassfish.java.net/public/CDDL+GPL\_1\_1.html

\* or packager/legal/LICENSE.txt. See the License for the specific

\* language governing permissions and limitations under the License.

\*

\* When distributing the software, include this License Header Notice in each

\* file and include the License file at packager/legal/LICENSE.txt.

\*

\* GPL Classpath Exception:

\* Oracle designates this particular file as subject to the "Classpath"

\* exception

as provided by Oracle in the GPL Version 2 section of the License

\* file that accompanied this code.

\*

\* Modifications:

\* If applicable, add the following below the License Header, with the fields

\* enclosed by brackets [] replaced by your own identifying information:

\* "Portions Copyright [year] [name of copyright owner]"

\*

\* Contributor(s):

\* If you wish your version of this file to be governed by only the CDDL or

\* only the GPL Version 2, indicate your decision by adding "[Contributor]

\* elects to include this software in this distribution under the [CDDL or GPL

\* Version 2] license." If you don't indicate a single choice of license, a

\* recipient has the option to distribute your version of this file under

\* either the CDDL, the GPL Version 2 or to extend the choice of license to

\* its licensees as provided above. However, if you add GPL Version 2 code

\* and therefore, elected the GPL Version 2 license, then the option applies

\* only if the new code is made subject

to such option by the copyright

\* holder.

\*/

Found in path(s):

\* /opt/cola/permits/144651994\_1695306019.6960368/0/jersey-container-servlet-core-2-25-1-sourcesjar/org/glassfish/jersey/servlet/WebComponent.java No license file was found, but licenses were detected in source scan.

/\*

\* DO NOT ALTER OR REMOVE COPYRIGHT NOTICES OR THIS HEADER.

\*

\* Copyright (c) 2015 Oracle and/or its affiliates. All rights reserved.

\*

\* The contents of this file are subject to the terms of either the GNU

\* General Public License Version 2 only ("GPL") or the Common Development

\* and Distribution License("CDDL") (collectively, the "License"). You

\* may not use this file except in compliance with the License. You can

\* obtain a copy of the License at

\* http://glassfish.java.net/public/CDDL+GPL\_1\_1.html

\* or packager/legal/LICENSE.txt. See the License for the specific

\* language governing permissions and limitations under the License.

\*

\* When distributing the software, include this License Header Notice in each

\* file and include the License file at packager/legal/LICENSE.txt.

\*

\* GPL Classpath Exception:

\* Oracle designates this particular file as subject to the "Classpath"

\* exception as provided

by Oracle in the GPL Version 2 section of the License

\* file that accompanied this code.

\*

\* Modifications:

\* If applicable, add the following below the License Header, with the fields

\* enclosed by brackets [] replaced by your own identifying information:

\* "Portions Copyright [year] [name of copyright owner]"

\*

\* Contributor(s):

\* If you wish your version of this file to be governed by only the CDDL or

\* only the GPL Version 2, indicate your decision by adding "[Contributor]

\* elects to include this software in this distribution under the [CDDL or GPL

\* Version 2] license." If you don't indicate a single choice of license, a

\* recipient has the option to distribute your version of this file under

\* either the CDDL, the GPL Version 2 or to extend the choice of license to

\* its licensees as provided above. However, if you add GPL Version 2 code

\* and therefore, elected the GPL Version 2 license, then the option applies

\* only if the new code is made subject to

such option by the copyright

\* holder.

\*/

#### Found in path(s):

\* /opt/cola/permits/144651994\_1695306019.6960368/0/jersey-container-servlet-core-2-25-1-sourcesjar/org/glassfish/jersey/servlet/internal/spi/RequestContextProvider.java

\* /opt/cola/permits/144651994\_1695306019.6960368/0/jersey-container-servlet-core-2-25-1-sourcesjar/org/glassfish/jersey/servlet/spi/FilterUrlMappingsProvider.java

\* /opt/cola/permits/144651994\_1695306019.6960368/0/jersey-container-servlet-core-2-25-1-sourcesjar/org/glassfish/jersey/servlet/internal/spi/RequestScopedInitializerProvider.java

\* /opt/cola/permits/144651994\_1695306019.6960368/0/jersey-container-servlet-core-2-25-1-sourcesjar/org/glassfish/jersey/servlet/internal/spi/NoOpServletContainerProvider.java

\* /opt/cola/permits/144651994\_1695306019.6960368/0/jersey-container-servlet-core-2-25-1-sourcesjar/org/glassfish/jersey/servlet/internal/spi/ExtendedServletContainerProvider.java

No license file was found, but licenses were detected in source scan.

/\*

\* DO NOT ALTER OR REMOVE COPYRIGHT NOTICES OR THIS HEADER.

\*

\* Copyright (c) 2012 Oracle and/or its affiliates. All rights reserved.

\*

\* The contents of this file are subject to the terms of either the GNU

\* General Public License Version 2 only ("GPL") or the Common Development

\* and Distribution License("CDDL") (collectively, the "License"). You

\* may not use this file except in compliance with the License. You can

\* obtain a copy of the License at

\* http://glassfish.java.net/public/CDDL+GPL\_1\_1.html

\* or packager/legal/LICENSE.txt. See the License for the specific

\* language governing permissions and limitations under the License.

\*

\* When distributing the software, include this License Header Notice in each

\* file and include the License file at packager/legal/LICENSE.txt.

\*

\* GPL Classpath Exception:

\* Oracle designates this particular file as subject to the "Classpath"

\* exception as provided

by Oracle in the GPL Version 2 section of the License

\* file that accompanied this code.

\*

\* Modifications:

\* If applicable, add the following below the License Header, with the fields

\* enclosed by brackets [] replaced by your own identifying information:

\* "Portions Copyright [year] [name of copyright owner]"

\*

\* Contributor(s):

- \* If you wish your version of this file to be governed by only the CDDL or
- \* only the GPL Version 2, indicate your decision by adding "[Contributor]
- \* elects to include this software in this distribution under the [CDDL or GPL
- \* Version 2] license." If you don't indicate a single choice of license, a
- \* recipient has the option to distribute your version of this file under
- \* either the CDDL, the GPL Version 2 or to extend the choice of license to
- \* its licensees as provided above. However, if you add GPL Version 2 code
- \* and therefore, elected the GPL Version 2 license, then the option applies
- \* only if the new code is made subject to
- such option by the copyright
- \* holder.
- \*/

#### Found in path(s):

\* /opt/cola/permits/144651994\_1695306019.6960368/0/jersey-container-servlet-core-2-25-1-sourcesjar/org/glassfish/jersey/servlet/spi/package-info.java

\* /opt/cola/permits/144651994\_1695306019.6960368/0/jersey-container-servlet-core-2-25-1-sourcesjar/org/glassfish/jersey/servlet/spi/AsyncContextDelegateProvider.java

\* /opt/cola/permits/144651994\_1695306019.6960368/0/jersey-container-servlet-core-2-25-1-sourcesjar/org/glassfish/jersey/servlet/WebConfig.java

\* /opt/cola/permits/144651994\_1695306019.6960368/0/jersey-container-servlet-core-2-25-1-sourcesjar/org/glassfish/jersey/servlet/internal/package-info.java

## **1.36 hk2-utils 2.5.0-b32**

### **1.36.1 Available under license :**

No license file was found, but licenses were detected in source scan.

/\*

\* DO NOT ALTER OR REMOVE COPYRIGHT NOTICES OR THIS HEADER.

\*

\* Copyright (c) 2015-2016 Oracle and/or its affiliates. All rights reserved.

\*

- \* The contents of this file are subject to the terms of either the GNU
- \* General Public License Version 2 only ("GPL") or the Common Development
- \* and Distribution License("CDDL") (collectively, the "License"). You
- \* may not use this file except in compliance with the License. You can
- \* obtain a copy of the License at
- \* https://glassfish.dev.java.net/public/CDDL+GPL\_1\_1.html
- \* or packager/legal/LICENSE.txt. See the License for the specific
- \* language governing permissions and limitations under the License.

\*

- \* When distributing the software, include this License Header Notice in each
- \* file and include the License file at packager/legal/LICENSE.txt.

- \* GPL Classpath Exception:
- \* Oracle designates this particular file as subject to the "Classpath"

\* exception

as provided by Oracle in the GPL Version 2 section of the License

\* file that accompanied this code.

\*

\* Modifications:

\* If applicable, add the following below the License Header, with the fields

\* enclosed by brackets [] replaced by your own identifying information:

\* "Portions Copyright [year] [name of copyright owner]"

\*

\* Contributor(s):

\* If you wish your version of this file to be governed by only the CDDL or

\* only the GPL Version 2, indicate your decision by adding "[Contributor]

\* elects to include this software in this distribution under the [CDDL or GPL

\* Version 2] license." If you don't indicate a single choice of license, a

\* recipient has the option to distribute your version of this file under

\* either the CDDL, the GPL Version 2 or to extend the choice of license to

\* its licensees as provided above. However, if you add GPL Version 2 code

\* and therefore, elected the GPL Version 2 license, then the option applies

\* only if the new code is made

subject to such option by the copyright

\* holder.

\*/

Found in path(s):

\* /opt/cola/permits/144652198\_1695303146.9236922/0/hk2-utils-2-5-0-b32-sourceszip/org/glassfish/hk2/utilities/general/Hk2ThreadLocal.java

\* /opt/cola/permits/144652198\_1695303146.9236922/0/hk2-utils-2-5-0-b32-sourceszip/org/glassfish/hk2/utilities/reflection/internal/ClassReflectionHelperUtilities.java No license file was found, but licenses were detected in source scan.

/\*

\* DO NOT ALTER OR REMOVE COPYRIGHT NOTICES OR THIS HEADER.

\*

\* Copyright (c) 2015 Oracle and/or its affiliates. All rights reserved.

\*

\* The contents of this file are subject to the terms of either the GNU

\* General Public License Version 2 only ("GPL") or the Common Development

\* and Distribution License("CDDL") (collectively, the "License"). You

\* may not use this file except in compliance with the License. You can

\* obtain a copy of the License at

\* https://glassfish.dev.java.net/public/CDDL+GPL\_1\_1.html

\* or packager/legal/LICENSE.txt. See the License for the specific

\* language governing permissions and limitations under the License.

\*

\* When distributing the software, include this License Header Notice in each

\* file and include the License file at packager/legal/LICENSE.txt.

\*

\* GPL Classpath Exception:

\* Oracle designates this particular file as subject to the "Classpath"

\* exception

as provided by Oracle in the GPL Version 2 section of the License

\* file that accompanied this code.

\*

#### \* Modifications:

\* If applicable, add the following below the License Header, with the fields

\* enclosed by brackets [] replaced by your own identifying information:

\* "Portions Copyright [year] [name of copyright owner]"

\*

#### \* Contributor(s):

\* If you wish your version of this file to be governed by only the CDDL or

\* only the GPL Version 2, indicate your decision by adding "[Contributor]

\* elects to include this software in this distribution under the [CDDL or GPL

\* Version 2] license." If you don't indicate a single choice of license, a

\* recipient has the option to distribute your version of this file under

\* either the CDDL, the GPL Version 2 or to extend the choice of license to

\* its licensees as provided above. However, if you add GPL Version 2 code

\* and therefore, elected the GPL Version 2 license, then the option applies

\* only if the new code is made subject

to such option by the copyright

\* holder.

\*/

Found in path(s):

\* /opt/cola/permits/144652198\_1695303146.9236922/0/hk2-utils-2-5-0-b32-sourceszip/org/glassfish/hk2/utilities/reflection/GenericArrayTypeImpl.java \* /opt/cola/permits/144652198\_1695303146.9236922/0/hk2-utils-2-5-0-b32-sourceszip/org/glassfish/hk2/utilities/cache/ComputationErrorException.java \* /opt/cola/permits/144652198\_1695303146.9236922/0/hk2-utils-2-5-0-b32-sourceszip/org/glassfish/hk2/utilities/cache/internal/WeakCARCacheImpl.java \* /opt/cola/permits/144652198\_1695303146.9236922/0/hk2-utils-2-5-0-b32-sourceszip/org/glassfish/hk2/utilities/general/internal/WeakHashClockImpl.java \* /opt/cola/permits/144652198\_1695303146.9236922/0/hk2-utils-2-5-0-b32-sourceszip/org/glassfish/hk2/utilities/general/internal/WeakHashLRUImpl.java \* /opt/cola/permits/144652198\_1695303146.9236922/0/hk2-utils-2-5-0-b32-sourceszip/org/glassfish/hk2/utilities/general/WeakHashClock.java \* /opt/cola/permits/144652198\_1695303146.9236922/0/hk2-utils-2-5-0-b32-sourceszip/org/glassfish/hk2/utilities/cache/WeakCARCache.java \* /opt/cola/permits/144652198\_1695303146.9236922/0/hk2-utils-2-5-0-b32-sourceszip/org/glassfish/hk2/utilities/general/ThreadSpecificObject.java

\* /opt/cola/permits/144652198\_1695303146.9236922/0/hk2-utils-2-5-0-b32-sourceszip/org/glassfish/hk2/utilities/cache/CacheUtilities.java

\* /opt/cola/permits/144652198\_1695303146.9236922/0/hk2-utils-2-5-0-b32-sourceszip/org/glassfish/hk2/utilities/general/WeakHashLRU.java

\* /opt/cola/permits/144652198\_1695303146.9236922/0/hk2-utils-2-5-0-b32-sourceszip/org/glassfish/hk2/utilities/general/internal/DoubleNode.java

No license file was found, but licenses were detected in source scan.

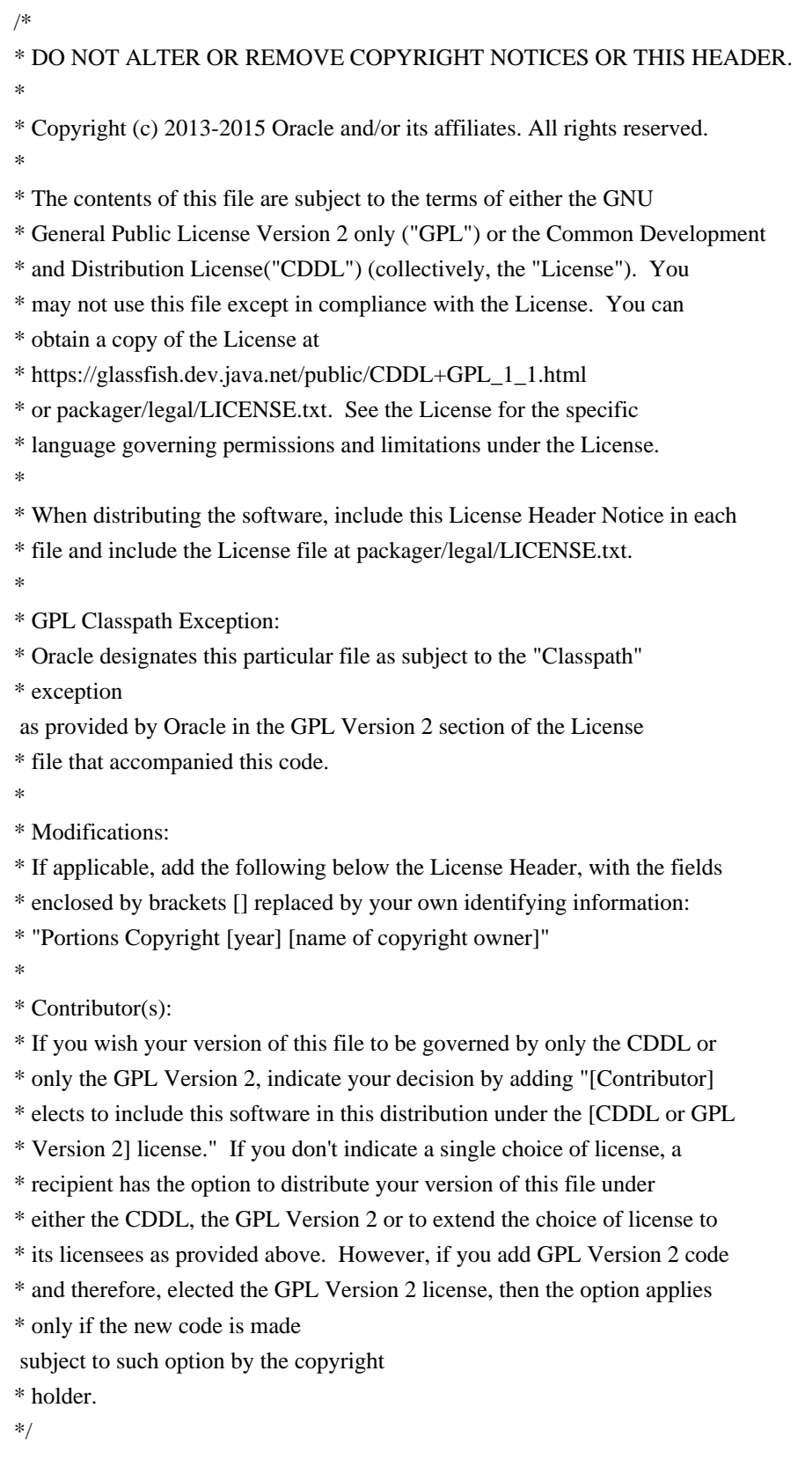

Found in path(s):

\* /opt/cola/permits/144652198\_1695303146.9236922/0/hk2-utils-2-5-0-b32-sourceszip/org/glassfish/hk2/utilities/cache/Computable.java

\* /opt/cola/permits/144652198\_1695303146.9236922/0/hk2-utils-2-5-0-b32-sources-

zip/org/glassfish/hk2/utilities/cache/internal/LRUCacheCheapRead.java

\* /opt/cola/permits/144652198\_1695303146.9236922/0/hk2-utils-2-5-0-b32-sourceszip/org/glassfish/hk2/utilities/cache/CacheKeyFilter.java

\* /opt/cola/permits/144652198\_1695303146.9236922/0/hk2-utils-2-5-0-b32-sourceszip/org/glassfish/hk2/utilities/cache/Cache.java

\* /opt/cola/permits/144652198\_1695303146.9236922/0/hk2-utils-2-5-0-b32-sourceszip/org/glassfish/hk2/utilities/cache/HybridCacheEntry.java

\* /opt/cola/permits/144652198\_1695303146.9236922/0/hk2-utils-2-5-0-b32-sourceszip/org/glassfish/hk2/utilities/cache/LRUHybridCache.java

No license file was found, but licenses were detected in source scan.

/\*

\* DO NOT ALTER OR REMOVE COPYRIGHT NOTICES OR THIS HEADER.

\*

\* Copyright (c) 2014-2015 Oracle and/or its affiliates. All rights reserved.

\*

\* The contents of this file are subject to the terms of either the GNU

\* General Public License Version 2 only ("GPL") or the Common Development

- \* and Distribution License("CDDL") (collectively, the "License"). You
- \* may not use this file except in compliance with the License. You can
- \* obtain a copy of the License at

\* https://glassfish.dev.java.net/public/CDDL+GPL\_1\_1.html

\* or packager/legal/LICENSE.txt. See the License for the specific

\* language governing permissions and limitations under the License.

\*

\* When distributing the software, include this License Header Notice in each

\* file and include the License file at packager/legal/LICENSE.txt.

\*

- \* GPL Classpath Exception:
- \* Oracle designates this particular file as subject to the "Classpath"

\* exception

as provided by Oracle in the GPL Version 2 section of the License

\* file that accompanied this code.

\*

\* Modifications:

\* If applicable, add the following below the License Header, with the fields

\* enclosed by brackets [] replaced by your own identifying information:

\* "Portions Copyright [year] [name of copyright owner]"

\*

\* Contributor(s):

\* If you wish your version of this file to be governed by only the CDDL or

\* only the GPL Version 2, indicate your decision by adding "[Contributor]

\* elects to include this software in this distribution under the [CDDL or GPL

\* Version 2] license." If you don't indicate a single choice of license, a

\* recipient has the option to distribute your version of this file under

\* either the CDDL, the GPL Version 2 or to extend the choice of license to

\* its licensees as provided above. However, if you add GPL Version 2 code

\* and therefore, elected the GPL Version 2 license, then the option applies

\* only if the new code is made

subject to such option by the copyright

\* holder.

\*/

#### Found in path(s):

\* /opt/cola/permits/144652198\_1695303146.9236922/0/hk2-utils-2-5-0-b32-sourceszip/org/glassfish/hk2/utilities/general/GeneralUtilities.java

\* /opt/cola/permits/144652198\_1695303146.9236922/0/hk2-utils-2-5-0-b32-sourceszip/org/glassfish/hk2/utilities/reflection/ClassReflectionHelper.java \* /opt/cola/permits/144652198\_1695303146.9236922/0/hk2-utils-2-5-0-b32-sourceszip/org/glassfish/hk2/utilities/reflection/internal/ClassReflectionHelperImpl.java

No license file was found, but licenses were detected in source scan.

/\*

\* DO NOT ALTER OR REMOVE COPYRIGHT NOTICES OR THIS HEADER.

\*

\* Copyright (c) 2007-2015 Oracle and/or its affiliates. All rights reserved.

\*

\* The contents of this file are subject to the terms of either the GNU

\* General Public License Version 2 only ("GPL") or the Common Development

\* and Distribution License("CDDL") (collectively, the "License"). You

\* may not use this file except in compliance with the License. You can

\* obtain a copy of the License at

\* https://glassfish.dev.java.net/public/CDDL+GPL\_1\_1.html

\* or packager/legal/LICENSE.txt. See the License for the specific

\* language governing permissions and limitations under the License.

\*

\* When distributing the software, include this License Header Notice in each

\* file and include the License file at packager/legal/LICENSE.txt.

\*

\* GPL Classpath Exception:

\* Oracle designates this particular file as subject to the "Classpath"

\* exception

as provided by Oracle in the GPL Version 2 section of the License

\* file that accompanied this code.

\*

\* Modifications:

\* If applicable, add the following below the License Header, with the fields

\* enclosed by brackets [] replaced by your own identifying information:

\* "Portions Copyright [year] [name of copyright owner]"

\*

\* Contributor(s):

\* If you wish your version of this file to be governed by only the CDDL or

\* only the GPL Version 2, indicate your decision by adding "[Contributor]

\* elects to include this software in this distribution under the [CDDL or GPL

\* Version 2] license." If you don't indicate a single choice of license, a

\* recipient has the option to distribute your version of this file under

\* either the CDDL, the GPL Version 2 or to extend the choice of license to

\* its licensees as provided above. However, if you add GPL Version 2 code

\* and therefore, elected the GPL Version 2 license, then the option applies

\* only if the new code is made

subject to such option by the copyright

\* holder.

\*/

Found in path(s):

\* /opt/cola/permits/144652198\_1695303146.9236922/0/hk2-utils-2-5-0-b32-sourceszip/org/jvnet/hk2/component/MultiMap.java No license file was found, but licenses were detected in source scan.

 $\langle$  . .

#### DO NOT ALTER OR REMOVE COPYRIGHT NOTICES OR THIS HEADER.

#### Copyright (c) 2010-2016 Oracle and/or its affiliates. All rights reserved.

 The contents of this file are subject to the terms of either the GNU General Public License Version 2 only ("GPL") or the Common Development and Distribution License("CDDL") (collectively, the "License"). You may not use this file except in compliance with the License. You can obtain a copy of the License at https://glassfish.dev.java.net/public/CDDL+GPL\_1\_1.html or packager/legal/LICENSE.txt. See the License for the specific language governing permissions and limitations under the License.

 When distributing the software, include this License Header Notice in each file and include the License file at packager/legal/LICENSE.txt.

GPL Classpath Exception:

 Oracle designates this particular file as subject to the "Classpath" exception as provided by Oracle in the GPL Version 2 section of the License file that accompanied this code.

Modifications:

 If applicable, add the following below the License Header, with the fields enclosed by brackets [] replaced by your own identifying information: "Portions Copyright [year] [name of copyright owner]"

#### Contributor(s):

 If you wish your version of this file to be governed by only the CDDL or only the GPL Version 2, indicate your decision by adding "[Contributor] elects to include this software in this distribution under the [CDDL or GPL Version 2] license." If you don't indicate a single choice of license, a recipient has the option to distribute your version of this file under either the CDDL, the GPL Version 2 or to extend the choice of license to

 its licensees as provided above. However, if you add GPL Version 2 code and therefore, elected the GPL Version 2 license, then the option applies only if the new code is made subject to such option by the copyright

holder.

-->

Found in path(s):

\* /opt/cola/permits/144652198\_1695303146.9236922/0/hk2-utils-2-5-0-b32-sources-zip/pom.xml No license file was found, but licenses were detected in source scan.

/\*

\* DO NOT ALTER OR REMOVE COPYRIGHT NOTICES OR THIS HEADER.

\* Copyright (c) 2012-2016 Oracle and/or its affiliates. All rights reserved.

\*

\*

\* The contents of this file are subject to the terms of either the GNU

\* General Public License Version 2 only ("GPL") or the Common Development

\* and Distribution License("CDDL") (collectively, the "License"). You

\* may not use this file except in compliance with the License. You can

\* obtain a copy of the License at

\* https://glassfish.dev.java.net/public/CDDL+GPL\_1\_1.html

\* or packager/legal/LICENSE.txt. See the License for the specific

\* language governing permissions and limitations under the License.

\*

\* When distributing the software, include this License Header Notice in each

\* file and include the License file at packager/legal/LICENSE.txt.

\*

\* GPL Classpath Exception:

\* Oracle designates this particular file as subject to the "Classpath"

\* exception

as provided by Oracle in the GPL Version 2 section of the License

\* file that accompanied this code.

\*

\* Modifications:

\* If applicable, add the following below the License Header, with the fields

\* enclosed by brackets [] replaced by your own identifying information:

\* "Portions Copyright [year] [name of copyright owner]"

\*

\* Contributor(s):

\* If you wish your version of this file to be governed by only the CDDL or

\* only the GPL Version 2, indicate your decision by adding "[Contributor]

\* elects to include this software in this distribution under the [CDDL or GPL

\* Version 2] license." If you don't indicate a single choice of license, a

\* recipient has the option to distribute your version of this file under

\* either the CDDL, the GPL Version 2 or to extend the choice of license to

\* its licensees as provided above. However, if you add GPL Version 2 code

\* and therefore, elected the GPL Version 2 license, then the option applies

\* only if the new code is made

subject to such option by the copyright

\* holder.

\*/

#### Found in path(s):

\* /opt/cola/permits/144652198\_1695303146.9236922/0/hk2-utils-2-5-0-b32-sourceszip/org/glassfish/hk2/utilities/reflection/ReflectionHelper.java \* /opt/cola/permits/144652198\_1695303146.9236922/0/hk2-utils-2-5-0-b32-sourceszip/org/glassfish/hk2/utilities/reflection/TypeChecker.java No license file was found, but licenses were detected in source scan.

/\*

\* DO NOT ALTER OR REMOVE COPYRIGHT NOTICES OR THIS HEADER. \*

\* Copyright (c) 2012-2015 Oracle and/or its affiliates. All rights reserved.

\*

\* The contents of this file are subject to the terms of either the GNU

\* General Public License Version 2 only ("GPL") or the Common Development

\* and Distribution License("CDDL") (collectively, the "License"). You

\* may not use this file except in compliance with the License. You can

\* obtain a copy of the License at

\* https://glassfish.dev.java.net/public/CDDL+GPL\_1\_1.html

\* or packager/legal/LICENSE.txt. See the License for the specific

\* language governing permissions and limitations under the License.

\*

\* When distributing the software, include this License Header Notice in each

\* file and include the License file at packager/legal/LICENSE.txt.

\*

\* GPL Classpath Exception:

\* Oracle designates this particular file as subject to the "Classpath"

\* exception

as provided by Oracle in the GPL Version 2 section of the License

\* file that accompanied this code.

\*

\* Modifications:

\* If applicable, add the following below the License Header, with the fields

\* enclosed by brackets [] replaced by your own identifying information:

\* "Portions Copyright [year] [name of copyright owner]"

\*

\* Contributor(s):

\* If you wish your version of this file to be governed by only the CDDL or

\* only the GPL Version 2, indicate your decision by adding "[Contributor]

\* elects to include this software in this distribution under the [CDDL or GPL

\* Version 2] license." If you don't indicate a single choice of license, a

\* recipient has the option to distribute your version of this file under

\* either the CDDL, the GPL Version 2 or to extend the choice of license to

\* its licensees as provided above. However, if you add GPL Version 2 code

\* and therefore, elected the GPL Version 2 license, then the option applies

\* only if the new code is made

subject to such option by the copyright

\* holder.

\*/

#### Found in path(s):

\* /opt/cola/permits/144652198\_1695303146.9236922/0/hk2-utils-2-5-0-b32-sourceszip/org/glassfish/hk2/utilities/reflection/Pretty.java

\* /opt/cola/permits/144652198\_1695303146.9236922/0/hk2-utils-2-5-0-b32-sourceszip/org/glassfish/hk2/utilities/cache/LRUCache.java

\* /opt/cola/permits/144652198\_1695303146.9236922/0/hk2-utils-2-5-0-b32-sourceszip/org/glassfish/hk2/utilities/reflection/Logger.java

\* /opt/cola/permits/144652198\_1695303146.9236922/0/hk2-utils-2-5-0-b32-sourceszip/org/glassfish/hk2/utilities/reflection/Constants.java

\* /opt/cola/permits/144652198\_1695303146.9236922/0/hk2-utils-2-5-0-b32-sourceszip/org/glassfish/hk2/utilities/cache/CacheEntry.java

\* /opt/cola/permits/144652198\_1695303146.9236922/0/hk2-utils-2-5-0-b32-sourceszip/org/glassfish/hk2/utilities/reflection/ParameterizedTypeImpl.java No license file was found, but licenses were detected in source scan.

#### /\*

\* DO NOT ALTER OR REMOVE COPYRIGHT NOTICES OR THIS HEADER. \*

\* Copyright (c) 2016 Oracle and/or its affiliates. All rights reserved.

\*

\* The contents of this file are subject to the terms of either the GNU

\* General Public License Version 2 only ("GPL") or the Common Development

\* and Distribution License("CDDL") (collectively, the "License"). You

\* may not use this file except in compliance with the License. You can

\* obtain a copy of the License at

\* https://glassfish.dev.java.net/public/CDDL+GPL\_1\_1.html

\* or packager/legal/LICENSE.txt. See the License for the specific

\* language governing permissions and limitations under the License.

\*

\* When distributing the software, include this License Header Notice in each

\* file and include the License file at packager/legal/LICENSE.txt.

\*

\* GPL Classpath Exception:

\* Oracle designates this particular file as subject to the "Classpath"

\* exception

as provided by Oracle in the GPL Version 2 section of the License

\* file that accompanied this code.

\*

#### \* Modifications:

\* If applicable, add the following below the License Header, with the fields

\* enclosed by brackets [] replaced by your own identifying information:

\* "Portions Copyright [year] [name of copyright owner]"

- \*
- \* Contributor(s):

\* If you wish your version of this file to be governed by only the CDDL or

\* only the GPL Version 2, indicate your decision by adding "[Contributor]

\* elects to include this software in this distribution under the [CDDL or GPL

\* Version 2] license." If you don't indicate a single choice of license, a

\* recipient has the option to distribute your version of this file under

\* either the CDDL, the GPL Version 2 or to extend the choice of license to

\* its licensees as provided above. However, if you add GPL Version 2 code

\* and therefore, elected the GPL Version 2 license, then the option applies

\* only if the new code is made subject

to such option by the copyright

\* holder.

\*/

#### Found in path(s):

\* /opt/cola/permits/144652198\_1695303146.9236922/0/hk2-utils-2-5-0-b32-sourceszip/org/glassfish/hk2/utilities/general/IndentingXMLStreamWriter.java \* /opt/cola/permits/144652198\_1695303146.9236922/0/hk2-utils-2-5-0-b32-sourceszip/org/glassfish/hk2/utilities/general/DelegatingXMLStreamWriter.java \* /opt/cola/permits/144652198\_1695303146.9236922/0/hk2-utils-2-5-0-b32-sourceszip/org/glassfish/hk2/utilities/general/internal/MessageInterpolatorImpl.java \* /opt/cola/permits/144652198\_1695303146.9236922/0/hk2-utils-2-5-0-b32-sourceszip/org/glassfish/hk2/utilities/general/ValidatorUtilities.java No license file was found, but licenses were detected in source scan.

/\*

\* DO NOT ALTER OR REMOVE COPYRIGHT NOTICES OR THIS HEADER.

\*

\* Copyright (c) 2014 Oracle and/or its affiliates. All rights reserved.

\*

\* The contents of this file are subject to the terms of either the GNU

\* General Public License Version 2 only ("GPL") or the Common Development

\* and Distribution License("CDDL") (collectively, the "License"). You

\* may not use this file except in compliance with the License. You can

\* obtain a copy of the License at

\* https://glassfish.dev.java.net/public/CDDL+GPL\_1\_1.html

\* or packager/legal/LICENSE.txt. See the License for the specific

\* language governing permissions and limitations under the License.

\*

\* When distributing the software, include this License Header Notice in each

\* file and include the License file at packager/legal/LICENSE.txt.

\*

\* GPL Classpath Exception:

\* Oracle designates this particular file as subject to the "Classpath"

\* exception

as provided by Oracle in the GPL Version 2 section of the License

\* file that accompanied this code.

\*

\* Modifications:

\* If applicable, add the following below the License Header, with the fields

\* enclosed by brackets [] replaced by your own identifying information:

\* "Portions Copyright [year] [name of copyright owner]"

\*

\* Contributor(s):

\* If you wish your version of this file to be governed by only the CDDL or

\* only the GPL Version 2, indicate your decision by adding "[Contributor]

\* elects to include this software in this distribution under the [CDDL or GPL

\* Version 2] license." If you don't indicate a single choice of license, a

\* recipient has the option to distribute your version of this file under

\* either the CDDL, the GPL Version 2 or to extend the choice of license to

\* its licensees as provided above. However, if you add GPL Version 2 code

\* and therefore, elected the GPL Version 2 license, then the option applies

\* only if the new code is made subject

to such option by the copyright

\* holder.

\*/

#### Found in path(s):

\* /opt/cola/permits/144652198\_1695303146.9236922/0/hk2-utils-2-5-0-b32-sourceszip/org/glassfish/hk2/utilities/reflection/ScopeInfo.java

\* /opt/cola/permits/144652198\_1695303146.9236922/0/hk2-utils-2-5-0-b32-sourceszip/org/glassfish/hk2/utilities/reflection/MethodWrapper.java

\* /opt/cola/permits/144652198\_1695303146.9236922/0/hk2-utils-2-5-0-b32-sourceszip/org/glassfish/hk2/utilities/reflection/internal/MethodWrapperImpl.java No license file was found, but licenses were detected in source scan.

/\*

\* DO NOT ALTER OR REMOVE COPYRIGHT NOTICES OR THIS HEADER.

\*

\* Copyright (c) 2014-2016 Oracle and/or its affiliates. All rights reserved.

\*

\* The contents of this file are subject to the terms of either the GNU

\* General Public License Version 2 only ("GPL") or the Common Development

\* and Distribution License("CDDL") (collectively, the "License"). You

\* may not use this file except in compliance with the License. You can

\* obtain a copy of the License at

\* https://glassfish.dev.java.net/public/CDDL+GPL\_1\_1.html

\* or packager/legal/LICENSE.txt. See the License for the specific

\* language governing permissions and limitations under the License.

\*

\* When distributing the software, include this License Header Notice in each

\* file and include the License file at packager/legal/LICENSE.txt.

\* GPL Classpath Exception:

\* Oracle designates this particular file as subject to the "Classpath"

\* exception

as provided by Oracle in the GPL Version 2 section of the License

\* file that accompanied this code.

- \*
- \* Modifications:
- \* If applicable, add the following below the License Header, with the fields
- \* enclosed by brackets [] replaced by your own identifying information:
- \* "Portions Copyright [year] [name of copyright owner]"

\*

- \* Contributor(s):
- \* If you wish your version of this file to be governed by only the CDDL or
- \* only the GPL Version 2, indicate your decision by adding "[Contributor]
- \* elects to include this software in this distribution under the [CDDL or GPL
- \* Version 2] license." If you don't indicate a single choice of license, a
- \* recipient has the option to distribute your version of this file under
- \* either the CDDL, the GPL Version 2 or to extend the choice of license to
- \* its licensees as provided above. However, if you add GPL Version 2 code
- \* and therefore, elected the GPL Version 2 license, then the option applies
- \* only if the new code is made
- subject to such option by the copyright
- \* holder.
- \*/
- Found in path(s):

\* /opt/cola/permits/144652198\_1695303146.9236922/0/hk2-utils-2-5-0-b32-sourceszip/org/glassfish/hk2/utilities/reflection/BeanReflectionHelper.java

# **1.37 gson 2.8.0**

## **1.37.1 Available under license :**

No license file was found, but licenses were detected in source scan.

/\*

```
* Copyright (C) 2014 Google Inc.
```
- \* Licensed under the Apache License, Version 2.0 (the "License");
- \* you may not use this file except in compliance with the License.
- \* You may obtain a copy of the License at
- \*
- \* http://www.apache.org/licenses/LICENSE-2.0
- \*
- \* Unless required by applicable law or agreed to in writing, software
- \* distributed under the License is distributed on an "AS IS" BASIS,
- \* WITHOUT WARRANTIES OR CONDITIONS OF ANY KIND, either express or implied.
- \* See the License for the specific language governing permissions and

\* limitations under the License.

\*/

Found in path(s):

\* /opt/cola/permits/145281564\_1695307486.9693897/0/gson-2-8-0-sources-6 jar/com/google/gson/annotations/JsonAdapter.java \* /opt/cola/permits/145281564\_1695307486.9693897/0/gson-2-8-0-sources-6 jar/com/google/gson/internal/bind/JsonAdapterAnnotationTypeAdapterFactory.java No license file was found, but licenses were detected in source scan.

/\*\*

\* Copyright (C) 2008 Google Inc.

\*

\* Licensed under the Apache License, Version 2.0 (the "License");

\* you may not use this file except in compliance with the License.

\* You may obtain a copy of the License at

\*

\* http://www.apache.org/licenses/LICENSE-2.0

\*

\* Unless required by applicable law or agreed to in writing, software

\* distributed under the License is distributed on an "AS IS" BASIS,

\* WITHOUT WARRANTIES OR CONDITIONS OF ANY KIND, either express or implied.

\* See the License for the specific language governing permissions and

\* limitations under the License.

\*/

Found in path(s):

\* /opt/cola/permits/145281564\_1695307486.9693897/0/gson-2-8-0-sources-6 jar/com/google/gson/internal/\$Gson\$Types.java No license file was found, but licenses were detected in source scan.

/\*

\* Copyright (C) 2008 Google Inc.

\*

\* Licensed under the Apache License, Version 2.0 (the "License");

\* you may not use this file except in compliance with the License.

\* You may obtain a copy of the License at

\*

\* http://www.apache.org/licenses/LICENSE-2.0

\*

\* Unless required by applicable law or agreed to in writing, software

\* distributed under the License is distributed on an "AS IS" BASIS,

\* WITHOUT WARRANTIES OR CONDITIONS OF ANY KIND, either express or implied.

\* See the License for the specific language governing permissions and

\* limitations under the License.

\*/

Found in path(s):

\* /opt/cola/permits/145281564\_1695307486.9693897/0/gson-2-8-0-sources-6-

jar/com/google/gson/annotations/Until.java

\* /opt/cola/permits/145281564\_1695307486.9693897/0/gson-2-8-0-sources-6-jar/com/google/gson/JsonNull.java

\* /opt/cola/permits/145281564\_1695307486.9693897/0/gson-2-8-0-sources-6-

jar/com/google/gson/JsonDeserializationContext.java

\*

/opt/cola/permits/145281564\_1695307486.9693897/0/gson-2-8-0-sources-6-

jar/com/google/gson/annotations/Since.java

\* /opt/cola/permits/145281564\_1695307486.9693897/0/gson-2-8-0-sources-6-

jar/com/google/gson/JsonSerializer.java

\* /opt/cola/permits/145281564\_1695307486.9693897/0/gson-2-8-0-sources-6-

jar/com/google/gson/JsonPrimitive.java

\* /opt/cola/permits/145281564\_1695307486.9693897/0/gson-2-8-0-sources-6-jar/com/google/gson/Gson.java

\* /opt/cola/permits/145281564\_1695307486.9693897/0/gson-2-8-0-sources-6-

jar/com/google/gson/internal/Excluder.java

\* /opt/cola/permits/145281564\_1695307486.9693897/0/gson-2-8-0-sources-6-

jar/com/google/gson/GsonBuilder.java

\* /opt/cola/permits/145281564\_1695307486.9693897/0/gson-2-8-0-sources-6-jar/com/google/gson/JsonObject.java

\* /opt/cola/permits/145281564\_1695307486.9693897/0/gson-2-8-0-sources-6-

jar/com/google/gson/JsonParseException.java

\* /opt/cola/permits/145281564\_1695307486.9693897/0/gson-2-8-0-sources-6-

jar/com/google/gson/ExclusionStrategy.java

\*

/opt/cola/permits/145281564\_1695307486.9693897/0/gson-2-8-0-sources-6-

jar/com/google/gson/annotations/SerializedName.java

\* /opt/cola/permits/145281564\_1695307486.9693897/0/gson-2-8-0-sources-6 jar/com/google/gson/internal/Primitives.java

\* /opt/cola/permits/145281564\_1695307486.9693897/0/gson-2-8-0-sources-6 jar/com/google/gson/internal/ObjectConstructor.java

\* /opt/cola/permits/145281564\_1695307486.9693897/0/gson-2-8-0-sources-6 jar/com/google/gson/JsonElement.java

\* /opt/cola/permits/145281564\_1695307486.9693897/0/gson-2-8-0-sources-6 jar/com/google/gson/reflect/TypeToken.java

\* /opt/cola/permits/145281564\_1695307486.9693897/0/gson-2-8-0-sources-6 jar/com/google/gson/DefaultDateTypeAdapter.java

\* /opt/cola/permits/145281564\_1695307486.9693897/0/gson-2-8-0-sources-6 jar/com/google/gson/FieldNamingPolicy.java

\* /opt/cola/permits/145281564\_1695307486.9693897/0/gson-2-8-0-sources-6 jar/com/google/gson/JsonSerializationContext.java

\* /opt/cola/permits/145281564\_1695307486.9693897/0/gson-2-8-0-sources-6-

jar/com/google/gson/FieldNamingStrategy.java

\*

/opt/cola/permits/145281564\_1695307486.9693897/0/gson-2-8-0-sources-6-jar/com/google/gson/JsonArray.java

\* /opt/cola/permits/145281564\_1695307486.9693897/0/gson-2-8-0-sources-6-

jar/com/google/gson/JsonIOException.java

\* /opt/cola/permits/145281564\_1695307486.9693897/0/gson-2-8-0-sources-6-

jar/com/google/gson/annotations/Expose.java

\* /opt/cola/permits/145281564\_1695307486.9693897/0/gson-2-8-0-sources-6-

jar/com/google/gson/JsonDeserializer.java \* /opt/cola/permits/145281564\_1695307486.9693897/0/gson-2-8-0-sources-6 jar/com/google/gson/internal/\$Gson\$Preconditions.java \* /opt/cola/permits/145281564\_1695307486.9693897/0/gson-2-8-0-sources-6 jar/com/google/gson/InstanceCreator.java No license file was found, but licenses were detected in source scan.

/\*

\* Copyright (C) 2011 Google Inc.

\*

\* Licensed under the Apache License, Version 2.0 (the "License");

\* you may not use this file except in compliance with the License.

\* You may obtain a copy of the License at

\*

\* http://www.apache.org/licenses/LICENSE-2.0

\*

\* Unless required by applicable law or agreed to in writing, software

\* distributed under the License is distributed on an "AS IS" BASIS,

\* WITHOUT WARRANTIES OR CONDITIONS OF ANY KIND, either express or implied.

\* See the License for the specific language governing permissions and

\* limitations under the License.

\*/

Found in path(s):

\* /opt/cola/permits/145281564\_1695307486.9693897/0/gson-2-8-0-sources-6 jar/com/google/gson/internal/bind/TreeTypeAdapter.java

\* /opt/cola/permits/145281564\_1695307486.9693897/0/gson-2-8-0-sources-6-

jar/com/google/gson/internal/bind/TimeTypeAdapter.java

\* /opt/cola/permits/145281564\_1695307486.9693897/0/gson-2-8-0-sources-6 jar/com/google/gson/internal/bind/DateTypeAdapter.java

\*

 /opt/cola/permits/145281564\_1695307486.9693897/0/gson-2-8-0-sources-6 jar/com/google/gson/internal/LazilyParsedNumber.java

\* /opt/cola/permits/145281564\_1695307486.9693897/0/gson-2-8-0-sources-6 jar/com/google/gson/internal/UnsafeAllocator.java

\* /opt/cola/permits/145281564\_1695307486.9693897/0/gson-2-8-0-sources-6 jar/com/google/gson/internal/ConstructorConstructor.java

\* /opt/cola/permits/145281564\_1695307486.9693897/0/gson-2-8-0-sources-6 jar/com/google/gson/internal/bind/SqlDateTypeAdapter.java No license file was found, but licenses were detected in source scan.

/\*

\* Copyright (C) 2010 Google Inc.

\*

\* Licensed under the Apache License, Version 2.0 (the "License");

\* you may not use this file except in compliance with the License.

\* You may obtain a copy of the License at

http://www.apache.org/licenses/LICENSE-2.0

\*

\* Unless required by applicable law or agreed to in writing, software

\* distributed under the License is distributed on an "AS IS" BASIS,

\* WITHOUT WARRANTIES OR CONDITIONS OF ANY KIND, either express or implied.

\* See the License for the specific language governing permissions and

\* limitations under the License.

\*/

Found in path(s):

\* /opt/cola/permits/145281564\_1695307486.9693897/0/gson-2-8-0-sources-6 jar/com/google/gson/stream/JsonReader.java

\* /opt/cola/permits/145281564\_1695307486.9693897/0/gson-2-8-0-sources-6-

jar/com/google/gson/stream/MalformedJsonException.java

\* /opt/cola/permits/145281564\_1695307486.9693897/0/gson-2-8-0-sources-6 jar/com/google/gson/stream/JsonScope.java

\*

 /opt/cola/permits/145281564\_1695307486.9693897/0/gson-2-8-0-sources-6 jar/com/google/gson/stream/JsonWriter.java

\* /opt/cola/permits/145281564\_1695307486.9693897/0/gson-2-8-0-sources-6-

jar/com/google/gson/stream/JsonToken.java

No license file was found, but licenses were detected in source scan.

/\*

\* Copyright (C) 2009 Google Inc.

\*

\* Licensed under the Apache License, Version 2.0 (the "License");

\* you may not use this file except in compliance with the License.

\* You may obtain a copy of the License at

\*

\* http://www.apache.org/licenses/LICENSE-2.0

\*

\* Unless required by applicable law or agreed to in writing, software

\* distributed under the License is distributed on an "AS IS" BASIS,

\* WITHOUT WARRANTIES OR CONDITIONS OF ANY KIND, either express or implied.

\* See the License for the specific language governing permissions and

\* limitations under the License.

\*/

Found in path(s):

\* /opt/cola/permits/145281564\_1695307486.9693897/0/gson-2-8-0-sources-6-

jar/com/google/gson/LongSerializationPolicy.java

\* /opt/cola/permits/145281564\_1695307486.9693897/0/gson-2-8-0-sources-6-

jar/com/google/gson/JsonStreamParser.java

\* /opt/cola/permits/145281564\_1695307486.9693897/0/gson-2-8-0-sources-6-

jar/com/google/gson/FieldAttributes.java

 /opt/cola/permits/145281564\_1695307486.9693897/0/gson-2-8-0-sources-6-jar/com/google/gson/JsonParser.java No license file was found, but licenses were detected in source scan.

/\*

\* Copyright (C) 2011 Google Inc.

\*

\* Licensed under the Apache License, Version 2.0 (the "License");

\* you may not use this file except in compliance with the License.

\* You may obtain a copy of the License at

\*

\* http://www.apache.org/licenses/LICENSE-2.0

\*

\* Unless required by applicable law or agreed to in writing, software

\* distributed under the License is distributed on an "AS IS" BASIS,

\* WITHOUT WARRANTIES OR CONDITIONS OF ANY KIND, either express or implied.

\* See the License for the specific language governing permissions and

\* limitations under the License.

\*/

Found in path(s):

\* /opt/cola/permits/145281564\_1695307486.9693897/0/gson-2-8-0-sources-6 jar/com/google/gson/TypeAdapter.java

\* /opt/cola/permits/145281564\_1695307486.9693897/0/gson-2-8-0-sources-6 jar/com/google/gson/internal/bind/JsonTreeWriter.java

\* /opt/cola/permits/145281564\_1695307486.9693897/0/gson-2-8-0-sources-6 jar/com/google/gson/internal/bind/ArrayTypeAdapter.java

\*

 /opt/cola/permits/145281564\_1695307486.9693897/0/gson-2-8-0-sources-6 jar/com/google/gson/internal/bind/TypeAdapterRuntimeTypeWrapper.java \* /opt/cola/permits/145281564\_1695307486.9693897/0/gson-2-8-0-sources-6 jar/com/google/gson/internal/bind/JsonTreeReader.java

\* /opt/cola/permits/145281564\_1695307486.9693897/0/gson-2-8-0-sources-6 jar/com/google/gson/internal/bind/CollectionTypeAdapterFactory.java

\* /opt/cola/permits/145281564\_1695307486.9693897/0/gson-2-8-0-sources-6 jar/com/google/gson/internal/bind/ObjectTypeAdapter.java

\* /opt/cola/permits/145281564\_1695307486.9693897/0/gson-2-8-0-sources-6 jar/com/google/gson/internal/bind/TypeAdapters.java

\* /opt/cola/permits/145281564\_1695307486.9693897/0/gson-2-8-0-sources-6 jar/com/google/gson/internal/JsonReaderInternalAccess.java

\* /opt/cola/permits/145281564\_1695307486.9693897/0/gson-2-8-0-sources-6 jar/com/google/gson/internal/bind/MapTypeAdapterFactory.java

\* /opt/cola/permits/145281564\_1695307486.9693897/0/gson-2-8-0-sources-6 jar/com/google/gson/TypeAdapterFactory.java

\*

 /opt/cola/permits/145281564\_1695307486.9693897/0/gson-2-8-0-sources-6 jar/com/google/gson/internal/bind/ReflectiveTypeAdapterFactory.java No license file was found, but licenses were detected in source scan.

```
/*
```

```
* Copyright (C) 2010 Google Inc.
```
\*

- \* Licensed under the Apache License, Version 2.0 (the "License");
- \* you may not use this file except in compliance with the License.
- \* You may obtain a copy of the License at

\*

\* http://www.apache.org/licenses/LICENSE-2.0

\*

- \* Unless required by applicable law or agreed to in writing, software
- \* distributed under the License is distributed on an "AS IS" BASIS,
- \* WITHOUT WARRANTIES OR CONDITIONS OF ANY KIND, either express or implied.
- \* See the License for the specific language governing permissions and
- \* limitations under the License.

\*/

#### Found in path(s):

\* /opt/cola/permits/145281564\_1695307486.9693897/0/gson-2-8-0-sources-6-

jar/com/google/gson/JsonSyntaxException.java

\* /opt/cola/permits/145281564\_1695307486.9693897/0/gson-2-8-0-sources-6-

jar/com/google/gson/internal/Streams.java

No license file was found, but licenses were detected in source scan.

/\*

\* Copyright (C) 2010 The Android Open Source Project

\* Copyright (C) 2012 Google Inc.

\*

\* Licensed under the Apache License, Version 2.0 (the "License");

\* you may not use this file except in compliance with the License.

\* You may obtain a copy of the License at

\*

\* http://www.apache.org/licenses/LICENSE-2.0

\*

\* Unless required by applicable law or agreed to in writing, software

\* distributed under the License is distributed on an "AS IS" BASIS,

\* WITHOUT WARRANTIES OR CONDITIONS OF ANY KIND, either express or implied.

\* See the License for the specific language governing permissions and

\* limitations under the License.

\*/

Found in path(s):

\* /opt/cola/permits/145281564\_1695307486.9693897/0/gson-2-8-0-sources-6-

jar/com/google/gson/internal/LinkedHashTreeMap.java

\* /opt/cola/permits/145281564\_1695307486.9693897/0/gson-2-8-0-sources-6-

jar/com/google/gson/internal/LinkedTreeMap.java

# **1.38 swagger-annotations 1.5.10**

## **1.38.1 Available under license :**

No license file was found, but licenses were detected in source scan.

/\*\*

\* Copyright 2016 SmartBear Software

 $*$  <p>

- \* Licensed under the Apache License, Version 2.0 (the "License");
- \* you may not use this file except in compliance with the License.
- \* You may obtain a copy of the License at

 $*$  <n>

\* http://www.apache.org/licenses/LICENSE-2.0

 $*$  <p>

- \* Unless required by applicable law or agreed to in writing, software
- \* distributed under the License is distributed on an "AS IS" BASIS,
- \* WITHOUT WARRANTIES OR CONDITIONS OF ANY KIND, either express or implied.
- \* See the License for the specific language governing permissions and

\* limitations under the License.

\*/

Found in path(s):

\* /opt/cola/permits/145418862\_1695306383.087476/0/swagger-annotations-1-5-10-sourcesjar/io/swagger/annotations/Tag.java

\* /opt/cola/permits/145418862\_1695306383.087476/0/swagger-annotations-1-5-10-sourcesjar/io/swagger/annotations/Info.java

\* /opt/cola/permits/145418862\_1695306383.087476/0/swagger-annotations-1-5-10-sourcesjar/io/swagger/annotations/ApiParam.java

\*

 /opt/cola/permits/145418862\_1695306383.087476/0/swagger-annotations-1-5-10-sourcesjar/io/swagger/annotations/ApiResponse.java

\* /opt/cola/permits/145418862\_1695306383.087476/0/swagger-annotations-1-5-10-sourcesjar/io/swagger/annotations/ApiModel.java

\* /opt/cola/permits/145418862\_1695306383.087476/0/swagger-annotations-1-5-10-sourcesjar/io/swagger/annotations/ExtensionProperty.java

\* /opt/cola/permits/145418862\_1695306383.087476/0/swagger-annotations-1-5-10-sourcesjar/io/swagger/annotations/Api.java

\* /opt/cola/permits/145418862\_1695306383.087476/0/swagger-annotations-1-5-10-sourcesjar/io/swagger/annotations/ResponseHeader.java

\* /opt/cola/permits/145418862\_1695306383.087476/0/swagger-annotations-1-5-10-sourcesjar/io/swagger/annotations/ApiOperation.java

\* /opt/cola/permits/145418862\_1695306383.087476/0/swagger-annotations-1-5-10-sourcesjar/io/swagger/annotations/ApiModelProperty.java

\* /opt/cola/permits/145418862\_1695306383.087476/0/swagger-annotations-1-5-10-sourcesjar/io/swagger/annotations/ApiResponses.java

 /opt/cola/permits/145418862\_1695306383.087476/0/swagger-annotations-1-5-10-sourcesjar/io/swagger/annotations/ApiImplicitParams.java

\* /opt/cola/permits/145418862\_1695306383.087476/0/swagger-annotations-1-5-10-sourcesjar/io/swagger/annotations/Example.java

\* /opt/cola/permits/145418862\_1695306383.087476/0/swagger-annotations-1-5-10-sourcesjar/io/swagger/annotations/SwaggerDefinition.java

\* /opt/cola/permits/145418862\_1695306383.087476/0/swagger-annotations-1-5-10-sourcesjar/io/swagger/annotations/ExampleProperty.java

\* /opt/cola/permits/145418862\_1695306383.087476/0/swagger-annotations-1-5-10-sourcesjar/io/swagger/annotations/Authorization.java

\* /opt/cola/permits/145418862\_1695306383.087476/0/swagger-annotations-1-5-10-sourcesjar/io/swagger/annotations/Extension.java

\* /opt/cola/permits/145418862\_1695306383.087476/0/swagger-annotations-1-5-10-sourcesjar/io/swagger/annotations/AuthorizationScope.java

\*

 /opt/cola/permits/145418862\_1695306383.087476/0/swagger-annotations-1-5-10-sourcesjar/io/swagger/annotations/Contact.java

\* /opt/cola/permits/145418862\_1695306383.087476/0/swagger-annotations-1-5-10-sourcesjar/io/swagger/annotations/ApiImplicitParam.java

\* /opt/cola/permits/145418862\_1695306383.087476/0/swagger-annotations-1-5-10-sourcesjar/io/swagger/annotations/License.java

\* /opt/cola/permits/145418862\_1695306383.087476/0/swagger-annotations-1-5-10-sourcesjar/io/swagger/annotations/ExternalDocs.java

# **1.39 metrics-jvm 3.1.0**

## **1.39.1 Available under license :**

Apache License 2.0 http://www.apache.org/licenses/LICENSE-2.0.html

# **1.40 jersey-bean-validation 2.25.1**

## **1.40.1 Available under license :**

No license file was found, but licenses were detected in source scan.

/\*

\* DO NOT ALTER OR REMOVE COPYRIGHT NOTICES OR THIS HEADER.

\*

\* Copyright (c) 2013 Oracle and/or its affiliates. All rights reserved.

\*

\* The contents of this file are subject to the terms of either the GNU

\* General Public License Version 2 only ("GPL") or the Common Development

\* and Distribution License("CDDL") (collectively, the "License"). You

\* may not use this file except in compliance with the License. You can

\* obtain a copy of the License at

\* http://glassfish.java.net/public/CDDL+GPL\_1\_1.html

\* or packager/legal/LICENSE.txt. See the License for the specific

\* language governing permissions and limitations under the License.

\*

\* When distributing the software, include this License Header Notice in each

\* file and include the License file at packager/legal/LICENSE.txt.

\*

\* GPL Classpath Exception:

\* Oracle designates this particular file as subject to the "Classpath"

\* exception as provided

by Oracle in the GPL Version 2 section of the License

\* file that accompanied this code.

\*

\* Modifications:

\* If applicable, add the following below the License Header, with the fields

\* enclosed by brackets [] replaced by your own identifying information:

\* "Portions Copyright [year] [name of copyright owner]"

\*

\* Contributor(s):

\* If you wish your version of this file to be governed by only the CDDL or

\* only the GPL Version 2, indicate your decision by adding "[Contributor]

\* elects to include this software in this distribution under the [CDDL or GPL

\* Version 2] license." If you don't indicate a single choice of license, a

\* recipient has the option to distribute your version of this file under

\* either the CDDL, the GPL Version 2 or to extend the choice of license to

\* its licensees as provided above. However, if you add GPL Version 2 code

\* and therefore, elected the GPL Version 2 license, then the option applies

\* only if the new code is made subject to

such option by the copyright

\* holder.

\*/

Found in path(s):

\* /opt/cola/permits/145942944\_1695303561.3399959/0/jersey-bean-validation-2-25-1-sourcesjar/org/glassfish/jersey/server/validation/package-info.java

\* /opt/cola/permits/145942944\_1695303561.3399959/0/jersey-bean-validation-2-25-1-sources-

jar/org/glassfish/jersey/server/validation/internal/package-info.java

No license file was found, but licenses were detected in source scan.

/\*

\* DO NOT ALTER OR REMOVE COPYRIGHT NOTICES OR THIS HEADER.

\*

\* Copyright (c) 2012-2015 Oracle and/or its affiliates. All rights reserved.

\*

\* The contents of this file are subject to the terms of either the GNU

\* General Public License Version 2 only ("GPL") or the Common Development

\* and Distribution License("CDDL") (collectively, the "License"). You

\* may not use this file except in compliance with the License. You can

\* obtain a copy of the License at
\* http://glassfish.java.net/public/CDDL+GPL\_1\_1.html

\* or packager/legal/LICENSE.txt. See the License for the specific

\* language governing permissions and limitations under the License.

\*

\* When distributing the software, include this License Header Notice in each

\* file and include the License file at packager/legal/LICENSE.txt.

\*

\* GPL Classpath Exception:

\* Oracle designates this particular file as subject to the "Classpath"

\* exception

as provided by Oracle in the GPL Version 2 section of the License

\* file that accompanied this code.

\*

\* Modifications:

\* If applicable, add the following below the License Header, with the fields

\* enclosed by brackets [] replaced by your own identifying information:

\* "Portions Copyright [year] [name of copyright owner]"

\*

\* Contributor(s):

\* If you wish your version of this file to be governed by only the CDDL or

\* only the GPL Version 2, indicate your decision by adding "[Contributor]

\* elects to include this software in this distribution under the [CDDL or GPL

\* Version 2] license." If you don't indicate a single choice of license, a

\* recipient has the option to distribute your version of this file under

\* either the CDDL, the GPL Version 2 or to extend the choice of license to

\* its licensees as provided above. However, if you add GPL Version 2 code

\* and therefore, elected the GPL Version 2 license, then the option applies

\* only if the new code is made subject

to such option by the copyright

\* holder.

\*/

Found in path(s):

\* /opt/cola/permits/145942944\_1695303561.3399959/0/jersey-bean-validation-2-25-1-sourcesjar/org/glassfish/jersey/server/validation/ValidationError.java

\* /opt/cola/permits/145942944\_1695303561.3399959/0/jersey-bean-validation-2-25-1-sourcesjar/org/glassfish/jersey/server/validation/internal/ValidationExceptionMapper.java

\* /opt/cola/permits/145942944\_1695303561.3399959/0/jersey-bean-validation-2-25-1-sourcesjar/org/glassfish/jersey/server/validation/internal/ValidationErrorMessageBodyWriter.java

\* /opt/cola/permits/145942944\_1695303561.3399959/0/jersey-bean-validation-2-25-1-sourcesjar/org/glassfish/jersey/server/validation/internal/ValidationBinder.java

 $*$ /opt/cola/permits/145942944\_1695303561.3399959/0/jersey-bean-validation-2-25-1-sourcesjar/org/glassfish/jersey/server/validation/internal/DefaultConfiguredValidator.java

\* /opt/cola/permits/145942944\_1695303561.3399959/0/jersey-bean-validation-2-25-1-sourcesjar/org/glassfish/jersey/server/validation/internal/InjectingConstraintValidatorFactory.java \*

 /opt/cola/permits/145942944\_1695303561.3399959/0/jersey-bean-validation-2-25-1-sourcesjar/org/glassfish/jersey/server/validation/ValidationFeature.java

\* /opt/cola/permits/145942944\_1695303561.3399959/0/jersey-bean-validation-2-25-1-sourcesjar/org/glassfish/jersey/server/validation/ValidationConfig.java No license file was found, but licenses were detected in source scan.

/\*

\* DO NOT ALTER OR REMOVE COPYRIGHT NOTICES OR THIS HEADER.

\* Copyright (c) 2013-2015 Oracle and/or its affiliates. All rights reserved.

\*

\*

\* The contents of this file are subject to the terms of either the GNU

\* General Public License Version 2 only ("GPL") or the Common Development

\* and Distribution License("CDDL") (collectively, the "License"). You

\* may not use this file except in compliance with the License. You can

\* obtain a copy of the License at

\* http://glassfish.java.net/public/CDDL+GPL\_1\_1.html

\* or packager/legal/LICENSE.txt. See the License for the specific

\* language governing permissions and limitations under the License.

\*

\* When distributing the software, include this License Header Notice in each

\* file and include the License file at packager/legal/LICENSE.txt.

\*

\* GPL Classpath Exception:

\* Oracle designates this particular file as subject to the "Classpath"

\* exception

as provided by Oracle in the GPL Version 2 section of the License

\* file that accompanied this code.

\*

\* Modifications:

\* If applicable, add the following below the License Header, with the fields

\* enclosed by brackets [] replaced by your own identifying information:

\* "Portions Copyright [year] [name of copyright owner]"

\*

\* Contributor(s):

\* If you wish your version of this file to be governed by only the CDDL or

\* only the GPL Version 2, indicate your decision by adding "[Contributor]

\* elects to include this software in this distribution under the [CDDL or GPL

\* Version 2] license." If you don't indicate a single choice of license, a

\* recipient has the option to distribute your version of this file under

\* either the CDDL, the GPL Version 2 or to extend the choice of license to

\* its licensees as provided above. However, if you add GPL Version 2 code

\* and therefore, elected the GPL Version 2 license, then the option applies

\* only if the new code is made subject

to such option by the copyright

\* holder.

\*/

Found in path(s):

\* /opt/cola/permits/145942944\_1695303561.3399959/0/jersey-bean-validation-2-25-1-sources-

jar/org/glassfish/jersey/server/validation/internal/ValidateOnExecutionHandler.java \* /opt/cola/permits/145942944\_1695303561.3399959/0/jersey-bean-validation-2-25-1-sourcesjar/org/glassfish/jersey/server/validation/internal/ValidationHelper.java \* /opt/cola/permits/145942944\_1695303561.3399959/0/jersey-bean-validation-2-25-1-sourcesjar/org/glassfish/jersey/server/validation/internal/ValidateOnExecutionTraversableResolver.java \* /opt/cola/permits/145942944\_1695303561.3399959/0/jersey-bean-validation-2-25-1-sourcesjar/org/glassfish/jersey/server/validation/internal/ValidationAutoDiscoverable.java No license file was found, but licenses were detected in source scan.

/\*

#### \* DO NOT ALTER OR REMOVE COPYRIGHT NOTICES OR THIS HEADER.

\*

\* Copyright (c) 2015 Oracle and/or its affiliates. All rights reserved.

\*

\* The contents of this file are subject to the terms of either the GNU

\* General Public License Version 2 only ("GPL") or the Common Development

\* and Distribution License("CDDL") (collectively, the "License"). You

\* may not use this file except in compliance with the License. You can

\* obtain a copy of the License at

\* http://glassfish.java.net/public/CDDL+GPL\_1\_1.html

\* or packager/legal/LICENSE.txt. See the License for the specific

\* language governing permissions and limitations under the License.

\*

\* When distributing the software, include this License Header Notice in each

\* file and include the License file at packager/legal/LICENSE.txt.

\*

\* GPL Classpath Exception:

\* Oracle designates this particular file as subject to the "Classpath"

\* exception as provided

by Oracle in the GPL Version 2 section of the License

\* file that accompanied this code.

\*

\* Modifications:

\* If applicable, add the following below the License Header, with the fields

\* enclosed by brackets [] replaced by your own identifying information:

\* "Portions Copyright [year] [name of copyright owner]"

\*

\* Contributor(s):

\* If you wish your version of this file to be governed by only the CDDL or

\* only the GPL Version 2, indicate your decision by adding "[Contributor]

\* elects to include this software in this distribution under the [CDDL or GPL

\* Version 2] license." If you don't indicate a single choice of license, a

\* recipient has the option to distribute your version of this file under

\* either the CDDL, the GPL Version 2 or to extend the choice of license to

\* its licensees as provided above. However, if you add GPL Version 2 code

\* and therefore, elected the GPL Version 2 license, then the option applies

\* only if the new code is made subject to

 such option by the copyright \* holder. \*/

Found in path(s):

\* /opt/cola/permits/145942944\_1695303561.3399959/0/jersey-bean-validation-2-25-1-sourcesjar/org/glassfish/jersey/server/validation/internal/ValidationInterceptorExecutor.java No license file was found, but licenses were detected in source scan.

# Copyright (c) 2013-2014 Oracle and/or its affiliates. All rights reserved.

# The contents of this file are subject to the terms of either the GNU

# General Public License Version 2 only ("GPL") or the Common Development

# and Distribution License("CDDL") (collectively, the "License"). You

# may not use this file except in compliance with the License. You can

# Oracle designates this particular file as subject to the "Classpath"

# exception as provided by Oracle in the GPL Version 2 section of the License

Found in path(s):

\* /opt/cola/permits/145942944\_1695303561.3399959/0/jersey-bean-validation-2-25-1-sourcesjar/org/glassfish/jersey/server/validation/internal/localization.properties

## **1.41 xml-pull 1.1.3.1**

### **1.41.1 Available under license :**

Public Domain

http://www.xmlpull.org/v1/download/unpacked/LICENSE.txt

# **1.42 tiger-types 1.4**

## **1.42.1 Available under license :**

No license file was found, but licenses were detected in source scan.

/\*

\* DO NOT ALTER OR REMOVE COPYRIGHT NOTICES OR THIS HEADER.

\*

\* Copyright (c) 1997-2010 Oracle and/or its affiliates. All rights reserved.

\*

- \* The contents of this file are subject to the terms of either the GNU
- \* General Public License Version 2 only ("GPL") or the Common Development
- \* and Distribution License("CDDL") (collectively, the "License"). You
- \* may not use this file except in compliance with the License. You can
- \* obtain a copy of the License at
- \* https://glassfish.dev.java.net/public/CDDL+GPL\_1\_1.html
- \* or packager/legal/LICENSE.txt. See the License for the specific
- \* language governing permissions and limitations under the License.

\*

\* When distributing the software, include this License Header Notice in each

\* file and include the License file at packager/legal/LICENSE.txt.

\*

\* GPL Classpath Exception:

\* Oracle designates this particular file as subject to the "Classpath" \* exception

as provided by Oracle in the GPL Version 2 section of the License

\* file that accompanied this code.

\*

\* Modifications:

\* If applicable, add the following below the License Header, with the fields

\* enclosed by brackets [] replaced by your own identifying information:

\* "Portions Copyright [year] [name of copyright owner]"

\*

\* Contributor(s):

\* If you wish your version of this file to be governed by only the CDDL or

\* only the GPL Version 2, indicate your decision by adding "[Contributor]

\* elects to include this software in this distribution under the [CDDL or GPL

\* Version 2] license." If you don't indicate a single choice of license, a

\* recipient has the option to distribute your version of this file under

\* either the CDDL, the GPL Version 2 or to extend the choice of license to

\* its licensees as provided above. However, if you add GPL Version 2 code

\* and therefore, elected the GPL Version 2 license, then the option applies

\* only if the new code is made

subject to such option by the copyright

\* holder.

\*/

#### Found in path(s):

\* /opt/cola/permits/146726199\_1695306667.849129/0/tiger-types-1-4-sources-jar/org/jvnet/tiger\_types/Lister.java

\* /opt/cola/permits/146726199\_1695306667.849129/0/tiger-types-1-4-sources-jar/org/jvnet/tiger\_types/Types.java

\* /opt/cola/permits/146726199\_1695306667.849129/0/tiger-types-1-4-sources-

jar/org/jvnet/tiger\_types/TypeVisitor.java

\* /opt/cola/permits/146726199\_1695306667.849129/0/tiger-types-1-4-sources-

jar/org/jvnet/tiger\_types/ParameterizedTypeImpl.java

\* /opt/cola/permits/146726199\_1695306667.849129/0/tiger-types-1-4-sources-

jar/org/jvnet/tiger\_types/WildcardTypeImpl.java

No license file was found, but licenses were detected in source scan.

/\*

\* DO NOT ALTER OR REMOVE COPYRIGHT NOTICES OR THIS HEADER.

\*

\* Copyright (c) 2010 Oracle and/or its affiliates. All rights reserved.

\*

\* The contents of this file are subject to the terms of either the GNU

\* General Public License Version 2 only ("GPL") or the Common Development

\* and Distribution License("CDDL") (collectively, the "License"). You

\* may not use this file except in compliance with the License. You can

- \* obtain a copy of the License at
- \* https://glassfish.dev.java.net/public/CDDL+GPL\_1\_1.html
- \* or packager/legal/LICENSE.txt. See the License for the specific
- \* language governing permissions and limitations under the License.

\*

- \* When distributing the software, include this License Header Notice in each
- \* file and include the License file at packager/legal/LICENSE.txt.
- \*
- \* GPL Classpath Exception:
- \* Oracle designates this particular file as subject to the "Classpath"
- \* exception
- as provided by Oracle in the GPL Version 2 section of the License \* file that accompanied this code.

\*

- \* Modifications:
- \* If applicable, add the following below the License Header, with the fields
- \* enclosed by brackets [] replaced by your own identifying information:
- \* "Portions Copyright [year] [name of copyright owner]"
- \*
- \* Contributor(s):
- \* If you wish your version of this file to be governed by only the CDDL or
- \* only the GPL Version 2, indicate your decision by adding "[Contributor]
- \* elects to include this software in this distribution under the [CDDL or GPL
- \* Version 2] license." If you don't indicate a single choice of license, a
- \* recipient has the option to distribute your version of this file under
- \* either the CDDL, the GPL Version 2 or to extend the choice of license to
- \* its licensees as provided above. However, if you add GPL Version 2 code
- \* and therefore, elected the GPL Version 2 license, then the option applies
- \* only if the new code is made subject
- to such option by the copyright
- \* holder.
- \*/

Found in path(s):

\* /opt/cola/permits/146726199\_1695306667.849129/0/tiger-types-1-4-sourcesjar/org/jvnet/tiger\_types/GenericArrayTypeImpl.java

## **1.43 jersey-media-multipart 2.25.1 1.43.1 Available under license :**

No license file was found, but licenses were detected in source scan.

```
/*
```
\* DO NOT ALTER OR REMOVE COPYRIGHT NOTICES OR THIS HEADER.

\*

\* Copyright (c) 2010-2012 Oracle and/or its affiliates. All rights reserved.

\*

\* The contents of this file are subject to the terms of either the GNU

\* General Public License Version 2 only ("GPL") or the Common Development

\* and Distribution License("CDDL") (collectively, the "License"). You

\* may not use this file except in compliance with the License. You can

\* obtain a copy of the License at

\* http://glassfish.java.net/public/CDDL+GPL\_1\_1.html

\* or packager/legal/LICENSE.txt. See the License for the specific

\* language governing permissions and limitations under the License.

\*

\* When distributing the software, include this License Header Notice in each

\* file and include the License file at packager/legal/LICENSE.txt.

\*

\* GPL Classpath Exception:

\* Oracle designates this particular file as subject to the "Classpath"

\* exception

as provided by Oracle in the GPL Version 2 section of the License

\* file that accompanied this code.

\*

\* Modifications:

\* If applicable, add the following below the License Header, with the fields

\* enclosed by brackets [] replaced by your own identifying information:

\* "Portions Copyright [year] [name of copyright owner]"

\*

\* Contributor(s):

\* If you wish your version of this file to be governed by only the CDDL or

\* only the GPL Version 2, indicate your decision by adding "[Contributor]

\* elects to include this software in this distribution under the [CDDL or GPL

\* Version 2] license." If you don't indicate a single choice of license, a

\* recipient has the option to distribute your version of this file under

\* either the CDDL, the GPL Version 2 or to extend the choice of license to

\* its licensees as provided above. However, if you add GPL Version 2 code

\* and therefore, elected the GPL Version 2 license, then the option applies

\* only if the new code is made subject

to such option by the copyright

\* holder.

\*/

Found in path(s):

\* /opt/cola/permits/146746807\_1695304085.5188348/0/jersey-media-multipart-2-25-1-sourcesjar/org/glassfish/jersey/media/multipart/package-info.java

\* /opt/cola/permits/146746807\_1695304085.5188348/0/jersey-media-multipart-2-25-1-sourcesjar/org/glassfish/jersey/media/multipart/file/package-info.java

No license file was found, but licenses were detected in source scan.

/\*

\* DO NOT ALTER OR REMOVE COPYRIGHT NOTICES OR THIS HEADER.

\*

\* Copyright (c) 2010-2015 Oracle and/or its affiliates. All rights reserved.

- \*
- \* The contents of this file are subject to the terms of either the GNU
- \* General Public License Version 2 only ("GPL") or the Common Development
- \* and Distribution License("CDDL") (collectively, the "License"). You
- \* may not use this file except in compliance with the License. You can
- \* obtain a copy of the License at
- \* http://glassfish.java.net/public/CDDL+GPL\_1\_1.html
- \* or packager/legal/LICENSE.txt. See the License for the specific
- \* language governing permissions and limitations under the License.

\*

\* When distributing the software, include this License Header Notice in each

\* file and include the License file at packager/legal/LICENSE.txt.

- \*
- \* GPL Classpath Exception:
- \* Oracle designates this particular file as subject to the "Classpath"
- \* exception

as provided by Oracle in the GPL Version 2 section of the License

\* file that accompanied this code.

\*

\* Modifications:

\* If applicable, add the following below the License Header, with the fields

\* enclosed by brackets [] replaced by your own identifying information:

\* "Portions Copyright [year] [name of copyright owner]"

\*

\* Contributor(s):

\* If you wish your version of this file to be governed by only the CDDL or

\* only the GPL Version 2, indicate your decision by adding "[Contributor]

\* elects to include this software in this distribution under the [CDDL or GPL

\* Version 2] license." If you don't indicate a single choice of license, a

\* recipient has the option to distribute your version of this file under

\* either the CDDL, the GPL Version 2 or to extend the choice of license to

\* its licensees as provided above. However, if you add GPL Version 2 code

\* and therefore, elected the GPL Version 2 license, then the option applies

\* only if the new code is made subject

to such option by the copyright

\* holder.

\*/

Found in path(s):

\* /opt/cola/permits/146746807\_1695304085.5188348/0/jersey-media-multipart-2-25-1-sourcesjar/org/glassfish/jersey/media/multipart/MultiPartProperties.java

\* /opt/cola/permits/146746807\_1695304085.5188348/0/jersey-media-multipart-2-25-1-sourcesjar/org/glassfish/jersey/media/multipart/ContentDisposition.java

\* /opt/cola/permits/146746807\_1695304085.5188348/0/jersey-media-multipart-2-25-1-sourcesjar/org/glassfish/jersey/media/multipart/FormDataContentDisposition.java

\* /opt/cola/permits/146746807\_1695304085.5188348/0/jersey-media-multipart-2-25-1-sourcesjar/org/glassfish/jersey/media/multipart/FormDataParam.java

\* /opt/cola/permits/146746807\_1695304085.5188348/0/jersey-media-multipart-2-25-1-sources-

jar/org/glassfish/jersey/media/multipart/ParameterizedHeadersMap.java No license file was found, but licenses were detected in source scan.

/\*

#### \* DO NOT ALTER OR REMOVE COPYRIGHT NOTICES OR THIS HEADER.

\*

- \* Copyright (c) 2013 Oracle and/or its affiliates. All rights reserved.
- \*
- \* The contents of this file are subject to the terms of either the GNU
- \* General Public License Version 2 only ("GPL") or the Common Development
- \* and Distribution License("CDDL") (collectively, the "License"). You
- \* may not use this file except in compliance with the License. You can
- \* obtain a copy of the License at
- \* http://glassfish.java.net/public/CDDL+GPL\_1\_1.html
- \* or packager/legal/LICENSE.txt. See the License for the specific
- \* language governing permissions and limitations under the License.
- \*
- \* When distributing the software, include this License Header Notice in each
- \* file and include the License file at packager/legal/LICENSE.txt.
- \*
- \* GPL Classpath Exception:
- \* Oracle designates this particular file as subject to the "Classpath"
- \* exception as provided
- by Oracle in the GPL Version 2 section of the License
- \* file that accompanied this code.
- \*
- \* Modifications:
- \* If applicable, add the following below the License Header, with the fields
- \* enclosed by brackets [] replaced by your own identifying information:
- \* "Portions Copyright [year] [name of copyright owner]"
- \*

\* Contributor(s):

- \* If you wish your version of this file to be governed by only the CDDL or
- \* only the GPL Version 2, indicate your decision by adding "[Contributor]
- \* elects to include this software in this distribution under the [CDDL or GPL
- \* Version 2] license." If you don't indicate a single choice of license, a
- \* recipient has the option to distribute your version of this file under
- \* either the CDDL, the GPL Version 2 or to extend the choice of license to
- \* its licensees as provided above. However, if you add GPL Version 2 code
- \* and therefore, elected the GPL Version 2 license, then the option applies
- \* only if the new code is made subject to
- such option by the copyright
- \* holder.
- \*/

Found in path(s):

\* /opt/cola/permits/146746807\_1695304085.5188348/0/jersey-media-multipart-2-25-1-sourcesjar/org/glassfish/jersey/media/multipart/internal/package-info.java

No license file was found, but licenses were detected in source scan.

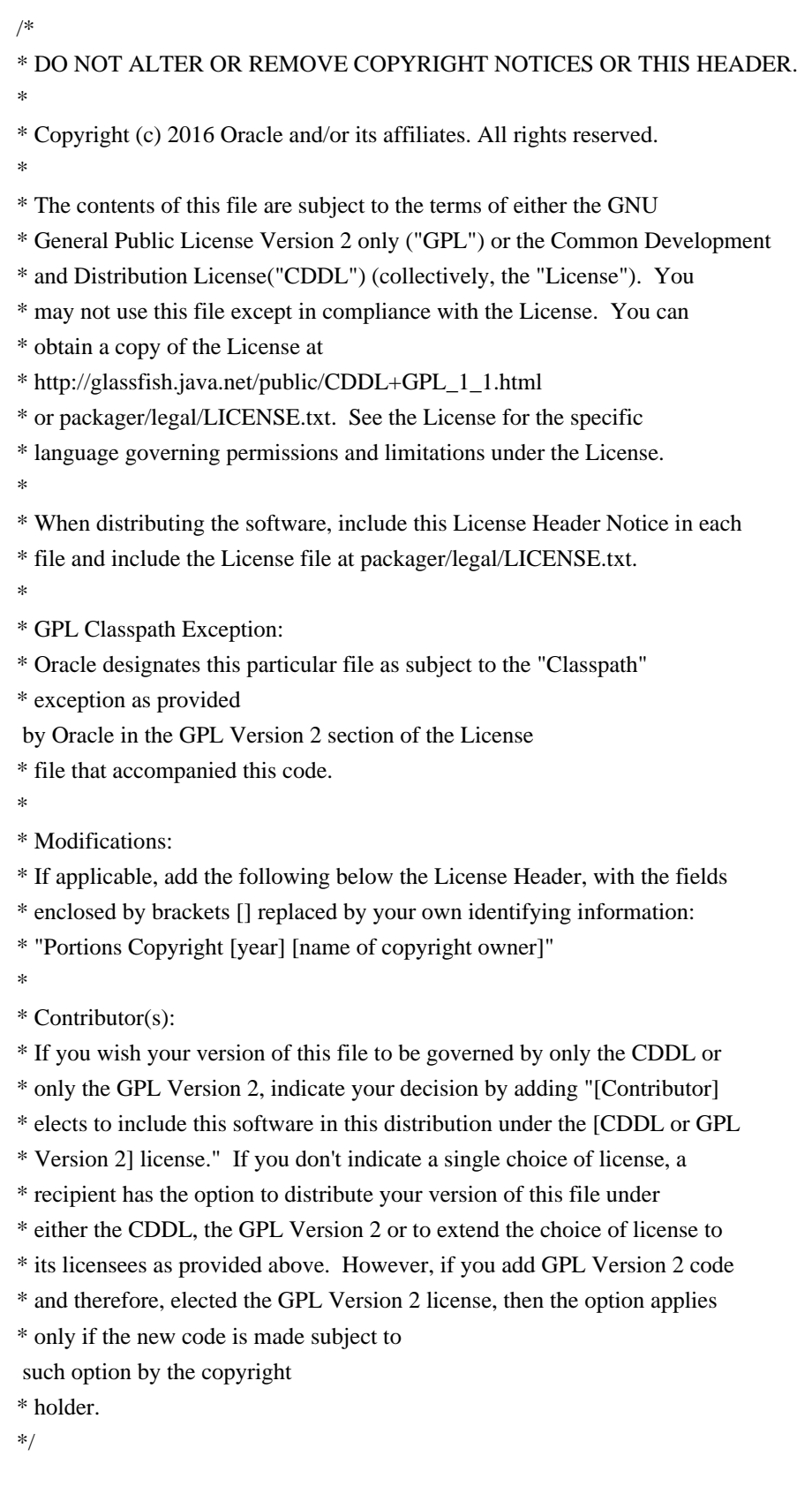

Found in path(s):

\* /opt/cola/permits/146746807\_1695304085.5188348/0/jersey-media-multipart-2-25-1-sourcesjar/org/glassfish/jersey/media/multipart/FormDataParamException.java

No license file was found, but licenses were detected in source scan.

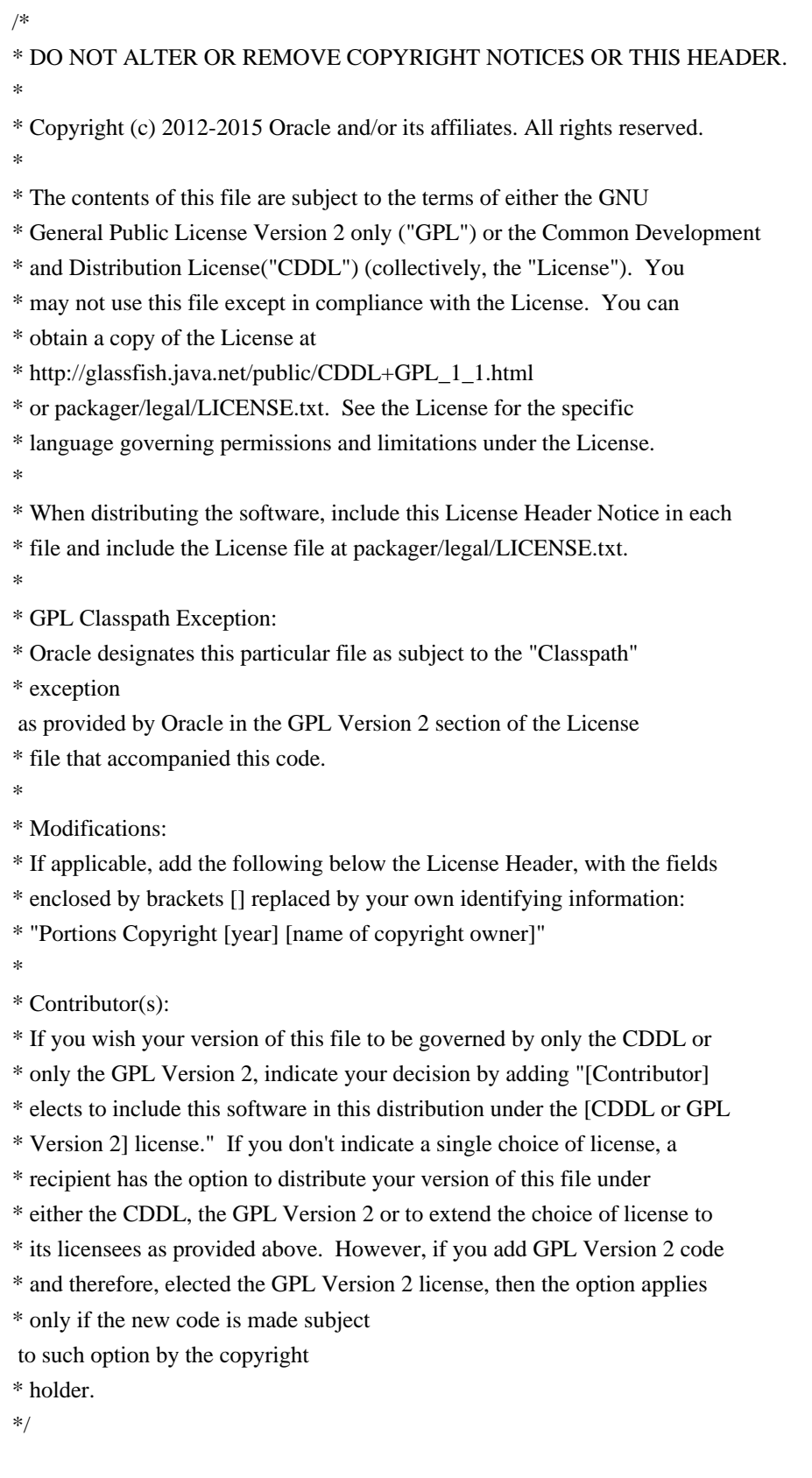

Found in path(s):

\* /opt/cola/permits/146746807\_1695304085.5188348/0/jersey-media-multipart-2-25-1-sourcesjar/org/glassfish/jersey/media/multipart/internal/FormDataParamInjectionFeature.java

\* /opt/cola/permits/146746807\_1695304085.5188348/0/jersey-media-multipart-2-25-1-sources-

jar/org/glassfish/jersey/media/multipart/MultiPartMediaTypes.java

\* /opt/cola/permits/146746807\_1695304085.5188348/0/jersey-media-multipart-2-25-1-sourcesjar/org/glassfish/jersey/media/multipart/BodyPartsList.java

\* /opt/cola/permits/146746807\_1695304085.5188348/0/jersey-media-multipart-2-25-1-sourcesjar/org/glassfish/jersey/media/multipart/file/FileDataBodyPart.java

\* /opt/cola/permits/146746807\_1695304085.5188348/0/jersey-media-multipart-2-25-1-sourcesjar/org/glassfish/jersey/media/multipart/file/DefaultMediaTypePredictor.java

\* /opt/cola/permits/146746807\_1695304085.5188348/0/jersey-media-multipart-2-25-1-sourcesjar/org/glassfish/jersey/media/multipart/MultiPart.java

\*

 /opt/cola/permits/146746807\_1695304085.5188348/0/jersey-media-multipart-2-25-1-sourcesjar/org/glassfish/jersey/media/multipart/internal/MultiPartWriter.java

\* /opt/cola/permits/146746807\_1695304085.5188348/0/jersey-media-multipart-2-25-1-sourcesjar/org/glassfish/jersey/media/multipart/BodyPart.java

\* /opt/cola/permits/146746807\_1695304085.5188348/0/jersey-media-multipart-2-25-1-sourcesjar/org/glassfish/jersey/media/multipart/FormDataMultiPart.java

\* /opt/cola/permits/146746807\_1695304085.5188348/0/jersey-media-multipart-2-25-1-sourcesjar/org/glassfish/jersey/media/multipart/file/MediaTypePredictor.java

\* /opt/cola/permits/146746807\_1695304085.5188348/0/jersey-media-multipart-2-25-1-sourcesjar/org/glassfish/jersey/media/multipart/BodyPartEntity.java

\* /opt/cola/permits/146746807\_1695304085.5188348/0/jersey-media-multipart-2-25-1-sourcesjar/org/glassfish/jersey/media/multipart/internal/MultiPartReaderServerSide.java

\* /opt/cola/permits/146746807\_1695304085.5188348/0/jersey-media-multipart-2-25-1-sourcesjar/org/glassfish/jersey/media/multipart/MultiPartFeature.java

\*

 /opt/cola/permits/146746807\_1695304085.5188348/0/jersey-media-multipart-2-25-1-sourcesjar/org/glassfish/jersey/media/multipart/file/StreamDataBodyPart.java

\* /opt/cola/permits/146746807\_1695304085.5188348/0/jersey-media-multipart-2-25-1-sourcesjar/org/glassfish/jersey/media/multipart/FormDataBodyPart.java

\* /opt/cola/permits/146746807\_1695304085.5188348/0/jersey-media-multipart-2-25-1-sourcesjar/org/glassfish/jersey/media/multipart/Boundary.java

No license file was found, but licenses were detected in source scan.

/\*

\* DO NOT ALTER OR REMOVE COPYRIGHT NOTICES OR THIS HEADER.

\*

\* Copyright (c) 2012-2016 Oracle and/or its affiliates. All rights reserved.

\*

\* The contents of this file are subject to the terms of either the GNU

\* General Public License Version 2 only ("GPL") or the Common Development

\* and Distribution License("CDDL") (collectively, the "License"). You

\* may not use this file except in compliance with the License. You can

\* obtain a copy of the License at

\* http://glassfish.java.net/public/CDDL+GPL\_1\_1.html

\* or packager/legal/LICENSE.txt. See the License for the specific

\* language governing permissions and limitations under the License.

\*

\* When distributing the software, include this License Header Notice in each

\* file and include the License file at packager/legal/LICENSE.txt.

\*

\* GPL Classpath Exception:

\* Oracle designates this particular file as subject to the "Classpath"

\* exception

 as provided by Oracle in the GPL Version 2 section of the License \* file that accompanied this code.

\*

- \* Modifications:
- \* If applicable, add the following below the License Header, with the fields
- \* enclosed by brackets [] replaced by your own identifying information:

\* "Portions Copyright [year] [name of copyright owner]"

- \*
- \* Contributor(s):
- \* If you wish your version of this file to be governed by only the CDDL or
- \* only the GPL Version 2, indicate your decision by adding "[Contributor]
- \* elects to include this software in this distribution under the [CDDL or GPL
- \* Version 2] license." If you don't indicate a single choice of license, a

\* recipient has the option to distribute your version of this file under

\* either the CDDL, the GPL Version 2 or to extend the choice of license to

\* its licensees as provided above. However, if you add GPL Version 2 code

\* and therefore, elected the GPL Version 2 license, then the option applies

\* only if the new code is made subject

to such option by the copyright

\* holder.

\*/

Found in path(s):

\* /opt/cola/permits/146746807\_1695304085.5188348/0/jersey-media-multipart-2-25-1-sourcesjar/org/glassfish/jersey/media/multipart/internal/MultiPartReaderClientSide.java \* /opt/cola/permits/146746807\_1695304085.5188348/0/jersey-media-multipart-2-25-1-sourcesjar/org/glassfish/jersey/media/multipart/internal/FormDataParamValueFactoryProvider.java No license file was found, but licenses were detected in source scan.

# Copyright (c) 2012-2015 Oracle and/or its affiliates. All rights reserved.

# The contents of this file are subject to the terms of either the GNU

# General Public License Version 2 only ("GPL") or the Common Development

# and Distribution License("CDDL") (collectively, the "License"). You

# may not use this file except in compliance with the License. You can

# Oracle designates this particular file as subject to the "Classpath"

# exception as provided by Oracle in the GPL Version 2 section of the License

Found in path(s):

\* /opt/cola/permits/146746807\_1695304085.5188348/0/jersey-media-multipart-2-25-1-sourcesjar/org/glassfish/jersey/media/multipart/internal/localization.properties

# **1.44 mapstruct 1.0.0.Final**

## **1.44.1 Available under license :**

The Apache Software License, Version 2.0 http://www.apache.org/licenses/LICENSE-2.0.txt

# **1.45 animal-sniffer-annotation 1.14**

## **1.45.1 Available under license :**

<!DOCTYPE html> <html lang="en" dir="ltr"> <head profile="http://www.w3.org/1999/xhtml/vocab"> <meta http-equiv="Content-Type" content="text/html; charset=utf-8" /> <meta name="viewport" content="width=device-width, initial-scale=1" /> <link rel="shortcut icon" href="https://opensource.org/files/osi\_favicon.png" type="image/png" /> <meta name="HandheldFriendly" content="true" /> <link rel="shortlink" href="/node/66" /> <meta name="Generator" content="Drupal 7 (http://drupal.org)" /> <link rel="canonical" href="/licenses/MIT" /> <meta name="MobileOptimized" content="width" /> <title>The MIT License | Open Source Initiative</title> <link type="text/css" rel="stylesheet" href="https://opensource.org/files/css/css\_xE-rWrJffncB6ztZfd2huxqgxu4WO-qwma6Xer30m4.css" media="all" /> <link type="text/css" rel="stylesheet" href="https://opensource.org/files/css/css\_4p37TiWeuzRfdymI\_lPgCuu6wEwSDhUquxUkHLI7QnU.css" media="all" /> <link type="text/css" rel="stylesheet" href="https://opensource.org/files/css/css\_MnXiytJtb186Ydycnpwpw34cuUsHaKc80ey5LiQXhSY.css" media="all" /> <link type="text/css" rel="stylesheet" href="//maxcdn.bootstrapcdn.com/bootstrap/3.2.0/css/bootstrap.min.css" media="all" /> <link type="text/css" rel="stylesheet" href="https://opensource.org/files/css/css\_KGZcOm3i1wmtbgZsjo-3V9FM4wZ-5UDcpJ7Vfzmt45E.css" media="all" /> <link type="text/css" rel="stylesheet" href="https://opensource.org/files/css/css\_G9cu63kkDQ56GYuF3OrqJxma5HT-bUVZckUWKUzFCF4.css" media="all" />  $\langle$ !--[if (lt IE 9)]> <link type="text/css" rel="stylesheet" href="https://opensource.org/sites/all/themes/bootstrapbusiness/css/ie8.css?ooglib" media="all" /> <![endif]-->

 <!-- HTML5 element support for IE6-8 --> <!--[if lt IE 9]> <script src="//html5shiv.googlecode.com/svn/trunk/html5.js"></script> <![endif]-->

```
 <script type="text/javascript" src="//code.jquery.com/jquery-1.10.2.min.js"></script>
```
<script type="text/javascript"> <!--//--><![CDATA[//><!--

window.jQuery || document.write("<script

src='/sites/all/modules/jquery\_update/replace/jquery/1.10/jquery.min.js'>\x3C/script>")

//--><!]]>

</script>

```
<script type="text/javascript"
```

```
src="https://opensource.org/files/js/js_aczm2rRgH_slWBPnvD3KMrK7rwa1i99HOq8IUAb99Co.js"></script>
<script type="text/javascript" src="//maxcdn.bootstrapcdn.com/bootstrap/3.2.0/js/bootstrap.min.js"></script>
<script type="text/javascript">
```

```
<!--//--><![CDATA[//><!--
```

```
jQuery(document).ready(function($) {
```

```
		$(window).scroll(function() {
if($(this).scrollTop() != 0) {
```
 \$("#toTop").fadeIn(); 

 } else {

```
				$("#toTop").fadeOut();
```

```
			}
```

```
\}:
```

```
		$("#toTop").click(function() {
			$("body,html").animate({scrollTop:0},800);
		});
```
#### });

//--><!]]> </script>

<script type="text/javascript"

```
src="https://opensource.org/files/js/js_ruOYJN6FkJU2O5L1dAKVnDloSn5R6LjnLW88zFxS1Uw.js"></script>
<script type="text/javascript" src="https://opensource.org/files/js/js_JQHTvV_SkyFlN3f2BnQwnusF-
eI6tkX8wrKAk2siiZU.js"></script>
```

```
<script type="text/javascript">
```
<!--//--><![CDATA[//><!--

jQuery.extend(Drupal.settings,

{"basePath":"\/","pathPrefix":"","ajaxPageState":{"theme":"bootstrap\_business","theme\_token":"s2vZViqeD3l9Fq1 EBk624uZGzbS0vJ\_7HPPuTvDaaeA","js":{"\/\/code.jquery.com\/jquery-

1.10.2.min.js":1,"0":1,"misc\/jquery.once.js":1,"misc\/drupal.js":1,"\/\/maxcdn.bootstrapcdn.com\/bootstrap\/3.2.0\/js \/bootstrap.min.js":1,"1":1,"sites\/all\/libraries\/superfish\/jquery.hoverIntent.minified.js":1,"sites\/all\/libraries\/supe rfish\/sftouchscreen.js":1,"sites\/all\/libraries\/superfish\/sfsmallscreen.js":1,"sites\/all\/libraries\/superfish\/suppositi on.js":1,"sites\/all\/libraries\/superfish\/superfish.js":1,"sites\/all\/libraries\/superfish\/supersubs.js":1,"sites\/all\/mod ules\/superfish\/superfish.js":1,"sites\/all\/themes\/bootstrap-

business\/js\/jquery.browser.min.js":1},"css":{"modules\/system\/system.base.css":1,"modules\/system\/system.men us.css":1,"modules\/system\/system.messages.css":1,"modules\/system\/system.theme.css":1,"modules\/aggregator\/ aggregator.css":1,"modules\/comment\/comment.css":1,"modules\/field\/theme\/field.css":1,"sites\/all\/modules\/mol lom\/mollom.css":1,"modules\/node\/node.css":1,"modules\/search\/search.css":1,"modules\/user\/user.css":1,"sites\/ all\/modules\/views\/css\/views.css":1,"sites\/all\/modules\/ctools\/css\/ctools.css":1,"\/\/maxcdn.bootstrapcdn.com\/

bootstrap\/3.2.0\/css\/bootstrap.min.css":1,"sites\/all\/libraries\/superfish\/css\/superfish.css":1,"sites\/all\/themes\/bo otstrap-business\/css\/style.css":1,"sites\/all\/themes\/bootstrap-

business\/color\/colors.css":1,"sites\/all\/themes\/bootstrap-business\/css\/local.css":1,"sites\/all\/themes\/bootstrapbusiness\/css\/ie8.css":1}},"urlIsAjaxTrusted":{"\/licenses\/mit-

license.php":true},"superfish":{"1":{"id":"1","sf":{"animation":{"opacity":"show","height":"show"},"speed":"\u002 7fast\u0027","autoArrows":false,"dropShadows":true,"disableHI":false},"plugins":{"touchscreen":{"mode":"windo w\_width"},"smallscreen":{"mode":"window\_width","addSelected":false,"menuClasses":false,"hyperlinkClasses":fa lse,"title":"Navigation"},"supposition":true,"bgiframe":false,"supersubs":{"minWidth":"12","maxWidth":"27","extr aWidth":1}}}}});

//--><!]]>

</script>

</head>

<body

 class="html not-front not-logged-in no-sidebars page-node page-node- page-node-66 node-type-page" > <div id="skip-link">

 $\langle$ a href="#main-content" class="element-invisible element-focusable">Skip to main content $\langle$ a>  $\langle$ div>

<div id="toTop"><span class="glyphicon glyphicon-chevron-up"></span></div>

```
<!-- #header-top -->
```

```
<div id="header-top" class="clearfix">
```

```
 <div class="container">
```

```
 <!-- #header-top-inside -->
 <div id="header-top-inside" class="clearfix">
   <div class="row">
```

```
 <div class="col-md-8">
 <!-- #header-top-left -->
 <div id="header-top-left" class="clearfix">
     <div class="region region-header-top-left">
```
<div

```
 id="block-menu-secondary-menu" class="block block-menu clearfix">
```

```
 <div class="content">
```

```
 <ul class="menu"><li class="first leaf"><a href="/" title="">Home</a></li>
<li class="leaf"><a href="/blog" title="">From the Board</a></li>
<li class="leaf"><a href="/contact" title="">Contact</a></li>
<li class="last leaf"><a href="/civicrm/contribute/transact?reset=1&id=2" title="">Donate</a></li>
\langle u \rangle > \langle div
\langlediv> </div>
         \langlediv\rangle <!-- EOF:#header-top-left -->
       \langlediv>
```
<div class="col-md-4">

<!-- #header-top-right -->

<div id="header-top-right" class="clearfix">

<div class="region region-header-top-right">

<div id="block-search-form" class="block block-search clearfix">

<div class="content">

 <form action="/licenses/mit-license.php" method="post" id="search-block-form" accept-charset="UTF-8"><div><div class="container-inline">

<h2 class="element-invisible">Search form</h2>

<div class="form-item form-type-textfield form-item-search-block-form">

 $\langle$ input onblur="if (this.value ==  $\&$ #039; $\&$ #039;) {this.value =  $\&$ #039;Search this website... $\&$ #039;;}" onfocus="if (this.value  $== \&\#039$ ; Search this website... $&\#039$ ;) {this.value =  $&\#039$ ;  $&\#039$ ;;}" type="text" id="edit-searchblock-form--2" name="search\_block\_form" value="Search this website..." size="15" maxlength="128" class="form-text" />

 $\langle$ div $>$ 

```
<div class="form-actions form-wrapper" id="edit-actions"><input value="" type="submit" id="edit-submit"
name="op" class="form-submit" /></div><input type="hidden" name="form_build_id" value="form-
3fdl1mgwpFzazdhVEs8DfK2cR3DKGD4vTlh3TguBqjQ" />
```

```
<input type="hidden" name="form_id" value="search_block_form" />
```
 $\langle$ div $>$ 

```
\langlediv>\langleform> \langlediv>
\langlediv\rangle\langlediv\rangle\langlediv> <!-- EOF:#header-top-right -->
        \langlediv\rangle\langlediv>\langlediv> <!-- EOF: #header-top-inside
 -->
  \langlediv></div>
<!-- EOF: #header-top -->
```
<!-- header -->

<header id="header" role="banner" class="clearfix"> <div class="container">

```
 <!-- #header-inside -->
 <div id="header-inside" class="clearfix">
   <div class="row">
      <div class="col-md-8">
```
#### <div id="logo">

<a href="/" title="Home" rel="home"> <img

```
src="https://opensource.org/files/osi_keyhole_300X300_90ppi_0.png" alt="Home" /> </a>
         \langlediv>
```
 <div id="site-name"> <a href="/" title="Home">Open Source Initiative</a> </div>

 $\langle$ div $>$ 

<div class="col-md-4">

 $\langle$ div $>$  $\langle$ div $>$  $\langle$ div $>$ <!-- EOF: #header-inside -->

 $\langle$ div $>$ </header> <!-- EOF: #header -->

```
<!-- #main-navigation -->
<div id="main-navigation" class="clearfix">
  <div class="container">
```

```
 <!-- #main-navigation-inside -->
   <div id="main-navigation-inside" class="clearfix">
      <div class="row">
        <div class="col-md-12">
           <nav role="navigation">
                             <div class="region region-navigation">
 <div id="block-superfish-1" class="block block-superfish clearfix">
```
<div class="content">

 <ul id="superfish-1" class="menu sf-menu sf-navigation sf-horizontal sf-style-none sf-total-items-6 sf-parentitems-6 sf-single-items-0"><li id="menu-37-1" class="first odd sf-item-1 sf-depth-1 sf-total-children-4 sf-parentchildren-2 sf-single-children-2 menuparent"><a href="/about" title="About the Open Source Initiative" class="sfdepth-1 menuparent">About</a><ul><li id="menu-75-1" class="first odd sf-item-1 sf-depth-2 sf-no-children"><a href="/history" title="History

 of the OSI" class="sf-depth-2">History</a></li><li id="menu-82-1" class="middle even sf-item-2 sf-depth-2 sftotal-children-7 sf-parent-children-0 sf-single-children-7 menuparent"><a href="/board" title="Board of Directors" class="sf-depth-2 menuparent">Board</a><ul><li id="menu-83-1" class="first odd sf-item-1 sf-depth-3 sf-nochildren"><a href="/docs/board-annotated" title="OSI Board -- With Annotations" class="sf-depth-3">Board -

Annotated</a></li><li id="menu-96-1" class="middle even sf-item-2 sf-depth-3 sf-no-children"><a href="/minutes" title="Public Minutes of Board Meetings" class="sf-depth-3">Minutes</a></li><li id="menu-185- 1" class="middle odd sf-item-3 sf-depth-3 sf-no-children"><a href="/organization" title="These portfolios represent the activities of the current OSI board." class="sf-depth-3">Organization & Operations</a></li><li id="menu-95-1" class="middle even sf-item-4 sf-depth-3 sf-no-children"><a href="/articles-of-incorporation" title="OSI incorporation record" class="sf-depth-3">Articles

 of Incorporation</a></li><li id="menu-1475-1" class="middle odd sf-item-5 sf-depth-3 sf-no-children"><a href="/elections" class="sf-depth-3">Board Elections</a></li><li id="menu-84-1" class="middle even sf-item-6 sfdepth-3 sf-no-children"><a href="/bylaws" title="Bylaws of the Open Source Initiative" class="sf-depth-3">Bylaws</a></li><li id="menu-1317-1" class="last odd sf-item-7 sf-depth-3 sf-no-children"><a href="/conflict\_of\_interest\_policy" title="" class="sf-depth-3">Conflict of Interest</a></li></ul></li></li id="menu-1843-1" class="middle odd sf-item-3 sf-depth-2 sf-total-children-2 sf-parent-children-0 sf-single-children-2 menuparent"><a href="/trademark" title="" class="sf-depth-2 menuparent">Trademark & Logo</a><ul><li id="menu-184-1" class="first odd sf-item-1 sf-depth-3 sf-no-children"><a href="/trademark-guidelines" title="OSI's Trademark Policy" class="sf-depth-3">Trademark Guidelines</a></li><li id="menu-183-1" class="last even sf-item-2 sf-depth-3

 sf-no-children"><a href="/logo-usage-guidelines" title="Guidelines for appearance and usage of OSI Logo" class="sf-depth-3">Logo Guidelines</a></li></ul></li><li id="menu-126-1" class="last even sf-item-4 sf-depth-2 sf-no-children"><a href="/ToS" title="Rules for posting content on this site" class="sf-depth-2">Terms of Service</a></li></ul></li><li id="menu-65-1" class="middle even sf-item-2 sf-depth-1 sf-total-children-5 sfparent-children-3 sf-single-children-2 menuparent"><a href="/licenses" class="sf-depth-1 menuparent">Licenses</a><ul><li id="menu-61-1" class="first odd sf-item-1 sf-depth-2 sf-total-children-1 sfparent-children-0 sf-single-children-1 menuparent"><a href="/osd" title="The actual OSD defining what constitutes an Open Source licence" class="sf-depth-2 menuparent">Open Source Definition</a><ul><li id="menu-62-1" class="firstandlast odd sf-item-1 sf-depth-3 sf-no-children"><a href="/osd-annotated" title="The OSD with explationations and rationale interspersed."

 class="sf-depth-3">OSD - Annotated</a></li></ul></li><li id="menu-77-1" class="middle even sf-item-2 sfdepth-2 sf-no-children"><a href="/licenses/category" title="Licenses by Category" class="sf-depth-2">Licenses by Category</a></li><li id="menu-72-1" class="middle odd sf-item-3 sf-depth-2 sf-no-children"><a href="/licenses/alphabetical" title="Licenses that are approved by the OSI as conforming to the OSD" class="sfdepth-2">Licenses by Name</a></li><li id="menu-66-1" class="middle even sf-item-4 sf-depth-2 sf-total-children-2 sf-parent-children-0 sf-single-children-2 menuparent"><a href="/approval" title="Certifying licences as OSDcompliant" class="sf-depth-2 menuparent">License Review Process</a><ul><li id="menu-67-1" class="first odd sf-item-1 sf-depth-3 sf-no-children"><a href="/proliferation" title="Supporting choice while maintaining sanity" class="sf-depth-3">Licence Proliferation</a></li><li id="menu-69-1" class="last even sf-item-2 sf-depth-3 sf-nochildren"><a href="/proliferation-report"

title="License Proliferation Committee&#039:s report to the OSI Board" class="sf-depth-3">LP report to the Board</a></li></ul></li><li id="menu-99-1" class="last odd sf-item-5 sf-depth-2 sf-total-children-4 sf-parentchildren-0 sf-single-children-4 menuparent"><a href="/osr-intro" title="Open Standards Requirement for Software" class="sf-depth-2 menuparent">Open Standards</a><ul><li id="menu-101-1" class="first odd sf-item-1 sf-depth-3 sf-no-children"><a href="/osr" title="An "open standard" must not prohibit conforming implementations in open source software." class="sf-depth-3">The Open Standards Requirement</a></li><li id="menu-102-1" class="middle even sf-item-2 sf-depth-3 sf-no-children"><a href="/osr-compliance" class="sf-depth-3">Open Standards Requirement Compliance</a></li><li id="menu-100-1" class="middle odd sf-item-3 sf-depth-3 sf-nochildren"><a href="/osr-rationale" class="sf-depth-3">Open Standards Requirement Rationale</a></li><li id="menu-103-1" class="last

 even sf-item-4 sf-depth-3 sf-no-children"><a href="/osr-faq" title="Frequently asked questions about the Open Standards Requirement" class="sf-depth-3">OSR Frequently Asked Questions</a></li></ul></li></ul></li><li

id="menu-1842-1" class="middle odd sf-item-3 sf-depth-1 sf-total-children-3 sf-parent-children-2 sf-singlechildren-1 menuparent"><a href="/membership" title="Page for our various membership programs" class="sfdepth-1 menuparent">Membership</a><ul><li id="menu-914-1" class="first odd sf-item-1 sf-depth-2 sf-totalchildren-1 sf-parent-children-0 sf-single-children-1 menuparent"><a href="/members" class="sf-depth-2 menuparent">Individuals</a><ul><li id="menu-897-1" class="firstandlast odd sf-item-1 sf-depth-3 sf-nochildren"><a href="/civicrm/contribute/transact?reset=1&id=1" title="" class="sf-depth-3">Join</a></li></ul></li><li id="menu-675-1" class="middle even sf-item-2 sf-depth-2 sf-total-children-3 sfparent-children-0 sf-single-children-3 menuparent"><a href="/affiliates"

title="Home page for OSI's membership scheme for non-profits and not-for-profits" class="sf-depth-2 menuparent">Affiliates</a><ul><li id="menu-676-1" class="first odd sf-item-1 sf-depth-3 sf-no-children"><a href="/affiliates/about" class="sf-depth-3">Become an Affiliate</a></li><li id="menu-677-1" class="middle even sf-item-2 sf-depth-3 sf-no-children"><a href="/affiliates/list" title="Full list of non-profits and not-for-profits affiliated to OSI" class="sf-depth-3">List of Affiliates</a>></li><li id="menu-2071-1" class="last odd sf-item-3 sfdepth-3 sf-no-children"><a href="/AffiliateRequirements" class="sf-depth-3">Affiliate

Criteria</a></li></ul></li><li id="menu-1436-1" class="last odd sf-item-3 sf-depth-2 sf-no-children"><a href="/sponsors" class="sf-depth-2">Sponsors & Support</a></li></ul></li></li id="menu-1841-1" class="middle even sf-item-4 sf-depth-1 sf-total-children-4 sf-parent-children-1 sf-single-children-3 menuparent"><a href="/community" title="Page

 for our various community members." class="sf-depth-1 menuparent">Community</a><ul><li id="menu-63-1" class="first odd sf-item-1 sf-depth-2 sf-total-children-4 sf-parent-children-0 sf-single-children-4 menuparent"><a href="/lists" title="The virtual committees where the OSI&#039:s work gets done" class="sf-depth-2 menuparent">Mailing lists</a><ul><li id="menu-78-1" class="first odd sf-item-1 sf-depth-3 sf-no-children"><a href="/codeofconduct" title="Guidelines for OSI Mailing Lists" class="sf-depth-3">General Code of Conduct</a></li><li id="menu-1072-1" class="middle even sf-item-2 sf-depth-3 sf-no-children"><a href="/codeofconduct/licensing" class="sf-depth-3">Licensing Code of Conduct</a></li><li id="menu-2111-1" class="middle odd sf-item-3 sf-depth-3 sf-no-children"><a href="/public\_forums\_disclaimer" class="sf-depth-3">Disclaimer for OSI Public Forums</a></li><li id="menu-2110-1" class="last even sf-item-4 sf-depth-3 sf-nochildren"><a href="/public\_archives\_policy" class="sf-depth-3">Policy

on Public Communications and Archives</a></li></ul></li><li id="menu-2032-1" class="middle even sf-item-2 sf-depth-2 sf-no-children"><a href="/volunteers" class="sf-depth-2">Volunteers</a></li><li id="menu-1846-1" class="middle odd sf-item-3 sf-depth-2 sf-no-children"><a href="http://wiki.opensource.org" title="" class="sfdepth-2">Wiki</a></li><li id="menu-1524-1" class="last even sf-item-4 sf-depth-2 sf-no-children"><a href="/store" class="sf-depth-2">OSI Store</a></li></ul></li><li id="menu-1840-1" class="middle odd sf-item-5 sf-depth-1 sf-total-children-5 sf-parent-children-1 sf-single-children-4 menuparent"><a href="/resources" title="Page offering resources to OSI personas" class="sf-depth-1 menuparent">Resources</a><ul><li id="menu-342-1" class="first odd sf-item-1 sf-depth-2 sf-no-children"><a href="/faq" title="Frequently Asked Questions about open source and about the OSI." class="sf-depth-2">FAQ</a></li><li id="menu-38-1" class="middle even sfitem-2 sf-depth-2 sf-no-children"><a

 href="/blog" title="A group blog / aggregation point for OSI Board Member blogs" class="sf-depth-2">OSI Board Blog</a></li><li id="menu-45-1" class="middle odd sf-item-3 sf-depth-2 sf-total-children-2 sf-parent-children-0 sfsingle-children-2 menuparent"><a href="/help" title="Resources for questions and further exploration" class="sfdepth-2 menuparent">Getting Help</a><ul><li id="menu-76-1" class="first odd sf-item-1 sf-depth-3 sf-nochildren"><a href="/links" title="Links and References to Open Source" class="sf-depth-

3">Bibliography</a></li><li id="menu-125-1" class="last even sf-item-2 sf-depth-3 sf-no-children"><a href="/advocacy/case\_for\_business.php" title="How to advocate Open Source to businesses" class="sf-depth-3">Open Source Case for Business</a></li></ul></li><li id="menu-1514-1" class="middle even sf-item-4 sfdepth-2 sf-no-children"><a href="/working\_groups" class="sf-depth-2">Working Groups</a></li><li id="menu-12-1" class="last odd sf-item-5 sf-depth-2

sf-no-children"><a href="/osi-open-source-education" title="OSI&#039;s Open Source Education Initiative and Activities" class="sf-depth-2">Open Source Education</a>></li></ul></li></li id="menu-1844-1" class="last even sf-item-6 sf-depth-1 sf-total-children-2 sf-parent-children-0 sf-single-children-2 menuparent"><a href="/news" title="Page dedicated to the latest news and events." class="sf-depth-1 menuparent">News & Events</a><ul><li id="menu-1845-1" class="first odd sf-item-1 sf-depth-2 sf-no-children"><a href="/newsletters" title="Index of newsletters" class="sf-depth-2">Newsletters</a></li><li id="menu-1999-1" class="last even sf-item-2 sf-depth-2 sf-no-children"><a href="/events" class="sf-depth-2">Events</a></li></ul></li></ul> </div>  $\langle$ div $>$  $\langle$ div>

 $\langle$ nav $>$ 

 $\langle$ div $\rangle$  $\langle$ div $>$  $\langle$ div $>$ <!-- EOF: #main-navigation-inside -->

 $\langle$ div $>$  $\langle$ div $>$ <!-- EOF: #main-navigation -->

<!-- #page --> <div id="page" class="clearfix">

```
 <!-- #main-content -->
 <div id="main-content">
   <div class="container">
```
 <!-- #messages-console --> <!-- EOF: #messages-console -->

<div class="row">

<section class="col-md-12">

 <!-- #main --> <div id="main" class="clearfix">

 <!-- EOF:#content-wrapper --> <div id="content-wrapper">

<h1 class="page-title">The MIT License</h1>

<!-- #tabs -->

<div class="tabs">

</div>

<!-- EOF: #tabs -->

<!-- #action links -->

<!-- EOF: #action links -->

 <div class="region region-content"> <div id="block-system-main" class="block block-system clearfix">

<div class="content">

<article id="node-66" class="node node-page clearfix">

<div class="content">

 <div class="field field-name-body field-type-text-with-summary field-label-hidden"><div class="fielditems"><div class="field-item even"><p style="font-weight:bold"> SPDX short identifier: MIT  $<$ /p>

<div align="right">  $\leq$ button onclick="myFunction()">Further resources on the  $\leq$ b>MIT License $\leq$ /b $\leq$ /button>

 $<$ p id="demo"> $<$ /p>

<script> <!--//--><![CDATA[// ><!--

#### function myFunction() {

var x;

 if (confirm("Disclaimer: While the OSI acknowledges these as potentially helpful resources for the community, it does not endorse any content, contributors or license interpretations from these websites. Any links to these resources across opensource.org are solely for navigational purposes. The OSI does not promote or exclusively favor any of the mentioned resources, but instead provides them as separate third-party resource to help inform your opinion. Any content from or links to these resources are separate from the OSI, exist for purely informational purposes and creates no attorney-client relationship between you, the OSI or the resources. If you have questions about how licenses apply to you or your organization, you should seek legal advice. " $) =$  true) {

 $x =$  "<br/>strategram  $x = x$  =  $\frac{dy}{dx}$  are other community resources that may be helpful:<br> $\frac{dy}{dx}$  =  $\frac{dy}{dx}$  =  $\frac{dy}{dx}$  =  $\frac{dy}{dx}$  =  $\frac{dy}{dx}$  =  $\frac{dy}{dx}$  =  $\frac{dy}{dx}$  =  $\frac{dy}{dx}$  =  $\frac{dy}{dx}$  =  $\frac{dy}{dx}$  =  $\frac{dy}{dx}$  href=https://tldrlegal.com/license/mit-license style='font-weight: bold;'>The MIT License on TLDRLegal<br/><br/>l $\epsilon$ href=http://www.gnu.org/licenses/license-list.en.html>GNU License List<br/>shipside List href=https://en.wikipedia.org/wiki/Comparison\_of\_free\_and\_open-source\_software\_licenses>Wikipedia License List<br/>shing-than the f=http://oss-watch.ac.uk/apps/licdiff/>OSSWatch License Diff<br/>shinghref=choosealicense.com>Choosealicense";

} else {

```
x = " " }
  document.getElementById("demo").innerHTML = x;
}
```
//--><!]]> </script></div>

<p>Copyright <YEAR> <COPYRIGHT HOLDER></p>

<p>Permission is hereby granted, free of charge, to any person obtaining a copy of this software and associated documentation files (the "Software"), to deal in the Software without restriction, including without limitation the rights to use, copy, modify, merge, publish, distribute, sublicense, and/or sell copies of the Software, and to permit persons to whom the Software is furnished to do so, subject to the following conditions: $\langle p \rangle$ 

<p>The above copyright notice and this permission notice shall be included in all copies or substantial portions of the Software.</p>

<p>THE SOFTWARE IS PROVIDED "AS IS", WITHOUT WARRANTY OF ANY KIND, EXPRESS OR IMPLIED,

 INCLUDING BUT NOT LIMITED TO THE WARRANTIES OF MERCHANTABILITY, FITNESS FOR A PARTICULAR PURPOSE AND NONINFRINGEMENT. IN NO EVENT SHALL THE AUTHORS OR COPYRIGHT HOLDERS BE LIABLE FOR ANY CLAIM, DAMAGES OR OTHER LIABILITY, WHETHER IN AN ACTION OF CONTRACT, TORT OR OTHERWISE, ARISING FROM, OUT OF OR IN CONNECTION WITH THE SOFTWARE OR THE USE OR OTHER DEALINGS IN THE SOFTWARE.</p>

 $\langle \text{div}\rangle \langle \text{div}\rangle \langle \text{div}\rangle$ 

```
</article> </div>
</div>
\langlediv>
```
 $\langle$ div $\rangle$ <!-- EOF:#content-wrapper -->

 </div> <!-- EOF:#main -->

</section>

 $\langle$ div $>$ 

 $\langle$ div>  $\langle$ div $>$ <!-- EOF:#main-content -->

 $\langle$ div $>$ <!-- EOF:#page -->

```
<footer id="subfooter" class="clearfix">
  <div class="container">
```
 <!-- #subfooter-inside --> <div id="subfooter-inside" class="clearfix"> <div class="row"> <div class="col-md-12"> <!-- #subfooter-left --> <div class="subfooter-area">

 <div class="region region-footer"> <div id="block-block-11" class="block block-block clearfix">

<div class="content">

 <div class="filler" style="vertical-align: middle; display: inline-block;"> <p style="margin: 0pt auto; display: table-cell; text-align: center; vertical-align: middle;"> <a href="https://twitter.com/OpenSourceOrg" style="margin: 0pt auto; display: table-cell; text-align: center; vertical-align: middle;"><img src="/files/twitterlogo.png" width="50" style="margin: 0pt auto; display: table-cell; text-align: center; vertical-align: middle;" /></a>

<a href="https://plus.google.com/+opensourceinitiative" style="margin: 0pt auto; display: table-cell; text-align: center; vertical-align: middle;"><img src="/files/google.png" width="50" style="margin: 0pt auto; display: table-cell; text-align: center; vertical-align: middle;"  $\rightarrow$  </a>

<a href="https://www.linkedin.com/company/open-source-initiative-osi-" style="margin: 0pt auto; display: tablecell; text-align: center; vertical-align: middle;"><img src="/files/linkedin.png" width="50" style="margin: 0pt auto; display: table-cell; text-align: center; vertical-align: middle;"  $\frac{\triangle}{\triangle}$ 

<a href="http://wiki.opensource.org" style="margin: 0pt auto; display: table-cell; text-align: center; vertical-align: middle;"><img src="/files/xwikilogo.png" width="50" style="margin: 0pt auto; display: table-cell; text-align: center; vertical-align: middle;" /></a>

<a href="http://creativecommons.org/licenses/by/4.0/" style="margin: 0pt auto; display: table-cell; text-align: center; vertical-align: middle;"><img src="/files/ccby.png" width="50" style="margin: 0pt auto; display: table-cell; text-align: center; vertical-align: middle;" /></a>

```
<script id="fbwiuwz">
<!--//--><![CDATA[// ><!--
(function(i){var
f,s=document.getElementById(i);f=document.createElement('iframe');f.src='//api.flattr.com/button/view/?uid=osi&u
rl=http%3A%2F%2Fopensource.org';f.title='Flattr';f.height=70;f.width=70;f.style.borderWidth=0;s.parentNode.inse
rtBefore(f,s);})('fbwiuwz');
//--><!]]>
</script></p>
\langlediv><br /><div class="license" style="vertical-align: middle; display: inline-block;">
pOpensource.org site content is licensed under a <a rel="license"
href="http://creativecommons.org/licenses/by/4.0/">Creative Commons Attribution 4.0 International License</a>.
</p>
< p ><a href="../ToS">Terms of Service</a>
</p>
\langlediv>\langlediv>\langlediv><div id="block-block-7" class="block block-block clearfix">
```

```
 <div class="content">
```

```
 <script src="https://www.google-analytics.com/urchin.js" type="text/javascript">
<!--//--><![CDATA[// ><!--
```

```
//--><!]]>
</script><script type="text/javascript">
<!--//--><![CDATA[// ><!--
```

```
\_uacct = "UA-3916956-1";urchinTracker();
```

```
//--><!]]>
</script> </div>
</div>
  </div>
```

```
\langlediv\rangle <!-- EOF: #subfooter-left -->
       </div>
   \langlediv\rangle\langlediv> <!-- EOF: #subfooter-inside -->
```

```
 </div>
</footer>
<!-- EOF:#subfooter -->
 </body>
</html>
```
## **1.46 commons-io 1.3.2**

### **1.46.1 Available under license :**

Apache Jakarta Commons IO Copyright 2001-2007 The Apache Software Foundation

This product includes software developed by The Apache Software Foundation (http://www.apache.org/).

> Apache License Version 2.0, January 2004 http://www.apache.org/licenses/

#### TERMS AND CONDITIONS FOR USE, REPRODUCTION, AND DISTRIBUTION

#### 1. Definitions.

 "License" shall mean the terms and conditions for use, reproduction, and distribution as defined by Sections 1 through 9 of this document.

 "Licensor" shall mean the copyright owner or entity authorized by the copyright owner that is granting the License.

 "Legal Entity" shall mean the union of the acting entity and all other entities that control, are controlled by, or are under common control with that entity. For the purposes of this definition, "control" means (i) the power, direct or indirect, to cause the direction or management of such entity, whether by contract or otherwise, or (ii) ownership of fifty percent (50%) or more of the outstanding shares, or (iii) beneficial ownership of such entity.

 "You" (or "Your") shall mean an individual or Legal Entity exercising permissions granted by this License.

 "Source" form shall mean the preferred form for making modifications, including but not limited to software source code, documentation source, and configuration files.

"Object" form shall mean any form resulting from mechanical

 transformation or translation of a Source form, including but not limited to compiled object code, generated documentation, and conversions to other media types.

 "Work" shall mean the work of authorship, whether in Source or Object form, made available under the License, as indicated by a copyright notice that is included in or attached to the work (an example is provided in the Appendix below).

 "Derivative Works" shall mean any work, whether in Source or Object form, that is based on (or derived from) the Work and for which the editorial

 revisions, annotations, elaborations, or other modifications represent, as a whole, an original work of authorship. For the purposes of this License, Derivative Works shall not include works that remain separable from, or merely link (or bind by name) to the interfaces of, the Work and Derivative Works thereof.

 "Contribution" shall mean any work of authorship, including the original version of the Work and any modifications or additions to that Work or Derivative Works thereof, that is intentionally submitted to Licensor for inclusion in the Work by the copyright owner or by an individual or Legal Entity authorized to submit on behalf of the copyright owner. For the purposes of this definition, "submitted" means any form of electronic, verbal, or written communication sent to the Licensor or its representatives, including but not limited to communication on electronic mailing lists, source code control systems, and issue tracking systems that are managed by, or on behalf of, the Licensor for the purpose of discussing and improving the Work, but excluding communication that is conspicuously marked or otherwise designated in writing by the copyright owner as "Not a Contribution."

 "Contributor" shall mean Licensor and any individual or Legal Entity on behalf of whom a Contribution has been received by Licensor and subsequently incorporated within the Work.

- 2. Grant of Copyright License. Subject to the terms and conditions of this License, each Contributor hereby grants to You a perpetual, worldwide, non-exclusive, no-charge, royalty-free, irrevocable copyright license to reproduce, prepare Derivative Works of, publicly display, publicly perform, sublicense, and distribute the Work and such Derivative Works in Source or Object form.
- 3. Grant of Patent License. Subject to the terms and conditions of this
- License, each Contributor hereby grants to You a perpetual, worldwide, non-exclusive, no-charge, royalty-free, irrevocable (except as stated in this section) patent license to make, have made,

 use, offer to sell, sell, import, and otherwise transfer the Work, where such license applies only to those patent claims licensable by such Contributor that are necessarily infringed by their Contribution(s) alone or by combination of their Contribution(s) with the Work to which such Contribution(s) was submitted. If You institute patent litigation against any entity (including a cross-claim or counterclaim in a lawsuit) alleging that the Work or a Contribution incorporated within the Work constitutes direct or contributory patent infringement, then any patent licenses granted to You under this License for that Work shall terminate as of the date such litigation is filed.

 4. Redistribution. You may reproduce and distribute copies of the

 Work or Derivative Works thereof in any medium, with or without modifications, and in Source or Object form, provided that You meet the following conditions:

- (a) You must give any other recipients of the Work or Derivative Works a copy of this License; and
- (b) You must cause any modified files to carry prominent notices stating that You changed the files; and
- (c) You must retain, in the Source form of any Derivative Works that You distribute, all copyright, patent, trademark, and attribution notices from the Source form of the Work, excluding those notices that do not pertain to any part of the Derivative Works; and
- (d) If the Work includes a "NOTICE" text file as part of its distribution, then any Derivative Works that You distribute must include a readable copy of the attribution notices contained within such NOTICE file, excluding

those notices that do not

 pertain to any part of the Derivative Works, in at least one of the following places: within a NOTICE text file distributed as part of the Derivative Works; within the Source form or documentation, if provided along with the Derivative Works; or, within a display generated by the Derivative Works, if and wherever such third-party notices normally appear. The contents of the NOTICE file are for informational purposes only and do not modify the License. You may add Your own attribution notices within Derivative Works that You distribute, alongside or as an addendum to the NOTICE text from the Work, provided that such additional attribution notices cannot be construed as modifying the License.

 You may add Your own copyright statement to Your modifications and may provide additional or different license terms and conditions

 for use, reproduction, or distribution of Your modifications, or for any such Derivative Works as a whole, provided Your use, reproduction, and distribution of the Work otherwise complies with the conditions stated in this License.

- 5. Submission of Contributions. Unless You explicitly state otherwise, any Contribution intentionally submitted for inclusion in the Work by You to the Licensor shall be under the terms and conditions of this License, without any additional terms or conditions. Notwithstanding the above, nothing herein shall supersede or modify the terms of any separate license agreement you may have executed with Licensor regarding such Contributions.
- 6. Trademarks. This License does not grant permission to use the trade names, trademarks, service marks, or product names of the Licensor, except as required for reasonable and customary use in describing the origin of the Work and reproducing the content of the NOTICE file.
- 7. Disclaimer of Warranty. Unless required by applicable law or agreed to in writing, Licensor provides the Work (and each Contributor provides its Contributions) on an "AS IS" BASIS, WITHOUT WARRANTIES OR CONDITIONS OF ANY KIND, either express or implied, including, without limitation, any warranties or conditions of TITLE, NON-INFRINGEMENT, MERCHANTABILITY, or FITNESS FOR A PARTICULAR PURPOSE. You are solely responsible for determining the appropriateness of using or redistributing the Work and assume any risks associated with Your exercise of permissions under this License.
- 8. Limitation of Liability. In no event and under no legal theory, whether in tort (including negligence), contract, or otherwise, unless required by applicable law (such as deliberate and grossly negligent acts) or agreed to in writing, shall any Contributor be liable to You for damages, including any direct,

#### indirect, special,

 incidental, or consequential damages of any character arising as a result of this License or out of the use or inability to use the Work (including but not limited to damages for loss of goodwill, work stoppage, computer failure or malfunction, or any and all other commercial damages or losses), even if such Contributor has been advised of the possibility of such damages.

 9. Accepting Warranty or Additional Liability. While redistributing the Work or Derivative Works thereof, You may choose to offer, and charge a fee for, acceptance of support, warranty, indemnity,

 or other liability obligations and/or rights consistent with this License. However, in accepting such obligations, You may act only on Your own behalf and on Your sole responsibility, not on behalf of any other Contributor, and only if You agree to indemnify, defend, and hold each Contributor harmless for any liability incurred by, or claims asserted against, such Contributor by reason of your accepting any such warranty or additional liability.

#### END OF TERMS AND CONDITIONS

APPENDIX: How to apply the Apache License to your work.

 To apply the Apache License to your work, attach the following boilerplate notice, with the fields enclosed by brackets "[]" replaced with your own identifying information. (Don't include the brackets!) The text should be enclosed in the appropriate comment syntax for the file format. We also recommend that a file or class name and description of purpose be included on the same "printed page" as the copyright notice for easier identification within third-party archives.

Copyright [yyyy] [name of copyright owner]

 Licensed under the Apache License, Version 2.0 (the "License"); you may not use this file except in compliance with the License. You may obtain a copy of the License at

http://www.apache.org/licenses/LICENSE-2.0

 Unless required by applicable law or agreed to in writing, software distributed under the License is distributed on an "AS IS" BASIS, WITHOUT WARRANTIES OR CONDITIONS OF ANY KIND, either express or implied. See the License for the specific language governing permissions and limitations under the License.

## **1.47 logback-core 1.2.3**

### **1.47.1 Available under license :**

/\*\*

\* Logback: the reliable, generic, fast and flexible logging framework.

\* Copyright (C) 1999-2015, QOS.ch. All rights reserved.

\*

- \* This program and the accompanying materials are dual-licensed under
- \* either the terms of the Eclipse Public License v1.0 as published by
- \* the Eclipse Foundation
- \*
- \* or (per the licensee's choosing)

\*

- \* under the terms of the GNU Lesser General Public License version 2.1
- \* as published by the Free Software Foundation.

\*/

Eclipse Public License - v 1.0

THE ACCOMPANYING PROGRAM IS PROVIDED UNDER THE TERMS OF THIS ECLIPSE PUBLIC LICENSE ("AGREEMENT"). ANY USE, REPRODUCTION OR DISTRIBUTION OF THE PROGRAM CONSTITUTES RECIPIENT'S ACCEPTANCE OF THIS AGREEMENT.

#### 1. DEFINITIONS

"Contribution" means:

a) in the case of the initial Contributor, the initial code and documentation distributed under this Agreement, and b) in the case of each subsequent Contributor:

i)changes to the Program, and

ii)additions to the Program;

where such changes and/or additions to the Program originate from and are distributed by that particular Contributor. A Contribution 'originates' from a Contributor if it was added to the Program by such Contributor itself or anyone acting on such Contributor's behalf. Contributions do not include additions to the Program which: (i) are separate modules of software distributed in conjunction with the Program under their own license agreement, and (ii) are not derivative works of the Program.

"Contributor"

means any person or entity that distributes the Program.

"Licensed Patents " mean patent claims licensable by a Contributor which are necessarily infringed by the use or sale of its Contribution alone or when combined with the Program.

"Program" means the Contributions distributed in accordance with this Agreement.

"Recipient" means anyone who receives the Program under this Agreement, including all Contributors.

#### 2. GRANT OF RIGHTS

a) Subject to the terms of this Agreement, each Contributor hereby grants Recipient a non-exclusive, worldwide, royalty-free copyright license to reproduce, prepare derivative works of, publicly display, publicly perform, distribute and sublicense the Contribution of such Contributor, if any, and such derivative works, in source code and object code form.

b) Subject to the terms of this Agreement, each Contributor hereby grants Recipient a non-exclusive, worldwide, royalty-free patent license under Licensed Patents to make, use, sell, offer

 to sell, import and otherwise transfer the Contribution of such Contributor, if any, in source code and object code form. This patent license shall apply to the combination of the Contribution and the Program if, at the time the Contribution is added by the Contributor, such addition of the Contribution causes such combination to be covered

by the Licensed Patents. The patent license shall not apply to any other combinations which include the Contribution. No hardware per se is licensed hereunder.

c) Recipient understands that although each Contributor grants the licenses to its Contributions set forth herein, no assurances are provided by any Contributor that the Program does not infringe the patent or other intellectual property rights of any other entity. Each Contributor disclaims any liability to Recipient for claims brought by any other entity based on infringement of intellectual property rights or otherwise. As a condition to exercising the rights and licenses granted hereunder,

 each Recipient hereby assumes sole responsibility to secure any other intellectual property rights needed, if any. For example, if a third party patent license is required to allow Recipient to distribute the Program, it is Recipient's responsibility to acquire that license before distributing the Program.

d) Each Contributor represents that to its knowledge it has sufficient copyright rights in its Contribution, if any, to grant the copyright license set forth in this Agreement.

#### 3. REQUIREMENTS

A Contributor may choose to distribute the Program in object code form under its own license agreement, provided that:

a) it complies with the terms and conditions of this Agreement; and

b) its license agreement:

i) effectively disclaims on behalf of all Contributors all warranties and conditions, express and implied, including warranties or conditions of title and non-infringement, and implied warranties or conditions of merchantability and fitness for a particular purpose;

#### ii) effectively

 excludes on behalf of all Contributors all liability for damages, including direct, indirect, special, incidental and consequential damages, such as lost profits;

iii) states that any provisions which differ from this Agreement are offered by that Contributor alone and not by any other party; and

iv) states that source code for the Program is available from such Contributor, and informs licensees how to obtain it in a reasonable manner on or through a medium customarily used for software exchange.

When the Program is made available in source code form:

a) it must be made available under this Agreement; and

b) a copy of this Agreement must be included with each copy of the Program.

Contributors may not remove or alter any copyright notices contained within the Program.

Each Contributor must identify itself as the originator of its Contribution, if any, in a manner that reasonably allows subsequent Recipients to identify the originator of the Contribution.

#### 4. COMMERCIAL DISTRIBUTION

Commercial distributors of software may accept certain responsibilities with respect to end users, business partners and the like. While this license is intended to facilitate the commercial use of the Program, the Contributor who includes the Program in a commercial product offering should do so in a manner which does not create potential liability for other Contributors. Therefore, if a Contributor includes the Program in a commercial product offering, such Contributor ("Commercial Contributor") hereby agrees to defend and indemnify every other Contributor ("Indemnified Contributor") against any losses, damages and costs (collectively "Losses") arising from claims, lawsuits and other legal actions brought by a third party against the Indemnified Contributor to the extent caused by the acts or omissions of such Commercial Contributor in connection with its distribution of the Program in a commercial product offering. The obligations in this section do not apply to any claims or Losses relating to any actual or alleged intellectual property infringement. In order to qualify, an Indemnified Contributor must: a) promptly notify the Commercial Contributor in writing of such claim, and b) allow the Commercial Contributor to control, and cooperate with the Commercial Contributor in, the defense and any related settlement negotiations. The Indemnified Contributor may participate in any such claim at its own expense.

For example, a Contributor might include the Program in a commercial product offering, Product X. That Contributor is then a Commercial Contributor. If that Commercial Contributor then makes performance claims, or offers warranties related to Product X, those performance claims and warranties are such Commercial Contributor's responsibility alone. Under this section, the Commercial Contributor would have to defend claims against the other Contributors related to those performance claims and warranties, and if a court requires any other Contributor to pay any damages as a result, the Commercial Contributor must pay those damages.

#### 5. NO WARRANTY

EXCEPT AS EXPRESSLY SET FORTH IN THIS AGREEMENT, THE PROGRAM IS PROVIDED ON AN "AS IS" BASIS, WITHOUT WARRANTIES OR CONDITIONS OF ANY KIND, EITHER EXPRESS OR IMPLIED INCLUDING, WITHOUT LIMITATION, ANY WARRANTIES OR CONDITIONS OF TITLE, NON-INFRINGEMENT, MERCHANTABILITY OR FITNESS FOR A PARTICULAR PURPOSE. Each Recipient is solely responsible for determining the appropriateness of using and distributing the Program and assumes all risks associated with its exercise of rights under this Agreement , including but not limited to the risks and costs of program errors, compliance with applicable laws, damage to or loss of data, programs or equipment, and unavailability or interruption of operations.

#### 6. DISCLAIMER OF LIABILITY

EXCEPT AS EXPRESSLY SET FORTH IN THIS AGREEMENT, NEITHER RECIPIENT NOR ANY CONTRIBUTORS SHALL HAVE ANY LIABILITY FOR ANY DIRECT, INDIRECT, INCIDENTAL, SPECIAL, EXEMPLARY,

 OR CONSEQUENTIAL DAMAGES (INCLUDING WITHOUT LIMITATION LOST PROFITS), HOWEVER CAUSED AND ON ANY THEORY OF LIABILITY, WHETHER IN CONTRACT, STRICT LIABILITY, OR TORT (INCLUDING NEGLIGENCE OR OTHERWISE) ARISING IN ANY WAY OUT OF THE USE OR DISTRIBUTION OF THE PROGRAM OR THE EXERCISE OF ANY RIGHTS GRANTED HEREUNDER, EVEN IF ADVISED OF THE POSSIBILITY OF SUCH DAMAGES.

7. GENERAL

If any provision of this Agreement is invalid or unenforceable under applicable law, it shall not affect the validity or enforceability of the remainder of the terms of this Agreement, and without further action by the parties hereto, such provision shall be reformed to the minimum extent necessary to make such provision valid and enforceable.

If Recipient institutes patent litigation against any entity (including a cross-claim or counterclaim in a lawsuit) alleging that the Program itself (excluding combinations of the Program with other software or hardware) infringes such Recipient's patent(s), then such

Recipient's rights granted under Section 2(b) shall terminate as of the date such litigation is filed.

All Recipient's rights under this Agreement shall terminate if it fails to comply with any of the material terms or conditions of this Agreement and does not cure such failure in a reasonable period of time after becoming aware of such noncompliance. If all Recipient's rights under this Agreement terminate, Recipient agrees to cease use and distribution of the Program as soon as reasonably practicable. However, Recipient's obligations under this Agreement and any licenses granted by Recipient relating to the Program shall continue and survive.

Everyone is permitted to copy and distribute copies of this Agreement, but in order to avoid inconsistency the Agreement is copyrighted and may only be modified in the following manner. The Agreement Steward reserves the right to publish new versions (including revisions) of this Agreement from time to time. No one other than the Agreement Steward

 has the right to modify this Agreement. The Eclipse Foundation is the initial Agreement Steward. The Eclipse Foundation may assign the responsibility to serve as the Agreement Steward to a suitable separate entity. Each new version of the Agreement will be given a distinguishing version number. The Program (including Contributions) may always be distributed subject to the version of the Agreement under which it was received. In addition, after a new version of the Agreement is published, Contributor may elect to distribute the Program (including its Contributions) under the new version. Except as expressly stated in Sections 2(a) and 2(b) above, Recipient receives no rights or licenses to the intellectual property of any Contributor under this Agreement, whether expressly, by implication, estoppel or otherwise. All rights in the Program not expressly granted under this Agreement are reserved.

This Agreement is governed by the laws of the State of New York and the intellectual property laws of the United States of America. No party to this Agreement will bring a legal action under this Agreement more than one year after the cause of action arose. Each party waives its rights to a jury trial in any resulting litigation.

License names: Eclipse Public License - v 1.0 GNU Lesser General Public License

## **1.48 okio 1.13.0**

### **1.48.1 Available under license :**

No license file was found, but licenses were detected in source scan.

```
/*
```

```
* Copyright (C) 2015 Square, Inc.
```
\*

\* Licensed under the Apache License, Version 2.0 (the "License");

- \* you may not use this file except in compliance with the License.
- \* You may obtain a copy of the License at
- \*
- \* http://www.apache.org/licenses/LICENSE-2.0

\*

- \* Unless required by applicable law or agreed to in writing, software
- \* distributed under the License is distributed on an "AS IS" BASIS,
- \* WITHOUT WARRANTIES OR CONDITIONS OF ANY KIND, either express or implied.
- \* See the License for the specific language governing permissions and
- \* limitations under the License.

\*/

Found in path(s):

\* /opt/cola/permits/155583839\_1695310658.9521134/0/okio-1-13-0-sources-jar/okio/ForwardingTimeout.java \* /opt/cola/permits/155583839\_1695310658.9521134/0/okio-1-13-0-sources-jar/okio/SegmentedByteString.java No license file was found, but licenses were detected in source scan.

#### /\*

- \* Copyright (C) 2017 Square, Inc.
- \*
- \* Licensed under the Apache License, Version 2.0 (the "License");
- \* you may not use this file except in compliance with the License.
- \* You may obtain a copy of the License at
- \*
- \* http://www.apache.org/licenses/LICENSE-2.0
- \*
- \* Unless required by applicable law or agreed to in writing, software
- \* distributed under the License is distributed on an "AS IS" BASIS,
- \* WITHOUT WARRANTIES OR CONDITIONS OF ANY KIND, either express or implied.
- \* See the License for the specific language governing permissions and
- \* limitations under the License.

\*/

Found in path(s):

\* /opt/cola/permits/155583839\_1695310658.9521134/0/okio-1-13-0-sources-jar/okio/Utf8.java No license file was found, but licenses were detected in source scan.

/\*

- \* Licensed to the Apache Software Foundation (ASF) under one or more
- \* contributor license agreements. See the NOTICE file distributed with
- \* this work for additional information regarding copyright ownership.
- \* The ASF licenses this file to You under the Apache License, Version 2.0
- \* (the "License"); you may not use this file except in compliance with
- \* the License. You may obtain a copy of the License at
- \*
- http://www.apache.org/licenses/LICENSE-2.0
- \*
- \* Unless required by applicable law or agreed to in writing, software
- \* distributed under the License is distributed on an "AS IS" BASIS,
- \* WITHOUT WARRANTIES OR CONDITIONS OF ANY KIND, either express or implied.
- \* See the License for the specific language governing permissions and

\* limitations under the License.

\*/

Found in path(s):

\* /opt/cola/permits/155583839\_1695310658.9521134/0/okio-1-13-0-sources-jar/okio/Base64.java No license file was found, but licenses were detected in source scan.

/\*

- \* Copyright 2014 Square Inc.
- \*
- \* Licensed under the Apache License, Version 2.0 (the "License");
- \* you may not use this file except in compliance with the License.
- \* You may obtain a copy of the License at

\*

\* http://www.apache.org/licenses/LICENSE-2.0

\*

- \* Unless required by applicable law or agreed to in writing, software
- \* distributed under the License is distributed on an "AS IS" BASIS,
- \* WITHOUT WARRANTIES OR CONDITIONS OF ANY KIND, either express or implied.
- \* See the License for the specific language governing permissions and
- \* limitations under the License.

\*/

Found in path(s):

\* /opt/cola/permits/155583839\_1695310658.9521134/0/okio-1-13-0-sources-jar/okio/ByteString.java No license file was found, but licenses were detected in source scan.

/\*

\* Copyright (C) 2016 Square, Inc.

\*

\* Licensed under the Apache License, Version 2.0 (the "License");

\* you may not use this file except in compliance with the License.

\* You may obtain a copy of the License at

\*

\* http://www.apache.org/licenses/LICENSE-2.0

\*

- \* Unless required by applicable law or agreed to in writing, software
- \* distributed under the License is distributed on an "AS IS" BASIS,
- \* WITHOUT WARRANTIES OR CONDITIONS OF ANY KIND, either express or implied.
- \* See the License for the specific language governing permissions and
- \* limitations under the License.

\*/

Found in path(s):

 $*$ /opt/cola/permits/155583839\_1695310658.9521134/0/okio-1-13-0-sources-jar/okio/Options.java
\* /opt/cola/permits/155583839\_1695310658.9521134/0/okio-1-13-0-sources-jar/okio/HashingSource.java

\* /opt/cola/permits/155583839\_1695310658.9521134/0/okio-1-13-0-sources-jar/okio/HashingSink.java

\* /opt/cola/permits/155583839\_1695310658.9521134/0/okio-1-13-0-sources-jar/okio/Pipe.java No license file was found, but licenses were detected in source scan.

/\*

\* Copyright (C) 2014 Square, Inc.

\*

\* Licensed under the Apache License, Version 2.0 (the "License");

- \* you may not use this file except in compliance with the License.
- \* You may obtain a copy of the License at
- \*

\* http://www.apache.org/licenses/LICENSE-2.0

\*

\* Unless required by applicable law or agreed to in writing, software

\* distributed under the License is distributed on an "AS IS" BASIS,

\* WITHOUT WARRANTIES OR CONDITIONS OF ANY KIND, either express or implied.

\* See the License for the specific language governing permissions and

\* limitations under the License.

\*/

Found in path(s):

\* /opt/cola/permits/155583839\_1695310658.9521134/0/okio-1-13-0-sources-jar/okio/DeflaterSink.java \* /opt/cola/permits/155583839\_1695310658.9521134/0/okio-1-13-0-sources-jar/okio/Buffer.java \* /opt/cola/permits/155583839\_1695310658.9521134/0/okio-1-13-0-sources-jar/okio/ForwardingSink.java

\* /opt/cola/permits/155583839\_1695310658.9521134/0/okio-1-13-0-sources-jar/okio/RealBufferedSink.java \*

 /opt/cola/permits/155583839\_1695310658.9521134/0/okio-1-13-0-sources-jar/okio/RealBufferedSource.java \* /opt/cola/permits/155583839\_1695310658.9521134/0/okio-1-13-0-sources-jar/okio/Source.java

\* /opt/cola/permits/155583839\_1695310658.9521134/0/okio-1-13-0-sources-jar/okio/BufferedSource.java

\* /opt/cola/permits/155583839\_1695310658.9521134/0/okio-1-13-0-sources-jar/okio/GzipSink.java

\* /opt/cola/permits/155583839\_1695310658.9521134/0/okio-1-13-0-sources-jar/okio/Timeout.java

\* /opt/cola/permits/155583839\_1695310658.9521134/0/okio-1-13-0-sources-jar/okio/ForwardingSource.java

\* /opt/cola/permits/155583839\_1695310658.9521134/0/okio-1-13-0-sources-jar/okio/GzipSource.java

\* /opt/cola/permits/155583839\_1695310658.9521134/0/okio-1-13-0-sources-jar/okio/SegmentPool.java

\* /opt/cola/permits/155583839\_1695310658.9521134/0/okio-1-13-0-sources-jar/okio/Segment.java

\* /opt/cola/permits/155583839\_1695310658.9521134/0/okio-1-13-0-sources-jar/okio/Util.java \*

/opt/cola/permits/155583839\_1695310658.9521134/0/okio-1-13-0-sources-jar/okio/AsyncTimeout.java

\* /opt/cola/permits/155583839\_1695310658.9521134/0/okio-1-13-0-sources-jar/okio/Okio.java

\* /opt/cola/permits/155583839\_1695310658.9521134/0/okio-1-13-0-sources-jar/okio/InflaterSource.java

\* /opt/cola/permits/155583839\_1695310658.9521134/0/okio-1-13-0-sources-jar/okio/Sink.java

\* /opt/cola/permits/155583839\_1695310658.9521134/0/okio-1-13-0-sources-jar/okio/BufferedSink.java

# **1.49 cassandra-driver-core 3.3.0**

## **1.49.1 Available under license :**

No license file was found, but licenses were detected in source scan.

/\* \* Copyright (C) 2012-2017 DataStax Inc. \* \* Licensed under the Apache License, Version 2.0 (the "License"); \* you may not use this file except in compliance with the License. \* You may obtain a copy of the License at \* \* http://www.apache.org/licenses/LICENSE-2.0 \* \* Unless required by applicable law or agreed to in writing, software \* distributed under the License is distributed on an "AS IS" BASIS, \* WITHOUT WARRANTIES OR CONDITIONS OF ANY KIND, either express or implied. \* See the License for the specific language governing permissions and \* limitations under the License. \*/ // Copyright 2008 Google Inc. All rights reserved. // Redistribution and use in source and binary forms, with or without // modification, are permitted provided that the following conditions are // \* Redistributions of source code must retain the above copyright // notice, this list of conditions and the following disclaimer. // \* Redistributions in binary form must reproduce the above // copyright notice, this list of conditions and the following disclaimer // in the documentation and/or other materials provided with the // \* Neither the name of Google Inc. nor the names of its // this software without specific prior written permission. Found in path(s): \* /opt/cola/permits/156016946\_1695309683.941173/0/cassandra-driver-core-3-3-0-sourcesjar/com/datastax/driver/core/VIntCoding.java No license file was found, but licenses were detected in source scan. /\* \* Copyright (C) 2012-2017 DataStax Inc. \* \* Licensed under the Apache License, Version 2.0 (the "License"); \* you may not use this file except in compliance with the License. \* You may obtain a copy of the License at \* \* http://www.apache.org/licenses/LICENSE-2.0 \* \* Unless required by applicable law or agreed to in writing, software \* distributed under the License is distributed on an "AS IS" BASIS,

- 
- \* WITHOUT WARRANTIES OR CONDITIONS OF ANY KIND, either express or implied.
- \* See the License for the specific language governing permissions and

\* limitations under the License.

\*/

/\*\*

\* The value returned for connection options when they have not been set by the client, and the protocol version

\* is not known yet.

 $*$  <p/>

\* Once a {@code PoolingOptions} object is associated to a {@link Cluster} and that cluster initializes, the

\* protocol version will be detected, and connection

options will take their default values for that protocol

\* version.

 $*$  <p/> <p/>

- \* The methods that may return this value are:
- \* {@link #getCoreConnectionsPerHost(HostDistance)},
- \* {@link #getMaxConnectionsPerHost(HostDistance)},
- \* {@link #getNewConnectionThreshold(HostDistance)},
- \* {@link #getMaxRequestsPerConnection(HostDistance)}.

\*/

Found in path(s):

\* /opt/cola/permits/156016946\_1695309683.941173/0/cassandra-driver-core-3-3-0-sources-

jar/com/datastax/driver/core/PoolingOptions.java

No license file was found, but licenses were detected in source scan.

 $\lt!!$ --

Copyright (C) 2012-2017 DataStax Inc.

 Licensed under the Apache License, Version 2.0 (the "License"); you may not use this file except in compliance with the License. You may obtain a copy of the License at

http://www.apache.org/licenses/LICENSE-2.0

 Unless required by applicable law or agreed to in writing, software distributed under the License is distributed on an "AS IS" BASIS, WITHOUT WARRANTIES OR CONDITIONS OF ANY KIND, either express or implied. See the License for the specific language governing permissions and limitations under the License.

-->

Found in path(s):

\* /opt/cola/permits/156016946\_1695309683.941173/0/cassandra-driver-core-3-3-0-sources-jar/META-INF/maven/com.datastax.cassandra/cassandra-driver-core/pom.xml No license file was found, but licenses were detected in source scan.

# Licensed under the Apache License, Version 2.0 (the "License"); # you may not use this file except in compliance with the License.

# You may obtain a copy of the License at

# http://www.apache.org/licenses/LICENSE-2.0

# distributed under the License is distributed on an "AS IS" BASIS,

Found in path(s):

\* /opt/cola/permits/156016946\_1695309683.941173/0/cassandra-driver-core-3-3-0-sources-

jar/com/datastax/driver/core/Driver.properties

No license file was found, but licenses were detected in source scan.

/\*

\* Copyright (C) 2012-2017 DataStax Inc.

\*

\* Licensed under the Apache License, Version 2.0 (the "License");

\* you may not use this file except in compliance with the License.

\* You may obtain a copy of the License at

\*

\* http://www.apache.org/licenses/LICENSE-2.0

\*

\* Unless required by applicable law or agreed to in writing, software

\* distributed under the License is distributed on an "AS IS" BASIS,

\* WITHOUT WARRANTIES OR CONDITIONS OF ANY KIND, either express or implied.

\* See the License for the specific language governing permissions and

\* limitations under the License.

\*/

Found in path(s):

\* /opt/cola/permits/156016946\_1695309683.941173/0/cassandra-driver-core-3-3-0-sourcesjar/com/datastax/driver/core/exceptions/WriteFailureException.java

\* /opt/cola/permits/156016946\_1695309683.941173/0/cassandra-driver-core-3-3-0-sourcesjar/com/datastax/driver/core/KeyspaceMetadata.java

\* /opt/cola/permits/156016946\_1695309683.941173/0/cassandra-driver-core-3-3-0-sourcesjar/com/datastax/driver/core/ColumnDefinitions.java

\*

 /opt/cola/permits/156016946\_1695309683.941173/0/cassandra-driver-core-3-3-0-sourcesjar/com/datastax/driver/core/TimestampGenerator.java

\* /opt/cola/permits/156016946\_1695309683.941173/0/cassandra-driver-core-3-3-0-sourcesjar/com/datastax/driver/core/schemabuilder/DropKeyspace.java

\* /opt/cola/permits/156016946\_1695309683.941173/0/cassandra-driver-core-3-3-0-sourcesjar/com/datastax/driver/core/policies/ErrorAwarePolicy.java

\* /opt/cola/permits/156016946\_1695309683.941173/0/cassandra-driver-core-3-3-0-sourcesjar/com/datastax/driver/core/policies/FallthroughRetryPolicy.java

\* /opt/cola/permits/156016946\_1695309683.941173/0/cassandra-driver-core-3-3-0-sourcesjar/com/datastax/driver/core/SnappyCompressor.java

\* /opt/cola/permits/156016946\_1695309683.941173/0/cassandra-driver-core-3-3-0-sourcesjar/com/datastax/driver/core/querybuilder/Truncate.java

\* /opt/cola/permits/156016946\_1695309683.941173/0/cassandra-driver-core-3-3-0-sourcesjar/com/datastax/driver/core/ProtocolEvent.java

\*

 /opt/cola/permits/156016946\_1695309683.941173/0/cassandra-driver-core-3-3-0-sourcesjar/com/datastax/driver/core/ConvictionPolicy.java

\* /opt/cola/permits/156016946\_1695309683.941173/0/cassandra-driver-core-3-3-0-sourcesjar/com/datastax/driver/core/SystemProperties.java

\* /opt/cola/permits/156016946\_1695309683.941173/0/cassandra-driver-core-3-3-0-sourcesjar/com/datastax/driver/core/exceptions/TraceRetrievalException.java

\* /opt/cola/permits/156016946\_1695309683.941173/0/cassandra-driver-core-3-3-0-sourcesjar/com/datastax/driver/core/LoggingMonotonicTimestampGenerator.java

\* /opt/cola/permits/156016946\_1695309683.941173/0/cassandra-driver-core-3-3-0-sourcesjar/com/datastax/driver/core/policies/NoSpeculativeExecutionPolicy.java

\* /opt/cola/permits/156016946\_1695309683.941173/0/cassandra-driver-core-3-3-0-sourcesjar/com/datastax/driver/core/schemabuilder/Alter.java

\*

 /opt/cola/permits/156016946\_1695309683.941173/0/cassandra-driver-core-3-3-0-sourcesjar/com/datastax/driver/core/SSLOptions.java

\* /opt/cola/permits/156016946\_1695309683.941173/0/cassandra-driver-core-3-3-0-sourcesjar/com/datastax/driver/core/AuthProvider.java

\* /opt/cola/permits/156016946\_1695309683.941173/0/cassandra-driver-core-3-3-0-sourcesjar/com/datastax/driver/core/AbstractAddressableByIndexData.java

\* /opt/cola/permits/156016946\_1695309683.941173/0/cassandra-driver-core-3-3-0-sourcesjar/com/datastax/driver/core/RegularStatement.java

\* /opt/cola/permits/156016946\_1695309683.941173/0/cassandra-driver-core-3-3-0-sourcesjar/com/datastax/driver/core/StreamIdGenerator.java

\* /opt/cola/permits/156016946\_1695309683.941173/0/cassandra-driver-core-3-3-0-sourcesjar/com/datastax/driver/core/policies/IdentityTranslator.java

\* /opt/cola/permits/156016946\_1695309683.941173/0/cassandra-driver-core-3-3-0-sourcesjar/com/datastax/driver/core/policies/RetryPolicy.java

\* /opt/cola/permits/156016946\_1695309683.941173/0/cassandra-driver-core-3-3-0-sourcesjar/com/datastax/driver/core/schemabuilder/package-info.java

\*

 /opt/cola/permits/156016946\_1695309683.941173/0/cassandra-driver-core-3-3-0-sourcesjar/com/datastax/driver/core/exceptions/TransportException.java

\* /opt/cola/permits/156016946\_1695309683.941173/0/cassandra-driver-core-3-3-0-sourcesjar/com/datastax/driver/core/policies/RollingCount.java

\* /opt/cola/permits/156016946\_1695309683.941173/0/cassandra-driver-core-3-3-0-sourcesjar/com/datastax/driver/core/ClusterNameMismatchException.java

\* /opt/cola/permits/156016946\_1695309683.941173/0/cassandra-driver-core-3-3-0-sourcesjar/com/datastax/driver/core/ExecutionInfo.java

\* /opt/cola/permits/156016946\_1695309683.941173/0/cassandra-driver-core-3-3-0-sourcesjar/com/datastax/driver/core/querybuilder/Select.java

\* /opt/cola/permits/156016946\_1695309683.941173/0/cassandra-driver-core-3-3-0-sourcesjar/com/datastax/driver/core/DefaultResultSetFuture.java

\* /opt/cola/permits/156016946\_1695309683.941173/0/cassandra-driver-core-3-3-0-sourcesjar/com/datastax/driver/core/exceptions/UnavailableException.java

\*

 /opt/cola/permits/156016946\_1695309683.941173/0/cassandra-driver-core-3-3-0-sourcesjar/com/datastax/driver/core/PreparedId.java

\* /opt/cola/permits/156016946\_1695309683.941173/0/cassandra-driver-core-3-3-0-sources-

jar/com/datastax/driver/core/LocalDate.java

\* /opt/cola/permits/156016946\_1695309683.941173/0/cassandra-driver-core-3-3-0-sourcesjar/com/datastax/driver/core/ThreadLocalMonotonicTimestampGenerator.java

\* /opt/cola/permits/156016946\_1695309683.941173/0/cassandra-driver-core-3-3-0-sourcesjar/com/datastax/driver/core/schemabuilder/StatementStart.java

\* /opt/cola/permits/156016946\_1695309683.941173/0/cassandra-driver-core-3-3-0-sourcesjar/com/datastax/driver/core/ArrayBackedRow.java

\* /opt/cola/permits/156016946\_1695309683.941173/0/cassandra-driver-core-3-3-0-sourcesjar/com/datastax/driver/core/DriverThrowables.java

\* /opt/cola/permits/156016946\_1695309683.941173/0/cassandra-driver-core-3-3-0-sourcesjar/com/datastax/driver/core/exceptions/AuthenticationException.java

\*

 /opt/cola/permits/156016946\_1695309683.941173/0/cassandra-driver-core-3-3-0-sourcesjar/com/datastax/driver/core/SchemaParser.java

\* /opt/cola/permits/156016946\_1695309683.941173/0/cassandra-driver-core-3-3-0-sourcesjar/com/datastax/driver/core/NettyOptions.java

\* /opt/cola/permits/156016946\_1695309683.941173/0/cassandra-driver-core-3-3-0-sourcesjar/com/datastax/driver/core/utils/Bytes.java

\* /opt/cola/permits/156016946\_1695309683.941173/0/cassandra-driver-core-3-3-0-sourcesjar/com/datastax/driver/core/DataType.java

\* /opt/cola/permits/156016946\_1695309683.941173/0/cassandra-driver-core-3-3-0-sourcesjar/com/datastax/driver/core/TableOptionsMetadata.java

\* /opt/cola/permits/156016946\_1695309683.941173/0/cassandra-driver-core-3-3-0-sourcesjar/com/datastax/driver/core/AtomicMonotonicTimestampGenerator.java

\* /opt/cola/permits/156016946\_1695309683.941173/0/cassandra-driver-core-3-3-0-sourcesjar/com/datastax/driver/core/policies/LatencyAwarePolicy.java

\*

 /opt/cola/permits/156016946\_1695309683.941173/0/cassandra-driver-core-3-3-0-sourcesjar/com/datastax/driver/core/package-info.java

\* /opt/cola/permits/156016946\_1695309683.941173/0/cassandra-driver-core-3-3-0-sourcesjar/com/datastax/driver/core/exceptions/ReadFailureException.java

\* /opt/cola/permits/156016946\_1695309683.941173/0/cassandra-driver-core-3-3-0-sourcesjar/com/datastax/driver/core/SimpleStatement.java

\* /opt/cola/permits/156016946\_1695309683.941173/0/cassandra-driver-core-3-3-0-sourcesjar/com/datastax/driver/core/GettableByNameData.java

\* /opt/cola/permits/156016946\_1695309683.941173/0/cassandra-driver-core-3-3-0-sourcesjar/com/datastax/driver/core/ExceptionCatchingRunnable.java

\* /opt/cola/permits/156016946\_1695309683.941173/0/cassandra-driver-core-3-3-0-sourcesjar/com/datastax/driver/core/querybuilder/Delete.java

\* /opt/cola/permits/156016946\_1695309683.941173/0/cassandra-driver-core-3-3-0-sourcesjar/com/datastax/driver/core/GettableByIndexData.java

\*

 /opt/cola/permits/156016946\_1695309683.941173/0/cassandra-driver-core-3-3-0-sourcesjar/com/datastax/driver/core/SocketOptions.java

\* /opt/cola/permits/156016946\_1695309683.941173/0/cassandra-driver-core-3-3-0-sourcesjar/com/datastax/driver/core/exceptions/QueryExecutionException.java

\* /opt/cola/permits/156016946\_1695309683.941173/0/cassandra-driver-core-3-3-0-sourcesjar/com/datastax/driver/core/DataTypeCqlNameParser.java

\* /opt/cola/permits/156016946\_1695309683.941173/0/cassandra-driver-core-3-3-0-sourcesjar/com/datastax/driver/core/querybuilder/BuiltStatement.java

\* /opt/cola/permits/156016946\_1695309683.941173/0/cassandra-driver-core-3-3-0-sourcesjar/com/datastax/driver/core/DataTypeClassNameParser.java

\* /opt/cola/permits/156016946\_1695309683.941173/0/cassandra-driver-core-3-3-0-sourcesjar/com/datastax/driver/core/NettyUtil.java

\* /opt/cola/permits/156016946\_1695309683.941173/0/cassandra-driver-core-3-3-0-sourcesjar/com/datastax/driver/core/ReplicationStategy.java

\*

 /opt/cola/permits/156016946\_1695309683.941173/0/cassandra-driver-core-3-3-0-sourcesjar/com/datastax/driver/core/ClusteringOrder.java

\* /opt/cola/permits/156016946\_1695309683.941173/0/cassandra-driver-core-3-3-0-sourcesjar/com/datastax/driver/core/ThreadingOptions.java

\* /opt/cola/permits/156016946\_1695309683.941173/0/cassandra-driver-core-3-3-0-sourcesjar/com/datastax/driver/core/exceptions/BusyPoolException.java

\* /opt/cola/permits/156016946\_1695309683.941173/0/cassandra-driver-core-3-3-0-sourcesjar/com/datastax/driver/core/policies/DowngradingConsistencyRetryPolicy.java

\* /opt/cola/permits/156016946\_1695309683.941173/0/cassandra-driver-core-3-3-0-sourcesjar/com/datastax/driver/core/SchemaChangeListener.java

\* /opt/cola/permits/156016946\_1695309683.941173/0/cassandra-driver-core-3-3-0-sourcesjar/com/datastax/driver/core/TypeTokens.java

\* /opt/cola/permits/156016946\_1695309683.941173/0/cassandra-driver-core-3-3-0-sourcesjar/com/datastax/driver/core/policies/package-info.java

\*

 /opt/cola/permits/156016946\_1695309683.941173/0/cassandra-driver-core-3-3-0-sourcesjar/com/datastax/driver/core/schemabuilder/CreateKeyspace.java

\* /opt/cola/permits/156016946\_1695309683.941173/0/cassandra-driver-core-3-3-0-sourcesjar/com/datastax/driver/core/policies/DCAwareRoundRobinPolicy.java

\* /opt/cola/permits/156016946\_1695309683.941173/0/cassandra-driver-core-3-3-0-sourcesjar/com/datastax/driver/core/ProtocolVersion.java

\* /opt/cola/permits/156016946\_1695309683.941173/0/cassandra-driver-core-3-3-0-sourcesjar/com/datastax/driver/core/HostConnectionPool.java

\* /opt/cola/permits/156016946\_1695309683.941173/0/cassandra-driver-core-3-3-0-sourcesjar/com/datastax/driver/core/policies/ConstantSpeculativeExecutionPolicy.java

\* /opt/cola/permits/156016946\_1695309683.941173/0/cassandra-driver-core-3-3-0-sourcesjar/com/datastax/driver/core/SettableByIndexData.java

\* /opt/cola/permits/156016946\_1695309683.941173/0/cassandra-driver-core-3-3-0-sourcesjar/com/datastax/driver/core/PlainTextAuthProvider.java

\*

 /opt/cola/permits/156016946\_1695309683.941173/0/cassandra-driver-core-3-3-0-sourcesjar/com/datastax/driver/core/exceptions/InvalidConfigurationInQueryException.java

\* /opt/cola/permits/156016946\_1695309683.941173/0/cassandra-driver-core-3-3-0-sourcesjar/com/datastax/driver/core/exceptions/SyntaxError.java

\* /opt/cola/permits/156016946\_1695309683.941173/0/cassandra-driver-core-3-3-0-sourcesjar/com/datastax/driver/core/AbstractSession.java

\* /opt/cola/permits/156016946\_1695309683.941173/0/cassandra-driver-core-3-3-0-sourcesjar/com/datastax/driver/core/policies/ExponentialReconnectionPolicy.java

\* /opt/cola/permits/156016946\_1695309683.941173/0/cassandra-driver-core-3-3-0-sources-

jar/com/datastax/driver/core/utils/MoreObjects.java

\* /opt/cola/permits/156016946\_1695309683.941173/0/cassandra-driver-core-3-3-0-sourcesjar/com/datastax/driver/core/SettableByNameData.java

\* /opt/cola/permits/156016946\_1695309683.941173/0/cassandra-driver-core-3-3-0-sourcesjar/com/datastax/driver/core/exceptions/TruncateException.java

\*

 /opt/cola/permits/156016946\_1695309683.941173/0/cassandra-driver-core-3-3-0-sourcesjar/com/datastax/driver/core/ArrayBackedResultSet.java

\* /opt/cola/permits/156016946\_1695309683.941173/0/cassandra-driver-core-3-3-0-sourcesjar/com/datastax/driver/core/TokenRange.java

\* /opt/cola/permits/156016946\_1695309683.941173/0/cassandra-driver-core-3-3-0-sourcesjar/com/datastax/driver/core/exceptions/InvalidQueryException.java

\* /opt/cola/permits/156016946\_1695309683.941173/0/cassandra-driver-core-3-3-0-sourcesjar/com/datastax/driver/core/exceptions/WriteTimeoutException.java

\* /opt/cola/permits/156016946\_1695309683.941173/0/cassandra-driver-core-3-3-0-sourcesjar/com/datastax/driver/core/QueryLogger.java

\* /opt/cola/permits/156016946\_1695309683.941173/0/cassandra-driver-core-3-3-0-sourcesjar/com/datastax/driver/core/querybuilder/BindMarker.java

\* /opt/cola/permits/156016946\_1695309683.941173/0/cassandra-driver-core-3-3-0-sourcesjar/com/datastax/driver/core/IndexMetadata.java

\*

 /opt/cola/permits/156016946\_1695309683.941173/0/cassandra-driver-core-3-3-0-sourcesjar/com/datastax/driver/core/schemabuilder/CreateType.java

\* /opt/cola/permits/156016946\_1695309683.941173/0/cassandra-driver-core-3-3-0-sourcesjar/com/datastax/driver/core/Token.java

\* /opt/cola/permits/156016946\_1695309683.941173/0/cassandra-driver-core-3-3-0-sourcesjar/com/datastax/driver/core/FrameCompressor.java

\* /opt/cola/permits/156016946\_1695309683.941173/0/cassandra-driver-core-3-3-0-sourcesjar/com/datastax/driver/core/querybuilder/Utils.java

\* /opt/cola/permits/156016946\_1695309683.941173/0/cassandra-driver-core-3-3-0-sourcesjar/com/datastax/driver/core/exceptions/FrameTooLongException.java

\* /opt/cola/permits/156016946\_1695309683.941173/0/cassandra-driver-core-3-3-0-sourcesjar/com/datastax/driver/core/exceptions/UnsupportedProtocolVersionException.java

\* /opt/cola/permits/156016946\_1695309683.941173/0/cassandra-driver-core-3-3-0-sourcesjar/com/datastax/driver/core/CloseFuture.java

\*

 /opt/cola/permits/156016946\_1695309683.941173/0/cassandra-driver-core-3-3-0-sourcesjar/com/datastax/driver/core/Native.java

\* /opt/cola/permits/156016946\_1695309683.941173/0/cassandra-driver-core-3-3-0-sourcesjar/com/datastax/driver/core/CodecRegistry.java

\* /opt/cola/permits/156016946\_1695309683.941173/0/cassandra-driver-core-3-3-0-sourcesjar/com/datastax/driver/core/ParseUtils.java

\* /opt/cola/permits/156016946\_1695309683.941173/0/cassandra-driver-core-3-3-0-sourcesjar/com/datastax/driver/core/Duration.java

\* /opt/cola/permits/156016946\_1695309683.941173/0/cassandra-driver-core-3-3-0-sourcesjar/com/datastax/driver/core/ExceptionCode.java

\* /opt/cola/permits/156016946\_1695309683.941173/0/cassandra-driver-core-3-3-0-sourcesjar/com/datastax/driver/core/ResultSet.java

\* /opt/cola/permits/156016946\_1695309683.941173/0/cassandra-driver-core-3-3-0-sourcesjar/com/datastax/driver/core/exceptions/AlreadyExistsException.java

\*

 /opt/cola/permits/156016946\_1695309683.941173/0/cassandra-driver-core-3-3-0-sourcesjar/com/datastax/driver/core/VersionNumber.java

\* /opt/cola/permits/156016946\_1695309683.941173/0/cassandra-driver-core-3-3-0-sourcesjar/com/datastax/driver/core/policies/Policies.java

\* /opt/cola/permits/156016946\_1695309683.941173/0/cassandra-driver-core-3-3-0-sourcesjar/com/datastax/driver/core/Connection.java

\* /opt/cola/permits/156016946\_1695309683.941173/0/cassandra-driver-core-3-3-0-sourcesjar/com/datastax/driver/core/schemabuilder/NativeColumnType.java

\* /opt/cola/permits/156016946\_1695309683.941173/0/cassandra-driver-core-3-3-0-sourcesjar/com/datastax/driver/core/UDTValue.java

\* /opt/cola/permits/156016946\_1695309683.941173/0/cassandra-driver-core-3-3-0-sourcesjar/com/datastax/driver/core/policies/TokenAwarePolicy.java

\* /opt/cola/permits/156016946\_1695309683.941173/0/cassandra-driver-core-3-3-0-sourcesjar/com/datastax/driver/core/PreparedStatement.java

\*

 /opt/cola/permits/156016946\_1695309683.941173/0/cassandra-driver-core-3-3-0-sourcesjar/com/datastax/driver/core/querybuilder/Update.java

\* /opt/cola/permits/156016946\_1695309683.941173/0/cassandra-driver-core-3-3-0-sourcesjar/com/datastax/driver/core/SchemaChangeListenerBase.java

\* /opt/cola/permits/156016946\_1695309683.941173/0/cassandra-driver-core-3-3-0-sourcesjar/com/datastax/driver/core/GettableData.java

\* /opt/cola/permits/156016946\_1695309683.941173/0/cassandra-driver-core-3-3-0-sourcesjar/com/datastax/driver/core/DefaultPreparedStatement.java

\* /opt/cola/permits/156016946\_1695309683.941173/0/cassandra-driver-core-3-3-0-sourcesjar/com/datastax/driver/core/schemabuilder/AbstractCreateStatement.java

\* /opt/cola/permits/156016946\_1695309683.941173/0/cassandra-driver-core-3-3-0-sourcesjar/com/datastax/driver/core/schemabuilder/KeyspaceOptions.java

\* /opt/cola/permits/156016946\_1695309683.941173/0/cassandra-driver-core-3-3-0-sourcesjar/com/datastax/driver/core/Configuration.java

\*

 /opt/cola/permits/156016946\_1695309683.941173/0/cassandra-driver-core-3-3-0-sourcesjar/com/datastax/driver/core/QueryTrace.java

\* /opt/cola/permits/156016946\_1695309683.941173/0/cassandra-driver-core-3-3-0-sourcesjar/com/datastax/driver/core/FunctionMetadata.java

\* /opt/cola/permits/156016946\_1695309683.941173/0/cassandra-driver-core-3-3-0-sourcesjar/com/datastax/driver/core/TypeCodec.java

\* /opt/cola/permits/156016946\_1695309683.941173/0/cassandra-driver-core-3-3-0-sourcesjar/com/datastax/driver/core/StatementWrapper.java

\* /opt/cola/permits/156016946\_1695309683.941173/0/cassandra-driver-core-3-3-0-sourcesjar/com/datastax/driver/core/exceptions/UnsupportedFeatureException.java

\* /opt/cola/permits/156016946\_1695309683.941173/0/cassandra-driver-core-3-3-0-sourcesjar/com/datastax/driver/core/querybuilder/Using.java

\* /opt/cola/permits/156016946\_1695309683.941173/0/cassandra-driver-core-3-3-0-sourcesjar/com/datastax/driver/core/utils/MoreFutures.java

\*

 /opt/cola/permits/156016946\_1695309683.941173/0/cassandra-driver-core-3-3-0-sourcesjar/com/datastax/driver/core/policies/Clock.java

\* /opt/cola/permits/156016946\_1695309683.941173/0/cassandra-driver-core-3-3-0-sourcesjar/com/datastax/driver/core/exceptions/CodecNotFoundException.java

\* /opt/cola/permits/156016946\_1695309683.941173/0/cassandra-driver-core-3-3-0-sourcesjar/com/datastax/driver/core/policies/SpeculativeExecutionPolicy.java

\* /opt/cola/permits/156016946\_1695309683.941173/0/cassandra-driver-core-3-3-0-sourcesjar/com/datastax/driver/core/Cluster.java

\* /opt/cola/permits/156016946\_1695309683.941173/0/cassandra-driver-core-3-3-0-sourcesjar/com/datastax/driver/core/Row.java

\* /opt/cola/permits/156016946\_1695309683.941173/0/cassandra-driver-core-3-3-0-sourcesjar/com/datastax/driver/core/UserType.java

\* /opt/cola/permits/156016946\_1695309683.941173/0/cassandra-driver-core-3-3-0-sourcesjar/com/datastax/driver/core/TupleValue.java

\* /opt/cola/permits/156016946\_1695309683.941173/0/cassandra-driver-core-3-3-0-sourcesjar/com/datastax/driver/core/exceptions/ServerError.java

\*

 /opt/cola/permits/156016946\_1695309683.941173/0/cassandra-driver-core-3-3-0-sourcesjar/com/datastax/driver/core/CodecUtils.java

\* /opt/cola/permits/156016946\_1695309683.941173/0/cassandra-driver-core-3-3-0-sourcesjar/com/datastax/driver/core/schemabuilder/UDTType.java

\* /opt/cola/permits/156016946\_1695309683.941173/0/cassandra-driver-core-3-3-0-sourcesjar/com/datastax/driver/core/querybuilder/Insert.java

\* /opt/cola/permits/156016946\_1695309683.941173/0/cassandra-driver-core-3-3-0-sourcesjar/com/datastax/driver/core/AbstractData.java

\* /opt/cola/permits/156016946\_1695309683.941173/0/cassandra-driver-core-3-3-0-sourcesjar/com/datastax/driver/core/PerHostPercentileTracker.java

\* /opt/cola/permits/156016946\_1695309683.941173/0/cassandra-driver-core-3-3-0-sourcesjar/com/datastax/driver/core/ProtocolOptions.java

\* /opt/cola/permits/156016946\_1695309683.941173/0/cassandra-driver-core-3-3-0-sourcesjar/com/datastax/driver/core/exceptions/DriverInternalError.java

\*

 /opt/cola/permits/156016946\_1695309683.941173/0/cassandra-driver-core-3-3-0-sourcesjar/com/datastax/driver/core/policies/LoggingRetryPolicy.java

\* /opt/cola/permits/156016946\_1695309683.941173/0/cassandra-driver-core-3-3-0-sourcesjar/com/datastax/driver/core/AbstractReconnectionHandler.java

\* /opt/cola/permits/156016946\_1695309683.941173/0/cassandra-driver-core-3-3-0-sourcesjar/com/datastax/driver/core/exceptions/NoHostAvailableException.java

\* /opt/cola/permits/156016946\_1695309683.941173/0/cassandra-driver-core-3-3-0-sourcesjar/com/datastax/driver/core/policies/DefaultRetryPolicy.java

\* /opt/cola/permits/156016946\_1695309683.941173/0/cassandra-driver-core-3-3-0-sourcesjar/com/datastax/driver/core/exceptions/OverloadedException.java

\* /opt/cola/permits/156016946\_1695309683.941173/0/cassandra-driver-core-3-3-0-sourcesjar/com/datastax/driver/core/exceptions/QueryValidationException.java

\* /opt/cola/permits/156016946\_1695309683.941173/0/cassandra-driver-core-3-3-0-sourcesjar/com/datastax/driver/core/querybuilder/Ordering.java

\*

 /opt/cola/permits/156016946\_1695309683.941173/0/cassandra-driver-core-3-3-0-sourcesjar/com/datastax/driver/core/PagingState.java

\* /opt/cola/permits/156016946\_1695309683.941173/0/cassandra-driver-core-3-3-0-sourcesjar/com/datastax/driver/core/ControlConnection.java

\* /opt/cola/permits/156016946\_1695309683.941173/0/cassandra-driver-core-3-3-0-sourcesjar/com/datastax/driver/core/Authenticator.java

\* /opt/cola/permits/156016946\_1695309683.941173/0/cassandra-driver-core-3-3-0-sourcesjar/com/datastax/driver/core/RemoteEndpointAwareNettySSLOptions.java

\* /opt/cola/permits/156016946\_1695309683.941173/0/cassandra-driver-core-3-3-0-sourcesjar/com/datastax/driver/core/exceptions/ProtocolError.java

\* /opt/cola/permits/156016946\_1695309683.941173/0/cassandra-driver-core-3-3-0-sourcesjar/com/datastax/driver/core/TableMetadata.java

\* /opt/cola/permits/156016946\_1695309683.941173/0/cassandra-driver-core-3-3-0-sourcesjar/com/datastax/driver/core/schemabuilder/SchemaBuilder.java

\*

 /opt/cola/permits/156016946\_1695309683.941173/0/cassandra-driver-core-3-3-0-sourcesjar/com/datastax/driver/core/exceptions/UnauthorizedException.java

\* /opt/cola/permits/156016946\_1695309683.941173/0/cassandra-driver-core-3-3-0-sourcesjar/com/datastax/driver/core/ConsistencyLevel.java

\* /opt/cola/permits/156016946\_1695309683.941173/0/cassandra-driver-core-3-3-0-sourcesjar/com/datastax/driver/core/exceptions/package-info.java

\* /opt/cola/permits/156016946\_1695309683.941173/0/cassandra-driver-core-3-3-0-sourcesjar/com/datastax/driver/core/exceptions/BusyConnectionException.java

\* /opt/cola/permits/156016946\_1695309683.941173/0/cassandra-driver-core-3-3-0-sourcesjar/com/datastax/driver/core/exceptions/UnresolvedUserTypeException.java

\* /opt/cola/permits/156016946\_1695309683.941173/0/cassandra-driver-core-3-3-0-sourcesjar/com/datastax/driver/core/MaterializedViewMetadata.java

\*

 /opt/cola/permits/156016946\_1695309683.941173/0/cassandra-driver-core-3-3-0-sourcesjar/com/datastax/driver/core/CBUtil.java

\* /opt/cola/permits/156016946\_1695309683.941173/0/cassandra-driver-core-3-3-0-sourcesjar/com/datastax/driver/core/Message.java

\* /opt/cola/permits/156016946\_1695309683.941173/0/cassandra-driver-core-3-3-0-sourcesjar/com/datastax/driver/core/PercentileTracker.java

\* /opt/cola/permits/156016946\_1695309683.941173/0/cassandra-driver-core-3-3-0-sourcesjar/com/datastax/driver/core/Session.java

\* /opt/cola/permits/156016946\_1695309683.941173/0/cassandra-driver-core-3-3-0-sourcesjar/com/datastax/driver/core/AbstractGettableData.java

\* /opt/cola/permits/156016946\_1695309683.941173/0/cassandra-driver-core-3-3-0-sourcesjar/com/datastax/driver/core/schemabuilder/ColumnType.java

\* /opt/cola/permits/156016946\_1695309683.941173/0/cassandra-driver-core-3-3-0-sourcesjar/com/datastax/driver/core/querybuilder/package-info.java

\* /opt/cola/permits/156016946\_1695309683.941173/0/cassandra-driver-core-3-3-0-sourcesjar/com/datastax/driver/core/exceptions/PagingStateException.java

\*

 /opt/cola/permits/156016946\_1695309683.941173/0/cassandra-driver-core-3-3-0-sourcesjar/com/datastax/driver/core/policies/WhiteListPolicy.java

\* /opt/cola/permits/156016946\_1695309683.941173/0/cassandra-driver-core-3-3-0-sources-

jar/com/datastax/driver/core/ClusterWidePercentileTracker.java

\* /opt/cola/permits/156016946\_1695309683.941173/0/cassandra-driver-core-3-3-0-sourcesjar/com/datastax/driver/core/DirectedGraph.java

\* /opt/cola/permits/156016946\_1695309683.941173/0/cassandra-driver-core-3-3-0-sourcesjar/com/datastax/driver/core/ServerSideTimestampGenerator.java

\* /opt/cola/permits/156016946\_1695309683.941173/0/cassandra-driver-core-3-3-0-sourcesjar/com/datastax/driver/core/exceptions/ConnectionException.java

\* /opt/cola/permits/156016946\_1695309683.941173/0/cassandra-driver-core-3-3-0-sourcesjar/com/datastax/driver/core/Metrics.java

\* /opt/cola/permits/156016946\_1695309683.941173/0/cassandra-driver-core-3-3-0-sourcesjar/com/datastax/driver/core/exceptions/QueryConsistencyException.java

\*

 /opt/cola/permits/156016946\_1695309683.941173/0/cassandra-driver-core-3-3-0-sourcesjar/com/datastax/driver/core/policies/ReconnectionPolicy.java

\* /opt/cola/permits/156016946\_1695309683.941173/0/cassandra-driver-core-3-3-0-sourcesjar/com/datastax/driver/core/policies/LoadBalancingPolicy.java

\* /opt/cola/permits/156016946\_1695309683.941173/0/cassandra-driver-core-3-3-0-sourcesjar/com/datastax/driver/core/Requests.java

\* /opt/cola/permits/156016946\_1695309683.941173/0/cassandra-driver-core-3-3-0-sourcesjar/com/datastax/driver/core/JdkSSLOptions.java

\* /opt/cola/permits/156016946\_1695309683.941173/0/cassandra-driver-core-3-3-0-sourcesjar/com/datastax/driver/core/schemabuilder/Drop.java

\* /opt/cola/permits/156016946\_1695309683.941173/0/cassandra-driver-core-3-3-0-sourcesjar/com/datastax/driver/core/schemabuilder/AlterKeyspace.java

\* /opt/cola/permits/156016946\_1695309683.941173/0/cassandra-driver-core-3-3-0-sourcesjar/com/datastax/driver/core/HostDistance.java

\*

 /opt/cola/permits/156016946\_1695309683.941173/0/cassandra-driver-core-3-3-0-sourcesjar/com/datastax/driver/core/RemoteEndpointAwareJdkSSLOptions.java

\* /opt/cola/permits/156016946\_1695309683.941173/0/cassandra-driver-core-3-3-0-sourcesjar/com/datastax/driver/core/MetricsOptions.java

\* /opt/cola/permits/156016946\_1695309683.941173/0/cassandra-driver-core-3-3-0-sourcesjar/com/datastax/driver/core/TupleType.java

\* /opt/cola/permits/156016946\_1695309683.941173/0/cassandra-driver-core-3-3-0-sourcesjar/com/datastax/driver/core/WriteType.java

\* /opt/cola/permits/156016946\_1695309683.941173/0/cassandra-driver-core-3-3-0-sourcesjar/com/datastax/driver/core/querybuilder/Assignment.java

\* /opt/cola/permits/156016946\_1695309683.941173/0/cassandra-driver-core-3-3-0-sourcesjar/com/datastax/driver/core/ProtocolV1Authenticator.java

\* /opt/cola/permits/156016946\_1695309683.941173/0/cassandra-driver-core-3-3-0-sourcesjar/com/datastax/driver/core/exceptions/UnpreparedException.java

\*

 /opt/cola/permits/156016946\_1695309683.941173/0/cassandra-driver-core-3-3-0-sourcesjar/com/datastax/driver/core/Statement.java

\* /opt/cola/permits/156016946\_1695309683.941173/0/cassandra-driver-core-3-3-0-sourcesjar/com/datastax/driver/core/RemoteEndpointAwareSSLOptions.java

\* /opt/cola/permits/156016946\_1695309683.941173/0/cassandra-driver-core-3-3-0-sourcesjar/com/datastax/driver/core/ChainedResultSetFuture.java

\* /opt/cola/permits/156016946\_1695309683.941173/0/cassandra-driver-core-3-3-0-sourcesjar/com/datastax/driver/core/DelegatingCluster.java

\* /opt/cola/permits/156016946\_1695309683.941173/0/cassandra-driver-core-3-3-0-sourcesjar/com/datastax/driver/core/ColumnMetadata.java

\* /opt/cola/permits/156016946\_1695309683.941173/0/cassandra-driver-core-3-3-0-sourcesjar/com/datastax/driver/core/querybuilder/QueryBuilder.java

\* /opt/cola/permits/156016946\_1695309683.941173/0/cassandra-driver-core-3-3-0-sourcesjar/com/datastax/driver/core/policies/ChainableLoadBalancingPolicy.java \*

 /opt/cola/permits/156016946\_1695309683.941173/0/cassandra-driver-core-3-3-0-sourcesjar/com/datastax/driver/core/exceptions/BootstrappingException.java

\* /opt/cola/permits/156016946\_1695309683.941173/0/cassandra-driver-core-3-3-0-sourcesjar/com/datastax/driver/core/policies/ConstantReconnectionPolicy.java

\* /opt/cola/permits/156016946\_1695309683.941173/0/cassandra-driver-core-3-3-0-sourcesjar/com/datastax/driver/core/exceptions/DriverException.java

\* /opt/cola/permits/156016946\_1695309683.941173/0/cassandra-driver-core-3-3-0-sourcesjar/com/datastax/driver/core/MD5Digest.java

\* /opt/cola/permits/156016946\_1695309683.941173/0/cassandra-driver-core-3-3-0-sourcesjar/com/datastax/driver/core/querybuilder/Batch.java

\* /opt/cola/permits/156016946\_1695309683.941173/0/cassandra-driver-core-3-3-0-sourcesjar/com/datastax/driver/core/Clock.java

\* /opt/cola/permits/156016946\_1695309683.941173/0/cassandra-driver-core-3-3-0-sourcesjar/com/datastax/driver/core/Frame.java

\*

 /opt/cola/permits/156016946\_1695309683.941173/0/cassandra-driver-core-3-3-0-sourcesjar/com/datastax/driver/core/SchemaElement.java

\* /opt/cola/permits/156016946\_1695309683.941173/0/cassandra-driver-core-3-3-0-sourcesjar/com/datastax/driver/core/LZ4Compressor.java

\* /opt/cola/permits/156016946\_1695309683.941173/0/cassandra-driver-core-3-3-0-sourcesjar/com/datastax/driver/core/schemabuilder/SchemaStatement.java

\* /opt/cola/permits/156016946\_1695309683.941173/0/cassandra-driver-core-3-3-0-sourcesjar/com/datastax/driver/core/exceptions/FunctionExecutionException.java

\* /opt/cola/permits/156016946\_1695309683.941173/0/cassandra-driver-core-3-3-0-sourcesjar/com/datastax/driver/core/SessionManager.java

\* /opt/cola/permits/156016946\_1695309683.941173/0/cassandra-driver-core-3-3-0-sourcesjar/com/datastax/driver/core/exceptions/CoordinatorException.java

\* /opt/cola/permits/156016946\_1695309683.941173/0/cassandra-driver-core-3-3-0-sourcesjar/com/datastax/driver/core/policies/IdempotenceAwareRetryPolicy.java \*

 /opt/cola/permits/156016946\_1695309683.941173/0/cassandra-driver-core-3-3-0-sourcesjar/com/datastax/driver/core/policies/PercentileSpeculativeExecutionPolicy.java

\* /opt/cola/permits/156016946\_1695309683.941173/0/cassandra-driver-core-3-3-0-sourcesjar/com/datastax/driver/core/EventDebouncer.java

\* /opt/cola/permits/156016946\_1695309683.941173/0/cassandra-driver-core-3-3-0-sourcesjar/com/datastax/driver/core/policies/RoundRobinPolicy.java

\* /opt/cola/permits/156016946\_1695309683.941173/0/cassandra-driver-core-3-3-0-sourcesjar/com/datastax/driver/core/GuavaCompatibility.java

\* /opt/cola/permits/156016946\_1695309683.941173/0/cassandra-driver-core-3-3-0-sources-

jar/com/datastax/driver/core/AbstractMonotonicTimestampGenerator.java

\* /opt/cola/permits/156016946\_1695309683.941173/0/cassandra-driver-core-3-3-0-sourcesjar/com/datastax/driver/core/QueryOptions.java

\* /opt/cola/permits/156016946\_1695309683.941173/0/cassandra-driver-core-3-3-0-sourcesjar/com/datastax/driver/core/SettableData.java

\*

 /opt/cola/permits/156016946\_1695309683.941173/0/cassandra-driver-core-3-3-0-sourcesjar/com/datastax/driver/core/exceptions/InvalidTypeException.java

\* /opt/cola/permits/156016946\_1695309683.941173/0/cassandra-driver-core-3-3-0-sourcesjar/com/datastax/driver/core/policies/HostFilterPolicy.java

\* /opt/cola/permits/156016946\_1695309683.941173/0/cassandra-driver-core-3-3-0-sourcesjar/com/datastax/driver/core/AggregateMetadata.java

\* /opt/cola/permits/156016946\_1695309683.941173/0/cassandra-driver-core-3-3-0-sourcesjar/com/datastax/driver/core/querybuilder/Clause.java

\* /opt/cola/permits/156016946\_1695309683.941173/0/cassandra-driver-core-3-3-0-sourcesjar/com/datastax/driver/core/policies/EC2MultiRegionAddressTranslator.java

\* /opt/cola/permits/156016946\_1695309683.941173/0/cassandra-driver-core-3-3-0-sourcesjar/com/datastax/driver/core/BatchStatement.java

\* /opt/cola/permits/156016946\_1695309683.941173/0/cassandra-driver-core-3-3-0-sourcesjar/com/datastax/driver/core/ResultSetFuture.java

\*

 /opt/cola/permits/156016946\_1695309683.941173/0/cassandra-driver-core-3-3-0-sourcesjar/com/datastax/driver/core/BoundStatement.java

\* /opt/cola/permits/156016946\_1695309683.941173/0/cassandra-driver-core-3-3-0-sourcesjar/com/datastax/driver/core/Metadata.java

\* /opt/cola/permits/156016946\_1695309683.941173/0/cassandra-driver-core-3-3-0-sourcesjar/com/datastax/driver/core/Host.java

\* /opt/cola/permits/156016946\_1695309683.941173/0/cassandra-driver-core-3-3-0-sourcesjar/com/datastax/driver/core/LatencyTracker.java

\* /opt/cola/permits/156016946\_1695309683.941173/0/cassandra-driver-core-3-3-0-sourcesjar/com/datastax/driver/core/SimpleJSONParser.java

\* /opt/cola/permits/156016946\_1695309683.941173/0/cassandra-driver-core-3-3-0-sourcesjar/com/datastax/driver/core/AbstractTableMetadata.java

\* /opt/cola/permits/156016946\_1695309683.941173/0/cassandra-driver-core-3-3-0-sourcesjar/com/datastax/driver/core/NettySSLOptions.java

\*

 /opt/cola/permits/156016946\_1695309683.941173/0/cassandra-driver-core-3-3-0-sourcesjar/com/datastax/driver/core/exceptions/OperationTimedOutException.java

\* /opt/cola/permits/156016946\_1695309683.941173/0/cassandra-driver-core-3-3-0-sourcesjar/com/datastax/driver/core/PagingIterable.java

\* /opt/cola/permits/156016946\_1695309683.941173/0/cassandra-driver-core-3-3-0-sourcesjar/com/datastax/driver/core/RequestHandler.java

\* /opt/cola/permits/156016946\_1695309683.941173/0/cassandra-driver-core-3-3-0-sourcesjar/com/datastax/driver/core/Responses.java

\* /opt/cola/permits/156016946\_1695309683.941173/0/cassandra-driver-core-3-3-0-sourcesjar/com/datastax/driver/core/schemabuilder/CreateIndex.java

\* /opt/cola/permits/156016946\_1695309683.941173/0/cassandra-driver-core-3-3-0-sourcesjar/com/datastax/driver/core/policies/AddressTranslator.java

\* /opt/cola/permits/156016946\_1695309683.941173/0/cassandra-driver-core-3-3-0-sourcesjar/com/datastax/driver/core/AbstractGettableByIndexData.java

\*

 /opt/cola/permits/156016946\_1695309683.941173/0/cassandra-driver-core-3-3-0-sourcesjar/com/datastax/driver/core/utils/UUIDs.java

\* /opt/cola/permits/156016946\_1695309683.941173/0/cassandra-driver-core-3-3-0-sourcesjar/com/datastax/driver/core/schemabuilder/Create.java

\* /opt/cola/permits/156016946\_1695309683.941173/0/cassandra-driver-core-3-3-0-sourcesjar/com/datastax/driver/core/exceptions/ReadTimeoutException.java

\* /opt/cola/permits/156016946\_1695309683.941173/0/cassandra-driver-core-3-3-0-sourcesjar/com/datastax/driver/core/schemabuilder/TableOptions.java

# **1.50 cassandra 3.11.0**

## **1.50.1 Available under license :**

 Apache License Version 2.0, January 2004 http://www.apache.org/licenses/

## TERMS AND CONDITIONS FOR USE, REPRODUCTION, AND DISTRIBUTION

## 1. Definitions.

 "License" shall mean the terms and conditions for use, reproduction, and distribution as defined by Sections 1 through 9 of this document.

 "Licensor" shall mean the copyright owner or entity authorized by the copyright owner that is granting the License.

 "Legal Entity" shall mean the union of the acting entity and all other entities that control, are controlled by, or are under common control with that entity. For the purposes of this definition, "control" means (i) the power, direct or indirect, to cause the direction or management of such entity, whether by contract or otherwise, or (ii) ownership of fifty percent (50%) or more of the outstanding shares, or (iii) beneficial ownership of such entity.

 "You" (or "Your") shall mean an individual or Legal Entity exercising permissions granted by this License.

 "Source" form shall mean the preferred form for making modifications, including but not limited to software source code, documentation source, and configuration files.

 "Object" form shall mean any form resulting from mechanical transformation or translation of a Source form, including but

 not limited to compiled object code, generated documentation, and conversions to other media types.

 "Work" shall mean the work of authorship, whether in Source or Object form, made available under the License, as indicated by a copyright notice that is included in or attached to the work (an example is provided in the Appendix below).

 "Derivative Works" shall mean any work, whether in Source or Object form, that is based on (or derived from) the Work and for which the editorial

 revisions, annotations, elaborations, or other modifications represent, as a whole, an original work of authorship. For the purposes of this License, Derivative Works shall not include works that remain separable from, or merely link (or bind by name) to the interfaces of, the Work and Derivative Works thereof.

 "Contribution" shall mean any work of authorship, including the original version of the Work and any modifications or additions to that Work or Derivative Works thereof, that is intentionally submitted to Licensor for inclusion in the Work by the copyright owner or by an individual or Legal Entity authorized to submit on behalf of the copyright owner. For the purposes of this definition, "submitted" means any form of electronic, verbal, or written communication sent to the Licensor or its representatives, including but not limited to communication on electronic mailing lists, source code control systems, and issue tracking systems that are managed by, or on behalf of, the Licensor for the purpose of discussing and improving the Work, but excluding communication that is conspicuously marked or otherwise designated in writing by the copyright owner as "Not a Contribution."

 "Contributor" shall mean Licensor and any individual or Legal Entity on behalf of whom a Contribution has been received by Licensor and subsequently incorporated within the Work.

- 2. Grant of Copyright License. Subject to the terms and conditions of this License, each Contributor hereby grants to You a perpetual, worldwide, non-exclusive, no-charge, royalty-free, irrevocable copyright license to reproduce, prepare Derivative Works of, publicly display, publicly perform, sublicense, and distribute the Work and such Derivative Works in Source or Object form.
- 3. Grant of Patent License. Subject to the terms and conditions of this License,

 each Contributor hereby grants to You a perpetual, worldwide, non-exclusive, no-charge, royalty-free, irrevocable (except as stated in this section) patent license to make, have made, use, offer to sell, sell, import, and otherwise transfer the Work,

 where such license applies only to those patent claims licensable by such Contributor that are necessarily infringed by their Contribution(s) alone or by combination of their Contribution(s) with the Work to which such Contribution(s) was submitted. If You institute patent litigation against any entity (including a cross-claim or counterclaim in a lawsuit) alleging that the Work or a Contribution incorporated within the Work constitutes direct or contributory patent infringement, then any patent licenses granted to You under this License for that Work shall terminate as of the date such litigation is filed.

 4. Redistribution. You may reproduce and distribute copies of the

 Work or Derivative Works thereof in any medium, with or without modifications, and in Source or Object form, provided that You meet the following conditions:

- (a) You must give any other recipients of the Work or Derivative Works a copy of this License; and
- (b) You must cause any modified files to carry prominent notices stating that You changed the files; and
- (c) You must retain, in the Source form of any Derivative Works that You distribute, all copyright, patent, trademark, and attribution notices from the Source form of the Work, excluding those notices that do not pertain to any part of the Derivative Works; and
- (d) If the Work includes a "NOTICE" text file as part of its distribution, then any Derivative Works that You distribute must include a readable copy of the attribution notices contained within such NOTICE file, excluding

those notices that do not

 pertain to any part of the Derivative Works, in at least one of the following places: within a NOTICE text file distributed as part of the Derivative Works; within the Source form or documentation, if provided along with the Derivative Works; or, within a display generated by the Derivative Works, if and wherever such third-party notices normally appear. The contents of the NOTICE file are for informational purposes only and do not modify the License. You may add Your own attribution notices within Derivative Works that You distribute, alongside or as an addendum to the NOTICE text from the Work, provided that such additional attribution notices cannot be construed as modifying the License.

You may add Your own copyright statement to Your modifications and

may provide additional or different license terms and conditions

- for use, reproduction, or distribution of Your modifications, or for any such Derivative Works as a whole, provided Your use, reproduction, and distribution of the Work otherwise complies with the conditions stated in this License.
- 5. Submission of Contributions. Unless You explicitly state otherwise, any Contribution intentionally submitted for inclusion in the Work by You to the Licensor shall be under the terms and conditions of this License, without any additional terms or conditions. Notwithstanding the above, nothing herein shall supersede or modify the terms of any separate license agreement you may have executed with Licensor regarding such Contributions.
- 6. Trademarks. This License does not grant permission to use the trade names, trademarks, service marks, or product names of the Licensor, except as required for reasonable and customary use in describing the origin of the Work and reproducing the content of the NOTICE file.
- 7. Disclaimer of Warranty. Unless required by applicable law or agreed to in writing, Licensor provides the Work (and each Contributor provides its Contributions) on an "AS IS" BASIS, WITHOUT WARRANTIES OR CONDITIONS OF ANY KIND, either express or implied, including, without limitation, any warranties or conditions of TITLE, NON-INFRINGEMENT, MERCHANTABILITY, or FITNESS FOR A PARTICULAR PURPOSE. You are solely responsible for determining the appropriateness of using or redistributing the Work and assume any risks associated with Your exercise of permissions under this License.
- 8. Limitation of Liability. In no event and under no legal theory, whether in tort (including negligence), contract, or otherwise, unless required by applicable law (such as deliberate and grossly negligent acts) or agreed to in writing, shall any Contributor be liable to You for damages, including any direct,

## indirect, special,

 incidental, or consequential damages of any character arising as a result of this License or out of the use or inability to use the Work (including but not limited to damages for loss of goodwill, work stoppage, computer failure or malfunction, or any and all other commercial damages or losses), even if such Contributor has been advised of the possibility of such damages.

 9. Accepting Warranty or Additional Liability. While redistributing the Work or Derivative Works thereof, You may choose to offer, and charge a fee for, acceptance of support, warranty, indemnity, or other liability obligations and/or rights consistent with this

 License. However, in accepting such obligations, You may act only on Your own behalf and on Your sole responsibility, not on behalf of any other Contributor, and only if You agree to indemnify, defend, and hold each Contributor harmless for any liability incurred by, or claims asserted against, such Contributor by reason of your accepting any such warranty or additional liability.

## END OF TERMS AND CONDITIONS

APPENDIX: How to apply the Apache License to your work.

 To apply the Apache License to your work, attach the following boilerplate notice, with the fields enclosed by brackets "[]" replaced with your own identifying information. (Don't include the brackets!) The text should be enclosed in the appropriate comment syntax for the file format. We also recommend that a file or class name and description of purpose be included on the same "printed page" as the copyright notice for easier identification within third-party archives.

Copyright [yyyy] [name of copyright owner]

 Licensed under the Apache License, Version 2.0 (the "License"); you may not use this file except in compliance with the License. You may obtain a copy of the License at

http://www.apache.org/licenses/LICENSE-2.0

 Unless required by applicable law or agreed to in writing, software distributed under the License is distributed on an "AS IS" BASIS, WITHOUT WARRANTIES OR CONDITIONS OF ANY KIND, either express or implied. See the License for the specific language governing permissions and limitations under the License. Eclipse Public License - v 1.0

## THE ACCOMPANYING PROGRAM IS PROVIDED UNDER THE TERMS OF THIS ECLIPSE PUBLIC LICENSE ("AGREEMENT"). ANY USE, REPRODUCTION OR DISTRIBUTION OF THE PROGRAM CONSTITUTES RECIPIENT'S ACCEPTANCE OF THIS AGREEMENT.

## 1. DEFINITIONS

"Contribution" means:

a) in the case of the initial Contributor, the initial code and documentation distributed under this Agreement, and

b) in the case of each subsequent Contributor:

i) changes to the Program, and

ii) additions to the Program;

where such changes and/or additions to the Program originate from and are distributed by that particular Contributor. A Contribution 'originates' from a Contributor if it was added to the Program by such Contributor itself or anyone acting on such Contributor's behalf. Contributions do not include additions to the Program which: (i) are separate modules of software distributed in conjunction with the Program under their own license agreement, and (ii) are not derivative works of the Program.

## "Contributor"

means any person or entity that distributes the Program.

"Licensed Patents" mean patent claims licensable by a Contributor which are necessarily infringed by the use or sale of its Contribution alone or when combined with the Program.

"Program" means the Contributions distributed in accordance with this Agreement.

"Recipient" means anyone who receives the Program under this Agreement, including all Contributors.

## 2. GRANT OF RIGHTS

a) Subject to the terms of this Agreement, each Contributor hereby grants Recipient a non-exclusive, worldwide, royalty-free copyright license to reproduce, prepare derivative works of, publicly display, publicly perform, distribute and sublicense the Contribution of such Contributor, if any, and such derivative works, in source code and object code form.

b) Subject to the terms of this Agreement, each Contributor hereby grants Recipient a non-exclusive, worldwide, royalty-free patent license under Licensed Patents to make, use, sell, offer

to sell, import and otherwise transfer the

Contribution of such Contributor, if any, in source code and object code form. This patent license shall apply to the combination of the Contribution and the Program if, at the time the Contribution is added by the Contributor, such addition of the Contribution causes such combination to be covered by the Licensed Patents. The patent license shall not apply to any other combinations which include the Contribution. No hardware per se is licensed hereunder.

c) Recipient understands that although each Contributor grants the licenses to its Contributions set forth herein, no assurances are provided by any Contributor that the Program does not infringe the patent or other intellectual property rights of any other entity. Each Contributor disclaims any liability to Recipient for claims brought by any other entity based on infringement of

intellectual property rights or otherwise. As a condition to exercising the rights and licenses granted hereunder, each Recipient hereby assumes sole responsibility to secure any other intellectual property rights needed, if any. For example, if a third party patent license is required to allow Recipient to distribute the Program, it is Recipient's responsibility to acquire that license before distributing the Program.

d) Each Contributor represents that to its knowledge it has sufficient copyright rights in its Contribution, if any, to grant the copyright license set forth in this Agreement.

## 3. REQUIREMENTS

A Contributor may choose to distribute the Program in object code form under its own license agreement, provided that:

a) it complies with the terms and conditions of this Agreement; and

b) its license agreement:

i) effectively disclaims on behalf of all Contributors all warranties and conditions, express and implied, including warranties or conditions of title and non-infringement, and implied warranties or conditions of merchantability and fitness for a particular purpose;

## ii)

 effectively excludes on behalf of all Contributors all liability for damages, including direct, indirect, special, incidental and consequential damages, such as lost profits;

iii) states that any provisions which differ from this Agreement are offered by that Contributor alone and not by any other party; and

iv) states that source code for the Program is available from such Contributor, and informs licensees how to obtain it in a reasonable manner on or through a medium customarily used for software exchange.

When the Program is made available in source code form:

a) it must be made available under this Agreement; and

b) a copy of this Agreement must be included with each copy of the Program.

Contributors may not remove or alter any copyright notices contained within the Program.

Each Contributor must identify itself as the originator of its Contribution, if

any, in a manner that reasonably allows subsequent Recipients to identify the originator of the Contribution.

## 4. COMMERCIAL **DISTRIBUTION**

Commercial distributors of software may accept certain responsibilities with respect to end users, business partners and the like. While this license is intended to facilitate the commercial use of the Program, the Contributor who includes the Program in a commercial product offering should do so in a manner which does not create potential liability for other Contributors. Therefore, if a Contributor includes the Program in a commercial product offering, such Contributor ("Commercial Contributor") hereby agrees to defend and indemnify every other Contributor ("Indemnified Contributor") against any losses, damages and costs (collectively "Losses") arising from claims, lawsuits and other legal actions brought by a third party against the Indemnified Contributor to the extent caused by the acts or omissions of such Commercial Contributor in connection with its distribution of the Program in a commercial product offering. The obligations in this section do not apply to any claims or Losses

relating to any actual or alleged intellectual property infringement. In order to qualify, an Indemnified Contributor must: a) promptly notify the Commercial Contributor in writing of such claim, and b) allow the Commercial Contributor to control, and cooperate with the Commercial Contributor in, the defense and any related settlement negotiations. The Indemnified Contributor may participate in any such claim at its own expense.

For example, a Contributor might include the Program in a commercial product offering, Product X. That Contributor is then a Commercial Contributor. If that Commercial Contributor then makes performance claims, or offers warranties related to Product X, those performance claims and warranties are such Commercial Contributor's responsibility alone. Under this section, the Commercial Contributor would have to defend claims against the other Contributors related to those performance claims and warranties, and if a court requires any other Contributor to pay any damages as a result, the Commercial Contributor must pay those damages.

## 5. NO WARRANTY

EXCEPT AS EXPRESSLY SET FORTH IN THIS AGREEMENT, THE PROGRAM IS PROVIDED ON AN "AS IS" BASIS, WITHOUT WARRANTIES OR CONDITIONS OF ANY KIND, EITHER EXPRESS OR IMPLIED INCLUDING, WITHOUT LIMITATION, ANY WARRANTIES OR CONDITIONS OF TITLE, NON-INFRINGEMENT, MERCHANTABILITY OR FITNESS FOR A PARTICULAR PURPOSE. Each Recipient is solely responsible for determining the appropriateness of using and distributing the Program and assumes all risks associated with its exercise of rights under this Agreement , including but not limited to the risks and costs of program errors, compliance with applicable laws, damage to or loss of data,

programs or equipment, and unavailability or interruption of operations.

## 6. DISCLAIMER OF LIABILITY

EXCEPT AS EXPRESSLY SET FORTH IN THIS AGREEMENT, NEITHER RECIPIENT NOR ANY CONTRIBUTORS SHALL HAVE ANY LIABILITY FOR ANY DIRECT, INDIRECT, INCIDENTAL, SPECIAL, EXEMPLARY,

 OR CONSEQUENTIAL DAMAGES (INCLUDING WITHOUT LIMITATION LOST PROFITS), HOWEVER CAUSED AND ON ANY THEORY OF LIABILITY, WHETHER IN CONTRACT, STRICT LIABILITY, OR TORT (INCLUDING NEGLIGENCE OR OTHERWISE) ARISING IN ANY WAY OUT OF THE USE OR DISTRIBUTION OF THE PROGRAM OR THE EXERCISE OF ANY RIGHTS GRANTED HEREUNDER, EVEN IF ADVISED OF THE POSSIBILITY OF SUCH DAMAGES.

## 7. GENERAL

If any provision of this Agreement is invalid or unenforceable under applicable law, it shall not affect the validity or enforceability of the remainder of the terms of this Agreement, and without further action by the parties hereto, such provision shall be reformed to the minimum extent necessary to make such provision valid and enforceable.

If Recipient institutes patent litigation against any entity (including a cross-claim or counterclaim in a lawsuit) alleging that the Program itself (excluding combinations of the Program with other software or hardware) infringes such Recipient's patent(s), then such Recipient's rights granted under Section 2(b) shall terminate as of the date such litigation is filed.

All Recipient's rights under this Agreement shall terminate if it fails to comply with any of the material terms or conditions of this Agreement and does not cure such failure in a reasonable period of time after becoming aware of such noncompliance. If all Recipient's rights under this Agreement terminate, Recipient agrees to cease use and distribution of the Program as soon as reasonably practicable. However, Recipient's obligations under this Agreement and any licenses granted by Recipient relating to the Program shall continue and survive.

Everyone is permitted to copy and distribute copies of this Agreement, but in order to avoid inconsistency the Agreement is copyrighted and may only be modified in the following manner. The Agreement Steward reserves the right to publish new versions (including revisions) of this Agreement from time to time. No one other than the Agreement

Steward has the right to modify this Agreement.

The Eclipse Foundation is the initial Agreement Steward. The Eclipse Foundation may assign the responsibility to serve as the Agreement Steward to a suitable separate entity. Each new version of the Agreement will be given a distinguishing version number. The Program (including Contributions) may always be distributed subject to the version of the Agreement under which it was

received. In addition, after a new version of the Agreement is published, Contributor may elect to distribute the Program (including its Contributions) under the new version. Except as expressly stated in Sections 2(a) and 2(b) above, Recipient receives no rights or licenses to the intellectual property of any Contributor under this Agreement, whether expressly, by implication, estoppel or otherwise. All rights in the Program not expressly granted under this Agreement are reserved.

This Agreement is governed by the laws of the State of New York and the intellectual

 property laws of the United States of America. No party to this Agreement will bring a legal action under this Agreement more than one year after the cause of action arose. Each party waives its rights to a jury trial in any resulting litigation.

/\*

\* Licensed to the Apache Software Foundation (ASF) under one or more

\* contributor license agreements. See the NOTICE file distributed with

\* this work for additional information regarding copyright ownership.

\* The ASF licenses this file to You under the Apache License, Version 2.0

\* (the "License"); you may not use this file except in compliance with

\* the License. You may obtain a copy of the License at

\*

\* http://www.apache.org/licenses/LICENSE-2.0

\*

\* Unless required by applicable law or agreed to in writing, software

\* distributed under the License is distributed on an "AS IS" BASIS,

\* WITHOUT WARRANTIES OR CONDITIONS OF ANY KIND, either express or implied.

\* See the License for the specific language governing permissions and

\* limitations under the License.

\*/

Eclipse Public License - v 1.0

## THE ACCOMPANYING PROGRAM IS PROVIDED UNDER THE TERMS OF THIS ECLIPSE PUBLIC LICENSE ("AGREEMENT"). ANY USE, REPRODUCTION OR DISTRIBUTION OF THE PROGRAM CONSTITUTES RECIPIENT'S ACCEPTANCE OF THIS AGREEMENT.

## 1. DEFINITIONS

## "Contribution" means:

a) in the case of the initial Contributor, the initial code and documentation distributed under this Agreement, and b) in the case of each subsequent Contributor:

i) changes to the Program, and

ii) additions to the Program;

where such changes and/or additions to the Program originate from and are distributed by that particular Contributor. A Contribution 'originates' from a Contributor if it was added to the Program by such Contributor itself or anyone acting on such Contributor's behalf. Contributions do not include additions to the Program which: (i) are separate modules of software distributed in conjunction with the Program under their own license agreement, and

(ii) are not derivative works of the Program.

"Contributor"

means any person or entity that distributes the Program.

"Licensed Patents" mean patent claims licensable by a Contributor which are necessarily infringed by the use or sale of its Contribution alone or when combined with the Program.

"Program" means the Contributions distributed in accordance with this Agreement.

"Recipient" means anyone who receives the Program under this Agreement, including all Contributors.

## 2. GRANT OF RIGHTS

a) Subject to the terms of this Agreement, each Contributor hereby grants Recipient a non-exclusive, worldwide, royalty-free copyright license to reproduce, prepare derivative works of, publicly display, publicly perform, distribute and sublicense the Contribution of such Contributor, if any, and such derivative works, in source code and object code form.

b) Subject to the terms of this Agreement, each Contributor hereby grants Recipient a non-exclusive, worldwide, royalty-free patent license under Licensed Patents to make, use, sell, offer to

 sell, import and otherwise transfer the Contribution of such Contributor, if any, in source code and object code form. This patent license shall apply to the combination of the Contribution and the Program if, at the time the Contribution is added by the Contributor, such addition of the Contribution causes such combination to be covered by the Licensed Patents. The patent license shall not apply to any other combinations which include the Contribution. No hardware per se is licensed hereunder.

c) Recipient understands that although each Contributor grants the licenses to its Contributions set forth herein, no assurances are provided by any Contributor that the Program does not infringe the patent or other intellectual property rights of any other entity. Each Contributor disclaims any liability to Recipient for claims brought by any other entity based on infringement of intellectual property rights or otherwise. As a condition to exercising the rights and licenses granted hereunder,

 each Recipient hereby assumes sole responsibility to secure any other intellectual property rights needed, if any. For example, if a third party patent license is required to allow Recipient to distribute the Program, it is Recipient's responsibility to acquire that license before distributing the Program.

d) Each Contributor represents that to its knowledge it has sufficient copyright rights in its Contribution, if any, to grant the copyright license set forth in this Agreement.

3. REQUIREMENTS

A Contributor may choose to distribute the Program in object code form under its own license agreement, provided that:

a) it complies with the terms and conditions of this Agreement; and

b) its license agreement:

i) effectively disclaims on behalf of all Contributors all warranties and conditions, express and implied, including warranties or conditions of title and non-infringement, and implied warranties or conditions of merchantability and fitness for a particular purpose;

ii) effectively

 excludes on behalf of all Contributors all liability for damages, including direct, indirect, special, incidental and consequential damages, such as lost profits;

iii) states that any provisions which differ from this Agreement are offered by that Contributor alone and not by any

other party; and

iv) states that source code for the Program is available from such Contributor, and informs licensees how to obtain it in a reasonable manner on or through a medium customarily used for software exchange. When the Program is made available in source code form:

a) it must be made available under this Agreement; and

b) a copy of this Agreement must be included with each copy of the Program.

Contributors may not remove or alter any copyright notices contained within the Program.

Each Contributor must identify itself as the originator of its Contribution, if any, in a manner that reasonably allows subsequent Recipients to identify the originator of the Contribution.

## 4. COMMERCIAL DISTRIBUTION

## Commercial

 distributors of software may accept certain responsibilities with respect to end users, business partners and the like. While this license is intended to facilitate the commercial use of the Program, the Contributor who includes the Program in a commercial product offering should do so in a manner which does not create potential liability for other Contributors. Therefore, if a Contributor includes the Program in a commercial product offering, such Contributor ("Commercial Contributor") hereby agrees to defend and indemnify every other Contributor ("Indemnified Contributor") against any losses, damages and costs (collectively "Losses") arising from claims, lawsuits and other legal actions brought by a third party against the Indemnified Contributor to the extent caused by the acts or omissions of such Commercial Contributor in connection with its distribution of the Program in a commercial product offering. The obligations in this section do not apply to any claims or Losses relating to any actual or alleged intellectual property infringement. In order to qualify, an Indemnified Contributor must: a) promptly notify the Commercial Contributor in writing of such claim, and b) allow the Commercial Contributor to control, and cooperate with the Commercial Contributor in, the defense and any related settlement negotiations. The Indemnified Contributor may participate in any such claim at its own expense.

For example, a Contributor might include the Program in a commercial product offering, Product X. That Contributor is then a Commercial Contributor. If that Commercial Contributor then makes performance claims, or offers warranties related to Product X, those performance claims and warranties are such Commercial Contributor's responsibility alone. Under this section, the Commercial Contributor would have to defend claims against the other Contributors related to those performance claims and warranties, and if a court requires any other Contributor to pay any

damages as a result, the Commercial Contributor must pay those damages.

#### 5. NO WARRANTY

EXCEPT AS EXPRESSLY SET FORTH IN THIS AGREEMENT, THE PROGRAM IS PROVIDED ON AN "AS IS" BASIS, WITHOUT WARRANTIES OR CONDITIONS OF ANY KIND, EITHER EXPRESS OR IMPLIED INCLUDING, WITHOUT LIMITATION, ANY WARRANTIES OR CONDITIONS OF TITLE, NON-INFRINGEMENT, MERCHANTABILITY OR FITNESS FOR A PARTICULAR PURPOSE. Each Recipient is solely responsible for determining the appropriateness of using and distributing the Program and assumes all risks associated with its exercise of rights under this Agreement , including but not limited to the risks and costs of program errors, compliance with applicable laws, damage to or loss of data, programs or equipment, and unavailability or interruption of operations.

## 6. DISCLAIMER OF LIABILITY

EXCEPT AS EXPRESSLY SET FORTH IN THIS AGREEMENT, NEITHER RECIPIENT NOR ANY CONTRIBUTORS SHALL HAVE ANY LIABILITY FOR ANY DIRECT, INDIRECT, INCIDENTAL, SPECIAL, EXEMPLARY, OR CONSEQUENTIAL

 DAMAGES (INCLUDING WITHOUT LIMITATION LOST PROFITS), HOWEVER CAUSED AND ON ANY THEORY OF LIABILITY, WHETHER IN CONTRACT, STRICT LIABILITY, OR TORT (INCLUDING NEGLIGENCE OR OTHERWISE) ARISING IN ANY WAY OUT OF THE USE OR DISTRIBUTION OF THE PROGRAM OR THE EXERCISE OF ANY RIGHTS GRANTED HEREUNDER, EVEN IF ADVISED OF THE POSSIBILITY OF SUCH DAMAGES.

## 7. GENERAL

If any provision of this Agreement is invalid or unenforceable under applicable law, it shall not affect the validity or enforceability of the remainder of the terms of this Agreement, and without further action by the parties hereto, such provision shall be reformed to the minimum extent necessary to make such provision valid and enforceable.

If Recipient institutes patent litigation against any entity (including a cross-claim or counterclaim in a lawsuit) alleging that the Program itself (excluding combinations of the Program with other software or hardware) infringes such Recipient's patent(s), then such Recipient's rights

granted under Section 2(b) shall terminate as of the date such litigation is filed.

All Recipient's rights under this Agreement shall terminate if it fails to comply with any of the material terms or conditions of this Agreement and does not cure such failure in a reasonable period of time after becoming aware of such noncompliance. If all Recipient's rights under this Agreement terminate, Recipient agrees to cease use and distribution of the Program as soon as reasonably practicable. However, Recipient's obligations under this Agreement and any licenses granted by Recipient relating to the Program shall continue and survive.

Everyone is permitted to copy and distribute copies of this Agreement, but in order to avoid inconsistency the Agreement is copyrighted and may only be modified in the following manner. The Agreement Steward reserves the right to publish new versions (including revisions) of this Agreement from time to time. No one other than the Agreement Steward has the

 right to modify this Agreement. The Eclipse Foundation is the initial Agreement Steward. The Eclipse Foundation may assign the responsibility to serve as the Agreement Steward to a suitable separate entity. Each new version of the Agreement will be given a distinguishing version number. The Program (including Contributions) may always be distributed subject to the version of the Agreement under which it was received. In addition, after a new version of the Agreement is published, Contributor may elect to distribute the Program (including its Contributions) under the new version. Except as expressly stated in Sections 2(a) and 2(b) above, Recipient receives no rights or licenses to the intellectual property of any Contributor under this Agreement, whether expressly, by implication, estoppel or otherwise. All rights in the Program not expressly granted under this Agreement are reserved.

This Agreement is governed by the laws of the State of New York and the intellectual property laws of the United States of America. No party to this Agreement will bring a legal action under this Agreement more than one year after the cause of action arose. Each party waives its rights to a jury trial in any resulting litigation.

> Apache License Version 2.0, January 2004 http://www.apache.org/licenses/

## 1. Definitions.

 "License" shall mean the terms and conditions for use, reproduction, and distribution as defined by Sections 1 through 9 of this document.

 "Licensor" shall mean the copyright owner or entity authorized by the copyright owner that is granting the License.

 "Legal Entity" shall mean the union of the acting entity and all other entities that control, are controlled by, or are under common control with that entity. For the purposes of this definition, "control" means (i) the power, direct or indirect, to cause the direction or management of such entity, whether by contract or otherwise, or (ii) ownership of fifty percent (50%) or more of the outstanding shares, or (iii) beneficial ownership of such entity.

 "You" (or "Your") shall mean an individual or Legal Entity exercising permissions granted by this License.

 "Source" form shall mean the preferred form for making modifications, including but not limited to software source code, documentation source, and configuration files.

 "Object" form shall mean any form resulting from mechanical transformation or translation of a Source form, including but not limited to compiled object code, generated documentation, and conversions to other media types.

 "Work" shall mean the work of authorship, whether in Source or Object form, made available under the License, as indicated by a copyright notice that is included in or attached to the work (an example is provided in the Appendix below).

 "Derivative Works" shall mean any work, whether in Source or Object form, that is based on (or derived from) the Work and for which the editorial

 revisions, annotations, elaborations, or other modifications represent, as a whole, an original work of authorship. For the purposes of this License, Derivative Works shall not include works that remain separable from, or merely link (or bind by name) to the interfaces of, the Work and Derivative Works thereof.

 "Contribution" shall mean any work of authorship, including the original version of the Work and any modifications or additions  to that Work or Derivative Works thereof, that is intentionally submitted to Licensor for inclusion in the Work by the copyright owner or by an individual or Legal Entity authorized to submit on behalf of the copyright owner. For the purposes of this definition, "submitted" means any form of electronic, verbal, or written communication sent to the Licensor or its representatives, including but not limited to communication on electronic mailing lists, source code control systems, and issue tracking systems that are managed by, or on behalf of, the Licensor for the purpose of discussing and improving the Work, but excluding communication that is conspicuously marked or otherwise designated in writing by the copyright owner as "Not a Contribution."

 "Contributor" shall mean Licensor and any individual or Legal Entity on behalf of whom a Contribution has been received by Licensor and subsequently incorporated within the Work.

- 2. Grant of Copyright License. Subject to the terms and conditions of this License, each Contributor hereby grants to You a perpetual, worldwide, non-exclusive, no-charge, royalty-free, irrevocable copyright license to reproduce, prepare Derivative Works of, publicly display, publicly perform, sublicense, and distribute the Work and such Derivative Works in Source or Object form.
- 3. Grant of Patent License. Subject to the terms and conditions of this
- License, each Contributor hereby grants to You a perpetual, worldwide, non-exclusive, no-charge, royalty-free, irrevocable (except as stated in this section) patent license to make, have made, use, offer to sell, sell, import, and otherwise transfer the Work, where such license applies only to those patent claims licensable by such Contributor that are necessarily infringed by their Contribution(s) alone or by combination of their Contribution(s) with the Work to which such Contribution(s) was submitted. If You institute patent litigation against any entity (including a cross-claim or counterclaim in a lawsuit) alleging that the Work or a Contribution incorporated within the Work constitutes direct or contributory patent infringement, then any patent licenses granted to You under this License for that Work shall terminate as of the date such litigation is filed.

 4. Redistribution. You may reproduce and distribute copies of the

 Work or Derivative Works thereof in any medium, with or without modifications, and in Source or Object form, provided that You meet the following conditions:

 (a) You must give any other recipients of the Work or Derivative Works a copy of this License; and

- (b) You must cause any modified files to carry prominent notices stating that You changed the files; and
- (c) You must retain, in the Source form of any Derivative Works that You distribute, all copyright, patent, trademark, and attribution notices from the Source form of the Work, excluding those notices that do not pertain to any part of the Derivative Works; and
- (d) If the Work includes a "NOTICE" text file as part of its distribution, then any Derivative Works that You distribute must include a readable copy of the attribution notices contained within such NOTICE file, excluding

those notices that do not

 pertain to any part of the Derivative Works, in at least one of the following places: within a NOTICE text file distributed as part of the Derivative Works; within the Source form or documentation, if provided along with the Derivative Works; or, within a display generated by the Derivative Works, if and wherever such third-party notices normally appear. The contents of the NOTICE file are for informational purposes only and do not modify the License. You may add Your own attribution notices within Derivative Works that You distribute, alongside or as an addendum to the NOTICE text from the Work, provided that such additional attribution notices cannot be construed as modifying the License.

 You may add Your own copyright statement to Your modifications and may provide additional or different license terms and conditions

- for use, reproduction, or distribution of Your modifications, or for any such Derivative Works as a whole, provided Your use, reproduction, and distribution of the Work otherwise complies with the conditions stated in this License.
- 5. Submission of Contributions. Unless You explicitly state otherwise, any Contribution intentionally submitted for inclusion in the Work by You to the Licensor shall be under the terms and conditions of this License, without any additional terms or conditions. Notwithstanding the above, nothing herein shall supersede or modify the terms of any separate license agreement you may have executed with Licensor regarding such Contributions.
- 6. Trademarks. This License does not grant permission to use the trade names, trademarks, service marks, or product names of the Licensor, except as required for reasonable and customary use in describing the origin of the Work and reproducing the

content of the NOTICE file.

- 7. Disclaimer of Warranty. Unless required by applicable law or agreed to in writing, Licensor provides the Work (and each Contributor provides its Contributions) on an "AS IS" BASIS, WITHOUT WARRANTIES OR CONDITIONS OF ANY KIND, either express or implied, including, without limitation, any warranties or conditions of TITLE, NON-INFRINGEMENT, MERCHANTABILITY, or FITNESS FOR A PARTICULAR PURPOSE. You are solely responsible for determining the appropriateness of using or redistributing the Work and assume any risks associated with Your exercise of permissions under this License.
- 8. Limitation of Liability. In no event and under no legal theory, whether in tort (including negligence), contract, or otherwise, unless required by applicable law (such as deliberate and grossly negligent acts) or agreed to in writing, shall any Contributor be liable to You for damages, including any direct,

indirect, special,

 incidental, or consequential damages of any character arising as a result of this License or out of the use or inability to use the Work (including but not limited to damages for loss of goodwill, work stoppage, computer failure or malfunction, or any and all other commercial damages or losses), even if such Contributor has been advised of the possibility of such damages.

 9. Accepting Warranty or Additional Liability. While redistributing the Work or Derivative Works thereof, You may choose to offer, and charge a fee for, acceptance of support, warranty, indemnity, or other liability obligations and/or rights consistent with this License. However, in accepting such obligations, You may act only on Your own behalf and on Your sole responsibility, not on behalf of any other Contributor, and only if You agree to indemnify, defend, and hold each Contributor harmless for any liability incurred by, or claims asserted against, such Contributor by reason of your accepting any such warranty or additional liability.

## END OF TERMS AND CONDITIONS

APPENDIX: How to apply the Apache License to your work.

 To apply the Apache License to your work, attach the following boilerplate notice, with the fields enclosed by brackets "[]" replaced with your own identifying information. (Don't include the brackets!) The text should be enclosed in the appropriate comment syntax for the file format. We also recommend that a file or class name and description of purpose be included on the same "printed page" as the copyright notice for easier identification within third-party archives.

Copyright [yyyy] [name of copyright owner]

 Licensed under the Apache License, Version 2.0 (the "License"); you may not use this file except in compliance with the License. You may obtain a copy of the License at

http://www.apache.org/licenses/LICENSE-2.0

 Unless required by applicable law or agreed to in writing, software distributed under the License is distributed on an "AS IS" BASIS, WITHOUT WARRANTIES OR CONDITIONS OF ANY KIND, either express or implied. See the License for the specific language governing permissions and limitations under the License.

#### APACHE COMMONS MATH DERIVATIVE WORKS:

The Apache commons-math library includes a number of subcomponents whose implementation is derived from original sources written in C or Fortran. License terms of the original sources are reproduced below.

===============================================================================

For the lmder, lmpar and qrsolv Fortran routine from minpack and translated in the LevenbergMarquardtOptimizer class in package org.apache.commons.math3.optimization.general Original source copyright and license statement:

Minpack Copyright Notice (1999) University of Chicago. All rights reserved

Redistribution

 and use in source and binary forms, with or without modification, are permitted provided that the following conditions are met:

1. Redistributions of source code must retain the above copyright notice, this list of conditions and the following disclaimer.

2. Redistributions in binary form must reproduce the above copyright notice, this list of conditions and the following disclaimer in the documentation and/or other materials provided with the distribution.

3. The end-user documentation included with the redistribution, if any, must include the following acknowledgment:

 "This product includes software developed by the University of Chicago, as Operator of Argonne National Laboratory.

Alternately, this acknowledgment may appear in the software itself, if and wherever such third-party acknowledgments normally appear.

4. WARRANTY DISCLAIMER. THE SOFTWARE IS SUPPLIED "AS IS" WITHOUT WARRANTY OF ANY KIND. THE COPYRIGHT HOLDER, THE UNITED STATES, THE UNITED STATES DEPARTMENT OF ENERGY, AND

THEIR EMPLOYEES: (1) DISCLAIM ANY WARRANTIES, EXPRESS OR IMPLIED, INCLUDING BUT NOT LIMITED TO ANY IMPLIED WARRANTIES OF MERCHANTABILITY, FITNESS FOR A PARTICULAR PURPOSE, TITLE OR NON-INFRINGEMENT, (2) DO NOT ASSUME ANY LEGAL LIABILITY OR RESPONSIBILITY FOR THE ACCURACY, COMPLETENESS, OR USEFULNESS OF THE SOFTWARE, (3) DO NOT REPRESENT THAT USE OF THE SOFTWARE WOULD NOT INFRINGE PRIVATELY OWNED RIGHTS, (4) DO NOT WARRANT THAT THE SOFTWARE WILL FUNCTION UNINTERRUPTED, THAT IT IS ERROR-FREE OR THAT ANY ERRORS WILL BE CORRECTED.

5. LIMITATION OF LIABILITY. IN NO EVENT WILL THE COPYRIGHT HOLDER, THE UNITED STATES, THE UNITED STATES DEPARTMENT OF ENERGY, OR THEIR EMPLOYEES: BE LIABLE FOR ANY INDIRECT, INCIDENTAL, CONSEQUENTIAL, SPECIAL OR PUNITIVE DAMAGES OF ANY KIND OR NATURE, INCLUDING BUT NOT LIMITED TO LOSS OF PROFITS OR LOSS OF DATA, FOR ANY REASON WHATSOEVER, WHETHER SUCH LIABILITY IS ASSERTED ON THE BASIS OF CONTRACT, TORT (INCLUDING NEGLIGENCE OR STRICT LIABILITY), OR OTHERWISE,

===============================================================================

EVEN IF ANY OF SAID PARTIES HAS BEEN WARNED OF THE POSSIBILITY OF SUCH LOSS OR DAMAGES.

Copyright and license statement for the odex Fortran routine developed by E. Hairer and G. Wanner and translated in GraggBulirschStoerIntegrator class in package org.apache.commons.math3.ode.nonstiff:

Copyright (c) 2004, Ernst Hairer

Redistribution and use in source and binary forms, with or without modification, are permitted provided that the following conditions are met:

- Redistributions of source code must retain the above copyright notice, this list of conditions and the following disclaimer.

- Redistributions in binary form must reproduce the above copyright notice, this list of conditions and the following disclaimer in the documentation and/or other materials provided with the distribution.

## THIS SOFTWARE IS PROVIDED BY THE COPYRIGHT HOLDERS AND CONTRIBUTORS "AS IS" AND ANY EXPRESS OR

 IMPLIED WARRANTIES, INCLUDING, BUT NOT LIMITED TO, THE IMPLIED WARRANTIES OF MERCHANTABILITY AND FITNESS FOR A PARTICULAR PURPOSE ARE DISCLAIMED. IN NO EVENT SHALL THE REGENTS OR CONTRIBUTORS BE LIABLE FOR ANY DIRECT, INDIRECT, INCIDENTAL, SPECIAL, EXEMPLARY, OR CONSEQUENTIAL DAMAGES (INCLUDING, BUT NOT LIMITED TO, PROCUREMENT OF SUBSTITUTE GOODS OR SERVICES; LOSS OF USE, DATA, OR PROFITS; OR BUSINESS INTERRUPTION) HOWEVER CAUSED AND ON ANY THEORY OF LIABILITY, WHETHER IN CONTRACT, STRICT LIABILITY, OR TORT (INCLUDING NEGLIGENCE OR OTHERWISE) ARISING IN ANY WAY OUT OF THE USE OF THIS SOFTWARE, EVEN IF ADVISED OF THE POSSIBILITY OF SUCH DAMAGE.

===============================================================================

Copyright and license statement for the original lapack fortran routines translated in EigenDecompositionImpl class in package org.apache.commons.math3.linear:

Copyright (c) 1992-2008 The University of Tennessee. All rights reserved.

## \$COPYRIGHT\$

Additional copyrights may follow

#### \$HEADER\$

Redistribution and use in source and binary forms, with or without modification, are permitted provided that the following conditions are met:

- Redistributions of source code must retain the above copyright notice, this list of conditions and the following disclaimer.

- Redistributions in binary form must reproduce the above copyright notice, this list of conditions and the following disclaimer listed in this license in the documentation and/or other materials provided with the distribution.

- Neither the name of the copyright holders nor the names of its contributors may be used to endorse or promote products derived from this software without specific prior written permission.

THIS SOFTWARE IS PROVIDED BY THE COPYRIGHT HOLDERS AND CONTRIBUTORS "AS IS" AND ANY EXPRESS OR IMPLIED WARRANTIES, INCLUDING, BUT NOT LIMITED TO, THE IMPLIED WARRANTIES OF MERCHANTABILITY AND FITNESS FOR A PARTICULAR PURPOSE ARE DISCLAIMED. IN NO EVENT SHALL THE COPYRIGHT OWNER OR CONTRIBUTORS BE LIABLE FOR ANY DIRECT, INDIRECT, INCIDENTAL, SPECIAL, EXEMPLARY, OR CONSEQUENTIAL DAMAGES (INCLUDING, BUT NOT LIMITED TO, PROCUREMENT OF SUBSTITUTE GOODS OR SERVICES; LOSS OF USE, DATA, OR PROFITS; OR BUSINESS INTERRUPTION) HOWEVER CAUSED AND ON ANY THEORY OF LIABILITY, WHETHER IN CONTRACT, STRICT LIABILITY, OR TORT (INCLUDING NEGLIGENCE OR OTHERWISE) ARISING IN ANY WAY OUT OF THE USE OF THIS SOFTWARE, EVEN IF ADVISED OF THE POSSIBILITY OF SUCH DAMAGE. ===============================================================================

Copyright and license statement for the original Mersenne twister C routines translated in MersenneTwister class in package org.apache.commons.math3.random:

 Copyright (C) 1997 - 2002, Makoto Matsumoto and Takuji Nishimura, All rights reserved.

 Redistribution and use in source and binary forms, with or without modification, are permitted provided that the following conditions are met:

- 1. Redistributions of source code must retain the above copyright notice, this list of conditions and the following disclaimer.
- 2. Redistributions in binary form must reproduce the above copyright notice, this list of conditions and the following disclaimer in the documentation and/or other materials provided with the distribution.
- 3. The names of its contributors may not be used to endorse or promote products derived from this software without specific prior written permission.

 THIS SOFTWARE IS PROVIDED BY THE COPYRIGHT HOLDERS AND CONTRIBUTORS "AS IS" AND ANY EXPRESS OR IMPLIED WARRANTIES, INCLUDING, BUT NOT LIMITED TO, THE IMPLIED WARRANTIES OF MERCHANTABILITY AND FITNESS FOR A PARTICULAR PURPOSE ARE DISCLAIMED. IN NO EVENT SHALL THE COPYRIGHT OWNER OR CONTRIBUTORS BE LIABLE FOR ANY DIRECT, INDIRECT, INCIDENTAL, SPECIAL, EXEMPLARY, OR CONSEQUENTIAL DAMAGES (INCLUDING, BUT NOT LIMITED TO,

 PROCUREMENT OF SUBSTITUTE GOODS OR SERVICES; LOSS OF USE, DATA, OR PROFITS; OR BUSINESS INTERRUPTION) HOWEVER CAUSED AND ON ANY THEORY OF

## LIABILITY, WHETHER IN CONTRACT, STRICT LIABILITY, OR TORT (INCLUDING NEGLIGENCE OR OTHERWISE) ARISING IN ANY WAY OUT OF THE USE OF THIS SOFTWARE, EVEN IF ADVISED OF THE POSSIBILITY OF SUCH DAMAGE.

===============================================================================

The class "org.apache.commons.math3.exception.util.LocalizedFormatsTest" is an adapted version of "OrekitMessagesTest" test class for the Orekit library The "org.apache.commons.math3.analysis.interpolation.HermiteInterpolator" has been imported from the Orekit space flight dynamics library.

Th Orekit library is described at: https://www.orekit.org/forge/projects/orekit The original files are distributed under the terms of the Apache 2 license which is: Copyright 2010 CS Communication & Systmes <component name="CopyrightManager"> <settings default="Apache License 2.0" /> </component> The code in this repository code was Written by Gil Tene, Michael Barker,

and Matt Warren, and released to the public domain, as explained at http://creativecommons.org/publicdomain/zero/1.0/

For users of this code who wish to consume it under the "BSD" license rather than under the public domain or CC0 contribution text mentioned above, the code found under this directory is \*also\* provided under the following license (commonly referred to as the BSD 2-Clause License). This license does not detract from the above stated release of the code into the public domain, and simply represents an additional license granted by the Author.

-----------------------------------------------------------------------------

\*\* Beginning of "BSD 2-Clause License" text. \*\*

Copyright (c) 2012, 2013, 2014 Gil Tene Copyright (c) 2014 Michael Barker Copyright (c) 2014 Matt Warren All rights reserved.

Redistribution and use in source and binary forms, with or without modification, are permitted provided that the following conditions are met:

- 1. Redistributions of source code must retain the above copyright notice, this list of conditions and the following disclaimer.
- 2. Redistributions in binary form must reproduce the above copyright notice, this list of conditions and the following disclaimer in the documentation and/or other materials provided with the distribution.
THIS SOFTWARE IS PROVIDED BY THE COPYRIGHT HOLDERS AND CONTRIBUTORS "AS IS" AND ANY EXPRESS OR IMPLIED WARRANTIES, INCLUDING, BUT NOT LIMITED TO, THE IMPLIED WARRANTIES OF MERCHANTABILITY AND FITNESS FOR A PARTICULAR PURPOSE ARE DISCLAIMED. IN NO EVENT SHALL THE COPYRIGHT HOLDER OR CONTRIBUTORS BE LIABLE FOR ANY DIRECT, INDIRECT, INCIDENTAL, SPECIAL, EXEMPLARY, OR CONSEQUENTIAL DAMAGES (INCLUDING, BUT NOT LIMITED TO, PROCUREMENT OF SUBSTITUTE GOODS OR SERVICES; LOSS OF USE, DATA, OR PROFITS; OR BUSINESS INTERRUPTION) HOWEVER CAUSED AND ON ANY THEORY OF LIABILITY, WHETHER IN CONTRACT, STRICT LIABILITY, OR TORT (INCLUDING NEGLIGENCE OR OTHERWISE) ARISING IN ANY WAY OUT OF THE USE OF THIS SOFTWARE, EVEN IF ADVISED OF

THE POSSIBILITY OF SUCH DAMAGE.

Apache Cassandra

Copyright 2009-2014 The Apache Software Foundation

This product includes software developed by The Apache Software Foundation (http://www.apache.org/).

Some alternate data structures provided by high-scale-lib from http://sourceforge.net/projects/high-scale-lib/. Written by Cliff Click and released as Public Domain.

Some alternate data structures provided by concurrentlinkedhashmap from http://code.google.com/p/concurrentlinkedhashmap/. Copyright 2009 Benjamin Manes

Alternative collection types provided by google-collections from http://code.google.com/p/google-collections/. Copyright (C) 2007 Google Inc.

JSON (de)serialization provided by jackson (http://jackson.codehaus.org). Copyright (C) 2010 Tatu Saloranta and others.

Alternative JSON (de)serialization by json-simple from (http://code.google.com/p/json-simple). Copyright (C) 2009 Fang Yidong and Chris Nokleberg

This product includes the Jetty HTTP server (http://jetty.codehaus.org/jetty/). Copyright 1995-2006 Mort Bay Consulting Pty Ltd

YAML support provided by snakeyaml (http://code.google.com/p/snakeyaml/). Copyright (c) 2008-2010 Andrey Somov

Compression support provided by snappy-java (http://code.google.com/p/snappy-java/) Written by Taro L. Saito.

Streaming compression support provided by ning-compress (https://github.com/ning/compress) Copyright 2009-2010 Ning, Inc.

CQL Native transport uses Netty (https://netty.io/) Copyright (C) 2011 The Netty Project

LZ4 compression support provided by lz4-java (http://github.com/jpountz/lz4-java) Written by Adrien Grand. Contains bindings to the C LZ4 implementation (http://code.google.com/p/lz4/) Copyright (C) 2011-2012, Yann Collet.

Alternative Disruptor backed thrift server from https://github.com/xedin/disruptor\_thrift\_server Written by Pavel Yaskevich.

LMAX Disruptor (http://lmax-exchange.github.io/disruptor/) Copyright 2011 LMAX Ltd.

Airline (https://github.com/airlift/airline) Copyright 2011, Dain Sundstrom dain@iq80.com Copyright 2010, Cedric Beust cedric@beust.com

HLL++ support provided by stream-lib (https://github.com/addthis/stream-lib)

Eclipse JDT Java compilation software for user-defined-functions is provided by Eclipse, which is open source software. The original software and related information is available at http://www.eclipse.org/ (http://www.eclipse.org/jdt/)

SIGAR http://sigar.hyperic.com/

OHC (https://github.com/snazy/ohc) Java Off-Heap-Cache, licensed under APLv2 Copyright 2014-2015 Robert Stupp, Germany.

Protocol buffers for varint encoding https://developers.google.com/protocol-buffers/ Copyright 2008 Google Inc. All rights reserved. BSD 3-clause

ASM (http://asm.ow2.org/) Copyright (c) 2000-2011 INRIA, France Telecom

HdrHistogram http://hdrhistogram.org

JCTools http://jctools.github.io/JCTools/ Apache License Version 2.0, January 2004 http://www.apache.org/licenses/

# TERMS AND CONDITIONS FOR USE, REPRODUCTION, AND DISTRIBUTION

1. Definitions.

 "License" shall mean the terms and conditions for use, reproduction, and distribution as defined by Sections 1 through 9 of this document.

 "Licensor" shall mean the copyright owner or entity authorized by the copyright owner that is granting the License.

 "Legal Entity" shall mean the union of the acting entity and all other entities that control, are controlled by, or are under common control with that entity. For the purposes of this definition, "control" means (i) the power, direct or indirect, to cause the direction or management of such entity, whether by contract or otherwise, or (ii) ownership of fifty percent (50%) or more of the outstanding shares, or (iii) beneficial ownership of such entity.

 "You" (or "Your") shall mean an individual or Legal Entity exercising permissions granted by this License.

 "Source" form shall mean the preferred form for making modifications, including but not limited to software source code, documentation source, and configuration files.

 "Object" form shall mean any form resulting from mechanical transformation or translation of a Source form, including but not limited to compiled object code, generated documentation, and conversions to other media types.

 "Work" shall mean the work of authorship, whether in Source or Object form, made available under the License, as indicated by a copyright notice that is included in or attached to the work

(an example is provided in the Appendix below).

 "Derivative Works" shall mean any work, whether in Source or Object form, that is based on (or derived from) the Work and for which the editorial

 revisions, annotations, elaborations, or other modifications represent, as a whole, an original work of authorship. For the purposes of this License, Derivative Works shall not include works that remain separable from, or merely link (or bind by name) to the interfaces of, the Work and Derivative Works thereof.

 "Contribution" shall mean any work of authorship, including the original version of the Work and any modifications or additions to that Work or Derivative Works thereof, that is intentionally submitted to Licensor for inclusion in the Work by the copyright owner or by an individual or Legal Entity authorized to submit on behalf of the copyright owner. For the purposes of this definition, "submitted" means any form of electronic, verbal, or written communication sent to the Licensor or its representatives, including but not limited to communication on electronic mailing lists, source code control systems, and issue tracking systems that are managed by, or on behalf of, the Licensor for the purpose of discussing and improving the Work, but excluding communication that is conspicuously marked or otherwise designated in writing by the copyright owner as "Not a Contribution."

 "Contributor" shall mean Licensor and any individual or Legal Entity on behalf of whom a Contribution has been received by Licensor and subsequently incorporated within the Work.

- 2. Grant of Copyright License. Subject to the terms and conditions of this License, each Contributor hereby grants to You a perpetual, worldwide, non-exclusive, no-charge, royalty-free, irrevocable copyright license to reproduce, prepare Derivative Works of, publicly display, publicly perform, sublicense, and distribute the Work and such Derivative Works in Source or Object form.
- 3. Grant of Patent License. Subject to the terms and conditions of this License,

 each Contributor hereby grants to You a perpetual, worldwide, non-exclusive, no-charge, royalty-free, irrevocable (except as stated in this section) patent license to make, have made, use, offer to sell, sell, import, and otherwise transfer the Work, where such license applies only to those patent claims licensable by such Contributor that are necessarily infringed by their Contribution(s) alone or by combination of their Contribution(s) with the Work to which such Contribution(s) was submitted. If You institute patent litigation against any entity (including a cross-claim or counterclaim in a lawsuit) alleging that the Work

 or a Contribution incorporated within the Work constitutes direct or contributory patent infringement, then any patent licenses granted to You under this License for that Work shall terminate as of the date such litigation is filed.

# 4. Redistribution. You may reproduce and distribute copies of the

 Work or Derivative Works thereof in any medium, with or without modifications, and in Source or Object form, provided that You meet the following conditions:

- (a) You must give any other recipients of the Work or Derivative Works a copy of this License; and
- (b) You must cause any modified files to carry prominent notices stating that You changed the files; and
- (c) You must retain, in the Source form of any Derivative Works that You distribute, all copyright, patent, trademark, and attribution notices from the Source form of the Work, excluding those notices that do not pertain to any part of the Derivative Works; and
- (d) If the Work includes a "NOTICE" text file as part of its distribution, then any Derivative Works that You distribute must include a readable copy of the attribution notices contained within such NOTICE file, excluding

those notices that do not

 pertain to any part of the Derivative Works, in at least one of the following places: within a NOTICE text file distributed as part of the Derivative Works; within the Source form or documentation, if provided along with the Derivative Works; or, within a display generated by the Derivative Works, if and wherever such third-party notices normally appear. The contents of the NOTICE file are for informational purposes only and do not modify the License. You may add Your own attribution notices within Derivative Works that You distribute, alongside or as an addendum to the NOTICE text from the Work, provided that such additional attribution notices cannot be construed as modifying the License.

 You may add Your own copyright statement to Your modifications and may provide additional or different license terms and conditions

 for use, reproduction, or distribution of Your modifications, or for any such Derivative Works as a whole, provided Your use, reproduction, and distribution of the Work otherwise complies with the conditions stated in this License.

- 5. Submission of Contributions. Unless You explicitly state otherwise, any Contribution intentionally submitted for inclusion in the Work by You to the Licensor shall be under the terms and conditions of this License, without any additional terms or conditions. Notwithstanding the above, nothing herein shall supersede or modify the terms of any separate license agreement you may have executed with Licensor regarding such Contributions.
- 6. Trademarks. This License does not grant permission to use the trade names, trademarks, service marks, or product names of the Licensor, except as required for reasonable and customary use in describing the origin of the Work and reproducing the content of the NOTICE file.
- 7. Disclaimer of Warranty. Unless required by applicable law or agreed to in writing, Licensor provides the Work (and each Contributor provides its Contributions) on an "AS IS" BASIS, WITHOUT WARRANTIES OR CONDITIONS OF ANY KIND, either express or implied, including, without limitation, any warranties or conditions of TITLE, NON-INFRINGEMENT, MERCHANTABILITY, or FITNESS FOR A PARTICULAR PURPOSE. You are solely responsible for determining the appropriateness of using or redistributing the Work and assume any risks associated with Your exercise of permissions under this License.
- 8. Limitation of Liability. In no event and under no legal theory, whether in tort (including negligence), contract, or otherwise, unless required by applicable law (such as deliberate and grossly negligent acts) or agreed to in writing, shall any Contributor be liable to You for damages, including any direct,

indirect, special,

 incidental, or consequential damages of any character arising as a result of this License or out of the use or inability to use the Work (including but not limited to damages for loss of goodwill, work stoppage, computer failure or malfunction, or any and all other commercial damages or losses), even if such Contributor has been advised of the possibility of such damages.

 9. Accepting Warranty or Additional Liability. While redistributing the Work or Derivative Works thereof, You may choose to offer, and charge a fee for, acceptance of support, warranty, indemnity, or other liability obligations and/or rights consistent with this License. However, in accepting such obligations, You may act only on Your own behalf and on Your sole responsibility, not on behalf of any other Contributor, and only if You agree to indemnify, defend, and hold each Contributor harmless for any liability incurred by, or claims asserted against, such Contributor by reason of your accepting any such warranty or additional liability.

### END OF TERMS AND CONDITIONS

APPENDIX: How to apply the Apache License to your work.

 To apply the Apache License to your work, attach the following boilerplate notice, with the fields enclosed by brackets "[]" replaced with your own identifying information. (Don't include the brackets!) The text should be enclosed in the appropriate comment syntax for the file format. We also recommend that a file or class name and description of purpose be included on the same "printed page" as the copyright notice for easier identification within third-party archives.

Copyright [yyyy] [name of copyright owner]

 Licensed under the Apache License, Version 2.0 (the "License"); you may not use this file except in compliance with the License. You may obtain a copy of the License at

http://www.apache.org/licenses/LICENSE-2.0

 Unless required by applicable law or agreed to in writing, software distributed under the License is distributed on an "AS IS" BASIS, WITHOUT WARRANTIES OR CONDITIONS OF ANY KIND, either express or implied. See the License for the specific language governing permissions and limitations under the License. Copyright (c) 2004-2008 QOS.ch All rights reserved.

Permission is hereby granted, free of charge, to any person obtaining a copy of this software and associated documentation files (the "Software"), to deal in the Software without restriction, including without limitation the rights to use, copy, modify, merge, publish, distribute, sublicense, and/or sell copies of the Software, and to permit persons to whom the Software is furnished to do so, subject to the following conditions:

The above copyright notice and this permission notice shall be included in all copies or substantial portions of the Software.

THE SOFTWARE IS PROVIDED "AS IS", WITHOUT WARRANTY OF ANY KIND, EXPRESS OR IMPLIED, INCLUDING BUT NOT LIMITED TO THE WARRANTIES OF MERCHANTABILITY, FITNESS FOR A PARTICULAR PURPOSE AND NONINFRINGEMENT. IN NO EVENT SHALL THE AUTHORS OR COPYRIGHT HOLDERS BE LIABLE FOR ANY CLAIM, DAMAGES OR OTHER LIABILITY, WHETHER IN AN ACTION OF CONTRACT, TORT OR OTHERWISE, ARISING FROM, OUT OF OR IN CONNECTION WITH THE SOFTWARE OR THE USE OR OTHER

DEALINGS IN THE SOFTWARE.

# Apache License Version 2.0, January 2004 http://www.apache.org/licenses/

### TERMS AND CONDITIONS FOR USE, REPRODUCTION, AND DISTRIBUTION

#### 1. Definitions.

 "License" shall mean the terms and conditions for use, reproduction, and distribution as defined by Sections 1 through 9 of this document.

 "Licensor" shall mean the copyright owner or entity authorized by the copyright owner that is granting the License.

 "Legal Entity" shall mean the union of the acting entity and all other entities that control, are controlled by, or are under common control with that entity. For the purposes of this definition, "control" means (i) the power, direct or indirect, to cause the direction or management of such entity, whether by contract or otherwise, or (ii) ownership of fifty percent (50%) or more of the outstanding shares, or (iii) beneficial ownership of such entity.

 "You" (or "Your") shall mean an individual or Legal Entity exercising permissions granted by this License.

 "Source" form shall mean the preferred form for making modifications, including but not limited to software source code, documentation source, and configuration files.

 "Object" form shall mean any form resulting from mechanical transformation or translation of a Source form, including but not limited to compiled object code, generated documentation, and conversions to other media types.

 "Work" shall mean the work of authorship, whether in Source or Object form, made available under the License, as indicated by a copyright notice that is included in or attached to the work (an example is provided in the Appendix below).

 "Derivative Works" shall mean any work, whether in Source or Object form, that is based on (or derived from) the Work and for which the editorial

 revisions, annotations, elaborations, or other modifications represent, as a whole, an original work of authorship. For the purposes of this License, Derivative Works shall not include works that remain separable from, or merely link (or bind by name) to the interfaces of,

the Work and Derivative Works thereof.

 "Contribution" shall mean any work of authorship, including the original version of the Work and any modifications or additions to that Work or Derivative Works thereof, that is intentionally submitted to Licensor for inclusion in the Work by the copyright owner or by an individual or Legal Entity authorized to submit on behalf of the copyright owner. For the purposes of this definition, "submitted" means any form of electronic, verbal, or written communication sent to the Licensor or its representatives, including but not limited to communication on electronic mailing lists, source code control systems, and issue tracking systems that are managed by, or on behalf of, the Licensor for the purpose of discussing and improving the Work, but excluding communication that is conspicuously marked or otherwise designated in writing by the copyright owner as "Not a Contribution."

 "Contributor" shall mean Licensor and any individual or Legal Entity on behalf of whom a Contribution has been received by Licensor and subsequently incorporated within the Work.

- 2. Grant of Copyright License. Subject to the terms and conditions of this License, each Contributor hereby grants to You a perpetual, worldwide, non-exclusive, no-charge, royalty-free, irrevocable copyright license to reproduce, prepare Derivative Works of, publicly display, publicly perform, sublicense, and distribute the Work and such Derivative Works in Source or Object form.
- 3. Grant of Patent License. Subject to the terms and conditions of this
- License, each Contributor hereby grants to You a perpetual, worldwide, non-exclusive, no-charge, royalty-free, irrevocable (except as stated in this section) patent license to make, have made, use, offer to sell, sell, import, and otherwise transfer the Work, where such license applies only to those patent claims licensable by such Contributor that are necessarily infringed by their Contribution(s) alone or by combination of their Contribution(s) with the Work to which such Contribution(s) was submitted. If You institute patent litigation against any entity (including a cross-claim or counterclaim in a lawsuit) alleging that the Work or a Contribution incorporated within the Work constitutes direct or contributory patent infringement, then any patent licenses granted to You under this License for that Work shall terminate as of the date such litigation is filed.

 4. Redistribution. You may reproduce and distribute copies of the

 Work or Derivative Works thereof in any medium, with or without modifications, and in Source or Object form, provided that You

meet the following conditions:

- (a) You must give any other recipients of the Work or Derivative Works a copy of this License; and
- (b) You must cause any modified files to carry prominent notices stating that You changed the files; and
- (c) You must retain, in the Source form of any Derivative Works that You distribute, all copyright, patent, trademark, and attribution notices from the Source form of the Work, excluding those notices that do not pertain to any part of the Derivative Works; and
- (d) If the Work includes a "NOTICE" text file as part of its distribution, then any Derivative Works that You distribute must include a readable copy of the attribution notices contained within such NOTICE file, excluding

## those notices that do not

 pertain to any part of the Derivative Works, in at least one of the following places: within a NOTICE text file distributed as part of the Derivative Works; within the Source form or documentation, if provided along with the Derivative Works; or, within a display generated by the Derivative Works, if and wherever such third-party notices normally appear. The contents of the NOTICE file are for informational purposes only and do not modify the License. You may add Your own attribution notices within Derivative Works that You distribute, alongside or as an addendum to the NOTICE text from the Work, provided that such additional attribution notices cannot be construed as modifying the License.

 You may add Your own copyright statement to Your modifications and may provide additional or different license terms and conditions

- for use, reproduction, or distribution of Your modifications, or for any such Derivative Works as a whole, provided Your use, reproduction, and distribution of the Work otherwise complies with the conditions stated in this License.
- 5. Submission of Contributions. Unless You explicitly state otherwise, any Contribution intentionally submitted for inclusion in the Work by You to the Licensor shall be under the terms and conditions of this License, without any additional terms or conditions. Notwithstanding the above, nothing herein shall supersede or modify the terms of any separate license agreement you may have executed with Licensor regarding such Contributions.

 6. Trademarks. This License does not grant permission to use the trade names, trademarks, service marks, or product names of the Licensor, except as required for reasonable and customary use in describing the origin of the Work and reproducing the content of the NOTICE file.

- 7. Disclaimer of Warranty. Unless required by applicable law or agreed to in writing, Licensor provides the Work (and each Contributor provides its Contributions) on an "AS IS" BASIS, WITHOUT WARRANTIES OR CONDITIONS OF ANY KIND, either express or implied, including, without limitation, any warranties or conditions of TITLE, NON-INFRINGEMENT, MERCHANTABILITY, or FITNESS FOR A PARTICULAR PURPOSE. You are solely responsible for determining the appropriateness of using or redistributing the Work and assume any risks associated with Your exercise of permissions under this License.
- 8. Limitation of Liability. In no event and under no legal theory, whether in tort (including negligence), contract, or otherwise, unless required by applicable law (such as deliberate and grossly negligent acts) or agreed to in writing, shall any Contributor be liable to You for damages, including any direct, indirect, special,

 incidental, or consequential damages of any character arising as a result of this License or out of the use or inability to use the Work (including but not limited to damages for loss of goodwill, work stoppage, computer failure or malfunction, or any and all other commercial damages or losses), even if such Contributor has been advised of the possibility of such damages.

 9. Accepting Warranty or Additional Liability. While redistributing the Work or Derivative Works thereof, You may choose to offer, and charge a fee for, acceptance of support, warranty, indemnity, or other liability obligations and/or rights consistent with this License. However, in accepting such obligations, You may act only on Your own behalf and on Your sole responsibility, not on behalf of any other Contributor, and only if You agree to indemnify, defend, and hold each Contributor harmless for any liability incurred by, or claims asserted against, such Contributor by reason of your accepting any such warranty or additional liability.

## END OF TERMS AND CONDITIONS

Copyright 2013-2015 Docker, Inc.

 Licensed under the Apache License, Version 2.0 (the "License"); you may not use this file except in compliance with the License. You may obtain a copy of the License at

http://www.apache.org/licenses/LICENSE-2.0

 Unless required by applicable law or agreed to in writing, software distributed under the License is distributed on an "AS IS" BASIS, WITHOUT WARRANTIES OR CONDITIONS OF ANY KIND, either express or implied. See the License for the specific language governing permissions and limitations under the License.

> Apache License Version 2.0, January 2004 http://www.apache.org/licenses/

## TERMS AND CONDITIONS FOR USE, REPRODUCTION, AND DISTRIBUTION

## 1. Definitions.

 "License" shall mean the terms and conditions for use, reproduction, and distribution as defined by Sections 1 through 9 of this document.

 "Licensor" shall mean the copyright owner or entity authorized by the copyright owner that is granting the License.

 "Legal Entity" shall mean the union of the acting entity and all other entities that control, are controlled by, or are under common control with that entity. For the purposes of this definition, "control" means (i) the power, direct or indirect, to cause the direction or management of such entity, whether by contract or otherwise, or (ii) ownership of fifty percent (50%) or more of the outstanding shares, or (iii) beneficial ownership of such entity.

 "You" (or "Your") shall mean an individual or Legal Entity exercising permissions granted by this License.

 "Source" form shall mean the preferred form for making modifications, including but not limited to software source code, documentation source, and configuration files.

 "Object" form shall mean any form resulting from mechanical transformation or translation of a Source form, including but not limited to compiled object code, generated documentation, and conversions to other media types.

 "Work" shall mean the work of authorship, whether in Source or Object form, made available under the License, as indicated by a copyright notice that is included in or attached to the work (an example is provided in the Appendix below).

 "Derivative Works" shall mean any work, whether in Source or Object form, that is based on (or derived from) the Work and for which the editorial

 revisions, annotations, elaborations, or other modifications represent, as a whole, an original work of authorship. For the purposes of this License, Derivative Works shall not include works that remain separable from, or merely link (or bind by name) to the interfaces of, the Work and Derivative Works thereof.

 "Contribution" shall mean any work of authorship, including the original version of the Work and any modifications or additions to that Work or Derivative Works thereof, that is intentionally submitted to Licensor for inclusion in the Work by the copyright owner or by an individual or Legal Entity authorized to submit on behalf of the copyright owner. For the purposes of this definition, "submitted" means any form of electronic, verbal, or written communication sent to the Licensor or its representatives, including but not limited to communication on electronic mailing lists, source code control systems, and issue tracking systems that are managed by, or on behalf of, the Licensor for the purpose of discussing and improving the Work, but excluding communication that is conspicuously marked or otherwise designated in writing by the copyright owner as "Not a Contribution."

 "Contributor" shall mean Licensor and any individual or Legal Entity on behalf of whom a Contribution has been received by Licensor and subsequently incorporated within the Work.

- 2. Grant of Copyright License. Subject to the terms and conditions of this License, each Contributor hereby grants to You a perpetual, worldwide, non-exclusive, no-charge, royalty-free, irrevocable copyright license to reproduce, prepare Derivative Works of, publicly display, publicly perform, sublicense, and distribute the Work and such Derivative Works in Source or Object form.
- 3. Grant of Patent License. Subject to the terms and conditions of this
- License, each Contributor hereby grants to You a perpetual, worldwide, non-exclusive, no-charge, royalty-free, irrevocable (except as stated in this section) patent license to make, have made, use, offer to sell, sell, import, and otherwise transfer the Work, where such license applies only to those patent claims licensable by such Contributor that are necessarily infringed by their Contribution(s) alone or by combination of their Contribution(s) with the Work to which such Contribution(s) was submitted. If You institute patent litigation against any entity (including a cross-claim or counterclaim in a lawsuit) alleging that the Work or a Contribution incorporated within the Work constitutes direct or contributory patent infringement, then any patent licenses

 granted to You under this License for that Work shall terminate as of the date such litigation is filed.

 4. Redistribution. You may reproduce and distribute copies of the

 Work or Derivative Works thereof in any medium, with or without modifications, and in Source or Object form, provided that You meet the following conditions:

- (a) You must give any other recipients of the Work or Derivative Works a copy of this License; and
- (b) You must cause any modified files to carry prominent notices stating that You changed the files; and
- (c) You must retain, in the Source form of any Derivative Works that You distribute, all copyright, patent, trademark, and attribution notices from the Source form of the Work, excluding those notices that do not pertain to any part of the Derivative Works; and
- (d) If the Work includes a "NOTICE" text file as part of its distribution, then any Derivative Works that You distribute must include a readable copy of the attribution notices contained within such NOTICE file, excluding

those notices that do not

 pertain to any part of the Derivative Works, in at least one of the following places: within a NOTICE text file distributed as part of the Derivative Works; within the Source form or documentation, if provided along with the Derivative Works; or, within a display generated by the Derivative Works, if and wherever such third-party notices normally appear. The contents of the NOTICE file are for informational purposes only and do not modify the License. You may add Your own attribution notices within Derivative Works that You distribute, alongside or as an addendum to the NOTICE text from the Work, provided that such additional attribution notices cannot be construed as modifying the License.

 You may add Your own copyright statement to Your modifications and may provide additional or different license terms and conditions

- for use, reproduction, or distribution of Your modifications, or for any such Derivative Works as a whole, provided Your use, reproduction, and distribution of the Work otherwise complies with the conditions stated in this License.
- 5. Submission of Contributions. Unless You explicitly state otherwise,

 any Contribution intentionally submitted for inclusion in the Work by You to the Licensor shall be under the terms and conditions of this License, without any additional terms or conditions. Notwithstanding the above, nothing herein shall supersede or modify the terms of any separate license agreement you may have executed with Licensor regarding such Contributions.

- 6. Trademarks. This License does not grant permission to use the trade names, trademarks, service marks, or product names of the Licensor, except as required for reasonable and customary use in describing the origin of the Work and reproducing the content of the NOTICE file.
- 7. Disclaimer of Warranty. Unless required by applicable law or agreed to in writing, Licensor provides the Work (and each Contributor provides its Contributions) on an "AS IS" BASIS, WITHOUT WARRANTIES OR CONDITIONS OF ANY KIND, either express or implied, including, without limitation, any warranties or conditions of TITLE, NON-INFRINGEMENT, MERCHANTABILITY, or FITNESS FOR A PARTICULAR PURPOSE. You are solely responsible for determining the appropriateness of using or redistributing the Work and assume any risks associated with Your exercise of permissions under this License.
- 8. Limitation of Liability. In no event and under no legal theory, whether in tort (including negligence), contract, or otherwise, unless required by applicable law (such as deliberate and grossly negligent acts) or agreed to in writing, shall any Contributor be liable to You for damages, including any direct,

indirect, special,

 incidental, or consequential damages of any character arising as a result of this License or out of the use or inability to use the Work (including but not limited to damages for loss of goodwill, work stoppage, computer failure or malfunction, or any and all other commercial damages or losses), even if such Contributor has been advised of the possibility of such damages.

 9. Accepting Warranty or Additional Liability. While redistributing the Work or Derivative Works thereof, You may choose to offer, and charge a fee for, acceptance of support, warranty, indemnity, or other liability obligations and/or rights consistent with this License. However, in accepting such obligations, You may act only on Your own behalf and on Your sole responsibility, not on behalf of any other Contributor, and only if You agree to indemnify, defend, and hold each Contributor harmless for any liability incurred by, or claims asserted against, such Contributor by reason of your accepting any such warranty or additional liability.

## END OF TERMS AND CONDITIONS

APPENDIX: How to apply the Apache License to your work.

 To apply the Apache License to your work, attach the following boilerplate notice, with the fields enclosed by brackets "[]" replaced with your own identifying information. (Don't include the brackets!) The text should be enclosed in the appropriate comment syntax for the file format. We also recommend that a file or class name and description of purpose be included on the same "printed page" as the copyright notice for easier identification within third-party archives.

Copyright 2010-2012 Coda Hale and Yammer, Inc.

 Licensed under the Apache License, Version 2.0 (the "License"); you may not use this file except in compliance with the License. You may obtain a copy of the License at

http://www.apache.org/licenses/LICENSE-2.0

 Unless required by applicable law or agreed to in writing, software distributed under the License is distributed on an "AS IS" BASIS, WITHOUT WARRANTIES OR CONDITIONS OF ANY KIND, either express or implied. See the License for the specific language governing permissions and limitations under the License. This package was debianized by Eric Evans <eevans@apache.org> on Sun, 26 Jul 2009 15:12:10 +0000

Upstream Author: Cassandra Developers <cassandra-dev@incubator.apache.org>

Copyright (c) 2009, The Apache Software Foundation.

This software is licensed under the Apache License 2.0. On Debian GNU/Linux systems you can find the complete text of the Apache-2.0 license in `/usr/share/common-licenses/Apache-2.0'.

> Apache License Version 2.0, January 2004 http://www.apache.org/licenses/

#### TERMS AND CONDITIONS FOR USE, REPRODUCTION, AND DISTRIBUTION

1. Definitions.

 "License" shall mean the terms and conditions for use, reproduction, and distribution as defined by Sections 1 through 9 of this document.

"Licensor" shall mean the copyright owner or entity authorized by

the copyright owner that is granting the License.

 "Legal Entity" shall mean the union of the acting entity and all other entities that control, are controlled by, or are under common control with that entity. For the purposes of this definition, "control" means (i) the power, direct or indirect, to cause the direction or management of such entity, whether by contract or otherwise, or (ii) ownership of fifty percent (50%) or more of the outstanding shares, or (iii) beneficial ownership of such entity.

 "You" (or "Your") shall mean an individual or Legal Entity exercising permissions granted by this License.

 "Source" form shall mean the preferred form for making modifications, including but not limited to software source code, documentation source, and configuration files.

 "Object" form shall mean any form resulting from mechanical transformation or translation of a Source form, including but not limited to compiled object code, generated documentation, and conversions to other media types.

 "Work" shall mean the work of authorship, whether in Source or Object form, made available under the License, as indicated by a copyright notice that is included in or attached to the work (an example is provided in the Appendix below).

 "Derivative Works" shall mean any work, whether in Source or Object form, that is based on (or derived from) the Work and for which the editorial

 revisions, annotations, elaborations, or other modifications represent, as a whole, an original work of authorship. For the purposes of this License, Derivative Works shall not include works that remain separable from, or merely link (or bind by name) to the interfaces of, the Work and Derivative Works thereof.

 "Contribution" shall mean any work of authorship, including the original version of the Work and any modifications or additions to that Work or Derivative Works thereof, that is intentionally submitted to Licensor for inclusion in the Work by the copyright owner or by an individual or Legal Entity authorized to submit on behalf of the copyright owner. For the purposes of this definition, "submitted" means any form of electronic, verbal, or written communication sent to the Licensor or its representatives, including but not limited to communication on electronic mailing lists, source code control systems, and issue tracking systems that are managed by, or on behalf of, the Licensor for the purpose of discussing and improving the Work, but

 excluding communication that is conspicuously marked or otherwise designated in writing by the copyright owner as "Not a Contribution."

 "Contributor" shall mean Licensor and any individual or Legal Entity on behalf of whom a Contribution has been received by Licensor and subsequently incorporated within the Work.

- 2. Grant of Copyright License. Subject to the terms and conditions of this License, each Contributor hereby grants to You a perpetual, worldwide, non-exclusive, no-charge, royalty-free, irrevocable copyright license to reproduce, prepare Derivative Works of, publicly display, publicly perform, sublicense, and distribute the Work and such Derivative Works in Source or Object form.
- 3. Grant of Patent License. Subject to the terms and conditions of this
- License, each Contributor hereby grants to You a perpetual, worldwide, non-exclusive, no-charge, royalty-free, irrevocable (except as stated in this section) patent license to make, have made, use, offer to sell, sell, import, and otherwise transfer the Work, where such license applies only to those patent claims licensable by such Contributor that are necessarily infringed by their Contribution(s) alone or by combination of their Contribution(s) with the Work to which such Contribution(s) was submitted. If You institute patent litigation against any entity (including a cross-claim or counterclaim in a lawsuit) alleging that the Work or a Contribution incorporated within the Work constitutes direct or contributory patent infringement, then any patent licenses granted to You under this License for that Work shall terminate as of the date such litigation is filed.

 4. Redistribution. You may reproduce and distribute copies of the

 Work or Derivative Works thereof in any medium, with or without modifications, and in Source or Object form, provided that You meet the following conditions:

- (a) You must give any other recipients of the Work or Derivative Works a copy of this License; and
- (b) You must cause any modified files to carry prominent notices stating that You changed the files; and
- (c) You must retain, in the Source form of any Derivative Works that You distribute, all copyright, patent, trademark, and attribution notices from the Source form of the Work, excluding those notices that do not pertain to any part of the Derivative Works; and

 (d) If the Work includes a "NOTICE" text file as part of its distribution, then any Derivative Works that You distribute must include a readable copy of the attribution notices contained within such NOTICE file, excluding

those notices that do not

 pertain to any part of the Derivative Works, in at least one of the following places: within a NOTICE text file distributed as part of the Derivative Works; within the Source form or documentation, if provided along with the Derivative Works; or, within a display generated by the Derivative Works, if and wherever such third-party notices normally appear. The contents of the NOTICE file are for informational purposes only and do not modify the License. You may add Your own attribution notices within Derivative Works that You distribute, alongside or as an addendum to the NOTICE text from the Work, provided that such additional attribution notices cannot be construed as modifying the License.

 You may add Your own copyright statement to Your modifications and may provide additional or different license terms and conditions

- for use, reproduction, or distribution of Your modifications, or for any such Derivative Works as a whole, provided Your use, reproduction, and distribution of the Work otherwise complies with the conditions stated in this License.
- 5. Submission of Contributions. Unless You explicitly state otherwise, any Contribution intentionally submitted for inclusion in the Work by You to the Licensor shall be under the terms and conditions of this License, without any additional terms or conditions. Notwithstanding the above, nothing herein shall supersede or modify the terms of any separate license agreement you may have executed with Licensor regarding such Contributions.
- 6. Trademarks. This License does not grant permission to use the trade names, trademarks, service marks, or product names of the Licensor, except as required for reasonable and customary use in describing the origin of the Work and reproducing the content of the NOTICE file.
- 7. Disclaimer of Warranty. Unless required by applicable law or agreed to in writing, Licensor provides the Work (and each Contributor provides its Contributions) on an "AS IS" BASIS, WITHOUT WARRANTIES OR CONDITIONS OF ANY KIND, either express or implied, including, without limitation, any warranties or conditions of TITLE, NON-INFRINGEMENT, MERCHANTABILITY, or FITNESS FOR A PARTICULAR PURPOSE. You are solely responsible for determining the

 appropriateness of using or redistributing the Work and assume any risks associated with Your exercise of permissions under this License.

 8. Limitation of Liability. In no event and under no legal theory, whether in tort (including negligence), contract, or otherwise, unless required by applicable law (such as deliberate and grossly negligent acts) or agreed to in writing, shall any Contributor be liable to You for damages, including any direct,

indirect, special,

 incidental, or consequential damages of any character arising as a result of this License or out of the use or inability to use the Work (including but not limited to damages for loss of goodwill, work stoppage, computer failure or malfunction, or any and all other commercial damages or losses), even if such Contributor has been advised of the possibility of such damages.

 9. Accepting Warranty or Additional Liability. While redistributing the Work or Derivative Works thereof, You may choose to offer, and charge a fee for, acceptance of support, warranty, indemnity, or other liability obligations and/or rights consistent with this License. However, in accepting such obligations, You may act only on Your own behalf and on Your sole responsibility, not on behalf of any other Contributor, and only if You agree to indemnify, defend, and hold each Contributor harmless for any liability incurred by, or claims asserted against, such Contributor by reason of your accepting any such warranty or additional liability.

## END OF TERMS AND CONDITIONS

APPENDIX: How to apply the Apache License to your work.

 To apply the Apache License to your work, attach the following boilerplate notice, with the fields enclosed by brackets "[]" replaced with your own identifying information. (Don't include the brackets!) The text should be enclosed in the appropriate comment syntax for the file format. We also recommend that a file or class name and description of purpose be included on the same "printed page" as the copyright notice for easier identification within third-party archives.

#### Copyright 2011 Clearspring Technologies

 Licensed under the Apache License, Version 2.0 (the "License"); you may not use this file except in compliance with the License. You may obtain a copy of the License at

http://www.apache.org/licenses/LICENSE-2.0

 Unless required by applicable law or agreed to in writing, software distributed under the License is distributed on an "AS IS" BASIS, WITHOUT WARRANTIES OR CONDITIONS OF ANY KIND, either express or implied. See the License for the specific language governing permissions and limitations under the License. Copyright 2009-2010 Ning, Inc.

Licensed under the Apache License, Version 2.0 (the "License"); you may not use this file except in compliance with the License. You may obtain a copy of the License at http://www.apache.org/licenses/LICENSE-2.0

Unless required by applicable law or agreed to in writing, software distributed under the License is distributed on an "AS IS" BASIS,WITHOUT WARRANTIES OR CONDITIONS OF ANY KIND, either express or implied. See the License for the specific language governing permissions and limitations under the License.

> Apache License Version 2.0, January 2004 http://www.apache.org/licenses/

# TERMS AND CONDITIONS FOR USE, REPRODUCTION, AND DISTRIBUTION

## 1. Definitions.

 "License" shall mean the terms and conditions for use, reproduction, and distribution as defined by Sections 1 through 9 of this document.

 "Licensor" shall mean the copyright owner or entity authorized by the copyright owner that is granting the License.

 "Legal Entity" shall mean the union of the acting entity and all other entities that control, are controlled by, or are under common control with that entity. For the purposes of this definition, "control" means (i) the power, direct or indirect, to cause the direction or management of such entity, whether by contract or otherwise, or (ii) ownership of fifty percent (50%) or more of the outstanding shares, or (iii) beneficial ownership of such entity.

 "You" (or "Your") shall mean an individual or Legal Entity exercising permissions granted by this License.

 "Source" form shall mean the preferred form for making modifications, including but not limited to software source code, documentation source, and configuration files.

"Object" form shall mean any form resulting from mechanical

 transformation or translation of a Source form, including but not limited to compiled object code, generated documentation, and conversions to other media types.

 "Work" shall mean the work of authorship, whether in Source or Object form, made available under the License, as indicated by a copyright notice that is included in or attached to the work (an example is provided in the Appendix below).

 "Derivative Works" shall mean any work, whether in Source or Object form, that is based on (or derived from) the Work and for which the editorial

 revisions, annotations, elaborations, or other modifications represent, as a whole, an original work of authorship. For the purposes of this License, Derivative Works shall not include works that remain separable from, or merely link (or bind by name) to the interfaces of, the Work and Derivative Works thereof.

 "Contribution" shall mean any work of authorship, including the original version of the Work and any modifications or additions to that Work or Derivative Works thereof, that is intentionally submitted to Licensor for inclusion in the Work by the copyright owner or by an individual or Legal Entity authorized to submit on behalf of the copyright owner. For the purposes of this definition, "submitted" means any form of electronic, verbal, or written communication sent to the Licensor or its representatives, including but not limited to communication on electronic mailing lists, source code control systems, and issue tracking systems that are managed by, or on behalf of, the Licensor for the purpose of discussing and improving the Work, but excluding communication that is conspicuously marked or otherwise designated in writing by the copyright owner as "Not a Contribution."

 "Contributor" shall mean Licensor and any individual or Legal Entity on behalf of whom a Contribution has been received by Licensor and subsequently incorporated within the Work.

- 2. Grant of Copyright License. Subject to the terms and conditions of this License, each Contributor hereby grants to You a perpetual, worldwide, non-exclusive, no-charge, royalty-free, irrevocable copyright license to reproduce, prepare Derivative Works of, publicly display, publicly perform, sublicense, and distribute the Work and such Derivative Works in Source or Object form.
- 3. Grant of Patent License. Subject to the terms and conditions of this
- License, each Contributor hereby grants to You a perpetual, worldwide, non-exclusive, no-charge, royalty-free, irrevocable (except as stated in this section) patent license to make, have made,

 use, offer to sell, sell, import, and otherwise transfer the Work, where such license applies only to those patent claims licensable by such Contributor that are necessarily infringed by their Contribution(s) alone or by combination of their Contribution(s) with the Work to which such Contribution(s) was submitted. If You institute patent litigation against any entity (including a cross-claim or counterclaim in a lawsuit) alleging that the Work or a Contribution incorporated within the Work constitutes direct or contributory patent infringement, then any patent licenses granted to You under this License for that Work shall terminate as of the date such litigation is filed.

 4. Redistribution. You may reproduce and distribute copies of the

 Work or Derivative Works thereof in any medium, with or without modifications, and in Source or Object form, provided that You meet the following conditions:

- (a) You must give any other recipients of the Work or Derivative Works a copy of this License; and
- (b) You must cause any modified files to carry prominent notices stating that You changed the files; and
- (c) You must retain, in the Source form of any Derivative Works that You distribute, all copyright, patent, trademark, and attribution notices from the Source form of the Work, excluding those notices that do not pertain to any part of the Derivative Works; and
- (d) If the Work includes a "NOTICE" text file as part of its distribution, then any Derivative Works that You distribute must include a readable copy of the attribution notices contained within such NOTICE file, excluding

those notices that do not

 pertain to any part of the Derivative Works, in at least one of the following places: within a NOTICE text file distributed as part of the Derivative Works; within the Source form or documentation, if provided along with the Derivative Works; or, within a display generated by the Derivative Works, if and wherever such third-party notices normally appear. The contents of the NOTICE file are for informational purposes only and do not modify the License. You may add Your own attribution notices within Derivative Works that You distribute, alongside or as an addendum to the NOTICE text from the Work, provided that such additional attribution notices cannot be construed as modifying the License.

 You may add Your own copyright statement to Your modifications and may provide additional or different license terms and conditions

 for use, reproduction, or distribution of Your modifications, or for any such Derivative Works as a whole, provided Your use, reproduction, and distribution of the Work otherwise complies with the conditions stated in this License.

- 5. Submission of Contributions. Unless You explicitly state otherwise, any Contribution intentionally submitted for inclusion in the Work by You to the Licensor shall be under the terms and conditions of this License, without any additional terms or conditions. Notwithstanding the above, nothing herein shall supersede or modify the terms of any separate license agreement you may have executed with Licensor regarding such Contributions.
- 6. Trademarks. This License does not grant permission to use the trade names, trademarks, service marks, or product names of the Licensor, except as required for reasonable and customary use in describing the origin of the Work and reproducing the content of the NOTICE file.
- 7. Disclaimer of Warranty. Unless required by applicable law or agreed to in writing, Licensor provides the Work (and each Contributor provides its Contributions) on an "AS IS" BASIS, WITHOUT WARRANTIES OR CONDITIONS OF ANY KIND, either express or implied, including, without limitation, any warranties or conditions of TITLE, NON-INFRINGEMENT, MERCHANTABILITY, or FITNESS FOR A PARTICULAR PURPOSE. You are solely responsible for determining the appropriateness of using or redistributing the Work and assume any risks associated with Your exercise of permissions under this License.
- 8. Limitation of Liability. In no event and under no legal theory, whether in tort (including negligence), contract, or otherwise, unless required by applicable law (such as deliberate and grossly negligent acts) or agreed to in writing, shall any Contributor be liable to You for damages, including any direct,

## indirect, special,

 incidental, or consequential damages of any character arising as a result of this License or out of the use or inability to use the Work (including but not limited to damages for loss of goodwill, work stoppage, computer failure or malfunction, or any and all other commercial damages or losses), even if such Contributor has been advised of the possibility of such damages.

 9. Accepting Warranty or Additional Liability. While redistributing the Work or Derivative Works thereof, You may choose to offer, and charge a fee for, acceptance of support, warranty, indemnity,

 or other liability obligations and/or rights consistent with this License. However, in accepting such obligations, You may act only on Your own behalf and on Your sole responsibility, not on behalf of any other Contributor, and only if You agree to indemnify, defend, and hold each Contributor harmless for any liability incurred by, or claims asserted against, such Contributor by reason of your accepting any such warranty or additional liability.

#### END OF TERMS AND CONDITIONS

The person or persons who have associated work with this document (the "Dedicator" or "Certifier") hereby either (a) certifies that, to the best of his knowledge, the work of authorship identified is in the public domain of the country from which the work is published, or (b) hereby dedicates whatever copyright the dedicators holds in the work of authorship identified below (the "Work") to the public domain. A certifier, moreover, dedicates any copyright interest he may have in the associated work, and for these purposes, is described as a "dedicator" below.

A certifier has taken reasonable steps to verify the copyright status of this work. Certifier recognizes that his good faith efforts may not shield him from liability if in fact the work certified is not in the public domain.

Dedicator makes this dedication for the benefit of the public at large and to the detriment of the Dedicator's heirs and successors. Dedicator intends this dedication to be an overt act of relinquishment in perpetuity

of all present and future rights under copyright law, whether vested or contingent, in the Work. Dedicator understands that such relinquishment of all rights includes the relinquishment of all rights to enforce (by lawsuit or otherwise) those copyrights in the Work.

Dedicator recognizes that, once placed in the public domain, the Work may be freely reproduced, distributed, transmitted, used, modified, built upon, or otherwise exploited by anyone for any purpose, commercial or non-commercial, and in any way, including by methods that have not yet been invented or conceived.

Copyright (c) 2003-2006 Terence Parr All rights reserved.

Redistribution and use in source and binary forms, with or without modification, are permitted provided that the following conditions are met:

1. Redistributions of source code must retain the above copyright notice, this list of conditions and the following disclaimer.

- 2. Redistributions in binary form must reproduce the above copyright notice, this list of conditions and the following disclaimer in the documentation and/or other materials provided with the distribution.
- 3. The name of the author may not be used to endorse or promote products derived from this software without specific prior written permission.

THIS SOFTWARE IS PROVIDED BY THE AUTHOR "AS IS" AND ANY EXPRESS OR IMPLIED WARRANTIES, INCLUDING, BUT NOT LIMITED TO, THE IMPLIED WARRANTIES OF MERCHANTABILITY AND FITNESS FOR A PARTICULAR PURPOSE ARE DISCLAIMED. IN NO EVENT SHALL THE AUTHOR BE LIABLE FOR ANY DIRECT, INDIRECT, INCIDENTAL, SPECIAL,

EXEMPLARY, OR CONSEQUENTIAL DAMAGES (INCLUDING, BUT

NOT LIMITED TO, PROCUREMENT OF SUBSTITUTE GOODS OR SERVICES; LOSS OF USE, DATA, OR PROFITS; OR BUSINESS INTERRUPTION) HOWEVER CAUSED AND ON ANY THEORY OF LIABILITY, WHETHER IN CONTRACT, STRICT LIABILITY, OR TORT (INCLUDING NEGLIGENCE OR OTHERWISE) ARISING IN ANY WAY OUT OF THE USE OF THIS SOFTWARE, EVEN IF ADVISED OF THE POSSIBILITY OF SUCH DAMAGE. jBCrypt is subject to the following license:

/\*

\* Copyright (c) 2006 Damien Miller <djm@mindrot.org>

\*

\* Permission to use, copy, modify, and distribute this software for any

\* purpose with or without fee is hereby granted, provided that the above

\* copyright notice and this permission notice appear in all copies.

\*

\* THE SOFTWARE IS PROVIDED "AS IS" AND THE AUTHOR DISCLAIMS ALL WARRANTIES \* WITH REGARD TO THIS SOFTWARE INCLUDING ALL IMPLIED WARRANTIES OF \* MERCHANTABILITY AND FITNESS. IN NO EVENT SHALL THE AUTHOR BE LIABLE FOR \* ANY SPECIAL, DIRECT, INDIRECT, OR CONSEQUENTIAL DAMAGES OR ANY DAMAGES \* WHATSOEVER RESULTING FROM LOSS OF USE, DATA OR PROFITS, WHETHER IN AN \* ACTION OF CONTRACT, NEGLIGENCE OR OTHER TORTIOUS ACTION, ARISING OUT OF \* OR IN CONNECTION WITH THE USE OR PERFORMANCE OF THIS SOFTWARE. \*/

<component name="CopyrightManager">

<copyright>

<option name="myName" value="Apache License 2.0" />

<option name="notice" value="Licensed to the Apache Software Foundation (ASF) under one & #10; or more contributor license agreements. See the NOTICE file
distributed with this work for additional information  $&\#10$ ; regarding copyright ownership. The ASF licenses this file  $&\#10$ ; to you under the Apache License, Version 2.0 (the  $&\#10$ ; "License"); you may not use this file except in compliance  $&\#10$ ; with the License. You may obtain a copy of the License at  $\&$  #10:  $\&$  #10: http://www.apache.org/licenses/LICENSE-2.0  $\&$  #10:  $\&$  #10: Unless required by applicable law or agreed to in writing, software 
 distributed under the License is distributed on an "AS IS" BASIS, 
 WITHOUT WARRANTIES OR CONDITIONS OF ANY KIND, either express or implied.&#10:See the License for the specific language governing permissions and &#10: limitations under the License." />

</copyright>

</component>

# Apache License Version 2.0, January 2004 http://www.apache.org/licenses/

## TERMS AND CONDITIONS FOR USE, REPRODUCTION, AND DISTRIBUTION

## 1. Definitions.

 "License" shall mean the terms and conditions for use, reproduction, and distribution as defined by Sections 1 through 9 of this document.

 "Licensor" shall mean the copyright owner or entity authorized by the copyright owner that is granting the License.

 "Legal Entity" shall mean the union of the acting entity and all other entities that control, are controlled by, or are under common control with that entity. For the purposes of this definition, "control" means (i) the power, direct or indirect, to cause the direction or management of such entity, whether by contract or otherwise, or (ii) ownership of fifty percent (50%) or more of the outstanding shares, or (iii) beneficial ownership of such entity.

 "You" (or "Your") shall mean an individual or Legal Entity exercising permissions granted by this License.

 "Source" form shall mean the preferred form for making modifications, including but not limited to software source code, documentation source, and configuration files.

 "Object" form shall mean any form resulting from mechanical transformation or translation of a Source form, including but not limited to compiled object code, generated documentation, and conversions to other media types.

 "Work" shall mean the work of authorship, whether in Source or Object form, made available under the License, as indicated by a copyright notice that is included in or attached to the work (an example is provided in the Appendix below).

 "Derivative Works" shall mean any work, whether in Source or Object form, that is based on (or derived from) the Work and for which the editorial

 revisions, annotations, elaborations, or other modifications represent, as a whole, an original work of authorship. For the purposes of this License, Derivative Works shall not include works that remain separable from, or merely link (or bind by name) to the interfaces of, the Work and Derivative Works thereof.

 "Contribution" shall mean any work of authorship, including the original version of the Work and any modifications or additions to that Work or Derivative Works thereof, that is intentionally submitted to Licensor for inclusion in the Work by the copyright owner or by an individual or Legal Entity authorized to submit on behalf of the copyright owner. For the purposes of this definition, "submitted" means any form of electronic, verbal, or written communication sent to the Licensor or its representatives, including but not limited to communication on electronic mailing lists, source code control systems, and issue tracking systems that are managed by, or on behalf of, the Licensor for the purpose of discussing and improving the Work, but excluding communication that is conspicuously marked or otherwise designated in writing by the copyright owner as "Not a Contribution."

 "Contributor" shall mean Licensor and any individual or Legal Entity on behalf of whom a Contribution has been received by Licensor and subsequently incorporated within the Work.

- 2. Grant of Copyright License. Subject to the terms and conditions of this License, each Contributor hereby grants to You a perpetual, worldwide, non-exclusive, no-charge, royalty-free, irrevocable copyright license to reproduce, prepare Derivative Works of, publicly display, publicly perform, sublicense, and distribute the Work and such Derivative Works in Source or Object form.
- 3. Grant of Patent License. Subject to the terms and conditions of this License,

each Contributor hereby grants to You a perpetual,

 worldwide, non-exclusive, no-charge, royalty-free, irrevocable (except as stated in this section) patent license to make, have made, use, offer to sell, sell, import, and otherwise transfer the Work, where such license applies only to those patent claims licensable by such Contributor that are necessarily infringed by their Contribution(s) alone or by combination of their Contribution(s) with the Work to which such Contribution(s) was submitted. If You institute patent litigation against any entity (including a cross-claim or counterclaim in a lawsuit) alleging that the Work or a Contribution incorporated within the Work constitutes direct or contributory patent infringement, then any patent licenses granted to You under this License for that Work shall terminate as of the date such litigation is filed.

 4. Redistribution. You may reproduce and distribute copies of the

 Work or Derivative Works thereof in any medium, with or without modifications, and in Source or Object form, provided that You meet the following conditions:

- (a) You must give any other recipients of the Work or Derivative Works a copy of this License; and
- (b) You must cause any modified files to carry prominent notices stating that You changed the files; and
- (c) You must retain, in the Source form of any Derivative Works that You distribute, all copyright, patent, trademark, and attribution notices from the Source form of the Work, excluding those notices that do not pertain to any part of the Derivative Works; and
- (d) If the Work includes a "NOTICE" text file as part of its distribution, then any Derivative Works that You distribute must include a readable copy of the attribution notices contained within such NOTICE file, excluding

those notices that do not

 pertain to any part of the Derivative Works, in at least one of the following places: within a NOTICE text file distributed as part of the Derivative Works; within the Source form or documentation, if provided along with the Derivative Works; or, within a display generated by the Derivative Works, if and wherever such third-party notices normally appear. The contents of the NOTICE file are for informational purposes only and do not modify the License. You may add Your own attribution notices within Derivative Works that You distribute, alongside or as an addendum to the NOTICE text from the Work, provided that such additional attribution notices cannot be construed as modifying the License.

 You may add Your own copyright statement to Your modifications and may provide additional or different license terms and conditions

- for use, reproduction, or distribution of Your modifications, or for any such Derivative Works as a whole, provided Your use, reproduction, and distribution of the Work otherwise complies with the conditions stated in this License.
- 5. Submission of Contributions. Unless You explicitly state otherwise, any Contribution intentionally submitted for inclusion in the Work by You to the Licensor shall be under the terms and conditions of this License, without any additional terms or conditions. Notwithstanding the above, nothing herein shall supersede or modify the terms of any separate license agreement you may have executed with Licensor regarding such Contributions.
- 6. Trademarks. This License does not grant permission to use the trade

 names, trademarks, service marks, or product names of the Licensor, except as required for reasonable and customary use in describing the origin of the Work and reproducing the content of the NOTICE file.

- 7. Disclaimer of Warranty. Unless required by applicable law or agreed to in writing, Licensor provides the Work (and each Contributor provides its Contributions) on an "AS IS" BASIS, WITHOUT WARRANTIES OR CONDITIONS OF ANY KIND, either express or implied, including, without limitation, any warranties or conditions of TITLE, NON-INFRINGEMENT, MERCHANTABILITY, or FITNESS FOR A PARTICULAR PURPOSE. You are solely responsible for determining the appropriateness of using or redistributing the Work and assume any risks associated with Your exercise of permissions under this License.
- 8. Limitation of Liability. In no event and under no legal theory, whether in tort (including negligence), contract, or otherwise, unless required by applicable law (such as deliberate and grossly negligent acts) or agreed to in writing, shall any Contributor be liable to You for damages, including any direct,
- indirect, special,

 incidental, or consequential damages of any character arising as a result of this License or out of the use or inability to use the Work (including but not limited to damages for loss of goodwill, work stoppage, computer failure or malfunction, or any and all other commercial damages or losses), even if such Contributor has been advised of the possibility of such damages.

 9. Accepting Warranty or Additional Liability. While redistributing the Work or Derivative Works thereof, You may choose to offer, and charge a fee for, acceptance of support, warranty, indemnity, or other liability obligations and/or rights consistent with this License. However, in accepting such obligations, You may act only on Your own behalf and on Your sole responsibility, not on behalf of any other Contributor, and only if You agree to indemnify, defend, and hold each Contributor harmless for any liability incurred by, or claims asserted against, such Contributor by reason of your accepting any such warranty or additional liability.

# END OF TERMS AND CONDITIONS

APPENDIX: How to apply the Apache License to your work.

 To apply the Apache License to your work, attach the following boilerplate notice, with the fields enclosed by brackets "[]" replaced with your own identifying information. (Don't include the brackets!) The text should be enclosed in the appropriate comment syntax for the file format. We also recommend that a

 file or class name and description of purpose be included on the same "printed page" as the copyright notice for easier identification within third-party archives.

Copyright 2014 Robert Stupp, Koeln, Germany, robert-stupp.de

 Licensed under the Apache License, Version 2.0 (the "License"); you may not use this file except in compliance with the License. You may obtain a copy of the License at

http://www.apache.org/licenses/LICENSE-2.0

 Unless required by applicable law or agreed to in writing, software distributed under the License is distributed on an "AS IS" BASIS, WITHOUT WARRANTIES OR CONDITIONS OF ANY KIND, either express or implied. See the License for the specific language governing permissions and limitations under the License. This product currently only contains code developed by authors of specific components, as identified by the source code files; if such notes are missing files have been created by Tatu Saloranta.

For additional credits (generally to people who reported problems) see CREDITS file.

> Apache License Version 2.0, January 2004 http://www.apache.org/licenses/

## TERMS AND CONDITIONS FOR USE, REPRODUCTION, AND DISTRIBUTION

1. Definitions.

 "License" shall mean the terms and conditions for use, reproduction, and distribution as defined by Sections 1 through 9 of this document.

 "Licensor" shall mean the copyright owner or entity authorized by the copyright owner that is granting the License.

 "Legal Entity" shall mean the union of the acting entity and all other entities that control, are controlled by, or are under common control with that entity. For the purposes of this definition, "control" means (i) the power, direct or indirect, to cause the direction or management of such entity, whether by contract or otherwise, or (ii) ownership of fifty percent (50%) or more of the outstanding shares, or (iii) beneficial ownership of such entity.

"You" (or "Your") shall

 mean an individual or Legal Entity exercising permissions granted by this License.

 "Source" form shall mean the preferred form for making modifications, including but not limited to software source code, documentation source, and configuration files.

 "Object" form shall mean any form resulting from mechanical transformation or translation of a Source form, including but not limited to compiled object code, generated documentation, and conversions to other media types.

 "Work" shall mean the work of authorship, whether in Source or Object form, made available under the License, as indicated by a copyright notice that is included in or attached to the work (an example is provided in the Appendix below).

 "Derivative Works" shall mean any work, whether in Source or Object form, that is based on (or derived from) the Work and for which the editorial revisions, annotations, elaborations, or other modifications represent, as a whole, an original work of authorship. For the purposes of this License, Derivative Works shall not include works that remain separable from, or merely link (or bind by name) to the interfaces of, the Work and Derivative Works thereof.

 "Contribution" shall mean any work of authorship, including the original version of the Work and any modifications or additions to that Work or Derivative Works thereof, that is intentionally submitted to Licensor for inclusion in the Work by the copyright owner or by an individual or Legal Entity authorized to submit on behalf of the copyright owner. For the purposes of this definition, "submitted" means any form of electronic, verbal, or written communication sent to the Licensor or its representatives, including but not limited to communication on electronic mailing lists, source code control systems, and issue tracking systems that are managed by, or on behalf of, the Licensor for the purpose of discussing and improving the Work, but

 excluding communication that is conspicuously marked or otherwise designated in writing by the copyright owner as "Not a Contribution."

 "Contributor" shall mean Licensor and any individual or Legal Entity on behalf of whom a Contribution has been received by Licensor and subsequently incorporated within the Work.

2. Grant of Copyright License. Subject to the terms and conditions of this License, each Contributor hereby grants to You a perpetual, worldwide, non-exclusive, no-charge, royalty-free, irrevocable

 copyright license to reproduce, prepare Derivative Works of, publicly display, publicly perform, sublicense, and distribute the Work and such Derivative Works in Source or Object form.

3. Grant of Patent License. Subject to the terms and conditions of this License, each Contributor hereby grants to You a perpetual, worldwide, non-exclusive, no-charge, royalty-free, irrevocable (except as stated in this section) patent license to make, have made,

 use, offer to sell, sell, import, and otherwise transfer the Work, where such license applies only to those patent claims licensable by such Contributor that are necessarily infringed by their Contribution(s) alone or by combination of their Contribution(s) with the Work to which such Contribution(s) was submitted. If You institute patent litigation against any entity (including a cross-claim or counterclaim in a lawsuit) alleging that the Work or a Contribution incorporated within the Work constitutes direct or contributory patent infringement, then any patent licenses granted to You under this License for that Work shall terminate as of the date such litigation is filed.

4. Redistribution. You may reproduce and distribute copies of the Work or Derivative Works thereof in any medium, with or without modifications, and in Source or Object form, provided that You meet the following conditions:

 (a) You must give any other recipients of the Work or Derivative Works a copy of this License; and

- (b) You must cause any modified files to carry prominent notices stating that You changed the files; and
- (c) You must retain, in the Source form of any Derivative Works that You distribute, all copyright, patent, trademark, and attribution notices from the Source form of the Work, excluding those notices that do not pertain to any part of the Derivative Works; and
- (d) If the Work includes a "NOTICE" text file as part of its distribution, then any Derivative Works that You distribute must include a readable copy of the attribution notices contained within such NOTICE file, excluding those notices that do not pertain to any part of the Derivative Works, in at least one of the following places: within a NOTICE text file distributed as part of the Derivative Works; within the Source form or documentation, if provided along

with the Derivative Works; or,

 within a display generated by the Derivative Works, if and wherever such third-party notices normally appear. The contents of the NOTICE file are for informational purposes only and do not modify the License. You may add Your own attribution notices within Derivative Works that You distribute, alongside or as an addendum to the NOTICE text from the Work, provided that such additional attribution notices cannot be construed as modifying the License.

 You may add Your own copyright statement to Your modifications and may provide additional or different license terms and conditions for use, reproduction, or distribution of Your modifications, or for any such Derivative Works as a whole, provided Your use, reproduction, and distribution of the Work otherwise complies with the conditions stated in this License.

- 5. Submission of Contributions. Unless You explicitly state otherwise, any Contribution intentionally submitted for inclusion in the Work by You to the Licensor shall be under the terms and conditions of this License, without any additional terms or conditions. Notwithstanding the above, nothing herein shall supersede or modify the terms of any separate license agreement you may have executed with Licensor regarding such Contributions.
- 6. Trademarks. This License does not grant permission to use the trade names, trademarks, service marks, or product names of the Licensor, except as required for reasonable and customary use in describing the origin of the Work and reproducing the content of the NOTICE file.
- 7. Disclaimer of Warranty. Unless required by applicable law or agreed to in writing, Licensor provides the Work (and each Contributor provides its Contributions) on an "AS IS" BASIS, WITHOUT WARRANTIES OR CONDITIONS OF ANY KIND, either express or implied, including, without limitation, any warranties or conditions of TITLE, NON-INFRINGEMENT, MERCHANTABILITY, or FITNESS FOR A PARTICULAR PURPOSE. You are solely responsible for determining the appropriateness of using or redistributing the Work and assume any risks associated with Your exercise of permissions under this License.
- 8. Limitation of Liability. In no event and under no legal theory, whether in tort (including negligence), contract, or otherwise. unless required by applicable law (such as deliberate and grossly negligent acts) or agreed to in writing, shall any Contributor be liable to You for damages, including any direct, indirect, special, incidental, or consequential damages of any character arising as a result of this License or out of the use or inability to use the Work (including but not limited to damages for loss of goodwill,

 work stoppage, computer failure or malfunction, or any and all other commercial damages or losses), even if such Contributor has been advised of the possibility of such damages.

9. Accepting Warranty or Additional Liability. While redistributing the Work or Derivative Works thereof, You may choose to offer, and charge a fee for, acceptance of support, warranty, indemnity, or other liability obligations and/or rights consistent with this License. However, in accepting such obligations, You may act only on Your own behalf and on Your sole responsibility, not on behalf of any other Contributor, and only if You agree to indemnify, defend, and hold each Contributor harmless for any liability incurred by, or claims asserted against, such Contributor by reason of your accepting any such warranty or additional liability.

## END OF TERMS AND CONDITIONS

APPENDIX: How to apply the Apache License to your work.

 To apply the Apache License to your work, attach the following boilerplate notice, with the fields enclosed by brackets "[]" replaced with your own identifying information. (Don't include the brackets!) The text should be enclosed in the appropriate comment syntax for the file format. We also recommend that a file or class name and description of purpose be included on the same "printed page" as the copyright notice for easier identification within third-party archives.

## Copyright [yyyy] [name of copyright owner]

Licensed under the Apache License, Version 2.0 (the "License"); you may not use this file except in compliance with the License. You may obtain a copy of the License at

## http://www.apache.org/licenses/LICENSE-2.0

Unless required by applicable law or agreed to in writing, software distributed under the License is distributed on an "AS IS" BASIS, WITHOUT WARRANTIES OR CONDITIONS OF ANY KIND, either express or implied. See the License for the specific language governing permissions and limitations under the License. Copyright (c) 2010-2014 Benjamin Peterson

Permission is hereby granted, free of charge, to any person obtaining a copy of this software and associated documentation files (the "Software"), to deal in the Software without restriction, including without limitation the rights to

use, copy, modify, merge, publish, distribute, sublicense, and/or sell copies of the Software, and to permit persons to whom the Software is furnished to do so, subject to the following conditions:

The above copyright notice and this permission notice shall be included in all copies or substantial portions of the Software.

THE SOFTWARE IS PROVIDED "AS IS", WITHOUT WARRANTY OF ANY KIND, EXPRESS OR IMPLIED, INCLUDING BUT NOT LIMITED TO THE WARRANTIES OF MERCHANTABILITY, FITNESS FOR A PARTICULAR PURPOSE AND NONINFRINGEMENT. IN NO EVENT SHALL THE AUTHORS OR COPYRIGHT HOLDERS BE LIABLE FOR ANY CLAIM, DAMAGES OR OTHER LIABILITY, WHETHER IN AN ACTION OF CONTRACT, TORT OR OTHERWISE, ARISING FROM, OUT OF OR IN **CONNECTION** 

 WITH THE SOFTWARE OR THE USE OR OTHER DEALINGS IN THE SOFTWARE. /\*

\* Licensed to the Apache Software Foundation (ASF) under one

\* or more contributor license agreements. See the NOTICE file

\* distributed with this work for additional information

\* regarding copyright ownership. The ASF licenses this file

\* to you under the Apache License, Version 2.0 (the

\* "License"); you may not use this file except in compliance

\* with the License. You may obtain a copy of the License at

\*

\* http://www.apache.org/licenses/LICENSE-2.0

\*

\* Unless required by applicable law or agreed to in writing, software

\* distributed under the License is distributed on an "AS IS" BASIS,

\* WITHOUT WARRANTIES OR CONDITIONS OF ANY KIND, either express or implied.

\* See the License for the specific language governing permissions and

\* limitations under the License.

\*/

package org.apache.cassandra.auth;

import java.util.EnumSet; import java.util.Set;

import com.google.common.collect.ImmutableSet; import com.google.common.collect.Sets;

## /\*\*

\* An enum encapsulating

the set of possible permissions that an authenticated user can have on a resource.

\*

\* IAuthorizer implementations may encode permissions using ordinals, so the Enum order must never change order.

\* Adding new values is ok.

\*/

public enum Permission

{
@Deprecated READ, @Deprecated WRITE,

// schema and role management

// CREATE, ALTER and DROP permissions granted on an appropriate DataResource are required for

// CREATE KEYSPACE and CREATE TABLE.

 // ALTER KEYSPACE, ALTER TABLE, CREATE INDEX and DROP INDEX require ALTER permission on the

// relevant DataResource.

// DROP KEYSPACE and DROP TABLE require DROP permission.

//

// In the context of Role management, these permissions may also be granted on a RoleResource.

// CREATE is only granted on the root-level role resource, and is required to create new roles.

 $//$  ALTER  $&$  DROP may be granted on either the root-level role resource, giving permissions on // all roles, or

on specific role-level resources.

 CREATE, ALTER, DROP,

// data access

 SELECT, // required for SELECT on a table MODIFY, // required for INSERT, UPDATE, DELETE, TRUNCATE on a DataResource.

// permission management

AUTHORIZE, // required for GRANT and REVOKE of permissions or roles.

DESCRIBE, // required on the root-level RoleResource to list all Roles

 // UDF permissions EXECUTE; // required to invoke any user defined function or aggregate

public static final Set<Permission> ALL =

```
 Sets.immutableEnumSet(EnumSet.range(Permission.CREATE, Permission.EXECUTE));
public static final Set < Permission > NONE = ImmutableSet.of ();
```
}

 Apache License Version 2.0, January 2004 http://www.apache.org/licenses/

#### TERMS AND CONDITIONS FOR USE, REPRODUCTION, AND DISTRIBUTION

1. Definitions.

"License" shall mean the terms and conditions for use, reproduction,

and distribution as defined by Sections 1 through 9 of this document.

 "Licensor" shall mean the copyright owner or entity authorized by the copyright owner that is granting the License.

 "Legal Entity" shall mean the union of the acting entity and all other entities that control, are controlled by, or are under common control with that entity. For the purposes of this definition, "control" means (i) the power, direct or indirect, to cause the direction or management of such entity, whether by contract or otherwise, or (ii) ownership of fifty percent (50%) or more of the outstanding shares, or (iii) beneficial ownership of such entity.

 "You" (or "Your") shall mean an individual or Legal Entity exercising permissions granted by this License.

 "Source" form shall mean the preferred form for making modifications, including but not limited to software source code, documentation source, and configuration files.

 "Object" form shall mean any form resulting from mechanical transformation or translation of a Source form, including but not limited to compiled object code, generated documentation, and conversions to other media types.

 "Work" shall mean the work of authorship, whether in Source or Object form, made available under the License, as indicated by a copyright notice that is included in or attached to the work (an example is provided in the Appendix below).

 "Derivative Works" shall mean any work, whether in Source or Object form, that is based on (or derived from) the Work and for which the editorial

 revisions, annotations, elaborations, or other modifications represent, as a whole, an original work of authorship. For the purposes of this License, Derivative Works shall not include works that remain separable from, or merely link (or bind by name) to the interfaces of, the Work and Derivative Works thereof.

 "Contribution" shall mean any work of authorship, including the original version of the Work and any modifications or additions to that Work or Derivative Works thereof, that is intentionally submitted to Licensor for inclusion in the Work by the copyright owner or by an individual or Legal Entity authorized to submit on behalf of the copyright owner. For the purposes of this definition, "submitted" means any form of electronic, verbal, or written communication sent to the Licensor or its representatives, including but not limited to

 communication on electronic mailing lists, source code control systems, and issue tracking systems that are managed by, or on behalf of, the Licensor for the purpose of discussing and improving the Work, but excluding communication that is conspicuously marked or otherwise designated in writing by the copyright owner as "Not a Contribution."

 "Contributor" shall mean Licensor and any individual or Legal Entity on behalf of whom a Contribution has been received by Licensor and subsequently incorporated within the Work.

- 2. Grant of Copyright License. Subject to the terms and conditions of this License, each Contributor hereby grants to You a perpetual, worldwide, non-exclusive, no-charge, royalty-free, irrevocable copyright license to reproduce, prepare Derivative Works of, publicly display, publicly perform, sublicense, and distribute the Work and such Derivative Works in Source or Object form.
- 3. Grant of Patent License. Subject to the terms and conditions of this
- License, each Contributor hereby grants to You a perpetual, worldwide, non-exclusive, no-charge, royalty-free, irrevocable (except as stated in this section) patent license to make, have made, use, offer to sell, sell, import, and otherwise transfer the Work, where such license applies only to those patent claims licensable by such Contributor that are necessarily infringed by their Contribution(s) alone or by combination of their Contribution(s) with the Work to which such Contribution(s) was submitted. If You institute patent litigation against any entity (including a cross-claim or counterclaim in a lawsuit) alleging that the Work or a Contribution incorporated within the Work constitutes direct or contributory patent infringement, then any patent licenses granted to You under this License for that Work shall terminate as of the date such litigation is filed.

 4. Redistribution. You may reproduce and distribute copies of the

 Work or Derivative Works thereof in any medium, with or without modifications, and in Source or Object form, provided that You meet the following conditions:

- (a) You must give any other recipients of the Work or Derivative Works a copy of this License; and
- (b) You must cause any modified files to carry prominent notices stating that You changed the files; and
- (c) You must retain, in the Source form of any Derivative Works that You distribute, all copyright, patent, trademark, and

 attribution notices from the Source form of the Work, excluding those notices that do not pertain to any part of the Derivative Works; and

 (d) If the Work includes a "NOTICE" text file as part of its distribution, then any Derivative Works that You distribute must include a readable copy of the attribution notices contained within such NOTICE file, excluding

#### those notices that do not

 pertain to any part of the Derivative Works, in at least one of the following places: within a NOTICE text file distributed as part of the Derivative Works; within the Source form or documentation, if provided along with the Derivative Works; or, within a display generated by the Derivative Works, if and wherever such third-party notices normally appear. The contents of the NOTICE file are for informational purposes only and do not modify the License. You may add Your own attribution notices within Derivative Works that You distribute, alongside or as an addendum to the NOTICE text from the Work, provided that such additional attribution notices cannot be construed as modifying the License.

 You may add Your own copyright statement to Your modifications and may provide additional or different license terms and conditions

 for use, reproduction, or distribution of Your modifications, or for any such Derivative Works as a whole, provided Your use, reproduction, and distribution of the Work otherwise complies with the conditions stated in this License.

- 5. Submission of Contributions. Unless You explicitly state otherwise, any Contribution intentionally submitted for inclusion in the Work by You to the Licensor shall be under the terms and conditions of this License, without any additional terms or conditions. Notwithstanding the above, nothing herein shall supersede or modify the terms of any separate license agreement you may have executed with Licensor regarding such Contributions.
- 6. Trademarks. This License does not grant permission to use the trade names, trademarks, service marks, or product names of the Licensor, except as required for reasonable and customary use in describing the origin of the Work and reproducing the content of the NOTICE file.
- 7. Disclaimer of Warranty. Unless required by applicable law or agreed to in writing, Licensor provides the Work (and each Contributor provides its Contributions) on an "AS IS" BASIS, WITHOUT WARRANTIES OR CONDITIONS OF ANY KIND, either express or

 implied, including, without limitation, any warranties or conditions of TITLE, NON-INFRINGEMENT, MERCHANTABILITY, or FITNESS FOR A PARTICULAR PURPOSE. You are solely responsible for determining the appropriateness of using or redistributing the Work and assume any risks associated with Your exercise of permissions under this License.

 8. Limitation of Liability. In no event and under no legal theory, whether in tort (including negligence), contract, or otherwise, unless required by applicable law (such as deliberate and grossly negligent acts) or agreed to in writing, shall any Contributor be liable to You for damages, including any direct,

indirect, special,

 incidental, or consequential damages of any character arising as a result of this License or out of the use or inability to use the Work (including but not limited to damages for loss of goodwill, work stoppage, computer failure or malfunction, or any and all other commercial damages or losses), even if such Contributor has been advised of the possibility of such damages.

 9. Accepting Warranty or Additional Liability. While redistributing the Work or Derivative Works thereof, You may choose to offer, and charge a fee for, acceptance of support, warranty, indemnity, or other liability obligations and/or rights consistent with this License. However, in accepting such obligations, You may act only on Your own behalf and on Your sole responsibility, not on behalf of any other Contributor, and only if You agree to indemnify, defend, and hold each Contributor harmless for any liability incurred by, or claims asserted against, such Contributor by reason of your accepting any such warranty or additional liability.

#### END OF TERMS AND CONDITIONS

APPENDIX: How to apply the Apache License to your work.

 To apply the Apache License to your work, attach the following boilerplate notice, with the fields enclosed by brackets "[]" replaced with your own identifying information. (Don't include the brackets!) The text should be enclosed in the appropriate comment syntax for the file format. We also recommend that a file or class name and description of purpose be included on the same "printed page" as the copyright notice for easier identification within third-party archives.

#### Copyright [yyyy] [name of copyright owner]

 Licensed under the Apache License, Version 2.0 (the "License"); you may not use this file except in compliance with the License. You may obtain a copy of the License at

http://www.apache.org/licenses/LICENSE-2.0

 Unless required by applicable law or agreed to in writing, software distributed under the License is distributed on an "AS IS" BASIS, WITHOUT WARRANTIES OR CONDITIONS OF ANY KIND, either express or implied. See the License for the specific language governing permissions and limitations under the License.

-------------------------------------------------------------------------------

Copyright (C) 2011-2012, Yann Collet. BSD 2-Clause License (http://www.opensource.org/licenses/bsd-license.php)

Redistribution and use in source and binary forms, with or without modification, are permitted provided that the following conditions are met:

 \* Redistributions of source code must retain the above copyright notice, this list of conditions and the following disclaimer.

 \* Redistributions in binary form must reproduce the above copyright notice, this list of conditions and the following disclaimer in the documentation and/or other materials provided with the distribution.

THIS SOFTWARE IS PROVIDED BY THE COPYRIGHT HOLDERS AND CONTRIBUTORS AS IS" AND ANY EXPRESS OR IMPLIED WARRANTIES, INCLUDING, BUT NOT LIMITED TO, THE IMPLIED WARRANTIES OF MERCHANTABILITY AND FITNESS FOR A PARTICULAR PURPOSE ARE DISCLAIMED. IN NO EVENT SHALL THE COPYRIGHT OWNER OR CONTRIBUTORS BE LIABLE FOR ANY DIRECT, INDIRECT, INCIDENTAL, SPECIAL, EXEMPLARY, OR CONSEQUENTIAL DAMAGES (INCLUDING, BUT NOT LIMITED TO, PROCUREMENT OF SUBSTITUTE GOODS OR SERVICES; LOSS OF USE, DATA, OR PROFITS; OR BUSINESS INTERRUPTION) HOWEVER CAUSED AND ON ANY THEORY OF LIABILITY, WHETHER IN CONTRACT, STRICT LIABILITY, OR TORT (INCLUDING NEGLIGENCE OR OTHERWISE) ARISING IN ANY WAY OUT OF THE USE OF THIS SOFTWARE, EVEN IF ADVISED OF THE POSSIBILITY OF SUCH DAMAGE.

You can contact the author at :

- LZ4 homepage : http://fastcompression.blogspot.com/p/lz4.html

- LZ4 source repository : http://code.google.com/p/lz4/

 Apache License Version 2.0, January 2004 http://www.apache.org/licenses/

TERMS AND CONDITIONS FOR USE, REPRODUCTION, AND DISTRIBUTION

#### 1. Definitions.

 "License" shall mean the terms and conditions for use, reproduction, and distribution as defined by Sections 1 through 9 of this document.

 "Licensor" shall mean the copyright owner or entity authorized by the copyright owner that is granting the License.

 "Legal Entity" shall mean the union of the acting entity and all other entities that control, are controlled by, or are under common control with that entity. For the purposes of this definition, "control" means (i) the power, direct or indirect, to cause the direction or management of such entity, whether by contract or otherwise, or (ii) ownership of fifty percent (50%) or more of the outstanding shares, or (iii) beneficial ownership of such entity.

 "You" (or "Your") shall mean an individual or Legal Entity exercising permissions granted by this License.

 "Source" form shall mean the preferred form for making modifications, including but not limited to software source code, documentation source, and configuration files.

 "Object" form shall mean any form resulting from mechanical transformation or translation of a Source form, including but not limited to compiled object code, generated documentation, and conversions to other media types.

 "Work" shall mean the work of authorship, whether in Source or Object form, made available under the License, as indicated by a copyright notice that is included in or attached to the work (an example is provided in the Appendix below).

 "Derivative Works" shall mean any work, whether in Source or Object form, that is based on (or derived from) the Work and for which the editorial

 revisions, annotations, elaborations, or other modifications represent, as a whole, an original work of authorship. For the purposes of this License, Derivative Works shall not include works that remain separable from, or merely link (or bind by name) to the interfaces of, the Work and Derivative Works thereof.

 "Contribution" shall mean any work of authorship, including the original version of the Work and any modifications or additions to that Work or Derivative Works thereof, that is intentionally submitted to Licensor for inclusion in the Work by the copyright owner  or by an individual or Legal Entity authorized to submit on behalf of the copyright owner. For the purposes of this definition, "submitted" means any form of electronic, verbal, or written communication sent to the Licensor or its representatives, including but not limited to communication on electronic mailing lists, source code control systems, and issue tracking systems that are managed by, or on behalf of, the Licensor for the purpose of discussing and improving the Work, but excluding communication that is conspicuously marked or otherwise designated in writing by the copyright owner as "Not a Contribution."

 "Contributor" shall mean Licensor and any individual or Legal Entity on behalf of whom a Contribution has been received by Licensor and subsequently incorporated within the Work.

- 2. Grant of Copyright License. Subject to the terms and conditions of this License, each Contributor hereby grants to You a perpetual, worldwide, non-exclusive, no-charge, royalty-free, irrevocable copyright license to reproduce, prepare Derivative Works of, publicly display, publicly perform, sublicense, and distribute the Work and such Derivative Works in Source or Object form.
- 3. Grant of Patent License. Subject to the terms and conditions of this
- License, each Contributor hereby grants to You a perpetual, worldwide, non-exclusive, no-charge, royalty-free, irrevocable (except as stated in this section) patent license to make, have made, use, offer to sell, sell, import, and otherwise transfer the Work, where such license applies only to those patent claims licensable by such Contributor that are necessarily infringed by their Contribution(s) alone or by combination of their Contribution(s) with the Work to which such Contribution(s) was submitted. If You institute patent litigation against any entity (including a cross-claim or counterclaim in a lawsuit) alleging that the Work or a Contribution incorporated within the Work constitutes direct or contributory patent infringement, then any patent licenses granted to You under this License for that Work shall terminate as of the date such litigation is filed.
- 4. Redistribution. You may reproduce and distribute copies of the
	- Work or Derivative Works thereof in any medium, with or without modifications, and in Source or Object form, provided that You meet the following conditions:
	- (a) You must give any other recipients of the Work or Derivative Works a copy of this License; and
	- (b) You must cause any modified files to carry prominent notices

stating that You changed the files; and

- (c) You must retain, in the Source form of any Derivative Works that You distribute, all copyright, patent, trademark, and attribution notices from the Source form of the Work, excluding those notices that do not pertain to any part of the Derivative Works; and
- (d) If the Work includes a "NOTICE" text file as part of its distribution, then any Derivative Works that You distribute must include a readable copy of the attribution notices contained within such NOTICE file, excluding

those notices that do not

 pertain to any part of the Derivative Works, in at least one of the following places: within a NOTICE text file distributed as part of the Derivative Works; within the Source form or documentation, if provided along with the Derivative Works; or, within a display generated by the Derivative Works, if and wherever such third-party notices normally appear. The contents of the NOTICE file are for informational purposes only and do not modify the License. You may add Your own attribution notices within Derivative Works that You distribute, alongside or as an addendum to the NOTICE text from the Work, provided that such additional attribution notices cannot be construed as modifying the License.

 You may add Your own copyright statement to Your modifications and may provide additional or different license terms and conditions

 for use, reproduction, or distribution of Your modifications, or for any such Derivative Works as a whole, provided Your use, reproduction, and distribution of the Work otherwise complies with the conditions stated in this License.

- 5. Submission of Contributions. Unless You explicitly state otherwise, any Contribution intentionally submitted for inclusion in the Work by You to the Licensor shall be under the terms and conditions of this License, without any additional terms or conditions. Notwithstanding the above, nothing herein shall supersede or modify the terms of any separate license agreement you may have executed with Licensor regarding such Contributions.
- 6. Trademarks. This License does not grant permission to use the trade names, trademarks, service marks, or product names of the Licensor, except as required for reasonable and customary use in describing the origin of the Work and reproducing the content of the NOTICE file.
- 7. Disclaimer of Warranty. Unless required by applicable law or agreed to in writing, Licensor provides the Work (and each Contributor provides its Contributions) on an "AS IS" BASIS, WITHOUT WARRANTIES OR CONDITIONS OF ANY KIND, either express or implied, including, without limitation, any warranties or conditions of TITLE, NON-INFRINGEMENT, MERCHANTABILITY, or FITNESS FOR A PARTICULAR PURPOSE. You are solely responsible for determining the appropriateness of using or redistributing the Work and assume any risks associated with Your exercise of permissions under this License.
- 8. Limitation of Liability. In no event and under no legal theory, whether in tort (including negligence), contract, or otherwise, unless required by applicable law (such as deliberate and grossly negligent acts) or agreed to in writing, shall any Contributor be liable to You for damages, including any direct,

indirect, special,

 incidental, or consequential damages of any character arising as a result of this License or out of the use or inability to use the Work (including but not limited to damages for loss of goodwill, work stoppage, computer failure or malfunction, or any and all other commercial damages or losses), even if such Contributor has been advised of the possibility of such damages.

 9. Accepting Warranty or Additional Liability. While redistributing the Work or Derivative Works thereof, You may choose to offer, and charge a fee for, acceptance of support, warranty, indemnity, or other liability obligations and/or rights consistent with this License. However, in accepting such obligations, You may act only on Your own behalf and on Your sole responsibility, not on behalf of any other Contributor, and only if You agree to indemnify, defend, and hold each Contributor harmless for any liability incurred by, or claims asserted against, such Contributor by reason of your accepting any such warranty or additional liability.

#### END OF TERMS AND CONDITIONS

APPENDIX: How to apply the Apache License to your work.

 To apply the Apache License to your work, attach the following boilerplate notice, with the fields enclosed by brackets "[]" replaced with your own identifying information. (Don't include the brackets!) The text should be enclosed in the appropriate comment syntax for the file format. We also recommend that a file or class name and description of purpose be included on the same "printed page" as the copyright notice for easier identification within third-party archives.

Copyright [yyyy] [name of copyright owner]

 Licensed under the Apache License, Version 2.0 (the "License"); you may not use this file except in compliance with the License. You may obtain a copy of the License at

http://www.apache.org/licenses/LICENSE-2.0

 Unless required by applicable law or agreed to in writing, software distributed under the License is distributed on an "AS IS" BASIS, WITHOUT WARRANTIES OR CONDITIONS OF ANY KIND, either express or implied. See the License for the specific language governing permissions and limitations under the License.

#### THIRD-PARTY DEPENDENCIES ========================

Convenience copies of some third-party dependencies are distributed with Apache Cassandra as Java jar files in lib/. Licensing information for these files can be found in the lib/licenses directory. Copyright (c) 2001, Dr Martin Porter, Copyright (c) 2002, Richard Boulton. All rights reserved.

Redistribution and use in source and binary forms, with or without modification, are permitted provided that the following conditions are met:

1. Redistributions of source code must retain the above copyright notice, this list of conditions and the following disclaimer.

2. Redistributions in binary form must reproduce the above copyright notice, this list of conditions and the following disclaimer in the documentation and/or other materials provided with the distribution.

3. Neither the name of the copyright holder nor the names of its contributors may be used to endorse or promote products derived from this software without specific prior written permission.

THIS SOFTWARE IS PROVIDED BY THE COPYRIGHT HOLDERS AND CONTRIBUTORS "AS IS" AND ANY EXPRESS OR IMPLIED WARRANTIES, INCLUDING, BUT NOT LIMITED TO, THE IMPLIED WARRANTIES OF MERCHANTABILITY AND FITNESS FOR A PARTICULAR PURPOSE ARE DISCLAIMED.

 IN NO EVENT SHALL THE COPYRIGHT HOLDER OR CONTRIBUTORS BE LIABLE FOR ANY DIRECT, INDIRECT, INCIDENTAL, SPECIAL, EXEMPLARY, OR CONSEQUENTIAL DAMAGES (INCLUDING, BUT NOT LIMITED TO, PROCUREMENT OF SUBSTITUTE GOODS OR SERVICES; LOSS OF USE, DATA, OR PROFITS; OR BUSINESS INTERRUPTION) HOWEVER CAUSED AND ON ANY THEORY OF LIABILITY, WHETHER IN CONTRACT, STRICT LIABILITY, OR TORT (INCLUDING NEGLIGENCE OR OTHERWISE) ARISING IN ANY WAY OUT OF THE USE OF THIS SOFTWARE, EVEN IF ADVISED OF THE POSSIBILITY OF SUCH DAMAGE.

(SOURCE:http://snowball.tartarus.org/license.html)

/\*

\* Copyright (c) 2006 Damien Miller <djm@mindrot.org>

- \*
- \* Permission to use, copy, modify, and distribute this software for any
- \* purpose with or without fee is hereby granted, provided that the above
- \* copyright notice and this permission notice appear in all copies.

\*

\* THE SOFTWARE IS PROVIDED "AS IS" AND THE AUTHOR DISCLAIMS ALL WARRANTIES \* WITH REGARD TO THIS SOFTWARE INCLUDING ALL IMPLIED WARRANTIES OF \* MERCHANTABILITY AND FITNESS. IN NO EVENT SHALL THE AUTHOR BE LIABLE FOR \* ANY SPECIAL, DIRECT, INDIRECT, OR CONSEQUENTIAL DAMAGES OR ANY DAMAGES \* WHATSOEVER RESULTING FROM LOSS OF USE, DATA OR PROFITS, WHETHER IN AN \* ACTION OF CONTRACT, NEGLIGENCE OR OTHER TORTIOUS ACTION, ARISING OUT OF \* OR IN CONNECTION WITH THE USE OR PERFORMANCE OF THIS SOFTWARE. \*/

Copyright 2009 Brian Quinlan. All rights reserved.

Redistribution and use in source and binary forms, with or without modification, are permitted provided that the following conditions are met:

- 1. Redistributions of source code must retain the above copyright notice, this list of conditions and the following disclaimer.
- 2. Redistributions in binary form must reproduce the above copyright notice, this list of conditions and the following disclaimer in the documentation and/or other materials provided with the distribution.

THIS SOFTWARE IS PROVIDED BY BRIAN QUINLAN "AS IS" AND ANY EXPRESS OR IMPLIED WARRANTIES, INCLUDING, BUT NOT LIMITED TO, THE IMPLIED WARRANTIES OF MERCHANTABILITY AND FITNESS FOR A PARTICULAR PURPOSE ARE DISCLAIMED. IN NO EVENT HALL THE FREEBSD PROJECT OR CONTRIBUTORS BE LIABLE FOR ANY DIRECT, INDIRECT, INCIDENTAL, SPECIAL, EXEMPLARY, OR CONSEQUENTIAL DAMAGES (INCLUDING, BUT NOT LIMITED TO, PROCUREMENT OF SUBSTITUTE GOODS OR SERVICES; LOSS OF USE, DATA, OR

PROFITS; OR BUSINESS INTERRUPTION) HOWEVER CAUSED AND ON ANY THEORY OF LIABILITY, WHETHER IN CONTRACT, STRICT LIABILITY, OR TORT (INCLUDING NEGLIGENCE OR OTHERWISE) ARISING IN ANY WAY OUT OF THE USE OF THIS SOFTWARE, EVEN IF ADVISED OF THE POSSIBILITY OF SUCH DAMAGE.

Copyright (c) 2004-2008 QOS.ch All rights reserved.

Permission is hereby granted, free of charge, to any person obtaining a copy of this software and associated documentation files (the "Software"), to deal in the Software without restriction, including without limitation the rights to use, copy, modify, merge, publish, distribute, sublicense, and/or sell copies of the Software, and to permit persons to whom the Software is furnished to do so, subject to the following conditions:

The above copyright notice and this permission notice shall be included in

all copies or substantial portions of the Software.

THE SOFTWARE IS PROVIDED "AS IS", WITHOUT WARRANTY OF ANY KIND, EXPRESS OR IMPLIED, INCLUDING BUT NOT LIMITED TO THE WARRANTIES OF MERCHANTABILITY, FITNESS FOR A PARTICULAR PURPOSE AND NONINFRINGEMENT. IN NO EVENT SHALL THE AUTHORS OR COPYRIGHT HOLDERS BE LIABLE FOR ANY CLAIM, DAMAGES OR OTHER LIABILITY, WHETHER IN AN ACTION OF CONTRACT, TORT OR OTHERWISE, ARISING FROM, OUT OF OR IN

 CONNECTION WITH THE SOFTWARE OR THE USE OR OTHER DEALINGS IN THE SOFTWARE.

The person or persons who have associated work with this document (the "Dedicator" or "Certifier") hereby either (a) certifies that, to the best of his knowledge, the work of authorship identified is in the public domain of the country from which the work is published, or (b) hereby dedicates whatever copyright the dedicators holds in the work of authorship identified below (the "Work") to the public domain. A certifier, moreover, dedicates any copyright interest he may have in the associated work, and for these purposes, is described as a "dedicator" below.

A certifier has taken reasonable steps to verify the copyright status of this work. Certifier recognizes that his good faith efforts may not shield him from liability if in fact the work certified is not in the public domain.

Dedicator makes this dedication for the benefit of the public at large and to the detriment of the Dedicator's heirs and successors. Dedicator intends this dedication to be an overt act of relinquishment in perpetuity

of all present and future rights under copyright law, whether vested or contingent, in the Work. Dedicator understands that such relinquishment of all rights includes the relinquishment of all rights to enforce (by lawsuit or otherwise) those copyrights in the Work.

Dedicator recognizes that, once placed in the public domain, the Work may be freely reproduced, distributed, transmitted, used, modified, built upon, or otherwise exploited by anyone for any purpose, commercial or non-commercial, and in any way, including by methods that have not yet been invented or conceived. Apache Commons Math Copyright 2001-2013 The Apache Software Foundation

This product includes software developed at The Apache Software Foundation (http://www.apache.org/).

===============================================================================

The inverse error function implementation in the Erf class is based on CUDA code developed by Mike Giles, Oxford-Man Institute of Quantitative Finance, and published in GPU Computing Gems, volume 2, 2010.

The BracketFinder (package org.apache.commons.math3.optimization.univariate) and PowellOptimizer (package org.apache.commons.math3.optimization.general) classes are based on the Python code in module "optimize.py" (version 0.5) developed by Travis E. Oliphant for the SciPy library (http://www.scipy.org/) Copyright 2003-2009 SciPy Developers.

===============================================================================

===============================================================================

The LinearConstraint, LinearObjectiveFunction, LinearOptimizer, RelationShip, SimplexSolver and SimplexTableau classes in package org.apache.commons.math3.optimization.linear include software developed by Benjamin McCann (http://www.benmccann.com) and distributed with the following copyright: Copyright 2009 Google Inc. ===============================================================================

This product includes software developed by the University of Chicago, as Operator of Argonne National Laboratory. The LevenbergMarquardtOptimizer class in package org.apache.commons.math3.optimization.general includes software translated from the lmder, lmpar and qrsolv Fortran routines from the Minpack package Minpack Copyright Notice (1999) University of Chicago. All rights reserved ===============================================================================

===============================================================================

The GraggBulirschStoerIntegrator class in package org.apache.commons.math3.ode.nonstiff includes software translated from the odex Fortran routine developed by E. Hairer and G. Wanner. Original source copyright: Copyright (c) 2004, Ernst Hairer

The EigenDecompositionImpl class in package org.apache.commons.math3.linear includes software translated from some LAPACK Fortran routines. Original source copyright: Copyright (c) 1992-2008 The University of Tennessee. All rights reserved. ===============================================================================

The MersenneTwister class in package org.apache.commons.math3.random includes software translated from the 2002-01-26 version of the Mersenne-Twister generator written in C by Makoto Matsumoto and Takuji Nishimura. Original source copyright:

Copyright (C) 1997 - 2002, Makoto Matsumoto and Takuji Nishimura, All rights reserved

===============================================================================

===============================================================================

===============================================================================

The LocalizedFormatsTest class in the unit tests is an adapted version of the OrekitMessagesTest class from the orekit library distributed under the terms of the Apache 2 licence. Original source copyright: Copyright 2010 CS Systmes d'Information ===============================================================================

The HermiteInterpolator class and its corresponding test have been imported from the orekit library distributed under the terms of the Apache 2 licence. Original source copyright: Copyright 2010-2012 CS Systmes d'Information

The creation of the package "o.a.c.m.analysis.integration.gauss" was inspired by an original code donated by Sbastien Brisard.

The complete text of licenses and disclaimers associated with the the original sources enumerated above at the time of code translation are in the LICENSE.txt file.

Copyright (c) 2000-2011 INRIA, France Telecom All rights reserved.

Redistribution and use in source and binary forms, with or without modification, are permitted provided that the following conditions are met:

1. Redistributions of source code must retain the above copyright notice, this list of conditions and the following disclaimer.

2. Redistributions in binary form must reproduce the above copyright notice, this list of conditions and the following disclaimer in the documentation and/or other materials provided with the distribution.

3. Neither the name of the copyright holders nor the names of its contributors may be used to endorse or promote products derived from this software without specific prior written permission.

THIS SOFTWARE IS PROVIDED BY THE COPYRIGHT HOLDERS AND CONTRIBUTORS "AS IS" AND ANY EXPRESS OR IMPLIED WARRANTIES, INCLUDING, BUT NOT LIMITED TO, THE IMPLIED WARRANTIES OF MERCHANTABILITY AND FITNESS FOR A PARTICULAR PURPOSE ARE DISCLAIMED. IN NO

 EVENT SHALL THE COPYRIGHT OWNER OR CONTRIBUTORS BE LIABLE FOR ANY DIRECT, INDIRECT, INCIDENTAL, SPECIAL, EXEMPLARY, OR CONSEQUENTIAL DAMAGES (INCLUDING, BUT NOT LIMITED TO, PROCUREMENT OF SUBSTITUTE GOODS OR SERVICES; LOSS OF USE, DATA, OR PROFITS; OR BUSINESS INTERRUPTION) HOWEVER CAUSED AND ON ANY THEORY OF LIABILITY, WHETHER IN CONTRACT, STRICT LIABILITY, OR TORT (INCLUDING NEGLIGENCE OR OTHERWISE) ARISING IN ANY WAY OUT OF THE USE OF THIS SOFTWARE, EVEN IF ADVISED OF THE POSSIBILITY OF SUCH DAMAGE.

Copyright (c) 2002-2006, Marc Prud'hommeaux <mwp1@cornell.edu> All rights reserved.

Redistribution and use in source and binary forms, with or without modification, are permitted provided that the following conditions are met:

Redistributions of source code must retain the above copyright notice, this list of conditions and the following disclaimer.

Redistributions in binary form must reproduce the above copyright notice, this list of conditions and the following disclaimer in the documentation and/or other materials provided with the distribution.

Neither the name of JLine nor the names of its contributors may be used to endorse or promote products derived from this software without specific prior written permission.

THIS SOFTWARE IS PROVIDED BY THE COPYRIGHT HOLDERS AND CONTRIBUTORS "AS IS" AND ANY EXPRESS OR IMPLIED WARRANTIES, INCLUDING, BUT NOT LIMITED TO, THE IMPLIED WARRANTIES OF MERCHANTABILITY AND FITNESS FOR A PARTICULAR PURPOSE ARE DISCLAIMED. IN NO EVENT SHALL THE COPYRIGHT OWNER OR CONTRIBUTORS BE LIABLE FOR ANY DIRECT, INDIRECT, INCIDENTAL, SPECIAL, EXEMPLARY, OR CONSEQUENTIAL DAMAGES (INCLUDING, BUT NOT LIMITED TO, PROCUREMENT OF SUBSTITUTE GOODS OR SERVICES; LOSS OF USE, DATA, OR PROFITS; OR BUSINESS INTERRUPTION) HOWEVER CAUSED AND ON ANY THEORY OF LIABILITY, WHETHER IN CONTRACT, STRICT LIABILITY, OR TORT (INCLUDING NEGLIGENCE OR OTHERWISE) ARISING IN ANY WAY OUT OF THE USE OF THIS SOFTWARE, EVEN IF ADVISED OF THE POSSIBILITY OF SUCH DAMAGE.

> Apache License Version 2.0, January 2004 http://www.apache.org/licenses/

TERMS AND CONDITIONS FOR USE, REPRODUCTION, AND DISTRIBUTION

#### 1. Definitions.

 "License" shall mean the terms and conditions for use, reproduction, and distribution as defined by Sections 1 through 9 of this document.

 "Licensor" shall mean the copyright owner or entity authorized by the copyright owner that is granting the License.

 "Legal Entity" shall mean the union of the acting entity and all other entities that control, are controlled by, or are under common control with that entity. For the purposes of this definition, "control" means (i) the power, direct or indirect, to cause the direction or management of such entity, whether by contract or otherwise, or (ii) ownership of fifty percent (50%) or more of the outstanding shares, or (iii) beneficial ownership of such entity.

 "You" (or "Your") shall mean an individual or Legal Entity exercising permissions granted by this License.

 "Source" form shall mean the preferred form for making modifications, including but not limited to software source code, documentation source, and configuration files.

 "Object" form shall mean any form resulting from mechanical transformation or translation of a Source form, including but not limited to compiled object code, generated documentation, and conversions to other media types.

 "Work" shall mean the work of authorship, whether in Source or Object form, made available under the License, as indicated by a copyright notice that is included in or attached to the work (an example is provided in the Appendix below).

 "Derivative Works" shall mean any work, whether in Source or Object form, that is based on (or derived from) the Work and for which the editorial revisions, annotations, elaborations, or other modifications represent, as a whole, an original work of authorship. For the purposes of this License, Derivative Works shall not include works that remain separable from, or merely link (or bind by name) to the interfaces of, the Work and Derivative Works thereof.

 "Contribution" shall mean any work of authorship, including the original version of the Work and any modifications or additions to that Work or Derivative Works thereof, that is intentionally submitted to Licensor for inclusion in the Work by the copyright owner or by an individual or Legal Entity authorized to submit on behalf of

 the copyright owner. For the purposes of this definition, "submitted" means any form of electronic, verbal, or written communication sent to the Licensor or its representatives, including but not limited to communication on electronic mailing lists, source code control systems, and issue tracking systems that are managed by, or on behalf of, the Licensor for the purpose of discussing and improving the Work, but

 excluding communication that is conspicuously marked or otherwise designated in writing by the copyright owner as "Not a Contribution."

 "Contributor" shall mean Licensor and any individual or Legal Entity on behalf of whom a Contribution has been received by Licensor and subsequently incorporated within the Work.

2. Grant of Copyright License. Subject to the terms and conditions of this License, each Contributor hereby grants to You a perpetual, worldwide, non-exclusive, no-charge, royalty-free, irrevocable copyright license to reproduce, prepare Derivative Works of, publicly display, publicly perform, sublicense, and distribute the Work and such Derivative Works in Source or Object form.

3. Grant of Patent License. Subject to the terms and conditions of this License, each Contributor hereby grants to You a perpetual, worldwide, non-exclusive, no-charge, royalty-free, irrevocable (except as stated in this section) patent license to make, have made,

 use, offer to sell, sell, import, and otherwise transfer the Work, where such license applies only to those patent claims licensable by such Contributor that are necessarily infringed by their Contribution(s) alone or by combination of their Contribution(s) with the Work to which such Contribution(s) was submitted. If You institute patent litigation against any entity (including a cross-claim or counterclaim in a lawsuit) alleging that the Work or a Contribution incorporated within the Work constitutes direct or contributory patent infringement, then any patent licenses granted to You under this License for that Work shall terminate as of the date such litigation is filed.

4. Redistribution. You may reproduce and distribute copies of the Work or Derivative Works thereof in any medium, with or without modifications, and in Source or Object form, provided that You meet the following conditions:

 (a) You must give any other recipients of the Work or Derivative Works a copy of this License; and

(b) You must cause any modified files to carry prominent notices

stating that You changed the files; and

- (c) You must retain, in the Source form of any Derivative Works that You distribute, all copyright, patent, trademark, and attribution notices from the Source form of the Work, excluding those notices that do not pertain to any part of the Derivative Works; and
- (d) If the Work includes a "NOTICE" text file as part of its distribution, then any Derivative Works that You distribute must include a readable copy of the attribution notices contained within such NOTICE file, excluding those notices that do not pertain to any part of the Derivative Works, in at least one of the following places: within a NOTICE text file distributed as part of the Derivative Works; within the Source form or documentation, if provided along

with the Derivative Works; or,

 within a display generated by the Derivative Works, if and wherever such third-party notices normally appear. The contents of the NOTICE file are for informational purposes only and do not modify the License. You may add Your own attribution notices within Derivative Works that You distribute, alongside or as an addendum to the NOTICE text from the Work, provided that such additional attribution notices cannot be construed as modifying the License.

 You may add Your own copyright statement to Your modifications and may provide additional or different license terms and conditions for use, reproduction, or distribution of Your modifications, or for any such Derivative Works as a whole, provided Your use, reproduction, and distribution of the Work otherwise complies with the conditions stated in this License.

- 5. Submission of Contributions. Unless You explicitly state otherwise, any Contribution intentionally submitted for inclusion in the Work by You to the Licensor shall be under the terms and conditions of this License, without any additional terms or conditions. Notwithstanding the above, nothing herein shall supersede or modify the terms of any separate license agreement you may have executed with Licensor regarding such Contributions.
- 6. Trademarks. This License does not grant permission to use the trade names, trademarks, service marks, or product names of the Licensor, except as required for reasonable and customary use in describing the origin of the Work and reproducing the content of the NOTICE file.
- 7. Disclaimer of Warranty. Unless required by applicable law or agreed to in writing, Licensor provides the Work (and each

 Contributor provides its Contributions) on an "AS IS" BASIS, WITHOUT WARRANTIES OR CONDITIONS OF ANY KIND, either express or implied, including, without limitation, any warranties or conditions of TITLE, NON-INFRINGEMENT, MERCHANTABILITY, or FITNESS FOR A PARTICULAR PURPOSE. You are solely responsible for determining the appropriateness of using or redistributing the Work and assume any risks associated with Your exercise of permissions under this License.

8. Limitation of Liability. In no event and under no legal theory, whether in tort (including negligence), contract, or otherwise, unless required by applicable law (such as deliberate and grossly negligent acts) or agreed to in writing, shall any Contributor be liable to You for damages, including any direct, indirect, special, incidental, or consequential damages of any character arising as a result of this License or out of the use or inability to use the Work (including but not limited to damages for loss of goodwill, work stoppage, computer failure or malfunction, or any and all other commercial damages or losses), even if such Contributor has been advised of the possibility of such damages.

9. Accepting Warranty or Additional Liability. While redistributing the Work or Derivative Works thereof, You may choose to offer, and charge a fee for, acceptance of support, warranty, indemnity, or other liability obligations and/or rights consistent with this License. However, in accepting such obligations, You may act only on Your own behalf and on Your sole responsibility, not on behalf of any other Contributor, and only if You agree to indemnify, defend, and hold each Contributor harmless for any liability incurred by, or claims asserted against, such Contributor by reason of your accepting any such warranty or additional liability.

#### END OF TERMS AND CONDITIONS

 Apache License Version 2.0, January 2004 http://www.apache.org/licenses/

#### TERMS AND CONDITIONS FOR USE, REPRODUCTION, AND DISTRIBUTION

#### 1. Definitions.

 "License" shall mean the terms and conditions for use, reproduction, and distribution as defined by Sections 1 through 9 of this document.

 "Licensor" shall mean the copyright owner or entity authorized by the copyright owner that is granting the License.

 "Legal Entity" shall mean the union of the acting entity and all other entities that control, are controlled by, or are under common control with that entity. For the purposes of this definition, "control" means (i) the power, direct or indirect, to cause the direction or management of such entity, whether by contract or otherwise, or (ii) ownership of fifty percent (50%) or more of the outstanding shares, or (iii) beneficial ownership of such entity.

 "You" (or "Your") shall mean an individual or Legal Entity exercising permissions granted by this License.

 "Source" form shall mean the preferred form for making modifications, including but not limited to software source code, documentation source, and configuration files.

 "Object" form shall mean any form resulting from mechanical transformation or translation of a Source form, including but not limited to compiled object code, generated documentation, and conversions to other media types.

 "Work" shall mean the work of authorship, whether in Source or Object form, made available under the License, as indicated by a copyright notice that is included in or attached to the work (an example is provided in the Appendix below).

 "Derivative Works" shall mean any work, whether in Source or Object form, that is based on (or derived from) the Work and for which the editorial

 revisions, annotations, elaborations, or other modifications represent, as a whole, an original work of authorship. For the purposes of this License, Derivative Works shall not include works that remain separable from, or merely link (or bind by name) to the interfaces of, the Work and Derivative Works thereof.

 "Contribution" shall mean any work of authorship, including the original version of the Work and any modifications or additions to that Work or Derivative Works thereof, that is intentionally submitted to Licensor for inclusion in the Work by the copyright owner or by an individual or Legal Entity authorized to submit on behalf of the copyright owner. For the purposes of this definition, "submitted" means any form of electronic, verbal, or written communication sent to the Licensor or its representatives, including but not limited to communication on electronic mailing lists, source code control systems, and issue tracking systems that are managed by, or on behalf of, the Licensor for the purpose of discussing and improving the Work, but excluding communication that is conspicuously marked or otherwise designated in writing by the copyright owner as "Not a Contribution."

 "Contributor" shall mean Licensor and any individual or Legal Entity on behalf of whom a Contribution has been received by Licensor and subsequently incorporated within the Work.

- 2. Grant of Copyright License. Subject to the terms and conditions of this License, each Contributor hereby grants to You a perpetual, worldwide, non-exclusive, no-charge, royalty-free, irrevocable copyright license to reproduce, prepare Derivative Works of, publicly display, publicly perform, sublicense, and distribute the Work and such Derivative Works in Source or Object form.
- 3. Grant of Patent License. Subject to the terms and conditions of this

 License, each Contributor hereby grants to You a perpetual, worldwide, non-exclusive, no-charge, royalty-free, irrevocable (except as stated in this section) patent license to make, have made, use, offer to sell, sell, import, and otherwise transfer the Work, where such license applies only to those patent claims licensable by such Contributor that are necessarily infringed by their Contribution(s) alone or by combination of their Contribution(s) with the Work to which such Contribution(s) was submitted. If You institute patent litigation against any entity (including a cross-claim or counterclaim in a lawsuit) alleging that the Work or a Contribution incorporated within the Work constitutes direct or contributory patent infringement, then any patent licenses granted to You under this License for that Work shall terminate as of the date such litigation is filed.

#### 4. Redistribution. You may reproduce and distribute copies of the

 Work or Derivative Works thereof in any medium, with or without modifications, and in Source or Object form, provided that You meet the following conditions:

- (a) You must give any other recipients of the Work or Derivative Works a copy of this License; and
- (b) You must cause any modified files to carry prominent notices stating that You changed the files; and
- (c) You must retain, in the Source form of any Derivative Works that You distribute, all copyright, patent, trademark, and attribution notices from the Source form of the Work, excluding those notices that do not pertain to any part of the Derivative Works; and
- (d) If the Work includes a "NOTICE" text file as part of its

 distribution, then any Derivative Works that You distribute must include a readable copy of the attribution notices contained within such NOTICE file, excluding

those notices that do not

 pertain to any part of the Derivative Works, in at least one of the following places: within a NOTICE text file distributed as part of the Derivative Works; within the Source form or documentation, if provided along with the Derivative Works; or, within a display generated by the Derivative Works, if and wherever such third-party notices normally appear. The contents of the NOTICE file are for informational purposes only and do not modify the License. You may add Your own attribution notices within Derivative Works that You distribute, alongside or as an addendum to the NOTICE text from the Work, provided that such additional attribution notices cannot be construed as modifying the License.

 You may add Your own copyright statement to Your modifications and may provide additional or different license terms and conditions

 for use, reproduction, or distribution of Your modifications, or for any such Derivative Works as a whole, provided Your use, reproduction, and distribution of the Work otherwise complies with the conditions stated in this License.

- 5. Submission of Contributions. Unless You explicitly state otherwise, any Contribution intentionally submitted for inclusion in the Work by You to the Licensor shall be under the terms and conditions of this License, without any additional terms or conditions. Notwithstanding the above, nothing herein shall supersede or modify the terms of any separate license agreement you may have executed with Licensor regarding such Contributions.
- 6. Trademarks. This License does not grant permission to use the trade names, trademarks, service marks, or product names of the Licensor, except as required for reasonable and customary use in describing the origin of the Work and reproducing the content of the NOTICE file.
- 7. Disclaimer of Warranty. Unless required by applicable law or agreed to in writing, Licensor provides the Work (and each Contributor provides its Contributions) on an "AS IS" BASIS, WITHOUT WARRANTIES OR CONDITIONS OF ANY KIND, either express or implied, including, without limitation, any warranties or conditions of TITLE, NON-INFRINGEMENT, MERCHANTABILITY, or FITNESS FOR A PARTICULAR PURPOSE. You are solely responsible for determining the appropriateness of using or redistributing the Work and assume any risks associated with Your exercise of permissions under this License.

 8. Limitation of Liability. In no event and under no legal theory, whether in tort (including negligence), contract, or otherwise, unless required by applicable law (such as deliberate and grossly negligent acts) or agreed to in writing, shall any Contributor be liable to You for damages, including any direct,

#### indirect, special,

 incidental, or consequential damages of any character arising as a result of this License or out of the use or inability to use the Work (including but not limited to damages for loss of goodwill, work stoppage, computer failure or malfunction, or any and all other commercial damages or losses), even if such Contributor has been advised of the possibility of such damages.

 9. Accepting Warranty or Additional Liability. While redistributing the Work or Derivative Works thereof, You may choose to offer, and charge a fee for, acceptance of support, warranty, indemnity, or other liability obligations and/or rights consistent with this License. However, in accepting such obligations, You may act only on Your own behalf and on Your sole responsibility, not on behalf of any other Contributor, and only if You agree to indemnify, defend, and hold each Contributor harmless for any liability incurred by, or claims asserted against, such Contributor by reason of your accepting any such warranty or additional liability.

#### END OF TERMS AND CONDITIONS

APPENDIX: How to apply the Apache License to your work.

 To apply the Apache License to your work, attach the following boilerplate notice, with the fields enclosed by brackets "[]" replaced with your own identifying information. (Don't include the brackets!) The text should be enclosed in the appropriate comment syntax for the file format. We also recommend that a file or class name and description of purpose be included on the same "printed page" as the copyright notice for easier identification within third-party archives.

#### Copyright [yyyy] [name of copyright owner]

 Licensed under the Apache License, Version 2.0 (the "License"); you may not use this file except in compliance with the License. You may obtain a copy of the License at

http://www.apache.org/licenses/LICENSE-2.0

 Unless required by applicable law or agreed to in writing, software distributed under the License is distributed on an "AS IS" BASIS,

WITHOUT WARRANTIES OR CONDITIONS OF ANY KIND, either express or implied.

 See the License for the specific language governing permissions and limitations under the License. This copy of Jackson JSON processor is licensed under the Apache (Software) License, version 2.0 ("the License"). See the License for details about distribution rights, and the specific rights regarding derivate works.

You may obtain a copy of the License at:

http://www.apache.org/licenses/

A copy is also included with both the the downloadable source code package and jar that contains class bytecodes, as file "ASL 2.0". In both cases, that file should be located next to this file: in source distribution the location should be "release-notes/asl"; and in jar "META-INF/"

# **1.51 log4j-over-slf4j 1.7.7**

### **1.51.1 Available under license :**

No license file was found, but licenses were detected in source scan.

/\*

\* Licensed to the Apache Software Foundation (ASF) under one or more

\* contributor license agreements. See the NOTICE file distributed with

- \* this work for additional information regarding copyright ownership.
- \* The ASF licenses this file to You under the Apache License, Version 2.0
- \* (the "License"); you may not use this file except in compliance with
- \* the License. You may obtain a copy of the License at

\*

\* http://www.apache.org/licenses/LICENSE-2.0

\*

- \* Unless required by applicable law or agreed to in writing, software
- \* distributed under the License is distributed on an "AS IS" BASIS,
- \* WITHOUT WARRANTIES OR CONDITIONS OF ANY KIND, either express or implied.
- \* See the License for the specific language governing permissions and
- \* limitations under the License.
- \*/

Found in path(s):

\* /opt/cola/permits/172542981\_1695317009.699436/0/log4j-over-slf4j-1-7-7-sources-2 jar/org/apache/log4j/helpers/NullEnumeration.java

No license file was found, but licenses were detected in source scan.

/\*

\* Copyright 2001-2004 The Apache Software Foundation.

\*

- \* Licensed under the Apache License, Version 2.0 (the "License");
- \* you may not use this file except in compliance with the License.
- \* You may obtain a copy of the License at
- \*
- \* http://www.apache.org/licenses/LICENSE-2.0
- \*
- \* Unless required by applicable law or agreed to in writing, software
- \* distributed under the License is distributed on an "AS IS" BASIS,
- \* WITHOUT WARRANTIES OR CONDITIONS OF ANY KIND, either express or implied.
- \* See the License for the specific language governing permissions and
- \* limitations under the License.
- \*/

Found in path(s):

\* /opt/cola/permits/172542981\_1695317009.699436/0/log4j-over-slf4j-1-7-7-sources-2 jar/org/apache/log4j/spi/HierarchyEventListener.java

\* /opt/cola/permits/172542981\_1695317009.699436/0/log4j-over-slf4j-1-7-7-sources-2 jar/org/apache/log4j/Priority.java

\* /opt/cola/permits/172542981\_1695317009.699436/0/log4j-over-slf4j-1-7-7-sources-2 jar/org/apache/log4j/spi/Configurator.java

\*

 /opt/cola/permits/172542981\_1695317009.699436/0/log4j-over-slf4j-1-7-7-sources-2 jar/org/apache/log4j/Appender.java

\* /opt/cola/permits/172542981\_1695317009.699436/0/log4j-over-slf4j-1-7-7-sources-2 jar/org/apache/log4j/spi/ErrorHandler.java

\* /opt/cola/permits/172542981\_1695317009.699436/0/log4j-over-slf4j-1-7-7-sources-2 jar/org/apache/log4j/SimpleLayout.java

\* /opt/cola/permits/172542981\_1695317009.699436/0/log4j-over-slf4j-1-7-7-sources-2 jar/org/apache/log4j/WriterAppender.java

\* /opt/cola/permits/172542981\_1695317009.699436/0/log4j-over-slf4j-1-7-7-sources-2 jar/org/apache/log4j/BasicConfigurator.java

\* /opt/cola/permits/172542981\_1695317009.699436/0/log4j-over-slf4j-1-7-7-sources-2 jar/org/apache/log4j/Logger.java

\* /opt/cola/permits/172542981\_1695317009.699436/0/log4j-over-slf4j-1-7-7-sources-2 jar/org/apache/log4j/xml/DOMConfigurator.java

\* /opt/cola/permits/172542981\_1695317009.699436/0/log4j-over-slf4j-1-7-7-sources-2 jar/org/apache/log4j/FileAppender.java

\*

 /opt/cola/permits/172542981\_1695317009.699436/0/log4j-over-slf4j-1-7-7-sources-2 jar/org/apache/log4j/AppenderSkeleton.java

\* /opt/cola/permits/172542981\_1695317009.699436/0/log4j-over-slf4j-1-7-7-sources-2 jar/org/apache/log4j/spi/LoggingEvent.java

\* /opt/cola/permits/172542981\_1695317009.699436/0/log4j-over-slf4j-1-7-7-sources-2 jar/org/apache/log4j/NDC.java

\* /opt/cola/permits/172542981\_1695317009.699436/0/log4j-over-slf4j-1-7-7-sources-2 jar/org/apache/log4j/Layout.java

\* /opt/cola/permits/172542981\_1695317009.699436/0/log4j-over-slf4j-1-7-7-sources-2 jar/org/apache/log4j/PatternLayout.java

\* /opt/cola/permits/172542981\_1695317009.699436/0/log4j-over-slf4j-1-7-7-sources-2 jar/org/apache/log4j/PropertyConfigurator.java

\* /opt/cola/permits/172542981\_1695317009.699436/0/log4j-over-slf4j-1-7-7-sources-2 jar/org/apache/log4j/RollingFileAppender.java

\* /opt/cola/permits/172542981\_1695317009.699436/0/log4j-over-slf4j-1-7-7-sources-2 jar/org/apache/log4j/Level.java

\*

 /opt/cola/permits/172542981\_1695317009.699436/0/log4j-over-slf4j-1-7-7-sources-2 jar/org/apache/log4j/helpers/LogLog.java

\* /opt/cola/permits/172542981\_1695317009.699436/0/log4j-over-slf4j-1-7-7-sources-2 jar/org/apache/log4j/Category.java

\* /opt/cola/permits/172542981\_1695317009.699436/0/log4j-over-slf4j-1-7-7-sources-2 jar/org/apache/log4j/Log4jLoggerFactory.java

\* /opt/cola/permits/172542981\_1695317009.699436/0/log4j-over-slf4j-1-7-7-sources-2 jar/org/apache/log4j/spi/Layout.java

\* /opt/cola/permits/172542981\_1695317009.699436/0/log4j-over-slf4j-1-7-7-sources-2 jar/org/apache/log4j/LogManager.java

\* /opt/cola/permits/172542981\_1695317009.699436/0/log4j-over-slf4j-1-7-7-sources-2 jar/org/apache/log4j/MDC.java

\* /opt/cola/permits/172542981\_1695317009.699436/0/log4j-over-slf4j-1-7-7-sources-2 jar/org/apache/log4j/spi/LoggerRepository.java

\* /opt/cola/permits/172542981\_1695317009.699436/0/log4j-over-slf4j-1-7-7-sources-2 jar/org/apache/log4j/spi/Filter.java

\*

 /opt/cola/permits/172542981\_1695317009.699436/0/log4j-over-slf4j-1-7-7-sources-2 jar/org/apache/log4j/ConsoleAppender.java

\* /opt/cola/permits/172542981\_1695317009.699436/0/log4j-over-slf4j-1-7-7-sources-2 jar/org/apache/log4j/spi/LoggerFactory.java

\* /opt/cola/permits/172542981\_1695317009.699436/0/log4j-over-slf4j-1-7-7-sources-2 jar/org/apache/log4j/spi/OptionHandler.java

## **1.52 hdrhistogram 2.1.9**

## **1.52.1 Available under license :**

No license file was found, but licenses were detected in source scan.

#### /\*\*

- \* Written by Gil Tene of Azul Systems, and released to the public domain,
- \* as explained at http://creativecommons.org/publicdomain/zero/1.0/

\*/

Found in path(s):

\* /opt/cola/permits/174180979\_1651176763.07/0/hdrhistogram-2-1-9-sourcesjar/org/HdrHistogram/WriterReaderPhaser.java No license file was found, but licenses were detected in source scan.

/\*\*

\* Written by Gil Tene of Azul Systems, and released to the public domain,

\* as explained at http://creativecommons.org/publicdomain/zero/1.0/

\*

```
* @author Gil Tene
```
\*/

Found in path(s):

\* /opt/cola/permits/174180979\_1651176763.07/0/hdrhistogram-2-1-9-sourcesjar/org/HdrHistogram/AtomicHistogram.java

\* /opt/cola/permits/174180979\_1651176763.07/0/hdrhistogram-2-1-9-sourcesjar/org/HdrHistogram/RecordedValuesIterator.java

\* /opt/cola/permits/174180979\_1651176763.07/0/hdrhistogram-2-1-9-sourcesjar/org/HdrHistogram/DoubleRecorder.java

\* /opt/cola/permits/174180979\_1651176763.07/0/hdrhistogram-2-1-9-sourcesjar/org/HdrHistogram/ShortCountsHistogram.java

\* /opt/cola/permits/174180979\_1651176763.07/0/hdrhistogram-2-1-9-sourcesjar/org/HdrHistogram/EncodableHistogram.java

\* /opt/cola/permits/174180979\_1651176763.07/0/hdrhistogram-2-1-9-sourcesjar/org/HdrHistogram/ZigZagEncoding.java

\* /opt/cola/permits/174180979\_1651176763.07/0/hdrhistogram-2-1-9-sourcesjar/org/HdrHistogram/HistogramLogReader.java

\*

 /opt/cola/permits/174180979\_1651176763.07/0/hdrhistogram-2-1-9-sourcesjar/org/HdrHistogram/DoublePercentileIterator.java

\* /opt/cola/permits/174180979\_1651176763.07/0/hdrhistogram-2-1-9-sources-

jar/org/HdrHistogram/DoubleHistogramIterationValue.java

\* /opt/cola/permits/174180979\_1651176763.07/0/hdrhistogram-2-1-9-sources-

jar/org/HdrHistogram/DoubleHistogram.java

\* /opt/cola/permits/174180979\_1651176763.07/0/hdrhistogram-2-1-9-sourcesjar/org/HdrHistogram/HistogramIterationValue.java

\* /opt/cola/permits/174180979\_1651176763.07/0/hdrhistogram-2-1-9-sources-

jar/org/HdrHistogram/AllValuesIterator.java

\* /opt/cola/permits/174180979\_1651176763.07/0/hdrhistogram-2-1-9-sources-

jar/org/HdrHistogram/DoubleLinearIterator.java

\* /opt/cola/permits/174180979\_1651176763.07/0/hdrhistogram-2-1-9-sources-jar/org/HdrHistogram/Histogram.java

\* /opt/cola/permits/174180979\_1651176763.07/0/hdrhistogram-2-1-9-sources-

jar/org/HdrHistogram/AbstractHistogram.java

\*

/opt/cola/permits/174180979\_1651176763.07/0/hdrhistogram-2-1-9-sources-

jar/org/HdrHistogram/ConcurrentHistogram.java

\* /opt/cola/permits/174180979\_1651176763.07/0/hdrhistogram-2-1-9-sources-jar/org/HdrHistogram/Version.java

\* /opt/cola/permits/174180979\_1651176763.07/0/hdrhistogram-2-1-9-sources-jar/org/HdrHistogram/Recorder.java

\* /opt/cola/permits/174180979\_1651176763.07/0/hdrhistogram-2-1-9-sources-

jar/org/HdrHistogram/DoubleRecordedValuesIterator.java

\* /opt/cola/permits/174180979\_1651176763.07/0/hdrhistogram-2-1-9-sources-

jar/org/HdrHistogram/LogarithmicIterator.java

\* /opt/cola/permits/174180979\_1651176763.07/0/hdrhistogram-2-1-9-sources-

jar/org/HdrHistogram/HistogramLogProcessor.java

\* /opt/cola/permits/174180979\_1651176763.07/0/hdrhistogram-2-1-9-sourcesjar/org/HdrHistogram/SingleWriterDoubleRecorder.java

\* /opt/cola/permits/174180979\_1651176763.07/0/hdrhistogram-2-1-9-sourcesjar/org/HdrHistogram/AbstractHistogramIterator.java

\* /opt/cola/permits/174180979\_1651176763.07/0/hdrhistogram-2-1-9-sourcesjar/org/HdrHistogram/DoubleAllValuesIterator.java

 /opt/cola/permits/174180979\_1651176763.07/0/hdrhistogram-2-1-9-sourcesjar/org/HdrHistogram/IntCountsHistogram.java

\* /opt/cola/permits/174180979\_1651176763.07/0/hdrhistogram-2-1-9-sourcesjar/org/HdrHistogram/SynchronizedDoubleHistogram.java

\* /opt/cola/permits/174180979\_1651176763.07/0/hdrhistogram-2-1-9-sourcesjar/org/HdrHistogram/PercentileIterator.java

\* /opt/cola/permits/174180979\_1651176763.07/0/hdrhistogram-2-1-9-sourcesjar/org/HdrHistogram/SingleWriterRecorder.java

\* /opt/cola/permits/174180979\_1651176763.07/0/hdrhistogram-2-1-9-sourcesjar/org/HdrHistogram/ConcurrentDoubleHistogram.java

\* /opt/cola/permits/174180979\_1651176763.07/0/hdrhistogram-2-1-9-sourcesjar/org/HdrHistogram/SynchronizedHistogram.java

\* /opt/cola/permits/174180979\_1651176763.07/0/hdrhistogram-2-1-9-sourcesjar/org/HdrHistogram/DoubleLogarithmicIterator.java

\* /opt/cola/permits/174180979\_1651176763.07/0/hdrhistogram-2-1-9-sourcesjar/org/HdrHistogram/AbstractHistogramLogReader.java

\*

\*

 /opt/cola/permits/174180979\_1651176763.07/0/hdrhistogram-2-1-9-sourcesjar/org/HdrHistogram/LinearIterator.java

No license file was found, but licenses were detected in source scan.

/\*

\* package-info.java

\* Written by Gil Tene of Azul Systems, and released to the public domain,

\* as explained at http://creativecommons.org/publicdomain/zero/1.0/

\*/

Found in path(s):

\* /opt/cola/permits/174180979\_1651176763.07/0/hdrhistogram-2-1-9-sources-jar/org/HdrHistogram/packageinfo.java

No license file was found, but licenses were detected in source scan.

/\*\*

\* Written by Gil Tene of Azul Systems, and released to the public domain,

\* as explained at http://creativecommons.org/publicdomain/zero/1.0/

\*

\* @author Gil Tene

\*/

package org.HdrHistogram;

```
final class Version {
  public static final String version="$VERSION$";
  public static final String build_time="$BUILD_TIME$";
}
```
Found in path(s):

\* /opt/cola/permits/174180979\_1651176763.07/0/hdrhistogram-2-1-9-sourcesjar/org/HdrHistogram/Version.java.template

## **1.53 cdebconf 0.213ubuntu1**

### **1.53.1 Available under license :**

CDebConf was initially written by Randolph Chung <tausq@debian.org>

Other contributors include: Anthony Towns <ajt@debian.org> David Whedon <dwhedon@gordian.com> Dan Jacobowitz <dan@debian.org> Tollef Fog Heen <tfheen@debian.org> Attilio Fiandrotti <fiandro@tiscali.it> Colin Watson <cjwatson@debian.org> Regis Boudin <regis@debian.org>

CDebConf includes ideas and code from: debconf - The original, de facto, perl implementation (c) Joey Hess <joeyh@debian.org> apt - The Debian Advanced Package Tool (c) Jason Gunthorpe <jgg@debian.org> (derived portions are public domain)

CDebConf is copyrighted (c) 2000-2009 by Randolph Chung <tausq@debian.org>, the d-i team (see above), and Canonical Ltd. under the following license:

Redistribution and use in source and binary forms, with or without modification, are permitted provided that the following conditions are met:

1. Redistributions of source code must retain the above copyright notice, this list of conditions and the following disclaimer.

2. Redistributions in binary form must reproduce the above copyright notice, this list of conditions and the following disclaimer in the documentation and/or other materials provided with the distribution.

THIS SOFTWARE IS PROVIDED BY THE AUTHORS AND CONTRIBUTORS ``AS IS'' AND ANY EXPRESS OR IMPLIED WARRANTIES, INCLUDING, BUT NOT LIMITED TO, THE IMPLIED WARRANTIES OF MERCHANTABILITY AND FITNESS FOR A PARTICULAR PURPOSE ARE DISCLAIMED. IN NO EVENT SHALL THE AUTHOR OR CONTRIBUTORS BE LIABLE

FOR ANY DIRECT, INDIRECT, INCIDENTAL, SPECIAL, EXEMPLARY, OR CONSEQUENTIAL DAMAGES (INCLUDING, BUT NOT LIMITED TO, PROCUREMENT OF SUBSTITUTE GOODS OR SERVICES; LOSS OF USE, DATA, OR PROFITS; OR BUSINESS INTERRUPTION) HOWEVER CAUSED AND ON ANY THEORY OF LIABILITY, WHETHER IN CONTRACT, STRICT LIABILITY, OR TORT (INCLUDING NEGLIGENCE OR OTHERWISE) ARISING IN ANY WAY OUT OF THE USE OF THIS SOFTWARE, EVEN IF ADVISED OF THE POSSIBILITY OF SUCH DAMAGE.

## **1.54 okhttp 3.8.1**

### **1.54.1 Available under license :**

No license file was found, but licenses were detected in source scan.

/\*

\* Copyright (C) 2014 Square, Inc.

\*

- \* Licensed under the Apache License, Version 2.0 (the "License");
- \* you may not use this file except in compliance with the License.
- \* You may obtain a copy of the License at

\*

\* http://www.apache.org/licenses/LICENSE-2.0

\*

- \* Unless required by applicable law or agreed to in writing, software
- \* distributed under the License is distributed on an "AS IS" BASIS,
- \* WITHOUT WARRANTIES OR CONDITIONS OF ANY KIND, either express or implied.
- \* See the License for the specific language governing permissions and
- \* limitations under the License.

\*/

Found in path(s):

- \* /opt/cola/permits/176514210\_1695326403.2795417/0/okhttp-3-8-1-sources-jar/okhttp3/Challenge.java
- \* /opt/cola/permits/176514210\_1695326403.2795417/0/okhttp-3-8-1-sources-

jar/okhttp3/internal/ws/WebSocketProtocol.java

\* /opt/cola/permits/176514210\_1695326403.2795417/0/okhttp-3-8-1-sources-jar/okhttp3/MultipartBody.java \*

- /opt/cola/permits/176514210\_1695326403.2795417/0/okhttp-3-8-1-sources-jar/okhttp3/TlsVersion.java
- \* /opt/cola/permits/176514210\_1695326403.2795417/0/okhttp-3-8-1-sources-jar/okhttp3/internal/http2/Header.java
- \* /opt/cola/permits/176514210\_1695326403.2795417/0/okhttp-3-8-1-sources-

jar/okhttp3/internal/http/RealResponseBody.java

\* /opt/cola/permits/176514210\_1695326403.2795417/0/okhttp-3-8-1-sources-jar/okhttp3/RequestBody.java

\* /opt/cola/permits/176514210\_1695326403.2795417/0/okhttp-3-8-1-sources-

- jar/okhttp3/internal/http2/PushObserver.java
- \* /opt/cola/permits/176514210\_1695326403.2795417/0/okhttp-3-8-1-sources-jar/okhttp3/Call.java
- \* /opt/cola/permits/176514210\_1695326403.2795417/0/okhttp-3-8-1-sources-jar/okhttp3/FormBody.java
- \* /opt/cola/permits/176514210\_1695326403.2795417/0/okhttp-3-8-1-sources-jar/okhttp3/internal/Internal.java
- \* /opt/cola/permits/176514210\_1695326403.2795417/0/okhttp-3-8-1-sources-jar/okhttp3/Protocol.java
- \* /opt/cola/permits/176514210\_1695326403.2795417/0/okhttp-3-8-1-sources-jar/okhttp3/ConnectionSpec.java

\*

/opt/cola/permits/176514210\_1695326403.2795417/0/okhttp-3-8-1-sources-jar/okhttp3/CipherSuite.java

\* /opt/cola/permits/176514210\_1695326403.2795417/0/okhttp-3-8-1-sources-

jar/okhttp3/internal/ws/WebSocketWriter.java

\* /opt/cola/permits/176514210\_1695326403.2795417/0/okhttp-3-8-1-sources-jar/okhttp3/internal/Version.java

\* /opt/cola/permits/176514210\_1695326403.2795417/0/okhttp-3-8-1-sources-jar/okhttp3/CertificatePinner.java

\* /opt/cola/permits/176514210\_1695326403.2795417/0/okhttp-3-8-1-sources-jar/okhttp3/RealCall.java

\* /opt/cola/permits/176514210\_1695326403.2795417/0/okhttp-3-8-1-sources-

jar/okhttp3/internal/http/HttpMethod.java

\* /opt/cola/permits/176514210\_1695326403.2795417/0/okhttp-3-8-1-sources-jar/okhttp3/Interceptor.java

\* /opt/cola/permits/176514210\_1695326403.2795417/0/okhttp-3-8-1-sources-

jar/okhttp3/internal/cache/CacheRequest.java

\* /opt/cola/permits/176514210\_1695326403.2795417/0/okhttp-3-8-1-sources-

```
jar/okhttp3/internal/ws/WebSocketReader.java
```
\*

/opt/cola/permits/176514210\_1695326403.2795417/0/okhttp-3-8-1-sources-jar/okhttp3/Credentials.java

\* /opt/cola/permits/176514210\_1695326403.2795417/0/okhttp-3-8-1-sources-jar/okhttp3/ResponseBody.java \* /opt/cola/permits/176514210\_1695326403.2795417/0/okhttp-3-8-1-sources-jar/okhttp3/Callback.java No license file was found, but licenses were detected in source scan.

/\*

\* Copyright (C) 2013 Square, Inc.

\*

\* Licensed under the Apache License, Version 2.0 (the "License");

\* you may not use this file except in compliance with the License.

\* You may obtain a copy of the License at

\*

```
* http://www.apache.org/licenses/LICENSE-2.0
```
\*

\* Unless required by applicable law or agreed to in writing, software

\* distributed under the License is distributed on an "AS IS" BASIS,

\* WITHOUT WARRANTIES OR CONDITIONS OF ANY KIND, either express or implied.

\* See the License for the specific language governing permissions and

\* limitations under the License.

\*/

Found in path(s):

- \* /opt/cola/permits/176514210\_1695326403.2795417/0/okhttp-3-8-1-sources-jar/okhttp3/internal/http2/Http2.java
- \* /opt/cola/permits/176514210\_1695326403.2795417/0/okhttp-3-8-1-sources-jar/okhttp3/Handshake.java
- \* /opt/cola/permits/176514210\_1695326403.2795417/0/okhttp-3-8-1-sources-jar/okhttp3/Route.java
- \* /opt/cola/permits/176514210\_1695326403.2795417/0/okhttp-3-8-1-sources-jar/okhttp3/MediaType.java
- \*

/opt/cola/permits/176514210\_1695326403.2795417/0/okhttp-3-8-1-sources-

jar/okhttp3/internal/cache/CacheStrategy.java

\* /opt/cola/permits/176514210\_1695326403.2795417/0/okhttp-3-8-1-sources-

jar/okhttp3/internal/cache/InternalCache.java

\* /opt/cola/permits/176514210\_1695326403.2795417/0/okhttp-3-8-1-sources-

jar/okhttp3/internal/http/StatusLine.java

\* /opt/cola/permits/176514210\_1695326403.2795417/0/okhttp-3-8-1-sources-jar/okhttp3/Response.java

\* /opt/cola/permits/176514210\_1695326403.2795417/0/okhttp-3-8-1-sources-

jar/okhttp3/internal/connection/RouteDatabase.java

\* /opt/cola/permits/176514210\_1695326403.2795417/0/okhttp-3-8-1-sources-jar/okhttp3/Dispatcher.java

\* /opt/cola/permits/176514210\_1695326403.2795417/0/okhttp-3-8-1-sources-

jar/okhttp3/internal/http2/ErrorCode.java

\* /opt/cola/permits/176514210\_1695326403.2795417/0/okhttp-3-8-1-sources-

jar/okhttp3/internal/NamedRunnable.java

\* /opt/cola/permits/176514210\_1695326403.2795417/0/okhttp-3-8-1-sources-

jar/okhttp3/internal/http/RequestLine.java

\*

/opt/cola/permits/176514210\_1695326403.2795417/0/okhttp-3-8-1-sources-jar/okhttp3/Request.java

\* /opt/cola/permits/176514210\_1695326403.2795417/0/okhttp-3-8-1-sources-jar/okhttp3/internal/http2/Hpack.java No license file was found, but licenses were detected in source scan.

/\*

\* Copyright (C) 2016 Square, Inc.

\*

\* Licensed under the Apache License, Version 2.0 (the "License");

\* you may not use this file except in compliance with the License.

\* You may obtain a copy of the License at

\*

\* http://www.apache.org/licenses/LICENSE-2.0

\*

\* Unless required by applicable law or agreed to in writing, software

\* distributed under the License is distributed on an "AS IS" BASIS,

\* WITHOUT WARRANTIES OR CONDITIONS OF ANY KIND, either express or implied.

\* See the License for the specific language governing permissions and

\* limitations under the License.

\*/

Found in path(s):

\* /opt/cola/permits/176514210\_1695326403.2795417/0/okhttp-3-8-1-sources-

jar/okhttp3/internal/platform/AndroidPlatform.java

\* /opt/cola/permits/176514210\_1695326403.2795417/0/okhttp-3-8-1-sources-jar/okhttp3/WebSocketListener.java

\* /opt/cola/permits/176514210\_1695326403.2795417/0/okhttp-3-8-1-sources-jar/okhttp3/internal/cache2/Relay.java \*

/opt/cola/permits/176514210\_1695326403.2795417/0/okhttp-3-8-1-sources-jar/okhttp3/WebSocket.java

\* /opt/cola/permits/176514210\_1695326403.2795417/0/okhttp-3-8-1-sources-

jar/okhttp3/internal/platform/JdkWithJettyBootPlatform.java

\* /opt/cola/permits/176514210\_1695326403.2795417/0/okhttp-3-8-1-sources-

jar/okhttp3/internal/http/RealInterceptorChain.java

\* /opt/cola/permits/176514210\_1695326403.2795417/0/okhttp-3-8-1-sources-

jar/okhttp3/internal/http2/StreamResetException.java

\* /opt/cola/permits/176514210\_1695326403.2795417/0/okhttp-3-8-1-sources-

jar/okhttp3/internal/tls/BasicCertificateChainCleaner.java

\* /opt/cola/permits/176514210\_1695326403.2795417/0/okhttp-3-8-1-sources-

jar/okhttp3/internal/http/RetryAndFollowUpInterceptor.java

\* /opt/cola/permits/176514210\_1695326403.2795417/0/okhttp-3-8-1-sourcesjar/okhttp3/internal/ws/RealWebSocket.java

\* /opt/cola/permits/176514210\_1695326403.2795417/0/okhttp-3-8-1-sourcesjar/okhttp3/internal/http/UnrepeatableRequestBody.java

\*

 /opt/cola/permits/176514210\_1695326403.2795417/0/okhttp-3-8-1-sourcesjar/okhttp3/internal/tls/TrustRootIndex.java

\* /opt/cola/permits/176514210\_1695326403.2795417/0/okhttp-3-8-1-sourcesjar/okhttp3/internal/platform/Jdk9Platform.java

\* /opt/cola/permits/176514210\_1695326403.2795417/0/okhttp-3-8-1-sourcesjar/okhttp3/internal/http2/ConnectionShutdownException.java

\* /opt/cola/permits/176514210\_1695326403.2795417/0/okhttp-3-8-1-sourcesjar/okhttp3/internal/cache2/FileOperator.java

\* /opt/cola/permits/176514210\_1695326403.2795417/0/okhttp-3-8-1-sources-

jar/okhttp3/internal/http/CallServerInterceptor.java

No license file was found, but licenses were detected in source scan.

#### /\*

\* Copyright (C) 2015 Square, Inc.

\*

\* Licensed under the Apache License, Version 2.0 (the "License");

\* you may not use this file except in compliance with the License.

\* You may obtain a copy of the License at

\*

\* http://www.apache.org/licenses/LICENSE-2.0

\*

\* Unless required by applicable law or agreed to in writing, software

\* distributed under the License is distributed on an "AS IS" BASIS,

\* WITHOUT WARRANTIES OR CONDITIONS OF ANY KIND, either express or implied.

\* See the License for the specific language governing permissions and

\* limitations under the License.

\*/

Found in path(s):

\* /opt/cola/permits/176514210\_1695326403.2795417/0/okhttp-3-8-1-sources-

jar/okhttp3/internal/io/FileSystem.java

\* /opt/cola/permits/176514210\_1695326403.2795417/0/okhttp-3-8-1-sources-jar/okhttp3/Cookie.java

\* /opt/cola/permits/176514210\_1695326403.2795417/0/okhttp-3-8-1-sources-

jar/okhttp3/internal/connection/RouteException.java

\*

/opt/cola/permits/176514210\_1695326403.2795417/0/okhttp-3-8-1-sources-

jar/okhttp3/internal/connection/StreamAllocation.java

\* /opt/cola/permits/176514210\_1695326403.2795417/0/okhttp-3-8-1-sources-

jar/okhttp3/internal/connection/ConnectionSpecSelector.java

\* /opt/cola/permits/176514210\_1695326403.2795417/0/okhttp-3-8-1-sources-jar/okhttp3/HttpUrl.java

\* /opt/cola/permits/176514210\_1695326403.2795417/0/okhttp-3-8-1-sources-

jar/okhttp3/internal/cache/FaultHidingSink.java

\* /opt/cola/permits/176514210\_1695326403.2795417/0/okhttp-3-8-1-sources-jar/okhttp3/CookieJar.java

\* /opt/cola/permits/176514210\_1695326403.2795417/0/okhttp-3-8-1-sources-jar/okhttp3/Authenticator.java No license file was found, but licenses were detected in source scan.

/\* \* Copyright (C) 2017 Square, Inc.

\*

\* Licensed under the Apache License, Version 2.0 (the "License");

\* you may not use this file except in compliance with the License.

\* You may obtain a copy of the License at

\*

\* http://www.apache.org/licenses/LICENSE-2.0

\*

\* Unless required by applicable law or agreed to in writing, software

\* distributed under the License is distributed on an "AS IS" BASIS,

\* WITHOUT WARRANTIES OR CONDITIONS OF ANY KIND, either express or implied.

\* See the License for the specific language governing permissions and

\* limitations under the License.

\*/

Found in path(s):

\* /opt/cola/permits/176514210\_1695326403.2795417/0/okhttp-3-8-1-sources-jar/okhttp3/EventListener.java

\* /opt/cola/permits/176514210\_1695326403.2795417/0/okhttp-3-8-1-sources-

jar/okhttp3/internal/publicsuffix/PublicSuffixDatabase.java

No license file was found, but licenses were detected in source scan.

/\*

\* Copyright (C) 2012 Square, Inc.

\*

\* Licensed under the Apache License, Version 2.0 (the "License");

\* you may not use this file except in compliance with the License.

\* You may obtain a copy of the License at

\*

\* http://www.apache.org/licenses/LICENSE-2.0

\*

\* Unless required by applicable law or agreed to in writing, software

\* distributed under the License is distributed on an "AS IS" BASIS,

\* WITHOUT WARRANTIES OR CONDITIONS OF ANY KIND, either express or implied.

\* See the License for the specific language governing permissions and

\* limitations under the License.

\*/

Found in path(s):

\* /opt/cola/permits/176514210\_1695326403.2795417/0/okhttp-3-8-1-sources-jar/okhttp3/internal/http2/Ping.java

\* /opt/cola/permits/176514210\_1695326403.2795417/0/okhttp-3-8-1-sources-jar/okhttp3/Dns.java

\* /opt/cola/permits/176514210\_1695326403.2795417/0/okhttp-3-8-1-sources-jar/okhttp3/OkHttpClient.java

\* /opt/cola/permits/176514210\_1695326403.2795417/0/okhttp-3-8-1-sources-

jar/okhttp3/internal/http2/Settings.java

\*

 /opt/cola/permits/176514210\_1695326403.2795417/0/okhttp-3-8-1-sourcesjar/okhttp3/internal/connection/RouteSelector.java No license file was found, but licenses were detected in source scan.

/\*

- \* Licensed to the Apache Software Foundation (ASF) under one or more
- \* contributor license agreements. See the NOTICE file distributed with
- \* this work for additional information regarding copyright ownership.
- \* The ASF licenses this file to You under the Apache License, Version 2.0
- \* (the "License"); you may not use this file except in compliance with
- \* the License. You may obtain a copy of the License at
- \*
- \* http://www.apache.org/licenses/LICENSE-2.0
- \*
- \* Unless required by applicable law or agreed to in writing, software
- \* distributed under the License is distributed on an "AS IS" BASIS,
- \* WITHOUT WARRANTIES OR CONDITIONS OF ANY KIND, either express or implied.
- \* See the License for the specific language governing permissions and
- \* limitations under the License.
- \*/

Found in path(s):

\* /opt/cola/permits/176514210\_1695326403.2795417/0/okhttp-3-8-1-sources-jar/okhttp3/ConnectionPool.java \*

/opt/cola/permits/176514210\_1695326403.2795417/0/okhttp-3-8-1-sources-

```
jar/okhttp3/internal/http/BridgeInterceptor.java
```
\* /opt/cola/permits/176514210\_1695326403.2795417/0/okhttp-3-8-1-sources-

```
jar/okhttp3/internal/platform/OptionalMethod.java
```

```
* /opt/cola/permits/176514210_1695326403.2795417/0/okhttp-3-8-1-sources-
```
jar/okhttp3/internal/connection/RealConnection.java

```
* /opt/cola/permits/176514210_1695326403.2795417/0/okhttp-3-8-1-sources-
```
jar/okhttp3/internal/cache/CacheInterceptor.java

```
* /opt/cola/permits/176514210_1695326403.2795417/0/okhttp-3-8-1-sources-jar/okhttp3/Connection.java
```

```
* /opt/cola/permits/176514210_1695326403.2795417/0/okhttp-3-8-1-sources-jar/okhttp3/Headers.java
```
\* /opt/cola/permits/176514210\_1695326403.2795417/0/okhttp-3-8-1-sources-

```
jar/okhttp3/internal/connection/ConnectInterceptor.java
```

```
* /opt/cola/permits/176514210_1695326403.2795417/0/okhttp-3-8-1-sources-
```

```
jar/okhttp3/internal/tls/DistinguishedNameParser.java
```
\* /opt/cola/permits/176514210\_1695326403.2795417/0/okhttp-3-8-1-sources-

```
jar/okhttp3/internal/tls/CertificateChainCleaner.java
```
\*

/opt/cola/permits/176514210\_1695326403.2795417/0/okhttp-3-8-1-sources-

jar/okhttp3/internal/tls/OkHostnameVerifier.java

No license file was found, but licenses were detected in source scan.

#### /\*

\* Copyright (C) 2011 The Android Open Source Project

\*
- \* Licensed under the Apache License, Version 2.0 (the "License");
- \* you may not use this file except in compliance with the License.
- \* You may obtain a copy of the License at
- \*
- \* http://www.apache.org/licenses/LICENSE-2.0
- \*
- \* Unless required by applicable law or agreed to in writing, software
- \* distributed under the License is distributed on an "AS IS" BASIS,
- \* WITHOUT WARRANTIES OR CONDITIONS OF ANY KIND, either express or implied.
- \* See the License for the specific language governing permissions and
- \* limitations under the License.
- \*/

Found in path(s):

\* /opt/cola/permits/176514210\_1695326403.2795417/0/okhttp-3-8-1-sources-

jar/okhttp3/internal/http2/Http2Writer.java

\* /opt/cola/permits/176514210\_1695326403.2795417/0/okhttp-3-8-1-sources-jar/okhttp3/internal/http/HttpDate.java

\* /opt/cola/permits/176514210\_1695326403.2795417/0/okhttp-3-8-1-sources-

jar/okhttp3/internal/http2/Http2Connection.java

\*

/opt/cola/permits/176514210\_1695326403.2795417/0/okhttp-3-8-1-sources-

jar/okhttp3/internal/http2/Http2Reader.java

\* /opt/cola/permits/176514210\_1695326403.2795417/0/okhttp-3-8-1-sources-

jar/okhttp3/internal/cache/DiskLruCache.java

\* /opt/cola/permits/176514210\_1695326403.2795417/0/okhttp-3-8-1-sources-

jar/okhttp3/internal/http2/Http2Stream.java

No license file was found, but licenses were detected in source scan.

/\*

\* Copyright (C) 2010 The Android Open Source Project

\*

\* Licensed under the Apache License, Version 2.0 (the "License");

\* you may not use this file except in compliance with the License.

- \* You may obtain a copy of the License at
- \*

```
* http://www.apache.org/licenses/LICENSE-2.0
```
\*

\* Unless required by applicable law or agreed to in writing, software

\* distributed under the License is distributed on an "AS IS" BASIS,

\* WITHOUT WARRANTIES OR CONDITIONS OF ANY KIND, either express or implied.

- \* See the License for the specific language governing permissions and
- \* limitations under the License.

\*/

Found in path(s):

\* /opt/cola/permits/176514210\_1695326403.2795417/0/okhttp-3-8-1-sources-jar/okhttp3/Cache.java No license file was found, but licenses were detected in source scan.

```
/*
```

```
* Copyright (C) 2012 The Android Open Source Project
```
- \*
- \* Licensed under the Apache License, Version 2.0 (the "License");
- \* you may not use this file except in compliance with the License.
- \* You may obtain a copy of the License at
- \*
- \* http://www.apache.org/licenses/LICENSE-2.0
- \*
- \* Unless required by applicable law or agreed to in writing, software
- \* distributed under the License is distributed on an "AS IS" BASIS,
- \* WITHOUT WARRANTIES OR CONDITIONS OF ANY KIND, either express or implied.
- \* See the License for the specific language governing permissions and
- \* limitations under the License.

\*/

Found in path(s):

\* /opt/cola/permits/176514210\_1695326403.2795417/0/okhttp-3-8-1-sources-

jar/okhttp3/internal/http2/Http2Codec.java

\* /opt/cola/permits/176514210\_1695326403.2795417/0/okhttp-3-8-1-sources-jar/okhttp3/internal/Util.java

\* /opt/cola/permits/176514210\_1695326403.2795417/0/okhttp-3-8-1-sources-

jar/okhttp3/internal/http/HttpHeaders.java

\*

/opt/cola/permits/176514210\_1695326403.2795417/0/okhttp-3-8-1-sources-jar/okhttp3/Address.java

\* /opt/cola/permits/176514210\_1695326403.2795417/0/okhttp-3-8-1-sources-

jar/okhttp3/internal/http/HttpCodec.java

\* /opt/cola/permits/176514210\_1695326403.2795417/0/okhttp-3-8-1-sources-

jar/okhttp3/internal/http1/Http1Codec.java

No license file was found, but licenses were detected in source scan.

/\*

\* Copyright (C) 2012 Square, Inc.

\* Copyright (C) 2012 The Android Open Source Project

\*

- \* Licensed under the Apache License, Version 2.0 (the "License");
- \* you may not use this file except in compliance with the License.
- \* You may obtain a copy of the License at
- \*

\* http://www.apache.org/licenses/LICENSE-2.0

\*

\* Unless required by applicable law or agreed to in writing, software

- \* distributed under the License is distributed on an "AS IS" BASIS,
- \* WITHOUT WARRANTIES OR CONDITIONS OF ANY KIND, either express or implied.
- \* See the License for the specific language governing permissions and
- \* limitations under the License.

\*/

Found in path(s):

\* /opt/cola/permits/176514210\_1695326403.2795417/0/okhttp-3-8-1-sourcesjar/okhttp3/internal/platform/Platform.java No license file was found, but licenses were detected in source scan.

\* Copyright 2013 Twitter, Inc.

\*

/\*

- \* Licensed under the Apache License, Version 2.0 (the "License");
- \* you may not use this file except in compliance with the License.
- \* You may obtain a copy of the License at
- \*
- \* http://www.apache.org/licenses/LICENSE-2.0
- \*
- \* Unless required by applicable law or agreed to in writing, software
- \* distributed under the License is distributed on an "AS IS" BASIS,
- \* WITHOUT WARRANTIES OR CONDITIONS OF ANY KIND, either express or implied.
- \* See the License for the specific language governing permissions and
- \* limitations under the License.
- \*/

Found in path(s):

\* /opt/cola/permits/176514210\_1695326403.2795417/0/okhttp-3-8-1-sourcesjar/okhttp3/internal/http2/Huffman.java

### **1.55 jboss-logging 3.3.2.Final 1.55.1 Available under license :**

 Apache License Version 2.0, January 2004 http://www.apache.org/licenses/

#### TERMS AND CONDITIONS FOR USE, REPRODUCTION, AND DISTRIBUTION

#### 1. Definitions.

 "License" shall mean the terms and conditions for use, reproduction, and distribution as defined by Sections 1 through 9 of this document.

 "Licensor" shall mean the copyright owner or entity authorized by the copyright owner that is granting the License.

 "Legal Entity" shall mean the union of the acting entity and all other entities that control, are controlled by, or are under common control with that entity. For the purposes of this definition, "control" means (i) the power, direct or indirect, to cause the direction or management of such entity, whether by contract or

 otherwise, or (ii) ownership of fifty percent (50%) or more of the outstanding shares, or (iii) beneficial ownership of such entity.

 "You" (or "Your") shall mean an individual or Legal Entity exercising permissions granted by this License.

 "Source" form shall mean the preferred form for making modifications, including but not limited to software source code, documentation source, and configuration files.

 "Object" form shall mean any form resulting from mechanical transformation or translation of a Source form, including but not limited to compiled object code, generated documentation, and conversions to other media types.

 "Work" shall mean the work of authorship, whether in Source or Object form, made available under the License, as indicated by a copyright notice that is included in or attached to the work (an example is provided in the Appendix below).

 "Derivative Works" shall mean any work, whether in Source or Object form, that is based on (or derived from) the Work and for which the editorial

 revisions, annotations, elaborations, or other modifications represent, as a whole, an original work of authorship. For the purposes of this License, Derivative Works shall not include works that remain separable from, or merely link (or bind by name) to the interfaces of, the Work and Derivative Works thereof.

 "Contribution" shall mean any work of authorship, including the original version of the Work and any modifications or additions to that Work or Derivative Works thereof, that is intentionally submitted to Licensor for inclusion in the Work by the copyright owner or by an individual or Legal Entity authorized to submit on behalf of the copyright owner. For the purposes of this definition, "submitted" means any form of electronic, verbal, or written communication sent to the Licensor or its representatives, including but not limited to communication on electronic mailing lists, source code control systems, and issue tracking systems that are managed by, or on behalf of, the Licensor for the purpose of discussing and improving the Work, but excluding communication that is conspicuously marked or otherwise designated in writing by the copyright owner as "Not a Contribution."

 "Contributor" shall mean Licensor and any individual or Legal Entity on behalf of whom a Contribution has been received by Licensor and subsequently incorporated within the Work.

- 2. Grant of Copyright License. Subject to the terms and conditions of this License, each Contributor hereby grants to You a perpetual, worldwide, non-exclusive, no-charge, royalty-free, irrevocable copyright license to reproduce, prepare Derivative Works of, publicly display, publicly perform, sublicense, and distribute the Work and such Derivative Works in Source or Object form.
- 3. Grant of Patent License. Subject to the terms and conditions of this

 License, each Contributor hereby grants to You a perpetual, worldwide, non-exclusive, no-charge, royalty-free, irrevocable (except as stated in this section) patent license to make, have made, use, offer to sell, sell, import, and otherwise transfer the Work, where such license applies only to those patent claims licensable by such Contributor that are necessarily infringed by their Contribution(s) alone or by combination of their Contribution(s) with the Work to which such Contribution(s) was submitted. If You institute patent litigation against any entity (including a cross-claim or counterclaim in a lawsuit) alleging that the Work or a Contribution incorporated within the Work constitutes direct or contributory patent infringement, then any patent licenses granted to You under this License for that Work shall terminate as of the date such litigation is filed.

 4. Redistribution. You may reproduce and distribute copies of the

 Work or Derivative Works thereof in any medium, with or without modifications, and in Source or Object form, provided that You meet the following conditions:

- (a) You must give any other recipients of the Work or Derivative Works a copy of this License; and
- (b) You must cause any modified files to carry prominent notices stating that You changed the files; and
- (c) You must retain, in the Source form of any Derivative Works that You distribute, all copyright, patent, trademark, and attribution notices from the Source form of the Work, excluding those notices that do not pertain to any part of the Derivative Works; and
- (d) If the Work includes a "NOTICE" text file as part of its distribution, then any Derivative Works that You distribute must include a readable copy of the attribution notices contained within such NOTICE file, excluding

 those notices that do not pertain to any part of the Derivative Works, in at least one  of the following places: within a NOTICE text file distributed as part of the Derivative Works; within the Source form or documentation, if provided along with the Derivative Works; or, within a display generated by the Derivative Works, if and wherever such third-party notices normally appear. The contents of the NOTICE file are for informational purposes only and do not modify the License. You may add Your own attribution notices within Derivative Works that You distribute, alongside or as an addendum to the NOTICE text from the Work, provided that such additional attribution notices cannot be construed as modifying the License.

 You may add Your own copyright statement to Your modifications and may provide additional or different license terms and conditions

 for use, reproduction, or distribution of Your modifications, or for any such Derivative Works as a whole, provided Your use, reproduction, and distribution of the Work otherwise complies with the conditions stated in this License.

- 5. Submission of Contributions. Unless You explicitly state otherwise, any Contribution intentionally submitted for inclusion in the Work by You to the Licensor shall be under the terms and conditions of this License, without any additional terms or conditions. Notwithstanding the above, nothing herein shall supersede or modify the terms of any separate license agreement you may have executed with Licensor regarding such Contributions.
- 6. Trademarks. This License does not grant permission to use the trade names, trademarks, service marks, or product names of the Licensor, except as required for reasonable and customary use in describing the origin of the Work and reproducing the content of the NOTICE file.
- 7. Disclaimer of Warranty. Unless required by applicable law or agreed to in writing, Licensor provides the Work (and each Contributor provides its Contributions) on an "AS IS" BASIS, WITHOUT WARRANTIES OR CONDITIONS OF ANY KIND, either express or implied, including, without limitation, any warranties or conditions of TITLE, NON-INFRINGEMENT, MERCHANTABILITY, or FITNESS FOR A PARTICULAR PURPOSE. You are solely responsible for determining the appropriateness of using or redistributing the Work and assume any risks associated with Your exercise of permissions under this License.
- 8. Limitation of Liability. In no event and under no legal theory, whether in tort (including negligence), contract, or otherwise, unless required by applicable law (such as deliberate and grossly negligent acts) or agreed to in writing, shall any Contributor be

 liable to You for damages, including any direct, indirect, special,

 incidental, or consequential damages of any character arising as a result of this License or out of the use or inability to use the Work (including but not limited to damages for loss of goodwill, work stoppage, computer failure or malfunction, or any and all other commercial damages or losses), even if such Contributor has been advised of the possibility of such damages.

 9. Accepting Warranty or Additional Liability. While redistributing the Work or Derivative Works thereof, You may choose to offer, and charge a fee for, acceptance of support, warranty, indemnity, or other liability obligations and/or rights consistent with this License. However, in accepting such obligations, You may act only on Your own behalf and on Your sole responsibility, not on behalf of any other Contributor, and only if You agree to indemnify, defend, and hold each Contributor harmless for any liability incurred by, or claims asserted against, such Contributor by reason of your accepting any such warranty or additional liability.

#### END OF TERMS AND CONDITIONS

APPENDIX: How to apply the Apache License to your work.

 To apply the Apache License to your work, attach the following boilerplate notice, with the fields enclosed by brackets "[]" replaced with your own identifying information. (Don't include the brackets!) The text should be enclosed in the appropriate comment syntax for the file format. We also recommend that a file or class name and description of purpose be included on the same "printed page" as the copyright notice for easier identification within third-party archives.

Copyright [yyyy] [name of copyright owner]

 Licensed under the Apache License, Version 2.0 (the "License"); you may not use this file except in compliance with the License. You may obtain a copy of the License at

http://www.apache.org/licenses/LICENSE-2.0

 Unless required by applicable law or agreed to in writing, software distributed under the License is distributed on an "AS IS" BASIS, WITHOUT WARRANTIES OR CONDITIONS OF ANY KIND, either express or implied. See the License for the specific language governing permissions and limitations under the License.

## **1.56 commons-beanutils 1.9.2 1.56.1 Available under license :**

 Apache License Version 2.0, January 2004 http://www.apache.org/licenses/

#### TERMS AND CONDITIONS FOR USE, REPRODUCTION, AND DISTRIBUTION

1. Definitions.

 "License" shall mean the terms and conditions for use, reproduction, and distribution as defined by Sections 1 through 9 of this document.

 "Licensor" shall mean the copyright owner or entity authorized by the copyright owner that is granting the License.

 "Legal Entity" shall mean the union of the acting entity and all other entities that control, are controlled by, or are under common control with that entity. For the purposes of this definition, "control" means (i) the power, direct or indirect, to cause the direction or management of such entity, whether by contract or otherwise, or (ii) ownership of fifty percent (50%) or more of the outstanding shares, or (iii) beneficial ownership of such entity.

 "You" (or "Your") shall mean an individual or Legal Entity exercising permissions granted by this License.

 "Source" form shall mean the preferred form for making modifications, including but not limited to software source code, documentation source, and configuration files.

 "Object" form shall mean any form resulting from mechanical transformation or translation of a Source form, including but not limited to compiled object code, generated documentation, and conversions to other media types.

 "Work" shall mean the work of authorship, whether in Source or Object form, made available under the License, as indicated by a copyright notice that is included in or attached to the work (an example is provided in the Appendix below).

 "Derivative Works" shall mean any work, whether in Source or Object form, that is based on (or derived from) the Work and for which the editorial

 revisions, annotations, elaborations, or other modifications represent, as a whole, an original work of authorship. For the purposes of this License, Derivative Works shall not include works that remain separable from, or merely link (or bind by name) to the interfaces of, the Work and Derivative Works thereof.

 "Contribution" shall mean any work of authorship, including the original version of the Work and any modifications or additions to that Work or Derivative Works thereof, that is intentionally submitted to Licensor for inclusion in the Work by the copyright owner or by an individual or Legal Entity authorized to submit on behalf of the copyright owner. For the purposes of this definition, "submitted" means any form of electronic, verbal, or written communication sent to the Licensor or its representatives, including but not limited to communication on electronic mailing lists, source code control systems, and issue tracking systems that are managed by, or on behalf of, the Licensor for the purpose of discussing and improving the Work, but excluding communication that is conspicuously marked or otherwise designated in writing by the copyright owner as "Not a Contribution."

 "Contributor" shall mean Licensor and any individual or Legal Entity on behalf of whom a Contribution has been received by Licensor and subsequently incorporated within the Work.

- 2. Grant of Copyright License. Subject to the terms and conditions of this License, each Contributor hereby grants to You a perpetual, worldwide, non-exclusive, no-charge, royalty-free, irrevocable copyright license to reproduce, prepare Derivative Works of, publicly display, publicly perform, sublicense, and distribute the Work and such Derivative Works in Source or Object form.
- 3. Grant of Patent License. Subject to the terms and conditions of this
- License, each Contributor hereby grants to You a perpetual, worldwide, non-exclusive, no-charge, royalty-free, irrevocable (except as stated in this section) patent license to make, have made, use, offer to sell, sell, import, and otherwise transfer the Work, where such license applies only to those patent claims licensable by such Contributor that are necessarily infringed by their Contribution(s) alone or by combination of their Contribution(s) with the Work to which such Contribution(s) was submitted. If You institute patent litigation against any entity (including a cross-claim or counterclaim in a lawsuit) alleging that the Work or a Contribution incorporated within the Work constitutes direct or contributory patent infringement, then any patent licenses granted to You under this License for that Work shall terminate as of the date such litigation is filed.

 4. Redistribution. You may reproduce and distribute copies of the

 Work or Derivative Works thereof in any medium, with or without modifications, and in Source or Object form, provided that You meet the following conditions:

- (a) You must give any other recipients of the Work or Derivative Works a copy of this License; and
- (b) You must cause any modified files to carry prominent notices stating that You changed the files; and
- (c) You must retain, in the Source form of any Derivative Works that You distribute, all copyright, patent, trademark, and attribution notices from the Source form of the Work, excluding those notices that do not pertain to any part of the Derivative Works; and
- (d) If the Work includes a "NOTICE" text file as part of its distribution, then any Derivative Works that You distribute must include a readable copy of the attribution notices contained within such NOTICE file, excluding

those notices that do not

 pertain to any part of the Derivative Works, in at least one of the following places: within a NOTICE text file distributed as part of the Derivative Works; within the Source form or documentation, if provided along with the Derivative Works; or, within a display generated by the Derivative Works, if and wherever such third-party notices normally appear. The contents of the NOTICE file are for informational purposes only and do not modify the License. You may add Your own attribution notices within Derivative Works that You distribute, alongside or as an addendum to the NOTICE text from the Work, provided that such additional attribution notices cannot be construed as modifying the License.

 You may add Your own copyright statement to Your modifications and may provide additional or different license terms and conditions

- for use, reproduction, or distribution of Your modifications, or for any such Derivative Works as a whole, provided Your use, reproduction, and distribution of the Work otherwise complies with the conditions stated in this License.
- 5. Submission of Contributions. Unless You explicitly state otherwise, any Contribution intentionally submitted for inclusion in the Work by You to the Licensor shall be under the terms and conditions of this License, without any additional terms or conditions.

 Notwithstanding the above, nothing herein shall supersede or modify the terms of any separate license agreement you may have executed with Licensor regarding such Contributions.

- 6. Trademarks. This License does not grant permission to use the trade names, trademarks, service marks, or product names of the Licensor, except as required for reasonable and customary use in describing the origin of the Work and reproducing the content of the NOTICE file.
- 7. Disclaimer of Warranty. Unless required by applicable law or agreed to in writing, Licensor provides the Work (and each Contributor provides its Contributions) on an "AS IS" BASIS, WITHOUT WARRANTIES OR CONDITIONS OF ANY KIND, either express or implied, including, without limitation, any warranties or conditions of TITLE, NON-INFRINGEMENT, MERCHANTABILITY, or FITNESS FOR A PARTICULAR PURPOSE. You are solely responsible for determining the appropriateness of using or redistributing the Work and assume any risks associated with Your exercise of permissions under this License.
- 8. Limitation of Liability. In no event and under no legal theory, whether in tort (including negligence), contract, or otherwise, unless required by applicable law (such as deliberate and grossly negligent acts) or agreed to in writing, shall any Contributor be liable to You for damages, including any direct,

indirect, special,

 incidental, or consequential damages of any character arising as a result of this License or out of the use or inability to use the Work (including but not limited to damages for loss of goodwill, work stoppage, computer failure or malfunction, or any and all other commercial damages or losses), even if such Contributor has been advised of the possibility of such damages.

 9. Accepting Warranty or Additional Liability. While redistributing the Work or Derivative Works thereof, You may choose to offer, and charge a fee for, acceptance of support, warranty, indemnity, or other liability obligations and/or rights consistent with this License. However, in accepting such obligations, You may act only on Your own behalf and on Your sole responsibility, not on behalf of any other Contributor, and only if You agree to indemnify, defend, and hold each Contributor harmless for any liability incurred by, or claims asserted against, such Contributor by reason of your accepting any such warranty or additional liability.

#### END OF TERMS AND CONDITIONS

APPENDIX: How to apply the Apache License to your work.

 To apply the Apache License to your work, attach the following boilerplate notice, with the fields enclosed by brackets "[]" replaced with your own identifying information. (Don't include the brackets!) The text should be enclosed in the appropriate comment syntax for the file format. We also recommend that a file or class name and description of purpose be included on the same "printed page" as the copyright notice for easier identification within third-party archives.

Copyright [yyyy] [name of copyright owner]

 Licensed under the Apache License, Version 2.0 (the "License"); you may not use this file except in compliance with the License. You may obtain a copy of the License at

http://www.apache.org/licenses/LICENSE-2.0

 Unless required by applicable law or agreed to in writing, software distributed under the License is distributed on an "AS IS" BASIS, WITHOUT WARRANTIES OR CONDITIONS OF ANY KIND, either express or implied. See the License for the specific language governing permissions and limitations under the License. Apache Commons BeanUtils Copyright 2000-2014 The Apache Software Foundation

This product includes software developed at The Apache Software Foundation (http://www.apache.org/).

### **1.57 commons-configuration 1.9 1.57.1 Available under license :**

 Apache License Version 2.0, January 2004 http://www.apache.org/licenses/

#### TERMS AND CONDITIONS FOR USE, REPRODUCTION, AND DISTRIBUTION

1. Definitions.

 "License" shall mean the terms and conditions for use, reproduction, and distribution as defined by Sections 1 through 9 of this document.

 "Licensor" shall mean the copyright owner or entity authorized by the copyright owner that is granting the License.

"Legal Entity" shall mean the union of the acting entity and all

 other entities that control, are controlled by, or are under common control with that entity. For the purposes of this definition, "control" means (i) the power, direct or indirect, to cause the direction or management of such entity, whether by contract or otherwise, or (ii) ownership of fifty percent (50%) or more of the outstanding shares, or (iii) beneficial ownership of such entity.

 "You" (or "Your") shall mean an individual or Legal Entity exercising permissions granted by this License.

 "Source" form shall mean the preferred form for making modifications, including but not limited to software source code, documentation source, and configuration files.

 "Object" form shall mean any form resulting from mechanical transformation or translation of a Source form, including but not limited to compiled object code, generated documentation, and conversions to other media types.

 "Work" shall mean the work of authorship, whether in Source or Object form, made available under the License, as indicated by a copyright notice that is included in or attached to the work (an example is provided in the Appendix below).

 "Derivative Works" shall mean any work, whether in Source or Object form, that is based on (or derived from) the Work and for which the editorial

 revisions, annotations, elaborations, or other modifications represent, as a whole, an original work of authorship. For the purposes of this License, Derivative Works shall not include works that remain separable from, or merely link (or bind by name) to the interfaces of, the Work and Derivative Works thereof.

 "Contribution" shall mean any work of authorship, including the original version of the Work and any modifications or additions to that Work or Derivative Works thereof, that is intentionally submitted to Licensor for inclusion in the Work by the copyright owner or by an individual or Legal Entity authorized to submit on behalf of the copyright owner. For the purposes of this definition, "submitted" means any form of electronic, verbal, or written communication sent to the Licensor or its representatives, including but not limited to communication on electronic mailing lists, source code control systems, and issue tracking systems that are managed by, or on behalf of, the Licensor for the purpose of discussing and improving the Work, but excluding communication that is conspicuously marked or otherwise designated in writing by the copyright owner as "Not a Contribution."

 "Contributor" shall mean Licensor and any individual or Legal Entity on behalf of whom a Contribution has been received by Licensor and subsequently incorporated within the Work.

- 2. Grant of Copyright License. Subject to the terms and conditions of this License, each Contributor hereby grants to You a perpetual, worldwide, non-exclusive, no-charge, royalty-free, irrevocable copyright license to reproduce, prepare Derivative Works of, publicly display, publicly perform, sublicense, and distribute the Work and such Derivative Works in Source or Object form.
- 3. Grant of Patent License. Subject to the terms and conditions of this
- License, each Contributor hereby grants to You a perpetual, worldwide, non-exclusive, no-charge, royalty-free, irrevocable (except as stated in this section) patent license to make, have made, use, offer to sell, sell, import, and otherwise transfer the Work, where such license applies only to those patent claims licensable by such Contributor that are necessarily infringed by their Contribution(s) alone or by combination of their Contribution(s) with the Work to which such Contribution(s) was submitted. If You institute patent litigation against any entity (including a cross-claim or counterclaim in a lawsuit) alleging that the Work or a Contribution incorporated within the Work constitutes direct or contributory patent infringement, then any patent licenses granted to You under this License for that Work shall terminate as of the date such litigation is filed.

#### 4. Redistribution. You may reproduce and distribute copies of the

 Work or Derivative Works thereof in any medium, with or without modifications, and in Source or Object form, provided that You meet the following conditions:

- (a) You must give any other recipients of the Work or Derivative Works a copy of this License; and
- (b) You must cause any modified files to carry prominent notices stating that You changed the files; and
- (c) You must retain, in the Source form of any Derivative Works that You distribute, all copyright, patent, trademark, and attribution notices from the Source form of the Work, excluding those notices that do not pertain to any part of the Derivative Works; and
- (d) If the Work includes a "NOTICE" text file as part of its distribution, then any Derivative Works that You distribute must

 include a readable copy of the attribution notices contained within such NOTICE file, excluding

those notices that do not

 pertain to any part of the Derivative Works, in at least one of the following places: within a NOTICE text file distributed as part of the Derivative Works; within the Source form or documentation, if provided along with the Derivative Works; or, within a display generated by the Derivative Works, if and wherever such third-party notices normally appear. The contents of the NOTICE file are for informational purposes only and do not modify the License. You may add Your own attribution notices within Derivative Works that You distribute, alongside or as an addendum to the NOTICE text from the Work, provided that such additional attribution notices cannot be construed as modifying the License.

 You may add Your own copyright statement to Your modifications and may provide additional or different license terms and conditions

 for use, reproduction, or distribution of Your modifications, or for any such Derivative Works as a whole, provided Your use, reproduction, and distribution of the Work otherwise complies with the conditions stated in this License.

- 5. Submission of Contributions. Unless You explicitly state otherwise, any Contribution intentionally submitted for inclusion in the Work by You to the Licensor shall be under the terms and conditions of this License, without any additional terms or conditions. Notwithstanding the above, nothing herein shall supersede or modify the terms of any separate license agreement you may have executed with Licensor regarding such Contributions.
- 6. Trademarks. This License does not grant permission to use the trade names, trademarks, service marks, or product names of the Licensor, except as required for reasonable and customary use in describing the origin of the Work and reproducing the content of the NOTICE file.

 7. Disclaimer of Warranty. Unless required by applicable law or agreed to in writing, Licensor provides the Work (and each Contributor provides its Contributions) on an "AS IS" BASIS, WITHOUT WARRANTIES OR CONDITIONS OF ANY KIND, either express or implied, including, without limitation, any warranties or conditions of TITLE, NON-INFRINGEMENT, MERCHANTABILITY, or FITNESS FOR A PARTICULAR PURPOSE. You are solely responsible for determining the appropriateness of using or redistributing the Work and assume any risks associated with Your exercise of permissions under this License.

 8. Limitation of Liability. In no event and under no legal theory, whether in tort (including negligence), contract, or otherwise, unless required by applicable law (such as deliberate and grossly negligent acts) or agreed to in writing, shall any Contributor be liable to You for damages, including any direct,

#### indirect, special,

 incidental, or consequential damages of any character arising as a result of this License or out of the use or inability to use the Work (including but not limited to damages for loss of goodwill, work stoppage, computer failure or malfunction, or any and all other commercial damages or losses), even if such Contributor has been advised of the possibility of such damages.

 9. Accepting Warranty or Additional Liability. While redistributing the Work or Derivative Works thereof, You may choose to offer, and charge a fee for, acceptance of support, warranty, indemnity, or other liability obligations and/or rights consistent with this License. However, in accepting such obligations, You may act only on Your own behalf and on Your sole responsibility, not on behalf of any other Contributor, and only if You agree to indemnify, defend, and hold each Contributor harmless for any liability incurred by, or claims asserted against, such Contributor by reason of your accepting any such warranty or additional liability.

#### END OF TERMS AND CONDITIONS

APPENDIX: How to apply the Apache License to your work.

 To apply the Apache License to your work, attach the following boilerplate notice, with the fields enclosed by brackets "[]" replaced with your own identifying information. (Don't include the brackets!) The text should be enclosed in the appropriate comment syntax for the file format. We also recommend that a file or class name and description of purpose be included on the same "printed page" as the copyright notice for easier identification within third-party archives.

#### Copyright [yyyy] [name of copyright owner]

 Licensed under the Apache License, Version 2.0 (the "License"); you may not use this file except in compliance with the License. You may obtain a copy of the License at

http://www.apache.org/licenses/LICENSE-2.0

 Unless required by applicable law or agreed to in writing, software distributed under the License is distributed on an "AS IS" BASIS, WITHOUT WARRANTIES OR CONDITIONS OF ANY KIND, either express or implied.

 See the License for the specific language governing permissions and limitations under the License. Apache Commons Configuration Copyright 2001-2012 The Apache Software Foundation

This product includes software developed by The Apache Software Foundation (http://www.apache.org/).

# **1.58 j2objc-annotations 1.1**

### **1.58.1 Available under license :**

```
/*
```
- \* Licensed to the Apache Software Foundation (ASF) under one or more
- \* contributor license agreements. See the NOTICE file distributed with
- \* this work for additional information regarding copyright ownership.
- \* The ASF licenses this file to You under the Apache License, Version 2.0
- \* (the "License"); you may not use this file except in compliance with
- \* the License. You may obtain a copy of the License at
- \*
- \* http://www.apache.org/licenses/LICENSE-2.0

\*

- \* Unless required by applicable law or agreed to in writing, software
- \* distributed under the License is distributed on an "AS IS" BASIS,
- \* WITHOUT WARRANTIES OR CONDITIONS OF ANY KIND, either express or implied.
- \* See the License for the specific language governing permissions and
- \* limitations under the License.

```
*/
```
package java.security;

import java.io.Serializable;

```
/**
```
\* Legacy security code; do not use.

```
*/
```
public abstract class Permission implements Guard, Serializable {

```
 public Permission(String
```

```
 name) { }
```
public final String getName() { return null; }

```
 public void checkGuard(Object obj) throws SecurityException { }
```

```
 public PermissionCollection newPermissionCollection() {
return new AllPermissionCollection();
```

```
 }
```
public abstract String getActions();

public abstract boolean implies(Permission permission);

 Apache License Version 2.0, January 2004 http://www.apache.org/licenses/

#### TERMS AND CONDITIONS FOR USE, REPRODUCTION, AND DISTRIBUTION

1. Definitions.

}

 "License" shall mean the terms and conditions for use, reproduction, and distribution as defined by Sections 1 through 9 of this document.

 "Licensor" shall mean the copyright owner or entity authorized by the copyright owner that is granting the License.

 "Legal Entity" shall mean the union of the acting entity and all other entities that control, are controlled by, or are under common control with that entity. For the purposes of this definition, "control" means (i) the power, direct or indirect, to cause the direction or management of such entity, whether by contract or otherwise, or (ii) ownership of fifty percent (50%) or more of the outstanding shares, or (iii) beneficial ownership of such entity.

 "You" (or "Your") shall mean an individual or Legal Entity exercising permissions granted by this License.

 "Source" form shall mean the preferred form for making modifications, including but not limited to software source code, documentation source, and configuration files.

 "Object" form shall mean any form resulting from mechanical transformation or translation of a Source form, including but not limited to compiled object code, generated documentation, and conversions to other media types.

 "Work" shall mean the work of authorship, whether in Source or Object form, made available under the License, as indicated by a copyright notice that is included in or attached to the work (an example is provided in the Appendix below).

 "Derivative Works" shall mean any work, whether in Source or Object form, that is based on (or derived from) the Work and for which the editorial

 revisions, annotations, elaborations, or other modifications represent, as a whole, an original work of authorship. For the purposes of this License, Derivative Works shall not include works that remain separable from, or merely link (or bind by name) to the interfaces of, the Work and Derivative Works thereof.

 "Contribution" shall mean any work of authorship, including the original version of the Work and any modifications or additions to that Work or Derivative Works thereof, that is intentionally submitted to Licensor for inclusion in the Work by the copyright owner or by an individual or Legal Entity authorized to submit on behalf of the copyright owner. For the purposes of this definition, "submitted" means any form of electronic, verbal, or written communication sent to the Licensor or its representatives, including but not limited to communication on electronic mailing lists, source code control systems, and issue tracking systems that are managed by, or on behalf of, the Licensor for the purpose of discussing and improving the Work, but excluding communication that is conspicuously marked or otherwise designated in writing by the copyright owner as "Not a Contribution."

 "Contributor" shall mean Licensor and any individual or Legal Entity on behalf of whom a Contribution has been received by Licensor and subsequently incorporated within the Work.

- 2. Grant of Copyright License. Subject to the terms and conditions of this License, each Contributor hereby grants to You a perpetual, worldwide, non-exclusive, no-charge, royalty-free, irrevocable copyright license to reproduce, prepare Derivative Works of, publicly display, publicly perform, sublicense, and distribute the Work and such Derivative Works in Source or Object form.
- 3. Grant of Patent License. Subject to the terms and conditions of this
- License, each Contributor hereby grants to You a perpetual, worldwide, non-exclusive, no-charge, royalty-free, irrevocable (except as stated in this section) patent license to make, have made, use, offer to sell, sell, import, and otherwise transfer the Work, where such license applies only to those patent claims licensable by such Contributor that are necessarily infringed by their Contribution(s) alone or by combination of their Contribution(s) with the Work to which such Contribution(s) was submitted. If You institute patent litigation against any entity (including a cross-claim or counterclaim in a lawsuit) alleging that the Work or a Contribution incorporated within the Work constitutes direct or contributory patent infringement, then any patent licenses granted to You under this License for that Work shall terminate as of the date such litigation is filed.

 4. Redistribution. You may reproduce and distribute copies of the

 Work or Derivative Works thereof in any medium, with or without modifications, and in Source or Object form, provided that You meet the following conditions:

- (a) You must give any other recipients of the Work or Derivative Works a copy of this License; and
- (b) You must cause any modified files to carry prominent notices stating that You changed the files; and
- (c) You must retain, in the Source form of any Derivative Works that You distribute, all copyright, patent, trademark, and attribution notices from the Source form of the Work, excluding those notices that do not pertain to any part of the Derivative Works; and
- (d) If the Work includes a "NOTICE" text file as part of its distribution, then any Derivative Works that You distribute must include a readable copy of the attribution notices contained within such NOTICE file, excluding

those notices that do not

 pertain to any part of the Derivative Works, in at least one of the following places: within a NOTICE text file distributed as part of the Derivative Works; within the Source form or documentation, if provided along with the Derivative Works; or, within a display generated by the Derivative Works, if and wherever such third-party notices normally appear. The contents of the NOTICE file are for informational purposes only and do not modify the License. You may add Your own attribution notices within Derivative Works that You distribute, alongside or as an addendum to the NOTICE text from the Work, provided that such additional attribution notices cannot be construed as modifying the License.

 You may add Your own copyright statement to Your modifications and may provide additional or different license terms and conditions

- for use, reproduction, or distribution of Your modifications, or for any such Derivative Works as a whole, provided Your use, reproduction, and distribution of the Work otherwise complies with the conditions stated in this License.
- 5. Submission of Contributions. Unless You explicitly state otherwise, any Contribution intentionally submitted for inclusion in the Work by You to the Licensor shall be under the terms and conditions of this License, without any additional terms or conditions.

 Notwithstanding the above, nothing herein shall supersede or modify the terms of any separate license agreement you may have executed with Licensor regarding such Contributions.

- 6. Trademarks. This License does not grant permission to use the trade names, trademarks, service marks, or product names of the Licensor, except as required for reasonable and customary use in describing the origin of the Work and reproducing the content of the NOTICE file.
- 7. Disclaimer of Warranty. Unless required by applicable law or agreed to in writing, Licensor provides the Work (and each Contributor provides its Contributions) on an "AS IS" BASIS, WITHOUT WARRANTIES OR CONDITIONS OF ANY KIND, either express or implied, including, without limitation, any warranties or conditions of TITLE, NON-INFRINGEMENT, MERCHANTABILITY, or FITNESS FOR A PARTICULAR PURPOSE. You are solely responsible for determining the appropriateness of using or redistributing the Work and assume any risks associated with Your exercise of permissions under this License.
- 8. Limitation of Liability. In no event and under no legal theory, whether in tort (including negligence), contract, or otherwise, unless required by applicable law (such as deliberate and grossly negligent acts) or agreed to in writing, shall any Contributor be liable to You for damages, including any direct,

indirect, special,

 incidental, or consequential damages of any character arising as a result of this License or out of the use or inability to use the Work (including but not limited to damages for loss of goodwill, work stoppage, computer failure or malfunction, or any and all other commercial damages or losses), even if such Contributor has been advised of the possibility of such damages.

 9. Accepting Warranty or Additional Liability. While redistributing the Work or Derivative Works thereof, You may choose to offer, and charge a fee for, acceptance of support, warranty, indemnity, or other liability obligations and/or rights consistent with this License. However, in accepting such obligations, You may act only on Your own behalf and on Your sole responsibility, not on behalf of any other Contributor, and only if You agree to indemnify, defend, and hold each Contributor harmless for any liability incurred by, or claims asserted against, such Contributor by reason of your accepting any such warranty or additional liability.

#### END OF TERMS AND CONDITIONS

APPENDIX: How to apply the Apache License to your work.

 To apply the Apache License to your work, attach the following boilerplate notice, with the fields enclosed by brackets "[]" replaced with your own identifying information. (Don't include the brackets!) The text should be enclosed in the appropriate comment syntax for the file format. We also recommend that a file or class name and description of purpose be included on the same "printed page" as the copyright notice for easier identification within third-party archives.

Copyright [yyyy] [name of copyright owner]

 Licensed under the Apache License, Version 2.0 (the "License"); you may not use this file except in compliance with the License. You may obtain a copy of the License at

http://www.apache.org/licenses/LICENSE-2.0

 Unless required by applicable law or agreed to in writing, software distributed under the License is distributed on an "AS IS" BASIS, WITHOUT WARRANTIES OR CONDITIONS OF ANY KIND, either express or implied. See the License for the specific language governing permissions and limitations under the License.

## **1.59 checker-qual 2.0.0**

## **1.60 guava 25.1-jre**

## **1.61 dash 0.5.8-2.10**

### **1.61.1 Available under license :**

This package was debianized by Mark W. Eichin eichin@kitten.gen.ma.us on Mon, 24 Feb 1997 16:00:16 -0500.

This package was re-ported from NetBSD and debianized by Herbert Xu herbert@debian.org on Thu, 19 Jun 1997 19:29:16 +1000.

This package was adopted by Gerrit Pape  $\langle$  pape@smarden.org $>$  on Fri, 28 May 2004 18:38:18 +0000.

It was downloaded from http://gondor.apana.org.au/~herbert/dash/files/

Copyright:

Copyright (c) 1989-1994 The Regents of the University of California. All rights reserved. Copyright (c) 1997 Christos Zoulas. All rights reserved. Copyright (c) 1997-2005 Herbert Xu <herbert@gondor.apana.org.au>. All rights reserved.

This code is derived from software contributed to Berkeley by Kenneth Almquist.

Redistribution and use in source and binary forms, with or without modification, are permitted provided that the following conditions are met:

1. Redistributions of source code must retain the above copyright notice, this list of conditions and the following disclaimer.

2.

 Redistributions in binary form must reproduce the above copyright notice, this list of conditions and the following disclaimer in the documentation and/or other materials provided with the distribution.

3. Neither the name of the University nor the names of its contributors may be used to endorse or promote products derived from this software without specific prior written permission.

THIS SOFTWARE IS PROVIDED BY THE REGENTS AND CONTRIBUTORS ``AS IS'' AND ANY EXPRESS OR IMPLIED WARRANTIES, INCLUDING, BUT NOT LIMITED TO, THE IMPLIED WARRANTIES OF MERCHANTABILITY AND FITNESS FOR A PARTICULAR PURPOSE ARE DISCLAIMED. IN NO EVENT SHALL THE REGENTS OR CONTRIBUTORS BE LIABLE FOR ANY DIRECT, INDIRECT, INCIDENTAL, SPECIAL, EXEMPLARY, OR CONSEQUENTIAL DAMAGES (INCLUDING, BUT NOT LIMITED TO, PROCUREMENT OF SUBSTITUTE GOODS OR SERVICES; LOSS OF USE, DATA, OR PROFITS; OR BUSINESS INTERRUPTION) HOWEVER CAUSED AND ON ANY THEORY OF LIABILITY, WHETHER IN CONTRACT, STRICT LIABILITY,

 OR TORT (INCLUDING NEGLIGENCE OR OTHERWISE) ARISING IN ANY WAY OUT OF THE USE OF THIS SOFTWARE, EVEN IF ADVISED OF THE POSSIBILITY OF SUCH DAMAGE.

mksignames.c:

This file is not directly linked with dash. However, its output is.

Copyright (C) 1992 Free Software Foundation, Inc.

This file is part of GNU Bash, the Bourne Again SHell.

Bash is free software; you can redistribute it and/or modify it under the terms of the GNU General Public License as published by the Free Software Foundation; either version 2, or (at your option) any later version.

Bash is distributed in the hope that it will be useful, but WITHOUT ANY WARRANTY; without even the implied warranty of MERCHANTABILITY or FITNESS FOR A PARTICULAR PURPOSE. See the GNU General Public License for more details.

You should have received a copy of the GNU General Public License with your Debian GNU/Linux system, in /usr/share/common-licenses/GPL, or with the Debian GNU/Linux hello source package as the file COPYING. If not, write to the Free Software Foundation, Inc., 59 Temple Place, Suite 330,

Boston, MA 02111 USA.

## **1.62 debianutils 4.8.4**

### **1.62.1 Available under license :**

This is the Debian GNU/Linux package debianutils.

It is an original Debian package. Programs in it were maintained by Guy Maor <maor@debian.org>, and are now maintained by Clint Adams <schizo@debian.org>.

All its programs except savelog, and which may be redistributed under the terms of the GNU GPL, Version 2 or later, found on Debian systems in the file /usr/share/common-licenses/GPL.

which is in the public domain.

savelog may be redistributed under the following terms: (The rest of this file consists of savelog's distribution terms.)

#ident " $@(4)$ smail:RELEASE-3\_2:COPYING,v 1.2 1996/06/14 18:59:10 woods Exp"

 SMAIL GENERAL PUBLIC LICENSE (Clarified 11 Feb 1988)

Copyright (C) 1988 Landon Curt Noll & Ronald S. Karr Copyright (C) 1992 Ronald S. Karr Copyleft (GNU) 1988 Landon Curt Noll & Ronald S. Karr

Everyone is permitted to copy and distribute verbatim copies of this license, but changing it is not allowed. You can also use this wording to make the terms for other programs.

 The license agreements of most software companies keep you at the mercy of those companies. By contrast, our general public license is

intended to give everyone the right to share SMAIL. To make sure that you get the rights we want you to have, we need to make restrictions that forbid anyone to deny you these rights or to ask you to surrender the rights. Hence this license agreement.

 Specifically, we want to make sure that you have the right to give away copies of SMAIL, that you receive source code or else can get it if you want it, that you can change SMAIL or use pieces of it in new free programs, and that you know you can do these things.

 To make sure that everyone has such rights, we have to forbid you to deprive anyone else of these rights. For example, if you distribute copies of SMAIL, you must give the recipients all the rights that you have. You must make sure that they, too, receive or can get the source code. And you must tell them their rights.

 Also, for our own protection, we must make certain that everyone finds out that there is no warranty for SMAIL. If SMAIL is modified by someone else and passed on, we want its recipients to know that what they have is not what we distributed, so that any problems introduced by others will not reflect on our reputation.

 Therefore we (Landon Curt Noll and Ronald S. Karr) make the following terms which say what you must do to be allowed to distribute or change SMAIL.

#### COPYING POLICIES

 1. You may copy and distribute verbatim copies of SMAIL source code as you receive it, in any medium, provided that you conspicuously and appropriately publish on each copy a valid copyright notice "Copyright (C) 1988 Landon Curt Noll & Ronald S. Karr" (or with whatever year is appropriate); keep intact the notices on all files that refer to this License Agreement and to the absence of any warranty; and give any other recipients of the SMAIL program a copy of this License Agreement along

 with the program. You may charge a distribution fee for the physical act of transferring a copy.

 2. You may modify your copy or copies of SMAIL or any portion of it, and copy and distribute such modifications under the terms of Paragraph 1 above, provided that you also do the following:

 a) cause the modified files to carry prominent notices stating that you changed the files and the date of any change; and

 b) cause the whole of any work that you distribute or publish, that in whole or in part contains or is a derivative of SMAIL or any part thereof, to be licensed at no charge to all third parties on terms identical to those contained in this License Agreement (except that you may choose to grant more extensive warranty protection to some or all third parties, at your option).

 c) You may charge a distribution fee for the physical act of transferring a copy, and you may at your option offer warranty protection in exchange for a fee.

#### Mere

 aggregation of another unrelated program with this program (or its derivative) on a volume of a storage or distribution medium does not bring the other program under the scope of these terms.

 3. You may copy and distribute SMAIL (or a portion or derivative of it, under Paragraph 2) in object code or executable form under the terms of Paragraphs 1 and 2 above provided that you also do one of the following:

 a) accompany it with the complete corresponding machine-readable source code, which must be distributed under the terms of Paragraphs 1 and 2 above; or,

 b) accompany it with a written offer, valid for at least three years, to give any third party free (except for a nominal shipping charge) a complete machine-readable copy of the corresponding source code, to be distributed under the terms of Paragraphs 1 and 2 above; or,

 c) accompany it with the information you received as to where the corresponding source code may be obtained. (This alternative is

 allowed only for non-commercial distribution and only if you received the program in object code or executable form alone.)

For an executable file, complete source code means all the source code for all modules it contains; but, as a special exception, it need not include source code for modules which are standard libraries that accompany the operating system on which the executable file runs.

 4. You may not copy, sublicense, distribute or transfer SMAIL except as expressly provided under this License Agreement. Any attempt otherwise to copy, sublicense, distribute or transfer SMAIL is void and your rights to use the program under this License agreement shall be automatically terminated. However, parties who have received computer software programs from you with this License Agreement will not have their licenses terminated so long as such parties remain in full compliance.

 5. If you wish to incorporate parts of SMAIL into other free programs whose distribution conditions are different, write to Landon Curt Noll & Ronald S. Karr via the Free Software Foundation at 51 Franklin St, Fifth Floor, Boston, MA 02110-1301, USA. We have not yet worked out a simple rule that can be stated here, but we will often permit this. We will be guided by the two goals of preserving the free status of all derivatives of our free software and of promoting the sharing and reuse of software.

Your comments and suggestions about our licensing policies and our software are welcome! This contract was based on the contract made by the Free Software Foundation. Please contact the Free Software Foundation, Inc., 51 Franklin St, Fifth Floor, Boston, MA 02110-1301, USA, or call (617) 542-5942 for details on copylefted material in general.

 NO WARRANTY

 BECAUSE SMAIL IS LICENSED FREE OF CHARGE, WE PROVIDE ABSOLUTELY NO WARRANTY, TO THE EXTENT PERMITTED BY APPLICABLE STATE LAW. EXCEPT WHEN OTHERWISE STATED IN WRITING, LANDON CURT NOLL & RONALD S. KARR AND/OR

OTHER PARTIES PROVIDE SMAIL "AS IS" WITHOUT WARRANTY OF ANY KIND, EITHER EXPRESSED OR IMPLIED, INCLUDING, BUT NOT LIMITED TO, THE IMPLIED WARRANTIES OF MERCHANTABILITY AND FITNESS FOR A PARTICULAR PURPOSE. THE ENTIRE RISK AS TO THE QUALITY AND PERFORMANCE OF SMAIL IS WITH YOU. SHOULD SMAIL PROVE DEFECTIVE, YOU ASSUME THE COST OF ALL NECESSARY SERVICING, REPAIR OR CORRECTION.

 IN NO EVENT UNLESS REQUIRED BY APPLICABLE LAW WILL LANDON CURT NOLL & RONALD S. KARR AND/OR ANY OTHER PARTY WHO MAY MODIFY AND REDISTRIBUTE SMAIL AS PERMITTED ABOVE, BE LIABLE TO YOU FOR DAMAGES, INCLUDING ANY LOST PROFITS, LOST MONIES, OR OTHER SPECIAL, INCIDENTAL OR CONSEQUENTIAL DAMAGES ARISING OUT OF THE USE OR INABILITY TO USE (INCLUDING BUT NOT LIMITED TO LOSS OF DATA OR DATA BEING RENDERED INACCURATE OR LOSSES SUSTAINED BY THIRD PARTIES OR A FAILURE OF THE PROGRAM TO OPERATE WITH ANY OTHER PROGRAMS) SMAIL, EVEN IF YOU HAVE BEEN ADVISED OF THE POSSIBILITY OF SUCH DAMAGES, OR FOR ANY CLAIM BY ANY

OTHER PARTY.

## **1.63 diffutils 3.6-1**

### **1.63.1 Available under license :**

This is the Debian prepackaged version of the GNU diffutils package. GNU `diff' was written by Mike Haertel, David Hayes, Richard Stallman, Len Tower, and Paul Eggert. Wayne Davison designed and implemented the unified output format. GNU `diff3' was written by Randy Smith. GNU `sdiff' was written by Thomas Lord. GNU `cmp' was written by Torbjorn Granlund and David MacKenzie.

The source for this release was obtained from

http://ftp.gnu.org/gnu/diffutils/diffutils-3.6.tar.xz

Program copyright and license: ================================

Copyright (C) 1988-1996, 1998, 2001-2002, 2004, 2006-2007, 2009-2013, 2015-2017 Free Software Foundation, Inc.

 This program is free software: you can redistribute it and/or modify it under the terms of the GNU General Public License as published by the Free Software Foundation, either version 3 of the License, or (at your option) any later version.

 This program is distributed in the hope that it will be useful, but WITHOUT ANY WARRANTY; without even the implied warranty of MERCHANTABILITY or FITNESS FOR A PARTICULAR PURPOSE. See the GNU General Public License for more details.

On Debian systems, the complete text of the GNU General Public License may be found in `/usr/share/common-licenses/GPL'.

Manual copyright and license:

==============================

Copyright (C) 1992-1994, 1998, 2001-2002, 2004, 2006, 2009-2017 Free Software Foundation, Inc.

 Permission is granted to copy, distribute and/or modify this document under the terms of the GNU Free Documentation License, Version 1.3 or any later version published by the Free Software Foundation; with no Invariant Sections, no Front-Cover Texts, and no Back-Cover Texts.

On Debian systems, the complete text of the GNU Free Documentation License may be found in `/usr/share/common-licenses/GFDL'.

## **1.64 grep 3.1-2**

### **1.64.1 Available under license :**

Format: http://www.debian.org/doc/packaging-manuals/copyright-format/1.0/ Upstream-Name: grep Upstream-Contact: bug-grep@gnu.org Source: https://savannah.gnu.org/projects/grep git://git.savannah.gnu.org/grep.git

#### Files: \*

Copyright: 1992, 1997-2002, 2004-2012 Free Software Foundation, Inc. 2004, Stepan Kasal <kasal@ucw.cz> 2007, Tony Abou-Assaleh <taa@acm.org> 2009-2012, Jim Meyering <jim@meyering.net> and Paolo Bonzini <br/> <br/>bonzini@gnu.org> License: GPL-3+

Files: debian/\*

Copyright: 2005-2013 Anibal Monsalve Salazar <anibal@debian.org> and Santiago Ruano Rincn <santiago@debian.org>

2003-2004 Ryan M. Golbeck <rmgolbeck@debian.org>

2003, Jeff Bailey <jbailey@nisa.net>

2003, Clint Adams <schizo@debian.org> Mon, 10 Mar 2003 02:10:32 -0500

2001 Robert van der Meulen <rvdm@debian.org>

1996-2000 Wichert Akkerman <wakkerma@debian.org>

License: GPL-3+

.

.

.

.

License: GPL-3+ Copyright (C) 1992, 1997, 1998, 1999, 2000, 2001, 2002, 2004, 2005, 2006, 2007, 2008, 2009 Free Software Foundation, Inc.

This program is free software; you can redistribute it and/or modify it under the terms of the GNU General Public License as published by the Free Software Foundation; either version 3, or (at your option) any later version.

This program is distributed in the hope that it will be useful, but WITHOUT ANY WARRANTY; without even the implied warranty of MERCHANTABILITY or FITNESS FOR A PARTICULAR PURPOSE. See the GNU General Public License for more details.

You should have received a copy of the GNU General Public License along with this program; if not, write to the Free Software Foundation, Inc., 51 Franklin Street - Fifth Floor, Boston, MA 02110-1301, USA.

Comment:

On a Debian system you can find a copy of this license in /usr/share/common-licenses/GPL-3.

## **1.65 hostname 3.20**

### **1.65.1 Available under license :**

This package was written by Peter Tobias <tobias@et-inf.fho-emden.de> on Thu, 16 Jan 1997 01:00:34 +0100.

License:

.

 Copyright (C) 2009 Michael Meskes <meskes@debian.org> Copyright (C) 2004-2005 Graham Wilson <graham@debian.org> Copyright (C) 1997 Bernd Eckenfels Copyright (C) 1997 Peter Tobias <tobias@et-inf.fho-emden.de> Copyright (C) 1996 Free Software Foundation, Inc.

 This program is free software; you can redistribute it and/or modify it under the terms of the GNU General Public License as published by the Free Software Foundation; version 2 of the License.

 This program is distributed in the hope that it will be useful, but WITHOUT ANY WARRANTY; without even the implied warranty of MERCHANTABILITY or FITNESS FOR A PARTICULAR PURPOSE. See the GNU General Public License for more details.

 You should have received a copy of the GNU General Public License along with this program; if not, write to the Free Software Foundation, Inc., 51 Franklin St, Fifth Floor, Boston, MA 02110-1301 USA

On Debian systems, the complete text of the GNU General Public License can be found in /usr/share/common-licenses/GPL-2 file. hostname -- set the host name or show the host/domain name

Copyright (C) 1994-1997 Peter Tobias <tobias@et-inf.fho-emden.de> 2009- Michael Meskes <meskes@debian.org>

This program is free software; you can redistribute it and/or modify it under the terms of the GNU General Public License as published by the Free Software Foundation; either version 2, or (at your option) any later version.

This program is distributed in the hope that it will be useful, but WITHOUT ANY WARRANTY; without even the implied warranty of MERCHANTABILITY or FITNESS FOR A PARTICULAR PURPOSE. See the GNU General Public License for more details.

You should have received a copy of the GNU General Public License along with this program; if not, write to the Free Software Foundation, Inc., 675 Mass Ave, Cambridge, MA 02139, USA.

## **1.66 libffi 3.2.1-8**

### **1.66.1 Available under license :**

This package was debianized by Matthias Klose <doko@debian.org> on Mon, 10 Mar 2008 05:46:40 +0000.

It was downloaded from ftp://sourceware.org/pub/libffi/

Upstream Authors:

 Anthony Green <green@redhat.com> GCC developers See the README and below in the list of copyright holders for a more complete list.

#### Copyright:

 Copyright (c) 1996-2011 Red Hat, Inc. Copyright (C) 1996-2011 Anthony Green Copyright (C) 1996-2010 Free Software Foundation, Inc Copyright (c) 2003, 2004, 2006, 2007, 2008 Kaz Kojima Copyright (c) 2010, 2011, Plausible Labs Cooperative , Inc. Copyright (c) 2010 CodeSourcery Copyright (c) 1998 Andreas Schwab Copyright (c) 2000 Hewlett Packard Company Copyright (c) 2009 Bradley Smith Copyright (c) 2008 David Daney Copyright (c) 2004 Simon Posnjak Copyright (c) 2005 Axis Communications AB Copyright (c) 1998 Cygnus Solutions Copyright (c) 2004 Renesas Technology Copyright (c) 2002, 2007 Bo Thorsen <bo@suse.de> Copyright (c) 2002 Ranjit Mathew Copyright (c) 2002 Roger Sayle Copyright (c) 2000, 2007 Software AG Copyright (c) 2003 Jakub Jelinek Copyright (c) 2000, 2001 John Hornkvist Copyright (c) 1998 Geoffrey Keating Copyright (c) 2008 Bjrn Knig

#### License:

 libffi - Copyright (c) 1996-2010 Red Hat, Inc and others. See source files for details.

 Permission is hereby granted, free of charge, to any person obtaining a copy of this software and associated documentation files (the ``Software''), to deal in the Software without restriction, including without limitation the rights to use, copy, modify, merge, publish, distribute, sublicense, and/or sell copies of the Software, and to permit persons to whom the Software is furnished to do so, subject to the following conditions:

 The above copyright notice and this permission notice shall be included in all copies or substantial portions of the Software.

#### THE SOFTWARE

 IS PROVIDED ``AS IS'', WITHOUT WARRANTY OF ANY KIND, EXPRESS OR IMPLIED, INCLUDING BUT NOT LIMITED TO THE WARRANTIES OF MERCHANTABILITY, FITNESS FOR A PARTICULAR PURPOSE AND NONINFRINGEMENT. IN NO EVENT SHALL THE AUTHORS OR COPYRIGHT HOLDERS BE LIABLE FOR ANY CLAIM, DAMAGES OR OTHER LIABILITY, WHETHER IN AN ACTION OF CONTRACT, TORT OR OTHERWISE, ARISING FROM, OUT OF OR IN CONNECTION WITH THE SOFTWARE OR THE USE OR OTHER DEALINGS IN THE SOFTWARE.

#### Documentation:

 Permission is granted to copy, distribute and/or modify this document under the terms of the GNU General Public License as published by the Free Software Foundation; either version 2, or (at your option) any later version. A copy of the license is included in the section entitled ``GNU General Public License".

#### doc/\*:

 Permission is granted to copy, distribute and/or modify this document under the terms of the GNU General Public License as published by the Free Software

 Foundation; either version 2, or (at your option) any later version. A copy of the license is included in the section entitled ``GNU General Public License".

 On Debian GNU/Linux systems, the complete text of the GNU General Public License is in `/usr/share/common-licenses/GPL'.

The Debian packaging is (C) 2008, 2011 Matthias Klose <doko@debian.org> and is licensed under the GPL, see `/usr/share/common-licenses/GPL'.

## **1.67 libsepol 2.7-1**

### **1.67.1 Available under license :**

This is the Debian packe for libsepol, and it is built from sources obtained from http://userspace.selinuxproject.org/releases/current/devel/

This package was debianized by Russell Coker <russell@coker.com.au> on Fri, 20 Aug 2004 17:26:18 +1000.

libsepol is

Copyright (C) 2003, 2004 Stephen Smalley <sds@epoch.ncsc.mil> Copyright (C) 2003-2007 Red Hat, Inc. Copyright (C) 2004, 2005 Trusted Computer Solutions, Inc. Copyright (C) 2003-2008 Tresys Technology, LLC

 This library is free software; you can redistribute it and/or modify it under the terms of the GNU Lesser General Public License as published by the Free Software Foundation; either version 2.1 of the License, or (at your option) any later version.

 This library is distributed in the hope that it will be useful, but WITHOUT ANY WARRANTY; without even the implied warranty of MERCHANTABILITY or FITNESS FOR A PARTICULAR PURPOSE. See the GNU Lesser General Public License for more details.

 You should have received a copy of the GNU Lesser General Public License along with this library; if not, write to the Free Software Foundation, Inc., 51 Franklin St, Fifth Floor, Boston, MA 02110-1301 USA

On Debian GNU/Linux systems, the complete text of the Lesser GNU General Public License can be found in `/usr/share/common-licenses/LGPL'.

This package is maintained by Manoj Srivastava <srivasta@debian.org>.

The Debian specific changes are 2005-2008, Manoj Srivastava <srivasta@debian.org>, and distributed under the terms of the GNU General Public License, version 2.

On Debian GNU/Linux systems, the complete text of the GNU General Public License can be found in `/usr/share/common-licenses/GPL'.

A copy of the GNU General Public License is also available at

 <URL:http://www.gnu.org/copyleft/gpl.html>. You may also obtain it by writing to the Free Software Foundation, Inc., 51 Franklin St, Fifth Floor, Boston, MA 02110-1301 USA

Manoj Srivastava <srivasta@debian.org> arch-tag: d4250e44-a0e0-4ee0-adb9-2bd74f6eeb27

## **1.68 sensible-utils 0.0.12**

### **1.68.1 Available under license :**

Format: https://www.debian.org/doc/packaging-manuals/copyright-format/1.0/ Upstream-Name: sensible-utils Upstream-Contact: Anibal Monsalve Salazar <anibal@debian.org> Source: https://alioth.debian.org/projects/collab-maint/sensible-utils.git

Files: \*

Copyright: 2002-2009, Clint Adams <schizo@debian.org> 2010- Anibal Monsalve Salazar <anibal@debian.org> 2012, David Prvot <taffit@debian.org> 2013, Thorsten Glaser 2017, Jrmy Bobbio 2017, Ximin Luo 2017- Bastien Roucaris <rouca@debian.org> License: GPL-2+

Files: sensible-editor\* Copyright: 1997, Guy Maor 2002, 2004, 2006, Clint Adams 2010- Anibal Monsalve Salazar <anibal@debian.org> License: GPL-2+

Files: sensible-pager\* Copyright: 1997, 1998, Guy Maor 2004, Clint Adams 2010- Anibal Monsalve Salazar <anibal@debian.org> License: GPL-2+

Files: sensible-browser\* Copyright: 2002, Joey Hess 2003, 2007, 2008, Clint Adams 2010- Anibal Monsalve Salazar <anibal@debian.org> License: GPL-2+

Files: select-editor\* Copyright:

 2009, Dustin Kirkland <kirkland@canonical.com>. 2010- Anibal Monsalve Salazar <anibal@debian.org> License: GPL-2+

Files: man/Makefile.am man/utf8toman.sed Copyright: 2012-2017, Guillaume Jover License: GPL-2+ Comment: Part of this are copied from dpkg

Files: man/po4a/cs\* Copyright: 2012, Michal Simunek License: GPL-2+

Files: man/po4a/de\* Copyright: 2011, Helge Kreutzmann <debian@helgefjell.de> License: GPL-2+

Files: man/po4a/fr\* Copyright: Nicolas Franois <nicolas.francois@centraliens.net> License: GPL-2+

Files: man/po4a/es\* Copyright: 2010-2012, Omar Campagne License: GPL-2+

Files: man/po4a/it\* Copyright: 2012, Beatrice Torracca License: GPL-2+

Files: man/po4a/ja\* Copyright: 2010, Kurasawa Nozomu License: GPL-2+

Files: man/po4a/pl\* Copyright: 2004, 2010, Robert Luberda <robert@debian.org>. License: GPL-2+

Files: man/po4a/pt\* Copyright: 2014, Amrico Monteiro <a\_monteiro@gmx.com> License: GPL-2+

Files: aclocal.m4 Copyright: 1996-2017, Free Software Foundation, Inc. License: All-permissive

Files: \*Makefile.in

Copyright: 1994-2017, Free Software Foundation, Inc. License: All-permissive

Files: configure Copyright: 1992-1996, 1998-2012, Free Software Foundation, Inc. License: configure This configure script is free software; the Free Software Foundation gives unlimited permission to copy, distribute and modify it.

Files: build-aux/missing Copyright: 1996-2014, Free Software Foundation, Inc. License: GPL-2+

Files: build-aux/install-sh Copyright: 1994 X Consortium License: installsh

.

.

.

.

.

Permission is hereby granted, free of charge, to any person obtaining a copy of this software and associated documentation files (the "Software"), to deal in the Software without restriction, including without limitation the rights to use, copy, modify, merge, publish, distribute, sublicense, and/or sell copies of the Software, and to permit persons to whom the Software is furnished to do so, subject to the following conditions:

The above copyright notice and this permission notice shall be included in all copies or substantial portions of the Software.

THE SOFTWARE IS PROVIDED "AS IS", WITHOUT WARRANTY OF ANY KIND, EXPRESS OR IMPLIED, INCLUDING BUT NOT LIMITED TO THE WARRANTIES OF MERCHANTABILITY, FITNESS FOR A PARTICULAR PURPOSE AND NONINFRINGEMENT. IN NO EVENT SHALL THE X CONSORTIUM BE LIABLE FOR ANY CLAIM, DAMAGES OR OTHER LIABILITY, WHETHER IN AN ACTION OF CONTRACT, TORT OR OTHERWISE, ARISING FROM, OUT OF OR IN CONNEC-TION WITH THE SOFTWARE OR THE USE OR OTHER DEALINGS IN THE SOFTWARE.

Except as contained in this notice, the name of the X Consortium shall not be used in advertising or otherwise to promote the sale, use or other dealings in this Software without prior written authorization from the X Consortium.

FSF changes to this file are in the public domain.

License: GPL-2+

This program is free software; you can redistribute it and/or modify it under the terms of the GNU General Public License as published by the Free Software Foundation; either version 2 of the License, or (at your option) any later version.
This program is distributed in the hope that it will be useful, but WITHOUT ANY WARRANTY; without even the implied warranty of MERCHANTABILITY or FITNESS FOR A PARTICULAR PURPOSE. See the GNU General Public License for more details.

You should have received a copy of the GNU General Public License along with this program; if not, write to the Free Software Foundation, Inc., 51 Franklin Street, Fifth Floor, Boston, MA 02110-1301 USA.

On Debian systems, the full text of the GNU General Public License version 2 can be found in the file `/usr/share/common-licenses/GPL-2'.

License: All-permissive This file is free software; the Free Software Foundation gives unlimited permission to copy and/or distribute it, with or without modifications, as long as this notice is preserved.

This program is distributed in the hope that it will be useful, but WITHOUT ANY WARRANTY, to the extent permitted by law; without even the implied warranty of MERCHANTABILITY or FITNESS FOR A PARTICULAR PURPOSE.

## **1.69 semver 5.3.0**

### **1.69.1 Available under license :**

The ISC License

.

.

.

Copyright (c) Isaac Z. Schlueter and Contributors

Permission to use, copy, modify, and/or distribute this software for any purpose with or without fee is hereby granted, provided that the above copyright notice and this permission notice appear in all copies.

THE SOFTWARE IS PROVIDED "AS IS" AND THE AUTHOR DISCLAIMS ALL WARRANTIES WITH REGARD TO THIS SOFTWARE INCLUDING ALL IMPLIED WARRANTIES OF MERCHANTABILITY AND FITNESS. IN NO EVENT SHALL THE AUTHOR BE LIABLE FOR ANY SPECIAL, DIRECT, INDIRECT, OR CONSEQUENTIAL DAMAGES OR ANY DAMAGES WHATSOEVER RESULTING FROM LOSS OF USE, DATA OR PROFITS, WHETHER IN AN ACTION OF CONTRACT, NEGLIGENCE OR OTHER TORTIOUS ACTION, ARISING OUT OF OR IN CONNECTION WITH THE USE OR PERFORMANCE OF THIS SOFTWARE.

# **1.70 adduser 3.116ubuntu1**

## **1.70.1 Available under license :**

This package was first put together by Ian Murdock <imurdock@debian.org> and was maintained by Steve Phillips <sjp@cvfn.org> from sources written for the Debian Project by Ian Murdock, Ted Hajek <tedhajek@boombox.micro.umn.edu>, and Sven Rudolph  $\langle \text{sr1@inf.tu-dresseded.}\rangle$ .

Since Nov 27 1996, it was maintained by Guy Maor <maor@debian.org>. He rewrote most of it.

Since May 20 2000, it is maintained by Roland Bauerschmidt <rb@debian.org>.

Since March 24 2004, it is maintained by Roland Bauerschmidt <rb@debian.org>, and co-maintained by Marc Haber <mh+debian-packages@zugschlus.de>

Since 23 Oct 2005, it has been maintained by Joerg Hoh <joerg@joerghoh.de>

Since June 2006, it has been maintained by Stephen Gran <sgran@debian.org>

deluser is Copyright (C) 2000 Roland Bauerschmidt <rb@debian.org> and based on the source code of adduser.

adduser is Copyright (C) 1997, 1998, 1999 Guy Maor <maor@debian.org>. adduser is Copyright (C) 1995 Ted Hajek <tedhajek@boombox.micro.umn.edu> with portions

Copyright (C) 1994 Debian Association, Inc.

The examples directory has been contributed by John Zaitseff, and is GPL V2 as well.

 This program is free software; you can redistribute it and/or modify it under the terms of the GNU General Public License as published by the Free Software Foundation; either version 2 of the License, or (at your option) any later version.

 This program is distributed in the hope that it will be useful, but WITHOUT ANY WARRANTY; without even the implied warranty of MERCHANTABILITY or FITNESS FOR A PARTICULAR PURPOSE. See the GNU General Public License for more details.

 You should have received a copy of the GNU General Public License along with this program; if not, write to the Free Software Foundation, Inc., 51 Franklin St, Fifth Floor, Boston, MA 02110-1301, USA.

On Debian GNU/Linux systems, the complete text of the GNU General

# **1.71 attr 2.4.47-2build1**

### **1.71.1 Available under license :**

This package was debianized by Nathan Scott nathans@debian.org on Sun, 19 Nov 2000 07:37:09 -0500.

It can be downloaded from ftp://oss.sgi.com/projects/xfs/download/

Copyright:

Copyright (C) 2001-2002 Silicon Graphics, Inc. All Rights Reserved. Copyright (C) 2001 Andreas Gruenbacher.

You are free to distribute this software under Version 2.1 of the GNU Lesser General Public License. On Debian systems, refer to /usr/share/common-licenses/LGPL-2.1 for the complete text of the GNU Lesser General Public License.

Certain components (as annotated in the source) are licensed under version 2 of the terms of the GNU General Public License. On Debian systems, the complete text of the GNU General Public License can be found in /usr/share/common-licenses/GPL file. Most components of the "attr" package are licensed under Version 2.1 of the GNU Lesser General Public License (see below). below.

Some components (as annotated in the source) are licensed under Version 2 of the GNU General Public License (see COPYING).

----------------------------------------------------------------------

 GNU LESSER GENERAL PUBLIC LICENSE Version 2.1, February 1999

Copyright (C) 1991, 1999 Free Software Foundation, Inc. 51 Franklin Street, Fifth Floor, Boston, MA 02110-1301 USA Everyone is permitted to copy and distribute verbatim copies of this license document, but changing it is not allowed.

[This is the first released version of the Lesser GPL. It also counts as the successor of the GNU Library Public License, version 2, hence the version number 2.1.]

 Preamble

 The licenses for most software are designed to take away your freedom to share and change it. By contrast, the GNU General Public Licenses are intended to guarantee your freedom to share and change free software--to make sure the software is free for all its users.

 This license, the Lesser General Public License, applies to some specially designated software packages--typically libraries--of the Free Software Foundation and other authors who decide to use it. You can use it too, but we suggest you first think carefully about whether this license or the ordinary General Public License is the better strategy to use in any particular case, based on the explanations below.

 When we speak of free software, we are referring to freedom of use, not price. Our General Public Licenses are designed to make sure that you have the freedom to distribute copies of free software (and charge for this service if you wish); that you receive source code or can get it if you want it; that you can change the software and use pieces of it in new free programs; and that you are informed that you can do these things.

 To protect your rights, we need to make restrictions that forbid

distributors to deny you these rights or to ask you to surrender these rights. These restrictions translate to certain responsibilities for you if you distribute copies of the library or if you modify it.

 For example, if you distribute copies of the library, whether gratis or for a fee, you must give the recipients all the rights that we gave you. You must make sure that they, too, receive or can get the source code. If you link other code with the library, you must provide complete object files to the recipients, so that they can relink them with the library after making changes to the library and recompiling it. And you must show them these terms so they know their rights.

We protect your rights with a two-step method: (1) we copyright the library, and (2) we offer you this license, which gives you legal permission to copy, distribute and/or modify the library.

 To protect each distributor, we want to make it very clear that there is no warranty for the free library. Also, if the library is modified by someone else and passed on, the recipients should know that what they have is not the original version, so that the original author's reputation will not be affected by problems that might be introduced by others.

Finally, software patents pose a constant threat to the existence of

any free program. We wish to make sure that a company cannot effectively restrict the users of a free program by obtaining a restrictive license from a patent holder. Therefore, we insist that any patent license obtained for a version of the library must be consistent with the full freedom of use specified in this license.

 Most GNU software, including some libraries, is covered by the ordinary GNU General Public License. This license, the GNU Lesser General Public License, applies to certain designated libraries, and is quite different from the ordinary General Public License. We use this license for certain libraries in order to permit linking those libraries

into non-free programs.

 When a program is linked with a library, whether statically or using a shared library, the combination of the two is legally speaking a combined work, a derivative of the original library. The ordinary General Public License therefore permits such linking only if the entire combination fits its criteria of freedom. The Lesser General Public License permits more lax criteria for linking other code with the library.

 We call this license the "Lesser" General Public License because it does Less to protect the user's freedom than the ordinary General Public License. It also provides other free software developers Less of an advantage over competing non-free programs. These disadvantages are the reason we use the ordinary General Public License for many libraries. However, the Lesser license provides advantages in certain special circumstances.

 For example, on rare occasions, there may be a special need to encourage the widest possible use of a certain library, so that it becomes a de-facto standard. To achieve this, non-free programs must be allowed to use the library. A more frequent case is that a free library does the same job as widely used non-free libraries. In this case, there is little to gain by limiting the free library to free software only, so we use the Lesser General Public License.

 In other cases, permission to use a particular library in non-free programs enables a greater number of people to use a large body of free software. For example, permission to use the GNU C Library in non-free programs enables many more people to use the whole GNU operating system, as well as its variant, the GNU/Linux operating system.

 Although the Lesser General Public License is Less protective of the users' freedom, it does ensure that the user of a program that is

linked with the Library has the freedom and the wherewithal to run that program using a modified version of the Library.

 The precise terms and conditions for copying, distribution and modification follow. Pay close attention to the difference between a "work based on the library" and a "work that uses the library". The former contains code derived from the library, whereas the latter must be combined with the library in order to run.

#### GNU LESSER GENERAL PUBLIC LICENSE TERMS AND CONDITIONS FOR COPYING, DISTRIBUTION AND MODIFICATION

 0. This License Agreement applies to any software library or other program which contains a notice placed by the copyright holder or other authorized party saying it may be distributed under the terms of this Lesser General Public License (also called "this License"). Each licensee is addressed as "you".

 A "library" means a collection of software functions and/or data prepared so as to be conveniently linked with application programs (which use some of those functions and data) to form executables.

 The "Library", below, refers to any such software library or work which has been distributed

under these terms. A "work based on the

Library" means either the Library or any derivative work under copyright law: that is to say, a work containing the Library or a portion of it, either verbatim or with modifications and/or translated straightforwardly into another language. (Hereinafter, translation is included without limitation in the term "modification".)

 "Source code" for a work means the preferred form of the work for making modifications to it. For a library, complete source code means all the source code for all modules it contains, plus any associated interface definition files, plus the scripts used to control compilation and installation of the library.

 Activities other than copying, distribution and modification are not covered by this License; they are outside its scope. The act of running a program using the Library is not restricted, and output from such a program is covered only if its contents constitute a work based on the Library (independent of the use of the Library in a tool for

writing it). Whether that is true depends on what the Library does and what the program that uses the Library does.

1. You may copy and distribute verbatim copies of the Library's

complete source code as you receive it, in any medium, provided that you conspicuously and appropriately publish on each copy an appropriate copyright notice and disclaimer of warranty; keep intact all the notices that refer to this License and to the absence of any warranty; and distribute a copy of this License along with the Library.

 You may charge a fee for the physical act of transferring a copy, and you may at your option offer warranty protection in exchange for a fee.

 2. You may modify your copy or copies of the Library or any portion of it, thus forming a work based on the Library, and copy and distribute such modifications or work under the terms of Section 1 above, provided that you also meet all of these conditions:

 a) The modified work must itself be a software library.

 b) You must cause the files modified to carry prominent notices stating that you changed the files and the date of any change.

 c) You must cause the whole of the work to be licensed at no charge to all third parties under the terms of this License.

 d) If a facility in the modified Library refers to a function or a table of data to be supplied by an application program that uses the facility, other than as an argument passed when the facility is invoked, then you must make a good faith effort to ensure that, in the event an application does not supply such function or table, the facility still operates, and performs whatever part of its purpose remains meaningful.

 (For example, a function in a library to compute square roots has a purpose that is entirely well-defined independent of the application. Therefore, Subsection 2d requires that any application-supplied function or table used by this function must

 be optional: if the application does not supply it, the square root function must still compute square roots.)

These requirements apply to the modified work as a whole. If identifiable sections of that work are not derived from the Library, and can be reasonably considered independent and separate works in themselves, then this License, and its terms, do not apply to those sections when you distribute them as separate works. But when you distribute the same sections as part of a whole which is a work based on the Library, the distribution of the whole must be on the terms of

this License, whose permissions for other licensees extend to the entire whole, and thus to each and every part regardless of who wrote it.

Thus, it is not the intent of this section to claim rights or contest your rights to work written entirely by you; rather, the intent is to exercise the right to control the distribution of derivative or collective works based on the Library.

#### In addition, mere

 aggregation of another work not based on the Library with the Library (or with a work based on the Library) on a volume of a storage or distribution medium does not bring the other work under the scope of this License.

 3. You may opt to apply the terms of the ordinary GNU General Public License instead of this License to a given copy of the Library. To do this, you must alter all the notices that refer to this License, so that they refer to the ordinary GNU General Public License, version 2, instead of to this License. (If a newer version than version 2 of the ordinary GNU General Public License has appeared, then you can specify that version instead if you wish.) Do not make any other change in these notices.

 Once this change is made in a given copy, it is irreversible for that copy, so the ordinary GNU General Public License applies to all subsequent copies and derivative works made from that copy.

 This option is useful when you wish to copy part of the code of the Library

into a program that is not a library.

 4. You may copy and distribute the Library (or a portion or derivative of it, under Section 2) in object code or executable form under the terms of Sections 1 and 2 above provided that you accompany it with the complete corresponding machine-readable source code, which must be distributed under the terms of Sections 1 and 2 above on a medium customarily used for software interchange.

 If distribution of object code is made by offering access to copy from a designated place, then offering equivalent access to copy the source code from the same place satisfies the requirement to distribute the source code, even though third parties are not compelled to copy the source along with the object code.

 5. A program that contains no derivative of any portion of the Library, but is designed to work with the Library by being compiled or linked with it, is called a "work that uses the Library". Such a

work, in isolation, is not a derivative work of the Library, and therefore falls outside the scope of this License.

 However, linking a "work that uses the Library" with the Library creates an executable that is a derivative of the Library (because it contains portions of the Library), rather than a "work that uses the library". The executable is therefore covered by this License. Section 6 states terms for distribution of such executables.

 When a "work that uses the Library" uses material from a header file that is part of the Library, the object code for the work may be a derivative work of the Library even though the source code is not. Whether this is true is especially significant if the work can be linked without the Library, or if the work is itself a library. The threshold for this to be true is not precisely defined by law.

 If such an object file uses only numerical parameters, data structure layouts and accessors, and small macros and small inline functions (ten lines or less in length), then the use of the object file

 is unrestricted, regardless of whether it is legally a derivative work. (Executables containing this object code plus portions of the Library will still fall under Section 6.)

 Otherwise, if the work is a derivative of the Library, you may distribute the object code for the work under the terms of Section 6. Any executables containing that work also fall under Section 6, whether or not they are linked directly with the Library itself.

 6. As an exception to the Sections above, you may also combine or link a "work that uses the Library" with the Library to produce a work containing portions of the Library, and distribute that work under terms of your choice, provided that the terms permit modification of the work for the customer's own use and reverse engineering for debugging such modifications.

 You must give prominent notice with each copy of the work that the Library is used in it and that the Library and its use are covered by this License. You must supply a copy of this License. If the work during execution displays copyright notices, you must include the copyright notice for the Library among them, as well as a reference directing the user to the copy of this License. Also, you must do one of these things:

 a) Accompany the work with the complete corresponding machine-readable source code for the Library including whatever  changes were used in the work (which must be distributed under Sections 1 and 2 above); and, if the work is an executable linked with the Library, with the complete machine-readable "work that uses the Library", as object code and/or source code, so that the user can modify the Library and then relink to produce a modified executable containing the modified Library. (It is understood that the user who changes the contents of definitions files in the Library will not necessarily be able to recompile the application to use the modified definitions.)

b) Use a suitable shared library

mechanism for linking with the

 Library. A suitable mechanism is one that (1) uses at run time a copy of the library already present on the user's computer system, rather than copying library functions into the executable, and (2) will operate properly with a modified version of the library, if the user installs one, as long as the modified version is interface-compatible with the version that the work was made with.

 c) Accompany the work with a written offer, valid for at least three years, to give the same user the materials specified in Subsection 6a, above, for a charge no more than the cost of performing this distribution.

 d) If distribution of the work is made by offering access to copy from a designated place, offer equivalent access to copy the above specified materials from the same place.

 e) Verify that the user has already received a copy of these materials or that you have already sent this user a copy.

 For an executable, the required form of the "work that uses the Library" must include any data and utility programs needed for reproducing the executable from it. However, as a special exception, the materials to be distributed need not include anything that is normally distributed (in either source or binary form) with the major components (compiler, kernel, and so on) of the operating system on which the executable runs, unless that component itself accompanies the executable.

 It may happen that this requirement contradicts the license restrictions of other proprietary libraries that do not normally accompany the operating system. Such a contradiction means you cannot use both them and the Library together in an executable that you distribute.

 7. You may place library facilities that are a work based on the Library side-by-side in a single library together with other library

facilities not covered by this License, and distribute such a combined library, provided that the separate distribution of the work based on the Library and of the other library facilities is otherwise permitted, and provided that you do these two things:

 a) Accompany the combined library with a copy of the same work based on the Library, uncombined with any other library facilities. This must be distributed under the terms of the Sections above.

 b) Give prominent notice with the combined library of the fact that part of it is a work based on the Library, and explaining where to find the accompanying uncombined form of the same work.

 8. You may not copy, modify, sublicense, link with, or distribute the Library except as expressly provided under this License. Any attempt otherwise to copy, modify, sublicense, link with, or distribute the Library is void, and will automatically terminate your rights under this License. However, parties who have received copies, or rights, from you under this License will not have their licenses terminated so long as such parties remain in full compliance.

 9. You are not required to accept this License, since you have not signed it. However, nothing else grants you permission to modify or distribute the Library or its derivative works. These actions are prohibited by law if you do not accept this License. Therefore, by modifying or distributing the Library (or any work based on the Library), you indicate your acceptance of this License to do so, and all its terms and conditions for copying, distributing or modifying the Library or works based on it.

 10. Each time you redistribute the Library (or any work based on the Library), the recipient automatically receives a license from the original licensor to copy, distribute, link with or modify the Library subject to these terms and conditions. You may not impose any further restrictions on the recipients' exercise of the rights granted herein. You are not responsible for enforcing compliance by third parties with this License.

#### 11. If, as a

 consequence of a court judgment or allegation of patent infringement or for any other reason (not limited to patent issues), conditions are imposed on you (whether by court order, agreement or otherwise) that contradict the conditions of this License, they do not excuse you from the conditions of this License. If you cannot distribute so as to satisfy simultaneously your obligations under this

License and any other pertinent obligations, then as a consequence you may not distribute the Library at all. For example, if a patent license would not permit royalty-free redistribution of the Library by all those who receive copies directly or indirectly through you, then the only way you could satisfy both it and this License would be to refrain entirely from distribution of the Library.

If any portion of this section is held invalid or unenforceable under any particular circumstance, the balance of the section is intended to apply, and the section as a whole is intended to apply in other circumstances.

It is not the purpose of this section to induce you to infringe any patents or other property right claims or to contest validity of any such claims; this section has the sole purpose of protecting the integrity of the free software distribution system which is implemented by public license practices. Many people have made generous contributions to the wide range of software distributed through that system in reliance on consistent application of that system; it is up to the author/donor to decide if he or she is willing to distribute software through any other system and a licensee cannot impose that choice.

This section is intended to make thoroughly clear what is believed to be a consequence of the rest of this License.

 12. If the distribution and/or use of the Library is restricted in certain countries either by patents or by copyrighted interfaces, the original copyright holder who places the Library under this License may add an explicit geographical distribution limitation excluding those countries, so that distribution is permitted only in or among countries not thus excluded. In such case, this License incorporates the limitation as if written in the body of this License.

 13. The Free Software Foundation may publish revised and/or new versions of the Lesser General Public License from time to time. Such new versions will be similar in spirit to the present version, but may differ in detail to address new problems or concerns.

Each version is given a distinguishing version number. If the Library specifies a version number of this License which applies to it and "any later version", you have the option of following the terms and conditions either of that version or of any later version published by the Free Software Foundation. If the Library does not specify a license version number, you may choose any version ever published by the Free Software Foundation.

 14. If you wish to incorporate parts of the Library into other free programs

 whose distribution conditions are incompatible with these, write to the author to ask for permission. For software which is copyrighted by the Free Software Foundation, write to the Free Software Foundation; we sometimes make exceptions for this. Our decision will be guided by the two goals of preserving the free status of all derivatives of our free software and of promoting the sharing and reuse of software generally.

#### NO WARRANTY

 15. BECAUSE THE LIBRARY IS LICENSED FREE OF CHARGE, THERE IS NO WARRANTY FOR THE LIBRARY, TO THE EXTENT PERMITTED BY APPLICABLE LAW. EXCEPT WHEN OTHERWISE STATED IN WRITING THE COPYRIGHT HOLDERS AND/OR OTHER PARTIES PROVIDE THE LIBRARY "AS IS" WITHOUT WARRANTY OF ANY KIND, EITHER EXPRESSED OR IMPLIED, INCLUDING, BUT NOT LIMITED TO, THE IMPLIED WARRANTIES OF MERCHANTABILITY AND FITNESS FOR A PARTICULAR PURPOSE. THE ENTIRE RISK AS TO THE QUALITY AND PERFORMANCE OF THE LIBRARY IS WITH YOU. SHOULD THE LIBRARY PROVE DEFECTIVE, YOU ASSUME THE

COST OF ALL NECESSARY SERVICING, REPAIR OR CORRECTION.

 16. IN NO EVENT UNLESS REQUIRED BY APPLICABLE LAW OR AGREED TO IN WRITING WILL ANY COPYRIGHT HOLDER, OR ANY OTHER PARTY WHO MAY MODIFY AND/OR REDISTRIBUTE THE LIBRARY AS PERMITTED ABOVE, BE LIABLE TO YOU FOR DAMAGES, INCLUDING ANY GENERAL, SPECIAL, INCIDENTAL OR CONSEQUENTIAL DAMAGES ARISING OUT OF THE USE OR INABILITY TO USE THE LIBRARY (INCLUDING BUT NOT LIMITED TO LOSS OF DATA OR DATA BEING RENDERED INACCURATE OR LOSSES SUSTAINED BY YOU OR THIRD PARTIES OR A FAILURE OF THE LIBRARY TO OPERATE WITH ANY OTHER SOFTWARE), EVEN IF SUCH HOLDER OR OTHER PARTY HAS BEEN ADVISED OF THE POSSIBILITY OF SUCH DAMAGES.

#### END OF TERMS AND CONDITIONS

How to Apply These Terms to Your New Libraries

 If you develop a new library, and you want it to be of the greatest possible use to the public, we recommend making it free software that everyone can redistribute and change. You can do so by permitting redistribution under these terms (or, alternatively, under the terms of the ordinary General Public License).

 To apply these terms, attach the following notices to the library. It is safest to attach them to the start of each source file to most effectively convey the exclusion of warranty; and each file should have at least the "copyright" line and a pointer to where the full notice is found.

 <one line to give the library's name and a brief idea of what it does.> Copyright  $(C)$  <year > <name of author>

 This library is free software; you can redistribute it and/or modify it under the terms of the GNU Lesser General Public License as published by the Free Software Foundation; either version 2.1 of the License, or (at your option) any later version.

 This library is distributed in the hope that it will be useful, but WITHOUT ANY WARRANTY; without even the implied warranty of MERCHANTABILITY or FITNESS FOR A PARTICULAR PURPOSE. See the GNU Lesser General Public License for more details.

 You should have received a copy of the GNU Lesser General Public License along with this library; if not, write to the Free Software Foundation, Inc., 51 Franklin Street, Fifth Floor, Boston, MA 02110-1301 USA

Also add information on how to contact you by electronic and paper mail.

You should also get your employer (if you work as a programmer) or your school, if any, to sign a "copyright disclaimer" for the library, if necessary. Here is a sample; alter the names:

 Yoyodyne, Inc., hereby disclaims all copyright interest in the library `Frob' (a library for tweaking knobs) written by James Random Hacker.

 <signature of Ty Coon>, 1 April 1990 Ty Coon, President of Vice

That's all there is to it! Most components of the "attr" package are licensed under Version 2.1 of the GNU Lesser General Public License (see COPYING.LGPL).

Some components (as annotated in the source) are licensed under Version 2 of the GNU General Public License (see below),

----------------------------------------------------------------------

 GNU GENERAL PUBLIC LICENSE Version 2, June 1991

Copyright (C) 1989, 1991 Free Software Foundation, Inc., 51 Franklin Street, Fifth Floor, Boston, MA 02110-1301 USA Everyone is permitted to copy and distribute verbatim copies of this license document, but changing it is not allowed.

#### Preamble

 The licenses for most software are designed to take away your freedom to share and change it. By contrast, the GNU General Public License is intended to guarantee your freedom to share and change free software--to make sure the software is free for all its users. This General Public License applies to most of the Free Software Foundation's software

 and to any other program whose authors commit to using it. (Some other Free Software Foundation software is covered by the GNU Lesser General Public License instead.) You can apply it to your programs, too.

 When we speak of free software, we are referring to freedom, not price. Our General Public Licenses are designed to make sure that you have the freedom to distribute copies of free software (and charge for this service if you wish), that you receive source code or can get it if you want it, that you can change the software or use pieces of it in new free programs; and that you know you can do these things.

 To protect your rights, we need to make restrictions that forbid anyone to deny you these rights or to ask you to surrender the rights. These restrictions translate to certain responsibilities for you if you distribute copies of the software, or if you modify it.

 For example, if you distribute copies of such a program, whether gratis or for a fee, you must give the recipients all the rights that

you have. You must make sure that they, too, receive or can get the source code. And you must show them these terms so they know their rights.

We protect your rights with two steps: (1) copyright the software, and (2) offer you this license which gives you legal permission to copy, distribute and/or modify the software.

 Also, for each author's protection and ours, we want to make certain that everyone understands that there is no warranty for this free software. If the software is modified by someone else and passed on, we want its recipients to know that what they have is not the original, so that any problems introduced by others will not reflect on the original authors' reputations.

 Finally, any free program is threatened constantly by software patents. We wish to avoid the danger that redistributors of a free program will individually obtain patent licenses, in effect making the program proprietary. To prevent this, we have made it clear that

any

patent must be licensed for everyone's free use or not licensed at all.

 The precise terms and conditions for copying, distribution and modification follow.

#### GNU GENERAL PUBLIC LICENSE TERMS AND CONDITIONS FOR COPYING, DISTRIBUTION AND MODIFICATION

 0. This License applies to any program or other work which contains a notice placed by the copyright holder saying it may be distributed under the terms of this General Public License. The "Program", below, refers to any such program or work, and a "work based on the Program" means either the Program or any derivative work under copyright law: that is to say, a work containing the Program or a portion of it, either verbatim or with modifications and/or translated into another language. (Hereinafter, translation is included without limitation in the term "modification".) Each licensee is addressed as "you".

Activities other than copying, distribution and modification are not covered by this License; they are outside its scope. The act of running the Program is not restricted, and the output from the Program is covered only if its contents constitute a work based on the Program (independent of having been made by running the Program). Whether that is true depends on what the Program does.

 1. You may copy and distribute verbatim copies of the Program's source code as you receive it, in any medium, provided that you conspicuously and appropriately publish on each copy an appropriate copyright notice and disclaimer of warranty; keep intact all the notices that refer to this License and to the absence of any warranty; and give any other recipients of the Program a copy of this License along with the Program.

You may charge a fee for the physical act of transferring a copy, and you may at your option offer warranty protection in exchange for a fee.

 2. You may modify your copy or copies of the Program or any portion of it, thus forming a work based on the Program, and copy and distribute such modifications or work under the terms of Section 1 above, provided that you also meet all of these conditions:

 a) You must cause the modified files to carry prominent notices stating that you changed the files and the date of any change.

b) You must cause any work that you distribute or publish, that in

 whole or in part contains or is derived from the Program or any part thereof, to be licensed as a whole at no charge to all third parties under the terms of this License.

 c) If the modified program normally reads commands interactively when run, you must cause it, when started running for such interactive use in the most ordinary way, to print or display an announcement including an appropriate copyright notice and a notice that there is no warranty (or else, saying that you provide a warranty) and that users may redistribute the program under these conditions, and telling the user how to view a copy of this License. (Exception: if

the Program itself is interactive but

 does not normally print such an announcement, your work based on the Program is not required to print an announcement.)

These requirements apply to the modified work as a whole. If identifiable sections of that work are not derived from the Program, and can be reasonably considered independent and separate works in themselves, then this License, and its terms, do not apply to those sections when you distribute them as separate works. But when you distribute the same sections as part of a whole which is a work based on the Program, the distribution of the whole must be on the terms of this License, whose permissions for other licensees extend to the entire whole, and thus to each and every part regardless of who wrote it.

Thus, it is not the intent of this section to claim rights or contest your rights to work written entirely by you; rather, the intent is to exercise the right to control the distribution of derivative or collective works based on the Program.

In addition, mere aggregation of another work not based on the Program with the Program (or with a work based on the Program) on a volume of a storage or distribution medium does not bring the other work under the scope of this License.

 3. You may copy and distribute the Program (or a work based on it, under Section 2) in object code or executable form under the terms of Sections 1 and 2 above provided that you also do one of the following:

 a) Accompany it with the complete corresponding machine-readable source code, which must be distributed under the terms of Sections 1 and 2 above on a medium customarily used for software interchange; or,

 b) Accompany it with a written offer, valid for at least three years, to give any third party, for a charge no more than your cost of physically performing source distribution, a complete

 machine-readable copy of the corresponding source code, to be distributed under the terms of Sections 1 and 2 above on a medium customarily used for software interchange; or,

 c) Accompany it with the information you received as to the offer to distribute corresponding source code. (This alternative is allowed only for noncommercial distribution and only if you received the program in object code or executable form with such an offer, in accord with Subsection b above.)

The source code for a work means the preferred form of the work for making modifications to it. For an executable work, complete source code means all the source code for all modules it contains, plus any associated interface definition files, plus the scripts used to control compilation and installation of the executable. However, as a special exception, the source code distributed need not include anything that is normally distributed (in either source or binary form) with the major components (compiler, kernel, and so on) of the operating system on which the executable runs, unless that component

itself accompanies the executable.

If distribution of executable or object code is made by offering access to copy from a designated place, then offering equivalent access to copy the source code from the same place counts as distribution of the source code, even though third parties are not compelled to copy the source along with the object code.

 4. You may not copy, modify, sublicense, or distribute the Program except as expressly provided under this License. Any attempt otherwise to copy, modify, sublicense or distribute the Program is void, and will automatically terminate your rights under this License. However, parties who have received copies, or rights, from you under this License will not have their licenses terminated so long as such parties remain in full compliance.

 5. You are not required to accept this License, since you have not signed it. However, nothing else grants you permission to modify or distribute the Program or its derivative works. These actions are

prohibited by law if you do not accept this License. Therefore, by modifying or distributing the Program (or any work based on the Program), you indicate your acceptance of this License to do so, and all its terms and conditions for copying, distributing or modifying the Program or works based on it.

6. Each time you redistribute the Program (or any work based on the

Program), the recipient automatically receives a license from the original licensor to copy, distribute or modify the Program subject to these terms and conditions. You may not impose any further restrictions on the recipients' exercise of the rights granted herein. You are not responsible for enforcing compliance by third parties to this License.

 7. If, as a consequence of a court judgment or allegation of patent infringement or for any other reason (not limited to patent issues), conditions are imposed on you (whether by court order, agreement or otherwise) that contradict the conditions of this License, they do not

excuse you from the conditions of this License. If you cannot distribute so as to satisfy simultaneously your obligations under this License and any other pertinent obligations, then as a consequence you may not distribute the Program at all. For example, if a patent license would not permit royalty-free redistribution of the Program by all those who receive copies directly or indirectly through you, then the only way you could satisfy both it and this License would be to refrain entirely from distribution of the Program.

If any portion of this section is held invalid or unenforceable under any particular circumstance, the balance of the section is intended to apply and the section as a whole is intended to apply in other circumstances.

It is not the purpose of this section to induce you to infringe any patents or other property right claims or to contest validity of any such claims; this section has the sole purpose of protecting the integrity of the free software distribution

system, which is

implemented by public license practices. Many people have made generous contributions to the wide range of software distributed through that system in reliance on consistent application of that system; it is up to the author/donor to decide if he or she is willing to distribute software through any other system and a licensee cannot impose that choice.

This section is intended to make thoroughly clear what is believed to be a consequence of the rest of this License.

 8. If the distribution and/or use of the Program is restricted in certain countries either by patents or by copyrighted interfaces, the original copyright holder who places the Program under this License may add an explicit geographical distribution limitation excluding those countries, so that distribution is permitted only in or among countries not thus excluded. In such case, this License incorporates the limitation as if written in the body of this License.

9. The Free Software Foundation

 may publish revised and/or new versions of the General Public License from time to time. Such new versions will be similar in spirit to the present version, but may differ in detail to address new problems or concerns.

Each version is given a distinguishing version number. If the Program specifies a version number of this License which applies to it and "any later version", you have the option of following the terms and conditions either of that version or of any later version published by the Free Software Foundation. If the Program does not specify a version number of this License, you may choose any version ever published by the Free Software Foundation.

 10. If you wish to incorporate parts of the Program into other free programs whose distribution conditions are different, write to the author to ask for permission. For software which is copyrighted by the Free Software Foundation, write to the Free Software Foundation; we sometimes make exceptions for this. Our decision will be guided by the two goals

of preserving the free status of all derivatives of our free software and of promoting the sharing and reuse of software generally.

#### NO WARRANTY

 11. BECAUSE THE PROGRAM IS LICENSED FREE OF CHARGE, THERE IS NO WARRANTY FOR THE PROGRAM, TO THE EXTENT PERMITTED BY APPLICABLE LAW. EXCEPT WHEN OTHERWISE STATED IN WRITING THE COPYRIGHT HOLDERS AND/OR OTHER PARTIES PROVIDE THE PROGRAM "AS IS" WITHOUT WARRANTY OF ANY KIND, EITHER EXPRESSED OR IMPLIED, INCLUDING, BUT NOT LIMITED TO, THE IMPLIED WARRANTIES OF MERCHANTABILITY AND FITNESS FOR A PARTICULAR PURPOSE. THE ENTIRE RISK AS TO THE QUALITY AND PERFORMANCE OF THE PROGRAM IS WITH YOU. SHOULD THE PROGRAM PROVE DEFECTIVE, YOU ASSUME THE COST OF ALL NECESSARY SERVICING, REPAIR OR CORRECTION.

 12. IN NO EVENT UNLESS REQUIRED BY APPLICABLE LAW OR AGREED TO IN WRITING WILL ANY COPYRIGHT HOLDER, OR ANY OTHER PARTY WHO MAY MODIFY AND/OR REDISTRIBUTE THE PROGRAM AS PERMITTED ABOVE, BE LIABLE TO YOU FOR DAMAGES.

INCLUDING ANY GENERAL, SPECIAL, INCIDENTAL OR CONSEQUENTIAL DAMAGES ARISING OUT OF THE USE OR INABILITY TO USE THE PROGRAM (INCLUDING BUT NOT LIMITED TO LOSS OF DATA OR DATA BEING RENDERED INACCURATE OR LOSSES SUSTAINED BY YOU OR THIRD PARTIES OR A FAILURE OF THE PROGRAM TO OPERATE WITH ANY OTHER PROGRAMS), EVEN IF SUCH HOLDER OR OTHER PARTY HAS BEEN ADVISED OF THE POSSIBILITY OF SUCH DAMAGES.

 END OF TERMS AND CONDITIONS

 How to Apply These Terms to Your New Programs

 If you develop a new program, and you want it to be of the greatest possible use to the public, the best way to achieve this is to make it free software which everyone can redistribute and change under these terms.

 To do so, attach the following notices to the program. It is safest to attach them to the start of each source file to most effectively convey the exclusion of warranty; and each file should have at least the "copyright" line and a pointer to where the full notice is found.

 <one line to give the program's name and a brief idea of what it does.> Copyright  $(C)$  <year > <name of author>

 This program is free software; you can redistribute it and/or modify it under the terms of the GNU General Public License as published by the Free Software Foundation; either version 2 of the License, or (at your option) any later version.

 This program is distributed in the hope that it will be useful, but WITHOUT ANY WARRANTY; without even the implied warranty of MERCHANTABILITY or FITNESS FOR A PARTICULAR PURPOSE. See the GNU General Public License for more details.

 You should have received a copy of the GNU General Public License along with this program; if not, write to the Free Software Foundation, Inc., 51 Franklin Street, Fifth Floor, Boston, MA 02110-1301 USA.

Also add information on how to contact you by electronic and paper mail.

If the program is interactive, make it output a short notice like this when it starts in an interactive mode:

 Gnomovision version 69, Copyright (C) year name of author Gnomovision comes with ABSOLUTELY NO WARRANTY; for details type `show w'. This is free software, and you are welcome to redistribute it under certain conditions; type `show c' for details.

The hypothetical commands `show w' and `show c' should show the appropriate parts of the General Public License. Of course, the commands you use may be called something other than `show w' and `show c'; they could even be mouse-clicks or menu items--whatever suits your program.

You should also get your employer (if you work as a programmer) or your school, if any, to sign a "copyright disclaimer" for the program, if

necessary. Here is a sample; alter the names:

 Yoyodyne, Inc., hereby disclaims all copyright interest in the program `Gnomovision' (which makes passes at compilers) written by James Hacker.

 <signature of Ty Coon>, 1 April 1989 Ty Coon, President of Vice

This General Public License

 does not permit incorporating your program into proprietary programs. If your program is a subroutine library, you may consider it more useful to permit linking proprietary applications with the library. If this is what you want to do, use the GNU Lesser General Public License instead of this License.

## **1.72 audit 2.8.2-1ubuntu1 1.72.1 Available under license :**

 GNU LESSER GENERAL PUBLIC LICENSE Version 2.1, February 1999

Copyright (C) 1991, 1999 Free Software Foundation, Inc.

 51 Franklin Street, Fifth Floor, Boston, MA 02110-1301 USA Everyone is permitted to copy and distribute verbatim copies of this license document, but changing it is not allowed.

[This is the first released version of the Lesser GPL. It also counts as the successor of the GNU Library Public License, version 2, hence the version number 2.1.]

#### Preamble

 The licenses for most software are designed to take away your freedom to share and change it. By contrast, the GNU General Public Licenses are intended to guarantee your freedom to share and change free software--to make sure the software is free for all its users.

 This license, the Lesser General Public License, applies to some specially designated software packages--typically libraries--of the Free Software Foundation and other authors who decide to use it. You can use it too, but we suggest you first think carefully about whether this license or the ordinary General Public License is the better strategy to use in any particular case, based on the explanations below.

 When we speak of free software, we are referring to freedom of use, not price. Our General Public Licenses are designed to make sure that you have the freedom to distribute copies of free software (and charge for this service if you wish); that you receive source code or can get it if you want it; that you can change the software and use pieces of it in new free programs; and that you are informed that you can do these things.

 To protect your rights, we need to make restrictions that forbid distributors to deny you these rights or to ask you to surrender these rights. These restrictions translate to certain responsibilities for you if you distribute copies of the library or if you modify it.

#### For example, if you distribute copies of the library, whether gratis

or for a fee, you must give the recipients all the rights that we gave you. You must make sure that they, too, receive or can get the source code. If you link other code with the library, you must provide complete object files to the recipients, so that they can relink them with the library after making changes to the library and recompiling it. And you must show them these terms so they know their rights.

We protect your rights with a two-step method: (1) we copyright the library, and (2) we offer you this license, which gives you legal permission to copy, distribute and/or modify the library.

 To protect each distributor, we want to make it very clear that there is no warranty for the free library. Also, if the library is modified by someone else and passed on, the recipients should know that what they have is not the original version, so that the original author's reputation will not be affected by problems that might be introduced by others.

^L

#### Finally,

 software patents pose a constant threat to the existence of any free program. We wish to make sure that a company cannot effectively restrict the users of a free program by obtaining a restrictive license from a patent holder. Therefore, we insist that any patent license obtained for a version of the library must be consistent with the full freedom of use specified in this license.

 Most GNU software, including some libraries, is covered by the ordinary GNU General Public License. This license, the GNU Lesser General Public License, applies to certain designated libraries, and is quite different from the ordinary General Public License. We use this license for certain libraries in order to permit linking those libraries into non-free programs.

 When a program is linked with a library, whether statically or using a shared library, the combination of the two is legally speaking a combined work, a derivative of the original library. The ordinary General Public License therefore permits such linking only if the entire combination fits its criteria of freedom. The Lesser General Public License permits more lax criteria for linking other code with the library.

 We call this license the "Lesser" General Public License because it does Less to protect the user's freedom than the ordinary General Public License. It also provides other free software developers Less of an advantage over competing non-free programs. These disadvantages are the reason we use the ordinary General Public License for many libraries. However, the Lesser license provides advantages in certain special circumstances.

 For example, on rare occasions, there may be a special need to encourage the widest possible use of a certain library, so that it becomes

a de-facto standard. To achieve this, non-free programs must be allowed to use the library. A more frequent case is that a free library does the same job as widely used non-free libraries. In this case, there is little to gain by limiting the free library to free

software only, so we use the Lesser General Public License.

 In other cases, permission to use a particular library in non-free programs enables a greater number of people to use a large body of free software. For example, permission to use the GNU C Library in non-free programs enables many more people to use the whole GNU operating system, as well as its variant, the GNU/Linux operating system.

 Although the Lesser General Public License is Less protective of the users' freedom, it does ensure that the user of a program that is linked with the Library has the freedom and the wherewithal to run that program using a modified version of the Library.

 The precise terms and conditions for copying, distribution and modification follow. Pay close attention to the difference between a "work based on the library" and a "work that uses the library". The former contains code derived from the library, whereas the latter must be combined with the library in order to run.

 $\overline{M}$ .

#### GNU LESSER GENERAL PUBLIC LICENSE TERMS AND CONDITIONS FOR COPYING, DISTRIBUTION AND MODIFICATION

 0. This License Agreement applies to any software library or other program which contains a notice placed by the copyright holder or other authorized party saying it may be distributed under the terms of this Lesser General Public License (also called "this License"). Each licensee is addressed as "you".

 A "library" means a collection of software functions and/or data prepared so as to be conveniently linked with application programs (which use some of those functions and data) to form executables.

 The "Library", below, refers to any such software library or work which has been distributed under these terms. A "work based on the Library" means either the Library or any derivative work under copyright law: that is to say, a work containing the Library or a portion of it, either verbatim or with modifications and/or translated straightforwardly

 into another language. (Hereinafter, translation is included without limitation in the term "modification".)

 "Source code" for a work means the preferred form of the work for making modifications to it. For a library, complete source code means all the source code for all modules it contains, plus any associated interface definition files, plus the scripts used to control compilation and installation of the library.

 Activities other than copying, distribution and modification are not covered by this License; they are outside its scope. The act of running a program using the Library is not restricted, and output from such a program is covered only if its contents constitute a work based on the Library (independent of the use of the Library in a tool for writing it). Whether that is true depends on what the Library does and what the program that uses the Library does.

 1. You may copy and distribute verbatim copies of the Library's complete source code as you receive it, in any medium, provided that you conspicuously and appropriately publish on each copy an appropriate copyright notice and disclaimer of warranty; keep intact all the notices that refer to this License and to the absence of any warranty; and distribute a copy of this License along with the Library.

 You may charge a fee for the physical act of transferring a copy, and you may at your option offer warranty protection in exchange for a fee.

 2. You may modify your copy or copies of the Library or any portion of it, thus forming a work based on the Library, and copy and distribute such modifications or work under the terms of Section 1 above, provided that you also meet all of these conditions:

a) The modified work must itself be a software library.

 b) You must cause the files modified to carry prominent notices stating that you changed the files and the date of any change.

 c) You must cause the whole of the work to be licensed at no charge to all third parties under the terms of this License.

 d) If a facility in the modified Library refers to a function or a table of data to be supplied by an application program that uses the facility, other than as an argument passed when the facility is invoked, then you must make a good faith effort to ensure that, in the event an application does not supply such function or table, the facility still operates, and performs whatever part of its purpose remains meaningful.

 (For example, a function in a library to compute square roots has a purpose that is entirely well-defined independent of the application. Therefore, Subsection 2d requires that any application-supplied function or table used by this function must be optional: if the application does not supply it, the square root function must still compute square roots.)

These requirements apply to the modified work as a whole. If identifiable sections of that work are not derived from the Library, and

 can be reasonably considered independent and separate works in themselves, then this License, and its terms, do not apply to those sections when you distribute them as separate works. But when you distribute the same sections as part of a whole which is a work based on the Library, the distribution of the whole must be on the terms of this License, whose permissions for other licensees extend to the entire whole, and thus to each and every part regardless of who wrote it.

Thus, it is not the intent of this section to claim rights or contest your rights to work written entirely by you; rather, the intent is to exercise the right to control the distribution of derivative or collective works based on the Library.

In addition, mere aggregation of another work not based on the Library with the Library (or with a work based on the Library) on a volume of

a storage or distribution medium does not bring the other work under the scope of this License.

 3. You may opt to apply the terms of the ordinary GNU General Public License instead of this License to a given copy of the Library. To do this, you must alter all the notices that refer to this License, so that they refer to the ordinary GNU General Public License, version 2, instead of to this License. (If a newer version than version 2 of the ordinary GNU General Public License has appeared, then you can specify that version instead if you wish.) Do not make any other change in these notices.

 $\mathbf{M}$ .

 Once this change is made in a given copy, it is irreversible for that copy, so the ordinary GNU General Public License applies to all subsequent copies and derivative works made from that copy.

 This option is useful when you wish to copy part of the code of the Library into a program that is not a library.

 4. You may copy and distribute the Library (or a portion or derivative of it, under Section 2) in object code or executable form under the terms of Sections 1 and 2 above provided that you accompany it with the

 complete corresponding machine-readable source code, which must be distributed under the terms of Sections 1 and 2 above on a medium customarily used for software interchange.

 If distribution of object code is made by offering access to copy from a designated place, then offering equivalent access to copy the source code from the same place satisfies the requirement to distribute the source code, even though third parties are not compelled to copy the source along with the object code.

 5. A program that contains no derivative of any portion of the Library, but is designed to work with the Library by being compiled or linked with it, is called a "work that uses the Library". Such a work, in isolation, is not a derivative work of the Library, and therefore falls outside the scope of this License.

 However, linking a "work that uses the Library" with the Library creates an executable that is a derivative of the Library (because it contains portions of the Library), rather than a "work that uses the library". The executable is therefore covered by this License. Section 6 states terms for distribution of such executables.

When a "work that uses the Library" uses material from a header file

that is part of the Library, the object code for the work may be a derivative work of the Library even though the source code is not. Whether this is true is especially significant if the work can be linked without the Library, or if the work is itself a library. The threshold for this to be true is not precisely defined by law.

 If such an object file uses only numerical parameters, data structure layouts and accessors, and small macros and small inline functions (ten lines or less in length), then the use of the object file is unrestricted, regardless of whether it is legally a derivative work. (Executables containing this object code plus portions of the Library will still fall under Section 6.)

 Otherwise, if the work is a derivative of the Library, you may distribute

 the object code for the work under the terms of Section 6. Any executables containing that work also fall under Section 6, whether or not they are linked directly with the Library itself. ^L

 6. As an exception to the Sections above, you may also combine or link a "work that uses the Library" with the Library to produce a work containing portions of the Library, and distribute that work under terms of your choice, provided that the terms permit modification of the work for the customer's own use and reverse engineering for debugging such modifications.

 You must give prominent notice with each copy of the work that the Library is used in it and that the Library and its use are covered by this License. You must supply a copy of this License. If the work during execution displays copyright notices, you must include the copyright notice for the Library among them, as well as a reference directing the user to the copy of this License. Also, you must do one of these things:

 a) Accompany the work with the complete corresponding machine-readable source code for the Library including whatever changes were used in the work (which must be distributed under Sections 1 and 2 above); and, if the work is an executable linked with the Library, with the complete machine-readable "work that uses the Library", as object code and/or source code, so that the user can modify the Library and then relink to produce a modified executable containing the modified Library. (It is understood that the user who changes the contents of definitions files in the Library will not necessarily be able to recompile the application to use the modified definitions.)

b) Use a suitable shared library mechanism for linking with the

 Library. A suitable mechanism is one that (1) uses at run time a copy of the library already present on the user's computer system, rather than copying library functions into the executable, and (2)

 will operate properly with a modified version of the library, if the user installs one, as long as the modified version is interface-compatible with the version that the work was made with.

 c) Accompany the work with a written offer, valid for at least three years, to give the same user the materials specified in Subsection 6a, above, for a charge no more than the cost of performing this distribution.

 d) If distribution of the work is made by offering access to copy from a designated place, offer equivalent access to copy the above specified materials from the same place.

 e) Verify that the user has already received a copy of these materials or that you have already sent this user a copy.

 For an executable, the required form of the "work that uses the Library" must include any data and utility programs needed for reproducing the executable from it. However, as a special exception, the materials to be distributed need not include anything that is

normally distributed (in either source or binary form) with the major components (compiler, kernel, and so on) of the operating system on which the executable runs, unless that component itself accompanies the executable.

 It may happen that this requirement contradicts the license restrictions of other proprietary libraries that do not normally accompany the operating system. Such a contradiction means you cannot use both them and the Library together in an executable that you distribute.

^L

 7. You may place library facilities that are a work based on the Library side-by-side in a single library together with other library facilities not covered by this License, and distribute such a combined library, provided that the separate distribution of the work based on the Library and of the other library facilities is otherwise permitted, and provided that you do these two things:

 a) Accompany the combined library with a copy of the same work based on the Library, uncombined with any other library facilities. This must be distributed under the terms of the Sections above.

 b) Give prominent notice with the combined library of the fact that part of it is a work based on the Library, and explaining where to find the accompanying uncombined form of the same work.

 8. You may not copy, modify, sublicense, link with, or distribute the Library except as expressly provided under this License. Any attempt otherwise to copy, modify, sublicense, link with, or distribute the Library is void, and will automatically terminate your rights under this License. However, parties who have received copies, or rights, from you under this License will not have their licenses terminated so long as such parties remain in full compliance.

 9. You are not required to accept this License, since you have not signed it. However, nothing else grants you permission to modify or distribute the Library or its derivative works. These actions are prohibited

 by law if you do not accept this License. Therefore, by modifying or distributing the Library (or any work based on the Library), you indicate your acceptance of this License to do so, and all its terms and conditions for copying, distributing or modifying the Library or works based on it.

 10. Each time you redistribute the Library (or any work based on the Library), the recipient automatically receives a license from the original licensor to copy, distribute, link with or modify the Library subject to these terms and conditions. You may not impose any further restrictions on the recipients' exercise of the rights granted herein. You are not responsible for enforcing compliance by third parties with this License.

#### ^L

 11. If, as a consequence of a court judgment or allegation of patent infringement or for any other reason (not limited to patent issues), conditions are imposed on you (whether by court order, agreement or otherwise) that contradict the conditions of this License, they do not

excuse you from the conditions of this License. If you cannot distribute so as to satisfy simultaneously your obligations under this License and any other pertinent obligations, then as a consequence you may not distribute the Library at all. For example, if a patent license would not permit royalty-free redistribution of the Library by all those who receive copies directly or indirectly through you, then the only way you could satisfy both it and this License would be to refrain entirely from distribution of the Library.

If any portion of this section is held invalid or unenforceable under any particular circumstance, the balance of the section is intended to apply, and the section as a whole is intended to apply in other

circumstances.

It is not the purpose of this section to induce you to infringe any patents or other property right claims or to contest validity of any such claims; this section has the sole purpose of protecting the integrity of the free software distribution system which is

implemented by public license practices. Many people have made generous contributions to the wide range of software distributed through that system in reliance on consistent application of that system; it is up to the author/donor to decide if he or she is willing to distribute software through any other system and a licensee cannot impose that choice.

This section is intended to make thoroughly clear what is believed to be a consequence of the rest of this License.

 12. If the distribution and/or use of the Library is restricted in certain countries either by patents or by copyrighted interfaces, the original copyright holder who places the Library under this License may add an explicit geographical distribution limitation excluding those countries, so that distribution is permitted only in or among countries not thus excluded. In such case, this License incorporates the limitation as if written in the body of this License.

13. The Free Software Foundation

may publish revised and/or new

versions of the Lesser General Public License from time to time. Such new versions will be similar in spirit to the present version, but may differ in detail to address new problems or concerns.

Each version is given a distinguishing version number. If the Library specifies a version number of this License which applies to it and "any later version", you have the option of following the terms and conditions either of that version or of any later version published by the Free Software Foundation. If the Library does not specify a license version number, you may choose any version ever published by the Free Software Foundation.

#### ^L

 14. If you wish to incorporate parts of the Library into other free programs whose distribution conditions are incompatible with these, write to the author to ask for permission. For software which is copyrighted by the Free Software Foundation, write to the Free Software Foundation; we sometimes make exceptions for this. Our

decision will be guided by the two goals of preserving the free status of all derivatives of our free software and of promoting the sharing and reuse of software generally.

#### NO WARRANTY

 15. BECAUSE THE LIBRARY IS LICENSED FREE OF CHARGE, THERE IS NO WARRANTY FOR THE LIBRARY, TO THE EXTENT PERMITTED BY APPLICABLE LAW. EXCEPT WHEN OTHERWISE STATED IN WRITING THE COPYRIGHT HOLDERS AND/OR OTHER PARTIES PROVIDE THE LIBRARY "AS IS" WITHOUT WARRANTY OF ANY KIND, EITHER EXPRESSED OR IMPLIED, INCLUDING, BUT NOT LIMITED TO, THE IMPLIED WARRANTIES OF MERCHANTABILITY AND FITNESS FOR A PARTICULAR PURPOSE. THE ENTIRE RISK AS TO THE QUALITY AND PERFORMANCE OF THE LIBRARY IS WITH YOU. SHOULD THE LIBRARY PROVE DEFECTIVE, YOU ASSUME THE COST OF ALL NECESSARY SERVICING, REPAIR OR CORRECTION.

 16. IN NO EVENT UNLESS REQUIRED BY APPLICABLE LAW OR AGREED TO IN WRITING WILL ANY COPYRIGHT HOLDER, OR ANY OTHER PARTY WHO MAY MODIFY AND/OR REDISTRIBUTE THE LIBRARY AS PERMITTED ABOVE, BE LIABLE TO YOU FOR DAMAGES, INCLUDING ANY GENERAL, SPECIAL, INCIDENTAL OR CONSEQUENTIAL DAMAGES ARISING OUT OF THE USE OR INABILITY TO USE THE LIBRARY (INCLUDING BUT NOT LIMITED TO LOSS OF DATA OR DATA BEING RENDERED INACCURATE OR LOSSES SUSTAINED BY YOU OR THIRD PARTIES OR A FAILURE OF THE LIBRARY TO OPERATE WITH ANY OTHER SOFTWARE), EVEN IF SUCH HOLDER OR OTHER PARTY HAS BEEN ADVISED OF THE POSSIBILITY OF SUCH DAMAGES.

#### END OF TERMS AND CONDITIONS

^L

How to Apply These Terms to Your New Libraries

 If you develop a new library, and you want it to be of the greatest possible use to the public, we recommend making it free software that everyone can redistribute and change. You can do so by permitting redistribution under these terms (or, alternatively, under the terms of the ordinary General Public License).

 To apply these terms, attach the following notices to the library. It is safest to attach them to the start of each source file to most effectively convey the exclusion of warranty; and each file should have at least the "copyright" line and a pointer to where the full

notice is found.

 <one line to give the library's name and a brief idea of what it does.>

Copyright  $(C)$  <year > <name of author>

This library is free software; you can redistribute it and/or

 modify it under the terms of the GNU Lesser General Public License as published by the Free Software Foundation; either version 2 of the License, or (at your option) any later version.

 This library is distributed in the hope that it will be useful, but WITHOUT ANY WARRANTY; without even the implied warranty of MERCHANTABILITY or FITNESS FOR A PARTICULAR PURPOSE. See the GNU Lesser General Public License for more details.

 You should have received a copy of the GNU Lesser General Public License along with this library; if not, write to the Free Software Foundation, Inc., 51 Franklin Street, Fifth Floor, Boston, MA 02110-1301 USA

Also add information on how to contact you by electronic and paper mail.

You should also get your employer (if you work as a programmer) or your school, if any, to sign a "copyright disclaimer" for the library, if necessary. Here is a sample; alter the names:

 Yoyodyne, Inc., hereby disclaims all copyright interest in the library `Frob' (a library for tweaking knobs) written by James Random Hacker.

 <signature of Ty Coon>, 1 April 1990 Ty Coon, President of Vice

That's all there is to it! GNU GENERAL PUBLIC LICENSE Version 2, June 1991

Copyright (C) 1989, 1991 Free Software Foundation, Inc. 59 Temple Place, Suite 330, Boston, MA 02111-1307 USA Everyone is permitted to copy and distribute verbatim copies of this license document, but changing it is not allowed.

 Preamble

 The licenses for most software are designed to take away your freedom to share and change it. By contrast, the GNU General Public License is intended to guarantee your freedom to share and change free software--to make sure the software is free for all its users. This General Public License applies to most of the Free Software Foundation's software and to any other program whose authors commit to using it. (Some other Free Software Foundation software is covered by the GNU Library General Public License instead.) You can apply it to

your programs, too.

 When we speak of free software, we are referring to freedom, not price. Our General Public Licenses are designed to make sure that you have the freedom to distribute copies of free software (and charge for this service if you wish), that you receive source code or can get it if you want it, that you can change the software or use pieces of it in new free programs; and that you know you can do these things.

 To protect your rights, we need to make restrictions that forbid anyone to deny you these rights or to ask you to surrender the rights. These restrictions translate to certain responsibilities for you if you distribute copies of the software, or if you modify it.

 For example, if you distribute copies of such a program, whether gratis or for a fee, you must give the recipients all the rights that you have. You must make sure that they, too, receive or can get the source code. And you must show them these terms so they know their rights.

We protect your rights with two steps: (1) copyright the software, and (2) offer you this license which gives you legal permission to copy, distribute

and/or modify the software.

 Also, for each author's protection and ours, we want to make certain that everyone understands that there is no warranty for this free software. If the software is modified by someone else and passed on, we want its recipients to know that what they have is not the original, so that any problems introduced by others will not reflect on the original authors' reputations.

 Finally, any free program is threatened constantly by software patents. We wish to avoid the danger that redistributors of a free program will individually obtain patent licenses, in effect making the program proprietary. To prevent this, we have made it clear that any patent must be licensed for everyone's free use or not licensed at all.

 The precise terms and conditions for copying, distribution and modification follow.

#### GNU GENERAL PUBLIC LICENSE TERMS AND CONDITIONS FOR COPYING, DISTRIBUTION AND MODIFICATION

 0. This License applies to any program or other work which contains a notice placed by the copyright holder saying it may be distributed

under the terms of this General Public License. The "Program", below, refers to any such program or work, and a "work based on the Program" means either the Program or any derivative work under copyright law: that is to say, a work containing the Program or a portion of it, either verbatim or with modifications and/or translated into another language. (Hereinafter, translation is included without limitation in the term "modification".) Each licensee is addressed as "you".

Activities other than copying, distribution and modification are not covered by this License; they are outside its scope. The act of running the Program is not restricted, and the output from the Program is covered only if its contents constitute a work based on the Program (independent of having been made by running the Program). Whether that is true depends on what the Program does.

#### 1. You may copy and distribute verbatim copies of the Program's

source code as you receive it, in any medium, provided that you conspicuously and appropriately publish on each copy an appropriate copyright notice and disclaimer of warranty; keep intact all the notices that refer to this License and to the absence of any warranty; and give any other recipients of the Program a copy of this License along with the Program.

You may charge a fee for the physical act of transferring a copy, and you may at your option offer warranty protection in exchange for a fee.

 2. You may modify your copy or copies of the Program or any portion of it, thus forming a work based on the Program, and copy and distribute such modifications or work under the terms of Section 1 above, provided that you also meet all of these conditions:

 a) You must cause the modified files to carry prominent notices stating that you changed the files and the date of any change.

 b) You must cause any work that you distribute or publish, that in whole

 or in part contains or is derived from the Program or any part thereof, to be licensed as a whole at no charge to all third parties under the terms of this License.

 c) If the modified program normally reads commands interactively when run, you must cause it, when started running for such interactive use in the most ordinary way, to print or display an announcement including an appropriate copyright notice and a notice that there is no warranty (or else, saying that you provide a warranty) and that users may redistribute the program under these conditions, and telling the user how to view a copy of this

 License. (Exception: if the Program itself is interactive but does not normally print such an announcement, your work based on the Program is not required to print an announcement.)

These requirements apply to the modified work as a whole. If identifiable sections of that work are not derived from the Program, and can be reasonably considered independent and separate works in themselves, then this License, and its terms, do not apply to those sections when you distribute them as separate works. But when you distribute the same sections as part of a whole which is a work based on the Program, the distribution of the whole must be on the terms of this License, whose permissions for other licensees extend to the entire whole, and thus to each and every part regardless of who wrote it.

Thus, it is not the intent of this section to claim rights or contest your rights to work written entirely by you; rather, the intent is to exercise the right to control the distribution of derivative or collective works based on the Program.

In addition, mere aggregation of another work not based on the Program with the Program (or with a work based on the Program) on a volume of a storage or distribution medium does not bring the other work under the scope of this License.

 3. You may copy and distribute the Program (or a work based on it,

under Section 2) in object code or executable form under the terms of Sections 1 and 2 above provided that you also do one of the following:

 a) Accompany it with the complete corresponding machine-readable source code, which must be distributed under the terms of Sections 1 and 2 above on a medium customarily used for software interchange; or,

 b) Accompany it with a written offer, valid for at least three years, to give any third party, for a charge no more than your cost of physically performing source distribution, a complete machine-readable copy of the corresponding source code, to be distributed under the terms of Sections 1 and 2 above on a medium customarily used for software interchange; or,

 c) Accompany it with the information you received as to the offer to distribute corresponding source code. (This alternative is allowed only for noncommercial distribution and only if you received the program in object code or executable form with such an offer, in accord with Subsection b above.)
The source code for a work means the preferred form of the work for making modifications to it. For an executable work, complete source code means all the source code for all modules it contains, plus any associated interface definition files, plus the scripts used to control compilation and installation of the executable. However, as a special exception, the source code distributed need not include anything that is normally distributed (in either source or binary form) with the major components (compiler, kernel, and so on) of the operating system on which the executable runs, unless that component itself accompanies the executable.

If distribution of executable or object code is made by offering access to copy from a designated place, then offering equivalent access to copy the source code from the same place counts as distribution of the source code, even though third parties are not compelled to copy the source along with the object code.

 4. You may not copy, modify, sublicense, or distribute the Program except as expressly provided under this License. Any attempt otherwise to copy, modify, sublicense or distribute the Program is void, and will automatically terminate your rights under this License. However, parties who have received copies, or rights, from you under this License will not have their licenses terminated so long as such parties remain in full compliance.

 5. You are not required to accept this License, since you have not signed it. However, nothing else grants you permission to modify or distribute the Program or its derivative works. These actions are prohibited by law if you do not accept this License. Therefore, by modifying or distributing the Program (or any work based on the Program), you indicate your acceptance of this License to do so, and all its terms and conditions for copying, distributing or modifying the Program or works based on it.

#### 6. Each

 time you redistribute the Program (or any work based on the Program), the recipient automatically receives a license from the original licensor to copy, distribute or modify the Program subject to these terms and conditions. You may not impose any further restrictions on the recipients' exercise of the rights granted herein. You are not responsible for enforcing compliance by third parties to this License.

 7. If, as a consequence of a court judgment or allegation of patent infringement or for any other reason (not limited to patent issues), conditions are imposed on you (whether by court order, agreement or otherwise) that contradict the conditions of this License, they do not

excuse you from the conditions of this License. If you cannot distribute so as to satisfy simultaneously your obligations under this License and any other pertinent obligations, then as a consequence you may not distribute the Program at all. For example, if a patent license would not permit royalty-free redistribution of the Program by

all those who receive copies directly or indirectly through you, then the only way you could satisfy both it and this License would be to refrain entirely from distribution of the Program.

If any portion of this section is held invalid or unenforceable under any particular circumstance, the balance of the section is intended to apply and the section as a whole is intended to apply in other circumstances.

It is not the purpose of this section to induce you to infringe any patents or other property right claims or to contest validity of any such claims; this section has the sole purpose of protecting the integrity of the free software distribution system, which is implemented by public license practices. Many people have made generous contributions to the wide range of software distributed through that system in reliance on consistent application of that system; it is up to the author/donor to decide if he or she is willing to distribute software through any other system and a licensee cannot impose that choice.

This section is intended to make thoroughly clear what is believed to be a consequence of the rest of this License.

 8. If the distribution and/or use of the Program is restricted in certain countries either by patents or by copyrighted interfaces, the original copyright holder who places the Program under this License may add an explicit geographical distribution limitation excluding those countries, so that distribution is permitted only in or among countries not thus excluded. In such case, this License incorporates the limitation as if written in the body of this License.

 9. The Free Software Foundation may publish revised and/or new versions of the General Public License from time to time. Such new versions will be similar in spirit to the present version, but may differ in detail to address new problems or concerns.

Each version is given a distinguishing version number. If the Program specifies a version number

 of this License which applies to it and "any later version", you have the option of following the terms and conditions either of that version or of any later version published by the Free

Software Foundation. If the Program does not specify a version number of this License, you may choose any version ever published by the Free Software Foundation.

 10. If you wish to incorporate parts of the Program into other free programs whose distribution conditions are different, write to the author to ask for permission. For software which is copyrighted by the Free Software Foundation, write to the Free Software Foundation; we sometimes make exceptions for this. Our decision will be guided by the two goals of preserving the free status of all derivatives of our free software and of promoting the sharing and reuse of software generally.

#### NO WARRANTY

# 11. BECAUSE THE PROGRAM IS LICENSED FREE OF CHARGE, THERE IS NO WARRANTY FOR THE PROGRAM, TO THE EXTENT PERMITTED BY APPLICABLE LAW. EXCEPT WHEN

OTHERWISE STATED IN WRITING THE COPYRIGHT HOLDERS AND/OR OTHER PARTIES PROVIDE THE PROGRAM "AS IS" WITHOUT WARRANTY OF ANY KIND, EITHER EXPRESSED OR IMPLIED, INCLUDING, BUT NOT LIMITED TO, THE IMPLIED WARRANTIES OF MERCHANTABILITY AND FITNESS FOR A PARTICULAR PURPOSE. THE ENTIRE RISK AS TO THE QUALITY AND PERFORMANCE OF THE PROGRAM IS WITH YOU. SHOULD THE PROGRAM PROVE DEFECTIVE, YOU ASSUME THE COST OF ALL NECESSARY SERVICING, REPAIR OR CORRECTION.

 12. IN NO EVENT UNLESS REQUIRED BY APPLICABLE LAW OR AGREED TO IN WRITING WILL ANY COPYRIGHT HOLDER, OR ANY OTHER PARTY WHO MAY MODIFY AND/OR REDISTRIBUTE THE PROGRAM AS PERMITTED ABOVE, BE LIABLE TO YOU FOR DAMAGES, INCLUDING ANY GENERAL, SPECIAL, INCIDENTAL OR CONSEQUENTIAL DAMAGES ARISING OUT OF THE USE OR INABILITY TO USE THE PROGRAM (INCLUDING BUT NOT LIMITED TO LOSS OF DATA OR DATA BEING RENDERED INACCURATE OR LOSSES SUSTAINED BY YOU OR THIRD PARTIES OR A FAILURE OF THE PROGRAM TO OPERATE WITH ANY OTHER PROGRAMS), EVEN

 IF SUCH HOLDER OR OTHER PARTY HAS BEEN ADVISED OF THE POSSIBILITY OF SUCH DAMAGES.

#### END OF TERMS AND CONDITIONS

 How to Apply These Terms to Your New Programs

 If you develop a new program, and you want it to be of the greatest possible use to the public, the best way to achieve this is to make it free software which everyone can redistribute and change under these terms.

 To do so, attach the following notices to the program. It is safest to attach them to the start of each source file to most effectively convey the exclusion of warranty; and each file should have at least the "copyright" line and a pointer to where the full notice is found.

<one line to give the program's name and a brief idea of what it does.> Copyright  $(C)$  <year > <name of author>

 This program is free software; you can redistribute it and/or modify it under the terms of the GNU General Public License as published by the Free Software Foundation; either version 2 of the License, or

(at your option) any later version.

 This program is distributed in the hope that it will be useful, but WITHOUT ANY WARRANTY; without even the implied warranty of MERCHANTABILITY or FITNESS FOR A PARTICULAR PURPOSE. See the GNU General Public License for more details.

 You should have received a copy of the GNU General Public License along with this program; if not, write to the Free Software Foundation, Inc., 59 Temple Place, Suite 330, Boston, MA 02111-1307 USA

Also add information on how to contact you by electronic and paper mail.

If the program is interactive, make it output a short notice like this when it starts in an interactive mode:

 Gnomovision version 69, Copyright (C) year name of author Gnomovision comes with ABSOLUTELY NO WARRANTY; for details type `show w'. This is free software, and you are welcome to redistribute it under certain conditions; type `show c' for details.

The hypothetical commands `show w' and `show c' should show the appropriate parts of the General Public License. Of course, the commands you use may be called something other than `show w' and `show c'; they could even be mouse-clicks or menu items--whatever suits your program.

You should also get your employer (if you work as a programmer) or your school, if any, to sign a "copyright disclaimer" for the program, if necessary. Here is a sample; alter the names:

 Yoyodyne, Inc., hereby disclaims all copyright interest in the program `Gnomovision' (which makes passes at compilers) written by James Hacker.

 <signature of Ty Coon>, 1 April 1989 Ty Coon, President of Vice

This General Public License does not permit incorporating your program into proprietary programs. If your program is a subroutine library, you may

consider it more useful to permit linking proprietary applications with the library. If this is what you want to do, use the GNU Library General Public License instead of this License.

# **1.73 base-files 10.1ubuntu2.3**

# **1.73.1 Available under license :**

Copyright (c) The Regents of the University of California. All rights reserved.

Redistribution and use in source and binary forms, with or without modification, are permitted provided that the following conditions are met:

- 1. Redistributions of source code must retain the above copyright notice, this list of conditions and the following disclaimer.
- 2. Redistributions in binary form must reproduce the above copyright notice, this list of conditions and the following disclaimer in the documentation and/or other materials provided with the distribution.
- 3. Neither the name of the University nor the names of its contributors may be used to endorse or promote products derived from this software without specific prior written permission.

THIS SOFTWARE IS PROVIDED BY THE REGENTS AND CONTRIBUTORS ``AS IS'' AND ANY EXPRESS OR IMPLIED WARRANTIES, INCLUDING, BUT NOT LIMITED TO, THE IMPLIED WARRANTIES OF MERCHANTABILITY AND FITNESS FOR A PARTICULAR PURPOSE ARE DISCLAIMED. IN NO EVENT

SHALL THE REGENTS OR CONTRIBUTORS BE LIABLE

FOR ANY DIRECT, INDIRECT, INCIDENTAL, SPECIAL, EXEMPLARY, OR CONSEQUENTIAL DAMAGES (INCLUDING, BUT NOT LIMITED TO, PROCUREMENT OF SUBSTITUTE GOODS OR SERVICES; LOSS OF USE, DATA, OR PROFITS; OR BUSINESS INTERRUPTION) HOWEVER CAUSED AND ON ANY THEORY OF LIABILITY, WHETHER IN CONTRACT, STRICT LIABILITY, OR TORT (INCLUDING NEGLIGENCE OR OTHERWISE) ARISING IN ANY WAY OUT OF THE USE OF THIS SOFTWARE, EVEN IF ADVISED OF THE POSSIBILITY OF SUCH DAMAGE.

 GNU Free Documentation License Version 1.2, November 2002

Copyright (C) 2000,2001,2002 Free Software Foundation, Inc.

 51 Franklin St, Fifth Floor, Boston, MA 02110-1301 USA Everyone is permitted to copy and distribute verbatim copies of this license document, but changing it is not allowed.

#### 0. PREAMBLE

The purpose of this License is to make a manual, textbook, or other

functional and useful document "free" in the sense of freedom: to assure everyone the effective freedom to copy and redistribute it, with or without modifying it, either commercially or noncommercially. Secondarily, this License preserves for the author and publisher a way to get credit for their work, while not being considered responsible for modifications made by others.

This License is a kind of "copyleft", which means that derivative works of the document must themselves be free in the same sense. It complements the GNU General Public License, which is a copyleft license

designed for free software.

We have designed this License in order to use it for manuals for free software, because free software needs free documentation: a free program should come with manuals providing the same freedoms that the software does. But this License is not limited to software manuals; it can be used for any textual work, regardless of subject matter or whether it is published as a printed book. We recommend this License principally for works whose purpose is instruction or reference.

#### 1. APPLICABILITY AND DEFINITIONS

This License applies to any manual or other work, in any medium, that contains a notice placed by the copyright holder saying it can be distributed under the terms of this License. Such a notice grants a world-wide, royalty-free license, unlimited in duration, to use that work under the conditions stated herein. The "Document", below, refers to any such manual or work. Any member of the public is a licensee, and is addressed as "you". You accept the license if you copy, modify or distribute the work in a way requiring permission under copyright law.

A "Modified Version" of the Document means any work containing the Document or a portion of it, either copied verbatim, or with modifications and/or translated into another language.

A "Secondary Section" is a named appendix or a front-matter section of the Document that deals exclusively with the relationship of the publishers or authors of the Document to the Document's overall subject (or to related matters) and contains nothing that could fall directly within that overall subject. (Thus, if the Document is in part a textbook of mathematics, a Secondary Section may not explain any mathematics.) The relationship could be a matter of historical connection with the subject or with related matters, or of legal, commercial, philosophical, ethical or political position regarding

them.

The "Invariant Sections" are certain Secondary Sections whose titles are designated, as being those of Invariant Sections, in the notice that says that the Document is released under this License. If a section does not fit the above definition of Secondary then it is not allowed to be designated as Invariant. The Document may contain zero Invariant Sections. If the Document does not identify any Invariant Sections then there are none.

The "Cover Texts" are certain short passages of text that are listed, as Front-Cover Texts or Back-Cover Texts, in the notice that says that the Document is released under this License. A Front-Cover Text may be at most 5 words, and a Back-Cover Text may be at most 25 words.

A "Transparent" copy of the Document means a machine-readable copy, represented in a format whose specification is available to the general public, that is suitable for revising the document straightforwardly with generic text editors or (for images composed of pixels) generic paint programs or (for drawings) some widely available drawing editor, and that is suitable for input to text formatters or

for automatic translation to a variety of formats suitable for input to text formatters. A copy made in an otherwise Transparent file format whose markup, or absence of markup, has been arranged to thwart or discourage subsequent modification by readers is not Transparent. An image format is not Transparent if used for any substantial amount of text. A copy that is not "Transparent" is called "Opaque".

Examples of suitable formats for Transparent copies include plain ASCII without markup, Texinfo input format, LaTeX input format, SGML or XML using a publicly available DTD, and standard-conforming simple HTML, PostScript or PDF designed for human modification. Examples of transparent image formats include PNG, XCF and JPG. Opaque formats include proprietary formats that can be read and edited only by proprietary word processors, SGML or XML for which the DTD and/or processing tools are not generally available, and the machine-generated HTML, PostScript or PDF produced by some word processors for output purposes only.

The "Title Page" means, for a printed book, the title page itself, plus such following pages as are needed to hold, legibly, the material this License requires to appear in the title page. For works in formats which do not have any title page as such, "Title Page" means the text near the most prominent appearance of the work's title, preceding the beginning of the body of the text.

A section "Entitled XYZ" means a named subunit of the Document whose title either is precisely XYZ or contains XYZ in parentheses following text that translates XYZ in another language. (Here XYZ stands for a specific section name mentioned below, such as "Acknowledgements", "Dedications", "Endorsements", or "History".) To "Preserve the Title" of such a section when you modify the Document means that it remains a section "Entitled XYZ" according to this definition.

The Document may include Warranty Disclaimers next to the notice which states

 that this License applies to the Document. These Warranty Disclaimers are considered to be included by reference in this License, but only as regards disclaiming warranties: any other implication that these Warranty Disclaimers may have is void and has no effect on the meaning of this License.

#### 2. VERBATIM COPYING

You may copy and distribute the Document in any medium, either commercially or noncommercially, provided that this License, the copyright notices, and the license notice saying this License applies to the Document are reproduced in all copies, and that you add no other conditions whatsoever to those of this License. You may not use technical measures to obstruct or control the reading or further copying of the copies you make or distribute. However, you may accept compensation in exchange for copies. If you distribute a large enough number of copies you must also follow the conditions in section 3.

You may also lend copies, under the same conditions stated above, and you may publicly display copies.

#### 3. COPYING IN QUANTITY

If you publish printed copies (or copies in media that commonly have printed covers) of the Document, numbering more than 100, and the Document's license notice requires Cover Texts, you must enclose the copies in covers that carry, clearly and legibly, all these Cover Texts: Front-Cover Texts on the front cover, and Back-Cover Texts on the back cover. Both covers must also clearly and legibly identify you as the publisher of these copies. The front cover must present the full title with all words of the title equally prominent and visible. You may add other material on the covers in addition. Copying with changes limited to the covers, as long as they preserve the title of the Document and satisfy these conditions, can be treated

as verbatim copying in other respects.

If the required texts for either cover are too voluminous to fit legibly, you should put the first ones listed (as many as fit reasonably) on the actual cover, and continue the rest onto adjacent pages.

If you publish or distribute Opaque copies of the Document numbering more than 100, you must either include a machine-readable Transparent copy along with each Opaque copy, or state in or with each Opaque copy a computer-network location from which the general network-using public has access to download using public-standard network protocols a complete Transparent copy of the Document, free of added material. If you use the latter option, you must take reasonably prudent steps, when you begin distribution of Opaque copies in quantity, to ensure that this Transparent copy will remain thus accessible at the stated location until at least one year after the last time you distribute an Opaque copy (directly or through your agents or retailers) of that edition to the public.

It is requested, but not required, that you contact the authors of the Document well before redistributing any large number of copies, to give them a chance to provide

you with an updated version of the Document.

#### 4. MODIFICATIONS

You may copy and distribute a Modified Version of the Document under the conditions of sections 2 and 3 above, provided that you release the Modified Version under precisely this License, with the Modified Version filling the role of the Document, thus licensing distribution and modification of the Modified Version to whoever possesses a copy of it. In addition, you must do these things in the Modified Version:

- A. Use in the Title Page (and on the covers, if any) a title distinct from that of the Document, and from those of previous versions (which should, if there were any, be listed in the History section of the Document). You may use the same title as a previous version if the original publisher of that version gives permission.
- B. List on the Title Page, as authors, one or more persons or entities responsible for authorship of the modifications in the Modified Version, together with at least five
- of the principal authors of the

Document (all of its principal authors, if it has fewer than five),

unless they release you from this requirement.

C. State on the Title page the name of the publisher of the

Modified Version, as the publisher.

- D. Preserve all the copyright notices of the Document.
- E. Add an appropriate copyright notice for your modifications adjacent to the other copyright notices.
- F. Include, immediately after the copyright notices, a license notice giving the public permission to use the Modified Version under the terms of this License, in the form shown in the Addendum below.
- G. Preserve in that license notice the full lists of Invariant Sections and required Cover Texts given in the Document's license notice.

H. Include an unaltered copy of this License.

- I. Preserve the section Entitled "History", Preserve its Title, and add to it an item stating at least the title, year, new authors, and publisher of the Modified Version as given on the Title Page. If
- there is no section Entitled "History" in the Document, create one stating the title, year, authors, and publisher of the Document as given on its Title Page, then add an item describing the Modified Version as stated in the previous sentence.
- J. Preserve the network location, if any, given in the Document for public access to a Transparent copy of the Document, and likewise the network locations given in the Document for previous versions it was based on. These may be placed in the "History" section. You may omit a network location for a work that was published at least four years before the Document itself, or if the original publisher of the version it refers to gives permission.
- K. For any section Entitled "Acknowledgements" or "Dedications", Preserve the Title of the section, and preserve in the section all the substance and tone of each of the contributor acknowledgements and/or dedications given therein.
- L. Preserve all the
- Invariant Sections of the Document,

unaltered in their text and in their titles. Section numbers

or the equivalent are not considered part of the section titles.

- M. Delete any section Entitled "Endorsements". Such a section may not be included in the Modified Version.
- N. Do not retitle any existing section to be Entitled "Endorsements"
- or to conflict in title with any Invariant Section.
- O. Preserve any Warranty Disclaimers.

If the Modified Version includes new front-matter sections or appendices that qualify as Secondary Sections and contain no material copied from the Document, you may at your option designate some or all of these sections as invariant. To do this, add their titles to the list of Invariant Sections in the Modified Version's license notice. These titles must be distinct from any other section titles.

You may add a section Entitled "Endorsements", provided it contains nothing but endorsements of your Modified Version by various

parties--for example,

 statements of peer review or that the text has been approved by an organization as the authoritative definition of a standard.

You may add a passage of up to five words as a Front-Cover Text, and a passage of up to 25 words as a Back-Cover Text, to the end of the list of Cover Texts in the Modified Version. Only one passage of Front-Cover Text and one of Back-Cover Text may be added by (or through arrangements made by) any one entity. If the Document already includes a cover text for the same cover, previously added by you or by arrangement made by the same entity you are acting on behalf of, you may not add another; but you may replace the old one, on explicit permission from the previous publisher that added the old one.

The author(s) and publisher(s) of the Document do not by this License give permission to use their names for publicity for or to assert or imply endorsement of any Modified Version.

#### 5. COMBINING DOCUMENTS

You may combine the Document with other documents released under this

License, under the terms defined in section 4 above for modified versions, provided that you include in the combination all of the Invariant Sections of all of the original documents, unmodified, and list them all as Invariant Sections of your combined work in its license notice, and that you preserve all their Warranty Disclaimers.

The combined work need only contain one copy of this License, and multiple identical Invariant Sections may be replaced with a single copy. If there are multiple Invariant Sections with the same name but different contents, make the title of each such section unique by adding at the end of it, in parentheses, the name of the original author or publisher of that section if known, or else a unique number. Make the same adjustment to the section titles in the list of Invariant Sections in the license notice of the combined work.

In the combination, you must combine any sections Entitled "History" in the various original documents, forming one section Entitled "History"; likewise combine any sections Entitled "Acknowledgements", and any sections Entitled "Dedications". You must delete all sections Entitled "Endorsements".

#### 6. COLLECTIONS OF DOCUMENTS

You may make a collection consisting of the Document and other documents released under this License, and replace the individual copies of this License in the various documents with a single copy that is included in the collection, provided that you follow the rules of this License for verbatim copying of each of the documents in all other respects.

You may extract a single document from such a collection, and distribute it individually under this License, provided you insert a copy of this License into the extracted document, and follow this License in all other respects regarding verbatim copying of that document.

#### 7. AGGREGATION WITH INDEPENDENT WORKS

A compilation of the Document or its derivatives with other separate and independent documents or works, in or on a volume of a storage or

distribution medium, is called an "aggregate" if the copyright resulting from the compilation is not used to limit the legal rights of the compilation's users beyond what the individual works permit. When the Document is included in an aggregate, this License does not apply to the other works in the aggregate which are not themselves derivative works of the Document.

If the Cover Text requirement of section 3 is applicable to these copies of the Document, then if the Document is less than one half of the entire aggregate, the Document's Cover Texts may be placed on covers that bracket the Document within the aggregate, or the electronic equivalent of covers if the Document is in electronic form. Otherwise they must appear on printed covers that bracket the whole aggregate.

#### 8. TRANSLATION

Translation is considered a kind of modification, so you may distribute translations of the Document under the terms of section 4. Replacing Invariant Sections with translations requires special permission from their copyright holders, but you may include translations of some or all Invariant Sections in addition to the original versions of these Invariant Sections. You may include a translation of this License, and all the license notices in the Document, and any Warranty Disclaimers, provided that you also include the original English version of this License and the original versions of those notices and disclaimers. In case of a disagreement between the translation and the original version of this License or a notice

or disclaimer, the original version will prevail.

If a section in the Document is Entitled "Acknowledgements", "Dedications", or "History", the requirement (section 4) to Preserve its Title (section 1) will typically require changing the actual title.

#### 9. TERMINATION

You may not copy, modify, sublicense, or distribute the Document except as expressly provided for under this License. Any other attempt to copy, modify, sublicense or distribute the Document is void, and will automatically terminate your rights under this License. However, parties who have received copies, or rights, from you under this License will not have their licenses terminated so long as such parties remain in full compliance.

#### 10. FUTURE REVISIONS OF THIS LICENSE

The Free Software Foundation may publish new, revised versions of the GNU Free Documentation License from time to time. Such new versions will be similar in spirit to the present version, but may differ in detail to address new problems or concerns. See http://www.gnu.org/copyleft/.

Each version of the License is given a distinguishing version number. If the Document specifies that a particular numbered version of this License "or any later version" applies to it, you have the option of following the terms and conditions either of that specified version or of any later version that has been published (not as a draft) by the Free Software Foundation. If the Document does not specify a version

number of this License, you may choose any version ever published (not as a draft) by the Free Software Foundation.

#### ADDENDUM: How to use this License for your documents

To use this License in a document you have written, include a copy of the License in the document and put the following copyright and license notices just after the title page:

#### Copyright (c) YEAR YOUR NAME.

 Permission is granted to copy, distribute and/or modify this document under the terms of the GNU Free Documentation License, Version 1.2  or any later version published by the Free Software Foundation; with no Invariant Sections, no Front-Cover Texts, and no Back-Cover Texts. A copy of the license is included in the section entitled "GNU Free Documentation License".

If you have Invariant Sections, Front-Cover Texts and Back-Cover Texts, replace the "with...Texts." line with this:

 with the Invariant Sections being LIST THEIR TITLES, with the Front-Cover Texts being LIST, and with the Back-Cover Texts being LIST.

If you have Invariant Sections without Cover Texts, or some other combination of the three, merge those two alternatives to suit the situation.

If your document contains nontrivial examples of program code, we recommend releasing these examples in parallel under your choice of free software license, such as the GNU General Public License, to permit their use in free software.

> GNU Free Documentation License Version 1.3, 3 November 2008

Copyright (C) 2000, 2001, 2002, 2007, 2008 Free Software Foundation, Inc. <http://fsf.org/>

Everyone is permitted to copy and distribute verbatim copies of this license document, but changing it is not allowed.

0. PREAMBLE

The purpose of this License is to make a manual, textbook, or other functional and useful document "free" in the sense of freedom: to assure everyone the effective freedom to copy and redistribute it, with or without modifying it, either commercially or noncommercially. Secondarily, this License preserves for the author and publisher a way to get credit for their work, while not being considered responsible for modifications made by others.

This License is a kind of "copyleft", which means that derivative works of the document must themselves be free in the same sense. It complements the GNU General Public License, which is a copyleft license designed for free software.

#### We

 have designed this License in order to use it for manuals for free software, because free software needs free documentation: a free

program should come with manuals providing the same freedoms that the software does. But this License is not limited to software manuals; it can be used for any textual work, regardless of subject matter or whether it is published as a printed book. We recommend this License principally for works whose purpose is instruction or reference.

#### 1. APPLICABILITY AND DEFINITIONS

This License applies to any manual or other work, in any medium, that contains a notice placed by the copyright holder saying it can be distributed under the terms of this License. Such a notice grants a world-wide, royalty-free license, unlimited in duration, to use that work under the conditions stated herein. The "Document", below, refers to any such manual or work. Any member of the public is a licensee, and is addressed as "you". You accept the license if you copy,

 modify or distribute the work in a way requiring permission under copyright law.

A "Modified Version" of the Document means any work containing the Document or a portion of it, either copied verbatim, or with modifications and/or translated into another language.

A "Secondary Section" is a named appendix or a front-matter section of the Document that deals exclusively with the relationship of the publishers or authors of the Document to the Document's overall subject (or to related matters) and contains nothing that could fall directly within that overall subject. (Thus, if the Document is in part a textbook of mathematics, a Secondary Section may not explain any mathematics.) The relationship could be a matter of historical connection with the subject or with related matters, or of legal, commercial, philosophical, ethical or political position regarding them.

The "Invariant Sections" are certain Secondary Sections whose titles are designated, as being those of Invariant Sections, in the notice

that says that the Document is released under this License. If a section does not fit the above definition of Secondary then it is not allowed to be designated as Invariant. The Document may contain zero Invariant Sections. If the Document does not identify any Invariant Sections then there are none.

The "Cover Texts" are certain short passages of text that are listed, as Front-Cover Texts or Back-Cover Texts, in the notice that says that the Document is released under this License. A Front-Cover Text may be at most 5 words, and a Back-Cover Text may be at most 25 words.

A "Transparent" copy of the Document means a machine-readable copy, represented in a format whose specification is available to the general public, that is suitable for revising the document straightforwardly with generic text editors or (for images composed of pixels) generic paint programs or (for drawings) some widely available drawing editor, and that is suitable for input to text formatters or

for automatic translation to a variety of formats suitable for input to text formatters. A copy made in an otherwise Transparent file format whose markup, or absence of markup, has been arranged to thwart or discourage subsequent modification by readers is not Transparent. An image format is not Transparent if used for any substantial amount of text. A copy that is not "Transparent" is called "Opaque".

Examples of suitable formats for Transparent copies include plain ASCII without markup, Texinfo input format, LaTeX input format, SGML or XML using a publicly available DTD, and standard-conforming simple HTML, PostScript or PDF designed for human modification. Examples of transparent image formats include PNG, XCF and JPG. Opaque formats include proprietary formats that can be read and edited only by proprietary word processors, SGML or XML for which the DTD and/or processing tools are not generally available, and the machine-generated HTML, PostScript or PDF produced by some word

processors for output purposes only.

The "Title Page" means, for a printed book, the title page itself, plus such following pages as are needed to hold, legibly, the material this License requires to appear in the title page. For works in formats which do not have any title page as such, "Title Page" means the text near the most prominent appearance of the work's title, preceding the beginning of the body of the text.

The "publisher" means any person or entity that distributes copies of the Document to the public.

A section "Entitled XYZ" means a named subunit of the Document whose title either is precisely XYZ or contains XYZ in parentheses following text that translates XYZ in another language. (Here XYZ stands for a specific section name mentioned below, such as "Acknowledgements", "Dedications", "Endorsements", or "History".) To "Preserve the Title" of such a section when you modify the Document means that it remains a section "Entitled XYZ" according to this definition.

#### The

 Document may include Warranty Disclaimers next to the notice which states that this License applies to the Document. These Warranty

Disclaimers are considered to be included by reference in this License, but only as regards disclaiming warranties: any other implication that these Warranty Disclaimers may have is void and has no effect on the meaning of this License.

#### 2. VERBATIM COPYING

You may copy and distribute the Document in any medium, either commercially or noncommercially, provided that this License, the copyright notices, and the license notice saying this License applies to the Document are reproduced in all copies, and that you add no other conditions whatsoever to those of this License. You may not use technical measures to obstruct or control the reading or further copying of the copies you make or distribute. However, you may accept compensation in exchange for copies. If you distribute a large enough number of copies you must also follow the conditions in section 3.

You may also lend copies, under the same conditions stated above, and you may publicly display copies.

#### 3. COPYING IN QUANTITY

If you publish printed copies (or copies in media that commonly have printed covers) of the Document, numbering more than 100, and the Document's license notice requires Cover Texts, you must enclose the copies in covers that carry, clearly and legibly, all these Cover Texts: Front-Cover Texts on the front cover, and Back-Cover Texts on the back cover. Both covers must also clearly and legibly identify you as the publisher of these copies. The front cover must present the full title with all words of the title equally prominent and visible. You may add other material on the covers in addition. Copying with changes limited to the covers, as long as they preserve the title of the Document and satisfy these conditions, can be treated as verbatim copying in other respects.

If the required texts for either cover are too voluminous to fit legibly, you should put the first ones listed (as many as fit reasonably) on the actual cover, and continue the rest onto adjacent pages.

If you publish or distribute Opaque copies of the Document numbering more than 100, you must either include a machine-readable Transparent copy along with each Opaque copy, or state in or with each Opaque copy a computer-network location from which the general network-using public has access to download using public-standard network protocols

a complete Transparent copy of the Document, free of added material. If you use the latter option, you must take reasonably prudent steps, when you begin distribution of Opaque copies in quantity, to ensure that this Transparent copy will remain thus accessible at the stated location until at least one year after the last time you distribute an Opaque copy (directly or through your agents or retailers) of that edition to the public.

It is requested, but not required, that you contact the authors of the Document well before redistributing any large number of copies, to give them a chance to provide you with an updated version of the Document.

#### 4. MODIFICATIONS

You may copy and distribute a Modified Version of the Document under the conditions of sections 2 and 3 above, provided that you release the Modified Version under precisely this License, with the Modified Version filling the role of the Document, thus licensing distribution and modification of the Modified Version to whoever possesses a copy of it. In addition, you must do these things in the Modified Version:

A. Use in the Title Page (and on the covers, if any) a title distinct from that of the Document, and from those of previous versions (which should, if there were any, be listed in the History section of the Document). You may use the same title as a previous version if the original publisher of that version gives permission.

B. List on the Title Page, as authors, one or more persons or entities responsible for authorship of

the modifications in the Modified

 Version, together with at least five of the principal authors of the Document (all of its principal authors, if it has fewer than five), unless they release you from this requirement.

- C. State on the Title page the name of the publisher of the Modified Version, as the publisher.
- D. Preserve all the copyright notices of the Document.
- E. Add an appropriate copyright notice for your modifications adjacent to the other copyright notices.
- F. Include, immediately after the copyright notices, a license notice giving the public permission to use the Modified Version under the terms of this License, in the form shown in the Addendum below.
- G. Preserve in that license notice the full lists of Invariant Sections and required Cover Texts given in the Document's license notice.

H. Include an unaltered copy of this License.

I. Preserve the section Entitled "History", Preserve its Title, and add to it an item stating at least the title, year,

new authors, and

 publisher of the Modified Version as given on the Title Page. If there is no section Entitled "History" in the Document, create one stating the title, year, authors, and publisher of the Document as given on its Title Page, then add an item describing the Modified Version as stated in the previous sentence.

- J. Preserve the network location, if any, given in the Document for public access to a Transparent copy of the Document, and likewise the network locations given in the Document for previous versions it was based on. These may be placed in the "History" section. You may omit a network location for a work that was published at least four years before the Document itself, or if the original publisher of the version it refers to gives permission.
- K. For any section Entitled "Acknowledgements" or "Dedications", Preserve the Title of the section, and preserve in the section all the substance and tone of each of the contributor acknowledgements

and/or dedications given therein.

- L. Preserve all the Invariant Sections of the Document, unaltered in their text and in their titles. Section numbers or the equivalent are not considered part of the section titles.
- M. Delete any section Entitled "Endorsements". Such a section may not be included in the Modified Version.
- N. Do not retitle any existing section to be Entitled "Endorsements" or to conflict in title with any Invariant Section.
- O. Preserve any Warranty Disclaimers.

If the Modified Version includes new front-matter sections or appendices that qualify as Secondary Sections and contain no material copied from the Document, you may at your option designate some or all of these sections as invariant. To do this, add their titles to the list of Invariant Sections in the Modified Version's license notice. These titles must be distinct from any other section titles.

You may add a section Entitled "Endorsements", provided it contains nothing but

 endorsements of your Modified Version by various parties--for example, statements of peer review or that the text has been approved by an organization as the authoritative definition of a standard.

You may add a passage of up to five words as a Front-Cover Text, and a passage of up to 25 words as a Back-Cover Text, to the end of the list of Cover Texts in the Modified Version. Only one passage of Front-Cover Text and one of Back-Cover Text may be added by (or through arrangements made by) any one entity. If the Document already includes a cover text for the same cover, previously added by you or by arrangement made by the same entity you are acting on behalf of,

you may not add another; but you may replace the old one, on explicit permission from the previous publisher that added the old one.

The author(s) and publisher(s) of the Document do not by this License give permission to use their names for publicity for or to assert or imply endorsement of any Modified Version.

### 5. COMBINING **DOCUMENTS**

You may combine the Document with other documents released under this License, under the terms defined in section 4 above for modified versions, provided that you include in the combination all of the Invariant Sections of all of the original documents, unmodified, and list them all as Invariant Sections of your combined work in its license notice, and that you preserve all their Warranty Disclaimers.

The combined work need only contain one copy of this License, and multiple identical Invariant Sections may be replaced with a single copy. If there are multiple Invariant Sections with the same name but different contents, make the title of each such section unique by adding at the end of it, in parentheses, the name of the original author or publisher of that section if known, or else a unique number. Make the same adjustment to the section titles in the list of Invariant Sections in the license notice of the combined work.

In the combination, you must combine any sections Entitled "History"

in the various original documents, forming one section Entitled "History"; likewise combine any sections Entitled "Acknowledgements", and any sections Entitled "Dedications". You must delete all sections Entitled "Endorsements".

#### 6. COLLECTIONS OF DOCUMENTS

You may make a collection consisting of the Document and other documents released under this License, and replace the individual copies of this License in the various documents with a single copy that is included in the collection, provided that you follow the rules of this License for verbatim copying of each of the documents in all other respects.

You may extract a single document from such a collection, and distribute it individually under this License, provided you insert a copy of this License into the extracted document, and follow this License in all other respects regarding verbatim copying of that

document.

#### 7. AGGREGATION WITH INDEPENDENT WORKS

# A compilation of the Document or its derivatives with other separate

and independent documents or works, in or on a volume of a storage or distribution medium, is called an "aggregate" if the copyright resulting from the compilation is not used to limit the legal rights of the compilation's users beyond what the individual works permit. When the Document is included in an aggregate, this License does not apply to the other works in the aggregate which are not themselves derivative works of the Document.

If the Cover Text requirement of section 3 is applicable to these copies of the Document, then if the Document is less than one half of the entire aggregate, the Document's Cover Texts may be placed on covers that bracket the Document within the aggregate, or the electronic equivalent of covers if the Document is in electronic form. Otherwise they must appear on printed covers that bracket the whole aggregate.

#### 8. TRANSLATION

Translation is considered a kind of modification, so you may distribute translations of the Document under the terms of section 4.

Replacing Invariant Sections with translations requires special permission from their copyright holders, but you may include translations of some or all Invariant Sections in addition to the original versions of these Invariant Sections. You may include a translation of this License, and all the license notices in the Document, and any Warranty Disclaimers, provided that you also include the original English version of this License and the original versions of those notices and disclaimers. In case of a disagreement between the translation and the original version of this License or a notice or disclaimer, the original version will prevail.

If a section in the Document is Entitled "Acknowledgements", "Dedications", or "History", the requirement (section 4) to Preserve its Title (section 1) will typically require changing the actual title.

#### 9. TERMINATION

You may not copy, modify, sublicense, or distribute the Document except as expressly provided under this License. Any attempt otherwise to copy, modify, sublicense, or distribute it is void, and will automatically terminate your rights under this License.

However, if you cease all violation of this License, then your license from a particular copyright holder is reinstated (a) provisionally, unless and until the copyright holder explicitly and finally terminates your license, and (b) permanently, if the copyright holder fails to notify you of the violation by some reasonable means prior to 60 days after the cessation.

Moreover, your license from a particular copyright holder is reinstated permanently if the copyright holder notifies you of the violation by some reasonable means, this is the first time you have received notice of violation of this License (for any work) from that copyright holder, and you cure the violation prior to 30 days after your receipt of the notice.

Termination of your rights under this section does not terminate the licenses of parties who have received copies or rights from you under this License. If your rights have been terminated and not permanently reinstated, receipt of a copy of some or all of the same material does not give you any rights to use it.

#### 10. FUTURE REVISIONS OF THIS LICENSE

The Free Software Foundation may publish new, revised versions of the GNU Free Documentation License from time to time. Such new versions will be similar in spirit to the present version, but may differ in detail to address new problems or concerns. See http://www.gnu.org/copyleft/.

Each version of the License is given a distinguishing version number. If the Document specifies that a particular numbered version of this License "or any later version" applies to it, you have the option of following the terms and conditions either of that specified version or of any later version that has been published (not as a draft) by the Free Software Foundation. If the Document does not specify a version number of this License, you may choose any version ever published (not as a draft) by the Free Software Foundation. If the Document

specifies that a proxy can decide which future versions of this License can be used, that proxy's public statement of acceptance of a version permanently authorizes you to choose that version for the

#### Document.

#### 11. RELICENSING

"Massive Multiauthor Collaboration Site" (or "MMC Site") means any World Wide Web server that publishes copyrightable works and also provides prominent facilities for anybody to edit those works. A public wiki that anybody can edit is an example of such a server. A "Massive Multiauthor Collaboration" (or "MMC") contained in the site means any set of copyrightable works thus published on the MMC site.

"CC-BY-SA" means the Creative Commons Attribution-Share Alike 3.0 license published by Creative Commons Corporation, a not-for-profit corporation with a principal place of business in San Francisco, California, as well as future copyleft versions of that license published by that same organization.

"Incorporate" means to publish or republish a Document, in whole or in part, as part of another Document.

An MMC is "eligible for relicensing" if it is licensed under this License, and if all works that were first published under this License somewhere other than this MMC, and subsequently incorporated in whole or in part into the MMC, (1) had no cover texts or invariant sections, and (2) were thus incorporated prior to November 1, 2008.

The operator of an MMC Site may republish an MMC contained in the site under CC-BY-SA on the same site at any time before August 1, 2009, provided the MMC is eligible for relicensing.

ADDENDUM: How to use this License for your documents

To use this License in a document you have written, include a copy of the License in the document and put the following copyright and license notices just after the title page:

#### Copyright (c) YEAR YOUR NAME.

 Permission is granted to copy, distribute and/or modify this document under the terms of the GNU Free Documentation License, Version 1.3 or any later version published by the Free Software Foundation; with no Invariant Sections, no Front-Cover Texts, and no Back-Cover Texts. A copy of the license is included in the section entitled "GNU Free Documentation License".

If you have Invariant Sections, Front-Cover Texts and Back-Cover Texts, replace the "with...Texts." line with this:

 with the Invariant Sections being LIST THEIR TITLES, with the Front-Cover Texts being LIST, and with the Back-Cover Texts being LIST.

If you have Invariant Sections without Cover Texts, or some other combination of the three, merge those two alternatives to suit the situation.

If your document contains nontrivial examples of program code, we recommend releasing these examples in parallel under your choice of free software license, such as the GNU General Public License, to permit their use in free software. Creative Commons Legal Code

#### CC0 1.0 Universal

 CREATIVE COMMONS CORPORATION IS NOT A LAW FIRM AND DOES NOT PROVIDE LEGAL SERVICES. DISTRIBUTION OF THIS DOCUMENT DOES NOT CREATE AN ATTORNEY-CLIENT RELATIONSHIP. CREATIVE COMMONS PROVIDES THIS INFORMATION ON AN "AS-IS" BASIS. CREATIVE COMMONS MAKES NO WARRANTIES REGARDING THE USE OF THIS DOCUMENT OR THE INFORMATION OR WORKS PROVIDED HEREUNDER, AND DISCLAIMS LIABILITY FOR DAMAGES RESULTING FROM THE USE OF THIS DOCUMENT OR THE INFORMATION OR WORKS PROVIDED HEREUNDER.

#### Statement of Purpose

The laws of most jurisdictions throughout the world automatically confer exclusive Copyright and Related Rights (defined below) upon the creator and subsequent owner(s) (each and all, an "owner") of an original work of authorship and/or a database (each, a "Work").

Certain owners wish to permanently relinquish those rights to a Work for the purpose of contributing to a commons of creative, cultural and scientific works ("Commons")

that the public can reliably and without fear

of later claims of infringement build upon, modify, incorporate in other works, reuse and redistribute as freely as possible in any form whatsoever and for any purposes, including without limitation commercial purposes. These owners may contribute to the Commons to promote the ideal of a free culture and the further production of creative, cultural and scientific works, or to gain reputation or greater distribution for their Work in part through the use and efforts of others.

For these and/or other purposes and motivations, and without any expectation of additional consideration or compensation, the person associating CC0 with a Work (the "Affirmer"), to the extent that he or she is an owner of Copyright and Related Rights in the Work, voluntarily

elects to apply CC0 to the Work and publicly distribute the Work under its terms, with knowledge of his or her Copyright and Related Rights in the Work and the meaning and intended legal effect of CC0 on those rights.

1. Copyright and Related Rights. A Work made available under CC0 may be protected by copyright and related or neighboring rights ("Copyright and Related Rights"). Copyright and Related Rights include, but are not limited to, the following:

- i. the right to reproduce, adapt, distribute, perform, display, communicate, and translate a Work;
- ii. moral rights retained by the original author(s) and/or performer(s);
- iii. publicity and privacy rights pertaining to a person's image or likeness depicted in a Work;
- iv. rights protecting against unfair competition in regards to a Work, subject to the limitations in paragraph 4(a), below;
- v. rights protecting the extraction, dissemination, use and reuse of data in a Work;
- vi. database rights (such as those arising under Directive 96/9/EC of the European Parliament and of the Council of 11 March 1996 on the legal protection of databases, and under any national implementation

 thereof, including any amended or successor version of such directive); and

vii. other similar, equivalent or corresponding rights throughout the world based on applicable law or treaty, and any national implementations thereof.

2. Waiver. To the greatest extent permitted by, but not in contravention of, applicable law, Affirmer hereby overtly, fully, permanently, irrevocably and unconditionally waives, abandons, and surrenders all of Affirmer's Copyright and Related Rights and associated claims and causes of action, whether now known or unknown (including existing as well as future claims and causes of action), in the Work (i) in all territories worldwide, (ii) for the maximum duration provided by applicable law or treaty (including future time extensions), (iii) in any current or future medium and for any number of copies, and (iv) for any purpose whatsoever, including without limitation commercial, advertising or promotional purposes (the "Waiver"). Affirmer makes the Waiver for the benefit of each

member of the public at large and to the detriment of Affirmer's heirs and successors, fully intending that such Waiver shall not be subject to revocation, rescission, cancellation, termination, or any other legal or equitable action to disrupt the quiet enjoyment of the Work by the public as contemplated by Affirmer's express Statement of Purpose.

3. Public License Fallback. Should any part of the Waiver for any reason

be judged legally invalid or ineffective under applicable law, then the Waiver shall be preserved to the maximum extent permitted taking into account Affirmer's express Statement of Purpose. In addition, to the extent the Waiver is so judged Affirmer hereby grants to each affected person a royalty-free, non transferable, non sublicensable, non exclusive, irrevocable and unconditional license to exercise Affirmer's Copyright and Related Rights in the Work (i) in all territories worldwide, (ii) for the maximum duration provided by applicable

law or treaty (including future

time extensions), (iii) in any current or future medium and for any number of copies, and (iv) for any purpose whatsoever, including without limitation commercial, advertising or promotional purposes (the "License"). The License shall be deemed effective as of the date CC0 was applied by Affirmer to the Work. Should any part of the License for any reason be judged legally invalid or ineffective under applicable law, such partial invalidity or ineffectiveness shall not invalidate the remainder of the License, and in such case Affirmer hereby affirms that he or she will not (i) exercise any of his or her remaining Copyright and Related Rights in the Work or (ii) assert any associated claims and causes of action with respect to the Work, in either case contrary to Affirmer's express Statement of Purpose.

4. Limitations and Disclaimers.

a. No trademark or patent rights held by Affirmer are waived, abandoned, surrendered, licensed or otherwise affected

by this document.

b. Affirmer offers the Work as-is and makes no representations or warranties of any kind concerning the Work, express, implied, statutory or otherwise, including without limitation warranties of title, merchantability, fitness for a particular purpose, non infringement, or the absence of latent or other defects, accuracy, or the present or absence of errors, whether or not discoverable, all to the greatest extent permissible under applicable law.

- c. Affirmer disclaims responsibility for clearing rights of other persons that may apply to the Work or any use thereof, including without limitation any person's Copyright and Related Rights in the Work. Further, Affirmer disclaims responsibility for obtaining any necessary consents, permissions or other rights required for any use of the Work.
- d. Affirmer understands and acknowledges that Creative Commons is not a party to this document and has no duty or obligation with respect to

this CC0 or use of the Work.

Mozilla Public License Version 2.0

==================================

1. Definitions

1.1. "Contributor"

--------------

 means each individual or legal entity that creates, contributes to the creation of, or owns Covered Software.

1.2. "Contributor Version"

 means the combination of the Contributions of others (if any) used by a Contributor and that particular Contributor's Contribution.

1.3. "Contribution"

means Covered Software of a particular Contributor.

1.4. "Covered Software"

 means Source Code Form to which the initial Contributor has attached the notice in Exhibit A, the Executable Form of such Source Code Form, and Modifications of such Source Code Form, in each case including portions thereof.

- 1.5. "Incompatible With Secondary Licenses" means
	- (a) that the initial Contributor has attached the notice described in Exhibit B to the Covered Software; or
- (b) that the Covered Software was made available under the terms of

 version 1.1 or earlier of the License, but not also under the terms of a Secondary License.

#### 1.6. "Executable Form"

means any form of the work other than Source Code Form.

#### 1.7. "Larger Work"

 means a work that combines Covered Software with other material, in a separate file or files, that is not Covered Software.

# 1.8. "License"

means this document.

1.9. "Licensable"

 means having the right to grant, to the maximum extent possible, whether at the time of the initial grant or subsequently, any and all of the rights conveyed by this License.

1.10. "Modifications" means any of the following:

- (a) any file in Source Code Form that results from an addition to, deletion from, or modification of the contents of Covered Software; or
- (b) any new file in Source Code Form that contains any Covered Software.
- 1.11. "Patent Claims" of a Contributor

 means any patent claim(s), including without limitation, method, process, and apparatus claims, in any patent Licensable by such Contributor that would be infringed, but for the grant of the License, by the making, using, selling, offering for sale, having made, import, or transfer of either its Contributions or its Contributor Version.

#### 1.12. "Secondary License"

 means either the GNU General Public License, Version 2.0, the GNU Lesser General Public License, Version 2.1, the GNU Affero General Public License, Version 3.0, or any later versions of those licenses.

#### 1.13. "Source Code Form"

means the form of the work preferred for making modifications.

#### 1.14. "You" (or "Your")

 means an individual or a legal entity exercising rights under this License. For legal entities, "You" includes any entity that controls, is controlled by, or is under common control with You. For purposes of this definition, "control" means (a) the power, direct or indirect, to cause the direction or management of such entity, whether by contract or otherwise, or (b) ownership of more than fifty percent (50%) of the outstanding shares or beneficial ownership of such entity.

#### 2. License Grants and Conditions

--------------------------------

#### 2.1. Grants

Each Contributor hereby grants You a world-wide, royalty-free, non-exclusive license:

(a) under intellectual property rights (other than patent or trademark) Licensable by such Contributor to use, reproduce, make available, modify, display, perform, distribute, and otherwise exploit its Contributions, either on an unmodified basis, with Modifications, or as part of a Larger Work; and

(b) under Patent Claims of such Contributor to make, use, sell, offer for sale, have made, import, and otherwise transfer either its Contributions or its Contributor Version.

2.2. Effective Date

The licenses granted in Section 2.1 with respect to any Contribution become effective for each Contribution on the date the Contributor first distributes such Contribution.

2.3. Limitations on Grant Scope

The licenses granted in this Section 2 are the only rights granted under this License. No additional rights or licenses will be implied from the distribution or licensing of Covered Software under this License. Notwithstanding Section 2.1(b) above, no patent license is granted by a Contributor:

(a) for any code that a Contributor has removed from Covered Software; or

- (b) for infringements caused by: (i) Your and any other third party's modifications of Covered Software, or (ii) the combination of its Contributions with other software (except as part of its Contributor Version); or
- (c) under Patent Claims infringed by Covered Software in the absence of its Contributions.

This License does not grant any rights in the trademarks, service marks, or logos of any Contributor (except as may be necessary to comply with the notice requirements in Section 3.4).

2.4. Subsequent Licenses

No Contributor makes

 additional grants as a result of Your choice to distribute the Covered Software under a subsequent version of this License (see Section 10.2) or under the terms of a Secondary License (if permitted under the terms of Section 3.3).

2.5. Representation

Each Contributor represents that the Contributor believes its Contributions are its original creation(s) or it has sufficient rights to grant the rights to its Contributions conveyed by this License.

#### 2.6. Fair Use

This License is not intended to limit any rights You have under applicable copyright doctrines of fair use, fair dealing, or other equivalents.

2.7. Conditions

Sections 3.1, 3.2, 3.3, and 3.4 are conditions of the licenses granted in Section 2.1.

#### 3. Responsibilities

-------------------

3.1. Distribution of Source Form

All distribution of Covered Software in Source Code Form, including any Modifications that You create or to which You contribute, must be under the terms of this License. You must inform recipients that the Source

Code Form of the Covered Software is governed by the terms of this License, and how they can obtain a copy of this License. You may not attempt to alter or restrict the recipients' rights in the Source Code Form.

#### 3.2. Distribution of Executable Form

If You distribute Covered Software in Executable Form then:

- (a) such Covered Software must also be made available in Source Code Form, as described in Section 3.1, and You must inform recipients of the Executable Form how they can obtain a copy of such Source Code Form by reasonable means in a timely manner, at a charge no more than the cost of distribution to the recipient; and
- (b) You may distribute such Executable Form under the terms of this License, or sublicense it under different terms, provided that the license for the Executable Form does not attempt to limit or alter the recipients' rights in the Source Code Form under this License.
- 3.3. Distribution of a Larger Work

#### You may create and distribute

a Larger Work under terms of Your choice,

provided that You also comply with the requirements of this License for the Covered Software. If the Larger Work is a combination of Covered Software with a work governed by one or more Secondary Licenses, and the Covered Software is not Incompatible With Secondary Licenses, this

License permits You to additionally distribute such Covered Software under the terms of such Secondary License(s), so that the recipient of the Larger Work may, at their option, further distribute the Covered Software under the terms of either this License or such Secondary License(s).

#### 3.4. Notices

You may not remove or alter the substance of any license notices (including copyright notices, patent notices, disclaimers of warranty, or limitations of liability) contained within the Source Code Form of the Covered Software, except that You may alter any license notices to the extent required to remedy known factual inaccuracies.

# 3.5. Application of Additional Terms

You may choose to offer, and to charge a fee for, warranty, support, indemnity or liability obligations to one or more recipients of Covered Software. However, You may do so only on Your own behalf, and not on behalf of any Contributor. You must make it absolutely clear that any such warranty, support, indemnity, or liability obligation is offered by You alone, and You hereby agree to indemnify every Contributor for any liability incurred by such Contributor as a result of warranty, support, indemnity or liability terms You offer. You may include additional disclaimers of warranty and limitations of liability specific to any jurisdiction.

#### 4. Inability to Comply Due to Statute or Regulation ---------------------------------------------------

If it is impossible for You to comply with any of the terms of this License with respect to some or all of the Covered Software due to statute, judicial order, or regulation then You must: (a) comply with the terms of this License to the

maximum extent possible; and (b)

describe the limitations and the code they affect. Such description must be placed in a text file included with all distributions of the Covered Software under this License. Except to the extent prohibited by statute or regulation, such description must be sufficiently detailed for a recipient of ordinary skill to be able to understand it.

#### 5. Termination

--------------

5.1. The rights granted under this License will terminate automatically if You fail to comply with any of its terms. However, if You become compliant, then the rights granted under this License from a particular

Contributor are reinstated (a) provisionally, unless and until such Contributor explicitly and finally terminates Your grants, and (b) on an ongoing basis, if such Contributor fails to notify You of the non-compliance by some reasonable means prior to 60 days after You have come back into compliance. Moreover, Your grants from a particular Contributor are reinstated on an ongoing basis if such Contributor

notifies You of the non-compliance by some reasonable means, this is the first time You have received notice of non-compliance with this License from such Contributor, and You become compliant prior to 30 days after Your receipt of the notice.

5.2. If You initiate litigation against any entity by asserting a patent infringement claim (excluding declaratory judgment actions, counter-claims, and cross-claims) alleging that a Contributor Version directly or indirectly infringes any patent, then the rights granted to You by any and all Contributors for the Covered Software under Section 2.1 of this License shall terminate.

5.3. In the event of termination under Sections 5.1 or 5.2 above, all end user license agreements (excluding distributors and resellers) which have been validly granted by You or Your distributors under this License prior to termination shall survive termination.

\*\*\*\*\*\*\*\*\*\*\*\*\*\*\*\*\*\*\*\*\*\*\*\*\*\*\*\*\*\*\*\*\*\*\*\*\*\*\*\*\*\*\*\*\*\*\*\*\*\*\*\*\*\*\*\*\*\*\*\*\*\*\*\*\*\*\*\*\*\*\*\* \*  $*$ \* 6. Disclaimer of Warranty \* \* ------------------------- \*  $*$ \* Covered Software is provided under this License on an "as is" \* \* basis, without warranty of any kind, either expressed, implied, or \* \* statutory, including, without limitation, warranties that the \* \* Covered Software is free of defects, merchantable, fit for a \* \* particular purpose or non-infringing. The entire risk as to the \* \* quality and performance of the Covered Software is with You. \* \* Should any Covered Software prove defective in any respect, You \* \* (not any Contributor) assume the cost of any necessary servicing, \* \* repair, or correction. This disclaimer of warranty constitutes an \* \* essential part of this License. No use of any Covered Software is  $*$ \* authorized under this License except under this disclaimer. \*  $*$ \*\*\*\*\*\*\*\*\*\*\*\*\*\*\*\*\*\*\*\*\*\*\*\*\*\*\*\*\*\*\*\*\*\*\*\*\*\*\*\*\*\*\*\*\*\*\*\*\*\*\*\*\*\*\*\*\*\*\*\*\*\*\*\*\*\*\*\*\*\*\*\* \*\*\*\*\*\*\*\*\*\*\*\*\*\*\*\*\*\*\*\*\*\*\*\*\*\*\*\*\*\*\*\*\*\*\*\*\*\*\*\*\*\*\*\*\*\*\*\*\*\*\*\*\*\*\*\*\*\*\*\*\*\*\*\*\*\*\*\*\*\*\*\*  $*$ \* 7. Limitation of Liability \*

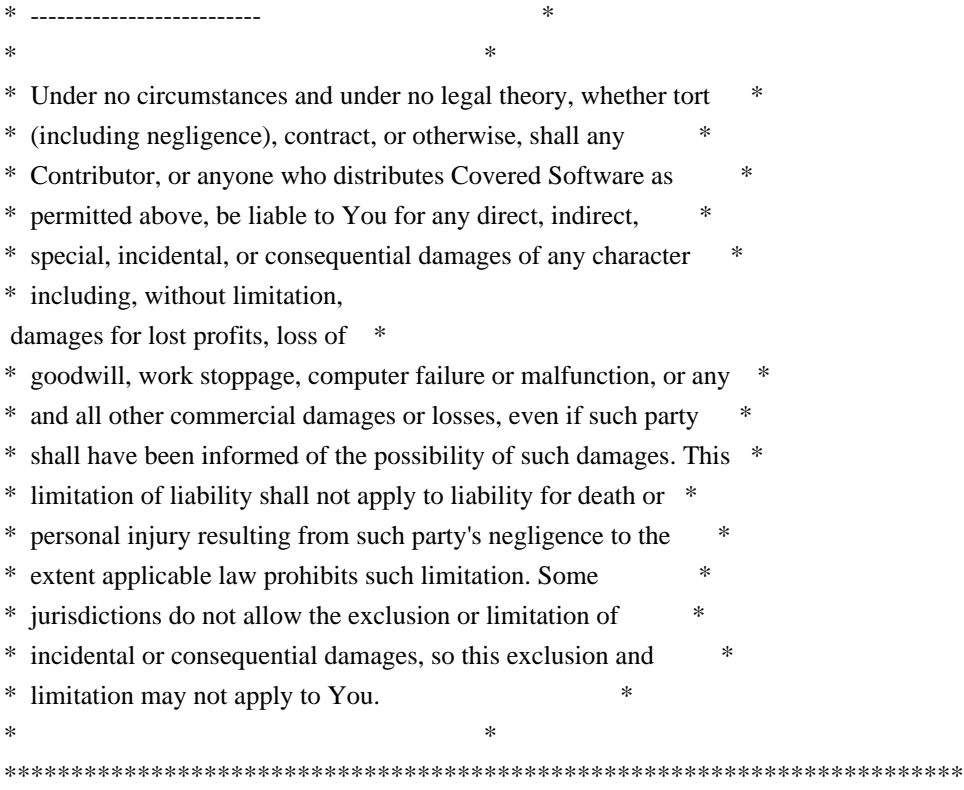

#### 8. Litigation

-------------

Any litigation relating to this License may be brought only in the courts of a jurisdiction where the defendant maintains its principal place

 of business and such litigation shall be governed by laws of that jurisdiction, without reference to its conflict-of-law provisions. Nothing in this Section shall prevent a party's ability to bring cross-claims or counter-claims.

#### 9. Miscellaneous

----------------

This License represents the complete agreement concerning the subject matter hereof. If any provision of this License is held to be unenforceable, such provision shall be reformed only to the extent necessary to make it enforceable. Any law or regulation which provides that the language of a contract shall be construed against the drafter shall not be used to construe this License against a Contributor.

10. Versions of the License

---------------------------

10.1. New Versions

Mozilla Foundation is the license steward. Except as provided in Section

10.3, no one other than the license steward has the right to modify or publish new versions of this License. Each version will be given a distinguishing version number.

10.2. Effect of New Versions

You may distribute the Covered Software under the terms of the version of the License under which You originally received the Covered Software, or under the terms of any subsequent version published by the license steward.

10.3. Modified Versions

If you create software not governed by this License, and you want to create a new license for such software, you may create and use a modified version of this License if you rename the license and remove any references to the name of the license steward (except to note that such modified license differs from this License).

10.4. Distributing Source Code Form that is Incompatible With Secondary Licenses

If You choose to distribute Source Code Form that is Incompatible With Secondary Licenses under the terms of this version of the License, the notice described in Exhibit B of this License must be attached.

Exhibit A - Source Code Form License Notice

-------------------------------------------

This Source

 Code Form is subject to the terms of the Mozilla Public License, v. 2.0. If a copy of the MPL was not distributed with this file, You can obtain one at http://mozilla.org/MPL/2.0/.

If it is not possible or desirable to put the notice in a particular file, then You may include the notice in a location (such as a LICENSE file in a relevant directory) where a recipient would be likely to look for such a notice.

You may add additional accurate notices of copyright ownership.

Exhibit B - "Incompatible With Secondary Licenses" Notice ---------------------------------------------------------

 This Source Code Form is "Incompatible With Secondary Licenses", as defined by the Mozilla Public License, v. 2.0.

# GNU LESSER GENERAL PUBLIC LICENSE Version 3, 29 June 2007

Copyright (C) 2007 Free Software Foundation, Inc. <http://fsf.org/> Everyone is permitted to copy and distribute verbatim copies of this license document, but changing it is not allowed.

 This version of the GNU Lesser General Public License incorporates the terms and conditions of version 3 of the GNU General Public License, supplemented by the additional permissions listed below.

0. Additional Definitions.

 As used herein, "this License" refers to version 3 of the GNU Lesser General Public License, and the "GNU GPL" refers to version 3 of the GNU General Public License.

 "The Library" refers to a covered work governed by this License, other than an Application or a Combined Work as defined below.

 An "Application" is any work that makes use of an interface provided by the Library, but which is not otherwise based on the Library. Defining a subclass of a class defined by the Library is deemed a mode of using an interface provided by the Library.

 A "Combined Work" is a work produced by combining or linking an Application with the Library. The particular version of the Library with which the Combined Work was made is also called the "Linked Version".

 The "Minimal Corresponding Source" for a Combined Work means the Corresponding Source for the Combined Work, excluding any source code for portions of the Combined Work that, considered in isolation, are based on the Application, and not on the Linked Version.

 The "Corresponding Application Code" for a Combined Work means the object code and/or source code for the Application, including any data and utility programs needed for reproducing the Combined Work from the Application, but excluding the System Libraries of the Combined Work.

1. Exception to Section 3 of the GNU GPL.

 You may convey a covered work under sections 3 and 4 of this License without being bound by section 3 of the GNU GPL.

2. Conveying Modified Versions.

 If you modify a copy of the Library, and, in your modifications, a facility refers to a function or data to be supplied by an Application that uses the facility (other than as an argument passed when the facility is invoked), then you may convey a copy of the modified version:

 a) under this License, provided that you make a good faith effort to ensure that, in the event an Application does not supply the function or data, the facility still operates, and performs whatever part of its purpose remains meaningful, or

 b) under the GNU GPL, with none of the additional permissions of this License applicable to that copy.

3. Object Code Incorporating Material from Library Header Files.

 The object code form of an Application may incorporate material from a header file that is part of the Library. You may convey such object code under terms of your choice, provided that, if the incorporated material is not limited to numerical parameters, data structure

layouts and accessors, or small macros, inline functions and templates (ten or fewer lines in length), you do both of the following:

 a) Give prominent notice with each copy of the object code that the Library is used in it and that the Library and its use are covered by this License.

 b) Accompany the object code with a copy of the GNU GPL and this license document.

4. Combined Works.

 You may convey a Combined Work under terms of your choice that, taken together, effectively do not restrict modification of the portions of the Library contained in the Combined Work and reverse engineering for debugging such modifications, if you also do each of the following:

 a) Give prominent notice with each copy of the Combined Work that the Library is used in it and that the Library and its use are covered by this License.

 b) Accompany the Combined Work with a copy of the GNU GPL and this license document.
#### c) For a Combined Work that

 displays copyright notices during execution, include the copyright notice for the Library among these notices, as well as a reference directing the user to the copies of the GNU GPL and this license document.

d) Do one of the following:

 0) Convey the Minimal Corresponding Source under the terms of this License, and the Corresponding Application Code in a form suitable for, and under terms that permit, the user to recombine or relink the Application with a modified version of the Linked Version to produce a modified Combined Work, in the manner specified by section 6 of the GNU GPL for conveying Corresponding Source.

 1) Use a suitable shared library mechanism for linking with the Library. A suitable mechanism is one that (a) uses at run time a copy of the Library already present on the user's computer system, and (b) will operate properly with a modified version of the Library that is interface-compatible with the Linked

Version.

 e) Provide Installation Information, but only if you would otherwise be required to provide such information under section 6 of the GNU GPL, and only to the extent that such information is necessary to install and execute a modified version of the Combined Work produced by recombining or relinking the Application with a modified version of the Linked Version. (If you use option 4d0, the Installation Information must accompany the Minimal Corresponding Source and Corresponding Application Code. If you use option 4d1, you must provide the Installation Information in the manner specified by section 6 of the GNU GPL for conveying Corresponding Source.)

#### 5. Combined Libraries.

 You may place library facilities that are a work based on the Library side by side in a single library together with other library facilities that are not Applications and are not covered by this License, and convey such a combined library under terms of your choice, if you do both of the following:

 a) Accompany the combined library with a copy of the same work based on the Library, uncombined with any other library facilities, conveyed under the terms of this License.

 b) Give prominent notice with the combined library that part of it is a work based on the Library, and explaining where to find the accompanying uncombined form of the same work.

6. Revised Versions of the GNU Lesser General Public License.

 The Free Software Foundation may publish revised and/or new versions of the GNU Lesser General Public License from time to time. Such new versions will be similar in spirit to the present version, but may differ in detail to address new problems or concerns.

 Each version is given a distinguishing version number. If the Library as you received it specifies that a certain numbered version of the GNU Lesser General Public License "or any later version" applies to it, you have the option of following the terms and conditions either of that published version or of any later version published by the Free Software Foundation. If the Library as you received it does not specify a version number of the GNU Lesser General Public License, you may choose any version of the GNU Lesser General Public License ever published by the Free Software Foundation.

 If the Library as you received it specifies that a proxy can decide whether future versions of the GNU Lesser General Public License shall apply, that proxy's public statement of acceptance of any version is permanent authorization for you to choose that version for the Library.

# GNU LIBRARY GENERAL PUBLIC LICENSE Version 2, June 1991

Copyright (C) 1991 Free Software Foundation, Inc. 51 Franklin Street, Fifth Floor, Boston, MA 02110-1301 USA Everyone is permitted to copy and distribute verbatim copies of this license document, but changing it is not allowed.

[This is the first released version of the library GPL. It is numbered 2 because it goes with version 2 of the ordinary GPL.]

#### Preamble

 The licenses for most software are designed to take away your freedom to share and change it. By contrast, the GNU General Public Licenses are intended to guarantee your freedom to share and change free software--to make sure the software is free for all its users.

 This license, the Library General Public License, applies to some specially designated Free Software Foundation software, and to any other libraries whose authors decide to use it. You can use it for your libraries, too.

#### When

 we speak of free software, we are referring to freedom, not price. Our General Public Licenses are designed to make sure that you have the freedom to distribute copies of free software (and charge for this service if you wish), that you receive source code or can get it if you want it, that you can change the software or use pieces of it in new free programs; and that you know you can do these things.

 To protect your rights, we need to make restrictions that forbid anyone to deny you these rights or to ask you to surrender the rights. These restrictions translate to certain responsibilities for you if you distribute copies of the library, or if you modify it.

 For example, if you distribute copies of the library, whether gratis or for a fee, you must give the recipients all the rights that we gave you. You must make sure that they, too, receive or can get the source code. If you link a program with the library, you must provide complete object files to the recipients so that they can relink them

with the library, after making changes to the library and recompiling it. And you must show them these terms so they know their rights.

 Our method of protecting your rights has two steps: (1) copyright the library, and (2) offer you this license which gives you legal permission to copy, distribute and/or modify the library.

 Also, for each distributor's protection, we want to make certain that everyone understands that there is no warranty for this free library. If the library is modified by someone else and passed on, we want its recipients to know that what they have is not the original version, so that any problems introduced by others will not reflect on the original authors' reputations.

 Finally, any free program is threatened constantly by software patents. We wish to avoid the danger that companies distributing free software will individually obtain patent licenses, thus in effect transforming the program into proprietary software. To prevent this, we

 have made it clear that any patent must be licensed for everyone's free use or not licensed at all.

 Most GNU software, including some libraries, is covered by the ordinary GNU General Public License, which was designed for utility programs. This license, the GNU Library General Public License, applies to certain designated libraries. This license is quite different from the ordinary

one; be sure to read it in full, and don't assume that anything in it is the same as in the ordinary license.

 The reason we have a separate public license for some libraries is that they blur the distinction we usually make between modifying or adding to a program and simply using it. Linking a program with a library, without changing the library, is in some sense simply using the library, and is analogous to running a utility program or application program. However, in a textual and legal sense, the linked executable is a combined work, a derivative of the original library, and the ordinary General Public License treats it as such.

 Because of this blurred distinction, using the ordinary General Public License for libraries did not effectively promote software sharing, because most developers did not use the libraries. We concluded that weaker conditions might promote sharing better.

 However, unrestricted linking of non-free programs would deprive the users of those programs of all benefit from the free status of the libraries themselves. This Library General Public License is intended to permit developers of non-free programs to use free libraries, while preserving your freedom as a user of such programs to change the free libraries that are incorporated in them. (We have not seen how to achieve this as regards changes in header files, but we have achieved it as regards changes in the actual functions of the Library.) The hope is that this will lead to faster development of free libraries.

 The precise terms and conditions for copying, distribution and modification

 follow. Pay close attention to the difference between a "work based on the library" and a "work that uses the library". The former contains code derived from the library, while the latter only works together with the library.

 Note that it is possible for a library to be covered by the ordinary General Public License rather than by this special one.

# GNU LIBRARY GENERAL PUBLIC LICENSE TERMS AND CONDITIONS FOR COPYING, DISTRIBUTION AND MODIFICATION

 0. This License Agreement applies to any software library which contains a notice placed by the copyright holder or other authorized party saying it may be distributed under the terms of this Library General Public License (also called "this License"). Each licensee is addressed as "you".

A "library" means a collection of software functions and/or data

prepared so as to be conveniently linked with application programs (which use some of those functions and data) to form executables.

The "Library", below,

refers to any such software library or work

which has been distributed under these terms. A "work based on the Library" means either the Library or any derivative work under copyright law: that is to say, a work containing the Library or a portion of it, either verbatim or with modifications and/or translated straightforwardly into another language. (Hereinafter, translation is included without limitation in the term "modification".)

 "Source code" for a work means the preferred form of the work for making modifications to it. For a library, complete source code means all the source code for all modules it contains, plus any associated interface definition files, plus the scripts used to control compilation and installation of the library.

 Activities other than copying, distribution and modification are not covered by this License; they are outside its scope. The act of running a program using the Library is not restricted, and output from such a program is covered only if its contents constitute a work based on the Library (independent of the use of the Library in a tool for writing it). Whether that is true depends on what the Library does and what the program that uses the Library does.

 1. You may copy and distribute verbatim copies of the Library's complete source code as you receive it, in any medium, provided that you conspicuously and appropriately publish on each copy an appropriate copyright notice and disclaimer of warranty; keep intact all the notices that refer to this License and to the absence of any warranty; and distribute a copy of this License along with the Library.

 You may charge a fee for the physical act of transferring a copy, and you may at your option offer warranty protection in exchange for a fee.

 2. You may modify your copy or copies of the Library or any portion of it, thus forming a work based on the Library, and copy and distribute such modifications or work under the terms of Section 1 above, provided that you also meet all of these conditions:

a) The modified work must itself be a software library.

b) You must cause the files modified to carry prominent notices

stating that you changed the files and the date of any change.

 c) You must cause the whole of the work to be licensed at no charge to all third parties under the terms of this License.

 d) If a facility in the modified Library refers to a function or a table of data to be supplied by an application program that uses the facility, other than as an argument passed when the facility is invoked, then you must make a good faith effort to ensure that, in the event an application does not supply such function or table, the facility still operates, and performs whatever part of its purpose remains meaningful.

 (For example, a function in a library to compute square roots has a purpose that is entirely well-defined independent of the application. Therefore, Subsection 2d requires that any

 application-supplied function or table used by this function must be optional: if the application does not supply it, the square root function must still compute square roots.)

These requirements apply to the modified work as a whole. If identifiable sections of that work are not derived from the Library, and can be reasonably considered independent and separate works in themselves, then this License, and its terms, do not apply to those sections when you distribute them as separate works. But when you distribute the same sections as part of a whole which is a work based on the Library, the distribution of the whole must be on the terms of this License, whose permissions for other licensees extend to the entire whole, and thus to each and every part regardless of who wrote it.

Thus, it is not the intent of this section to claim rights or contest your rights to work written entirely by you; rather, the intent is to exercise the right to control the distribution of derivative or collective works based on the Library.

In addition, mere aggregation of another work not based on the Library with the Library (or with a work based on the Library) on a volume of a storage or distribution medium does not bring the other work under the scope of this License.

 3. You may opt to apply the terms of the ordinary GNU General Public License instead of this License to a given copy of the Library. To do this, you must alter all the notices that refer to this License, so that they refer to the ordinary GNU General Public License, version 2, instead of to this License. (If a newer version than version 2 of the

ordinary GNU General Public License has appeared, then you can specify that version instead if you wish.) Do not make any other change in these notices.

 Once this change is made in a given copy, it is irreversible for that copy, so the ordinary GNU General Public License applies to all subsequent copies and derivative works made from that copy.

 This option is useful when you wish to copy part of the code of the Library into a program that is not a library.

 4. You may copy and distribute the Library (or a portion or derivative of it, under Section 2) in object code or executable form under the terms of Sections 1 and 2 above provided that you accompany it with the complete corresponding machine-readable source code, which must be distributed under the terms of Sections 1 and 2 above on a medium customarily used for software interchange.

 If distribution of object code is made by offering access to copy from a designated place, then offering equivalent access to copy the source code from the same place satisfies the requirement to distribute the source code, even though third parties are not compelled to copy the source along with the object code.

 5. A program that contains no derivative of any portion of the Library, but is designed to work with the Library by being compiled or linked with it, is called a "work that uses the Library". Such a work, in isolation, is not a derivative work of the Library, and therefore falls outside the scope of this License.

 However, linking a "work that uses the Library" with the Library creates an executable that is a derivative of the Library (because it contains portions of the Library), rather than a "work that uses the library". The executable is therefore covered by this License. Section 6 states terms for distribution of such executables.

 When a "work that uses the Library" uses material from a header file that is part of the Library, the object code for the work may be a derivative work of the Library even though the source code is not. Whether this is true is especially significant if the work can be linked without the Library, or if the work is itself a library. The threshold for this to be true is not precisely defined by law.

 If such an object file uses only numerical parameters, data structure layouts and accessors, and small macros and small inline

functions (ten lines or less in length), then the use of the object

file is unrestricted, regardless of whether it is legally a derivative work. (Executables containing this object code plus portions of the Library will still fall under Section 6.)

 Otherwise, if the work is a derivative of the Library, you may distribute the object code for the work under the terms of Section 6. Any executables containing that work also fall under Section 6, whether or not they are linked directly with the Library itself.

 6. As an exception to the Sections above, you may also compile or link a "work that uses the Library" with the Library to produce a work containing portions of the Library, and distribute that work under terms of your choice, provided that the terms permit modification of the work for the customer's own use and reverse engineering for debugging such modifications.

 You must give prominent notice with each copy of the work that the Library is used in it and that the Library and its use are covered by this License. You must supply a copy of this License. If the work

during execution displays copyright notices, you must include the copyright notice for the Library among them, as well as a reference directing the user to the copy of this License. Also, you must do one of these things:

 a) Accompany the work with the complete corresponding machine-readable source code for the Library including whatever changes were used in the work (which must be distributed under Sections 1 and 2 above); and, if the work is an executable linked with the Library, with the complete machine-readable "work that uses the Library", as object code and/or source code, so that the user can modify the Library and then relink to produce a modified executable containing the modified Library. (It is understood that the user who changes the contents of definitions files in the Library will not necessarily be able to recompile the application to use the modified definitions.)

 b) Accompany the work with a written offer, valid for at least three years, to give the same user the materials specified in Subsection 6a, above, for a charge no more than the cost of performing this distribution.

 c) If distribution of the work is made by offering access to copy from a designated place, offer equivalent access to copy the above specified materials from the same place.

 d) Verify that the user has already received a copy of these materials or that you have already sent this user a copy.

 For an executable, the required form of the "work that uses the Library" must include any data and utility programs needed for reproducing the executable from it. However, as a special exception, the source code distributed need not include anything that is normally distributed (in either source or binary form) with the major components (compiler, kernel, and so on) of the operating system on which the executable runs, unless that component itself accompanies

the executable.

 It may happen that this requirement contradicts the license restrictions of other proprietary libraries that do not normally accompany the operating system. Such a contradiction means you cannot use both them and the Library together in an executable that you distribute.

 7. You may place library facilities that are a work based on the Library side-by-side in a single library together with other library facilities not covered by this License, and distribute such a combined library, provided that the separate distribution of the work based on the Library and of the other library facilities is otherwise permitted, and provided that you do these two things:

 a) Accompany the combined library with a copy of the same work based on the Library, uncombined with any other library facilities. This must be distributed under the terms of the Sections above.

 b) Give prominent notice with the combined library of the fact

 that part of it is a work based on the Library, and explaining where to find the accompanying uncombined form of the same work.

 8. You may not copy, modify, sublicense, link with, or distribute the Library except as expressly provided under this License. Any attempt otherwise to copy, modify, sublicense, link with, or distribute the Library is void, and will automatically terminate your rights under this License. However, parties who have received copies, or rights, from you under this License will not have their licenses terminated so long as such parties remain in full compliance.

 9. You are not required to accept this License, since you have not signed it. However, nothing else grants you permission to modify or distribute the Library or its derivative works. These actions are prohibited by law if you do not accept this License. Therefore, by modifying or distributing the Library (or any work based on the Library), you indicate your acceptance

of this License to do so, and

all its terms and conditions for copying, distributing or modifying the Library or works based on it.

 10. Each time you redistribute the Library (or any work based on the Library), the recipient automatically receives a license from the original licensor to copy, distribute, link with or modify the Library subject to these terms and conditions. You may not impose any further restrictions on the recipients' exercise of the rights granted herein. You are not responsible for enforcing compliance by third parties to this License.

 11. If, as a consequence of a court judgment or allegation of patent infringement or for any other reason (not limited to patent issues), conditions are imposed on you (whether by court order, agreement or otherwise) that contradict the conditions of this License, they do not excuse you from the conditions of this License. If you cannot distribute so as to satisfy simultaneously your obligations under this License and any other

 pertinent obligations, then as a consequence you may not distribute the Library at all. For example, if a patent license would not permit royalty-free redistribution of the Library by all those who receive copies directly or indirectly through you, then the only way you could satisfy both it and this License would be to refrain entirely from distribution of the Library.

If any portion of this section is held invalid or unenforceable under any particular circumstance, the balance of the section is intended to apply, and the section as a whole is intended to apply in other circumstances.

It is not the purpose of this section to induce you to infringe any patents or other property right claims or to contest validity of any such claims; this section has the sole purpose of protecting the integrity of the free software distribution system which is implemented by public license practices. Many people have made generous contributions to the wide range of software distributed through

 that system in reliance on consistent application of that system; it is up to the author/donor to decide if he or she is willing to distribute software through any other system and a licensee cannot impose that choice.

This section is intended to make thoroughly clear what is believed to be a consequence of the rest of this License.

 12. If the distribution and/or use of the Library is restricted in certain countries either by patents or by copyrighted interfaces, the original copyright holder who places the Library under this License may add

an explicit geographical distribution limitation excluding those countries, so that distribution is permitted only in or among countries not thus excluded. In such case, this License incorporates the limitation as if written in the body of this License.

 13. The Free Software Foundation may publish revised and/or new versions of the Library General Public License from time to time. Such new versions will be similar in spirit to the present version, but

may differ in detail to address new problems or concerns.

Each version is given a distinguishing version number. If the Library specifies a version number of this License which applies to it and "any later version", you have the option of following the terms and conditions either of that version or of any later version published by the Free Software Foundation. If the Library does not specify a license version number, you may choose any version ever published by the Free Software Foundation.

 14. If you wish to incorporate parts of the Library into other free programs whose distribution conditions are incompatible with these, write to the author to ask for permission. For software which is copyrighted by the Free Software Foundation, write to the Free Software Foundation; we sometimes make exceptions for this. Our decision will be guided by the two goals of preserving the free status of all derivatives of our free software and of promoting the sharing and reuse of software

generally.

#### NO WARRANTY

 15. BECAUSE THE LIBRARY IS LICENSED FREE OF CHARGE, THERE IS NO WARRANTY FOR THE LIBRARY, TO THE EXTENT PERMITTED BY APPLICABLE LAW. EXCEPT WHEN OTHERWISE STATED IN WRITING THE COPYRIGHT HOLDERS AND/OR OTHER PARTIES PROVIDE THE LIBRARY "AS IS" WITHOUT WARRANTY OF ANY KIND, EITHER EXPRESSED OR IMPLIED, INCLUDING, BUT NOT LIMITED TO, THE IMPLIED WARRANTIES OF MERCHANTABILITY AND FITNESS FOR A PARTICULAR PURPOSE. THE ENTIRE RISK AS TO THE QUALITY AND PERFORMANCE OF THE LIBRARY IS WITH YOU. SHOULD THE LIBRARY PROVE DEFECTIVE, YOU ASSUME THE COST OF ALL NECESSARY SERVICING, REPAIR OR CORRECTION.

 16. IN NO EVENT UNLESS REQUIRED BY APPLICABLE LAW OR AGREED TO IN WRITING WILL ANY COPYRIGHT HOLDER, OR ANY OTHER PARTY WHO MAY MODIFY AND/OR REDISTRIBUTE THE LIBRARY AS PERMITTED ABOVE, BE LIABLE TO YOU FOR DAMAGES, INCLUDING ANY GENERAL, SPECIAL, INCIDENTAL OR CONSEQUENTIAL DAMAGES ARISING OUT OF THE USE OR INABILITY TO USE THE LIBRARY

 (INCLUDING BUT NOT LIMITED TO LOSS OF DATA OR DATA BEING RENDERED INACCURATE OR LOSSES SUSTAINED BY YOU OR THIRD PARTIES OR A FAILURE OF THE LIBRARY TO OPERATE WITH ANY OTHER SOFTWARE), EVEN IF SUCH HOLDER OR OTHER PARTY HAS BEEN ADVISED OF THE POSSIBILITY OF SUCH **DAMAGES** 

#### END OF TERMS AND CONDITIONS

How to Apply These Terms to Your New Libraries

 If you develop a new library, and you want it to be of the greatest possible use to the public, we recommend making it free software that everyone can redistribute and change. You can do so by permitting redistribution under these terms (or, alternatively, under the terms of the ordinary General Public License).

 To apply these terms, attach the following notices to the library. It is safest to attach them to the start of each source file to most effectively convey the exclusion of warranty; and each file should have at least the "copyright" line and a pointer to where the full notice is found.

 <one line to give the library's name and a brief idea of what it does.> Copyright  $(C)$  <year > <name of author>

 This library is free software; you can redistribute it and/or modify it under the terms of the GNU Library General Public License as published by the Free Software Foundation; either version 2 of the License, or (at your option) any later version.

 This library is distributed in the hope that it will be useful, but WITHOUT ANY WARRANTY; without even the implied warranty of MERCHANTABILITY or FITNESS FOR A PARTICULAR PURPOSE. See the GNU Library General Public License for more details.

 You should have received a copy of the GNU Library General Public License along with this library; if not, write to the Free Software Foundation, Inc., 51 Franklin Street, Fifth Floor, Boston, MA 02110-1301 USA

Also add information on how to contact you by electronic and paper mail.

You should also get your employer (if you work as a programmer) or your school, if any, to sign a "copyright disclaimer" for the library, if necessary. Here is a sample; alter the names:

 Yoyodyne, Inc., hereby disclaims all copyright interest in the library `Frob' (a library for tweaking knobs) written by James Random Hacker.  <signature of Ty Coon>, 1 April 1990 Ty Coon, President of Vice

That's all there is to it! GNU LESSER GENERAL PUBLIC LICENSE Version 2.1, February 1999

Copyright (C) 1991, 1999 Free Software Foundation, Inc. 51 Franklin Street, Fifth Floor, Boston, MA 02110-1301 USA Everyone is permitted to copy and distribute verbatim copies of this license document, but changing it is not allowed.

[This is the first released version of the Lesser GPL. It also counts as the successor of the GNU Library Public License, version 2, hence the version number 2.1.]

#### Preamble

 The licenses for most software are designed to take away your freedom to share and change it. By contrast, the GNU General Public Licenses are intended to guarantee your freedom to share and change free software--to make sure the software is free for all its users.

 This license, the Lesser General Public License, applies to some specially designated software packages--typically libraries--of the Free Software Foundation and other authors who decide to use it. You can use it too, but we suggest you first think carefully about whether this license or the ordinary General Public License is the better

strategy to use in any particular case, based on the explanations below.

 When we speak of free software, we are referring to freedom of use, not price. Our General Public Licenses are designed to make sure that you have the freedom to distribute copies of free software (and charge for this service if you wish); that you receive source code or can get it if you want it; that you can change the software and use pieces of it in new free programs; and that you are informed that you can do these things.

 To protect your rights, we need to make restrictions that forbid distributors to deny you these rights or to ask you to surrender these rights. These restrictions translate to certain responsibilities for you if you distribute copies of the library or if you modify it.

 For example, if you distribute copies of the library, whether gratis or for a fee, you must give the recipients all the rights that we gave you. You must make sure that they, too, receive or can get the source code. If you link other code with the library, you must provide complete object files to the recipients, so that they can relink them with the library after making changes to the library and recompiling it. And you must show them these terms so they know their rights.

We protect your rights with a two-step method: (1) we copyright the library, and (2) we offer you this license, which gives you legal permission to copy, distribute and/or modify the library.

 To protect each distributor, we want to make it very clear that there is no warranty for the free library. Also, if the library is modified by someone else and passed on, the recipients should know that what they have is not the original version, so that the original author's reputation will not be affected by problems that might be introduced by others.

#### Finally, software

 patents pose a constant threat to the existence of any free program. We wish to make sure that a company cannot effectively restrict the users of a free program by obtaining a restrictive license from a patent holder. Therefore, we insist that any patent license obtained for a version of the library must be consistent with the full freedom of use specified in this license.

 Most GNU software, including some libraries, is covered by the ordinary GNU General Public License. This license, the GNU Lesser General Public License, applies to certain designated libraries, and is quite different from the ordinary General Public License. We use this license for certain libraries in order to permit linking those libraries into non-free programs.

 When a program is linked with a library, whether statically or using a shared library, the combination of the two is legally speaking a combined work, a derivative of the original library. The ordinary General Public License therefore permits such linking only if the

entire combination fits its criteria of freedom. The Lesser General Public License permits more lax criteria for linking other code with the library.

 We call this license the "Lesser" General Public License because it does Less to protect the user's freedom than the ordinary General Public License. It also provides other free software developers Less of an advantage over competing non-free programs. These disadvantages are the reason we use the ordinary General Public License for many libraries. However, the Lesser license provides advantages in certain special circumstances.

 For example, on rare occasions, there may be a special need to encourage the widest possible use of a certain library, so that it becomes a de-facto standard. To achieve this, non-free programs must be allowed to use the library. A more frequent case is that a free library does the same job as widely used non-free libraries. In this case, there is little to gain by limiting the free library to free software only, so we use the Lesser General Public License.

 In other cases, permission to use a particular library in non-free programs enables a greater number of people to use a large body of free software. For example, permission to use the GNU C Library in non-free programs enables many more people to use the whole GNU operating system, as well as its variant, the GNU/Linux operating system.

 Although the Lesser General Public License is Less protective of the users' freedom, it does ensure that the user of a program that is linked with the Library has the freedom and the wherewithal to run that program using a modified version of the Library.

 The precise terms and conditions for copying, distribution and modification follow. Pay close attention to the difference between a "work based on the library" and a "work that uses the library". The former contains code derived from the library, whereas the latter must be combined with the library in order to run.

# GNU LESSER GENERAL PUBLIC LICENSE TERMS AND CONDITIONS FOR COPYING, DISTRIBUTION AND MODIFICATION

 0. This License Agreement applies to any software library or other program which contains a notice placed by the copyright holder or other authorized party saying it may be distributed under the terms of this Lesser General Public License (also called "this License"). Each licensee is addressed as "you".

 A "library" means a collection of software functions and/or data prepared so as to be conveniently linked with application programs (which use some of those functions and data) to form executables.

 The "Library", below, refers to any such software library or work which has been distributed under these terms. A "work based on the Library" means either the Library or any derivative work under copyright law: that is to say, a work containing the Library or a portion of it, either verbatim or with modifications and/or translated straightforwardly into

 another language. (Hereinafter, translation is included without limitation in the term "modification".)

 "Source code" for a work means the preferred form of the work for making modifications to it. For a library, complete source code means all the source code for all modules it contains, plus any associated interface definition files, plus the scripts used to control compilation and installation of the library.

 Activities other than copying, distribution and modification are not covered by this License; they are outside its scope. The act of running a program using the Library is not restricted, and output from such a program is covered only if its contents constitute a work based on the Library (independent of the use of the Library in a tool for writing it). Whether that is true depends on what the Library does and what the program that uses the Library does.

 1. You may copy and distribute verbatim copies of the Library's complete source code as you receive it, in any medium, provided that

you conspicuously and appropriately publish on each copy an appropriate copyright notice and disclaimer of warranty; keep intact all the notices that refer to this License and to the absence of any warranty; and distribute a copy of this License along with the Library.

 You may charge a fee for the physical act of transferring a copy, and you may at your option offer warranty protection in exchange for a fee.

 2. You may modify your copy or copies of the Library or any portion of it, thus forming a work based on the Library, and copy and distribute such modifications or work under the terms of Section 1 above, provided that you also meet all of these conditions:

a) The modified work must itself be a software library.

 b) You must cause the files modified to carry prominent notices stating that you changed the files and the date of any change.

 c) You must cause the whole of the work to be licensed at no charge to all third parties under the terms of this License.

 d) If a facility in the modified Library refers to a function or a table of data to be supplied by an application program that uses the facility, other than as an argument passed when the facility is invoked, then you must make a good faith effort to ensure that,  in the event an application does not supply such function or table, the facility still operates, and performs whatever part of its purpose remains meaningful.

 (For example, a function in a library to compute square roots has a purpose that is entirely well-defined independent of the application. Therefore, Subsection 2d requires that any application-supplied function or table used by this function must be optional: if the application does not supply it, the square root function must still compute square roots.)

These requirements apply to the modified work as a whole. If identifiable sections of that work are not derived from the Library, and can be

 reasonably considered independent and separate works in themselves, then this License, and its terms, do not apply to those sections when you distribute them as separate works. But when you distribute the same sections as part of a whole which is a work based on the Library, the distribution of the whole must be on the terms of this License, whose permissions for other licensees extend to the entire whole, and thus to each and every part regardless of who wrote it.

Thus, it is not the intent of this section to claim rights or contest your rights to work written entirely by you; rather, the intent is to exercise the right to control the distribution of derivative or collective works based on the Library.

In addition, mere aggregation of another work not based on the Library with the Library (or with a work based on the Library) on a volume of a storage or distribution medium does not bring the other work under the scope of this License.

# 3. You may opt to apply the terms of the ordinary GNU General Public

License instead of this License to a given copy of the Library. To do this, you must alter all the notices that refer to this License, so that they refer to the ordinary GNU General Public License, version 2, instead of to this License. (If a newer version than version 2 of the ordinary GNU General Public License has appeared, then you can specify that version instead if you wish.) Do not make any other change in these notices.

 Once this change is made in a given copy, it is irreversible for that copy, so the ordinary GNU General Public License applies to all subsequent copies and derivative works made from that copy.

This option is useful when you wish to copy part of the code of

the Library into a program that is not a library.

 4. You may copy and distribute the Library (or a portion or derivative of it, under Section 2) in object code or executable form under the terms of Sections 1 and 2 above provided that you accompany it with the complete corresponding machine-readable source code, which must be distributed under the terms of Sections 1 and 2 above on a medium customarily used for software interchange.

 If distribution of object code is made by offering access to copy from a designated place, then offering equivalent access to copy the source code from the same place satisfies the requirement to distribute the source code, even though third parties are not compelled to copy the source along with the object code.

 5. A program that contains no derivative of any portion of the Library, but is designed to work with the Library by being compiled or linked with it, is called a "work that uses the Library". Such a work, in isolation, is not a derivative work of the Library, and therefore falls outside the scope of this License.

 However, linking a "work that uses the Library" with the Library creates an executable that is a derivative of the Library (because it contains portions of the Library), rather than a "work that uses the

library". The executable is therefore covered by this License. Section 6 states terms for distribution of such executables.

 When a "work that uses the Library" uses material from a header file that is part of the Library, the object code for the work may be a derivative work of the Library even though the source code is not. Whether this is true is especially significant if the work can be linked without the Library, or if the work is itself a library. The threshold for this to be true is not precisely defined by law.

 If such an object file uses only numerical parameters, data structure layouts and accessors, and small macros and small inline functions (ten lines or less in length), then the use of the object file is unrestricted, regardless of whether it is legally a derivative work. (Executables containing this object code plus portions of the Library will still fall under Section 6.)

 Otherwise, if the work is a derivative of the Library, you may distribute the

 object code for the work under the terms of Section 6. Any executables containing that work also fall under Section 6, whether or not they are linked directly with the Library itself.

 6. As an exception to the Sections above, you may also combine or link a "work that uses the Library" with the Library to produce a work containing portions of the Library, and distribute that work under terms of your choice, provided that the terms permit modification of the work for the customer's own use and reverse engineering for debugging such modifications.

 You must give prominent notice with each copy of the work that the Library is used in it and that the Library and its use are covered by this License. You must supply a copy of this License. If the work during execution displays copyright notices, you must include the copyright notice for the Library among them, as well as a reference directing the user to the copy of this License. Also, you must do one of these things:

#### a) Accompany

the work with the complete corresponding

 machine-readable source code for the Library including whatever changes were used in the work (which must be distributed under Sections 1 and 2 above); and, if the work is an executable linked with the Library, with the complete machine-readable "work that uses the Library", as object code and/or source code, so that the user can modify the Library and then relink to produce a modified executable containing the modified Library. (It is understood that the user who changes the contents of definitions files in the Library will not necessarily be able to recompile the application to use the modified definitions.)

 b) Use a suitable shared library mechanism for linking with the Library. A suitable mechanism is one that (1) uses at run time a copy of the library already present on the user's computer system, rather than copying library functions into the executable, and (2) will operate

 properly with a modified version of the library, if the user installs one, as long as the modified version is interface-compatible with the version that the work was made with.

 c) Accompany the work with a written offer, valid for at least three years, to give the same user the materials specified in Subsection 6a, above, for a charge no more than the cost of performing this distribution.

 d) If distribution of the work is made by offering access to copy from a designated place, offer equivalent access to copy the above specified materials from the same place.

e) Verify that the user has already received a copy of these

materials or that you have already sent this user a copy.

 For an executable, the required form of the "work that uses the Library" must include any data and utility programs needed for reproducing the executable from it. However, as a special exception, the materials to be distributed need not include anything that is normally

 distributed (in either source or binary form) with the major components (compiler, kernel, and so on) of the operating system on which the executable runs, unless that component itself accompanies the executable.

 It may happen that this requirement contradicts the license restrictions of other proprietary libraries that do not normally accompany the operating system. Such a contradiction means you cannot use both them and the Library together in an executable that you distribute.

 7. You may place library facilities that are a work based on the Library side-by-side in a single library together with other library facilities not covered by this License, and distribute such a combined library, provided that the separate distribution of the work based on the Library and of the other library facilities is otherwise permitted, and provided that you do these two things:

 a) Accompany the combined library with a copy of the same work based on the Library, uncombined with any other library facilities. This must be distributed under the terms of the

Sections above.

 b) Give prominent notice with the combined library of the fact that part of it is a work based on the Library, and explaining where to find the accompanying uncombined form of the same work.

 8. You may not copy, modify, sublicense, link with, or distribute the Library except as expressly provided under this License. Any attempt otherwise to copy, modify, sublicense, link with, or distribute the Library is void, and will automatically terminate your rights under this License. However, parties who have received copies, or rights, from you under this License will not have their licenses terminated so long as such parties remain in full compliance.

 9. You are not required to accept this License, since you have not signed it. However, nothing else grants you permission to modify or distribute the Library or its derivative works. These actions are prohibited by law if

 you do not accept this License. Therefore, by modifying or distributing the Library (or any work based on the Library), you indicate your acceptance of this License to do so, and all its terms and conditions for copying, distributing or modifying the Library or works based on it.

 10. Each time you redistribute the Library (or any work based on the Library), the recipient automatically receives a license from the original licensor to copy, distribute, link with or modify the Library subject to these terms and conditions. You may not impose any further restrictions on the recipients' exercise of the rights granted herein. You are not responsible for enforcing compliance by third parties with this License.

 11. If, as a consequence of a court judgment or allegation of patent infringement or for any other reason (not limited to patent issues), conditions are imposed on you (whether by court order, agreement or otherwise) that contradict the conditions of this License, they do not excuse

 you from the conditions of this License. If you cannot distribute so as to satisfy simultaneously your obligations under this License and any other pertinent obligations, then as a consequence you may not distribute the Library at all. For example, if a patent license would not permit royalty-free redistribution of the Library by all those who receive copies directly or indirectly through you, then the only way you could satisfy both it and this License would be to refrain entirely from distribution of the Library.

If any portion of this section is held invalid or unenforceable under any particular circumstance, the balance of the section is intended to apply, and the section as a whole is intended to apply in other circumstances.

It is not the purpose of this section to induce you to infringe any patents or other property right claims or to contest validity of any such claims; this section has the sole purpose of protecting the integrity of the free software distribution system which is

implemented by public license practices. Many people have made generous contributions to the wide range of software distributed through that system in reliance on consistent application of that system; it is up to the author/donor to decide if he or she is willing to distribute software through any other system and a licensee cannot impose that choice.

This section is intended to make thoroughly clear what is believed to be a consequence of the rest of this License.

12. If the distribution and/or use of the Library is restricted in

certain countries either by patents or by copyrighted interfaces, the original copyright holder who places the Library under this License may add an explicit geographical distribution limitation excluding those countries, so that distribution is permitted only in or among countries not thus excluded. In such case, this License incorporates the limitation as if written in the body of this License.

 13. The Free Software Foundation may publish revised and/or new

versions of the Lesser General Public License from time to time. Such new versions will be similar in spirit to the present version, but may differ in detail to address new problems or concerns.

Each version is given a distinguishing version number. If the Library specifies a version number of this License which applies to it and "any later version", you have the option of following the terms and conditions either of that version or of any later version published by the Free Software Foundation. If the Library does not specify a license version number, you may choose any version ever published by the Free Software Foundation.

 14. If you wish to incorporate parts of the Library into other free programs whose distribution conditions are incompatible with these, write to the author to ask for permission. For software which is copyrighted by the Free Software Foundation, write to the Free Software Foundation; we sometimes make exceptions for this. Our decision

 will be guided by the two goals of preserving the free status of all derivatives of our free software and of promoting the sharing and reuse of software generally.

## NO WARRANTY

 15. BECAUSE THE LIBRARY IS LICENSED FREE OF CHARGE, THERE IS NO WARRANTY FOR THE LIBRARY, TO THE EXTENT PERMITTED BY APPLICABLE LAW. EXCEPT WHEN OTHERWISE STATED IN WRITING THE COPYRIGHT HOLDERS AND/OR OTHER PARTIES PROVIDE THE LIBRARY "AS IS" WITHOUT WARRANTY OF ANY KIND, EITHER EXPRESSED OR IMPLIED, INCLUDING, BUT NOT LIMITED TO, THE IMPLIED WARRANTIES OF MERCHANTABILITY AND FITNESS FOR A PARTICULAR PURPOSE. THE ENTIRE RISK AS TO THE QUALITY AND PERFORMANCE OF THE LIBRARY IS WITH YOU. SHOULD THE LIBRARY PROVE DEFECTIVE, YOU ASSUME THE COST OF ALL NECESSARY SERVICING, REPAIR OR CORRECTION.

 16. IN NO EVENT UNLESS REQUIRED BY APPLICABLE LAW OR AGREED TO IN WRITING WILL ANY COPYRIGHT HOLDER, OR ANY OTHER PARTY WHO MAY MODIFY AND/OR REDISTRIBUTE THE LIBRARY AS PERMITTED ABOVE, BE LIABLE TO YOU FOR DAMAGES, INCLUDING ANY GENERAL, SPECIAL, INCIDENTAL OR

CONSEQUENTIAL DAMAGES ARISING OUT OF THE USE OR INABILITY TO USE THE LIBRARY (INCLUDING BUT NOT LIMITED TO LOSS OF DATA OR DATA BEING RENDERED INACCURATE OR LOSSES SUSTAINED BY YOU OR THIRD PARTIES OR A FAILURE OF THE LIBRARY TO OPERATE WITH ANY OTHER SOFTWARE), EVEN IF SUCH HOLDER OR OTHER PARTY HAS BEEN ADVISED OF THE POSSIBILITY OF SUCH DAMAGES.

#### END OF TERMS AND CONDITIONS

How to Apply These Terms to Your New Libraries

 If you develop a new library, and you want it to be of the greatest possible use to the public, we recommend making it free software that everyone can redistribute and change. You can do so by permitting redistribution under these terms (or, alternatively, under the terms of the ordinary General Public License).

 To apply these terms, attach the following notices to the library. It is safest to attach them to the start of each source file to most effectively convey

 the exclusion of warranty; and each file should have at least the "copyright" line and a pointer to where the full notice is found.

 <one line to give the library's name and a brief idea of what it does.> Copyright  $(C)$  <year > <name of author>

 This library is free software; you can redistribute it and/or modify it under the terms of the GNU Lesser General Public License as published by the Free Software Foundation; either version 2.1 of the License, or (at your option) any later version.

 This library is distributed in the hope that it will be useful, but WITHOUT ANY WARRANTY; without even the implied warranty of MERCHANTABILITY or FITNESS FOR A PARTICULAR PURPOSE. See the GNU Lesser General Public License for more details.

 You should have received a copy of the GNU Lesser General Public License along with this library; if not, write to the Free Software Foundation, Inc., 51 Franklin Street, Fifth Floor, Boston, MA 02110-1301 **USA** 

Also add information on how to contact you by electronic and paper mail.

You should also get your employer (if you work as a programmer) or your school, if any, to sign a "copyright disclaimer" for the library, if necessary. Here is a sample; alter the names:

Yoyodyne, Inc., hereby disclaims all copyright interest in the

library `Frob' (a library for tweaking knobs) written by James Random Hacker.

 <signature of Ty Coon>, 1 April 1990 Ty Coon, President of Vice

That's all there is to it! GNU GENERAL PUBLIC LICENSE Version 2, June 1991

Copyright (C) 1989, 1991 Free Software Foundation, Inc., 51 Franklin Street, Fifth Floor, Boston, MA 02110-1301 USA Everyone is permitted to copy and distribute verbatim copies of this license document, but changing it is not allowed.

#### Preamble

 The licenses for most software are designed to take away your freedom to share and change it. By contrast, the GNU General Public License is intended to guarantee your freedom to share and change free software--to make sure the software is free for all its users. This General Public License applies to most of the Free Software Foundation's software and to any other program whose authors commit to using it. (Some other Free Software Foundation software is covered by the GNU Lesser General Public License instead.) You can apply it to your programs, too.

 When we speak of free software, we are referring to freedom, not price.

 Our General Public Licenses are designed to make sure that you have the freedom to distribute copies of free software (and charge for this service if you wish), that you receive source code or can get it if you want it, that you can change the software or use pieces of it in new free programs; and that you know you can do these things.

 To protect your rights, we need to make restrictions that forbid anyone to deny you these rights or to ask you to surrender the rights. These restrictions translate to certain responsibilities for you if you distribute copies of the software, or if you modify it.

 For example, if you distribute copies of such a program, whether gratis or for a fee, you must give the recipients all the rights that you have. You must make sure that they, too, receive or can get the source code. And you must show them these terms so they know their rights.

We protect your rights with two steps: (1) copyright the software, and (2) offer you this license which

 gives you legal permission to copy, distribute and/or modify the software.

 Also, for each author's protection and ours, we want to make certain that everyone understands that there is no warranty for this free software. If the software is modified by someone else and passed on, we want its recipients to know that what they have is not the original, so that any problems introduced by others will not reflect on the original authors' reputations.

 Finally, any free program is threatened constantly by software patents. We wish to avoid the danger that redistributors of a free program will individually obtain patent licenses, in effect making the program proprietary. To prevent this, we have made it clear that any patent must be licensed for everyone's free use or not licensed at all.

 The precise terms and conditions for copying, distribution and modification follow.

## GNU GENERAL PUBLIC LICENSE TERMS AND CONDITIONS FOR COPYING, DISTRIBUTION AND MODIFICATION

 0. This License applies to any program or other work which contains a notice placed by the copyright holder saying it may be distributed under the terms of this General Public License. The "Program", below, refers to any such program or work, and a "work based on the Program" means either the Program or any derivative work under copyright law: that is to say, a work containing the Program or a portion of it, either verbatim or with modifications and/or translated into another language. (Hereinafter, translation is included without limitation in the term "modification".) Each licensee is addressed as "you".

Activities other than copying, distribution and modification are not covered by this License; they are outside its scope. The act of running the Program is not restricted, and the output from the Program is covered only if its contents constitute a work based on the Program (independent of having been made by running the Program). Whether that is true depends on what the Program does.

 1. You may copy and distribute verbatim copies of the Program's source code as you receive it, in any medium, provided that you conspicuously and appropriately publish on each copy an appropriate copyright notice and disclaimer of warranty; keep intact all the notices that refer to this License and to the absence of any warranty; and give any other recipients of the Program a copy of this License along with the Program.

You may charge a fee for the physical act of transferring a copy, and you may at your option offer warranty protection in exchange for a fee.

 2. You may modify your copy or copies of the Program or any portion of it, thus forming a work based on the Program, and copy and distribute such modifications or work under the terms of Section 1 above, provided that you also meet all of these conditions:

 a) You must cause the modified files to carry prominent notices stating that you changed the files and the date of any change.

b) You must cause

 any work that you distribute or publish, that in whole or in part contains or is derived from the Program or any part thereof, to be licensed as a whole at no charge to all third parties under the terms of this License.

 c) If the modified program normally reads commands interactively when run, you must cause it, when started running for such interactive use in the most ordinary way, to print or display an announcement including an appropriate copyright notice and a notice that there is no warranty (or else, saying that you provide a warranty) and that users may redistribute the program under these conditions, and telling the user how to view a copy of this License. (Exception: if the Program itself is interactive but does not normally print such an announcement, your work based on the Program is not required to print an announcement.)

These requirements apply to the modified work as a whole. If identifiable sections of that work

are not derived from the Program,

and can be reasonably considered independent and separate works in themselves, then this License, and its terms, do not apply to those sections when you distribute them as separate works. But when you distribute the same sections as part of a whole which is a work based on the Program, the distribution of the whole must be on the terms of this License, whose permissions for other licensees extend to the entire whole, and thus to each and every part regardless of who wrote it.

Thus, it is not the intent of this section to claim rights or contest your rights to work written entirely by you; rather, the intent is to exercise the right to control the distribution of derivative or collective works based on the Program.

In addition, mere aggregation of another work not based on the Program with the Program (or with a work based on the Program) on a volume of a storage or distribution medium does not bring the other work under the scope of this License.

 3. You may copy and distribute the Program (or a work based on it, under Section 2) in object code or executable form under the terms of Sections 1 and 2 above provided that you also do one of the following:

 a) Accompany it with the complete corresponding machine-readable source code, which must be distributed under the terms of Sections 1 and 2 above on a medium customarily used for software interchange; or,

 b) Accompany it with a written offer, valid for at least three years, to give any third party, for a charge no more than your cost of physically performing source distribution, a complete machine-readable copy of the corresponding source code, to be distributed under the terms of Sections 1 and 2 above on a medium customarily used for software interchange; or,

 c) Accompany it with the information you received as to the offer to distribute corresponding source code. (This alternative is allowed only for noncommercial distribution and only if you

 received the program in object code or executable form with such an offer, in accord with Subsection b above.)

The source code for a work means the preferred form of the work for making modifications to it. For an executable work, complete source code means all the source code for all modules it contains, plus any associated interface definition files, plus the scripts used to control compilation and installation of the executable. However, as a special exception, the source code distributed need not include anything that is normally distributed (in either source or binary form) with the major components (compiler, kernel, and so on) of the operating system on which the executable runs, unless that component itself accompanies the executable.

If distribution of executable or object code is made by offering access to copy from a designated place, then offering equivalent access to copy the source code from the same place counts as distribution of the source code, even though third parties are not compelled to copy the source along with the object code.

 4. You may not copy, modify, sublicense, or distribute the Program except as expressly provided under this License. Any attempt otherwise to copy, modify, sublicense or distribute the Program is void, and will automatically terminate your rights under this License. However, parties who have received copies, or rights, from you under this License will not have their licenses terminated so long as such parties remain in full compliance.

 5. You are not required to accept this License, since you have not signed it. However, nothing else grants you permission to modify or distribute the Program or its derivative works. These actions are prohibited by law if you do not accept this License. Therefore, by modifying or distributing the Program (or any work based on the Program), you indicate your acceptance of this License to do so, and all its terms and conditions for copying, distributing or modifying

the Program or works based on it.

 6. Each time you redistribute the Program (or any work based on the Program), the recipient automatically receives a license from the original licensor to copy, distribute or modify the Program subject to these terms and conditions. You may not impose any further restrictions on the recipients' exercise of the rights granted herein. You are not responsible for enforcing compliance by third parties to this License.

 7. If, as a consequence of a court judgment or allegation of patent infringement or for any other reason (not limited to patent issues), conditions are imposed on you (whether by court order, agreement or otherwise) that contradict the conditions of this License, they do not excuse you from the conditions of this License. If you cannot distribute so as to satisfy simultaneously your obligations under this License and any other pertinent obligations, then as a consequence you may not distribute the Program at all. For example, if a patent

license would not permit royalty-free redistribution of the Program by all those who receive copies directly or indirectly through you, then the only way you could satisfy both it and this License would be to refrain entirely from distribution of the Program.

If any portion of this section is held invalid or unenforceable under any particular circumstance, the balance of the section is intended to apply and the section as a whole is intended to apply in other circumstances.

It is not the purpose of this section to induce you to infringe any patents or other property right claims or to contest validity of any such claims; this section has the sole purpose of protecting the integrity of the free software distribution system, which is implemented by public license practices. Many people have made generous contributions to the wide range of software distributed through that system in reliance on consistent application of that system; it is up to the author/donor to decide if he or she is willing to distribute software through any other system and a licensee cannot impose that choice.

This section is intended to make thoroughly clear what is believed to be a consequence of the rest of this License.

 8. If the distribution and/or use of the Program is restricted in certain countries either by patents or by copyrighted interfaces, the original copyright holder who places the Program under this License may add an explicit geographical distribution limitation excluding those countries, so that distribution is permitted only in or among countries not thus excluded. In such case, this License incorporates the limitation as if written in the body of this License.

 9. The Free Software Foundation may publish revised and/or new versions of the General Public License from time to time. Such new versions will be similar in spirit to the present version, but may differ in detail to address new problems or concerns.

Each version is given a distinguishing

version number. If the Program

specifies a version number of this License which applies to it and "any later version", you have the option of following the terms and conditions either of that version or of any later version published by the Free Software Foundation. If the Program does not specify a version number of this License, you may choose any version ever published by the Free Software Foundation.

 10. If you wish to incorporate parts of the Program into other free programs whose distribution conditions are different, write to the author to ask for permission. For software which is copyrighted by the Free Software Foundation, write to the Free Software Foundation; we sometimes make exceptions for this. Our decision will be guided by the two goals of preserving the free status of all derivatives of our free software and of promoting the sharing and reuse of software generally.

#### NO WARRANTY

# 11. BECAUSE THE PROGRAM IS LICENSED FREE OF CHARGE,

#### THERE IS NO WARRANTY

FOR THE PROGRAM, TO THE EXTENT PERMITTED BY APPLICABLE LAW. EXCEPT WHEN OTHERWISE STATED IN WRITING THE COPYRIGHT HOLDERS AND/OR OTHER PARTIES PROVIDE THE PROGRAM "AS IS" WITHOUT WARRANTY OF ANY KIND, EITHER EXPRESSED OR IMPLIED, INCLUDING, BUT NOT LIMITED TO, THE IMPLIED WARRANTIES OF MERCHANTABILITY AND FITNESS FOR A PARTICULAR PURPOSE. THE ENTIRE RISK AS TO THE QUALITY AND PERFORMANCE OF THE PROGRAM IS WITH YOU. SHOULD THE PROGRAM PROVE DEFECTIVE, YOU ASSUME THE COST OF ALL NECESSARY SERVICING, REPAIR OR CORRECTION.

 12. IN NO EVENT UNLESS REQUIRED BY APPLICABLE LAW OR AGREED TO IN WRITING WILL ANY COPYRIGHT HOLDER, OR ANY OTHER PARTY WHO MAY MODIFY AND/OR REDISTRIBUTE THE PROGRAM AS PERMITTED ABOVE, BE LIABLE TO YOU FOR DAMAGES, INCLUDING ANY GENERAL, SPECIAL, INCIDENTAL OR CONSEQUENTIAL DAMAGES ARISING OUT OF THE USE OR INABILITY TO USE THE PROGRAM (INCLUDING BUT NOT LIMITED TO LOSS OF DATA OR DATA BEING RENDERED INACCURATE OR LOSSES SUSTAINED BY YOU OR

 THIRD PARTIES OR A FAILURE OF THE PROGRAM TO OPERATE WITH ANY OTHER PROGRAMS), EVEN IF SUCH HOLDER OR OTHER PARTY HAS BEEN ADVISED OF THE POSSIBILITY OF SUCH DAMAGES.

## END OF TERMS AND CONDITIONS

How to Apply These Terms to Your New Programs

 If you develop a new program, and you want it to be of the greatest possible use to the public, the best way to achieve this is to make it free software which everyone can redistribute and change under these terms.

 To do so, attach the following notices to the program. It is safest to attach them to the start of each source file to most effectively convey the exclusion of warranty; and each file should have at least the "copyright" line and a pointer to where the full notice is found.

 <one line to give the program's name and a brief idea of what it does.> Copyright  $(C)$  <year > <name of author>

 This program is free software; you can redistribute it and/or modify it under the terms of the GNU General Public License as published by the Free Software Foundation; either version 2 of the License, or (at your option) any later version.

 This program is distributed in the hope that it will be useful, but WITHOUT ANY WARRANTY; without even the implied warranty of MERCHANTABILITY or FITNESS FOR A PARTICULAR PURPOSE. See the GNU General Public License for more details.

 You should have received a copy of the GNU General Public License along with this program; if not, write to the Free Software Foundation, Inc., 51 Franklin Street, Fifth Floor, Boston, MA 02110-1301 USA.

Also add information on how to contact you by electronic and paper mail.

If the program is interactive, make it output a short notice like this when it starts in an interactive mode:

Gnomovision version 69, Copyright (C) year name of author

 Gnomovision comes with ABSOLUTELY NO WARRANTY; for details type `show w'. This is free software, and you are welcome to redistribute

it

under certain conditions; type `show c' for details.

The hypothetical commands `show w' and `show c' should show the appropriate parts of the General Public License. Of course, the commands you use may be called something other than `show w' and `show c'; they could even be mouse-clicks or menu items--whatever suits your program.

You should also get your employer (if you work as a programmer) or your school, if any, to sign a "copyright disclaimer" for the program, if necessary. Here is a sample; alter the names:

 Yoyodyne, Inc., hereby disclaims all copyright interest in the program `Gnomovision' (which makes passes at compilers) written by James Hacker.

 <signature of Ty Coon>, 1 April 1989 Ty Coon, President of Vice

This General Public License does not permit incorporating your program into proprietary programs. If your program is a subroutine library, you may consider it more useful to permit linking proprietary applications with the library. If this is what you want to do, use the GNU Lesser General Public License instead of this License. This is the Debian #OSNAME# prepackaged version of the Debian Base System Miscellaneous files. These files were written by Ian Murdock <imurdock@debian.org> and Bruce Perens <bruce@pixar.com>.

This package was first put together by Bruce Perens <Bruce@Pixar.com>, from his own sources.

The GNU Public Licenses in /usr/share/common-licenses were taken from ftp.gnu.org and are copyrighted by the Free Software Foundation, Inc.

The Artistic License in /usr/share/common-licenses is the one coming from Perl and its SPDX name is "Artistic License 1.0 (Perl)".

Copyright (C) 1995-2011 Software in the Public Interest.

This program is free software; you can redistribute it and/or modify it under the terms of the GNU General Public License as published by the Free Software Foundation; either version 2 of the License, or (at your option) any later version.

This program is distributed in the hope that it will be useful,

but WITHOUT ANY WARRANTY; without even the implied warranty of MERCHANTABILITY or FITNESS FOR A PARTICULAR PURPOSE. See the GNU General Public License for more details.

On Debian #OSNAME# systems, the complete text of the GNU General Public License can be found in `/usr/share/common-licenses/GPL'.

The programs included with the Ubuntu system are free software; the exact distribution terms for each program are described in the individual files in /usr/share/doc/\*/copyright.

Ubuntu comes with ABSOLUTELY NO WARRANTY, to the extent permitted by applicable law.

> GNU GENERAL PUBLIC LICENSE Version 1, February 1989

Copyright (C) 1989 Free Software Foundation, Inc. 51 Franklin St, Fifth Floor, Boston, MA 02110-1301 USA

Everyone is permitted to copy and distribute verbatim copies of this license document, but changing it is not allowed.

#### Preamble

 The license agreements of most software companies try to keep users at the mercy of those companies. By contrast, our General Public License is intended to guarantee your freedom to share and change free software--to make sure the software is free for all its users. The General Public License applies to the Free Software Foundation's software and to any other program whose authors commit to using it. You can use it for your programs, too.

 When we speak of free software, we are referring to freedom, not price. Specifically, the General Public License is designed to make sure that you have the freedom to give away or sell copies of free software, that you receive source code or can get it if you want it, that you can change the software or use pieces of it in new free programs; and that you know you can do these things.

 To protect your rights, we need to make restrictions that forbid anyone to deny you these rights or to ask you to surrender the rights. These restrictions translate to certain responsibilities for you if you distribute copies of the software, or if you modify it.

For example, if you distribute copies of a such a program, whether

gratis or for a fee, you must give the recipients all the rights that you have. You must make sure that they, too, receive or can get the source code. And you must tell them their rights.

We protect your rights with two steps: (1) copyright the software, and (2) offer you this license which gives you legal permission to copy, distribute and/or modify the software.

 Also, for each author's protection and ours, we want to make certain that

 everyone understands that there is no warranty for this free software. If the software is modified by someone else and passed on, we want its recipients to know that what they have is not the original, so that any problems introduced by others will not reflect on the original authors' reputations.

 The precise terms and conditions for copying, distribution and modification follow.

## GNU GENERAL PUBLIC LICENSE TERMS AND CONDITIONS FOR COPYING, DISTRIBUTION AND MODIFICATION

 0. This License Agreement applies to any program or other work which contains a notice placed by the copyright holder saying it may be distributed under the terms of this General Public License. The "Program", below, refers to any such program or work, and a "work based on the Program" means either the Program or any work containing the Program or a portion of it, either verbatim or with modifications. Each licensee is addressed as "you".

### 1. You may copy and distribute verbatim

copies of the Program's source

code as you receive it, in any medium, provided that you conspicuously and appropriately publish on each copy an appropriate copyright notice and disclaimer of warranty; keep intact all the notices that refer to this General Public License and to the absence of any warranty; and give any other recipients of the Program a copy of this General Public License along with the Program. You may charge a fee for the physical act of transferring a copy.

 2. You may modify your copy or copies of the Program or any portion of it, and copy and distribute such modifications under the terms of Paragraph 1 above, provided that you also do the following:

 a) cause the modified files to carry prominent notices stating that you changed the files and the date of any change; and

b) cause the whole of any work that you distribute or publish, that

 in whole or in part contains the Program or any part thereof, either with or without modifications, to be licensed at no charge to all

 third parties under the terms of this General Public License (except that you may choose to grant warranty protection to some or all third parties, at your option).

 c) If the modified program normally reads commands interactively when run, you must cause it, when started running for such interactive use in the simplest and most usual way, to print or display an announcement including an appropriate copyright notice and a notice that there is no warranty (or else, saying that you provide a warranty) and that users may redistribute the program under these conditions, and telling the user how to view a copy of this General Public License.

 d) You may charge a fee for the physical act of transferring a copy, and you may at your option offer warranty protection in exchange for a fee.

Mere aggregation of another independent work with the Program (or its derivative) on a volume of a storage or distribution medium does not bring the other work under the scope of these terms.

 3. You may copy and distribute the Program (or a portion or derivative of it, under Paragraph 2) in object code or executable form under the terms of Paragraphs 1 and 2 above provided that you also do one of the following:

 a) accompany it with the complete corresponding machine-readable source code, which must be distributed under the terms of Paragraphs 1 and 2 above; or,

 b) accompany it with a written offer, valid for at least three years, to give any third party free (except for a nominal charge for the cost of distribution) a complete machine-readable copy of the corresponding source code, to be distributed under the terms of Paragraphs 1 and 2 above; or,

 c) accompany it with the information you received as to where the corresponding source code may be obtained. (This alternative is allowed only for noncommercial distribution and only if you received the program

in object code or executable form alone.)

Source code for a work means the preferred form of the work for making modifications to it. For an executable file, complete source code means all the source code for all modules it contains; but, as a special

exception, it need not include source code for modules which are standard libraries that accompany the operating system on which the executable file runs, or for standard header files or definitions files that accompany that operating system.

 4. You may not copy, modify, sublicense, distribute or transfer the Program except as expressly provided under this General Public License. Any attempt otherwise to copy, modify, sublicense, distribute or transfer the Program is void, and will automatically terminate your rights to use the Program under this License. However, parties who have received copies, or rights to use copies, from you under this General Public License will not have their licenses terminated so long as such parties remain

in full compliance.

 5. By copying, distributing or modifying the Program (or any work based on the Program) you indicate your acceptance of this license to do so, and all its terms and conditions.

 6. Each time you redistribute the Program (or any work based on the Program), the recipient automatically receives a license from the original licensor to copy, distribute or modify the Program subject to these terms and conditions. You may not impose any further restrictions on the recipients' exercise of the rights granted herein.

 7. The Free Software Foundation may publish revised and/or new versions of the General Public License from time to time. Such new versions will be similar in spirit to the present version, but may differ in detail to address new problems or concerns.

Each version is given a distinguishing version number. If the Program specifies a version number of the license which applies to it and "any later version", you have the option of following the terms and conditions

either of that version or of any later version published by the Free Software Foundation. If the Program does not specify a version number of the license, you may choose any version ever published by the Free Software Foundation.

 8. If you wish to incorporate parts of the Program into other free programs whose distribution conditions are different, write to the author to ask for permission. For software which is copyrighted by the Free Software Foundation, write to the Free Software Foundation; we sometimes make exceptions for this. Our decision will be guided by the two goals of preserving the free status of all derivatives of our free software and of promoting the sharing and reuse of software generally.

#### NO WARRANTY

 9. BECAUSE THE PROGRAM IS LICENSED FREE OF CHARGE, THERE IS NO WARRANTY FOR THE PROGRAM, TO THE EXTENT PERMITTED BY APPLICABLE LAW. EXCEPT WHEN OTHERWISE STATED IN WRITING THE COPYRIGHT HOLDERS AND/OR OTHER PARTIES PROVIDE

 THE PROGRAM "AS IS" WITHOUT WARRANTY OF ANY KIND, EITHER EXPRESSED OR IMPLIED, INCLUDING, BUT NOT LIMITED TO, THE IMPLIED WARRANTIES OF MERCHANTABILITY AND FITNESS FOR A PARTICULAR PURPOSE. THE ENTIRE RISK AS TO THE QUALITY AND PERFORMANCE OF THE PROGRAM IS WITH YOU. SHOULD THE PROGRAM PROVE DEFECTIVE, YOU ASSUME THE COST OF ALL NECESSARY SERVICING, REPAIR OR CORRECTION.

 10. IN NO EVENT UNLESS REQUIRED BY APPLICABLE LAW OR AGREED TO IN WRITING WILL ANY COPYRIGHT HOLDER, OR ANY OTHER PARTY WHO MAY MODIFY AND/OR REDISTRIBUTE THE PROGRAM AS PERMITTED ABOVE, BE LIABLE TO YOU FOR DAMAGES, INCLUDING ANY GENERAL, SPECIAL, INCIDENTAL OR CONSEQUENTIAL DAMAGES ARISING OUT OF THE USE OR INABILITY TO USE THE PROGRAM (INCLUDING BUT NOT LIMITED TO LOSS OF DATA OR DATA BEING RENDERED INACCURATE OR LOSSES SUSTAINED BY YOU OR THIRD PARTIES OR A FAILURE OF THE PROGRAM TO OPERATE WITH ANY OTHER PROGRAMS), EVEN IF SUCH HOLDER OR OTHER PARTY HAS BEEN ADVISED OF THE POSSIBILITY OF SUCH DAMAGES.

#### END OF TERMS AND CONDITIONS

Appendix: How to Apply These Terms to Your New Programs

 If you develop a new program, and you want it to be of the greatest possible use to humanity, the best way to achieve this is to make it free software which everyone can redistribute and change under these terms.

 To do so, attach the following notices to the program. It is safest to attach them to the start of each source file to most effectively convey the exclusion of warranty; and each file should have at least the "copyright" line and a pointer to where the full notice is found.

 <one line to give the program's name and a brief idea of what it does.> Copyright (C)  $19yy$  <name of author>

 This program is free software; you can redistribute it and/or modify it under the terms of the GNU General Public License as published by the Free Software Foundation; either version 1, or (at your option) any later version.

 This program is distributed in the hope that it will be useful, but WITHOUT ANY WARRANTY; without even the implied warranty of MERCHANTABILITY or FITNESS FOR A PARTICULAR PURPOSE. See the
GNU General Public License for more details.

 You should have received a copy of the GNU General Public License along with this program; if not, write to the Free Software Foundation, Inc., 51 Franklin Street, Fifth Floor, Boston MA 02110-1301 USA

Also add information on how to contact you by electronic and paper mail.

If the program is interactive, make it output a short notice like this when it starts in an interactive mode:

 Gnomovision version 69, Copyright (C) 19xx name of author Gnomovision comes with ABSOLUTELY NO WARRANTY; for details type `show w'. This is free software, and you are welcome to redistribute it under certain conditions; type `show c' for details.

The hypothetical commands `show w' and `show c' should show the appropriate parts of the General Public License. Of course, the commands you use may be called something other than `show w' and `show c'; they could even be mouse-clicks or menu items--whatever suits your program.

You should also get your employer (if you work as a programmer) or your school, if any, to sign a "copyright disclaimer" for the program, if necessary. Here a sample; alter the names:

 Yoyodyne, Inc., hereby disclaims all copyright interest in the program `Gnomovision' (a program to direct compilers to make passes at assemblers) written by James Hacker.

 <signature of Ty Coon>, 1 April 1989 Ty Coon, President of Vice

That's all there is to it!

 Apache License Version 2.0, January 2004 http://www.apache.org/licenses/

#### TERMS AND CONDITIONS FOR USE, REPRODUCTION, AND DISTRIBUTION

1. Definitions.

 "License" shall mean the terms and conditions for use, reproduction, and distribution as defined by Sections 1 through 9 of this document.  "Licensor" shall mean the copyright owner or entity authorized by the copyright owner that is granting the License.

 "Legal Entity" shall mean the union of the acting entity and all other entities that control, are controlled by, or are under common control with that entity. For the purposes of this definition, "control" means (i) the power, direct or indirect, to cause the direction or management of such entity, whether by contract or otherwise, or (ii) ownership of fifty percent (50%) or more of the outstanding shares, or (iii) beneficial ownership of such entity.

 "You" (or "Your") shall mean an individual or Legal Entity exercising permissions granted by this License.

 "Source" form shall mean the preferred form for making modifications, including but not limited to software source code, documentation source, and configuration files.

 "Object" form shall mean any form resulting from mechanical transformation or translation of a Source form, including but not limited to compiled object code, generated documentation, and conversions to other media types.

 "Work" shall mean the work of authorship, whether in Source or Object form, made available under the License, as indicated by a copyright notice that is included in or attached to the work (an example is provided in the Appendix below).

 "Derivative Works" shall mean any work, whether in Source or Object form, that is based on (or derived from) the Work and for which the editorial

 revisions, annotations, elaborations, or other modifications represent, as a whole, an original work of authorship. For the purposes of this License, Derivative Works shall not include works that remain separable from, or merely link (or bind by name) to the interfaces of, the Work and Derivative Works thereof.

 "Contribution" shall mean any work of authorship, including the original version of the Work and any modifications or additions to that Work or Derivative Works thereof, that is intentionally submitted to Licensor for inclusion in the Work by the copyright owner or by an individual or Legal Entity authorized to submit on behalf of the copyright owner. For the purposes of this definition, "submitted" means any form of electronic, verbal, or written communication sent to the Licensor or its representatives, including but not limited to communication on electronic mailing lists, source code control systems,

 and issue tracking systems that are managed by, or on behalf of, the Licensor for the purpose of discussing and improving the Work, but excluding communication that is conspicuously marked or otherwise designated in writing by the copyright owner as "Not a Contribution."

 "Contributor" shall mean Licensor and any individual or Legal Entity on behalf of whom a Contribution has been received by Licensor and subsequently incorporated within the Work.

- 2. Grant of Copyright License. Subject to the terms and conditions of this License, each Contributor hereby grants to You a perpetual, worldwide, non-exclusive, no-charge, royalty-free, irrevocable copyright license to reproduce, prepare Derivative Works of, publicly display, publicly perform, sublicense, and distribute the Work and such Derivative Works in Source or Object form.
- 3. Grant of Patent License. Subject to the terms and conditions of this
- License, each Contributor hereby grants to You a perpetual, worldwide, non-exclusive, no-charge, royalty-free, irrevocable (except as stated in this section) patent license to make, have made, use, offer to sell, sell, import, and otherwise transfer the Work, where such license applies only to those patent claims licensable by such Contributor that are necessarily infringed by their Contribution(s) alone or by combination of their Contribution(s) with the Work to which such Contribution(s) was submitted. If You institute patent litigation against any entity (including a cross-claim or counterclaim in a lawsuit) alleging that the Work or a Contribution incorporated within the Work constitutes direct or contributory patent infringement, then any patent licenses granted to You under this License for that Work shall terminate as of the date such litigation is filed.

 4. Redistribution. You may reproduce and distribute copies of the

 Work or Derivative Works thereof in any medium, with or without modifications, and in Source or Object form, provided that You meet the following conditions:

- (a) You must give any other recipients of the Work or Derivative Works a copy of this License; and
- (b) You must cause any modified files to carry prominent notices stating that You changed the files; and
- (c) You must retain, in the Source form of any Derivative Works that You distribute, all copyright, patent, trademark, and attribution notices from the Source form of the Work,

 excluding those notices that do not pertain to any part of the Derivative Works; and

 (d) If the Work includes a "NOTICE" text file as part of its distribution, then any Derivative Works that You distribute must include a readable copy of the attribution notices contained within such NOTICE file, excluding

those notices that do not

 pertain to any part of the Derivative Works, in at least one of the following places: within a NOTICE text file distributed as part of the Derivative Works; within the Source form or documentation, if provided along with the Derivative Works; or, within a display generated by the Derivative Works, if and wherever such third-party notices normally appear. The contents of the NOTICE file are for informational purposes only and do not modify the License. You may add Your own attribution notices within Derivative Works that You distribute, alongside or as an addendum to the NOTICE text from the Work, provided that such additional attribution notices cannot be construed as modifying the License.

 You may add Your own copyright statement to Your modifications and may provide additional or different license terms and conditions

 for use, reproduction, or distribution of Your modifications, or for any such Derivative Works as a whole, provided Your use, reproduction, and distribution of the Work otherwise complies with the conditions stated in this License.

- 5. Submission of Contributions. Unless You explicitly state otherwise, any Contribution intentionally submitted for inclusion in the Work by You to the Licensor shall be under the terms and conditions of this License, without any additional terms or conditions. Notwithstanding the above, nothing herein shall supersede or modify the terms of any separate license agreement you may have executed with Licensor regarding such Contributions.
- 6. Trademarks. This License does not grant permission to use the trade names, trademarks, service marks, or product names of the Licensor, except as required for reasonable and customary use in describing the origin of the Work and reproducing the content of the NOTICE file.
- 7. Disclaimer of Warranty. Unless required by applicable law or agreed to in writing, Licensor provides the Work (and each Contributor provides its Contributions) on an "AS IS" BASIS, WITHOUT WARRANTIES OR CONDITIONS OF ANY KIND, either express or implied, including, without limitation, any warranties or conditions

 of TITLE, NON-INFRINGEMENT, MERCHANTABILITY, or FITNESS FOR A PARTICULAR PURPOSE. You are solely responsible for determining the appropriateness of using or redistributing the Work and assume any risks associated with Your exercise of permissions under this License.

 8. Limitation of Liability. In no event and under no legal theory, whether in tort (including negligence), contract, or otherwise, unless required by applicable law (such as deliberate and grossly negligent acts) or agreed to in writing, shall any Contributor be liable to You for damages, including any direct, indirect, special,

 incidental, or consequential damages of any character arising as a result of this License or out of the use or inability to use the Work (including but not limited to damages for loss of goodwill, work stoppage, computer failure or malfunction, or any and all other commercial damages or losses), even if such Contributor has been advised of the possibility of such damages.

 9. Accepting Warranty or Additional Liability. While redistributing the Work or Derivative Works thereof, You may choose to offer, and charge a fee for, acceptance of support, warranty, indemnity, or other liability obligations and/or rights consistent with this License. However, in accepting such obligations, You may act only on Your own behalf and on Your sole responsibility, not on behalf of any other Contributor, and only if You agree to indemnify, defend, and hold each Contributor harmless for any liability incurred by, or claims asserted against, such Contributor by reason of your accepting any such warranty or additional liability.

#### END OF TERMS AND CONDITIONS

APPENDIX: How to apply the Apache License to your work.

 To apply the Apache License to your work, attach the following boilerplate notice, with the fields enclosed by brackets "[]" replaced with your own identifying information. (Don't include the brackets!) The text should be enclosed in the appropriate comment syntax for the file format. We also recommend that a file or class name and description of purpose be included on the same "printed page" as the copyright notice for easier identification within third-party archives.

#### Copyright [yyyy] [name of copyright owner]

 Licensed under the Apache License, Version 2.0 (the "License"); you may not use this file except in compliance with the License. You may obtain a copy of the License at

http://www.apache.org/licenses/LICENSE-2.0

 Unless required by applicable law or agreed to in writing, software distributed under the License is distributed on an "AS IS" BASIS, WITHOUT WARRANTIES OR CONDITIONS OF ANY KIND, either express or implied. See the License for the specific language governing permissions and limitations under the License.

 GNU GENERAL PUBLIC LICENSE Version 3, 29 June 2007

Copyright (C) 2007 Free Software Foundation, Inc. <http://fsf.org/> Everyone is permitted to copy and distribute verbatim copies of this license document, but changing it is not allowed.

#### Preamble

 The GNU General Public License is a free, copyleft license for software and other kinds of works.

 The licenses for most software and other practical works are designed to take away your freedom to share and change the works. By contrast, the GNU General Public License is intended to guarantee your freedom to share and change all versions of a program--to make sure it remains free software for all its users. We, the Free Software Foundation, use the GNU General Public License for most of our software; it applies also to any other work released this way by its authors. You can apply it to your programs, too.

 When we speak of free software, we are referring to freedom, not

price. Our General Public Licenses are designed to make sure that you have the freedom to distribute copies of free software (and charge for them if you wish), that you receive source code or can get it if you want it, that you can change the software or use pieces of it in new free programs, and that you know you can do these things.

 To protect your rights, we need to prevent others from denying you these rights or asking you to surrender the rights. Therefore, you have certain responsibilities if you distribute copies of the software, or if you modify it: responsibilities to respect the freedom of others.

 For example, if you distribute copies of such a program, whether gratis or for a fee, you must pass on to the recipients the same freedoms that you received. You must make sure that they, too, receive or can get the source code. And you must show them these terms so they know their rights.

Developers that use the GNU GPL protect your rights with two steps:

 assert copyright on the software, and (2) offer you this License giving you legal permission to copy, distribute and/or modify it.

 For the developers' and authors' protection, the GPL clearly explains that there is no warranty for this free software. For both users' and authors' sake, the GPL requires that modified versions be marked as changed, so that their problems will not be attributed erroneously to authors of previous versions.

 Some devices are designed to deny users access to install or run modified versions of the software inside them, although the manufacturer can do so. This is fundamentally incompatible with the aim of protecting users' freedom to change the software. The systematic pattern of such abuse occurs in the area of products for individuals to use, which is precisely where it is most unacceptable. Therefore, we have designed this version of the GPL to prohibit the practice for those products. If such problems arise substantially in other domains, we stand

 ready to extend this provision to those domains in future versions of the GPL, as needed to protect the freedom of users.

 Finally, every program is threatened constantly by software patents. States should not allow patents to restrict development and use of software on general-purpose computers, but in those that do, we wish to avoid the special danger that patents applied to a free program could make it effectively proprietary. To prevent this, the GPL assures that patents cannot be used to render the program non-free.

 The precise terms and conditions for copying, distribution and modification follow.

#### TERMS AND CONDITIONS

0. Definitions.

"This License" refers to version 3 of the GNU General Public License.

 "Copyright" also means copyright-like laws that apply to other kinds of works, such as semiconductor masks.

 "The Program" refers to any copyrightable work licensed under this License. Each licensee is addressed as "you". "Licensees" and "recipients" may be individuals or organizations.

 To "modify" a work means to copy from or adapt all or part of the work in a fashion requiring copyright permission, other than the making of an

#### (1)

exact copy. The resulting work is called a "modified version" of the earlier work or a work "based on" the earlier work.

 A "covered work" means either the unmodified Program or a work based on the Program.

 To "propagate" a work means to do anything with it that, without permission, would make you directly or secondarily liable for infringement under applicable copyright law, except executing it on a computer or modifying a private copy. Propagation includes copying, distribution (with or without modification), making available to the public, and in some countries other activities as well.

 To "convey" a work means any kind of propagation that enables other parties to make or receive copies. Mere interaction with a user through a computer network, with no transfer of a copy, is not conveying.

 An interactive user interface displays "Appropriate Legal Notices" to the extent that it includes a convenient and prominently visible feature that (1) displays an appropriate copyright notice, and (2) tells the user that there is no warranty for the work (except to the extent that warranties are provided), that licensees may convey the work under this License, and how to view a copy of this License. If the interface presents a list of user commands or options, such as a menu, a prominent item in the list meets this criterion.

#### 1. Source Code.

 The "source code" for a work means the preferred form of the work for making modifications to it. "Object code" means any non-source form of a work.

 A "Standard Interface" means an interface that either is an official standard defined by a recognized standards body, or, in the case of interfaces specified for a particular programming language, one that is widely used among developers working in that language.

#### The

 "System Libraries" of an executable work include anything, other than the work as a whole, that (a) is included in the normal form of packaging a Major Component, but which is not part of that Major Component, and (b) serves only to enable use of the work with that Major Component, or to implement a Standard Interface for which an implementation is available to the public in source code form. A "Major Component", in this context, means a major essential component (kernel, window system, and so on) of the specific operating system (if any) on which the executable work runs, or a compiler used to

produce the work, or an object code interpreter used to run it.

 The "Corresponding Source" for a work in object code form means all the source code needed to generate, install, and (for an executable work) run the object code and to modify the work, including scripts to control those activities. However, it does not include the work's System Libraries, or general-purpose tools or generally available free

programs which are used unmodified in performing those activities but which are not part of the work. For example, Corresponding Source includes interface definition files associated with source files for the work, and the source code for shared libraries and dynamically linked subprograms that the work is specifically designed to require, such as by intimate data communication or control flow between those subprograms and other parts of the work.

 The Corresponding Source need not include anything that users can regenerate automatically from other parts of the Corresponding Source.

 The Corresponding Source for a work in source code form is that same work.

#### 2. Basic Permissions.

 All rights granted under this License are granted for the term of copyright on the Program, and are irrevocable provided the stated conditions are met. This License explicitly affirms your unlimited permission to run the unmodified Program. The output from running a covered work is covered

 by this License only if the output, given its content, constitutes a covered work. This License acknowledges your rights of fair use or other equivalent, as provided by copyright law.

 You may make, run and propagate covered works that you do not convey, without conditions so long as your license otherwise remains in force. You may convey covered works to others for the sole purpose of having them make modifications exclusively for you, or provide you with facilities for running those works, provided that you comply with the terms of this License in conveying all material for which you do not control copyright. Those thus making or running the covered works for you must do so exclusively on your behalf, under your direction and control, on terms that prohibit them from making any copies of your copyrighted material outside their relationship with you.

 Conveying under any other circumstances is permitted solely under the conditions stated below. Sublicensing is not allowed;

 section 10 makes it unnecessary.

3. Protecting Users' Legal Rights From Anti-Circumvention Law.

 No covered work shall be deemed part of an effective technological measure under any applicable law fulfilling obligations under article 11 of the WIPO copyright treaty adopted on 20 December 1996, or similar laws prohibiting or restricting circumvention of such measures.

 When you convey a covered work, you waive any legal power to forbid circumvention of technological measures to the extent such circumvention is effected by exercising rights under this License with respect to the covered work, and you disclaim any intention to limit operation or modification of the work as a means of enforcing, against the work's users, your or third parties' legal rights to forbid circumvention of technological measures.

4. Conveying Verbatim Copies.

 You may convey verbatim copies of the Program's source code as you receive it, in any medium, provided that you conspicuously and appropriately

 publish on each copy an appropriate copyright notice; keep intact all notices stating that this License and any non-permissive terms added in accord with section 7 apply to the code; keep intact all notices of the absence of any warranty; and give all recipients a copy of this License along with the Program.

 You may charge any price or no price for each copy that you convey, and you may offer support or warranty protection for a fee.

5. Conveying Modified Source Versions.

 You may convey a work based on the Program, or the modifications to produce it from the Program, in the form of source code under the terms of section 4, provided that you also meet all of these conditions:

 a) The work must carry prominent notices stating that you modified it, and giving a relevant date.

 b) The work must carry prominent notices stating that it is released under this License and any conditions added under section 7. This requirement modifies the requirement in section 4 to

"keep intact all notices".

 c) You must license the entire work, as a whole, under this License to anyone who comes into possession of a copy. This License will therefore apply, along with any applicable section 7 additional terms, to the whole of the work, and all its parts, regardless of how they are packaged. This License gives no permission to license the work in any other way, but it does not invalidate such permission if you have separately received it.

 d) If the work has interactive user interfaces, each must display Appropriate Legal Notices; however, if the Program has interactive interfaces that do not display Appropriate Legal Notices, your work need not make them do so.

 A compilation of a covered work with other separate and independent works, which are not by their nature extensions of the covered work, and which are not combined with it such as to form a larger program, in or on a volume of a storage or distribution medium, is called an

"aggregate" if the compilation and its resulting copyright are not used to limit the access or legal rights of the compilation's users beyond what the individual works permit. Inclusion of a covered work in an aggregate does not cause this License to apply to the other parts of the aggregate.

6. Conveying Non-Source Forms.

 You may convey a covered work in object code form under the terms of sections 4 and 5, provided that you also convey the machine-readable Corresponding Source under the terms of this License, in one of these ways:

 a) Convey the object code in, or embodied in, a physical product (including a physical distribution medium), accompanied by the Corresponding Source fixed on a durable physical medium customarily used for software interchange.

 b) Convey the object code in, or embodied in, a physical product (including a physical distribution medium), accompanied by a written offer, valid for at least three years and valid for as

 long as you offer spare parts or customer support for that product model, to give anyone who possesses the object code either (1) a copy of the Corresponding Source for all the software in the product that is covered by this License, on a durable physical medium customarily used for software interchange, for a price no more than your reasonable cost of physically performing this conveying of source, or (2) access to copy the Corresponding Source from a network server at no charge.

 c) Convey individual copies of the object code with a copy of the written offer to provide the Corresponding Source. This alternative is allowed only occasionally and noncommercially, and only if you received the object code with such an offer, in accord with subsection 6b.

 d) Convey the object code by offering access from a designated place (gratis or for a charge), and offer equivalent access to the Corresponding Source in

 the same way through the same place at no further charge. You need not require recipients to copy the Corresponding Source along with the object code. If the place to copy the object code is a network server, the Corresponding Source may be on a different server (operated by you or a third party) that supports equivalent copying facilities, provided you maintain clear directions next to the object code saying where to find the Corresponding Source. Regardless of what server hosts the Corresponding Source, you remain obligated to ensure that it is available for as long as needed to satisfy these requirements.

 e) Convey the object code using peer-to-peer transmission, provided you inform other peers where the object code and Corresponding Source of the work are being offered to the general public at no charge under subsection 6d.

 A separable portion of the object code, whose source code is excluded from the Corresponding Source as a System Library, need not be included in conveying the object code work.

 A "User Product" is either (1) a "consumer product", which means any tangible personal property which is normally used for personal, family, or household purposes, or (2) anything designed or sold for incorporation into a dwelling. In determining whether a product is a consumer product, doubtful cases shall be resolved in favor of coverage. For a particular product received by a particular user, "normally used" refers to a typical or common use of that class of product, regardless of the status of the particular user or of the way in which the particular user actually uses, or expects or is expected to use, the product. A product is a consumer product regardless of whether the product has substantial commercial, industrial or non-consumer uses, unless such uses represent the only significant mode of use of the product.

 "Installation Information" for a User Product means any methods, procedures, authorization

 keys, or other information required to install and execute modified versions of a covered work in that User Product from

a modified version of its Corresponding Source. The information must suffice to ensure that the continued functioning of the modified object code is in no case prevented or interfered with solely because modification has been made.

 If you convey an object code work under this section in, or with, or specifically for use in, a User Product, and the conveying occurs as part of a transaction in which the right of possession and use of the User Product is transferred to the recipient in perpetuity or for a fixed term (regardless of how the transaction is characterized), the Corresponding Source conveyed under this section must be accompanied by the Installation Information. But this requirement does not apply if neither you nor any third party retains the ability to install modified object code on the User Product (for example, the work has been installed in ROM).

 The requirement to provide Installation Information does not include a requirement to continue to provide support service, warranty, or updates for a work that has been modified or installed by the recipient, or for the User Product in which it has been modified or installed. Access to a network may be denied when the modification itself materially and adversely affects the operation of the network or violates the rules and protocols for communication across the network.

 Corresponding Source conveyed, and Installation Information provided, in accord with this section must be in a format that is publicly documented (and with an implementation available to the public in source code form), and must require no special password or key for unpacking, reading or copying.

#### 7. Additional Terms.

 "Additional permissions" are terms that supplement the terms of this License by making exceptions from one or more of its conditions. Additional permissions that are applicable to the entire Program shall

be treated as though they were included in this License, to the extent that they are valid under applicable law. If additional permissions apply only to part of the Program, that part may be used separately under those permissions, but the entire Program remains governed by this License without regard to the additional permissions.

 When you convey a copy of a covered work, you may at your option remove any additional permissions from that copy, or from any part of it. (Additional permissions may be written to require their own removal in certain cases when you modify the work.) You may place additional permissions on material, added by you to a covered work,

for which you have or can give appropriate copyright permission.

 Notwithstanding any other provision of this License, for material you add to a covered work, you may (if authorized by the copyright holders of that material) supplement the terms of this License with terms:

 a) Disclaiming warranty or limiting liability differently from the terms of sections 15 and 16 of this License; or

 b) Requiring preservation of specified reasonable legal notices or author attributions in that material or in the Appropriate Legal Notices displayed by works containing it; or

 c) Prohibiting misrepresentation of the origin of that material, or requiring that modified versions of such material be marked in reasonable ways as different from the original version; or

 d) Limiting the use for publicity purposes of names of licensors or authors of the material; or

 e) Declining to grant rights under trademark law for use of some trade names, trademarks, or service marks; or

 f) Requiring indemnification of licensors and authors of that material by anyone who conveys the material (or modified versions of it) with contractual assumptions of liability to the recipient, for any liability that these contractual assumptions directly impose on

those licensors and authors.

 All other non-permissive additional terms are considered "further restrictions" within the meaning of section 10. If the Program as you received it, or any part of it, contains a notice stating that it is governed by this License along with a term that is a further restriction, you may remove that term. If a license document contains a further restriction but permits relicensing or conveying under this License, you may add to a covered work material governed by the terms of that license document, provided that the further restriction does not survive such relicensing or conveying.

 If you add terms to a covered work in accord with this section, you must place, in the relevant source files, a statement of the additional terms that apply to those files, or a notice indicating where to find the applicable terms.

 Additional terms, permissive or non-permissive, may be stated in the form of a separately written license, or stated as exceptions;

the above requirements apply either way.

8. Termination.

 You may not propagate or modify a covered work except as expressly provided under this License. Any attempt otherwise to propagate or modify it is void, and will automatically terminate your rights under this License (including any patent licenses granted under the third paragraph of section 11).

 However, if you cease all violation of this License, then your license from a particular copyright holder is reinstated (a) provisionally, unless and until the copyright holder explicitly and finally terminates your license, and (b) permanently, if the copyright holder fails to notify you of the violation by some reasonable means prior to 60 days after the cessation.

 Moreover, your license from a particular copyright holder is reinstated permanently if the copyright holder notifies you of the violation by some reasonable means, this is the first time you have received notice of violation of this License (for any work) from that copyright

 holder, and you cure the violation prior to 30 days after your receipt of the notice.

 Termination of your rights under this section does not terminate the licenses of parties who have received copies or rights from you under this License. If your rights have been terminated and not permanently reinstated, you do not qualify to receive new licenses for the same material under section 10.

9. Acceptance Not Required for Having Copies.

 You are not required to accept this License in order to receive or run a copy of the Program. Ancillary propagation of a covered work occurring solely as a consequence of using peer-to-peer transmission to receive a copy likewise does not require acceptance. However, nothing other than this License grants you permission to propagate or modify any covered work. These actions infringe copyright if you do not accept this License. Therefore, by modifying or propagating a covered work, you indicate your acceptance of this License to do so.

10. Automatic Licensing of Downstream Recipients.

 Each time you convey a covered work, the recipient automatically receives a license from the original licensors, to run, modify and

propagate that work, subject to this License. You are not responsible for enforcing compliance by third parties with this License.

 An "entity transaction" is a transaction transferring control of an organization, or substantially all assets of one, or subdividing an organization, or merging organizations. If propagation of a covered work results from an entity transaction, each party to that transaction who receives a copy of the work also receives whatever licenses to the work the party's predecessor in interest had or could give under the previous paragraph, plus a right to possession of the Corresponding Source of the work from the predecessor in interest, if the predecessor has it or can get it with reasonable efforts.

 You may not impose any further restrictions on the exercise of the rights

 granted or affirmed under this License. For example, you may not impose a license fee, royalty, or other charge for exercise of rights granted under this License, and you may not initiate litigation (including a cross-claim or counterclaim in a lawsuit) alleging that any patent claim is infringed by making, using, selling, offering for sale, or importing the Program or any portion of it.

#### 11. Patents.

 A "contributor" is a copyright holder who authorizes use under this License of the Program or a work on which the Program is based. The work thus licensed is called the contributor's "contributor version".

 A contributor's "essential patent claims" are all patent claims owned or controlled by the contributor, whether already acquired or hereafter acquired, that would be infringed by some manner, permitted by this License, of making, using, or selling its contributor version, but do not include claims that would be infringed only as a consequence of further modification of the contributor version. For

purposes of this definition, "control" includes the right to grant patent sublicenses in a manner consistent with the requirements of this License.

 Each contributor grants you a non-exclusive, worldwide, royalty-free patent license under the contributor's essential patent claims, to make, use, sell, offer for sale, import and otherwise run, modify and propagate the contents of its contributor version.

 In the following three paragraphs, a "patent license" is any express agreement or commitment, however denominated, not to enforce a patent (such as an express permission to practice a patent or covenant not to sue for patent infringement). To "grant" such a patent license to a

party means to make such an agreement or commitment not to enforce a patent against the party.

 If you convey a covered work, knowingly relying on a patent license, and the Corresponding Source of the work is not available for anyone to copy, free of charge and under the terms of this License, through a

publicly available network server or other readily accessible means, then you must either (1) cause the Corresponding Source to be so available, or (2) arrange to deprive yourself of the benefit of the patent license for this particular work, or (3) arrange, in a manner consistent with the requirements of this License, to extend the patent license to downstream recipients. "Knowingly relying" means you have actual knowledge that, but for the patent license, your conveying the covered work in a country, or your recipient's use of the covered work in a country, would infringe one or more identifiable patents in that country that you have reason to believe are valid.

 If, pursuant to or in connection with a single transaction or arrangement, you convey, or propagate by procuring conveyance of, a covered work, and grant a patent license to some of the parties receiving the covered work authorizing them to use, propagate, modify or convey a specific copy of the covered work, then the patent license you grant is automatically extended to all recipients of the covered work and works based on it.

 A patent license is "discriminatory" if it does not include within the scope of its coverage, prohibits the exercise of, or is conditioned on the non-exercise of one or more of the rights that are specifically granted under this License. You may not convey a covered work if you are a party to an arrangement with a third party that is in the business of distributing software, under which you make payment to the third party based on the extent of your activity of conveying the work, and under which the third party grants, to any of the parties who would receive the covered work from you, a discriminatory patent license (a) in connection with copies of the covered work conveyed by you (or copies made from those copies), or (b) primarily for and in connection with specific products or compilations that contain the covered work, unless you entered into that arrangement, or

that patent license was granted, prior to 28 March 2007.

 Nothing in this License shall be construed as excluding or limiting any implied license or other defenses to infringement that may otherwise be available to you under applicable patent law.

12. No Surrender of Others' Freedom.

 If conditions are imposed on you (whether by court order, agreement or otherwise) that contradict the conditions of this License, they do not excuse you from the conditions of this License. If you cannot convey a covered work so as to satisfy simultaneously your obligations under this License and any other pertinent obligations, then as a consequence you may not convey it at all. For example, if you agree to terms that obligate you to collect a royalty for further conveying from those to whom you convey the Program, the only way you could satisfy both those terms and this License would be to refrain entirely from conveying the Program.

13. Use with the GNU Affero General Public License.

 Notwithstanding any other provision of this License, you have permission to link or combine any covered work with a work licensed under version 3 of the GNU Affero General Public License into a single combined work, and to convey the resulting work. The terms of this License will continue to apply to the part which is the covered work, but the special requirements of the GNU Affero General Public License, section 13, concerning interaction through a network will apply to the combination as such.

14. Revised Versions of this License.

 The Free Software Foundation may publish revised and/or new versions of the GNU General Public License from time to time. Such new versions will be similar in spirit to the present version, but may differ in detail to address new problems or concerns.

 Each version is given a distinguishing version number. If the Program specifies that a certain numbered version of the GNU General Public License "or any later version" applies to it, you have the option of following the terms and conditions either of that numbered version or of any later version published by the Free Software

Foundation. If the Program does not specify a version number of the GNU General Public License, you may choose any version ever published by the Free Software Foundation.

 If the Program specifies that a proxy can decide which future versions of the GNU General Public License can be used, that proxy's public statement of acceptance of a version permanently authorizes you to choose that version for the Program.

 Later license versions may give you additional or different permissions. However, no additional obligations are imposed on any author or copyright holder as a result of your choosing to follow a later version.

15. Disclaimer of Warranty.

 THERE IS NO WARRANTY FOR THE PROGRAM, TO THE EXTENT PERMITTED BY APPLICABLE LAW. EXCEPT WHEN OTHERWISE STATED IN WRITING THE COPYRIGHT HOLDERS AND/OR OTHER PARTIES PROVIDE THE PROGRAM "AS IS" WITHOUT WARRANTY

OF ANY KIND, EITHER EXPRESSED OR IMPLIED, INCLUDING, BUT NOT LIMITED TO, THE IMPLIED WARRANTIES OF MERCHANTABILITY AND FITNESS FOR A PARTICULAR PURPOSE. THE ENTIRE RISK AS TO THE QUALITY AND PERFORMANCE OF THE PROGRAM IS WITH YOU. SHOULD THE PROGRAM PROVE DEFECTIVE, YOU ASSUME THE COST OF ALL NECESSARY SERVICING, REPAIR OR CORRECTION.

16. Limitation of Liability.

 IN NO EVENT UNLESS REQUIRED BY APPLICABLE LAW OR AGREED TO IN WRITING WILL ANY COPYRIGHT HOLDER, OR ANY OTHER PARTY WHO MODIFIES AND/OR CONVEYS THE PROGRAM AS PERMITTED ABOVE, BE LIABLE TO YOU FOR DAMAGES, INCLUDING ANY GENERAL, SPECIAL, INCIDENTAL OR CONSEQUENTIAL DAMAGES ARISING OUT OF THE USE OR INABILITY TO USE THE PROGRAM (INCLUDING BUT NOT LIMITED TO LOSS OF DATA OR DATA BEING RENDERED INACCURATE OR LOSSES SUSTAINED BY YOU OR THIRD PARTIES OR A FAILURE OF THE PROGRAM TO OPERATE WITH ANY OTHER PROGRAMS), EVEN IF SUCH HOLDER OR OTHER PARTY HAS BEEN ADVISED OF THE POSSIBILITY OF SUCH DAMAGES.

 17. Interpretation of Sections 15 and 16.

 If the disclaimer of warranty and limitation of liability provided above cannot be given local legal effect according to their terms, reviewing courts shall apply local law that most closely approximates an absolute waiver of all civil liability in connection with the Program, unless a warranty or assumption of liability accompanies a copy of the Program in return for a fee.

# END OF TERMS AND CONDITIONS

How to Apply These Terms to Your New Programs

 If you develop a new program, and you want it to be of the greatest possible use to the public, the best way to achieve this is to make it free software which everyone can redistribute and change under these terms.

 To do so, attach the following notices to the program. It is safest to attach them to the start of each source file to most effectively state the exclusion of warranty; and each file should have at least the "copyright" line and a pointer to where

the full notice is found.

 <one line to give the program's name and a brief idea of what it does.> Copyright  $(C)$  <year > <name of author>

 This program is free software: you can redistribute it and/or modify it under the terms of the GNU General Public License as published by the Free Software Foundation, either version 3 of the License, or (at your option) any later version.

 This program is distributed in the hope that it will be useful, but WITHOUT ANY WARRANTY; without even the implied warranty of MERCHANTABILITY or FITNESS FOR A PARTICULAR PURPOSE. See the GNU General Public License for more details.

 You should have received a copy of the GNU General Public License along with this program. If not, see <http://www.gnu.org/licenses/>.

Also add information on how to contact you by electronic and paper mail.

 If the program does terminal interaction, make it output a short notice like this when it starts in an interactive mode:

 $<$ program> Copyright (C) $<$ year>  $<$ name of author> This program comes with ABSOLUTELY NO WARRANTY; for details type `show w'. This is free software, and you are welcome to redistribute it under certain conditions; type `show c' for details.

The hypothetical commands `show w' and `show c' should show the appropriate parts of the General Public License. Of course, your program's commands might be different; for a GUI interface, you would use an "about box".

 You should also get your employer (if you work as a programmer) or school, if any, to sign a "copyright disclaimer" for the program, if necessary. For more information on this, and how to apply and follow the GNU GPL, see <http://www.gnu.org/licenses/>.

 The GNU General Public License does not permit incorporating your program into proprietary programs. If your program is a subroutine library, you may consider it more useful to permit linking proprietary applications with the library. If this is what you want to do, use the GNU Lesser General Public License instead of this License. But first, please read <http://www.gnu.org/philosophy/why-not-lgpl.html>.

#### The "Artistic License"

#### Preamble

The intent of this document is to state the conditions under which a Package may be copied, such that the Copyright Holder maintains some semblance of artistic control over the development of the package, while giving the users of the package the right to use and distribute the Package in a more-or-less customary fashion, plus the right to make reasonable modifications.

#### Definitions:

 "Package" refers to the collection of files distributed by the Copyright Holder, and derivatives of that collection of files created through textual modification.

 "Standard Version" refers to such a Package if it has not been modified, or has been modified in accordance with the wishes of the Copyright Holder as specified below.

 "Copyright Holder" is whoever is named in the copyright or copyrights for the package.

 "You" is you, if you're thinking about copying or distributing this Package.

 "Reasonable copying fee" is whatever you can justify on the basis

 of media cost, duplication charges, time of people involved, and so on. (You will not be required to justify it to the Copyright Holder, but only to the computing community at large as a market that must bear the fee.)

 "Freely Available" means that no fee is charged for the item itself, though there may be fees involved in handling the item. It also means that recipients of the item may redistribute it under the same conditions they received it.

1. You may make and give away verbatim copies of the source form of the Standard Version of this Package without restriction, provided that you duplicate all of the original copyright notices and associated disclaimers.

2. You may apply bug fixes, portability fixes and other modifications derived from the Public Domain or from the Copyright Holder. A Package modified in such a way shall still be considered the Standard Version.

3. You may otherwise modify your copy of this Package in any way, provided that you insert a prominent notice in each changed file stating how and

when you changed that file, and provided that you do at least ONE of the following:

 a) place your modifications in the Public Domain or otherwise make them Freely Available, such as by posting said modifications to Usenet or an equivalent medium, or placing the modifications on a major archive site such as uunet.uu.net, or by allowing the Copyright Holder to include your modifications in the Standard Version of the Package.

b) use the modified Package only within your corporation or organization.

 c) rename any non-standard executables so the names do not conflict with standard executables, which must also be provided, and provide a separate manual page for each non-standard executable that clearly documents how it differs from the Standard Version.

d) make other distribution arrangements with the Copyright Holder.

4. You may distribute the programs of this Package in object code or executable

form, provided that you do at least ONE of the following:

 a) distribute a Standard Version of the executables and library files, together with instructions (in the manual page or equivalent) on where to get the Standard Version.

 b) accompany the distribution with the machine-readable source of the Package with your modifications.

 c) give non-standard executables non-standard names, and clearly document the differences in manual pages (or equivalent), together with instructions on where to get the Standard Version.

d) make other distribution arrangements with the Copyright Holder.

5. You may charge a reasonable copying fee for any distribution of this Package. You may charge any fee you choose for support of this Package. You may not charge a fee for this Package itself. However, you may distribute this Package in aggregate with other (possibly commercial) programs as part of a larger (possibly commercial) software distribution provided

 that you do not advertise this Package as a product of your own. You may embed this Package's interpreter within an executable of yours (by linking); this shall be construed as a mere form of aggregation, provided that the complete Standard Version of the interpreter is so embedded.

6. The scripts and library files supplied as input to or produced as output from the programs of this Package do not automatically fall under the copyright of this Package, but belong to whoever generated them, and may be sold commercially, and may be aggregated with this Package. If such scripts or library files are aggregated with this Package via the so-called "undump" or "unexec" methods of producing a binary executable image, then distribution of such an image shall neither be construed as a distribution of this Package nor shall it fall under the restrictions of Paragraphs 3 and 4, provided that you do not represent such an executable image as a Standard Version of this Package.

#### 7. C subroutines

 (or comparably compiled subroutines in other languages) supplied by you and linked into this Package in order to emulate subroutines and variables of the language defined by this Package shall not be considered part of this Package, but are the equivalent of input as in Paragraph 6, provided these subroutines do not change the language in any way that would cause it to fail the regression tests for the language.

8. Aggregation of this Package with a commercial distribution is always permitted provided that the use of this Package is embedded; that is, when no overt attempt is made to make this Package's interfaces visible to the end user of the commercial distribution. Such use shall not be construed as a distribution of this Package.

9. The name of the Copyright Holder may not be used to endorse or promote products derived from this software without specific prior written permission.

# 10. THIS PACKAGE IS PROVIDED "AS IS" AND WITHOUT ANY EXPRESS OR IMPLIED WARRANTIES, INCLUDING, WITHOUT LIMITATION, THE IMPLIED WARRANTIES OF MERCHANTIBILITY AND FITNESS FOR A PARTICULAR PURPOSE.

 The End

 MOZILLA PUBLIC LICENSE Version 1.1

---------------

1. Definitions.

 1.0.1. "Commercial Use" means distribution or otherwise making the Covered Code available to a third party.

 1.1. "Contributor" means each entity that creates or contributes to the creation of Modifications.

 1.2. "Contributor Version" means the combination of the Original Code, prior Modifications used by a Contributor, and the Modifications made by that particular Contributor.

 1.3. "Covered Code" means the Original Code or Modifications or the combination of the Original Code and Modifications, in each case including portions thereof.

 1.4. "Electronic Distribution Mechanism" means a mechanism generally accepted in the software development community for the electronic transfer of data.

 1.5. "Executable" means Covered Code in any form other than Source Code.

 1.6. "Initial Developer" means the individual or entity identified as the Initial Developer in the Source Code notice required by Exhibit A.

 1.7. "Larger Work" means a work which combines Covered Code or portions thereof with code not governed by the terms of this License.

1.8. "License" means this document.

 1.8.1. "Licensable" means having the right to grant, to the maximum extent possible, whether at the time of the initial grant or subsequently acquired, any and all of the rights conveyed herein.

 1.9. "Modifications" means any addition to or deletion from the substance or structure of either the Original Code or any previous Modifications. When Covered Code is released as a series of files, a Modification is:

 A. Any addition to or deletion from the contents of a file containing Original Code or previous Modifications.

 B. Any new file that contains any part of the Original Code or previous Modifications.

 1.10. "Original Code" means Source Code of computer software code which is described in the Source Code notice required by Exhibit A as Original Code, and which, at the time of its release under this License is not already Covered Code governed by this License.

 1.10.1. "Patent Claims" means any patent claim(s), now owned or hereafter acquired, including without limitation, method, process, and apparatus claims, in any patent Licensable by grantor.

 1.11. "Source Code" means the preferred form of the Covered Code for making modifications to it, including all modules it contains, plus any associated interface definition files, scripts used to control compilation and installation of an Executable, or source code differential comparisons against either the Original Code or another well known, available Covered Code of the Contributor's choice. The Source Code can be in a compressed or

archival form, provided the

 appropriate decompression or de-archiving software is widely available for no charge.

 1.12. "You" (or "Your") means an individual or a legal entity exercising rights under, and complying with all of the terms of, this License or a future version of this License issued under Section 6.1. For legal entities, "You" includes any entity which controls, is controlled by, or is under common control with You. For purposes of this definition, "control" means (a) the power, direct or indirect, to cause the direction or management of such entity, whether by contract or otherwise, or (b) ownership of more than fifty percent (50%) of the outstanding shares or beneficial ownership of such entity.

#### 2. Source Code License.

2.1. The Initial Developer Grant.

 The Initial Developer hereby grants You a world-wide, royalty-free, non-exclusive license, subject to third party intellectual property

#### claims:

 (a) under intellectual property rights (other than patent or trademark) Licensable by Initial Developer to use, reproduce, modify, display, perform, sublicense and distribute the Original Code (or portions thereof) with or without Modifications, and/or as part of a Larger Work; and

 (b) under Patents Claims infringed by the making, using or selling of Original Code, to make, have made, use, practice, sell, and offer for sale, and/or otherwise dispose of the Original Code (or portions thereof).

 (c) the licenses granted in this Section 2.1(a) and (b) are effective on the date Initial Developer first distributes Original Code under the terms of this License.

 (d) Notwithstanding Section 2.1(b) above, no patent license is granted: 1) for code that You delete from the Original Code; 2)

 separate from the Original Code; or 3) for infringements caused

 by: i) the modification of the Original Code or ii) the combination of the Original Code with other software or devices.

2.2. Contributor Grant.

 Subject to third party intellectual property claims, each Contributor hereby grants You a world-wide, royalty-free, non-exclusive license

 (a) under intellectual property rights (other than patent or trademark) Licensable by Contributor, to use, reproduce, modify, display, perform, sublicense and distribute the Modifications created by such Contributor (or portions thereof) either on an unmodified basis, with other Modifications, as Covered Code and/or as part of a Larger Work; and

 (b) under Patent Claims infringed by the making, using, or selling of Modifications made by that Contributor either alone and/or in combination with its Contributor Version (or portions of such combination), to make,

#### use, sell, offer for sale, have

 made, and/or otherwise dispose of: 1) Modifications made by that Contributor (or portions thereof); and 2) the combination of Modifications made by that Contributor with its Contributor Version (or portions of such combination).

 (c) the licenses granted in Sections 2.2(a) and 2.2(b) are effective on the date Contributor first makes Commercial Use of the Covered Code.

 (d) Notwithstanding Section 2.2(b) above, no patent license is granted: 1) for any code that Contributor has deleted from the Contributor Version; 2) separate from the Contributor Version; 3) for infringements caused by: i) third party modifications of Contributor Version or ii) the combination of Modifications made by that Contributor with other software (except as part of the Contributor Version) or other devices; or 4) under Patent Claims infringed by Covered Code in the absence of Modifications made by that Contributor.

#### 3. Distribution Obligations.

#### 3.1. Application of License.

 The Modifications which You create or to which You contribute are governed by the terms of this License, including without limitation Section 2.2. The Source Code version of Covered Code may be distributed only under the terms of this License or a future version of this License released under Section 6.1, and You must include a

 copy of this License with every copy of the Source Code You distribute. You may not offer or impose any terms on any Source Code version that alters or restricts the applicable version of this License or the recipients' rights hereunder. However, You may include an additional document offering the additional rights described in Section 3.5.

#### 3.2. Availability of Source Code.

 Any Modification which You create or to which You contribute must be

 made available in Source Code form under the terms of this License either on the same media as an Executable version or via an accepted Electronic Distribution Mechanism to anyone to whom you made an Executable version available; and if made available via Electronic Distribution Mechanism, must remain available for at least twelve (12) months after the date it initially became available, or at least six (6) months after a subsequent version of that particular Modification has been made available to such recipients. You are responsible for ensuring that the Source Code version remains available even if the Electronic Distribution Mechanism is maintained by a third party.

#### 3.3. Description of Modifications.

 You must cause all Covered Code to which You contribute to contain a file documenting the changes You made to create that Covered Code and the date of any change. You must include a prominent statement that

 the Modification is derived, directly or indirectly, from Original Code provided by the Initial Developer and including the name of the Initial Developer in (a) the Source Code, and (b) in any notice in an Executable version or related documentation in which You describe the origin or ownership of the Covered Code.

#### 3.4. Intellectual Property Matters

(a) Third Party Claims.

 If Contributor has knowledge that a license under a third party's intellectual property rights is required to exercise the rights granted by such Contributor under Sections 2.1 or 2.2, Contributor must include a text file with the Source Code distribution titled "LEGAL" which describes the claim and the party making the claim in sufficient detail that a recipient will know whom to contact. If Contributor obtains such knowledge after the Modification is made available as described in Section 3.2, Contributor shall promptly modify the LEGAL file in all copies Contributor makes available thereafter and shall take other steps (such as notifying appropriate mailing lists or newsgroups) reasonably calculated to inform those who received the Covered Code that new knowledge has been obtained.

#### (b) Contributor APIs.

 If Contributor's Modifications include an application programming interface and Contributor has knowledge of patent licenses which are reasonably necessary to implement that API, Contributor must also include this information in the LEGAL file.

#### (c) Representations.

 Contributor represents that, except as disclosed pursuant to Section 3.4(a) above, Contributor believes that Contributor's Modifications are Contributor's original creation(s) and/or Contributor has sufficient rights to grant the rights conveyed by

this License.

#### 3.5. Required Notices.

 You must duplicate the notice in Exhibit A in each file of the Source Code. If it is not possible to put such notice in a particular Source Code file due to its structure, then You must include such notice in a location (such as a relevant directory) where a user would be likely to look for such a notice. If You created one or more Modification(s) You may add your name as a Contributor to the notice described in Exhibit A. You must also duplicate this License in any documentation for the Source Code where You describe recipients' rights or ownership rights relating to Covered Code. You may choose to offer, and to charge a fee for, warranty, support, indemnity or liability obligations to one or more recipients of Covered Code. However, You may do so only on Your own behalf, and not on behalf of the Initial Developer or any Contributor. You must make it absolutely clear than any such warranty, support, indemnity or liability obligation is offered by You alone, and You hereby agree to indemnify the Initial Developer and every Contributor for any liability incurred by the Initial Developer or such Contributor as a result of warranty, support, indemnity or liability terms You offer.

#### 3.6. Distribution of Executable Versions.

 You may distribute Covered Code in Executable form only if the requirements of Section 3.1-3.5 have been met for that Covered Code, and if You include a notice stating that the Source Code version of the Covered Code is available under the terms of this License, including a description of how and where You have fulfilled the obligations of Section 3.2. The notice must be conspicuously included in any notice in an Executable version, related documentation or collateral in which You describe recipients' rights relating to the Covered Code. You may distribute the Executable version of Covered

 Code or ownership rights under a license of Your choice, which may contain terms different from this License, provided that You are in compliance with the terms of this License and that the license for the

 Executable version does not attempt to limit or alter the recipient's rights in the Source Code version from the rights set forth in this License. If You distribute the Executable version under a different license You must make it absolutely clear that any terms which differ from this License are offered by You alone, not by the Initial Developer or any Contributor. You hereby agree to indemnify the Initial Developer and every Contributor for any liability incurred by the Initial Developer or such Contributor as a result of any such terms You offer.

#### 3.7. Larger Works.

 You may create a Larger Work by combining Covered Code with other code not governed by the terms of this License and

# distribute the Larger

 Work as a single product. In such a case, You must make sure the requirements of this License are fulfilled for the Covered Code.

4. Inability to Comply Due to Statute or Regulation.

 If it is impossible for You to comply with any of the terms of this License with respect to some or all of the Covered Code due to statute, judicial order, or regulation then You must: (a) comply with the terms of this License to the maximum extent possible; and (b) describe the limitations and the code they affect. Such description must be included in the LEGAL file described in Section 3.4 and must be included with all distributions of the Source Code. Except to the extent prohibited by statute or regulation, such description must be sufficiently detailed for a recipient of ordinary skill to be able to understand it.

5. Application of this License.

 This License applies to code to which the Initial Developer has attached the notice in Exhibit A and to related Covered Code.

#### 6. Versions of the License.

#### 6.1. New Versions.

 Netscape Communications Corporation ("Netscape") may publish revised and/or new versions of the License from time to time. Each version will be given a distinguishing version number.

#### 6.2. Effect of New Versions.

 Once Covered Code has been published under a particular version of the License, You may always continue to use it under the terms of that version. You may also choose to use such Covered Code under the terms of any subsequent version of the License published by Netscape. No one other than Netscape has the right to modify the terms applicable to

Covered Code created under this License.

6.3. Derivative Works.

 If You create or use a modified version of this License (which you may only do in order to apply it to code which is not already Covered Code governed by this License), You must (a) rename

# Your license so that

 the phrases "Mozilla", "MOZILLAPL", "MOZPL", "Netscape", "MPL", "NPL" or any confusingly similar phrase do not appear in your license (except to note that your license differs from this License) and (b) otherwise make it clear that Your version of the license contains terms which differ from the Mozilla Public License and Netscape Public License. (Filling in the name of the Initial Developer, Original Code or Contributor in the notice described in Exhibit A shall not of themselves be deemed to be modifications of this License.)

#### 7. DISCLAIMER OF WARRANTY.

 COVERED CODE IS PROVIDED UNDER THIS LICENSE ON AN "AS IS" BASIS, WITHOUT WARRANTY OF ANY KIND, EITHER EXPRESSED OR IMPLIED, INCLUDING, WITHOUT LIMITATION, WARRANTIES THAT THE COVERED CODE IS FREE OF DEFECTS, MERCHANTABLE, FIT FOR A PARTICULAR PURPOSE OR NON-INFRINGING. THE ENTIRE RISK AS TO THE QUALITY AND PERFORMANCE OF THE COVERED CODE IS WITH YOU. SHOULD ANY COVERED CODE PROVE DEFECTIVE IN ANY RESPECT, YOU (NOT THE INITIAL DEVELOPER OR ANY OTHER CONTRIBUTOR) ASSUME THE COST OF ANY NECESSARY SERVICING, REPAIR OR CORRECTION. THIS DISCLAIMER OF WARRANTY CONSTITUTES AN ESSENTIAL PART OF THIS LICENSE. NO USE OF ANY COVERED CODE IS AUTHORIZED HEREUNDER EXCEPT UNDER THIS DISCLAIMER.

# 8. TERMINATION.

 8.1. This License and the rights granted hereunder will terminate automatically if You fail to comply with terms herein and fail to cure such breach within 30 days of becoming aware of the breach. All sublicenses to the Covered Code which are properly granted shall survive any termination of this License. Provisions which, by their nature, must remain in effect beyond the termination of this License shall survive.

 8.2. If You initiate litigation by asserting a patent infringement claim (excluding declatory judgment actions) against Initial Developer or

 a Contributor (the Initial Developer or Contributor against whom You file such action is referred to as "Participant") alleging that:

 (a) such Participant's Contributor Version directly or indirectly infringes any patent, then any and all rights granted by such

 Participant to You under Sections 2.1 and/or 2.2 of this License shall, upon 60 days notice from Participant terminate prospectively, unless if within 60 days after receipt of notice You either: (i) agree in writing to pay Participant a mutually agreeable reasonable royalty for Your past and future use of Modifications made by such Participant, or (ii) withdraw Your litigation claim with respect to the Contributor Version against such Participant. If within 60 days of notice, a reasonable royalty and payment arrangement are not mutually agreed upon in writing by the parties or the litigation claim is not withdrawn, the rights granted by Participant to You under Sections 2.1 and/or 2.2 automatically terminate at the expiration of the 60 day notice period specified above.

 (b) any software, hardware, or device, other than such Participant's Contributor Version, directly or indirectly infringes any patent, then any rights granted to You by such Participant under Sections 2.1(b) and 2.2(b) are revoked effective as of the date You first made, used, sold, distributed, or had made, Modifications made by that Participant.

 8.3. If You assert a patent infringement claim against Participant alleging that such Participant's Contributor Version directly or indirectly infringes any patent where such claim is resolved (such as by license or settlement) prior to the initiation of patent infringement litigation, then the reasonable value of the licenses granted by such Participant under Sections 2.1 or 2.2 shall be taken into account in determining the amount or value of any payment or

license.

 8.4. In the event of termination under Sections 8.1 or 8.2 above, all end user license agreements (excluding distributors and resellers) which have been validly granted by You or any distributor hereunder prior to termination shall survive termination.

# 9. LIMITATION OF LIABILITY.

 UNDER NO CIRCUMSTANCES AND UNDER NO LEGAL THEORY, WHETHER TORT (INCLUDING NEGLIGENCE), CONTRACT, OR OTHERWISE, SHALL YOU, THE INITIAL DEVELOPER, ANY OTHER CONTRIBUTOR, OR ANY DISTRIBUTOR OF COVERED CODE, OR ANY SUPPLIER OF ANY OF SUCH PARTIES, BE LIABLE TO ANY PERSON FOR ANY INDIRECT, SPECIAL, INCIDENTAL, OR CONSEQUENTIAL DAMAGES OF ANY CHARACTER INCLUDING, WITHOUT LIMITATION, DAMAGES FOR LOSS OF GOODWILL, WORK STOPPAGE, COMPUTER FAILURE OR MALFUNCTION, OR ANY AND ALL OTHER COMMERCIAL DAMAGES OR LOSSES, EVEN IF SUCH PARTY SHALL HAVE BEEN INFORMED OF THE POSSIBILITY OF SUCH DAMAGES. THIS LIMITATION OF LIABILITY SHALL

 NOT APPLY TO LIABILITY FOR DEATH OR PERSONAL INJURY RESULTING FROM SUCH PARTY'S NEGLIGENCE TO THE EXTENT APPLICABLE LAW PROHIBITS SUCH LIMITATION. SOME JURISDICTIONS DO NOT ALLOW THE EXCLUSION OR LIMITATION OF INCIDENTAL OR CONSEQUENTIAL DAMAGES, SO THIS EXCLUSION AND LIMITATION MAY NOT APPLY TO YOU.

#### 10. U.S. GOVERNMENT END USERS.

 The Covered Code is a "commercial item," as that term is defined in 48 C.F.R. 2.101 (Oct. 1995), consisting of "commercial computer software" and "commercial computer software documentation," as such terms are used in 48 C.F.R. 12.212 (Sept. 1995). Consistent with 48 C.F.R. 12.212 and 48 C.F.R. 227.7202-1 through 227.7202-4 (June 1995), all U.S. Government End Users acquire Covered Code with only those rights set forth herein.

#### 11. MISCELLANEOUS.

 This License represents the complete agreement concerning subject matter hereof. If any provision of this License is held to be unenforceable,

 such provision shall be reformed only to the extent necessary to make it enforceable. This License shall be governed by California law provisions (except to the extent applicable law, if any, provides otherwise), excluding its conflict-of-law provisions. With respect to disputes in which at least one party is a citizen of, or an entity chartered or registered to do business in the United States of America, any litigation relating to this License shall be subject to the jurisdiction of the Federal Courts of the Northern District of California, with venue lying in Santa Clara County, California, with the losing party responsible for costs, including without limitation, court costs and reasonable attorneys' fees and expenses. The application of the United Nations Convention on Contracts for the International Sale of Goods is expressly excluded. Any law or regulation which provides that the language of a contract shall be

 construed against the drafter shall not apply to this License.

#### 12. RESPONSIBILITY FOR CLAIMS.

 As between Initial Developer and the Contributors, each party is responsible for claims and damages arising, directly or indirectly, out of its utilization of rights under this License and You agree to work with Initial Developer and Contributors to distribute such responsibility on an equitable basis. Nothing herein is intended or shall be deemed to constitute any admission of liability.

#### 13. MULTIPLE-LICENSED CODE.

 Initial Developer may designate portions of the Covered Code as "Multiple-Licensed". "Multiple-Licensed" means that the Initial Developer permits you to utilize portions of the Covered Code under Your choice of the MPL or the alternative licenses, if any, specified by the Initial Developer in the file described in Exhibit A.

#### EXHIBIT A -Mozilla Public License.

 ``The contents of this file are subject to the Mozilla Public License

 Version 1.1 (the "License"); you may not use this file except in compliance with the License. You may obtain a copy of the License at https://www.mozilla.org/MPL/

 Software distributed under the License is distributed on an "AS IS" basis, WITHOUT WARRANTY OF ANY KIND, either express or implied. See the License for the specific language governing rights and limitations under the License.

The Original Code is \_\_\_\_\_\_\_\_\_\_\_\_\_\_\_\_\_\_\_\_\_\_\_\_\_\_\_\_\_\_\_\_\_\_\_\_\_\_.

 The Initial Developer of the Original Code is \_\_\_\_\_\_\_\_\_\_\_\_\_\_\_\_\_\_\_\_\_\_\_\_. Portions created by \_\_\_\_\_\_\_\_\_\_\_\_\_\_\_\_\_\_\_\_\_\_\_\_\_\_\_\_\_\_\_ are Copyright (C) \_\_\_\_\_\_\_\_\_ \_\_\_\_\_\_\_\_\_\_\_\_\_\_\_\_\_\_\_\_\_\_\_. All Rights Reserved.

 $Contribution(s):$ 

 Alternatively, the contents of this file may be used under the terms of the \_\_\_\_\_ license (the "[\_\_\_] License"), in which case the provisions of [\_\_\_\_\_\_] License are applicable instead of those above.

 If you wish to allow use of your version of this file only under the terms of the [\_\_\_\_] License and not to allow others to use your version of this file under the MPL, indicate your decision by deleting the provisions above and replace them with the notice and other provisions required by the [\_\_\_] License. If you do not delete the provisions above, a recipient may use your version of this file under either the MPL or the [\_\_\_] License."

 [NOTE: The text of this Exhibit A may differ slightly from the text of the notices in the Source Code files of the Original Code. You should use the text of this Exhibit A rather than the text found in the Original Code Source Code for Your Modifications.]

# **1.74 base-passwd 3.5.44**

# **1.74.1 Available under license :**

Format-Specification: http://svn.debian.org/wsvn/dep/web/deps/dep5.mdwn?op=file&rev=135 Name: base-passwd Maintainer: Colin Watson <cjwatson@debian.org>

Files: update-passwd.c, man/\* Copyright: Copyright 1999-2002 Wichert Akkerman <wichert@deephackmode.org> Copyright 2002, 2003, 2004 Colin Watson <cjwatson@debian.org> License: GPL-2

Files: passwd.master, group.master License: PD X-Notes: Originally written by Ian Murdock <imurdock@debian.org> and Bruce Perens <br/> <br/> <br/> <br/> <br/> <br/> <br/> <br/> <br/> <br/> <br/> <br/> <br/> <br/> <br/> <br/> <br/> <br/> <br/><<br/><<br/><<br/><<br/><<br/>s<br/><t<br/>m<br/>><t<br/>m<br/><t<br/>m<br/> $\sim$  <br/> $\sim$ 

Files: doc/\*

Copyright: Copyright 2001, 2002 Joey Hess Copyright 2002, 2003, 2004, 2005, 2007 Colin Watson Copyright 2007 David Mandelberg License: GPL-2

License: GPL-2

On Debian and Debian-based systems, a copy of the GNU General Public License version 2 is available in /usr/share/common-licenses/GPL-2. GNU GENERAL PUBLIC LICENSE Version 2, June 1991

Copyright (C) 1989, 1991 Free Software Foundation, Inc. 51 Franklin St, Fifth Floor, Boston, MA 02110-1301 USA Everyone is permitted to copy and distribute verbatim copies of this license document, but changing it is not allowed.

# Preamble

 The licenses for most software are designed to take away your freedom to share and change it. By contrast, the GNU General Public License is intended to guarantee your freedom to share and change free software--to make sure the software is free for all its users. This General Public License applies to most of the Free Software Foundation's software and to any other program whose authors commit to using it. (Some other Free Software Foundation software is covered by the GNU Library General Public License instead.) You can apply it to your programs, too.

When we speak of free software, we are referring to freedom, not

#### price. Our General Public Licenses

are designed to make sure that you

have the freedom to distribute copies of free software (and charge for this service if you wish), that you receive source code or can get it if you want it, that you can change the software or use pieces of it in new free programs; and that you know you can do these things.

 To protect your rights, we need to make restrictions that forbid anyone to deny you these rights or to ask you to surrender the rights. These restrictions translate to certain responsibilities for you if you distribute copies of the software, or if you modify it.

 For example, if you distribute copies of such a program, whether gratis or for a fee, you must give the recipients all the rights that you have. You must make sure that they, too, receive or can get the source code. And you must show them these terms so they know their rights.

We protect your rights with two steps: (1) copyright the software, and (2) offer you this license which gives you legal permission to copy, distribute and/or modify the software.

 Also, for each author's protection and ours, we want to make certain that everyone understands that there is no warranty for this free software. If the software is modified by someone else and passed on, we want its recipients to know that what they have is not the original, so that any problems introduced by others will not reflect on the original authors' reputations.

 Finally, any free program is threatened constantly by software patents. We wish to avoid the danger that redistributors of a free program will individually obtain patent licenses, in effect making the program proprietary. To prevent this, we have made it clear that any patent must be licensed for everyone's free use or not licensed at all.

 The precise terms and conditions for copying, distribution and modification follow.

# GNU GENERAL PUBLIC LICENSE TERMS AND CONDITIONS FOR COPYING, DISTRIBUTION AND MODIFICATION

0. This License applies to any program

or other work which contains

a notice placed by the copyright holder saying it may be distributed under the terms of this General Public License. The "Program", below, refers to any such program or work, and a "work based on the Program" means either the Program or any derivative work under copyright law:

that is to say, a work containing the Program or a portion of it, either verbatim or with modifications and/or translated into another language. (Hereinafter, translation is included without limitation in the term "modification".) Each licensee is addressed as "you".

Activities other than copying, distribution and modification are not covered by this License; they are outside its scope. The act of running the Program is not restricted, and the output from the Program is covered only if its contents constitute a work based on the Program (independent of having been made by running the Program). Whether that is true depends on what the Program does.

- 1. You may copy and distribute
- verbatim copies of the Program's

source code as you receive it, in any medium, provided that you conspicuously and appropriately publish on each copy an appropriate copyright notice and disclaimer of warranty; keep intact all the notices that refer to this License and to the absence of any warranty; and give any other recipients of the Program a copy of this License along with the Program.

You may charge a fee for the physical act of transferring a copy, and you may at your option offer warranty protection in exchange for a fee.

 2. You may modify your copy or copies of the Program or any portion of it, thus forming a work based on the Program, and copy and distribute such modifications or work under the terms of Section 1 above, provided that you also meet all of these conditions:

 a) You must cause the modified files to carry prominent notices stating that you changed the files and the date of any change.

 b) You must cause any work that you distribute or publish, that in

 whole or in part contains or is derived from the Program or any part thereof, to be licensed as a whole at no charge to all third parties under the terms of this License.

 c) If the modified program normally reads commands interactively when run, you must cause it, when started running for such interactive use in the most ordinary way, to print or display an announcement including an appropriate copyright notice and a notice that there is no warranty (or else, saying that you provide a warranty) and that users may redistribute the program under these conditions, and telling the user how to view a copy of this License. (Exception: if the Program itself is interactive but does not normally print such an announcement, your work based on the Program is not required to print an announcement.)
These requirements apply to the modified work as a whole. If identifiable sections of that work are not derived from the Program, and can

 be reasonably considered independent and separate works in themselves, then this License, and its terms, do not apply to those sections when you distribute them as separate works. But when you distribute the same sections as part of a whole which is a work based on the Program, the distribution of the whole must be on the terms of this License, whose permissions for other licensees extend to the entire whole, and thus to each and every part regardless of who wrote it.

Thus, it is not the intent of this section to claim rights or contest your rights to work written entirely by you; rather, the intent is to exercise the right to control the distribution of derivative or collective works based on the Program.

In addition, mere aggregation of another work not based on the Program with the Program (or with a work based on the Program) on a volume of a storage or distribution medium does not bring the other work under the scope of this License.

 3. You may copy and distribute the Program (or a work based on it,

under Section 2) in object code or executable form under the terms of Sections 1 and 2 above provided that you also do one of the following:

 a) Accompany it with the complete corresponding machine-readable source code, which must be distributed under the terms of Sections 1 and 2 above on a medium customarily used for software interchange; or,

 b) Accompany it with a written offer, valid for at least three years, to give any third party, for a charge no more than your cost of physically performing source distribution, a complete machine-readable copy of the corresponding source code, to be distributed under the terms of Sections 1 and 2 above on a medium customarily used for software interchange; or,

 c) Accompany it with the information you received as to the offer to distribute corresponding source code. (This alternative is allowed only for noncommercial distribution and only if you received the program

 in object code or executable form with such an offer, in accord with Subsection b above.)

The source code for a work means the preferred form of the work for making modifications to it. For an executable work, complete source code means all the source code for all modules it contains, plus any

associated interface definition files, plus the scripts used to control compilation and installation of the executable. However, as a special exception, the source code distributed need not include anything that is normally distributed (in either source or binary form) with the major components (compiler, kernel, and so on) of the operating system on which the executable runs, unless that component itself accompanies the executable.

If distribution of executable or object code is made by offering access to copy from a designated place, then offering equivalent access to copy the source code from the same place counts as distribution of the source code, even though third parties are not compelled

to copy the source along with the object code.

 4. You may not copy, modify, sublicense, or distribute the Program except as expressly provided under this License. Any attempt otherwise to copy, modify, sublicense or distribute the Program is void, and will automatically terminate your rights under this License. However, parties who have received copies, or rights, from you under this License will not have their licenses terminated so long as such parties remain in full compliance.

 5. You are not required to accept this License, since you have not signed it. However, nothing else grants you permission to modify or distribute the Program or its derivative works. These actions are prohibited by law if you do not accept this License. Therefore, by modifying or distributing the Program (or any work based on the Program), you indicate your acceptance of this License to do so, and all its terms and conditions for copying, distributing or modifying the Program or works based on it.

 6. Each time you redistribute the Program (or any work based on the Program), the recipient automatically receives a license from the original licensor to copy, distribute or modify the Program subject to these terms and conditions. You may not impose any further restrictions on the recipients' exercise of the rights granted herein. You are not responsible for enforcing compliance by third parties to this License.

 7. If, as a consequence of a court judgment or allegation of patent infringement or for any other reason (not limited to patent issues), conditions are imposed on you (whether by court order, agreement or otherwise) that contradict the conditions of this License, they do not excuse you from the conditions of this License. If you cannot distribute so as to satisfy simultaneously your obligations under this License and any other pertinent obligations, then as a consequence you

may not distribute the Program at all. For example, if a patent license would not permit

 royalty-free redistribution of the Program by all those who receive copies directly or indirectly through you, then the only way you could satisfy both it and this License would be to refrain entirely from distribution of the Program.

If any portion of this section is held invalid or unenforceable under any particular circumstance, the balance of the section is intended to apply and the section as a whole is intended to apply in other circumstances.

It is not the purpose of this section to induce you to infringe any patents or other property right claims or to contest validity of any such claims; this section has the sole purpose of protecting the integrity of the free software distribution system, which is implemented by public license practices. Many people have made generous contributions to the wide range of software distributed through that system in reliance on consistent application of that system; it is up to the author/donor to decide if he or she is willing to distribute

 software through any other system and a licensee cannot impose that choice.

This section is intended to make thoroughly clear what is believed to be a consequence of the rest of this License.

 8. If the distribution and/or use of the Program is restricted in certain countries either by patents or by copyrighted interfaces, the original copyright holder who places the Program under this License may add an explicit geographical distribution limitation excluding those countries, so that distribution is permitted only in or among countries not thus excluded. In such case, this License incorporates the limitation as if written in the body of this License.

 9. The Free Software Foundation may publish revised and/or new versions of the General Public License from time to time. Such new versions will be similar in spirit to the present version, but may differ in detail to address new problems or concerns.

Each version is given a distinguishing version number. If the Program specifies

 a version number of this License which applies to it and "any later version", you have the option of following the terms and conditions either of that version or of any later version published by the Free Software Foundation. If the Program does not specify a version number of this License, you may choose any version ever published by the Free Software Foundation.

 10. If you wish to incorporate parts of the Program into other free programs whose distribution conditions are different, write to the author to ask for permission. For software which is copyrighted by the Free Software Foundation, write to the Free Software Foundation; we sometimes make exceptions for this. Our decision will be guided by the two goals of preserving the free status of all derivatives of our free software and of promoting the sharing and reuse of software generally.

#### NO WARRANTY

# 11. BECAUSE THE PROGRAM IS LICENSED FREE OF CHARGE, THERE IS NO WARRANTY FOR THE PROGRAM, TO THE EXTENT PERMITTED BY APPLICABLE LAW. EXCEPT WHEN

OTHERWISE STATED IN WRITING THE COPYRIGHT HOLDERS AND/OR OTHER PARTIES PROVIDE THE PROGRAM "AS IS" WITHOUT WARRANTY OF ANY KIND, EITHER EXPRESSED OR IMPLIED, INCLUDING, BUT NOT LIMITED TO, THE IMPLIED WARRANTIES OF MERCHANTABILITY AND FITNESS FOR A PARTICULAR PURPOSE. THE ENTIRE RISK AS TO THE QUALITY AND PERFORMANCE OF THE PROGRAM IS WITH YOU. SHOULD THE PROGRAM PROVE DEFECTIVE, YOU ASSUME THE COST OF ALL NECESSARY SERVICING, REPAIR OR CORRECTION.

 12. IN NO EVENT UNLESS REQUIRED BY APPLICABLE LAW OR AGREED TO IN WRITING WILL ANY COPYRIGHT HOLDER, OR ANY OTHER PARTY WHO MAY MODIFY AND/OR REDISTRIBUTE THE PROGRAM AS PERMITTED ABOVE, BE LIABLE TO YOU FOR DAMAGES, INCLUDING ANY GENERAL, SPECIAL, INCIDENTAL OR CONSEQUENTIAL DAMAGES ARISING OUT OF THE USE OR INABILITY TO USE THE PROGRAM (INCLUDING BUT NOT LIMITED TO LOSS OF DATA OR DATA BEING RENDERED INACCURATE OR LOSSES SUSTAINED BY YOU OR THIRD PARTIES OR A FAILURE OF THE PROGRAM TO OPERATE WITH ANY **OTHER** 

PROGRAMS), EVEN IF SUCH HOLDER OR OTHER PARTY HAS BEEN ADVISED OF THE POSSIBILITY OF SUCH DAMAGES.

## END OF TERMS AND CONDITIONS

 How to Apply These Terms to Your New Programs

 If you develop a new program, and you want it to be of the greatest possible use to the public, the best way to achieve this is to make it free software which everyone can redistribute and change under these terms.

 To do so, attach the following notices to the program. It is safest to attach them to the start of each source file to most effectively convey the exclusion of warranty; and each file should have at least the "copyright" line and a pointer to where the full notice is found.

 <one line to give the program's name and a brief idea of what it does.> Copyright  $(C)$  <year > <name of author

 This program is free software; you can redistribute it and/or modify it under the terms of the GNU General Public License as published by the Free Software Foundation; either version 2 of the License, or (at your option) any later version.

 This program is distributed in the hope that it will be useful, but WITHOUT ANY WARRANTY; without even the implied warranty of MERCHANTABILITY or FITNESS FOR A PARTICULAR PURPOSE. See the GNU General Public License for more details.

 You should have received a copy of the GNU General Public License along with this program; if not, write to the Free Software Foundation, Inc., 51 Franklin St, Fifth Floor, Boston, MA 02110-1301 USA

Also add information on how to contact you by electronic and paper mail.

If the program is interactive, make it output a short notice like this when it starts in an interactive mode:

 Gnomovision version 69, Copyright (C) year name of author Gnomovision comes with ABSOLUTELY NO WARRANTY; for details type `show w'. This is free software, and you are welcome to redistribute it under certain conditions; type `show c' for details.

The hypothetical

 commands `show w' and `show c' should show the appropriate parts of the General Public License. Of course, the commands you use may be called something other than `show w' and `show c'; they could even be mouse-clicks or menu items--whatever suits your program.

You should also get your employer (if you work as a programmer) or your school, if any, to sign a "copyright disclaimer" for the program, if necessary. Here is a sample; alter the names:

 Yoyodyne, Inc., hereby disclaims all copyright interest in the program `Gnomovision' (which makes passes at compilers) written by James Hacker.

 <signature of Ty Coon>, 1 April 1989 Ty Coon, President of Vice

This General Public License does not permit incorporating your program into proprietary programs. If your program is a subroutine library, you may consider it more useful to permit linking proprietary applications with the library. If this is what you want to do, use the GNU Library General Public License instead of this License.

# **1.75 bash 4.4.18-2ubuntu1 1.75.1 Available under license :**

 GNU Free Documentation License Version 1.3, 3 November 2008

Copyright (C) 2000, 2001, 2002, 2007, 2008 Free Software Foundation, Inc. <http://fsf.org/> Everyone is permitted to copy and distribute verbatim copies of this license document, but changing it is not allowed.

#### 0. PREAMBLE

The purpose of this License is to make a manual, textbook, or other functional and useful document "free" in the sense of freedom: to assure everyone the effective freedom to copy and redistribute it, with or without modifying it, either commercially or noncommercially. Secondarily, this License preserves for the author and publisher a way to get credit for their work, while not being considered responsible for modifications made by others.

This License is a kind of "copyleft", which means that derivative works of the document must themselves be free in the same sense. It complements the GNU General Public License, which is a copyleft license designed for free software.

## We

 have designed this License in order to use it for manuals for free software, because free software needs free documentation: a free program should come with manuals providing the same freedoms that the software does. But this License is not limited to software manuals; it can be used for any textual work, regardless of subject matter or whether it is published as a printed book. We recommend this License principally for works whose purpose is instruction or reference.

### 1. APPLICABILITY AND DEFINITIONS

This License applies to any manual or other work, in any medium, that contains a notice placed by the copyright holder saying it can be distributed under the terms of this License. Such a notice grants a world-wide, royalty-free license, unlimited in duration, to use that work under the conditions stated herein. The "Document", below, refers to any such manual or work. Any member of the public is a

licensee, and is addressed as "you". You accept the license if you copy,

 modify or distribute the work in a way requiring permission under copyright law.

A "Modified Version" of the Document means any work containing the Document or a portion of it, either copied verbatim, or with modifications and/or translated into another language.

A "Secondary Section" is a named appendix or a front-matter section of the Document that deals exclusively with the relationship of the publishers or authors of the Document to the Document's overall subject (or to related matters) and contains nothing that could fall directly within that overall subject. (Thus, if the Document is in part a textbook of mathematics, a Secondary Section may not explain any mathematics.) The relationship could be a matter of historical connection with the subject or with related matters, or of legal, commercial, philosophical, ethical or political position regarding them.

The "Invariant Sections" are certain Secondary Sections whose titles are designated, as being those of Invariant Sections, in the notice

that says that the Document is released under this License. If a section does not fit the above definition of Secondary then it is not allowed to be designated as Invariant. The Document may contain zero Invariant Sections. If the Document does not identify any Invariant Sections then there are none.

The "Cover Texts" are certain short passages of text that are listed, as Front-Cover Texts or Back-Cover Texts, in the notice that says that the Document is released under this License. A Front-Cover Text may be at most 5 words, and a Back-Cover Text may be at most 25 words.

A "Transparent" copy of the Document means a machine-readable copy, represented in a format whose specification is available to the general public, that is suitable for revising the document straightforwardly with generic text editors or (for images composed of pixels) generic paint programs or (for drawings) some widely available drawing editor, and that is suitable for input to text formatters or

for automatic translation to a variety of formats suitable for input to text formatters. A copy made in an otherwise Transparent file format whose markup, or absence of markup, has been arranged to thwart or discourage subsequent modification by readers is not Transparent. An image format is not Transparent if used for any substantial amount of text. A copy that is not "Transparent" is called "Opaque".

Examples of suitable formats for Transparent copies include plain ASCII without markup, Texinfo input format, LaTeX input format, SGML or XML using a publicly available DTD, and standard-conforming simple HTML, PostScript or PDF designed for human modification. Examples of transparent image formats include PNG, XCF and JPG. Opaque formats include proprietary formats that can be read and edited only by proprietary word processors, SGML or XML for which the DTD and/or processing tools are not generally available, and the machine-generated HTML, PostScript or PDF produced by some word processors for output purposes only.

The "Title Page" means, for a printed book, the title page itself, plus such following pages as are needed to hold, legibly, the material this License requires to appear in the title page. For works in formats which do not have any title page as such, "Title Page" means the text near the most prominent appearance of the work's title, preceding the beginning of the body of the text.

The "publisher" means any person or entity that distributes copies of the Document to the public.

A section "Entitled XYZ" means a named subunit of the Document whose title either is precisely XYZ or contains XYZ in parentheses following text that translates XYZ in another language. (Here XYZ stands for a specific section name mentioned below, such as "Acknowledgements", "Dedications", "Endorsements", or "History".) To "Preserve the Title" of such a section when you modify the Document means that it remains a section "Entitled XYZ" according to this definition.

## The

 Document may include Warranty Disclaimers next to the notice which states that this License applies to the Document. These Warranty Disclaimers are considered to be included by reference in this License, but only as regards disclaiming warranties: any other implication that these Warranty Disclaimers may have is void and has no effect on the meaning of this License.

### 2. VERBATIM COPYING

You may copy and distribute the Document in any medium, either commercially or noncommercially, provided that this License, the copyright notices, and the license notice saying this License applies to the Document are reproduced in all copies, and that you add no other conditions whatsoever to those of this License. You may not use technical measures to obstruct or control the reading or further copying of the copies you make or distribute. However, you may accept compensation in exchange for copies. If you distribute a large enough

number of copies you must also follow the conditions in section 3.

You may also lend copies, under the same conditions stated above, and you may publicly display copies.

#### 3. COPYING IN QUANTITY

If you publish printed copies (or copies in media that commonly have printed covers) of the Document, numbering more than 100, and the Document's license notice requires Cover Texts, you must enclose the copies in covers that carry, clearly and legibly, all these Cover Texts: Front-Cover Texts on the front cover, and Back-Cover Texts on the back cover. Both covers must also clearly and legibly identify you as the publisher of these copies. The front cover must present the full title with all words of the title equally prominent and visible. You may add other material on the covers in addition. Copying with changes limited to the covers, as long as they preserve the title of the Document and satisfy these conditions, can be treated as verbatim copying in other respects.

If the required texts for either cover are too voluminous to fit legibly, you should put the first ones listed (as many as fit reasonably) on the actual cover, and continue the rest onto adjacent pages.

If you publish or distribute Opaque copies of the Document numbering more than 100, you must either include a machine-readable Transparent copy along with each Opaque copy, or state in or with each Opaque copy a computer-network location from which the general network-using public has access to download using public-standard network protocols a complete Transparent copy of the Document, free of added material. If you use the latter option, you must take reasonably prudent steps, when you begin distribution of Opaque copies in quantity, to ensure that this Transparent copy will remain thus accessible at the stated location until at least one year after the last time you distribute an Opaque copy (directly or through your agents or retailers) of that edition to the public.

It is requested, but not required, that you contact the authors of the Document well before redistributing any large number of copies, to give them a chance to provide you with an updated version of the Document.

#### 4. MODIFICATIONS

You may copy and distribute a Modified Version of the Document under the conditions of sections 2 and 3 above, provided that you release the Modified Version under precisely this License, with the Modified Version filling the role of the Document, thus licensing distribution and modification of the Modified Version to whoever possesses a copy of it. In addition, you must do these things in the Modified Version:

- A. Use in the Title Page (and on the covers, if any) a title distinct from that of the Document, and from those of previous versions (which should, if there were any, be listed in the History section of the Document). You may use the same title as a previous version if the original publisher of that version gives permission.
- B. List on the Title Page, as authors, one or more persons or entities responsible for authorship of
- the modifications in the Modified
- Version, together with at least five of the principal authors of the Document (all of its principal authors, if it has fewer than five), unless they release you from this requirement.
- C. State on the Title page the name of the publisher of the Modified Version, as the publisher.
- D. Preserve all the copyright notices of the Document.
- E. Add an appropriate copyright notice for your modifications adjacent to the other copyright notices.
- F. Include, immediately after the copyright notices, a license notice giving the public permission to use the Modified Version under the terms of this License, in the form shown in the Addendum below.
- G. Preserve in that license notice the full lists of Invariant Sections and required Cover Texts given in the Document's license notice.
- H. Include an unaltered copy of this License.
- I. Preserve the section Entitled "History", Preserve its Title, and add to it an item stating at least the title, year,

new authors, and

- publisher of the Modified Version as given on the Title Page. If there is no section Entitled "History" in the Document, create one stating the title, year, authors, and publisher of the Document as given on its Title Page, then add an item describing the Modified Version as stated in the previous sentence.
- J. Preserve the network location, if any, given in the Document for public access to a Transparent copy of the Document, and likewise the network locations given in the Document for previous versions it was based on. These may be placed in the "History" section. You may omit a network location for a work that was published at least four years before the Document itself, or if the original publisher of the version it refers to gives permission.
- K. For any section Entitled "Acknowledgements" or "Dedications", Preserve the Title of the section, and preserve in the section all

 the substance and tone of each of the contributor acknowledgements

and/or dedications given therein.

L. Preserve all the Invariant Sections of the Document, unaltered in their text and in their titles. Section numbers or the equivalent are not considered part of the section titles.

M. Delete any section Entitled "Endorsements". Such a section may not be included in the Modified Version.

N. Do not retitle any existing section to be Entitled "Endorsements" or to conflict in title with any Invariant Section.

O. Preserve any Warranty Disclaimers.

If the Modified Version includes new front-matter sections or appendices that qualify as Secondary Sections and contain no material copied from the Document, you may at your option designate some or all of these sections as invariant. To do this, add their titles to the list of Invariant Sections in the Modified Version's license notice. These titles must be distinct from any other section titles.

You may add a section Entitled "Endorsements", provided it contains nothing but

 endorsements of your Modified Version by various parties--for example, statements of peer review or that the text has been approved by an organization as the authoritative definition of a standard.

You may add a passage of up to five words as a Front-Cover Text, and a passage of up to 25 words as a Back-Cover Text, to the end of the list of Cover Texts in the Modified Version. Only one passage of Front-Cover Text and one of Back-Cover Text may be added by (or through arrangements made by) any one entity. If the Document already includes a cover text for the same cover, previously added by you or by arrangement made by the same entity you are acting on behalf of, you may not add another; but you may replace the old one, on explicit permission from the previous publisher that added the old one.

The author(s) and publisher(s) of the Document do not by this License give permission to use their names for publicity for or to assert or imply endorsement of any Modified Version.

# 5. COMBINING **DOCUMENTS**

You may combine the Document with other documents released under this License, under the terms defined in section 4 above for modified versions, provided that you include in the combination all of the Invariant Sections of all of the original documents, unmodified, and

list them all as Invariant Sections of your combined work in its license notice, and that you preserve all their Warranty Disclaimers.

The combined work need only contain one copy of this License, and multiple identical Invariant Sections may be replaced with a single copy. If there are multiple Invariant Sections with the same name but different contents, make the title of each such section unique by adding at the end of it, in parentheses, the name of the original author or publisher of that section if known, or else a unique number. Make the same adjustment to the section titles in the list of Invariant Sections in the license notice of the combined work.

# In the combination, you must combine any sections Entitled "History"

in the various original documents, forming one section Entitled "History"; likewise combine any sections Entitled "Acknowledgements", and any sections Entitled "Dedications". You must delete all sections Entitled "Endorsements".

## 6. COLLECTIONS OF DOCUMENTS

You may make a collection consisting of the Document and other documents released under this License, and replace the individual copies of this License in the various documents with a single copy that is included in the collection, provided that you follow the rules of this License for verbatim copying of each of the documents in all other respects.

You may extract a single document from such a collection, and distribute it individually under this License, provided you insert a copy of this License into the extracted document, and follow this License in all other respects regarding verbatim copying of that document.

# 7. AGGREGATION WITH INDEPENDENT WORKS

## A compilation of the Document or its derivatives

#### with other separate

and independent documents or works, in or on a volume of a storage or distribution medium, is called an "aggregate" if the copyright resulting from the compilation is not used to limit the legal rights of the compilation's users beyond what the individual works permit. When the Document is included in an aggregate, this License does not apply to the other works in the aggregate which are not themselves derivative works of the Document.

If the Cover Text requirement of section 3 is applicable to these copies of the Document, then if the Document is less than one half of the entire aggregate, the Document's Cover Texts may be placed on covers that bracket the Document within the aggregate, or the electronic equivalent of covers if the Document is in electronic form. Otherwise they must appear on printed covers that bracket the whole aggregate.

## 8. TRANSLATION

Translation is considered a kind of modification, so you may distribute translations of the Document under the terms of section 4.

Replacing Invariant Sections with translations requires special permission from their copyright holders, but you may include translations of some or all Invariant Sections in addition to the original versions of these Invariant Sections. You may include a translation of this License, and all the license notices in the Document, and any Warranty Disclaimers, provided that you also include the original English version of this License and the original versions of those notices and disclaimers. In case of a disagreement between the translation and the original version of this License or a notice or disclaimer, the original version will prevail.

If a section in the Document is Entitled "Acknowledgements", "Dedications", or "History", the requirement (section 4) to Preserve its Title (section 1) will typically require changing the actual title.

# 9. TERMINATION

You may not copy, modify, sublicense, or distribute the Document except as expressly provided under this License. Any attempt otherwise to copy, modify, sublicense, or distribute it is void, and will automatically terminate your rights under this License.

However, if you cease all violation of this License, then your license from a particular copyright holder is reinstated (a) provisionally, unless and until the copyright holder explicitly and finally terminates your license, and (b) permanently, if the copyright holder fails to notify you of the violation by some reasonable means prior to 60 days after the cessation.

Moreover, your license from a particular copyright holder is reinstated permanently if the copyright holder notifies you of the

violation by some reasonable means, this is the first time you have received notice of violation of this License (for any work) from that copyright holder, and you cure the violation prior to 30 days after your receipt of the notice.

Termination of your rights under this section does not terminate the licenses of parties who have received copies or rights from you under this License. If your rights have been terminated and not permanently reinstated, receipt of a copy of some or all of the same material does not give you any rights to use it.

## 10. FUTURE REVISIONS OF THIS LICENSE

The Free Software Foundation may publish new, revised versions of the GNU Free Documentation License from time to time. Such new versions will be similar in spirit to the present version, but may differ in detail to address new problems or concerns. See http://www.gnu.org/copyleft/.

Each version of the License is given a distinguishing version number. If the Document specifies that a particular numbered version of this License "or any later version" applies to it, you have the option of following the terms and conditions either of that specified version or of any later version that has been published (not as a draft) by the Free Software Foundation. If the Document does not specify a version number of this License, you may choose any version ever published (not

as a draft) by the Free Software Foundation. If the Document specifies that a proxy can decide which future versions of this License can be used, that proxy's public statement of acceptance of a version permanently authorizes you to choose that version for the Document.

#### 11. RELICENSING

"Massive Multiauthor Collaboration Site" (or "MMC Site") means any World Wide Web server that publishes copyrightable works and also provides prominent facilities for anybody to edit those works. A public wiki that anybody can edit is an example of such a server. A "Massive Multiauthor Collaboration" (or "MMC") contained in the site means any set of copyrightable works thus published on the MMC site.

"CC-BY-SA" means the Creative Commons Attribution-Share Alike 3.0 license published by Creative Commons Corporation, a not-for-profit corporation with a principal place of business in San Francisco, California, as well as future copyleft versions of that license

published by that same organization.

"Incorporate" means to publish or republish a Document, in whole or in part, as part of another Document.

An MMC is "eligible for relicensing" if it is licensed under this License, and if all works that were first published under this License somewhere other than this MMC, and subsequently incorporated in whole or in part into the MMC, (1) had no cover texts or invariant sections, and (2) were thus incorporated prior to November 1, 2008.

The operator of an MMC Site may republish an MMC contained in the site under CC-BY-SA on the same site at any time before August 1, 2009, provided the MMC is eligible for relicensing.

#### ADDENDUM: How to use this License for your documents

To use this License in a document you have written, include a copy of the License in the document and put the following copyright and license notices just after the title page:

Copyright (c) YEAR YOUR NAME.

 Permission is granted to copy, distribute and/or modify this document under the terms of the GNU Free Documentation License, Version 1.3 or any later version published by the Free Software Foundation; with no Invariant Sections, no Front-Cover Texts, and no Back-Cover Texts. A copy of the license is included in the section entitled "GNU Free Documentation License".

If you have Invariant Sections, Front-Cover Texts and Back-Cover Texts, replace the "with...Texts." line with this:

 with the Invariant Sections being LIST THEIR TITLES, with the Front-Cover Texts being LIST, and with the Back-Cover Texts being LIST.

If you have Invariant Sections without Cover Texts, or some other combination of the three, merge those two alternatives to suit the situation.

If your document contains nontrivial examples of program code, we recommend releasing these examples in parallel under your choice of free software license, such as the GNU General Public License, to permit their use in free software. @c The GNU Free Documentation License. @center Version 1.3, 3 November 2008

@c This file is intended to be included within another document, @c hence no sectioning command or @node.

@display Copyright @copyright{} 2000, 2001, 2002, 2007, 2008 Free Software Foundation, Inc. @uref{http://fsf.org/}

Everyone is permitted to copy and distribute verbatim copies of this license document, but changing it is not allowed. @end display

@enumerate 0 @item PREAMBLE

The purpose of this License is to make a manual, textbook, or other functional and useful document @dfn{free} in the sense of freedom: to assure everyone the effective freedom to copy and redistribute it, with or without modifying it, either commercially or noncommercially. Secondarily, this License preserves for the author and publisher a way to get credit for their work, while not being considered responsible for modifications made by others.

This License is a kind of ``copyleft'', which means that derivative works of the document must themselves be free in the same sense. It complements the GNU General Public License, which is a copyleft license designed for free software.

We have designed this License in order to use it for manuals for free software, because free software needs free documentation: a free program should come with manuals providing the same freedoms that the software does. But this License is not limited to software manuals; it can be used for any textual work, regardless of subject matter or whether it is published as a printed book. We recommend this License principally for works whose purpose is instruction or reference.

# @item APPLICABILITY AND DEFINITIONS

This License applies to any manual or other work, in any medium, that contains a notice placed by the copyright holder saying it can be distributed under the terms of this License. Such a notice grants a world-wide, royalty-free license, unlimited in duration, to use that work under the conditions stated herein. The ``Document'', below, refers

 to any such manual or work. Any member of the public is a licensee, and is addressed as ``you''. You accept the license if you copy, modify or distribute the work in a way requiring permission under copyright law.

A ``Modified Version'' of the Document means any work containing the Document or a portion of it, either copied verbatim, or with modifications and/or translated into another language.

A ``Secondary Section'' is a named appendix or a front-matter section of the Document that deals exclusively with the relationship of the publishers or authors of the Document to the Document's overall subject (or to related matters) and contains nothing that could fall directly within that overall subject. (Thus, if the Document is in part a textbook of mathematics, a Secondary Section may not explain any mathematics.) The relationship could be a matter of historical connection with the subject or with related matters, or of legal, commercial, philosophical, ethical or political position regarding them.

The ``Invariant Sections'' are certain Secondary Sections whose titles are designated, as being those of Invariant Sections, in the notice that says that the Document is released under this License. If a section does not fit the above definition of Secondary then it is not allowed to be designated as Invariant. The Document may contain zero Invariant Sections. If the Document does not identify any Invariant Sections then there are none.

The ``Cover Texts'' are certain short passages of text that are listed, as Front-Cover Texts or Back-Cover Texts, in the notice that says that the Document is released under this License. A Front-Cover Text may be at most 5 words, and a Back-Cover Text may be at most 25 words.

A ``Transparent'' copy of the Document means a machine-readable copy, represented in a format whose specification is available to the general public, that is suitable for revising the document straightforwardly with generic text editors or (for images composed of

pixels) generic paint programs or (for drawings) some widely available drawing editor, and that is suitable for input to text formatters or for automatic translation to a variety of formats suitable for input to text formatters. A copy made in an otherwise Transparent file format whose markup, or absence of markup, has been arranged to thwart or discourage subsequent modification by readers is not Transparent. An image format is not Transparent if used for any substantial amount of text. A copy that is not ``Transparent'' is called ``Opaque''.

Examples of suitable formats for Transparent copies include plain  $@sc{[ascii]}$  without markup, Texinfo input format,  $La@TeV$  { input format, @acronym{SGML} or @acronym{XML} using a publicly available @acronym{DTD}, and standard-conforming simple @acronym{HTML}, PostScript or @acronym{PDF} designed for human modification. Examples of transparent image formats include @acronym{PNG}, @acronym{XCF} and @acronym{JPG}. Opaque formats include proprietary formats that can be read and edited only by proprietary word processors, @acronym{SGML} or @acronym{XML} for which the @acronym{DTD} and/or processing tools are not generally available, and the machine-generated @acronym{HTML}, PostScript or @acronym{PDF} produced by some word processors for output purposes only.

The ``Title Page'' means, for a printed book, the title page itself, plus such following pages as are needed to hold, legibly, the material this License requires to appear in the title page. For works in formats which do not have any title page as such, ``Title Page'' means the text near the most prominent appearance of the work's title, preceding the beginning of the body of the text.

The ``publisher'' means any person or entity that distributes copies of the Document to the public.

A section ``Entitled XYZ'' means a named subunit of the Document whose title either is precisely XYZ or contains XYZ in parentheses following text that translates XYZ in another language. (Here XYZ stands for a specific section name mentioned below, such as "Acknowledgements", ``Dedications'', ``Endorsements'', or ``History''.) To ``Preserve the Title'' of such a section when you modify the Document means that it remains a section "Entitled XYZ" according to this definition.

The Document may include Warranty Disclaimers next to the notice which states that this License applies to the Document. These Warranty Disclaimers are considered to be included by reference in this License, but only as regards disclaiming warranties: any other implication that these Warranty Disclaimers may have is void and has no effect on the meaning of this License.

# @item VERBATIM COPYING

You may copy and distribute the Document in any medium, either commercially or noncommercially, provided that this License, the copyright notices, and the license notice saying this License applies to the Document are reproduced in all copies, and that you add no other conditions whatsoever

 to those of this License. You may not use technical measures to obstruct or control the reading or further copying of the copies you make or distribute. However, you may accept compensation in exchange for copies. If you distribute a large enough number of copies you must also follow the conditions in section 3.

You may also lend copies, under the same conditions stated above, and you may publicly display copies.

# @item COPYING IN QUANTITY

If you publish printed copies (or copies in media that commonly have printed covers) of the Document, numbering more than 100, and the Document's license notice requires Cover Texts, you must enclose the copies in covers that carry, clearly and legibly, all these Cover Texts: Front-Cover Texts on the front cover, and Back-Cover Texts on the back cover. Both covers must also clearly and legibly identify you as the publisher of these copies. The front cover must present the full title with all words of the title equally prominent and visible.

 You may add other material on the covers in addition. Copying with changes limited to the covers, as long as they preserve the title of the Document and satisfy these conditions, can be treated as verbatim copying in other respects.

If the required texts for either cover are too voluminous to fit legibly, you should put the first ones listed (as many as fit reasonably) on the actual cover, and continue the rest onto adjacent pages.

If you publish or distribute Opaque copies of the Document numbering more than 100, you must either include a machine-readable Transparent copy along with each Opaque copy, or state in or with each Opaque copy a computer-network location from which the general network-using public has access to download using public-standard network protocols a complete Transparent copy of the Document, free of added material. If you use the latter option, you must take reasonably prudent steps, when you begin distribution of Opaque copies in quantity, to ensure that

 this Transparent copy will remain thus accessible at the stated location until at least one year after the last time you distribute an Opaque copy (directly or through your agents or retailers) of that edition to the public.

It is requested, but not required, that you contact the authors of the Document well before redistributing any large number of copies, to give them a chance to provide you with an updated version of the Document.

@item

#### MODIFICATIONS

You may copy and distribute a Modified Version of the Document under the conditions of sections 2 and 3 above, provided that you release the Modified Version under precisely this License, with the Modified Version filling the role of the Document, thus licensing distribution and modification of the Modified Version to whoever possesses a copy of it. In addition, you must do these things in the Modified Version:

## @enumerate A

#### @item

Use in the Title Page (and on the covers, if any) a title distinct from that of the Document, and from those of previous versions (which should, if there were any, be listed in the History section of the Document). You may use the same title as a previous version if the original publisher of that version gives permission.

#### @item

List on the Title Page, as authors, one or more persons or entities responsible for authorship of the modifications in the Modified Version, together with at least five of the principal authors of the Document (all of its principal authors, if it has fewer than five), unless they release you from this requirement.

#### @item

State on the Title page the name of the publisher of the Modified Version, as the publisher.

#### @item

Preserve all the copyright notices of the Document.

#### @item

Add an appropriate copyright notice for your modifications adjacent to the other copyright notices.

#### @item

Include, immediately after the copyright notices, a license notice giving the public permission to use the Modified Version under the terms of this License, in the form shown in the Addendum below.

### @item

Preserve in that license notice the full lists of Invariant Sections and required Cover Texts given in the Document's license notice.

## @item

Include an unaltered copy of this License.

#### @item

Preserve the section Entitled ``History'', Preserve its Title, and add to it an item stating at least the title, year, new authors, and publisher of the Modified Version as given on the Title Page. If there is no section Entitled ``History'' in the Document, create one stating the title, year, authors, and publisher of the Document as given on its Title Page, then add an item describing the Modified Version as stated in the previous sentence.

#### @item

Preserve the network location, if any, given in the Document for public access to a Transparent copy of the Document, and likewise the network locations given in the Document for previous versions it was based on. These may be placed in the ``History'' section. You may omit a network location for a work that was published at least

 four years before the Document itself, or if the original publisher of the version it refers to gives permission.

#### @item

For any section Entitled ``Acknowledgements'' or ``Dedications'', Preserve the Title of the section, and preserve in the section all the substance and tone of each of the contributor acknowledgements and/or dedications given therein.

#### @item

Preserve all the Invariant Sections of the Document, unaltered in their text and in their titles. Section numbers or the equivalent are not considered part of the section titles.

#### @item

Delete any section Entitled ``Endorsements''. Such a section may not be included in the Modified Version.

#### @item

Do not retitle any existing section to be Entitled ``Endorsements'' or to conflict in title with any Invariant Section.

#### @item

Preserve any Warranty Disclaimers. @end enumerate

If the Modified Version includes new front-matter sections or appendices that qualify as Secondary Sections and contain no material copied from the Document, you may at your option designate some or all of these sections as invariant. To do this, add their titles to the

list of Invariant Sections in the Modified Version's license notice. These titles must be distinct from any other section titles.

You may add a section Entitled ``Endorsements'', provided it contains nothing but endorsements of your Modified Version by various parties---for example, statements of peer review or that the text has been approved by an organization as the authoritative definition of a standard.

You may add a passage of up to five words as a Front-Cover Text, and a passage of up to 25 words as a Back-Cover Text, to the end of the list of Cover Texts in the Modified Version. Only one passage of Front-Cover Text and one of Back-Cover Text may be added by (or through arrangements made by) any one entity. If the Document already includes a cover text for the same cover, previously added by you or by arrangement made by the same entity you are acting on behalf of,

you may not add another; but you may replace the old one, on explicit permission from the previous publisher that added the old one.

The author(s) and publisher(s) of the Document do not by this License give permission to use their names for publicity for or to assert or imply endorsement of any Modified Version.

# @item COMBINING DOCUMENTS

You may combine the Document with other documents released under this License, under the terms defined in section 4 above for modified versions, provided that you include in the combination all of the Invariant Sections of all of the original documents, unmodified, and list them all as Invariant Sections of your combined work in its license notice, and that you preserve all their Warranty Disclaimers.

The combined work need only contain one copy of this License, and multiple identical Invariant Sections may be replaced with a single copy. If there are multiple Invariant Sections with the same name but different contents, make the title of each such section unique by adding at the end of it, in parentheses, the name of the original author or publisher of that section if known, or else a unique number. Make the same adjustment to the section titles in the list of Invariant Sections in the license notice of the combined work.

In the combination, you must combine any sections Entitled ``History'' in the various original documents, forming one section Entitled ``History''; likewise combine any sections Entitled ``Acknowledgements'', and any sections Entitled ``Dedications''. You must delete all

sections Entitled ``Endorsements.''

# @item COLLECTIONS OF DOCUMENTS

You may make a collection consisting of the Document and other documents released under this License, and replace the individual copies of this License in the various documents with a single copy that is included in the collection, provided that you follow the rules of this License for verbatim copying of each of the documents in all other respects.

## You may extract

 a single document from such a collection, and distribute it individually under this License, provided you insert a copy of this License into the extracted document, and follow this License in all other respects regarding verbatim copying of that document.

## @item

## AGGREGATION WITH INDEPENDENT WORKS

A compilation of the Document or its derivatives with other separate and independent documents or works, in or on a volume of a storage or distribution medium, is called an ``aggregate'' if the copyright resulting from the compilation is not used to limit the legal rights of the compilation's users beyond what the individual works permit. When the Document is included in an aggregate, this License does not apply to the other works in the aggregate which are not themselves derivative works of the Document.

If the Cover Text requirement of section 3 is applicable to these copies of the Document, then if the Document is less than one half of the entire aggregate, the Document's Cover Texts may be placed on

covers that bracket the Document within the aggregate, or the electronic equivalent of covers if the Document is in electronic form. Otherwise they must appear on printed covers that bracket the whole aggregate.

# @item TRANSLATION

Translation is considered a kind of modification, so you may distribute translations of the Document under the terms of section 4. Replacing Invariant Sections with translations requires special permission from their copyright holders, but you may include translations of some or all Invariant Sections in addition to the original versions of these Invariant Sections. You may include a translation of this License, and all the license notices in the

Document, and any Warranty Disclaimers, provided that you also include the original English version of this License and the original versions of those notices and disclaimers. In case of a disagreement between the translation and the original version of this License or a notice or disclaimer, the original version will prevail.

If a section in the Document is Entitled ``Acknowledgements'', ``Dedications'', or ``History'', the requirement (section 4) to Preserve its Title (section 1) will typically require changing the actual title.

# @item **TERMINATION**

You may not copy, modify, sublicense, or distribute the Document except as expressly provided under this License. Any attempt otherwise to copy, modify, sublicense, or distribute it is void, and will automatically terminate your rights under this License.

However, if you cease all violation of this License, then your license from a particular copyright holder is reinstated (a) provisionally, unless and until the copyright holder explicitly and finally terminates your license, and (b) permanently, if the copyright holder fails to notify you of the violation by some reasonable means prior to 60 days after the cessation.

Moreover, your license from a particular copyright holder is reinstated permanently if the copyright holder notifies you of the

violation by some reasonable means, this is the first time you have received notice of violation of this License (for any work) from that copyright holder, and you cure the violation prior to 30 days after your receipt of the notice.

Termination of your rights under this section does not terminate the licenses of parties who have received copies or rights from you under this License. If your rights have been terminated and not permanently reinstated, receipt of a copy of some or all of the same material does not give you any rights to use it.

#### @item

# FUTURE REVISIONS OF THIS LICENSE

The Free Software Foundation may publish new, revised versions of the GNU Free Documentation License from time to time. Such new versions will be similar in spirit to the present version, but may differ in detail to address new problems or concerns. See

Each version of the License is given a distinguishing version number. If the Document specifies that a particular numbered version of this License ``or any later version'' applies to it, you have the option of following the terms and conditions either of that specified version or of any later version that has been published (not as a draft) by the Free Software Foundation. If the Document does not specify a version number of this License, you may choose any version ever published (not as a draft) by the Free Software Foundation. If the Document specifies that a proxy can decide which future versions of this License can be used, that proxy's public statement of acceptance of a version permanently authorizes you to choose that version for the Document.

# @item RELICENSING

``Massive Multiauthor Collaboration Site'' (or ``MMC Site'') means any World Wide Web server that publishes copyrightable works and also provides prominent facilities for anybody to edit those works. A public wiki that anybody can edit is an example of such a server. A ``Massive Multiauthor Collaboration'' (or ``MMC'') contained in the site means any set of copyrightable works thus published on the MMC site.

``CC-BY-SA'' means the Creative Commons Attribution-Share Alike 3.0 license published by Creative Commons Corporation, a not-for-profit corporation with a principal place of business in San Francisco, California, as well as future copyleft versions of that license published by that same organization.

``Incorporate'' means to publish or republish a Document, in whole or in part, as part of another Document.

An MMC is ``eligible for relicensing'' if it is licensed under this License, and if all works that were first published under this License somewhere other than this MMC, and subsequently incorporated in whole or in part into the MMC, (1) had no cover texts or invariant sections, and (2) were thus incorporated prior to November 1, 2008.

The operator of an MMC Site may republish an MMC contained in the site under CC-BY-SA on the same site at any time before August 1, 2009, provided the MMC is eligible for relicensing.

@end enumerate

@page

@heading ADDENDUM: How to use this License for your documents

To use this License in a document you have written, include a copy of the License in the document and put the following copyright and license notices just after the title page:

@smallexample @group Copyright (C) @var{year} @var{your name}. Permission is granted to copy, distribute and/or modify this document under the terms of the GNU Free Documentation License, Version 1.3 or any later version published by the Free Software Foundation; with no Invariant Sections, no Front-Cover Texts, and no Back-Cover Texts. A copy of the license is included in the section entitled ``GNU Free Documentation License''. @end group @end smallexample

If you have Invariant Sections, Front-Cover Texts and Back-Cover Texts, replace the ``with@dots{}Texts.'' line with this:

@smallexample @group with the Invariant Sections being @var{list their titles}, with the Front-Cover Texts being @var{list}, and with the Back-Cover Texts being @var{list}. @end group @end smallexample

If you have Invariant Sections without Cover Texts, or some other combination of the three, merge those two alternatives to suit the situation.

If your document contains nontrivial examples of program code, we recommend releasing these examples in parallel under your choice of free software license, such as the GNU General Public License, to permit their use in free software.

@c Local Variables: @c ispell-local-pdict: "ispell-dict" @c End: GNU GENERAL PUBLIC LICENSE

Version 3, 29 June 2007

Copyright (C) 2007 Free Software Foundation, Inc. <http://fsf.org/> Everyone is permitted to copy and distribute verbatim copies of this license document, but changing it is not allowed.

#### Preamble

 The GNU General Public License is a free, copyleft license for software and other kinds of works.

 The licenses for most software and other practical works are designed to take away your freedom to share and change the works. By contrast, the GNU General Public License is intended to guarantee your freedom to share and change all versions of a program--to make sure it remains free software for all its users. We, the Free Software Foundation, use the GNU General Public License for most of our software; it applies also to any other work released this way by its authors. You can apply it to your programs, too.

 When we speak of free software, we are referring to freedom, not

price. Our General Public Licenses are designed to make sure that you have the freedom to distribute copies of free software (and charge for them if you wish), that you receive source code or can get it if you want it, that you can change the software or use pieces of it in new free programs, and that you know you can do these things.

 To protect your rights, we need to prevent others from denying you these rights or asking you to surrender the rights. Therefore, you have certain responsibilities if you distribute copies of the software, or if you modify it: responsibilities to respect the freedom of others.

 For example, if you distribute copies of such a program, whether gratis or for a fee, you must pass on to the recipients the same freedoms that you received. You must make sure that they, too, receive or can get the source code. And you must show them these terms so they know their rights.

 Developers that use the GNU GPL protect your rights with two steps: (1)

 assert copyright on the software, and (2) offer you this License giving you legal permission to copy, distribute and/or modify it.

 For the developers' and authors' protection, the GPL clearly explains that there is no warranty for this free software. For both users' and authors' sake, the GPL requires that modified versions be marked as changed, so that their problems will not be attributed erroneously to authors of previous versions.

 Some devices are designed to deny users access to install or run modified versions of the software inside them, although the manufacturer can do so. This is fundamentally incompatible with the aim of protecting users' freedom to change the software. The systematic pattern of such abuse occurs in the area of products for individuals to use, which is precisely where it is most unacceptable. Therefore, we have designed this version of the GPL to prohibit the practice for those products. If such problems arise substantially in other domains, we stand

 ready to extend this provision to those domains in future versions of the GPL, as needed to protect the freedom of users.

 Finally, every program is threatened constantly by software patents. States should not allow patents to restrict development and use of software on general-purpose computers, but in those that do, we wish to avoid the special danger that patents applied to a free program could make it effectively proprietary. To prevent this, the GPL assures that patents cannot be used to render the program non-free.

 The precise terms and conditions for copying, distribution and modification follow.

# TERMS AND CONDITIONS

0. Definitions.

"This License" refers to version 3 of the GNU General Public License.

 "Copyright" also means copyright-like laws that apply to other kinds of works, such as semiconductor masks.

 "The Program" refers to any copyrightable work licensed under this License. Each licensee is addressed as "you". "Licensees" and

"recipients" may be individuals or organizations.

 To "modify" a work means to copy from or adapt all or part of the work in a fashion requiring copyright permission, other than the making of an exact copy. The resulting work is called a "modified version" of the earlier work or a work "based on" the earlier work.

 A "covered work" means either the unmodified Program or a work based on the Program.

 To "propagate" a work means to do anything with it that, without permission, would make you directly or secondarily liable for infringement under applicable copyright law, except executing it on a computer or modifying a private copy. Propagation includes copying, distribution (with or without modification), making available to the public, and in some countries other activities as well.

 To "convey" a work means any kind of propagation that enables other parties to make or receive copies. Mere interaction with a user through a computer network, with no transfer of a copy, is not conveying.

 An interactive user interface displays "Appropriate Legal Notices" to the extent that it includes a convenient and prominently visible feature that (1) displays an appropriate copyright notice, and (2) tells the user that there is no warranty for the work (except to the extent that warranties are provided), that licensees may convey the work under this License, and how to view a copy of this License. If the interface presents a list of user commands or options, such as a menu, a prominent item in the list meets this criterion.

#### 1. Source Code.

 The "source code" for a work means the preferred form of the work for making modifications to it. "Object code" means any non-source form of a work.

 A "Standard Interface" means an interface that either is an official standard defined by a recognized standards body, or, in the case of interfaces specified for a particular programming language, one that is widely used among developers working in that language.

#### The

 "System Libraries" of an executable work include anything, other than the work as a whole, that (a) is included in the normal form of packaging a Major Component, but which is not part of that Major Component, and (b) serves only to enable use of the work with that Major Component, or to implement a Standard Interface for which an implementation is available to the public in source code form. A "Major Component", in this context, means a major essential component (kernel, window system, and so on) of the specific operating system (if any) on which the executable work runs, or a compiler used to produce the work, or an object code interpreter used to run it.

 The "Corresponding Source" for a work in object code form means all the source code needed to generate, install, and (for an executable work) run the object code and to modify the work, including scripts to control those activities. However, it does not include the work's System Libraries, or general-purpose tools or generally available free

programs which are used unmodified in performing those activities but which are not part of the work. For example, Corresponding Source

includes interface definition files associated with source files for the work, and the source code for shared libraries and dynamically linked subprograms that the work is specifically designed to require, such as by intimate data communication or control flow between those subprograms and other parts of the work.

 The Corresponding Source need not include anything that users can regenerate automatically from other parts of the Corresponding Source.

 The Corresponding Source for a work in source code form is that same work.

#### 2. Basic Permissions.

 All rights granted under this License are granted for the term of copyright on the Program, and are irrevocable provided the stated conditions are met. This License explicitly affirms your unlimited permission to run the unmodified Program. The output from running a covered work is covered

by this License only if the output, given its

content, constitutes a covered work. This License acknowledges your rights of fair use or other equivalent, as provided by copyright law.

 You may make, run and propagate covered works that you do not convey, without conditions so long as your license otherwise remains in force. You may convey covered works to others for the sole purpose of having them make modifications exclusively for you, or provide you with facilities for running those works, provided that you comply with the terms of this License in conveying all material for which you do not control copyright. Those thus making or running the covered works for you must do so exclusively on your behalf, under your direction and control, on terms that prohibit them from making any copies of your copyrighted material outside their relationship with you.

 Conveying under any other circumstances is permitted solely under the conditions stated below. Sublicensing is not allowed; section 10 makes it unnecessary.

3. Protecting Users' Legal Rights From Anti-Circumvention Law.

 No covered work shall be deemed part of an effective technological measure under any applicable law fulfilling obligations under article 11 of the WIPO copyright treaty adopted on 20 December 1996, or similar laws prohibiting or restricting circumvention of such measures.

 When you convey a covered work, you waive any legal power to forbid circumvention of technological measures to the extent such circumvention is effected by exercising rights under this License with respect to the covered work, and you disclaim any intention to limit operation or modification of the work as a means of enforcing, against the work's users, your or third parties' legal rights to forbid circumvention of technological measures.

4. Conveying Verbatim Copies.

 You may convey verbatim copies of the Program's source code as you receive it, in any medium, provided that you conspicuously and appropriately publish on each copy an appropriate copyright notice; keep intact all notices stating that this License and any non-permissive terms added in accord with section 7 apply to the code; keep intact all notices of the absence of any warranty; and give all recipients a copy of this License along with the Program.

 You may charge any price or no price for each copy that you convey, and you may offer support or warranty protection for a fee.

5. Conveying Modified Source Versions.

 You may convey a work based on the Program, or the modifications to produce it from the Program, in the form of source code under the terms of section 4, provided that you also meet all of these conditions:

 a) The work must carry prominent notices stating that you modified it, and giving a relevant date.

 b) The work must carry prominent notices stating that it is released under this License and any conditions added under section 7. This requirement modifies the requirement in section 4 to

"keep intact all notices".

 c) You must license the entire work, as a whole, under this License to anyone who comes into possession of a copy. This License will therefore apply, along with any applicable section 7 additional terms, to the whole of the work, and all its parts, regardless of how they are packaged. This License gives no permission to license the work in any other way, but it does not invalidate such permission if you have separately received it.

 d) If the work has interactive user interfaces, each must display Appropriate Legal Notices; however, if the Program has interactive interfaces that do not display Appropriate Legal Notices, your

work need not make them do so.

 A compilation of a covered work with other separate and independent works, which are not by their nature extensions of the covered work, and which are not combined with it such as to form a larger program, in or on a volume of a storage or distribution medium, is called an "aggregate" if the compilation and its resulting copyright are not used to limit the access or legal rights of the compilation's users beyond what the individual works permit. Inclusion of a covered work in an aggregate does not cause this License to apply to the other

parts of the aggregate.

6. Conveying Non-Source Forms.

 You may convey a covered work in object code form under the terms of sections 4 and 5, provided that you also convey the machine-readable Corresponding Source under the terms of this License, in one of these ways:

 a) Convey the object code in, or embodied in, a physical product (including a physical distribution medium), accompanied by the Corresponding Source fixed on a durable physical medium customarily used for software interchange.

 b) Convey the object code in, or embodied in, a physical product (including a physical distribution medium), accompanied by a written offer, valid for at least three years and valid for as

 long as you offer spare parts or customer support for that product model, to give anyone who possesses the object code either (1) a copy of the Corresponding Source for all the software in the product that is covered by this License, on a durable physical medium customarily used for software interchange, for a price no more than your reasonable cost of physically performing this conveying of source, or (2) access to copy the Corresponding Source from a network server at no charge.

 c) Convey individual copies of the object code with a copy of the written offer to provide the Corresponding Source. This alternative is allowed only occasionally and noncommercially, and only if you received the object code with such an offer, in accord with subsection 6b.

 d) Convey the object code by offering access from a designated place (gratis or for a charge), and offer equivalent access to the Corresponding Source in

the same way through the same place at no

 further charge. You need not require recipients to copy the Corresponding Source along with the object code. If the place to copy the object code is a network server, the Corresponding Source may be on a different server (operated by you or a third party) that supports equivalent copying facilities, provided you maintain clear directions next to the object code saying where to find the Corresponding Source. Regardless of what server hosts the Corresponding Source, you remain obligated to ensure that it is available for as long as needed to satisfy these requirements.

 e) Convey the object code using peer-to-peer transmission, provided you inform other peers where the object code and Corresponding Source of the work are being offered to the general public at no charge under subsection 6d.

 A separable portion of the object code, whose source code is excluded from the Corresponding Source as a System Library, need not be included in conveying the object code work.

 A "User Product" is either (1) a "consumer product", which means any tangible personal property which is normally used for personal, family, or household purposes, or (2) anything designed or sold for incorporation into a dwelling. In determining whether a product is a consumer product, doubtful cases shall be resolved in favor of coverage. For a particular product received by a particular user, "normally used" refers to a typical or common use of that class of product, regardless of the status of the particular user or of the way in which the particular user actually uses, or expects or is expected to use, the product. A product is a consumer product regardless of whether the product has substantial commercial, industrial or non-consumer uses, unless such uses represent the only significant mode of use of the product.

 "Installation Information" for a User Product means any methods, procedures, authorization

 keys, or other information required to install and execute modified versions of a covered work in that User Product from a modified version of its Corresponding Source. The information must suffice to ensure that the continued functioning of the modified object code is in no case prevented or interfered with solely because modification has been made.

 If you convey an object code work under this section in, or with, or specifically for use in, a User Product, and the conveying occurs as part of a transaction in which the right of possession and use of the User Product is transferred to the recipient in perpetuity or for a fixed term (regardless of how the transaction is characterized), the

Corresponding Source conveyed under this section must be accompanied by the Installation Information. But this requirement does not apply if neither you nor any third party retains the ability to install modified object code on the User Product (for example, the work has been installed in ROM).

 The requirement to provide Installation Information does not include a requirement to continue to provide support service, warranty, or updates for a work that has been modified or installed by the recipient, or for the User Product in which it has been modified or installed. Access to a network may be denied when the modification itself materially and adversely affects the operation of the network or violates the rules and protocols for communication across the network.

 Corresponding Source conveyed, and Installation Information provided, in accord with this section must be in a format that is publicly documented (and with an implementation available to the public in source code form), and must require no special password or key for unpacking, reading or copying.

#### 7. Additional Terms.

 "Additional permissions" are terms that supplement the terms of this License by making exceptions from one or more of its conditions. Additional permissions that are applicable to the entire Program shall

be treated as though they were included in this License, to the extent that they are valid under applicable law. If additional permissions apply only to part of the Program, that part may be used separately under those permissions, but the entire Program remains governed by this License without regard to the additional permissions.

 When you convey a copy of a covered work, you may at your option remove any additional permissions from that copy, or from any part of it. (Additional permissions may be written to require their own removal in certain cases when you modify the work.) You may place additional permissions on material, added by you to a covered work, for which you have or can give appropriate copyright permission.

 Notwithstanding any other provision of this License, for material you add to a covered work, you may (if authorized by the copyright holders of that material) supplement the terms of this License with terms:

 a) Disclaiming warranty or limiting liability differently from the terms of sections 15 and 16 of this License; or  b) Requiring preservation of specified reasonable legal notices or author attributions in that material or in the Appropriate Legal Notices displayed by works containing it; or

 c) Prohibiting misrepresentation of the origin of that material, or requiring that modified versions of such material be marked in reasonable ways as different from the original version; or

 d) Limiting the use for publicity purposes of names of licensors or authors of the material; or

 e) Declining to grant rights under trademark law for use of some trade names, trademarks, or service marks; or

 f) Requiring indemnification of licensors and authors of that material by anyone who conveys the material (or modified versions of it) with contractual assumptions of liability to the recipient, for any liability that these contractual assumptions directly impose on

those licensors and authors.

 All other non-permissive additional terms are considered "further restrictions" within the meaning of section 10. If the Program as you received it, or any part of it, contains a notice stating that it is governed by this License along with a term that is a further restriction, you may remove that term. If a license document contains a further restriction but permits relicensing or conveying under this License, you may add to a covered work material governed by the terms of that license document, provided that the further restriction does not survive such relicensing or conveying.

 If you add terms to a covered work in accord with this section, you must place, in the relevant source files, a statement of the additional terms that apply to those files, or a notice indicating where to find the applicable terms.

 Additional terms, permissive or non-permissive, may be stated in the form of a separately written license, or stated as exceptions; the above requirements apply either way.

#### 8. Termination.

 You may not propagate or modify a covered work except as expressly provided under this License. Any attempt otherwise to propagate or modify it is void, and will automatically terminate your rights under this License (including any patent licenses granted under the third paragraph of section 11).

 However, if you cease all violation of this License, then your license from a particular copyright holder is reinstated (a) provisionally, unless and until the copyright holder explicitly and finally terminates your license, and (b) permanently, if the copyright holder fails to notify you of the violation by some reasonable means prior to 60 days after the cessation.

 Moreover, your license from a particular copyright holder is reinstated permanently if the copyright holder notifies you of the violation by some reasonable means, this is the first time you have received notice of violation of this License (for any work) from that copyright

 holder, and you cure the violation prior to 30 days after your receipt of the notice.

 Termination of your rights under this section does not terminate the licenses of parties who have received copies or rights from you under this License. If your rights have been terminated and not permanently reinstated, you do not qualify to receive new licenses for the same material under section 10.

#### 9. Acceptance Not Required for Having Copies.

 You are not required to accept this License in order to receive or run a copy of the Program. Ancillary propagation of a covered work occurring solely as a consequence of using peer-to-peer transmission to receive a copy likewise does not require acceptance. However, nothing other than this License grants you permission to propagate or modify any covered work. These actions infringe copyright if you do not accept this License. Therefore, by modifying or propagating a covered work, you indicate your acceptance of this License to do so.

#### 10. Automatic Licensing of Downstream Recipients.

 Each time you convey a covered work, the recipient automatically receives a license from the original licensors, to run, modify and propagate that work, subject to this License. You are not responsible for enforcing compliance by third parties with this License.

 An "entity transaction" is a transaction transferring control of an organization, or substantially all assets of one, or subdividing an organization, or merging organizations. If propagation of a covered work results from an entity transaction, each party to that transaction who receives a copy of the work also receives whatever licenses to the work the party's predecessor in interest had or could give under the previous paragraph, plus a right to possession of the
Corresponding Source of the work from the predecessor in interest, if the predecessor has it or can get it with reasonable efforts.

 You may not impose any further restrictions on the exercise of the rights

 granted or affirmed under this License. For example, you may not impose a license fee, royalty, or other charge for exercise of rights granted under this License, and you may not initiate litigation (including a cross-claim or counterclaim in a lawsuit) alleging that any patent claim is infringed by making, using, selling, offering for sale, or importing the Program or any portion of it.

11. Patents.

 A "contributor" is a copyright holder who authorizes use under this License of the Program or a work on which the Program is based. The work thus licensed is called the contributor's "contributor version".

 A contributor's "essential patent claims" are all patent claims owned or controlled by the contributor, whether already acquired or hereafter acquired, that would be infringed by some manner, permitted by this License, of making, using, or selling its contributor version, but do not include claims that would be infringed only as a consequence of further modification of the contributor version. For

purposes of this definition, "control" includes the right to grant patent sublicenses in a manner consistent with the requirements of this License.

 Each contributor grants you a non-exclusive, worldwide, royalty-free patent license under the contributor's essential patent claims, to make, use, sell, offer for sale, import and otherwise run, modify and propagate the contents of its contributor version.

 In the following three paragraphs, a "patent license" is any express agreement or commitment, however denominated, not to enforce a patent (such as an express permission to practice a patent or covenant not to sue for patent infringement). To "grant" such a patent license to a party means to make such an agreement or commitment not to enforce a patent against the party.

 If you convey a covered work, knowingly relying on a patent license, and the Corresponding Source of the work is not available for anyone to copy, free of charge and under the terms of this License, through a

publicly available network server or other readily accessible means, then you must either (1) cause the Corresponding Source to be so available, or (2) arrange to deprive yourself of the benefit of the

patent license for this particular work, or (3) arrange, in a manner consistent with the requirements of this License, to extend the patent license to downstream recipients. "Knowingly relying" means you have actual knowledge that, but for the patent license, your conveying the covered work in a country, or your recipient's use of the covered work in a country, would infringe one or more identifiable patents in that country that you have reason to believe are valid.

 If, pursuant to or in connection with a single transaction or arrangement, you convey, or propagate by procuring conveyance of, a covered work, and grant a patent license to some of the parties receiving the covered work authorizing them to use, propagate, modify or convey a specific copy of the covered work, then the patent license you grant is automatically extended to all recipients of the covered work and works based on it.

 A patent license is "discriminatory" if it does not include within the scope of its coverage, prohibits the exercise of, or is conditioned on the non-exercise of one or more of the rights that are specifically granted under this License. You may not convey a covered work if you are a party to an arrangement with a third party that is in the business of distributing software, under which you make payment to the third party based on the extent of your activity of conveying the work, and under which the third party grants, to any of the parties who would receive the covered work from you, a discriminatory patent license (a) in connection with copies of the covered work conveyed by you (or copies made from those copies), or (b) primarily for and in connection with specific products or compilations that contain the covered work, unless you entered into that arrangement, or

that patent license was granted, prior to 28 March 2007.

 Nothing in this License shall be construed as excluding or limiting any implied license or other defenses to infringement that may otherwise be available to you under applicable patent law.

12. No Surrender of Others' Freedom.

 If conditions are imposed on you (whether by court order, agreement or otherwise) that contradict the conditions of this License, they do not excuse you from the conditions of this License. If you cannot convey a covered work so as to satisfy simultaneously your obligations under this License and any other pertinent obligations, then as a consequence you may not convey it at all. For example, if you agree to terms that obligate you to collect a royalty for further conveying from those to whom you convey the Program, the only way you could satisfy both those terms and this License would be to refrain entirely from conveying the Program.

13. Use with the GNU Affero General Public License.

 Notwithstanding any other provision of this License, you have permission to link or combine any covered work with a work licensed under version 3 of the GNU Affero General Public License into a single combined work, and to convey the resulting work. The terms of this License will continue to apply to the part which is the covered work, but the special requirements of the GNU Affero General Public License, section 13, concerning interaction through a network will apply to the combination as such.

14. Revised Versions of this License.

 The Free Software Foundation may publish revised and/or new versions of the GNU General Public License from time to time. Such new versions will be similar in spirit to the present version, but may differ in detail to address new problems or concerns.

 Each version is given a distinguishing version number. If the Program specifies that a certain numbered version of the GNU General Public License "or any later version" applies to it, you have the option of following the terms and conditions either of that numbered version or of any later version published by the Free Software Foundation. If the Program does not specify a version number of the GNU General Public License, you may choose any version ever published by the Free Software Foundation.

 If the Program specifies that a proxy can decide which future versions of the GNU General Public License can be used, that proxy's public statement of acceptance of a version permanently authorizes you to choose that version for the Program.

 Later license versions may give you additional or different permissions. However, no additional obligations are imposed on any author or copyright holder as a result of your choosing to follow a later version.

15. Disclaimer of Warranty.

 THERE IS NO WARRANTY FOR THE PROGRAM, TO THE EXTENT PERMITTED BY APPLICABLE LAW. EXCEPT WHEN OTHERWISE STATED IN WRITING THE COPYRIGHT HOLDERS AND/OR OTHER PARTIES PROVIDE THE PROGRAM "AS IS" WITHOUT WARRANTY OF ANY KIND, EITHER EXPRESSED OR IMPLIED, INCLUDING, BUT NOT LIMITED TO, THE IMPLIED WARRANTIES OF MERCHANTABILITY AND FITNESS FOR A PARTICULAR PURPOSE. THE ENTIRE RISK AS TO THE QUALITY AND PERFORMANCE OF THE PROGRAM

# IS WITH YOU. SHOULD THE PROGRAM PROVE DEFECTIVE, YOU ASSUME THE COST OF ALL NECESSARY SERVICING, REPAIR OR CORRECTION.

16. Limitation of Liability.

 IN NO EVENT UNLESS REQUIRED BY APPLICABLE LAW OR AGREED TO IN WRITING WILL ANY COPYRIGHT HOLDER, OR ANY OTHER PARTY WHO MODIFIES AND/OR CONVEYS THE PROGRAM AS PERMITTED ABOVE, BE LIABLE TO YOU FOR DAMAGES, INCLUDING ANY GENERAL, SPECIAL, INCIDENTAL OR CONSEQUENTIAL DAMAGES ARISING OUT OF THE USE OR INABILITY TO USE THE PROGRAM (INCLUDING BUT NOT LIMITED TO LOSS OF DATA OR DATA BEING RENDERED INACCURATE OR LOSSES SUSTAINED BY YOU OR THIRD PARTIES OR A FAILURE OF THE PROGRAM TO OPERATE WITH ANY OTHER PROGRAMS), EVEN IF SUCH HOLDER OR OTHER PARTY HAS BEEN ADVISED OF THE POSSIBILITY OF SUCH DAMAGES.

17.

Interpretation of Sections 15 and 16.

 If the disclaimer of warranty and limitation of liability provided above cannot be given local legal effect according to their terms, reviewing courts shall apply local law that most closely approximates an absolute waiver of all civil liability in connection with the Program, unless a warranty or assumption of liability accompanies a copy of the Program in return for a fee.

# END OF TERMS AND CONDITIONS

How to Apply These Terms to Your New Programs

 If you develop a new program, and you want it to be of the greatest possible use to the public, the best way to achieve this is to make it free software which everyone can redistribute and change under these terms.

 To do so, attach the following notices to the program. It is safest to attach them to the start of each source file to most effectively state the exclusion of warranty; and each file should have at least the "copyright" line and a pointer to where the full notice is found.

 <one line to give the program's name and a brief idea of what it does.> Copyright  $(C)$  <year > <name of author>

 This program is free software: you can redistribute it and/or modify it under the terms of the GNU General Public License as published by the Free Software Foundation, either version 3 of the License, or (at your option) any later version.

This program is distributed in the hope that it will be useful,

 but WITHOUT ANY WARRANTY; without even the implied warranty of MERCHANTABILITY or FITNESS FOR A PARTICULAR PURPOSE. See the GNU General Public License for more details.

 You should have received a copy of the GNU General Public License along with this program. If not, see <http://www.gnu.org/licenses/>.

Also add information on how to contact you by electronic and paper mail.

 If the program does terminal interaction, make it output a short notice like this when it starts in an interactive mode:

 $<$ program> Copyright (C) $<$ year>  $<$ name of author> This program comes with ABSOLUTELY NO WARRANTY; for details type `show w'. This is free software, and you are welcome to redistribute it under certain conditions; type `show c' for details.

The hypothetical commands `show w' and `show c' should show the appropriate parts of the General Public License. Of course, your program's commands might be different; for a GUI interface, you would use an "about box".

 You should also get your employer (if you work as a programmer) or school, if any, to sign a "copyright disclaimer" for the program, if necessary. For more information on this, and how to apply and follow the GNU GPL, see <http://www.gnu.org/licenses/>.

 The GNU General Public License does not permit incorporating your program into proprietary programs. If your program is a subroutine library, you may consider it more useful to permit linking proprietary applications with the library. If this is what you want to do, use the GNU Lesser General Public License instead of this License. But first, please read <http://www.gnu.org/philosophy/why-not-lgpl.html>. Unless otherwise stated, all files in this directory are Copyright (C) 1991,1992,1993,1994,1995,1996,1997,1998,1999,2000,2001,2002,2003, 2004,2005,2006,2007,2008,2009,2010,2011 Free Software Foundation, Inc.

See the file COPYING in the bash distribution root directory for copying and usage restrictions.

The file ifs-posix.tests is Copyright (C) 2005 Glen Fowler.

# **1.76 coreutils 8.28-1ubuntu1**

# **1.76.1 Available under license :**

The empty package mktemp is created by Michael Stone <mstone@debian.org> and either is in the public domain or too trivial to copyright. This is the Debian GNU/Linux packaged version of the GNU core utilities.

This package is maintained by Michael Stone  $\langle$  mstone@debian.org> and built from sources obtained from: ftp://ftp.gnu.org/gnu/coreutils/coreutils-8.24.tar.xz

This debian package was first created by Michael Stone <mstone@debian.org>, from coreutils 4.5.1.

Changes:

\* added Debian GNU/Linux package maintenance system files

\* at times, bug fixes awaiting inclusion in the upstream source

Authors

=======

See the file AUTHORS.

Copyright Holders and License =============================

lib/fts.c

---------

Copyright (C) 2004, 2005, 2006, 2007, 2008 Free Software Foundation, Inc.

 This program is free software: you can redistribute it and/or modify it under the terms of the GNU General Public License as published by the Free Software Foundation; either version 3 of the License, or (at your option) any later version.

 This program is distributed in the hope that it will be useful, but WITHOUT ANY WARRANTY; without even the implied warranty of MERCHANTABILITY or FITNESS FOR A PARTICULAR PURPOSE. See the GNU General Public License for more details.

 You should have received a copy of the GNU General Public License along with this program. If not, see  $\langle \text{http://www.gnu.org/licenses/}&\rangle$ . \*/

/\*-

\* Copyright (c) 1990, 1993, 1994

The Regents of the University of California. All rights reserved.

\*

\* Redistribution and use in source and binary forms, with or without

\* modification, are permitted provided that the following conditions

\* are met:

- \* 1. Redistributions of source code must retain the above copyright
- \* notice, this list of conditions and the following disclaimer.
- \* 2. Redistributions in binary form must reproduce the above copyright
- notice, this list of conditions and the following disclaimer in the
- \* documentation and/or other materials provided with the distribution.

\* 4. Neither the name of the University nor the names of its

contributors

- \* may be used to endorse or promote products derived from this software
- \* without specific prior written permission.

\*

\* THIS SOFTWARE IS PROVIDED BY THE REGENTS AND CONTRIBUTORS ``AS IS'' AND

\* ANY EXPRESS OR IMPLIED WARRANTIES, INCLUDING, BUT NOT LIMITED TO, THE

\* IMPLIED WARRANTIES OF MERCHANTABILITY AND FITNESS FOR A PARTICULAR PURPOSE

\* ARE DISCLAIMED. IN NO EVENT SHALL THE REGENTS OR CONTRIBUTORS BE LIABLE

\* FOR ANY DIRECT, INDIRECT, INCIDENTAL, SPECIAL, EXEMPLARY, OR CONSEQUENTIAL

- \* DAMAGES (INCLUDING, BUT NOT LIMITED TO, PROCUREMENT OF SUBSTITUTE GOODS
- \* OR SERVICES; LOSS OF USE, DATA, OR PROFITS; OR BUSINESS INTERRUPTION)

\* HOWEVER CAUSED AND ON ANY THEORY OF LIABILITY, WHETHER IN CONTRACT, STRICT

\* LIABILITY, OR TORT (INCLUDING NEGLIGENCE OR OTHERWISE) ARISING IN ANY WAY

\* OUT OF THE USE OF THIS SOFTWARE, EVEN IF ADVISED OF THE POSSIBILITY OF \* SUCH DAMAGE.

\*/

lib/fts\_.h

----------

 Copyright (C) 2004, 2005, 2006, 2007 Free Software Foundation, Inc.

 This program is free software: you can redistribute it and/or modify it under the terms of the GNU General Public License as published by the Free Software Foundation; either version 3 of the License, or (at your option) any later version.

 This program is distributed in the hope that it will be useful, but WITHOUT ANY WARRANTY; without even the implied warranty of MERCHANTABILITY or FITNESS FOR A PARTICULAR PURPOSE. See the GNU General Public License for more details.

 You should have received a copy of the GNU General Public License along with this program. If not, see  $\langle \frac{http://www.gnu.org/licenses/>}. */$  /\*

\* Copyright (c) 1989, 1993

The Regents of the University of California. All rights reserved.

\*

\* Redistribution and use in source and binary forms, with or without

\* modification, are permitted provided that the following conditions

\* are met:

\* 1. Redistributions of source code must retain the above copyright

\*

notice, this list of conditions and the following disclaimer.

- \* 2. Redistributions in binary form must reproduce the above copyright
- notice, this list of conditions and the following disclaimer in the
- \* documentation and/or other materials provided with the distribution.
- \* 4. Neither the name of the University nor the names of its contributors
- may be used to endorse or promote products derived from this software
- \* without specific prior written permission.

\*

\* THIS SOFTWARE IS PROVIDED BY THE REGENTS AND CONTRIBUTORS ``AS IS'' AND \* ANY EXPRESS OR IMPLIED WARRANTIES, INCLUDING, BUT NOT LIMITED TO, THE \* IMPLIED WARRANTIES OF MERCHANTABILITY AND FITNESS FOR A PARTICULAR PURPOSE \* ARE DISCLAIMED. IN NO EVENT SHALL THE REGENTS OR CONTRIBUTORS BE LIABLE \* FOR ANY DIRECT, INDIRECT, INCIDENTAL, SPECIAL, EXEMPLARY, OR CONSEQUENTIAL \* DAMAGES (INCLUDING, BUT NOT LIMITED TO, PROCUREMENT OF SUBSTITUTE GOODS \* OR SERVICES; LOSS OF USE, DATA, OR PROFITS; OR BUSINESS INTERRUPTION)

\* HOWEVER CAUSED AND ON ANY THEORY OF LIABILITY, WHETHER IN CONTRACT, STRICT

- \* LIABILITY, OR TORT (INCLUDING NEGLIGENCE OR OTHERWISE) ARISING IN ANY WAY
- \* OUT OF THE USE OF THIS SOFTWARE, EVEN IF ADVISED OF THE POSSIBILITY OF
- \* SUCH DAMAGE.

lib/rand-isaac.[ch]

-------------------

 Copyright (C) 1999-2006 Free Software Foundation, Inc. Copyright (C) 1997, 1998, 1999 Colin Plumb.

 This program is free software: you can redistribute it and/or modify it under the terms of the GNU General Public License as published by the Free Software Foundation, either version 3 of the License, or (at your option) any later version.

 This program is distributed in the hope that it will be useful, but WITHOUT ANY WARRANTY; without even the implied warranty of MERCHANTABILITY or FITNESS FOR A PARTICULAR PURPOSE. See the GNU General Public License for more details.

You should have received a copy of the GNU General Public License

 along with this program. If not, see <http://www.gnu.org/licenses/>.

lib/inet\_ntop.c

---------------

Copyright (C) 2005, 2006 Free Software Foundation, Inc.

 This program is free software; you can redistribute it and/or modify it under the terms of the GNU General Public License as published by the Free Software Foundation; either version 3, or (at your option) any later version.

 This program is distributed in the hope that it will be useful, but WITHOUT ANY WARRANTY; without even the implied warranty of MERCHANTABILITY or FITNESS FOR A PARTICULAR PURPOSE. See the GNU General Public License for more details.

 You should have received a copy of the GNU General Public License along with this program; if not, write to the Free Software Foundation, Inc., 51 Franklin Street, Fifth Floor, Boston, MA 02110-1301, USA. \*/

/\*

\* Copyright (c) 1996-1999 by Internet Software Consortium.

\*

\* Permission to use, copy, modify, and distribute this software for any

\* purpose

with or without fee is hereby granted, provided that the above

\* copyright notice and this permission notice appear in all copies.

\*

\* THE SOFTWARE IS PROVIDED "AS IS" AND INTERNET SOFTWARE CONSORTIUM DISCLAIMS \* ALL WARRANTIES WITH REGARD TO THIS SOFTWARE INCLUDING ALL IMPLIED WARRANTIES \* OF MERCHANTABILITY AND FITNESS. IN NO EVENT SHALL INTERNET SOFTWARE \* CONSORTIUM BE LIABLE FOR ANY SPECIAL, DIRECT, INDIRECT, OR CONSEQUENTIAL \* DAMAGES OR ANY DAMAGES WHATSOEVER RESULTING FROM LOSS OF USE, DATA OR \* PROFITS, WHETHER IN AN ACTION OF CONTRACT, NEGLIGENCE OR OTHER TORTIOUS \* ACTION, ARISING OUT OF OR IN CONNECTION WITH THE USE OR PERFORMANCE OF THIS \* SOFTWARE.

\*/

m4/autobuild.m4

---------------

dnl Copyright (C) 2004, 2006, 2007 Free Software Foundation, Inc.

dnl This file is free software; the Free Software Foundation

dnl gives unlimited permission to copy and/or distribute it,

dnl with or without modifications, as long as this notice is preserved.

### dnl From Simon Josefsson

#### src/cut.c ---------

 Copyright (C) 1997-2007 Free Software Foundation, Inc. Copyright (C) 1984 David M. Ihnat

 This program is free software: you can redistribute it and/or modify it under the terms of the GNU General Public License as published by the Free Software Foundation, either version 3 of the License, or (at your option) any later version.

 This program is distributed in the hope that it will be useful, but WITHOUT ANY WARRANTY; without even the implied warranty of MERCHANTABILITY or FITNESS FOR A PARTICULAR PURPOSE. See the GNU General Public License for more details.

 You should have received a copy of the GNU General Public License along with this program. If not, see <http://www.gnu.org/licenses/>. \*/

src/dircolors.c

---------------

 Copyright (C) 1996-2007 Free Software Foundation, Inc. Copyright (C) 1994, 1995, 1997, 1998, 1999, 2000 H. Peter Anvin

 This program is free software: you can redistribute it and/or modify it under the terms of the GNU General Public License as published by the Free Software Foundation, either version 3 of the License, or (at your option) any later version.

 This program is distributed in the hope that it will be useful, but WITHOUT ANY WARRANTY; without even the implied warranty of MERCHANTABILITY or FITNESS FOR A PARTICULAR PURPOSE. See the GNU General Public License for more details.

 You should have received a copy of the GNU General Public License along with this program. If not, see  $\langle \frac{http://www.gnu.org/licenses/>}. */$ 

src/paste.c

-----------

Copyright (C) 1997-2005 Free Software Foundation, Inc.

#### Copyright (C) 1984 David M. Ihnat

 This program is free software: you can redistribute it and/or modify it under the terms of the GNU General Public License as published by the Free Software Foundation, either version 3 of the License, or (at your option) any later version.

 This program is distributed in the hope that it will be useful, but WITHOUT ANY WARRANTY; without even the implied warranty of MERCHANTABILITY or FITNESS FOR A PARTICULAR PURPOSE. See the GNU General Public License for more details.

 You should have received a copy of the GNU General Public License along with this program. If not, see <http://www.gnu.org/licenses/>. \*/

#### src/shred.c

-----------

 Copyright (C) 1999-2007 Free Software Foundation, Inc. Copyright (C) 1997, 1998, 1999 Colin Plumb.

 This program is free software: you can redistribute it and/or modify it under the terms of the GNU General Public License as published by the Free Software Foundation, either version 3 of the License, or (at your option) any later version.

 This program is distributed in the hope that it will be useful, but WITHOUT ANY WARRANTY; without even the implied warranty of MERCHANTABILITY or FITNESS FOR A PARTICULAR PURPOSE. See the GNU General Public License for more details.

 You should have received a copy of the GNU General Public License along with this program. If not, see <http://www.gnu.org/licenses/>.

doc/coreutils.texi (The GNU Coreutils Manual)

 $-$ 

Copyright @copyright{} 1994-1996, 2000-2008 Free Software Foundation, Inc.

Permission is granted to copy, distribute and/or modify this document under the terms of the GNU Free Documentation License, Version 1.2 or any later version published by the Free Software Foundation; with no Invariant Sections, with no Front-Cover Texts, and with no Back-Cover Texts. A copy of the license is included in the section entitled ``GNU

Free Documentation License''.

all other files

---------------

Copyright (C) 1984-2008 Free Software Foundation, Inc.

 This program is free software: you can redistribute it and/or modify it under the terms of the GNU General Public License as published by the Free Software Foundation, either version 3 of the License, or (at your option) any later version.

 This program is distributed in the hope that it will be useful, but WITHOUT ANY WARRANTY; without even the implied warranty of MERCHANTABILITY or FITNESS FOR A PARTICULAR PURPOSE. See the GNU General Public License for more details.

 You should have received a copy of the GNU General Public License along with this program. If not, see <http://www.gnu.org/licenses/>.

On Debian systems, the complete text of the GNU General Public License can be found in `/usr/share/common-licenses/GPL-3'. The empty package realpath is created by Michael Stone <mstone@debian.org> and either is in the public domain or too trivial to copyright. Coreutils itself is generally copyrighted under the terms of the GNU General Public License. Specific copyrights can be found in the coreutils.copyright file and the \*.copyright files for other packages included within the coreutils source package. (Generally, these are trivial transitional packages.)

# **1.77 findutils 4.6.0+git+20170828-2**

# **1.77.1 Available under license :**

It was downloaded from ftp://ftp.gnu.org/gnu/findutils

Debian maintainer history: The original package was put together by Ian Murdock <imurdock@debian.org>, afterwards Kevin Dalley <kevind@rahul.net> took over. 2003-07 Andreas Metzler <ametzler@debian.org> followed.

Upstream Authors:

\* GNU find was written by Eric Decker <cire@cisco.com>, with enhancements by David MacKenzie <dim@gnu.org>. Jay Plett <jay@silence.princeton.nj.us>, and Tim Wood <axolotl!tim@toad.com>. The idea for -print0 and xargs -0 came from

Dan Bernstein <br/> <br/> <br/> <br/> <br/> <br/> <br/> <br/> <br/> <br/> <br/> <br/> <br/> <br/> <br/> <br/>Dan Bernstein <br/><br/> $\langle$  <br/> $\rangle$  <br/> <br/> <br/> <br/> <br/> <br/> <br/> <br/> <br/> <br/> <br/> <br/> <b Improvements have been made by James Youngman <jay@gnu.org>.

\* GNU xargs was originally written by Mike Rendell, with enhancements by David MacKenzie. Modifications by James Youngman Dmitry V. Levin

\* GNU locate and its associated utilities were originally written by James Woods, with enhancements by David MacKenzie, James Youngman and Bas van Gompel.

Upstream's AUTHORS lists these major contributors: Eric B. Decker Michael Rendell David J. MacKenzie Jim Meyering Tim Wood Kevin Dalley <kevind@rahul.net> Paul Eggert <eggert@cs.ucla.edu> James Youngman <jay@gnu.org> Jay Plett Paul Sheer Dmitry V. Levin Bas van Gompel Eric Blake <ebb9@byu.net> Andreas Metzler Kamil Dudka <kdudka@redhat.com> Bernhard Voelker <mail@bernhard-voelker.de>

Current upstream maintainer is James Youngman <jay@gnu.org>.

----------------------------

 Copyright (C) 1990, 1991, 1992, 1993, 1994, 2000, 2003, 2004, 2005, 2007, 2008, 2009, 2010 Free Software Foundation, Inc.

 This program is free software: you can redistribute it and/or modify it under the terms of the GNU General Public License as published by the Free Software Foundation, either version 3 of the License, or (at your option) any later version.

 This program is distributed in the hope that it will be useful, but WITHOUT ANY WARRANTY; without even the implied warranty of MERCHANTABILITY or FITNESS FOR A PARTICULAR PURPOSE. See the **GNU** 

General Public License for more details.

 You should have received a copy of the GNU General Public License along with this program. If not, see <http://www.gnu.org/licenses/>. ----------------------------

On Debian GNU/Linux systems, the complete text of the GNU General Public License version 3 can be found in `/usr/share/common-licenses/GPL-3'.

=============================================

### DOCUMENTATION ----------------------------

Copyright (C) 1994, 1996, 1998, 2000, 2001, 2003-2016 Free Software Foundation, Inc.

Permission is granted to copy, distribute and/or modify this document under the terms of the GNU Free Documentation License, Version 1.3 or any later version published by the Free Software Foundation; with no Invariant Sections, no Front-Cover Texts, and no Back-Cover Texts. A copy of the license is included in the section entitled "GNU Free Documentation License".

----------------------------

On Debian GNU/Linux systems, the complete text of the GNU Free Documentation License,

Version 1.3 can be found in `/usr/share/common-licenses/GFDL-1.3'.

# **1.78 glibc 2.27-3ubuntu1**

# **1.78.1 Available under license :**

This is the Debian prepackaged version of the GNU C Library version 2.23.

It was put together by the GNU Libc Maintainers <debian-glibc@lists.debian.org> from <https://sourceware.org/git/glibc.git>

\* Most of the GNU C library is under the following copyright:

Copyright (C) 1991-2015 Free Software Foundation, Inc.

 The GNU C Library is free software; you can redistribute it and/or modify it under the terms of the GNU Lesser General Public License as published by the Free Software Foundation; either version 2.1 of the License, or (at your option) any later version.

 The GNU C Library is distributed in the hope that it will be useful, but WITHOUT ANY WARRANTY; without even the implied warranty of MERCHANTABILITY or FITNESS FOR A PARTICULAR PURPOSE. See the GNU Lesser General Public License for more details.

 You should have received a copy of the GNU Lesser General Public License along with the GNU C Library; if not, write to the Free Software Foundation, Inc., 51 Franklin St, Fifth Floor, Boston, MA 02110-1301 USA

 On Debian systems, the complete text of the GNU Library General Public License can be found in `/usr/share/common-licenses/LGPL-2.1'.

\* The utilities associated with GNU C library is under the following copyright:

Copyright (C) 1991-2015 Free Software Foundation, Inc.

 This program is free software; you can redistribute it and/or modify it under the terms of the GNU General Public License as published by the Free Software Foundation; version 2 of the License, or (at your option) any later version.

 This program is distributed in the hope that it will be useful, but WITHOUT ANY WARRANTY; without even the implied warranty of MERCHANTABILITY or FITNESS FOR A PARTICULAR PURPOSE. See the GNU General Public License for more details.

 You should have received a copy of the GNU General Public License along with this program; if not, write to the Free Software Foundation,

Inc., 51 Franklin St, Fifth Floor, Boston, MA 02110-1301 USA.

 On Debian systems, the complete text of the GNU Library General Public License can be found in `/usr/share/common-licenses/GPL-2'.

\* All code incorporated from 4.4 BSD is distributed under the following license:

 Copyright (C) 1991 Regents of the University of California. All rights reserved.

 Redistribution and use in source and binary forms, with or without modification, are permitted provided that the following conditions are met:

- 1. Redistributions of source code must retain the above copyright notice, this list of conditions and the following disclaimer.
- 2. Redistributions in binary form must reproduce the above copyright notice, this list of conditions and the following disclaimer in the documentation and/or other materials provided with the distribution.
- 3. [This condition was removed.]

 4. Neither the name of the University nor the names of its contributors may be used to endorse or promote products derived from this software without specific prior written permission.

 THIS SOFTWARE IS PROVIDED BY THE REGENTS AND CONTRIBUTORS ``AS IS'' AND ANY EXPRESS OR IMPLIED WARRANTIES, INCLUDING, BUT NOT LIMITED TO, THE IMPLIED WARRANTIES OF MERCHANTABILITY AND FITNESS FOR A PARTICULAR PURPOSE ARE DISCLAIMED. IN NO EVENT SHALL THE REGENTS OR CONTRIBUTORS BE LIABLE FOR ANY DIRECT, INDIRECT, INCIDENTAL, SPECIAL, EXEMPLARY, OR CONSEQUENTIAL DAMAGES (INCLUDING, BUT NOT LIMITED TO, PROCUREMENT OF SUBSTITUTE GOODS OR SERVICES; LOSS OF USE, DATA, OR PROFITS; OR BUSINESS INTERRUPTION) HOWEVER CAUSED AND ON ANY THEORY OF LIABILITY, WHETHER IN CONTRACT, STRICT LIABILITY, OR TORT (INCLUDING NEGLIGENCE OR OTHERWISE) ARISING IN ANY WAY OUT OF THE USE OF THIS SOFTWARE, EVEN IF ADVISED OF THE POSSIBILITY OF SUCH DAMAGE.

\* The DNS resolver code, taken from BIND 4.9.5, is copyrighted both by UC Berkeley and by Digital Equipment Corporation. The DEC portions are under the following license:

Portions Copyright (C) 1993 by Digital Equipment Corporation.

 Permission to use, copy, modify, and distribute this software for any purpose with or without fee is hereby granted, provided that the above copyright notice and this permission notice appear in all copies, and that the name of Digital Equipment Corporation not be used in advertising or publicity pertaining to distribution of the document or software without specific, written prior permission.

THE SOFTWARE IS PROVIDED "AS IS" AND DIGITAL EQUIPMENT CORP. DISCLAIMS ALL WARRANTIES WITH REGARD TO THIS SOFTWARE, INCLUDING ALL IMPLIED WARRANTIES OF MERCHANTABILITY AND FITNESS. IN NO EVENT SHALL DIGITAL EQUIPMENT CORPORATION BE LIABLE FOR ANY SPECIAL, DIRECT, INDIRECT, OR CONSEQUENTIAL DAMAGES OR ANY DAMAGES WHATSOEVER RESULTING FROM LOSS OF USE, DATA OR PROFITS, WHETHER IN AN ACTION OF CONTRACT, NEGLIGENCE OR OTHER TORTIOUS ACTION, ARISING OUT OF OR IN CONNECTION WITH THE USE OR PERFORMANCE OF THIS SOFTWARE.

\* The ISC portions are under the following license:

Portions Copyright (c) 1996-1999 by Internet Software Consortium.

 Permission to use, copy, modify, and distribute this software for any purpose with or without fee is hereby granted, provided that the above copyright notice and this permission notice appear in all copies.

THE SOFTWARE IS PROVIDED "AS IS" AND INTERNET SOFTWARE CONSORTIUM DISCLAIMS

 ALL WARRANTIES WITH REGARD TO THIS SOFTWARE INCLUDING ALL IMPLIED WARRANTIES OF MERCHANTABILITY AND FITNESS. IN NO EVENT SHALL INTERNET SOFTWARE CONSORTIUM BE LIABLE FOR ANY SPECIAL, DIRECT, INDIRECT, OR CONSEQUENTIAL DAMAGES OR ANY DAMAGES WHATSOEVER RESULTING FROM LOSS OF USE, DATA OR PROFITS, WHETHER IN AN ACTION OF CONTRACT, NEGLIGENCE OR OTHER TORTIOUS ACTION, ARISING OUT OF OR IN CONNECTION WITH THE USE OR PERFORMANCE OF THIS

**SOFTWARE** 

\* The Sun RPC support (from rpcsrc-4.0) is covered by the following license:

Copyright (c) 2010, Oracle America, Inc.

 Redistribution and use in source and binary forms, with or without modification, are permitted provided that the following conditions are met:

- \* Redistributions of source code must retain the above copyright notice, this list of conditions and the following disclaimer.
- \* Redistributions in binary form must reproduce the above copyright notice, this list of conditions and the following disclaimer in the documentation and/or other materials provided with the distribution.
- \* Neither the name of the "Oracle America, Inc." nor the names of its contributors may be used to endorse or promote products derived from this software without specific prior written permission.

 THIS SOFTWARE IS PROVIDED BY THE COPYRIGHT HOLDERS AND CONTRIBUTORS "AS IS" AND ANY EXPRESS OR IMPLIED WARRANTIES, INCLUDING, BUT NOT LIMITED TO, THE IMPLIED WARRANTIES OF MERCHANTABILITY AND FITNESS FOR A PARTICULAR PURPOSE ARE DISCLAIMED. IN NO EVENT SHALL THE COPYRIGHT HOLDER OR CONTRIBUTORS BE LIABLE FOR ANY DIRECT, INDIRECT, INCIDENTAL, SPECIAL, EXEMPLARY, OR CONSEQUENTIAL DAMAGES (INCLUDING, BUT NOT LIMITED TO, PROCUREMENT OF SUBSTITUTE GOODS OR SERVICES; LOSS OF USE, DATA, OR PROFITS; OR BUSINESS INTERRUPTION) HOWEVER CAUSED AND ON ANY THEORY OF LIABILITY, WHETHER IN CONTRACT, STRICT LIABILITY, OR TORT (INCLUDING NEGLIGENCE OR OTHERWISE) ARISING IN ANY WAY OUT OF THE USE OF THIS SOFTWARE, EVEN IF ADVISED OF THE POSSIBILITY OF SUCH DAMAGE.

\* The following CMU license covers some of the support code for Mach, derived from Mach 3.0:

 Mach Operating System Copyright (C) 1991,1990,1989 Carnegie Mellon University All Rights Reserved.

 Permission to use, copy, modify and distribute this software and its documentation is hereby granted, provided that both the copyright notice and this permission notice appear in all copies of the software, derivative works or modified versions, and any portions thereof, and that both notices appear in supporting documentation.

# CARNEGIE MELLON ALLOWS FREE USE OF THIS SOFTWARE IN ITS ``AS IS'' CONDITION. CARNEGIE MELLON DISCLAIMS ANY LIABILITY OF ANY KIND FOR ANY DAMAGES WHATSOEVER RESULTING FROM THE USE OF THIS SOFTWARE.

Carnegie Mellon requests users of this software to return to

 Software Distribution Coordinator School of Computer Science Carnegie Mellon University Pittsburgh PA 15213-3890

 or Software.Distribution@CS.CMU.EDU any improvements or extensions that they make and grant Carnegie Mellon the rights to redistribute these changes.

\* The file if\_ppp.h is under the following CMU license:

 Redistribution and use in source and binary forms, with or without

 modification, are permitted provided that the following conditions are met:

- 1. Redistributions of source code must retain the above copyright notice, this list of conditions and the following disclaimer.
- 2. Redistributions in binary form must reproduce the above copyright notice, this list of conditions and the following disclaimer in the documentation and/or other materials provided with the distribution.
- 3. Neither the name of the University nor the names of its contributors may be used to endorse or promote products derived from this software without specific prior written permission.

 THIS SOFTWARE IS PROVIDED BY CARNEGIE MELLON UNIVERSITY AND CONTRIBUTORS ``AS IS'' AND ANY EXPRESS OR IMPLIED WARRANTIES, INCLUDING, BUT NOT LIMITED TO, THE IMPLIED WARRANTIES OF MERCHANTABILITY AND FITNESS FOR A PARTICULAR PURPOSE ARE DISCLAIMED. IN NO EVENT SHALL THE UNIVERSITY OR CONTRIBUTORS BE LIABLE FOR ANY

 DIRECT, INDIRECT, INCIDENTAL, SPECIAL, EXEMPLARY, OR CONSEQUENTIAL DAMAGES (INCLUDING, BUT NOT LIMITED TO, PROCUREMENT OF SUBSTITUTE GOODS OR SERVICES; LOSS OF USE, DATA, OR PROFITS; OR BUSINESS INTERRUPTION) HOWEVER CAUSED AND ON ANY THEORY OF LIABILITY, WHETHER IN CONTRACT, STRICT LIABILITY, OR TORT (INCLUDING NEGLIGENCE OR

# OTHERWISE) ARISING IN ANY WAY OUT OF THE USE OF THIS SOFTWARE, EVEN IF ADVISED OF THE POSSIBILITY OF SUCH DAMAGE.

\* The following license covers the files from Intel's "Highly Optimized Mathematical Functions for Itanium" collection:

Intel License Agreement

Copyright (c) 2000, Intel Corporation

All rights reserved.

 Redistribution and use in source and binary forms, with or without modification, are permitted provided that the following conditions are met:

 \* Redistributions of source code must retain the above copyright notice, this list of conditions and the following disclaimer.

 \* Redistributions in binary form must reproduce the above copyright notice, this list of conditions and the following disclaimer in the documentation and/or other materials provided with the distribution.

 \* The name of Intel Corporation may not be used to endorse or promote products derived from this software without specific prior written permission.

 THIS SOFTWARE IS PROVIDED BY THE COPYRIGHT HOLDERS AND CONTRIBUTORS "AS IS" AND ANY EXPRESS OR IMPLIED WARRANTIES, INCLUDING, BUT NOT LIMITED TO, THE IMPLIED WARRANTIES OF MERCHANTABILITY AND FITNESS FOR A PARTICULAR PURPOSE ARE DISCLAIMED. IN NO EVENT SHALL INTEL OR CONTRIBUTORS BE LIABLE FOR ANY DIRECT, INDIRECT, INCIDENTAL, SPECIAL, EXEMPLARY, OR CONSEQUENTIAL DAMAGES (INCLUDING, BUT NOT LIMITED TO, PROCUREMENT OF SUBSTITUTE GOODS OR SERVICES; LOSS OF USE, DATA, OR PROFITS; OR BUSINESS INTERRUPTION) HOWEVER CAUSED AND ON ANY THEORY OF LIABILITY, WHETHER IN CONTRACT,

STRICT LIABILITY, OR TORT (INCLUDING

 NEGLIGENCE OR OTHERWISE) ARISING IN ANY WAY OUT OF THE USE OF THIS SOFTWARE, EVEN IF ADVISED OF THE POSSIBILITY OF SUCH DAMAGE.

\* The files inet/getnameinfo.c and sysdeps/posix/getaddrinfo.c are copyright (C) by Craig Metz and are distributed under the following license:

/\* The Inner Net License, Version 2.00

 The author(s) grant permission for redistribution and use in source and binary forms, with or without modification, of the software and documentation provided that the following conditions are met:

- 0. If you receive a version of the software that is specifically labelled as not being for redistribution (check the version message and/or README), you are not permitted to redistribute that version of the software in any way or form.
- 1. All terms of the all other applicable copyrights and licenses must be followed.
- 2. Redistributions of source code must retain the authors' copyright notice(s), this list of conditions, and the following disclaimer.
- 3. Redistributions in binary form must reproduce the authors' copyright notice(s), this list of conditions, and the following disclaimer in the documentation and/or other materials provided with the distribution.
- 4. [The copyright holder has authorized the removal of this clause.]
- 5. Neither the name(s) of the author(s) nor the names of its contributors may be used to endorse or promote products derived from this software without specific prior written permission.

 THIS SOFTWARE IS PROVIDED BY ITS AUTHORS AND CONTRIBUTORS ``AS IS'' AND ANY EXPRESS OR IMPLIED WARRANTIES, INCLUDING, BUT NOT LIMITED TO, THE IMPLIED WARRANTIES OF MERCHANTABILITY AND FITNESS FOR A PARTICULAR PURPOSE ARE DISCLAIMED. IN NO EVENT SHALL THE AUTHORS OR CONTRIBUTORS BE LIABLE FOR ANY DIRECT, INDIRECT, INCIDENTAL, SPECIAL, EXEMPLARY, OR CONSEQUENTIAL DAMAGES (INCLUDING, BUT

 NOT LIMITED TO, PROCUREMENT OF SUBSTITUTE GOODS OR SERVICES; LOSS OF USE, DATA, OR PROFITS; OR BUSINESS INTERRUPTION) HOWEVER CAUSED AND ON ANY THEORY OF LIABILITY, WHETHER IN CONTRACT, STRICT LIABILITY, OR TORT (INCLUDING NEGLIGENCE OR OTHERWISE) ARISING IN ANY WAY OUT OF THE USE OF THIS SOFTWARE, EVEN IF ADVISED OF THE POSSIBILITY OF SUCH DAMAGE.

If these license terms cause you a real problem, contact the author. \*/

\* The file sunrpc/des\_impl.c is copyright Eric Young:

# Copyright (C) 1992 Eric Young

 Collected from libdes and modified for SECURE RPC by Martin Kuck 1994 This file is distributed under the terms of the GNU Lesser General Public License, version 2.1 or later - see the file COPYING.LIB for details. If you did not receive a copy of the license with this program, please see <http://www.gnu.org/licenses/> to obtain a copy.

\* The libidn code is copyright Simon Josefsson, with portions copyright The Internet Society, Tom Tromey and Red Hat, Inc.:

Copyright (C) 2002, 2003, 2004, 2011 Simon Josefsson

This file is part of GNU Libidn.

 GNU Libidn is free software; you can redistribute it and/or modify it under the terms of the GNU Lesser General Public License as published by the Free Software Foundation; either version 2.1 of the License, or (at your option) any later version.

 GNU Libidn is distributed in the hope that it will be useful, but WITHOUT ANY WARRANTY; without even the implied warranty of MERCHANTABILITY or FITNESS FOR A PARTICULAR PURPOSE. See the GNU Lesser General Public License for more details.

 You should have received a copy of the GNU Lesser General Public License along with GNU Libidn; if not, see <http://www.gnu.org/licenses/>.

\* The following notice applies to portions of libidn/nfkc.c:

 This file contains functions from GLIB, including gutf8.c and gunidecomp.c, all licensed under LGPL and copyright hold by:

 Copyright (C) 1999, 2000 Tom Tromey Copyright 2000 Red Hat, Inc.

\* The following applies to portions of libidn/punycode.c and libidn/punycode.h:

This file is derived from RFC 3492bis written by Adam M. Costello.

 Disclaimer and license: Regarding this entire document or any portion of it (including the pseudocode and C code), the author makes no guarantees and is not responsible for any damage resulting from its use. The author grants irrevocable permission to anyone to use, modify, and distribute it in any way that does not diminish the rights of anyone else to use, modify, and distribute it, provided that redistributed derivative works do not contain misleading author or version information. Derivative works need not be licensed under similar terms.

Copyright (C) The Internet Society (2003). All Rights Reserved.

 This document and translations of it may be copied and furnished to others, and derivative works that comment on or otherwise explain it

 or assist in its implementation may be prepared, copied, published and distributed, in whole or in part, without restriction of any kind, provided that the above copyright notice and this paragraph are included on all such copies and derivative works. However, this document itself may not be modified in any way, such as by removing the copyright notice or references to the Internet Society or other

 Internet organizations, except as needed for the purpose of developing Internet standards in which case the procedures for copyrights defined in the Internet Standards process must be followed, or as required to translate it into languages other than English.

 The limited permissions granted above are perpetual and will not be revoked by the Internet Society or its successors or assigns.

 This document and the information contained herein is provided on an "AS IS" basis and THE INTERNET SOCIETY AND THE INTERNET ENGINEERING TASK FORCE DISCLAIMS ALL WARRANTIES, EXPRESS OR IMPLIED, INCLUDING BUT NOT LIMITED TO ANY WARRANTY THAT THE USE OF THE INFORMATION HEREIN WILL NOT INFRINGE ANY RIGHTS OR ANY IMPLIED WARRANTIES OF MERCHANTABILITY OR FITNESS FOR A PARTICULAR PURPOSE.

\* The file inet/rcmd.c is under a UCB copyright and the following:

 Copyright (C) 1998 WIDE Project. All rights reserved.

 Redistribution and use in source and binary forms, with or without modification, are permitted provided that the following conditions are met:

- 1. Redistributions of source code must retain the above copyright notice, this list of conditions and the following disclaimer.
- 2. Redistributions in binary form must reproduce the above copyright notice, this list of conditions and the following disclaimer in the documentation and/or other materials provided with the distribution.
- 3. Neither the name of the project nor the names of its contributors

 may be used to endorse or promote products derived from this software without specific prior written permission.

 THIS SOFTWARE IS PROVIDED BY THE PROJECT AND CONTRIBUTORS ``AS IS'' AND ANY EXPRESS OR IMPLIED WARRANTIES, INCLUDING, BUT NOT LIMITED TO, THE IMPLIED WARRANTIES OF MERCHANTABILITY AND FITNESS FOR A PARTICULAR PURPOSE ARE DISCLAIMED. IN NO EVENT SHALL THE PROJECT OR CONTRIBUTORS BE LIABLE FOR ANY DIRECT, INDIRECT, INCIDENTAL, SPECIAL, EXEMPLARY, OR CONSEQUENTIAL DAMAGES (INCLUDING, BUT NOT LIMITED TO, PROCUREMENT OF SUBSTITUTE GOODS OR SERVICES; LOSS OF USE, DATA, OR PROFITS; OR BUSINESS INTERRUPTION) HOWEVER CAUSED AND ON ANY THEORY OF LIABILITY, WHETHER IN CONTRACT, STRICT LIABILITY, OR TORT (INCLUDING NEGLIGENCE OR OTHERWISE) ARISING IN ANY WAY OUT OF THE USE OF THIS SOFTWARE, EVEN IF ADVISED OF THE POSSIBILITY OF SUCH DAMAGE.

\* The file posix/runtests.c is copyright Tom Lord:

## All Rights Reserved

 Permission to use, copy, modify, and distribute this software and its documentation for any purpose and without fee is hereby granted, provided that the above copyright notice appear in all copies and that both that copyright notice and this permission notice appear in supporting documentation, and that the name of the copyright holder not be used in advertising or publicity pertaining to distribution of the software without specific, written prior permission.

 Tom Lord DISCLAIMS ALL WARRANTIES WITH REGARD TO THIS SOFTWARE, INCLUDING ALL IMPLIED WARRANTIES OF MERCHANTABILITY AND FITNESS, IN NO EVENT SHALL TOM LORD BE LIABLE FOR ANY SPECIAL, INDIRECT OR CONSEQUENTIAL DAMAGES OR ANY DAMAGES WHATSOEVER RESULTING FROM LOSS OF USE, DATA OR PROFITS, WHETHER IN AN ACTION OF CONTRACT, NEGLIGENCE OR OTHER TORTIOUS ACTION, ARISING OUT OF OR IN CONNECTION WITH THE USE OR PERFORMANCE OF THIS SOFTWARE.

\*

The posix/rxspencer tests are copyright Henry Spencer:

 Copyright 1992, 1993, 1994, 1997 Henry Spencer. All rights reserved. This software is not subject to any license of the American Telephone and Telegraph Company or of the Regents of the University of California.

 Permission is granted to anyone to use this software for any purpose on any computer system, and to alter it and redistribute it, subject to the following restrictions:

- 1. The author is not responsible for the consequences of use of this software, no matter how awful, even if they arise from flaws in it.
- 2. The origin of this software must not be misrepresented, either by explicit claim or by omission. Since few users ever read sources, credits must appear in the documentation.
- 3. Altered versions must be plainly marked as such, and must not be misrepresented as being the original software. Since few users ever read sources, credits must appear in the documentation.
- 4. This notice may not be removed or altered.

\* The file posix/PCRE.tests is copyright University of Cambridge:

Copyright (c) 1997-2003 University of Cambridge

 Permission is granted to anyone to use this software for any purpose on any computer system, and to redistribute it freely, subject to the following restrictions:

- 1. This software is distributed in the hope that it will be useful, but WITHOUT ANY WARRANTY; without even the implied warranty of MERCHANTABILITY or FITNESS FOR A PARTICULAR PURPOSE.
- 2. The origin of this software must not be misrepresented, either by explicit claim or by omission. In practice, this means that if you use PCRE in software that you distribute to others, commercially or otherwise, you must put a sentence like this

 Regular expression support is provided by the PCRE library package, which is open source software, written by Philip Hazel, and copyright

by the University of Cambridge, England.

 somewhere reasonably visible in your documentation and in any relevant files or online help data or similar. A reference to the ftp site for the source, that is, to

ftp://ftp.csx.cam.ac.uk/pub/software/programming/pcre/

 should also be given in the documentation. However, this condition is not intended to apply to whole chains of software. If package A includes PCRE, it must acknowledge it, but if package B is software that includes package A, the condition is not imposed on package B (unless it uses PCRE independently).

- 3. Altered versions must be plainly marked as such, and must not be misrepresented as being the original software.
- 4. If PCRE is embedded in any software that is released under the GNU General Purpose Licence (GPL), or Lesser General Purpose Licence (LGPL), then the terms of that licence shall supersede any condition above with

which it is incompatible.

\* Files from Sun fdlibm are copyright Sun Microsystems, Inc.:

Copyright (C) 1993 by Sun Microsystems, Inc. All rights reserved.

 Developed at SunPro, a Sun Microsystems, Inc. business. Permission to use, copy, modify, and distribute this software is freely granted, provided that this notice

is preserved.

\* Part of stdio-common/tst-printf.c is copyright C E Chew:

(C) Copyright C E Chew

Feel free to copy, use and distribute this software provided:

1. you do not pretend that you wrote it

2. you leave this copyright notice intact.

\* Various long double libm functions are copyright Stephen L. Moshier:

Copyright 2001 by Stephen L. Moshier <moshier@na-net.ornl.gov>

 This library is free software; you can redistribute it and/or modify it under the terms of the GNU Lesser General Public License as published by the Free Software Foundation; either version 2.1 of the License, or (at your option) any later version.

 This library is distributed in the hope that it will be useful, but WITHOUT ANY WARRANTY; without even the implied warranty of MERCHANTABILITY or FITNESS FOR A PARTICULAR PURPOSE. See the GNU Lesser General Public License for more details.

 You should have received a copy of the GNU Lesser General Public License along with this library; if not, see <http://www.gnu.org/licenses/>. \*/

# **1.79 gzip 1.6-5ubuntu1**

# **1.79.1 Available under license :**

This package is maintained for Debian by Bdale Garbee <bdale@gag.com>, and was built from the sources found at:

ftp://ftp.gnu.org/gnu/gzip/

Copyright (C) 1999, 2001-2002, 2006-2007, 2009-2010 Free Software Foundation, Inc. Copyright (C) 1992-1993 Jean-loup Gailly

 This program is free software; you can redistribute it and/or modify it under the terms of the GNU General Public License as published by the Free Software Foundation; either version 3, or (at your option) any later version.

 This program is distributed in the hope that it will be useful, but WITHOUT ANY WARRANTY; without even the implied warranty of MERCHANTABILITY or FITNESS FOR A PARTICULAR PURPOSE. See the GNU General Public License for more details.

 You should have received a copy of the GNU General Public License along with this program; if not, write to the Free Software Foundation, Inc., 51 Franklin Street, Fifth Floor, Boston, MA 02110-1301, USA. \*/

On Debian GNU/Linux systems, the complete text of the GNU General Public License can be found in `/usr/share/common-licenses/GPL'.

# **1.80 libgcrypt 1.8.1-4ubuntu1.1**

# **1.80.1 Available under license :**

This package was debianized by Ivo Timmermans <ivo@debian.org> on Fri, 3 Aug 2001 10:02:38 +0200.

It was taken over by Matthias Urlichs <smurf@debian.org>, and is now maintained by Andreas Metzler <ametzler@debian.org> Eric Dorland <eric@debian.org>, James Westby <jw+debian@jameswestby.net>

It was downloaded from https://ftp.gnupg.org/gcrypt/libgcrypt/.

Up to end of 2012 libgcrypt copyright was owned solely by FSF, since then contributions without copyright assignment to the FSF have been integrated.

Upstream Authors (from AUTHORS) 8X--------------------------------------------------- List of Copyright holders

==========================

 Copyright (C) 1989,1991-2017 Free Software Foundation, Inc. Copyright (C) 1994 X Consortium Copyright (C) 1996 L. Peter Deutsch Copyright (C) 1997 Werner Koch Copyright (C) 1998 The Internet Society Copyright (C) 1996-1999 Peter Gutmann, Paul Kendall, and Chris Wedgwood Copyright (C) 1996-2006 Peter Gutmann, Matt Thomlinson and Blake Coverett Copyright (C) 2003 Nikos Mavroyanopoulos Copyright (C) 2006-2007 NTT (Nippon Telegraph and Telephone Corporation) Copyright (C) 2012-2017 g10 Code GmbH Copyright (C) 2012 Simon Josefsson, Niels Mller Copyright (c) 2012 Intel Corporation Copyright (C) 2013 Christian Grothoff

 Copyright (C) 2013-2017 Jussi Kivilinna Copyright (C) 2013-2014 Dmitry Eremin-Solenikov Copyright (C) 2014 Stephan Mueller Copyright (C) 2017 Bundesamt fr Sicherheit in der Informationstechnik

Authors with a FSF copyright assignment =======================================

LIBGCRYPT Werner Koch 2001-06-07 Assigns past and future changes. Assignment for future changes terminated on 2012-12-04. wk@gnupg.org Designed and implemented Libgcrypt.

GNUPG Matthew Skala 1998-08-10 Disclaims changes. mskala@ansuz.sooke.bc.ca Wrote cipher/twofish.c.

GNUPG Natural Resources Canada 1998-08-11 Disclaims changes by Matthew Skala.

GNUPG Michael Roth Germany 1998-09-17 Assigns changes. mroth@nessie.de Wrote cipher/des.c. Changes and bug fixes all over the place.

GNUPG Niklas Hernaeus 1998-09-18 Disclaims changes. nh@df.lth.se Weak key patches.

GNUPG Rmi Guyomarch 1999-05-25 Assigns past and future changes. (g10/compress.c, g10/encr-data.c, g10/free-packet.c, g10/mdfilter.c, g10/plaintext.c, util/iobuf.c) rguyom@mail.dotcom.fr

ANY g10 Code GmbH 2001-06-07 Assignment for future changes terminated on 2012-12-04. Code marked with ChangeLog entries of g10 Code employees.

LIBGCRYPT Timo Schulz 2001-08-31 Assigns past and future changes. twoaday@freakmail.de

LIBGCRYPT Simon Josefsson 2002-10-25 Assigns past and future changes to FSF (cipher/{md4,crc}.c, CTR mode, CTS/MAC flags, self test improvements) simon@josefsson.org

LIBGCRYPT Moritz Schulte 2003-04-17 Assigns past and future changes. moritz@g10code.com

GNUTLS Nikolaos Mavrogiannopoulos 2003-11-22 nmav@gnutls.org Original code for cipher/rfc2268.c.

LIBGCRYPT The Written Word 2005-04-15 Assigns past and future changes. (new: src/libgcrypt.pc.in, src/Makefile.am, src/secmem.c, mpi/hppa1.1/mpih-mul3.S, mpi/hppa1.1/udiv-qrnnd.S, mpi/hppa1.1/mpih-mul2.S, mpi/hppa1.1/mpih-mul1.S, mpi/Makefile.am, tests/prime.c, tests/register.c, tests/ac.c, tests/basic.c, tests/tsexp.c, tests/keygen.c, tests/pubkey.c, configure.ac, acinclude.m4)

LIBGCRYPT Brad Hards 2006-02-09 Assigns Past and Future Changes bradh@frogmouth.net (Added OFB mode. Changed cipher/cipher.c, test/basic.c doc/gcrypt.tex. added SHA-224, changed cipher/sha256.c, added HMAC tests.)

LIBGCRYPT Hye-Shik Chang 2006-09-07 Assigns Past and Future Changes perky@freebsd.org (SEED cipher)

LIBGCRYPT Werner Dittmann 2009-05-20 Assigns Past and Future Changes werner.dittmann@t-online.de (mpi/amd64, tests/mpitests.c)

GNUPG David Shaw Assigns past and future changes. dshaw@jabberwocky.com (cipher/camellia-glue.c and related stuff)

LIBGCRYPT Andrey Jivsov 2010-12-09 Assigns Past and Future Changes openpgp@brainhub.org (cipher/ecc.c and related files)

LIBGCRYPT Ulrich Mller 2012-02-15 Assigns Past and Future Changes ulm@gentoo.org (Changes to cipher/idea.c and related files)

LIBGCRYPT Vladimir Serbinenko 2012-04-26 Assigns Past and Future Changes phcoder@gmail.com (cipher/serpent.c)

Authors with a DCO

==================

Andrei Scherer <andsch@inbox.com> 2014-08-22:BF7CEF794F9.000003F0andsch@inbox.com:

Christian Aistleitner <christian@quelltextlich.at> 2013-02-26:20130226110144.GA12678@quelltextlich.at:

Christian Grothoff <christian@grothoff.org> 2013-03-21:514B5D8A.6040705@grothoff.org:

Dmitry Eremin-Solenikov <dbaryshkov@gmail.com> 2013-07-13:20130713144407.GA27334@fangorn.rup.mentorg.com:

Dmitry Kasatkin <dmitry.kasatkin@intel.com> 2012-12-14:50CAE2DB.80302@intel.com:

Jrmie Courrges-Anglas <jca@wxcvbn.org> 2016-05-26:87bn3ssqg0.fsf@ritchie.wxcvbn.org

Jussi Kivilinna <jussi.kivilinna@mbnet.fi> 2012-11-15:20121115172331.150537dzb5i6jmy8@www.dalek.fi:

Jussi Kivilinna <jussi.kivilinna@iki.fi> 2013-05-06:5186720A.4090101@iki.fi:

Markus Teich <markus dot teich at stusta dot mhn dot de> 2014-10-08:20141008180509.GA2770@trolle:

Mathias L. Baumann <mathias.baumann at sociomantic.com> 2017-01-30:07c06d79-0828-b564-d604-fd16c7c86ebe@sociomantic.com:

Milan Broz <gmazyland@gmail.com> 2014-01-13:52D44CC6.4050707@gmail.com: Peter Wu <peter@lekensteyn.nl> 2015-07-22:20150722191325.GA8113@al:

Rafal Carr <funman@videolan.org> 2012-04-20:4F91988B.1080502@videolan.org:

Sergey V. <sftp.mtuci@gmail.com> 2013-11-07:2066221.5IYa7Yq760@darkstar:

Stephan Mueller <smueller@chronox.de> 2014-08-22:2008899.25OeoelVVA@myon.chronox.de:

Tom Mrz <tm@t8m.info> 2012-04-16:1334571250.5056.52.camel@vespa.frost.loc:

Vitezslav Cizek <vcizek@suse.com> 2015-11-05:20151105131424.GA32700@kolac.suse.cz

Werner Koch <wk@gnupg.org> (g10 Code GmbH) 2012-12-05:87obi8u4h2.fsf@vigenere.g10code.de:

## More credits

============

Libgcrypt used to be part of GnuPG but has been taken out into its own package on 2000-12-21.

Most of the stuff in mpi has been taken from an old GMP library version by Torbjorn Granlund <tege@noisy.tmg.se>.

The files cipher/rndunix.c and cipher/rndw32.c are based on those files from Cryptlib. Copyright Peter Gutmann, Paul Kendall, and Chris Wedgwood 1996-1999.

The ECC code cipher/ecc.c was based on code by Sergi Blanch i Torne, sergi at calcurco dot org.

The implementation of the Camellia cipher has been taken from the original NTT provided GPL source.

The CAVS testing program tests/cavs\_driver.pl is not to be considered a part of libgcrypt proper. We distribute it merely for convenience. It has a permissive license and is copyrighted by atsec information security corporation. See the file for details.

The file salsa20.c is based on D.J. Bernstein's public domain code and taken from Nettle. Copyright 2012 Simon Josefsson and Niels Mller.

This file is free software; as a special exception the author gives unlimited permission to copy and/or distribute it, with or without modifications, as long as this notice is preserved.

This file is distributed in the hope that it will be useful, but WITHOUT ANY WARRANTY, to the extent permitted by law; without even the implied warranty of MERCHANTABILITY or FITNESS FOR A PARTICULAR PURPOSE. 8X---------------------------------------------------

License:

Most of the package is licensed under the GNU Lesser General Public License (LGPL) version 2.1 (or later), except for helper and debugging binaries. See below for details. The documentation is licensed under the GPLv2 (or later), see below.

Excerpt from upstream's README:

 The library is distributed under the terms of the GNU Lesser General Public License (LGPL); see the file COPYING.LIB for the actual terms. The helper programs (e.g. gcryptrnd and getrandom) as well as the documentation are distributed under the terms of the GNU General Public License (GPL); see the file COPYING for the actual terms.

 This library used to be available under the GPL - this was changed with version 1.1.7 with the rationale that there are now many free crypto libraries available and many of them come with capabilities similar to Libcrypt. We decided that to foster the use of cryptography in Free Software an LGPLed library would make more sense because it avoids problems due to license incompatibilities between some Free Software licenses and the GPL.

 Please note that in many cases it is better for a library to be licensed under the GPL, so that it provides an advantage for free software projects. The Lesser GPL is so named because it does less to protect the freedom of the users of the code that it covers. See http://www.gnu.org/philosophy/why-not-lgpl.html for more explanation.

An example of the license headers of the LGPL is

 Copyright (C) 1998, 1999, 2000, 2001, 2002, 2003, 2004, 2006 2007, 2008, 2009, 2010, 2011 Free Software Foundation, Inc.

This file is part of Libgcrypt.

-------------

 Libgcrypt is free software; you can redistribute it and/or modify it under the terms of the GNU Lesser General Public License as published by the Free Software Foundation; either version 2.1 of the License, or (at your option) any later version.

 Libgcrypt is distributed in the hope that it will be useful, but WITHOUT ANY WARRANTY; without even the implied warranty of MERCHANTABILITY or FITNESS FOR A PARTICULAR PURPOSE. See the GNU Lesser General Public License for more details.

 You should have received a copy of the GNU Lesser General Public License along with this program; if not, see <http://www.gnu.org/licenses/>. -------------

On Debian GNU/Linux systems, the complete text of the GNU Lesser General Public License can be found in `/usr/share/common-licenses/LGPL';

The documentation licensed under the GPL

------------- Copyright

 @copyright{} 2000, 2002, 2003, 2004, 2006, 2007, 2008, 2009, 2011, 2012 Free Software Foundation, Inc. @\* Copyright @copyright{} 2012, 2013, 2016 2017 g10 Code GmbH

@quotation

Permission is granted to copy, distribute and/or modify this document under the terms of the GNU General Public License as published by the Free Software Foundation; either version 2 of the License, or (at your option) any later version. The text of the license can be found in the section entitled ``GNU General Public License".

-------------

Further details on licensing: From upstream's LICENSES file 8X--------------------------------------------------- Additional license notices for Libgcrypt.  $-$ 

This file contains the copying permission notices for various files in the Libgcrypt distribution which are not covered by the GNU Lesser General Public License (LGPL) or the GNU General Public License (GPL). These notices all require that a copy of the notice be included in the

 accompanying documentation and be distributed with binary distributions of the code, so be sure to include this file along with any binary distributions derived from the GNU C Library.

\* BSD\_3Clause

### For files:

- cipher/sha256-avx-amd64.S
- cipher/sha256-avx2-bmi2-amd64.S
- cipher/sha256-ssse3-amd64.S
- cipher/sha512-avx-amd64.S
- cipher/sha512-avx2-bmi2-amd64.S
- cipher/sha512-ssse3-amd64.S

#+begin\_quote Copyright (c) 2012, Intel Corporation

All rights reserved.

 Redistribution and use in source and binary forms, with or without modification, are permitted provided that the following conditions are met:

- \* Redistributions of source code must retain the above copyright notice, this list of conditions and the following disclaimer.
- \* Redistributions in binary form must reproduce the above copyright notice, this list of conditions and the following disclaimer in the documentation and/or other materials provided with the distribution.

\*

 Neither the name of the Intel Corporation nor the names of its contributors may be used to endorse or promote products derived from this software without specific prior written permission.

 THIS SOFTWARE IS PROVIDED BY INTEL CORPORATION "AS IS" AND ANY EXPRESS OR IMPLIED WARRANTIES, INCLUDING, BUT NOT LIMITED TO, THE IMPLIED WARRANTIES OF MERCHANTABILITY AND FITNESS FOR A PARTICULAR PURPOSE ARE DISCLAIMED. IN NO EVENT SHALL INTEL CORPORATION OR CONTRIBUTORS BE LIABLE FOR ANY DIRECT, INDIRECT, INCIDENTAL, SPECIAL, EXEMPLARY, OR CONSEQUENTIAL DAMAGES (INCLUDING, BUT NOT LIMITED TO, PROCUREMENT OF SUBSTITUTE GOODS OR SERVICES; LOSS OF USE, DATA, OR PROFITS; OR BUSINESS INTERRUPTION) HOWEVER CAUSED AND ON ANY THEORY OF LIABILITY, WHETHER IN CONTRACT, STRICT LIABILITY, OR TORT (INCLUDING

# NEGLIGENCE OR OTHERWISE) ARISING IN ANY WAY OUT OF THE USE OF THIS SOFTWARE, EVEN IF ADVISED OF THE POSSIBILITY OF SUCH DAMAGE. #+end\_quote

## For files:

- random/jitterentropy-base.c
- random/jitterentropy.h
- random/rndjent.c (plus common Libgcrypt copyright holders)

## #+begin\_quote

\* Copyright Stephan Mueller <smueller@chronox.de>, 2013

\*

\* License

\* =======

\*

\* Redistribution and use in source and binary forms, with or without

\* modification, are permitted provided that the following conditions

- \* are met:
- \* 1. Redistributions of source code must retain the above copyright
- notice, and the entire permission notice in its entirety,
- \* including the disclaimer of warranties.
- \* 2. Redistributions in binary form must reproduce the above copyright
- notice, this list of conditions and the following disclaimer in the
- \* documentation and/or other materials provided with the distribution.
- \* 3. The name of the author may not be used to endorse or promote
- products derived from this software without specific prior
- \* written permission.
- \*
- \* ALTERNATIVELY, this product may be distributed under the terms of

\* the GNU General

Public License, in which case the provisions of the GPL are

- \* required INSTEAD OF the above restrictions. (This clause is
- \* necessary due to a potential bad interaction between the GPL and
- \* the restrictions contained in a BSD-style copyright.)
- \*

\* THIS SOFTWARE IS PROVIDED ``AS IS'' AND ANY EXPRESS OR IMPLIED

\* WARRANTIES, INCLUDING, BUT NOT LIMITED TO, THE IMPLIED WARRANTIES

\* OF MERCHANTABILITY AND FITNESS FOR A PARTICULAR PURPOSE, ALL OF

- \* WHICH ARE HEREBY DISCLAIMED. IN NO EVENT SHALL THE AUTHOR BE
- \* LIABLE FOR ANY DIRECT, INDIRECT, INCIDENTAL, SPECIAL, EXEMPLARY, OR

\* CONSEQUENTIAL DAMAGES (INCLUDING, BUT NOT LIMITED TO, PROCUREMENT

- \* OF SUBSTITUTE GOODS OR SERVICES; LOSS OF USE, DATA, OR PROFITS; OR
- \* BUSINESS INTERRUPTION) HOWEVER CAUSED AND ON ANY THEORY OF
- \* LIABILITY, WHETHER IN CONTRACT, STRICT LIABILITY, OR TORT

\* (INCLUDING NEGLIGENCE OR OTHERWISE) ARISING IN ANY WAY OUT OF THE

\* USE OF THIS SOFTWARE, EVEN IF NOT ADVISED OF THE POSSIBILITY OF SUCH

\* DAMAGE.

#### #+end\_quote

\* X License

 For files: - install.sh

#+begin\_quote Copyright (C) 1994 X Consortium

 Permission is hereby granted, free of charge, to any person obtaining a copy of this software and associated documentation files (the "Software"), to deal in the Software without restriction, including without limitation the rights to use, copy, modify, merge, publish, distribute, sublicense, and/or sell copies of the Software, and to permit persons to whom the Software is furnished to do so, subject to the following conditions:

 The above copyright notice and this permission notice shall be included in all copies or substantial portions of the Software.

 THE SOFTWARE IS PROVIDED "AS IS", WITHOUT WARRANTY OF ANY KIND, EXPRESS OR IMPLIED, INCLUDING BUT NOT LIMITED TO THE WARRANTIES OF MERCHANTABILITY, FITNESS FOR A PARTICULAR PURPOSE AND NONINFRINGEMENT. IN NO EVENT SHALL THE X CONSORTIUM BE LIABLE FOR ANY CLAIM, DAMAGES OR OTHER LIABILITY, WHETHER IN AN ACTION OF CONTRACT, TORT OR OTHERWISE, ARISING FROM, OUT OF OR IN CONNEC- TION WITH THE SOFTWARE OR THE USE OR OTHER DEALINGS IN THE SOFTWARE.

 Except as contained in this notice, the name of the X Consortium shall not be used in advertising or otherwise to promote the sale, use or other deal ings in this Software without prior written authorization from the X Consor tium. #+end\_quote

\* Public domain

 For files: - cipher/arcfour-amd64.S

#+begin\_quote Author: Marc Bevand  $\lt$ bevand m (at) epita.fr> Licence: I hereby disclaim the copyright on this code and place it in the public domain. #+end\_quote

\* OCB license 1

For files:

- cipher/cipher-ocb.c

#+begin\_quote

 OCB is covered by several patents but may be used freely by most software. See http://web.cs.ucdavis.edu/~rogaway/ocb/license.htm . In particular license 1 is suitable for Libgcrypt: See http://web.cs.ucdavis.edu/~rogaway/ocb/license1.pdf for the full license document; it basically says:

 License 1 License for Open-Source Software Implementations of OCB (Jan 9, 2013)

 Under this license, you are authorized to make, use, and distribute open-source software implementations of OCB. This license terminates for you if you sue someone over their open-source software implementation of OCB claiming that you have a patent covering their implementation.

License for Open Source Software Implementations of OCB January 9, 2013

1 Definitions

1.1 Licensor means Phillip Rogaway.

1.2 Licensed Patents means any patent that claims priority to United States Patent Application No. 09/918,615 entitled Method and Apparatus for Facilitating Efficient Authenticated Encryption, and any utility, divisional, provisional, continuation, continuations-in-part, reexamination, reissue, or foreign counterpart patents that may issue with respect to the aforesaid patent application. This includes, but is not limited to, United States Patent No. 7,046,802;

United States Patent No. 7,200,227; United

States Patent No. 7,949,129; United States Patent No. 8,321,675 ; and any patent that issues out of United States Patent Application No. 13/669,114.

1.3 Use means any practice of any invention claimed in the Licensed Patents.

1.4 Software Implementation means any practice of any invention claimed in the Licensed Patents that takes the form of software executing on a user-programmable, general-purpose computer or that takes the form of a computer-readable medium storing such software. Software Implementation does not include, for example, application-specific integrated circuits (ASICs), field-programmable gate arrays (FPGAs), embedded systems, or IP cores.
1.5 Open Source Software means software whose source code is published and made available for inspection and use by anyone because either (a) the source code is subject to a license that permits recipients to copy, modify, and distribute the source code without payment of fees or royalties, or

(b) the source code is in the public domain, including code released for public use through a CC0 waiver. All licenses certified by the Open Source Initiative at opensource.org as of January 9, 2013 and all Creative Commons licenses identified on the creativecommons.org website as of January 9, 2013, including the Public License Fallback of the CC0 waiver, satisfy these requirements for the purposes of this license.

1.6 Open Source Software Implementation means a Software Implementation in which the software implicating the Licensed Patents is Open Source Software. Open Source Software Implementation does not include any Software Implementation in which the software implicating the Licensed Patents is combined, so as to form a larger program, with software that is not Open Source Software.

### 2 License Grant

2.1 License. Subject to your compliance with the term s of this license, including the restriction set forth in Section 2.2, Licensor hereby grants to you a perpetual, worldwide, non-exclusive, non-transferable, non-sublicenseable, no-charge, royalty-free, irrevocable license to practice any invention claimed in the Licensed Patents in any Open Source Software Implementation.

2.2 Restriction. If you or your affiliates institute patent litigation (including, but not limited to, a cross-claim or counterclaim in a lawsuit) against any entity alleging that any Use authorized by this license infringes another patent, then any rights granted to you under this license automatically terminate as of the date such litigation is filed.

### 3 Disclaimer

YOUR USE OF THE LICENSED PATENTS IS AT YOUR OWN RISK AND UNLESS REQUIRED BY APPLICABLE LAW, LICENSOR MAKES NO REPRESENTATIONS OR WARRANTIES OF ANY KIND CONCERNING THE LICENSED PATENTS OR ANY PRODUCT EMBODYING ANY LICENSED PATENT, EXPRESS OR IMPLIED, STATUT ORY OR OTHERWISE, INCLUDING, WITHOUT LIMITATION, WARRANTIES OF TITLE, MERCHANTIBILITY, FITNESS FOR A PARTICULAR PURPOSE,

 OR NONINFRINGEMENT. IN NO EVENT WILL LICENSOR BE LIABLE FOR ANY CLAIM, DAMAGES OR OTHER LIABILITY, WHETHER IN CONTRACT, TORT OR OTHERWISE, ARISING FROM OR RELATED TO ANY USE OF THE LICENSED PATENTS, INCLUDING, WITHOUT LIMITATION, DIRECT, INDIRECT, INCIDENTAL, CONSEQUENTIAL, PUNITIVE OR SPECIAL DAMAGES, EVEN IF LICENSOR HAS BEEN ADVISED OF THE POSSIBILITY OF SUCH DAMAGES PRIOR TO SUCH AN OCCURRENCE. #+end\_quote

On Debian GNU/Linux systems, the text of the GNU General Public License, version 2 can be found in `/usr/share/common-licenses/GPL-2'.

## **1.81 libsemanage-common 2.7-2build2 1.81.1 Available under license :**

This is the Debian packe for libsemanage, and it is built from sources obtained from: http://www.nsa.gov/selinux/code/download5.cfm.

libsemanage is Copyright 2004-2007 Tresys Technology, LLC Copyright 2005 Red Hat, Inc.

 This library is free software; you can redistribute it and/or modify it under the terms of the GNU Lesser General Public License as published by the Free Software Foundation; either version 2.1 of the License, or (at your option) any later version.

 This library is distributed in the hope that it will be useful, but WITHOUT ANY WARRANTY; without even the implied warranty of MERCHANTABILITY or FITNESS FOR A PARTICULAR PURPOSE. See the GNU Lesser General Public License for more details.

 You should have received a copy of the GNU Lesser General Public License along with this library; if not, write to the Free Software Foundation, Inc., 51 Franklin St, Fifth Floor, Boston, MA 02110-1

On Debian GNU/Linux systems, the complete text of the Lesser GNU General Public License can be found in `/usr/share/common-licenses/LGPL'.

This package is maintained by Manoj Srivastava <srivasta@debian.org>.

The Debian specific changes are 2005-2009, Manoj Srivastava <srivasta@debian.org>, and distributed under the terms of the GNU General Public License, version 2.

On Debian GNU/Linux systems, the complete text of the GNU General Public License can be found in `/usr/share/common-licenses/GPL'.

 A copy of the GNU General Public License is also available at <URL:http://www.gnu.org/copyleft/gpl.html>. You may also obtain it by writing to the Free Software Foundation, Inc., 51 Franklin St, Fifth Floor, Boston, MA 02110-1301, USA.

# **1.82 libunistring 0.9.9-0ubuntu1**

### **1.82.1 Available under license :**

Format: http://svn.debian.org/wsvn/dep/web/deps/dep5.mdwn?op=file&rev=202 Upstream-Name: libunistring Upstream-Contact: Bruno Haible <br/> <br/> <br/> <br/> <br/> <br/>Quebrance> Source: http://ftp.gnu.org/gnu/libunistring/

Files: \*

Copyright: 1995-2017 Free Software Foundation, Inc. License: LGPL-3+ or GPL-2+

Files: gnulib-m4/\* m4/\*.m4 Copyright: 1995-2017 Free Software Foundation, Inc. License: FreeSoftware This file is free software; the Free Software Foundation gives unlimited permission to copy and/or distribute it, with or without modifications, as long as this notice is preserved.

Files: m4/init-package-version.m4

build-aux/ltmain.sh

Copyright: 1992-2009, Free Software Foundation, Inc. License: GPL-2+ with distribution exception This file is free software, distributed under the terms of the GNU General Public License. As a special exception to the GNU General Public License, this file may be distributed as part of a program that contains a configuration script generated by Autoconf, under the same distribution terms as the rest of that program.

Files: doc/\* Copyright: 2001-2017 Free Software Foundation, Inc. License: GPL-3+ or GFDL-1.2+

Files: tests/\* woe32dll/\* autogen.sh Copyright: 1990-2017 Free Software Foundation, Inc. License: GPL-3+

Files: build-aux/\* Copyright: 1995-2017 Free Software Foundation, Inc. License: GPL-2+

Files: build-aux/texi2html Copyright: 1999-2005 Patrice Dumas <dumas@centre-cired.fr>, 1999-2005 Derek Price <derek@ximbiot.com>,

 1999-2005 Adrian Aichner <adrian@xemacs.org> License: GPL-2+

Files: build-aux/install-sh Copyright: 1994, X Consortium License: MIT

Files: debian/\*

Copyright: 2009-2011 Andreas Rottmann <rotty@debian.org> 2017 Jrg Frings-Frst <debian@jff.email> License: GPL-3+

License: LGPL-3+

.

.

.

.

.

.

This program is free software: you can redistribute it and/or modify it under the terms of the GNU Lesser General Public License as published by the Free Software Foundation; either version 3 of the License, or (at your option) any later version.

This program is distributed in the hope that it will be useful, but WITHOUT ANY WARRANTY; without even the implied warranty of MERCHANTABILITY or FITNESS FOR A PARTICULAR PURPOSE. See the GNU Lesser General Public License for more details.

You should have received a copy of the GNU Lesser General Public License along with this program. If not, see <http://www.gnu.org/licenses/>.

On Debian systems the full text of the GNU Lesser General Public License version 3 can be found in the file `/usr/share/common-licenses/LGPL-3'.

License: GPL-3+

This program is free software: you can redistribute it and/or modify it under the terms of the GNU General Public License as published by the Free Software Foundation; either version 3 of the License, or (at your option) any later version.

This program is distributed in the hope that it will be useful, but WITHOUT ANY WARRANTY; without even the implied warranty of MERCHANTABILITY or FITNESS FOR A PARTICULAR PURPOSE. See the GNU General Public License for more details.

You should have received a copy of the GNU General Public License along with this program. If not, see <http://www.gnu.org/licenses/>.

On Debian systems the full text of the GNU General Public License version 3 can be found in the file

`/usr/share/common-licenses/GPL-3'.

### License: GPL-2+

.

.

.

.

.

.

This program is free software; you can redistribute it and/or modify it under the terms of the GNU General Public License as published by the Free Software Foundation; either version 2, or (at your option) any later version.

This program is distributed in the hope that it will be useful, but WITHOUT ANY WARRANTY; without even the implied warranty of MERCHANTABILITY or FITNESS FOR A PARTICULAR PURPOSE. See the GNU General Public License for more details.

You should have received a copy of the GNU General Public License along with this program; if not, write to the Free Software Foundation, Inc., 51 Franklin Street, Fifth Floor, Boston, MA 02110-1301, USA.

On Debian systems the full text of the GNU General Public License version 2 can be found in the file `/usr/share/common-licenses/GPL-2'.

### License: GFDL-1.2+

This manual is covered by the GNU FDL. Permission is granted to copy, distribute and/or modify this document under the terms of the GNU Free Documentation License (FDL), either version 1.2 of the License, or (at your option) any later version published by the Free Software Foundation (FSF); with no Invariant Sections, with no Front-Cover Text, and with no Back-Cover Texts.

On Debian systems the full text of the GNU Free Documentation License version 1.2 can be found in the file `/usr/share/common-licenses/GFDL-1.2'.

### License: MIT

Permission is hereby granted, free of charge, to any person obtaining a copy of this software and associated documentation files (the "Software"), to deal in the Software without restriction, including without limitation the

rights to use, copy, modify, merge, publish, distribute, sublicense, and/or sell copies of the Software, and to permit persons to whom the Software is furnished to do so, subject to the following conditions:

The above copyright notice and this permission notice shall be included in all copies or substantial portions of the Software.

THE SOFTWARE IS PROVIDED "AS IS", WITHOUT WARRANTY OF ANY KIND, EXPRESS OR IMPLIED, INCLUDING BUT NOT LIMITED TO THE WARRANTIES OF MERCHANTABILITY,

FITNESS FOR A PARTICULAR PURPOSE AND NONINFRINGEMENT. IN NO EVENT SHALL THE X CONSORTIUM BE LIABLE FOR ANY CLAIM, DAMAGES OR OTHER LIABILITY, WHETHER IN AN ACTION OF CONTRACT, TORT OR OTHERWISE, ARISING FROM, OUT OF OR IN CONNEC-TION WITH THE SOFTWARE OR THE USE OR OTHER DEALINGS IN THE SOFTWARE.

Except as contained in this notice, the name of the X Consortium shall not be used in advertising or otherwise to promote the sale, use or other dealings in this Software without prior written authorization from the X Consortium.

# **1.83 lsb 9.20170808ubuntu1**

### **1.83.1 Available under license :**

Format: http://www.debian.org/doc/packaging-manuals/copyright-format/1.0/ Upstream-Name: LSB implementation package

Files: \*

.

Copyright: 2002-2010, Chris Lawrence <lawrencc@debian.org> License: GPL-2

Files: init-functions.d/50-ubuntu-logging Copyright: 2005-2011, Canonical Ltd. License: GPL-2

Files: init-functions

.

Copyright: 2002-2009, Chris Lawrence <lawrencc@debian.org> License: BSD-3-clause

Redistribution and use in source and binary forms, with or without modification, are permitted provided that the following conditions are met:

- 1. Redistributions of source code must retain the above copyright notice, this list of conditions and the following disclaimer.
- 2. Redistributions in binary form must reproduce the above copyright notice, this list of conditions and the following disclaimer in the documentation and/or other materials provided with the distribution.
- 3. Neither the name of the author nor the names of other contributors may be used to endorse or promote

 products derived from this software without specific prior written permission.

THIS SOFTWARE IS PROVIDED BY THE REGENTS AND CONTRIBUTORS ``AS IS'' AND ANY EXPRESS OR IMPLIED WARRANTIES, INCLUDING, BUT NOT LIMITED TO, THE IMPLIED WARRANTIES OF MERCHANTABILITY AND FITNESS FOR A PARTICULAR PURPOSE ARE DISCLAIMED. IN NO EVENT SHALL THE REGENTS OR CONTRIBUTORS BE LIABLE FOR ANY DIRECT, INDIRECT, INCIDENTAL, SPECIAL, EXEMPLARY, OR CONSEQUENTIAL DAMAGES (INCLUDING, BUT NOT LIMITED TO, PROCUREMENT OF

SUBSTITUTE GOODS OR SERVICES; LOSS OF USE, DATA, OR PROFITS; OR BUSINESS INTERRUPTION) HOWEVER CAUSED AND ON ANY THEORY OF LIABILITY, WHETHER IN CONTRACT, STRICT LIABILITY, OR TORT (INCLUDING NEGLIGENCE OR OTHERWISE) ARISING IN ANY WAY OUT OF THE USE OF THIS SOFTWARE, EVEN IF ADVISED OF THE POSSIBILITY OF SUCH DAMAGE.

License: GPL-2 This program is free software; you can redistribute it and/or modify it under the terms of the GNU General Public License as published by the Free Software Foundation; version 2 dated June 1991.

.

.

.

This program is distributed in the hope that it will be useful, but WITHOUT ANY WARRANTY; without even the implied warranty of MERCHANTABILITY or FITNESS FOR A PARTICULAR PURPOSE. See the GNU General Public License for more details.

You should have received a copy of the GNU General Public License along with this package; if not, write to the Free Software Foundation, Inc., 51 Franklin St, Fifth Floor, Boston, MA 02110-1301 USA

On Debian systems, the full text of the GNU General Public License version 2 can be found in the file `/usr/share/common-licenses/GPL-2'.

# **1.84 mawk 1.3.3-17ubuntu3**

### **1.85 sysv-init 2.88dsf-59.10ubuntu1 1.85.1 Available under license :**

This package contains the mechanism for executing the right scripts in the right order at bootup/shutdown time, and when changing runlevels. It works through managing symlinks in /etc/rc?.d

This package is built from the `sysvinit' source package. Please consult the copyright file of the sysvinit package for the location of the upstream sources of the sysvinit package. Debian-specific files for sysvinit, such as these initscripts, are maintained by the members of the pkg-sysvinit project at alioth.debian.org.

http://alioth.debian.org/projects/pkg-sysvinit

Copyright 1997-2005 Miquel van Smoorenburg <miquels@cistron.nl> and the members pkg-sysvinit project.

 This program is free software; you can redistribute it and/or modify it under the terms of the GNU General Public License as published by the Free Software Foundation; either version 2 of the License, or (at your option) any later version.

This program is distributed in the hope that it will be useful,

 but WITHOUT ANY WARRANTY; without even the implied warranty of MERCHANTABILITY or FITNESS FOR A PARTICULAR PURPOSE. See the GNU General Public License for more details.

 You should have received a copy of the GNU General Public License along with this program; if not, write to the Free Software Foundation, Inc., 51 Franklin St, Fifth Floor, Boston, MA 02110-1301 USA

On Debian GNU/Linux systems, the complete text of the GNU General Public License can be found in `/usr/share/common-licenses/GPL-2'. This package contains the scripts that are executed at start and shutdown of Debian systems.

This package is built from the `sysvinit' source package. Please consult the copyright file of the sysvinit package for the location of the upstream sources of the sysvinit package. Debian-specific files for sysvinit, such as these initscripts, are maintained by the members of the pkg-sysvinit project at alioth.debian.org.

http://alioth.debian.org/projects/pkg-sysvinit

Copyright 1997-2005 Miquel van Smoorenburg <miquels@cistron.nl> and the members pkg-sysvinit project.

 This program is free software; you can redistribute it and/or modify it under the terms of the GNU General Public License as published by the Free Software Foundation; either version 2 of the License, or (at your option) any later version.

 This program is distributed in the hope that it will be useful, but WITHOUT ANY WARRANTY; without even the implied warranty of MERCHANTABILITY or FITNESS FOR A PARTICULAR PURPOSE. See the GNU General Public License for more details.

 You should have received a copy of the GNU General Public License along with this program; if not, write to the Free Software

 Foundation, Inc., 51 Franklin St, Fifth Floor, Boston, MA 02110-1301 USA

On Debian GNU/Linux systems, the complete text of the GNU General Public License can be found in `/usr/share/common-licenses/GPL-2'. This is the Debian GNU/Linux prepackaged version of System V Init.

Init was written by Miquel van Smoorenburg <miquels@cistron.nl>.

This package was first put together by Bruce Perens <Bruce@Pixar.com> from pre-distribution sources. Ian Murdock <imurdock@debian.org> integrated it into the base system maintained it until the end of 1995. Miquel van Smoorenburg <miquels@cistron.nl> implemented Debian support. In version 2.85 the package was split into three (sysvinit, sysv-rc, and initscripts) in order to make room for alternative rc mechanisms.

The upstream source is available at:

Primary-Site: ftp.cistron.nl /pub/people/miquels/software 92K sysvinit-2.86.tar.gz Alternate-Site: sunsite.unc.edu /pub/Linux/system/daemons/init 92K sysvinit-2.86.tar.gz

Send patches to sysvinit-devel@nongnu.org.

The sysvinit package in Debian is maintained as an alioth project. The project page is http://alioth.debian.org/projects/pkg-sysvinit/.

Copyright 1997-2005 Miquel van Smoorenburg <miquels@cistron.nl> and the members pkg-sysvinit project.

 This program is free software; you can redistribute it and/or modify it under the terms of the GNU General Public License as published by the Free Software Foundation; either version 2 of the License, or (at your option) any later version.

 This program is distributed in the hope that it will be useful, but WITHOUT ANY WARRANTY; without even the implied warranty of MERCHANTABILITY or FITNESS FOR A PARTICULAR PURPOSE. See the GNU General Public License for more details.

 You should have received a copy of the GNU General Public License along with this program; if not, write to the Free Software Foundation, Inc., 51 Franklin St, Fifth Floor, Boston, MA 02110-1301 USA

On Debian GNU/Linux systems, the complete text of the GNU General

Public License can be found in `/usr/share/common-licenses/GPL-2'.

The of the start-stop-daemon:

\* A rewrite of the original Debian's

start-stop-daemon Perl script

- \* in C (faster it is executed many times during system startup).
- \*
- \* Written by Marek Michalkiewicz <marekm@i17linuxb.ists.pwr.wroc.pl>,
- \* public domain.

## **1.86 zlib 1.2.11.dfsg-0ubuntu2**

### **1.86.1 Available under license :**

Format: https://www.debian.org/doc/packaging-manuals/copyright-format/1.0/

Files-Excluded: contrib/ada contrib/amd64 contrib/asm686 contrib/blast contrib/delphi contrib/dotzlib contrib/gcc\_gvmat64 contrib/infback9 contrib/inflate86 contrib/iostream contrib/iostream2 contrib/iostream3 contrib/masmx64 contrib/masmx86 contrib/pascal contrib/puff contrib/testzlib contrib/untgz contrib/vstudio doc/rfc\*

This is the pre-packaged Debian Linux version of the zlib compression library. It was packaged by Michael Alan Dorman <mdorman@debian.org> from sources originally retrieved from ftp.uu.net in the directory /pub/archiving/zip/zlib as the file zlib-1.0.4.tar.gz.

There is a homepage at http://www.gzip.org/zlib/

Acknowledgments:

The deflate format used by zlib was defined by Phil Katz. The deflate

 and zlib specifications were written by Peter Deutsch. Thanks to all the people who reported problems and suggested various improvements in zlib; they are too numerous to cite here.

Copyright notice:

Copyright (C) 1995-1998 Jean-loup Gailly and Mark Adler

 This software is provided 'as-is', without any express or implied warranty. In no event will the authors be held liable for any damages arising from the use of this software.

 Permission is granted to anyone to use this software for any purpose, including commercial applications, and to alter it and redistribute it freely, subject to the following restrictions:

- 1. The origin of this software must not be misrepresented; you must not claim that you wrote the original software. If you use this software in a product, an acknowledgment in the product documentation would be appreciated but is not required.
- 2. Altered source versions must be plainly marked as such, and must not be misrepresented as being the original software.
- 3. This notice may not be removed or altered from any source distribution.

 Jean-loup Gailly Mark Adler jloup@gzip.org madler@alumni.caltech.edu

## **1.87 zstd 1.3.3+dfsg-2ubuntu1**

### **1.87.1 Available under license :**

Format: https://www.debian.org/doc/packaging-manuals/copyright-format/1.0/ Upstream-Name: Zstd Source: https://github.com/facebook/zstd Files-Excluded: appveyor.yml circle.yml build/\* programs/windres/\* .travis.yml .buckversion

.buckconfig

Files: \*

Copyright: 2013-2016, Yann Collet 2016, Przemyslaw Skibinski 2016, Facebook, Inc.

License: BSD-3-clause-with-patent-grant

Files: zlibWrapper/examples/\*.c Copyright: 1995-2006, 2011 Jean-loup Gailly License: zlib

Files: zlibWrapper/gz\*.c Copyright: (C) 2004, 2005, 2010, 2011, 2012, 2013 Mark Adler License: zlib

License: zlib

.

.

.

.

This software is provided 'as-is', without any express or implied warranty. In no event will the authors be held liable for any damages arising from the use of this software.

Permission is granted to anyone to use this software for any purpose, including commercial applications, and to alter it and redistribute it

freely, subject to the following restrictions:

- 1. The origin of this software must not be misrepresented; you must not claim that you wrote the original software. If you use this software in a product, an acknowledgement in the product documentation would be appreciated but is not required.
- 2. Altered source versions must be plainly marked as such, and must not be misrepresented as being the original software.
- 3. This notice may not be removed or altered from any source distribution.

Files: contrib/linux-kernel/fs/squashfs/\* Copyright: 2017 Facebook License: GPL-2+ This program is free software; you can redistribute it and/or modify it under the terms of the GNU General Public License as published by the Free Software Foundation; either version 2, or (at your option) any later version.

 This program is distributed in the hope that it will be useful, but WITHOUT ANY WARRANTY; without even the implied warranty of MERCHANTABILITY or FITNESS FOR A PARTICULAR PURPOSE. See the GNU General Public License for more details.

On Debian systems you can find a full copy of the GNU General Public License version 2 at /usr/share/common-licenses/GPL-2.

Files: lib/dictBuilder/divsufsort.\* Copyright: 2003-2008, Yuta Mori License: Expat

Files: examples/\*

Copyright: 2016-present, Yann Collet, Facebook, Inc. License: BSD-3-clause-with-patent-grant and GPL-2

Files: debian/\* Copyright: 2015-2016 Kevin Murray <spam@kdmurray.id.au> License: Expat

### License: Expat

.

.

.

.

.

Permission is hereby granted, free of charge, to any person obtaining a copy of this software and associated documentation files (the "Software"), to deal in the Software without restriction, including without limitation the rights to use, copy, modify, merge, publish, distribute, sublicense, and/or sell copies of the Software, and to permit persons to whom the Software is furnished to do so, subject to the following conditions:

The above copyright notice and this permission notice shall be included in all copies or substantial portions of the Software.

THE SOFTWARE IS PROVIDED "AS IS", WITHOUT WARRANTY OF ANY KIND, EXPRESS OR IMPLIED, INCLUDING BUT NOT LIMITED TO THE WARRANTIES OF MERCHANTABILITY, FITNESS FOR A PARTICULAR PURPOSE AND NONINFRINGEMENT. IN NO EVENT SHALL THE AUTHORS OR COPYRIGHT HOLDERS BE LIABLE FOR ANY CLAIM, DAMAGES OR OTHER LIABILITY, WHETHER IN AN ACTION OF CONTRACT, TORT OR OTHERWISE, ARISING FROM, OUT OF OR IN CONNECTION WITH THE SOFTWARE OR THE USE OR OTHER DEALINGS IN THE SOFTWARE.

License: GPL-2

This program is free software; you can redistribute it and/or modify it under the terms of the GNU General Public License, v2, as published by the Free Software Foundation

This program is distributed in the hope that it will be useful, but WITHOUT ANY WARRANTY; without even the implied warranty of MERCHANTABILITY or FITNESS FOR A PARTICULAR PURPOSE. See the GNU General Public License for more details.

You should have received a copy of the GNU General Public License along with this program; if not, write to the Free Software Foundation, Inc., 51 Franklin Street, Fifth Floor, Boston, MA 02110-1301 USA.

On Debian systems, the complete text of the GNU General Public License version 2 can be found in `/usr/share/common-licenses/GPL-2'. License: BSD-3-clause-with-patent-grant

Redistribution and use in source and binary forms, with or without modification, are permitted provided that the following conditions are met:

- \* Redistributions of source code must retain the above copyright notice, this list of conditions and the following disclaimer.
- \* Redistributions in binary form must reproduce the above copyright notice, this list of conditions and the following disclaimer in the documentation and/or other materials provided with the distribution.

 \* Neither the name Facebook nor the names of its contributors may be used to endorse or promote products derived from this software without specific

prior written permission.

.

.

.

.

.

.

.

.

THIS SOFTWARE IS PROVIDED BY THE COPYRIGHT HOLDERS AND CONTRIBUTORS "AS IS" AND ANY EXPRESS OR IMPLIED WARRANTIES, INCLUDING, BUT NOT LIMITED TO, THE IMPLIED WARRANTIES OF MERCHANTABILITY AND FITNESS FOR A PARTICULAR PURPOSE ARE DISCLAIMED. IN NO EVENT SHALL THE COPYRIGHT HOLDER OR CONTRIBUTORS BE LIABLE FOR ANY DIRECT, INDIRECT, INCIDENTAL, SPECIAL, EXEMPLARY, OR CONSEQUENTIAL DAMAGES (INCLUDING, BUT NOT LIMITED TO, PROCUREMENT OF SUBSTITUTE GOODS OR SERVICES; LOSS OF USE, DATA, OR PROFITS; OR BUSINESS INTERRUPTION) HOWEVER CAUSED AND ON ANY THEORY OF LIABILITY, WHETHER IN CONTRACT, STRICT LIABILITY, OR TORT (INCLUDING NEGLIGENCE OR OTHERWISE) ARISING IN ANY WAY OUT OF THE USE OF THIS SOFTWARE, EVEN IF ADVISED OF THE POSSIBILITY OF SUCH DAMAGE. Comment: A generic additional grant of patent rights is made by Facebook to the users of Zstd, and is reproduced below (from ./PATENTS):

Additional Grant of Patent Rights Version 2

"Software" means the Zstandard software distributed by Facebook, Inc.

Facebook, Inc. ("Facebook") hereby grants to each recipient of the Software ("you") a perpetual, worldwide, royalty-free, non-exclusive, irrevocable (subject to the termination provision below) license under any Necessary Claims, to make, have made, use, sell, offer to sell, import, and otherwise transfer the Software. For avoidance of doubt, no license is granted under Facebooks rights in any patent claims that are infringed by (i) modifications to the Software made by you or any third party or (ii) the Software in combination with any software or other technology.

The license granted hereunder will terminate, automatically and without notice, if you (or any of your subsidiaries, corporate affiliates or agents) initiate directly or indirectly, or take a direct financial interest in, any Patent Assertion: (i) against Facebook or any of its subsidiaries or corporate

 affiliates, (ii) against any party if such Patent Assertion arises in whole or in part from any software, technology, product or service of Facebook or any of its subsidiaries or corporate affiliates, or (iii) against any party relating to the Software. Notwithstanding the foregoing, if Facebook or any of its subsidiaries or corporate affiliates files a lawsuit alleging patent infringement against you in the first instance, and you respond by filing a patent infringement counterclaim in that lawsuit against that party that is unrelated to the Software, the license granted hereunder will not terminate under section (i) of this paragraph due to such counterclaim.

A "Necessary Claim" is a claim of a patent owned by Facebook that is necessarily infringed by the Software standing alone.

A "Patent Assertion" is any lawsuit or other action alleging direct, indirect, or contributory infringement or inducement to infringe any patent, including a cross-claim or counterclaim.

# **1.88 listenablefuture 9999.0-empty-to-avoidconflict-with-guava**

## **1.89 jaxb-core 2.3.0**

# **1.90 gnutls 3.5.18-1ubuntu1**

### **1.90.1 Available under license :**

LICENSING =========

.

.

Since GnuTLS version 3.1.10, the core library is released under the GNU Lesser General Public License (LGPL) version 2.1 or later (see doc/COPYING.LESSER for the license terms).

The GNU LGPL applies to the main GnuTLS library, while the included applications as well as gnutls-openssl library are under the GNU GPL version 3. The gnutls library is located in the lib/ and libdane/ directories, while the applications in src/ and, the gnutls-openssl library is at extra/.

The documentation in doc/ is under the GNU FDL license 1.3.

Note, however, that the nettle and the gmp libraries which are GnuTLS dependencies, they are distributed under a LGPLv3+ or GPLv2+ dual license. As such binaries linking to them need to adhere to either LGPLv3+ or the GPL $v2+$  license.

For any copyright year range specified as YYYY-ZZZZ in this package note that the range specifies every single year in that closed interval.

### GNU GENERAL PUBLIC LICENSE Version 3, 29 June 2007

Copyright (C) 2007 Free Software Foundation, Inc. <http://fsf.org/> Everyone is permitted to copy and distribute verbatim copies of this license document, but changing it is not allowed.

Preamble

 The GNU General Public License is a free, copyleft license for software and other kinds of works.

 The licenses for most software and other practical works are designed to take away your freedom to share and change the works. By contrast, the GNU General Public License is intended to guarantee your freedom to share and change all versions of a program--to make sure it remains free software for all its

users. We, the Free Software Foundation, use the

GNU General Public License for most of our software; it applies also to any other work released this way by its authors. You can apply it to your programs, too.

 When we speak of free software, we are referring to freedom, not price. Our General Public Licenses are designed to make sure that you have the freedom to distribute copies of free software (and charge for them if you wish), that you receive source code or can get it if you want it, that you can change the software or use pieces of it in new free programs, and that you know you can do these things.

 To protect your rights, we need to prevent others from denying you these rights or asking you to surrender the rights. Therefore, you have

certain responsibilities if you distribute copies of the software, or if you modify it: responsibilities to respect the freedom of others.

 For example, if you distribute copies of such a program, whether gratis or for a fee, you must pass on to the recipients the same freedoms that you received. You must make sure that they, too, receive or can get the source code. And you must show them these terms so they know their rights.

 Developers that use the GNU GPL protect your rights with two steps: (1) assert copyright on the software, and (2) offer you this License giving you legal permission to copy, distribute and/or modify it.

 For the developers' and authors' protection, the GPL clearly explains that there is no warranty for this free software. For both users' and authors' sake, the GPL requires that modified versions be marked as changed, so that their problems will not be attributed erroneously to authors of previous versions.

 Some devices are designed to deny users access to install or run modified versions of the software inside them, although the manufacturer can do so. This is fundamentally incompatible with the aim of protecting users' freedom to change the software. The systematic pattern of such abuse occurs in the area of products for individuals to use, which is precisely where it is most unacceptable. Therefore, we have designed this version of the GPL to prohibit the practice for those products. If such problems arise substantially in other domains, we

stand ready to extend this provision to those domains in future versions of the GPL, as needed to protect the freedom of users.

 Finally, every program is threatened constantly by software patents. States should not allow patents to restrict development and use of software on general-purpose computers, but in those that do, we wish to avoid the special danger that patents applied to a free program could make it effectively proprietary. To prevent this, the GPL assures that patents cannot be used to render the program non-free.

 The precise terms and conditions for copying, distribution and modification follow.

### TERMS AND CONDITIONS

0. Definitions.

"This License" refers to version 3 of the GNU General Public License.

 "Copyright" also means copyright-like laws that apply to other kinds of works, such as semiconductor masks.

 "The Program" refers to any copyrightable work licensed under this License. Each licensee is addressed as "you". "Licensees" and "recipients" may be individuals or organizations.

 To "modify" a work means to copy from or adapt all or part of the work in a fashion requiring copyright permission, other than the making of an exact copy. The resulting work is called a "modified version" of the earlier work or a work "based on" the earlier work.

 A "covered work" means either the unmodified Program or a work based on the Program.

 To "propagate" a work means to do anything with it that, without permission, would make you directly or secondarily liable for infringement under applicable copyright law, except executing it on a computer or modifying a private copy. Propagation includes copying, distribution (with or without modification), making available to the public, and in some countries other activities as well.

 To "convey" a work means any kind of propagation that enables other parties to make or receive copies. Mere interaction with a user through a computer network, with no transfer of a copy, is not conveying.

 An interactive user interface displays "Appropriate Legal Notices" to the extent that it includes a convenient and prominently visible

feature that (1) displays an appropriate copyright notice, and (2) tells the user that there is no warranty for the work (except to the extent that warranties are provided), that licensees may convey the work under this License, and how to view a copy of this License. If the interface presents a list of user commands or options, such as a menu, a prominent item in the list meets this criterion.

1. Source Code.

 The "source code" for a work means the preferred form of the work for making modifications to it. "Object code" means any non-source form of a work.

 A "Standard Interface" means an interface that either is an official standard defined by a recognized standards body, or, in the case of interfaces specified

 for a particular programming language, one that is widely used among developers working in that language.

 The "System Libraries" of an executable work include anything, other than the work as a whole, that (a) is included in the normal form of packaging a Major Component, but which is not part of that Major Component, and (b) serves only to enable use of the work with that Major Component, or to implement a Standard Interface for which an implementation is available to the public in source code form. A

"Major Component", in this context, means a major essential component (kernel, window system, and so on) of the specific operating system (if any) on which the executable work runs, or a compiler used to produce the work, or an object code interpreter used to run it.

 The "Corresponding Source" for a work in object code form means all the source code needed to generate, install, and (for an executable work) run the object code and to modify the work, including scripts to control those activities. However, it does not include the work's System Libraries, or general-purpose tools or generally available free programs which are used unmodified in performing those activities but which are not part of the work. For example, Corresponding Source includes interface definition files associated with source files for the work, and the source code for shared libraries and dynamically linked subprograms that the work is specifically designed to require, such as by intimate data communication or control flow between those subprograms

and other parts of the work.

 The Corresponding Source need not include anything that users can regenerate automatically from other parts of the Corresponding Source.

 The Corresponding Source for a work in source code form is that same work.

### 2. Basic Permissions.

 All rights granted under this License are granted for the term of copyright on the Program, and are irrevocable provided the stated conditions are met. This License explicitly affirms your unlimited permission to run the unmodified Program. The output from running a covered work is covered by this License only if the output, given its content, constitutes a covered work. This License acknowledges your rights

of fair use or other equivalent, as provided by copyright law.

 You may make, run and propagate covered works that you do not convey, without conditions so long as your license otherwise remains in force. You may convey covered works to others for the sole purpose of having them make modifications exclusively for you, or provide you with facilities for running those works, provided that you comply with the terms of this License in conveying all material for which you do not control copyright. Those thus making or running the covered works for you must do so exclusively on your behalf, under your direction and control, on terms that prohibit them from making any copies of your copyrighted material outside their relationship with you.

### Conveying

 under any other circumstances is permitted solely under the conditions stated below. Sublicensing is not allowed; section 10 makes it unnecessary.

3. Protecting Users' Legal Rights From Anti-Circumvention Law.

 No covered work shall be deemed part of an effective technological measure under any applicable law fulfilling obligations under article 11 of the WIPO copyright treaty adopted on 20 December 1996, or similar laws prohibiting or restricting circumvention of such measures.

 When you convey a covered work, you waive any legal power to forbid circumvention of technological measures to the extent such circumvention is effected by exercising rights under this License with respect to the covered work, and you disclaim any intention to limit operation or modification of the work as a means of enforcing, against the work's users, your or third parties' legal rights to forbid circumvention of technological measures.

#### 4. Conveying Verbatim Copies.

 You may convey verbatim copies of the Program's source code as you receive it, in any medium, provided that you conspicuously and appropriately publish on each copy an appropriate copyright notice; keep intact all notices stating that this License and any non-permissive terms added in accord with section 7 apply to the code; keep intact all notices of the absence of any warranty; and give all recipients a copy of this License along with the Program.

 You may charge any price or no price for each copy that you convey, and you may offer support or warranty protection for a fee.

5. Conveying Modified Source Versions.

 You may convey a work based on the Program, or the modifications to produce it from the Program, in the form of source code under the terms of section 4, provided that you also meet all of these conditions:

 a) The work must carry prominent notices stating that you modified it, and giving a relevant date.

 b) The work must carry prominent notices stating that it is released under this License and any conditions added under section  7. This requirement modifies the requirement in section 4 to "keep intact all notices".

 c) You must license the entire work, as a whole, under this License to anyone who comes into possession of a copy. This License will therefore apply, along with any applicable section 7 additional terms, to the whole of the work, and all its parts, regardless of how they are packaged. This License gives no permission to license the work in any other way, but it does not invalidate such permission if you have separately received it.

 d) If the work has interactive user interfaces, each must display Appropriate Legal Notices; however, if the Program has interactive interfaces that do not display Appropriate Legal Notices, your work need not make them do so.

### A compilation of a covered work with other separate and independent

works, which are not by their nature extensions of the covered work, and which are not combined with it such as to form a larger program, in or on a volume of a storage or distribution medium, is called an "aggregate" if the compilation and its resulting copyright are not used to limit the access or legal rights of the compilation's users beyond what the individual works permit. Inclusion of a covered work in an aggregate does not cause this License to apply to the other parts of the aggregate.

### 6. Conveying Non-Source Forms.

 You may convey a covered work in object code form under the terms of sections 4 and 5, provided that you also convey the machine-readable Corresponding Source under the terms of this License,

#### in one of these ways:

 a) Convey the object code in, or embodied in, a physical product (including a physical distribution medium), accompanied by the Corresponding Source fixed on a durable physical medium customarily used for software interchange.

 b) Convey the object code in, or embodied in, a physical product (including a physical distribution medium), accompanied by a written offer, valid for at least three years and valid for as long as you offer spare parts or customer support for that product model, to give anyone who possesses the object code either (1) a copy of the Corresponding Source for all the software in the product that is covered by this License, on a durable physical

 medium customarily used for software interchange, for a price no more than your reasonable cost of physically performing this conveying of source, or (2) access to copy the Corresponding Source from a network server at no charge.

 c) Convey individual copies of the object code with a copy of the written offer to provide the Corresponding Source. This alternative is allowed only occasionally and noncommercially, and only if you received the object code with such an offer, in accord with subsection 6b.

 d) Convey the object code by offering access from a designated place (gratis or for a charge), and offer equivalent access to the Corresponding Source in the same way through the same place at no

 further charge. You need not require recipients to copy the Corresponding Source along with the object code. If the place to copy the object code is a network server, the Corresponding Source may be on a different server (operated by you or a third party) that supports equivalent copying facilities, provided you maintain clear directions next to the object code saying where to find the Corresponding Source. Regardless of what server hosts the Corresponding Source, you remain obligated to ensure that it is available for as long as needed to satisfy these requirements.

 e) Convey the object code using peer-to-peer transmission, provided you inform other peers where the object code and Corresponding Source of the work are being offered to the general public at no charge under subsection 6d.

 A separable portion of the object code, whose source code is excluded from the Corresponding Source as a System Library, need not be included in conveying the object code work.

 A "User Product" is either (1) a "consumer product", which means any tangible personal property which is normally used for personal, family, or household purposes, or (2) anything designed or sold for incorporation into a dwelling. In determining whether a product is a consumer product, doubtful cases shall be resolved in favor of coverage. For a particular product received by a particular user, "normally used" refers to a typical or common use of that class of product, regardless of the status

of the particular user or of the way in which the particular user actually uses, or expects or is expected to use, the product. A product is a consumer product regardless of whether the product has substantial commercial, industrial or non-consumer uses, unless such uses represent the only significant mode of use of the product.

 "Installation Information" for a User Product means any methods, procedures, authorization keys, or other information required to install and execute modified versions of a covered work in that User Product from a modified version of its Corresponding Source. The information must suffice to ensure that the continued functioning of the modified object code is in no case prevented or interfered with solely because modification has been made.

 If you convey an object code work under this section in, or with, or specifically for use in, a User Product, and the conveying occurs as part of a transaction in which the right of possession and use of the User Product is transferred to the recipient in perpetuity or for a fixed term (regardless of how the transaction is characterized), the Corresponding Source conveyed under this section must be accompanied by the Installation Information. But this requirement does not apply if neither you nor any third party retains the ability to install modified object code on the User Product (for example, the work has been installed in ROM).

 The requirement to provide Installation Information does not include a requirement to continue

 to provide support service, warranty, or updates for a work that has been modified or installed by the recipient, or for the User Product in which it has been modified or installed. Access to a network may be denied when the modification itself materially and adversely affects the operation of the network or violates the rules and protocols for communication across the network.

 Corresponding Source conveyed, and Installation Information provided, in accord with this section must be in a format that is publicly documented (and with an implementation available to the public in source code form), and must require no special password or key for unpacking, reading or copying.

#### 7. Additional Terms.

#### "Additional

 permissions" are terms that supplement the terms of this License by making exceptions from one or more of its conditions. Additional permissions that are applicable to the entire Program shall be treated as though they were included in this License, to the extent that they are valid under applicable law. If additional permissions apply only to part of the Program, that part may be used separately under those permissions, but the entire Program remains governed by this License without regard to the additional permissions.

When you convey a copy of a covered work, you may at your option remove any additional permissions from that copy, or from any part of it. (Additional permissions may be written to require their own removal in certain cases when you modify the work.) You may place

additional permissions on material, added by you to a covered work, for which you have or can give appropriate copyright permission.

 Notwithstanding any other provision of this License, for material you add to a covered work, you may (if authorized by the copyright holders of that material) supplement the terms of this License with terms:

 a) Disclaiming warranty or limiting liability differently from the terms of sections 15 and 16 of this License; or

 b) Requiring preservation of specified reasonable legal notices or author attributions in that material or in the Appropriate Legal Notices displayed by works containing it; or

 c) Prohibiting misrepresentation of the origin of that material, or

 requiring that modified versions of such material be marked in reasonable ways as different from the original version; or

 d) Limiting the use for publicity purposes of names of licensors or authors of the material; or

 e) Declining to grant rights under trademark law for use of some trade names, trademarks, or service marks; or

 f) Requiring indemnification of licensors and authors of that material by anyone who conveys the material (or modified versions of it) with contractual assumptions of liability to the recipient, for any liability that these contractual assumptions directly impose on those licensors and authors.

### All other non-permissive

 additional terms are considered "further restrictions" within the meaning of section 10. If the Program as you received it, or any part of it, contains a notice stating that it is governed by this License along with a term that is a further restriction, you may remove that term. If a license document contains a further restriction but permits relicensing or conveying under this License, you may add to a covered work material governed by the terms of that license document, provided that the further restriction does not survive such relicensing or conveying.

 If you add terms to a covered work in accord with this section, you must place, in the relevant source files, a statement of the additional terms that apply to those files, or a notice indicating where to find the applicable terms.

 Additional terms, permissive or non-permissive, may be stated in the form of a separately written license, or stated as exceptions; the above requirements apply either way.

### 8. Termination.

 You may not propagate or modify a covered work except as expressly provided under this License. Any attempt otherwise to propagate or modify it is void, and will automatically terminate your rights under this License (including any patent licenses granted under the third paragraph of section 11).

 However, if you cease all violation of this License, then your license from a particular copyright holder is reinstated (a) provisionally, unless and until the copyright holder explicitly and

finally terminates your license, and (b) permanently, if the copyright holder fails to notify you of the violation by some reasonable means prior to 60 days after the cessation.

 Moreover, your license from a particular copyright holder is reinstated permanently if the copyright holder notifies you of the violation by some reasonable means, this is the first time you have received notice of violation of this License (for any work) from that copyright holder, and you cure the violation prior to 30 days after your receipt of the notice.

 Termination of your rights under this section does not terminate the licenses of parties who have received copies or rights from you under this License. If your rights have been terminated and not permanently reinstated, you do not qualify to receive new licenses for the same

9. Acceptance Not Required for Having Copies.

material under section 10.

 You are not required to accept this License in order to receive or run a copy of the Program. Ancillary propagation of a covered work occurring solely as a consequence of using peer-to-peer transmission to receive a copy likewise does not require acceptance. However, nothing other than this License grants you permission to propagate or modify any covered work. These actions infringe copyright if you do

not accept this License. Therefore, by modifying or propagating a covered work, you indicate your acceptance of this License to do so.

 10. Automatic Licensing of Downstream Recipients.

 Each time you convey a covered work, the recipient automatically receives a license from the original licensors, to run, modify and propagate that work, subject to this License. You are not responsible for enforcing compliance by third parties with this License.

 An "entity transaction" is a transaction transferring control of an organization, or substantially all assets of one, or subdividing an organization, or merging organizations. If propagation of a covered work results from an entity transaction, each party to that transaction who receives a copy of the work also receives whatever licenses to the work the party's predecessor in interest had or could give under the previous paragraph, plus a right to possession of the

Corresponding Source of the work from the predecessor in interest, if the predecessor has it or can get it with reasonable efforts.

 You may not impose any further restrictions on the exercise of the rights granted or affirmed under this License. For example, you may not impose a license fee, royalty, or other charge for exercise of rights granted under this License, and you may not initiate litigation (including a cross-claim or counterclaim in a lawsuit) alleging that any patent claim is infringed by making, using, selling, offering for sale, or importing the Program or any portion of it.

11. Patents.

 A "contributor" is a copyright holder who authorizes use under this License of the Program or a work on which the Program is based. The work thus licensed is called the contributor's "contributor version".

 A contributor's "essential patent claims" are all patent claims owned or controlled by the contributor, whether already acquired or hereafter acquired, that would be infringed by some manner, permitted by this License, of making, using, or selling its contributor version, but do not include claims that would be infringed only as a consequence of further modification of the contributor version. For purposes of this definition, "control" includes the right to grant patent sublicenses in a manner consistent with the requirements of this License.

Each contributor grants you a non-exclusive, worldwide, royalty-free

patent license

 under the contributor's essential patent claims, to make, use, sell, offer for sale, import and otherwise run, modify and propagate the contents of its contributor version.

 In the following three paragraphs, a "patent license" is any express agreement or commitment, however denominated, not to enforce a patent (such as an express permission to practice a patent or covenant not to sue for patent infringement). To "grant" such a patent license to a party means to make such an agreement or commitment not to enforce a patent against the party.

 If you convey a covered work, knowingly relying on a patent license, and the Corresponding Source of the work is not available for anyone to copy, free of charge and under the terms of this License, through a

publicly available network server or other readily accessible means, then you must either (1) cause the Corresponding Source to be so available, or (2) arrange to deprive yourself of the benefit of the patent license for this particular work, or (3) arrange, in a manner consistent with the requirements of this License, to extend the patent license to downstream recipients. "Knowingly relying" means you have actual knowledge that, but for the patent license, your conveying the covered work in a country, or your recipient's use of the covered work in a country, would infringe one or more identifiable patents in that country that you have reason to believe are valid.

 If, pursuant to or in connection with a single transaction or arrangement, you convey, or propagate by procuring conveyance of, a

covered work, and grant a patent license to some of the parties receiving the covered work authorizing them to use, propagate, modify or convey a specific copy of the covered work, then the patent license you grant is automatically extended to all recipients of the covered work and works based on it.

 A patent license is "discriminatory" if it does not include within the scope of its coverage, prohibits the exercise of, or is conditioned on the non-exercise of one or more of the rights that are specifically granted under this License. You may not convey a covered work if you are a party to an arrangement with a third party that is in the business of distributing software, under which you make payment to the third

 party based on the extent of your activity of conveying the work, and under which the third party grants, to any of the parties who would receive the covered work from you, a discriminatory patent license (a) in connection with copies of the covered work conveyed by you (or copies made from those copies), or (b) primarily

for and in connection with specific products or compilations that contain the covered work, unless you entered into that arrangement, or that patent license was granted, prior to 28 March 2007.

 Nothing in this License shall be construed as excluding or limiting any implied license or other defenses to infringement that may otherwise be available to you under applicable patent law.

12. No Surrender of Others' Freedom.

 If conditions are imposed on you (whether by court order, agreement or otherwise) that contradict the conditions of this License, they do not excuse you from the conditions of this License. If you cannot convey a covered work so as to satisfy simultaneously your obligations under this License and any other pertinent obligations, then as a consequence you may not convey it at all. For example, if you agree to terms that obligate you to collect a royalty for further conveying from those to whom you convey the Program, the only way you could satisfy both those terms and this License would be to refrain entirely from conveying the Program.

13. Use with the GNU Affero General Public License.

 Notwithstanding any other provision of this License, you have

permission to link or combine any covered work with a work licensed under version 3 of the GNU Affero General Public License into a single combined work, and to convey the resulting work. The terms of this License will continue to apply to the part which is the covered work, but the special requirements of the GNU Affero General Public License, section 13, concerning interaction through a network will apply to the combination as such.

14. Revised Versions of this License.

 The Free Software Foundation may publish revised and/or new versions of the GNU General Public License from time to time. Such new versions will be similar in spirit to the present version, but may differ in detail to address new problems or concerns.

 Each version is given a distinguishing version number. If the Program specifies that a certain numbered version of the GNU General Public License "or any later version" applies to it, you have the option of following the terms and conditions either of that numbered version or of any later version published by the Free Software Foundation. If the Program does not specify a version number of the GNU General Public License, you may choose any version ever published by the Free Software Foundation.

 If the Program specifies that a proxy can decide which future versions of the GNU General Public License can be used, that proxy's public statement of acceptance of a version permanently authorizes you to choose that version for the Program.

 Later license versions may give you additional or different permissions. However, no additional obligations are imposed on any author or copyright holder as a result of your choosing to follow a later version.

15. Disclaimer of Warranty.

 THERE IS NO WARRANTY FOR THE PROGRAM, TO THE EXTENT PERMITTED BY APPLICABLE LAW. EXCEPT WHEN OTHERWISE STATED IN WRITING THE COPYRIGHT HOLDERS AND/OR OTHER PARTIES PROVIDE THE PROGRAM "AS IS" WITHOUT WARRANTY

OF ANY KIND, EITHER EXPRESSED OR IMPLIED, INCLUDING, BUT NOT LIMITED TO, THE IMPLIED WARRANTIES OF MERCHANTABILITY AND FITNESS FOR A PARTICULAR PURPOSE. THE ENTIRE RISK AS TO THE QUALITY AND PERFORMANCE OF THE PROGRAM IS WITH YOU. SHOULD THE PROGRAM PROVE DEFECTIVE, YOU ASSUME THE COST OF ALL NECESSARY SERVICING, REPAIR OR CORRECTION.

16. Limitation of Liability.

 IN NO EVENT UNLESS REQUIRED BY APPLICABLE LAW OR AGREED TO IN WRITING WILL ANY COPYRIGHT HOLDER, OR ANY OTHER PARTY WHO MODIFIES AND/OR CONVEYS

THE PROGRAM AS PERMITTED ABOVE, BE LIABLE TO YOU FOR DAMAGES, INCLUDING ANY

GENERAL, SPECIAL, INCIDENTAL OR CONSEQUENTIAL DAMAGES ARISING OUT OF THE USE OR INABILITY TO USE THE PROGRAM (INCLUDING BUT NOT LIMITED TO LOSS OF DATA OR DATA BEING RENDERED INACCURATE OR LOSSES SUSTAINED BY YOU OR THIRD

PARTIES OR A FAILURE OF THE PROGRAM TO OPERATE WITH ANY OTHER PROGRAMS), EVEN IF SUCH HOLDER OR OTHER PARTY HAS BEEN ADVISED OF THE POSSIBILITY OF SUCH DAMAGES.

 17. Interpretation of Sections 15 and 16.

 If the disclaimer of warranty and limitation of liability provided above cannot be given local legal effect according to their terms, reviewing courts shall apply local law that most closely approximates an absolute waiver of all civil liability in connection with the

Program, unless a warranty or assumption of liability accompanies a copy of the Program in return for a fee.

### END OF TERMS AND CONDITIONS

How to Apply These Terms to Your New Programs

 If you develop a new program, and you want it to be of the greatest possible use to the public, the best way to achieve this is to make it free software which everyone can redistribute and change under these terms.

 To do so, attach the following notices to the program. It is safest to attach them to the start of each source file to most effectively state the exclusion of warranty; and each file should have at least the "copyright" line and a pointer to where the full notice is found.

 $\leq$  one line to give the program's name and a brief idea of what it does. $\geq$ Copyright  $(C)$  <year > <name of author>

 This program is free software: you can redistribute it and/or modify it under the terms of the GNU General Public License as published by the Free Software Foundation, either version 3 of the License, or (at your option) any later version.

This program is distributed in the hope that it will be useful,

 but WITHOUT ANY WARRANTY; without even the implied warranty of MERCHANTABILITY or FITNESS FOR A PARTICULAR PURPOSE. See the GNU General Public License for more details.

 You should have received a copy of the GNU General Public License along with this program. If not, see <http://www.gnu.org/licenses/>.

Also add information on how to contact you by electronic and paper mail.

 If the program does terminal interaction, make it output a short notice like this when it starts in an interactive mode:

 $\langle$  sprogram $>$  Copyright (C)  $\langle$  year $>$   $\langle$  name of author $>$  This program comes with ABSOLUTELY NO WARRANTY; for details type 'show w'. This is free software, and you are welcome to redistribute it

under certain conditions; type 'show c' for details.

The hypothetical commands 'show w' and 'show c' should show the appropriate parts of the General Public License. Of course, your program's commands might be different; for a GUI interface, you would use an "about box".

 You should also get your employer (if you work as a programmer) or school, if any, to sign a "copyright disclaimer" for the program, if necessary. For more information on this, and how to apply and follow the GNU GPL, see <http://www.gnu.org/licenses/>.

 The GNU General Public License does not permit incorporating your program into proprietary programs. If your program is a subroutine library, you may consider it more useful to permit linking proprietary applications with

the library. If this is what you want to do, use the GNU Lesser General Public License instead of this License. But first, please read <http://www.gnu.org/philosophy/why-not-lgpl.html>.

This package was debianized by Ivo Timmermans <ivo@debian.org> on Fri, 3 Aug 2001 10:00:42 +0200.

It was later taken over by Matthias Urlichs <smurf@debian.org> and is now maintained by Andreas Metzler <ametzler@debian.org> Eric Dorland <eric@debian.org>, James Westby <jw+debian@jameswestby.net>

It was downloaded from ftp://ftp.gnutls.org/gcrypt/gnutls/

Upstream Authors:

 Simon Josefsson \*simon [at] josefsson.org\* Current maintainer; draft TLS 1.2 support.

 Nikos Mavrogiannopoulos \*nmav [at] gnutls.org\* Original author and maintainer of GnuTLS.

 Fabio Fiorina \*Fabio.Fiorina [at] alcatel.it\* ASN.1 structures parser library (libtasn1).

 Timo Schulz \*twoaday [at] freakmail.de\* OpenPGP support (OpenCDK library).

 Andrew McDonald \*andrew [at] mcdonald.org.uk\* OpenSSL compatible interface.

 Ludovic Courtes \*ludo [at] gnu.org\* Guile bindings, OpenPGP bug fixes.

 Mario Lenz \*m [at] riolenz.de\* Fixes to OpenCDK.

> Howard Chu \*hyc [at] symas.com\* APIs to extract X.500 DN's from Certificates.

 Ivo Timmermans \*ivo [at] o2w.nl\* Man pages, OpenCDK, fixes.

 Stefan Walter \*stef [at] memberwebs.com\* PKCS8 fix, PKCS #11 backend move to p11-kit.

Yoshisato YANAGISAWA \*yanagisawa [at] csg.is.titech.ac.jp\* Camellia support.

 Emile Van Bergen \*emile [at] e-advies.nl\* TLS/IA fixes.

 Joe Orton \*jorton [at] redhat.com\* Certificate name import/export, build fixes, test vectors.

 Daniel Kahn Gillmor \*dkg-debian.org [at] fifthhorseman.net\* OpenPGP discussion and improvements.

 David Marn Carreo \*davefx [at] gmail.com\* Added gnutls\_x509\_crq\_get\_key\_id.

 Daiki Ueno \*ueno [at] unixuser.org\* Added TLS Session Ticket (RFC 5077) support, finished client-side TLS 1.2 support.

 Brad Hards \*bradh [at] frogmouth.net\* Add X.509 Issuer Alternative Name functions.

 Boyan Kasarov \*bkasarov [at] gmail.com\*  $C_{++}$  fixes.

 Steve Dispensa \*dispensa [at] phonefactor.com\* Initial TLS safe renegotiation patch.

 Jonathan Bastien-Filiatrault \*joe [at] x2a.org\* Fix TLS-version checks. Redesign and implementation of the buffering layer. Initial DTLS implementation.

 Ruslan Ijbulatov (LRN) \*lrn1986 [at] gmail.com\* Win32 patches.

 Andy Polyakov \*appro [at] openssl.org\* AES-NI and Padlock assembler code (at lib/accelerated/intel/asm/)

 David Woodhouse \*dwmw2 [at] infradead.org\* DTLS 0.9 implementation.

 Olga Smolenchuk \*olyasib12 [at] gmail.com\* DTLS/TLS heartbeat implementation.

 Ilya Tumaykin \*itumaykin [at] gmail.com\* Elliptic curve support improvements (wmNAF implementation and others).

 Martin Storjo \*martin [at] martin.st\* DTLS-SRTP support.

 Alessandro Ghedini \*alessandro [at] ghedini.me\* TLS Fallback SCSV support (RFC7507).

License: The main library is licensed under GNU Lesser General Public License (LGPL) version 2.1+, Gnutls Extra (which is currently just the openssl wrapper library), build system, testsuite and commandline utilities are licenced under the GNU General Public License version 3+. The Guile bindings use the same license as the respective underlying library, i.e. LGPLv2.1+ for the main library and GPLv3+ for Gnutls extra.

However to be able to use and link against libgnutls a program needs to be available under a license compatible with LGPLv3+ or GPLv2+ since GnuTLS requires nettle which requires GMP. GMP ( $>= 6.0.0$ ) is dual licensed LGPLv3+ or GPLv2+. Starting with 3.5.7 libunistring is needed, too. It also is dual licensed LGPLv3+ or GPLv2+ (libunistring 0.9.7 and above, earlier version were LGPLv3+ only.)

#### Copyright:

--------------------

/\* -\*- c -\*- \* Copyright (C) 2000-2017 Free Software Foundation, Inc. \* \* Author: Nikos Mavrogiannopoulos \* \* This file is part of GnuTLS. \* \* The GnuTLS is free software; you can redistribute it and/or \* modify it under the terms of the GNU Lesser General Public License \* as published by the Free Software Foundation; either version 2.1 of

\* the License, or (at your option) any later version.

```
*
* This library is distributed in the hope that it will be useful, but
* WITHOUT ANY WARRANTY; without even the implied warranty of
* MERCHANTABILITY or FITNESS FOR A PARTICULAR PURPOSE. See the GNU
* Lesser General Public License for more details.
*
* You should have received a copy of the GNU Lesser General Public License
* along with this program. If not, see <http://www.gnu.org/licenses/>
*
*/
--------------------
/*
* Copyright (C) 2004-2015 Free Software Foundation, Inc.
* Copyright (c) 2002 Andrew McDonald <andrew@mcdonald.org.uk>
*
* This file is part
 of GnuTLS-EXTRA.
*
* GnuTLS-extra is free software: you can redistribute it and/or modify
* it under the terms of the GNU General Public License as published by
* the Free Software Foundation, either version 3 of the License, or
* (at your option) any later version.
*
* GnuTLS-extra is distributed in the hope that it will be useful,
* but WITHOUT ANY WARRANTY; without even the implied warranty of
* MERCHANTABILITY or FITNESS FOR A PARTICULAR PURPOSE. See the
* GNU General Public License for more details.
*
* You should have received a copy of the GNU General Public License
* along with this program. If not, see <http://www.gnu.org/licenses/>.
*/
--------------------
The documentation is distributed under the terms of the GNU Free
Documentation License (FDL):
--------------------
Copyright (C) 2001-2017 Free Software Foundation, Inc.
Copyright (C) 2001-2017 Nikos Mavrogiannopoulos
```
 Permission is granted to copy, distribute and/or modify this document under the terms of the GNU Free Documentation License, Version 1.3 or any later version published by the Free Software Foundation; with no Invariant Sections, no Front-Cover Texts, and no Back-Cover Texts. A copy of the license is included in the section entitled "GNU Free Documentation License".

--------------------

--------------------

From December 2012 onwards FSF is not the sole copyright holder of GnuTLS anymore (See <http://article.gmane.org/gmane.network.gnutls.general/3026>), the headers currently also list these authors/copyright holders::

\* Nikos Mavrogiannopoulos

- \* KU Leuven
- \* INRIA Paris-Rocquencourt
- \* Lucas Fisher
- \* Sean Buckheister
- \* Frank Morgner
- \* Bardenheuer GmbH, Munich and Bundesdruckerei GmbH, Berlin
- \* Adam Sampson
- \* Christian Grothoff
- \* Andrew McDonald <andrew@mcdonald.org.uk
- \* Red Hat
- \* Paul Sheer
- \* Dyalog Ltd.
- \* Tim Rhsen

--------------------

On Debian GNU/Linux systems, the complete text of the latest version of the GNU Lesser General Public License can be found in `/usr/share/common-licenses/LGPL' v3 of the license in `/usr/share/common-licenses/LGPL-3'; the GNU General Public License can be found in `/usr/share/common-licenses/GPL' (version 3 in /usr/share/common-licenses/GPL-3) The GNU Free Documentation License is available under /usr/share/common-licenses/GFDL-1.3.

============================================

Excerpt from upstream's README:

LICENSING

=========

Since GnuTLS version 3.1.10, the core library has been released under the GNU Lesser General Public License (LGPL) version 2.1 or later.

Note, however, that version 6.0.0 and later of the gmplib library used by GnuTLS are distributed under a LGPLv3+ or GPLv2+ dual license, and as such binaries of this library need to adhere to either LGPLv3+ or GPLv2+ license.

The GNU LGPL applies to the main GnuTLS library, while the included applications as well as gnutls-openssl library are under the GNU GPL version 3. The gnutls library is located in the lib/ and libdane/ directories, while the applications in src/ and, the gnutls-openssl library is at extra/.

For any copyright year range specified as YYYY-ZZZZ in this package note that the range specifies every single year in that closed interval. ============================================

============================================

Non FSF code

============================================

lib/accelerated/x86 contains code by Andy Polyakov <appro@openssl.org>, copyright is not assigned to the FSF. The code is licensed under the CRYPTOGAMS license.

--------------------

# Copyright (c) 2011-2016, Andy Polyakov by <appro@openssl.org> # All rights reserved. # # Redistribution and use in source and binary forms, with or without # modification, are permitted provided that the following conditions # are met: # # \* Redistributions of source code must retain copyright notices, # this list of conditions and the following disclaimer. # # \* Redistributions in binary form must reproduce the above # copyright notice, this list of conditions and the following # disclaimer in the documentation and/or other materials # provided with the distribution. # # \* Neither the name of the Andy Polyakov nor the names of its # copyright holder and contributors may be used to endorse or # promote products derived from this software without specific # prior written permission. # # ALTERNATIVELY, provided that this notice is retained in full, this # product may be distributed under the terms of the GNU General Public # License (GPL), in which case the provisions of the GPL apply INSTEAD OF # those given above. #

# THIS SOFTWARE IS PROVIDED BY THE COPYRIGHT HOLDER AND CONTRIBUTORS
# "AS IS" AND ANY EXPRESS OR IMPLIED WARRANTIES, INCLUDING, BUT NOT # LIMITED TO, THE IMPLIED WARRANTIES OF MERCHANTABILITY AND FITNESS FOR # A PARTICULAR

 PURPOSE ARE DISCLAIMED. IN NO EVENT SHALL THE COPYRIGHT # OWNER OR CONTRIBUTORS BE LIABLE FOR ANY DIRECT, INDIRECT, INCIDENTAL, # SPECIAL, EXEMPLARY, OR CONSEQUENTIAL DAMAGES (INCLUDING, BUT NOT # LIMITED TO, PROCUREMENT OF SUBSTITUTE GOODS OR SERVICES; LOSS OF USE, # DATA, OR PROFITS; OR BUSINESS INTERRUPTION) HOWEVER CAUSED AND ON ANY # THEORY OF LIABILITY, WHETHER IN CONTRACT, STRICT LIABILITY, OR TORT # (INCLUDING NEGLIGENCE OR OTHERWISE) ARISING IN ANY WAY OUT OF THE USE # OF THIS SOFTWARE, EVEN IF ADVISED OF THE POSSIBILITY OF SUCH DAMAGE.

--------------------

============================================

lib/extras/randomart.\*

Upstream Authors: Markus Friedl Alexander von Gernler

Copyright:

\* Copyright (c) 2000, 2001 Markus Friedl. All rights reserved.

\* Copyright (c) 2008 Alexander von Gernler. All rights reserved. License:

\* Redistribution and use in source and binary forms, with or without

\* modification, are permitted provided

that the following conditions

\* are met:

\* 1. Redistributions of source code must retain the above copyright

\* notice, this list of conditions and the following disclaimer.

\* 2. Redistributions in binary form must reproduce the above copyright

notice, this list of conditions and the following disclaimer in the

\* documentation and/or other materials provided with the distribution.

\*

\* THIS SOFTWARE IS PROVIDED BY THE AUTHOR ``AS IS'' AND ANY EXPRESS OR

\* IMPLIED WARRANTIES, INCLUDING, BUT NOT LIMITED TO, THE IMPLIED WARRANTIES

\* OF MERCHANTABILITY AND FITNESS FOR A PARTICULAR PURPOSE ARE DISCLAIMED.

\* IN NO EVENT SHALL THE AUTHOR BE LIABLE FOR ANY DIRECT, INDIRECT,

\* INCIDENTAL, SPECIAL, EXEMPLARY, OR CONSEQUENTIAL DAMAGES (INCLUDING, BUT

\* NOT LIMITED TO, PROCUREMENT OF SUBSTITUTE GOODS OR SERVICES; LOSS OF USE,

\* DATA, OR PROFITS; OR BUSINESS INTERRUPTION) HOWEVER CAUSED AND ON ANY

\* THEORY OF LIABILITY, WHETHER IN CONTRACT, STRICT LIABILITY,

OR TORT

\* (INCLUDING NEGLIGENCE OR OTHERWISE) ARISING IN ANY WAY OUT OF THE USE OF \* THIS SOFTWARE, EVEN IF ADVISED OF THE POSSIBILITY OF SUCH DAMAGE.

============================================

lib/accelerated/x86/elf/aes-ssse3-x86.s lib/accelerated/x86/macosx/aes-ssse3-x86.s

Upstream Authors: Mike Hamburg (Stanford University)

Copyright: \* Mike Hamburg (Stanford University), 2009. License: Public domain.

============================================

lib/system/inet\_pton.c

Upstream Authors: Internet Software Consortium

Copyright/License:

\* Copyright (c) 1996,1999 by Internet Software Consortium.

\*

\* Permission to use, copy, modify, and distribute this software for any

\* purpose with or without fee is hereby granted, provided that the above

\* copyright notice and this permission notice appear in all copies.

\*

\* THE SOFTWARE IS PROVIDED "AS IS" AND INTERNET SOFTWARE CONSORTIUM DISCLAIMS

\* ALL WARRANTIES WITH REGARD TO THIS SOFTWARE

INCLUDING ALL IMPLIED WARRANTIES

\* OF MERCHANTABILITY AND FITNESS. IN NO EVENT SHALL INTERNET SOFTWARE

\* CONSORTIUM BE LIABLE FOR ANY SPECIAL, DIRECT, INDIRECT, OR CONSEQUENTIAL

\* DAMAGES OR ANY DAMAGES WHATSOEVER RESULTING FROM LOSS OF USE, DATA OR

\* PROFITS, WHETHER IN AN ACTION OF CONTRACT, NEGLIGENCE OR OTHER TORTIOUS

\* ACTION, ARISING OUT OF OR IN CONNECTION WITH THE USE OR PERFORMANCE OF THIS \* SOFTWARE.

============================================

lib/system/vasprintf.c

Upstream Authors: David Woodhouse <dwmw2@infradead.org>

Copyright: 2008-2014 Intel Corporation

License: LGPL2.1

Comment: This code is not used on Debian/\*, since we have a working vasprintf() in glibc.

lib/extras/hex.\* Author: Rusty Russell < rusty@rustcorp.com.au> Comment: http://ccodearchive.net/info/str/hex.html License: CC0 license Statement of Purpose

 The laws of most jurisdictions throughout the world automatically confer exclusive Copyright and Related Rights (defined below)

 upon the creator and subsequent owner(s) (each and all, an "owner") of an original work of authorship and/or a database (each, a "Work").

 Certain owners wish to permanently relinquish those rights to a Work for the purpose of contributing to a commons of creative, cultural and scientific works ("Commons") that the public can reliably and without fear of later claims of infringement build upon, modify, incorporate in other works, reuse and redistribute as freely as possible in any form whatsoever and for any purposes, including without limitation commercial purposes. These owners may contribute to the Commons to promote the ideal of a free culture and the further production of creative, cultural and scientific works, or to gain reputation or greater distribution for their Work in part through the use and efforts of others.

 For these and/or other purposes and motivations, and without any expectation of additional consideration or compensation, the person associating CC0 with

 a Work (the "Affirmer"), to the extent that he or she is an owner of Copyright and Related Rights in the Work, voluntarily elects to apply CC0 to the Work and publicly distribute the Work under its terms, with knowledge of his or her Copyright and Related Rights in the Work and the meaning and intended legal effect of CC0 on those rights.

 1. Copyright and Related Rights. A Work made available under CC0 may be protected by copyright and related or neighboring rights ("Copyright and Related Rights"). Copyright and Related Rights include, but are not limited to, the following:

the right to reproduce, adapt, distribute, perform, display, communicate, and translate a Work;

moral rights retained by the original author(s) and/or performer(s);

publicity and privacy rights pertaining to a person's image or likeness depicted in a Work;

 rights protecting against unfair competition in regards to a Work, subject to the limitations in paragraph 4(a), below;

rights protecting the extraction, dissemination, use and reuse of data in a Work;

 database rights (such as those arising under Directive 96/9/EC of the European Parliament and of the Council of 11 March 1996 on the legal protection of databases, and under any national implementation thereof, including any amended or successor version of such directive); and

 other similar, equivalent or corresponding rights throughout the world based on applicable law or treaty, and any national implementations thereof.

 2. Waiver. To the greatest extent permitted by, but not in contravention of, applicable law, Affirmer hereby overtly, fully, permanently, irrevocably and unconditionally waives, abandons, and surrenders all of Affirmer's Copyright and Related Rights and associated claims and causes of action, whether now known or unknown (including existing as well as future claims and causes of action), in the Work (i) in all territories worldwide, (ii) for the maximum duration provided

 by applicable law or treaty (including future time extensions), (iii) in any current or future medium and for any number of copies, and (iv) for any purpose whatsoever, including without limitation commercial, advertising or promotional purposes (the "Waiver"). Affirmer makes the Waiver for the benefit of each member of the public at large and to the detriment of Affirmer's heirs and successors, fully intending that such Waiver shall not be subject to revocation, rescission, cancellation, termination, or any other legal or equitable action to disrupt the quiet enjoyment of the Work by the public as contemplated by Affirmer's express Statement of Purpose.

 3. Public License Fallback. Should any part of the Waiver for any reason be judged legally invalid or ineffective under applicable law, then the Waiver shall be preserved to the maximum extent permitted taking into account Affirmer's express Statement of Purpose. In addition, to the extent the Waiver is so judged Affirmer hereby grants to each affected person a royalty-free, non transferable, non sublicensable, non exclusive, irrevocable and unconditional license to exercise Affirmer's Copyright and Related Rights in the Work (i) in all territories worldwide, (ii) for the maximum duration provided by applicable law or treaty (including future time extensions), (iii) in any current or future medium and for any number of copies, and (iv) for any purpose whatsoever, including without limitation commercial, advertising or promotional purposes (the "License"). The License shall be deemed effective as of the date CC0 was applied by Affirmer to the Work. Should any part of the License for any reason be judged legally invalid or ineffective under applicable law, such partial invalidity or ineffectiveness shall not invalidate the remainder of the License, and in such case Affirmer hereby affirms that he or she will not (i) exercise any of his or her remaining Copyright and Related Rights in the Work or (ii) assert any associated claims and causes of action with respect to the Work, in either case contrary to Affirmer's express Statement of Purpose.

#### 4. Limitations and Disclaimers.

 No trademark or patent rights held by Affirmer are waived, abandoned, surrendered, licensed or otherwise affected by this document.

 Affirmer offers the Work as-is and makes no representations or warranties of any kind concerning the Work, express, implied, statutory or otherwise, including without limitation warranties of title, merchantability, fitness for a particular purpose, non infringement, or the absence of latent or other defects, accuracy, or the present or absence of errors, whether or not discoverable, all to the greatest extent permissible under applicable law.

 Affirmer disclaims responsibility for clearing rights of other persons that may apply to the Work or any use thereof, including without limitation any person's Copyright and Related Rights in the Work. Further, Affirmer disclaims

responsibility for obtaining any necessary consents, permissions or other rights required for any use of the Work.

 Affirmer understands and acknowledges that Creative Commons is not a party to this document and has no duty or obligation with respect to this CC0 or use of the Work.

============================================

doc/examples/tlsproxy/

Copyright: Copyright (c) 2016 Wrymouth Innovation Ltd License: The MIT License (MIT) Permission is hereby granted, free of charge, to any person obtaining a copy of this software and associated documentation files (the "Software"), to deal in the Software without restriction, including without limitation the rights to use, copy, modify, merge, publish, distribute, sublicense, and/or sell copies of the Software, and to permit persons to whom the Software is furnished to do so, subject to the following conditions:

The above copyright notice and this permission notice shall be included in all copies or

substantial portions of the Software.

## THE SOFTWARE IS PROVIDED "AS IS", WITHOUT WARRANTY OF ANY KIND, EXPRESS OR IMPLIED, INCLUDING BUT NOT LIMITED TO THE WARRANTIES OF MERCHANTABILITY,

FITNESS FOR A PARTICULAR PURPOSE AND NONINFRINGEMENT. IN NO EVENT SHALL THE AUTHORS OR COPYRIGHT HOLDERS BE LIABLE FOR ANY CLAIM, DAMAGES OR OTHER LIABILITY, WHETHER IN AN ACTION OF CONTRACT, TORT OR OTHERWISE, ARISING FROM, OUT OF OR IN CONNECTION WITH THE SOFTWARE OR THE USE OR OTHER DEALINGS IN THE SOFTWARE.

============================================

tests/pkcs11/pkcs11-mock.\*

Author: Jaroslav Imrich <jimrich@jimrich.sk>

Copyright (c) 2015 JWC s.r.o. <http://www.jwc.sk>

License

for open source projects:

\* PKCS11-MOCK is available under the terms of the GNU Affero General

\* Public License version 3 as published by the Free Software Foundation.

\* Please see <http://www.gnu.org/licenses/agpl-3.0.html> for more details.

\*

for other types of projects:

\* PKCS11-MOCK

is available under the terms of flexible commercial license.

\* Please contact JWC s.r.o. at <info@pkcs11interop.net> for more details.

On Debian systems the complete text of the license can be found in

/usr/share/doc/libgnutls30/AGPLv3.license

============================================

lib/unistring/\*

Author: Bruno Haible <br/> <br/> <br/> <br/> <br/> <br/> <br/> <br/> <br/> <br/>Author: Bruno  $\oplus$ <br/> $\textsc{alg}$ 

Copyright (C) 2009-2016 Free Software Foundation, Inc.

Comment: Debian package is built against libunistring-dev package.

License

This program is free software: you can redistribute it and/or modify it under the terms of either:

 \* the GNU Lesser General Public License as published by the Free Software Foundation; either version 3 of the License, or (at your option) any later version.

or

\* the GNU General Public License as published by the Free Software Foundation; either version 2 of the License, or (at your option) any later version.

or both in parallel, as here.

This program is distributed in

 the hope that it will be useful, but WITHOUT ANY WARRANTY; without even the implied warranty of MERCHANTABILITY or FITNESS FOR A PARTICULAR PURPOSE. See the GNU Lesser General Public License for more details.

You should have received a copy of the GNU Lesser General Public License along with this program. If not, see <http://www.gnu.org/licenses/>.  $*/$ GNU AFFERO GENERAL PUBLIC LICENSE

#### Version 3, 19 November 2007

Copyright 2007 Free Software Foundation, Inc. <http://fsf.org/> Everyone is permitted to copy and distribute verbatim copies of this license document, but changing it is not allowed.

#### Preamble

The GNU Affero General Public License is a free, copyleft license for software and other kinds of works, specifically designed to ensure cooperation with the community in the case of network server software.

The licenses for most software and other practical works are designed to take away your freedom to share and change the works. By contrast, our General Public Licenses are intended to guarantee your freedom to share and change all versions of a program--to make sure it remains free software for all its users.

When we speak of free software, we are referring to freedom, not price. Our General Public Licenses are designed to make sure that you have the freedom to distribute copies of free software (and charge

for them if you wish),

that you receive source code or can get it if you want it, that you can change the software or use pieces of it in new free programs, and that you know you can do these things.

Developers that use our General Public Licenses protect your rights with two steps: (1) assert copyright on the software, and (2) offer you this License which gives you legal permission to copy, distribute and/or modify the software.

A secondary benefit of defending all users' freedom is that improvements made in alternate versions of the program, if they receive widespread use, become available for other developers to incorporate. Many developers of free software are heartened and encouraged by the resulting cooperation. However, in the case of software used on network servers, this result may fail to come about. The GNU General Public License permits making a modified version and letting the public access it on a server without ever releasing its source code to the

#### public.

The GNU Affero General Public License is designed specifically to ensure that, in such cases, the modified source code becomes available to the community. It requires the operator of a network server to provide the source code of the modified version running there to the users of that server. Therefore, public use of a modified version, on a publicly accessible server, gives the public access to the source code of the modified version.

An older license, called the Affero General Public License and published by Affero, was designed to accomplish similar goals. This is a different license, not a version of the Affero GPL, but Affero has released a new version of the Affero GPL which permits relicensing under this license.

The precise terms and conditions for copying, distribution and modification follow.

#### TERMS AND CONDITIONS

0. Definitions.

"This License" refers to version 3 of the GNU Affero General Public License.

"Copyright" also means copyright-like laws that apply to other kinds of works, such as semiconductor masks.

"The Program" refers to any copyrightable work licensed under this License. Each licensee is addressed as "you". "Licensees" and "recipients" may be individuals or organizations.

To "modify" a work means to copy from or adapt all or part of the work in a fashion requiring copyright permission, other than the making of an exact copy. The resulting work is called a "modified version" of the earlier work or a work "based on" the earlier work.

A "covered work" means either the unmodified Program or a work based on the Program.

To "propagate" a work means to do anything with it that, without permission, would make you directly or secondarily liable for infringement under applicable copyright law, except executing it on a computer or modifying a private copy. Propagation includes copying, distribution (with or without modification), making available to the public, and in some countries other activities

as well.

To "convey" a work means any kind of propagation that enables other parties to make or receive copies. Mere interaction with a user through a computer network, with no transfer of a copy, is not conveying.

An interactive user interface displays "Appropriate Legal Notices" to the extent that it includes a convenient and prominently visible feature that (1) displays an appropriate copyright notice, and (2) tells the user that there is no warranty for the work (except to the extent that warranties are provided), that licensees may convey the work under this License, and how to view a copy of this License. If the interface presents a list of user commands or options, such as a menu, a prominent item in the list meets this criterion.

1. Source Code.

The "source code" for a work means the preferred form of the work for making modifications to it. "Object code" means any non-source form of a work.

A "Standard Interface" means an interface that either is an official

standard defined by a recognized standards body, or, in the case of interfaces specified for a particular programming language, one that is widely used among developers working in that language.

The "System Libraries" of an executable work include anything, other than the work as a whole, that (a) is included in the normal form of packaging a Major Component, but which is not part of that Major Component, and (b) serves only to enable use of the work with that Major Component, or to implement a Standard Interface for which an implementation is available to the public in source code form. A "Major Component", in this context, means a major essential component (kernel, window system, and so on) of the specific operating system (if any) on which the executable work runs, or a compiler used to produce the work, or an object code interpreter used to run it.

The "Corresponding Source" for a work in object code form means all the source code needed to generate,

install, and (for an executable work) run

the object code and to modify the work, including scripts to control those activities. However, it does not include the work's System Libraries, or general-purpose tools or generally available free programs which are used unmodified in performing those activities but which are not part of the work. For example, Corresponding Source includes interface definition files associated with source files for the work, and the source code for shared libraries and dynamically linked subprograms that the work is specifically

designed to require, such as by intimate data communication or control flow between those subprograms and other parts of the work.

The Corresponding Source need not include anything that users can regenerate automatically from other parts of the Corresponding Source.

The Corresponding Source for a work in source code form is that same work.

2. Basic Permissions.

All rights granted under this License are granted

for the term of copyright

on the Program, and are irrevocable provided the stated conditions are met. This License explicitly affirms your unlimited permission to run the unmodified Program. The output from running a covered work is covered by this License only if the output, given its content, constitutes a covered work. This License acknowledges your rights of fair use or other equivalent, as provided by copyright law.

You may make, run and propagate covered works that you do not convey, without conditions so long as your license otherwise remains in force. You may convey covered works to others for the sole purpose of having them make modifications exclusively for you, or provide you with facilities for running those works, provided that you comply with the terms of this License in conveying all material for which you do not control copyright. Those thus making or running the covered works for you must do so exclusively on your behalf, under your direction and control, on terms that

prohibit them from making any copies of your copyrighted material outside their relationship with you.

Conveying under any other circumstances is permitted solely under the conditions stated below. Sublicensing is not allowed; section 10 makes it unnecessary.

3. Protecting Users' Legal Rights From Anti-Circumvention Law.

No covered work shall be deemed part of an effective technological measure under any applicable law fulfilling obligations under article 11 of the WIPO copyright treaty adopted on 20 December 1996, or similar laws prohibiting or restricting circumvention of such measures.

When you convey a covered work, you waive any legal power to forbid circumvention of technological measures to the extent such circumvention is effected by exercising rights under this License with respect to the covered work, and you disclaim any intention to limit operation or modification of the work as a means of enforcing, against the work's users, your

 or third parties' legal rights to forbid circumvention of technological measures.

4. Conveying Verbatim Copies.

You may convey verbatim copies of the Program's source code as you receive it, in any medium, provided that you conspicuously and appropriately publish on each copy an appropriate copyright notice; keep intact all notices stating that this License and any non-permissive terms added in accord with section 7 apply to the code; keep intact all notices of the absence of any warranty; and give all recipients a copy of this License along with the Program.

You may charge any price or no price for each copy that you convey, and you may offer support or warranty protection for a fee.

5. Conveying Modified Source Versions.

You may convey a work based on the Program, or the modifications to produce it from the Program, in the form of source code under the terms of section 4, provided that you also meet all of these conditions:

a) The work must carry prominent

notices stating that you modified it,

and giving a relevant date.

 b) The work must carry prominent notices stating that it is released under this License and any conditions added under section 7. This requirement modifies the requirement in section 4 to "keep intact all notices".

 c) You must license the entire work, as a whole, under this License to anyone who comes into possession of a copy. This License will therefore apply, along with any applicable section 7 additional terms, to the whole of the work, and all its parts, regardless of how they are packaged. This License gives no permission to license the work in any other way, but it does not invalidate such permission if you have separately received it.

 d) If the work has interactive user interfaces, each must display Appropriate Legal Notices; however, if the Program has interactive interfaces that do not display Appropriate Legal Notices, your work

need not make them do so.

A compilation of a covered work with other separate and independent works, which are not by their nature extensions of the covered work, and which are not combined with it such as to form a larger program, in or on a volume of a storage or distribution medium, is called an "aggregate" if the compilation and its resulting copyright are not used to limit the access or legal rights of the compilation's users beyond what the individual works

permit. Inclusion of a covered work in an aggregate does not cause this License to apply to the other parts of the aggregate.

6. Conveying Non-Source Forms.

You may convey a covered work in object code form under the terms of sections 4 and 5, provided that you also convey the machine-readable Corresponding Source under the terms of this License, in one of these ways:

 a) Convey the object code in, or embodied in, a physical product (including a physical distribution medium), accompanied by the

 Corresponding Source fixed on a durable physical medium customarily used for software interchange.

 b) Convey the object code in, or embodied in, a physical product (including a physical distribution medium), accompanied by a written offer, valid for at least three years and valid for as long as you offer spare parts or customer support for that product model, to give anyone who possesses the object code either (1) a copy of the Corresponding Source for all the software in the product that is covered by this License, on a durable physical medium customarily used for software interchange, for a price no more than your reasonable cost of physically performing this conveying of source, or (2) access to copy the Corresponding Source from a network server at no charge. c) Convey individual copies of the object code with a copy of the written offer to provide the Corresponding Source. This alternative is allowed only occasionally

 and noncommercially, and only if you received the object code with such an offer, in accord with subsection 6b. d) Convey the object code by offering access from a designated place (gratis or for a charge), and offer equivalent access to the Corresponding Source in the same way through the same place at no further charge. You need not require recipients to copy the Corresponding Source along with the object code. If the place to copy the object code is a network server, the Corresponding Source may be on a different server (operated by you or a third party) that supports equivalent copying facilities, provided you maintain clear directions next to the object code saying where to find the Corresponding Source. Regardless of what server hosts the Corresponding Source, you remain obligated to ensure that it is available for as long as needed to satisfy these requirements.

e) Convey the object code using peer-to-peer

transmission, provided you

 inform other peers where the object code and Corresponding Source of the work are being offered to the general public at no charge under subsection 6d.

A separable portion of the object code, whose source code is excluded from

the Corresponding Source as a System Library, need not be included in conveying the object code work.

A "User Product" is either (1) a "consumer product", which means any tangible personal property which is normally used for personal, family, or household purposes, or (2) anything designed or sold for incorporation into a dwelling. In determining whether a product is a consumer product, doubtful cases shall be resolved in favor of coverage. For a particular product received by a particular user, "normally used" refers to a typical or common use of that class of product, regardless of the status of the particular user or of the way in which the particular user actually uses, or expects or is expected to use,

the product. A product is a consumer

product regardless of whether the product has substantial commercial, industrial or non-consumer uses, unless such uses represent the only significant mode of use of the product.

"Installation Information" for a User Product means any methods, procedures, authorization keys, or other information required to install and execute modified versions of a covered work in that User Product from a modified version of its Corresponding Source. The information must suffice to ensure that the continued functioning of the modified object code is in no case prevented or interfered with solely because modification has been made.

If you convey an object code work under this section in, or with, or specifically for use in, a User Product, and the conveying occurs as part of a transaction in which the right of possession and use of the User Product is transferred to the recipient in perpetuity or for a fixed term (regardless of how the transaction

is characterized), the Corresponding

Source conveyed under this section must be accompanied by the Installation Information. But this requirement does not apply if neither you nor any third party retains the ability to install modified object code on the User Product (for example, the work has been installed in ROM).

The requirement to provide Installation Information does not include a requirement to continue to provide support service, warranty, or updates for a work that has been modified or installed by the recipient, or for the User Product in which it has been modified or installed. Access to a network may be denied when the modification itself materially and adversely affects the operation of the network or violates the rules and protocols for communication across the network.

Corresponding Source conveyed, and Installation Information provided, in accord with this section must be in a format that is publicly documented (and with an implementation available

 to the public in source code form), and must require no special password or key for unpacking, reading or copying.

#### 7. Additional Terms.

"Additional permissions" are terms that supplement the terms of this License by making exceptions from one or more of its conditions. Additional permissions that are applicable to the entire Program shall be treated as though they were included in this License, to the extent that they are valid under applicable law. If additional permissions apply only to part of the Program, that part may be used separately under those permissions, but the entire Program remains governed by this License without regard to the additional permissions.

When you convey a copy of a covered work, you may at your option remove any additional permissions from that copy, or from any part of it. (Additional permissions may be written to require their own removal in certain cases when you modify the work.) You may place additional permissions on material,

 added by you to a covered work, for which you have or can give appropriate copyright permission.

Notwithstanding any other provision of this License, for material you add to a covered work, you may (if authorized by the copyright holders of that material) supplement the terms of this License with terms:

 a) Disclaiming warranty or limiting liability differently from the terms of sections 15 and 16 of this License; or b) Requiring preservation of specified reasonable legal notices or author attributions in that material or in the Appropriate Legal Notices displayed by works containing it; or c) Prohibiting misrepresentation of the origin of that material, or requiring that modified versions of such material be marked in reasonable ways as different from the original version; or d) Limiting the use for publicity purposes of names of licensors or authors of the material; or

 e) Declining to grant rights under trademark law for use of some trade

names, trademarks, or service marks; or

 f) Requiring indemnification of licensors and authors of that material by anyone who conveys the material (or modified versions of it) with contractual assumptions of liability to the recipient, for any liability that these contractual assumptions directly impose on those licensors and authors.

All other non-permissive additional terms are considered "further restrictions" within the meaning of section 10. If the Program as you

received it, or any part of it, contains a notice stating that it is governed by this License along with a term that is a further restriction, you may remove that term. If a license document contains a further restriction but permits relicensing or conveying under this License, you may add to a covered work material governed by the terms of that license document, provided that the further restriction does not survive such relicensing or conveying.

#### If you add terms to a

 covered work in accord with this section, you must place, in the relevant source files, a statement of the additional terms that apply to those files, or a notice indicating where to find the applicable terms.

Additional terms, permissive or non-permissive, may be stated in the form of a separately written license, or stated as exceptions; the above requirements apply either way.

#### 8. Termination.

You may not propagate or modify a covered work except as expressly provided under this License. Any attempt otherwise to propagate or modify it is void, and will automatically terminate your rights under this License (including any patent licenses granted under the third paragraph of section 11).

However, if you cease all violation of this License, then your license from a particular copyright holder is reinstated (a) provisionally, unless and until the copyright holder explicitly and finally terminates your license, and (b) permanently, if the copyright holder fails to notify you of the violation by some reasonable means prior to 60 days after the cessation.

Moreover, your license from a particular copyright holder is reinstated permanently if the copyright holder notifies you of the violation by some reasonable means, this is the first time you have received notice of violation of this License (for any work) from that copyright holder, and you cure the violation prior to 30 days after your receipt of the notice.

Termination of your rights under this section does not terminate the licenses of parties who have received copies or rights from you under this License. If your rights have been terminated and not permanently reinstated, you do not qualify to receive new licenses for the same material under section 10.

9. Acceptance Not Required for Having Copies.

You are not required to accept this License in order to receive or run a

copy of the Program. Ancillary propagation of a covered work occurring solely as a consequence of using peer-to-peer transmission to receive a copy likewise does not require acceptance. However, nothing other than this License grants you permission to propagate or modify any covered work. These actions infringe copyright if you do not accept this License. Therefore, by modifying or propagating a covered work, you indicate your acceptance of this License to do so.

10. Automatic Licensing of Downstream Recipients.

Each time you convey a covered work, the recipient automatically receives a license from the original licensors, to run, modify and propagate that work, subject to this License. You are not responsible for enforcing compliance by third parties with this License.

An "entity transaction" is a transaction transferring control of an organization, or substantially all assets of one, or subdividing an organization, or merging organizations. If propagation of a covered work results from an entity transaction, each party to that transaction who receives a copy of

 the work also receives whatever licenses to the work the party's predecessor in interest had or could give under the previous paragraph, plus a right to possession of the Corresponding Source of the work from the predecessor in interest, if the predecessor has it or can get it with reasonable efforts.

You may not impose any further restrictions on the exercise of the rights granted or affirmed under this License. For example, you may not impose a license fee, royalty, or other charge for exercise of rights granted under this License, and you may not initiate litigation (including a cross-claim or counterclaim in a lawsuit) alleging that any patent claim is infringed by making, using, selling, offering for sale, or importing the Program or any portion of it.

#### 11. Patents.

A "contributor" is a copyright holder who authorizes use under this License of the Program or a work on which the Program is based. The work thus licensed is called the contributor's "contributor version".

#### A

 contributor's "essential patent claims" are all patent claims owned or controlled by the contributor, whether already acquired or hereafter acquired, that would be infringed by some manner, permitted by this License, of making, using, or selling its contributor version, but do not include claims that would be infringed only as a consequence of further modification of the contributor version. For purposes of this definition,

"control" includes the right to grant patent sublicenses in a manner consistent with the requirements of this License.

Each contributor grants you a non-exclusive, worldwide, royalty-free patent license under the contributor's essential patent claims, to make, use, sell, offer for sale, import and otherwise run, modify and propagate the contents of its contributor version.

In the following three paragraphs, a "patent license" is any express agreement or commitment, however denominated, not to enforce a patent (such as an express permission

 to practice a patent or covenant not to sue for patent infringement). To "grant" such a patent license to a party means to make such an agreement or commitment not to enforce a patent against the party.

If you convey a covered work, knowingly relying on a patent license, and the Corresponding Source of the work is not available for anyone to copy, free of charge and under the terms of this License, through a publicly available network server or other readily accessible means, then you must either (1) cause the Corresponding Source to be so available, or (2) arrange to deprive yourself of the benefit of the patent license for this particular work, or (3) arrange, in a manner consistent with the requirements of this License, to extend the patent license to downstream recipients. "Knowingly relying" means you have actual knowledge that, but for the patent license, your conveying the covered work in a country, or your recipient's use of the covered work in a country, would infringe one

or more identifiable patents in that country that you have reason to believe are valid.

If, pursuant to or in connection with a single transaction or arrangement, you convey, or propagate by procuring conveyance of, a covered work, and grant a patent license to some of the parties receiving the covered work authorizing them to use, propagate, modify or convey a specific copy of the covered work, then the patent license you grant is automatically extended to all recipients of the covered work and works based on it.

A patent license is "discriminatory" if it does not include within the scope of its coverage, prohibits the exercise of, or is conditioned on the non-exercise of one or more of the rights that are specifically granted under this License. You may not convey a covered work if you are a party to an arrangement with a third party that is in the business of distributing software, under which you make payment to the third party based on the extent

 of your activity of conveying the work, and under which the third party grants, to any of the parties who would receive the covered work from you, a discriminatory patent license (a) in connection with copies of the

covered work conveyed by you (or copies made from those copies), or (b) primarily for and in connection with specific products or compilations that contain the covered work, unless you entered into that arrangement, or that patent license was granted, prior to 28 March 2007.

Nothing in this License shall be construed as excluding or limiting any implied license or other defenses to infringement that may otherwise be available to you under applicable patent law.

#### 12. No Surrender of Others' Freedom.

If conditions are imposed on you (whether by court order, agreement or otherwise) that contradict the conditions of this License, they do not excuse you from the conditions of this License. If you cannot convey a covered work so as to satisfy simultaneously

your obligations under this

License and any other pertinent obligations, then as a consequence you may not convey it at all. For example, if you agree to terms that obligate you to collect a royalty for further conveying from those to whom you convey the Program, the only way you could satisfy both those terms and this License would be to refrain entirely from conveying the Program.

13. Remote Network Interaction; Use with the GNU General Public License.

Notwithstanding any other provision of this License, if you modify the Program, your modified version must prominently offer all users interacting with it remotely through a computer network (if your version supports such interaction) an opportunity to receive the Corresponding Source of your version by providing access to the Corresponding Source from a network server at no charge, through some standard or customary means of facilitating copying of software. This Corresponding Source shall include the Corresponding

 Source for any work covered by version 3 of the GNU General Public License that is incorporated pursuant to the following paragraph.

Notwithstanding any other provision of this License, you have permission to link or combine any covered work with a work licensed under version 3 of the GNU General Public License into a single combined work, and to convey the resulting work. The terms of this License will continue to apply to the part which is the covered work, but the work with which it is combined will remain governed by version 3 of the GNU General Public License.

14. Revised Versions of this License.

The Free Software Foundation may publish revised and/or new versions of the GNU Affero General Public License from time to time. Such new versions will be similar in spirit to the present version, but may differ in detail to

address new problems or concerns.

Each version is given a distinguishing version number. If the Program specifies that a certain numbered version of the GNU Affero General Public License "or any later version" applies to it, you have the option of following the terms and conditions either of that numbered version or of any later version published by the Free Software Foundation. If the Program does not specify a version number of the GNU Affero General Public License, you may choose any version ever published by the Free Software Foundation.

If the Program specifies that a proxy can decide which future versions of the GNU Affero General Public License can be used, that proxy's public statement of acceptance of a version permanently authorizes you to choose that version for the Program.

Later license versions may give you additional or different permissions. However, no additional obligations are imposed on any author or copyright holder as a result of your choosing to follow a later version.

15. Disclaimer of Warranty.

THERE IS NO WARRANTY FOR THE PROGRAM, TO THE EXTENT PERMITTED BY APPLICABLE LAW. EXCEPT

 WHEN OTHERWISE STATED IN WRITING THE COPYRIGHT HOLDERS AND/OR OTHER PARTIES PROVIDE THE PROGRAM "AS IS" WITHOUT WARRANTY OF ANY KIND, EITHER EXPRESSED OR IMPLIED, INCLUDING, BUT NOT LIMITED TO, THE IMPLIED WARRANTIES OF MERCHANTABILITY AND FITNESS FOR A PARTICULAR PURPOSE. THE ENTIRE RISK AS TO THE QUALITY AND PERFORMANCE OF THE PROGRAM IS WITH YOU. SHOULD THE PROGRAM PROVE DEFECTIVE, YOU ASSUME THE COST OF ALL NECESSARY SERVICING, REPAIR OR CORRECTION.

16. Limitation of Liability.

IN NO EVENT UNLESS REQUIRED BY APPLICABLE LAW OR AGREED TO IN WRITING WILL ANY COPYRIGHT HOLDER, OR ANY OTHER PARTY WHO MODIFIES AND/OR CONVEYS THE PROGRAM AS PERMITTED ABOVE, BE LIABLE TO YOU FOR DAMAGES, INCLUDING ANY GENERAL, SPECIAL, INCIDENTAL OR CONSEQUENTIAL DAMAGES ARISING OUT OF THE USE OR INABILITY TO USE THE PROGRAM (INCLUDING BUT NOT LIMITED TO LOSS OF DATA OR DATA BEING RENDERED INACCURATE OR LOSSES SUSTAINED BY YOU OR THIRD PARTIES OR A FAILURE OF THE PROGRAM TO OPERATE WITH ANY OTHER PROGRAMS),

EVEN IF SUCH HOLDER OR OTHER PARTY HAS BEEN ADVISED OF THE POSSIBILITY OF SUCH DAMAGES.

17. Interpretation of Sections 15 and 16.

If the disclaimer of warranty and limitation of liability provided above

cannot be given local legal effect according to their terms, reviewing courts shall apply local law that most closely approximates an absolute waiver of all civil liability in connection with the Program, unless a warranty or assumption of liability accompanies a copy of the Program in return for a fee.

#### END OF TERMS AND CONDITIONS

How to Apply These Terms to Your New Programs

If you develop a new program, and you want it to be of the greatest possible use to the public, the best way to achieve this is to make it free software which everyone can redistribute and change under these terms.

To do so, attach the following notices to the program. It is safest to attach them to the start of each source file to most effectively state the exclusion

 of warranty; and each file should have at least the "copyright" line and a pointer to where the full notice is found.

 $\leq$  one line to give the program's name and a brief idea of what it does. $\geq$ Copyright  $(C)$  <year > <name of author>

 This program is free software: you can redistribute it and/or modify it under the terms of the GNU Affero General Public License as published by the Free Software Foundation, either version 3 of the License, or (at your option) any later version.

 This program is distributed in the hope that it will be useful, but WITHOUT ANY WARRANTY; without even the implied warranty of MERCHANTABILITY or FITNESS FOR A PARTICULAR PURPOSE. See the GNU Affero General Public License for more details.

 You should have received a copy of the GNU Affero General Public License along with this program. If not, see <http://www.gnu.org/licenses/>.

Also add information on how to contact you by electronic and paper mail.

If your software can interact with users remotely through a computer network, you should also make sure that it provides a way for users to get its source. For example, if your program is a web application, its interface could display a "Source" link that leads users to an archive of the code. There are many ways you could offer source, and different solutions will be better for different programs; see section 13 for the specific requirements.

You should also get your employer (if you work as a programmer) or school,

if any, to sign a "copyright disclaimer" for the program, if necessary. For more information on this, and how to apply and follow the GNU AGPL, see < http://www.gnu.org/licenses/>.

## **1.91 failureaccess 1.0.1**

# **1.92 hk2-utils 2.5.0**

## **1.93 hk2-locator 2.5.0**

## **1.94 jersey-common 2.28 1.94.1 Available under license :**

# Notice for Jersey This content is produced and maintained by the Eclipse Jersey project.

\* Project home: https://projects.eclipse.org/projects/ee4j.jersey

## Trademarks Eclipse Jersey is a trademark of the Eclipse Foundation.

## Copyright

All content is the property of the respective authors or their employers. For more information regarding authorship of content, please consult the listed source code repository logs.

## Declared Project Licenses

This program and the accompanying materials are made available under the terms of the Eclipse Public License v. 2.0 which is available at http://www.eclipse.org/legal/epl-2.0. This Source Code may also be made available under the following Secondary Licenses when the conditions for such availability set forth in the Eclipse Public License v. 2.0 are satisfied: GNU General Public License, version 2 with the GNU Classpath Exception which is available at https://www.gnu.org/software/classpath/license.html.

SPDX-License-Identifier: EPL-2.0

#### OR GPL-2.0 WITH Classpath-exception-2.0

## Source Code

The project maintains the following source code repositories:

\* https://github.com/eclipse-ee4j/jersey

## Third-party Content

Angular JS, v1.6.6

\* License MIT (http://www.opensource.org/licenses/mit-license.php)

\* Project: http://angularjs.org

\* Coyright: (c) 2010-2017 Google, Inc.

aopalliance Version 1

\* License: all the source code provided by AOP Alliance is Public Domain.

\* Project: http://aopalliance.sourceforge.net

\* Copyright: Material in the public domain is not protected by copyright

Bean Validation API 1.1.0.Final

- \* License: Apache License, 2.0
- \* Project: http://beanvalidation.org/1.1/
- \* Copyright: 2009, Red Hat, Inc. and/or its affiliates, and individual contributors

\* by the @authors tag.

Bootstrap v3.3.7

- \* License: MIT license (https://github.com/twbs/bootstrap/blob/master/LICENSE)
- \* Project: http://getbootstrap.com
- \* Copyright: 2011-2016 Twitter, Inc

CDI API Version 1.1

\* License: Apache License, 2.0

\* Project:

http://www.seamframework.org/Weld

\* Copyright 2010, Red Hat, Inc., and individual contributors by the @authors tag.

Google Guava Version 18.0

- \* License: Apache License, 2.0
- \* Copyright (C) 2009 The Guava Authors

javax.inject Version: 1

- \* License: Apache License, 2.0
- \* Copyright (C) 2009 The JSR-330 Expert Group

Javassist Version 3.22.0-CR2

\* License: Apache License, 2.0

\* Project: http://www.javassist.org/

\* Copyright (C) 1999- Shigeru Chiba. All Rights Reserved.

Jackson JAX-RS Providers Version 2.8.10

\* License: Apache License, 2.0

\* Project: https://github.com/FasterXML/jackson-jaxrs-providers

\* Copyright: (c) 2009-2011 FasterXML, LLC. All rights reserved unless otherwise indicated.

jQuery v1.12.4

\* License: jquery.org/license

\* Project: jquery.org

\* Copyright: (c) jQuery Foundation

jQuery Barcode plugin 0.3

\* License: MIT & GPL (http://www.opensource.org/licenses/mit-license.php &

http://www.gnu.org/licenses/gpl.html)

\* Project: http://www.pasella.it/projects/jQuery/barcode

\*

Copyright: (c) 2009 Antonello Pasella antonello.pasella@gmail.com

JSR-166 Extension - JEP 266

\* License: CC0

\* No copyright

\* Written by Doug Lea with assistance from members of JCP JSR-166 Expert Group and released to the public domain, as explained at http://creativecommons.org/publicdomain/zero/1.0/

KineticJS, v4.7.1

\* License: MIT license (http://www.opensource.org/licenses/mit-license.php)

\* Project: http://www.kineticjs.com, https://github.com/ericdrowell/KineticJS

\* Copyright: Eric Rowell

org.objectweb.asm Version 5.0.4

\* License: Modified BSD (http://asm.objectweb.org/license.html)

\* Copyright (c) 2000-2011 INRIA, France Telecom. All rights reserved.

org.osgi.core version 4.2.0

\* License: Apache License, 2.0

\* Copyright (c) OSGi Alliance (2005, 2008). All Rights Reserved.

org.glassfish.jersey.server.internal.monitoring.core

\* License: Apache License, 2.0

\* Copyright (c) 2015-2018 Oracle and/or its affiliates. All rights reserved.

\* Copyright 2010-2013 Coda Hale and Yammer,

Inc.

W3.org documents

\* License: W3C License

\* Copyright: Copyright (c) 1994-2001 World Wide Web Consortium, (Massachusetts Institute of Technology, Institut National de Recherche en Informatique et en Automatique, Keio University). All Rights Reserved. http://www.w3.org/Consortium/Legal/

### # Notice for Jersey Core Common module This content is produced and maintained by the Eclipse Jersey project.

\* https://projects.eclipse.org/projects/ee4j.jersey

## Trademarks

Eclipse Jersey is a trademark of the Eclipse Foundation.

## Copyright

All content is the property of the respective authors or their employers. For more information regarding authorship of content, please consult the listed source code repository logs.

## Declared Project Licenses

This program and the accompanying materials are made available under the terms of the Eclipse Public License v. 2.0 which is available at http://www.eclipse.org/legal/epl-2.0. This Source Code may also be made available under the following Secondary Licenses when the conditions for such availability set forth in the Eclipse Public License v. 2.0 are satisfied: GNU General Public License, version 2 with the GNU Classpath Exception which is available at https://www.gnu.org/software/classpath/license.html.

SPDX-License-Identifier: EPL-2.0 OR GPL-2.0 WITH Classpath-exception-2.0

## Source Code The project maintains the following source code repositories:

\* https://github.com/eclipse-ee4j/jersey

## Third-party Content

Google Guava Version 18.0

\* License: Apache License, 2.0

\* Copyright: (C) 2009 The Guava Authors

JSR-166 Extension - JEP 266

\* License: Creative Commons 1.0 (CC0)

\* No copyright

\* Written by Doug Lea with assistance from members of JCP JSR-166

\* Expert Group and released to the public domain, as explained at

\* http://creativecommons.org/publicdomain/zero/1.0/

# Eclipse Public License - v 2.0

THE ACCOMPANYING PROGRAM IS PROVIDED UNDER THE TERMS OF THIS ECLIPSE

### PUBLIC LICENSE ("AGREEMENT"). ANY USE, REPRODUCTION OR DISTRIBUTION OF THE PROGRAM CONSTITUTES RECIPIENT'S ACCEPTANCE OF THIS AGREEMENT.

#### 1. DEFINITIONS

"Contribution" means:

 a) in the case of the initial Contributor, the initial content Distributed under this Agreement, and

b) in the case of each subsequent Contributor:

i) changes to the Program, and

ii) additions to the Program;

 where such changes and/or additions to the Program originate from and are Distributed by that particular Contributor. A Contribution "originates" from a Contributor if it was added to the Program by such Contributor itself or anyone acting on such Contributor's behalf. Contributions do not include changes or additions to the Program that are not Modified Works.

 "Contributor" means any person or entity that Distributes the Program.

 "Licensed Patents" mean patent claims licensable by a Contributor which are necessarily infringed by the use or sale of its Contribution alone or when combined with the Program.

 "Program" means the Contributions Distributed in accordance with this Agreement.

 "Recipient" means anyone who receives the Program under this Agreement or any Secondary License (as applicable), including Contributors.

 "Derivative Works" shall mean any work, whether in Source Code or other form, that is based on (or derived from) the Program and for which the editorial revisions, annotations, elaborations, or other modifications represent, as a whole, an original work of authorship.

 "Modified Works" shall mean any work in Source Code or other form that results from an addition to, deletion from, or modification of the contents of the Program, including, for purposes of clarity any new file in Source Code form that contains any contents of the Program. Modified Works shall not include works that contain only declarations, interfaces, types, classes, structures, or files of the Program solely in each case in order to link to, bind by name, or subclass the Program or Modified Works thereof.

 "Distribute" means the acts of a) distributing or b) making available in any manner that enables the transfer of a copy.

 "Source Code" means the form of a Program preferred for making modifications, including but not limited to software source code, documentation source, and configuration files.

 "Secondary License" means either the GNU General Public License, Version 2.0, or any later versions of that license, including any exceptions or additional permissions as identified by the initial Contributor.

#### 2. GRANT OF RIGHTS

 a) Subject to the terms of this Agreement, each Contributor hereby grants Recipient a non-exclusive, worldwide, royalty-free copyright

 license to reproduce, prepare Derivative Works of, publicly display, publicly perform, Distribute and sublicense the Contribution of such Contributor, if any, and such Derivative Works.

 b) Subject to the terms of this Agreement, each Contributor hereby grants Recipient a non-exclusive, worldwide, royalty-free patent license under Licensed Patents to make, use, sell, offer to sell, import and otherwise transfer the Contribution of such Contributor, if any, in Source Code or other form. This patent license shall apply to the combination of the Contribution and the Program if, at the time the Contribution is added by the Contributor, such addition of the Contribution causes such combination to be covered by the Licensed Patents. The patent license shall not apply to any other combinations which include the Contribution. No hardware per se is licensed hereunder.

#### c) Recipient understands

that although each Contributor grants the

 licenses to its Contributions set forth herein, no assurances are provided by any Contributor that the Program does not infringe the patent or other intellectual property rights of any other entity. Each Contributor disclaims any liability to Recipient for claims brought by any other entity based on infringement of intellectual property rights or otherwise. As a condition to exercising the rights and licenses granted hereunder, each Recipient hereby assumes sole responsibility to secure any other intellectual property rights needed, if any. For example, if a third party patent license is required to allow Recipient to Distribute the Program, it is Recipient's responsibility to acquire that license before distributing the Program.

 d) Each Contributor represents that to its knowledge it has sufficient copyright rights in its Contribution, if any, to grant

the copyright license set forth in this Agreement.

 e) Notwithstanding the terms of any Secondary License, no Contributor makes additional grants to any Recipient (other than those set forth in this Agreement) as a result of such Recipient's receipt of the Program under the terms of a Secondary License (if permitted under the terms of Section 3).

#### 3. REQUIREMENTS

3.1 If a Contributor Distributes the Program in any form, then:

 a) the Program must also be made available as Source Code, in accordance with section 3.2, and the Contributor must accompany the Program with a statement that the Source Code for the Program is available under this Agreement, and informs Recipients how to obtain it in a reasonable manner on or through a medium customarily used for software exchange; and

 b) the Contributor may Distribute the Program under a license different than this Agreement, provided that such license:

 i) effectively disclaims on behalf of all other Contributors all warranties and conditions, express and implied, including warranties or conditions of title and non-infringement, and implied warranties or conditions of merchantability and fitness for a particular purpose;

 ii) effectively excludes on behalf of all other Contributors all liability for damages, including direct, indirect, special, incidental and consequential damages, such as lost profits;

 iii) does not attempt to limit or alter the recipients' rights in the Source Code under section 3.2; and

 iv) requires any subsequent distribution of the Program by any party to be under a license that satisfies the requirements of this section 3.

3.2 When the Program is Distributed as Source Code:

 a) it must be made available under this Agreement, or if the Program (i) is combined with other material in

a separate file or

 files made available under a Secondary License, and (ii) the initial Contributor attached to the Source Code the notice described in

 Exhibit A of this Agreement, then the Program may be made available under the terms of such Secondary Licenses, and

 b) a copy of this Agreement must be included with each copy of the Program.

 3.3 Contributors may not remove or alter any copyright, patent, trademark, attribution notices, disclaimers of warranty, or limitations of liability ("notices") contained within the Program from any copy of the Program which they Distribute, provided that Contributors may add their own appropriate notices.

#### 4. COMMERCIAL DISTRIBUTION

 Commercial distributors of software may accept certain responsibilities with respect to end users, business partners and the like. While this license is intended to facilitate the commercial use of the Program, the Contributor who includes

the Program in a commercial product

 offering should do so in a manner which does not create potential liability for other Contributors. Therefore, if a Contributor includes the Program in a commercial product offering, such Contributor ("Commercial Contributor") hereby agrees to defend and indemnify every other Contributor ("Indemnified Contributor") against any losses, damages and costs (collectively "Losses") arising from claims, lawsuits and other legal actions brought by a third party against the Indemnified Contributor to the extent caused by the acts or omissions of such Commercial Contributor in connection with its distribution of the Program in a commercial product offering. The obligations in this section do not apply to any claims or Losses relating to any actual or alleged intellectual property infringement. In order to qualify, an Indemnified Contributor must: a) promptly notify the Commercial Contributor in writing of

 such claim, and b) allow the Commercial Contributor to control, and cooperate with the Commercial Contributor in, the defense and any related settlement negotiations. The Indemnified Contributor may participate in any such claim at its own expense.

 For example, a Contributor might include the Program in a commercial product offering, Product X. That Contributor is then a Commercial Contributor. If that Commercial Contributor then makes performance claims, or offers warranties related to Product X, those performance claims and warranties are such Commercial Contributor's responsibility alone. Under this section, the Commercial Contributor would have to defend claims against the other Contributors related to those performance claims and warranties, and if a court requires any other Contributor to pay any damages as a result, the Commercial Contributor must pay those damages.

#### 5. NO WARRANTY

#### EXCEPT AS EXPRESSLY SET FORTH IN THIS AGREEMENT, AND TO THE EXTENT

 PERMITTED BY APPLICABLE LAW, THE PROGRAM IS PROVIDED ON AN "AS IS" BASIS, WITHOUT WARRANTIES OR CONDITIONS OF ANY KIND, EITHER EXPRESS OR IMPLIED INCLUDING, WITHOUT LIMITATION, ANY WARRANTIES OR CONDITIONS OF TITLE, NON-INFRINGEMENT, MERCHANTABILITY OR FITNESS FOR A PARTICULAR PURPOSE. Each Recipient is solely responsible for determining the appropriateness of using and distributing the Program and assumes all risks associated with its exercise of rights under this Agreement, including but not limited to the risks and costs of program errors, compliance with applicable laws, damage to or loss of data, programs or equipment, and unavailability or interruption of operations.

#### 6. DISCLAIMER OF LIABILITY

 EXCEPT AS EXPRESSLY SET FORTH IN THIS AGREEMENT, AND TO THE EXTENT PERMITTED BY APPLICABLE LAW, NEITHER RECIPIENT NOR ANY CONTRIBUTORS SHALL HAVE ANY LIABILITY FOR ANY DIRECT, INDIRECT, INCIDENTAL, SPECIAL, EXEMPLARY, OR CONSEQUENTIAL DAMAGES (INCLUDING WITHOUT LIMITATION LOST PROFITS), HOWEVER CAUSED AND ON ANY THEORY OF LIABILITY, WHETHER IN CONTRACT, STRICT LIABILITY, OR TORT (INCLUDING NEGLIGENCE OR OTHERWISE) ARISING IN ANY WAY OUT OF THE USE OR DISTRIBUTION OF THE PROGRAM OR THE EXERCISE OF ANY RIGHTS GRANTED HEREUNDER, EVEN IF ADVISED OF THE POSSIBILITY OF SUCH DAMAGES.

#### 7. GENERAL

 If any provision of this Agreement is invalid or unenforceable under applicable law, it shall not affect the validity or enforceability of the remainder of the terms of this Agreement, and without further action by the parties hereto, such provision shall be reformed to the minimum extent necessary to make such provision valid and enforceable.

 If Recipient institutes patent litigation against any entity (including a cross-claim or counterclaim in a lawsuit) alleging that the Program itself (excluding combinations of the Program with other software

 or hardware) infringes such Recipient's patent(s), then such Recipient's rights granted under Section 2(b) shall terminate as of the date such litigation is filed.

 All Recipient's rights under this Agreement shall terminate if it fails to comply with any of the material terms or conditions of this Agreement and does not cure such failure in a reasonable period of time after becoming aware of such noncompliance. If all Recipient's  rights under this Agreement terminate, Recipient agrees to cease use and distribution of the Program as soon as reasonably practicable. However, Recipient's obligations under this Agreement and any licenses granted by Recipient relating to the Program shall continue and survive.

 Everyone is permitted to copy and distribute copies of this Agreement, but in order to avoid inconsistency the Agreement is copyrighted and may only be modified in the following manner. The Agreement Steward reserves

 the right to publish new versions (including revisions) of this Agreement from time to time. No one other than the Agreement Steward has the right to modify this Agreement. The Eclipse Foundation is the initial Agreement Steward. The Eclipse Foundation may assign the responsibility to serve as the Agreement Steward to a suitable separate entity. Each new version of the Agreement will be given a distinguishing version number. The Program (including Contributions) may always be Distributed subject to the version of the Agreement under which it was received. In addition, after a new version of the Agreement is published, Contributor may elect to Distribute the Program (including its Contributions) under the new version.

 Except as expressly stated in Sections 2(a) and 2(b) above, Recipient receives no rights or licenses to the intellectual property of any Contributor under this Agreement, whether expressly, by implication, estoppel

 or otherwise. All rights in the Program not expressly granted under this Agreement are reserved. Nothing in this Agreement is intended to be enforceable by any entity that is not a Contributor or Recipient. No third-party beneficiary rights are created under this Agreement.

#### Exhibit A - Form of Secondary Licenses Notice

 "This Source Code may also be made available under the following Secondary Licenses when the conditions for such availability set forth in the Eclipse Public License, v. 2.0 are satisfied: {name license(s), version(s), and exceptions or additional permissions here}."

 Simply including a copy of this Agreement, including this Exhibit A is not sufficient to license the Source Code under Secondary Licenses.

 If it is not possible or desirable to put the notice in a particular file, then You may include the notice in a location (such as a LICENSE file in a relevant directory) where a recipient would be likely

to

look for such a notice.

You may add additional accurate notices of copyright ownership.

#### ## The GNU General Public License (GPL) Version 2, June 1991

 Copyright (C) 1989, 1991 Free Software Foundation, Inc. 51 Franklin Street, Fifth Floor Boston, MA 02110-1335 **IISA** 

 Everyone is permitted to copy and distribute verbatim copies of this license document, but changing it is not allowed.

#### Preamble

---

 The licenses for most software are designed to take away your freedom to share and change it. By contrast, the GNU General Public License is intended to guarantee your freedom to share and change free software--to make sure the software is free for all its users. This General Public License applies to most of the Free Software Foundation's software and to any other program whose authors commit to using it. (Some other Free Software Foundation software is covered by the GNU Library General Public License instead.)

You can apply it to your programs, too.

 When we speak of free software, we are referring to freedom, not price. Our General Public Licenses are designed to make sure that you have the freedom to distribute copies of free software (and charge for this service if you wish), that you receive source code or can get it if you want it, that you can change the software or use pieces of it in new free programs; and that you know you can do these things.

 To protect your rights, we need to make restrictions that forbid anyone to deny you these rights or to ask you to surrender the rights. These restrictions translate to certain responsibilities for you if you distribute copies of the software, or if you modify it.

 For example, if you distribute copies of such a program, whether gratis or for a fee, you must give the recipients all the rights that you have. You must make sure that they, too, receive or can get the source code. And you

must show them these terms so they know their rights.

We protect your rights with two steps: (1) copyright the software, and (2) offer you this license which gives you legal permission to copy, distribute and/or modify the software.

 Also, for each author's protection and ours, we want to make certain that everyone understands that there is no warranty for this free

 software. If the software is modified by someone else and passed on, we want its recipients to know that what they have is not the original, so that any problems introduced by others will not reflect on the original authors' reputations.

 Finally, any free program is threatened constantly by software patents. We wish to avoid the danger that redistributors of a free program will individually obtain patent licenses, in effect making the program proprietary. To prevent this, we have made it clear that any patent must be licensed for everyone's free use or not licensed at all.

 The precise terms and conditions for copying, distribution and modification follow.

#### TERMS AND CONDITIONS FOR COPYING, DISTRIBUTION AND MODIFICATION

 0. This License applies to any program or other work which contains a notice placed by the copyright holder saying it may be distributed under the terms of this General Public License. The "Program", below, refers to any such program or work, and a "work based on the Program" means either the Program or any derivative work under copyright law: that is to say, a work containing the Program or a portion of it, either verbatim or with modifications and/or translated into another language. (Hereinafter, translation is included without limitation in the term "modification".) Each licensee is addressed as "you".

 Activities other than copying, distribution and modification are not covered by this License; they are outside its scope. The act of running the Program is not restricted,

and the output from the Program is

 covered only if its contents constitute a work based on the Program (independent of having been made by running the Program). Whether that is true depends on what the Program does.

 1. You may copy and distribute verbatim copies of the Program's source code as you receive it, in any medium, provided that you conspicuously and appropriately publish on each copy an appropriate copyright notice and disclaimer of warranty; keep intact all the notices that refer to this License and to the absence of any warranty; and give any other recipients of the Program a copy of this License along with the Program.

 You may charge a fee for the physical act of transferring a copy, and you may at your option offer warranty protection in exchange for a fee.

 2. You may modify your copy or copies of the Program or any portion of it, thus forming a work based on the Program, and copy and distribute such modifications

 or work under the terms of Section 1 above, provided that you also meet all of these conditions:

 a) You must cause the modified files to carry prominent notices stating that you changed the files and the date of any change.

 b) You must cause any work that you distribute or publish, that in whole or in part contains or is derived from the Program or any part thereof, to be licensed as a whole at no charge to all third parties under the terms of this License.

 c) If the modified program normally reads commands interactively when run, you must cause it, when started running for such interactive use in the most ordinary way, to print or display an announcement including an appropriate copyright notice and a notice that there is no warranty (or else, saying that you provide a warranty) and that users may redistribute the program under these conditions, and telling the user how

to view a copy of this License.

 (Exception: if the Program itself is interactive but does not normally print such an announcement, your work based on the Program is not required to print an announcement.)

 These requirements apply to the modified work as a whole. If identifiable sections of that work are not derived from the Program, and can be reasonably considered independent and separate works in themselves, then this License, and its terms, do not apply to those sections when you distribute them as separate works. But when you distribute the same sections as part of a whole which is a work based on the Program, the distribution of the whole must be on the terms of this License, whose permissions for other licensees extend to the entire whole, and thus to each and every part regardless of who wrote it.

 Thus, it is not the intent of this section to claim rights or contest your rights to work written entirely by you; rather, the intent is to

 exercise the right to control the distribution of derivative or collective works based on the Program.

 In addition, mere aggregation of another work not based on the Program with the Program (or with a work based on the Program) on a volume of a storage or distribution medium does not bring the other work under the scope of this License.

 3. You may copy and distribute the Program (or a work based on it, under Section 2) in object code or executable form under the terms of Sections 1 and 2 above provided that you also do one of the following:

 a) Accompany it with the complete corresponding machine-readable source code, which must be distributed under the terms of Sections 1 and 2 above on a medium customarily used for software interchange; or,

 b) Accompany it with a written offer, valid for at least three years, to give any third party, for a charge no more than your cost of

 physically performing source distribution, a complete machine-readable copy of the corresponding source code, to be distributed under the terms of Sections 1 and 2 above on a medium customarily used for software interchange; or,

 c) Accompany it with the information you received as to the offer to distribute corresponding source code. (This alternative is allowed only for noncommercial distribution and only if you received the program in object code or executable form with such an offer, in accord with Subsection b above.)

 The source code for a work means the preferred form of the work for making modifications to it. For an executable work, complete source code means all the source code for all modules it contains, plus any associated interface definition files, plus the scripts used to control compilation and installation of the executable. However, as a special exception, the source code distributed need not include anything that is

 normally distributed (in either source or binary form) with the major components (compiler, kernel, and so on) of the operating system on which the executable runs, unless that component itself accompanies the executable.

 If distribution of executable or object code is made by offering access to copy from a designated place, then offering equivalent access to copy the source code from the same place counts as distribution of the source code, even though third parties are not compelled to copy the source along with the object code.

 4. You may not copy, modify, sublicense, or distribute the Program except as expressly provided under this License. Any attempt otherwise to copy, modify, sublicense or distribute the Program is void, and will automatically terminate your rights under this License. However, parties who have received copies, or rights, from you under this License will not have

 their licenses terminated so long as such parties remain in full compliance.

 5. You are not required to accept this License, since you have not signed it. However, nothing else grants you permission to modify or distribute the Program or its derivative works. These actions are

 prohibited by law if you do not accept this License. Therefore, by modifying or distributing the Program (or any work based on the Program), you indicate your acceptance of this License to do so, and all its terms and conditions for copying, distributing or modifying the Program or works based on it.

 6. Each time you redistribute the Program (or any work based on the Program), the recipient automatically receives a license from the original licensor to copy, distribute or modify the Program subject to these terms and conditions. You may not impose any further restrictions on the recipients' exercise of the rights granted herein. You are not responsible

for enforcing compliance by third parties to this License.

 7. If, as a consequence of a court judgment or allegation of patent infringement or for any other reason (not limited to patent issues), conditions are imposed on you (whether by court order, agreement or otherwise) that contradict the conditions of this License, they do not excuse you from the conditions of this License. If you cannot distribute so as to satisfy simultaneously your obligations under this License and any other pertinent obligations, then as a consequence you may not distribute the Program at all. For example, if a patent license would not permit royalty-free redistribution of the Program by all those who receive copies directly or indirectly through you, then the only way you could satisfy both it and this License would be to refrain entirely from distribution of the Program.

 If any portion of this section is held invalid or unenforceable under any particular

 circumstance, the balance of the section is intended to apply and the section as a whole is intended to apply in other circumstances.

 It is not the purpose of this section to induce you to infringe any patents or other property right claims or to contest validity of any such claims; this section has the sole purpose of protecting the integrity of the free software distribution system, which is implemented by public license practices. Many people have made generous contributions to the wide range of software distributed through that system in reliance on consistent application of that system; it is up to the author/donor to decide if he or she is willing to distribute software through any other system and a licensee cannot impose that choice.

 This section is intended to make thoroughly clear what is believed to be a consequence of the rest of this License.

8. If the distribution and/or use of the Program is restricted in

 certain countries either by patents or by copyrighted interfaces, the original copyright holder who places the Program under this License may add an explicit geographical distribution limitation excluding those countries, so that distribution is permitted only in or among countries not thus excluded. In such case, this License incorporates the limitation as if written in the body of this License.

 9. The Free Software Foundation may publish revised and/or new versions of the General Public License from time to time. Such new versions will be similar in spirit to the present version, but may differ in detail to address new problems or concerns.

 Each version is given a distinguishing version number. If the Program specifies a version number of this License which applies to it and "any later version", you have the option of following the terms and conditions either of that version or of any later version published by the Free Software

 Foundation. If the Program does not specify a version number of this License, you may choose any version ever published by the Free Software Foundation.

 10. If you wish to incorporate parts of the Program into other free programs whose distribution conditions are different, write to the author to ask for permission. For software which is copyrighted by the Free Software Foundation, write to the Free Software Foundation; we sometimes make exceptions for this. Our decision will be guided by the two goals of preserving the free status of all derivatives of our free software and of promoting the sharing and reuse of software generally.

#### NO WARRANTY

 11. BECAUSE THE PROGRAM IS LICENSED FREE OF CHARGE, THERE IS NO WARRANTY FOR THE PROGRAM, TO THE EXTENT PERMITTED BY APPLICABLE LAW. EXCEPT WHEN OTHERWISE STATED IN WRITING THE COPYRIGHT HOLDERS AND/OR OTHER PARTIES PROVIDE THE PROGRAM "AS IS" WITHOUT WARRANTY OF ANY KIND, **EITHER** 

 EXPRESSED OR IMPLIED, INCLUDING, BUT NOT LIMITED TO, THE IMPLIED WARRANTIES OF MERCHANTABILITY AND FITNESS FOR A PARTICULAR PURPOSE. THE ENTIRE RISK AS TO THE QUALITY AND PERFORMANCE OF THE PROGRAM IS WITH YOU. SHOULD THE PROGRAM PROVE DEFECTIVE, YOU ASSUME THE COST OF ALL NECESSARY SERVICING, REPAIR OR CORRECTION.

 12. IN NO EVENT UNLESS REQUIRED BY APPLICABLE LAW OR AGREED TO IN WRITING WILL ANY COPYRIGHT HOLDER, OR ANY OTHER PARTY WHO MAY MODIFY AND/OR REDISTRIBUTE THE PROGRAM AS PERMITTED ABOVE, BE LIABLE TO YOU FOR DAMAGES, INCLUDING ANY GENERAL, SPECIAL, INCIDENTAL OR CONSEQUENTIAL DAMAGES ARISING OUT OF THE USE OR INABILITY TO USE THE PROGRAM (INCLUDING BUT NOT LIMITED TO LOSS OF DATA OR DATA BEING RENDERED

## INACCURATE OR LOSSES SUSTAINED BY YOU OR THIRD PARTIES OR A FAILURE OF THE PROGRAM TO OPERATE WITH ANY OTHER PROGRAMS), EVEN IF SUCH HOLDER OR OTHER PARTY HAS BEEN ADVISED OF THE POSSIBILITY OF SUCH DAMAGES.

### END OF TERMS AND CONDITIONS

How to Apply These Terms to Your New Programs

 If you develop a new program, and you want it to be of the greatest possible use to the public, the best way to achieve this is to make it free software which everyone can redistribute and change under these terms.

 To do so, attach the following notices to the program. It is safest to attach them to the start of each source file to most effectively convey the exclusion of warranty; and each file should have at least the "copyright" line and a pointer to where the full notice is found.

 One line to give the program's name and a brief idea of what it does. Copyright  $(C)$  <year> <name of author>

 This program is free software; you can redistribute it and/or modify it under the terms of the GNU General Public License as published by the Free Software Foundation; either version 2 of the License, or (at your option) any later version.

#### This

 program is distributed in the hope that it will be useful, but WITHOUT ANY WARRANTY; without even the implied warranty of MERCHANTABILITY or FITNESS FOR A PARTICULAR PURPOSE. See the GNU General Public License for more details.

 You should have received a copy of the GNU General Public License along with this program; if not, write to the Free Software Foundation, Inc., 51 Franklin Street, Fifth Floor, Boston, MA 02110-1335 USA

Also add information on how to contact you by electronic and paper mail.

 If the program is interactive, make it output a short notice like this when it starts in an interactive mode:

 Gnomovision version 69, Copyright (C) year name of author Gnomovision comes with ABSOLUTELY NO WARRANTY; for details type `show w'. This is free software, and you are welcome to redistribute it under certain conditions; type `show c' for details.

The hypothetical commands `show w'
and `show c' should show the

 appropriate parts of the General Public License. Of course, the commands you use may be called something other than `show w' and `show c'; they could even be mouse-clicks or menu items--whatever suits your program.

 You should also get your employer (if you work as a programmer) or your school, if any, to sign a "copyright disclaimer" for the program, if necessary. Here is a sample; alter the names:

 Yoyodyne, Inc., hereby disclaims all copyright interest in the program `Gnomovision' (which makes passes at compilers) written by James Hacker.

 signature of Ty Coon, 1 April 1989 Ty Coon, President of Vice

 This General Public License does not permit incorporating your program into proprietary programs. If your program is a subroutine library, you may consider it more useful to permit linking proprietary applications with the library. If this is what you want to do, use the GNU Library General Public License instead of this License.

---

#### ## CLASSPATH EXCEPTION

 Linking this library statically or dynamically with other modules is making a combined work based on this library. Thus, the terms and conditions of the GNU General Public License version 2 cover the whole combination.

 As a special exception, the copyright holders of this library give you permission to link this library with independent modules to produce an executable, regardless of the license terms of these independent modules, and to copy and distribute the resulting executable under terms of your choice, provided that you also meet, for each linked independent module, the terms and conditions of the license of that module. An independent module is a module which is not derived from or based on this library. If you modify this library, you may extend this exception to your version of the library, but you are not obligated to do so. If

 you do not wish to do so, delete this exception statement from your version.

## **1.95 hk2-api 2.5.0**

# **1.96 jersey-client 2.28**

### **1.96.1 Available under license :**

#### # Notice for Jersey

This content is produced and maintained by the Eclipse Jersey project.

\* Project home: https://projects.eclipse.org/projects/ee4j.jersey

## Trademarks Eclipse Jersey is a trademark of the Eclipse Foundation.

#### ## Copyright

All content is the property of the respective authors or their employers. For more information regarding authorship of content, please consult the listed source code repository logs.

#### ## Declared Project Licenses

This program and the accompanying materials are made available under the terms of the Eclipse Public License v. 2.0 which is available at http://www.eclipse.org/legal/epl-2.0. This Source Code may also be made available under the following Secondary Licenses when the conditions for such availability set forth in the Eclipse Public License v. 2.0 are satisfied: GNU General Public License, version 2 with the GNU Classpath Exception which is available at https://www.gnu.org/software/classpath/license.html.

SPDX-License-Identifier: EPL-2.0 OR GPL-2.0 WITH Classpath-exception-2.0

## Source Code The project maintains the following source code repositories:

\* https://github.com/eclipse-ee4j/jersey

## Third-party Content

Angular JS, v1.6.6

- \* License MIT (http://www.opensource.org/licenses/mit-license.php)
- \* Project: http://angularjs.org
- \* Coyright: (c) 2010-2017 Google, Inc.

aopalliance Version 1

- \* License: all the source code provided by AOP Alliance is Public Domain.
- \* Project: http://aopalliance.sourceforge.net

\* Copyright: Material in the public domain is not protected by copyright

Bean Validation API 1.1.0.Final

\* License: Apache License, 2.0

\* Project: http://beanvalidation.org/1.1/

\* Copyright: 2009, Red Hat, Inc. and/or its affiliates, and individual contributors

\* by the @authors tag.

Bootstrap v3.3.7

\* License: MIT license (https://github.com/twbs/bootstrap/blob/master/LICENSE)

\* Project: http://getbootstrap.com

\* Copyright: 2011-2016 Twitter, Inc

CDI API Version 1.1

\* License: Apache License, 2.0

\* Project:

http://www.seamframework.org/Weld

\* Copyright 2010, Red Hat, Inc., and individual contributors by the @authors tag.

Google Guava Version 18.0

\* License: Apache License, 2.0

\* Copyright (C) 2009 The Guava Authors

javax.inject Version: 1

\* License: Apache License, 2.0

\* Copyright (C) 2009 The JSR-330 Expert Group

Javassist Version 3.22.0-CR2

\* License: Apache License, 2.0

\* Project: http://www.javassist.org/

\* Copyright (C) 1999- Shigeru Chiba. All Rights Reserved.

Jackson JAX-RS Providers Version 2.8.10

\* License: Apache License, 2.0

\* Project: https://github.com/FasterXML/jackson-jaxrs-providers

\* Copyright: (c) 2009-2011 FasterXML, LLC. All rights reserved unless otherwise indicated.

jQuery v1.12.4

\* License: jquery.org/license

\* Project: jquery.org

\* Copyright: (c) jQuery Foundation

jQuery Barcode plugin 0.3

\* License: MIT & GPL (http://www.opensource.org/licenses/mit-license.php &

http://www.gnu.org/licenses/gpl.html)

\* Project: http://www.pasella.it/projects/jQuery/barcode

\*

Copyright: (c) 2009 Antonello Pasella antonello.pasella@gmail.com

JSR-166 Extension - JEP 266

\* License: CC0

\* No copyright

\* Written by Doug Lea with assistance from members of JCP JSR-166 Expert Group and released to the public domain, as explained at http://creativecommons.org/publicdomain/zero/1.0/

#### KineticJS, v4.7.1

- \* License: MIT license (http://www.opensource.org/licenses/mit-license.php)
- \* Project: http://www.kineticjs.com, https://github.com/ericdrowell/KineticJS
- \* Copyright: Eric Rowell

org.objectweb.asm Version 5.0.4

\* License: Modified BSD (http://asm.objectweb.org/license.html)

\* Copyright (c) 2000-2011 INRIA, France Telecom. All rights reserved.

org.osgi.core version 4.2.0

\* License: Apache License, 2.0

\* Copyright (c) OSGi Alliance (2005, 2008). All Rights Reserved.

org.glassfish.jersey.server.internal.monitoring.core

\* License: Apache License, 2.0

\* Copyright (c) 2015-2018 Oracle and/or its affiliates. All rights reserved.

\* Copyright 2010-2013 Coda Hale and Yammer,

Inc.

W3.org documents

\* License: W3C License

\* Copyright: Copyright (c) 1994-2001 World Wide Web Consortium, (Massachusetts Institute of Technology, Institut National de Recherche en Informatique et en Automatique, Keio University). All Rights Reserved. http://www.w3.org/Consortium/Legal/

# Eclipse Public License - v 2.0

#### THE ACCOMPANYING PROGRAM IS PROVIDED UNDER THE TERMS OF THIS ECLIPSE PUBLIC LICENSE ("AGREEMENT"). ANY USE, REPRODUCTION OR DISTRIBUTION OF THE PROGRAM CONSTITUTES RECIPIENT'S ACCEPTANCE OF THIS AGREEMENT.

#### 1. DEFINITIONS

"Contribution" means:

 a) in the case of the initial Contributor, the initial content Distributed under this Agreement, and

b) in the case of each subsequent Contributor:

i) changes to the Program, and

ii) additions to the Program;

 where such changes and/or additions to the Program originate from and are Distributed by that particular Contributor. A Contribution "originates" from a Contributor if it was added to the Program by such Contributor itself or anyone acting on such Contributor's behalf. Contributions do not include changes or additions to the Program that are not Modified Works.

 "Contributor" means any person or entity that Distributes the Program.

 "Licensed Patents" mean patent claims licensable by a Contributor which are necessarily infringed by the use or sale of its Contribution alone or when combined with the Program.

 "Program" means the Contributions Distributed in accordance with this Agreement.

 "Recipient" means anyone who receives the Program under this Agreement or any Secondary License (as applicable), including Contributors.

 "Derivative Works" shall mean any work, whether in Source Code or other form, that is based on (or derived from) the Program and for which the editorial revisions, annotations, elaborations, or other modifications represent, as a whole, an original work of authorship.

 "Modified Works" shall mean any work in Source Code or other form that results from an addition to, deletion from, or modification of the contents of the Program, including, for purposes of clarity any new file in Source Code form that contains any contents of the Program. Modified Works shall not include works that contain only declarations, interfaces, types, classes, structures, or files of the Program solely in each case in order to link to, bind by name, or subclass the Program or Modified Works thereof.

 "Distribute" means the acts of a) distributing or b) making available in any manner that enables the transfer of a copy.

 "Source Code" means the form of a Program preferred for making modifications, including but not limited to software source code, documentation source, and configuration files.

 "Secondary License" means either the GNU General Public License, Version 2.0, or any later versions of that license, including any exceptions or additional permissions as identified by the initial Contributor.

#### 2. GRANT OF RIGHTS

 a) Subject to the terms of this Agreement, each Contributor hereby grants Recipient a non-exclusive, worldwide, royalty-free copyright

 license to reproduce, prepare Derivative Works of, publicly display, publicly perform, Distribute and sublicense the Contribution of such Contributor, if any, and such Derivative Works.

 b) Subject to the terms of this Agreement, each Contributor hereby grants Recipient a non-exclusive, worldwide, royalty-free patent license under Licensed Patents to make, use, sell, offer to sell, import and otherwise transfer the Contribution of such Contributor, if any, in Source Code or other form. This patent license shall apply to the combination of the Contribution and the Program if, at the time the Contribution is added by the Contributor, such addition of the Contribution causes such combination to be covered by the Licensed Patents. The patent license shall not apply to any other combinations which include the Contribution. No hardware per se is licensed hereunder.

#### c) Recipient understands

#### that although each Contributor grants the

 licenses to its Contributions set forth herein, no assurances are provided by any Contributor that the Program does not infringe the patent or other intellectual property rights of any other entity. Each Contributor disclaims any liability to Recipient for claims brought by any other entity based on infringement of intellectual property rights or otherwise. As a condition to exercising the rights and licenses granted hereunder, each Recipient hereby assumes sole responsibility to secure any other intellectual property rights needed, if any. For example, if a third party patent license is required to allow Recipient to Distribute the Program, it is Recipient's responsibility to acquire that license before distributing the Program.

 d) Each Contributor represents that to its knowledge it has sufficient copyright rights in its Contribution, if any, to grant

the copyright license set forth in this Agreement.

 e) Notwithstanding the terms of any Secondary License, no Contributor makes additional grants to any Recipient (other than those set forth in this Agreement) as a result of such Recipient's receipt of the Program under the terms of a Secondary License (if permitted under the terms of Section 3).

#### 3. REQUIREMENTS

#### 3.1 If a Contributor Distributes the Program in any form, then:

 a) the Program must also be made available as Source Code, in accordance with section 3.2, and the Contributor must accompany the Program with a statement that the Source Code for the Program is available under this Agreement, and informs Recipients how to obtain it in a reasonable manner on or through a medium customarily used for software exchange; and

 b) the Contributor may Distribute the Program under a license different than this Agreement, provided that such license: i) effectively disclaims on behalf of all other Contributors all warranties and conditions, express and implied, including warranties or conditions of title and non-infringement, and implied warranties or conditions of merchantability and fitness for a particular purpose;

 ii) effectively excludes on behalf of all other Contributors all liability for damages, including direct, indirect, special, incidental and consequential damages, such as lost profits;

 iii) does not attempt to limit or alter the recipients' rights in the Source Code under section 3.2; and

 iv) requires any subsequent distribution of the Program by any party to be under a license that satisfies the requirements of this section 3.

3.2 When the Program is Distributed as Source Code:

 a) it must be made available under this Agreement, or if the Program (i) is combined with other material in

a separate file or

 files made available under a Secondary License, and (ii) the initial Contributor attached to the Source Code the notice described in Exhibit A of this Agreement, then the Program may be made available under the terms of such Secondary Licenses, and

 b) a copy of this Agreement must be included with each copy of the Program.

 3.3 Contributors may not remove or alter any copyright, patent, trademark, attribution notices, disclaimers of warranty, or limitations of liability ("notices") contained within the Program from any copy of the Program which they Distribute, provided that Contributors may add their own appropriate notices.

#### 4. COMMERCIAL DISTRIBUTION

 Commercial distributors of software may accept certain responsibilities with respect to end users, business partners and the like. While this license is intended to facilitate the commercial use of the Program, the Contributor who includes

the Program in a commercial product

 offering should do so in a manner which does not create potential liability for other Contributors. Therefore, if a Contributor includes the Program in a commercial product offering, such Contributor ("Commercial Contributor") hereby agrees to defend and indemnify every other Contributor ("Indemnified Contributor") against any losses, damages and costs (collectively "Losses") arising from claims, lawsuits and other legal actions brought by a third party against the Indemnified Contributor to the extent caused by the acts or omissions of such Commercial Contributor in connection with its distribution of the Program in a commercial product offering. The obligations in this section do not apply to any claims or Losses relating to any actual or alleged intellectual property infringement. In order to qualify, an Indemnified Contributor must: a) promptly notify the Commercial Contributor in writing of

 such claim, and b) allow the Commercial Contributor to control, and cooperate with the Commercial Contributor in, the defense and any related settlement negotiations. The Indemnified Contributor may participate in any such claim at its own expense.

 For example, a Contributor might include the Program in a commercial product offering, Product X. That Contributor is then a Commercial Contributor. If that Commercial Contributor then makes performance claims, or offers warranties related to Product X, those performance claims and warranties are such Commercial Contributor's responsibility alone. Under this section, the Commercial Contributor would have to defend claims against the other Contributors related to those performance claims and warranties, and if a court requires any other Contributor to pay any damages as a result, the Commercial Contributor must pay those damages.

#### 5. NO WARRANTY

#### EXCEPT AS EXPRESSLY SET FORTH IN THIS AGREEMENT, AND TO THE EXTENT

 PERMITTED BY APPLICABLE LAW, THE PROGRAM IS PROVIDED ON AN "AS IS" BASIS, WITHOUT WARRANTIES OR CONDITIONS OF ANY KIND, EITHER EXPRESS OR IMPLIED INCLUDING, WITHOUT LIMITATION, ANY WARRANTIES OR CONDITIONS OF TITLE, NON-INFRINGEMENT, MERCHANTABILITY OR FITNESS FOR A PARTICULAR PURPOSE. Each Recipient is solely responsible for determining the appropriateness of using and distributing the Program and assumes all risks associated with its exercise of rights under this Agreement, including but not limited to the risks and costs of program errors,

 compliance with applicable laws, damage to or loss of data, programs or equipment, and unavailability or interruption of operations.

#### 6. DISCLAIMER OF LIABILITY

 EXCEPT AS EXPRESSLY SET FORTH IN THIS AGREEMENT, AND TO THE EXTENT PERMITTED BY APPLICABLE LAW, NEITHER RECIPIENT NOR ANY CONTRIBUTORS SHALL HAVE ANY LIABILITY FOR ANY DIRECT, INDIRECT, INCIDENTAL, SPECIAL, EXEMPLARY, OR CONSEQUENTIAL DAMAGES (INCLUDING WITHOUT LIMITATION LOST PROFITS), HOWEVER CAUSED AND ON ANY THEORY OF LIABILITY, WHETHER IN CONTRACT, STRICT LIABILITY, OR TORT (INCLUDING NEGLIGENCE OR OTHERWISE) ARISING IN ANY WAY OUT OF THE USE OR DISTRIBUTION OF THE PROGRAM OR THE EXERCISE OF ANY RIGHTS GRANTED HEREUNDER, EVEN IF ADVISED OF THE POSSIBILITY OF SUCH DAMAGES.

#### 7. GENERAL

 If any provision of this Agreement is invalid or unenforceable under applicable law, it shall not affect the validity or enforceability of the remainder of the terms of this Agreement, and without further action by the parties hereto, such provision shall be reformed to the minimum extent necessary to make such provision valid and enforceable.

 If Recipient institutes patent litigation against any entity (including a cross-claim or counterclaim in a lawsuit) alleging that the Program itself (excluding combinations of the Program with other software

 or hardware) infringes such Recipient's patent(s), then such Recipient's rights granted under Section 2(b) shall terminate as of the date such litigation is filed.

 All Recipient's rights under this Agreement shall terminate if it fails to comply with any of the material terms or conditions of this Agreement and does not cure such failure in a reasonable period of time after becoming aware of such noncompliance. If all Recipient's rights under this Agreement terminate, Recipient agrees to cease use and distribution of the Program as soon as reasonably practicable. However, Recipient's obligations under this Agreement and any licenses granted by Recipient relating to the Program shall continue and survive.

 Everyone is permitted to copy and distribute copies of this Agreement, but in order to avoid inconsistency the Agreement is copyrighted and may only be modified in the following manner. The Agreement Steward reserves

 the right to publish new versions (including revisions) of this Agreement from time to time. No one other than the Agreement Steward has the right to modify this Agreement. The Eclipse Foundation is the initial Agreement Steward. The Eclipse Foundation may assign the  responsibility to serve as the Agreement Steward to a suitable separate entity. Each new version of the Agreement will be given a distinguishing version number. The Program (including Contributions) may always be Distributed subject to the version of the Agreement under which it was received. In addition, after a new version of the Agreement is published, Contributor may elect to Distribute the Program (including its Contributions) under the new version.

 Except as expressly stated in Sections 2(a) and 2(b) above, Recipient receives no rights or licenses to the intellectual property of any Contributor under this Agreement, whether expressly, by implication, estoppel

 or otherwise. All rights in the Program not expressly granted under this Agreement are reserved. Nothing in this Agreement is intended to be enforceable by any entity that is not a Contributor or Recipient. No third-party beneficiary rights are created under this Agreement.

Exhibit A - Form of Secondary Licenses Notice

 "This Source Code may also be made available under the following Secondary Licenses when the conditions for such availability set forth in the Eclipse Public License, v. 2.0 are satisfied: {name license(s), version(s), and exceptions or additional permissions here}."

 Simply including a copy of this Agreement, including this Exhibit A is not sufficient to license the Source Code under Secondary Licenses.

 If it is not possible or desirable to put the notice in a particular file, then You may include the notice in a location (such as a LICENSE file in a relevant directory) where a recipient would be likely

to

look for such a notice.

You may add additional accurate notices of copyright ownership.

---

## The GNU General Public License (GPL) Version 2, June 1991

 Copyright (C) 1989, 1991 Free Software Foundation, Inc. 51 Franklin Street, Fifth Floor Boston, MA 02110-1335 **USA** 

 Everyone is permitted to copy and distribute verbatim copies of this license document, but changing it is not allowed.

Preamble

 The licenses for most software are designed to take away your freedom to share and change it. By contrast, the GNU General Public License is intended to guarantee your freedom to share and change free software--to make sure the software is free for all its users. This General Public License applies to most of the Free Software Foundation's software and to any other program whose authors commit to using it. (Some other Free Software Foundation software is covered by the GNU Library General Public License instead.)

You can apply it to your programs, too.

 When we speak of free software, we are referring to freedom, not price. Our General Public Licenses are designed to make sure that you have the freedom to distribute copies of free software (and charge for this service if you wish), that you receive source code or can get it if you want it, that you can change the software or use pieces of it in new free programs; and that you know you can do these things.

 To protect your rights, we need to make restrictions that forbid anyone to deny you these rights or to ask you to surrender the rights. These restrictions translate to certain responsibilities for you if you distribute copies of the software, or if you modify it.

 For example, if you distribute copies of such a program, whether gratis or for a fee, you must give the recipients all the rights that you have. You must make sure that they, too, receive or can get the source code. And you

must show them these terms so they know their rights.

We protect your rights with two steps: (1) copyright the software, and (2) offer you this license which gives you legal permission to copy, distribute and/or modify the software.

 Also, for each author's protection and ours, we want to make certain that everyone understands that there is no warranty for this free software. If the software is modified by someone else and passed on, we want its recipients to know that what they have is not the original, so that any problems introduced by others will not reflect on the original authors' reputations.

 Finally, any free program is threatened constantly by software patents. We wish to avoid the danger that redistributors of a free program will individually obtain patent licenses, in effect making the program proprietary. To prevent this, we have made it clear that any patent must be licensed for everyone's free use or not licensed at all.

The precise terms and conditions for copying, distribution and

modification follow.

#### TERMS AND CONDITIONS FOR COPYING, DISTRIBUTION AND MODIFICATION

 0. This License applies to any program or other work which contains a notice placed by the copyright holder saying it may be distributed under the terms of this General Public License. The "Program", below, refers to any such program or work, and a "work based on the Program" means either the Program or any derivative work under copyright law: that is to say, a work containing the Program or a portion of it, either verbatim or with modifications and/or translated into another language. (Hereinafter, translation is included without limitation in the term "modification".) Each licensee is addressed as "you".

 Activities other than copying, distribution and modification are not covered by this License; they are outside its scope. The act of running the Program is not restricted,

and the output from the Program is

 covered only if its contents constitute a work based on the Program (independent of having been made by running the Program). Whether that is true depends on what the Program does.

 1. You may copy and distribute verbatim copies of the Program's source code as you receive it, in any medium, provided that you conspicuously and appropriately publish on each copy an appropriate copyright notice and disclaimer of warranty; keep intact all the notices that refer to this License and to the absence of any warranty; and give any other recipients of the Program a copy of this License along with the Program.

 You may charge a fee for the physical act of transferring a copy, and you may at your option offer warranty protection in exchange for a fee.

 2. You may modify your copy or copies of the Program or any portion of it, thus forming a work based on the Program, and copy and distribute such modifications

 or work under the terms of Section 1 above, provided that you also meet all of these conditions:

 a) You must cause the modified files to carry prominent notices stating that you changed the files and the date of any change.

 b) You must cause any work that you distribute or publish, that in whole or in part contains or is derived from the Program or any part thereof, to be licensed as a whole at no charge to all third parties under the terms of this License.

 c) If the modified program normally reads commands interactively when run, you must cause it, when started running for such

 interactive use in the most ordinary way, to print or display an announcement including an appropriate copyright notice and a notice that there is no warranty (or else, saying that you provide a warranty) and that users may redistribute the program under these conditions, and telling the user how

to view a copy of this License.

 (Exception: if the Program itself is interactive but does not normally print such an announcement, your work based on the Program is not required to print an announcement.)

 These requirements apply to the modified work as a whole. If identifiable sections of that work are not derived from the Program, and can be reasonably considered independent and separate works in themselves, then this License, and its terms, do not apply to those sections when you distribute them as separate works. But when you distribute the same sections as part of a whole which is a work based on the Program, the distribution of the whole must be on the terms of this License, whose permissions for other licensees extend to the entire whole, and thus to each and every part regardless of who wrote it.

 Thus, it is not the intent of this section to claim rights or contest your rights to work written entirely by you; rather, the intent is to exercise the right to control the distribution of derivative or collective works based on the Program.

 In addition, mere aggregation of another work not based on the Program with the Program (or with a work based on the Program) on a volume of a storage or distribution medium does not bring the other work under the scope of this License.

 3. You may copy and distribute the Program (or a work based on it, under Section 2) in object code or executable form under the terms of Sections 1 and 2 above provided that you also do one of the following:

 a) Accompany it with the complete corresponding machine-readable source code, which must be distributed under the terms of Sections 1 and 2 above on a medium customarily used for software interchange; or,

 b) Accompany it with a written offer, valid for at least three years, to give any third party, for a charge no more than your cost of

physically performing source distribution, a complete

 machine-readable copy of the corresponding source code, to be distributed under the terms of Sections 1 and 2 above on a medium customarily used for software interchange; or,

c) Accompany it with the information you received as to the offer to

 distribute corresponding source code. (This alternative is allowed only for noncommercial distribution and only if you received the program in object code or executable form with such an offer, in accord with Subsection b above.)

 The source code for a work means the preferred form of the work for making modifications to it. For an executable work, complete source code means all the source code for all modules it contains, plus any associated interface definition files, plus the scripts used to control compilation and installation of the executable. However, as a special exception, the source code distributed

need not include anything that is

 normally distributed (in either source or binary form) with the major components (compiler, kernel, and so on) of the operating system on which the executable runs, unless that component itself accompanies the executable.

 If distribution of executable or object code is made by offering access to copy from a designated place, then offering equivalent access to copy the source code from the same place counts as distribution of the source code, even though third parties are not compelled to copy the source along with the object code.

 4. You may not copy, modify, sublicense, or distribute the Program except as expressly provided under this License. Any attempt otherwise to copy, modify, sublicense or distribute the Program is void, and will automatically terminate your rights under this License. However, parties who have received copies, or rights, from you under this License will not have

 their licenses terminated so long as such parties remain in full compliance.

 5. You are not required to accept this License, since you have not signed it. However, nothing else grants you permission to modify or distribute the Program or its derivative works. These actions are prohibited by law if you do not accept this License. Therefore, by modifying or distributing the Program (or any work based on the Program), you indicate your acceptance of this License to do so, and all its terms and conditions for copying, distributing or modifying the Program or works based on it.

 6. Each time you redistribute the Program (or any work based on the Program), the recipient automatically receives a license from the original licensor to copy, distribute or modify the Program subject to these terms and conditions. You may not impose any further restrictions on the recipients' exercise of the rights granted herein. You are not responsible

for enforcing compliance by third parties to this License.

 7. If, as a consequence of a court judgment or allegation of patent infringement or for any other reason (not limited to patent issues), conditions are imposed on you (whether by court order, agreement or otherwise) that contradict the conditions of this License, they do not excuse you from the conditions of this License. If you cannot distribute so as to satisfy simultaneously your obligations under this License and any other pertinent obligations, then as a consequence you may not distribute the Program at all. For example, if a patent license would not permit royalty-free redistribution of the Program by all those who receive copies directly or indirectly through you, then the only way you could satisfy both it and this License would be to refrain entirely from distribution of the Program.

 If any portion of this section is held invalid or unenforceable under any particular

 circumstance, the balance of the section is intended to apply and the section as a whole is intended to apply in other circumstances.

 It is not the purpose of this section to induce you to infringe any patents or other property right claims or to contest validity of any such claims; this section has the sole purpose of protecting the integrity of the free software distribution system, which is implemented by public license practices. Many people have made generous contributions to the wide range of software distributed through that system in reliance on consistent application of that system; it is up to the author/donor to decide if he or she is willing to distribute software through any other system and a licensee cannot impose that choice.

 This section is intended to make thoroughly clear what is believed to be a consequence of the rest of this License.

 8. If the distribution and/or use of the Program is restricted in certain countries either by patents or by copyrighted interfaces, the original copyright holder who places the Program under this License may add an explicit geographical distribution limitation excluding those countries, so that distribution is permitted only in or among countries not thus excluded. In such case, this License incorporates the limitation as if written in the body of this License.

 9. The Free Software Foundation may publish revised and/or new versions of the General Public License from time to time. Such new versions will be similar in spirit to the present version, but may differ in detail to address new problems or concerns.

Each version is given a distinguishing version number. If the Program

 specifies a version number of this License which applies to it and "any later version", you have the option of following the terms and conditions either of that version or of any later version published by the Free Software Foundation. If the Program does not specify a version number of this License, you may choose any version ever published by the

Free Software Foundation.

 10. If you wish to incorporate parts of the Program into other free programs whose distribution conditions are different, write to the author to ask for permission. For software which is copyrighted by the Free Software Foundation, write to the Free Software Foundation; we sometimes make exceptions for this. Our decision will be guided by the two goals of preserving the free status of all derivatives of our free software and of promoting the sharing and reuse of software generally.

NO WARRANTY

 11. BECAUSE THE PROGRAM IS LICENSED FREE OF CHARGE, THERE IS NO WARRANTY FOR THE PROGRAM, TO THE EXTENT PERMITTED BY APPLICABLE LAW. EXCEPT WHEN OTHERWISE STATED IN WRITING THE COPYRIGHT HOLDERS AND/OR OTHER PARTIES PROVIDE THE PROGRAM "AS IS" WITHOUT WARRANTY OF ANY KIND, **EITHER** 

 EXPRESSED OR IMPLIED, INCLUDING, BUT NOT LIMITED TO, THE IMPLIED WARRANTIES OF MERCHANTABILITY AND FITNESS FOR A PARTICULAR PURPOSE. THE ENTIRE RISK AS TO THE QUALITY AND PERFORMANCE OF THE PROGRAM IS WITH YOU. SHOULD THE PROGRAM PROVE DEFECTIVE, YOU ASSUME THE COST OF ALL NECESSARY SERVICING, REPAIR OR CORRECTION.

 12. IN NO EVENT UNLESS REQUIRED BY APPLICABLE LAW OR AGREED TO IN WRITING WILL ANY COPYRIGHT HOLDER, OR ANY OTHER PARTY WHO MAY MODIFY AND/OR REDISTRIBUTE THE PROGRAM AS PERMITTED ABOVE, BE LIABLE TO YOU FOR DAMAGES, INCLUDING ANY GENERAL, SPECIAL, INCIDENTAL OR CONSEQUENTIAL DAMAGES ARISING OUT OF THE USE OR INABILITY TO USE THE PROGRAM (INCLUDING BUT NOT LIMITED TO LOSS OF DATA OR DATA BEING RENDERED INACCURATE OR LOSSES SUSTAINED BY YOU OR THIRD PARTIES OR A FAILURE OF THE PROGRAM TO OPERATE WITH ANY OTHER PROGRAMS), EVEN IF SUCH HOLDER OR OTHER PARTY HAS BEEN ADVISED OF THE POSSIBILITY OF SUCH DAMAGES.

 END OF TERMS AND CONDITIONS

How to Apply These Terms to Your New Programs

 If you develop a new program, and you want it to be of the greatest possible use to the public, the best way to achieve this is to make it free software which everyone can redistribute and change under these terms.  To do so, attach the following notices to the program. It is safest to attach them to the start of each source file to most effectively convey the exclusion of warranty; and each file should have at least the "copyright" line and a pointer to where the full notice is found.

 One line to give the program's name and a brief idea of what it does. Copyright  $(C)$  <year > <name of author>

 This program is free software; you can redistribute it and/or modify it under the terms of the GNU General Public License as published by the Free Software Foundation; either version 2 of the License, or (at your option) any later version.

#### This

 program is distributed in the hope that it will be useful, but WITHOUT ANY WARRANTY; without even the implied warranty of MERCHANTABILITY or FITNESS FOR A PARTICULAR PURPOSE. See the GNU General Public License for more details.

 You should have received a copy of the GNU General Public License along with this program; if not, write to the Free Software Foundation, Inc., 51 Franklin Street, Fifth Floor, Boston, MA 02110-1335 USA

Also add information on how to contact you by electronic and paper mail.

 If the program is interactive, make it output a short notice like this when it starts in an interactive mode:

 Gnomovision version 69, Copyright (C) year name of author Gnomovision comes with ABSOLUTELY NO WARRANTY; for details type `show w'. This is free software, and you are welcome to redistribute it under certain conditions; type `show c' for details.

The hypothetical commands `show w'

and `show c' should show the

 appropriate parts of the General Public License. Of course, the commands you use may be called something other than `show w' and `show c'; they could even be mouse-clicks or menu items--whatever suits your program.

 You should also get your employer (if you work as a programmer) or your school, if any, to sign a "copyright disclaimer" for the program, if necessary. Here is a sample; alter the names:

 Yoyodyne, Inc., hereby disclaims all copyright interest in the program `Gnomovision' (which makes passes at compilers) written by James Hacker.

signature of Ty Coon, 1 April 1989

#### Ty Coon, President of Vice

 This General Public License does not permit incorporating your program into proprietary programs. If your program is a subroutine library, you may consider it more useful to permit linking proprietary applications with the library. If this is what you want to do, use the GNU Library General Public License instead of this License.

---

#### ## CLASSPATH EXCEPTION

 Linking this library statically or dynamically with other modules is making a combined work based on this library. Thus, the terms and conditions of the GNU General Public License version 2 cover the whole combination.

 As a special exception, the copyright holders of this library give you permission to link this library with independent modules to produce an executable, regardless of the license terms of these independent modules, and to copy and distribute the resulting executable under terms of your choice, provided that you also meet, for each linked independent module, the terms and conditions of the license of that module. An independent module is a module which is not derived from or based on this library. If you modify this library, you may extend this exception to your version of the library, but you are not obligated to do so. If

 you do not wish to do so, delete this exception statement from your version.

### **1.97 jersey-container-servlet-core 2.28 1.97.1 Available under license :**

#### # Notice for Jersey

This content is produced and maintained by the Eclipse Jersey project.

\* Project home: https://projects.eclipse.org/projects/ee4j.jersey

## Trademarks Eclipse Jersey is a trademark of the Eclipse Foundation.

#### ## Copyright

All content is the property of the respective authors or their employers. For more information regarding authorship of content, please consult the listed source code repository logs.

This program and the accompanying materials are made available under the terms of the Eclipse Public License v. 2.0 which is available at http://www.eclipse.org/legal/epl-2.0. This Source Code may also be made available under the following Secondary Licenses when the conditions for such availability set forth in the Eclipse Public License v. 2.0 are satisfied: GNU General Public License, version 2 with the GNU Classpath Exception which is available at https://www.gnu.org/software/classpath/license.html.

SPDX-License-Identifier: EPL-2.0 OR GPL-2.0 WITH Classpath-exception-2.0

## Source Code The project maintains the following source code repositories:

\* https://github.com/eclipse-ee4j/jersey

## Third-party Content

#### Angular JS, v1.6.6

- \* License MIT (http://www.opensource.org/licenses/mit-license.php)
- \* Project: http://angularjs.org
- \* Coyright: (c) 2010-2017 Google, Inc.

aopalliance Version 1

- \* License: all the source code provided by AOP Alliance is Public Domain.
- \* Project: http://aopalliance.sourceforge.net
- \* Copyright: Material in the public domain is not protected by copyright

Bean Validation API 1.1.0.Final

- \* License: Apache License, 2.0
- \* Project: http://beanvalidation.org/1.1/
- \* Copyright: 2009, Red Hat, Inc. and/or its affiliates, and individual contributors
- \* by the @authors tag.

#### Bootstrap v3.3.7

- \* License: MIT license (https://github.com/twbs/bootstrap/blob/master/LICENSE)
- \* Project: http://getbootstrap.com
- \* Copyright: 2011-2016 Twitter, Inc

CDI API Version 1.1

- \* License: Apache License, 2.0
- \* Project:

http://www.seamframework.org/Weld

\* Copyright 2010, Red Hat, Inc., and individual contributors by the @authors tag.

Google Guava Version 18.0

\* License: Apache License, 2.0

\* Copyright (C) 2009 The Guava Authors

javax.inject Version: 1

\* License: Apache License, 2.0

\* Copyright (C) 2009 The JSR-330 Expert Group

Javassist Version 3.22.0-CR2

\* License: Apache License, 2.0

\* Project: http://www.javassist.org/

\* Copyright (C) 1999- Shigeru Chiba. All Rights Reserved.

Jackson JAX-RS Providers Version 2.8.10

\* License: Apache License, 2.0

\* Project: https://github.com/FasterXML/jackson-jaxrs-providers

\* Copyright: (c) 2009-2011 FasterXML, LLC. All rights reserved unless otherwise indicated.

jQuery v1.12.4

\* License: jquery.org/license

\* Project: jquery.org

\* Copyright: (c) jQuery Foundation

jQuery Barcode plugin 0.3

\* License: MIT & GPL (http://www.opensource.org/licenses/mit-license.php &

http://www.gnu.org/licenses/gpl.html)

\* Project: http://www.pasella.it/projects/jQuery/barcode

\*

Copyright: (c) 2009 Antonello Pasella antonello.pasella@gmail.com

JSR-166 Extension - JEP 266

\* License: CC0

\* No copyright

\* Written by Doug Lea with assistance from members of JCP JSR-166 Expert Group and released to the public domain, as explained at http://creativecommons.org/publicdomain/zero/1.0/

KineticJS, v4.7.1

\* License: MIT license (http://www.opensource.org/licenses/mit-license.php)

\* Project: http://www.kineticjs.com, https://github.com/ericdrowell/KineticJS

\* Copyright: Eric Rowell

org.objectweb.asm Version 5.0.4

\* License: Modified BSD (http://asm.objectweb.org/license.html)

\* Copyright (c) 2000-2011 INRIA, France Telecom. All rights reserved.

org.osgi.core version 4.2.0

\* License: Apache License, 2.0

\* Copyright (c) OSGi Alliance (2005, 2008). All Rights Reserved.

org.glassfish.jersey.server.internal.monitoring.core

\* License: Apache License, 2.0

\* Copyright (c) 2015-2018 Oracle and/or its affiliates. All rights reserved.

\* Copyright 2010-2013 Coda Hale and Yammer,

Inc.

W3.org documents

\* License: W3C License

\* Copyright: Copyright (c) 1994-2001 World Wide Web Consortium, (Massachusetts Institute of Technology, Institut National de Recherche en Informatique et en Automatique, Keio University). All Rights Reserved. http://www.w3.org/Consortium/Legal/

# Eclipse Public License - v 2.0

#### THE ACCOMPANYING PROGRAM IS PROVIDED UNDER THE TERMS OF THIS ECLIPSE PUBLIC LICENSE ("AGREEMENT"). ANY USE, REPRODUCTION OR DISTRIBUTION OF THE PROGRAM CONSTITUTES RECIPIENT'S ACCEPTANCE OF THIS AGREEMENT.

#### 1. DEFINITIONS

#### "Contribution" means:

 a) in the case of the initial Contributor, the initial content Distributed under this Agreement, and

b) in the case of each subsequent Contributor:

i) changes to the Program, and

ii) additions to the Program;

 where such changes and/or additions to the Program originate from and are Distributed by that particular Contributor. A Contribution "originates" from a Contributor if it was added to the Program by such Contributor itself or anyone acting on such Contributor's behalf. Contributions do not include changes or additions to the Program that are not Modified Works.

 "Contributor" means any person or entity that Distributes the Program.

 "Licensed Patents" mean patent claims licensable by a Contributor which are necessarily infringed by the use or sale of its Contribution alone or when combined with the Program.

 "Program" means the Contributions Distributed in accordance with this Agreement.

 "Recipient" means anyone who receives the Program under this Agreement or any Secondary License (as applicable), including Contributors.

"Derivative Works" shall mean any work, whether in Source Code or other

 form, that is based on (or derived from) the Program and for which the editorial revisions, annotations, elaborations, or other modifications represent, as a whole, an original work of authorship.

 "Modified Works" shall mean any work in Source Code or other form that results from an addition to, deletion from, or modification of the contents of the Program, including, for purposes of clarity any new file in Source Code form that

 contains any contents of the Program. Modified Works shall not include works that contain only declarations, interfaces, types, classes, structures, or files of the Program solely in each case in order to link to, bind by name, or subclass the Program or Modified Works thereof.

 "Distribute" means the acts of a) distributing or b) making available in any manner that enables the transfer of a copy.

 "Source Code" means the form of a Program preferred for making modifications, including but not limited to software source code, documentation source, and configuration files.

 "Secondary License" means either the GNU General Public License, Version 2.0, or any later versions of that license, including any exceptions or additional permissions as identified by the initial Contributor.

#### 2. GRANT OF RIGHTS

 a) Subject to the terms of this Agreement, each Contributor hereby grants Recipient a non-exclusive, worldwide, royalty-free copyright

 license to reproduce, prepare Derivative Works of, publicly display, publicly perform, Distribute and sublicense the Contribution of such Contributor, if any, and such Derivative Works.

 b) Subject to the terms of this Agreement, each Contributor hereby grants Recipient a non-exclusive, worldwide, royalty-free patent license under Licensed Patents to make, use, sell, offer to sell, import and otherwise transfer the Contribution of such Contributor, if any, in Source Code or other form. This patent license shall apply to the combination of the Contribution and the Program if, at the time the Contribution is added by the Contributor, such addition of the Contribution causes such combination to be covered by the Licensed Patents. The patent license shall not apply to any other combinations which include the Contribution. No hardware per se is licensed hereunder.

c) Recipient understands

that although each Contributor grants the

 licenses to its Contributions set forth herein, no assurances are provided by any Contributor that the Program does not infringe the patent or other intellectual property rights of any other entity. Each Contributor disclaims any liability to Recipient for claims brought by any other entity based on infringement of intellectual property rights or otherwise. As a condition to exercising the rights and licenses granted hereunder, each Recipient hereby assumes sole responsibility to secure any other intellectual property rights needed, if any. For example, if a third party patent license is required to allow Recipient to Distribute the Program, it is Recipient's responsibility to acquire that license before distributing the Program.

 d) Each Contributor represents that to its knowledge it has sufficient copyright rights in its Contribution, if any, to grant

the copyright license set forth in this Agreement.

 e) Notwithstanding the terms of any Secondary License, no Contributor makes additional grants to any Recipient (other than those set forth in this Agreement) as a result of such Recipient's receipt of the Program under the terms of a Secondary License (if permitted under the terms of Section 3).

#### 3. REQUIREMENTS

3.1 If a Contributor Distributes the Program in any form, then:

 a) the Program must also be made available as Source Code, in accordance with section 3.2, and the Contributor must accompany the Program with a statement that the Source Code for the Program is available under this Agreement, and informs Recipients how to obtain it in a reasonable manner on or through a medium customarily used for software exchange; and

 b) the Contributor may Distribute the Program under a license different than this Agreement, provided that such license:

 i) effectively disclaims on behalf of all other Contributors all warranties and conditions, express and implied, including warranties or conditions of title and non-infringement, and implied warranties or conditions of merchantability and fitness for a particular purpose;

 ii) effectively excludes on behalf of all other Contributors all liability for damages, including direct, indirect, special, incidental and consequential damages, such as lost profits;

 iii) does not attempt to limit or alter the recipients' rights in the Source Code under section 3.2; and

 iv) requires any subsequent distribution of the Program by any party to be under a license that satisfies the requirements of this section 3.

3.2 When the Program is Distributed as Source Code:

 a) it must be made available under this Agreement, or if the Program (i) is combined with other material in

a separate file or

 files made available under a Secondary License, and (ii) the initial Contributor attached to the Source Code the notice described in Exhibit A of this Agreement, then the Program may be made available under the terms of such Secondary Licenses, and

 b) a copy of this Agreement must be included with each copy of the Program.

 3.3 Contributors may not remove or alter any copyright, patent, trademark, attribution notices, disclaimers of warranty, or limitations of liability ("notices") contained within the Program from any copy of the Program which they Distribute, provided that Contributors may add their own appropriate notices.

#### 4. COMMERCIAL DISTRIBUTION

 Commercial distributors of software may accept certain responsibilities with respect to end users, business partners and the like. While this license is intended to facilitate the commercial use of the Program, the Contributor who includes

the Program in a commercial product

 offering should do so in a manner which does not create potential liability for other Contributors. Therefore, if a Contributor includes the Program in a commercial product offering, such Contributor ("Commercial Contributor") hereby agrees to defend and indemnify every other Contributor ("Indemnified Contributor") against any losses, damages and costs (collectively "Losses") arising from claims, lawsuits and other legal actions brought by a third party against the Indemnified Contributor to the extent caused by the acts or omissions of such Commercial Contributor in connection with its distribution of the Program in a commercial product offering. The obligations in this section do not apply to any claims or Losses relating to any actual or alleged intellectual property infringement. In order to qualify, an Indemnified Contributor must: a) promptly notify the Commercial Contributor in writing of

 such claim, and b) allow the Commercial Contributor to control, and cooperate with the Commercial Contributor in, the defense and any related settlement negotiations. The Indemnified Contributor may participate in any such claim at its own expense.

 For example, a Contributor might include the Program in a commercial product offering, Product X. That Contributor is then a Commercial Contributor. If that Commercial Contributor then makes performance claims, or offers warranties related to Product X, those performance claims and warranties are such Commercial Contributor's responsibility alone. Under this section, the Commercial Contributor would have to defend claims against the other Contributors related to those performance claims and warranties, and if a court requires any other Contributor to pay any damages as a result, the Commercial Contributor must pay those damages.

#### 5. NO WARRANTY

#### EXCEPT AS EXPRESSLY SET FORTH IN THIS AGREEMENT, AND TO THE EXTENT

 PERMITTED BY APPLICABLE LAW, THE PROGRAM IS PROVIDED ON AN "AS IS" BASIS, WITHOUT WARRANTIES OR CONDITIONS OF ANY KIND, EITHER EXPRESS OR IMPLIED INCLUDING, WITHOUT LIMITATION, ANY WARRANTIES OR CONDITIONS OF TITLE, NON-INFRINGEMENT, MERCHANTABILITY OR FITNESS FOR A PARTICULAR PURPOSE. Each Recipient is solely responsible for determining the appropriateness of using and distributing the Program and assumes all risks associated with its exercise of rights under this Agreement, including but not limited to the risks and costs of program errors, compliance with applicable laws, damage to or loss of data, programs or equipment, and unavailability or interruption of operations.

#### 6. DISCLAIMER OF LIABILITY

 EXCEPT AS EXPRESSLY SET FORTH IN THIS AGREEMENT, AND TO THE EXTENT PERMITTED BY APPLICABLE LAW, NEITHER RECIPIENT NOR ANY CONTRIBUTORS SHALL HAVE ANY LIABILITY FOR ANY DIRECT, INDIRECT, INCIDENTAL, SPECIAL, EXEMPLARY, OR CONSEQUENTIAL DAMAGES (INCLUDING WITHOUT LIMITATION LOST PROFITS), HOWEVER CAUSED AND ON ANY THEORY OF LIABILITY, WHETHER IN CONTRACT, STRICT LIABILITY, OR TORT (INCLUDING NEGLIGENCE OR OTHERWISE) ARISING IN ANY WAY OUT OF THE USE OR DISTRIBUTION OF THE PROGRAM OR THE EXERCISE OF ANY RIGHTS GRANTED HEREUNDER, EVEN IF ADVISED OF THE POSSIBILITY OF SUCH DAMAGES.

#### 7. GENERAL

 If any provision of this Agreement is invalid or unenforceable under applicable law, it shall not affect the validity or enforceability of the remainder of the terms of this Agreement, and without further

 action by the parties hereto, such provision shall be reformed to the minimum extent necessary to make such provision valid and enforceable.

 If Recipient institutes patent litigation against any entity (including a cross-claim or counterclaim in a lawsuit) alleging that the Program itself (excluding combinations of the Program with other software

 or hardware) infringes such Recipient's patent(s), then such Recipient's rights granted under Section 2(b) shall terminate as of the date such litigation is filed.

 All Recipient's rights under this Agreement shall terminate if it fails to comply with any of the material terms or conditions of this Agreement and does not cure such failure in a reasonable period of time after becoming aware of such noncompliance. If all Recipient's rights under this Agreement terminate, Recipient agrees to cease use and distribution of the Program as soon as reasonably practicable. However, Recipient's obligations under this Agreement and any licenses granted by Recipient relating to the Program shall continue and survive.

 Everyone is permitted to copy and distribute copies of this Agreement, but in order to avoid inconsistency the Agreement is copyrighted and may only be modified in the following manner. The Agreement Steward reserves

 the right to publish new versions (including revisions) of this Agreement from time to time. No one other than the Agreement Steward has the right to modify this Agreement. The Eclipse Foundation is the initial Agreement Steward. The Eclipse Foundation may assign the responsibility to serve as the Agreement Steward to a suitable separate entity. Each new version of the Agreement will be given a distinguishing version number. The Program (including Contributions) may always be Distributed subject to the version of the Agreement under which it was received. In addition, after a new version of the Agreement is published, Contributor may elect to Distribute the Program (including its Contributions) under the new version.

 Except as expressly stated in Sections 2(a) and 2(b) above, Recipient receives no rights or licenses to the intellectual property of any Contributor under this Agreement, whether expressly, by implication, estoppel

 or otherwise. All rights in the Program not expressly granted under this Agreement are reserved. Nothing in this Agreement is intended to be enforceable by any entity that is not a Contributor or Recipient. No third-party beneficiary rights are created under this Agreement.

Exhibit A - Form of Secondary Licenses Notice

"This Source Code may also be made available under the following

 Secondary Licenses when the conditions for such availability set forth in the Eclipse Public License, v. 2.0 are satisfied: {name license(s), version(s), and exceptions or additional permissions here}."

 Simply including a copy of this Agreement, including this Exhibit A is not sufficient to license the Source Code under Secondary Licenses.

 If it is not possible or desirable to put the notice in a particular file, then You may include the notice in a location (such as a LICENSE file in a relevant directory) where a recipient would be likely

to

look for such a notice.

You may add additional accurate notices of copyright ownership.

---

## The GNU General Public License (GPL) Version 2, June 1991

 Copyright (C) 1989, 1991 Free Software Foundation, Inc. 51 Franklin Street, Fifth Floor Boston, MA 02110-1335 USA

 Everyone is permitted to copy and distribute verbatim copies of this license document, but changing it is not allowed.

#### Preamble

 The licenses for most software are designed to take away your freedom to share and change it. By contrast, the GNU General Public License is intended to guarantee your freedom to share and change free software--to make sure the software is free for all its users. This General Public License applies to most of the Free Software Foundation's software and to any other program whose authors commit to using it. (Some other Free Software Foundation software is covered by the GNU Library General Public License instead.)

You can apply it to your programs, too.

 When we speak of free software, we are referring to freedom, not price. Our General Public Licenses are designed to make sure that you have the freedom to distribute copies of free software (and charge for this service if you wish), that you receive source code or can get it if you want it, that you can change the software or use pieces of it in new free programs; and that you know you can do these things.

 To protect your rights, we need to make restrictions that forbid anyone to deny you these rights or to ask you to surrender the rights. These

 restrictions translate to certain responsibilities for you if you distribute copies of the software, or if you modify it.

 For example, if you distribute copies of such a program, whether gratis or for a fee, you must give the recipients all the rights that you have. You must make sure that they, too, receive or can get the source code. And you

must show them these terms so they know their rights.

We protect your rights with two steps: (1) copyright the software, and (2) offer you this license which gives you legal permission to copy, distribute and/or modify the software.

 Also, for each author's protection and ours, we want to make certain that everyone understands that there is no warranty for this free software. If the software is modified by someone else and passed on, we want its recipients to know that what they have is not the original, so that any problems introduced by others will not reflect on the original authors' reputations.

 Finally, any free program is threatened constantly by software patents. We wish to avoid the danger that redistributors of a free program will individually obtain patent licenses, in effect making the program proprietary. To prevent this, we have made it clear that any patent must be licensed for everyone's free use or not licensed at all.

 The precise terms and conditions for copying, distribution and modification follow.

#### TERMS AND CONDITIONS FOR COPYING, DISTRIBUTION AND MODIFICATION

 0. This License applies to any program or other work which contains a notice placed by the copyright holder saying it may be distributed under the terms of this General Public License. The "Program", below, refers to any such program or work, and a "work based on the Program" means either the Program or any derivative work under copyright law: that is to say, a work containing the Program or a portion of it, either verbatim or with modifications and/or translated into another language. (Hereinafter, translation is included without limitation in the term "modification".) Each licensee is addressed as "you".

 Activities other than copying, distribution and modification are not covered by this License; they are outside its scope. The act of running the Program is not restricted,

and the output from the Program is

 covered only if its contents constitute a work based on the Program (independent of having been made by running the Program). Whether that is true depends on what the Program does.

 1. You may copy and distribute verbatim copies of the Program's source code as you receive it, in any medium, provided that you conspicuously and appropriately publish on each copy an appropriate copyright notice and disclaimer of warranty; keep intact all the notices that refer to this License and to the absence of any warranty; and give any other recipients of the Program a copy of this License along with the Program.

 You may charge a fee for the physical act of transferring a copy, and you may at your option offer warranty protection in exchange for a fee.

 2. You may modify your copy or copies of the Program or any portion of it, thus forming a work based on the Program, and copy and distribute such modifications

 or work under the terms of Section 1 above, provided that you also meet all of these conditions:

 a) You must cause the modified files to carry prominent notices stating that you changed the files and the date of any change.

 b) You must cause any work that you distribute or publish, that in whole or in part contains or is derived from the Program or any part thereof, to be licensed as a whole at no charge to all third parties under the terms of this License.

 c) If the modified program normally reads commands interactively when run, you must cause it, when started running for such interactive use in the most ordinary way, to print or display an announcement including an appropriate copyright notice and a notice that there is no warranty (or else, saying that you provide a warranty) and that users may redistribute the program under these conditions, and telling the user how

to view a copy of this License.

 (Exception: if the Program itself is interactive but does not normally print such an announcement, your work based on the Program is not required to print an announcement.)

 These requirements apply to the modified work as a whole. If identifiable sections of that work are not derived from the Program, and can be reasonably considered independent and separate works in themselves, then this License, and its terms, do not apply to those sections when you distribute them as separate works. But when you distribute the same sections as part of a whole which is a work based on the Program, the distribution of the whole must be on the terms of this License, whose permissions for other licensees extend to the entire whole, and thus to each and every part regardless of who wrote it.

 Thus, it is not the intent of this section to claim rights or contest your rights to work written entirely by you; rather, the intent is to exercise the right to control the distribution of derivative or collective works based on the Program.

 In addition, mere aggregation of another work not based on the Program with the Program (or with a work based on the Program) on a volume of a storage or distribution medium does not bring the other work under the scope of this License.

 3. You may copy and distribute the Program (or a work based on it, under Section 2) in object code or executable form under the terms of Sections 1 and 2 above provided that you also do one of the following:

 a) Accompany it with the complete corresponding machine-readable source code, which must be distributed under the terms of Sections 1 and 2 above on a medium customarily used for software interchange; or,

 b) Accompany it with a written offer, valid for at least three years, to give any third party, for a charge no more than your cost of

physically performing source distribution, a complete

 machine-readable copy of the corresponding source code, to be distributed under the terms of Sections 1 and 2 above on a medium customarily used for software interchange; or,

 c) Accompany it with the information you received as to the offer to distribute corresponding source code. (This alternative is allowed only for noncommercial distribution and only if you received the program in object code or executable form with such an offer, in accord with Subsection b above.)

 The source code for a work means the preferred form of the work for making modifications to it. For an executable work, complete source code means all the source code for all modules it contains, plus any associated interface definition files, plus the scripts used to control compilation and installation of the executable. However, as a special exception, the source code distributed

need not include anything that is

 normally distributed (in either source or binary form) with the major components (compiler, kernel, and so on) of the operating system on which the executable runs, unless that component itself accompanies the executable.

 If distribution of executable or object code is made by offering access to copy from a designated place, then offering equivalent access to copy the source code from the same place counts as distribution of the source

 code, even though third parties are not compelled to copy the source along with the object code.

 4. You may not copy, modify, sublicense, or distribute the Program except as expressly provided under this License. Any attempt otherwise to copy, modify, sublicense or distribute the Program is void, and will automatically terminate your rights under this License. However, parties who have received copies, or rights, from you under this License will not have

 their licenses terminated so long as such parties remain in full compliance.

 5. You are not required to accept this License, since you have not signed it. However, nothing else grants you permission to modify or distribute the Program or its derivative works. These actions are prohibited by law if you do not accept this License. Therefore, by modifying or distributing the Program (or any work based on the Program), you indicate your acceptance of this License to do so, and all its terms and conditions for copying, distributing or modifying the Program or works based on it.

 6. Each time you redistribute the Program (or any work based on the Program), the recipient automatically receives a license from the original licensor to copy, distribute or modify the Program subject to these terms and conditions. You may not impose any further restrictions on the recipients' exercise of the rights granted herein. You are not responsible

for enforcing compliance by third parties to this License.

 7. If, as a consequence of a court judgment or allegation of patent infringement or for any other reason (not limited to patent issues), conditions are imposed on you (whether by court order, agreement or otherwise) that contradict the conditions of this License, they do not excuse you from the conditions of this License. If you cannot distribute so as to satisfy simultaneously your obligations under this License and any other pertinent obligations, then as a consequence you may not distribute the Program at all. For example, if a patent license would not permit royalty-free redistribution of the Program by all those who receive copies directly or indirectly through you, then the only way you could satisfy both it and this License would be to refrain entirely from distribution of the Program.

 If any portion of this section is held invalid or unenforceable under any particular

 circumstance, the balance of the section is intended to apply and the section as a whole is intended to apply in other circumstances.

 It is not the purpose of this section to induce you to infringe any patents or other property right claims or to contest validity of any such claims; this section has the sole purpose of protecting the integrity of the free software distribution system, which is implemented by public license practices. Many people have made generous contributions to the wide range of software distributed through that system in reliance on consistent application of that system; it is up to the author/donor to decide if he or she is willing to distribute software through any other system and a licensee cannot impose that choice.

 This section is intended to make thoroughly clear what is believed to be a consequence of the rest of this License.

 8. If the distribution and/or use of the Program is restricted in certain countries either by patents or by copyrighted interfaces, the original copyright holder who places the Program under this License may add an explicit geographical distribution limitation excluding those countries, so that distribution is permitted only in or among countries not thus excluded. In such case, this License incorporates the limitation as if written in the body of this License.

 9. The Free Software Foundation may publish revised and/or new versions of the General Public License from time to time. Such new versions will be similar in spirit to the present version, but may differ in detail to address new problems or concerns.

 Each version is given a distinguishing version number. If the Program specifies a version number of this License which applies to it and "any later version", you have the option of following the terms and conditions either of that version or of any later version published by the Free Software Foundation. If the Program does not specify a version number of this License, you may choose any version ever published by the Free Software Foundation.

 10. If you wish to incorporate parts of the Program into other free programs whose distribution conditions are different, write to the author to ask for permission. For software which is copyrighted by the Free Software Foundation, write to the Free Software Foundation; we sometimes make exceptions for this. Our decision will be guided by the two goals of preserving the free status of all derivatives of our free software and of promoting the sharing and reuse of software generally.

#### NO WARRANTY

 11. BECAUSE THE PROGRAM IS LICENSED FREE OF CHARGE, THERE IS NO WARRANTY FOR THE PROGRAM, TO THE EXTENT PERMITTED BY APPLICABLE LAW. EXCEPT WHEN OTHERWISE STATED IN WRITING THE COPYRIGHT HOLDERS AND/OR  OTHER PARTIES PROVIDE THE PROGRAM "AS IS" WITHOUT WARRANTY OF ANY KIND, **EITHER** 

 EXPRESSED OR IMPLIED, INCLUDING, BUT NOT LIMITED TO, THE IMPLIED WARRANTIES OF MERCHANTABILITY AND FITNESS FOR A PARTICULAR PURPOSE. THE ENTIRE RISK AS TO THE QUALITY AND PERFORMANCE OF THE PROGRAM IS WITH YOU. SHOULD THE PROGRAM PROVE DEFECTIVE, YOU ASSUME THE COST OF ALL NECESSARY SERVICING, REPAIR OR CORRECTION.

 12. IN NO EVENT UNLESS REQUIRED BY APPLICABLE LAW OR AGREED TO IN WRITING WILL ANY COPYRIGHT HOLDER, OR ANY OTHER PARTY WHO MAY MODIFY AND/OR REDISTRIBUTE THE PROGRAM AS PERMITTED ABOVE, BE LIABLE TO YOU FOR DAMAGES, INCLUDING ANY GENERAL, SPECIAL, INCIDENTAL OR CONSEQUENTIAL DAMAGES ARISING OUT OF THE USE OR INABILITY TO USE THE PROGRAM (INCLUDING BUT NOT LIMITED TO LOSS OF DATA OR DATA BEING RENDERED INACCURATE OR LOSSES SUSTAINED BY YOU OR THIRD PARTIES OR A FAILURE OF THE PROGRAM TO OPERATE WITH ANY OTHER PROGRAMS), EVEN IF SUCH HOLDER OR OTHER PARTY HAS BEEN ADVISED OF THE POSSIBILITY OF SUCH DAMAGES.

#### END OF TERMS AND CONDITIONS

How to Apply These Terms to Your New Programs

 If you develop a new program, and you want it to be of the greatest possible use to the public, the best way to achieve this is to make it free software which everyone can redistribute and change under these terms.

 To do so, attach the following notices to the program. It is safest to attach them to the start of each source file to most effectively convey the exclusion of warranty; and each file should have at least the "copyright" line and a pointer to where the full notice is found.

 One line to give the program's name and a brief idea of what it does. Copyright  $(C)$  <year > <name of author>

 This program is free software; you can redistribute it and/or modify it under the terms of the GNU General Public License as published by the Free Software Foundation; either version 2 of the License, or (at your option) any later version.

#### This

 program is distributed in the hope that it will be useful, but WITHOUT ANY WARRANTY; without even the implied warranty of MERCHANTABILITY or FITNESS FOR A PARTICULAR PURPOSE. See the GNU General Public License for more details.

 You should have received a copy of the GNU General Public License along with this program; if not, write to the Free Software

Also add information on how to contact you by electronic and paper mail.

 If the program is interactive, make it output a short notice like this when it starts in an interactive mode:

 Gnomovision version 69, Copyright (C) year name of author Gnomovision comes with ABSOLUTELY NO WARRANTY; for details type `show w'. This is free software, and you are welcome to redistribute it under certain conditions; type `show c' for details.

The hypothetical commands `show w'

and `show c' should show the

 appropriate parts of the General Public License. Of course, the commands you use may be called something other than `show w' and `show c'; they could even be mouse-clicks or menu items--whatever suits your program.

 You should also get your employer (if you work as a programmer) or your school, if any, to sign a "copyright disclaimer" for the program, if necessary. Here is a sample; alter the names:

 Yoyodyne, Inc., hereby disclaims all copyright interest in the program `Gnomovision' (which makes passes at compilers) written by James Hacker.

 signature of Ty Coon, 1 April 1989 Ty Coon, President of Vice

 This General Public License does not permit incorporating your program into proprietary programs. If your program is a subroutine library, you may consider it more useful to permit linking proprietary applications with the library. If this is what you want to do, use the GNU Library General Public License instead of this License.

---

#### ## CLASSPATH EXCEPTION

 Linking this library statically or dynamically with other modules is making a combined work based on this library. Thus, the terms and conditions of the GNU General Public License version 2 cover the whole combination.

 As a special exception, the copyright holders of this library give you permission to link this library with independent modules to produce an executable, regardless of the license terms of these independent modules, and to copy and distribute the resulting executable under

 terms of your choice, provided that you also meet, for each linked independent module, the terms and conditions of the license of that module. An independent module is a module which is not derived from or based on this library. If you modify this library, you may extend this exception to your version of the library, but you are not obligated to do so. If

 you do not wish to do so, delete this exception statement from your version.

## **1.98 aopalliance-repackaged 2.5.0**

# **1.99 jersey-server 2.28**

### **1.99.1 Available under license :**

#### # Notice for Jersey

This content is produced and maintained by the Eclipse Jersey project.

\* Project home: https://projects.eclipse.org/projects/ee4j.jersey

## Trademarks Eclipse Jersey is a trademark of the Eclipse Foundation.

## Copyright

All content is the property of the respective authors or their employers. For more information regarding authorship of content, please consult the listed source code repository logs.

## Declared Project Licenses

This program and the accompanying materials are made available under the terms of the Eclipse Public License v. 2.0 which is available at http://www.eclipse.org/legal/epl-2.0. This Source Code may also be made available under the following Secondary Licenses when the conditions for such availability set forth in the Eclipse Public License v. 2.0 are satisfied: GNU General Public License, version 2 with the GNU Classpath Exception which is available at https://www.gnu.org/software/classpath/license.html.

SPDX-License-Identifier: EPL-2.0 OR GPL-2.0 WITH Classpath-exception-2.0

## Source Code The project maintains the following source code repositories:

\* https://github.com/eclipse-ee4j/jersey

## Third-party Content

Angular JS, v1.6.6

- \* License MIT (http://www.opensource.org/licenses/mit-license.php)
- \* Project: http://angularjs.org
- \* Coyright: (c) 2010-2017 Google, Inc.

aopalliance Version 1

- \* License: all the source code provided by AOP Alliance is Public Domain.
- \* Project: http://aopalliance.sourceforge.net
- \* Copyright: Material in the public domain is not protected by copyright

Bean Validation API 1.1.0.Final

- \* License: Apache License, 2.0
- \* Project: http://beanvalidation.org/1.1/
- \* Copyright: 2009, Red Hat, Inc. and/or its affiliates, and individual contributors
- \* by the @authors tag.

Bootstrap v3.3.7

- \* License: MIT license (https://github.com/twbs/bootstrap/blob/master/LICENSE)
- \* Project: http://getbootstrap.com
- \* Copyright: 2011-2016 Twitter, Inc

CDI API Version 1.1

\* License: Apache License, 2.0

\* Project:

http://www.seamframework.org/Weld

\* Copyright 2010, Red Hat, Inc., and individual contributors by the @authors tag.

Google Guava Version 18.0

- \* License: Apache License, 2.0
- \* Copyright (C) 2009 The Guava Authors

javax.inject Version: 1

- \* License: Apache License, 2.0
- \* Copyright (C) 2009 The JSR-330 Expert Group

Javassist Version 3.22.0-CR2

- \* License: Apache License, 2.0
- \* Project: http://www.javassist.org/
- \* Copyright (C) 1999- Shigeru Chiba. All Rights Reserved.

Jackson JAX-RS Providers Version 2.8.10

\* License: Apache License, 2.0

\* Project: https://github.com/FasterXML/jackson-jaxrs-providers

\* Copyright: (c) 2009-2011 FasterXML, LLC. All rights reserved unless otherwise indicated.
jQuery v1.12.4

\* License: jquery.org/license

\* Project: jquery.org

\* Copyright: (c) jQuery Foundation

jQuery Barcode plugin 0.3

\* License: MIT & GPL (http://www.opensource.org/licenses/mit-license.php &

http://www.gnu.org/licenses/gpl.html)

\* Project: http://www.pasella.it/projects/jQuery/barcode

\*

Copyright: (c) 2009 Antonello Pasella antonello.pasella@gmail.com

JSR-166 Extension - JEP 266

\* License: CC0

\* No copyright

\* Written by Doug Lea with assistance from members of JCP JSR-166 Expert Group and released to the public domain, as explained at http://creativecommons.org/publicdomain/zero/1.0/

KineticJS, v4.7.1

\* License: MIT license (http://www.opensource.org/licenses/mit-license.php)

\* Project: http://www.kineticjs.com, https://github.com/ericdrowell/KineticJS

\* Copyright: Eric Rowell

org.objectweb.asm Version 5.0.4

\* License: Modified BSD (http://asm.objectweb.org/license.html)

\* Copyright (c) 2000-2011 INRIA, France Telecom. All rights reserved.

org.osgi.core version 4.2.0

\* License: Apache License, 2.0

\* Copyright (c) OSGi Alliance (2005, 2008). All Rights Reserved.

org.glassfish.jersey.server.internal.monitoring.core

\* License: Apache License, 2.0

\* Copyright (c) 2015-2018 Oracle and/or its affiliates. All rights reserved.

\* Copyright 2010-2013 Coda Hale and Yammer,

Inc.

W3.org documents

\* License: W3C License

\* Copyright: Copyright (c) 1994-2001 World Wide Web Consortium, (Massachusetts Institute of Technology, Institut National de Recherche en Informatique et en Automatique, Keio University). All Rights Reserved. http://www.w3.org/Consortium/Legal/

# Notice for Jersey Core Server module

This content is produced and maintained by the Eclipse Jersey project.

\* https://projects.eclipse.org/projects/ee4j.jersey

## Trademarks

Eclipse Jersey is a trademark of the Eclipse Foundation.

## ## Copyright

All content is the property of the respective authors or their employers. For more information regarding authorship of content, please consult the listed source code repository logs.

## ## Declared Project Licenses

This program and the accompanying materials are made available under the terms of the Eclipse Public License v. 2.0 which is available at http://www.eclipse.org/legal/epl-2.0. This Source Code may also be made available under the following Secondary Licenses when the conditions for such availability set forth in the Eclipse Public License v. 2.0 are satisfied: GNU General Public License, version 2 with the GNU Classpath Exception which is available at https://www.gnu.org/software/classpath/license.html.

SPDX-License-Identifier: EPL-2.0 OR GPL-2.0 WITH Classpath-exception-2.0

## Source Code The project maintains the following source code repositories:

\* https://github.com/eclipse-ee4j/jersey

## Third-party Content

org.glassfish.jersey.server.internal.monitoring.core

\* License: Apache License, 2.0

\* Copyright (c) 2015-2018 Oracle and/or its affiliates. All rights reserved.

\* Copyright 2010-2013 Coda Hale and Yammer, Inc.

org.objectweb.asm Version 5.0.4

\* License: Modified BSD (http://asm.objectweb.org/license.html)

\* Copyright: (c) 2000-2011 INRIA, France Telecom. All rights reserved.

W3.org documents

\* License: W3C License

\* Copyright: Copyright (c) 1994-2001 World Wide Web Consortium, (Massachusetts Institute of Technology, Institut National de Recherche en Informatique et en Automatique, Keio University). All Rights Reserved. http://www.w3.org/Consortium/Legal/

# Eclipse Public License - v 2.0

 THE ACCOMPANYING PROGRAM IS PROVIDED UNDER THE TERMS OF THIS ECLIPSE PUBLIC LICENSE ("AGREEMENT"). ANY USE, REPRODUCTION OR DISTRIBUTION OF THE PROGRAM CONSTITUTES RECIPIENT'S ACCEPTANCE OF THIS AGREEMENT.

#### 1. DEFINITIONS

#### "Contribution" means:

 a) in the case of the initial Contributor, the initial content Distributed under this Agreement, and

b) in the case of each subsequent Contributor:

i) changes to the Program, and

ii) additions to the Program;

 where such changes and/or additions to the Program originate from and are Distributed by that particular Contributor. A Contribution "originates" from a Contributor if it was added to the Program by such Contributor itself or anyone acting on such Contributor's behalf. Contributions do not include changes or additions to the Program that are not Modified Works.

 "Contributor" means any person or entity that Distributes the Program.

 "Licensed Patents" mean patent claims licensable by a Contributor which are necessarily infringed by the use or sale of its Contribution alone or when combined with the Program.

 "Program" means the Contributions Distributed in accordance with this Agreement.

 "Recipient" means anyone who receives the Program under this Agreement or any Secondary License (as applicable), including Contributors.

 "Derivative Works" shall mean any work, whether in Source Code or other form, that is based on (or derived from) the Program and for which the editorial revisions, annotations, elaborations, or other modifications represent, as a whole, an original work of authorship.

 "Modified Works" shall mean any work in Source Code or other form that results from an addition to, deletion from, or modification of the contents of the Program, including, for purposes of clarity any new file in Source Code form that

contains any contents of the Program. Modified

 Works shall not include works that contain only declarations, interfaces, types, classes, structures, or files of the Program solely in each case in order to link to, bind by name, or subclass the Program or Modified Works thereof.

 "Distribute" means the acts of a) distributing or b) making available in any manner that enables the transfer of a copy.

 "Source Code" means the form of a Program preferred for making modifications, including but not limited to software source code, documentation source, and configuration files.

 "Secondary License" means either the GNU General Public License, Version 2.0, or any later versions of that license, including any exceptions or additional permissions as identified by the initial Contributor.

## 2. GRANT OF RIGHTS

 a) Subject to the terms of this Agreement, each Contributor hereby grants Recipient a non-exclusive, worldwide, royalty-free copyright

 license to reproduce, prepare Derivative Works of, publicly display, publicly perform, Distribute and sublicense the Contribution of such Contributor, if any, and such Derivative Works.

 b) Subject to the terms of this Agreement, each Contributor hereby grants Recipient a non-exclusive, worldwide, royalty-free patent license under Licensed Patents to make, use, sell, offer to sell, import and otherwise transfer the Contribution of such Contributor, if any, in Source Code or other form. This patent license shall apply to the combination of the Contribution and the Program if, at the time the Contribution is added by the Contributor, such addition of the Contribution causes such combination to be covered by the Licensed Patents. The patent license shall not apply to any other combinations which include the Contribution. No hardware per se is licensed hereunder.

c) Recipient understands

that although each Contributor grants the

 licenses to its Contributions set forth herein, no assurances are provided by any Contributor that the Program does not infringe the patent or other intellectual property rights of any other entity. Each Contributor disclaims any liability to Recipient for claims brought by any other entity based on infringement of intellectual property rights or otherwise. As a condition to exercising the rights and licenses granted hereunder, each Recipient hereby assumes sole responsibility to secure any other intellectual property rights needed, if any. For example, if a third party patent license is required to allow Recipient to Distribute the Program, it is Recipient's responsibility to acquire that license before distributing the Program.

 d) Each Contributor represents that to its knowledge it has sufficient copyright rights in its Contribution, if any, to grant the copyright license set forth in this Agreement.

 e) Notwithstanding the terms of any Secondary License, no Contributor makes additional grants to any Recipient (other than those set forth in this Agreement) as a result of such Recipient's receipt of the Program under the terms of a Secondary License (if permitted under the terms of Section 3).

#### 3. REQUIREMENTS

3.1 If a Contributor Distributes the Program in any form, then:

 a) the Program must also be made available as Source Code, in accordance with section 3.2, and the Contributor must accompany the Program with a statement that the Source Code for the Program is available under this Agreement, and informs Recipients how to obtain it in a reasonable manner on or through a medium customarily used for software exchange; and

 b) the Contributor may Distribute the Program under a license different than this Agreement, provided that such license: i) effectively disclaims on behalf of all other Contributors all warranties and conditions, express and implied, including warranties or conditions of title and non-infringement, and implied warranties or conditions of merchantability and fitness

for a particular purpose;

 ii) effectively excludes on behalf of all other Contributors all liability for damages, including direct, indirect, special, incidental and consequential damages, such as lost profits;

 iii) does not attempt to limit or alter the recipients' rights in the Source Code under section 3.2; and

 iv) requires any subsequent distribution of the Program by any party to be under a license that satisfies the requirements of this section 3.

3.2 When the Program is Distributed as Source Code:

 a) it must be made available under this Agreement, or if the Program (i) is combined with other material in

a separate file or

 files made available under a Secondary License, and (ii) the initial Contributor attached to the Source Code the notice described in Exhibit A of this Agreement, then the Program may be made available under the terms of such Secondary Licenses, and

 b) a copy of this Agreement must be included with each copy of the Program.

 3.3 Contributors may not remove or alter any copyright, patent, trademark, attribution notices, disclaimers of warranty, or limitations of liability ("notices") contained within the Program from any copy of the Program which they Distribute, provided that Contributors may add their own appropriate notices.

#### 4. COMMERCIAL DISTRIBUTION

 Commercial distributors of software may accept certain responsibilities with respect to end users, business partners and the like. While this license is intended to facilitate the commercial use of the Program, the Contributor who includes

the Program in a commercial product

 offering should do so in a manner which does not create potential liability for other Contributors. Therefore, if a Contributor includes the Program in a commercial product offering, such Contributor ("Commercial Contributor") hereby agrees to defend and indemnify every other Contributor ("Indemnified Contributor") against any losses, damages and costs (collectively "Losses") arising from claims, lawsuits and other legal actions brought by a third party against the Indemnified Contributor to the extent caused by the acts or omissions of such Commercial Contributor in connection with its distribution of the Program in a commercial product offering. The obligations in this section do not apply to any claims or Losses relating to any actual or alleged intellectual property infringement. In order to qualify, an Indemnified Contributor must: a) promptly notify the Commercial Contributor in writing of

 such claim, and b) allow the Commercial Contributor to control, and cooperate with the Commercial Contributor in, the defense and any related settlement negotiations. The Indemnified Contributor may participate in any such claim at its own expense.

 For example, a Contributor might include the Program in a commercial product offering, Product X. That Contributor is then a Commercial Contributor. If that Commercial Contributor then makes performance claims, or offers warranties related to Product X, those performance claims and warranties are such Commercial Contributor's responsibility alone. Under this section, the Commercial Contributor would have to defend claims against the other Contributors related to those performance claims and warranties, and if a court requires any other Contributor to pay any damages as a result, the Commercial Contributor must pay those damages.

#### 5. NO WARRANTY

## EXCEPT AS EXPRESSLY SET FORTH IN THIS AGREEMENT, AND TO THE EXTENT

 PERMITTED BY APPLICABLE LAW, THE PROGRAM IS PROVIDED ON AN "AS IS" BASIS, WITHOUT WARRANTIES OR CONDITIONS OF ANY KIND, EITHER EXPRESS OR IMPLIED INCLUDING, WITHOUT LIMITATION, ANY WARRANTIES OR CONDITIONS OF TITLE, NON-INFRINGEMENT, MERCHANTABILITY OR FITNESS FOR A PARTICULAR PURPOSE. Each Recipient is solely responsible for determining the appropriateness of using and distributing the Program and assumes all risks associated with its exercise of rights under this Agreement, including but not limited to the risks and costs of program errors, compliance with applicable laws, damage to or loss of data, programs or equipment, and unavailability or interruption of operations.

## 6. DISCLAIMER OF LIABILITY

 EXCEPT AS EXPRESSLY SET FORTH IN THIS AGREEMENT, AND TO THE EXTENT PERMITTED BY APPLICABLE LAW, NEITHER RECIPIENT NOR ANY CONTRIBUTORS SHALL HAVE ANY LIABILITY FOR ANY DIRECT, INDIRECT, INCIDENTAL, SPECIAL, EXEMPLARY, OR CONSEQUENTIAL DAMAGES (INCLUDING WITHOUT LIMITATION LOST PROFITS), HOWEVER CAUSED AND ON ANY THEORY OF LIABILITY, WHETHER IN CONTRACT, STRICT LIABILITY, OR TORT (INCLUDING NEGLIGENCE OR OTHERWISE) ARISING IN ANY WAY OUT OF THE USE OR DISTRIBUTION OF THE PROGRAM OR THE EXERCISE OF ANY RIGHTS GRANTED HEREUNDER, EVEN IF ADVISED OF THE POSSIBILITY OF SUCH DAMAGES.

## 7. GENERAL

 If any provision of this Agreement is invalid or unenforceable under applicable law, it shall not affect the validity or enforceability of the remainder of the terms of this Agreement, and without further action by the parties hereto, such provision shall be reformed to the minimum extent necessary to make such provision valid and enforceable.

 If Recipient institutes patent litigation against any entity (including a cross-claim or counterclaim in a lawsuit) alleging that the Program itself (excluding combinations of the Program with other software

 or hardware) infringes such Recipient's patent(s), then such Recipient's rights granted under Section 2(b) shall terminate as of the date such litigation is filed.

 All Recipient's rights under this Agreement shall terminate if it fails to comply with any of the material terms or conditions of this Agreement and does not cure such failure in a reasonable period of time after becoming aware of such noncompliance. If all Recipient's rights under this Agreement terminate, Recipient agrees to cease use and distribution of the Program as soon as reasonably practicable. However, Recipient's obligations under this Agreement and any licenses  Everyone is permitted to copy and distribute copies of this Agreement, but in order to avoid inconsistency the Agreement is copyrighted and may only be modified in the following manner. The Agreement Steward reserves

 the right to publish new versions (including revisions) of this Agreement from time to time. No one other than the Agreement Steward has the right to modify this Agreement. The Eclipse Foundation is the initial Agreement Steward. The Eclipse Foundation may assign the responsibility to serve as the Agreement Steward to a suitable separate entity. Each new version of the Agreement will be given a distinguishing version number. The Program (including Contributions) may always be Distributed subject to the version of the Agreement under which it was received. In addition, after a new version of the Agreement is published, Contributor may elect to Distribute the Program (including its Contributions) under the new version.

 Except as expressly stated in Sections 2(a) and 2(b) above, Recipient receives no rights or licenses to the intellectual property of any Contributor under this Agreement, whether expressly, by implication, estoppel

 or otherwise. All rights in the Program not expressly granted under this Agreement are reserved. Nothing in this Agreement is intended to be enforceable by any entity that is not a Contributor or Recipient. No third-party beneficiary rights are created under this Agreement.

#### Exhibit A - Form of Secondary Licenses Notice

 "This Source Code may also be made available under the following Secondary Licenses when the conditions for such availability set forth in the Eclipse Public License, v. 2.0 are satisfied: {name license(s), version(s), and exceptions or additional permissions here}."

 Simply including a copy of this Agreement, including this Exhibit A is not sufficient to license the Source Code under Secondary Licenses.

 If it is not possible or desirable to put the notice in a particular file, then You may include the notice in a location (such as a LICENSE file in a relevant directory) where a recipient would be likely

to

look for such a notice.

You may add additional accurate notices of copyright ownership.

---

## The GNU General Public License (GPL) Version 2, June 1991

 Copyright (C) 1989, 1991 Free Software Foundation, Inc. 51 Franklin Street, Fifth Floor Boston, MA 02110-1335 **IISA** 

 Everyone is permitted to copy and distribute verbatim copies of this license document, but changing it is not allowed.

#### Preamble

 The licenses for most software are designed to take away your freedom to share and change it. By contrast, the GNU General Public License is intended to guarantee your freedom to share and change free software--to make sure the software is free for all its users. This General Public License applies to most of the Free Software Foundation's software and to any other program whose authors commit to using it. (Some other Free Software Foundation software is covered by the GNU Library General Public License instead.)

You can apply it to your programs, too.

 When we speak of free software, we are referring to freedom, not price. Our General Public Licenses are designed to make sure that you have the freedom to distribute copies of free software (and charge for this service if you wish), that you receive source code or can get it if you want it, that you can change the software or use pieces of it in new free programs; and that you know you can do these things.

 To protect your rights, we need to make restrictions that forbid anyone to deny you these rights or to ask you to surrender the rights. These restrictions translate to certain responsibilities for you if you distribute copies of the software, or if you modify it.

 For example, if you distribute copies of such a program, whether gratis or for a fee, you must give the recipients all the rights that you have. You must make sure that they, too, receive or can get the source code. And you

must show them these terms so they know their rights.

We protect your rights with two steps: (1) copyright the software, and (2) offer you this license which gives you legal permission to copy, distribute and/or modify the software.

 Also, for each author's protection and ours, we want to make certain that everyone understands that there is no warranty for this free software. If the software is modified by someone else and passed on, we want its recipients to know that what they have is not the original, so that any problems introduced by others will not reflect on the original

authors' reputations.

 Finally, any free program is threatened constantly by software patents. We wish to avoid the danger that redistributors of a free program will individually obtain patent licenses, in effect making the program proprietary. To prevent this, we have made it clear that any patent must be licensed for everyone's free use or not licensed at all.

 The precise terms and conditions for copying, distribution and modification follow.

#### TERMS AND CONDITIONS FOR COPYING, DISTRIBUTION AND MODIFICATION

 0. This License applies to any program or other work which contains a notice placed by the copyright holder saying it may be distributed under the terms of this General Public License. The "Program", below, refers to any such program or work, and a "work based on the Program" means either the Program or any derivative work under copyright law: that is to say, a work containing the Program or a portion of it, either verbatim or with modifications and/or translated into another language. (Hereinafter, translation is included without limitation in the term "modification".) Each licensee is addressed as "you".

 Activities other than copying, distribution and modification are not covered by this License; they are outside its scope. The act of running the Program is not restricted,

and the output from the Program is

 covered only if its contents constitute a work based on the Program (independent of having been made by running the Program). Whether that is true depends on what the Program does.

 1. You may copy and distribute verbatim copies of the Program's source code as you receive it, in any medium, provided that you conspicuously and appropriately publish on each copy an appropriate copyright notice and disclaimer of warranty; keep intact all the notices that refer to this License and to the absence of any warranty; and give any other recipients of the Program a copy of this License along with the Program.

 You may charge a fee for the physical act of transferring a copy, and you may at your option offer warranty protection in exchange for a fee.

 2. You may modify your copy or copies of the Program or any portion of it, thus forming a work based on the Program, and copy and distribute such modifications

 or work under the terms of Section 1 above, provided that you also meet all of these conditions:

 a) You must cause the modified files to carry prominent notices stating that you changed the files and the date of any change.

 b) You must cause any work that you distribute or publish, that in whole or in part contains or is derived from the Program or any part thereof, to be licensed as a whole at no charge to all third parties under the terms of this License.

 c) If the modified program normally reads commands interactively when run, you must cause it, when started running for such interactive use in the most ordinary way, to print or display an announcement including an appropriate copyright notice and a notice that there is no warranty (or else, saying that you provide a warranty) and that users may redistribute the program under these conditions, and telling the user how

to view a copy of this License.

 (Exception: if the Program itself is interactive but does not normally print such an announcement, your work based on the Program is not required to print an announcement.)

 These requirements apply to the modified work as a whole. If identifiable sections of that work are not derived from the Program, and can be reasonably considered independent and separate works in themselves, then this License, and its terms, do not apply to those sections when you distribute them as separate works. But when you distribute the same sections as part of a whole which is a work based on the Program, the distribution of the whole must be on the terms of this License, whose permissions for other licensees extend to the entire whole, and thus to each and every part regardless of who wrote it.

 Thus, it is not the intent of this section to claim rights or contest your rights to work written entirely by you; rather, the intent is to exercise the right to control the distribution of derivative or collective works based on the Program.

 In addition, mere aggregation of another work not based on the Program with the Program (or with a work based on the Program) on a volume of a storage or distribution medium does not bring the other work under the scope of this License.

 3. You may copy and distribute the Program (or a work based on it, under Section 2) in object code or executable form under the terms of Sections 1 and 2 above provided that you also do one of the following:

 a) Accompany it with the complete corresponding machine-readable source code, which must be distributed under the terms of Sections 1 and 2 above on a medium customarily used for software interchange; or,  b) Accompany it with a written offer, valid for at least three years, to give any third party, for a charge no more than your cost of

physically performing source distribution, a complete

 machine-readable copy of the corresponding source code, to be distributed under the terms of Sections 1 and 2 above on a medium customarily used for software interchange; or,

 c) Accompany it with the information you received as to the offer to distribute corresponding source code. (This alternative is allowed only for noncommercial distribution and only if you received the program in object code or executable form with such an offer, in accord with Subsection b above.)

 The source code for a work means the preferred form of the work for making modifications to it. For an executable work, complete source code means all the source code for all modules it contains, plus any associated interface definition files, plus the scripts used to control compilation and installation of the executable. However, as a special exception, the source code distributed

need not include anything that is

 normally distributed (in either source or binary form) with the major components (compiler, kernel, and so on) of the operating system on which the executable runs, unless that component itself accompanies the executable.

 If distribution of executable or object code is made by offering access to copy from a designated place, then offering equivalent access to copy the source code from the same place counts as distribution of the source code, even though third parties are not compelled to copy the source along with the object code.

 4. You may not copy, modify, sublicense, or distribute the Program except as expressly provided under this License. Any attempt otherwise to copy, modify, sublicense or distribute the Program is void, and will automatically terminate your rights under this License. However, parties who have received copies, or rights, from you under this License will not have

 their licenses terminated so long as such parties remain in full compliance.

 5. You are not required to accept this License, since you have not signed it. However, nothing else grants you permission to modify or distribute the Program or its derivative works. These actions are prohibited by law if you do not accept this License. Therefore, by modifying or distributing the Program (or any work based on the Program), you indicate your acceptance of this License to do so, and all  its terms and conditions for copying, distributing or modifying the Program or works based on it.

 6. Each time you redistribute the Program (or any work based on the Program), the recipient automatically receives a license from the original licensor to copy, distribute or modify the Program subject to these terms and conditions. You may not impose any further restrictions on the recipients' exercise of the rights granted herein. You are not responsible

for enforcing compliance by third parties to this License.

 7. If, as a consequence of a court judgment or allegation of patent infringement or for any other reason (not limited to patent issues), conditions are imposed on you (whether by court order, agreement or otherwise) that contradict the conditions of this License, they do not excuse you from the conditions of this License. If you cannot distribute so as to satisfy simultaneously your obligations under this License and any other pertinent obligations, then as a consequence you may not distribute the Program at all. For example, if a patent license would not permit royalty-free redistribution of the Program by all those who receive copies directly or indirectly through you, then the only way you could satisfy both it and this License would be to refrain entirely from distribution of the Program.

 If any portion of this section is held invalid or unenforceable under any particular

 circumstance, the balance of the section is intended to apply and the section as a whole is intended to apply in other circumstances.

 It is not the purpose of this section to induce you to infringe any patents or other property right claims or to contest validity of any such claims; this section has the sole purpose of protecting the integrity of the free software distribution system, which is implemented by public license practices. Many people have made generous contributions to the wide range of software distributed through that system in reliance on consistent application of that system; it is up to the author/donor to decide if he or she is willing to distribute software through any other system and a licensee cannot impose that choice.

 This section is intended to make thoroughly clear what is believed to be a consequence of the rest of this License.

 8. If the distribution and/or use of the Program is restricted in certain countries either by patents or by copyrighted interfaces, the original copyright holder who places the Program under this License may add an explicit geographical distribution limitation excluding those countries, so that distribution is permitted only in or among countries

 not thus excluded. In such case, this License incorporates the limitation as if written in the body of this License.

 9. The Free Software Foundation may publish revised and/or new versions of the General Public License from time to time. Such new versions will be similar in spirit to the present version, but may differ in detail to address new problems or concerns.

 Each version is given a distinguishing version number. If the Program specifies a version number of this License which applies to it and "any later version", you have the option of following the terms and conditions either of that version or of any later version published by the Free Software

 Foundation. If the Program does not specify a version number of this License, you may choose any version ever published by the Free Software Foundation.

 10. If you wish to incorporate parts of the Program into other free programs whose distribution conditions are different, write to the author to ask for permission. For software which is copyrighted by the Free Software Foundation, write to the Free Software Foundation; we sometimes make exceptions for this. Our decision will be guided by the two goals of preserving the free status of all derivatives of our free software and of promoting the sharing and reuse of software generally.

## NO WARRANTY

 11. BECAUSE THE PROGRAM IS LICENSED FREE OF CHARGE, THERE IS NO WARRANTY FOR THE PROGRAM, TO THE EXTENT PERMITTED BY APPLICABLE LAW. EXCEPT WHEN OTHERWISE STATED IN WRITING THE COPYRIGHT HOLDERS AND/OR OTHER PARTIES PROVIDE THE PROGRAM "AS IS" WITHOUT WARRANTY OF ANY KIND, **EITHER** 

 EXPRESSED OR IMPLIED, INCLUDING, BUT NOT LIMITED TO, THE IMPLIED WARRANTIES OF MERCHANTABILITY AND FITNESS FOR A PARTICULAR PURPOSE. THE ENTIRE RISK AS TO THE QUALITY AND PERFORMANCE OF THE PROGRAM IS WITH YOU. SHOULD THE PROGRAM PROVE DEFECTIVE, YOU ASSUME THE COST OF ALL NECESSARY SERVICING, REPAIR OR CORRECTION.

 12. IN NO EVENT UNLESS REQUIRED BY APPLICABLE LAW OR AGREED TO IN WRITING WILL ANY COPYRIGHT HOLDER, OR ANY OTHER PARTY WHO MAY MODIFY AND/OR REDISTRIBUTE THE PROGRAM AS PERMITTED ABOVE, BE LIABLE TO YOU FOR DAMAGES, INCLUDING ANY GENERAL, SPECIAL, INCIDENTAL OR CONSEQUENTIAL DAMAGES ARISING OUT OF THE USE OR INABILITY TO USE THE PROGRAM (INCLUDING BUT NOT LIMITED TO LOSS OF DATA OR DATA BEING RENDERED INACCURATE OR LOSSES SUSTAINED BY YOU OR THIRD PARTIES OR A FAILURE OF THE PROGRAM TO OPERATE WITH ANY OTHER PROGRAMS), EVEN IF SUCH HOLDER OR OTHER PARTY HAS BEEN ADVISED OF THE POSSIBILITY OF SUCH DAMAGES.

## END OF TERMS AND CONDITIONS

How to Apply These Terms to Your New Programs

 If you develop a new program, and you want it to be of the greatest possible use to the public, the best way to achieve this is to make it free software which everyone can redistribute and change under these terms.

 To do so, attach the following notices to the program. It is safest to attach them to the start of each source file to most effectively convey the exclusion of warranty; and each file should have at least the "copyright" line and a pointer to where the full notice is found.

 One line to give the program's name and a brief idea of what it does. Copyright  $(C)$  <year > <name of author>

 This program is free software; you can redistribute it and/or modify it under the terms of the GNU General Public License as published by the Free Software Foundation; either version 2 of the License, or (at your option) any later version.

#### This

 program is distributed in the hope that it will be useful, but WITHOUT ANY WARRANTY; without even the implied warranty of MERCHANTABILITY or FITNESS FOR A PARTICULAR PURPOSE. See the GNU General Public License for more details.

 You should have received a copy of the GNU General Public License along with this program; if not, write to the Free Software Foundation, Inc., 51 Franklin Street, Fifth Floor, Boston, MA 02110-1335 USA

Also add information on how to contact you by electronic and paper mail.

 If the program is interactive, make it output a short notice like this when it starts in an interactive mode:

 Gnomovision version 69, Copyright (C) year name of author Gnomovision comes with ABSOLUTELY NO WARRANTY; for details type `show w'. This is free software, and you are welcome to redistribute it under certain conditions; type `show c' for details.

The hypothetical commands `show w'

and `show c' should show the

 appropriate parts of the General Public License. Of course, the commands you use may be called something other than `show w' and `show c'; they could even be mouse-clicks or menu items--whatever suits your program.

 You should also get your employer (if you work as a programmer) or your school, if any, to sign a "copyright disclaimer" for the program, if necessary. Here is a sample; alter the names:

 Yoyodyne, Inc., hereby disclaims all copyright interest in the program `Gnomovision' (which makes passes at compilers) written by James Hacker.

 signature of Ty Coon, 1 April 1989 Ty Coon, President of Vice

 This General Public License does not permit incorporating your program into proprietary programs. If your program is a subroutine library, you may consider it more useful to permit linking proprietary applications with the library. If this is what you want to do, use the GNU Library General Public License instead of this License.

---

## ## CLASSPATH EXCEPTION

 Linking this library statically or dynamically with other modules is making a combined work based on this library. Thus, the terms and conditions of the GNU General Public License version 2 cover the whole combination.

 As a special exception, the copyright holders of this library give you permission to link this library with independent modules to produce an executable, regardless of the license terms of these independent modules, and to copy and distribute the resulting executable under terms of your choice, provided that you also meet, for each linked independent module, the terms and conditions of the license of that module. An independent module is a module which is not derived from or based on this library. If you modify this library, you may extend this exception to your version of the library, but you are not obligated to do so. If

 you do not wish to do so, delete this exception statement from your version.

# **1.100 jersey-media-jaxb 2.28 1.100.1 Available under license :**

#### # Notice for Jersey

This content is produced and maintained by the Eclipse Jersey project.

\* Project home: https://projects.eclipse.org/projects/ee4j.jersey

## Trademarks

Eclipse Jersey is a trademark of the Eclipse Foundation.

## Copyright

All content is the property of the respective authors or their employers. For more information regarding authorship of content, please consult the listed source code repository logs.

## Declared Project Licenses

This program and the accompanying materials are made available under the terms of the Eclipse Public License v. 2.0 which is available at http://www.eclipse.org/legal/epl-2.0. This Source Code may also be made available under the following Secondary Licenses when the conditions for such availability set forth in the Eclipse Public License v. 2.0 are satisfied: GNU General Public License, version 2 with the GNU Classpath Exception which is available at https://www.gnu.org/software/classpath/license.html.

SPDX-License-Identifier: EPL-2.0 OR GPL-2.0 WITH Classpath-exception-2.0

## Source Code The project maintains the following source code repositories:

\* https://github.com/eclipse-ee4j/jersey

## Third-party Content

Angular JS, v1.6.6

- \* License MIT (http://www.opensource.org/licenses/mit-license.php)
- \* Project: http://angularjs.org
- \* Coyright: (c) 2010-2017 Google, Inc.

aopalliance Version 1

- \* License: all the source code provided by AOP Alliance is Public Domain.
- \* Project: http://aopalliance.sourceforge.net
- \* Copyright: Material in the public domain is not protected by copyright

Bean Validation API 1.1.0.Final

- \* License: Apache License, 2.0
- \* Project: http://beanvalidation.org/1.1/
- \* Copyright: 2009, Red Hat, Inc. and/or its affiliates, and individual contributors
- \* by the @authors tag.

Bootstrap v3.3.7

- \* License: MIT license (https://github.com/twbs/bootstrap/blob/master/LICENSE)
- \* Project: http://getbootstrap.com

\* Copyright: 2011-2016 Twitter, Inc

CDI API Version 1.1 \* License: Apache License, 2.0 \* Project: http://www.seamframework.org/Weld \* Copyright 2010, Red Hat, Inc., and individual contributors by the @authors tag.

Google Guava Version 18.0

\* License: Apache License, 2.0

\* Copyright (C) 2009 The Guava Authors

javax.inject Version: 1

\* License: Apache License, 2.0

\* Copyright (C) 2009 The JSR-330 Expert Group

Javassist Version 3.22.0-CR2

\* License: Apache License, 2.0

\* Project: http://www.javassist.org/

\* Copyright (C) 1999- Shigeru Chiba. All Rights Reserved.

Jackson JAX-RS Providers Version 2.8.10

\* License: Apache License, 2.0

\* Project: https://github.com/FasterXML/jackson-jaxrs-providers

\* Copyright: (c) 2009-2011 FasterXML, LLC. All rights reserved unless otherwise indicated.

jQuery v1.12.4

\* License: jquery.org/license

\* Project: jquery.org

\* Copyright: (c) jQuery Foundation

jQuery Barcode plugin 0.3

\* License: MIT & GPL (http://www.opensource.org/licenses/mit-license.php &

http://www.gnu.org/licenses/gpl.html)

\* Project: http://www.pasella.it/projects/jQuery/barcode

\*

Copyright: (c) 2009 Antonello Pasella antonello.pasella@gmail.com

JSR-166 Extension - JEP 266

\* License: CC0

\* No copyright

\* Written by Doug Lea with assistance from members of JCP JSR-166 Expert Group and released to the public domain, as explained at http://creativecommons.org/publicdomain/zero/1.0/

KineticJS, v4.7.1

\* License: MIT license (http://www.opensource.org/licenses/mit-license.php)

\* Project: http://www.kineticjs.com, https://github.com/ericdrowell/KineticJS

\* Copyright: Eric Rowell

org.objectweb.asm Version 5.0.4

- \* License: Modified BSD (http://asm.objectweb.org/license.html)
- \* Copyright (c) 2000-2011 INRIA, France Telecom. All rights reserved.

org.osgi.core version 4.2.0

\* License: Apache License, 2.0

\* Copyright (c) OSGi Alliance (2005, 2008). All Rights Reserved.

org.glassfish.jersey.server.internal.monitoring.core

\* License: Apache License, 2.0

\* Copyright (c) 2015-2018 Oracle and/or its affiliates. All rights reserved.

\* Copyright 2010-2013 Coda Hale and Yammer,

Inc.

W3.org documents

\* License: W3C License

\* Copyright: Copyright (c) 1994-2001 World Wide Web Consortium, (Massachusetts Institute of Technology, Institut National de Recherche en Informatique et en Automatique, Keio University). All Rights Reserved. http://www.w3.org/Consortium/Legal/

# Eclipse Public License - v 2.0

## THE ACCOMPANYING PROGRAM IS PROVIDED UNDER THE TERMS OF THIS ECLIPSE PUBLIC LICENSE ("AGREEMENT"). ANY USE, REPRODUCTION OR DISTRIBUTION OF THE PROGRAM CONSTITUTES RECIPIENT'S ACCEPTANCE OF THIS AGREEMENT.

#### 1. DEFINITIONS

"Contribution" means:

 a) in the case of the initial Contributor, the initial content Distributed under this Agreement, and

b) in the case of each subsequent Contributor:

i) changes to the Program, and

ii) additions to the Program;

 where such changes and/or additions to the Program originate from and are Distributed by that particular Contributor. A Contribution "originates" from a Contributor if it was added to the Program by such Contributor itself or anyone acting on such Contributor's behalf. Contributions do not include changes or additions to the Program that are not Modified Works.

 "Contributor" means any person or entity that Distributes the Program.

 "Licensed Patents" mean patent claims licensable by a Contributor which are necessarily infringed by the use or sale of its Contribution alone

or when combined with the Program.

 "Program" means the Contributions Distributed in accordance with this Agreement.

 "Recipient" means anyone who receives the Program under this Agreement or any Secondary License (as applicable), including Contributors.

 "Derivative Works" shall mean any work, whether in Source Code or other form, that is based on (or derived from) the Program and for which the editorial revisions, annotations, elaborations, or other modifications represent, as a whole, an original work of authorship.

 "Modified Works" shall mean any work in Source Code or other form that results from an addition to, deletion from, or modification of the contents of the Program, including, for purposes of clarity any new file in Source Code form that contains any contents of the Program. Modified Works shall not include works that contain only declarations,

 interfaces, types, classes, structures, or files of the Program solely in each case in order to link to, bind by name, or subclass the Program or Modified Works thereof.

 "Distribute" means the acts of a) distributing or b) making available in any manner that enables the transfer of a copy.

 "Source Code" means the form of a Program preferred for making modifications, including but not limited to software source code, documentation source, and configuration files.

 "Secondary License" means either the GNU General Public License, Version 2.0, or any later versions of that license, including any exceptions or additional permissions as identified by the initial Contributor.

#### 2. GRANT OF RIGHTS

 a) Subject to the terms of this Agreement, each Contributor hereby grants Recipient a non-exclusive, worldwide, royalty-free copyright

 license to reproduce, prepare Derivative Works of, publicly display, publicly perform, Distribute and sublicense the Contribution of such Contributor, if any, and such Derivative Works.

 b) Subject to the terms of this Agreement, each Contributor hereby grants Recipient a non-exclusive, worldwide, royalty-free patent license under Licensed Patents to make, use, sell, offer to sell, import and otherwise transfer the Contribution of such Contributor,  if any, in Source Code or other form. This patent license shall apply to the combination of the Contribution and the Program if, at the time the Contribution is added by the Contributor, such addition of the Contribution causes such combination to be covered by the Licensed Patents. The patent license shall not apply to any other combinations which include the Contribution. No hardware per se is licensed hereunder.

#### c) Recipient understands

that although each Contributor grants the

 licenses to its Contributions set forth herein, no assurances are provided by any Contributor that the Program does not infringe the patent or other intellectual property rights of any other entity. Each Contributor disclaims any liability to Recipient for claims brought by any other entity based on infringement of intellectual property rights or otherwise. As a condition to exercising the rights and licenses granted hereunder, each Recipient hereby assumes sole responsibility to secure any other intellectual property rights needed, if any. For example, if a third party patent license is required to allow Recipient to Distribute the Program, it is Recipient's responsibility to acquire that license before distributing the Program.

 d) Each Contributor represents that to its knowledge it has sufficient copyright rights in its Contribution, if any, to grant

the copyright license set forth in this Agreement.

 e) Notwithstanding the terms of any Secondary License, no Contributor makes additional grants to any Recipient (other than those set forth in this Agreement) as a result of such Recipient's receipt of the Program under the terms of a Secondary License (if permitted under the terms of Section 3).

#### 3. REQUIREMENTS

3.1 If a Contributor Distributes the Program in any form, then:

 a) the Program must also be made available as Source Code, in accordance with section 3.2, and the Contributor must accompany the Program with a statement that the Source Code for the Program is available under this Agreement, and informs Recipients how to obtain it in a reasonable manner on or through a medium customarily used for software exchange; and

 b) the Contributor may Distribute the Program under a license different than this Agreement, provided that such license:

 i) effectively disclaims on behalf of all other Contributors all warranties and conditions, express and implied, including warranties or conditions of title and non-infringement, and implied warranties or conditions of merchantability and fitness for a particular purpose;

 ii) effectively excludes on behalf of all other Contributors all liability for damages, including direct, indirect, special, incidental and consequential damages, such as lost profits;

 iii) does not attempt to limit or alter the recipients' rights in the Source Code under section 3.2; and

 iv) requires any subsequent distribution of the Program by any party to be under a license that satisfies the requirements of this section 3.

3.2 When the Program is Distributed as Source Code:

 a) it must be made available under this Agreement, or if the Program (i) is combined with other material in

a separate file or

 files made available under a Secondary License, and (ii) the initial Contributor attached to the Source Code the notice described in Exhibit A of this Agreement, then the Program may be made available under the terms of such Secondary Licenses, and

 b) a copy of this Agreement must be included with each copy of the Program.

 3.3 Contributors may not remove or alter any copyright, patent, trademark, attribution notices, disclaimers of warranty, or limitations of liability ("notices") contained within the Program from any copy of the Program which they Distribute, provided that Contributors may add their own appropriate notices.

## 4. COMMERCIAL DISTRIBUTION

 Commercial distributors of software may accept certain responsibilities with respect to end users, business partners and the like. While this license is intended to facilitate the commercial use of the Program, the Contributor who includes

the Program in a commercial product

 offering should do so in a manner which does not create potential liability for other Contributors. Therefore, if a Contributor includes the Program in a commercial product offering, such Contributor ("Commercial Contributor") hereby agrees to defend and indemnify every other Contributor ("Indemnified Contributor") against any losses,

 damages and costs (collectively "Losses") arising from claims, lawsuits and other legal actions brought by a third party against the Indemnified Contributor to the extent caused by the acts or omissions of such Commercial Contributor in connection with its distribution of the Program in a commercial product offering. The obligations in this section do not apply to any claims or Losses relating to any actual or alleged intellectual property infringement. In order to qualify, an Indemnified Contributor must: a) promptly notify the Commercial Contributor in writing of

 such claim, and b) allow the Commercial Contributor to control, and cooperate with the Commercial Contributor in, the defense and any related settlement negotiations. The Indemnified Contributor may participate in any such claim at its own expense.

 For example, a Contributor might include the Program in a commercial product offering, Product X. That Contributor is then a Commercial Contributor. If that Commercial Contributor then makes performance claims, or offers warranties related to Product X, those performance claims and warranties are such Commercial Contributor's responsibility alone. Under this section, the Commercial Contributor would have to defend claims against the other Contributors related to those performance claims and warranties, and if a court requires any other Contributor to pay any damages as a result, the Commercial Contributor must pay those damages.

#### 5. NO WARRANTY

## EXCEPT AS EXPRESSLY SET FORTH IN THIS

## AGREEMENT, AND TO THE EXTENT

 PERMITTED BY APPLICABLE LAW, THE PROGRAM IS PROVIDED ON AN "AS IS" BASIS, WITHOUT WARRANTIES OR CONDITIONS OF ANY KIND, EITHER EXPRESS OR IMPLIED INCLUDING, WITHOUT LIMITATION, ANY WARRANTIES OR CONDITIONS OF TITLE, NON-INFRINGEMENT, MERCHANTABILITY OR FITNESS FOR A PARTICULAR PURPOSE. Each Recipient is solely responsible for determining the appropriateness of using and distributing the Program and assumes all risks associated with its exercise of rights under this Agreement, including but not limited to the risks and costs of program errors, compliance with applicable laws, damage to or loss of data, programs or equipment, and unavailability or interruption of operations.

#### 6. DISCLAIMER OF LIABILITY

 EXCEPT AS EXPRESSLY SET FORTH IN THIS AGREEMENT, AND TO THE EXTENT PERMITTED BY APPLICABLE LAW, NEITHER RECIPIENT NOR ANY CONTRIBUTORS SHALL HAVE ANY LIABILITY FOR ANY DIRECT, INDIRECT, INCIDENTAL, SPECIAL, EXEMPLARY, OR CONSEQUENTIAL DAMAGES (INCLUDING WITHOUT LIMITATION LOST PROFITS), HOWEVER CAUSED AND ON ANY THEORY OF LIABILITY, WHETHER IN CONTRACT, STRICT LIABILITY, OR TORT (INCLUDING NEGLIGENCE OR OTHERWISE)

## ARISING IN ANY WAY OUT OF THE USE OR DISTRIBUTION OF THE PROGRAM OR THE EXERCISE OF ANY RIGHTS GRANTED HEREUNDER, EVEN IF ADVISED OF THE POSSIBILITY OF SUCH DAMAGES.

## 7. GENERAL

 If any provision of this Agreement is invalid or unenforceable under applicable law, it shall not affect the validity or enforceability of the remainder of the terms of this Agreement, and without further action by the parties hereto, such provision shall be reformed to the minimum extent necessary to make such provision valid and enforceable.

 If Recipient institutes patent litigation against any entity (including a cross-claim or counterclaim in a lawsuit) alleging that the Program itself (excluding combinations of the Program with other software

 or hardware) infringes such Recipient's patent(s), then such Recipient's rights granted under Section 2(b) shall terminate as of the date such litigation is filed.

 All Recipient's rights under this Agreement shall terminate if it fails to comply with any of the material terms or conditions of this Agreement and does not cure such failure in a reasonable period of time after becoming aware of such noncompliance. If all Recipient's rights under this Agreement terminate, Recipient agrees to cease use and distribution of the Program as soon as reasonably practicable. However, Recipient's obligations under this Agreement and any licenses granted by Recipient relating to the Program shall continue and survive.

 Everyone is permitted to copy and distribute copies of this Agreement, but in order to avoid inconsistency the Agreement is copyrighted and may only be modified in the following manner. The Agreement Steward reserves

 the right to publish new versions (including revisions) of this Agreement from time to time. No one other than the Agreement Steward has the right to modify this Agreement. The Eclipse Foundation is the initial Agreement Steward. The Eclipse Foundation may assign the responsibility to serve as the Agreement Steward to a suitable separate entity. Each new version of the Agreement will be given a distinguishing version number. The Program (including Contributions) may always be Distributed subject to the version of the Agreement under which it was received. In addition, after a new version of the Agreement is published, Contributor may elect to Distribute the Program (including its Contributions) under the new version.

 Except as expressly stated in Sections 2(a) and 2(b) above, Recipient receives no rights or licenses to the intellectual property of any Contributor under this Agreement, whether expressly, by implication, estoppel

 or otherwise. All rights in the Program not expressly granted under this Agreement are reserved. Nothing in this Agreement is intended to be enforceable by any entity that is not a Contributor or Recipient. No third-party beneficiary rights are created under this Agreement.

Exhibit A - Form of Secondary Licenses Notice

 "This Source Code may also be made available under the following Secondary Licenses when the conditions for such availability set forth in the Eclipse Public License, v. 2.0 are satisfied: {name license(s), version(s), and exceptions or additional permissions here}."

 Simply including a copy of this Agreement, including this Exhibit A is not sufficient to license the Source Code under Secondary Licenses.

 If it is not possible or desirable to put the notice in a particular file, then You may include the notice in a location (such as a LICENSE file in a relevant directory) where a recipient would be likely

to

look for such a notice.

You may add additional accurate notices of copyright ownership.

---

#### ## The GNU General Public License (GPL) Version 2, June 1991

 Copyright (C) 1989, 1991 Free Software Foundation, Inc. 51 Franklin Street, Fifth Floor Boston, MA 02110-1335 USA

 Everyone is permitted to copy and distribute verbatim copies of this license document, but changing it is not allowed.

#### Preamble

 The licenses for most software are designed to take away your freedom to share and change it. By contrast, the GNU General Public License is intended to guarantee your freedom to share and change free software--to make sure the software is free for all its users. This General Public License applies to most of the Free Software Foundation's software and to any other program whose authors commit to using it. (Some other Free Software Foundation software is covered by the GNU Library General Public License instead.)

You can apply it to your programs, too.

 When we speak of free software, we are referring to freedom, not price. Our General Public Licenses are designed to make sure that you have the freedom to distribute copies of free software (and charge for this service if you wish), that you receive source code or can get it if you want it, that you can change the software or use pieces of it in new free programs; and that you know you can do these things.

 To protect your rights, we need to make restrictions that forbid anyone to deny you these rights or to ask you to surrender the rights. These restrictions translate to certain responsibilities for you if you distribute copies of the software, or if you modify it.

 For example, if you distribute copies of such a program, whether gratis or for a fee, you must give the recipients all the rights that you have. You must make sure that they, too, receive or can get the source code. And you

must show them these terms so they know their rights.

We protect your rights with two steps: (1) copyright the software, and (2) offer you this license which gives you legal permission to copy, distribute and/or modify the software.

 Also, for each author's protection and ours, we want to make certain that everyone understands that there is no warranty for this free software. If the software is modified by someone else and passed on, we want its recipients to know that what they have is not the original, so that any problems introduced by others will not reflect on the original authors' reputations.

 Finally, any free program is threatened constantly by software patents. We wish to avoid the danger that redistributors of a free program will individually obtain patent licenses, in effect making the program proprietary. To prevent this, we have made it clear that any patent must be licensed for everyone's free use or not licensed at all.

 The precise terms and conditions for copying, distribution and modification follow.

## TERMS AND CONDITIONS FOR COPYING, DISTRIBUTION AND MODIFICATION

 0. This License applies to any program or other work which contains a notice placed by the copyright holder saying it may be distributed under the terms of this General Public License. The "Program", below, refers to any such program or work, and a "work based on the Program" means either the Program or any derivative work under copyright law: that is to say, a work containing the Program or a portion of it, either verbatim or with modifications and/or translated into another language.

 (Hereinafter, translation is included without limitation in the term "modification".) Each licensee is addressed as "you".

 Activities other than copying, distribution and modification are not covered by this License; they are outside its scope. The act of running the Program is not restricted,

and the output from the Program is

 covered only if its contents constitute a work based on the Program (independent of having been made by running the Program). Whether that is true depends on what the Program does.

 1. You may copy and distribute verbatim copies of the Program's source code as you receive it, in any medium, provided that you conspicuously and appropriately publish on each copy an appropriate copyright notice and disclaimer of warranty; keep intact all the notices that refer to this License and to the absence of any warranty; and give any other recipients of the Program a copy of this License along with the Program.

 You may charge a fee for the physical act of transferring a copy, and you may at your option offer warranty protection in exchange for a fee.

 2. You may modify your copy or copies of the Program or any portion of it, thus forming a work based on the Program, and copy and distribute such modifications

 or work under the terms of Section 1 above, provided that you also meet all of these conditions:

 a) You must cause the modified files to carry prominent notices stating that you changed the files and the date of any change.

 b) You must cause any work that you distribute or publish, that in whole or in part contains or is derived from the Program or any part thereof, to be licensed as a whole at no charge to all third parties under the terms of this License.

 c) If the modified program normally reads commands interactively when run, you must cause it, when started running for such interactive use in the most ordinary way, to print or display an announcement including an appropriate copyright notice and a notice that there is no warranty (or else, saying that you provide a warranty) and that users may redistribute the program under these conditions, and telling the user how

to view a copy of this License.

 (Exception: if the Program itself is interactive but does not normally print such an announcement, your work based on the Program is not required to print an announcement.)

These requirements apply to the modified work as a whole. If

 identifiable sections of that work are not derived from the Program, and can be reasonably considered independent and separate works in themselves, then this License, and its terms, do not apply to those sections when you distribute them as separate works. But when you distribute the same sections as part of a whole which is a work based on the Program, the distribution of the whole must be on the terms of this License, whose permissions for other licensees extend to the entire whole, and thus to each and every part regardless of who wrote it.

 Thus, it is not the intent of this section to claim rights or contest your rights to work written entirely by you; rather, the intent is to exercise the right to control the distribution of derivative or collective works based on the Program.

 In addition, mere aggregation of another work not based on the Program with the Program (or with a work based on the Program) on a volume of a storage or distribution medium does not bring the other work under the scope of this License.

 3. You may copy and distribute the Program (or a work based on it, under Section 2) in object code or executable form under the terms of Sections 1 and 2 above provided that you also do one of the following:

 a) Accompany it with the complete corresponding machine-readable source code, which must be distributed under the terms of Sections 1 and 2 above on a medium customarily used for software interchange; or,

 b) Accompany it with a written offer, valid for at least three years, to give any third party, for a charge no more than your cost of

physically performing source distribution, a complete

 machine-readable copy of the corresponding source code, to be distributed under the terms of Sections 1 and 2 above on a medium customarily used for software interchange; or,

 c) Accompany it with the information you received as to the offer to distribute corresponding source code. (This alternative is allowed only for noncommercial distribution and only if you received the program in object code or executable form with such an offer, in accord with Subsection b above.)

 The source code for a work means the preferred form of the work for making modifications to it. For an executable work, complete source code means all the source code for all modules it contains, plus any associated interface definition files, plus the scripts used to control compilation and installation of the executable. However, as a special exception, the source code distributed

need not include anything that is

 normally distributed (in either source or binary form) with the major components (compiler, kernel, and so on) of the operating system on which the executable runs, unless that component itself accompanies the executable.

 If distribution of executable or object code is made by offering access to copy from a designated place, then offering equivalent access to copy the source code from the same place counts as distribution of the source code, even though third parties are not compelled to copy the source along with the object code.

 4. You may not copy, modify, sublicense, or distribute the Program except as expressly provided under this License. Any attempt otherwise to copy, modify, sublicense or distribute the Program is void, and will automatically terminate your rights under this License. However, parties who have received copies, or rights, from you under this License will not have

 their licenses terminated so long as such parties remain in full compliance.

 5. You are not required to accept this License, since you have not signed it. However, nothing else grants you permission to modify or distribute the Program or its derivative works. These actions are prohibited by law if you do not accept this License. Therefore, by modifying or distributing the Program (or any work based on the Program), you indicate your acceptance of this License to do so, and all its terms and conditions for copying, distributing or modifying the Program or works based on it.

 6. Each time you redistribute the Program (or any work based on the Program), the recipient automatically receives a license from the original licensor to copy, distribute or modify the Program subject to these terms and conditions. You may not impose any further restrictions on the recipients' exercise of the rights granted herein. You are not responsible

for enforcing compliance by third parties to this License.

 7. If, as a consequence of a court judgment or allegation of patent infringement or for any other reason (not limited to patent issues), conditions are imposed on you (whether by court order, agreement or otherwise) that contradict the conditions of this License, they do not excuse you from the conditions of this License. If you cannot distribute so as to satisfy simultaneously your obligations under this License and any other pertinent obligations, then as a consequence you may not distribute the Program at all. For example, if a patent license would not permit royalty-free redistribution of the Program by all those who receive copies directly or indirectly through you, then the only way you  could satisfy both it and this License would be to refrain entirely from distribution of the Program.

 If any portion of this section is held invalid or unenforceable under any particular circumstance, the balance of the section is intended to apply and the section as a whole is intended to apply in other circumstances.

 It is not the purpose of this section to induce you to infringe any patents or other property right claims or to contest validity of any such claims; this section has the sole purpose of protecting the integrity of the free software distribution system, which is implemented by public license practices. Many people have made generous contributions to the wide range of software distributed through that system in reliance on consistent application of that system; it is up to the author/donor to decide if he or she is willing to distribute software through any other system and a licensee cannot impose that choice.

 This section is intended to make thoroughly clear what is believed to be a consequence of the rest of this License.

 8. If the distribution and/or use of the Program is restricted in certain countries either by patents or by copyrighted interfaces, the original copyright holder who places the Program under this License may add an explicit geographical distribution limitation excluding those countries, so that distribution is permitted only in or among countries not thus excluded. In such case, this License incorporates the limitation as if written in the body of this License.

 9. The Free Software Foundation may publish revised and/or new versions of the General Public License from time to time. Such new versions will be similar in spirit to the present version, but may differ in detail to address new problems or concerns.

 Each version is given a distinguishing version number. If the Program specifies a version number of this License which applies to it and "any later version", you have the option of following the terms and conditions either of that version or of any later version published by the Free Software

 Foundation. If the Program does not specify a version number of this License, you may choose any version ever published by the Free Software Foundation.

 10. If you wish to incorporate parts of the Program into other free programs whose distribution conditions are different, write to the author to ask for permission. For software which is copyrighted by the Free Software Foundation, write to the Free Software Foundation; we

 sometimes make exceptions for this. Our decision will be guided by the two goals of preserving the free status of all derivatives of our free software and of promoting the sharing and reuse of software generally.

## NO WARRANTY

 11. BECAUSE THE PROGRAM IS LICENSED FREE OF CHARGE, THERE IS NO WARRANTY FOR THE PROGRAM, TO THE EXTENT PERMITTED BY APPLICABLE LAW. EXCEPT WHEN OTHERWISE STATED IN WRITING THE COPYRIGHT HOLDERS AND/OR OTHER PARTIES PROVIDE THE PROGRAM "AS IS" WITHOUT WARRANTY OF ANY KIND, **EITHER** 

 EXPRESSED OR IMPLIED, INCLUDING, BUT NOT LIMITED TO, THE IMPLIED WARRANTIES OF MERCHANTABILITY AND FITNESS FOR A PARTICULAR PURPOSE. THE ENTIRE RISK AS TO THE QUALITY AND PERFORMANCE OF THE PROGRAM IS WITH YOU. SHOULD THE PROGRAM PROVE DEFECTIVE, YOU ASSUME THE COST OF ALL NECESSARY SERVICING, REPAIR OR CORRECTION.

 12. IN NO EVENT UNLESS REQUIRED BY APPLICABLE LAW OR AGREED TO IN WRITING WILL ANY COPYRIGHT HOLDER, OR ANY OTHER PARTY WHO MAY MODIFY AND/OR REDISTRIBUTE THE PROGRAM AS PERMITTED ABOVE, BE LIABLE TO YOU FOR DAMAGES, INCLUDING ANY GENERAL, SPECIAL, INCIDENTAL OR CONSEQUENTIAL DAMAGES ARISING OUT OF THE USE OR INABILITY TO USE THE PROGRAM (INCLUDING BUT NOT LIMITED TO LOSS OF DATA OR DATA BEING RENDERED INACCURATE OR LOSSES SUSTAINED BY YOU OR THIRD PARTIES OR A FAILURE OF THE PROGRAM TO OPERATE WITH ANY OTHER PROGRAMS), EVEN IF SUCH HOLDER OR OTHER PARTY HAS BEEN ADVISED OF THE POSSIBILITY OF SUCH DAMAGES.

 END OF TERMS AND CONDITIONS

How to Apply These Terms to Your New Programs

 If you develop a new program, and you want it to be of the greatest possible use to the public, the best way to achieve this is to make it free software which everyone can redistribute and change under these terms.

 To do so, attach the following notices to the program. It is safest to attach them to the start of each source file to most effectively convey the exclusion of warranty; and each file should have at least the "copyright" line and a pointer to where the full notice is found.

 One line to give the program's name and a brief idea of what it does. Copyright  $(C)$  <year > <name of author>

 This program is free software; you can redistribute it and/or modify it under the terms of the GNU General Public License as published by the Free Software Foundation; either version 2 of the License, or (at your option) any later version.

This

program is distributed in the hope that it will be useful, but

 WITHOUT ANY WARRANTY; without even the implied warranty of MERCHANTABILITY or FITNESS FOR A PARTICULAR PURPOSE. See the GNU General Public License for more details.

 You should have received a copy of the GNU General Public License along with this program; if not, write to the Free Software Foundation, Inc., 51 Franklin Street, Fifth Floor, Boston, MA 02110-1335 USA

Also add information on how to contact you by electronic and paper mail.

 If the program is interactive, make it output a short notice like this when it starts in an interactive mode:

 Gnomovision version 69, Copyright (C) year name of author Gnomovision comes with ABSOLUTELY NO WARRANTY; for details type `show w'. This is free software, and you are welcome to redistribute it under certain conditions; type `show c' for details.

The hypothetical commands `show w'

and `show c' should show the

 appropriate parts of the General Public License. Of course, the commands you use may be called something other than `show w' and `show c'; they could even be mouse-clicks or menu items--whatever suits your program.

 You should also get your employer (if you work as a programmer) or your school, if any, to sign a "copyright disclaimer" for the program, if necessary. Here is a sample; alter the names:

 Yoyodyne, Inc., hereby disclaims all copyright interest in the program `Gnomovision' (which makes passes at compilers) written by James Hacker.

 signature of Ty Coon, 1 April 1989 Ty Coon, President of Vice

 This General Public License does not permit incorporating your program into proprietary programs. If your program is a subroutine library, you may consider it more useful to permit linking proprietary applications with the library. If this is what you want to do, use the GNU Library General Public License instead of this License.

---

## CLASSPATH EXCEPTION

 Linking this library statically or dynamically with other modules is making a combined work based on this library. Thus, the terms and conditions of the GNU General Public License version 2 cover the whole combination.

 As a special exception, the copyright holders of this library give you permission to link this library with independent modules to produce an executable, regardless of the license terms of these independent modules, and to copy and distribute the resulting executable under terms of your choice, provided that you also meet, for each linked independent module, the terms and conditions of the license of that module. An independent module is a module which is not derived from or based on this library. If you modify this library, you may extend this exception to your version of the library, but you are not obligated to do so. If

 you do not wish to do so, delete this exception statement from your version.

# **1.101 latencyutils 2.0.3**

## **1.102 log4j-to-slf4j 2.11.2 1.102.1 Available under license :**

Apache Log4j to SLF4J Adapter Copyright 1999-2019 The Apache Software Foundation

This product includes software developed at The Apache Software Foundation (http://www.apache.org/).

> Apache License Version 2.0, January 2004 http://www.apache.org/licenses/

#### TERMS AND CONDITIONS FOR USE, REPRODUCTION, AND DISTRIBUTION

1. Definitions.

 "License" shall mean the terms and conditions for use, reproduction, and distribution as defined by Sections 1 through 9 of this document.

 "Licensor" shall mean the copyright owner or entity authorized by the copyright owner that is granting the License.

"Legal Entity" shall mean the union of the acting entity and all

 other entities that control, are controlled by, or are under common control with that entity. For the purposes of this definition, "control" means (i) the power, direct or indirect, to cause the direction or management of such entity, whether by contract or otherwise, or (ii) ownership of fifty percent (50%) or more of the outstanding shares, or (iii) beneficial ownership of such entity.

 "You" (or "Your") shall mean an individual or Legal Entity exercising permissions granted by this License.

 "Source" form shall mean the preferred form for making modifications, including but not limited to software source code, documentation source, and configuration files.

 "Object" form shall mean any form resulting from mechanical transformation or translation of a Source form, including but not limited to compiled object code, generated documentation, and conversions to other media types.

 "Work" shall mean the work of authorship, whether in Source or Object form, made available under the License, as indicated by a copyright notice that is included in or attached to the work (an example is provided in the Appendix below).

 "Derivative Works" shall mean any work, whether in Source or Object form, that is based on (or derived from) the Work and for which the editorial

 revisions, annotations, elaborations, or other modifications represent, as a whole, an original work of authorship. For the purposes of this License, Derivative Works shall not include works that remain separable from, or merely link (or bind by name) to the interfaces of, the Work and Derivative Works thereof.

 "Contribution" shall mean any work of authorship, including the original version of the Work and any modifications or additions to that Work or Derivative Works thereof, that is intentionally submitted to Licensor for inclusion in the Work by the copyright owner or by an individual or Legal Entity authorized to submit on behalf of the copyright owner. For the purposes of this definition, "submitted" means any form of electronic, verbal, or written communication sent to the Licensor or its representatives, including but not limited to communication on electronic mailing lists, source code control systems, and issue tracking systems that are managed by, or on behalf of, the Licensor for the purpose of discussing and improving the Work, but excluding communication that is conspicuously marked or otherwise designated in writing by the copyright owner as "Not a Contribution."

 "Contributor" shall mean Licensor and any individual or Legal Entity on behalf of whom a Contribution has been received by Licensor and subsequently incorporated within the Work.

- 2. Grant of Copyright License. Subject to the terms and conditions of this License, each Contributor hereby grants to You a perpetual, worldwide, non-exclusive, no-charge, royalty-free, irrevocable copyright license to reproduce, prepare Derivative Works of, publicly display, publicly perform, sublicense, and distribute the Work and such Derivative Works in Source or Object form.
- 3. Grant of Patent License. Subject to the terms and conditions of this
- License, each Contributor hereby grants to You a perpetual, worldwide, non-exclusive, no-charge, royalty-free, irrevocable (except as stated in this section) patent license to make, have made, use, offer to sell, sell, import, and otherwise transfer the Work, where such license applies only to those patent claims licensable by such Contributor that are necessarily infringed by their Contribution(s) alone or by combination of their Contribution(s) with the Work to which such Contribution(s) was submitted. If You institute patent litigation against any entity (including a cross-claim or counterclaim in a lawsuit) alleging that the Work or a Contribution incorporated within the Work constitutes direct or contributory patent infringement, then any patent licenses granted to You under this License for that Work shall terminate as of the date such litigation is filed.

## 4. Redistribution. You may reproduce and distribute copies of the

 Work or Derivative Works thereof in any medium, with or without modifications, and in Source or Object form, provided that You meet the following conditions:

- (a) You must give any other recipients of the Work or Derivative Works a copy of this License; and
- (b) You must cause any modified files to carry prominent notices stating that You changed the files; and
- (c) You must retain, in the Source form of any Derivative Works that You distribute, all copyright, patent, trademark, and attribution notices from the Source form of the Work, excluding those notices that do not pertain to any part of the Derivative Works; and
- (d) If the Work includes a "NOTICE" text file as part of its distribution, then any Derivative Works that You distribute must

 include a readable copy of the attribution notices contained within such NOTICE file, excluding

those notices that do not

 pertain to any part of the Derivative Works, in at least one of the following places: within a NOTICE text file distributed as part of the Derivative Works; within the Source form or documentation, if provided along with the Derivative Works; or, within a display generated by the Derivative Works, if and wherever such third-party notices normally appear. The contents of the NOTICE file are for informational purposes only and do not modify the License. You may add Your own attribution notices within Derivative Works that You distribute, alongside or as an addendum to the NOTICE text from the Work, provided that such additional attribution notices cannot be construed as modifying the License.

 You may add Your own copyright statement to Your modifications and may provide additional or different license terms and conditions

 for use, reproduction, or distribution of Your modifications, or for any such Derivative Works as a whole, provided Your use, reproduction, and distribution of the Work otherwise complies with the conditions stated in this License.

- 5. Submission of Contributions. Unless You explicitly state otherwise, any Contribution intentionally submitted for inclusion in the Work by You to the Licensor shall be under the terms and conditions of this License, without any additional terms or conditions. Notwithstanding the above, nothing herein shall supersede or modify the terms of any separate license agreement you may have executed with Licensor regarding such Contributions.
- 6. Trademarks. This License does not grant permission to use the trade names, trademarks, service marks, or product names of the Licensor, except as required for reasonable and customary use in describing the origin of the Work and reproducing the content of the NOTICE file.

 7. Disclaimer of Warranty. Unless required by applicable law or agreed to in writing, Licensor provides the Work (and each Contributor provides its Contributions) on an "AS IS" BASIS, WITHOUT WARRANTIES OR CONDITIONS OF ANY KIND, either express or implied, including, without limitation, any warranties or conditions of TITLE, NON-INFRINGEMENT, MERCHANTABILITY, or FITNESS FOR A PARTICULAR PURPOSE. You are solely responsible for determining the appropriateness of using or redistributing the Work and assume any risks associated with Your exercise of permissions under this License.
8. Limitation of Liability. In no event and under no legal theory, whether in tort (including negligence), contract, or otherwise, unless required by applicable law (such as deliberate and grossly negligent acts) or agreed to in writing, shall any Contributor be liable to You for damages, including any direct,

### indirect, special,

 incidental, or consequential damages of any character arising as a result of this License or out of the use or inability to use the Work (including but not limited to damages for loss of goodwill, work stoppage, computer failure or malfunction, or any and all other commercial damages or losses), even if such Contributor has been advised of the possibility of such damages.

 9. Accepting Warranty or Additional Liability. While redistributing the Work or Derivative Works thereof, You may choose to offer, and charge a fee for, acceptance of support, warranty, indemnity, or other liability obligations and/or rights consistent with this License. However, in accepting such obligations, You may act only on Your own behalf and on Your sole responsibility, not on behalf of any other Contributor, and only if You agree to indemnify, defend, and hold each Contributor harmless for any liability incurred by, or claims asserted against, such Contributor by reason of your accepting any such warranty or additional liability.

## END OF TERMS AND CONDITIONS

APPENDIX: How to apply the Apache License to your work.

 To apply the Apache License to your work, attach the following boilerplate notice, with the fields enclosed by brackets "[]" replaced with your own identifying information. (Don't include the brackets!) The text should be enclosed in the appropriate comment syntax for the file format. We also recommend that a file or class name and description of purpose be included on the same "printed page" as the copyright notice for easier identification within third-party archives.

## Copyright [yyyy] [name of copyright owner]

 Licensed under the Apache License, Version 2.0 (the "License"); you may not use this file except in compliance with the License. You may obtain a copy of the License at

http://www.apache.org/licenses/LICENSE-2.0

 Unless required by applicable law or agreed to in writing, software distributed under the License is distributed on an "AS IS" BASIS, WITHOUT WARRANTIES OR CONDITIONS OF ANY KIND, either express or implied.  See the License for the specific language governing permissions and limitations under the License.

# **1.103 sshpk 1.16.1**

## **1.103.1 Available under license :**

Copyright Joyent, Inc. All rights reserved.

Permission is hereby granted, free of charge, to any person obtaining a copy of this software and associated documentation files (the "Software"), to deal in the Software without restriction, including without limitation the rights to use, copy, modify, merge, publish, distribute, sublicense, and/or sell copies of the Software, and to permit persons to whom the Software is furnished to do so, subject to the following conditions:

The above copyright notice and this permission notice shall be included in all copies or substantial portions of the Software.

THE SOFTWARE IS PROVIDED "AS IS", WITHOUT WARRANTY OF ANY KIND, EXPRESS OR IMPLIED, INCLUDING BUT NOT LIMITED TO THE WARRANTIES OF MERCHANTABILITY, FITNESS FOR A PARTICULAR PURPOSE AND NONINFRINGEMENT. IN NO EVENT SHALL THE AUTHORS OR COPYRIGHT HOLDERS BE LIABLE FOR ANY CLAIM, DAMAGES OR OTHER LIABILITY, WHETHER IN AN ACTION OF CONTRACT, TORT OR OTHERWISE, ARISING FROM, OUT OF OR IN CONNECTION WITH THE SOFTWARE OR THE USE OR OTHER DEALINGS IN THE SOFTWARE.

## **1.104 hazelcast 3.11**

## **1.104.1 Available under license :**

\* Copyright (c) 2008-2019, Hazelcast, Inc. All Rights Reserved.

\*

/\*

- \* Licensed under the Apache License, Version 2.0 (the "License");
- \* you may not use this file except in compliance with the License.
- \* You may obtain a copy of the License at

\*

\* http://www.apache.org/licenses/LICENSE-2.0

\*

- \* Unless required by applicable law or agreed to in writing, software
- \* distributed under the License is distributed on an "AS IS" BASIS,
- \* WITHOUT WARRANTIES OR CONDITIONS OF ANY KIND, either express or implied.
- \* See the License for the specific language governing permissions and
- \* limitations under the License.

\*/

package com.hazelcast.security.permission;

```
public class ExecutorServicePermission extends InstancePermission {
  private static final int ALL = CREATE | DESTROY;
  public ExecutorServicePermission(String name, String... actions) {
     super(name, actions);
   }
   @Override
  protected int initMask(String[] actions) {
     int mask = NONE;
     for (String
 action : actions) {
       if (ActionConstants.ACTION_ALL.equals(action)) {
          return ALL;
       }
       if (ActionConstants.ACTION_CREATE.equals(action)) {
         mask \mid = \text{CREATE}; } else if (ActionConstants.ACTION_DESTROY.equals(action)) {
          mask |= DESTROY;
       }
     }
     return mask;
   }
}
/*
* Copyright (c) 2008-2019, Hazelcast, Inc. All Rights Reserved.
*
* Licensed under the Apache License, Version 2.0 (the "License");
* you may not use this file except in compliance with the License.
* You may obtain a copy of the License at
*
* http://www.apache.org/licenses/LICENSE-2.0
*
* Unless required by applicable law or agreed to in writing, software
* distributed under the License is distributed on an "AS IS" BASIS,
* WITHOUT WARRANTIES OR CONDITIONS OF ANY KIND, either express or implied.
* See the License for the specific language governing permissions and
* limitations under the License.
*/
package com.hazelcast.security.permission;
public class QueuePermission extends InstancePermission {
```

```
private static final int ADD = 4;
```

```
private static final int READ = 8;
  private static final int REMOVE = 16;
  private static final int LISTEN = 32;
  private static final int ALL = ADD | REMOVE | READ | CREATE | DESTROY | LISTEN;
  public QueuePermission(String
 name, String... actions) {
     super(name, actions);
   }
   @Override
  protected int initMask(String[] actions) {
    int mask = NONE:
     for (String action : actions) {
       if (ActionConstants.ACTION_ALL.equals(action)) {
         return ALL;
       }
       if (ActionConstants.ACTION_CREATE.equals(action)) {
         mask \mid = \text{CREATE}; } else if (ActionConstants.ACTION_DESTROY.equals(action)) {
         mask \models DESTROY;
       } else if (ActionConstants.ACTION_ADD.equals(action)) {
         mask \models ADD; } else if (ActionConstants.ACTION_READ.equals(action)) {
         mask \models READ;
       } else if (ActionConstants.ACTION_REMOVE.equals(action)) {
        mask \models REMOVE;
       } else if (ActionConstants.ACTION_LISTEN.equals(action)) {
         mask = LISTEN;
       }
     }
     return mask;
   }
}
/*
* Copyright (c) 2008-2019, Hazelcast, Inc. All Rights Reserved.
*
* Licensed under the Apache License, Version 2.0 (the "License");
* you may not use this file except in compliance with the License.
* You may obtain a copy of the License at
*
* http://www.apache.org/licenses/LICENSE-2.0
*
* Unless required by applicable law or agreed to in writing, software
* distributed under the License is distributed on an "AS IS" BASIS,
* WITHOUT WARRANTIES OR CONDITIONS OF ANY KIND, either express or implied.
```
\* See the License for the specific language governing permissions and

\* limitations under the License.

```
*/
```
package com.hazelcast.security.permission;

public class ReplicatedMapPermission extends InstancePermission {

```
private static final int PUT = 4;
 private static final int REMOVE = 8;
 private static final int READ = 16;
  private static final int LISTEN = 32;
 private static final int LOCK = 64;
  private static final int INDEX = 128;
  private static final
 int INTERCEPT = 256;
  private static final int ALL = CREATE | DESTROY | PUT | REMOVE | READ | LISTEN | LOCK | INDEX |
INTERCEPT;
```

```
 public ReplicatedMapPermission(String name, String... actions) {
   super(name, actions);
```

```
 }
```

```
 @Override
 protected int initMask(String[] actions) {
  int mask = \text{NONE};
   for (String action : actions) {
      if (ActionConstants.ACTION_ALL.equals(action)) {
        return ALL;
      }
```

```
 if (ActionConstants.ACTION_CREATE.equals(action)) {
  mask \models CREATE;
```

```
 } else if (ActionConstants.ACTION_DESTROY.equals(action)) {
  mask |= DESTROY;
```

```
 } else if (ActionConstants.ACTION_PUT.equals(action)) {
  mask \models PUT;
```

```
 } else if (ActionConstants.ACTION_REMOVE.equals(action)) {
  mask \models REMOVE;
```

```
 } else if (ActionConstants.ACTION_READ.equals(action)) {
  mask \models READ:
```

```
 } else if (ActionConstants.ACTION_LISTEN.equals(action))
```
## {

```
mask \models LISTEN; } else if (ActionConstants.ACTION_LOCK.equals(action)) {
  mask \models LOCK:
 } else if (ActionConstants.ACTION_INDEX.equals(action)) {
  mask \models INDEX; } else if (ActionConstants.ACTION_INTERCEPT.equals(action)) {
```

```
 mask |= INTERCEPT;
       }
     }
     return mask;
   }
}
/*
* Copyright (c) 2008-2019, Hazelcast, Inc. All Rights Reserved.
*
* Licensed under the Apache License, Version 2.0 (the "License");
* you may not use this file except in compliance with the License.
* You may obtain a copy of the License at
*
* http://www.apache.org/licenses/LICENSE-2.0
*
* Unless required by applicable law or agreed to in writing, software
* distributed under the License is distributed on an "AS IS" BASIS,
* WITHOUT WARRANTIES OR CONDITIONS OF ANY KIND, either express or implied.
* See the License for the specific language governing permissions and
* limitations under the License.
*/
package com.hazelcast.security.permission;
public class FlakeIdGeneratorPermission extends InstancePermission {
 private static final int MODIFY = 4;
  private static final int ALL = MODIFY | CREATE | DESTROY;
  public FlakeIdGeneratorPermission(String name, String... actions) {
     super(name, actions);
   }
   @Override
  protected int initMask(String[]
 actions) {
     int mask = NONE;
     for (String action : actions) {
       if (ActionConstants.ACTION_ALL.equals(action)) {
          return ALL;
       }
       if (ActionConstants.ACTION_CREATE.equals(action)) {
         mask \models CREATE;
       } else if (ActionConstants.ACTION_MODIFY.equals(action)) {
```

```
mask \models MODIFY;
```

```
 } else if (ActionConstants.ACTION_DESTROY.equals(action)) {
```

```
mask \models DESTROY;
       }
     }
     return mask;
   }
}
/*
* Copyright (c) 2008-2019, Hazelcast, Inc. All Rights Reserved.
*
* Licensed under the Apache License, Version 2.0 (the "License");
* you may not use this file except in compliance with the License.
* You may obtain a copy of the License at
*
* http://www.apache.org/licenses/LICENSE-2.0
*
* Unless required by applicable law or agreed to in writing, software
* distributed under the License is distributed on an "AS IS" BASIS,
* WITHOUT WARRANTIES OR CONDITIONS OF ANY KIND, either express or implied.
* See the License for the specific language governing permissions and
* limitations under the License.
*/
package com.hazelcast.security.permission;
public class MultiMapPermission extends MapPermission {
  public MultiMapPermission(String name, String... actions) {
     super(name, actions);
   }
}
/*
* Copyright (c) 2008-2019, Hazelcast, Inc. All Rights Reserved.
*
* Licensed under the Apache License, Version 2.0 (the "License");
* you may not use this file except in compliance with the License.
* You may obtain a copy of the License at
*
* http://www.apache.org/licenses/LICENSE-2.0
*
* Unless required by applicable law or agreed to in writing, software
* distributed under the License is distributed on an "AS IS" BASIS,
* WITHOUT WARRANTIES OR CONDITIONS OF ANY KIND, either express or implied.
* See the License for the specific language governing permissions and
* limitations under the License.
*/
```
package com.hazelcast.security.permission;

public class CardinalityEstimatorPermission extends InstancePermission {

```
private static final int READ = 4;
 private static final int MODIFY = 8;
  private static final int ALL = READ | MODIFY | CREATE | DESTROY;
  public CardinalityEstimatorPermission(String name, String... actions) {
     super(name, actions);
   }
   @Override
  protected int initMask(String[] actions) {
     int mask = NONE;
     for (String action : actions) {
       if (ActionConstants.ACTION_ALL.equals(action)) {
         return ALL;
       }
       if (ActionConstants.ACTION_CREATE.equals(action)) {
         mask \models CREATE; } else if (ActionConstants.ACTION_READ.equals(action)) {
         mask \models READ; } else if (ActionConstants.ACTION_MODIFY.equals(action)) {
         mask \models MODIFY; } else if (ActionConstants.ACTION_DESTROY.equals(action)) {
        mask \models DESTROY;
       }
     }
     return mask;
   }
}
/*
* Copyright (c) 2008-2019, Hazelcast, Inc. All Rights Reserved.
*
* Licensed under the Apache License, Version 2.0 (the "License");
* you may not use this file except in compliance with the License.
* You may obtain a copy of the License at
*
* http://www.apache.org/licenses/LICENSE-2.0
*
* Unless required by applicable law or agreed to in writing, software
* distributed under the License is distributed on an "AS IS" BASIS,
* WITHOUT WARRANTIES OR CONDITIONS OF ANY KIND, either express or implied.
* See the License for the specific language governing permissions and
* limitations under the License.
*/
```
package com.hazelcast.security.permission;

```
public class SetPermission extends ListPermission {
```

```
 public SetPermission(String name, String... actions) {
     super(name, actions);
   }
}
/*
* Copyright (c) 2008-2019, Hazelcast, Inc. All Rights Reserved.
*
* Licensed under the Apache License, Version 2.0 (the "License");
* you may not use this file except in compliance with the License.
* You may obtain a copy of the License at
*
* http://www.apache.org/licenses/LICENSE-2.0
*
* Unless required by applicable law or agreed to in writing, software
* distributed under the License is distributed on an "AS IS" BASIS,
* WITHOUT WARRANTIES OR CONDITIONS OF ANY KIND, either express or implied.
* See the License for the specific language governing permissions and
* limitations under the License.
*/
package com.hazelcast.security.permission;
import com.hazelcast.internal.usercodedeployment.UserCodeDeploymentService;
public class UserCodeDeploymentPermission extends InstancePermission {
 private static final int DEPLOY = 4;
  private static final int ALL = DEPLOY;
  public UserCodeDeploymentPermission(String... actions) {
     super(UserCodeDeploymentService.SERVICE_NAME,
 actions);
   }
   @Override
  protected int initMask(String[] actions) {
    int mask = NONE;
     for (String action : actions) {
       if (ActionConstants.ACTION_ALL.equals(action)) {
```
return ALL;

}

```
 if (ActionConstants.ACTION_USER_CODE_DEPLOY.equals(action)) {
  mask \models DEPLOY:
```

```
 }
     }
     return mask;
   }
}
/*
* Copyright (c) 2008-2019, Hazelcast, Inc. All Rights Reserved.
*
* Licensed under the Apache License, Version 2.0 (the "License");
* you may not use this file except in compliance with the License.
* You may obtain a copy of the License at
*
* http://www.apache.org/licenses/LICENSE-2.0
*
* Unless required by applicable law or agreed to in writing, software
* distributed under the License is distributed on an "AS IS" BASIS,
* WITHOUT WARRANTIES OR CONDITIONS OF ANY KIND, either express or implied.
* See the License for the specific language governing permissions and
* limitations under the License.
*/
package com.hazelcast.security.permission;
public class AtomicReferencePermission extends InstancePermission {
 private static final int READ = 4;
 private static final int MODIFY = 8;
  private static final int ALL = READ | MODIFY | CREATE | DESTROY;
  public AtomicReferencePermission(String name, String... actions) {
     super(name, actions);
   }
   @Override
  protected int initMask(String[] actions) {
     int mask = NONE;
     for (String action : actions) {
       if (ActionConstants.ACTION_ALL.equals(action)) {
         return ALL;
       }
       if (ActionConstants.ACTION_CREATE.equals(action)) {
         mask \models CREATE;
       } else if (ActionConstants.ACTION_READ.equals(action)) {
         mask \models READ;
```

```
 } else if (ActionConstants.ACTION_MODIFY.equals(action)) {
```

```
mask \models MODIFY; } else if (ActionConstants.ACTION_DESTROY.equals(action)) {
         mask = DESTROY;
       }
     }
     return mask;
   }
}
/*
* Copyright (c) 2008-2019, Hazelcast, Inc. All Rights Reserved.
*
* Licensed under the Apache License, Version 2.0 (the "License");
* you may not use this file except in compliance with the License.
* You may obtain a copy of the License at
*
* http://www.apache.org/licenses/LICENSE-2.0
*
* Unless required by applicable law or agreed to in writing, software
* distributed under the License is distributed on an "AS IS" BASIS,
* WITHOUT WARRANTIES OR CONDITIONS OF ANY KIND, either express or implied.
* See the License for the specific language governing permissions and
* limitations under the License.
*/
package com.hazelcast.security.permission;
public class DurableExecutorServicePermission extends InstancePermission {
  private static final int ALL = CREATE | DESTROY;
  public DurableExecutorServicePermission(String name, String... actions) {
     super(name, actions);
   }
   @Override
  protected int initMask(String[] actions) {
    int mask = NONE;
     for (String action : actions) {
       if (ActionConstants.ACTION_ALL.equals(action)) {
          return ALL;
       }
       if (ActionConstants.ACTION_CREATE.equals(action)) {
         mask \mid = \text{CREATE}; } else if (ActionConstants.ACTION_DESTROY.equals(action)) {
         mask \models DESTROY;
       }
     }
```

```
 return mask;
   }
}
/*
* Copyright (c) 2008-2019, Hazelcast, Inc. All Rights Reserved.
*
* Licensed under the Apache License, Version 2.0 (the "License");
* you may not use this file except in compliance with the License.
* You may obtain a copy of the License at
*
* http://www.apache.org/licenses/LICENSE-2.0
*
* Unless required by applicable law or agreed to in writing, software
* distributed under the License is distributed on an "AS IS" BASIS,
* WITHOUT WARRANTIES OR CONDITIONS OF ANY KIND, either express or implied.
* See the License for the specific language governing permissions and
* limitations under the License.
*/
package com.hazelcast.security.permission;
import java.security.Permission;
import java.security.PermissionCollection;
public abstract class ClusterPermission extends Permission {
  private int hashcode;
  public ClusterPermission(String name) {
     super(name);
   }
   @Override
  public PermissionCollection newPermissionCollection() {
     return new
 ClusterPermissionCollection(getClass());
   }
   @Override
  public int hashCode() {
    if (hashcode == 0) {
      final int prime = 31:
      int result = 1:
      if (getName() == null) {
         result = prime * result + 13;
        } else {
         result = prime * result + getName().hashCode();
        }
```

```
hashcode = result; }
     return hashcode;
   }
   @Override
  public boolean equals(Object obj) {
    if (this == obj) {
       return true;
     }
    if (obj == null) {
       return false;
     }
    if (getClass() != obj.getClass()) {
       return false;
     }
     ClusterPermission other = (ClusterPermission) obj;
    if (getName() == null && other.getName() != null) {
       return false;
     }
     if (!getName().equals(other.getName())) {
       return false;
     }
     return true;
   }
}
/*
* Copyright (c) 2008-2019, Hazelcast, Inc. All Rights Reserved.
*
* Licensed under the Apache License, Version 2.0 (the "License");
* you may not use this file except in compliance with the License.
* You may obtain a copy of the License at
*
* http://www.apache.org/licenses/LICENSE-2.0
*
* Unless required by applicable law or agreed to in writing, software
* distributed under the License is distributed on an "AS IS" BASIS,
* WITHOUT WARRANTIES OR CONDITIONS OF ANY KIND, either express or implied.
* See the License for the specific language governing permissions and
* limitations under the License.
*/
package com.hazelcast.security.permission;
public class AtomicLongPermission extends InstancePermission {
```
private static final int  $READ = 4$ ; private static final int MODIFY =  $8$ ;

```
 private static final int ALL = READ | MODIFY | CREATE | DESTROY;
  public AtomicLongPermission(String name, String... actions) {
     super(name, actions);
   }
   @Override
   protected int initMask(String[] actions) {
    int mask = \text{NONE};
     for (String action : actions) {
       if (ActionConstants.ACTION_ALL.equals(action)) {
          return ALL;
       }
       if (ActionConstants.ACTION_CREATE.equals(action)) {
         mask \mid = \text{CREATE}; } else if (ActionConstants.ACTION_READ.equals(action)) {
         \text{mask} = READ;
       } else if (ActionConstants.ACTION_MODIFY.equals(action)) {
         mask \models MODIFY;
       } else if (ActionConstants.ACTION_DESTROY.equals(action)) {
          mask |= DESTROY;
       }
     }
     return mask;
   }
}
/*
* Copyright (c) 2008-2019, Hazelcast, Inc. All Rights Reserved.
*
* Licensed under the Apache License, Version 2.0 (the "License");
* you may not use this file except in compliance with the License.
* You may obtain a copy of the License at
*
* http://www.apache.org/licenses/LICENSE-2.0
*
* Unless required by applicable law or agreed to in writing, software
* distributed under the License is distributed on an "AS IS" BASIS,
* WITHOUT WARRANTIES OR CONDITIONS OF ANY KIND, either express or implied.
* See the License for the specific language governing permissions and
* limitations under the License.
*/
package com.hazelcast.security.permission;
```
public class PNCounterPermission extends InstancePermission {

```
private static final int READ = 4;
 private static final int MODIFY = 8;
  private static final int ALL = READ | MODIFY | CREATE | DESTROY;
  public PNCounterPermission(String name, String... actions) {
     super(name, actions);
   }
   @Override
   protected int initMask(String[] actions) {
     int mask = NONE;
     for (String action : actions) {
       if (ActionConstants.ACTION_ALL.equals(action)) {
          return ALL;
       }
       if (ActionConstants.ACTION_CREATE.equals(action)) {
         mask \mid = \text{CREATE}; } else if (ActionConstants.ACTION_READ.equals(action)) {
         mask \models READ;
       } else if (ActionConstants.ACTION_MODIFY.equals(action)) {
         mask \models MODIFY; } else if (ActionConstants.ACTION_DESTROY.equals(action)) {
         mask \models DESTROY;
       }
     }
     return mask;
   }
}
/*
* Copyright (c) 2008-2019, Hazelcast, Inc. All Rights Reserved.
*
* Licensed under the Apache License, Version 2.0 (the "License");
* you may not use this file except in compliance with the License.
* You may obtain a copy of the License at
*
* http://www.apache.org/licenses/LICENSE-2.0
*
* Unless required by applicable law or agreed to in writing, software
* distributed under the License is distributed on an "AS IS" BASIS,
* WITHOUT WARRANTIES OR CONDITIONS OF ANY KIND, either express or implied.
* See the License for the specific language governing permissions and
* limitations under the License.
*/
/**
* Contains Hazelcast client permissions.
```

```
*
* @see com.hazelcast.security.jsm
*/
package com.hazelcast.security.permission;
/*
* Copyright (c) 2008-2019, Hazelcast, Inc. All Rights Reserved.
*
* Licensed under the Apache License, Version 2.0 (the "License");
* you may not use this file except in compliance with the License.
* You may obtain a copy of the License at
*
* http://www.apache.org/licenses/LICENSE-2.0
*
* Unless required by applicable law or agreed to in writing, software
* distributed under the License is distributed on an "AS IS" BASIS,
* WITHOUT WARRANTIES OR CONDITIONS OF ANY KIND, either express or implied.
* See the License for the specific language governing permissions and
* limitations under the License.
*/
```
package com.hazelcast.security.permission;

```
public class ListPermission extends InstancePermission {
```

```
private static final int ADD = 4;
private static final int READ = 8;
private static final int RE  = 16;
 private static final int LISTEN = 32;
 private static final int ALL = ADD | REMOVE | READ | CREATE | DESTROY | LISTEN;
```

```
 public ListPermission(String
 name, String... actions) {
```

```
 super(name, actions);
```

```
 }
```

```
 @Override
 protected int initMask(String[] actions) {
   int mask = NONE;
   for (String action : actions) {
      if (ActionConstants.ACTION_ALL.equals(action)) {
        return ALL;
      }
      if (ActionConstants.ACTION_CREATE.equals(action)) {
       mask \models CREATE;
      } else if (ActionConstants.ACTION_ADD.equals(action)) {
       \text{mask} \models \text{ADD}; } else if (ActionConstants.ACTION_REMOVE.equals(action)) {
```

```
mask \models REMOVE;
       } else if (ActionConstants.ACTION_READ.equals(action)) {
         mask \models READ; } else if (ActionConstants.ACTION_DESTROY.equals(action)) {
         mask \models DESTROY;
        } else if (ActionConstants.ACTION_LISTEN.equals(action)) {
         mask \models LISTEN;
       }
     }
     return mask;
   }
}
/*
* Copyright (c) 2008-2019, Hazelcast, Inc. All Rights Reserved.
*
* Licensed under the Apache License, Version 2.0 (the "License");
* you may not use this file except in compliance with the License.
* You may obtain a copy of the License at
*
* http://www.apache.org/licenses/LICENSE-2.0
*
* Unless required by applicable law or agreed to in writing, software
* distributed under the License is distributed on an "AS IS" BASIS,
* WITHOUT WARRANTIES OR CONDITIONS OF ANY KIND, either express or implied.
* See the License for the specific language governing permissions and
* limitations under the License.
*/
package com.hazelcast.security.permission;
import org.junit.Test;
/**
* Abstract Permission Tests.
*/
public abstract class AbstractGenericPermissionTest
     extends PermissionTestSupport {
   @Test
  public void checkReadPermission() {
     new CheckPermission().of("read").against("read").expect(true).run();
   }
   @Test
  public void checkReadPermission_whenAll()
 {
     new CheckPermission().of("read").against("all").expect(true).run();
   }
```

```
 @Test
 public void checkReadPermission_whenOnlyCreateAllowed() {
    new CheckPermission().of("read").against("create").expect(false).run();
  }
  @Test
 public void checkModifyPermission() {
    new CheckPermission().of("modify").against("modify").expect(true).run();
  }
  @Test
 public void checkModifyPermission_whenAll() {
    new CheckPermission().of("modify").against("all").expect(true).run();
  }
  @Test
 public void checkModifyPermission_whenOnlyReadAllowed() {
    new CheckPermission().of("modify").against("read").expect(false).run();
  }
  @Test
 public void checkModifyPermission_whenOnlyReadAndCreateAllowed() {
    new CheckPermission().of("modify").against("read", "create").expect(false).run();
  }
  @Test
 public void checkModifyPermission_whenOnlyReadCreateAndDeleteAllowed() {
    new CheckPermission().of("modify").against("read",
 "create", "delete").expect(false).run();
  }
  @Test
 public void checkCreatePermission() {
    new CheckPermission().of("create").against("create").expect(true).run();
  }
  @Test
public void checkCreatePermission_whenAll() {
    new CheckPermission().of("create").against("all").expect(true).run();
  }
  @Test
 public void checkCreatePermission_whenOnlyReadAllowed() {
    new CheckPermission().of("create").against("read").expect(false).run();
  }
```

```
 @Test
```

```
 public void checkDestroyPermission() {
   new CheckPermission().of("destroy").against("destroy").expect(true).run();
 }
 @Test
 public void checkDestroyPermission_whenAll() {
   new CheckPermission().of("destroy").against("all").expect(true).run();
 }
```
@Test

```
 public void checkDestroyPermission_whenOnlyReadAllowed() {
    new CheckPermission().of("destroy").against("read").expect(false).run();
  }
}
/*
* Copyright (c) 2008-2019, Hazelcast, Inc. All Rights Reserved.
*
* Licensed under the Apache License, Version 2.0 (the "License");
* you may not use this file except in compliance with the License.
* You may obtain a copy of the License at
*
* http://www.apache.org/licenses/LICENSE-2.0
*
* Unless required by applicable law or agreed to in writing, software
* distributed under the License is distributed on an "AS IS" BASIS,
* WITHOUT WARRANTIES OR CONDITIONS OF ANY KIND, either express or implied.
* See the License for the specific language governing permissions and
* limitations under the License.
*/
package com.hazelcast.security.permission;
```
import com.hazelcast.test.HazelcastSerialClassRunner; import com.hazelcast.test.annotation.QuickTest; import org.junit.experimental.categories.Category; import org.junit.runner.RunWith;

import java.security.Permission;

@RunWith(HazelcastSerialClassRunner.class) @Category(QuickTest.class) public class CardinalityEstimatorPermissionTest extends AbstractGenericPermissionTest {

```
 @Override
  protected Permission createPermission(String name, String... actions) {
     return new CardinalityEstimatorPermission(name, actions);
   }
}
/*
* Copyright (c) 2008-2019, Hazelcast, Inc. All Rights Reserved.
*
* Licensed under the Apache License, Version 2.0 (the "License");
* you may not use this file except in compliance with the License.
* You may obtain a copy of the License at
*
* http://www.apache.org/licenses/LICENSE-2.0
*
* Unless required by applicable law or agreed to in writing, software
* distributed under the License is distributed on an "AS IS" BASIS,
* WITHOUT WARRANTIES OR CONDITIONS OF ANY KIND, either express or implied.
* See the License for the specific language governing permissions and
* limitations under the License.
*/
```
package com.hazelcast.security.permission;

import com.hazelcast.config.matcher.WildcardConfigPatternMatcher;

import java.security.Permission;

/\*\*

\* TODO: Object Permission

\*/

public abstract class InstancePermission extends ClusterPermission {

```
protected static final int NONE = 0;
  protected static final int CREATE = 1;
  protected static final int DESTROY =
 2;
```
 private static final WildcardConfigPatternMatcher CONFIG\_PATTERN\_MATCHER = new WildcardConfigPatternMatcher();

 protected final int mask; protected final String actions;

```
 public InstancePermission(String name, String... actions) {
  super(name);
  if (name == null \parallel "".equals(name)) {
      throw new IllegalArgumentException("Permission name is mandatory!");
```

```
 }
  mask = initMask(actions); final StringBuilder s = new StringBuilder();
   for (String action : actions) {
      s.append(action).append(" ");
   }
   // trim the trailing space
  if (s.length() > 0) {
     s.setLength(s.length() - 1);
   }
  this.actions = s.toString();
 }
 /**
 * init mask
 */
 protected abstract int initMask(String[] actions);
 @Override
 public boolean implies(Permission permission) {
   if (this.getClass() != permission.getClass()) {
      return false;
   }
    InstancePermission that = (InstancePermission) permission;
  boolean maskTest = ((this.mask & that.mask) = that.mask);
   if (!maskTest) {
      return false;
   }
   return CONFIG_PATTERN_MATCHER.matches(getName(), that.getName());
 }
 @Override
 public String getActions() {
   return actions;
 }
 @Override
 public int hashCode() {
  int result = super.hashCode;
  result = 31 * result + mask;
  result = 31 * result + actions.hashCode(;
   return result;
 }
```

```
 @Override
  public boolean equals(Object obj) {
    if (this == obj) {
       return true;
     }
    if (obj == null) {
       return false;
     }
    if (getClass() != obj.getClass()) {
       return false;
     }
     InstancePermission other = (InstancePermission) obj;
    if (getName() == null && other.getName() != null) {
       return false;
     }
     if (!getName().equals(other.getName()))
 {
       return false;
     }
    if (mask != other.mask) {
       return false;
     }
     return true;
   }
}
/*
* Copyright (c) 2008-2019, Hazelcast, Inc. All Rights Reserved.
*
* Licensed under the Apache License, Version 2.0 (the "License");
* you may not use this file except in compliance with the License.
* You may obtain a copy of the License at
*
* http://www.apache.org/licenses/LICENSE-2.0
*
* Unless required by applicable law or agreed to in writing, software
* distributed under the License is distributed on an "AS IS" BASIS,
* WITHOUT WARRANTIES OR CONDITIONS OF ANY KIND, either express or implied.
* See the License for the specific language governing permissions and
* limitations under the License.
*/
package com.hazelcast.security.permission;
public class RingBufferPermission extends InstancePermission {
 private static final int PUT = 4;
 private static final int READ = 8;
```

```
private static final int ALL = PUT | READ;
```

```
 public RingBufferPermission(String name, String... actions) {
     super(name, actions);
   }
   @Override
  protected int initMask(String[]
 actions) {
     int mask = NONE;
     for (String action : actions) {
       if (ActionConstants.ACTION_ALL.equals(action)) {
          return ALL;
       }
       if (ActionConstants.ACTION_CREATE.equals(action)) {
         mask \models CREATE; } else if (ActionConstants.ACTION_DESTROY.equals(action)) {
         mask \models DESTROY;
       } else if (ActionConstants.ACTION_PUT.equals(action)) {
         mask \models PUT; } else if (ActionConstants.ACTION_READ.equals(action)) {
         mask \models READ; }
     }
     return mask;
   }
}
/*
* Copyright (c) 2008-2019, Hazelcast, Inc. All Rights Reserved.
*
* Licensed under the Apache License, Version 2.0 (the "License");
* you may not use this file except in compliance with the License.
* You may obtain a copy of the License at
*
* http://www.apache.org/licenses/LICENSE-2.0
*
* Unless required by applicable law or agreed to in writing, software
* distributed under the License is distributed on an "AS IS" BASIS,
* WITHOUT WARRANTIES OR CONDITIONS OF ANY KIND, either express or implied.
* See the License for the specific language governing permissions and
* limitations under the License.
*/
package com.hazelcast.security.permission;
public class CachePermission extends InstancePermission {
```

```
private static final int PUT = 4:
```

```
private static final int REMOVE = 8;
  private static final int READ = 16;
  private static final int LISTEN = 32;
  private static final int ALL = CREATE | DESTROY | PUT | REMOVE | READ | LISTEN;
  public CachePermission(String
 name, String... actions) {
     super(name, actions);
   }
   @Override
  protected int initMask(String[] actions) {
    int mask = NONE:
     for (String action : actions) {
       if (ActionConstants.ACTION_ALL.equals(action)) {
         return ALL;
       }
       if (ActionConstants.ACTION_CREATE.equals(action)) {
         mask \mid = \text{CREATE}; } else if (ActionConstants.ACTION_DESTROY.equals(action)) {
         mask \models DESTROY;
       } else if (ActionConstants.ACTION_PUT.equals(action)) {
         mask \models PUT; } else if (ActionConstants.ACTION_REMOVE.equals(action)) {
         mask \models REMOVE;
       } else if (ActionConstants.ACTION_READ.equals(action)) {
        mask \models READ; } else if (ActionConstants.ACTION_LISTEN.equals(action)) {
         mask = LISTEN;
       }
     }
     return mask;
   }
}
/*
* Copyright (c) 2008-2019, Hazelcast, Inc. All Rights Reserved.
*
* Licensed under the Apache License, Version 2.0 (the "License");
* you may not use this file except in compliance with the License.
* You may obtain a copy of the License at
*
* http://www.apache.org/licenses/LICENSE-2.0
*
* Unless required by applicable law or agreed to in writing, software
* distributed under the License is distributed on an "AS IS" BASIS,
* WITHOUT WARRANTIES OR CONDITIONS OF ANY KIND, either express or implied.
```
\* limitations under the License.

```
*/
```
package com.hazelcast.security.permission;

import com.hazelcast.test.HazelcastSerialClassRunner; import com.hazelcast.test.annotation.QuickTest; import org.junit.experimental.categories.Category; import org.junit.runner.RunWith;

import java.security.Permission;

@RunWith(HazelcastSerialClassRunner.class) @Category(QuickTest.class) public class CachePermissionTest extends AbstractMapPermissionTest {

```
 @Override
 protected String[] getActions() {
   return new String[]{
         "put",
         "read",
         "remove",
         "listen",
         "create",
         "destroy",
   };
 }
 @Override
```

```
 protected Permission createPermission(String name, String... actions) {
    return new CachePermission(name, actions);
  }
}
/*
* Copyright (c) 2008-2019, Hazelcast, Inc. All Rights Reserved.
*
* Licensed under the Apache License, Version 2.0 (the "License");
* you may not use this file except in compliance with the License.
* You may obtain a copy of the License at
*
* http://www.apache.org/licenses/LICENSE-2.0
*
* Unless required by applicable law or agreed to in writing, software
* distributed under the License is distributed on an "AS IS" BASIS,
* WITHOUT WARRANTIES OR CONDITIONS OF ANY KIND, either express or implied.
* See the License for the specific language governing permissions and
* limitations under the License.
```
\*/

#### package com.hazelcast.security.permission;

import com.hazelcast.test.HazelcastSerialClassRunner; import com.hazelcast.test.annotation.QuickTest; import org.junit.Test; import org.junit.experimental.categories.Category; import org.junit.runner.RunWith;

import java.security.Permission;

@RunWith(HazelcastSerialClassRunner.class) @Category(QuickTest.class) public class UserCodeDeploymentPermissionTest extends PermissionTestSupport {

@Override

```
 protected Permission createPermission(String name, String... actions) {
   return new UserCodeDeploymentPermission(actions);
```
}

```
 @Test
```

```
 public void checkDeployPermission_whenAll() {
   new CheckPermission().of("deploy").against("deploy").expect(true).run();
 }
```

```
 @Test
```

```
 public void checkDeployPermission() {
   new CheckPermission().of("deploy").against("all").expect(true).run();
 }
```
## @Test

```
 public void checkAllPermission_whenDeploy() {
     new CheckPermission().of("all").against("deploy").expect(true).run();
   }
}
/*
* Copyright (c) 2008-2019, Hazelcast, Inc. All Rights Reserved.
*
* Licensed under the Apache License, Version 2.0 (the "License");
* you may not use this file except in compliance with the License.
* You may obtain a copy of the License at
*
* http://www.apache.org/licenses/LICENSE-2.0
*
* Unless required by applicable law or agreed to in writing, software
```
\* distributed under the License is distributed on an "AS IS" BASIS,

- \* WITHOUT WARRANTIES OR CONDITIONS OF ANY KIND, either express or implied.
- \* See the License for the specific language governing permissions and

```
* limitations under the License.
```
\*/

package com.hazelcast.security.permission;

import java.security.Permission; import java.security.PermissionCollection; import java.util.Collections; import java.util.Enumeration; import java.util.HashSet; import java.util.Iterator; import java.util.Set;

```
public class ClusterPermissionCollection extends PermissionCollection {
```

```
final Set<Permission> perms = new HashSet<Permission>();
 final Class<? extends Permission> permClass;
 public ClusterPermissionCollection() {
   permClass = null;
 }
 public ClusterPermissionCollection(Class<? extends Permission> permClass) {
   this.permClass = permClass;
```

```
 }
```

```
 @Override
 public void add(Permission permission) {
   if (isReadOnly()) {
      throw new SecurityException("ClusterPermissionCollection is read-only!");
   }
  boolean shouldAdd = (permClass != null && permClass.equals(permission.getClass()))
        || (permission instanceof ClusterPermission);
   if (shouldAdd && !implies(permission)) {
      perms.add(permission);
   }
 }
 public void add(PermissionCollection permissions) {
   if (isReadOnly()) {
      throw new SecurityException("ClusterPermissionCollection is read-only!");
   }
   if (permissions instanceof ClusterPermissionCollection) {
      for (Permission p : ((ClusterPermissionCollection)
```

```
 permissions).perms) {
        add(p); }
    }
  }
  @Override
  public boolean implies(Permission permission) {
    for (Permission p : perms) {
       if (p.implies(permission)) {
         return true;
       }
     }
    return false;
  }
  public void compact() {
    if (isReadOnly()) {
       throw new SecurityException("ClusterPermissionCollection is read-only!");
     }
   final Iterator<Permission> iter = perms.iterator();
    while (iter.hasNext()) {
      final Permission perm = iter.next();
       boolean implies = false;
       for (Permission p : perms) {
        if (p != perm & & p.implies(perm)) {
            implies = true;
            break;
          }
       }
       if (implies) {
         iter.remove();
       }
     }
    setReadOnly();
  }
  @Override
 public Enumeration<Permission> elements()
 {
    return Collections.enumeration(perms);
  }
  public Set<Permission> getPermissions() {
    return Collections.unmodifiableSet(perms);
  }
  @Override
```

```
 public String toString() {
   return "ClusterPermissionCollection [permClass=" + permClass + "]";
 }
```
 Apache License Version 2.0, January 2004 http://www.apache.org/licenses/

#### TERMS AND CONDITIONS FOR USE, REPRODUCTION, AND DISTRIBUTION

1. Definitions.

}

 "License" shall mean the terms and conditions for use, reproduction, and distribution as defined by Sections 1 through 9 of this document.

 "Licensor" shall mean the copyright owner or entity authorized by the copyright owner that is granting the License.

 "Legal Entity" shall mean the union of the acting entity and all other entities that control, are controlled by, or are under common control with that entity. For the purposes of this definition, "control" means (i) the power, direct or indirect, to cause the direction or management of such entity, whether by contract or otherwise, or (ii) ownership of fifty percent (50%) or more of the outstanding shares, or (iii) beneficial ownership of such entity.

 "You" (or "Your") shall mean an individual or Legal Entity exercising permissions granted by this License.

 "Source" form shall mean the preferred form for making modifications, including but not limited to software source code, documentation source, and configuration files.

 "Object" form shall mean any form resulting from mechanical transformation or translation of a Source form, including but not limited to compiled object code, generated documentation, and conversions to other media types.

 "Work" shall mean the work of authorship, whether in Source or Object form, made available under the License, as indicated by a copyright notice that is included in or attached to the work (an example is provided in the Appendix below).

 "Derivative Works" shall mean any work, whether in Source or Object form, that is based on (or derived from) the Work and for which the editorial

 revisions, annotations, elaborations, or other modifications represent, as a whole, an original work of authorship. For the purposes of this License, Derivative Works shall not include works that remain separable from, or merely link (or bind by name) to the interfaces of, the Work and Derivative Works thereof.

 "Contribution" shall mean any work of authorship, including the original version of the Work and any modifications or additions to that Work or Derivative Works thereof, that is intentionally submitted to Licensor for inclusion in the Work by the copyright owner or by an individual or Legal Entity authorized to submit on behalf of the copyright owner. For the purposes of this definition, "submitted" means any form of electronic, verbal, or written communication sent to the Licensor or its representatives, including but not limited to communication on electronic mailing lists, source code control systems, and issue tracking systems that are managed by, or on behalf of, the Licensor for the purpose of discussing and improving the Work, but excluding communication that is conspicuously marked or otherwise designated in writing by the copyright owner as "Not a Contribution."

 "Contributor" shall mean Licensor and any individual or Legal Entity on behalf of whom a Contribution has been received by Licensor and subsequently incorporated within the Work.

 2. Grant of Copyright License. Subject to the terms and conditions of this License, each Contributor hereby grants to You a perpetual, worldwide, non-exclusive, no-charge, royalty-free, irrevocable copyright license to reproduce, prepare Derivative Works of, publicly display, publicly perform, sublicense, and distribute the Work and such Derivative Works in Source or Object form.

 3. Grant of Patent License. Subject to the terms and conditions of this License,

each Contributor hereby grants to You a perpetual,

 worldwide, non-exclusive, no-charge, royalty-free, irrevocable (except as stated in this section) patent license to make, have made, use, offer to sell, sell, import, and otherwise transfer the Work, where such license applies only to those patent claims licensable by such Contributor that are necessarily infringed by their Contribution(s) alone or by combination of their Contribution(s) with the Work to which such Contribution(s) was submitted. If You institute patent litigation against any entity (including a cross-claim or counterclaim in a lawsuit) alleging that the Work or a Contribution incorporated within the Work constitutes direct or contributory patent infringement, then any patent licenses granted to You under this License for that Work shall terminate as of the date such litigation is filed.

 4. Redistribution. You may reproduce and distribute copies of the

 Work or Derivative Works thereof in any medium, with or without modifications, and in Source or Object form, provided that You meet the following conditions:

- (a) You must give any other recipients of the Work or Derivative Works a copy of this License; and
- (b) You must cause any modified files to carry prominent notices stating that You changed the files; and
- (c) You must retain, in the Source form of any Derivative Works that You distribute, all copyright, patent, trademark, and attribution notices from the Source form of the Work, excluding those notices that do not pertain to any part of the Derivative Works; and
- (d) If the Work includes a "NOTICE" text file as part of its distribution, then any Derivative Works that You distribute must include a readable copy of the attribution notices contained within such NOTICE file, excluding

those notices that do not

 pertain to any part of the Derivative Works, in at least one of the following places: within a NOTICE text file distributed as part of the Derivative Works; within the Source form or documentation, if provided along with the Derivative Works; or, within a display generated by the Derivative Works, if and wherever such third-party notices normally appear. The contents of the NOTICE file are for informational purposes only and do not modify the License. You may add Your own attribution notices within Derivative Works that You distribute, alongside or as an addendum to the NOTICE text from the Work, provided that such additional attribution notices cannot be construed as modifying the License.

 You may add Your own copyright statement to Your modifications and may provide additional or different license terms and conditions

- for use, reproduction, or distribution of Your modifications, or for any such Derivative Works as a whole, provided Your use, reproduction, and distribution of the Work otherwise complies with the conditions stated in this License.
- 5. Submission of Contributions. Unless You explicitly state otherwise, any Contribution intentionally submitted for inclusion in the Work by You to the Licensor shall be under the terms and conditions of this License, without any additional terms or conditions.

 Notwithstanding the above, nothing herein shall supersede or modify the terms of any separate license agreement you may have executed with Licensor regarding such Contributions.

- 6. Trademarks. This License does not grant permission to use the trade names, trademarks, service marks, or product names of the Licensor, except as required for reasonable and customary use in describing the origin of the Work and reproducing the content of the NOTICE file.
- 7. Disclaimer of Warranty. Unless required by applicable law or agreed to in writing, Licensor provides the Work (and each Contributor provides its Contributions) on an "AS IS" BASIS, WITHOUT WARRANTIES OR CONDITIONS OF ANY KIND, either express or implied, including, without limitation, any warranties or conditions of TITLE, NON-INFRINGEMENT, MERCHANTABILITY, or FITNESS FOR A PARTICULAR PURPOSE. You are solely responsible for determining the appropriateness of using or redistributing the Work and assume any risks associated with Your exercise of permissions under this License.
- 8. Limitation of Liability. In no event and under no legal theory, whether in tort (including negligence), contract, or otherwise, unless required by applicable law (such as deliberate and grossly negligent acts) or agreed to in writing, shall any Contributor be liable to You for damages, including any direct,

indirect, special,

 incidental, or consequential damages of any character arising as a result of this License or out of the use or inability to use the Work (including but not limited to damages for loss of goodwill, work stoppage, computer failure or malfunction, or any and all other commercial damages or losses), even if such Contributor has been advised of the possibility of such damages.

 9. Accepting Warranty or Additional Liability. While redistributing the Work or Derivative Works thereof, You may choose to offer, and charge a fee for, acceptance of support, warranty, indemnity, or other liability obligations and/or rights consistent with this License. However, in accepting such obligations, You may act only on Your own behalf and on Your sole responsibility, not on behalf of any other Contributor, and only if You agree to indemnify, defend, and hold each Contributor harmless for any liability incurred by, or claims asserted against, such Contributor by reason of your accepting any such warranty or additional liability.

### END OF TERMS AND CONDITIONS

APPENDIX: How to apply the Apache License to your work.

 To apply the Apache License to your work, attach the following boilerplate notice, with the fields enclosed by brackets "{}" replaced with your own identifying information. (Don't include the brackets!) The text should be enclosed in the appropriate comment syntax for the file format. We also recommend that a file or class name and description of purpose be included on the same "printed page" as the copyright notice for easier identification within third-party archives.

Copyright {yyyy} {name of copyright owner}

 Licensed under the Apache License, Version 2.0 (the "License"); you may not use this file except in compliance with the License. You may obtain a copy of the License at

http://www.apache.org/licenses/LICENSE-2.0

 Unless required by applicable law or agreed to in writing, software distributed under the License is distributed on an "AS IS" BASIS, WITHOUT WARRANTIES OR CONDITIONS OF ANY KIND, either express or implied. See the License for the specific language governing permissions and

limitations under the License.

/\*

\* Copyright (c) 2008-2019, Hazelcast, Inc. All Rights Reserved.

\*

\* Licensed under the Apache License, Version 2.0 (the "License");

\* you may not use this file except in compliance with the License.

\* You may obtain a copy of the License at

\*

\* http://www.apache.org/licenses/LICENSE-2.0

\*

\* Unless required by applicable law or agreed to in writing, software

\* distributed under the License is distributed on an "AS IS" BASIS,

\* WITHOUT WARRANTIES OR CONDITIONS OF ANY KIND, either express or implied.

\* See the License for the specific language governing permissions and

\* limitations under the License.

\*/

package com.hazelcast.security.permission;

import java.security.Permission;

/\*\* \* \*/

public class ConfigPermission extends ClusterPermission {

private static final String CONFIG\_PERMISSION\_NAME = " $\langle$ config $\rangle$ ";

```
 public ConfigPermission() {
     super(CONFIG_PERMISSION_NAME);
   }
   @Override
   public boolean implies(Permission permission) {
     return getClass() == permission.getClass();
   }
  @Override
  public String getActions() {
     return CONFIG_PERMISSION_ACTIONS;
   }
}
The packages:
```
com.hazelcast.util.collection com.hazelcast.internal.util.concurrent

and the classes:

com.hazelcast.util.QuickMath com.hazelcast.client.impl.protocol.util.UnsafeBuffer com.hazelcast.client.impl.protocol.util.BufferBuilder

contain code originating from the Agrona project (https://github.com/real-logic/Agrona).

The class com.hazelcast.util.HashUtil contains code originating from the Koloboke project (https://github.com/OpenHFT/Koloboke).

The class classloading.ThreadLocalLeakTestUtils contains code originating from the Tomcat project (https://github.com/apache/tomcat).

com.hazelcast.internal.cluster.fd.PhiAccrualFailureDetector contains code originating from the Akka project (https://github.com/akka/akka/).

The package com.hazelcast.internal.json contains code originating from minimal-json project (https://github.com/ralfstx/minimal-json). /\* \* Copyright (c) 2008-2019, Hazelcast, Inc. All Rights Reserved. \*

\* Licensed under the Apache License, Version 2.0 (the "License");

\* you may not use this file except in compliance with the License.

\* You may obtain a copy of the License at

```
*
```
\* http://www.apache.org/licenses/LICENSE-2.0

\*

- \* Unless required by applicable law or agreed to in writing, software
- \* distributed under the License is distributed on an "AS IS" BASIS,

\* WITHOUT WARRANTIES OR CONDITIONS OF ANY KIND, either express or implied.

- \* See the License for the specific language governing permissions and
- \* limitations under the License.

```
*/
```
package com.hazelcast.security.permission;

```
import java.security.Permission;
```
public class TransactionPermission extends ClusterPermission {

```
 public TransactionPermission() {
    super("<transaction>");
   }
   @Override
  public boolean implies(Permission permission) {
     return getClass() == permission.getClass();
   }
   @Override
  public String
 getActions() {
     return "transaction";
   }
}
/*
* Copyright (c) 2008-2019, Hazelcast, Inc. All Rights Reserved.
*
* Licensed under the Apache License, Version 2.0 (the "License");
* you may not use this file except in compliance with the License.
* You may obtain a copy of the License at
*
* http://www.apache.org/licenses/LICENSE-2.0
*
* Unless required by applicable law or agreed to in writing, software
* distributed under the License is distributed on an "AS IS" BASIS,
* WITHOUT WARRANTIES OR CONDITIONS OF ANY KIND, either express or implied.
* See the License for the specific language governing permissions and
* limitations under the License.
*/
```
package com.hazelcast.security.permission;

import com.hazelcast.test.HazelcastSerialClassRunner; import com.hazelcast.test.annotation.QuickTest; import org.junit.Test; import org.junit.experimental.categories.Category; import org.junit.runner.RunWith;

import java.security.Permission;

```
@RunWith(HazelcastSerialClassRunner.class)
@Category(QuickTest.class)
public class MapPermissionTest
     extends AbstractMapPermissionTest {
```

```
 @Override
 protected String[] getActions() {
   return new String[]{
         "put",
         "read",
         "remove",
         "listen",
         "lock",
         "index",
         "intercept",
         "create",
         "destroy",
   };
```

```
 }
```
## @Override

```
 protected Permission createPermission(String name, String... actions) {
     return new MapPermission(name, actions);
   }
   @Test
  public void willReturnFalseForNoPermOnIndex() {
     new CheckPermission().of("index").against("read", "create", "put", "intercept").expect(false).run();
   }
}
**
** NOTICE file corresponding to the section 4 (d) of the Apache License,
** Version 2.0, in this case for the Hazelcast distribution.
**
```
The end-user documentation included with a redistribution, if any, must include the following acknowledgement:

"This product includes software developed by the Hazelcast Project (http://www.hazelcast.com)."
Alternately, this acknowledgement may appear in the software itself, if and wherever such third-party acknowledgements normally appear.

The name "Hazelcast" must not be used to endorse or promote products derived from this software without prior written permission. For written permission, please contact talip@hazelcast.com or fuad@hazelcast.com

Copyright (c) 2008-2019, Hazelcast, Inc. All Rights Reserved.

/\*

\* Copyright (c) 2008-2019, Hazelcast, Inc. All Rights Reserved.

\*

\* Licensed under the Apache License, Version 2.0 (the "License");

\* you may not use this file except in compliance with the License.

\* You may obtain a copy of the License at

\*

\* http://www.apache.org/licenses/LICENSE-2.0

\*

\* Unless required by applicable law or agreed to in writing, software

\* distributed under the License is distributed on an "AS IS" BASIS,

\* WITHOUT WARRANTIES OR CONDITIONS OF ANY KIND, either express or implied.

\* See the License for the specific language governing permissions and

\* limitations under the License.

\*/

package com.hazelcast.security.permission;

import java.security.Permission;

import static org.junit.Assert.assertEquals; import static org.junit.Assert.fail;

public abstract class PermissionTestSupport {

protected abstract Permission createPermission(String name, String... actions);

protected class CheckPermission {

private static final String DEFAULT\_ALLOWED\_NAME

= "someMapsPermission";

private static final String DEFAULT\_REQUESTED\_NAME = "someMapsPermission";

 private String requested; private String[] allowed; private Boolean expectedResult; private String allowedName = DEFAULT\_ALLOWED\_NAME; private String requestedName = DEFAULT\_REQUESTED\_NAME;

```
 CheckPermission withRequestedName(String requestedName) {
       this.requestedName = requestedName;
       return this;
     }
    CheckPermission withAllowedName(String allowedName) {
       this.allowedName = allowedName;
       return this;
     }
    CheckPermission of(String requested) {
      this.requested = requested;
       return this;
     }
    CheckPermission against(String... allowed) {
      this.allowed = allowed;
       return this;
     }
    CheckPermission expect(boolean expectedResult) {
      this. expectedResult = expectedResult; return this;
     }
     void run() {
      if (requested != null && allowed != null && expectedResult != null) {
        Permission allowedPermissions = createPermission(allowedName, allowed);
        Permission requestedPermission = createPermission(requestedName, requested);
         boolean actualResult = allowedPermissions.implies(requestedPermission);
          assertEquals("Access applied incorrectly for requested action of " + requestedPermission
              + " on permitted permissions of " + allowedPermissions, expectedResult, actualResult);
       } else {
         fail("Requested and/or allowed and/or expect not set");
       }
     }
  }
* Copyright (c) 2008-2019, Hazelcast, Inc. All Rights Reserved.
* Licensed under the Apache License, Version 2.0 (the "License");
* you may not use this file except in compliance with the License.
* You may obtain a copy of the License at
```
} /\*

\*

\*

\* http://www.apache.org/licenses/LICENSE-2.0

\*

- \* Unless required by applicable law or agreed to in writing, software
- \* distributed under the License is distributed on an "AS IS" BASIS,

\* WITHOUT WARRANTIES OR CONDITIONS OF ANY KIND, either express or implied.

- \* See the License for the specific language governing permissions and
- \* limitations under the License.

\*/

package com.hazelcast.security.permission;

/\*\*

\* To be able to map-reduce from a client in a secure environment \*/

public class MapReducePermission extends InstancePermission {

```
 private static final int ALL = CREATE | DESTROY;
```

```
 public MapReducePermission(String name, String... actions) {
   super(name, actions);
```

```
 }
```

```
 @Override
  protected int initMask(String[]
 actions) {
     int mask = NONE;
     for (String action : actions) {
       if (ActionConstants.ACTION_ALL.equals(action)) {
          return ALL;
       }
       if (ActionConstants.ACTION_CREATE.equals(action)) {
         mask \mid = \text{CREATE}; } else if (ActionConstants.ACTION_DESTROY.equals(action)) {
          mask |= DESTROY;
       }
     }
     return mask;
   }
}
/*
* Copyright (c) 2008-2019, Hazelcast, Inc. All Rights Reserved.
*
* Licensed under the Apache License, Version 2.0 (the "License");
* you may not use this file except in compliance with the License.
* You may obtain a copy of the License at
*
* http://www.apache.org/licenses/LICENSE-2.0
```
\*

- \* Unless required by applicable law or agreed to in writing, software
- \* distributed under the License is distributed on an "AS IS" BASIS,
- \* WITHOUT WARRANTIES OR CONDITIONS OF ANY KIND, either express or implied.
- \* See the License for the specific language governing permissions and

\* limitations under the License.

\*/

package com.hazelcast.security.permission;

public class SemaphorePermission extends InstancePermission {

private static final int  $ACQUIRE = 4$ ; private static final int  $RELEASE = 8$ ; private static final int  $READ = 16$ ;

private static final int ALL = CREATE | DESTROY | ACQUIRE | RELEASE | READ;

```
 public SemaphorePermission(String name, String... actions) {
    super(name, actions);
```

```
 }
```
}

\*

```
 @Override
  protected int initMask(String[] actions) {
    int mask = \text{NONE};
     for (String action : actions) {
       if (ActionConstants.ACTION_ALL.equals(action)) {
          return ALL;
       }
       if (ActionConstants.ACTION_CREATE.equals(action)) {
         mask \models CREATE; } else if (ActionConstants.ACTION_ACQUIRE.equals(action)) {
          mask |= ACQUIRE;
       } else if (ActionConstants.ACTION_RELEASE.equals(action)) {
         mask \models RELEASE; } else if (ActionConstants.ACTION_DESTROY.equals(action)) {
         mask \models DESTROY;
        } else if (ActionConstants.ACTION_READ.equals(action)) {
         mask \models READ; }
     }
     return mask;
   }
/*
* Copyright (c) 2008-2019, Hazelcast, Inc. All Rights Reserved.
```
- \* Licensed under the Apache License, Version 2.0 (the "License");
- \* you may not use this file except in compliance with the License.
- \* You may obtain a copy of the License at

\*

\* http://www.apache.org/licenses/LICENSE-2.0

\*

- \* Unless required by applicable law or agreed to in writing, software
- \* distributed under the License is distributed on an "AS IS" BASIS,
- \* WITHOUT WARRANTIES OR CONDITIONS OF ANY KIND, either express or implied.
- \* See the License for the specific language governing permissions and
- \* limitations under the License.
- \*/

package com.hazelcast.security.permission;

import com.hazelcast.cache.impl.ICacheService; import com.hazelcast.collection.impl.list.ListService; import com.hazelcast.collection.impl.queue.QueueService; import com.hazelcast.collection.impl.set.SetService; import com.hazelcast.concurrent.atomiclong.AtomicLongService; import com.hazelcast.concurrent.atomicreference.AtomicReferenceService; import com.hazelcast.concurrent.countdownlatch.CountDownLatchService; import com.hazelcast.concurrent.idgen.IdGeneratorService; import com.hazelcast.concurrent.lock.LockService; import com.hazelcast.concurrent.semaphore.SemaphoreService; import com.hazelcast.executor.impl.DistributedExecutorService; import com.hazelcast.flakeidgen.impl.FlakeIdGeneratorService; import com.hazelcast.map.impl.MapService; import com.hazelcast.mapreduce.impl.MapReduceService; import com.hazelcast.multimap.impl.MultiMapService; import com.hazelcast.replicatedmap.impl.ReplicatedMapService; import com.hazelcast.test.HazelcastSerialClassRunner; import com.hazelcast.test.annotation.QuickTest; import com.hazelcast.topic.impl.TopicService; import org.junit.Test; import org.junit.experimental.categories.Category;

import org.junit.runner.RunWith;

import java.security.Permission;

import static org.junit.Assert.assertNotNull; import static org.junit.Assert.assertTrue;

@RunWith(HazelcastSerialClassRunner.class) @Category(QuickTest.class) public

```
 class ActionConstantsTest {
```

```
 @Test(expected = IllegalArgumentException.class)
 public void getPermission_whenNonExistingService() {
   ActionConstants.getPermission("foo", "idon'texist");
 }
 @Test
 public void getPermission_Map() {
  Permission permission = ActionConstants.getPermission("foo", MapService.SERVICE_NAME);
   assertNotNull(permission);
   assertTrue(permission instanceof MapPermission);
 }
 @Test
 public void getPermission_Cache() {
   Permission permission = ActionConstants.getPermission("foo", ICacheService.SERVICE_NAME);
   assertNotNull(permission);
   assertTrue(permission instanceof CachePermission);
 }
 @Test
 public void getPermission_MultiMap() {
   Permission permission = ActionConstants.getPermission("foo", MultiMapService.SERVICE_NAME);
   assertNotNull(permission);
   assertTrue(permission instanceof MultiMapPermission);
 }
 @Test
 public void getPermission_List() {
   Permission permission = ActionConstants.getPermission("foo", ListService.SERVICE_NAME);
   assertNotNull(permission);
   assertTrue(permission instanceof ListPermission);
 }
 @Test
 public void getPermission_Set() {
  Permission permission = ActionConstants.getPermission("foo", SetService.SERVICE_NAME);
   assertNotNull(permission);
```

```
 assertTrue(permission instanceof SetPermission);
```

```
 }
```

```
 @Test
```

```
 public void getPermission_AtomicLong() {
```
Permission permission = ActionConstants.getPermission("foo", AtomicLongService.SERVICE\_NAME);

```
 assertNotNull(permission);
```

```
 assertTrue(permission instanceof AtomicLongPermission);
```

```
 }
```

```
 @Test
```

```
 public void getPermission_Semaphore() {
  Permission permission = ActionConstants.getPermission("foo", SemaphoreService.SERVICE_NAME);
```

```
 assertNotNull(permission);
  assertTrue(permission instanceof SemaphorePermission);
 }
```

```
 @Test
```

```
 public void getPermission_Topic() {
```

```
Permission permission = ActionConstants.getPermission("foo", TopicService.SERVICE_NAME);
```

```
 assertNotNull(permission);
 assertTrue(permission instanceof TopicPermission);
```

```
 }
```

```
 @Test
```

```
 public void getPermission_Lock() {
```

```
 Permission permission = ActionConstants.getPermission("foo", LockService.SERVICE_NAME);
```

```
 assertNotNull(permission);
```

```
 assertTrue(permission instanceof LockPermission);
```
### }

```
 @Test
  public void getPermission_DistributedExecutor() {
    Permission permission = ActionConstants.getPermission("foo",
DistributedExecutorService.SERVICE_NAME);
```

```
 assertNotNull(permission);
 assertTrue(permission instanceof ExecutorServicePermission);
```

```
 }
```

```
 @Test
```

```
public void getPermission IdGenerator() {
  Permission permission = ActionConstants.getPermission("foo", IdGeneratorService.SERVICE_NAME);
```
assertNotNull(permission);

```
 assertTrue(permission instanceof AtomicLongPermission);
  }
  @Test
  public void getPermission_FlakeIdGenerator() {
   Permission permission = ActionConstants.getPermission("foo", FlakeIdGeneratorService.SERVICE_NAME);
    assertNotNull(permission);
    assertTrue(permission instanceof FlakeIdGeneratorPermission);
  }
  @Test
  public void getPermission_MapReduce() {
   Permission permission = ActionConstants.getPermission("foo", MapReduceService.SERVICE_NAME);
    assertNotNull(permission);
    assertTrue(permission instanceof MapReducePermission);
  }
  @Test
  public void getPermission_ReplicatedMap() {
    Permission permission = ActionConstants.getPermission("foo", ReplicatedMapService.SERVICE_NAME);
    assertNotNull(permission);
    assertTrue(permission instanceof ReplicatedMapPermission);
  }
  @Test
  public void getPermission_AtomicReference() {
   Permission permission = ActionConstants.getPermission("foo",
 AtomicReferenceService.SERVICE_NAME);
    assertNotNull(permission);
    assertTrue(permission instanceof AtomicReferencePermission);
  }
  @Test
  public void getPermission_CountdownLatch() {
   Permission permission = ActionConstants.getPermission("foo", CountDownLatchService.SERVICE_NAME);
    assertNotNull(permission);
    assertTrue(permission instanceof CountDownLatchPermission);
  }
  @Test
  public void getPermission_Queue() {
```
Permission permission = ActionConstants.getPermission("foo", QueueService.SERVICE\_NAME);

```
 assertNotNull(permission);
     assertTrue(permission instanceof QueuePermission);
   }
}
/*
* Copyright (c) 2008-2019, Hazelcast, Inc. All Rights Reserved.
*
* Licensed under the Apache License, Version 2.0 (the "License");
* you may not use this file except in compliance with the License.
* You may obtain a copy of the License at
*
* http://www.apache.org/licenses/LICENSE-2.0
*
* Unless required by applicable law or agreed to in writing, software
* distributed under the License is distributed on an "AS IS" BASIS,
* WITHOUT WARRANTIES OR CONDITIONS OF ANY KIND, either express or implied.
* See the License for the specific language governing permissions and
* limitations under the License.
*/
package com.hazelcast.security.permission;
import java.security.Permission;
import java.security.PermissionCollection;
import java.util.Enumeration;
public final class AllPermissions extends ClusterPermission {
  public AllPermissions() {
    super("<all permissions>");
   }
   @Override
  public boolean implies(Permission permission) {
     return true;
   }
   @Override
  public String getActions() {
    return "<all actions>";
   }
```

```
 @Override
 public PermissionCollection newPermissionCollection() {
   return new AllPermissionsCollection();
 }
```
@Override

```
public String toString() {
  return "<allow all permissions>";
 }
 @Override
 public boolean equals(Object obj) {
   return obj instanceof AllPermissions;
 }
 @Override
 public int hashCode() {
   return 111;
 }
 public static final class AllPermissionsCollection extends PermissionCollection {
   private static final AllPermissions ALL_PERMISSIONS = new AllPermissions();
   private boolean all;
   public AllPermissionsCollection() {
   }
   public AllPermissionsCollection(boolean all) {
    this.all = all;
   }
   @Override
   public void add(Permission permission) {
     if (permission instanceof AllPermissions) {
       all = true; }
   }
   @Override
   public boolean implies(Permission permission) {
     return all;
   }
   @Override
   public Enumeration<Permission> elements() {
    return new Enumeration<Permission>() {
        boolean more = all;
        @Override
        public boolean hasMoreElements() {
           return more;
        }
```

```
 @Override
          public Permission nextElement() {
            more = false;
            return ALL_PERMISSIONS;
          }
       };
     }
     @Override
     public int hashCode() {
       return all ? 13 : -13;
     }
     @Override
     public boolean equals(Object obj) {
      if (this == obj) {
          return true;
       }
      if (obj == null) {
          return false;
       }
       if (getClass() != obj.getClass()) {
          return false;
       }
       AllPermissionsCollection other = (AllPermissionsCollection) obj;
      return all == other.all;
     }
     @Override
    public String toString() {
      return "<allow all permissions>";
     }
   }
}
/*
* Copyright (c) 2008-2019, Hazelcast, Inc. All Rights Reserved.
*
* Licensed under the Apache License, Version 2.0 (the "License");
* you may not use this file except in compliance with the License.
* You may obtain a copy of the License at
*
* http://www.apache.org/licenses/LICENSE-2.0
*
* Unless required by applicable law or agreed to in writing, software
* distributed under the License is distributed on an "AS IS" BASIS,
* WITHOUT WARRANTIES OR CONDITIONS OF ANY KIND, either express or implied.
* See the License for the specific language governing permissions and
```
\* limitations under the License.

\*/

package com.hazelcast.security.permission;

import com.hazelcast.test.HazelcastSerialClassRunner; import com.hazelcast.test.annotation.QuickTest; import org.junit.experimental.categories.Category; import org.junit.runner.RunWith;

import java.security.Permission;

@RunWith(HazelcastSerialClassRunner.class) @Category(QuickTest.class) public class ScheduledExecutorPermissionTest extends AbstractGenericPermissionTest {

@Override

```
 protected Permission createPermission(String name, String... actions) {
   return new ScheduledExecutorPermission(name, actions);
```
}

} /\*

\* Copyright (c) 2008-2019, Hazelcast, Inc. All Rights Reserved.

\* \* Licensed under the Apache License, Version 2.0 (the "License");

\* you may not use this file except in compliance with the License.

```
* You may obtain a copy of the License at
```
\*

\* http://www.apache.org/licenses/LICENSE-2.0

\*

\* Unless required by applicable law or agreed to in writing, software

\* distributed under the License is distributed on an "AS IS" BASIS,

\* WITHOUT WARRANTIES OR CONDITIONS OF ANY KIND, either express or implied.

\* See the License for the specific language governing permissions and

\* limitations under the License.

```
*/
```
package com.hazelcast.security.permission;

public class LockPermission extends InstancePermission {

private static final int  $LOCK = 4$ ; private static final int  $READ = 8$ ; private static final int ALL = CREATE | DESTROY | LOCK | READ;

public LockPermission(String key, String... actions) {

```
 super(key, actions);
   }
   @Override
  protected
 int initMask(String[] actions) {
    int mask = \text{NONE};
     for (String action : actions) {
       if (ActionConstants.ACTION_ALL.equals(action)) {
          return ALL;
        }
       if (ActionConstants.ACTION_CREATE.equals(action)) {
         mask \models CREATE; } else if (ActionConstants.ACTION_DESTROY.equals(action)) {
         mask \models DESTROY;
        } else if (ActionConstants.ACTION_LOCK.equals(action)) {
         \text{mask} \models \text{LOCK}; } else if (ActionConstants.ACTION_READ.equals(action)) {
         mask \models READ; }
     }
     return mask;
   }
}
/*
* Copyright (c) 2008-2019, Hazelcast, Inc. All Rights Reserved.
*
* Licensed under the Apache License, Version 2.0 (the "License");
* you may not use this file except in compliance with the License.
* You may obtain a copy of the License at
*
* http://www.apache.org/licenses/LICENSE-2.0
*
* Unless required by applicable law or agreed to in writing, software
* distributed under the License is distributed on an "AS IS" BASIS,
* WITHOUT WARRANTIES OR CONDITIONS OF ANY KIND, either express or implied.
* See the License for the specific language governing permissions and
* limitations under the License.
*/
package com.hazelcast.security.permission;
public class ScheduledExecutorPermission
     extends InstancePermission {
 private static final int READ = 4;
```

```
private static final int MODIFY = 8;
```

```
 private static final int ALL = READ | MODIFY | CREATE | DESTROY;
  public ScheduledExecutorPermission(String name, String... actions) {
     super(name, actions);
   }
   @Override
   protected int initMask(String[] actions) {
    int mask = NONE:
     for (String action : actions) {
       if (ActionConstants.ACTION_ALL.equals(action)) {
          return ALL;
       }
       if (ActionConstants.ACTION_CREATE.equals(action)) {
         mask \mid = \text{CREATE}; } else if (ActionConstants.ACTION_READ.equals(action)) {
         mask \models READ;
       } else if (ActionConstants.ACTION_MODIFY.equals(action)) {
         mask \models MODIFY;
       } else if (ActionConstants.ACTION_DESTROY.equals(action)) {
          mask |= DESTROY;
       }
     }
     return mask;
   }
Copyright (c) 2013, 2014 EclipseSource
```
Permission is hereby granted, free of charge, to any person obtaining a copy of this software and associated documentation files (the "Software"), to deal in the Software without restriction, including without limitation the rights to use, copy, modify, merge, publish, distribute, sublicense, and/or sell copies of the Software, and to permit persons to whom the Software is furnished to do so, subject to the following conditions:

}

The above copyright notice and this permission notice shall be included in all copies or substantial portions of the Software.

```
THE SOFTWARE IS PROVIDED "AS IS", WITHOUT WARRANTY OF ANY KIND, EXPRESS OR
IMPLIED, INCLUDING BUT NOT LIMITED TO THE WARRANTIES OF MERCHANTABILITY,
FITNESS FOR A PARTICULAR PURPOSE AND NONINFRINGEMENT. IN NO EVENT SHALL THE
AUTHORS OR COPYRIGHT HOLDERS BE LIABLE FOR ANY CLAIM, DAMAGES OR OTHER
LIABILITY, WHETHER IN AN ACTION OF CONTRACT, TORT OR OTHERWISE, ARISING FROM,
OUT OF OR IN CONNECTION WITH
 THE SOFTWARE OR THE USE OR OTHER DEALINGS IN THE
SOFTWARE.
```

```
/*
```

```
* Copyright (c) 2008-2019, Hazelcast, Inc. All Rights Reserved.
```
- \*
- \* Licensed under the Apache License, Version 2.0 (the "License");
- \* you may not use this file except in compliance with the License.
- \* You may obtain a copy of the License at
- \*
- \* http://www.apache.org/licenses/LICENSE-2.0
- \*
- \* Unless required by applicable law or agreed to in writing, software
- \* distributed under the License is distributed on an "AS IS" BASIS,
- \* WITHOUT WARRANTIES OR CONDITIONS OF ANY KIND, either express or implied.
- \* See the License for the specific language governing permissions and
- \* limitations under the License.

```
*/
```
package com.hazelcast.security.permission;

```
public class TopicPermission extends InstancePermission {
```

```
private static final int \text{PUBLISH} = 4;
private static final int LISTEN = 8;
 private static final int ALL = CREATE | DESTROY | LISTEN | PUBLISH;
 public TopicPermission(String name, String... actions) {
   super(name, actions);
 }
 @Override
 protected int initMask(String[] actions) {
   int mask = NONE;
   for (String action : actions) {
      if (ActionConstants.ACTION_ALL.equals(action)) {
         return ALL;
      }
      if (ActionConstants.ACTION_CREATE.equals(action)) {
         mask |= CREATE;
      } else if (ActionConstants.ACTION_PUBLISH.equals(action)) {
        mask \models \text{PUBLISH}; } else if (ActionConstants.ACTION_DESTROY.equals(action)) {
        mask \models DESTROY;
      } else if (ActionConstants.ACTION_LISTEN.equals(action)) {
        mask \models LISTEN:
      }
    }
   return mask;
```

```
 }
}
/*
* Copyright (c) 2008-2019, Hazelcast, Inc. All Rights Reserved.
*
* Licensed under the Apache License, Version 2.0 (the "License");
* you may not use this file except in compliance with the License.
* You may obtain a copy of the License at
*
* http://www.apache.org/licenses/LICENSE-2.0
*
* Unless required by applicable law or agreed to in writing, software
* distributed under the License is distributed on an "AS IS" BASIS,
* WITHOUT WARRANTIES OR CONDITIONS OF ANY KIND, either express or implied.
* See the License for the specific language governing permissions and
* limitations under the License.
*/
package com.hazelcast.security.permission;
import java.security.Permission;
import java.security.PermissionCollection;
import java.util.Enumeration;
public class DenyAllPermissionCollection extends PermissionCollection {
  public DenyAllPermissionCollection() {
   }
   @Override
  public void add(Permission permission) {
   }
   @Override
  public boolean implies(Permission
 permission) {
     return false;
   }
   @Override
  public Enumeration<Permission> elements() {
     return new Enumeration<Permission>() {
       @Override
       public boolean hasMoreElements() {
          return false;
       }
        @Override
```

```
 public Permission nextElement() {
          return null;
        }
     };
  }
  @Override
  public int hashCode() {
     return 37;
  }
  @Override
 public String toString() {
    return "<deny all permissions>";
  }
  @Override
  public boolean equals(Object obj) {
     return obj instanceof DenyAllPermissionCollection;
  }
}
```
 Apache License Version 2.0, January 2004 http://www.apache.org/licenses/

### TERMS AND CONDITIONS FOR USE, REPRODUCTION, AND DISTRIBUTION

1. Definitions.

 "License" shall mean the terms and conditions for use, reproduction, and distribution as defined by Sections 1 through 9 of this document.

 "Licensor" shall mean the copyright owner or entity authorized by the copyright owner that is granting the License.

 "Legal Entity" shall mean the union of the acting entity and all other entities that control, are controlled by, or are under common control with that entity. For the purposes of this definition, "control" means (i) the power, direct or indirect, to cause the direction or management of such entity, whether by contract or otherwise, or (ii) ownership of fifty percent (50%) or more of the outstanding shares, or (iii) beneficial ownership of such entity.

 "You" (or "Your") shall mean an individual or Legal Entity exercising permissions granted by this License.

 "Source" form shall mean the preferred form for making modifications, including but not limited to software source code, documentation source, and configuration files.

 "Object" form shall mean any form resulting from mechanical transformation or translation of a Source form, including but not limited to compiled object code, generated documentation, and conversions to other media types.

 "Work" shall mean the work of authorship, whether in Source or Object form, made available under the License, as indicated by a copyright notice that is included in or attached to the work (an example is provided in the Appendix below).

 "Derivative Works" shall mean any work, whether in Source or Object form, that is based on (or derived from) the Work and for which the editorial

 revisions, annotations, elaborations, or other modifications represent, as a whole, an original work of authorship. For the purposes of this License, Derivative Works shall not include works that remain separable from, or merely link (or bind by name) to the interfaces of, the Work and Derivative Works thereof.

 "Contribution" shall mean any work of authorship, including the original version of the Work and any modifications or additions to that Work or Derivative Works thereof, that is intentionally submitted to Licensor for inclusion in the Work by the copyright owner or by an individual or Legal Entity authorized to submit on behalf of the copyright owner. For the purposes of this definition, "submitted" means any form of electronic, verbal, or written communication sent to the Licensor or its representatives, including but not limited to communication on electronic mailing lists, source code control systems, and issue tracking systems that are managed by, or on behalf of, the Licensor for the purpose of discussing and improving the Work, but excluding communication that is conspicuously marked or otherwise designated in writing by the copyright owner as "Not a Contribution."

 "Contributor" shall mean Licensor and any individual or Legal Entity on behalf of whom a Contribution has been received by Licensor and subsequently incorporated within the Work.

 2. Grant of Copyright License. Subject to the terms and conditions of this License, each Contributor hereby grants to You a perpetual, worldwide, non-exclusive, no-charge, royalty-free, irrevocable copyright license to reproduce, prepare Derivative Works of, publicly display, publicly perform, sublicense, and distribute the Work and such Derivative Works in Source or Object form.

- 3. Grant of Patent License. Subject to the terms and conditions of this
- License, each Contributor hereby grants to You a perpetual, worldwide, non-exclusive, no-charge, royalty-free, irrevocable (except as stated in this section) patent license to make, have made, use, offer to sell, sell, import, and otherwise transfer the Work, where such license applies only to those patent claims licensable by such Contributor that are necessarily infringed by their Contribution(s) alone or by combination of their Contribution(s) with the Work to which such Contribution(s) was submitted. If You institute patent litigation against any entity (including a cross-claim or counterclaim in a lawsuit) alleging that the Work or a Contribution incorporated within the Work constitutes direct or contributory patent infringement, then any patent licenses granted to You under this License for that Work shall terminate as of the date such litigation is filed.

 4. Redistribution. You may reproduce and distribute copies of the

 Work or Derivative Works thereof in any medium, with or without modifications, and in Source or Object form, provided that You meet the following conditions:

- (a) You must give any other recipients of the Work or Derivative Works a copy of this License; and
- (b) You must cause any modified files to carry prominent notices stating that You changed the files; and
- (c) You must retain, in the Source form of any Derivative Works that You distribute, all copyright, patent, trademark, and attribution notices from the Source form of the Work, excluding those notices that do not pertain to any part of the Derivative Works; and
- (d) If the Work includes a "NOTICE" text file as part of its distribution, then any Derivative Works that You distribute must include a readable copy of the attribution notices contained within such NOTICE file, excluding

those notices that do not

 pertain to any part of the Derivative Works, in at least one of the following places: within a NOTICE text file distributed as part of the Derivative Works; within the Source form or documentation, if provided along with the Derivative Works; or, within a display generated by the Derivative Works, if and wherever such third-party notices normally appear. The contents of the NOTICE file are for informational purposes only and do not modify the License. You may add Your own attribution

 notices within Derivative Works that You distribute, alongside or as an addendum to the NOTICE text from the Work, provided that such additional attribution notices cannot be construed as modifying the License.

 You may add Your own copyright statement to Your modifications and may provide additional or different license terms and conditions

 for use, reproduction, or distribution of Your modifications, or for any such Derivative Works as a whole, provided Your use, reproduction, and distribution of the Work otherwise complies with the conditions stated in this License.

- 5. Submission of Contributions. Unless You explicitly state otherwise, any Contribution intentionally submitted for inclusion in the Work by You to the Licensor shall be under the terms and conditions of this License, without any additional terms or conditions. Notwithstanding the above, nothing herein shall supersede or modify the terms of any separate license agreement you may have executed with Licensor regarding such Contributions.
- 6. Trademarks. This License does not grant permission to use the trade names, trademarks, service marks, or product names of the Licensor, except as required for reasonable and customary use in describing the origin of the Work and reproducing the content of the NOTICE file.
- 7. Disclaimer of Warranty. Unless required by applicable law or agreed to in writing, Licensor provides the Work (and each Contributor provides its Contributions) on an "AS IS" BASIS, WITHOUT WARRANTIES OR CONDITIONS OF ANY KIND, either express or implied, including, without limitation, any warranties or conditions of TITLE, NON-INFRINGEMENT, MERCHANTABILITY, or FITNESS FOR A PARTICULAR PURPOSE. You are solely responsible for determining the appropriateness of using or redistributing the Work and assume any risks associated with Your exercise of permissions under this License.
- 8. Limitation of Liability. In no event and under no legal theory, whether in tort (including negligence), contract, or otherwise, unless required by applicable law (such as deliberate and grossly negligent acts) or agreed to in writing, shall any Contributor be liable to You for damages, including any direct, indirect, special,

 incidental, or consequential damages of any character arising as a result of this License or out of the use or inability to use the Work (including but not limited to damages for loss of goodwill, work stoppage, computer failure or malfunction, or any and all other commercial damages or losses), even if such Contributor

has been advised of the possibility of such damages.

 9. Accepting Warranty or Additional Liability. While redistributing the Work or Derivative Works thereof, You may choose to offer, and charge a fee for, acceptance of support, warranty, indemnity, or other liability obligations and/or rights consistent with this License. However, in accepting such obligations, You may act only on Your own behalf and on Your sole responsibility, not on behalf of any other Contributor, and only if You agree to indemnify, defend, and hold each Contributor harmless for any liability incurred by, or claims asserted against, such Contributor by reason of your accepting any such warranty or additional liability.

### END OF TERMS AND CONDITIONS

APPENDIX: How to apply the Apache License to your work.

 To apply the Apache License to your work, attach the following boilerplate notice, with the fields enclosed by brackets "[]" replaced with your own identifying information. (Don't include the brackets!) The text should be enclosed in the appropriate comment syntax for the file format. We also recommend that a file or class name and description of purpose be included on the same "printed page" as the copyright notice for easier identification within third-party archives.

Copyright [yyyy] [name of copyright owner]

 Licensed under the Apache License, Version 2.0 (the "License"); you may not use this file except in compliance with the License. You may obtain a copy of the License at

http://www.apache.org/licenses/LICENSE-2.0

 Unless required by applicable law or agreed to in writing, software distributed under the License is distributed on an "AS IS" BASIS, WITHOUT WARRANTIES OR CONDITIONS OF ANY KIND, either express or implied. See the License for the specific language governing permissions and limitations under the License.

/\*

\* Copyright (c) 2008-2019, Hazelcast, Inc. All Rights Reserved.

\*

\* Licensed under the Apache License, Version 2.0 (the "License");

\* you may not use this file except in compliance with the License.

```
* You may obtain a copy of the License at
```

```
*
```
\* http://www.apache.org/licenses/LICENSE-2.0

```
*
```
- \* Unless required by applicable law or agreed to in writing, software
- \* distributed under the License is distributed on an "AS IS" BASIS,
- \* WITHOUT WARRANTIES OR CONDITIONS OF ANY KIND, either express or implied.
- \* See the License for the specific language governing permissions and

\* limitations under the License.

\*/

package com.hazelcast.security.permission;

public class MapPermission extends InstancePermission {

private static final int  $PUT = 4$ ; private static final int  $REMOVE = 8$ ; private static final int  $READ = 16$ ; private static final int LISTEN = 32; private static final int  $LOCK = 64$ ; private static final int INDEX =  $128$ ; private static final int INTERCEPT

```
= 256;
```
private static final int ALL = CREATE | DESTROY | PUT | REMOVE | READ | LISTEN | LOCK | INDEX | INTERCEPT;

```
 public MapPermission(String name, String... actions) {
    super(name, actions);
  }
  @Override
  protected int initMask(String[] actions) {
    int mask = NONE;
    for (String action : actions) {
       if (ActionConstants.ACTION_ALL.equals(action)) {
         return ALL;
       }
      if (ActionConstants.ACTION_CREATE.equals(action)) {
        mask \models CREATE; } else if (ActionConstants.ACTION_DESTROY.equals(action)) {
        mask \models DESTROY;
       } else if (ActionConstants.ACTION_PUT.equals(action)) {
        mask \models PUT:
       } else if (ActionConstants.ACTION_REMOVE.equals(action)) {
        mask \models REMOVE:
       } else if (ActionConstants.ACTION_READ.equals(action)) {
        mask \models READ; } else if (ActionConstants.ACTION_LISTEN.equals(action))
 {
        mask \models LISTEN; } else if (ActionConstants.ACTION_LOCK.equals(action)) {
```

```
\text{mask} \mid = LOCK;
        } else if (ActionConstants.ACTION_INDEX.equals(action)) {
         \text{mask} \models \text{INDEX}; } else if (ActionConstants.ACTION_INTERCEPT.equals(action)) {
          mask |= INTERCEPT;
        }
     }
     return mask;
   }
}
/*
* Copyright (c) 2008-2019, Hazelcast, Inc. All Rights Reserved.
*
* Licensed under the Apache License, Version 2.0 (the "License");
* you may not use this file except in compliance with the License.
* You may obtain a copy of the License at
*
* http://www.apache.org/licenses/LICENSE-2.0
*
* Unless required by applicable law or agreed to in writing, software
* distributed under the License is distributed on an "AS IS" BASIS,
* WITHOUT WARRANTIES OR CONDITIONS OF ANY KIND, either express or implied.
* See the License for the specific language governing permissions and
* limitations under the License.
*/
package com.hazelcast.security.permission;
import org.junit.Test;
/**
* Abstract Map Permission Tests.
*/
public abstract class AbstractMapPermissionTest
     extends PermissionTestSupport {
  protected abstract String[] getActions();
   @Test
  public void willReturnFalseForNoPermOnPut() {
     new CheckPermission().of("put").against("read", "create").expect(false).run();
   }
   @Test
  public void willReturnFalseForNoPermOnListen() {
     new CheckPermission().of("listen").against("read", "create", "put").expect(false).run();
   }
```

```
 @Test
```

```
 public void willReturnTrueForPermOnPutOn() {
   new CheckPermission().of("put").against("put", "read", "create").expect(true).run();
 }
```
### @Test

```
 public void willReturnTrueForPermOnAll() {
   new CheckPermission().of("put").against("all").expect(true).run();
 }
```
### @Test

```
 public void willReturnTrueWhenNameUseMatchingWildcard() {
   new CheckPermission()
        .withAllowedName("myDataStructure.*")
        .withRequestedName("myDataStructure.foo")
        .of("put")
        .against(getActions())
        .expect(true).run();
```
### }

```
 @Test
```

```
public void willReturnFalseWhenNameUseNonNames() {
   new CheckPermission()
        .withAllowedName("myDataStructure")
        .withRequestedName("myOtherDataStructure")
        .of("put")
        .against(getActions())
        .expect(false).run();
```
### }

```
}
/*
```
\*

\* Copyright (c) 2008-2019, Hazelcast, Inc. All Rights Reserved.

```
* Licensed under the Apache License, Version 2.0 (the "License");
```

```
* you may not use this file except in compliance with the License.
```

```
* You may obtain a copy of the License at
```

```
*
```

```
* http://www.apache.org/licenses/LICENSE-2.0
```
\*

\* Unless required by applicable law or agreed to in writing, software

\* distributed under the License is distributed on an "AS IS" BASIS,

```
* WITHOUT WARRANTIES OR CONDITIONS OF ANY KIND, either express or implied.
```

```
* See the License for the specific language governing permissions and
```

```
* limitations under the License.
```

```
*/
```
package com.hazelcast.security.permission;

import com.hazelcast.cache.impl.CacheService; import com.hazelcast.cardinality.impl.CardinalityEstimatorService; import com.hazelcast.collection.impl.list.ListService; import com.hazelcast.collection.impl.queue.QueueService; import com.hazelcast.collection.impl.set.SetService; import com.hazelcast.concurrent.atomiclong.AtomicLongService; import com.hazelcast.concurrent.atomicreference.AtomicReferenceService; import com.hazelcast.concurrent.countdownlatch.CountDownLatchService; import com.hazelcast.concurrent.idgen.IdGeneratorService; import com.hazelcast.concurrent.lock.LockService; import com.hazelcast.concurrent.semaphore.SemaphoreService; import com.hazelcast.crdt.pncounter.PNCounterService; import com.hazelcast.durableexecutor.impl.DistributedDurableExecutorService; import com.hazelcast.executor.impl.DistributedExecutorService; import com.hazelcast.flakeidgen.impl.FlakeIdGeneratorService; import com.hazelcast.internal.usercodedeployment.UserCodeDeploymentService; import com.hazelcast.map.impl.MapService; import com.hazelcast.mapreduce.impl.MapReduceService; import com.hazelcast.multimap.impl.MultiMapService; import com.hazelcast.replicatedmap.impl.ReplicatedMapService; import com.hazelcast.ringbuffer.impl.RingbufferService; import com.hazelcast.topic.impl.TopicService;

import java.security.Permission; import java.util.HashMap; import java.util.Map;

@SuppressWarnings({"checkstyle:executablestatementcount"}) public final class ActionConstants {

 public static final String ACTION\_ALL = "all"; public static final String ACTION\_CREATE = "create"; public static final String ACTION\_DESTROY = "destroy"; public static final String ACTION\_MODIFY = "modify"; public static final String ACTION\_READ = "read"; public static final String ACTION REMOVE = "remove"; public static final String ACTION\_LOCK = "lock"; public static final String ACTION\_LISTEN = "listen"; public static final String ACTION RELEASE = "release"; public static final String ACTION\_ACQUIRE = "acquire"; public static final String ACTION  $PUT = "put"$ ; public static final String ACTION\_ADD = "add"; public static final String ACTION\_INDEX = "index"; public static final String ACTION\_INTERCEPT = "intercept";

 public static final String ACTION\_PUBLISH = "publish"; public static final String ACTION\_AGGREGATE = "aggregate"; public static final String ACTION\_PROJECTION = "projection"; public static final String ACTION\_USER\_CODE\_DEPLOY = "deploy";

public static final String LISTENER\_INSTANCE = "instance"; public static final String LISTENER\_MEMBER = "member"; public static final String LISTENER\_MIGRATION = "migration";

 private static final Map<String, PermissionFactory> PERMISSION\_FACTORY\_MAP = new HashMap<String, PermissionFactory>();

```
 static {
```

```
 PERMISSION_FACTORY_MAP.put(QueueService.SERVICE_NAME, new PermissionFactory() {
   @Override
   public Permission create(String name, String... actions) {
     return new QueuePermission(name, actions);
   }
\});
PERMISSION_FACTORY_MAP.put(MapService.SERVICE_NAME, new PermissionFactory() {
   @Override
   public Permission create(String name, String... actions) {
     return new MapPermission(name, actions);
    }
\}:
 PERMISSION_FACTORY_MAP.put(MultiMapService.SERVICE_NAME, new PermissionFactory() {
   @Override
   public Permission create(String name, String... actions) {
     return new MultiMapPermission(name, actions);
   }
\}:
 PERMISSION_FACTORY_MAP.put(ListService.SERVICE_NAME, new PermissionFactory() {
   @Override
   public Permission create(String name, String... actions) {
     return new ListPermission(name, actions);
   }
\});
 PERMISSION_FACTORY_MAP.put(SetService.SERVICE_NAME, new PermissionFactory() {
   @Override
   public Permission create(String name, String... actions) {
     return new SetPermission(name, actions);
   }
 });
PERMISSION_FACTORY_MAP.put(AtomicLongService.SERVICE_NAME, new PermissionFactory() {
   @Override
   public Permission create(String name, String...
```

```
 actions) {
```
{

```
 return new AtomicLongPermission(name, actions);
       }
    \}:
    PERMISSION_FACTORY_MAP.put(CountDownLatchService.SERVICE_NAME, new PermissionFactory() {
       @Override
       public Permission create(String name, String... actions) {
         return new CountDownLatchPermission(name, actions);
       }
    \}:
    PERMISSION_FACTORY_MAP.put(SemaphoreService.SERVICE_NAME, new PermissionFactory() {
       @Override
       public Permission create(String name, String... actions) {
         return new SemaphorePermission(name, actions);
       }
     });
    PERMISSION_FACTORY_MAP.put(TopicService.SERVICE_NAME, new PermissionFactory() {
       @Override
       public Permission create(String name, String... actions) {
         return new TopicPermission(name, actions);
       }
     });
    PERMISSION_FACTORY_MAP.put(LockService.SERVICE_NAME, new PermissionFactory()
       @Override
       public Permission create(String name, String... actions) {
         return new LockPermission(name, actions);
       }
    \}:
    PERMISSION_FACTORY_MAP.put(DistributedExecutorService.SERVICE_NAME, new
PermissionFactory() {
       @Override
       public Permission create(String name, String... actions) {
         return new ExecutorServicePermission(name, actions);
       }
     });
    PERMISSION_FACTORY_MAP.put(IdGeneratorService.SERVICE_NAME, new PermissionFactory() {
       @Override
       public Permission create(String name, String... actions) {
         return new AtomicLongPermission(IdGeneratorService.ATOMIC_LONG_NAME + name, actions);
       }
     });
   PERMISSION_FACTORY_MAP.put(FlakeIdGeneratorService.SERVICE_NAME, new PermissionFactory() {
       @Override
       public Permission create(String name, String... actions) {
      return new FlakeIdGeneratorPermission(name, actions);
```

```
 }
```

```
 });
```
{

```
 PERMISSION_FACTORY_MAP.put(MapReduceService.SERVICE_NAME, new PermissionFactory() {
       @Override
       public Permission create(String name, String... actions) {
         return new MapReducePermission(name, actions);
       }
    \}:
    PERMISSION_FACTORY_MAP.put(ReplicatedMapService.SERVICE_NAME, new PermissionFactory() {
       @Override
       public Permission create(String name, String... actions) {
         return new ReplicatedMapPermission(name, actions);
       }
     });
    PERMISSION_FACTORY_MAP.put(AtomicReferenceService.SERVICE_NAME, new PermissionFactory() {
       @Override
       public Permission create(String name, String... actions) {
         return new AtomicReferencePermission(name, actions);
       }
     });
    PERMISSION_FACTORY_MAP.put(CacheService.SERVICE_NAME, new PermissionFactory()
       @Override
       public Permission create(String name, String... actions) {
         return new CachePermission(name, actions);
       }
    \}:
    PERMISSION_FACTORY_MAP.put(RingbufferService.SERVICE_NAME, new PermissionFactory() {
       @Override
       public Permission create(String name, String... actions) {
         return new RingBufferPermission(name, actions);
       }
    \}:
    PERMISSION_FACTORY_MAP.put(DistributedDurableExecutorService.SERVICE_NAME, new
PermissionFactory() {
       @Override
       public Permission create(String name, String... actions) {
         return new DurableExecutorServicePermission(name, actions);
       }
     });
    PERMISSION_FACTORY_MAP.put(CardinalityEstimatorService.SERVICE_NAME, new
PermissionFactory() {
       @Override
       public Permission create(String name, String... actions) {
         return new
 CardinalityEstimatorPermission(name, actions);
       }
     });
   PERMISSION_FACTORY_MAP.put(UserCodeDeploymentService.SERVICE_NAME, new
```

```
PermissionFactory() {
       @Override
       public Permission create(String name, String... actions) {
          return new UserCodeDeploymentPermission(actions);
       }
     });
     PERMISSION_FACTORY_MAP.put(PNCounterService.SERVICE_NAME, new PermissionFactory() {
       @Override
       public Permission create(String name, String... actions) {
          return new PNCounterPermission(name, actions);
       }
     });
   }
  private ActionConstants() {
   }
  private interface PermissionFactory {
     Permission create(String name, String... actions);
   }
   /**
   * Creates a permission
   *
   * @param name
   * @param serviceName
   * @param actions
   * @return the created Permission
   * @throws java.lang.IllegalArgumentException if there is no
 service found with the given serviceName.
   */
  public static Permission getPermission(String name, String serviceName, String... actions) {
     PermissionFactory permissionFactory = PERMISSION_FACTORY_MAP.get(serviceName);
     if (permissionFactory == null) {
       throw new IllegalArgumentException("No permissions found for service: " + serviceName);
     }
     return permissionFactory.create(name, actions);
   }
}
/*
* Copyright (c) 2008-2019, Hazelcast, Inc. All Rights Reserved.
*
* Licensed under the Apache License, Version 2.0 (the "License");
* you may not use this file except in compliance with the License.
* You may obtain a copy of the License at
*
```
\* http://www.apache.org/licenses/LICENSE-2.0

\*

- \* Unless required by applicable law or agreed to in writing, software
- \* distributed under the License is distributed on an "AS IS" BASIS,

\* WITHOUT WARRANTIES OR CONDITIONS OF ANY KIND, either express or implied.

- \* See the License for the specific language governing permissions and
- \* limitations under the License.

\*/

package com.hazelcast.security.permission;

public class CountDownLatchPermission extends InstancePermission {

```
private static final int READ = 4;
 private static final int MODIFY = 8;
  private static final int ALL = CREATE | DESTROY | READ | MODIFY;
  public CountDownLatchPermission(String name, String... actions) {
     super(name, actions);
   }
   @Override
   protected int initMask(String[] actions) {
    int mask = \text{NONE};
     for (String action : actions) {
       if (ActionConstants.ACTION_ALL.equals(action)) {
          return ALL;
       }
       if (ActionConstants.ACTION_CREATE.equals(action)) {
         mask \mid = \text{CREATE}; } else if (ActionConstants.ACTION_DESTROY.equals(action)) {
         mask \models DESTROY;
       } else if (ActionConstants.ACTION_READ.equals(action)) {
         mask \models READ;
        } else if (ActionConstants.ACTION_MODIFY.equals(action)) {
         mask \models MODIFY;
       }
     }
     return mask;
   }
}
```
## **1.105 jsch 0.1.55**

# **1.106 hikaricp-java7 2.4.13**

## **1.106.1 Available under license :**

No license file was found, but licenses were detected in source scan.

### /\*

\* Copyright (C) 2013,2014 Brett Wooldridge

\*

\* Licensed under the Apache License, Version 2.0 (the "License");

\* you may not use this file except in compliance with the License.

\* You may obtain a copy of the License at

\*

\* http://www.apache.org/licenses/LICENSE-2.0

\*

\* Unless required by applicable law or agreed to in writing, software

\* distributed under the License is distributed on an "AS IS" BASIS,

\* WITHOUT WARRANTIES OR CONDITIONS OF ANY KIND, either express or implied.

\* See the License for the specific language governing permissions and

\* limitations under the License.

\*/

Found in path(s):

\* /opt/cola/permits/203480980\_1651176812.86/0/hikaricp-java7-2-4-13-sourceszip/com/zaxxer/hikari/pool/HikariPool.java

\* /opt/cola/permits/203480980\_1651176812.86/0/hikaricp-java7-2-4-13-sources-

zip/com/zaxxer/hikari/metrics/dropwizard/CodaHaleMetricsTracker.java

\* /opt/cola/permits/203480980\_1651176812.86/0/hikaricp-java7-2-4-13-sourceszip/com/zaxxer/hikari/metrics/MetricsTracker.java

\*

 /opt/cola/permits/203480980\_1651176812.86/0/hikaricp-java7-2-4-13-sourceszip/com/zaxxer/hikari/metrics/MetricsTrackerFactory.java

\* /opt/cola/permits/203480980\_1651176812.86/0/hikaricp-java7-2-4-13-sourceszip/com/zaxxer/hikari/HikariJNDIFactory.java

\* /opt/cola/permits/203480980\_1651176812.86/0/hikaricp-java7-2-4-13-sourceszip/com/zaxxer/hikari/metrics/dropwizard/CodahaleMetricsTrackerFactory.java No license file was found, but licenses were detected in source scan.

/\*

\* Copyright (C) 2015 Brett Wooldridge

\*

\* Licensed under the Apache License, Version 2.0 (the "License");

\* you may not use this file except in compliance with the License.

\* You may obtain a copy of the License at

\*

\* http://www.apache.org/licenses/LICENSE-2.0

\*

- \* Unless required by applicable law or agreed to in writing, software
- \* distributed under the License is distributed on an "AS IS" BASIS,
- \* WITHOUT WARRANTIES OR CONDITIONS OF ANY KIND, either express or implied.
- \* See the License for the specific language governing permissions and

\* limitations under the License.

\*/

Found in path(s):

\* /opt/cola/permits/203480980\_1651176812.86/0/hikaricp-java7-2-4-13-sourceszip/com/zaxxer/hikari/util/ClockSource.java

\* /opt/cola/permits/203480980\_1651176812.86/0/hikaricp-java7-2-4-13-sourceszip/com/zaxxer/hikari/metrics/PoolStats.java

No license file was found, but licenses were detected in source scan.

/\*

\* Copyright (C) 2013, 2014 Brett Wooldridge

\*

\* Licensed under the Apache License, Version 2.0 (the "License");

\* you may not use this file except in compliance with the License.

\* You may obtain a copy of the License at

\*

\* http://www.apache.org/licenses/LICENSE-2.0

\*

\* Unless required by applicable law or agreed to in writing, software

\* distributed under the License is distributed on an "AS IS" BASIS,

\* WITHOUT WARRANTIES OR CONDITIONS OF ANY KIND, either express or implied.

\* See the License for the specific language governing permissions and

\* limitations under the License.

\*/

Found in path(s):

\* /opt/cola/permits/203480980\_1651176812.86/0/hikaricp-java7-2-4-13-sourceszip/com/zaxxer/hikari/metrics/prometheus/PrometheusMetricsTrackerFactory.java

\* /opt/cola/permits/203480980\_1651176812.86/0/hikaricp-java7-2-4-13-sourceszip/com/zaxxer/hikari/pool/PoolBase.java

\* /opt/cola/permits/203480980\_1651176812.86/0/hikaricp-java7-2-4-13-sourceszip/com/zaxxer/hikari/metrics/prometheus/HikariCPCollector.java \*

 /opt/cola/permits/203480980\_1651176812.86/0/hikaricp-java7-2-4-13-sourceszip/com/zaxxer/hikari/metrics/prometheus/PrometheusMetricsTracker.java No license file was found, but licenses were detected in source scan.

/\*

\* Copyright (C) 2014 Brett Wooldridge

\*

\* Licensed under the Apache License, Version 2.0 (the "License");

\* you may not use this file except in compliance with the License.

- \* You may obtain a copy of the License at
- \*
- \* http://www.apache.org/licenses/LICENSE-2.0
- \*
- \* Unless required by applicable law or agreed to in writing, software
- \* distributed under the License is distributed on an "AS IS" BASIS,
- \* WITHOUT WARRANTIES OR CONDITIONS OF ANY KIND, either express or implied.
- \* See the License for the specific language governing permissions and
- \* limitations under the License.
- \*/

Found in path(s):

\* /opt/cola/permits/203480980\_1651176812.86/0/hikaricp-java7-2-4-13-sources-

zip/com/zaxxer/hikari/pool/PoolEntry.java

\* /opt/cola/permits/203480980\_1651176812.86/0/hikaricp-java7-2-4-13-sources-

zip/com/zaxxer/hikari/metrics/dropwizard/CodahaleHealthChecker.java

No license file was found, but licenses were detected in source scan.

/\*

- \* Copyright (C) 2013 Brett Wooldridge
- \*
- \* Licensed under the Apache License, Version 2.0 (the "License");
- \* you may not use this file except in compliance with the License.
- \* You may obtain a copy of the License at
- \*
- \* http://www.apache.org/licenses/LICENSE-2.0
- \*
- \* Unless required by applicable law or agreed to in writing, software
- \* distributed under the License is distributed on an "AS IS" BASIS,
- \* WITHOUT WARRANTIES OR CONDITIONS OF ANY KIND, either express or implied.
- \* See the License for the specific language governing permissions and
- \* limitations under the License.

\*/

Found in path(s):

\* /opt/cola/permits/203480980\_1651176812.86/0/hikaricp-java7-2-4-13-sourceszip/com/zaxxer/hikari/pool/ProxyStatement.java

\* /opt/cola/permits/203480980\_1651176812.86/0/hikaricp-java7-2-4-13-sources-

```
zip/com/zaxxer/hikari/pool/ProxyPreparedStatement.java
```
\* /opt/cola/permits/203480980\_1651176812.86/0/hikaricp-java7-2-4-13-sources-

zip/com/zaxxer/hikari/pool/ProxyCallableStatement.java

\*

 /opt/cola/permits/203480980\_1651176812.86/0/hikaricp-java7-2-4-13-sourceszip/com/zaxxer/hikari/util/UtilityElf.java

\* /opt/cola/permits/203480980\_1651176812.86/0/hikaricp-java7-2-4-13-sourceszip/com/zaxxer/hikari/hibernate/HikariConfigurationUtil.java

\* /opt/cola/permits/203480980\_1651176812.86/0/hikaricp-java7-2-4-13-sourceszip/com/zaxxer/hikari/util/PropertyElf.java

\* /opt/cola/permits/203480980\_1651176812.86/0/hikaricp-java7-2-4-13-sourceszip/com/zaxxer/hikari/HikariDataSource.java

\* /opt/cola/permits/203480980\_1651176812.86/0/hikaricp-java7-2-4-13-sourceszip/com/zaxxer/hikari/hibernate/HikariConnectionProvider.java

\* /opt/cola/permits/203480980\_1651176812.86/0/hikaricp-java7-2-4-13-sourceszip/com/zaxxer/hikari/HikariPoolMXBean.java

\* /opt/cola/permits/203480980\_1651176812.86/0/hikaricp-java7-2-4-13-sources-

zip/com/zaxxer/hikari/HikariConfigMXBean.java

No license file was found, but licenses were detected in source scan.

/\*

\* Copyright (C) 2013, 2014 Brett Wooldridge

\*

\* Licensed under the Apache License, Version 2.0 (the "License");

\* you may not use this file except in compliance with the License.

\* You may obtain a copy of the License at

\*

\* http://www.apache.org/licenses/LICENSE-2.0

\*

\* Unless required by applicable law or agreed to in writing, software

\* distributed under the License is distributed on an "AS IS" BASIS,

\* WITHOUT WARRANTIES OR CONDITIONS OF ANY KIND, either express or implied.

\* See the License for the specific language governing permissions and

\* limitations under the License.

\*/

Found in path(s):

\* /opt/cola/permits/203480980\_1651176812.86/0/hikaricp-java7-2-4-13-sourceszip/com/zaxxer/hikari/HikariConfig.java

\* /opt/cola/permits/203480980\_1651176812.86/0/hikaricp-java7-2-4-13-sourceszip/com/zaxxer/hikari/util/FastList.java

\* /opt/cola/permits/203480980\_1651176812.86/0/hikaricp-java7-2-4-13-sourceszip/com/zaxxer/hikari/pool/ProxyLeakTask.java

\*

 /opt/cola/permits/203480980\_1651176812.86/0/hikaricp-java7-2-4-13-sourceszip/com/zaxxer/hikari/pool/ProxyResultSet.java

\* /opt/cola/permits/203480980\_1651176812.86/0/hikaricp-java7-2-4-13-sourceszip/com/zaxxer/hikari/pool/ProxyConnection.java

\* /opt/cola/permits/203480980\_1651176812.86/0/hikaricp-java7-2-4-13-sourceszip/com/zaxxer/hikari/util/DriverDataSource.java

\* /opt/cola/permits/203480980\_1651176812.86/0/hikaricp-java7-2-4-13-sourceszip/com/zaxxer/hikari/pool/ProxyFactory.java

\* /opt/cola/permits/203480980\_1651176812.86/0/hikaricp-java7-2-4-13-sourceszip/com/zaxxer/hikari/util/ConcurrentBag.java

\* /opt/cola/permits/203480980\_1651176812.86/0/hikaricp-java7-2-4-13-sourceszip/com/zaxxer/hikari/util/SuspendResumeLock.java

\* /opt/cola/permits/203480980\_1651176812.86/0/hikaricp-java7-2-4-13-sourceszip/com/zaxxer/hikari/util/JavassistProxyFactory.java

## **1.107 alsa 1.1.3-5ubuntu0.2**

# **1.108 apt 1.6.11**

# **1.109 lz4 0.0~r131-2ubuntu3**

## **1.109.1 Available under license :**

Format: http://www.debian.org/doc/packaging-manuals/copyright-format/1.0/ Upstream-Name: lz4 Source: https://github.com/Cyan4973/lz4

Files: lib/\* Copyright: Copyright (C) 2011-2015, Yann Collet. License: BSD-2-clause

Files: programs/\* Copyright: Copyright (C) 2011-2015, Yann Collet. License: GPL-2+

Files: ./examples/printVersion.c Copyright: Takayuki Matsuoka & Yann Collet License: BSD-2-clause

Files: ./examples/printVersion.c Copyright: Takayuki Matsuoka & Yann Collet License: BSD-2-clause

Files: ./examples/blockStreaming\_lineByLine.c ./examples/blockStreaming\_doubleBuffer.c: Copyright: Takayuki Matsuoka License: BSD-2-clause

Files: ./examples/HCStreaming\_ringBuffer.c ./examples/blockStreaming\_ringBuffer.c Copyright: Yann Collet License: BSD-2-clause

Files: \* Copyright: Copyright (C) 2011-2015, Yann Collet. License: BSD-2-clause

Files: debian/\* Copyright: 2013 Nobuhiro Iwamatsu <iwamatsu@debian.org> License: GPL-2+

License: GPL-2+ This program is free software; you can redistribute it and/or modify it under the terms of the GNU General Public License as published by the Free Software Foundation; either version 2 of the License, or (at your option) any later version.

This program is distributed in the hope that it will be useful, but WITHOUT ANY WARRANTY; without even the implied warranty of MERCHANTABILITY or FITNESS FOR A PARTICULAR PURPOSE. See the GNU General Public License for more details.

You should have received a copy of the GNU General Public License along with this program; if not, write to the Free Software Foundation, Inc., 51 Franklin St, Fifth Floor, Boston, MA 02110-1301 USA

On Debian systems, the full text of the GNU General Public License version 2 can be found in the file `/usr/share/common-licenses/GPL-2'.

License: BSD-2-clause

.

.

.

.

.

Redistribution and use in source and binary forms, with or without modification, are permitted provided that the following conditions are met:

\* Redistributions of source

code must retain the above copyright notice,

this list of conditions and the following disclaimer.

\* Redistributions in binary form must reproduce the above copyright notice, this list of conditions and the following disclaimer in the documentation and/or other materials provided with the distribution.

THIS SOFTWARE IS PROVIDED BY THE COPYRIGHT HOLDERS AND CONTRIBUTORS "AS IS" AND ANY EXPRESS OR IMPLIED WARRANTIES, INCLUDING, BUT NOT LIMITED TO, THE IMPLIED WARRANTIES OF MERCHANTABILITY AND FITNESS FOR A PARTICULAR PURPOSE ARE DISCLAIMED. IN NO EVENT SHALL THE COPYRIGHT HOLDER OR CONTRIBUTORS BE LIABLE FOR ANY DIRECT, INDIRECT, INCIDENTAL, SPECIAL, EXEMPLARY, OR CONSEQUENTIAL DAMAGES (INCLUDING, BUT NOT LIMITED TO, PROCUREMENT OF SUBSTITUTE GOODS OR SERVICES; LOSS OF USE, DATA, OR PROFITS; OR BUSINESS INTERRUPTION) HOWEVER CAUSED AND ON ANY THEORY OF LIABILITY, WHETHER IN CONTRACT, STRICT LIABILITY, OR TORT (INCLUDING NEGLIGENCE OR OTHERWISE) ARISING IN ANY WAY OUT

OF THE USE OF THIS SOFTWARE, EVEN IF ADVISED OF THE POSSIBILITY OF SUCH DAMAGE.
# **1.110 debconf 1.5.66ubuntu1**

# **1.111 expat 2.2.5-3ubuntu0.1**

### **1.111.1 Available under license :**

Copyright (c) 1998-2000 Thai Open Source Software Center Ltd and Clark Cooper Copyright (c) 2001-2017 Expat maintainers

Permission is hereby granted, free of charge, to any person obtaining a copy of this software and associated documentation files (the "Software"), to deal in the Software without restriction, including without limitation the rights to use, copy, modify, merge, publish, distribute, sublicense, and/or sell copies of the Software, and to permit persons to whom the Software is furnished to do so, subject to the following conditions:

The above copyright notice and this permission notice shall be included in all copies or substantial portions of the Software.

THE SOFTWARE IS PROVIDED "AS IS", WITHOUT WARRANTY OF ANY KIND, EXPRESS OR IMPLIED, INCLUDING BUT NOT LIMITED TO THE WARRANTIES OF MERCHANTABILITY, FITNESS FOR A PARTICULAR PURPOSE AND NONINFRINGEMENT. IN NO EVENT SHALL THE AUTHORS OR COPYRIGHT HOLDERS BE LIABLE FOR ANY CLAIM, DAMAGES OR OTHER LIABILITY, WHETHER IN AN ACTION OF CONTRACT, TORT OR OTHERWISE, ARISING FROM, OUT OF OR IN CONNECTION WITH THE SOFTWARE OR THE USE OR OTHER DEALINGS IN THE SOFTWARE.

# **1.112 j2objc-annotations 1.3**

### **1.112.1 Available under license :**

 Apache License Version 2.0, January 2004 http://www.apache.org/licenses/

TERMS AND CONDITIONS FOR USE, REPRODUCTION, AND DISTRIBUTION

1. Definitions.

 "License" shall mean the terms and conditions for use, reproduction, and distribution as defined by Sections 1 through 9 of this document.  "Licensor" shall mean the copyright owner or entity authorized by the copyright owner that is granting the License.

 "Legal Entity" shall mean the union of the acting entity and all other entities that control, are controlled by, or are under common control with that entity. For the purposes of this definition, "control" means (i) the power, direct or indirect, to cause the direction or management of such entity, whether by contract or otherwise, or (ii) ownership of fifty percent (50%) or more of the outstanding shares, or (iii) beneficial ownership of such entity.

 "You" (or "Your") shall mean an individual or Legal Entity exercising permissions granted by this License.

 "Source" form shall mean the preferred form for making modifications, including but not limited to software source code, documentation source, and configuration files.

 "Object" form shall mean any form resulting from mechanical transformation or translation of a Source form, including but not limited to compiled object code, generated documentation, and conversions to other media types.

 "Work" shall mean the work of authorship, whether in Source or Object form, made available under the License, as indicated by a copyright notice that is included in or attached to the work (an example is provided in the Appendix below).

 "Derivative Works" shall mean any work, whether in Source or Object form, that is based on (or derived from) the Work and for which the editorial

 revisions, annotations, elaborations, or other modifications represent, as a whole, an original work of authorship. For the purposes of this License, Derivative Works shall not include works that remain separable from, or merely link (or bind by name) to the interfaces of, the Work and Derivative Works thereof.

 "Contribution" shall mean any work of authorship, including the original version of the Work and any modifications or additions to that Work or Derivative Works thereof, that is intentionally submitted to Licensor for inclusion in the Work by the copyright owner or by an individual or Legal Entity authorized to submit on behalf of the copyright owner. For the purposes of this definition, "submitted" means any form of electronic, verbal, or written communication sent to the Licensor or its representatives, including but not limited to communication on electronic mailing lists, source code control systems,

 and issue tracking systems that are managed by, or on behalf of, the Licensor for the purpose of discussing and improving the Work, but excluding communication that is conspicuously marked or otherwise designated in writing by the copyright owner as "Not a Contribution."

 "Contributor" shall mean Licensor and any individual or Legal Entity on behalf of whom a Contribution has been received by Licensor and subsequently incorporated within the Work.

- 2. Grant of Copyright License. Subject to the terms and conditions of this License, each Contributor hereby grants to You a perpetual, worldwide, non-exclusive, no-charge, royalty-free, irrevocable copyright license to reproduce, prepare Derivative Works of, publicly display, publicly perform, sublicense, and distribute the Work and such Derivative Works in Source or Object form.
- 3. Grant of Patent License. Subject to the terms and conditions of this
- License, each Contributor hereby grants to You a perpetual, worldwide, non-exclusive, no-charge, royalty-free, irrevocable (except as stated in this section) patent license to make, have made, use, offer to sell, sell, import, and otherwise transfer the Work, where such license applies only to those patent claims licensable by such Contributor that are necessarily infringed by their Contribution(s) alone or by combination of their Contribution(s) with the Work to which such Contribution(s) was submitted. If You institute patent litigation against any entity (including a cross-claim or counterclaim in a lawsuit) alleging that the Work or a Contribution incorporated within the Work constitutes direct or contributory patent infringement, then any patent licenses granted to You under this License for that Work shall terminate as of the date such litigation is filed.

 4. Redistribution. You may reproduce and distribute copies of the

 Work or Derivative Works thereof in any medium, with or without modifications, and in Source or Object form, provided that You meet the following conditions:

- (a) You must give any other recipients of the Work or Derivative Works a copy of this License; and
- (b) You must cause any modified files to carry prominent notices stating that You changed the files; and
- (c) You must retain, in the Source form of any Derivative Works that You distribute, all copyright, patent, trademark, and attribution notices from the Source form of the Work,

 excluding those notices that do not pertain to any part of the Derivative Works; and

 (d) If the Work includes a "NOTICE" text file as part of its distribution, then any Derivative Works that You distribute must include a readable copy of the attribution notices contained within such NOTICE file, excluding

those notices that do not

 pertain to any part of the Derivative Works, in at least one of the following places: within a NOTICE text file distributed as part of the Derivative Works; within the Source form or documentation, if provided along with the Derivative Works; or, within a display generated by the Derivative Works, if and wherever such third-party notices normally appear. The contents of the NOTICE file are for informational purposes only and do not modify the License. You may add Your own attribution notices within Derivative Works that You distribute, alongside or as an addendum to the NOTICE text from the Work, provided that such additional attribution notices cannot be construed as modifying the License.

 You may add Your own copyright statement to Your modifications and may provide additional or different license terms and conditions

 for use, reproduction, or distribution of Your modifications, or for any such Derivative Works as a whole, provided Your use, reproduction, and distribution of the Work otherwise complies with the conditions stated in this License.

- 5. Submission of Contributions. Unless You explicitly state otherwise, any Contribution intentionally submitted for inclusion in the Work by You to the Licensor shall be under the terms and conditions of this License, without any additional terms or conditions. Notwithstanding the above, nothing herein shall supersede or modify the terms of any separate license agreement you may have executed with Licensor regarding such Contributions.
- 6. Trademarks. This License does not grant permission to use the trade names, trademarks, service marks, or product names of the Licensor, except as required for reasonable and customary use in describing the origin of the Work and reproducing the content of the NOTICE file.
- 7. Disclaimer of Warranty. Unless required by applicable law or agreed to in writing, Licensor provides the Work (and each Contributor provides its Contributions) on an "AS IS" BASIS, WITHOUT WARRANTIES OR CONDITIONS OF ANY KIND, either express or implied, including, without limitation, any warranties or conditions

 of TITLE, NON-INFRINGEMENT, MERCHANTABILITY, or FITNESS FOR A PARTICULAR PURPOSE. You are solely responsible for determining the appropriateness of using or redistributing the Work and assume any risks associated with Your exercise of permissions under this License.

 8. Limitation of Liability. In no event and under no legal theory, whether in tort (including negligence), contract, or otherwise, unless required by applicable law (such as deliberate and grossly negligent acts) or agreed to in writing, shall any Contributor be liable to You for damages, including any direct, indirect, special,

 incidental, or consequential damages of any character arising as a result of this License or out of the use or inability to use the Work (including but not limited to damages for loss of goodwill, work stoppage, computer failure or malfunction, or any and all other commercial damages or losses), even if such Contributor has been advised of the possibility of such damages.

 9. Accepting Warranty or Additional Liability. While redistributing the Work or Derivative Works thereof, You may choose to offer, and charge a fee for, acceptance of support, warranty, indemnity, or other liability obligations and/or rights consistent with this License. However, in accepting such obligations, You may act only on Your own behalf and on Your sole responsibility, not on behalf of any other Contributor, and only if You agree to indemnify, defend, and hold each Contributor harmless for any liability incurred by, or claims asserted against, such Contributor by reason of your accepting any such warranty or additional liability.

#### END OF TERMS AND CONDITIONS

APPENDIX: How to apply the Apache License to your work.

 To apply the Apache License to your work, attach the following boilerplate notice, with the fields enclosed by brackets "[]" replaced with your own identifying information. (Don't include the brackets!) The text should be enclosed in the appropriate comment syntax for the file format. We also recommend that a file or class name and description of purpose be included on the same "printed page" as the copyright notice for easier identification within third-party archives.

#### Copyright [yyyy] [name of copyright owner]

 Licensed under the Apache License, Version 2.0 (the "License"); you may not use this file except in compliance with the License. You may obtain a copy of the License at

http://www.apache.org/licenses/LICENSE-2.0

 Unless required by applicable law or agreed to in writing, software distributed under the License is distributed on an "AS IS" BASIS, WITHOUT WARRANTIES OR CONDITIONS OF ANY KIND, either express or implied. See the License for the specific language governing permissions and limitations under the License. /\* \* Licensed under the Apache License, Version 2.0 (the "License"); \* you may not use this file except in compliance with the License. \* You may obtain a copy of the License at \* \* http://www.apache.org/licenses/LICENSE-2.0 \* \* Unless required by applicable law or agreed to in writing, software \* distributed under the License is distributed on an "AS IS" BASIS, \* WITHOUT WARRANTIES OR CONDITIONS OF ANY KIND, either express or implied. \* See the License for the specific language governing permissions and \* limitations under the License. \*/

## **1.113 commons-beanutils 1.9.4**

### **1.113.1 Available under license :**

Apache Commons BeanUtils Copyright 2000-2019 The Apache Software Foundation

This product includes software developed at The Apache Software Foundation (http://www.apache.org/).

> Apache License Version 2.0, January 2004 http://www.apache.org/licenses/

#### TERMS AND CONDITIONS FOR USE, REPRODUCTION, AND DISTRIBUTION

1. Definitions.

 "License" shall mean the terms and conditions for use, reproduction, and distribution as defined by Sections 1 through 9 of this document.

 "Licensor" shall mean the copyright owner or entity authorized by the copyright owner that is granting the License.

 "Legal Entity" shall mean the union of the acting entity and all other entities that control, are controlled by, or are under common control with that entity. For the purposes of this definition,

 "control" means (i) the power, direct or indirect, to cause the direction or management of such entity, whether by contract or otherwise, or (ii) ownership of fifty percent (50%) or more of the outstanding shares, or (iii) beneficial ownership of such entity.

 "You" (or "Your") shall mean an individual or Legal Entity exercising permissions granted by this License.

 "Source" form shall mean the preferred form for making modifications, including but not limited to software source code, documentation source, and configuration files.

 "Object" form shall mean any form resulting from mechanical transformation or translation of a Source form, including but not limited to compiled object code, generated documentation, and conversions to other media types.

 "Work" shall mean the work of authorship, whether in Source or Object form, made available under the License, as indicated by a copyright notice that is included in or attached to the work (an example is provided in the Appendix below).

 "Derivative Works" shall mean any work, whether in Source or Object form, that is based on (or derived from) the Work and for which the editorial

 revisions, annotations, elaborations, or other modifications represent, as a whole, an original work of authorship. For the purposes of this License, Derivative Works shall not include works that remain separable from, or merely link (or bind by name) to the interfaces of, the Work and Derivative Works thereof.

 "Contribution" shall mean any work of authorship, including the original version of the Work and any modifications or additions to that Work or Derivative Works thereof, that is intentionally submitted to Licensor for inclusion in the Work by the copyright owner or by an individual or Legal Entity authorized to submit on behalf of the copyright owner. For the purposes of this definition, "submitted" means any form of electronic, verbal, or written communication sent to the Licensor or its representatives, including but not limited to communication on electronic mailing lists, source code control systems, and issue tracking systems that are managed by, or on behalf of, the Licensor for the purpose of discussing and improving the Work, but excluding communication that is conspicuously marked or otherwise designated in writing by the copyright owner as "Not a Contribution."

 "Contributor" shall mean Licensor and any individual or Legal Entity on behalf of whom a Contribution has been received by Licensor and subsequently incorporated within the Work.

- 2. Grant of Copyright License. Subject to the terms and conditions of this License, each Contributor hereby grants to You a perpetual, worldwide, non-exclusive, no-charge, royalty-free, irrevocable copyright license to reproduce, prepare Derivative Works of, publicly display, publicly perform, sublicense, and distribute the Work and such Derivative Works in Source or Object form.
- 3. Grant of Patent License. Subject to the terms and conditions of this

 License, each Contributor hereby grants to You a perpetual, worldwide, non-exclusive, no-charge, royalty-free, irrevocable (except as stated in this section) patent license to make, have made, use, offer to sell, sell, import, and otherwise transfer the Work, where such license applies only to those patent claims licensable by such Contributor that are necessarily infringed by their Contribution(s) alone or by combination of their Contribution(s) with the Work to which such Contribution(s) was submitted. If You institute patent litigation against any entity (including a cross-claim or counterclaim in a lawsuit) alleging that the Work or a Contribution incorporated within the Work constitutes direct or contributory patent infringement, then any patent licenses granted to You under this License for that Work shall terminate as of the date such litigation is filed.

 4. Redistribution. You may reproduce and distribute copies of the

 Work or Derivative Works thereof in any medium, with or without modifications, and in Source or Object form, provided that You meet the following conditions:

- (a) You must give any other recipients of the Work or Derivative Works a copy of this License; and
- (b) You must cause any modified files to carry prominent notices stating that You changed the files; and
- (c) You must retain, in the Source form of any Derivative Works that You distribute, all copyright, patent, trademark, and attribution notices from the Source form of the Work, excluding those notices that do not pertain to any part of the Derivative Works; and
- (d) If the Work includes a "NOTICE" text file as part of its distribution, then any Derivative Works that You distribute must include a readable copy of the attribution notices contained within such NOTICE file, excluding

those notices that do not

 pertain to any part of the Derivative Works, in at least one of the following places: within a NOTICE text file distributed as part of the Derivative Works; within the Source form or documentation, if provided along with the Derivative Works; or, within a display generated by the Derivative Works, if and wherever such third-party notices normally appear. The contents of the NOTICE file are for informational purposes only and do not modify the License. You may add Your own attribution notices within Derivative Works that You distribute, alongside or as an addendum to the NOTICE text from the Work, provided that such additional attribution notices cannot be construed as modifying the License.

 You may add Your own copyright statement to Your modifications and may provide additional or different license terms and conditions

 for use, reproduction, or distribution of Your modifications, or for any such Derivative Works as a whole, provided Your use, reproduction, and distribution of the Work otherwise complies with the conditions stated in this License.

- 5. Submission of Contributions. Unless You explicitly state otherwise, any Contribution intentionally submitted for inclusion in the Work by You to the Licensor shall be under the terms and conditions of this License, without any additional terms or conditions. Notwithstanding the above, nothing herein shall supersede or modify the terms of any separate license agreement you may have executed with Licensor regarding such Contributions.
- 6. Trademarks. This License does not grant permission to use the trade names, trademarks, service marks, or product names of the Licensor, except as required for reasonable and customary use in describing the origin of the Work and reproducing the content of the NOTICE file.
- 7. Disclaimer of Warranty. Unless required by applicable law or agreed to in writing, Licensor provides the Work (and each Contributor provides its Contributions) on an "AS IS" BASIS, WITHOUT WARRANTIES OR CONDITIONS OF ANY KIND, either express or implied, including, without limitation, any warranties or conditions of TITLE, NON-INFRINGEMENT, MERCHANTABILITY, or FITNESS FOR A PARTICULAR PURPOSE. You are solely responsible for determining the appropriateness of using or redistributing the Work and assume any risks associated with Your exercise of permissions under this License.
- 8. Limitation of Liability. In no event and under no legal theory, whether in tort (including negligence), contract, or otherwise.

 unless required by applicable law (such as deliberate and grossly negligent acts) or agreed to in writing, shall any Contributor be liable to You for damages, including any direct, indirect, special,

 incidental, or consequential damages of any character arising as a result of this License or out of the use or inability to use the Work (including but not limited to damages for loss of goodwill, work stoppage, computer failure or malfunction, or any and all other commercial damages or losses), even if such Contributor has been advised of the possibility of such damages.

 9. Accepting Warranty or Additional Liability. While redistributing the Work or Derivative Works thereof, You may choose to offer, and charge a fee for, acceptance of support, warranty, indemnity, or other liability obligations and/or rights consistent with this License. However, in accepting such obligations, You may act only on Your own behalf and on Your sole responsibility, not on behalf of any other Contributor, and only if You agree to indemnify, defend, and hold each Contributor harmless for any liability incurred by, or claims asserted against, such Contributor by reason of your accepting any such warranty or additional liability.

#### END OF TERMS AND CONDITIONS

APPENDIX: How to apply the Apache License to your work.

 To apply the Apache License to your work, attach the following boilerplate notice, with the fields enclosed by brackets "[]" replaced with your own identifying information. (Don't include the brackets!) The text should be enclosed in the appropriate comment syntax for the file format. We also recommend that a file or class name and description of purpose be included on the same "printed page" as the copyright notice for easier identification within third-party archives.

Copyright [yyyy] [name of copyright owner]

 Licensed under the Apache License, Version 2.0 (the "License"); you may not use this file except in compliance with the License. You may obtain a copy of the License at

http://www.apache.org/licenses/LICENSE-2.0

 Unless required by applicable law or agreed to in writing, software distributed under the License is distributed on an "AS IS" BASIS, WITHOUT WARRANTIES OR CONDITIONS OF ANY KIND, either express or implied. See the License for the specific language governing permissions and limitations under the License.

## **1.114 npm 3.10.10 1.114.1 Available under license :**

SPDX:Apache-2.0

Apache License

Version 2.0, January 2004

http://www.apache.org/licenses/

#### TERMS AND CONDITIONS FOR USE, REPRODUCTION, AND DISTRIBUTION

1. Definitions.

"License" shall mean the terms and conditions for use, reproduction, and distribution as defined by Sections 1 through 9 of this document.

"Licensor" shall mean the copyright owner or entity authorized by the copyright owner that is granting the License.

"Legal Entity" shall mean the union of the acting entity and all other entities that control, are controlled by, or are under common control with that entity. For the purposes of this definition, "control" means (i) the power, direct or indirect, to cause the direction or management of such entity, whether by contract or otherwise, or (ii) ownership of fifty percent (50%) or more of the outstanding shares, or (iii) beneficial ownership of such entity.

"You" (or "Your") shall mean an individual or Legal Entity exercising permissions granted by this License.

"Source" form shall mean the preferred form for making modifications, including but not limited to software source code, documentation source, and configuration files.

"Object" form shall mean any form resulting from mechanical transformation or translation of a Source form, including but not limited to compiled object code, generated documentation, and conversions to other media types.

"Work" shall mean the work of authorship, whether in Source or Object form, made available under the License, as indicated by a copyright notice that is included in or attached to the work (an example is provided in the Appendix below).

"Derivative Works" shall mean any work, whether in Source or Object form, that is based on (or derived from) the Work and for which the editorial revisions, annotations, elaborations, or other modifications represent, as a whole, an original work of authorship. For the purposes of this License, Derivative Works shall not include works that remain separable

from, or merely link (or bind by name) to the interfaces of, the Work and Derivative Works thereof.

"Contribution" shall mean any work of authorship, including the original version of the Work and any modifications or additions to that Work or Derivative Works thereof, that is intentionally submitted to Licensor for inclusion in the

Work by the copyright owner or by an individual or Legal Entity authorized to submit on behalf of the copyright owner. For the purposes of this definition, "submitted" means any form of electronic, verbal, or written communication sent to the Licensor or its representatives, including but not limited to communication on electronic mailing lists, source code control systems, and issue tracking systems that are managed by, or on behalf of, the Licensor for the purpose of discussing and improving the Work, but excluding communication that is conspicuously marked or otherwise designated in writing by the copyright owner as "Not a Contribution."

#### "Contributor"

 shall mean Licensor and any individual or Legal Entity on behalf of whom a Contribution has been received by Licensor and subsequently incorporated within the Work.

2. Grant of Copyright License. Subject to the terms and conditions of this License, each Contributor hereby grants to You a perpetual, worldwide, non-exclusive, no-charge, royalty-free, irrevocable copyright license to reproduce, prepare Derivative Works of, publicly display, publicly perform, sublicense, and distribute the Work and such Derivative Works in Source or Object form.

3. Grant of Patent License. Subject to the terms and conditions of this License, each Contributor hereby grants to You a perpetual, worldwide, non-exclusive, no-charge, royalty-free, irrevocable (except as stated in this section) patent license to make, have made, use, offer to sell, sell, import, and otherwise transfer the Work, where such license applies only to those patent claims licensable by such Contributor that are necessarily infringed by their Contribution(s) alone or by combination of their Contribution(s) with the Work to which such Contribution(s) was submitted. If You institute patent litigation against any entity (including a cross-claim or counterclaim in a lawsuit) alleging that the Work or a Contribution incorporated within the Work constitutes direct or contributory patent infringement, then any patent licenses granted to You under this License for that Work shall terminate as of the date such litigation is filed.

4. Redistribution. You may reproduce and distribute copies of the Work or Derivative Works thereof in any medium, with or without modifications, and in Source or Object form, provided that You meet the following conditions:

(a) You must give any other recipients of the Work or Derivative Works a copy of this License; and

(b) You must cause any modified files to carry prominent notices stating that You changed the files; and

(c) You must retain, in the Source form of any

 Derivative Works that You distribute, all copyright, patent, trademark, and attribution notices from the Source form of the Work, excluding those notices that do not pertain to any part of the Derivative Works; and

(d) If the Work includes a "NOTICE" text file as part of its distribution, then any Derivative Works that You distribute must include a readable copy of the attribution notices contained within such NOTICE file, excluding those notices that do not pertain to any part of the Derivative Works, in at least one of the following places: within a NOTICE text file distributed as part of the Derivative Works; within the Source form or documentation, if provided along with the Derivative Works; or, within a display generated by the Derivative Works, if and wherever such third-party notices normally appear. The contents of the NOTICE file are for informational purposes only and do not modify the License. You may add Your own attribution notices within Derivative Works that You distribute, alongside or as an addendum to the NOTICE text from the Work, provided that such additional attribution notices cannot be construed as modifying the License.

You may add Your own copyright statement to Your modifications and may provide additional or different license terms and conditions for use, reproduction, or distribution of Your modifications, or for any such Derivative Works as a whole, provided Your use, reproduction, and distribution of the Work otherwise complies with the conditions stated in this License.

5. Submission of Contributions. Unless You explicitly state otherwise, any Contribution intentionally submitted for inclusion in the Work by You to the Licensor shall be under the terms and conditions of this License, without any additional terms or conditions. Notwithstanding the above, nothing herein shall supersede or modify the terms of any separate license agreement you may have executed with Licensor regarding such Contributions.

#### 6. Trademarks. This License

 does not grant permission to use the trade names, trademarks, service marks, or product names of the Licensor, except as required for reasonable and customary use in describing the origin of the Work and reproducing the content of the NOTICE file.

7. Disclaimer of Warranty. Unless required by applicable law or agreed to in writing, Licensor provides the Work (and each Contributor provides its Contributions) on an "AS IS" BASIS, WITHOUT WARRANTIES OR CONDITIONS OF ANY KIND, either express or implied, including, without limitation, any warranties or conditions of TITLE, NON-INFRINGEMENT, MERCHANTABILITY, or FITNESS FOR A PARTICULAR PURPOSE. You are solely responsible for determining the appropriateness of using or redistributing the Work and assume any risks associated with Your exercise of permissions under this License.

8. Limitation of Liability. In no event and under no legal theory, whether in tort (including negligence), contract, or otherwise, unless required by applicable

 law (such as deliberate and grossly negligent acts) or agreed to in writing, shall any Contributor be liable to You for damages, including any direct, indirect, special, incidental, or consequential damages of any character arising as a result of this License or out of the use or inability to use the Work (including but not limited to damages for loss of goodwill, work stoppage, computer failure or malfunction, or any and all other commercial damages or losses), even if such Contributor has been advised of the possibility of such damages.

9. Accepting Warranty or Additional Liability. While redistributing the Work or Derivative Works thereof, You may choose to offer, and charge a fee for, acceptance of support, warranty, indemnity, or other liability obligations and/or rights consistent with this License. However, in accepting such obligations, You may act only on Your own behalf and on Your sole responsibility, not on behalf of any other Contributor, and only if You agree to indemnify, defend, and hold each Contributor harmless for any liability incurred by, or claims asserted against, such Contributor by reason of your accepting any such warranty or additional liability.

[

"389-exception",

- "Autoconf-exception-2.0",
- "Autoconf-exception-3.0",
- "Bison-exception-2.2",
- "CLISP-exception-2.0",
- "Classpath-exception-2.0",
- "FLTK-exception",
- "FLTK-exception-2.0",
- "Font-exception-2.0",
- "GCC-exception-2.0",
- "GCC-exception-3.1",

```
 "LZMA-exception",
 "Libtool-exception",
 "Nokia-Qt-exception-1.1",
 "Qwt-exception-1.0",
 "WxWindows-exception-3.1",
 "eCos-exception-2.0",
 "freertos-exception-2.0",
 "gnu-javamail-exception",
 "i2p-gpl-java-exception",
 "mif-exception",
 "u-boot-exception-2.0"
]
```

```
The MIT License (MIT)
```
Copyright (c) 2014 Jonathan Ong me@jongleberry.com

Permission is hereby granted, free of charge, to any person obtaining a copy of this software and associated documentation files (the "Software"), to deal in the Software without restriction, including without limitation the rights to use, copy, modify, merge, publish, distribute, sublicense, and/or sell copies of the Software, and to permit persons to whom the Software is furnished to do so, subject to the following conditions:

The above copyright notice and this permission notice shall be included in all copies or substantial portions of the Software.

THE SOFTWARE IS PROVIDED "AS IS", WITHOUT WARRANTY OF ANY KIND, EXPRESS OR IMPLIED, INCLUDING BUT NOT LIMITED TO THE WARRANTIES OF MERCHANTABILITY, FITNESS FOR A PARTICULAR PURPOSE AND NONINFRINGEMENT. IN NO EVENT SHALL THE AUTHORS OR COPYRIGHT HOLDERS BE LIABLE FOR ANY CLAIM, DAMAGES OR OTHER LIABILITY, WHETHER IN AN ACTION OF CONTRACT, TORT OR OTHERWISE, ARISING FROM, OUT OF OR IN CONNECTION WITH THE SOFTWARE OR THE USE OR OTHER DEALINGS IN THE SOFTWARE. (The MIT License)

Copyright (c) 2011 TJ Holowaychuk <tj@vision-media.ca>

Permission is hereby granted, free of charge, to any person obtaining a copy of this software and associated documentation files (the 'Software'), to deal in the Software without restriction, including without limitation the rights to use, copy, modify, merge, publish, distribute, sublicense, and/or sell copies of the Software, and to permit persons to whom the Software is furnished to do so, subject to the following conditions:

The above copyright notice and this permission notice shall be

included in all copies or substantial portions of the Software.

THE SOFTWARE IS PROVIDED 'AS IS', WITHOUT WARRANTY OF ANY KIND, EXPRESS OR IMPLIED, INCLUDING BUT NOT LIMITED TO THE WARRANTIES OF MERCHANTABILITY, FITNESS FOR A PARTICULAR PURPOSE AND NONINFRINGEMENT. IN NO EVENT SHALL THE AUTHORS OR COPYRIGHT HOLDERS BE LIABLE FOR ANY CLAIM, DAMAGES OR OTHER LIABILITY, WHETHER IN AN ACTION OF CONTRACT, TORT

 OR OTHERWISE, ARISING FROM, OUT OF OR IN CONNECTION WITH THE SOFTWARE OR THE USE OR OTHER DEALINGS IN THE SOFTWARE. The MIT License

#### Copyright (c) 2013 Max Ogden

Permission is hereby granted, free of charge, to any person obtaining a copy of this software and associated documentation files (the "Software"), to deal in the Software without restriction, including without limitation the rights to use, copy, modify, merge, publish, distribute, sublicense, and/or sell copies of the Software, and to permit persons to whom the Software is furnished to do so, subject to the following conditions:

The above copyright notice and this permission notice shall be included in all copies or substantial portions of the Software.

THE SOFTWARE IS PROVIDED "AS IS", WITHOUT WARRANTY OF ANY KIND, EXPRESS OR IMPLIED, INCLUDING BUT NOT LIMITED TO THE WARRANTIES OF MERCHANTABILITY, FITNESS FOR A PARTICULAR PURPOSE AND NONINFRINGEMENT. IN NO EVENT SHALL THE AUTHORS OR COPYRIGHT HOLDERS BE LIABLE FOR ANY CLAIM, DAMAGES OR OTHER LIABILITY, WHETHER IN AN ACTION OF CONTRACT, TORT OR OTHERWISE, ARISING FROM, OUT OF OR IN CONNECTION WITH THE SOFTWARE OR THE USE OR OTHER DEALINGS IN THE SOFTWARE. Copyright (c) 2015, Ahmad Nassri <ahmad@ahmadnassri.com>

Permission to use, copy, modify, and/or distribute this software for any purpose with or without fee is hereby granted, provided that the above copyright notice and this permission notice appear in all copies.

THE SOFTWARE IS PROVIDED "AS IS" AND THE AUTHOR DISCLAIMS ALL WARRANTIES WITH REGARD TO THIS SOFTWARE INCLUDING ALL IMPLIED WARRANTIES OF MERCHANTABILITY AND FITNESS. IN NO EVENT SHALL THE AUTHOR BE LIABLE FOR ANY SPECIAL, DIRECT, INDIRECT, OR CONSEQUENTIAL DAMAGES OR ANY DAMAGES WHATSOEVER RESULTING FROM LOSS OF USE, DATA OR PROFITS, WHETHER IN AN ACTION OF CONTRACT, NEGLIGENCE OR OTHER TORTIOUS ACTION, ARISING OUT OF OR IN CONNECTION WITH THE USE OR PERFORMANCE OF THIS SOFTWARE.

Copyright (c) 2012-2014, Eran Hammer and other contributors. All rights reserved.

Redistribution and use in source and binary forms, with or without modification, are permitted provided that the following conditions are met:

- \* Redistributions of source code must retain the above copyright notice, this list of conditions and the following disclaimer.
- \* Redistributions in binary form must reproduce the above copyright notice, this list of conditions and the following disclaimer in the documentation and/or other materials provided with the distribution.
- \* The names of any contributors may not be used to endorse or promote products derived from this software without specific prior written permission.

THIS SOFTWARE IS PROVIDED BY THE COPYRIGHT HOLDERS AND CONTRIBUTORS "AS IS" AND ANY EXPRESS OR IMPLIED WARRANTIES, INCLUDING, BUT NOT LIMITED TO, THE IMPLIED WARRANTIES OF MERCHANTABILITY AND FITNESS FOR A PARTICULAR PURPOSE ARE DISCLAIMED.

 IN NO EVENT SHALL THE COPYRIGHT HOLDERS AND CONTRIBUTORS BE LIABLE FOR ANY DIRECT, INDIRECT, INCIDENTAL, SPECIAL, EXEMPLARY, OR CONSEQUENTIAL DAMAGES (INCLUDING, BUT NOT LIMITED TO, PROCUREMENT OF SUBSTITUTE GOODS OR SERVICES; LOSS OF USE, DATA, OR PROFITS; OR BUSINESS INTERRUPTION) HOWEVER CAUSED AND ON ANY THEORY OF LIABILITY, WHETHER IN CONTRACT, STRICT LIABILITY, OR TORT (INCLUDING NEGLIGENCE OR OTHERWISE) ARISING IN ANY WAY OUT OF THE USE OF THIS SOFTWARE, EVEN IF ADVISED OF THE POSSIBILITY OF SUCH DAMAGE.

\* \* \*

The complete list of contributors can be found at: https://github.com/hueniverse/sntp/graphs/contributors The MIT License (MIT)

Copyright (c) 2015 Zhiye Li

Permission is hereby granted, free of charge, to any person obtaining a copy of this software and associated documentation files (the "Software"), to deal in the Software without restriction, including without limitation the rights to use, copy, modify, merge, publish, distribute, sublicense, and/or sell copies of the Software, and to permit persons to whom the Software is furnished to do so, subject to the following conditions:

The above copyright notice and this permission notice shall be included in all copies or substantial portions of the Software.

THE SOFTWARE IS PROVIDED "AS IS", WITHOUT WARRANTY OF ANY KIND, EXPRESS OR IMPLIED, INCLUDING BUT NOT LIMITED TO THE WARRANTIES OF MERCHANTABILITY, FITNESS FOR A PARTICULAR PURPOSE AND NONINFRINGEMENT. IN NO EVENT SHALL THE AUTHORS OR COPYRIGHT HOLDERS BE LIABLE FOR ANY CLAIM, DAMAGES OR OTHER LIABILITY, WHETHER IN AN ACTION OF CONTRACT, TORT OR OTHERWISE, ARISING FROM, **OUT** 

 OF OR IN CONNECTION WITH THE SOFTWARE OR THE USE OR OTHER DEALINGS IN THE SOFTWARE. Copyright (c) 2013 Forbes Lindesay

The BSD License

Redistribution and use in source and binary forms, with or without modification, are permitted provided that the following conditions are met:

1. Redistributions of source code must retain the above copyright notice, this list of conditions and the following disclaimer.

2. Redistributions in binary form must reproduce the above copyright notice, this list of conditions and the following disclaimer in the documentation and/or other materials provided with the distribution.

THIS SOFTWARE IS PROVIDED BY THE AUTHOR AND CONTRIBUTORS ``AS IS'' AND ANY EXPRESS OR IMPLIED WARRANTIES, INCLUDING, BUT NOT LIMITED TO, THE IMPLIED WARRANTIES OF MERCHANTABILITY AND FITNESS FOR A PARTICULAR PURPOSE ARE DISCLAIMED. IN NO EVENT SHALL THE AUTHOR OR CONTRIBUTORS BE LIABLE FOR ANY DIRECT, INDIRECT, INCIDENTAL, SPECIAL, EXEMPLARY, OR CONSEQUENTIAL DAMAGES (INCLUDING, BUT NOT LIMITED TO, PROCUREMENT OF SUBSTITUTE GOODS OR

SERVICES; LOSS OF USE, DATA, OR PROFITS; OR

BUSINESS INTERRUPTION) HOWEVER CAUSED AND ON ANY THEORY OF LIABILITY, WHETHER IN CONTRACT, STRICT LIABILITY, OR TORT (INCLUDING NEGLIGENCE OR OTHERWISE) ARISING IN ANY WAY OUT OF THE USE OF THIS SOFTWARE, EVEN IF ADVISED OF THE POSSIBILITY OF SUCH DAMAGE.

The MIT License (MIT)

Permission is hereby granted, free of charge, to any person obtaining a copy of this software and associated documentation files (the "Software"), to deal in the Software without restriction, including without limitation the rights to use, copy, modify, merge, publish, distribute, sublicense, and/or sell copies of the Software, and to permit persons to whom the Software is furnished to do so, subject to the following conditions:

The above copyright notice and this permission notice shall be included in all copies or substantial portions of the Software.

THE SOFTWARE IS PROVIDED "AS IS", WITHOUT WARRANTY OF ANY KIND, EXPRESS OR IMPLIED, INCLUDING BUT NOT LIMITED TO THE WARRANTIES OF MERCHANTABILITY, FITNESS FOR A PARTICULAR PURPOSE AND NONINFRINGEMENT. IN NO EVENT SHALL THE AUTHORS OR COPYRIGHT HOLDERS BE LIABLE FOR ANY CLAIM, DAMAGES OR OTHER

#### LIABILITY, WHETHER IN AN ACTION OF CONTRACT, TORT OR OTHERWISE, ARISING FROM, OUT OF OR IN CONNECTION WITH THE SOFTWARE OR THE USE OR OTHER DEALINGS IN THE SOFTWARE.

Copyright 2012-2015 The Dojo Foundation <http://dojofoundation.org/> Based on Underscore.js, copyright 2009-2015 Jeremy Ashkenas, DocumentCloud and Investigative Reporters & Editors <http://underscorejs.org/>

Permission is hereby granted, free of charge, to any person obtaining a copy of this software and associated documentation files (the "Software"), to deal in the Software without restriction, including without limitation the rights to use, copy, modify, merge, publish, distribute, sublicense, and/or sell copies of the Software, and to permit persons to whom the Software is furnished to do so, subject to the following conditions:

The above copyright notice and this permission notice shall be included in all copies or substantial portions of the Software.

THE SOFTWARE IS PROVIDED "AS IS", WITHOUT WARRANTY OF ANY KIND, EXPRESS OR IMPLIED, INCLUDING BUT NOT LIMITED TO THE WARRANTIES OF MERCHANTABILITY, FITNESS FOR A PARTICULAR PURPOSE AND NONINFRINGEMENT. IN NO EVENT SHALL THE AUTHORS OR COPYRIGHT HOLDERS BE LIABLE FOR ANY CLAIM, DAMAGES OR OTHER LIABILITY, WHETHER IN AN ACTION OF CONTRACT, TORT OR OTHERWISE, ARISING FROM, OUT OF OR IN CONNECTION WITH THE SOFTWARE OR THE USE OR OTHER DEALINGS IN THE SOFTWARE. Copyright (c) 2012, Joyent, Inc. All rights reserved.

Permission is hereby granted, free of charge, to any person obtaining a copy of this software and associated documentation files (the "Software"), to deal in the Software without restriction, including without limitation the rights to use, copy, modify, merge, publish, distribute, sublicense, and/or sell copies of the Software, and to permit persons to whom the Software is furnished to do so, subject to the following conditions:

The above copyright notice and this permission notice shall be included in all copies or substantial portions of the Software.

THE SOFTWARE IS PROVIDED "AS IS", WITHOUT WARRANTY OF ANY KIND, EXPRESS OR IMPLIED, INCLUDING BUT NOT LIMITED TO THE WARRANTIES OF MERCHANTABILITY, FITNESS FOR A PARTICULAR PURPOSE AND NONINFRINGEMENT. IN NO EVENT SHALL THE AUTHORS OR COPYRIGHT HOLDERS BE LIABLE FOR ANY CLAIM, DAMAGES OR OTHER LIABILITY, WHETHER IN AN ACTION OF CONTRACT, TORT OR OTHERWISE, ARISING FROM, **OUT** 

 OF OR IN CONNECTION WITH THE SOFTWARE OR THE USE OR OTHER DEALINGS IN THE SOFTWARE

Copyright (c) 2009-2012 Jeremy Ashkenas, DocumentCloud

Permission is hereby granted, free of charge, to any person obtaining a copy of this software and associated documentation files (the "Software"), to deal in the Software without restriction, including without limitation the rights to use, copy, modify, merge, publish, distribute, sublicense, and/or sell copies of the Software, and to permit persons to whom the Software is furnished to do so, subject to the following conditions:

The above copyright notice and this permission notice shall be included in all copies or substantial portions of the Software.

THE SOFTWARE IS PROVIDED "AS IS", WITHOUT WARRANTY OF ANY KIND, EXPRESS OR IMPLIED, INCLUDING BUT NOT LIMITED TO THE WARRANTIES OF MERCHANTABILITY, FITNESS FOR A PARTICULAR PURPOSE AND NONINFRINGEMENT. IN NO EVENT SHALL THE AUTHORS OR COPYRIGHT HOLDERS BE LIABLE FOR ANY CLAIM, DAMAGES OR OTHER LIABILITY, WHETHER IN AN ACTION OF CONTRACT, TORT OR OTHERWISE, ARISING FROM,

 OUT OF OR IN CONNECTION WITH THE SOFTWARE OR THE USE OR OTHER DEALINGS IN THE SOFTWARE.

Apache License

Version 2.0, January 2004

http://www.apache.org/licenses/

TERMS AND CONDITIONS FOR USE, REPRODUCTION, AND DISTRIBUTION

1. Definitions.

"License" shall mean the terms and conditions for use, reproduction, and distribution as defined by Sections 1 through 9 of this document.

"Licensor" shall mean the copyright owner or entity authorized by the copyright owner that is granting the License. "Legal Entity" shall mean the union of the acting entity and all other entities that control, are controlled by, or are under common control with that entity. For the purposes of this definition, "control" means (i) the power, direct or indirect, to cause the direction or management of such entity, whether by contract or otherwise, or (ii) ownership of fifty percent (50%) or more of the outstanding shares, or (iii) beneficial ownership of such entity.

"You" (or "Your") shall mean an individual or Legal Entity exercising permissions granted by this License. "Source" form shall mean

 the preferred form for making modifications, including but not limited to software source code, documentation source, and configuration files.

"Object" form shall mean any form resulting from mechanical transformation or translation of a Source form, including but not limited to compiled object code, generated documentation, and conversions to other media types. "Work" shall mean the work of authorship, whether in Source or Object form, made available under the License, as indicated by a copyright notice that is included in or attached to the work (an example is provided in the Appendix below).

"Derivative Works" shall mean any work, whether in Source or Object form, that is based on (or derived from) the Work and for which the editorial revisions, annotations, elaborations, or other modifications represent, as a whole, an original work of authorship. For the purposes of this License, Derivative Works shall not include works that remain separable from, or merely link (or bind by name)

to the interfaces of, the Work and Derivative Works thereof.

"Contribution" shall mean any work of authorship, including the original version of the Work and any modifications

or additions to that Work or Derivative Works thereof, that is intentionally submitted to Licensor for inclusion in the Work by the copyright owner or by an individual or Legal Entity authorized to submit on behalf of the copyright owner. For the purposes of this definition, "submitted" means any form of electronic, verbal, or written communication sent to the Licensor or its representatives, including but not limited to communication on electronic mailing lists, source code control systems, and issue tracking systems that are managed by, or on behalf of, the Licensor for the purpose of discussing and improving the Work, but excluding communication that is conspicuously marked or otherwise designated in writing by the copyright owner as "Not a Contribution." "Contributor" shall mean Licensor and any individual

 or Legal Entity on behalf of whom a Contribution has been received by Licensor and subsequently incorporated within the Work.

2. Grant of Copyright License. Subject to the terms and conditions of this License, each Contributor hereby grants to You a perpetual, worldwide, non-exclusive, no-charge, royalty-free, irrevocable copyright license to reproduce, prepare Derivative Works of, publicly display, publicly perform, sublicense, and distribute the Work and such Derivative Works in Source or Object form.

3. Grant of Patent License. Subject to the terms and conditions of this License, each Contributor hereby grants to You a perpetual, worldwide, non-exclusive, no-charge, royalty-free, irrevocable (except as stated in this section) patent license to make, have made, use, offer to sell, sell, import, and otherwise transfer the Work, where such license applies only to those patent claims licensable by such Contributor that are necessarily infringed by their Contribution(s) alone or by

 combination of their Contribution(s) with the Work to which such Contribution(s) was submitted. If You institute patent litigation against any entity (including a cross-claim or counterclaim in a lawsuit) alleging that the Work or a Contribution incorporated within the Work constitutes direct or contributory patent infringement, then any patent licenses granted to You under this License for that Work shall terminate as of the date such litigation is filed. 4. Redistribution. You may reproduce and distribute copies of the Work or Derivative Works thereof in any medium, with or without modifications, and in Source or Object form, provided that You meet the following conditions:

You must give any other recipients of the Work or Derivative Works a copy of this License; and You must cause any modified files to carry prominent notices stating that You changed the files; and You must retain, in the Source form of any Derivative Works that You distribute, all copyright, patent, trademark, and attribution notices from the Source form of the Work, excluding those notices that do not pertain to any part of the Derivative Works; and

If the Work includes a "NOTICE" text file as part of its distribution, then any Derivative Works that You distribute must include a readable copy of the attribution notices contained within such NOTICE file, excluding those notices that do not pertain to any part of the Derivative Works, in at least one of the following places: within a NOTICE text file distributed as part of the Derivative Works; within the Source form or documentation, if provided along with the Derivative Works; or, within a display generated by the Derivative Works, if and wherever such third-party notices normally appear. The contents of the NOTICE file are for informational purposes only and do not modify the License. You may add Your own attribution notices within Derivative Works that You distribute, alongside or as an addendum to the NOTICE text from the Work, provided

 that such additional attribution notices cannot be construed as modifying the License. You may add Your own copyright statement to Your modifications and may provide additional or different license terms and conditions for use, reproduction, or distribution of Your modifications, or for any such Derivative Works as a whole, provided Your use, reproduction, and distribution of the Work otherwise complies with the conditions stated in this License. 5. Submission of Contributions. Unless You explicitly state otherwise, any Contribution intentionally submitted for inclusion in the Work by You to the Licensor shall be under the terms and conditions of this License, without any additional terms or conditions. Notwithstanding the above, nothing herein shall supersede or modify the terms of any separate license agreement you may have executed with Licensor regarding such Contributions.

6. Trademarks. This License does not grant permission to use the trade names, trademarks, service marks,

 or product names of the Licensor, except as required for reasonable and customary use in describing the origin of the Work and reproducing the content of the NOTICE file.

7. Disclaimer of Warranty. Unless required by applicable law or agreed to in writing, Licensor provides the Work (and each Contributor provides its Contributions) on an "AS IS" BASIS, WITHOUT WARRANTIES OR CONDITIONS OF ANY KIND, either express or implied, including, without limitation, any warranties or conditions of TITLE, NON-INFRINGEMENT, MERCHANTABILITY, or FITNESS FOR A PARTICULAR PURPOSE. You are solely responsible for determining the appropriateness of using or redistributing the Work and assume any risks associated with Your exercise of permissions under this License.

8. Limitation of Liability. In no event and under no legal theory, whether in tort (including negligence), contract, or otherwise, unless required by applicable law (such as deliberate and grossly negligent acts) or agreed to in writing, shall

 any Contributor be liable to You for damages, including any direct, indirect, special, incidental, or consequential damages of any character arising as a result of this License or out of the use or inability to use the Work (including but not limited to damages for loss of goodwill, work stoppage, computer failure or malfunction, or any and all other commercial damages or losses), even if such Contributor has been advised of the possibility of such damages.

9. Accepting Warranty or Additional Liability. While redistributing the Work or Derivative Works thereof, You may choose to offer, and charge a fee for, acceptance of support, warranty, indemnity, or other liability obligations and/or rights consistent with this License. However, in accepting such obligations, You may act only on Your own behalf and on Your sole responsibility, not on behalf of any other Contributor, and only if You agree to indemnify, defend, and hold each Contributor harmless for any liability incurred by, or claims

asserted against, such Contributor by reason of your accepting any such warranty or additional liability.

END OF TERMS AND CONDITIONS

Copyright (c) 2012-2014 Raynos.

Permission is hereby granted, free of charge, to any person obtaining a copy of this software and associated documentation files (the "Software"), to deal in the Software without restriction, including without limitation the rights to use, copy, modify, merge, publish, distribute, sublicense, and/or sell copies of the Software, and to permit persons to whom the Software is furnished to do so, subject to the following conditions:

The above copyright notice and this permission notice shall be included in all copies or substantial portions of the Software.

THE SOFTWARE IS PROVIDED "AS IS", WITHOUT WARRANTY OF ANY KIND, EXPRESS OR IMPLIED, INCLUDING BUT NOT LIMITED TO THE WARRANTIES OF MERCHANTABILITY, FITNESS FOR A PARTICULAR PURPOSE AND NONINFRINGEMENT. IN NO EVENT SHALL THE AUTHORS OR COPYRIGHT HOLDERS BE LIABLE FOR ANY CLAIM, DAMAGES OR OTHER LIABILITY, WHETHER IN AN ACTION OF CONTRACT, TORT OR OTHERWISE, ARISING FROM, OUT OF OR IN CONNECTION WITH THE SOFTWARE OR THE USE OR OTHER DEALINGS IN THE SOFTWARE. Copyright (c) Robert Kowalski All rights reserved.

The BSD License

Redistribution and use in source and binary forms, with or without

modification, are permitted provided that the following conditions are met:

- 1. Redistributions of source code must retain the above copyright notice, this list of conditions and the following disclaimer.
- 2. Redistributions in binary form must reproduce the above copyright notice, this list of conditions and the following disclaimer in the documentation and/or other materials provided with the distribution.

THIS SOFTWARE IS PROVIDED BY THE AUTHOR AND CONTRIBUTORS ``AS IS'' AND ANY EXPRESS OR IMPLIED WARRANTIES, INCLUDING, BUT NOT LIMITED TO, THE IMPLIED WARRANTIES OF MERCHANTABILITY AND FITNESS FOR A PARTICULAR PURPOSE ARE DISCLAIMED. IN NO EVENT SHALL THE AUTHOR OR CONTRIBUTORS BE LIABLE FOR ANY DIRECT, INDIRECT, INCIDENTAL, SPECIAL, EXEMPLARY, OR CONSEQUENTIAL DAMAGES (INCLUDING, BUT NOT LIMITED TO, PROCUREMENT OF **SUBSTITUTE** 

 GOODS OR SERVICES; LOSS OF USE, DATA, OR PROFITS; OR BUSINESS INTERRUPTION) HOWEVER CAUSED AND ON ANY THEORY OF LIABILITY, WHETHER IN CONTRACT, STRICT LIABILITY, OR TORT (INCLUDING NEGLIGENCE OR OTHERWISE) ARISING IN ANY WAY OUT OF THE USE OF THIS SOFTWARE, EVEN IF ADVISED OF THE POSSIBILITY OF SUCH DAMAGE.

```javascript

```
var parse = require('spdx-expression-parse')
var assert = require('assert')
```
var first $AST = \{$  left: { license: 'LGPL-2.1' }, conjunction: 'or', right: { left: { license: 'BSD-3-Clause' }, conjunction: 'and', right: { license: 'MIT' } } }

```
assert.deepEqual(
 parse('(LGPL-2.1 OR BSD-3-Clause AND MIT)'),
 firstAST)
```

```
var secondAST = {
 left: { license: 'MIT' },
 conjunction: 'and',
 right: {
  left: {
 	 license: 'LGPL-2.1',
 	 plus: true },
  conjunction: 'and',
  right: { license: 'BSD-3-Clause' } } }
```
assert.deepEqual( parse('(MIT AND (LGPL-2.1+ AND BSD-3-Clause))'), secondAST)

// We handle all the bare SPDX license and exception ids as well. require('spdx-license-ids').forEach(function(id) { assert.deepEqual( parse(id), { license: id }) require('spdx-exceptions').forEach(function(e) { assert.deepEqual(  $parse(id + 'WITH' + e),$  { license: id, exception: e }) }) }) ```

---

#### **[The**

 Software Package Data Exchange (SPDX) specification](http://spdx.org) is the work of the [Linux Foundation](http://www.linuxfoundation.org) and its contributors, and is licensed under the terms of [the Creative Commons Attribution License 3.0 Unported (SPDX: "CC-BY-3.0")](http://spdx.org/licenses/CC-BY-3.0). "SPDX" is a United States federally registered trademark of the Linux Foundation. Copyright (c) 2012 Michael Hart (michael.hart.au@gmail.com)

Permission is hereby granted, free of charge, to any person obtaining a copy of this software and associated documentation files (the "Software"), to deal in the Software without restriction, including without limitation the rights to use, copy, modify, merge, publish, distribute, sublicense, and/or sell copies of the Software, and to permit persons to whom the Software is furnished to do so, subject to the following conditions:

The above copyright notice and this permission notice shall be included in all copies or substantial portions of the Software.

THE SOFTWARE IS PROVIDED "AS IS", WITHOUT WARRANTY OF ANY KIND, EXPRESS OR IMPLIED, INCLUDING BUT NOT LIMITED TO THE WARRANTIES OF MERCHANTABILITY, FITNESS FOR A PARTICULAR PURPOSE AND NONINFRINGEMENT. IN NO EVENT SHALL THE AUTHORS OR COPYRIGHT HOLDERS BE LIABLE FOR ANY CLAIM, DAMAGES OR OTHER LIABILITY, WHETHER IN AN ACTION OF CONTRACT, TORT OR OTHERWISE, ARISING FROM, OUT OF OR IN CONNECTION WITH THE SOFTWARE OR THE USE OR OTHER DEALINGS IN THE SOFTWARE. The ISC License

Copyright (c) Isaac Z. Schlueter

Permission to use, copy, modify, and/or distribute this software for any purpose with or without fee is hereby granted, provided that the above copyright notice and this permission notice appear in all copies.

THE SOFTWARE IS PROVIDED "AS IS" AND THE AUTHOR DISCLAIMS ALL WARRANTIES WITH REGARD TO THIS SOFTWARE INCLUDING ALL IMPLIED WARRANTIES OF MERCHANTABILITY AND FITNESS. IN NO EVENT SHALL THE AUTHOR BE LIABLE FOR ANY SPECIAL, DIRECT, INDIRECT, OR CONSEQUENTIAL DAMAGES OR ANY DAMAGES WHATSOEVER RESULTING FROM LOSS OF USE, DATA OR PROFITS, WHETHER IN AN ACTION OF CONTRACT, NEGLIGENCE OR OTHER TORTIOUS ACTION, ARISING OUT OF OR IN CONNECTION WITH THE USE OR PERFORMANCE OF THIS SOFTWARE. Copyright (c) 2014, Eran Hammer and other contributors. All rights reserved.

Redistribution and use in source and binary forms, with or without modification, are permitted provided that the following conditions are met:

- \* Redistributions of source code must retain the above copyright notice, this list of conditions and the following disclaimer.
- \* Redistributions in binary form must reproduce the above copyright notice, this list of conditions and the following disclaimer in the documentation and/or other materials provided with the distribution.
- \* The names of any contributors may not be used to endorse or promote products derived from this software without specific prior written permission.

THIS SOFTWARE IS PROVIDED BY THE COPYRIGHT HOLDERS AND CONTRIBUTORS "AS IS" AND ANY EXPRESS OR IMPLIED WARRANTIES, INCLUDING, BUT NOT LIMITED TO, THE IMPLIED WARRANTIES OF MERCHANTABILITY AND FITNESS FOR A PARTICULAR PURPOSE ARE DISCLAIMED.

 IN NO EVENT SHALL THE COPYRIGHT HOLDERS AND CONTRIBUTORS BE LIABLE FOR ANY DIRECT, INDIRECT, INCIDENTAL, SPECIAL, EXEMPLARY, OR CONSEQUENTIAL DAMAGES (INCLUDING, BUT NOT LIMITED TO, PROCUREMENT OF SUBSTITUTE GOODS OR SERVICES; LOSS OF USE, DATA, OR PROFITS; OR BUSINESS INTERRUPTION) HOWEVER CAUSED AND ON ANY THEORY OF LIABILITY, WHETHER IN CONTRACT, STRICT LIABILITY, OR TORT (INCLUDING NEGLIGENCE OR OTHERWISE) ARISING IN ANY WAY OUT OF THE USE OF THIS SOFTWARE, EVEN IF ADVISED OF THE POSSIBILITY OF SUCH DAMAGE.

\* \* \*

The complete list of contributors can be found at: https://github.com/hueniverse/cryptiles/graphs/contributors Copyright Joyent, Inc. and other Node contributors. All rights reserved. Permission is hereby granted, free of charge, to any person obtaining a copy of this software and associated documentation files (the "Software"), to deal in the Software without restriction, including without limitation the rights to use, copy, modify, merge, publish, distribute, sublicense, and/or sell copies of the Software, and to permit persons to whom the Software is furnished to do so, subject to the following conditions:

The above copyright notice and this permission notice shall be included in all copies or substantial portions of the Software.

THE SOFTWARE IS PROVIDED "AS IS", WITHOUT WARRANTY OF ANY KIND, EXPRESS OR IMPLIED, INCLUDING BUT NOT LIMITED TO THE WARRANTIES OF MERCHANTABILITY, FITNESS FOR A PARTICULAR PURPOSE AND NONINFRINGEMENT. IN NO EVENT SHALL THE AUTHORS OR COPYRIGHT HOLDERS BE LIABLE FOR ANY CLAIM, DAMAGES OR OTHER LIABILITY, WHETHER IN AN ACTION OF CONTRACT, TORT OR OTHERWISE, ARISING FROM, OUT OF OR IN CONNECTION WITH THE SOFTWARE OR THE USE OR OTHER DEALINGS IN THE SOFTWARE. The MIT License (MIT)

Copyright (c) 2013 Tim Oxley

Permission is hereby granted, free of charge, to any person obtaining a copy of this software and associated documentation files (the "Software"), to deal in the Software without restriction, including without limitation the rights to use, copy, modify, merge, publish, distribute, sublicense, and/or sell copies of the Software, and to permit persons to whom the Software is furnished to do so, subject to the following conditions:

The above copyright notice and this permission notice shall be included in all copies or substantial portions of the Software.

THE SOFTWARE IS PROVIDED "AS IS", WITHOUT WARRANTY OF ANY KIND, EXPRESS OR IMPLIED, INCLUDING BUT NOT LIMITED TO THE WARRANTIES OF MERCHANTABILITY, FITNESS FOR A PARTICULAR PURPOSE AND NONINFRINGEMENT. IN NO EVENT SHALL THE AUTHORS OR COPYRIGHT HOLDERS BE LIABLE FOR ANY CLAIM, DAMAGES OR OTHER LIABILITY, WHETHER IN AN ACTION OF CONTRACT, TORT OR OTHERWISE, ARISING FROM, **OUT** 

 OF OR IN CONNECTION WITH THE SOFTWARE OR THE USE OR OTHER DEALINGS IN THE SOFTWARE.

Copyright Joyent, Inc. and other Node contributors. All rights reserved.

Permission is hereby granted, free of charge, to any person obtaining a copy of this software and associated documentation files (the "Software"), to deal in the Software without restriction, including without limitation the rights to use, copy, modify, merge, publish, distribute, sublicense, and/or sell copies of the Software, and to permit persons to whom the Software is furnished to do so, subject to the following conditions:

The above copyright notice and this permission notice shall be included in all copies or substantial portions of the Software.

THE SOFTWARE IS PROVIDED "AS IS", WITHOUT WARRANTY OF ANY KIND, EXPRESS OR IMPLIED, INCLUDING BUT NOT LIMITED TO THE WARRANTIES OF MERCHANTABILITY,

FITNESS FOR A PARTICULAR PURPOSE AND NONINFRINGEMENT. IN NO EVENT SHALL THE AUTHORS OR COPYRIGHT HOLDERS BE LIABLE FOR ANY CLAIM, DAMAGES OR OTHER LIABILITY, WHETHER IN AN ACTION OF CONTRACT, TORT OR OTHERWISE, ARISING FROM, OUT OF OR IN CONNECTION WITH THE SOFTWARE OR THE USE OR OTHER DEALINGS IN THE SOFTWARE. ```javascript var correct = require('spdx-correct'); var assert = require('assert');

assert.equal(correct('mit'), 'MIT')

assert.equal(correct('Apache 2'), 'Apache-2.0')

assert(correct('No idea what license') === null) ```

Copyright (c) 2011 Debuggable Limited <felix@debuggable.com>

Permission is hereby granted, free of charge, to any person obtaining a copy of this software and associated documentation files (the "Software"), to deal in the Software without restriction, including without limitation the rights to use, copy, modify, merge, publish, distribute, sublicense, and/or sell copies of the Software, and to permit persons to whom the Software is furnished to do so, subject to the following conditions:

The above copyright notice and this permission notice shall be included in all copies or substantial portions of the Software.

THE SOFTWARE IS PROVIDED "AS IS", WITHOUT WARRANTY OF ANY KIND, EXPRESS OR IMPLIED, INCLUDING BUT NOT LIMITED TO THE WARRANTIES OF MERCHANTABILITY, FITNESS FOR A PARTICULAR PURPOSE AND NONINFRINGEMENT. IN NO EVENT SHALL THE AUTHORS OR COPYRIGHT HOLDERS BE LIABLE FOR ANY CLAIM, DAMAGES OR OTHER LIABILITY, WHETHER IN AN ACTION OF CONTRACT, TORT OR OTHERWISE, ARISING FROM,

OUT OF OR IN CONNECTION WITH THE SOFTWARE OR THE USE OR OTHER DEALINGS IN THE SOFTWARE.

# Copyright (c) 2015 Calvin Metcalf

Permission is hereby granted, free of charge, to any person obtaining a copy of this software and associated documentation files (the "Software"), to deal in the Software without restriction, including without limitation the rights to use, copy, modify, merge, publish, distribute, sublicense, and/or sell copies of the Software, and to permit persons to whom the Software is furnished to do so, subject to the following conditions:

The above copyright notice and this permission notice shall be included in all copies or substantial portions of the Software.

\*\*THE SOFTWARE IS PROVIDED "AS IS", WITHOUT WARRANTY OF ANY KIND, EXPRESS OR IMPLIED, INCLUDING BUT NOT LIMITED TO THE WARRANTIES OF MERCHANTABILITY, FITNESS FOR A PARTICULAR PURPOSE AND NONINFRINGEMENT. IN NO EVENT SHALL THE AUTHORS OR COPYRIGHT HOLDERS BE LIABLE FOR ANY CLAIM, DAMAGES OR OTHER LIABILITY, WHETHER IN AN ACTION OF CONTRACT, TORT OR OTHERWISE, ARISING FROM, OUT OF OR IN CONNECTION WITH THE SOFTWARE OR THE USE OR OTHER DEALINGS IN THE SOFTWARE.\*\*

The package exports an array of strings. Dual licensed under WTFPL and MIT:

---

Copyright 20122016 Domenic Denicola <d@domenic.me>

This work is free. You can redistribute it and/or modify it under the terms of the Do What The Fuck You Want To Public License, Version 2, as published by Sam Hocevar. See below for more details.

#### DO WHAT THE FUCK YOU WANT TO PUBLIC LICENSE Version 2, December 2004

Copyright (C) 2004 Sam Hocevar <sam@hocevar.net>

Everyone is permitted to copy and distribute verbatim or modified copies of this license document, and changing it is allowed as long as the name is changed.

#### DO WHAT THE FUCK YOU WANT TO PUBLIC LICENSE TERMS AND CONDITIONS FOR COPYING, DISTRIBUTION AND MODIFICATION

#### 0. You just DO WHAT THE FUCK YOU WANT TO.

---

The MIT License (MIT)

Copyright 20122016 Domenic Denicola <d@domenic.me>

Permission is hereby granted, free of charge, to any person obtaining a copy of this software and associated documentation files (the "Software"), to deal in the Software without restriction, including without limitation the rights to use, copy, modify, merge, publish, distribute, sublicense, and/or sell copies of the Software, and to permit persons to whom the Software is furnished to do so, subject to the following conditions:

The above copyright notice and this permission notice shall be included in all

copies or substantial portions of the Software.

THE SOFTWARE IS PROVIDED "AS IS", WITHOUT WARRANTY OF ANY KIND, EXPRESS OR IMPLIED, INCLUDING BUT NOT LIMITED TO THE WARRANTIES OF MERCHANTABILITY, FITNESS FOR A PARTICULAR PURPOSE AND NONINFRINGEMENT. IN NO EVENT SHALL THE AUTHORS OR COPYRIGHT HOLDERS BE LIABLE FOR ANY CLAIM, DAMAGES OR OTHER LIABILITY, WHETHER IN AN ACTION OF CONTRACT, TORT OR OTHERWISE, ARISING FROM, OUT OF OR IN CONNECTION WITH THE SOFTWARE OR THE USE OR OTHER DEALINGS IN THE SOFTWARE.

Licensing

---------

This software is covered under the following copyright:

/\*

\* Copyright (c) 2003-2005 Tom Wu

\* All Rights Reserved.

\*

\* Permission is hereby granted, free of charge, to any person obtaining

\* a copy of this software and associated documentation files (the

\* "Software"), to deal in the Software without restriction, including

\* without limitation the rights to use, copy, modify, merge, publish,

\* distribute, sublicense, and/or sell copies of the Software, and to

\* permit persons to whom the Software is furnished to do so, subject to

\* the following conditions:

\*

\* The above copyright notice and this permission notice shall be

\* included in all copies or substantial portions of the Software.

\*

\* THE SOFTWARE IS PROVIDED "AS-IS" AND WITHOUT WARRANTY OF ANY KIND,

\* EXPRESS, IMPLIED OR OTHERWISE, INCLUDING WITHOUT LIMITATION, ANY

\* WARRANTY OF MERCHANTABILITY OR FITNESS FOR A PARTICULAR PURPOSE.

\*

\* IN NO EVENT SHALL TOM WU

BE LIABLE FOR ANY SPECIAL, INCIDENTAL,

\* INDIRECT OR CONSEQUENTIAL DAMAGES OF ANY KIND, OR ANY DAMAGES WHATSOEVER

\* RESULTING FROM LOSS OF USE, DATA OR PROFITS, WHETHER OR NOT ADVISED OF

\* THE POSSIBILITY OF DAMAGE, AND ON ANY THEORY OF LIABILITY, ARISING OUT

\* OF OR IN CONNECTION WITH THE USE OR PERFORMANCE OF THIS SOFTWARE.

\*

\* In addition, the following condition applies:

\*

\* All redistributions must retain an intact copy of this copyright notice

\* and disclaimer.

\*/

Address all questions regarding this license to:

 Tom Wu tjw@cs.Stanford.EDU Copyright 2011-2015 Paul Vorbach <paul@vorba.ch>

Permission is hereby granted, free of charge, to any person obtaining a copy of this software and associated documentation files (the Software), to deal in the Software without restriction, including without limitation the rights to use, copy, modify, merge, publish, distribute, sublicense, and/or sell copies of the Software, and to permit persons to whom the Software is furnished to do so, subject to the following conditions:

The above copyright notice and this permission notice shall be included in all copies or substantial portions of the Software.

THE SOFTWARE IS PROVIDED AS IS, WITHOUT WARRANTY OF ANY KIND, EXPRESS OR IMPLIED, INCLUDING BUT NOT LIMITED TO THE WARRANTIES OF MERCHANTABILITY, FITNESS FOR A PARTICULAR PURPOSE AND NONINFRINGEMENT. IN NO EVENT SHALL THE AUTHORS OR COPYRIGHT HOLDERS BE LIABLE FOR ANY CLAIM, DAMAGES OR OTHER LIABILITY, WHETHER IN AN ACTION OF CONTRACT, TORT OR OTHERWISE, OUT OF OR IN CONNECTION WITH THE SOFTWARE OR THE USE OR OTHER DEALINGS IN THE SOFTWARE.

Copyright (c) 2011-2014, Walmart and other contributors. Copyright (c) 2011, Yahoo Inc. All rights reserved.

Redistribution and use in source and binary forms, with or without modification, are permitted provided that the following conditions are met:

- \* Redistributions of source code must retain the above copyright notice, this list of conditions and the following disclaimer.
- \* Redistributions in binary form must reproduce the above copyright notice, this list of conditions and the following disclaimer in the documentation and/or other materials provided with the distribution.
- \* The names of any contributors may not be used to endorse or promote products derived from this software without specific prior written permission.

THIS SOFTWARE IS PROVIDED BY THE COPYRIGHT HOLDERS AND CONTRIBUTORS "AS IS" AND ANY EXPRESS OR IMPLIED WARRANTIES, INCLUDING, BUT NOT LIMITED TO, THE IMPLIED WARRANTIES OF MERCHANTABILITY AND FITNESS FOR A PARTICULAR PURPOSE ARE

DISCLAIMED. IN NO EVENT SHALL THE COPYRIGHT HOLDERS AND CONTRIBUTORS BE LIABLE FOR ANY

DIRECT, INDIRECT, INCIDENTAL, SPECIAL, EXEMPLARY, OR CONSEQUENTIAL DAMAGES (INCLUDING, BUT NOT LIMITED TO, PROCUREMENT OF SUBSTITUTE GOODS OR SERVICES; LOSS OF USE, DATA, OR PROFITS; OR BUSINESS INTERRUPTION) HOWEVER CAUSED AND ON ANY THEORY OF LIABILITY, WHETHER IN CONTRACT, STRICT LIABILITY, OR TORT (INCLUDING NEGLIGENCE OR OTHERWISE) ARISING IN ANY WAY OUT OF THE USE OF THIS SOFTWARE, EVEN IF ADVISED OF THE POSSIBILITY OF SUCH DAMAGE.

\* \* \*

The complete list of contributors can be found at: https://github.com/hapijs/hapi/graphs/contributors Portions of this project were initially based on the Yahoo! Inc. Postmile project, published at https://github.com/yahoo/postmile. The ISC License

Copyright (c) Isaac Z. Schlueter

Permission to use, copy, modify, and/or distribute this software for any purpose with or without fee is hereby granted, provided that the above copyright notice and this permission notice appear in all copies.

THE SOFTWARE IS PROVIDED "AS IS" AND THE AUTHOR DISCLAIMS ALL WARRANTIES WITH REGARD TO THIS SOFTWARE INCLUDING ALL IMPLIED WARRANTIES OF MERCHANTABILITY AND FITNESS. IN NO EVENT SHALL THE AUTHOR BE LIABLE FOR ANY SPECIAL, DIRECT, INDIRECT, OR CONSEQUENTIAL DAMAGES OR ANY DAMAGES WHATSOEVER RESULTING FROM LOSS OF USE, DATA OR PROFITS, WHETHER IN AN ACTION OF CONTRACT, NEGLIGENCE OR OTHER TORTIOUS ACTION, ARISING OUT OF OR IN CONNECTION WITH THE USE OR PERFORMANCE OF THIS SOFTWARE. The ISC License

Copyright (c) Isaac Z. Schlueter and Contributors

Permission to use, copy, modify, and/or distribute this software for any purpose with or without fee is hereby granted, provided that the above copyright notice and this permission notice appear in all copies.

THE SOFTWARE IS PROVIDED "AS IS" AND THE AUTHOR DISCLAIMS ALL WARRANTIES WITH REGARD TO THIS SOFTWARE INCLUDING ALL IMPLIED WARRANTIES OF MERCHANTABILITY AND FITNESS. IN NO EVENT SHALL THE AUTHOR BE LIABLE FOR ANY SPECIAL, DIRECT, INDIRECT, OR CONSEQUENTIAL DAMAGES OR ANY DAMAGES WHATSOEVER RESULTING FROM LOSS OF USE, DATA OR PROFITS, WHETHER IN AN ACTION OF CONTRACT, NEGLIGENCE OR OTHER TORTIOUS ACTION, ARISING OUT OF OR IN CONNECTION WITH THE USE OR PERFORMANCE OF THIS SOFTWARE.

----

This library bundles a version of the `fs.realpath` and `fs.realpathSync` methods from Node.js v0.10 under the terms of the Node.js MIT license.

Node's license follows, also included at the header of `old.js` which contains the licensed code:

Copyright Joyent, Inc. and other Node contributors.

 Permission is hereby granted, free of charge, to any person obtaining a copy of this software and associated documentation files (the "Software"), to deal in the Software without restriction, including without limitation the rights to use, copy, modify, merge, publish, distribute, sublicense, and/or sell copies of the Software, and to permit persons to whom the Software is furnished to do so, subject to the following conditions:

 The above copyright notice and this permission notice shall be included in all copies or substantial portions of the Software.

 THE SOFTWARE IS PROVIDED "AS IS", WITHOUT WARRANTY OF ANY KIND, EXPRESS OR IMPLIED, INCLUDING BUT NOT LIMITED TO THE WARRANTIES OF MERCHANTABILITY, FITNESS FOR A PARTICULAR PURPOSE AND NONINFRINGEMENT. IN NO EVENT SHALL THE AUTHORS OR COPYRIGHT HOLDERS BE LIABLE FOR ANY CLAIM, DAMAGES OR OTHER LIABILITY,

 WHETHER IN AN ACTION OF CONTRACT, TORT OR OTHERWISE, ARISING FROM, OUT OF OR IN CONNECTION WITH THE SOFTWARE OR THE USE OR OTHER DEALINGS IN THE SOFTWARE.

This is free and unencumbered software released into the public domain.

Anyone is free to copy, modify, publish, use, compile, sell, or distribute this software, either in source code form or as a compiled binary, for any purpose, commercial or non-commercial, and by any means.

In jurisdictions that recognize copyright laws, the author or authors of this software dedicate any and all copyright interest in the software to the public domain. We make this dedication for the benefit of the public at large and to the detriment of our heirs and successors. We intend this dedication to be an overt act of relinquishment in perpetuity of all present and future rights to this software under copyright law.

THE SOFTWARE IS PROVIDED "AS IS", WITHOUT WARRANTY OF ANY KIND, EXPRESS OR IMPLIED, INCLUDING BUT NOT LIMITED TO THE WARRANTIES OF MERCHANTABILITY, FITNESS FOR A PARTICULAR PURPOSE AND NONINFRINGEMENT. IN NO EVENT SHALL THE AUTHORS BE LIABLE FOR ANY CLAIM, DAMAGES OR **OTHER** 

 LIABILITY, WHETHER IN AN ACTION OF CONTRACT, TORT OR OTHERWISE, ARISING FROM, OUT OF OR IN CONNECTION WITH THE SOFTWARE OR THE USE OR OTHER DEALINGS IN THE SOFTWARE.

For more information, please refer to <http://unlicense.org/> This package contains code originally written by Isaac Z. Schlueter. Used with permission.

Copyright (c) Meryn Stol ("Author") All rights reserved.

#### The BSD License

Redistribution and use in source and binary forms, with or without modification, are permitted provided that the following conditions are met:

1. Redistributions of source code must retain the above copyright notice, this list of conditions and the following disclaimer.

2. Redistributions in binary form must reproduce the above copyright notice, this list of conditions and the following disclaimer in the documentation and/or other materials provided with the distribution.

THIS SOFTWARE IS PROVIDED BY THE AUTHOR AND CONTRIBUTORS ``AS IS'' AND ANY EXPRESS OR IMPLIED WARRANTIES, INCLUDING, BUT NOT LIMITED TO, THE IMPLIED WARRANTIES OF MERCHANTABILITY AND FITNESS FOR A PARTICULAR PURPOSE ARE DISCLAIMED. IN NO EVENT SHALL THE AUTHOR OR CONTRIBUTORS BE LIABLE FOR ANY DIRECT, INDIRECT, INCIDENTAL, SPECIAL, EXEMPLARY, OR

CONSEQUENTIAL DAMAGES (INCLUDING, BUT NOT LIMITED TO, PROCUREMENT OF SUBSTITUTE GOODS OR SERVICES; LOSS OF USE, DATA, OR PROFITS; OR BUSINESS INTERRUPTION) HOWEVER CAUSED AND ON ANY THEORY OF LIABILITY, WHETHER IN CONTRACT, STRICT LIABILITY, OR TORT (INCLUDING NEGLIGENCE OR OTHERWISE) ARISING IN ANY WAY OUT OF THE USE OF THIS SOFTWARE, EVEN IF ADVISED OF THE POSSIBILITY OF SUCH DAMAGE.

validate-npm-package-license

============================

Give me a string and I'll tell you if it's a valid npm package license string.

```
```javascript
var valid = require('validate-npm-package-license');
\ddot{\phantom{0}}
```
SPDX license identifiers are valid license strings:

```javascript

var assert = require('assert'); var validSPDXExpression = { validForNewPackages: true, validForOldPackages: true, spdx: true };

assert.deepEqual(valid('MIT'), validSPDXExpression); assert.deepEqual(valid('BSD-2-Clause'), validSPDXExpression);

```
assert.deepEqual(valid('Apache-2.0'), validSPDXExpression);
assert.deepEqual(valid('ISC'), validSPDXExpression);
\ddot{\phantom{0}}
```
The function will return a warning and suggestion for nearly-correct license identifiers:

```
```javascript
assert.deepEqual(
 valid('Apache 2.0'),
 {
   validForOldPackages: false,
   validForNewPackages: false,
   warnings: [
    'license should be ' +
    'a valid SPDX license expression (without "LicenseRef"),
 ' +
    '"UNLICENSED", or ' +
    '"SEE LICENSE IN <filename>"',
    'license is similar to the valid expression "Apache-2.0"'
   ]
 }
);
\ddot{\phantom{0}}
```
SPDX expressions are valid, too ...

```
```javascript
// Simple SPDX license expression for dual licensing
assert.deepEqual(
 valid('(GPL-3.0 OR BSD-2-Clause)'),
 validSPDXExpression
);
\ddot{\phantom{a}}
```
... except if they contain `LicenseRef`:

```
```javascript
var warningAboutLicenseRef = {
 validForOldPackages: false,
 validForNewPackages: false,
 spdx: true,
 warnings: [
  'license should be ' +
  'a valid SPDX license expression (without "LicenseRef"), ' +
  '"UNLICENSED", or ' +
  '"SEE LICENSE IN <filename>"',
 ]
};
```

```
assert.deepEqual(
 valid('LicenseRef-Made-Up'),
 warningAboutLicenseRef
);
```

```
assert.deepEqual(
 valid('(MIT OR LicenseRef-Made-Up)'),
 warningAboutLicenseRef
);
\ddot{\phantom{a}}
```
If you can't describe your licensing terms with standardized SPDX identifiers, put the terms in a file in the package and point users there:

```
```javascript
assert.deepEqual(
 valid('SEE LICENSE IN LICENSE.txt'),
 {
  validForNewPackages: true,
  validForOldPackages: true,
  inFile: 'LICENSE.txt'
 }
);
assert.deepEqual(
 valid('SEE LICENSE IN license.md'),
 {
  validForNewPackages: true,
  validForOldPackages: true,
  inFile: 'license.md'
 }
);
\ddot{\phantom{a}}
```
If there aren't any licensing terms, use `UNLICENSED`:

```
```javascript
var unlicensed = {
 validForNewPackages: true,
 validForOldPackages: true,
 unlicensed: true
};
assert.deepEqual(valid('UNLICENSED'), unlicensed);
assert.deepEqual(valid('UNLICENCED'), unlicensed);
\ddot{\phantom{0}}Copyright (c) Isaac Z. Schlueter ("Author")
All rights reserved.
```

```
 Open Source Used In Intelligent Node Manager Software 23.1 1042
```
#### The BSD License

Redistribution and use in source and binary forms, with or without modification, are permitted provided that the following conditions are met:

- 1. Redistributions of source code must retain the above copyright notice, this list of conditions and the following disclaimer.
- 2. Redistributions in binary form must reproduce the above copyright notice, this list of conditions and the following disclaimer in the documentation and/or other materials provided with the distribution.

THIS SOFTWARE IS PROVIDED BY THE AUTHOR AND CONTRIBUTORS ``AS IS'' AND ANY EXPRESS OR IMPLIED WARRANTIES, INCLUDING, BUT NOT LIMITED TO, THE IMPLIED WARRANTIES OF MERCHANTABILITY AND FITNESS FOR A PARTICULAR PURPOSE ARE DISCLAIMED. IN NO EVENT SHALL THE AUTHOR OR CONTRIBUTORS BE LIABLE FOR ANY DIRECT, INDIRECT, INCIDENTAL, SPECIAL, EXEMPLARY, OR CONSEQUENTIAL DAMAGES (INCLUDING, BUT NOT LIMITED TO, PROCUREMENT OF

SUBSTITUTE GOODS OR SERVICES; LOSS OF USE, DATA, OR PROFITS; OR BUSINESS INTERRUPTION) HOWEVER CAUSED AND ON ANY THEORY OF LIABILITY, WHETHER IN CONTRACT, STRICT LIABILITY, OR TORT (INCLUDING NEGLIGENCE OR OTHERWISE) ARISING IN ANY WAY OUT OF THE USE OF THIS SOFTWARE, EVEN IF ADVISED OF THE POSSIBILITY OF SUCH DAMAGE. Copyright (c) 2014, Rebecca Turner <me@re-becca.org>

Permission to use, copy, modify, and/or distribute this software for any purpose with or without fee is hereby granted, provided that the above copyright notice and this permission notice appear in all copies.

THE SOFTWARE IS PROVIDED "AS IS" AND THE AUTHOR DISCLAIMS ALL WARRANTIES WITH REGARD TO THIS SOFTWARE INCLUDING ALL IMPLIED WARRANTIES OF MERCHANTABILITY AND FITNESS. IN NO EVENT SHALL THE AUTHOR BE LIABLE FOR ANY SPECIAL, DIRECT, INDIRECT, OR CONSEQUENTIAL DAMAGES OR ANY DAMAGES WHATSOEVER RESULTING FROM LOSS OF USE, DATA OR PROFITS, WHETHER IN AN ACTION OF CONTRACT, NEGLIGENCE OR OTHER TORTIOUS ACTION, ARISING OUT OF OR IN CONNECTION WITH THE USE OR PERFORMANCE OF THIS SOFTWARE. Copyright 2012-2015 The Dojo Foundation <http://dojofoundation.org/> Based on Underscore.js 1.7.0, copyright 2009-2015 Jeremy Ashkenas, DocumentCloud and Investigative Reporters & Editors <http://underscorejs.org/>

Permission is hereby granted, free of charge, to any person obtaining a copy of this software and associated documentation files (the "Software"), to deal in the Software without restriction, including without limitation the rights to use, copy, modify, merge, publish, distribute, sublicense, and/or sell copies of the Software, and to permit persons to whom the Software is furnished to do so, subject to the following conditions:

The above copyright notice and this permission notice shall be included in all copies or substantial portions of the Software.

THE SOFTWARE IS PROVIDED "AS IS", WITHOUT WARRANTY OF ANY KIND, EXPRESS OR IMPLIED, INCLUDING BUT NOT LIMITED TO THE WARRANTIES OF MERCHANTABILITY, FITNESS FOR A PARTICULAR PURPOSE AND NONINFRINGEMENT. IN NO EVENT SHALL THE AUTHORS OR COPYRIGHT HOLDERS BE LIABLE FOR ANY CLAIM, DAMAGES OR OTHER LIABILITY, WHETHER IN AN ACTION OF CONTRACT, TORT OR OTHERWISE, ARISING FROM, OUT OF OR IN CONNECTION WITH THE SOFTWARE OR THE USE OR OTHER DEALINGS IN THE SOFTWARE. Copyright (c) 2011 Mark Cavage, All rights reserved.

Permission is hereby granted, free of charge, to any person obtaining a copy of this software and associated documentation files (the "Software"), to deal in the Software without restriction, including without limitation the rights to use, copy, modify, merge, publish, distribute, sublicense, and/or sell copies of the Software, and to permit persons to whom the Software is furnished to do so, subject to the following conditions:

The above copyright notice and this permission notice shall be included in all copies or substantial portions of the Software.

THE SOFTWARE IS PROVIDED "AS IS", WITHOUT WARRANTY OF ANY KIND, EXPRESS OR IMPLIED, INCLUDING BUT NOT LIMITED TO THE WARRANTIES OF MERCHANTABILITY, FITNESS FOR A PARTICULAR PURPOSE AND NONINFRINGEMENT. IN NO EVENT SHALL THE AUTHORS OR COPYRIGHT HOLDERS BE LIABLE FOR ANY CLAIM, DAMAGES OR OTHER LIABILITY, WHETHER IN AN ACTION OF CONTRACT, TORT OR OTHERWISE, ARISING FROM, **OUT** 

 OF OR IN CONNECTION WITH THE SOFTWARE OR THE USE OR OTHER DEALINGS IN THE SOFTWARE

Dual licensed under WTFPL and MIT:

---

Copyright 20132016 Domenic Denicola <d@domenic.me>

This work is free. You can redistribute it and/or modify it under the terms of the Do What The Fuck You Want To Public License, Version 2, as published by Sam Hocevar. See below for more details.

 DO WHAT THE FUCK YOU WANT TO PUBLIC LICENSE Version 2, December 2004

Copyright (C) 2004 Sam Hocevar <sam@hocevar.net>
Everyone is permitted to copy and distribute verbatim or modified copies of this license document, and changing it is allowed as long as the name is changed.

## DO WHAT THE FUCK YOU WANT TO PUBLIC LICENSE TERMS AND CONDITIONS FOR COPYING, DISTRIBUTION AND MODIFICATION

## 0. You just DO WHAT THE FUCK YOU WANT TO.

---

The MIT License (MIT)

Copyright 20132016 Domenic Denicola <d@domenic.me>

Permission is hereby granted, free of charge, to any person obtaining a copy of this software and associated documentation files (the "Software"), to deal in the Software without restriction, including without limitation the rights to use, copy, modify, merge, publish, distribute, sublicense, and/or sell copies of the Software, and to permit persons to whom the Software is furnished to do so, subject to the following conditions:

The above copyright notice and this permission notice shall be included in all copies or substantial portions of the Software.

THE SOFTWARE IS PROVIDED "AS IS", WITHOUT WARRANTY OF ANY KIND, EXPRESS OR IMPLIED, INCLUDING BUT NOT LIMITED TO THE WARRANTIES OF MERCHANTABILITY, FITNESS FOR A PARTICULAR PURPOSE AND NONINFRINGEMENT. IN NO EVENT SHALL THE AUTHORS OR COPYRIGHT HOLDERS BE LIABLE FOR ANY CLAIM, DAMAGES OR OTHER LIABILITY, WHETHER IN AN ACTION OF CONTRACT, TORT OR OTHERWISE, ARISING FROM, OUT OF OR IN CONNECTION WITH THE SOFTWARE OR THE USE OR OTHER DEALINGS IN THE SOFTWARE.

Copyright (C) 2013-2015 Mariusz Nowak (www.medikoo.com)

Permission is hereby granted, free of charge, to any person obtaining a copy of this software and associated documentation files (the "Software"), to deal in the Software without restriction, including without limitation the rights to use, copy, modify, merge, publish, distribute, sublicense, and/or sell copies of the Software, and to permit persons to whom the Software is furnished to do so, subject to the following conditions:

The above copyright notice and this permission notice shall be included in all copies or substantial portions of the Software.

THE SOFTWARE IS PROVIDED "AS IS", WITHOUT WARRANTY OF ANY KIND, EXPRESS OR IMPLIED, INCLUDING BUT NOT LIMITED TO THE WARRANTIES OF MERCHANTABILITY, FITNESS FOR A PARTICULAR PURPOSE AND NONINFRINGEMENT. IN NO EVENT SHALL THE

```
AUTHORS OR COPYRIGHT HOLDERS BE LIABLE FOR ANY CLAIM, DAMAGES OR OTHER
LIABILITY, WHETHER IN AN ACTION OF CONTRACT, TORT OR OTHERWISE, ARISING
 FROM,
OUT OF OR IN CONNECTION WITH THE SOFTWARE OR THE USE OR OTHER DEALINGS IN
THE SOFTWARE.
var parse = require('spdx-expression-parse');
var correct = require('spdx-correct');
var genericWarning = (
 'license should be ' +
 'a valid SPDX license expression (without "LicenseRef"), ' +
 '"UNLICENSED", or ' +
 '"SEE LICENSE IN <filename>"'
);
var fileReferenceRE = /^sSEE LICEN[CS]E IN (.)$/;
function startsWith(prefix, string) {
 return string.slice(0, prefix.length) === prefix;
}
function usesLicenseRef(ast) {
 if (ast.hasOwnProperty('license')) {
 var license = ast.license;
  return (
   startsWith('LicenseRef', license) ||
   startsWith('DocumentRef', license)
  );
 } else {
  return (
   usesLicenseRef(ast.left) ||
   usesLicenseRef(ast.right)
  );
 }
}
module.exports = function(argument) {
 var ast;
 try {
 ast = parse(argument);\} catch (e) \{ var match
  if (
    argument === 'UNLICENSED' ||
    argument === 'UNLICENCED'
  ) {
    return {
```

```
 validForOldPackages: true,
      validForNewPackages: true,
     unlicensed: true
    };
   } else if (match = fileReferenceRE.exec(argument)) {
    return {
     validForOldPackages: true,
     validForNewPackages: true,
     inFile: match[1]
    };
   } else {
   var result = {
     validForOldPackages: false,
     validForNewPackages: false,
     warnings: [genericWarning]
    };
   var corrected = correct(argument);
    if (corrected) {
     result.warnings.push(
       'license is similar to the valid expression "' + corrected + '"'
     );
    }
    return result;
   }
 }
 if (usesLicenseRef(ast)) {
  return {
    validForNewPackages: false,
    validForOldPackages: false,
    spdx: true,
    warnings: [genericWarning]
   };
 } else {
  return {
    validForNewPackages: true,
    validForOldPackages: true,
    spdx: true
   };
 }
};
The MIT License (MIT)
```

```
Copyright (c) 2016 Alex Indigo
```
Permission is hereby granted, free of charge, to any person obtaining a copy of this software and associated documentation files (the "Software"), to deal in the Software without restriction, including without limitation the rights

to use, copy, modify, merge, publish, distribute, sublicense, and/or sell copies of the Software, and to permit persons to whom the Software is furnished to do so, subject to the following conditions:

The above copyright notice and this permission notice shall be included in all copies or substantial portions of the Software.

THE SOFTWARE IS PROVIDED "AS IS", WITHOUT WARRANTY OF ANY KIND, EXPRESS OR IMPLIED, INCLUDING BUT NOT LIMITED TO THE WARRANTIES OF MERCHANTABILITY, FITNESS FOR A PARTICULAR PURPOSE AND NONINFRINGEMENT. IN NO EVENT SHALL THE AUTHORS OR COPYRIGHT HOLDERS BE LIABLE FOR ANY CLAIM, DAMAGES OR OTHER LIABILITY, WHETHER IN AN ACTION OF CONTRACT, TORT OR OTHERWISE, ARISING FROM, OUT OF OR IN CONNECTION WITH THE SOFTWARE OR THE USE OR OTHER DEALINGS IN THE SOFTWARE.

(The MIT License)

Copyright (c) 2012 Nathan Rajlich <nathan@tootallnate.net>

Permission is hereby granted, free of charge, to any person obtaining a copy of this software and associated documentation files (the "Software"), to deal in the Software without restriction, including without limitation the rights to use, copy, modify, merge, publish, distribute, sublicense, and/or sell copies of the Software, and to permit persons to whom the Software is furnished to do so, subject to the following conditions:

The above copyright notice and this permission notice shall be included in all copies or substantial portions of the Software.

THE SOFTWARE IS PROVIDED "AS IS", WITHOUT WARRANTY OF ANY KIND, EXPRESS OR IMPLIED, INCLUDING BUT NOT LIMITED TO THE WARRANTIES OF MERCHANTABILITY, FITNESS FOR A PARTICULAR PURPOSE AND NONINFRINGEMENT. IN NO EVENT SHALL THE AUTHORS OR COPYRIGHT HOLDERS BE LIABLE FOR ANY CLAIM, DAMAGES OR OTHER LIABILITY, WHETHER IN AN ACTION OF CONTRACT, TORT OR OTHERWISE, ARISING FROM, OUT OF OR IN CONNECTION WITH THE SOFTWARE OR THE USE OR OTHER DEALINGS IN THE SOFTWARE. (The MIT License)

Copyright (c) 2015 Douglas Christopher Wilson <doug@somethingdoug.com>

Permission is hereby granted, free of charge, to any person obtaining a copy of this software and associated documentation files (the 'Software'), to deal in the Software without restriction, including without limitation the rights to use, copy, modify, merge, publish,

distribute, sublicense, and/or sell copies of the Software, and to permit persons to whom the Software is furnished to do so, subject to the following conditions:

The above copyright notice and this permission notice shall be included in all copies or substantial portions of the Software.

THE SOFTWARE IS PROVIDED 'AS IS', WITHOUT WARRANTY OF ANY KIND, EXPRESS OR IMPLIED, INCLUDING BUT NOT LIMITED TO THE WARRANTIES OF MERCHANTABILITY, FITNESS FOR A PARTICULAR PURPOSE AND NONINFRINGEMENT. IN NO EVENT SHALL THE AUTHORS OR COPYRIGHT HOLDERS BE LIABLE FOR ANY CLAIM, DAMAGES OR OTHER LIABILITY, WHETHER IN AN ACTION OF CONTRACT, TORT OR OTHERWISE, ARISING FROM, OUT OF OR IN CONNECTION WITH THE SOFTWARE OR THE USE OR OTHER DEALINGS IN THE SOFTWARE. Copyright (c) 2016, Contributors

Permission to use, copy, modify, and/or distribute this software for any purpose with or without fee is hereby granted, provided that the above copyright notice and this permission notice appear in all copies.

THE SOFTWARE IS PROVIDED "AS IS" AND THE AUTHOR DISCLAIMS ALL WARRANTIES WITH REGARD TO THIS SOFTWARE INCLUDING ALL IMPLIED WARRANTIES OF MERCHANTABILITY AND FITNESS. IN NO EVENT SHALL THE AUTHOR BE LIABLE FOR ANY SPECIAL, DIRECT, INDIRECT, OR CONSEQUENTIAL DAMAGES OR ANY DAMAGES WHATSOEVER RESULTING FROM LOSS OF USE, DATA OR PROFITS, WHETHER IN AN ACTION OF CONTRACT, NEGLIGENCE OR OTHER TORTIOUS ACTION, ARISING OUT OF OR IN CONNECTION WITH THE USE OR PERFORMANCE OF THIS SOFTWARE. Copyright (c) 2009 Google Inc. All rights reserved.

Redistribution and use in source and binary forms, with or without modification, are permitted provided that the following conditions are met:

 \* Redistributions of source code must retain the above copyright notice, this list of conditions and the following disclaimer.

 \* Redistributions in binary form must reproduce the above copyright notice, this list of conditions and the following disclaimer in the documentation and/or other materials provided with the distribution.

 \* Neither the name of Google Inc. nor the names of its contributors may be used to endorse or promote products derived from this software without specific prior written permission.

THIS SOFTWARE IS PROVIDED BY THE COPYRIGHT HOLDERS AND CONTRIBUTORS "AS IS" AND ANY EXPRESS OR IMPLIED WARRANTIES, INCLUDING, BUT NOT LIMITED TO, THE IMPLIED WARRANTIES OF MERCHANTABILITY AND FITNESS FOR

# A PARTICULAR PURPOSE ARE DISCLAIMED. IN NO EVENT SHALL THE **COPYRIGHT**

OWNER OR CONTRIBUTORS BE LIABLE FOR ANY DIRECT, INDIRECT, INCIDENTAL, SPECIAL, EXEMPLARY, OR CONSEQUENTIAL DAMAGES (INCLUDING, BUT NOT LIMITED TO, PROCUREMENT OF SUBSTITUTE GOODS OR SERVICES; LOSS OF USE, DATA, OR PROFITS; OR BUSINESS INTERRUPTION) HOWEVER CAUSED AND ON ANY THEORY OF LIABILITY, WHETHER IN CONTRACT, STRICT LIABILITY, OR TORT (INCLUDING NEGLIGENCE OR OTHERWISE) ARISING IN ANY WAY OUT OF THE USE OF THIS SOFTWARE, EVEN IF ADVISED OF THE POSSIBILITY OF SUCH DAMAGE. (The MIT License)

Copyright (c) 2014 Nathan Rajlich <nathan@tootallnate.net>

Permission is hereby granted, free of charge, to any person obtaining a copy of this software and associated documentation files (the "Software"), to deal in the Software without restriction, including without limitation the rights to use, copy, modify, merge, publish, distribute, sublicense, and/or sell copies of the Software, and to permit persons to whom the Software is furnished to do so, subject to the following conditions:

The above copyright notice and this permission notice shall be included in all copies or substantial portions of the Software.

THE SOFTWARE IS PROVIDED "AS IS", WITHOUT WARRANTY OF ANY KIND, EXPRESS OR IMPLIED, INCLUDING BUT NOT LIMITED TO THE WARRANTIES OF MERCHANTABILITY, FITNESS FOR A PARTICULAR PURPOSE AND NONINFRINGEMENT. IN NO EVENT SHALL THE AUTHORS OR COPYRIGHT HOLDERS BE LIABLE FOR ANY CLAIM, DAMAGES OR OTHER LIABILITY, WHETHER IN AN ACTION OF CONTRACT, TORT OR OTHERWISE, ARISING FROM, OUT OF OR IN CONNECTION WITH THE SOFTWARE OR THE USE OR OTHER DEALINGS IN THE SOFTWARE. (The MIT License)

Copyright (c) 2014 Jonathan Ong <me@jongleberry.com> Copyright (c) 2015 Douglas Christopher Wilson <doug@somethingdoug.com>

Permission is hereby granted, free of charge, to any person obtaining a copy of this software and associated documentation files (the 'Software'), to deal in the Software without restriction, including without limitation the rights to use, copy, modify, merge, publish, distribute, sublicense, and/or sell copies of the Software, and to permit persons to whom the Software is furnished to do so, subject to the following conditions:

The above copyright notice and this permission notice shall be

included in all copies or substantial portions of the Software.

THE SOFTWARE IS PROVIDED 'AS IS', WITHOUT WARRANTY OF ANY KIND, EXPRESS OR IMPLIED, INCLUDING BUT NOT LIMITED TO THE WARRANTIES OF MERCHANTABILITY, FITNESS FOR A PARTICULAR PURPOSE AND NONINFRINGEMENT. IN NO EVENT SHALL THE AUTHORS OR COPYRIGHT HOLDERS BE LIABLE FOR ANY CLAIM,

 DAMAGES OR OTHER LIABILITY, WHETHER IN AN ACTION OF CONTRACT, TORT OR OTHERWISE, ARISING FROM, OUT OF OR IN CONNECTION WITH THE SOFTWARE OR THE USE OR OTHER DEALINGS IN THE SOFTWARE. # spdx-license-ids

A list of [SPDX license](https://spdx.org/licenses/) identifiers

[\*\*Download JSON\*\*](https://raw.githubusercontent.com/shinnn/spdx-license-ids/master/spdx-license-ids.json)

## Use as a JavaScript Library

[![NPM version](https://img.shields.io/npm/v/spdx-license-ids.svg)](https://www.npmjs.org/package/spdx-licenseids)

[![Bower version](https://img.shields.io/bower/v/spdx-license-ids.svg)](https://github.com/shinnn/spdx-licenseids/releases)

[![Build Status](https://travis-ci.org/shinnn/spdx-license-ids.svg?branch=master)](https://travis-ci.org/shinnn/spdxlicense-ids)

[![Coverage Status](https://img.shields.io/coveralls/shinnn/spdx-license-ids.svg)](https://coveralls.io/r/shinnn/spdxlicense-ids)

[![devDependency Status](https://david-dm.org/shinnn/spdx-license-ids/dev-status.svg)](https://daviddm.org/shinnn/spdx-license-ids#info=devDependencies)

### Installation

#### Package managers

##### [npm](https://www.npmjs.com/)

```sh

npm install spdx-license-ids  $\ddotsc$ 

##### [bower](http://bower.io/)

```sh bower install spdx-license-ids  $\ddot{\phantom{0}}$ 

##### [Duo](http://duojs.org/)

```javascript const spdxLicenseIds = require('shinnn/spdx-license-ids'); ```

## #### Standalone

[Download the script file directly.](https://raw.githubusercontent.com/shinnn/spdx-license-ids/master/spdx-licenseids-browser.js)

### API

#### spdxLicenseIds

Type: `Array` of `String`

It returns an array of SPDX license identifiers.

```
```javascript
const spdxLicenseIds = require('spdx-license-ids'); \ell => ['Glide', 'Abstyles', 'AFL-1.1', ... ]
\ddotsc
```
## License

[The Unlicense](./LICENSE). (The MIT License)

Copyright (c) 2013 Nathan Rajlich <nathan@tootallnate.net>

Permission is hereby granted, free of charge, to any person obtaining a copy of this software and associated documentation files (the "Software"), to deal in the Software without restriction, including without limitation the rights to use, copy, modify, merge, publish, distribute, sublicense, and/or sell copies of the Software, and to permit persons to whom the Software is furnished to do so, subject to the following conditions:

The above copyright notice and this permission notice shall be included in all copies or substantial portions of the Software.

THE SOFTWARE IS PROVIDED "AS IS", WITHOUT WARRANTY OF ANY KIND, EXPRESS OR IMPLIED, INCLUDING BUT NOT LIMITED TO THE WARRANTIES OF MERCHANTABILITY, FITNESS FOR A PARTICULAR PURPOSE AND NONINFRINGEMENT. IN NO EVENT SHALL THE AUTHORS OR COPYRIGHT HOLDERS BE LIABLE FOR ANY CLAIM, DAMAGES OR OTHER LIABILITY, WHETHER IN AN ACTION OF CONTRACT, TORT OR OTHERWISE, ARISING FROM, OUT OF OR IN CONNECTION WITH THE SOFTWARE OR THE USE OR

#### OTHER DEALINGS IN THE SOFTWARE.

Copyright (c) 2012 Felix Geisendrfer (felix@debuggable.com) and contributors

Permission is hereby granted, free of charge, to any person obtaining a copy of this software and associated documentation files (the "Software"), to deal in the Software without restriction, including without limitation the rights to use, copy, modify, merge, publish, distribute, sublicense, and/or sell copies of the Software, and to permit persons to whom the Software is furnished to do so, subject to the following conditions:

The above copyright notice and this permission notice shall be included in all copies or substantial portions of the Software.

THE SOFTWARE IS PROVIDED "AS IS", WITHOUT WARRANTY OF ANY KIND, EXPRESS OR IMPLIED, INCLUDING BUT NOT LIMITED TO THE WARRANTIES OF MERCHANTABILITY, FITNESS FOR A PARTICULAR PURPOSE AND NONINFRINGEMENT. IN NO EVENT SHALL THE AUTHORS OR COPYRIGHT HOLDERS BE LIABLE FOR ANY CLAIM, DAMAGES OR OTHER LIABILITY, WHETHER IN AN ACTION OF CONTRACT, TORT OR OTHERWISE, ARISING FROM,

OUT OF OR IN CONNECTION WITH THE SOFTWARE OR THE USE OR OTHER DEALINGS IN THE SOFTWARE.

The MIT License (MIT)

Copyright (c) 2012 Ron Garret Copyright (c) 2007, 2013, 2014 Michele Bini Copyright (c) 2014 Mega Limited

Permission is hereby granted, free of charge, to any person obtaining a copy of this software and associated documentation files (the "Software"), to deal in the Software without restriction, including without limitation the rights to use, copy, modify, merge, publish, distribute, sublicense, and/or sell copies of the Software, and to permit persons to whom the Software is furnished to do so, subject to the following conditions:

The above copyright notice and this permission notice shall be included in all copies or substantial portions of the Software.

THE SOFTWARE IS PROVIDED "AS IS", WITHOUT WARRANTY OF ANY KIND, EXPRESS OR IMPLIED, INCLUDING BUT NOT LIMITED TO THE WARRANTIES OF MERCHANTABILITY, FITNESS FOR A PARTICULAR PURPOSE AND NONINFRINGEMENT. IN NO EVENT SHALL THE AUTHORS OR COPYRIGHT HOLDERS BE LIABLE FOR ANY CLAIM, DAMAGES OR OTHER LIABILITY,

 WHETHER IN AN ACTION OF CONTRACT, TORT OR OTHERWISE, ARISING FROM, OUT OF OR IN CONNECTION WITH THE SOFTWARE OR THE USE OR OTHER DEALINGS IN THE SOFTWARE.

The MIT License (MIT)

=====================

Copyright (c) 2015 Rod Vagg

---------------------------

Permission is hereby granted, free of charge, to any person obtaining a copy of this software and associated documentation files (the "Software"), to deal in the Software without restriction, including without limitation the rights to use, copy, modify, merge, publish, distribute, sublicense, and/or sell copies of the Software, and to permit persons to whom the Software is furnished to do so, subject to the following conditions:

The above copyright notice and this permission notice shall be included in all copies or substantial portions of the Software.

THE SOFTWARE IS PROVIDED "AS IS", WITHOUT WARRANTY OF ANY KIND, EXPRESS OR IMPLIED, INCLUDING BUT NOT LIMITED TO THE WARRANTIES OF MERCHANTABILITY, FITNESS FOR A PARTICULAR PURPOSE AND NONINFRINGEMENT. IN NO EVENT SHALL THE AUTHORS OR COPYRIGHT HOLDERS BE LIABLE FOR ANY CLAIM, DAMAGES OR OTHER LIABILITY, WHETHER IN AN ACTION

 OF CONTRACT, TORT OR OTHERWISE, ARISING FROM, OUT OF OR IN CONNECTION WITH THE SOFTWARE OR THE USE OR OTHER DEALINGS IN THE SOFTWARE. Copyright (c) 2014 Nathan LaFreniere and other contributors.

All rights reserved.

Redistribution and use in source and binary forms, with or without modification, are permitted provided that the following conditions are met:

- \* Redistributions of source code must retain the above copyright notice, this list of conditions and the following disclaimer.
- \* Redistributions in binary form must reproduce the above copyright notice, this list of conditions and the following disclaimer in the documentation and/or other materials provided with the distribution.
- \* The names of any contributors may not be used to endorse or promote products derived from this software without specific prior written permission.

THIS SOFTWARE IS PROVIDED BY THE COPYRIGHT HOLDERS AND CONTRIBUTORS "AS IS" AND ANY EXPRESS OR IMPLIED WARRANTIES, INCLUDING, BUT NOT LIMITED TO, THE IMPLIED WARRANTIES OF MERCHANTABILITY AND FITNESS FOR A PARTICULAR PURPOSE ARE DISCLAIMED.

 IN NO EVENT SHALL THE COPYRIGHT HOLDERS AND CONTRIBUTORS BE LIABLE FOR ANY DIRECT, INDIRECT, INCIDENTAL, SPECIAL, EXEMPLARY, OR CONSEQUENTIAL DAMAGES (INCLUDING, BUT NOT LIMITED TO, PROCUREMENT OF SUBSTITUTE GOODS OR SERVICES; LOSS OF USE, DATA, OR PROFITS; OR BUSINESS INTERRUPTION) HOWEVER CAUSED AND ON ANY THEORY OF LIABILITY, WHETHER IN CONTRACT, STRICT LIABILITY, OR TORT (INCLUDING NEGLIGENCE OR OTHERWISE) ARISING IN ANY WAY OUT OF THE USE OF THIS SOFTWARE, EVEN IF ADVISED OF THE POSSIBILITY OF SUCH DAMAGE.

\* \* \*

The complete list of contributors can be found at: https://github.com/hapijs/qs/graphs/contributors

Copyright Joyent, Inc. All rights reserved.

Permission is hereby granted, free of charge, to any person obtaining a copy of this software and associated documentation files (the "Software"), to deal in the Software without restriction, including without limitation the rights to use, copy, modify, merge, publish, distribute, sublicense, and/or sell copies of the Software, and to permit persons to whom the Software is furnished to do so, subject to the following conditions:

The above copyright notice and this permission notice shall be included in all copies or substantial portions of the Software.

THE SOFTWARE IS PROVIDED "AS IS", WITHOUT WARRANTY OF ANY KIND, EXPRESS OR IMPLIED, INCLUDING BUT NOT LIMITED TO THE WARRANTIES OF MERCHANTABILITY, FITNESS FOR A PARTICULAR PURPOSE AND NONINFRINGEMENT. IN NO EVENT SHALL THE AUTHORS OR COPYRIGHT HOLDERS BE LIABLE FOR ANY CLAIM, DAMAGES OR OTHER LIABILITY, WHETHER IN AN ACTION OF CONTRACT, TORT OR OTHERWISE, ARISING FROM, OUT OF OR IN CONNECTION WITH THE SOFTWARE OR THE USE OR OTHER DEALINGS IN THE SOFTWARE.

The ISC License

Copyright (c) Isaac Z. Schlueter, Ben Noordhuis, and Contributors

Permission to use, copy, modify, and/or distribute this software for any purpose with or without fee is hereby granted, provided that the above copyright notice and this permission notice appear in all copies.

THE SOFTWARE IS PROVIDED "AS IS" AND THE AUTHOR DISCLAIMS ALL WARRANTIES WITH REGARD TO THIS SOFTWARE INCLUDING ALL IMPLIED WARRANTIES OF MERCHANTABILITY AND FITNESS. IN NO EVENT SHALL THE AUTHOR BE LIABLE FOR ANY SPECIAL, DIRECT, INDIRECT, OR CONSEQUENTIAL DAMAGES OR ANY DAMAGES WHATSOEVER RESULTING FROM LOSS OF USE, DATA OR PROFITS, WHETHER IN AN ACTION OF CONTRACT, NEGLIGENCE OR OTHER TORTIOUS ACTION, ARISING OUT OF OR IN CONNECTION WITH THE USE OR PERFORMANCE OF THIS SOFTWARE. Copyright (c) 2015, Salesforce.com, Inc. All rights reserved.

Redistribution and use in source and binary forms, with or without modification, are permitted provided that the following conditions are met:

1. Redistributions of source code must retain the above copyright notice, this list of conditions and the following disclaimer.

2. Redistributions in binary form must reproduce the above copyright notice, this list of conditions and the following disclaimer in the documentation and/or other materials provided with the distribution.

3. Neither the name of Salesforce.com nor the names of its contributors may be used to endorse or promote products derived from this software without specific prior written permission.

THIS SOFTWARE IS PROVIDED BY THE COPYRIGHT HOLDERS AND CONTRIBUTORS "AS IS" AND ANY EXPRESS OR IMPLIED WARRANTIES, INCLUDING, BUT NOT LIMITED TO, THE IMPLIED WARRANTIES OF MERCHANTABILITY AND FITNESS FOR A PARTICULAR PURPOSE ARE DISCLAIMED. IN NO EVENT SHALL THE

 COPYRIGHT HOLDER OR CONTRIBUTORS BE LIABLE FOR ANY DIRECT, INDIRECT, INCIDENTAL, SPECIAL, EXEMPLARY, OR CONSEQUENTIAL DAMAGES (INCLUDING, BUT NOT LIMITED TO, PROCUREMENT OF SUBSTITUTE GOODS OR SERVICES; LOSS OF USE, DATA, OR PROFITS; OR BUSINESS INTERRUPTION) HOWEVER CAUSED AND ON ANY THEORY OF LIABILITY, WHETHER IN CONTRACT, STRICT LIABILITY, OR TORT (INCLUDING NEGLIGENCE OR OTHERWISE) ARISING IN ANY WAY OUT OF THE USE OF THIS SOFTWARE, EVEN IF ADVISED OF THE POSSIBILITY OF SUCH DAMAGE.

 $---$ 

The following exceptions apply:

===

`public\_suffix\_list.dat` was obtained from <https://publicsuffix.org/list/public\_suffix\_list.dat> via <http://publicsuffix.org>. The license for this file is MPL/2.0. The header of that file reads as follows:

 // This Source Code Form is subject to the terms of the Mozilla Public // License, v. 2.0. If a copy of the MPL was not distributed with this // file, You can obtain one at http://mozilla.org/MPL/2.0/. /\* Copyright (c) 2010, Linden Research, Inc.

Copyright (c) 2012, Joshua Bell

Permission is hereby granted, free of charge, to any person obtaining a copy of this software and associated documentation files (the "Software"), to deal in the Software without restriction, including without limitation the rights to use, copy, modify, merge, publish, distribute, sublicense, and/or sell copies of the Software, and to permit persons to whom the Software is furnished to do so, subject to the following conditions:

The above copyright notice and this permission notice shall be included in all copies or substantial portions of the Software.

THE SOFTWARE IS PROVIDED "AS IS", WITHOUT WARRANTY OF ANY KIND, EXPRESS OR IMPLIED, INCLUDING BUT NOT LIMITED TO THE WARRANTIES OF MERCHANTABILITY, FITNESS FOR A PARTICULAR PURPOSE AND NONINFRINGEMENT. IN NO EVENT SHALL THE AUTHORS OR COPYRIGHT HOLDERS BE LIABLE FOR ANY CLAIM, DAMAGES OR OTHER LIABILITY, WHETHER IN AN ACTION OF CONTRACT, TORT OR OTHERWISE, ARISING FROM, OUT OF OR IN CONNECTION WITH THE SOFTWARE OR THE USE OR OTHER DEALINGS IN

THE SOFTWARE. \$/LicenseInfo\$

\*/

// Original can be found at: // https://bitbucket.org/lindenlab/llsd // Modifications by Joshua Bell inexorabletash@gmail.com // https://github.com/inexorabletash/polyfill // ES3/ES5 implementation of the Krhonos Typed Array Specification // Ref: http://www.khronos.org/registry/typedarray/specs/latest/ // Date: 2011-02-01 // // Variations: // \* Allows typed\_array.get/set() as alias for subscripts (typed\_array[]) var parser = require('./parser.generated.js').parser module.exports = function(argument) { return parser.parse(argument) }

Copyright (c) 2014-2015, Forrest L Norvell Permission to use, copy, modify, and/or distribute this software for any purpose with or without fee is hereby granted, provided that the above

copyright notice and this permission notice appear in all copies.

THE SOFTWARE IS PROVIDED "AS IS" AND THE AUTHOR DISCLAIMS ALL WARRANTIES WITH REGARD TO THIS SOFTWARE INCLUDING ALL IMPLIED WARRANTIES OF MERCHANTABILITY AND FITNESS. IN NO EVENT SHALL THE AUTHOR BE LIABLE FOR ANY SPECIAL, DIRECT, INDIRECT, OR CONSEQUENTIAL DAMAGES OR ANY DAMAGES WHATSOEVER RESULTING FROM LOSS OF USE, DATA OR PROFITS, WHETHER IN AN ACTION OF CONTRACT, NEGLIGENCE OR OTHER TORTIOUS ACTION, ARISING OUT OF OR IN CONNECTION WITH THE USE OR PERFORMANCE OF THIS SOFTWARE.

Copyright 20092014 Contributors. All rights reserved.

Permission is hereby granted, free of charge, to any person obtaining a copy of this software and associated documentation files (the "Software"), to deal in the Software without restriction, including without limitation the rights to use, copy, modify, merge, publish, distribute, sublicense, and/or sell copies of the Software, and to permit persons to whom the Software is furnished to do so, subject to the following conditions:

The above copyright notice and this permission notice shall be included in all copies or substantial portions of the Software.

THE SOFTWARE IS PROVIDED "AS IS", WITHOUT WARRANTY OF ANY KIND, EXPRESS OR IMPLIED, INCLUDING BUT NOT LIMITED TO THE WARRANTIES OF MERCHANTABILITY, FITNESS FOR A PARTICULAR PURPOSE AND NONINFRINGEMENT. IN NO EVENT SHALL THE

# AUTHORS OR COPYRIGHT HOLDERS BE LIABLE FOR ANY CLAIM, DAMAGES OR OTHER LIABILITY, WHETHER IN AN ACTION OF CONTRACT, TORT OR OTHERWISE, ARISING FROM, OUT OF OR IN CONNECTION WITH THE SOFTWARE OR THE USE OR OTHER DEALINGS IN THE SOFTWARE. The MIT License (MIT)

Copyright (c) Sindre Sorhus <sindresorhus@gmail.com> (sindresorhus.com)

Permission is hereby granted, free of charge, to any person obtaining a copy of this software and associated documentation files (the "Software"), to deal in the Software without restriction, including without limitation the rights to use, copy, modify, merge, publish, distribute, sublicense, and/or sell copies of the Software, and to permit persons to whom the Software is furnished to do so, subject to the following conditions:

The above copyright notice and this permission notice shall be included in all copies or substantial portions of the Software.

THE SOFTWARE IS PROVIDED "AS IS", WITHOUT WARRANTY OF ANY KIND, EXPRESS OR IMPLIED, INCLUDING BUT NOT LIMITED TO THE WARRANTIES OF MERCHANTABILITY, FITNESS FOR A PARTICULAR PURPOSE AND NONINFRINGEMENT. IN NO EVENT SHALL THE AUTHORS OR COPYRIGHT HOLDERS BE LIABLE FOR ANY CLAIM, DAMAGES OR OTHER LIABILITY, WHETHER IN AN ACTION OF CONTRACT, TORT OR OTHERWISE, ARISING FROM, OUT OF OR IN CONNECTION WITH THE SOFTWARE OR THE USE OR OTHER DEALINGS IN THE SOFTWARE. The MIT License (MIT)

Copyright (c) 2014 Jeremie Miller

Permission is hereby granted, free of charge, to any person obtaining a copy of this software and associated documentation files (the "Software"), to deal in the Software without restriction, including without limitation the rights to use, copy, modify, merge, publish, distribute, sublicense, and/or sell copies of the Software, and to permit persons to whom the Software is furnished to do so, subject to the following conditions:

The above copyright notice and this permission notice shall be included in all copies or substantial portions of the Software.

THE SOFTWARE IS PROVIDED "AS IS", WITHOUT WARRANTY OF ANY KIND, EXPRESS OR IMPLIED, INCLUDING BUT NOT LIMITED TO THE WARRANTIES OF MERCHANTABILITY, FITNESS FOR A PARTICULAR PURPOSE AND NONINFRINGEMENT. IN NO EVENT SHALL THE AUTHORS OR COPYRIGHT HOLDERS BE LIABLE FOR ANY CLAIM, DAMAGES OR OTHER LIABILITY, WHETHER IN AN ACTION OF CONTRACT, TORT OR OTHERWISE, ARISING FROM,

OUT OF OR IN CONNECTION WITH THE SOFTWARE OR THE USE OR OTHER DEALINGS IN THE

```
SOFTWARE.
{
 "_args": [
 \sqrt{ } "spdx-exceptions@^1.0.4",
   "/Users/rebecca/code/npm/node_modules/validate-npm-package-license/node_modules/spdx-expression-parse"
  ]
 ],
"_from": "spdx-exceptions@>=1.0.4 <2.0.0",
" id": "spdx-exceptions@1.0.4",
 "_inCache": true,
 "_installable": true,
 "_location": "/validate-npm-package-license/spdx-expression-parse/spdx-exceptions",
 "_nodeVersion": "5.0.0",
 "_npmUser": {
  "email": "kyle@kemitchell.com",
  "name": "kemitchell"
 },
 "_npmVersion": "3.3.6",
 "_phantomChildren": {},
 "_requested": {
  "name": "spdx-exceptions",
  "raw": "spdx-exceptions@^1.0.4",
  "rawSpec": "^1.0.4",
  "scope": null,
 "spec": ">=1.0.4 < 2.0.0",
  "type": "range"
 },
 "_requiredBy": [
  "/validate-npm-package-license/spdx-expression-parse"
 ],
 "_resolved": "https://registry.npmjs.org/spdx-exceptions/-/spdx-exceptions-1.0.4.tgz",
 "_shasum": "220b84239119ae9045a892db81a83f4ce16f80fd",
 "_shrinkwrap":
 null,
 "_spec": "spdx-exceptions@^1.0.4",
 "_where": "/Users/rebecca/code/npm/node_modules/validate-npm-package-license/node_modules/spdx-expression-
parse",
 "author": {
  "name": "The Linux Foundation"
 },
 "bugs": {
  "url": "https://github.com/kemitchell/spdx-exceptions.json/issues"
 },
 "contributors": [
   {
   "name": "Kyle E. Mitchell",
   "email": "kyle@kemitchell.com",
```

```
 "url": "https://kemitchell.com/"
   }
 ],
 "dependencies": {},
 "description": "list of SPDX standard license exceptions",
 "devDependencies": {},
"directories": {},
 "dist": {
  "shasum": "220b84239119ae9045a892db81a83f4ce16f80fd",
  "tarball": "http://registry.npmjs.org/spdx-exceptions/-/spdx-exceptions-1.0.4.tgz"
 },
 "gitHead": "770316d6c946417ab6efa8533b82d0b61779092b",
 "homepage": "https://github.com/kemitchell/spdx-exceptions.json#readme",
 "license": "CC-BY-3.0",
 "maintainers": [
   {
    "name": "kemitchell",
    "email":
 "kyle@kemitchell.com"
   }
 ],
"name": "spdx-exceptions",
 "optionalDependencies": {},
 "readme": "ERROR: No README data found!",
 "repository": {
  "type": "git",
  "url": "git+https://github.com/kemitchell/spdx-exceptions.json.git"
 },
 "scripts": {},
 "version": "1.0.4"
}
Copyright (c) Robert Kowalski and Isaac Z. Schlueter ("Authors")
All rights reserved.
The BSD License
Redistribution and use in source and binary forms, with or without
modification, are permitted provided that the following conditions
are met:
```

```
1. Redistributions of source code must retain the above copyright
 notice, this list of conditions and the following disclaimer.
```
2. Redistributions in binary form must reproduce the above copyright notice, this list of conditions and the following disclaimer in the documentation and/or other materials provided with the distribution.

THIS SOFTWARE IS PROVIDED BY THE AUTHORS AND CONTRIBUTORS ``AS IS'' AND

ANY EXPRESS OR IMPLIED WARRANTIES, INCLUDING, BUT NOT LIMITED TO, THE IMPLIED WARRANTIES OF MERCHANTABILITY AND FITNESS FOR A PARTICULAR PURPOSE ARE DISCLAIMED. IN NO EVENT SHALL THE AUTHORS OR CONTRIBUTORS BE LIABLE FOR ANY DIRECT, INDIRECT, INCIDENTAL, SPECIAL, EXEMPLARY, OR CONSEQUENTIAL DAMAGES (INCLUDING, BUT NOT LIMITED TO, PROCUREMENT OF SUBSTITUTE GOODS OR SERVICES; LOSS OF USE, DATA, OR PROFITS; OR BUSINESS INTERRUPTION) HOWEVER CAUSED AND ON ANY THEORY OF LIABILITY, WHETHER IN CONTRACT, STRICT LIABILITY, OR TORT (INCLUDING NEGLIGENCE OR OTHERWISE) ARISING IN ANY WAY OUT OF THE USE OF THIS SOFTWARE, EVEN IF ADVISED OF THE POSSIBILITY OF SUCH DAMAGE. The MIT License (MIT)

Copyright (c) 2015 Elijah Insua

Permission is hereby granted, free of charge, to any person obtaining a copy of this software and associated documentation files (the "Software"), to deal in the Software without restriction, including without limitation the rights to use, copy, modify, merge, publish, distribute, sublicense, and/or sell copies of the Software, and to permit persons to whom the Software is furnished to do so, subject to the following conditions:

The above copyright notice and this permission notice shall be included in all copies or substantial portions of the Software.

THE SOFTWARE IS PROVIDED "AS IS", WITHOUT WARRANTY OF ANY KIND, EXPRESS OR IMPLIED, INCLUDING BUT NOT LIMITED TO THE WARRANTIES OF MERCHANTABILITY, FITNESS FOR A PARTICULAR PURPOSE AND NONINFRINGEMENT. IN NO EVENT SHALL THE AUTHORS OR COPYRIGHT HOLDERS BE LIABLE FOR ANY CLAIM, DAMAGES OR OTHER LIABILITY, WHETHER IN AN ACTION OF CONTRACT, TORT OR OTHERWISE, ARISING FROM, OUT OF OR IN CONNECTION WITH THE SOFTWARE OR THE USE OR OTHER DEALINGS IN THE SOFTWARE.

Copyright 2013 Thorsten Lorenz. All rights reserved.

Permission is hereby granted, free of charge, to any person obtaining a copy of this software and associated documentation files (the "Software"), to deal in the Software without restriction, including without limitation the rights to use, copy, modify, merge, publish, distribute, sublicense, and/or sell copies of the Software, and to permit persons to whom the Software is furnished to do so, subject to the following conditions:

The above copyright notice and this permission notice shall be included in all copies or substantial portions of the Software.

THE SOFTWARE IS PROVIDED "AS IS", WITHOUT WARRANTY OF ANY KIND, EXPRESS OR IMPLIED, INCLUDING BUT NOT LIMITED TO THE WARRANTIES OF MERCHANTABILITY, FITNESS FOR A PARTICULAR PURPOSE AND NONINFRINGEMENT. IN NO EVENT SHALL THE AUTHORS OR COPYRIGHT HOLDERS BE LIABLE FOR ANY CLAIM, DAMAGES OR OTHER LIABILITY, WHETHER IN AN ACTION OF CONTRACT, TORT OR OTHERWISE, ARISING FROM, OUT OF OR IN CONNECTION WITH THE SOFTWARE OR THE USE OR OTHER DEALINGS IN THE SOFTWARE.

Copyright (c) 2015, npm, Inc

Permission to use, copy, modify, and/or distribute this software for any purpose with or without fee is hereby granted, provided that the above copyright notice and this permission notice appear in all copies.

THE SOFTWARE IS PROVIDED "AS IS" AND THE AUTHOR DISCLAIMS ALL WARRANTIES WITH REGARD TO THIS SOFTWARE INCLUDING ALL IMPLIED WARRANTIES OF MERCHANTABILITY AND FITNESS. IN NO EVENT SHALL THE AUTHOR BE LIABLE FOR ANY SPECIAL, DIRECT, INDIRECT, OR CONSEQUENTIAL DAMAGES OR ANY DAMAGES WHATSOEVER RESULTING FROM LOSS OF USE, DATA OR PROFITS, WHETHER IN AN ACTION OF CONTRACT, NEGLIGENCE OR OTHER TORTIOUS ACTION, ARISING OUT OF OR IN CONNECTION WITH THE USE OR PERFORMANCE OF THIS SOFTWARE.

Copyright 2010 James Halliday (mail@substack.net)

This project is free software released under the MIT/X11 license:

Permission is hereby granted, free of charge, to any person obtaining a copy of this software and associated documentation files (the "Software"), to deal in the Software without restriction, including without limitation the rights to use, copy, modify, merge, publish, distribute, sublicense, and/or sell copies of the Software, and to permit persons to whom the Software is furnished to do so, subject to the following conditions:

The above copyright notice and this permission notice shall be included in all copies or substantial portions of the Software.

THE SOFTWARE IS PROVIDED "AS IS", WITHOUT WARRANTY OF ANY KIND, EXPRESS OR IMPLIED, INCLUDING BUT NOT LIMITED TO THE WARRANTIES OF MERCHANTABILITY, FITNESS FOR A PARTICULAR PURPOSE AND NONINFRINGEMENT. IN NO EVENT SHALL THE AUTHORS OR COPYRIGHT HOLDERS BE LIABLE FOR ANY CLAIM, DAMAGES OR OTHER LIABILITY, WHETHER IN AN ACTION OF CONTRACT, TORT OR OTHERWISE, ARISING FROM, OUT OF OR IN CONNECTION WITH THE SOFTWARE OR THE USE OR OTHER DEALINGS IN THE SOFTWARE.

(MIT)

Copyright (c) 2013 Julian Gruber <julian@juliangruber.com>

Permission is hereby granted, free of charge, to any person obtaining a copy of this software and associated documentation files (the "Software"), to deal in the Software without restriction, including without limitation the rights to use, copy, modify, merge, publish, distribute, sublicense, and/or sell copies of the Software, and to permit persons to whom the Software is furnished to do so, subject to the following conditions:

The above copyright notice and this permission notice shall be included in all copies or substantial portions of the Software.

THE SOFTWARE IS PROVIDED "AS IS", WITHOUT WARRANTY OF ANY KIND, EXPRESS OR IMPLIED, INCLUDING BUT NOT LIMITED TO THE WARRANTIES OF MERCHANTABILITY, FITNESS FOR A PARTICULAR PURPOSE AND NONINFRINGEMENT. IN NO EVENT SHALL THE AUTHORS OR COPYRIGHT HOLDERS BE LIABLE FOR ANY CLAIM, DAMAGES OR OTHER LIABILITY, WHETHER IN AN ACTION OF CONTRACT, TORT OR OTHERWISE, ARISING FROM,

OUT OF OR IN CONNECTION WITH THE SOFTWARE OR THE USE OR OTHER DEALINGS IN THE SOFTWARE.

var spdxparse=function(){var o=function(k,v,o,l){for(o=o||{},l=k.length;l--;o[k[l]]=v);return

o},\$V0=[1,5],\$V1=[1,6],\$V2=[1,7],\$V3=[1,4],\$V4=[1,9],\$V5=[1,10],\$V6=[5,14,15,17],\$V7=[5,12,14,15,17];var parser={trace:function

trace(){},yy:{},symbols\_:{error:2,start:3,expression:4,EOS:5,simpleExpression:6,LICENSE:7,PLUS:8,LICENSER EF:9,DOCUMENTREF:10,COLON:11,WITH:12,EXCEPTION:13,AND:14,OR:15,OPEN:16,CLOSE:17,\$accept:0 ,\$end:1},terminals\_:{2:"error",5:"EOS",7:"LICENSE",8:"PLUS",9:"LICENSEREF",10:"DOCUMENTREF",11:"C OLON",12:"WITH",13:"EXCEPTION",14:"AND",15:"OR",16:"OPEN",17:"CLOSE"},productions\_:[0,[3,2],[6,1],[ 6,2],[6,1],[6,3],[4,1],[4,3],[4,3],[4,3],[4,3]],performAction:function

anonymous(yytext,yyleng,yylineno,yy,yystate,\$\$,\_\$){var \$0=\$\$.length-1;switch(yystate){case 1:return

this.\$=\$\$[\$0-1];break;case 2:case 4:case 5:this.\$={license:yytext};break;case 3:this.\$={license:\$\$[\$0-

1],plus:true};break;case 6:this.\$=\$\$[\$0];break;case 7:this.\$={exception:\$\$[\$0]};this.\$.license=\$\$[\$0-

2].license;if(\$\$[\$0-2].hasOwnProperty("plus")){this.\$.plus=\$\$[\$0-2].plus}break;case

 8:this.\$={conjunction:"and",left:\$\$[\$0-2],right:\$\$[\$0]};break;case 9:this.\$={conjunction:"or",left:\$\$[\$0- 2],right:\$\$[\$0]};break;case 10:this.\$=\$\$[\$0-

1];break}},table:[{3:1,4:2,6:3,7:\$V0,9:\$V1,10:\$V2,16:\$V3},{1:[3]},{5:[1,8],14:\$V4,15:\$V5},o(\$V6,[2,6],{12:[1,1 1]}),{4:12,6:3,7:\$V0,9:\$V1,10:\$V2,16:\$V3},o(\$V7,[2,2],{8:[1,13]}),o(\$V7,[2,4]),{11:[1,14]},{1:[2,1]},{4:15,6:3,7 :\$V0,9:\$V1,10:\$V2,16:\$V3},{4:16,6:3,7:\$V0,9:\$V1,10:\$V2,16:\$V3},{13:[1,17]},{14:\$V4,15:\$V5,17:[1,18]},o(\$ V7,[2,3]),{9:[1,19]},o(\$V6,[2,8]),o([5,15,17],[2,9],{14:\$V4}),o(\$V6,[2,7]),o(\$V6,[2,10]),o(\$V7,[2,5])],defaultActi ons:{8:[2,1]},parseError:function parseError(str,hash){if(hash.recoverable){this.trace(str)}else{throw new Error(str)}},parse:function parse(input){var

self=this,stack=[0],tstack=[],vstack=[null],lstack=[],table=this.table,yytext="",yylineno=0,yyleng=0,recovering=0,T ERROR=2,EOF=1;var args=lstack.slice.call(arguments,1);var lexer=Object.create(this.lexer);var sharedState={yy:{}};for(var k in

this.yy){if(Object.prototype.hasOwnProperty.call(this.yy,k)){sharedState.yy[k]=this.yy[k]}}lexer.setInput(input,sha redState.yy);sharedState.yy.lexer=lexer;sharedState.yy.parser=this;if(typeof

lexer.yylloc=="undefined"){lexer.yylloc={}}var yyloc=lexer.yylloc;lstack.push(yyloc);var

ranges=lexer.options&&lexer.options.ranges;if(typeof

sharedState.yy.parseError==="function"){this.parseError=sharedState.yy.parseError}else{this.parseError=Object.ge tPrototypeOf(this).parseError}function popStack(n){stack.length=stack.length-2\*n;vstack.length=vstack.lengthn;lstack.length=lstack.length-n}\_token\_stack:function lex(){var token;token=lexer.lex()||EOF;if(typeof

token!=="number"){token=self.symbols\_[token]||token}return token}var

symbol,preErrorSymbol,state,action,a,r,yyval={},p,len,newState,expected;while(true){state=stack[stack.length-

1];if(this.defaultActions[state]){action=this.defaultActions[state]}else{if(symbol===null||typeof

symbol=="undefined"){symbol=lex()}action=table[state]&&table[state][symbol]}if(typeof

action==="undefined"||!action.length||!action[0]){var errStr="";expected=[];for(p in

table[state]){if(this.terminals\_[p]&&p>TERROR){expected.push("'"+this.terminals\_[p]+"'")}}if(lexer.showPosition ){errStr="Parse error on line "+(yylineno+1)+":\n"+lexer.showPosition()+"\nExpecting "+expected.join(", ")+", got '"+(this.terminals\_[symbol]||symbol)+"'"}else{errStr="Parse error on line "+(yylineno+1)+": Unexpected

"+(symbol==EOF?"end of

input":""+(this.terminals\_[symbol]||symbol)+"")}this.parseError(errStr,{text:lexer.match,token:this.terminals\_[sym bol]||symbol,line:lexer.yylineno,loc:yyloc,expected:expected})}if(action[0]instanceof

Array&&action.length>1){throw new Error("Parse Error: multiple actions possible at state: "+state+", token: "+symbol)}switch(action[0]){case

1:stack.push(symbol);vstack.push(lexer.yytext);lstack.push(lexer.yylloc);stack.push(action[1]);symbol=null;if(!preE rrorSymbol){yyleng=lexer.yyleng;yytext=lexer.yytext;yylineno=lexer.yylineno;yyloc=lexer.yylloc;if(recovering>0) {recovering--}}else{symbol=preErrorSymbol;preErrorSymbol=null}break;case

 2:len=this.productions\_[action[1]][1];yyval.\$=vstack[vstack.length-len];yyval.\_\$={first\_line:lstack[lstack.length- (len||1)].first\_line,last\_line:lstack[lstack.length-1].last\_line,first\_column:lstack[lstack.length-

(len||1)].first\_column,last\_column:lstack[lstack.length-

1].last\_column};if(ranges){yyval.\_\$.range=[lstack[lstack.length-(len||1)].range[0],lstack[lstack.length-

1].range[1]]}r=this.performAction.apply(yyval,[yytext,yyleng,yylineno,sharedState.yy,action[1],vstack,lstack].conc at(args));if(typeof r!=="undefined"){return r}if(len){stack=stack.slice(0,-1\*len\*2);vstack=vstack.slice(0,-1\*len);lstack=lstack.slice(0,-

1\*len)}stack.push(this.productions\_[action[1]][0]);vstack.push(yyval.\$);lstack.push(yyval.\_\$);newState=table[stack [stack.length-2]][stack[stack.length-1]];stack.push(newState);break;case 3:return true}}return true}};var lexer=function(){var

lexer={EOF:1,parseError:function

parseError(str,hash){if(this.yy.parser){this.yy.parser.parseError(str,hash)}else{throw new

Error(str) } },setInput:function(input,yy){this.yy=yy||this.yy||{};this.\_input=input;this.\_more=this.\_backtrack=this.do ne=false;this.yylineno=this.yyleng=0;this.yytext=this.matched=this.match="";this.conditionStack=["INITIAL"];this. yylloc={first\_line:1,first\_column:0,last\_line:1,last\_column:0};if(this.options.ranges){this.yylloc.range=[0,0]}this.of fset=0;return this},input:function(){var

ch=this.\_input[0];this.yytext+=ch;this.yyleng++;this.offset++;this.match+=ch;this.matched+=ch;var lines=ch.match(/(?:\r\n?|\n).\*/g);if(lines){this.yylineno++;this.yylloc.last\_line++}else{this.yylloc.last\_column++}if( this.options.ranges){this.yylloc.range[1]++}this.\_input=this.\_input.slice(1);return ch},unput:function(ch){var len=ch.length;var

lines=ch.split(/(?:\r\n?|\n)/g);this.\_input=ch+this.\_input;this.yytext=this.yytext.substr(0,this.yytext.lengthlen);this.offset-=len;var

oldLines=this.match.split(/(?:\r\n?|\n)/g);this.match=this.match.substr(0,this.match.length-

1);this.matched=this.matched.substr(0,this.matched.length-1);if(lines.length-1){this.yylineno-=lines.length-1}var r=this.yylloc.range;this.yylloc={first\_line:this.yylloc.first\_line,last\_line:this.yylineno+1,first\_column:this.yylloc.firs t\_column,last\_column:lines?(lines.length===oldLines.length?this.yylloc.first\_column:0)+oldLines[oldLines.lengthlines.length].length-lines[0].length:this.yylloc.first\_column-

len};if(this.options.ranges){this.yylloc.range=[r[0],r[0]+this.yyleng-len]}this.yyleng=this.yytext.length;return this},more:function(){this.\_more=true;return

this},reject:function(){if(this.options.backtrack\_lexer){this.\_backtrack=true}else{return this.parseError("Lexical error on line "+(this.yylineno+1)+". You can only invoke reject() in the lexer when the lexer is of the backtracking persuasion (options.backtrack\_lexer = true).\n"+this.showPosition(),{text:"",token:null,line:this.yylineno})}return

this},less:function(n){this.unput(this.match.slice(n))},pastInput:function(){var

past=this.matched.substr(0,this.matched.length-this.match.length);return(past.length>20?"...":"")+past.substr(-

20).replace(/\n/g,"")},upcomingInput:function(){var

next=this.match;if(next.length<20){next+=this.\_input.substr(0,20-

next.length)}return(next.substr(0,20)+(next.length>20?"...":"")).replace(/\n/g,"")},showPosition:function(){var pre=this.pastInput();var c=new Array(pre.length+1).join("-");return

pre+this.upcomingInput()+"\n"+c+"^"},test\_match:function(match,indexed\_rule){var

token,lines,backup;if(this.options.backtrack\_lexer){backup={yylineno:this.yylineno,yylloc:{first\_line:this.yylloc.fir st\_line,last\_line:this.last\_line,first\_column:this.yylloc.first\_column,last\_column:this.yylloc.last\_column},yytext:this .yytext,match:this.match,matches:this.matches,matched:this.matched,yyleng:this.yyleng,offset:this.offset,\_more:this .\_more,\_input:this.\_input,yy:this.yy,conditionStack:this.conditionStack.slice(0),done:this.done};if(this.options.range s){backup.yylloc.range=this.yylloc.range.slice(0)}}lines=match[0].match(/(?:\r\n?|\n).\*/g);if(lines){this.yylineno+=l ines.length {this.yylloc={first\_line:this.yylloc.last\_line,last\_line:this.yylineno+1,first\_column:this.yylloc.last\_colum n,last\_column:lines?lines[lines.length-1].length-lines[lines.length-

1].match(/\r?\n?/)[0].length:this.yylloc.last\_column+match[0].length};this.yytext+=match[0];this.match+=match[0]; this.matches=match;this.yyleng=this.yytext.length;if(this.options.ranges){this.yylloc.range=[this.offset,this.offset+= this.yyleng]}this.\_more=false;this.\_backtrack=false;this.\_input=this.\_input.slice(match[0].length);this.matched+=m atch[0];token=this.performAction.call(this,this.yy,this,indexed\_rule,this.conditionStack[this.conditionStack.length-1]);if(this.done&&this.\_input){this.done=false}if(token){return

token}else if(this.\_backtrack){for(var k in backup){this[k]=backup[k]}return false}return

false},next:function(){if(this.done){return

this.EOF}if(!this.\_input){this.done=true}var

token,match,tempMatch,index;if(!this.\_more){this.yytext="";this.match=""}var rules=this.\_currentRules();for(var i=0;i<rules.length;i++){tempMatch=this.\_input.match(this.rules[rules[i]]);if(tempMatch&&(!match||tempMatch[0].l ength>match[0].length)){match=tempMatch;index=i;if(this.options.backtrack\_lexer){token=this.test\_match(tempM atch,rules[i]);if(token!==false){return token}else if(this.\_backtrack){match=false;continue}else{return false}}else if(!this.options.flex){break}}}if(match){token=this.test\_match(match,rules[index]);if(token!==false){return token}return false}if(this.\_input===""){return this.EOF}else{return this.parseError("Lexical error on line

"+(this.yylineno+1)+". Unrecognized

text.\n"+this.showPosition(),{text:"",token:null,line:this.yylineno})}},lex:function lex(){var

r=this.next();if(r){return r}else{return this.lex()}},begin:function

begin(condition){this.conditionStack.push(condition)},popState:function popState(){var

n=this.conditionStack.length-1;if(n>0){return this.conditionStack.pop()}else{return

this.conditionStack[0]}},\_currentRules:function

\_currentRules(){if(this.conditionStack.length&&this.conditionStack[this.conditionStack.length-1]){return this.conditions[this.conditionStack[this.conditionStack.length-1]].rules}else{return

this.conditions["INITIAL"].rules}},topState:function topState(n){n=this.conditionStack.length-1-

Math.abs(n||0);if(n>=0){return this.conditionStack[n]}else{return"INITIAL"}},pushState:function

pushState(condition){this.begin(condition)},stateStackSize:function stateStackSize(){return

this.conditionStack.length},options:{},performAction:function

anonymous(yy,yy\_,\$avoiding\_name\_collisions,YY\_START){var

YYSTATE=YY\_START;switch(\$avoiding\_name\_collisions){case 0:return 5;break;case 1:break;case 2:return 8;break;case 3:return 16;break;case 4:return 17;break;case 5:return 11;break;case 6:return 10;break;case 7:return 9;break;case 8:return 14;break;case 9:return 15;break;case

 10:return 12;break;case 11:return 7;break;case 12:return 7;break;case 13:return 7;break;case 14:return 13;break;case 15:return 13;break;case 16:return 13;break;case 17:return 13;break;case 18:return 13;break;case 19:return 13;break;case 20:return 13;break;case 21:return 13;break;case 22:return 7;break;case 23:return 7;break;case 24:return 13;break;case 25:return 13;break;case 26:return 13;break;case 27:return 7;break;case

28:return 13;break;case 29:return 13;break;case 30:return 13;break;case 31:return 7;break;case 32:return 7;break;case 33:return 13;break;case 34:return 13;break;case 35:return 13;break;case 36:return 7;break;case 37:return 13;break;case 38:return 7;break;case 39:return 7;break;case 40:return 7;break;case 41:return 7;break;case 42:return 7;break;case 43:return 7;break;case 44:return 7;break;case 45:return 7;break;case 46:return 7;break;case 47:return 7;break;case 48:return 7;break;case 49:return 7;break;case 50:return 7;break;case 51:return 13;break;case 52:return

 7;break;case 53:return 7;break;case 54:return 7;break;case 55:return 13;break;case 56:return 7;break;case 57:return 7;break;case 58:return 7;break;case 59:return 13;break;case 60:return 7;break;case 61:return 13;break;case 62:return 7;break;case 63:return 7;break;case 64:return 7;break;case 65:return 7;break;case 66:return 7;break;case 67:return 7;break;case 68:return 7;break;case 69:return 7;break;case 70:return 7;break;case 71:return 7;break;case 72:return 7;break;case 73:return 7;break;case 74:return 7;break;case 75:return 7;break;case 76:return 7;break;case 77:return 7;break;case 78:return 7;break;case 79:return 7;break;case 80:return 7;break;case 81:return 7;break;case 82:return 7;break;case 83:return 7;break;case 84:return 7;break;case 85:return 7;break;case 86:return 7;break;case 87:return 7;break;case 88:return 7;break;case 89:return 7;break;case 90:return 7;break;case 91:return 7;break;case 92:return 7;break;case 93:return 7;break;case 94:return 7;break;case 95:return

 7;break;case 96:return 7;break;case 97:return 7;break;case 98:return 7;break;case 99:return 7;break;case 100:return 7;break;case 101:return 7;break;case 102:return 7;break;case 103:return 7;break;case 104:return 7;break;case 105:return 7;break;case 106:return 7;break;case 107:return 7;break;case 108:return 7;break;case 109:return 7;break;case 110:return 7;break;case 111:return 7;break;case 112:return 7;break;case 113:return 7;break;case 114:return 7;break;case 115:return 7;break;case 116:return 7;break;case 117:return 7;break;case 118:return 7;break;case 119:return 7;break;case 120:return 7;break;case 121:return 7;break;case 122:return 7;break;case 123:return 7;break;case 124:return 7;break;case 125:return 7;break;case 126:return 7;break;case 127:return 7;break;case 128:return 7;break;case 129:return 7;break;case 130:return 7;break;case 131:return 7;break;case 132:return 7;break;case 133:return 7;break;case 134:return 7;break;case 135:return 7;break;case 136:return 7;break;case 137:return

 7;break;case 138:return 7;break;case 139:return 7;break;case 140:return 7;break;case 141:return 7;break;case 142:return 7;break;case 143:return 7;break;case 144:return 7;break;case 145:return 7;break;case 146:return 7;break;case 147:return 7;break;case 148:return 7;break;case 149:return 7;break;case 150:return 7;break;case 151:return 7;break;case 152:return 7;break;case 153:return 7;break;case 154:return 7;break;case 155:return 7;break;case 156:return 7;break;case 157:return 7;break;case 158:return 7;break;case 159:return 7;break;case 160:return 7;break;case 161:return 7;break;case 162:return 7;break;case 163:return 7;break;case 164:return 7;break;case 165:return 7;break;case 166:return 7;break;case 167:return 7;break;case 168:return 7;break;case 169:return 7;break;case 170:return 7;break;case 171:return 7;break;case 172:return 7;break;case 173:return 7;break;case 174:return 7;break;case 175:return 7;break;case 176:return 7;break;case 177:return 7;break;case 178:return 7;break;case

 179:return 7;break;case 180:return 7;break;case 181:return 7;break;case 182:return 7;break;case 183:return 7;break;case 184:return 7;break;case 185:return 7;break;case 186:return 7;break;case 187:return 7;break;case 188:return 7;break;case 189:return 7;break;case 190:return 7;break;case 191:return 7;break;case 192:return 7;break;case 193:return 7;break;case 194:return 7;break;case 195:return 7;break;case 196:return 7;break;case 197:return 7;break;case 198:return 7;break;case 199:return 7;break;case 200:return 7;break;case 201:return 7;break;case 202:return 7;break;case 203:return 7;break;case 204:return 7;break;case 205:return 7;break;case 206:return 7;break;case 207:return 7;break;case 208:return 7;break;case 209:return 7;break;case 210:return 7;break;case 211:return 7;break;case 212:return 7;break;case 213:return 7;break;case 214:return 7;break;case 215:return 7;break;case 216:return 7;break;case 217:return 7;break;case 218:return 7;break;case 219:return 7;break;case 220:return 7;break;case

 221:return 7;break;case 222:return 7;break;case 223:return 7;break;case 224:return 7;break;case 225:return 7;break;case 226:return 7;break;case 227:return 7;break;case 228:return 7;break;case 229:return 7;break;case 230:return 7;break;case 231:return 7;break;case 232:return 7;break;case 233:return 7;break;case 234:return

7;break;case 235:return 7;break;case 236:return 7;break;case 237:return 7;break;case 238:return 7;break;case 239:return 7;break;case 240:return 7;break;case 241:return 7;break;case 242:return 7;break;case 243:return 7;break;case 244:return 7;break;case 245:return 7;break;case 246:return 7;break;case 247:return 7;break;case 248:return 7;break;case 249:return 7;break;case 250:return 7;break;case 251:return 7;break;case 252:return 7;break;case 253:return 7;break;case 254:return 7;break;case 255:return 7;break;case 256:return 7;break;case 257:return 7;break;case 258:return 7;break;case 259:return 7;break;case 260:return 7;break;case 261:return 7;break;case 262:return

 7;break;case 263:return 7;break;case 264:return 7;break;case 265:return 7;break;case 266:return 7;break;case 267:return 7;break;case 268:return 7;break;case 269:return 7;break;case 270:return 7;break;case 271:return 7;break;case 272:return 7;break;case 273:return 7;break;case 274:return 7;break;case 275:return 7;break;case 276:return 7;break;case 277:return 7;break;case 278:return 7;break;case 279:return 7;break;case 280:return 7;break;case 281:return 7;break;case 282:return 7;break;case 283:return 7;break;case 284:return 7;break;case 285:return 7;break;case 286:return 7;break;case 287:return 7;break;case 288:return 7;break;case 289:return 7;break;case 290:return 7;break;case 291:return 7;break;case 292:return 7;break;case 293:return 7;break;case 294:return 7;break;case 295:return 7;break;case 296:return 7;break;case 297:return 7;break;case 298:return 7;break;case 299:return 7;break;case 300:return 7;break;case 301:return 7;break;case 302:return 7;break;case 303:return 7;break;case

 304:return 7;break;case 305:return 7;break;case 306:return 7;break;case 307:return 7;break;case 308:return 7;break;case 309:return 7;break;case 310:return 7;break;case 311:return 7;break;case 312:return 7;break;case 313:return 7;break;case 314:return 7;break;case 315:return 7;break;case 316:return 7;break;case 317:return 7;break;case 318:return 7;break;case 319:return 7;break;case 320:return 7;break;case 321:return 7;break;case 322:return 7;break;case 323:return 7;break;case 324:return 7;break;case 325:return 7;break;case 326:return 7;break;case 327:return 7;break;case 328:return 7;break;case 329:return 7;break;case 330:return 7;break;case 331:return 7;break;case 332:return 7;break;case 333:return 7;break;case 334:return 7;break;case 335:return 7;break;case 336:return 7;break;case 337:return 7;break;case 338:return

7;break}},rules:[/^(?:\$)/,/^(?:\s+)/,/^(?:\+)/,/^(?:\()/,/^(?:\))/,/^(?::)/,/^(?:DocumentRef-([0-9A-Za-z- +.]+))/,/^(?:LicenseRef-([0-9A-Za-z-+.]+))/,/^(?:AND)/,/^(?:OR)/,/^(?:WITH)/,/^(?:MPL-2\.0-no-copyleftexception)/,/^(?:CNRI-Python-GPL-Compatible)/,/^(?:BSD-3-Clause-Attribution)/,/^(?:WxWindows-exception-3\.1)/,/^(?:Classpath-exception-2\.0)/,/^(?:gnu-javamail-exception)/,/^(?:freertos-exception-2\.0)/,/^(?:i2p-gpl-javaexception)/,/^(?:Autoconf-exception-2\.0)/,/^(?:Nokia-Qt-exception-1\.1)/,/^(?:Autoconf-exception-3\.0)/,/^(?:zlibacknowledgement)/,/^(?:BSD-2-Clause-FreeBSD)/,/^(?:u-boot-exception-2\.0)/,/^(?:Bison-exception-2\.2)/,/^(?:CLISP-exception-2\.0)/,/^(?:BSD-2-Clause-NetBSD)/,/^(?:FLTK-exception-2\.0)/,/^(?:eCos-exception-2\.0)/,/^(?:Font-exception-2\.0)/,/^(?:BSD-3-Clause-Clear)/,/^(?:BSD-3-Clause-LBNL)/,/^(?:GCC-exception-3\.1)/,/^(?:Qwt-exception-1\.0)/,/^(?:GCC-exception-2\.0)/,/^(?:Artistic-1\.0-Perl)/,/^(?:Libtoolexception)/,/^(?:Artistic-1\.0-cl8)/,/^(?:CC-BY-NC-SA-4\.0)/,/^(?:CC-BY-NC-SA-1\.0)/,/^(?:CC-BY-NC-ND-4\.0)/,/^(?:CC-BY-NC-SA-3\.0)/,/^(?:CC-BY-NC-ND-3\.0)/,/^(?:CC-BY-NC-SA-2\.5)/,/^(?:CC-BY-NC-ND-2\.0)/,/^(?:CC-BY-NC-ND-1\.0)/,/^(?:CC-BY-NC-SA-2\.0)/,/^(?:MIT-advertising)/,/^(?:BSD-4-Clause-UC)/,/^(?:CC-BY-NC-ND-2\.5)/,/^(?:FLTK-exception)/,/^(?:SugarCRM-1\.1\.3)/,/^(?:CrystalStacker)/,/^(?:BSD-Protection)/,/^(?:LZMA-exception)/,/^(?:BitTorrent-1\.1)/,/^(?:BitTorrent-1\.0)/,/^(?:Frameworx-1\.0)/,/^(?:mifexception)/,/^(?:Interbase-1\.0)/,/^(?:389-exception)/,/^(?:HaskellReport)/,/^(?:CC-BY-NC-3\.0)/,/^(?:CC-BY-ND-4\.0)/,/^(?:CC-BY-NC-1\.0)/,/^(?:CC-BY-NC-2\.0)/,/^(?:CC-BY-NC-2\.5)/,/^(?:CC-BY-SA-4\.0)/,/^(?:CC-BY-NC-4\.0)/,/^(?:W3C-19980720)/,/^(?:BSD-4-Clause)/,/^(?:Artistic-1\.0)/,/^(?:BSD-3-Clause)/,/^(?:CC-BY-ND-1\.0)/,/^(?:BSD-2-Clause)/,/^(?:CC-BY-ND-2\.0)/,/^(?:CC-BY-ND-2\.5)/,/^(?:CC-BY-ND-3\.0)/,/^(?:Artistic-2\.0)/,/^(?:CC-BY-SA-1\.0)/,/^(?:CC-BY-SA-2\.0)/,/^(?:CC-BY-SA-2\.5)/,/^(?:CC-BY-SA-3\.0)/,/^(?:XFree86- 1\.1)/,/^(?:OLDAP-2\.0\.1)/,/^(?:bzip2-1\.0\.6)/,/^(?:OLDAP-2\.2\.1)/,/^(?:ImageMagick)/,/^(?:Unicode-TOU)/,/^(?:Adobe-Glyph)/,/^(?:CUA-OPL-1\.0)/,/^(?:CNRI-Jython)/,/^(?:CNRI-Python)/,/^(?:bzip2- 1\.0\.5)/,/^(?:OLDAP-2\.2\.2)/,/^(?:PostgreSQL)/,/^(?:Apache-1\.1)/,/^(?:CECILL-1\.0)/,/^(?:Apache-2\.0)/,/^(?:Zimbra-1\.4)/,/^(?:CECILL-1\.1)/,/^(?:Zimbra-1\.3)/,/^(?:Adobe-2006)/,/^(?:JasPer-2\.0)/,/^(?:CECILL-

2\.0)/,/^(?:TORQUE-1\.1)/,/^(?:CECILL-2\.1)/,/^(?:Watcom-1\.0)/,/^(?:Intel-ACPI)/,/^(?:ClArtistic)/,/^(?:Spencer-99)/,/^(?:Condor-1\.1)/,/^(?:Spencer-94)/,/^(?:gSOAP-1\.3b)/,/^(?:EUDatagrid)/,/^(?:Spencer-86)/,/^(?:Python-2\.0)/,/^(?:RHeCos-1\.1)/,/^(?:CATOSL-1\.1)/,/^(?:Apache-1\.0)/,/^(?:FreeImage)/,/^(?:SGI-B-1\.1)/,/^(?:SGI-B-1\.0)/,/^(?:SimPL-2\.0)/,/^(?:Sleepycat)/,/^(?:Crossword)/,/^(?:ErlPL-1\.1)/,/^(?:CPOL-1\.02)/,/^(?:OLDAP-2\.8)/,/^(?:OLDAP-2\.7)/,/^(?:OLDAP-2\.6)/,/^(?:CC-BY-1\.0)/,/^(?:OLDAP-2\.5)/,/^(?:OLDAP-2\.4)/,/^(?:OLDAP-2\.3)/,/^(?:SISSL-1\.2)/,/^(?:Unlicense)/,/^(?:SGI-B-2\.0)/,/^(?:OLDAP-2\.2)/,/^(?:OLDAP-2\.1)/,/^(?:CC-BY-2\.5)/,/^(?:D-FSL-1\.0)/,/^(?:LPPL-1\.3a)/,/^(?:LPPL-1\.3c)/,/^(?:OLDAP-2\.0)/,/^(?:CC-BY-3\.0)/,/^(?:Leptonica)/,/^(?:OLDAP-1\.4)/,/^(?:OLDAP-1\.3)/,/^(?:OLDAP-1\.2)/,/^(?:OLDAP-1\.1)/,/^(?:MakeIndex)/,/^(?:CC-BY-4\.0)/,/^(?:NPOSL-3\.0)/,/^(?:CC-BY-2\.0)/,/^(?:PHP-3\.01)/,/^(?:ANTLR-PD)/,/^(?:APSL-1\.0)/,/^(?:MIT-enna)/,/^(?:IBM-pibs)/,/^(?:APSL-1\.1)/,/^(?:APSL-1\.2)/,/^(?:Beerware)/,/^(?:EUPL-1\.0)/,/^(?:EUPL-1\.1)/,/^(?:diffmark)/,/^(?:CDDL-1\.0)/,/^(?:Zend-2\.0)/,/^(?:CDDL-1\.1)/,/^(?:CPAL-1\.0)/,/^(?:APSL-2\.0)/,/^(?:LPPL-1\.0)/,/^(?:AGPL-1\.0)/,/^(?:Giftware)/,/^(?:Abstyles)/,/^(?:LPPL-1\.1)/,/^(?:LPPL-1\.2)/,/^(?:Sendmail)/,/^(?:CECILL-B)/,/^(?:AGPL-3\.0)/,/^(?:GFDL-1\.1)/,/^(?:GFDL-1\.2)/,/^(?:GFDL-1\.3)/,/^(?:RPSL-1\.0)/,/^(?:LPL-1\.02)/,/^(?:CECILL-C)/,/^(?:Afmparse)/,/^(?:LGPL-2\.1)/,/^(?:PDDL-1\.0)/,/^(?:ODbL-1\.0)/,/^(?:OCLC-2\.0)/,/^(?:LGPL-3\.0)/,/^(?:Newsletr)/,/^(?:Motosoto)/,/^(?:NBPL-1\.0)/,/^(?:NASA-1\.3)/,/^(?:LGPL-2\.0)/,/^(?:FSFULLR)/,/^(?:MPL-2\.0)/,/^(?:Multics)/,/^(?:AFL-1\.1)/,/^(?:MPL-1\.1)/,/^(?:AFL-1\.2)/,/^(?:MPL-1\.0)/,/^(?:AFL-2\.0)/,/^(?:AFL-2\.1)/,/^(?:AFL-3\.0)/,/^(?:NPL-1\.0)/,/^(?:NPL-1\.1)/,/^(?:APL-1\.0)/,/^(?:Aladdin)/,/^(?:AMDPLPA)/,/^(?:BSL-1\.0)/,/^(?:Borceux)/,/^(?:Caldera)/,/^(?:MIT-CMU)/,/^(?:CPL-1\.0)/,/^(?:ZPL-2\.1)/,/^(?:ZPL-2\.0)/,/^(?:ZPL-1\.1)/,/^(?:CC0-1\.0)/,/^(?:YPL-1\.1)/,/^(?:LPL-1\.0)/,/^(?:libtiff)/,/^(?:YPL-1\.0)/,/^(?:Dotseqn)/,/^(?:Latex2e)/,/^(?:VSL-1\.0)/,/^(?:VOSTROM)/,/^(?:UPL-1\.0)/,/^(?:dvipdfm)/,/^(?:EPL-1\.0)/,/^(?:ECL-1\.0)/,/^(?:ECL-2\.0)/,/^(?:SPL-1\.0)/,/^(?:IPL-1\.0)/,/^(?:EFL-1\.0)/,/^(?:EFL-2\.0)/,/^(?:OPL-1\.0)/,/^(?:OSL-1\.0)/,/^(?:OSL-1\.1)/,/^(?:OSL-2\.0)/,/^(?:OSL-2\.1)/,/^(?:OSL-3\.0)/,/^(?:OpenSSL)/,/^(?:PHP-3\.0)/,/^(?:gnuplot)/,/^(?:Entessa)/,/^(?:GPL-3\.0)/,/^(?:Eurosym)/,/^(?:psutils)/,/^(?:GPL-2\.0)/,/^(?:QPL-1\.0)/,/^(?:MIT-feh)/,/^(?:OFL-1\.1)/,/^(?:GPL-1\.0)/,/^(?:RPL-1\.1)/,/^(?:RPL-1\.5)/,/^(?:OFL-1\.0)/,/^(?:Saxpath)/,/^(?:Bahyph)/,/^(?:RSA-MD)/,/^(?:Naumen)/,/^(?:NetCDF)/,/^(?:mpich2)/,/^(?:Glulxe)/,/^(?:APAFML)/,/^(?:psfrag)/,/^(?:Plexus)/,/^(?:SAX

-

PD)/,/^(?:MITNFA)/,/^(?:eGenix)/,/^(?:iMatix)/,/^(?:Imlib2)/,/^(?:Libpng)/,/^(?:xinetd)/,/^(?:LGPLLR)/,/^(?:Wsuip a)/,/^(?:SMLNJ)/,/^(?:RSCPL)/,/^(?:SISSL)/,/^(?:Rdisc)/,/^(?:Noweb)/,/^(?:Qhull)/,/^(?:Nunit)/,/^(?:GL2PS)/,/^(?:T Mate)/,/^(?:MirOS)/,/^(?:MS-RL)/,/^(?:Intel)/,/^(?:MS-

PL)/,/^(?:OGTSL)/,/^(?:WTFPL)/,/^(?:Nokia)/,/^(?:XSkat)/,/^(?:Glide)/,/^(?:FSFUL)/,/^(?:AMPAS)/,/^(?:Xerox)/,/^ (?:0BSD)/,/^(?:Ruby)/,/^(?:JSON)/,/^(?:MTLL)/,/^(?:Cube)/,/^(?:Zlib)/,/^(?:NCSA)/,/^(?:TOSL)/,/^(?:Xnet)/,/^(?:D SDP)/,/^(?:HPND)/,/^(?:Barr)/,/^(?:SNIA)/,/^(?:ADSL)/,/^(?:NLPL)/,/^(?:Fair)/,/^(?:NOSL)/,/^(?:NGPL)/,/^(?:SCE A)/,/^(?:Zed)/,/^(?:DOC)/,/^(?:ICU)/,/^(?:Vim)/,/^(?:xpp)/,/^(?:OML)/,/^(?:AAL)/,/^(?:AML)/,/^(?:W3C)/,/^(?:ISC)/ ,/^(?:IPA)/,/^(?:X11)/,/^(?:MIT)/,/^(?:FTL)/,/^(?:IJG)/,/^(?:TCL)/,/^(?:SWL)/,/^(?:NTP)/,/^(?:Mup)/,/^(?:NRL)/],co nditions:{INITIAL:{rules:[0,1,2,3,4,5,6,7,8,9,10,11,12,13,14,15,16,17,18,19,20,21,22,23,24,25,26,27,28,29,30,31,3 2,33,34,35,36,37,38,39,40,41,42,43,44,45,46,47,48,49,50,51,52,53,54,55,56,57,58,59,60,61,62,63,64,65,66,67,68,69 ,70,71,72,73,74,75,76,77,78,79,80,81,82,83,84,85,86,87,88,89,90,91,92,93,94,95,96,97,98,99,100,101,102,103,104, 105,106,107,108,109,110,111,112,113,114,115,116,117,118,119,120,121,122,123,124,125,126,127,128,129,130,13 1,132,133,134,135,136,137,138,139,140,141,142,143,144,145,146,147,148,149,150,151,152,153,154,155,156,157,1 58,159,160,161,162,163,164,165,166,167,168,169,170,171,172,173,174,175,176,177,178,179,180,181,182,183,184, 185,186,187,188,189,190,191,192,193,194,195,196,197,198,199,200,201,202,203,204,205,206,207,208,209,210,21 1,212,213,214,215,216,217,218,219,220,221,222,223,224,225,226,227,228,229,230,231,232,233,234,235,236,237,2 38,239,240,241,242,243,244,245,246,247,248,249,250,251,252,253,254,255,256,257,258,259,260,261,262,263,264, 265,266,267,268,269,270,271,272,273,274,275,276,277,278,279,280,281,282,283,284,285,286,287,288,289,290,29 1,292,293,294,295,296,297,298,299,300,301,302,303,304,305,306,307,308,309,310,311,312,313,314,315,316,317,3 18,319,320,321,322,323,324,325,326,327,328,329,330,331,332,333,334,335,336,337,338],inclusive:true}}};return

 lexer}();parser.lexer=lexer;function Parser(){this.yy={}}Parser.prototype=parser;parser.Parser=Parser;return new Parser}();if(typeof require!=="undefined"&&typeof exports!=="undefined"){exports.parser=spdxparse;exports.Parser=spdxparse.Parser;exports.parse=function(){return spdxparse.parse.apply(spdxparse,arguments)};exports.main=function commonjsMain(args){if(!args[1]){console.log("Usage: "+args[0]+" FILE");process.exit(1)}var source=require("fs").readFileSync(require("path").normalize(args[1]),"utf8");return exports.parser.parse(source)};if(typeof module!=="undefined"&&require.main===module){exports.main(process.argv.slice(1))}} Apache License

Version 2.0, January 2004

http://www.apache.org/licenses/

## TERMS AND CONDITIONS FOR USE, REPRODUCTION, AND DISTRIBUTION

1. Definitions.

"License" shall mean the terms and conditions for use, reproduction, and distribution as defined by Sections 1 through 9 of this document.

"Licensor" shall mean the copyright owner or entity authorized by the copyright owner that is granting the License.

"Legal Entity" shall mean the union of the acting entity and all other entities that control, are controlled by, or are under common control with that entity. For the purposes of this definition, "control" means (i) the power, direct or indirect, to cause the direction or management of such entity, whether by contract or otherwise, or (ii) ownership of fifty percent (50%) or more of the outstanding shares, or (iii) beneficial ownership of such entity.

"You" (or "Your") shall mean an individual or Legal Entity exercising permissions granted by this License.

"Source"

 form shall mean the preferred form for making modifications, including but not limited to software source code, documentation source, and configuration files.

"Object" form shall mean any form resulting from mechanical transformation or translation of a Source form, including but not limited to compiled object code, generated documentation, and conversions to other media types.

"Work" shall mean the work of authorship, whether in Source or Object form, made available under the License, as indicated by a copyright notice that is included in or attached to the work (an example is provided in the Appendix below).

"Derivative Works" shall mean any work, whether in Source or Object form, that is based on (or derived from) the Work and for which the editorial revisions, annotations, elaborations, or other modifications represent, as a whole, an original work of authorship. For the purposes of this License, Derivative Works shall not include works that remain separable from, or merely

link (or bind by name) to the interfaces of, the Work and Derivative Works thereof.

"Contribution" shall mean any work of authorship, including the original version of the Work and any modifications

or additions to that Work or Derivative Works thereof, that is intentionally submitted to Licensor for inclusion in the Work by the copyright owner or by an individual or Legal Entity authorized to submit on behalf of the copyright owner. For the purposes of this definition, "submitted" means any form of electronic, verbal, or written communication sent to the Licensor or its representatives, including but not limited to communication on electronic mailing lists, source code control systems, and issue tracking systems that are managed by, or on behalf of, the Licensor for the purpose of discussing and improving the Work, but excluding communication that is conspicuously marked or otherwise designated in writing by the copyright owner as "Not a Contribution."

## "Contributor" shall mean

 Licensor and any individual or Legal Entity on behalf of whom a Contribution has been received by Licensor and subsequently incorporated within the Work.

2. Grant of Copyright License. Subject to the terms and conditions of this License, each Contributor hereby grants to You a perpetual, worldwide, non-exclusive, no-charge, royalty-free, irrevocable copyright license to reproduce, prepare Derivative Works of, publicly display, publicly perform, sublicense, and distribute the Work and such Derivative Works in Source or Object form.

3. Grant of Patent License. Subject to the terms and conditions of this License, each Contributor hereby grants to You a perpetual, worldwide, non-exclusive, no-charge, royalty-free, irrevocable (except as stated in this section) patent license to make, have made, use, offer to sell, sell, import, and otherwise transfer the Work, where such license applies only to those patent claims licensable by such Contributor that are necessarily infringed by their Contribution(s) alone or by combination of their Contribution(s) with the Work to which such Contribution(s) was submitted. If You institute patent litigation against any entity (including a cross-claim or counterclaim in a lawsuit) alleging that the Work or a Contribution incorporated within the Work constitutes direct or contributory patent infringement, then any patent licenses granted to You under this License for that Work shall terminate as of the date such litigation is filed.

4. Redistribution. You may reproduce and distribute copies of the Work or Derivative Works thereof in any medium, with or without modifications, and in Source or Object form, provided that You meet the following conditions:

You must give any other recipients of the Work or Derivative Works a copy of this License; and

You must cause any modified files to carry prominent notices stating that You changed the files; and

You must retain, in the Source form of any Derivative Works that You distribute, all copyright, patent, trademark, and attribution notices from the Source form of the Work, excluding those notices that do not pertain to any part of the Derivative Works; and

If the Work includes a "NOTICE" text file as part of its distribution, then any Derivative Works that You distribute must include a readable copy of the attribution notices contained within such NOTICE file, excluding those notices that do not pertain to any part of the Derivative Works, in at least one of the following places: within a NOTICE text file distributed as part of the Derivative Works; within the Source form or documentation, if provided along with the Derivative Works; or, within a display generated by the Derivative Works, if and wherever such third-party notices normally appear. The contents of the NOTICE file are for informational purposes only and do not modify the License. You may add Your own attribution notices within Derivative Works that You distribute, alongside or as an addendum

 to the NOTICE text from the Work, provided that such additional attribution notices cannot be construed as modifying the License. You may add Your own copyright statement to Your modifications and may provide additional or different license terms and conditions for use, reproduction, or distribution of Your modifications, or for any such Derivative Works as a whole, provided Your use, reproduction, and distribution of the Work otherwise complies with the conditions stated in this License.

5. Submission of Contributions. Unless You explicitly state otherwise, any Contribution intentionally submitted for inclusion in the Work by You to the Licensor shall be under the terms and conditions of this License, without any additional terms or conditions. Notwithstanding the above, nothing herein shall supersede or modify the terms of any separate license agreement you may have executed with Licensor regarding such Contributions.

## 6. Trademarks. This License does not grant permission to use

 the trade names, trademarks, service marks, or product names of the Licensor, except as required for reasonable and customary use in describing the origin of the Work and reproducing the content of the NOTICE file.

7. Disclaimer of Warranty. Unless required by applicable law or agreed to in writing, Licensor provides the Work (and each Contributor provides its Contributions) on an "AS IS" BASIS, WITHOUT WARRANTIES OR CONDITIONS OF ANY KIND, either express or implied, including, without limitation, any warranties or conditions of TITLE, NON-INFRINGEMENT, MERCHANTABILITY, or FITNESS FOR A PARTICULAR PURPOSE. You are solely responsible for determining the appropriateness of using or redistributing the Work and assume any risks associated with Your exercise of permissions under this License.

8. Limitation of Liability. In no event and under no legal theory, whether in tort (including negligence), contract, or otherwise, unless required by applicable law (such as deliberate and grossly negligent acts) or agreed to in writing, shall any Contributor be liable to You for damages, including any direct, indirect, special, incidental, or consequential damages of any character arising as a result of this License or out of the use or inability to use the Work (including but not limited to damages for loss of goodwill, work stoppage, computer failure or malfunction, or any and all other commercial damages or losses), even if such Contributor has been advised of the possibility of such damages.

9. Accepting Warranty or Additional Liability. While redistributing the Work or Derivative Works thereof, You may choose to offer, and charge a fee for, acceptance of support, warranty, indemnity, or other liability obligations and/or rights consistent with this License. However, in accepting such obligations, You may act only on Your own behalf and on Your sole responsibility, not on behalf of any other Contributor, and only if You agree to indemnify, defend, and hold each Contributor

 harmless for any liability incurred by, or claims asserted against, such Contributor by reason of your accepting any such warranty or additional liability.

#### END OF TERMS AND CONDITIONS

The MIT License (MIT)

Copyright (c) 2013 Mikola Lysenko

Permission is hereby granted, free of charge, to any person obtaining a copy of this software and associated documentation files (the "Software"), to deal in the Software without restriction, including without limitation the rights to use, copy, modify, merge, publish, distribute, sublicense, and/or sell

copies of the Software, and to permit persons to whom the Software is furnished to do so, subject to the following conditions:

The above copyright notice and this permission notice shall be included in all copies or substantial portions of the Software.

THE SOFTWARE IS PROVIDED "AS IS", WITHOUT WARRANTY OF ANY KIND, EXPRESS OR IMPLIED, INCLUDING BUT NOT LIMITED TO THE WARRANTIES OF MERCHANTABILITY, FITNESS FOR A PARTICULAR PURPOSE AND NONINFRINGEMENT. IN NO EVENT SHALL THE AUTHORS OR COPYRIGHT HOLDERS BE LIABLE FOR ANY CLAIM, DAMAGES OR OTHER LIABILITY, WHETHER IN AN ACTION OF CONTRACT, TORT OR OTHERWISE, ARISING FROM, OUT OF OR IN CONNECTION WITH THE SOFTWARE OR THE USE OR OTHER DEALINGS IN THE SOFTWARE. The ISC License

Copyright (c) npm, Inc. and Contributors

Permission to use, copy, modify, and/or distribute this software for any purpose with or without fee is hereby granted, provided that the above copyright notice and this permission notice appear in all copies.

THE SOFTWARE IS PROVIDED "AS IS" AND THE AUTHOR DISCLAIMS ALL WARRANTIES WITH REGARD TO THIS SOFTWARE INCLUDING ALL IMPLIED WARRANTIES OF MERCHANTABILITY AND FITNESS. IN NO EVENT SHALL THE AUTHOR BE LIABLE FOR ANY SPECIAL, DIRECT, INDIRECT, OR CONSEQUENTIAL DAMAGES OR ANY DAMAGES WHATSOEVER RESULTING FROM LOSS OF USE, DATA OR PROFITS, WHETHER IN AN ACTION OF CONTRACT, NEGLIGENCE OR OTHER TORTIOUS ACTION, ARISING OUT OF OR IN CONNECTION WITH THE USE OR PERFORMANCE OF THIS SOFTWARE. The MIT License (MIT)

Copyright (c) 2014 Nadav Ivgi

Permission is hereby granted, free of charge, to any person obtaining a copy of this software and associated documentation files (the "Software"), to deal in the Software without restriction, including without limitation the rights to use, copy, modify, merge, publish, distribute, sublicense, and/or sell copies of the Software, and to permit persons to whom the Software is furnished to do so, subject to the following conditions:

The above copyright notice and this permission notice shall be included in all copies or substantial portions of the Software.

THE SOFTWARE IS PROVIDED "AS IS", WITHOUT WARRANTY OF ANY KIND, EXPRESS OR IMPLIED, INCLUDING BUT NOT LIMITED TO THE WARRANTIES OF MERCHANTABILITY, FITNESS FOR A PARTICULAR PURPOSE AND NONINFRINGEMENT. IN NO EVENT SHALL THE AUTHORS OR COPYRIGHT HOLDERS BE LIABLE FOR ANY CLAIM, DAMAGES OR OTHER LIABILITY, WHETHER IN AN ACTION OF CONTRACT, TORT OR OTHERWISE, ARISING

 FROM, OUT OF OR IN CONNECTION WITH THE SOFTWARE OR THE USE OR OTHER DEALINGS IN THE SOFTWARE. The MIT License (MIT) =====================

Copyright (c) 2014 bl contributors

----------------------------------

\*bl contributors listed at <https://github.com/rvagg/bl#contributors>\*

Permission is hereby granted, free of charge, to any person obtaining a copy of this software and associated documentation files (the "Software"), to deal in the Software without restriction, including without limitation the rights to use, copy, modify, merge, publish, distribute, sublicense, and/or sell copies of the Software, and to permit persons to whom the Software is furnished to do so, subject to the following conditions:

The above copyright notice and this permission notice shall be included in all copies or substantial portions of the Software.

THE SOFTWARE IS PROVIDED "AS IS", WITHOUT WARRANTY OF ANY KIND, EXPRESS OR IMPLIED, INCLUDING BUT NOT LIMITED TO THE WARRANTIES OF MERCHANTABILITY, FITNESS FOR A PARTICULAR PURPOSE AND NONINFRINGEMENT. IN NO EVENT SHALL THE AUTHORS OR COPYRIGHT

 HOLDERS BE LIABLE FOR ANY CLAIM, DAMAGES OR OTHER LIABILITY, WHETHER IN AN ACTION OF CONTRACT, TORT OR OTHERWISE, ARISING FROM, OUT OF OR IN CONNECTION WITH THE SOFTWARE OR THE USE OR OTHER DEALINGS IN THE SOFTWARE. (The MIT License)

Copyright (c) 2014 Guillermo Rauch <rauchg@gmail.com>

Permission is hereby granted, free of charge, to any person obtaining a copy of this software and associated documentation files (the "Software"), to deal in the Software without restriction, including without limitation the rights to use, copy, modify, merge, publish, distribute, sublicense, and/or sell copies of the Software, and to permit persons to whom the Software is furnished to do so, subject to the following conditions:

The above copyright notice and this permission notice shall be included in all copies or substantial portions of the Software.

THE SOFTWARE IS PROVIDED "AS IS", WITHOUT WARRANTY OF ANY KIND, EXPRESS OR IMPLIED, INCLUDING BUT NOT LIMITED TO THE WARRANTIES OF MERCHANTABILITY, FITNESS FOR A PARTICULAR PURPOSE AND NONINFRINGEMENT. IN NO EVENT SHALL THE AUTHORS OR COPYRIGHT HOLDERS BE LIABLE FOR ANY CLAIM, DAMAGES OR OTHER LIABILITY, WHETHER IN AN ACTION OF CONTRACT, TORT OR OTHERWISE, ARISING FROM, OUT OF OR IN CONNECTION WITH THE SOFTWARE OR THE USE OR OTHER DEALINGS IN THE SOFTWARE.

Permission is hereby granted, free of charge, to any person obtaining a copy of this software and associated documentation files (the "Software"), to deal in the Software without restriction, including without limitation the rights to use, copy, modify, merge, publish, distribute, sublicense, and/or sell copies of the Software, and to permit persons to whom the Software is furnished to do so, subject to the following conditions:

The above copyright notice and this permission notice shall be included in all copies or substantial portions of the Software.

THE SOFTWARE IS PROVIDED "AS IS", WITHOUT WARRANTY OF ANY KIND, EXPRESS OR IMPLIED, INCLUDING BUT NOT LIMITED TO THE WARRANTIES OF MERCHANTABILITY, FITNESS FOR A PARTICULAR PURPOSE AND NONINFRINGEMENT. IN NO EVENT SHALL THE AUTHORS OR COPYRIGHT HOLDERS BE LIABLE FOR ANY CLAIM, DAMAGES OR OTHER LIABILITY, WHETHER IN AN ACTION OF CONTRACT, TORT OR OTHERWISE, ARISING FROM, **OUT** 

 OF OR IN CONNECTION WITH THE SOFTWARE OR THE USE OR OTHER DEALINGS IN THE SOFTWARE.

Copyright (c) 2012-2014, Eran Hammer and other contributors. All rights reserved.

Redistribution and use in source and binary forms, with or without modification, are permitted provided that the following conditions are met:

- \* Redistributions of source code must retain the above copyright notice, this list of conditions and the following disclaimer.
- \* Redistributions in binary form must reproduce the above copyright notice, this list of conditions and the following disclaimer in the documentation and/or other materials provided with the distribution.

 \* The names of any contributors may not be used to endorse or promote products derived from this software without specific prior written permission.

THIS SOFTWARE IS PROVIDED BY THE COPYRIGHT HOLDERS AND CONTRIBUTORS "AS IS" AND ANY EXPRESS OR IMPLIED WARRANTIES, INCLUDING, BUT NOT LIMITED TO, THE IMPLIED WARRANTIES OF MERCHANTABILITY AND FITNESS FOR A PARTICULAR PURPOSE ARE DISCLAIMED.

 IN NO EVENT SHALL THE COPYRIGHT HOLDERS AND CONTRIBUTORS BE LIABLE FOR ANY DIRECT, INDIRECT, INCIDENTAL, SPECIAL, EXEMPLARY, OR CONSEQUENTIAL DAMAGES (INCLUDING, BUT NOT LIMITED TO, PROCUREMENT OF SUBSTITUTE GOODS OR SERVICES; LOSS OF USE, DATA, OR PROFITS; OR BUSINESS INTERRUPTION) HOWEVER CAUSED AND ON ANY THEORY OF LIABILITY, WHETHER IN CONTRACT, STRICT LIABILITY, OR TORT (INCLUDING NEGLIGENCE OR OTHERWISE) ARISING IN ANY WAY OUT OF THE USE OF THIS SOFTWARE, EVEN IF ADVISED OF THE POSSIBILITY OF SUCH DAMAGE.

\* \* \*

The complete list of contributors can be found at: https://github.com/hueniverse/hawk/graphs/contributors Apache License Version 2.0, January 2004 http://www.apache.org/licenses/

## TERMS AND CONDITIONS FOR USE, REPRODUCTION, AND DISTRIBUTION

1. Definitions.

"License" shall mean the terms and conditions for use, reproduction, and distribution as defined by Sections 1 through 9 of this document.

"Licensor" shall mean the copyright owner or entity authorized by the copyright owner that is granting the License.

"Legal Entity" shall mean the union of the acting entity and all other entities that control, are controlled by, or are under common control with that entity. For the purposes of this definition, "control" means (i) the power, direct or indirect, to cause the direction or management of such entity, whether by contract or otherwise, or (ii) ownership of fifty percent (50%) or more of the outstanding shares, or (iii) beneficial ownership of such entity.

"You" (or "Your") shall mean an individual or Legal Entity exercising permissions granted by this License.

"Source" form shall mean the preferred form for making modifications, including but not limited to software source code, documentation source, and configuration files.

"Object" form shall mean any form resulting from mechanical transformation or translation of a Source form, including but not limited to compiled object code, generated documentation, and conversions to other media types.

"Work" shall mean the work of authorship, whether in Source or Object form, made available under the License, as indicated by a copyright notice that is included in or attached to the work (an example is provided in the Appendix below).

"Derivative Works" shall mean any work, whether in Source or Object form, that is based on (or derived from) the Work and for which the editorial revisions, annotations, elaborations, or other modifications represent, as a whole, an original work of authorship. For the purposes of this License, Derivative Works shall not include works that remain separable

from, or merely link (or bind by name) to the interfaces of, the Work and Derivative Works thereof.

"Contribution" shall mean any work of authorship, including the original version of the Work and any modifications or additions to that Work or Derivative Works thereof, that is intentionally submitted to Licensor for inclusion in the Work by the copyright owner or by an individual or Legal Entity authorized to submit on behalf of the copyright owner. For the purposes of this definition, "submitted" means any form of electronic, verbal, or written communication sent to the Licensor or its representatives, including but not limited to communication on electronic mailing lists, source code control systems, and issue tracking systems that are managed by, or on behalf of, the Licensor for the purpose of discussing and improving the Work, but excluding communication that is conspicuously marked or otherwise designated in writing by the copyright owner as "Not a Contribution."

"Contributor"

 shall mean Licensor and any individual or Legal Entity on behalf of whom a Contribution has been received by Licensor and subsequently incorporated within the Work.

2. Grant of Copyright License. Subject to the terms and conditions of this License, each Contributor hereby grants to You a perpetual, worldwide, non-exclusive, no-charge, royalty-free, irrevocable copyright license to reproduce, prepare Derivative Works of, publicly display, publicly perform, sublicense, and distribute the Work and such Derivative Works in Source or Object form.

3. Grant of Patent License. Subject to the terms and conditions of this License, each Contributor hereby grants to You a perpetual, worldwide, non-exclusive, no-charge, royalty-free, irrevocable (except as stated in this section) patent license to make, have made, use, offer to sell, sell, import, and otherwise transfer the Work, where such license applies only to those patent claims licensable by such Contributor that are necessarily infringed by their Contribution(s) alone or by combination of their Contribution(s) with the Work to which such Contribution(s) was submitted. If You institute patent litigation against any entity (including a crossclaim or counterclaim in a lawsuit) alleging that the Work or a Contribution incorporated within the Work constitutes direct or contributory patent infringement, then any patent licenses granted to You under this License for that Work shall terminate as of the date such litigation is filed.

4. Redistribution. You may reproduce and distribute copies of the Work or Derivative Works thereof in any medium, with or without modifications, and in Source or Object form, provided that You meet the following conditions:

You must give any other recipients of the Work or Derivative Works a copy of this License; and

You must cause any modified files to carry prominent notices stating that You changed the files; and

You must retain, in the Source form of

 any Derivative Works that You distribute, all copyright, patent, trademark, and attribution notices from the Source form of the Work, excluding those notices that do not pertain to any part of the Derivative Works; and

If the Work includes a "NOTICE" text file as part of its distribution, then any Derivative Works that You distribute must include a readable copy of the attribution notices contained within such NOTICE file, excluding those notices that do not pertain to any part of the Derivative Works, in at least one of the following places: within a NOTICE text file distributed as part of the Derivative Works; within the Source form or documentation, if provided along with the Derivative Works; or, within a display generated by the Derivative Works, if and wherever such third-party notices normally appear. The contents of the NOTICE file are for informational purposes only and do not modify the License. You may add Your own attribution notices within Derivative Works that You

 distribute, alongside or as an addendum to the NOTICE text from the Work, provided that such additional attribution notices cannot be construed as modifying the License.

You may add Your own copyright statement to Your modifications and may provide additional or different license terms and conditions for use, reproduction, or distribution of Your modifications, or for any such Derivative Works as a whole, provided Your use, reproduction, and distribution of the Work otherwise complies with the conditions stated in this License.

5. Submission of Contributions. Unless You explicitly state otherwise, any Contribution intentionally submitted for inclusion in the Work by You to the Licensor shall be under the terms and conditions of this License, without any additional terms or conditions. Notwithstanding the above, nothing herein shall supersede or modify the terms of any separate license agreement you may have executed with Licensor regarding such Contributions.

## 6. Trademarks. This

 License does not grant permission to use the trade names, trademarks, service marks, or product names of the Licensor, except as required for reasonable and customary use in describing the origin of the Work and reproducing the content of the NOTICE file.

7. Disclaimer of Warranty. Unless required by applicable law or agreed to in writing, Licensor provides the Work (and each Contributor provides its Contributions) on an "AS IS" BASIS, WITHOUT WARRANTIES OR CONDITIONS OF ANY KIND, either express or implied, including, without limitation, any warranties or conditions of TITLE, NON-INFRINGEMENT, MERCHANTABILITY, or FITNESS FOR A PARTICULAR PURPOSE. You are solely responsible for determining the appropriateness of using or redistributing the Work and assume any risks associated with Your exercise of permissions under this License.

8. Limitation of Liability. In no event and under no legal theory, whether in tort (including negligence), contract, or otherwise, unless required

 by applicable law (such as deliberate and grossly negligent acts) or agreed to in writing, shall any Contributor be liable to You for damages, including any direct, indirect, special, incidental, or consequential damages of any character arising as a result of this License or out of the use or inability to use the Work (including but not limited to damages for loss of goodwill, work stoppage, computer failure or malfunction, or any and all other commercial damages or losses), even if such Contributor has been advised of the possibility of such damages.

9. Accepting Warranty or Additional Liability. While redistributing the Work or Derivative Works thereof, You may choose to offer, and charge a fee for, acceptance of support, warranty, indemnity, or other liability obligations and/or rights consistent with this License. However, in accepting such obligations, You may act only on Your own behalf and on Your sole responsibility, not on behalf of any other Contributor, and only if You agree to indemnify, defend, and hold each Contributor harmless for any liability incurred by, or claims asserted against, such Contributor by reason of your accepting any such warranty or additional liability.

## END OF TERMS AND CONDITIONS

APPENDIX: How to apply the Apache License to your work

To apply the Apache License to your work, attach the following boilerplate notice, with the fields enclosed by brackets "[]" replaced with your own identifying information. (Don't include the brackets!) The text should be enclosed in the appropriate comment syntax for the file format. We also recommend that a file or class name and description of purpose be included on the same "printed page" as the copyright notice for easier identification within third-party archives.

## Copyright [yyyy] [name of copyright owner]

 Licensed under the Apache License, Version 2.0 (the "License"); you may not use this file except in compliance with the License. You may obtain a copy of the License at

http://www.apache.org/licenses/LICENSE-2.0

Unless required by applicable law or agreed to in writing, software

 distributed under the License is distributed on an "AS IS" BASIS, WITHOUT WARRANTIES OR CONDITIONS OF ANY KIND, either express or implied. See the License for the specific language governing permissions and limitations under the License.

The MIT License (MIT)

Copyright (c) 2015 Sam Mikes

Permission is hereby granted, free of charge, to any person obtaining a copy of this software and associated documentation files (the "Software"), to deal in the Software without restriction, including without limitation the rights to use, copy, modify, merge, publish, distribute, sublicense, and/or sell copies of the Software, and to permit persons to whom the Software is furnished to do so, subject to the following conditions:

The above copyright notice and this permission notice shall be included in all copies or substantial portions of the Software.

THE SOFTWARE IS PROVIDED "AS IS", WITHOUT WARRANTY OF ANY KIND, EXPRESS OR IMPLIED, INCLUDING BUT NOT LIMITED TO THE WARRANTIES OF MERCHANTABILITY, FITNESS FOR A PARTICULAR PURPOSE AND NONINFRINGEMENT. IN NO EVENT SHALL THE AUTHORS OR COPYRIGHT HOLDERS BE LIABLE FOR ANY CLAIM, DAMAGES OR OTHER LIABILITY, WHETHER IN AN ACTION OF CONTRACT, TORT OR OTHERWISE, ARISING FROM, **OUT** 

 OF OR IN CONNECTION WITH THE SOFTWARE OR THE USE OR OTHER DEALINGS IN THE SOFTWARE.

The npm application Copyright (c) npm, Inc. and Contributors Licensed on the terms of The Artistic License 2.0

Node package dependencies of the npm application Copyright (c) their respective copyright owners Licensed on their respective license terms

The npm public registry at https://registry.npmjs.org and the npm website at https://www.npmjs.com Operated by npm, Inc. Use governed by terms published on https://www.npmjs.com

#### "Node.js"

Trademark Joyent, Inc., https://joyent.com Neither npm nor npm, Inc. are affiliated with Joyent, Inc.

The Node.js application Project of Node Foundation, https://nodejs.org

The npm Logo Copyright (c) Mathias Pettersson and Brian Hammond

"Gubblebum Blocky" typeface Copyright (c) Tjarda Koster, https://jelloween.deviantart.com Used with permission

--------

The Artistic License 2.0

Copyright (c) 2000-2006, The Perl Foundation.

Everyone is permitted to copy and distribute verbatim copies of this license document, but changing it is not allowed.

#### Preamble

This license establishes the terms under which a given free software Package may be copied, modified, distributed, and/or redistributed. The intent is that the Copyright Holder maintains some artistic control over the development of that Package while still keeping the Package available as open source and free software.

You are always permitted to make arrangements wholly outside of this license directly with the Copyright Holder of a given Package. If the terms of this license do not permit the full use that you propose to make of the Package, you should contact the Copyright Holder and seek a different licensing arrangement.

#### Definitions

 "Copyright Holder" means the individual(s) or organization(s) named in the copyright notice for the entire Package.

 "Contributor" means any party that has contributed code or other material to the Package, in accordance with the Copyright Holder's procedures.

 "You" and "your" means any person who would like to copy, distribute, or modify the Package.

 "Package" means the collection of files distributed by the Copyright Holder, and derivatives of that collection and/or of those files. A given Package may consist of either the Standard Version, or a Modified Version.

 "Distribute" means providing a copy of the Package or making it accessible to anyone else, or in the case of a company or organization, to others outside of your company or organization.

 "Distributor Fee" means any fee that you charge for Distributing this Package or providing support for this Package to another party. It does not mean licensing fees.

 "Standard Version" refers to the Package if it has not been modified, or has been modified only in ways explicitly requested by the Copyright Holder.

 "Modified Version" means the Package, if it has been changed, and such changes were not explicitly requested by the Copyright Holder.

 "Original License" means this Artistic License as Distributed with the Standard Version of the Package, in its current version or as it may be modified by The Perl Foundation in the future.

 "Source" form means the source code, documentation source, and configuration files for the Package.

 "Compiled" form means the compiled bytecode, object code, binary, or any other form resulting from mechanical transformation or translation of the Source form.

Permission for Use and Modification Without Distribution

(1) You are permitted to use the Standard Version and create and use Modified Versions for any purpose without restriction, provided that
Permissions for Redistribution of the Standard Version

(2) You may Distribute verbatim copies of the Source form of the Standard Version of this Package in any medium without restriction, either

 gratis or for a Distributor Fee, provided that you duplicate all of the original copyright notices and associated disclaimers. At your discretion, such verbatim copies may or may not include a Compiled form of the Package.

(3) You may apply any bug fixes, portability changes, and other modifications made available from the Copyright Holder. The resulting Package will still be considered the Standard Version, and as such will be subject to the Original License.

Distribution of Modified Versions of the Package as Source

(4) You may Distribute your Modified Version as Source (either gratis or for a Distributor Fee, and with or without a Compiled form of the Modified Version) provided that you clearly document how it differs from the Standard Version, including, but not limited to, documenting any non-standard features, executables, or modules, and provided that you do at least ONE of the following:

 (a) make the Modified Version available to the Copyright Holder

 of the Standard Version, under the Original License, so that the Copyright Holder may include your modifications in the Standard Version.

 (b) ensure that installation of your Modified Version does not prevent the user installing or running the Standard Version. In addition, the Modified Version must bear a name that is different from the name of the Standard Version.

 (c) allow anyone who receives a copy of the Modified Version to make the Source form of the Modified Version available to others under

(i) the Original License or

 (ii) a license that permits the licensee to freely copy, modify and redistribute the Modified Version using the same licensing terms that apply to the copy that the licensee

 received, and requires that the Source form of the Modified Version, and of any works derived from it, be made freely available in that license fees are prohibited but Distributor

Fees are allowed.

Distribution of Compiled Forms of the Standard Version or Modified Versions without the Source

(5) You may Distribute Compiled forms of the Standard Version without the Source, provided that you include complete instructions on how to get the Source of the Standard Version. Such instructions must be valid at the time of your distribution. If these instructions, at any time while you are carrying out such distribution, become invalid, you must provide new instructions on demand or cease further distribution. If you provide valid instructions or cease distribution within thirty days after you become aware that the instructions are invalid, then you do not forfeit any of your rights under this license.

(6) You may Distribute a Modified Version in Compiled form without the Source, provided that you comply with Section 4 with respect to the Source of the Modified Version.

#### Aggregating or Linking the Package

#### (7)

 You may aggregate the Package (either the Standard Version or Modified Version) with other packages and Distribute the resulting aggregation provided that you do not charge a licensing fee for the Package. Distributor Fees are permitted, and licensing fees for other components in the aggregation are permitted. The terms of this license apply to the use and Distribution of the Standard or Modified Versions as included in the aggregation.

(8) You are permitted to link Modified and Standard Versions with other works, to embed the Package in a larger work of your own, or to build stand-alone binary or bytecode versions of applications that include the Package, and Distribute the result without restriction, provided the result does not expose a direct interface to the Package.

Items That are Not Considered Part of a Modified Version

(9) Works (including, but not limited to, modules and scripts) that merely extend or make use of the Package, do not, by themselves, cause the

 Package to be a Modified Version. In addition, such works are not considered parts of the Package itself, and are not subject to the terms of this license.

#### General Provisions

(10) Any use, modification, and distribution of the Standard or Modified Versions is governed by this Artistic License. By using, modifying or distributing the Package, you accept this license. Do not use, modify, or distribute the Package, if you do not accept this license.

(11) If your Modified Version has been derived from a Modified Version made by someone other than you, you are nevertheless required to ensure that your Modified Version complies with the requirements of this license.

(12) This license does not grant you the right to use any trademark, service mark, tradename, or logo of the Copyright Holder.

(13) This license includes the non-exclusive, worldwide, free-of-charge patent license to make, have made, use, offer to sell, sell, import and otherwise transfer the Package with respect to any patent claims licensable by the Copyright Holder that are necessarily infringed by the Package. If you institute patent litigation (including a cross-claim or counterclaim) against any party alleging that the Package constitutes direct or contributory patent infringement, then this Artistic License to you shall terminate on the date that such litigation is filed.

(14) Disclaimer of Warranty:

THE PACKAGE IS PROVIDED BY THE COPYRIGHT HOLDER AND CONTRIBUTORS "AS IS' AND WITHOUT ANY EXPRESS OR IMPLIED WARRANTIES. THE IMPLIED WARRANTIES OF MERCHANTABILITY, FITNESS FOR A PARTICULAR PURPOSE, OR NON-INFRINGEMENT ARE DISCLAIMED TO THE EXTENT PERMITTED BY YOUR LOCAL LAW. UNLESS REQUIRED BY LAW, NO COPYRIGHT HOLDER OR CONTRIBUTOR WILL BE LIABLE FOR ANY DIRECT, INDIRECT, INCIDENTAL, OR CONSEQUENTIAL DAMAGES ARISING IN ANY WAY OUT OF THE USE OF THE PACKAGE, EVEN IF ADVISED OF THE POSSIBILITY OF SUCH DAMAGE.

Copyright (c) 2015, Forrest L Norvell

--------

Permission to use, copy, modify, and/or distribute this software for any purpose with or without fee is hereby granted, provided that the above

copyright notice and this permission notice appear in all copies.

THE SOFTWARE IS PROVIDED "AS IS" AND THE AUTHOR DISCLAIMS ALL WARRANTIES WITH REGARD TO THIS SOFTWARE INCLUDING ALL IMPLIED WARRANTIES OF MERCHANTABILITY AND FITNESS. IN NO EVENT SHALL THE AUTHOR BE LIABLE FOR ANY SPECIAL, DIRECT, INDIRECT, OR CONSEQUENTIAL DAMAGES OR ANY DAMAGES WHATSOEVER RESULTING FROM LOSS OF USE, DATA OR PROFITS, WHETHER IN AN ACTION OF CONTRACT, NEGLIGENCE OR OTHER TORTIOUS ACTION, ARISING OUT OF OR IN CONNECTION WITH THE USE OR PERFORMANCE OF THIS SOFTWARE.

Copyright Node.js contributors. All rights reserved.

Permission is hereby granted, free of charge, to any person obtaining a copy of this software and associated documentation files (the "Software"), to deal in the Software without restriction, including without limitation the rights to use, copy, modify, merge, publish, distribute, sublicense, and/or sell copies of the Software, and to permit persons to whom the Software is furnished to do so, subject to the following conditions:

The above copyright notice and this permission notice shall be included in all copies or substantial portions of the Software.

THE SOFTWARE IS PROVIDED "AS IS", WITHOUT WARRANTY OF ANY KIND, EXPRESS OR IMPLIED, INCLUDING BUT NOT LIMITED TO THE WARRANTIES OF MERCHANTABILITY, FITNESS FOR A PARTICULAR PURPOSE AND NONINFRINGEMENT. IN NO EVENT SHALL THE AUTHORS OR COPYRIGHT HOLDERS BE LIABLE FOR ANY CLAIM, DAMAGES OR OTHER LIABILITY, WHETHER IN AN ACTION OF CONTRACT, TORT OR OTHERWISE, ARISING FROM,

 OUT OF OR IN CONNECTION WITH THE SOFTWARE OR THE USE OR OTHER DEALINGS IN THE SOFTWARE.

Copyright (c) 2015, Rebecca Turner

Permission to use, copy, modify, and/or distribute this software for any purpose with or without fee is hereby granted, provided that the above copyright notice and this permission notice appear in all copies.

THE SOFTWARE IS PROVIDED "AS IS" AND THE AUTHOR DISCLAIMS ALL WARRANTIES WITH REGARD TO THIS SOFTWARE INCLUDING ALL IMPLIED WARRANTIES OF MERCHANTABILITY AND FITNESS. IN NO EVENT SHALL THE AUTHOR BE LIABLE FOR ANY SPECIAL, DIRECT, INDIRECT, OR CONSEQUENTIAL DAMAGES OR ANY DAMAGES WHATSOEVER RESULTING FROM LOSS OF USE, DATA OR PROFITS, WHETHER IN AN ACTION OF CONTRACT, NEGLIGENCE OR OTHER TORTIOUS ACTION, ARISING OUT OF OR IN CONNECTION WITH THE USE OR PERFORMANCE OF THIS SOFTWARE.

```
var test = require('tap').test
```

```
var init = require('../')
```

```
var rimraf = require('rimraf')
```

```
var common = require('./lib/common')
```

```
test('license', function (t) {
```

```
 init(__dirname, '', {}, function (er, data) {
  if (er)
    throw er
  var wanted = {
    name: 'the-name',
    version: '1.0.0',
    description: '',
    scripts: { test: 'echo "Error: no test specified" && exit 1' },
    license: 'Apache-2.0',
    author: '',
    main: 'basic.js'
   }
  console.log('')
  t.has(data, wanted)
  t.end()
 })
 common.drive([
  'the-name\n',
  '\n',
  \ln',
  \ln'. '\n',
  \ln',
  \ln',
  \ln',
  'Apache\n',
  'Apache-2.0\n',
  'yes\n'
 ])
})
```
test('teardown', function (t) { rimraf(\_\_dirname + '/package.json', t.end.bind(t)) }) Copyright 2013 James Halliday (mail@substack.net)

This project is free software released under the MIT license:

Permission is hereby granted, free of charge, to any person obtaining a copy of this software and associated documentation files (the "Software"), to deal in the Software without restriction, including without limitation the rights to use, copy, modify, merge, publish, distribute, sublicense, and/or sell copies of the Software, and to permit persons to whom the Software is furnished to do so, subject to the following conditions:

The above copyright notice and this permission notice shall be included in all copies or substantial portions of the Software.

THE SOFTWARE IS PROVIDED "AS IS", WITHOUT WARRANTY OF ANY KIND, EXPRESS OR IMPLIED, INCLUDING BUT NOT LIMITED TO THE WARRANTIES OF MERCHANTABILITY, FITNESS FOR A PARTICULAR PURPOSE AND NONINFRINGEMENT. IN NO EVENT SHALL THE AUTHORS OR COPYRIGHT HOLDERS BE LIABLE FOR ANY CLAIM, DAMAGES OR OTHER LIABILITY, WHETHER

IN AN ACTION OF CONTRACT, TORT OR OTHERWISE, ARISING FROM,

OUT OF OR IN CONNECTION WITH THE SOFTWARE OR THE USE OR OTHER DEALINGS IN THE SOFTWARE.

Copyright (c) 2012-2014, Walmart and other contributors. All rights reserved.

Redistribution and use in source and binary forms, with or without modification, are permitted provided that the following conditions are met:

- \* Redistributions of source code must retain the above copyright notice, this list of conditions and the following disclaimer.
- \* Redistributions in binary form must reproduce the above copyright notice, this list of conditions and the following disclaimer in the documentation and/or other materials provided with the distribution.
- \* The names of any contributors may not be used to endorse or promote products derived from this software without specific prior written permission.

THIS SOFTWARE IS PROVIDED BY THE COPYRIGHT HOLDERS AND CONTRIBUTORS "AS IS" AND ANY EXPRESS OR IMPLIED WARRANTIES, INCLUDING, BUT NOT LIMITED TO, THE IMPLIED WARRANTIES OF MERCHANTABILITY AND FITNESS FOR A PARTICULAR PURPOSE ARE DISCLAIMED.

 IN NO EVENT SHALL THE COPYRIGHT HOLDERS AND CONTRIBUTORS BE LIABLE FOR ANY DIRECT, INDIRECT, INCIDENTAL, SPECIAL, EXEMPLARY, OR CONSEQUENTIAL DAMAGES (INCLUDING, BUT NOT LIMITED TO, PROCUREMENT OF SUBSTITUTE GOODS OR SERVICES; LOSS OF USE, DATA, OR PROFITS; OR BUSINESS INTERRUPTION) HOWEVER CAUSED AND ON ANY THEORY OF LIABILITY, WHETHER IN CONTRACT, STRICT LIABILITY, OR TORT (INCLUDING NEGLIGENCE OR OTHERWISE) ARISING IN ANY WAY OUT OF THE USE OF THIS SOFTWARE, EVEN IF ADVISED OF THE POSSIBILITY OF SUCH DAMAGE.

\* \* \*

The complete list of contributors can be found at: https://github.com/hapijs/boom/graphs/contributors Copyright jQuery Foundation and other contributors <https://jquery.org/>

Based on Underscore.js, copyright Jeremy Ashkenas, DocumentCloud and Investigative Reporters & Editors <http://underscorejs.org/>

This software consists of voluntary contributions made by many individuals. For exact contribution history, see the revision history available at https://github.com/lodash/lodash

The following license applies to all parts of this software except as

documented below:

====

Permission is hereby granted, free of charge, to any person obtaining a copy of this software and associated documentation files (the "Software"), to deal in the Software without restriction, including without limitation the rights to use, copy, modify, merge, publish, distribute, sublicense, and/or sell copies of the Software, and to permit persons to whom the Software is furnished to do so, subject to the following conditions:

The above copyright notice and this permission notice shall be included in all copies or substantial portions of the Software.

THE SOFTWARE IS PROVIDED "AS IS", WITHOUT WARRANTY OF ANY KIND, EXPRESS OR IMPLIED, INCLUDING BUT NOT LIMITED TO THE WARRANTIES OF MERCHANTABILITY, FITNESS FOR A PARTICULAR PURPOSE AND NONINFRINGEMENT. IN NO EVENT SHALL THE AUTHORS OR COPYRIGHT HOLDERS BE LIABLE FOR ANY CLAIM, DAMAGES OR OTHER LIABILITY, WHETHER IN AN ACTION OF CONTRACT, TORT OR OTHERWISE, ARISING FROM, OUT OF OR IN CONNECTION WITH THE SOFTWARE OR THE USE OR OTHER DEALINGS IN THE SOFTWARE.

 $=$ 

Copyright and related rights for sample code are waived via CC0. Sample code is defined as all source code displayed within the prose of the documentation.

CC0: http://creativecommons.org/publicdomain/zero/1.0/

====

Files located in the node\_modules and vendor directories are externally maintained libraries used by this software which have their own licenses; we recommend you read them, as their terms may differ from the terms above.

```
{
"\arg s": [
  \lceil
```
"spdx-license-ids@^1.0.0",

 "/Users/rebecca/code/npm/node\_modules/validate-npm-package-license/node\_modules/spdx-expression-parse" ],

 $\overline{a}$ 

```
 "spdx-license-ids@^1.0.2",
```
"/Users/rebecca/code/npm/node\_modules/validate-npm-package-license/node\_modules/spdx-correct"

]

],

```
" from": "spdx-license-ids@> = 1.0.0 < 2.0.0",
"_id": "spdx-license-ids@1.2.0",
" inCache": true,
 "_installable": true,
 "_location": "/validate-npm-package-license/spdx-expression-parse/spdx-license-ids",
 "_nodeVersion": "5.4.0",
 "_npmUser": {
  "email": "snnskwtnb@gmail.com",
  "name": "shinnn"
 },
 "_npmVersion": "3.5.2",
 "_phantomChildren": {},
 "_requested": {
  "name": "spdx-license-ids",
  "raw": "spdx-license-ids@^1.0.0",
  "rawSpec": "^1.0.0",
  "scope": null,
 "spec": ">=1.0.0 < 2.0.0",
  "type": "range"
 },
 "_requiredBy": [
  "/validate-npm-package-license/spdx-expression-parse"
 ],
 "_shrinkwrap":
 null,
 "_spec": "spdx-license-ids@^1.0.0",
 "_where": "/Users/rebecca/code/npm/node_modules/validate-npm-package-license/node_modules/spdx-expression-
parse",
 "author": {
  "name": "Shinnosuke Watanabe",
  "url": "https://github.com/shinnn"
 },
 "bugs": {
  "url": "https://github.com/shinnn/spdx-license-ids/issues"
 },
 "dependencies": {},
 "description": "A list of SPDX license identifiers",
 "devDependencies": {
  "@shinnn/eslintrc": "^1.0.0",
  "each-async": "^1.1.1",
  "eslint": "^0.24.0",
   "got": "^3.3.0",
  "istanbul": "^0.3.17",
   "require-bower-files": "^2.0.0",
  "rimraf": "^2.4.1",
  "stringify-object": "^2.2.0",
   "tape": "^4.0.0"
```

```
 },
"directories": {},
 "dist": {
  "shasum": "b549dd0f63dcb745a17e2ea3a07402e0e332d1e2",
  "tarball": "http://registry.npmjs.org/spdx-license-ids/-/spdx-license-ids-1.2.0.tgz"
 },
 "files": [
  "spdx-license-ids.json"
 ],
 "gitHead": "f74a7a16ca05540e0e97f1bbb61da07829b5d9ab",
 "homepage": "https://github.com/shinnn/spdx-license-ids#readme",
 "keywords": [
  "array",
  "browser",
  "client-side",
  "id",
  "identifier",
  "identifiers",
  "json",
  "license",
  "licenses",
  "oss",
  "spdx"
 ],
"license": "Unlicense",
"main": "spdx-license-ids.json",
 "maintainers": [
  {
   "name": "shinnn",
   "email": "snnskwtnb@gmail.com"
  }
 ],
 "name": "spdx-license-ids",
 "optionalDependencies": {},
 "readme": "ERROR: No README data found!",
 "repository": {
  "type": "git",
  "url": "git+https://github.com/shinnn/spdx-license-ids.git"
 },
 "scripts": {
  "build": "node --harmony_arrow_functions build.js",
  "coverage": "node --harmony_arrow_functions node_modules/.bin/istanbul cover test.js",
  "coveralls": "${npm_package_scripts_coverage} && istanbul-coveralls",
  "lint": "eslint --config node_modules/@shinnn/eslintrc/rc.json --ignore-path .gitignore .",
  "pretest": "${npm_package_scripts_build} && ${npm_package_scripts_lint}",
  "test": "node --harmony_arrow_functions test.js"
```
},

#### }

The ISC License

Copyright (c) Isaac Z. Schlueter and Contributors Permission to use, copy, modify, and/or distribute this software for any purpose with or without fee is hereby granted, provided that the above copyright notice and this permission notice appear in all copies. THE SOFTWARE IS PROVIDED "AS IS" AND THE AUTHOR DISCLAIMS ALL WARRANTIES WITH REGARD TO THIS SOFTWARE INCLUDING ALL IMPLIED WARRANTIES OF MERCHANTABILITY AND FITNESS. IN NO EVENT SHALL THE AUTHOR BE LIABLE FOR ANY SPECIAL, DIRECT, INDIRECT, OR CONSEQUENTIAL DAMAGES OR ANY DAMAGES WHATSOEVER RESULTING FROM LOSS OF USE, DATA OR PROFITS, WHETHER IN AN ACTION OF CONTRACT, NEGLIGENCE OR OTHER TORTIOUS ACTION, ARISING OUT OF OR IN CONNECTION WITH THE USE OR PERFORMANCE OF THIS SOFTWARE. Copyright (c) 2015, Contributors

Permission to use, copy, modify, and/or distribute this software for any purpose with or without fee is hereby granted, provided that the above copyright notice and this permission notice appear in all copies.

THE SOFTWARE IS PROVIDED "AS IS" AND THE AUTHOR DISCLAIMS ALL WARRANTIES WITH REGARD TO THIS SOFTWARE INCLUDING ALL IMPLIED WARRANTIES OF MERCHANTABILITY AND FITNESS. IN NO EVENT SHALL THE AUTHOR BE LIABLE FOR ANY SPECIAL, DIRECT, INDIRECT, OR CONSEQUENTIAL DAMAGES OR ANY DAMAGES WHATSOEVER RESULTING FROM LOSS OF USE, DATA OR PROFITS, WHETHER IN AN ACTION OF CONTRACT, NEGLIGENCE OR OTHER TORTIOUS ACTION, ARISING OUT OF OR IN CONNECTION WITH THE USE OR PERFORMANCE OF THIS SOFTWARE. Copyright (c) 2011 Dominic Tarr

Permission is hereby granted, free of charge, to any person obtaining a copy of this software and associated documentation files (the "Software"), to deal in the Software without restriction, including without limitation the rights to use, copy, modify, merge, publish, distribute, sublicense, and/or sell copies of the Software, and to permit persons to whom the Software is furnished to do so, subject to the following conditions:

The above copyright notice and this permission notice shall be included in all copies or substantial portions of the Software.

THE SOFTWARE IS PROVIDED "AS IS", WITHOUT WARRANTY OF ANY KIND, EXPRESS OR IMPLIED, INCLUDING BUT NOT LIMITED TO THE WARRANTIES OF MERCHANTABILITY, FITNESS FOR A PARTICULAR PURPOSE AND NONINFRINGEMENT. IN NO EVENT SHALL THE AUTHORS OR COPYRIGHT HOLDERS BE LIABLE FOR ANY CLAIM, DAMAGES OR OTHER LIABILITY, WHETHER IN AN ACTION OF CONTRACT,

# TORT OR OTHERWISE, ARISING FROM, OUT OF OR IN CONNECTION WITH THE SOFTWARE OR THE USE OR OTHER DEALINGS IN THE SOFTWARE. Copyright (c) 2015 TJ Holowaychuk <tj@vision-media.ca>

Permission is hereby granted, free of charge, to any person obtaining a copy of this software and associated documentation files (the "Software"), to deal in the Software without restriction, including without limitation the rights to use, copy, modify, merge, publish, distribute, sublicense, and/or sell copies of the Software, and to permit persons to whom the Software is furnished to do so, subject to the following conditions:

The above copyright notice and this permission notice shall be included in all copies or substantial portions of the Software.

THE SOFTWARE IS PROVIDED "AS IS", WITHOUT WARRANTY OF ANY KIND, EXPRESS OR IMPLIED, INCLUDING BUT NOT LIMITED TO THE WARRANTIES OF MERCHANTABILITY, FITNESS FOR A PARTICULAR PURPOSE AND NONINFRINGEMENT. IN NO EVENT SHALL THE AUTHORS OR COPYRIGHT HOLDERS BE LIABLE FOR ANY CLAIM, DAMAGES OR OTHER LIABILITY, WHETHER IN AN ACTION OF CONTRACT, TORT OR OTHERWISE, ARISING FROM, OUT OF OR IN CONNECTION WITH THE SOFTWARE OR THE USE OR OTHER DEALINGS IN THE SOFTWARE. The MIT License (MIT)

Copyright (c) 2014 Mathias Buus

Permission is hereby granted, free of charge, to any person obtaining a copy of this software and associated documentation files (the "Software"), to deal in the Software without restriction, including without limitation the rights to use, copy, modify, merge, publish, distribute, sublicense, and/or sell copies of the Software, and to permit persons to whom the Software is furnished to do so, subject to the following conditions:

The above copyright notice and this permission notice shall be included in all copies or substantial portions of the Software.

THE SOFTWARE IS PROVIDED "AS IS", WITHOUT WARRANTY OF ANY KIND, EXPRESS OR IMPLIED, INCLUDING BUT NOT LIMITED TO THE WARRANTIES OF MERCHANTABILITY, FITNESS FOR A PARTICULAR PURPOSE AND NONINFRINGEMENT. IN NO EVENT SHALL THE AUTHORS OR COPYRIGHT HOLDERS BE LIABLE FOR ANY CLAIM, DAMAGES OR OTHER LIABILITY, WHETHER IN AN ACTION OF CONTRACT, TORT OR OTHERWISE, ARISING FROM,

OUT OF OR IN CONNECTION WITH THE SOFTWARE OR THE USE OR OTHER DEALINGS IN THE SOFTWARE.

var licenseIDs = require('spdx-license-ids');

```
function valid(string) {
 return licenseIDs.indexOf(string) > -1;
}
```
// Common transpositions of license identifier acronyms var transpositions = [ ['APGL', 'AGPL'], ['Gpl', 'GPL'], ['GLP', 'GPL'], ['APL', 'Apache'], ['ISD', 'ISC'], ['GLP', 'GPL'], ['IST', 'ISC'], ['Claude', 'Clause'], [' or later', '+'], [' International', ''], ['GNU', 'GPL'], ['GUN', 'GPL'], ['+', ''], ['GNU GPL', 'GPL'], ['GNU/GPL', 'GPL'], ['GNU GLP', 'GPL'], ['GNU General Public License', 'GPL'], ['Gnu public license', 'GPL'], ['GNU Public License', 'GPL'], ['GNU GENERAL PUBLIC LICENSE', 'GPL'], ['MTI', 'MIT'], ['Mozilla Public License', 'MPL'], ['WTH', 'WTF'], ['-License', ''] ];

var TRANSPOSED  $= 0$ ; var CORRECT = 1;

```
// Simple corrections to nearly valid identifiers.
var transforms = [
 // e.g. 'mit'
  function(argument) {
   return argument.toUpperCase();
  },
 // e.g. 'MIT
 '
  function(argument) {
   return argument.trim();
  },
  // e.g. 'M.I.T.'
  function(argument) {
```

```
 return argument.replace(/\./g, '');
 },
 // e.g. 'Apache- 2.0'
 function(argument) {
 return argument.replace(\sqrt{s}+\sqrt{g}, \cdot);
 },
 // e.g. 'CC BY 4.0''
 function(argument) {
  return argument.replace(/\s+/g, '-');
 },
 // e.g. 'LGPLv2.1'
 function(argument) {
  return argument.replace('v', '-');
 },
 // e.g. 'Apache 2.0'
 function(argument) {
 return argument.replace(/,?\s*(\d)/, '-$1');
 },
 // e.g. 'GPL 2'
 function(argument) {
 return argument.replace(\langle,?\rangles*(\langle d \rangle /, '-$1.0');
 },
 // e.g. 'Apache Version 2.0'
 function(argument) {
 return argument.replace(/,?\s*(V\.|v\.|V|v|Version|version)\s*(\d)/, '-$2');
 },
 // e.g. 'Apache Version 2'
 function(argument) {
 return argument.replace(/,?\s*(V\.|v\.|V|v|Version|version)\s*(\d)/, '-$2.0');
 },
 // e.g. 'ZLIB'
 function(argument) {
  return argument[0].toUpperCase()
 + argument.slice(1);
 },
 // e.g. 'MPL/2.0'
 function(argument) {
  return argument.replace('/', '-');
 },
 // e.g. 'Apache 2'
 function(argument) {
  return argument
  .replace(\triangles*V\s*(\d)/, '-$1')
  .replace(/(\ddot{\phi})\/, '$1.0');
 },
 // e.g. 'GPL-2.0-'
 function(argument) {
  return argument.slice(0, argument.length - 1);
```

```
 },
  // e.g. 'GPL2'
  function(argument) {
   return argument.replace(/(\d)$/, '-$1.0');
  },
  // e.g. 'BSD 3'
  function(argument) {
   return argument.replace(/(-| )?(\d)$/, '-$2-Clause');
  },
  // e.g. 'BSD clause 3'
  function(argument) {
   return argument.replace(/(-| )clause(-| )(\d)/, '-$3-Clause');
  },
  // e.g. 'BY-NC-4.0'
  function(argument) {
   return 'CC-' + argument;
  },
  // e.g. 'BY-NC'
  function(argument) {
  return 'CC-' + argument + '-4.0';
  },
  // e.g. 'Attribution-NonCommercial'
  function(argument) {
   return argument
    .replace('Attribution', 'BY')
     .replace('NonCommercial', 'NC')
    .replace('NoDerivatives', 'ND')
    .replace(/ (\d)/, '-$1')
    .replace(/ ?International/, '');
  },
  // e.g. 'Attribution-NonCommercial'
  function(argument) {
   return 'CC-' +
    argument
    .replace('Attribution', 'BY')
    .replace('NonCommercial', 'NC')
    .replace('NoDerivatives', 'ND')
   .replace(/ (\d)/, '-$1')
    .replace(/ ?International/, '') +
   -4.0 }
];
// If all else fails, guess that strings containing certain substrings
// meant to identify certain licenses.
var lastResorts = [
 ['UNLI', 'Unlicense'],
  ['WTF', 'WTFPL'],
```

```
 ['2 CLAUSE', 'BSD-2-Clause'],
 ['2-CLAUSE', 'BSD-2-Clause'],
 ['3 CLAUSE', 'BSD-3-Clause'],
 ['3-CLAUSE', 'BSD-3-Clause'],
 ['AFFERO', 'AGPL-3.0'],
 ['AGPL', 'AGPL-3.0'],
 ['APACHE', 'Apache-2.0'],
 ['ARTISTIC', 'Artistic-2.0'],
 ['Affero', 'AGPL-3.0'],
 ['BEER', 'Beerware'],
 ['BOOST', 'BSL-1.0'],
 ['BSD', 'BSD-2-Clause'],
  ['ECLIPSE', 'EPL-1.0'],
 ['FUCK', 'WTFPL'],
 ['GNU', 'GPL-3.0'],
 ['LGPL', 'LGPL-3.0'],
 ['GPL', 'GPL-3.0'],
 ['MIT', 'MIT'],
 ['MPL', 'MPL-2.0'],
 ['X11', 'X11'],
 ['ZLIB', 'Zlib']
];
var SUBSTRING = 0;
var IDENTIFIER = 1;
var validTransformation = function(identifier) {
for (var i = 0; i < transforms.length; i++) {
 var transformed = transforms[i](identifier);
 if (transformed != identifier && valid(transformed)) {
    return transformed;
   }
 }
 return null;
};
var validLastResort = function(identifier) {
var upperCased = identifier.toUpperCase();
for (var i = 0; i < lastResorts.length; i++) {
 var lastResort = lastResorts[i];
  if (upperCased.indexOf(lastResort[SUBSTRING]) > -1) {
   return lastResort[IDENTIFIER];
  }
 }
 return null;
};
```
var anyCorrection = function(identifier, check) {

```
for (var i = 0; i < transpositions.length; i++) {
 var transposition = transpositions[i];
  var transposed
 = transposition[TRANSPOSED];
  if (identifier.indexOf(transposed) > -1) {
    var corrected = identifier.replace(
     transposed,
     transposition[CORRECT]
    );
   var checked = check(corrected);
   if (checked !=null) {
     return checked;
    }
  }
 }
 return null;
};
module.exports = function(identifier) {
identifier = identifier.replace(\land +\$/,");
 if (valid(identifier)) {
  return identifier;
 }
var transformed = validTransformation(identifier);
if (transformed != null) {
  return transformed;
 }
 transformed = anyCorrection(identifier, function(argument) {
  if (valid(argument)) {
   return argument;
  }
  return validTransformation(argument);
 });
if (transformed != null) {
  return transformed;
 }
 transformed = validLastResort(identifier);
if (transformed ! == null) {
  return transformed;
 }
 transformed = anyCorrection(identifier, validLastResort);
 if (transformed
! == null) {
  return transformed;
 }
 return null;
};
```
The ISC License

Copyright (c) Isaac Z. Schlueter and Contributors

Permission to use, copy, modify, and/or distribute this software for any purpose with or without fee is hereby granted, provided that the above copyright notice and this permission notice appear in all copies.

THE SOFTWARE IS PROVIDED "AS IS" AND THE AUTHOR DISCLAIMS ALL WARRANTIES WITH REGARD TO THIS SOFTWARE INCLUDING ALL IMPLIED WARRANTIES OF MERCHANTABILITY AND FITNESS. IN NO EVENT SHALL THE AUTHOR BE LIABLE FOR ANY SPECIAL, DIRECT, INDIRECT, OR CONSEQUENTIAL DAMAGES OR ANY DAMAGES WHATSOEVER RESULTING FROM LOSS OF USE, DATA OR PROFITS, WHETHER IN AN ACTION OF CONTRACT, NEGLIGENCE OR OTHER TORTIOUS ACTION, ARISING OUT OF OR IN CONNECTION WITH THE USE OR PERFORMANCE OF THIS SOFTWARE. The MIT License (MIT)

Copyright (c) 2014 Stefan Thomas

Permission is hereby granted, free of charge, to any person obtaining a copy of this software and associated documentation files (the "Software"), to deal in the Software without restriction, including without limitation the rights to use, copy, modify, merge, publish, distribute, sublicense, and/or sell copies of the Software, and to permit persons to whom the Software is furnished to do so, subject to the following conditions:

The above copyright notice and this permission notice shall be included in all copies or substantial portions of the Software.

THE SOFTWARE IS PROVIDED "AS IS", WITHOUT WARRANTY OF ANY KIND, EXPRESS OR IMPLIED, INCLUDING BUT NOT LIMITED TO THE WARRANTIES OF MERCHANTABILITY, FITNESS FOR A PARTICULAR PURPOSE AND NONINFRINGEMENT. IN NO EVENT SHALL THE AUTHORS OR COPYRIGHT HOLDERS BE LIABLE FOR ANY CLAIM, DAMAGES OR OTHER LIABILITY, WHETHER IN AN ACTION OF CONTRACT, TORT OR OTHERWISE, ARISING FROM, OUT OF OR IN CONNECTION WITH THE SOFTWARE OR THE USE OR OTHER DEALINGS IN THE SOFTWARE. # Copyright (c) 2016 Calvin Metcalf

Permission is hereby granted, free of charge, to any person obtaining a copy of this software and associated documentation files (the "Software"), to deal in the Software without restriction, including without limitation the rights to use, copy, modify, merge, publish, distribute, sublicense, and/or sell copies of the Software, and to permit persons to whom the Software is furnished to do so, subject to the following conditions:

The above copyright notice and this permission notice shall be included in all

copies or substantial portions of the Software.

\*\*THE SOFTWARE IS PROVIDED "AS IS", WITHOUT WARRANTY OF ANY KIND, EXPRESS OR IMPLIED, INCLUDING BUT NOT LIMITED TO THE WARRANTIES OF MERCHANTABILITY, FITNESS FOR A PARTICULAR PURPOSE AND NONINFRINGEMENT. IN NO EVENT SHALL THE AUTHORS OR COPYRIGHT HOLDERS BE LIABLE FOR ANY CLAIM, DAMAGES OR OTHER LIABILITY, WHETHER IN AN ACTION OF CONTRACT, TORT OR OTHERWISE, ARISING FROM, OUT OF OR

 IN CONNECTION WITH THE SOFTWARE OR THE USE OR OTHER DEALINGS IN THE SOFTWARE.\*\*

The MIT License (MIT)

Copyright (c) 2010-2012 Robert Kieffer

Permission is hereby granted, free of charge, to any person obtaining a copy of this software and associated documentation files (the "Software"), to deal in the Software without restriction, including without limitation the rights to use, copy, modify, merge, publish, distribute, sublicense, and/or sell copies of the Software, and to permit persons to whom the Software is furnished to do so, subject to the following conditions:

The above copyright notice and this permission notice shall be included in all copies or substantial portions of the Software.

THE SOFTWARE IS PROVIDED "AS IS", WITHOUT WARRANTY OF ANY KIND, EXPRESS OR IMPLIED, INCLUDING BUT NOT LIMITED TO THE WARRANTIES OF MERCHANTABILITY, FITNESS FOR A PARTICULAR PURPOSE AND NONINFRINGEMENT. IN NO EVENT SHALL THE AUTHORS OR COPYRIGHT HOLDERS BE LIABLE FOR ANY CLAIM, DAMAGES OR OTHER LIABILITY, WHETHER IN AN ACTION OF CONTRACT, TORT OR OTHERWISE, ARISING FROM, OUT OF OR IN CONNECTION WITH THE SOFTWARE OR THE USE OR OTHER DEALINGS IN THE SOFTWARE. Copyright (c) Isaac Z. Schlueter All rights reserved.

The BSD License

Redistribution and use in source and binary forms, with or without modification, are permitted provided that the following conditions are met:

- 1. Redistributions of source code must retain the above copyright notice, this list of conditions and the following disclaimer.
- 2. Redistributions in binary form must reproduce the above copyright notice, this list of conditions and the following disclaimer in the documentation and/or other materials provided with the distribution.

THIS SOFTWARE IS PROVIDED BY THE NETBSD FOUNDATION, INC. AND CONTRIBUTORS ``AS IS'' AND ANY EXPRESS OR IMPLIED WARRANTIES, INCLUDING, BUT NOT LIMITED

TO, THE IMPLIED WARRANTIES OF MERCHANTABILITY AND FITNESS FOR A PARTICULAR PURPOSE ARE DISCLAIMED. IN NO EVENT SHALL THE FOUNDATION OR CONTRIBUTORS BE LIABLE FOR ANY DIRECT, INDIRECT, INCIDENTAL, SPECIAL, EXEMPLARY, OR CONSEQUENTIAL DAMAGES (INCLUDING, BUT NOT LIMITED TO, PROCUREMENT OF SUBSTITUTE GOODS OR SERVICES; LOSS OF USE, DATA, OR PROFITS; OR BUSINESS

INTERRUPTION) HOWEVER CAUSED AND ON ANY THEORY OF LIABILITY, WHETHER IN CONTRACT, STRICT LIABILITY, OR TORT (INCLUDING NEGLIGENCE OR OTHERWISE) ARISING IN ANY WAY OUT OF THE USE OF THIS SOFTWARE, EVEN IF ADVISED OF THE POSSIBILITY OF SUCH DAMAGE.

The MIT License (MIT)

Copyright (c) Vsevolod Strukchinsky <floatdrop@gmail.com> (github.com/floatdrop)

Permission is hereby granted, free of charge, to any person obtaining a copy of this software and associated documentation files (the "Software"), to deal in the Software without restriction, including without limitation the rights to use, copy, modify, merge, publish, distribute, sublicense, and/or sell copies of the Software, and to permit persons to whom the Software is furnished to do so, subject to the following conditions:

The above copyright notice and this permission notice shall be included in all copies or substantial portions of the Software.

THE SOFTWARE IS PROVIDED "AS IS", WITHOUT WARRANTY OF ANY KIND, EXPRESS OR IMPLIED, INCLUDING BUT NOT LIMITED TO THE WARRANTIES OF MERCHANTABILITY, FITNESS FOR A PARTICULAR PURPOSE AND NONINFRINGEMENT. IN NO EVENT SHALL THE AUTHORS OR COPYRIGHT HOLDERS BE LIABLE FOR ANY CLAIM, DAMAGES OR OTHER LIABILITY, WHETHER IN

 AN ACTION OF CONTRACT, TORT OR OTHERWISE, ARISING FROM, OUT OF OR IN CONNECTION WITH THE SOFTWARE OR THE USE OR OTHER DEALINGS IN THE SOFTWARE.

### DO WHAT THE FUCK YOU WANT TO PUBLIC LICENSE Version 2, December 2004

Copyright (C) 2004 Sam Hocevar <sam@hocevar.net>

Everyone is permitted to copy and distribute verbatim or modified copies of this license document, and changing it is allowed as long as the name is changed.

## DO WHAT THE FUCK YOU WANT TO PUBLIC LICENSE TERMS AND CONDITIONS FOR COPYING, DISTRIBUTION AND MODIFICATION

 0. You just DO WHAT THE FUCK YOU WANT TO. The MIT License

Copyright (c) 2015 Kyle E. Mitchell and other contributors

Permission is hereby granted, free of charge, to any person obtaining a copy of this software and associated documentation files (the "Software"), to deal in the Software without restriction, including without limitation the rights to use, copy, modify, merge, publish, distribute, sublicense, and/or sell copies of the Software, and to permit persons to whom the Software is furnished to do so, subject to the following conditions:

The above copyright notice and this permission notice shall be included in all copies or substantial portions of the Software.

THE SOFTWARE IS PROVIDED "AS IS", WITHOUT WARRANTY OF ANY KIND, EXPRESS OR IMPLIED, INCLUDING BUT NOT LIMITED TO THE WARRANTIES OF MERCHANTABILITY, FITNESS FOR A PARTICULAR PURPOSE AND NONINFRINGEMENT. IN NO EVENT SHALL THE AUTHORS OR COPYRIGHT HOLDERS BE LIABLE FOR ANY CLAIM, DAMAGES OR OTHER LIABILITY, WHETHER IN AN ACTION OF CONTRACT, TORT

 OR OTHERWISE, ARISING FROM, OUT OF OR IN CONNECTION WITH THE SOFTWARE OR THE USE OR OTHER DEALINGS IN THE SOFTWARE.

 $\Gamma$ 

 "Glide", "Abstyles", "AFL-1.1", "AFL-1.2", "AFL-2.0", "AFL-2.1", "AFL-3.0", "AMPAS", "APL-1.0", "Adobe-Glyph", "APAFML", "Adobe-2006", "AGPL-1.0", "Afmparse", "Aladdin", "ADSL", "AMDPLPA", "ANTLR-PD", "Apache-1.0", "Apache-1.1", "Apache-2.0", "AML", "APSL-1.0", "APSL-1.1", "APSL-1.2", "APSL-2.0", "Artistic-1.0",

 "Artistic-1.0-Perl", "Artistic-1.0-cl8", "Artistic-2.0", "AAL", "Bahyph", "Barr", "Beerware", "BitTorrent-1.0", "BitTorrent-1.1", "BSL-1.0", "Borceux", "BSD-2-Clause", "BSD-2-Clause-FreeBSD", "BSD-2-Clause-NetBSD", "BSD-3-Clause", "BSD-3-Clause-Clear", "BSD-4-Clause", "BSD-Protection", "BSD-3-Clause-Attribution", "0BSD", "BSD-4-Clause-UC", "bzip2-1.0.5", "bzip2-1.0.6", "Caldera", "CECILL-1.0", "CECILL-1.1", "CECILL-2.0", "CECILL-2.1", "CECILL-B", "CECILL-C", "ClArtistic", "MIT-CMU", "CNRI-Jython", "CNRI-Python", "CNRI-Python-GPL-Compatible", "CPOL-1.02", "CDDL-1.0", "CDDL-1.1", "CPAL-1.0", "CPL-1.0", "CATOSL-1.1", "Condor-1.1", "CC-BY-1.0", "CC-BY-2.0", "CC-BY-2.5", "CC-BY-3.0", "CC-BY-4.0", "CC-BY-ND-1.0",

 "CC-BY-ND-2.0", "CC-BY-ND-2.5", "CC-BY-ND-3.0", "CC-BY-ND-4.0", "CC-BY-NC-1.0", "CC-BY-NC-2.0", "CC-BY-NC-2.5", "CC-BY-NC-3.0", "CC-BY-NC-4.0", "CC-BY-NC-ND-1.0", "CC-BY-NC-ND-2.0", "CC-BY-NC-ND-2.5", "CC-BY-NC-ND-3.0", "CC-BY-NC-ND-4.0", "CC-BY-NC-SA-1.0", "CC-BY-NC-SA-2.0", "CC-BY-NC-SA-2.5", "CC-BY-NC-SA-3.0", "CC-BY-NC-SA-4.0", "CC-BY-SA-1.0", "CC-BY-SA-2.0", "CC-BY-SA-2.5", "CC-BY-SA-3.0", "CC-BY-SA-4.0", "CC0-1.0", "Crossword", "CrystalStacker", "CUA-OPL-1.0", "Cube", "curl", "D-FSL-1.0", "diffmark", "WTFPL", "DOC", "Dotseqn", "DSDP", "dvipdfm", "EPL-1.0", "ECL-1.0", "ECL-2.0", "eGenix", "EFL-1.0", "EFL-2.0", "MIT-advertising", "MIT-enna", "Entessa", "ErlPL-1.1", "EUDatagrid",

 "EUPL-1.0", "EUPL-1.1", "Eurosym", "Fair", "MIT-feh", "Frameworx-1.0", "FreeImage", "FTL", "FSFUL", "FSFULLR", "Giftware", "GL2PS", "Glulxe", "AGPL-3.0", "GFDL-1.1", "GFDL-1.2", "GFDL-1.3", "GPL-1.0", "GPL-2.0", "GPL-3.0", "LGPL-2.1", "LGPL-3.0", "LGPL-2.0", "gnuplot", "gSOAP-1.3b", "HaskellReport", "HPND", "IBM-pibs", "IPL-1.0", "ICU", "ImageMagick", "iMatix", "Imlib2", "IJG", "Info-ZIP", "Intel-ACPI", "Intel", "Interbase-1.0", "IPA", "ISC", "JasPer-2.0", "JSON", "LPPL-1.0", "LPPL-1.1", "LPPL-1.2", "LPPL-1.3a", "LPPL-1.3c", "Latex2e",

 "BSD-3-Clause-LBNL", "Leptonica", "LGPLLR", "Libpng", "libtiff", "LPL-1.02", "LPL-1.0", "MakeIndex", "MTLL", "MS-PL", "MS-RL", "MirOS", "MITNFA", "MIT", "Motosoto", "MPL-1.0", "MPL-1.1", "MPL-2.0", "MPL-2.0-no-copyleft-exception", "mpich2", "Multics", "Mup", "NASA-1.3", "Naumen", "NBPL-1.0", "NetCDF", "NGPL", "NOSL", "NPL-1.0", "NPL-1.1", "Newsletr", "NLPL", "Nokia", "NPOSL-3.0", "Noweb", "NRL", "NTP", "Nunit", "OCLC-2.0", "ODbL-1.0", "PDDL-1.0", "OCCT-PL", "OGTSL", "OLDAP-2.2.2", "OLDAP-1.1", "OLDAP-1.2", "OLDAP-1.3", "OLDAP-1.4",

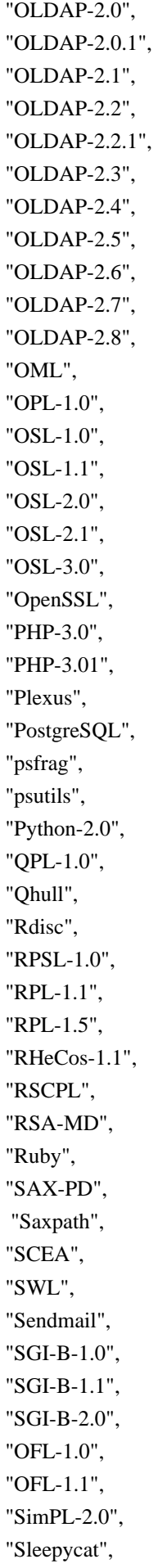

 "SNIA", "Spencer-86", "Spencer-94", "Spencer-99", "SMLNJ", "SugarCRM-1.1.3", "SISSL", "SISSL-1.2", "SPL-1.0", "Watcom-1.0", "TCL", "Unlicense", "TMate", "TORQUE-1.1", "TOSL", "Unicode-TOU", "UPL-1.0", "NCSA", "Vim", "VOSTROM", "VSL-1.0", "W3C-19980720", "W3C", "Wsuipa", "Xnet", "X11", "Xerox", "XFree86-1.1", "xinetd", "xpp", "XSkat", "YPL-1.0", "YPL-1.1", "Zed", "Zend-2.0", "Zimbra-1.3", "Zimbra-1.4", "Zlib", "zlib-acknowledgement", "ZPL-1.1", "ZPL-2.0", "ZPL-2.1", "eCos-2.0", "GPL-2.0-with-autoconf-exception", "GPL-2.0-with-bison-exception", "GPL-2.0-with-classpath-exception", "GPL-2.0-with-font-exception", "GPL-2.0-with-GCC-exception",

```
 "GPL-3.0-with-autoconf-exception",
 "GPL-3.0-with-GCC-exception",
  "StandardML-NJ",
 "WXwindows"
]
{
 "name": "validate-npm-package-license",
 "description": "Give me a string and I'll tell you if it's a valid npm package license string",
 "version": "3.0.1",
 "author": {
  "name": "Kyle E. Mitchell",
  "email": "kyle@kemitchell.com",
  "url": "https://kemitchell.com"
 },
 "dependencies": {
  "spdx-correct": "~1.0.0",
  "spdx-expression-parse": "~1.0.0"
 },
 "devDependencies": {
  "defence-cli": "^1.0.1",
  "replace-require-self": "^1.0.0"
 },
 "keywords": [
  "license",
  "npm",
  "package",
  "validation"
 ],
 "license": "Apache-2.0",
 "repository": {
  "type": "git",
  "url": "git+https://github.com/kemitchell/validate-npm-package-license.js.git"
 },
 "scripts": {
  "test": "defence README.md | replace-require-self | node"
 },
 "gitHead": "00200d28f9960985f221bc1a8a71e4760daf39bf",
 "bugs": {
  "url": "https://github.com/kemitchell/validate-npm-package-license.js/issues"
 },
 "homepage": "https://github.com/kemitchell/validate-npm-package-license.js#readme",
  "_id": "validate-npm-package-license@3.0.1",
 "_shasum": "2804babe712ad3379459acfbe24746ab2c303fbc",
 "_from": "validate-npm-package-license@3.0.1",
 "_npmVersion": "2.13.5",
 "_nodeVersion": "0.12.7",
 "_npmUser": {
```

```
 "name": "kemitchell",
```

```
 "email": "kyle@kemitchell.com"
 },
 "dist": {
  "shasum": "2804babe712ad3379459acfbe24746ab2c303fbc",
  "tarball": "http://registry.npmjs.org/validate-npm-package-license/-/validate-npm-package-license-3.0.1.tgz"
 },
 "maintainers": [
  {
    "name": "kemitchell",
   "email": "kyle@kemitchell.com"
  },
  {
   "name": "othiym23",
   "email": "ogd@aoaioxxysz.net"
  }
 ],
"directories": { },
 "_resolved": "https://registry.npmjs.org/validate-npm-package-license/-/validate-npm-package-license-3.0.1.tgz",
 "readme": "ERROR: No README data found!"
}
```
Copyright Joyent, Inc. and other Node contributors.

Permission is hereby granted, free of charge, to any person obtaining a copy of this software and associated documentation files (the "Software"), to deal in the Software without restriction, including without limitation the rights to use, copy, modify, merge, publish, distribute, sublicense, and/or sell copies of the Software, and to permit persons to whom the Software is furnished to do so, subject to the following conditions:

The above copyright notice and this permission notice shall be included in all copies or substantial portions of the Software.

```
THE SOFTWARE IS PROVIDED "AS IS", WITHOUT WARRANTY OF ANY KIND, EXPRESS
OR IMPLIED, INCLUDING BUT NOT LIMITED TO THE WARRANTIES OF
MERCHANTABILITY, FITNESS FOR A PARTICULAR PURPOSE AND NONINFRINGEMENT. IN
NO EVENT SHALL THE AUTHORS OR COPYRIGHT HOLDERS BE LIABLE FOR ANY CLAIM,
DAMAGES OR OTHER LIABILITY, WHETHER IN AN ACTION OF CONTRACT, TORT OR
OTHERWISE, ARISING FROM,
 OUT OF OR IN CONNECTION WITH THE SOFTWARE OR THE
USE OR OTHER DEALINGS IN THE SOFTWARE.
The MIT License (MIT)
```
Copyright (c) 2011-2015 Jan Lehnardt <jan@apache.org> & Marc Bachmann <https://github.com/marcbachmann>

Permission is hereby granted, free of charge, to any person obtaining a copy of this software and associated documentation files (the "Software"), to deal in the Software without restriction, including without limitation the rights

to use, copy, modify, merge, publish, distribute, sublicense, and/or sell copies of the Software, and to permit persons to whom the Software is furnished to do so, subject to the following conditions:

The above copyright notice and this permission notice shall be included in all copies or substantial portions of the Software.

THE SOFTWARE IS PROVIDED "AS IS", WITHOUT WARRANTY OF ANY KIND, EXPRESS OR IMPLIED, INCLUDING BUT NOT LIMITED TO THE WARRANTIES OF MERCHANTABILITY, FITNESS FOR A PARTICULAR PURPOSE AND NONINFRINGEMENT. IN NO EVENT SHALL THE AUTHORS OR COPYRIGHT HOLDERS BE LIABLE FOR ANY CLAIM, DAMAGES OR OTHER LIABILITY, WHETHER IN AN ACTION OF CONTRACT, TORT OR OTHERWISE, ARISING FROM, OUT OF OR IN CONNECTION WITH THE SOFTWARE OR THE USE OR OTHER DEALINGS IN

Dual licensed under WTFPL and MIT:

THE SOFTWARE.

---

Copyright 20142016 Domenic Denicola <d@domenic.me>

This work is free. You can redistribute it and/or modify it under the terms of the Do What The Fuck You Want To Public License, Version 2, as published by Sam Hocevar. See below for more details.

## DO WHAT THE FUCK YOU WANT TO PUBLIC LICENSE Version 2, December 2004

Copyright (C) 2004 Sam Hocevar <sam@hocevar.net>

Everyone is permitted to copy and distribute verbatim or modified copies of this license document, and changing it is allowed as long as the name is changed.

# DO WHAT THE FUCK YOU WANT TO PUBLIC LICENSE TERMS AND CONDITIONS FOR COPYING, DISTRIBUTION AND MODIFICATION

0. You just DO WHAT THE FUCK YOU WANT TO.

---

The MIT License (MIT)

Copyright 20142016 Domenic Denicola <d@domenic.me>

Permission is hereby granted, free of charge, to any person obtaining a copy of this software and associated documentation

files (the "Software"), to deal

in the Software without restriction, including without limitation the rights to use, copy, modify, merge, publish, distribute, sublicense, and/or sell copies of the Software, and to permit persons to whom the Software is furnished to do so, subject to the following conditions:

The above copyright notice and this permission notice shall be included in all copies or substantial portions of the Software.

THE SOFTWARE IS PROVIDED "AS IS", WITHOUT WARRANTY OF ANY KIND, EXPRESS OR IMPLIED, INCLUDING BUT NOT LIMITED TO THE WARRANTIES OF MERCHANTABILITY, FITNESS FOR A PARTICULAR PURPOSE AND NONINFRINGEMENT. IN NO EVENT SHALL THE AUTHORS OR COPYRIGHT HOLDERS BE LIABLE FOR ANY CLAIM, DAMAGES OR OTHER LIABILITY, WHETHER IN AN ACTION OF CONTRACT, TORT OR OTHERWISE, ARISING FROM, OUT OF OR IN CONNECTION WITH THE SOFTWARE OR THE USE OR OTHER DEALINGS IN THE SOFTWARE.

Copyright (c) 2011: Tim Koschtzki (tim@debuggable.com) Felix Geisendrfer (felix@debuggable.com)

Permission is hereby granted, free of charge, to any person obtaining a copy of this software and associated documentation files (the "Software"), to deal in the Software without restriction, including without limitation the rights to use, copy, modify, merge, publish, distribute, sublicense, and/or sell copies of the Software, and to permit persons to whom the Software is furnished to do so, subject to the following conditions:

The above copyright notice and this permission notice shall be included in all copies or substantial portions of the Software.

THE SOFTWARE IS PROVIDED "AS IS", WITHOUT WARRANTY OF ANY KIND, EXPRESS OR IMPLIED, INCLUDING BUT NOT LIMITED TO THE WARRANTIES OF MERCHANTABILITY, FITNESS FOR A PARTICULAR PURPOSE AND NONINFRINGEMENT. IN NO EVENT SHALL THE AUTHORS OR COPYRIGHT HOLDERS BE LIABLE FOR ANY CLAIM, DAMAGES OR OTHER LIABILITY, WHETHER

 IN AN ACTION OF CONTRACT, TORT OR OTHERWISE, ARISING FROM, OUT OF OR IN CONNECTION WITH THE SOFTWARE OR THE USE OR OTHER DEALINGS IN THE SOFTWARE.

The MIT License (MIT)

Copyright 2012-2016 The Dojo Foundation <http://dojofoundation.org/> Based on Underscore.js, copyright 2009-2016 Jeremy Ashkenas, DocumentCloud and Investigative Reporters & Editors <http://underscorejs.org/>

Permission is hereby granted, free of charge, to any person obtaining a copy of this software and associated documentation files (the "Software"), to deal in the Software without restriction, including without limitation the rights to use, copy, modify, merge, publish, distribute, sublicense, and/or sell

copies of the Software, and to permit persons to whom the Software is furnished to do so, subject to the following conditions:

The above copyright notice and this permission notice shall be included in all copies or substantial portions of the Software.

# THE SOFTWARE IS PROVIDED "AS IS", WITHOUT WARRANTY OF ANY KIND, EXPRESS OR IMPLIED, INCLUDING BUT NOT LIMITED TO THE WARRANTIES OF MERCHANTABILITY, FITNESS FOR A PARTICULAR PURPOSE AND NONINFRINGEMENT.

### IN NO EVENT SHALL THE

AUTHORS OR COPYRIGHT HOLDERS BE LIABLE FOR ANY CLAIM, DAMAGES OR OTHER LIABILITY, WHETHER IN AN ACTION OF CONTRACT, TORT OR OTHERWISE, ARISING FROM, OUT OF OR IN CONNECTION WITH THE SOFTWARE OR THE USE OR OTHER DEALINGS IN THE **SOFTWARE** 

```
{
 "_args": [
 \lceil "spdx-expression-parse@~1.0.0",
   "/Users/rebecca/code/npm/node_modules/validate-npm-package-license"
  ]
 ],
 "_from": "spdx-expression-parse@>=1.0.0 <1.1.0",
 "_id": "spdx-expression-parse@1.0.2",
" inCache": true,
 "_installable": true,
 "_location": "/validate-npm-package-license/spdx-expression-parse",
 "_nodeVersion": "5.0.0",
 "_npmUser": {
  "email": "kyle@kemitchell.com",
  "name": "kemitchell"
 },
 "_npmVersion": "3.3.6",
 "_phantomChildren": {},
 "_requested": {
  "name": "spdx-expression-parse",
  "raw": "spdx-expression-parse@~1.0.0",
  "rawSpec": "~1.0.0",
  "scope": null,
  "spec": ">=1.0.0 <1.1.0",
  "type": "range"
 },
 "_requiredBy": [
  "/validate-npm-package-license"
 ],
 "_resolved": "https://registry.npmjs.org/spdx-expression-parse/-/spdx-expression-parse-1.0.2.tgz",
 "_shasum": "d52b14b5e9670771440af225bcb563122ac452f6",
 "_shrinkwrap": null,
" spec": "spdx-expression-parse@~1.0.0",
```

```
 "_where": "/Users/rebecca/code/npm/node_modules/validate-npm-package-license",
 "author": {
  "email": "kyle@kemitchell.com",
  "name": "Kyle E. Mitchell",
  "url": "http://kemitchell.com"
 },
 "bugs": {
  "url": "https://github.com/kemitchell/spdx-expression-parse.js/issues"
 },
 "dependencies": {
  "spdx-exceptions": "^1.0.4",
  "spdx-license-ids": "^1.0.0"
 },
 "description": "parse SPDX license expressions",
 "devDependencies": {
  "defence-cli": "^1.0.1",
 "jison": "^0.4.15",
  "replace-require-self": "^1.0.0",
  "uglify-js": "^2.4.24"
 },
"directories": { },
 "dist": {
  "shasum": "d52b14b5e9670771440af225bcb563122ac452f6",
  "tarball": "http://registry.npmjs.org/spdx-expression-parse/-/spdx-expression-parse-1.0.2.tgz"
 },
 "gitHead": "ffe2fa7272ebf640b18286fc561f17a844d4f06b",
 "homepage": "https://github.com/kemitchell/spdx-expression-parse.js#readme",
 "keywords": [
  "SPDX",
  "law",
  "legal",
  "license",
  "metadata",
  "package",
  "package.json",
  "standards"
 ],
 "license": "(MIT AND CC-BY-3.0)",
 "maintainers": [
  {
   "name": "kemitchell",
   "email": "kyle@kemitchell.com"
  }
 ],
 "name": "spdx-expression-parse",
 "optionalDependencies": {},
 "readme": "ERROR: No README data found!",
 "repository": {
```

```
 "type": "git",
  "url": "git+https://github.com/kemitchell/spdx-expression-parse.js.git"
 },
 "scripts": {
  "prepublish": "node generate-parser.js | uglifyjs > parser.generated.js",
  "pretest": "npm run prepublish",
  "test": "defence -i javascript README.md | replace-require-self | node"
 },
 "version": "1.0.2"
}
{
 "_args": [
 \sqrt{ } "spdx-correct@~1.0.0",
   "/Users/rebecca/code/npm/node_modules/validate-npm-package-license"
  ]
 ],
" from": "spdx-correct@>=1.0.0 <1.1.0",
 "_id": "spdx-correct@1.0.2",
 "_inCache": true,
" installable": true,
 "_location": "/validate-npm-package-license/spdx-correct",
 "_nodeVersion": "4.2.1",
 "_npmUser": {
  "email": "kyle@kemitchell.com",
  "name": "kemitchell"
 },
 "_npmVersion": "3.3.6",
 "_phantomChildren": {},
 "_requested": {
  "name": "spdx-correct",
 "raw": "spdx-correct@ ~ 1.0.0",
  "rawSpec": "~1.0.0",
  "scope": null,
  "spec": ">=1.0.0 <1.1.0",
  "type": "range"
 },
 "_requiredBy": [
  "/validate-npm-package-license"
 ],
 "_resolved": "https://registry.npmjs.org/spdx-correct/-/spdx-correct-1.0.2.tgz",
 "_shasum": "4b3073d933ff51f3912f03ac5519498a4150db40",
 "_shrinkwrap": null,
 "_spec": "spdx-correct@~1.0.0",
 "_where": "/Users/rebecca/code/npm/node_modules/validate-npm-package-license",
  "author": {
  "email": "kyle@kemitchell.com",
  "name": "Kyle E. Mitchell",
```

```
 "url": "https://kemitchell.com"
 },
 "bugs": {
  "url": "https://github.com/kemitchell/spdx-correct.js/issues"
 },
 "dependencies": {
  "spdx-license-ids": "^1.0.2"
 },
 "description": "correct invalid SPDX identifiers",
 "devDependencies": {
  "defence-cli": "^1.0.1",
  "replace-require-self": "^1.0.0",
  "spdx-expression-parse": "^1.0.0",
  "tape": "~4.0.0"
 },
"directories": {},
 "dist": {
  "shasum": "4b3073d933ff51f3912f03ac5519498a4150db40",
  "tarball": "http://registry.npmjs.org/spdx-correct/-/spdx-correct-1.0.2.tgz"
 },
 "gitHead": "8430a3ad521e1455208db33faafcb79c7b074236",
 "homepage": "https://github.com/kemitchell/spdx-correct.js#readme",
 "keywords": [
  "SPDX",
  "law",
  "legal",
  "license",
  "metadata"
 ],
 "license": "Apache-2.0",
 "maintainers": [
  {
   "name": "kemitchell",
    "email": "kyle@kemitchell.com"
  },
  {
   "name": "othiym23",
   "email": "ogd@aoaioxxysz.net"
  }
 ],
 "name": "spdx-correct",
 "optionalDependencies": {},
 "readme": "ERROR: No README data found!",
 "repository": {
  "type": "git",
  "url": "git+https://github.com/kemitchell/spdx-correct.js.git"
 },
 "scripts": {
```
 "test": "defence README.md | replace-require-self | node && tape \*.test.js" }, "version": "1.0.2" } SPDX:Apache-2.0 Apache License Version 2.0, January 2004

http://www.apache.org/licenses/

#### TERMS AND CONDITIONS FOR USE, REPRODUCTION, AND DISTRIBUTION

1. Definitions.

"License" shall mean the terms and conditions for use, reproduction, and distribution as defined by Sections 1 through 9 of this document.

"Licensor" shall mean the copyright owner or entity authorized by the copyright owner that is granting the License.

"Legal Entity" shall mean the union of the acting entity and all other entities that control, are controlled by, or are under common control with that entity. For the purposes of this definition, "control" means (i) the power, direct or indirect, to cause the direction or management of such entity, whether by contract or otherwise, or (ii) ownership of fifty percent (50%) or more of the outstanding shares, or (iii) beneficial ownership of such entity.

"You" (or "Your") shall mean an individual or Legal Entity exercising permissions granted by this License.

"Source" form shall mean the preferred form for making modifications, including but not limited to software source code, documentation source, and configuration files.

"Object" form shall mean any form resulting from mechanical transformation or translation of a Source form, including but not limited to compiled object code, generated documentation, and conversions to other media types.

"Work" shall mean the work of authorship, whether in Source or Object form, made available under the License, as indicated by a copyright notice that is included in or attached to the work (an example is provided in the Appendix below).

"Derivative Works" shall mean any work, whether in Source or Object form, that is based on (or derived from) the Work and for which the editorial revisions, annotations, elaborations, or other modifications represent, as a whole, an original work of authorship. For the purposes of this License, Derivative Works shall not include works that remain separable from, or merely link (or bind by name) to the interfaces of, the Work and Derivative Works thereof.

"Contribution" shall mean any work of authorship, including the original version of the Work and any modifications or additions to that Work or Derivative Works thereof, that is intentionally submitted to Licensor for inclusion in the Work by the copyright owner or by an individual or Legal Entity authorized to submit on behalf of the copyright owner. For the purposes of this definition, "submitted" means any form of electronic, verbal, or written communication sent to the Licensor or its representatives, including but not limited to communication on electronic mailing lists, source code control systems, and issue tracking systems that are managed by, or on behalf of, the Licensor for the purpose of discussing and improving the Work, but excluding communication that is conspicuously marked or otherwise designated in

writing by the copyright owner as "Not a Contribution."

"Contributor" shall mean Licensor and any individual or Legal Entity on behalf of whom a Contribution has been received by Licensor and subsequently incorporated within the Work.

2. Grant of Copyright License. Subject to the terms and conditions of this License, each Contributor hereby grants to You a perpetual, worldwide, non-exclusive, no-charge, royalty-free, irrevocable copyright license to reproduce, prepare Derivative Works of, publicly display, publicly perform, sublicense, and distribute the Work and such Derivative Works in Source or Object form.

3. Grant of Patent License. Subject to the terms and conditions of this License, each Contributor hereby grants to You a perpetual, worldwide, non-exclusive, no-charge, royalty-free, irrevocable (except as stated in this section) patent license to make, have made, use, offer to sell, sell, import, and otherwise transfer the Work, where such license

applies only to those patent claims licensable by such Contributor that are necessarily infringed by their Contribution(s) alone or by combination of their Contribution(s) with the Work to which such Contribution(s) was submitted. If You institute patent litigation against any entity (including a cross-claim or counterclaim in a lawsuit) alleging that the Work or a Contribution incorporated within the Work constitutes direct or contributory patent infringement, then
any patent licenses granted to You under this License for that Work shall terminate as of the date such litigation is filed.

4. Redistribution. You may reproduce and distribute copies of the Work or Derivative Works thereof in any medium, with or without modifications, and in Source or Object form, provided that You meet the following conditions:

(a) You must give any other recipients of the Work or Derivative Works a copy of this License; and

(b) You must cause any modified files to carry prominent notices stating that You changed the files; and

(c) You must retain, in the Source form of any Derivative Works that You distribute, all copyright, patent, trademark, and attribution notices from the Source form of the Work, excluding those notices that do not pertain to any part of the Derivative Works; and

(d) If the Work includes a "NOTICE" text file as part of its distribution, then any Derivative Works that You distribute must include a readable copy of the attribution notices contained within such NOTICE file, excluding those notices that do not pertain to any part of the Derivative Works, in at least one of the following places: within a NOTICE text file distributed as part of the Derivative Works; within the Source form or documentation, if provided along with the Derivative Works; or, within a display generated by the Derivative Works, if and wherever such third-party notices normally appear. The contents of the NOTICE file are

 for informational purposes only and do not modify the License. You may add Your own attribution notices within Derivative Works that You distribute, alongside or as an addendum to the NOTICE text from the Work, provided that such additional attribution notices cannot be construed as modifying the License.

You may add Your own copyright statement to Your modifications and may provide additional or different license terms and conditions for use, reproduction, or distribution of Your modifications, or for any such Derivative Works as a whole, provided Your use, reproduction, and distribution of the Work otherwise complies with the conditions stated in this License.

5. Submission of Contributions. Unless You explicitly state otherwise, any Contribution intentionally submitted for inclusion in the Work by You to the Licensor shall be under the terms and conditions of this License, without any additional terms or conditions. Notwithstanding the above, nothing

 herein shall supersede or modify the terms of any separate license agreement you may have executed with Licensor regarding such Contributions.

6. Trademarks. This License does not grant permission to use the trade names, trademarks, service marks, or product names of the Licensor, except as required for reasonable and customary use in describing the origin of the Work and reproducing the content of the NOTICE file.

7. Disclaimer of Warranty. Unless required by applicable law or agreed to in writing, Licensor provides the Work (and each Contributor provides its Contributions) on an "AS IS" BASIS, WITHOUT WARRANTIES OR CONDITIONS OF ANY KIND, either express or implied, including, without limitation, any warranties or conditions of TITLE, NON-INFRINGEMENT, MERCHANTABILITY, or FITNESS FOR A PARTICULAR PURPOSE. You are solely responsible for determining the appropriateness of using or redistributing the Work and assume any risks associated with Your exercise

of permissions under this License.

8. Limitation of Liability. In no event and under no legal theory, whether in tort (including negligence), contract, or otherwise, unless required by applicable law (such as deliberate and grossly negligent acts) or agreed to in writing, shall any Contributor be liable to You for damages, including any direct, indirect, special, incidental, or consequential damages of any character arising as a result of this License or out of the use or inability to use the Work (including but not limited to damages for loss of goodwill, work stoppage, computer failure or malfunction, or any and all other commercial damages or losses), even if such Contributor has been advised of the possibility of such damages.

9. Accepting Warranty or Additional Liability. While redistributing the Work or Derivative Works thereof, You may choose to offer, and charge a fee for, acceptance of support, warranty, indemnity, or other liability obligations

 and/or rights consistent with this License. However, in accepting such obligations, You may act only on Your own behalf and on Your sole responsibility, not on behalf of any other Contributor, and only if You agree to indemnify, defend, and hold each Contributor harmless for any liability incurred by, or claims asserted against, such Contributor by reason of your accepting any such warranty or additional liability.

Public Domain

The person who associated a work with this deed has dedicated the work to the public domain by waiving all of his or her rights to the work worldwide under copyright law, including all related and neighboring rights, to the extent

allowed by law.

You can copy, modify, distribute and perform the work, even for commercial purposes, all without asking permission. Copyright (C) 2011-2015 Mariusz Nowak (www.medikoo.com)

Permission is hereby granted, free of charge, to any person obtaining a copy of this software and associated documentation files (the "Software"), to deal in the Software without restriction, including without limitation the rights to use, copy, modify, merge, publish, distribute, sublicense, and/or sell copies of the Software, and to permit persons to whom the Software is furnished to do so, subject to the following conditions:

The above copyright notice and this permission notice shall be included in all copies or substantial portions of the Software.

THE SOFTWARE IS PROVIDED "AS IS", WITHOUT WARRANTY OF ANY KIND, EXPRESS OR IMPLIED, INCLUDING BUT NOT LIMITED TO THE WARRANTIES OF MERCHANTABILITY, FITNESS FOR A PARTICULAR PURPOSE AND NONINFRINGEMENT. IN NO EVENT SHALL THE AUTHORS OR COPYRIGHT HOLDERS BE LIABLE FOR ANY CLAIM, DAMAGES OR OTHER LIABILITY, WHETHER IN AN ACTION OF CONTRACT, TORT OR OTHERWISE, ARISING FROM,

OUT OF OR IN CONNECTION WITH THE SOFTWARE OR THE USE OR OTHER DEALINGS IN THE SOFTWARE.

wcwidth.js: JavaScript Portng of Markus Kuhn's wcwidth() Implementation

=======================================================================

Copyright (C) 2012 by Jun Woong.

This package is a JavaScript porting of `wcwidth()` implementation [by Markus Kuhn](http://www.cl.cam.ac.uk/~mgk25/ucs/wcwidth.c).

Permission is hereby granted, free of charge, to any person obtaining a copy of this software and associated documentation files (the "Software"), to deal in the Software without restriction, including without limitation the rights to use, copy, modify, merge, publish, distribute, sublicense, and/or sell copies of the Software, and to permit persons to whom the Software is furnished to do so, subject to the following conditions:

The above copyright notice and this permission notice shall be included in all copies or substantial portions of the Software.

THIS SOFTWARE IS PROVIDED ``AS IS'' AND ANY EXPRESS OR IMPLIED WARRANTIES, INCLUDING, BUT NOT LIMITED TO, THE IMPLIED WARRANTIES OF MERCHANTABILITY AND FITNESS FOR A PARTICULAR PURPOSE ARE DISCLAIMED. IN NO EVENT SHALL THE AUTHOR OR CONTRIBUTORS BE LIABLE FOR ANY DIRECT, INDIRECT, INCIDENTAL, SPECIAL,

EXEMPLARY, OR CONSEQUENTIAL DAMAGES (INCLUDING, BUT NOT LIMITED TO, PROCUREMENT OF SUBSTITUTE GOODS OR SERVICES; LOSS OF USE, DATA, OR PROFITS; OR BUSINESS INTERRUPTION) HOWEVER CAUSED AND ON ANY THEORY OF LIABILITY, WHETHER IN CONTRACT, STRICT LIABILITY, OR TORT (INCLUDING NEGLIGENCE OR OTHERWISE) ARISING IN ANY WAY OUT OF THE USE OF THIS SOFTWARE, EVEN IF ADVISED OF THE POSSIBILITY OF SUCH DAMAGE. Copyright (c) 2015, Rebecca Turner

Permission to use, copy, modify, and/or distribute this software for any purpose with or without fee is hereby granted, provided that the above copyright notice and this permission notice appear in all copies.

THE SOFTWARE IS PROVIDED "AS IS" AND THE AUTHOR DISCLAIMS ALL WARRANTIES WITH REGARD TO THIS SOFTWARE INCLUDING ALL IMPLIED WARRANTIES OF MERCHANTABILITY AND FITNESS. IN NO EVENT SHALL THE AUTHOR BE LIABLE FOR ANY SPECIAL, DIRECT, INDIRECT, OR CONSEQUENTIAL DAMAGES OR ANY DAMAGES WHATSOEVER RESULTING FROM LOSS OF USE, DATA OR PROFITS, WHETHER IN AN ACTION OF CONTRACT, NEGLIGENCE OR OTHER TORTIOUS ACTION, ARISING OUT OF OR IN CONNECTION WITH THE USE OR PERFORMANCE OF THIS SOFTWARE.

This software is released under the MIT license:

Permission is hereby granted, free of charge, to any person obtaining a copy of this software and associated documentation files (the "Software"), to deal in the Software without restriction, including without limitation the rights to use, copy, modify, merge, publish, distribute, sublicense, and/or sell copies of the Software, and to permit persons to whom the Software is furnished to do so, subject to the following conditions:

The above copyright notice and this permission notice shall be included in all copies or substantial portions of the Software.

THE SOFTWARE IS PROVIDED "AS IS", WITHOUT WARRANTY OF ANY KIND, EXPRESS OR IMPLIED, INCLUDING BUT NOT LIMITED TO THE WARRANTIES OF MERCHANTABILITY, FITNESS FOR A PARTICULAR PURPOSE AND NONINFRINGEMENT. IN NO EVENT SHALL THE AUTHORS OR COPYRIGHT HOLDERS BE LIABLE FOR ANY CLAIM, DAMAGES OR OTHER LIABILITY, WHETHER IN AN ACTION OF CONTRACT, TORT OR OTHERWISE, ARISING FROM, OUT OF OR IN

CONNECTION WITH THE SOFTWARE OR THE USE OR OTHER DEALINGS IN THE SOFTWARE.

```
{
 "_args": [
 \sqrt{ } "spdx-license-ids@^1.0.2",
   "/Users/rebecca/code/npm/node_modules/validate-npm-package-license/node_modules/spdx-correct"
  ]
 ],
" from": "spdx-license-ids@\ge=1.0.2 <2.0.0",
" id": "spdx-license-ids@1.2.0",
" inCache": true,
```

```
 "_installable": true,
```

```
 "_location": "/validate-npm-package-license/spdx-correct/spdx-license-ids",
" nodeVersion": "5.4.0",
 "_npmUser": {
  "email": "snnskwtnb@gmail.com",
  "name": "shinnn"
 },
 "_npmVersion": "3.5.2",
 "_phantomChildren": {},
 "_requested": {
  "name": "spdx-license-ids",
  "raw": "spdx-license-ids@^1.0.2",
  "rawSpec": "^1.0.2",
  "scope": null,
 "spec": ">=1.0.2 < 2.0.0",
  "type": "range"
 },
 "_requiredBy": [
  "/validate-npm-package-license/spdx-correct"
 ],
 "_resolved": "https://registry.npmjs.org/spdx-license-ids/-/spdx-license-ids-1.2.0.tgz",
 "_shasum": "b549dd0f63dcb745a17e2ea3a07402e0e332d1e2",
 "_shrinkwrap": null,
 "_spec": "spdx-license-ids@^1.0.2",
 "_where": "/Users/rebecca/code/npm/node_modules/validate-npm-package-license/node_modules/spdx-correct",
 "author": {
  "name": "Shinnosuke Watanabe",
  "url": "https://github.com/shinnn"
 },
 "bugs": {
  "url": "https://github.com/shinnn/spdx-license-ids/issues"
 },
 "dependencies": {},
 "description": "A list of SPDX license identifiers",
 "devDependencies": {
  "@shinnn/eslintrc": "^1.0.0",
  "each-async": "^1.1.1",
  "eslint": "^0.24.0",
  "got": "^3.3.0",
  "istanbul": "^0.3.17",
  "require-bower-files": "^2.0.0",
  "rimraf": "^2.4.1",
  "stringify-object": "^2.2.0",
  "tape": "^4.0.0"
 },
"directories": {},
 "dist": {
  "shasum": "b549dd0f63dcb745a17e2ea3a07402e0e332d1e2",
  "tarball": "http://registry.npmjs.org/spdx-license-ids/-/spdx-license-ids-1.2.0.tgz"
```

```
 },
 "files": [
  "spdx-license-ids.json"
 ],
 "gitHead": "f74a7a16ca05540e0e97f1bbb61da07829b5d9ab",
 "homepage": "https://github.com/shinnn/spdx-license-ids#readme",
  "keywords": [
  "array",
  "browser",
  "client-side",
  "id",
   "identifier",
   "identifiers",
  "json",
   "license",
  "licenses",
  "oss",
  "spdx"
 ],
 "license": "Unlicense",
"main": "spdx-license-ids.json",
 "maintainers": [
   {
   "name": "shinnn",
    "email": "snnskwtnb@gmail.com"
   }
 ],
 "name": "spdx-license-ids",
 "optionalDependencies": {},
 "readme": "ERROR: No README data found!",
 "repository": {
  "type": "git",
  "url": "git+https://github.com/shinnn/spdx-license-ids.git"
 },
 "scripts": {
  "build": "node --harmony_arrow_functions build.js",
  "coverage": "node --harmony_arrow_functions node_modules/.bin/istanbul cover test.js",
  "coveralls": "${npm_package_scripts_coverage} && istanbul-coveralls",
  "lint": "eslint --config node_modules/@shinnn/eslintrc/rc.json --ignore-path .gitignore .",
   "pretest": "${npm_package_scripts_build}
&& \{\gamma\npm_package_scripts_lint}",
  "test": "node --harmony_arrow_functions test.js"
 },
 "version": "1.2.0"
}
Copyright 2013 Michael Hart (michael.hart.au@gmail.com)
```
Permission is hereby granted, free of charge, to any person obtaining a copy of

this software and associated documentation files (the "Software"), to deal in the Software without restriction, including without limitation the rights to use, copy, modify, merge, publish, distribute, sublicense, and/or sell copies of the Software, and to permit persons to whom the Software is furnished to do so, subject to the following conditions:

The above copyright notice and this permission notice shall be included in all copies or substantial portions of the Software.

THE SOFTWARE IS PROVIDED "AS IS", WITHOUT WARRANTY OF ANY KIND, EXPRESS OR IMPLIED, INCLUDING BUT NOT LIMITED TO THE WARRANTIES OF MERCHANTABILITY, FITNESS FOR A PARTICULAR PURPOSE AND NONINFRINGEMENT. IN NO EVENT SHALL THE AUTHORS OR COPYRIGHT HOLDERS BE LIABLE FOR ANY CLAIM, DAMAGES OR OTHER LIABILITY, WHETHER IN AN ACTION OF CONTRACT, TORT OR OTHERWISE, ARISING FROM,

OUT OF OR IN CONNECTION WITH THE SOFTWARE OR THE USE OR OTHER DEALINGS IN THE SOFTWARE.

Copyright (c) 2015, Rebecca Turner <me@re-becca.org>

Permission to use, copy, modify, and/or distribute this software for any purpose with or without fee is hereby granted, provided that the above copyright notice and this permission notice appear in all copies.

THE SOFTWARE IS PROVIDED "AS IS" AND THE AUTHOR DISCLAIMS ALL WARRANTIES WITH REGARD TO THIS SOFTWARE INCLUDING ALL IMPLIED WARRANTIES OF MERCHANTABILITY AND FITNESS. IN NO EVENT SHALL THE AUTHOR BE LIABLE FOR ANY SPECIAL, DIRECT, INDIRECT, OR CONSEQUENTIAL DAMAGES OR ANY DAMAGES WHATSOEVER RESULTING FROM LOSS OF USE, DATA OR PROFITS, WHETHER IN AN ACTION OF CONTRACT, NEGLIGENCE OR OTHER TORTIOUS ACTION, ARISING OUT OF OR IN CONNECTION WITH THE USE OR PERFORMANCE OF THIS SOFTWARE.

# **1.115 e2fsprogs 1.44.1-1ubuntu1.1**

# **1.115.1 Available under license :**

This package was added to the e2fsprogs debian source package by Theodore Ts'o <tytso@mit.edu> on Sat Mar 15 15:33:37 EST 2003

It is part of the main e2fsprogs distribution, which can be found at:

 http://sourceforge.net/projects/e2fsprogs

Upstream Author: Theodore Ts'o <tytso@mit.edu>

Copyright:

Copyright (C) 1999, 2001 by Andries Brouwer Copyright (C) 1999, 2000, 2003 by Theodore Ts'o

You are free to distribute this software under the terms of the GNU Lesser (Library) General Public License.

On Debian systems, the complete text of the GNU Lesser (Library) General Public License can be found in /usr/share/common-licenses/LGPL-2. This is the Debian GNU/Linux prepackaged version of the static EXT2 file system consistency checker (e2fsck.static). The EXT2 utilities were written by Theodore Ts'o <tytso@mit.edu> and Remy Card <card@masi.ibp.fr>.

Sources were obtained from http://sourceforge.net/projects/e2fsprogs

Packaging is Copyright (c) 2003-2006 Theodore Ts'o <tytso@mit.edu> Copyright (c) 1997-2003 Yann Dirson <dirson@debian.org> Copyright (c) 2001 Alcove <http://www.alcove.com/> Copyright (c) 1997 Klee Dienes Copyright (c) 1995-1996 Michael Nonweiler <mrn20@cam.ac.uk>

Upstream Author: Theodore Ts'o <tytso@mit.edu>

Copyright notice:

This package, the EXT2 filesystem utilities, is protected by the GNU General Public License.

 Copyright (c) 1993, 1994, 1995, 1996, 1997, 1998, 1999, 2000, 2001, 2002, 2003, 2004, 2005, 2006, 2007, 2008 by Theodore Ts'o

On Debian GNU systems, the complete text of the GNU General Public License can be found in `/usr/share/common-licenses/GPL-2'. Redistribution and use in source and binary forms, with or without modification, are permitted provided that the following conditions are met:

- 1. Redistributions of source code must retain the above copyright notice, and the entire permission notice in its entirety, including the disclaimer of warranties.
- 2. Redistributions in binary form must reproduce the above copyright notice, this list of conditions and the following disclaimer in the documentation and/or other materials provided with the distribution.
- 3. The name of the author may not be used to endorse or promote products derived from this software without specific prior written permission.

THIS SOFTWARE IS PROVIDED ``AS IS'' AND ANY EXPRESS OR IMPLIED WARRANTIES, INCLUDING, BUT NOT LIMITED TO, THE IMPLIED WARRANTIES OF MERCHANTABILITY AND FITNESS FOR A PARTICULAR PURPOSE, ALL OF WHICH ARE HEREBY DISCLAIMED. IN NO EVENT SHALL THE AUTHOR BE

LIABLE FOR ANY DIRECT, INDIRECT, INCIDENTAL, SPECIAL, EXEMPLARY, OR CONSEQUENTIAL

 DAMAGES (INCLUDING, BUT NOT LIMITED TO, PROCUREMENT OF SUBSTITUTE GOODS OR SERVICES; LOSS OF USE, DATA, OR PROFITS; OR BUSINESS INTERRUPTION) HOWEVER CAUSED AND ON ANY THEORY OF LIABILITY, WHETHER IN CONTRACT, STRICT LIABILITY, OR TORT (INCLUDING NEGLIGENCE OR OTHERWISE) ARISING IN ANY WAY OUT OF THE USE OF THIS SOFTWARE, EVEN IF NOT ADVISED OF THE POSSIBILITY OF SUCH DAMAGE.

This is the Debian GNU/Linux prepackaged version of the translation files of the EXT2 file system utilities. The EXT2 utilities were written by Theodore Ts'o <tytso@mit.edu> and Remy Card <card@masi.ibp.fr>.

Sources were obtained from http://sourceforge.net/projects/e2fsprogs

Packaging is Copyright (c) 2003-2006 Theodore Ts'o <tytso@mit.edu> Copyright (c) 1997-2003 Yann Dirson <dirson@debian.org> Copyright (c) 2001 Alcove <http://www.alcove.com/> Copyright (c) 1997 Klee Dienes Copyright (c) 1995-1996 Michael Nonweiler <mrn20@cam.ac.uk>

Upstream Author: Theodore Ts'o <tytso@mit.edu>

Copyright notice:

This package, the EXT2 filesystem utilities, is protected by the GNU General Public License.

 Copyright (c) 1993, 1994, 1995, 1996, 1997, 1998, 1999, 2000, 2001, 2002, 2003, 2004, 2005, 2006, 2007, 2008 by Theodore Ts'o

On Debian GNU systems, the complete text of the GNU General Public License can be found in `/usr/share/common-licenses/GPL-2'. This package was added to the e2fsprogs debian source package by Theodore Ts'o <tytso@mit.edu> on Fri Dec 14 22:24:35 EST 2007

It is part of the main e2fsprogs distribution, which can be found at:

 http://sourceforge.net/projects/e2fsprogs

Upstream Author: Theodore Ts'o <tytso@mit.edu>

Copyright:

Copyright (C) 1999, 2000, 2001, 2002, 2003, 2004, 2005, 2006, 2007 by Theodore Ts'o

Redistribution and use in source and binary forms, with or without modification, are permitted provided that the following conditions are met:

1. Redistributions of source code must retain the above copyright notice, and the entire permission notice in its entirety, including the disclaimer of warranties.

2. Redistributions in binary form must reproduce the above copyright notice, this list of conditions and the following disclaimer in the documentation and/or other materials provided with the distribution.

3. The name of the author may not be used to endorse or promote products derived from

 this software without specific prior written permission.

THIS SOFTWARE IS PROVIDED ``AS IS'' AND ANY EXPRESS OR IMPLIED WARRANTIES, INCLUDING, BUT NOT LIMITED TO, THE IMPLIED WARRANTIES OF MERCHANTABILITY AND FITNESS FOR A PARTICULAR PURPOSE, ALL OF WHICH ARE HEREBY DISCLAIMED. IN NO EVENT SHALL THE AUTHOR BE LIABLE FOR ANY DIRECT, INDIRECT, INCIDENTAL, SPECIAL, EXEMPLARY, OR CONSEQUENTIAL DAMAGES (INCLUDING, BUT NOT LIMITED TO, PROCUREMENT OF SUBSTITUTE GOODS OR SERVICES; LOSS OF USE, DATA, OR PROFITS; OR BUSINESS INTERRUPTION) HOWEVER CAUSED AND ON ANY THEORY OF LIABILITY, WHETHER IN CONTRACT, STRICT LIABILITY, OR TORT (INCLUDING NEGLIGENCE OR OTHERWISE) ARISING IN ANY WAY OUT OF THE USE OF THIS SOFTWARE, EVEN IF NOT ADVISED OF THE POSSIBILITY OF SUCH DAMAGE.

/\*

Copyright 1987 by the Student Information Processing Board of the Massachusetts Institute of Technology

Permission to use, copy, modify, and distribute this software and its documentation for any purpose and without fee is hereby granted, provided that the above copyright notice appear in all copies and that both that copyright notice and this permission notice appear in supporting documentation, and that the names of M.I.T. and the M.I.T. S.I.P.B. not be used in advertising or publicity pertaining to distribution of the software without specific, written prior permission. M.I.T. and the M.I.T. S.I.P.B. make no representations about the suitability of this software for any purpose. It is provided "as is" without express or implied warranty.

\*/

Index: tdbsa/tdb.c

===================================================================

--- tdbsa.orig/tdb.c

 $+++$  tdbsa/tdb.c

@@ -4,11 +4,11 @@ Rev: 23371

#### Last Changed Date: 2007-06-06 20:14:06 -0400 (Wed, 06 Jun 2007)

\*/ /\*

- Unix SMB/CIFS implementation.
- + trivial database library standalone version
- trivial database library private includes

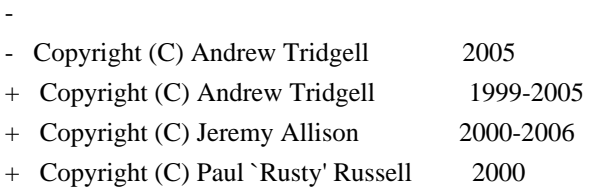

\*\* NOTE! The following LGPL license applies to the tdb

 \*\* library. This does NOT imply that all of Samba is released EXT2ED is hereby placed under the terms of the GNU General Public License. Follows the GNU license.

Gadi Oxman, August 1995

---------------------------------------------------------------------------

 GNU GENERAL PUBLIC LICENSE Version 2, June 1991

Copyright (C) 1989, 1991 Free Software Foundation, Inc. 675 Mass Ave, Cambridge, MA 02139, USA Everyone is permitted to copy and distribute verbatim copies of this license document, but changing it is not allowed.

 Preamble

 The licenses for most software are designed to take away your freedom to share and change it. By contrast, the GNU General Public License is intended to guarantee your freedom to share and change free software--to make sure the software is free for all its users. This General Public License applies to most of the Free Software Foundation's software and to any other program whose authors commit to using it. (Some other Free Software Foundation software is covered by the

 GNU Library General Public License instead.) You can apply it to your programs, too.

 When we speak of free software, we are referring to freedom, not price. Our General Public Licenses are designed to make sure that you have the freedom to distribute copies of free software (and charge for this service if you wish), that you receive source code or can get it

if you want it, that you can change the software or use pieces of it in new free programs; and that you know you can do these things.

 To protect your rights, we need to make restrictions that forbid anyone to deny you these rights or to ask you to surrender the rights. These restrictions translate to certain responsibilities for you if you distribute copies of the software, or if you modify it.

 For example, if you distribute copies of such a program, whether gratis or for a fee, you must give the recipients all the rights that you have. You must make sure that they, too, receive or can get the source code. And you must show them these terms so they know their rights.

We protect your rights with two steps: (1) copyright the software, and (2) offer you this license which gives you legal permission to copy, distribute and/or modify the software.

 Also, for each author's protection and ours, we want to make certain that everyone understands that there is no warranty for this free software. If the software is modified by someone else and passed on, we want its recipients to know that what they have is not the original, so that any problems introduced by others will not reflect on the original authors' reputations.

 Finally, any free program is threatened constantly by software patents. We wish to avoid the danger that redistributors of a free program will individually obtain patent licenses, in effect making the program proprietary. To prevent this, we have made it clear that any patent must be licensed for everyone's free use or not licensed at all.

 The precise terms and conditions for copying, distribution and modification follow.

# GNU GENERAL PUBLIC LICENSE TERMS AND CONDITIONS FOR COPYING, DISTRIBUTION AND MODIFICATION

 0. This License applies to any program or other work which contains a notice placed by the copyright holder saying it may be distributed under the terms of this General Public License. The "Program", below, refers to any such program or work, and a "work based on the Program" means either the Program or any derivative work under copyright law: that is to say, a work containing the Program or a portion of it, either verbatim or with modifications and/or translated into another language. (Hereinafter, translation is included without limitation in the term "modification".) Each licensee is addressed as "you".

Activities other than copying, distribution and modification are not covered by this License; they are outside its scope. The act of running the Program is not restricted, and the output from the Program is covered only if its contents constitute a work based on the Program (independent of having been made by running the Program). Whether that is true depends on what the Program does.

 1. You may copy and distribute verbatim copies of the Program's source code as you receive it, in any medium, provided that you conspicuously and appropriately publish on each copy an appropriate copyright notice and disclaimer of warranty; keep intact all the notices that refer to this License and to the absence of any warranty; and give any other recipients of the Program a copy of this License along with the Program.

You may charge a fee for the physical act of transferring a copy, and you may at your option offer warranty protection in exchange for a fee.

 2. You may modify your copy or copies of the Program or any portion of it, thus forming a work based on the Program, and copy and distribute such modifications or work under the terms of Section 1 above, provided that you also meet all of these conditions:

#### a) You

 must cause the modified files to carry prominent notices stating that you changed the files and the date of any change.

 b) You must cause any work that you distribute or publish, that in whole or in part contains or is derived from the Program or any part thereof, to be licensed as a whole at no charge to all third parties under the terms of this License.

 c) If the modified program normally reads commands interactively when run, you must cause it, when started running for such interactive use in the most ordinary way, to print or display an announcement including an appropriate copyright notice and a notice that there is no warranty (or else, saying that you provide a warranty) and that users may redistribute the program under these conditions, and telling the user how to view a copy of this License. (Exception: if the Program itself is interactive but does not normally print such an announcement, your work based on the Program

is not required to print an announcement.)

These requirements apply to the modified work as a whole. If identifiable sections of that work are not derived from the Program,

and can be reasonably considered independent and separate works in themselves, then this License, and its terms, do not apply to those sections when you distribute them as separate works. But when you distribute the same sections as part of a whole which is a work based on the Program, the distribution of the whole must be on the terms of this License, whose permissions for other licensees extend to the entire whole, and thus to each and every part regardless of who wrote it.

Thus, it is not the intent of this section to claim rights or contest your rights to work written entirely by you; rather, the intent is to exercise the right to control the distribution of derivative or collective works based on the Program.

In addition, mere aggregation of another work not based on the Program with the Program (or with a work based on the Program) on a volume of a storage or distribution medium does not bring the other work under the scope of this License.

 3. You may copy and distribute the Program (or a work based on it, under Section 2) in object code or executable form under the terms of Sections 1 and 2 above provided that you also do one of the following:

 a) Accompany it with the complete corresponding machine-readable source code, which must be distributed under the terms of Sections 1 and 2 above on a medium customarily used for software interchange; or,

 b) Accompany it with a written offer, valid for at least three years, to give any third party, for a charge no more than your cost of physically performing source distribution, a complete machine-readable copy of the corresponding source code, to be distributed under the terms of Sections 1 and 2 above on a medium customarily used for software interchange; or,

c) Accompany it with the information

you received as to the offer

 to distribute corresponding source code. (This alternative is allowed only for noncommercial distribution and only if you received the program in object code or executable form with such an offer, in accord with Subsection b above.)

The source code for a work means the preferred form of the work for making modifications to it. For an executable work, complete source code means all the source code for all modules it contains, plus any associated interface definition files, plus the scripts used to control compilation and installation of the executable. However, as a special exception, the source code distributed need not include anything that is normally distributed (in either source or binary

form) with the major components (compiler, kernel, and so on) of the operating system on which the executable runs, unless that component itself accompanies the executable.

If distribution of executable or object code is made by offering access

 to copy from a designated place, then offering equivalent access to copy the source code from the same place counts as distribution of the source code, even though third parties are not compelled to copy the source along with the object code.

 4. You may not copy, modify, sublicense, or distribute the Program except as expressly provided under this License. Any attempt otherwise to copy, modify, sublicense or distribute the Program is void, and will automatically terminate your rights under this License. However, parties who have received copies, or rights, from you under this License will not have their licenses terminated so long as such parties remain in full compliance.

 5. You are not required to accept this License, since you have not signed it. However, nothing else grants you permission to modify or distribute the Program or its derivative works. These actions are prohibited by law if you do not accept this License. Therefore, by modifying or distributing the Program

(or any work based on the

Program), you indicate your acceptance of this License to do so, and all its terms and conditions for copying, distributing or modifying the Program or works based on it.

 6. Each time you redistribute the Program (or any work based on the Program), the recipient automatically receives a license from the original licensor to copy, distribute or modify the Program subject to these terms and conditions. You may not impose any further restrictions on the recipients' exercise of the rights granted herein. You are not responsible for enforcing compliance by third parties to this License.

 7. If, as a consequence of a court judgment or allegation of patent infringement or for any other reason (not limited to patent issues), conditions are imposed on you (whether by court order, agreement or otherwise) that contradict the conditions of this License, they do not excuse you from the conditions of this License. If you cannot distribute so as to satisfy simultaneously

your obligations under this

License and any other pertinent obligations, then as a consequence you may not distribute the Program at all. For example, if a patent license would not permit royalty-free redistribution of the Program by all those who receive copies directly or indirectly through you, then

the only way you could satisfy both it and this License would be to refrain entirely from distribution of the Program.

If any portion of this section is held invalid or unenforceable under any particular circumstance, the balance of the section is intended to apply and the section as a whole is intended to apply in other circumstances.

It is not the purpose of this section to induce you to infringe any patents or other property right claims or to contest validity of any such claims; this section has the sole purpose of protecting the integrity of the free software distribution system, which is implemented by public license practices. Many people have made generous contributions to

the wide range of software distributed

through that system in reliance on consistent application of that system; it is up to the author/donor to decide if he or she is willing to distribute software through any other system and a licensee cannot impose that choice.

This section is intended to make thoroughly clear what is believed to be a consequence of the rest of this License.

 8. If the distribution and/or use of the Program is restricted in certain countries either by patents or by copyrighted interfaces, the original copyright holder who places the Program under this License may add an explicit geographical distribution limitation excluding those countries, so that distribution is permitted only in or among countries not thus excluded. In such case, this License incorporates the limitation as if written in the body of this License.

 9. The Free Software Foundation may publish revised and/or new versions of the General Public License from time to time. Such new versions will be

 similar in spirit to the present version, but may differ in detail to address new problems or concerns.

Each version is given a distinguishing version number. If the Program specifies a version number of this License which applies to it and "any later version", you have the option of following the terms and conditions either of that version or of any later version published by the Free Software Foundation. If the Program does not specify a version number of this License, you may choose any version ever published by the Free Software Foundation.

 10. If you wish to incorporate parts of the Program into other free programs whose distribution conditions are different, write to the author to ask for permission. For software which is copyrighted by the Free

Software Foundation, write to the Free Software Foundation; we sometimes make exceptions for this. Our decision will be guided by the two goals of preserving the free status of all derivatives of our free software and of promoting the sharing and reuse of software generally.

 NO WARRANTY

 11. BECAUSE THE PROGRAM IS LICENSED FREE OF CHARGE, THERE IS NO WARRANTY FOR THE PROGRAM, TO THE EXTENT PERMITTED BY APPLICABLE LAW. EXCEPT WHEN OTHERWISE STATED IN WRITING THE COPYRIGHT HOLDERS AND/OR OTHER PARTIES PROVIDE THE PROGRAM "AS IS" WITHOUT WARRANTY OF ANY KIND, EITHER EXPRESSED OR IMPLIED, INCLUDING, BUT NOT LIMITED TO, THE IMPLIED WARRANTIES OF MERCHANTABILITY AND FITNESS FOR A PARTICULAR PURPOSE. THE ENTIRE RISK AS TO THE QUALITY AND PERFORMANCE OF THE PROGRAM IS WITH YOU. SHOULD THE PROGRAM PROVE DEFECTIVE, YOU ASSUME THE COST OF ALL NECESSARY SERVICING, REPAIR OR CORRECTION.

 12. IN NO EVENT UNLESS REQUIRED BY APPLICABLE LAW OR AGREED TO IN WRITING WILL ANY COPYRIGHT HOLDER, OR ANY OTHER PARTY WHO MAY MODIFY AND/OR REDISTRIBUTE THE PROGRAM AS PERMITTED ABOVE, BE LIABLE TO YOU FOR DAMAGES, INCLUDING ANY GENERAL, SPECIAL, INCIDENTAL OR CONSEQUENTIAL DAMAGES ARISING OUT OF THE USE OR INABILITY

TO USE THE PROGRAM (INCLUDING BUT NOT LIMITED

TO LOSS OF DATA OR DATA BEING RENDERED INACCURATE OR LOSSES SUSTAINED BY YOU OR THIRD PARTIES OR A FAILURE OF THE PROGRAM TO OPERATE WITH ANY OTHER PROGRAMS), EVEN IF SUCH HOLDER OR OTHER PARTY HAS BEEN ADVISED OF THE POSSIBILITY OF SUCH DAMAGES.

#### END OF TERMS AND CONDITIONS

 Appendix: How to Apply These Terms to Your New Programs

 If you develop a new program, and you want it to be of the greatest possible use to the public, the best way to achieve this is to make it free software which everyone can redistribute and change under these terms.

 To do so, attach the following notices to the program. It is safest to attach them to the start of each source file to most effectively convey the exclusion of warranty; and each file should have at least the "copyright" line and a pointer to where the full notice is found.

 <one line to give the program's name and a brief idea of what it does.> Copyright (C)  $19yy$  <name of author>

 This program is free software; you can redistribute it and/or modify it under the terms of the GNU General Public License as published by the Free Software Foundation; either version 2 of the License, or

(at your option) any later version.

 This program is distributed in the hope that it will be useful, but WITHOUT ANY WARRANTY; without even the implied warranty of MERCHANTABILITY or FITNESS FOR A PARTICULAR PURPOSE. See the GNU General Public License for more details.

 You should have received a copy of the GNU General Public License along with this program; if not, write to the Free Software Foundation, Inc., 675 Mass Ave, Cambridge, MA 02139, USA.

Also add information on how to contact you by electronic and paper mail.

If the program is interactive, make it output a short notice like this when it starts in an interactive mode:

 Gnomovision version 69, Copyright (C) 19yy name of author Gnomovision comes with ABSOLUTELY NO WARRANTY; for details type `show w'.

 This is free software, and you are welcome to redistribute it under certain conditions; type `show c' for details.

The hypothetical commands `show w' and `show c' should show the appropriate parts of the General Public License. Of course, the commands you use may be called something other than `show w' and `show c'; they could even be mouse-clicks or menu items--whatever suits your program.

You should also get your employer (if you work as a programmer) or your school, if any, to sign a "copyright disclaimer" for the program, if necessary. Here is a sample; alter the names:

 Yoyodyne, Inc., hereby disclaims all copyright interest in the program `Gnomovision' (which makes passes at compilers) written by James Hacker.

 <signature of Ty Coon>, 1 April 1989 Ty Coon, President of Vice

This General Public License does not permit incorporating your program into proprietary programs. If your program is a subroutine library, you may consider

 it more useful to permit linking proprietary applications with the library. If this is what you want to do, use the GNU Library General Public License instead of this License.

This is the Debian GNU/Linux prepackaged version of the EXT2 file system utilities (e2fsck, mke2fs, etc.). The EXT2 utilities were written by Theodore Ts'o <tytso@mit.edu> and Remy Card <card@masi.ibp.fr>.

Sources were obtained from http://sourceforge.net/projects/e2fsprogs

Packaging is Copyright (c) 2003-2007 Theodore Ts'o <tytso@mit.edu> Copyright (c) 1997-2003 Yann Dirson <dirson@debian.org> Copyright (c) 2001 Alcove <http://www.alcove.com/> Copyright (c) 1997 Klee Dienes Copyright (c) 1995-1996 Michael Nonweiler <mrn20@cam.ac.uk>

Upstream Author: Theodore Ts'o <tytso@mit.edu>

Copyright notice:

This package, the EXT2 filesystem utilities, are made available under the GNU General Public License version 2, with the exception of the lib/ext2fs and lib/e2p libraries, which are made available under the GNU Library General Public License Version 2, the lib/uuid library which is made available under a BSD-style license and the lib/et and lib/ss libraries

which are made available under an MIT-style license.

 Copyright (c) 1993, 1994, 1995, 1996, 1997, 1998, 1999, 2000, 2001, 2002, 2003, 2004, 2005, 2006, 2007, 2008 by Theodore Ts'o

On Debian GNU systems, the complete text of the GNU General Public License can be found in `/usr/share/common-licenses/GPL-2'. The complete text of the GNU Library General Public License can be found in '/usr/share/common-licenses/LGPL-2'.

The license used for lib/et and lib/ss libraries is:

 Copyright 1987 by the Student Information Processing Board of the Massachusetts Institute of Technology

 Permission to use, copy, modify, and distribute this software and its documentation for any purpose is hereby granted, provided that the names of M.I.T. and the M.I.T. S.I.P.B. not be used in advertising or publicity pertaining to distribution of the software without specific, written prior permission. M.I.T. and the M.I.T. S.I.P.B. make no representations about the suitability of this

 software for any purpose. It is provided "as is" without express or implied warranty.

The license used for lib/uuid is:

 Redistribution and use in source and binary forms, with or without modification, are permitted provided that the following conditions are met:

- 1. Redistributions of source code must retain the above copyright notice, and the entire permission notice in its entirety, including the disclaimer of warranties.
- 2. Redistributions in binary form must reproduce the above copyright notice, this list of conditions and the following disclaimer in the documentation and/or other materials provided with the distribution.
- 3. The name of the author may not be used to endorse or promote products derived from this software without specific prior written permission.

 THIS SOFTWARE IS PROVIDED ``AS IS'' AND ANY EXPRESS OR IMPLIED WARRANTIES, INCLUDING, BUT NOT LIMITED TO, THE IMPLIED WARRANTIES OF MERCHANTABILITY AND FITNESS FOR A PARTICULAR PURPOSE, ALL OF WHICH ARE HEREBY DISCLAIMED. IN NO EVENT SHALL THE AUTHOR BE LIABLE FOR ANY DIRECT, INDIRECT, INCIDENTAL, SPECIAL, EXEMPLARY, OR CONSEQUENTIAL DAMAGES (INCLUDING, BUT NOT LIMITED TO, PROCUREMENT OF SUBSTITUTE GOODS OR SERVICES; LOSS OF USE, DATA, OR PROFITS; OR BUSINESS INTERRUPTION) HOWEVER CAUSED AND ON ANY THEORY OF LIABILITY, WHETHER IN CONTRACT, STRICT LIABILITY, OR TORT (INCLUDING NEGLIGENCE OR OTHERWISE) ARISING IN ANY WAY OUT OF THE USE OF THIS SOFTWARE, EVEN IF NOT ADVISED OF THE POSSIBILITY OF SUCH DAMAGE.

This package was added to the e2fsprogs debian source package by Theodore Ts'o <tytso@mit.edu> on Sat Mar 15 15:33:37 EST 2003

It is part of the main e2fsprogs distribution, which can be found at:

 http://sourceforge.net/projects/e2fsprogs

Upstream Author: Theodore Ts'o <tytso@mit.edu>

Copyright:

Copyright (C) 1999, 2000, 2003, 2004 by Theodore Ts'o

Redistribution and use in source and binary forms, with or without modification, are permitted provided that the following conditions are met:

- 1. Redistributions of source code must retain the above copyright notice, and the entire permission notice in its entirety, including the disclaimer of warranties.
- 2. Redistributions in binary form must reproduce the above copyright notice, this list of conditions and the following disclaimer in the documentation and/or other materials provided with the distribution.
- 3. The name of the author may not be used to endorse or promote products derived from this software without specific

 prior written permission.

```
THIS SOFTWARE IS PROVIDED ``AS IS'' AND ANY EXPRESS OR IMPLIED
WARRANTIES, INCLUDING, BUT NOT LIMITED TO, THE IMPLIED WARRANTIES
OF MERCHANTABILITY AND FITNESS FOR A PARTICULAR PURPOSE, ALL OF
WHICH ARE HEREBY DISCLAIMED. IN NO EVENT SHALL THE AUTHOR BE
LIABLE FOR ANY DIRECT, INDIRECT, INCIDENTAL, SPECIAL, EXEMPLARY, OR
CONSEQUENTIAL DAMAGES (INCLUDING, BUT NOT LIMITED TO, PROCUREMENT
OF SUBSTITUTE GOODS OR SERVICES; LOSS OF USE, DATA, OR PROFITS; OR
BUSINESS INTERRUPTION) HOWEVER CAUSED AND ON ANY THEORY OF
LIABILITY, WHETHER IN CONTRACT, STRICT LIABILITY, OR TORT
(INCLUDING NEGLIGENCE OR OTHERWISE) ARISING IN ANY WAY OUT OF THE
USE OF THIS SOFTWARE, EVEN IF NOT ADVISED OF THE POSSIBILITY OF SUCH
DAMAGE.
#
# This is a Makefile stub which handles the creation of BSD shared
# libraries.
```

```
#
```
# In order to use this stub, the following makefile variables must be defined.

```
#
```

```
# BSDLIB_VERSION = 1.0
# BSDLIB_IMAGE = libce
# BSDLIB MYDIR = et
# BSDLIB_INSTALL_DIR = $(SHLIBDIR)
#
```
all:: image

real-subdirs:: Makefile @echo " MKDIR pic" @mkdir -p pic

```
BSD_LIB = $(BSDLIB_IMAGE).so.$(BSDLIB_VERSION)
BSDLIB_PIC_FLAG = -fpic
```

```
image: $(BSD_LIB)
```
\$(BSD\_LIB): \$(OBJS)

```
	(cd pic; ld -Bshareable -o $(BSD_LIB) $(LDFLAGS_SHLIB) $(OBJS))
	$(MV) pic/$(BSD_LIB) .
	$(RM) -f ../$(BSD_LIB)
(cd ..; $(LN) $(LINK BUILD FLAGS) \
		`echo $(my_dir) | sed -e 's;lib/;;'`/$(BSD_LIB) $(BSD_LIB))
```

```
install-shlibs install:: $(BSD_LIB)
@echo " INSTALL_PROGRAM $(BSDLIB_INSTALL_DIR)/$(BSD_LIB)"
	@$(INSTALL_PROGRAM) $(BSD_LIB) \
```
## \$(DESTDIR)\$(BSDLIB\_INSTALL\_DIR)/\$(BSD\_LIB) @-\$(LDCONFIG)

install-strip: install

install-shlibs-strip: install-shlibs

uninstall-shlibs uninstall:: \$(RM) -f \$(DESTDIR)\$(BSDLIB\_INSTALL\_DIR)/\$(BSD\_LIB)

clean:: \$(RM) -rf pic \$(RM) -f \$(BSD\_LIB) \$(RM) -f ../\$(BSD\_LIB) This is the Debian GNU/Linux prepackaged version of the ss command-line interface parsing library. It is currently distributed together with the EXT2 file system utilities, which are otherwise packaged as "e2fsprogs".

This package was put together by Yann Dirson <dirson@debian.org>, from sources obtained from a mirror of: tsx-11.mit.edu:/pub/linux/packages/ext2fs/

From the original distribution:

Copyright 1987, 1988 by the Student Information Processing Board of the Massachusetts Institute of Technology

Permission to use, copy, modify, and distribute this software and its documentation for any purpose and without fee is hereby granted, provided that the above copyright notice appear in all copies and that both that copyright notice and this permission notice appear in supporting documentation, and that the names of M.I.T. and the M.I.T. S.I.P.B. not be used in advertising or publicity pertaining to distribution of the software without specific, written prior permission. M.I.T. and the M.I.T. S.I.P.B. make no representations about the suitability of this software for any purpose. It is provided "as is" without express or implied warranty. This package, the EXT2 filesystem utilities, are made available under the GNU Public License version 2, with the exception of the lib/ext2fs and lib/e2p libraries, which are made available under the GNU Library General Public License Version 2, the lib/uuid library which is made available under a BSD-style license and the lib/et and lib/ss libraries which are made available under an MIT-style license. Please see lib/uuid/COPYING for more details for the license for the files

comprising the libuuid library, and the source file headers of the libet and libss libraries for more information.

The most recent officially distributed version can be found at http://e2fsprogs.sourceforge.net. If you need to make a distribution, that's the one you should use. If there is some reason why you'd like a more recent version that is still in ALPHA testing (i.e., either using the "WIP" test distributions or one from the hg or git repository from the development branch, please contact me (tytso@mit.edu) before you ship. The release schedules for this package are flexible, if you give me enough lead time.

 Theodore Ts'o 23-June-2007

----------------------------------------------------------------------

 GNU GENERAL PUBLIC LICENSE Version 2, June 1991

Copyright (C) 1989, 1991 Free Software Foundation, Inc. 59 Temple Place, Suite 330, Boston, MA 02111-1307 USA Everyone is permitted to copy and distribute verbatim copies of this license document, but changing it is not allowed.

 Preamble

 The licenses for most software are designed to take away your freedom to share and change it. By contrast, the GNU General Public License is intended to guarantee your freedom to share and change free software--to make sure the software is free for all its users. This General Public License applies to most of the Free Software Foundation's software and to any other program whose authors commit to using it. (Some other Free Software Foundation software is covered by

the GNU Library General Public License instead.) You can apply it to your programs, too.

 When we speak of free software, we are referring to freedom, not price. Our General Public Licenses are designed to make sure that you have the freedom to distribute copies of free software (and charge for this service if you wish), that you receive source code or can get it if you want it, that you can change the software or use pieces of it in new free programs; and that you know you can do these things.

To protect your rights, we need to make restrictions that forbid

anyone to deny you these rights or to ask you to surrender the rights. These restrictions translate to certain responsibilities for you if you distribute copies of the software, or if you modify it.

 For example, if you distribute copies of such a program, whether gratis or for a fee, you must give the recipients all the rights that you have. You must make sure that they, too, receive or can get the source

 code. And you must show them these terms so they know their rights.

 We protect your rights with two steps: (1) copyright the software, and (2) offer you this license which gives you legal permission to copy, distribute and/or modify the software.

 Also, for each author's protection and ours, we want to make certain that everyone understands that there is no warranty for this free software. If the software is modified by someone else and passed on, we want its recipients to know that what they have is not the original, so that any problems introduced by others will not reflect on the original authors' reputations.

 Finally, any free program is threatened constantly by software patents. We wish to avoid the danger that redistributors of a free program will individually obtain patent licenses, in effect making the program proprietary. To prevent this, we have made it clear that any patent must be licensed for everyone's free use or not licensed at all.

 The precise terms and conditions for copying, distribution and modification follow.

## GNU GENERAL PUBLIC LICENSE TERMS AND CONDITIONS FOR COPYING, DISTRIBUTION AND MODIFICATION

 0. This License applies to any program or other work which contains a notice placed by the copyright holder saying it may be distributed under the terms of this General Public License. The "Program", below, refers to any such program or work, and a "work based on the Program" means either the Program or any derivative work under copyright law: that is to say, a work containing the Program or a portion of it, either verbatim or with modifications and/or translated into another language. (Hereinafter, translation is included without limitation in the term "modification".) Each licensee is addressed as "you".

Activities other than copying, distribution and modification are not covered by this License; they are outside its scope. The act of running the Program is not restricted, and the output from the Program is covered

 only if its contents constitute a work based on the Program (independent of having been made by running the Program). Whether that is true depends on what the Program does.

 1. You may copy and distribute verbatim copies of the Program's source code as you receive it, in any medium, provided that you conspicuously and appropriately publish on each copy an appropriate copyright notice and disclaimer of warranty; keep intact all the notices that refer to this License and to the absence of any warranty; and give any other recipients of the Program a copy of this License along with the Program.

You may charge a fee for the physical act of transferring a copy, and you may at your option offer warranty protection in exchange for a fee.

 2. You may modify your copy or copies of the Program or any portion of it, thus forming a work based on the Program, and copy and distribute such modifications or work under the terms of Section 1 above, provided that you also meet all of these conditions:

 a) You must cause the modified files to carry prominent notices stating that you changed the files and the date of any change.

 b) You must cause any work that you distribute or publish, that in whole or in part contains or is derived from the Program or any part thereof, to be licensed as a whole at no charge to all third parties under the terms of this License.

 c) If the modified program normally reads commands interactively when run, you must cause it, when started running for such interactive use in the most ordinary way, to print or display an announcement including an appropriate copyright notice and a notice that there is no warranty (or else, saying that you provide a warranty) and that users may redistribute the program under these conditions, and telling the user how to view a copy of this License. (Exception: if the Program itself is interactive but does not normally print such an announcement, your work based on

the Program is not required to print an announcement.)

These requirements apply to the modified work as a whole. If identifiable sections of that work are not derived from the Program, and can be reasonably considered independent and separate works in themselves, then this License, and its terms, do not apply to those sections when you distribute them as separate works. But when you distribute the same sections as part of a whole which is a work based on the Program, the distribution of the whole must be on the terms of

this License, whose permissions for other licensees extend to the entire whole, and thus to each and every part regardless of who wrote it.

Thus, it is not the intent of this section to claim rights or contest your rights to work written entirely by you; rather, the intent is to exercise the right to control the distribution of derivative or collective works based on the Program.

In addition, mere aggregation of another work not based on the Program with the

 Program (or with a work based on the Program) on a volume of a storage or distribution medium does not bring the other work under the scope of this License.

 3. You may copy and distribute the Program (or a work based on it, under Section 2) in object code or executable form under the terms of Sections 1 and 2 above provided that you also do one of the following:

 a) Accompany it with the complete corresponding machine-readable source code, which must be distributed under the terms of Sections 1 and 2 above on a medium customarily used for software interchange; or,

 b) Accompany it with a written offer, valid for at least three years, to give any third party, for a charge no more than your cost of physically performing source distribution, a complete machine-readable copy of the corresponding source code, to be distributed under the terms of Sections 1 and 2 above on a medium customarily used for software interchange; or,

c) Accompany it with

 the information you received as to the offer to distribute corresponding source code. (This alternative is allowed only for noncommercial distribution and only if you received the program in object code or executable form with such an offer, in accord with Subsection b above.)

The source code for a work means the preferred form of the work for making modifications to it. For an executable work, complete source code means all the source code for all modules it contains, plus any associated interface definition files, plus the scripts used to control compilation and installation of the executable. However, as a special exception, the source code distributed need not include anything that is normally distributed (in either source or binary form) with the major components (compiler, kernel, and so on) of the operating system on which the executable runs, unless that component itself accompanies the executable.

If distribution of executable or object code is made by offering

#### access

 to copy from a designated place, then offering equivalent access to copy the source code from the same place counts as distribution of the source code, even though third parties are not compelled to copy the source along with the object code.

 4. You may not copy, modify, sublicense, or distribute the Program except as expressly provided under this License. Any attempt otherwise to copy, modify, sublicense or distribute the Program is void, and will automatically terminate your rights under this License. However, parties who have received copies, or rights, from you under this License will not have their licenses terminated so long as such parties remain in full compliance.

 5. You are not required to accept this License, since you have not signed it. However, nothing else grants you permission to modify or distribute the Program or its derivative works. These actions are prohibited by law if you do not accept this License. Therefore, by modifying or distributing

the Program (or any work based on the

Program), you indicate your acceptance of this License to do so, and all its terms and conditions for copying, distributing or modifying the Program or works based on it.

 6. Each time you redistribute the Program (or any work based on the Program), the recipient automatically receives a license from the original licensor to copy, distribute or modify the Program subject to these terms and conditions. You may not impose any further restrictions on the recipients' exercise of the rights granted herein. You are not responsible for enforcing compliance by third parties to this License.

 7. If, as a consequence of a court judgment or allegation of patent infringement or for any other reason (not limited to patent issues), conditions are imposed on you (whether by court order, agreement or otherwise) that contradict the conditions of this License, they do not excuse you from the conditions of this License. If you cannot distribute so as to satisfy

 simultaneously your obligations under this License and any other pertinent obligations, then as a consequence you may not distribute the Program at all. For example, if a patent license would not permit royalty-free redistribution of the Program by all those who receive copies directly or indirectly through you, then the only way you could satisfy both it and this License would be to refrain entirely from distribution of the Program.

If any portion of this section is held invalid or unenforceable under any particular circumstance, the balance of the section is intended to

apply and the section as a whole is intended to apply in other circumstances.

It is not the purpose of this section to induce you to infringe any patents or other property right claims or to contest validity of any such claims; this section has the sole purpose of protecting the integrity of the free software distribution system, which is implemented by public license practices. Many people have made generous contributions

 to the wide range of software distributed through that system in reliance on consistent application of that system; it is up to the author/donor to decide if he or she is willing to distribute software through any other system and a licensee cannot impose that choice.

This section is intended to make thoroughly clear what is believed to be a consequence of the rest of this License.

 8. If the distribution and/or use of the Program is restricted in certain countries either by patents or by copyrighted interfaces, the original copyright holder who places the Program under this License may add an explicit geographical distribution limitation excluding those countries, so that distribution is permitted only in or among countries not thus excluded. In such case, this License incorporates the limitation as if written in the body of this License.

 9. The Free Software Foundation may publish revised and/or new versions of the General Public License from time to time. Such new versions will

be similar in spirit to the present version, but may differ in detail to address new problems or concerns.

Each version is given a distinguishing version number. If the Program specifies a version number of this License which applies to it and "any later version", you have the option of following the terms and conditions either of that version or of any later version published by the Free Software Foundation. If the Program does not specify a version number of this License, you may choose any version ever published by the Free Software Foundation.

 10. If you wish to incorporate parts of the Program into other free programs whose distribution conditions are different, write to the author to ask for permission. For software which is copyrighted by the Free Software Foundation, write to the Free Software Foundation; we sometimes make exceptions for this. Our decision will be guided by the two goals of preserving the free status of all derivatives of our free software and

of promoting the sharing and reuse of software generally.

 11. BECAUSE THE PROGRAM IS LICENSED FREE OF CHARGE, THERE IS NO WARRANTY FOR THE PROGRAM, TO THE EXTENT PERMITTED BY APPLICABLE LAW. EXCEPT WHEN OTHERWISE STATED IN WRITING THE COPYRIGHT HOLDERS AND/OR OTHER PARTIES PROVIDE THE PROGRAM "AS IS" WITHOUT WARRANTY OF ANY KIND, EITHER EXPRESSED OR IMPLIED, INCLUDING, BUT NOT LIMITED TO, THE IMPLIED WARRANTIES OF MERCHANTABILITY AND FITNESS FOR A PARTICULAR PURPOSE. THE ENTIRE RISK AS TO THE QUALITY AND PERFORMANCE OF THE PROGRAM IS WITH YOU. SHOULD THE PROGRAM PROVE DEFECTIVE, YOU ASSUME THE COST OF ALL NECESSARY SERVICING, REPAIR OR CORRECTION.

 12. IN NO EVENT UNLESS REQUIRED BY APPLICABLE LAW OR AGREED TO IN WRITING WILL ANY COPYRIGHT HOLDER, OR ANY OTHER PARTY WHO MAY MODIFY AND/OR REDISTRIBUTE THE PROGRAM AS PERMITTED ABOVE, BE LIABLE TO YOU FOR DAMAGES, INCLUDING ANY GENERAL, SPECIAL, INCIDENTAL OR CONSEQUENTIAL DAMAGES ARISING OUT OF THE USE

 OR INABILITY TO USE THE PROGRAM (INCLUDING BUT NOT LIMITED TO LOSS OF DATA OR DATA BEING RENDERED INACCURATE OR LOSSES SUSTAINED BY YOU OR THIRD PARTIES OR A FAILURE OF THE PROGRAM TO OPERATE WITH ANY OTHER PROGRAMS), EVEN IF SUCH HOLDER OR OTHER PARTY HAS BEEN ADVISED OF THE POSSIBILITY OF SUCH DAMAGES.

#### END OF TERMS AND CONDITIONS

 How to Apply These Terms to Your New Programs

 If you develop a new program, and you want it to be of the greatest possible use to the public, the best way to achieve this is to make it free software which everyone can redistribute and change under these terms.

 To do so, attach the following notices to the program. It is safest to attach them to the start of each source file to most effectively convey the exclusion of warranty; and each file should have at least the "copyright" line and a pointer to where the full notice is found.

 <one line to give the program's name and a brief idea of what it does.> Copyright  $(C)$  <year > <name of author>

 This program is free software; you can redistribute it and/or modify it under the terms of the GNU General Public License as published by the Free Software Foundation; either version 2 of the License, or (at your option) any later version.

 This program is distributed in the hope that it will be useful, but WITHOUT ANY WARRANTY; without even the implied warranty of

# MERCHANTABILITY or FITNESS FOR A PARTICULAR PURPOSE. See the GNU General Public License for more details.

 You should have received a copy of the GNU General Public License along with this program; if not, write to the Free Software Foundation, Inc., 59 Temple Place, Suite 330, Boston, MA 02111-1307 USA

Also add information on how to contact you by electronic and paper mail.

If the program is interactive, make it output a short notice like this when it starts in an interactive mode:

 Gnomovision version 69, Copyright (C) year name of author Gnomovision comes with ABSOLUTELY NO WARRANTY; for details type `show w'. This is free software, and you are welcome to redistribute it under certain conditions; type `show c' for details.

The hypothetical commands `show w' and `show c' should show the appropriate parts of the General Public License. Of course, the commands you use may be called something other than `show w' and `show c'; they could even be mouse-clicks or menu items--whatever suits your program.

You should also get your employer (if you work as a programmer) or your school, if any, to sign a "copyright disclaimer" for the program, if necessary. Here is a sample; alter the names:

 Yoyodyne, Inc., hereby disclaims all copyright interest in the program `Gnomovision' (which makes passes at compilers) written by James Hacker.

 <signature of Ty Coon>, 1 April 1989 Ty Coon, President of Vice

This General Public License does not permit incorporating your program into proprietary programs. If your program is a subroutine library, you may consider it more useful to permit linking proprietary applications with the library. If this is what you want to do, use the GNU Library General Public License instead of this License.

----------------------------------------------------------------------

 GNU LIBRARY GENERAL PUBLIC LICENSE Version 2, June 1991

Copyright (C) 1991 Free Software Foundation, Inc. 59 Temple Place, Suite 330, Boston, MA 02111-1307 USA Everyone is permitted to copy and distribute verbatim copies of this license document, but changing it is not allowed.

[This is the first released version of the library GPL. It is numbered 2 because it goes with version 2 of the ordinary GPL.]

#### Preamble

 The licenses for most software are designed to take away your freedom to share and change it. By contrast, the GNU General Public Licenses are intended to guarantee your freedom to share and change free software--to make sure the software is free for all its users.

 This license, the Library General Public License, applies to some specially designated Free Software Foundation software, and to any other libraries whose authors decide to use it. You can use it for your libraries, too.

 When we speak of free software, we are referring to freedom, not price. Our General Public Licenses are designed to make sure that you have the freedom to distribute copies of free software (and charge for this service if you wish), that you receive source code or can get it if you want it, that you can change the software or use pieces of it in new free programs; and that you know you can do these things.

 To protect your rights, we need to make restrictions that forbid anyone to deny you these rights or to ask you to surrender the rights. These restrictions translate to certain responsibilities for you if you distribute copies of the library, or if you modify it.

 For example, if you distribute copies of the library, whether gratis or for a fee, you must

 give the recipients all the rights that we gave you. You must make sure that they, too, receive or can get the source code. If you link a program with the library, you must provide complete object files to the recipients so that they can relink them with the library, after making changes to the library and recompiling it. And you must show them these terms so they know their rights.

 Our method of protecting your rights has two steps: (1) copyright the library, and (2) offer you this license which gives you legal permission to copy, distribute and/or modify the library.

 Also, for each distributor's protection, we want to make certain that everyone understands that there is no warranty for this free library. If the library is modified by someone else and passed on, we want its recipients to know that what they have is not the original version, so that any problems introduced by others will not reflect on the original authors' reputations.

 Finally, any free program is threatened constantly by software patents. We wish to avoid the danger that companies distributing free software will individually obtain patent licenses, thus in effect transforming the program into proprietary software. To prevent this, we have made it clear that any patent must be licensed for everyone's free use or not licensed at all.

 Most GNU software, including some libraries, is covered by the ordinary GNU General Public License, which was designed for utility programs. This license, the GNU Library General Public License, applies to certain designated libraries. This license is quite different from the ordinary one; be sure to read it in full, and don't assume that anything in it is the same as in the ordinary license.

 The reason we have a separate public license for some libraries is that they blur the distinction we usually make between modifying or adding to a program and simply using it. Linking a program with a library, without changing the library, is in some sense simply using the library, and is analogous to running a utility program or application program. However, in a textual and legal sense, the linked executable is a combined work, a derivative of the original library, and the ordinary General Public License treats it as such.

 Because of this blurred distinction, using the ordinary General Public License for libraries did not effectively promote software sharing, because most developers did not use the libraries. We concluded that weaker conditions might promote sharing better.

 However, unrestricted linking of non-free programs would deprive the users of those programs of all benefit from the free status of the libraries themselves. This Library General Public License is intended to permit developers of non-free programs to use free libraries, while preserving your freedom as a user of such programs to change the free libraries that are incorporated in them. (We have not seen how to achieve this as regards changes in header files, but we have achieved it as regards

changes in the actual functions of the Library.) The hope is that this will lead to faster development of free libraries.

 The precise terms and conditions for copying, distribution and modification follow. Pay close attention to the difference between a "work based on the library" and a "work that uses the library". The former contains code derived from the library, while the latter only works together with the library.

 Note that it is possible for a library to be covered by the ordinary General Public License rather than by this special one.

# GNU LIBRARY GENERAL PUBLIC LICENSE TERMS AND CONDITIONS FOR COPYING, DISTRIBUTION AND MODIFICATION

 0. This License Agreement applies to any software library which contains a notice placed by the copyright holder or other authorized party saying it may be distributed under the terms of this Library General Public License (also called "this License"). Each licensee is addressed as "you".

 A "library" means a collection of software functions and/or data prepared so as to be conveniently linked with application programs (which use some of those functions and data) to form executables.

 The "Library", below, refers to any such software library or work which has been distributed under these terms. A "work based on the Library" means either the Library or any derivative work under copyright law: that is to say, a work containing the Library or a portion of it, either verbatim or with modifications and/or translated straightforwardly into another language. (Hereinafter, translation is included without limitation in the term "modification".)

 "Source code" for a work means the preferred form of the work for making modifications to it. For a library, complete source code means all the source code for all modules it contains, plus any associated interface definition files, plus the scripts used to control compilation and installation of the library.

#### Activities other than

 copying, distribution and modification are not covered by this License; they are outside its scope. The act of running a program using the Library is not restricted, and output from such a program is covered only if its contents constitute a work based on the Library (independent of the use of the Library in a tool for writing it). Whether that is true depends on what the Library does and what the program that uses the Library does.

 1. You may copy and distribute verbatim copies of the Library's complete source code as you receive it, in any medium, provided that you conspicuously and appropriately publish on each copy an appropriate copyright notice and disclaimer of warranty; keep intact all the notices that refer to this License and to the absence of any warranty; and distribute a copy of this License along with the Library.

 You may charge a fee for the physical act of transferring a copy, and you may at your option offer warranty protection in exchange for a fee.

 $\mathcal{L}$ 

 You may modify your copy or copies of the Library or any portion of it, thus forming a work based on the Library, and copy and distribute such modifications or work under the terms of Section 1 above, provided that you also meet all of these conditions:

a) The modified work must itself be a software library.

 b) You must cause the files modified to carry prominent notices stating that you changed the files and the date of any change.

 c) You must cause the whole of the work to be licensed at no charge to all third parties under the terms of this License.

 d) If a facility in the modified Library refers to a function or a table of data to be supplied by an application program that uses the facility, other than as an argument passed when the facility is invoked, then you must make a good faith effort to ensure that, in the event an application does not supply such function or table, the facility still operates, and performs whatever part of its purpose remains meaningful.

 (For example, a function in a library to compute square roots has a purpose that is entirely well-defined independent of the application. Therefore, Subsection 2d requires that any application-supplied function or table used by this function must be optional: if the application does not supply it, the square root function must still compute square roots.)

These requirements apply to the modified work as a whole. If identifiable sections of that work are not derived from the Library, and can be reasonably considered independent and separate works in themselves, then this License, and its terms, do not apply to those sections when you distribute them as separate works. But when you distribute the same sections as part of a whole which is a work based on the Library, the distribution of the whole must be on the terms of this License, whose permissions for other licensees extend to the entire whole, and thus to each and every part regardless of who wrote it.

Thus, it is not the intent of this section to claim rights or contest your rights to work written entirely by you; rather, the intent is to exercise the right to control the distribution of derivative or

collective works based on the Library.

In addition, mere aggregation of another work not based on the Library with the Library (or with a work based on the Library) on a volume of a storage or distribution medium does not bring the other work under the scope of this License.

 3. You may opt to apply the terms of the ordinary GNU General Public License instead of this License to a given copy of the Library. To do this, you must alter all the notices that refer to this License, so that they refer to the ordinary GNU General Public License, version 2, instead of to this License. (If a newer version than version 2 of the ordinary GNU General Public License has appeared, then you can specify that version instead if you wish.) Do not make any other change in

these notices.

 Once this change is made in a given copy, it is irreversible for that copy, so the ordinary GNU General Public License applies to all subsequent copies and derivative works made from that copy.

 This option is useful when you wish to copy part of the code of the Library into a program that is not a library.

 4. You may copy and distribute the Library (or a portion or derivative of it, under Section 2) in object code or executable form under the terms of Sections 1 and 2 above provided that you accompany it with the complete corresponding machine-readable source code, which must be distributed under the terms of Sections 1 and 2 above on a medium customarily used for software interchange.

 If distribution of object code is made by offering access to copy from a designated place, then offering equivalent access to copy the source code from the same place satisfies the requirement to distribute the source code, even though third parties are not compelled to

copy the source along with the object code.

 5. A program that contains no derivative of any portion of the Library, but is designed to work with the Library by being compiled or linked with it, is called a "work that uses the Library". Such a work, in isolation, is not a derivative work of the Library, and therefore falls outside the scope of this License.

 However, linking a "work that uses the Library" with the Library creates an executable that is a derivative of the Library (because it contains portions of the Library), rather than a "work that uses the library". The executable is therefore covered by this License.

Section 6 states terms for distribution of such executables.

 When a "work that uses the Library" uses material from a header file that is part of the Library, the object code for the work may be a derivative work of the Library even though the source code is not. Whether this is true is especially significant if the work can be linked without the Library, or if the work is itself a library. The threshold for this to be true is not precisely defined by law.

 If such an object file uses only numerical parameters, data structure layouts and accessors, and small macros and small inline functions (ten lines or less in length), then the use of the object file is unrestricted, regardless of whether it is legally a derivative work. (Executables containing this object code plus portions of the Library will still fall under Section 6.)

 Otherwise, if the work is a derivative of the Library, you may distribute the object code for the work under the terms of Section 6. Any executables containing that work also fall under Section 6, whether or not they are linked directly with the Library itself.

 6. As an exception to the Sections above, you may also compile or link a "work that uses the Library" with the Library to produce a work containing portions of the Library, and distribute that work under terms of your choice, provided that the terms permit modification

 of the work for the customer's own use and reverse engineering for debugging such modifications.

 You must give prominent notice with each copy of the work that the Library is used in it and that the Library and its use are covered by this License. You must supply a copy of this License. If the work during execution displays copyright notices, you must include the copyright notice for the Library among them, as well as a reference directing the user to the copy of this License. Also, you must do one of these things:

 a) Accompany the work with the complete corresponding machine-readable source code for the Library including whatever changes were used in the work (which must be distributed under Sections 1 and 2 above); and, if the work is an executable linked with the Library, with the complete machine-readable "work that uses the Library", as object code and/or source code, so that the user can modify the Library and then relink to produce a modified

 executable containing the modified Library. (It is understood that the user who changes the contents of definitions files in the
Library will not necessarily be able to recompile the application to use the modified definitions.)

 b) Accompany the work with a written offer, valid for at least three years, to give the same user the materials specified in Subsection 6a, above, for a charge no more than the cost of performing this distribution.

 c) If distribution of the work is made by offering access to copy from a designated place, offer equivalent access to copy the above specified materials from the same place.

 d) Verify that the user has already received a copy of these materials or that you have already sent this user a copy.

 For an executable, the required form of the "work that uses the Library" must include any data and utility programs needed for reproducing the executable from it. However, as a special exception, the

 source code distributed need not include anything that is normally distributed (in either source or binary form) with the major components (compiler, kernel, and so on) of the operating system on which the executable runs, unless that component itself accompanies the executable.

 It may happen that this requirement contradicts the license restrictions of other proprietary libraries that do not normally accompany the operating system. Such a contradiction means you cannot use both them and the Library together in an executable that you distribute.

 7. You may place library facilities that are a work based on the Library side-by-side in a single library together with other library facilities not covered by this License, and distribute such a combined library, provided that the separate distribution of the work based on the Library and of the other library facilities is otherwise permitted, and provided that you do these two things:

 a) Accompany the combined library with a copy of the same work based on the Library, uncombined with any other library facilities. This must be distributed under the terms of the Sections above.

 b) Give prominent notice with the combined library of the fact that part of it is a work based on the Library, and explaining where to find the accompanying uncombined form of the same work.

 8. You may not copy, modify, sublicense, link with, or distribute the Library except as expressly provided under this License. Any attempt otherwise to copy, modify, sublicense, link with, or distribute the Library is void, and will automatically terminate your rights under this License. However, parties who have received copies, or rights, from you under this License will not have their licenses terminated so long as such parties remain in full compliance.

 9. You are not required to accept this License, since you have not signed it. However, nothing else grants you permission to modify or distribute the

 Library or its derivative works. These actions are prohibited by law if you do not accept this License. Therefore, by modifying or distributing the Library (or any work based on the Library), you indicate your acceptance of this License to do so, and all its terms and conditions for copying, distributing or modifying the Library or works based on it.

 10. Each time you redistribute the Library (or any work based on the Library), the recipient automatically receives a license from the original licensor to copy, distribute, link with or modify the Library subject to these terms and conditions. You may not impose any further restrictions on the recipients' exercise of the rights granted herein. You are not responsible for enforcing compliance by third parties to this License.

 11. If, as a consequence of a court judgment or allegation of patent infringement or for any other reason (not limited to patent issues), conditions are imposed on you (whether by court order, agreement or otherwise)

 that contradict the conditions of this License, they do not excuse you from the conditions of this License. If you cannot distribute so as to satisfy simultaneously your obligations under this License and any other pertinent obligations, then as a consequence you may not distribute the Library at all. For example, if a patent license would not permit royalty-free redistribution of the Library by all those who receive copies directly or indirectly through you, then the only way you could satisfy both it and this License would be to refrain entirely from distribution of the Library.

If any portion of this section is held invalid or unenforceable under any particular circumstance, the balance of the section is intended to apply, and the section as a whole is intended to apply in other circumstances.

It is not the purpose of this section to induce you to infringe any patents or other property right claims or to contest validity of any such claims; this section has the sole purpose

### of protecting the

integrity of the free software distribution system which is implemented by public license practices. Many people have made generous contributions to the wide range of software distributed through that system in reliance on consistent application of that system; it is up to the author/donor to decide if he or she is willing to distribute software through any other system and a licensee cannot impose that choice.

This section is intended to make thoroughly clear what is believed to be a consequence of the rest of this License.

 12. If the distribution and/or use of the Library is restricted in certain countries either by patents or by copyrighted interfaces, the original copyright holder who places the Library under this License may add an explicit geographical distribution limitation excluding those countries, so that distribution is permitted only in or among countries not thus excluded. In such case, this License incorporates the limitation as if written in

the body of this License.

 13. The Free Software Foundation may publish revised and/or new versions of the Library General Public License from time to time. Such new versions will be similar in spirit to the present version, but may differ in detail to address new problems or concerns.

Each version is given a distinguishing version number. If the Library specifies a version number of this License which applies to it and "any later version", you have the option of following the terms and conditions either of that version or of any later version published by the Free Software Foundation. If the Library does not specify a license version number, you may choose any version ever published by the Free Software Foundation.

 14. If you wish to incorporate parts of the Library into other free programs whose distribution conditions are incompatible with these, write to the author to ask for permission. For software which is copyrighted by the Free Software Foundation, write to the Free **Software** 

 Foundation; we sometimes make exceptions for this. Our decision will be guided by the two goals of preserving the free status of all derivatives of our free software and of promoting the sharing and reuse of software generally.

#### NO WARRANTY

## 15. BECAUSE THE LIBRARY IS LICENSED FREE OF CHARGE, THERE IS NO WARRANTY FOR THE LIBRARY, TO THE EXTENT PERMITTED BY APPLICABLE LAW.

EXCEPT WHEN OTHERWISE STATED IN WRITING THE COPYRIGHT HOLDERS AND/OR OTHER PARTIES PROVIDE THE LIBRARY "AS IS" WITHOUT WARRANTY OF ANY KIND, EITHER EXPRESSED OR IMPLIED, INCLUDING, BUT NOT LIMITED TO, THE IMPLIED WARRANTIES OF MERCHANTABILITY AND FITNESS FOR A PARTICULAR PURPOSE. THE ENTIRE RISK AS TO THE QUALITY AND PERFORMANCE OF THE LIBRARY IS WITH YOU. SHOULD THE LIBRARY PROVE DEFECTIVE, YOU ASSUME THE COST OF ALL NECESSARY SERVICING, REPAIR OR CORRECTION.

 16. IN NO EVENT UNLESS REQUIRED BY APPLICABLE LAW OR AGREED TO IN WRITING WILL ANY COPYRIGHT HOLDER, OR ANY OTHER PARTY WHO MAY MODIFY AND/OR

 REDISTRIBUTE THE LIBRARY AS PERMITTED ABOVE, BE LIABLE TO YOU FOR DAMAGES, INCLUDING ANY GENERAL, SPECIAL, INCIDENTAL OR CONSEQUENTIAL DAMAGES ARISING OUT OF THE USE OR INABILITY TO USE THE LIBRARY (INCLUDING BUT NOT LIMITED TO LOSS OF DATA OR DATA BEING RENDERED INACCURATE OR LOSSES SUSTAINED BY YOU OR THIRD PARTIES OR A FAILURE OF THE LIBRARY TO OPERATE WITH ANY OTHER SOFTWARE), EVEN IF SUCH HOLDER OR OTHER PARTY HAS BEEN ADVISED OF THE POSSIBILITY OF SUCH DAMAGES.

### END OF TERMS AND CONDITIONS

How to Apply These Terms to Your New Libraries

 If you develop a new library, and you want it to be of the greatest possible use to the public, we recommend making it free software that everyone can redistribute and change. You can do so by permitting redistribution under these terms (or, alternatively, under the terms of the ordinary General Public License).

 To apply these terms, attach the following notices to the library. It is safest to attach them to the start of each source file to most effectively convey the exclusion of warranty; and each file should have at least the "copyright" line and a pointer to where the full notice is found.

 <one line to give the library's name and a brief idea of what it does.> Copyright  $(C)$  <year > <name of author >

 This library is free software; you can redistribute it and/or modify it under the terms of the GNU Library General Public License as published by the Free Software Foundation; either version 2 of the License, or (at your option) any later version.

 This library is distributed in the hope that it will be useful, but WITHOUT ANY WARRANTY; without even the implied warranty of MERCHANTABILITY or FITNESS FOR A PARTICULAR PURPOSE. See the GNU Library General Public License for more details.

 You should have received a copy of the GNU Library General Public License along with this library; if not, write to the Free Software Foundation, Inc., 59 Temple Place, Suite 330, Boston, MA 02111-1307 USA

Also add information on how to contact you by electronic and paper mail.

You should also get your employer (if you work as a programmer) or your school, if any, to sign a "copyright disclaimer" for the library, if necessary. Here is a sample; alter the names:

 Yoyodyne, Inc., hereby disclaims all copyright interest in the library `Frob' (a library for tweaking knobs) written by James Random Hacker.

 <signature of Ty Coon>, 1 April 1990 Ty Coon, President of Vice

That's all there is to it!

This is the Debian GNU/Linux prepackaged version of the Common Error Description library. It is currently distributed together with the EXT2 file system utilities, which are otherwise packaged as "e2fsprogs".

This package was put together by Yann Dirson <dirson@debian.org>, from sources obtained from a mirror of: tsx-11.mit.edu:/pub/linux/packages/ext2fs/

From the original distribution:

Copyright 1987, 1988 by the Student Information Processing Board of the Massachusetts Institute of Technology

Permission to use, copy, modify, and distribute this software and its documentation for any purpose and without fee is hereby granted, provided that the above copyright notice appear in all copies and that both that copyright notice and this permission notice appear in supporting documentation, and that the names of M.I.T. and the M.I.T. S.I.P.B. not be used in advertising or publicity pertaining to distribution of the software without specific, written prior permission. M.I.T. and the M.I.T. S.I.P.B. make no representations about

the suitability of this software for any purpose. It is provided "as is" without express or implied warranty.

# **1.116 ucf 3.0038**

## **1.116.1 Available under license :**

Format: https://www.debian.org/doc/packaging-manuals/copyright-format/1.0/ Upstream-Name: ucf Upstream-Contact: Manoj Srivastava <srivasta@debian.org> Source: https://anonscm.debian.org/users/srivasta/debian/ucf.git Copyright: 2002, 2003, 2003, 2004, 2005, 2006, 2015 Manoj Srivastava <srivasta@debian.org> License: GPL-2

Files: \*

.

.

.

.

Copyright: 2002, 2003, 2003, 2004, 2005, 2006, 2015 Manoj Srivastava <srivasta@debian.org> License: GPL-2

License: GPL-2

 ucf is Copyright (C) 2002, 2003, 2003, 2004, 2005, 2006 Manoj Srivastava <srivasta@debian.org>

 This program is free software; you can redistribute it and/or modify it under the terms of the GNU General Public License as published by the Free Software Foundation; version 2 dated June, 1991.

 This program is distributed in the hope that it will be useful, but WITHOUT ANY WARRANTY; without even the implied warranty of MERCHANTABILITY or FITNESS FOR A PARTICULAR PURPOSE. See the GNU General Public License for more details.

 On Debian GNU/Linux systems, the complete text of the GNU General Public License can be found in `/usr/share/common-licenses/GPL-2'.

 A copy of the GNU General Public License is also available at <URL:http://www.gnu.org/copyleft/gpl.html>. You may also obtain it by writing to the Free Software Foundation, Inc., 51 Franklin St, Fifth Floor, Boston, MA 02110-1301 USA GNU GENERAL PUBLIC LICENSE Version 2, June 1991

Copyright (C) 1989, 1991 Free Software Foundation, Inc. 59 Temple Place - Suite 330, Boston, MA 02111-1307, USA.

Everyone is permitted to copy and distribute verbatim copies of this license document, but changing it is not allowed.

 Preamble

 The licenses for most software are designed to take away your freedom to share and change it. By contrast, the GNU General Public License is intended to guarantee your freedom to share and change free software--to make sure the software is free for all its users. This General Public License applies to most of the Free Software Foundation's software and to any other program whose authors commit to using it. (Some other Free Software Foundation software is covered by the GNU Library General Public License instead.) You can apply it to your programs, too.

 When we speak of free software, we are referring to freedom, not price.

 Our General Public Licenses are designed to make sure that you have the freedom to distribute copies of free software (and charge for this service if you wish), that you receive source code or can get it if you want it, that you can change the software or use pieces of it in new free programs; and that you know you can do these things.

 To protect your rights, we need to make restrictions that forbid anyone to deny you these rights or to ask you to surrender the rights. These restrictions translate to certain responsibilities for you if you distribute copies of the software, or if you modify it.

 For example, if you distribute copies of such a program, whether gratis or for a fee, you must give the recipients all the rights that you have. You must make sure that they, too, receive or can get the source code. And you must show them these terms so they know their rights.

We protect your rights with two steps: (1) copyright the software, and (2) offer you this license which gives you legal permission to copy, distribute and/or modify the software.

 Also, for each author's protection and ours, we want to make certain that everyone understands that there is no warranty for this free software. If the software is modified by someone else and passed on, we want its recipients to know that what they have is not the original, so that any problems introduced by others will not reflect on the original authors' reputations.

 Finally, any free program is threatened constantly by software patents. We wish to avoid the danger that redistributors of a free program will individually obtain patent licenses, in effect making the program proprietary. To prevent this, we have made it clear that any patent must be licensed for everyone's free use or not licensed at all.

The precise terms and conditions for copying, distribution and

## GNU GENERAL PUBLIC LICENSE TERMS AND CONDITIONS FOR COPYING, DISTRIBUTION AND MODIFICATION

## 0. This

 License applies to any program or other work which contains a notice placed by the copyright holder saying it may be distributed under the terms of this General Public License. The "Program", below, refers to any such program or work, and a "work based on the Program" means either the Program or any derivative work under copyright law: that is to say, a work containing the Program or a portion of it, either verbatim or with modifications and/or translated into another language. (Hereinafter, translation is included without limitation in the term "modification".) Each licensee is addressed as "you".

Activities other than copying, distribution and modification are not covered by this License; they are outside its scope. The act of running the Program is not restricted, and the output from the Program is covered only if its contents constitute a work based on the Program (independent of having been made by running the Program). Whether that is true depends on what the Program does.

 1. You may copy and distribute verbatim copies of the Program's source code as you receive it, in any medium, provided that you conspicuously and appropriately publish on each copy an appropriate copyright notice and disclaimer of warranty; keep intact all the notices that refer to this License and to the absence of any warranty; and give any other recipients of the Program a copy of this License along with the Program.

You may charge a fee for the physical act of transferring a copy, and you may at your option offer warranty protection in exchange for a fee.

 2. You may modify your copy or copies of the Program or any portion of it, thus forming a work based on the Program, and copy and distribute such modifications or work under the terms of Section 1 above, provided that you also meet all of these conditions:

 a) You must cause the modified files to carry prominent notices stating that you changed the files and the date of any change.

b) You must cause any work that

you distribute or publish, that in

 whole or in part contains or is derived from the Program or any part thereof, to be licensed as a whole at no charge to all third parties under the terms of this License.

 c) If the modified program normally reads commands interactively when run, you must cause it, when started running for such interactive use in the most ordinary way, to print or display an announcement including an appropriate copyright notice and a notice that there is no warranty (or else, saying that you provide a warranty) and that users may redistribute the program under these conditions, and telling the user how to view a copy of this License. (Exception: if the Program itself is interactive but does not normally print such an announcement, your work based on the Program is not required to print an announcement.)

These requirements apply to the modified work as a whole. If identifiable sections of that work are not derived from the Program,

and can be reasonably considered independent and separate works in themselves, then this License, and its terms, do not apply to those sections when you distribute them as separate works. But when you distribute the same sections as part of a whole which is a work based on the Program, the distribution of the whole must be on the terms of this License, whose permissions for other licensees extend to the entire whole, and thus to each and every part regardless of who wrote it.

Thus, it is not the intent of this section to claim rights or contest your rights to work written entirely by you; rather, the intent is to exercise the right to control the distribution of derivative or collective works based on the Program.

In addition, mere aggregation of another work not based on the Program with the Program (or with a work based on the Program) on a volume of a storage or distribution medium does not bring the other work under the scope of this License.

#### 3. You may

 copy and distribute the Program (or a work based on it, under Section 2) in object code or executable form under the terms of Sections 1 and 2 above provided that you also do one of the following:

 a) Accompany it with the complete corresponding machine-readable source code, which must be distributed under the terms of Sections 1 and 2 above on a medium customarily used for software interchange; or,

 b) Accompany it with a written offer, valid for at least three years, to give any third party, for a charge no more than your cost of physically performing source distribution, a complete machine-readable copy of the corresponding source code, to be distributed under the terms of Sections 1 and 2 above on a medium customarily used for software interchange; or,

 c) Accompany it with the information you received as to the offer to distribute corresponding source code. (This alternative is allowed only for noncommercial distribution and only if you

 received the program in object code or executable form with such an offer, in accord with Subsection b above.)

The source code for a work means the preferred form of the work for making modifications to it. For an executable work, complete source code means all the source code for all modules it contains, plus any associated interface definition files, plus the scripts used to control compilation and installation of the executable. However, as a special exception, the source code distributed need not include anything that is normally distributed (in either source or binary form) with the major components (compiler, kernel, and so on) of the operating system on which the executable runs, unless that component itself accompanies the executable.

If distribution of executable or object code is made by offering access to copy from a designated place, then offering equivalent access to copy the source code from the same place counts as distribution of the source code, even though third parties are not compelled to copy the source along with the object code.

 4. You may not copy, modify, sublicense, or distribute the Program except as expressly provided under this License. Any attempt otherwise to copy, modify, sublicense or distribute the Program is void, and will automatically terminate your rights under this License. However, parties who have received copies, or rights, from you under this License will not have their licenses terminated so long as such parties remain in full compliance.

 5. You are not required to accept this License, since you have not signed it. However, nothing else grants you permission to modify or distribute the Program or its derivative works. These actions are prohibited by law if you do not accept this License. Therefore, by modifying or distributing the Program (or any work based on the Program), you indicate your acceptance of this License to do so, and all its terms and conditions for copying, distributing or modifying the

Program or works based on it.

 6. Each time you redistribute the Program (or any work based on the Program), the recipient automatically receives a license from the original licensor to copy, distribute or modify the Program subject to these terms and conditions. You may not impose any further restrictions on the recipients' exercise of the rights granted herein.

You are not responsible for enforcing compliance by third parties to this License.

 7. If, as a consequence of a court judgment or allegation of patent infringement or for any other reason (not limited to patent issues), conditions are imposed on you (whether by court order, agreement or otherwise) that contradict the conditions of this License, they do not excuse you from the conditions of this License. If you cannot distribute so as to satisfy simultaneously your obligations under this License and any other pertinent obligations, then as a consequence you may not distribute the Program at all. For example, if a patent

license would not permit royalty-free redistribution of the Program by all those who receive copies directly or indirectly through you, then the only way you could satisfy both it and this License would be to refrain entirely from distribution of the Program.

If any portion of this section is held invalid or unenforceable under any particular circumstance, the balance of the section is intended to apply and the section as a whole is intended to apply in other circumstances.

It is not the purpose of this section to induce you to infringe any patents or other property right claims or to contest validity of any such claims; this section has the sole purpose of protecting the integrity of the free software distribution system, which is implemented by public license practices. Many people have made generous contributions to the wide range of software distributed through that system in reliance on consistent application of that system; it is up to the author/donor to decide if he or she is willing

to distribute software through any other system and a licensee cannot impose that choice.

This section is intended to make thoroughly clear what is believed to be a consequence of the rest of this License.

 8. If the distribution and/or use of the Program is restricted in certain countries either by patents or by copyrighted interfaces, the original copyright holder who places the Program under this License may add an explicit geographical distribution limitation excluding those countries, so that distribution is permitted only in or among countries not thus excluded. In such case, this License incorporates the limitation as if written in the body of this License.

 9. The Free Software Foundation may publish revised and/or new versions of the General Public License from time to time. Such new versions will be similar in spirit to the present version, but may differ in detail to

address new problems or concerns.

Each version is given a distinguishing version number.

If the Program

specifies a version number of this License which applies to it and "any later version", you have the option of following the terms and conditions either of that version or of any later version published by the Free Software Foundation. If the Program does not specify a version number of this License, you may choose any version ever published by the Free Software Foundation.

 10. If you wish to incorporate parts of the Program into other free programs whose distribution conditions are different, write to the author to ask for permission. For software which is copyrighted by the Free Software Foundation, write to the Free Software Foundation; we sometimes make exceptions for this. Our decision will be guided by the two goals of preserving the free status of all derivatives of our free software and of promoting the sharing and reuse of software generally.

## NO WARRANTY

 11. BECAUSE THE PROGRAM IS LICENSED FREE OF CHARGE, THERE IS NO WARRANTY FOR THE PROGRAM,

 TO THE EXTENT PERMITTED BY APPLICABLE LAW. EXCEPT WHEN OTHERWISE STATED IN WRITING THE COPYRIGHT HOLDERS AND/OR OTHER PARTIES PROVIDE THE PROGRAM "AS IS" WITHOUT WARRANTY OF ANY KIND, EITHER EXPRESSED OR IMPLIED, INCLUDING, BUT NOT LIMITED TO, THE IMPLIED WARRANTIES OF MERCHANTABILITY AND FITNESS FOR A PARTICULAR PURPOSE. THE ENTIRE RISK AS TO THE QUALITY AND PERFORMANCE OF THE PROGRAM IS WITH YOU. SHOULD THE PROGRAM PROVE DEFECTIVE, YOU ASSUME THE COST OF ALL NECESSARY SERVICING, REPAIR OR CORRECTION.

 12. IN NO EVENT UNLESS REQUIRED BY APPLICABLE LAW OR AGREED TO IN WRITING WILL ANY COPYRIGHT HOLDER, OR ANY OTHER PARTY WHO MAY MODIFY AND/OR REDISTRIBUTE THE PROGRAM AS PERMITTED ABOVE, BE LIABLE TO YOU FOR DAMAGES, INCLUDING ANY GENERAL, SPECIAL, INCIDENTAL OR CONSEQUENTIAL DAMAGES ARISING OUT OF THE USE OR INABILITY TO USE THE PROGRAM (INCLUDING BUT NOT LIMITED TO LOSS OF DATA OR DATA BEING RENDERED INACCURATE OR LOSSES SUSTAINED BY YOU OR THIRD PARTIES OR A FAILURE OF THE PROGRAM TO OPERATE WITH ANY OTHER PROGRAMS), EVEN IF SUCH HOLDER OR OTHER PARTY HAS BEEN ADVISED OF THE POSSIBILITY OF SUCH DAMAGES.

## END OF TERMS AND CONDITIONS

 Appendix: How to Apply These Terms to Your New Programs

If you develop a new program, and you want it to be of the greatest

possible use to the public, the best way to achieve this is to make it free software which everyone can redistribute and change under these terms.

 To do so, attach the following notices to the program. It is safest to attach them to the start of each source file to most effectively convey the exclusion of warranty; and each file should have at least the "copyright" line and a pointer to where the full notice is found.

 <one line to give the program's name and a brief idea of what it does.> Copyright (C)  $19yy$  <name of author>

 This program is free software; you can redistribute it and/or modify it under the terms of the GNU General Public License as published by the Free

 Software Foundation; either version 2 of the License, or (at your option) any later version.

 This program is distributed in the hope that it will be useful, but WITHOUT ANY WARRANTY; without even the implied warranty of MERCHANTABILITY or FITNESS FOR A PARTICULAR PURPOSE. See the GNU General Public License for more details.

 You should have received a copy of the GNU General Public License along with this program; if not, write to the Free Software Foundation, Inc., 59 Temple Place - Suite 330, Boston, MA 02111-1307, USA.

Also add information on how to contact you by electronic and paper mail.

If the program is interactive, make it output a short notice like this when it starts in an interactive mode:

 Gnomovision version 69, Copyright (C) 19yy name of author Gnomovision comes with ABSOLUTELY NO WARRANTY; for details type `show w'. This is free software, and you are welcome to redistribute it under certain conditions; type `show c' for details.

The hypothetical commands `show w' and `show c' should show the appropriate parts of the General Public License. Of course, the commands you use may be called something other than `show w' and `show c'; they could even be mouse-clicks or menu items--whatever suits your program.

You should also get your employer (if you work as a programmer) or your school, if any, to sign a "copyright disclaimer" for the program, if necessary. Here is a sample; alter the names:

 Yoyodyne, Inc., hereby disclaims all copyright interest in the program `Gnomovision' (which makes passes at compilers) written by James Hacker.  <signature of Ty Coon>, 1 April 1989 Ty Coon, President of Vice

This General Public License does not permit incorporating your program into proprietary programs. If your program is a subroutine library, you may consider it more useful to permit linking proprietary applications with the library. If this is what you want to do, use the GNU Library General Public

License instead of this License.

# **1.117 patch 2.7.6-2ubuntu1**

## **1.117.1 Available under license :**

 GNU GENERAL PUBLIC LICENSE Version 3, 29 June 2007

Copyright (C) 2007 Free Software Foundation, Inc. <http://fsf.org/> Everyone is permitted to copy and distribute verbatim copies of this license document, but changing it is not allowed.

### Preamble

 The GNU General Public License is a free, copyleft license for software and other kinds of works.

 The licenses for most software and other practical works are designed to take away your freedom to share and change the works. By contrast, the GNU General Public License is intended to guarantee your freedom to share and change all versions of a program--to make sure it remains free software for all its users. We, the Free Software Foundation, use the GNU General Public License for most of our software; it applies also to any other work released this way by its authors. You can apply it to your programs, too.

 When we speak of free software, we are referring to freedom, not

price. Our General Public Licenses are designed to make sure that you have the freedom to distribute copies of free software (and charge for them if you wish), that you receive source code or can get it if you want it, that you can change the software or use pieces of it in new free programs, and that you know you can do these things.

 To protect your rights, we need to prevent others from denying you these rights or asking you to surrender the rights. Therefore, you have certain responsibilities if you distribute copies of the software, or if you modify it: responsibilities to respect the freedom of others.

 For example, if you distribute copies of such a program, whether gratis or for a fee, you must pass on to the recipients the same freedoms that you received. You must make sure that they, too, receive or can get the source code. And you must show them these terms so they know their rights.

 Developers that use the GNU GPL protect your rights with two steps: (1)

 assert copyright on the software, and (2) offer you this License giving you legal permission to copy, distribute and/or modify it.

 For the developers' and authors' protection, the GPL clearly explains that there is no warranty for this free software. For both users' and authors' sake, the GPL requires that modified versions be marked as changed, so that their problems will not be attributed erroneously to authors of previous versions.

 Some devices are designed to deny users access to install or run modified versions of the software inside them, although the manufacturer can do so. This is fundamentally incompatible with the aim of protecting users' freedom to change the software. The systematic pattern of such abuse occurs in the area of products for individuals to use, which is precisely where it is most unacceptable. Therefore, we have designed this version of the GPL to prohibit the practice for those products. If such problems arise substantially in other domains, we stand

 ready to extend this provision to those domains in future versions of the GPL, as needed to protect the freedom of users.

 Finally, every program is threatened constantly by software patents. States should not allow patents to restrict development and use of software on general-purpose computers, but in those that do, we wish to avoid the special danger that patents applied to a free program could make it effectively proprietary. To prevent this, the GPL assures that patents cannot be used to render the program non-free.

 The precise terms and conditions for copying, distribution and modification follow.

## TERMS AND CONDITIONS

## 0. Definitions.

"This License" refers to version 3 of the GNU General Public License.

 "Copyright" also means copyright-like laws that apply to other kinds of works, such as semiconductor masks.

 "The Program" refers to any copyrightable work licensed under this License. Each licensee is addressed as "you". "Licensees" and "recipients" may be individuals or organizations.

 To "modify" a work means to copy from or adapt all or part of the work in a fashion requiring copyright permission, other than the making of an exact copy. The resulting work is called a "modified version" of the earlier work or a work "based on" the earlier work.

 A "covered work" means either the unmodified Program or a work based on the Program.

 To "propagate" a work means to do anything with it that, without permission, would make you directly or secondarily liable for infringement under applicable copyright law, except executing it on a computer or modifying a private copy. Propagation includes copying, distribution (with or without modification), making available to the public, and in some countries other activities as well.

 To "convey" a work means any kind of propagation that enables other parties to make or receive copies. Mere interaction with a user through a computer network, with no transfer of a copy, is not conveying.

 An interactive user interface displays "Appropriate Legal Notices" to the extent that it includes a convenient and prominently visible feature that (1) displays an appropriate copyright notice, and (2) tells the user that there is no warranty for the work (except to the extent that warranties are provided), that licensees may convey the work under this License, and how to view a copy of this License. If the interface presents a list of user commands or options, such as a menu, a prominent item in the list meets this criterion.

1. Source Code.

 The "source code" for a work means the preferred form of the work for making modifications to it. "Object code" means any non-source form of a work.

 A "Standard Interface" means an interface that either is an official standard defined by a recognized standards body, or, in the case of interfaces specified for a particular programming language, one that is widely used among developers working in that language.

The

 "System Libraries" of an executable work include anything, other than the work as a whole, that (a) is included in the normal form of packaging a Major Component, but which is not part of that Major Component, and (b) serves only to enable use of the work with that Major Component, or to implement a Standard Interface for which an implementation is available to the public in source code form. A "Major Component", in this context, means a major essential component (kernel, window system, and so on) of the specific operating system (if any) on which the executable work runs, or a compiler used to produce the work, or an object code interpreter used to run it.

 The "Corresponding Source" for a work in object code form means all the source code needed to generate, install, and (for an executable work) run the object code and to modify the work, including scripts to control those activities. However, it does not include the work's System Libraries, or general-purpose tools or generally available free

programs which are used unmodified in performing those activities but which are not part of the work. For example, Corresponding Source includes interface definition files associated with source files for the work, and the source code for shared libraries and dynamically linked subprograms that the work is specifically designed to require, such as by intimate data communication or control flow between those subprograms and other parts of the work.

 The Corresponding Source need not include anything that users can regenerate automatically from other parts of the Corresponding Source.

 The Corresponding Source for a work in source code form is that same work.

2. Basic Permissions.

 All rights granted under this License are granted for the term of copyright on the Program, and are irrevocable provided the stated conditions are met. This License explicitly affirms your unlimited permission to run the unmodified Program. The output from running a covered work is covered

 by this License only if the output, given its content, constitutes a covered work. This License acknowledges your rights of fair use or other equivalent, as provided by copyright law.

 You may make, run and propagate covered works that you do not convey, without conditions so long as your license otherwise remains in force. You may convey covered works to others for the sole purpose of having them make modifications exclusively for you, or provide you with facilities for running those works, provided that you comply with

the terms of this License in conveying all material for which you do not control copyright. Those thus making or running the covered works for you must do so exclusively on your behalf, under your direction and control, on terms that prohibit them from making any copies of your copyrighted material outside their relationship with you.

 Conveying under any other circumstances is permitted solely under the conditions stated below. Sublicensing is not allowed; section 10 makes it unnecessary.

3. Protecting Users' Legal Rights From Anti-Circumvention Law.

 No covered work shall be deemed part of an effective technological measure under any applicable law fulfilling obligations under article 11 of the WIPO copyright treaty adopted on 20 December 1996, or similar laws prohibiting or restricting circumvention of such measures.

 When you convey a covered work, you waive any legal power to forbid circumvention of technological measures to the extent such circumvention is effected by exercising rights under this License with respect to the covered work, and you disclaim any intention to limit operation or modification of the work as a means of enforcing, against the work's users, your or third parties' legal rights to forbid circumvention of technological measures.

4. Conveying Verbatim Copies.

 You may convey verbatim copies of the Program's source code as you receive it, in any medium, provided that you conspicuously and appropriately

 publish on each copy an appropriate copyright notice; keep intact all notices stating that this License and any non-permissive terms added in accord with section 7 apply to the code; keep intact all notices of the absence of any warranty; and give all recipients a copy of this License along with the Program.

 You may charge any price or no price for each copy that you convey, and you may offer support or warranty protection for a fee.

5. Conveying Modified Source Versions.

 You may convey a work based on the Program, or the modifications to produce it from the Program, in the form of source code under the terms of section 4, provided that you also meet all of these conditions:

a) The work must carry prominent notices stating that you modified

it, and giving a relevant date.

 b) The work must carry prominent notices stating that it is released under this License and any conditions added under section 7. This requirement modifies the requirement in section 4 to

"keep intact all notices".

 c) You must license the entire work, as a whole, under this License to anyone who comes into possession of a copy. This License will therefore apply, along with any applicable section 7 additional terms, to the whole of the work, and all its parts, regardless of how they are packaged. This License gives no permission to license the work in any other way, but it does not invalidate such permission if you have separately received it.

 d) If the work has interactive user interfaces, each must display Appropriate Legal Notices; however, if the Program has interactive interfaces that do not display Appropriate Legal Notices, your work need not make them do so.

 A compilation of a covered work with other separate and independent works, which are not by their nature extensions of the covered work, and which are not combined with it such as to form a larger program, in or on a volume of a storage or distribution medium, is called an

"aggregate" if the compilation and its resulting copyright are not used to limit the access or legal rights of the compilation's users beyond what the individual works permit. Inclusion of a covered work in an aggregate does not cause this License to apply to the other parts of the aggregate.

6. Conveying Non-Source Forms.

 You may convey a covered work in object code form under the terms of sections 4 and 5, provided that you also convey the machine-readable Corresponding Source under the terms of this License, in one of these ways:

 a) Convey the object code in, or embodied in, a physical product (including a physical distribution medium), accompanied by the Corresponding Source fixed on a durable physical medium customarily used for software interchange.

 b) Convey the object code in, or embodied in, a physical product (including a physical distribution medium), accompanied by a written offer, valid for at least three years

and valid for as

 long as you offer spare parts or customer support for that product model, to give anyone who possesses the object code either (1) a copy of the Corresponding Source for all the software in the product that is covered by this License, on a durable physical medium customarily used for software interchange, for a price no more than your reasonable cost of physically performing this conveying of source, or (2) access to copy the Corresponding Source from a network server at no charge.

 c) Convey individual copies of the object code with a copy of the written offer to provide the Corresponding Source. This alternative is allowed only occasionally and noncommercially, and only if you received the object code with such an offer, in accord with subsection 6b.

 d) Convey the object code by offering access from a designated place (gratis or for a charge), and offer equivalent access to the Corresponding Source in

the same way through the same place at no

 further charge. You need not require recipients to copy the Corresponding Source along with the object code. If the place to copy the object code is a network server, the Corresponding Source may be on a different server (operated by you or a third party) that supports equivalent copying facilities, provided you maintain clear directions next to the object code saying where to find the Corresponding Source. Regardless of what server hosts the Corresponding Source, you remain obligated to ensure that it is available for as long as needed to satisfy these requirements.

 e) Convey the object code using peer-to-peer transmission, provided you inform other peers where the object code and Corresponding Source of the work are being offered to the general public at no charge under subsection 6d.

 A separable portion of the object code, whose source code is excluded from the Corresponding Source as a System Library, need not be included in conveying the object code work.

 A "User Product" is either (1) a "consumer product", which means any tangible personal property which is normally used for personal, family, or household purposes, or (2) anything designed or sold for incorporation into a dwelling. In determining whether a product is a consumer product, doubtful cases shall be resolved in favor of coverage. For a particular product received by a particular user, "normally used" refers to a typical or common use of that class of product, regardless of the status of the particular user or of the way in which the particular user

actually uses, or expects or is expected to use, the product. A product is a consumer product regardless of whether the product has substantial commercial, industrial or non-consumer uses, unless such uses represent the only significant mode of use of the product.

 "Installation Information" for a User Product means any methods, procedures, authorization

keys, or other information required to install

and execute modified versions of a covered work in that User Product from a modified version of its Corresponding Source. The information must suffice to ensure that the continued functioning of the modified object code is in no case prevented or interfered with solely because modification has been made.

 If you convey an object code work under this section in, or with, or specifically for use in, a User Product, and the conveying occurs as part of a transaction in which the right of possession and use of the User Product is transferred to the recipient in perpetuity or for a fixed term (regardless of how the transaction is characterized), the Corresponding Source conveyed under this section must be accompanied by the Installation Information. But this requirement does not apply if neither you nor any third party retains the ability to install modified object code on the User Product (for example, the work has been installed in

ROM).

 The requirement to provide Installation Information does not include a requirement to continue to provide support service, warranty, or updates for a work that has been modified or installed by the recipient, or for the User Product in which it has been modified or installed. Access to a network may be denied when the modification itself materially and adversely affects the operation of the network or violates the rules and protocols for communication across the network.

 Corresponding Source conveyed, and Installation Information provided, in accord with this section must be in a format that is publicly documented (and with an implementation available to the public in source code form), and must require no special password or key for unpacking, reading or copying.

## 7. Additional Terms.

 "Additional permissions" are terms that supplement the terms of this License by making exceptions from one or more of its conditions. Additional permissions that are applicable to the entire Program shall be treated as though they were included in this License, to the extent that they are valid under applicable law. If additional permissions

apply only to part of the Program, that part may be used separately under those permissions, but the entire Program remains governed by this License without regard to the additional permissions.

 When you convey a copy of a covered work, you may at your option remove any additional permissions from that copy, or from any part of it. (Additional permissions may be written to require their own removal in certain cases when you modify the work.) You may place additional permissions on material, added by you to a covered work, for which you have or can give appropriate copyright permission.

 Notwithstanding any other provision of this License, for material you add to a covered work, you may (if authorized by the copyright holders of that material) supplement the terms of this License with terms:

 a) Disclaiming warranty or limiting liability differently from the terms of sections 15 and 16 of this License; or

 b) Requiring preservation of specified reasonable legal notices or author attributions in that material or in the Appropriate Legal Notices displayed by works containing it; or

 c) Prohibiting misrepresentation of the origin of that material, or requiring that modified versions of such material be marked in reasonable ways as different from the original version; or

 d) Limiting the use for publicity purposes of names of licensors or authors of the material; or

 e) Declining to grant rights under trademark law for use of some trade names, trademarks, or service marks; or

 f) Requiring indemnification of licensors and authors of that material by anyone who conveys the material (or modified versions of it) with contractual assumptions of liability to the recipient, for any liability that these contractual assumptions directly impose on

those licensors and authors.

 All other non-permissive additional terms are considered "further restrictions" within the meaning of section 10. If the Program as you received it, or any part of it, contains a notice stating that it is governed by this License along with a term that is a further restriction, you may remove that term. If a license document contains a further restriction but permits relicensing or conveying under this License, you may add to a covered work material governed by the terms of that license document, provided that the further restriction does

not survive such relicensing or conveying.

 If you add terms to a covered work in accord with this section, you must place, in the relevant source files, a statement of the additional terms that apply to those files, or a notice indicating where to find the applicable terms.

 Additional terms, permissive or non-permissive, may be stated in the form of a separately written license, or stated as exceptions; the above requirements apply either way.

### 8. Termination.

 You may not propagate or modify a covered work except as expressly provided under this License. Any attempt otherwise to propagate or modify it is void, and will automatically terminate your rights under this License (including any patent licenses granted under the third paragraph of section 11).

 However, if you cease all violation of this License, then your license from a particular copyright holder is reinstated (a) provisionally, unless and until the copyright holder explicitly and finally terminates your license, and (b) permanently, if the copyright holder fails to notify you of the violation by some reasonable means prior to 60 days after the cessation.

 Moreover, your license from a particular copyright holder is reinstated permanently if the copyright holder notifies you of the violation by some reasonable means, this is the first time you have received notice of violation of this License (for any work) from that copyright

 holder, and you cure the violation prior to 30 days after your receipt of the notice.

 Termination of your rights under this section does not terminate the licenses of parties who have received copies or rights from you under this License. If your rights have been terminated and not permanently reinstated, you do not qualify to receive new licenses for the same material under section 10.

### 9. Acceptance Not Required for Having Copies.

 You are not required to accept this License in order to receive or run a copy of the Program. Ancillary propagation of a covered work occurring solely as a consequence of using peer-to-peer transmission to receive a copy likewise does not require acceptance. However, nothing other than this License grants you permission to propagate or modify any covered work. These actions infringe copyright if you do not accept this License. Therefore, by modifying or propagating a covered work, you indicate your acceptance of this License to do so.

#### 10. Automatic Licensing of Downstream Recipients.

 Each time you convey a covered work, the recipient automatically receives a license from the original licensors, to run, modify and propagate that work, subject to this License. You are not responsible for enforcing compliance by third parties with this License.

 An "entity transaction" is a transaction transferring control of an organization, or substantially all assets of one, or subdividing an organization, or merging organizations. If propagation of a covered work results from an entity transaction, each party to that transaction who receives a copy of the work also receives whatever licenses to the work the party's predecessor in interest had or could give under the previous paragraph, plus a right to possession of the Corresponding Source of the work from the predecessor in interest, if the predecessor has it or can get it with reasonable efforts.

 You may not impose any further restrictions on the exercise of the rights

 granted or affirmed under this License. For example, you may not impose a license fee, royalty, or other charge for exercise of rights granted under this License, and you may not initiate litigation (including a cross-claim or counterclaim in a lawsuit) alleging that any patent claim is infringed by making, using, selling, offering for sale, or importing the Program or any portion of it.

### 11. Patents.

 A "contributor" is a copyright holder who authorizes use under this License of the Program or a work on which the Program is based. The work thus licensed is called the contributor's "contributor version".

 A contributor's "essential patent claims" are all patent claims owned or controlled by the contributor, whether already acquired or hereafter acquired, that would be infringed by some manner, permitted by this License, of making, using, or selling its contributor version, but do not include claims that would be infringed only as a consequence of further modification of the contributor version. For purposes of this definition, "control" includes the right to grant

patent sublicenses in a manner consistent with the requirements of this License.

 Each contributor grants you a non-exclusive, worldwide, royalty-free patent license under the contributor's essential patent claims, to make, use, sell, offer for sale, import and otherwise run, modify and propagate the contents of its contributor version.

 In the following three paragraphs, a "patent license" is any express agreement or commitment, however denominated, not to enforce a patent (such as an express permission to practice a patent or covenant not to sue for patent infringement). To "grant" such a patent license to a party means to make such an agreement or commitment not to enforce a patent against the party.

 If you convey a covered work, knowingly relying on a patent license, and the Corresponding Source of the work is not available for anyone to copy, free of charge and under the terms of this License, through a

publicly available network server or other readily accessible means, then you must either (1) cause the Corresponding Source to be so available, or (2) arrange to deprive yourself of the benefit of the patent license for this particular work, or (3) arrange, in a manner consistent with the requirements of this License, to extend the patent license to downstream recipients. "Knowingly relying" means you have actual knowledge that, but for the patent license, your conveying the covered work in a country, or your recipient's use of the covered work in a country, would infringe one or more identifiable patents in that country that you have reason to believe are valid.

 If, pursuant to or in connection with a single transaction or arrangement, you convey, or propagate by procuring conveyance of, a covered work, and grant a patent license to some of the parties receiving the covered work authorizing them to use, propagate, modify or convey a specific copy of the covered work, then the patent license you grant is automatically extended to all recipients of the covered work and works based on it.

 A patent license is "discriminatory" if it does not include within the scope of its coverage, prohibits the exercise of, or is conditioned on the non-exercise of one or more of the rights that are specifically granted under this License. You may not convey a covered work if you are a party to an arrangement with a third party that is in the business of distributing software, under which you make payment to the third party based on the extent of your activity of conveying the work, and under which the third party grants, to any of the parties who would receive the covered work from you, a discriminatory patent license (a) in connection with copies of the covered work conveyed by you (or copies made from those copies), or (b) primarily for and in connection with specific products or compilations that

contain the covered work, unless you entered into that arrangement, or

that patent license was granted, prior to 28 March 2007.

 Nothing in this License shall be construed as excluding or limiting any implied license or other defenses to infringement that may otherwise be available to you under applicable patent law.

12. No Surrender of Others' Freedom.

 If conditions are imposed on you (whether by court order, agreement or otherwise) that contradict the conditions of this License, they do not excuse you from the conditions of this License. If you cannot convey a covered work so as to satisfy simultaneously your obligations under this License and any other pertinent obligations, then as a consequence you may not convey it at all. For example, if you agree to terms that obligate you to collect a royalty for further conveying from those to whom you convey the Program, the only way you could satisfy both those terms and this License would be to refrain entirely from conveying the Program.

13. Use with the GNU Affero General Public License.

 Notwithstanding any other provision of this License, you have permission to link or combine any covered work with a work licensed under version 3 of the GNU Affero General Public License into a single combined work, and to convey the resulting work. The terms of this License will continue to apply to the part which is the covered work, but the special requirements of the GNU Affero General Public License, section 13, concerning interaction through a network will apply to the combination as such.

14. Revised Versions of this License.

 The Free Software Foundation may publish revised and/or new versions of the GNU General Public License from time to time. Such new versions will be similar in spirit to the present version, but may differ in detail to address new problems or concerns.

 Each version is given a distinguishing version number. If the Program specifies that a certain numbered version of the GNU General Public License "or any later version" applies to it, you have the option of following the terms and conditions either of that numbered version or of any later version published by the Free Software Foundation. If the Program does not specify a version number of the GNU General Public License, you may choose any version ever published by the Free Software Foundation.

 If the Program specifies that a proxy can decide which future versions of the GNU General Public License can be used, that proxy's public statement of acceptance of a version permanently authorizes you to choose that version for the Program.

 Later license versions may give you additional or different permissions. However, no additional obligations are imposed on any author or copyright holder as a result of your choosing to follow a later version.

15. Disclaimer of Warranty.

 THERE IS NO WARRANTY FOR THE PROGRAM, TO THE EXTENT PERMITTED BY APPLICABLE LAW. EXCEPT WHEN OTHERWISE STATED IN WRITING THE COPYRIGHT HOLDERS AND/OR OTHER PARTIES PROVIDE THE PROGRAM "AS IS" WITHOUT WARRANTY

OF ANY KIND, EITHER EXPRESSED OR IMPLIED, INCLUDING, BUT NOT LIMITED TO, THE IMPLIED WARRANTIES OF MERCHANTABILITY AND FITNESS FOR A PARTICULAR PURPOSE. THE ENTIRE RISK AS TO THE QUALITY AND PERFORMANCE OF THE PROGRAM IS WITH YOU. SHOULD THE PROGRAM PROVE DEFECTIVE, YOU ASSUME THE COST OF ALL NECESSARY SERVICING, REPAIR OR CORRECTION.

16. Limitation of Liability.

 IN NO EVENT UNLESS REQUIRED BY APPLICABLE LAW OR AGREED TO IN WRITING WILL ANY COPYRIGHT HOLDER, OR ANY OTHER PARTY WHO MODIFIES AND/OR CONVEYS THE PROGRAM AS PERMITTED ABOVE, BE LIABLE TO YOU FOR DAMAGES, INCLUDING ANY GENERAL, SPECIAL, INCIDENTAL OR CONSEQUENTIAL DAMAGES ARISING OUT OF THE USE OR INABILITY TO USE THE PROGRAM (INCLUDING BUT NOT LIMITED TO LOSS OF DATA OR DATA BEING RENDERED INACCURATE OR LOSSES SUSTAINED BY YOU OR THIRD PARTIES OR A FAILURE OF THE PROGRAM TO OPERATE WITH ANY OTHER PROGRAMS), EVEN IF SUCH HOLDER OR OTHER PARTY HAS BEEN ADVISED OF THE POSSIBILITY OF SUCH DAMAGES.

## 17.

Interpretation of Sections 15 and 16.

 If the disclaimer of warranty and limitation of liability provided above cannot be given local legal effect according to their terms, reviewing courts shall apply local law that most closely approximates an absolute waiver of all civil liability in connection with the Program, unless a warranty or assumption of liability accompanies a copy of the Program in return for a fee.

## END OF TERMS AND CONDITIONS

How to Apply These Terms to Your New Programs

 If you develop a new program, and you want it to be of the greatest possible use to the public, the best way to achieve this is to make it free software which everyone can redistribute and change under these terms.

 To do so, attach the following notices to the program. It is safest to attach them to the start of each source file to most effectively state the exclusion of warranty; and each file should have at least the "copyright" line and a pointer to where the full notice is found.

 <one line to give the program's name and a brief idea of what it does.> Copyright  $(C)$  <year > <name of author>

 This program is free software: you can redistribute it and/or modify it under the terms of the GNU General Public License as published by the Free Software Foundation, either version 3 of the License, or (at your option) any later version.

 This program is distributed in the hope that it will be useful, but WITHOUT ANY WARRANTY; without even the implied warranty of MERCHANTABILITY or FITNESS FOR A PARTICULAR PURPOSE. See the GNU General Public License for more details.

 You should have received a copy of the GNU General Public License along with this program. If not, see <http://www.gnu.org/licenses/>.

Also add information on how to contact you by electronic and paper mail.

 If the program does terminal interaction, make it output a short notice like this when it starts in an interactive mode:

 $<$ program> Copyright (C) $<$ year>  $<$ name of author> This program comes with ABSOLUTELY NO WARRANTY; for details type `show w'. This is free software, and you are welcome to redistribute it under certain conditions; type `show c' for details.

The hypothetical commands `show w' and `show c' should show the appropriate parts of the General Public License. Of course, your program's commands might be different; for a GUI interface, you would use an "about box".

 You should also get your employer (if you work as a programmer) or school, if any, to sign a "copyright disclaimer" for the program, if necessary. For more information on this, and how to apply and follow the GNU GPL, see <http://www.gnu.org/licenses/>.

 The GNU General Public License does not permit incorporating your program into proprietary programs. If your program is a subroutine library, you

may consider it more useful to permit linking proprietary applications with the library. If this is what you want to do, use the GNU Lesser General Public License instead of this License. But first, please read <http://www.gnu.org/philosophy/why-not-lgpl.html>.

# **1.118 shadow 4.5-1ubuntu2**

## **1.118.1 Available under license :**

This is Debian GNU/Linux's prepackaged version of the shadow utilities.

It was downloaded from: <ftp://ftp.pld.org.pl/software/shadow/>. As of May 2007, this site is no longer available.

Copyright:

Parts of this software are copyright 1988 - 1994, Julianne Frances Haugh. All rights reserved.

Parts of this software are copyright 1997 - 2001, Marek Michakiewicz. All rights reserved.

Parts of this software are copyright 2001 - 2004, Andrzej Krzysztofowicz All rights reserved.

Parts of this software are copyright 2000 - 2007, Tomasz Koczko. All rights reserved.

Redistribution and use in source and binary forms, with or without modification, are permitted provided that the following conditions are met:

1. Redistributions of source code must retain the above copyright notice, this list of conditions and the following disclaimer.

2. Redistributions in binary form must reproduce the above copyright notice, this list of conditions and the following disclaimer in the documentation

and/or other materials provided with the distribution.

3. Neither the name of Julianne F. Haugh nor the names of its contributors may be used to endorse or promote products derived from this software without specific prior written permission.

THIS SOFTWARE IS PROVIDED BY JULIE HAUGH AND CONTRIBUTORS ``AS IS'' AND ANY EXPRESS OR IMPLIED WARRANTIES, INCLUDING, BUT NOT LIMITED TO, THE IMPLIED WARRANTIES OF MERCHANTABILITY AND FITNESS FOR A PARTICULAR PURPOSE ARE DISCLAIMED. IN NO EVENT SHALL JULIE HAUGH OR CONTRIBUTORS BE LIABLE FOR ANY DIRECT, INDIRECT, INCIDENTAL, SPECIAL, EXEMPLARY, OR CONSEQUENTIAL DAMAGES (INCLUDING, BUT NOT LIMITED TO, PROCUREMENT OF SUBSTITUTE GOODS

OR SERVICES; LOSS OF USE, DATA, OR PROFITS; OR BUSINESS INTERRUPTION) HOWEVER CAUSED AND ON ANY THEORY OF LIABILITY, WHETHER IN CONTRACT, STRICT LIABILITY, OR TORT (INCLUDING NEGLIGENCE OR OTHERWISE) ARISING IN ANY WAY OUT OF THE USE OF THIS SOFTWARE, EVEN IF ADVISED OF THE POSSIBILITY OF SUCH DAMAGE.

## This source

 code is currently archived on ftp.uu.net in the comp.sources.misc portion of the USENET archives. You may also contact the author, Julianne F. Haugh, at jockgrrl@ix.netcom.com if you have any questions regarding this package.

THIS SOFTWARE IS BEING DISTRIBUTED AS-IS. THE AUTHORS DISCLAIM ALL LIABILITY FOR ANY CONSEQUENCES OF USE. THE USER IS SOLELY RESPONSIBLE FOR THE MAINTENANCE OF THIS SOFTWARE PACKAGE. THE AUTHORS ARE UNDER NO OBLIGATION TO PROVIDE MODIFICATIONS OR IMPROVEMENTS. THE USER IS ENCOURAGED TO TAKE ANY AND ALL STEPS NEEDED TO PROTECT AGAINST ACCIDENTAL LOSS OF INFORMATION OR MACHINE RESOURCES.

Special thanks are due to Chip Rosenthal for his fine testing efforts; to Steve Simmons for his work in porting this code to BSD; and to Bill Kennedy for his contributions of LaserJet printer time and energies. Also, thanks for Dennis L. Mumaugh for the initial shadow password information and to Tony Walton (olapw@olgb1.oliv.co.uk) for the System V Release 4 changes. Effort in porting to SunOS has been contributed by Dr. Michael Newberry (miken@cs.adfa.oz.au) and Micheal J. Miller, Jr. (mke@kaberd.rain.com). Effort in porting to AT&T UNIX System V Release 4 has been provided by Andrew Herbert (andrew@werple.pub.uu.oz.au). Special thanks to Marek Michalkiewicz (marekm@i17linuxb.ists.pwr.wroc.pl) for taking over the Linux port of this software.

Source files: login\_access.c, login\_desrpc.c, login\_krb.c are derived from the logdaemon-5.0 package, which is under the following license:

/\*\*\*\*\*\*\*\*\*\*\*\*\*\*\*\*\*\*\*\*\*\*\*\*\*\*\*\*\*\*\*\*\*\*\*\*\*\*\*\*\*\*\*\*\*\*\*\*\*\*\*\*\*\*\*\*\*\*\*\*\*\*\*\*\*\*\*\*\*\*\*\*

\* Copyright 1995 by Wietse Venema. All rights reserved. Individual files

\* may be covered by other copyrights (as noted in the file itself.)

\* \* This material was originally written and compiled by Wietse Venema at

\* Eindhoven University of Technology, The Netherlands, in 1990, 1991,

\* 1992, 1993, 1994 and 1995.

\*

\* Redistribution and use in source and binary forms are permitted

\* provided that this

entire copyright notice is duplicated in all such

\* copies.

\*

\* This software is provided "as is" and without any expressed or implied

\* warranties, including, without limitation, the implied warranties of

\* merchantibility and fitness for any particular purpose.

\*\*\*\*\*\*\*\*\*\*\*\*\*\*\*\*\*\*\*\*\*\*\*\*\*\*\*\*\*\*\*\*\*\*\*\*\*\*\*\*\*\*\*\*\*\*\*\*\*\*\*\*\*\*\*\*\*\*\*\*\*\*\*\*\*\*\*\*\*\*\*\*/

Some parts substantially in src/su.c derived from an ancestor of su for GNU. Run a shell with substitute user and group IDs. Copyright (C) 1992-2003 Free Software Foundation, Inc.

 This program is free software; you can redistribute it and/or modify it under the terms of the GNU General Public License as published by the Free Software Foundation; either version 2, or (at your option) any later version.

 This program is distributed in the hope that it will be useful, but WITHOUT ANY WARRANTY; without even the implied warranty of MERCHANTABILITY or FITNESS FOR A PARTICULAR PURPOSE. See the GNU General Public License for more details.

 On Debian GNU/Linux systems, the complete text of the GNU General Public License can be found in '/usr/share/common-licenses/GPL-2'

## **1.119 libpng 1.6.34-1ubuntu0.18.04.2 1.119.1 Available under license :**

---------------------------------------------------------------------------

Copyright (c) 1998-2008 Greg Roelofs. All rights reserved.

 This software is provided "as is," without warranty of any kind, express or implied. In no event shall the author or contributors be held liable for any damages arising in any way from the use of this software.

 The contents of this file are DUAL-LICENSED. You may modify and/or redistribute this software according to the terms of one of the following two licenses (at your option):

LICENSE 1 ("BSD-like with advertising clause"):

 Permission is granted to anyone to use this software for any purpose, including commercial applications, and to alter it and redistribute it freely, subject to the following restrictions:

1. Redistributions of source code must retain the above copyright

notice, disclaimer, and this list of conditions.

2. Redistributions in binary

form must reproduce the above copyright

- notice, disclaimer, and this list of conditions in the documenta tion and/or other materials provided with the distribution.
- 3. All advertising materials mentioning features or use of this software must display the following acknowledgment:

 This product includes software developed by Greg Roelofs and contributors for the book, "PNG: The Definitive Guide," published by O'Reilly and Associates.

LICENSE 2 (GNU GPL v2 or later):

 This program is free software; you can redistribute it and/or modify it under the terms of the GNU General Public License as published by the Free Software Foundation; either version 2 of the License, or (at your option) any later version.

 This program is distributed in the hope that it will be useful, but WITHOUT ANY WARRANTY; without even the implied warranty of MERCHANTABILITY or FITNESS FOR A PARTICULAR PURPOSE. See the

GNU General Public License for more details.

 You should have received a copy of the GNU General Public License along with this program; if not, write to the Free Software Foundation, Inc., 59 Temple Place, Suite 330, Boston, MA 02111-1307 USA

---------------------------------------------------------------------------

 GNU GENERAL PUBLIC LICENSE Version 2, June 1991

Copyright (C) 1989, 1991 Free Software Foundation, Inc. 59 Temple Place, Suite 330, Boston, MA 02111-1307 USA Everyone is permitted to copy and distribute verbatim copies of this license document, but changing it is not allowed.

### Preamble

 The licenses for most software are designed to take away your freedom to share and change it. By contrast, the GNU General Public License is intended to guarantee your freedom to share and change free software--to make sure the software is free for all its users. This General Public License applies to most of the Free Software Foundation's software and to any other program whose authors commit to using it. (Some other Free Software Foundation software is covered by

the GNU Library General Public License instead.) You can apply it to your programs, too.

 When we speak of free software, we are referring to freedom, not price.

 Our General Public Licenses are designed to make sure that you have the freedom to distribute copies of free software (and charge for this service if you wish), that you receive source code or can get it if you want it, that you can change the software or use pieces of it in new free programs; and that you know you can do these things.

 To protect your rights, we need to make restrictions that forbid anyone to deny you these rights or to ask you to surrender the rights. These restrictions translate to certain responsibilities for you if you distribute copies of the software, or if you modify it.

 For example, if you distribute copies of such a program, whether gratis or for a fee, you must give the recipients all the rights that you have. You must make sure that they, too, receive or can get the source code. And you must show them these terms so they know their rights.

We protect your rights with two steps: (1) copyright the software, and (2) offer you this license which gives you legal permission to copy, distribute and/or modify the software.

 Also, for each author's protection and ours, we want to make certain that everyone understands that there is no warranty for this free software. If the software is modified by someone else and passed on, we want its recipients to know that what they have is not the original, so that any problems introduced by others will not reflect on the original authors' reputations.

 Finally, any free program is threatened constantly by software patents. We wish to avoid the danger that redistributors of a free program will individually obtain patent licenses, in effect making the program proprietary. To prevent this, we have made it clear that any patent must be licensed for everyone's free use or not licensed at all.

 The precise terms and conditions for copying, distribution and modification follow.

## GNU GENERAL PUBLIC LICENSE TERMS AND CONDITIONS FOR COPYING, DISTRIBUTION AND MODIFICATION

 0. This License applies to any program or other work which contains a notice placed by the copyright holder saying it may be distributed

under the terms of this General Public License. The "Program", below, refers to any such program or work, and a "work based on the Program" means either the Program or any derivative work under copyright law: that is to say, a work containing the Program or a portion of it, either verbatim or with modifications and/or translated into another language. (Hereinafter, translation is included without limitation in the term "modification".) Each licensee is addressed as "you".

Activities other than copying, distribution and modification are not covered by this License; they are outside its scope. The act of running the Program is not restricted, and the output from the Program is covered only if its contents constitute a work based on the Program (independent of having been made by running the Program). Whether that is true depends on what the Program does.

 1. You may copy and distribute verbatim copies of the Program's source code as you receive it, in any medium, provided that you conspicuously and appropriately publish on each copy an appropriate copyright notice and disclaimer of warranty; keep intact all the notices that refer to this License and to the absence of any warranty; and give any other recipients of the Program a copy of this License along with the Program.

You may charge a fee for the physical act of transferring a copy, and you may at your option offer warranty protection in exchange for a fee.

 2. You may modify your copy or copies of the Program or any portion of it, thus forming a work based on the Program, and copy and distribute such modifications or work under the terms of Section 1 above, provided that you also meet all of these conditions:

 a) You must cause the modified files to carry prominent notices stating that you changed the files and the date of any change.

b) You must cause

 any work that you distribute or publish, that in whole or in part contains or is derived from the Program or any part thereof, to be licensed as a whole at no charge to all third parties under the terms of this License.

 c) If the modified program normally reads commands interactively when run, you must cause it, when started running for such interactive use in the most ordinary way, to print or display an announcement including an appropriate copyright notice and a notice that there is no warranty (or else, saying that you provide a warranty) and that users may redistribute the program under these conditions, and telling the user how to view a copy of this

 License. (Exception: if the Program itself is interactive but does not normally print such an announcement, your work based on the Program is not required to print an announcement.)

These requirements apply to the modified work as a whole. If identifiable sections of that work

are not derived from the Program,

and can be reasonably considered independent and separate works in themselves, then this License, and its terms, do not apply to those sections when you distribute them as separate works. But when you distribute the same sections as part of a whole which is a work based on the Program, the distribution of the whole must be on the terms of this License, whose permissions for other licensees extend to the entire whole, and thus to each and every part regardless of who wrote it.

Thus, it is not the intent of this section to claim rights or contest your rights to work written entirely by you; rather, the intent is to exercise the right to control the distribution of derivative or collective works based on the Program.

In addition, mere aggregation of another work not based on the Program with the Program (or with a work based on the Program) on a volume of a storage or distribution medium does not bring the other work under the scope of this License.

 3. You may copy and distribute the Program (or a work based on it, under Section 2) in object code or executable form under the terms of Sections 1 and 2 above provided that you also do one of the following:

 a) Accompany it with the complete corresponding machine-readable source code, which must be distributed under the terms of Sections 1 and 2 above on a medium customarily used for software interchange; or,

 b) Accompany it with a written offer, valid for at least three years, to give any third party, for a charge no more than your cost of physically performing source distribution, a complete machine-readable copy of the corresponding source code, to be distributed under the terms of Sections 1 and 2 above on a medium customarily used for software interchange; or,

 c) Accompany it with the information you received as to the offer to distribute corresponding source code. (This alternative is allowed only for noncommercial distribution and only if you received the program in object code or executable form with such

an offer, in accord with Subsection b above.)

The source code for a work means the preferred form of the work for

making modifications to it. For an executable work, complete source code means all the source code for all modules it contains, plus any associated interface definition files, plus the scripts used to control compilation and installation of the executable. However, as a special exception, the source code distributed need not include anything that is normally distributed (in either source or binary form) with the major components (compiler, kernel, and so on) of the operating system on which the executable runs, unless that component itself accompanies the executable.

If distribution of executable or object code is made by offering access to copy from a designated place, then offering equivalent access to copy the source code from the same place counts as distribution of the source code, even though third parties are not compelled to copy the source along with the object code.

 4. You may not copy, modify, sublicense, or distribute the Program except as expressly provided under this License. Any attempt otherwise to copy, modify, sublicense or distribute the Program is void, and will automatically terminate your rights under this License. However, parties who have received copies, or rights, from you under this License will not have their licenses terminated so long as such parties remain in full compliance.

 5. You are not required to accept this License, since you have not signed it. However, nothing else grants you permission to modify or distribute the Program or its derivative works. These actions are prohibited by law if you do not accept this License. Therefore, by modifying or distributing the Program (or any work based on the Program), you indicate your acceptance of this License to do so, and all its terms and conditions for copying, distributing or modifying

the Program or works based on it.

 6. Each time you redistribute the Program (or any work based on the Program), the recipient automatically receives a license from the original licensor to copy, distribute or modify the Program subject to these terms and conditions. You may not impose any further restrictions on the recipients' exercise of the rights granted herein. You are not responsible for enforcing compliance by third parties to this License.

 7. If, as a consequence of a court judgment or allegation of patent infringement or for any other reason (not limited to patent issues), conditions are imposed on you (whether by court order, agreement or otherwise) that contradict the conditions of this License, they do not excuse you from the conditions of this License. If you cannot
distribute so as to satisfy simultaneously your obligations under this License and any other pertinent obligations, then as a consequence you may not distribute the Program at all. For example, if a patent

license would not permit royalty-free redistribution of the Program by all those who receive copies directly or indirectly through you, then the only way you could satisfy both it and this License would be to refrain entirely from distribution of the Program.

If any portion of this section is held invalid or unenforceable under any particular circumstance, the balance of the section is intended to apply and the section as a whole is intended to apply in other circumstances.

It is not the purpose of this section to induce you to infringe any patents or other property right claims or to contest validity of any such claims; this section has the sole purpose of protecting the integrity of the free software distribution system, which is implemented by public license practices. Many people have made generous contributions to the wide range of software distributed through that system in reliance on consistent application of that system; it is up to the author/donor to decide if he or she is willing to distribute software through any other system and a licensee cannot

This section is intended to make thoroughly clear what is believed to be a consequence of the rest of this License.

impose that choice.

 8. If the distribution and/or use of the Program is restricted in certain countries either by patents or by copyrighted interfaces, the original copyright holder who places the Program under this License may add an explicit geographical distribution limitation excluding those countries, so that distribution is permitted only in or among countries not thus excluded. In such case, this License incorporates the limitation as if written in the body of this License.

 9. The Free Software Foundation may publish revised and/or new versions of the General Public License from time to time. Such new versions will be similar in spirit to the present version, but may differ in detail to address new problems or concerns.

Each version is given a distinguishing version number. If the Program specifies a version number of this License which applies to it and "any later version", you have the option of following the terms and conditions either of that version or of any later version published by the Free Software Foundation. If the Program does not specify a version number of

this License, you may choose any version ever published by the Free Software Foundation.

 10. If you wish to incorporate parts of the Program into other free programs whose distribution conditions are different, write to the author to ask for permission. For software which is copyrighted by the Free Software Foundation, write to the Free Software Foundation; we sometimes make exceptions for this. Our decision will be guided by the two goals of preserving the free status of all derivatives of our free software and of promoting the sharing and reuse of software generally.

#### NO WARRANTY

#### 11. BECAUSE THE PROGRAM IS LICENSED FREE OF CHARGE, THERE IS NO WARRANTY

FOR THE PROGRAM, TO THE EXTENT PERMITTED BY APPLICABLE LAW. EXCEPT WHEN OTHERWISE STATED IN WRITING THE COPYRIGHT HOLDERS AND/OR OTHER PARTIES PROVIDE THE PROGRAM "AS IS" WITHOUT WARRANTY OF ANY KIND, EITHER EXPRESSED OR IMPLIED, INCLUDING, BUT NOT LIMITED TO, THE IMPLIED WARRANTIES OF MERCHANTABILITY AND FITNESS FOR A PARTICULAR PURPOSE. THE ENTIRE RISK AS TO THE QUALITY AND PERFORMANCE OF THE PROGRAM IS WITH YOU. SHOULD THE PROGRAM PROVE DEFECTIVE, YOU ASSUME THE COST OF ALL NECESSARY SERVICING, REPAIR OR CORRECTION.

 12. IN NO EVENT UNLESS REQUIRED BY APPLICABLE LAW OR AGREED TO IN WRITING WILL ANY COPYRIGHT HOLDER, OR ANY OTHER PARTY WHO MAY MODIFY AND/OR REDISTRIBUTE THE PROGRAM AS PERMITTED ABOVE, BE LIABLE TO YOU FOR DAMAGES, INCLUDING ANY GENERAL, SPECIAL, INCIDENTAL OR CONSEQUENTIAL DAMAGES ARISING OUT OF THE USE OR INABILITY TO USE THE PROGRAM (INCLUDING BUT NOT LIMITED TO LOSS OF DATA OR DATA BEING RENDERED INACCURATE OR LOSSES SUSTAINED BY YOU

 OR THIRD PARTIES OR A FAILURE OF THE PROGRAM TO OPERATE WITH ANY OTHER PROGRAMS), EVEN IF SUCH HOLDER OR OTHER PARTY HAS BEEN ADVISED OF THE POSSIBILITY OF SUCH DAMAGES.

#### END OF TERMS AND CONDITIONS

How to Apply These Terms to Your New Programs

 If you develop a new program, and you want it to be of the greatest possible use to the public, the best way to achieve this is to make it free software which everyone can redistribute and change under these terms.

 To do so, attach the following notices to the program. It is safest to attach them to the start of each source file to most effectively convey the exclusion of warranty; and each file should have at least the "copyright" line and a pointer to where the full notice is found.

 <one line to give the program's name and a brief idea of what it does.> Copyright  $(C)$  <year > <name of author>

 This program is free software; you can redistribute it and/or modify it under the terms of the GNU General Public License as published by the Free Software Foundation; either version 2 of the License, or (at your option) any later version.

 This program is distributed in the hope that it will be useful, but WITHOUT ANY WARRANTY; without even the implied warranty of MERCHANTABILITY or FITNESS FOR A PARTICULAR PURPOSE. See the GNU General Public License for more details.

 You should have received a copy of the GNU General Public License along with this program; if not, write to the Free Software Foundation, Inc., 59 Temple Place, Suite 330, Boston, MA 02111-1307 USA

Also add information on how to contact you by electronic and paper mail.

If the program is interactive, make it output a short notice like this when it starts in an interactive mode:

 Gnomovision version 69, Copyright (C) year name of author Gnomovision comes with ABSOLUTELY NO WARRANTY; for details type `show w'. This is free software, and you are welcome to redistribute it

under certain conditions; type `show c' for details.

The hypothetical commands `show w' and `show c' should show the appropriate parts of the General Public License. Of course, the commands you use may be called something other than `show w' and `show c'; they could even be mouse-clicks or menu items--whatever suits your program.

You should also get your employer (if you work as a programmer) or your school, if any, to sign a "copyright disclaimer" for the program, if necessary. Here is a sample; alter the names:

 Yoyodyne, Inc., hereby disclaims all copyright interest in the program `Gnomovision' (which makes passes at compilers) written by James Hacker.

 <signature of Ty Coon>, 1 April 1989 Ty Coon, President of Vice

This General Public License does not permit incorporating your program into proprietary programs. If your program is a subroutine library, you may consider it more useful to permit linking proprietary applications with the

library. If this is what you want to do, use the GNU Library General Public License instead of this License.

This copy of the libpng notices is provided for your convenience. In case of any discrepancy between this copy and the notices in the file png.h that is included in the libpng distribution, the latter shall prevail.

#### COPYRIGHT NOTICE, DISCLAIMER, and LICENSE:

If you modify libpng you may insert additional notices immediately following this sentence.

This code is released under the libpng license.

libpng versions 1.0.7, July 1, 2000 through 1.6.34, September 29, 2017 are Copyright (c) 2000-2002, 2004, 2006-2017 Glenn Randers-Pehrson, are derived from libpng-1.0.6, and are distributed according to the same disclaimer and license as libpng-1.0.6 with the following individuals added to the list of Contributing Authors:

 Simon-Pierre Cadieux Eric S. Raymond Mans Rullgard Cosmin Truta Gilles Vollant James Yu Mandar Sahastrabuddhe Google Inc. Vadim Barkov

and with the following additions to the disclaimer:

 There is no warranty against interference with your enjoyment of the

 library or against infringement. There is no warranty that our efforts or the library will fulfill any of your particular purposes or needs. This library is provided with all faults, and the entire risk of satisfactory quality, performance, accuracy, and effort is with the user.

Some files in the "contrib" directory and some configure-generated files that are distributed with libpng have other copyright owners and are released under other open source licenses.

libpng versions 0.97, January 1998, through 1.0.6, March 20, 2000, are Copyright (c) 1998-2000 Glenn Randers-Pehrson, are derived from libpng-0.96, and are distributed according to the same disclaimer and

license as libpng-0.96, with the following individuals added to the list of Contributing Authors:

 Tom Lane Glenn Randers-Pehrson Willem van Schaik

libpng versions 0.89, June 1996, through 0.96, May 1997, are Copyright (c) 1996-1997 Andreas Dilger, are derived from libpng-0.88, and are distributed according to the same disclaimer and license as libpng-0.88, with the following individuals added to the list of Contributing Authors:

 John Bowler Kevin Bracey Sam Bushell Magnus Holmgren Greg Roelofs Tom Tanner

Some files in the "scripts" directory have other copyright owners but are released under this license.

libpng versions 0.5, May 1995, through 0.88, January 1996, are Copyright (c) 1995-1996 Guy Eric Schalnat, Group 42, Inc.

For the purposes of this copyright and license, "Contributing Authors" is defined as the following set of individuals:

 Andreas Dilger Dave Martindale Guy Eric Schalnat Paul Schmidt Tim Wegner

The PNG Reference Library is supplied "AS IS". The Contributing Authors and Group 42, Inc. disclaim all warranties, expressed or implied, including, without limitation, the warranties of merchantability and of fitness for any purpose. The Contributing Authors and Group 42, Inc. assume no liability for direct, indirect, incidental, special, exemplary,

or consequential damages, which may result from the use of the PNG Reference Library, even if advised of the possibility of such damage.

Permission is hereby granted to use, copy, modify, and distribute this source code, or portions hereof, for any purpose, without fee, subject to the following restrictions:

- 1. The origin of this source code must not be misrepresented.
- 2. Altered versions must be plainly marked as such and must not be misrepresented as being the original source.
- 3. This Copyright notice may not be removed or altered from any source or altered source distribution.

The Contributing Authors and Group 42, Inc. specifically permit, without fee, and encourage the use of this source code as a component to supporting the PNG file format in commercial products. If you use this source code in a product, acknowledgment is not required but would be appreciated.

#### END OF COPYRIGHT NOTICE, DISCLAIMER, and LICENSE.

#### TRADEMARK:

#### The

 name "libpng" has not been registered by the Copyright owner as a trademark in any jurisdiction. However, because libpng has been distributed and maintained world-wide, continually since 1995, the Copyright owner claims "common-law trademark protection" in any jurisdiction where common-law trademark is recognized.

#### OSI CERTIFICATION:

Libpng is OSI Certified Open Source Software. OSI Certified Open Source is a certification mark of the Open Source Initiative. OSI has not addressed the additional disclaimers inserted at version 1.0.7.

#### EXPORT CONTROL:

The Copyright owner believes that the Export Control Classification Number (ECCN) for libpng is EAR99, which means not subject to export controls or International Traffic in Arms Regulations (ITAR) because it is open source, publicly available software, that does not contain any encryption software. See the EAR, paragraphs 734.3(b)(3) and 734.7(b).

Glenn Randers-Pehrson glennrp at users.sourceforge.net September 29, 2017

## **1.120 netbase 5.4**

## **1.120.1 Available under license :**

This package was created by Peter Tobias tobias@et-inf.fho-emden.de on Wed, 24 Aug 1994 21:33:28 +0200 and maintained by Anthony Towns <ajt@debian.org> until 2001. It is currently maintained by Marco d'Itri <md@linux.it>.

Copyright 1994-2010 Peter Tobias, Anthony Towns and Marco d'Itri

The programs in this package are distributed under the terms of the GNU General Public License, version 2 as distributed by the Free Software Foundation. On Debian systems, a copy of this license may be found in /usr/share/common-licenses/GPL-2.

# **1.121 tar 1.29b-2ubuntu0.1**

## **1.121.1 Available under license :**

 GNU GENERAL PUBLIC LICENSE Version 3, 29 June 2007

Copyright (C) 2007 Free Software Foundation, Inc. <http://fsf.org/> Everyone is permitted to copy and distribute verbatim copies of this license document, but changing it is not allowed.

Preamble

 The GNU General Public License is a free, copyleft license for software and other kinds of works.

 The licenses for most software and other practical works are designed to take away your freedom to share and change the works. By contrast, the GNU General Public License is intended to guarantee your freedom to share and change all versions of a program--to make sure it remains free software for all its users. We, the Free Software Foundation, use the GNU General Public License for most of our software; it applies also to any other work released this way by its authors. You can apply it to your programs, too.

 When we speak of free software, we are referring to freedom, not

price. Our General Public Licenses are designed to make sure that you have the freedom to distribute copies of free software (and charge for them if you wish), that you receive source code or can get it if you want it, that you can change the software or use pieces of it in new free programs, and that you know you can do these things.

 To protect your rights, we need to prevent others from denying you these rights or asking you to surrender the rights. Therefore, you have certain responsibilities if you distribute copies of the software, or if you modify it: responsibilities to respect the freedom of others.

 For example, if you distribute copies of such a program, whether gratis or for a fee, you must pass on to the recipients the same freedoms that you received. You must make sure that they, too, receive or can get the source code. And you must show them these terms so they know their rights.

 Developers that use the GNU GPL protect your rights with two steps: (1)

 assert copyright on the software, and (2) offer you this License giving you legal permission to copy, distribute and/or modify it.

 For the developers' and authors' protection, the GPL clearly explains that there is no warranty for this free software. For both users' and authors' sake, the GPL requires that modified versions be marked as changed, so that their problems will not be attributed erroneously to authors of previous versions.

 Some devices are designed to deny users access to install or run modified versions of the software inside them, although the manufacturer can do so. This is fundamentally incompatible with the aim of protecting users' freedom to change the software. The systematic pattern of such abuse occurs in the area of products for individuals to use, which is precisely where it is most unacceptable. Therefore, we have designed this version of the GPL to prohibit the practice for those products. If such problems arise substantially in other domains, we stand

 ready to extend this provision to those domains in future versions of the GPL, as needed to protect the freedom of users.

 Finally, every program is threatened constantly by software patents. States should not allow patents to restrict development and use of software on general-purpose computers, but in those that do, we wish to avoid the special danger that patents applied to a free program could make it effectively proprietary. To prevent this, the GPL assures that patents cannot be used to render the program non-free.

 The precise terms and conditions for copying, distribution and modification follow.

#### TERMS AND CONDITIONS

0. Definitions.

"This License" refers to version 3 of the GNU General Public License.

 "Copyright" also means copyright-like laws that apply to other kinds of works, such as semiconductor masks.

 "The Program" refers to any copyrightable work licensed under this License. Each licensee is addressed as "you". "Licensees" and

"recipients" may be individuals or organizations.

 To "modify" a work means to copy from or adapt all or part of the work in a fashion requiring copyright permission, other than the making of an exact copy. The resulting work is called a "modified version" of the earlier work or a work "based on" the earlier work.

 A "covered work" means either the unmodified Program or a work based on the Program.

 To "propagate" a work means to do anything with it that, without permission, would make you directly or secondarily liable for infringement under applicable copyright law, except executing it on a computer or modifying a private copy. Propagation includes copying, distribution (with or without modification), making available to the public, and in some countries other activities as well.

 To "convey" a work means any kind of propagation that enables other parties to make or receive copies. Mere interaction with a user through a computer network, with no transfer of a copy, is not conveying.

 An interactive user interface displays "Appropriate Legal Notices" to the extent that it includes a convenient and prominently visible feature that (1) displays an appropriate copyright notice, and (2) tells the user that there is no warranty for the work (except to the extent that warranties are provided), that licensees may convey the work under this License, and how to view a copy of this License. If the interface presents a list of user commands or options, such as a menu, a prominent item in the list meets this criterion.

#### 1. Source Code.

 The "source code" for a work means the preferred form of the work for making modifications to it. "Object code" means any non-source form of a work.

 A "Standard Interface" means an interface that either is an official standard defined by a recognized standards body, or, in the case of

interfaces specified for a particular programming language, one that is widely used among developers working in that language.

#### The

 "System Libraries" of an executable work include anything, other than the work as a whole, that (a) is included in the normal form of packaging a Major Component, but which is not part of that Major Component, and (b) serves only to enable use of the work with that Major Component, or to implement a Standard Interface for which an implementation is available to the public in source code form. A "Major Component", in this context, means a major essential component (kernel, window system, and so on) of the specific operating system (if any) on which the executable work runs, or a compiler used to produce the work, or an object code interpreter used to run it.

 The "Corresponding Source" for a work in object code form means all the source code needed to generate, install, and (for an executable work) run the object code and to modify the work, including scripts to control those activities. However, it does not include the work's System Libraries, or general-purpose tools or generally available free

programs which are used unmodified in performing those activities but which are not part of the work. For example, Corresponding Source includes interface definition files associated with source files for the work, and the source code for shared libraries and dynamically linked subprograms that the work is specifically designed to require, such as by intimate data communication or control flow between those subprograms and other parts of the work.

 The Corresponding Source need not include anything that users can regenerate automatically from other parts of the Corresponding Source.

 The Corresponding Source for a work in source code form is that same work.

#### 2. Basic Permissions.

 All rights granted under this License are granted for the term of copyright on the Program, and are irrevocable provided the stated conditions are met. This License explicitly affirms your unlimited permission to run the unmodified Program. The output from running a covered work is covered by this License only if the output, given its content, constitutes a covered work. This License acknowledges your

rights of fair use or other equivalent, as provided by copyright law.

You may make, run and propagate covered works that you do not

convey, without conditions so long as your license otherwise remains in force. You may convey covered works to others for the sole purpose of having them make modifications exclusively for you, or provide you with facilities for running those works, provided that you comply with the terms of this License in conveying all material for which you do not control copyright. Those thus making or running the covered works for you must do so exclusively on your behalf, under your direction and control, on terms that prohibit them from making any copies of your copyrighted material outside their relationship with you.

 Conveying under any other circumstances is permitted solely under the conditions stated below. Sublicensing is not allowed; section 10 makes it unnecessary.

3. Protecting Users' Legal Rights From Anti-Circumvention Law.

 No covered work shall be deemed part of an effective technological measure under any applicable law fulfilling obligations under article 11 of the WIPO copyright treaty adopted on 20 December 1996, or similar laws prohibiting or restricting circumvention of such measures.

 When you convey a covered work, you waive any legal power to forbid circumvention of technological measures to the extent such circumvention is effected by exercising rights under this License with respect to the covered work, and you disclaim any intention to limit operation or modification of the work as a means of enforcing, against the work's users, your or third parties' legal rights to forbid circumvention of technological measures.

#### 4. Conveying Verbatim Copies.

 You may convey verbatim copies of the Program's source code as you receive it, in any medium, provided that you conspicuously and appropriately publish on each copy an appropriate copyright notice;

keep intact all notices stating that this License and any non-permissive terms added in accord with section 7 apply to the code; keep intact all notices of the absence of any warranty; and give all recipients a copy of this License along with the Program.

 You may charge any price or no price for each copy that you convey, and you may offer support or warranty protection for a fee.

5. Conveying Modified Source Versions.

You may convey a work based on the Program, or the modifications to

produce it from the Program, in the form of source code under the terms of section 4, provided that you also meet all of these conditions:

 a) The work must carry prominent notices stating that you modified it, and giving a relevant date.

 b) The work must carry prominent notices stating that it is released under this License and any conditions added under section 7. This requirement modifies the requirement in section 4 to

"keep intact all notices".

 c) You must license the entire work, as a whole, under this License to anyone who comes into possession of a copy. This License will therefore apply, along with any applicable section 7 additional terms, to the whole of the work, and all its parts, regardless of how they are packaged. This License gives no permission to license the work in any other way, but it does not invalidate such permission if you have separately received it.

 d) If the work has interactive user interfaces, each must display Appropriate Legal Notices; however, if the Program has interactive interfaces that do not display Appropriate Legal Notices, your work need not make them do so.

 A compilation of a covered work with other separate and independent works, which are not by their nature extensions of the covered work, and which are not combined with it such as to form a larger program, in or on a volume of a storage or distribution medium, is called an

"aggregate" if the compilation and its resulting copyright are not used to limit the access or legal rights of the compilation's users beyond what the individual works permit. Inclusion of a covered work in an aggregate does not cause this License to apply to the other parts of the aggregate.

6. Conveying Non-Source Forms.

 You may convey a covered work in object code form under the terms of sections 4 and 5, provided that you also convey the machine-readable Corresponding Source under the terms of this License, in one of these ways:

 a) Convey the object code in, or embodied in, a physical product (including a physical distribution medium), accompanied by the Corresponding Source fixed on a durable physical medium customarily used for software interchange.

 b) Convey the object code in, or embodied in, a physical product (including a physical distribution medium), accompanied by a written offer, valid for at least three years and valid for as

 long as you offer spare parts or customer support for that product model, to give anyone who possesses the object code either (1) a copy of the Corresponding Source for all the software in the product that is covered by this License, on a durable physical medium customarily used for software interchange, for a price no more than your reasonable cost of physically performing this conveying of source, or (2) access to copy the Corresponding Source from a network server at no charge.

 c) Convey individual copies of the object code with a copy of the written offer to provide the Corresponding Source. This alternative is allowed only occasionally and noncommercially, and only if you received the object code with such an offer, in accord with subsection 6b.

 d) Convey the object code by offering access from a designated place (gratis or for a charge), and offer equivalent access to the Corresponding Source in

the same way through the same place at no

 further charge. You need not require recipients to copy the Corresponding Source along with the object code. If the place to copy the object code is a network server, the Corresponding Source may be on a different server (operated by you or a third party) that supports equivalent copying facilities, provided you maintain clear directions next to the object code saying where to find the Corresponding Source. Regardless of what server hosts the Corresponding Source, you remain obligated to ensure that it is available for as long as needed to satisfy these requirements.

 e) Convey the object code using peer-to-peer transmission, provided you inform other peers where the object code and Corresponding Source of the work are being offered to the general public at no charge under subsection 6d.

 A separable portion of the object code, whose source code is excluded from the Corresponding Source as a System Library, need not be included in conveying the object code work.

 A "User Product" is either (1) a "consumer product", which means any tangible personal property which is normally used for personal, family, or household purposes, or (2) anything designed or sold for incorporation into a dwelling. In determining whether a product is a consumer product, doubtful cases shall be resolved in favor of coverage. For a particular

product received by a particular user, "normally used" refers to a typical or common use of that class of product, regardless of the status of the particular user or of the way in which the particular user actually uses, or expects or is expected to use, the product. A product is a consumer product regardless of whether the product has substantial commercial, industrial or non-consumer uses, unless such uses represent the only significant mode of use of the product.

 "Installation Information" for a User Product means any methods, procedures, authorization

 keys, or other information required to install and execute modified versions of a covered work in that User Product from a modified version of its Corresponding Source. The information must suffice to ensure that the continued functioning of the modified object code is in no case prevented or interfered with solely because modification has been made.

 If you convey an object code work under this section in, or with, or specifically for use in, a User Product, and the conveying occurs as part of a transaction in which the right of possession and use of the User Product is transferred to the recipient in perpetuity or for a fixed term (regardless of how the transaction is characterized), the Corresponding Source conveyed under this section must be accompanied by the Installation Information. But this requirement does not apply if neither you nor any third party retains the ability to install modified object code on the User Product (for example, the work has been installed in ROM).

 The requirement to provide Installation Information does not include a requirement to continue to provide support service, warranty, or updates for a work that has been modified or installed by the recipient, or for the User Product in which it has been modified or installed. Access to a network may be denied when the modification itself materially and adversely affects the operation of the network or violates the rules and protocols for communication across the network.

 Corresponding Source conveyed, and Installation Information provided, in accord with this section must be in a format that is publicly documented (and with an implementation available to the public in source code form), and must require no special password or key for unpacking, reading or copying.

#### 7. Additional Terms.

 "Additional permissions" are terms that supplement the terms of this License by making exceptions from one or more of its conditions. Additional permissions that are applicable to the

#### entire Program shall

be treated as though they were included in this License, to the extent that they are valid under applicable law. If additional permissions apply only to part of the Program, that part may be used separately under those permissions, but the entire Program remains governed by this License without regard to the additional permissions.

 When you convey a copy of a covered work, you may at your option remove any additional permissions from that copy, or from any part of it. (Additional permissions may be written to require their own removal in certain cases when you modify the work.) You may place additional permissions on material, added by you to a covered work, for which you have or can give appropriate copyright permission.

 Notwithstanding any other provision of this License, for material you add to a covered work, you may (if authorized by the copyright holders of that material) supplement the terms of this License with terms:

 a) Disclaiming warranty or limiting liability differently from the terms of sections 15 and 16 of this License; or

 b) Requiring preservation of specified reasonable legal notices or author attributions in that material or in the Appropriate Legal Notices displayed by works containing it; or

 c) Prohibiting misrepresentation of the origin of that material, or requiring that modified versions of such material be marked in reasonable ways as different from the original version; or

 d) Limiting the use for publicity purposes of names of licensors or authors of the material; or

 e) Declining to grant rights under trademark law for use of some trade names, trademarks, or service marks; or

 f) Requiring indemnification of licensors and authors of that material by anyone who conveys the material (or modified versions of it) with contractual assumptions of liability to the recipient, for any liability that these contractual assumptions directly impose on

those licensors and authors.

 All other non-permissive additional terms are considered "further restrictions" within the meaning of section 10. If the Program as you received it, or any part of it, contains a notice stating that it is governed by this License along with a term that is a further restriction, you may remove that term. If a license document contains a further restriction but permits relicensing or conveying under this License, you may add to a covered work material governed by the terms of that license document, provided that the further restriction does not survive such relicensing or conveying.

 If you add terms to a covered work in accord with this section, you must place, in the relevant source files, a statement of the additional terms that apply to those files, or a notice indicating where to find the applicable terms.

 Additional terms, permissive or non-permissive, may be stated in the form of a separately written license, or stated as exceptions; the above requirements apply either way.

8. Termination.

 You may not propagate or modify a covered work except as expressly provided under this License. Any attempt otherwise to propagate or modify it is void, and will automatically terminate your rights under this License (including any patent licenses granted under the third paragraph of section 11).

 However, if you cease all violation of this License, then your license from a particular copyright holder is reinstated (a) provisionally, unless and until the copyright holder explicitly and finally terminates your license, and (b) permanently, if the copyright holder fails to notify you of the violation by some reasonable means prior to 60 days after the cessation.

 Moreover, your license from a particular copyright holder is reinstated permanently if the copyright holder notifies you of the violation by some reasonable means, this is the first time you have received notice of violation of this License (for any work) from that copyright

 holder, and you cure the violation prior to 30 days after your receipt of the notice.

 Termination of your rights under this section does not terminate the licenses of parties who have received copies or rights from you under this License. If your rights have been terminated and not permanently reinstated, you do not qualify to receive new licenses for the same material under section 10.

9. Acceptance Not Required for Having Copies.

 You are not required to accept this License in order to receive or run a copy of the Program. Ancillary propagation of a covered work occurring solely as a consequence of using peer-to-peer transmission to receive a copy likewise does not require acceptance. However, nothing other than this License grants you permission to propagate or modify any covered work. These actions infringe copyright if you do not accept this License. Therefore, by modifying or propagating a covered work, you indicate your acceptance of this License to do so.

#### 10. Automatic Licensing of Downstream Recipients.

 Each time you convey a covered work, the recipient automatically receives a license from the original licensors, to run, modify and propagate that work, subject to this License. You are not responsible for enforcing compliance by third parties with this License.

 An "entity transaction" is a transaction transferring control of an organization, or substantially all assets of one, or subdividing an organization, or merging organizations. If propagation of a covered work results from an entity transaction, each party to that transaction who receives a copy of the work also receives whatever licenses to the work the party's predecessor in interest had or could give under the previous paragraph, plus a right to possession of the Corresponding Source of the work from the predecessor in interest, if the predecessor has it or can get it with reasonable efforts.

 You may not impose any further restrictions on the exercise of the rights

 granted or affirmed under this License. For example, you may not impose a license fee, royalty, or other charge for exercise of rights granted under this License, and you may not initiate litigation (including a cross-claim or counterclaim in a lawsuit) alleging that any patent claim is infringed by making, using, selling, offering for sale, or importing the Program or any portion of it.

11. Patents.

 A "contributor" is a copyright holder who authorizes use under this License of the Program or a work on which the Program is based. The work thus licensed is called the contributor's "contributor version".

 A contributor's "essential patent claims" are all patent claims owned or controlled by the contributor, whether already acquired or hereafter acquired, that would be infringed by some manner, permitted by this License, of making, using, or selling its contributor version, but do not include claims that would be infringed only as a consequence of further modification of the contributor version. For

purposes of this definition, "control" includes the right to grant

patent sublicenses in a manner consistent with the requirements of this License.

 Each contributor grants you a non-exclusive, worldwide, royalty-free patent license under the contributor's essential patent claims, to make, use, sell, offer for sale, import and otherwise run, modify and propagate the contents of its contributor version.

 In the following three paragraphs, a "patent license" is any express agreement or commitment, however denominated, not to enforce a patent (such as an express permission to practice a patent or covenant not to sue for patent infringement). To "grant" such a patent license to a party means to make such an agreement or commitment not to enforce a patent against the party.

 If you convey a covered work, knowingly relying on a patent license, and the Corresponding Source of the work is not available for anyone to copy, free of charge and under the terms of this License, through a

publicly available network server or other readily accessible means, then you must either (1) cause the Corresponding Source to be so available, or (2) arrange to deprive yourself of the benefit of the patent license for this particular work, or (3) arrange, in a manner consistent with the requirements of this License, to extend the patent license to downstream recipients. "Knowingly relying" means you have actual knowledge that, but for the patent license, your conveying the covered work in a country, or your recipient's use of the covered work in a country, would infringe one or more identifiable patents in that country that you have reason to believe are valid.

 If, pursuant to or in connection with a single transaction or arrangement, you convey, or propagate by procuring conveyance of, a covered work, and grant a patent license to some of the parties receiving the covered work authorizing them to use, propagate, modify or convey a specific copy of the covered work, then the patent license

you grant is automatically extended to all recipients of the covered work and works based on it.

 A patent license is "discriminatory" if it does not include within the scope of its coverage, prohibits the exercise of, or is conditioned on the non-exercise of one or more of the rights that are specifically granted under this License. You may not convey a covered work if you are a party to an arrangement with a third party that is in the business of distributing software, under which you make payment to the third party based on the extent of your activity of conveying the work, and under which the third party grants, to any of the parties who would receive the covered work from you, a discriminatory

patent license (a) in connection with copies of the covered work conveyed by you (or copies made from those copies), or (b) primarily for and in connection with specific products or compilations that contain the covered work, unless you entered into that arrangement, or

that patent license was granted, prior to 28 March 2007.

 Nothing in this License shall be construed as excluding or limiting any implied license or other defenses to infringement that may otherwise be available to you under applicable patent law.

12. No Surrender of Others' Freedom.

 If conditions are imposed on you (whether by court order, agreement or otherwise) that contradict the conditions of this License, they do not excuse you from the conditions of this License. If you cannot convey a covered work so as to satisfy simultaneously your obligations under this License and any other pertinent obligations, then as a consequence you may not convey it at all. For example, if you agree to terms that obligate you to collect a royalty for further conveying from those to whom you convey the Program, the only way you could satisfy both those terms and this License would be to refrain entirely from conveying the Program.

13. Use with the GNU Affero General Public License.

 Notwithstanding any other provision of this License, you have permission to link or combine any covered work with a work licensed under version 3 of the GNU Affero General Public License into a single combined work, and to convey the resulting work. The terms of this License will continue to apply to the part which is the covered work, but the special requirements of the GNU Affero General Public License, section 13, concerning interaction through a network will apply to the combination as such.

14. Revised Versions of this License.

 The Free Software Foundation may publish revised and/or new versions of the GNU General Public License from time to time. Such new versions will be similar in spirit to the present version, but may differ in detail to address new problems or concerns.

 Each version is given a distinguishing version number. If the Program specifies that a certain numbered version of the GNU General Public License "or any later version" applies to it, you have the option of following the terms and conditions either of that numbered version or of any later version published by the Free Software Foundation. If the Program does not specify a version number of the

GNU General Public License, you may choose any version ever published by the Free Software Foundation.

 If the Program specifies that a proxy can decide which future versions of the GNU General Public License can be used, that proxy's public statement of acceptance of a version permanently authorizes you to choose that version for the Program.

 Later license versions may give you additional or different permissions. However, no additional obligations are imposed on any author or copyright holder as a result of your choosing to follow a later version.

15. Disclaimer of Warranty.

 THERE IS NO WARRANTY FOR THE PROGRAM, TO THE EXTENT PERMITTED BY APPLICABLE LAW. EXCEPT WHEN OTHERWISE STATED IN WRITING THE COPYRIGHT HOLDERS AND/OR OTHER PARTIES PROVIDE THE PROGRAM "AS IS" WITHOUT WARRANTY

OF ANY KIND, EITHER EXPRESSED OR IMPLIED, INCLUDING, BUT NOT LIMITED TO, THE IMPLIED WARRANTIES OF MERCHANTABILITY AND FITNESS FOR A PARTICULAR PURPOSE. THE ENTIRE RISK AS TO THE QUALITY AND PERFORMANCE OF THE PROGRAM IS WITH YOU. SHOULD THE PROGRAM PROVE DEFECTIVE, YOU ASSUME THE COST OF ALL NECESSARY SERVICING, REPAIR OR CORRECTION.

16. Limitation of Liability.

 IN NO EVENT UNLESS REQUIRED BY APPLICABLE LAW OR AGREED TO IN WRITING WILL ANY COPYRIGHT HOLDER, OR ANY OTHER PARTY WHO MODIFIES AND/OR CONVEYS THE PROGRAM AS PERMITTED ABOVE, BE LIABLE TO YOU FOR DAMAGES, INCLUDING ANY GENERAL, SPECIAL, INCIDENTAL OR CONSEQUENTIAL DAMAGES ARISING OUT OF THE USE OR INABILITY TO USE THE PROGRAM (INCLUDING BUT NOT LIMITED TO LOSS OF DATA OR DATA BEING RENDERED INACCURATE OR LOSSES SUSTAINED BY YOU OR THIRD PARTIES OR A FAILURE OF THE PROGRAM TO OPERATE WITH ANY OTHER PROGRAMS), EVEN IF SUCH HOLDER OR OTHER PARTY HAS BEEN ADVISED OF THE POSSIBILITY OF SUCH DAMAGES.

 17. Interpretation of Sections 15 and 16.

 If the disclaimer of warranty and limitation of liability provided above cannot be given local legal effect according to their terms, reviewing courts shall apply local law that most closely approximates an absolute waiver of all civil liability in connection with the Program, unless a warranty or assumption of liability accompanies a copy of the Program in return for a fee.

END OF TERMS AND CONDITIONS

#### How to Apply These Terms to Your New Programs

 If you develop a new program, and you want it to be of the greatest possible use to the public, the best way to achieve this is to make it free software which everyone can redistribute and change under these terms.

 To do so, attach the following notices to the program. It is safest to attach them to the start of each source file to most effectively state the exclusion of warranty; and each file should have at least the "copyright" line and a pointer to where the full notice is found.

 <one line to give the program's name and a brief idea of what it does.> Copyright  $(C)$  <year > <name of author>

 This program is free software: you can redistribute it and/or modify it under the terms of the GNU General Public License as published by the Free Software Foundation, either version 3 of the License, or (at your option) any later version.

 This program is distributed in the hope that it will be useful, but WITHOUT ANY WARRANTY; without even the implied warranty of MERCHANTABILITY or FITNESS FOR A PARTICULAR PURPOSE. See the GNU General Public License for more details.

 You should have received a copy of the GNU General Public License along with this program. If not, see <http://www.gnu.org/licenses/>.

Also add information on how to contact you by electronic and paper mail.

 If the program does terminal interaction, make it output a short notice like this when it starts in an interactive mode:

 $<$ program> Copyright (C) $<$ year>  $<$ name of author> This program comes with ABSOLUTELY NO WARRANTY; for details type `show w'. This is free software, and you are welcome to redistribute it under certain conditions; type `show c' for details.

The hypothetical commands `show w' and `show c' should show the appropriate parts of the General Public License. Of course, your program's commands might be different; for a GUI interface, you would use an "about box".

 You should also get your employer (if you work as a programmer) or school, if any, to sign a "copyright disclaimer" for the program, if necessary. For more information on this, and how to apply and follow the GNU GPL, see <http://www.gnu.org/licenses/>.

 The GNU General Public License does not permit incorporating your program into proprietary programs. If your program is a subroutine library, you may consider it more useful to permit linking proprietary applications with the library. If this is what you want to do, use the GNU Lesser General Public License instead of this License. But first, please read <http://www.gnu.org/philosophy/why-not-lgpl.html>.

# **1.122 git 2.17.1-1ubuntu0.4**

### **1.122.1 Available under license :**

Copyright (C) 2010 David Barr <david.barr@cordelta.com>. All rights reserved.

Copyright (C) 2010 Jonathan Nieder <jrnieder@gmail.com>.

Copyright (C) 2005 Stefan Hegny, hydrografix Consulting GmbH, Frankfurt/Main, Germany and others, see http://svn2cc.sarovar.org

Redistribution and use in source and binary forms, with or without modification, are permitted provided that the following conditions are met:

- 1. Redistributions of source code must retain the above copyright notice(s), this list of conditions and the following disclaimer unmodified other than the allowable addition of one or more copyright notices.
- 2. Redistributions in binary form must reproduce the above copyright notice(s), this list of conditions and the following disclaimer in the documentation and/or other materials provided with the distribution.

THIS SOFTWARE IS PROVIDED BY THE COPYRIGHT HOLDER(S) ``AS IS'' AND ANY EXPRESS OR IMPLIED WARRANTIES, INCLUDING, BUT NOT LIMITED TO, THE IMPLIED WARRANTIES

 OF MERCHANTABILITY AND FITNESS FOR A PARTICULAR PURPOSE ARE DISCLAIMED. IN NO EVENT SHALL THE COPYRIGHT HOLDER(S) BE LIABLE FOR ANY DIRECT, INDIRECT, INCIDENTAL, SPECIAL, EXEMPLARY, OR CONSEQUENTIAL DAMAGES (INCLUDING, BUT NOT LIMITED TO, PROCUREMENT OF SUBSTITUTE GOODS OR SERVICES; LOSS OF USE, DATA, OR PROFITS; OR BUSINESS INTERRUPTION) HOWEVER CAUSED AND ON ANY THEORY OF LIABILITY, WHETHER IN CONTRACT, STRICT LIABILITY, OR TORT (INCLUDING NEGLIGENCE OR OTHERWISE) ARISING IN ANY WAY OUT OF THE USE OF THIS SOFTWARE, EVEN IF ADVISED OF THE POSSIBILITY OF SUCH DAMAGE.

Note that the only valid version of the GPL as far as this project

is concerned is \_this\_ particular version of the license (ie v2, not v2.2 or v3.x or whatever), unless explicitly otherwise stated.

HOWEVER, in order to allow a migration to GPLv3 if that seems like a good idea, I also ask that people involved with the project make their preferences known. In particular, if you trust me to make that decision, you might note so in your copyright message, ie something like

 This file is licensed under the GPL v2, or a later version at the discretion of Linus.

 might avoid issues. But we can also just decide to synchronize and contact all copyright holders on record if/when the occasion arises.

 Linus Torvalds

----------------------------------------

 GNU GENERAL PUBLIC LICENSE Version 2, June 1991

Copyright (C) 1989, 1991 Free Software Foundation, Inc. 59 Temple Place, Suite 330, Boston, MA 02111-1307 USA Everyone is permitted to copy and distribute verbatim copies of this license document, but changing it is not allowed.

#### Preamble

 The licenses for most software are designed to take away your freedom to share and change it. By contrast, the GNU General Public License is intended to guarantee your freedom to share and change free software--to make sure the software is free for all its users. This General Public License applies to most of the Free Software Foundation's software and to any other program whose authors commit to using it. (Some other Free Software Foundation software is covered by the GNU Library General Public License instead.) You can apply it to your programs, too.

 When we speak of free software, we are referring to freedom, not price. Our General Public Licenses are designed to make sure that you have the freedom to distribute copies of free software (and charge for this service if you wish), that you receive source code or can get it if you want it, that you can change the software or use pieces of it in new free programs; and that you know you can do these things.

 To protect your rights, we need to make restrictions that forbid anyone to deny you these rights or to ask you to surrender the rights. These restrictions translate to certain responsibilities for you if you distribute copies of the software, or if you modify it.

 For example, if you distribute copies of such a program, whether gratis or for a fee, you must give the recipients all the rights that you have. You must make sure that they, too, receive or can get the source code. And you must show them these terms so they know their rights.

 We protect your rights with two steps: (1) copyright the software, and (2) offer you this license which gives you legal permission to copy, distribute and/or modify the software.

 Also, for each author's protection and ours, we want to make certain that everyone understands that there is no warranty for this free software. If the software is modified by someone else and passed on, we want its recipients to know that what they have is not the original, so that any problems introduced by others will not reflect on the original authors' reputations.

 Finally, any free program is threatened constantly by software patents. We wish to avoid the danger that redistributors of a free program will individually obtain patent licenses, in effect making the program proprietary. To prevent this, we have made it clear that any patent must be licensed for everyone's free use or not licensed at all.

 The precise terms and conditions for copying, distribution and modification follow.

#### GNU GENERAL PUBLIC LICENSE TERMS AND CONDITIONS FOR COPYING, DISTRIBUTION AND MODIFICATION

 0. This License applies to any program or other work which contains a notice placed by the copyright holder saying it may be distributed under the terms of this General Public License. The "Program", below, refers to any such program or work, and a "work based on the Program" means either the Program or any derivative work under copyright law: that is to say, a work containing the Program or a portion of it, either verbatim or with modifications and/or translated into another language. (Hereinafter, translation is included without limitation in the term "modification".) Each licensee is addressed as "you".

Activities other than copying, distribution and modification are not covered by this License; they are outside its scope. The act of

running the Program is not restricted, and the output from the Program is covered only if its contents constitute a work based on the Program (independent of having been made by running the Program). Whether that is true depends on what the Program does.

 1. You may copy and distribute verbatim copies of the Program's source code as you receive it, in any medium, provided that you conspicuously and appropriately publish on each copy an appropriate copyright notice and disclaimer of warranty; keep intact all the

notices that refer to this License and to the absence of any warranty; and give any other recipients of the Program a copy of this License along with the Program.

You may charge a fee for the physical act of transferring a copy, and you may at your option offer warranty protection in exchange for a fee.

 2. You may modify your copy or copies of the Program or any portion of it, thus forming a work based on the Program, and copy and distribute such modifications or work under the terms of Section 1 above, provided that you also meet all of these conditions:

 a) You must cause the modified files to carry prominent notices stating that you changed the files and the date of any change.

 b) You must cause any work that you distribute or publish, that in whole or in part contains or is derived from the Program or any part thereof, to be licensed as a whole at no charge to all third parties under the terms of this License.

#### c) If the modified program

normally reads commands interactively

 when run, you must cause it, when started running for such interactive use in the most ordinary way, to print or display an announcement including an appropriate copyright notice and a notice that there is no warranty (or else, saying that you provide a warranty) and that users may redistribute the program under these conditions, and telling the user how to view a copy of this License. (Exception: if the Program itself is interactive but does not normally print such an announcement, your work based on the Program is not required to print an announcement.)

These requirements apply to the modified work as a whole. If identifiable sections of that work are not derived from the Program, and can be reasonably considered independent and separate works in themselves, then this License, and its terms, do not apply to those sections when you distribute them as separate works. But when you distribute the same sections

 as part of a whole which is a work based on the Program, the distribution of the whole must be on the terms of this License, whose permissions for other licensees extend to the entire whole, and thus to each and every part regardless of who wrote it.

Thus, it is not the intent of this section to claim rights or contest your rights to work written entirely by you; rather, the intent is to exercise the right to control the distribution of derivative or collective works based on the Program.

In addition, mere aggregation of another work not based on the Program with the Program (or with a work based on the Program) on a volume of a storage or distribution medium does not bring the other work under the scope of this License.

 3. You may copy and distribute the Program (or a work based on it, under Section 2) in object code or executable form under the terms of Sections 1 and 2 above provided that you also do one of the following:

 a) Accompany it with the complete corresponding machine-readable source code, which must be distributed under the terms of Sections 1 and 2 above on a medium customarily used for software interchange; or,

 b) Accompany it with a written offer, valid for at least three years, to give any third party, for a charge no more than your cost of physically performing source distribution, a complete machine-readable copy of the corresponding source code, to be distributed under the terms of Sections 1 and 2 above on a medium customarily used for software interchange; or,

 c) Accompany it with the information you received as to the offer to distribute corresponding source code. (This alternative is allowed only for noncommercial distribution and only if you received the program in object code or executable form with such an offer, in accord with Subsection b above.)

The source code for a work means the preferred form of the work for making modifications to it. For an executable work, complete source

code means all the source code for all modules it contains, plus any associated interface definition files, plus the scripts used to control compilation and installation of the executable. However, as a special exception, the source code distributed need not include anything that is normally distributed (in either source or binary form) with the major components (compiler, kernel, and so on) of the operating system on which the executable runs, unless that component itself accompanies the executable.

If distribution of executable or object code is made by offering access to copy from a designated place, then offering equivalent access to copy the source code from the same place counts as distribution of the source code, even though third parties are not compelled to copy the source along with the object code.

 4. You may not copy, modify, sublicense, or distribute the Program except as expressly provided under this License. Any attempt otherwise to copy, modify, sublicense or distribute the Program is void, and will automatically terminate your rights under this License. However, parties who have received copies, or rights, from you under this License will not have their licenses terminated so long as such parties remain in full compliance.

 5. You are not required to accept this License, since you have not signed it. However, nothing else grants you permission to modify or distribute the Program or its derivative works. These actions are prohibited by law if you do not accept this License. Therefore, by modifying or distributing the Program (or any work based on the Program), you indicate your acceptance of this License to do so, and all its terms and conditions for copying, distributing or modifying the Program or works based on it.

 6. Each time you redistribute the Program (or any work based on the Program), the recipient automatically receives a license from the original licensor to copy, distribute or modify the Program subject to these

 terms and conditions. You may not impose any further restrictions on the recipients' exercise of the rights granted herein. You are not responsible for enforcing compliance by third parties to this License.

 7. If, as a consequence of a court judgment or allegation of patent infringement or for any other reason (not limited to patent issues), conditions are imposed on you (whether by court order, agreement or otherwise) that contradict the conditions of this License, they do not excuse you from the conditions of this License. If you cannot distribute so as to satisfy simultaneously your obligations under this License and any other pertinent obligations, then as a consequence you may not distribute the Program at all. For example, if a patent license would not permit royalty-free redistribution of the Program by all those who receive copies directly or indirectly through you, then the only way you could satisfy both it and this License would be to refrain entirely from distribution of the Program.

If any portion of this section is held invalid or unenforceable under

any particular circumstance, the balance of the section is intended to apply and the section as a whole is intended to apply in other circumstances.

It is not the purpose of this section to induce you to infringe any patents or other property right claims or to contest validity of any such claims; this section has the sole purpose of protecting the integrity of the free software distribution system, which is implemented by public license practices. Many people have made generous contributions to the wide range of software distributed through that system in reliance on consistent application of that system; it is up to the author/donor to decide if he or she is willing to distribute software through any other system and a licensee cannot impose that choice.

This section is intended to make thoroughly clear what is believed to be a consequence of the rest of this License.

#### 8. If the distribution

 and/or use of the Program is restricted in certain countries either by patents or by copyrighted interfaces, the original copyright holder who places the Program under this License may add an explicit geographical distribution limitation excluding those countries, so that distribution is permitted only in or among countries not thus excluded. In such case, this License incorporates the limitation as if written in the body of this License.

 9. The Free Software Foundation may publish revised and/or new versions of the General Public License from time to time. Such new versions will be similar in spirit to the present version, but may differ in detail to address new problems or concerns.

Each version is given a distinguishing version number. If the Program specifies a version number of this License which applies to it and "any later version", you have the option of following the terms and conditions either of that version or of any later version published by the Free Software Foundation.

 If the Program does not specify a version number of this License, you may choose any version ever published by the Free Software Foundation.

 10. If you wish to incorporate parts of the Program into other free programs whose distribution conditions are different, write to the author to ask for permission. For software which is copyrighted by the Free Software Foundation, write to the Free Software Foundation; we sometimes make exceptions for this. Our decision will be guided by the two goals of preserving the free status of all derivatives of our free software and of promoting the sharing and reuse of software generally.

 11. BECAUSE THE PROGRAM IS LICENSED FREE OF CHARGE, THERE IS NO WARRANTY FOR THE PROGRAM, TO THE EXTENT PERMITTED BY APPLICABLE LAW. EXCEPT WHEN OTHERWISE STATED IN WRITING THE COPYRIGHT HOLDERS AND/OR OTHER PARTIES PROVIDE THE PROGRAM "AS IS" WITHOUT WARRANTY OF ANY KIND, EITHER EXPRESSED OR IMPLIED, INCLUDING, BUT NOT LIMITED TO, THE

IMPLIED WARRANTIES OF

MERCHANTABILITY AND FITNESS FOR A PARTICULAR PURPOSE. THE ENTIRE RISK AS TO THE QUALITY AND PERFORMANCE OF THE PROGRAM IS WITH YOU. SHOULD THE PROGRAM PROVE DEFECTIVE, YOU ASSUME THE COST OF ALL NECESSARY SERVICING, REPAIR OR CORRECTION.

 12. IN NO EVENT UNLESS REQUIRED BY APPLICABLE LAW OR AGREED TO IN WRITING WILL ANY COPYRIGHT HOLDER, OR ANY OTHER PARTY WHO MAY MODIFY AND/OR REDISTRIBUTE THE PROGRAM AS PERMITTED ABOVE, BE LIABLE TO YOU FOR DAMAGES, INCLUDING ANY GENERAL, SPECIAL, INCIDENTAL OR CONSEQUENTIAL DAMAGES ARISING OUT OF THE USE OR INABILITY TO USE THE PROGRAM (INCLUDING BUT NOT LIMITED TO LOSS OF DATA OR DATA BEING RENDERED INACCURATE OR LOSSES SUSTAINED BY YOU OR THIRD PARTIES OR A FAILURE OF THE PROGRAM TO OPERATE WITH ANY OTHER PROGRAMS), EVEN IF SUCH HOLDER OR OTHER PARTY HAS BEEN ADVISED OF THE POSSIBILITY OF SUCH DAMAGES.

#### END OF TERMS AND CONDITIONS

 How to Apply These Terms to Your New Programs

 If you develop a new program, and you want it to be of the greatest possible use to the public, the best way to achieve this is to make it free software which everyone can redistribute and change under these terms.

 To do so, attach the following notices to the program. It is safest to attach them to the start of each source file to most effectively convey the exclusion of warranty; and each file should have at least the "copyright" line and a pointer to where the full notice is found.

<one line to give the program's name and a brief idea of what it does.> Copyright  $(C)$  <year > <name of author

 This program is free software; you can redistribute it and/or modify it under the terms of the GNU General Public License as published by the Free Software Foundation; either version 2 of the License, or (at your option) any later version.

 This program is distributed in the hope that it will be useful, but WITHOUT ANY WARRANTY; without even the implied warranty of MERCHANTABILITY

#### or FITNESS FOR A PARTICULAR PURPOSE. See the GNU General Public License for more details.

 You should have received a copy of the GNU General Public License along with this program; if not, write to the Free Software Foundation, Inc., 59 Temple Place, Suite 330, Boston, MA 02111-1307 USA

Also add information on how to contact you by electronic and paper mail.

If the program is interactive, make it output a short notice like this when it starts in an interactive mode:

 Gnomovision version 69, Copyright (C) year name of author Gnomovision comes with ABSOLUTELY NO WARRANTY; for details type `show w'. This is free software, and you are welcome to redistribute it under certain conditions; type `show c' for details.

The hypothetical commands `show w' and `show c' should show the appropriate parts of the General Public License. Of course, the commands you use may be called something other than `show w' and `show c'; they could even be mouse-clicks or menu items--whatever suits your program.

You should also get your employer (if you work as a programmer) or your school, if any, to sign a "copyright disclaimer" for the program, if necessary. Here is a sample; alter the names:

 Yoyodyne, Inc., hereby disclaims all copyright interest in the program `Gnomovision' (which makes passes at compilers) written by James Hacker.

 <signature of Ty Coon>, 1 April 1989 Ty Coon, President of Vice

This General Public License does not permit incorporating your program into proprietary programs. If your program is a subroutine library, you may consider it more useful to permit linking proprietary applications with the library. If this is what you want to do, use the GNU Library General Public License instead of this License.

Note that the only valid version of the GPL as far as this project is concerned is this particular version of the license (ie  $v^2$ , not v2.2 or v3.x or whatever), unless explicitly otherwise stated.

HOWEVER, in order to allow a migration to GPLv3 if that seems like a good idea, I also ask that people involved with the project make their preferences known. In particular, if you trust me to make that

decision, you might note so in your copyright message, ie something like

 This file is licensed under the GPL v2, or a later version at the discretion of Linus.

 might avoid issues. But we can also just decide to synchronize and contact all copyright holders on record if/when the occasion arises.

 Linus Torvalds

----------------------------------------

 GNU GENERAL PUBLIC LICENSE Version 2, June 1991

Copyright (C) 1989, 1991 Free Software Foundation, Inc., 51 Franklin Street, Fifth Floor, Boston, MA 02110-1301 USA Everyone is permitted to copy and distribute verbatim copies of this license document, but changing it is not allowed.

 Preamble

 The licenses for most software are designed to take away your freedom to share and change it. By contrast, the GNU General Public License is intended to guarantee your freedom to share and change free software--to make sure the software is free for all its users. This General Public License applies to most of the Free Software Foundation's software and to any other program whose authors commit to using it. (Some other Free Software Foundation software is covered by the GNU Lesser General Public License instead.) You can apply it to your programs, too.

 When we speak of free software, we are referring to freedom, not price. Our General Public Licenses are designed to make sure that you have the freedom to distribute copies of free software (and charge for this service if you wish), that you receive source code or can get it if you want it, that you can change the software or use pieces of it

in new free programs; and that you know you can do these things.

 To protect your rights, we need to make restrictions that forbid anyone to deny you these rights or to ask you to surrender the rights. These restrictions translate to certain responsibilities for you if you distribute copies of the software, or if you modify it.

For example, if you distribute copies of such a program, whether

gratis or for a fee, you must give the recipients all the rights that you have. You must make sure that they, too, receive or can get the source code. And you must show them these terms so they know their rights.

We protect your rights with two steps: (1) copyright the software, and (2) offer you this license which gives you legal permission to copy, distribute and/or modify the software.

 Also, for each author's protection and ours, we want to make certain that everyone understands that there is no warranty for this free software. If the software is modified by someone else and passed on, we

want its recipients to know that what they have is not the original, so that any problems introduced by others will not reflect on the original authors' reputations.

 Finally, any free program is threatened constantly by software patents. We wish to avoid the danger that redistributors of a free program will individually obtain patent licenses, in effect making the program proprietary. To prevent this, we have made it clear that any patent must be licensed for everyone's free use or not licensed at all.

 The precise terms and conditions for copying, distribution and modification follow.

#### GNU GENERAL PUBLIC LICENSE TERMS AND CONDITIONS FOR COPYING, DISTRIBUTION AND MODIFICATION

 0. This License applies to any program or other work which contains a notice placed by the copyright holder saying it may be distributed under the terms of this General Public License. The "Program", below, refers to any such program or work, and a "work based on the Program" means

 either the Program or any derivative work under copyright law: that is to say, a work containing the Program or a portion of it, either verbatim or with modifications and/or translated into another language. (Hereinafter, translation is included without limitation in the term "modification".) Each licensee is addressed as "you".

Activities other than copying, distribution and modification are not covered by this License; they are outside its scope. The act of running the Program is not restricted, and the output from the Program is covered only if its contents constitute a work based on the Program (independent of having been made by running the Program). Whether that is true depends on what the Program does.

1. You may copy and distribute verbatim copies of the Program's

source code as you receive it, in any medium, provided that you conspicuously and appropriately publish on each copy an appropriate copyright notice and disclaimer of warranty; keep intact all the notices

 that refer to this License and to the absence of any warranty; and give any other recipients of the Program a copy of this License along with the Program.

You may charge a fee for the physical act of transferring a copy, and you may at your option offer warranty protection in exchange for a fee.

 2. You may modify your copy or copies of the Program or any portion of it, thus forming a work based on the Program, and copy and distribute such modifications or work under the terms of Section 1 above, provided that you also meet all of these conditions:

 a) You must cause the modified files to carry prominent notices stating that you changed the files and the date of any change.

 b) You must cause any work that you distribute or publish, that in whole or in part contains or is derived from the Program or any part thereof, to be licensed as a whole at no charge to all third parties under the terms of this License.

 c) If the modified program normally reads commands interactively

 when run, you must cause it, when started running for such interactive use in the most ordinary way, to print or display an announcement including an appropriate copyright notice and a notice that there is no warranty (or else, saying that you provide a warranty) and that users may redistribute the program under these conditions, and telling the user how to view a copy of this License. (Exception: if the Program itself is interactive but does not normally print such an announcement, your work based on the Program is not required to print an announcement.)

These requirements apply to the modified work as a whole. If identifiable sections of that work are not derived from the Program, and can be reasonably considered independent and separate works in themselves, then this License, and its terms, do not apply to those sections when you distribute them as separate works. But when you distribute the same sections as part of a whole which is a work based

on the Program, the distribution of the whole must be on the terms of this License, whose permissions for other licensees extend to the entire whole, and thus to each and every part regardless of who wrote it.

Thus, it is not the intent of this section to claim rights or contest

your rights to work written entirely by you; rather, the intent is to exercise the right to control the distribution of derivative or collective works based on the Program.

In addition, mere aggregation of another work not based on the Program with the Program (or with a work based on the Program) on a volume of a storage or distribution medium does not bring the other work under the scope of this License.

 3. You may copy and distribute the Program (or a work based on it, under Section 2) in object code or executable form under the terms of Sections 1 and 2 above provided that you also do one of the following:

a) Accompany it with the complete corresponding machine-readable

 source code, which must be distributed under the terms of Sections 1 and 2 above on a medium customarily used for software interchange; or,

 b) Accompany it with a written offer, valid for at least three years, to give any third party, for a charge no more than your cost of physically performing source distribution, a complete machine-readable copy of the corresponding source code, to be distributed under the terms of Sections 1 and 2 above on a medium customarily used for software interchange; or,

 c) Accompany it with the information you received as to the offer to distribute corresponding source code. (This alternative is allowed only for noncommercial distribution and only if you received the program in object code or executable form with such an offer, in accord with Subsection b above.)

The source code for a work means the preferred form of the work for making modifications to it. For an executable work, complete source code means

 all the source code for all modules it contains, plus any associated interface definition files, plus the scripts used to control compilation and installation of the executable. However, as a special exception, the source code distributed need not include anything that is normally distributed (in either source or binary form) with the major components (compiler, kernel, and so on) of the operating system on which the executable runs, unless that component itself accompanies the executable.

If distribution of executable or object code is made by offering access to copy from a designated place, then offering equivalent access to copy the source code from the same place counts as distribution of the source code, even though third parties are not compelled to copy the source along with the object code.

 4. You may not copy, modify, sublicense, or distribute the Program except as expressly provided under this License. Any attempt otherwise to copy, modify, sublicense or distribute the Program is

void, and will automatically terminate your rights under this License. However, parties who have received copies, or rights, from you under this License will not have their licenses terminated so long as such parties remain in full compliance.

 5. You are not required to accept this License, since you have not signed it. However, nothing else grants you permission to modify or distribute the Program or its derivative works. These actions are prohibited by law if you do not accept this License. Therefore, by modifying or distributing the Program (or any work based on the Program), you indicate your acceptance of this License to do so, and all its terms and conditions for copying, distributing or modifying the Program or works based on it.

 6. Each time you redistribute the Program (or any work based on the Program), the recipient automatically receives a license from the original licensor to copy, distribute or modify the Program subject to these terms and conditions.

 You may not impose any further restrictions on the recipients' exercise of the rights granted herein. You are not responsible for enforcing compliance by third parties to this License.

 7. If, as a consequence of a court judgment or allegation of patent infringement or for any other reason (not limited to patent issues), conditions are imposed on you (whether by court order, agreement or otherwise) that contradict the conditions of this License, they do not excuse you from the conditions of this License. If you cannot distribute so as to satisfy simultaneously your obligations under this License and any other pertinent obligations, then as a consequence you may not distribute the Program at all. For example, if a patent license would not permit royalty-free redistribution of the Program by all those who receive copies directly or indirectly through you, then the only way you could satisfy both it and this License would be to refrain entirely from distribution of the Program.

#### If

 any portion of this section is held invalid or unenforceable under any particular circumstance, the balance of the section is intended to apply and the section as a whole is intended to apply in other circumstances.

It is not the purpose of this section to induce you to infringe any

patents or other property right claims or to contest validity of any such claims; this section has the sole purpose of protecting the integrity of the free software distribution system, which is implemented by public license practices. Many people have made generous contributions to the wide range of software distributed through that system in reliance on consistent application of that system; it is up to the author/donor to decide if he or she is willing to distribute software through any other system and a licensee cannot impose that choice.

This section is intended to make thoroughly clear what is believed to be a consequence of the rest of this License.

 8. If the distribution and/or use of the Program is restricted in

certain countries either by patents or by copyrighted interfaces, the original copyright holder who places the Program under this License may add an explicit geographical distribution limitation excluding those countries, so that distribution is permitted only in or among countries not thus excluded. In such case, this License incorporates the limitation as if written in the body of this License.

 9. The Free Software Foundation may publish revised and/or new versions of the General Public License from time to time. Such new versions will be similar in spirit to the present version, but may differ in detail to address new problems or concerns.

Each version is given a distinguishing version number. If the Program specifies a version number of this License which applies to it and "any later version", you have the option of following the terms and conditions either of that version or of any later version published by the Free Software Foundation. If the Program does not specify a version number of this License, you may choose any version ever published by the Free Software Foundation.

 10. If you wish to incorporate parts of the Program into other free programs whose distribution conditions are different, write to the author to ask for permission. For software which is copyrighted by the Free Software Foundation, write to the Free Software Foundation; we sometimes make exceptions for this. Our decision will be guided by the two goals of preserving the free status of all derivatives of our free software and of promoting the sharing and reuse of software generally.

#### NO WARRANTY

#### 11. BECAUSE THE PROGRAM IS LICENSED FREE OF CHARGE, THERE IS NO WARRANTY FOR THE PROGRAM, TO THE EXTENT PERMITTED BY APPLICABLE LAW. EXCEPT WHEN
OTHERWISE STATED IN WRITING THE COPYRIGHT HOLDERS AND/OR OTHER PARTIES PROVIDE THE PROGRAM "AS IS" WITHOUT WARRANTY OF ANY KIND, EITHER EXPRESSED OR IMPLIED, INCLUDING, BUT NOT LIMITED TO, THE IMPLIED WARRANTIES OF

MERCHANTABILITY AND FITNESS FOR A PARTICULAR PURPOSE. THE ENTIRE RISK AS TO THE QUALITY AND PERFORMANCE OF THE PROGRAM IS WITH YOU. SHOULD THE PROGRAM PROVE DEFECTIVE, YOU ASSUME THE COST OF ALL NECESSARY SERVICING, REPAIR OR CORRECTION.

 12. IN NO EVENT UNLESS REQUIRED BY APPLICABLE LAW OR AGREED TO IN WRITING WILL ANY COPYRIGHT HOLDER, OR ANY OTHER PARTY WHO MAY MODIFY AND/OR REDISTRIBUTE THE PROGRAM AS PERMITTED ABOVE, BE LIABLE TO YOU FOR DAMAGES, INCLUDING ANY GENERAL, SPECIAL, INCIDENTAL OR CONSEQUENTIAL DAMAGES ARISING OUT OF THE USE OR INABILITY TO USE THE PROGRAM (INCLUDING BUT NOT LIMITED TO LOSS OF DATA OR DATA BEING RENDERED INACCURATE OR LOSSES SUSTAINED BY YOU OR THIRD PARTIES OR A FAILURE OF THE PROGRAM TO OPERATE WITH ANY OTHER PROGRAMS), EVEN IF SUCH HOLDER OR OTHER PARTY HAS BEEN ADVISED OF THE POSSIBILITY OF SUCH DAMAGES.

## END OF TERMS AND CONDITIONS

 How to Apply These Terms to Your New Programs

 If you develop a new program, and you want it to be of the greatest possible use to the public, the best way to achieve this is to make it free software which everyone can redistribute and change under these terms.

 To do so, attach the following notices to the program. It is safest to attach them to the start of each source file to most effectively convey the exclusion of warranty; and each file should have at least the "copyright" line and a pointer to where the full notice is found.

 <one line to give the program's name and a brief idea of what it does.> Copyright  $(C)$  <year > <name of author>

 This program is free software; you can redistribute it and/or modify it under the terms of the GNU General Public License as published by the Free Software Foundation; either version 2 of the License, or (at your option) any later version.

 This program is distributed in the hope that it will be useful, but WITHOUT ANY WARRANTY; without even the implied warranty of MERCHANTABILITY or FITNESS FOR A PARTICULAR PURPOSE. See the GNU General Public License for more details.

You should have received a copy of the GNU General Public License along

 with this program; if not, write to the Free Software Foundation, Inc., 51 Franklin Street, Fifth Floor, Boston, MA 02110-1301 USA.

Also add information on how to contact you by electronic and paper mail.

If the program is interactive, make it output a short notice like this when it starts in an interactive mode:

 Gnomovision version 69, Copyright (C) year name of author Gnomovision comes with ABSOLUTELY NO WARRANTY; for details type `show w'. This is free software, and you are welcome to redistribute it under certain conditions; type `show c' for details.

The hypothetical commands `show w' and `show c' should show the appropriate parts of the General Public License. Of course, the commands you use may be called something other than `show w' and `show c'; they could even be mouse-clicks or menu items--whatever suits your program.

You should also get your employer (if you work as a programmer) or your school, if any, to sign a "copyright disclaimer" for the program, if necessary. Here is a sample; alter the names:

 Yoyodyne, Inc., hereby disclaims all copyright interest in the program `Gnomovision' (which makes passes at compilers) written by James Hacker.

 <signature of Ty Coon>, 1 April 1989 Ty Coon, President of Vice

This General Public License does not permit incorporating your program into proprietary programs. If your program is a subroutine library, you may consider it more useful to permit linking proprietary applications with the library. If this is what you want to do, use the GNU Lesser General Public License instead of this License.

 GNU GENERAL PUBLIC LICENSE Version 2, June 1991

Copyright (C) 1989, 1991 Free Software Foundation, Inc., 51 Franklin Street, Fifth Floor, Boston, MA 02110-1301 USA Everyone is permitted to copy and distribute verbatim copies of this license document, but changing it is not allowed.

 Preamble

 The licenses for most software are designed to take away your freedom to share and change it. By contrast, the GNU General Public License is intended to guarantee your freedom to share and change free software--to make sure the software is free for all its users. This

General Public License applies to most of the Free Software Foundation's software and to any other program whose authors commit to using it. (Some other Free Software Foundation software is covered by the GNU Lesser General Public License instead.) You can apply it to your programs, too.

 When we speak of free software, we are referring to freedom, not price. Our General Public Licenses are designed to make sure that you

have the freedom to distribute copies of free software (and charge for this service if you wish), that you receive source code or can get it if you want it, that you can change the software or use pieces of it in new free programs; and that you know you can do these things.

 To protect your rights, we need to make restrictions that forbid anyone to deny you these rights or to ask you to surrender the rights. These restrictions translate to certain responsibilities for you if you distribute copies of the software, or if you modify it.

 For example, if you distribute copies of such a program, whether gratis or for a fee, you must give the recipients all the rights that you have. You must make sure that they, too, receive or can get the source code. And you must show them these terms so they know their rights.

 We protect your rights with two steps: (1) copyright the software, and (2) offer you this license which gives you legal permission to copy, distribute and/or modify the software.

 Also, for each author's protection and ours, we want to make certain that everyone understands that there is no warranty for this free software. If the software is modified by someone else and passed on, we want its recipients to know that what they have is not the original, so that any problems introduced by others will not reflect on the original authors' reputations.

 Finally, any free program is threatened constantly by software patents. We wish to avoid the danger that redistributors of a free program will individually obtain patent licenses, in effect making the program proprietary. To prevent this, we have made it clear that any patent must be licensed for everyone's free use or not licensed at all.

 The precise terms and conditions for copying, distribution and modification follow.

 GNU GENERAL PUBLIC LICENSE TERMS AND CONDITIONS FOR COPYING, DISTRIBUTION AND MODIFICATION  0. This License applies to any program or other work which contains

a notice placed by the copyright holder saying it may be distributed under the terms of this General Public License. The "Program", below, refers to any such program or work, and a "work based on the Program" means either the Program or any derivative work under copyright law: that is to say, a work containing the Program or a portion of it, either verbatim or with modifications and/or translated into another language. (Hereinafter, translation is included without limitation in the term "modification".) Each licensee is addressed as "you".

Activities other than copying, distribution and modification are not covered by this License; they are outside its scope. The act of running the Program is not restricted, and the output from the Program is covered only if its contents constitute a work based on the Program (independent of having been made by running the Program). Whether that is true depends on what the Program does.

1. You may copy and distribute verbatim copies

of the Program's

source code as you receive it, in any medium, provided that you conspicuously and appropriately publish on each copy an appropriate copyright notice and disclaimer of warranty; keep intact all the notices that refer to this License and to the absence of any warranty; and give any other recipients of the Program a copy of this License along with the Program.

You may charge a fee for the physical act of transferring a copy, and you may at your option offer warranty protection in exchange for a fee.

 2. You may modify your copy or copies of the Program or any portion of it, thus forming a work based on the Program, and copy and distribute such modifications or work under the terms of Section 1 above, provided that you also meet all of these conditions:

 a) You must cause the modified files to carry prominent notices stating that you changed the files and the date of any change.

 b) You must cause any work that you distribute or publish, that in whole

 or in part contains or is derived from the Program or any part thereof, to be licensed as a whole at no charge to all third parties under the terms of this License.

 c) If the modified program normally reads commands interactively when run, you must cause it, when started running for such interactive use in the most ordinary way, to print or display an

 announcement including an appropriate copyright notice and a notice that there is no warranty (or else, saying that you provide a warranty) and that users may redistribute the program under these conditions, and telling the user how to view a copy of this License. (Exception: if the Program itself is interactive but does not normally print such an announcement, your work based on the Program is not required to print an announcement.)

These requirements apply to the modified work as a whole. If identifiable sections of that work are not derived from the Program, and can be reasonably considered independent and separate works in themselves, then this License, and its terms, do not apply to those sections when you distribute them as separate works. But when you distribute the same sections as part of a whole which is a work based on the Program, the distribution of the whole must be on the terms of this License, whose permissions for other licensees extend to the entire whole, and thus to each and every part regardless of who wrote it.

Thus, it is not the intent of this section to claim rights or contest your rights to work written entirely by you; rather, the intent is to exercise the right to control the distribution of derivative or collective works based on the Program.

In addition, mere aggregation of another work not based on the Program with the Program (or with a work based on the Program) on a volume of a storage or distribution medium does not bring the other work under the scope of this License.

 3. You may copy and distribute the Program (or a work based on it,

under Section 2) in object code or executable form under the terms of Sections 1 and 2 above provided that you also do one of the following:

 a) Accompany it with the complete corresponding machine-readable source code, which must be distributed under the terms of Sections 1 and 2 above on a medium customarily used for software interchange; or,

 b) Accompany it with a written offer, valid for at least three years, to give any third party, for a charge no more than your cost of physically performing source distribution, a complete machine-readable copy of the corresponding source code, to be distributed under the terms of Sections 1 and 2 above on a medium customarily used for software interchange; or,

 c) Accompany it with the information you received as to the offer to distribute corresponding source code. (This alternative is allowed only for noncommercial distribution and only if you

 received the program in object code or executable form with such an offer, in accord with Subsection b above.)

The source code for a work means the preferred form of the work for making modifications to it. For an executable work, complete source code means all the source code for all modules it contains, plus any associated interface definition files, plus the scripts used to control compilation and installation of the executable. However, as a special exception, the source code distributed need not include anything that is normally distributed (in either source or binary form) with the major components (compiler, kernel, and so on) of the operating system on which the executable runs, unless that component itself accompanies the executable.

If distribution of executable or object code is made by offering access to copy from a designated place, then offering equivalent access to copy the source code from the same place counts as distribution of the source code, even though third parties are not compelled to copy the

source along with the object code.

 4. You may not copy, modify, sublicense, or distribute the Program except as expressly provided under this License. Any attempt otherwise to copy, modify, sublicense or distribute the Program is void, and will automatically terminate your rights under this License. However, parties who have received copies, or rights, from you under this License will not have their licenses terminated so long as such parties remain in full compliance.

 5. You are not required to accept this License, since you have not signed it. However, nothing else grants you permission to modify or distribute the Program or its derivative works. These actions are prohibited by law if you do not accept this License. Therefore, by modifying or distributing the Program (or any work based on the Program), you indicate your acceptance of this License to do so, and all its terms and conditions for copying, distributing or modifying the Program or works based on it.

## 6. Each

 time you redistribute the Program (or any work based on the Program), the recipient automatically receives a license from the original licensor to copy, distribute or modify the Program subject to these terms and conditions. You may not impose any further restrictions on the recipients' exercise of the rights granted herein. You are not responsible for enforcing compliance by third parties to this License.

 7. If, as a consequence of a court judgment or allegation of patent infringement or for any other reason (not limited to patent issues), conditions are imposed on you (whether by court order, agreement or otherwise) that contradict the conditions of this License, they do not excuse you from the conditions of this License. If you cannot distribute so as to satisfy simultaneously your obligations under this License and any other pertinent obligations, then as a consequence you may not distribute the Program at all. For example, if a patent license would not permit royalty-free redistribution of the Program by

all those who receive copies directly or indirectly through you, then the only way you could satisfy both it and this License would be to refrain entirely from distribution of the Program.

If any portion of this section is held invalid or unenforceable under any particular circumstance, the balance of the section is intended to apply and the section as a whole is intended to apply in other circumstances.

It is not the purpose of this section to induce you to infringe any patents or other property right claims or to contest validity of any such claims; this section has the sole purpose of protecting the integrity of the free software distribution system, which is implemented by public license practices. Many people have made generous contributions to the wide range of software distributed through that system in reliance on consistent application of that system; it is up to the author/donor to decide if he or she is willing to distribute software through any other system and a licensee cannot impose that choice.

This section is intended to make thoroughly clear what is believed to be a consequence of the rest of this License.

 8. If the distribution and/or use of the Program is restricted in certain countries either by patents or by copyrighted interfaces, the original copyright holder who places the Program under this License may add an explicit geographical distribution limitation excluding those countries, so that distribution is permitted only in or among countries not thus excluded. In such case, this License incorporates the limitation as if written in the body of this License.

 9. The Free Software Foundation may publish revised and/or new versions of the General Public License from time to time. Such new versions will be similar in spirit to the present version, but may differ in detail to address new problems or concerns.

Each version is given a distinguishing version number. If the Program

#### specifies a version number

 of this License which applies to it and "any later version", you have the option of following the terms and conditions either of that version or of any later version published by the Free Software Foundation. If the Program does not specify a version number of this License, you may choose any version ever published by the Free Software Foundation.

 10. If you wish to incorporate parts of the Program into other free programs whose distribution conditions are different, write to the author to ask for permission. For software which is copyrighted by the Free Software Foundation, write to the Free Software Foundation; we sometimes make exceptions for this. Our decision will be guided by the two goals of preserving the free status of all derivatives of our free software and of promoting the sharing and reuse of software generally.

## NO WARRANTY

 11. BECAUSE THE PROGRAM IS LICENSED FREE OF CHARGE, THERE IS NO WARRANTY FOR THE PROGRAM, TO THE EXTENT PERMITTED BY APPLICABLE LAW. EXCEPT WHEN

OTHERWISE STATED IN WRITING THE COPYRIGHT HOLDERS AND/OR OTHER PARTIES PROVIDE THE PROGRAM "AS IS" WITHOUT WARRANTY OF ANY KIND, EITHER EXPRESSED OR IMPLIED, INCLUDING, BUT NOT LIMITED TO, THE IMPLIED WARRANTIES OF MERCHANTABILITY AND FITNESS FOR A PARTICULAR PURPOSE. THE ENTIRE RISK AS TO THE QUALITY AND PERFORMANCE OF THE PROGRAM IS WITH YOU. SHOULD THE PROGRAM PROVE DEFECTIVE, YOU ASSUME THE COST OF ALL NECESSARY SERVICING, REPAIR OR CORRECTION.

 12. IN NO EVENT UNLESS REQUIRED BY APPLICABLE LAW OR AGREED TO IN WRITING WILL ANY COPYRIGHT HOLDER, OR ANY OTHER PARTY WHO MAY MODIFY AND/OR REDISTRIBUTE THE PROGRAM AS PERMITTED ABOVE, BE LIABLE TO YOU FOR DAMAGES, INCLUDING ANY GENERAL, SPECIAL, INCIDENTAL OR CONSEQUENTIAL DAMAGES ARISING OUT OF THE USE OR INABILITY TO USE THE PROGRAM (INCLUDING BUT NOT LIMITED TO LOSS OF DATA OR DATA BEING RENDERED INACCURATE OR LOSSES SUSTAINED BY YOU OR THIRD PARTIES OR A FAILURE OF THE PROGRAM TO OPERATE WITH ANY OTHER PROGRAMS), EVEN

 IF SUCH HOLDER OR OTHER PARTY HAS BEEN ADVISED OF THE POSSIBILITY OF SUCH DAMAGES.

## END OF TERMS AND CONDITIONS

 How to Apply These Terms to Your New Programs

 If you develop a new program, and you want it to be of the greatest possible use to the public, the best way to achieve this is to make it free software which everyone can redistribute and change under these terms.

 To do so, attach the following notices to the program. It is safest to attach them to the start of each source file to most effectively convey the exclusion of warranty; and each file should have at least the "copyright" line and a pointer to where the full notice is found.

 <one line to give the program's name and a brief idea of what it does.> Copyright  $(C)$  <year > <name of author>

 This program is free software; you can redistribute it and/or modify it under the terms of the GNU General Public License as published by the Free Software Foundation; either version 2 of the License, or

(at your option) any later version.

 This program is distributed in the hope that it will be useful, but WITHOUT ANY WARRANTY; without even the implied warranty of MERCHANTABILITY or FITNESS FOR A PARTICULAR PURPOSE. See the GNU General Public License for more details.

 You should have received a copy of the GNU General Public License along with this program; if not, write to the Free Software Foundation, Inc., 51 Franklin Street, Fifth Floor, Boston, MA 02110-1301 USA.

Also add information on how to contact you by electronic and paper mail.

If the program is interactive, make it output a short notice like this when it starts in an interactive mode:

 Gnomovision version 69, Copyright (C) year name of author Gnomovision comes with ABSOLUTELY NO WARRANTY; for details type `show w'. This is free software, and you are welcome to redistribute it under certain conditions; type `show c' for details.

The hypothetical commands `show w' and `show c' should show the appropriate parts of the General Public License. Of course, the commands you use may be called something other than `show w' and `show c'; they could even be mouse-clicks or menu items--whatever suits your program.

You should also get your employer (if you work as a programmer) or your school, if any, to sign a "copyright disclaimer" for the program, if necessary. Here is a sample; alter the names:

 Yoyodyne, Inc., hereby disclaims all copyright interest in the program `Gnomovision' (which makes passes at compilers) written by James Hacker.

 <signature of Ty Coon>, 1 April 1989 Ty Coon, President of Vice

This General Public License does not permit incorporating your program into proprietary programs. If your program is a subroutine library, you may consider it more useful to permit linking proprietary applications with the library. If this is what you want to do, use the GNU Lesser General Public License instead of this License.

> Apache License Version 2.0, January 2004 http://www.apache.org/licenses/

### TERMS AND CONDITIONS FOR USE, REPRODUCTION, AND DISTRIBUTION

## 1. Definitions.

 "License" shall mean the terms and conditions for use, reproduction, and distribution as defined by Sections 1 through 9 of this document.

 "Licensor" shall mean the copyright owner or entity authorized by the copyright owner that is granting the License.

 "Legal Entity" shall mean the union of the acting entity and all other entities that control, are controlled by, or are under common control with that entity. For the purposes of this definition, "control" means (i) the power, direct or indirect, to cause the direction or management of such entity, whether by contract or otherwise, or (ii) ownership of fifty percent (50%) or more of the outstanding shares, or (iii) beneficial ownership of such entity.

 "You" (or "Your") shall mean an individual or Legal Entity exercising permissions granted by this License.

 "Source" form shall mean the preferred form for making modifications, including but not limited to software source code, documentation source, and configuration files.

 "Object" form shall mean any form resulting from mechanical transformation or translation of a Source form, including but not limited to compiled object code, generated documentation, and conversions to other media types.

 "Work" shall mean the work of authorship, whether in Source or Object form, made available under the License, as indicated by a copyright notice that is included in or attached to the work (an example is provided in the Appendix below).

"Derivative Works" shall mean any work, whether in Source or Object

 form, that is based on (or derived from) the Work and for which the editorial

 revisions, annotations, elaborations, or other modifications represent, as a whole, an original work of authorship. For the purposes of this License, Derivative Works shall not include works that remain separable from, or merely link (or bind by name) to the interfaces of, the Work and Derivative Works thereof.

 "Contribution" shall mean any work of authorship, including the original version of the Work and any modifications or additions to that Work or Derivative Works thereof, that is intentionally submitted to Licensor for inclusion in the Work by the copyright owner or by an individual or Legal Entity authorized to submit on behalf of the copyright owner. For the purposes of this definition, "submitted" means any form of electronic, verbal, or written communication sent to the Licensor or its representatives, including but not limited to communication on electronic mailing lists, source code control systems, and issue tracking systems that are managed by, or on behalf of, the Licensor for the purpose of discussing and improving the Work, but excluding communication that is conspicuously marked or otherwise designated in writing by the copyright owner as "Not a Contribution."

 "Contributor" shall mean Licensor and any individual or Legal Entity on behalf of whom a Contribution has been received by Licensor and subsequently incorporated within the Work.

- 2. Grant of Copyright License. Subject to the terms and conditions of this License, each Contributor hereby grants to You a perpetual, worldwide, non-exclusive, no-charge, royalty-free, irrevocable copyright license to reproduce, prepare Derivative Works of, publicly display, publicly perform, sublicense, and distribute the Work and such Derivative Works in Source or Object form.
- 3. Grant of Patent License. Subject to the terms and conditions of this

 License, each Contributor hereby grants to You a perpetual, worldwide, non-exclusive, no-charge, royalty-free, irrevocable (except as stated in this section) patent license to make, have made, use, offer to sell, sell, import, and otherwise transfer the Work, where such license applies only to those patent claims licensable by such Contributor that are necessarily infringed by their Contribution(s) alone or by combination of their Contribution(s) with the Work to which such Contribution(s) was submitted. If You institute patent litigation against any entity (including a cross-claim or counterclaim in a lawsuit) alleging that the Work or a Contribution incorporated within the Work constitutes direct or contributory patent infringement, then any patent licenses granted to You under this License for that Work shall terminate

as of the date such litigation is filed.

 4. Redistribution. You may reproduce and distribute copies of the

 Work or Derivative Works thereof in any medium, with or without modifications, and in Source or Object form, provided that You meet the following conditions:

- (a) You must give any other recipients of the Work or Derivative Works a copy of this License; and
- (b) You must cause any modified files to carry prominent notices stating that You changed the files; and
- (c) You must retain, in the Source form of any Derivative Works that You distribute, all copyright, patent, trademark, and attribution notices from the Source form of the Work, excluding those notices that do not pertain to any part of the Derivative Works; and
- (d) If the Work includes a "NOTICE" text file as part of its distribution, then any Derivative Works that You distribute must include a readable copy of the attribution notices contained within such NOTICE file, excluding

those notices that do not

 pertain to any part of the Derivative Works, in at least one of the following places: within a NOTICE text file distributed as part of the Derivative Works; within the Source form or documentation, if provided along with the Derivative Works; or, within a display generated by the Derivative Works, if and wherever such third-party notices normally appear. The contents of the NOTICE file are for informational purposes only and do not modify the License. You may add Your own attribution notices within Derivative Works that You distribute, alongside or as an addendum to the NOTICE text from the Work, provided that such additional attribution notices cannot be construed as modifying the License.

 You may add Your own copyright statement to Your modifications and may provide additional or different license terms and conditions

- for use, reproduction, or distribution of Your modifications, or for any such Derivative Works as a whole, provided Your use, reproduction, and distribution of the Work otherwise complies with the conditions stated in this License.
- 5. Submission of Contributions. Unless You explicitly state otherwise, any Contribution intentionally submitted for inclusion in the Work

 by You to the Licensor shall be under the terms and conditions of this License, without any additional terms or conditions. Notwithstanding the above, nothing herein shall supersede or modify the terms of any separate license agreement you may have executed with Licensor regarding such Contributions.

- 6. Trademarks. This License does not grant permission to use the trade names, trademarks, service marks, or product names of the Licensor, except as required for reasonable and customary use in describing the origin of the Work and reproducing the content of the NOTICE file.
- 7. Disclaimer of Warranty. Unless required by applicable law or agreed to in writing, Licensor provides the Work (and each Contributor provides its Contributions) on an "AS IS" BASIS, WITHOUT WARRANTIES OR CONDITIONS OF ANY KIND, either express or implied, including, without limitation, any warranties or conditions of TITLE, NON-INFRINGEMENT, MERCHANTABILITY, or FITNESS FOR A PARTICULAR PURPOSE. You are solely responsible for determining the appropriateness of using or redistributing the Work and assume any risks associated with Your exercise of permissions under this License.
- 8. Limitation of Liability. In no event and under no legal theory, whether in tort (including negligence), contract, or otherwise, unless required by applicable law (such as deliberate and grossly negligent acts) or agreed to in writing, shall any Contributor be liable to You for damages, including any direct,

indirect, special,

 incidental, or consequential damages of any character arising as a result of this License or out of the use or inability to use the Work (including but not limited to damages for loss of goodwill, work stoppage, computer failure or malfunction, or any and all other commercial damages or losses), even if such Contributor has been advised of the possibility of such damages.

 9. Accepting Warranty or Additional Liability. While redistributing the Work or Derivative Works thereof, You may choose to offer, and charge a fee for, acceptance of support, warranty, indemnity, or other liability obligations and/or rights consistent with this License. However, in accepting such obligations, You may act only on Your own behalf and on Your sole responsibility, not on behalf of any other Contributor, and only if You agree to indemnify, defend, and hold each Contributor harmless for any liability incurred by, or claims asserted against, such Contributor by reason of your accepting any such warranty or additional liability.

## END OF TERMS AND CONDITIONS

APPENDIX: How to apply the Apache License to your work.

 To apply the Apache License to your work, attach the following boilerplate notice, with the fields enclosed by brackets "[]" replaced with your own identifying information. (Don't include the brackets!) The text should be enclosed in the appropriate comment syntax for the file format. We also recommend that a file or class name and description of purpose be included on the same "printed page" as the copyright notice for easier identification within third-party archives.

Copyright [yyyy] [name of copyright owner]

 Licensed under the Apache License, Version 2.0 (the "License"); you may not use this file except in compliance with the License. You may obtain a copy of the License at

http://www.apache.org/licenses/LICENSE-2.0

 Unless required by applicable law or agreed to in writing, software distributed under the License is distributed on an "AS IS" BASIS, WITHOUT WARRANTIES OR CONDITIONS OF ANY KIND, either express or implied. See the License for the specific language governing permissions and limitations under the License.

While most of this project is under the GPL (see COPYING), the xdiff/ library and some libc code from compat/ are licensed under the GNU LGPL, version 2.1 or (at your option) any later version and some other files are under other licenses. Check the individual files to be sure.

 $-$ 

 GNU LESSER GENERAL PUBLIC LICENSE Version 2.1, February 1999

Copyright (C) 1991, 1999 Free Software Foundation, Inc. 51 Franklin Street, Fifth Floor, Boston, MA 02110-1301 USA Everyone is permitted to copy and distribute verbatim copies of this license document, but changing it is not allowed.

[This is the first released version of the Lesser GPL. It also counts as the successor of the GNU Library Public License, version 2, hence the version number 2.1.]

Preamble

The licenses for most software are designed to take away your

freedom to share and change it. By contrast, the GNU General Public

Licenses are intended to guarantee your freedom to share and change free software--to make sure the software is free for all its users.

 This license, the Lesser General Public License, applies to some specially designated software packages--typically libraries--of the Free Software Foundation and other authors who decide to use it. You can use it too, but we suggest you first think carefully about whether this license or the ordinary General Public License is the better strategy to use in any particular case, based on the explanations below.

 When we speak of free software, we are referring to freedom of use, not price. Our General Public Licenses are designed to make sure that you have the freedom to distribute copies of free software (and charge for this service if you wish); that you receive source code or can get it if you want it; that you can change the software and use pieces of it in new free programs; and that you are informed that you can do these things.

 To protect your rights, we need to make restrictions that forbid distributors to deny you these rights or to ask you to surrender these rights. These restrictions translate to certain responsibilities for you if you distribute copies of the library or if you modify it.

 For example, if you distribute copies of the library, whether gratis or for a fee, you must give the recipients all the rights that we gave you. You must make sure that they, too, receive or can get the source code. If you link other code with the library, you must provide complete object files to the recipients, so that they can relink them with the library after making changes to the library and recompiling it. And you must show them these terms so they know their rights.

We protect your rights with a two-step method: (1) we copyright the library, and (2) we offer you this license, which gives you legal permission to copy, distribute and/or modify the library.

 To protect each distributor, we want to make it very clear that

there is no warranty for the free library. Also, if the library is modified by someone else and passed on, the recipients should know that what they have is not the original version, so that the original author's reputation will not be affected by problems that might be introduced by others.

 Finally, software patents pose a constant threat to the existence of any free program. We wish to make sure that a company cannot effectively restrict the users of a free program by obtaining a

restrictive license from a patent holder. Therefore, we insist that any patent license obtained for a version of the library must be consistent with the full freedom of use specified in this license.

 Most GNU software, including some libraries, is covered by the ordinary GNU General Public License. This license, the GNU Lesser General Public License, applies to certain designated libraries, and is quite different from the ordinary General Public License. We use this license for

 certain libraries in order to permit linking those libraries into non-free programs.

 When a program is linked with a library, whether statically or using a shared library, the combination of the two is legally speaking a combined work, a derivative of the original library. The ordinary General Public License therefore permits such linking only if the entire combination fits its criteria of freedom. The Lesser General Public License permits more lax criteria for linking other code with the library.

 We call this license the "Lesser" General Public License because it does Less to protect the user's freedom than the ordinary General Public License. It also provides other free software developers Less of an advantage over competing non-free programs. These disadvantages are the reason we use the ordinary General Public License for many libraries. However, the Lesser license provides advantages in certain special circumstances.

 For example, on rare occasions, there may be a special need to

encourage the widest possible use of a certain library, so that it becomes a de-facto standard. To achieve this, non-free programs must be allowed to use the library. A more frequent case is that a free library does the same job as widely used non-free libraries. In this case, there is little to gain by limiting the free library to free software only, so we use the Lesser General Public License.

 In other cases, permission to use a particular library in non-free programs enables a greater number of people to use a large body of free software. For example, permission to use the GNU C Library in non-free programs enables many more people to use the whole GNU operating system, as well as its variant, the GNU/Linux operating system.

 Although the Lesser General Public License is Less protective of the users' freedom, it does ensure that the user of a program that is linked with the Library has the freedom and the wherewithal to run that program using a modified version

of the Library.

 The precise terms and conditions for copying, distribution and modification follow. Pay close attention to the difference between a "work based on the library" and a "work that uses the library". The former contains code derived from the library, whereas the latter must be combined with the library in order to run.

## GNU LESSER GENERAL PUBLIC LICENSE TERMS AND CONDITIONS FOR COPYING, DISTRIBUTION AND MODIFICATION

 0. This License Agreement applies to any software library or other program which contains a notice placed by the copyright holder or other authorized party saying it may be distributed under the terms of this Lesser General Public License (also called "this License"). Each licensee is addressed as "you".

 A "library" means a collection of software functions and/or data prepared so as to be conveniently linked with application programs (which use some of those functions and data) to form executables.

The "Library", below, refers

to any such software library or work

which has been distributed under these terms. A "work based on the Library" means either the Library or any derivative work under copyright law: that is to say, a work containing the Library or a portion of it, either verbatim or with modifications and/or translated straightforwardly into another language. (Hereinafter, translation is included without limitation in the term "modification".)

 "Source code" for a work means the preferred form of the work for making modifications to it. For a library, complete source code means all the source code for all modules it contains, plus any associated interface definition files, plus the scripts used to control compilation and installation of the library.

 Activities other than copying, distribution and modification are not covered by this License; they are outside its scope. The act of running a program using the Library is not restricted, and output from such a program is covered only if its contents constitute a work based on the Library (independent of the use of the Library in a tool for writing it). Whether that is true depends on what the Library does and what the program that uses the Library does.

 1. You may copy and distribute verbatim copies of the Library's complete source code as you receive it, in any medium, provided that you conspicuously and appropriately publish on each copy an

appropriate copyright notice and disclaimer of warranty; keep intact all the notices that refer to this License and to the absence of any warranty; and distribute a copy of this License along with the Library.

 You may charge a fee for the physical act of transferring a copy, and you may at your option offer warranty protection in exchange for a fee.

 2. You may modify your copy or copies of the Library or any portion of it, thus forming a work based on the Library, and copy and distribute such modifications or work under the terms of Section 1 above, provided that you also meet all of these conditions:

a) The modified work must itself be a software library.

 b) You must cause the files modified to carry prominent notices stating that you changed the files and the date of any change.

 c) You must cause the whole of the work to be licensed at no charge to all third parties under the terms of this License.

 d) If a facility in the modified Library refers to a function or a table of data to be supplied by an application program that uses the facility, other than as an argument passed when the facility is invoked, then you must make a good faith effort to ensure that, in the event an application does not supply such function or table, the facility still operates, and performs whatever part of its purpose remains meaningful.

 (For example, a function in a library to compute square roots has a purpose that is entirely well-defined independent of the application. Therefore, Subsection 2d requires that any application-supplied function or table used by this function must be optional: if the application does not supply it, the square root function must still compute square roots.)

These requirements apply to the modified work as a whole. If identifiable sections of that work are not derived from the Library, and can be reasonably considered independent and separate works in themselves, then this License, and its terms, do not apply to those sections when you distribute them as separate works. But when you distribute the same sections as part of a whole which is a work based on the Library, the distribution of the whole must be on the terms of this License, whose permissions for other licensees extend to the entire whole, and thus to each and every part regardless of who wrote it.

Thus, it is not the intent of this section to claim rights or contest your rights to work written entirely by you; rather, the intent is to exercise the right to control the distribution of derivative or

collective works based on the Library.

In addition, mere aggregation of another work not based on the Library with the Library (or with a work based on the Library) on a volume of a storage or distribution medium does not bring the other work under the scope of this License.

 3. You may opt to apply the terms of the ordinary GNU General Public License instead of this License to a given copy of the Library. To do this, you must alter all the notices that refer to this License, so that they refer to the ordinary GNU General Public License, version 2, instead of to this License. (If a newer version than version 2 of the ordinary GNU General Public License has appeared, then you can specify that version instead if you wish.) Do not make any other change in these notices.

 Once this change is made in a given copy, it is irreversible for that copy, so the ordinary GNU General Public License applies to all subsequent copies and derivative works made from that copy.

This option

 is useful when you wish to copy part of the code of the Library into a program that is not a library.

 4. You may copy and distribute the Library (or a portion or derivative of it, under Section 2) in object code or executable form under the terms of Sections 1 and 2 above provided that you accompany it with the complete corresponding machine-readable source code, which must be distributed under the terms of Sections 1 and 2 above on a medium customarily used for software interchange.

 If distribution of object code is made by offering access to copy from a designated place, then offering equivalent access to copy the source code from the same place satisfies the requirement to distribute the source code, even though third parties are not compelled to copy the source along with the object code.

 5. A program that contains no derivative of any portion of the Library, but is designed to work with the Library by being compiled or linked with it, is called a "work that uses the Library". Such a

work, in isolation, is not a derivative work of the Library, and therefore falls outside the scope of this License.

 However, linking a "work that uses the Library" with the Library creates an executable that is a derivative of the Library (because it contains portions of the Library), rather than a "work that uses the library". The executable is therefore covered by this License. Section 6 states terms for distribution of such executables.

 When a "work that uses the Library" uses material from a header file that is part of the Library, the object code for the work may be a derivative work of the Library even though the source code is not. Whether this is true is especially significant if the work can be linked without the Library, or if the work is itself a library. The threshold for this to be true is not precisely defined by law.

 If such an object file uses only numerical parameters, data structure layouts and accessors, and small macros and small inline functions

 (ten lines or less in length), then the use of the object file is unrestricted, regardless of whether it is legally a derivative work. (Executables containing this object code plus portions of the Library will still fall under Section 6.)

 Otherwise, if the work is a derivative of the Library, you may distribute the object code for the work under the terms of Section 6. Any executables containing that work also fall under Section 6, whether or not they are linked directly with the Library itself.

 6. As an exception to the Sections above, you may also combine or link a "work that uses the Library" with the Library to produce a work containing portions of the Library, and distribute that work under terms of your choice, provided that the terms permit modification of the work for the customer's own use and reverse engineering for debugging such modifications.

 You must give prominent notice with each copy of the work that the Library is used in it and that the Library and its use are covered by

this License. You must supply a copy of this License. If the work during execution displays copyright notices, you must include the copyright notice for the Library among them, as well as a reference directing the user to the copy of this License. Also, you must do one of these things:

 a) Accompany the work with the complete corresponding machine-readable source code for the Library including whatever changes were used in the work (which must be distributed under Sections 1 and 2 above); and, if the work is an executable linked with the Library, with the complete machine-readable "work that

 uses the Library", as object code and/or source code, so that the user can modify the Library and then relink to produce a modified executable containing the modified Library. (It is understood that the user who changes the contents of definitions files in the Library will not necessarily be able to recompile the application to

use the modified definitions.)

 b) Use a suitable shared library mechanism for linking with the Library. A suitable mechanism is one that (1) uses at run time a copy of the library already present on the user's computer system, rather than copying library functions into the executable, and (2) will operate properly with a modified version of the library, if the user installs one, as long as the modified version is interface-compatible with the version that the work was made with.

 c) Accompany the work with a written offer, valid for at least three years, to give the same user the materials specified in Subsection 6a, above, for a charge no more than the cost of performing this distribution.

 d) If distribution of the work is made by offering access to copy from a designated place, offer equivalent access to copy the above specified materials from the same place.

 e) Verify that the user has already received a copy of these materials or that you have already sent this user a copy.

 For an executable, the required form of the "work that uses the Library" must include any data and utility programs needed for reproducing the executable from it. However, as a special exception, the materials to be distributed need not include anything that is normally distributed (in either source or binary form) with the major components (compiler, kernel, and so on) of the operating system on which the executable runs, unless that component itself accompanies the executable.

 It may happen that this requirement contradicts the license restrictions of other proprietary libraries that do not normally accompany the operating system. Such a contradiction means you cannot use both them and the Library together in an executable that you distribute.

 7. You may place library facilities that are a work based on the Library side-by-side in a single library together with other library facilities not covered by this License, and distribute such a combined library, provided that the separate distribution of the work based on the Library and of the other library facilities is otherwise permitted, and provided that you do these two things:

 a) Accompany the combined library with a copy of the same work based on the Library, uncombined with any other library facilities. This must be distributed under the terms of the Sections above.

 b) Give prominent notice with the combined library of the fact that part of it is a work based on the Library, and explaining where to find the accompanying uncombined form of the same work.

 8. You may not copy, modify, sublicense, link with, or distribute the Library except as expressly provided under this License. Any attempt otherwise to copy, modify, sublicense, link with, or distribute the Library is void, and will automatically terminate your rights under this License. However, parties who have received copies, or rights, from you under this License will not have their licenses terminated so long as such parties remain in full compliance.

 9. You are not required to accept this License, since you have not signed it. However, nothing else grants you permission to modify or distribute the Library or its derivative works. These actions are prohibited by law if you do not accept this License. Therefore, by modifying or distributing the Library (or any work based on the Library), you indicate your acceptance of this License to do so, and all its terms and conditions for copying, distributing or modifying the Library or works based on it.

 10. Each time you redistribute the Library (or any work based on the Library), the recipient automatically receives a license from the original licensor to copy, distribute, link with or modify the Library subject to these terms and conditions. You may not impose any further restrictions on the recipients' exercise of the rights granted herein. You are not responsible for enforcing compliance by third parties with this License.

 11. If, as a consequence of a court judgment or allegation of patent infringement or for any other reason (not limited to patent issues), conditions are imposed on you (whether by court order, agreement or otherwise) that contradict the conditions of this License, they do not excuse you from the conditions of this License. If you cannot distribute so as to satisfy simultaneously your obligations under this License and any other pertinent obligations, then as a consequence you may not distribute the Library at all. For example, if a patent license would not permit royalty-free redistribution of the Library by

all those who receive copies directly or indirectly through you, then the only way you could satisfy both it and this License would be to refrain entirely from distribution of the Library.

If any portion of this section is held invalid or unenforceable under any particular circumstance, the balance of the section is intended to apply, and

the section as a whole is intended to apply in other circumstances.

It is not the purpose of this section to induce you to infringe any patents or other property right claims or to contest validity of any such claims; this section has the sole purpose of protecting the integrity of the free software distribution system which is implemented by public license practices. Many people have made generous contributions to the wide range of software distributed through that system in reliance on consistent application of that system; it is up to the author/donor to decide if he or she is willing to distribute software through any other system and a licensee cannot impose that choice.

This section is intended to make thoroughly clear what is believed to be a consequence of the rest of this License.

 12. If the distribution and/or use of the Library is restricted in certain countries either by patents or by copyrighted interfaces, the original copyright holder who places the Library under this License may add

an explicit geographical distribution limitation excluding those countries, so that distribution is permitted only in or among countries not thus excluded. In such case, this License incorporates the limitation as if written in the body of this License.

 13. The Free Software Foundation may publish revised and/or new versions of the Lesser General Public License from time to time. Such new versions will be similar in spirit to the present version, but may differ in detail to address new problems or concerns.

Each version is given a distinguishing version number. If the Library specifies a version number of this License which applies to it and "any later version", you have the option of following the terms and conditions either of that version or of any later version published by the Free Software Foundation. If the Library does not specify a license version number, you may choose any version ever published by the Free Software Foundation.

### 14. If you

 wish to incorporate parts of the Library into other free programs whose distribution conditions are incompatible with these,

write to the author to ask for permission. For software which is copyrighted by the Free Software Foundation, write to the Free Software Foundation; we sometimes make exceptions for this. Our decision will be guided by the two goals of preserving the free status of all derivatives of our free software and of promoting the sharing and reuse of software generally.

## NO WARRANTY

 15. BECAUSE THE LIBRARY IS LICENSED FREE OF CHARGE, THERE IS NO WARRANTY FOR THE LIBRARY, TO THE EXTENT PERMITTED BY APPLICABLE LAW. EXCEPT WHEN OTHERWISE STATED IN WRITING THE COPYRIGHT HOLDERS AND/OR OTHER PARTIES PROVIDE THE LIBRARY "AS IS" WITHOUT WARRANTY OF ANY KIND, EITHER EXPRESSED OR IMPLIED, INCLUDING, BUT NOT LIMITED TO, THE IMPLIED WARRANTIES OF MERCHANTABILITY AND FITNESS FOR A PARTICULAR PURPOSE. THE ENTIRE RISK AS TO THE QUALITY AND PERFORMANCE OF THE

LIBRARY IS WITH YOU. SHOULD THE LIBRARY PROVE DEFECTIVE, YOU ASSUME THE COST OF ALL NECESSARY SERVICING, REPAIR OR CORRECTION.

 16. IN NO EVENT UNLESS REQUIRED BY APPLICABLE LAW OR AGREED TO IN WRITING WILL ANY COPYRIGHT HOLDER, OR ANY OTHER PARTY WHO MAY MODIFY AND/OR REDISTRIBUTE THE LIBRARY AS PERMITTED ABOVE, BE LIABLE TO YOU FOR DAMAGES, INCLUDING ANY GENERAL, SPECIAL, INCIDENTAL OR CONSEQUENTIAL DAMAGES ARISING OUT OF THE USE OR INABILITY TO USE THE LIBRARY (INCLUDING BUT NOT LIMITED TO LOSS OF DATA OR DATA BEING RENDERED INACCURATE OR LOSSES SUSTAINED BY YOU OR THIRD PARTIES OR A FAILURE OF THE LIBRARY TO OPERATE WITH ANY OTHER SOFTWARE), EVEN IF SUCH HOLDER OR OTHER PARTY HAS BEEN ADVISED OF THE POSSIBILITY OF SUCH DAMAGES.

## END OF TERMS AND CONDITIONS

How to Apply These Terms to Your New Libraries

 If you develop a new library, and you want it to be of the greatest possible use to the public, we recommend making it free software that

everyone can redistribute and change. You can do so by permitting redistribution under these terms (or, alternatively, under the terms of the ordinary General Public License).

 To apply these terms, attach the following notices to the library. It is safest to attach them to the start of each source file to most effectively convey the exclusion of warranty; and each file should have at least the "copyright" line and a pointer to where the full notice is found.

 $\leq$  one line to give the library's name and a brief idea of what it does. $\geq$ 

Copyright  $(C)$  <year > <name of author>

 This library is free software; you can redistribute it and/or modify it under the terms of the GNU Lesser General Public License as published by the Free Software Foundation; either version 2.1 of the License, or (at your option) any later version.

 This library is distributed in the hope that it will be useful, but WITHOUT ANY WARRANTY; without even the implied warranty of

 MERCHANTABILITY or FITNESS FOR A PARTICULAR PURPOSE. See the GNU Lesser General Public License for more details.

 You should have received a copy of the GNU Lesser General Public License along with this library; if not, write to the Free Software Foundation, Inc., 51 Franklin Street, Fifth Floor, Boston, MA 02110-1301 USA

Also add information on how to contact you by electronic and paper mail.

You should also get your employer (if you work as a programmer) or your school, if any, to sign a "copyright disclaimer" for the library, if necessary. Here is a sample; alter the names:

 Yoyodyne, Inc., hereby disclaims all copyright interest in the library `Frob' (a library for tweaking knobs) written by James Random Hacker.

 <signature of Ty Coon>, 1 April 1990 Ty Coon, President of Vice

That's all there is to it! Boost Software License - Version 1.0 - August 17th, 2003

Permission is hereby granted, free of charge, to any person or organization obtaining a copy of the software and accompanying documentation covered by this license (the "Software") to use, reproduce, display, distribute, execute, and transmit the Software, and to prepare derivative works of the Software, and to permit third-parties to whom the Software is furnished to do so, all subject to the following:

The copyright notices in the Software and this entire statement, including the above license grant, this restriction and the following disclaimer, must be included in all copies of the Software, in whole or in part, and all derivative works of the Software, unless such copies or derivative works are solely in the form of machine-executable object code generated by a source language processor.

## THE SOFTWARE IS PROVIDED "AS IS", WITHOUT WARRANTY OF ANY KIND, EXPRESS OR IMPLIED, INCLUDING BUT NOT LIMITED TO THE WARRANTIES OF MERCHANTABILITY,

## **FITNESS**

 FOR A PARTICULAR PURPOSE, TITLE AND NON-INFRINGEMENT. IN NO EVENT SHALL THE COPYRIGHT HOLDERS OR ANYONE DISTRIBUTING THE SOFTWARE BE LIABLE FOR ANY DAMAGES OR OTHER LIABILITY, WHETHER IN CONTRACT, TORT OR OTHERWISE, ARISING FROM, OUT OF OR IN CONNECTION WITH THE SOFTWARE OR THE USE OR OTHER DEALINGS IN THE SOFTWARE.

MIT License

Copyright (c) 2017: Marc Stevens Cryptology Group Centrum Wiskunde & Informatica P.O. Box 94079, 1090 GB Amsterdam, Netherlands marc@marc-stevens.nl

 Dan Shumow Microsoft Research danshu@microsoft.com

Permission is hereby granted, free of charge, to any person obtaining a copy of this software and associated documentation files (the "Software"), to deal in the Software without restriction, including without limitation the rights to use, copy, modify, merge, publish, distribute, sublicense, and/or sell copies of the Software, and to permit persons to whom the Software is furnished to do so, subject to the following conditions:

The above copyright notice and this permission notice shall be included in all copies or substantial portions of the Software.

THE SOFTWARE IS PROVIDED "AS IS", WITHOUT WARRANTY OF ANY KIND, EXPRESS OR IMPLIED, INCLUDING BUT NOT LIMITED TO THE WARRANTIES OF MERCHANTABILITY, FITNESS FOR A PARTICULAR PURPOSE AND NONINFRINGEMENT. IN NO EVENT SHALL THE AUTHORS OR COPYRIGHT HOLDERS BE LIABLE FOR ANY CLAIM, DAMAGES OR OTHER LIABILITY, WHETHER IN AN ACTION OF CONTRACT, TORT OR OTHERWISE, ARISING FROM, OUT OF OR IN CONNECTION WITH THE SOFTWARE OR THE USE OR OTHER DEALINGS IN THE **SOFTWARE** 

## **1.123 libseccomp 2.3.1-2.1ubuntu4**

## **1.123.1 Available under license :**

 GNU LESSER GENERAL PUBLIC LICENSE Version 2.1, February 1999

Copyright (C) 1991, 1999 Free Software Foundation, Inc. 51 Franklin Street, Fifth Floor, Boston, MA 02110-1301 USA Everyone is permitted to copy and distribute verbatim copies

of this license document, but changing it is not allowed.

[This is the first released version of the Lesser GPL. It also counts as the successor of the GNU Library Public License, version 2, hence the version number 2.1.]

## Preamble

 The licenses for most software are designed to take away your freedom to share and change it. By contrast, the GNU General Public Licenses are intended to guarantee your freedom to share and change free software--to make sure the software is free for all its users.

 This license, the Lesser General Public License, applies to some specially designated software packages--typically libraries--of the Free Software Foundation and other authors who decide to use it. You

can use it too, but we suggest you first think carefully about whether this license or the ordinary General Public License is the better strategy to use in any particular case, based on the explanations below.

 When we speak of free software, we are referring to freedom of use, not price. Our General Public Licenses are designed to make sure that you have the freedom to distribute copies of free software (and charge for this service if you wish); that you receive source code or can get it if you want it; that you can change the software and use pieces of it in new free programs; and that you are informed that you can do these things.

 To protect your rights, we need to make restrictions that forbid distributors to deny you these rights or to ask you to surrender these rights. These restrictions translate to certain responsibilities for you if you distribute copies of the library or if you modify it.

 For example, if you distribute copies of the library, whether gratis

or for a fee, you must give the recipients all the rights that we gave you. You must make sure that they, too, receive or can get the source code. If you link other code with the library, you must provide complete object files to the recipients, so that they can relink them with the library after making changes to the library and recompiling it. And you must show them these terms so they know their rights.

We protect your rights with a two-step method: (1) we copyright the library, and (2) we offer you this license, which gives you legal permission to copy, distribute and/or modify the library.

To protect each distributor, we want to make it very clear that

there is no warranty for the free library. Also, if the library is modified by someone else and passed on, the recipients should know that what they have is not the original version, so that the original author's reputation will not be affected by problems that might be introduced by others.

## Finally, software

 patents pose a constant threat to the existence of any free program. We wish to make sure that a company cannot effectively restrict the users of a free program by obtaining a restrictive license from a patent holder. Therefore, we insist that any patent license obtained for a version of the library must be consistent with the full freedom of use specified in this license.

 Most GNU software, including some libraries, is covered by the ordinary GNU General Public License. This license, the GNU Lesser General Public License, applies to certain designated libraries, and is quite different from the ordinary General Public License. We use this license for certain libraries in order to permit linking those libraries into non-free programs.

 When a program is linked with a library, whether statically or using a shared library, the combination of the two is legally speaking a combined work, a derivative of the original library. The ordinary General Public License therefore permits such linking only if the

entire combination fits its criteria of freedom. The Lesser General Public License permits more lax criteria for linking other code with the library.

 We call this license the "Lesser" General Public License because it does Less to protect the user's freedom than the ordinary General Public License. It also provides other free software developers Less of an advantage over competing non-free programs. These disadvantages are the reason we use the ordinary General Public License for many libraries. However, the Lesser license provides advantages in certain special circumstances.

 For example, on rare occasions, there may be a special need to encourage the widest possible use of a certain library, so that it becomes a de-facto standard. To achieve this, non-free programs must be allowed to use the library. A more frequent case is that a free library does the same job as widely used non-free libraries. In this case, there is little to gain by limiting the free library to free software only, so we use the Lesser General Public License.

In other cases, permission to use a particular library in non-free

programs enables a greater number of people to use a large body of free software. For example, permission to use the GNU C Library in non-free programs enables many more people to use the whole GNU operating system, as well as its variant, the GNU/Linux operating system.

 Although the Lesser General Public License is Less protective of the users' freedom, it does ensure that the user of a program that is linked with the Library has the freedom and the wherewithal to run that program using a modified version of the Library.

 The precise terms and conditions for copying, distribution and modification follow. Pay close attention to the difference between a "work based on the library" and a "work that uses the library". The former contains code derived from the library, whereas the latter must be combined with the library in order to run.

## GNU LESSER GENERAL PUBLIC LICENSE TERMS AND CONDITIONS FOR COPYING, DISTRIBUTION AND MODIFICATION

 0. This License Agreement applies to any software library or other program which contains a notice placed by the copyright holder or other authorized party saying it may be distributed under the terms of this Lesser General Public License (also called "this License"). Each licensee is addressed as "you".

 A "library" means a collection of software functions and/or data prepared so as to be conveniently linked with application programs (which use some of those functions and data) to form executables.

 The "Library", below, refers to any such software library or work which has been distributed under these terms. A "work based on the Library" means either the Library or any derivative work under copyright law: that is to say, a work containing the Library or a portion of it, either verbatim or with modifications and/or translated straightforwardly into another language. (Hereinafter, translation is

included without limitation in the term "modification".)

 "Source code" for a work means the preferred form of the work for making modifications to it. For a library, complete source code means all the source code for all modules it contains, plus any associated interface definition files, plus the scripts used to control compilation and installation of the library.

 Activities other than copying, distribution and modification are not covered by this License; they are outside its scope. The act of

running a program using the Library is not restricted, and output from such a program is covered only if its contents constitute a work based on the Library (independent of the use of the Library in a tool for writing it). Whether that is true depends on what the Library does and what the program that uses the Library does.

 1. You may copy and distribute verbatim copies of the Library's complete source code as you receive it, in any medium, provided that

you conspicuously and appropriately publish on each copy an appropriate copyright notice and disclaimer of warranty; keep intact all the notices that refer to this License and to the absence of any warranty; and distribute a copy of this License along with the Library.

 You may charge a fee for the physical act of transferring a copy, and you may at your option offer warranty protection in exchange for a fee.

 2. You may modify your copy or copies of the Library or any portion of it, thus forming a work based on the Library, and copy and distribute such modifications or work under the terms of Section 1 above, provided that you also meet all of these conditions:

a) The modified work must itself be a software library.

 b) You must cause the files modified to carry prominent notices stating that you changed the files and the date of any change.

 c) You must cause the whole of the work to be licensed at no charge to all third parties under the terms of this License.

 d) If a facility in the modified Library refers to a function or a table of data to be supplied by an application program that uses the facility, other than as an argument passed when the facility is invoked, then you must make a good faith effort to ensure that, in the event an application does not supply such function or table, the facility still operates, and performs whatever part of its purpose remains meaningful.

 (For example, a function in a library to compute square roots has a purpose that is entirely well-defined independent of the application. Therefore, Subsection 2d requires that any application-supplied function or table used by this function must be optional: if the application does not supply it, the square root function must still compute square roots.)

These requirements apply to the modified work as a whole. If identifiable sections of that work are not derived from the Library, and can be

 reasonably considered independent and separate works in themselves, then this License, and its terms, do not apply to those sections when you distribute them as separate works. But when you distribute the same sections as part of a whole which is a work based on the Library, the distribution of the whole must be on the terms of this License, whose permissions for other licensees extend to the entire whole, and thus to each and every part regardless of who wrote it.

Thus, it is not the intent of this section to claim rights or contest your rights to work written entirely by you; rather, the intent is to exercise the right to control the distribution of derivative or collective works based on the Library.

In addition, mere aggregation of another work not based on the Library with the Library (or with a work based on the Library) on a volume of a storage or distribution medium does not bring the other work under the scope of this License.

 3. You may opt to apply the terms of the ordinary GNU General Public

License instead of this License to a given copy of the Library. To do this, you must alter all the notices that refer to this License, so that they refer to the ordinary GNU General Public License, version 2, instead of to this License. (If a newer version than version 2 of the ordinary GNU General Public License has appeared, then you can specify that version instead if you wish.) Do not make any other change in these notices.

 Once this change is made in a given copy, it is irreversible for that copy, so the ordinary GNU General Public License applies to all subsequent copies and derivative works made from that copy.

 This option is useful when you wish to copy part of the code of the Library into a program that is not a library.

 4. You may copy and distribute the Library (or a portion or derivative of it, under Section 2) in object code or executable form under the terms of Sections 1 and 2 above provided that you accompany it with the complete corresponding machine-readable source code, which must be distributed under the terms of Sections 1 and 2 above on a medium customarily used for software interchange.

If distribution of object code is made by offering access to copy

from a designated place, then offering equivalent access to copy the source code from the same place satisfies the requirement to distribute the source code, even though third parties are not compelled to copy the source along with the object code.

 5. A program that contains no derivative of any portion of the Library, but is designed to work with the Library by being compiled or linked with it, is called a "work that uses the Library". Such a work, in isolation, is not a derivative work of the Library, and therefore falls outside the scope of this License.

 However, linking a "work that uses the Library" with the Library creates an executable that is a derivative of the Library (because it contains portions of the Library), rather than a "work that uses the

library". The executable is therefore covered by this License. Section 6 states terms for distribution of such executables.

 When a "work that uses the Library" uses material from a header file that is part of the Library, the object code for the work may be a derivative work of the Library even though the source code is not. Whether this is true is especially significant if the work can be linked without the Library, or if the work is itself a library. The threshold for this to be true is not precisely defined by law.

 If such an object file uses only numerical parameters, data structure layouts and accessors, and small macros and small inline functions (ten lines or less in length), then the use of the object file is unrestricted, regardless of whether it is legally a derivative work. (Executables containing this object code plus portions of the Library will still fall under Section 6.)

 Otherwise, if the work is a derivative of the Library, you may distribute the

 object code for the work under the terms of Section 6. Any executables containing that work also fall under Section 6, whether or not they are linked directly with the Library itself.

 6. As an exception to the Sections above, you may also combine or link a "work that uses the Library" with the Library to produce a work containing portions of the Library, and distribute that work under terms of your choice, provided that the terms permit modification of the work for the customer's own use and reverse engineering for debugging such modifications.

 You must give prominent notice with each copy of the work that the Library is used in it and that the Library and its use are covered by this License. You must supply a copy of this License. If the work

during execution displays copyright notices, you must include the copyright notice for the Library among them, as well as a reference directing the user to the copy of this License. Also, you must do one of these things:

#### a) Accompany

the work with the complete corresponding

 machine-readable source code for the Library including whatever changes were used in the work (which must be distributed under Sections 1 and 2 above); and, if the work is an executable linked with the Library, with the complete machine-readable "work that uses the Library", as object code and/or source code, so that the user can modify the Library and then relink to produce a modified executable containing the modified Library. (It is understood that the user who changes the contents of definitions files in the Library will not necessarily be able to recompile the application to use the modified definitions.)

 b) Use a suitable shared library mechanism for linking with the Library. A suitable mechanism is one that (1) uses at run time a copy of the library already present on the user's computer system, rather than copying library functions into the executable, and (2) will operate

 properly with a modified version of the library, if the user installs one, as long as the modified version is interface-compatible with the version that the work was made with.

 c) Accompany the work with a written offer, valid for at least three years, to give the same user the materials specified in Subsection 6a, above, for a charge no more than the cost of performing this distribution.

 d) If distribution of the work is made by offering access to copy from a designated place, offer equivalent access to copy the above specified materials from the same place.

 e) Verify that the user has already received a copy of these materials or that you have already sent this user a copy.

 For an executable, the required form of the "work that uses the Library" must include any data and utility programs needed for reproducing the executable from it. However, as a special exception, the materials to be distributed need not include anything that is normally

 distributed (in either source or binary form) with the major components (compiler, kernel, and so on) of the operating system on which the executable runs, unless that component itself accompanies the executable.

 It may happen that this requirement contradicts the license restrictions of other proprietary libraries that do not normally accompany the operating system. Such a contradiction means you cannot use both them and the Library together in an executable that you distribute.

 7. You may place library facilities that are a work based on the Library side-by-side in a single library together with other library facilities not covered by this License, and distribute such a combined library, provided that the separate distribution of the work based on the Library and of the other library facilities is otherwise permitted, and provided that you do these two things:

 a) Accompany the combined library with a copy of the same work based on the Library, uncombined with any other library

 facilities. This must be distributed under the terms of the Sections above.

 b) Give prominent notice with the combined library of the fact that part of it is a work based on the Library, and explaining where to find the accompanying uncombined form of the same work.

 8. You may not copy, modify, sublicense, link with, or distribute the Library except as expressly provided under this License. Any attempt otherwise to copy, modify, sublicense, link with, or distribute the Library is void, and will automatically terminate your rights under this License. However, parties who have received copies, or rights, from you under this License will not have their licenses terminated so long as such parties remain in full compliance.

 9. You are not required to accept this License, since you have not signed it. However, nothing else grants you permission to modify or distribute the Library or its derivative works. These actions are prohibited by law if

 you do not accept this License. Therefore, by modifying or distributing the Library (or any work based on the Library), you indicate your acceptance of this License to do so, and all its terms and conditions for copying, distributing or modifying the Library or works based on it.

 10. Each time you redistribute the Library (or any work based on the Library), the recipient automatically receives a license from the original licensor to copy, distribute, link with or modify the Library subject to these terms and conditions. You may not impose any further restrictions on the recipients' exercise of the rights granted herein. You are not responsible for enforcing compliance by third parties with

this License.

 11. If, as a consequence of a court judgment or allegation of patent infringement or for any other reason (not limited to patent issues), conditions are imposed on you (whether by court order, agreement or otherwise) that contradict the conditions of this License, they do not excuse

 you from the conditions of this License. If you cannot distribute so as to satisfy simultaneously your obligations under this License and any other pertinent obligations, then as a consequence you may not distribute the Library at all. For example, if a patent license would not permit royalty-free redistribution of the Library by all those who receive copies directly or indirectly through you, then the only way you could satisfy both it and this License would be to refrain entirely from distribution of the Library.

If any portion of this section is held invalid or unenforceable under any particular circumstance, the balance of the section is intended to apply, and the section as a whole is intended to apply in other circumstances.

It is not the purpose of this section to induce you to infringe any patents or other property right claims or to contest validity of any such claims; this section has the sole purpose of protecting the integrity of the free software distribution system which is

implemented by public license practices. Many people have made generous contributions to the wide range of software distributed through that system in reliance on consistent application of that system; it is up to the author/donor to decide if he or she is willing to distribute software through any other system and a licensee cannot impose that choice.

This section is intended to make thoroughly clear what is believed to be a consequence of the rest of this License.

 12. If the distribution and/or use of the Library is restricted in certain countries either by patents or by copyrighted interfaces, the original copyright holder who places the Library under this License may add an explicit geographical distribution limitation excluding those countries, so that distribution is permitted only in or among countries not thus excluded. In such case, this License incorporates the limitation as if written in the body of this License.

 13. The Free Software Foundation may publish revised and/or new

versions of the Lesser General Public License from time to time. Such new versions will be similar in spirit to the present version, but may differ in detail to address new problems or concerns.

Each version is given a distinguishing version number. If the Library specifies a version number of this License which applies to it and "any later version", you have the option of following the terms and conditions either of that version or of any later version published by the Free Software Foundation. If the Library does not specify a license version number, you may choose any version ever published by the Free Software Foundation.

 14. If you wish to incorporate parts of the Library into other free programs whose distribution conditions are incompatible with these, write to the author to ask for permission. For software which is copyrighted by the Free Software Foundation, write to the Free Software Foundation; we sometimes make exceptions for this. Our decision

 will be guided by the two goals of preserving the free status of all derivatives of our free software and of promoting the sharing and reuse of software generally.

## NO WARRANTY

 15. BECAUSE THE LIBRARY IS LICENSED FREE OF CHARGE, THERE IS NO WARRANTY FOR THE LIBRARY, TO THE EXTENT PERMITTED BY APPLICABLE LAW. EXCEPT WHEN OTHERWISE STATED IN WRITING THE COPYRIGHT HOLDERS AND/OR OTHER PARTIES PROVIDE THE LIBRARY "AS IS" WITHOUT WARRANTY OF ANY KIND, EITHER EXPRESSED OR IMPLIED, INCLUDING, BUT NOT LIMITED TO, THE IMPLIED WARRANTIES OF MERCHANTABILITY AND FITNESS FOR A PARTICULAR PURPOSE. THE ENTIRE RISK AS TO THE QUALITY AND PERFORMANCE OF THE LIBRARY IS WITH YOU. SHOULD THE LIBRARY PROVE DEFECTIVE, YOU ASSUME THE COST OF ALL NECESSARY SERVICING, REPAIR OR CORRECTION.

 16. IN NO EVENT UNLESS REQUIRED BY APPLICABLE LAW OR AGREED TO IN WRITING WILL ANY COPYRIGHT HOLDER, OR ANY OTHER PARTY WHO MAY MODIFY AND/OR REDISTRIBUTE THE LIBRARY AS PERMITTED ABOVE, BE LIABLE TO YOU

FOR DAMAGES, INCLUDING ANY GENERAL, SPECIAL, INCIDENTAL OR CONSEQUENTIAL DAMAGES ARISING OUT OF THE USE OR INABILITY TO USE THE LIBRARY (INCLUDING BUT NOT LIMITED TO LOSS OF DATA OR DATA BEING RENDERED INACCURATE OR LOSSES SUSTAINED BY YOU OR THIRD PARTIES OR A FAILURE OF THE LIBRARY TO OPERATE WITH ANY OTHER SOFTWARE), EVEN IF SUCH HOLDER OR OTHER PARTY HAS BEEN ADVISED OF THE POSSIBILITY OF SUCH DAMAGES.

# **1.124 libxcb 1.13-2~ubuntu18.04**
### **1.124.1 Available under license :**

Copyright (C) 2001-2006 Bart Massey, Jamey Sharp, and Josh Triplett. All Rights Reserved.

Permission is hereby granted, free of charge, to any person obtaining a copy of this software and associated documentation files (the "Software"), to deal in the Software without restriction, including without limitation the rights to use, copy, modify, merge, publish, distribute, sublicense, and/or sell copies of the Software, and to permit persons to whom the Software is furnished to do so, subject to the following conditions:

The above copyright notice and this permission notice shall be included in all copies or substantial portions of the Software.

THE SOFTWARE IS PROVIDED "AS IS", WITHOUT WARRANTY OF ANY KIND, EXPRESS OR IMPLIED, INCLUDING BUT NOT LIMITED TO THE WARRANTIES OF MERCHANTABILITY, FITNESS FOR A PARTICULAR PURPOSE AND NONINFRINGEMENT. IN NO EVENT SHALL THE AUTHORS BE LIABLE FOR ANY CLAIM, DAMAGES OR OTHER LIABILITY, WHETHER IN AN ACTION OF CONTRACT, TORT OR OTHERWISE, ARISING FROM, **OUT** 

 OF OR IN CONNECTION WITH THE SOFTWARE OR THE USE OR OTHER DEALINGS IN THE SOFTWARE.

Except as contained in this notice, the names of the authors or their institutions shall not be used in advertising or otherwise to promote the sale, use or other dealings in this Software without prior written authorization from the authors.

# **1.125 shadow 4.5-1ubuntu1**

### **1.125.1 Available under license :**

This is Debian GNU/Linux's prepackaged version of the shadow utilities.

It was downloaded from: <ftp://ftp.pld.org.pl/software/shadow/>. As of May 2007, this site is no longer available.

Copyright:

Parts of this software are copyright 1988 - 1994, Julianne Frances Haugh. All rights reserved.

Parts of this software are copyright 1997 - 2001, Marek Michakiewicz.

All rights reserved.

Parts of this software are copyright 2001 - 2004, Andrzej Krzysztofowicz All rights reserved.

Parts of this software are copyright 2000 - 2007, Tomasz Koczko. All rights reserved.

Redistribution and use in source and binary forms, with or without modification, are permitted provided that the following conditions are met:

- 1. Redistributions of source code must retain the above copyright notice, this list of conditions and the following disclaimer.
- 2. Redistributions in binary form must reproduce the above copyright notice, this list of conditions and the following disclaimer in the documentation

and/or other materials provided with the distribution.

3. Neither the name of Julianne F. Haugh nor the names of its contributors may be used to endorse or promote products derived from this software without specific prior written permission.

THIS SOFTWARE IS PROVIDED BY JULIE HAUGH AND CONTRIBUTORS ``AS IS'' AND ANY EXPRESS OR IMPLIED WARRANTIES, INCLUDING, BUT NOT LIMITED TO, THE IMPLIED WARRANTIES OF MERCHANTABILITY AND FITNESS FOR A PARTICULAR PURPOSE ARE DISCLAIMED. IN NO EVENT SHALL JULIE HAUGH OR CONTRIBUTORS BE LIABLE FOR ANY DIRECT, INDIRECT, INCIDENTAL, SPECIAL, EXEMPLARY, OR CONSEQUENTIAL DAMAGES (INCLUDING, BUT NOT LIMITED TO, PROCUREMENT OF SUBSTITUTE GOODS OR SERVICES; LOSS OF USE, DATA, OR PROFITS; OR BUSINESS INTERRUPTION) HOWEVER CAUSED AND ON ANY THEORY OF LIABILITY, WHETHER IN CONTRACT, STRICT LIABILITY, OR TORT (INCLUDING NEGLIGENCE OR OTHERWISE) ARISING IN ANY WAY OUT OF THE USE OF THIS SOFTWARE, EVEN IF ADVISED OF THE POSSIBILITY OF SUCH DAMAGE.

This source

 code is currently archived on ftp.uu.net in the comp.sources.misc portion of the USENET archives. You may also contact the author, Julianne F. Haugh, at jockgrrl@ix.netcom.com if you have any questions regarding this package.

THIS SOFTWARE IS BEING DISTRIBUTED AS-IS. THE AUTHORS DISCLAIM ALL LIABILITY FOR ANY CONSEQUENCES OF USE. THE USER IS SOLELY RESPONSIBLE FOR THE MAINTENANCE OF THIS SOFTWARE PACKAGE. THE AUTHORS ARE UNDER NO OBLIGATION TO PROVIDE MODIFICATIONS OR IMPROVEMENTS. THE USER IS ENCOURAGED TO TAKE ANY AND ALL STEPS NEEDED TO PROTECT AGAINST ACCIDENTAL LOSS OF INFORMATION OR MACHINE RESOURCES.

Special thanks are due to Chip Rosenthal for his fine testing efforts; to Steve Simmons for his work in porting this code to BSD; and to Bill

Kennedy for his contributions of LaserJet printer time and energies. Also, thanks for Dennis L. Mumaugh for the initial shadow password information and to Tony Walton (olapw@olgb1.oliv.co.uk) for the System V Release 4 changes. Effort in porting to SunOS has been contributed by Dr. Michael Newberry (miken@cs.adfa.oz.au) and Micheal J. Miller, Jr. (mke@kaberd.rain.com). Effort in porting to AT&T UNIX System V Release 4 has been provided by Andrew Herbert (andrew@werple.pub.uu.oz.au). Special thanks to Marek Michalkiewicz (marekm@i17linuxb.ists.pwr.wroc.pl) for taking over the Linux port of this software.

Source files: login\_access.c, login\_desrpc.c, login\_krb.c are derived from the logdaemon-5.0 package, which is under the following license:

/\*\*\*\*\*\*\*\*\*\*\*\*\*\*\*\*\*\*\*\*\*\*\*\*\*\*\*\*\*\*\*\*\*\*\*\*\*\*\*\*\*\*\*\*\*\*\*\*\*\*\*\*\*\*\*\*\*\*\*\*\*\*\*\*\*\*\*\*\*\*\*\* \* Copyright 1995 by Wietse Venema. All rights reserved. Individual files \* may be covered by other copyrights (as noted in the file itself.) \* \* This material was originally written and compiled by Wietse Venema at \* Eindhoven University of Technology, The Netherlands, in 1990, 1991, \* 1992, 1993, 1994 and 1995. \* \* Redistribution and use in source and binary forms are permitted \* provided that this entire copyright notice is duplicated in all such \* copies. \* \* This software is provided "as is" and without any expressed or implied \* warranties, including, without limitation, the implied warranties of \* merchantibility and fitness for any particular purpose. \*\*\*\*\*\*\*\*\*\*\*\*\*\*\*\*\*\*\*\*\*\*\*\*\*\*\*\*\*\*\*\*\*\*\*\*\*\*\*\*\*\*\*\*\*\*\*\*\*\*\*\*\*\*\*\*\*\*\*\*\*\*\*\*\*\*\*\*\*\*\*\*/

Some parts substantially in src/su.c derived from an ancestor of su for GNU. Run a shell with substitute user and group IDs. Copyright (C) 1992-2003 Free Software Foundation, Inc.

 This program is free software; you can redistribute it and/or modify it under the terms of the GNU General Public License as published by the Free Software Foundation; either version 2, or (at your option) any later version.

 This program is distributed in the hope that it will be useful, but WITHOUT ANY WARRANTY; without even the implied warranty of MERCHANTABILITY or FITNESS FOR A PARTICULAR PURPOSE. See the GNU General Public License for more details.

On Debian GNU/Linux systems, the complete text of the GNU General Public

# **1.126 xorg 7.7+19ubuntu7.1**

### **1.126.1 Available under license :**

2010-2011 Cyril Brulebois <kibi@debian.org>

Permission is hereby granted, free of charge, to any person obtaining a copy of this software and associated documentation files (the "Software"), to deal in the Software without restriction, including without limitation the rights to use, copy, modify, merge, publish, distribute, sublicense, and/or sell copies of the Software, and to permit persons to whom the Software is furnished to do so, subject to the following conditions:

The above copyright notice and this permission notice shall be included in all copies or substantial portions of the Software.

THE SOFTWARE IS PROVIDED "AS IS", WITHOUT WARRANTY OF ANY KIND, EXPRESS OR IMPLIED, INCLUDING BUT NOT LIMITED TO THE WARRANTIES OF MERCHANTABILITY, FITNESS FOR A PARTICULAR PURPOSE AND NONINFRINGEMENT. IN NO EVENT SHALL THE AUTHORS OR COPYRIGHT HOLDERS BE LIABLE FOR ANY CLAIM, DAMAGES OR OTHER LIABILITY, WHETHER IN AN ACTION OF CONTRACT, TORT OR OTHERWISE, ARISING FROM, OUT OF OR IN CONNECTION WITH THE SOFTWARE OR THE USE OR OTHER DEALINGS IN THE SOFTWARE. Source Package: xorg Debian/Ubuntu package authors: Branden Robinson, Fabio M. Di Nitto, Daniel Stone and others

Copyright 2004-2005 Canonical Ltd.

Permission is hereby granted, free of charge, to any person obtaining a copy of this software and associated documentation files (the "Software"), to deal in the Software without restriction, including without limitation the rights to use, copy, modify, merge, publish, distribute, sublicense, and/or sell copies of the Software, and to permit persons to whom the Software is furnished to do so, subject to the following conditions:

The above copyright notice and this permission notice shall be included in all copies or substantial portions of the Software.

THE SOFTWARE IS PROVIDED "AS IS", WITHOUT WARRANTY OF ANY KIND, EXPRESS OR IMPLIED, INCLUDING BUT NOT LIMITED TO THE WARRANTIES OF MERCHANTABILITY, FITNESS FOR A PARTICULAR PURPOSE AND NONINFRINGEMENT. IN NO EVENT SHALL SOFTWARE IN THE PUBLIC INTEREST, INC. BE LIABLE FOR ANY CLAIM, DAMAGES OR OTHER LIABILITY, WHETHER IN AN ACTION OF CONTRACT, TORT OR OTHERWISE,

#### ARISING FROM, OUT OF OR IN CONNECTION WITH THE SOFTWARE OR THE USE OR OTHER DEALINGS IN THE SOFTWARE.

Except as contained in this notice, the name of Canoncial Ltd. shall not be used in advertising or otherwise to promote the sale, use or other dealings in this Software without prior written authorization from Canonical Ltd.

-------------------------------------------------------------------------------

Copyright 1996-2002 Software in the Public Interest, Inc.

Permission is hereby granted, free of charge, to any person obtaining a copy of this software and associated documentation files (the "Software"), to deal in the Software without restriction, including without limitation the rights to use, copy, modify, merge, publish, distribute, sublicense, and/or sell copies of the Software, and to permit persons to whom the Software is furnished to do so, subject to the following conditions:

#### The

 above copyright notice and this permission notice shall be included in all copies or substantial portions of the Software.

THE SOFTWARE IS PROVIDED "AS IS", WITHOUT WARRANTY OF ANY KIND, EXPRESS OR IMPLIED, INCLUDING BUT NOT LIMITED TO THE WARRANTIES OF MERCHANTABILITY, FITNESS FOR A PARTICULAR PURPOSE AND NONINFRINGEMENT. IN NO EVENT SHALL SOFTWARE IN THE PUBLIC INTEREST, INC. BE LIABLE FOR ANY CLAIM, DAMAGES OR OTHER LIABILITY, WHETHER IN AN ACTION OF CONTRACT, TORT OR OTHERWISE, ARISING FROM, OUT OF OR IN CONNECTION WITH THE SOFTWARE OR THE USE OR OTHER DEALINGS IN THE SOFTWARE.

Except as contained in this notice, the name of Software in the Public Interest, Inc. shall not be used in advertising or otherwise to promote the sale, use or other dealings in this Software without prior written authorization from Software in the Public Interest, Inc.

Copyright 1998-2007 Branden Robinson <branden@debian.org>. Copyright 2000, 2003, 2004 Progeny Linux Systems, Inc. Copyright 1996 Stephen Early Copyright 1997 Mark Eichin Copyright 2005 David Nusinow

--------------------------------------------------------------------------------

This is free software; you may redistribute it and/or modify it under the terms of the GNU General Public License as published by the Free Software Foundation; either version 2, or (at your option) any later version.

This is distributed in the hope that it will be useful, but

WITHOUT ANY WARRANTY; without even the implied warranty of MERCHANTABILITY or FITNESS FOR A PARTICULAR PURPOSE. See the GNU General Public License for more details.

You should have received a copy of the GNU General Public License with the Debian operating system, in /usr/share/common-licenses/GPL; if not, write to the Free Software Foundation, Inc., 51 Franklin St, Fifth Floor, Boston, MA 02110-1301, USA.

-------------------------------------------------------------------------------- 2010-2011 Cyril Brulebois <kibi@debian.org>

Permission is hereby granted,

 free of charge, to any person obtaining a copy of this software and associated documentation files (the "Software"), to deal in the Software without restriction, including without limitation the rights to use, copy, modify, merge, publish, distribute, sublicense, and/or sell copies of the Software, and to permit persons to whom the Software is furnished to do so, subject to the following conditions:

The above copyright notice and this permission notice shall be included in all copies or substantial portions of the Software.

THE SOFTWARE IS PROVIDED "AS IS", WITHOUT WARRANTY OF ANY KIND, EXPRESS OR IMPLIED, INCLUDING BUT NOT LIMITED TO THE WARRANTIES OF MERCHANTABILITY, FITNESS FOR A PARTICULAR PURPOSE AND NONINFRINGEMENT. IN NO EVENT SHALL THE AUTHORS OR COPYRIGHT HOLDERS BE LIABLE FOR ANY CLAIM, DAMAGES OR OTHER LIABILITY, WHETHER IN AN ACTION OF CONTRACT, TORT OR OTHERWISE, ARISING FROM, OUT OF OR IN CONNECTION WITH THE SOFTWARE OR THE USE OR OTHER DEALINGS IN THE SOFTWARE.

## **1.127 jffi 1.2.10**

### **1.127.1 Available under license :**

 GNU LESSER GENERAL PUBLIC LICENSE Version 3, 29 June 2007

Copyright (C) 2007 Free Software Foundation, Inc. <http://fsf.org/> Everyone is permitted to copy and distribute verbatim copies of this license document, but changing it is not allowed.

 This version of the GNU Lesser General Public License incorporates the terms and conditions of version 3 of the GNU General Public License, supplemented by the additional permissions listed below.

0. Additional Definitions.

 As used herein, "this License" refers to version 3 of the GNU Lesser General Public License, and the "GNU GPL" refers to version 3 of the GNU General Public License.

 "The Library" refers to a covered work governed by this License, other than an Application or a Combined Work as defined below.

 An "Application" is any work that makes use of an interface provided by the Library, but which is not otherwise based on the Library. Defining a subclass of a class defined by the Library is deemed a mode of using an interface provided by the Library.

 A "Combined Work" is a work produced by combining or linking an Application with the Library. The particular version of the Library with which the Combined Work was made is also called the "Linked Version".

 The "Minimal Corresponding Source" for a Combined Work means the Corresponding Source for the Combined Work, excluding any source code for portions of the Combined Work that, considered in isolation, are based on the Application, and not on the Linked Version.

 The "Corresponding Application Code" for a Combined Work means the object code and/or source code for the Application, including any data and utility programs needed for reproducing the Combined Work from the Application, but excluding the System Libraries of the Combined Work.

1. Exception to Section 3 of the GNU GPL.

 You may convey a covered work under sections 3 and 4 of this License without being bound by section 3 of the GNU GPL.

2. Conveying Modified Versions.

 If you modify a copy of the Library, and, in your modifications, a facility refers to a function or data to be supplied by an Application that uses the facility (other than as an argument passed when the facility is invoked), then you may convey a copy of the modified version:

 a) under this License, provided that you make a good faith effort to ensure that, in the event an Application does not supply the function or data, the facility still operates, and performs whatever part of its purpose remains meaningful, or

b) under the GNU GPL, with none of the additional permissions of

this License applicable to that copy.

3. Object Code Incorporating Material from Library Header Files.

 The object code form of an Application may incorporate material from a header file that is part of the Library. You may convey such object code under terms of your choice, provided that, if the incorporated material is not limited to numerical parameters,

data structure

layouts and accessors, or small macros, inline functions and templates (ten or fewer lines in length), you do both of the following:

 a) Give prominent notice with each copy of the object code that the Library is used in it and that the Library and its use are covered by this License.

 b) Accompany the object code with a copy of the GNU GPL and this license document.

4. Combined Works.

 You may convey a Combined Work under terms of your choice that, taken together, effectively do not restrict modification of the portions of the Library contained in the Combined Work and reverse engineering for debugging such modifications, if you also do each of the following:

 a) Give prominent notice with each copy of the Combined Work that the Library is used in it and that the Library and its use are covered by this License.

 b) Accompany the Combined Work with a copy of the GNU GPL and this license document.

 c) For a Combined Work that displays copyright notices during execution, include the copyright notice for the Library among these notices, as well as a reference directing the user to the copies of the GNU GPL and this license document.

d) Do one of the following:

 0) Convey the Minimal Corresponding Source under the terms of this License, and the Corresponding Application Code in a form suitable for, and under terms that permit, the user to recombine or relink the Application with a modified version of the Linked Version to produce a modified Combined Work, in the manner specified by section 6 of the GNU GPL for conveying

Corresponding Source.

 1) Use a suitable shared library mechanism for linking with the Library. A suitable mechanism is one that (a) uses at run time a copy of the Library already present on the user's computer system, and (b) will operate properly with a modified version of the Library that is interface-compatible with the Linked

Version.

 e) Provide Installation Information, but only if you would otherwise be required to provide such information under section 6 of the GNU GPL, and only to the extent that such information is necessary to install and execute a modified version of the Combined Work produced by recombining or relinking the Application with a modified version of the Linked Version. (If you use option 4d0, the Installation Information must accompany the Minimal Corresponding Source and Corresponding Application Code. If you use option 4d1, you must provide the Installation Information in the manner specified by section 6 of the GNU GPL for conveying Corresponding Source.)

5. Combined Libraries.

 You may place library facilities that are a work based on the Library side by side in a single library together with other library facilities that are not Applications and are not covered by this License, and convey such a combined library under terms of your choice, if you do both of the following:

 a) Accompany the combined library with a copy of the same work based on the Library, uncombined with any other library facilities, conveyed under the terms of this License.

 b) Give prominent notice with the combined library that part of it is a work based on the Library, and explaining where to find the accompanying uncombined form of the same work.

6. Revised Versions of the GNU Lesser General Public License.

 The Free Software Foundation may publish revised and/or new versions of the GNU Lesser General Public License from time to time. Such new versions will be similar in spirit to the present version, but may differ in detail to address new problems or concerns.

 Each version is given a distinguishing version number. If the Library as you received it specifies that a certain numbered version

of the GNU Lesser General Public License "or any later version" applies to it, you have the option of following the terms and conditions either of that published version or of any later version published by the Free Software Foundation. If the Library as you received it does not specify a version number of the GNU Lesser General Public License, you may choose any version of the GNU Lesser General Public License ever published by the Free Software Foundation.

 If the Library as you received it specifies that a proxy can decide whether future versions of the GNU Lesser General Public License shall apply, that proxy's public statement of acceptance of any version is permanent authorization for you to choose that version for the Library.

### **1.128 jamm 0.3.0 1.128.1 Available under license :**

 Apache License Version 2.0, January 2004 http://www.apache.org/licenses/

#### TERMS AND CONDITIONS FOR USE, REPRODUCTION, AND DISTRIBUTION

#### 1. Definitions.

 "License" shall mean the terms and conditions for use, reproduction, and distribution as defined by Sections 1 through 9 of this document.

 "Licensor" shall mean the copyright owner or entity authorized by the copyright owner that is granting the License.

 "Legal Entity" shall mean the union of the acting entity and all other entities that control, are controlled by, or are under common control with that entity. For the purposes of this definition, "control" means (i) the power, direct or indirect, to cause the direction or management of such entity, whether by contract or otherwise, or (ii) ownership of fifty percent (50%) or more of the outstanding shares, or (iii) beneficial ownership of such entity.

 "You" (or "Your") shall mean an individual or Legal Entity exercising permissions granted by this License.

 "Source" form shall mean the preferred form for making modifications, including but not limited to software source code, documentation

source, and configuration files.

 "Object" form shall mean any form resulting from mechanical transformation or translation of a Source form, including but not limited to compiled object code, generated documentation, and conversions to other media types.

 "Work" shall mean the work of authorship, whether in Source or Object form, made available under the License, as indicated by a copyright notice that is included in or attached to the work (an example is provided in the Appendix below).

 "Derivative Works" shall mean any work, whether in Source or Object form, that is based on (or derived from) the Work and for which the editorial

 revisions, annotations, elaborations, or other modifications represent, as a whole, an original work of authorship. For the purposes of this License, Derivative Works shall not include works that remain separable from, or merely link (or bind by name) to the interfaces of, the Work and Derivative Works thereof.

 "Contribution" shall mean any work of authorship, including the original version of the Work and any modifications or additions to that Work or Derivative Works thereof, that is intentionally submitted to Licensor for inclusion in the Work by the copyright owner or by an individual or Legal Entity authorized to submit on behalf of the copyright owner. For the purposes of this definition, "submitted" means any form of electronic, verbal, or written communication sent to the Licensor or its representatives, including but not limited to communication on electronic mailing lists, source code control systems, and issue tracking systems that are managed by, or on behalf of, the Licensor for the purpose of discussing and improving the Work, but excluding communication that is conspicuously marked or otherwise designated in writing by the copyright owner as "Not a Contribution."

 "Contributor" shall mean Licensor and any individual or Legal Entity on behalf of whom a Contribution has been received by Licensor and subsequently incorporated within the Work.

- 2. Grant of Copyright License. Subject to the terms and conditions of this License, each Contributor hereby grants to You a perpetual, worldwide, non-exclusive, no-charge, royalty-free, irrevocable copyright license to reproduce, prepare Derivative Works of, publicly display, publicly perform, sublicense, and distribute the Work and such Derivative Works in Source or Object form.
- 3. Grant of Patent License. Subject to the terms and conditions of this

 License, each Contributor hereby grants to You a perpetual, worldwide, non-exclusive, no-charge, royalty-free, irrevocable (except as stated in this section) patent license to make, have made, use, offer to sell, sell, import, and otherwise transfer the Work, where such license applies only to those patent claims licensable by such Contributor that are necessarily infringed by their Contribution(s) alone or by combination of their Contribution(s) with the Work to which such Contribution(s) was submitted. If You institute patent litigation against any entity (including a cross-claim or counterclaim in a lawsuit) alleging that the Work or a Contribution incorporated within the Work constitutes direct or contributory patent infringement, then any patent licenses granted to You under this License for that Work shall terminate as of the date such litigation is filed.

 4. Redistribution. You may reproduce and distribute copies of the

 Work or Derivative Works thereof in any medium, with or without modifications, and in Source or Object form, provided that You meet the following conditions:

- (a) You must give any other recipients of the Work or Derivative Works a copy of this License; and
- (b) You must cause any modified files to carry prominent notices stating that You changed the files; and
- (c) You must retain, in the Source form of any Derivative Works that You distribute, all copyright, patent, trademark, and attribution notices from the Source form of the Work, excluding those notices that do not pertain to any part of the Derivative Works; and
- (d) If the Work includes a "NOTICE" text file as part of its distribution, then any Derivative Works that You distribute must include a readable copy of the attribution notices contained within such NOTICE file, excluding

#### those notices that do not

 pertain to any part of the Derivative Works, in at least one of the following places: within a NOTICE text file distributed as part of the Derivative Works; within the Source form or documentation, if provided along with the Derivative Works; or, within a display generated by the Derivative Works, if and wherever such third-party notices normally appear. The contents of the NOTICE file are for informational purposes only and do not modify the License. You may add Your own attribution notices within Derivative Works that You distribute, alongside or as an addendum to the NOTICE text from the Work, provided  that such additional attribution notices cannot be construed as modifying the License.

 You may add Your own copyright statement to Your modifications and may provide additional or different license terms and conditions

 for use, reproduction, or distribution of Your modifications, or for any such Derivative Works as a whole, provided Your use, reproduction, and distribution of the Work otherwise complies with the conditions stated in this License.

 5. Submission of Contributions. Unless You explicitly state otherwise, any Contribution intentionally submitted for inclusion in the Work by You to the Licensor shall be under the terms and conditions of this License, without any additional terms or conditions. Notwithstanding the above, nothing herein shall supersede or modify the terms of any separate license agreement you may have executed with Licensor regarding such Contributions.

 6. Trademarks. This License does not grant permission to use the trade names, trademarks, service marks, or product names of the Licensor, except as required for reasonable and customary use in describing the origin of the Work and reproducing the content of the NOTICE file.

 7. Disclaimer of Warranty. Unless required by applicable law or agreed to in writing, Licensor provides the Work (and each Contributor provides its Contributions) on an "AS IS" BASIS, WITHOUT WARRANTIES OR CONDITIONS OF ANY KIND, either express or implied, including, without limitation, any warranties or conditions of TITLE, NON-INFRINGEMENT, MERCHANTABILITY, or FITNESS FOR A PARTICULAR PURPOSE. You are solely responsible for determining the appropriateness of using or redistributing the Work and assume any risks associated with Your exercise of permissions under this License.

 8. Limitation of Liability. In no event and under no legal theory, whether in tort (including negligence), contract, or otherwise, unless required by applicable law (such as deliberate and grossly negligent acts) or agreed to in writing, shall any Contributor be liable to You for damages, including any direct, indirect, special,

 incidental, or consequential damages of any character arising as a result of this License or out of the use or inability to use the Work (including but not limited to damages for loss of goodwill, work stoppage, computer failure or malfunction, or any and all other commercial damages or losses), even if such Contributor

has been advised of the possibility of such damages.

 9. Accepting Warranty or Additional Liability. While redistributing the Work or Derivative Works thereof, You may choose to offer, and charge a fee for, acceptance of support, warranty, indemnity, or other liability obligations and/or rights consistent with this License. However, in accepting such obligations, You may act only on Your own behalf and on Your sole responsibility, not on behalf of any other Contributor, and only if You agree to indemnify, defend, and hold each Contributor harmless for any liability incurred by, or claims asserted against, such Contributor by reason of your accepting any such warranty or additional liability.

#### END OF TERMS AND CONDITIONS

APPENDIX: How to apply the Apache License to your work.

 To apply the Apache License to your work, attach the following boilerplate notice, with the fields enclosed by brackets "[]" replaced with your own identifying information. (Don't include the brackets!) The text should be enclosed in the appropriate comment syntax for the file format. We also recommend that a file or class name and description of purpose be included on the same "printed page" as the copyright notice for easier identification within third-party archives.

Copyright [yyyy] [name of copyright owner]

 Licensed under the Apache License, Version 2.0 (the "License"); you may not use this file except in compliance with the License. You may obtain a copy of the License at

http://www.apache.org/licenses/LICENSE-2.0

 Unless required by applicable law or agreed to in writing, software distributed under the License is distributed on an "AS IS" BASIS, WITHOUT WARRANTIES OR CONDITIONS OF ANY KIND, either express or implied. See the License for the specific language governing permissions and limitations under the License.

## **1.129 disruptor 3.0.1**

# **1.130 caffeine 2.2.6**

### **1.131 libuv 1.16.1 1.131.1 Available under license :**

Attribution 4.0 International

Creative Commons Corporation ("Creative Commons") is not a law firm and does not provide legal services or legal advice. Distribution of Creative Commons public licenses does not create a lawyer-client or other relationship. Creative Commons makes its licenses and related information available on an "as-is" basis. Creative Commons gives no warranties regarding its licenses, any material licensed under their terms and conditions, or any related information. Creative Commons disclaims all liability for damages resulting from their use to the fullest extent possible.

=======================================================================

Using Creative Commons Public Licenses

Creative Commons public licenses provide a standard set of terms and conditions that creators and other rights holders may use to share original works of authorship and other material subject to copyright and certain other rights specified in the public license below. The following considerations are for informational purposes only, are not

exhaustive, and do not form part of our licenses.

 Considerations for licensors: Our public licenses are intended for use by those authorized to give the public permission to use material in ways otherwise restricted by copyright and certain other rights. Our licenses are irrevocable. Licensors should read and understand the terms and conditions of the license they choose before applying it. Licensors should also secure all rights necessary before applying our licenses so that the public can reuse the material as expected. Licensors should clearly mark any material not subject to the license. This includes other CC licensed material, or material used under an exception or limitation to copyright. More considerations for licensors: wiki.creativecommons.org/Considerations for licensors

 Considerations for the public: By using one of our public licenses, a licensor

 grants the public permission to use the licensed material under specified terms and conditions. If

 the licensor's permission is not necessary for any reason--for example, because of any applicable exception or limitation to copyright--then that use is not regulated by the license. Our licenses grant only permissions under copyright and certain other rights that a licensor has authority to grant. Use of the licensed material may still be restricted for other reasons, including because others have copyright or other rights in the material. A licensor may make special requests, such as asking that all changes be marked or described. Although not required by our licenses, you are encouraged to respect those requests where reasonable. More\_considerations for the public:

 wiki.creativecommons.org/Considerations\_for\_licensees

Creative Commons Attribution 4.0 International Public License

By exercising the Licensed Rights (defined below), You accept and agree to be bound by the terms and conditions of this Creative Commons Attribution 4.0 International Public License ("Public License"). To the extent this Public License may be interpreted as a contract, You are granted the Licensed Rights in consideration of Your acceptance of these terms and conditions, and the Licensor grants You such rights in consideration of benefits the Licensor receives from making the Licensed Material available under these terms and conditions.

=======================================================================

Section 1 -- Definitions.

 a. Adapted Material means material subject to Copyright and Similar Rights that is derived from or based upon the Licensed Material and in which the Licensed Material is translated, altered, arranged, transformed, or otherwise modified in a manner requiring permission under the Copyright and Similar Rights held by the Licensor. For purposes of this Public License,

where the Licensed

 Material is a musical work, performance, or sound recording, Adapted Material is always produced where the Licensed Material is synched in timed relation with a moving image.

- b. Adapter's License means the license You apply to Your Copyright and Similar Rights in Your contributions to Adapted Material in accordance with the terms and conditions of this Public License.
- c. Copyright and Similar Rights means copyright and/or similar rights closely related to copyright including, without limitation,

 performance, broadcast, sound recording, and Sui Generis Database Rights, without regard to how the rights are labeled or categorized. For purposes of this Public License, the rights specified in Section 2(b)(1)-(2) are not Copyright and Similar Rights.

 d. Effective Technological Measures means those measures that, in the absence of proper authority, may not be circumvented under laws fulfilling obligations

under Article 11 of the WIPO Copyright

 Treaty adopted on December 20, 1996, and/or similar international agreements.

- e. Exceptions and Limitations means fair use, fair dealing, and/or any other exception or limitation to Copyright and Similar Rights that applies to Your use of the Licensed Material.
- f. Licensed Material means the artistic or literary work, database, or other material to which the Licensor applied this Public License.
- g. Licensed Rights means the rights granted to You subject to the terms and conditions of this Public License, which are limited to all Copyright and Similar Rights that apply to Your use of the Licensed Material and that the Licensor has authority to license.
- h. Licensor means the individual(s) or entity(ies) granting rights under this Public License.
- i. Share means to provide material to the public by any means or process that requires permission under the Licensed Rights, such as reproduction, public display, public performance, distribution, dissemination, communication, or importation, and to make material available to the public including in ways that members of the public may access the material from a place and at a time individually chosen by them.
- j. Sui Generis Database Rights means rights other than copyright resulting from Directive 96/9/EC of the European Parliament and of the Council of 11 March 1996 on the legal protection of databases, as amended and/or succeeded, as well as other essentially equivalent rights anywhere in the world.
- k. You means the individual or entity exercising the Licensed Rights under this Public License. Your has a corresponding meaning.

Section 2 -- Scope.

#### a. License grant.

 1. Subject to the terms and conditions of this Public License, the Licensor hereby grants You a worldwide, royalty-free, non-sublicensable, non-exclusive, irrevocable

#### license to

- exercise the Licensed Rights in the Licensed Material to:
- a. reproduce and Share the Licensed Material, in whole or in part; and
- b. produce, reproduce, and Share Adapted Material.
- 2. Exceptions and Limitations. For the avoidance of doubt, where Exceptions and Limitations apply to Your use, this Public License does not apply, and You do not need to comply with its terms and conditions.
- 3. Term. The term of this Public License is specified in Section 6(a).
- 4. Media and formats; technical modifications allowed. The Licensor authorizes You to exercise the Licensed Rights in all media and formats whether now known or hereafter created, and to make technical modifications necessary to do so. The Licensor waives and/or agrees not to assert any right or authority to forbid You from making technical modifications necessary to exercise the Licensed Rights, including technical modifications necessary to circumvent Effective Technological Measures. For purposes of this Public License, simply making modifications authorized by this Section 2(a) (4) never produces Adapted Material.
- 5. Downstream recipients.
	- a. Offer from the Licensor -- Licensed Material. Every recipient of the Licensed Material automatically receives an offer from the Licensor to exercise the Licensed Rights under the terms and conditions of this Public License.
	- b. No downstream restrictions. You may not offer or impose any additional or different terms or conditions on, or apply any Effective Technological Measures to, the Licensed Material if doing so restricts exercise of the Licensed Rights by any recipient of the Licensed

Material.

 6. No endorsement. Nothing in this Public License constitutes or may be construed as permission to assert or imply that You are, or that Your use of the Licensed Material is, connected with, or sponsored, endorsed, or granted official status by, the Licensor or others designated to receive attribution as provided in Section  $3(a)(1)(A)(i)$ .

b. Other rights.

- 1. Moral rights, such as the right of integrity, are not licensed under this Public License, nor are publicity, privacy, and/or other similar personality rights; however, to the extent possible, the Licensor waives and/or agrees not to assert any such rights held by the Licensor to the limited extent necessary to allow You to exercise the Licensed Rights, but not otherwise.
- 2. Patent and trademark rights are not licensed under this Public License.

#### 3. To the extent

possible, the Licensor waives any right to

 collect royalties from You for the exercise of the Licensed Rights, whether directly or through a collecting society under any voluntary or waivable statutory or compulsory licensing scheme. In all other cases the Licensor expressly reserves any right to collect such royalties.

Section 3 -- License Conditions.

Your exercise of the Licensed Rights is expressly made subject to the following conditions.

a. Attribution.

 1. If You Share the Licensed Material (including in modified form), You must:

- a. retain the following if it is supplied by the Licensor with the Licensed Material:
	- i. identification of the creator(s) of the Licensed Material and any others designated to receive attribution, in any reasonable manner requested by the Licensor (including by pseudonym if

designated);

ii. a copyright notice;

iii. a notice that refers to this Public License;

 iv. a notice that refers to the disclaimer of warranties;

 v. a URI or hyperlink to the Licensed Material to the extent reasonably practicable;

 b. indicate if You modified the Licensed Material and retain an indication of any previous modifications; and

- c. indicate the Licensed Material is licensed under this Public License, and include the text of, or the URI or hyperlink to, this Public License.
- 2. You may satisfy the conditions in Section  $3(a)(1)$  in any reasonable manner based on the medium, means, and context in which You Share the Licensed Material. For example, it may be reasonable to satisfy the conditions by providing a URI or hyperlink to a resource that

 includes the required information.

- 3. If requested by the Licensor, You must remove any of the information required by Section  $3(a)(1)(A)$  to the extent reasonably practicable.
- 4. If You Share Adapted Material You produce, the Adapter's License You apply must not prevent recipients of the Adapted Material from complying with this Public License.

Section 4 -- Sui Generis Database Rights.

Where the Licensed Rights include Sui Generis Database Rights that apply to Your use of the Licensed Material:

- a. for the avoidance of doubt, Section  $2(a)(1)$  grants You the right to extract, reuse, reproduce, and Share all or a substantial portion of the contents of the database;
- b. if You include all or a substantial portion of the database contents in a database in which You have Sui Generis Database

 Rights, then the database in which You have Sui Generis Database Rights (but not its individual contents) is Adapted Material; and

 c. You must comply with the conditions in Section 3(a) if You Share all or a substantial portion of the contents of the database.

For the avoidance of doubt, this Section 4 supplements and does not replace Your obligations under this Public License where the Licensed Rights include other Copyright and Similar Rights.

Section 5 -- Disclaimer of Warranties and Limitation of Liability.

- a. UNLESS OTHERWISE SEPARATELY UNDERTAKEN BY THE LICENSOR, TO THE EXTENT POSSIBLE, THE LICENSOR OFFERS THE LICENSED MATERIAL AS-IS AND AS-AVAILABLE, AND MAKES NO REPRESENTATIONS OR WARRANTIES OF ANY KIND CONCERNING THE LICENSED MATERIAL, WHETHER EXPRESS, IMPLIED, STATUTORY, OR OTHER. THIS INCLUDES, WITHOUT LIMITATION, WARRANTIES OF TITLE, MERCHANTABILITY, FITNESS FOR A PARTICULAR PURPOSE, NON-INFRINGEMENT, ABSENCE OF LATENT OR OTHER DEFECTS, ACCURACY, OR THE PRESENCE OR ABSENCE OF ERRORS, WHETHER OR NOT KNOWN OR DISCOVERABLE.
- WHERE DISCLAIMERS OF WARRANTIES ARE NOT ALLOWED IN FULL OR IN PART, THIS DISCLAIMER MAY NOT APPLY TO YOU.
- b. TO THE EXTENT POSSIBLE, IN NO EVENT WILL THE LICENSOR BE LIABLE TO YOU ON ANY LEGAL THEORY (INCLUDING, WITHOUT LIMITATION, NEGLIGENCE) OR OTHERWISE FOR ANY DIRECT, SPECIAL, INDIRECT, INCIDENTAL, CONSEQUENTIAL, PUNITIVE, EXEMPLARY, OR OTHER LOSSES, COSTS, EXPENSES, OR DAMAGES ARISING OUT OF THIS PUBLIC LICENSE OR USE OF THE LICENSED MATERIAL, EVEN IF THE LICENSOR HAS BEEN ADVISED OF THE POSSIBILITY OF SUCH LOSSES, COSTS, EXPENSES, OR DAMAGES. WHERE A LIMITATION OF LIABILITY IS NOT ALLOWED IN FULL OR IN PART, THIS LIMITATION MAY NOT APPLY TO YOU.
- c. The disclaimer of warranties and limitation of liability provided above shall be interpreted in a manner that, to the extent possible, most closely approximates an absolute disclaimer and waiver of all liability.

Section 6 -- Term and Termination.

a. This Public License

applies for the term of the Copyright and

Similar Rights licensed here. However, if You fail to comply with

this Public License, then Your rights under this Public License

terminate automatically.

- b. Where Your right to use the Licensed Material has terminated under Section 6(a), it reinstates:
	- 1. automatically as of the date the violation is cured, provided it is cured within 30 days of Your discovery of the violation; or
	- 2. upon express reinstatement by the Licensor.

 For the avoidance of doubt, this Section 6(b) does not affect any right the Licensor may have to seek remedies for Your violations of this Public License.

 c. For the avoidance of doubt, the Licensor may also offer the Licensed Material under separate terms or conditions or stop distributing the Licensed Material at any time; however, doing so will not terminate this Public License.

 d. Sections 1, 5, 6, 7, and 8 survive termination of this Public License.

Section 7 -- Other Terms and Conditions.

- a. The Licensor shall not be bound by any additional or different terms or conditions communicated by You unless expressly agreed.
- b. Any arrangements, understandings, or agreements regarding the Licensed Material not stated herein are separate from and independent of the terms and conditions of this Public License.

Section 8 -- Interpretation.

- a. For the avoidance of doubt, this Public License does not, and shall not be interpreted to, reduce, limit, restrict, or impose conditions on any use of the Licensed Material that could lawfully be made without permission under this Public License.
- b. To the extent possible, if any provision of this Public License is deemed unenforceable, it shall be automatically reformed to the minimum extent necessary to make it enforceable. If the provision cannot be reformed, it shall be severed from this Public License without affecting the enforceability of the remaining terms and conditions.
- c. No term or condition of this Public License will be waived and no failure to comply consented to unless expressly agreed to by the Licensor.
- d. Nothing in this Public License constitutes or may be interpreted as a limitation upon, or waiver of, any privileges and immunities that apply to the Licensor or You, including from the legal processes of any jurisdiction or authority.

Creative Commons is not a party to its public

licenses. Notwithstanding, Creative Commons may elect to apply one of its public licenses to material it publishes and in those instances will be considered the Licensor. The text of the Creative Commons public licenses is dedicated to the public domain under the CC0 Public Domain Dedication. Except for the limited purpose of indicating that material is shared under a Creative

=======================================================================

Commons public license or as

otherwise permitted by the Creative Commons policies published at creativecommons.org/policies, Creative Commons does not authorize the use of the trademark "Creative Commons" or any other trademark or logo of Creative Commons without its prior written consent including, without limitation, in connection with any unauthorized modifications to any of its public licenses or any other arrangements, understandings, or agreements concerning use of licensed material. For the avoidance of doubt, this paragraph does not form part of the public licenses.

Creative Commons may be contacted at creativecommons.org. /\* Copyright Joyent, Inc. and other Node contributors. All rights reserved. \*

\* Permission is hereby granted, free of charge, to any person obtaining a copy

\* of this software and associated documentation files (the "Software"), to

\* deal in the Software without restriction, including without limitation the

\* rights to use, copy, modify, merge, publish, distribute, sublicense, and/or

\* sell copies of the Software, and to permit persons to whom the Software is

\* furnished to do so, subject to the following conditions:

\*

\* The above copyright notice and this permission notice shall be included in \* all copies or substantial portions of the Software.

\*

\* THE SOFTWARE IS PROVIDED "AS IS", WITHOUT WARRANTY OF ANY KIND, EXPRESS OR \* IMPLIED, INCLUDING BUT NOT LIMITED TO THE WARRANTIES OF MERCHANTABILITY, \* FITNESS FOR A PARTICULAR PURPOSE AND NONINFRINGEMENT. IN NO EVENT SHALL THE \* AUTHORS OR COPYRIGHT HOLDERS BE LIABLE FOR ANY CLAIM, DAMAGES OR OTHER

#### \* LIABILITY, WHETHER IN

#### AN ACTION OF CONTRACT, TORT OR OTHERWISE, ARISING

\* FROM, OUT OF OR IN CONNECTION WITH THE SOFTWARE OR THE USE OR OTHER DEALINGS \* IN THE SOFTWARE.

\*/

#ifndef UV\_BSD\_H #define UV\_BSD\_H

#define UV\_PLATFORM\_FS\_EVENT\_FIELDS uv\_\_io\_t event\_watcher; \

#define UV\_IO\_PRIVATE\_PLATFORM\_FIELDS int rcount; \  $\frac{1}{\sqrt{2}}$  int wcount;

#define UV\_HAVE\_KQUEUE 1

#endif /\* UV\_BSD\_H \*/ Files: \* ========

Copyright StrongLoop, Inc. All rights reserved.

Permission is hereby granted, free of charge, to any person obtaining a copy of this software and associated documentation files (the "Software"), to deal in the Software without restriction, including without limitation the rights to use, copy, modify, merge, publish, distribute, sublicense, and/or sell copies of the Software, and to permit persons to whom the Software is furnished to do so, subject to the following conditions:

The above copyright notice and this permission notice shall be included in all copies or substantial portions of the Software.

THE SOFTWARE IS PROVIDED "AS IS", WITHOUT WARRANTY OF ANY KIND, EXPRESS OR IMPLIED, INCLUDING BUT NOT LIMITED TO THE WARRANTIES OF MERCHANTABILITY, FITNESS FOR A PARTICULAR PURPOSE AND NONINFRINGEMENT. IN NO EVENT SHALL THE AUTHORS OR COPYRIGHT HOLDERS BE LIABLE FOR ANY CLAIM, DAMAGES OR OTHER LIABILITY, WHETHER IN AN ACTION OF CONTRACT, TORT OR OTHERWISE, ARISING FROM,

 OUT OF OR IN CONNECTION WITH THE SOFTWARE OR THE USE OR OTHER DEALINGS IN THE SOFTWARE.

Files: getopt.c

===============

Copyright (c) 1987, 1993, 1994

The Regents of the University of California. All rights reserved.

Redistribution and use in source and binary forms, with or without modification, are permitted provided that the following conditions are met:

- 1. Redistributions of source code must retain the above copyright notice, this list of conditions and the following disclaimer.
- 2. Redistributions in binary form must reproduce the above copyright notice, this list of conditions and the following disclaimer in the documentation and/or other materials provided with the distribution.
- 3. Neither the name of the University nor the names of its contributors may be used to endorse or promote products derived from this software without specific prior written permission.

THIS SOFTWARE IS PROVIDED BY THE REGENTS AND CONTRIBUTORS ``AS IS'' AND ANY EXPRESS OR IMPLIED WARRANTIES,

#### INCLUDING, BUT NOT LIMITED TO, THE

IMPLIED WARRANTIES OF MERCHANTABILITY AND FITNESS FOR A PARTICULAR PURPOSE ARE DISCLAIMED. IN NO EVENT SHALL THE REGENTS OR CONTRIBUTORS BE LIABLE FOR ANY DIRECT, INDIRECT, INCIDENTAL, SPECIAL, EXEMPLARY, OR CONSEQUENTIAL DAMAGES (INCLUDING, BUT NOT LIMITED TO, PROCUREMENT OF SUBSTITUTE GOODS OR SERVICES; LOSS OF USE, DATA, OR PROFITS; OR BUSINESS INTERRUPTION) HOWEVER CAUSED AND ON ANY THEORY OF LIABILITY, WHETHER IN CONTRACT, STRICT LIABILITY, OR TORT (INCLUDING NEGLIGENCE OR OTHERWISE) ARISING IN ANY WAY OUT OF THE USE OF THIS SOFTWARE, EVEN IF ADVISED OF THE POSSIBILITY OF SUCH DAMAGE.

libuv is licensed for use as follows:

====

Copyright (c) 2015-present libuv project contributors.

Permission is hereby granted, free of charge, to any person obtaining a copy of this software and associated documentation files (the "Software"), to deal in the Software without restriction, including without limitation the rights to use, copy, modify, merge, publish, distribute, sublicense, and/or sell copies of the Software, and to permit persons to whom the Software is furnished to do so, subject to the following conditions:

The above copyright notice and this permission notice shall be included in all copies or substantial portions of the Software.

THE SOFTWARE IS PROVIDED "AS IS", WITHOUT WARRANTY OF ANY KIND, EXPRESS OR IMPLIED, INCLUDING BUT NOT LIMITED TO THE WARRANTIES OF MERCHANTABILITY, FITNESS FOR A PARTICULAR PURPOSE AND NONINFRINGEMENT. IN NO EVENT SHALL THE AUTHORS OR COPYRIGHT HOLDERS BE LIABLE FOR ANY CLAIM, DAMAGES OR OTHER LIABILITY, WHETHER IN AN ACTION OF CONTRACT, TORT OR OTHERWISE, ARISING FROM, OUT OF OR IN CONNECTION WITH THE SOFTWARE OR THE USE OR OTHER DEALINGS

#### IN THE SOFTWARE.

 $=$ 

This license applies to parts of libuv originating from the https://github.com/joyent/libuv repository:

====

Copyright Joyent, Inc. and other Node contributors. All rights reserved. Permission is hereby granted, free of charge, to any person obtaining a copy of this software and associated documentation files (the "Software"), to deal in the Software without restriction, including without limitation the rights to use, copy, modify, merge, publish, distribute, sublicense, and/or sell copies of the Software, and to permit persons to whom the Software is furnished to do so, subject to the following conditions:

The above copyright notice and this permission notice shall be included in all copies or substantial portions of the Software.

THE SOFTWARE IS PROVIDED "AS IS", WITHOUT WARRANTY OF ANY KIND, EXPRESS OR IMPLIED, INCLUDING BUT NOT LIMITED TO THE WARRANTIES OF MERCHANTABILITY,

FITNESS FOR A PARTICULAR PURPOSE AND NONINFRINGEMENT. IN NO EVENT SHALL THE AUTHORS OR COPYRIGHT HOLDERS BE LIABLE FOR ANY CLAIM, DAMAGES OR OTHER LIABILITY, WHETHER IN AN ACTION OF CONTRACT, TORT OR OTHERWISE, ARISING FROM, OUT OF OR IN CONNECTION WITH THE SOFTWARE OR THE USE OR OTHER DEALINGS IN THE SOFTWARE.

 $=$ 

This license applies to all parts of libuv that are not externally maintained libraries.

The externally maintained libraries used by libuv are:

- tree.h (from FreeBSD), copyright Niels Provos. Two clause BSD license.
- inet\_pton and inet\_ntop implementations, contained in src/inet.c, are copyright the Internet Systems Consortium, Inc., and licensed under the ISC license.
- stdint-msvc2008.h (from msinttypes), copyright Alexander Chemeris. Three clause BSD license.
- pthread-fixes.c, copyright Google Inc. and Sony Mobile Communications AB. Three clause BSD license.

- android-ifaddrs.h, android-ifaddrs.c, copyright Berkeley

 Software Design Inc, Kenneth MacKay and Emergya (Cloud4all, FP7/2007-2013, grant agreement n 289016). Three clause BSD license.

# **1.132 springfoxswagger 2.6.1**

### **1.133 v8 5.1.281.111 1.133.1 Available under license :**

 Apache License Version 2.0, January 2004 http://www.apache.org/licenses/

#### TERMS AND CONDITIONS FOR USE, REPRODUCTION, AND DISTRIBUTION

1. Definitions.

 "License" shall mean the terms and conditions for use, reproduction, and distribution as defined by Sections 1 through 9 of this document.

 "Licensor" shall mean the copyright owner or entity authorized by the copyright owner that is granting the License.

 "Legal Entity" shall mean the union of the acting entity and all other entities that control, are controlled by, or are under common control with that entity. For the purposes of this definition, "control" means (i) the power, direct or indirect, to cause the direction or management of such entity, whether by contract or otherwise, or (ii) ownership of fifty percent (50%) or more of the outstanding shares, or (iii) beneficial ownership of such entity.

 "You" (or "Your") shall mean an individual or Legal Entity exercising permissions granted by this License.

 "Source" form shall mean the preferred form for making modifications, including but not limited to software source code, documentation source, and configuration files.

 "Object" form shall mean any form resulting from mechanical transformation or translation of a Source form, including but not limited to compiled object code, generated documentation, and conversions to other media types.

"Work" shall mean the work of authorship, whether in Source or

 Object form, made available under the License, as indicated by a copyright notice that is included in or attached to the work (an example is provided in the Appendix below).

 "Derivative Works" shall mean any work, whether in Source or Object form, that is based on (or derived from) the Work and for which the editorial

 revisions, annotations, elaborations, or other modifications represent, as a whole, an original work of authorship. For the purposes of this License, Derivative Works shall not include works that remain separable from, or merely link (or bind by name) to the interfaces of, the Work and Derivative Works thereof.

 "Contribution" shall mean any work of authorship, including the original version of the Work and any modifications or additions to that Work or Derivative Works thereof, that is intentionally submitted to Licensor for inclusion in the Work by the copyright owner or by an individual or Legal Entity authorized to submit on behalf of the copyright owner. For the purposes of this definition, "submitted" means any form of electronic, verbal, or written communication sent to the Licensor or its representatives, including but not limited to communication on electronic mailing lists, source code control systems, and issue tracking systems that are managed by, or on behalf of, the Licensor for the purpose of discussing and improving the Work, but excluding communication that is conspicuously marked or otherwise designated in writing by the copyright owner as "Not a Contribution."

 "Contributor" shall mean Licensor and any individual or Legal Entity on behalf of whom a Contribution has been received by Licensor and subsequently incorporated within the Work.

- 2. Grant of Copyright License. Subject to the terms and conditions of this License, each Contributor hereby grants to You a perpetual, worldwide, non-exclusive, no-charge, royalty-free, irrevocable copyright license to reproduce, prepare Derivative Works of, publicly display, publicly perform, sublicense, and distribute the Work and such Derivative Works in Source or Object form.
- 3. Grant of Patent License. Subject to the terms and conditions of this License,

 each Contributor hereby grants to You a perpetual, worldwide, non-exclusive, no-charge, royalty-free, irrevocable (except as stated in this section) patent license to make, have made, use, offer to sell, sell, import, and otherwise transfer the Work, where such license applies only to those patent claims licensable by such Contributor that are necessarily infringed by their Contribution(s) alone or by combination of their Contribution(s) with the Work to which such Contribution(s) was submitted. If You  institute patent litigation against any entity (including a cross-claim or counterclaim in a lawsuit) alleging that the Work or a Contribution incorporated within the Work constitutes direct or contributory patent infringement, then any patent licenses granted to You under this License for that Work shall terminate as of the date such litigation is filed.

 4. Redistribution. You may reproduce and distribute copies of the

 Work or Derivative Works thereof in any medium, with or without modifications, and in Source or Object form, provided that You meet the following conditions:

- (a) You must give any other recipients of the Work or Derivative Works a copy of this License; and
- (b) You must cause any modified files to carry prominent notices stating that You changed the files; and
- (c) You must retain, in the Source form of any Derivative Works that You distribute, all copyright, patent, trademark, and attribution notices from the Source form of the Work, excluding those notices that do not pertain to any part of the Derivative Works; and
- (d) If the Work includes a "NOTICE" text file as part of its distribution, then any Derivative Works that You distribute must include a readable copy of the attribution notices contained within such NOTICE file, excluding

#### those notices that do not

 pertain to any part of the Derivative Works, in at least one of the following places: within a NOTICE text file distributed as part of the Derivative Works; within the Source form or documentation, if provided along with the Derivative Works; or, within a display generated by the Derivative Works, if and wherever such third-party notices normally appear. The contents of the NOTICE file are for informational purposes only and do not modify the License. You may add Your own attribution notices within Derivative Works that You distribute, alongside or as an addendum to the NOTICE text from the Work, provided that such additional attribution notices cannot be construed as modifying the License.

 You may add Your own copyright statement to Your modifications and may provide additional or different license terms and conditions

 for use, reproduction, or distribution of Your modifications, or for any such Derivative Works as a whole, provided Your use,  reproduction, and distribution of the Work otherwise complies with the conditions stated in this License.

- 5. Submission of Contributions. Unless You explicitly state otherwise, any Contribution intentionally submitted for inclusion in the Work by You to the Licensor shall be under the terms and conditions of this License, without any additional terms or conditions. Notwithstanding the above, nothing herein shall supersede or modify the terms of any separate license agreement you may have executed with Licensor regarding such Contributions.
- 6. Trademarks. This License does not grant permission to use the trade names, trademarks, service marks, or product names of the Licensor, except as required for reasonable and customary use in describing the origin of the Work and reproducing the content of the NOTICE file.
- 7. Disclaimer of Warranty. Unless required by applicable law or agreed to in writing, Licensor provides the Work (and each Contributor provides its Contributions) on an "AS IS" BASIS, WITHOUT WARRANTIES OR CONDITIONS OF ANY KIND, either express or implied, including, without limitation, any warranties or conditions of TITLE, NON-INFRINGEMENT, MERCHANTABILITY, or FITNESS FOR A PARTICULAR PURPOSE. You are solely responsible for determining the appropriateness of using or redistributing the Work and assume any risks associated with Your exercise of permissions under this License.
- 8. Limitation of Liability. In no event and under no legal theory, whether in tort (including negligence), contract, or otherwise, unless required by applicable law (such as deliberate and grossly negligent acts) or agreed to in writing, shall any Contributor be liable to You for damages, including any direct,

indirect, special,

 incidental, or consequential damages of any character arising as a result of this License or out of the use or inability to use the Work (including but not limited to damages for loss of goodwill, work stoppage, computer failure or malfunction, or any and all other commercial damages or losses), even if such Contributor has been advised of the possibility of such damages.

 9. Accepting Warranty or Additional Liability. While redistributing the Work or Derivative Works thereof, You may choose to offer, and charge a fee for, acceptance of support, warranty, indemnity, or other liability obligations and/or rights consistent with this License. However, in accepting such obligations, You may act only on Your own behalf and on Your sole responsibility, not on behalf of any other Contributor, and only if You agree to indemnify, defend, and hold each Contributor harmless for any liability

 incurred by, or claims asserted against, such Contributor by reason of your accepting any such warranty or additional liability.

#### END OF TERMS AND CONDITIONS

APPENDIX: How to apply the Apache License to your work.

 To apply the Apache License to your work, attach the following boilerplate notice, with the fields enclosed by brackets "{}" replaced with your own identifying information. (Don't include the brackets!) The text should be enclosed in the appropriate comment syntax for the file format. We also recommend that a file or class name and description of purpose be included on the same "printed page" as the copyright notice for easier identification within third-party archives.

Copyright {yyyy} {name of copyright owner}

 Licensed under the Apache License, Version 2.0 (the "License"); you may not use this file except in compliance with the License. You may obtain a copy of the License at

http://www.apache.org/licenses/LICENSE-2.0

 Unless required by applicable law or agreed to in writing, software distributed under the License is distributed on an "AS IS" BASIS, WITHOUT WARRANTIES OR CONDITIONS OF ANY KIND, either express or implied. See the License for the specific language governing permissions and limitations under the License. Copyright (c) 2008-2009 Bjoern Hoehrmann <bjoern@hoehrmann.de>

Permission is hereby granted, free of charge, to any person obtaining a copy of this software and associated documentation files (the "Software"), to deal in the Software without restriction, including without limitation the rights to use, copy, modify, merge, publish, distribute, sublicense, and/or sell copies of the Software, and to permit persons to whom the Software is furnished to do so, subject to the following conditions:

The above copyright notice and this permission notice shall be included in all copies or substantial portions of the Software.

THE SOFTWARE IS PROVIDED "AS IS", WITHOUT WARRANTY OF ANY KIND, EXPRESS OR IMPLIED, INCLUDING BUT NOT LIMITED TO THE WARRANTIES OF MERCHANTABILITY, FITNESS FOR A PARTICULAR PURPOSE AND NONINFRINGEMENT. IN NO EVENT SHALL THE AUTHORS OR COPYRIGHT HOLDERS BE LIABLE FOR ANY CLAIM, DAMAGES OR OTHER LIABILITY, WHETHER IN AN ACTION OF CONTRACT, TORT OR OTHERWISE, ARISING FROM, **OUT** 

#### OF OR IN CONNECTION WITH THE SOFTWARE OR THE USE OR OTHER DEALINGS IN THE SOFTWARE.

All files in this directory are provided by the following license if not stated otherwise in the individual file:

====================

This file is provided under a dual BSD/GPLv2 license. When using or redistributing this file, you may do so under either license.

#### GPL LICENSE SUMMARY

Copyright (c) 2005-2012 Intel Corporation. All rights reserved.

This program is free software; you can redistribute it and/or modify it under the terms of version 2 of the GNU General Public License as published by the Free Software Foundation.

This program is distributed in the hope that it will be useful, but WITHOUT ANY WARRANTY; without even the implied warranty of MERCHANTABILITY or FITNESS FOR A PARTICULAR PURPOSE. See the GNU General Public License for more details.

You should have received a copy of the GNU General Public License along with this program; if not, write to the Free Software Foundation, Inc., 51 Franklin St - Fifth Floor, Boston, MA 02110-1301 USA. The full GNU General Public License is included in this distribution in the file called LICENSE.GPL.

Contact Information: http://software.intel.com/en-us/articles/intel-vtune-amplifier-xe/

#### BSD LICENSE

Copyright (c) 2005-2012 Intel Corporation. All rights reserved. All rights reserved.

Redistribution and use in source and binary forms, with or without modification, are permitted provided that the following conditions are met:

- \* Redistributions of source code must retain the above copyright notice, this list of conditions and the following disclaimer.
- \* Redistributions in binary form must reproduce the above copyright notice, this list of conditions and the following disclaimer in the documentation and/or other materials provided with the distribution.
- \* Neither the name of Intel Corporation nor the names of its contributors may be used to endorse or promote products derived

from this software without specific prior written permission.

#### THIS SOFTWARE IS PROVIDED BY THE COPYRIGHT HOLDERS AND CONTRIBUTORS

"AS IS" AND ANY EXPRESS OR IMPLIED WARRANTIES, INCLUDING, BUT NOT LIMITED TO, THE IMPLIED WARRANTIES OF MERCHANTABILITY AND FITNESS FOR A PARTICULAR PURPOSE ARE DISCLAIMED. IN NO EVENT SHALL THE COPYRIGHT OWNER OR CONTRIBUTORS BE LIABLE FOR ANY DIRECT, INDIRECT, INCIDENTAL, SPECIAL, EXEMPLARY, OR CONSEQUENTIAL DAMAGES (INCLUDING, BUT NOT LIMITED TO, PROCUREMENT OF SUBSTITUTE GOODS OR SERVICES; LOSS OF USE, DATA, OR PROFITS; OR BUSINESS INTERRUPTION) HOWEVER CAUSED AND ON ANY THEORY OF LIABILITY, WHETHER IN CONTRACT, STRICT LIABILITY, OR TORT (INCLUDING NEGLIGENCE OR OTHERWISE) ARISING IN ANY WAY OUT OF THE USE OF THIS SOFTWARE, EVEN IF ADVISED OF THE POSSIBILITY OF SUCH DAMAGE. ====================

This license applies to all parts of V8 that are not externally maintained libraries. The externally maintained libraries used by V8 are:

- PCRE test suite, located in

 test/mjsunit/third\_party/regexp-pcre/regexp-pcre.js. This is based on the test suite from PCRE-7.3, which is copyrighted by the University of Cambridge and Google, Inc. The copyright notice and license are embedded in regexp-pcre.js.

- Layout tests, located in test/mjsunit/third\_party/object-keys. These are based on layout tests from webkit.org which are copyrighted by Apple Computer, Inc. and released under a 3-clause BSD license.
- Strongtalk assembler, the basis of the files assembler-arm-inl.h, assembler-arm.cc, assembler-arm.h, assembler-ia32-inl.h, assembler-ia32.cc, assembler-ia32.h, assembler-x64-inl.h, assembler-x64.cc, assembler-x64.h, assembler-mips-inl.h, assembler-mips.cc, assembler-mips.h, assembler.cc and assembler.h. This code is copyrighted by Sun Microsystems Inc. and released under a 3-clause BSD license.
- Valgrind client API header, located at src/third\_party/valgrind/valgrind.h This is released under the BSD license.
- The Wasm  $C/C++$  API headers, located at third party/wasm-api/wasm.{h,hh} This is released under the Apache license. The API's upstream prototype implementation also formed the basis of V8's implementation in src/wasm/c-api.cc.

These libraries have their own licenses; we recommend you read them, as their terms may differ from the terms below.

Further license information can be found in LICENSE files located in sub-directories.

Copyright 2014, the V8 project authors. All rights reserved. Redistribution and use in source and binary forms, with or without modification, are permitted provided that the following conditions are met:

- \* Redistributions of source code must retain the above copyright notice, this list of conditions and the following disclaimer.
- \* Redistributions
- in binary form must reproduce the above
	- copyright notice, this list of conditions and the following disclaimer in the documentation and/or other materials provided with the distribution.
	- \* Neither the name of Google Inc. nor the names of its contributors may be used to endorse or promote products derived from this software without specific prior written permission.

THIS SOFTWARE IS PROVIDED BY THE COPYRIGHT HOLDERS AND CONTRIBUTORS "AS IS" AND ANY EXPRESS OR IMPLIED WARRANTIES, INCLUDING, BUT NOT LIMITED TO, THE IMPLIED WARRANTIES OF MERCHANTABILITY AND FITNESS FOR A PARTICULAR PURPOSE ARE DISCLAIMED. IN NO EVENT SHALL THE COPYRIGHT OWNER OR CONTRIBUTORS BE LIABLE FOR ANY DIRECT, INDIRECT, INCIDENTAL, SPECIAL, EXEMPLARY, OR CONSEQUENTIAL DAMAGES (INCLUDING, BUT NOT LIMITED TO, PROCUREMENT OF SUBSTITUTE GOODS OR SERVICES; LOSS OF USE, DATA, OR PROFITS; OR BUSINESS INTERRUPTION) HOWEVER CAUSED AND ON ANY THEORY OF LIABILITY, WHETHER IN CONTRACT, STRICT

 LIABILITY, OR TORT (INCLUDING NEGLIGENCE OR OTHERWISE) ARISING IN ANY WAY OUT OF THE USE OF THIS SOFTWARE, EVEN IF ADVISED OF THE POSSIBILITY OF SUCH DAMAGE. CC0 1.0 Universal

#### Statement of Purpose

The laws of most jurisdictions throughout the world automatically confer exclusive Copyright and Related Rights (defined below) upon the creator and subsequent owner(s) (each and all, an "owner") of an original work of authorship and/or a database (each, a "Work").

Certain owners wish to permanently relinquish those rights to a Work for the purpose of contributing to a commons of creative, cultural and scientific works ("Commons") that the public can reliably and without fear of later claims of infringement build upon, modify, incorporate in other works, reuse and redistribute as freely as possible in any form whatsoever and for any purposes, including without limitation commercial purposes. These owners may contribute to the Commons to promote the ideal of a free culture and the

further production of creative, cultural and scientific works, or to gain reputation or greater distribution for their Work in part through the use and efforts of others.

#### For

 these and/or other purposes and motivations, and without any expectation of additional consideration or compensation, the person associating CC0 with a Work (the "Affirmer"), to the extent that he or she is an owner of Copyright and Related Rights in the Work, voluntarily elects to apply CC0 to the Work and publicly distribute the Work under its terms, with knowledge of his or her Copyright and Related Rights in the Work and the meaning and intended legal effect of CC0 on those rights.

1. Copyright and Related Rights. A Work made available under CC0 may be protected by copyright and related or neighboring rights ("Copyright and Related Rights"). Copyright and Related Rights include, but are not limited to, the following:

 i. the right to reproduce, adapt, distribute, perform, display, communicate, and translate a Work;

ii. moral rights retained by the original author(s) and/or performer(s);

 iii. publicity and privacy rights pertaining to a person's image or likeness depicted in a Work;

 iv. rights protecting against unfair competition in regards to a Work, subject to the limitations in paragraph 4(a), below;

 v. rights protecting the extraction, dissemination, use and reuse of data in a Work;

 vi. database rights (such as those arising under Directive 96/9/EC of the European Parliament and of the Council of 11 March 1996 on the legal protection of databases, and under any national implementation thereof, including any amended or successor version of such directive); and

 vii. other similar, equivalent or corresponding rights throughout the world based on applicable law or treaty, and any national implementations thereof.

2. Waiver. To the greatest extent permitted by, but not in contravention of, applicable law, Affirmer hereby overtly, fully, permanently, irrevocably and unconditionally waives, abandons, and surrenders all of Affirmer's Copyright and Related Rights and associated claims and causes of action, whether now known

 or unknown (including existing as well as future claims and causes of action), in the Work (i) in all territories worldwide, (ii) for the maximum duration provided by applicable law or treaty (including future time

extensions), (iii) in any current or future medium and for any number of copies, and (iv) for any purpose whatsoever, including without limitation commercial, advertising or promotional purposes (the "Waiver"). Affirmer makes the Waiver for the benefit of each member of the public at large and to the detriment of Affirmer's heirs and successors, fully intending that such Waiver shall not be subject to revocation, rescission, cancellation, termination, or any other legal or equitable action to disrupt the quiet enjoyment of the Work by the public as contemplated by Affirmer's express Statement of Purpose.

3. Public License Fallback. Should any part of the Waiver for any reason be judged legally invalid or ineffective under applicable law, then the Waiver shall be preserved

 to the maximum extent permitted taking into account Affirmer's express Statement of Purpose. In addition, to the extent the Waiver is so judged Affirmer hereby grants to each affected person a royalty-free, non transferable, non sublicensable, non exclusive, irrevocable and unconditional license to exercise Affirmer's Copyright and Related Rights in the Work (i) in all territories worldwide, (ii) for the maximum duration provided by applicable law or treaty (including future time extensions), (iii) in any current or future medium and for any number of copies, and (iv) for any purpose whatsoever, including without limitation commercial, advertising or promotional purposes (the "License"). The License shall be deemed effective as of the date CC0 was applied by Affirmer to the Work. Should any part of the License for any reason be judged legally invalid or ineffective under applicable law, such partial invalidity or ineffectiveness shall not invalidate the remainder of the License, and

in such case Affirmer hereby

affirms that he or she will not (i) exercise any of his or her remaining Copyright and Related Rights in the Work or (ii) assert any associated claims and causes of action with respect to the Work, in either case contrary to Affirmer's express Statement of Purpose.

4. Limitations and Disclaimers.

 a. No trademark or patent rights held by Affirmer are waived, abandoned, surrendered, licensed or otherwise affected by this document.

 b. Affirmer offers the Work as-is and makes no representations or warranties of any kind concerning the Work, express, implied, statutory or otherwise, including without limitation warranties of title, merchantability, fitness for a particular purpose, non infringement, or the absence of latent or other defects, accuracy, or the present or absence of errors, whether or not discoverable, all to the greatest extent permissible under applicable law.

 c. Affirmer disclaims responsibility for clearing rights of other persons

 that may apply to the Work or any use thereof, including without limitation any person's Copyright and Related Rights in the Work. Further, Affirmer
disclaims responsibility for obtaining any necessary consents, permissions or other rights required for any use of the Work.

 d. Affirmer understands and acknowledges that Creative Commons is not a party to this document and has no duty or obligation with respect to this CC0 or use of the Work.

For more information, please see <http://creativecommons.org/publicdomain/zero/1.0/> Copyright (c) 1994-2006 Sun Microsystems Inc. All Rights Reserved.

Redistribution and use in source and binary forms, with or without modification, are permitted provided that the following conditions are met:

- Redistributions of source code must retain the above copyright notice, this list of conditions and the following disclaimer.

- Redistribution in binary form must reproduce the above copyright notice, this list of conditions and the following disclaimer in the documentation and/or other materials provided with the distribution.

- Neither the name of Sun Microsystems or the names of contributors may be used to endorse or promote products derived from this software without specific prior written permission.

THIS SOFTWARE IS PROVIDED BY THE COPYRIGHT HOLDERS AND CONTRIBUTORS "AS IS" AND ANY EXPRESS OR IMPLIED WARRANTIES, INCLUDING, BUT NOT LIMITED TO, THE IMPLIED WARRANTIES OF MERCHANTABILITY AND FITNESS FOR A PARTICULAR PURPOSE ARE DISCLAIMED. IN NO EVENT SHALL THE COPYRIGHT OWNER OR

CONTRIBUTORS BE LIABLE FOR ANY DIRECT, INDIRECT, INCIDENTAL, SPECIAL, EXEMPLARY, OR CONSEQUENTIAL DAMAGES (INCLUDING, BUT NOT LIMITED TO, PROCUREMENT OF SUBSTITUTE GOODS OR SERVICES; LOSS OF USE, DATA, OR PROFITS; OR BUSINESS INTERRUPTION) HOWEVER CAUSED AND ON ANY THEORY OF LIABILITY, WHETHER IN CONTRACT, STRICT LIABILITY, OR TORT (INCLUDING NEGLIGENCE OR OTHERWISE) ARISING IN ANY WAY OUT OF THE USE OF THIS SOFTWARE, EVEN IF ADVISED OF THE POSSIBILITY OF SUCH DAMAGE. Tests included here are based on build output generated by the six-speed benchmark suite.

Copyright (c) 2015 Kevin Decker

Permission is hereby granted, free of charge, to any person obtaining a copy of this software and associated documentation files (the "Software"), to deal in the Software without restriction, including without limitation the rights to use, copy, modify, merge, publish, distribute, sublicense, and/or sell copies

of the Software, and to permit persons to whom the Software is furnished to do so, subject to the following conditions:

The above copyright notice and this permission notice shall be included in all copies or substantial portions of the Software.

THE SOFTWARE IS PROVIDED "AS IS", WITHOUT WARRANTY OF ANY KIND, EXPRESS OR IMPLIED, INCLUDING BUT NOT LIMITED TO THE WARRANTIES OF MERCHANTABILITY, FITNESS FOR A PARTICULAR PURPOSE AND NONINFRINGEMENT. IN NO EVENT SHALL THE AUTHORS OR COPYRIGHT HOLDERS BE LIABLE FOR ANY CLAIM, DAMAGES OR OTHER LIABILITY, WHETHER IN

AN ACTION OF CONTRACT, TORT OR OTHERWISE, ARISING FROM,

OUT OF OR IN CONNECTION WITH THE SOFTWARE OR THE USE OR OTHER DEALINGS IN THE SOFTWARE.

// Copyright 2016 The Chromium Authors. All rights reserved. //

// Redistribution and use in source and binary forms, with or without

// modification, are permitted provided that the following conditions are // met:

//

 $//$  \* Redistributions of source code must retain the above copyright

// notice, this list of conditions and the following disclaimer.

// \* Redistributions in binary form must reproduce the above

// copyright notice, this list of conditions and the following disclaimer

// in the documentation and/or other materials provided with the

// distribution.

// \* Neither the name of Google Inc. nor the names of its

// contributors may be used to endorse or promote products derived from

// this software without specific prior written permission.

//

// THIS SOFTWARE IS PROVIDED BY THE COPYRIGHT HOLDERS AND CONTRIBUTORS // "AS IS" AND ANY EXPRESS OR IMPLIED WARRANTIES, INCLUDING, BUT NOT // LIMITED TO, THE IMPLIED WARRANTIES OF MERCHANTABILITY AND FITNESS FOR // A PARTICULAR PURPOSE

ARE DISCLAIMED. IN NO EVENT SHALL THE COPYRIGHT

// OWNER OR CONTRIBUTORS BE LIABLE FOR ANY DIRECT, INDIRECT, INCIDENTAL, // SPECIAL, EXEMPLARY, OR CONSEQUENTIAL DAMAGES (INCLUDING, BUT NOT // LIMITED TO, PROCUREMENT OF SUBSTITUTE GOODS OR SERVICES; LOSS OF USE, // DATA, OR PROFITS; OR BUSINESS INTERRUPTION) HOWEVER CAUSED AND ON ANY // THEORY OF LIABILITY, WHETHER IN CONTRACT, STRICT LIABILITY, OR TORT // (INCLUDING NEGLIGENCE OR OTHERWISE) ARISING IN ANY WAY OUT OF THE USE // OF THIS SOFTWARE, EVEN IF ADVISED OF THE POSSIBILITY OF SUCH DAMAGE. PCRE LICENCE

------------

PCRE is a library of functions to support regular expressions whose syntax and semantics are as close as possible to those of the Perl 5 language.

Release 7 of PCRE is distributed under the terms of the "BSD" licence, as specified below. The documentation for PCRE, supplied in the "doc" directory, is distributed under the same terms as the software itself.

The basic library functions are written in C and are freestanding. Also included in the distribution is a set of C++ wrapper functions.

THE BASIC LIBRARY FUNCTIONS

---------------------------

Written by: Philip Hazel Email local part: ph10 Email domain: cam.ac.uk

University of Cambridge Computing Service, Cambridge, England.

Copyright (c) 1997-2007 University of Cambridge All rights reserved.

THE C++ WRAPPER FUNCTIONS -------------------------

Contributed by: Google Inc.

Copyright (c) 2007, Google Inc. All rights reserved.

#### THE "BSD" LICENCE

-----------------

Redistribution and use in source and binary forms, with or without modification, are permitted provided that the following conditions are met:

- \* Redistributions of source code must retain the above copyright notice, this list of conditions and the following disclaimer.
- \* Redistributions in binary form must reproduce the above copyright notice, this list of conditions and the following disclaimer in the documentation and/or other materials provided with the distribution.
- \* Neither the name of the University of Cambridge nor the name of Google Inc. nor the names of their contributors may be used to endorse or promote products derived from this software without specific prior

written permission.

THIS SOFTWARE IS PROVIDED BY THE COPYRIGHT HOLDERS AND CONTRIBUTORS "AS IS" AND ANY EXPRESS OR IMPLIED WARRANTIES, INCLUDING, BUT NOT LIMITED TO, THE IMPLIED WARRANTIES OF MERCHANTABILITY AND FITNESS FOR A PARTICULAR PURPOSE ARE DISCLAIMED. IN NO EVENT SHALL THE COPYRIGHT OWNER OR CONTRIBUTORS BE

LIABLE FOR ANY DIRECT, INDIRECT, INCIDENTAL, SPECIAL, EXEMPLARY, OR CONSEQUENTIAL DAMAGES (INCLUDING, BUT NOT LIMITED TO, PROCUREMENT OF SUBSTITUTE GOODS OR SERVICES; LOSS OF USE, DATA, OR PROFITS; OR BUSINESS INTERRUPTION) HOWEVER CAUSED AND ON ANY THEORY OF LIABILITY, WHETHER IN CONTRACT, STRICT LIABILITY, OR TORT (INCLUDING NEGLIGENCE OR OTHERWISE) ARISING IN ANY WAY OUT OF THE USE OF THIS SOFTWARE, EVEN IF ADVISED OF THE POSSIBILITY OF SUCH DAMAGE.

End Copyright (c) 2010 Jonathan Hartley All rights reserved.

Redistribution and use in source and binary forms, with or without modification, are permitted provided that the following conditions are met:

\* Redistributions of source code must retain the above copyright notice, this list of conditions and the following disclaimer.

\* Redistributions in binary form must reproduce the above copyright notice, this list of conditions and the following disclaimer in the documentation and/or other materials provided with the distribution.

\* Neither the name of the copyright holders, nor those of its contributors may be used to endorse or promote products derived from this software without specific prior written permission.

THIS SOFTWARE IS PROVIDED BY THE COPYRIGHT HOLDERS AND CONTRIBUTORS "AS IS" AND ANY EXPRESS OR IMPLIED WARRANTIES, INCLUDING, BUT NOT LIMITED TO, THE IMPLIED WARRANTIES OF MERCHANTABILITY AND FITNESS FOR A PARTICULAR PURPOSE ARE DISCLAIMED. IN NO EVENT SHALL THE COPYRIGHT HOLDER OR CONTRIBUTORS BE LIABLE

FOR ANY DIRECT, INDIRECT, INCIDENTAL, SPECIAL, EXEMPLARY, OR CONSEQUENTIAL DAMAGES (INCLUDING, BUT NOT LIMITED TO, PROCUREMENT OF SUBSTITUTE GOODS OR SERVICES; LOSS OF USE, DATA, OR PROFITS; OR BUSINESS INTERRUPTION) HOWEVER CAUSED AND ON ANY THEORY OF LIABILITY, WHETHER IN CONTRACT, STRICT LIABILITY, OR TORT (INCLUDING NEGLIGENCE OR OTHERWISE) ARISING IN ANY WAY OUT OF THE USE OF THIS SOFTWARE, EVEN IF ADVISED OF THE POSSIBILITY OF SUCH DAMAGE. Copyright (C) 1993-2004 by Sun Microsystems, Inc. All rights reserved.

Developed at SunSoft, a Sun Microsystems, Inc. business. Permission to use, copy, modify, and distribute this

software is freely granted, provided that this notice is preserved.

----------------------------------------------------------------

Notice that the following BSD-style license applies to this one file (valgrind.h) only. The rest of Valgrind is licensed under the terms of the GNU General Public License, version 2, unless otherwise indicated. See the COPYING file in the source distribution for details.

----------------------------------------------------------------

This file is part of Valgrind, a dynamic binary instrumentation framework.

Copyright (C) 2000-2007 Julian Seward. All rights reserved.

Redistribution and use in source and binary forms, with or without modification, are permitted provided that the following conditions are met:

1. Redistributions of source code must retain the above copyright notice, this list of conditions and the following disclaimer.

2. The origin of this software must not be misrepresented; you must not claim that you wrote the original software. If you use this software in a product, an acknowledgment in the product documentation would be appreciated but is not required.

- 3. Altered source versions must be plainly marked as such, and must not be misrepresented as being the original software.
- 4. The name of the author may not be used to endorse or promote products derived from this software without specific prior written permission.

THIS SOFTWARE IS PROVIDED BY THE AUTHOR ``AS IS'' AND ANY EXPRESS OR IMPLIED WARRANTIES, INCLUDING, BUT NOT LIMITED TO, THE IMPLIED WARRANTIES OF MERCHANTABILITY AND FITNESS FOR A PARTICULAR PURPOSE ARE DISCLAIMED. IN NO EVENT SHALL THE AUTHOR BE LIABLE FOR ANY DIRECT, INDIRECT, INCIDENTAL, SPECIAL, EXEMPLARY, OR CONSEQUENTIAL DAMAGES (INCLUDING, BUT NOT LIMITED TO, PROCUREMENT OF SUBSTITUTE GOODS OR SERVICES; LOSS OF USE, DATA, OR PROFITS; OR BUSINESS INTERRUPTION) HOWEVER CAUSED AND ON ANY THEORY OF LIABILITY, WHETHER IN CONTRACT, STRICT LIABILITY, OR TORT (INCLUDING NEGLIGENCE OR OTHERWISE) ARISING IN ANY WAY OUT OF THE USE OF THIS SOFTWARE,

## EVEN IF ADVISED OF THE POSSIBILITY OF SUCH DAMAGE. Copyright (c) 2006 Apple Computer, Inc. All rights reserved.

Redistribution and use in source and binary forms, with or without modification, are permitted provided that the following conditions are met:

1. Redistributions of source code must retain the above copyright notice, this list of conditions and the following disclaimer.

2. Redistributions in binary form must reproduce the above copyright notice, this list of conditions and the following disclaimer in the documentation and/or other materials provided with the distribution.

3. Neither the name of the copyright holder(s) nor the names of any contributors may be used to endorse or promote products derived from this software without specific prior written permission.

THIS SOFTWARE IS PROVIDED BY THE COPYRIGHT HOLDERS AND CONTRIBUTORS "AS IS" AND ANY EXPRESS OR IMPLIED WARRANTIES, INCLUDING, BUT NOT LIMITED TO, THE IMPLIED WARRANTIES OF MERCHANTABILITY AND FITNESS FOR A PARTICULAR PURPOSE ARE DISCLAIMED. IN NO EVENT SHALL THE COPYRIGHT

 OWNER OR CONTRIBUTORS BE LIABLE FOR ANY DIRECT, INDIRECT, INCIDENTAL, SPECIAL, EXEMPLARY, OR CONSEQUENTIAL DAMAGES (INCLUDING, BUT NOT LIMITED TO, PROCUREMENT OF SUBSTITUTE GOODS OR SERVICES; LOSS OF USE, DATA, OR PROFITS; OR BUSINESS INTERRUPTION) HOWEVER CAUSED AND ON ANY THEORY OF LIABILITY, WHETHER IN CONTRACT, STRICT LIABILITY, OR TORT (INCLUDING NEGLIGENCE OR OTHERWISE) ARISING IN ANY WAY OUT OF THE USE OF THIS SOFTWARE, EVEN IF ADVISED OF THE POSSIBILITY OF SUCH DAMAGE.

----------------------------------------------------------------

Notice that the following BSD-style license applies to this one file (valgrind.h) only. The rest of Valgrind is licensed under the terms of the GNU General Public License, version 2, unless otherwise indicated. See the COPYING file in the source distribution for details.

 $-$ 

This file is part of Valgrind, a dynamic binary instrumentation framework.

Copyright (C) 2000-2010 Julian Seward. All rights reserved.

Redistribution and use in source and binary forms, with or without

modification, are permitted provided that the following conditions are met:

- 1. Redistributions of source code must retain the above copyright notice, this list of conditions and the following disclaimer.
- 2. The origin of this software must not be misrepresented; you must not claim that you wrote the original software. If you use this software in a product, an acknowledgment in the product documentation would be appreciated but is not required.
- 3. Altered source versions must be plainly marked as such, and must not be misrepresented as being the original software.
- 4. The name of the author may not be used to endorse or promote products derived from this software without specific prior written permission.

THIS SOFTWARE IS PROVIDED BY THE AUTHOR ``AS IS'' AND ANY EXPRESS OR IMPLIED WARRANTIES, INCLUDING, BUT NOT LIMITED TO, THE IMPLIED WARRANTIES OF MERCHANTABILITY AND FITNESS FOR A PARTICULAR PURPOSE ARE DISCLAIMED. IN NO EVENT SHALL THE AUTHOR BE LIABLE FOR ANY DIRECT, INDIRECT, INCIDENTAL, SPECIAL, EXEMPLARY, OR CONSEQUENTIAL DAMAGES (INCLUDING, BUT NOT LIMITED TO, PROCUREMENT OF SUBSTITUTE GOODS OR SERVICES; LOSS OF USE, DATA, OR PROFITS; OR BUSINESS INTERRUPTION) HOWEVER CAUSED AND ON ANY THEORY OF LIABILITY, WHETHER IN CONTRACT, STRICT LIABILITY, OR TORT (INCLUDING NEGLIGENCE OR OTHERWISE) ARISING IN ANY WAY OUT OF THE USE OF THIS SOFTWARE,

EVEN IF ADVISED OF THE POSSIBILITY OF SUCH DAMAGE.

----------------------------------------------------------------

Notice that the above BSD-style license applies to this one file (valgrind.h) only. The entire rest of Valgrind is licensed under the terms of the GNU General Public License, version 2. See the COPYING file in the source distribution for details.

 $-$ 

#### A. HISTORY OF THE SOFTWARE

===========================

Python was created in the early 1990s by Guido van Rossum at Stichting Mathematisch Centrum (CWI, see http://www.cwi.nl) in the Netherlands as a successor of a language called ABC. Guido remains Python's principal author, although it includes many contributions from others.

In 1995, Guido continued his work on Python at the Corporation for National Research Initiatives (CNRI, see http://www.cnri.reston.va.us) in Reston, Virginia where he released several versions of the software.

In May 2000, Guido and the Python core development team moved to BeOpen.com to form the BeOpen PythonLabs team. In October of the same year, the PythonLabs team moved to Digital Creations, which became Zope Corporation. In 2001, the Python Software Foundation (PSF, see https://www.python.org/psf/) was formed, a non-profit organization created specifically to own Python-related Intellectual Property. Zope Corporation was a sponsoring member of the PSF.

### All

 Python releases are Open Source (see http://www.opensource.org for the Open Source Definition). Historically, most, but not all, Python releases have also been GPL-compatible; the table below summarizes the various releases.

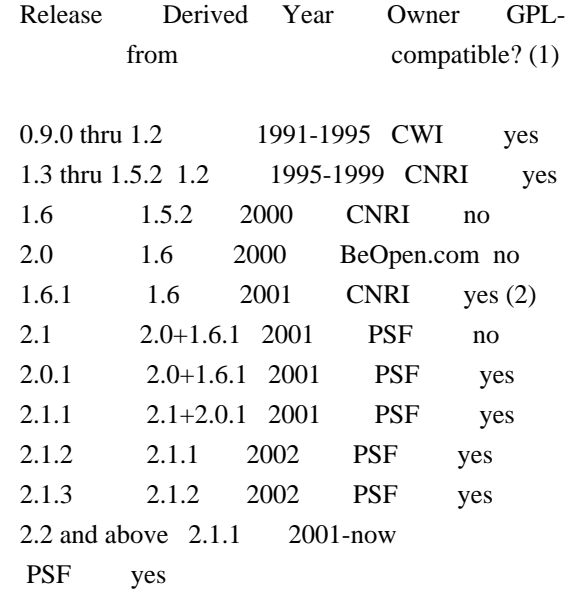

#### Footnotes:

- (1) GPL-compatible doesn't mean that we're distributing Python under the GPL. All Python licenses, unlike the GPL, let you distribute a modified version without making your changes open source. The GPL-compatible licenses make it possible to combine Python with other software that is released under the GPL; the others don't.
- (2) According to Richard Stallman, 1.6.1 is not GPL-compatible, because its license has a choice of law clause. According to CNRI, however, Stallman's lawyer has told CNRI's lawyer that 1.6.1 is "not incompatible" with the GPL.

Thanks to the many outside volunteers who have worked under Guido's direction to make these releases possible.

#### B. TERMS AND CONDITIONS FOR ACCESSING OR OTHERWISE USING PYTHON

===============================================================

# PYTHON SOFTWARE FOUNDATION LICENSE VERSION 2

--------------------------------------------

1. This LICENSE AGREEMENT is between the

Python Software Foundation

("PSF"), and the Individual or Organization ("Licensee") accessing and otherwise using this software ("Python") in source or binary form and its associated documentation.

2. Subject to the terms and conditions of this License Agreement, PSF hereby grants Licensee a nonexclusive, royalty-free, world-wide license to reproduce, analyze, test, perform and/or display publicly, prepare derivative works, distribute, and otherwise use Python alone or in any derivative version, provided, however, that PSF's License Agreement and PSF's notice of copyright, i.e., "Copyright (c) 2001, 2002, 2003, 2004, 2005, 2006, 2007, 2008, 2009, 2010, 2011, 2012, 2013, 2014, 2015, 2016, 2017, 2018 Python Software Foundation; All Rights Reserved" are retained in Python alone or in any derivative version prepared by Licensee.

3. In the event Licensee prepares a derivative work that is based on or incorporates Python or any part thereof, and wants to make the derivative work available to others as provided herein, then Licensee hereby agrees to include in any such work a brief summary of the changes made to Python.

4. PSF is making Python available to Licensee on an "AS IS" basis. PSF MAKES NO REPRESENTATIONS OR WARRANTIES, EXPRESS OR IMPLIED. BY WAY OF EXAMPLE, BUT NOT LIMITATION, PSF MAKES NO AND DISCLAIMS ANY REPRESENTATION OR WARRANTY OF MERCHANTABILITY OR FITNESS FOR ANY PARTICULAR PURPOSE OR THAT THE USE OF PYTHON WILL NOT INFRINGE ANY THIRD PARTY RIGHTS.

5. PSF SHALL NOT BE LIABLE TO LICENSEE OR ANY OTHER USERS OF PYTHON FOR ANY INCIDENTAL, SPECIAL, OR CONSEQUENTIAL DAMAGES OR LOSS AS A RESULT OF MODIFYING, DISTRIBUTING, OR OTHERWISE USING PYTHON, OR ANY DERIVATIVE THEREOF, EVEN IF ADVISED OF THE POSSIBILITY THEREOF.

6. This License Agreement will automatically terminate upon a material breach of its terms and conditions.

7. Nothing in this License Agreement shall be deemed to create any relationship of agency, partnership, or joint venture between PSF and

Licensee. This License Agreement does not grant permission to use PSF trademarks or trade name in a trademark sense to endorse or promote products or services of Licensee, or any third party.

8. By copying, installing or otherwise using Python, Licensee agrees to be bound by the terms and conditions of this License Agreement.

#### BEOPEN.COM LICENSE AGREEMENT FOR PYTHON 2.0

-------------------------------------------

#### BEOPEN PYTHON OPEN SOURCE LICENSE AGREEMENT VERSION 1

1. This LICENSE AGREEMENT is between BeOpen.com ("BeOpen"), having an office at 160 Saratoga Avenue, Santa Clara, CA 95051, and the Individual or Organization ("Licensee") accessing and otherwise using this software in source or binary form and its associated documentation ("the Software").

2. Subject to the terms and conditions of this BeOpen Python License Agreement, BeOpen hereby grants Licensee a non-exclusive, royalty-free, world-wide license to reproduce, analyze, test, perform and/or display publicly, prepare derivative works, distribute, and otherwise use the Software alone or in any derivative version, provided, however, that the BeOpen Python License is retained in the Software, alone or in any derivative version prepared by Licensee.

3. BeOpen is making the Software available to Licensee on an "AS IS" basis. BEOPEN MAKES NO REPRESENTATIONS OR WARRANTIES, EXPRESS OR IMPLIED. BY WAY OF EXAMPLE, BUT NOT LIMITATION, BEOPEN MAKES NO AND DISCLAIMS ANY REPRESENTATION OR WARRANTY OF MERCHANTABILITY OR FITNESS FOR ANY PARTICULAR PURPOSE OR THAT THE USE OF THE SOFTWARE WILL NOT INFRINGE ANY THIRD PARTY RIGHTS.

4. BEOPEN SHALL NOT BE LIABLE TO LICENSEE OR ANY OTHER USERS OF THE SOFTWARE FOR ANY INCIDENTAL, SPECIAL, OR CONSEQUENTIAL DAMAGES OR LOSS AS A RESULT OF USING, MODIFYING OR DISTRIBUTING THE SOFTWARE, OR ANY DERIVATIVE THEREOF, EVEN IF ADVISED OF THE POSSIBILITY THEREOF.

5. This License Agreement will automatically terminate upon a material breach of its terms and conditions.

6.

 This License Agreement shall be governed by and interpreted in all respects by the law of the State of California, excluding conflict of law provisions. Nothing in this License Agreement shall be deemed to create any relationship of agency, partnership, or joint venture between BeOpen and Licensee. This License Agreement does not grant permission to use BeOpen trademarks or trade names in a trademark sense to endorse or promote products or services of Licensee, or any third party. As an exception, the "BeOpen Python" logos available at http://www.pythonlabs.com/logos.html may be used according to the permissions granted on that web page.

7. By copying, installing or otherwise using the software, Licensee agrees to be bound by the terms and conditions of this License Agreement.

CNRI LICENSE AGREEMENT FOR PYTHON 1.6.1

---------------------------------------

1. This LICENSE AGREEMENT is between the Corporation for National Research Initiatives, having an office at 1895 Preston White Drive,

Reston, VA 20191 ("CNRI"), and the Individual or Organization ("Licensee") accessing and otherwise using Python 1.6.1 software in source or binary form and its associated documentation.

2. Subject to the terms and conditions of this License Agreement, CNRI hereby grants Licensee a nonexclusive, royalty-free, world-wide license to reproduce, analyze, test, perform and/or display publicly, prepare derivative works, distribute, and otherwise use Python 1.6.1 alone or in any derivative version, provided, however, that CNRI's License Agreement and CNRI's notice of copyright, i.e., "Copyright (c) 1995-2001 Corporation for National Research Initiatives; All Rights Reserved" are retained in Python 1.6.1 alone or in any derivative version prepared by Licensee. Alternately, in lieu of CNRI's License Agreement, Licensee may substitute the following text (omitting the quotes): "Python 1.6.1 is made available subject to the terms and conditions in CNRI's License Agreement. This Agreement together with

Python 1.6.1 may be located on the Internet using the following unique, persistent identifier (known as a handle): 1895.22/1013. This Agreement may also be obtained from a proxy server on the Internet using the following URL: http://hdl.handle.net/1895.22/1013".

3. In the event Licensee prepares a derivative work that is based on or incorporates Python 1.6.1 or any part thereof, and wants to make the derivative work available to others as provided herein, then Licensee hereby agrees to include in any such work a brief summary of the changes made to Python 1.6.1.

4. CNRI is making Python 1.6.1 available to Licensee on an "AS IS" basis. CNRI MAKES NO REPRESENTATIONS OR WARRANTIES, EXPRESS OR IMPLIED. BY WAY OF EXAMPLE, BUT NOT LIMITATION, CNRI MAKES NO AND DISCLAIMS ANY REPRESENTATION OR WARRANTY OF MERCHANTABILITY OR FITNESS FOR ANY PARTICULAR PURPOSE OR THAT THE USE OF PYTHON 1.6.1 WILL NOT INFRINGE ANY THIRD PARTY RIGHTS.

## 5. CNRI SHALL NOT BE LIABLE TO LICENSEE OR ANY OTHER USERS OF PYTHON 1.6.1 FOR ANY INCIDENTAL, SPECIAL, OR CONSEQUENTIAL DAMAGES OR LOSS AS A RESULT OF MODIFYING, DISTRIBUTING, OR OTHERWISE USING PYTHON 1.6.1, OR ANY DERIVATIVE THEREOF, EVEN IF ADVISED OF THE POSSIBILITY THEREOF.

6. This License Agreement will automatically terminate upon a material breach of its terms and conditions.

7. This License Agreement shall be governed by the federal intellectual property law of the United States, including without limitation the federal copyright law, and, to the extent such U.S. federal law does not apply, by the law of the Commonwealth of Virginia, excluding Virginia's conflict of law provisions. Notwithstanding the foregoing, with regard to derivative works based on Python 1.6.1 that incorporate non-separable material that was previously distributed under the GNU General Public License (GPL), the law of the Commonwealth of Virginia shall govern this License Agreement only as to issues arising under or with respect to Paragraphs

 4, 5, and 7 of this License Agreement. Nothing in this License Agreement shall be deemed to create any relationship of agency, partnership, or joint venture between CNRI and Licensee. This License Agreement does not grant permission to use CNRI trademarks or trade name in a trademark sense to endorse or promote products or services of Licensee, or any third party.

8. By clicking on the "ACCEPT" button where indicated, or by copying, installing or otherwise using Python 1.6.1, Licensee agrees to be bound by the terms and conditions of this License Agreement.

### ACCEPT

## CWI LICENSE AGREEMENT FOR PYTHON 0.9.0 THROUGH 1.2 --------------------------------------------------

Copyright (c) 1991 - 1995, Stichting Mathematisch Centrum Amsterdam, The Netherlands. All rights reserved.

Permission to use, copy, modify, and distribute this software and its documentation for any purpose and without fee is hereby granted, provided that the above copyright notice appear in all copies and that both

 that copyright notice and this permission notice appear in supporting documentation, and that the name of Stichting Mathematisch Centrum or CWI not be used in advertising or publicity pertaining to distribution of the software without specific, written prior permission.

STICHTING MATHEMATISCH CENTRUM DISCLAIMS ALL WARRANTIES WITH REGARD TO THIS SOFTWARE, INCLUDING ALL IMPLIED WARRANTIES OF MERCHANTABILITY AND FITNESS, IN NO EVENT SHALL STICHTING MATHEMATISCH CENTRUM BE LIABLE FOR ANY SPECIAL, INDIRECT OR CONSEQUENTIAL DAMAGES OR ANY DAMAGES WHATSOEVER RESULTING FROM LOSS OF USE, DATA OR PROFITS, WHETHER IN AN ACTION OF CONTRACT, NEGLIGENCE OR OTHER TORTIOUS ACTION, ARISING OUT OF OR IN CONNECTION WITH THE USE OR PERFORMANCE OF THIS SOFTWARE. Copyright 2006-2011, the V8 project authors. All rights reserved. Redistribution and use in source and binary forms, with or without modification, are permitted provided that the following conditions are met:

- \* Redistributions of source code must retain the above copyright notice, this list of conditions and the following disclaimer.
- \* Redistributions in binary form must reproduce the above copyright notice, this list of conditions and the following disclaimer in the documentation and/or other materials provided with the distribution.
- \* Neither the name of Google Inc. nor the names of its contributors may be used to endorse or promote products derived from this software without specific prior written permission.

THIS SOFTWARE IS PROVIDED BY THE COPYRIGHT HOLDERS AND CONTRIBUTORS "AS IS" AND ANY EXPRESS OR IMPLIED WARRANTIES, INCLUDING, BUT NOT LIMITED TO, THE IMPLIED WARRANTIES OF MERCHANTABILITY AND FITNESS FOR A PARTICULAR PURPOSE ARE

DISCLAIMED. IN NO EVENT SHALL THE COPYRIGHT

OWNER OR CONTRIBUTORS BE LIABLE FOR ANY DIRECT, INDIRECT, INCIDENTAL, SPECIAL, EXEMPLARY, OR CONSEQUENTIAL DAMAGES (INCLUDING, BUT NOT LIMITED TO, PROCUREMENT OF SUBSTITUTE GOODS OR SERVICES; LOSS OF USE, DATA, OR PROFITS; OR BUSINESS INTERRUPTION) HOWEVER CAUSED AND ON ANY THEORY OF LIABILITY, WHETHER IN CONTRACT, STRICT LIABILITY, OR TORT (INCLUDING NEGLIGENCE OR OTHERWISE) ARISING IN ANY WAY OUT OF THE USE OF THIS SOFTWARE, EVEN IF ADVISED OF THE POSSIBILITY OF SUCH DAMAGE. W3C 3-clause BSD License

http://www.w3.org/Consortium/Legal/2008/03-bsd-license.html

Redistribution and use in source and binary forms, with or without modification, are permitted provided that the following conditions are met:

\* Redistributions of works must retain the original copyright notice, this list of conditions and the following disclaimer.

\* Redistributions in binary form must reproduce the original copyright notice, this list of conditions and the following disclaimer in the documentation and/or other materials provided with the distribution.

\* Neither the name of the W3C nor the names of its contributors may be used to endorse or promote products derived from this work without specific prior written permission.

THIS SOFTWARE IS PROVIDED BY THE COPYRIGHT HOLDERS AND CONTRIBUTORS "AS IS" AND ANY EXPRESS OR IMPLIED WARRANTIES, INCLUDING, BUT NOT LIMITED TO, THE IMPLIED WARRANTIES OF MERCHANTABILITY AND FITNESS FOR A PARTICULAR PURPOSE ARE DISCLAIMED. IN NO EVENT SHALL THE COPYRIGHT

OWNER OR CONTRIBUTORS BE LIABLE FOR ANY DIRECT, INDIRECT, INCIDENTAL, SPECIAL, EXEMPLARY, OR CONSEQUENTIAL DAMAGES (INCLUDING, BUT NOT LIMITED TO, PROCUREMENT OF SUBSTITUTE GOODS OR SERVICES; LOSS OF USE, DATA, OR PROFITS; OR BUSINESS INTERRUPTION) HOWEVER CAUSED AND ON ANY THEORY OF LIABILITY, WHETHER IN CONTRACT, STRICT LIABILITY, OR TORT (INCLUDING NEGLIGENCE OR OTHERWISE) ARISING IN ANY WAY OUT OF THE USE OF THIS SOFTWARE, EVEN IF ADVISED OF THE POSSIBILITY OF SUCH DAMAGE.

# **1.134 jakarta xml bind api 2.3.2**

# **1.134.1 Available under license :**

# Notices for Eclipse Project for JAXB

This content is produced and maintained by the Eclipse Project for JAXB project.

\* Project home: https://projects.eclipse.org/projects/ee4j.jaxb

## Trademarks

Eclipse Project for JAXB is a trademark of the Eclipse Foundation.

## Copyright

All content is the property of the respective authors or their employers. For more information regarding authorship of content, please consult the listed source code repository logs.

#### ## Declared Project Licenses

This program and the accompanying materials are made available under the terms of the Eclipse Distribution License v. 1.0 which is available at http://www.eclipse.org/org/documents/edl-v10.php.

SPDX-License-Identifier: BSD-3-Clause

## Source Code

The project maintains the following source code repositories:

\* https://github.com/eclipse-ee4j/jaxb-api

## Third-party Content

This project leverages the following third party content.

None

## Cryptography

Content may contain encryption software.

The country in which you are currently

may have restrictions on the import, possession, and use, and/or re-export to another country, of encryption software. BEFORE using any encryption software, please check the country's laws, regulations and policies concerning the import, possession, or use, and re-export of encryption software, to see if this is permitted.

Copyright (c) 2017, 2018 Oracle and/or its affiliates. All rights reserved.

 Redistribution and use in source and binary forms, with or without modification, are permitted provided that the following conditions are met:

- Redistributions of source code must retain the above copyright notice, this list of conditions and the following disclaimer.
- Redistributions in binary form must reproduce the above copyright notice, this list of conditions and the following disclaimer in the documentation and/or other materials provided with the distribution.
- Neither the name of the Eclipse Foundation, Inc. nor the names of its contributors may be used to endorse or promote products derived from this software without specific prior written permission.

 THIS SOFTWARE IS PROVIDED BY THE COPYRIGHT HOLDERS AND CONTRIBUTORS "AS IS" AND ANY EXPRESS OR IMPLIED WARRANTIES, INCLUDING, BUT NOT LIMITED TO,

 THE IMPLIED WARRANTIES OF MERCHANTABILITY AND FITNESS FOR A PARTICULAR PURPOSE ARE DISCLAIMED. IN NO EVENT SHALL THE COPYRIGHT OWNER OR CONTRIBUTORS BE LIABLE FOR ANY DIRECT, INDIRECT, INCIDENTAL, SPECIAL, EXEMPLARY, OR CONSEQUENTIAL DAMAGES (INCLUDING, BUT NOT LIMITED TO, PROCUREMENT OF SUBSTITUTE GOODS OR SERVICES; LOSS OF USE, DATA, OR PROFITS; OR BUSINESS INTERRUPTION) HOWEVER CAUSED AND ON ANY THEORY OF LIABILITY, WHETHER IN CONTRACT, STRICT LIABILITY, OR TORT (INCLUDING NEGLIGENCE OR OTHERWISE) ARISING IN ANY WAY OUT OF THE USE OF THIS SOFTWARE, EVEN IF ADVISED OF THE POSSIBILITY OF SUCH DAMAGE.

# **1.135 iconv 2.27**

# **1.135.1 Available under license :**

 GNU LIBRARY GENERAL PUBLIC LICENSE Version 2, June 1991

Copyright (C) 1991 Free Software Foundation, Inc. 51 Franklin Street, Fifth Floor, Boston, MA 02110-1301, USA Everyone is permitted to copy and distribute verbatim copies of this license document, but changing it is not allowed.

[This is the first released version of the library GPL. It is numbered 2 because it goes with version 2 of the ordinary GPL.]

#### Preamble

 The licenses for most software are designed to take away your freedom to share and change it. By contrast, the GNU General Public Licenses are intended to guarantee your freedom to share and change free software--to make sure the software is free for all its users.

 This license, the Library General Public License, applies to some specially designated Free Software Foundation software, and to any other libraries whose authors decide to use it. You can use it for your libraries, too.

 When we speak of free software, we are referring to freedom, not

price. Our General Public Licenses are designed to make sure that you have the freedom to distribute copies of free software (and charge for this service if you wish), that you receive source code or can get it if you want it, that you can change the software or use pieces of it in new free programs; and that you know you can do these things.

 To protect your rights, we need to make restrictions that forbid anyone to deny you these rights or to ask you to surrender the rights. These restrictions translate to certain responsibilities for you if you distribute copies of the library, or if you modify it.

 For example, if you distribute copies of the library, whether gratis or for a fee, you must give the recipients all the rights that we gave you. You must make sure that they, too, receive or can get the source code. If you link a program with the library, you must provide complete object files to the recipients so that they can relink them with the library, after making changes to the library and recompiling

it. And you must show them these terms so they know their rights.

 Our method of protecting your rights has two steps: (1) copyright the library, and (2) offer you this license which gives you legal permission to copy, distribute and/or modify the library.

 Also, for each distributor's protection, we want to make certain that everyone understands that there is no warranty for this free library. If the library is modified by someone else and passed on, we want its recipients to know that what they have is not the original version, so that any problems introduced by others will not reflect on the original authors' reputations.

 Finally, any free program is threatened constantly by software patents. We wish to avoid the danger that companies distributing free software will individually obtain patent licenses, thus in effect transforming the program into proprietary software. To prevent this, we have made it clear that any patent must be licensed for everyone's free use or not licensed at all.

 Most GNU software, including some libraries, is covered by the ordinary GNU General Public License, which was designed for utility programs. This license, the GNU Library General Public License, applies to certain designated libraries. This license is quite different from the ordinary one; be sure to read it in full, and don't assume that anything in it is the same as in the ordinary license.

 The reason we have a separate public license for some libraries is that they blur the distinction we usually make between modifying or adding to a program and simply using it. Linking a program with a library, without changing the library, is in some sense simply using the library, and is analogous to running a utility program or application program. However, in a textual and legal sense, the linked executable is a combined work, a derivative of the original library, and the ordinary General Public License treats it as such.

#### Because

 of this blurred distinction, using the ordinary General Public License for libraries did not effectively promote software sharing, because most developers did not use the libraries. We concluded that weaker conditions might promote sharing better.

 However, unrestricted linking of non-free programs would deprive the users of those programs of all benefit from the free status of the libraries themselves. This Library General Public License is intended to permit developers of non-free programs to use free libraries, while preserving your freedom as a user of such programs to change the free libraries that are incorporated in them. (We have not seen how to achieve this as regards changes in header files, but we have achieved it as regards changes in the actual functions of the Library.) The hope is that this will lead to faster development of free libraries.

 The precise terms and conditions for copying, distribution and modification follow. Pay close attention to the difference between a

"work based on the library" and a "work that uses the library". The former contains code derived from the library, while the latter only works together with the library.

 Note that it is possible for a library to be covered by the ordinary General Public License rather than by this special one.

## GNU LIBRARY GENERAL PUBLIC LICENSE TERMS AND CONDITIONS FOR COPYING, DISTRIBUTION AND MODIFICATION

 0. This License Agreement applies to any software library which contains a notice placed by the copyright holder or other authorized party saying it may be distributed under the terms of this Library General Public License (also called "this License"). Each licensee is addressed as "you".

 A "library" means a collection of software functions and/or data prepared so as to be conveniently linked with application programs (which use some of those functions and data) to form executables.

 The "Library", below, refers to any such software library or work which has been distributed under these terms. A "work based on the Library" means either the Library or any derivative work under copyright law: that is to say, a work containing the Library or a portion of it, either verbatim or with modifications and/or translated straightforwardly into another language. (Hereinafter, translation is included without limitation in the term "modification".)

 "Source code" for a work means the preferred form of the work for making modifications to it. For a library, complete source code means all the source code for all modules it contains, plus any associated interface definition files, plus the scripts used to control compilation and installation of the library.

 Activities other than copying, distribution and modification are not covered by this License; they are outside its scope. The act of running a program using the Library is not restricted, and output from such a program is covered only if its contents constitute a work based on the Library (independent of the use of the Library in a tool for writing it). Whether that is true depends on what the Library does and what the program that uses the Library does.

 1. You may copy and distribute verbatim copies of the Library's complete source code as you receive it, in any medium, provided that you conspicuously and appropriately publish on each copy an appropriate copyright notice and disclaimer of warranty; keep intact all the notices that refer to this License and to the absence of any warranty; and distribute a copy of this License along with the Library.

 You may charge a fee for the physical act of transferring a copy, and you may at your option offer warranty protection in exchange for a fee.

 2. You may modify your copy or copies of the Library or any portion of it, thus forming a work based on the Library, and copy and distribute such modifications or work under the terms of Section 1 above, provided that you also meet all of these conditions:

 a) The modified work must itself be a software library.

 b) You must cause the files modified to carry prominent notices stating that you changed the files and the date of any change.

 c) You must cause the whole of the work to be licensed at no charge to all third parties under the terms of this License.

 d) If a facility in the modified Library refers to a function or a table of data to be supplied by an application program that uses the facility, other than as an argument passed when the facility is invoked, then you must make a good faith effort to ensure that, in the event an application does not supply such function or table, the facility still operates, and performs whatever part of

its purpose remains meaningful.

 (For example, a function in a library to compute square roots has a purpose that is entirely well-defined independent of the application. Therefore, Subsection 2d requires that any application-supplied function or table used by this function must

 be optional: if the application does not supply it, the square root function must still compute square roots.)

These requirements apply to the modified work as a whole. If identifiable sections of that work are not derived from the Library, and can be reasonably considered independent and separate works in themselves, then this License, and its terms, do not apply to those sections when you distribute them as separate works. But when you distribute the same sections as part of a whole which is a work based on the Library, the distribution of the whole must be on the terms of this License, whose permissions for other licensees extend to the entire whole, and thus to each and every part regardless of who wrote it.

Thus, it is not the intent of this section to claim rights or contest your rights to work written entirely by you; rather, the intent is to exercise the right to control the distribution of derivative or collective works based on the Library.

#### In addition,

 mere aggregation of another work not based on the Library with the Library (or with a work based on the Library) on a volume of a storage or distribution medium does not bring the other work under the scope of this License.

 3. You may opt to apply the terms of the ordinary GNU General Public License instead of this License to a given copy of the Library. To do this, you must alter all the notices that refer to this License, so that they refer to the ordinary GNU General Public License, version 2, instead of to this License. (If a newer version than version 2 of the ordinary GNU General Public License has appeared, then you can specify that version instead if you wish.) Do not make any other change in these notices.

 Once this change is made in a given copy, it is irreversible for that copy, so the ordinary GNU General Public License applies to all subsequent copies and derivative works made from that copy.

 This option is useful when you wish to copy part of the code of the

Library into a program that is not a library.

 4. You may copy and distribute the Library (or a portion or derivative of it, under Section 2) in object code or executable form under the terms of Sections 1 and 2 above provided that you accompany it with the complete corresponding machine-readable source code, which must be distributed under the terms of Sections 1 and 2 above on a medium customarily used for software interchange.

 If distribution of object code is made by offering access to copy from a designated place, then offering equivalent access to copy the source code from the same place satisfies the requirement to distribute the source code, even though third parties are not compelled to copy the source along with the object code.

 5. A program that contains no derivative of any portion of the Library, but is designed to work with the Library by being compiled or linked with it, is called a "work that uses the Library". Such a work, in isolation, is not a derivative work of the Library, and therefore falls outside the scope of this License.

 However, linking a "work that uses the Library" with the Library creates an executable that is a derivative of the Library (because it contains portions of the Library), rather than a "work that uses the library". The executable is therefore covered by this License. Section 6 states terms for distribution of such executables.

 When a "work that uses the Library" uses material from a header file that is part of the Library, the object code for the work may be a derivative work of the Library even though the source code is not. Whether this is true is especially significant if the work can be linked without the Library, or if the work is itself a library. The threshold for this to be true is not precisely defined by law.

 If such an object file uses only numerical parameters, data structure layouts and accessors, and small macros and small inline functions (ten lines or less in length), then the use of the object

file is unrestricted, regardless of whether it is legally a derivative work. (Executables containing this object code plus portions of the Library will still fall under Section 6.)

 Otherwise, if the work is a derivative of the Library, you may distribute the object code for the work under the terms of Section 6. Any executables containing that work also fall under Section 6, whether or not they are linked directly with the Library itself.

 6. As an exception to the Sections above, you may also compile or link a "work that uses the Library" with the Library to produce a work containing portions of the Library, and distribute that work under terms of your choice, provided that the terms permit modification of the work for the customer's own use and reverse engineering for debugging such modifications.

 You must give prominent notice with each copy of the work that the Library is used in it and that the Library and its use are covered by this License. You must supply a copy of this License. If the work during execution displays copyright notices, you must include the copyright notice for the Library among them, as well as a reference directing the user to the copy of this License. Also, you must do one of these things:

 a) Accompany the work with the complete corresponding machine-readable source code for the Library including whatever changes were used in the work (which must be distributed under Sections 1 and 2 above); and, if the work is an executable linked with the Library, with the complete machine-readable "work that uses the Library", as object code and/or source code, so that the user can modify the Library and then relink to produce a modified executable containing the modified Library. (It is understood that the user who changes the contents of definitions files in the Library will not necessarily be able to recompile the application to use the modified definitions.)

#### b) Accompany the

 work with a written offer, valid for at least three years, to give the same user the materials specified in Subsection 6a, above, for a charge no more than the cost of performing this distribution.

 c) If distribution of the work is made by offering access to copy from a designated place, offer equivalent access to copy the above specified materials from the same place.

 d) Verify that the user has already received a copy of these materials or that you have already sent this user a copy.

 For an executable, the required form of the "work that uses the Library" must include any data and utility programs needed for reproducing the executable from it. However, as a special exception, the source code distributed need not include anything that is normally distributed (in either source or binary form) with the major components (compiler, kernel, and so on) of the operating system on which the executable runs, unless that component itself accompanies

#### the executable.

 It may happen that this requirement contradicts the license restrictions of other proprietary libraries that do not normally accompany the operating system. Such a contradiction means you cannot use both them and the Library together in an executable that you distribute.

 7. You may place library facilities that are a work based on the Library side-by-side in a single library together with other library facilities not covered by this License, and distribute such a combined library, provided that the separate distribution of the work based on the Library and of the other library facilities is otherwise permitted, and provided that you do these two things:

 a) Accompany the combined library with a copy of the same work based on the Library, uncombined with any other library facilities. This must be distributed under the terms of the Sections above.

 b) Give prominent notice with the combined library of the fact that part of it is a work based on the Library, and explaining

where to find the accompanying uncombined form of the same work.

 8. You may not copy, modify, sublicense, link with, or distribute the Library except as expressly provided under this License. Any attempt otherwise to copy, modify, sublicense, link with, or distribute the Library is void, and will automatically terminate your rights under this License. However, parties who have received copies, or rights, from you under this License will not have their licenses terminated so long as such parties remain in full compliance.

 9. You are not required to accept this License, since you have not signed it. However, nothing else grants you permission to modify or distribute the Library or its derivative works. These actions are prohibited by law if you do not accept this License. Therefore, by modifying or distributing the Library (or any work based on the Library), you indicate your acceptance of this License to do so, and all its terms and conditions for copying, distributing or modifying the Library or works based on it.

 10. Each time you redistribute the Library (or any work based on the Library), the recipient automatically receives a license from the original licensor to copy, distribute, link with or modify the Library subject to these terms and conditions. You may not impose any further restrictions on the recipients' exercise of the rights granted herein.

You are not responsible for enforcing compliance by third parties to this License.

 11. If, as a consequence of a court judgment or allegation of patent infringement or for any other reason (not limited to patent issues), conditions are imposed on you (whether by court order, agreement or otherwise) that contradict the conditions of this License, they do not excuse you from the conditions of this License. If you cannot distribute so as to satisfy simultaneously your obligations under this License and any other pertinent obligations, then as a consequence you may not distribute

 the Library at all. For example, if a patent license would not permit royalty-free redistribution of the Library by all those who receive copies directly or indirectly through you, then the only way you could satisfy both it and this License would be to refrain entirely from distribution of the Library.

If any portion of this section is held invalid or unenforceable under any particular circumstance, the balance of the section is intended to apply, and the section as a whole is intended to apply in other circumstances.

It is not the purpose of this section to induce you to infringe any patents or other property right claims or to contest validity of any such claims; this section has the sole purpose of protecting the integrity of the free software distribution system which is implemented by public license practices. Many people have made generous contributions to the wide range of software distributed through that system in reliance on consistent application of that system;

 it is up to the author/donor to decide if he or she is willing to distribute software through any other system and a licensee cannot impose that choice.

This section is intended to make thoroughly clear what is believed to be a consequence of the rest of this License.

 12. If the distribution and/or use of the Library is restricted in certain countries either by patents or by copyrighted interfaces, the original copyright holder who places the Library under this License may add an explicit geographical distribution limitation excluding those countries, so that distribution is permitted only in or among countries not thus excluded. In such case, this License incorporates the limitation as if written in the body of this License.

 13. The Free Software Foundation may publish revised and/or new versions of the Library General Public License from time to time. Such new versions will be similar in spirit to the present version, but may differ in detail to address new problems or concerns.

#### Each

 version is given a distinguishing version number. If the Library specifies a version number of this License which applies to it and "any later version", you have the option of following the terms and conditions either of that version or of any later version published by the Free Software Foundation. If the Library does not specify a license version number, you may choose any version ever published by the Free Software Foundation.

 14. If you wish to incorporate parts of the Library into other free programs whose distribution conditions are incompatible with these, write to the author to ask for permission. For software which is copyrighted by the Free Software Foundation, write to the Free Software Foundation; we sometimes make exceptions for this. Our decision will be guided by the two goals of preserving the free status of all derivatives of our free software and of promoting the sharing and reuse of software generally.

#### NO WARRANTY

#### 15. BECAUSE THE LIBRARY

IS LICENSED FREE OF CHARGE, THERE IS NO

WARRANTY FOR THE LIBRARY, TO THE EXTENT PERMITTED BY APPLICABLE LAW. EXCEPT WHEN OTHERWISE STATED IN WRITING THE COPYRIGHT HOLDERS AND/OR OTHER PARTIES PROVIDE THE LIBRARY "AS IS" WITHOUT WARRANTY OF ANY KIND, EITHER EXPRESSED OR IMPLIED, INCLUDING, BUT NOT LIMITED TO, THE IMPLIED WARRANTIES OF MERCHANTABILITY AND FITNESS FOR A PARTICULAR PURPOSE. THE ENTIRE RISK AS TO THE QUALITY AND PERFORMANCE OF THE LIBRARY IS WITH YOU. SHOULD THE LIBRARY PROVE DEFECTIVE, YOU ASSUME THE COST OF ALL NECESSARY SERVICING, REPAIR OR CORRECTION.

 16. IN NO EVENT UNLESS REQUIRED BY APPLICABLE LAW OR AGREED TO IN WRITING WILL ANY COPYRIGHT HOLDER, OR ANY OTHER PARTY WHO MAY MODIFY AND/OR REDISTRIBUTE THE LIBRARY AS PERMITTED ABOVE, BE LIABLE TO YOU FOR DAMAGES, INCLUDING ANY GENERAL, SPECIAL, INCIDENTAL OR CONSEQUENTIAL DAMAGES ARISING OUT OF THE USE OR INABILITY TO USE THE LIBRARY (INCLUDING BUT NOT LIMITED TO LOSS OF DATA OR DATA BEING RENDERED INACCURATE OR

LOSSES SUSTAINED BY YOU OR THIRD PARTIES OR A

FAILURE OF THE LIBRARY TO OPERATE WITH ANY OTHER SOFTWARE), EVEN IF SUCH HOLDER OR OTHER PARTY HAS BEEN ADVISED OF THE POSSIBILITY OF SUCH **DAMAGES** 

### END OF TERMS AND CONDITIONS

Appendix: How to Apply These Terms to Your New Libraries

 If you develop a new library, and you want it to be of the greatest possible use to the public, we recommend making it free software that everyone can redistribute and change. You can do so by permitting redistribution under these terms (or, alternatively, under the terms of the ordinary General Public License).

 To apply these terms, attach the following notices to the library. It is safest to attach them to the start of each source file to most effectively convey the exclusion of warranty; and each file should have at least the "copyright" line and a pointer to where the full notice is found.

 <one line to give the library's name and a brief idea of what it does.> Copyright  $(C)$  <year> <name of author>

 This library is free software; you can redistribute it and/or modify it under the terms of the GNU Library General Public License as published by the Free Software Foundation; either version 2 of the License, or (at your option) any later version.

 This library is distributed in the hope that it will be useful, but WITHOUT ANY WARRANTY; without even the implied warranty of MERCHANTABILITY or FITNESS FOR A PARTICULAR PURPOSE. See the GNU Library General Public License for more details.

 You should have received a copy of the GNU Library General Public License along with this library; if not, write to the Free Software Foundation, Inc., 51 Franklin Street, Fifth Floor, Boston, MA 02110-1301, USA

Also add information on how to contact you by electronic and paper mail.

You should also get your employer (if you work as a programmer) or your school, if any, to sign a "copyright disclaimer" for the library, if necessary.

Here is a sample; alter the names:

 Yoyodyne, Inc., hereby disclaims all copyright interest in the library `Frob' (a library for tweaking knobs) written by James Random Hacker.

 <signature of Ty Coon>, 1 April 1990 Ty Coon, President of Vice

That's all there is to it! GNU GENERAL PUBLIC LICENSE Version 3, 29 June 2007

Copyright (C) 2007 Free Software Foundation, Inc. <http://fsf.org/>

Everyone is permitted to copy and distribute verbatim copies of this license document, but changing it is not allowed.

#### Preamble

 The GNU General Public License is a free, copyleft license for software and other kinds of works.

 The licenses for most software and other practical works are designed to take away your freedom to share and change the works. By contrast, the GNU General Public License is intended to guarantee your freedom to share and change all versions of a program--to make sure it remains free software for all its users. We, the Free Software Foundation, use the GNU General Public License for most of our software; it applies also to any other work released this way by its authors. You can apply it to your programs, too.

 When we speak of free software, we are referring to freedom, not

price. Our General Public Licenses are designed to make sure that you have the freedom to distribute copies of free software (and charge for them if you wish), that you receive source code or can get it if you want it, that you can change the software or use pieces of it in new free programs, and that you know you can do these things.

 To protect your rights, we need to prevent others from denying you these rights or asking you to surrender the rights. Therefore, you have certain responsibilities if you distribute copies of the software, or if you modify it: responsibilities to respect the freedom of others.

 For example, if you distribute copies of such a program, whether gratis or for a fee, you must pass on to the recipients the same freedoms that you received. You must make sure that they, too, receive or can get the source code. And you must show them these terms so they know their rights.

 Developers that use the GNU GPL protect your rights with two steps: (1)

 assert copyright on the software, and (2) offer you this License giving you legal permission to copy, distribute and/or modify it.

 For the developers' and authors' protection, the GPL clearly explains that there is no warranty for this free software. For both users' and authors' sake, the GPL requires that modified versions be marked as changed, so that their problems will not be attributed erroneously to authors of previous versions.

Some devices are designed to deny users access to install or run

modified versions of the software inside them, although the manufacturer can do so. This is fundamentally incompatible with the aim of protecting users' freedom to change the software. The systematic pattern of such abuse occurs in the area of products for individuals to use, which is precisely where it is most unacceptable. Therefore, we have designed this version of the GPL to prohibit the practice for those products. If such problems arise substantially in other domains, we stand

 ready to extend this provision to those domains in future versions of the GPL, as needed to protect the freedom of users.

 Finally, every program is threatened constantly by software patents. States should not allow patents to restrict development and use of software on general-purpose computers, but in those that do, we wish to avoid the special danger that patents applied to a free program could make it effectively proprietary. To prevent this, the GPL assures that patents cannot be used to render the program non-free.

 The precise terms and conditions for copying, distribution and modification follow.

#### TERMS AND CONDITIONS

#### 0. Definitions.

"This License" refers to version 3 of the GNU General Public License.

 "Copyright" also means copyright-like laws that apply to other kinds of works, such as semiconductor masks.

 "The Program" refers to any copyrightable work licensed under this License. Each licensee is addressed as "you". "Licensees" and

"recipients" may be individuals or organizations.

 To "modify" a work means to copy from or adapt all or part of the work in a fashion requiring copyright permission, other than the making of an exact copy. The resulting work is called a "modified version" of the earlier work or a work "based on" the earlier work.

 A "covered work" means either the unmodified Program or a work based on the Program.

 To "propagate" a work means to do anything with it that, without permission, would make you directly or secondarily liable for infringement under applicable copyright law, except executing it on a computer or modifying a private copy. Propagation includes copying, distribution (with or without modification), making available to the

public, and in some countries other activities as well.

 To "convey" a work means any kind of propagation that enables other parties to make or receive copies. Mere interaction with a user through a computer network, with no transfer of a copy, is not conveying.

 An interactive user interface displays "Appropriate Legal Notices" to the extent that it includes a convenient and prominently visible feature that (1) displays an appropriate copyright notice, and (2) tells the user that there is no warranty for the work (except to the extent that warranties are provided), that licensees may convey the work under this License, and how to view a copy of this License. If the interface presents a list of user commands or options, such as a menu, a prominent item in the list meets this criterion.

#### 1. Source Code.

 The "source code" for a work means the preferred form of the work for making modifications to it. "Object code" means any non-source form of a work.

 A "Standard Interface" means an interface that either is an official standard defined by a recognized standards body, or, in the case of interfaces specified for a particular programming language, one that is widely used among developers working in that language.

#### The

 "System Libraries" of an executable work include anything, other than the work as a whole, that (a) is included in the normal form of packaging a Major Component, but which is not part of that Major Component, and (b) serves only to enable use of the work with that Major Component, or to implement a Standard Interface for which an implementation is available to the public in source code form. A "Major Component", in this context, means a major essential component (kernel, window system, and so on) of the specific operating system (if any) on which the executable work runs, or a compiler used to produce the work, or an object code interpreter used to run it.

 The "Corresponding Source" for a work in object code form means all the source code needed to generate, install, and (for an executable work) run the object code and to modify the work, including scripts to control those activities. However, it does not include the work's System Libraries, or general-purpose tools or generally available free

programs which are used unmodified in performing those activities but which are not part of the work. For example, Corresponding Source includes interface definition files associated with source files for

the work, and the source code for shared libraries and dynamically linked subprograms that the work is specifically designed to require, such as by intimate data communication or control flow between those subprograms and other parts of the work.

 The Corresponding Source need not include anything that users can regenerate automatically from other parts of the Corresponding Source.

 The Corresponding Source for a work in source code form is that same work.

#### 2. Basic Permissions.

 All rights granted under this License are granted for the term of copyright on the Program, and are irrevocable provided the stated conditions are met. This License explicitly affirms your unlimited permission to run the unmodified Program. The output from running a covered work is covered

by this License only if the output, given its

content, constitutes a covered work. This License acknowledges your rights of fair use or other equivalent, as provided by copyright law.

 You may make, run and propagate covered works that you do not convey, without conditions so long as your license otherwise remains in force. You may convey covered works to others for the sole purpose of having them make modifications exclusively for you, or provide you with facilities for running those works, provided that you comply with the terms of this License in conveying all material for which you do not control copyright. Those thus making or running the covered works for you must do so exclusively on your behalf, under your direction and control, on terms that prohibit them from making any copies of your copyrighted material outside their relationship with you.

 Conveying under any other circumstances is permitted solely under the conditions stated below. Sublicensing is not allowed; section 10 makes it unnecessary.

3. Protecting Users' Legal Rights From Anti-Circumvention Law.

 No covered work shall be deemed part of an effective technological measure under any applicable law fulfilling obligations under article 11 of the WIPO copyright treaty adopted on 20 December 1996, or similar laws prohibiting or restricting circumvention of such measures.

When you convey a covered work, you waive any legal power to forbid

circumvention of technological measures to the extent such circumvention is effected by exercising rights under this License with respect to the covered work, and you disclaim any intention to limit operation or modification of the work as a means of enforcing, against the work's users, your or third parties' legal rights to forbid circumvention of technological measures.

4. Conveying Verbatim Copies.

 You may convey verbatim copies of the Program's source code as you receive it, in any medium, provided that you conspicuously and appropriately

 publish on each copy an appropriate copyright notice; keep intact all notices stating that this License and any non-permissive terms added in accord with section 7 apply to the code; keep intact all notices of the absence of any warranty; and give all recipients a copy of this License along with the Program.

 You may charge any price or no price for each copy that you convey, and you may offer support or warranty protection for a fee.

5. Conveying Modified Source Versions.

 You may convey a work based on the Program, or the modifications to produce it from the Program, in the form of source code under the terms of section 4, provided that you also meet all of these conditions:

 a) The work must carry prominent notices stating that you modified it, and giving a relevant date.

 b) The work must carry prominent notices stating that it is released under this License and any conditions added under section 7. This requirement modifies the requirement in section 4 to

"keep intact all notices".

 c) You must license the entire work, as a whole, under this License to anyone who comes into possession of a copy. This License will therefore apply, along with any applicable section 7 additional terms, to the whole of the work, and all its parts, regardless of how they are packaged. This License gives no permission to license the work in any other way, but it does not invalidate such permission if you have separately received it.

 d) If the work has interactive user interfaces, each must display Appropriate Legal Notices; however, if the Program has interactive interfaces that do not display Appropriate Legal Notices, your work need not make them do so.

 A compilation of a covered work with other separate and independent works, which are not by their nature extensions of the covered work, and which are not combined with it such as to form a larger program, in or on a volume of a storage or distribution medium, is called an

"aggregate" if the compilation and its resulting copyright are not used to limit the access or legal rights of the compilation's users beyond what the individual works permit. Inclusion of a covered work in an aggregate does not cause this License to apply to the other parts of the aggregate.

6. Conveying Non-Source Forms.

 You may convey a covered work in object code form under the terms of sections 4 and 5, provided that you also convey the machine-readable Corresponding Source under the terms of this License, in one of these ways:

 a) Convey the object code in, or embodied in, a physical product (including a physical distribution medium), accompanied by the Corresponding Source fixed on a durable physical medium customarily used for software interchange.

 b) Convey the object code in, or embodied in, a physical product (including a physical distribution medium), accompanied by a written offer, valid for at least three years and valid for as

 long as you offer spare parts or customer support for that product model, to give anyone who possesses the object code either (1) a copy of the Corresponding Source for all the software in the product that is covered by this License, on a durable physical medium customarily used for software interchange, for a price no more than your reasonable cost of physically performing this conveying of source, or (2) access to copy the Corresponding Source from a network server at no charge.

 c) Convey individual copies of the object code with a copy of the written offer to provide the Corresponding Source. This alternative is allowed only occasionally and noncommercially, and only if you received the object code with such an offer, in accord with subsection 6b.

 d) Convey the object code by offering access from a designated place (gratis or for a charge), and offer equivalent access to the Corresponding Source in

 the same way through the same place at no further charge. You need not require recipients to copy the  Corresponding Source along with the object code. If the place to copy the object code is a network server, the Corresponding Source may be on a different server (operated by you or a third party) that supports equivalent copying facilities, provided you maintain clear directions next to the object code saying where to find the Corresponding Source. Regardless of what server hosts the Corresponding Source, you remain obligated to ensure that it is available for as long as needed to satisfy these requirements.

 e) Convey the object code using peer-to-peer transmission, provided you inform other peers where the object code and Corresponding Source of the work are being offered to the general public at no charge under subsection 6d.

 A separable portion of the object code, whose source code is excluded from the Corresponding Source as a System Library, need not be included in conveying the object code work.

 A "User Product" is either (1) a "consumer product", which means any tangible personal property which is normally used for personal, family, or household purposes, or (2) anything designed or sold for incorporation into a dwelling. In determining whether a product is a consumer product, doubtful cases shall be resolved in favor of coverage. For a particular product received by a particular user, "normally used" refers to a typical or common use of that class of product, regardless of the status of the particular user or of the way in which the particular user actually uses, or expects or is expected to use, the product. A product is a consumer product regardless of whether the product has substantial commercial, industrial or non-consumer uses, unless such uses represent the only significant mode of use of the product.

 "Installation Information" for a User Product means any methods, procedures, authorization

keys, or other information required to install

and execute modified versions of a covered work in that User Product from a modified version of its Corresponding Source. The information must suffice to ensure that the continued functioning of the modified object code is in no case prevented or interfered with solely because modification has been made.

 If you convey an object code work under this section in, or with, or specifically for use in, a User Product, and the conveying occurs as part of a transaction in which the right of possession and use of the User Product is transferred to the recipient in perpetuity or for a fixed term (regardless of how the transaction is characterized), the Corresponding Source conveyed under this section must be accompanied by the Installation Information. But this requirement does not apply

if neither you nor any third party retains the ability to install modified object code on the User Product (for example, the work has been installed in ROM).

 The requirement to provide Installation Information does not include a requirement to continue to provide support service, warranty, or updates for a work that has been modified or installed by the recipient, or for the User Product in which it has been modified or installed. Access to a network may be denied when the modification itself materially and adversely affects the operation of the network or violates the rules and protocols for communication across the network.

 Corresponding Source conveyed, and Installation Information provided, in accord with this section must be in a format that is publicly documented (and with an implementation available to the public in source code form), and must require no special password or key for unpacking, reading or copying.

7. Additional Terms.

 "Additional permissions" are terms that supplement the terms of this License by making exceptions from one or more of its conditions. Additional permissions that are applicable to the entire Program shall

be treated as though they were included in this License, to the extent that they are valid under applicable law. If additional permissions apply only to part of the Program, that part may be used separately under those permissions, but the entire Program remains governed by this License without regard to the additional permissions.

 When you convey a copy of a covered work, you may at your option remove any additional permissions from that copy, or from any part of it. (Additional permissions may be written to require their own removal in certain cases when you modify the work.) You may place additional permissions on material, added by you to a covered work, for which you have or can give appropriate copyright permission.

 Notwithstanding any other provision of this License, for material you add to a covered work, you may (if authorized by the copyright holders of that material) supplement the terms of this License with terms:

 a) Disclaiming warranty or limiting liability differently from the terms of sections 15 and 16 of this License; or

 b) Requiring preservation of specified reasonable legal notices or author attributions in that material or in the Appropriate Legal

 c) Prohibiting misrepresentation of the origin of that material, or requiring that modified versions of such material be marked in reasonable ways as different from the original version; or

 d) Limiting the use for publicity purposes of names of licensors or authors of the material; or

 e) Declining to grant rights under trademark law for use of some trade names, trademarks, or service marks; or

 f) Requiring indemnification of licensors and authors of that material by anyone who conveys the material (or modified versions of it) with contractual assumptions of liability to the recipient, for any liability that these contractual assumptions directly impose on

those licensors and authors.

 All other non-permissive additional terms are considered "further restrictions" within the meaning of section 10. If the Program as you received it, or any part of it, contains a notice stating that it is governed by this License along with a term that is a further restriction, you may remove that term. If a license document contains a further restriction but permits relicensing or conveying under this License, you may add to a covered work material governed by the terms of that license document, provided that the further restriction does not survive such relicensing or conveying.

 If you add terms to a covered work in accord with this section, you must place, in the relevant source files, a statement of the additional terms that apply to those files, or a notice indicating where to find the applicable terms.

 Additional terms, permissive or non-permissive, may be stated in the form of a separately written license, or stated as exceptions; the above requirements apply either way.

### 8. Termination.

 You may not propagate or modify a covered work except as expressly provided under this License. Any attempt otherwise to propagate or modify it is void, and will automatically terminate your rights under this License (including any patent licenses granted under the third paragraph of section 11).

However, if you cease all violation of this License, then your

license from a particular copyright holder is reinstated (a) provisionally, unless and until the copyright holder explicitly and finally terminates your license, and (b) permanently, if the copyright holder fails to notify you of the violation by some reasonable means prior to 60 days after the cessation.

 Moreover, your license from a particular copyright holder is reinstated permanently if the copyright holder notifies you of the violation by some reasonable means, this is the first time you have received notice of violation of this License (for any work) from that copyright

 holder, and you cure the violation prior to 30 days after your receipt of the notice.

 Termination of your rights under this section does not terminate the licenses of parties who have received copies or rights from you under this License. If your rights have been terminated and not permanently reinstated, you do not qualify to receive new licenses for the same material under section 10.

9. Acceptance Not Required for Having Copies.

 You are not required to accept this License in order to receive or run a copy of the Program. Ancillary propagation of a covered work occurring solely as a consequence of using peer-to-peer transmission to receive a copy likewise does not require acceptance. However, nothing other than this License grants you permission to propagate or modify any covered work. These actions infringe copyright if you do not accept this License. Therefore, by modifying or propagating a covered work, you indicate your acceptance of this License to do so.

10. Automatic Licensing of Downstream Recipients.

 Each time you convey a covered work, the recipient automatically receives a license from the original licensors, to run, modify and propagate that work, subject to this License. You are not responsible for enforcing compliance by third parties with this License.

 An "entity transaction" is a transaction transferring control of an organization, or substantially all assets of one, or subdividing an organization, or merging organizations. If propagation of a covered work results from an entity transaction, each party to that transaction who receives a copy of the work also receives whatever licenses to the work the party's predecessor in interest had or could give under the previous paragraph, plus a right to possession of the Corresponding Source of the work from the predecessor in interest, if the predecessor has it or can get it with reasonable efforts.
You may not impose any further restrictions on the exercise of the rights

 granted or affirmed under this License. For example, you may not impose a license fee, royalty, or other charge for exercise of rights granted under this License, and you may not initiate litigation (including a cross-claim or counterclaim in a lawsuit) alleging that any patent claim is infringed by making, using, selling, offering for sale, or importing the Program or any portion of it.

11. Patents.

 A "contributor" is a copyright holder who authorizes use under this License of the Program or a work on which the Program is based. The work thus licensed is called the contributor's "contributor version".

 A contributor's "essential patent claims" are all patent claims owned or controlled by the contributor, whether already acquired or hereafter acquired, that would be infringed by some manner, permitted by this License, of making, using, or selling its contributor version, but do not include claims that would be infringed only as a consequence of further modification of the contributor version. For

purposes of this definition, "control" includes the right to grant patent sublicenses in a manner consistent with the requirements of this License.

 Each contributor grants you a non-exclusive, worldwide, royalty-free patent license under the contributor's essential patent claims, to make, use, sell, offer for sale, import and otherwise run, modify and propagate the contents of its contributor version.

 In the following three paragraphs, a "patent license" is any express agreement or commitment, however denominated, not to enforce a patent (such as an express permission to practice a patent or covenant not to sue for patent infringement). To "grant" such a patent license to a party means to make such an agreement or commitment not to enforce a patent against the party.

 If you convey a covered work, knowingly relying on a patent license, and the Corresponding Source of the work is not available for anyone to copy, free of charge and under the terms of this License, through a

publicly available network server or other readily accessible means, then you must either (1) cause the Corresponding Source to be so available, or (2) arrange to deprive yourself of the benefit of the patent license for this particular work, or (3) arrange, in a manner consistent with the requirements of this License, to extend the patent license to downstream recipients. "Knowingly relying" means you have actual knowledge that, but for the patent license, your conveying the covered work in a country, or your recipient's use of the covered work in a country, would infringe one or more identifiable patents in that country that you have reason to believe are valid.

 If, pursuant to or in connection with a single transaction or arrangement, you convey, or propagate by procuring conveyance of, a covered work, and grant a patent license to some of the parties receiving the covered work authorizing them to use, propagate, modify or convey a specific copy of the covered work, then the patent license you grant is automatically extended to all recipients of the covered work and works based on it.

 A patent license is "discriminatory" if it does not include within the scope of its coverage, prohibits the exercise of, or is conditioned on the non-exercise of one or more of the rights that are specifically granted under this License. You may not convey a covered work if you are a party to an arrangement with a third party that is in the business of distributing software, under which you make payment to the third party based on the extent of your activity of conveying the work, and under which the third party grants, to any of the parties who would receive the covered work from you, a discriminatory patent license (a) in connection with copies of the covered work conveyed by you (or copies made from those copies), or (b) primarily for and in connection with specific products or compilations that contain the covered work, unless you entered into that arrangement, or

that patent license was granted, prior to 28 March 2007.

 Nothing in this License shall be construed as excluding or limiting any implied license or other defenses to infringement that may otherwise be available to you under applicable patent law.

12. No Surrender of Others' Freedom.

 If conditions are imposed on you (whether by court order, agreement or otherwise) that contradict the conditions of this License, they do not excuse you from the conditions of this License. If you cannot convey a covered work so as to satisfy simultaneously your obligations under this License and any other pertinent obligations, then as a consequence you may not convey it at all. For example, if you agree to terms that obligate you to collect a royalty for further conveying from those to whom you convey the Program, the only way you could satisfy both those terms and this License would be to refrain entirely from conveying the Program.

13. Use with the GNU Affero General Public License.

 Notwithstanding any other provision of this License, you have permission to link or combine any covered work with a work licensed under version 3 of the GNU Affero General Public License into a single combined work, and to convey the resulting work. The terms of this License will continue to apply to the part which is the covered work, but the special requirements of the GNU Affero General Public License, section 13, concerning interaction through a network will apply to the combination as such.

14. Revised Versions of this License.

 The Free Software Foundation may publish revised and/or new versions of the GNU General Public License from time to time. Such new versions will be similar in spirit to the present version, but may differ in detail to address new problems or concerns.

 Each version is given a distinguishing version number. If the Program specifies that a certain numbered version of the GNU General Public License "or any later version" applies to it, you have the option of following the terms and conditions either of that numbered version or of any later version published by the Free Software Foundation. If the Program does not specify a version number of the

GNU General Public License, you may choose any version ever published by the Free Software Foundation.

 If the Program specifies that a proxy can decide which future versions of the GNU General Public License can be used, that proxy's public statement of acceptance of a version permanently authorizes you to choose that version for the Program.

 Later license versions may give you additional or different permissions. However, no additional obligations are imposed on any author or copyright holder as a result of your choosing to follow a later version.

15. Disclaimer of Warranty.

 THERE IS NO WARRANTY FOR THE PROGRAM, TO THE EXTENT PERMITTED BY APPLICABLE LAW. EXCEPT WHEN OTHERWISE STATED IN WRITING THE COPYRIGHT HOLDERS AND/OR OTHER PARTIES PROVIDE THE PROGRAM "AS IS" WITHOUT WARRANTY

OF ANY KIND, EITHER EXPRESSED OR IMPLIED, INCLUDING, BUT NOT LIMITED TO, THE IMPLIED WARRANTIES OF MERCHANTABILITY AND FITNESS FOR A PARTICULAR PURPOSE. THE ENTIRE RISK AS TO THE QUALITY AND PERFORMANCE OF THE PROGRAM IS WITH YOU. SHOULD THE PROGRAM PROVE DEFECTIVE, YOU ASSUME THE COST OF ALL NECESSARY SERVICING, REPAIR OR CORRECTION.

16. Limitation of Liability.

 IN NO EVENT UNLESS REQUIRED BY APPLICABLE LAW OR AGREED TO IN WRITING WILL ANY COPYRIGHT HOLDER, OR ANY OTHER PARTY WHO MODIFIES AND/OR CONVEYS THE PROGRAM AS PERMITTED ABOVE, BE LIABLE TO YOU FOR DAMAGES, INCLUDING ANY GENERAL, SPECIAL, INCIDENTAL OR CONSEQUENTIAL DAMAGES ARISING OUT OF THE USE OR INABILITY TO USE THE PROGRAM (INCLUDING BUT NOT LIMITED TO LOSS OF DATA OR DATA BEING RENDERED INACCURATE OR LOSSES SUSTAINED BY YOU OR THIRD PARTIES OR A FAILURE OF THE PROGRAM TO OPERATE WITH ANY OTHER PROGRAMS), EVEN IF SUCH HOLDER OR OTHER PARTY HAS BEEN ADVISED OF THE POSSIBILITY OF SUCH DAMAGES.

17.

Interpretation of Sections 15 and 16.

 If the disclaimer of warranty and limitation of liability provided above cannot be given local legal effect according to their terms, reviewing courts shall apply local law that most closely approximates an absolute waiver of all civil liability in connection with the Program, unless a warranty or assumption of liability accompanies a copy of the Program in return for a fee.

#### END OF TERMS AND CONDITIONS

How to Apply These Terms to Your New Programs

 If you develop a new program, and you want it to be of the greatest possible use to the public, the best way to achieve this is to make it free software which everyone can redistribute and change under these terms.

 To do so, attach the following notices to the program. It is safest to attach them to the start of each source file to most effectively state the exclusion of warranty; and each file should have at least the "copyright" line and a pointer to where the full notice is found.

 <one line to give the program's name and a brief idea of what it does.> Copyright  $(C)$  <year > <name of author>

 This program is free software: you can redistribute it and/or modify it under the terms of the GNU General Public License as published by the Free Software Foundation, either version 3 of the License, or (at your option) any later version.

 This program is distributed in the hope that it will be useful, but WITHOUT ANY WARRANTY; without even the implied warranty of MERCHANTABILITY or FITNESS FOR A PARTICULAR PURPOSE. See the GNU General Public License for more details.

 You should have received a copy of the GNU General Public License along with this program. If not, see <http://www.gnu.org/licenses/>.

Also add information on how to contact you by electronic and paper mail.

 If the program does terminal interaction, make it output a short notice like this when it starts in an interactive mode:

 $<$ program> Copyright (C) $<$ year>  $<$ name of author> This program comes with ABSOLUTELY NO WARRANTY; for details type `show w'. This is free software, and you are welcome to redistribute it under certain conditions; type `show c' for details.

The hypothetical commands `show w' and `show c' should show the appropriate parts of the General Public License. Of course, your program's commands might be different; for a GUI interface, you would use an "about box".

 You should also get your employer (if you work as a programmer) or school, if any, to sign a "copyright disclaimer" for the program, if necessary. For more information on this, and how to apply and follow the GNU GPL, see <http://www.gnu.org/licenses/>.

 The GNU General Public License does not permit incorporating your program into proprietary programs. If your program is a subroutine library, you may consider it more useful to permit linking proprietary applications with the library. If this is what you want to do, use the GNU Lesser General Public License instead of this License. But first, please read <http://www.gnu.org/philosophy/why-not-lgpl.html>.

## **1.136 jsr311-api 1.1.1**

### **1.136.1 Available under license :**

Apache License Version 2.0, January 2004 http://www.apache.org/licenses/

TERMS AND CONDITIONS FOR USE, REPRODUCTION, AND DISTRIBUTION

1. Definitions.

"License" shall mean the terms and conditions for use, reproduction, and distribution as defined by Sections 1 through 9 of this document.

"Licensor" shall mean the copyright owner or entity authorized by the copyright owner that is granting the License.

"Legal Entity" shall mean the union of the acting entity and all other entities that control, are controlled by, or are under common control with that entity. For the purposes of this definition, "control" means (i) the power, direct or indirect, to cause the direction or management of such entity, whether by contract or otherwise, or (ii) ownership of fifty percent (50%) or more of the outstanding shares, or (iii) beneficial ownership of such entity.

"You" (or "Your") shall mean an individual or Legal Entity exercising permissions granted by this License.

#### "Source" form

 shall mean the preferred form for making modifications, including but not limited to software source code, documentation source, and configuration files.

"Object" form shall mean any form resulting from mechanical transformation or translation of a Source form, including but not limited to compiled object code, generated documentation, and conversions to other media types.

"Work" shall mean the work of authorship, whether in Source or Object form, made available under the License, as indicated by a copyright notice that is included in or attached to the work (an example is provided in the Appendix below).

"Derivative Works" shall mean any work, whether in Source or Object form, that is based on (or derived from) the Work and for which the editorial revisions, annotations, elaborations, or other modifications represent, as a whole, an original work of authorship. For the purposes of this License, Derivative Works shall not include works that remain separable from, or merely

link (or bind by name) to the interfaces of, the Work and Derivative Works thereof.

"Contribution" shall mean any work of authorship, including the original version of the Work and any modifications or additions to that Work or Derivative Works thereof, that is intentionally submitted to Licensor for inclusion in the Work by the copyright owner or by an individual or Legal Entity authorized to submit on behalf of the copyright owner. For the purposes of this definition, "submitted" means any form of electronic, verbal, or written communication sent to the Licensor or its representatives, including but not limited to communication on electronic mailing lists, source code control systems, and issue tracking systems that are managed by, or on behalf of, the Licensor for the purpose of discussing and improving the Work, but excluding communication that is conspicuously marked or otherwise designated in writing by the copyright owner as "Not a Contribution."

#### "Contributor" shall mean

 Licensor and any individual or Legal Entity on behalf of whom a Contribution has been received by Licensor and subsequently incorporated within the Work.

2. Grant of Copyright License. Subject to the terms and conditions of this License, each Contributor hereby grants to You a perpetual, worldwide, non-exclusive, no-charge, royalty-free, irrevocable copyright license to reproduce, prepare Derivative Works of, publicly display, publicly perform, sublicense, and distribute the Work and such Derivative Works in Source or Object form.

3. Grant of Patent License. Subject to the terms and conditions of this License, each Contributor hereby grants to You a perpetual, worldwide, non-exclusive, no-charge, royalty-free, irrevocable (except as stated in this section) patent license to make, have made, use, offer to sell, sell, import, and otherwise transfer the Work, where such license applies only to those patent claims licensable by such Contributor that are necessarily infringed by their

 Contribution(s) alone or by combination of their Contribution(s) with the Work to which such Contribution(s) was submitted. If You institute patent litigation against any entity (including a cross-claim or counterclaim in a lawsuit) alleging that the Work or a Contribution incorporated within the Work constitutes direct or contributory patent infringement, then any patent licenses granted to You under this License for that Work shall terminate as of the date such litigation is filed.

4. Redistribution. You may reproduce and distribute copies of the Work or Derivative Works thereof in any medium, with or without modifications, and in Source or Object form, provided that You meet the following conditions:

You must give any other recipients of the Work or Derivative Works a copy of this License; and

You must cause any modified files to carry prominent notices stating that You changed the files; and

You must retain, in the Source form of any Derivative Works that You distribute, all copyright, patent, trademark, and attribution notices from the Source form of the Work, excluding those notices that do not pertain to any part of the Derivative Works; and

If the Work includes a "NOTICE" text file as part of its distribution, then any Derivative Works that You distribute must include a readable copy of the attribution notices contained within such NOTICE file, excluding those notices that do not pertain to any part of the Derivative Works, in at least one of the following places: within a NOTICE text file distributed as part of the Derivative Works; within the Source form or documentation, if provided along with the Derivative Works; or, within a display generated by the Derivative Works, if and wherever such third-party notices normally appear. The contents of the NOTICE file are for informational purposes only and do not modify the License. You may add Your own attribution notices within Derivative Works that You distribute, alongside or as an addendum

 to the NOTICE text from the Work, provided that such additional attribution notices cannot be construed as modifying the License.

You may add Your own copyright statement to Your modifications and may provide additional or different license terms and conditions for use, reproduction, or distribution of Your modifications, or for any such Derivative Works as a whole, provided Your use, reproduction, and distribution of the Work otherwise complies with the conditions stated in this License.

5. Submission of Contributions. Unless You explicitly state otherwise, any Contribution intentionally submitted for inclusion in the Work by You to the Licensor shall be under the terms and conditions of this License, without any additional terms or conditions. Notwithstanding the above, nothing herein shall supersede or modify the terms of any separate license agreement you may have executed with Licensor regarding such Contributions.

6. Trademarks. This License does not grant permission to use

 the trade names, trademarks, service marks, or product names of the Licensor, except as required for reasonable and customary use in describing the origin of the Work and reproducing the content of the NOTICE file.

7. Disclaimer of Warranty. Unless required by applicable law or agreed to in writing, Licensor provides the Work (and each Contributor provides its Contributions) on an "AS IS" BASIS, WITHOUT WARRANTIES OR CONDITIONS OF ANY KIND, either express or implied, including, without limitation, any warranties or conditions of TITLE, NON-INFRINGEMENT, MERCHANTABILITY, or FITNESS FOR A PARTICULAR PURPOSE. You are solely responsible for determining the appropriateness of using or redistributing the Work and assume any risks associated with Your exercise of permissions under this License.

8. Limitation of Liability. In no event and under no legal theory, whether in tort (including negligence), contract, or otherwise, unless required by applicable law (such as deliberate and grossly

 negligent acts) or agreed to in writing, shall any Contributor be liable to You for damages, including any direct, indirect, special, incidental, or consequential damages of any character arising as a result of this License or out of the use or inability to use the Work (including but not limited to damages for loss of goodwill, work stoppage, computer failure or malfunction, or any and all other commercial damages or losses), even if such Contributor has been advised of the possibility of such damages.

9. Accepting Warranty or Additional Liability. While redistributing the Work or Derivative Works thereof, You may choose to offer, and charge a fee for, acceptance of support, warranty, indemnity, or other liability obligations and/or rights consistent with this License. However, in accepting such obligations, You may act only on Your own behalf and on Your sole responsibility, not on behalf of any other Contributor, and only if You agree to indemnify, defend, and hold each Contributor

 harmless for any liability incurred by, or claims asserted against, such Contributor by reason of your accepting any such warranty or additional liability.

#### END OF TERMS AND CONDITIONS

APPENDIX: How to apply the Apache License to your work

To apply the Apache License to your work, attach the following boilerplate notice, with the fields enclosed by brackets "[]" replaced with your own identifying information. (Don't include the brackets!) The text should be enclosed in the appropriate comment syntax for the file format. We also recommend that a file or class name and description of purpose be included on the same "printed page" as the copyright notice for easier identification within third-party archives.

#### Copyright [yyyy] [name of copyright owner]

 Licensed under the Apache License, Version 2.0 (the "License"); you may not use this file except in compliance with the License. You may obtain a copy of the License at

http://www.apache.org/licenses/LICENSE-2.0

 Unless required by applicable law or agreed to in writing, software distributed under the License is distributed on an "AS IS" BASIS, WITHOUT WARRANTIES OR CONDITIONS OF ANY KIND, either express or implied. See the License for the specific language governing permissions and limitations under the License.

# **1.137 jnr-x86asm 1.0.2**

# **1.138 libunistring 0.9.9-0ubuntu2**

## **1.138.1 Available under license :**

@c The GNU Free Documentation License. @center Version 1.3, 3 November 2008

@c This file is intended to be included within another document, @c hence no sectioning command or @node.

@display Copyright @copyright{} 2000, 2001, 2002, 2007, 2008 Free Software Foundation, Inc. @uref{http://fsf.org/}

Everyone is permitted to copy and distribute verbatim copies of this license document, but changing it is not allowed. @end display

@enumerate 0 @item PREAMBLE

The purpose of this License is to make a manual, textbook, or other functional and useful document @dfn{free} in the sense of freedom: to assure everyone the effective freedom to copy and redistribute it, with or without modifying it, either commercially or noncommercially. Secondarily, this License preserves for the author and publisher a way to get credit for their work, while not being considered responsible for modifications made by others.

This License is a kind of ``copyleft'', which means that derivative works of the document must themselves be free in the same sense. It complements the GNU General Public License, which is a copyleft license designed for free software.

We have designed this License in order to use it for manuals for free software, because free software needs free documentation: a free program should come with manuals providing the same freedoms that the software does. But this License is not limited to software manuals; it can be used for any textual work, regardless of subject matter or whether it is published as a printed book. We recommend this License principally for works whose purpose is instruction or reference.

#### @item APPLICABILITY AND DEFINITIONS

This License applies to any manual or other work, in any medium, that contains a notice placed by the copyright holder saying it can be distributed under the terms of this License. Such a notice grants a world-wide, royalty-free license, unlimited in duration, to use that work under the conditions stated herein. The ``Document'', below, refers

 to any such manual or work. Any member of the public is a licensee, and is addressed as ``you''. You accept the license if you copy, modify or distribute the work in a way requiring permission under copyright law.

A ``Modified Version'' of the Document means any work containing the Document or a portion of it, either copied verbatim, or with modifications and/or translated into another language.

A ``Secondary Section'' is a named appendix or a front-matter section of the Document that deals exclusively with the relationship of the publishers or authors of the Document to the Document's overall subject (or to related matters) and contains nothing that could fall directly within that overall subject. (Thus, if the Document is in part a textbook of mathematics, a Secondary Section may not explain any mathematics.) The relationship could be a matter of historical connection with the subject or with related matters, or of legal, commercial, philosophical, ethical or political position regarding them.

The ``Invariant Sections'' are certain Secondary Sections whose titles are designated, as being those of Invariant Sections, in the notice that says that the Document is released under this License. If a section does not fit the above definition of Secondary then it is not allowed to be designated as Invariant. The Document may contain zero Invariant Sections. If the Document does not identify any Invariant Sections then there are none.

The ``Cover Texts'' are certain short passages of text that are listed,

as Front-Cover Texts or Back-Cover Texts, in the notice that says that the Document is released under this License. A Front-Cover Text may be at most 5 words, and a Back-Cover Text may be at most 25 words.

A ``Transparent'' copy of the Document means a machine-readable copy, represented in a format whose specification is available to the general public, that is suitable for revising the document straightforwardly with generic text editors or (for images composed of

pixels) generic paint programs or (for drawings) some widely available drawing editor, and that is suitable for input to text formatters or for automatic translation to a variety of formats suitable for input to text formatters. A copy made in an otherwise Transparent file format whose markup, or absence of markup, has been arranged to thwart or discourage subsequent modification by readers is not Transparent. An image format is not Transparent if used for any substantial amount of text. A copy that is not ``Transparent'' is called ``Opaque''.

Examples of suitable formats for Transparent copies include plain @sc{ascii} without markup, Texinfo input format, La@TeX{} input format, @acronym{SGML} or @acronym{XML} using a publicly available @acronym{DTD}, and standard-conforming simple @acronym{HTML}, PostScript or @acronym{PDF} designed for human modification. Examples of transparent image formats include @acronym{PNG}, @acronym{XCF} and @acronym{JPG}. Opaque formats include proprietary formats that can be

read and edited only by proprietary word processors, @acronym{SGML} or @acronym{XML} for which the @acronym{DTD} and/or processing tools are not generally available, and the machine-generated @acronym{HTML}, PostScript or @acronym{PDF} produced by some word processors for output purposes only.

The ``Title Page'' means, for a printed book, the title page itself, plus such following pages as are needed to hold, legibly, the material this License requires to appear in the title page. For works in formats which do not have any title page as such, ``Title Page'' means the text near the most prominent appearance of the work's title, preceding the beginning of the body of the text.

The ``publisher'' means any person or entity that distributes copies of the Document to the public.

A section ``Entitled XYZ'' means a named subunit of the Document whose title either is precisely XYZ or contains XYZ in parentheses following text that translates XYZ in another language. (Here XYZ stands for a

specific section name mentioned below, such as "Acknowledgements", ``Dedications'', ``Endorsements'', or ``History''.) To ``Preserve the Title'' of such a section when you modify the Document means that it remains a section ``Entitled XYZ'' according to this definition.

The Document may include Warranty Disclaimers next to the notice which states that this License applies to the Document. These Warranty Disclaimers are considered to be included by reference in this License, but only as regards disclaiming warranties: any other implication that these Warranty Disclaimers may have is void and has no effect on the meaning of this License.

#### @item VERBATIM COPYING

You may copy and distribute the Document in any medium, either commercially or noncommercially, provided that this License, the copyright notices, and the license notice saying this License applies to the Document are reproduced in all copies, and that you add no other conditions whatsoever

 to those of this License. You may not use technical measures to obstruct or control the reading or further copying of the copies you make or distribute. However, you may accept compensation in exchange for copies. If you distribute a large enough number of copies you must also follow the conditions in section 3.

You may also lend copies, under the same conditions stated above, and you may publicly display copies.

#### @item COPYING IN QUANTITY

If you publish printed copies (or copies in media that commonly have printed covers) of the Document, numbering more than 100, and the Document's license notice requires Cover Texts, you must enclose the copies in covers that carry, clearly and legibly, all these Cover Texts: Front-Cover Texts on the front cover, and Back-Cover Texts on the back cover. Both covers must also clearly and legibly identify you as the publisher of these copies. The front cover must present the full title with all words of the title equally prominent and visible.

 You may add other material on the covers in addition. Copying with changes limited to the covers, as long as they preserve the title of the Document and satisfy these conditions, can be treated as verbatim copying in other respects.

If the required texts for either cover are too voluminous to fit legibly, you should put the first ones listed (as many as fit reasonably) on the actual cover, and continue the rest onto adjacent pages.

If you publish or distribute Opaque copies of the Document numbering more than 100, you must either include a machine-readable Transparent copy along with each Opaque copy, or state in or with each Opaque copy a computer-network location from which the general network-using public has access to download using public-standard network protocols a complete Transparent copy of the Document, free of added material. If you use the latter option, you must take reasonably prudent steps, when you begin distribution of Opaque copies in quantity, to ensure that

 this Transparent copy will remain thus accessible at the stated location until at least one year after the last time you distribute an Opaque copy (directly or through your agents or retailers) of that edition to the public.

It is requested, but not required, that you contact the authors of the Document well before redistributing any large number of copies, to give them a chance to provide you with an updated version of the Document.

#### @item MODIFICATIONS

You may copy and distribute a Modified Version of the Document under the conditions of sections 2 and 3 above, provided that you release the Modified Version under precisely this License, with the Modified Version filling the role of the Document, thus licensing distribution and modification of the Modified Version to whoever possesses a copy of it. In addition, you must do these things in the Modified Version:

#### @enumerate A

#### @item

Use in the Title Page (and on the covers, if any) a title distinct from that of the Document, and from those of previous versions (which should, if there were any, be listed in the History section of the Document). You may use the same title as a previous version if the original publisher of that version gives permission.

#### @item

List on the Title Page, as authors, one or more persons or entities responsible for authorship of the modifications in the Modified Version, together with at least five of the principal authors of the Document (all of its principal authors, if it has fewer than five), unless they release you from this requirement.

#### @item

State on the Title page the name of the publisher of the Modified Version, as the publisher.

#### @item

Preserve all the copyright notices of the Document.

#### @item

Add an appropriate copyright notice for your modifications adjacent to the other copyright notices.

#### @item

Include, immediately after the copyright notices, a license notice giving the public permission to use the Modified Version under the terms of this License, in the form shown in the Addendum below.

#### @item

Preserve in that license notice the full lists of Invariant Sections and required Cover Texts given in the Document's license notice.

#### @item

Include an unaltered copy of this License.

#### @item

Preserve the section Entitled ``History'', Preserve its Title, and add to it an item stating at least the title, year, new authors, and publisher of the Modified Version as given on the Title Page. If there is no section Entitled ``History'' in the Document, create one stating the title, year, authors, and publisher of the Document as given on its Title Page, then add an item describing the Modified Version as stated in the previous sentence.

#### @item

Preserve the network location, if any, given in the Document for public access to a Transparent copy of the Document, and likewise the network locations given in the Document for previous versions it was based on. These may be placed in the ``History'' section. You may omit a network location for a work that was published at least

 four years before the Document itself, or if the original publisher of the version it refers to gives permission.

#### @item

For any section Entitled ``Acknowledgements'' or ``Dedications'', Preserve the Title of the section, and preserve in the section all the substance and tone of each of the contributor acknowledgements and/or dedications given therein.

#### @item

Preserve all the Invariant Sections of the Document,

unaltered in their text and in their titles. Section numbers or the equivalent are not considered part of the section titles.

#### @item

Delete any section Entitled ``Endorsements''. Such a section may not be included in the Modified Version.

#### @item

Do not retitle any existing section to be Entitled ``Endorsements'' or to conflict in title with any Invariant Section.

#### @item

Preserve any Warranty Disclaimers. @end enumerate

If the Modified Version includes new front-matter sections or appendices that qualify as Secondary Sections and contain no material copied from the Document, you may at your option designate some or all of these sections as invariant. To do this, add their titles to the list of Invariant Sections in the Modified Version's license notice. These titles must be distinct from any other section titles.

You may add a section Entitled ``Endorsements'', provided it contains nothing but endorsements of your Modified Version by various parties---for example, statements of peer review or that the text has been approved by an organization as the authoritative definition of a standard.

You may add a passage of up to five words as a Front-Cover Text, and a passage of up to 25 words as a Back-Cover Text, to the end of the list of Cover Texts in the Modified Version. Only one passage of Front-Cover Text and one of Back-Cover Text may be added by (or through arrangements made by) any one entity. If the Document already includes a cover text for the same cover, previously added by you or by arrangement made by the same entity you are acting on behalf of,

you may not add another; but you may replace the old one, on explicit permission from the previous publisher that added the old one.

The author(s) and publisher(s) of the Document do not by this License give permission to use their names for publicity for or to assert or imply endorsement of any Modified Version.

@item COMBINING DOCUMENTS

You may combine the Document with other documents released under this

License, under the terms defined in section 4 above for modified versions, provided that you include in the combination all of the Invariant Sections of all of the original documents, unmodified, and list them all as Invariant Sections of your combined work in its license notice, and that you preserve all their Warranty Disclaimers.

The combined work need only contain one copy of this License, and multiple identical Invariant Sections may be replaced with a single copy. If there are multiple Invariant Sections with the same name but different contents, make the title of each such section unique by adding at the end of it, in parentheses, the name of the original author or publisher of that section if known, or else a unique number. Make the same adjustment to the section titles in the list of Invariant Sections in the license notice of the combined work.

In the combination, you must combine any sections Entitled ``History'' in the various original documents, forming one section Entitled ``History''; likewise combine any sections Entitled ``Acknowledgements'', and any sections Entitled ``Dedications''. You must delete all sections Entitled ``Endorsements.''

#### @item COLLECTIONS OF DOCUMENTS

You may make a collection consisting of the Document and other documents released under this License, and replace the individual copies of this License in the various documents with a single copy that is included in the collection, provided that you follow the rules of this License for verbatim copying of each of the documents in all other respects.

#### You may extract

 a single document from such a collection, and distribute it individually under this License, provided you insert a copy of this License into the extracted document, and follow this License in all other respects regarding verbatim copying of that document.

#### @item AGGREGATION WITH INDEPENDENT WORKS

A compilation of the Document or its derivatives with other separate and independent documents or works, in or on a volume of a storage or distribution medium, is called an ``aggregate'' if the copyright resulting from the compilation is not used to limit the legal rights of the compilation's users beyond what the individual works permit. When the Document is included in an aggregate, this License does not apply to the other works in the aggregate which are not themselves derivative works of the Document.

If the Cover Text requirement of section 3 is applicable to these copies of the Document, then if the Document is less than one half of the entire aggregate, the Document's Cover Texts may be placed on covers that bracket the Document within the aggregate, or the electronic equivalent of covers if the Document is in electronic form. Otherwise they must appear on printed covers that bracket the whole

#### @item TRANSLATION

aggregate.

Translation is considered a kind of modification, so you may distribute translations of the Document under the terms of section 4. Replacing Invariant Sections with translations requires special permission from their copyright holders, but you may include translations of some or all Invariant Sections in addition to the original versions of these Invariant Sections. You may include a translation of this License, and all the license notices in the Document, and any Warranty Disclaimers, provided that you also include the original English version of this License and the original versions of those notices and disclaimers. In case of a disagreement between the translation and the original version of this License or a notice or disclaimer, the original version will prevail.

If a section in the Document is Entitled ``Acknowledgements'', ``Dedications'', or ``History'', the requirement (section 4) to Preserve its Title (section 1) will typically require changing the actual title.

#### @item **TERMINATION**

You may not copy, modify, sublicense, or distribute the Document except as expressly provided under this License. Any attempt otherwise to copy, modify, sublicense, or distribute it is void, and will automatically terminate your rights under this License.

However, if you cease all violation of this License, then your license from a particular copyright holder is reinstated (a) provisionally, unless and until the copyright holder explicitly and finally terminates your license, and (b) permanently, if the copyright holder fails to notify you of the violation by some reasonable means prior to 60 days after the cessation.

Moreover, your license from a particular copyright holder is

reinstated permanently if the copyright holder notifies you of the

violation by some reasonable means, this is the first time you have received notice of violation of this License (for any work) from that copyright holder, and you cure the violation prior to 30 days after your receipt of the notice.

Termination of your rights under this section does not terminate the licenses of parties who have received copies or rights from you under this License. If your rights have been terminated and not permanently reinstated, receipt of a copy of some or all of the same material does not give you any rights to use it.

#### @item

#### FUTURE REVISIONS OF THIS LICENSE

The Free Software Foundation may publish new, revised versions of the GNU Free Documentation License from time to time. Such new versions will be similar in spirit to the present version, but may differ in detail to address new problems or concerns. See @uref{http://www.gnu.org/copyleft/}.

Each version of the License is given a distinguishing version number. If the Document specifies that a particular numbered version of this License ``or any later version'' applies to it, you have the option of following the terms and conditions either of that specified version or of any later version that has been published (not as a draft) by the Free Software Foundation. If the Document does not specify a version number of this License, you may choose any version ever published (not as a draft) by the Free Software Foundation. If the Document specifies that a proxy can decide which future versions of this License can be used, that proxy's public statement of acceptance of a version permanently authorizes you to choose that version for the Document.

#### @item RELICENSING

``Massive Multiauthor Collaboration Site'' (or ``MMC Site'') means any World Wide Web server that publishes copyrightable works and also provides prominent facilities for anybody to edit those works. A public wiki that anybody can edit is an example of such a server. A ``Massive Multiauthor Collaboration'' (or ``MMC'') contained in the site means any set of copyrightable works thus published on the MMC site.

``CC-BY-SA'' means the Creative Commons Attribution-Share Alike 3.0 license published by Creative Commons Corporation, a not-for-profit corporation with a principal place of business in San Francisco, California, as well as future copyleft versions of that license published by that same organization.

``Incorporate'' means to publish or republish a Document, in whole or in part, as part of another Document.

An MMC is ``eligible for relicensing'' if it is licensed under this License, and if all works that were first published under this License somewhere other than this MMC, and subsequently incorporated in whole or in part into the MMC, (1) had no cover texts or invariant sections, and (2) were thus incorporated prior to November 1, 2008.

The operator of an MMC Site may republish an MMC contained in the site under CC-BY-SA on the same site at any time before August 1, 2009, provided the MMC is eligible for relicensing.

#### @end enumerate

@page @heading ADDENDUM: How to use this License for your documents

To use this License in a document you have written, include a copy of the License in the document and put the following copyright and license notices just after the title page:

@smallexample @group Copyright (C) @var{year} @var{your name}. Permission is granted to copy, distribute and/or modify this document under the terms of the GNU Free Documentation License, Version 1.3 or any later version published by the Free Software Foundation; with no Invariant Sections, no Front-Cover Texts, and no Back-Cover Texts. A copy of the license is included in the section entitled ``GNU Free Documentation License''. @end group @end smallexample

If you have Invariant Sections, Front-Cover Texts and Back-Cover Texts, replace the ``with@dots{}Texts.'' line with this:

@smallexample @group with the Invariant Sections being @var{list their titles}, with the Front-Cover

 Texts being @var{list}, and with the Back-Cover Texts being @var{list}. @end group @end smallexample

If you have Invariant Sections without Cover Texts, or some other combination of the three, merge those two alternatives to suit the situation.

If your document contains nontrivial examples of program code, we recommend releasing these examples in parallel under your choice of free software license, such as the GNU General Public License, to permit their use in free software.

@c Local Variables: @c ispell-local-pdict: "ispell-dict" @c End:

 GNU GENERAL PUBLIC LICENSE Version 3, 29 June 2007

Copyright (C) 2007 Free Software Foundation, Inc. <http://fsf.org/> Everyone is permitted to copy and distribute verbatim copies of this license document, but changing it is not allowed.

#### Preamble

 The GNU General Public License is a free, copyleft license for software and other kinds of works.

 The licenses for most software and other practical works are designed to take away your freedom to share and change the works. By contrast, the GNU General Public License is intended to guarantee your freedom to share and change all versions of a program--to make sure it remains free software for all its users. We, the Free Software Foundation, use the GNU General Public License for most of our software; it applies also to any other work released this way by its authors. You can apply it to your programs, too.

 When we speak of free software, we are referring to freedom, not

price. Our General Public Licenses are designed to make sure that you have the freedom to distribute copies of free software (and charge for them if you wish), that you receive source code or can get it if you want it, that you can change the software or use pieces of it in new free programs, and that you know you can do these things.

 To protect your rights, we need to prevent others from denying you these rights or asking you to surrender the rights. Therefore, you have certain responsibilities if you distribute copies of the software, or if you modify it: responsibilities to respect the freedom of others.

 For example, if you distribute copies of such a program, whether gratis or for a fee, you must pass on to the recipients the same freedoms that you received. You must make sure that they, too, receive or can get the source code. And you must show them these terms so they know their rights.

 Developers that use the GNU GPL protect your rights with two steps: (1)

 assert copyright on the software, and (2) offer you this License giving you legal permission to copy, distribute and/or modify it.

 For the developers' and authors' protection, the GPL clearly explains that there is no warranty for this free software. For both users' and authors' sake, the GPL requires that modified versions be marked as changed, so that their problems will not be attributed erroneously to authors of previous versions.

 Some devices are designed to deny users access to install or run modified versions of the software inside them, although the manufacturer can do so. This is fundamentally incompatible with the aim of protecting users' freedom to change the software. The systematic pattern of such abuse occurs in the area of products for individuals to use, which is precisely where it is most unacceptable. Therefore, we have designed this version of the GPL to prohibit the practice for those products. If such problems arise substantially in other domains, we stand

 ready to extend this provision to those domains in future versions of the GPL, as needed to protect the freedom of users.

 Finally, every program is threatened constantly by software patents. States should not allow patents to restrict development and use of software on general-purpose computers, but in those that do, we wish to avoid the special danger that patents applied to a free program could make it effectively proprietary. To prevent this, the GPL assures that patents cannot be used to render the program non-free.

 The precise terms and conditions for copying, distribution and modification follow.

#### TERMS AND CONDITIONS

#### 0. Definitions.

"This License" refers to version 3 of the GNU General Public License.

 "Copyright" also means copyright-like laws that apply to other kinds of works, such as semiconductor masks.

 "The Program" refers to any copyrightable work licensed under this License. Each licensee is addressed as "you". "Licensees" and

"recipients" may be individuals or organizations.

 To "modify" a work means to copy from or adapt all or part of the work in a fashion requiring copyright permission, other than the making of an exact copy. The resulting work is called a "modified version" of the earlier work or a work "based on" the earlier work.

 A "covered work" means either the unmodified Program or a work based on the Program.

 To "propagate" a work means to do anything with it that, without permission, would make you directly or secondarily liable for infringement under applicable copyright law, except executing it on a computer or modifying a private copy. Propagation includes copying, distribution (with or without modification), making available to the public, and in some countries other activities as well.

 To "convey" a work means any kind of propagation that enables other parties to make or receive copies. Mere interaction with a user through a computer network, with no transfer of a copy, is not conveying.

 An interactive user interface displays "Appropriate Legal Notices" to the extent that it includes a convenient and prominently visible feature that (1) displays an appropriate copyright notice, and (2) tells the user that there is no warranty for the work (except to the extent that warranties are provided), that licensees may convey the work under this License, and how to view a copy of this License. If the interface presents a list of user commands or options, such as a menu, a prominent item in the list meets this criterion.

#### 1. Source Code.

 The "source code" for a work means the preferred form of the work for making modifications to it. "Object code" means any non-source form of a work.

 A "Standard Interface" means an interface that either is an official standard defined by a recognized standards body, or, in the case of interfaces specified for a particular programming language, one that is widely used among developers working in that language.

#### The

 "System Libraries" of an executable work include anything, other than the work as a whole, that (a) is included in the normal form of packaging a Major Component, but which is not part of that Major Component, and (b) serves only to enable use of the work with that Major Component, or to implement a Standard Interface for which an implementation is available to the public in source code form. A "Major Component", in this context, means a major essential component (kernel, window system, and so on) of the specific operating system (if any) on which the executable work runs, or a compiler used to produce the work, or an object code interpreter used to run it.

 The "Corresponding Source" for a work in object code form means all the source code needed to generate, install, and (for an executable work) run the object code and to modify the work, including scripts to control those activities. However, it does not include the work's System Libraries, or general-purpose tools or generally available free

programs which are used unmodified in performing those activities but which are not part of the work. For example, Corresponding Source includes interface definition files associated with source files for the work, and the source code for shared libraries and dynamically linked subprograms that the work is specifically designed to require, such as by intimate data communication or control flow between those subprograms and other parts of the work.

 The Corresponding Source need not include anything that users can regenerate automatically from other parts of the Corresponding Source.

 The Corresponding Source for a work in source code form is that same work.

2. Basic Permissions.

 All rights granted under this License are granted for the term of copyright on the Program, and are irrevocable provided the stated conditions are met. This License explicitly affirms your unlimited permission to run the unmodified Program. The output from running a covered work is covered

 by this License only if the output, given its content, constitutes a covered work. This License acknowledges your rights of fair use or other equivalent, as provided by copyright law.

 You may make, run and propagate covered works that you do not convey, without conditions so long as your license otherwise remains in force. You may convey covered works to others for the sole purpose of having them make modifications exclusively for you, or provide you

with facilities for running those works, provided that you comply with the terms of this License in conveying all material for which you do not control copyright. Those thus making or running the covered works for you must do so exclusively on your behalf, under your direction and control, on terms that prohibit them from making any copies of your copyrighted material outside their relationship with you.

 Conveying under any other circumstances is permitted solely under the conditions stated below. Sublicensing is not allowed; section 10 makes it unnecessary.

3. Protecting Users' Legal Rights From Anti-Circumvention Law.

 No covered work shall be deemed part of an effective technological measure under any applicable law fulfilling obligations under article 11 of the WIPO copyright treaty adopted on 20 December 1996, or similar laws prohibiting or restricting circumvention of such measures.

 When you convey a covered work, you waive any legal power to forbid circumvention of technological measures to the extent such circumvention is effected by exercising rights under this License with respect to the covered work, and you disclaim any intention to limit operation or modification of the work as a means of enforcing, against the work's users, your or third parties' legal rights to forbid circumvention of technological measures.

4. Conveying Verbatim Copies.

 You may convey verbatim copies of the Program's source code as you receive it, in any medium, provided that you conspicuously and appropriately

 publish on each copy an appropriate copyright notice; keep intact all notices stating that this License and any non-permissive terms added in accord with section 7 apply to the code; keep intact all notices of the absence of any warranty; and give all recipients a copy of this License along with the Program.

 You may charge any price or no price for each copy that you convey, and you may offer support or warranty protection for a fee.

5. Conveying Modified Source Versions.

 You may convey a work based on the Program, or the modifications to produce it from the Program, in the form of source code under the terms of section 4, provided that you also meet all of these conditions:

 a) The work must carry prominent notices stating that you modified it, and giving a relevant date.

 b) The work must carry prominent notices stating that it is released under this License and any conditions added under section 7. This requirement modifies the requirement in section 4 to

"keep intact all notices".

 c) You must license the entire work, as a whole, under this License to anyone who comes into possession of a copy. This License will therefore apply, along with any applicable section 7 additional terms, to the whole of the work, and all its parts, regardless of how they are packaged. This License gives no permission to license the work in any other way, but it does not invalidate such permission if you have separately received it.

 d) If the work has interactive user interfaces, each must display Appropriate Legal Notices; however, if the Program has interactive interfaces that do not display Appropriate Legal Notices, your work need not make them do so.

 A compilation of a covered work with other separate and independent works, which are not by their nature extensions of the covered work, and which are not combined with it such as to form a larger program, in or on a volume of a storage or distribution medium, is called an

"aggregate" if the compilation and its resulting copyright are not used to limit the access or legal rights of the compilation's users beyond what the individual works permit. Inclusion of a covered work in an aggregate does not cause this License to apply to the other parts of the aggregate.

6. Conveying Non-Source Forms.

 You may convey a covered work in object code form under the terms of sections 4 and 5, provided that you also convey the machine-readable Corresponding Source under the terms of this License, in one of these ways:

 a) Convey the object code in, or embodied in, a physical product (including a physical distribution medium), accompanied by the Corresponding Source fixed on a durable physical medium customarily used for software interchange.

 b) Convey the object code in, or embodied in, a physical product (including a physical distribution medium), accompanied by a written offer, valid for at least three years

and valid for as

 long as you offer spare parts or customer support for that product model, to give anyone who possesses the object code either (1) a copy of the Corresponding Source for all the software in the product that is covered by this License, on a durable physical medium customarily used for software interchange, for a price no more than your reasonable cost of physically performing this conveying of source, or (2) access to copy the Corresponding Source from a network server at no charge.

 c) Convey individual copies of the object code with a copy of the written offer to provide the Corresponding Source. This alternative is allowed only occasionally and noncommercially, and only if you received the object code with such an offer, in accord with subsection 6b.

 d) Convey the object code by offering access from a designated place (gratis or for a charge), and offer equivalent access to the Corresponding Source in

the same way through the same place at no

 further charge. You need not require recipients to copy the Corresponding Source along with the object code. If the place to copy the object code is a network server, the Corresponding Source may be on a different server (operated by you or a third party) that supports equivalent copying facilities, provided you maintain clear directions next to the object code saying where to find the Corresponding Source. Regardless of what server hosts the Corresponding Source, you remain obligated to ensure that it is available for as long as needed to satisfy these requirements.

 e) Convey the object code using peer-to-peer transmission, provided you inform other peers where the object code and Corresponding Source of the work are being offered to the general public at no charge under subsection 6d.

 A separable portion of the object code, whose source code is excluded from the Corresponding Source as a System Library, need not be included in conveying the object code work.

 A "User Product" is either (1) a "consumer product", which means any tangible personal property which is normally used for personal, family, or household purposes, or (2) anything designed or sold for incorporation into a dwelling. In determining whether a product is a consumer product, doubtful cases shall be resolved in favor of coverage. For a particular product received by a particular user, "normally used" refers to a typical or common use of that class of product, regardless of the status of the particular user or of the way in which the particular user

actually uses, or expects or is expected to use, the product. A product is a consumer product regardless of whether the product has substantial commercial, industrial or non-consumer uses, unless such uses represent the only significant mode of use of the product.

 "Installation Information" for a User Product means any methods, procedures, authorization

keys, or other information required to install

and execute modified versions of a covered work in that User Product from a modified version of its Corresponding Source. The information must suffice to ensure that the continued functioning of the modified object code is in no case prevented or interfered with solely because modification has been made.

 If you convey an object code work under this section in, or with, or specifically for use in, a User Product, and the conveying occurs as part of a transaction in which the right of possession and use of the User Product is transferred to the recipient in perpetuity or for a fixed term (regardless of how the transaction is characterized), the Corresponding Source conveyed under this section must be accompanied by the Installation Information. But this requirement does not apply if neither you nor any third party retains the ability to install modified object code on the User Product (for example, the work has been installed in

ROM).

 The requirement to provide Installation Information does not include a requirement to continue to provide support service, warranty, or updates for a work that has been modified or installed by the recipient, or for the User Product in which it has been modified or installed. Access to a network may be denied when the modification itself materially and adversely affects the operation of the network or violates the rules and protocols for communication across the network.

 Corresponding Source conveyed, and Installation Information provided, in accord with this section must be in a format that is publicly documented (and with an implementation available to the public in source code form), and must require no special password or key for unpacking, reading or copying.

#### 7. Additional Terms.

 "Additional permissions" are terms that supplement the terms of this License by making exceptions from one or more of its conditions. Additional permissions that are applicable to the entire Program shall be treated as though they were included in this License, to the extent that they are valid under applicable law. If additional permissions

apply only to part of the Program, that part may be used separately under those permissions, but the entire Program remains governed by this License without regard to the additional permissions.

 When you convey a copy of a covered work, you may at your option remove any additional permissions from that copy, or from any part of it. (Additional permissions may be written to require their own removal in certain cases when you modify the work.) You may place additional permissions on material, added by you to a covered work, for which you have or can give appropriate copyright permission.

 Notwithstanding any other provision of this License, for material you add to a covered work, you may (if authorized by the copyright holders of that material) supplement the terms of this License with terms:

 a) Disclaiming warranty or limiting liability differently from the terms of sections 15 and 16 of this License; or

 b) Requiring preservation of specified reasonable legal notices or author attributions in that material or in the Appropriate Legal Notices displayed by works containing it; or

 c) Prohibiting misrepresentation of the origin of that material, or requiring that modified versions of such material be marked in reasonable ways as different from the original version; or

 d) Limiting the use for publicity purposes of names of licensors or authors of the material; or

 e) Declining to grant rights under trademark law for use of some trade names, trademarks, or service marks; or

 f) Requiring indemnification of licensors and authors of that material by anyone who conveys the material (or modified versions of it) with contractual assumptions of liability to the recipient, for any liability that these contractual assumptions directly impose on

those licensors and authors.

 All other non-permissive additional terms are considered "further restrictions" within the meaning of section 10. If the Program as you received it, or any part of it, contains a notice stating that it is governed by this License along with a term that is a further restriction, you may remove that term. If a license document contains a further restriction but permits relicensing or conveying under this License, you may add to a covered work material governed by the terms of that license document, provided that the further restriction does

not survive such relicensing or conveying.

 If you add terms to a covered work in accord with this section, you must place, in the relevant source files, a statement of the additional terms that apply to those files, or a notice indicating where to find the applicable terms.

 Additional terms, permissive or non-permissive, may be stated in the form of a separately written license, or stated as exceptions; the above requirements apply either way.

#### 8. Termination.

 You may not propagate or modify a covered work except as expressly provided under this License. Any attempt otherwise to propagate or modify it is void, and will automatically terminate your rights under this License (including any patent licenses granted under the third paragraph of section 11).

 However, if you cease all violation of this License, then your license from a particular copyright holder is reinstated (a) provisionally, unless and until the copyright holder explicitly and finally terminates your license, and (b) permanently, if the copyright holder fails to notify you of the violation by some reasonable means prior to 60 days after the cessation.

 Moreover, your license from a particular copyright holder is reinstated permanently if the copyright holder notifies you of the violation by some reasonable means, this is the first time you have received notice of violation of this License (for any work) from that copyright

 holder, and you cure the violation prior to 30 days after your receipt of the notice.

 Termination of your rights under this section does not terminate the licenses of parties who have received copies or rights from you under this License. If your rights have been terminated and not permanently reinstated, you do not qualify to receive new licenses for the same material under section 10.

#### 9. Acceptance Not Required for Having Copies.

 You are not required to accept this License in order to receive or run a copy of the Program. Ancillary propagation of a covered work occurring solely as a consequence of using peer-to-peer transmission to receive a copy likewise does not require acceptance. However, nothing other than this License grants you permission to propagate or modify any covered work. These actions infringe copyright if you do not accept this License. Therefore, by modifying or propagating a covered work, you indicate your acceptance of this License to do so.

#### 10. Automatic Licensing of Downstream Recipients.

 Each time you convey a covered work, the recipient automatically receives a license from the original licensors, to run, modify and propagate that work, subject to this License. You are not responsible for enforcing compliance by third parties with this License.

 An "entity transaction" is a transaction transferring control of an organization, or substantially all assets of one, or subdividing an organization, or merging organizations. If propagation of a covered work results from an entity transaction, each party to that transaction who receives a copy of the work also receives whatever licenses to the work the party's predecessor in interest had or could give under the previous paragraph, plus a right to possession of the Corresponding Source of the work from the predecessor in interest, if the predecessor has it or can get it with reasonable efforts.

 You may not impose any further restrictions on the exercise of the rights

 granted or affirmed under this License. For example, you may not impose a license fee, royalty, or other charge for exercise of rights granted under this License, and you may not initiate litigation (including a cross-claim or counterclaim in a lawsuit) alleging that any patent claim is infringed by making, using, selling, offering for sale, or importing the Program or any portion of it.

#### 11. Patents.

 A "contributor" is a copyright holder who authorizes use under this License of the Program or a work on which the Program is based. The work thus licensed is called the contributor's "contributor version".

 A contributor's "essential patent claims" are all patent claims owned or controlled by the contributor, whether already acquired or hereafter acquired, that would be infringed by some manner, permitted by this License, of making, using, or selling its contributor version, but do not include claims that would be infringed only as a consequence of further modification of the contributor version. For purposes of this definition, "control" includes the right to grant

patent sublicenses in a manner consistent with the requirements of this License.

 Each contributor grants you a non-exclusive, worldwide, royalty-free patent license under the contributor's essential patent claims, to make, use, sell, offer for sale, import and otherwise run, modify and propagate the contents of its contributor version.

 In the following three paragraphs, a "patent license" is any express agreement or commitment, however denominated, not to enforce a patent (such as an express permission to practice a patent or covenant not to sue for patent infringement). To "grant" such a patent license to a party means to make such an agreement or commitment not to enforce a patent against the party.

 If you convey a covered work, knowingly relying on a patent license, and the Corresponding Source of the work is not available for anyone to copy, free of charge and under the terms of this License, through a

publicly available network server or other readily accessible means, then you must either (1) cause the Corresponding Source to be so available, or (2) arrange to deprive yourself of the benefit of the patent license for this particular work, or (3) arrange, in a manner consistent with the requirements of this License, to extend the patent license to downstream recipients. "Knowingly relying" means you have actual knowledge that, but for the patent license, your conveying the covered work in a country, or your recipient's use of the covered work in a country, would infringe one or more identifiable patents in that country that you have reason to believe are valid.

 If, pursuant to or in connection with a single transaction or arrangement, you convey, or propagate by procuring conveyance of, a covered work, and grant a patent license to some of the parties receiving the covered work authorizing them to use, propagate, modify or convey a specific copy of the covered work, then the patent license you grant is automatically extended to all recipients of the covered work and works based on it.

 A patent license is "discriminatory" if it does not include within the scope of its coverage, prohibits the exercise of, or is conditioned on the non-exercise of one or more of the rights that are specifically granted under this License. You may not convey a covered work if you are a party to an arrangement with a third party that is in the business of distributing software, under which you make payment to the third party based on the extent of your activity of conveying the work, and under which the third party grants, to any of the parties who would receive the covered work from you, a discriminatory patent license (a) in connection with copies of the covered work conveyed by you (or copies made from those copies), or (b) primarily for and in connection with specific products or compilations that

contain the covered work, unless you entered into that arrangement, or

that patent license was granted, prior to 28 March 2007.

 Nothing in this License shall be construed as excluding or limiting any implied license or other defenses to infringement that may otherwise be available to you under applicable patent law.

12. No Surrender of Others' Freedom.

 If conditions are imposed on you (whether by court order, agreement or otherwise) that contradict the conditions of this License, they do not excuse you from the conditions of this License. If you cannot convey a covered work so as to satisfy simultaneously your obligations under this License and any other pertinent obligations, then as a consequence you may not convey it at all. For example, if you agree to terms that obligate you to collect a royalty for further conveying from those to whom you convey the Program, the only way you could satisfy both those terms and this License would be to refrain entirely from conveying the Program.

13. Use with the GNU Affero General Public License.

 Notwithstanding any other provision of this License, you have permission to link or combine any covered work with a work licensed under version 3 of the GNU Affero General Public License into a single combined work, and to convey the resulting work. The terms of this License will continue to apply to the part which is the covered work, but the special requirements of the GNU Affero General Public License, section 13, concerning interaction through a network will apply to the combination as such.

14. Revised Versions of this License.

 The Free Software Foundation may publish revised and/or new versions of the GNU General Public License from time to time. Such new versions will be similar in spirit to the present version, but may differ in detail to address new problems or concerns.

 Each version is given a distinguishing version number. If the Program specifies that a certain numbered version of the GNU General Public License "or any later version" applies to it, you have the option of following the terms and conditions either of that numbered version or of any later version published by the Free Software Foundation. If the Program does not specify a version number of the GNU General Public License, you may choose any version ever published by the Free Software Foundation.

 If the Program specifies that a proxy can decide which future versions of the GNU General Public License can be used, that proxy's public statement of acceptance of a version permanently authorizes you to choose that version for the Program.

 Later license versions may give you additional or different permissions. However, no additional obligations are imposed on any author or copyright holder as a result of your choosing to follow a later version.

15. Disclaimer of Warranty.

 THERE IS NO WARRANTY FOR THE PROGRAM, TO THE EXTENT PERMITTED BY APPLICABLE LAW. EXCEPT WHEN OTHERWISE STATED IN WRITING THE COPYRIGHT HOLDERS AND/OR OTHER PARTIES PROVIDE THE PROGRAM "AS IS" WITHOUT WARRANTY

OF ANY KIND, EITHER EXPRESSED OR IMPLIED, INCLUDING, BUT NOT LIMITED TO, THE IMPLIED WARRANTIES OF MERCHANTABILITY AND FITNESS FOR A PARTICULAR PURPOSE. THE ENTIRE RISK AS TO THE QUALITY AND PERFORMANCE OF THE PROGRAM IS WITH YOU. SHOULD THE PROGRAM PROVE DEFECTIVE, YOU ASSUME THE COST OF ALL NECESSARY SERVICING, REPAIR OR CORRECTION.

16. Limitation of Liability.

 IN NO EVENT UNLESS REQUIRED BY APPLICABLE LAW OR AGREED TO IN WRITING WILL ANY COPYRIGHT HOLDER, OR ANY OTHER PARTY WHO MODIFIES AND/OR CONVEYS THE PROGRAM AS PERMITTED ABOVE, BE LIABLE TO YOU FOR DAMAGES, INCLUDING ANY GENERAL, SPECIAL, INCIDENTAL OR CONSEQUENTIAL DAMAGES ARISING OUT OF THE USE OR INABILITY TO USE THE PROGRAM (INCLUDING BUT NOT LIMITED TO LOSS OF DATA OR DATA BEING RENDERED INACCURATE OR LOSSES SUSTAINED BY YOU OR THIRD PARTIES OR A FAILURE OF THE PROGRAM TO OPERATE WITH ANY OTHER PROGRAMS), EVEN IF SUCH HOLDER OR OTHER PARTY HAS BEEN ADVISED OF THE POSSIBILITY OF SUCH DAMAGES.

#### 17.

Interpretation of Sections 15 and 16.

 If the disclaimer of warranty and limitation of liability provided above cannot be given local legal effect according to their terms, reviewing courts shall apply local law that most closely approximates an absolute waiver of all civil liability in connection with the Program, unless a warranty or assumption of liability accompanies a copy of the Program in return for a fee.

#### END OF TERMS AND CONDITIONS

How to Apply These Terms to Your New Programs

 If you develop a new program, and you want it to be of the greatest possible use to the public, the best way to achieve this is to make it free software which everyone can redistribute and change under these terms.

 To do so, attach the following notices to the program. It is safest to attach them to the start of each source file to most effectively state the exclusion of warranty; and each file should have at least the "copyright" line and a pointer to where the full notice is found.

 <one line to give the program's name and a brief idea of what it does.> Copyright  $(C)$  <year > <name of author>

 This program is free software: you can redistribute it and/or modify it under the terms of the GNU General Public License as published by the Free Software Foundation, either version 3 of the License, or (at your option) any later version.

 This program is distributed in the hope that it will be useful, but WITHOUT ANY WARRANTY; without even the implied warranty of MERCHANTABILITY or FITNESS FOR A PARTICULAR PURPOSE. See the GNU General Public License for more details.

 You should have received a copy of the GNU General Public License along with this program. If not, see <http://www.gnu.org/licenses/>.

Also add information on how to contact you by electronic and paper mail.

 If the program does terminal interaction, make it output a short notice like this when it starts in an interactive mode:

 $<$ program> Copyright (C) $<$ year>  $<$ name of author> This program comes with ABSOLUTELY NO WARRANTY; for details type `show w'. This is free software, and you are welcome to redistribute it under certain conditions; type `show c' for details.

The hypothetical commands `show w' and `show c' should show the appropriate parts of the General Public License. Of course, your program's commands might be different; for a GUI interface, you would use an "about box".

 You should also get your employer (if you work as a programmer) or school, if any, to sign a "copyright disclaimer" for the program, if necessary. For more information on this, and how to apply and follow the GNU GPL, see <http://www.gnu.org/licenses/>.

 The GNU General Public License does not permit incorporating your program into proprietary programs. If your program is a subroutine library, you

may consider it more useful to permit linking proprietary applications with the library. If this is what you want to do, use the GNU Lesser General Public License instead of this License. But first, please read <http://www.gnu.org/philosophy/why-not-lgpl.html>. @c The GNU General Public License. @center Version 3, 29 June 2007

@c This file is intended to be included within another document, @c hence no sectioning command or @node.

#### @display

Copyright @copyright{} 2007 Free Software Foundation, Inc. @url{http://fsf.org/}

Everyone is permitted to copy and distribute verbatim copies of this license document, but changing it is not allowed. @end display

#### @heading Preamble

The GNU General Public License is a free, copyleft license for software and other kinds of works.

The licenses for most software and other practical works are designed to take away your freedom to share and change the works. By contrast, the GNU General Public License is intended to guarantee your freedom to share and change all versions of a program---to make sure it remains free software for all its users. We, the Free Software Foundation, use the GNU General Public License for most of our software; it applies also to any other work released this way by its authors. You can

apply it to your programs, too.

When we speak of free software, we are referring to freedom, not price. Our General Public Licenses are designed to make sure that you have the freedom to distribute copies of free software (and charge for them if you wish), that you receive source code or can get it if you want it, that you can change the software or use pieces of it in new free programs, and that you know you can do these things.

To protect your rights, we need to prevent others from denying you these rights or asking you to surrender the rights. Therefore, you have certain responsibilities if you distribute copies of the software, or if you modify it: responsibilities to respect the freedom of others.

For example, if you distribute copies of such a program, whether gratis or for a fee, you must pass on to the recipients the same

freedoms that you received. You must make sure that they, too, receive or can get the source code. And you must show them these terms so they know their rights.

Developers that use the GNU GPL protect your rights with two steps: (1) assert copyright on the software, and (2) offer you this License giving you legal permission to copy, distribute and/or modify it.

For the developers' and authors' protection, the GPL clearly explains that there is no warranty for this free software. For both users' and authors' sake, the GPL requires that modified versions be marked as changed, so that their problems will not be attributed erroneously to authors of previous versions.

Some devices are designed to deny users access to install or run modified versions of the software inside them, although the manufacturer can do so. This is fundamentally incompatible with the aim of protecting users' freedom to change the software. The systematic pattern of such abuse occurs in the area of products for individuals to use, which is precisely where it is most unacceptable. Therefore, we have designed this version of the GPL to prohibit the practice

 for those products. If such problems arise substantially in other domains, we stand ready to extend this provision to those domains in future versions of the GPL, as needed to protect the freedom of users.

Finally, every program is threatened constantly by software patents. States should not allow patents to restrict development and use of software on general-purpose computers, but in those that do, we wish to avoid the special danger that patents applied to a free program could make it effectively proprietary. To prevent this, the GPL assures that patents cannot be used to render the program non-free.

The precise terms and conditions for copying, distribution and modification follow.

@heading TERMS AND CONDITIONS

@enumerate 0 @item Definitions.

``This License'' refers to version 3 of the GNU General Public License.

``Copyright'' also means copyright-like laws that apply to other kinds of works, such as semiconductor masks.
``The Program'' refers to any copyrightable work licensed under this

License. Each licensee is addressed as ``you''. ``Licensees'' and ``recipients'' may be individuals or organizations.

To ``modify'' a work means to copy from or adapt all or part of the work in a fashion requiring copyright permission, other than the making of an exact copy. The resulting work is called a ``modified version'' of the earlier work or a work ``based on'' the earlier work.

A ``covered work'' means either the unmodified Program or a work based on the Program.

To ``propagate'' a work means to do anything with it that, without permission, would make you directly or secondarily liable for infringement under applicable copyright law, except executing it on a computer or modifying a private copy. Propagation includes copying, distribution (with or without modification), making available to the public, and in some countries other activities as well.

To ``convey'' a work means any kind of propagation that enables other parties to make or receive copies. Mere interaction with a user through a computer network, with no transfer of a copy, is not conveying.

An interactive user interface displays ``Appropriate Legal Notices'' to the extent that it includes a convenient and prominently visible feature that (1) displays an appropriate copyright notice, and (2) tells the user that there is no warranty for the work (except to the extent that warranties are provided), that licensees may convey the work under this License, and how to view a copy of this License. If the interface presents a list of user commands or options, such as a menu, a prominent item in the list meets this criterion.

@item Source Code.

The ``source code'' for a work means the preferred form of the work for making modifications to it. ``Object code'' means any non-source form of a work.

A ``Standard Interface'' means an interface that either is an official standard defined by a recognized standards body, or, in the case of interfaces specified for a particular programming language, one that is widely used among developers working in that language.

The ``System Libraries'' of an executable work include anything, other

than the work as a whole, that (a) is included in the normal form of packaging a Major Component, but which is not part of that Major Component, and (b) serves only to enable use of the work with that Major Component, or to implement a Standard Interface for which an implementation is available to the public in source code form. A ``Major Component'', in this context, means a major essential component (kernel, window system, and so on) of the specific operating system (if any) on which the executable work runs, or a compiler used to produce the work, or an object code interpreter used to run it.

The ``Corresponding Source'' for a work in object code form means all the source code needed to generate, install, and (for an executable work) run the object code and to modify the work, including scripts to control those activities. However,

it does not include the work's

System Libraries, or general-purpose tools or generally available free programs which are used unmodified in performing those activities but which are not part of the work. For example, Corresponding Source includes interface definition files associated with source files for the work, and the source code for shared libraries and dynamically linked subprograms that the work is specifically designed to require, such as by intimate data communication or control flow between those subprograms and other parts of the work.

The Corresponding Source need not include anything that users can regenerate automatically from other parts of the Corresponding Source.

The Corresponding Source for a work in source code form is that same work.

@item Basic Permissions.

All rights granted under this License are granted for the term of copyright on the Program, and are irrevocable provided the stated conditions are met. This License explicitly affirms your unlimited permission

 to run the unmodified Program. The output from running a covered work is covered by this License only if the output, given its content, constitutes a covered work. This License acknowledges your rights of fair use or other equivalent, as provided by copyright law.

You may make, run and propagate covered works that you do not convey, without conditions so long as your license otherwise remains in force. You may convey covered works to others for the sole purpose of having them make modifications exclusively for you, or provide you with facilities for running those works, provided that you comply with the terms of this License in conveying all material for which you do not control copyright. Those thus making or running the covered works for

you must do so exclusively on your behalf, under your direction and control, on terms that prohibit them from making any copies of your copyrighted material outside their relationship with you.

Conveying under any other circumstances is permitted solely under the conditions stated below. Sublicensing is not allowed; section 10 makes it unnecessary.

@item Protecting Users' Legal Rights From Anti-Circumvention Law.

No covered work shall be deemed part of an effective technological measure under any applicable law fulfilling obligations under article 11 of the WIPO copyright treaty adopted on 20 December 1996, or similar laws prohibiting or restricting circumvention of such measures.

When you convey a covered work, you waive any legal power to forbid circumvention of technological measures to the extent such circumvention is effected by exercising rights under this License with respect to the covered work, and you disclaim any intention to limit operation or modification of the work as a means of enforcing, against the work's users, your or third parties' legal rights to forbid circumvention of technological measures.

@item Conveying Verbatim Copies.

You may convey verbatim copies of the Program's source code as you receive

 it, in any medium, provided that you conspicuously and appropriately publish on each copy an appropriate copyright notice; keep intact all notices stating that this License and any non-permissive terms added in accord with section 7 apply to the code; keep intact all notices of the absence of any warranty; and give all recipients a copy of this License along with the Program.

You may charge any price or no price for each copy that you convey, and you may offer support or warranty protection for a fee.

@item Conveying Modified Source Versions.

You may convey a work based on the Program, or the modifications to produce it from the Program, in the form of source code under the terms of section 4, provided that you also meet all of these conditions:

@enumerate a @item

The work must carry prominent notices stating that you modified it, and giving a relevant date.

### @item

The work must carry prominent notices stating that it is released under this License and any conditions added under section 7. This requirement modifies the requirement in section 4 to ``keep intact all notices''.

### @item

You must license the entire work, as a whole, under this License to anyone who comes into possession of a copy. This License will therefore apply, along with any applicable section 7 additional terms, to the whole of the work, and all its parts, regardless of how they are packaged. This License gives no permission to license the work in any other way, but it does not invalidate such permission if you have separately received it.

### @item

If the work has interactive user interfaces, each must display Appropriate Legal Notices; however, if the Program has interactive interfaces that do not display Appropriate Legal Notices, your work need not make them do so.

@end enumerate

A compilation of a covered work with other separate and independent works, which are not by their nature extensions of the covered work, and which are not combined with it such as to form a larger program, in

 or on a volume of a storage or distribution medium, is called an ``aggregate'' if the compilation and its resulting copyright are not used to limit the access or legal rights of the compilation's users beyond what the individual works permit. Inclusion of a covered work in an aggregate does not cause this License to apply to the other parts of the aggregate.

### @item Conveying Non-Source Forms.

You may convey a covered work in object code form under the terms of sections 4 and 5, provided that you also convey the machine-readable Corresponding Source under the terms of this License, in one of these ways:

### @enumerate a

### @item

Convey the object code in, or embodied in, a physical product (including a physical distribution medium), accompanied by the Corresponding Source fixed on a durable physical medium customarily used for software interchange.

### @item

Convey the object code in, or embodied in, a physical product (including a physical distribution medium), accompanied by a written offer,

 valid for at least three years and valid for as long as you offer spare parts or customer support for that product model, to give anyone who possesses the object code either (1) a copy of the Corresponding Source for all the software in the product that is covered by this License, on a durable physical medium customarily used for software interchange, for a price no more than your reasonable cost of physically performing this conveying of source, or (2) access to copy the Corresponding Source from a network server at no charge.

### @item

Convey individual copies of the object code with a copy of the written offer to provide the Corresponding Source. This alternative is allowed only occasionally and noncommercially, and only if you received the object code with such an offer, in accord with subsection 6b.

### @item

Convey the object code by offering access from a designated place (gratis or for a charge), and offer equivalent access to the Corresponding Source in the same way through the same place at no

further charge. You need not require recipients to copy the Corresponding Source along with the object code. If the place to copy the object code is a network server, the Corresponding Source may be on a different server (operated by you or a third party) that supports equivalent copying facilities, provided you maintain clear directions next to the object code saying where to find the Corresponding Source. Regardless of what server hosts the Corresponding Source, you remain obligated to ensure that it is available for as long as needed to satisfy these requirements.

### @item

Convey the object code using peer-to-peer transmission, provided you inform other peers where the object code and Corresponding Source of the work are being offered to the general public at no charge under subsection 6d.

### @end enumerate

A separable portion of the object code, whose source code is excluded from the Corresponding Source as a System Library, need not be

included in conveying the object code work.

A ``User Product'' is either (1) a ``consumer product'', which means any tangible personal property which is normally used for personal, family, or household purposes, or (2) anything designed or sold for incorporation into a dwelling. In determining whether a product is a consumer product, doubtful cases shall be resolved in favor of coverage. For a particular product received by a particular user, ``normally used'' refers to a typical or common use of that class of product, regardless of the status of the particular user or of the way in which the particular user actually uses, or expects or is expected to use, the product. A product is a consumer product regardless of whether the product has substantial commercial, industrial or non-consumer uses, unless such uses represent the only significant mode of use of the product.

``Installation Information'' for a User Product means any methods, procedures, authorization keys, or other information required to install

 and execute modified versions of a covered work in that User Product from a modified version of its Corresponding Source. The information must suffice to ensure that the continued functioning of the modified object code is in no case prevented or interfered with solely because modification has been made.

If you convey an object code work under this section in, or with, or specifically for use in, a User Product, and the conveying occurs as part of a transaction in which the right of possession and use of the User Product is transferred to the recipient in perpetuity or for a fixed term (regardless of how the transaction is characterized), the Corresponding Source conveyed under this section must be accompanied by the Installation Information. But this requirement does not apply if neither you nor any third party retains the ability to install modified object code on the User Product (for example, the work has been installed in ROM).

# The requirement to provide Installation Information does not include a

requirement to continue to provide support service, warranty, or updates for a work that has been modified or installed by the recipient, or for the User Product in which it has been modified or installed. Access to a network may be denied when the modification itself materially and adversely affects the operation of the network or violates the rules and protocols for communication across the network.

Corresponding Source conveyed, and Installation Information provided,

in accord with this section must be in a format that is publicly documented (and with an implementation available to the public in source code form), and must require no special password or key for unpacking, reading or copying.

@item Additional Terms.

``Additional permissions'' are terms that supplement the terms of this License by making exceptions from one or more of its conditions. Additional permissions that are applicable to the entire Program shall be treated as though they were included in this License, to the extent

that they are valid under applicable law. If additional permissions apply only to part of the Program, that part may be used separately under those permissions, but the entire Program remains governed by

this License without regard to the additional permissions.

When you convey a copy of a covered work, you may at your option remove any additional permissions from that copy, or from any part of it. (Additional permissions may be written to require their own removal in certain cases when you modify the work.) You may place additional permissions on material, added by you to a covered work, for which you have or can give appropriate copyright permission.

Notwithstanding any other provision of this License, for material you add to a covered work, you may (if authorized by the copyright holders of that material) supplement the terms of this License with terms:

### @enumerate a

@item

Disclaiming warranty or limiting liability differently from the terms of

sections 15 and 16 of this License; or

### @item

Requiring preservation of specified reasonable legal notices or author attributions in that material or in the Appropriate Legal Notices displayed by works containing it; or

### @item

Prohibiting misrepresentation of the origin of that material, or requiring that modified versions of such material be marked in reasonable ways as different from the original version; or

### @item

Limiting the use for publicity purposes of names of licensors or authors of the material; or

### @item

Declining to grant rights under trademark law for use of some trade names, trademarks, or service marks; or

### @item

Requiring indemnification of licensors and authors of that material by anyone who conveys the material (or modified versions of it) with contractual assumptions of liability to the recipient, for any liability that these contractual assumptions directly impose on those licensors and authors. @end enumerate

All other non-permissive additional terms are considered ``further

restrictions'' within the meaning of section 10. If the Program as you received it, or any part of it, contains a notice stating that it is governed by this License along with a term that is a further restriction, you may remove that term. If a license document contains a further restriction but permits relicensing or conveying under this License, you may add to a covered work material governed by the terms of that license document, provided that the further restriction does not survive such relicensing or conveying.

If you add terms to a covered work in accord with this section, you must place, in the relevant source files, a statement of the additional terms that apply to those files, or a notice indicating where to find the applicable terms.

Additional terms, permissive or non-permissive, may be stated in the form of a separately written license, or stated as exceptions; the above requirements apply either way.

#### @item Termination.

You may not propagate or modify a covered work except as expressly provided under this License. Any attempt otherwise to propagate or modify it is void, and will automatically terminate your rights under this License (including any patent licenses granted under the third paragraph of section 11).

However, if you cease all violation of this License, then your license from a particular copyright holder is reinstated (a) provisionally, unless and until the copyright holder explicitly and finally terminates your license, and (b) permanently, if the copyright holder fails to notify you of the violation by some reasonable means prior to 60 days after the cessation.

Moreover, your license from a particular copyright holder is reinstated permanently if the copyright holder notifies you of the violation by some reasonable means, this is the first time you have received notice of violation of this License (for any work) from that copyright holder, and you cure the violation prior to 30 days after your receipt of the notice.

### Termination

 of your rights under this section does not terminate the licenses of parties who have received copies or rights from you under this License. If your rights have been terminated and not permanently reinstated, you do not qualify to receive new licenses for the same material under section 10.

@item Acceptance Not Required for Having Copies.

You are not required to accept this License in order to receive or run a copy of the Program. Ancillary propagation of a covered work occurring solely as a consequence of using peer-to-peer transmission to receive a copy likewise does not require acceptance. However, nothing other than this License grants you permission to propagate or modify any covered work. These actions infringe copyright if you do not accept this License. Therefore, by modifying or propagating a covered work, you indicate your acceptance of this License to do so.

@item Automatic Licensing of Downstream Recipients.

Each time you convey a covered work, the recipient automatically

receives a license from the original licensors, to run, modify and propagate that work, subject to this License. You are not responsible for enforcing compliance by third parties with this License.

An ``entity transaction'' is a transaction transferring control of an organization, or substantially all assets of one, or subdividing an organization, or merging organizations. If propagation of a covered work results from an entity transaction, each party to that transaction who receives a copy of the work also receives whatever licenses to the work the party's predecessor in interest had or could give under the previous paragraph, plus a right to possession of the Corresponding Source of the work from the predecessor in interest, if the predecessor has it or can get it with reasonable efforts.

You may not impose any further restrictions on the exercise of the rights granted or affirmed under this License. For example, you may not impose a license fee, royalty, or other charge for exercise of rights granted under this License, and you may not initiate litigation

(including a cross-claim or counterclaim in a lawsuit) alleging that any patent claim is infringed by making, using, selling, offering for sale, or importing the Program or any portion of it.

@item Patents.

A ``contributor'' is a copyright holder who authorizes use under this License of the Program or a work on which the Program is based. The work thus licensed is called the contributor's ``contributor version''.

A contributor's ``essential patent claims'' are all patent claims owned or controlled by the contributor, whether already acquired or hereafter acquired, that would be infringed by some manner, permitted by this License, of making, using, or selling its contributor version, but do not include claims that would be infringed only as a consequence of further modification of the contributor version. For purposes of this definition, ``control'' includes the right to grant patent

 sublicenses in a manner consistent with the requirements of this License.

Each contributor grants you a non-exclusive, worldwide, royalty-free patent license under the contributor's essential patent claims, to make, use, sell, offer for sale, import and otherwise run, modify and propagate the contents of its contributor version.

In the following three paragraphs, a "patent license" is any express agreement or commitment, however denominated, not to enforce a patent (such as an express permission to practice a patent or covenant not to sue for patent infringement). To "grant" such a patent license to a party means to make such an agreement or commitment not to enforce a patent against the party.

If you convey a covered work, knowingly relying on a patent license, and the Corresponding Source of the work is not available for anyone to copy, free of charge and under the terms of this License, through a publicly available network server or other readily accessible means, then you

 must either (1) cause the Corresponding Source to be so available, or (2) arrange to deprive yourself of the benefit of the patent license for this particular work, or (3) arrange, in a manner consistent with the requirements of this License, to extend the patent license to downstream recipients. ``Knowingly relying'' means you have actual knowledge that, but for the patent license, your conveying the covered work in a country, or your recipient's use of the covered work in a country, would infringe one or more identifiable patents in that country that you have reason to believe are valid.

If, pursuant to or in connection with a single transaction or arrangement, you convey, or propagate by procuring conveyance of, a covered work, and grant a patent license to some of the parties receiving the covered work authorizing them to use, propagate, modify or convey a specific copy of the covered work, then the patent license you grant is automatically extended to all recipients of the covered work

and works based on it.

A patent license is ``discriminatory'' if it does not include within the scope of its coverage, prohibits the exercise of, or is conditioned on the non-exercise of one or more of the rights that are specifically granted under this License. You may not convey a covered work if you are a party to an arrangement with a third party that is in the business of distributing software, under which you make payment to the third party based on the extent of your activity of conveying the work, and under which the third party grants, to any of the parties who would receive the covered work from you, a discriminatory patent license (a) in connection with copies of the covered work conveyed by you (or copies made from those copies), or (b) primarily for and in connection with specific products or compilations that contain the covered work, unless you entered into that arrangement, or that patent license was granted, prior to 28 March 2007.

Nothing in this License shall

 be construed as excluding or limiting any implied license or other defenses to infringement that may otherwise be available to you under applicable patent law.

@item No Surrender of Others' Freedom.

If conditions are imposed on you (whether by court order, agreement or otherwise) that contradict the conditions of this License, they do not excuse you from the conditions of this License. If you cannot convey a covered work so as to satisfy simultaneously your obligations under this License and any other pertinent obligations, then as a consequence you may not convey it at all. For example, if you agree to terms that obligate you to collect a royalty for further conveying from those to whom you convey the Program, the only way you could satisfy both those terms and this License would be to refrain entirely from conveying the Program.

@item Use with the GNU Affero General Public License.

Notwithstanding any other provision of this License, you have permission to link or combine any covered work with a work licensed under version 3 of the GNU Affero General Public License into a single combined work, and to convey the resulting work. The terms of this License will continue to apply to the part which is the covered work, but the special requirements of the GNU Affero General Public License, section 13, concerning interaction through a network will apply to the combination as such.

@item Revised Versions of this License.

The Free Software Foundation may publish revised and/or new versions of the GNU General Public License from time to time. Such new versions will be similar in spirit to the present version, but may differ in detail to address new problems or concerns.

Each version is given a distinguishing version number. If the Program specifies that a certain numbered version of the GNU General Public License ``or any later version'' applies to it, you have the option of following the terms and conditions either of that numbered version or of any later version published by the Free Software Foundation. If

the Program does not specify a version number of the GNU General Public License, you may choose any version ever published by the Free Software Foundation.

If the Program specifies that a proxy can decide which future versions of the GNU General Public License can be used, that proxy's public statement of acceptance of a version permanently authorizes you to choose that version for the Program.

Later license versions may give you additional or different permissions. However, no additional obligations are imposed on any author or copyright holder as a result of your choosing to follow a later version.

@item Disclaimer of Warranty.

THERE IS NO WARRANTY FOR THE PROGRAM, TO THE EXTENT PERMITTED BY APPLICABLE LAW. EXCEPT WHEN OTHERWISE STATED IN WRITING THE COPYRIGHT HOLDERS AND/OR OTHER PARTIES PROVIDE THE PROGRAM ``AS IS'' WITHOUT WARRANTY OF ANY KIND, EITHER EXPRESSED OR IMPLIED, INCLUDING, BUT NOT LIMITED TO, THE IMPLIED WARRANTIES OF MERCHANTABILITY AND FITNESS FOR A PARTICULAR PURPOSE. THE ENTIRE RISK AS TO THE QUALITY AND PERFORMANCE OF THE PROGRAM IS WITH YOU. SHOULD THE PROGRAM PROVE DEFECTIVE, YOU ASSUME THE COST OF ALL NECESSARY SERVICING, REPAIR OR **CORRECTION** 

@item Limitation of Liability.

IN NO EVENT UNLESS REQUIRED BY APPLICABLE LAW OR AGREED TO IN WRITING WILL ANY COPYRIGHT HOLDER, OR ANY OTHER PARTY WHO MODIFIES AND/OR CONVEYS THE PROGRAM AS PERMITTED ABOVE, BE LIABLE TO YOU FOR DAMAGES, INCLUDING ANY GENERAL, SPECIAL, INCIDENTAL OR CONSEQUENTIAL DAMAGES ARISING OUT OF THE USE OR INABILITY TO USE THE PROGRAM (INCLUDING BUT NOT LIMITED TO LOSS OF DATA OR DATA BEING RENDERED INACCURATE OR LOSSES SUSTAINED BY YOU OR THIRD PARTIES OR A FAILURE OF THE PROGRAM TO OPERATE WITH ANY OTHER PROGRAMS), EVEN IF SUCH HOLDER OR OTHER PARTY HAS BEEN ADVISED OF THE POSSIBILITY OF SUCH DAMAGES.

@item Interpretation of Sections 15 and 16.

If the disclaimer of warranty and limitation of liability provided above

 cannot be given local legal effect according to their terms, reviewing courts shall apply local law that most closely approximates an absolute waiver of all civil liability in connection with the Program, unless a warranty or assumption of liability accompanies a copy of the Program in return for a fee.

@end enumerate

@heading END OF TERMS AND CONDITIONS

@heading How to Apply These Terms to Your New Programs

If you develop a new program, and you want it to be of the greatest possible use to the public, the best way to achieve this is to make it free software which everyone can redistribute and change under these terms.

To do so, attach the following notices to the program. It is safest to attach them to the start of each source file to most effectively state the exclusion of warranty; and each file should have at least the ``copyright'' line and a pointer to where the full notice is found.

@smallexample @var{one line to give the program's name and a brief idea of what it does.} Copyright (C) @var{year} @var{name of author}

This program is free software: you can redistribute it and/or modify it under the terms of the GNU General Public License as published by the Free Software Foundation, either version 3 of the License, or (at your option) any later version.

This program is distributed in the hope that it will be useful, but WITHOUT ANY WARRANTY; without even the implied warranty of

# MERCHANTABILITY or FITNESS FOR A PARTICULAR PURPOSE. See the GNU General Public License for more details.

You should have received a copy of the GNU General Public License along with this program. If not, see @url{http://www.gnu.org/licenses/}. @end smallexample

Also add information on how to contact you by electronic and paper mail.

If the program does terminal interaction, make it output a short notice like this when it starts in an interactive mode:

@smallexample

 $@var{program}$  Copyright (C)  $@var{var}$  (vear  $@var{nm}$  of author This program comes with ABSOLUTELY NO WARRANTY; for details type @samp{show w}. This is free software, and you are welcome to redistribute it under certain conditions; type @samp{show c} for details. @end smallexample

The hypothetical commands  $@{\text{ samp}}\{\text{show } w\}$  and  $@{\text{ samp}}\{\text{show } c\}$  should show the appropriate parts of the General Public License. Of course, your program's commands might be different; for a GUI interface, you would use an ``about box''.

You should also get your employer (if you work as a programmer) or school, if any, to sign a ``copyright disclaimer'' for the program, if necessary. For more information on this, and how to apply and follow the GNU GPL, see @url{http://www.gnu.org/licenses/}.

The GNU General Public License does not permit incorporating your program into proprietary programs. If your program is a subroutine library, you may consider it more useful to permit linking proprietary applications with the library. If this is what you want to do, use the GNU Lesser General Public License instead of this License. But

first, please read @url{http://www.gnu.org/philosophy/why-not-lgpl.html}. GNU LESSER GENERAL PUBLIC LICENSE Version 3, 29 June 2007

Copyright (C) 2007 Free Software Foundation, Inc. <http://fsf.org/> Everyone is permitted to copy and distribute verbatim copies of this license document, but changing it is not allowed.

 This version of the GNU Lesser General Public License incorporates the terms and conditions of version 3 of the GNU General Public License, supplemented by the additional permissions listed below.

### 0. Additional Definitions.

 As used herein, "this License" refers to version 3 of the GNU Lesser General Public License, and the "GNU GPL" refers to version 3 of the GNU General Public License.

 "The Library" refers to a covered work governed by this License, other than an Application or a Combined Work as defined below.

 An "Application" is any work that makes use of an interface provided by the Library, but which is not otherwise based on the Library. Defining a subclass of a class defined by the Library is deemed a mode of using an interface provided by the Library.

 A "Combined Work" is a work produced by combining or linking an Application with the Library. The particular version of the Library with which the Combined Work was made is also called the "Linked Version".

 The "Minimal Corresponding Source" for a Combined Work means the Corresponding Source for the Combined Work, excluding any source code for portions of the Combined Work that, considered in isolation, are based on the Application, and not on the Linked Version.

 The "Corresponding Application Code" for a Combined Work means the object code and/or source code for the Application, including any data and utility programs needed for reproducing the Combined Work from the Application, but excluding the System Libraries of the Combined Work.

1. Exception to Section 3 of the GNU GPL.

 You may convey a covered work under sections 3 and 4 of this License without being bound by section 3 of the GNU GPL.

 2. Conveying Modified Versions.

 If you modify a copy of the Library, and, in your modifications, a facility refers to a function or data to be supplied by an Application that uses the facility (other than as an argument passed when the facility is invoked), then you may convey a copy of the modified version:

 a) under this License, provided that you make a good faith effort to ensure that, in the event an Application does not supply the function or data, the facility still operates, and performs

whatever part of its purpose remains meaningful, or

 b) under the GNU GPL, with none of the additional permissions of this License applicable to that copy.

3. Object Code Incorporating Material from Library Header Files.

 The object code form of an Application may incorporate material from a header file that is part of the Library. You may convey such object code under terms of your choice, provided that, if the incorporated material is not limited to numerical parameters, data structure

layouts and accessors, or small macros, inline functions and templates (ten or fewer lines in length), you do both of the following:

 a) Give prominent notice with each copy of the object code that the Library is used in it and that the Library and its use are covered by this License.

 b) Accompany the object code with a copy of the GNU GPL and this license document.

4. Combined Works.

 You may convey a Combined Work under terms of your choice that, taken together, effectively do not restrict modification of the portions of the Library contained in the Combined Work and reverse engineering for debugging such modifications, if you also do each of the following:

 a) Give prominent notice with each copy of the Combined Work that the Library is used in it and that the Library and its use are covered by this License.

 b) Accompany the Combined Work with a copy of the GNU GPL and this license document.

 c) For a Combined Work that displays copyright notices during execution, include the copyright notice for the Library among these notices, as well as a reference directing the user to the copies of the GNU GPL and this license document.

d) Do one of the following:

 0) Convey the Minimal Corresponding Source under the terms of this License, and the Corresponding Application Code in a form suitable for, and under terms that permit, the user to

 recombine or relink the Application with a modified version of the Linked Version to produce a modified Combined Work, in the manner specified by section 6 of the GNU GPL for conveying Corresponding Source.

 1) Use a suitable shared library mechanism for linking with the Library. A suitable mechanism is one that (a) uses at run time a copy of the Library already present on the user's computer system, and (b) will operate properly with a modified version of the Library that is interface-compatible with the Linked

Version.

 e) Provide Installation Information, but only if you would otherwise be required to provide such information under section 6 of the GNU GPL, and only to the extent that such information is necessary to install and execute a modified version of the Combined Work produced by recombining or relinking the Application with a modified version of the Linked Version. (If you use option 4d0, the Installation Information must accompany the Minimal Corresponding Source and Corresponding Application Code. If you use option 4d1, you must provide the Installation Information in the manner specified by section 6 of the GNU GPL for conveying Corresponding Source.)

### 5. Combined Libraries.

 You may place library facilities that are a work based on the Library side by side in a single library together with other library facilities that are not Applications and are not covered by this License, and convey such a combined library under terms of your choice, if you do both of the following:

 a) Accompany the combined library with a copy of the same work based on the Library, uncombined with any other library facilities, conveyed under the terms of this License.

 b) Give prominent notice with the combined library that part of it is a work based on the Library, and explaining where to find the accompanying uncombined form of the same work.

6. Revised Versions of the GNU Lesser General Public License.

 The Free Software Foundation may publish revised and/or new versions of the GNU Lesser General Public License from time to time. Such new versions will be similar in spirit to the present version, but may differ in detail to address new problems or concerns.

 Each version is given a distinguishing version number. If the Library as you received it specifies that a certain numbered version of the GNU Lesser General Public License "or any later version" applies to it, you have the option of following the terms and

conditions either of that published version or of any later version published by the Free Software Foundation. If the Library as you received it does not specify a version number of the GNU Lesser General Public License, you may choose any version of the GNU Lesser General Public License ever published by the Free Software Foundation.

 If the Library as you received it specifies that a proxy can decide whether future versions of the GNU Lesser General Public License shall apply, that proxy's public statement of acceptance of any version is permanent authorization for you to choose that version for the Library.

# **1.139 perl 5.26.1-6ubuntu0.3**

# **1.139.1 Available under license :**

GNU GENERAL PUBLIC LICENSE Version 1, February 1989

Copyright (C) 1989 Free Software Foundation, Inc. 51 Franklin St, Fifth Floor, Boston, MA 02110-1301 USA

Everyone is permitted to copy and distribute verbatim copies of this license document, but changing it is not allowed.

### Preamble

 The license agreements of most software companies try to keep users at the mercy of those companies. By contrast, our General Public License is intended to guarantee your freedom to share and change free software--to make sure the software is free for all its users. The General Public License applies to the Free Software Foundation's software and to any other program whose authors commit to using it. You can use it for your programs, too.

 When we speak of free software, we are referring to freedom, not price. Specifically, the General Public License is designed to make sure that you have the freedom to give away or sell copies of free software, that you receive source code or can get it if you want it, that you can change the software or use pieces of it in new free programs; and that you know you can do these things.

 To protect your rights, we need to make restrictions that forbid anyone to deny you these rights or to ask you to surrender the rights. These restrictions translate to certain responsibilities for you if you distribute copies of the software, or if you modify it.

 For example, if you distribute copies of a such a program, whether gratis or for a fee, you must give the recipients all the rights that you have. You must make sure that they, too, receive or can get the source code. And you must tell them their rights.

 We protect your rights with two steps: (1) copyright the software, and (2) offer you this license which gives you legal permission to copy, distribute and/or modify the software.

 Also, for each author's protection and ours, we want to make certain that everyone understands that there is no warranty for this free software. If the software is modified by someone else and passed on, we want its recipients to know that what they have is not the original, so that any problems introduced by others will not reflect on the original authors' reputations.

 The precise terms and conditions for copying, distribution and modification follow.

# GNU GENERAL PUBLIC LICENSE TERMS AND CONDITIONS FOR COPYING, DISTRIBUTION AND MODIFICATION

 0. This License Agreement applies to any program or other work which contains a notice placed by the copyright holder saying it may be distributed under the terms of this General Public License. The "Program", below, refers to any such program or work, and a "work based on the Program" means either the Program or any work containing the Program or a portion of it, either verbatim or with modifications. Each licensee is addressed as "you".

 1. You may copy and distribute verbatim copies of the Program's source code as you receive it, in any medium, provided that you conspicuously and appropriately publish on each copy an appropriate copyright notice and

disclaimer of warranty; keep intact all the notices that refer to this General Public License and to the absence of any warranty; and give any other recipients of the Program a copy of this General Public License along with the Program. You may charge a fee for the physical act of transferring a copy.

 2. You may modify your copy or copies of the Program or any portion of it, and copy and distribute such modifications under the terms of Paragraph 1 above, provided that you also do the following:

 a) cause the modified files to carry prominent notices stating that you changed the files and the date of any change; and

 b) cause the whole of any work that you distribute or publish, that in whole or in part

 contains the Program or any part thereof, either with or without modifications, to be licensed at no charge to all third parties under the terms of this General Public License (except that you may choose to grant warranty protection to some or all third parties, at your option).

 c) If the modified program normally reads commands interactively when run, you must cause it, when started running for such interactive use in the simplest and most usual way, to print or display an announcement including an appropriate copyright notice and a notice that there is no warranty (or else, saying that you provide a warranty) and that users may redistribute the program under these conditions, and telling the user how to view a copy of this General Public License.

 d) You may charge a fee for the physical act of transferring a copy, and you may at your option offer warranty protection in exchange for a fee.

Mere aggregation of another independent work with the Program (or its derivative) on a volume of a storage or distribution medium does not bring the other work under the scope of these terms.

 3. You may copy and distribute the Program (or a portion or derivative of it, under Paragraph 2) in object code or executable form under the terms of Paragraphs 1 and 2 above provided that you also do one of the following:

 a) accompany it with the complete corresponding machine-readable source code, which must be distributed under the terms of Paragraphs 1 and 2 above; or,

 b) accompany it with a written offer, valid for at least three years, to give any third party free (except for a nominal charge for the cost of distribution) a complete machine-readable copy of the corresponding source code, to be distributed under the terms of Paragraphs 1 and 2 above; or,

 c) accompany it with the information you received as to where the corresponding source code may be obtained. (This alternative is allowed only for noncommercial distribution and only if you received the program in object code or executable form alone.)

Source code for a work means the preferred form of the work for making modifications to it. For an executable file, complete source code means all the source code for all modules it contains; but, as a special

exception, it need not include source code for modules which are standard libraries that accompany the operating system on which the executable file runs, or for standard header files or definitions files that accompany that operating system.

 4. You may not copy, modify, sublicense, distribute or transfer the Program except as expressly provided under this General Public License. Any attempt otherwise to copy, modify, sublicense, distribute or transfer the Program is void, and will automatically terminate your rights to use the Program under this License. However, parties who have received copies, or rights to use copies, from you under this General Public License will not have their licenses terminated so long as such parties remain in full compliance.

 5. By copying, distributing or modifying the Program (or any work based on the Program) you indicate your acceptance of this license to do so, and all its terms and conditions.

 6. Each time you redistribute the Program (or any work based on the Program), the recipient automatically receives a license from the original licensor to copy, distribute or modify the Program subject to these terms and conditions. You may not impose any further restrictions on the recipients' exercise of the rights granted herein.

 7. The Free Software Foundation may publish revised and/or new versions of the General Public License from time to time. Such new versions will be similar in spirit to the present version, but may differ in detail to address new problems or concerns.

Each version is given a distinguishing version number. If the Program specifies a version number of the license which applies to it and "any later version", you have the option of following the terms and conditions either of that version or of any later version published by the Free Software Foundation. If the Program does not specify a version number of the license, you may choose any version ever published by the Free Software Foundation.

 8. If you wish to incorporate parts of the Program into other free programs whose distribution conditions are different, write to the author to ask for permission. For software which is copyrighted by the Free Software Foundation, write to the Free Software Foundation; we sometimes make exceptions for this. Our decision will be guided by the two goals

of preserving the free status of all derivatives of our free software and of promoting the sharing and reuse of software generally.

### NO WARRANTY

 9. BECAUSE THE PROGRAM IS LICENSED FREE OF CHARGE, THERE IS NO WARRANTY FOR THE PROGRAM, TO THE EXTENT PERMITTED BY APPLICABLE LAW. EXCEPT WHEN OTHERWISE STATED IN WRITING THE COPYRIGHT HOLDERS AND/OR OTHER PARTIES PROVIDE THE PROGRAM "AS IS" WITHOUT WARRANTY OF ANY KIND, EITHER EXPRESSED OR IMPLIED, INCLUDING, BUT NOT LIMITED TO, THE IMPLIED WARRANTIES OF MERCHANTABILITY AND FITNESS FOR A PARTICULAR PURPOSE. THE ENTIRE RISK AS TO THE QUALITY AND PERFORMANCE OF THE PROGRAM IS WITH YOU. SHOULD THE PROGRAM PROVE DEFECTIVE, YOU ASSUME THE COST OF ALL NECESSARY SERVICING, REPAIR OR CORRECTION.

### 10. IN NO EVENT

 UNLESS REQUIRED BY APPLICABLE LAW OR AGREED TO IN WRITING WILL ANY COPYRIGHT HOLDER, OR ANY OTHER PARTY WHO MAY MODIFY AND/OR REDISTRIBUTE THE PROGRAM AS PERMITTED ABOVE, BE LIABLE TO YOU FOR DAMAGES, INCLUDING ANY GENERAL, SPECIAL, INCIDENTAL OR CONSEQUENTIAL DAMAGES ARISING

OUT OF THE USE OR INABILITY TO USE THE PROGRAM (INCLUDING BUT NOT LIMITED TO LOSS OF DATA OR DATA BEING RENDERED INACCURATE OR LOSSES SUSTAINED BY YOU OR THIRD PARTIES OR A FAILURE OF THE PROGRAM TO OPERATE WITH ANY OTHER PROGRAMS), EVEN IF SUCH HOLDER OR OTHER PARTY HAS BEEN ADVISED OF THE POSSIBILITY OF SUCH DAMAGES.

# END OF TERMS AND CONDITIONS

 Appendix: How to Apply These Terms to Your New Programs

 If you develop a new program, and you want it to be of the greatest possible

 use to humanity, the best way to achieve this is to make it free software which everyone can redistribute and change under these terms.

 To do so, attach the following notices to the program. It is safest to attach them to the start of each source file to most effectively convey the exclusion of warranty; and each file should have at least the "copyright" line and a pointer to where the full notice is found.

 <one line to give the program's name and a brief idea of what it does.> Copyright (C)  $19yy$  <name of author>

 This program is free software; you can redistribute it and/or modify it under the terms of the GNU General Public License as published by the Free Software Foundation; either version 1, or (at your option) any later version.

 This program is distributed in the hope that it will be useful, but WITHOUT ANY WARRANTY; without even the implied warranty of MERCHANTABILITY or FITNESS FOR A PARTICULAR PURPOSE. See the GNU General Public License for more details.

 You should have received a copy of the GNU General Public License along with this program; if not, write to the Free Software Foundation, Inc., 51 Franklin Street, Fifth Floor, Boston MA 02110-1301 USA

Also add information on how to contact you by electronic and paper mail.

If the program is interactive, make it output a short notice like this when it starts in an interactive mode:

 Gnomovision version 69, Copyright (C) 19xx name of author Gnomovision

 comes with ABSOLUTELY NO WARRANTY; for details type 'show w'. This is free software, and you are welcome to redistribute it under certain conditions; type 'show c' for details.

The hypothetical commands 'show w' and 'show c' should show the appropriate parts of the General Public License. Of course, the commands you use may be called something other than 'show w' and 'show c'; they could even be mouse-clicks or menu items--whatever suits your program.

You should also get your employer (if you work as a programmer) or your school, if any, to sign a "copyright disclaimer" for the program, if necessary. Here a sample; alter the names:

 Yoyodyne, Inc., hereby disclaims all copyright interest in the program 'Gnomovision' (a program to direct compilers to make passes at assemblers) written by James Hacker.

 <signature of Ty Coon>, 1 April 1989 Ty Coon, President of Vice

# **1.140 keyutils 1.5.9-9.2ubuntu2**

# **1.140.1 Available under license :**

 GNU GENERAL PUBLIC LICENSE Version 2, June 1991

Copyright (C) 1989, 1991 Free Software Foundation, Inc. <http://fsf.org/> 51 Franklin St, Fifth Floor, Boston, MA 02110-1301 USA Everyone is permitted to copy and distribute verbatim copies of this license document, but changing it is not allowed.

### Preamble

 The licenses for most software are designed to take away your freedom to share and change it. By contrast, the GNU General Public License is intended to guarantee your freedom to share and change free software--to make sure the software is free for all its users. This General Public License applies to most of the Free Software Foundation's software and to any other program whose authors commit to using it. (Some other Free Software Foundation software is covered by the GNU Library General Public License instead.) You can apply it to your programs, too.

 When we speak of free software, we are referring to freedom, not price. Our General Public Licenses are designed to make sure that you have the freedom to distribute copies of free software (and charge for this service if you wish), that you receive source code or can get it if you want it, that you can change the software or use pieces of it in new free programs; and that you know you can do these things.

 To protect your rights, we need to make restrictions that forbid anyone to deny you these rights or to ask you to surrender the rights. These restrictions translate to certain responsibilities for you if you distribute copies of the software, or if you modify it.

 For example, if you distribute copies of such a program, whether gratis or for a fee, you must give the recipients all the rights that you have. You must make sure that they, too, receive or can get the source code. And you must show them these terms so they know their rights.

We protect your rights with two steps: (1) copyright the software, and (2) offer you this license which gives you legal permission

 to copy, distribute and/or modify the software.

 Also, for each author's protection and ours, we want to make certain that everyone understands that there is no warranty for this free software. If the software is modified by someone else and passed on, we want its recipients to know that what they have is not the original, so that any problems introduced by others will not reflect on the original authors' reputations.

 Finally, any free program is threatened constantly by software patents. We wish to avoid the danger that redistributors of a free program will individually obtain patent licenses, in effect making the program proprietary. To prevent this, we have made it clear that any patent must be licensed for everyone's free use or not licensed at all.

 The precise terms and conditions for copying, distribution and modification follow.

### GNU GENERAL PUBLIC LICENSE TERMS AND CONDITIONS FOR COPYING, DISTRIBUTION AND MODIFICATION

### 0. This License applies to any program

or other work which contains

a notice placed by the copyright holder saying it may be distributed under the terms of this General Public License. The "Program", below, refers to any such program or work, and a "work based on the Program" means either the Program or any derivative work under copyright law: that is to say, a work containing the Program or a portion of it, either verbatim or with modifications and/or translated into another language. (Hereinafter, translation is included without limitation in the term "modification".) Each licensee is addressed as "you".

Activities other than copying, distribution and modification are not covered by this License; they are outside its scope. The act of running the Program is not restricted, and the output from the Program is covered only if its contents constitute a work based on the Program (independent of having been made by running the Program). Whether that is true depends on what the Program does.

### 1. You may copy and distribute

verbatim copies of the Program's

source code as you receive it, in any medium, provided that you conspicuously and appropriately publish on each copy an appropriate copyright notice and disclaimer of warranty; keep intact all the notices that refer to this License and to the absence of any warranty; and give any other recipients of the Program a copy of this License along with the Program.

You may charge a fee for the physical act of transferring a copy, and you may at your option offer warranty protection in exchange for a fee.

 2. You may modify your copy or copies of the Program or any portion of it, thus forming a work based on the Program, and copy and distribute such modifications or work under the terms of Section 1 above, provided that you also meet all of these conditions:

 a) You must cause the modified files to carry prominent notices stating that you changed the files and the date of any change.

 b) You must cause any work that you distribute or publish, that in

 whole or in part contains or is derived from the Program or any part thereof, to be licensed as a whole at no charge to all third parties under the terms of this License.

 c) If the modified program normally reads commands interactively when run, you must cause it, when started running for such interactive use in the most ordinary way, to print or display an announcement including an appropriate copyright notice and a notice that there is no warranty (or else, saying that you provide a warranty) and that users may redistribute the program under these conditions, and telling the user how to view a copy of this License. (Exception: if the Program itself is interactive but does not normally print such an announcement, your work based on the Program is not required to print an announcement.)

These requirements apply to the modified work as a whole. If identifiable sections of that work are not derived from the Program, and can

 be reasonably considered independent and separate works in themselves, then this License, and its terms, do not apply to those sections when you distribute them as separate works. But when you distribute the same sections as part of a whole which is a work based on the Program, the distribution of the whole must be on the terms of this License, whose permissions for other licensees extend to the entire whole, and thus to each and every part regardless of who wrote it.

Thus, it is not the intent of this section to claim rights or contest your rights to work written entirely by you; rather, the intent is to exercise the right to control the distribution of derivative or collective works based on the Program.

In addition, mere aggregation of another work not based on the Program with the Program (or with a work based on the Program) on a volume of a storage or distribution medium does not bring the other work under

the scope of this License.

 3. You may copy and distribute the Program (or a work based on it, under Section 2) in object code or executable form under the terms of Sections 1 and 2 above provided that you also do one of the following:

 a) Accompany it with the complete corresponding machine-readable source code, which must be distributed under the terms of Sections 1 and 2 above on a medium customarily used for software interchange; or,

 b) Accompany it with a written offer, valid for at least three years, to give any third party, for a charge no more than your cost of physically performing source distribution, a complete machine-readable copy of the corresponding source code, to be distributed under the terms of Sections 1 and 2 above on a medium customarily used for software interchange; or,

 c) Accompany it with the information you received as to the offer to distribute corresponding source code. (This alternative is allowed only for noncommercial distribution and only if you received the program

 in object code or executable form with such an offer, in accord with Subsection b above.)

The source code for a work means the preferred form of the work for making modifications to it. For an executable work, complete source code means all the source code for all modules it contains, plus any associated interface definition files, plus the scripts used to control compilation and installation of the executable. However, as a special exception, the source code distributed need not include anything that is normally distributed (in either source or binary form) with the major components (compiler, kernel, and so on) of the operating system on which the executable runs, unless that component itself accompanies the executable.

If distribution of executable or object code is made by offering access to copy from a designated place, then offering equivalent access to copy the source code from the same place counts as distribution of the source code, even though third parties are not compelled

to copy the source along with the object code.

 4. You may not copy, modify, sublicense, or distribute the Program except as expressly provided under this License. Any attempt otherwise to copy, modify, sublicense or distribute the Program is void, and will automatically terminate your rights under this License. However, parties who have received copies, or rights, from you under this License will not have their licenses terminated so long as such parties remain in full compliance.

 5. You are not required to accept this License, since you have not signed it. However, nothing else grants you permission to modify or distribute the Program or its derivative works. These actions are prohibited by law if you do not accept this License. Therefore, by modifying or distributing the Program (or any work based on the Program), you indicate your acceptance of this License to do so, and all its terms and conditions for copying, distributing or modifying the Program or works based on it.

 6. Each time you redistribute the Program (or any work based on the Program), the recipient automatically receives a license from the original licensor to copy, distribute or modify the Program subject to these terms and conditions. You may not impose any further restrictions on the recipients' exercise of the rights granted herein. You are not responsible for enforcing compliance by third parties to this License.

 7. If, as a consequence of a court judgment or allegation of patent infringement or for any other reason (not limited to patent issues), conditions are imposed on you (whether by court order, agreement or otherwise) that contradict the conditions of this License, they do not excuse you from the conditions of this License. If you cannot distribute so as to satisfy simultaneously your obligations under this License and any other pertinent obligations, then as a consequence you may not distribute the Program at all. For example, if a patent license would not permit

 royalty-free redistribution of the Program by all those who receive copies directly or indirectly through you, then the only way you could satisfy both it and this License would be to refrain entirely from distribution of the Program.

If any portion of this section is held invalid or unenforceable under any particular circumstance, the balance of the section is intended to apply and the section as a whole is intended to apply in other circumstances.

It is not the purpose of this section to induce you to infringe any patents or other property right claims or to contest validity of any such claims; this section has the sole purpose of protecting the integrity of the free software distribution system, which is implemented by public license practices. Many people have made generous contributions to the wide range of software distributed through that system in reliance on consistent application of that system; it is up to the author/donor to decide if he or she is willing

### to distribute

 software through any other system and a licensee cannot impose that choice.

This section is intended to make thoroughly clear what is believed to be a consequence of the rest of this License.

 8. If the distribution and/or use of the Program is restricted in certain countries either by patents or by copyrighted interfaces, the original copyright holder who places the Program under this License may add an explicit geographical distribution limitation excluding those countries, so that distribution is permitted only in or among countries not thus excluded. In such case, this License incorporates the limitation as if written in the body of this License.

 9. The Free Software Foundation may publish revised and/or new versions of the General Public License from time to time. Such new versions will be similar in spirit to the present version, but may differ in detail to address new problems or concerns.

Each version is given a distinguishing version number. If the Program specifies

 a version number of this License which applies to it and "any later version", you have the option of following the terms and conditions either of that version or of any later version published by the Free Software Foundation. If the Program does not specify a version number of this License, you may choose any version ever published by the Free Software Foundation.

 10. If you wish to incorporate parts of the Program into other free programs whose distribution conditions are different, write to the author to ask for permission. For software which is copyrighted by the Free Software Foundation, write to the Free Software Foundation; we sometimes make exceptions for this. Our decision will be guided by the two goals of preserving the free status of all derivatives of our free software and of promoting the sharing and reuse of software generally.

### NO WARRANTY

# 11. BECAUSE THE PROGRAM IS LICENSED FREE OF CHARGE, THERE IS NO WARRANTY FOR THE PROGRAM, TO THE EXTENT PERMITTED BY APPLICABLE LAW. EXCEPT WHEN

OTHERWISE STATED IN WRITING THE COPYRIGHT HOLDERS AND/OR OTHER PARTIES PROVIDE THE PROGRAM "AS IS" WITHOUT WARRANTY OF ANY KIND, EITHER EXPRESSED OR IMPLIED, INCLUDING, BUT NOT LIMITED TO, THE IMPLIED WARRANTIES OF MERCHANTABILITY AND FITNESS FOR A PARTICULAR PURPOSE. THE ENTIRE RISK AS TO THE QUALITY AND PERFORMANCE OF THE PROGRAM IS WITH YOU. SHOULD THE PROGRAM PROVE DEFECTIVE, YOU ASSUME THE COST OF ALL NECESSARY SERVICING,

REPAIR OR CORRECTION.

 12. IN NO EVENT UNLESS REQUIRED BY APPLICABLE LAW OR AGREED TO IN WRITING WILL ANY COPYRIGHT HOLDER, OR ANY OTHER PARTY WHO MAY MODIFY AND/OR REDISTRIBUTE THE PROGRAM AS PERMITTED ABOVE, BE LIABLE TO YOU FOR DAMAGES, INCLUDING ANY GENERAL, SPECIAL, INCIDENTAL OR CONSEQUENTIAL DAMAGES ARISING OUT OF THE USE OR INABILITY TO USE THE PROGRAM (INCLUDING BUT NOT LIMITED TO LOSS OF DATA OR DATA BEING RENDERED INACCURATE OR LOSSES SUSTAINED BY YOU OR THIRD PARTIES OR A FAILURE OF THE PROGRAM TO OPERATE WITH ANY **OTHER** 

PROGRAMS), EVEN IF SUCH HOLDER OR OTHER PARTY HAS BEEN ADVISED OF THE POSSIBILITY OF SUCH DAMAGES.

### END OF TERMS AND CONDITIONS

 Appendix: How to Apply These Terms to Your New Programs

 If you develop a new program, and you want it to be of the greatest possible use to the public, the best way to achieve this is to make it free software which everyone can redistribute and change under these terms.

 To do so, attach the following notices to the program. It is safest to attach them to the start of each source file to most effectively convey the exclusion of warranty; and each file should have at least the "copyright" line and a pointer to where the full notice is found.

 <one line to give the program's name and a brief idea of what it does.> Copyright (C)  $19yy$  <name of author>

 This program is free software; you can redistribute it and/or modify it under the terms of the GNU General Public License as published by the Free Software Foundation; either version 2 of the License, or (at your option) any later version.

 This program is distributed in the hope that it will be useful, but WITHOUT ANY WARRANTY; without even the implied warranty of MERCHANTABILITY or FITNESS FOR A PARTICULAR PURPOSE. See the GNU General Public License for more details.

 You should have received a copy of the GNU General Public License along with this program; if not, write to the Free Software Foundation, Inc., 675 Mass Ave, Cambridge, MA 02139, USA.

Also add information on how to contact you by electronic and paper mail.

If the program is interactive, make it output a short notice like this when it starts in an interactive mode:

 Gnomovision version 69, Copyright (C) 19yy name of author Gnomovision comes with ABSOLUTELY NO WARRANTY; for details type `show w'. This is free software, and you are welcome to redistribute it under certain conditions; type `show c' for details.

The hypothetical commands `show w' and `show c' should show the appropriate parts of the General Public License. Of course, the commands you use may be called something other than `show w' and `show c'; they could even be mouse-clicks or menu items--whatever suits your program.

You should also get your employer (if you work as a programmer) or your school, if any, to sign a "copyright disclaimer" for the program, if necessary. Here is a sample; alter the names:

 Yoyodyne, Inc., hereby disclaims all copyright interest in the program `Gnomovision' (which makes passes at compilers) written by James Hacker.

 <signature of Ty Coon>, 1 April 1989 Ty Coon, President of Vice

This General Public License does not permit incorporating your program into proprietary programs. If your program is a subroutine library, you may consider it more useful to permit linking proprietary applications with the library. If this is what you want to do, use the GNU Library General Public License instead of this License.

 GNU LESSER GENERAL PUBLIC LICENSE Version 2.1, February 1999

Copyright (C) 1991, 1999 Free Software Foundation, Inc. <http://fsf.org/> 51 Franklin St, Fifth Floor, Boston, MA 02110-1301 USA Everyone is permitted to copy and distribute verbatim copies of this license document, but changing it is not allowed.

[This is the first released version of the Lesser GPL. It also counts as the successor of the GNU Library Public License, version 2, hence the version number 2.1.]

### Preamble

 The licenses for most software are designed to take away your freedom to share and change it. By contrast, the GNU General Public Licenses are intended to guarantee your freedom to share and change free software--to make sure the software is free for all its users.

 This license, the Lesser General Public License, applies to some specially designated software packages--typically libraries--of the Free Software Foundation and other authors who decide to use it. You can use

 it too, but we suggest you first think carefully about whether this license or the ordinary General Public License is the better strategy to use in any particular case, based on the explanations below.

 When we speak of free software, we are referring to freedom of use, not price. Our General Public Licenses are designed to make sure that you have the freedom to distribute copies of free software (and charge for this service if you wish); that you receive source code or can get it if you want it; that you can change the software and use pieces of it in new free programs; and that you are informed that you can do these things.

 To protect your rights, we need to make restrictions that forbid distributors to deny you these rights or to ask you to surrender these rights. These restrictions translate to certain responsibilities for you if you distribute copies of the library or if you modify it.

 For example, if you distribute copies of the library, whether gratis or for a fee, you

 must give the recipients all the rights that we gave you. You must make sure that they, too, receive or can get the source code. If you link other code with the library, you must provide complete object files to the recipients, so that they can relink them with the library after making changes to the library and recompiling it. And you must show them these terms so they know their rights.

We protect your rights with a two-step method: (1) we copyright the library, and (2) we offer you this license, which gives you legal permission to copy, distribute and/or modify the library.

 To protect each distributor, we want to make it very clear that there is no warranty for the free library. Also, if the library is modified by someone else and passed on, the recipients should know that what they have is not the original version, so that the original author's reputation will not be affected by problems that might be introduced by others.

 Finally, software patents pose a constant threat to the existence of

any free program. We wish to make sure that a company cannot effectively restrict the users of a free program by obtaining a restrictive license from a patent holder. Therefore, we insist that any patent license obtained for a version of the library must be consistent with the full freedom of use specified in this license.

Most GNU software, including some libraries, is covered by the

ordinary GNU General Public License. This license, the GNU Lesser General Public License, applies to certain designated libraries, and is quite different from the ordinary General Public License. We use this license for certain libraries in order to permit linking those libraries into non-free programs.

 When a program is linked with a library, whether statically or using a shared library, the combination of the two is legally speaking a combined work, a derivative of the original library. The ordinary General Public License therefore permits such linking only if the entire

 combination fits its criteria of freedom. The Lesser General Public License permits more lax criteria for linking other code with the library.

 We call this license the "Lesser" General Public License because it does Less to protect the user's freedom than the ordinary General Public License. It also provides other free software developers Less of an advantage over competing non-free programs. These disadvantages are the reason we use the ordinary General Public License for many libraries. However, the Lesser license provides advantages in certain special circumstances.

 For example, on rare occasions, there may be a special need to encourage the widest possible use of a certain library, so that it becomes a de-facto standard. To achieve this, non-free programs must be allowed to use the library. A more frequent case is that a free library does the same job as widely used non-free libraries. In this case, there is little to gain by limiting the free library to free software

only, so we use the Lesser General Public License.

 In other cases, permission to use a particular library in non-free programs enables a greater number of people to use a large body of free software. For example, permission to use the GNU C Library in non-free programs enables many more people to use the whole GNU operating system, as well as its variant, the GNU/Linux operating system.

 Although the Lesser General Public License is Less protective of the users' freedom, it does ensure that the user of a program that is linked with the Library has the freedom and the wherewithal to run that program using a modified version of the Library.

 The precise terms and conditions for copying, distribution and modification follow. Pay close attention to the difference between a "work based on the library" and a "work that uses the library". The former contains code derived from the library, whereas the latter must

# GNU LESSER GENERAL PUBLIC LICENSE TERMS AND CONDITIONS FOR COPYING, DISTRIBUTION AND MODIFICATION

 0. This License Agreement applies to any software library or other program which contains a notice placed by the copyright holder or other authorized party saying it may be distributed under the terms of this Lesser General Public License (also called "this License"). Each licensee is addressed as "you".

 A "library" means a collection of software functions and/or data prepared so as to be conveniently linked with application programs (which use some of those functions and data) to form executables.

 The "Library", below, refers to any such software library or work which has been distributed under these terms. A "work based on the Library" means either the Library or any derivative work under copyright law: that is to say, a work containing the Library or a portion of it, either verbatim or with modifications and/or translated straightforwardly into another language. (Hereinafter, translation is

included without limitation in the term "modification".)

 "Source code" for a work means the preferred form of the work for making modifications to it. For a library, complete source code means all the source code for all modules it contains, plus any associated interface definition files, plus the scripts used to control compilation and installation of the library.

 Activities other than copying, distribution and modification are not covered by this License; they are outside its scope. The act of running a program using the Library is not restricted, and output from such a program is covered only if its contents constitute a work based on the Library (independent of the use of the Library in a tool for writing it). Whether that is true depends on what the Library does and what the program that uses the Library does.

 1. You may copy and distribute verbatim copies of the Library's complete source code as you receive it, in any medium, provided that you conspicuously and appropriately

publish on each copy an

appropriate copyright notice and disclaimer of warranty; keep intact all the notices that refer to this License and to the absence of any warranty; and distribute a copy of this License along with the Library.

 You may charge a fee for the physical act of transferring a copy, and you may at your option offer warranty protection in exchange for a fee.

 2. You may modify your copy or copies of the Library or any portion of it, thus forming a work based on the Library, and copy and distribute such modifications or work under the terms of Section 1 above, provided that you also meet all of these conditions:

a) The modified work must itself be a software library.

 b) You must cause the files modified to carry prominent notices stating that you changed the files and the date of any change.

 c) You must cause the whole of the work to be licensed at no charge to all third parties under the terms of this License.

d) If a facility

 in the modified Library refers to a function or a table of data to be supplied by an application program that uses the facility, other than as an argument passed when the facility is invoked, then you must make a good faith effort to ensure that, in the event an application does not supply such function or table, the facility still operates, and performs whatever part of its purpose remains meaningful.

 (For example, a function in a library to compute square roots has a purpose that is entirely well-defined independent of the application. Therefore, Subsection 2d requires that any application-supplied function or table used by this function must be optional: if the application does not supply it, the square root function must still compute square roots.)

These requirements apply to the modified work as a whole. If identifiable sections of that work are not derived from the Library, and can be reasonably considered independent and separate works in

themselves, then this License, and its terms, do not apply to those sections when you distribute them as separate works. But when you distribute the same sections as part of a whole which is a work based on the Library, the distribution of the whole must be on the terms of this License, whose permissions for other licensees extend to the entire whole, and thus to each and every part regardless of who wrote it.

Thus, it is not the intent of this section to claim rights or contest your rights to work written entirely by you; rather, the intent is to exercise the right to control the distribution of derivative or

collective works based on the Library.

In addition, mere aggregation of another work not based on the Library with the Library (or with a work based on the Library) on a volume of a storage or distribution medium does not bring the other work under the scope of this License.

 3. You may opt to apply the terms of the ordinary GNU General Public License instead

 of this License to a given copy of the Library. To do this, you must alter all the notices that refer to this License, so that they refer to the ordinary GNU General Public License, version 2, instead of to this License. (If a newer version than version 2 of the ordinary GNU General Public License has appeared, then you can specify that version instead if you wish.) Do not make any other change in these notices.

 Once this change is made in a given copy, it is irreversible for that copy, so the ordinary GNU General Public License applies to all subsequent copies and derivative works made from that copy.

 This option is useful when you wish to copy part of the code of the Library into a program that is not a library.

 4. You may copy and distribute the Library (or a portion or derivative of it, under Section 2) in object code or executable form under the terms of Sections 1 and 2 above provided that you accompany it with the complete corresponding machine-readable source code, which

must be distributed under the terms of Sections 1 and 2 above on a medium customarily used for software interchange.

 If distribution of object code is made by offering access to copy from a designated place, then offering equivalent access to copy the source code from the same place satisfies the requirement to distribute the source code, even though third parties are not compelled to copy the source along with the object code.

 5. A program that contains no derivative of any portion of the Library, but is designed to work with the Library by being compiled or linked with it, is called a "work that uses the Library". Such a work, in isolation, is not a derivative work of the Library, and therefore falls outside the scope of this License.

 However, linking a "work that uses the Library" with the Library creates an executable that is a derivative of the Library (because it contains portions of the Library), rather than a "work that uses the library". The executable is therefore
covered by this License.

Section 6 states terms for distribution of such executables.

 When a "work that uses the Library" uses material from a header file that is part of the Library, the object code for the work may be a derivative work of the Library even though the source code is not. Whether this is true is especially significant if the work can be linked without the Library, or if the work is itself a library. The threshold for this to be true is not precisely defined by law.

 If such an object file uses only numerical parameters, data structure layouts and accessors, and small macros and small inline functions (ten lines or less in length), then the use of the object file is unrestricted, regardless of whether it is legally a derivative work. (Executables containing this object code plus portions of the Library will still fall under Section 6.)

 Otherwise, if the work is a derivative of the Library, you may distribute the object code for the work under the terms of Section 6.

Any executables containing that work also fall under Section 6, whether or not they are linked directly with the Library itself.

 6. As an exception to the Sections above, you may also combine or link a "work that uses the Library" with the Library to produce a work containing portions of the Library, and distribute that work under terms of your choice, provided that the terms permit modification of the work for the customer's own use and reverse engineering for debugging such modifications.

 You must give prominent notice with each copy of the work that the Library is used in it and that the Library and its use are covered by this License. You must supply a copy of this License. If the work during execution displays copyright notices, you must include the copyright notice for the Library among them, as well as a reference directing the user to the copy of this License. Also, you must do one of these things:

 a) Accompany the work with the complete corresponding machine-readable source code for the Library including whatever changes were used in the work (which must be distributed under Sections 1 and 2 above); and, if the work is an executable linked with the Library, with the complete machine-readable "work that uses the Library", as object code and/or source code, so that the user can modify the Library and then relink to produce a modified executable containing the modified Library. (It is understood that the user who changes the contents of definitions files in the Library will not necessarily be able to recompile the application

to use the modified definitions.)

 b) Use a suitable shared library mechanism for linking with the Library. A suitable mechanism is one that (1) uses at run time a copy of the library already present on the user's computer system, rather than copying library functions into the executable, and (2) will operate properly with a modified version of the library, if

 the user installs one, as long as the modified version is interface-compatible with the version that the work was made with.

 c) Accompany the work with a written offer, valid for at least three years, to give the same user the materials specified in Subsection 6a, above, for a charge no more than the cost of performing this distribution.

 d) If distribution of the work is made by offering access to copy from a designated place, offer equivalent access to copy the above specified materials from the same place.

 e) Verify that the user has already received a copy of these materials or that you have already sent this user a copy.

 For an executable, the required form of the "work that uses the Library" must include any data and utility programs needed for reproducing the executable from it. However, as a special exception, the materials to be distributed need not include anything that is normally distributed (in either source or binary form) with the major components (compiler, kernel, and so on) of the operating system on which the executable runs, unless that component itself accompanies the executable.

 It may happen that this requirement contradicts the license restrictions of other proprietary libraries that do not normally accompany the operating system. Such a contradiction means you cannot use both them and the Library together in an executable that you distribute.

 7. You may place library facilities that are a work based on the Library side-by-side in a single library together with other library facilities not covered by this License, and distribute such a combined library, provided that the separate distribution of the work based on the Library and of the other library facilities is otherwise permitted, and provided that you do these two things:

 a) Accompany the combined library with a copy of the same work based on the Library, uncombined with any other library

 facilities. This must be distributed under the terms of the Sections above.

 b) Give prominent notice with the combined library of the fact that part of it is a work based on the Library, and explaining where to find the accompanying uncombined form of the same work.

 8. You may not copy, modify, sublicense, link with, or distribute the Library except as expressly provided under this License. Any attempt otherwise to copy, modify, sublicense, link with, or distribute the Library is void, and will automatically terminate your rights under this License. However, parties who have received copies, or rights, from you under this License will not have their licenses terminated so long as such parties remain in full compliance.

 9. You are not required to accept this License, since you have not signed it. However, nothing else grants you permission to modify or distribute the Library or its derivative works. These actions are prohibited by law if you do not accept this License. Therefore, by

modifying or distributing the Library (or any work based on the Library), you indicate your acceptance of this License to do so, and all its terms and conditions for copying, distributing or modifying the Library or works based on it.

 10. Each time you redistribute the Library (or any work based on the Library), the recipient automatically receives a license from the original licensor to copy, distribute, link with or modify the Library subject to these terms and conditions. You may not impose any further restrictions on the recipients' exercise of the rights granted herein. You are not responsible for enforcing compliance by third parties with this License.

 11. If, as a consequence of a court judgment or allegation of patent infringement or for any other reason (not limited to patent issues), conditions are imposed on you (whether by court order, agreement or otherwise) that contradict the conditions of this License, they do not excuse you from the conditions of this License.

#### If you cannot

distribute so as to satisfy simultaneously your obligations under this License and any other pertinent obligations, then as a consequence you may not distribute the Library at all. For example, if a patent license would not permit royalty-free redistribution of the Library by all those who receive copies directly or indirectly through you, then the only way you could satisfy both it and this License would be to refrain entirely from distribution of the Library.

If any portion of this section is held invalid or unenforceable under any particular circumstance, the balance of the section is intended to apply, and the section as a whole is intended to apply in other circumstances.

It is not the purpose of this section to induce you to infringe any patents or other property right claims or to contest validity of any such claims; this section has the sole purpose of protecting the integrity of the free software distribution system which is implemented by public license practices.

Many people have made

generous contributions to the wide range of software distributed through that system in reliance on consistent application of that system; it is up to the author/donor to decide if he or she is willing to distribute software through any other system and a licensee cannot impose that choice.

This section is intended to make thoroughly clear what is believed to be a consequence of the rest of this License.

 12. If the distribution and/or use of the Library is restricted in certain countries either by patents or by copyrighted interfaces, the original copyright holder who places the Library under this License may add an explicit geographical distribution limitation excluding those countries, so that distribution is permitted only in or among countries not thus excluded. In such case, this License incorporates the limitation as if written in the body of this License.

 13. The Free Software Foundation may publish revised and/or new versions of the Lesser General Public License from time to time. Such new versions will be similar in spirit to the present version,

but may differ in detail to address new problems or concerns.

Each version is given a distinguishing version number. If the Library specifies a version number of this License which applies to it and "any later version", you have the option of following the terms and conditions either of that version or of any later version published by the Free Software Foundation. If the Library does not specify a license version number, you may choose any version ever published by the Free Software Foundation.

 14. If you wish to incorporate parts of the Library into other free programs whose distribution conditions are incompatible with these, write to the author to ask for permission. For software which is copyrighted by the Free Software Foundation, write to the Free Software Foundation; we sometimes make exceptions for this. Our decision will be guided by the two goals of preserving

 the free status of all derivatives of our free software and of promoting the sharing and reuse of software generally.

#### NO WARRANTY

 15. BECAUSE THE LIBRARY IS LICENSED FREE OF CHARGE, THERE IS NO WARRANTY FOR THE LIBRARY, TO THE EXTENT PERMITTED BY APPLICABLE LAW. EXCEPT WHEN OTHERWISE STATED IN WRITING THE COPYRIGHT HOLDERS AND/OR OTHER PARTIES PROVIDE THE LIBRARY "AS IS" WITHOUT WARRANTY OF ANY KIND, EITHER EXPRESSED OR IMPLIED, INCLUDING, BUT NOT LIMITED TO, THE IMPLIED WARRANTIES OF MERCHANTABILITY AND FITNESS FOR A PARTICULAR PURPOSE. THE ENTIRE RISK AS TO THE QUALITY AND PERFORMANCE OF THE LIBRARY IS WITH YOU. SHOULD THE LIBRARY PROVE DEFECTIVE, YOU ASSUME THE COST OF ALL NECESSARY SERVICING, REPAIR OR CORRECTION.

 16. IN NO EVENT UNLESS REQUIRED BY APPLICABLE LAW OR AGREED TO IN WRITING WILL ANY COPYRIGHT HOLDER, OR ANY OTHER PARTY WHO MAY MODIFY AND/OR REDISTRIBUTE THE LIBRARY AS PERMITTED ABOVE, BE LIABLE TO YOU FOR DAMAGES, INCLUDING ANY GENERAL, SPECIAL, INCIDENTAL OR

CONSEQUENTIAL DAMAGES ARISING OUT OF THE USE OR INABILITY TO USE THE LIBRARY (INCLUDING BUT NOT LIMITED TO LOSS OF DATA OR DATA BEING RENDERED INACCURATE OR LOSSES SUSTAINED BY YOU OR THIRD PARTIES OR A FAILURE OF THE LIBRARY TO OPERATE WITH ANY OTHER SOFTWARE), EVEN IF SUCH HOLDER OR OTHER PARTY HAS BEEN ADVISED OF THE POSSIBILITY OF SUCH DAMAGES.

#### END OF TERMS AND CONDITIONS

How to Apply These Terms to Your New Libraries

 If you develop a new library, and you want it to be of the greatest possible use to the public, we recommend making it free software that everyone can redistribute and change. You can do so by permitting redistribution under these terms (or, alternatively, under the terms of the ordinary General Public License).

 To apply these terms, attach the following notices to the library. It is safest to attach them to the start of each source file to most effectively convey the exclusion of warranty; and each file should have at least the "copyright"

line and a pointer to where the full notice is found.

 <one line to give the library's name and a brief idea of what it does.> Copyright  $(C)$  <year > <name of author>

This library is free software; you can redistribute it and/or

 modify it under the terms of the GNU Lesser General Public License as published by the Free Software Foundation; either version 2.1 of the License, or (at your option) any later version.

 This library is distributed in the hope that it will be useful, but WITHOUT ANY WARRANTY; without even the implied warranty of MERCHANTABILITY or FITNESS FOR A PARTICULAR PURPOSE. See the GNU Lesser General Public License for more details.

 You should have received a copy of the GNU Lesser General Public License along with this library; if not, write to the Free Software Foundation, Inc., 51 Franklin St, Fifth Floor, Boston, MA 02110-1301 USA

Also add information on how to contact you by electronic and paper mail.

You should also get your employer (if you work as a programmer) or your school, if any, to sign a "copyright disclaimer" for the library, if necessary. Here is a sample; alter the names:

 Yoyodyne, Inc., hereby disclaims all copyright interest in the library `Frob' (a library for tweaking knobs) written by James Random Hacker.

 <signature of Ty Coon>, 1 April 1990 Ty Coon, President of Vice

That's all there is to it!

# **1.141 init-system-helpers 1.51**

## **1.141.1 Available under license :**

Format: https://www.debian.org/doc/packaging-manuals/copyright-format/1.0/

Files: \* Copyright: 2013 Michael Stapelberg License: BSD-3-clause

Files: debian/\* Copyright: 2013 Michael Stapelberg <stapelberg@debian.org> License: BSD-3-clause

Files: script/service man8/service.8 Copyright: 2006 Red Hat, Inc 2008 Canonical Ltd License: GPL-2+

Files: script/invoke-rc.d man8/invoke-rc.d.8

Copyright: 2000,2001 Henrique de Moraes Holschuh <hmh@debian.org> License: GPL-2+

Files: script/update-rc.d man8/update-rc.d.8 Copyright: 1997-2005 Miquel van Smoorenburg <miquels@cistron.nl> Members of the pkg-sysvinit project License: GPL-2+

License: GPL-2+

.

.

.

.

.

.

.

.

This program is free software; you can redistribute it and/or modify it under the terms of the GNU General Public License as published by the Free Software Foundation; either version 2, or (at your option) any later version.

This program is distributed in the hope that it will be useful, but WITHOUT ANY WARRANTY; without even the implied warranty of MERCHANTABILITY or FITNESS FOR A PARTICULAR PURPOSE. See the GNU General Public License for more details.

You should have received a copy of the GNU General Public License along with this program; if not, write to the Free Software Foundation, Inc., 51 Franklin Street, Fifth Floor, Boston, MA 02110-1301, USA.

On Debian systems, the complete text of the GNU General Public License version 2 can be found in /usr/share/common-licenses/GPL-2.

License: BSD-3-clause Copyright 2013 Michael Stapelberg All rights reserved.

Redistribution and use in source and binary forms, with or without modification, are permitted provided that the following conditions are met:

 \* Redistributions of source code must retain the above copyright notice, this list of conditions and the following disclaimer.

 \* Redistributions in binary form must reproduce the above copyright notice, this list of conditions and the following disclaimer in the documentation

and/or other materials provided with the distribution.

 \* Neither the name of Michael Stapelberg nor the names of contributors may be used to endorse or promote products derived from this software without specific prior written permission.

THIS SOFTWARE IS PROVIDED BY Michael Stapelberg ''AS IS'' AND ANY EXPRESS OR IMPLIED WARRANTIES, INCLUDING, BUT NOT LIMITED TO, THE IMPLIED

WARRANTIES OF MERCHANTABILITY AND FITNESS FOR A PARTICULAR PURPOSE ARE DISCLAIMED. IN NO EVENT SHALL Michael Stapelberg BE LIABLE FOR ANY DIRECT, INDIRECT, INCIDENTAL, SPECIAL, EXEMPLARY, OR CONSEQUENTIAL DAMAGES (INCLUDING, BUT NOT LIMITED TO, PROCUREMENT OF SUBSTITUTE GOODS OR SERVICES; LOSS OF USE, DATA, OR PROFITS; OR BUSINESS INTERRUPTION) HOWEVER CAUSED AND ON ANY THEORY OF LIABILITY, WHETHER IN CONTRACT, STRICT LIABILITY, OR TORT (INCLUDING NEGLIGENCE OR OTHERWISE) ARISING IN ANY WAY OUT OF THE USE OF THIS SOFTWARE, EVEN IF ADVISED OF THE POSSIBILITY OF SUCH DAMAGE.

# **1.142 fonts-dejavu 2.37-1**

## **1.142.1 Available under license :**

Fonts are (c) Bitstream (see below). DejaVu changes are in public domain. Glyphs imported from Arev fonts are (c) Tavmjong Bah (see below)

Bitstream Vera Fonts Copyright

------------------------------

Copyright (c) 2003 by Bitstream, Inc. All Rights Reserved. Bitstream Vera is a trademark of Bitstream, Inc.

Permission is hereby granted, free of charge, to any person obtaining a copy of the fonts accompanying this license ("Fonts") and associated documentation files (the "Font Software"), to reproduce and distribute the Font Software, including without limitation the rights to use, copy, merge, publish, distribute, and/or sell copies of the Font Software, and to permit persons to whom the Font Software is furnished to do so, subject to the following conditions:

The above copyright and trademark notices and this permission notice shall be included in all copies of one or more of the Font Software typefaces.

The Font Software may be modified, altered, or added to, and in particular the

 designs of glyphs or characters in the Fonts may be modified and additional glyphs or characters may be added to the Fonts, only if the fonts are renamed to names not containing either the words "Bitstream" or the word "Vera".

This License becomes null and void to the extent applicable to Fonts or Font Software that has been modified and is distributed under the "Bitstream Vera" names.

The Font Software may be sold as part of a larger software package but no copy of one or more of the Font Software typefaces may be sold by itself.

THE FONT SOFTWARE IS PROVIDED "AS IS", WITHOUT WARRANTY OF ANY KIND, EXPRESS OR IMPLIED, INCLUDING BUT NOT LIMITED TO ANY WARRANTIES OF MERCHANTABILITY, FITNESS FOR A PARTICULAR PURPOSE AND NONINFRINGEMENT OF COPYRIGHT, PATENT, TRADEMARK, OR OTHER RIGHT. IN NO EVENT SHALL BITSTREAM OR THE GNOME FOUNDATION BE LIABLE FOR ANY CLAIM, DAMAGES OR OTHER LIABILITY, INCLUDING ANY GENERAL, SPECIAL, INDIRECT, INCIDENTAL, OR CONSEQUENTIAL DAMAGES, WHETHER IN AN ACTION

 OF CONTRACT, TORT OR OTHERWISE, ARISING FROM, OUT OF THE USE OR INABILITY TO USE THE FONT SOFTWARE OR FROM OTHER DEALINGS IN THE FONT SOFTWARE.

Except as contained in this notice, the names of Gnome, the Gnome Foundation, and Bitstream Inc., shall not be used in advertising or otherwise to promote the sale, use or other dealings in this Font Software without prior written authorization from the Gnome Foundation or Bitstream Inc., respectively. For further information, contact: fonts at gnome dot org.

Arev Fonts Copyright

------------------------------

Copyright (c) 2006 by Tavmjong Bah. All Rights Reserved.

Permission is hereby granted, free of charge, to any person obtaining a copy of the fonts accompanying this license ("Fonts") and associated documentation files (the "Font Software"), to reproduce and distribute the modifications to the Bitstream Vera Font Software, including without limitation the rights to use, copy, merge, publish, distribute, and/or sell copies of the Font Software, and to permit persons to whom the Font Software is furnished to do so, subject to the following conditions:

The above copyright and trademark notices and this permission notice shall be included in all copies of one or more of the Font Software typefaces.

The Font Software may be modified, altered, or added to, and in particular the designs of glyphs or characters in the Fonts may be modified and additional glyphs or characters may be added to the Fonts, only if the fonts are renamed to names not containing either the words "Tavmjong Bah" or the word "Arev".

This License becomes null and void to the extent applicable to Fonts or Font Software that has been modified and is distributed under the "Tavmjong Bah Arev" names.

The Font Software may be sold as part of a larger software package but

no copy of one or more of the Font Software typefaces may be sold by itself.

THE FONT SOFTWARE IS PROVIDED "AS IS", WITHOUT WARRANTY OF ANY KIND, EXPRESS OR IMPLIED, INCLUDING BUT NOT LIMITED TO ANY WARRANTIES OF MERCHANTABILITY, FITNESS FOR A PARTICULAR PURPOSE AND NONINFRINGEMENT OF COPYRIGHT, PATENT, TRADEMARK, OR OTHER RIGHT. IN NO EVENT SHALL TAVMJONG BAH BE LIABLE FOR ANY CLAIM, DAMAGES OR OTHER LIABILITY, INCLUDING ANY GENERAL, SPECIAL, INDIRECT, INCIDENTAL, OR CONSEQUENTIAL DAMAGES, WHETHER IN AN ACTION OF CONTRACT, TORT OR OTHERWISE, ARISING FROM, OUT OF THE USE OR INABILITY TO USE THE FONT SOFTWARE OR FROM OTHER DEALINGS IN THE FONT SOFTWARE.

Except as contained in this notice, the name of Tavmjong Bah shall not be used in advertising or otherwise to promote the sale, use or other dealings in this Font Software without prior written authorization from Tavmjong Bah. For further information, contact: tavmjong @ free . fr.

#### TeX Gyre DJV Math

-----------------

Fonts are (c) Bitstream (see below). DejaVu changes are in public domain.

Math extensions done by B. Jackowski, P. Strzelczyk and P. Pianowski (on behalf of TeX users groups) are in public domain.

Letters

 imported from Euler Fraktur from AMSfonts are (c) American Mathematical Society (see below). Bitstream Vera Fonts Copyright Copyright (c) 2003 by Bitstream, Inc. All Rights Reserved. Bitstream Vera is a trademark of Bitstream, Inc.

Permission is hereby granted, free of charge, to any person obtaining a copy of the fonts accompanying this license (Fonts) and associated documentation

files (the Font Software), to reproduce and distribute the Font Software, including without limitation the rights to use, copy, merge, publish, distribute,

and/or sell copies of the Font Software, and to permit persons to whom the Font Software is furnished to do so, subject to the following conditions:

The above copyright and trademark notices and this permission notice shall be

included in all copies of one or more of the Font Software typefaces.

The Font Software may be modified, altered, or added to, and in particular the designs of glyphs or characters in the Fonts may be modified and additional glyphs or characters may be added to the Fonts, only if the fonts are renamed to names not containing either the words Bitstream or the word Vera.

This License becomes null and void to the extent applicable to Fonts or Font Software

that has been modified and is distributed under the Bitstream Vera names.

The Font Software may be sold as part of a larger software package but no copy

of one or more of the Font Software typefaces may be sold by itself.

THE FONT SOFTWARE IS PROVIDED AS IS, WITHOUT WARRANTY OF ANY KIND, EXPRESS OR IMPLIED, INCLUDING BUT NOT LIMITED TO ANY WARRANTIES OF MERCHANTABILITY, FITNESS FOR A PARTICULAR PURPOSE AND NONINFRINGEMENT OF COPYRIGHT, PATENT, TRADEMARK, OR OTHER RIGHT. IN NO EVENT SHALL BITSTREAM OR THE GNOME FOUNDATION BE LIABLE FOR ANY CLAIM, DAMAGES OR OTHER LIABILITY, INCLUDING ANY GENERAL, SPECIAL, INDIRECT, INCIDENTAL, OR CONSEQUENTIAL DAMAGES, WHETHER IN AN ACTION OF CONTRACT, TORT OR OTHERWISE, ARISING FROM, OUT OF THE USE OR INABILITY TO USE THE FONT SOFTWARE OR FROM OTHER DEALINGS IN THE FONT SOFTWARE. Except as contained in this notice, the names of GNOME, the GNOME Foundation, and Bitstream Inc., shall not be used in advertising or otherwise to promote the sale, use or other dealings in this Font Software without prior written

authorization from the GNOME Foundation or Bitstream Inc., respectively.

For further information, contact: fonts at gnome dot org.

AMSFonts (v. 2.2) copyright

The PostScript Type 1 implementation of the AMSFonts produced by and previously distributed by Blue Sky Research and Y&Y, Inc. are now freely available for general use. This has been accomplished through the cooperation

of a consortium of scientific publishers with Blue Sky Research and Y&Y. Members of this consortium include:

Elsevier Science IBM Corporation Society for Industrial and Applied Mathematics (SIAM) Springer-Verlag American Mathematical Society (AMS) In order to assure the authenticity of these fonts, copyright will be held

by

the American Mathematical Society. This is not meant to restrict in any way the legitimate use of the fonts, such as (but not limited to) electronic distribution of documents containing these fonts, inclusion of these fonts into other public domain or commercial font collections or computer applications, use of the outline data to create derivative fonts and/or faces, etc. However, the AMS does require that the AMS copyright notice be removed from any derivative versions of the fonts which have been altered in any way. In addition, to ensure the fidelity of TeX documents using Computer Modern fonts, Professor Donald Knuth, creator of the Computer Modern faces, has requested that any alterations which yield different font metrics be given a different name.

\$Id\$

# **1.143 free-type 2.8.1-2ubuntu2**

## **1.143.1 Available under license :**

# Files that don't get a copyright, or which are taken from elsewhere. # # All lines in this file are patterns, including the comment lines; this # means that e.g. `FTL.TXT' matches all files that have this string in # the file name (including the path relative to the current directory, # always starting with `./'). #

```
# Don't put empty lines into this file!
#
.gitignore
#
builds/unix/pkg.m4
#
docs/FTL.TXT
docs/GPLv2.TXT
#
include/freetype/internal/fthash.h
#
src/base/fthash.c
src/base/md5.c
src/base/md5.h
#
src/bdf/bdf.c
src/bdf/bdf.h
src/bdf/bdfdrivr.c
src/bdf/bdfdrivr.h
src/bdf/bdferror.h
```
src/bdf/bdflib.c src/bdf/module.mk src/bdf/README src/bdf/rules.mk # src/pcf/module.mk src/pcf/pcf.c src/pcf/pcf.h src/pcf/pcfdrivr.c src/pcf/pcfdrivr.h src/pcf/pcferror.h src/pcf/pcfread.c src/pcf/pcfread.h src/pcf/pcfutil.c src/pcf/pcfutil.h src/pcf/README src/pcf/rules.mk # src/gzip/adler32.c src/gzip/infblock.c src/gzip/infblock.h src/gzip/infcodes.c src/gzip/infcodes.h src/gzip/inffixed.h src/gzip/inflate.c src/gzip/inftrees.c src/gzip/inftrees.h src/gzip/infutil.c src/gzip/infutil.h src/gzip/zconf.h src/gzip/zlib.h src/gzip/zutil.c src/gzip/zutil.h # src/tools/apinames.c src/tools/ftrandom/ftrandom.c # # EOF

The FreeType 2 font engine is copyrighted work and cannot be used legally without a software license. In order to make this project usable to a vast majority of developers, we distribute it under two mutually exclusive open-source licenses.

This means that \*you\* must choose \*one\* of the two licenses described below, then obey all its terms and conditions when using FreeType 2 in any of your projects or products.

 - The FreeType License, found in the file `FTL.TXT', which is similar to the original BSD license \*with\* an advertising clause that forces you to explicitly cite the FreeType project in your product's documentation. All details are in the license file. This license is suited to products which don't use the GNU General Public License.

 Note that this license is compatible to the GNU General Public License version 3, but not version 2.

 - The GNU General Public License version 2, found in `GPLv2.TXT' (any

 later version can be used also), for programs which already use the GPL. Note that the FTL is incompatible with GPLv2 due to its advertisement clause.

The contributed BDF and PCF drivers come with a license similar to that of the X Window System. It is compatible to the above two licenses (see file src/bdf/README and src/pcf/README). The same holds for the files `fthash.c' and `fthash.h'; their code was part of the BDF driver in earlier FreeType versions.

The gzip module uses the zlib license (see src/gzip/zlib.h) which too is compatible to the above two licenses.

The MD5 checksum support (only used for debugging in development builds) is in the public domain.

--- end of LICENSE.TXT --- The FreeType Project LICENSE ----------------------------

2006-Jan-27

 Copyright 1996-2002, 2006 by David Turner, Robert Wilhelm, and Werner Lemberg

#### Introduction

============

 The FreeType Project is distributed in several archive packages; some of them may contain, in addition to the FreeType font engine, various tools and contributions which rely on, or relate to, the FreeType Project.

 This license applies to all files found in such packages, and which do not fall under their own explicit license. The license affects thus the FreeType font engine, the test programs, documentation and makefiles, at the very least.

 This license was inspired by the BSD, Artistic, and IJG (Independent JPEG Group) licenses, which all encourage inclusion and use of free software in commercial and freeware products alike. As a consequence, its main points are that:

 o We don't promise that this software works. However, we will be interested in any kind of bug reports. (`as is' distribution)

 o You can use this software for whatever you want, in parts or full form, without having to pay us. (`royalty-free' usage)

 o You may not pretend that you wrote this software. If you use it, or only parts of it, in a program, you must acknowledge somewhere in your documentation that you have used the FreeType code. (`credits')

 We specifically permit and encourage the inclusion of this software, with or without modifications, in commercial products. We disclaim all warranties covering The FreeType Project and assume no liability related to The FreeType Project.

 Finally, many people asked us for a preferred form for a credit/disclaimer to use in compliance with this license. We thus encourage you to use the following text:

 $"''"$ 

 Portions of this software are copyright <year> The FreeType Project (www.freetype.org). All rights reserved. """"

 Please replace <year> with the value from the FreeType version you actually use.

Legal Terms

===========

0. Definitions

--------------

 Throughout this license, the terms `package', `FreeType Project', and `FreeType archive' refer to the set of files originally distributed by the authors (David Turner, Robert Wilhelm, and Werner Lemberg) as the `FreeType Project', be they named as alpha, beta or final release.

 `You' refers to the licensee, or person using the project, where `using' is a generic term including compiling the project's source code as well as linking it to form a `program' or `executable'. This program is referred to as `a program using the FreeType engine'.

 This license applies to all files distributed in the original FreeType Project, including all source code, binaries and documentation,

 unless otherwise stated in the file in its original, unmodified form as distributed in the original archive. If you are unsure whether or not a particular file is covered by this license, you must contact us to verify this.

 The FreeType Project is copyright (C) 1996-2000 by David Turner, Robert Wilhelm, and Werner Lemberg. All rights reserved except as specified below.

1. No Warranty

--------------

 THE FREETYPE PROJECT IS PROVIDED `AS IS' WITHOUT WARRANTY OF ANY KIND, EITHER EXPRESS OR IMPLIED, INCLUDING, BUT NOT LIMITED TO, WARRANTIES OF MERCHANTABILITY AND FITNESS FOR A PARTICULAR PURPOSE. IN NO EVENT WILL ANY OF THE AUTHORS OR COPYRIGHT HOLDERS BE LIABLE FOR ANY DAMAGES CAUSED BY THE USE OR THE INABILITY TO USE, OF THE FREETYPE PROJECT.

#### 2. Redistribution

-----------------

 This license grants a worldwide, royalty-free, perpetual and irrevocable right and license to use, execute, perform, compile, display,

 copy, create derivative works of, distribute and sublicense the FreeType Project (in both source and object code forms) and derivative works thereof for any purpose; and to authorize others to exercise some or all of the rights granted herein, subject to the following conditions:

o Redistribution of source code must retain this license file

 (`FTL.TXT') unaltered; any additions, deletions or changes to the original files must be clearly indicated in accompanying documentation. The copyright notices of the unaltered, original files must be preserved in all copies of source files.

 o Redistribution in binary form must provide a disclaimer that states that the software is based in part of the work of the FreeType Team, in the distribution documentation. We also encourage you to put an URL to the FreeType web page in your documentation, though this isn't mandatory.

 These conditions apply to any software derived from or based on the FreeType Project, not just the unmodified files. If you use our work, you must acknowledge us. However, no fee need be paid to us.

#### 3. Advertising

--------------

 Neither the FreeType authors and contributors nor you shall use the name of the other for commercial, advertising, or promotional purposes without specific prior written permission.

 We suggest, but do not require, that you use one or more of the following phrases to refer to this software in your documentation or advertising materials: `FreeType Project', `FreeType Engine', `FreeType library', or `FreeType Distribution'.

 As you have not signed this license, you are not required to accept it. However, as the FreeType Project is copyrighted material, only this license, or another one contracted with the authors, grants you the right to use, distribute, and modify it. Therefore, by using,

 distributing, or modifying the FreeType Project, you indicate that you understand and accept all the terms of this license.

#### 4. Contacts

-----------

There are two mailing lists related to FreeType:

o freetype@nongnu.org

 Discusses general use and applications of FreeType, as well as future and wanted additions to the library and distribution. If you are looking for support, start in this list if you

haven't found anything to help you in the documentation.

o freetype-devel@nongnu.org

 Discusses bugs, as well as engine internals, design issues, specific licenses, porting, etc.

Our home page can be found at

http://www.freetype.org

--- end of FTL.TXT --- GNU GENERAL PUBLIC LICENSE Version 2, June 1991

Copyright (C) 1989, 1991 Free Software Foundation, Inc. 51 Franklin St, Fifth Floor, Boston, MA 02110-1301 USA Everyone is permitted to copy and distribute verbatim copies of this license document, but changing it is not allowed.

#### Preamble

 The licenses for most software are designed to take away your freedom to share and change it. By contrast, the GNU General Public License is intended to guarantee your freedom to share and change free software--to make sure the software is free for all its users. This General Public License applies to most of the Free Software Foundation's software and to any other program whose authors commit to using it. (Some other Free Software Foundation software is covered by the GNU Library General Public License instead.) You can apply it to your programs, too.

 When we speak of free software, we are referring to freedom, not price. Our General Public Licenses are designed to make sure that you

have the freedom to distribute copies of free software (and charge for this service if you wish), that you receive source code or can get it if you want it, that you can change the software or use pieces of it in new free programs; and that you know you can do these things.

 To protect your rights, we need to make restrictions that forbid anyone to deny you these rights or to ask you to surrender the rights. These restrictions translate to certain responsibilities for you if you distribute copies of the software, or if you modify it.

 For example, if you distribute copies of such a program, whether gratis or for a fee, you must give the recipients all the rights that

you have. You must make sure that they, too, receive or can get the source code. And you must show them these terms so they know their rights.

We protect your rights with two steps: (1) copyright the software, and (2) offer you this license which gives you legal permission to copy, distribute and/or modify the software.

 Also, for each author's protection and ours, we want to make certain that everyone understands that there is no warranty for this free software. If the software is modified by someone else and passed on, we want its recipients to know that what they have is not the original, so that any problems introduced by others will not reflect on the original authors' reputations.

 Finally, any free program is threatened constantly by software patents. We wish to avoid the danger that redistributors of a free program will individually obtain patent licenses, in effect making the program proprietary. To prevent this, we have made it clear that any patent must be licensed for everyone's free use or not licensed at all.

 The precise terms and conditions for copying, distribution and modification follow.

### GNU GENERAL PUBLIC LICENSE TERMS AND CONDITIONS FOR COPYING, DISTRIBUTION AND MODIFICATION

 0. This License applies to any program or other work which contains

a notice placed by the copyright holder saying it may be distributed under the terms of this General Public License. The "Program", below, refers to any such program or work, and a "work based on the Program" means either the Program or any derivative work under copyright law: that is to say, a work containing the Program or a portion of it, either verbatim or with modifications and/or translated into another language. (Hereinafter, translation is included without limitation in the term "modification".) Each licensee is addressed as "you".

Activities other than copying, distribution and modification are not covered by this License; they are outside its scope. The act of running the Program is not restricted, and the output from the Program is covered only if its contents constitute a work based on the Program (independent of having been made by running the Program). Whether that is true depends on what the Program does.

1. You may copy and distribute verbatim copies

#### of the Program's

source code as you receive it, in any medium, provided that you conspicuously and appropriately publish on each copy an appropriate copyright notice and disclaimer of warranty; keep intact all the notices that refer to this License and to the absence of any warranty; and give any other recipients of the Program a copy of this License along with the Program.

You may charge a fee for the physical act of transferring a copy, and you may at your option offer warranty protection in exchange for a fee.

 2. You may modify your copy or copies of the Program or any portion of it, thus forming a work based on the Program, and copy and distribute such modifications or work under the terms of Section 1 above, provided that you also meet all of these conditions:

 a) You must cause the modified files to carry prominent notices stating that you changed the files and the date of any change.

 b) You must cause any work that you distribute or publish, that in whole

 or in part contains or is derived from the Program or any part thereof, to be licensed as a whole at no charge to all third parties under the terms of this License.

 c) If the modified program normally reads commands interactively when run, you must cause it, when started running for such interactive use in the most ordinary way, to print or display an announcement including an appropriate copyright notice and a notice that there is no warranty (or else, saying that you provide a warranty) and that users may redistribute the program under these conditions, and telling the user how to view a copy of this License. (Exception: if the Program itself is interactive but does not normally print such an announcement, your work based on the Program is not required to print an announcement.)

These requirements apply to the modified work as a whole. If identifiable sections of that work are not derived from the Program, and can be reasonably considered

independent and separate works in

themselves, then this License, and its terms, do not apply to those sections when you distribute them as separate works. But when you distribute the same sections as part of a whole which is a work based on the Program, the distribution of the whole must be on the terms of this License, whose permissions for other licensees extend to the entire whole, and thus to each and every part regardless of who wrote it.

Thus, it is not the intent of this section to claim rights or contest

your rights to work written entirely by you; rather, the intent is to exercise the right to control the distribution of derivative or collective works based on the Program.

In addition, mere aggregation of another work not based on the Program with the Program (or with a work based on the Program) on a volume of a storage or distribution medium does not bring the other work under the scope of this License.

 3. You may copy and distribute the Program (or a work based on it,

under Section 2) in object code or executable form under the terms of Sections 1 and 2 above provided that you also do one of the following:

 a) Accompany it with the complete corresponding machine-readable source code, which must be distributed under the terms of Sections 1 and 2 above on a medium customarily used for software interchange; or,

 b) Accompany it with a written offer, valid for at least three years, to give any third party, for a charge no more than your cost of physically performing source distribution, a complete machine-readable copy of the corresponding source code, to be distributed under the terms of Sections 1 and 2 above on a medium customarily used for software interchange; or,

 c) Accompany it with the information you received as to the offer to distribute corresponding source code. (This alternative is allowed only for noncommercial distribution and only if you received the program in object code or executable form with such an offer, in accord with Subsection b above.)

The source code for a work means the preferred form of the work for making modifications to it. For an executable work, complete source code means all the source code for all modules it contains, plus any associated interface definition files, plus the scripts used to control compilation and installation of the executable. However, as a special exception, the source code distributed need not include anything that is normally distributed (in either source or binary form) with the major components (compiler, kernel, and so on) of the operating system on which the executable runs, unless that component itself accompanies the executable.

If distribution of executable or object code is made by offering access to copy from a designated place, then offering equivalent access to copy the source code from the same place counts as distribution of the source code, even though third parties are not compelled to copy

the source along with the object code.

 4. You may not copy, modify, sublicense, or distribute the Program except as expressly provided under this License. Any attempt otherwise to copy, modify, sublicense or distribute the Program is void, and will automatically terminate your rights under this License. However, parties who have received copies, or rights, from you under this License will not have their licenses terminated so long as such parties remain in full compliance.

 5. You are not required to accept this License, since you have not signed it. However, nothing else grants you permission to modify or distribute the Program or its derivative works. These actions are prohibited by law if you do not accept this License. Therefore, by modifying or distributing the Program (or any work based on the Program), you indicate your acceptance of this License to do so, and all its terms and conditions for copying, distributing or modifying the Program or works based on it.

#### 6. Each

 time you redistribute the Program (or any work based on the Program), the recipient automatically receives a license from the original licensor to copy, distribute or modify the Program subject to these terms and conditions. You may not impose any further restrictions on the recipients' exercise of the rights granted herein. You are not responsible for enforcing compliance by third parties to this License.

 7. If, as a consequence of a court judgment or allegation of patent infringement or for any other reason (not limited to patent issues), conditions are imposed on you (whether by court order, agreement or otherwise) that contradict the conditions of this License, they do not excuse you from the conditions of this License. If you cannot distribute so as to satisfy simultaneously your obligations under this License and any other pertinent obligations, then as a consequence you may not distribute the Program at all. For example, if a patent license would not permit royalty-free redistribution of the Program by all those who receive copies directly or indirectly through you, then the only way you could satisfy both it and this License would be to refrain entirely from distribution of the Program.

If any portion of this section is held invalid or unenforceable under any particular circumstance, the balance of the section is intended to apply and the section as a whole is intended to apply in other circumstances.

It is not the purpose of this section to induce you to infringe any

patents or other property right claims or to contest validity of any such claims; this section has the sole purpose of protecting the integrity of the free software distribution system, which is implemented by public license practices. Many people have made generous contributions to the wide range of software distributed through that system in reliance on consistent application of that system; it is up to the author/donor to decide if he or she is willing to distribute software through any other system and a licensee cannot impose that choice.

This section is intended to make thoroughly clear what is believed to be a consequence of the rest of this License.

 8. If the distribution and/or use of the Program is restricted in certain countries either by patents or by copyrighted interfaces, the original copyright holder who places the Program under this License may add an explicit geographical distribution limitation excluding those countries, so that distribution is permitted only in or among countries not thus excluded. In such case, this License incorporates the limitation as if written in the body of this License.

 9. The Free Software Foundation may publish revised and/or new versions of the General Public License from time to time. Such new versions will be similar in spirit to the present version, but may differ in detail to address new problems or concerns.

Each version is given a distinguishing version number. If the Program specifies a version number of this License which applies to it and "any later version", you have the option of following the terms and conditions either of that version or of any later version published by the Free Software Foundation. If the Program does not specify a version number of this License, you may choose any version ever published by the Free Software Foundation.

 10. If you wish to incorporate parts of the Program into other free programs whose distribution conditions are different, write to the author to ask for permission. For software which is copyrighted by the Free Software Foundation, write to the Free Software Foundation; we sometimes make exceptions for this. Our decision will be guided by the two goals of preserving the free status of all derivatives of our free software and of promoting the sharing and reuse of software generally.

#### NO WARRANTY

 11. BECAUSE THE PROGRAM IS LICENSED FREE OF CHARGE, THERE IS NO WARRANTY FOR THE PROGRAM, TO THE EXTENT PERMITTED BY APPLICABLE LAW.

#### EXCEPT WHEN

OTHERWISE STATED IN WRITING THE COPYRIGHT HOLDERS AND/OR OTHER PARTIES PROVIDE THE PROGRAM "AS IS" WITHOUT WARRANTY OF ANY KIND, EITHER EXPRESSED OR IMPLIED, INCLUDING, BUT NOT LIMITED TO, THE IMPLIED WARRANTIES OF MERCHANTABILITY AND FITNESS FOR A PARTICULAR PURPOSE. THE ENTIRE RISK AS TO THE QUALITY AND PERFORMANCE OF THE PROGRAM IS WITH YOU. SHOULD THE PROGRAM PROVE DEFECTIVE, YOU ASSUME THE COST OF ALL NECESSARY SERVICING, REPAIR OR CORRECTION.

 12. IN NO EVENT UNLESS REQUIRED BY APPLICABLE LAW OR AGREED TO IN WRITING WILL ANY COPYRIGHT HOLDER, OR ANY OTHER PARTY WHO MAY MODIFY AND/OR REDISTRIBUTE THE PROGRAM AS PERMITTED ABOVE, BE LIABLE TO YOU FOR DAMAGES, INCLUDING ANY GENERAL, SPECIAL, INCIDENTAL OR CONSEQUENTIAL DAMAGES ARISING OUT OF THE USE OR INABILITY TO USE THE PROGRAM (INCLUDING BUT NOT LIMITED TO LOSS OF DATA OR DATA BEING RENDERED INACCURATE OR LOSSES SUSTAINED BY YOU OR THIRD PARTIES OR A FAILURE OF THE PROGRAM TO OPERATE WITH ANY OTHER PROGRAMS), EVEN

 IF SUCH HOLDER OR OTHER PARTY HAS BEEN ADVISED OF THE POSSIBILITY OF SUCH DAMAGES.

#### END OF TERMS AND CONDITIONS

 How to Apply These Terms to Your New Programs

 If you develop a new program, and you want it to be of the greatest possible use to the public, the best way to achieve this is to make it free software which everyone can redistribute and change under these terms.

 To do so, attach the following notices to the program. It is safest to attach them to the start of each source file to most effectively convey the exclusion of warranty; and each file should have at least the "copyright" line and a pointer to where the full notice is found.

 <one line to give the program's name and a brief idea of what it does.> Copyright  $(C)$  <year > <name of author>

 This program is free software; you can redistribute it and/or modify it under the terms of the GNU General Public License as published by the Free Software Foundation; either version 2 of the License,

#### or

(at your option) any later version.

 This program is distributed in the hope that it will be useful, but WITHOUT ANY WARRANTY; without even the implied warranty of MERCHANTABILITY or FITNESS FOR A PARTICULAR PURPOSE. See the GNU General Public License for more details.

You should have received a copy of the GNU General Public License

 along with this program; if not, write to the Free Software Foundation, Inc., 51 Franklin St, Fifth Floor, Boston, MA 02110-1301 USA

Also add information on how to contact you by electronic and paper mail.

If the program is interactive, make it output a short notice like this when it starts in an interactive mode:

 Gnomovision version 69, Copyright (C) year name of author Gnomovision comes with ABSOLUTELY NO WARRANTY; for details type `show w'. This is free software, and you are welcome to redistribute it under certain conditions; type `show c' for details.

The hypothetical commands `show w' and `show c' should show the appropriate parts of the General Public License. Of course, the commands you use may be called something other than `show w' and `show c'; they could even be mouse-clicks or menu items--whatever suits your program.

You should also get your employer (if you work as a programmer) or your school, if any, to sign a "copyright disclaimer" for the program, if necessary. Here is a sample; alter the names:

 Yoyodyne, Inc., hereby disclaims all copyright interest in the program `Gnomovision' (which makes passes at compilers) written by James Hacker.

 <signature of Ty Coon>, 1 April 1989 Ty Coon, President of Vice

This General Public License does not permit incorporating your program into proprietary programs. If your program is a subroutine library, you may consider it more useful to permit linking proprietary applications with the library. If this is what you want to do, use the GNU Library General Public License instead of this License.

# **1.144 util-linux 2.31.1-0.4ubuntu3.3**

## **1.144.1 Available under license :**

7zXZF!t/5]oK3&K6Y^ CP#vMOoYL?6]2z({CLYj0 LFIU<>Q&}7!C}e6]]e`M,J}.dE,4hVmp RsTk!]r!Quo1OE|FfP+A}XBT9\< 0<P9{>s\36R)m.S(bCb7S<DP(`ka")^oy`r)7I%tU6@AS.SMoOfF3whA!!WIMcK')e/eJ1F g\BI'W|j>jf\_{JPp]oMd3rfQ+}\_3<%<6jx{)11D5eg;NtD+~R]w[xiue@F#Em0hu;,,x{R7V2!Vq~AG{EX -"0h\*5x)\*x\n)#l\$\*w!:499X1il:"P+=22cmr3J}/0o9nlB?\N&(q=\$pPc!ab,6f&v/RS>O./OW[INy(BM~]~uf\$Ng|"\_W[0; OXy[aB\*"/\_U~fQHO(3[b%o )+lq#+\_d<QdLd=\$1p!h0h6nfN=I+GNRk gKOL3\N3"uGxflC

zCTJtjSN:\$gE11QQ\$7\*5++V=4Xt9V?r3\_Vd2o8h"F8~qM,ZI6=Qgtw|11np#\_(+?}zp(;H!E2Nz'WW\_WmA, FSYzE\*-exTWFt#| rd>k\R>aXrvXS~"9=U\$puaoqQb;\k,RD5(fu&# ?}w!nz>SbvY[R+t[ BS=)d ;\*l;.\_>KfBqxY(F|0.Ve%S61opMG 1%QsS|11np#\_(~\*'uM%S61opMG`'\YfRXvY[R+t[ BS=)d ;\*l;.\_>KfBqxY(F|0.Ve%S61opMG`'\YfRXvY[R+t[ BS=)d ;\*l;.\_>KfB}&ea)F~H#@|DExb  $Fw=$ ;}8SPT"\_p;27 \*,D-sS|11np#\_(~\*'uM%S61opMG`'B=gD7-`rFTvDY(F|0.Ve%S61opMG`'\YfRXvY[R+t[ BS=)d ;\*l;.\_>KfBqxY(F|0.Ve%S61opMG`'\YfRXx+sS|11np#\_(~\*'uM%S61opMG`'\YfRXvY[R+t[ BS=)d  $;$ \*l;. >KfBqxY(F|0.Ve%S61opMG`'\YfRXvY[R+t[ BS=)d $;$ \*l;. >KfBqxY(F|0.Ve%O?f  $+T@$ Uo)2fgYZ GNU GENERAL PUBLIC LICENSE Version 2, June 1991

Copyright (C) 1989, 1991 Free Software Foundation, Inc., 51 Franklin Street, Fifth Floor, Boston, MA 02110-1301 USA Everyone is permitted to copy and distribute verbatim copies of this license document, but changing it is not allowed.

#### Preamble

 The licenses for most software are designed to take away your freedom to share and change it. By contrast, the GNU General Public License is intended to guarantee your freedom to share and change free software--to make sure the software is free for all its users. This General Public License applies to most of the Free Software Foundation's software and to any other program whose authors commit to using it. (Some other Free Software Foundation software is covered by the GNU Lesser General Public License instead.) You can apply it to your programs, too.

 When we speak of free software, we are referring to freedom, not price.

 Our General Public Licenses are designed to make sure that you have the freedom to distribute copies of free software (and charge for this service if you wish), that you receive source code or can get it if you want it, that you can change the software or use pieces of it in new free programs; and that you know you can do these things.

 To protect your rights, we need to make restrictions that forbid anyone to deny you these rights or to ask you to surrender the rights. These restrictions translate to certain responsibilities for you if you distribute copies of the software, or if you modify it.

 For example, if you distribute copies of such a program, whether gratis or for a fee, you must give the recipients all the rights that you have. You must make sure that they, too, receive or can get the source code. And you must show them these terms so they know their rights.

We protect your rights with two steps: (1) copyright the software, and (2) offer you this license which gives you legal permission to copy, distribute and/or modify the software.

 Also, for each author's protection and ours, we want to make certain that everyone understands that there is no warranty for this free software. If the software is modified by someone else and passed on, we want its recipients to know that what they have is not the original, so that any problems introduced by others will not reflect on the original authors' reputations.

 Finally, any free program is threatened constantly by software patents. We wish to avoid the danger that redistributors of a free program will individually obtain patent licenses, in effect making the program proprietary. To prevent this, we have made it clear that any patent must be licensed for everyone's free use or not licensed at all.

 The precise terms and conditions for copying, distribution and modification follow.

### GNU GENERAL PUBLIC LICENSE TERMS AND CONDITIONS FOR COPYING, DISTRIBUTION AND MODIFICATION

 0. This License applies to any program or other work which contains a notice placed by the copyright holder saying it may be distributed under the terms of this General Public License. The "Program", below, refers to any such program or work, and a "work based on the Program" means either the Program or any derivative work under copyright law: that is to say, a work containing the Program or a portion of it, either verbatim or with modifications and/or translated into another language. (Hereinafter, translation is included without limitation in the term "modification".) Each licensee is addressed as "you".

Activities other than copying, distribution and modification are not covered by this License; they are outside its scope. The act of running the Program is not restricted, and the output from the Program is covered only if its contents constitute a work based on the Program (independent of having been made by running the Program). Whether that is true depends on what the Program does.

 1. You may copy and distribute verbatim copies of the Program's source code as you receive it, in any medium, provided that you conspicuously and appropriately publish on each copy an appropriate copyright notice and disclaimer of warranty; keep intact all the notices that refer to this License and to the absence of any warranty;

and give any other recipients of the Program a copy of this License along with the Program.

You may charge a fee for the physical act of transferring a copy, and you may at your option offer warranty protection in exchange for a fee.

 2. You may modify your copy or copies of the Program or any portion of it, thus forming a work based on the Program, and copy and distribute such modifications or work under the terms of Section 1 above, provided that you also meet all of these conditions:

 a) You must cause the modified files to carry prominent notices stating that you changed the files and the date of any change.

#### b) You must cause

 any work that you distribute or publish, that in whole or in part contains or is derived from the Program or any part thereof, to be licensed as a whole at no charge to all third parties under the terms of this License.

 c) If the modified program normally reads commands interactively when run, you must cause it, when started running for such interactive use in the most ordinary way, to print or display an announcement including an appropriate copyright notice and a notice that there is no warranty (or else, saying that you provide a warranty) and that users may redistribute the program under these conditions, and telling the user how to view a copy of this License. (Exception: if the Program itself is interactive but does not normally print such an announcement, your work based on the Program is not required to print an announcement.)

These requirements apply to the modified work as a whole. If identifiable sections of that work

are not derived from the Program,

and can be reasonably considered independent and separate works in themselves, then this License, and its terms, do not apply to those sections when you distribute them as separate works. But when you distribute the same sections as part of a whole which is a work based on the Program, the distribution of the whole must be on the terms of this License, whose permissions for other licensees extend to the entire whole, and thus to each and every part regardless of who wrote it.

Thus, it is not the intent of this section to claim rights or contest your rights to work written entirely by you; rather, the intent is to exercise the right to control the distribution of derivative or collective works based on the Program.

In addition, mere aggregation of another work not based on the Program

with the Program (or with a work based on the Program) on a volume of a storage or distribution medium does not bring the other work under the scope of this License.

 3. You may copy and distribute the Program (or a work based on it, under Section 2) in object code or executable form under the terms of Sections 1 and 2 above provided that you also do one of the following:

 a) Accompany it with the complete corresponding machine-readable source code, which must be distributed under the terms of Sections 1 and 2 above on a medium customarily used for software interchange; or,

 b) Accompany it with a written offer, valid for at least three years, to give any third party, for a charge no more than your cost of physically performing source distribution, a complete machine-readable copy of the corresponding source code, to be distributed under the terms of Sections 1 and 2 above on a medium customarily used for software interchange; or,

 c) Accompany it with the information you received as to the offer to distribute corresponding source code. (This alternative is allowed only for noncommercial distribution and only if you

 received the program in object code or executable form with such an offer, in accord with Subsection b above.)

The source code for a work means the preferred form of the work for making modifications to it. For an executable work, complete source code means all the source code for all modules it contains, plus any associated interface definition files, plus the scripts used to control compilation and installation of the executable. However, as a special exception, the source code distributed need not include anything that is normally distributed (in either source or binary form) with the major components (compiler, kernel, and so on) of the operating system on which the executable runs, unless that component itself accompanies the executable.

If distribution of executable or object code is made by offering access to copy from a designated place, then offering equivalent access to copy the source code from the same place counts as distribution of the source code, even though third parties are not compelled to copy the source along with the object code.

 4. You may not copy, modify, sublicense, or distribute the Program except as expressly provided under this License. Any attempt otherwise to copy, modify, sublicense or distribute the Program is void, and will automatically terminate your rights under this License. However, parties who have received copies, or rights, from you under this License will not have their licenses terminated so long as such parties remain in full compliance.

 5. You are not required to accept this License, since you have not signed it. However, nothing else grants you permission to modify or distribute the Program or its derivative works. These actions are prohibited by law if you do not accept this License. Therefore, by modifying or distributing the Program (or any work based on the Program), you indicate your acceptance of this License to do so, and all its terms and conditions for copying, distributing or modifying

the Program or works based on it.

 6. Each time you redistribute the Program (or any work based on the Program), the recipient automatically receives a license from the original licensor to copy, distribute or modify the Program subject to these terms and conditions. You may not impose any further restrictions on the recipients' exercise of the rights granted herein. You are not responsible for enforcing compliance by third parties to this License.

 7. If, as a consequence of a court judgment or allegation of patent infringement or for any other reason (not limited to patent issues), conditions are imposed on you (whether by court order, agreement or otherwise) that contradict the conditions of this License, they do not excuse you from the conditions of this License. If you cannot distribute so as to satisfy simultaneously your obligations under this License and any other pertinent obligations, then as a consequence you may not distribute the Program at all. For

example, if a patent

license would not permit royalty-free redistribution of the Program by all those who receive copies directly or indirectly through you, then the only way you could satisfy both it and this License would be to refrain entirely from distribution of the Program.

If any portion of this section is held invalid or unenforceable under any particular circumstance, the balance of the section is intended to apply and the section as a whole is intended to apply in other circumstances.

It is not the purpose of this section to induce you to infringe any patents or other property right claims or to contest validity of any such claims; this section has the sole purpose of protecting the integrity of the free software distribution system, which is implemented by public license practices. Many people have made generous contributions to the wide range of software distributed through that system in reliance on consistent application of that

system; it is up to the author/donor to decide if he or she is willing to distribute software through any other system and a licensee cannot impose that choice.

This section is intended to make thoroughly clear what is believed to be a consequence of the rest of this License.

 8. If the distribution and/or use of the Program is restricted in certain countries either by patents or by copyrighted interfaces, the original copyright holder who places the Program under this License may add an explicit geographical distribution limitation excluding those countries, so that distribution is permitted only in or among countries not thus excluded. In such case, this License incorporates the limitation as if written in the body of this License.

 9. The Free Software Foundation may publish revised and/or new versions of the General Public License from time to time. Such new versions will be similar in spirit to the present version, but may differ in detail to address new problems or concerns.

Each version is given a distinguishing

version number. If the Program

specifies a version number of this License which applies to it and "any later version", you have the option of following the terms and conditions either of that version or of any later version published by the Free Software Foundation. If the Program does not specify a version number of this License, you may choose any version ever published by the Free Software Foundation.

 10. If you wish to incorporate parts of the Program into other free programs whose distribution conditions are different, write to the author to ask for permission. For software which is copyrighted by the Free Software Foundation, write to the Free Software Foundation; we sometimes make exceptions for this. Our decision will be guided by the two goals of preserving the free status of all derivatives of our free software and of promoting the sharing and reuse of software generally.

#### NO WARRANTY

### 11. BECAUSE THE PROGRAM IS LICENSED FREE OF CHARGE, THERE IS NO WARRANTY

FOR THE PROGRAM, TO THE EXTENT PERMITTED BY APPLICABLE LAW. EXCEPT WHEN OTHERWISE STATED IN WRITING THE COPYRIGHT HOLDERS AND/OR OTHER PARTIES PROVIDE THE PROGRAM "AS IS" WITHOUT WARRANTY OF ANY KIND, EITHER EXPRESSED OR IMPLIED, INCLUDING, BUT NOT LIMITED TO, THE IMPLIED WARRANTIES OF MERCHANTABILITY AND FITNESS FOR A PARTICULAR PURPOSE. THE ENTIRE RISK AS TO THE QUALITY AND PERFORMANCE OF THE PROGRAM IS WITH YOU. SHOULD THE

PROGRAM PROVE DEFECTIVE, YOU ASSUME THE COST OF ALL NECESSARY SERVICING, REPAIR OR CORRECTION.

 12. IN NO EVENT UNLESS REQUIRED BY APPLICABLE LAW OR AGREED TO IN WRITING WILL ANY COPYRIGHT HOLDER, OR ANY OTHER PARTY WHO MAY MODIFY AND/OR REDISTRIBUTE THE PROGRAM AS PERMITTED ABOVE, BE LIABLE TO YOU FOR DAMAGES, INCLUDING ANY GENERAL, SPECIAL, INCIDENTAL OR CONSEQUENTIAL DAMAGES ARISING OUT OF THE USE OR INABILITY TO USE THE PROGRAM (INCLUDING BUT NOT LIMITED TO LOSS OF DATA OR DATA BEING RENDERED INACCURATE OR LOSSES SUSTAINED BY YOU OR

 THIRD PARTIES OR A FAILURE OF THE PROGRAM TO OPERATE WITH ANY OTHER PROGRAMS), EVEN IF SUCH HOLDER OR OTHER PARTY HAS BEEN ADVISED OF THE POSSIBILITY OF SUCH DAMAGES.

#### END OF TERMS AND CONDITIONS

How to Apply These Terms to Your New Programs

 If you develop a new program, and you want it to be of the greatest possible use to the public, the best way to achieve this is to make it free software which everyone can redistribute and change under these terms.

 To do so, attach the following notices to the program. It is safest to attach them to the start of each source file to most effectively convey the exclusion of warranty; and each file should have at least the "copyright" line and a pointer to where the full notice is found.

<one line to give the program's name and a brief idea of what it does.> Copyright  $(C)$  <year > <name of author>

 This program is free software; you can redistribute it and/or modify it under the terms of the GNU General Public License as published by the Free Software Foundation; either version 2 of the License, or (at your option) any later version.

 This program is distributed in the hope that it will be useful, but WITHOUT ANY WARRANTY; without even the implied warranty of MERCHANTABILITY or FITNESS FOR A PARTICULAR PURPOSE. See the GNU General Public License for more details.

 You should have received a copy of the GNU General Public License along with this program; if not, write to the Free Software Foundation, Inc., 51 Franklin Street, Fifth Floor, Boston, MA 02110-1301 USA.

Also add information on how to contact you by electronic and paper mail.

If the program is interactive, make it output a short notice like this

when it starts in an interactive mode:

 Gnomovision version 69, Copyright (C) year name of author Gnomovision comes with ABSOLUTELY NO WARRANTY; for details type `show w'. This is free software, and you are welcome to redistribute it

under certain conditions; type `show c' for details.

The hypothetical commands `show w' and `show c' should show the appropriate parts of the General Public License. Of course, the commands you use may be called something other than `show w' and `show c'; they could even be mouse-clicks or menu items--whatever suits your program.

You should also get your employer (if you work as a programmer) or your school, if any, to sign a "copyright disclaimer" for the program, if necessary. Here is a sample; alter the names:

 Yoyodyne, Inc., hereby disclaims all copyright interest in the program `Gnomovision' (which makes passes at compilers) written by James Hacker.

 <signature of Ty Coon>, 1 April 1989 Ty Coon, President of Vice

This General Public License does not permit incorporating your program into proprietary programs. If your program is a subroutine library, you may consider it more useful to permit linking proprietary applications with the library. If this

 is what you want to do, use the GNU Lesser General Public License instead of this License.

 GNU LESSER GENERAL PUBLIC LICENSE Version 2.1, February 1999

Copyright (C) 1991, 1999 Free Software Foundation, Inc. 51 Franklin Street, Fifth Floor, Boston, MA 02110-1301 USA Everyone is permitted to copy and distribute verbatim copies of this license document, but changing it is not allowed.

[This is the first released version of the Lesser GPL. It also counts as the successor of the GNU Library Public License, version 2, hence the version number 2.1.]

#### Preamble

 The licenses for most software are designed to take away your freedom to share and change it. By contrast, the GNU General Public Licenses are intended to guarantee your freedom to share and change free software--to make sure the software is free for all its users.

 This license, the Lesser General Public License, applies to some specially designated software packages--typically libraries--of the Free Software Foundation and other authors who decide to use it. You can use it too, but we suggest you first think carefully about whether this license or the ordinary General Public License is the better strategy to use in any particular case, based on the explanations below.

 When we speak of free software, we are referring to freedom of use, not price. Our General Public Licenses are designed to make sure that you have the freedom to distribute copies of free software (and charge for this service if you wish); that you receive source code or can get it if you want it; that you can change the software and use pieces of it in new free programs; and that you are informed that you can do these things.

 To protect your rights, we need to make restrictions that forbid distributors to deny you these rights or to ask you to surrender these rights. These restrictions translate to certain responsibilities for you if you distribute copies of the library or if you modify it.

 For example, if you distribute copies of the library, whether gratis

or for a fee, you must give the recipients all the rights that we gave you. You must make sure that they, too, receive or can get the source code. If you link other code with the library, you must provide complete object files to the recipients, so that they can relink them with the library after making changes to the library and recompiling it. And you must show them these terms so they know their rights.

 We protect your rights with a two-step method: (1) we copyright the library, and (2) we offer you this license, which gives you legal permission to copy, distribute and/or modify the library.

 To protect each distributor, we want to make it very clear that there is no warranty for the free library. Also, if the library is modified by someone else and passed on, the recipients should know that what they have is not the original version, so that the original author's reputation will not be affected by problems that might be introduced by others.

#### Finally, software

 patents pose a constant threat to the existence of any free program. We wish to make sure that a company cannot effectively restrict the users of a free program by obtaining a restrictive license from a patent holder. Therefore, we insist that any patent license obtained for a version of the library must be consistent with the full freedom of use specified in this license.

 Most GNU software, including some libraries, is covered by the ordinary GNU General Public License. This license, the GNU Lesser General Public License, applies to certain designated libraries, and is quite different from the ordinary General Public License. We use this license for certain libraries in order to permit linking those libraries into non-free programs.

 When a program is linked with a library, whether statically or using a shared library, the combination of the two is legally speaking a combined work, a derivative of the original library. The ordinary General Public License therefore permits such linking only if the entire combination fits its criteria of freedom. The Lesser General Public License permits more lax criteria for linking other code with the library.

 We call this license the "Lesser" General Public License because it does Less to protect the user's freedom than the ordinary General Public License. It also provides other free software developers Less of an advantage over competing non-free programs. These disadvantages are the reason we use the ordinary General Public License for many libraries. However, the Lesser license provides advantages in certain special circumstances.

 For example, on rare occasions, there may be a special need to encourage the widest possible use of a certain library, so that it becomes a de-facto standard. To achieve this, non-free programs must be allowed to use the library. A more frequent case is that a free library does the same job as widely used non-free libraries. In this case, there is little to gain by limiting the free library to free software only, so we use the Lesser General Public License.

 In other cases, permission to use a particular library in non-free programs enables a greater number of people to use a large body of free software. For example, permission to use the GNU C Library in non-free programs enables many more people to use the whole GNU operating system, as well as its variant, the GNU/Linux operating system.

 Although the Lesser General Public License is Less protective of the users' freedom, it does ensure that the user of a program that is linked with the Library has the freedom and the wherewithal to run that program using a modified version of the Library.

 The precise terms and conditions for copying, distribution and modification follow. Pay close attention to the difference between a "work based on the library" and a "work that uses the library". The former contains code derived from the library, whereas the latter must be combined with the library in order to run.

### GNU LESSER GENERAL PUBLIC LICENSE TERMS AND CONDITIONS FOR COPYING, DISTRIBUTION AND MODIFICATION

 0. This License Agreement applies to any software library or other program which contains a notice placed by the copyright holder or other authorized party saying it may be distributed under the terms of this Lesser General Public License (also called "this License"). Each licensee is addressed as "you".

 A "library" means a collection of software functions and/or data prepared so as to be conveniently linked with application programs (which use some of those functions and data) to form executables.

 The "Library", below, refers to any such software library or work which has been distributed under these terms. A "work based on the Library" means either the Library or any derivative work under copyright law: that is to say, a work containing the Library or a portion of it, either verbatim or with modifications and/or translated straightforwardly into another language. (Hereinafter, translation is included without limitation in the term "modification".)

 "Source code" for a work means the preferred form of the work for making modifications to it. For a library, complete source code means all the source code for all modules it contains, plus any associated interface definition files, plus the scripts used to control compilation and installation of the library.

 Activities other than copying, distribution and modification are not covered by this License; they are outside its scope. The act of running a program using the Library is not restricted, and output from such a program is covered only if its contents constitute a work based on the Library (independent of the use of the Library in a tool for writing it). Whether that is true depends on what the Library does and what the program that uses the Library does.

 1. You may copy and distribute verbatim copies of the Library's complete source code as you receive it, in any medium, provided that

you conspicuously and appropriately publish on each copy an appropriate copyright notice and disclaimer of warranty; keep intact all the notices that refer to this License and to the absence of any warranty; and distribute a copy of this License along with the
### Library.

 You may charge a fee for the physical act of transferring a copy, and you may at your option offer warranty protection in exchange for a fee.

 2. You may modify your copy or copies of the Library or any portion of it, thus forming a work based on the Library, and copy and distribute such modifications or work under the terms of Section 1 above, provided that you also meet all of these conditions:

a) The modified work must itself be a software library.

 b) You must cause the files modified to carry prominent notices stating that you changed the files and the date of any change.

 c) You must cause the whole of the work to be licensed at no charge to all third parties under the terms of this License.

 d) If a facility in the modified Library refers to a function or a table of data to be supplied by an application program that uses the facility, other than as an argument passed when the facility is invoked, then you must make a good faith effort to ensure that, in the event an application does not supply such function or table, the facility still operates, and performs whatever part of its purpose remains meaningful.

 (For example, a function in a library to compute square roots has a purpose that is entirely well-defined independent of the application. Therefore, Subsection 2d requires that any application-supplied function or table used by this function must be optional: if the application does not supply it, the square root function must still compute square roots.)

These requirements apply to the modified work as a whole. If identifiable sections of that work are not derived from the Library, and can be

 reasonably considered independent and separate works in themselves, then this License, and its terms, do not apply to those sections when you distribute them as separate works. But when you distribute the same sections as part of a whole which is a work based on the Library, the distribution of the whole must be on the terms of this License, whose permissions for other licensees extend to the entire whole, and thus to each and every part regardless of who wrote it.

Thus, it is not the intent of this section to claim rights or contest

your rights to work written entirely by you; rather, the intent is to exercise the right to control the distribution of derivative or collective works based on the Library.

In addition, mere aggregation of another work not based on the Library with the Library (or with a work based on the Library) on a volume of a storage or distribution medium does not bring the other work under the scope of this License.

### 3. You may opt to apply the terms of the ordinary GNU General Public

License instead of this License to a given copy of the Library. To do this, you must alter all the notices that refer to this License, so that they refer to the ordinary GNU General Public License, version 2, instead of to this License. (If a newer version than version 2 of the ordinary GNU General Public License has appeared, then you can specify that version instead if you wish.) Do not make any other change in these notices.

 Once this change is made in a given copy, it is irreversible for that copy, so the ordinary GNU General Public License applies to all subsequent copies and derivative works made from that copy.

 This option is useful when you wish to copy part of the code of the Library into a program that is not a library.

 4. You may copy and distribute the Library (or a portion or derivative of it, under Section 2) in object code or executable form under the terms of Sections 1 and 2 above provided that you accompany it with the complete corresponding machine-readable source code, which must be distributed under the terms of Sections 1 and 2 above on a medium customarily used for software interchange.

 If distribution of object code is made by offering access to copy from a designated place, then offering equivalent access to copy the source code from the same place satisfies the requirement to distribute the source code, even though third parties are not compelled to copy the source along with the object code.

 5. A program that contains no derivative of any portion of the Library, but is designed to work with the Library by being compiled or linked with it, is called a "work that uses the Library". Such a work, in isolation, is not a derivative work of the Library, and therefore falls outside the scope of this License.

 However, linking a "work that uses the Library" with the Library creates an executable that is a derivative of the Library (because it contains portions of the Library), rather than a "work that uses the library". The executable is therefore covered by this License.

Section 6 states terms for distribution of such executables.

 When a "work that uses the Library" uses material from a header file that is part of the Library, the object code for the work may be a derivative work of the Library even though the source code is not. Whether this is true is especially significant if the work can be linked without the Library, or if the work is itself a library. The threshold for this to be true is not precisely defined by law.

 If such an object file uses only numerical parameters, data structure layouts and accessors, and small macros and small inline functions (ten lines or less in length), then the use of the object file is unrestricted, regardless of whether it is legally a derivative work. (Executables containing this object code plus portions of the Library will still fall under Section 6.)

 Otherwise, if the work is a derivative of the Library, you may distribute the

 object code for the work under the terms of Section 6. Any executables containing that work also fall under Section 6, whether or not they are linked directly with the Library itself.

 6. As an exception to the Sections above, you may also combine or link a "work that uses the Library" with the Library to produce a work containing portions of the Library, and distribute that work under terms of your choice, provided that the terms permit modification of the work for the customer's own use and reverse engineering for debugging such modifications.

 You must give prominent notice with each copy of the work that the Library is used in it and that the Library and its use are covered by this License. You must supply a copy of this License. If the work during execution displays copyright notices, you must include the copyright notice for the Library among them, as well as a reference directing the user to the copy of this License. Also, you must do one of these things:

### a) Accompany

the work with the complete corresponding

 machine-readable source code for the Library including whatever changes were used in the work (which must be distributed under Sections 1 and 2 above); and, if the work is an executable linked with the Library, with the complete machine-readable "work that uses the Library", as object code and/or source code, so that the user can modify the Library and then relink to produce a modified  executable containing the modified Library. (It is understood that the user who changes the contents of definitions files in the Library will not necessarily be able to recompile the application to use the modified definitions.)

 b) Use a suitable shared library mechanism for linking with the Library. A suitable mechanism is one that (1) uses at run time a copy of the library already present on the user's computer system, rather than copying library functions into the executable, and (2) will operate

 properly with a modified version of the library, if the user installs one, as long as the modified version is interface-compatible with the version that the work was made with.

 c) Accompany the work with a written offer, valid for at least three years, to give the same user the materials specified in Subsection 6a, above, for a charge no more than the cost of performing this distribution.

 d) If distribution of the work is made by offering access to copy from a designated place, offer equivalent access to copy the above specified materials from the same place.

 e) Verify that the user has already received a copy of these materials or that you have already sent this user a copy.

 For an executable, the required form of the "work that uses the Library" must include any data and utility programs needed for reproducing the executable from it. However, as a special exception, the materials to be distributed need not include anything that is normally

 distributed (in either source or binary form) with the major components (compiler, kernel, and so on) of the operating system on which the executable runs, unless that component itself accompanies the executable.

 It may happen that this requirement contradicts the license restrictions of other proprietary libraries that do not normally accompany the operating system. Such a contradiction means you cannot use both them and the Library together in an executable that you distribute.

 7. You may place library facilities that are a work based on the Library side-by-side in a single library together with other library facilities not covered by this License, and distribute such a combined library, provided that the separate distribution of the work based on the Library and of the other library facilities is otherwise permitted, and provided that you do these two things:

 a) Accompany the combined library with a copy of the same work based on the Library, uncombined with any other library

 facilities. This must be distributed under the terms of the Sections above.

 b) Give prominent notice with the combined library of the fact that part of it is a work based on the Library, and explaining where to find the accompanying uncombined form of the same work.

 8. You may not copy, modify, sublicense, link with, or distribute the Library except as expressly provided under this License. Any attempt otherwise to copy, modify, sublicense, link with, or distribute the Library is void, and will automatically terminate your rights under this License. However, parties who have received copies, or rights, from you under this License will not have their licenses terminated so long as such parties remain in full compliance.

 9. You are not required to accept this License, since you have not signed it. However, nothing else grants you permission to modify or distribute the Library or its derivative works. These actions are prohibited by law if

 you do not accept this License. Therefore, by modifying or distributing the Library (or any work based on the Library), you indicate your acceptance of this License to do so, and all its terms and conditions for copying, distributing or modifying the Library or works based on it.

 10. Each time you redistribute the Library (or any work based on the Library), the recipient automatically receives a license from the original licensor to copy, distribute, link with or modify the Library subject to these terms and conditions. You may not impose any further restrictions on the recipients' exercise of the rights granted herein. You are not responsible for enforcing compliance by third parties with this License.

 11. If, as a consequence of a court judgment or allegation of patent infringement or for any other reason (not limited to patent issues), conditions are imposed on you (whether by court order, agreement or otherwise) that contradict the conditions of this License, they do not excuse

 you from the conditions of this License. If you cannot distribute so as to satisfy simultaneously your obligations under this License and any other pertinent obligations, then as a consequence you may not distribute the Library at all. For example, if a patent license would not permit royalty-free redistribution of the Library by all those who receive copies directly or indirectly through you, then

the only way you could satisfy both it and this License would be to refrain entirely from distribution of the Library.

If any portion of this section is held invalid or unenforceable under any particular circumstance, the balance of the section is intended to apply, and the section as a whole is intended to apply in other circumstances.

It is not the purpose of this section to induce you to infringe any patents or other property right claims or to contest validity of any such claims; this section has the sole purpose of protecting the integrity of the free software distribution system which is

implemented by public license practices. Many people have made generous contributions to the wide range of software distributed through that system in reliance on consistent application of that system; it is up to the author/donor to decide if he or she is willing to distribute software through any other system and a licensee cannot impose that choice.

This section is intended to make thoroughly clear what is believed to be a consequence of the rest of this License.

 12. If the distribution and/or use of the Library is restricted in certain countries either by patents or by copyrighted interfaces, the original copyright holder who places the Library under this License may add an explicit geographical distribution limitation excluding those countries, so that distribution is permitted only in or among countries not thus excluded. In such case, this License incorporates the limitation as if written in the body of this License.

### 13. The Free Software Foundation may publish revised and/or new

versions of the Lesser General Public License from time to time. Such new versions will be similar in spirit to the present version, but may differ in detail to address new problems or concerns.

Each version is given a distinguishing version number. If the Library specifies a version number of this License which applies to it and "any later version", you have the option of following the terms and conditions either of that version or of any later version published by the Free Software Foundation. If the Library does not specify a license version number, you may choose any version ever published by the Free Software Foundation.

 14. If you wish to incorporate parts of the Library into other free programs whose distribution conditions are incompatible with these, write to the author to ask for permission. For software which is copyrighted by the Free Software Foundation, write to the Free

Software Foundation; we sometimes make exceptions for this. Our decision

 will be guided by the two goals of preserving the free status of all derivatives of our free software and of promoting the sharing and reuse of software generally.

### NO WARRANTY

 15. BECAUSE THE LIBRARY IS LICENSED FREE OF CHARGE, THERE IS NO WARRANTY FOR THE LIBRARY, TO THE EXTENT PERMITTED BY APPLICABLE LAW. EXCEPT WHEN OTHERWISE STATED IN WRITING THE COPYRIGHT HOLDERS AND/OR OTHER PARTIES PROVIDE THE LIBRARY "AS IS" WITHOUT WARRANTY OF ANY KIND, EITHER EXPRESSED OR IMPLIED, INCLUDING, BUT NOT LIMITED TO, THE IMPLIED WARRANTIES OF MERCHANTABILITY AND FITNESS FOR A PARTICULAR PURPOSE. THE ENTIRE RISK AS TO THE QUALITY AND PERFORMANCE OF THE LIBRARY IS WITH YOU. SHOULD THE LIBRARY PROVE DEFECTIVE, YOU ASSUME THE COST OF ALL NECESSARY SERVICING, REPAIR OR CORRECTION.

 16. IN NO EVENT UNLESS REQUIRED BY APPLICABLE LAW OR AGREED TO IN WRITING WILL ANY COPYRIGHT HOLDER, OR ANY OTHER PARTY WHO MAY MODIFY AND/OR REDISTRIBUTE THE LIBRARY AS PERMITTED ABOVE, BE LIABLE TO YOU

FOR DAMAGES, INCLUDING ANY GENERAL, SPECIAL, INCIDENTAL OR CONSEQUENTIAL DAMAGES ARISING OUT OF THE USE OR INABILITY TO USE THE LIBRARY (INCLUDING BUT NOT LIMITED TO LOSS OF DATA OR DATA BEING RENDERED INACCURATE OR LOSSES SUSTAINED BY YOU OR THIRD PARTIES OR A FAILURE OF THE LIBRARY TO OPERATE WITH ANY OTHER SOFTWARE), EVEN IF SUCH HOLDER OR OTHER PARTY HAS BEEN ADVISED OF THE POSSIBILITY OF SUCH **DAMAGES** 

### END OF TERMS AND CONDITIONS

How to Apply These Terms to Your New Libraries

 If you develop a new library, and you want it to be of the greatest possible use to the public, we recommend making it free software that everyone can redistribute and change. You can do so by permitting redistribution under these terms (or, alternatively, under the terms of the ordinary General Public License).

 To apply these terms, attach the following notices to the library. It is safest to attach them to the start of each source file to most effectively convey

 the exclusion of warranty; and each file should have at least the "copyright" line and a pointer to where the full notice is found.

 <one line to give the library's name and a brief idea of what it does.> Copyright  $(C)$  <year > <name of author

 This library is free software; you can redistribute it and/or modify it under the terms of the GNU Lesser General Public License as published by the Free Software Foundation; either version 2.1 of the License, or (at your option) any later version.

 This library is distributed in the hope that it will be useful, but WITHOUT ANY WARRANTY; without even the implied warranty of MERCHANTABILITY or FITNESS FOR A PARTICULAR PURPOSE. See the GNU Lesser General Public License for more details.

 You should have received a copy of the GNU Lesser General Public License along with this library; if not, write to the Free Software Foundation, Inc., 51 Franklin Street, Fifth Floor, Boston, MA 02110-1301 USA

Also add information on how to contact you by electronic and paper mail.

You should also get your employer (if you work as a programmer) or your school, if any, to sign a "copyright disclaimer" for the library, if necessary. Here is a sample; alter the names:

 Yoyodyne, Inc., hereby disclaims all copyright interest in the library `Frob' (a library for tweaking knobs) written by James Random Hacker.

 <signature of Ty Coon>, 1 April 1990 Ty Coon, President of Vice

That's all there is to it!

This library is free software; you can redistribute it and/or modify it under the terms of the GNU Lesser General Public License as published by the Free Software Foundation; either version 2.1 of the License, or (at your option) any later version.

The complete text of the license is available in the

../Documentation/licenses/COPYING.LGPLv2.1 file. Redistribution and use in source and binary forms, with or without modification, are permitted provided that the following conditions are met:

1. Redistributions of source code must retain the above copyright notice, and the entire permission notice in its entirety, including the disclaimer of warranties.

- 2. Redistributions in binary form must reproduce the above copyright notice, this list of conditions and the following disclaimer in the documentation and/or other materials provided with the distribution.
- 3. The name of the author may not be used to endorse or promote products derived from this software without specific prior

written permission.

THIS SOFTWARE IS PROVIDED ``AS IS'' AND ANY EXPRESS OR IMPLIED WARRANTIES, INCLUDING, BUT NOT LIMITED TO, THE IMPLIED WARRANTIES OF MERCHANTABILITY AND FITNESS FOR A PARTICULAR PURPOSE, ALL OF WHICH ARE HEREBY DISCLAIMED. IN NO EVENT SHALL THE AUTHOR BE LIABLE FOR ANY DIRECT, INDIRECT, INCIDENTAL, SPECIAL, EXEMPLARY, OR **CONSEQUENTIAL** 

 DAMAGES (INCLUDING, BUT NOT LIMITED TO, PROCUREMENT OF SUBSTITUTE GOODS OR SERVICES; LOSS OF USE, DATA, OR PROFITS; OR BUSINESS INTERRUPTION) HOWEVER CAUSED AND ON ANY THEORY OF LIABILITY, WHETHER IN CONTRACT, STRICT LIABILITY, OR TORT (INCLUDING NEGLIGENCE OR OTHERWISE) ARISING IN ANY WAY OUT OF THE USE OF THIS SOFTWARE, EVEN IF NOT ADVISED OF THE POSSIBILITY OF SUCH DAMAGE.

7zXZF!t/]o."w[7gp<G

H:Oed 18uyMQ9|FO6

87I8.mhGl^eb\_X/UQKuB

)Cdk!B\_M\/tw|11np#\_(~\*'uM%S61opMG`'\YfRXvY[R+t[ BS=)d

;\*l;.\_>KfBqxY(F|0.Ve%S61opMG`'\YfRXvY[R+t[ BS=)d

 $;$  \*l;. >KfBqxYm+sS|11np# $(-*)$ uM%S61opMG`'\YfRXvY[R+t[ BS=)d

;\*l;.\_>KfBqxY(F|0.Ve%S61opMG`'\YfRXvY[R+t[ BS=)d ;\*l;.\_>KfBqxY(F|0.Ve%Q?

```
*sS|11np#_(~*'u7gi}[IgYZ
```
/\*

\* Copyright (c) 1989 The Regents of the University of California.

\* All rights reserved.

\*

\* Redistribution and use in source and binary forms, with or without

\* modification, are permitted provided that the following conditions

\* are met:

\* 1. Redistributions of source code must retain the above copyright

- \* notice, this list of conditions and the following disclaimer.
- \* 2. Redistributions in binary form must reproduce the above copyright
- \* notice, this list of conditions and the following disclaimer in the
- \* documentation and/or other materials provided with the distribution.
- \* 3. All advertising materials mentioning features or use of this software
- \* must display the following acknowledgement:
- \* This product includes software developed by the University of
- \* California, Berkeley and its contributors.
- \* 4. Neither the name of the University nor the names of its contributors
- \* may be used to endorse or promote products derived from this software

\*

without specific prior written permission.

\*

- \* THIS SOFTWARE IS PROVIDED BY THE REGENTS AND CONTRIBUTORS ``AS IS'' AND
- \* ANY EXPRESS OR IMPLIED WARRANTIES, INCLUDING, BUT NOT LIMITED TO, THE
- \* IMPLIED WARRANTIES OF MERCHANTABILITY AND FITNESS FOR A PARTICULAR PURPOSE
- \* ARE DISCLAIMED. IN NO EVENT SHALL THE REGENTS OR CONTRIBUTORS BE LIABLE

\* FOR ANY DIRECT, INDIRECT, INCIDENTAL, SPECIAL, EXEMPLARY, OR CONSEQUENTIAL

\* DAMAGES (INCLUDING, BUT NOT LIMITED TO, PROCUREMENT OF SUBSTITUTE GOODS

\* OR SERVICES; LOSS OF USE, DATA, OR PROFITS; OR BUSINESS INTERRUPTION)

\* HOWEVER CAUSED AND ON ANY THEORY OF LIABILITY, WHETHER IN CONTRACT, STRICT

\* LIABILITY, OR TORT (INCLUDING NEGLIGENCE OR OTHERWISE) ARISING IN ANY WAY \* OUT OF THE USE OF THIS SOFTWARE, EVEN IF ADVISED OF THE POSSIBILITY OF

\* SUCH DAMAGE.

\*/

This library is free software; you can redistribute it and/or modify it under the terms of the Modified BSD License.

The complete text of the license is available in the ../Documentation/licenses/COPYING.BSD-3 file.

# **1.145 ca-certificates 20180409**

### **1.145.1 Available under license :**

Format: http://www.debian.org/doc/packaging-manuals/copyright-format/1.0/

Files: \*

Copyright: 2013 System Administrator <root@localhost.localdomain> License: ...

Format: https://www.debian.org/doc/packaging-manuals/copyright-format/1.0/ Source: http://ftp.debian.org/debian/pool/main/c/ca-certificates/

Files: debian/\*

 examples/\* Makefile mozilla/\* sbin/\* Copyright: 2003 Fumitoshi UKAI <ukai@debian.or.jp> 2009 Philipp Kern <pkern@debian.org> 2011 Michael Shuler <michael@pbandjelly.org> Various Debian Contributors License: GPL-2+ This program is free software; you can redistribute it and/or modify it under the terms of the GNU General Public License as published by

the Free Software Foundation; either version 2 of the License, or

(at your option) any later version.

.

.

This program is distributed in the hope that it will be useful, but WITHOUT ANY WARRANTY; without even the implied warranty of MERCHANTABILITY or FITNESS FOR A PARTICULAR PURPOSE. See the GNU General Public License for more details.

You should have received a copy of the GNU General Public License along with this

 program; if not, write to the Free Software Foundation, Inc., 51 Franklin St, Fifth Floor, Boston, MA 02110-1301, USA.

On Debian GNU/Linux systems, the complete text of the GNU General Public License can be found in '/usr/share/common-licenses/GPL-2'.

Files: mozilla/certdata.txt

mozilla/nssckbi.h

.

Copyright: Mozilla Contributors

Comment: Original Copyright: 1994-2000 Netscape Communications Corporation (certdata.txt <= CVS Revision: 1.82)

 NSS no longer contains explicit copyright. Upstream indicates that "Mozilla Contributors" is an appropriate attibution for the

required Copyright: field in Debian's machine-readable format.

https://bugzilla.mozilla.org/show\_bug.cgi?id=850003

License: MPL-2.0

Mozilla Public License Version 2.0

==================================

1. Definitions

.

.

.

.

.

.

.

.

--------------

1.1. "Contributor"

 means each individual or legal entity that creates, contributes to the creation

of, or owns Covered Software.

1.2. "Contributor Version"

 means the combination of the Contributions of others (if any) used by a Contributor and that particular Contributor's Contribution.

1.3. "Contribution"

means Covered Software of a particular Contributor.

1.4. "Covered Software"

 means Source Code Form to which the initial Contributor has attached the notice in Exhibit A, the Executable Form of such Source Code Form, and Modifications of such Source Code Form, in each case including portions thereof.

1.5. "Incompatible With Secondary Licenses" means

 (a) that the initial Contributor has attached the notice described in Exhibit B to the Covered Software; or

(b) that the Covered Software was made available under the terms of

 version 1.1 or earlier of the License, but not also under the terms of a Secondary License.

1.6. "Executable Form"

.

.

.

.

.

.

.

.

.

.

.

means any form of the work other than Source Code Form.

1.7. "Larger Work"

 means a work that combines Covered Software with other material, in a separate file or files, that is not Covered Software.

1.8. "License"

means this document.

1.9. "Licensable"

 means having the right to grant, to the maximum extent possible, whether at the time of the initial grant or subsequently, any and all of the rights conveyed by this License.

1.10. "Modifications"

means any of the following:

 (a) any file in Source Code Form that results from an addition to, deletion from, or modification of the contents of Covered Software; or

 (b) any new file in Source Code Form that contains any Covered Software.

1.11. "Patent Claims" of a Contributor

 means any patent claim(s), including without limitation, method, process, and apparatus claims, in any patent Licensable by such Contributor that would be infringed, but for the grant of the License, by the making, using, selling, offering

for sale, having

 made, import, or transfer of either its Contributions or its Contributor Version.

1.12. "Secondary License"

 means either the GNU General Public License, Version 2.0, the GNU Lesser General Public License, Version 2.1, the GNU Affero General Public License, Version 3.0, or any later versions of those licenses.

1.13. "Source Code Form"

means the form of the work preferred for making modifications.

1.14. "You" (or "Your")

means an individual or a legal entity exercising rights under this

 License. For legal entities, "You" includes any entity that controls, is controlled by, or is under common control with You. For purposes of this definition, "control" means (a) the power, direct or indirect, to cause the direction or management of such entity, whether by contract or otherwise, or (b) ownership of more than fifty percent (50%) of the outstanding shares or beneficial ownership of such entity.

2. License Grants and Conditions

--------------------------------

2.1. Grants

.

.

.

.

.

.

.

.

.

.

.

Each Contributor hereby grants You a world-wide, royalty-free, non-exclusive license:

(a) under intellectual property rights (other than patent or trademark) Licensable by such Contributor to use, reproduce, make available, modify, display, perform, distribute, and otherwise exploit its Contributions, either on an unmodified basis, with Modifications, or as part of a Larger Work; and

(b) under Patent Claims of such Contributor to make, use, sell, offer for sale, have made, import, and otherwise transfer either its Contributions or its Contributor Version.

2.2. Effective Date

The licenses granted in Section 2.1 with respect to any Contribution become effective for each Contribution on the date the Contributor first distributes such Contribution.

2.3. Limitations on Grant Scope

The licenses granted in this Section 2 are the only rights granted under

this License. No additional rights or licenses will be implied from the distribution or licensing of Covered Software under this License. Notwithstanding Section 2.1(b) above, no patent license is granted by a Contributor:

(a) for any code that a Contributor has removed from Covered Software; or

(b) for infringements caused by: (i) Your and any other third party's modifications of Covered Software, or (ii) the combination of its Contributions with other software (except as part of its Contributor Version); or

.

.

.

.

.

.

.

.

.

.

.

.

.

.

(c) under Patent Claims infringed by Covered Software in the absence of its Contributions.

This License does not grant any rights in the trademarks, service marks, or logos of any Contributor (except as may be necessary to comply with the notice requirements in Section 3.4).

2.4. Subsequent Licenses

No Contributor makes additional grants as a result of Your choice to distribute the Covered Software under a subsequent version of this License (see Section 10.2) or under the terms of a Secondary License (if permitted under the terms of Section 3.3).

2.5. Representation

Each Contributor represents that the Contributor believes its Contributions are its original creation(s) or it has sufficient rights to grant the rights to its Contributions conveyed by this License.

2.6. Fair Use

This License is not intended to limit any rights You have under applicable copyright doctrines of fair use, fair dealing, or other equivalents.

2.7. Conditions

Sections 3.1, 3.2, 3.3, and 3.4 are conditions of the licenses granted in Section 2.1.

3. Responsibilities

-------------------

3.1. Distribution of Source Form

All distribution of Covered Software in Source Code Form, including any Modifications that You create or to which You contribute, must be under the terms of this License. You must inform recipients that the Source Code Form of the Covered Software is governed by the terms of this License, and how they can obtain a copy of this License. You may not attempt to alter or restrict the recipients' rights in the Source Code Form.

### 3.2. Distribution of Executable Form

.

.

.

.

.

- If You distribute Covered Software in Executable Form then:
- (a) such Covered Software must also be made available in Source Code Form, as described in Section 3.1, and You must inform recipients of the Executable Form how they can obtain a copy of such Source Code Form by reasonable means in a timely manner, at a charge no more than the cost of distribution to the recipient; and
- (b) You may distribute such Executable Form under the terms of this License, or sublicense it under different terms, provided that the license for the Executable Form does not attempt to limit or alter the recipients' rights in the Source Code Form under this License.

### 3.3. Distribution of a Larger Work

You may create and distribute a Larger Work under terms of Your choice,

provided that You also comply with the requirements of this License for the Covered Software. If the Larger Work is a combination of Covered Software with a work governed by one or more Secondary Licenses, and the Covered Software is not Incompatible With Secondary Licenses, this License permits You to additionally distribute such Covered Software under the terms of such Secondary License(s), so that the recipient of the Larger Work may, at their option, further distribute the Covered Software under the terms of either this License or such Secondary License(s).

#### 3.4. Notices

.

.

.

.

You may not remove or alter the substance of any license notices (including copyright notices, patent notices, disclaimers of warranty, or limitations of liability) contained within the Source Code Form of the Covered Software, except that You may alter any license notices to the extent required to remedy known factual inaccuracies.

### 3.5. Application of Additional Terms

You may choose to offer, and to charge a fee for, warranty, support, indemnity or liability obligations to one or more recipients of Covered Software. However, You may do so only on Your own behalf, and not on behalf of any Contributor. You must make it absolutely clear that any such warranty, support, indemnity, or liability obligation is offered by You alone, and You hereby agree to indemnify every Contributor for any liability incurred by such Contributor as a result of warranty, support, indemnity or liability terms You offer. You may include additional

disclaimers of warranty and limitations of liability specific to any jurisdiction.

4. Inability to Comply Due to Statute or Regulation

---------------------------------------------------

If it is impossible for You to comply with any of the terms of this License with respect to some or all of the Covered Software due to statute, judicial order, or regulation then You must: (a) comply with the terms

 of this License to the maximum extent possible; and (b) describe the limitations and the code they affect. Such description must be placed in a text file included with all distributions of the Covered Software under this License. Except to the extent prohibited by statute or regulation, such description must be sufficiently detailed for a recipient of ordinary skill to be able to understand it.

5. Termination

--------------

.

.

.

.

.

.

.

5.1. The rights granted under this License will terminate automatically if You fail to comply with any of its terms. However, if You become compliant, then the rights granted under this License from a particular Contributor are reinstated (a) provisionally, unless and until such Contributor explicitly and finally terminates Your grants, and (b) on an ongoing basis, if such Contributor fails to notify You of the non-compliance by some reasonable means prior to 60 days after You have come back into compliance. Moreover, Your grants from a particular Contributor are reinstated on an ongoing basis if such Contributor notifies You of the non-compliance by some reasonable means, this is the first time You have received notice of non-compliance with this License from such Contributor, and You become compliant prior to 30 days after Your receipt of the notice.

5.2. If You initiate litigation against any entity by asserting a patent infringement claim (excluding declaratory judgment actions, counter-claims, and cross-claims) alleging that a Contributor Version directly or indirectly infringes any patent, then the rights granted to You by any and all Contributors for the Covered Software under Section 2.1 of this License shall terminate.

5.3. In the event of termination under Sections 5.1 or 5.2 above, all end user license agreements (excluding distributors and resellers) which have been validly granted by You or Your distributors under this License prior to termination shall survive termination.

\*\*\*\*\*\*\*\*\*\*\*\*\*\*\*\*\*\*\*\*\*\*\*\*\*\*\*\*\*\*\*\*\*\*\*\*\*\*\*\*\*\*\*\*\*\*\*\*\*\*\*\*\*\*\*\*\*\*\*\*\*\*\*\*\*\*\*\*\*\*\*\*

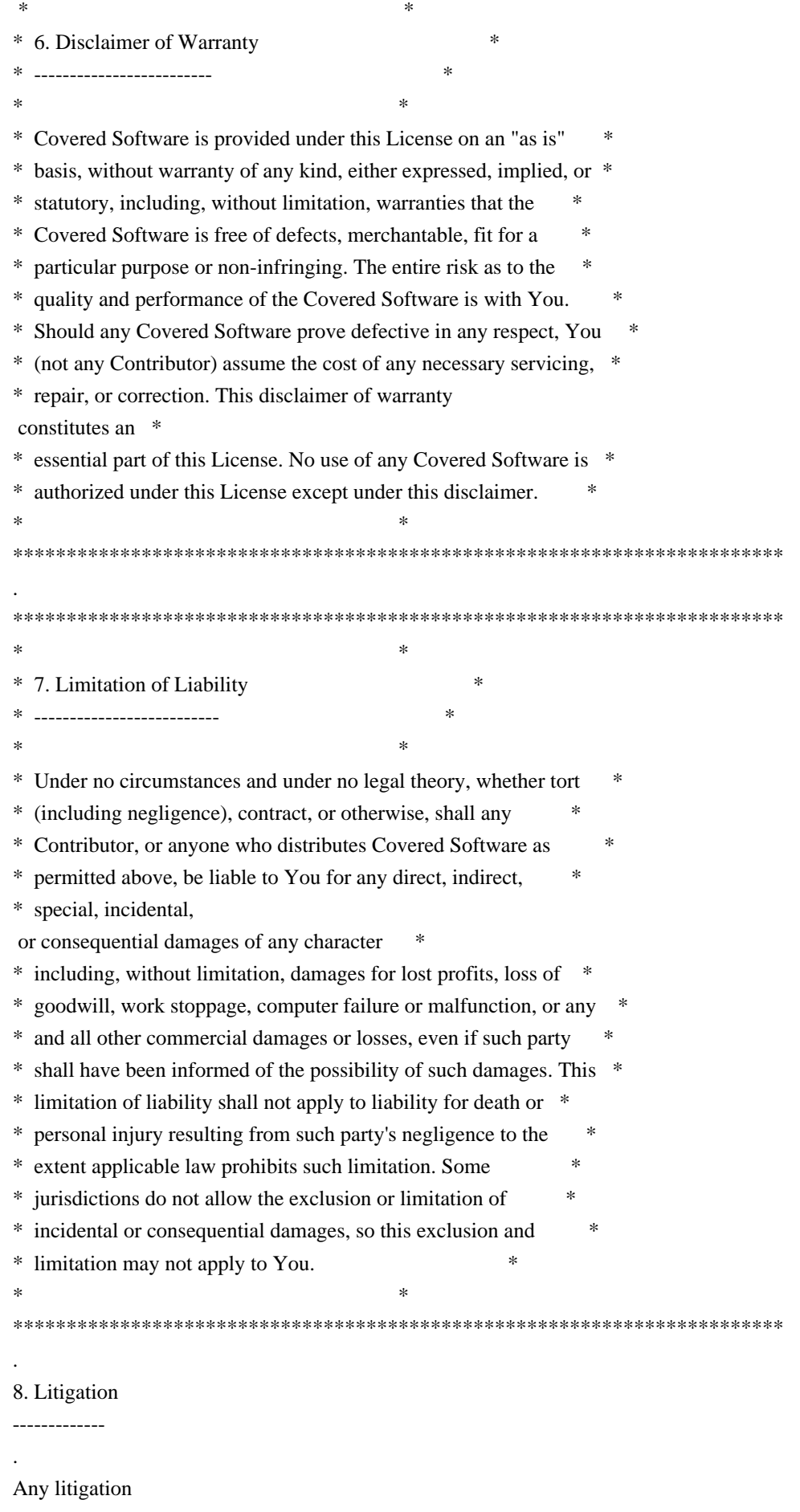

 relating to this License may be brought only in the courts of a jurisdiction where the defendant maintains its principal place of business and such litigation shall be governed by laws of that jurisdiction, without reference to its conflict-of-law provisions. Nothing in this Section shall prevent a party's ability to bring cross-claims or counter-claims.

### 9. Miscellaneous

----------------

.

.

.

.

.

.

.

.

.

.

.

This License represents the complete agreement concerning the subject matter hereof. If any provision of this License is held to be unenforceable, such provision shall be reformed only to the extent necessary to make it enforceable. Any law or regulation which provides that the language of a contract shall be construed against the drafter shall not be used to construe this License against a Contributor.

10. Versions of the License

---------------------------

10.1. New Versions

Mozilla Foundation is the license steward. Except as provided in Section 10.3, no one other than the license steward has the right to modify or publish new versions of this License. Each version will be given a distinguishing version number.

10.2. Effect of New Versions

You may distribute the Covered Software under the terms of the version of the License under which You originally received the Covered Software, or under the terms of any subsequent version published by the license steward.

10.3. Modified Versions

If you create software not governed by this License, and you want to create a new license for such software, you may create and use a modified version of this License if you rename the license and remove any references to the name of the license steward (except to note that such modified license differs from this License).

10.4. Distributing Source Code Form that is Incompatible With Secondary Licenses

If You choose to distribute Source Code Form that is Incompatible With Secondary Licenses under the terms of this version of the License,

notice described in Exhibit B of this License must be attached.

Exhibit A - Source Code Form License Notice

-------------------------------------------

the

.

.

.

.

.

.

 This Source Code Form is subject to the terms of the Mozilla Public License, v. 2.0. If a copy of the MPL was not distributed with this file, You can obtain one at http://mozilla.org/MPL/2.0/.

If it is not possible or desirable to put the notice in a particular file, then You may include the notice in a location (such as a LICENSE file in a relevant directory) where a recipient would be likely to look for such a notice.

You may add additional accurate notices of copyright ownership.

Exhibit B - "Incompatible With Secondary Licenses" Notice

---------------------------------------------------------

 This Source Code Form is "Incompatible With Secondary Licenses", as defined by the Mozilla Public License, v. 2.0.

# **1.146 dpkg 1.19.0.5ubuntu2.1**

### **1.146.1 Available under license :**

Format: https://www.debian.org/doc/packaging-manuals/copyright-format/1.0/ Upstream-Name: dpkg

Files: \*

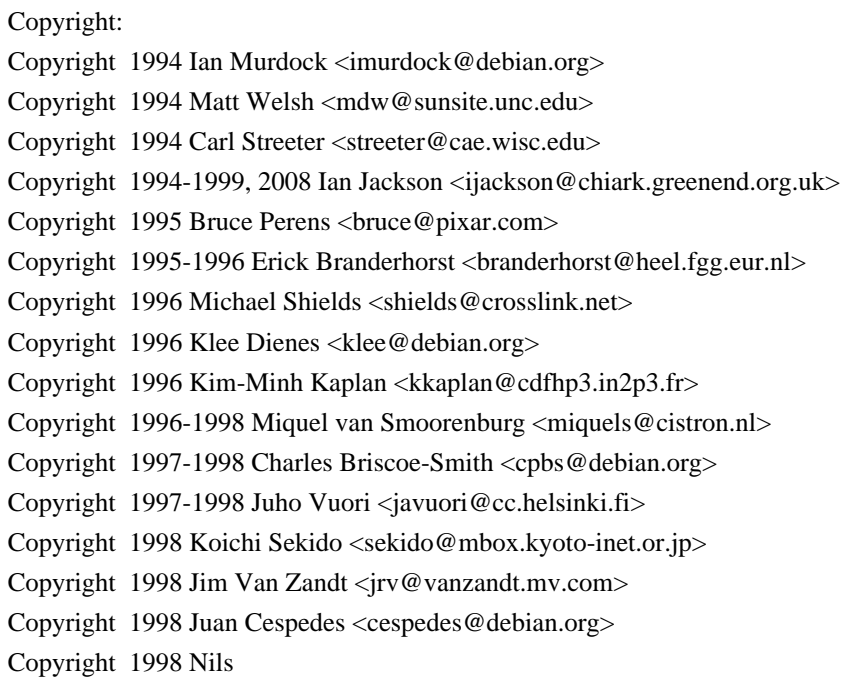

Rennebarth <nils@debian.org>

Copyright 1998 Heiko Schlittermann <hs@schlittermann.de> Copyright 1998-1999, 2001, 2003, 2006 Martin Schulze <joey@infodrom.org> Copyright 1999 Roderick Shertler <roderick@argon.org> Copyright 1999 Ben Collins <br/>boollins@debian.org> Copyright 1999 Richard Kettlewell <rik@sfere.greenend.org.uk> Copyright 1999-2001 Marcus Brinkmann <br/> <br/> <br/> <br/> <br/> <br/> <br/>
copyright 1999-2001 Marcus Brinkmann <br/> <br/>  $\leq$ Copyright 1999-2002 Wichert Akkerman <wakkerma@debian.org> Copyright 2001, 2007, 2010 Joey Hess <joeyh@debian.org> Copyright 2004-2005, 2007-2008, 2010 Canonical Ltd. Copyright 2004-2005 Scott James Remnant <scott@netsplit.com> Copyright 2006-2008 Frank Lichtenheld <djpig@debian.org> Copyright 2006-2015 Guillem Jover <guillem@debian.org> Copyright 2007-2012 Raphal Hertzog <hertzog@debian.org> Copyright 2007 Nicolas Franois <nicolas.francois@centraliens.net> Copyright 2007 Don Armstrong <don@donarmstrong.com> Copyright 2007 Colin Watson <cjwatson@debian.org> Copyright 2007, 2008 Tollef Fog Heen <tfheen@err.no> Copyright 2008 Zack Weinberg <zackw@panix.com> Copyright 2008 Pierre Habouzit <madcoder@debian.org> Copyright 2009 Romain Francoise <rfrancoise@debian.org> Copyright 2009-2010 Modestas Vainius <modax@debian.org> Copyright 2009-2011 Kees Cook <kees@debian.org> License: GPL-2+

Files:

lib/compat/getopt\* lib/compat/gettext.h lib/compat/obstack.\* lib/compat/strnlen.c Copyright: Copyright 1987-2006 Free Software Foundation, Inc. License: GPL-2+

Files:

dselect/methods/Dselect/Ftp.pm dselect/methods/ftp/\* Copyright: Copyright 1996 Andy Guy <awpguy@acs.ucalgary.ca> Copyright 1998 Martin Schulze <joey@infodrom.org> Copyright 1999-2001, 2005-2006, 2009 Raphal Hertzog <hertzog@debian.org> License: GPL-2

Files: scripts/Dpkg/Gettext.pm Copyright: Copyright 2000 Joey Hess <joeyh@debian.org> Copyright 2007, 2009-2010, 2012-2015 Guillem Jover <guillem@debian.org> License: BSD-2-clause

Files: utils/start-stop-daemon.c Copyright: Copyright 1999 Marek Michalkiewicz <marekm@i17linuxb.ists.pwr.wroc.pl> Copyright 1999 Christian Schwarz <schwarz@monet.m.isar.de> Copyright 1999 Klee Dienes <klee@debian.org> Copyright 1999 Ben Collins <br/>boollins@debian.org> Copyright 1999-2002 Wichert Akkerman <wakkerma@debian.org> Copyright 2000-2003 Adam Heath <doogie@debian.org> Copyright 2001 Sontri Tomo Huynh <huynh.29@osu.edu> Copyright 2001 Andreas Schuldei <andreas@schuldei.org> Copyright 2001 Ian Jackson <ijackson@chiark.greenend.org.uk> Copyright 2004-2005 Scott James Remnant <keybuk@debian.org> Copyright 2006-2014 Guillem Jover <guillem@debian.org> Copyright 2008 Samuel Thibault <samuel.thibault@ens-lyon.org> Copyright 2008 Andreas Phlsson <andreas.pahlsson@xcerion.com> Copyright 2009 Chris Coulson <chrisccoulson@googlemail.com> Copyright 2012 Carsten Hey <carsten@debian.org> Copyright 2014 Nir Soffer <nirs@hyperms.com> License: public-domain-s-s-d Written by Marek Michalkiewicz <marekm@i17linuxb.ists.pwr.wroc.pl>, public domain. Based conceptually on start-stop-daemon.pl, by Ian Jackson <ijackson@gnu.ai.mit.edu>. May be used and distributed freely for any purpose. Changes by Christian Schwarz <schwarz@monet.m.isar.de>, to make output conform to the Debian Console Message Standard, also placed in public domain. Minor changes by Klee Dienes <klee@debian.org>, also placed in the Public Domain.

Changes by Ben Collins <br/>>bcollins@debian.org>, added --chuid, --background and --make-pidfile options, placed in public domain as well.

Files: lib/compat/md5.\* Copyright: Copyright 1993 Colin Plumb License: public-domain-md5 This code implements the MD5 message-digest algorithm. The algorithm is due to Ron Rivest. This code was written by Colin Plumb in 1993, no copyright is claimed. This code is in the public domain; do with it what you wish.

.

.

Equivalent code is available from RSA Data Security, Inc. This code has been tested against that, and is equivalent, except

 that you don't need to include two pages of legalese with every copy.

License: GPL-2+

.

.

.

.

.

This program is free software; you can redistribute it and/or modify it under the terms of the GNU General Public License as published by the Free Software Foundation; either version 2 of the License, or (at your option) any later version.

This program is distributed in the hope that it will be useful, but WITHOUT ANY WARRANTY; without even the implied warranty of MERCHANTABILITY or FITNESS FOR A PARTICULAR PURPOSE. See the GNU General Public License for more details.

You should have received a copy of the GNU General Public License along with this program. If not, see <https://www.gnu.org/licenses/>. Comment:

On Debian systems, the complete text of the GNU General Public License can be found in /usr/share/common-licenses/GPL-2 or in the dpkg source as the file COPYING.

License: GPL-2

This is free software; you can redistribute it and/or modify it under the terms of version 2 of the GNU General Public License version 2 as published by the Free Software Foundation.

This is distributed in the hope that it will be useful, but WITHOUT ANY WARRANTY; without even the implied warranty of MERCHANTABILITY or FITNESS FOR A PARTICULAR PURPOSE. See the GNU General Public License for more details.

You should have received a copy of the GNU General Public License along with this program. If not, see <https://www.gnu.org/licenses/>.

License: BSD-2-clause

Redistribution and use in source and binary forms, with or without modification, are permitted provided that the following conditions are met:

- 1. Redistributions of source code must retain the above copyright notice, this list of conditions and the following disclaimer.
- 2. Redistributions in binary form must reproduce the above copyright notice, this list of conditions and the following disclaimer in the documentation and/or other materials provided with the distribution.

THIS SOFTWARE IS PROVIDED BY AUTHORS AND CONTRIBUTORS ``AS IS'' AND ANY EXPRESS OR IMPLIED WARRANTIES, INCLUDING, BUT NOT LIMITED TO, THE

IMPLIED WARRANTIES OF MERCHANTABILITY AND FITNESS FOR A PARTICULAR PURPOSE ARE DISCLAIMED. IN NO EVENT SHALL THE AUTHORS OR CONTRIBUTORS BE LIABLE FOR ANY DIRECT, INDIRECT, INCIDENTAL, SPECIAL, EXEMPLARY, OR CONSEQUENTIAL DAMAGES (INCLUDING, BUT NOT LIMITED TO, PROCUREMENT OF SUBSTITUTE GOODS OR SERVICES; LOSS OF USE, DATA, OR PROFITS; OR BUSINESS INTERRUPTION) HOWEVER CAUSED AND ON ANY THEORY OF LIABILITY, WHETHER IN CONTRACT, STRICT LIABILITY, OR TORT (INCLUDING NEGLIGENCE OR OTHERWISE) ARISING IN ANY WAY OUT OF THE USE OF THIS SOFTWARE, EVEN IF ADVISED OF THE POSSIBILITY OF SUCH DAMAGE.

 GNU GENERAL PUBLIC LICENSE Version 2, June 1991

Copyright (C) 1989, 1991 Free Software Foundation, Inc., 51 Franklin Street, Fifth Floor, Boston, MA 02110-1301 USA Everyone is permitted to copy and distribute verbatim copies of this license document, but changing it is not allowed.

### Preamble

 The licenses for most software are designed to take away your freedom to share and change it. By contrast, the GNU General Public License is intended to guarantee your freedom to share and change free software--to make sure the software is free for all its users. This General Public License applies to most of the Free Software Foundation's software and to any other program whose authors commit to using it. (Some other Free Software Foundation software is covered by the GNU Lesser General Public License instead.) You can apply it to your programs, too.

 When we speak of free software, we are referring to freedom, not price. Our General Public Licenses are designed to make sure that you have the freedom to distribute copies of free software (and charge for this service if you wish), that you receive source code or can get it

if you want it, that you can change the software or use pieces of it in new free programs; and that you know you can do these things.

 To protect your rights, we need to make restrictions that forbid anyone to deny you these rights or to ask you to surrender the rights. These restrictions translate to certain responsibilities for you if you distribute copies of the software, or if you modify it.

 For example, if you distribute copies of such a program, whether gratis or for a fee, you must give the recipients all the rights that you have. You must make sure that they, too, receive or can get the source code. And you must show them these terms so they know their rights.

We protect your rights with two steps: (1) copyright the software, and (2) offer you this license which gives you legal permission to copy, distribute and/or modify the software.

 Also, for each author's protection and ours, we want to make certain that everyone understands that there is no warranty for this free software. If the software is modified by someone else and passed on, we want its recipients to know that what they have is not the original, so that any problems introduced by others will not reflect on the original authors' reputations.

 Finally, any free program is threatened constantly by software patents. We wish to avoid the danger that redistributors of a free program will individually obtain patent licenses, in effect making the program proprietary. To prevent this, we have made it clear that any patent must be licensed for everyone's free use or not licensed at all.

 The precise terms and conditions for copying, distribution and modification follow.

### GNU GENERAL PUBLIC LICENSE TERMS AND CONDITIONS FOR COPYING, DISTRIBUTION AND MODIFICATION

 0. This License applies to any program or other work which contains

a notice placed by the copyright holder saying it may be distributed under the terms of this General Public License. The "Program", below, refers to any such program or work, and a "work based on the Program" means either the Program or any derivative work under copyright law: that is to say, a work containing the Program or a portion of it, either verbatim or with modifications and/or translated into another language. (Hereinafter, translation is included without limitation in the term "modification".) Each licensee is addressed as "you".

Activities other than copying, distribution and modification are not covered by this License; they are outside its scope. The act of running the Program is not restricted, and the output from the Program is covered only if its contents constitute a work based on the Program (independent of having been made by running the Program). Whether that is true depends on what the Program does.

 1. You may copy and distribute verbatim copies of the Program's

source code as you receive it, in any medium, provided that you conspicuously and appropriately publish on each copy an appropriate copyright notice and disclaimer of warranty; keep intact all the notices that refer to this License and to the absence of any warranty;

and give any other recipients of the Program a copy of this License along with the Program.

You may charge a fee for the physical act of transferring a copy, and you may at your option offer warranty protection in exchange for a fee.

 2. You may modify your copy or copies of the Program or any portion of it, thus forming a work based on the Program, and copy and distribute such modifications or work under the terms of Section 1 above, provided that you also meet all of these conditions:

 a) You must cause the modified files to carry prominent notices stating that you changed the files and the date of any change.

 b) You must cause any work that you distribute or publish, that in whole

 or in part contains or is derived from the Program or any part thereof, to be licensed as a whole at no charge to all third parties under the terms of this License.

 c) If the modified program normally reads commands interactively when run, you must cause it, when started running for such interactive use in the most ordinary way, to print or display an announcement including an appropriate copyright notice and a notice that there is no warranty (or else, saying that you provide a warranty) and that users may redistribute the program under these conditions, and telling the user how to view a copy of this License. (Exception: if the Program itself is interactive but does not normally print such an announcement, your work based on the Program is not required to print an announcement.)

These requirements apply to the modified work as a whole. If identifiable sections of that work are not derived from the Program, and can be reasonably considered independent and separate works in themselves, then this License, and its terms, do not apply to those sections when you distribute them as separate works. But when you distribute the same sections as part of a whole which is a work based on the Program, the distribution of the whole must be on the terms of this License, whose permissions for other licensees extend to the entire whole, and thus to each and every part regardless of who wrote it.

Thus, it is not the intent of this section to claim rights or contest your rights to work written entirely by you; rather, the intent is to exercise the right to control the distribution of derivative or collective works based on the Program.

In addition, mere aggregation of another work not based on the Program

with the Program (or with a work based on the Program) on a volume of a storage or distribution medium does not bring the other work under the scope of this License.

 3. You may copy and distribute the Program (or a work based on it,

under Section 2) in object code or executable form under the terms of Sections 1 and 2 above provided that you also do one of the following:

 a) Accompany it with the complete corresponding machine-readable source code, which must be distributed under the terms of Sections 1 and 2 above on a medium customarily used for software interchange; or,

 b) Accompany it with a written offer, valid for at least three years, to give any third party, for a charge no more than your cost of physically performing source distribution, a complete machine-readable copy of the corresponding source code, to be distributed under the terms of Sections 1 and 2 above on a medium customarily used for software interchange; or,

 c) Accompany it with the information you received as to the offer to distribute corresponding source code. (This alternative is allowed only for noncommercial distribution and only if you received the program in object code or executable form with such an offer, in accord with Subsection b above.)

The source code for a work means the preferred form of the work for making modifications to it. For an executable work, complete source code means all the source code for all modules it contains, plus any associated interface definition files, plus the scripts used to control compilation and installation of the executable. However, as a special exception, the source code distributed need not include anything that is normally distributed (in either source or binary form) with the major components (compiler, kernel, and so on) of the operating system on which the executable runs, unless that component itself accompanies the executable.

If distribution of executable or object code is made by offering access to copy from a designated place, then offering equivalent access to copy the source code from the same place counts as distribution of the source code, even though third parties are not compelled to copy the source along with the object code.

 4. You may not copy, modify, sublicense, or distribute the Program except as expressly provided under this License. Any attempt otherwise to copy, modify, sublicense or distribute the Program is

void, and will automatically terminate your rights under this License. However, parties who have received copies, or rights, from you under this License will not have their licenses terminated so long as such parties remain in full compliance.

 5. You are not required to accept this License, since you have not signed it. However, nothing else grants you permission to modify or distribute the Program or its derivative works. These actions are prohibited by law if you do not accept this License. Therefore, by modifying or distributing the Program (or any work based on the Program), you indicate your acceptance of this License to do so, and all its terms and conditions for copying, distributing or modifying the Program or works based on it.

### 6. Each

 time you redistribute the Program (or any work based on the Program), the recipient automatically receives a license from the original licensor to copy, distribute or modify the Program subject to these terms and conditions. You may not impose any further restrictions on the recipients' exercise of the rights granted herein. You are not responsible for enforcing compliance by third parties to this License.

 7. If, as a consequence of a court judgment or allegation of patent infringement or for any other reason (not limited to patent issues), conditions are imposed on you (whether by court order, agreement or otherwise) that contradict the conditions of this License, they do not excuse you from the conditions of this License. If you cannot distribute so as to satisfy simultaneously your obligations under this License and any other pertinent obligations, then as a consequence you may not distribute the Program at all. For example, if a patent license would not permit royalty-free redistribution

### of the Program by

all those who receive copies directly or indirectly through you, then the only way you could satisfy both it and this License would be to refrain entirely from distribution of the Program.

If any portion of this section is held invalid or unenforceable under any particular circumstance, the balance of the section is intended to apply and the section as a whole is intended to apply in other circumstances.

It is not the purpose of this section to induce you to infringe any patents or other property right claims or to contest validity of any such claims; this section has the sole purpose of protecting the integrity of the free software distribution system, which is implemented by public license practices. Many people have made generous contributions to the wide range of software distributed

through that system in reliance on consistent application of that system; it is up to the author/donor to decide if he or she is willing to distribute software through any other system and a licensee cannot impose that choice.

This section is intended to make thoroughly clear what is believed to be a consequence of the rest of this License.

 8. If the distribution and/or use of the Program is restricted in certain countries either by patents or by copyrighted interfaces, the original copyright holder who places the Program under this License may add an explicit geographical distribution limitation excluding those countries, so that distribution is permitted only in or among countries not thus excluded. In such case, this License incorporates the limitation as if written in the body of this License.

 9. The Free Software Foundation may publish revised and/or new versions of the General Public License from time to time. Such new versions will be similar in spirit to the present version, but may differ in detail to address new problems or concerns.

Each version is given a distinguishing version number. If the Program specifies a version number of this License which applies to it and "any later version", you have the option of following the terms and conditions either of that version or of any later version published by the Free Software Foundation. If the Program does not specify a version number of this License, you may choose any version ever published by the Free Software Foundation.

 10. If you wish to incorporate parts of the Program into other free programs whose distribution conditions are different, write to the author to ask for permission. For software which is copyrighted by the Free Software Foundation, write to the Free Software Foundation; we sometimes make exceptions for this. Our decision will be guided by the two goals of preserving the free status of all derivatives of our free software and of promoting the sharing and reuse of software generally.

### NO WARRANTY

 11. BECAUSE THE PROGRAM IS LICENSED FREE OF CHARGE, THERE IS NO WARRANTY FOR THE PROGRAM, TO THE EXTENT PERMITTED BY APPLICABLE LAW. EXCEPT WHEN

OTHERWISE STATED IN WRITING THE COPYRIGHT HOLDERS AND/OR OTHER PARTIES PROVIDE THE PROGRAM "AS IS" WITHOUT WARRANTY OF ANY KIND, EITHER EXPRESSED OR IMPLIED, INCLUDING, BUT NOT LIMITED TO, THE IMPLIED WARRANTIES OF MERCHANTABILITY AND FITNESS FOR A PARTICULAR PURPOSE. THE ENTIRE RISK AS

TO THE QUALITY AND PERFORMANCE OF THE PROGRAM IS WITH YOU. SHOULD THE PROGRAM PROVE DEFECTIVE, YOU ASSUME THE COST OF ALL NECESSARY SERVICING, REPAIR OR CORRECTION.

 12. IN NO EVENT UNLESS REQUIRED BY APPLICABLE LAW OR AGREED TO IN WRITING WILL ANY COPYRIGHT HOLDER, OR ANY OTHER PARTY WHO MAY MODIFY AND/OR REDISTRIBUTE THE PROGRAM AS PERMITTED ABOVE, BE LIABLE TO YOU FOR DAMAGES, INCLUDING ANY GENERAL, SPECIAL, INCIDENTAL OR CONSEQUENTIAL DAMAGES ARISING OUT OF THE USE OR INABILITY TO USE THE PROGRAM (INCLUDING BUT NOT LIMITED TO LOSS OF DATA OR DATA BEING RENDERED INACCURATE OR LOSSES SUSTAINED BY YOU OR THIRD PARTIES OR A FAILURE OF THE PROGRAM TO OPERATE WITH ANY OTHER PROGRAMS), EVEN

 IF SUCH HOLDER OR OTHER PARTY HAS BEEN ADVISED OF THE POSSIBILITY OF SUCH DAMAGES.

### END OF TERMS AND CONDITIONS

 How to Apply These Terms to Your New Programs

 If you develop a new program, and you want it to be of the greatest possible use to the public, the best way to achieve this is to make it free software which everyone can redistribute and change under these terms.

 To do so, attach the following notices to the program. It is safest to attach them to the start of each source file to most effectively convey the exclusion of warranty; and each file should have at least the "copyright" line and a pointer to where the full notice is found.

 <one line to give the program's name and a brief idea of what it does.> Copyright  $(C)$  <year > <name of author>

 This program is free software; you can redistribute it and/or modify it under the terms of the GNU General Public License as published by the Free Software Foundation; either version 2 of the License,

or

(at your option) any later version.

 This program is distributed in the hope that it will be useful, but WITHOUT ANY WARRANTY; without even the implied warranty of MERCHANTABILITY or FITNESS FOR A PARTICULAR PURPOSE. See the GNU General Public License for more details.

 You should have received a copy of the GNU General Public License along with this program; if not, write to the Free Software Foundation, Inc., 51 Franklin Street, Fifth Floor, Boston, MA 02110-1301 USA.

Also add information on how to contact you by electronic and paper mail.

If the program is interactive, make it output a short notice like this when it starts in an interactive mode:

 Gnomovision version 69, Copyright (C) year name of author Gnomovision comes with ABSOLUTELY NO WARRANTY; for details type `show w'. This is free software, and you are welcome to redistribute it under certain conditions; type `show c' for details.

The hypothetical commands `show w' and `show c' should show the appropriate parts of the General Public License. Of course, the commands you use may be called something other than `show w' and `show c'; they could even be mouse-clicks or menu items--whatever suits your program.

You should also get your employer (if you work as a programmer) or your school, if any, to sign a "copyright disclaimer" for the program, if necessary. Here is a sample; alter the names:

 Yoyodyne, Inc., hereby disclaims all copyright interest in the program `Gnomovision' (which makes passes at compilers) written by James Hacker.

 <signature of Ty Coon>, 1 April 1989 Ty Coon, President of Vice

This General Public License does not permit incorporating your program into proprietary programs. If your program is a subroutine library, you may consider it more useful to permit linking proprietary applications with the library. If this is what you want to do, use the GNU Lesser General Public License instead of this License.

# **1.147 openssl 1.1.1-1ubuntu2.1~18.04.4 1.147.1 Available under license :**

 LICENSE ISSUES ==============

 The OpenSSL toolkit stays under a double license, i.e. both the conditions of the OpenSSL License and the original SSLeay license apply to the toolkit. See below for the actual license texts.

OpenSSL License

---------------

/\* ====================================================================

\* Copyright (c) 1998-2018 The OpenSSL Project. All rights reserved.

\*

- \* Redistribution and use in source and binary forms, with or without
- \* modification, are permitted provided that the following conditions
- \* are met:
- \*
- \* 1. Redistributions of source code must retain the above copyright
- notice, this list of conditions and the following disclaimer.
- \*
- \* 2. Redistributions in binary form must reproduce the above copyright
- notice, this list of conditions and the following disclaimer in
- \* the documentation and/or other materials provided with the
- \* distribution.
- \*

\* 3. All advertising materials mentioning features or use

of this

- \* software must display the following acknowledgment:
- \* "This product includes software developed by the OpenSSL Project
- \* for use in the OpenSSL Toolkit. (http://www.openssl.org/)"

\*

- \* 4. The names "OpenSSL Toolkit" and "OpenSSL Project" must not be used to
- \* endorse or promote products derived from this software without
- prior written permission. For written permission, please contact
- \* openssl-core@openssl.org.

\*

- \* 5. Products derived from this software may not be called "OpenSSL"
- nor may "OpenSSL" appear in their names without prior written
- \* permission of the OpenSSL Project.
- \*
- \* 6. Redistributions of any form whatsoever must retain the following
- \* acknowledgment:
- \* "This product includes software developed by the OpenSSL Project
- \* for use in the OpenSSL Toolkit (http://www.openssl.org/)"
- \*

\* THIS SOFTWARE IS PROVIDED BY THE OpenSSL PROJECT ``AS IS'' AND ANY \* EXPRESSED OR IMPLIED WARRANTIES, INCLUDING, BUT NOT LIMITED TO, THE

- \* IMPLIED WARRANTIES OF MERCHANTABILITY AND FITNESS FOR A PARTICULAR
- \* PURPOSE ARE DISCLAIMED. IN NO EVENT SHALL THE OpenSSL PROJECT OR
- \* ITS CONTRIBUTORS BE LIABLE FOR ANY DIRECT, INDIRECT, INCIDENTAL,
- \* SPECIAL, EXEMPLARY, OR CONSEQUENTIAL DAMAGES (INCLUDING, BUT
- \* NOT LIMITED TO, PROCUREMENT OF SUBSTITUTE GOODS OR SERVICES;
- \* LOSS OF USE, DATA, OR PROFITS; OR BUSINESS INTERRUPTION)
- \* HOWEVER CAUSED AND ON ANY THEORY OF LIABILITY, WHETHER IN CONTRACT,
- \* STRICT LIABILITY, OR TORT (INCLUDING NEGLIGENCE OR OTHERWISE)
- \* ARISING IN ANY WAY OUT OF THE USE OF THIS SOFTWARE, EVEN IF ADVISED
- \* OF THE POSSIBILITY OF SUCH DAMAGE.
- \* ====================================================================
- \*

\* This product includes cryptographic software written by Eric Young

\* (eay@cryptsoft.com). This product includes software written by Tim

\* Hudson (tjh@cryptsoft.com).

\* \*/

Original SSLeay License

### -----------------------

/\* Copyright (C) 1995-1998 Eric Young (eay@cryptsoft.com)

\* All rights reserved.

\*

- \* This package is an SSL implementation written
- \* by Eric Young (eay@cryptsoft.com).
- \* The implementation was written so as to conform with Netscapes SSL.
- \*
- \* This library is free for commercial and non-commercial use as long as
- \* the following conditions are aheared to. The following conditions
- \* apply to all code found in this distribution, be it the RC4, RSA,
- \* lhash, DES, etc., code; not just the SSL code. The SSL documentation
- \* included with this distribution is covered by the same copyright terms
- \* except that the holder is Tim Hudson (tjh@cryptsoft.com).

\*

- \* Copyright remains Eric Young's, and as such any Copyright notices in
- \* the code are not to be removed.
- \* If this package is used in a product, Eric Young should be given attribution
- \* as the author of the parts of the library used.
- \* This can be in the form of a textual message at program startup or
- \* in documentation (online or textual) provided with the package. \*
- \* Redistribution and use in source and binary forms, with or without
- \* modification, are permitted provided that the following conditions

\* are met:

- \* 1. Redistributions of source code must retain the copyright
- notice, this list of conditions and the following disclaimer.
- \* 2. Redistributions in binary form must reproduce the above copyright
- notice, this list of conditions and the following disclaimer in the
- \* documentation and/or other materials provided with the distribution.
- \* 3. All advertising materials mentioning features or use of this software
- must display the following acknowledgement:
- \* "This product includes cryptographic software written by
- \* Eric Young (eay@cryptsoft.com)"
- \* The word 'cryptographic' can be left out if the rouines from the library
- \* being used are not cryptographic related :-).
- \* 4. If you include any Windows specific code (or a derivative thereof) from
- the apps directory (application code) you must
- include an acknowledgement:
- \* "This product includes software written by Tim Hudson (tjh@cryptsoft.com)"
- \*

\* THIS SOFTWARE IS PROVIDED BY ERIC YOUNG ``AS IS'' AND \* ANY EXPRESS OR IMPLIED WARRANTIES, INCLUDING, BUT NOT LIMITED TO, THE \* IMPLIED WARRANTIES OF MERCHANTABILITY AND FITNESS FOR A PARTICULAR PURPOSE \* ARE DISCLAIMED. IN NO EVENT SHALL THE AUTHOR OR CONTRIBUTORS BE LIABLE \* FOR ANY DIRECT, INDIRECT, INCIDENTAL, SPECIAL, EXEMPLARY, OR CONSEQUENTIAL \* DAMAGES (INCLUDING, BUT NOT LIMITED TO, PROCUREMENT OF SUBSTITUTE GOODS \* OR SERVICES; LOSS OF USE, DATA, OR PROFITS; OR BUSINESS INTERRUPTION) \* HOWEVER CAUSED AND ON ANY THEORY OF LIABILITY, WHETHER IN CONTRACT, STRICT \* LIABILITY, OR TORT (INCLUDING NEGLIGENCE OR OTHERWISE) ARISING IN ANY WAY \* OUT OF THE USE OF THIS SOFTWARE, EVEN IF ADVISED OF THE POSSIBILITY OF \* SUCH DAMAGE.

\*

\* The licence and distribution terms for any publically available version or

\* derivative of this code cannot be changed. i.e.

this code cannot simply be

\* copied and put under another distribution licence

\* [including the GNU Public Licence.]

\*/

 GNU GENERAL PUBLIC LICENSE Version 2, June 1991

Copyright (C) 1989, 1991 Free Software Foundation, Inc. 59 Temple Place - Suite 330, Boston, MA 02111-1307, USA.

Everyone is permitted to copy and distribute verbatim copies of this license document, but changing it is not allowed.

### Preamble

 The licenses for most software are designed to take away your freedom to share and change it. By contrast, the GNU General Public License is intended to guarantee your freedom to share and change free software--to make sure the software is free for all its users. This General Public License applies to most of the Free Software Foundation's software and to any other program whose authors commit to using it. (Some other Free Software Foundation software is covered by the GNU Library General Public License instead.) You can apply it to your programs, too.

 When we speak of free software, we are referring to freedom, not price.

 Our General Public Licenses are designed to make sure that you have the freedom to distribute copies of free software (and charge for this service if you wish), that you receive source code or can get it if you want it, that you can change the software or use pieces of it in new free programs; and that you know you can do these things.

To protect your rights, we need to make restrictions that forbid

anyone to deny you these rights or to ask you to surrender the rights. These restrictions translate to certain responsibilities for you if you distribute copies of the software, or if you modify it.

 For example, if you distribute copies of such a program, whether gratis or for a fee, you must give the recipients all the rights that you have. You must make sure that they, too, receive or can get the source code. And you must show them these terms so they know their rights.

We protect your rights with two steps: (1) copyright the software, and (2) offer you this license which gives you legal permission to copy, distribute and/or modify the software.

 Also, for each author's protection and ours, we want to make certain that everyone understands that there is no warranty for this free software. If the software is modified by someone else and passed on, we want its recipients to know that what they have is not the original, so that any problems introduced by others will not reflect on the original authors' reputations.

 Finally, any free program is threatened constantly by software patents. We wish to avoid the danger that redistributors of a free program will individually obtain patent licenses, in effect making the program proprietary. To prevent this, we have made it clear that any patent must be licensed for everyone's free use or not licensed at all.

 The precise terms and conditions for copying, distribution and modification follow.

### GNU GENERAL PUBLIC LICENSE TERMS AND CONDITIONS FOR COPYING, DISTRIBUTION AND MODIFICATION

### 0. This

 License applies to any program or other work which contains a notice placed by the copyright holder saying it may be distributed under the terms of this General Public License. The "Program", below, refers to any such program or work, and a "work based on the Program" means either the Program or any derivative work under copyright law: that is to say, a work containing the Program or a portion of it, either verbatim or with modifications and/or translated into another language. (Hereinafter, translation is included without limitation in the term "modification".) Each licensee is addressed as "you".

Activities other than copying, distribution and modification are not covered by this License; they are outside its scope. The act of running the Program is not restricted, and the output from the Program is covered only if its contents constitute a work based on the Program (independent of having been made by running the Program). Whether that is true depends on what the Program does.

 1. You may copy and distribute verbatim copies of the Program's source code as you receive it, in any medium, provided that you conspicuously and appropriately publish on each copy an appropriate copyright notice and disclaimer of warranty; keep intact all the notices that refer to this License and to the absence of any warranty; and give any other recipients of the Program a copy of this License along with the Program.

You may charge a fee for the physical act of transferring a copy, and you may at your option offer warranty protection in exchange for a fee.

 2. You may modify your copy or copies of the Program or any portion of it, thus forming a work based on the Program, and copy and distribute such modifications or work under the terms of Section 1 above, provided that you also meet all of these conditions:

 a) You must cause the modified files to carry prominent notices stating that you changed the files and the date of any change.

b) You must cause any work that

you distribute or publish, that in

 whole or in part contains or is derived from the Program or any part thereof, to be licensed as a whole at no charge to all third parties under the terms of this License.

 c) If the modified program normally reads commands interactively when run, you must cause it, when started running for such interactive use in the most ordinary way, to print or display an announcement including an appropriate copyright notice and a notice that there is no warranty (or else, saying that you provide a warranty) and that users may redistribute the program under these conditions, and telling the user how to view a copy of this License. (Exception: if the Program itself is interactive but does not normally print such an announcement, your work based on the Program is not required to print an announcement.)

These requirements apply to the modified work as a whole. If identifiable sections of that work are not derived from the Program,

and can be reasonably considered independent and separate works in themselves, then this License, and its terms, do not apply to those sections when you distribute them as separate works. But when you distribute the same sections as part of a whole which is a work based on the Program, the distribution of the whole must be on the terms of

this License, whose permissions for other licensees extend to the entire whole, and thus to each and every part regardless of who wrote it.

Thus, it is not the intent of this section to claim rights or contest your rights to work written entirely by you; rather, the intent is to exercise the right to control the distribution of derivative or collective works based on the Program.

In addition, mere aggregation of another work not based on the Program with the Program (or with a work based on the Program) on a volume of a storage or distribution medium does not bring the other work under the scope of this License.

### 3. You may

 copy and distribute the Program (or a work based on it, under Section 2) in object code or executable form under the terms of Sections 1 and 2 above provided that you also do one of the following:

 a) Accompany it with the complete corresponding machine-readable source code, which must be distributed under the terms of Sections 1 and 2 above on a medium customarily used for software interchange; or,

 b) Accompany it with a written offer, valid for at least three years, to give any third party, for a charge no more than your cost of physically performing source distribution, a complete machine-readable copy of the corresponding source code, to be distributed under the terms of Sections 1 and 2 above on a medium customarily used for software interchange; or,

 c) Accompany it with the information you received as to the offer to distribute corresponding source code. (This alternative is allowed only for noncommercial distribution and only if you

 received the program in object code or executable form with such an offer, in accord with Subsection b above.)

The source code for a work means the preferred form of the work for making modifications to it. For an executable work, complete source code means all the source code for all modules it contains, plus any associated interface definition files, plus the scripts used to control compilation and installation of the executable. However, as a special exception, the source code distributed need not include anything that is normally distributed (in either source or binary form) with the major components (compiler, kernel, and so on) of the operating system on which the executable runs, unless that component itself accompanies the executable.

If distribution of executable or object code is made by offering
access to copy from a designated place, then offering equivalent access to copy the source code from the same place counts as distribution of the source code, even though third parties are not compelled to copy the source along with the object code.

 4. You may not copy, modify, sublicense, or distribute the Program except as expressly provided under this License. Any attempt otherwise to copy, modify, sublicense or distribute the Program is void, and will automatically terminate your rights under this License. However, parties who have received copies, or rights, from you under this License will not have their licenses terminated so long as such parties remain in full compliance.

 5. You are not required to accept this License, since you have not signed it. However, nothing else grants you permission to modify or distribute the Program or its derivative works. These actions are prohibited by law if you do not accept this License. Therefore, by modifying or distributing the Program (or any work based on the Program), you indicate your acceptance of this License to do so, and all its terms and conditions for copying, distributing or modifying the

Program or works based on it.

 6. Each time you redistribute the Program (or any work based on the Program), the recipient automatically receives a license from the original licensor to copy, distribute or modify the Program subject to these terms and conditions. You may not impose any further restrictions on the recipients' exercise of the rights granted herein. You are not responsible for enforcing compliance by third parties to this License.

 7. If, as a consequence of a court judgment or allegation of patent infringement or for any other reason (not limited to patent issues), conditions are imposed on you (whether by court order, agreement or otherwise) that contradict the conditions of this License, they do not excuse you from the conditions of this License. If you cannot distribute so as to satisfy simultaneously your obligations under this License and any other pertinent obligations, then as a consequence you may not distribute the Program at all. For example, if a patent

license would not permit royalty-free redistribution of the Program by all those who receive copies directly or indirectly through you, then the only way you could satisfy both it and this License would be to refrain entirely from distribution of the Program.

If any portion of this section is held invalid or unenforceable under any particular circumstance, the balance of the section is intended to

apply and the section as a whole is intended to apply in other circumstances.

It is not the purpose of this section to induce you to infringe any patents or other property right claims or to contest validity of any such claims; this section has the sole purpose of protecting the integrity of the free software distribution system, which is implemented by public license practices. Many people have made generous contributions to the wide range of software distributed through that system in reliance on consistent application of that system; it is up to the author/donor to decide if he or she is willing

to distribute software through any other system and a licensee cannot impose that choice.

This section is intended to make thoroughly clear what is believed to be a consequence of the rest of this License.

 8. If the distribution and/or use of the Program is restricted in certain countries either by patents or by copyrighted interfaces, the original copyright holder who places the Program under this License may add an explicit geographical distribution limitation excluding those countries, so that distribution is permitted only in or among countries not thus excluded. In such case, this License incorporates the limitation as if written in the body of this License.

 9. The Free Software Foundation may publish revised and/or new versions of the General Public License from time to time. Such new versions will be similar in spirit to the present version, but may differ in detail to address new problems or concerns.

Each version is given a distinguishing version number.

#### If the Program

specifies a version number of this License which applies to it and "any later version", you have the option of following the terms and conditions either of that version or of any later version published by the Free Software Foundation. If the Program does not specify a version number of this License, you may choose any version ever published by the Free Software Foundation.

 10. If you wish to incorporate parts of the Program into other free programs whose distribution conditions are different, write to the author to ask for permission. For software which is copyrighted by the Free Software Foundation, write to the Free Software Foundation; we sometimes make exceptions for this. Our decision will be guided by the two goals of preserving the free status of all derivatives of our free software and of promoting the sharing and reuse of software generally.

 11. BECAUSE THE PROGRAM IS LICENSED FREE OF CHARGE, THERE IS NO WARRANTY FOR THE PROGRAM,

 TO THE EXTENT PERMITTED BY APPLICABLE LAW. EXCEPT WHEN OTHERWISE STATED IN WRITING THE COPYRIGHT HOLDERS AND/OR OTHER PARTIES PROVIDE THE PROGRAM "AS IS" WITHOUT WARRANTY OF ANY KIND, EITHER EXPRESSED OR IMPLIED, INCLUDING, BUT NOT LIMITED TO, THE IMPLIED WARRANTIES OF MERCHANTABILITY AND FITNESS FOR A PARTICULAR PURPOSE. THE ENTIRE RISK AS TO THE QUALITY AND PERFORMANCE OF THE PROGRAM IS WITH YOU. SHOULD THE PROGRAM PROVE DEFECTIVE, YOU ASSUME THE COST OF ALL NECESSARY SERVICING, REPAIR OR CORRECTION.

 12. IN NO EVENT UNLESS REQUIRED BY APPLICABLE LAW OR AGREED TO IN WRITING WILL ANY COPYRIGHT HOLDER, OR ANY OTHER PARTY WHO MAY MODIFY AND/OR REDISTRIBUTE THE PROGRAM AS PERMITTED ABOVE, BE LIABLE TO YOU FOR DAMAGES, INCLUDING ANY GENERAL, SPECIAL, INCIDENTAL OR CONSEQUENTIAL DAMAGES ARISING OUT OF THE USE OR INABILITY TO USE THE PROGRAM (INCLUDING BUT NOT LIMITED TO LOSS OF DATA OR DATA BEING RENDERED INACCURATE OR LOSSES SUSTAINED BY YOU OR THIRD PARTIES OR A FAILURE OF THE PROGRAM TO OPERATE WITH ANY OTHER PROGRAMS), EVEN IF SUCH HOLDER OR OTHER PARTY HAS BEEN ADVISED OF THE POSSIBILITY OF SUCH DAMAGES.

#### END OF TERMS AND CONDITIONS

 Appendix: How to Apply These Terms to Your New Programs

 If you develop a new program, and you want it to be of the greatest possible use to the public, the best way to achieve this is to make it free software which everyone can redistribute and change under these terms.

 To do so, attach the following notices to the program. It is safest to attach them to the start of each source file to most effectively convey the exclusion of warranty; and each file should have at least the "copyright" line and a pointer to where the full notice is found.

 <one line to give the program's name and a brief idea of what it does.> Copyright (C)  $19$ yy <name of author>

 This program is free software; you can redistribute it and/or modify it under the terms of the GNU General Public License as published by the Free

 Software Foundation; either version 2 of the License, or (at your option) any later version.

 This program is distributed in the hope that it will be useful, but WITHOUT ANY WARRANTY; without even the implied warranty of

## MERCHANTABILITY or FITNESS FOR A PARTICULAR PURPOSE. See the GNU General Public License for more details.

 You should have received a copy of the GNU General Public License along with this program; if not, write to the Free Software Foundation, Inc., 59 Temple Place - Suite 330, Boston, MA 02111-1307, USA.

Also add information on how to contact you by electronic and paper mail.

If the program is interactive, make it output a short notice like this when it starts in an interactive mode:

 Gnomovision version 69, Copyright (C) 19yy name of author Gnomovision comes with ABSOLUTELY NO WARRANTY; for details type `show w'. This is free software, and you are welcome to redistribute it under certain conditions; type `show c' for details.

The hypothetical commands `show w' and `show c' should show the appropriate parts of the General Public License. Of course, the commands you use may be called something other than `show w' and `show c'; they could even be mouse-clicks or menu items--whatever suits your program.

You should also get your employer (if you work as a programmer) or your school, if any, to sign a "copyright disclaimer" for the program, if necessary. Here is a sample; alter the names:

 Yoyodyne, Inc., hereby disclaims all copyright interest in the program `Gnomovision' (which makes passes at compilers) written by James Hacker.

 <signature of Ty Coon>, 1 April 1989 Ty Coon, President of Vice

This General Public License does not permit incorporating your program into proprietary programs. If your program is a subroutine library, you may consider it more useful to permit linking proprietary applications with the library. If this is what you want to do, use the GNU Library General Public

License instead of this License.

 The "Artistic License"

 Preamble

The intent of this document is to state the conditions under which a

Package may be copied, such that the Copyright Holder maintains some semblance of artistic control over the development of the package, while giving the users of the package the right to use and distribute the Package in a more-or-less customary fashion, plus the right to make reasonable modifications.

#### Definitions:

 "Package" refers to the collection of files distributed by the Copyright Holder, and derivatives of that collection of files created through textual modification.

 "Standard Version" refers to such a Package if it has not been modified, or has been modified in accordance with the wishes of the Copyright Holder as specified below.

 "Copyright Holder" is whoever is named in the copyright or copyrights for the package.

 "You" is you, if you're thinking about copying or distributing this Package.

 "Reasonable copying fee" is whatever you can justify on the basis of media cost, duplication charges, time of people involved, and so on. (You will not be required to justify it to the Copyright Holder, but only to the computing community at large as a market that must bear the fee.)

 "Freely Available" means that no fee is charged for the item itself, though there may be fees involved in handling the item. It also means that recipients of the item may redistribute it under the same conditions they received it.

1. You may make and give away verbatim copies of the source form of the Standard Version of this Package without restriction, provided that you duplicate all of the original copyright notices and associated disclaimers.

2. You may apply bug fixes, portability fixes and other modifications derived from the Public Domain or from the Copyright Holder. A Package modified in such a way shall still be considered the Standard Version.

3. You may otherwise modify your copy of this Package in any way, provided that you insert a prominent notice in each changed file stating how and

when you changed that file, and provided that you do at least ONE of the following:

 a) place your modifications in the Public Domain or otherwise make them Freely Available, such as by posting said modifications to Usenet or an equivalent medium, or placing the modifications on a major archive site such as uunet.uu.net, or by allowing the Copyright Holder to include your modifications in the Standard Version of the Package.

b) use the modified Package only within your corporation or organization.

 c) rename any non-standard executables so the names do not conflict with standard executables, which must also be provided, and provide a separate manual page for each non-standard executable that clearly documents how it differs from the Standard Version.

d) make other distribution arrangements with the Copyright Holder.

4. You may distribute the programs of this Package in object code or executable

form, provided that you do at least ONE of the following:

 a) distribute a Standard Version of the executables and library files, together with instructions (in the manual page or equivalent) on where to get the Standard Version.

 b) accompany the distribution with the machine-readable source of the Package with your modifications.

 c) give non-standard executables non-standard names, and clearly document the differences in manual pages (or equivalent), together with instructions on where to get the Standard Version.

d) make other distribution arrangements with the Copyright Holder.

5. You may charge a reasonable copying fee for any distribution of this Package. You may charge any fee you choose for support of this Package. You may not charge a fee for this Package itself. However, you may distribute this Package in aggregate with other (possibly commercial) programs as part of a larger (possibly commercial) software distribution provided

 that you do not advertise this Package as a product of your own. You may embed this Package's interpreter within an executable of yours (by linking); this shall be construed as a mere form of aggregation, provided that the complete Standard Version of the interpreter is so embedded.

6. The scripts and library files supplied as input to or produced as output from the programs of this Package do not automatically fall under the copyright of this Package, but belong to whoever generated them, and may be sold commercially, and may be aggregated with this Package. If such scripts or library files are aggregated with this Package via the so-called "undump" or "unexec" methods of producing a binary executable image, then distribution of such an image shall neither be construed as a distribution of this Package nor shall it fall under the restrictions of Paragraphs 3 and 4, provided that you do not represent such an executable image as a Standard Version of this Package.

#### 7. C subroutines

 (or comparably compiled subroutines in other languages) supplied by you and linked into this Package in order to emulate subroutines and variables of the language defined by this Package shall not be considered part of this Package, but are the equivalent of input as in Paragraph 6, provided these subroutines do not change the language in any way that would cause it to fail the regression tests for the language.

8. Aggregation of this Package with a commercial distribution is always permitted provided that the use of this Package is embedded; that is, when no overt attempt is made to make this Package's interfaces visible to the end user of the commercial distribution. Such use shall not be construed as a distribution of this Package.

9. The name of the Copyright Holder may not be used to endorse or promote products derived from this software without specific prior written permission.

10. THIS PACKAGE IS PROVIDED "AS IS" AND WITHOUT ANY EXPRESS OR IMPLIED WARRANTIES, INCLUDING, WITHOUT LIMITATION, THE IMPLIED WARRANTIES OF MERCHANTIBILITY AND FITNESS FOR A PARTICULAR PURPOSE.

 The End

# **1.148 ubuntu-keyring 2018.09.18.1~18.04.0**

## **1.148.1 Available under license :**

This is Ubuntu GNU's GnuPG keyrings of archive keys.

This package was originally put together by Michael Vogt <michael.vogt@canonical.com>

The keys in the keyrings don't fall under any copyright. Everything else in the package is covered by the GNU GPL.

Ubuntu support files Copyright (C) 2004 Michael Vogt <michael.vogt@canonical.com> based on the debiankeyring package maintained by James Troup

Ubuntu support files for ubuntu-keyring are free software; you can redistribute them and/or modify them under the terms of the GNU General Public License as published by the Free Software Foundation; either version 2, or (at your option) any later version.

Ubuntu support files for ubuntu-keyring are distributed in the hope that they will be useful, but WITHOUT ANY WARRANTY; without even the implied warranty of MERCHANTABILITY or FITNESS FOR A PARTICULAR PURPOSE. See the GNU General Public License for more details.

You should have received a copy of the GNU General Public License with your

 Ubuntu system, in /usr/share/common-licenses/GPL, or with the Ubuntu GNU ubuntu-keyring source package as the file COPYING. If not, write to the Free Software Foundation, Inc., 51 Franklin Street, Fifth Floor, Boston, MA 02110-1301 USA.

# **1.149 lua-cjson 2.1.0**

# **1.149.1 Available under license :**

Copyright (c) 2010-2012 Mark Pulford <mark@kyne.com.au>

Permission is hereby granted, free of charge, to any person obtaining a copy of this software and associated documentation files (the "Software"), to deal in the Software without restriction, including without limitation the rights to use, copy, modify, merge, publish, distribute, sublicense, and/or sell copies of the Software, and to permit persons to whom the Software is furnished to do so, subject to the following conditions:

The above copyright notice and this permission notice shall be included in all copies or substantial portions of the Software.

THE SOFTWARE IS PROVIDED "AS IS", WITHOUT WARRANTY OF ANY KIND, EXPRESS OR IMPLIED, INCLUDING BUT NOT LIMITED TO THE WARRANTIES OF MERCHANTABILITY, FITNESS FOR A PARTICULAR PURPOSE AND NONINFRINGEMENT. IN NO EVENT SHALL THE AUTHORS OR COPYRIGHT HOLDERS BE LIABLE FOR ANY CLAIM, DAMAGES OR OTHER LIABILITY, WHETHER IN AN ACTION OF CONTRACT, TORT OR OTHERWISE, ARISING FROM, OUT OF OR IN CONNECTION WITH THE SOFTWARE OR THE USE OR OTHER DEALINGS IN THE SOFTWARE.

# **1.150 cglib 2.2.2**

# **1.150.1 Available under license :**

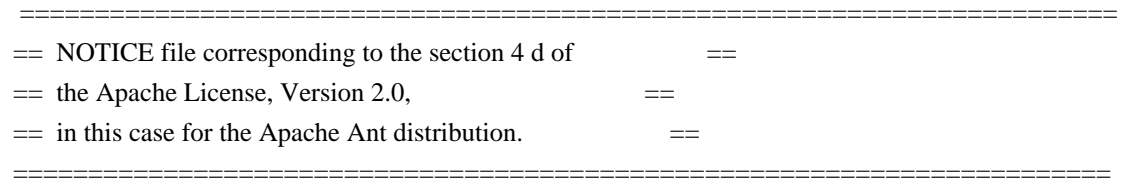

 This product includes software developed by The Apache Software Foundation (http://www.apache.org/).

This product includes also software developed by :

- the W3C consortium (http://www.w3c.org) ,

- the SAX project (http://www.saxproject.org)

 Please read the different LICENSE files present in the root directory of this distribution.

ASM: a very small and fast Java bytecode manipulation framework Copyright (c) 2000,2002,2003 INRIA, France Telecom All rights reserved.

Redistribution and use in source and binary forms, with or without modification, are permitted provided that the following conditions are met:

- 1. Redistributions of source code must retain the above copyright notice, this list of conditions and the following disclaimer.
- 2. Redistributions in binary form must reproduce the above copyright notice, this list of conditions and the following disclaimer in the documentation and/or other materials provided with the distribution.
- 3. Neither the name of the copyright holders nor the names of its contributors may be used to endorse or promote products derived from this software without specific prior written permission.

THIS SOFTWARE IS PROVIDED BY THE COPYRIGHT HOLDERS AND CONTRIBUTORS "AS IS" AND ANY EXPRESS OR IMPLIED WARRANTIES, INCLUDING, BUT NOT LIMITED TO, THE IMPLIED WARRANTIES OF MERCHANTABILITY

### AND FITNESS FOR A PARTICULAR PURPOSE

ARE DISCLAIMED. IN NO EVENT SHALL THE COPYRIGHT OWNER OR CONTRIBUTORS BE LIABLE FOR ANY DIRECT, INDIRECT, INCIDENTAL, SPECIAL, EXEMPLARY, OR CONSEQUENTIAL DAMAGES (INCLUDING, BUT NOT LIMITED TO, PROCUREMENT OF SUBSTITUTE GOODS OR SERVICES; LOSS OF USE, DATA, OR PROFITS; OR BUSINESS INTERRUPTION) HOWEVER CAUSED AND ON ANY THEORY OF LIABILITY, WHETHER IN CONTRACT, STRICT LIABILITY, OR TORT (INCLUDING NEGLIGENCE OR OTHERWISE) ARISING IN ANY WAY OUT OF THE USE OF THIS SOFTWARE, EVEN IF ADVISED OF THE POSSIBILITY OF SUCH DAMAGE.

<!DOCTYPE HTML PUBLIC "-//W3C//DTD HTML 4.0//EN">

- <HTML>
- <HEAD>

<TITLE>Common Public License - v 1.0</TITLE>

<meta http-equiv="Content-Type" content="text/html; charset=iso-8859-1">  $<$ /HEAD $>$ 

```
<BODY BGCOLOR="#FFFFFF" VLINK="#800000">
```

```
<P ALIGN="CENTER"><B>Common Public License - v 1.0</B>
P><B><B><FONT SIZE="3"><FONT<P><FONT SIZE="3"></FONT><FONT SIZE="2">THE ACCOMPANYING PROGRAM IS PROVIDED
UNDER THE TERMS OF THIS COMMON PUBLIC LICENSE ("AGREEMENT"). ANY USE,
REPRODUCTION OR DISTRIBUTION OF THE PROGRAM CONSTITUTES RECIPIENT'S ACCEPTANCE
OF THIS AGREEMENT.</FONT>
<P><FONT SIZE="2"></FONT>
<P><FONT SIZE="2"><B>1. DEFINITIONS</B></FONT>
<P><FONT SIZE="2">"Contribution" means:</FONT>
```
<UL><FONT SIZE="2">a) in the case of the initial Contributor, the initial code and documentation distributed under this Agreement, and<BR CLEAR="LEFT"> b) in the case of each subsequent Contributor:</FONT></UL>

 $\langle$ UL $>\langle$ FONT SIZE="2" $>i$ ) changes to the Program, and $\langle$ FONT $>\langle$ UL $>$ 

<UL><FONT SIZE="2">ii) additions to the Program;</FONT></UL>

<UL><FONT SIZE="2">where such changes and/or additions to the Program originate from and are distributed by that particular Contributor. </FONT><FONT SIZE="2">A Contribution 'originates' from a Contributor if it was added to the Program by such Contributor itself or anyone acting on such Contributor's behalf. </FONT><FONT SIZE="2">Contributions do not include additions to the Program which: (i) are separate modules of software distributed in conjunction with the Program under their own license agreement, and (ii) are not derivative works of the Program. </FONT></UL>

<P><FONT SIZE="2"></FONT>

<P><FONT SIZE="2">"Contributor" means any person or entity that distributes the Program.</FONT> <P><FONT SIZE="2"></FONT><FONT SIZE="2"></FONT>

<P><FONT SIZE="2">"Licensed Patents " mean patent claims licensable by a Contributor which are necessarily infringed by the use or sale of its Contribution alone or when combined with the Program. </FONT> <P><FONT

SIZE="2"></FONT><FONT SIZE="2"></FONT>

<P><FONT SIZE="2"></FONT><FONT SIZE="2">"Program" means the Contributions distributed in accordance with this Agreement.</FONT>

<P><FONT SIZE="2"></FONT>

<P><FONT SIZE="2">"Recipient" means anyone who receives the Program under this Agreement, including all Contributors.</FONT>

<P><FONT SIZE="2"><B></B></FONT>

#### <P><FONT SIZE="2"><B>2. GRANT OF RIGHTS</B></FONT>

<UL><FONT SIZE="2"></FONT><FONT SIZE="2">a) </FONT><FONT SIZE="2">Subject to the terms of this Agreement, each Contributor hereby grants</FONT><FONT SIZE="2"> Recipient a non-exclusive, worldwide, royalty-free copyright license to</FONT><FONT SIZE="2" COLOR="#FF0000"> </FONT><FONT SIZE="2">reproduce, prepare derivative works of, publicly display, publicly perform, distribute and sublicense the Contribution of such Contributor, if any, and such derivative works, in source code and object code form  $\langle$  FONT $\rangle$  $\langle$  III $\rangle$ 

<UL><FONT SIZE="2"></FONT></UL>

#### <UL><FONT SIZE="2"></FONT><FONT SIZE="2">b)

 Subject to the terms of this Agreement, each Contributor hereby grants </FONT><FONT SIZE="2">Recipient a non-exclusive, worldwide,</FONT><FONT SIZE="2" COLOR="#008000"> </FONT><FONT SIZE="2">royaltyfree patent license under Licensed Patents to make, use, sell, offer to sell, import and otherwise transfer the Contribution of such Contributor, if any, in source code and object code form. This patent license shall apply to the combination of the Contribution and the Program if, at the time the Contribution is added by the Contributor, such addition of the Contribution causes such combination to be covered by the Licensed Patents. The patent license shall not apply to any other combinations which include the Contribution. No hardware per se is licensed hereunder. </FONT></UL>

<UL><FONT SIZE="2"></FONT></UL>

<UL><FONT SIZE="2">c) Recipient understands that although each Contributor grants the licenses to its Contributions set forth herein, no assurances are provided by any Contributor

 that the Program does not infringe the patent or other intellectual property rights of any other entity. Each Contributor disclaims any liability to Recipient for claims brought by any other entity based on infringement of intellectual property rights or otherwise. As a condition to exercising the rights and licenses granted hereunder, each Recipient hereby assumes sole responsibility to secure any other intellectual property rights needed, if any. For example, if a third party patent license is required to allow Recipient to distribute the Program, it is Recipient's responsibility to acquire that license before distributing the Program.</FONT></UL>

<UL><FONT SIZE="2"></FONT></UL>

<UL><FONT SIZE="2">d) Each Contributor represents that to its knowledge it has sufficient copyright rights in its Contribution, if any, to grant the copyright license set forth in this Agreement. </FONT></UL>

<UL><FONT SIZE="2"></FONT></UL>

<P><FONT SIZE="2"><B>3. REQUIREMENTS</B></FONT> <P><FONT

 SIZE="2"><B></B>A Contributor may choose to distribute the Program in object code form under its own license agreement, provided that:</FONT>

<UL><FONT SIZE="2">a) it complies with the terms and conditions of this Agreement; and</FONT></UL>

<UL><FONT SIZE="2">b) its license agreement:</FONT></UL>

<UL><FONT SIZE="2">i) effectively disclaims</FONT><FONT SIZE="2"> on behalf of all Contributors all warranties and conditions, express and implied, including warranties or conditions of title and non-infringement, and implied warranties or conditions of merchantability and fitness for a particular purpose; </FONT></UL>

<UL><FONT SIZE="2">ii) effectively excludes on behalf of all Contributors all liability for damages, including direct, indirect, special, incidental and consequential damages, such as lost profits; </FONT></UL>

<UL><FONT SIZE="2">iii)</FONT><FONT SIZE="2"> states that any provisions which differ from this Agreement are offered by that Contributor alone and not by any other party; and</FONT></UL>

<UL><FONT SIZE="2">iv) states that source code for the Program is available from such Contributor, and informs licensees how to obtain it in a reasonable manner on or through a medium customarily used for software exchange.</FONT><FONT SIZE="2" COLOR="#0000FF"> </FONT><FONT SIZE="2" COLOR="#FF0000"></FONT></UL>

<UL><FONT SIZE="2" COLOR="#FF0000"></FONT><FONT SIZE="2"></FONT></UL>

<P><FONT SIZE="2">When the Program is made available in source code form:</FONT>

 $\langle \text{UL}\rangle$  FONT SIZE="2">a) it must be made available under this Agreement; and  $\langle \text{FONT}\rangle$ 

<UL><FONT SIZE="2">b) a copy of this Agreement must be included with each copy of the Program. </FONT></UL>

```
<P><FONT SIZE="2"></FONT><FONT SIZE="2" COLOR="#0000FF"><STRIKE></STRIKE></FONT>
<P><FONT SIZE="2" COLOR="#0000FF"><STRIKE></STRIKE></FONT><FONT SIZE="2">Contributors
may not remove or alter any copyright notices contained within the Program. </FONT>
<P><FONT SIZE="2"></FONT>
<P><FONT SIZE="2">Each
```
 Contributor must identify itself as the originator of its Contribution, if any, in a manner that reasonably allows subsequent Recipients to identify the originator of the Contribution. </FONT> <P><FONT SIZE="2"></FONT> <P><FONT SIZE="2"><B>4. COMMERCIAL DISTRIBUTION</B></FONT>

<P><FONT SIZE="2">Commercial distributors of software may accept certain responsibilities with respect to end users, business partners and the like. While this license is intended to facilitate the commercial use of the Program, the Contributor who includes the Program in a commercial product offering should do so in a manner which does not create potential liability for other Contributors. Therefore, if a Contributor includes the Program in a commercial product offering, such Contributor ("Commercial Contributor") hereby agrees to defend and indemnify every other Contributor ("Indemnified Contributor") against any losses, damages and costs (collectively "Losses") arising from claims, lawsuits and other

 legal actions brought by a third party against the Indemnified Contributor to the extent caused by the acts or omissions of such Commercial Contributor in connection with its distribution of the Program in a commercial product offering. The obligations in this section do not apply to any claims or Losses relating to any actual or alleged intellectual property infringement. In order to qualify, an Indemnified Contributor must: a) promptly notify the Commercial Contributor in writing of such claim, and b) allow the Commercial Contributor to control, and cooperate with the Commercial Contributor in, the defense and any related settlement negotiations. The Indemnified Contributor may participate in any such claim at its own expense.</FONT> <P><FONT SIZE="2"></FONT>

<P><FONT SIZE="2">For example, a Contributor might include the Program in a commercial product offering, Product X. That Contributor is then a Commercial Contributor. If that Commercial Contributor then makes performance claims,

 or offers warranties related to Product X, those performance claims and warranties are such Commercial Contributor's responsibility alone. Under this section, the Commercial Contributor would have to defend claims against the other Contributors related to those performance claims and warranties, and if a court requires any other Contributor to pay any damages as a result, the Commercial Contributor must pay those damages.</FONT> <P><FONT SIZE="2"></FONT><FONT SIZE="2" COLOR="#0000FF"></FONT>

<P><FONT SIZE="2" COLOR="#0000FF"></FONT><FONT SIZE="2"><B>5. NO WARRANTY</B></FONT>

<P><FONT SIZE="2">EXCEPT AS EXPRESSLY SET FORTH IN THIS AGREEMENT, THE PROGRAM IS PROVIDED ON AN "AS IS" BASIS, WITHOUT WARRANTIES OR CONDITIONS OF ANY KIND, EITHER EXPRESS OR IMPLIED INCLUDING, WITHOUT LIMITATION, ANY WARRANTIES OR CONDITIONS OF TITLE, NON-INFRINGEMENT, MERCHANTABILITY OR FITNESS FOR A PARTICULAR PURPOSE. Each Recipient is</FONT><FONT SIZE="2"> solely responsible for determining the appropriateness of using and distributing </FONT><FONT SIZE="2">the Program</FONT><FONT SIZE="2"> and assumes all risks associated with its exercise of rights under this Agreement</FONT><FONT SIZE="2">, including but not limited to the risks and costs of program errors, compliance with applicable laws, damage to or loss of data, </FONT><FONT SIZE="2">programs or equipment, and unavailability or interruption of operations</FONT><FONT SIZE="2">. </FONT><FONT SIZE="2"></FONT>

<P><FONT SIZE="2"></FONT>

<P><FONT SIZE="2"></FONT><FONT SIZE="2"><B>6. DISCLAIMER OF LIABILITY</B></FONT> <P><FONT SIZE="2"></FONT><FONT SIZE="2">EXCEPT AS EXPRESSLY SET FORTH IN THIS AGREEMENT, NEITHER RECIPIENT NOR ANY CONTRIBUTORS SHALL HAVE ANY LIABILITY FOR ANY DIRECT, INDIRECT, INCIDENTAL, SPECIAL, EXEMPLARY, OR CONSEQUENTIAL DAMAGES </FONT><FONT SIZE="2">(INCLUDING WITHOUT LIMITATION LOST PROFITS),</FONT><FONT SIZE="2"> HOWEVER CAUSED AND ON ANY THEORY OF LIABILITY, WHETHER IN CONTRACT, STRICT LIABILITY, OR TORT

 (INCLUDING NEGLIGENCE OR OTHERWISE) ARISING IN ANY WAY OUT OF THE USE OR DISTRIBUTION OF THE PROGRAM OR THE EXERCISE OF ANY RIGHTS GRANTED HEREUNDER, EVEN IF ADVISED OF THE POSSIBILITY OF SUCH DAMAGES.</FONT> <P><FONT SIZE="2"></FONT><FONT SIZE="2"></FONT>

<P><FONT SIZE="2"><B>7. GENERAL</B></FONT>

<P><FONT SIZE="2"></FONT><FONT SIZE="2">If any provision of this Agreement is invalid or unenforceable under applicable law, it shall not affect the validity or enforceability of the remainder of the terms of this Agreement, and without further action by the parties hereto, such provision shall be reformed to the minimum extent necessary to make such provision valid and enforceable.</FONT>

<P><FONT SIZE="2"></FONT>

<P><FONT SIZE="2">If Recipient institutes patent litigation against a Contributor with respect to a patent applicable to software (including a cross-claim or counterclaim in a lawsuit), then any patent licenses granted by that Contributor to such Recipient under this Agreement shall

 terminate as of the date such litigation is filed. In addition, if Recipient institutes patent litigation against any entity (including a cross-claim or counterclaim in a lawsuit) alleging that the Program itself (excluding combinations of the Program with other software or hardware) infringes such Recipient's patent(s), then such Recipient's rights granted under Section 2(b) shall terminate as of the date such litigation is filed. </FONT><FONT SIZE="2"></FONT> <P><FONT SIZE="2"></FONT>

<P><FONT SIZE="2">All Recipient's rights under this Agreement shall terminate if it fails to comply with any of the material terms or conditions of this Agreement and does not cure such failure in a reasonable period of time after becoming aware of such noncompliance. If all Recipient's rights under this Agreement terminate, Recipient agrees to cease use and distribution of the Program as soon as reasonably practicable. However, Recipient's obligations under this Agreement and any licenses granted

 by Recipient relating to the Program shall continue and survive. </FONT><FONT SIZE="2"></FONT> <P><FONT SIZE="2"></FONT>

<P><FONT SIZE="2"></FONT><FONT SIZE="2">Everyone is permitted to copy and distribute copies of this Agreement, but in order to avoid inconsistency the Agreement is copyrighted and may only be modified in the following manner. The Agreement Steward reserves the right to </FONT><FONT SIZE="2">publish new versions (including revisions) of this Agreement from time to  $\langle$  FONT $\rangle$  FONT SIZE="2">time. No one other than the Agreement Steward has the right to modify this Agreement. IBM is the initial Agreement Steward. IBM may assign the responsibility to serve as the Agreement Steward to a suitable separate entity. </FONT><FONT SIZE="2">Each new version of the Agreement will be given a distinguishing version number. The Program (including Contributions) may always be distributed subject to the version of the Agreement under which it was received. In addition, after a new

 version of the Agreement is published, Contributor may elect to distribute the Program (including its Contributions) under the new </FONT><FONT SIZE="2">version. </FONT><FONT SIZE="2">Except as expressly stated in Sections 2(a) and 2(b) above, Recipient receives no rights or licenses to the intellectual property of any Contributor under this Agreement, whether expressly, </FONT><FONT SIZE="2">by implication, estoppel or otherwise</FONT><FONT SIZE="2">.</FONT><FONT SIZE="2"> All rights in the Program not expressly granted under this Agreement are reserved.</FONT>

<P><FONT SIZE="2"></FONT>

<P><FONT SIZE="2">This Agreement is governed by the laws of the State of New York and the intellectual property laws of the United States of America. No party to this Agreement will bring a legal action under this Agreement more than one year after the cause of action arose. Each party waives its rights to a jury trial in any resulting litigation.</FONT>

<P><FONT SIZE="2"></FONT><FONT SIZE="2"></FONT> <P><FONT SIZE="2"></FONT>

</BODY>

</HTML>

## Apache License Version 2.0, January 2004 http://www.apache.org/licenses/

#### TERMS AND CONDITIONS FOR USE, REPRODUCTION, AND DISTRIBUTION

#### 1. Definitions.

 "License" shall mean the terms and conditions for use, reproduction, and distribution as defined by Sections 1 through 9 of this document.

 "Licensor" shall mean the copyright owner or entity authorized by the copyright owner that is granting the License.

 "Legal Entity" shall mean the union of the acting entity and all other entities that control, are controlled by, or are under common control with that entity. For the purposes of this definition, "control" means (i) the power, direct or indirect, to cause the direction or management of such entity, whether by contract or otherwise, or (ii) ownership of fifty percent (50%) or more of the outstanding shares, or (iii) beneficial ownership of such entity.

 "You" (or "Your") shall mean an individual or Legal Entity exercising permissions granted by this License.

 "Source" form shall mean the preferred form for making modifications, including but not limited to software source code, documentation source, and configuration files.

 "Object" form shall mean any form resulting from mechanical transformation or translation of a Source form, including but not limited to compiled object code, generated documentation, and conversions to other media types.

 "Work" shall mean the work of authorship, whether in Source or Object form, made available under the License, as indicated by a copyright notice that is included in or attached to the work (an example is provided in the Appendix below).

 "Derivative Works" shall mean any work, whether in Source or Object form, that is based on (or derived from) the Work and for which the editorial

 revisions, annotations, elaborations, or other modifications represent, as a whole, an original work of authorship. For the purposes of this License, Derivative Works shall not include works that remain separable from, or merely link (or bind by name) to the interfaces of, the Work and Derivative Works thereof.

 "Contribution" shall mean any work of authorship, including the original version of the Work and any modifications or additions to that Work or Derivative Works thereof, that is intentionally submitted to Licensor for inclusion in the Work by the copyright owner or by an individual or Legal Entity authorized to submit on behalf of the copyright owner. For the purposes of this definition, "submitted" means any form of electronic, verbal, or written communication sent to the Licensor or its representatives, including but not limited to communication on electronic mailing lists, source code control systems, and issue tracking systems that are managed by, or on behalf of, the Licensor for the purpose of discussing and improving the Work, but excluding communication that is conspicuously marked or otherwise designated in writing by the copyright owner as "Not a Contribution."

 "Contributor" shall mean Licensor and any individual or Legal Entity on behalf of whom a Contribution has been received by Licensor and subsequently incorporated within the Work.

- 2. Grant of Copyright License. Subject to the terms and conditions of this License, each Contributor hereby grants to You a perpetual, worldwide, non-exclusive, no-charge, royalty-free, irrevocable copyright license to reproduce, prepare Derivative Works of, publicly display, publicly perform, sublicense, and distribute the Work and such Derivative Works in Source or Object form.
- 3. Grant of Patent License. Subject to the terms and conditions of this License,

each Contributor hereby grants to You a perpetual,

 worldwide, non-exclusive, no-charge, royalty-free, irrevocable (except as stated in this section) patent license to make, have made, use, offer to sell, sell, import, and otherwise transfer the Work, where such license applies only to those patent claims licensable by such Contributor that are necessarily infringed by their Contribution(s) alone or by combination of their Contribution(s) with the Work to which such Contribution(s) was submitted. If You institute patent litigation against any entity (including a cross-claim or counterclaim in a lawsuit) alleging that the Work or a Contribution incorporated within the Work constitutes direct or contributory patent infringement, then any patent licenses granted to You under this License for that Work shall terminate as of the date such litigation is filed.

 4. Redistribution. You may reproduce and distribute copies of the

 Work or Derivative Works thereof in any medium, with or without modifications, and in Source or Object form, provided that You meet the following conditions:

- (a) You must give any other recipients of the Work or Derivative Works a copy of this License; and
- (b) You must cause any modified files to carry prominent notices stating that You changed the files; and
- (c) You must retain, in the Source form of any Derivative Works that You distribute, all copyright, patent, trademark, and attribution notices from the Source form of the Work, excluding those notices that do not pertain to any part of the Derivative Works; and
- (d) If the Work includes a "NOTICE" text file as part of its distribution, then any Derivative Works that You distribute must include a readable copy of the attribution notices contained within such NOTICE file, excluding

those notices that do not

 pertain to any part of the Derivative Works, in at least one of the following places: within a NOTICE text file distributed as part of the Derivative Works; within the Source form or documentation, if provided along with the Derivative Works; or, within a display generated by the Derivative Works, if and wherever such third-party notices normally appear. The contents of the NOTICE file are for informational purposes only and do not modify the License. You may add Your own attribution notices within Derivative Works that You distribute, alongside or as an addendum to the NOTICE text from the Work, provided that such additional attribution notices cannot be construed as modifying the License.

 You may add Your own copyright statement to Your modifications and may provide additional or different license terms and conditions

- for use, reproduction, or distribution of Your modifications, or for any such Derivative Works as a whole, provided Your use, reproduction, and distribution of the Work otherwise complies with the conditions stated in this License.
- 5. Submission of Contributions. Unless You explicitly state otherwise, any Contribution intentionally submitted for inclusion in the Work by You to the Licensor shall be under the terms and conditions of this License, without any additional terms or conditions. Notwithstanding the above, nothing herein shall supersede or modify the terms of any separate license agreement you may have executed with Licensor regarding such Contributions.
- 6. Trademarks. This License does not grant permission to use the trade

 names, trademarks, service marks, or product names of the Licensor, except as required for reasonable and customary use in describing the origin of the Work and reproducing the content of the NOTICE file.

- 7. Disclaimer of Warranty. Unless required by applicable law or agreed to in writing, Licensor provides the Work (and each Contributor provides its Contributions) on an "AS IS" BASIS, WITHOUT WARRANTIES OR CONDITIONS OF ANY KIND, either express or implied, including, without limitation, any warranties or conditions of TITLE, NON-INFRINGEMENT, MERCHANTABILITY, or FITNESS FOR A PARTICULAR PURPOSE. You are solely responsible for determining the appropriateness of using or redistributing the Work and assume any risks associated with Your exercise of permissions under this License.
- 8. Limitation of Liability. In no event and under no legal theory, whether in tort (including negligence), contract, or otherwise, unless required by applicable law (such as deliberate and grossly negligent acts) or agreed to in writing, shall any Contributor be liable to You for damages, including any direct,
- indirect, special,

 incidental, or consequential damages of any character arising as a result of this License or out of the use or inability to use the Work (including but not limited to damages for loss of goodwill, work stoppage, computer failure or malfunction, or any and all other commercial damages or losses), even if such Contributor has been advised of the possibility of such damages.

 9. Accepting Warranty or Additional Liability. While redistributing the Work or Derivative Works thereof, You may choose to offer, and charge a fee for, acceptance of support, warranty, indemnity, or other liability obligations and/or rights consistent with this License. However, in accepting such obligations, You may act only on Your own behalf and on Your sole responsibility, not on behalf of any other Contributor, and only if You agree to indemnify, defend, and hold each Contributor harmless for any liability incurred by, or claims asserted against, such Contributor by reason of your accepting any such warranty or additional liability.

#### END OF TERMS AND CONDITIONS

APPENDIX: How to apply the Apache License to your work.

 To apply the Apache License to your work, attach the following boilerplate notice, with the fields enclosed by brackets "[]" replaced with your own identifying information. (Don't include the brackets!) The text should be enclosed in the appropriate comment syntax for the file format. We also recommend that a

 file or class name and description of purpose be included on the same "printed page" as the copyright notice for easier identification within third-party archives.

Copyright [yyyy] [name of copyright owner]

 Licensed under the Apache License, Version 2.0 (the "License"); you may not use this file except in compliance with the License. You may obtain a copy of the License at

http://www.apache.org/licenses/LICENSE-2.0

 Unless required by applicable law or agreed to in writing, software distributed under the License is distributed on an "AS IS" BASIS, WITHOUT WARRANTIES OR CONDITIONS OF ANY KIND, either express or implied. See the License for the specific language governing permissions and limitations under the License.

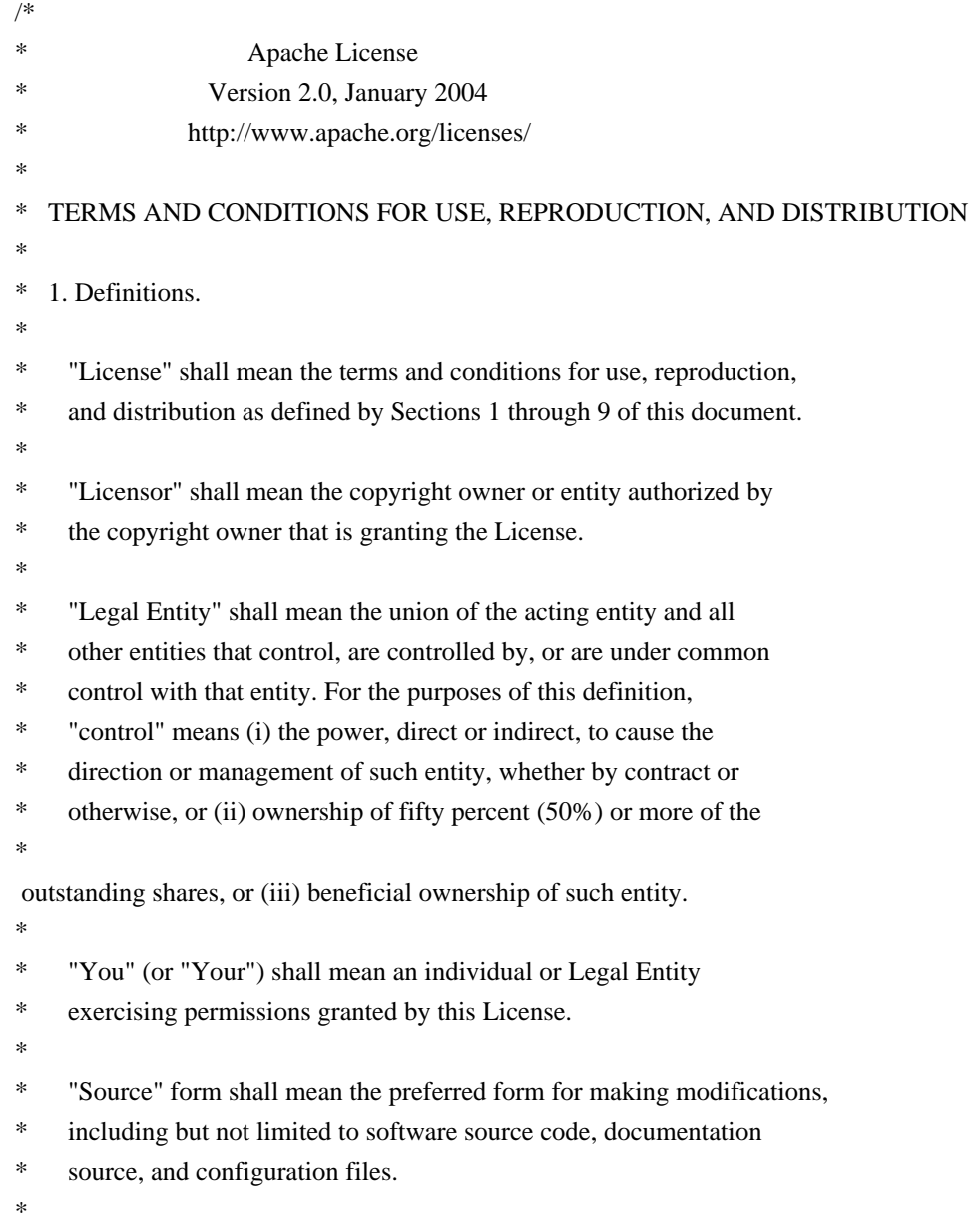

- \* "Object" form shall mean any form resulting from mechanical
- transformation or translation of a Source form, including but
- not limited to compiled object code, generated documentation,
- \* and conversions to other media types.
- \*
- \* "Work" shall mean the work of authorship, whether in Source or
- \* Object form, made available under the License, as indicated by a
- \* copyright notice that is included in or attached to the work
- (an example is provided in the Appendix below).
- \*
- "Derivative Works" shall mean any work, whether in Source or Object \*

form, that is based on (or derived from) the Work and for which the

- editorial revisions, annotations, elaborations, or other modifications
- represent, as a whole, an original work of authorship. For the purposes
- \* of this License, Derivative Works shall not include works that remain
- separable from, or merely link (or bind by name) to the interfaces of,
- the Work and Derivative Works thereof.
- \*
- "Contribution" shall mean any work of authorship, including
- the original version of the Work and any modifications or additions
- \* to that Work or Derivative Works thereof, that is intentionally
- submitted to Licensor for inclusion in the Work by the copyright owner
- or by an individual or Legal Entity authorized to submit on behalf of
- \* the copyright owner. For the purposes of this definition, "submitted"
- means any form of electronic, verbal, or written communication sent
- to the Licensor or its representatives,

including but not limited to

- \* communication on electronic mailing lists, source code control systems,
- and issue tracking systems that are managed by, or on behalf of, the
- \* Licensor for the purpose of discussing and improving the Work, but
- excluding communication that is conspicuously marked or otherwise
- designated in writing by the copyright owner as "Not a Contribution."
- \*

\* "Contributor" shall mean Licensor and any individual or Legal Entity

- on behalf of whom a Contribution has been received by Licensor and
- \* subsequently incorporated within the Work.
- \*
- \* 2. Grant of Copyright License. Subject to the terms and conditions of
- \* this License, each Contributor hereby grants to You a perpetual,
- worldwide, non-exclusive, no-charge, royalty-free, irrevocable
- copyright license to reproduce, prepare Derivative Works of,
- publicly display, publicly perform, sublicense, and distribute the
- \*

Work and such Derivative Works in Source or Object form.

- \*
- \* 3. Grant of Patent License. Subject to the terms and conditions of
- this License, each Contributor hereby grants to You a perpetual,
- worldwide, non-exclusive, no-charge, royalty-free, irrevocable
- \* (except as stated in this section) patent license to make, have made,
- use, offer to sell, sell, import, and otherwise transfer the Work,
- \* where such license applies only to those patent claims licensable
- by such Contributor that are necessarily infringed by their
- Contribution(s) alone or by combination of their Contribution(s)
- \* with the Work to which such Contribution(s) was submitted. If You
- \* institute patent litigation against any entity (including a
- \* cross-claim or counterclaim in a lawsuit) alleging that the Work
- \* or a Contribution incorporated within the Work constitutes direct
- or contributory patent infringement, then any patent licenses
- granted to You under this License for that Work shall terminate
- \* as of the date such litigation is filed.
- \*
- \* 4. Redistribution. You may reproduce and distribute copies of the
- \* Work or Derivative Works thereof in any medium, with or without
- modifications, and in Source or Object form, provided that You
- meet the following conditions:
- \*
- (a) You must give any other recipients of the Work or
- Derivative Works a copy of this License; and
- \*
	- (b) You must cause any modified files to carry prominent notices
	- stating that You changed the files; and
- \*
- \* (c) You must retain, in the Source form of any Derivative Works
- that You distribute, all copyright, patent, trademark, and
- \* attribution notices from the Source form of the Work,
- excluding those notices that do not pertain to any part of
- the Derivative Works; and
- \*
- \* (d) If the Work includes a "NOTICE"

text file as part of its

- \* distribution, then any Derivative Works that You distribute must
- include a readable copy of the attribution notices contained
- within such NOTICE file, excluding those notices that do not
- pertain to any part of the Derivative Works, in at least one
- of the following places: within a NOTICE text file distributed
- as part of the Derivative Works; within the Source form or
- documentation, if provided along with the Derivative Works; or,
- within a display generated by the Derivative Works, if and
- wherever such third-party notices normally appear. The contents
- of the NOTICE file are for informational purposes only and
- do not modify the License. You may add Your own attribution
- notices within Derivative Works that You distribute, alongside
- or as an addendum to the NOTICE text from the Work, provided
- that

such additional attribution notices cannot be construed

as modifying the License.

\*

- \* You may add Your own copyright statement to Your modifications and
- may provide additional or different license terms and conditions
- for use, reproduction, or distribution of Your modifications, or
- \* for any such Derivative Works as a whole, provided Your use,
- reproduction, and distribution of the Work otherwise complies with
- the conditions stated in this License.
- \*
- \* 5. Submission of Contributions. Unless You explicitly state otherwise,
- any Contribution intentionally submitted for inclusion in the Work
- \* by You to the Licensor shall be under the terms and conditions of
- this License, without any additional terms or conditions.
- Notwithstanding the above, nothing herein shall supersede or modify
- the terms of any separate license agreement you may have executed
- with Licensor regarding such Contributions.

\*

- \* 6. Trademarks. This License does not grant permission to use the trade
- names, trademarks, service marks, or product names of the Licensor,
- except as required for reasonable and customary use in describing the
- \* origin of the Work and reproducing the content of the NOTICE file.

\*

- \* 7. Disclaimer of Warranty. Unless required by applicable law or
- \* agreed to in writing, Licensor provides the Work (and each
- Contributor provides its Contributions) on an "AS IS" BASIS,
- WITHOUT WARRANTIES OR CONDITIONS OF ANY KIND, either express or
- \* implied, including, without limitation, any warranties or conditions
- of TITLE, NON-INFRINGEMENT, MERCHANTABILITY, or FITNESS FOR A
- PARTICULAR PURPOSE. You are solely responsible for determining the
- appropriateness of using or redistributing the Work and assume any
- risks associated with Your exercise of permissions under this License.

\*

- \* 8. Limitation of Liability.
- In no event and under no legal theory,
- \* whether in tort (including negligence), contract, or otherwise,
- unless required by applicable law (such as deliberate and grossly
- negligent acts) or agreed to in writing, shall any Contributor be
- liable to You for damages, including any direct, indirect, special,
- \* incidental, or consequential damages of any character arising as a
- result of this License or out of the use or inability to use the
- Work (including but not limited to damages for loss of goodwill,
- work stoppage, computer failure or malfunction, or any and all
- other commercial damages or losses), even if such Contributor
- has been advised of the possibility of such damages.
- \*
- \* 9. Accepting Warranty or Additional Liability. While redistributing
- the Work or Derivative Works thereof, You may choose to offer,
- and charge a fee for, acceptance of support, warranty, indemnity,
- or other

liability obligations and/or rights consistent with this

- \* License. However, in accepting such obligations, You may act only
- on Your own behalf and on Your sole responsibility, not on behalf
- of any other Contributor, and only if You agree to indemnify,
- \* defend, and hold each Contributor harmless for any liability
- incurred by, or claims asserted against, such Contributor by reason
- of your accepting any such warranty or additional liability.
- \*
- \* END OF TERMS AND CONDITIONS
- \*

```
* APPENDIX: How to apply the Apache License to your work.
```
\*

```
* To apply the Apache License to your work, attach the following
```
- \* boilerplate notice, with the fields enclosed by brackets "[]"
- replaced with your own identifying information. (Don't include
- the brackets!) The text should be enclosed in the appropriate
- \* comment syntax for the file format. We also recommend that a
- file or class name and description of purpose

be included on the

- \* same "printed page" as the copyright notice for easier
- identification within third-party archives.
- \*
- \* Copyright [yyyy] [name of copyright owner]
- \*
- \* Licensed under the Apache License, Version 2.0 (the "License");
- \* you may not use this file except in compliance with the License.
- \* You may obtain a copy of the License at
- \*
- \* http://www.apache.org/licenses/LICENSE-2.0
- \*
- \* Unless required by applicable law or agreed to in writing, software
- \* distributed under the License is distributed on an "AS IS" BASIS,
- \* WITHOUT WARRANTIES OR CONDITIONS OF ANY KIND, either express or implied.
- \* See the License for the specific language governing permissions and
- \* limitations under the License.

```
*/
```

```
.
'Q
RS	&T	&U	&V
RW
&X	&Y
'Z
\mathbb{R}R<sup>\wedge</sup>
R_
`\
```

```
Ra
Rb
`cdedfg
Qhi
j
kldm
no
Qp
qrs
tu
```
vxy

classNameLjava/lang/String;nameactionStringactionsLjava/util/Set;<init>()VCodeLineNumberTableLocalVariable Tablethis

PermissionInnerClasses3Lorg/apache/tools/ant/types/Permissions\$Permission;setClass(Ljava/lang/String;)VaClassg etClassName()Ljava/lang/String;setNameaNamegetName

setActions

getActionsmatches(Ljava/security/Permission;)ZpermLjava/security/Permission;assizeIparseActions#(Ljava/lang/St ring;)Ljava/util/Set;resulttkLjava/util/StringTokenizer;itemtoString

SourceFilePermissions.java./z{;()\*)+)|}HI,-

~>;\*@;F}java/util/HashSetjava/util/StringTokenizer,.;java/lang/StringBufferPermission: ("",

"")N;1org/apache/tools/ant/types/Permissions\$Permissionjava/lang/Objectjava/lang/Stringtrimlength()IgetClass()Lja va/lang/Class;java/lang/Classequals(Ljava/lang/Object;)ZendsWith(Ljava/lang/String;)Zjava/security/Permission substring(II)Ljava/lang/String;

startsWith

java/util/Set removeAll(Ljava/util/Collection;)Z'(Ljava/lang/String;Ljava/lang/String;)V nextTokenadd hasMoreTokens()Zappend,(Ljava/lang/String;)Ljava/lang/StringBuffer;,(Ljava/lang/Object;)Ljava/lang/StringBuffer ;&org/apache/tools/ant/types/Permissions!&'()\*)+),-

 $.0/*1236780A*+1$  $2\,36\,9$ ::0/\*1236<80A \*+1  $236 = \div 0.0*1236?80V^*++**+1236.$ ) $@:0,*1236AB0^*+$ \*<\* +\*\*d\*+\*\*\*+M,>,\*W,1>&ACQ S%Z&c'j(u)+/2\*36CDcE-jFGHI0;YMY+N-:,W-,1"789:;)<299?24;36;,)3J- (KLM)N;0^4Y \* ! \* " \*#\$ %1F2436OP5 &w4 This product includes software developed by The Apache Software Foundation (http://www.apache.org/).

# **1.151 jaxb-api 2.3.1**

# **1.151.1 Available under license :**

COMMON DEVELOPMENT AND DISTRIBUTION LICENSE (CDDL)Version 1.1

1. Definitions.

1.1. "Contributor" means each individual or entity that creates or contributes to the creation of Modifications.

1.2. "Contributor Version" means the combination of the Original Software, prior Modifications used by a

Contributor (if any), and the Modifications made by that particular Contributor.

 1.3. "Covered Software" means (a) the Original Software, or (b) Modifications, or (c) the combination of files containing Original Software with files containing Modifications, in each case including portions thereof.

1.4. "Executable" means the Covered Software in any form other than Source Code.

 1.5. "Initial Developer" means the individual or entity that first makes Original Software available under this License.

 1.6. "Larger Work" means a work which combines Covered Software or portions thereof with code not governed by the terms of this License.

 1.7. "License" means this document.

 1.8. "Licensable" means having the right to grant, to the maximum extent possible, whether at the time of the initial grant or subsequently acquired, any and all of the rights conveyed herein.

1.9. "Modifications" means the Source Code and Executable form of any of the following:

 A. Any file that results from an addition to, deletion from or modification of the contents of a file containing Original Software or previous Modifications;

B. Any new file that contains any part of the Original Software or previous Modification; or

C. Any new file that is contributed or otherwise made available under the terms of this License.

 1.10. "Original Software" means the Source Code and Executable form of computer software code that is originally released under this License.

 1.11. "Patent Claims" means any patent claim(s), now owned or hereafter acquired, including without limitation, method, process, and apparatus claims, in any patent Licensable by grantor.

 1.12. "Source Code" means (a) the common form of computer software code in which modifications are made and (b) associated documentation included in or with such code.

 1.13. "You" (or "Your") means an individual or a legal entity exercising rights under, and complying with all of the terms of, this License. For legal entities, "You" includes any entity which controls, is controlled by, or is under common control with You. For purposes of this definition, "control" means (a) the power, direct or indirect, to cause the direction or management of such entity, whether by contract or otherwise, or (b) ownership of more than fifty percent (50%) of the outstanding shares or beneficial ownership of such entity.

2. License Grants.

2.1. The Initial Developer Grant.

 Conditioned upon Your compliance with Section 3.1 below and subject to third party intellectual property claims, the Initial Developer hereby grants You a world-wide, royalty-free, non-exclusive license:

 (a) under intellectual property rights (other than patent or trademark) Licensable by Initial Developer, to use, reproduce, modify, display, perform, sublicense and distribute the Original Software (or portions thereof), with or without Modifications, and/or as part of a Larger Work; and

 (b) under Patent Claims infringed by the making, using or selling of Original Software, to make, have made, use, practice, sell, and offer for sale, and/or otherwise dispose of the Original Software (or portions thereof).

 (c) The licenses granted in Sections 2.1(a) and (b) are effective on the date Initial Developer first distributes or otherwise makes the Original Software available to a third party under the terms of this License.

 (d) Notwithstanding Section 2.1(b) above, no patent license is granted: (1) for code that You delete from the Original Software, or (2) for infringements caused by: (i) the modification of the Original Software, or (ii) the combination of the

Original Software with other software or devices.

2.2. Contributor Grant.

 Conditioned upon Your compliance with Section 3.1 below and subject to third party intellectual property claims, each Contributor hereby grants You a world-wide, royalty-free, non-exclusive license:

 (a) under intellectual property rights (other than patent or trademark) Licensable by Contributor to use, reproduce, modify, display, perform, sublicense and distribute the Modifications created by such Contributor (or portions thereof), either on an unmodified basis, with other Modifications, as Covered Software and/or as part of a Larger Work; and

 (b) under Patent Claims infringed by the making, using, or selling of Modifications made by that Contributor either alone and/or in combination with its Contributor Version (or portions of such combination), to make, use, sell, offer for sale, have made, and/or otherwise dispose of: (1) Modifications made by that Contributor (or portions thereof);

 and (2) the combination of Modifications made by that Contributor with its Contributor Version (or portions of such combination).

 (c) The licenses granted in Sections 2.2(a) and 2.2(b) are effective on the date Contributor first distributes or otherwise makes the Modifications available to a third party.

 (d) Notwithstanding Section 2.2(b) above, no patent license is granted: (1) for any code that Contributor has deleted from the Contributor Version; (2) for infringements caused by: (i) third party modifications of Contributor Version, or (ii) the combination of Modifications made by that Contributor with other software (except as part of the Contributor Version) or other devices; or (3) under Patent Claims infringed by Covered Software in the absence of Modifications made by that Contributor.

3. Distribution Obligations.

3.1. Availability of Source Code.

 Any Covered Software that You distribute or otherwise make available in Executable form must also be made available

 in Source Code form and that Source Code form must be distributed only under the terms of this License. You must include a copy of this License with every copy of the Source Code form of the Covered Software You distribute or otherwise make available. You must inform recipients of any such Covered Software in Executable form as to how they can obtain such Covered Software in Source Code form in a reasonable manner on or through a medium customarily used for software exchange.

#### 3.2. Modifications.

 The Modifications that You create or to which You contribute are governed by the terms of this License. You represent that You believe Your Modifications are Your original creation(s) and/or You have sufficient rights to grant the rights conveyed by this License.

#### 3.3. Required Notices.

 You must include a notice in each of Your Modifications that identifies You as the Contributor of the Modification. You may not remove or alter any copyright, patent or trademark notices contained within the Covered Software, or any notices of licensing or any descriptive text giving attribution to any Contributor or the Initial Developer.

#### 3.4. Application of Additional Terms.

 You may not offer or impose any terms on any Covered Software in Source Code form that alters or restricts the applicable version of this License or the recipients' rights hereunder. You may choose to offer, and to charge a fee for, warranty, support, indemnity or liability obligations to one or more recipients of Covered Software. However, you may do so only on Your own behalf, and not on behalf of the Initial Developer or any Contributor. You must make it absolutely clear that any such warranty, support, indemnity or liability obligation is offered by You alone, and You hereby agree to indemnify the Initial Developer and every Contributor for any liability incurred by the Initial Developer or such Contributor as a result of warranty, support, indemnity or liability terms You offer.

#### 3.5. Distribution of Executable Versions.

 You may distribute the Executable form of the Covered Software under the terms of this License or under the terms of a license of Your choice, which may contain terms different from this License, provided that You are in compliance with the terms of this License and that the license for the Executable form does not attempt to limit or alter the recipient's rights in the Source Code form from the rights set forth in this License. If You distribute the Covered Software in Executable form under a different license, You must make it absolutely clear that any terms which differ from this License are offered by You alone, not by the Initial Developer or Contributor. You hereby agree to indemnify the Initial Developer and every Contributor for any liability incurred by the Initial Developer or such Contributor as a result of any such terms You offer.

#### 3.6. Larger Works.

You may create a Larger Work by combining Covered Software

 with other code not governed by the terms of this License and distribute the Larger Work as a single product. In such a case, You must make sure the requirements of this License are fulfilled for the Covered Software.

#### 4. Versions of the License.

#### 4.1. New Versions.

 Oracle is the initial license steward and may publish revised and/or new versions of this License from time to time. Each version will be given a distinguishing version number. Except as provided in Section 4.3, no one other than the license steward has the right to modify this License.

#### 4.2. Effect of New Versions.

 You may always continue to use, distribute or otherwise make the Covered Software available under the terms of the version of the License under which You originally received the Covered Software. If the Initial Developer includes a notice in the Original Software prohibiting it from being distributed or otherwise made available under any subsequent version of the License, You must distribute

 and make the Covered Software available under the terms of the version of the License under which You originally received the Covered Software. Otherwise, You may also choose to use, distribute or otherwise make the Covered Software available under the terms of any subsequent version of the License published by the license steward.

#### 4.3. Modified Versions.

 When You are an Initial Developer and You want to create a new license for Your Original Software, You may create and use a modified version of this License if You: (a) rename the license and remove any references to the name of the license steward (except to note that the license differs from this License); and (b) otherwise make it clear that the license contains terms which differ from this License.

#### 5. DISCLAIMER OF WARRANTY.

 COVERED SOFTWARE IS PROVIDED UNDER THIS LICENSE ON AN "AS IS" BASIS, WITHOUT WARRANTY OF ANY KIND, EITHER EXPRESSED OR IMPLIED, INCLUDING, WITHOUT LIMITATION, WARRANTIES THAT THE COVERED

 SOFTWARE IS FREE OF DEFECTS, MERCHANTABLE, FIT FOR A PARTICULAR PURPOSE OR NON-INFRINGING. THE ENTIRE RISK AS TO THE QUALITY AND PERFORMANCE OF THE COVERED SOFTWARE IS WITH YOU. SHOULD ANY COVERED SOFTWARE PROVE DEFECTIVE IN ANY RESPECT, YOU (NOT THE INITIAL DEVELOPER OR ANY OTHER CONTRIBUTOR) ASSUME THE COST OF ANY NECESSARY SERVICING, REPAIR OR CORRECTION. THIS DISCLAIMER OF WARRANTY CONSTITUTES AN ESSENTIAL PART OF THIS LICENSE. NO USE OF ANY COVERED SOFTWARE IS AUTHORIZED HEREUNDER EXCEPT UNDER THIS DISCLAIMER.

### 6. TERMINATION.

 6.1. This License and the rights granted hereunder will terminate automatically if You fail to comply with terms herein and fail to cure such breach within 30 days of becoming aware of the breach. Provisions which, by their nature, must remain in effect beyond the termination of this License shall survive.

 6.2. If You assert a patent infringement claim (excluding declaratory judgment actions) against Initial Developer or a Contributor (the

 Initial Developer or Contributor against whom You assert such claim is referred to as "Participant") alleging that the Participant Software (meaning the Contributor Version where the Participant is a Contributor or the Original Software where the Participant is the Initial Developer) directly or indirectly infringes any patent, then any and all rights granted directly or indirectly to You by such Participant, the Initial Developer (if the Initial Developer is not the Participant) and all Contributors under Sections 2.1 and/or 2.2 of this License shall, upon 60 days notice from Participant terminate prospectively and automatically at the expiration of such 60 day notice period, unless if within such 60 day period You withdraw Your claim with respect to the Participant Software against such Participant either unilaterally or pursuant to a written agreement with Participant.

 6.3. If You assert a patent infringement claim against Participant alleging that the Participant Software directly or indirectly infringes any patent where such claim is resolved (such as by license or settlement) prior to the initiation of patent infringement litigation, then the reasonable value of the licenses granted by such Participant under Sections 2.1 or 2.2 shall be taken into account in determining the amount or value of any payment or license.

 6.4. In the event of termination under Sections 6.1 or 6.2 above, all end user licenses that have been validly granted by You or any distributor hereunder prior to termination (excluding licenses granted to You by any distributor) shall survive termination.

#### 7. LIMITATION OF LIABILITY.

 UNDER NO CIRCUMSTANCES AND UNDER NO LEGAL THEORY, WHETHER TORT (INCLUDING NEGLIGENCE), CONTRACT, OR OTHERWISE, SHALL YOU, THE INITIAL DEVELOPER, ANY OTHER CONTRIBUTOR, OR ANY DISTRIBUTOR OF COVERED SOFTWARE, OR ANY SUPPLIER OF ANY OF SUCH PARTIES, BE LIABLE TO ANY PERSON FOR ANY INDIRECT, SPECIAL, INCIDENTAL, OR CONSEQUENTIAL DAMAGES OF ANY CHARACTER

 INCLUDING, WITHOUT LIMITATION, DAMAGES FOR LOSS OF GOODWILL, WORK STOPPAGE, COMPUTER FAILURE OR MALFUNCTION, OR ANY AND ALL OTHER COMMERCIAL DAMAGES OR LOSSES, EVEN IF SUCH PARTY SHALL HAVE BEEN INFORMED OF THE POSSIBILITY OF SUCH DAMAGES. THIS LIMITATION OF LIABILITY SHALL NOT APPLY TO LIABILITY FOR DEATH OR PERSONAL INJURY RESULTING FROM SUCH PARTY'S NEGLIGENCE TO THE EXTENT APPLICABLE LAW PROHIBITS SUCH LIMITATION. SOME JURISDICTIONS DO NOT ALLOW THE EXCLUSION OR LIMITATION OF INCIDENTAL OR CONSEQUENTIAL DAMAGES, SO THIS EXCLUSION AND LIMITATION MAY NOT APPLY TO YOU.

#### 8. U.S. GOVERNMENT END USERS.

 The Covered Software is a "commercial item," as that term is defined in 48 C.F.R. 2.101 (Oct. 1995), consisting of "commercial computer software" (as that term is defined at 48 C.F.R. ? 252.227-7014(a)(1)) and "commercial computer software documentation" as such terms are used in 48 C.F.R. 12.212 (Sept. 1995). Consistent with 48 C.F.R. 12.212 and 48 C.F.R. 227.7202-1 through 227.7202-4

 (June 1995), all U.S. Government End Users acquire Covered Software with only those rights set forth herein. This U.S. Government Rights clause is in lieu of, and supersedes, any other FAR, DFAR, or other clause or provision that addresses Government rights in computer software under this License.

#### 9. MISCELLANEOUS.

 This License represents the complete agreement concerning subject matter hereof. If any provision of this License is held to be unenforceable, such provision shall be reformed only to the extent necessary to make it enforceable.

This License shall be governed by the law of the jurisdiction specified in a notice contained within the Original Software (except to the extent applicable law, if any, provides otherwise), excluding such jurisdiction's conflict-oflaw provisions. Any litigation relating to this License shall be subject to the jurisdiction of the courts located in the jurisdiction and venue specified in a notice contained within the Original Software, with

 the losing party responsible for costs, including, without limitation, court costs and reasonable attorneys' fees and expenses. The application of the United Nations Convention on Contracts for the International Sale of Goods is expressly excluded. Any law or regulation which provides that the language of a contract shall be construed against the drafter shall not apply to this License. You agree that You alone are responsible for compliance with the United States export administration regulations (and the export control laws and regulation of any other countries) when You use, distribute or otherwise make available any Covered Software.

#### 10. RESPONSIBILITY FOR CLAIMS.

 As between Initial Developer and the Contributors, each party is responsible for claims and damages arising, directly or indirectly, out of its utilization of rights under this License and You agree to work with Initial Developer and Contributors to distribute such responsibility on an equitable basis. Nothing herein is intended or shall be deemed to constitute any admission of liability.

#### ----------

NOTICE PURSUANT TO SECTION 9 OF THE COMMON DEVELOPMENT AND DISTRIBUTION LICENSE (CDDL)

The code released under the CDDL shall be governed by the laws of the State of California (excluding conflict-oflaw provisions). Any litigation relating to this License shall be subject to the jurisdiction of the Federal Courts of the Northern District of California and the state courts of the State of California, with venue lying in Santa Clara County, California.

The GNU General Public License (GPL) Version 2, June 1991

Copyright (C) 1989, 1991 Free Software Foundation, Inc. 59 Temple Place, Suite 330, Boston, MA 02111-1307 USA

Everyone is permitted to copy and distribute verbatim copies of this license document, but changing it is not allowed.

#### Preamble

The licenses for most software are designed to take away your freedom to share and change it. By contrast, the GNU General Public License is intended

 to guarantee your freedom to share and change free software--to make sure the software is free for all its users. This General Public License applies to most of the Free Software Foundation's software and to any other program whose authors commit to using it. (Some other Free Software Foundation software is covered by the GNU Library General Public License instead.) You can apply it to your programs, too.

When we speak of free software, we are referring to freedom, not price. Our General Public Licenses are designed to

make sure that you have the freedom to distribute copies of free software (and charge for this service if you wish), that you receive source code or can get it if you want it, that you can change the software or use pieces of it in new free programs; and that you know you can do these things.

To protect your rights, we need to make restrictions that forbid anyone to deny you these rights or to ask you to surrender the rights. These restrictions translate to certain responsibilities for you if you distribute copies of the software, or if you modify it.

For example, if you distribute copies of such a program, whether gratis or for a fee, you must give the recipients all the rights that you have. You must make sure that they, too, receive or can get the source code. And you must show them these terms so they know their rights.

We protect your rights with two steps: (1) copyright the software, and (2) offer you this license which gives you legal permission to copy, distribute and/or modify the software.

Also, for each author's protection and ours, we want to make certain that everyone understands that there is no warranty for this free software. If the software is modified by someone else and passed on, we want its recipients to know that what they have is not the original, so that any problems introduced by others will not reflect on the original authors' reputations.

Finally, any free program is threatened constantly by software patents. We wish to avoid the danger that redistributors of a free program will individually obtain patent licenses, in effect making the program proprietary. To prevent this, we have made it clear that any patent must be licensed for everyone's free use or not licensed at all.

The precise terms and conditions for copying, distribution and modification follow.

### TERMS AND CONDITIONS FOR COPYING, DISTRIBUTION AND MODIFICATION

0. This License applies to any program or other work which contains a notice placed by the copyright holder saying it may be distributed under the terms of this General Public License. The "Program", below, refers to any such program or work, and a "work based on the Program" means either the Program or any derivative work under copyright law: that is to say, a work containing the Program or a portion of it, either verbatim or with modifications and/or translated into another language. (Hereinafter, translation is included without limitation in the term "modification".) Each licensee

is addressed as "you".

Activities other than copying, distribution and modification are not covered by this License; they are outside its scope. The act of running the Program is not restricted, and the output from the Program is covered only if its contents constitute a work based on the Program (independent of having been made by running the Program). Whether that is true depends on what the Program does.

1. You may copy and distribute verbatim copies of the Program's source code as you receive it, in any medium, provided that you conspicuously and appropriately publish on each copy an appropriate copyright notice and disclaimer of warranty; keep intact all the notices that refer to this License and to the absence of any warranty; and give any other recipients of the Program a copy of this License along with the Program.

You may charge a fee for the physical act of transferring a copy, and you may at your option offer warranty protection in exchange for a fee.

#### 2. You may modify

 your copy or copies of the Program or any portion of it, thus forming a work based on the Program, and copy and distribute such modifications or work under the terms of Section 1 above, provided that you also meet all of these conditions:

 a) You must cause the modified files to carry prominent notices stating that you changed the files and the date of any change.

 b) You must cause any work that you distribute or publish, that in whole or in part contains or is derived from the Program or any part thereof, to be licensed as a whole at no charge to all third parties under the terms of this License.

 c) If the modified program normally reads commands interactively when run, you must cause it, when started running for such interactive use in the most ordinary way, to print or display an announcement including an appropriate copyright notice and a notice that there is no warranty (or else, saying that you provide a warranty) and that users may redistribute the program under these

 conditions, and telling the user how to view a copy of this License. (Exception: if the Program itself is interactive but does not normally print such an announcement, your work based on the Program is not required to print an announcement.)

These requirements apply to the modified work as a whole. If identifiable sections of that work are not derived from the Program, and can be reasonably considered independent and separate works in themselves, then this License, and its terms, do not apply to those sections when you distribute them as separate works. But when you distribute the same sections as part of a whole which is a work based on the Program, the distribution of the whole must be on the terms of this License, whose permissions for other licensees extend to the entire whole, and thus to each and every part regardless of who wrote it.

Thus, it is not the intent of this section to claim rights or contest your rights to work written entirely by you; rather, the intent is to

exercise the right to control the distribution of derivative or collective works based on the Program.

In addition, mere aggregation of another work not based on the Program with the Program (or with a work based on the Program) on a volume of a storage or distribution medium does not bring the other work under the scope of this License.

3. You may copy and distribute the Program (or a work based on it, under Section 2) in object code or executable form under the terms of Sections 1 and 2 above provided that you also do one of the following:

 a) Accompany it with the complete corresponding machine-readable source code, which must be distributed under the terms of Sections 1 and 2 above on a medium customarily used for software interchange; or,

 b) Accompany it with a written offer, valid for at least three years, to give any third party, for a charge no more than your cost of physically performing source distribution, a complete machine-readable copy of the corresponding source

 code, to be distributed under the terms of Sections 1 and 2 above on a medium customarily used for software interchange; or,

 c) Accompany it with the information you received as to the offer to distribute corresponding source code. (This alternative is allowed only for noncommercial distribution and only if you received the program in object code or executable form with such an offer, in accord with Subsection b above.)

The source code for a work means the preferred form of the work for making modifications to it. For an executable work, complete source code means all the source code for all modules it contains, plus any associated interface definition files, plus the scripts used to control compilation and installation of the executable. However, as a special exception, the source code distributed need not include anything that is normally distributed (in either source or binary form) with the major components (compiler, kernel, and so on) of the operating system on which the executable

runs, unless that component itself accompanies the executable.

If distribution of executable or object code is made by offering access to copy from a designated place, then offering equivalent access to copy the source code from the same place counts as distribution of the source code, even though third parties are not compelled to copy the source along with the object code.

4. You may not copy, modify, sublicense, or distribute the Program except as expressly provided under this License. Any attempt otherwise to copy, modify, sublicense or distribute the Program is void, and will automatically terminate your rights under this License. However, parties who have received copies, or rights, from you under this License will not have their licenses terminated so long as such parties remain in full compliance.

5. You are not required to accept this License, since you have not signed it. However, nothing else grants you permission to modify or distribute the Program or its derivative

 works. These actions are prohibited by law if you do not accept this License. Therefore, by modifying or distributing the Program (or any work based on the Program), you indicate your acceptance of this License to do so, and all its terms and conditions for copying, distributing or modifying the Program or works based on it.

6. Each time you redistribute the Program (or any work based on the Program), the recipient automatically receives a license from the original licensor to copy, distribute or modify the Program subject to these terms and conditions. You may not impose any further restrictions on the recipients' exercise of the rights granted herein. You are not responsible for enforcing compliance by third parties to this License.

7. If, as a consequence of a court judgment or allegation of patent infringement or for any other reason (not limited to patent issues), conditions are imposed on you (whether by court order, agreement or otherwise) that contradict the conditions of

 this License, they do not excuse you from the conditions of this License. If you cannot distribute so as to satisfy simultaneously your obligations under this License and any other pertinent obligations, then as a consequence you may not distribute the Program at all. For example, if a patent license would not permit royalty-free redistribution of the Program by all those who receive copies directly or indirectly through you, then the only way you could satisfy both it and this License would be to refrain entirely from distribution of the Program.

If any portion of this section is held invalid or unenforceable under any particular circumstance, the balance of the section is intended to apply and the section as a whole is intended to apply in other circumstances.

It is not the purpose of this section to induce you to infringe any patents or other property right claims or to contest

validity of any such claims; this section has the sole purpose of protecting the integrity of the free software distribution system, which is implemented by public license practices. Many people have made generous contributions to the wide range of software distributed through that system in reliance on consistent application of that system; it is up to the author/donor to decide if he or she is willing to distribute software through any other system and a licensee cannot impose that choice.

This section is intended to make thoroughly clear what is believed to be a consequence of the rest of this License.

8. If the distribution and/or use of the Program is restricted in certain countries either by patents or by copyrighted interfaces, the original copyright holder who places the Program under this License may add an explicit geographical distribution limitation excluding those countries, so that distribution is permitted only in or among countries not thus excluded. In such case, this License incorporates the limitation as if written in the body of this License.

### 9. The Free Software

 Foundation may publish revised and/or new versions of the General Public License from time to time. Such new versions will be similar in spirit to the present version, but may differ in detail to address new problems or concerns.

Each version is given a distinguishing version number. If the Program specifies a version number of this License which applies to it and "any later version", you have the option of following the terms and conditions either of that version or of any later version published by the Free Software Foundation. If the Program does not specify a version number of this License, you may choose any version ever published by the Free Software Foundation.

10. If you wish to incorporate parts of the Program into other free programs whose distribution conditions are different, write to the author to ask for permission. For software which is copyrighted by the Free Software Foundation, write to the Free Software Foundation; we sometimes make exceptions for this. Our decision will be guided by the two goals of preserving the free status of all derivatives of our free software and of promoting the sharing and reuse of software generally.

### NO WARRANTY

11. BECAUSE THE PROGRAM IS LICENSED FREE OF CHARGE, THERE IS NO WARRANTY FOR THE PROGRAM, TO THE EXTENT PERMITTED BY APPLICABLE LAW. EXCEPT WHEN OTHERWISE STATED IN WRITING THE COPYRIGHT HOLDERS AND/OR OTHER PARTIES PROVIDE THE PROGRAM "AS IS" WITHOUT WARRANTY OF ANY KIND, EITHER EXPRESSED OR IMPLIED, INCLUDING, BUT NOT LIMITED TO, THE IMPLIED WARRANTIES OF MERCHANTABILITY AND FITNESS FOR A PARTICULAR PURPOSE. THE ENTIRE RISK AS TO THE QUALITY AND PERFORMANCE OF THE PROGRAM IS WITH YOU. SHOULD THE PROGRAM PROVE DEFECTIVE, YOU ASSUME THE COST OF ALL NECESSARY SERVICING, REPAIR OR CORRECTION.

12. IN NO EVENT UNLESS REQUIRED BY APPLICABLE LAW OR AGREED TO IN WRITING WILL ANY COPYRIGHT HOLDER, OR ANY OTHER PARTY WHO MAY MODIFY AND/OR REDISTRIBUTE THE PROGRAM AS PERMITTED ABOVE, BE LIABLE TO YOU FOR DAMAGES, INCLUDING ANY GENERAL, SPECIAL, INCIDENTAL OR CONSEQUENTIAL DAMAGES ARISING OUT OF THE USE OR INABILITY TO USE THE PROGRAM (INCLUDING BUT NOT LIMITED TO LOSS OF DATA OR DATA BEING RENDERED INACCURATE OR LOSSES SUSTAINED BY YOU OR THIRD PARTIES OR A FAILURE OF THE PROGRAM TO OPERATE WITH ANY OTHER PROGRAMS), EVEN IF SUCH HOLDER OR OTHER PARTY HAS BEEN ADVISED OF THE POSSIBILITY OF SUCH DAMAGES.

#### END OF TERMS AND CONDITIONS

How to Apply These Terms to Your New Programs

If you develop a new program, and you want it to be of the greatest possible use to the public, the best way to achieve this is to make it free software which everyone can redistribute and change under these terms.

To do so, attach the following notices to the program. It is safest to attach them to the start of each source file to most effectively convey the exclusion of warranty; and each file should have at least the "copyright" line and a pointer to where the full notice is found.

 One line to give the program's name and a brief idea of what it does.

Copyright (C)

 This program is free software; you can redistribute it and/or modify it under the terms of the GNU General Public License as published by the Free Software Foundation; either version 2 of the License, or (at your option) any later version.

 This program is distributed in the hope that it will be useful, but WITHOUT ANY WARRANTY; without even the implied warranty of MERCHANTABILITY or FITNESS FOR A PARTICULAR PURPOSE. See the GNU General Public License for more details.

 You should have received a copy of the GNU General Public License along with this program; if not, write to the Free Software Foundation, Inc., 59 Temple Place, Suite 330, Boston, MA 02111-1307 USA

Also add information on how to contact you by electronic and paper mail.

If the program is interactive, make it output a short notice like this when it starts in an interactive mode:

 Gnomovision version 69, Copyright (C) year name of author Gnomovision

 comes with ABSOLUTELY NO WARRANTY; for details type `show w'. This is free software, and you are welcome to redistribute it under certain conditions; type `show c' for details.

The hypothetical commands `show w' and `show c' should show the appropriate parts of the General Public License. Of course, the commands you use may be called something other than `show w' and `show c'; they could even be mouse-clicks or menu items--whatever suits your program.

You should also get your employer (if you work as a programmer) or your school, if any, to sign a "copyright disclaimer" for the program, if necessary. Here is a sample; alter the names:

 Yoyodyne, Inc., hereby disclaims all copyright interest in the program `Gnomovision' (which makes passes at compilers) written by James Hacker.

 signature of Ty Coon, 1 April 1989 Ty Coon, President of Vice

This General Public License does not permit incorporating your program into proprietary programs. If your program is a subroutine library,

 you may consider it more useful to permit linking proprietary applications with the library. If this is what you want to do, use the GNU Library General Public License instead of this License.

#### "CLASSPATH" EXCEPTION TO THE GPL VERSION 2

Certain source files distributed by Oracle are subject to the following clarification and special exception to the GPL Version 2, but only where Oracle has expressly included in the particular source file's header the words "Oracle designates this particular file as subject to the "Classpath" exception as provided by Oracle in the License file that accompanied this code."

Linking this library statically or dynamically with other modules is making a combined work based on this library. Thus, the terms and conditions of the GNU General Public License Version 2 cover the whole combination.

As a special exception, the copyright holders of this library give you permission to link this library with independent modules to produce an executable, regardless

 of the license terms of these independent modules, and to copy and distribute the resulting executable under terms of your choice, provided that you also meet, for each linked independent module, the terms and conditions of the license of that module. An independent module is a module which is not derived from or based on this library. If you modify this library, you may extend this exception to your version of the library, but you are not obligated to do so. If you do not wish to do so, delete this exception statement from your version.

# **1.152 commons-digester 1.8.1 1.152.1 Available under license :**

 Apache License Version 2.0, January 2004 http://www.apache.org/licenses/

#### TERMS AND CONDITIONS FOR USE, REPRODUCTION, AND DISTRIBUTION

#### 1. Definitions.

 "License" shall mean the terms and conditions for use, reproduction, and distribution as defined by Sections 1 through 9 of this document.

 "Licensor" shall mean the copyright owner or entity authorized by the copyright owner that is granting the License.

 "Legal Entity" shall mean the union of the acting entity and all other entities that control, are controlled by, or are under common
control with that entity. For the purposes of this definition, "control" means (i) the power, direct or indirect, to cause the direction or management of such entity, whether by contract or otherwise, or (ii) ownership of fifty percent (50%) or more of the outstanding shares, or

(iii) beneficial ownership of such entity.

 "You" (or "Your") shall mean an individual or Legal Entity exercising permissions granted by this License.

 "Source" form shall mean the preferred form for making modifications, including but not limited to software source code, documentation source, and configuration files.

 "Object" form shall mean any form resulting from mechanical transformation or translation of a Source form, including but not limited to compiled object code, generated documentation, and conversions to other media types.

 "Work" shall mean the work of authorship, whether in Source or Object form, made available under the License, as indicated by a copyright notice that is included in or attached to the work (an example is provided in the Appendix below).

 "Derivative Works" shall mean any work, whether in Source or Object form, that is based on (or derived from)

the Work and for which the

 editorial revisions, annotations, elaborations, or other modifications represent, as a whole, an original work of authorship. For the purposes of this License, Derivative Works shall not include works that remain separable from, or merely link (or bind by name) to the interfaces of, the Work and Derivative Works thereof.

 "Contribution" shall mean any work of authorship, including the original version of the Work and any modifications or additions to that Work or Derivative Works thereof, that is intentionally submitted to Licensor for inclusion in the Work by the copyright owner or by an individual or Legal Entity authorized to submit on behalf of the copyright owner. For the purposes of this definition, "submitted" means any form of electronic, verbal, or written communication sent to the Licensor or its representatives, including but not limited to communication

on electronic mailing lists, source code control systems,

 and issue tracking systems that are managed by, or on behalf of, the Licensor for the purpose of discussing and improving the Work, but excluding communication that is conspicuously marked or otherwise designated in writing by the copyright owner as "Not a Contribution."  "Contributor" shall mean Licensor and any individual or Legal Entity on behalf of whom a Contribution has been received by Licensor and subsequently incorporated within the Work.

 2. Grant of Copyright License. Subject to the terms and conditions of this License, each Contributor hereby grants to You a perpetual, worldwide, non-exclusive, no-charge, royalty-free, irrevocable copyright license to reproduce, prepare Derivative Works of, publicly display, publicly perform, sublicense, and distribute the Work and such Derivative Works in Source or Object form.

# 3. Grant

 of Patent License. Subject to the terms and conditions of this License, each Contributor hereby grants to You a perpetual, worldwide, non-exclusive, no-charge, royalty-free, irrevocable (except as stated in this section) patent license to make, have made, use, offer to sell, sell, import, and otherwise transfer the Work, where such license applies only to those patent claims licensable by such Contributor that are necessarily infringed by their Contribution(s) alone or by combination of their Contribution(s) with the Work to which such Contribution(s) was submitted. If You institute patent litigation against any entity (including a cross-claim or counterclaim in a lawsuit) alleging that the Work or a Contribution incorporated within the Work constitutes direct or contributory patent infringement, then any patent licenses granted to You under this License for that Work shall terminate as

of the date such litigation is filed.

- 4. Redistribution. You may reproduce and distribute copies of the Work or Derivative Works thereof in any medium, with or without modifications, and in Source or Object form, provided that You meet the following conditions:
	- (a) You must give any other recipients of the Work or Derivative Works a copy of this License; and
	- (b) You must cause any modified files to carry prominent notices stating that You changed the files; and
	- (c) You must retain, in the Source form of any Derivative Works that You distribute, all copyright, patent, trademark, and attribution notices from the Source form of the Work, excluding those notices that do not pertain to any part of the Derivative Works; and
	- (d) If the Work includes a "NOTICE" text file as part of its distribution, then any Derivative Works that You distribute must

 include a readable copy of the attribution notices contained within such NOTICE file, excluding those notices that do not pertain to any part of the Derivative Works, in at least one of the following places: within a NOTICE text file distributed as part of the Derivative Works; within the Source form or documentation, if provided along with the Derivative Works; or, within a display generated by the Derivative Works, if and wherever such third-party notices normally appear. The contents of the NOTICE file are for informational purposes only and do not modify the License. You may add Your own attribution notices within Derivative Works that You distribute, alongside or as an addendum to the NOTICE text from the Work, provided that such additional attribution notices cannot be construed as modifying the License.

#### You may add Your own

 copyright statement to Your modifications and may provide additional or different license terms and conditions for use, reproduction, or distribution of Your modifications, or for any such Derivative Works as a whole, provided Your use, reproduction, and distribution of the Work otherwise complies with the conditions stated in this License.

- 5. Submission of Contributions. Unless You explicitly state otherwise, any Contribution intentionally submitted for inclusion in the Work by You to the Licensor shall be under the terms and conditions of this License, without any additional terms or conditions. Notwithstanding the above, nothing herein shall supersede or modify the terms of any separate license agreement you may have executed with Licensor regarding such Contributions.
- 6. Trademarks. This License does not grant permission to use the trade names, trademarks, service marks, or product names

of the Licensor,

 except as required for reasonable and customary use in describing the origin of the Work and reproducing the content of the NOTICE file.

 7. Disclaimer of Warranty. Unless required by applicable law or agreed to in writing, Licensor provides the Work (and each Contributor provides its Contributions) on an "AS IS" BASIS, WITHOUT WARRANTIES OR CONDITIONS OF ANY KIND, either express or implied, including, without limitation, any warranties or conditions of TITLE, NON-INFRINGEMENT, MERCHANTABILITY, or FITNESS FOR A PARTICULAR PURPOSE. You are solely responsible for determining the appropriateness of using or redistributing the Work and assume any risks associated with Your exercise of permissions under this License.

 8. Limitation of Liability. In no event and under no legal theory, whether in tort (including negligence), contract, or otherwise, unless required by applicable law

(such as deliberate and grossly

 negligent acts) or agreed to in writing, shall any Contributor be liable to You for damages, including any direct, indirect, special, incidental, or consequential damages of any character arising as a result of this License or out of the use or inability to use the Work (including but not limited to damages for loss of goodwill, work stoppage, computer failure or malfunction, or any and all other commercial damages or losses), even if such Contributor has been advised of the possibility of such damages.

 9. Accepting Warranty or Additional Liability. While redistributing the Work or Derivative Works thereof, You may choose to offer, and charge a fee for, acceptance of support, warranty, indemnity, or other liability obligations and/or rights consistent with this License. However, in accepting such obligations, You may act only on Your own behalf and on Your

sole responsibility, not on behalf

 of any other Contributor, and only if You agree to indemnify, defend, and hold each Contributor harmless for any liability incurred by, or claims asserted against, such Contributor by reason of your accepting any such warranty or additional liability.

# END OF TERMS AND CONDITIONS

APPENDIX: How to apply the Apache License to your work.

 To apply the Apache License to your work, attach the following boilerplate notice, with the fields enclosed by brackets "[]" replaced with your own identifying information. (Don't include the brackets!) The text should be enclosed in the appropriate comment syntax for the file format. We also recommend that a file or class name and description of purpose be included on the same "printed page" as the copyright notice for easier identification within third-party archives.

Copyright [yyyy] [name of copyright owner]

 Licensed under the Apache License, Version 2.0 (the "License"); you may not use this file except in compliance with the License. You may obtain a copy of the License at

http://www.apache.org/licenses/LICENSE-2.0

Unless required by applicable law or agreed to in writing, software

 distributed under the License is distributed on an "AS IS" BASIS, WITHOUT WARRANTIES OR CONDITIONS OF ANY KIND, either express or implied. See the License for the specific language governing permissions and limitations under the License. Apache Commons Digester Copyright 2001-2008 The Apache Software Foundation

This product includes software developed by The Apache Software Foundation (http://www.apache.org/).

# **1.153 transaction-api 1.1**

# **1.153.1 Available under license :**

COMMON DEVELOPMENT AND DISTRIBUTION LICENSE (CDDL)

Version 1.0

\*

# 1. Definitions.

o

1.1. ?Contributor? means each individual or entity that creates or contributes to the creation of Modifications.

o

 1.2. ?Contributor Version? means the combination of the Original Software, prior Modifications used by a Contributor (if any), and the Modifications made by that particular Contributor.

o

 1.3. ?Covered Software? means (a) the Original Software, or (b) Modifications, or (c) the combination of files containing Original Software with files containing Modifications, in each case including portions thereof.

o

1.4. ?Executable? means the Covered Software in any form other than Source Code.

o

 1.5. ?Initial Developer? means the individual or entity that first makes Original Software available under this License.

o

 1.6. ?Larger Work? means a work which combines Covered Software or portions thereof with code not governed by the terms of this License.

o

1.7. ?License? means this document.

o

 1.8. ?Licensable? means having the right to grant, to the maximum extent possible, whether at the time of the initial grant or subsequently acquired, any and all of the rights conveyed herein.

o

1.9. ?Modifications? means the Source Code and Executable form of any of the following:

+

 $^{+}$ 

 A. Any file that results from an addition to, deletion from or modification of the contents of a file containing Original Software or previous Modifications;

 B. Any new file that contains any part of the Original Software or previous Modification; or  $+$ 

 C. Any new file that is contributed or otherwise made available under the terms of this License.

o

 1.10. ?Original Software? means the Source Code and Executable form of computer software code that is originally released under this License.

o

 1.11. ?Patent Claims? means any patent claim(s), now owned or hereafter acquired, including without limitation, method, process, and apparatus claims, in any patent Licensable by grantor.

o

 1.12. ?Source Code? means (a) the common form of computer software code in which modifications are made and (b) associated documentation included in or with such code.

o

 1.13. ?You? (or ?Your?) means an individual or a legal entity exercising rights under, and complying with all of the terms of, this License. For legal entities, ?You? includes any entity which controls, is controlled by, or is under common control with You. For purposes of this definition, ?control?

 means (a) the power, direct or indirect, to cause the direction or management of such entity, whether by contract or otherwise, or (b) ownership of more than fifty percent (50%) of the outstanding shares or beneficial ownership of such entity.

\*

2. License Grants.

o

2.1. The Initial Developer Grant.

 Conditioned upon Your compliance with Section 3.1 below and subject to third party intellectual property claims, the Initial Developer hereby grants You a world-wide, royalty-free, non-exclusive license:

 $+$ 

(a) under intellectual property rights (other than patent or trademark) Licensable by Initial Developer, to

use, reproduce, modify, display, perform, sublicense and distribute the Original Software (or portions thereof), with or without Modifications, and/or as part of a Larger Work; and

 $+$ 

(b) under Patent Claims infringed by

 the making, using or selling of Original Software, to make, have made, use, practice, sell, and offer for sale, and/or otherwise dispose of the Original Software (or portions thereof).

 (c) The licenses granted in Sections 2.1(a) and (b) are effective on the date Initial Developer first distributes or otherwise makes the Original Software available to a third party under the terms of this License.

+

 (d) Notwithstanding Section 2.1(b) above, no patent license is granted: (1) for code that You delete from the Original Software, or (2) for infringements caused by: (i) the modification of the Original Software, or (ii) the combination of the Original Software with other software or devices.

o

 $+$ 

2.2. Contributor Grant.

 Conditioned upon Your compliance with Section 3.1 below and subject to third party intellectual property claims, each Contributor hereby

grants You a world-wide, royalty-free, non-exclusive license:

 $+$ 

 (a) under intellectual property rights (other than patent or trademark) Licensable by Contributor to use, reproduce, modify, display, perform, sublicense and distribute the Modifications created by such Contributor (or portions thereof), either on an unmodified basis, with other Modifications, as Covered Software and/or as part of a Larger Work; and

 $+$ 

 (b) under Patent Claims infringed by the making, using, or selling of Modifications made by that Contributor either alone and/or in combination with its Contributor Version (or portions of such combination), to make, use, sell, offer for sale, have made, and/or otherwise dispose of: (1) Modifications made by that Contributor (or portions thereof); and (2) the combination of Modifications made by that Contributor with its Contributor Version (or portions of such combination).

+

 (c) The licenses granted in Sections 2.2(a) and 2.2(b) are effective on the date Contributor first distributes or otherwise makes the Modifications available to a third party.

 $^{+}$ 

 (d) Notwithstanding Section 2.2(b) above, no patent license is granted: (1) for any code that Contributor has deleted from the Contributor Version; (2) for infringements caused by: (i) third party modifications of Contributor Version, or (ii) the combination of Modifications made by that Contributor with other software (except as part of the Contributor Version) or other devices; or (3) under Patent Claims infringed by Covered Software in the absence of Modifications made by that Contributor.

3. Distribution Obligations.

o

\*

3.1. Availability of Source Code.

 Any Covered Software that You distribute or otherwise make available in Executable form must also be made available

 in Source Code form and that Source Code form must be distributed only under the terms of this License. You must include a copy of this License with every copy of the Source Code form of the Covered Software You distribute or otherwise make available. You must inform recipients of any such Covered Software in Executable form as to how they can obtain such Covered Software in Source Code form in a reasonable manner on or through a medium customarily used for software exchange.

o

3.2. Modifications.

 The Modifications that You create or to which You contribute are governed by the terms of this License. You represent that You believe Your Modifications are Your original creation(s) and/or You have sufficient rights to grant the rights conveyed by this License.

o

3.3. Required Notices.

 You must include a notice in each of Your Modifications that identifies You as the Contributor of the Modification. You may not remove or alter any copyright, patent or trademark notices contained within the Covered Software, or any notices of licensing or any descriptive text giving attribution to any Contributor or the Initial Developer.

o

3.4. Application of Additional Terms.

 You may not offer or impose any terms on any Covered Software in Source Code form that alters or restricts the applicable version of this License or the recipients? rights hereunder. You may choose to offer, and to charge a fee for, warranty, support, indemnity or liability obligations to one or more recipients of Covered Software. However, you may do so only on Your own behalf, and not on behalf of the Initial Developer or any Contributor. You must make it absolutely clear that any such warranty, support, indemnity or liability obligation is offered by You alone, and You hereby agree to indemnify the Initial Developer and every Contributor for any liability incurred by the Initial Developer or such Contributor as a result of warranty, support, indemnity or liability terms You offer.

o

3.5. Distribution of Executable Versions.

 You may distribute the Executable form of the Covered Software under the terms of this License or under the terms of a license of Your choice, which may contain terms different from this License, provided that You are in compliance with the terms of this License and that the license for the Executable form does not attempt to limit or

alter the recipient?s rights in the Source Code form from the rights set forth in this License. If You distribute the Covered Software in Executable form under a different license, You must make it absolutely clear that any terms which differ from this License are offered by You alone, not by the Initial Developer or Contributor. You hereby agree to indemnify the Initial Developer and every Contributor for any liability incurred by the Initial Developer or such Contributor as a result of any such terms You offer.

o

3.6. Larger Works.

 You may create a Larger Work by combining Covered Software with other code not governed by the terms of this License and distribute the Larger Work as a single product. In such a case, You must make sure the requirements of this License are fulfilled for the Covered Software. \*

4. Versions of the License.

o

4.1. New Versions.

 Sun Microsystems, Inc. is the initial license steward and may publish revised and/or new versions of this License from time to time. Each version will be given a distinguishing version number. Except as provided in Section 4.3, no one other than the license steward has the right to modify this License.

o

4.2. Effect of New Versions.

You may always continue to use, distribute or otherwise make the

 Covered Software available under the terms of the version of the License under which You originally received the Covered Software. If the Initial Developer includes a notice in the Original Software prohibiting it from being distributed or otherwise made available under any subsequent version of the License, You must distribute and make the Covered Software available under the terms of the version of the License under which You originally received the Covered Software. Otherwise, You may also choose to use, distribute or otherwise make the Covered Software available under the terms of any subsequent version of the License published by the license steward.

o

4.3. Modified Versions.

 When You are an Initial Developer and You want to create a new license for Your Original Software, You may create and use a modified version of this License if You: (a) rename the license and remove any references to the name of the license steward (except to

 note that the license differs from this License); and (b) otherwise make it clear that the license contains terms which differ from this License.

\*

5. DISCLAIMER OF WARRANTY.

 COVERED SOFTWARE IS PROVIDED UNDER THIS LICENSE ON AN ?AS IS? BASIS, WITHOUT WARRANTY OF ANY KIND, EITHER EXPRESSED OR IMPLIED, INCLUDING, WITHOUT LIMITATION,

WARRANTIES THAT THE COVERED SOFTWARE IS FREE OF DEFECTS, MERCHANTABLE, FIT FOR A PARTICULAR PURPOSE OR NON-INFRINGING. THE ENTIRE RISK AS TO THE QUALITY AND PERFORMANCE OF THE COVERED SOFTWARE IS WITH YOU. SHOULD ANY COVERED SOFTWARE PROVE DEFECTIVE IN ANY RESPECT, YOU (NOT THE INITIAL DEVELOPER OR ANY OTHER CONTRIBUTOR) ASSUME THE COST OF ANY NECESSARY SERVICING, REPAIR OR CORRECTION. THIS DISCLAIMER OF WARRANTY CONSTITUTES AN ESSENTIAL PART OF THIS LICENSE. NO USE OF ANY COVERED SOFTWARE IS AUTHORIZED HEREUNDER EXCEPT UNDER THIS DISCLAIMER. \*

# 6. TERMINATION.

o

#### 6.1. This

 License and the rights granted hereunder will terminate automatically if You fail to comply with terms herein and fail to cure such breach within 30 days of becoming aware of the breach. Provisions which, by their nature, must remain in effect beyond the termination of this License shall survive.

o

 6.2. If You assert a patent infringement claim (excluding declaratory judgment actions) against Initial Developer or a Contributor (the Initial Developer or Contributor against whom You assert such claim is referred to as ?Participant?) alleging that the Participant Software (meaning the Contributor Version where the Participant is a Contributor or the Original Software where the Participant is the Initial Developer) directly or indirectly infringes any patent, then any and all rights granted directly or indirectly to You by such Participant, the Initial Developer (if the Initial Developer is not the Participant) and all Contributors under Sections 2.1 and/or 2.2 of this License shall, upon 60 days notice from Participant terminate prospectively and automatically at the expiration of such 60 day notice period, unless if within such 60 day period You withdraw Your claim with respect to the Participant Software against such Participant either unilaterally or pursuant to a written agreement with

Participant.

o

 6.3. In the event of termination under Sections 6.1 or 6.2 above, all end user licenses that have been validly granted by You or any distributor hereunder prior to termination (excluding licenses granted to You by any distributor) shall survive termination.

\*

## 7. LIMITATION OF LIABILITY.

 UNDER NO CIRCUMSTANCES AND UNDER NO LEGAL THEORY, WHETHER TORT (INCLUDING NEGLIGENCE), CONTRACT, OR OTHERWISE, SHALL YOU, THE INITIAL DEVELOPER, ANY OTHER CONTRIBUTOR, OR ANY DISTRIBUTOR OF COVERED SOFTWARE, OR ANY SUPPLIER OF ANY OF SUCH PARTIES, BE LIABLE TO ANY PERSON FOR ANY INDIRECT, SPECIAL, INCIDENTAL, OR CONSEQUENTIAL DAMAGES OF ANY CHARACTER INCLUDING, WITHOUT LIMITATION, DAMAGES FOR LOST PROFITS, LOSS OF GOODWILL, WORK STOPPAGE, COMPUTER FAILURE OR MALFUNCTION, OR ANY AND ALL OTHER COMMERCIAL DAMAGES OR LOSSES, EVEN IF SUCH PARTY SHALL HAVE BEEN INFORMED OF THE POSSIBILITY OF SUCH DAMAGES. THIS LIMITATION OF LIABILITY SHALL NOT APPLY TO LIABILITY FOR DEATH OR PERSONAL INJURY RESULTING FROM SUCH PARTY?S NEGLIGENCE TO THE EXTENT APPLICABLE LAW PROHIBITS SUCH LIMITATION. SOME JURISDICTIONS DO NOT ALLOW THE EXCLUSION OR LIMITATION OF

\*

### 8. U.S. GOVERNMENT END USERS.

 The Covered Software is a ?commercial item,? as that term is defined in 48 C.F.R. 2.101 (Oct. 1995), consisting of ?commercial computer software? (as that term is defined at 48 C.F.R. ? 252.227-7014(a)(1)) and ?commercial computer software documentation? as such terms are used in 48

 C.F.R. 12.212 (Sept. 1995). Consistent with 48 C.F.R. 12.212 and 48 C.F.R. 227.7202-1 through 227.7202-4 (June 1995), all U.S. Government End Users acquire Covered Software with only those rights set forth herein. This U.S. Government Rights clause is in lieu of, and supersedes, any other FAR, DFAR, or other clause or provision that addresses Government rights in computer software under this License.

\*

# 9. MISCELLANEOUS.

 This License represents the complete agreement concerning subject matter hereof. If any provision of this License is held to be unenforceable, such provision shall be reformed only to the extent necessary to make it enforceable. This License shall be governed by the law of the jurisdiction specified in a notice contained within the Original Software (except to the extent applicable law, if any, provides otherwise), excluding such jurisdiction?s conflict-of-law provisions. Any litigation relating to this License shall be subject to the jurisdiction of the courts located in the jurisdiction and venue specified in a notice contained within the Original Software, with the losing party responsible for costs, including, without limitation, court costs and reasonable attorneys? fees and expenses. The application of the United Nations Convention on Contracts for the International Sale of Goods is expressly excluded. Any law or regulation which provides that the language of a contract shall be construed against the drafter shall not apply to this License. You agree that You alone are responsible for compliance with the United States export administration regulations (and the export control laws and regulation of any other countries) when You use, distribute or otherwise make available any Covered Software. \*

#### 10. RESPONSIBILITY FOR CLAIMS.

 As between Initial Developer and the Contributors, each party is responsible for claims and damages arising, directly or indirectly, out of its utilization of

 rights under this License and You agree to work with Initial Developer and Contributors to distribute such responsibility on an equitable basis. Nothing herein is intended or shall be deemed to constitute any admission of liability.

# **1.154 commons-validator 1.6 1.154.1 Available under license :**

 Apache License Version 2.0, January 2004 http://www.apache.org/licenses/

# 1. Definitions.

 "License" shall mean the terms and conditions for use, reproduction, and distribution as defined by Sections 1 through 9 of this document.

 "Licensor" shall mean the copyright owner or entity authorized by the copyright owner that is granting the License.

 "Legal Entity" shall mean the union of the acting entity and all other entities that control, are controlled by, or are under common control with that entity. For the purposes of this definition, "control" means (i) the power, direct or indirect, to cause the direction or management of such entity, whether by contract or otherwise, or (ii) ownership of fifty percent (50%) or more of the outstanding shares, or (iii) beneficial ownership of such entity.

 "You" (or "Your") shall mean an individual or Legal Entity exercising permissions granted by this License.

 "Source" form shall mean the preferred form for making modifications, including but not limited to software source code, documentation source, and configuration files.

 "Object" form shall mean any form resulting from mechanical transformation or translation of a Source form, including but not limited to compiled object code, generated documentation, and conversions to other media types.

 "Work" shall mean the work of authorship, whether in Source or Object form, made available under the License, as indicated by a copyright notice that is included in or attached to the work (an example is provided in the Appendix below).

 "Derivative Works" shall mean any work, whether in Source or Object form, that is based on (or derived from) the Work and for which the editorial

 revisions, annotations, elaborations, or other modifications represent, as a whole, an original work of authorship. For the purposes of this License, Derivative Works shall not include works that remain separable from, or merely link (or bind by name) to the interfaces of, the Work and Derivative Works thereof.

 "Contribution" shall mean any work of authorship, including the original version of the Work and any modifications or additions  to that Work or Derivative Works thereof, that is intentionally submitted to Licensor for inclusion in the Work by the copyright owner or by an individual or Legal Entity authorized to submit on behalf of the copyright owner. For the purposes of this definition, "submitted" means any form of electronic, verbal, or written communication sent to the Licensor or its representatives, including but not limited to communication on electronic mailing lists, source code control systems, and issue tracking systems that are managed by, or on behalf of, the Licensor for the purpose of discussing and improving the Work, but excluding communication that is conspicuously marked or otherwise designated in writing by the copyright owner as "Not a Contribution."

 "Contributor" shall mean Licensor and any individual or Legal Entity on behalf of whom a Contribution has been received by Licensor and subsequently incorporated within the Work.

- 2. Grant of Copyright License. Subject to the terms and conditions of this License, each Contributor hereby grants to You a perpetual, worldwide, non-exclusive, no-charge, royalty-free, irrevocable copyright license to reproduce, prepare Derivative Works of, publicly display, publicly perform, sublicense, and distribute the Work and such Derivative Works in Source or Object form.
- 3. Grant of Patent License. Subject to the terms and conditions of this
- License, each Contributor hereby grants to You a perpetual, worldwide, non-exclusive, no-charge, royalty-free, irrevocable (except as stated in this section) patent license to make, have made, use, offer to sell, sell, import, and otherwise transfer the Work, where such license applies only to those patent claims licensable by such Contributor that are necessarily infringed by their Contribution(s) alone or by combination of their Contribution(s) with the Work to which such Contribution(s) was submitted. If You institute patent litigation against any entity (including a cross-claim or counterclaim in a lawsuit) alleging that the Work or a Contribution incorporated within the Work constitutes direct or contributory patent infringement, then any patent licenses granted to You under this License for that Work shall terminate as of the date such litigation is filed.

# 4. Redistribution. You may reproduce and distribute copies of the

 Work or Derivative Works thereof in any medium, with or without modifications, and in Source or Object form, provided that You meet the following conditions:

 (a) You must give any other recipients of the Work or Derivative Works a copy of this License; and

- (b) You must cause any modified files to carry prominent notices stating that You changed the files; and
- (c) You must retain, in the Source form of any Derivative Works that You distribute, all copyright, patent, trademark, and attribution notices from the Source form of the Work, excluding those notices that do not pertain to any part of the Derivative Works; and
- (d) If the Work includes a "NOTICE" text file as part of its distribution, then any Derivative Works that You distribute must include a readable copy of the attribution notices contained within such NOTICE file, excluding

those notices that do not

 pertain to any part of the Derivative Works, in at least one of the following places: within a NOTICE text file distributed as part of the Derivative Works; within the Source form or documentation, if provided along with the Derivative Works; or, within a display generated by the Derivative Works, if and wherever such third-party notices normally appear. The contents of the NOTICE file are for informational purposes only and do not modify the License. You may add Your own attribution notices within Derivative Works that You distribute, alongside or as an addendum to the NOTICE text from the Work, provided that such additional attribution notices cannot be construed as modifying the License.

 You may add Your own copyright statement to Your modifications and may provide additional or different license terms and conditions

- for use, reproduction, or distribution of Your modifications, or for any such Derivative Works as a whole, provided Your use, reproduction, and distribution of the Work otherwise complies with the conditions stated in this License.
- 5. Submission of Contributions. Unless You explicitly state otherwise, any Contribution intentionally submitted for inclusion in the Work by You to the Licensor shall be under the terms and conditions of this License, without any additional terms or conditions. Notwithstanding the above, nothing herein shall supersede or modify the terms of any separate license agreement you may have executed with Licensor regarding such Contributions.
- 6. Trademarks. This License does not grant permission to use the trade names, trademarks, service marks, or product names of the Licensor, except as required for reasonable and customary use in describing the origin of the Work and reproducing the

content of the NOTICE file.

- 7. Disclaimer of Warranty. Unless required by applicable law or agreed to in writing, Licensor provides the Work (and each Contributor provides its Contributions) on an "AS IS" BASIS, WITHOUT WARRANTIES OR CONDITIONS OF ANY KIND, either express or implied, including, without limitation, any warranties or conditions of TITLE, NON-INFRINGEMENT, MERCHANTABILITY, or FITNESS FOR A PARTICULAR PURPOSE. You are solely responsible for determining the appropriateness of using or redistributing the Work and assume any risks associated with Your exercise of permissions under this License.
- 8. Limitation of Liability. In no event and under no legal theory, whether in tort (including negligence), contract, or otherwise, unless required by applicable law (such as deliberate and grossly negligent acts) or agreed to in writing, shall any Contributor be liable to You for damages, including any direct,

indirect, special,

 incidental, or consequential damages of any character arising as a result of this License or out of the use or inability to use the Work (including but not limited to damages for loss of goodwill, work stoppage, computer failure or malfunction, or any and all other commercial damages or losses), even if such Contributor has been advised of the possibility of such damages.

 9. Accepting Warranty or Additional Liability. While redistributing the Work or Derivative Works thereof, You may choose to offer, and charge a fee for, acceptance of support, warranty, indemnity, or other liability obligations and/or rights consistent with this License. However, in accepting such obligations, You may act only on Your own behalf and on Your sole responsibility, not on behalf of any other Contributor, and only if You agree to indemnify, defend, and hold each Contributor harmless for any liability incurred by, or claims asserted against, such Contributor by reason of your accepting any such warranty or additional liability.

# END OF TERMS AND CONDITIONS

APPENDIX: How to apply the Apache License to your work.

 To apply the Apache License to your work, attach the following boilerplate notice, with the fields enclosed by brackets "[]" replaced with your own identifying information. (Don't include the brackets!) The text should be enclosed in the appropriate comment syntax for the file format. We also recommend that a file or class name and description of purpose be included on the same "printed page" as the copyright notice for easier identification within third-party archives.

Copyright [yyyy] [name of copyright owner]

 Licensed under the Apache License, Version 2.0 (the "License"); you may not use this file except in compliance with the License. You may obtain a copy of the License at

http://www.apache.org/licenses/LICENSE-2.0

 Unless required by applicable law or agreed to in writing, software distributed under the License is distributed on an "AS IS" BASIS, WITHOUT WARRANTIES OR CONDITIONS OF ANY KIND, either express or implied. See the License for the specific language governing permissions and limitations under the License. Apache Commons Validator Copyright 2001-2017 The Apache Software Foundation

This product includes software developed at The Apache Software Foundation (http://www.apache.org/).

# **1.155 curl 7.58.0-2ubuntu3.7**

# **1.155.1 Available under license :**

COPYRIGHT AND PERMISSION NOTICE

Copyright (c) 1996 - 2018, Daniel Stenberg, <daniel@haxx.se>, and many contributors, see the THANKS file.

All rights reserved.

Permission to use, copy, modify, and distribute this software for any purpose with or without fee is hereby granted, provided that the above copyright notice and this permission notice appear in all copies.

THE SOFTWARE IS PROVIDED "AS IS", WITHOUT WARRANTY OF ANY KIND, EXPRESS OR IMPLIED, INCLUDING BUT NOT LIMITED TO THE WARRANTIES OF MERCHANTABILITY, FITNESS FOR A PARTICULAR PURPOSE AND NONINFRINGEMENT OF THIRD PARTY RIGHTS. IN NO EVENT SHALL THE AUTHORS OR COPYRIGHT HOLDERS BE LIABLE FOR ANY CLAIM, DAMAGES OR OTHER LIABILITY, WHETHER IN AN ACTION OF CONTRACT, TORT OR OTHERWISE, ARISING FROM, OUT OF OR IN CONNECTION WITH THE SOFTWARE OR THE USE OR OTHER DEALINGS IN THE SOFTWARE.

Except as contained in this notice, the name of a copyright holder shall not be used in advertising or otherwise to promote the sale, use or other dealings

in this Software without prior written authorization of the copyright holder.

==============

libcurl can be built to use a fair amount of various third party libraries, libraries that are written and provided by other parties that are distributed using their own licenses. Even libcurl itself contains code that may cause problems to some. This document attempts to describe what licenses libcurl and the other libraries use and what possible dilemmas linking and mixing them all can lead to for end users.

I am not a lawyer and this is not legal advice!

One common dilemma is that [GPL](https://www.gnu.org/licenses/gpl.html) licensed code is not allowed to be linked with code licensed under the [Original BSD license](https://spdx.org/licenses/BSD-4-Clause.html) (with the announcement clause). You may still build your own copies that use them all, but distributing them as binaries would be to violate the GPL license - unless you accompany your license with an [exception](https://www.gnu.org/licenses/gpl-faq.html#GPLIncompatibleLibs). This particular problem was addressed when the [Modified BSD license](https://opensource.org/licenses/BSD-3-Clause) was created, which does

## libcurl

Uses an [MIT style license](https://curl.haxx.se/docs/copyright.html) that is very liberal.

not have the announcement clause that collides with GPL.

#### ## OpenSSL

(May be used for SSL/TLS support) Uses an Original BSD-style license with an announcement clause that makes it "incompatible" with GPL. You are not allowed to ship binaries that link with OpenSSL that includes GPL code (unless that specific GPL code includes an exception for OpenSSL - a habit that is growing more and more common). If OpenSSL's licensing is a problem for you, consider using another TLS library.

#### ## GnuTLS

(May be used for SSL/TLS support) Uses the [LGPL](https://www.gnu.org/licenses/lgpl.html) license. If this is a problem for you, consider using another TLS library. Also note that GnuTLS itself depends on and uses other libs (libgcrypt and libgpg-error) and they too are LGPL- or GPL-licensed.

## WolfSSL

(May be used for SSL/TLS support) Uses the GPL license or a proprietary license. If this is a problem for you, consider using another TLS library.

## NSS

(May be used for SSL/TLS support) Is covered by the [MPL](https://www.mozilla.org/MPL/) license, the GPL license and the LGPL license. You may choose to license the code under MPL terms, GPL terms, or LGPL terms. These licenses grant you different permissions and impose different obligations. You should select the license that best meets your needs.

## axTLS

(May be used for SSL/TLS support) Uses a Modified BSD-style license.

## mbedTLS

(May be used for SSL/TLS support) Uses the [Apache 2.0 license](https://opensource.org/licenses/Apache-2.0) or the GPL license. You may choose to license the code under Apache 2.0 terms or GPL terms. These licenses grant you different permissions and impose different obligations. You should select the license that best meets your needs.

##

BoringSSL

(May be used for SSL/TLS support) As an OpenSSL fork, it has the same license as that.

## libressl

(May be used for SSL/TLS support) As an OpenSSL fork, it has the same license as that.

## c-ares

(Used for asynchronous name resolves) Uses an MIT license that is very liberal and imposes no restrictions on any other library or part you may link with.

## zlib

(Used for compressed Transfer-Encoding support) Uses an MIT-style license that shouldn't collide with any other library.

## MIT Kerberos

(May be used for GSS support) MIT licensed, that shouldn't collide with any other parts.

### ## Heimdal

(May be used for GSS support) Heimdal is Original BSD licensed with the announcement clause.

# ## GNU GSS

(May be used for GSS support) GNU GSS is GPL licensed. Note that you may not distribute binary curl packages that uses this if you build curl to also link and use any Original BSD licensed libraries!

#### ## libidn

(Used for IDNA support) Uses the GNU Lesser General Public License [3]. LGPL is a variation of GPL with slightly less aggressive "copyleft". This license requires more requirements to be met when distributing binaries, see the license for details. Also note that if you distribute a binary that includes this library, you must also include the full LGPL license text. Please properly point out what parts of the distributed package that the license addresses.

#### ## OpenLDAP

(Used for LDAP support) Uses a Modified BSD-style license. Since libcurl uses OpenLDAP as a shared library only, I have not heard of anyone that ships OpenLDAP linked with libcurl in an app.

## libssh2

(Used for scp and sftp support) libssh2 uses a Modified BSD-style license.

# **1.156 curl 7.58.0-2ubuntu3.6**

# **1.156.1 Available under license :**

License Mixing ==============

libcurl can be built to use a fair amount of various third party libraries, libraries that are written and provided by other parties that are distributed using their own licenses. Even libcurl itself contains code that may cause problems to some. This document attempts to describe what licenses libcurl and the other libraries use and what possible dilemmas linking and mixing them all

can lead to for end users.

I am not a lawyer and this is not legal advice!

One common dilemma is that [GPL](https://www.gnu.org/licenses/gpl.html) licensed code is not allowed to be linked with code licensed under the [Original BSD license](https://spdx.org/licenses/BSD-4-Clause.html) (with the announcement clause). You may still build your own copies that use them all, but distributing them as binaries would be to violate the GPL license - unless you accompany your license with an [exception](https://www.gnu.org/licenses/gpl-faq.html#GPLIncompatibleLibs). This particular problem was addressed when the [Modified BSD license](https://opensource.org/licenses/BSD-3-Clause) was created, which does not have the announcement clause that collides with GPL.

#### ## libcurl

Uses an [MIT style license](https://curl.haxx.se/docs/copyright.html) that is very liberal.

#### ## OpenSSL

(May be used for SSL/TLS support) Uses an Original BSD-style license with an announcement clause that makes it "incompatible" with GPL. You are not allowed to ship binaries that link with OpenSSL that includes GPL code (unless that specific GPL code includes an exception for OpenSSL - a habit that is growing more and more common). If OpenSSL's licensing is a problem for you, consider using another TLS library.

# ## GnuTLS

(May be used for SSL/TLS support) Uses the [LGPL](https://www.gnu.org/licenses/lgpl.html) license. If this is a problem for you, consider using another TLS library. Also note that GnuTLS itself depends on and uses other libs (libgcrypt and libgpg-error) and they too are LGPL- or GPL-licensed.

## WolfSSL

(May be used for SSL/TLS support) Uses the GPL license or a proprietary license. If this is a problem for you, consider using another TLS library.

#### ## NSS

(May be used for SSL/TLS support) Is covered by the [MPL](https://www.mozilla.org/MPL/) license, the GPL license and the LGPL license. You may choose to license the code under MPL terms, GPL terms, or LGPL terms. These licenses grant you different permissions and impose different obligations. You should select the license that best meets your needs.

#### ## mbedTLS

(May be used for SSL/TLS support) Uses the [Apache 2.0 license](https://opensource.org/licenses/Apache-2.0) or the GPL license. You may choose to license the code under Apache 2.0 terms or GPL terms. These licenses grant you different permissions and impose different obligations. You should select the license that best meets your needs.

#### ## BoringSSL

(May be used for SSL/TLS support) As an OpenSSL fork, it has the same license as that.

#### ## libressl

(May be used for SSL/TLS support) As an OpenSSL fork, it has the same license as that.

#### ## c-ares

(Used for asynchronous name resolves) Uses an MIT license that is very liberal and imposes no restrictions on any other library or part you may link with.

#### ## zlib

(Used for compressed Transfer-Encoding support) Uses an MIT-style license that shouldn't collide with any other library.

#### ## MIT Kerberos

(May be used for GSS support) MIT licensed, that shouldn't collide with any other parts.

# ## Heimdal

(May be used for GSS support) Heimdal is Original BSD licensed with the announcement clause.

## ## GNU GSS

(May be used for GSS support) GNU GSS is GPL licensed. Note that you may not distribute binary curl packages that uses this if you build curl to also link

### ## libidn

(Used for IDNA support) Uses the GNU Lesser General Public License [3]. LGPL is a variation of GPL with slightly less aggressive "copyleft". This license requires more requirements to be met when distributing binaries, see the license for details. Also note that if you distribute a binary that includes this library, you must also include the full LGPL license text. Please properly point out what parts of the distributed package that the license addresses.

## ## OpenLDAP

(Used for LDAP support) Uses a Modified BSD-style license. Since libcurl uses OpenLDAP as a shared library only, I have not heard of anyone that ships OpenLDAP linked with libcurl in an app.

#### ## libssh2

(Used for scp and sftp support) libssh2 uses a Modified BSD-style license. COPYRIGHT AND PERMISSION NOTICE

Copyright (c) 1996 - 2019, Daniel Stenberg, <daniel@haxx.se>, and many contributors, see the THANKS file.

All rights reserved.

Permission to use, copy, modify, and distribute this software for any purpose with or without fee is hereby granted, provided that the above copyright notice and this permission notice appear in all copies.

THE SOFTWARE IS PROVIDED "AS IS", WITHOUT WARRANTY OF ANY KIND, EXPRESS OR IMPLIED, INCLUDING BUT NOT LIMITED TO THE WARRANTIES OF MERCHANTABILITY, FITNESS FOR A PARTICULAR PURPOSE AND NONINFRINGEMENT OF THIRD PARTY RIGHTS. IN NO EVENT SHALL THE AUTHORS OR COPYRIGHT HOLDERS BE LIABLE FOR ANY CLAIM, DAMAGES OR OTHER LIABILITY, WHETHER IN AN ACTION OF CONTRACT, TORT OR OTHERWISE, ARISING FROM, OUT OF OR IN CONNECTION WITH THE SOFTWARE OR THE USE OR OTHER DEALINGS IN THE SOFTWARE.

Except as contained in this notice, the name of a copyright holder shall not be used in advertising or otherwise to promote the sale, use or other dealings in this Software without prior written authorization of the copyright holder.

# **1.157 debconf 1.5.66**

# **1.157.1 Available under license :**

Format: https://www.debian.org/doc/packaging-manuals/copyright-format/1.0/

# Files: \*

Copyright: 1999-2010 Joey Hess <joeyh@debian.org> 2003 Tomohiro KUBOTA <kubota@debian.org> 2004-2010 Colin Watson <cjwatson@debian.org> License: BSD-2-clause

Files: Debconf/FrontEnd/Passthrough.pm Copyright: 2000 Randolph Chung <tausq@debian.org> 2000-2010 Joey Hess <joeyh@debian.org> 2005-2010 Colin Watson <cjwatson@debian.org> License: BSD-2-clause

Files: Debconf/FrontEnd/Gnome.pm Copyright: Eric Gillespie <epg@debian.org> License: BSD-2-clause

Files: Debconf/DbDriver/LDAP.pm Copyright: Matthew Palmer <mjp16@ieee.uow.edu.au> License: BSD-2-clause

Files: debconf.py

Copyright: 2002 Moshe Zadka <m@moshez.org> 2005 Canonical Ltd. 2005-2010 Colin Watson <cjwatson@debian.org> License: BSD-2-clause

Files: debconf-show Copyright: 2001-2010 Joey Hess <joeyh@debian.org> 2003 Sylvain Ferriol <sylvain.ferriol@imag.fr> License: BSD-2-clause

# Files:

 debconf-get-selections debconf-set-selections Copyright: 2003 Petter Reinholdtsen <pere@hungry.com> License: BSD-2-clause

Files: Test/\* Copyright: 2005 Sylvain Ferriol <Sylvain.Ferriol@imag.fr> License: BSD-2-clause

Files: debconf-apt-progress Copyright: 2005-2010 Colin Watson <cjwatson@debian.org>

 2005-2010 Joey Hess <joeyh@debian.org> License: BSD-2-clause

License: BSD-2-clause

.

Redistribution and use in source and binary forms, with or without modification, are permitted provided that the following conditions are met:

- 1. Redistributions of source code must retain the above copyright notice, this list of conditions and the following disclaimer.
- 2. Redistributions in binary form must reproduce the above copyright notice, this list of conditions and the following disclaimer in the documentation and/or other materials provided with the distribution.

THIS SOFTWARE IS PROVIDED BY AUTHORS AND CONTRIBUTORS ``AS IS'' AND ANY EXPRESS OR IMPLIED

WARRANTIES, INCLUDING, BUT NOT LIMITED TO, THE

IMPLIED WARRANTIES OF MERCHANTABILITY AND FITNESS FOR A PARTICULAR PURPOSE ARE DISCLAIMED. IN NO EVENT SHALL THE AUTHORS OR CONTRIBUTORS BE LIABLE FOR ANY DIRECT, INDIRECT, INCIDENTAL, SPECIAL, EXEMPLARY, OR CONSEQUENTIAL DAMAGES (INCLUDING, BUT NOT LIMITED TO, PROCUREMENT OF SUBSTITUTE GOODS OR SERVICES; LOSS OF USE, DATA, OR PROFITS; OR BUSINESS INTERRUPTION) HOWEVER CAUSED AND ON ANY THEORY OF LIABILITY, WHETHER IN CONTRACT, STRICT LIABILITY, OR TORT (INCLUDING NEGLIGENCE OR OTHERWISE) ARISING IN ANY WAY OUT OF THE USE OF THIS SOFTWARE, EVEN IF ADVISED OF THE POSSIBILITY OF SUCH DAMAGE.

# **1.158 openssl 1.1.0g-2ubuntu4.3**

# **1.158.1 Available under license :**

 GNU GENERAL PUBLIC LICENSE Version 2, June 1991

Copyright (C) 1989, 1991 Free Software Foundation, Inc. 59 Temple Place - Suite 330, Boston, MA 02111-1307, USA.

Everyone is permitted to copy and distribute verbatim copies of this license document, but changing it is not allowed.

 Preamble

 The licenses for most software are designed to take away your freedom to share and change it. By contrast, the GNU General Public License is intended to guarantee your freedom to share and change free software--to make sure the software is free for all its users. This General Public License applies to most of the Free Software Foundation's software and to any other program whose authors commit to using it. (Some other Free Software Foundation software is covered by

the GNU Library General Public License instead.) You can apply it to your programs, too.

 When we speak of free software, we are referring to freedom, not price.

 Our General Public Licenses are designed to make sure that you have the freedom to distribute copies of free software (and charge for this service if you wish), that you receive source code or can get it if you want it, that you can change the software or use pieces of it in new free programs; and that you know you can do these things.

 To protect your rights, we need to make restrictions that forbid anyone to deny you these rights or to ask you to surrender the rights. These restrictions translate to certain responsibilities for you if you distribute copies of the software, or if you modify it.

 For example, if you distribute copies of such a program, whether gratis or for a fee, you must give the recipients all the rights that you have. You must make sure that they, too, receive or can get the source code. And you must show them these terms so they know their rights.

We protect your rights with two steps: (1) copyright the software, and (2) offer you this license which gives you legal permission to copy, distribute and/or modify the software.

 Also, for each author's protection and ours, we want to make certain that everyone understands that there is no warranty for this free software. If the software is modified by someone else and passed on, we want its recipients to know that what they have is not the original, so that any problems introduced by others will not reflect on the original authors' reputations.

 Finally, any free program is threatened constantly by software patents. We wish to avoid the danger that redistributors of a free program will individually obtain patent licenses, in effect making the program proprietary. To prevent this, we have made it clear that any patent must be licensed for everyone's free use or not licensed at all.

 The precise terms and conditions for copying, distribution and modification follow.

# GNU GENERAL PUBLIC LICENSE TERMS AND CONDITIONS FOR COPYING, DISTRIBUTION AND MODIFICATION

0. This

 License applies to any program or other work which contains a notice placed by the copyright holder saying it may be distributed under the terms of this General Public License. The "Program", below, refers to any such program or work, and a "work based on the Program" means either the Program or any derivative work under copyright law: that is to say, a work containing the Program or a portion of it, either verbatim or with modifications and/or translated into another language. (Hereinafter, translation is included without limitation in the term "modification".) Each licensee is addressed as "you".

Activities other than copying, distribution and modification are not covered by this License; they are outside its scope. The act of running the Program is not restricted, and the output from the Program is covered only if its contents constitute a work based on the Program (independent of having been made by running the Program). Whether that is true depends on what the Program does.

 1. You may copy and distribute verbatim copies of the Program's source code as you receive it, in any medium, provided that you conspicuously and appropriately publish on each copy an appropriate copyright notice and disclaimer of warranty; keep intact all the notices that refer to this License and to the absence of any warranty; and give any other recipients of the Program a copy of this License along with the Program.

You may charge a fee for the physical act of transferring a copy, and you may at your option offer warranty protection in exchange for a fee.

 2. You may modify your copy or copies of the Program or any portion of it, thus forming a work based on the Program, and copy and distribute such modifications or work under the terms of Section 1 above, provided that you also meet all of these conditions:

 a) You must cause the modified files to carry prominent notices stating that you changed the files and the date of any change.

b) You must cause any work that

you distribute or publish, that in

 whole or in part contains or is derived from the Program or any part thereof, to be licensed as a whole at no charge to all third parties under the terms of this License.

 c) If the modified program normally reads commands interactively when run, you must cause it, when started running for such interactive use in the most ordinary way, to print or display an announcement including an appropriate copyright notice and a notice that there is no warranty (or else, saying that you provide a warranty) and that users may redistribute the program under

 these conditions, and telling the user how to view a copy of this License. (Exception: if the Program itself is interactive but does not normally print such an announcement, your work based on the Program is not required to print an announcement.)

These requirements apply to the modified work as a whole. If identifiable sections of that work are not derived from the Program,

and can be reasonably considered independent and separate works in themselves, then this License, and its terms, do not apply to those sections when you distribute them as separate works. But when you distribute the same sections as part of a whole which is a work based on the Program, the distribution of the whole must be on the terms of this License, whose permissions for other licensees extend to the entire whole, and thus to each and every part regardless of who wrote it.

Thus, it is not the intent of this section to claim rights or contest your rights to work written entirely by you; rather, the intent is to exercise the right to control the distribution of derivative or collective works based on the Program.

In addition, mere aggregation of another work not based on the Program with the Program (or with a work based on the Program) on a volume of a storage or distribution medium does not bring the other work under the scope of this License.

#### 3. You may

 copy and distribute the Program (or a work based on it, under Section 2) in object code or executable form under the terms of Sections 1 and 2 above provided that you also do one of the following:

 a) Accompany it with the complete corresponding machine-readable source code, which must be distributed under the terms of Sections 1 and 2 above on a medium customarily used for software interchange; or,

 b) Accompany it with a written offer, valid for at least three years, to give any third party, for a charge no more than your cost of physically performing source distribution, a complete machine-readable copy of the corresponding source code, to be distributed under the terms of Sections 1 and 2 above on a medium customarily used for software interchange; or,

 c) Accompany it with the information you received as to the offer to distribute corresponding source code. (This alternative is allowed only for noncommercial distribution and only if you

 received the program in object code or executable form with such an offer, in accord with Subsection b above.)

The source code for a work means the preferred form of the work for making modifications to it. For an executable work, complete source code means all the source code for all modules it contains, plus any associated interface definition files, plus the scripts used to control compilation and installation of the executable. However, as a special exception, the source code distributed need not include anything that is normally distributed (in either source or binary form) with the major components (compiler, kernel, and so on) of the operating system on which the executable runs, unless that component itself accompanies the executable.

If distribution of executable or object code is made by offering access to copy from a designated place, then offering equivalent access to copy the source code from the same place counts as distribution of the source code, even though third parties are not compelled to copy the source along with the object code.

 4. You may not copy, modify, sublicense, or distribute the Program except as expressly provided under this License. Any attempt otherwise to copy, modify, sublicense or distribute the Program is void, and will automatically terminate your rights under this License. However, parties who have received copies, or rights, from you under this License will not have their licenses terminated so long as such parties remain in full compliance.

 5. You are not required to accept this License, since you have not signed it. However, nothing else grants you permission to modify or distribute the Program or its derivative works. These actions are prohibited by law if you do not accept this License. Therefore, by modifying or distributing the Program (or any work based on the Program), you indicate your acceptance of this License to do so, and all its terms and conditions for copying, distributing or modifying the

Program or works based on it.

 6. Each time you redistribute the Program (or any work based on the Program), the recipient automatically receives a license from the original licensor to copy, distribute or modify the Program subject to these terms and conditions. You may not impose any further restrictions on the recipients' exercise of the rights granted herein. You are not responsible for enforcing compliance by third parties to this License.

 7. If, as a consequence of a court judgment or allegation of patent infringement or for any other reason (not limited to patent issues), conditions are imposed on you (whether by court order, agreement or

otherwise) that contradict the conditions of this License, they do not excuse you from the conditions of this License. If you cannot distribute so as to satisfy simultaneously your obligations under this License and any other pertinent obligations, then as a consequence you may not distribute the Program at all. For example, if a patent

license would not permit royalty-free redistribution of the Program by all those who receive copies directly or indirectly through you, then the only way you could satisfy both it and this License would be to refrain entirely from distribution of the Program.

If any portion of this section is held invalid or unenforceable under any particular circumstance, the balance of the section is intended to apply and the section as a whole is intended to apply in other circumstances.

It is not the purpose of this section to induce you to infringe any patents or other property right claims or to contest validity of any such claims; this section has the sole purpose of protecting the integrity of the free software distribution system, which is implemented by public license practices. Many people have made generous contributions to the wide range of software distributed through that system in reliance on consistent application of that system; it is up to the author/donor to decide if he or she is willing to distribute software through any other system and a licensee cannot impose that choice.

This section is intended to make thoroughly clear what is believed to be a consequence of the rest of this License.

 8. If the distribution and/or use of the Program is restricted in certain countries either by patents or by copyrighted interfaces, the original copyright holder who places the Program under this License may add an explicit geographical distribution limitation excluding those countries, so that distribution is permitted only in or among countries not thus excluded. In such case, this License incorporates the limitation as if written in the body of this License.

 9. The Free Software Foundation may publish revised and/or new versions of the General Public License from time to time. Such new versions will be similar in spirit to the present version, but may differ in detail to address new problems or concerns.

Each version is given a distinguishing version number.

If the Program

specifies a version number of this License which applies to it and "any later version", you have the option of following the terms and conditions either of that version or of any later version published by the Free Software Foundation. If the Program does not specify a version number of this License, you may choose any version ever published by the Free Software Foundation.

 10. If you wish to incorporate parts of the Program into other free programs whose distribution conditions are different, write to the author to ask for permission. For software which is copyrighted by the Free Software Foundation, write to the Free Software Foundation; we sometimes make exceptions for this. Our decision will be guided by the two goals of preserving the free status of all derivatives of our free software and of promoting the sharing and reuse of software generally.

# NO WARRANTY

# 11. BECAUSE THE PROGRAM IS LICENSED FREE OF CHARGE, THERE IS NO WARRANTY FOR THE PROGRAM,

 TO THE EXTENT PERMITTED BY APPLICABLE LAW. EXCEPT WHEN OTHERWISE STATED IN WRITING THE COPYRIGHT HOLDERS AND/OR OTHER PARTIES PROVIDE THE PROGRAM "AS IS" WITHOUT WARRANTY OF ANY KIND, EITHER EXPRESSED OR IMPLIED, INCLUDING, BUT NOT LIMITED TO, THE IMPLIED WARRANTIES OF MERCHANTABILITY AND FITNESS FOR A PARTICULAR PURPOSE. THE ENTIRE RISK AS TO THE QUALITY AND PERFORMANCE OF THE PROGRAM IS WITH YOU. SHOULD THE PROGRAM PROVE DEFECTIVE, YOU ASSUME THE COST OF ALL NECESSARY SERVICING, REPAIR OR CORRECTION.

 12. IN NO EVENT UNLESS REQUIRED BY APPLICABLE LAW OR AGREED TO IN WRITING WILL ANY COPYRIGHT HOLDER, OR ANY OTHER PARTY WHO MAY MODIFY AND/OR REDISTRIBUTE THE PROGRAM AS PERMITTED ABOVE, BE LIABLE TO YOU FOR DAMAGES, INCLUDING ANY GENERAL, SPECIAL, INCIDENTAL OR CONSEQUENTIAL DAMAGES ARISING OUT OF THE USE OR INABILITY TO USE THE PROGRAM (INCLUDING BUT NOT LIMITED TO LOSS OF DATA OR DATA BEING RENDERED INACCURATE OR LOSSES SUSTAINED BY YOU OR THIRD PARTIES OR A FAILURE OF THE PROGRAM TO OPERATE WITH ANY OTHER PROGRAMS), EVEN IF SUCH HOLDER OR OTHER PARTY HAS BEEN ADVISED OF THE POSSIBILITY OF SUCH DAMAGES.

# END OF TERMS AND CONDITIONS

# Appendix: How to Apply These Terms to Your New Programs

 If you develop a new program, and you want it to be of the greatest possible use to the public, the best way to achieve this is to make it free software which everyone can redistribute and change under these terms.

 To do so, attach the following notices to the program. It is safest to attach them to the start of each source file to most effectively convey the exclusion of warranty; and each file should have at least the "copyright" line and a pointer to where the full notice is found.

 <one line to give the program's name and a brief idea of what it does.> Copyright (C)  $19$ yy <name of author>

 This program is free software; you can redistribute it and/or modify it under the terms of the GNU General Public License as published by the Free

 Software Foundation; either version 2 of the License, or (at your option) any later version.

 This program is distributed in the hope that it will be useful, but WITHOUT ANY WARRANTY; without even the implied warranty of MERCHANTABILITY or FITNESS FOR A PARTICULAR PURPOSE. See the GNU General Public License for more details.

 You should have received a copy of the GNU General Public License along with this program; if not, write to the Free Software Foundation, Inc., 59 Temple Place - Suite 330, Boston, MA 02111-1307, USA.

Also add information on how to contact you by electronic and paper mail.

If the program is interactive, make it output a short notice like this when it starts in an interactive mode:

 Gnomovision version 69, Copyright (C) 19yy name of author Gnomovision comes with ABSOLUTELY NO WARRANTY; for details type `show w'. This is free software, and you are welcome to redistribute it under certain conditions; type `show c' for details.

The hypothetical commands `show w' and `show c' should show the appropriate parts of the General Public License. Of course, the commands you use may be called something other than `show w' and `show c'; they could even be mouse-clicks or menu items--whatever suits your program.

You should also get your employer (if you work as a programmer) or your school, if any, to sign a "copyright disclaimer" for the program, if necessary. Here is a sample; alter the names:

 Yoyodyne, Inc., hereby disclaims all copyright interest in the program `Gnomovision' (which makes passes at compilers) written by James Hacker.

 <signature of Ty Coon>, 1 April 1989 Ty Coon, President of Vice

This General Public License does not permit incorporating your program into proprietary programs. If your program is a subroutine library, you may

consider it more useful to permit linking proprietary applications with the library. If this is what you want to do, use the GNU Library General Public

License instead of this License.

#### LICENSE ISSUES

==============

 The OpenSSL toolkit stays under a double license, i.e. both the conditions of the OpenSSL License and the original SSLeay license apply to the toolkit. See below for the actual license texts.

# OpenSSL License

---------------

/\* ==================================================================== \* Copyright (c) 1998-2017 The OpenSSL Project. All rights reserved. \* \* Redistribution and use in source and binary forms, with or without \* modification, are permitted provided that the following conditions \* are met: \* \* 1. Redistributions of source code must retain the above copyright \* notice, this list of conditions and the following disclaimer. \* \* 2. Redistributions in binary form must reproduce the above copyright \* notice, this list of conditions and the following disclaimer in \* the documentation and/or other materials provided with the \* distribution. \* \* 3. All advertising materials mentioning features or use of this \* software must display the following acknowledgment: \* "This product includes software developed by the OpenSSL Project \* for use in the OpenSSL Toolkit. (http://www.openssl.org/)" \* \* 4. The names "OpenSSL Toolkit" and "OpenSSL Project" must not be used to \* endorse or promote products derived from this software without prior written permission. For written permission, please contact \* openssl-core@openssl.org. \* \* 5. Products derived from this software may not be called "OpenSSL" nor may "OpenSSL" appear in their names without prior written \* permission of the OpenSSL Project. \* \* 6. Redistributions of any form whatsoever must retain the following \* acknowledgment: \* "This product includes software developed by the OpenSSL Project

\* for use in the OpenSSL Toolkit (http://www.openssl.org/)" \* \* THIS SOFTWARE IS PROVIDED BY THE OpenSSL PROJECT ``AS IS'' AND ANY \* EXPRESSED OR IMPLIED WARRANTIES, INCLUDING, BUT NOT LIMITED TO, THE \* IMPLIED WARRANTIES OF MERCHANTABILITY AND FITNESS FOR A PARTICULAR \* PURPOSE ARE DISCLAIMED. IN NO EVENT SHALL THE OpenSSL PROJECT OR \* ITS CONTRIBUTORS BE LIABLE FOR ANY DIRECT, INDIRECT, INCIDENTAL, \* SPECIAL, EXEMPLARY, OR CONSEQUENTIAL DAMAGES (INCLUDING, BUT \* NOT LIMITED TO, PROCUREMENT OF SUBSTITUTE GOODS OR SERVICES; \* LOSS OF USE, DATA, OR PROFITS; OR BUSINESS INTERRUPTION) \* HOWEVER CAUSED AND ON ANY THEORY OF LIABILITY, WHETHER IN CONTRACT, \* STRICT LIABILITY, OR TORT (INCLUDING NEGLIGENCE OR OTHERWISE) \* ARISING IN ANY WAY OUT OF THE USE OF THIS SOFTWARE, EVEN IF ADVISED \* OF THE POSSIBILITY OF SUCH DAMAGE. \* ==================================================================== \* \* This product includes cryptographic software written by Eric Young \* (eay@cryptsoft.com). This product includes software written by Tim \* Hudson (tjh@cryptsoft.com). \* \*/ Original SSLeay License ----------------------- /\* Copyright (C) 1995-1998 Eric Young (eay@cryptsoft.com) \* All rights reserved. \* \* This package is an SSL implementation written \* by Eric Young (eay@cryptsoft.com). \* The implementation was written so as to conform with Netscapes SSL. \* \* This library is free for commercial and non-commercial use as long as \* the following conditions are aheared to. The following conditions \* apply to all code found in this distribution, be it the RC4, RSA, \* lhash, DES, etc., code; not just the SSL code. The SSL documentation \* included with this distribution is covered by the same copyright terms \* except that the holder is Tim Hudson (tjh@cryptsoft.com). \* \* Copyright remains Eric Young's, and as such any Copyright notices in \* the code are not to be removed. \* If this package is used in a product, Eric Young should be given attribution \* as the author of the parts of the library used. \* This can be in the form of a textual message at program startup or \* in documentation (online or textual) provided with the package. \* \* Redistribution and use in source and binary forms, with or without

- \* modification, are permitted provided that the following conditions
- \* are met:
- \* 1. Redistributions of source code must retain the copyright
- \* notice, this list of conditions and the following disclaimer.
- \* 2. Redistributions in binary form must reproduce the above copyright
- notice, this list of conditions and the following disclaimer in the
- \* documentation and/or other materials provided with the distribution.
- \* 3. All advertising materials mentioning features or use of this software
- \* must display the following acknowledgement:
- \* "This product includes cryptographic software written by
- \* Eric Young (eay@cryptsoft.com)"
- \* The word 'cryptographic' can be left out if the rouines from the library
- \* being used are not cryptographic related :-).
- \* 4. If you include any Windows specific code (or a derivative thereof) from
- the apps directory (application code) you must

include an acknowledgement:

\* "This product includes software written by Tim Hudson (tjh@cryptsoft.com)"

\*

\* THIS SOFTWARE IS PROVIDED BY ERIC YOUNG ``AS IS'' AND

\* ANY EXPRESS OR IMPLIED WARRANTIES, INCLUDING, BUT NOT LIMITED TO, THE

\* IMPLIED WARRANTIES OF MERCHANTABILITY AND FITNESS FOR A PARTICULAR PURPOSE

\* ARE DISCLAIMED. IN NO EVENT SHALL THE AUTHOR OR CONTRIBUTORS BE LIABLE

\* FOR ANY DIRECT, INDIRECT, INCIDENTAL, SPECIAL, EXEMPLARY, OR CONSEQUENTIAL

\* DAMAGES (INCLUDING, BUT NOT LIMITED TO, PROCUREMENT OF SUBSTITUTE GOODS

\* OR SERVICES; LOSS OF USE, DATA, OR PROFITS; OR BUSINESS INTERRUPTION)

\* HOWEVER CAUSED AND ON ANY THEORY OF LIABILITY, WHETHER IN CONTRACT, STRICT

\* LIABILITY, OR TORT (INCLUDING NEGLIGENCE OR OTHERWISE) ARISING IN ANY WAY

\* OUT OF THE USE OF THIS SOFTWARE, EVEN IF ADVISED OF THE POSSIBILITY OF

\* SUCH DAMAGE.

\*

\* The licence and distribution terms for any publically available version or

\* derivative of this code cannot be changed. i.e.

this code cannot simply be

\* copied and put under another distribution licence

\* [including the GNU Public Licence.]

\*/

 The "Artistic License"

 Preamble

The intent of this document is to state the conditions under which a Package may be copied, such that the Copyright Holder maintains some semblance of artistic control over the development of the package, while giving the users of the package the right to use and distribute

the Package in a more-or-less customary fashion, plus the right to make reasonable modifications.

# Definitions:

 "Package" refers to the collection of files distributed by the Copyright Holder, and derivatives of that collection of files created through textual modification.

 "Standard Version" refers to such a Package if it has not been modified, or has been modified in accordance with the wishes of the Copyright Holder as specified below.

 "Copyright Holder" is whoever is named in the copyright or copyrights for the package.

 "You" is you, if you're thinking about copying or distributing this Package.

 "Reasonable copying fee" is whatever you can justify on the basis

 of media cost, duplication charges, time of people involved, and so on. (You will not be required to justify it to the Copyright Holder, but only to the computing community at large as a market that must bear the fee.)

 "Freely Available" means that no fee is charged for the item itself, though there may be fees involved in handling the item. It also means that recipients of the item may redistribute it under the same conditions they received it.

1. You may make and give away verbatim copies of the source form of the Standard Version of this Package without restriction, provided that you duplicate all of the original copyright notices and associated disclaimers.

2. You may apply bug fixes, portability fixes and other modifications derived from the Public Domain or from the Copyright Holder. A Package modified in such a way shall still be considered the Standard Version.

3. You may otherwise modify your copy of this Package in any way, provided that you insert a prominent notice in each changed file stating how and when you changed that file, and provided that you do at least ONE of the following:

 a) place your modifications in the Public Domain or otherwise make them Freely Available, such as by posting said modifications to Usenet or an equivalent medium, or placing the modifications on a major archive

 site such as uunet.uu.net, or by allowing the Copyright Holder to include your modifications in the Standard Version of the Package.

b) use the modified Package only within your corporation or organization.

 c) rename any non-standard executables so the names do not conflict with standard executables, which must also be provided, and provide a separate manual page for each non-standard executable that clearly documents how it differs from the Standard Version.

d) make other distribution arrangements with the Copyright Holder.

4. You may distribute the programs of this Package in object code or executable form, provided that you do at least ONE of the following:

 a) distribute a Standard Version of the executables and library files, together with instructions (in the manual page or equivalent) on where to get the Standard Version.

 b) accompany the distribution with the machine-readable source of the Package with your modifications.

 c) give non-standard executables non-standard names, and clearly document the differences in manual pages (or equivalent), together with instructions on where to get the Standard Version.

d) make other distribution arrangements with the Copyright Holder.

5. You may charge a reasonable copying fee for any distribution of this Package. You may charge any fee you choose for support of this Package. You may not charge a fee for this Package itself. However, you may distribute this Package in aggregate with other (possibly commercial) programs as part of a larger (possibly commercial) software distribution provided

that you do not advertise this Package as a

product of your own. You may embed this Package's interpreter within an executable of yours (by linking); this shall be construed as a mere form of aggregation, provided that the complete Standard Version of the interpreter is so embedded.

6. The scripts and library files supplied as input to or produced as output from the programs of this Package do not automatically fall under the copyright of this Package, but belong to whoever generated them, and may be sold commercially, and may be aggregated with this Package. If such scripts or library files are aggregated with this Package via the so-called "undump" or "unexec" methods of producing a binary executable image, then distribution of such an image shall
neither be construed as a distribution of this Package nor shall it fall under the restrictions of Paragraphs 3 and 4, provided that you do not represent such an executable image as a Standard Version of this Package.

#### 7. C subroutines

 (or comparably compiled subroutines in other languages) supplied by you and linked into this Package in order to emulate subroutines and variables of the language defined by this Package shall not be considered part of this Package, but are the equivalent of input as in Paragraph 6, provided these subroutines do not change the language in any way that would cause it to fail the regression tests for the language.

8. Aggregation of this Package with a commercial distribution is always permitted provided that the use of this Package is embedded; that is, when no overt attempt is made to make this Package's interfaces visible to the end user of the commercial distribution. Such use shall not be construed as a distribution of this Package.

9. The name of the Copyright Holder may not be used to endorse or promote products derived from this software without specific prior written permission.

10. THIS PACKAGE IS PROVIDED "AS IS" AND WITHOUT ANY EXPRESS OR IMPLIED WARRANTIES, INCLUDING, WITHOUT LIMITATION, THE IMPLIED WARRANTIES OF MERCHANTIBILITY AND FITNESS FOR A PARTICULAR PURPOSE.

 The End

## **1.159 mockito 1.10.19**

### **1.159.1 Available under license :**

Mockito license - MIT.

Libraries used:

Cglib - Apache License 2.0 ASM - BSD license

Mockito all distribution:

Objenesis - MIT license Hamcrest - BSD license Copyright (c) 2000-2005 INRIA, France Telecom All rights reserved.

Redistribution and use in source and binary forms, with or without modification, are permitted provided that the following conditions are met:

- 1. Redistributions of source code must retain the above copyright notice, this list of conditions and the following disclaimer.
- 2. Redistributions in binary form must reproduce the above copyright notice, this list of conditions and the following disclaimer in the documentation and/or other materials provided with the distribution.
- 3. Neither the name of the copyright holders nor the names of its contributors may be used to endorse or promote products derived from this software without specific prior written permission.

THIS SOFTWARE IS PROVIDED BY THE COPYRIGHT HOLDERS AND CONTRIBUTORS "AS IS" AND ANY EXPRESS OR IMPLIED WARRANTIES, INCLUDING, BUT NOT LIMITED TO, THE IMPLIED WARRANTIES OF MERCHANTABILITY AND FITNESS FOR A PARTICULAR PURPOSE ARE

 DISCLAIMED. IN NO EVENT SHALL THE COPYRIGHT OWNER OR CONTRIBUTORS BE LIABLE FOR ANY DIRECT, INDIRECT, INCIDENTAL, SPECIAL, EXEMPLARY, OR CONSEQUENTIAL DAMAGES (INCLUDING, BUT NOT LIMITED TO, PROCUREMENT OF SUBSTITUTE GOODS OR SERVICES; LOSS OF USE, DATA, OR PROFITS; OR BUSINESS INTERRUPTION) HOWEVER CAUSED AND ON ANY THEORY OF LIABILITY, WHETHER IN CONTRACT, STRICT LIABILITY, OR TORT (INCLUDING NEGLIGENCE OR OTHERWISE) ARISING IN ANY WAY OUT OF THE USE OF THIS SOFTWARE, EVEN IF ADVISED OF THE POSSIBILITY OF SUCH DAMAGE.

The MIT License

#### Copyright (c) 2007 Mockito contributors

Permission is hereby granted, free of charge, to any person obtaining a copy of this software and associated documentation files (the "Software"), to deal in the Software without restriction, including without limitation the rights to use, copy, modify, merge, publish, distribute, sublicense, and/or sell copies of the Software, and to permit persons to whom the Software is furnished to do so, subject to the following conditions:

The above copyright notice and this permission notice shall be included in all copies or substantial portions of the Software.

THE SOFTWARE IS PROVIDED "AS IS", WITHOUT WARRANTY OF ANY KIND, EXPRESS OR IMPLIED, INCLUDING BUT NOT LIMITED TO THE WARRANTIES OF MERCHANTABILITY, FITNESS FOR A PARTICULAR PURPOSE AND NONINFRINGEMENT. IN NO EVENT SHALL THE AUTHORS OR COPYRIGHT HOLDERS BE LIABLE FOR ANY CLAIM, DAMAGES OR OTHER LIABILITY, WHETHER IN AN ACTION OF CONTRACT, TORT OR OTHERWISE, ARISING FROM, OUT OF OR

#### IN CONNECTION WITH THE SOFTWARE OR THE USE OR OTHER DEALINGS IN THE SOFTWARE.

 Apache License Version 2.0, January 2004 http://www.apache.org/licenses/

#### TERMS AND CONDITIONS FOR USE, REPRODUCTION, AND DISTRIBUTION

1. Definitions.

 "License" shall mean the terms and conditions for use, reproduction, and distribution as defined by Sections 1 through 9 of this document.

 "Licensor" shall mean the copyright owner or entity authorized by the copyright owner that is granting the License.

 "Legal Entity" shall mean the union of the acting entity and all other entities that control, are controlled by, or are under common control with that entity. For the purposes of this definition, "control" means (i) the power, direct or indirect, to cause the direction or management of such entity, whether by contract or otherwise, or (ii) ownership of fifty percent (50%) or more of the outstanding shares, or (iii) beneficial ownership of such entity.

 "You" (or "Your") shall mean an individual or Legal Entity exercising permissions granted by this License.

 "Source" form shall mean the preferred form for making modifications, including but not limited to software source code, documentation source, and configuration files.

 "Object" form shall mean any form resulting from mechanical transformation or translation of a Source form, including but not limited to compiled object code, generated documentation, and conversions to other media types.

 "Work" shall mean the work of authorship, whether in Source or Object form, made available under the License, as indicated by a copyright notice that is included in or attached to the work (an example is provided in the Appendix below).

 "Derivative Works" shall mean any work, whether in Source or Object form, that is based on (or derived from) the Work and for which the editorial

 revisions, annotations, elaborations, or other modifications represent, as a whole, an original work of authorship. For the purposes of this License, Derivative Works shall not include works that remain

 separable from, or merely link (or bind by name) to the interfaces of, the Work and Derivative Works thereof.

 "Contribution" shall mean any work of authorship, including the original version of the Work and any modifications or additions to that Work or Derivative Works thereof, that is intentionally submitted to Licensor for inclusion in the Work by the copyright owner or by an individual or Legal Entity authorized to submit on behalf of the copyright owner. For the purposes of this definition, "submitted" means any form of electronic, verbal, or written communication sent to the Licensor or its representatives, including but not limited to communication on electronic mailing lists, source code control systems, and issue tracking systems that are managed by, or on behalf of, the Licensor for the purpose of discussing and improving the Work, but excluding communication that is conspicuously marked or otherwise designated in writing by the copyright owner as "Not a Contribution."

 "Contributor" shall mean Licensor and any individual or Legal Entity on behalf of whom a Contribution has been received by Licensor and subsequently incorporated within the Work.

- 2. Grant of Copyright License. Subject to the terms and conditions of this License, each Contributor hereby grants to You a perpetual, worldwide, non-exclusive, no-charge, royalty-free, irrevocable copyright license to reproduce, prepare Derivative Works of, publicly display, publicly perform, sublicense, and distribute the Work and such Derivative Works in Source or Object form.
- 3. Grant of Patent License. Subject to the terms and conditions of this License,

 each Contributor hereby grants to You a perpetual, worldwide, non-exclusive, no-charge, royalty-free, irrevocable (except as stated in this section) patent license to make, have made, use, offer to sell, sell, import, and otherwise transfer the Work, where such license applies only to those patent claims licensable by such Contributor that are necessarily infringed by their Contribution(s) alone or by combination of their Contribution(s) with the Work to which such Contribution(s) was submitted. If You institute patent litigation against any entity (including a cross-claim or counterclaim in a lawsuit) alleging that the Work or a Contribution incorporated within the Work constitutes direct or contributory patent infringement, then any patent licenses granted to You under this License for that Work shall terminate as of the date such litigation is filed.

 4. Redistribution. You may reproduce and distribute copies of the

Work or Derivative Works thereof in any medium, with or without

 modifications, and in Source or Object form, provided that You meet the following conditions:

- (a) You must give any other recipients of the Work or Derivative Works a copy of this License; and
- (b) You must cause any modified files to carry prominent notices stating that You changed the files; and
- (c) You must retain, in the Source form of any Derivative Works that You distribute, all copyright, patent, trademark, and attribution notices from the Source form of the Work, excluding those notices that do not pertain to any part of the Derivative Works; and
- (d) If the Work includes a "NOTICE" text file as part of its distribution, then any Derivative Works that You distribute must include a readable copy of the attribution notices contained within such NOTICE file, excluding

those notices that do not

 pertain to any part of the Derivative Works, in at least one of the following places: within a NOTICE text file distributed as part of the Derivative Works; within the Source form or documentation, if provided along with the Derivative Works; or, within a display generated by the Derivative Works, if and wherever such third-party notices normally appear. The contents of the NOTICE file are for informational purposes only and do not modify the License. You may add Your own attribution notices within Derivative Works that You distribute, alongside or as an addendum to the NOTICE text from the Work, provided that such additional attribution notices cannot be construed as modifying the License.

 You may add Your own copyright statement to Your modifications and may provide additional or different license terms and conditions

- for use, reproduction, or distribution of Your modifications, or for any such Derivative Works as a whole, provided Your use, reproduction, and distribution of the Work otherwise complies with the conditions stated in this License.
- 5. Submission of Contributions. Unless You explicitly state otherwise, any Contribution intentionally submitted for inclusion in the Work by You to the Licensor shall be under the terms and conditions of this License, without any additional terms or conditions. Notwithstanding the above, nothing herein shall supersede or modify the terms of any separate license agreement you may have executed with Licensor regarding such Contributions.
- 6. Trademarks. This License does not grant permission to use the trade names, trademarks, service marks, or product names of the Licensor, except as required for reasonable and customary use in describing the origin of the Work and reproducing the content of the NOTICE file.
- 7. Disclaimer of Warranty. Unless required by applicable law or agreed to in writing, Licensor provides the Work (and each Contributor provides its Contributions) on an "AS IS" BASIS, WITHOUT WARRANTIES OR CONDITIONS OF ANY KIND, either express or implied, including, without limitation, any warranties or conditions of TITLE, NON-INFRINGEMENT, MERCHANTABILITY, or FITNESS FOR A PARTICULAR PURPOSE. You are solely responsible for determining the appropriateness of using or redistributing the Work and assume any risks associated with Your exercise of permissions under this License.
- 8. Limitation of Liability. In no event and under no legal theory, whether in tort (including negligence), contract, or otherwise, unless required by applicable law (such as deliberate and grossly negligent acts) or agreed to in writing, shall any Contributor be liable to You for damages, including any direct,

indirect, special,

 incidental, or consequential damages of any character arising as a result of this License or out of the use or inability to use the Work (including but not limited to damages for loss of goodwill, work stoppage, computer failure or malfunction, or any and all other commercial damages or losses), even if such Contributor has been advised of the possibility of such damages.

 9. Accepting Warranty or Additional Liability. While redistributing the Work or Derivative Works thereof, You may choose to offer, and charge a fee for, acceptance of support, warranty, indemnity, or other liability obligations and/or rights consistent with this License. However, in accepting such obligations, You may act only on Your own behalf and on Your sole responsibility, not on behalf of any other Contributor, and only if You agree to indemnify, defend, and hold each Contributor harmless for any liability incurred by, or claims asserted against, such Contributor by reason of your accepting any such warranty or additional liability.

#### END OF TERMS AND CONDITIONS

APPENDIX: How to apply the Apache License to your work.

 To apply the Apache License to your work, attach the following boilerplate notice, with the fields enclosed by brackets "[]" replaced with your own identifying information. (Don't include

 the brackets!) The text should be enclosed in the appropriate comment syntax for the file format. We also recommend that a file or class name and description of purpose be included on the same "printed page" as the copyright notice for easier identification within third-party archives.

Copyright [yyyy] [name of copyright owner]

 Licensed under the Apache License, Version 2.0 (the "License"); you may not use this file except in compliance with the License. You may obtain a copy of the License at

http://www.apache.org/licenses/LICENSE-2.0

 Unless required by applicable law or agreed to in writing, software distributed under the License is distributed on an "AS IS" BASIS, WITHOUT WARRANTIES OR CONDITIONS OF ANY KIND, either express or implied. See the License for the specific language governing permissions and limitations under the License.

 Apache License Version 2.0, January 2004 http://www.apache.org/licenses/

#### TERMS AND CONDITIONS FOR USE, REPRODUCTION, AND DISTRIBUTION

1. Definitions.

 "License" shall mean the terms and conditions for use, reproduction, and distribution as defined by Sections 1 through 9 of this document.

 "Licensor" shall mean the copyright owner or entity authorized by the copyright owner that is granting the License.

 "Legal Entity" shall mean the union of the acting entity and all other entities that control, are controlled by, or are under common control with that entity. For the purposes of this definition, "control" means (i) the power, direct or indirect, to cause the direction or management of such entity, whether by contract or otherwise, or (ii) ownership of fifty percent (50%) or more of the outstanding shares, or (iii) beneficial ownership of such entity.

"You" (or "Your") shall mean an individual or Legal Entity

exercising permissions granted by this License.

 "Source" form shall mean the preferred form for making modifications, including but not limited to software source code, documentation source, and configuration files.

 "Object" form shall mean any form resulting from mechanical transformation or translation of a Source form, including but not limited to compiled object code, generated documentation, and conversions to other media types.

 "Work" shall mean the work of authorship, whether in Source or Object form, made available under the License, as indicated by a copyright notice that is included in or attached to the work (an example is provided in the Appendix below).

 "Derivative Works" shall mean any work, whether in Source or Object form, that is based on (or derived from) the

Work and for which the

 editorial revisions, annotations, elaborations, or other modifications represent, as a whole, an original work of authorship. For the purposes of this License, Derivative Works shall not include works that remain separable from, or merely link (or bind by name) to the interfaces of, the Work and Derivative Works thereof.

 "Contribution" shall mean any work of authorship, including the original version of the Work and any modifications or additions to that Work or Derivative Works thereof, that is intentionally submitted to Licensor for inclusion in the Work by the copyright owner or by an individual or Legal Entity authorized to submit on behalf of the copyright owner. For the purposes of this definition, "submitted" means any form of electronic, verbal, or written communication sent to the Licensor or its representatives, including but not limited to communication

on electronic mailing lists, source code control systems,

 and issue tracking systems that are managed by, or on behalf of, the Licensor for the purpose of discussing and improving the Work, but excluding communication that is conspicuously marked or otherwise designated in writing by the copyright owner as "Not a Contribution."

 "Contributor" shall mean Licensor and any individual or Legal Entity on behalf of whom a Contribution has been received by Licensor and subsequently incorporated within the Work.

 2. Grant of Copyright License. Subject to the terms and conditions of this License, each Contributor hereby grants to You a perpetual, worldwide, non-exclusive, no-charge, royalty-free, irrevocable copyright license to reproduce, prepare Derivative Works of, publicly display, publicly perform, sublicense, and distribute the Work and such Derivative Works in Source or Object form.

3. Grant

 of Patent License. Subject to the terms and conditions of this License, each Contributor hereby grants to You a perpetual, worldwide, non-exclusive, no-charge, royalty-free, irrevocable (except as stated in this section) patent license to make, have made, use, offer to sell, sell, import, and otherwise transfer the Work, where such license applies only to those patent claims licensable by such Contributor that are necessarily infringed by their Contribution(s) alone or by combination of their Contribution(s) with the Work to which such Contribution(s) was submitted. If You institute patent litigation against any entity (including a cross-claim or counterclaim in a lawsuit) alleging that the Work or a Contribution incorporated within the Work constitutes direct or contributory patent infringement, then any patent licenses granted to You under this License for that Work shall terminate as

of the date such litigation is filed.

- 4. Redistribution. You may reproduce and distribute copies of the Work or Derivative Works thereof in any medium, with or without modifications, and in Source or Object form, provided that You meet the following conditions:
	- (a) You must give any other recipients of the Work or Derivative Works a copy of this License; and
	- (b) You must cause any modified files to carry prominent notices stating that You changed the files; and
	- (c) You must retain, in the Source form of any Derivative Works that You distribute, all copyright, patent, trademark, and attribution notices from the Source form of the Work, excluding those notices that do not pertain to any part of the Derivative Works; and
	- (d) If the Work includes a "NOTICE" text file as part of its distribution, then any Derivative Works that You distribute must
	- include a readable copy of the attribution notices contained within such NOTICE file, excluding those notices that do not pertain to any part of the Derivative Works, in at least one of the following places: within a NOTICE text file distributed as part of the Derivative Works; within the Source form or documentation, if provided along with the Derivative Works; or, within a display generated by the Derivative Works, if and wherever such third-party notices normally appear. The contents of the NOTICE file are for informational purposes only and do not modify the License. You may add Your own attribution notices within Derivative Works that You distribute, alongside

 or as an addendum to the NOTICE text from the Work, provided that such additional attribution notices cannot be construed as modifying the License.

You may add Your own

copyright statement to Your modifications and

- may provide additional or different license terms and conditions for use, reproduction, or distribution of Your modifications, or for any such Derivative Works as a whole, provided Your use, reproduction, and distribution of the Work otherwise complies with the conditions stated in this License.
- 5. Submission of Contributions. Unless You explicitly state otherwise, any Contribution intentionally submitted for inclusion in the Work by You to the Licensor shall be under the terms and conditions of this License, without any additional terms or conditions. Notwithstanding the above, nothing herein shall supersede or modify the terms of any separate license agreement you may have executed with Licensor regarding such Contributions.
- 6. Trademarks. This License does not grant permission to use the trade names, trademarks, service marks, or product names

#### of the Licensor,

 except as required for reasonable and customary use in describing the origin of the Work and reproducing the content of the NOTICE file.

- 7. Disclaimer of Warranty. Unless required by applicable law or agreed to in writing, Licensor provides the Work (and each Contributor provides its Contributions) on an "AS IS" BASIS, WITHOUT WARRANTIES OR CONDITIONS OF ANY KIND, either express or implied, including, without limitation, any warranties or conditions of TITLE, NON-INFRINGEMENT, MERCHANTABILITY, or FITNESS FOR A PARTICULAR PURPOSE. You are solely responsible for determining the appropriateness of using or redistributing the Work and assume any risks associated with Your exercise of permissions under this License.
- 8. Limitation of Liability. In no event and under no legal theory, whether in tort (including negligence), contract, or otherwise, unless required by applicable law

(such as deliberate and grossly

 negligent acts) or agreed to in writing, shall any Contributor be liable to You for damages, including any direct, indirect, special, incidental, or consequential damages of any character arising as a result of this License or out of the use or inability to use the Work (including but not limited to damages for loss of goodwill, work stoppage, computer failure or malfunction, or any and all other commercial damages or losses), even if such Contributor has been advised of the possibility of such damages.

 9. Accepting Warranty or Additional Liability. While redistributing the Work or Derivative Works thereof, You may choose to offer, and charge a fee for, acceptance of support, warranty, indemnity, or other liability obligations and/or rights consistent with this License. However, in accepting such obligations, You may act only on Your own behalf and on Your sole

responsibility, not on behalf

 of any other Contributor, and only if You agree to indemnify, defend, and hold each Contributor harmless for any liability incurred by, or claims asserted against, such Contributor by reason of your accepting any such warranty or additional liability.

#### END OF TERMS AND CONDITIONS

APPENDIX: How to apply the Apache License to your work.

 To apply the Apache License to your work, attach the following boilerplate notice, with the fields enclosed by brackets "[]" replaced with your own identifying information. (Don't include the brackets!) The text should be enclosed in the appropriate comment syntax for the file format. We also recommend that a file or class name and description of purpose be included on the same "printed page" as the copyright notice for easier identification within third-party archives.

Copyright [yyyy] [name of copyright owner]

 Licensed under the Apache License, Version 2.0 (the "License"); you may not use this file except in compliance with the License. You may obtain a copy of the License at

http://www.apache.org/licenses/LICENSE-2.0

 Unless required by applicable law or agreed to in writing, software distributed under the License is distributed on an "AS IS" BASIS, WITHOUT WARRANTIES OR CONDITIONS OF ANY KIND, either express or implied. See the License for the specific language governing permissions and limitations under the License.

# **1.160 swagger 1.5.10**

### **1.160.1 Available under license :**

2name()Ljava/lang/String;urlAnnotationDefault SourceFileLicense.javaRuntimeVisibleAnnotationsLjava/lang/annotation/Target;value"Ljava/lang/annotation/Eleme ntType;ANNOTATION\_TYPE

Ljava/lang/annotation/Retention;&Ljava/lang/annotation/RetentionPolicy;RUNTIMEio/swagger/annotations/Licens ejava/lang/Objectjava/lang/annotation/Annotation&s 

[e e

## **1.161 springfox-swagger-common 2.6.1**

### **1.162 springfox-schema 2.6.1**

## **1.163 springfox-spring-web 2.6.1**

### **1.164 eclipse-persistence-jpa-jpql 2.5.2 1.164.1 Available under license :**

Found license 'Eclipse Public License 1.0' in '\* Copyright (c) 2006, 2013 Oracle and/or its affiliates. All rights reserved. \* This program and the accompanying materials are made available under the \* terms of the Eclipse Public License v1.0 and Eclipse Distribution License v. 1.0 \* The Eclipse Public License is available at http://www.eclipse.org/legal/epl-v10.html \* and the Eclipse Distribution License is available at \* version.' Found license 'Eclipse Public License 1.0' in '\* Copyright (c) 2012, 2013 Oracle and/or its affiliates. All rights reserved. \* This program and the accompanying materials are made available under the \* terms of the Eclipse Public License v1.0 and Eclipse Distribution License v. 1.0 \* The Eclipse Public License is available at http://www.eclipse.org/legal/epl-v10.html \* and the Eclipse Distribution License is available at \* version.' Found license 'Eclipse Public License 1.0' in 'and conditions of the Eclipse Public License Version 1.0 ( $\&$ quot;EPL $\&$ quot;) and <p>Copyright (c) 2000-2005 INRIA, France Telecom, All rights reserved.  $\&$ p> <p>Redistribution and use in source and binary forms, with or without modification, are permitted provided that the following conditions are met: $\langle p \rangle \langle \text{Ii} \rangle$  Redistributions of source code must retain the above copyright notice, this list of conditions and the following disclaimer.  $\langle$ li>  $\langle$ li> Redistributions in binary form must reproduce the above copyright notice, this list of conditions and the following disclaimer in the documentation <li> Neither the name of the copyright holders nor the names of its contributors Data Objects (SDO) API</a> is distributed under a <a href="http://glassfish.dev.java.net/public/CDDLv1.0.html"> CDDLv1.0 </a> and <a href="http://jcp.org/aboutJava/communityprocess/pr/jsr235/index.html">custom <p>The JCA 1.5 API is distributed under <a href="http://glassfish.dev.java.net/public/CDDLv1.0.html"> the Xerces home page</a>. It is distributed under <a href="http://ant.apache.org/license.html"> is distributed under the <a href="http://www.apache.org/licenses/LICENSE-2.0.html">Apache 2.0 license</a>. The source code is part of the <a href="http://svn.apache.org/repos/asf/tomcat/trunk/java/javax/servlet/">Apache Tomcat project</a> project</a>. It distributed under <a href="http://opensource.org/licenses/cpl1.0.php">' Found license 'Eclipse Public License 1.0' in '\* Copyright (c) 2006, 2014 Oracle and/or its affiliates. All rights

reserved. \* This program and the accompanying materials are made available under the \* terms of the Eclipse Public

 **Open Source Used In Intelligent Node Manager Software 23.1 1560**

License v1.0 and Eclipse Distribution License v. 1.0 \* The Eclipse Public License is available at http://www.eclipse.org/legal/epl-v10.html \* and the Eclipse Distribution License is available at' Found license 'Eclipse Public License 1.0' in '# Copyright (c) 2006, 2014 Oracle. All rights reserved. # This program and the accompanying materials are made available under the # terms of the Eclipse Public License v1.0 and Eclipse Distribution License v. 1.0 # The Eclipse Public License is available at http://www.eclipse.org/legal/epl-v10.html # and the Eclipse Distribution License is available at' Found license 'Eclipse Public License 1.0' in '\* Copyright (c) 2006, 2013 Oracle and/or its affiliates. All rights reserved. \* This program and the accompanying materials are made available under the \* terms of the Eclipse Public License v1.0 and Eclipse Distribution License v. 1.0 \* The Eclipse Public License is available at http://www.eclipse.org/legal/epl-v10.html \* and the Eclipse Distribution License is available at' Found license 'Eclipse Public License 1.0' in '\* Copyright (c) 2009, 2013 Oracle and/or its affiliates. All rights reserved. \* This program and the accompanying materials are made available under the \* terms of the Eclipse Public License v1.0 and Eclipse Distribution License v. 1.0 \* The Eclipse Public License is available at http://www.eclipse.org/legal/epl-v10.html \* and the Eclipse Distribution License is available at' Found license 'Eclipse Public License 1.0' in '\* Copyright (c) 2012, 2013 Oracle and/or its affiliates. All rights reserved. \* This program and the accompanying materials are made available under the \* terms of the Eclipse Public License v1.0 and Eclipse Distribution License v. 1.0 \* The Eclipse Public License is available at http://www.eclipse.org/legal/epl-v10.html \* and the Eclipse Distribution License is available at' Found license 'Eclipse Public License 1.0' in '<p align=center style='text-align:center'><a name="EPL"><br/>b>Eclipse Public License - v 1.0</b></a> THE TERMS OF THIS ECLIPSE PUBLIC LICENSE ( $\&$ quot:AGREEMENT $\&$ quot:). ANY USE, distributed under this Agreement, and<br/>sty Subject to the terms of this Agreement, each Contributor hereby grants Recipient Subject to the terms of this Agreement, each Contributor hereby grants MERCHANTABILITY OR FITNESS FOR A PARTICULAR PURPOSE. Each Recipient is solely <p align=center style='text-align:center'><a name="EDL"><b>Eclipse Distribution License Version 1.0</b> $\langle$ a></p> <p>All rights reserved. <p>Redistribution and use in source and binary forms, with or without modification, are permitted provided that the following conditions are met: <li>Redistributions of source code must retain the above copyright notice, this list of conditions and the following disclaimer.</li> <li>Redistributions in binary form must reproduce the above copyright notice, this list of conditions and the following disclaimer in the documentation and/or <li>Neither the name of the Eclipse Foundation, Inc. nor the names of its software without specific prior written permission. $\langle \text{li}\rangle \langle \text{ul}\rangle \langle \text{pl}\rangle$ Found license 'Eclipse Public License 1.0' in '\* Copyright (c) 2013 Oracle and/or its affiliates. All rights reserved. \* This program and the accompanying materials are made available under the \* terms of the Eclipse Public License v1.0 and Eclipse Distribution License v. 1.0 \* The Eclipse Public License is available at http://www.eclipse.org/legal/epl-v10.html \* and the Eclipse Distribution License is available at' Found license 'Eclipse Public License 1.0' in '\* Copyright (c) 2011, 2013 Oracle and/or its affiliates. All rights reserved. \* This program and the accompanying materials are made available under the \* terms of the Eclipse Public License v1.0 and Eclipse Distribution License v. 1.0 \* The Eclipse Public License is available at http://www.eclipse.org/legal/epl-v10.html \* and the Eclipse Distribution License is available at' Found license 'Eclipse Public License 1.0' in '\* Copyright (c) 2008, 2013 Oracle and/or its affiliates. All rights reserved. \* This program and the accompanying materials are made available under the \* terms of the Eclipse Public License v1.0 and Eclipse Distribution License v. 1.0 \* The Eclipse Public License is available at http://www.eclipse.org/legal/epl-v10.html \* and the Eclipse Distribution License is available at'

## **1.165 springfox-spi 2.6.1**

# **1.166 springfox-swagger-ui 2.6.1**

# **1.167 javaee-api 7.0**

**1.167.1 Available under license :** 

OpenEJB :: JavaEE Full API (zip and jar files) Copyright 2014 The Apache Software Foundation

This product includes software developed at The Apache Software Foundation (http://www.apache.org/).

This product includes software developed by The W3C Consortium (http://www.w3.org/).

Copyright (c) 1994-2002 World Wide Web Consortium, (Massachusetts Institute of Technology, Institut National de Recherche en Informatique et en Automatique, Keio University). All Rights Reserved. http://www.w3.org/Consortium/Legal/

> Apache License Version 2.0, January 2004 http://www.apache.org/licenses/

#### TERMS AND CONDITIONS FOR USE, REPRODUCTION, AND DISTRIBUTION

1. Definitions.

 "License" shall mean the terms and conditions for use, reproduction, and distribution as defined by Sections 1 through 9 of this document.

 "Licensor" shall mean the copyright owner or entity authorized by the copyright owner that is granting the License.

 "Legal Entity" shall mean the union of the acting entity and all other entities that control, are controlled by, or are under common control with that entity. For the purposes of this definition, "control" means (i) the power, direct or indirect, to cause the direction or management of such entity, whether by contract or otherwise, or (ii) ownership of fifty percent (50%) or more of the outstanding shares, or

(iii) beneficial ownership of such entity.

 "You" (or "Your") shall mean an individual or Legal Entity exercising permissions granted by this License.

 "Source" form shall mean the preferred form for making modifications, including but not limited to software source code, documentation source, and configuration files.

 "Object" form shall mean any form resulting from mechanical transformation or translation of a Source form, including but not limited to compiled object code, generated documentation, and conversions to other media types.

 "Work" shall mean the work of authorship, whether in Source or Object form, made available under the License, as indicated by a copyright notice that is included in or attached to the work (an example is provided in the Appendix below).

 "Derivative Works" shall mean any work, whether in Source or Object form, that is based on (or derived from)

the Work and for which the

 editorial revisions, annotations, elaborations, or other modifications represent, as a whole, an original work of authorship. For the purposes of this License, Derivative Works shall not include works that remain separable from, or merely link (or bind by name) to the interfaces of, the Work and Derivative Works thereof.

 "Contribution" shall mean any work of authorship, including the original version of the Work and any modifications or additions to that Work or Derivative Works thereof, that is intentionally submitted to Licensor for inclusion in the Work by the copyright owner or by an individual or Legal Entity authorized to submit on behalf of the copyright owner. For the purposes of this definition, "submitted" means any form of electronic, verbal, or written communication sent to the Licensor or its representatives, including but not limited to communication

on electronic mailing lists, source code control systems,

 and issue tracking systems that are managed by, or on behalf of, the Licensor for the purpose of discussing and improving the Work, but excluding communication that is conspicuously marked or otherwise designated in writing by the copyright owner as "Not a Contribution."

 "Contributor" shall mean Licensor and any individual or Legal Entity on behalf of whom a Contribution has been received by Licensor and subsequently incorporated within the Work.

2. Grant of Copyright License. Subject to the terms and conditions of

 this License, each Contributor hereby grants to You a perpetual, worldwide, non-exclusive, no-charge, royalty-free, irrevocable copyright license to reproduce, prepare Derivative Works of, publicly display, publicly perform, sublicense, and distribute the Work and such Derivative Works in Source or Object form.

#### 3. Grant

 of Patent License. Subject to the terms and conditions of this License, each Contributor hereby grants to You a perpetual, worldwide, non-exclusive, no-charge, royalty-free, irrevocable (except as stated in this section) patent license to make, have made, use, offer to sell, sell, import, and otherwise transfer the Work, where such license applies only to those patent claims licensable by such Contributor that are necessarily infringed by their Contribution(s) alone or by combination of their Contribution(s) with the Work to which such Contribution(s) was submitted. If You institute patent litigation against any entity (including a cross-claim or counterclaim in a lawsuit) alleging that the Work or a Contribution incorporated within the Work constitutes direct or contributory patent infringement, then any patent licenses granted to You under this License for that Work shall terminate as

of the date such litigation is filed.

- 4. Redistribution. You may reproduce and distribute copies of the Work or Derivative Works thereof in any medium, with or without modifications, and in Source or Object form, provided that You meet the following conditions:
	- (a) You must give any other recipients of the Work or Derivative Works a copy of this License; and
	- (b) You must cause any modified files to carry prominent notices stating that You changed the files; and
	- (c) You must retain, in the Source form of any Derivative Works that You distribute, all copyright, patent, trademark, and attribution notices from the Source form of the Work, excluding those notices that do not pertain to any part of the Derivative Works; and
	- (d) If the Work includes a "NOTICE" text file as part of its distribution, then any Derivative Works that You distribute must

 include a readable copy of the attribution notices contained within such NOTICE file, excluding those notices that do not pertain to any part of the Derivative Works, in at least one of the following places: within a NOTICE text file distributed  as part of the Derivative Works; within the Source form or documentation, if provided along with the Derivative Works; or, within a display generated by the Derivative Works, if and wherever such third-party notices normally appear. The contents of the NOTICE file are for informational purposes only and do not modify the License. You may add Your own attribution notices within Derivative Works that You distribute, alongside or as an addendum to the NOTICE text from the Work, provided that such additional attribution notices cannot be construed as modifying the License.

You may add Your own

 copyright statement to Your modifications and may provide additional or different license terms and conditions for use, reproduction, or distribution of Your modifications, or for any such Derivative Works as a whole, provided Your use, reproduction, and distribution of the Work otherwise complies with the conditions stated in this License.

- 5. Submission of Contributions. Unless You explicitly state otherwise, any Contribution intentionally submitted for inclusion in the Work by You to the Licensor shall be under the terms and conditions of this License, without any additional terms or conditions. Notwithstanding the above, nothing herein shall supersede or modify the terms of any separate license agreement you may have executed with Licensor regarding such Contributions.
- 6. Trademarks. This License does not grant permission to use the trade names, trademarks, service marks, or product names of the Licensor,

 except as required for reasonable and customary use in describing the origin of the Work and reproducing the content of the NOTICE file.

- 7. Disclaimer of Warranty. Unless required by applicable law or agreed to in writing, Licensor provides the Work (and each Contributor provides its Contributions) on an "AS IS" BASIS, WITHOUT WARRANTIES OR CONDITIONS OF ANY KIND, either express or implied, including, without limitation, any warranties or conditions of TITLE, NON-INFRINGEMENT, MERCHANTABILITY, or FITNESS FOR A PARTICULAR PURPOSE. You are solely responsible for determining the appropriateness of using or redistributing the Work and assume any risks associated with Your exercise of permissions under this License.
- 8. Limitation of Liability. In no event and under no legal theory, whether in tort (including negligence), contract, or otherwise, unless required by applicable law

(such as deliberate and grossly

negligent acts) or agreed to in writing, shall any Contributor be

 liable to You for damages, including any direct, indirect, special, incidental, or consequential damages of any character arising as a result of this License or out of the use or inability to use the Work (including but not limited to damages for loss of goodwill, work stoppage, computer failure or malfunction, or any and all other commercial damages or losses), even if such Contributor has been advised of the possibility of such damages.

 9. Accepting Warranty or Additional Liability. While redistributing the Work or Derivative Works thereof, You may choose to offer, and charge a fee for, acceptance of support, warranty, indemnity, or other liability obligations and/or rights consistent with this License. However, in accepting such obligations, You may act only on Your own behalf and on Your

sole responsibility, not on behalf

 of any other Contributor, and only if You agree to indemnify, defend, and hold each Contributor harmless for any liability incurred by, or claims asserted against, such Contributor by reason of your accepting any such warranty or additional liability.

#### END OF TERMS AND CONDITIONS

APPENDIX: How to apply the Apache License to your work.

 To apply the Apache License to your work, attach the following boilerplate notice, with the fields enclosed by brackets "[]" replaced with your own identifying information. (Don't include the brackets!) The text should be enclosed in the appropriate comment syntax for the file format. We also recommend that a file or class name and description of purpose be included on the same "printed page" as the copyright notice for easier identification within third-party archives.

Copyright [yyyy] [name of copyright owner]

 Licensed under the Apache License, Version 2.0 (the "License"); you may not use this file except in compliance with the License. You may obtain a copy of the License at

http://www.apache.org/licenses/LICENSE-2.0

 Unless required by applicable law or agreed to in writing, software distributed under the License is distributed on an "AS IS" BASIS, WITHOUT WARRANTIES OR CONDITIONS OF ANY KIND, either express or implied. See the License for the specific language governing permissions and limitations under the License.

######################################################################### ## ADDITIONAL LICENSES ## #########################################################################

The XMLSchema.dtd included in this project was developed by the W3C Consortium (http://www.w3c.org/). Use of the source code, thus licensed, and the resultant binary are subject to the terms and conditions of the following license.

#### W3C SOFTWARE NOTICE AND LICENSE

Copyright 1994-2002 World Wide Web Consortium, (Massachusetts Institute of Technology, Institut National de Recherche en Informatique et en Automatique, Keio University). All Rights Reserved. http://www.w3.org/Consortium/Legal/

This W3C work (including software, documents, or other related items) is being provided by the copyright holders under the following license. By obtaining, using and/or copying this work, you (the licensee) agree that you have read, understood, and will comply with the following terms and conditions:

Permission to use, copy, modify, and distribute this software and its documentation, with or without modification, for any purpose and without fee or royalty is hereby granted, provided that you include the following on ALL copies of the software and documentation or portions thereof, including modifications, that you make:

1. The full text of this NOTICE in a location viewable to users of the

redistributed or derivative work.

2. Any pre-existing intellectual property disclaimers, notices, or terms and conditions. If none exist, a short notice of the following form (hypertext is preferred, text is permitted) should be used within the body of any redistributed or derivative code: "Copyright [\$date-of-software] World Wide Web Consortium, (Massachusetts Institute of Technology, Institut National de Recherche en Informatique et en Automatique, Keio University). All Rights Reserved. http://www.w3.org/Consortium/Legal/" 3. Notice of any changes or modifications to the W3C files, including the date changes were made. (We recommend you provide URIs to the location from which the code is derived.)

THIS SOFTWARE AND DOCUMENTATION IS PROVIDED "AS IS," AND COPYRIGHT HOLDERS MAKE NO REPRESENTATIONS OR WARRANTIES, EXPRESS OR IMPLIED, INCLUDING BUT NOT LIMITED TO, WARRANTIES OF MERCHANTABILITY OR FITNESS FOR ANY PARTICULAR PURPOSE OR THAT THE USE OF THE SOFTWARE OR DOCUMENTATION WILL NOT INFRINGE ANY THIRD PARTY PATENTS, COPYRIGHTS, TRADEMARKS OR OTHER RIGHTS.

#### COPYRIGHT HOLDERS WILL NOT BE LIABLE FOR ANY DIRECT, INDIRECT, SPECIAL OR CONSEQUENTIAL DAMAGES ARISING OUT OF ANY USE OF THE SOFTWARE OR DOCUMENTATION.

The name and trademarks of copyright holders may NOT be used in advertising or publicity pertaining to the software without specific, written prior permission. Title to copyright in this software and any associated documentation will at all times remain with copyright holders.

## **1.168 springfox-core 2.6.1**

# **1.169 sigar 1.6.4**

### **1.169.1 Available under license :**

This product includes software developed by The Ant-Contrib project (http://ant-contrib.sourceforge.net) This product includes software developed by The Apache Software Foundation (http://www.apache.org/). Hyperic SIGAR includes some third-party open source components in its distribution. The list below identifies the community or organization and links to their appropriate license terms.

The Hyperic team would like to thank all the communities of the projects listed below for their contributions. ---------------------------------------------------------------------

The following components are included without modification:

- log4j - Information: http://logging.apache.org/ License: http://www.apache.org/licenses/LICENSE-2.0

The following components are included with modification:

- cpptasks - Information: http://ant-contrib.sourceforge.net/ License: http://ant-contrib.sourceforge.net/LICENSE.txt

- (portions of) APR - Information: http://apr.apache.org/ License: http://www.apache.org/licenses/LICENSE-2.0

- solaris get\_mib2 - Information: ftp://vic.cc.purdue.edu/pub/tools/unix/solaris/get\_mib2/ License: within src/os/solaris/get\_mib2.[ch]

- getline by Chris Thewalt - Information: http://tinyurl.com/r438r License: within src/sigar\_getline.c

- PrintfFormat.java -

Information: http://java.sun.com/developer/technicalArticles/Programming/sprintf/PrintfFormat.java License: within bindings/java/src/org/hyperic/sigar/util/PrintfFormat.java

> Apache License Version 2.0, January 2004 http://www.apache.org/licenses/

#### TERMS AND CONDITIONS FOR USE, REPRODUCTION, AND DISTRIBUTION

1. Definitions.

 "License" shall mean the terms and conditions for use, reproduction, and distribution as defined by Sections 1 through 9 of this document.

 "Licensor" shall mean the copyright owner or entity authorized by the copyright owner that is granting the License.

 "Legal Entity" shall mean the union of the acting entity and all other entities that control, are controlled by, or are under common control with that entity. For the purposes of this definition, "control" means (i) the power, direct or indirect, to cause the direction or management of such entity, whether by contract or otherwise, or (ii) ownership of fifty percent (50%) or more of the outstanding shares, or (iii) beneficial ownership of such entity.

 "You" (or "Your") shall mean an individual or Legal Entity exercising permissions granted by this License.

 "Source" form shall mean the preferred form for making modifications, including but not limited to software source code, documentation source, and configuration files.

 "Object" form shall mean any form resulting from mechanical transformation or translation of a Source form, including but not limited to compiled object code, generated documentation, and conversions to other media types.

 "Work" shall mean the work of authorship, whether in Source or Object form, made available under the License, as indicated by a copyright notice that is included in or attached to the work

(an example is provided in the Appendix below).

 "Derivative Works" shall mean any work, whether in Source or Object form, that is based on (or derived from) the Work and for which the editorial

 revisions, annotations, elaborations, or other modifications represent, as a whole, an original work of authorship. For the purposes of this License, Derivative Works shall not include works that remain separable from, or merely link (or bind by name) to the interfaces of, the Work and Derivative Works thereof.

 "Contribution" shall mean any work of authorship, including the original version of the Work and any modifications or additions to that Work or Derivative Works thereof, that is intentionally submitted to Licensor for inclusion in the Work by the copyright owner or by an individual or Legal Entity authorized to submit on behalf of the copyright owner. For the purposes of this definition, "submitted" means any form of electronic, verbal, or written communication sent to the Licensor or its representatives, including but not limited to communication on electronic mailing lists, source code control systems, and issue tracking systems that are managed by, or on behalf of, the Licensor for the purpose of discussing and improving the Work, but excluding communication that is conspicuously marked or otherwise designated in writing by the copyright owner as "Not a Contribution."

 "Contributor" shall mean Licensor and any individual or Legal Entity on behalf of whom a Contribution has been received by Licensor and subsequently incorporated within the Work.

- 2. Grant of Copyright License. Subject to the terms and conditions of this License, each Contributor hereby grants to You a perpetual, worldwide, non-exclusive, no-charge, royalty-free, irrevocable copyright license to reproduce, prepare Derivative Works of, publicly display, publicly perform, sublicense, and distribute the Work and such Derivative Works in Source or Object form.
- 3. Grant of Patent License. Subject to the terms and conditions of this

 License, each Contributor hereby grants to You a perpetual, worldwide, non-exclusive, no-charge, royalty-free, irrevocable (except as stated in this section) patent license to make, have made, use, offer to sell, sell, import, and otherwise transfer the Work, where such license applies only to those patent claims licensable by such Contributor that are necessarily infringed by their Contribution(s) alone or by combination of their Contribution(s) with the Work to which such Contribution(s) was submitted. If You institute patent litigation against any entity (including a cross-claim or counterclaim in a lawsuit) alleging that the Work

 or a Contribution incorporated within the Work constitutes direct or contributory patent infringement, then any patent licenses granted to You under this License for that Work shall terminate as of the date such litigation is filed.

#### 4. Redistribution. You may reproduce and distribute copies of the

 Work or Derivative Works thereof in any medium, with or without modifications, and in Source or Object form, provided that You meet the following conditions:

- (a) You must give any other recipients of the Work or Derivative Works a copy of this License; and
- (b) You must cause any modified files to carry prominent notices stating that You changed the files; and
- (c) You must retain, in the Source form of any Derivative Works that You distribute, all copyright, patent, trademark, and attribution notices from the Source form of the Work, excluding those notices that do not pertain to any part of the Derivative Works; and
- (d) If the Work includes a "NOTICE" text file as part of its distribution, then any Derivative Works that You distribute must include a readable copy of the attribution notices contained within such NOTICE file, excluding

those notices that do not

 pertain to any part of the Derivative Works, in at least one of the following places: within a NOTICE text file distributed as part of the Derivative Works; within the Source form or documentation, if provided along with the Derivative Works; or, within a display generated by the Derivative Works, if and wherever such third-party notices normally appear. The contents of the NOTICE file are for informational purposes only and do not modify the License. You may add Your own attribution notices within Derivative Works that You distribute, alongside or as an addendum to the NOTICE text from the Work, provided that such additional attribution notices cannot be construed as modifying the License.

 You may add Your own copyright statement to Your modifications and may provide additional or different license terms and conditions

 for use, reproduction, or distribution of Your modifications, or for any such Derivative Works as a whole, provided Your use, reproduction, and distribution of the Work otherwise complies with the conditions stated in this License.

- 5. Submission of Contributions. Unless You explicitly state otherwise, any Contribution intentionally submitted for inclusion in the Work by You to the Licensor shall be under the terms and conditions of this License, without any additional terms or conditions. Notwithstanding the above, nothing herein shall supersede or modify the terms of any separate license agreement you may have executed with Licensor regarding such Contributions.
- 6. Trademarks. This License does not grant permission to use the trade names, trademarks, service marks, or product names of the Licensor, except as required for reasonable and customary use in describing the origin of the Work and reproducing the content of the NOTICE file.
- 7. Disclaimer of Warranty. Unless required by applicable law or agreed to in writing, Licensor provides the Work (and each Contributor provides its Contributions) on an "AS IS" BASIS, WITHOUT WARRANTIES OR CONDITIONS OF ANY KIND, either express or implied, including, without limitation, any warranties or conditions of TITLE, NON-INFRINGEMENT, MERCHANTABILITY, or FITNESS FOR A PARTICULAR PURPOSE. You are solely responsible for determining the appropriateness of using or redistributing the Work and assume any risks associated with Your exercise of permissions under this License.
- 8. Limitation of Liability. In no event and under no legal theory, whether in tort (including negligence), contract, or otherwise, unless required by applicable law (such as deliberate and grossly negligent acts) or agreed to in writing, shall any Contributor be liable to You for damages, including any direct,

indirect, special,

 incidental, or consequential damages of any character arising as a result of this License or out of the use or inability to use the Work (including but not limited to damages for loss of goodwill, work stoppage, computer failure or malfunction, or any and all other commercial damages or losses), even if such Contributor has been advised of the possibility of such damages.

 9. Accepting Warranty or Additional Liability. While redistributing the Work or Derivative Works thereof, You may choose to offer, and charge a fee for, acceptance of support, warranty, indemnity, or other liability obligations and/or rights consistent with this License. However, in accepting such obligations, You may act only on Your own behalf and on Your sole responsibility, not on behalf of any other Contributor, and only if You agree to indemnify, defend, and hold each Contributor harmless for any liability incurred by, or claims asserted against, such Contributor by reason of your accepting any such warranty or additional liability.

#### END OF TERMS AND CONDITIONS

APPENDIX: How to apply the Apache License to your work.

 To apply the Apache License to your work, attach the following boilerplate notice, with the fields enclosed by brackets "[]" replaced with your own identifying information. (Don't include the brackets!) The text should be enclosed in the appropriate comment syntax for the file format. We also recommend that a file or class name and description of purpose be included on the same "printed page" as the copyright notice for easier identification within third-party archives.

Copyright [yyyy] [name of copyright owner]

 Licensed under the Apache License, Version 2.0 (the "License"); you may not use this file except in compliance with the License. You may obtain a copy of the License at

http://www.apache.org/licenses/LICENSE-2.0

 Unless required by applicable law or agreed to in writing, software distributed under the License is distributed on an "AS IS" BASIS, WITHOUT WARRANTIES OR CONDITIONS OF ANY KIND, either express or implied. See the License for the specific language governing permissions and limitations under the License. Apache License

> Version 2.0, January 2004 http://www.apache.org/licenses/

#### TERMS AND CONDITIONS FOR USE, REPRODUCTION, AND DISTRIBUTION

1. Definitions.

 "License" shall mean the terms and conditions for use, reproduction, and distribution as defined by Sections 1 through 9 of this document.

 "Licensor" shall mean the copyright owner or entity authorized by the copyright owner that is granting the License.

 "Legal Entity" shall mean the union of the acting entity and all other entities that control, are controlled by, or are under common control with that entity. For the purposes of this definition, "control" means (i) the power, direct or indirect, to cause the direction or management of such entity, whether by contract or otherwise, or (ii) ownership of fifty percent (50%) or more of the outstanding shares, or (iii) beneficial ownership of such entity.

 "You" (or "Your") shall mean an individual or Legal Entity exercising permissions granted by this License.

 "Source" form shall mean the preferred form for making modifications, including but not limited to software source code, documentation source, and configuration files.

 "Object" form shall mean any form resulting from mechanical transformation or translation of a Source form, including but not limited to compiled object code, generated documentation, and conversions to other media types.

 "Work" shall mean the work of authorship, whether in Source or Object form, made available under the License, as indicated by a copyright notice that is included in or attached to the work (an example is provided in the Appendix below).

 "Derivative Works" shall mean any work, whether in Source or Object form, that is based on (or derived from) the Work and for which the editorial revisions, annotations, elaborations, or other modifications represent, as a whole, an original work of authorship. For the purposes of this License, Derivative Works shall not include works that remain separable from, or merely link (or bind by name) to the interfaces of, the Work and Derivative Works thereof.

 "Contribution" shall mean any work of authorship, including the original version of the Work and any modifications or additions to that Work or Derivative Works thereof, that is intentionally submitted to Licensor for inclusion in the Work by the copyright owner or by an individual or Legal Entity authorized to submit on behalf of the copyright owner. For the purposes of this definition, "submitted" means any form of electronic, verbal, or written communication sent to the Licensor or its representatives, including but not limited to communication on electronic mailing lists, source code control systems, and issue tracking systems that are managed by, or on behalf of, the Licensor for the purpose of discussing and improving the Work, but

 excluding communication that is conspicuously marked or otherwise designated in writing by the copyright owner as "Not a Contribution."

 "Contributor" shall mean Licensor and any individual or Legal Entity on behalf of whom a Contribution has been received by Licensor and subsequently incorporated within the Work.

2. Grant of Copyright License. Subject to the terms and conditions of

 this License, each Contributor hereby grants to You a perpetual, worldwide, non-exclusive, no-charge, royalty-free, irrevocable copyright license to reproduce, prepare Derivative Works of, publicly display, publicly perform, sublicense, and distribute the Work and such Derivative Works in Source or Object form.

3. Grant of Patent License. Subject to the terms and conditions of this License, each Contributor hereby grants to You a perpetual, worldwide, non-exclusive, no-charge, royalty-free, irrevocable (except as stated in this section) patent license to make, have made,

 use, offer to sell, sell, import, and otherwise transfer the Work, where such license applies only to those patent claims licensable by such Contributor that are necessarily infringed by their Contribution(s) alone or by combination of their Contribution(s) with the Work to which such Contribution(s) was submitted. If You institute patent litigation against any entity (including a cross-claim or counterclaim in a lawsuit) alleging that the Work or a Contribution incorporated within the Work constitutes direct or contributory patent infringement, then any patent licenses granted to You under this License for that Work shall terminate as of the date such litigation is filed.

4. Redistribution. You may reproduce and distribute copies of the Work or Derivative Works thereof in any medium, with or without modifications, and in Source or Object form, provided that You meet the following conditions:

 (a) You must give any other recipients of the Work or Derivative Works a copy of this License; and

- (b) You must cause any modified files to carry prominent notices stating that You changed the files; and
- (c) You must retain, in the Source form of any Derivative Works that You distribute, all copyright, patent, trademark, and attribution notices from the Source form of the Work, excluding those notices that do not pertain to any part of the Derivative Works; and
- (d) If the Work includes a "NOTICE" text file as part of its distribution, then any Derivative Works that You distribute must include a readable copy of the attribution notices contained within such NOTICE file, excluding those notices that do not pertain to any part of the Derivative Works, in at least one of the following places: within a NOTICE text file distributed as part of the Derivative Works; within the Source form or

documentation, if provided along

with the Derivative Works; or,

 within a display generated by the Derivative Works, if and wherever such third-party notices normally appear. The contents of the NOTICE file are for informational purposes only and do not modify the License. You may add Your own attribution notices within Derivative Works that You distribute, alongside or as an addendum to the NOTICE text from the Work, provided that such additional attribution notices cannot be construed as modifying the License.

 You may add Your own copyright statement to Your modifications and may provide additional or different license terms and conditions for use, reproduction, or distribution of Your modifications, or for any such Derivative Works as a whole, provided Your use, reproduction, and distribution of the Work otherwise complies with the conditions stated in this License.

- 5. Submission of Contributions. Unless You explicitly state otherwise, any Contribution intentionally submitted for inclusion in the Work by You to the Licensor shall be under the terms and conditions of this License, without any additional terms or conditions. Notwithstanding the above, nothing herein shall supersede or modify the terms of any separate license agreement you may have executed with Licensor regarding such Contributions.
- 6. Trademarks. This License does not grant permission to use the trade names, trademarks, service marks, or product names of the Licensor, except as required for reasonable and customary use in describing the origin of the Work and reproducing the content of the NOTICE file.
- 7. Disclaimer of Warranty. Unless required by applicable law or agreed to in writing, Licensor provides the Work (and each Contributor provides its Contributions) on an "AS IS" BASIS, WITHOUT WARRANTIES OR CONDITIONS OF ANY KIND, either express or implied, including, without limitation, any warranties or conditions of TITLE, NON-INFRINGEMENT, MERCHANTABILITY, or FITNESS FOR A PARTICULAR PURPOSE. You are solely responsible for determining the appropriateness of using or redistributing the Work and assume any risks associated with Your exercise of permissions under this License.
- 8. Limitation of Liability. In no event and under no legal theory, whether in tort (including negligence), contract, or otherwise, unless required by applicable law (such as deliberate and grossly negligent acts) or agreed to in writing, shall any Contributor be liable to You for damages, including any direct, indirect, special, incidental, or consequential damages of any character arising as a result of this License or out of the use or inability to use the

 Work (including but not limited to damages for loss of goodwill, work stoppage, computer failure or malfunction, or any and all other commercial damages or losses), even if such Contributor has been advised of the possibility of such damages.

9. Accepting Warranty or Additional Liability. While redistributing the Work or Derivative Works thereof, You may choose to offer, and charge a fee for, acceptance of support, warranty, indemnity, or other liability obligations and/or rights consistent with this License. However, in accepting such obligations, You may act only on Your own behalf and on Your sole responsibility, not on behalf of any other Contributor, and only if You agree to indemnify, defend, and hold each Contributor harmless for any liability incurred by, or claims asserted against, such Contributor by reason of your accepting any such warranty or additional liability.

#### END OF TERMS AND CONDITIONS

APPENDIX: How to apply the Apache License to your work.

 To apply the Apache License to your work, attach the following boilerplate notice, with the fields enclosed by brackets "[]" replaced with your own identifying information. (Don't include the brackets!) The text should be enclosed in the appropriate comment syntax for the file format. We also recommend that a file or class name and description of purpose be included on the same "printed page" as the copyright notice for easier identification within third-party archives.

#### Copyright [yyyy] [name of copyright owner]

Licensed under the Apache License, Version 2.0 (the "License"); you may not use this file except in compliance with the License. You may obtain a copy of the License at

http://www.apache.org/licenses/LICENSE-2.0

Unless required by applicable law or agreed to in writing, software distributed under the License is distributed on an "AS IS" BASIS, WITHOUT WARRANTIES OR CONDITIONS OF ANY KIND, either express or implied. See the License for the specific language governing permissions and limitations under the License.

# **1.170 saaj 1.5.1**

### **1.170.1 Available under license :**

# Eclipse Distribution License - v 1.0

Copyright (c) 2018 Oracle and/or its affiliates. All rights reserved.

 Redistribution and use in source and binary forms, with or without modification, are permitted provided that the following conditions are met:

- Redistributions of source code must retain the above copyright notice, this list of conditions and the following disclaimer.
- Redistributions in binary form must reproduce the above copyright notice, this list of conditions and the following disclaimer in the documentation and/or other materials provided with the distribution.
- Neither the name of the Eclipse Foundation, Inc. nor the names of its contributors may be used to endorse or promote products derived from this software without specific prior written permission.

 THIS SOFTWARE IS PROVIDED BY THE COPYRIGHT HOLDERS AND CONTRIBUTORS "AS IS" AND ANY EXPRESS OR IMPLIED WARRANTIES, INCLUDING, BUT NOT LIMITED TO,

 THE IMPLIED WARRANTIES OF MERCHANTABILITY AND FITNESS FOR A PARTICULAR PURPOSE ARE DISCLAIMED. IN NO EVENT SHALL THE COPYRIGHT OWNER OR CONTRIBUTORS BE LIABLE FOR ANY DIRECT, INDIRECT, INCIDENTAL, SPECIAL, EXEMPLARY, OR CONSEQUENTIAL DAMAGES (INCLUDING, BUT NOT LIMITED TO, PROCUREMENT OF SUBSTITUTE GOODS OR SERVICES; LOSS OF USE, DATA, OR PROFITS; OR BUSINESS INTERRUPTION) HOWEVER CAUSED AND ON ANY THEORY OF LIABILITY, WHETHER IN CONTRACT, STRICT LIABILITY, OR TORT (INCLUDING NEGLIGENCE OR OTHERWISE) ARISING IN ANY WAY OUT OF THE USE OF THIS SOFTWARE, EVEN IF ADVISED OF THE POSSIBILITY OF SUCH DAMAGE.

# Notices for Eclipse Metro

This content is produced and maintained by the Eclipse Metro project.

\* Project home: https://projects.eclipse.org/projects/ee4j.metro

## Trademarks

Eclipse Metro is a trademark of the Eclipse Foundation.

## Copyright

All content is the property of the respective authors or their employers. For

more information regarding authorship of content, please consult the listed source code repository logs.

## Declared Project Licenses

This program and the accompanying materials are made available under the terms of the Eclipse Distribution License v. 1.0 which is available at http://www.eclipse.org/org/documents/edl-v10.php.

SPDX-License-Identifier: BSD-3-Clause

## Source Code

The project maintains the following source code repositories:

\* https://github.com/eclipse-ee4j/metro-xmlstreambuffer

\* https://github.com/eclipse-ee4j/metro-policy

\* https://github.com/eclipse-ee4j/metro-wsit

\* https://github.com/eclipse-ee4j/metro-mimepull

\* https://github.com/eclipse-ee4j/metro-ws-test-harness

\*

https://github.com/eclipse-ee4j/metro-package-rename-task

\* https://github.com/eclipse-ee4j/metro-jax-ws

- \* https://github.com/eclipse-ee4j/metro-saaj
- \* https://github.com/eclipse-ee4j/metro-jwsdp-samples
- \* https://github.com/eclipse-ee4j/jax-rpc-ri

## Third-party Content

This project leverages the following third party content.

addressing.xml Version: 2004/10 (n/a)

\* License: W3C

- \* Project: https://www.w3.org/Submission/ws-addressing/
- \* Source: http://schemas.xmlsoap.org/ws/2004/08/addressing/

ant-launcher (1.10.2)

- \* License: Apache-2.0 AND SAX-PD AND W3C
- \* Project: https://ant.apache.org/

\* Source:

http://central.maven.org/maven2/org/apache/ant/ant-launcher/1.10.2/ant-launcher-1.10.2-sources.jar

Apache Ant (1.6)

\* License: Apache-1.1

\* Project: https://ant.apache.org/

\* Source: https://repo1.maven.org/maven2/ant/ant/1.6/ant-1.6-sources.jar

Apache Ant (1.10.2)

\* License: Apache-2.0 AND W3C AND LicenseRef-Public-Domain

commons-logging (1.1.2)

\*

License: Apache-2.0

\* Project: https://commons.apache.org/proper/commons-logging/

\* Source:

http://central.maven.org/maven2/commons-logging/commons-logging/1.1.2/commons-logging-1.1.2-sources.jar

JUnit (4.12)

\* License: Eclipse Public License

maven-core (3.5.2)

\* License: Apache-2.0

maven-plugin-annotations (3.5.1)

\* License: Apache-2.0

\* Project:

https://maven.apache.org/plugin-tools/maven-plugin-annotations/project-info.html

\* Source:

https://github.com/apache/maven-plugin-tools/tree/maven-plugin-tools-3.5.1/maven-plugin-annotations

maven-plugin-api (3.5.2)

\* License: Apache-2.0

\* Project: https://maven.apache.org/

\* Source: https://github.com/apache/maven/tree/master/maven-plugin-api

maven-resolver-api (1.1.1)

\* License: Apache-2.0

maven-resolver-util (1.1.1)

\* License: Apache-2.0

maven-settings (3.5.2)

\* License: Apache-2.0

mex.xsd Version: 2004/09 (n/a)

\* License: Oasis Style

\* Project: https://www.w3.org/Submission/WS-MetadataExchange/#appendix-II \*

Source: http://schemas.xmlsoap.org/ws/2004/09/mex/MetadataExchange.xsd

plexus-utils (3.1.0)

\* License: Apache- 2.0 or Apache- 1.1 or BSD or Public Domain or Indiana University Extreme! Lab Software License V1.1.1 (Apache 1.1 style)

relaxng-datatype (1.0)

\* License: New BSD license

stax2-api (4.1)

\* License: Pending

\* Project: https://github.com/FasterXML/stax2-api

\* Source:

http://central.maven.org/maven2/org/codehaus/woodstox/stax2-api/4.1/stax2-api-4.1-sources.jar

testng (6.14.2)

\* License: Apache-2.0 AND MIT

\* Project: https://testng.org/doc/index.html

\* Source: https://github.com/cbeust/testng

woodstox-core-asl (4.4.1)

\* License: Apache-2.0

woodstox-core-asl (5.1.0)

\* License: Apache-2.0

\* Project: https://github.com/FasterXML/woodstox

\* Source: https://github.com/FasterXML/woodstox

ws-addr.wsd (1.0)

\* License: W3C

\* Project: https://www.w3.org/2005/08/addressing/

\* Source: https://www.w3.org/2006/03/addressing/ws-addr.xsd

wsat.xsd Version: 2004/10 (n/a)

\* License:

Oasis Style

- \* Project: http://schemas.xmlsoap.org/ws/2004/10/wsat/
- \* Source: http://schemas.xmlsoap.org/ws/2004/10/wsat/wsat.xsd

wscoor.xsd (1.0)

\* License: OASIS Style

wscoor.xsd (1.1)

\* License: Oasis (Custom)

\* Project: http://docs.oasis-open.org/ws-tx/wscoor/2006/06

\* Source:

http://docs.oasis-open.org/ws-tx/wscoor/2006/06/wstx-wscoor-1.1-schema-200701.xsd

wsrm Version: 2005/02 (n/a)

\* License: Oasis (Custom)

\* Project: http://schemas.xmlsoap.org/ws/2005/02/rm/

\* Source:

 http://schemas.xmlsoap.org/ws/2005/02/rm/wsrm.xsd;%20http://schemas.xmlsoap.org/ws/2005/02/rm/wsrmpolicy.xsd

wsrm.xsd (1.2)

\* License: Oasis

wstx-wsat.xsd (1.1)

\* License: Oasis (Custom)

xmlsec (1.5.8)

- \* License: Apache-2.0
- \* Project: http://santuario.apache.org/

\* Source:

https://repo1.maven.org/maven2/org/apache/santuario/xmlsec/1.5.8/xmlsec-1.5.8-sources.jar

#### ## Cryptography

Content may contain encryption software. The country in which you are currently may have restrictions on the import, possession, and use, and/or re-export to another country, of encryption software. BEFORE using any encryption software, please check the country's laws, regulations and policies concerning the import, possession, or use, and re-export of encryption software, to see if this is permitted.

# **1.171 lcms 2.9**

### **1.171.1 Available under license :**

Little CMS

Copyright (c) 1998-2011 Marti Maria Saguer

Permission is hereby granted, free of charge, to any person obtaining a copy of this software and associated documentation files (the "Software"), to deal in the Software without restriction, including without limitation the rights to use, copy, modify, merge, publish, distribute, sublicense, and/or sell copies of the Software, and to permit persons to whom the Software is furnished to do so, subject to the following conditions:

The above copyright notice and this permission notice shall be included in all copies or substantial portions of the Software.

THE SOFTWARE IS PROVIDED "AS IS", WITHOUT WARRANTY OF ANY KIND, EXPRESS OR IMPLIED, INCLUDING BUT NOT LIMITED TO THE WARRANTIES OF MERCHANTABILITY, FITNESS FOR A PARTICULAR PURPOSE AND NONINFRINGEMENT. IN NO EVENT SHALL THE AUTHORS OR COPYRIGHT HOLDERS BE LIABLE FOR ANY CLAIM, DAMAGES OR OTHER LIABILITY, WHETHER IN AN ACTION OF CONTRACT, TORT OR OTHERWISE, ARISING FROM, OUT OF OR IN CONNECTION WITH THE SOFTWARE OR THE USE OR OTHER DEALINGS IN THE SOFTWARE.

THIS LICENSE APPLIES ONLY TO iccjpeg.c file

-----

In plain English:

- 1. We don't promise that this software works. (But if you find any bugs, please let us know!)
- 2. You can use this software for whatever you want. You don't have to pay us.
- 3. You may not pretend that you wrote this software. If you use it in a program, you must acknowledge somewhere in your documentation that you've used the IJG code.

In legalese:

The authors make NO WARRANTY or representation, either express or implied, with respect to this software, its quality, accuracy, merchantability, or fitness for a particular purpose. This software is provided "AS IS", and you, its user, assume the entire risk as to its quality and accuracy.

This software is copyright (C) 1991-2013, Thomas G. Lane, Guido Vollbeding. All Rights Reserved except as specified below.

Permission is hereby granted to use, copy, modify, and distribute this software (or portions thereof) for any purpose, without fee, subject to these conditions:

(1) If any part of the source code for this software is distributed, then this README file must be included, with this copyright and no-warranty notice unaltered; and any additions, deletions, or changes to the original files must be clearly indicated in accompanying documentation. (2) If only executable code is distributed, then the accompanying documentation must state that "this software is based in part on the work of the Independent JPEG Group". (3) Permission for use of this software is granted only if the user accepts

full responsibility for any undesirable consequences; the authors accept NO LIABILITY for damages of any kind.

These conditions apply to any software derived from or based on the IJG code, not just to the unmodified library. If you use our work, you ought to acknowledge us.

Permission is NOT granted for the use of any IJG author's name or company name in advertising or publicity relating to this software or products derived from

it. This software may be referred to only as "the Independent JPEG Group's software".

We specifically permit and encourage the use of this software as the basis of commercial products, provided that all warranty or liability claims are assumed by the product vendor.

The Unix configuration script "configure" was produced with GNU Autoconf. It is copyright by the Free Software Foundation but is freely distributable. The same holds for its supporting scripts (config.guess, config.sub, ltmain.sh). Another support script, install-sh, is copyright by X Consortium but is also freely distributable.

The IJG distribution formerly included code to read and write GIF files. To avoid entanglement with the Unisys LZW patent, GIF reading support has been removed altogether, and the GIF writer has been simplified to produce "uncompressed GIFs". This technique does not use the LZW algorithm; the resulting GIF files are larger than usual, but are readable by all standard GIF decoders.

We are required to state that

 "The Graphics Interchange Format(c) is the Copyright property of CompuServe Incorporated. GIF(sm) is a Service Mark property of CompuServe Incorporated."
# **1.172 pam 1.1.8-3.6ubuntu2**

## **1.172.1 Available under license :**

Unless otherwise \*explicitly\* stated the following text describes the licensed conditions under which the contents of this Linux-PAM release may be distributed:

 $-$ 

Redistribution and use in source and binary forms of Linux-PAM, with or without modification, are permitted provided that the following conditions are met:

1. Redistributions of source code must retain any existing copyright notice, and this entire permission notice in its entirety, including the disclaimer of warranties.

2. Redistributions in binary form must reproduce all prior and current copyright notices, this list of conditions, and the following disclaimer in the documentation and/or other materials provided with the distribution.

3. The name of any author may not be used to endorse or promote products derived from this software without their specific prior written permission.

ALTERNATIVELY, this product may be distributed under the terms of the GNU General Public License, in which case the provisions of the GNU GPL are required INSTEAD OF the above restrictions. (This clause is necessary due to a potential conflict between the GNU GPL and the restrictions contained in a BSD-style copyright.)

THIS SOFTWARE IS PROVIDED ``AS IS'' AND ANY EXPRESS OR IMPLIED WARRANTIES, INCLUDING, BUT NOT LIMITED TO, THE IMPLIED WARRANTIES OF MERCHANTABILITY AND FITNESS FOR A PARTICULAR PURPOSE ARE DISCLAIMED. IN NO EVENT SHALL THE AUTHOR(S) BE LIABLE FOR ANY DIRECT, INDIRECT, INCIDENTAL, SPECIAL, EXEMPLARY, OR CONSEQUENTIAL DAMAGES (INCLUDING, BUT NOT LIMITED TO, PROCUREMENT OF SUBSTITUTE GOODS OR SERVICES; LOSS OF USE, DATA, OR PROFITS; OR BUSINESS INTERRUPTION) HOWEVER CAUSED AND ON ANY THEORY OF LIABILITY, WHETHER IN CONTRACT, STRICT LIABILITY, OR TORT (INCLUDING NEGLIGENCE OR OTHERWISE) ARISING IN ANY WAY OUT OF THE USE OF THIS SOFTWARE, EVEN IF ADVISED OF THE POSSIBILITY OF SUCH DAMAGE.

-------------------------------------------------------------------------

Unless otherwise \*explicitly\* stated the following text describes the licensed conditions under which the contents of this libpamc release may be distributed:

Redistribution and use in source and binary forms of libpamc, with or without modification, are permitted provided that the following conditions are met:

-------------------------------------------------------------------------

- 1. Redistributions of source code must retain any existing copyright notice, and this entire permission notice in its entirety, including the disclaimer of warranties.
- 2. Redistributions in binary form must reproduce all prior and current copyright notices, this list of conditions, and the following disclaimer in the documentation and/or other materials provided with the distribution.
- 3. The name of any author may not be used to endorse or promote products derived from this software without their specific prior written permission.

ALTERNATIVELY, this product may be distributed under the terms of the

GNU Library General Public License (LGPL), in which case the provisions of the GNU LGPL are required INSTEAD OF the above restrictions. (This clause is necessary due to a potential conflict between the GNU LGPL and the restrictions contained in a BSD-style copyright.)

THIS SOFTWARE IS PROVIDED ``AS IS'' AND ANY EXPRESS OR IMPLIED WARRANTIES, INCLUDING, BUT NOT LIMITED TO, THE IMPLIED WARRANTIES OF MERCHANTABILITY AND FITNESS FOR A PARTICULAR PURPOSE ARE DISCLAIMED. IN NO EVENT SHALL THE AUTHOR(S) BE LIABLE FOR ANY DIRECT, INDIRECT, INCIDENTAL, SPECIAL, EXEMPLARY, OR CONSEQUENTIAL DAMAGES (INCLUDING, BUT NOT LIMITED TO, PROCUREMENT OF SUBSTITUTE GOODS OR SERVICES; LOSS OF USE, DATA, OR PROFITS; OR BUSINESS INTERRUPTION) HOWEVER CAUSED AND ON ANY THEORY OF LIABILITY, WHETHER IN CONTRACT, STRICT LIABILITY, OR TORT (INCLUDING NEGLIGENCE OR OTHERWISE) ARISING IN ANY WAY OUT OF THE USE OF THIS SOFTWARE, EVEN IF ADVISED OF THE POSSIBILITY OF SUCH DAMAGE.

-------------------------------------------------------------------------

## Patch for Ubuntu bug #399071

Display the contents of /etc/legal as part of the MOTD, the first time the user logs in, and set a flag in the user's homedir if possible to prevent repeat displays.

Authors: Dustin Kirkland <kirkland@canonical.com>

Upstream status: Ubuntu-specific, maybe submit to Debian

Index: pam.ubuntu/modules/pam\_motd/pam\_motd.c

```
===================================================================
--- pam.ubuntu.orig/modules/pam_motd/pam_motd.c
+++ pam.ubuntu/modules/pam_motd/pam_motd.c
@@ -73,6 +73,61 @@
	close(fd);
}
+int display_legal(pam_handle_t *pamh)
+{
+ int retval = PAM_IGNORE, rc;
+ char *user = NULL;
+ char *dir = NULL;
+ char *flag = NULL;
+ struct passwd *pwd = NULL;
+ struct stat s;
+ int f:
+ /* Get the user name to determine if we need to print the disclaimer */
+ rc = pam_get_item(pamh, PAM_USER, &user);
+ if (rc == PAM_SUCCESS && user != NULL && *(const char *)user != \langle 0' \rangle+ {
+ PAM_MODUTIL_DEF_PRIVS(privs);
^{+}+
    /* Get the password entry */
+ pwd = pam_modutil_getpwnam (pamh, user);
+ if (pwd != NULL)
+ {
+ if (pam_modutil_drop_priv(pamh, &privs, pwd)) {
+ pam_syslog(pamh, LOG_ERR,
+ "Unable to change UID to %d temporarily\n",
+ pwd->pw_uid);
+ retval = PAM_SESSION_ERR;
+ goto finished;
+ }
^{+}+ if (asprintf(&dir, "%s/.cache", pwd->pw_dir) == -1 || !dir)
+ goto finished;
+ if (asprintf(\&flag, "%s/motd.legal-displayed", dir) == -1 || !flag)
+ goto finished;
+
+ if (stat(flag, \&s) != 0)
+ {
+ display file(pamh, "/etc/legal");
+ mkdir(dir, 0700);
+ f = open(flag, O_WRONLY|O_CREAT|O_EXCL,
+ S_IRUSR|S_IWUSR|S_IRGRP|S_IROTH);
```

```
+ if (f>=0) close(f);
+ }
^{+}+finished:
+ if (pam_modutil_regain_priv(pamh,
 &privs)) {
+ pam_syslog(pamh, LOG_ERR,
+ "Unable to change UID back to %d\n", privs.old_uid);
+ retval = PAM_SESSION_ERR;
+ }
+
+ _pam_drop(flag);
+ _pam_drop(dir);
+ }
+ }
+ return retval;
+}
+
PAM_EXTERN
int pam_sm_open_session(pam_handle_t *pamh, int flags,
 			int argc, const char **argv)
@@ -116,6 +171,9 @@
   /* Display the updated motd */
   display_file(pamh, motd_path);
+ /* Display the legal disclaimer only if necessary */
```

```
+ retval = display_legal(pamh);
```

```
\pm
```
return retval;

```
}
```
This package was debianized by J.H.M. Dassen (Ray) jdassen@debian.org on Wed, 23 Sep 1998 20:29:32 +0200.

It was downloaded from ftp://ftp.kernel.org/pub/linux/libs/pam/pre/

```
Copyright (C) 1994, 1995, 1996 Olaf Kirch, <okir@monad.swb.de>
Copyright (C) 1995 Wietse Venema
Copyright (C) 1995, 2001-2008 Red Hat, Inc.
Copyright (C) 1996-1999, 2000-2003, 2005 Andrew G. Morgan <morgan@kernel.org>
Copyright (C) 1996, 1997, 1999 Cristian Gafton <gafton@redhat.com>
Copyright (C) 1996, 1999 Theodore Ts'o
Copyright (C) 1996 Alexander O. Yuriev
Copyright (C) 1996 Elliot Lee
Copyright (C) 1997 Philip W. Dalrymple <pwd@mdtsoft.com>
Copyright (C) 1999 Jan Rkorajski
Copyright (C) 1999 Ben Collins <br/> <br/>bcollins@debian.org>
Copyright (C) 2000-2001, 2003, 2005, 2007 Steve Langasek
```
Copyright (C) 2003, 2005 IBM Corporation

Copyright (C) 2003, 2006 SuSE Linux AG. Copyright (C) 2003 Nalin Dahyabhai <nalin@redhat.com> Copyright (C) 2005-2008 Thorsten Kukuk <kukuk@thkukuk.de> Copyright (C) 2005 Darren Tucker

## Unless

 otherwise \*explicitly\* stated the following text describes the licensed conditions under which the contents of this Linux-PAM release may be distributed:

-------------------------------------------------------------------------

Redistribution and use in source and binary forms of Linux-PAM, with or without modification, are permitted provided that the following conditions are met:

1. Redistributions of source code must retain any existing copyright notice, and this entire permission notice in its entirety, including the disclaimer of warranties.

- 2. Redistributions in binary form must reproduce all prior and current copyright notices, this list of conditions, and the following disclaimer in the documentation and/or other materials provided with the distribution.
- 3. The name of any author may not be used to endorse or promote products derived from this software without their specific prior written permission.

ALTERNATIVELY, this product may be distributed under the terms of the

GNU General Public License, in which case the provisions of the GNU GPL are required INSTEAD OF the above restrictions. (This clause is necessary due to a potential conflict between the GNU GPL and the restrictions contained in a BSD-style copyright.)

THIS SOFTWARE IS PROVIDED ``AS IS'' AND ANY EXPRESS OR IMPLIED WARRANTIES, INCLUDING, BUT NOT LIMITED TO, THE IMPLIED WARRANTIES OF MERCHANTABILITY AND FITNESS FOR A PARTICULAR PURPOSE ARE DISCLAIMED. IN NO EVENT SHALL THE AUTHOR(S) BE LIABLE FOR ANY DIRECT, INDIRECT, INCIDENTAL, SPECIAL, EXEMPLARY, OR CONSEQUENTIAL DAMAGES (INCLUDING, BUT NOT LIMITED TO, PROCUREMENT OF SUBSTITUTE GOODS OR SERVICES; LOSS OF USE, DATA, OR PROFITS; OR BUSINESS INTERRUPTION) HOWEVER CAUSED AND ON ANY THEORY OF LIABILITY, WHETHER IN CONTRACT, STRICT LIABILITY, OR TORT (INCLUDING NEGLIGENCE OR OTHERWISE) ARISING IN ANY WAY OUT OF THE USE OF THIS SOFTWARE, EVEN IF ADVISED OF THE POSSIBILITY OF SUCH DAMAGE.

 **Open Source Used In Intelligent Node Manager Software 23.1 1589**

-------------------------------------------------------------------------

On

 Debian GNU/Linux systems, the complete text of the GNU General Public License can be found in `/usr/share/common-licenses/GPL'.

## **1.173 jna 4.1.0**

## **1.173.1 Available under license :**

GNU LESSER GENERAL PUBLIC LICENSE Version 2.1, February 1999

Copyright (C) 1991, 1999 Free Software Foundation, Inc. 51 Franklin Street, Fifth Floor, Boston, MA 02110-1301 USA Everyone is permitted to copy and distribute verbatim copies of this license document, but changing it is not allowed.

[This is the first released version of the Lesser GPL. It also counts as the successor of the GNU Library Public License, version 2, hence the version number 2.1.]

## Preamble

 The licenses for most software are designed to take away your freedom to share and change it. By contrast, the GNU General Public Licenses are intended to guarantee your freedom to share and change free software--to make sure the software is free for all its users.

 This license, the Lesser General Public License, applies to some specially designated software

packages--typically libraries--of the

Free Software Foundation and other authors who decide to use it. You can use it too, but we suggest you first think carefully about whether this license or the ordinary General Public License is the better strategy to use in any particular case, based on the explanations below.

 When we speak of free software, we are referring to freedom of use, not price. Our General Public Licenses are designed to make sure that you have the freedom to distribute copies of free software (and charge for this service if you wish); that you receive source code or can get it if you want it; that you can change the software and use pieces of it in new free programs; and that you are informed that you can do these things.

 To protect your rights, we need to make restrictions that forbid distributors to deny you these rights or to ask you to surrender these

rights. These restrictions translate to certain responsibilities for

you if you distribute copies of the library or if you modify it.

 For example, if you distribute copies of the library, whether gratis or for a fee, you must give the recipients all the rights that we gave you. You must make sure that they, too, receive or can get the source code. If you link other code with the library, you must provide complete object files to the recipients, so that they can relink them with the library after making changes to the library and recompiling it. And you must show them these terms so they know their rights.

We protect your rights with a two-step method: (1) we copyright the library, and (2) we offer you this license, which gives you legal permission to copy, distribute and/or modify the library.

To protect each distributor, we want to make it very clear that

there is no warranty for the free library. Also, if the library is modified by someone else and passed on, the recipients should know that what they have is not the original version, so that the original author's reputation will not be affected by problems that might be introduced by others.

 Finally, software patents pose a constant threat to the existence of any free program. We wish to make sure that a company cannot effectively restrict the users of a free program by obtaining a restrictive license from a patent holder. Therefore, we insist that any patent license obtained for a version of the library must be consistent with the full freedom of use specified in this license.

 Most GNU software, including some libraries, is covered by the ordinary GNU General Public License. This license, the GNU Lesser General Public License, applies to certain designated libraries, and

is quite different from the ordinary General Public License. We use this license for certain libraries in order to permit linking those libraries into non-free programs.

 When a program is linked with a library, whether statically or using a shared library, the combination of the two is legally speaking a combined work, a derivative of the original library. The ordinary General Public License therefore permits such linking only if the entire combination fits its criteria of freedom. The Lesser General Public License permits more lax criteria for linking other code with the library.

 We call this license the "Lesser" General Public License because it does Less to protect the user's freedom than the ordinary General Public License. It also provides other free software developers Less of an advantage over competing non-free programs. These disadvantages are the

 reason we use the ordinary General Public License for many libraries. However, the Lesser license provides advantages in certain special circumstances.

 For example, on rare occasions, there may be a special need to encourage the widest possible use of a certain library, so that it becomes a de-facto standard. To achieve this, non-free programs must be allowed to use the library. A more frequent case is that a free library does the same job as widely used non-free libraries. In this case, there is little to gain by limiting the free library to free software only, so we use the Lesser General Public License.

 In other cases, permission to use a particular library in non-free programs enables a greater number of people to use a large body of free software. For example, permission to use the GNU C Library in non-free programs enables many more people to use the whole GNU

operating system, as well as its variant, the GNU/Linux operating system.

 Although the Lesser General Public License is Less protective of the users' freedom, it does ensure that the user of a program that is linked with the Library has the freedom and the wherewithal to run that program using a modified version of the Library.

 The precise terms and conditions for copying, distribution and modification follow. Pay close attention to the difference between a "work based on the library" and a "work that uses the library". The former contains code derived from the library, whereas the latter must be combined with the library in order to run.

## GNU LESSER GENERAL PUBLIC LICENSE TERMS AND CONDITIONS FOR COPYING, DISTRIBUTION AND MODIFICATION

 0. This License Agreement applies to any software library or other program which contains a notice placed by the copyright holder or other authorized party saying it may be distributed under the terms of this Lesser General Public License (also called "this License"). Each licensee is addressed as "you".

 A "library" means a collection of software functions and/or data prepared so as to be conveniently linked with application programs (which use some of those functions and data) to form executables.

The "Library", below, refers to any such software library or work

which has been distributed under these terms. A "work based on the Library" means either the Library or any derivative work under copyright law: that is to say, a work containing the Library or a portion of it, either verbatim or with modifications and/or translated straightforwardly into another language. (Hereinafter, translation is included without limitation in the term "modification".)

## "Source code"

 for a work means the preferred form of the work for making modifications to it. For a library, complete source code means all the source code for all modules it contains, plus any associated interface definition files, plus the scripts used to control compilation and installation of the library.

 Activities other than copying, distribution and modification are not covered by this License; they are outside its scope. The act of running a program using the Library is not restricted, and output from such a program is covered only if its contents constitute a work based on the Library (independent of the use of the Library in a tool for writing it). Whether that is true depends on what the Library does and what the program that uses the Library does.

 1. You may copy and distribute verbatim copies of the Library's complete source code as you receive it, in any medium, provided that

you conspicuously and appropriately publish on each copy an appropriate copyright notice and disclaimer of warranty; keep intact all the notices that refer to this License and to the absence of any warranty; and distribute a copy of this License along with the Library.

 You may charge a fee for the physical act of transferring a copy, and you may at your option offer warranty protection in exchange for a fee.

 2. You may modify your copy or copies of the Library or any portion of it, thus forming a work based on the Library, and copy and distribute such modifications or work under the terms of Section 1 above, provided that you also meet all of these conditions:

a) The modified work must itself be a software library.

 b) You must cause the files modified to carry prominent notices stating that you changed the files and the date of any change.

 c) You must cause the whole of the work to be licensed at no charge to all third parties under the terms of this License.

 d) If a facility in the modified Library refers to a function or a table of data to be supplied by an application program that uses the facility, other than as an argument passed when the facility is invoked, then you must make a good faith effort to ensure that, in the event an application does not supply such function or table, the facility still operates, and performs whatever part of its purpose remains meaningful.

 (For example, a function in a library to compute square roots has a purpose that is entirely well-defined independent of the application. Therefore, Subsection 2d requires that any application-supplied function or table used by this function must be optional: if the application does not supply it, the square

root function must still compute square roots.)

These requirements apply to the modified work as a whole. If identifiable sections of that work are not derived from the Library, and can be reasonably considered independent and separate works in themselves, then this License, and its terms, do not apply to those sections when you distribute them as separate works. But when you distribute the same sections as part of a whole which is a work based on the Library, the distribution of the whole must be on the terms of this License, whose permissions for other licensees extend to the entire whole, and thus to each and every part regardless of who wrote it.

Thus, it is not the intent of this section to claim rights or contest your rights to work written entirely by you; rather, the intent is to exercise the right to control the distribution of derivative or collective works based on the Library.

In addition, mere aggregation of another work not based on the Library with the Library (or with a work based on the Library) on a volume of a storage or distribution medium does not bring the other work under the scope of this License.

 3. You may opt to apply the terms of the ordinary GNU General Public License instead of this License to a given copy of the Library. To do this, you must alter all the notices that refer to this License, so that they refer to the ordinary GNU General Public License, version 2, instead of to this License. (If a newer version than version 2 of the ordinary GNU General Public License has appeared, then you can specify that version instead if you wish.) Do not make any other change in these notices.

Once this change is made in a given copy, it is irreversible for

that copy, so the ordinary GNU General Public License applies to all subsequent copies and derivative works made from that copy.

 This option is useful when you wish to copy part of the code of the Library into a program that is not a library.

 4. You may copy and distribute the Library (or a portion or derivative of it, under Section 2) in object code or executable form under the terms of Sections 1 and 2 above provided that you accompany it with the complete corresponding machine-readable source code, which must be distributed under the terms of Sections 1 and 2 above on a medium customarily used for software interchange.

 If distribution of object code is made by offering access to copy from a designated place, then offering equivalent access to copy the source code from the same place satisfies the requirement to distribute the source code, even though third parties are not

compelled to copy the source along with the object code.

 5. A program that contains no derivative of any portion of the Library, but is designed to work with the Library by being compiled or linked with it, is called a "work that uses the Library". Such a work, in isolation, is not a derivative work of the Library, and therefore falls outside the scope of this License.

 However, linking a "work that uses the Library" with the Library creates an executable that is a derivative of the Library (because it contains portions of the Library), rather than a "work that uses the library". The executable is therefore covered by this License. Section 6 states terms for distribution of such executables.

 When a "work that uses the Library" uses material from a header file that is part of the Library, the object code for the work may be a derivative work of the

Library even though the source code is not.

Whether this is true is especially significant if the work can be linked without the Library, or if the work is itself a library. The threshold for this to be true is not precisely defined by law.

 If such an object file uses only numerical parameters, data structure layouts and accessors, and small macros and small inline functions (ten lines or less in length), then the use of the object file is unrestricted, regardless of whether it is legally a derivative work. (Executables containing this object code plus portions of the Library will still fall under Section 6.)

 Otherwise, if the work is a derivative of the Library, you may distribute the object code for the work under the terms of Section 6. Any executables containing that work also fall under Section 6, whether or not they are linked directly with the Library itself.

 6. As an exception to the Sections above, you may also combine or link a "work that uses the Library" with the Library to produce a work containing portions of the Library, and distribute that work under terms of your choice, provided that the terms permit modification of the work for the customer's own use and reverse engineering for debugging such modifications.

 You must give prominent notice with each copy of the work that the Library is used in it and that the Library and its use are covered by this License. You must supply a copy of this License. If the work during execution displays copyright notices, you must include the copyright notice for the Library among them, as well as a reference directing the user to the copy of this License. Also, you must do one of these things:

 a) Accompany the work with the complete corresponding machine-readable

 source code for the Library including whatever changes were used in the work (which must be distributed under Sections 1 and 2 above); and, if the work is an executable linked with the Library, with the complete machine-readable "work that uses the Library", as object code and/or source code, so that the user can modify the Library and then relink to produce a modified executable containing the modified Library. (It is understood that the user who changes the contents of definitions files in the Library will not necessarily be able to recompile the application to use the modified definitions.)

 b) Use a suitable shared library mechanism for linking with the Library. A suitable mechanism is one that (1) uses at run time a copy of the library already present on the user's computer system, rather than copying library functions into the executable, and  $(2)$ 

 will operate properly with a modified version of the library, if the user installs one, as long as the modified version is interface-compatible with the version that the work was made with.

 c) Accompany the work with a written offer, valid for at least three years, to give the same user the materials specified in Subsection 6a, above, for a charge no more than the cost of performing this distribution.

 d) If distribution of the work is made by offering access to copy from a designated place, offer equivalent access to copy the above specified materials from the same place.

 e) Verify that the user has already received a copy of these materials or that you have already sent this user a copy.

 For an executable, the required form of the "work that uses the Library" must include any data and utility programs needed for reproducing the executable from it. However, as a special exception, the materials to be distributed need not include anything that is normally distributed (in either source or binary form) with the major components (compiler, kernel, and so on) of the operating system on which the executable runs, unless that component itself accompanies the executable.

 It may happen that this requirement contradicts the license restrictions of other proprietary libraries that do not normally accompany the operating system. Such a contradiction means you cannot use both them and the Library together in an executable that you distribute.

 7. You may place library facilities that are a work based on the Library side-by-side in a single library together with other library facilities not covered by this License, and distribute such a combined library, provided

 that the separate distribution of the work based on the Library and of the other library facilities is otherwise permitted, and provided that you do these two things:

 a) Accompany the combined library with a copy of the same work based on the Library, uncombined with any other library facilities. This must be distributed under the terms of the Sections above.

 b) Give prominent notice with the combined library of the fact that part of it is a work based on the Library, and explaining where to find the accompanying uncombined form of the same work.

 8. You may not copy, modify, sublicense, link with, or distribute the Library except as expressly provided under this License. Any attempt otherwise to copy, modify, sublicense, link with, or distribute the Library is void, and will automatically terminate your rights under this License. However, parties who have received copies, or rights, from you under this License will not have their licenses

terminated so long as such parties remain in full compliance.

 9. You are not required to accept this License, since you have not signed it. However, nothing else grants you permission to modify or distribute the Library or its derivative works. These actions are prohibited by law if you do not accept this License. Therefore, by modifying or distributing the Library (or any work based on the Library), you indicate your acceptance of this License to do so, and all its terms and conditions for copying, distributing or modifying the Library or works based on it.

 10. Each time you redistribute the Library (or any work based on the Library), the recipient automatically receives a license from the original licensor to copy, distribute, link with or modify the Library

subject to these terms and conditions. You may not impose any further restrictions on the recipients' exercise of the rights granted herein. You are not responsible for enforcing compliance by third parties with this License.

 11. If, as a consequence of a court judgment or allegation of patent infringement or for any other reason (not limited to patent issues), conditions are imposed on you (whether by court order, agreement or otherwise) that contradict the conditions of this License, they do not excuse you from the conditions of this License. If you cannot distribute so as to satisfy simultaneously your obligations under this License and any other pertinent obligations, then as a consequence you may not distribute the Library at all. For example, if a patent license would not permit royalty-free redistribution of the Library by all those who receive copies directly or indirectly through you, then

the only way you could satisfy both it and this License would be to refrain entirely from distribution of the Library.

If any portion of this section is held invalid or unenforceable under any particular circumstance, the balance of the section is intended to apply, and the section as a whole is intended to apply in other circumstances.

It is not the purpose of this section to induce you to infringe any patents or other property right claims or to contest validity of any such claims; this section has the sole purpose of protecting the integrity of the free software distribution system which is implemented by public license practices. Many people have made generous contributions to the wide range of software distributed through that system in reliance on consistent application of that system; it is up to the author/donor to decide if he or she is willing to

 distribute software through any other system and a licensee cannot impose that choice.

This section is intended to make thoroughly clear what is believed to be a consequence of the rest of this License.

 12. If the distribution and/or use of the Library is restricted in certain countries either by patents or by copyrighted interfaces, the original copyright holder who places the Library under this License may add an explicit geographical distribution limitation excluding those countries, so that distribution is permitted only in or among countries not thus excluded. In such case, this License incorporates the limitation as if written in the body of this License.

 13. The Free Software Foundation may publish revised and/or new versions of the Lesser General Public License from time to time. Such new versions will be similar in spirit to the present version, but

may differ in detail to address new problems or concerns.

Each version is given a distinguishing version number. If the Library specifies a version number of this License which applies to it and "any later version", you have the option of following the terms and conditions either of that version or of any later version published by the Free Software Foundation. If the Library does not specify a license version number, you may choose any version ever published by the Free Software Foundation.

 14. If you wish to incorporate parts of the Library into other free programs whose distribution conditions are incompatible with these, write to the author to ask for permission. For software which is copyrighted by the Free Software Foundation, write to the Free Software Foundation; we sometimes make exceptions for this. Our decision will be guided by the two goals of preserving the free status

of all derivatives of our free software and of promoting the sharing and reuse of software generally.

## NO WARRANTY

 15. BECAUSE THE LIBRARY IS LICENSED FREE OF CHARGE, THERE IS NO WARRANTY FOR THE LIBRARY, TO THE EXTENT PERMITTED BY APPLICABLE LAW. EXCEPT WHEN OTHERWISE STATED IN WRITING THE COPYRIGHT HOLDERS AND/OR OTHER PARTIES PROVIDE THE LIBRARY "AS IS" WITHOUT WARRANTY OF ANY KIND, EITHER EXPRESSED OR IMPLIED, INCLUDING, BUT NOT LIMITED TO, THE IMPLIED WARRANTIES OF MERCHANTABILITY AND FITNESS FOR A PARTICULAR PURPOSE. THE ENTIRE RISK AS TO THE QUALITY AND PERFORMANCE OF THE LIBRARY IS WITH YOU. SHOULD THE LIBRARY PROVE DEFECTIVE, YOU ASSUME

THE COST OF ALL NECESSARY SERVICING, REPAIR OR CORRECTION.

 16. IN NO EVENT UNLESS REQUIRED BY APPLICABLE LAW OR AGREED TO IN WRITING WILL ANY COPYRIGHT HOLDER, OR ANY OTHER PARTY WHO MAY MODIFY AND/OR

 REDISTRIBUTE THE LIBRARY AS PERMITTED ABOVE, BE LIABLE TO YOU FOR DAMAGES, INCLUDING ANY GENERAL, SPECIAL, INCIDENTAL OR CONSEQUENTIAL DAMAGES ARISING OUT OF THE USE OR INABILITY TO USE THE LIBRARY (INCLUDING BUT NOT LIMITED TO LOSS OF DATA OR DATA BEING RENDERED INACCURATE OR LOSSES SUSTAINED BY YOU OR THIRD PARTIES OR A FAILURE OF THE LIBRARY TO OPERATE WITH ANY OTHER SOFTWARE), EVEN IF SUCH HOLDER OR OTHER PARTY HAS BEEN ADVISED OF THE POSSIBILITY OF SUCH DAMAGES.

## END OF TERMS AND CONDITIONS

How to Apply These Terms to Your New Libraries

 If you develop a new library, and you want it to be of the greatest possible use to the public, we recommend making it free software that everyone can redistribute and change. You can do so by permitting redistribution under these terms (or, alternatively, under the terms of the ordinary General Public License).

 To apply these terms, attach the following notices to the library. It is safest to attach them to the start of each source file to most effectively convey the exclusion of warranty; and each file should have at least the "copyright" line and a pointer to where the full notice is found.

 <one line to give the library's name and a brief idea of what it does.> Copyright  $(C)$  <year > <name of author>

 This library is free software; you can redistribute it and/or modify it under the terms of the GNU Lesser General Public License as published by the Free Software Foundation; either version 2.1 of the License, or (at your option) any later version.

 This library is distributed in the hope that it will be useful, but WITHOUT ANY WARRANTY; without even the implied warranty of MERCHANTABILITY or FITNESS FOR A PARTICULAR PURPOSE. See the GNU

Lesser General Public License for more details.

 You should have received a copy of the GNU Lesser General Public License along with this library; if not, write to the Free Software Foundation, Inc., 51 Franklin Street, Fifth Floor, Boston, MA 02110-1301 USA Also add information on how to contact you by electronic and paper mail.

You should also get your employer (if you work as a programmer) or your school, if any, to sign a "copyright disclaimer" for the library, if necessary. Here is a sample; alter the names:

 Yoyodyne, Inc., hereby disclaims all copyright interest in the library 'Frob' (a library for tweaking knobs) written by James Random Hacker.

 <signature of Ty Coon>, 1 April 1990 Ty Coon, President of Vice

That's all there is to it!

# **1.174 systemd 237-3ubuntu10.11**

## **1.174.1 Available under license :**

Format: https://www.debian.org/doc/packaging-manuals/copyright-format/1.0/ Upstream-Name: systemd Upstream-Contact: systemd-devel@lists.freedesktop.org Source: https://www.freedesktop.org/wiki/Software/systemd/

Files: debian/\* Copyright: 2010-2013 Tollef Fog Heen <theen@debian.org> 2013-2015 Michael Biebl <br/> <br/>biebl@debian.org>

2013 Michael Stapelberg <stapelberg@debian.org>

License: LGPL-2.1+

Files: \* Copyright: 2008-2015 Kay Sievers <kay@vrfy.org> 2010-2015 Lennart Poettering 2012-2015 Zbigniew Jdrzejewski-Szmek <zbyszek@in.waw.pl> 2013-2015 Tom Gundersen <teg@jklm.no> 2013-2015 Daniel Mack

 2010-2015 Harald Hoyer 2013-2015 David Herrmann 2013, 2014 Thomas H.P. Andersen 2013, 2014 Daniel Buch 2014 Susant Sahani 2009-2015 Intel Corporation 2000, 2005 Red Hat, Inc. 2009 Alan Jenkins <alan-jenkins@tuffmail.co.uk> 2010 ProFUSION embedded systems 2010 Maarten Lankhorst 1995-2004 Miquel van Smoorenburg 1999 Tom Tromey 2011 Michal Schmidt 2012 B. Poettering 2012 Holger Hans Peter Freyther 2012 Dan Walsh 2012 Roberto Sassu 2013 David Strauss 2013 Marius Vollmer 2013 Jan Janssen 2013 Simon Peeters

License: LGPL-2.1+

Files: src/basic/siphash24.h src/basic/siphash24.c Copyright: 2012 Jean-Philippe Aumasson <jeanphilippe.aumasson@gmail.com> 2012 Daniel J. Bernstein <djb@cr.yp.to> License: CC0-1.0

Files: src/basic/securebits.h Copyright: Linus Torvalds <torvalds@athlon.transmeta.com> License: GPL-2

Files: src/basic/ioprio.h Copyright: Jens Axboe <axboe@suse.de> License: GPL-2

Files: src/shared/linux/auto\_dev-ioctl.h Copyright: 2008 Red Hat, Inc. 2008 Ian Kent <raven@themaw.net> License: GPL-2+

Files: src/basic/sparse-endian.h Copyright: 2012 Josh Triplett  $\langle \cosh \omega \rangle$  joshtriplett.org License: Expat

Files: src/journal/lookup3.c src/journal/lookup3.h Copyright: none License: public-domain You can use this free for any purpose. It's in the public domain. It has no warranty.

Files: src/udev/\*

Copyright: 2003-2012 Kay Sievers <kay@vrfy.org> 2003-2004 Greg Kroah-Hartman <greg@kroah.com> 2004 Chris Friesen <chris\_friesen@sympatico.ca> 2004, 2009, 2010 David Zeuthen <david@fubar.dk> 2005, 2006 SUSE Linux Products GmbH 2003 IBM Corp. 2007 Hannes Reinecke <hare@suse.de> 2009 Canonical Ltd. 2009 Scott James Remnant <scott@netsplit.com> 2009 Martin Pitt <martin.pitt@ubuntu.com> 2009 Piter Punk <piterpunk@slackware.com> 2009, 2010 Lennart Poettering 2009 Filippo Argiolas <filippo.argiolas@gmail.com> 2010 Maxim Levitsky 2011 ProFUSION embedded systems 2011 Karel Zak <kzak@redhat.com> 2014 Zbigniew Jdrzejewski-Szmek <zbyszek@in.waw.pl> 2014 David Herrmann <dh.herrmann@gmail.com>

2014 Carlos Garnacho <carlosg@gnome.org>

License: GPL-2+

Files: src/udev/udev-ctrl.c

src/udev/udevadm-hwdb.c

src/udev/udev-builtin.c

src/udev/udev-builtin-net\_id.c

src/udev/udev-builtin-net\_setup\_link.c

src/udev/udev-builtin-hwdb.c

src/udev/udev-builtin-btrfs.c

src/udev/udev-builtin-keyboard.c

src/udev/net/link-config.h

src/udev/net/link-config.c

src/udev/net/ethtool-util.c

src/udev/net/ethtool-util.h

Copyright: 2007-2013 Kay Sievers <kay@vrfy.org>

2013 Tom Gundersen <teg@jklm.no>

License: LGPL-2.1+

Files: src/udev/scsi\_id/scsi.h Copyright: 2003 IBM Corp. License: GPL-2

## License: Expat

.

.

.

.

.

.

Permission is hereby granted, free of charge, to any person obtaining a copy of this software and associated documentation files (the "Software"), to deal in the Software without restriction, including without limitation the rights to use, copy, modify, merge, publish, distribute, sublicense, and/or

sell copies of the Software, and to permit persons to whom the Software is furnished to do so, subject to the following conditions:

The above copyright notice and this permission notice shall be included in all copies or substantial portions of the Software.

THE SOFTWARE IS PROVIDED "AS IS", WITHOUT WARRANTY OF ANY KIND, EXPRESS OR IMPLIED, INCLUDING BUT NOT LIMITED TO THE WARRANTIES OF MERCHANTABILITY, FITNESS FOR A PARTICULAR PURPOSE AND NONINFRINGEMENT. IN NO EVENT SHALL THE AUTHORS OR COPYRIGHT HOLDERS BE LIABLE FOR ANY CLAIM, DAMAGES OR OTHER LIABILITY, WHETHER IN AN ACTION OF CONTRACT, TORT OR OTHERWISE, ARISING FROM, OUT OF OR IN CONNECTION WITH THE SOFTWARE OR THE USE OR OTHER DEALINGS IN THE SOFTWARE.

License: GPL-2 This program is free software; you can redistribute it and/or modify it under the terms of the GNU General Public License as published by the Free Software Foundation; version 2 of the License.

This program is distributed in the hope that it will be useful, but WITHOUT ANY WARRANTY; without even the implied warranty of MERCHANTABILITY or FITNESS FOR A PARTICULAR PURPOSE. See the GNU General Public License for more details.

You should have received a copy of the GNU General Public License along with this program; if not, write to the Free Software Foundation, Inc., 51 Franklin St, Fifth Floor, Boston, MA 02110-1301, USA.

On Debian and systems the full text of the GNU General Public License version 2 can be found in the file `/usr/share/common-licenses/GPL-2`

License: GPL-2+

This program is free software; you can redistribute it and/or modify it under the terms of the GNU General Public License as published by the Free Software Foundation; either version 2, or (at your option) any later version.

This program is distributed in the hope that it will be useful, but WITHOUT ANY WARRANTY;

 without even the implied warranty of MERCHANTABILITY or FITNESS FOR A PARTICULAR PURPOSE. See the GNU General Public License for more details.

You should have received a copy of the GNU General Public License along with this program; if not, write to the Free Software Foundation, Inc., 51 Franklin Street, Fifth Floor, Boston, MA 02110-1301, USA.

On Debian systems, the complete text of the GNU General Public License version 2 can be found in /usr/share/common-licenses/GPL-2.

License: LGPL-2.1+

.

.

.

.

.

.

.

This program is free software; you can redistribute it and/or modify it under the terms of the GNU Lesser General Public License as published by the Free Software Foundation; either version 2.1, or (at your option) any later version.

This program is distributed in the hope that it will be useful, but WITHOUT ANY WARRANTY; without even the implied warranty of MERCHANTABILITY or FITNESS FOR A PARTICULAR PURPOSE. See the GNU Lesser General Public License for more details.

You should have received a copy of the GNU Lesser General Public License along with this program; if not, write to the Free Software Foundation, Inc., 51 Franklin Street, Fifth Floor, Boston, MA 02110-1301, USA.

On Debian systems, the complete text of the GNU Lesser General Public License version 2.1 can be found in /usr/share/common-licenses/LGPL-2.1.

## License: CC0-1.0

To the extent possible under law, the author(s) have dedicated all copyright and related and neighboring rights to this software to the public domain worldwide. This software is distributed without any warranty.

You should have received a copy of the CC0 Public Domain Dedication along with this software. If not, see <http://creativecommons.org/publicdomain/zero/1.0/>.

On Debian systems, the complete text of the CC0 1.0 Universal license can be found in /usr/share/common-licenses/CC0-1.0.

## **1.175 bash 4.4.18-2ubuntu1.2 1.175.1 Available under license :**

 GNU Free Documentation License Version 1.3, 3 November 2008

Copyright (C) 2000, 2001, 2002, 2007, 2008 Free Software Foundation, Inc. <http://fsf.org/>

Everyone is permitted to copy and distribute verbatim copies of this license document, but changing it is not allowed.

## 0. PREAMBLE

The purpose of this License is to make a manual, textbook, or other functional and useful document "free" in the sense of freedom: to assure everyone the effective freedom to copy and redistribute it, with or without modifying it, either commercially or noncommercially. Secondarily, this License preserves for the author and publisher a way to get credit for their work, while not being considered responsible for modifications made by others.

This License is a kind of "copyleft", which means that derivative works of the document must themselves be free in the same sense. It complements the GNU General Public License, which is a copyleft license designed for free software.

## We

 have designed this License in order to use it for manuals for free software, because free software needs free documentation: a free program should come with manuals providing the same freedoms that the software does. But this License is not limited to software manuals; it can be used for any textual work, regardless of subject matter or whether it is published as a printed book. We recommend this License principally for works whose purpose is instruction or reference.

## 1. APPLICABILITY AND DEFINITIONS

This License applies to any manual or other work, in any medium, that contains a notice placed by the copyright holder saying it can be distributed under the terms of this License. Such a notice grants a world-wide, royalty-free license, unlimited in duration, to use that work under the conditions stated herein. The "Document", below, refers to any such manual or work. Any member of the public is a licensee, and is addressed as "you". You accept the license if you copy,

 modify or distribute the work in a way requiring permission under copyright law.

A "Modified Version" of the Document means any work containing the Document or a portion of it, either copied verbatim, or with modifications and/or translated into another language.

A "Secondary Section" is a named appendix or a front-matter section of the Document that deals exclusively with the relationship of the publishers or authors of the Document to the Document's overall subject (or to related matters) and contains nothing that could fall directly within that overall subject. (Thus, if the Document is in part a textbook of mathematics, a Secondary Section may not explain any mathematics.) The relationship could be a matter of historical connection with the subject or with related matters, or of legal, commercial, philosophical, ethical or political position regarding them.

The "Invariant Sections" are certain Secondary Sections whose titles are designated, as being those of Invariant Sections, in the notice

that says that the Document is released under this License. If a section does not fit the above definition of Secondary then it is not allowed to be designated as Invariant. The Document may contain zero Invariant Sections. If the Document does not identify any Invariant Sections then there are none.

The "Cover Texts" are certain short passages of text that are listed, as Front-Cover Texts or Back-Cover Texts, in the notice that says that the Document is released under this License. A Front-Cover Text may be at most 5 words, and a Back-Cover Text may be at most 25 words.

A "Transparent" copy of the Document means a machine-readable copy, represented in a format whose specification is available to the general public, that is suitable for revising the document straightforwardly with generic text editors or (for images composed of pixels) generic paint programs or (for drawings) some widely available drawing editor, and that is suitable for input to text formatters or

for automatic translation to a variety of formats suitable for input to text formatters. A copy made in an otherwise Transparent file format whose markup, or absence of markup, has been arranged to thwart or discourage subsequent modification by readers is not Transparent. An image format is not Transparent if used for any substantial amount of text. A copy that is not "Transparent" is called "Opaque".

Examples of suitable formats for Transparent copies include plain ASCII without markup, Texinfo input format, LaTeX input format, SGML or XML using a publicly available DTD, and standard-conforming simple HTML, PostScript or PDF designed for human modification. Examples of transparent image formats include PNG, XCF and JPG. Opaque formats include proprietary formats that can be read and edited only by proprietary word processors, SGML or XML for which the DTD and/or processing tools are not generally available, and the machine-generated HTML, PostScript or PDF produced by some

## word processors for output purposes only.

The "Title Page" means, for a printed book, the title page itself, plus such following pages as are needed to hold, legibly, the material this License requires to appear in the title page. For works in formats which do not have any title page as such, "Title Page" means the text near the most prominent appearance of the work's title, preceding the beginning of the body of the text.

The "publisher" means any person or entity that distributes copies of the Document to the public.

A section "Entitled XYZ" means a named subunit of the Document whose title either is precisely XYZ or contains XYZ in parentheses following text that translates XYZ in another language. (Here XYZ stands for a specific section name mentioned below, such as "Acknowledgements", "Dedications", "Endorsements", or "History".) To "Preserve the Title" of such a section when you modify the Document means that it remains a section "Entitled XYZ" according to this definition.

## The

 Document may include Warranty Disclaimers next to the notice which states that this License applies to the Document. These Warranty Disclaimers are considered to be included by reference in this License, but only as regards disclaiming warranties: any other implication that these Warranty Disclaimers may have is void and has no effect on the meaning of this License.

## 2. VERBATIM COPYING

You may copy and distribute the Document in any medium, either commercially or noncommercially, provided that this License, the copyright notices, and the license notice saying this License applies to the Document are reproduced in all copies, and that you add no other conditions whatsoever to those of this License. You may not use technical measures to obstruct or control the reading or further copying of the copies you make or distribute. However, you may accept compensation in exchange for copies. If you distribute a large enough number of copies you must also follow the conditions in section 3.

You may also lend copies, under the same conditions stated above, and you may publicly display copies.

## 3. COPYING IN QUANTITY

If you publish printed copies (or copies in media that commonly have printed covers) of the Document, numbering more than 100, and the Document's license notice requires Cover Texts, you must enclose the copies in covers that carry, clearly and legibly, all these Cover Texts: Front-Cover Texts on the front cover, and Back-Cover Texts on the back cover. Both covers must also clearly and legibly identify you as the publisher of these copies. The front cover must present the full title with all words of the title equally prominent and visible. You may add other material on the covers in addition. Copying with changes limited to the covers, as long as they preserve the title of the Document and satisfy these conditions, can be treated as verbatim copying in other respects.

If the required texts for either cover are too voluminous to fit legibly, you should put the first ones listed (as many as fit reasonably) on the actual cover, and continue the rest onto adjacent pages.

If you publish or distribute Opaque copies of the Document numbering more than 100, you must either include a machine-readable Transparent copy along with each Opaque copy, or state in or with each Opaque copy a computer-network location from which the general network-using public has access to download using public-standard network protocols a complete Transparent copy of the Document, free of added material. If you use the latter option, you must take reasonably prudent steps, when you begin distribution of Opaque copies in quantity, to ensure that this Transparent copy will remain thus accessible at the stated location until at least one year after the last time you distribute an Opaque copy (directly or through your agents or retailers) of that edition to the public.

It is requested, but not required, that you contact the authors of the Document well before redistributing any large number of copies, to give them a chance to provide you with an updated version of the Document.

## 4. MODIFICATIONS

You may copy and distribute a Modified Version of the Document under the conditions of sections 2 and 3 above, provided that you release the Modified Version under precisely this License, with the Modified Version filling the role of the Document, thus licensing distribution and modification of the Modified Version to whoever possesses a copy of it. In addition, you must do these things in the Modified Version:

- A. Use in the Title Page (and on the covers, if any) a title distinct from that of the Document, and from those of previous versions (which should, if there were any, be listed in the History section of the Document). You may use the same title as a previous version if the original publisher of that version gives permission.
- B. List on the Title Page, as authors, one or more persons or entities responsible for authorship of
- the modifications in the Modified
- Version, together with at least five of the principal authors of the Document (all of its principal authors, if it has fewer than five), unless they release you from this requirement.
- C. State on the Title page the name of the publisher of the Modified Version, as the publisher.
- D. Preserve all the copyright notices of the Document.
- E. Add an appropriate copyright notice for your modifications adjacent to the other copyright notices.
- F. Include, immediately after the copyright notices, a license notice giving the public permission to use the Modified Version under the terms of this License, in the form shown in the Addendum below.
- G. Preserve in that license notice the full lists of Invariant Sections and required Cover Texts given in the Document's license notice.
- H. Include an unaltered copy of this License.
- I. Preserve the section Entitled "History", Preserve its Title, and add to it an item stating at least the title, year,
- new authors, and
- publisher of the Modified Version as given on the Title Page. If there is no section Entitled "History" in the Document, create one stating the title, year, authors, and publisher of the Document as given on its Title Page, then add an item describing the Modified Version as stated in the previous sentence.
- J. Preserve the network location, if any, given in the Document for public access to a Transparent copy of the Document, and likewise the network locations given in the Document for previous versions it was based on. These may be placed in the "History" section. You may omit a network location for a work that was published at least four years before the Document itself, or if the original publisher of the version it refers to gives permission.
- K. For any section Entitled "Acknowledgements" or "Dedications", Preserve the Title of the section, and preserve in the section all the substance and tone of each of the contributor acknowledgements
- and/or dedications given therein.
- L. Preserve all the Invariant Sections of the Document,
- unaltered in their text and in their titles. Section numbers
- or the equivalent are not considered part of the section titles.
- M. Delete any section Entitled "Endorsements". Such a section
- may not be included in the Modified Version.
- N. Do not retitle any existing section to be Entitled "Endorsements"

 or to conflict in title with any Invariant Section. O. Preserve any Warranty Disclaimers.

If the Modified Version includes new front-matter sections or appendices that qualify as Secondary Sections and contain no material copied from the Document, you may at your option designate some or all of these sections as invariant. To do this, add their titles to the list of Invariant Sections in the Modified Version's license notice. These titles must be distinct from any other section titles.

You may add a section Entitled "Endorsements", provided it contains nothing but

 endorsements of your Modified Version by various parties--for example, statements of peer review or that the text has been approved by an organization as the authoritative definition of a standard.

You may add a passage of up to five words as a Front-Cover Text, and a passage of up to 25 words as a Back-Cover Text, to the end of the list of Cover Texts in the Modified Version. Only one passage of Front-Cover Text and one of Back-Cover Text may be added by (or through arrangements made by) any one entity. If the Document already includes a cover text for the same cover, previously added by you or by arrangement made by the same entity you are acting on behalf of, you may not add another; but you may replace the old one, on explicit permission from the previous publisher that added the old one.

The author(s) and publisher(s) of the Document do not by this License give permission to use their names for publicity for or to assert or imply endorsement of any Modified Version.

## 5. COMBINING **DOCUMENTS**

You may combine the Document with other documents released under this License, under the terms defined in section 4 above for modified versions, provided that you include in the combination all of the Invariant Sections of all of the original documents, unmodified, and list them all as Invariant Sections of your combined work in its license notice, and that you preserve all their Warranty Disclaimers.

The combined work need only contain one copy of this License, and multiple identical Invariant Sections may be replaced with a single copy. If there are multiple Invariant Sections with the same name but different contents, make the title of each such section unique by adding at the end of it, in parentheses, the name of the original author or publisher of that section if known, or else a unique number.

Make the same adjustment to the section titles in the list of Invariant Sections in the license notice of the combined work.

In the combination, you must combine any sections Entitled "History" in the various original documents, forming one section Entitled "History"; likewise combine any sections Entitled "Acknowledgements", and any sections Entitled "Dedications". You must delete all sections Entitled "Endorsements".

## 6. COLLECTIONS OF DOCUMENTS

You may make a collection consisting of the Document and other documents released under this License, and replace the individual copies of this License in the various documents with a single copy that is included in the collection, provided that you follow the rules of this License for verbatim copying of each of the documents in all other respects.

You may extract a single document from such a collection, and distribute it individually under this License, provided you insert a copy of this License into the extracted document, and follow this License in all other respects regarding verbatim copying of that document.

## 7. AGGREGATION WITH INDEPENDENT WORKS

A compilation of the Document or its derivatives

with other separate

and independent documents or works, in or on a volume of a storage or distribution medium, is called an "aggregate" if the copyright resulting from the compilation is not used to limit the legal rights of the compilation's users beyond what the individual works permit. When the Document is included in an aggregate, this License does not apply to the other works in the aggregate which are not themselves derivative works of the Document.

If the Cover Text requirement of section 3 is applicable to these copies of the Document, then if the Document is less than one half of the entire aggregate, the Document's Cover Texts may be placed on covers that bracket the Document within the aggregate, or the electronic equivalent of covers if the Document is in electronic form. Otherwise they must appear on printed covers that bracket the whole aggregate.

## 8. TRANSLATION

Translation is considered a kind of modification, so you may distribute translations of the Document under the terms of section 4.

Replacing Invariant Sections with translations requires special permission from their copyright holders, but you may include translations of some or all Invariant Sections in addition to the original versions of these Invariant Sections. You may include a translation of this License, and all the license notices in the Document, and any Warranty Disclaimers, provided that you also include the original English version of this License and the original versions of those notices and disclaimers. In case of a disagreement between the translation and the original version of this License or a notice or disclaimer, the original version will prevail.

If a section in the Document is Entitled "Acknowledgements", "Dedications", or "History", the requirement (section 4) to Preserve its Title (section 1) will typically require changing the actual title.

## 9. TERMINATION

You may not copy, modify, sublicense, or distribute the Document except as expressly provided under this

License. Any attempt

otherwise to copy, modify, sublicense, or distribute it is void, and will automatically terminate your rights under this License.

However, if you cease all violation of this License, then your license from a particular copyright holder is reinstated (a) provisionally, unless and until the copyright holder explicitly and finally terminates your license, and (b) permanently, if the copyright holder fails to notify you of the violation by some reasonable means prior to 60 days after the cessation.

Moreover, your license from a particular copyright holder is reinstated permanently if the copyright holder notifies you of the violation by some reasonable means, this is the first time you have received notice of violation of this License (for any work) from that copyright holder, and you cure the violation prior to 30 days after your receipt of the notice.

Termination of your rights under this section does not terminate the licenses of parties who have received copies or rights from you under this License. If your rights have been terminated and not permanently reinstated, receipt of a copy of some or all of the same material does not give you any rights to use it.

## 10. FUTURE REVISIONS OF THIS LICENSE

The Free Software Foundation may publish new, revised versions of the GNU Free Documentation License from time to time. Such new versions will be similar in spirit to the present version, but may differ in detail to address new problems or concerns. See http://www.gnu.org/copyleft/.

Each version of the License is given a distinguishing version number. If the Document specifies that a particular numbered version of this License "or any later version" applies to it, you have the option of following the terms and conditions either of that specified version or of any later version that has been published (not as a draft) by the Free Software Foundation. If the Document does not specify a version number of this License, you may choose any version ever published (not

as a draft) by the Free Software Foundation. If the Document specifies that a proxy can decide which future versions of this License can be used, that proxy's public statement of acceptance of a version permanently authorizes you to choose that version for the Document.

## 11. RELICENSING

"Massive Multiauthor Collaboration Site" (or "MMC Site") means any World Wide Web server that publishes copyrightable works and also provides prominent facilities for anybody to edit those works. A public wiki that anybody can edit is an example of such a server. A "Massive Multiauthor Collaboration" (or "MMC") contained in the site means any set of copyrightable works thus published on the MMC site.

"CC-BY-SA" means the Creative Commons Attribution-Share Alike 3.0 license published by Creative Commons Corporation, a not-for-profit corporation with a principal place of business in San Francisco, California, as well as future copyleft versions of that license published by that same organization.

"Incorporate" means to publish or republish a Document, in whole or in part, as part of another Document.

An MMC is "eligible for relicensing" if it is licensed under this License, and if all works that were first published under this License somewhere other than this MMC, and subsequently incorporated in whole or

in part into the MMC, (1) had no cover texts or invariant sections, and (2) were thus incorporated prior to November 1, 2008.

The operator of an MMC Site may republish an MMC contained in the site under CC-BY-SA on the same site at any time before August 1, 2009, provided the MMC is eligible for relicensing.

#### ADDENDUM: How to use this License for your documents

To use this License in a document you have written, include a copy of the License in the document and put the following copyright and license notices just after the title page:

Copyright (c) YEAR YOUR NAME.

 Permission is granted to copy, distribute and/or modify this document under the terms of the GNU Free Documentation License, Version 1.3 or any later version published by the Free Software Foundation; with no Invariant Sections, no Front-Cover Texts, and no Back-Cover Texts. A copy of the license is included in the section entitled "GNU Free Documentation License".

If you have Invariant Sections, Front-Cover Texts and Back-Cover Texts, replace the "with...Texts." line with this:

 with the Invariant Sections being LIST THEIR TITLES, with the Front-Cover Texts being LIST, and with the Back-Cover Texts being LIST.

If you have Invariant Sections without Cover Texts, or some other combination of the three, merge those two alternatives to suit the situation.

If your document contains nontrivial examples of program code, we recommend releasing these examples in parallel under your choice of free software license, such as the GNU General Public License, to permit their use in free software. @c The GNU Free Documentation License. @center Version 1.3, 3 November 2008

@c This file is intended to be included within another document, @c hence no sectioning command or @node.

## @display

Copyright @copyright{} 2000, 2001, 2002, 2007, 2008 Free Software Foundation, Inc. @uref{http://fsf.org/}

Everyone is permitted to copy and distribute verbatim copies of this license document, but changing it is not allowed.

## @end display

@enumerate 0 @item PREAMBLE

The purpose of this License is to make a manual, textbook, or other functional and useful document @dfn{free} in the sense of freedom: to assure everyone the effective freedom to copy and redistribute it, with or without modifying it, either commercially or noncommercially. Secondarily, this License preserves for the author and publisher a way to get credit for their work, while not being considered responsible for modifications made by others.

This License is a kind of ``copyleft'', which means that derivative works of the document must themselves be free in the same sense. It complements the GNU General Public License, which is a copyleft license designed for free software.

We have designed this License in order to use it for manuals for free software, because free software needs free documentation: a free program should come with manuals providing the same freedoms that the software does. But this License is not limited to software manuals; it can be used for any textual work, regardless of subject matter or whether it is published as a printed book. We recommend this License principally for works whose purpose is instruction or reference.

## @item APPLICABILITY AND DEFINITIONS

This License applies to any manual or other work, in any medium, that contains a notice placed by the copyright holder saying it can be distributed under the terms of this License. Such a notice grants a world-wide, royalty-free license, unlimited in duration, to use that work under the conditions stated herein. The ``Document'', below, refers

 to any such manual or work. Any member of the public is a licensee, and is addressed as ``you''. You accept the license if you copy, modify or distribute the work in a way requiring permission under copyright law.

A ``Modified Version'' of the Document means any work containing the Document or a portion of it, either copied verbatim, or with modifications and/or translated into another language.

A ``Secondary Section'' is a named appendix or a front-matter section of the Document that deals exclusively with the relationship of the

publishers or authors of the Document to the Document's overall subject (or to related matters) and contains nothing that could fall directly within that overall subject. (Thus, if the Document is in part a textbook of mathematics, a Secondary Section may not explain any mathematics.) The relationship could be a matter of historical connection with the subject or with related matters, or of legal, commercial, philosophical, ethical or political position regarding them.

The ``Invariant Sections'' are certain Secondary Sections whose titles are designated, as being those of Invariant Sections, in the notice that says that the Document is released under this License. If a section does not fit the above definition of Secondary then it is not allowed to be designated as Invariant. The Document may contain zero Invariant Sections. If the Document does not identify any Invariant Sections then there are none.

The ``Cover Texts'' are certain short passages of text that are listed, as Front-Cover Texts or Back-Cover Texts, in the notice that says that the Document is released under this License. A Front-Cover Text may be at most 5 words, and a Back-Cover Text may be at most 25 words.

A ``Transparent'' copy of the Document means a machine-readable copy, represented in a format whose specification is available to the general public, that is suitable for revising the document straightforwardly with generic text editors or (for images composed of

pixels) generic paint programs or (for drawings) some widely available drawing editor, and that is suitable for input to text formatters or for automatic translation to a variety of formats suitable for input to text formatters. A copy made in an otherwise Transparent file format whose markup, or absence of markup, has been arranged to thwart or discourage subsequent modification by readers is not Transparent. An image format is not Transparent if used for any substantial amount of text. A copy that is not ``Transparent'' is called ``Opaque''.

Examples of suitable formats for Transparent copies include plain @sc{ascii} without markup, Texinfo input format, La@TeX{} input format, @acronym{SGML} or @acronym{XML} using a publicly available @acronym{DTD}, and standard-conforming simple @acronym{HTML}, PostScript or @acronym{PDF} designed for human modification. Examples of transparent image formats include @acronym{PNG}, @acronym{XCF} and @acronym{JPG}. Opaque formats include proprietary formats that can be read and edited only by proprietary word processors, @acronym{SGML} or  $@a$ cronym{XML} for which the  $@a$ cronym{DTD} and/or processing tools are not generally available, and the machine-generated @acronym{HTML},

PostScript or @acronym{PDF} produced by some word processors for output purposes only.

The ``Title Page'' means, for a printed book, the title page itself, plus such following pages as are needed to hold, legibly, the material this License requires to appear in the title page. For works in formats which do not have any title page as such, ``Title Page'' means the text near the most prominent appearance of the work's title, preceding the beginning of the body of the text.

The ``publisher'' means any person or entity that distributes copies of the Document to the public.

A section ``Entitled XYZ'' means a named subunit of the Document whose title either is precisely XYZ or contains XYZ in parentheses following text that translates XYZ in another language. (Here XYZ stands for a specific section name mentioned below, such as "Acknowledgements", ``Dedications'', ``Endorsements'', or ``History''.) To ``Preserve the Title'' of such a section when you modify the Document means that it remains a section "Entitled XYZ" according to this definition.

The Document may include Warranty Disclaimers next to the notice which states that this License applies to the Document. These Warranty Disclaimers are considered to be included by reference in this License, but only as regards disclaiming warranties: any other implication that these Warranty Disclaimers may have is void and has no effect on the meaning of this License.

@item VERBATIM COPYING

You may copy and distribute the Document in any medium, either commercially or noncommercially, provided that this License, the copyright notices, and the license notice saying this License applies to the Document are reproduced in all copies, and that you add no other conditions whatsoever

 to those of this License. You may not use technical measures to obstruct or control the reading or further copying of the copies you make or distribute. However, you may accept compensation in exchange for copies. If you distribute a large enough number of copies you must also follow the conditions in section 3.

You may also lend copies, under the same conditions stated above, and you may publicly display copies.

@item COPYING IN QUANTITY If you publish printed copies (or copies in media that commonly have printed covers) of the Document, numbering more than 100, and the Document's license notice requires Cover Texts, you must enclose the copies in covers that carry, clearly and legibly, all these Cover Texts: Front-Cover Texts on the front cover, and Back-Cover Texts on the back cover. Both covers must also clearly and legibly identify you as the publisher of these copies. The front cover must present the full title with all words of the title equally prominent and visible.

 You may add other material on the covers in addition. Copying with changes limited to the covers, as long as they preserve the title of the Document and satisfy these conditions, can be treated as verbatim copying in other respects.

If the required texts for either cover are too voluminous to fit legibly, you should put the first ones listed (as many as fit reasonably) on the actual cover, and continue the rest onto adjacent pages.

If you publish or distribute Opaque copies of the Document numbering more than 100, you must either include a machine-readable Transparent copy along with each Opaque copy, or state in or with each Opaque copy a computer-network location from which the general network-using public has access to download using public-standard network protocols a complete Transparent copy of the Document, free of added material. If you use the latter option, you must take reasonably prudent steps, when you begin distribution of Opaque copies in quantity, to ensure that

 this Transparent copy will remain thus accessible at the stated location until at least one year after the last time you distribute an Opaque copy (directly or through your agents or retailers) of that edition to the public.

It is requested, but not required, that you contact the authors of the Document well before redistributing any large number of copies, to give them a chance to provide you with an updated version of the Document.

## @item MODIFICATIONS

You may copy and distribute a Modified Version of the Document under the conditions of sections 2 and 3 above, provided that you release the Modified Version under precisely this License, with the Modified Version filling the role of the Document, thus licensing distribution and modification of the Modified Version to whoever possesses a copy of it. In addition, you must do these things in the Modified Version:

@enumerate A @item Use in the Title Page (and on the covers, if any) a title distinct from that of the Document, and from those of previous versions (which should, if there were any, be listed in the History section of the Document). You may use the same title as a previous version if the original publisher of that version gives permission.

## @item

List on the Title Page, as authors, one or more persons or entities responsible for authorship of the modifications in the Modified Version, together with at least five of the principal authors of the Document (all of its principal authors, if it has fewer than five), unless they release you from this requirement.

## @item

State on the Title page the name of the publisher of the Modified Version, as the publisher.

#### @item

Preserve all the copyright notices of the Document.

#### @item

Add an appropriate copyright notice for your modifications adjacent to the other copyright notices.

## @item

Include, immediately after the copyright notices, a license notice giving the public permission to use the Modified Version under the terms of this License, in the form shown in the Addendum below.

## @item

Preserve in that license notice the full lists of Invariant Sections and required Cover Texts given in the Document's license notice.

## @item Include an unaltered copy of this License.

## @item

Preserve the section Entitled ``History'', Preserve its Title, and add to it an item stating at least the title, year, new authors, and publisher of the Modified Version as given on the Title Page. If there is no section Entitled ``History'' in the Document, create one stating the title, year, authors, and publisher of the Document as given on its Title Page, then add an item describing the Modified Version as stated in the previous sentence.
#### @item

Preserve the network location, if any, given in the Document for public access to a Transparent copy of the Document, and likewise the network locations given in the Document for previous versions it was based on. These may be placed in the ``History'' section. You may omit a network location for a work that was published at least

 four years before the Document itself, or if the original publisher of the version it refers to gives permission.

#### @item

For any section Entitled ``Acknowledgements'' or ``Dedications'', Preserve the Title of the section, and preserve in the section all the substance and tone of each of the contributor acknowledgements and/or dedications given therein.

#### @item

Preserve all the Invariant Sections of the Document, unaltered in their text and in their titles. Section numbers or the equivalent are not considered part of the section titles.

#### @item

Delete any section Entitled ``Endorsements''. Such a section may not be included in the Modified Version.

#### @item

Do not retitle any existing section to be Entitled ``Endorsements'' or to conflict in title with any Invariant Section.

#### @item

Preserve any Warranty Disclaimers. @end enumerate

If the Modified Version includes new front-matter sections or appendices that qualify as Secondary Sections and contain no material copied from the Document,

 you may at your option designate some or all of these sections as invariant. To do this, add their titles to the list of Invariant Sections in the Modified Version's license notice. These titles must be distinct from any other section titles.

You may add a section Entitled ``Endorsements'', provided it contains nothing but endorsements of your Modified Version by various parties---for example, statements of peer review or that the text has been approved by an organization as the authoritative definition of a standard.

You may add a passage of up to five words as a Front-Cover Text, and a passage of up to 25 words as a Back-Cover Text, to the end of the list of Cover Texts in the Modified Version. Only one passage of Front-Cover Text and one of Back-Cover Text may be added by (or through arrangements made by) any one entity. If the Document already includes a cover text for the same cover, previously added by you or by arrangement made by the same entity you are acting on behalf of,

you may not add another; but you may replace the old one, on explicit permission from the previous publisher that added the old one.

The author(s) and publisher(s) of the Document do not by this License give permission to use their names for publicity for or to assert or imply endorsement of any Modified Version.

### @item COMBINING DOCUMENTS

You may combine the Document with other documents released under this License, under the terms defined in section 4 above for modified versions, provided that you include in the combination all of the Invariant Sections of all of the original documents, unmodified, and list them all as Invariant Sections of your combined work in its license notice, and that you preserve all their Warranty Disclaimers.

The combined work need only contain one copy of this License, and multiple identical Invariant Sections may be replaced with a single copy. If there are multiple Invariant Sections with the same name but different contents, make the title of each such section unique by adding at the end of it, in parentheses, the name of the original author or publisher of that section if known, or else a unique number. Make the same adjustment to the section titles in the list of Invariant Sections in the license notice of the combined work.

In the combination, you must combine any sections Entitled ``History'' in the various original documents, forming one section Entitled ``History''; likewise combine any sections Entitled ``Acknowledgements'', and any sections Entitled ``Dedications''. You must delete all sections Entitled ``Endorsements.''

### @item COLLECTIONS OF DOCUMENTS

You may make a collection consisting of the Document and other documents released under this License, and replace the individual copies of this License in the various documents with a single copy that is included in the collection, provided that you follow the rules of this License for

verbatim copying of each of the documents in all other respects.

#### You may extract

 a single document from such a collection, and distribute it individually under this License, provided you insert a copy of this License into the extracted document, and follow this License in all other respects regarding verbatim copying of that document.

#### @item

#### AGGREGATION WITH INDEPENDENT WORKS

A compilation of the Document or its derivatives with other separate and independent documents or works, in or on a volume of a storage or distribution medium, is called an ``aggregate'' if the copyright resulting from the compilation is not used to limit the legal rights of the compilation's users beyond what the individual works permit. When the Document is included in an aggregate, this License does not apply to the other works in the aggregate which are not themselves derivative works of the Document.

If the Cover Text requirement of section 3 is applicable to these copies of the Document, then if the Document is less than one half of the entire aggregate, the Document's Cover Texts may be placed on covers that bracket the Document within the aggregate, or the electronic equivalent of covers if the Document is in electronic form. Otherwise they must appear on printed covers that bracket the whole aggregate.

### @item TRANSLATION

Translation is considered a kind of modification, so you may distribute translations of the Document under the terms of section 4. Replacing Invariant Sections with translations requires special permission from their copyright holders, but you may include translations of some or all Invariant Sections in addition to the original versions of these Invariant Sections. You may include a translation of this License, and all the license notices in the Document, and any Warranty Disclaimers, provided that you also include the original English version of this License and the original versions of those notices and disclaimers. In case of a disagreement between the translation and the original version of this License or a notice or disclaimer, the original version will prevail.

If a section in the Document is Entitled ``Acknowledgements'', ``Dedications'', or ``History'', the requirement (section 4) to Preserve its Title (section 1) will typically require changing the actual title.

### @item **TERMINATION**

You may not copy, modify, sublicense, or distribute the Document except as expressly provided under this License. Any attempt otherwise to copy, modify, sublicense, or distribute it is void, and will automatically terminate your rights under this License.

However, if you cease all violation of this License, then your license from a particular copyright holder is reinstated (a) provisionally, unless and until the copyright holder explicitly and finally terminates your license, and (b) permanently, if the copyright holder fails to notify you of the violation by some reasonable means prior to 60 days after the cessation.

Moreover, your license from a particular copyright holder is reinstated permanently if the copyright holder notifies you of the

violation by some reasonable means, this is the first time you have received notice of violation of this License (for any work) from that copyright holder, and you cure the violation prior to 30 days after your receipt of the notice.

Termination of your rights under this section does not terminate the licenses of parties who have received copies or rights from you under this License. If your rights have been terminated and not permanently reinstated, receipt of a copy of some or all of the same material does not give you any rights to use it.

#### @item

### FUTURE REVISIONS OF THIS LICENSE

The Free Software Foundation may publish new, revised versions of the GNU Free Documentation License from time to time. Such new versions will be similar in spirit to the present version, but may differ in detail to address new problems or concerns. See @uref{http://www.gnu.org/copyleft/}.

Each version of the License is given a distinguishing version number. If the Document specifies that a particular numbered version of this License ``or any later version'' applies to it, you have the option of following the terms and conditions either of that specified version or of any later version that has been published (not as a draft) by the Free Software Foundation. If the Document does not specify a version

number of this License, you may choose any version ever published (not as a draft) by the Free Software Foundation. If the Document specifies that a proxy can decide which future versions of this License can be used, that proxy's public statement of acceptance of a version permanently authorizes you to choose that version for the Document.

### @item RELICENSING

``Massive Multiauthor Collaboration Site'' (or ``MMC Site'') means any World Wide Web server that publishes copyrightable works and also provides prominent facilities for anybody to edit those works. A public wiki that anybody can edit is an example of such a server. A ``Massive Multiauthor Collaboration'' (or ``MMC'') contained in the site means any set of copyrightable works thus published on the MMC site.

``CC-BY-SA'' means the Creative Commons Attribution-Share Alike 3.0 license published by Creative Commons Corporation, a not-for-profit corporation with a principal place of business in San Francisco, California, as well as future copyleft versions of that license published by that same organization.

``Incorporate'' means to publish or republish a Document, in whole or in part, as part of another Document.

An MMC is ``eligible for relicensing'' if it is licensed under this License, and if all works that were first published under this License somewhere other than this MMC, and subsequently incorporated in whole or in part into the MMC, (1) had no cover texts or invariant sections, and (2) were thus incorporated prior to November 1, 2008.

The operator of an MMC Site may republish an MMC contained in the site under CC-BY-SA on the same site at any time before August 1, 2009, provided the MMC is eligible for relicensing.

#### @end enumerate

@page @heading ADDENDUM: How to use this License for your documents

To use this License in a document you have written, include a copy of the License in the document and put the following copyright and license notices just after the title page:

@smallexample

@group

 Copyright (C) @var{year} @var{your name}. Permission is granted to copy, distribute and/or modify this document under the terms of the GNU Free Documentation License, Version 1.3 or any later version published by the Free Software Foundation; with no Invariant Sections, no Front-Cover Texts, and no Back-Cover Texts. A copy of the license is included in the section entitled ``GNU Free Documentation License''. @end group @end smallexample

If you have Invariant Sections, Front-Cover Texts and Back-Cover Texts, replace the ``with@dots{}Texts.'' line with this:

@smallexample @group with the Invariant Sections being @var{list their titles}, with the Front-Cover Texts being @var{list}, and with the Back-Cover Texts being @var{list}. @end group @end smallexample

If you have Invariant Sections without Cover Texts, or some other combination of the three, merge those two alternatives to suit the situation.

If your document contains nontrivial examples of program code, we recommend releasing these examples in parallel under your choice of free software license, such as the GNU General Public License, to permit their use in free software.

@c Local Variables: @c ispell-local-pdict: "ispell-dict" @c End:

> GNU GENERAL PUBLIC LICENSE Version 3, 29 June 2007

Copyright (C) 2007 Free Software Foundation, Inc. <http://fsf.org/> Everyone is permitted to copy and distribute verbatim copies of this license document, but changing it is not allowed.

Preamble

 The GNU General Public License is a free, copyleft license for software and other kinds of works.

 The licenses for most software and other practical works are designed to take away your freedom to share and change the works. By contrast, the GNU General Public License is intended to guarantee your freedom to share and change all versions of a program--to make sure it remains free software for all its users. We, the Free Software Foundation, use the GNU General Public License for most of our software; it applies also to any other work released this way by its authors. You can apply it to your programs, too.

 When we speak of free software, we are referring to freedom, not

price. Our General Public Licenses are designed to make sure that you have the freedom to distribute copies of free software (and charge for them if you wish), that you receive source code or can get it if you want it, that you can change the software or use pieces of it in new free programs, and that you know you can do these things.

 To protect your rights, we need to prevent others from denying you these rights or asking you to surrender the rights. Therefore, you have certain responsibilities if you distribute copies of the software, or if you modify it: responsibilities to respect the freedom of others.

 For example, if you distribute copies of such a program, whether gratis or for a fee, you must pass on to the recipients the same freedoms that you received. You must make sure that they, too, receive or can get the source code. And you must show them these terms so they know their rights.

 Developers that use the GNU GPL protect your rights with two steps: (1)

 assert copyright on the software, and (2) offer you this License giving you legal permission to copy, distribute and/or modify it.

 For the developers' and authors' protection, the GPL clearly explains that there is no warranty for this free software. For both users' and authors' sake, the GPL requires that modified versions be marked as changed, so that their problems will not be attributed erroneously to authors of previous versions.

 Some devices are designed to deny users access to install or run modified versions of the software inside them, although the manufacturer can do so. This is fundamentally incompatible with the aim of protecting users' freedom to change the software. The systematic pattern of such abuse occurs in the area of products for individuals to use, which is precisely where it is most unacceptable. Therefore, we have designed this version of the GPL to prohibit the practice for those products. If such problems arise substantially in other domains, we stand

 ready to extend this provision to those domains in future versions of the GPL, as needed to protect the freedom of users.

 Finally, every program is threatened constantly by software patents. States should not allow patents to restrict development and use of software on general-purpose computers, but in those that do, we wish to avoid the special danger that patents applied to a free program could make it effectively proprietary. To prevent this, the GPL assures that patents cannot be used to render the program non-free.

 The precise terms and conditions for copying, distribution and modification follow.

#### TERMS AND CONDITIONS

0. Definitions.

"This License" refers to version 3 of the GNU General Public License.

 "Copyright" also means copyright-like laws that apply to other kinds of works, such as semiconductor masks.

 "The Program" refers to any copyrightable work licensed under this License. Each licensee is addressed as "you". "Licensees" and

"recipients" may be individuals or organizations.

 To "modify" a work means to copy from or adapt all or part of the work in a fashion requiring copyright permission, other than the making of an exact copy. The resulting work is called a "modified version" of the earlier work or a work "based on" the earlier work.

 A "covered work" means either the unmodified Program or a work based on the Program.

 To "propagate" a work means to do anything with it that, without permission, would make you directly or secondarily liable for infringement under applicable copyright law, except executing it on a computer or modifying a private copy. Propagation includes copying, distribution (with or without modification), making available to the public, and in some countries other activities as well.

 To "convey" a work means any kind of propagation that enables other parties to make or receive copies. Mere interaction with a user through a computer network, with no transfer of a copy, is not conveying.

An interactive user interface displays "Appropriate Legal Notices"

to the extent that it includes a convenient and prominently visible feature that (1) displays an appropriate copyright notice, and (2) tells the user that there is no warranty for the work (except to the extent that warranties are provided), that licensees may convey the work under this License, and how to view a copy of this License. If the interface presents a list of user commands or options, such as a menu, a prominent item in the list meets this criterion.

#### 1. Source Code.

 The "source code" for a work means the preferred form of the work for making modifications to it. "Object code" means any non-source form of a work.

 A "Standard Interface" means an interface that either is an official standard defined by a recognized standards body, or, in the case of interfaces specified for a particular programming language, one that is widely used among developers working in that language.

#### The

 "System Libraries" of an executable work include anything, other than the work as a whole, that (a) is included in the normal form of packaging a Major Component, but which is not part of that Major Component, and (b) serves only to enable use of the work with that Major Component, or to implement a Standard Interface for which an implementation is available to the public in source code form. A "Major Component", in this context, means a major essential component (kernel, window system, and so on) of the specific operating system (if any) on which the executable work runs, or a compiler used to produce the work, or an object code interpreter used to run it.

 The "Corresponding Source" for a work in object code form means all the source code needed to generate, install, and (for an executable work) run the object code and to modify the work, including scripts to control those activities. However, it does not include the work's System Libraries, or general-purpose tools or generally available free

programs which are used unmodified in performing those activities but which are not part of the work. For example, Corresponding Source includes interface definition files associated with source files for the work, and the source code for shared libraries and dynamically linked subprograms that the work is specifically designed to require, such as by intimate data communication or control flow between those subprograms and other parts of the work.

 The Corresponding Source need not include anything that users can regenerate automatically from other parts of the Corresponding Source.

 The Corresponding Source for a work in source code form is that same work.

#### 2. Basic Permissions.

 All rights granted under this License are granted for the term of copyright on the Program, and are irrevocable provided the stated conditions are met. This License explicitly affirms your unlimited permission to run the unmodified Program. The output from running a covered work is covered

 by this License only if the output, given its content, constitutes a covered work. This License acknowledges your rights of fair use or other equivalent, as provided by copyright law.

 You may make, run and propagate covered works that you do not convey, without conditions so long as your license otherwise remains in force. You may convey covered works to others for the sole purpose of having them make modifications exclusively for you, or provide you with facilities for running those works, provided that you comply with the terms of this License in conveying all material for which you do not control copyright. Those thus making or running the covered works for you must do so exclusively on your behalf, under your direction and control, on terms that prohibit them from making any copies of your copyrighted material outside their relationship with you.

 Conveying under any other circumstances is permitted solely under the conditions stated below. Sublicensing is not allowed; section 10 makes it unnecessary.

3. Protecting Users' Legal Rights From Anti-Circumvention Law.

 No covered work shall be deemed part of an effective technological measure under any applicable law fulfilling obligations under article 11 of the WIPO copyright treaty adopted on 20 December 1996, or similar laws prohibiting or restricting circumvention of such measures.

 When you convey a covered work, you waive any legal power to forbid circumvention of technological measures to the extent such circumvention is effected by exercising rights under this License with respect to the covered work, and you disclaim any intention to limit operation or modification of the work as a means of enforcing, against the work's users, your or third parties' legal rights to forbid circumvention of technological measures.

4. Conveying Verbatim Copies.

 You may convey verbatim copies of the Program's source code as you receive it, in any medium, provided that you conspicuously and appropriately

 publish on each copy an appropriate copyright notice; keep intact all notices stating that this License and any non-permissive terms added in accord with section 7 apply to the code; keep intact all notices of the absence of any warranty; and give all recipients a copy of this License along with the Program.

 You may charge any price or no price for each copy that you convey, and you may offer support or warranty protection for a fee.

5. Conveying Modified Source Versions.

 You may convey a work based on the Program, or the modifications to produce it from the Program, in the form of source code under the terms of section 4, provided that you also meet all of these conditions:

 a) The work must carry prominent notices stating that you modified it, and giving a relevant date.

 b) The work must carry prominent notices stating that it is released under this License and any conditions added under section 7. This requirement modifies the requirement in section 4 to

"keep intact all notices".

 c) You must license the entire work, as a whole, under this License to anyone who comes into possession of a copy. This License will therefore apply, along with any applicable section 7 additional terms, to the whole of the work, and all its parts, regardless of how they are packaged. This License gives no permission to license the work in any other way, but it does not invalidate such permission if you have separately received it.

 d) If the work has interactive user interfaces, each must display Appropriate Legal Notices; however, if the Program has interactive interfaces that do not display Appropriate Legal Notices, your work need not make them do so.

 A compilation of a covered work with other separate and independent works, which are not by their nature extensions of the covered work, and which are not combined with it such as to form a larger program, in or on a volume of a storage or distribution

medium, is called an

"aggregate" if the compilation and its resulting copyright are not used to limit the access or legal rights of the compilation's users

beyond what the individual works permit. Inclusion of a covered work in an aggregate does not cause this License to apply to the other parts of the aggregate.

6. Conveying Non-Source Forms.

 You may convey a covered work in object code form under the terms of sections 4 and 5, provided that you also convey the machine-readable Corresponding Source under the terms of this License, in one of these ways:

 a) Convey the object code in, or embodied in, a physical product (including a physical distribution medium), accompanied by the Corresponding Source fixed on a durable physical medium customarily used for software interchange.

 b) Convey the object code in, or embodied in, a physical product (including a physical distribution medium), accompanied by a written offer, valid for at least three years and valid for as

 long as you offer spare parts or customer support for that product model, to give anyone who possesses the object code either (1) a copy of the Corresponding Source for all the software in the product that is covered by this License, on a durable physical medium customarily used for software interchange, for a price no more than your reasonable cost of physically performing this conveying of source, or (2) access to copy the Corresponding Source from a network server at no charge.

 c) Convey individual copies of the object code with a copy of the written offer to provide the Corresponding Source. This alternative is allowed only occasionally and noncommercially, and only if you received the object code with such an offer, in accord with subsection 6b.

 d) Convey the object code by offering access from a designated place (gratis or for a charge), and offer equivalent access to the Corresponding Source in

the same way through the same place at no

 further charge. You need not require recipients to copy the Corresponding Source along with the object code. If the place to copy the object code is a network server, the Corresponding Source may be on a different server (operated by you or a third party) that supports equivalent copying facilities, provided you maintain clear directions next to the object code saying where to find the Corresponding Source. Regardless of what server hosts the Corresponding Source, you remain obligated to ensure that it is available for as long as needed to satisfy these requirements.

 e) Convey the object code using peer-to-peer transmission, provided you inform other peers where the object code and Corresponding Source of the work are being offered to the general public at no charge under subsection 6d.

 A separable portion of the object code, whose source code is excluded from the Corresponding Source as a System Library, need not be included in conveying the object code work.

 A "User Product" is either (1) a "consumer product", which means any tangible personal property which is normally used for personal, family, or household purposes, or (2) anything designed or sold for incorporation into a dwelling. In determining whether a product is a consumer product, doubtful cases shall be resolved in favor of coverage. For a particular product received by a particular user, "normally used" refers to a typical or common use of that class of product, regardless of the status of the particular user or of the way in which the particular user actually uses, or expects or is expected to use, the product. A product is a consumer product regardless of whether the product has substantial commercial, industrial or non-consumer uses, unless such uses represent the only significant mode of use of the product.

 "Installation Information" for a User Product means any methods, procedures, authorization

keys, or other information required to install

and execute modified versions of a covered work in that User Product from a modified version of its Corresponding Source. The information must suffice to ensure that the continued functioning of the modified object code is in no case prevented or interfered with solely because modification has been made.

 If you convey an object code work under this section in, or with, or specifically for use in, a User Product, and the conveying occurs as part of a transaction in which the right of possession and use of the User Product is transferred to the recipient in perpetuity or for a fixed term (regardless of how the transaction is characterized), the Corresponding Source conveyed under this section must be accompanied by the Installation Information. But this requirement does not apply if neither you nor any third party retains the ability to install modified object code on the User Product (for example, the work has been installed in ROM).

 The requirement to provide Installation Information does not include a requirement to continue to provide support service, warranty, or updates for a work that has been modified or installed by the recipient, or for

the User Product in which it has been modified or installed. Access to a network may be denied when the modification itself materially and adversely affects the operation of the network or violates the rules and protocols for communication across the network.

 Corresponding Source conveyed, and Installation Information provided, in accord with this section must be in a format that is publicly documented (and with an implementation available to the public in source code form), and must require no special password or key for unpacking, reading or copying.

#### 7. Additional Terms.

 "Additional permissions" are terms that supplement the terms of this License by making exceptions from one or more of its conditions. Additional permissions that are applicable to the entire Program shall

be treated as though they were included in this License, to the extent that they are valid under applicable law. If additional permissions apply only to part of the Program, that part may be used separately under those permissions, but the entire Program remains governed by this License without regard to the additional permissions.

 When you convey a copy of a covered work, you may at your option remove any additional permissions from that copy, or from any part of it. (Additional permissions may be written to require their own removal in certain cases when you modify the work.) You may place additional permissions on material, added by you to a covered work, for which you have or can give appropriate copyright permission.

 Notwithstanding any other provision of this License, for material you add to a covered work, you may (if authorized by the copyright holders of that material) supplement the terms of this License with terms:

 a) Disclaiming warranty or limiting liability differently from the terms of sections 15 and 16 of this License; or

 b) Requiring preservation of specified reasonable legal notices or author attributions in that material or in the Appropriate Legal Notices displayed by works containing it; or

 c) Prohibiting misrepresentation of the origin of that material, or requiring that modified versions of such material be marked in reasonable ways as different from the original version; or

 d) Limiting the use for publicity purposes of names of licensors or authors of the material; or

 e) Declining to grant rights under trademark law for use of some trade names, trademarks, or service marks; or

 f) Requiring indemnification of licensors and authors of that material by anyone who conveys the material (or modified versions of it) with contractual assumptions of liability to the recipient, for any liability that these contractual assumptions directly impose on

those licensors and authors.

 All other non-permissive additional terms are considered "further restrictions" within the meaning of section 10. If the Program as you received it, or any part of it, contains a notice stating that it is governed by this License along with a term that is a further restriction, you may remove that term. If a license document contains a further restriction but permits relicensing or conveying under this License, you may add to a covered work material governed by the terms of that license document, provided that the further restriction does not survive such relicensing or conveying.

 If you add terms to a covered work in accord with this section, you must place, in the relevant source files, a statement of the additional terms that apply to those files, or a notice indicating where to find the applicable terms.

 Additional terms, permissive or non-permissive, may be stated in the form of a separately written license, or stated as exceptions; the above requirements apply either way.

#### 8. Termination.

 You may not propagate or modify a covered work except as expressly provided under this License. Any attempt otherwise to propagate or modify it is void, and will automatically terminate your rights under this License (including any patent licenses granted under the third paragraph of section 11).

 However, if you cease all violation of this License, then your license from a particular copyright holder is reinstated (a) provisionally, unless and until the copyright holder explicitly and finally terminates your license, and (b) permanently, if the copyright holder fails to notify you of the violation by some reasonable means prior to 60 days after the cessation.

 Moreover, your license from a particular copyright holder is reinstated permanently if the copyright holder notifies you of the

violation by some reasonable means, this is the first time you have received notice of violation of this License (for any work) from that copyright

 holder, and you cure the violation prior to 30 days after your receipt of the notice.

 Termination of your rights under this section does not terminate the licenses of parties who have received copies or rights from you under this License. If your rights have been terminated and not permanently reinstated, you do not qualify to receive new licenses for the same material under section 10.

#### 9. Acceptance Not Required for Having Copies.

 You are not required to accept this License in order to receive or run a copy of the Program. Ancillary propagation of a covered work occurring solely as a consequence of using peer-to-peer transmission to receive a copy likewise does not require acceptance. However, nothing other than this License grants you permission to propagate or modify any covered work. These actions infringe copyright if you do not accept this License. Therefore, by modifying or propagating a covered work, you indicate your acceptance of this License to do so.

#### 10. Automatic Licensing of Downstream Recipients.

 Each time you convey a covered work, the recipient automatically receives a license from the original licensors, to run, modify and propagate that work, subject to this License. You are not responsible for enforcing compliance by third parties with this License.

 An "entity transaction" is a transaction transferring control of an organization, or substantially all assets of one, or subdividing an organization, or merging organizations. If propagation of a covered work results from an entity transaction, each party to that transaction who receives a copy of the work also receives whatever licenses to the work the party's predecessor in interest had or could give under the previous paragraph, plus a right to possession of the Corresponding Source of the work from the predecessor in interest, if the predecessor has it or can get it with reasonable efforts.

 You may not impose any further restrictions on the exercise of the rights

 granted or affirmed under this License. For example, you may not impose a license fee, royalty, or other charge for exercise of rights granted under this License, and you may not initiate litigation (including a cross-claim or counterclaim in a lawsuit) alleging that any patent claim is infringed by making, using, selling, offering for

sale, or importing the Program or any portion of it.

11. Patents.

 A "contributor" is a copyright holder who authorizes use under this License of the Program or a work on which the Program is based. The work thus licensed is called the contributor's "contributor version".

 A contributor's "essential patent claims" are all patent claims owned or controlled by the contributor, whether already acquired or hereafter acquired, that would be infringed by some manner, permitted by this License, of making, using, or selling its contributor version, but do not include claims that would be infringed only as a consequence of further modification of the contributor version. For

purposes of this definition, "control" includes the right to grant patent sublicenses in a manner consistent with the requirements of this License.

 Each contributor grants you a non-exclusive, worldwide, royalty-free patent license under the contributor's essential patent claims, to make, use, sell, offer for sale, import and otherwise run, modify and propagate the contents of its contributor version.

 In the following three paragraphs, a "patent license" is any express agreement or commitment, however denominated, not to enforce a patent (such as an express permission to practice a patent or covenant not to sue for patent infringement). To "grant" such a patent license to a party means to make such an agreement or commitment not to enforce a patent against the party.

 If you convey a covered work, knowingly relying on a patent license, and the Corresponding Source of the work is not available for anyone to copy, free of charge and under the terms of this License, through a

publicly available network server or other readily accessible means, then you must either (1) cause the Corresponding Source to be so available, or (2) arrange to deprive yourself of the benefit of the patent license for this particular work, or (3) arrange, in a manner consistent with the requirements of this License, to extend the patent license to downstream recipients. "Knowingly relying" means you have actual knowledge that, but for the patent license, your conveying the covered work in a country, or your recipient's use of the covered work in a country, would infringe one or more identifiable patents in that country that you have reason to believe are valid.

 If, pursuant to or in connection with a single transaction or arrangement, you convey, or propagate by procuring conveyance of, a covered work, and grant a patent license to some of the parties receiving the covered work authorizing them to use, propagate, modify or convey a specific copy of the covered work, then the patent license you grant is automatically extended to all recipients of the covered work and works based on it.

 A patent license is "discriminatory" if it does not include within the scope of its coverage, prohibits the exercise of, or is conditioned on the non-exercise of one or more of the rights that are specifically granted under this License. You may not convey a covered work if you are a party to an arrangement with a third party that is in the business of distributing software, under which you make payment to the third party based on the extent of your activity of conveying the work, and under which the third party grants, to any of the parties who would receive the covered work from you, a discriminatory patent license (a) in connection with copies of the covered work conveyed by you (or copies made from those copies), or (b) primarily for and in connection with specific products or compilations that contain the covered work, unless you entered into that arrangement, or

that patent license was granted, prior to 28 March 2007.

 Nothing in this License shall be construed as excluding or limiting any implied license or other defenses to infringement that may otherwise be available to you under applicable patent law.

12. No Surrender of Others' Freedom.

 If conditions are imposed on you (whether by court order, agreement or otherwise) that contradict the conditions of this License, they do not excuse you from the conditions of this License. If you cannot convey a covered work so as to satisfy simultaneously your obligations under this License and any other pertinent obligations, then as a consequence you may not convey it at all. For example, if you agree to terms that obligate you to collect a royalty for further conveying from those to whom you convey the Program, the only way you could satisfy both those terms and this License would be to refrain entirely from conveying the Program.

13. Use with the GNU Affero General Public License.

 Notwithstanding any other provision of this License, you have permission to link or combine any covered work with a work licensed under version 3 of the GNU Affero General Public License into a single combined work, and to convey the resulting work. The terms of this License will continue to apply to the part which is the covered work, but the special requirements of the GNU Affero General Public License, section 13, concerning interaction through a network will apply to the

combination as such.

14. Revised Versions of this License.

 The Free Software Foundation may publish revised and/or new versions of the GNU General Public License from time to time. Such new versions will be similar in spirit to the present version, but may differ in detail to address new problems or concerns.

 Each version is given a distinguishing version number. If the Program specifies that a certain numbered version of the GNU General Public License "or any later version" applies to it, you have the option of following the terms and conditions either of that numbered version or of any later version published by the Free Software Foundation. If the Program does not specify a version number of the

GNU General Public License, you may choose any version ever published by the Free Software Foundation.

 If the Program specifies that a proxy can decide which future versions of the GNU General Public License can be used, that proxy's public statement of acceptance of a version permanently authorizes you to choose that version for the Program.

 Later license versions may give you additional or different permissions. However, no additional obligations are imposed on any author or copyright holder as a result of your choosing to follow a later version.

15. Disclaimer of Warranty.

## THERE IS NO WARRANTY FOR THE PROGRAM, TO THE EXTENT PERMITTED BY APPLICABLE LAW. EXCEPT WHEN OTHERWISE STATED IN WRITING THE COPYRIGHT HOLDERS AND/OR OTHER PARTIES PROVIDE THE PROGRAM "AS IS" WITHOUT WARRANTY

OF ANY KIND, EITHER EXPRESSED OR IMPLIED, INCLUDING, BUT NOT LIMITED TO, THE IMPLIED WARRANTIES OF MERCHANTABILITY AND FITNESS FOR A PARTICULAR PURPOSE. THE ENTIRE RISK AS TO THE QUALITY AND PERFORMANCE OF THE PROGRAM IS WITH YOU. SHOULD THE PROGRAM PROVE DEFECTIVE, YOU ASSUME THE COST OF ALL NECESSARY SERVICING, REPAIR OR CORRECTION.

16. Limitation of Liability.

 IN NO EVENT UNLESS REQUIRED BY APPLICABLE LAW OR AGREED TO IN WRITING WILL ANY COPYRIGHT HOLDER, OR ANY OTHER PARTY WHO MODIFIES AND/OR CONVEYS THE PROGRAM AS PERMITTED ABOVE, BE LIABLE TO YOU FOR DAMAGES, INCLUDING ANY GENERAL, SPECIAL, INCIDENTAL OR CONSEQUENTIAL DAMAGES ARISING OUT OF THE USE OR INABILITY TO USE THE PROGRAM (INCLUDING BUT NOT LIMITED TO LOSS OF

DATA OR DATA BEING RENDERED INACCURATE OR LOSSES SUSTAINED BY YOU OR THIRD PARTIES OR A FAILURE OF THE PROGRAM TO OPERATE WITH ANY OTHER PROGRAMS), EVEN IF SUCH HOLDER OR OTHER PARTY HAS BEEN ADVISED OF THE POSSIBILITY OF SUCH DAMAGES.

 17. Interpretation of Sections 15 and 16.

 If the disclaimer of warranty and limitation of liability provided above cannot be given local legal effect according to their terms, reviewing courts shall apply local law that most closely approximates an absolute waiver of all civil liability in connection with the Program, unless a warranty or assumption of liability accompanies a copy of the Program in return for a fee.

#### END OF TERMS AND CONDITIONS

How to Apply These Terms to Your New Programs

 If you develop a new program, and you want it to be of the greatest possible use to the public, the best way to achieve this is to make it free software which everyone can redistribute and change under these terms.

 To do so, attach the following notices to the program. It is safest to attach them to the start of each source file to most effectively state the exclusion of warranty; and each file should have at least the "copyright" line and a pointer to where the full notice is found.

 <one line to give the program's name and a brief idea of what it does.> Copyright  $(C)$  <year > <name of author>

 This program is free software: you can redistribute it and/or modify it under the terms of the GNU General Public License as published by the Free Software Foundation, either version 3 of the License, or (at your option) any later version.

 This program is distributed in the hope that it will be useful, but WITHOUT ANY WARRANTY; without even the implied warranty of MERCHANTABILITY or FITNESS FOR A PARTICULAR PURPOSE. See the GNU General Public License for more details.

 You should have received a copy of the GNU General Public License along with this program. If not, see <http://www.gnu.org/licenses/>.

Also add information on how to contact you by electronic and paper mail.

If the program does terminal interaction, make it output a short

notice like this when it starts in an interactive mode:

 $<$ program> Copyright (C) $<$ year>  $<$ name of author> This program comes with ABSOLUTELY NO WARRANTY; for details type `show w'. This is free software, and you are welcome to redistribute it under certain conditions; type `show c' for details.

The hypothetical commands `show w' and `show c' should show the appropriate parts of the General Public License. Of course, your program's commands might be different; for a GUI interface, you would use an "about box".

 You should also get your employer (if you work as a programmer) or school, if any, to sign a "copyright disclaimer" for the program, if necessary. For more information on this, and how to apply and follow the GNU GPL, see <http://www.gnu.org/licenses/>.

 The GNU General Public License does not permit incorporating your program into proprietary programs. If your program is a subroutine library, you may consider it more useful to permit linking proprietary applications with the library. If this is what you want to do, use the GNU Lesser General Public License instead of this License. But first, please read <http://www.gnu.org/philosophy/why-not-lgpl.html>. Unless otherwise stated, all files in this directory are Copyright (C) 1991,1992,1993,1994,1995,1996,1997,1998,1999,2000,2001,2002,2003, 2004,2005,2006,2007,2008,2009,2010,2011 Free Software Foundation, Inc.

See the file COPYING in the bash distribution root directory for copying and usage restrictions.

The file ifs-posix.tests is Copyright (C) 2005 Glen Fowler.

# **1.176 jersey-apache-connector 2.25.1**

# **1.177 jersey-metainf-services 2.25.1**

# **1.178 jersey-rx-client 2.25.1**

# **1.179 openssh 7.6p1-4ubuntu0.1**

# **1.179.1 Available under license :**

This file is part of the OpenSSH software.

The licences which components of this software fall under are as follows. First, we will summarize and say that all components are under a BSD licence, or a licence more free than that.

OpenSSH contains no GPL code.

#### 1)

- \* Copyright (c) 1995 Tatu Ylonen <ylo@cs.hut.fi>, Espoo, Finland
	- All rights reserved
- \*

\* As far as I am concerned, the code I have written for this software

- \* can be used freely for any purpose. Any derived versions of this
- \* software must be clearly marked as such, and if the derived work is
- \* incompatible with the protocol description in the RFC file, it must be
- \* called by a name other than "ssh" or "Secure Shell".

[Tatu continues]

- \* However, I am not implying to give any licenses to any patents or
- \* copyrights held by third parties, and the software includes parts that
- \* are not under my direct control. As far as I know, all included
- \* source code is used in accordance with the relevant license agreements \* and can be used freely for any purpose (the GNU license being the most \* restrictive); see below for details.

 [However, none of that term is relevant at this point in time. All of these restrictively licenced software components which he talks about have been removed from OpenSSH, i.e.,

- RSA is no longer included, found in the OpenSSL library
- IDEA is no longer included, its use is deprecated
- DES is now external, in the OpenSSL library
- GMP is no longer used, and instead we call BN code from OpenSSL
- Zlib is now external, in a library
- The make-ssh-known-hosts script is no longer included
- TSS has been removed
- MD5 is now external, in the OpenSSL library
- RC4 support has been replaced with ARC4 support from OpenSSL
- Blowfish is now external, in the OpenSSL library

[The licence continues]

Note that any information and

 cryptographic algorithms used in this software are publicly available on the Internet and at any major bookstore, scientific library, and patent office worldwide. More information can be found e.g. at "http://www.cs.hut.fi/crypto".

 The legal status of this program is some combination of all these permissions and restrictions. Use only at your own responsibility. You will be responsible for any legal consequences yourself; I am not making any claims whether possessing or using this is legal or not in your country, and I am not taking any responsibility on your behalf.

#### NO WARRANTY

 BECAUSE THE PROGRAM IS LICENSED FREE OF CHARGE, THERE IS NO WARRANTY FOR THE PROGRAM, TO THE EXTENT PERMITTED BY APPLICABLE LAW. EXCEPT WHEN OTHERWISE STATED IN WRITING THE COPYRIGHT HOLDERS AND/OR OTHER PARTIES PROVIDE THE PROGRAM "AS IS" WITHOUT WARRANTY OF ANY KIND, EITHER EXPRESSED OR IMPLIED, INCLUDING, BUT NOT LIMITED TO, THE IMPLIED WARRANTIES OF

 MERCHANTABILITY AND FITNESS FOR A PARTICULAR PURPOSE. THE ENTIRE RISK AS TO THE QUALITY AND PERFORMANCE OF THE PROGRAM IS WITH YOU. SHOULD THE PROGRAM PROVE DEFECTIVE, YOU ASSUME THE COST OF ALL NECESSARY SERVICING, REPAIR OR CORRECTION.

 IN NO EVENT UNLESS REQUIRED BY APPLICABLE LAW OR AGREED TO IN WRITING WILL ANY COPYRIGHT HOLDER, OR ANY OTHER PARTY WHO MAY MODIFY AND/OR REDISTRIBUTE THE PROGRAM AS PERMITTED ABOVE, BE LIABLE TO YOU FOR DAMAGES, INCLUDING ANY GENERAL, SPECIAL, INCIDENTAL OR CONSEQUENTIAL DAMAGES ARISING OUT OF THE USE OR INABILITY TO USE THE PROGRAM (INCLUDING BUT NOT LIMITED TO LOSS OF DATA OR DATA BEING RENDERED INACCURATE OR LOSSES SUSTAINED BY YOU OR THIRD PARTIES OR A FAILURE OF THE PROGRAM TO OPERATE WITH ANY OTHER PROGRAMS), EVEN IF SUCH HOLDER OR OTHER PARTY HAS BEEN ADVISED OF THE POSSIBILITY OF SUCH DAMAGES.

3)

 ssh-keyscan was contributed by David Mazieres under a BSD-style license.

\* Copyright 1995, 1996 by David Mazieres <dm@lcs.mit.edu>.

\*

- \* Modification and redistribution in source and binary forms is
- \* permitted provided that due credit is given to the author and the
- \* OpenBSD project by leaving this copyright notice intact.

4)

 The Rijndael implementation by Vincent Rijmen, Antoon Bosselaers and Paulo Barreto is in the public domain and distributed with the following license:

\* @version 3.0 (December 2000)

\* Optimised ANSI C code for the Rijndael cipher (now AES)

\*

\*

\* @author Vincent Rijmen <vincent.rijmen@esat.kuleuven.ac.be>

\* @author Antoon Bosselaers <antoon.bosselaers@esat.kuleuven.ac.be>

\* @author Paulo Barreto <paulo.barreto@terra.com.br>

\*

\* This code is hereby placed in the public domain.

\*

\* THIS SOFTWARE IS PROVIDED BY THE AUTHORS ''AS IS'' AND ANY EXPRESS

\* OR IMPLIED WARRANTIES, INCLUDING, BUT NOT LIMITED TO, THE IMPLIED

\* WARRANTIES OF MERCHANTABILITY

AND FITNESS FOR A PARTICULAR PURPOSE

\* ARE DISCLAIMED. IN NO EVENT SHALL THE AUTHORS OR CONTRIBUTORS BE

\* LIABLE FOR ANY DIRECT, INDIRECT, INCIDENTAL, SPECIAL, EXEMPLARY, OR

\* CONSEQUENTIAL DAMAGES (INCLUDING, BUT NOT LIMITED TO, PROCUREMENT OF

- \* SUBSTITUTE GOODS OR SERVICES; LOSS OF USE, DATA, OR PROFITS; OR
- \* BUSINESS INTERRUPTION) HOWEVER CAUSED AND ON ANY THEORY OF LIABILITY,
- \* WHETHER IN CONTRACT, STRICT LIABILITY, OR TORT (INCLUDING NEGLIGENCE
- \* OR OTHERWISE) ARISING IN ANY WAY OUT OF THE USE OF THIS SOFTWARE,

\* EVEN IF ADVISED OF THE POSSIBILITY OF SUCH DAMAGE.

5)

 One component of the ssh source code is under a 3-clause BSD license, held by the University of California, since we pulled these parts from original Berkeley code.

\* Copyright (c) 1983, 1990, 1992, 1993, 1995

The Regents of the University of California. All rights reserved.

\*

\* Redistribution and use in source and binary forms, with

or without

\* modification, are permitted provided that the following conditions

\* are met:

- \* 1. Redistributions of source code must retain the above copyright
- \* notice, this list of conditions and the following disclaimer.
- \* 2. Redistributions in binary form must reproduce the above copyright
- notice, this list of conditions and the following disclaimer in the
- \* documentation and/or other materials provided with the distribution.
- \* 3. Neither the name of the University nor the names of its contributors
- may be used to endorse or promote products derived from this software

\* without specific prior written permission.

\*

- \* THIS SOFTWARE IS PROVIDED BY THE REGENTS AND CONTRIBUTORS ``AS IS'' AND
- \* ANY EXPRESS OR IMPLIED WARRANTIES, INCLUDING, BUT NOT LIMITED TO, THE
- \* IMPLIED WARRANTIES OF MERCHANTABILITY AND FITNESS FOR A PARTICULAR PURPOSE
- \* ARE DISCLAIMED. IN NO EVENT SHALL THE REGENTS OR CONTRIBUTORS BE LIABLE
	- \* FOR ANY DIRECT, INDIRECT, INCIDENTAL, SPECIAL, EXEMPLARY, OR CONSEQUENTIAL
	- \* DAMAGES (INCLUDING, BUT NOT LIMITED TO, PROCUREMENT OF SUBSTITUTE GOODS
	- \* OR SERVICES; LOSS OF USE, DATA, OR PROFITS; OR BUSINESS INTERRUPTION)
	- \* HOWEVER CAUSED AND ON ANY THEORY OF LIABILITY, WHETHER IN CONTRACT, STRICT
	- \* LIABILITY, OR TORT (INCLUDING NEGLIGENCE OR OTHERWISE) ARISING IN ANY WAY
	- \* OUT OF THE USE OF THIS SOFTWARE, EVEN IF ADVISED OF THE POSSIBILITY OF
	- \* SUCH DAMAGE.

6)

 Remaining components of the software are provided under a standard 2-term BSD licence with the following names as copyright holders:

 Markus Friedl Theo de Raadt Niels Provos Dug Song Aaron Campbell Damien Miller Kevin Steves Daniel Kouril Wesley Griffin Per Allansson Nils Nordman Simon Wilkinson

 Portable OpenSSH additionally includes code from the following copyright holders, also under the 2-term BSD license:

 Ben Lindstrom Tim Rice Andre Lucas Chris Adams Corinna Vinschen Cray Inc. Denis Parker Gert Doering Jakob Schlyter Jason Downs Juha Yrjl Michael Stone

 Networks Associates Technology, Inc. Solar Designer Todd C. Miller Wayne Schroeder William Jones Darren Tucker Sun Microsystems The SCO Group Daniel Walsh Red Hat, Inc Simon Vallet / Genoscope

- \* Redistribution and use in source and binary forms, with or without
- \* modification, are permitted provided that the following conditions
- \* are met:
- \* 1. Redistributions of source code must retain the above copyright
- \* notice, this list of conditions and the following disclaimer.
- \* 2. Redistributions in binary form must reproduce the above copyright
- notice, this list of conditions and the following disclaimer in the
- \* documentation and/or other materials provided with the distribution.
- \*

\* THIS SOFTWARE IS PROVIDED BY THE AUTHOR ``AS IS'' AND ANY EXPRESS OR

- \* IMPLIED WARRANTIES, INCLUDING, BUT
- NOT LIMITED TO, THE IMPLIED WARRANTIES
	- \* OF MERCHANTABILITY AND FITNESS FOR A PARTICULAR PURPOSE ARE DISCLAIMED.
	- \* IN NO EVENT SHALL THE AUTHOR BE LIABLE FOR ANY DIRECT, INDIRECT,
	- \* INCIDENTAL, SPECIAL, EXEMPLARY, OR CONSEQUENTIAL DAMAGES (INCLUDING, BUT
	- \* NOT LIMITED TO, PROCUREMENT OF SUBSTITUTE GOODS OR SERVICES; LOSS OF USE,
	- \* DATA, OR PROFITS; OR BUSINESS INTERRUPTION) HOWEVER CAUSED AND ON ANY
	- \* THEORY OF LIABILITY, WHETHER IN CONTRACT, STRICT LIABILITY, OR TORT
	- \* (INCLUDING NEGLIGENCE OR OTHERWISE) ARISING IN ANY WAY OUT OF THE USE OF
	- \* THIS SOFTWARE, EVEN IF ADVISED OF THE POSSIBILITY OF SUCH DAMAGE.
- 8) Portable OpenSSH contains the following additional licenses:
	- a) md5crypt.c, md5crypt.h

 \* "THE BEER-WARE LICENSE" (Revision 42):

- \* <phk@login.dknet.dk> wrote this file. As long as you retain this
- \* notice you can do whatever you want with this stuff. If we meet
- \* some day, and you think this stuff is worth it, you can buy
- me a
- \* beer in return. Poul-Henning Kamp

b) snprintf replacement

- \* Copyright Patrick Powell 1995
- \* This code is based on code written by Patrick Powell

 \* (papowell@astart.com) It may be used for any purpose as long as this

 \* notice remains intact on all source code distributions

c) Compatibility code (openbsd-compat)

 Apart from the previously mentioned licenses, various pieces of code in the openbsd-compat/ subdirectory are licensed as follows:

 Some code is licensed under a 3-term BSD license, to the following copyright holders:

 Todd C. Miller Theo de Raadt Damien Miller Eric P. Allman The Regents of the University of California Constantin S. Svintsoff

 \* Redistribution and use in source and binary forms, with or without

 \* modification, are permitted provided that the following conditions

 \* are met:

 \* 1. Redistributions of source code must retain the above copyright

notice, this list of conditions and the following disclaimer.

 \*

2. Redistributions in binary form must reproduce the above copyright

 \* notice, this list of conditions and the following disclaimer in the

 \* documentation and/or other materials provided with the distribution.

 \* 3. Neither the name of the University nor the names of its contributors

 \* may be used to endorse or promote products derived from this software

without specific prior written permission.

 \*

 \* THIS SOFTWARE IS PROVIDED BY THE REGENTS AND CONTRIBUTORS ``AS IS'' AND \* ANY EXPRESS OR IMPLIED WARRANTIES, INCLUDING, BUT NOT LIMITED TO, THE \* IMPLIED WARRANTIES OF MERCHANTABILITY AND FITNESS FOR A PARTICULAR PURPOSE \* ARE DISCLAIMED. IN NO EVENT SHALL THE REGENTS OR CONTRIBUTORS BE LIABLE \* FOR ANY DIRECT, INDIRECT, INCIDENTAL, SPECIAL, EXEMPLARY, OR CONSEQUENTIAL \* DAMAGES (INCLUDING, BUT NOT LIMITED TO, PROCUREMENT OF SUBSTITUTE GOODS \* OR SERVICES; LOSS OF USE, DATA, OR PROFITS; OR BUSINESS INTERRUPTION) \* HOWEVER CAUSED AND ON ANY THEORY OF LIABILITY, WHETHER IN CONTRACT, STRICT \* LIABILITY, OR TORT (INCLUDING NEGLIGENCE OR OTHERWISE) ARISING IN ANY WAY \* OUT OF THE USE OF THIS SOFTWARE, EVEN IF ADVISED OF THE POSSIBILITY OF

 \* SUCH DAMAGE.

 Some code is licensed under an ISC-style license, to the following copyright holders:

 Internet Software Consortium.

 Todd C. Miller Reyk Floeter Chad Mynhier

 \* Permission to use, copy, modify, and distribute this software for any

 \* purpose with or without fee is hereby granted, provided that the above

 \* copyright notice and this permission notice appear in all copies.

 \*

 \* THE SOFTWARE IS PROVIDED "AS IS" AND TODD C. MILLER DISCLAIMS ALL

 \* WARRANTIES WITH REGARD TO THIS SOFTWARE INCLUDING ALL IMPLIED WARRANTIES

 \* OF MERCHANTABILITY AND FITNESS. IN NO EVENT SHALL TODD C. MILLER BE LIABLE

 \* FOR ANY SPECIAL, DIRECT, INDIRECT, OR CONSEQUENTIAL DAMAGES OR ANY DAMAGES

 \* WHATSOEVER RESULTING FROM LOSS OF USE, DATA OR PROFITS, WHETHER IN AN ACTION

 \* OF CONTRACT, NEGLIGENCE

OR OTHER TORTIOUS ACTION, ARISING OUT OF OR IN

 \* CONNECTION WITH THE USE OR PERFORMANCE OF THIS SOFTWARE.

 Some code is licensed under a MIT-style license to the following copyright holders:

 Free Software Foundation, Inc.

 \* Permission is hereby granted, free of charge, to any person obtaining a \*

 \* copy of this software and associated documentation files (the \*

 \* "Software"), to deal in the Software without restriction, including \*

 \* without limitation the rights to use, copy, modify, merge, publish, \*

 \* distribute, distribute with modifications, sublicense, and/or sell \*

 \* copies of the Software, and to permit persons to whom the Software is \*

 \* furnished to do so, subject to the following conditions: \*

 $*$ 

 \* The above copyright notice and this permission notice shall be included \*

 \* in all copies or substantial portions of the

 $*$ 

 $*$ 

Software.

 \* THE SOFTWARE IS PROVIDED "AS IS", WITHOUT WARRANTY OF ANY KIND, EXPRESS \*

 \* OR IMPLIED, INCLUDING BUT NOT LIMITED TO THE WARRANTIES OF \*

 \* MERCHANTABILITY, FITNESS FOR A PARTICULAR PURPOSE AND NONINFRINGEMENT. \*

 \* IN NO EVENT SHALL THE ABOVE COPYRIGHT HOLDERS BE LIABLE FOR ANY CLAIM, \*

 \* DAMAGES OR OTHER LIABILITY, WHETHER IN AN ACTION OF CONTRACT, TORT OR \*

 \* OTHERWISE, ARISING FROM, OUT OF OR IN CONNECTION WITH THE SOFTWARE OR \*

 \* THE USE OR OTHER DEALINGS IN THE SOFTWARE. \*

\* Except as contained in this notice, the name(s) of the above copyright  $*$ 

 \* holders shall not be used in advertising or otherwise to promote the \*

 \* sale, use or other dealings in this Software without prior written \*

 \* authorization.

 $\star$ 

 \*\*\*\*\*\*\*\*\*\*\*\*\*\*\*\*\*\*\*\*\*\*\*\*\*\*\*\*\*\*\*\*\*\*\*\*\*\*\*\*\*\*\*\*\*\*\*\*\*\*\*\*\*\*\*\*\*\*\*\*\*\*\*\*\*\*\*\*\*\*\*\*\*\*\*\*/

------

\$OpenBSD: LICENCE,v 1.20 2017/04/30 23:26:16 djm Exp \$ /\* \$OpenBSD: poll.h,v 1.11 2003/12/10 23:10:08 millert Exp \$ \*/

/\*

- \* Copyright (c) 1996 Theo de Raadt
- \* All rights reserved.

\*

- \* Redistribution and use in source and binary forms, with or without
- \* modification, are permitted provided that the following conditions

\* are met:

- \* 1. Redistributions of source code must retain the above copyright
- notice, this list of conditions and the following disclaimer.
- \* 2. Redistributions in binary form must reproduce the above copyright
- notice, this list of conditions and the following disclaimer in the

\* documentation and/or other materials provided with the distribution. \*

\* THIS SOFTWARE IS PROVIDED BY THE AUTHOR ``AS IS'' AND ANY EXPRESS OR

\* IMPLIED WARRANTIES, INCLUDING, BUT NOT LIMITED TO, THE IMPLIED WARRANTIES

\* OF MERCHANTABILITY AND FITNESS FOR A PARTICULAR PURPOSE ARE DISCLAIMED.

\* IN NO EVENT SHALL THE AUTHOR BE LIABLE FOR ANY DIRECT, INDIRECT,

\* INCIDENTAL, SPECIAL, EXEMPLARY, OR CONSEQUENTIAL DAMAGES (INCLUDING, BUT

\* NOT LIMITED TO, PROCUREMENT OF SUBSTITUTE GOODS OR SERVICES; LOSS OF USE,

\* DATA, OR PROFITS; OR BUSINESS INTERRUPTION) HOWEVER CAUSED AND ON ANY

\* THEORY OF LIABILITY, WHETHER IN CONTRACT, STRICT LIABILITY, OR TORT

\* (INCLUDING NEGLIGENCE OR OTHERWISE) ARISING IN ANY WAY OUT OF THE USE OF

\* THIS SOFTWARE, EVEN IF ADVISED OF THE POSSIBILITY OF SUCH DAMAGE.

\*/

/\* OPENBSD ORIGINAL: sys/sys/poll.h \*/

#if !defined(HAVE\_POLL) && !defined(HAVE\_POLL\_H) #ifndef\_COMPAT\_POLL\_H\_ #define \_COMPAT\_POLL\_H\_

typedef struct pollfd { int fd: short events: short revents: } pollfd\_t;

typedef unsigned int nfds t;

#define POLLIN 0x0001 #define POLLOUT 0x0004

```
#define POLLERR 0x0008
#define POLLHUP 0x0010
#define POLLNVAL 0x0020
#if \theta/* the following are currently not implemented */#define POLLPRI 0x0002
#define POLLRDNORM 0x0040
#define POLLNORM POLLRDNORM
#define POLLWRNORM POLLOUT
#define	POLLRDBAND	0x0080
#define	POLLWRBAND	0x0100
#endif
#define INFTIM (-1) /* not
```
standard \*/

int poll(struct pollfd \*, nfds\_t, int); #endif /\*! COMPAT\_POLL\_H\_ \*/ #endif /\* !HAVE\_POLL\_H \*/

/\*

\* Copyright (c) 2000 Ben Lindstrom. All rights reserved.

\*

\* Redistribution and use in source and binary forms, with or without

\* modification, are permitted provided that the following conditions

\* are met:

\* 1. Redistributions of source code must retain the above copyright

notice, this list of conditions and the following disclaimer.

\* 2. Redistributions in binary form must reproduce the above copyright

\* notice, this list of conditions and the following disclaimer in the

\* documentation and/or other materials provided with the distribution.

\*

\* THIS SOFTWARE IS PROVIDED BY THE AUTHOR ``AS IS'' AND ANY EXPRESS OR

\* IMPLIED WARRANTIES, INCLUDING, BUT NOT LIMITED TO, THE IMPLIED WARRANTIES

\* OF MERCHANTABILITY AND FITNESS FOR A PARTICULAR PURPOSE ARE DISCLAIMED.

\* IN NO EVENT SHALL THE AUTHOR BE LIABLE FOR ANY DIRECT, INDIRECT,

\* INCIDENTAL, SPECIAL, EXEMPLARY, OR CONSEQUENTIAL DAMAGES (INCLUDING, BUT

\* NOT LIMITED TO, PROCUREMENT OF SUBSTITUTE GOODS OR SERVICES; LOSS OF USE,

\* DATA, OR PROFITS; OR BUSINESS INTERRUPTION) HOWEVER CAUSED AND ON ANY

\* THEORY OF LIABILITY, WHETHER IN CONTRACT, STRICT LIABILITY, OR TORT

\* (INCLUDING NEGLIGENCE OR OTHERWISE) ARISING IN ANY WAY OUT OF THE USE OF

\* THIS SOFTWARE, EVEN IF ADVISED OF THE POSSIBILITY OF SUCH DAMAGE.

\* \*/

#ifndef \_BSD\_WAITPID\_H #define \_BSD\_WAITPID\_H #ifndef HAVE\_WAITPID /\* Clean out any potential issues \*/ #undef WIFEXITED #undef WIFSTOPPED #undef WIFSIGNALED

/\* Define required functions to mimic a POSIX look and feel \*/ #define \_W\_INT(w)  $(*$ (int\*)&(w)) /\* convert union wait to int \*/ #define WIFEXITED(w)  $\left(\frac{1}{\frac{W_{\text{N}}}{W_{\text{N}}}}\right)$  & 0377)) #define WIFSTOPPED(w)  $((WINT(w)) \& 0100)$ #define WIFSIGNALED(w) (!WIFEXITED(w) && !WIFSTOPPED(w)) #define WEXITSTATUS(w) (int)(WIFEXITED(w) ? (( $\mathbb{W}$ \_INT(w) >> 8) & 0377) : -1) #define WTERMSIG(w) (int)(WIFSIGNALED(w) ? ( $\text{W}$ \_INT(w) & 0177) : -1) #define WCOREFLAG 0x80 #define WCOREDUMP(w) ((\_W\_INT(w)) & WCOREFLAG)

/\* Prototype \*/ pid\_t waitpid(int,  $int$  \*,  $int$ );

#endif /\* !HAVE\_WAITPID \*/ #endif /\* \_BSD\_WAITPID\_H \*/ /\* \* Copyright (c) 2012 Darren Tucker (dtucker at zip com au). \* \* Permission to use, copy, modify, and distribute this software for any \* purpose with or without fee is hereby granted, provided that the above \* copyright notice and this permission notice appear in all copies. \* \* THE SOFTWARE IS PROVIDED "AS IS" AND THE AUTHOR DISCLAIMS ALL WARRANTIES \* WITH REGARD TO THIS SOFTWARE INCLUDING ALL IMPLIED WARRANTIES OF \* MERCHANTABILITY AND FITNESS. IN NO EVENT SHALL THE AUTHOR BE LIABLE FOR \* ANY SPECIAL, DIRECT, INDIRECT, OR CONSEQUENTIAL DAMAGES OR ANY DAMAGES \* WHATSOEVER RESULTING FROM LOSS OF USE, DATA OR PROFITS, WHETHER IN AN \* ACTION OF CONTRACT, NEGLIGENCE OR OTHER TORTIOUS ACTION, ARISING OUT OF \* OR IN CONNECTION WITH THE USE OR PERFORMANCE OF THIS SOFTWARE. \*/

#ifndef HAVE\_SETRESGID int setresgid(gid  $t$ , gid  $t$ , gid  $t$ ); #endif #ifndef HAVE\_SETRESUID int setresuid(uid  $t$ , uid  $t$ ); #endif

# **1.180 pwauth 2.3.11-0.2**

# **1.181 python-requests 2.22.0**

## **1.181.1 Available under license :**

Copyright 2018 Kenneth Reitz

 Licensed under the Apache License, Version 2.0 (the "License"); you may not use this file except in compliance with the License. You may obtain a copy of the License at

https://www.apache.org/licenses/LICENSE-2.0

 Unless required by applicable law or agreed to in writing, software distributed under the License is distributed on an "AS IS" BASIS, WITHOUT WARRANTIES OR CONDITIONS OF ANY KIND, either express or implied. See the License for the specific language governing permissions and limitations under the License.

# **1.182 systemd 237-3ubuntu10.25**

## **1.182.1 Available under license :**

 GNU LESSER GENERAL PUBLIC LICENSE Version 2.1, February 1999

Copyright (C) 1991, 1999 Free Software Foundation, Inc. 51 Franklin Street, Fifth Floor, Boston, MA 02110-1301 USA Everyone is permitted to copy and distribute verbatim copies of this license document, but changing it is not allowed.

[This is the first released version of the Lesser GPL. It also counts as the successor of the GNU Library Public License, version 2, hence the version number 2.1.]

#### Preamble

 The licenses for most software are designed to take away your freedom to share and change it. By contrast, the GNU General Public Licenses are intended to guarantee your freedom to share and change free software--to make sure the software is free for all its users.

 This license, the Lesser General Public License, applies to some specially designated software packages--typically libraries--of the Free Software Foundation and other authors who

decide to use it. You

can use it too, but we suggest you first think carefully about whether this license or the ordinary General Public License is the better strategy to use in any particular case, based on the explanations below.

 When we speak of free software, we are referring to freedom of use, not price. Our General Public Licenses are designed to make sure that you have the freedom to distribute copies of free software (and charge for this service if you wish); that you receive source code or can get it if you want it; that you can change the software and use pieces of it in new free programs; and that you are informed that you can do these things.

 To protect your rights, we need to make restrictions that forbid distributors to deny you these rights or to ask you to surrender these rights. These restrictions translate to certain responsibilities for you if you distribute copies of the library or if you modify it.

 For example, if you distribute copies of the library, whether gratis

or for a fee, you must give the recipients all the rights that we gave you. You must make sure that they, too, receive or can get the source code. If you link other code with the library, you must provide complete object files to the recipients, so that they can relink them with the library after making changes to the library and recompiling it. And you must show them these terms so they know their rights.

We protect your rights with a two-step method: (1) we copyright the library, and (2) we offer you this license, which gives you legal permission to copy, distribute and/or modify the library.

 To protect each distributor, we want to make it very clear that there is no warranty for the free library. Also, if the library is modified by someone else and passed on, the recipients should know that what they have is not the original version, so that the original author's reputation will not be affected by problems that might be introduced by others.

#### Finally, software

 patents pose a constant threat to the existence of any free program. We wish to make sure that a company cannot effectively restrict the users of a free program by obtaining a restrictive license from a patent holder. Therefore, we insist that any patent license obtained for a version of the library must be consistent with the full freedom of use specified in this license.

 Most GNU software, including some libraries, is covered by the ordinary GNU General Public License. This license, the GNU Lesser

General Public License, applies to certain designated libraries, and is quite different from the ordinary General Public License. We use this license for certain libraries in order to permit linking those libraries into non-free programs.

 When a program is linked with a library, whether statically or using a shared library, the combination of the two is legally speaking a combined work, a derivative of the original library. The ordinary General Public License therefore permits such linking only if the entire combination fits its criteria of freedom. The Lesser General Public License permits more lax criteria for linking other code with the library.

 We call this license the "Lesser" General Public License because it does Less to protect the user's freedom than the ordinary General Public License. It also provides other free software developers Less of an advantage over competing non-free programs. These disadvantages are the reason we use the ordinary General Public License for many libraries. However, the Lesser license provides advantages in certain special circumstances.

 For example, on rare occasions, there may be a special need to encourage the widest possible use of a certain library, so that it becomes a de-facto standard. To achieve this, non-free programs must be allowed to use the library. A more frequent case is that a free library does the same job as widely used non-free libraries. In this case, there is little to gain by limiting the free library to free software only, so we use the Lesser General Public License.

 In other cases, permission to use a particular library in non-free programs enables a greater number of people to use a large body of free software. For example, permission to use the GNU C Library in non-free programs enables many more people to use the whole GNU operating system, as well as its variant, the GNU/Linux operating system.

 Although the Lesser General Public License is Less protective of the users' freedom, it does ensure that the user of a program that is linked with the Library has the freedom and the wherewithal to run that program using a modified version of the Library.

 The precise terms and conditions for copying, distribution and modification follow. Pay close attention to the difference between a "work based on the library" and a "work that uses the library". The former contains code derived from the library, whereas the latter must be combined with the library in order

to run.

### GNU LESSER GENERAL PUBLIC LICENSE TERMS AND CONDITIONS FOR COPYING, DISTRIBUTION AND MODIFICATION

 0. This License Agreement applies to any software library or other program which contains a notice placed by the copyright holder or other authorized party saying it may be distributed under the terms of this Lesser General Public License (also called "this License"). Each licensee is addressed as "you".

 A "library" means a collection of software functions and/or data prepared so as to be conveniently linked with application programs (which use some of those functions and data) to form executables.

 The "Library", below, refers to any such software library or work which has been distributed under these terms. A "work based on the Library" means either the Library or any derivative work under copyright law: that is to say, a work containing the Library or a portion of it, either verbatim or with modifications and/or translated straightforwardly into another language. (Hereinafter, translation is included without limitation in the term "modification".)

 "Source code" for a work means the preferred form of the work for making modifications to it. For a library, complete source code means all the source code for all modules it contains, plus any associated interface definition files, plus the scripts used to control compilation and installation of the library.

 Activities other than copying, distribution and modification are not covered by this License; they are outside its scope. The act of running a program using the Library is not restricted, and output from such a program is covered only if its contents constitute a work based on the Library (independent of the use of the Library in a tool for writing it). Whether that is true depends on what the Library does and what the program that uses the Library does.

 1. You may copy and distribute verbatim copies of the Library's complete source code as you receive it, in any medium, provided that

you conspicuously and appropriately publish on each copy an appropriate copyright notice and disclaimer of warranty; keep intact all the notices that refer to this License and to the absence of any warranty; and distribute a copy of this License along with the Library.

You may charge a fee for the physical act of transferring a copy,

and you may at your option offer warranty protection in exchange for a fee.

 2. You may modify your copy or copies of the Library or any portion of it, thus forming a work based on the Library, and copy and distribute such modifications or work under the terms of Section 1 above, provided that you also meet all of these conditions:

a) The modified work must itself be a software library.

 b) You must cause the files modified to carry prominent notices stating that you changed the files and the date of any change.

 c) You must cause the whole of the work to be licensed at no charge to all third parties under the terms of this License.

 d) If a facility in the modified Library refers to a function or a table of data to be supplied by an application program that uses the facility, other than as an argument passed when the facility is invoked, then you must make a good faith effort to ensure that, in the event an application does not supply such function or table, the facility still operates, and performs whatever part of its purpose remains meaningful.

 (For example, a function in a library to compute square roots has a purpose that is entirely well-defined independent of the application. Therefore, Subsection 2d requires that any application-supplied function or table used by this function must be optional: if the application does not supply it, the square root function must still compute square roots.)

These requirements apply to the modified work as a whole. If identifiable sections of that work are not derived from the Library, and can be

 reasonably considered independent and separate works in themselves, then this License, and its terms, do not apply to those sections when you distribute them as separate works. But when you distribute the same sections as part of a whole which is a work based on the Library, the distribution of the whole must be on the terms of this License, whose permissions for other licensees extend to the entire whole, and thus to each and every part regardless of who wrote it.

Thus, it is not the intent of this section to claim rights or contest your rights to work written entirely by you; rather, the intent is to exercise the right to control the distribution of derivative or collective works based on the Library.
In addition, mere aggregation of another work not based on the Library with the Library (or with a work based on the Library) on a volume of a storage or distribution medium does not bring the other work under the scope of this License.

 3. You may opt to apply the terms of the ordinary GNU General Public

License instead of this License to a given copy of the Library. To do this, you must alter all the notices that refer to this License, so that they refer to the ordinary GNU General Public License, version 2, instead of to this License. (If a newer version than version 2 of the ordinary GNU General Public License has appeared, then you can specify that version instead if you wish.) Do not make any other change in these notices.

 Once this change is made in a given copy, it is irreversible for that copy, so the ordinary GNU General Public License applies to all subsequent copies and derivative works made from that copy.

 This option is useful when you wish to copy part of the code of the Library into a program that is not a library.

 4. You may copy and distribute the Library (or a portion or derivative of it, under Section 2) in object code or executable form under the terms of Sections 1 and 2 above provided that you accompany it with the complete corresponding machine-readable source code, which must be distributed under the terms of Sections 1 and 2 above on a medium customarily used for software interchange.

 If distribution of object code is made by offering access to copy from a designated place, then offering equivalent access to copy the source code from the same place satisfies the requirement to distribute the source code, even though third parties are not compelled to copy the source along with the object code.

 5. A program that contains no derivative of any portion of the Library, but is designed to work with the Library by being compiled or linked with it, is called a "work that uses the Library". Such a work, in isolation, is not a derivative work of the Library, and therefore falls outside the scope of this License.

 However, linking a "work that uses the Library" with the Library creates an executable that is a derivative of the Library (because it contains portions of the Library), rather than a "work that uses the

library". The executable is therefore covered by this License.

Section 6 states terms for distribution of such executables.

 When a "work that uses the Library" uses material from a header file that is part of the Library, the object code for the work may be a derivative work of the Library even though the source code is not. Whether this is true is especially significant if the work can be linked without the Library, or if the work is itself a library. The threshold for this to be true is not precisely defined by law.

 If such an object file uses only numerical parameters, data structure layouts and accessors, and small macros and small inline functions (ten lines or less in length), then the use of the object file is unrestricted, regardless of whether it is legally a derivative work. (Executables containing this object code plus portions of the Library will still fall under Section 6.)

 Otherwise, if the work is a derivative of the Library, you may distribute the

 object code for the work under the terms of Section 6. Any executables containing that work also fall under Section 6, whether or not they are linked directly with the Library itself.

 6. As an exception to the Sections above, you may also combine or link a "work that uses the Library" with the Library to produce a work containing portions of the Library, and distribute that work under terms of your choice, provided that the terms permit modification of the work for the customer's own use and reverse engineering for debugging such modifications.

 You must give prominent notice with each copy of the work that the Library is used in it and that the Library and its use are covered by this License. You must supply a copy of this License. If the work during execution displays copyright notices, you must include the copyright notice for the Library among them, as well as a reference directing the user to the copy of this License. Also, you must do one of these things:

#### a) Accompany

the work with the complete corresponding

 machine-readable source code for the Library including whatever changes were used in the work (which must be distributed under Sections 1 and 2 above); and, if the work is an executable linked with the Library, with the complete machine-readable "work that uses the Library", as object code and/or source code, so that the user can modify the Library and then relink to produce a modified executable containing the modified Library. (It is understood that the user who changes the contents of definitions files in the Library will not necessarily be able to recompile the application

to use the modified definitions.)

 b) Use a suitable shared library mechanism for linking with the Library. A suitable mechanism is one that (1) uses at run time a copy of the library already present on the user's computer system, rather than copying library functions into the executable, and (2) will operate

 properly with a modified version of the library, if the user installs one, as long as the modified version is interface-compatible with the version that the work was made with.

 c) Accompany the work with a written offer, valid for at least three years, to give the same user the materials specified in Subsection 6a, above, for a charge no more than the cost of performing this distribution.

 d) If distribution of the work is made by offering access to copy from a designated place, offer equivalent access to copy the above specified materials from the same place.

 e) Verify that the user has already received a copy of these materials or that you have already sent this user a copy.

 For an executable, the required form of the "work that uses the Library" must include any data and utility programs needed for reproducing the executable from it. However, as a special exception, the materials to be distributed need not include anything that is normally

 distributed (in either source or binary form) with the major components (compiler, kernel, and so on) of the operating system on which the executable runs, unless that component itself accompanies the executable.

 It may happen that this requirement contradicts the license restrictions of other proprietary libraries that do not normally accompany the operating system. Such a contradiction means you cannot use both them and the Library together in an executable that you distribute.

 7. You may place library facilities that are a work based on the Library side-by-side in a single library together with other library facilities not covered by this License, and distribute such a combined library, provided that the separate distribution of the work based on the Library and of the other library facilities is otherwise permitted, and provided that you do these two things:

 a) Accompany the combined library with a copy of the same work based on the Library, uncombined with any

other library

 facilities. This must be distributed under the terms of the Sections above.

 b) Give prominent notice with the combined library of the fact that part of it is a work based on the Library, and explaining where to find the accompanying uncombined form of the same work.

 8. You may not copy, modify, sublicense, link with, or distribute the Library except as expressly provided under this License. Any attempt otherwise to copy, modify, sublicense, link with, or distribute the Library is void, and will automatically terminate your rights under this License. However, parties who have received copies, or rights, from you under this License will not have their licenses terminated so long as such parties remain in full compliance.

 9. You are not required to accept this License, since you have not signed it. However, nothing else grants you permission to modify or distribute the Library or its derivative works. These actions are prohibited by law if

 you do not accept this License. Therefore, by modifying or distributing the Library (or any work based on the Library), you indicate your acceptance of this License to do so, and all its terms and conditions for copying, distributing or modifying the Library or works based on it.

 10. Each time you redistribute the Library (or any work based on the Library), the recipient automatically receives a license from the original licensor to copy, distribute, link with or modify the Library subject to these terms and conditions. You may not impose any further restrictions on the recipients' exercise of the rights granted herein. You are not responsible for enforcing compliance by third parties with this License.

 11. If, as a consequence of a court judgment or allegation of patent infringement or for any other reason (not limited to patent issues), conditions are imposed on you (whether by court order, agreement or otherwise) that contradict the conditions of this License, they do not excuse

 you from the conditions of this License. If you cannot distribute so as to satisfy simultaneously your obligations under this License and any other pertinent obligations, then as a consequence you may not distribute the Library at all. For example, if a patent license would not permit royalty-free redistribution of the Library by all those who receive copies directly or indirectly through you, then the only way you could satisfy both it and this License would be to refrain entirely from distribution of the Library.

If any portion of this section is held invalid or unenforceable under any particular circumstance, the balance of the section is intended to apply, and the section as a whole is intended to apply in other circumstances.

It is not the purpose of this section to induce you to infringe any patents or other property right claims or to contest validity of any such claims; this section has the sole purpose of protecting the integrity of the free software distribution system which is

implemented by public license practices. Many people have made generous contributions to the wide range of software distributed through that system in reliance on consistent application of that system; it is up to the author/donor to decide if he or she is willing to distribute software through any other system and a licensee cannot impose that choice.

This section is intended to make thoroughly clear what is believed to be a consequence of the rest of this License.

 12. If the distribution and/or use of the Library is restricted in certain countries either by patents or by copyrighted interfaces, the original copyright holder who places the Library under this License may add an explicit geographical distribution limitation excluding those countries, so that distribution is permitted only in or among countries not thus excluded. In such case, this License incorporates the limitation as if written in the body of this License.

 13. The Free Software Foundation may publish revised and/or new

versions of the Lesser General Public License from time to time. Such new versions will be similar in spirit to the present version, but may differ in detail to address new problems or concerns.

Each version is given a distinguishing version number. If the Library specifies a version number of this License which applies to it and "any later version", you have the option of following the terms and conditions either of that version or of any later version published by the Free Software Foundation. If the Library does not specify a license version number, you may choose any version ever published by the Free Software Foundation.

 14. If you wish to incorporate parts of the Library into other free programs whose distribution conditions are incompatible with these, write to the author to ask for permission. For software which is copyrighted by the Free Software Foundation, write to the Free Software Foundation; we sometimes make exceptions for this. Our decision

 will be guided by the two goals of preserving the free status of all derivatives of our free software and of promoting the sharing and reuse of software generally.

#### NO WARRANTY

 15. BECAUSE THE LIBRARY IS LICENSED FREE OF CHARGE, THERE IS NO WARRANTY FOR THE LIBRARY, TO THE EXTENT PERMITTED BY APPLICABLE LAW. EXCEPT WHEN OTHERWISE STATED IN WRITING THE COPYRIGHT HOLDERS AND/OR OTHER PARTIES PROVIDE THE LIBRARY "AS IS" WITHOUT WARRANTY OF ANY KIND, EITHER EXPRESSED OR IMPLIED, INCLUDING, BUT NOT LIMITED TO, THE IMPLIED WARRANTIES OF MERCHANTABILITY AND FITNESS FOR A PARTICULAR PURPOSE. THE ENTIRE RISK AS TO THE QUALITY AND PERFORMANCE OF THE LIBRARY IS WITH YOU. SHOULD THE LIBRARY PROVE DEFECTIVE, YOU ASSUME THE COST OF ALL NECESSARY SERVICING, REPAIR OR CORRECTION.

 16. IN NO EVENT UNLESS REQUIRED BY APPLICABLE LAW OR AGREED TO IN WRITING WILL ANY COPYRIGHT HOLDER, OR ANY OTHER PARTY WHO MAY MODIFY AND/OR REDISTRIBUTE THE LIBRARY AS PERMITTED ABOVE, BE LIABLE TO YOU FOR DAMAGES, INCLUDING ANY GENERAL, SPECIAL, INCIDENTAL OR CONSEQUENTIAL DAMAGES ARISING OUT OF THE USE OR INABILITY TO USE THE LIBRARY (INCLUDING BUT NOT LIMITED TO LOSS OF DATA OR DATA BEING RENDERED INACCURATE OR LOSSES SUSTAINED BY YOU OR THIRD PARTIES OR A FAILURE OF THE LIBRARY TO OPERATE WITH ANY OTHER SOFTWARE), EVEN IF SUCH HOLDER OR OTHER PARTY HAS BEEN ADVISED OF THE POSSIBILITY OF SUCH DAMAGES.

#### END OF TERMS AND CONDITIONS

How to Apply These Terms to Your New Libraries

 If you develop a new library, and you want it to be of the greatest possible use to the public, we recommend making it free software that everyone can redistribute and change. You can do so by permitting redistribution under these terms (or, alternatively, under the terms of the ordinary General Public License).

 To apply these terms, attach the following notices to the library. It is safest to attach them to the start of each source file to most effectively convey

 the exclusion of warranty; and each file should have at least the "copyright" line and a pointer to where the full notice is found.

 <one line to give the library's name and a brief idea of what it does.> Copyright  $(C)$  <year > <name of author>

This library is free software; you can redistribute it and/or

 modify it under the terms of the GNU Lesser General Public License as published by the Free Software Foundation; either version 2.1 of the License, or (at your option) any later version.

 This library is distributed in the hope that it will be useful, but WITHOUT ANY WARRANTY; without even the implied warranty of MERCHANTABILITY or FITNESS FOR A PARTICULAR PURPOSE. See the GNU Lesser General Public License for more details.

 You should have received a copy of the GNU Lesser General Public License along with this library; if not, write to the Free Software Foundation, Inc., 51 Franklin Street, Fifth Floor, Boston, MA 02110-1301 USA

Also add information on how to contact you by electronic and paper mail.

You should also get your employer (if you work as a programmer) or your school, if any, to sign a "copyright disclaimer" for the library, if necessary. Here is a sample; alter the names:

 Yoyodyne, Inc., hereby disclaims all copyright interest in the library `Frob' (a library for tweaking knobs) written by James Random Hacker.

 <signature of Ty Coon>, 1 April 1990 Ty Coon, President of Vice

That's all there is to it! GNU GENERAL PUBLIC LICENSE Version 2, June 1991

Copyright (C) 1989, 1991 Free Software Foundation, Inc., 51 Franklin Street, Fifth Floor, Boston, MA 02110-1301 USA Everyone is permitted to copy and distribute verbatim copies of this license document, but changing it is not allowed.

 Preamble

 The licenses for most software are designed to take away your freedom to share and change it. By contrast, the GNU General Public License is intended to guarantee your freedom to share and change free software--to make sure the software is free for all its users. This General Public License applies to most of the Free Software Foundation's software and to any other program whose authors commit to using it. (Some other Free Software Foundation software is covered by the GNU Lesser General Public License instead.) You can apply it to your programs, too.

When we speak of free software, we are referring to freedom, not

price. Our General Public Licenses are designed to make sure that you

have the freedom to distribute copies of free software (and charge for this service if you wish), that you receive source code or can get it if you want it, that you can change the software or use pieces of it in new free programs; and that you know you can do these things.

 To protect your rights, we need to make restrictions that forbid anyone to deny you these rights or to ask you to surrender the rights. These restrictions translate to certain responsibilities for you if you distribute copies of the software, or if you modify it.

 For example, if you distribute copies of such a program, whether gratis or for a fee, you must give the recipients all the rights that you have. You must make sure that they, too, receive or can get the source code. And you must show them these terms so they know their rights.

We protect your rights with two steps: (1) copyright the software, and (2) offer you this license which gives you legal permission to copy, distribute

and/or modify the software.

 Also, for each author's protection and ours, we want to make certain that everyone understands that there is no warranty for this free software. If the software is modified by someone else and passed on, we want its recipients to know that what they have is not the original, so that any problems introduced by others will not reflect on the original authors' reputations.

 Finally, any free program is threatened constantly by software patents. We wish to avoid the danger that redistributors of a free program will individually obtain patent licenses, in effect making the program proprietary. To prevent this, we have made it clear that any patent must be licensed for everyone's free use or not licensed at all.

 The precise terms and conditions for copying, distribution and modification follow.

# GNU GENERAL PUBLIC LICENSE TERMS AND CONDITIONS FOR COPYING, DISTRIBUTION AND MODIFICATION

# 0. This License applies to any program or other work which contains

a notice placed by the copyright holder saying it may be distributed under the terms of this General Public License. The "Program", below, refers to any such program or work, and a "work based on the Program" means either the Program or any derivative work under copyright law:

that is to say, a work containing the Program or a portion of it, either verbatim or with modifications and/or translated into another language. (Hereinafter, translation is included without limitation in the term "modification".) Each licensee is addressed as "you".

Activities other than copying, distribution and modification are not covered by this License; they are outside its scope. The act of running the Program is not restricted, and the output from the Program is covered only if its contents constitute a work based on the Program (independent of having been made by running the Program). Whether that is true depends on what the Program does.

# 1. You may copy and distribute verbatim copies of the Program's

source code as you receive it, in any medium, provided that you conspicuously and appropriately publish on each copy an appropriate copyright notice and disclaimer of warranty; keep intact all the notices that refer to this License and to the absence of any warranty; and give any other recipients of the Program a copy of this License along with the Program.

You may charge a fee for the physical act of transferring a copy, and you may at your option offer warranty protection in exchange for a fee.

 2. You may modify your copy or copies of the Program or any portion of it, thus forming a work based on the Program, and copy and distribute such modifications or work under the terms of Section 1 above, provided that you also meet all of these conditions:

 a) You must cause the modified files to carry prominent notices stating that you changed the files and the date of any change.

 b) You must cause any work that you distribute or publish, that in whole

 or in part contains or is derived from the Program or any part thereof, to be licensed as a whole at no charge to all third parties under the terms of this License.

 c) If the modified program normally reads commands interactively when run, you must cause it, when started running for such interactive use in the most ordinary way, to print or display an announcement including an appropriate copyright notice and a notice that there is no warranty (or else, saying that you provide a warranty) and that users may redistribute the program under these conditions, and telling the user how to view a copy of this License. (Exception: if the Program itself is interactive but does not normally print such an announcement, your work based on the Program is not required to print an announcement.)

These requirements apply to the modified work as a whole. If identifiable sections of that work are not derived from the Program, and can be reasonably considered independent and separate works in themselves, then this License, and its terms, do not apply to those sections when you distribute them as separate works. But when you distribute the same sections as part of a whole which is a work based on the Program, the distribution of the whole must be on the terms of this License, whose permissions for other licensees extend to the entire whole, and thus to each and every part regardless of who wrote it.

Thus, it is not the intent of this section to claim rights or contest your rights to work written entirely by you; rather, the intent is to exercise the right to control the distribution of derivative or collective works based on the Program.

In addition, mere aggregation of another work not based on the Program with the Program (or with a work based on the Program) on a volume of a storage or distribution medium does not bring the other work under the scope of this License.

 3. You may copy and distribute the Program (or a work based on it,

under Section 2) in object code or executable form under the terms of Sections 1 and 2 above provided that you also do one of the following:

 a) Accompany it with the complete corresponding machine-readable source code, which must be distributed under the terms of Sections 1 and 2 above on a medium customarily used for software interchange; or,

 b) Accompany it with a written offer, valid for at least three years, to give any third party, for a charge no more than your cost of physically performing source distribution, a complete machine-readable copy of the corresponding source code, to be distributed under the terms of Sections 1 and 2 above on a medium customarily used for software interchange; or,

 c) Accompany it with the information you received as to the offer to distribute corresponding source code. (This alternative is allowed only for noncommercial distribution and only if you received the program in object code or executable form with such an offer, in accord with Subsection b above.)

The source code for a work means the preferred form of the work for making modifications to it. For an executable work, complete source code means all the source code for all modules it contains, plus any

associated interface definition files, plus the scripts used to control compilation and installation of the executable. However, as a special exception, the source code distributed need not include anything that is normally distributed (in either source or binary form) with the major components (compiler, kernel, and so on) of the operating system on which the executable runs, unless that component itself accompanies the executable.

If distribution of executable or object code is made by offering access to copy from a designated place, then offering equivalent access to copy the source code from the same place counts as distribution of the source code, even though third parties are not compelled to copy the source along with the object code.

 4. You may not copy, modify, sublicense, or distribute the Program except as expressly provided under this License. Any attempt otherwise to copy, modify, sublicense or distribute the Program is void, and will automatically terminate your rights under this License. However, parties who have received copies, or rights, from you under this License will not have their licenses terminated so long as such parties remain in full compliance.

 5. You are not required to accept this License, since you have not signed it. However, nothing else grants you permission to modify or distribute the Program or its derivative works. These actions are prohibited by law if you do not accept this License. Therefore, by modifying or distributing the Program (or any work based on the Program), you indicate your acceptance of this License to do so, and all its terms and conditions for copying, distributing or modifying the Program or works based on it.

#### 6. Each

 time you redistribute the Program (or any work based on the Program), the recipient automatically receives a license from the original licensor to copy, distribute or modify the Program subject to these terms and conditions. You may not impose any further restrictions on the recipients' exercise of the rights granted herein. You are not responsible for enforcing compliance by third parties to this License.

 7. If, as a consequence of a court judgment or allegation of patent infringement or for any other reason (not limited to patent issues), conditions are imposed on you (whether by court order, agreement or otherwise) that contradict the conditions of this License, they do not excuse you from the conditions of this License. If you cannot distribute so as to satisfy simultaneously your obligations under this License and any other pertinent obligations, then as a consequence you

may not distribute the Program at all. For example, if a patent license would not permit royalty-free redistribution of the Program by

all those who receive copies directly or indirectly through you, then the only way you could satisfy both it and this License would be to refrain entirely from distribution of the Program.

If any portion of this section is held invalid or unenforceable under any particular circumstance, the balance of the section is intended to apply and the section as a whole is intended to apply in other circumstances.

It is not the purpose of this section to induce you to infringe any patents or other property right claims or to contest validity of any such claims; this section has the sole purpose of protecting the integrity of the free software distribution system, which is implemented by public license practices. Many people have made generous contributions to the wide range of software distributed through that system in reliance on consistent application of that system; it is up to the author/donor to decide if he or she is willing to distribute software through any other system and a licensee cannot impose that choice.

This section is intended to make thoroughly clear what is believed to be a consequence of the rest of this License.

 8. If the distribution and/or use of the Program is restricted in certain countries either by patents or by copyrighted interfaces, the original copyright holder who places the Program under this License may add an explicit geographical distribution limitation excluding those countries, so that distribution is permitted only in or among countries not thus excluded. In such case, this License incorporates the limitation as if written in the body of this License.

 9. The Free Software Foundation may publish revised and/or new versions of the General Public License from time to time. Such new versions will be similar in spirit to the present version, but may differ in detail to address new problems or concerns.

Each version is given a distinguishing version number. If the Program specifies a version number of this License which applies to it and "any later version", you have the option of following the terms and conditions either of that version or of any later version published by the Free Software Foundation. If the Program does not specify a version number of this License, you may choose any version ever published by the Free Software Foundation.

 10. If you wish to incorporate parts of the Program into other free programs whose distribution conditions are different, write to the author to ask for permission. For software which is copyrighted by the Free Software Foundation, write to the Free Software Foundation; we sometimes make exceptions for this. Our decision will be guided by the two goals of preserving the free status of all derivatives of our free software and of promoting the sharing and reuse of software generally.

 NO WARRANTY

 11. BECAUSE THE PROGRAM IS LICENSED FREE OF CHARGE, THERE IS NO WARRANTY FOR THE PROGRAM, TO THE EXTENT PERMITTED BY APPLICABLE LAW. EXCEPT WHEN

OTHERWISE STATED IN WRITING THE COPYRIGHT HOLDERS AND/OR OTHER PARTIES PROVIDE THE PROGRAM "AS IS" WITHOUT WARRANTY OF ANY KIND, EITHER EXPRESSED OR IMPLIED, INCLUDING, BUT NOT LIMITED TO, THE IMPLIED WARRANTIES OF MERCHANTABILITY AND FITNESS FOR A PARTICULAR PURPOSE. THE ENTIRE RISK AS TO THE QUALITY AND PERFORMANCE OF THE PROGRAM IS WITH YOU. SHOULD THE PROGRAM PROVE DEFECTIVE, YOU ASSUME THE COST OF ALL NECESSARY SERVICING, REPAIR OR CORRECTION.

 12. IN NO EVENT UNLESS REQUIRED BY APPLICABLE LAW OR AGREED TO IN WRITING WILL ANY COPYRIGHT HOLDER, OR ANY OTHER PARTY WHO MAY MODIFY AND/OR REDISTRIBUTE THE PROGRAM AS PERMITTED ABOVE, BE LIABLE TO YOU FOR DAMAGES, INCLUDING ANY GENERAL, SPECIAL, INCIDENTAL OR CONSEQUENTIAL DAMAGES ARISING OUT OF THE USE OR INABILITY TO USE THE PROGRAM (INCLUDING BUT NOT LIMITED TO LOSS OF DATA OR DATA BEING RENDERED INACCURATE OR LOSSES SUSTAINED BY YOU OR THIRD PARTIES OR A FAILURE OF THE PROGRAM TO OPERATE WITH ANY OTHER PROGRAMS), EVEN

 IF SUCH HOLDER OR OTHER PARTY HAS BEEN ADVISED OF THE POSSIBILITY OF SUCH DAMAGES.

 END OF TERMS AND CONDITIONS

 How to Apply These Terms to Your New Programs

 If you develop a new program, and you want it to be of the greatest possible use to the public, the best way to achieve this is to make it free software which everyone can redistribute and change under these terms.

 To do so, attach the following notices to the program. It is safest to attach them to the start of each source file to most effectively convey the exclusion of warranty; and each file should have at least the "copyright" line and a pointer to where the full notice is found.

 <one line to give the program's name and a brief idea of what it does.> Copyright  $(C)$  <year > <name of author

 This program is free software; you can redistribute it and/or modify it under the terms of the GNU General Public License as published by the Free Software Foundation; either version 2 of the License, or

(at your option) any later version.

 This program is distributed in the hope that it will be useful, but WITHOUT ANY WARRANTY; without even the implied warranty of MERCHANTABILITY or FITNESS FOR A PARTICULAR PURPOSE. See the GNU General Public License for more details.

 You should have received a copy of the GNU General Public License along with this program; if not, write to the Free Software Foundation, Inc., 51 Franklin Street, Fifth Floor, Boston, MA 02110-1301 USA.

Also add information on how to contact you by electronic and paper mail.

If the program is interactive, make it output a short notice like this when it starts in an interactive mode:

 Gnomovision version 69, Copyright (C) year name of author Gnomovision comes with ABSOLUTELY NO WARRANTY; for details type `show w'. This is free software, and you are welcome to redistribute it under certain conditions; type `show c' for details.

The hypothetical commands `show w' and `show c' should show the appropriate parts of the General Public License. Of course, the commands you use may be called something other than `show w' and `show c'; they could even be mouse-clicks or menu items--whatever suits your program.

You should also get your employer (if you work as a programmer) or your school, if any, to sign a "copyright disclaimer" for the program, if necessary. Here is a sample; alter the names:

 Yoyodyne, Inc., hereby disclaims all copyright interest in the program `Gnomovision' (which makes passes at compilers) written by James Hacker.

 <signature of Ty Coon>, 1 April 1989 Ty Coon, President of Vice

This General Public License does not permit incorporating your program into proprietary programs. If your program is a subroutine library, you may consider it more useful to permit linking proprietary applications with the library. If this is what you want to do, use the GNU Lesser General Public License instead of this License.

# **1.183 base-files 10.1ubuntu2.6**

# **1.183.1 Available under license :**

Copyright (c) The Regents of the University of California. All rights reserved.

Redistribution and use in source and binary forms, with or without modification, are permitted provided that the following conditions are met:

1. Redistributions of source code must retain the above copyright notice, this list of conditions and the following disclaimer.

- 2. Redistributions in binary form must reproduce the above copyright notice, this list of conditions and the following disclaimer in the documentation and/or other materials provided with the distribution.
- 3. Neither the name of the University nor the names of its contributors may be used to endorse or promote products derived from this software without specific prior written permission.

THIS SOFTWARE IS PROVIDED BY THE REGENTS AND CONTRIBUTORS ``AS IS'' AND ANY EXPRESS OR IMPLIED WARRANTIES, INCLUDING, BUT NOT LIMITED TO, THE IMPLIED WARRANTIES OF MERCHANTABILITY AND FITNESS FOR A PARTICULAR PURPOSE ARE DISCLAIMED. IN NO EVENT

SHALL THE REGENTS OR CONTRIBUTORS BE LIABLE

FOR ANY DIRECT, INDIRECT, INCIDENTAL, SPECIAL, EXEMPLARY, OR CONSEQUENTIAL DAMAGES (INCLUDING, BUT NOT LIMITED TO, PROCUREMENT OF SUBSTITUTE GOODS OR SERVICES; LOSS OF USE, DATA, OR PROFITS; OR BUSINESS INTERRUPTION) HOWEVER CAUSED AND ON ANY THEORY OF LIABILITY, WHETHER IN CONTRACT, STRICT LIABILITY, OR TORT (INCLUDING NEGLIGENCE OR OTHERWISE) ARISING IN ANY WAY OUT OF THE USE OF THIS SOFTWARE, EVEN IF ADVISED OF THE POSSIBILITY OF SUCH DAMAGE.

 GNU Free Documentation License Version 1.2, November 2002

Copyright (C) 2000,2001,2002 Free Software Foundation, Inc.

 51 Franklin St, Fifth Floor, Boston, MA 02110-1301 USA Everyone is permitted to copy and distribute verbatim copies of this license document, but changing it is not allowed.

# 0. PREAMBLE

The purpose of this License is to make a manual, textbook, or other functional and useful document "free" in the sense of freedom: to assure everyone the effective freedom to copy and redistribute it, with or without modifying it, either commercially or noncommercially. Secondarily, this License preserves for the author and publisher a way to get credit for their work, while not being considered responsible for modifications made by others.

This License is a kind of "copyleft", which means that derivative works of the document must themselves be free in the same sense. It complements the GNU General Public License, which is a copyleft license

designed for free software.

We have designed this License in order to use it for manuals for free software, because free software needs free documentation: a free program should come with manuals providing the same freedoms that the software does. But this License is not limited to software manuals; it can be used for any textual work, regardless of subject matter or whether it is published as a printed book. We recommend this License principally for works whose purpose is instruction or reference.

#### 1. APPLICABILITY AND DEFINITIONS

This License applies to any manual or other work, in any medium, that contains a notice placed by the copyright holder saying it can be distributed under the terms of this License. Such a notice grants a world-wide, royalty-free license, unlimited in duration, to use that work under the conditions stated herein. The "Document", below, refers to any such manual or work. Any member of the public is a licensee, and is addressed as "you". You accept the license if you copy, modify or distribute the work in a way requiring permission under copyright law.

A "Modified Version" of the Document means any work containing the Document or a portion of it, either copied verbatim, or with modifications and/or translated into another language.

A "Secondary Section" is a named appendix or a front-matter section of the Document that deals exclusively with the relationship of the publishers or authors of the Document to the Document's overall subject (or to related matters) and contains nothing that could fall directly within that overall subject. (Thus, if the Document is in part a textbook of mathematics, a Secondary Section may not explain any mathematics.) The relationship could be a matter of historical connection with the subject or with related matters, or of legal, commercial, philosophical, ethical or political position regarding them.

The "Invariant Sections" are certain Secondary Sections whose titles

#### are designated, as being

those of Invariant Sections, in the notice

that says that the Document is released under this License. If a section does not fit the above definition of Secondary then it is not allowed to be designated as Invariant. The Document may contain zero Invariant Sections. If the Document does not identify any Invariant Sections then there are none.

The "Cover Texts" are certain short passages of text that are listed, as Front-Cover Texts or Back-Cover Texts, in the notice that says that the Document is released under this License. A Front-Cover Text may be at most 5 words, and a Back-Cover Text may be at most 25 words.

A "Transparent" copy of the Document means a machine-readable copy, represented in a format whose specification is available to the general public, that is suitable for revising the document straightforwardly with generic text editors or (for images composed of pixels) generic paint programs or (for drawings) some widely available drawing editor, and that is suitable for input to text formatters or for automatic translation to a variety of formats suitable for input to text formatters. A copy made in an otherwise Transparent file format whose markup, or absence of markup, has been arranged to thwart or discourage subsequent modification by readers is not Transparent. An image format is not Transparent if used for any substantial amount

of text. A copy that is not "Transparent" is called "Opaque".

Examples of suitable formats for Transparent copies include plain ASCII without markup, Texinfo input format, LaTeX input format, SGML or XML using a publicly available DTD, and standard-conforming simple HTML, PostScript or PDF designed for human modification. Examples of transparent image formats include PNG, XCF and JPG. Opaque formats include proprietary formats that can be read and edited only by proprietary word processors, SGML or XML for which the DTD and/or processing tools are not generally available, and the machine-generated HTML, PostScript or PDF produced by some word processors for output purposes only.

The "Title Page" means, for a printed book, the title page itself, plus such following pages as are needed to hold, legibly, the material this License requires to appear in the title page. For works in formats which do not have any title page as such, "Title Page" means the text near the most prominent appearance of the work's title, preceding the beginning of the body of the text.

A section "Entitled XYZ" means a named subunit of the Document whose title either is precisely XYZ or contains XYZ in parentheses following

text that translates XYZ in another language. (Here XYZ stands for a specific section name mentioned below, such as "Acknowledgements", "Dedications", "Endorsements", or "History".) To "Preserve the Title" of such a section when you modify the Document means that it remains a section "Entitled XYZ" according to this definition.

The Document may include Warranty Disclaimers next to the notice which states

 that this License applies to the Document. These Warranty Disclaimers are considered to be included by reference in this License, but only as regards disclaiming warranties: any other implication that these Warranty Disclaimers may have is void and has no effect on the meaning of this License.

#### 2. VERBATIM COPYING

You may copy and distribute the Document in any medium, either commercially or noncommercially, provided that this License, the copyright notices, and the license notice saying this License applies to the Document are reproduced in all copies, and that you add no other conditions whatsoever to those of this License. You may not use technical measures to obstruct or control the reading or further copying of the copies you make or distribute. However, you may accept compensation in exchange for copies. If you distribute a large enough number of copies you must also follow the conditions in section 3.

You may also lend copies, under the same conditions stated above, and you may publicly display copies.

#### 3. COPYING IN QUANTITY

If you publish printed copies (or copies in media that commonly have printed covers) of the Document, numbering more than 100, and the Document's license notice requires Cover Texts, you must enclose the copies in covers that carry, clearly and legibly, all these Cover Texts: Front-Cover Texts on the front cover, and Back-Cover Texts on the back cover. Both covers must also clearly and legibly identify you as the publisher of these copies. The front cover must present the full title with all words of the title equally prominent and visible. You may add other material on the covers in addition. Copying with changes limited to the covers, as long as they preserve the title of the Document and satisfy these conditions, can be treated as verbatim copying in other respects.

If the required texts for either cover are too voluminous to fit

legibly, you should put the first ones listed (as many as fit reasonably) on the actual cover, and continue the rest onto adjacent pages.

If you publish or distribute Opaque copies of the Document numbering more than 100, you must either include a machine-readable Transparent copy along with each Opaque copy, or state in or with each Opaque copy a computer-network location from which the general network-using public has access to download using public-standard network protocols a complete Transparent copy of the Document, free of added material. If you use the latter option, you must take reasonably prudent steps, when you begin distribution of Opaque copies in quantity, to ensure that this Transparent copy will remain thus accessible at the stated location until at least one year after the last time you distribute an Opaque copy (directly or through your agents or retailers) of that edition to the public.

It is requested, but not required, that you contact the authors of the Document well before redistributing any large number of copies, to give them a chance to provide

you with an updated version of the Document.

#### 4. MODIFICATIONS

You may copy and distribute a Modified Version of the Document under the conditions of sections 2 and 3 above, provided that you release the Modified Version under precisely this License, with the Modified Version filling the role of the Document, thus licensing distribution and modification of the Modified Version to whoever possesses a copy of it. In addition, you must do these things in the Modified Version:

- A. Use in the Title Page (and on the covers, if any) a title distinct from that of the Document, and from those of previous versions (which should, if there were any, be listed in the History section of the Document). You may use the same title as a previous version if the original publisher of that version gives permission. B. List on the Title Page, as authors, one or more persons or entities responsible for authorship of the modifications in the Modified Version, together with at least five of the principal authors of the Document (all of its principal authors, if it has fewer than five), unless they release you from this requirement. C. State on the Title page the name of the publisher of the Modified Version, as the publisher. D. Preserve all the copyright notices of the Document.
- E. Add an appropriate copyright notice for your modifications

adjacent to the other copyright notices.

- F. Include, immediately after the copyright notices, a license notice giving the public permission to use the Modified Version under the terms of this License, in the form shown in the Addendum below.
- G. Preserve in that license notice the full lists of Invariant Sections and required Cover Texts given in the Document's license notice.
- H. Include an unaltered copy of this License.
- I. Preserve the section Entitled "History", Preserve its Title, and add to it an item stating at least the title, year, new authors, and publisher of the Modified Version as given on the Title Page. If
- there is no section Entitled "History" in the Document, create one stating the title, year, authors, and publisher of the Document as given on its Title Page, then add an item describing the Modified Version as stated in the previous sentence.
- J. Preserve the network location, if any, given in the Document for public access to a Transparent copy of the Document, and likewise the network locations given in the Document for previous versions it was based on. These may be placed in the "History" section. You may omit a network location for a work that was published at least four years before the Document itself, or if the original publisher of the version it refers to gives permission.
- K. For any section Entitled "Acknowledgements" or "Dedications", Preserve the Title of the section, and preserve in the section all the substance and tone of each of the contributor acknowledgements and/or dedications given therein.
- L. Preserve all the

Invariant Sections of the Document,

unaltered in their text and in their titles. Section numbers

or the equivalent are not considered part of the section titles.

M. Delete any section Entitled "Endorsements". Such a section may not be included in the Modified Version.

N. Do not retitle any existing section to be Entitled "Endorsements"

- or to conflict in title with any Invariant Section.
- O. Preserve any Warranty Disclaimers.

If the Modified Version includes new front-matter sections or appendices that qualify as Secondary Sections and contain no material copied from the Document, you may at your option designate some or all of these sections as invariant. To do this, add their titles to the list of Invariant Sections in the Modified Version's license notice. These titles must be distinct from any other section titles.

You may add a section Entitled "Endorsements", provided it contains nothing but endorsements of your Modified Version by various parties--for example,

 statements of peer review or that the text has been approved by an organization as the authoritative definition of a

#### standard.

You may add a passage of up to five words as a Front-Cover Text, and a passage of up to 25 words as a Back-Cover Text, to the end of the list of Cover Texts in the Modified Version. Only one passage of Front-Cover Text and one of Back-Cover Text may be added by (or through arrangements made by) any one entity. If the Document already includes a cover text for the same cover, previously added by you or by arrangement made by the same entity you are acting on behalf of, you may not add another; but you may replace the old one, on explicit permission from the previous publisher that added the old one.

The author(s) and publisher(s) of the Document do not by this License give permission to use their names for publicity for or to assert or imply endorsement of any Modified Version.

#### 5. COMBINING DOCUMENTS

You may combine the Document with other documents released under this

License, under the terms defined in section 4 above for modified versions, provided that you include in the combination all of the Invariant Sections of all of the original documents, unmodified, and list them all as Invariant Sections of your combined work in its license notice, and that you preserve all their Warranty Disclaimers.

The combined work need only contain one copy of this License, and multiple identical Invariant Sections may be replaced with a single copy. If there are multiple Invariant Sections with the same name but different contents, make the title of each such section unique by adding at the end of it, in parentheses, the name of the original author or publisher of that section if known, or else a unique number. Make the same adjustment to the section titles in the list of Invariant Sections in the license notice of the combined work.

In the combination, you must combine any sections Entitled "History" in the various original documents, forming one section Entitled "History"; likewise combine any sections Entitled "Acknowledgements", and any sections Entitled "Dedications". You must delete all sections Entitled "Endorsements".

#### 6. COLLECTIONS OF DOCUMENTS

You may make a collection consisting of the Document and other documents released under this License, and replace the individual copies of this

License in the various documents with a single copy that is included in the collection, provided that you follow the rules of this License for verbatim copying of each of the documents in all other respects.

You may extract a single document from such a collection, and distribute it individually under this License, provided you insert a copy of this License into the extracted document, and follow this License in all other respects regarding verbatim copying of that document.

#### 7. AGGREGATION WITH INDEPENDENT WORKS

A compilation of the Document or its derivatives with other separate and independent documents or works, in or on a volume of a storage or

distribution medium, is called an "aggregate" if the copyright resulting from the compilation is not used to limit the legal rights of the compilation's users beyond what the individual works permit. When the Document is included in an aggregate, this License does not apply to the other works in the aggregate which are not themselves derivative works of the Document.

If the Cover Text requirement of section 3 is applicable to these copies of the Document, then if the Document is less than one half of the entire aggregate, the Document's Cover Texts may be placed on covers that bracket the Document within the aggregate, or the electronic equivalent of covers if the Document is in electronic form. Otherwise they must appear on printed covers that bracket the whole aggregate.

#### 8. TRANSLATION

Translation is considered a kind of modification, so you may distribute translations of the Document under the terms of section 4. Replacing Invariant Sections with translations requires special permission from their copyright holders, but you may include translations of some or all Invariant Sections in addition to the original versions of these Invariant Sections. You may include a translation of this License, and all the license notices in the Document, and any Warranty Disclaimers, provided that you also include the original English version of this License and the original versions of those notices and disclaimers. In case of a disagreement between the translation and the original version of this License or a notice or disclaimer, the original version will prevail.

If a section in the Document is Entitled "Acknowledgements",

"Dedications", or "History", the requirement (section 4) to Preserve its Title (section 1) will typically require changing the actual title.

#### 9. TERMINATION

You may not copy, modify, sublicense, or distribute the Document except as expressly provided for under this License. Any other attempt to copy, modify, sublicense or distribute the Document is void, and will automatically terminate your rights under this License. However, parties who have received copies, or rights, from you under this License will not have their licenses terminated so long as such parties remain in full compliance.

#### 10. FUTURE REVISIONS OF THIS LICENSE

The Free Software Foundation may publish new, revised versions of the GNU Free Documentation License from time to time. Such new versions will be similar in spirit to the present version, but may differ in detail to address new problems or concerns. See http://www.gnu.org/copyleft/.

Each version of the License is given a distinguishing version number. If the Document specifies that a particular numbered version of this License "or any later version" applies to it, you have the option of following the terms and conditions either of that specified version or of any later version that has been published (not as a draft) by the Free Software Foundation. If the Document does not specify a version

number of this License, you may choose any version ever published (not as a draft) by the Free Software Foundation.

#### ADDENDUM: How to use this License for your documents

To use this License in a document you have written, include a copy of the License in the document and put the following copyright and license notices just after the title page:

#### Copyright (c) YEAR YOUR NAME.

 Permission is granted to copy, distribute and/or modify this document under the terms of the GNU Free Documentation License, Version 1.2 or any later version published by the Free Software Foundation; with no Invariant Sections, no Front-Cover Texts, and no Back-Cover Texts. A copy of the license is included in the section entitled "GNU

Free Documentation License".

If you have Invariant Sections, Front-Cover Texts and Back-Cover Texts, replace the "with...Texts." line with this:

 with the Invariant Sections being LIST THEIR TITLES, with the Front-Cover Texts being LIST, and with the Back-Cover Texts being LIST.

If you have Invariant Sections without Cover Texts, or some other combination of the three, merge those two alternatives to suit the situation.

If your document contains nontrivial examples of program code, we recommend releasing these examples in parallel under your choice of free software license, such as the GNU General Public License, to permit their use in free software.

> GNU Free Documentation License Version 1.3, 3 November 2008

Copyright (C) 2000, 2001, 2002, 2007, 2008 Free Software Foundation, Inc. <http://fsf.org/>

Everyone is permitted to copy and distribute verbatim copies of this license document, but changing it is not allowed.

#### 0. PREAMBLE

The purpose of this License is to make a manual, textbook, or other functional and useful document "free" in the sense of freedom: to assure everyone the effective freedom to copy and redistribute it, with or without modifying it, either commercially or noncommercially. Secondarily, this License preserves for the author and publisher a way to get credit for their work, while not being considered responsible for modifications made by others.

This License is a kind of "copyleft", which means that derivative works of the document must themselves be free in the same sense. It complements the GNU General Public License, which is a copyleft license designed for free software.

#### We

 have designed this License in order to use it for manuals for free software, because free software needs free documentation: a free program should come with manuals providing the same freedoms that the software does. But this License is not limited to software manuals; it can be used for any textual work, regardless of subject matter or

whether it is published as a printed book. We recommend this License principally for works whose purpose is instruction or reference.

#### 1. APPLICABILITY AND DEFINITIONS

This License applies to any manual or other work, in any medium, that contains a notice placed by the copyright holder saying it can be distributed under the terms of this License. Such a notice grants a world-wide, royalty-free license, unlimited in duration, to use that work under the conditions stated herein. The "Document", below, refers to any such manual or work. Any member of the public is a licensee, and is addressed as "you". You accept the license if you copy,

 modify or distribute the work in a way requiring permission under copyright law.

A "Modified Version" of the Document means any work containing the Document or a portion of it, either copied verbatim, or with modifications and/or translated into another language.

A "Secondary Section" is a named appendix or a front-matter section of the Document that deals exclusively with the relationship of the publishers or authors of the Document to the Document's overall subject (or to related matters) and contains nothing that could fall directly within that overall subject. (Thus, if the Document is in part a textbook of mathematics, a Secondary Section may not explain any mathematics.) The relationship could be a matter of historical connection with the subject or with related matters, or of legal, commercial, philosophical, ethical or political position regarding them.

The "Invariant Sections" are certain Secondary Sections whose titles are designated, as being those of Invariant Sections, in the notice

that says that the Document is released under this License. If a section does not fit the above definition of Secondary then it is not allowed to be designated as Invariant. The Document may contain zero Invariant Sections. If the Document does not identify any Invariant Sections then there are none.

The "Cover Texts" are certain short passages of text that are listed, as Front-Cover Texts or Back-Cover Texts, in the notice that says that the Document is released under this License. A Front-Cover Text may be at most 5 words, and a Back-Cover Text may be at most 25 words.

A "Transparent" copy of the Document means a machine-readable copy, represented in a format whose specification is available to the

general public, that is suitable for revising the document straightforwardly with generic text editors or (for images composed of pixels) generic paint programs or (for drawings) some widely available drawing editor, and that is suitable for input to text formatters or

for automatic translation to a variety of formats suitable for input to text formatters. A copy made in an otherwise Transparent file format whose markup, or absence of markup, has been arranged to thwart or discourage subsequent modification by readers is not Transparent. An image format is not Transparent if used for any substantial amount of text. A copy that is not "Transparent" is called "Opaque".

Examples of suitable formats for Transparent copies include plain ASCII without markup, Texinfo input format, LaTeX input format, SGML or XML using a publicly available DTD, and standard-conforming simple HTML, PostScript or PDF designed for human modification. Examples of transparent image formats include PNG, XCF and JPG. Opaque formats include proprietary formats that can be read and edited only by proprietary word processors, SGML or XML for which the DTD and/or processing tools are not generally available, and the machine-generated HTML, PostScript or PDF produced by some word

processors for output purposes only.

The "Title Page" means, for a printed book, the title page itself, plus such following pages as are needed to hold, legibly, the material this License requires to appear in the title page. For works in formats which do not have any title page as such, "Title Page" means the text near the most prominent appearance of the work's title, preceding the beginning of the body of the text.

The "publisher" means any person or entity that distributes copies of the Document to the public.

A section "Entitled XYZ" means a named subunit of the Document whose title either is precisely XYZ or contains XYZ in parentheses following text that translates XYZ in another language. (Here XYZ stands for a specific section name mentioned below, such as "Acknowledgements", "Dedications", "Endorsements", or "History".) To "Preserve the Title" of such a section when you modify the Document means that it remains a section "Entitled XYZ" according to this definition.

#### The

 Document may include Warranty Disclaimers next to the notice which states that this License applies to the Document. These Warranty Disclaimers are considered to be included by reference in this License, but only as regards disclaiming warranties: any other implication that these Warranty Disclaimers may have is void and has

no effect on the meaning of this License.

#### 2. VERBATIM COPYING

You may copy and distribute the Document in any medium, either commercially or noncommercially, provided that this License, the copyright notices, and the license notice saying this License applies to the Document are reproduced in all copies, and that you add no other conditions whatsoever to those of this License. You may not use technical measures to obstruct or control the reading or further copying of the copies you make or distribute. However, you may accept compensation in exchange for copies. If you distribute a large enough number of copies you must also follow the conditions in section 3.

You may also lend copies, under the same conditions stated above, and you may publicly display copies.

#### 3. COPYING IN QUANTITY

If you publish printed copies (or copies in media that commonly have printed covers) of the Document, numbering more than 100, and the Document's license notice requires Cover Texts, you must enclose the copies in covers that carry, clearly and legibly, all these Cover Texts: Front-Cover Texts on the front cover, and Back-Cover Texts on the back cover. Both covers must also clearly and legibly identify you as the publisher of these copies. The front cover must present the full title with all words of the title equally prominent and visible. You may add other material on the covers in addition. Copying with changes limited to the covers, as long as they preserve the title of the Document and satisfy these conditions, can be treated as verbatim copying in other respects.

If the required texts for either cover are too voluminous to fit legibly, you should put the first ones listed (as many as fit reasonably) on the actual cover, and continue the rest onto adjacent pages.

If you publish or distribute Opaque copies of the Document numbering more than 100, you must either include a machine-readable Transparent copy along with each Opaque copy, or state in or with each Opaque copy a computer-network location from which the general network-using public has access to download using public-standard network protocols a complete Transparent copy of the Document, free of added material. If you use the latter option, you must take reasonably prudent steps, when you begin distribution of Opaque copies in quantity, to ensure

that this Transparent copy will remain thus accessible at the stated location until at least one year after the last time you distribute an Opaque copy (directly or through your agents or retailers) of that edition to the public.

It is requested, but not required, that you contact the authors of the Document well before redistributing any large number of copies, to give them a chance to provide you with an updated version of the Document.

#### 4. MODIFICATIONS

You may copy and distribute a Modified Version of the Document under the conditions of sections 2 and 3 above, provided that you release the Modified Version under precisely this License, with the Modified Version filling the role of the Document, thus licensing distribution and modification of the Modified Version to whoever possesses a copy of it. In addition, you must do these things in the Modified Version:

A. Use in the Title Page (and on the covers, if any) a title distinct from that of the Document, and from those of previous versions (which should, if there were any, be listed in the History section of the Document). You may use the same title as a previous version if the original publisher of that version gives permission. B. List on the Title Page, as authors, one or more persons or entities responsible for authorship of the modifications in the Modified Version, together with at least five of the principal authors of the Document (all of its principal authors, if it has fewer than five), unless they release you from this requirement. C. State on the Title page the name of the publisher of the Modified Version, as the publisher. D. Preserve all the copyright notices of the Document. E. Add an appropriate copyright notice for your modifications adjacent to the other copyright notices. F. Include, immediately after the copyright notices, a license notice giving the public permission to use the Modified Version under the terms of this License, in the form shown in the Addendum below. G. Preserve in that license notice the full lists of Invariant Sections and required Cover Texts given in the Document's license notice. H. Include an unaltered copy of this License. I. Preserve the section Entitled "History", Preserve its Title, and add to it an item stating at least the title, year, new authors, and publisher of the Modified Version as given on the Title Page. If there is no section Entitled "History" in the Document, create one

 stating the title, year, authors, and publisher of the Document as given on its Title Page, then add an item describing the Modified Version as stated in the previous sentence.

J. Preserve the network location, if any, given in the Document for public access to a Transparent copy of the Document, and likewise the network locations given in the Document for previous versions it was based on. These may be placed in the "History" section. You may omit a network location for a work that was published at least four years before the Document itself, or if the original publisher of the version it refers to gives permission.

K. For any section Entitled "Acknowledgements" or "Dedications", Preserve the Title of the section, and preserve in the section all the substance and tone of each of the contributor acknowledgements

and/or dedications given therein.

- L. Preserve all the Invariant Sections of the Document, unaltered in their text and in their titles. Section numbers or the equivalent are not considered part of the section titles.
- M. Delete any section Entitled "Endorsements". Such a section may not be included in the Modified Version.
- N. Do not retitle any existing section to be Entitled "Endorsements" or to conflict in title with any Invariant Section.
- O. Preserve any Warranty Disclaimers.

If the Modified Version includes new front-matter sections or appendices that qualify as Secondary Sections and contain no material copied from the Document, you may at your option designate some or all of these sections as invariant. To do this, add their titles to the list of Invariant Sections in the Modified Version's license notice. These titles must be distinct from any other section titles.

You may add a section Entitled "Endorsements", provided it contains nothing but

 endorsements of your Modified Version by various parties--for example, statements of peer review or that the text has been approved by an organization as the authoritative definition of a standard.

You may add a passage of up to five words as a Front-Cover Text, and a passage of up to 25 words as a Back-Cover Text, to the end of the list of Cover Texts in the Modified Version. Only one passage of Front-Cover Text and one of Back-Cover Text may be added by (or through arrangements made by) any one entity. If the Document already includes a cover text for the same cover, previously added by you or by arrangement made by the same entity you are acting on behalf of, you may not add another; but you may replace the old one, on explicit permission from the previous publisher that added the old one.

The author(s) and publisher(s) of the Document do not by this License give permission to use their names for publicity for or to assert or imply endorsement of any Modified Version.

# 5. COMBINING **DOCUMENTS**

You may combine the Document with other documents released under this License, under the terms defined in section 4 above for modified versions, provided that you include in the combination all of the Invariant Sections of all of the original documents, unmodified, and list them all as Invariant Sections of your combined work in its license notice, and that you preserve all their Warranty Disclaimers.

The combined work need only contain one copy of this License, and multiple identical Invariant Sections may be replaced with a single copy. If there are multiple Invariant Sections with the same name but different contents, make the title of each such section unique by adding at the end of it, in parentheses, the name of the original author or publisher of that section if known, or else a unique number. Make the same adjustment to the section titles in the list of Invariant Sections in the license notice of the combined work.

In the combination, you must combine any sections Entitled "History"

in the various original documents, forming one section Entitled "History"; likewise combine any sections Entitled "Acknowledgements", and any sections Entitled "Dedications". You must delete all sections Entitled "Endorsements".

#### 6. COLLECTIONS OF DOCUMENTS

You may make a collection consisting of the Document and other documents released under this License, and replace the individual copies of this License in the various documents with a single copy that is included in the collection, provided that you follow the rules of this License for verbatim copying of each of the documents in all other respects.

You may extract a single document from such a collection, and distribute it individually under this License, provided you insert a copy of this License into the extracted document, and follow this License in all other respects regarding verbatim copying of that document.

#### 7. AGGREGATION WITH INDEPENDENT WORKS

### A compilation of the Document or its derivatives with other separate

and independent documents or works, in or on a volume of a storage or distribution medium, is called an "aggregate" if the copyright resulting from the compilation is not used to limit the legal rights of the compilation's users beyond what the individual works permit. When the Document is included in an aggregate, this License does not apply to the other works in the aggregate which are not themselves derivative works of the Document.

If the Cover Text requirement of section 3 is applicable to these copies of the Document, then if the Document is less than one half of the entire aggregate, the Document's Cover Texts may be placed on covers that bracket the Document within the aggregate, or the electronic equivalent of covers if the Document is in electronic form. Otherwise they must appear on printed covers that bracket the whole aggregate.

#### 8. TRANSLATION

Translation is considered a kind of modification, so you may distribute translations of the Document under the terms of section 4.

Replacing Invariant Sections with translations requires special permission from their copyright holders, but you may include translations of some or all Invariant Sections in addition to the original versions of these Invariant Sections. You may include a translation of this License, and all the license notices in the Document, and any Warranty Disclaimers, provided that you also include the original English version of this License and the original versions of those notices and disclaimers. In case of a disagreement between the translation and the original version of this License or a notice or disclaimer, the original version will prevail.

If a section in the Document is Entitled "Acknowledgements", "Dedications", or "History", the requirement (section 4) to Preserve its Title (section 1) will typically require changing the actual title.

#### 9. TERMINATION

You may not copy, modify, sublicense, or distribute the Document except as expressly provided under this

License. Any attempt

otherwise to copy, modify, sublicense, or distribute it is void, and will automatically terminate your rights under this License.

However, if you cease all violation of this License, then your license from a particular copyright holder is reinstated (a) provisionally, unless and until the copyright holder explicitly and finally terminates your license, and (b) permanently, if the copyright holder fails to notify you of the violation by some reasonable means prior to 60 days after the cessation.

Moreover, your license from a particular copyright holder is reinstated permanently if the copyright holder notifies you of the violation by some reasonable means, this is the first time you have received notice of violation of this License (for any work) from that copyright holder, and you cure the violation prior to 30 days after your receipt of the notice.

Termination of your rights under this section does not terminate the licenses of parties who have received copies

or rights from you under

this License. If your rights have been terminated and not permanently reinstated, receipt of a copy of some or all of the same material does not give you any rights to use it.

#### 10. FUTURE REVISIONS OF THIS LICENSE

The Free Software Foundation may publish new, revised versions of the GNU Free Documentation License from time to time. Such new versions will be similar in spirit to the present version, but may differ in detail to address new problems or concerns. See http://www.gnu.org/copyleft/.

Each version of the License is given a distinguishing version number. If the Document specifies that a particular numbered version of this License "or any later version" applies to it, you have the option of following the terms and conditions either of that specified version or of any later version that has been published (not as a draft) by the Free Software Foundation. If the Document does not specify a version number of this License, you may choose any version ever published (not

as a draft) by the Free Software Foundation. If the Document specifies that a proxy can decide which future versions of this License can be used, that proxy's public statement of acceptance of a version permanently authorizes you to choose that version for the Document.

#### 11. RELICENSING

"Massive Multiauthor Collaboration Site" (or "MMC Site") means any World Wide Web server that publishes copyrightable works and also provides prominent facilities for anybody to edit those works. A public wiki that anybody can edit is an example of such a server. A "Massive Multiauthor Collaboration" (or "MMC") contained in the site means any set of copyrightable works thus published on the MMC site.

"CC-BY-SA" means the Creative Commons Attribution-Share Alike 3.0 license published by Creative Commons Corporation, a not-for-profit corporation with a principal place of business in San Francisco, California, as well as future copyleft versions of that license published by that same organization.

"Incorporate" means to publish or republish a Document, in whole or in part, as part of another Document.

An MMC is "eligible for relicensing" if it is licensed under this License, and if all works that were first published under this License somewhere other than this MMC, and subsequently incorporated in whole or in part into the MMC, (1) had no cover texts or invariant sections, and (2) were thus incorporated prior to November 1, 2008.

The operator of an MMC Site may republish an MMC contained in the site under CC-BY-SA on the same site at any time before August 1, 2009, provided the MMC is eligible for relicensing.

#### ADDENDUM: How to use this License for your documents

To use this License in a document you have written, include a copy of the License in the document and put the following copyright and license notices just after the title page:

#### Copyright (c) YEAR YOUR NAME.

 Permission is granted to copy, distribute and/or modify this document under the terms of the GNU Free Documentation License, Version 1.3 or any later version published by the Free Software Foundation; with no Invariant Sections, no Front-Cover Texts, and no Back-Cover Texts. A copy of the license is included in the section entitled "GNU Free Documentation License".

If you have Invariant Sections, Front-Cover Texts and Back-Cover Texts, replace the "with...Texts." line with this:

with the Invariant Sections being LIST THEIR TITLES, with the

Front-Cover Texts being LIST, and with the Back-Cover Texts being LIST.

If you have Invariant Sections without Cover Texts, or some other combination of the three, merge those two alternatives to suit the situation.

If your document contains nontrivial examples of program code, we recommend releasing these examples in parallel under your choice of free software license, such as the GNU General Public License, to permit their use in free software. Creative Commons Legal Code

#### CC0 1.0 Universal

 CREATIVE COMMONS CORPORATION IS NOT A LAW FIRM AND DOES NOT PROVIDE LEGAL SERVICES. DISTRIBUTION OF THIS DOCUMENT DOES NOT CREATE AN ATTORNEY-CLIENT RELATIONSHIP. CREATIVE COMMONS PROVIDES THIS INFORMATION ON AN "AS-IS" BASIS. CREATIVE COMMONS MAKES NO WARRANTIES REGARDING THE USE OF THIS DOCUMENT OR THE INFORMATION OR WORKS PROVIDED HEREUNDER, AND DISCLAIMS LIABILITY FOR DAMAGES RESULTING FROM THE USE OF THIS DOCUMENT OR THE INFORMATION OR WORKS PROVIDED HEREUNDER.

#### Statement of Purpose

The laws of most jurisdictions throughout the world automatically confer exclusive Copyright and Related Rights (defined below) upon the creator and subsequent owner(s) (each and all, an "owner") of an original work of authorship and/or a database (each, a "Work").

Certain owners wish to permanently relinquish those rights to a Work for the purpose of contributing to a commons of creative, cultural and scientific works ("Commons")

that the public can reliably and without fear

of later claims of infringement build upon, modify, incorporate in other works, reuse and redistribute as freely as possible in any form whatsoever and for any purposes, including without limitation commercial purposes. These owners may contribute to the Commons to promote the ideal of a free culture and the further production of creative, cultural and scientific works, or to gain reputation or greater distribution for their Work in part through the use and efforts of others.

For these and/or other purposes and motivations, and without any expectation of additional consideration or compensation, the person associating CC0 with a Work (the "Affirmer"), to the extent that he or she is an owner of Copyright and Related Rights in the Work, voluntarily elects to apply CC0 to the Work and publicly distribute the Work under its terms, with knowledge of his or her Copyright and Related Rights in the

Work and the meaning and intended legal effect of CC0 on those rights.

1. Copyright and Related Rights. A Work made available under CC0 may be protected by copyright and related or neighboring rights ("Copyright and Related Rights"). Copyright and Related Rights include, but are not limited to, the following:

- i. the right to reproduce, adapt, distribute, perform, display, communicate, and translate a Work;
- ii. moral rights retained by the original author(s) and/or performer(s);
- iii. publicity and privacy rights pertaining to a person's image or likeness depicted in a Work;
- iv. rights protecting against unfair competition in regards to a Work, subject to the limitations in paragraph 4(a), below;
- v. rights protecting the extraction, dissemination, use and reuse of data in a Work;
- vi. database rights (such as those arising under Directive 96/9/EC of the European Parliament and of the Council of 11 March 1996 on the legal protection of databases, and under any national implementation
- thereof, including any amended or successor version of such directive); and
- vii. other similar, equivalent or corresponding rights throughout the world based on applicable law or treaty, and any national implementations thereof.

2. Waiver. To the greatest extent permitted by, but not in contravention of, applicable law, Affirmer hereby overtly, fully, permanently, irrevocably and unconditionally waives, abandons, and surrenders all of Affirmer's Copyright and Related Rights and associated claims and causes of action, whether now known or unknown (including existing as well as future claims and causes of action), in the Work (i) in all territories worldwide, (ii) for the maximum duration provided by applicable law or treaty (including future time extensions), (iii) in any current or future medium and for any number of copies, and (iv) for any purpose whatsoever, including without limitation commercial, advertising or promotional purposes (the "Waiver"). Affirmer makes the

Waiver for the benefit of each

member of the public at large and to the detriment of Affirmer's heirs and successors, fully intending that such Waiver shall not be subject to revocation, rescission, cancellation, termination, or any other legal or equitable action to disrupt the quiet enjoyment of the Work by the public as contemplated by Affirmer's express Statement of Purpose.

3. Public License Fallback. Should any part of the Waiver for any reason be judged legally invalid or ineffective under applicable law, then the Waiver shall be preserved to the maximum extent permitted taking into

account Affirmer's express Statement of Purpose. In addition, to the extent the Waiver is so judged Affirmer hereby grants to each affected person a royalty-free, non transferable, non sublicensable, non exclusive, irrevocable and unconditional license to exercise Affirmer's Copyright and Related Rights in the Work (i) in all territories worldwide, (ii) for the maximum duration provided by applicable

law or treaty (including future

time extensions), (iii) in any current or future medium and for any number of copies, and (iv) for any purpose whatsoever, including without limitation commercial, advertising or promotional purposes (the "License"). The License shall be deemed effective as of the date CC0 was applied by Affirmer to the Work. Should any part of the License for any reason be judged legally invalid or ineffective under applicable law, such partial invalidity or ineffectiveness shall not invalidate the remainder of the License, and in such case Affirmer hereby affirms that he or she will not (i) exercise any of his or her remaining Copyright and Related Rights in the Work or (ii) assert any associated claims and causes of action with respect to the Work, in either case contrary to Affirmer's express Statement of Purpose.

4. Limitations and Disclaimers.

- a. No trademark or patent rights held by Affirmer are waived, abandoned, surrendered, licensed or otherwise affected by this document.
- b. Affirmer offers the Work as-is and makes no representations or warranties of any kind concerning the Work, express, implied, statutory or otherwise, including without limitation warranties of title, merchantability, fitness for a particular purpose, non infringement, or the absence of latent or other defects, accuracy, or the present or absence of errors, whether or not discoverable, all to the greatest extent permissible under applicable law.
- c. Affirmer disclaims responsibility for clearing rights of other persons that may apply to the Work or any use thereof, including without limitation any person's Copyright and Related Rights in the Work. Further, Affirmer disclaims responsibility for obtaining any necessary consents, permissions or other rights required for any use of the Work.
- d. Affirmer understands and acknowledges that Creative Commons is not a party to this document and has no duty or obligation with respect to

this CC0 or use of the Work.

Mozilla Public License Version 2.0

==================================

#### 1. Definitions

--------------
1.1. "Contributor"

 means each individual or legal entity that creates, contributes to the creation of, or owns Covered Software.

1.2. "Contributor Version"

 means the combination of the Contributions of others (if any) used by a Contributor and that particular Contributor's Contribution.

1.3. "Contribution"

means Covered Software of a particular Contributor.

1.4. "Covered Software"

 means Source Code Form to which the initial Contributor has attached the notice in Exhibit A, the Executable Form of such Source Code Form, and Modifications of such Source Code Form, in each case including portions thereof.

1.5. "Incompatible With Secondary Licenses" means

- (a) that the initial Contributor has attached the notice described in Exhibit B to the Covered Software; or
- (b) that the Covered Software was made available under the terms of

 version 1.1 or earlier of the License, but not also under the terms of a Secondary License.

1.6. "Executable Form"

means any form of the work other than Source Code Form.

1.7. "Larger Work"

 means a work that combines Covered Software with other material, in a separate file or files, that is not Covered Software.

1.8. "License"

means this document.

1.9. "Licensable"

 means having the right to grant, to the maximum extent possible, whether at the time of the initial grant or subsequently, any and all of the rights conveyed by this License.

#### 1.10. "Modifications"

means any of the following:

 (a) any file in Source Code Form that results from an addition to, deletion from, or modification of the contents of Covered

Software; or

- (b) any new file in Source Code Form that contains any Covered Software.
- 1.11. "Patent Claims" of a Contributor

 means any patent claim(s), including without limitation, method, process, and apparatus claims, in any patent Licensable by such Contributor that would be infringed, but for the grant of the License, by the making, using, selling, offering for sale, having made, import, or transfer of either its Contributions or its Contributor Version.

1.12. "Secondary License"

 means either the GNU General Public License, Version 2.0, the GNU Lesser General Public License, Version 2.1, the GNU Affero General Public License, Version 3.0, or any later versions of those licenses.

1.13. "Source Code Form"

means the form of the work preferred for making modifications.

1.14. "You" (or "Your")

 means an individual or a legal entity exercising rights under this License. For legal entities, "You" includes any entity that controls, is controlled by, or is under common control with You. For purposes of this definition, "control" means (a) the power, direct or indirect, to cause the direction or management of such entity, whether by contract or otherwise, or (b) ownership of more than fifty percent (50%) of the outstanding shares or beneficial ownership of such entity.

2. License Grants and Conditions

--------------------------------

#### 2.1. Grants

Each Contributor hereby grants You a world-wide, royalty-free, non-exclusive license:

- (a) under intellectual property rights (other than patent or trademark) Licensable by such Contributor to use, reproduce, make available, modify, display, perform, distribute, and otherwise exploit its Contributions, either on an unmodified basis, with Modifications, or as part of a Larger Work; and
- (b) under Patent Claims of such Contributor to make, use, sell, offer for sale, have made, import, and otherwise transfer either its

Contributions or its Contributor Version.

2.2. Effective Date

The licenses granted in Section 2.1 with respect to any Contribution become effective for each Contribution on the date the Contributor first distributes such Contribution.

2.3. Limitations on Grant Scope

The licenses granted in this Section 2 are the only rights granted under this License. No additional rights or licenses will be implied from the distribution or licensing of Covered Software under this License. Notwithstanding Section 2.1(b) above, no patent license is granted by a Contributor:

(a) for any code that a Contributor has removed from Covered Software; or

(b) for infringements caused by: (i) Your and any other third party's modifications of Covered Software, or (ii) the combination of its Contributions with other software (except as part of its Contributor Version); or

(c) under Patent Claims infringed by Covered Software in the absence of its Contributions.

This License does not grant any rights in the trademarks, service marks, or logos of any Contributor (except as may be necessary to comply with the notice requirements in Section 3.4).

2.4. Subsequent Licenses

No Contributor makes

 additional grants as a result of Your choice to distribute the Covered Software under a subsequent version of this License (see Section 10.2) or under the terms of a Secondary License (if permitted under the terms of Section 3.3).

2.5. Representation

Each Contributor represents that the Contributor believes its Contributions are its original creation(s) or it has sufficient rights to grant the rights to its Contributions conveyed by this License.

2.6. Fair Use

This License is not intended to limit any rights You have under applicable copyright doctrines of fair use, fair dealing, or other equivalents.

2.7. Conditions

Sections 3.1, 3.2, 3.3, and 3.4 are conditions of the licenses granted in Section 2.1.

#### 3. Responsibilities

-------------------

#### 3.1. Distribution of Source Form

All distribution of Covered Software in Source Code Form, including any Modifications that You create or to which You contribute, must be under the terms of this License. You must inform recipients that the Source

Code Form of the Covered Software is governed by the terms of this License, and how they can obtain a copy of this License. You may not attempt to alter or restrict the recipients' rights in the Source Code Form.

3.2. Distribution of Executable Form

If You distribute Covered Software in Executable Form then:

- (a) such Covered Software must also be made available in Source Code Form, as described in Section 3.1, and You must inform recipients of the Executable Form how they can obtain a copy of such Source Code Form by reasonable means in a timely manner, at a charge no more than the cost of distribution to the recipient; and
- (b) You may distribute such Executable Form under the terms of this License, or sublicense it under different terms, provided that the license for the Executable Form does not attempt to limit or alter the recipients' rights in the Source Code Form under this License.
- 3.3. Distribution of a Larger Work

You may create and distribute

a Larger Work under terms of Your choice,

provided that You also comply with the requirements of this License for the Covered Software. If the Larger Work is a combination of Covered Software with a work governed by one or more Secondary Licenses, and the Covered Software is not Incompatible With Secondary Licenses, this License permits You to additionally distribute such Covered Software under the terms of such Secondary License(s), so that the recipient of

the Larger Work may, at their option, further distribute the Covered Software under the terms of either this License or such Secondary License(s).

#### 3.4. Notices

You may not remove or alter the substance of any license notices (including copyright notices, patent notices, disclaimers of warranty, or limitations of liability) contained within the Source Code Form of the Covered Software, except that You may alter any license notices to the extent required to remedy known factual inaccuracies.

### 3.5. Application of Additional Terms

You may choose to offer, and to charge a fee for, warranty, support, indemnity or liability obligations to one or more recipients of Covered Software. However, You may do so only on Your own behalf, and not on behalf of any Contributor. You must make it absolutely clear that any such warranty, support, indemnity, or liability obligation is offered by You alone, and You hereby agree to indemnify every Contributor for any liability incurred by such Contributor as a result of warranty, support, indemnity or liability terms You offer. You may include additional disclaimers of warranty and limitations of liability specific to any jurisdiction.

# 4. Inability to Comply Due to Statute or Regulation

---------------------------------------------------

If it is impossible for You to comply with any of the terms of this License with respect to some or all of the Covered Software due to statute, judicial order, or regulation then You must: (a) comply with the terms of this License to the

maximum extent possible; and (b)

describe the limitations and the code they affect. Such description must be placed in a text file included with all distributions of the Covered Software under this License. Except to the extent prohibited by statute or regulation, such description must be sufficiently detailed for a recipient of ordinary skill to be able to understand it.

#### 5. Termination

--------------

5.1. The rights granted under this License will terminate automatically if You fail to comply with any of its terms. However, if You become compliant, then the rights granted under this License from a particular Contributor are reinstated (a) provisionally, unless and until such Contributor explicitly and finally terminates Your grants, and (b) on an ongoing basis, if such Contributor fails to notify You of the non-compliance by some reasonable means prior to 60 days after You have come back into compliance. Moreover, Your grants from a particular Contributor are reinstated on an ongoing basis if such Contributor notifies You of the non-compliance by some reasonable means, this is the

first time You have received notice of non-compliance with this License from such Contributor, and You become compliant prior to 30 days after Your receipt of the notice.

5.2. If You initiate litigation against any entity by asserting a patent infringement claim (excluding declaratory judgment actions, counter-claims, and cross-claims) alleging that a Contributor Version directly or indirectly infringes any patent, then the rights granted to You by any and all Contributors for the Covered Software under Section 2.1 of this License shall terminate.

5.3. In the event of termination under Sections 5.1 or 5.2 above, all end user license agreements (excluding distributors and resellers) which have been validly granted by You or Your distributors under this License prior to termination shall survive termination.

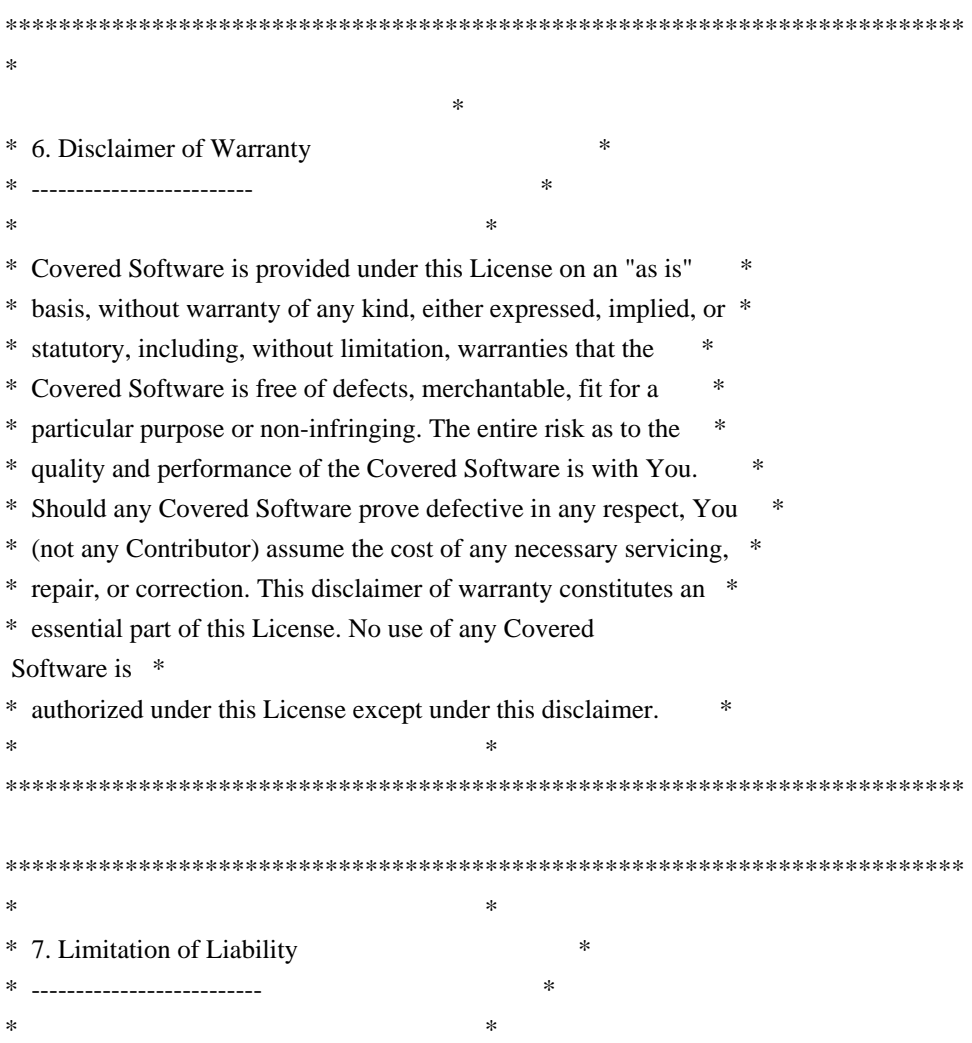

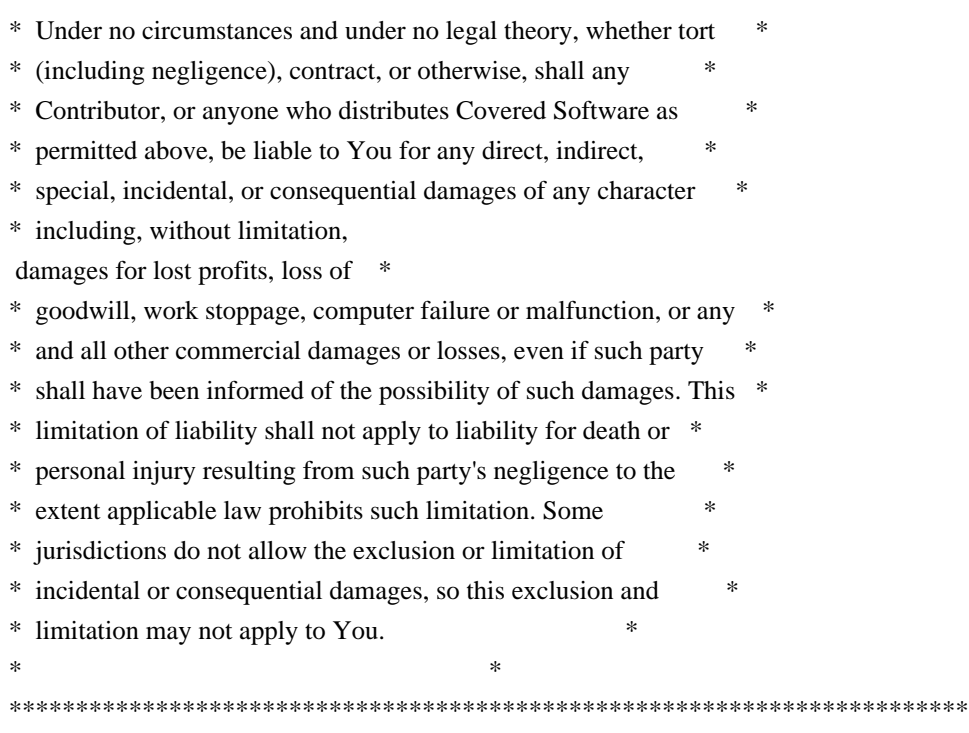

#### 8. Litigation

-------------

Any litigation relating to this License may be brought only in the courts of a jurisdiction where the defendant maintains its principal place

 of business and such litigation shall be governed by laws of that jurisdiction, without reference to its conflict-of-law provisions. Nothing in this Section shall prevent a party's ability to bring cross-claims or counter-claims.

#### 9. Miscellaneous

----------------

This License represents the complete agreement concerning the subject matter hereof. If any provision of this License is held to be unenforceable, such provision shall be reformed only to the extent necessary to make it enforceable. Any law or regulation which provides that the language of a contract shall be construed against the drafter shall not be used to construe this License against a Contributor.

#### 10. Versions of the License

---------------------------

#### 10.1. New Versions

Mozilla Foundation is the license steward. Except as provided in Section 10.3, no one other than the license steward has the right to modify or publish new versions of this License. Each version will be given a

distinguishing version number.

10.2. Effect of New Versions

You may distribute the Covered Software under the terms of the version of the License under which You originally received the Covered Software, or under the terms of any subsequent version published by the license steward.

10.3. Modified Versions

If you create software not governed by this License, and you want to create a new license for such software, you may create and use a modified version of this License if you rename the license and remove any references to the name of the license steward (except to note that such modified license differs from this License).

10.4. Distributing Source Code Form that is Incompatible With Secondary Licenses

If You choose to distribute Source Code Form that is Incompatible With Secondary Licenses under the terms of this version of the License, the notice described in Exhibit B of this License must be attached.

Exhibit A - Source Code Form License Notice  $-$ 

This Source

 Code Form is subject to the terms of the Mozilla Public License, v. 2.0. If a copy of the MPL was not distributed with this file, You can obtain one at http://mozilla.org/MPL/2.0/.

If it is not possible or desirable to put the notice in a particular file, then You may include the notice in a location (such as a LICENSE file in a relevant directory) where a recipient would be likely to look for such a notice.

You may add additional accurate notices of copyright ownership.

Exhibit B - "Incompatible With Secondary Licenses" Notice ---------------------------------------------------------

 This Source Code Form is "Incompatible With Secondary Licenses", as defined by the Mozilla Public License, v. 2.0. GNU LESSER GENERAL PUBLIC LICENSE Version 3, 29 June 2007

Copyright (C) 2007 Free Software Foundation, Inc. <http://fsf.org/> Everyone is permitted to copy and distribute verbatim copies of this license document, but changing it is not allowed.

 This version of the GNU Lesser General Public License incorporates the terms and conditions of version 3 of the GNU General Public License, supplemented by the additional permissions listed below.

0. Additional Definitions.

 As used herein, "this License" refers to version 3 of the GNU Lesser General Public License, and the "GNU GPL" refers to version 3 of the GNU General Public License.

 "The Library" refers to a covered work governed by this License, other than an Application or a Combined Work as defined below.

 An "Application" is any work that makes use of an interface provided by the Library, but which is not otherwise based on the Library. Defining a subclass of a class defined by the Library is deemed a mode of using an interface provided by the Library.

 A "Combined Work" is a work produced by combining or linking an Application with the Library. The particular version of the Library with which the Combined Work was made is also called the "Linked Version".

 The "Minimal Corresponding Source" for a Combined Work means the Corresponding Source for the Combined Work, excluding any source code for portions of the Combined Work that, considered in isolation, are based on the Application, and not on the Linked Version.

 The "Corresponding Application Code" for a Combined Work means the object code and/or source code for the Application, including any data and utility programs needed for reproducing the Combined Work from the Application, but excluding the System Libraries of the Combined Work.

1. Exception to Section 3 of the GNU GPL.

 You may convey a covered work under sections 3 and 4 of this License without being bound by section 3 of the GNU GPL.

2. Conveying Modified Versions.

 If you modify a copy of the Library, and, in your modifications, a facility refers to a function or data to be supplied by an Application

that uses the facility (other than as an argument passed when the facility is invoked), then you may convey a copy of the modified version:

 a) under this License, provided that you make a good faith effort to ensure that, in the event an Application does not supply the function or data, the facility still operates, and performs whatever part of its purpose remains meaningful, or

 b) under the GNU GPL, with none of the additional permissions of this License applicable to that copy.

3. Object Code Incorporating Material from Library Header Files.

 The object code form of an Application may incorporate material from a header file that is part of the Library. You may convey such object code under terms of your choice, provided that, if the incorporated material is not limited to numerical parameters, data structure layouts and accessors, or small macros, inline functions and templates (ten or fewer lines in length), you do both of the following:

 a) Give prominent notice with each copy of the object code that the Library is used in it and that the Library and its use are covered by this License.

 b) Accompany the object code with a copy of the GNU GPL and this license document.

#### 4. Combined Works.

 You may convey a Combined Work under terms of your choice that, taken together, effectively do not restrict modification of the portions of the Library contained in the Combined Work and reverse engineering for debugging such modifications, if you also do each of the following:

 a) Give prominent notice with each copy of the Combined Work that the Library is used in it and that the Library and its use are covered by this License.

 b) Accompany the Combined Work with a copy of the GNU GPL and this license document.

 c) For a Combined Work that displays copyright notices during execution, include the copyright notice for the Library among these notices, as well as a reference directing the user to the

copies of the GNU GPL and this license document.

d) Do one of the following:

 0) Convey the Minimal Corresponding Source under the terms of this License, and the Corresponding Application Code in a form suitable for, and under terms that permit, the user to recombine or relink the Application with a modified version of the Linked Version to produce a modified Combined Work, in the manner specified by section 6 of the GNU GPL for conveying Corresponding Source.

 1) Use a suitable shared library mechanism for linking with the Library. A suitable mechanism is one that (a) uses at run time a copy of the Library already present on the user's computer system, and (b) will operate properly with a modified version of the Library that is interface-compatible with the Linked

Version.

 e) Provide Installation Information, but only if you would otherwise be required to provide such information under section 6 of the GNU GPL, and only to the extent that such information is necessary to install and execute a modified version of the Combined Work produced by recombining or relinking the Application with a modified version of the Linked Version. (If you use option 4d0, the Installation Information must accompany the Minimal Corresponding Source and Corresponding Application Code. If you use option 4d1, you must provide the Installation Information in the manner specified by section 6 of the GNU GPL for conveying Corresponding Source.)

5. Combined Libraries.

 You may place library facilities that are a work based on the Library side by side in a single library together with other library facilities that are not Applications and are not covered by this License, and convey such a combined library under terms of your choice, if you do both of the following:

 a) Accompany the combined library with a copy of the same work based on the Library, uncombined with any other library facilities, conveyed under the terms of this License.

 b) Give prominent notice with the combined library that part of it is a work based on the Library, and explaining where to find the accompanying uncombined form of the same work.

6. Revised Versions of the GNU Lesser General Public License.

 The Free Software Foundation may publish revised and/or new versions of the GNU Lesser General Public License from time to time. Such new versions will be similar in spirit to the present version, but may differ in detail to address new problems or concerns.

 Each version is given a distinguishing version number. If the Library as you received it specifies that a certain numbered version of the GNU Lesser General Public License "or any later version" applies to it, you have the option of following the terms and conditions either of that published version or of any later version published by the Free Software Foundation. If the Library as you received it does not specify a version number of the GNU Lesser General Public License, you may choose any version of the GNU Lesser General Public License ever published by the Free Software Foundation.

 If the Library as you received it specifies that a proxy can decide whether future versions of the GNU Lesser General Public License shall apply, that proxy's public statement of acceptance of any version is permanent authorization for you to choose that version for the Library.

> GNU LIBRARY GENERAL PUBLIC LICENSE Version 2, June 1991

Copyright (C) 1991 Free Software Foundation, Inc. 51 Franklin Street, Fifth Floor, Boston, MA 02110-1301 USA Everyone is permitted to copy and distribute verbatim copies of this license document, but changing it is not allowed.

[This is the first released version of the library GPL. It is numbered 2 because it goes with version 2 of the ordinary GPL.]

#### Preamble

 The licenses for most software are designed to take away your freedom to share and change it. By contrast, the GNU General Public Licenses are intended to guarantee your freedom to share and change free software--to make sure the software is free for all its users.

 This license, the Library General Public License, applies to some specially designated Free Software Foundation software, and to any other libraries whose authors decide to use it. You can use it for your libraries, too.

When

 we speak of free software, we are referring to freedom, not price. Our General Public Licenses are designed to make sure that you have the freedom to distribute copies of free software (and charge for this service if you wish), that you receive source code or can get it if you want it, that you can change the software or use pieces of it in new free programs; and that you know you can do these things.

 To protect your rights, we need to make restrictions that forbid anyone to deny you these rights or to ask you to surrender the rights. These restrictions translate to certain responsibilities for you if you distribute copies of the library, or if you modify it.

 For example, if you distribute copies of the library, whether gratis or for a fee, you must give the recipients all the rights that we gave you. You must make sure that they, too, receive or can get the source code. If you link a program with the library, you must provide complete object files to the recipients so that they can relink them

with the library, after making changes to the library and recompiling it. And you must show them these terms so they know their rights.

 Our method of protecting your rights has two steps: (1) copyright the library, and (2) offer you this license which gives you legal permission to copy, distribute and/or modify the library.

 Also, for each distributor's protection, we want to make certain that everyone understands that there is no warranty for this free library. If the library is modified by someone else and passed on, we want its recipients to know that what they have is not the original version, so that any problems introduced by others will not reflect on the original authors' reputations.

 Finally, any free program is threatened constantly by software patents. We wish to avoid the danger that companies distributing free software will individually obtain patent licenses, thus in effect transforming the program into proprietary software. To prevent this, we

 have made it clear that any patent must be licensed for everyone's free use or not licensed at all.

 Most GNU software, including some libraries, is covered by the ordinary GNU General Public License, which was designed for utility programs. This license, the GNU Library General Public License, applies to certain designated libraries. This license is quite different from the ordinary one; be sure to read it in full, and don't assume that anything in it is the same as in the ordinary license.

The reason we have a separate public license for some libraries is that

they blur the distinction we usually make between modifying or adding to a program and simply using it. Linking a program with a library, without changing the library, is in some sense simply using the library, and is analogous to running a utility program or application program. However, in a textual and legal sense, the linked executable is a combined work, a derivative of the original library, and the ordinary General Public License treats it as such.

 Because of this blurred distinction, using the ordinary General Public License for libraries did not effectively promote software sharing, because most developers did not use the libraries. We concluded that weaker conditions might promote sharing better.

 However, unrestricted linking of non-free programs would deprive the users of those programs of all benefit from the free status of the libraries themselves. This Library General Public License is intended to permit developers of non-free programs to use free libraries, while preserving your freedom as a user of such programs to change the free libraries that are incorporated in them. (We have not seen how to achieve this as regards changes in header files, but we have achieved it as regards changes in the actual functions of the Library.) The hope is that this will lead to faster development of free libraries.

 The precise terms and conditions for copying, distribution and modification

 follow. Pay close attention to the difference between a "work based on the library" and a "work that uses the library". The former contains code derived from the library, while the latter only works together with the library.

 Note that it is possible for a library to be covered by the ordinary General Public License rather than by this special one.

### GNU LIBRARY GENERAL PUBLIC LICENSE TERMS AND CONDITIONS FOR COPYING, DISTRIBUTION AND MODIFICATION

 0. This License Agreement applies to any software library which contains a notice placed by the copyright holder or other authorized party saying it may be distributed under the terms of this Library General Public License (also called "this License"). Each licensee is addressed as "you".

 A "library" means a collection of software functions and/or data prepared so as to be conveniently linked with application programs (which use some of those functions and data) to form executables.

The "Library", below,

 refers to any such software library or work which has been distributed under these terms. A "work based on the Library" means either the Library or any derivative work under copyright law: that is to say, a work containing the Library or a portion of it, either verbatim or with modifications and/or translated straightforwardly into another language. (Hereinafter, translation is included without limitation in the term "modification".)

 "Source code" for a work means the preferred form of the work for making modifications to it. For a library, complete source code means all the source code for all modules it contains, plus any associated interface definition files, plus the scripts used to control compilation and installation of the library.

 Activities other than copying, distribution and modification are not covered by this License; they are outside its scope. The act of running a program using the Library is not restricted, and output from such a program is covered only if its contents constitute a work based on the Library (independent of the use of the Library in a tool for writing it). Whether that is true depends on what the Library does and what the program that uses the Library does.

 1. You may copy and distribute verbatim copies of the Library's complete source code as you receive it, in any medium, provided that you conspicuously and appropriately publish on each copy an appropriate copyright notice and disclaimer of warranty; keep intact all the notices that refer to this License and to the absence of any warranty; and distribute a copy of this License along with the Library.

 You may charge a fee for the physical act of transferring a copy, and you may at your option offer warranty protection in exchange for a fee.

 2. You may modify your copy or copies of the Library or any portion of it, thus forming a work based on the Library, and copy and distribute such modifications or work under the terms of Section 1 above, provided that you also meet all of these conditions:

a) The modified work must itself be a software library.

 b) You must cause the files modified to carry prominent notices stating that you changed the files and the date of any change.

 c) You must cause the whole of the work to be licensed at no charge to all third parties under the terms of this License.

 d) If a facility in the modified Library refers to a function or a table of data to be supplied by an application program that uses the facility, other than as an argument passed when the facility is invoked, then you must make a good faith effort to ensure that, in the event an application does not supply such function or table, the facility still operates, and performs whatever part of its purpose remains meaningful.

 (For example, a function in a library to compute square roots has a purpose that is entirely well-defined independent of the application. Therefore, Subsection 2d requires that any

 application-supplied function or table used by this function must be optional: if the application does not supply it, the square root function must still compute square roots.)

These requirements apply to the modified work as a whole. If identifiable sections of that work are not derived from the Library, and can be reasonably considered independent and separate works in themselves, then this License, and its terms, do not apply to those sections when you distribute them as separate works. But when you distribute the same sections as part of a whole which is a work based on the Library, the distribution of the whole must be on the terms of this License, whose permissions for other licensees extend to the entire whole, and thus to each and every part regardless of who wrote it.

Thus, it is not the intent of this section to claim rights or contest your rights to work written entirely by you; rather, the intent is to exercise the right to control the distribution of derivative or collective works based on the Library.

In addition, mere aggregation of another work not based on the Library with the Library (or with a work based on the Library) on a volume of a storage or distribution medium does not bring the other work under the scope of this License.

 3. You may opt to apply the terms of the ordinary GNU General Public License instead of this License to a given copy of the Library. To do this, you must alter all the notices that refer to this License, so that they refer to the ordinary GNU General Public License, version 2, instead of to this License. (If a newer version than version 2 of the ordinary GNU General Public License has appeared, then you can specify that version instead if you wish.) Do not make any other change in these notices.

 Once this change is made in a given copy, it is irreversible for that copy, so the ordinary GNU General Public License applies to all subsequent copies and derivative works made from that copy.

 This option is useful when you wish to copy part of the code of the Library into a program that is not a library.

 4. You may copy and distribute the Library (or a portion or derivative of it, under Section 2) in object code or executable form under the terms of Sections 1 and 2 above provided that you accompany it with the complete corresponding machine-readable source code, which must be distributed under the terms of Sections 1 and 2 above on a medium customarily used for software interchange.

 If distribution of object code is made by offering access to copy from a designated place, then offering equivalent access to copy the source code from the same place satisfies the requirement to distribute the source code, even though third parties are not compelled to copy the source along with the object code.

 5. A program that contains no derivative of any portion of the Library, but is designed to work with the Library by being compiled or linked with it, is called a "work that uses the Library". Such a work, in isolation, is not a derivative work of the Library, and therefore falls outside the scope of this License.

 However, linking a "work that uses the Library" with the Library creates an executable that is a derivative of the Library (because it contains portions of the Library), rather than a "work that uses the library". The executable is therefore covered by this License. Section 6 states terms for distribution of such executables.

 When a "work that uses the Library" uses material from a header file that is part of the Library, the object code for the work may be a derivative work of the Library even though the source code is not. Whether this is true is especially significant if the work can be linked without the Library, or if the work is itself a library. The threshold for this to be true is not precisely defined by law.

 If such an object file uses only numerical parameters, data structure layouts and accessors, and small macros and small inline

functions (ten lines or less in length), then the use of the object file is unrestricted, regardless of whether it is legally a derivative work. (Executables containing this object code plus portions of the Library will still fall under Section 6.)

 Otherwise, if the work is a derivative of the Library, you may distribute the object code for the work under the terms of Section 6. Any executables containing that work also fall under Section 6, whether or not they are linked directly with the Library itself.

 6. As an exception to the Sections above, you may also compile or link a "work that uses the Library" with the Library to produce a work containing portions of the Library, and distribute that work under terms of your choice, provided that the terms permit modification of the work for the customer's own use and reverse engineering for debugging such modifications.

 You must give prominent notice with each copy of the work that the Library is used in it and that the Library

and its use are covered by

this License. You must supply a copy of this License. If the work during execution displays copyright notices, you must include the copyright notice for the Library among them, as well as a reference directing the user to the copy of this License. Also, you must do one of these things:

 a) Accompany the work with the complete corresponding machine-readable source code for the Library including whatever changes were used in the work (which must be distributed under Sections 1 and 2 above); and, if the work is an executable linked with the Library, with the complete machine-readable "work that uses the Library", as object code and/or source code, so that the user can modify the Library and then relink to produce a modified executable containing the modified Library. (It is understood that the user who changes the contents of definitions files in the Library will not necessarily be able to recompile the application to use the modified definitions.)

 b) Accompany the work with a written offer, valid for at least three years, to give the same user the materials specified in Subsection 6a, above, for a charge no more than the cost of performing this distribution.

 c) If distribution of the work is made by offering access to copy from a designated place, offer equivalent access to copy the above specified materials from the same place.

 d) Verify that the user has already received a copy of these materials or that you have already sent this user a copy.

 For an executable, the required form of the "work that uses the Library" must include any data and utility programs needed for reproducing the executable from it. However, as a special exception,

the source code distributed need not include anything that is normally distributed (in either source or binary form) with the major components (compiler, kernel, and so on) of the operating system on which the executable runs, unless that component itself accompanies the executable.

 It may happen that this requirement contradicts the license restrictions of other proprietary libraries that do not normally accompany the operating system. Such a contradiction means you cannot use both them and the Library together in an executable that you distribute.

 7. You may place library facilities that are a work based on the Library side-by-side in a single library together with other library facilities not covered by this License, and distribute such a combined library, provided that the separate distribution of the work based on the Library and of the other library facilities is otherwise permitted, and provided that you do these two things:

 a) Accompany the combined library with a copy of the same work based on the Library, uncombined with any other library facilities. This must be distributed under the terms of the Sections above.

 b) Give prominent notice with the combined library of the fact

 that part of it is a work based on the Library, and explaining where to find the accompanying uncombined form of the same work.

 8. You may not copy, modify, sublicense, link with, or distribute the Library except as expressly provided under this License. Any attempt otherwise to copy, modify, sublicense, link with, or distribute the Library is void, and will automatically terminate your rights under this License. However, parties who have received copies, or rights, from you under this License will not have their licenses terminated so long as such parties remain in full compliance.

 9. You are not required to accept this License, since you have not signed it. However, nothing else grants you permission to modify or distribute the Library or its derivative works. These actions are prohibited by law if you do not accept this License. Therefore, by modifying or distributing the Library (or any work based on the Library), you indicate your acceptance of this License to do so, and all its terms and conditions for copying, distributing or modifying the Library or works based on it.

 10. Each time you redistribute the Library (or any work based on the Library), the recipient automatically receives a license from the original licensor to copy, distribute, link with or modify the Library subject to these terms and conditions. You may not impose any further restrictions on the recipients' exercise of the rights granted herein. You are not responsible for enforcing compliance by third parties to this License.

 11. If, as a consequence of a court judgment or allegation of patent infringement or for any other reason (not limited to patent issues), conditions are imposed on you (whether by court order, agreement or otherwise) that contradict the conditions of this License, they do not excuse you from the conditions of this License. If you cannot distribute so as to satisfy simultaneously your obligations under this License and any other

 pertinent obligations, then as a consequence you may not distribute the Library at all. For example, if a patent license would not permit royalty-free redistribution of the Library by all those who receive copies directly or indirectly through you, then the only way you could satisfy both it and this License would be to refrain entirely from distribution of the Library.

If any portion of this section is held invalid or unenforceable under any particular circumstance, the balance of the section is intended to apply, and the section as a whole is intended to apply in other circumstances.

It is not the purpose of this section to induce you to infringe any patents or other property right claims or to contest validity of any such claims; this section has the sole purpose of protecting the integrity of the free software distribution system which is implemented by public license practices. Many people have made generous contributions to the wide range of software distributed through

 that system in reliance on consistent application of that system; it is up to the author/donor to decide if he or she is willing to distribute software through any other system and a licensee cannot impose that choice.

This section is intended to make thoroughly clear what is believed to be a consequence of the rest of this License.

 12. If the distribution and/or use of the Library is restricted in certain countries either by patents or by copyrighted interfaces, the original copyright holder who places the Library under this License may add an explicit geographical distribution limitation excluding those countries, so that distribution is permitted only in or among countries not thus excluded. In such case, this License incorporates the limitation as if written in the body of this License.

 13. The Free Software Foundation may publish revised and/or new versions of the Library General Public License from time to time. Such new versions will be similar in spirit to the present version, but

may differ in detail to address new problems or concerns.

Each version is given a distinguishing version number. If the Library specifies a version number of this License which applies to it and "any later version", you have the option of following the terms and conditions either of that version or of any later version published by the Free Software Foundation. If the Library does not specify a license version number, you may choose any version ever published by the Free Software Foundation.

 14. If you wish to incorporate parts of the Library into other free programs whose distribution conditions are incompatible with these, write to the author to ask for permission. For software which is copyrighted by the Free Software Foundation, write to the Free Software Foundation; we sometimes make exceptions for this. Our decision will be guided by the two goals of preserving the free status of all derivatives of our free software and of promoting the sharing and reuse of software generally.

#### NO WARRANTY

 15. BECAUSE THE LIBRARY IS LICENSED FREE OF CHARGE, THERE IS NO WARRANTY FOR THE LIBRARY, TO THE EXTENT PERMITTED BY APPLICABLE LAW. EXCEPT WHEN OTHERWISE STATED IN WRITING THE COPYRIGHT HOLDERS AND/OR OTHER PARTIES PROVIDE THE LIBRARY "AS IS" WITHOUT WARRANTY OF ANY KIND, EITHER EXPRESSED OR IMPLIED, INCLUDING, BUT NOT LIMITED TO, THE IMPLIED WARRANTIES OF MERCHANTABILITY AND FITNESS FOR A PARTICULAR PURPOSE. THE ENTIRE RISK AS TO THE QUALITY AND PERFORMANCE OF THE LIBRARY IS WITH YOU. SHOULD THE LIBRARY PROVE DEFECTIVE, YOU ASSUME THE COST OF ALL NECESSARY SERVICING, REPAIR OR CORRECTION.

 16. IN NO EVENT UNLESS REQUIRED BY APPLICABLE LAW OR AGREED TO IN WRITING WILL ANY COPYRIGHT HOLDER, OR ANY OTHER PARTY WHO MAY MODIFY AND/OR REDISTRIBUTE THE LIBRARY AS PERMITTED ABOVE, BE LIABLE TO YOU FOR DAMAGES, INCLUDING ANY GENERAL, SPECIAL, INCIDENTAL OR CONSEQUENTIAL DAMAGES ARISING OUT OF THE USE OR INABILITY TO USE THE LIBRARY

 (INCLUDING BUT NOT LIMITED TO LOSS OF DATA OR DATA BEING RENDERED INACCURATE OR LOSSES SUSTAINED BY YOU OR THIRD PARTIES OR A FAILURE OF THE LIBRARY TO OPERATE WITH ANY OTHER SOFTWARE), EVEN IF SUCH HOLDER OR OTHER PARTY HAS BEEN ADVISED OF THE POSSIBILITY OF SUCH DAMAGES.

#### END OF TERMS AND CONDITIONS

How to Apply These Terms to Your New Libraries

 If you develop a new library, and you want it to be of the greatest possible use to the public, we recommend making it free software that everyone can redistribute and change. You can do so by permitting redistribution under these terms (or, alternatively, under the terms of the ordinary General Public License).

 To apply these terms, attach the following notices to the library. It is safest to attach them to the start of each source file to most effectively convey the exclusion of warranty; and each file should have at least the "copyright" line and a pointer to where the full notice is found.

 <one line to give the library's name and a brief idea of what it does.> Copyright  $(C)$  <year > <name of author>

 This library is free software; you can redistribute it and/or modify it under the terms of the GNU Library General Public License as published by the Free Software Foundation; either version 2 of the License, or (at your option) any later version.

 This library is distributed in the hope that it will be useful, but WITHOUT ANY WARRANTY; without even the implied warranty of MERCHANTABILITY or FITNESS FOR A PARTICULAR PURPOSE. See the GNU Library General Public License for more details.

 You should have received a copy of the GNU Library General Public License along with this library; if not, write to the Free Software Foundation, Inc., 51 Franklin Street, Fifth Floor, Boston, MA 02110-1301 USA

Also add information on how to contact you by electronic and paper mail.

You should also get your employer (if you work as a programmer) or your school, if any, to sign a "copyright disclaimer" for the library, if necessary. Here is a sample; alter the names:

 Yoyodyne, Inc., hereby disclaims all copyright interest in the library `Frob' (a library for tweaking knobs) written by James Random Hacker.

 <signature of Ty Coon>, 1 April 1990 Ty Coon, President of Vice

That's all there is to it!

### GNU LESSER GENERAL PUBLIC LICENSE Version 2.1, February 1999

Copyright (C) 1991, 1999 Free Software Foundation, Inc. 51 Franklin Street, Fifth Floor, Boston, MA 02110-1301 USA Everyone is permitted to copy and distribute verbatim copies of this license document, but changing it is not allowed.

[This is the first released version of the Lesser GPL. It also counts as the successor of the GNU Library Public License, version 2, hence the version number 2.1.]

#### Preamble

 The licenses for most software are designed to take away your freedom to share and change it. By contrast, the GNU General Public Licenses are intended to guarantee your freedom to share and change free software--to make sure the software is free for all its users.

 This license, the Lesser General Public License, applies to some specially designated software packages--typically libraries--of the Free Software Foundation and other authors who decide to use it. You can use it too, but we suggest you first think carefully about whether this license or the ordinary General Public License is the better strategy to use in any particular case, based on the explanations below.

 When we speak of free software, we are referring to freedom of use, not price. Our General Public Licenses are designed to make sure that you have the freedom to distribute copies of free software (and charge for this service if you wish); that you receive source code or can get it if you want it; that you can change the software and use pieces of it in new free programs; and that you are informed that you can do these things.

 To protect your rights, we need to make restrictions that forbid distributors to deny you these rights or to ask you to surrender these rights. These restrictions translate to certain responsibilities for you if you distribute copies of the library or if you modify it.

 For example, if you distribute copies of the library, whether gratis

or for a fee, you must give the recipients all the rights that we gave you. You must make sure that they, too, receive or can get the source code. If you link other code with the library, you must provide complete object files to the recipients, so that they can relink them with the library after making changes to the library and recompiling it. And you must show them these terms so they know their rights.

We protect your rights with a two-step method: (1) we copyright the library, and (2) we offer you this license, which gives you legal permission to copy, distribute and/or modify the library.

 To protect each distributor, we want to make it very clear that there is no warranty for the free library. Also, if the library is modified by someone else and passed on, the recipients should know that what they have is not the original version, so that the original author's reputation will not be affected by problems that might be introduced by others.

#### Finally, software

 patents pose a constant threat to the existence of any free program. We wish to make sure that a company cannot effectively restrict the users of a free program by obtaining a restrictive license from a patent holder. Therefore, we insist that any patent license obtained for a version of the library must be consistent with the full freedom of use specified in this license.

 Most GNU software, including some libraries, is covered by the ordinary GNU General Public License. This license, the GNU Lesser General Public License, applies to certain designated libraries, and is quite different from the ordinary General Public License. We use this license for certain libraries in order to permit linking those libraries into non-free programs.

 When a program is linked with a library, whether statically or using a shared library, the combination of the two is legally speaking a combined work, a derivative of the original library. The ordinary General Public License therefore permits such linking only if the entire combination fits its criteria of freedom. The Lesser General Public License permits more lax criteria for linking other code with the library.

 We call this license the "Lesser" General Public License because it does Less to protect the user's freedom than the ordinary General Public License. It also provides other free software developers Less of an advantage over competing non-free programs. These disadvantages are the reason we use the ordinary General Public License for many libraries. However, the Lesser license provides advantages in certain special circumstances.

 For example, on rare occasions, there may be a special need to encourage the widest possible use of a certain library, so that it becomes a de-facto standard. To achieve this, non-free programs must be allowed to use the library. A more frequent case is that a free

library does the same job as widely used non-free libraries. In this case, there is little to gain by limiting the free library to free software only, so we use the Lesser General Public License.

 In other cases, permission to use a particular library in non-free programs enables a greater number of people to use a large body of free software. For example, permission to use the GNU C Library in non-free programs enables many more people to use the whole GNU operating system, as well as its variant, the GNU/Linux operating system.

 Although the Lesser General Public License is Less protective of the users' freedom, it does ensure that the user of a program that is linked with the Library has the freedom and the wherewithal to run that program using a modified version of the Library.

 The precise terms and conditions for copying, distribution and modification follow. Pay close attention to the difference between a "work based on the library" and a "work that uses the library". The former contains code derived from the library, whereas the latter must be combined with the library in order to run.

### GNU LESSER GENERAL PUBLIC LICENSE TERMS AND CONDITIONS FOR COPYING, DISTRIBUTION AND MODIFICATION

 0. This License Agreement applies to any software library or other program which contains a notice placed by the copyright holder or other authorized party saying it may be distributed under the terms of this Lesser General Public License (also called "this License"). Each licensee is addressed as "you".

 A "library" means a collection of software functions and/or data prepared so as to be conveniently linked with application programs (which use some of those functions and data) to form executables.

 The "Library", below, refers to any such software library or work which has been distributed under these terms. A "work based on the Library" means either the Library or any derivative work under copyright law: that is to say, a work containing the Library or a portion of it, either verbatim or with modifications and/or translated straightforwardly into another language. (Hereinafter, translation is included without limitation in the term "modification".)

 "Source code" for a work means the preferred form of the work for making modifications to it. For a library, complete source code means

all the source code for all modules it contains, plus any associated interface definition files, plus the scripts used to control compilation and installation of the library.

 Activities other than copying, distribution and modification are not covered by this License; they are outside its scope. The act of running a program using the Library is not restricted, and output from such a program is covered only if its contents constitute a work based on the Library (independent of the use of the Library in a tool for writing it). Whether that is true depends on what the Library does and what the program that uses the Library does.

 1. You may copy and distribute verbatim copies of the Library's complete source code as you receive it, in any medium, provided that

you conspicuously and appropriately publish on each copy an appropriate copyright notice and disclaimer of warranty; keep intact all the notices that refer to this License and to the absence of any warranty; and distribute a copy of this License along with the Library.

 You may charge a fee for the physical act of transferring a copy, and you may at your option offer warranty protection in exchange for a fee.

 2. You may modify your copy or copies of the Library or any portion of it, thus forming a work based on the Library, and copy and distribute such modifications or work under the terms of Section 1 above, provided that you also meet all of these conditions:

a) The modified work must itself be a software library.

 b) You must cause the files modified to carry prominent notices stating that you changed the files and the date of any change.

 c) You must cause the whole of the work to be licensed at no charge to all third parties under the terms of this License.

 d) If a facility in the modified Library refers to a function or a table of data to be supplied by an application program that uses the facility, other than as an argument passed when the facility is invoked, then you must make a good faith effort to ensure that, in the event an application does not supply such function or table, the facility still operates, and performs whatever part of its purpose remains meaningful.

(For example, a function in a library to compute square roots has

 a purpose that is entirely well-defined independent of the application. Therefore, Subsection 2d requires that any application-supplied function or table used by this function must be optional: if the application does not supply it, the square root function must still compute square roots.)

These requirements apply to the modified work as a whole. If identifiable sections of that work are not derived from the Library, and can be

 reasonably considered independent and separate works in themselves, then this License, and its terms, do not apply to those sections when you distribute them as separate works. But when you distribute the same sections as part of a whole which is a work based on the Library, the distribution of the whole must be on the terms of this License, whose permissions for other licensees extend to the entire whole, and thus to each and every part regardless of who wrote it.

Thus, it is not the intent of this section to claim rights or contest your rights to work written entirely by you; rather, the intent is to exercise the right to control the distribution of derivative or collective works based on the Library.

In addition, mere aggregation of another work not based on the Library with the Library (or with a work based on the Library) on a volume of a storage or distribution medium does not bring the other work under the scope of this License.

### 3. You may opt to apply the terms of the ordinary GNU General Public

License instead of this License to a given copy of the Library. To do this, you must alter all the notices that refer to this License, so that they refer to the ordinary GNU General Public License, version 2, instead of to this License. (If a newer version than version 2 of the ordinary GNU General Public License has appeared, then you can specify that version instead if you wish.) Do not make any other change in these notices.

 Once this change is made in a given copy, it is irreversible for that copy, so the ordinary GNU General Public License applies to all subsequent copies and derivative works made from that copy.

 This option is useful when you wish to copy part of the code of the Library into a program that is not a library.

 4. You may copy and distribute the Library (or a portion or derivative of it, under Section 2) in object code or executable form under the terms of Sections 1 and 2 above provided that you accompany it with the complete corresponding machine-readable source code, which must be distributed under the terms of Sections 1 and 2 above on a medium customarily used for software interchange.

 If distribution of object code is made by offering access to copy from a designated place, then offering equivalent access to copy the source code from the same place satisfies the requirement to distribute the source code, even though third parties are not compelled to copy the source along with the object code.

 5. A program that contains no derivative of any portion of the Library, but is designed to work with the Library by being compiled or linked with it, is called a "work that uses the Library". Such a work, in isolation, is not a derivative work of the Library, and therefore falls outside the scope of this License.

 However, linking a "work that uses the Library" with the Library creates an executable that is a derivative of the Library (because it contains portions of the Library), rather than a "work that uses the

library". The executable is therefore covered by this License. Section 6 states terms for distribution of such executables.

 When a "work that uses the Library" uses material from a header file that is part of the Library, the object code for the work may be a derivative work of the Library even though the source code is not. Whether this is true is especially significant if the work can be linked without the Library, or if the work is itself a library. The threshold for this to be true is not precisely defined by law.

 If such an object file uses only numerical parameters, data structure layouts and accessors, and small macros and small inline functions (ten lines or less in length), then the use of the object file is unrestricted, regardless of whether it is legally a derivative work. (Executables containing this object code plus portions of the Library will still fall under Section 6.)

 Otherwise, if the work is a derivative of the Library, you may distribute the

 object code for the work under the terms of Section 6. Any executables containing that work also fall under Section 6, whether or not they are linked directly with the Library itself.

 6. As an exception to the Sections above, you may also combine or link a "work that uses the Library" with the Library to produce a work containing portions of the Library, and distribute that work under terms of your choice, provided that the terms permit

modification of the work for the customer's own use and reverse engineering for debugging such modifications.

 You must give prominent notice with each copy of the work that the Library is used in it and that the Library and its use are covered by this License. You must supply a copy of this License. If the work during execution displays copyright notices, you must include the copyright notice for the Library among them, as well as a reference directing the user to the copy of this License. Also, you must do one of these things:

#### a) Accompany

the work with the complete corresponding

 machine-readable source code for the Library including whatever changes were used in the work (which must be distributed under Sections 1 and 2 above); and, if the work is an executable linked with the Library, with the complete machine-readable "work that uses the Library", as object code and/or source code, so that the user can modify the Library and then relink to produce a modified executable containing the modified Library. (It is understood that the user who changes the contents of definitions files in the Library will not necessarily be able to recompile the application to use the modified definitions.)

 b) Use a suitable shared library mechanism for linking with the Library. A suitable mechanism is one that (1) uses at run time a copy of the library already present on the user's computer system, rather than copying library functions into the executable, and (2) will operate

 properly with a modified version of the library, if the user installs one, as long as the modified version is interface-compatible with the version that the work was made with.

 c) Accompany the work with a written offer, valid for at least three years, to give the same user the materials specified in Subsection 6a, above, for a charge no more than the cost of performing this distribution.

 d) If distribution of the work is made by offering access to copy from a designated place, offer equivalent access to copy the above specified materials from the same place.

 e) Verify that the user has already received a copy of these materials or that you have already sent this user a copy.

 For an executable, the required form of the "work that uses the Library" must include any data and utility programs needed for reproducing the executable from it. However, as a special exception, the materials to be distributed need not include anything that is normally

 distributed (in either source or binary form) with the major components (compiler, kernel, and so on) of the operating system on which the executable runs, unless that component itself accompanies the executable.

 It may happen that this requirement contradicts the license restrictions of other proprietary libraries that do not normally accompany the operating system. Such a contradiction means you cannot use both them and the Library together in an executable that you distribute.

 7. You may place library facilities that are a work based on the Library side-by-side in a single library together with other library facilities not covered by this License, and distribute such a combined library, provided that the separate distribution of the work based on the Library and of the other library facilities is otherwise permitted, and provided that you do these two things:

 a) Accompany the combined library with a copy of the same work based on the Library, uncombined with any other library

 facilities. This must be distributed under the terms of the Sections above.

 b) Give prominent notice with the combined library of the fact that part of it is a work based on the Library, and explaining where to find the accompanying uncombined form of the same work.

 8. You may not copy, modify, sublicense, link with, or distribute the Library except as expressly provided under this License. Any attempt otherwise to copy, modify, sublicense, link with, or distribute the Library is void, and will automatically terminate your rights under this License. However, parties who have received copies, or rights, from you under this License will not have their licenses terminated so long as such parties remain in full compliance.

 9. You are not required to accept this License, since you have not signed it. However, nothing else grants you permission to modify or distribute the Library or its derivative works. These actions are prohibited by law if

 you do not accept this License. Therefore, by modifying or distributing the Library (or any work based on the Library), you indicate your acceptance of this License to do so, and all its terms and conditions for copying, distributing or modifying the Library or works based on it.

 10. Each time you redistribute the Library (or any work based on the Library), the recipient automatically receives a license from the original licensor to copy, distribute, link with or modify the Library subject to these terms and conditions. You may not impose any further restrictions on the recipients' exercise of the rights granted herein. You are not responsible for enforcing compliance by third parties with this License.

 11. If, as a consequence of a court judgment or allegation of patent infringement or for any other reason (not limited to patent issues), conditions are imposed on you (whether by court order, agreement or otherwise) that contradict the conditions of this License, they do not excuse

 you from the conditions of this License. If you cannot distribute so as to satisfy simultaneously your obligations under this License and any other pertinent obligations, then as a consequence you may not distribute the Library at all. For example, if a patent license would not permit royalty-free redistribution of the Library by all those who receive copies directly or indirectly through you, then the only way you could satisfy both it and this License would be to refrain entirely from distribution of the Library.

If any portion of this section is held invalid or unenforceable under any particular circumstance, the balance of the section is intended to apply, and the section as a whole is intended to apply in other circumstances.

It is not the purpose of this section to induce you to infringe any patents or other property right claims or to contest validity of any such claims; this section has the sole purpose of protecting the integrity of the free software distribution system which is

implemented by public license practices. Many people have made generous contributions to the wide range of software distributed through that system in reliance on consistent application of that system; it is up to the author/donor to decide if he or she is willing to distribute software through any other system and a licensee cannot impose that choice.

This section is intended to make thoroughly clear what is believed to be a consequence of the rest of this License.

 12. If the distribution and/or use of the Library is restricted in certain countries either by patents or by copyrighted interfaces, the original copyright holder who places the Library under this License may add an explicit geographical distribution limitation excluding those countries, so that distribution is permitted only in or among countries not thus excluded. In such case, this License incorporates the limitation as if written in the body of this License.

13. The Free Software Foundation may publish

revised and/or new

versions of the Lesser General Public License from time to time. Such new versions will be similar in spirit to the present version, but may differ in detail to address new problems or concerns.

Each version is given a distinguishing version number. If the Library specifies a version number of this License which applies to it and "any later version", you have the option of following the terms and conditions either of that version or of any later version published by the Free Software Foundation. If the Library does not specify a license version number, you may choose any version ever published by the Free Software Foundation.

 14. If you wish to incorporate parts of the Library into other free programs whose distribution conditions are incompatible with these, write to the author to ask for permission. For software which is copyrighted by the Free Software Foundation, write to the Free Software Foundation; we sometimes make exceptions for this. Our decision

 will be guided by the two goals of preserving the free status of all derivatives of our free software and of promoting the sharing and reuse of software generally.

### NO WARRANTY

 15. BECAUSE THE LIBRARY IS LICENSED FREE OF CHARGE, THERE IS NO WARRANTY FOR THE LIBRARY, TO THE EXTENT PERMITTED BY APPLICABLE LAW. EXCEPT WHEN OTHERWISE STATED IN WRITING THE COPYRIGHT HOLDERS AND/OR OTHER PARTIES PROVIDE THE LIBRARY "AS IS" WITHOUT WARRANTY OF ANY KIND, EITHER EXPRESSED OR IMPLIED, INCLUDING, BUT NOT LIMITED TO, THE IMPLIED WARRANTIES OF MERCHANTABILITY AND FITNESS FOR A PARTICULAR PURPOSE. THE ENTIRE RISK AS TO THE QUALITY AND PERFORMANCE OF THE LIBRARY IS WITH YOU. SHOULD THE LIBRARY PROVE DEFECTIVE, YOU ASSUME THE COST OF ALL NECESSARY SERVICING, REPAIR OR CORRECTION.

 16. IN NO EVENT UNLESS REQUIRED BY APPLICABLE LAW OR AGREED TO IN WRITING WILL ANY COPYRIGHT HOLDER, OR ANY OTHER PARTY WHO MAY MODIFY AND/OR REDISTRIBUTE THE LIBRARY AS PERMITTED ABOVE, BE LIABLE TO YOU

FOR DAMAGES, INCLUDING ANY GENERAL, SPECIAL, INCIDENTAL OR CONSEQUENTIAL DAMAGES ARISING OUT OF THE USE OR INABILITY TO USE THE LIBRARY (INCLUDING BUT NOT LIMITED TO LOSS OF DATA OR DATA BEING RENDERED INACCURATE OR LOSSES SUSTAINED BY YOU OR THIRD PARTIES OR A FAILURE OF THE LIBRARY TO OPERATE WITH ANY OTHER SOFTWARE), EVEN IF SUCH HOLDER OR OTHER PARTY HAS BEEN ADVISED OF THE POSSIBILITY OF SUCH DAMAGES.

#### END OF TERMS AND CONDITIONS

#### How to Apply These Terms to Your New Libraries

 If you develop a new library, and you want it to be of the greatest possible use to the public, we recommend making it free software that everyone can redistribute and change. You can do so by permitting redistribution under these terms (or, alternatively, under the terms of the ordinary General Public License).

 To apply these terms, attach the following notices to the library. It is safest to attach them to the start of each source file to most effectively convey

 the exclusion of warranty; and each file should have at least the "copyright" line and a pointer to where the full notice is found.

 $\leq$  one line to give the library's name and a brief idea of what it does. $\geq$ Copyright  $(C)$  <year > <name of author>

 This library is free software; you can redistribute it and/or modify it under the terms of the GNU Lesser General Public License as published by the Free Software Foundation; either version 2.1 of the License, or (at your option) any later version.

 This library is distributed in the hope that it will be useful, but WITHOUT ANY WARRANTY; without even the implied warranty of MERCHANTABILITY or FITNESS FOR A PARTICULAR PURPOSE. See the GNU Lesser General Public License for more details.

 You should have received a copy of the GNU Lesser General Public License along with this library; if not, write to the Free Software Foundation, Inc., 51 Franklin Street, Fifth Floor, Boston, MA 02110-1301 USA

Also add information on how to contact you by electronic and paper mail.

You should also get your employer (if you work as a programmer) or your school, if any, to sign a "copyright disclaimer" for the library, if necessary. Here is a sample; alter the names:

 Yoyodyne, Inc., hereby disclaims all copyright interest in the library `Frob' (a library for tweaking knobs) written by James Random Hacker.

 <signature of Ty Coon>, 1 April 1990 Ty Coon, President of Vice

That's all there is to it!

## GNU GENERAL PUBLIC LICENSE

Version 2, June 1991

Copyright (C) 1989, 1991 Free Software Foundation, Inc., 51 Franklin Street, Fifth Floor, Boston, MA 02110-1301 USA Everyone is permitted to copy and distribute verbatim copies of this license document, but changing it is not allowed.

#### Preamble

 The licenses for most software are designed to take away your freedom to share and change it. By contrast, the GNU General Public License is intended to guarantee your freedom to share and change free software--to make sure the software is free for all its users. This General Public License applies to most of the Free Software Foundation's software and to any other program whose authors commit to using it. (Some other Free Software Foundation software is covered by the GNU Lesser General Public License instead.) You can apply it to your programs, too.

 When we speak of free software, we are referring to freedom, not price.

 Our General Public Licenses are designed to make sure that you have the freedom to distribute copies of free software (and charge for this service if you wish), that you receive source code or can get it if you want it, that you can change the software or use pieces of it in new free programs; and that you know you can do these things.

 To protect your rights, we need to make restrictions that forbid anyone to deny you these rights or to ask you to surrender the rights. These restrictions translate to certain responsibilities for you if you distribute copies of the software, or if you modify it.

 For example, if you distribute copies of such a program, whether gratis or for a fee, you must give the recipients all the rights that you have. You must make sure that they, too, receive or can get the source code. And you must show them these terms so they know their rights.

We protect your rights with two steps: (1) copyright the software, and (2) offer you this license which gives you legal permission to copy, distribute and/or modify the software.

 Also, for each author's protection and ours, we want to make certain that everyone understands that there is no warranty for this free software. If the software is modified by someone else and passed on, we want its recipients to know that what they have is not the original, so

that any problems introduced by others will not reflect on the original authors' reputations.

 Finally, any free program is threatened constantly by software patents. We wish to avoid the danger that redistributors of a free program will individually obtain patent licenses, in effect making the program proprietary. To prevent this, we have made it clear that any patent must be licensed for everyone's free use or not licensed at all.

 The precise terms and conditions for copying, distribution and modification follow.

### GNU GENERAL PUBLIC LICENSE TERMS AND CONDITIONS FOR COPYING, DISTRIBUTION AND MODIFICATION

 0. This License applies to any program or other work which contains a notice placed by the copyright holder saying it may be distributed under the terms of this General Public License. The "Program", below, refers to any such program or work, and a "work based on the Program" means either the Program or any derivative work under copyright law: that is to say, a work containing the Program or a portion of it, either verbatim or with modifications and/or translated into another language. (Hereinafter, translation is included without limitation in the term "modification".) Each licensee is addressed as "you".

Activities other than copying, distribution and modification are not covered by this License; they are outside its scope. The act of running the Program is not restricted, and the output from the Program is covered only if its contents constitute a work based on the Program (independent of having been made by running the Program). Whether that is true depends on what the Program does.

 1. You may copy and distribute verbatim copies of the Program's source code as you receive it, in any medium, provided that you conspicuously and appropriately publish on each copy an appropriate copyright notice and disclaimer of warranty; keep intact all the notices that refer to this License and to the absence of any warranty; and give any other recipients of the Program a copy of this License along with the Program.

You may charge a fee for the physical act of transferring a copy, and you may at your option offer warranty protection in exchange for a fee.

 2. You may modify your copy or copies of the Program or any portion of it, thus forming a work based on the Program, and copy and distribute such modifications or work under the terms of Section 1 above, provided that you also meet all of these conditions:

 a) You must cause the modified files to carry prominent notices stating that you changed the files and the date of any change.

#### b) You must cause

 any work that you distribute or publish, that in whole or in part contains or is derived from the Program or any part thereof, to be licensed as a whole at no charge to all third parties under the terms of this License.

 c) If the modified program normally reads commands interactively when run, you must cause it, when started running for such interactive use in the most ordinary way, to print or display an announcement including an appropriate copyright notice and a notice that there is no warranty (or else, saying that you provide a warranty) and that users may redistribute the program under these conditions, and telling the user how to view a copy of this License. (Exception: if the Program itself is interactive but does not normally print such an announcement, your work based on the Program is not required to print an announcement.)

These requirements apply to the modified work as a whole. If identifiable sections of that work

are not derived from the Program,

and can be reasonably considered independent and separate works in themselves, then this License, and its terms, do not apply to those sections when you distribute them as separate works. But when you distribute the same sections as part of a whole which is a work based on the Program, the distribution of the whole must be on the terms of this License, whose permissions for other licensees extend to the entire whole, and thus to each and every part regardless of who wrote it.

Thus, it is not the intent of this section to claim rights or contest your rights to work written entirely by you; rather, the intent is to exercise the right to control the distribution of derivative or collective works based on the Program.

In addition, mere aggregation of another work not based on the Program with the Program (or with a work based on the Program) on a volume of a storage or distribution medium does not bring the other work under the scope of this License.

 3. You may copy and distribute the Program (or a work based on it, under Section 2) in object code or executable form under the terms of Sections 1 and 2 above provided that you also do one of the following:

 a) Accompany it with the complete corresponding machine-readable source code, which must be distributed under the terms of Sections
1 and 2 above on a medium customarily used for software interchange; or,

 b) Accompany it with a written offer, valid for at least three years, to give any third party, for a charge no more than your cost of physically performing source distribution, a complete machine-readable copy of the corresponding source code, to be distributed under the terms of Sections 1 and 2 above on a medium customarily used for software interchange; or,

 c) Accompany it with the information you received as to the offer to distribute corresponding source code. (This alternative is allowed only for noncommercial distribution and only if you

 received the program in object code or executable form with such an offer, in accord with Subsection b above.)

The source code for a work means the preferred form of the work for making modifications to it. For an executable work, complete source code means all the source code for all modules it contains, plus any associated interface definition files, plus the scripts used to control compilation and installation of the executable. However, as a special exception, the source code distributed need not include anything that is normally distributed (in either source or binary form) with the major components (compiler, kernel, and so on) of the operating system on which the executable runs, unless that component itself accompanies the executable.

If distribution of executable or object code is made by offering access to copy from a designated place, then offering equivalent access to copy the source code from the same place counts as distribution of the source code, even though third parties are not compelled to copy the source along with the object code.

 4. You may not copy, modify, sublicense, or distribute the Program except as expressly provided under this License. Any attempt otherwise to copy, modify, sublicense or distribute the Program is void, and will automatically terminate your rights under this License. However, parties who have received copies, or rights, from you under this License will not have their licenses terminated so long as such parties remain in full compliance.

 5. You are not required to accept this License, since you have not signed it. However, nothing else grants you permission to modify or distribute the Program or its derivative works. These actions are prohibited by law if you do not accept this License. Therefore, by modifying or distributing the Program (or any work based on the Program), you indicate your acceptance of this License to do so, and

all its terms and conditions for copying, distributing or modifying the Program or works based on it.

 6. Each time you redistribute the Program (or any work based on the Program), the recipient automatically receives a license from the original licensor to copy, distribute or modify the Program subject to these terms and conditions. You may not impose any further restrictions on the recipients' exercise of the rights granted herein. You are not responsible for enforcing compliance by third parties to this License.

 7. If, as a consequence of a court judgment or allegation of patent infringement or for any other reason (not limited to patent issues), conditions are imposed on you (whether by court order, agreement or otherwise) that contradict the conditions of this License, they do not excuse you from the conditions of this License. If you cannot distribute so as to satisfy simultaneously your obligations under this License and any other pertinent obligations, then as a consequence you may not distribute the Program at all. For

example, if a patent

license would not permit royalty-free redistribution of the Program by all those who receive copies directly or indirectly through you, then the only way you could satisfy both it and this License would be to refrain entirely from distribution of the Program.

If any portion of this section is held invalid or unenforceable under any particular circumstance, the balance of the section is intended to apply and the section as a whole is intended to apply in other circumstances.

It is not the purpose of this section to induce you to infringe any patents or other property right claims or to contest validity of any such claims; this section has the sole purpose of protecting the integrity of the free software distribution system, which is implemented by public license practices. Many people have made generous contributions to the wide range of software distributed through that system in reliance on consistent application of that system; it is up to the author/donor to decide if he or she is willing to distribute software through any other system and a licensee cannot impose that choice.

This section is intended to make thoroughly clear what is believed to be a consequence of the rest of this License.

 8. If the distribution and/or use of the Program is restricted in certain countries either by patents or by copyrighted interfaces, the

original copyright holder who places the Program under this License may add an explicit geographical distribution limitation excluding those countries, so that distribution is permitted only in or among countries not thus excluded. In such case, this License incorporates the limitation as if written in the body of this License.

 9. The Free Software Foundation may publish revised and/or new versions of the General Public License from time to time. Such new versions will be similar in spirit to the present version, but may differ in detail to address new problems or concerns.

Each version is given a distinguishing

version number. If the Program

specifies a version number of this License which applies to it and "any later version", you have the option of following the terms and conditions either of that version or of any later version published by the Free Software Foundation. If the Program does not specify a version number of this License, you may choose any version ever published by the Free Software Foundation.

 10. If you wish to incorporate parts of the Program into other free programs whose distribution conditions are different, write to the author to ask for permission. For software which is copyrighted by the Free Software Foundation, write to the Free Software Foundation; we sometimes make exceptions for this. Our decision will be guided by the two goals of preserving the free status of all derivatives of our free software and of promoting the sharing and reuse of software generally.

## NO WARRANTY

# 11. BECAUSE THE PROGRAM IS LICENSED FREE OF CHARGE,

THERE IS NO WARRANTY

FOR THE PROGRAM, TO THE EXTENT PERMITTED BY APPLICABLE LAW. EXCEPT WHEN OTHERWISE STATED IN WRITING THE COPYRIGHT HOLDERS AND/OR OTHER PARTIES PROVIDE THE PROGRAM "AS IS" WITHOUT WARRANTY OF ANY KIND, EITHER EXPRESSED OR IMPLIED, INCLUDING, BUT NOT LIMITED TO, THE IMPLIED WARRANTIES OF MERCHANTABILITY AND FITNESS FOR A PARTICULAR PURPOSE. THE ENTIRE RISK AS TO THE QUALITY AND PERFORMANCE OF THE PROGRAM IS WITH YOU. SHOULD THE PROGRAM PROVE DEFECTIVE, YOU ASSUME THE COST OF ALL NECESSARY SERVICING, REPAIR OR CORRECTION.

 12. IN NO EVENT UNLESS REQUIRED BY APPLICABLE LAW OR AGREED TO IN WRITING WILL ANY COPYRIGHT HOLDER, OR ANY OTHER PARTY WHO MAY MODIFY AND/OR REDISTRIBUTE THE PROGRAM AS PERMITTED ABOVE, BE LIABLE TO YOU FOR DAMAGES, INCLUDING ANY GENERAL, SPECIAL, INCIDENTAL OR CONSEQUENTIAL DAMAGES ARISING OUT OF THE USE OR INABILITY TO USE THE PROGRAM (INCLUDING BUT NOT LIMITED TO LOSS OF DATA OR DATA BEING RENDERED INACCURATE OR LOSSES SUSTAINED BY YOU OR

# THIRD PARTIES OR A FAILURE OF THE PROGRAM TO OPERATE WITH ANY OTHER PROGRAMS), EVEN IF SUCH HOLDER OR OTHER PARTY HAS BEEN ADVISED OF THE POSSIBILITY OF SUCH DAMAGES.

#### END OF TERMS AND CONDITIONS

How to Apply These Terms to Your New Programs

 If you develop a new program, and you want it to be of the greatest possible use to the public, the best way to achieve this is to make it free software which everyone can redistribute and change under these terms.

 To do so, attach the following notices to the program. It is safest to attach them to the start of each source file to most effectively convey the exclusion of warranty; and each file should have at least the "copyright" line and a pointer to where the full notice is found.

 <one line to give the program's name and a brief idea of what it does.> Copyright  $(C)$  <year > <name of author>

 This program is free software; you can redistribute it and/or modify it under the terms of the GNU General Public License as published by the Free Software Foundation; either version 2 of the License, or (at your option) any later version.

 This program is distributed in the hope that it will be useful, but WITHOUT ANY WARRANTY; without even the implied warranty of MERCHANTABILITY or FITNESS FOR A PARTICULAR PURPOSE. See the GNU General Public License for more details.

 You should have received a copy of the GNU General Public License along with this program; if not, write to the Free Software Foundation, Inc., 51 Franklin Street, Fifth Floor, Boston, MA 02110-1301 USA.

Also add information on how to contact you by electronic and paper mail.

If the program is interactive, make it output a short notice like this when it starts in an interactive mode:

 Gnomovision version 69, Copyright (C) year name of author Gnomovision comes with ABSOLUTELY NO WARRANTY; for details type `show w'. This is free software, and you are welcome to redistribute it

under certain conditions; type `show c' for details.

The hypothetical commands `show w' and `show c' should show the appropriate parts of the General Public License. Of course, the commands you use may

be called something other than `show w' and `show c'; they could even be mouse-clicks or menu items--whatever suits your program.

You should also get your employer (if you work as a programmer) or your school, if any, to sign a "copyright disclaimer" for the program, if necessary. Here is a sample; alter the names:

 Yoyodyne, Inc., hereby disclaims all copyright interest in the program `Gnomovision' (which makes passes at compilers) written by James Hacker.

 <signature of Ty Coon>, 1 April 1989 Ty Coon, President of Vice

This General Public License does not permit incorporating your program into proprietary programs. If your program is a subroutine library, you may consider it more useful to permit linking proprietary applications with the library. If this is what you want to do, use the GNU Lesser General Public License instead of this License. This is the Debian #OSNAME# prepackaged version of the Debian Base System Miscellaneous files. These files were written by Ian Murdock <imurdock@debian.org> and Bruce Perens <bruce@pixar.com>.

This package was first put together by Bruce Perens <Bruce@Pixar.com>, from his own sources.

The GNU Public Licenses in /usr/share/common-licenses were taken from ftp.gnu.org and are copyrighted by the Free Software Foundation, Inc.

The Artistic License in /usr/share/common-licenses is the one coming from Perl and its SPDX name is "Artistic License 1.0 (Perl)".

Copyright (C) 1995-2011 Software in the Public Interest.

This program is free software; you can redistribute it and/or modify it under the terms of the GNU General Public License as published by the Free Software Foundation; either version 2 of the License, or (at your option) any later version.

This program is distributed in the hope that it will be useful, but WITHOUT ANY WARRANTY; without even the implied warranty of MERCHANTABILITY or FITNESS FOR A PARTICULAR PURPOSE. See the GNU General Public License for more details.

On Debian #OSNAME# systems, the complete text of the GNU General Public License can be found in `/usr/share/common-licenses/GPL'.

The programs included with the Ubuntu system are free software; the exact distribution terms for each program are described in the individual files in /usr/share/doc/\*/copyright.

Ubuntu comes with ABSOLUTELY NO WARRANTY, to the extent permitted by applicable law.

# GNU GENERAL PUBLIC LICENSE Version 1, February 1989

Copyright (C) 1989 Free Software Foundation, Inc. 51 Franklin St, Fifth Floor, Boston, MA 02110-1301 USA

Everyone is permitted to copy and distribute verbatim copies of this license document, but changing it is not allowed.

#### Preamble

 The license agreements of most software companies try to keep users at the mercy of those companies. By contrast, our General Public License is intended to guarantee your freedom to share and change free software--to make sure the software is free for all its users. The General Public License applies to the Free Software Foundation's software and to any other program whose authors commit to using it. You can use it for your programs, too.

 When we speak of free software, we are referring to freedom, not price. Specifically, the General Public License is designed to make sure that you have the freedom to give away or sell copies of free software, that you receive source code or can get it if you want it, that you can change the software or use pieces of it in new free programs; and that you know you can do these things.

 To protect your rights, we need to make restrictions that forbid anyone to deny you these rights or to ask you to surrender the rights. These restrictions translate to certain responsibilities for you if you distribute copies of the software, or if you modify it.

 For example, if you distribute copies of a such a program, whether gratis or for a fee, you must give the recipients all the rights that you have. You must make sure that they, too, receive or can get the source code. And you must tell them their rights.

We protect your rights with two steps: (1) copyright the software, and (2) offer you this license which gives you legal permission to copy, distribute and/or modify the software.

 Also, for each author's protection and ours, we want to make certain that

 everyone understands that there is no warranty for this free software. If the software is modified by someone else and passed on, we want its recipients to know that what they have is not the original, so that any problems introduced by others will not reflect on the original authors' reputations.

 The precise terms and conditions for copying, distribution and modification follow.

# GNU GENERAL PUBLIC LICENSE TERMS AND CONDITIONS FOR COPYING, DISTRIBUTION AND MODIFICATION

 0. This License Agreement applies to any program or other work which contains a notice placed by the copyright holder saying it may be distributed under the terms of this General Public License. The "Program", below, refers to any such program or work, and a "work based on the Program" means either the Program or any work containing the Program or a portion of it, either verbatim or with modifications. Each licensee is addressed as "you".

1. You may copy and distribute verbatim

copies of the Program's source

code as you receive it, in any medium, provided that you conspicuously and appropriately publish on each copy an appropriate copyright notice and disclaimer of warranty; keep intact all the notices that refer to this General Public License and to the absence of any warranty; and give any other recipients of the Program a copy of this General Public License along with the Program. You may charge a fee for the physical act of transferring a copy.

 2. You may modify your copy or copies of the Program or any portion of it, and copy and distribute such modifications under the terms of Paragraph 1 above, provided that you also do the following:

 a) cause the modified files to carry prominent notices stating that you changed the files and the date of any change; and

 b) cause the whole of any work that you distribute or publish, that in whole or in part contains the Program or any part thereof, either with or without modifications, to be licensed at no charge to all

 third parties under the terms of this General Public License (except that you may choose to grant warranty protection to some or all third parties, at your option).

 c) If the modified program normally reads commands interactively when run, you must cause it, when started running for such interactive use in the simplest and most usual way, to print or display an announcement including an appropriate copyright notice and a notice that there is no warranty (or else, saying that you provide a warranty) and that users may redistribute the program under these conditions, and telling the user how to view a copy of this General Public License.

 d) You may charge a fee for the physical act of transferring a copy, and you may at your option offer warranty protection in exchange for a fee.

Mere aggregation of another independent work with the Program (or its derivative) on a volume of a storage or distribution medium does not bring the other work under the scope of these terms.

 3. You may copy and distribute the Program (or a portion or derivative of it, under Paragraph 2) in object code or executable form under the terms of Paragraphs 1 and 2 above provided that you also do one of the following:

 a) accompany it with the complete corresponding machine-readable source code, which must be distributed under the terms of Paragraphs 1 and 2 above; or,

 b) accompany it with a written offer, valid for at least three years, to give any third party free (except for a nominal charge for the cost of distribution) a complete machine-readable copy of the corresponding source code, to be distributed under the terms of Paragraphs 1 and 2 above; or,

 c) accompany it with the information you received as to where the corresponding source code may be obtained. (This alternative is allowed only for noncommercial distribution and only if you received the program in object code or executable form alone.)

Source code for a work means the preferred form of the work for making modifications to it. For an executable file, complete source code means all the source code for all modules it contains; but, as a special exception, it need not include source code for modules which are standard libraries that accompany the operating system on which the executable file runs, or for standard header files or definitions files that accompany that operating system.

 4. You may not copy, modify, sublicense, distribute or transfer the Program except as expressly provided under this General Public License.

Any attempt otherwise to copy, modify, sublicense, distribute or transfer the Program is void, and will automatically terminate your rights to use the Program under this License. However, parties who have received copies, or rights to use copies, from you under this General Public License will not have their licenses terminated so long as such parties remain

in full compliance.

 5. By copying, distributing or modifying the Program (or any work based on the Program) you indicate your acceptance of this license to do so, and all its terms and conditions.

 6. Each time you redistribute the Program (or any work based on the Program), the recipient automatically receives a license from the original licensor to copy, distribute or modify the Program subject to these terms and conditions. You may not impose any further restrictions on the recipients' exercise of the rights granted herein.

 7. The Free Software Foundation may publish revised and/or new versions of the General Public License from time to time. Such new versions will be similar in spirit to the present version, but may differ in detail to address new problems or concerns.

Each version is given a distinguishing version number. If the Program specifies a version number of the license which applies to it and "any later version", you have the option of following the terms and conditions

either of that version or of any later version published by the Free Software Foundation. If the Program does not specify a version number of the license, you may choose any version ever published by the Free Software Foundation.

 8. If you wish to incorporate parts of the Program into other free programs whose distribution conditions are different, write to the author to ask for permission. For software which is copyrighted by the Free Software Foundation, write to the Free Software Foundation; we sometimes make exceptions for this. Our decision will be guided by the two goals of preserving the free status of all derivatives of our free software and of promoting the sharing and reuse of software generally.

## NO WARRANTY

 9. BECAUSE THE PROGRAM IS LICENSED FREE OF CHARGE, THERE IS NO WARRANTY FOR THE PROGRAM, TO THE EXTENT PERMITTED BY APPLICABLE LAW. EXCEPT WHEN OTHERWISE STATED IN WRITING THE COPYRIGHT HOLDERS AND/OR OTHER PARTIES PROVIDE

 THE PROGRAM "AS IS" WITHOUT WARRANTY OF ANY KIND, EITHER EXPRESSED OR IMPLIED, INCLUDING, BUT NOT LIMITED TO, THE IMPLIED WARRANTIES OF

MERCHANTABILITY AND FITNESS FOR A PARTICULAR PURPOSE. THE ENTIRE RISK AS TO THE QUALITY AND PERFORMANCE OF THE PROGRAM IS WITH YOU. SHOULD THE PROGRAM PROVE DEFECTIVE, YOU ASSUME THE COST OF ALL NECESSARY SERVICING, REPAIR OR CORRECTION.

 10. IN NO EVENT UNLESS REQUIRED BY APPLICABLE LAW OR AGREED TO IN WRITING WILL ANY COPYRIGHT HOLDER, OR ANY OTHER PARTY WHO MAY MODIFY AND/OR REDISTRIBUTE THE PROGRAM AS PERMITTED ABOVE, BE LIABLE TO YOU FOR DAMAGES, INCLUDING ANY GENERAL, SPECIAL, INCIDENTAL OR CONSEQUENTIAL DAMAGES ARISING OUT OF THE USE OR INABILITY TO USE THE PROGRAM (INCLUDING BUT NOT LIMITED TO LOSS OF DATA OR DATA BEING RENDERED INACCURATE OR LOSSES SUSTAINED BY YOU OR THIRD PARTIES OR A FAILURE OF THE PROGRAM TO OPERATE WITH ANY OTHER PROGRAMS), EVEN IF SUCH HOLDER OR OTHER PARTY HAS BEEN ADVISED OF THE POSSIBILITY OF SUCH DAMAGES.

## END OF TERMS AND CONDITIONS

Appendix: How to Apply These Terms to Your New Programs

 If you develop a new program, and you want it to be of the greatest possible use to humanity, the best way to achieve this is to make it free software which everyone can redistribute and change under these terms.

 To do so, attach the following notices to the program. It is safest to attach them to the start of each source file to most effectively convey the exclusion of warranty; and each file should have at least the "copyright" line and a pointer to where the full notice is found.

 <one line to give the program's name and a brief idea of what it does.> Copyright (C)  $19yy$  <name of author>

 This program is free software; you can redistribute it and/or modify it under the terms of the GNU General Public License as published by the Free Software Foundation; either version 1, or (at your option) any later version.

 This program is distributed in the hope that it will be useful, but WITHOUT ANY WARRANTY; without even the implied warranty of MERCHANTABILITY or FITNESS FOR A PARTICULAR PURPOSE. See the GNU General Public License for more details.

 You should have received a copy of the GNU General Public License along with this program; if not, write to the Free Software Foundation, Inc., 51 Franklin Street, Fifth Floor, Boston MA 02110-1301 USA Also add information on how to contact you by electronic and paper mail.

If the program is interactive, make it output a short notice like this when it starts in an interactive mode:

 Gnomovision version 69, Copyright (C) 19xx name of author Gnomovision comes with ABSOLUTELY NO WARRANTY; for details type `show w'. This is free software, and you are welcome to redistribute it under certain conditions; type `show c' for details.

The hypothetical commands `show w' and `show c' should show the appropriate parts of the General Public License. Of course, the commands you use may be called something other than `show w' and `show c'; they could even be mouse-clicks or menu items--whatever suits your program.

You should also get your employer (if you work as a programmer) or your school, if any, to sign a "copyright disclaimer" for the program, if necessary. Here a sample; alter the names:

 Yoyodyne, Inc., hereby disclaims all copyright interest in the program `Gnomovision' (a program to direct compilers to make passes at assemblers) written by James Hacker.

 <signature of Ty Coon>, 1 April 1989 Ty Coon, President of Vice

That's all there is to it!

 Apache License Version 2.0, January 2004 http://www.apache.org/licenses/

#### TERMS AND CONDITIONS FOR USE, REPRODUCTION, AND DISTRIBUTION

1. Definitions.

 "License" shall mean the terms and conditions for use, reproduction, and distribution as defined by Sections 1 through 9 of this document.

 "Licensor" shall mean the copyright owner or entity authorized by the copyright owner that is granting the License.

 "Legal Entity" shall mean the union of the acting entity and all other entities that control, are controlled by, or are under common control with that entity. For the purposes of this definition, "control" means (i) the power, direct or indirect, to cause the

 direction or management of such entity, whether by contract or otherwise, or (ii) ownership of fifty percent (50%) or more of the outstanding shares, or (iii) beneficial ownership of such entity.

 "You" (or "Your") shall mean an individual or Legal Entity exercising permissions granted by this License.

 "Source" form shall mean the preferred form for making modifications, including but not limited to software source code, documentation source, and configuration files.

 "Object" form shall mean any form resulting from mechanical transformation or translation of a Source form, including but not limited to compiled object code, generated documentation, and conversions to other media types.

 "Work" shall mean the work of authorship, whether in Source or Object form, made available under the License, as indicated by a copyright notice that is included in or attached to the work (an example is provided in the Appendix below).

 "Derivative Works" shall mean any work, whether in Source or Object form, that is based on (or derived from) the Work and for which the editorial

 revisions, annotations, elaborations, or other modifications represent, as a whole, an original work of authorship. For the purposes of this License, Derivative Works shall not include works that remain separable from, or merely link (or bind by name) to the interfaces of, the Work and Derivative Works thereof.

 "Contribution" shall mean any work of authorship, including the original version of the Work and any modifications or additions to that Work or Derivative Works thereof, that is intentionally submitted to Licensor for inclusion in the Work by the copyright owner or by an individual or Legal Entity authorized to submit on behalf of the copyright owner. For the purposes of this definition, "submitted" means any form of electronic, verbal, or written communication sent to the Licensor or its representatives, including but not limited to communication on electronic mailing lists, source code control systems, and issue tracking systems that are managed by, or on behalf of, the Licensor for the purpose of discussing and improving the Work, but excluding communication that is conspicuously marked or otherwise designated in writing by the copyright owner as "Not a Contribution."

 "Contributor" shall mean Licensor and any individual or Legal Entity on behalf of whom a Contribution has been received by Licensor and subsequently incorporated within the Work.

- 2. Grant of Copyright License. Subject to the terms and conditions of this License, each Contributor hereby grants to You a perpetual, worldwide, non-exclusive, no-charge, royalty-free, irrevocable copyright license to reproduce, prepare Derivative Works of, publicly display, publicly perform, sublicense, and distribute the Work and such Derivative Works in Source or Object form.
- 3. Grant of Patent License. Subject to the terms and conditions of this
- License, each Contributor hereby grants to You a perpetual, worldwide, non-exclusive, no-charge, royalty-free, irrevocable (except as stated in this section) patent license to make, have made, use, offer to sell, sell, import, and otherwise transfer the Work, where such license applies only to those patent claims licensable by such Contributor that are necessarily infringed by their Contribution(s) alone or by combination of their Contribution(s) with the Work to which such Contribution(s) was submitted. If You institute patent litigation against any entity (including a cross-claim or counterclaim in a lawsuit) alleging that the Work or a Contribution incorporated within the Work constitutes direct or contributory patent infringement, then any patent licenses granted to You under this License for that Work shall terminate as of the date such litigation is filed.

 4. Redistribution. You may reproduce and distribute copies of the

 Work or Derivative Works thereof in any medium, with or without modifications, and in Source or Object form, provided that You meet the following conditions:

- (a) You must give any other recipients of the Work or Derivative Works a copy of this License; and
- (b) You must cause any modified files to carry prominent notices stating that You changed the files; and
- (c) You must retain, in the Source form of any Derivative Works that You distribute, all copyright, patent, trademark, and attribution notices from the Source form of the Work, excluding those notices that do not pertain to any part of the Derivative Works; and
- (d) If the Work includes a "NOTICE" text file as part of its distribution, then any Derivative Works that You distribute must include a readable copy of the attribution notices contained within such NOTICE file, excluding

those notices that do not

 pertain to any part of the Derivative Works, in at least one of the following places: within a NOTICE text file distributed as part of the Derivative Works; within the Source form or documentation, if provided along with the Derivative Works; or, within a display generated by the Derivative Works, if and wherever such third-party notices normally appear. The contents of the NOTICE file are for informational purposes only and do not modify the License. You may add Your own attribution notices within Derivative Works that You distribute, alongside or as an addendum to the NOTICE text from the Work, provided that such additional attribution notices cannot be construed as modifying the License.

 You may add Your own copyright statement to Your modifications and may provide additional or different license terms and conditions

 for use, reproduction, or distribution of Your modifications, or for any such Derivative Works as a whole, provided Your use, reproduction, and distribution of the Work otherwise complies with the conditions stated in this License.

- 5. Submission of Contributions. Unless You explicitly state otherwise, any Contribution intentionally submitted for inclusion in the Work by You to the Licensor shall be under the terms and conditions of this License, without any additional terms or conditions. Notwithstanding the above, nothing herein shall supersede or modify the terms of any separate license agreement you may have executed with Licensor regarding such Contributions.
- 6. Trademarks. This License does not grant permission to use the trade names, trademarks, service marks, or product names of the Licensor, except as required for reasonable and customary use in describing the origin of the Work and reproducing the content of the NOTICE file.
- 7. Disclaimer of Warranty. Unless required by applicable law or agreed to in writing, Licensor provides the Work (and each Contributor provides its Contributions) on an "AS IS" BASIS, WITHOUT WARRANTIES OR CONDITIONS OF ANY KIND, either express or implied, including, without limitation, any warranties or conditions of TITLE, NON-INFRINGEMENT, MERCHANTABILITY, or FITNESS FOR A PARTICULAR PURPOSE. You are solely responsible for determining the appropriateness of using or redistributing the Work and assume any risks associated with Your exercise of permissions under this License.
- 8. Limitation of Liability. In no event and under no legal theory, whether in tort (including negligence), contract, or otherwise.

 unless required by applicable law (such as deliberate and grossly negligent acts) or agreed to in writing, shall any Contributor be liable to You for damages, including any direct, indirect, special,

 incidental, or consequential damages of any character arising as a result of this License or out of the use or inability to use the Work (including but not limited to damages for loss of goodwill, work stoppage, computer failure or malfunction, or any and all other commercial damages or losses), even if such Contributor has been advised of the possibility of such damages.

 9. Accepting Warranty or Additional Liability. While redistributing the Work or Derivative Works thereof, You may choose to offer, and charge a fee for, acceptance of support, warranty, indemnity, or other liability obligations and/or rights consistent with this License. However, in accepting such obligations, You may act only on Your own behalf and on Your sole responsibility, not on behalf of any other Contributor, and only if You agree to indemnify, defend, and hold each Contributor harmless for any liability incurred by, or claims asserted against, such Contributor by reason of your accepting any such warranty or additional liability.

## END OF TERMS AND CONDITIONS

APPENDIX: How to apply the Apache License to your work.

 To apply the Apache License to your work, attach the following boilerplate notice, with the fields enclosed by brackets "[]" replaced with your own identifying information. (Don't include the brackets!) The text should be enclosed in the appropriate comment syntax for the file format. We also recommend that a file or class name and description of purpose be included on the same "printed page" as the copyright notice for easier identification within third-party archives.

Copyright [yyyy] [name of copyright owner]

 Licensed under the Apache License, Version 2.0 (the "License"); you may not use this file except in compliance with the License. You may obtain a copy of the License at

http://www.apache.org/licenses/LICENSE-2.0

 Unless required by applicable law or agreed to in writing, software distributed under the License is distributed on an "AS IS" BASIS, WITHOUT WARRANTIES OR CONDITIONS OF ANY KIND, either express or implied. See the License for the specific language governing permissions and limitations under the License.

# GNU GENERAL PUBLIC LICENSE

Version 3, 29 June 2007

Copyright (C) 2007 Free Software Foundation, Inc. <http://fsf.org/> Everyone is permitted to copy and distribute verbatim copies of this license document, but changing it is not allowed.

#### Preamble

 The GNU General Public License is a free, copyleft license for software and other kinds of works.

 The licenses for most software and other practical works are designed to take away your freedom to share and change the works. By contrast, the GNU General Public License is intended to guarantee your freedom to share and change all versions of a program--to make sure it remains free software for all its users. We, the Free Software Foundation, use the GNU General Public License for most of our software; it applies also to any other work released this way by its authors. You can apply it to your programs, too.

 When we speak of free software, we are referring to freedom, not

price. Our General Public Licenses are designed to make sure that you have the freedom to distribute copies of free software (and charge for them if you wish), that you receive source code or can get it if you want it, that you can change the software or use pieces of it in new free programs, and that you know you can do these things.

 To protect your rights, we need to prevent others from denying you these rights or asking you to surrender the rights. Therefore, you have certain responsibilities if you distribute copies of the software, or if you modify it: responsibilities to respect the freedom of others.

 For example, if you distribute copies of such a program, whether gratis or for a fee, you must pass on to the recipients the same freedoms that you received. You must make sure that they, too, receive or can get the source code. And you must show them these terms so they know their rights.

 Developers that use the GNU GPL protect your rights with two steps: (1)

 assert copyright on the software, and (2) offer you this License giving you legal permission to copy, distribute and/or modify it.

 For the developers' and authors' protection, the GPL clearly explains that there is no warranty for this free software. For both users' and authors' sake, the GPL requires that modified versions be marked as

changed, so that their problems will not be attributed erroneously to authors of previous versions.

 Some devices are designed to deny users access to install or run modified versions of the software inside them, although the manufacturer can do so. This is fundamentally incompatible with the aim of protecting users' freedom to change the software. The systematic pattern of such abuse occurs in the area of products for individuals to use, which is precisely where it is most unacceptable. Therefore, we have designed this version of the GPL to prohibit the practice for those products. If such problems arise substantially in other domains, we stand

 ready to extend this provision to those domains in future versions of the GPL, as needed to protect the freedom of users.

 Finally, every program is threatened constantly by software patents. States should not allow patents to restrict development and use of software on general-purpose computers, but in those that do, we wish to avoid the special danger that patents applied to a free program could make it effectively proprietary. To prevent this, the GPL assures that patents cannot be used to render the program non-free.

 The precise terms and conditions for copying, distribution and modification follow.

## TERMS AND CONDITIONS

0. Definitions.

"This License" refers to version 3 of the GNU General Public License.

 "Copyright" also means copyright-like laws that apply to other kinds of works, such as semiconductor masks.

 "The Program" refers to any copyrightable work licensed under this License. Each licensee is addressed as "you". "Licensees" and

"recipients" may be individuals or organizations.

 To "modify" a work means to copy from or adapt all or part of the work in a fashion requiring copyright permission, other than the making of an exact copy. The resulting work is called a "modified version" of the earlier work or a work "based on" the earlier work.

 A "covered work" means either the unmodified Program or a work based on the Program.

To "propagate" a work means to do anything with it that, without

permission, would make you directly or secondarily liable for infringement under applicable copyright law, except executing it on a computer or modifying a private copy. Propagation includes copying, distribution (with or without modification), making available to the public, and in some countries other activities as well.

 To "convey" a work means any kind of propagation that enables other parties to make or receive copies. Mere interaction with a user through a computer network, with no transfer of a copy, is not conveying.

 An interactive user interface displays "Appropriate Legal Notices" to the extent that it includes a convenient and prominently visible feature that (1) displays an appropriate copyright notice, and (2) tells the user that there is no warranty for the work (except to the extent that warranties are provided), that licensees may convey the work under this License, and how to view a copy of this License. If the interface presents a list of user commands or options, such as a menu, a prominent item in the list meets this criterion.

#### 1. Source Code.

 The "source code" for a work means the preferred form of the work for making modifications to it. "Object code" means any non-source form of a work.

 A "Standard Interface" means an interface that either is an official standard defined by a recognized standards body, or, in the case of interfaces specified for a particular programming language, one that is widely used among developers working in that language.

#### The

 "System Libraries" of an executable work include anything, other than the work as a whole, that (a) is included in the normal form of packaging a Major Component, but which is not part of that Major Component, and (b) serves only to enable use of the work with that Major Component, or to implement a Standard Interface for which an implementation is available to the public in source code form. A "Major Component", in this context, means a major essential component (kernel, window system, and so on) of the specific operating system (if any) on which the executable work runs, or a compiler used to produce the work, or an object code interpreter used to run it.

 The "Corresponding Source" for a work in object code form means all the source code needed to generate, install, and (for an executable work) run the object code and to modify the work, including scripts to control those activities. However, it does not include the work's System Libraries, or general-purpose tools or generally

#### available free

programs which are used unmodified in performing those activities but which are not part of the work. For example, Corresponding Source includes interface definition files associated with source files for the work, and the source code for shared libraries and dynamically linked subprograms that the work is specifically designed to require, such as by intimate data communication or control flow between those subprograms and other parts of the work.

 The Corresponding Source need not include anything that users can regenerate automatically from other parts of the Corresponding Source.

 The Corresponding Source for a work in source code form is that same work.

2. Basic Permissions.

 All rights granted under this License are granted for the term of copyright on the Program, and are irrevocable provided the stated conditions are met. This License explicitly affirms your unlimited permission to run the unmodified Program. The output from running a covered work is covered

 by this License only if the output, given its content, constitutes a covered work. This License acknowledges your rights of fair use or other equivalent, as provided by copyright law.

 You may make, run and propagate covered works that you do not convey, without conditions so long as your license otherwise remains in force. You may convey covered works to others for the sole purpose of having them make modifications exclusively for you, or provide you with facilities for running those works, provided that you comply with the terms of this License in conveying all material for which you do not control copyright. Those thus making or running the covered works for you must do so exclusively on your behalf, under your direction and control, on terms that prohibit them from making any copies of your copyrighted material outside their relationship with you.

 Conveying under any other circumstances is permitted solely under the conditions stated below. Sublicensing is not allowed; section 10 makes it unnecessary.

3. Protecting Users' Legal Rights From Anti-Circumvention Law.

 No covered work shall be deemed part of an effective technological measure under any applicable law fulfilling obligations under article 11 of the WIPO copyright treaty adopted on 20 December 1996, or

similar laws prohibiting or restricting circumvention of such measures.

 When you convey a covered work, you waive any legal power to forbid circumvention of technological measures to the extent such circumvention is effected by exercising rights under this License with respect to the covered work, and you disclaim any intention to limit operation or modification of the work as a means of enforcing, against the work's users, your or third parties' legal rights to forbid circumvention of technological measures.

4. Conveying Verbatim Copies.

 You may convey verbatim copies of the Program's source code as you receive it, in any medium, provided that you conspicuously and appropriately

 publish on each copy an appropriate copyright notice; keep intact all notices stating that this License and any non-permissive terms added in accord with section 7 apply to the code; keep intact all notices of the absence of any warranty; and give all recipients a copy of this License along with the Program.

 You may charge any price or no price for each copy that you convey, and you may offer support or warranty protection for a fee.

5. Conveying Modified Source Versions.

 You may convey a work based on the Program, or the modifications to produce it from the Program, in the form of source code under the terms of section 4, provided that you also meet all of these conditions:

 a) The work must carry prominent notices stating that you modified it, and giving a relevant date.

 b) The work must carry prominent notices stating that it is released under this License and any conditions added under section 7. This requirement modifies the requirement in section 4 to

"keep intact all notices".

 c) You must license the entire work, as a whole, under this License to anyone who comes into possession of a copy. This License will therefore apply, along with any applicable section 7 additional terms, to the whole of the work, and all its parts, regardless of how they are packaged. This License gives no permission to license the work in any other way, but it does not invalidate such permission if you have separately received it.

 d) If the work has interactive user interfaces, each must display Appropriate Legal Notices; however, if the Program has interactive interfaces that do not display Appropriate Legal Notices, your work need not make them do so.

 A compilation of a covered work with other separate and independent works, which are not by their nature extensions of the covered work, and which are not combined with it such as to form a larger program, in or on a volume of a storage or distribution medium, is called an

"aggregate" if the compilation and its resulting copyright are not used to limit the access or legal rights of the compilation's users beyond what the individual works permit. Inclusion of a covered work in an aggregate does not cause this License to apply to the other parts of the aggregate.

6. Conveying Non-Source Forms.

 You may convey a covered work in object code form under the terms of sections 4 and 5, provided that you also convey the machine-readable Corresponding Source under the terms of this License, in one of these ways:

 a) Convey the object code in, or embodied in, a physical product (including a physical distribution medium), accompanied by the Corresponding Source fixed on a durable physical medium customarily used for software interchange.

 b) Convey the object code in, or embodied in, a physical product (including a physical distribution medium), accompanied by a written offer, valid for at least three years and valid for as

 long as you offer spare parts or customer support for that product model, to give anyone who possesses the object code either (1) a copy of the Corresponding Source for all the software in the product that is covered by this License, on a durable physical medium customarily used for software interchange, for a price no more than your reasonable cost of physically performing this conveying of source, or (2) access to copy the Corresponding Source from a network server at no charge.

 c) Convey individual copies of the object code with a copy of the written offer to provide the Corresponding Source. This alternative is allowed only occasionally and noncommercially, and only if you received the object code with such an offer, in accord with subsection 6b.

d) Convey the object code by offering access from a designated

 place (gratis or for a charge), and offer equivalent access to the Corresponding Source in

the same way through the same place at no

 further charge. You need not require recipients to copy the Corresponding Source along with the object code. If the place to copy the object code is a network server, the Corresponding Source may be on a different server (operated by you or a third party) that supports equivalent copying facilities, provided you maintain clear directions next to the object code saying where to find the Corresponding Source. Regardless of what server hosts the Corresponding Source, you remain obligated to ensure that it is available for as long as needed to satisfy these requirements.

 e) Convey the object code using peer-to-peer transmission, provided you inform other peers where the object code and Corresponding Source of the work are being offered to the general public at no charge under subsection 6d.

 A separable portion of the object code, whose source code is excluded from the Corresponding Source as a System Library, need not be included in conveying the object code work.

 A "User Product" is either (1) a "consumer product", which means any tangible personal property which is normally used for personal, family, or household purposes, or (2) anything designed or sold for incorporation into a dwelling. In determining whether a product is a consumer product, doubtful cases shall be resolved in favor of coverage. For a particular product received by a particular user, "normally used" refers to a typical or common use of that class of product, regardless of the status of the particular user or of the way in which the particular user actually uses, or expects or is expected to use, the product. A product is a consumer product regardless of whether the product has substantial commercial, industrial or non-consumer uses, unless such uses represent the only significant mode of use of the product.

 "Installation Information" for a User Product means any methods, procedures, authorization

 keys, or other information required to install and execute modified versions of a covered work in that User Product from a modified version of its Corresponding Source. The information must suffice to ensure that the continued functioning of the modified object code is in no case prevented or interfered with solely because modification has been made.

 If you convey an object code work under this section in, or with, or specifically for use in, a User Product, and the conveying occurs as part of a transaction in which the right of possession and use of the

User Product is transferred to the recipient in perpetuity or for a fixed term (regardless of how the transaction is characterized), the Corresponding Source conveyed under this section must be accompanied by the Installation Information. But this requirement does not apply if neither you nor any third party retains the ability to install modified object code on the User Product (for example, the work has been installed in ROM).

 The requirement to provide Installation Information does not include a requirement to continue to provide support service, warranty, or updates for a work that has been modified or installed by the recipient, or for the User Product in which it has been modified or installed. Access to a network may be denied when the modification itself materially and adversely affects the operation of the network or violates the rules and protocols for communication across the network.

 Corresponding Source conveyed, and Installation Information provided, in accord with this section must be in a format that is publicly documented (and with an implementation available to the public in source code form), and must require no special password or key for unpacking, reading or copying.

#### 7. Additional Terms.

 "Additional permissions" are terms that supplement the terms of this License by making exceptions from one or more of its conditions. Additional permissions that are applicable to the entire Program shall

be treated as though they were included in this License, to the extent that they are valid under applicable law. If additional permissions apply only to part of the Program, that part may be used separately under those permissions, but the entire Program remains governed by this License without regard to the additional permissions.

 When you convey a copy of a covered work, you may at your option remove any additional permissions from that copy, or from any part of it. (Additional permissions may be written to require their own removal in certain cases when you modify the work.) You may place additional permissions on material, added by you to a covered work, for which you have or can give appropriate copyright permission.

 Notwithstanding any other provision of this License, for material you add to a covered work, you may (if authorized by the copyright holders of that material) supplement the terms of this License with terms:

a) Disclaiming warranty or

 limiting liability differently from the terms of sections 15 and 16 of this License; or

 b) Requiring preservation of specified reasonable legal notices or author attributions in that material or in the Appropriate Legal Notices displayed by works containing it; or

 c) Prohibiting misrepresentation of the origin of that material, or requiring that modified versions of such material be marked in reasonable ways as different from the original version; or

 d) Limiting the use for publicity purposes of names of licensors or authors of the material; or

 e) Declining to grant rights under trademark law for use of some trade names, trademarks, or service marks; or

 f) Requiring indemnification of licensors and authors of that material by anyone who conveys the material (or modified versions of it) with contractual assumptions of liability to the recipient, for any liability that these contractual assumptions directly impose on

those licensors and authors.

 All other non-permissive additional terms are considered "further restrictions" within the meaning of section 10. If the Program as you received it, or any part of it, contains a notice stating that it is governed by this License along with a term that is a further restriction, you may remove that term. If a license document contains a further restriction but permits relicensing or conveying under this License, you may add to a covered work material governed by the terms of that license document, provided that the further restriction does not survive such relicensing or conveying.

 If you add terms to a covered work in accord with this section, you must place, in the relevant source files, a statement of the additional terms that apply to those files, or a notice indicating where to find the applicable terms.

 Additional terms, permissive or non-permissive, may be stated in the form of a separately written license, or stated as exceptions; the above requirements apply either way.

8. Termination.

 You may not propagate or modify a covered work except as expressly provided under this License. Any attempt otherwise to propagate or

modify it is void, and will automatically terminate your rights under this License (including any patent licenses granted under the third paragraph of section 11).

 However, if you cease all violation of this License, then your license from a particular copyright holder is reinstated (a) provisionally, unless and until the copyright holder explicitly and finally terminates your license, and (b) permanently, if the copyright holder fails to notify you of the violation by some reasonable means prior to 60 days after the cessation.

 Moreover, your license from a particular copyright holder is reinstated permanently if the copyright holder notifies you of the violation by some reasonable means, this is the first time you have received notice of violation of this License (for any work) from that copyright

 holder, and you cure the violation prior to 30 days after your receipt of the notice.

 Termination of your rights under this section does not terminate the licenses of parties who have received copies or rights from you under this License. If your rights have been terminated and not permanently reinstated, you do not qualify to receive new licenses for the same material under section 10.

9. Acceptance Not Required for Having Copies.

 You are not required to accept this License in order to receive or run a copy of the Program. Ancillary propagation of a covered work occurring solely as a consequence of using peer-to-peer transmission to receive a copy likewise does not require acceptance. However, nothing other than this License grants you permission to propagate or modify any covered work. These actions infringe copyright if you do not accept this License. Therefore, by modifying or propagating a covered work, you indicate your acceptance of this License to do so.

10. Automatic Licensing of Downstream Recipients.

 Each time you convey a covered work, the recipient automatically receives a license from the original licensors, to run, modify and propagate that work, subject to this License. You are not responsible for enforcing compliance by third parties with this License.

 An "entity transaction" is a transaction transferring control of an organization, or substantially all assets of one, or subdividing an organization, or merging organizations. If propagation of a covered work results from an entity transaction, each party to that

transaction who receives a copy of the work also receives whatever licenses to the work the party's predecessor in interest had or could give under the previous paragraph, plus a right to possession of the Corresponding Source of the work from the predecessor in interest, if the predecessor has it or can get it with reasonable efforts.

 You may not impose any further restrictions on the exercise of the rights

 granted or affirmed under this License. For example, you may not impose a license fee, royalty, or other charge for exercise of rights granted under this License, and you may not initiate litigation (including a cross-claim or counterclaim in a lawsuit) alleging that any patent claim is infringed by making, using, selling, offering for sale, or importing the Program or any portion of it.

11. Patents.

 A "contributor" is a copyright holder who authorizes use under this License of the Program or a work on which the Program is based. The work thus licensed is called the contributor's "contributor version".

 A contributor's "essential patent claims" are all patent claims owned or controlled by the contributor, whether already acquired or hereafter acquired, that would be infringed by some manner, permitted by this License, of making, using, or selling its contributor version, but do not include claims that would be infringed only as a consequence of further modification of the contributor version. For

purposes of this definition, "control" includes the right to grant patent sublicenses in a manner consistent with the requirements of this License.

 Each contributor grants you a non-exclusive, worldwide, royalty-free patent license under the contributor's essential patent claims, to make, use, sell, offer for sale, import and otherwise run, modify and propagate the contents of its contributor version.

 In the following three paragraphs, a "patent license" is any express agreement or commitment, however denominated, not to enforce a patent (such as an express permission to practice a patent or covenant not to sue for patent infringement). To "grant" such a patent license to a party means to make such an agreement or commitment not to enforce a patent against the party.

 If you convey a covered work, knowingly relying on a patent license, and the Corresponding Source of the work is not available for anyone to copy, free of charge and under the terms of this

#### License, through a

publicly available network server or other readily accessible means, then you must either (1) cause the Corresponding Source to be so available, or (2) arrange to deprive yourself of the benefit of the patent license for this particular work, or (3) arrange, in a manner consistent with the requirements of this License, to extend the patent license to downstream recipients. "Knowingly relying" means you have actual knowledge that, but for the patent license, your conveying the covered work in a country, or your recipient's use of the covered work in a country, would infringe one or more identifiable patents in that country that you have reason to believe are valid.

 If, pursuant to or in connection with a single transaction or arrangement, you convey, or propagate by procuring conveyance of, a covered work, and grant a patent license to some of the parties receiving the covered work authorizing them to use, propagate, modify or convey a specific copy of the covered work, then the patent license you grant is automatically extended to all recipients of the covered work and works based on it.

 A patent license is "discriminatory" if it does not include within the scope of its coverage, prohibits the exercise of, or is conditioned on the non-exercise of one or more of the rights that are specifically granted under this License. You may not convey a covered work if you are a party to an arrangement with a third party that is in the business of distributing software, under which you make payment to the third party based on the extent of your activity of conveying the work, and under which the third party grants, to any of the parties who would receive the covered work from you, a discriminatory patent license (a) in connection with copies of the covered work conveyed by you (or copies made from those copies), or (b) primarily for and in connection with specific products or compilations that contain the covered work, unless you entered into that arrangement, or

that patent license was granted, prior to 28 March 2007.

 Nothing in this License shall be construed as excluding or limiting any implied license or other defenses to infringement that may otherwise be available to you under applicable patent law.

12. No Surrender of Others' Freedom.

 If conditions are imposed on you (whether by court order, agreement or otherwise) that contradict the conditions of this License, they do not excuse you from the conditions of this License. If you cannot convey a covered work so as to satisfy simultaneously your obligations under this License and any other pertinent obligations, then as a consequence you may

not convey it at all. For example, if you agree to terms that obligate you to collect a royalty for further conveying from those to whom you convey the Program, the only way you could satisfy both those terms and this License would be to refrain entirely from conveying the Program.

13. Use with the GNU Affero General Public License.

 Notwithstanding any other provision of this License, you have permission to link or combine any covered work with a work licensed under version 3 of the GNU Affero General Public License into a single combined work, and to convey the resulting work. The terms of this License will continue to apply to the part which is the covered work, but the special requirements of the GNU Affero General Public License, section 13, concerning interaction through a network will apply to the combination as such.

14. Revised Versions of this License.

 The Free Software Foundation may publish revised and/or new versions of the GNU General Public License from time to time. Such new versions will be similar in spirit to the present version, but may differ in detail to address new problems or concerns.

 Each version is given a distinguishing version number. If the Program specifies that a certain numbered version of the GNU General Public License "or any later version" applies to it, you have the

option of following the terms and conditions either of that numbered version or of any later version published by the Free Software Foundation. If the Program does not specify a version number of the GNU General Public License, you may choose any version ever published by the Free Software Foundation.

 If the Program specifies that a proxy can decide which future versions of the GNU General Public License can be used, that proxy's public statement of acceptance of a version permanently authorizes you to choose that version for the Program.

 Later license versions may give you additional or different permissions. However, no additional obligations are imposed on any author or copyright holder as a result of your choosing to follow a later version.

15. Disclaimer of Warranty.

 THERE IS NO WARRANTY FOR THE PROGRAM, TO THE EXTENT PERMITTED BY APPLICABLE LAW. EXCEPT WHEN OTHERWISE STATED IN WRITING THE COPYRIGHT HOLDERS AND/OR OTHER PARTIES PROVIDE THE PROGRAM "AS IS"

### WITHOUT WARRANTY

OF ANY KIND, EITHER EXPRESSED OR IMPLIED, INCLUDING, BUT NOT LIMITED TO, THE IMPLIED WARRANTIES OF MERCHANTABILITY AND FITNESS FOR A PARTICULAR PURPOSE. THE ENTIRE RISK AS TO THE QUALITY AND PERFORMANCE OF THE PROGRAM IS WITH YOU. SHOULD THE PROGRAM PROVE DEFECTIVE, YOU ASSUME THE COST OF ALL NECESSARY SERVICING, REPAIR OR CORRECTION.

16. Limitation of Liability.

 IN NO EVENT UNLESS REQUIRED BY APPLICABLE LAW OR AGREED TO IN WRITING WILL ANY COPYRIGHT HOLDER, OR ANY OTHER PARTY WHO MODIFIES AND/OR CONVEYS THE PROGRAM AS PERMITTED ABOVE, BE LIABLE TO YOU FOR DAMAGES, INCLUDING ANY GENERAL, SPECIAL, INCIDENTAL OR CONSEQUENTIAL DAMAGES ARISING OUT OF THE USE OR INABILITY TO USE THE PROGRAM (INCLUDING BUT NOT LIMITED TO LOSS OF DATA OR DATA BEING RENDERED INACCURATE OR LOSSES SUSTAINED BY YOU OR THIRD PARTIES OR A FAILURE OF THE PROGRAM TO OPERATE WITH ANY OTHER PROGRAMS), EVEN IF SUCH HOLDER OR OTHER PARTY HAS BEEN ADVISED OF THE POSSIBILITY OF SUCH DAMAGES.

17.

Interpretation of Sections 15 and 16.

 If the disclaimer of warranty and limitation of liability provided above cannot be given local legal effect according to their terms, reviewing courts shall apply local law that most closely approximates an absolute waiver of all civil liability in connection with the Program, unless a warranty or assumption of liability accompanies a copy of the Program in return for a fee.

### END OF TERMS AND CONDITIONS

How to Apply These Terms to Your New Programs

 If you develop a new program, and you want it to be of the greatest possible use to the public, the best way to achieve this is to make it free software which everyone can redistribute and change under these terms.

 To do so, attach the following notices to the program. It is safest to attach them to the start of each source file to most effectively state the exclusion of warranty; and each file should have at least the "copyright" line and a pointer to where the full notice is found.

 <one line to give the program's name and a brief idea of what it does.> Copyright  $(C)$  <year > <name of author

 This program is free software: you can redistribute it and/or modify it under the terms of the GNU General Public License as published by  the Free Software Foundation, either version 3 of the License, or (at your option) any later version.

 This program is distributed in the hope that it will be useful, but WITHOUT ANY WARRANTY; without even the implied warranty of MERCHANTABILITY or FITNESS FOR A PARTICULAR PURPOSE. See the GNU General Public License for more details.

 You should have received a copy of the GNU General Public License along with this program. If not, see  $\langle \text{http://www.gnu.org/licenses/>.} \rangle$ .

Also add information on how to contact you by electronic and paper mail.

 If the program does terminal interaction, make it output a short notice like this when it starts in an interactive mode:

 $\langle$  sprogram $\rangle$  Copyright (C)  $\langle$  vear $\rangle$   $\langle$  name of author $\rangle$  This program comes with ABSOLUTELY NO WARRANTY; for details type `show w'. This is free software, and you are welcome to redistribute it under certain conditions; type `show c' for details.

The hypothetical commands `show w' and `show c' should show the appropriate parts of the General Public License. Of course, your program's commands might be different; for a GUI interface, you would use an "about box".

 You should also get your employer (if you work as a programmer) or school, if any, to sign a "copyright disclaimer" for the program, if necessary. For more information on this, and how to apply and follow the GNU GPL, see <http://www.gnu.org/licenses/>.

 The GNU General Public License does not permit incorporating your program into proprietary programs. If your program is a subroutine library, you may consider it more useful to permit linking proprietary applications with the library. If this is what you want to do, use the GNU Lesser General Public License instead of this License. But first, please read <http://www.gnu.org/philosophy/why-not-lgpl.html>.

 The "Artistic License"

 Preamble

The intent of this document is to state the conditions under which a Package may be copied, such that the Copyright Holder maintains some

semblance of artistic control over the development of the package, while giving the users of the package the right to use and distribute the Package in a more-or-less customary fashion, plus the right to make reasonable modifications.

#### Definitions:

 "Package" refers to the collection of files distributed by the Copyright Holder, and derivatives of that collection of files created through textual modification.

 "Standard Version" refers to such a Package if it has not been modified, or has been modified in accordance with the wishes of the Copyright Holder as specified below.

 "Copyright Holder" is whoever is named in the copyright or copyrights for the package.

 "You" is you, if you're thinking about copying or distributing this Package.

 "Reasonable copying fee" is whatever you can justify on the basis of media cost, duplication charges, time of people involved, and so on. (You will not be required to justify it to the Copyright Holder, but only to the computing community at large as a market that must bear the fee.)

 "Freely Available" means that no fee is charged for the item itself, though there may be fees involved in handling the item. It also means that recipients of the item may redistribute it under the same conditions they received it.

1. You may make and give away verbatim copies of the source form of the Standard Version of this Package without restriction, provided that you duplicate all of the original copyright notices and associated disclaimers.

2. You may apply bug fixes, portability fixes and other modifications derived from the Public Domain or from the Copyright Holder. A Package modified in such a way shall still be considered the Standard Version.

3. You may otherwise modify your copy of this Package in any way, provided that you insert a prominent notice in each changed file stating how and when you changed that file, and provided that you do at least ONE of the following:

a) place your modifications in the Public Domain or otherwise make them

 Freely Available, such as by posting said modifications to Usenet or an equivalent medium, or placing the modifications on a major archive site such as uunet.uu.net, or by allowing the Copyright Holder to include your modifications in the Standard Version of the Package.

b) use the modified Package only within your corporation or organization.

 c) rename any non-standard executables so the names do not conflict with standard executables, which must also be provided, and provide a separate manual page for each non-standard executable that clearly documents how it differs from the Standard Version.

d) make other distribution arrangements with the Copyright Holder.

4. You may distribute the programs of this Package in object code or executable

form, provided that you do at least ONE of the following:

 a) distribute a Standard Version of the executables and library files, together with instructions (in the manual page or equivalent) on where to get the Standard Version.

 b) accompany the distribution with the machine-readable source of the Package with your modifications.

 c) give non-standard executables non-standard names, and clearly document the differences in manual pages (or equivalent), together with instructions on where to get the Standard Version.

d) make other distribution arrangements with the Copyright Holder.

5. You may charge a reasonable copying fee for any distribution of this Package. You may charge any fee you choose for support of this Package. You may not charge a fee for this Package itself. However, you may distribute this Package in aggregate with other (possibly commercial) programs as part of a larger (possibly commercial) software distribution provided

 that you do not advertise this Package as a product of your own. You may embed this Package's interpreter within an executable of yours (by linking); this shall be construed as a mere form of aggregation, provided that the complete Standard Version of the interpreter is so embedded.

6. The scripts and library files supplied as input to or produced as output from the programs of this Package do not automatically fall under the copyright of this Package, but belong to whoever generated them, and may be sold commercially, and may be aggregated with this Package. If such scripts or library files are aggregated with this

Package via the so-called "undump" or "unexec" methods of producing a binary executable image, then distribution of such an image shall neither be construed as a distribution of this Package nor shall it fall under the restrictions of Paragraphs 3 and 4, provided that you do not represent such an executable image as a Standard Version of this Package.

#### 7. C subroutines

 (or comparably compiled subroutines in other languages) supplied by you and linked into this Package in order to emulate subroutines and variables of the language defined by this Package shall not be considered part of this Package, but are the equivalent of input as in Paragraph 6, provided these subroutines do not change the language in any way that would cause it to fail the regression tests for the language.

8. Aggregation of this Package with a commercial distribution is always permitted provided that the use of this Package is embedded; that is, when no overt attempt is made to make this Package's interfaces visible to the end user of the commercial distribution. Such use shall not be construed as a distribution of this Package.

9. The name of the Copyright Holder may not be used to endorse or promote products derived from this software without specific prior written permission.

# 10. THIS PACKAGE IS PROVIDED "AS IS" AND WITHOUT ANY EXPRESS OR IMPLIED WARRANTIES, INCLUDING, WITHOUT LIMITATION, THE IMPLIED WARRANTIES OF MERCHANTIBILITY AND FITNESS FOR A PARTICULAR PURPOSE.

 The End

 MOZILLA PUBLIC LICENSE Version 1.1

---------------

1. Definitions.

 1.0.1. "Commercial Use" means distribution or otherwise making the Covered Code available to a third party.

 1.1. "Contributor" means each entity that creates or contributes to the creation of Modifications.

 1.2. "Contributor Version" means the combination of the Original Code, prior Modifications used by a Contributor, and the Modifications made by that particular Contributor.

 1.3. "Covered Code" means the Original Code or Modifications or the combination of the Original Code and Modifications, in each case including portions thereof.

 1.4. "Electronic Distribution Mechanism" means a mechanism generally accepted in the software development community for the electronic transfer of data.

 1.5. "Executable" means Covered Code in any form other than Source Code.

 1.6. "Initial Developer" means the individual or entity identified as the Initial Developer in the Source Code notice required by Exhibit A.

 1.7. "Larger Work" means a work which combines Covered Code or portions thereof with code not governed by the terms of this License.

1.8. "License" means this document.

 1.8.1. "Licensable" means having the right to grant, to the maximum extent possible, whether at the time of the initial grant or subsequently acquired, any and all of the rights conveyed herein.

 1.9. "Modifications" means any addition to or deletion from the substance or structure of either the Original Code or any previous Modifications. When Covered Code is released as a series of files, a Modification is:

 A. Any addition to or deletion from the contents of a file containing Original Code or previous Modifications.

 B. Any new file that contains any part of the Original Code or previous Modifications.

 1.10. "Original Code" means Source Code of computer software code which is described in the Source Code notice required by Exhibit A as Original Code, and which, at the time of its release under this License is not already Covered Code governed by this License.

 1.10.1. "Patent Claims" means any patent claim(s), now owned or hereafter acquired, including without limitation, method, process, and apparatus claims, in any patent Licensable by grantor.

 1.11. "Source Code" means the preferred form of the Covered Code for making modifications to it, including all modules it contains, plus any associated interface definition files, scripts used to control compilation and installation of an Executable, or source code differential comparisons against either the Original Code or another

 well known, available Covered Code of the Contributor's choice. The Source Code can be in a compressed or

archival form, provided the

 appropriate decompression or de-archiving software is widely available for no charge.

 1.12. "You" (or "Your") means an individual or a legal entity exercising rights under, and complying with all of the terms of, this License or a future version of this License issued under Section 6.1. For legal entities, "You" includes any entity which controls, is controlled by, or is under common control with You. For purposes of this definition, "control" means (a) the power, direct or indirect, to cause the direction or management of such entity, whether by contract or otherwise, or (b) ownership of more than fifty percent (50%) of the outstanding shares or beneficial ownership of such entity.

2. Source Code License.

2.1. The Initial Developer Grant.

 The Initial Developer hereby grants You a world-wide, royalty-free, non-exclusive license, subject to third party intellectual property

claims:

 (a) under intellectual property rights (other than patent or trademark) Licensable by Initial Developer to use, reproduce, modify, display, perform, sublicense and distribute the Original Code (or portions thereof) with or without Modifications, and/or as part of a Larger Work; and

 (b) under Patents Claims infringed by the making, using or selling of Original Code, to make, have made, use, practice, sell, and offer for sale, and/or otherwise dispose of the Original Code (or portions thereof).

 (c) the licenses granted in this Section 2.1(a) and (b) are effective on the date Initial Developer first distributes Original Code under the terms of this License.

 (d) Notwithstanding Section 2.1(b) above, no patent license is granted: 1) for code that You delete from the Original Code; 2) separate from the Original Code; or 3) for infringements

#### caused

 by: i) the modification of the Original Code or ii) the combination of the Original Code with other software or devices.

2.2. Contributor Grant.

Subject to third party intellectual property claims, each Contributor

 (a) under intellectual property rights (other than patent or trademark) Licensable by Contributor, to use, reproduce, modify, display, perform, sublicense and distribute the Modifications created by such Contributor (or portions thereof) either on an unmodified basis, with other Modifications, as Covered Code and/or as part of a Larger Work; and

 (b) under Patent Claims infringed by the making, using, or selling of Modifications made by that Contributor either alone and/or in combination with its Contributor Version (or portions of such combination), to make,

use, sell, offer for sale, have

 made, and/or otherwise dispose of: 1) Modifications made by that Contributor (or portions thereof); and 2) the combination of Modifications made by that Contributor with its Contributor Version (or portions of such combination).

 (c) the licenses granted in Sections 2.2(a) and 2.2(b) are effective on the date Contributor first makes Commercial Use of the Covered Code.

 (d) Notwithstanding Section 2.2(b) above, no patent license is granted: 1) for any code that Contributor has deleted from the Contributor Version; 2) separate from the Contributor Version; 3) for infringements caused by: i) third party modifications of Contributor Version or ii) the combination of Modifications made by that Contributor with other software (except as part of the Contributor Version) or other devices; or 4) under Patent Claims infringed by Covered Code in the absence of Modifications made by that Contributor.

### 3. Distribution Obligations.

#### 3.1. Application of License.

 The Modifications which You create or to which You contribute are governed by the terms of this License, including without limitation Section 2.2. The Source Code version of Covered Code may be distributed only under the terms of this License or a future version of this License released under Section 6.1, and You must include a copy of this License with every copy of the Source Code You distribute. You may not offer or impose any terms on any Source Code version that alters or restricts the applicable version of this License or the recipients' rights hereunder. However, You may include an additional document offering the additional rights described in Section 3.5.
3.2. Availability of Source Code.

 Any Modification which You create or to which You contribute must be

 made available in Source Code form under the terms of this License either on the same media as an Executable version or via an accepted Electronic Distribution Mechanism to anyone to whom you made an Executable version available; and if made available via Electronic Distribution Mechanism, must remain available for at least twelve (12) months after the date it initially became available, or at least six (6) months after a subsequent version of that particular Modification has been made available to such recipients. You are responsible for ensuring that the Source Code version remains available even if the Electronic Distribution Mechanism is maintained by a third party.

#### 3.3. Description of Modifications.

 You must cause all Covered Code to which You contribute to contain a file documenting the changes You made to create that Covered Code and the date of any change. You must include a prominent statement that

 the Modification is derived, directly or indirectly, from Original Code provided by the Initial Developer and including the name of the Initial Developer in (a) the Source Code, and (b) in any notice in an Executable version or related documentation in which You describe the origin or ownership of the Covered Code.

#### 3.4. Intellectual Property Matters

(a) Third Party Claims.

 If Contributor has knowledge that a license under a third party's intellectual property rights is required to exercise the rights granted by such Contributor under Sections 2.1 or 2.2, Contributor must include a text file with the Source Code distribution titled "LEGAL" which describes the claim and the party making the claim in sufficient detail that a recipient will know whom to contact. If Contributor obtains such knowledge after the Modification is made available as described in Section 3.2, Contributor shall promptly modify the LEGAL file in all copies Contributor makes available thereafter and shall take other steps (such as notifying appropriate mailing lists or newsgroups) reasonably calculated to inform those who received the Covered Code that new knowledge has been obtained.

#### (b) Contributor APIs.

 If Contributor's Modifications include an application programming interface and Contributor has knowledge of patent licenses which are reasonably necessary to implement that API, Contributor must also include this information in the LEGAL file.

(c) Representations.

 Contributor represents that, except as disclosed pursuant to Section 3.4(a) above, Contributor believes that Contributor's Modifications are Contributor's original creation(s) and/or Contributor has sufficient rights to grant the rights conveyed by

this License.

#### 3.5. Required Notices.

 You must duplicate the notice in Exhibit A in each file of the Source Code. If it is not possible to put such notice in a particular Source Code file due to its structure, then You must include such notice in a location (such as a relevant directory) where a user would be likely to look for such a notice. If You created one or more Modification(s) You may add your name as a Contributor to the notice described in Exhibit A. You must also duplicate this License in any documentation for the Source Code where You describe recipients' rights or ownership rights relating to Covered Code. You may choose to offer, and to charge a fee for, warranty, support, indemnity or liability obligations to one or more recipients of Covered Code. However, You may do so only on Your own behalf, and not on behalf of the Initial Developer or any Contributor. You must make it absolutely clear than any such warranty, support, indemnity or liability obligation is offered by You alone, and You hereby agree to indemnify the Initial Developer and every Contributor for any liability incurred by the Initial Developer or such Contributor as a result of warranty, support, indemnity or liability terms You offer.

#### 3.6. Distribution of Executable Versions.

 You may distribute Covered Code in Executable form only if the requirements of Section 3.1-3.5 have been met for that Covered Code, and if You include a notice stating that the Source Code version of the Covered Code is available under the terms of this License, including a description of how and where You have fulfilled the obligations of Section 3.2. The notice must be conspicuously included in any notice in an Executable version, related documentation or collateral in which You describe recipients' rights relating to the Covered Code. You may distribute the Executable version of Covered

 Code or ownership rights under a license of Your choice, which may contain terms different from this License, provided that You are in compliance with the terms of this License and that the license for the Executable version does not attempt to limit or alter the recipient's rights in the Source Code version from the rights set forth in this License. If You distribute the Executable version under a different license You must make it absolutely clear that any terms which differ from this License are offered by You alone, not by the Initial Developer or any Contributor. You hereby agree to indemnify the Initial Developer and every Contributor for any liability incurred by

 the Initial Developer or such Contributor as a result of any such terms You offer.

3.7. Larger Works.

 You may create a Larger Work by combining Covered Code with other code not governed by the terms of this License and distribute the Larger

 Work as a single product. In such a case, You must make sure the requirements of this License are fulfilled for the Covered Code.

4. Inability to Comply Due to Statute or Regulation.

 If it is impossible for You to comply with any of the terms of this License with respect to some or all of the Covered Code due to statute, judicial order, or regulation then You must: (a) comply with the terms of this License to the maximum extent possible; and (b) describe the limitations and the code they affect. Such description must be included in the LEGAL file described in Section 3.4 and must be included with all distributions of the Source Code. Except to the extent prohibited by statute or regulation, such description must be sufficiently detailed for a recipient of ordinary skill to be able to understand it.

5. Application of this License.

 This License applies to code to which the Initial Developer has attached the notice in Exhibit A and to related Covered Code.

- 6. Versions of the License.
	- 6.1. New Versions.

 Netscape Communications Corporation ("Netscape") may publish revised and/or new versions of the License from time to time. Each version will be given a distinguishing version number.

#### 6.2. Effect of New Versions.

 Once Covered Code has been published under a particular version of the License, You may always continue to use it under the terms of that version. You may also choose to use such Covered Code under the terms of any subsequent version of the License published by Netscape. No one other than Netscape has the right to modify the terms applicable to Covered Code created under this License.

#### 6.3. Derivative Works.

 If You create or use a modified version of this License (which you may only do in order to apply it to code which is not already Covered Code governed by this License), You must (a) rename

Your license so that

 the phrases "Mozilla", "MOZILLAPL", "MOZPL", "Netscape", "MPL", "NPL" or any confusingly similar phrase do not appear in your license (except to note that your license differs from this License) and (b) otherwise make it clear that Your version of the license contains terms which differ from the Mozilla Public License and Netscape Public License. (Filling in the name of the Initial Developer, Original Code or Contributor in the notice described in Exhibit A shall not of themselves be deemed to be modifications of this License.)

#### 7. DISCLAIMER OF WARRANTY.

 COVERED CODE IS PROVIDED UNDER THIS LICENSE ON AN "AS IS" BASIS, WITHOUT WARRANTY OF ANY KIND, EITHER EXPRESSED OR IMPLIED, INCLUDING, WITHOUT LIMITATION, WARRANTIES THAT THE COVERED CODE IS FREE OF DEFECTS, MERCHANTABLE, FIT FOR A PARTICULAR PURPOSE OR NON-INFRINGING. THE ENTIRE RISK AS TO THE QUALITY AND PERFORMANCE OF THE COVERED CODE IS WITH YOU. SHOULD ANY COVERED CODE PROVE DEFECTIVE IN ANY RESPECT, YOU (NOT THE INITIAL DEVELOPER OR ANY OTHER CONTRIBUTOR) ASSUME THE COST OF ANY NECESSARY SERVICING, REPAIR OR CORRECTION. THIS DISCLAIMER OF WARRANTY CONSTITUTES AN ESSENTIAL PART OF THIS LICENSE. NO USE OF ANY COVERED CODE IS AUTHORIZED HEREUNDER EXCEPT UNDER THIS DISCLAIMER.

#### 8. TERMINATION.

 8.1. This License and the rights granted hereunder will terminate automatically if You fail to comply with terms herein and fail to cure such breach within 30 days of becoming aware of the breach. All sublicenses to the Covered Code which are properly granted shall survive any termination of this License. Provisions which, by their nature, must remain in effect beyond the termination of this License shall survive.

 8.2. If You initiate litigation by asserting a patent infringement claim (excluding declatory judgment actions) against Initial Developer or

 a Contributor (the Initial Developer or Contributor against whom You file such action is referred to as "Participant") alleging that:

 (a) such Participant's Contributor Version directly or indirectly infringes any patent, then any and all rights granted by such Participant to You under Sections 2.1 and/or 2.2 of this License shall, upon 60 days notice from Participant terminate prospectively, unless if within 60 days after receipt of notice You either: (i) agree in writing to pay Participant a mutually agreeable reasonable royalty for Your past and future use of Modifications made by such Participant, or (ii) withdraw Your litigation claim with respect to

 the Contributor Version against such Participant. If within 60 days of notice, a reasonable royalty and payment arrangement are not mutually agreed upon in writing by the parties or the litigation claim is not withdrawn, the rights granted by Participant to You under Sections 2.1 and/or 2.2 automatically terminate at the expiration of the 60 day notice period specified above.

 (b) any software, hardware, or device, other than such Participant's Contributor Version, directly or indirectly infringes any patent, then any rights granted to You by such Participant under Sections 2.1(b) and 2.2(b) are revoked effective as of the date You first made, used, sold, distributed, or had made, Modifications made by that Participant.

 8.3. If You assert a patent infringement claim against Participant alleging that such Participant's Contributor Version directly or indirectly infringes any patent where such claim is resolved (such as by license or settlement) prior to the initiation of patent infringement litigation, then the reasonable value of the licenses granted by such Participant under Sections 2.1 or 2.2 shall be taken into account in determining the amount or value of any payment

## or

license.

 8.4. In the event of termination under Sections 8.1 or 8.2 above, all end user license agreements (excluding distributors and resellers) which have been validly granted by You or any distributor hereunder prior to termination shall survive termination.

### 9. LIMITATION OF LIABILITY.

 UNDER NO CIRCUMSTANCES AND UNDER NO LEGAL THEORY, WHETHER TORT (INCLUDING NEGLIGENCE), CONTRACT, OR OTHERWISE, SHALL YOU, THE INITIAL DEVELOPER, ANY OTHER CONTRIBUTOR, OR ANY DISTRIBUTOR OF COVERED CODE, OR ANY SUPPLIER OF ANY OF SUCH PARTIES, BE LIABLE TO ANY PERSON FOR ANY INDIRECT, SPECIAL, INCIDENTAL, OR CONSEQUENTIAL DAMAGES OF ANY CHARACTER INCLUDING, WITHOUT LIMITATION, DAMAGES FOR LOSS OF GOODWILL, WORK STOPPAGE, COMPUTER FAILURE OR MALFUNCTION, OR ANY AND ALL OTHER COMMERCIAL DAMAGES OR LOSSES, EVEN IF SUCH PARTY SHALL HAVE BEEN INFORMED OF THE POSSIBILITY OF SUCH DAMAGES. THIS LIMITATION OF LIABILITY SHALL

 NOT APPLY TO LIABILITY FOR DEATH OR PERSONAL INJURY RESULTING FROM SUCH PARTY'S NEGLIGENCE TO THE EXTENT APPLICABLE LAW PROHIBITS SUCH LIMITATION. SOME JURISDICTIONS DO NOT ALLOW THE EXCLUSION OR LIMITATION OF INCIDENTAL OR CONSEQUENTIAL DAMAGES, SO THIS EXCLUSION AND LIMITATION MAY NOT APPLY TO YOU.

10. U.S. GOVERNMENT END USERS.

 The Covered Code is a "commercial item," as that term is defined in 48 C.F.R. 2.101 (Oct. 1995), consisting of "commercial computer software" and "commercial computer software documentation," as such terms are used in 48 C.F.R. 12.212 (Sept. 1995). Consistent with 48 C.F.R. 12.212 and 48 C.F.R. 227.7202-1 through 227.7202-4 (June 1995), all U.S. Government End Users acquire Covered Code with only those rights set forth herein.

#### 11. MISCELLANEOUS.

 This License represents the complete agreement concerning subject matter hereof. If any provision of this License is held to be unenforceable,

 such provision shall be reformed only to the extent necessary to make it enforceable. This License shall be governed by California law provisions (except to the extent applicable law, if any, provides otherwise), excluding its conflict-of-law provisions. With respect to disputes in which at least one party is a citizen of, or an entity chartered or registered to do business in the United States of America, any litigation relating to this License shall be subject to the jurisdiction of the Federal Courts of the Northern District of California, with venue lying in Santa Clara County, California, with the losing party responsible for costs, including without limitation, court costs and reasonable attorneys' fees and expenses. The application of the United Nations Convention on Contracts for the International Sale of Goods is expressly excluded. Any law or regulation which provides that the language of a contract shall be

 construed against the drafter shall not apply to this License.

#### 12. RESPONSIBILITY FOR CLAIMS.

 As between Initial Developer and the Contributors, each party is responsible for claims and damages arising, directly or indirectly, out of its utilization of rights under this License and You agree to work with Initial Developer and Contributors to distribute such responsibility on an equitable basis. Nothing herein is intended or shall be deemed to constitute any admission of liability.

#### 13. MULTIPLE-LICENSED CODE.

 Initial Developer may designate portions of the Covered Code as "Multiple-Licensed". "Multiple-Licensed" means that the Initial Developer permits you to utilize portions of the Covered Code under Your choice of the MPL or the alternative licenses, if any, specified by the Initial Developer in the file described in Exhibit A.

#### EXHIBIT A -Mozilla Public License.

 ``The contents of this file are subject to the Mozilla Public License Version 1.1 (the "License"); you may not use this file except in compliance with the License. You may obtain a copy of the License at https://www.mozilla.org/MPL/

 Software distributed under the License is distributed on an "AS IS" basis, WITHOUT WARRANTY OF ANY KIND, either express or implied. See the License for the specific language governing rights and limitations under the License.

The Original Code is \_\_\_\_\_\_\_\_\_\_\_\_\_\_\_\_\_\_\_\_\_\_\_\_\_\_\_\_\_\_\_\_\_\_\_\_\_\_.

 The Initial Developer of the Original Code is \_\_\_\_\_\_\_\_\_\_\_\_\_\_\_\_\_\_\_\_\_\_\_\_. Portions created by are Copyright (C) \_\_\_\_\_\_\_\_\_\_\_\_\_\_\_\_\_\_\_\_\_\_\_. All Rights Reserved.

 $Contribution(s):$ 

 Alternatively, the contents of this file may be used under the terms of the license (the "[ ] License"), in which case the provisions of [\_\_\_\_\_\_] License are applicable instead of those above.

 If you wish to allow use of your version of this file only under the terms of the [\_\_\_\_\_] License and not to allow others to use your version of this file under the MPL, indicate your decision by deleting the provisions above and replace them with the notice and other provisions required by the [\_\_\_] License. If you do not delete the provisions above, a recipient may use your version of this file under either the MPL or the [\_\_\_] License."

 [NOTE: The text of this Exhibit A may differ slightly from the text of the notices in the Source Code files of the Original Code. You should use the text of this Exhibit A rather than the text found in the Original Code Source Code for Your Modifications.]

# **1.184 xerces-j 2.7.1**

## **1.184.1 Available under license :**

Apache License Version 2.0, January 2004 http://www.apache.org/licenses/

TERMS AND CONDITIONS FOR USE, REPRODUCTION, AND DISTRIBUTION

#### 1. Definitions.

"License" shall mean the terms and conditions for use, reproduction, and distribution as defined by Sections 1 through 9 of this document.

"Licensor" shall mean the copyright owner or entity authorized by the copyright owner that is granting the License.

"Legal Entity" shall mean the union of the acting entity and all other entities that control, are controlled by, or are under common control with that entity. For the purposes of this definition, "control" means (i) the power, direct or indirect, to cause the direction or management of such entity, whether by contract or otherwise, or (ii) ownership of fifty percent (50%) or more of the outstanding shares, or (iii) beneficial ownership of such entity.

"You" (or "Your") shall mean an individual or Legal Entity exercising permissions granted by this License.

#### "Source" form

 shall mean the preferred form for making modifications, including but not limited to software source code, documentation source, and configuration files.

"Object" form shall mean any form resulting from mechanical transformation or translation of a Source form, including but not limited to compiled object code, generated documentation, and conversions to other media types.

"Work" shall mean the work of authorship, whether in Source or Object form, made available under the License, as indicated by a copyright notice that is included in or attached to the work (an example is provided in the Appendix below).

"Derivative Works" shall mean any work, whether in Source or Object form, that is based on (or derived from) the Work and for which the editorial revisions, annotations, elaborations, or other modifications represent, as a whole, an original work of authorship. For the purposes of this License, Derivative Works shall not include works that remain separable from, or merely

link (or bind by name) to the interfaces of, the Work and Derivative Works thereof.

"Contribution" shall mean any work of authorship, including the original version of the Work and any modifications or additions to that Work or Derivative Works thereof, that is intentionally submitted to Licensor for inclusion in the Work by the copyright owner or by an individual or Legal Entity authorized to submit on behalf of the copyright owner. For the purposes of this definition, "submitted" means any form of electronic, verbal, or written communication sent to the Licensor or its representatives, including but not limited to communication on electronic mailing lists, source code control systems, and issue tracking systems that are managed by, or on behalf of, the Licensor for the purpose of discussing and improving the Work, but excluding communication that is conspicuously marked or otherwise designated in writing by the copyright owner as "Not a Contribution."

#### "Contributor" shall mean

 Licensor and any individual or Legal Entity on behalf of whom a Contribution has been received by Licensor and subsequently incorporated within the Work.

2. Grant of Copyright License. Subject to the terms and conditions of this License, each Contributor hereby grants to You a perpetual, worldwide, non-exclusive, no-charge, royalty-free, irrevocable copyright license to reproduce, prepare Derivative Works of, publicly display, publicly perform, sublicense, and distribute the Work and such

Derivative Works in Source or Object form.

3. Grant of Patent License. Subject to the terms and conditions of this License, each Contributor hereby grants to You a perpetual, worldwide, non-exclusive, no-charge, royalty-free, irrevocable (except as stated in this section) patent license to make, have made, use, offer to sell, sell, import, and otherwise transfer the Work, where such license applies only to those patent claims licensable by such Contributor that are necessarily infringed by their Contribution(s) alone or by combination of their Contribution(s) with the Work to which such Contribution(s) was submitted. If You institute patent litigation against any entity (including a cross-claim or counterclaim in a lawsuit) alleging that the Work or a Contribution incorporated within the Work constitutes direct or contributory patent infringement, then any patent licenses granted to You under this License for that Work shall terminate as of the date such litigation is filed.

4. Redistribution. You may reproduce and distribute copies of the Work or Derivative Works thereof in any medium, with or without modifications, and in Source or Object form, provided that You meet the following conditions:

You must give any other recipients of the Work or Derivative Works a copy of this License; and

You must cause any modified files to carry prominent notices stating that You changed the files; and

You must retain, in the Source form of any Derivative Works that You distribute, all copyright, patent, trademark, and attribution notices from the Source form of the Work, excluding those notices that do not pertain to any part of the Derivative Works; and

If the Work includes a "NOTICE" text file as part of its distribution, then any Derivative Works that You distribute must include a readable copy of the attribution notices contained within such NOTICE file, excluding those notices that do not pertain to any part of the Derivative Works, in at least one of the following places: within a NOTICE text file distributed as part of the Derivative Works; within the Source form or documentation, if provided along with the Derivative Works; or, within a display generated by the Derivative Works, if and wherever such third-party notices normally appear. The contents of the NOTICE file are for informational purposes only and do not modify the License. You may add Your own attribution notices within Derivative Works that You distribute, alongside or as an addendum

 to the NOTICE text from the Work, provided that such additional attribution notices cannot be construed as modifying the License.

You may add Your own copyright statement to Your modifications and may provide additional or different license terms and conditions for use, reproduction, or distribution of Your modifications, or for any such Derivative Works as a whole, provided Your use, reproduction, and distribution of the Work otherwise complies with the conditions stated in this License.

5. Submission of Contributions. Unless You explicitly state otherwise, any Contribution intentionally submitted for inclusion in the Work by You to the Licensor shall be under the terms and conditions of this License, without any additional terms or conditions. Notwithstanding the above, nothing herein shall supersede or modify the terms of any separate license agreement you may have executed with Licensor regarding such Contributions.

6. Trademarks. This License does not grant permission to use

 the trade names, trademarks, service marks, or product names of the Licensor, except as required for reasonable and customary use in describing the origin of the Work and reproducing the content of the NOTICE file.

7. Disclaimer of Warranty. Unless required by applicable law or agreed to in writing, Licensor provides the Work

(and each Contributor provides its Contributions) on an "AS IS" BASIS, WITHOUT WARRANTIES OR CONDITIONS OF ANY KIND, either express or implied, including, without limitation, any warranties or conditions of TITLE, NON-INFRINGEMENT, MERCHANTABILITY, or FITNESS FOR A PARTICULAR PURPOSE. You are solely responsible for determining the appropriateness of using or redistributing the Work and assume any risks associated with Your exercise of permissions under this License.

8. Limitation of Liability. In no event and under no legal theory, whether in tort (including negligence), contract, or otherwise, unless required by applicable law (such as deliberate and grossly

 negligent acts) or agreed to in writing, shall any Contributor be liable to You for damages, including any direct, indirect, special, incidental, or consequential damages of any character arising as a result of this License or out of the use or inability to use the Work (including but not limited to damages for loss of goodwill, work stoppage, computer failure or malfunction, or any and all other commercial damages or losses), even if such Contributor has been advised of the possibility of such damages.

9. Accepting Warranty or Additional Liability. While redistributing the Work or Derivative Works thereof, You may choose to offer, and charge a fee for, acceptance of support, warranty, indemnity, or other liability obligations and/or rights consistent with this License. However, in accepting such obligations, You may act only on Your own behalf and on Your sole responsibility, not on behalf of any other Contributor, and only if You agree to indemnify, defend, and hold each Contributor

 harmless for any liability incurred by, or claims asserted against, such Contributor by reason of your accepting any such warranty or additional liability.

#### END OF TERMS AND CONDITIONS

APPENDIX: How to apply the Apache License to your work

To apply the Apache License to your work, attach the following boilerplate notice, with the fields enclosed by brackets "[]" replaced with your own identifying information. (Don't include the brackets!) The text should be enclosed in the appropriate comment syntax for the file format. We also recommend that a file or class name and description of purpose be included on the same "printed page" as the copyright notice for easier identification within third-party archives.

Copyright [yyyy] [name of copyright owner]

 Licensed under the Apache License, Version 2.0 (the "License"); you may not use this file except in compliance with the License. You may obtain a copy of the License at

http://www.apache.org/licenses/LICENSE-2.0

 Unless required by applicable law or agreed to in writing, software distributed under the License is distributed on an "AS IS" BASIS, WITHOUT WARRANTIES OR CONDITIONS OF ANY KIND, either express or implied. See the License for the specific language governing permissions and limitations under the License.

## **1.185 libassuan 2.5.1-2 1.185.1 Available under license :**

 GNU LESSER GENERAL PUBLIC LICENSE Version 2.1, February 1999

Copyright (C) 1991, 1999 Free Software Foundation, Inc. 51 Franklin St, Fifth Floor, Boston, MA 02110-1301 USA Everyone is permitted to copy and distribute verbatim copies of this license document, but changing it is not allowed.

[This is the first released version of the Lesser GPL. It also counts as the successor of the GNU Library Public License, version 2, hence the version number 2.1.]

#### Preamble

 The licenses for most software are designed to take away your freedom to share and change it. By contrast, the GNU General Public Licenses are intended to guarantee your freedom to share and change free software--to make sure the software is free for all its users.

 This license, the Lesser General Public License, applies to some specially designated software packages--typically libraries--of the Free Software Foundation and other authors who decide to use it. You

can use it too, but we suggest you first think carefully about whether this license or the ordinary General Public License is the better strategy to use in any particular case, based on the explanations

#### below.

 When we speak of free software, we are referring to freedom of use, not price. Our General Public Licenses are designed to make sure that you have the freedom to distribute copies of free software (and charge for this service if you wish); that you receive source code or can get it if you want it; that you can change the software and use pieces of it in new free programs; and that you are informed that you can do these things.

 To protect your rights, we need to make restrictions that forbid distributors to deny you these rights or to ask you to surrender these rights. These restrictions translate to certain responsibilities for you if you distribute copies of the library or if you modify it.

 For example, if you distribute copies of the library, whether gratis

or for a fee, you must give the recipients all the rights that we gave you. You must make sure that they, too, receive or can get the source code. If you link other code with the library, you must provide complete object files to the recipients, so that they can relink them with the library after making changes to the library and recompiling it. And you must show them these terms so they know their rights.

We protect your rights with a two-step method: (1) we copyright the library, and (2) we offer you this license, which gives you legal permission to copy, distribute and/or modify the library.

 To protect each distributor, we want to make it very clear that there is no warranty for the free library. Also, if the library is modified by someone else and passed on, the recipients should know that what they have is not the original version, so that the original author's reputation will not be affected by problems that might be introduced by others.

#### Finally, software

 patents pose a constant threat to the existence of any free program. We wish to make sure that a company cannot effectively restrict the users of a free program by obtaining a restrictive license from a patent holder. Therefore, we insist that any patent license obtained for a version of the library must be consistent with the full freedom of use specified in this license.

 Most GNU software, including some libraries, is covered by the ordinary GNU General Public License. This license, the GNU Lesser General Public License, applies to certain designated libraries, and is quite different from the ordinary General Public License. We use this license for certain libraries in order to permit linking those

libraries into non-free programs.

 When a program is linked with a library, whether statically or using a shared library, the combination of the two is legally speaking a combined work, a derivative of the original library. The ordinary General Public License therefore permits such linking only if the entire combination fits its criteria of freedom. The Lesser General Public License permits more lax criteria for linking other code with the library.

 We call this license the "Lesser" General Public License because it does Less to protect the user's freedom than the ordinary General Public License. It also provides other free software developers Less of an advantage over competing non-free programs. These disadvantages are the reason we use the ordinary General Public License for many libraries. However, the Lesser license provides advantages in certain special circumstances.

 For example, on rare occasions, there may be a special need to encourage the widest possible use of a certain library, so that it becomes a de-facto standard. To achieve this, non-free programs must be allowed to use the library. A more frequent case is that a free library does the same job as widely used non-free libraries. In this case, there is little to gain by limiting the free library to free software only, so we use the Lesser General Public License.

 In other cases, permission to use a particular library in non-free programs enables a greater number of people to use a large body of free software. For example, permission to use the GNU C Library in non-free programs enables many more people to use the whole GNU operating system, as well as its variant, the GNU/Linux operating system.

 Although the Lesser General Public License is Less protective of the users' freedom, it does ensure that the user of a program that is linked with the Library has the freedom and the wherewithal to run that program using a modified version of the Library.

 The precise terms and conditions for copying, distribution and modification follow. Pay close attention to the difference between a "work based on the library" and a "work that uses the library". The former contains code derived from the library, whereas the latter must be combined with the library in order to run.

#### GNU LESSER GENERAL PUBLIC LICENSE

#### TERMS AND CONDITIONS FOR COPYING, DISTRIBUTION AND MODIFICATION

 0. This License Agreement applies to any software library or other program which contains a notice placed by the copyright holder or other authorized party saying it may be distributed under the terms of this Lesser General Public License (also called "this License"). Each licensee is addressed as "you".

 A "library" means a collection of software functions and/or data prepared so as to be conveniently linked with application programs (which use some of those functions and data) to form executables.

 The "Library", below, refers to any such software library or work which has been distributed under these terms. A "work based on the Library" means either the Library or any derivative work under copyright law: that is to say, a work containing the Library or a portion of it, either verbatim or with modifications and/or translated straightforwardly into another language. (Hereinafter, translation is included without limitation in the term "modification".)

 "Source code" for a work means the preferred form of the work for making modifications to it. For a library, complete source code means all the source code for all modules it contains, plus any associated interface definition files, plus the scripts used to control compilation and installation of the library.

 Activities other than copying, distribution and modification are not covered by this License; they are outside its scope. The act of running a program using the Library is not restricted, and output from such a program is covered only if its contents constitute a work based on the Library (independent of the use of the Library in a tool for writing it). Whether that is true depends on what the Library does and what the program that uses the Library does.

 1. You may copy and distribute verbatim copies of the Library's complete source code as you receive it, in any medium, provided that

you conspicuously and appropriately publish on each copy an appropriate copyright notice and disclaimer of warranty; keep intact all the notices that refer to this License and to the absence of any warranty; and distribute a copy of this License along with the Library.

 You may charge a fee for the physical act of transferring a copy, and you may at your option offer warranty protection in exchange for a fee.

 2. You may modify your copy or copies of the Library or any portion of it, thus forming a work based on the Library, and copy and distribute such modifications or work under the terms of Section 1 above, provided that you also meet all of these conditions:

a) The modified work must itself be a software library.

 b) You must cause the files modified to carry prominent notices stating that you changed the files and the date of any change.

 c) You must cause the whole of the work to be licensed at no charge to all third parties under the terms of this License.

 d) If a facility in the modified Library refers to a function or a table of data to be supplied by an application program that uses the facility, other than as an argument passed when the facility is invoked, then you must make a good faith effort to ensure that, in the event an application does not supply such function or table, the facility still operates, and performs whatever part of its purpose remains meaningful.

 (For example, a function in a library to compute square roots has a purpose that is entirely well-defined independent of the application. Therefore, Subsection 2d requires that any application-supplied function or table used by this function must be optional: if the application does not supply it, the square root function must still compute square roots.)

These requirements apply to the modified work as a whole. If identifiable sections of that work are not derived from the Library, and can be reasonably

 considered independent and separate works in themselves, then this License, and its terms, do not apply to those sections when you distribute them as separate works. But when you distribute the same sections as part of a whole which is a work based on the Library, the distribution of the whole must be on the terms of this License, whose permissions for other licensees extend to the entire whole, and thus to each and every part regardless of who wrote it.

Thus, it is not the intent of this section to claim rights or contest your rights to work written entirely by you; rather, the intent is to exercise the right to control the distribution of derivative or collective works based on the Library.

In addition, mere aggregation of another work not based on the Library with the Library (or with a work based on the Library) on a volume of

a storage or distribution medium does not bring the other work under the scope of this License.

 3. You may opt to apply the terms of the ordinary GNU General Public

License instead of this License to a given copy of the Library. To do this, you must alter all the notices that refer to this License, so that they refer to the ordinary GNU General Public License, version 2, instead of to this License. (If a newer version than version 2 of the ordinary GNU General Public License has appeared, then you can specify that version instead if you wish.) Do not make any other change in these notices.

 Once this change is made in a given copy, it is irreversible for that copy, so the ordinary GNU General Public License applies to all subsequent copies and derivative works made from that copy.

 This option is useful when you wish to copy part of the code of the Library into a program that is not a library.

 4. You may copy and distribute the Library (or a portion or derivative of it, under Section 2) in object code or executable form under the terms of Sections 1 and 2 above provided that you accompany it with the complete corresponding machine-readable source code, which must be distributed under the terms of Sections 1 and 2 above on a medium customarily used for software interchange.

 If distribution of object code is made by offering access to copy from a designated place, then offering equivalent access to copy the source code from the same place satisfies the requirement to distribute the source code, even though third parties are not compelled to copy the source along with the object code.

 5. A program that contains no derivative of any portion of the Library, but is designed to work with the Library by being compiled or linked with it, is called a "work that uses the Library". Such a work, in isolation, is not a derivative work of the Library, and therefore falls outside the scope of this License.

 However, linking a "work that uses the Library" with the Library creates an executable that is a derivative of the Library (because it contains portions of the Library), rather than a "work that uses the

library". The executable is therefore covered by this License. Section 6 states terms for distribution of such executables.

When a "work that uses the Library" uses material from a header file

that is part of the Library, the object code for the work may be a derivative work of the Library even though the source code is not. Whether this is true is especially significant if the work can be linked without the Library, or if the work is itself a library. The threshold for this to be true is not precisely defined by law.

 If such an object file uses only numerical parameters, data structure layouts and accessors, and small macros and small inline functions (ten lines or less in length), then the use of the object file is unrestricted, regardless of whether it is legally a derivative work. (Executables containing this object code plus portions of the Library will still fall under Section 6.)

 Otherwise, if the work is a derivative of the Library, you may distribute the object

 code for the work under the terms of Section 6. Any executables containing that work also fall under Section 6, whether or not they are linked directly with the Library itself.

 6. As an exception to the Sections above, you may also combine or link a "work that uses the Library" with the Library to produce a work containing portions of the Library, and distribute that work under terms of your choice, provided that the terms permit modification of the work for the customer's own use and reverse engineering for debugging such modifications.

 You must give prominent notice with each copy of the work that the Library is used in it and that the Library and its use are covered by this License. You must supply a copy of this License. If the work during execution displays copyright notices, you must include the copyright notice for the Library among them, as well as a reference directing the user to the copy of this License. Also, you must do one of these things:

#### a) Accompany the

work with the complete corresponding

 machine-readable source code for the Library including whatever changes were used in the work (which must be distributed under Sections 1 and 2 above); and, if the work is an executable linked with the Library, with the complete machine-readable "work that uses the Library", as object code and/or source code, so that the user can modify the Library and then relink to produce a modified executable containing the modified Library. (It is understood that the user who changes the contents of definitions files in the Library will not necessarily be able to recompile the application to use the modified definitions.)

b) Use a suitable shared library mechanism for linking with the

 Library. A suitable mechanism is one that (1) uses at run time a copy of the library already present on the user's computer system, rather than copying library functions into the executable, and (2) will operate properly with a modified version of the library, if

 the user installs one, as long as the modified version is interface-compatible with the version that the work was made with.

 c) Accompany the work with a written offer, valid for at least three years, to give the same user the materials specified in Subsection 6a, above, for a charge no more than the cost of performing this distribution.

 d) If distribution of the work is made by offering access to copy from a designated place, offer equivalent access to copy the above specified materials from the same place.

 e) Verify that the user has already received a copy of these materials or that you have already sent this user a copy.

 For an executable, the required form of the "work that uses the Library" must include any data and utility programs needed for reproducing the executable from it. However, as a special exception, the materials to be distributed need not include anything that is normally

 distributed (in either source or binary form) with the major components (compiler, kernel, and so on) of the operating system on which the executable runs, unless that component itself accompanies the executable.

 It may happen that this requirement contradicts the license restrictions of other proprietary libraries that do not normally accompany the operating system. Such a contradiction means you cannot use both them and the Library together in an executable that you distribute.

 7. You may place library facilities that are a work based on the Library side-by-side in a single library together with other library facilities not covered by this License, and distribute such a combined library, provided that the separate distribution of the work based on the Library and of the other library facilities is otherwise permitted, and provided that you do these two things:

 a) Accompany the combined library with a copy of the same work based on the Library, uncombined with any other library facilities. This must be distributed under the terms of the Sections above.

 b) Give prominent notice with the combined library of the fact that part of it is a work based on the Library, and explaining where to find the accompanying uncombined form of the same work.

 8. You may not copy, modify, sublicense, link with, or distribute the Library except as expressly provided under this License. Any attempt otherwise to copy, modify, sublicense, link with, or distribute the Library is void, and will automatically terminate your rights under this License. However, parties who have received copies, or rights, from you under this License will not have their licenses terminated so long as such parties remain in full compliance.

 9. You are not required to accept this License, since you have not signed it. However, nothing else grants you permission to modify or distribute the Library or its derivative works. These actions are prohibited by law if you

 do not accept this License. Therefore, by modifying or distributing the Library (or any work based on the Library), you indicate your acceptance of this License to do so, and all its terms and conditions for copying, distributing or modifying the Library or works based on it.

 10. Each time you redistribute the Library (or any work based on the Library), the recipient automatically receives a license from the original licensor to copy, distribute, link with or modify the Library subject to these terms and conditions. You may not impose any further restrictions on the recipients' exercise of the rights granted herein. You are not responsible for enforcing compliance by third parties with this License.

 11. If, as a consequence of a court judgment or allegation of patent infringement or for any other reason (not limited to patent issues), conditions are imposed on you (whether by court order, agreement or otherwise) that contradict the conditions of this License, they do not excuse

 you from the conditions of this License. If you cannot distribute so as to satisfy simultaneously your obligations under this License and any other pertinent obligations, then as a consequence you may not distribute the Library at all. For example, if a patent license would not permit royalty-free redistribution of the Library by all those who receive copies directly or indirectly through you, then the only way you could satisfy both it and this License would be to refrain entirely from distribution of the Library.

If any portion of this section is held invalid or unenforceable under any particular circumstance, the balance of the section is intended to apply, and the section as a whole is intended to apply in other

#### circumstances.

It is not the purpose of this section to induce you to infringe any patents or other property right claims or to contest validity of any such claims; this section has the sole purpose of protecting the integrity of the free software distribution system which is

implemented by public license practices. Many people have made generous contributions to the wide range of software distributed through that system in reliance on consistent application of that system; it is up to the author/donor to decide if he or she is willing to distribute software through any other system and a licensee cannot impose that choice.

This section is intended to make thoroughly clear what is believed to be a consequence of the rest of this License.

 12. If the distribution and/or use of the Library is restricted in certain countries either by patents or by copyrighted interfaces, the original copyright holder who places the Library under this License may add an explicit geographical distribution limitation excluding those countries, so that distribution is permitted only in or among countries not thus excluded. In such case, this License incorporates the limitation as if written in the body of this License.

 13. The Free Software Foundation may publish revised and/or new

versions of the Lesser General Public License from time to time. Such new versions will be similar in spirit to the present version, but may differ in detail to address new problems or concerns.

Each version is given a distinguishing version number. If the Library specifies a version number of this License which applies to it and "any later version", you have the option of following the terms and conditions either of that version or of any later version published by the Free Software Foundation. If the Library does not specify a license version number, you may choose any version ever published by the Free Software Foundation.

 14. If you wish to incorporate parts of the Library into other free programs whose distribution conditions are incompatible with these, write to the author to ask for permission. For software which is copyrighted by the Free Software Foundation, write to the Free Software Foundation; we sometimes make exceptions for this. Our decision will

 be guided by the two goals of preserving the free status of all derivatives of our free software and of promoting the sharing and reuse of software generally.

#### NO WARRANTY

 15. BECAUSE THE LIBRARY IS LICENSED FREE OF CHARGE, THERE IS NO WARRANTY FOR THE LIBRARY, TO THE EXTENT PERMITTED BY APPLICABLE LAW. EXCEPT WHEN OTHERWISE STATED IN WRITING THE COPYRIGHT HOLDERS AND/OR OTHER PARTIES PROVIDE THE LIBRARY "AS IS" WITHOUT WARRANTY OF ANY KIND, EITHER EXPRESSED OR IMPLIED, INCLUDING, BUT NOT LIMITED TO, THE IMPLIED WARRANTIES OF MERCHANTABILITY AND FITNESS FOR A PARTICULAR PURPOSE. THE ENTIRE RISK AS TO THE QUALITY AND PERFORMANCE OF THE LIBRARY IS WITH YOU. SHOULD THE LIBRARY PROVE DEFECTIVE, YOU ASSUME THE COST OF ALL NECESSARY SERVICING, REPAIR OR CORRECTION.

 16. IN NO EVENT UNLESS REQUIRED BY APPLICABLE LAW OR AGREED TO IN WRITING WILL ANY COPYRIGHT HOLDER, OR ANY OTHER PARTY WHO MAY MODIFY AND/OR REDISTRIBUTE THE LIBRARY AS PERMITTED ABOVE, BE LIABLE TO YOU

FOR DAMAGES, INCLUDING ANY GENERAL, SPECIAL, INCIDENTAL OR CONSEQUENTIAL DAMAGES ARISING OUT OF THE USE OR INABILITY TO USE THE LIBRARY (INCLUDING BUT NOT LIMITED TO LOSS OF DATA OR DATA BEING RENDERED INACCURATE OR LOSSES SUSTAINED BY YOU OR THIRD PARTIES OR A FAILURE OF THE LIBRARY TO OPERATE WITH ANY OTHER SOFTWARE), EVEN IF SUCH HOLDER OR OTHER PARTY HAS BEEN ADVISED OF THE POSSIBILITY OF SUCH DAMAGES.

#### END OF TERMS AND CONDITIONS

How to Apply These Terms to Your New Libraries

 If you develop a new library, and you want it to be of the greatest possible use to the public, we recommend making it free software that everyone can redistribute and change. You can do so by permitting redistribution under these terms (or, alternatively, under the terms of the ordinary General Public License).

 To apply these terms, attach the following notices to the library. It is safest to attach them to the start of each source file to most effectively

 convey the exclusion of warranty; and each file should have at least the "copyright" line and a pointer to where the full notice is found.

<one line to give the library's name and a brief idea of what it does.> Copyright  $(C)$  < year > < name of author >

 This library is free software; you can redistribute it and/or modify it under the terms of the GNU Lesser General Public  License as published by the Free Software Foundation; either version 2.1 of the License, or (at your option) any later version.

 This library is distributed in the hope that it will be useful, but WITHOUT ANY WARRANTY; without even the implied warranty of MERCHANTABILITY or FITNESS FOR A PARTICULAR PURPOSE. See the GNU Lesser General Public License for more details.

 You should have received a copy of the GNU Lesser General Public License along with this library; if not, write to the Free Software Foundation, Inc., 51 Franklin St, Fifth Floor, Boston, MA 02110-1301 USA

Also add information on how to contact you by electronic and paper mail.

You should also get your employer (if you work as a programmer) or your school, if any, to sign a "copyright disclaimer" for the library, if necessary. Here is a sample; alter the names:

 Yoyodyne, Inc., hereby disclaims all copyright interest in the library `Frob' (a library for tweaking knobs) written by James Random Hacker.

 <signature of Ty Coon>, 1 April 1990 Ty Coon, President of Vice

That's all there is to it!

 GNU GENERAL PUBLIC LICENSE Version 3, 29 June 2007

Copyright (C) 2007 Free Software Foundation, Inc. <http://fsf.org/> Everyone is permitted to copy and distribute verbatim copies of this license document, but changing it is not allowed.

 Preamble

 The GNU General Public License is a free, copyleft license for software and other kinds of works.

 The licenses for most software and other practical works are designed to take away your freedom to share and change the works. By contrast, the GNU General Public License is intended to guarantee your freedom to share and change all versions of a program--to make sure it remains free software for all its users. We, the Free Software Foundation, use the GNU General Public License for most of our software; it applies also to any other work released this way by its authors. You can apply it to your programs, too.

 When we speak of free software, we are referring to freedom, not price. Our General Public Licenses are designed to make sure that you have the freedom to distribute copies of free software (and charge for them if you wish), that you receive source code or can get it if you want it, that you can change the software or use pieces of it in new free programs, and that you know you can do these things.

 To protect your rights, we need to prevent others from denying you these rights or asking you to surrender the rights. Therefore, you have certain responsibilities if you distribute copies of the software, or if you modify it: responsibilities to respect the freedom of others.

 For example, if you distribute copies of such a program, whether gratis or for a fee, you must pass on to the recipients the same freedoms that you received. You must make sure that they, too, receive or can get the source code. And you must show them these terms so they know their rights.

 Developers that use the GNU GPL protect your rights with two steps: (1) assert copyright on the software, and (2) offer you this License giving you legal permission to copy, distribute and/or modify it.

 For the developers' and authors' protection, the GPL clearly explains that there is no warranty for this free software. For both users' and authors' sake, the GPL requires that modified versions be marked as changed, so that their problems will not be attributed erroneously to authors of previous versions.

 Some devices are designed to deny users access to install or run modified versions of the software inside them, although the manufacturer can do so. This is fundamentally incompatible with the aim of protecting users' freedom to change the software. The systematic pattern of such abuse occurs in the area of products for individuals to use, which is precisely where it is most unacceptable. Therefore, we have designed this version of the GPL to prohibit the practice for those products. If such problems arise substantially in other domains, we stand ready to extend this provision to those domains in future versions

of the GPL, as needed to protect the freedom of users.

 Finally, every program is threatened constantly by software patents. States should not allow patents to restrict development and use of software on general-purpose computers, but in those that do, we wish to avoid the special danger that patents applied to a free program could make it effectively proprietary. To prevent this, the GPL assures that

patents cannot be used to render the program non-free.

 The precise terms and conditions for copying, distribution and modification follow.

#### TERMS AND CONDITIONS

0. Definitions.

"This License" refers to version 3 of the GNU General Public License.

 "Copyright" also means copyright-like laws that apply to other kinds of works, such as semiconductor masks.

 "The Program" refers to any copyrightable work licensed under this License. Each licensee is addressed as "you". "Licensees" and "recipients" may be individuals or organizations.

#### To

 "modify" a work means to copy from or adapt all or part of the work in a fashion requiring copyright permission, other than the making of an exact copy. The resulting work is called a "modified version" of the earlier work or a work "based on" the earlier work.

 A "covered work" means either the unmodified Program or a work based on the Program.

 To "propagate" a work means to do anything with it that, without permission, would make you directly or secondarily liable for infringement under applicable copyright law, except executing it on a computer or modifying a private copy. Propagation includes copying, distribution (with or without modification), making available to the public, and in some countries other activities as well.

 To "convey" a work means any kind of propagation that enables other parties to make or receive copies. Mere interaction with a user through a computer network, with no transfer of a copy, is not conveying.

### An interactive user interface displays "Appropriate Legal Notices"

to the extent that it includes a convenient and prominently visible feature that (1) displays an appropriate copyright notice, and (2) tells the user that there is no warranty for the work (except to the extent that warranties are provided), that licensees may convey the work under this License, and how to view a copy of this License. If the interface presents a list of user commands or options, such as a menu, a prominent item in the list meets this criterion.

#### 1. Source Code.

 The "source code" for a work means the preferred form of the work for making modifications to it. "Object code" means any non-source form of a work.

 A "Standard Interface" means an interface that either is an official standard defined by a recognized standards body, or, in the case of interfaces specified for a particular programming language, one that is widely used among developers working in that language.

 The "System Libraries" of an executable work include anything, other than

 the work as a whole, that (a) is included in the normal form of packaging a Major Component, but which is not part of that Major Component, and (b) serves only to enable use of the work with that Major Component, or to implement a Standard Interface for which an implementation is available to the public in source code form. A "Major Component", in this context, means a major essential component (kernel, window system, and so on) of the specific operating system (if any) on which the executable work runs, or a compiler used to produce the work, or an object code interpreter used to run it.

 The "Corresponding Source" for a work in object code form means all the source code needed to generate, install, and (for an executable work) run the object code and to modify the work, including scripts to control those activities. However, it does not include the work's System Libraries, or general-purpose tools or generally available free programs which are used unmodified in performing those activities but

which are not part of the work. For example, Corresponding Source includes interface definition files associated with source files for the work, and the source code for shared libraries and dynamically linked subprograms that the work is specifically designed to require, such as by intimate data communication or control flow between those subprograms and other parts of the work.

 The Corresponding Source need not include anything that users can regenerate automatically from other parts of the Corresponding Source.

 The Corresponding Source for a work in source code form is that same work.

2. Basic Permissions.

 All rights granted under this License are granted for the term of copyright on the Program, and are irrevocable provided the stated conditions are met. This License explicitly affirms your unlimited permission to run the unmodified Program. The output from running a covered work is covered by this License only if the output, given its content,

 constitutes a covered work. This License acknowledges your rights of fair use or other equivalent, as provided by copyright law.

 You may make, run and propagate covered works that you do not convey, without conditions so long as your license otherwise remains in force. You may convey covered works to others for the sole purpose of having them make modifications exclusively for you, or provide you with facilities for running those works, provided that you comply with the terms of this License in conveying all material for which you do not control copyright. Those thus making or running the covered works for you must do so exclusively on your behalf, under your direction and control, on terms that prohibit them from making any copies of your copyrighted material outside their relationship with you.

 Conveying under any other circumstances is permitted solely under the conditions stated below. Sublicensing is not allowed; section 10 makes it unnecessary.

 3. Protecting Users' Legal Rights From Anti-Circumvention Law.

 No covered work shall be deemed part of an effective technological measure under any applicable law fulfilling obligations under article 11 of the WIPO copyright treaty adopted on 20 December 1996, or similar laws prohibiting or restricting circumvention of such measures.

 When you convey a covered work, you waive any legal power to forbid circumvention of technological measures to the extent such circumvention is effected by exercising rights under this License with respect to the covered work, and you disclaim any intention to limit operation or modification of the work as a means of enforcing, against the work's users, your or third parties' legal rights to forbid circumvention of technological measures.

4. Conveying Verbatim Copies.

 You may convey verbatim copies of the Program's source code as you receive it, in any medium, provided that you conspicuously and appropriately publish on each copy an appropriate copyright notice; keep

 intact all notices stating that this License and any non-permissive terms added in accord with section 7 apply to the code; keep intact all notices of the absence of any warranty; and give all

recipients a copy of this License along with the Program.

 You may charge any price or no price for each copy that you convey, and you may offer support or warranty protection for a fee.

5. Conveying Modified Source Versions.

 You may convey a work based on the Program, or the modifications to produce it from the Program, in the form of source code under the terms of section 4, provided that you also meet all of these conditions:

 a) The work must carry prominent notices stating that you modified it, and giving a relevant date.

 b) The work must carry prominent notices stating that it is released under this License and any conditions added under section 7. This requirement modifies the requirement in section 4 to "keep intact all notices".

c) You must license

the entire work, as a whole, under this

 License to anyone who comes into possession of a copy. This License will therefore apply, along with any applicable section 7 additional terms, to the whole of the work, and all its parts, regardless of how they are packaged. This License gives no permission to license the work in any other way, but it does not invalidate such permission if you have separately received it.

 d) If the work has interactive user interfaces, each must display Appropriate Legal Notices; however, if the Program has interactive interfaces that do not display Appropriate Legal Notices, your work need not make them do so.

 A compilation of a covered work with other separate and independent works, which are not by their nature extensions of the covered work, and which are not combined with it such as to form a larger program, in or on a volume of a storage or distribution medium, is called an "aggregate" if the compilation and its resulting copyright are not used to limit the access or legal rights of the compilation's users beyond what the individual works permit. Inclusion of a covered work in an aggregate does not cause this License to apply to the other parts of the aggregate.

6. Conveying Non-Source Forms.

 You may convey a covered work in object code form under the terms of sections 4 and 5, provided that you also convey the

machine-readable Corresponding Source under the terms of this License, in one of these ways:

 a) Convey the object code in, or embodied in, a physical product (including a physical distribution medium), accompanied by the Corresponding Source fixed on a durable physical medium customarily used for software interchange.

 b) Convey the object code in, or embodied in, a physical product (including a physical distribution medium), accompanied by a written offer, valid for at least three years and valid for as long as you offer spare parts or customer support for that product

 model, to give anyone who possesses the object code either (1) a copy of the Corresponding Source for all the software in the product that is covered by this License, on a durable physical medium customarily used for software interchange, for a price no more than your reasonable cost of physically performing this conveying of source, or (2) access to copy the Corresponding Source from a network server at no charge.

 c) Convey individual copies of the object code with a copy of the written offer to provide the Corresponding Source. This alternative is allowed only occasionally and noncommercially, and only if you received the object code with such an offer, in accord with subsection 6b.

 d) Convey the object code by offering access from a designated place (gratis or for a charge), and offer equivalent access to the Corresponding Source in the same way through the same place at no further charge.

 You need not require recipients to copy the Corresponding Source along with the object code. If the place to copy the object code is a network server, the Corresponding Source may be on a different server (operated by you or a third party) that supports equivalent copying facilities, provided you maintain clear directions next to the object code saying where to find the Corresponding Source. Regardless of what server hosts the Corresponding Source, you remain obligated to ensure that it is available for as long as needed to satisfy these requirements.

 e) Convey the object code using peer-to-peer transmission, provided you inform other peers where the object code and Corresponding Source of the work are being offered to the general public at no charge under subsection 6d.

 A separable portion of the object code, whose source code is excluded from the Corresponding Source as a System Library, need not be

included in conveying the object code work.

 A "User Product" is either (1) a "consumer product", which means any tangible personal property which is normally used for personal, family, or household purposes, or (2) anything designed or sold for incorporation into a dwelling. In determining whether a product is a consumer product, doubtful cases shall be resolved in favor of coverage. For a particular product received by a particular user, "normally used" refers to a typical or common use of that class of product, regardless of the status of the particular user or of the way in which the particular user actually uses, or expects or is expected to use, the product. A product is a consumer product regardless of whether the product has substantial commercial, industrial or non-consumer uses, unless such uses represent the only significant mode of use of the product.

 "Installation Information" for a User Product means any methods, procedures, authorization keys, or other information required to install and execute

 modified versions of a covered work in that User Product from a modified version of its Corresponding Source. The information must suffice to ensure that the continued functioning of the modified object code is in no case prevented or interfered with solely because modification has been made.

 If you convey an object code work under this section in, or with, or specifically for use in, a User Product, and the conveying occurs as part of a transaction in which the right of possession and use of the User Product is transferred to the recipient in perpetuity or for a fixed term (regardless of how the transaction is characterized), the Corresponding Source conveyed under this section must be accompanied by the Installation Information. But this requirement does not apply if neither you nor any third party retains the ability to install modified object code on the User Product (for example, the work has been installed in ROM).

## The requirement to provide Installation Information does not include a

requirement to continue to provide support service, warranty, or updates for a work that has been modified or installed by the recipient, or for the User Product in which it has been modified or installed. Access to a network may be denied when the modification itself materially and adversely affects the operation of the network or violates the rules and protocols for communication across the network.

 Corresponding Source conveyed, and Installation Information provided, in accord with this section must be in a format that is publicly documented (and with an implementation available to the public in

source code form), and must require no special password or key for unpacking, reading or copying.

#### 7. Additional Terms.

 "Additional permissions" are terms that supplement the terms of this License by making exceptions from one or more of its conditions. Additional permissions that are applicable to the entire Program shall be treated as though they were included in this License, to the extent that they are valid under applicable law. If additional permissions apply only to part of the Program, that part may be used separately under those permissions, but the entire Program remains governed by this License without regard to the additional permissions.

 When you convey a copy of a covered work, you may at your option remove any additional permissions from that copy, or from any part of it. (Additional permissions may be written to require their own removal in certain cases when you modify the work.) You may place additional permissions on material, added by you to a covered work, for which you have or can give appropriate copyright permission.

 Notwithstanding any other provision of this License, for material you add to a covered work, you may (if authorized by the copyright holders of that material) supplement the terms of this License with terms:

 a) Disclaiming warranty or limiting liability differently from the terms of sections 15 and 16 of this License; or

 b) Requiring preservation of specified reasonable legal notices or author attributions in that material or in the Appropriate Legal Notices displayed by works containing it; or

 c) Prohibiting misrepresentation of the origin of that material, or requiring that modified versions of such material be marked in reasonable ways as different from the original version; or

 d) Limiting the use for publicity purposes of names of licensors or authors of the material; or

 e) Declining to grant rights under trademark law for use of some trade names, trademarks, or service marks; or

 f) Requiring indemnification of licensors and authors of that material by anyone who conveys the material (or modified versions of it) with contractual assumptions of liability to the recipient, for any liability that these contractual assumptions directly impose on

those licensors and authors.

 All other non-permissive additional terms are considered "further restrictions" within the meaning of section 10. If the Program as you received it, or any part of it, contains a notice stating that it is governed by this License along with a term that is a further restriction, you may remove that term. If a license document contains a further restriction but permits relicensing or conveying under this License, you may add to a covered work material governed by the terms of that license document, provided that the further restriction does not survive such relicensing or conveying.

 If you add terms to a covered work in accord with this section, you must place, in the relevant source files, a statement of the additional terms that apply to those files, or a notice indicating where to find the applicable terms.

 Additional terms, permissive or non-permissive, may be stated in the form of a separately written license, or stated as exceptions; the above requirements apply either way.

#### 8. Termination.

#### You may

 not propagate or modify a covered work except as expressly provided under this License. Any attempt otherwise to propagate or modify it is void, and will automatically terminate your rights under this License (including any patent licenses granted under the third paragraph of section 11).

 However, if you cease all violation of this License, then your license from a particular copyright holder is reinstated (a) provisionally, unless and until the copyright holder explicitly and finally terminates your license, and (b) permanently, if the copyright holder fails to notify you of the violation by some reasonable means prior to 60 days after the cessation.

 Moreover, your license from a particular copyright holder is reinstated permanently if the copyright holder notifies you of the violation by some reasonable means, this is the first time you have received notice of violation of this License (for any work) from that copyright holder, and you cure the violation prior to 30 days after your

receipt of the notice.

 Termination of your rights under this section does not terminate the licenses of parties who have received copies or rights from you under this License. If your rights have been terminated and not permanently reinstated, you do not qualify to receive new licenses for the same material under section 10.

#### 9. Acceptance Not Required for Having Copies.

 You are not required to accept this License in order to receive or run a copy of the Program. Ancillary propagation of a covered work occurring solely as a consequence of using peer-to-peer transmission to receive a copy likewise does not require acceptance. However, nothing other than this License grants you permission to propagate or modify any covered work. These actions infringe copyright if you do not accept this License. Therefore, by modifying or propagating a covered work, you indicate your acceptance of this License to do so.

10. Automatic Licensing of Downstream Recipients.

#### Each time

 you convey a covered work, the recipient automatically receives a license from the original licensors, to run, modify and propagate that work, subject to this License. You are not responsible for enforcing compliance by third parties with this License.

 An "entity transaction" is a transaction transferring control of an organization, or substantially all assets of one, or subdividing an organization, or merging organizations. If propagation of a covered work results from an entity transaction, each party to that transaction who receives a copy of the work also receives whatever licenses to the work the party's predecessor in interest had or could give under the previous paragraph, plus a right to possession of the Corresponding Source of the work from the predecessor in interest, if the predecessor has it or can get it with reasonable efforts.

 You may not impose any further restrictions on the exercise of the rights granted or affirmed under this License. For example, you may not

 impose a license fee, royalty, or other charge for exercise of rights granted under this License, and you may not initiate litigation (including a cross-claim or counterclaim in a lawsuit) alleging that any patent claim is infringed by making, using, selling, offering for sale, or importing the Program or any portion of it.

11. Patents.

 A "contributor" is a copyright holder who authorizes use under this License of the Program or a work on which the Program is based. The work thus licensed is called the contributor's "contributor version".

 A contributor's "essential patent claims" are all patent claims owned or controlled by the contributor, whether already acquired or hereafter acquired, that would be infringed by some manner, permitted by this License, of making, using, or selling its contributor version, but do not include claims that would be infringed only as a consequence of further modification of the contributor version. For purposes of this definition, "control" includes the right to grant patent sublicenses in a manner consistent with the requirements of this License.

 Each contributor grants you a non-exclusive, worldwide, royalty-free patent license under the contributor's essential patent claims, to make, use, sell, offer for sale, import and otherwise run, modify and propagate the contents of its contributor version.

 In the following three paragraphs, a "patent license" is any express agreement or commitment, however denominated, not to enforce a patent (such as an express permission to practice a patent or covenant not to sue for patent infringement). To "grant" such a patent license to a party means to make such an agreement or commitment not to enforce a patent against the party.

 If you convey a covered work, knowingly relying on a patent license, and the Corresponding Source of the work is not available for anyone to copy, free of charge and under the terms of this License, through a publicly available network server or other

readily accessible means,

then you must either (1) cause the Corresponding Source to be so available, or (2) arrange to deprive yourself of the benefit of the patent license for this particular work, or (3) arrange, in a manner consistent with the requirements of this License, to extend the patent license to downstream recipients. "Knowingly relying" means you have actual knowledge that, but for the patent license, your conveying the covered work in a country, or your recipient's use of the covered work in a country, would infringe one or more identifiable patents in that country that you have reason to believe are valid.

 If, pursuant to or in connection with a single transaction or arrangement, you convey, or propagate by procuring conveyance of, a covered work, and grant a patent license to some of the parties receiving the covered work authorizing them to use, propagate, modify or convey a specific copy of the covered work, then the patent license you grant is automatically extended to all recipients of the covered work and works based on it.

A patent license is "discriminatory" if it does not include within

the scope of its coverage, prohibits the exercise of, or is conditioned on the non-exercise of one or more of the rights that are specifically granted under this License. You may not convey a covered work if you are a party to an arrangement with a third party that is in the business of distributing software, under which you make payment to the third party based on the extent of your activity of conveying the work, and under which the third party grants, to any of the parties who would receive the covered work from you, a discriminatory patent license (a) in connection with copies of the covered work conveyed by you (or copies made from those copies), or (b) primarily for and in connection with specific products or compilations that contain the covered work, unless you entered into that arrangement, or that patent license was granted, prior to 28 March 2007.

 Nothing in this License shall be construed as excluding or limiting any implied license or other defenses to infringement that may otherwise be available to you under applicable patent law.

12. No Surrender of Others' Freedom.

 If conditions are imposed on you (whether by court order, agreement or otherwise) that contradict the conditions of this License, they do not excuse you from the conditions of this License. If you cannot convey a covered work so as to satisfy simultaneously your obligations under this License and any other pertinent obligations, then as a consequence you may not convey it at all. For example, if you agree to terms that obligate you to collect a royalty for further conveying from those to whom you convey the Program, the only way you could satisfy both those terms and this License would be to refrain entirely from conveying the Program.

13. Use with the GNU Affero General Public License.

## Notwithstanding any other provision of this License, you have

permission to link or combine any covered work with a work licensed under version 3 of the GNU Affero General Public License into a single combined work, and to convey the resulting work. The terms of this License will continue to apply to the part which is the covered work, but the special requirements of the GNU Affero General Public License, section 13, concerning interaction through a network will apply to the combination as such.

14. Revised Versions of this License.

 The Free Software Foundation may publish revised and/or new versions of the GNU General Public License from time to time. Such new versions will be similar in spirit to the present version, but may differ in detail to

address new problems or concerns.

 Each version is given a distinguishing version number. If the Program specifies that a certain numbered version of the GNU General Public License "or any later version" applies to it, you have the option of following the terms and conditions either of that numbered version or of any later version published by the Free Software Foundation. If the Program does not specify a version number of the GNU General Public License, you may choose any version ever published by the Free Software Foundation.

 If the Program specifies that a proxy can decide which future versions of the GNU General Public License can be used, that proxy's public statement of acceptance of a version permanently authorizes you to choose that version for the Program.

 Later license versions may give you additional or different permissions. However, no additional obligations are imposed on any author or copyright holder as a result of your choosing to follow a later version.

15. Disclaimer of Warranty.

 THERE IS NO WARRANTY FOR THE PROGRAM, TO THE EXTENT PERMITTED BY APPLICABLE LAW. EXCEPT WHEN OTHERWISE STATED IN WRITING THE COPYRIGHT HOLDERS AND/OR OTHER PARTIES PROVIDE THE PROGRAM "AS IS" WITHOUT WARRANTY OF ANY KIND, EITHER EXPRESSED OR IMPLIED,

INCLUDING, BUT NOT LIMITED TO,

THE IMPLIED WARRANTIES OF MERCHANTABILITY AND FITNESS FOR A PARTICULAR PURPOSE. THE ENTIRE RISK AS TO THE QUALITY AND PERFORMANCE OF THE PROGRAM IS WITH YOU. SHOULD THE PROGRAM PROVE DEFECTIVE, YOU ASSUME THE COST OF ALL NECESSARY SERVICING, REPAIR OR CORRECTION.

16. Limitation of Liability.

 IN NO EVENT UNLESS REQUIRED BY APPLICABLE LAW OR AGREED TO IN WRITING WILL ANY COPYRIGHT HOLDER, OR ANY OTHER PARTY WHO MODIFIES AND/OR CONVEYS THE PROGRAM AS PERMITTED ABOVE, BE LIABLE TO YOU FOR DAMAGES, INCLUDING ANY GENERAL, SPECIAL, INCIDENTAL OR CONSEQUENTIAL DAMAGES ARISING OUT OF THE USE OR INABILITY TO USE THE PROGRAM (INCLUDING BUT NOT LIMITED TO LOSS OF DATA OR DATA BEING RENDERED INACCURATE OR LOSSES SUSTAINED BY YOU OR THIRD PARTIES OR A FAILURE OF THE PROGRAM TO OPERATE WITH ANY OTHER PROGRAMS), EVEN IF SUCH HOLDER OR OTHER PARTY HAS BEEN ADVISED OF THE POSSIBILITY OF SUCH DAMAGES.

17. Interpretation of Sections 15 and 16.

#### If the disclaimer

 of warranty and limitation of liability provided above cannot be given local legal effect according to their terms, reviewing courts shall apply local law that most closely approximates an absolute waiver of all civil liability in connection with the Program, unless a warranty or assumption of liability accompanies a copy of the Program in return for a fee.

## END OF TERMS AND CONDITIONS

 How to Apply These Terms to Your New Programs

 If you develop a new program, and you want it to be of the greatest possible use to the public, the best way to achieve this is to make it free software which everyone can redistribute and change under these terms.

 To do so, attach the following notices to the program. It is safest to attach them to the start of each source file to most effectively state the exclusion of warranty; and each file should have at least the "copyright" line and a pointer to where the full notice is found.

<one line to give the program's name and a brief idea of what it does.> Copyright  $(C)$  <year > <name of author>

 This program is free software: you can redistribute it and/or modify it under the terms of the GNU General Public License as published by the Free Software Foundation, either version 3 of the License, or (at your option) any later version.

 This program is distributed in the hope that it will be useful, but WITHOUT ANY WARRANTY; without even the implied warranty of MERCHANTABILITY or FITNESS FOR A PARTICULAR PURPOSE. See the GNU General Public License for more details.

 You should have received a copy of the GNU General Public License along with this program. If not, see <http://www.gnu.org/licenses/>.

Also add information on how to contact you by electronic and paper mail.

 If the program does terminal interaction, make it output a short notice like this when it starts in an interactive mode:

 $\langle$  sprogram> Copyright (C)  $\langle$  year>  $\langle$  name of author> This program comes with ABSOLUTELY NO WARRANTY; for details type `show w'. This is free software, and you are welcome to redistribute it under certain conditions; type `show c' for details.
The hypothetical commands `show w' and `show c' should show the appropriate parts of the General Public License. Of course, your program's commands might be different; for a GUI interface, you would use an "about box".

 You should also get your employer (if you work as a programmer) or school, if any, to sign a "copyright disclaimer" for the program, if necessary. For more information on this, and how to apply and follow the GNU GPL, see <http://www.gnu.org/licenses/>.

 The GNU General Public License does not permit incorporating your program into proprietary programs. If your program is a subroutine library, you may consider it more useful to permit linking proprietary applications with the library. If this is what you want to do, use the GNU Lesser General Public License instead of this License. But first, please read <http://www.gnu.org/philosophy/why-not-lgpl.html>.

# **1.186 color 1.7.0**

### **1.186.1 Available under license :**

The MIT License (MIT)

Copyright (c) 2016 Yasuhiro Matsumoto

Permission is hereby granted, free of charge, to any person obtaining a copy of this software and associated documentation files (the "Software"), to deal in the Software without restriction, including without limitation the rights to use, copy, modify, merge, publish, distribute, sublicense, and/or sell copies of the Software, and to permit persons to whom the Software is furnished to do so, subject to the following conditions:

The above copyright notice and this permission notice shall be included in all copies or substantial portions of the Software.

THE SOFTWARE IS PROVIDED "AS IS", WITHOUT WARRANTY OF ANY KIND, EXPRESS OR IMPLIED, INCLUDING BUT NOT LIMITED TO THE WARRANTIES OF MERCHANTABILITY, FITNESS FOR A PARTICULAR PURPOSE AND NONINFRINGEMENT. IN NO EVENT SHALL THE AUTHORS OR COPYRIGHT HOLDERS BE LIABLE FOR ANY CLAIM, DAMAGES OR OTHER LIABILITY, WHETHER IN AN ACTION OF CONTRACT, TORT OR OTHERWISE, ARISING FROM, **OUT** 

 OF OR IN CONNECTION WITH THE SOFTWARE OR THE USE OR OTHER DEALINGS IN THE SOFTWARE.

Copyright (c) Yasuhiro MATSUMOTO <mattn.jp@gmail.com>

MIT License (Expat)

Permission is hereby granted, free of charge, to any person obtaining a copy of this software and associated documentation files (the "Software"), to deal in the Software without restriction, including without limitation the rights to use, copy, modify, merge, publish, distribute, sublicense, and/or sell copies of the Software, and to permit persons to whom the Software is furnished to do so, subject to the following conditions:

The above copyright notice and this permission notice shall be included in all copies or substantial portions of the Software.

THE SOFTWARE IS PROVIDED "AS IS", WITHOUT WARRANTY OF ANY KIND, EXPRESS OR IMPLIED, INCLUDING BUT NOT LIMITED TO THE WARRANTIES OF MERCHANTABILITY, FITNESS FOR A PARTICULAR PURPOSE AND NONINFRINGEMENT. IN NO EVENT SHALL THE AUTHORS OR COPYRIGHT HOLDERS BE LIABLE FOR ANY CLAIM, DAMAGES OR OTHER LIABILITY, WHETHER IN AN ACTION OF CONTRACT, TORT OR OTHERWISE, ARISING FROM, OUT OF OR IN CONNECTION WITH THE SOFTWARE OR THE USE OR OTHER DEALINGS IN THE SOFTWARE.

# This source code was written by the Go contributors. # The master list of contributors is in the main Go distribution, # visible at http://tip.golang.org/CONTRIBUTORS. Copyright (c) 2009 The Go Authors. All rights reserved.

Redistribution and use in source and binary forms, with or without modification, are permitted provided that the following conditions are met:

 \* Redistributions of source code must retain the above copyright notice, this list of conditions and the following disclaimer.

 \* Redistributions in binary form must reproduce the above copyright notice, this list of conditions and the following disclaimer in the documentation and/or other materials provided with the distribution.

 \* Neither the name of Google Inc. nor the names of its contributors may be used to endorse or promote products derived from this software without specific prior written permission.

THIS SOFTWARE IS PROVIDED BY THE COPYRIGHT HOLDERS AND CONTRIBUTORS "AS IS" AND ANY EXPRESS OR IMPLIED WARRANTIES, INCLUDING, BUT NOT LIMITED TO, THE IMPLIED WARRANTIES OF MERCHANTABILITY AND FITNESS FOR A PARTICULAR PURPOSE ARE DISCLAIMED. IN NO EVENT SHALL THE COPYRIGHT OWNER

 OR CONTRIBUTORS BE LIABLE FOR ANY DIRECT, INDIRECT, INCIDENTAL, SPECIAL, EXEMPLARY, OR CONSEQUENTIAL DAMAGES (INCLUDING, BUT NOT LIMITED TO, PROCUREMENT OF SUBSTITUTE GOODS OR SERVICES; LOSS OF USE, DATA, OR PROFITS; OR BUSINESS INTERRUPTION) HOWEVER CAUSED AND ON ANY THEORY OF LIABILITY, WHETHER IN CONTRACT, STRICT LIABILITY, OR TORT (INCLUDING NEGLIGENCE OR OTHERWISE) ARISING IN ANY WAY OUT OF THE USE OF THIS SOFTWARE, EVEN IF ADVISED OF THE POSSIBILITY OF SUCH DAMAGE. The MIT License (MIT)

Copyright (c) 2013 Fatih Arslan

Permission is hereby granted, free of charge, to any person obtaining a copy of this software and associated documentation files (the "Software"), to deal in the Software without restriction, including without limitation the rights to use, copy, modify, merge, publish, distribute, sublicense, and/or sell copies of the Software, and to permit persons to whom the Software is furnished to do so, subject to the following conditions:

The above copyright notice and this permission notice shall be included in all copies or substantial portions of the Software.

THE SOFTWARE IS PROVIDED "AS IS", WITHOUT WARRANTY OF ANY KIND, EXPRESS OR IMPLIED, INCLUDING BUT NOT LIMITED TO THE WARRANTIES OF MERCHANTABILITY, FITNESS FOR A PARTICULAR PURPOSE AND NONINFRINGEMENT. IN NO EVENT SHALL THE AUTHORS OR COPYRIGHT HOLDERS BE LIABLE FOR ANY CLAIM, DAMAGES OR OTHER LIABILITY, WHETHER IN AN ACTION OF CONTRACT, TORT OR OTHERWISE, ARISING FROM, OUT OF OR IN

CONNECTION WITH THE SOFTWARE OR THE USE OR OTHER DEALINGS IN THE SOFTWARE.

# **1.187 go-colorable 0.0.9**

### **1.187.1 Available under license :**

The MIT License (MIT)

Copyright (c) 2016 Yasuhiro Matsumoto

Permission is hereby granted, free of charge, to any person obtaining a copy of this software and associated documentation files (the "Software"), to deal in the Software without restriction, including without limitation the rights to use, copy, modify, merge, publish, distribute, sublicense, and/or sell copies of the Software, and to permit persons to whom the Software is furnished to do so, subject to the following conditions:

The above copyright notice and this permission notice shall be included in all copies or substantial portions of the Software.

THE SOFTWARE IS PROVIDED "AS IS", WITHOUT WARRANTY OF ANY KIND, EXPRESS OR IMPLIED, INCLUDING BUT NOT LIMITED TO THE WARRANTIES OF MERCHANTABILITY, FITNESS FOR A PARTICULAR PURPOSE AND NONINFRINGEMENT. IN NO EVENT SHALL THE AUTHORS OR COPYRIGHT HOLDERS BE LIABLE FOR ANY CLAIM, DAMAGES OR OTHER LIABILITY, WHETHER IN AN ACTION OF CONTRACT, TORT OR OTHERWISE, ARISING FROM, **OUT** 

 OF OR IN CONNECTION WITH THE SOFTWARE OR THE USE OR OTHER DEALINGS IN THE SOFTWARE.

## **1.188 golang-protobuf-extensions 1.0.1 1.188.1 Available under license :**

 Apache License Version 2.0, January 2004 http://www.apache.org/licenses/

#### TERMS AND CONDITIONS FOR USE, REPRODUCTION, AND DISTRIBUTION

1. Definitions.

 "License" shall mean the terms and conditions for use, reproduction, and distribution as defined by Sections 1 through 9 of this document.

 "Licensor" shall mean the copyright owner or entity authorized by the copyright owner that is granting the License.

 "Legal Entity" shall mean the union of the acting entity and all other entities that control, are controlled by, or are under common control with that entity. For the purposes of this definition, "control" means (i) the power, direct or indirect, to cause the direction or management of such entity, whether by contract or otherwise, or (ii) ownership of fifty percent (50%) or more of the outstanding shares, or (iii) beneficial ownership of such entity.

 "You" (or "Your") shall mean an individual or Legal Entity exercising permissions granted by this License.

 "Source" form shall mean the preferred form for making modifications, including but not limited to software source code, documentation source, and configuration files.

 "Object" form shall mean any form resulting from mechanical transformation or translation of a Source form, including but not limited to compiled object code, generated documentation, and conversions to other media types.

 "Work" shall mean the work of authorship, whether in Source or Object form, made available under the License, as indicated by a copyright notice that is included in or attached to the work (an example is provided in the Appendix below).

 "Derivative Works" shall mean any work, whether in Source or Object form, that is based on (or derived from) the Work and for which the editorial

 revisions, annotations, elaborations, or other modifications represent, as a whole, an original work of authorship. For the purposes of this License, Derivative Works shall not include works that remain separable from, or merely link (or bind by name) to the interfaces of, the Work and Derivative Works thereof.

 "Contribution" shall mean any work of authorship, including the original version of the Work and any modifications or additions to that Work or Derivative Works thereof, that is intentionally submitted to Licensor for inclusion in the Work by the copyright owner or by an individual or Legal Entity authorized to submit on behalf of the copyright owner. For the purposes of this definition, "submitted" means any form of electronic, verbal, or written communication sent to the Licensor or its representatives, including but not limited to communication on electronic mailing lists, source code control systems, and issue tracking systems that are managed by, or on behalf of, the Licensor for the purpose of discussing and improving the Work, but excluding communication that is conspicuously marked or otherwise designated in writing by the copyright owner as "Not a Contribution."

 "Contributor" shall mean Licensor and any individual or Legal Entity on behalf of whom a Contribution has been received by Licensor and subsequently incorporated within the Work.

 2. Grant of Copyright License. Subject to the terms and conditions of this License, each Contributor hereby grants to You a perpetual, worldwide, non-exclusive, no-charge, royalty-free, irrevocable copyright license to reproduce, prepare Derivative Works of, publicly display, publicly perform, sublicense, and distribute the Work and such Derivative Works in Source or Object form.

 3. Grant of Patent License. Subject to the terms and conditions of this License,

each Contributor hereby grants to You a perpetual,

 worldwide, non-exclusive, no-charge, royalty-free, irrevocable (except as stated in this section) patent license to make, have made, use, offer to sell, sell, import, and otherwise transfer the Work, where such license applies only to those patent claims licensable by such Contributor that are necessarily infringed by their Contribution(s) alone or by combination of their Contribution(s) with the Work to which such Contribution(s) was submitted. If You institute patent litigation against any entity (including a cross-claim or counterclaim in a lawsuit) alleging that the Work or a Contribution incorporated within the Work constitutes direct or contributory patent infringement, then any patent licenses granted to You under this License for that Work shall terminate as of the date such litigation is filed.

 4. Redistribution. You may reproduce and distribute copies of the

 Work or Derivative Works thereof in any medium, with or without modifications, and in Source or Object form, provided that You meet the following conditions:

- (a) You must give any other recipients of the Work or Derivative Works a copy of this License; and
- (b) You must cause any modified files to carry prominent notices stating that You changed the files; and
- (c) You must retain, in the Source form of any Derivative Works that You distribute, all copyright, patent, trademark, and attribution notices from the Source form of the Work, excluding those notices that do not pertain to any part of the Derivative Works; and
- (d) If the Work includes a "NOTICE" text file as part of its distribution, then any Derivative Works that You distribute must include a readable copy of the attribution notices contained within such NOTICE file, excluding

those notices that do not

 pertain to any part of the Derivative Works, in at least one of the following places: within a NOTICE text file distributed as part of the Derivative Works; within the Source form or documentation, if provided along with the Derivative Works; or, within a display generated by the Derivative Works, if and wherever such third-party notices normally appear. The contents of the NOTICE file are for informational purposes only and do not modify the License. You may add Your own attribution notices within Derivative Works that You distribute, alongside or as an addendum to the NOTICE text from the Work, provided that such additional attribution notices cannot be construed as modifying the License.

 You may add Your own copyright statement to Your modifications and may provide additional or different license terms and conditions

- for use, reproduction, or distribution of Your modifications, or for any such Derivative Works as a whole, provided Your use, reproduction, and distribution of the Work otherwise complies with the conditions stated in this License.
- 5. Submission of Contributions. Unless You explicitly state otherwise, any Contribution intentionally submitted for inclusion in the Work by You to the Licensor shall be under the terms and conditions of this License, without any additional terms or conditions.

 Notwithstanding the above, nothing herein shall supersede or modify the terms of any separate license agreement you may have executed with Licensor regarding such Contributions.

- 6. Trademarks. This License does not grant permission to use the trade names, trademarks, service marks, or product names of the Licensor, except as required for reasonable and customary use in describing the origin of the Work and reproducing the content of the NOTICE file.
- 7. Disclaimer of Warranty. Unless required by applicable law or agreed to in writing, Licensor provides the Work (and each Contributor provides its Contributions) on an "AS IS" BASIS, WITHOUT WARRANTIES OR CONDITIONS OF ANY KIND, either express or implied, including, without limitation, any warranties or conditions of TITLE, NON-INFRINGEMENT, MERCHANTABILITY, or FITNESS FOR A PARTICULAR PURPOSE. You are solely responsible for determining the appropriateness of using or redistributing the Work and assume any risks associated with Your exercise of permissions under this License.
- 8. Limitation of Liability. In no event and under no legal theory, whether in tort (including negligence), contract, or otherwise, unless required by applicable law (such as deliberate and grossly negligent acts) or agreed to in writing, shall any Contributor be liable to You for damages, including any direct,

indirect, special,

 incidental, or consequential damages of any character arising as a result of this License or out of the use or inability to use the Work (including but not limited to damages for loss of goodwill, work stoppage, computer failure or malfunction, or any and all other commercial damages or losses), even if such Contributor has been advised of the possibility of such damages.

 9. Accepting Warranty or Additional Liability. While redistributing the Work or Derivative Works thereof, You may choose to offer, and charge a fee for, acceptance of support, warranty, indemnity, or other liability obligations and/or rights consistent with this License. However, in accepting such obligations, You may act only on Your own behalf and on Your sole responsibility, not on behalf of any other Contributor, and only if You agree to indemnify, defend, and hold each Contributor harmless for any liability incurred by, or claims asserted against, such Contributor by reason of your accepting any such warranty or additional liability.

#### END OF TERMS AND CONDITIONS

APPENDIX: How to apply the Apache License to your work.

 To apply the Apache License to your work, attach the following boilerplate notice, with the fields enclosed by brackets "{}" replaced with your own identifying information. (Don't include the brackets!) The text should be enclosed in the appropriate comment syntax for the file format. We also recommend that a file or class name and description of purpose be included on the same "printed page" as the copyright notice for easier identification within third-party archives.

Copyright {yyyy} {name of copyright owner}

 Licensed under the Apache License, Version 2.0 (the "License"); you may not use this file except in compliance with the License. You may obtain a copy of the License at

http://www.apache.org/licenses/LICENSE-2.0

 Unless required by applicable law or agreed to in writing, software distributed under the License is distributed on an "AS IS" BASIS, WITHOUT WARRANTIES OR CONDITIONS OF ANY KIND, either express or implied. See the License for the specific language governing permissions and limitations under the License. Copyright 2012 Matt T. Proud (matt.proud@gmail.com)

# **1.189 bean-validation-api 2.0.1.Final**

## **1.189.1 Available under license :**

Bean Validation API

License: Apache License, Version 2.0 See the license.txt file in the root directory or <http://www.apache.org/licenses/LICENSE-2.0>.

# **1.190 ip 1.1.5**

## **1.191 bean-validation-api 1.1.0.Final**

### **1.191.1 Available under license :**

No license file was found, but licenses were detected in source scan.

#### /\*

- \* JBoss, Home of Professional Open Source
- \* Copyright 2011, Red Hat, Inc. and/or its affiliates, and individual contributors
- \* by the @authors tag. See the copyright.txt in the distribution for a
- \* full listing of individual contributors.
- \*
- \* Licensed under the Apache License, Version 2.0 (the "License");
- \* you may not use this file except in compliance with the License.
- \* You may obtain a copy of the License at
- \* http://www.apache.org/licenses/LICENSE-2.0
- \* Unless required by applicable law or agreed to in writing, software

\* distributed under the License is distributed on an "AS IS" BASIS,

- \* WITHOUT WARRANTIES OR CONDITIONS OF ANY KIND, either express or implied.
- \* See the License for the specific language governing permissions and
- \* limitations under the License.

\*/

#### Found in path(s):

\* /opt/cola/permits/1005661449\_1651084993.5/0/validation-api-1-1-0-final-sourcesjar/javax/validation/metadata/MethodDescriptor.java

No license file was found, but licenses were detected in source scan.

/\*

- \* JBoss, Home of Professional Open Source
- \* Copyright 2011-2013, Red Hat, Inc. and/or its affiliates, and individual contributors
- \* by the @authors tag. See the copyright.txt in the distribution for a
- \* full listing of individual contributors.

\*

- \* Licensed under the Apache License, Version 2.0 (the "License");
- \* you may not use this file except in compliance with the License.
- \* You may obtain a copy of the License at
- \* http://www.apache.org/licenses/LICENSE-2.0
- \* Unless required by applicable law or agreed to in writing, software
- \* distributed under the License is distributed on an "AS IS" BASIS,
- \* WITHOUT WARRANTIES OR CONDITIONS OF ANY KIND, either express or implied.
- \* See the License for the specific language governing permissions and
- \* limitations under the License.

\*/

Found in path(s):

\* /opt/cola/permits/1005661449\_1651084993.5/0/validation-api-1-1-0-final-sources-

jar/javax/validation/metadata/ParameterDescriptor.java

No license file was found, but licenses were detected in source scan.

/\*

- \* JBoss, Home of Professional Open Source
- \* Copyright 2013, Red Hat, Inc. and/or its affiliates, and individual contributors
- \* by the @authors tag. See the copyright.txt in the distribution for a
- \* full listing of individual contributors.

\*

- \* Licensed under the Apache License, Version 2.0 (the "License");
- \* you may not use this file except in compliance with the License.
- \* You may obtain a copy of the License at
- \* http://www.apache.org/licenses/LICENSE-2.0
- \* Unless required by applicable law or agreed to in writing, software
- \* distributed under the License is distributed on an "AS IS" BASIS,
- \* WITHOUT WARRANTIES OR CONDITIONS OF ANY KIND, either express or implied.
- \* See the License for the specific language governing permissions and

\* limitations under the License.

\*/

Found in path(s):

\* /opt/cola/permits/1005661449\_1651084993.5/0/validation-api-1-1-0-final-sourcesjar/javax/validation/bootstrap/package-info.java

\*

 /opt/cola/permits/1005661449\_1651084993.5/0/validation-api-1-1-0-final-sourcesjar/javax/validation/metadata/CascadableDescriptor.java

\* /opt/cola/permits/1005661449\_1651084993.5/0/validation-api-1-1-0-final-sourcesjar/javax/validation/ConstraintTarget.java

\* /opt/cola/permits/1005661449\_1651084993.5/0/validation-api-1-1-0-final-sourcesjar/javax/validation/metadata/GroupConversionDescriptor.java

\* /opt/cola/permits/1005661449\_1651084993.5/0/validation-api-1-1-0-final-sourcesjar/javax/validation/metadata/CrossParameterDescriptor.java

\* /opt/cola/permits/1005661449\_1651084993.5/0/validation-api-1-1-0-final-sourcesjar/javax/validation/spi/package-info.java

\* /opt/cola/permits/1005661449\_1651084993.5/0/validation-api-1-1-0-final-sourcesjar/javax/validation/executable/package-info.java

\* /opt/cola/permits/1005661449\_1651084993.5/0/validation-api-1-1-0-final-sources-

jar/javax/validation/constraints/package-info.java

\* /opt/cola/permits/1005661449\_1651084993.5/0/validation-api-1-1-0-final-sources-jar/javax/validation/packageinfo.java

\*

/opt/cola/permits/1005661449\_1651084993.5/0/validation-api-1-1-0-final-sources-

jar/javax/validation/metadata/package-info.java

\* /opt/cola/permits/1005661449\_1651084993.5/0/validation-api-1-1-0-final-sources-

jar/javax/validation/constraintvalidation/ValidationTarget.java

\* /opt/cola/permits/1005661449\_1651084993.5/0/validation-api-1-1-0-final-sources-

jar/javax/validation/constraintvalidation/package-info.java

 $*$ /opt/cola/permits/1005661449 1651084993.5/0/validation-api-1-1-0-final-sources-

jar/javax/validation/constraintvalidation/SupportedValidationTarget.java

No license file was found, but licenses were detected in source scan.

/\*

- \* JBoss, Home of Professional Open Source
- \* Copyright 2013, Red Hat, Inc. and/or its affiliates, and individual contributors

\* by the @authors tag. See the copyright.txt in the distribution for a

\* full listing of individual contributors.

\*

\* Licensed under the Apache License, Version 2.0 (the "License");

\* you may not use this file except in compliance with the License.

\* You may obtain a copy of the License at

- \* http://www.apache.org/licenses/LICENSE-2.0
- \* Unless required by applicable law or agreed to in writing, software
- \* distributed under the License is distributed on an "AS IS" BASIS,
- \* WITHOUT WARRANTIES OR CONDITIONS OF ANY KIND, either express or implied.
- \* See the License for the specific language governing permissions and

\* limitations under the License.

\*/

#### Found in path(s):

\* /opt/cola/permits/1005661449\_1651084993.5/0/validation-api-1-1-0-final-sourcesjar/javax/validation/metadata/MethodType.java No license file was found, but licenses were detected in source scan.

/\*

- \* Copyright 2012-2013, Red Hat, Inc. and/or its affiliates, and individual contributors
- \* by the @authors tag. See the copyright.txt in the distribution for a
- \* full listing of individual contributors.

\*

- \* Licensed under the Apache License, Version 2.0 (the "License");
- \* you may not use this file except in compliance with the License.
- \* You may obtain a copy of the License at
- \* http://www.apache.org/licenses/LICENSE-2.0
- \* Unless required by applicable law or agreed to in writing, software
- \* distributed under the License is distributed on an "AS IS" BASIS,
- \* WITHOUT WARRANTIES OR CONDITIONS OF ANY KIND, either express or implied.
- \* See the License for the specific language governing permissions and
- \* limitations under the License.
- \*/

Found in path(s):

\* /opt/cola/permits/1005661449\_1651084993.5/0/validation-api-1-1-0-final-sourcesjar/javax/validation/BootstrapConfiguration.java No license file was found, but licenses were detected in source scan.

/\*

- \* JBoss, Home of Professional Open Source
- \* Copyright 2012-2013, Red Hat, Inc. and/or its affiliates, and individual contributors
- \* by the @authors tag. See the copyright.txt in the distribution for a
- \* full listing of individual contributors.

\*

- \* Licensed under the Apache License, Version 2.0 (the "License");
- \* you may not use this file except in compliance with the License.
- \* You may obtain a copy of the License at
- \* http://www.apache.org/licenses/LICENSE-2.0
- \* Unless required by applicable law or agreed to in writing, software
- \* distributed under the License is distributed on an "AS IS" BASIS,
- \* WITHOUT WARRANTIES OR CONDITIONS OF ANY KIND, either express or implied.
- \* See the License for the specific language governing permissions and

\* limitations under the License.

\*/

Found in path(s):

\* /opt/cola/permits/1005661449\_1651084993.5/0/validation-api-1-1-0-final-sourcesjar/javax/validation/metadata/ExecutableDescriptor.java No license file was found, but licenses were detected in source scan.

/\*

\* Copyright 2009-2012, Red Hat, Inc. and/or its affiliates, and individual contributors

\* by the @authors tag. See the copyright.txt in the distribution for a

\* full listing of individual contributors.

\*

\* Licensed under the Apache License, Version 2.0 (the "License");

\* you may not use this file except in compliance with the License.

\* You may obtain a copy of the License at

\* http://www.apache.org/licenses/LICENSE-2.0

\* Unless required by applicable law or agreed to in writing, software

\* distributed under the License is distributed on an "AS IS" BASIS,

\* WITHOUT WARRANTIES OR CONDITIONS OF ANY KIND, either express or implied.

\* See the License for the specific language governing permissions and

\* limitations under the License.

\*/

Found in path(s):

\* /opt/cola/permits/1005661449\_1651084993.5/0/validation-api-1-1-0-final-sources-

jar/javax/validation/Configuration.java

No license file was found, but licenses were detected in source scan.

/\*

- \* JBoss, Home of Professional Open Source
- \* Copyright 2009-2013, Red Hat, Inc. and/or its affiliates, and individual contributors

\* by the @authors tag. See the copyright.txt in the distribution for a

\* full listing of individual contributors.

\*

\* Licensed under the Apache License, Version 2.0 (the "License");

\* you may not use this file except in compliance with the License.

\* You may obtain a copy of the License at

\* http://www.apache.org/licenses/LICENSE-2.0

\* Unless required by applicable law or agreed to in writing, software

\* distributed under the License is distributed on an "AS IS" BASIS,

\* WITHOUT WARRANTIES OR CONDITIONS OF ANY KIND, either express or implied.

\* See the License for the specific language governing permissions and

\* limitations under the License.

\*/

Found in path(s):

\* /opt/cola/permits/1005661449\_1651084993.5/0/validation-api-1-1-0-final-sources-

jar/javax/validation/ReportAsSingleViolation.java

\*

 /opt/cola/permits/1005661449\_1651084993.5/0/validation-api-1-1-0-final-sourcesjar/javax/validation/metadata/BeanDescriptor.java

\* /opt/cola/permits/1005661449\_1651084993.5/0/validation-api-1-1-0-final-sourcesjar/javax/validation/constraints/DecimalMax.java

\* /opt/cola/permits/1005661449\_1651084993.5/0/validation-api-1-1-0-final-sourcesjar/javax/validation/groups/package-info.java

\* /opt/cola/permits/1005661449\_1651084993.5/0/validation-api-1-1-0-final-sourcesjar/javax/validation/ConstraintViolation.java

\* /opt/cola/permits/1005661449\_1651084993.5/0/validation-api-1-1-0-final-sourcesjar/javax/validation/Validator.java

\* /opt/cola/permits/1005661449\_1651084993.5/0/validation-api-1-1-0-final-sources-

jar/javax/validation/constraints/DecimalMin.java

\* /opt/cola/permits/1005661449\_1651084993.5/0/validation-api-1-1-0-final-sources-jar/javax/validation/Path.java

\* /opt/cola/permits/1005661449\_1651084993.5/0/validation-api-1-1-0-final-sources-

jar/javax/validation/MessageInterpolator.java

\*

/opt/cola/permits/1005661449\_1651084993.5/0/validation-api-1-1-0-final-sources-

jar/javax/validation/ConstraintValidatorContext.java

No license file was found, but licenses were detected in source scan.

/\*

\* JBoss, Home of Professional Open Source

\* Copyright 2009-2012, Red Hat, Inc. and/or its affiliates, and individual contributors

\* by the @authors tag. See the copyright.txt in the distribution for a

\* full listing of individual contributors.

\*

\* Licensed under the Apache License, Version 2.0 (the "License");

\* you may not use this file except in compliance with the License.

\* You may obtain a copy of the License at

\* http://www.apache.org/licenses/LICENSE-2.0

\* Unless required by applicable law or agreed to in writing, software

\* distributed under the License is distributed on an "AS IS" BASIS,

\* WITHOUT WARRANTIES OR CONDITIONS OF ANY KIND, either express or implied.

\* See the License for the specific language governing permissions and

\* limitations under the License.

\*/

Found in path(s):

\* /opt/cola/permits/1005661449\_1651084993.5/0/validation-api-1-1-0-final-sourcesjar/javax/validation/spi/ConfigurationState.java

\*

 /opt/cola/permits/1005661449\_1651084993.5/0/validation-api-1-1-0-final-sourcesjar/javax/validation/ConstraintViolationException.java

\* /opt/cola/permits/1005661449\_1651084993.5/0/validation-api-1-1-0-final-sources-

jar/javax/validation/ConstraintValidatorFactory.java

\* /opt/cola/permits/1005661449\_1651084993.5/0/validation-api-1-1-0-final-sources-

jar/javax/validation/ValidatorFactory.java

\* /opt/cola/permits/1005661449\_1651084993.5/0/validation-api-1-1-0-final-sourcesjar/javax/validation/ValidatorContext.java

No license file was found, but licenses were detected in source scan.

/\*

- \* JBoss, Home of Professional Open Source
- \* Copyright 2012, Red Hat, Inc. and/or its affiliates, and individual contributors
- \* by the @authors tag. See the copyright.txt in the distribution for a
- \* full listing of individual contributors.

\*

- \* Licensed under the Apache License, Version 2.0 (the "License");
- \* you may not use this file except in compliance with the License.
- \* You may obtain a copy of the License at
- \* http://www.apache.org/licenses/LICENSE-2.0
- \* Unless required by applicable law or agreed to in writing, software
- \* distributed under the License is distributed on an "AS IS" BASIS,

\* WITHOUT WARRANTIES OR CONDITIONS OF ANY KIND, either express or implied.

- \* See the License for the specific language governing permissions and
- \* limitations under the License.

\*/

#### Found in path(s):

\* /opt/cola/permits/1005661449\_1651084993.5/0/validation-api-1-1-0-final-sourcesjar/javax/validation/ParameterNameProvider.java

\*

/opt/cola/permits/1005661449\_1651084993.5/0/validation-api-1-1-0-final-sources-

jar/javax/validation/metadata/ConstructorDescriptor.java

No license file was found, but licenses were detected in source scan.

/\*

- \* JBoss, Home of Professional Open Source
- \* Copyright 2009, Red Hat, Inc. and/or its affiliates, and individual contributors
- \* by the @authors tag. See the copyright.txt in the distribution for a
- \* full listing of individual contributors.

\*

- \* Licensed under the Apache License, Version 2.0 (the "License");
- \* you may not use this file except in compliance with the License.
- \* You may obtain a copy of the License at
- \* http://www.apache.org/licenses/LICENSE-2.0
- \* Unless required by applicable law or agreed to in writing, software
- \* distributed under the License is distributed on an "AS IS" BASIS,
- \* WITHOUT WARRANTIES OR CONDITIONS OF ANY KIND, either express or implied.
- \* See the License for the specific language governing permissions and
- \* limitations under the License.

\*/

Found in path(s):

\* /opt/cola/permits/1005661449\_1651084993.5/0/validation-api-1-1-0-final-sourcesjar/javax/validation/metadata/ConstraintDescriptor.java

\*

 /opt/cola/permits/1005661449\_1651084993.5/0/validation-api-1-1-0-final-sourcesjar/javax/validation/GroupDefinitionException.java

\* /opt/cola/permits/1005661449\_1651084993.5/0/validation-api-1-1-0-final-sourcesjar/javax/validation/ConstraintDeclarationException.java

\* /opt/cola/permits/1005661449\_1651084993.5/0/validation-api-1-1-0-final-sourcesjar/javax/validation/Validation.java

\* /opt/cola/permits/1005661449\_1651084993.5/0/validation-api-1-1-0-final-sourcesjar/javax/validation/constraints/AssertFalse.java

\* /opt/cola/permits/1005661449\_1651084993.5/0/validation-api-1-1-0-final-sourcesjar/javax/validation/TraversableResolver.java

\* /opt/cola/permits/1005661449\_1651084993.5/0/validation-api-1-1-0-final-sourcesjar/javax/validation/constraints/Future.java

\* /opt/cola/permits/1005661449\_1651084993.5/0/validation-api-1-1-0-final-sourcesjar/javax/validation/constraints/Size.java

\* /opt/cola/permits/1005661449\_1651084993.5/0/validation-api-1-1-0-final-sourcesjar/javax/validation/constraints/AssertTrue.java

\*

 /opt/cola/permits/1005661449\_1651084993.5/0/validation-api-1-1-0-final-sourcesjar/javax/validation/spi/BootstrapState.java

\* /opt/cola/permits/1005661449\_1651084993.5/0/validation-api-1-1-0-final-sourcesjar/javax/validation/Payload.java

\* /opt/cola/permits/1005661449\_1651084993.5/0/validation-api-1-1-0-final-sourcesjar/javax/validation/ConstraintDefinitionException.java

\* /opt/cola/permits/1005661449\_1651084993.5/0/validation-api-1-1-0-final-sourcesjar/javax/validation/spi/ValidationProvider.java

\* /opt/cola/permits/1005661449\_1651084993.5/0/validation-api-1-1-0-final-sourcesjar/javax/validation/ValidationException.java

\* /opt/cola/permits/1005661449\_1651084993.5/0/validation-api-1-1-0-final-sourcesjar/javax/validation/constraints/Null.java

\* /opt/cola/permits/1005661449\_1651084993.5/0/validation-api-1-1-0-final-sources-jar/javax/validation/Valid.java

\* /opt/cola/permits/1005661449\_1651084993.5/0/validation-api-1-1-0-final-sources-

jar/javax/validation/groups/Default.java

\*

 /opt/cola/permits/1005661449\_1651084993.5/0/validation-api-1-1-0-final-sourcesjar/javax/validation/OverridesAttribute.java

\* /opt/cola/permits/1005661449\_1651084993.5/0/validation-api-1-1-0-final-sourcesjar/javax/validation/constraints/Min.java

\* /opt/cola/permits/1005661449\_1651084993.5/0/validation-api-1-1-0-final-sourcesjar/javax/validation/UnexpectedTypeException.java

\* /opt/cola/permits/1005661449\_1651084993.5/0/validation-api-1-1-0-final-sourcesjar/javax/validation/bootstrap/GenericBootstrap.java

\* /opt/cola/permits/1005661449\_1651084993.5/0/validation-api-1-1-0-final-sourcesjar/javax/validation/constraints/Digits.java

\* /opt/cola/permits/1005661449\_1651084993.5/0/validation-api-1-1-0-final-sourcesjar/javax/validation/bootstrap/ProviderSpecificBootstrap.java

\* /opt/cola/permits/1005661449\_1651084993.5/0/validation-api-1-1-0-final-sourcesjar/javax/validation/constraints/Past.java

\* /opt/cola/permits/1005661449\_1651084993.5/0/validation-api-1-1-0-final-sourcesjar/javax/validation/constraints/Max.java

\*

 /opt/cola/permits/1005661449\_1651084993.5/0/validation-api-1-1-0-final-sourcesjar/javax/validation/constraints/Pattern.java

\* /opt/cola/permits/1005661449\_1651084993.5/0/validation-api-1-1-0-final-sourcesjar/javax/validation/ConstraintValidator.java

\* /opt/cola/permits/1005661449\_1651084993.5/0/validation-api-1-1-0-final-sourcesjar/javax/validation/ValidationProviderResolver.java

\* /opt/cola/permits/1005661449\_1651084993.5/0/validation-api-1-1-0-final-sourcesjar/javax/validation/metadata/Scope.java

\* /opt/cola/permits/1005661449\_1651084993.5/0/validation-api-1-1-0-final-sourcesjar/javax/validation/metadata/PropertyDescriptor.java

\* /opt/cola/permits/1005661449\_1651084993.5/0/validation-api-1-1-0-final-sourcesjar/javax/validation/metadata/ElementDescriptor.java

\* /opt/cola/permits/1005661449\_1651084993.5/0/validation-api-1-1-0-final-sourcesjar/javax/validation/constraints/NotNull.java

\* /opt/cola/permits/1005661449\_1651084993.5/0/validation-api-1-1-0-final-sourcesjar/javax/validation/Constraint.java

No license file was found, but licenses were detected in source scan.

/\*

\* JBoss, Home of Professional Open Source

\* Copyright 2012-2013, Red Hat, Inc. and/or its affiliates, and individual contributors

\* by the @authors tag. See the copyright.txt in the distribution for a

\* full listing of individual contributors.

\*

\* Licensed under the Apache License, Version 2.0 (the "License");

\* you may not use this file except in compliance with the License.

\* You may obtain a copy of the License at

\* http://www.apache.org/licenses/LICENSE-2.0

\* Unless required by applicable law or agreed to in writing, software

\* distributed under the License is distributed on an "AS IS" BASIS,

\* WITHOUT WARRANTIES OR CONDITIONS OF ANY KIND, either express or implied.

\* See the License for the specific language governing permissions and

\* limitations under the License.

\*/

Found in path(s):

 $*$ /opt/cola/permits/1005661449 1651084993.5/0/validation-api-1-1-0-final-sourcesjar/javax/validation/executable/ValidateOnExecution.java

\*

/opt/cola/permits/1005661449\_1651084993.5/0/validation-api-1-1-0-final-sources-

jar/javax/validation/executable/ExecutableType.java

\* /opt/cola/permits/1005661449\_1651084993.5/0/validation-api-1-1-0-final-sourcesjar/javax/validation/metadata/ReturnValueDescriptor.java

\* /opt/cola/permits/1005661449\_1651084993.5/0/validation-api-1-1-0-final-sourcesjar/javax/validation/executable/ExecutableValidator.java

\* /opt/cola/permits/1005661449\_1651084993.5/0/validation-api-1-1-0-final-sourcesjar/javax/validation/ElementKind.java

No license file was found, but licenses were detected in source scan.

/\*

- \* JBoss, Home of Professional Open Source
- \* Copyright 2009, Red Hat, Inc. and/or its affiliates, and individual contributors
- \* by the @authors tag. See the copyright.txt in the distribution for a
- \* full listing of individual contributors.

\*

- \* Licensed under the Apache License, Version 2.0 (the "License");
- \* you may not use this file except in compliance with the License.
- \* You may obtain a copy of the License at
- \* http://www.apache.org/licenses/LICENSE-2.0
- \* Unless required by applicable law or agreed to in writing, software
- \* distributed under the License is distributed on an "AS IS" BASIS,
- \* WITHOUT WARRANTIES OR CONDITIONS OF ANY KIND, either express or implied.
- \* See the License for the specific language governing permissions and
- \* limitations under the License.

\*/

Found in path(s):

\* /opt/cola/permits/1005661449\_1651084993.5/0/validation-api-1-1-0-final-sources-

jar/javax/validation/GroupSequence.java

No license file was found, but licenses were detected in source scan.

/\*

- \* JBoss, Home of Professional Open Source
- \* Copyright 2012, Red Hat, Inc. and/or its affiliates, and individual contributors
- \* by the @authors tag. See the copyright.txt in the distribution for a
- \* full listing of individual contributors.

\*

- \* Licensed under the Apache License, Version 2.0 (the "License");
- \* you may not use this file except in compliance with the License.
- \* You may obtain a copy of the License at
- \* http://www.apache.org/licenses/LICENSE-2.0
- \* Unless required by applicable law or agreed to in writing, software
- \* distributed under the License is distributed on an "AS IS" BASIS,
- \* WITHOUT WARRANTIES OR CONDITIONS OF ANY KIND, either express or implied.
- \* See the License for the specific language governing permissions and
- \* limitations under the License.

\*/

Found in path(s):

\* /opt/cola/permits/1005661449\_1651084993.5/0/validation-api-1-1-0-final-sourcesjar/javax/validation/groups/ConvertGroup.java

# **1.192 open-ldap 2.4.45+dfsg-1ubuntu1.3**

### **1.192.1 Available under license :**

A number of files contained in OpenLDAP Software contain a statement: USE, MODIFICATION, AND REDISTRIBUTION OF THIS WORK IS SUBJECT TO VERSION 2.0.1 OF THE OPENLDAP PUBLIC LICENSE, A COPY OF WHICH IS AVAILABLE AT HTTP://WWW.OPENLDAP.ORG/LICENSE.HTML OR IN THE FILE "LICENSE" IN THE TOP-LEVEL DIRECTORY OF THE DISTRIBUTION.

The following is a verbatim copy of version 2.0.1 of the OpenLDAP Public License referenced in the above statement.

The OpenLDAP Public License

 Version 2.0.1, 21 December 1999 Copyright 1999, The OpenLDAP Foundation, Redwood City, California, USA. All Rights Reserved.

Redistribution and use of this software and associated documentation ("Software"), with or without modification, are permitted provided that the following conditions are met:

1. Redistributions of source code must retain copyright statements and notices. Redistributions must also contain a copy of this document.

2. Redistributions in binary form must reproduce the above copyright notice, this list of conditions and the following disclaimer in the documentation and/or other

materials provided with the distribution.

3. The name "OpenLDAP" must not be used to endorse or promote products derived from this Software without prior written permission of the OpenLDAP Foundation. For written permission, please contact foundation@openldap.org.

4. Products derived from this Software may not be called "OpenLDAP" nor may "OpenLDAP" appear in their names without prior written permission of the OpenLDAP Foundation. OpenLDAP is a trademark of the OpenLDAP Foundation.

5. Due credit should be given to the OpenLDAP Project

(http://www.openldap.org/).

THIS SOFTWARE IS PROVIDED BY THE OPENLDAP FOUNDATION AND CONTRIBUTORS ``AS IS'' AND ANY EXPRESSED OR IMPLIED WARRANTIES, INCLUDING, BUT NOT LIMITED TO, THE IMPLIED WARRANTIES OF MERCHANTABILITY AND FITNESS FOR A PARTICULAR PURPOSE ARE DISCLAIMED. IN NO EVENT SHALL THE OPENLDAP FOUNDATION OR ITS CONTRIBUTORS BE LIABLE FOR ANY DIRECT, INDIRECT,

 INCIDENTAL, SPECIAL, EXEMPLARY, OR CONSEQUENTIAL DAMAGES (INCLUDING, BUT NOT LIMITED TO, PROCUREMENT OF SUBSTITUTE GOODS OR SERVICES; LOSS OF USE, DATA, OR PROFITS; OR BUSINESS INTERRUPTION) HOWEVER CAUSED AND ON ANY THEORY OF LIABILITY, WHETHER IN CONTRACT, STRICT LIABILITY, OR TORT (INCLUDING NEGLIGENCE OR OTHERWISE) ARISING IN ANY WAY OUT OF THE USE OF THIS SOFTWARE, EVEN IF ADVISED OF THE POSSIBILITY OF SUCH DAMAGE.

# \$OpenLDAP\$

# Copyright 1999-2017 The OpenLDAP Foundation, All Rights Reserved. # COPYING RESTRICTIONS APPLY, see COPYRIGHT.

# This file should match ../../../COPYRIGHT (except in formating)

!if OPT\_PP\_HTML !define copyright '[[c]] Copyright' !else !define copyright 'Copyright' !endif

H1: OpenLDAP Software Copyright Notices

H2: OpenLDAP Copyright Notice

!block nofill [[copyright]] 1998-2012 The OpenLDAP Foundation. {{All rights reserved.}} !endblock

Redistribution and use in source and binary forms, with or without modification, are permitted {{only as authorized}} by the {{SECT:OpenLDAP Public License}}.

A copy of this license is available in file {{F:LICENSE}} in the top-level directory of the distribution or, alternatively, at <{{URL:http://www.OpenLDAP.org/license.html}}>.

OpenLDAP is a registered trademark of the OpenLDAP Foundation.

Individual files and/or contributed packages may be copyright by other parties and their use subject to additional restrictions.

#### This work

 is derived from the University of Michigan LDAP v3.3 distribution. Information concerning this software is available at <{{URL:http://www.umich.edu/~dirsvcs/ldap/ldap.html}}>.

This work also contains materials derived from public sources.

Additional information about OpenLDAP software can be obtained at <{{URL:http://www.OpenLDAP.org/}}>.

#### H2: Additional Copyright Notices

!block nofill Portions [[copyright]] 1998-2012 Kurt D. Zeilenga. Portions [[copyright]] 1998-2006 Net Boolean Incorporated. Portions [[copyright]] 2001-2006 IBM Corporation. {{All rights reserved.}} !endblock

Redistribution and use in source and binary forms, with or without modification, are permitted only as authorized by the {{SECT:OpenLDAP Public License}}.

!block nofill

Portions [[copyright]] 1999-2008 Howard Y.H. Chu. Portions [[copyright]] 1999-2008 Symas Corporation. Portions [[copyright]] 1998-2003 Hallvard B. Furuseth. Portions [[copyright]] 2007-2011 Gavin Henry. Portions [[copyright]] 2007-2011 Suretec Systems Limited. {{All rights reserved.}} !endblock

Redistribution and use in source and binary forms, with or without modification, are permitted provided that this notice is preserved. The names of the copyright holders may not be used to endorse or promote products derived from this software without their specific prior written permission. This software is provided ``as is'' without express or implied warranty.

H2: University of Michigan Copyright Notice

!block nofill Portions [[copyright]] 1992-1996 Regents of the University of Michigan. {{All rights reserved.}} !endblock

Redistribution and use in source and binary forms are permitted provided that this notice is preserved and that due credit is given to the University of Michigan at Ann Arbor. The name of the University may not be used to endorse or promote products derived from this software without specific prior written permission. This software is provided ``as is'' without express or implied warranty. # \$OpenLDAP\$ # Copyright 1999-2017 The OpenLDAP Foundation, All Rights Reserved. # COPYING RESTRICTIONS APPLY, see COPYRIGHT.

# # Plain Copyright for Software Distribution # !define HTML\_TITLE "OpenLDAP Public License" !include "../plain.sdf" !include "license.sdf"; plain Copyright 1998-2017 The OpenLDAP Foundation. All rights reserved.

#### COPYING RESTRICTIONS APPLY.

See COPYRIGHT and LICENSE files in the top-level directory of this distribution (i.e., ../../COPYRIGHT and ../../LICENSE, respectively). /\*\*\*\*\*\*\*\*\*\*\*\*\*\*\*\*\*\*\*\*\*\*\*\*\*\*\*\*\*\*\*\*\*\*\*\*\*\*\*\*\*\*\*\*\*\*\*\*\*\*\*\*\*\*\*\*\*\*\*\*\*\*\*\*\*\*\*\*\*\*\*\*\*\*\*\*\*\* \* \* Copyright (C) 2000 Pierangelo Masarati, <ando@sys-net.it> \* All rights reserved. \* \* Permission is granted to anyone to use this software for any purpose \* on any computer system, and to alter it and redistribute it, subject \* to the following restrictions: \* \* 1. The author is not responsible for the consequences of use of this \* software, no matter how awful, even if they arise from flaws in it. \* \* 2. The origin of this software must not be misrepresented, either by \* explicit claim or by omission. Since few users ever read sources, \* credits should appear in the documentation. \* \* 3. Altered versions must be plainly marked as such, and must not be \* misrepresented as being the original software. Since few users \* ever read sources, credits should appear in the documentation. \* \* 4. This notice may not be removed or altered. \* \*\*\*\*\*\*\*\*\*\*\*\*\*\*\*\*\*\*\*\*\*\*\*\*\*\*\*\*\*\*\*\*\*\*\*\*\*\*\*\*\*\*\*\*\*\*\*\*\*\*\*\*\*\*\*\*\*\*\*\*\*\*\*\*\*\*\*\*\*\*\*\*\*\*\*\*\*\*/ Copyright 2011-2017 Howard Chu, Symas Corp. All rights reserved.

Redistribution and use in source and binary forms, with or without modification, are permitted only as authorized by the OpenLDAP Public License.

A copy of this license is available in the file LICENSE in the top-level directory of the distribution or, alternatively, at <http://www.OpenLDAP.org/license.html>.

OpenLDAP is a registered trademark of the OpenLDAP Foundation.

Individual files and/or contributed packages may be copyright by other parties and/or subject to additional restrictions.

This work also contains materials derived from public sources.

Additional information about OpenLDAP can be obtained at <http://www.openldap.org/>. Copyright 1998-2017 The OpenLDAP Foundation. All rights reserved.

#### COPYING RESTRICTIONS APPLY.

See COPYRIGHT and LICENSE files in the top-level directory of this distribution (i.e., ../../COPYRIGHT and ../../LICENSE, respectively).

---

NeoSoft Tcl client extensions to Lightweight Directory Access Protocol.

Copyright (c) 1998-1999 NeoSoft, Inc. All Rights Reserved.

This software may be used, modified, copied, distributed, and sold, in both source and binary form provided that these copyrights are retained and their terms are followed.

Under no circumstances are the authors or NeoSoft Inc. responsible for the proper functioning of this software, nor do the authors assume any liability for damages incurred with its use.

Redistribution and use in source and binary forms are permitted provided that this notice is preserved and that due credit is given to NeoSoft, Inc.

NeoSoft, Inc. may not be used to endorse or promote products derived from this software without specific prior written

 permission. This software is provided "as is" without express or implied warranty.

Requests for permission may be sent to NeoSoft Inc, 1770 St. James Place, Suite 500, Houston, TX, 77056. # \$OpenLDAP\$ # Copyright 2000-2017 The OpenLDAP Foundation, All Rights Reserved. # COPYING RESTRICTIONS APPLY, see COPYRIGHT.

H1: OpenLDAP Public License

#!block inline #<FONT FACE="Courier"> #!endblock

!include "../../../LICENSE" ; verbatim

#!block inline #</FONT> #!endblock Copyright 1998-2017 The OpenLDAP Foundation All rights reserved.

Redistribution and use in source and binary forms, with or without modification, are permitted only as authorized by the OpenLDAP Public License.

A copy of this license is available in the file LICENSE in the top-level directory of the distribution or, alternatively, at <http://www.OpenLDAP.org/license.html>.

OpenLDAP is a registered trademark of the OpenLDAP Foundation.

Individual files and/or contributed packages may be copyright by other parties and/or subject to additional restrictions.

This work is derived from the University of Michigan LDAP v3.3 distribution. Information concerning this software is available at <http://www.umich.edu/~dirsvcs/ldap/ldap.html>.

This work also contains materials derived from public sources.

Additional information about OpenLDAP can be obtained at <http://www.openldap.org/>.

---

Portions Copyright 1998-2012 Kurt D. Zeilenga.

Portions Copyright 1998-2006 Net Boolean Incorporated. Portions Copyright 2001-2006 IBM Corporation. All rights reserved.

Redistribution and use in source and binary forms, with or without modification, are permitted only as authorized by the OpenLDAP Public License.

---

Portions Copyright 1999-2008 Howard Y.H. Chu. Portions Copyright 1999-2008 Symas Corporation. Portions Copyright 1998-2003 Hallvard B. Furuseth. Portions Copyright 2007-2011 Gavin Henry. Portions Copyright 2007-2011 Suretec Systems Ltd. All rights reserved.

Redistribution and use in source and binary forms, with or without modification, are permitted provided that this notice is preserved. The names of the copyright holders may not be used to endorse or promote products derived from this software without their specific prior written permission. This software is provided ``as is'' without express or implied warranty.

---

Portions Copyright (c) 1992-1996 Regents of the University of Michigan. All rights reserved.

Redistribution and use in source and binary forms are permitted

provided that this notice is preserved and that due credit is given to the University of Michigan at Ann Arbor. The name of the University may not be used to endorse or promote products derived from this software without specific prior written permission. This software is provided "as is" without express or implied warranty. The OpenLDAP Public License Version 2.8, 17 August 2003

Redistribution and use of this software and associated documentation ("Software"), with or without modification, are permitted provided that the following conditions are met:

1. Redistributions in source form must retain copyright statements and notices,

2. Redistributions in binary form must reproduce applicable copyright

 statements and notices, this list of conditions, and the following disclaimer in the documentation and/or other materials provided with the distribution, and

3. Redistributions must contain a verbatim copy of this document.

The OpenLDAP Foundation may revise this license from time to time. Each revision is distinguished by a version number. You may use this Software under terms of this license revision or under the terms of any subsequent revision of the license.

THIS SOFTWARE IS PROVIDED BY THE OPENLDAP FOUNDATION AND ITS CONTRIBUTORS ``AS IS'' AND ANY EXPRESSED OR IMPLIED WARRANTIES, INCLUDING,

 BUT NOT LIMITED TO, THE IMPLIED WARRANTIES OF MERCHANTABILITY AND FITNESS FOR A PARTICULAR PURPOSE ARE DISCLAIMED. IN NO EVENT SHALL THE OPENLDAP FOUNDATION, ITS CONTRIBUTORS, OR THE AUTHOR(S) OR OWNER(S) OF THE SOFTWARE BE LIABLE FOR ANY DIRECT, INDIRECT, INCIDENTAL, SPECIAL, EXEMPLARY, OR CONSEQUENTIAL DAMAGES (INCLUDING, BUT NOT LIMITED TO, PROCUREMENT OF SUBSTITUTE GOODS OR SERVICES; LOSS OF USE, DATA, OR PROFITS; OR BUSINESS INTERRUPTION) HOWEVER CAUSED AND ON ANY THEORY OF LIABILITY, WHETHER IN CONTRACT, STRICT LIABILITY, OR TORT (INCLUDING NEGLIGENCE OR OTHERWISE) ARISING IN ANY WAY OUT OF THE USE OF THIS SOFTWARE, EVEN IF ADVISED OF THE POSSIBILITY OF SUCH DAMAGE.

The names of the authors and copyright holders must not be used in advertising or otherwise to promote the sale, use or other dealing in this Software without specific, written prior permission. Title to copyright in this Software shall at all times remain with copyright holders.

OpenLDAP is a registered trademark of the OpenLDAP Foundation.

Copyright 1999-2003 The OpenLDAP Foundation, Redwood City, California, USA. All Rights Reserved. Permission to copy and distribute verbatim copies of this document is granted. # \$OpenLDAP\$ # Copyright 1999-2017 The OpenLDAP Foundation, All Rights Reserved. # COPYING RESTRICTIONS APPLY, see COPYRIGHT.

# # Plain Copyright for Software Distribution # !define HTML\_TITLE "OpenLDAP Copyright Notices" !include "../plain.sdf" !include "copyright.sdf"; plain

# **1.193 uuid 3.4.0**

## **1.193.1 Available under license :**

No license file was found, but licenses were detected in source scan.

```
/*
```

```
* UUIDGen.java
```
\*

```
* Created on 09.08.2003.
```
\*

\* eaio: UUID - an implementation of the UUID specification

\* Copyright (c) 2003-2013 Johann Burkard (jb@eaio.com) http://eaio.com.

\*

\* Permission is hereby granted, free of charge, to any person obtaining a

\* copy of this software and associated documentation files (the "Software"),

\* to deal in the Software without restriction, including without limitation

\* the rights to use, copy, modify, merge, publish, distribute, sublicense,

\* and/or sell copies of the Software, and to permit persons to whom the

\* Software is furnished to do so, subject to the following conditions:

\*

\* The above copyright notice and this permission notice shall be included

\* in all copies or substantial portions of the Software.

\*

\* THE SOFTWARE IS PROVIDED "AS IS", WITHOUT WARRANTY OF ANY KIND, EXPRESS

\* OR IMPLIED, INCLUDING BUT NOT LIMITED TO THE WARRANTIES OF

\* MERCHANTABILITY,

FITNESS FOR A PARTICULAR PURPOSE AND NONINFRINGEMENT. IN

\* NO EVENT SHALL THE AUTHORS OR COPYRIGHT HOLDERS BE LIABLE FOR ANY CLAIM,

\* DAMAGES OR OTHER LIABILITY, WHETHER IN AN ACTION OF CONTRACT, TORT OR

\* OTHERWISE, ARISING FROM, OUT OF OR IN CONNECTION WITH THE SOFTWARE OR THE \* USE OR OTHER DEALINGS IN THE SOFTWARE.

\*

\*/

Found in path(s):

\* /opt/cola/permits/1006044526\_1651084570.4/0/uuid-3-4-0-sources-jar/com/eaio/uuid/UUIDGen.java No license file was found, but licenses were detected in source scan.

/\*

```
* UUID.java
```
\*

\* Created 07.02.2003

\*

\* eaio: UUID - an implementation of the UUID specification

\* Copyright (c) 2003-2013 Johann Burkard (jb@eaio.com) http://eaio.com.

\*

- \* Permission is hereby granted, free of charge, to any person obtaining a
- \* copy of this software and associated documentation files (the "Software"),
- \* to deal in the Software without restriction, including without limitation
- \* the rights to use, copy, modify, merge, publish, distribute, sublicense,
- \* and/or sell copies of the Software, and to permit persons to whom the
- \* Software is furnished to do so, subject to the following conditions:
- \*
- \* The above copyright notice and this permission notice shall be included
- \* in all copies or substantial portions of the Software.
- \*

```
* THE SOFTWARE IS PROVIDED "AS IS", WITHOUT WARRANTY OF ANY KIND, EXPRESS
```
\* OR IMPLIED, INCLUDING BUT NOT LIMITED TO THE WARRANTIES OF

#### \* MERCHANTABILITY, FITNESS

FOR A PARTICULAR PURPOSE AND NONINFRINGEMENT. IN

\* NO EVENT SHALL THE AUTHORS OR COPYRIGHT HOLDERS BE LIABLE FOR ANY CLAIM,

- \* DAMAGES OR OTHER LIABILITY, WHETHER IN AN ACTION OF CONTRACT, TORT OR
- \* OTHERWISE, ARISING FROM, OUT OF OR IN CONNECTION WITH THE SOFTWARE OR THE
- \* USE OR OTHER DEALINGS IN THE SOFTWARE.
- \*
- \*/

Found in path(s):

\* /opt/cola/permits/1006044526\_1651084570.4/0/uuid-3-4-0-sources-jar/com/eaio/uuid/UUID.java No license file was found, but licenses were detected in source scan.

/\*

```
* MACAddressParserTest.java
```

```
*
```

```
* Created 30.01.2006.
```
\*

\* eaio: UUID - an implementation of the UUID specification

- \* Copyright (c) 2003-2013 Johann Burkard (jb@eaio.com) http://eaio.com.
- \*

\* Permission is hereby granted, free of charge, to any person obtaining a

\* copy of this software and associated documentation files (the "Software"),

- \* to deal in the Software without restriction, including without limitation
- \* the rights to use, copy, modify, merge, publish, distribute, sublicense,
- \* and/or sell copies of the Software, and to permit persons to whom the
- \* Software is furnished to do so, subject to the following conditions:

```
*
```
\* The above copyright notice and this permission notice shall be included

\* in all copies or substantial portions of the Software.

\*

```
* THE SOFTWARE IS PROVIDED "AS IS", WITHOUT WARRANTY OF ANY KIND, EXPRESS
```
\* OR IMPLIED, INCLUDING BUT NOT LIMITED TO THE WARRANTIES OF

\* MERCHANTABILITY,

FITNESS FOR A PARTICULAR PURPOSE AND NONINFRINGEMENT. IN

\* NO EVENT SHALL THE AUTHORS OR COPYRIGHT HOLDERS BE LIABLE FOR ANY CLAIM,

```
* DAMAGES OR OTHER LIABILITY, WHETHER IN AN ACTION OF CONTRACT, TORT OR
```
\* OTHERWISE, ARISING FROM, OUT OF OR IN CONNECTION WITH THE SOFTWARE OR THE

```
* USE OR OTHER DEALINGS IN THE SOFTWARE.
```
\* \*/

```
Found in path(s):
```
\* /opt/cola/permits/1006044526\_1651084570.4/0/uuid-3-4-0-sources-jar/com/eaio/uuid/MACAddressParser.java No license file was found, but licenses were detected in source scan.

```
/*
```

```
* Hex.java
```
\*

```
* Created 04.07.2003.
```
\*

\* eaio: UUID - an implementation of the UUID specification Copyright (c) 2003-2013 Johann Burkard (jb@eaio.com)

\* http://eaio.com.

\*

\* Permission is hereby granted, free of charge, to any person obtaining a copy of this software and associated

\* documentation files (the "Software"), to deal in the Software without restriction, including without limitation the

\* rights to use, copy, modify, merge, publish, distribute, sublicense, and/or sell copies of the Software, and to

\* permit persons to whom the Software is furnished to do so, subject to the following conditions:

\*

\* The above copyright notice and this permission notice shall be included in all copies or substantial portions of the \* Software.

\*

\* THE SOFTWARE IS PROVIDED "AS IS", WITHOUT WARRANTY OF ANY KIND, EXPRESS OR IMPLIED, INCLUDING BUT NOT LIMITED TO THE

\* WARRANTIES OF MERCHANTABILITY, FITNESS FOR

 A PARTICULAR PURPOSE AND NONINFRINGEMENT. IN NO EVENT SHALL THE AUTHORS OR \* COPYRIGHT HOLDERS BE LIABLE FOR ANY CLAIM, DAMAGES OR OTHER LIABILITY, WHETHER IN AN ACTION OF CONTRACT, TORT OR

\* OTHERWISE, ARISING FROM, OUT OF OR IN CONNECTION WITH THE SOFTWARE OR THE USE OR OTHER DEALINGS IN THE SOFTWARE.

\* \*/

Found in path(s):

\* /opt/cola/permits/1006044526\_1651084570.4/0/uuid-3-4-0-sources-jar/com/eaio/util/lang/Hex.java

# **1.194 zlib 1.2.11-r3**

## **1.194.1 Available under license :**

Boost Software License - Version 1.0 - August 17th, 2003

Permission is hereby granted, free of charge, to any person or organization

obtaining a copy of the software and accompanying documentation covered by this license (the "Software") to use, reproduce, display, distribute, execute, and transmit the Software, and to prepare derivative works of the Software, and to permit third-parties to whom the Software is furnished to do so, all subject to the following:

The copyright notices in the Software and this entire statement, including the above license grant, this restriction and the following disclaimer, must be included in all copies of the Software, in whole or in part, and all derivative works of the Software, unless such copies or derivative works are solely in the form of machine-executable object code generated by a source language processor.

THE SOFTWARE IS PROVIDED "AS IS", WITHOUT WARRANTY OF ANY KIND, EXPRESS OR IMPLIED, INCLUDING BUT NOT LIMITED TO THE WARRANTIES OF MERCHANTABILITY,

FITNESS FOR A PARTICULAR PURPOSE, TITLE AND NON-INFRINGEMENT. IN NO EVENT SHALL THE COPYRIGHT HOLDERS OR ANYONE DISTRIBUTING THE SOFTWARE BE LIABLE FOR ANY DAMAGES OR OTHER LIABILITY, WHETHER IN CONTRACT, TORT OR OTHERWISE, ARISING FROM, OUT OF OR IN CONNECTION WITH THE SOFTWARE OR THE USE OR OTHER DEALINGS IN THE SOFTWARE.

## **1.195 libsmi 0.4.8 1.195.1 Available under license :**

Copyright (c) 1999-2008 Frank Strauss, Technical University of Braunschweig.

This software is copyrighted by Frank Strauss, the Technical University of Braunschweig, and other parties. The following terms apply to all files associated with the software unless explicitly disclaimed in individual files.

The authors hereby grant permission to use, copy, modify, distribute, and license this software and its documentation for any purpose, provided that existing copyright notices are retained in all copies and that this notice is included verbatim in any distributions. No written agreement, license, or royalty fee is required for any of the authorized uses. Modifications to this software may be copyrighted by their authors and need not follow the licensing terms described here, provided that the new terms are clearly indicated on the first page of each file where they apply.

IN NO EVENT SHALL THE AUTHORS OR DISTRIBUTORS BE LIABLE TO ANY PARTY FOR DIRECT, INDIRECT, SPECIAL, INCIDENTAL, OR CONSEQUENTIAL DAMAGES ARISING OUT OF THE USE OF THIS SOFTWARE, ITS DOCUMENTATION, OR ANY

#### DERIVATIVES THEREOF, EVEN IF THE AUTHORS HAVE BEEN ADVISED OF THE POSSIBILITY OF SUCH DAMAGE.

THE AUTHORS AND DISTRIBUTORS SPECIFICALLY DISCLAIM ANY WARRANTIES, INCLUDING, BUT NOT LIMITED TO, THE IMPLIED WARRANTIES OF MERCHANTABILITY, FITNESS FOR A PARTICULAR PURPOSE, AND NON-INFRINGEMENT. THIS SOFTWARE IS PROVIDED ON AN "AS IS" BASIS, AND THE AUTHORS AND DISTRIBUTORS HAVE NO OBLIGATION TO PROVIDE MAINTENANCE, SUPPORT, UPDATES, ENHANCEMENTS, OR MODIFICATIONS.

------------------------------------------------------------------------------

lib/snprintf.c, lib/snprintf.h:

- \* Copyright (c) 1995-1999 Kungliga Tekniska Hgskolan
- \* (Royal Institute of Technology, Stockholm, Sweden).
- \* All rights reserved.
- \*
- \* Redistribution and use in source and binary forms, with or without
- \* modification, are permitted provided that the following conditions
- \* are met:
- \*
- \* 1. Redistributions of source code

must retain the above copyright

- \* notice, this list of conditions and the following disclaimer.
- \*
- \* 2. Redistributions in binary form must reproduce the above copyright
- \* notice, this list of conditions and the following disclaimer in the
- \* documentation and/or other materials provided with the distribution.
- \*
- \* 3. Neither the name of the Institute nor the names of its contributors
- \* may be used to endorse or promote products derived from this software
- \* without specific prior written permission.
- \*

\* THIS SOFTWARE IS PROVIDED BY THE INSTITUTE AND CONTRIBUTORS ``AS IS'' AND

\* ANY EXPRESS OR IMPLIED WARRANTIES, INCLUDING, BUT NOT LIMITED TO, THE

\* IMPLIED WARRANTIES OF MERCHANTABILITY AND FITNESS FOR A PARTICULAR PURPOSE

\* ARE DISCLAIMED. IN NO EVENT SHALL THE INSTITUTE OR CONTRIBUTORS BE LIABLE

\* FOR ANY DIRECT, INDIRECT, INCIDENTAL, SPECIAL, EXEMPLARY, OR CONSEQUENTIAL

- \* DAMAGES (INCLUDING, BUT NOT LIMITED TO, PROCUREMENT OF SUBSTITUTE GOODS
- \* OR SERVICES;

LOSS OF USE, DATA, OR PROFITS; OR BUSINESS INTERRUPTION)

\* HOWEVER CAUSED AND ON ANY THEORY OF LIABILITY, WHETHER IN CONTRACT, STRICT

\* LIABILITY, OR TORT (INCLUDING NEGLIGENCE OR OTHERWISE) ARISING IN ANY WAY

\* OUT OF THE USE OF THIS SOFTWARE, EVEN IF ADVISED OF THE POSSIBILITY OF

\* SUCH DAMAGE.

------------------------------------------------------------------------------

tools/shhopt.c, tools/shhopt.h:

Title: shhopt - library for parsing command line options. Version:  $11.2$ Entered-date: 23MAR97 Description: C-functions for parsing command line options, both traditional one-character options, and GNU'ish --long-options. Keywords: programming, library, lib, commandline, options Author: s.h.huseby@usit.uio.no (Sverre H. Huseby) Primary-site: http://www.ifi.uio.no/~sverrehu/pub-unix/ Alternate-site: sunsite.unc.edu /pub/Linux/libs shhopt-1.1.2.tar.gz Platforms: Requires ANSI C-compiler. Copying-policy: BeerWare: If you have the time and money, send me a bottle of your favourite beer. If not, just send me a mail or something. Copy and use as you wish; just leave the author's name where you find it.

## **1.196 libcap 2.22 1.196.1 Available under license :**

Unless otherwise \*explicitly\* stated the following text describes the licensed conditions under which the contents of this module release may be distributed:

-------------------------------------------------------------------------

------------------------------------------------------------------------------

Redistribution and use in source and binary forms of this module, with or without modification, are permitted provided that the following conditions are met:

- 1. Redistributions of source code must retain any existing copyright notice, and this entire permission notice in its entirety, including the disclaimer of warranties.
- 2. Redistributions in binary form must reproduce all prior and current copyright notices, this list of conditions, and the following disclaimer in the documentation and/or other materials provided with the distribution.
- 3. The name of any author may not be used to endorse or promote products derived from this software without their specific prior written permission.

ALTERNATIVELY, this product may be distributed under the terms of the GNU Library General Public License, in which case the provisions of the GNU LGPL are required INSTEAD OF the above restrictions. (This clause is necessary due to a potential conflict between the GNU LGPL and the restrictions contained in a BSD-style copyright.)

THIS SOFTWARE IS PROVIDED ``AS IS'' AND ANY EXPRESS OR IMPLIED WARRANTIES, INCLUDING, BUT NOT LIMITED TO, THE IMPLIED WARRANTIES OF MERCHANTABILITY AND FITNESS FOR A PARTICULAR PURPOSE ARE DISCLAIMED. IN NO EVENT SHALL THE AUTHOR(S) BE LIABLE FOR ANY DIRECT, INDIRECT, INCIDENTAL, SPECIAL, EXEMPLARY, OR CONSEQUENTIAL DAMAGES (INCLUDING, BUT NOT LIMITED TO, PROCUREMENT OF SUBSTITUTE GOODS OR SERVICES; LOSS OF USE, DATA, OR PROFITS; OR BUSINESS INTERRUPTION) HOWEVER CAUSED AND ON ANY THEORY OF LIABILITY, WHETHER IN CONTRACT, STRICT LIABILITY, OR TORT (INCLUDING NEGLIGENCE OR OTHERWISE) ARISING IN ANY WAY OUT OF THE USE OF THIS SOFTWARE, EVEN IF ADVISED OF THE POSSIBILITY OF SUCH DAMAGE.

Unless otherwise \*explicitly\* stated, the following text describes the licensed conditions under which the contents of this libcap release may be used and distributed:

-------------------------------------------------------------------------

Redistribution and use in source and binary forms of libcap, with or without modification, are permitted provided that the following conditions are met:

-------------------------------------------------------------------------

- 1. Redistributions of source code must retain any existing copyright notice, and this entire permission notice in its entirety, including the disclaimer of warranties.
- 2. Redistributions in binary form must reproduce all prior and current copyright notices, this list of conditions, and the following disclaimer in the documentation and/or other materials provided with the distribution
- 3. The name of any author may not be used to endorse or promote products derived from this software without their specific prior written permission.

ALTERNATIVELY, this product may be distributed under the terms of the

GNU General Public License (v2.0 - see below), in which case the provisions of the GNU GPL are required INSTEAD OF the above restrictions. (This clause is necessary due to a potential conflict between the GNU GPL and the restrictions contained in a BSD-style THIS SOFTWARE IS PROVIDED ``AS IS'' AND ANY EXPRESS OR IMPLIED WARRANTIES, INCLUDING, BUT NOT LIMITED TO, THE IMPLIED WARRANTIES OF MERCHANTABILITY AND FITNESS FOR A PARTICULAR PURPOSE ARE DISCLAIMED. IN NO EVENT SHALL THE AUTHOR(S) BE LIABLE FOR ANY DIRECT, INDIRECT, INCIDENTAL, SPECIAL, EXEMPLARY, OR CONSEQUENTIAL DAMAGES (INCLUDING, BUT NOT LIMITED TO, PROCUREMENT OF SUBSTITUTE GOODS OR SERVICES; LOSS OF USE, DATA, OR PROFITS; OR BUSINESS INTERRUPTION) HOWEVER CAUSED AND ON ANY THEORY OF LIABILITY, WHETHER IN CONTRACT, STRICT LIABILITY, OR TORT (INCLUDING NEGLIGENCE OR OTHERWISE) ARISING IN ANY WAY OUT OF THE USE OF THIS SOFTWARE, EVEN IF ADVISED OF THE POSSIBILITY OF SUCH DAMAGE.

-------------------------------------------------------------------------

-------------------------

Full text of gpl-2.0.txt: -------------------------

#### GNU GENERAL PUBLIC LICENSE Version 2, June 1991

Copyright (C) 1989, 1991 Free Software Foundation, Inc., 51 Franklin Street, Fifth Floor, Boston, MA 02110-1301 USA Everyone is permitted to copy and distribute verbatim copies of this license document, but changing it is not allowed.

#### Preamble

 The licenses for most software are designed to take away your freedom to share and change it. By contrast, the GNU General Public License is intended to guarantee your freedom to share and change free software--to make sure the software is free for all its users. This General Public License applies to most of the Free Software Foundation's software and to any other program whose authors commit to using it. (Some other Free Software Foundation software is covered by the GNU

 Lesser General Public License instead.) You can apply it to your programs, too.

 When we speak of free software, we are referring to freedom, not price. Our General Public Licenses are designed to make sure that you have the freedom to distribute copies of free software (and charge for this service if you wish), that you receive source code or can get it if you want it, that you can change the software or use pieces of it in new free programs; and that you know you can do these things.

 To protect your rights, we need to make restrictions that forbid anyone to deny you these rights or to ask you to surrender the rights. These restrictions translate to certain responsibilities for you if you distribute copies of the software, or if you modify it.

 For example, if you distribute copies of such a program, whether gratis or for a fee, you must give the recipients all the rights that you have. You must make sure that they, too, receive or can get the source code. And you must show them these terms so they know their rights.

 We protect your rights with two steps: (1) copyright the software, and (2) offer you this license which gives you legal permission to copy, distribute and/or modify the software.

 Also, for each author's protection and ours, we want to make certain that everyone understands that there is no warranty for this free software. If the software is modified by someone else and passed on, we want its recipients to know that what they have is not the original, so that any problems introduced by others will not reflect on the original authors' reputations.

 Finally, any free program is threatened constantly by software patents. We wish to avoid the danger that redistributors of a free program will individually obtain patent licenses, in effect making the program proprietary. To prevent this, we have made it clear that any patent must be licensed for everyone's free use or not licensed at all.

 The precise terms and conditions for copying, distribution and modification follow.

#### GNU GENERAL PUBLIC LICENSE TERMS AND CONDITIONS FOR COPYING, DISTRIBUTION AND MODIFICATION

 0. This License applies to any program or other work which contains a notice placed by the copyright holder saying it may be distributed under the terms of this General Public License. The "Program", below, refers to any such program or work, and a "work based on the Program" means either the Program or any derivative work under copyright law: that is to say, a work containing the Program or a portion of it, either verbatim or with modifications and/or translated into another language. (Hereinafter, translation is included without limitation in the term "modification".) Each licensee is addressed as "you".

Activities other than copying, distribution and modification are not covered by this License; they are outside its scope. The act of

running the Program is not restricted, and the output from the Program is covered only if its contents constitute a work based on the Program (independent of having been made by running the Program). Whether that is true depends on what the Program does.

 1. You may copy and distribute verbatim copies of the Program's source code as you receive it, in any medium, provided that you conspicuously and appropriately publish on each copy an appropriate copyright notice and disclaimer of warranty; keep intact all the notices that refer to this License and to the absence of any warranty; and give any other recipients of the Program a copy of this License along with the Program.

You may charge a fee for the physical act of transferring a copy, and you may at your option offer warranty protection in exchange for a fee.

 2. You may modify your copy or copies of the Program or any portion of it, thus forming a work based on the Program, and copy and distribute such modifications or work under the terms of Section 1 above, provided that you also meet all of these conditions:

#### a)

 You must cause the modified files to carry prominent notices stating that you changed the files and the date of any change.

 b) You must cause any work that you distribute or publish, that in whole or in part contains or is derived from the Program or any part thereof, to be licensed as a whole at no charge to all third parties under the terms of this License.

 c) If the modified program normally reads commands interactively when run, you must cause it, when started running for such interactive use in the most ordinary way, to print or display an announcement including an appropriate copyright notice and a notice that there is no warranty (or else, saying that you provide a warranty) and that users may redistribute the program under these conditions, and telling the user how to view a copy of this License. (Exception: if the Program itself is interactive but does not normally print such an announcement, your work based on the

Program is not required to print an announcement.)

These requirements apply to the modified work as a whole. If identifiable sections of that work are not derived from the Program, and can be reasonably considered independent and separate works in themselves, then this License, and its terms, do not apply to those sections when you distribute them as separate works. But when you

distribute the same sections as part of a whole which is a work based on the Program, the distribution of the whole must be on the terms of this License, whose permissions for other licensees extend to the entire whole, and thus to each and every part regardless of who wrote it.

Thus, it is not the intent of this section to claim rights or contest your rights to work written entirely by you; rather, the intent is to exercise the right to control the distribution of derivative or collective works based on the Program.

In addition, mere aggregation of another work not based on the Program with the Program

 (or with a work based on the Program) on a volume of a storage or distribution medium does not bring the other work under the scope of this License.

 3. You may copy and distribute the Program (or a work based on it, under Section 2) in object code or executable form under the terms of Sections 1 and 2 above provided that you also do one of the following:

 a) Accompany it with the complete corresponding machine-readable source code, which must be distributed under the terms of Sections 1 and 2 above on a medium customarily used for software interchange; or,

 b) Accompany it with a written offer, valid for at least three years, to give any third party, for a charge no more than your cost of physically performing source distribution, a complete machine-readable copy of the corresponding source code, to be distributed under the terms of Sections 1 and 2 above on a medium customarily used for software interchange; or,

c) Accompany it with the information

you received as to the offer

 to distribute corresponding source code. (This alternative is allowed only for noncommercial distribution and only if you received the program in object code or executable form with such an offer, in accord with Subsection b above.)

The source code for a work means the preferred form of the work for making modifications to it. For an executable work, complete source code means all the source code for all modules it contains, plus any associated interface definition files, plus the scripts used to control compilation and installation of the executable. However, as a special exception, the source code distributed need not include anything that is normally distributed (in either source or binary form) with the major components (compiler, kernel, and so on) of the operating system on which the executable runs, unless that component itself accompanies the executable.
If distribution of executable or object code is made by offering access

 to copy from a designated place, then offering equivalent access to copy the source code from the same place counts as distribution of the source code, even though third parties are not compelled to copy the source along with the object code.

 4. You may not copy, modify, sublicense, or distribute the Program except as expressly provided under this License. Any attempt otherwise to copy, modify, sublicense or distribute the Program is void, and will automatically terminate your rights under this License. However, parties who have received copies, or rights, from you under this License will not have their licenses terminated so long as such parties remain in full compliance.

 5. You are not required to accept this License, since you have not signed it. However, nothing else grants you permission to modify or distribute the Program or its derivative works. These actions are prohibited by law if you do not accept this License. Therefore, by modifying or distributing the Program

(or any work based on the

Program), you indicate your acceptance of this License to do so, and all its terms and conditions for copying, distributing or modifying the Program or works based on it.

 6. Each time you redistribute the Program (or any work based on the Program), the recipient automatically receives a license from the original licensor to copy, distribute or modify the Program subject to these terms and conditions. You may not impose any further restrictions on the recipients' exercise of the rights granted herein. You are not responsible for enforcing compliance by third parties to this License.

 7. If, as a consequence of a court judgment or allegation of patent infringement or for any other reason (not limited to patent issues), conditions are imposed on you (whether by court order, agreement or otherwise) that contradict the conditions of this License, they do not excuse you from the conditions of this License. If you cannot distribute so as to satisfy simultaneously your obligations under this

License and any other pertinent obligations, then as a consequence you may not distribute the Program at all. For example, if a patent license would not permit royalty-free redistribution of the Program by all those who receive copies directly or indirectly through you, then the only way you could satisfy both it and this License would be to refrain entirely from distribution of the Program.

If any portion of this section is held invalid or unenforceable under any particular circumstance, the balance of the section is intended to apply and the section as a whole is intended to apply in other circumstances.

It is not the purpose of this section to induce you to infringe any patents or other property right claims or to contest validity of any such claims; this section has the sole purpose of protecting the integrity of the free software distribution system, which is implemented by public license practices. Many people have made generous contributions

 to the wide range of software distributed through that system in reliance on consistent application of that system; it is up to the author/donor to decide if he or she is willing to distribute software through any other system and a licensee cannot impose that choice.

This section is intended to make thoroughly clear what is believed to be a consequence of the rest of this License.

 8. If the distribution and/or use of the Program is restricted in certain countries either by patents or by copyrighted interfaces, the original copyright holder who places the Program under this License may add an explicit geographical distribution limitation excluding those countries, so that distribution is permitted only in or among countries not thus excluded. In such case, this License incorporates the limitation as if written in the body of this License.

 9. The Free Software Foundation may publish revised and/or new versions of the General Public License from time to time. Such new versions will

be similar in spirit to the present version, but may differ in detail to address new problems or concerns.

Each version is given a distinguishing version number. If the Program specifies a version number of this License which applies to it and "any later version", you have the option of following the terms and conditions either of that version or of any later version published by the Free Software Foundation. If the Program does not specify a version number of this License, you may choose any version ever published by the Free Software Foundation.

 10. If you wish to incorporate parts of the Program into other free programs whose distribution conditions are different, write to the author to ask for permission. For software which is copyrighted by the Free Software Foundation, write to the Free Software Foundation; we sometimes make exceptions for this. Our decision will be guided by the two goals of preserving the free status of all derivatives of our free software and

promoting the sharing and reuse of software generally.

#### NO WARRANTY

 11. BECAUSE THE PROGRAM IS LICENSED FREE OF CHARGE, THERE IS NO WARRANTY FOR THE PROGRAM, TO THE EXTENT PERMITTED BY APPLICABLE LAW. EXCEPT WHEN OTHERWISE STATED IN WRITING THE COPYRIGHT HOLDERS AND/OR OTHER PARTIES PROVIDE THE PROGRAM "AS IS" WITHOUT WARRANTY OF ANY KIND, EITHER EXPRESSED OR IMPLIED, INCLUDING, BUT NOT LIMITED TO, THE IMPLIED WARRANTIES OF MERCHANTABILITY AND FITNESS FOR A PARTICULAR PURPOSE. THE ENTIRE RISK AS TO THE QUALITY AND PERFORMANCE OF THE PROGRAM IS WITH YOU. SHOULD THE PROGRAM PROVE DEFECTIVE, YOU ASSUME THE COST OF ALL NECESSARY SERVICING, REPAIR OR CORRECTION.

 12. IN NO EVENT UNLESS REQUIRED BY APPLICABLE LAW OR AGREED TO IN WRITING WILL ANY COPYRIGHT HOLDER, OR ANY OTHER PARTY WHO MAY MODIFY AND/OR REDISTRIBUTE THE PROGRAM AS PERMITTED ABOVE, BE LIABLE TO YOU FOR DAMAGES, INCLUDING ANY GENERAL, SPECIAL, INCIDENTAL OR CONSEQUENTIAL DAMAGES ARISING **OUT** 

 OF THE USE OR INABILITY TO USE THE PROGRAM (INCLUDING BUT NOT LIMITED TO LOSS OF DATA OR DATA BEING RENDERED INACCURATE OR LOSSES SUSTAINED BY YOU OR THIRD PARTIES OR A FAILURE OF THE PROGRAM TO OPERATE WITH ANY OTHER PROGRAMS), EVEN IF SUCH HOLDER OR OTHER PARTY HAS BEEN ADVISED OF THE POSSIBILITY OF SUCH DAMAGES.

#### END OF TERMS AND CONDITIONS

How to Apply These Terms to Your New Programs

 If you develop a new program, and you want it to be of the greatest possible use to the public, the best way to achieve this is to make it free software which everyone can redistribute and change under these terms.

 To do so, attach the following notices to the program. It is safest to attach them to the start of each source file to most effectively convey the exclusion of warranty; and each file should have at least the "copyright" line and a pointer to where the full notice is found.

 <one line to give the program's name and a brief idea of what it does.> Copyright  $(C)$  <year > <name of author>

 This program is free software; you can redistribute it and/or modify it under the terms of the GNU General Public License as published by the Free Software Foundation; either version 2 of the License, or (at your option) any later version.

This program is distributed in the hope that it will be useful,

 but WITHOUT ANY WARRANTY; without even the implied warranty of MERCHANTABILITY or FITNESS FOR A PARTICULAR PURPOSE. See the GNU General Public License for more details.

 You should have received a copy of the GNU General Public License along with this program; if not, write to the Free Software Foundation, Inc., 51 Franklin Street, Fifth Floor, Boston, MA 02110-1301 USA.

Also add information on how to contact you by electronic and paper mail.

If the program is interactive, make it output a short notice like this when it starts in an interactive mode:

 Gnomovision version 69, Copyright (C) year name of author Gnomovision comes with ABSOLUTELY NO WARRANTY; for details type `show w'. This is free software, and you are welcome to redistribute it under certain conditions; type `show c' for details.

The hypothetical commands `show w' and `show c' should show the appropriate parts of the General Public License. Of course, the commands you use may be called something other than `show w' and `show c'; they could even be mouse-clicks or menu items--whatever suits your program.

You should also get your employer (if you work as a programmer) or your school, if any, to sign a "copyright disclaimer" for the program, if necessary. Here is a sample; alter the names:

 Yoyodyne, Inc., hereby disclaims all copyright interest in the program `Gnomovision' (which makes passes at compilers) written by James Hacker.

 <signature of Ty Coon>, 1 April 1989 Ty Coon, President of Vice

This General Public License does not permit incorporating your program into proprietary programs.

 If your program is a subroutine library, you may consider it more useful to permit linking proprietary applications with the library. If this is what you want to do, use the GNU Lesser General Public License instead of this License.

# **1.197 hamcrest 1.3**

### **1.197.1 Available under license :**

Copyright (c) 2000-2003, jMock.org All rights reserved.

Redistribution and use in source and binary forms, with or without modification, are permitted provided that the following conditions are met:

Redistributions of source code must retain the above copyright notice, this list of conditions and the following disclaimer. Redistributions in binary form must reproduce the above copyright notice, this list of conditions and the following disclaimer in the documentation and/or other materials provided with the distribution.

Neither the name of jMock nor the names of its contributors may be used to endorse or promote products derived from this software without specific prior written permission.

THIS SOFTWARE IS PROVIDED BY THE COPYRIGHT HOLDERS AND CONTRIBUTORS "AS IS" AND ANY

EXPRESS OR IMPLIED WARRANTIES, INCLUDING, BUT NOT LIMITED TO, THE IMPLIED WARRANTIES

OF MERCHANTABILITY AND FITNESS FOR A PARTICULAR PURPOSE ARE DISCLAIMED. IN NO EVENT

SHALL THE COPYRIGHT OWNER OR CONTRIBUTORS BE

LIABLE FOR ANY DIRECT, INDIRECT,

INCIDENTAL, SPECIAL, EXEMPLARY, OR CONSEQUENTIAL DAMAGES (INCLUDING, BUT NOT LIMITED

TO, PROCUREMENT OF SUBSTITUTE GOODS OR SERVICES; LOSS OF USE, DATA, OR PROFITS; OR BUSINESS INTERRUPTION) HOWEVER CAUSED AND ON ANY THEORY OF LIABILITY, WHETHER IN CONTRACT, STRICT LIABILITY, OR TORT (INCLUDING NEGLIGENCE OR OTHERWISE) ARISING IN ANY

WAY OUT OF THE USE OF THIS SOFTWARE, EVEN IF ADVISED OF THE POSSIBILITY OF SUCH DAMAGE.

> Apache License Version 2.0, January 2004 http://www.apache.org/licenses/

#### TERMS AND CONDITIONS FOR USE, REPRODUCTION, AND DISTRIBUTION

1. Definitions.

 "License" shall mean the terms and conditions for use, reproduction, and distribution as defined by Sections 1 through 9 of this document.

 "Licensor" shall mean the copyright owner or entity authorized by the copyright owner that is granting the License.

 "Legal Entity" shall mean the union of the acting entity and all other entities that control, are controlled by, or are under common control with that entity. For the purposes of this definition, "control" means (i) the power, direct or indirect, to cause the direction or management of such entity, whether by contract or otherwise, or (ii) ownership of fifty percent (50%) or more of the

 outstanding shares, or (iii) beneficial ownership of such entity.

 "You" (or "Your") shall mean an individual or Legal Entity exercising permissions granted by this License.

 "Source" form shall mean the preferred form for making modifications, including but not limited to software source code, documentation source, and configuration files.

 "Object" form shall mean any form resulting from mechanical transformation or translation of a Source form, including but not limited to compiled object code, generated documentation, and conversions to other media types.

 "Work" shall mean the work of authorship, whether in Source or Object form, made available under the License, as indicated by a copyright notice that is included in or attached to the work (an example is provided in the Appendix below).

 "Derivative Works" shall mean any work, whether in Source or Object form, that is based on (or derived from) the Work and for which the editorial

 revisions, annotations, elaborations, or other modifications represent, as a whole, an original work of authorship. For the purposes of this License, Derivative Works shall not include works that remain separable from, or merely link (or bind by name) to the interfaces of, the Work and Derivative Works thereof.

 "Contribution" shall mean any work of authorship, including the original version of the Work and any modifications or additions to that Work or Derivative Works thereof, that is intentionally submitted to Licensor for inclusion in the Work by the copyright owner or by an individual or Legal Entity authorized to submit on behalf of the copyright owner. For the purposes of this definition, "submitted" means any form of electronic, verbal, or written communication sent to the Licensor or its representatives, including but not limited to communication on electronic mailing lists, source code control systems, and issue tracking systems that are managed by, or on behalf of, the Licensor for the purpose of discussing and improving the Work, but excluding communication that is conspicuously marked or otherwise designated in writing by the copyright owner as "Not a Contribution."

 "Contributor" shall mean Licensor and any individual or Legal Entity on behalf of whom a Contribution has been received by Licensor and subsequently incorporated within the Work.

2. Grant of Copyright License. Subject to the terms and conditions of

 this License, each Contributor hereby grants to You a perpetual, worldwide, non-exclusive, no-charge, royalty-free, irrevocable copyright license to reproduce, prepare Derivative Works of, publicly display, publicly perform, sublicense, and distribute the Work and such Derivative Works in Source or Object form.

 3. Grant of Patent License. Subject to the terms and conditions of this License,

each Contributor hereby grants to You a perpetual,

 worldwide, non-exclusive, no-charge, royalty-free, irrevocable (except as stated in this section) patent license to make, have made, use, offer to sell, sell, import, and otherwise transfer the Work, where such license applies only to those patent claims licensable by such Contributor that are necessarily infringed by their Contribution(s) alone or by combination of their Contribution(s) with the Work to which such Contribution(s) was submitted. If You institute patent litigation against any entity (including a cross-claim or counterclaim in a lawsuit) alleging that the Work or a Contribution incorporated within the Work constitutes direct or contributory patent infringement, then any patent licenses granted to You under this License for that Work shall terminate as of the date such litigation is filed.

 4. Redistribution. You may reproduce and distribute copies of the

 Work or Derivative Works thereof in any medium, with or without modifications, and in Source or Object form, provided that You meet the following conditions:

- (a) You must give any other recipients of the Work or Derivative Works a copy of this License; and
- (b) You must cause any modified files to carry prominent notices stating that You changed the files; and
- (c) You must retain, in the Source form of any Derivative Works that You distribute, all copyright, patent, trademark, and attribution notices from the Source form of the Work, excluding those notices that do not pertain to any part of the Derivative Works; and
- (d) If the Work includes a "NOTICE" text file as part of its distribution, then any Derivative Works that You distribute must include a readable copy of the attribution notices contained within such NOTICE file, excluding

those notices that do not

 pertain to any part of the Derivative Works, in at least one of the following places: within a NOTICE text file distributed  as part of the Derivative Works; within the Source form or documentation, if provided along with the Derivative Works; or, within a display generated by the Derivative Works, if and wherever such third-party notices normally appear. The contents of the NOTICE file are for informational purposes only and do not modify the License. You may add Your own attribution notices within Derivative Works that You distribute, alongside or as an addendum to the NOTICE text from the Work, provided that such additional attribution notices cannot be construed as modifying the License.

 You may add Your own copyright statement to Your modifications and may provide additional or different license terms and conditions

- for use, reproduction, or distribution of Your modifications, or for any such Derivative Works as a whole, provided Your use, reproduction, and distribution of the Work otherwise complies with the conditions stated in this License.
- 5. Submission of Contributions. Unless You explicitly state otherwise, any Contribution intentionally submitted for inclusion in the Work by You to the Licensor shall be under the terms and conditions of this License, without any additional terms or conditions. Notwithstanding the above, nothing herein shall supersede or modify the terms of any separate license agreement you may have executed with Licensor regarding such Contributions.
- 6. Trademarks. This License does not grant permission to use the trade names, trademarks, service marks, or product names of the Licensor, except as required for reasonable and customary use in describing the origin of the Work and reproducing the content of the NOTICE file.
- 7. Disclaimer of Warranty. Unless required by applicable law or agreed to in writing, Licensor provides the Work (and each Contributor provides its Contributions) on an "AS IS" BASIS, WITHOUT WARRANTIES OR CONDITIONS OF ANY KIND, either express or implied, including, without limitation, any warranties or conditions of TITLE, NON-INFRINGEMENT, MERCHANTABILITY, or FITNESS FOR A PARTICULAR PURPOSE. You are solely responsible for determining the appropriateness of using or redistributing the Work and assume any risks associated with Your exercise of permissions under this License.
- 8. Limitation of Liability. In no event and under no legal theory, whether in tort (including negligence), contract, or otherwise. unless required by applicable law (such as deliberate and grossly negligent acts) or agreed to in writing, shall any Contributor be liable to You for damages, including any direct,

indirect, special,

 incidental, or consequential damages of any character arising as a result of this License or out of the use or inability to use the Work (including but not limited to damages for loss of goodwill, work stoppage, computer failure or malfunction, or any and all other commercial damages or losses), even if such Contributor has been advised of the possibility of such damages.

 9. Accepting Warranty or Additional Liability. While redistributing the Work or Derivative Works thereof, You may choose to offer, and charge a fee for, acceptance of support, warranty, indemnity, or other liability obligations and/or rights consistent with this License. However, in accepting such obligations, You may act only on Your own behalf and on Your sole responsibility, not on behalf of any other Contributor, and only if You agree to indemnify, defend, and hold each Contributor harmless for any liability incurred by, or claims asserted against, such Contributor by reason of your accepting any such warranty or additional liability.

#### END OF TERMS AND CONDITIONS

APPENDIX: How to apply the Apache License to your work.

 To apply the Apache License to your work, attach the following boilerplate notice, with the fields enclosed by brackets "[]" replaced with your own identifying information. (Don't include the brackets!) The text should be enclosed in the appropriate comment syntax for the file format. We also recommend that a file or class name and description of purpose be included on the same "printed page" as the copyright notice for easier identification within third-party archives.

Copyright [yyyy] [name of copyright owner]

 Licensed under the Apache License, Version 2.0 (the "License"); you may not use this file except in compliance with the License. You may obtain a copy of the License at

http://www.apache.org/licenses/LICENSE-2.0

 Unless required by applicable law or agreed to in writing, software distributed under the License is distributed on an "AS IS" BASIS, WITHOUT WARRANTIES OR CONDITIONS OF ANY KIND, either express or implied. See the License for the specific language governing permissions and limitations under the License. BSD License

Copyright (c) 2000-2006, www.hamcrest.org

All rights reserved.

Redistribution and use in source and binary forms, with or without modification, are permitted provided that the following conditions are met:

Redistributions of source code must retain the above copyright notice, this list of conditions and the following disclaimer. Redistributions in binary form must reproduce the above copyright notice, this list of conditions and the following disclaimer in the documentation and/or other materials provided with the distribution.

Neither the name of Hamcrest nor the names of its contributors may be used to endorse or promote products derived from this software without specific prior written permission.

THIS SOFTWARE IS PROVIDED BY THE COPYRIGHT HOLDERS AND CONTRIBUTORS "AS IS" AND ANY

EXPRESS OR IMPLIED WARRANTIES, INCLUDING, BUT NOT LIMITED TO, THE IMPLIED WARRANTIES

OF MERCHANTABILITY AND FITNESS FOR A PARTICULAR PURPOSE ARE DISCLAIMED. IN NO EVENT

SHALL THE COPYRIGHT OWNER

OR CONTRIBUTORS BE LIABLE FOR ANY DIRECT, INDIRECT,

INCIDENTAL, SPECIAL, EXEMPLARY, OR CONSEQUENTIAL DAMAGES (INCLUDING, BUT NOT LIMITED

TO, PROCUREMENT OF SUBSTITUTE GOODS OR SERVICES; LOSS OF USE, DATA, OR PROFITS; OR BUSINESS INTERRUPTION) HOWEVER CAUSED AND ON ANY THEORY OF LIABILITY, WHETHER IN CONTRACT, STRICT LIABILITY, OR TORT (INCLUDING NEGLIGENCE OR OTHERWISE) ARISING IN ANY

WAY OUT OF THE USE OF THIS SOFTWARE, EVEN IF ADVISED OF THE POSSIBILITY OF SUCH DAMAGE.

# **1.198 coreutils 8.30-3ubuntu2**

## **1.198.1 Available under license :**

 GNU GENERAL PUBLIC LICENSE Version 3, 29 June 2007

Copyright (C) 2007 Free Software Foundation, Inc. <http://fsf.org/> Everyone is permitted to copy and distribute verbatim copies of this license document, but changing it is not allowed.

Preamble

 The GNU General Public License is a free, copyleft license for software and other kinds of works.

The licenses for most software and other practical works are designed

to take away your freedom to share and change the works. By contrast, the GNU General Public License is intended to guarantee your freedom to share and change all versions of a program--to make sure it remains free software for all its users. We, the Free Software Foundation, use the GNU General Public License for most of our software; it applies also to any other work released this way by its authors. You can apply it to your programs, too.

 When we speak of free software, we are referring to freedom, not

price. Our General Public Licenses are designed to make sure that you have the freedom to distribute copies of free software (and charge for them if you wish), that you receive source code or can get it if you want it, that you can change the software or use pieces of it in new free programs, and that you know you can do these things.

 To protect your rights, we need to prevent others from denying you these rights or asking you to surrender the rights. Therefore, you have certain responsibilities if you distribute copies of the software, or if you modify it: responsibilities to respect the freedom of others.

 For example, if you distribute copies of such a program, whether gratis or for a fee, you must pass on to the recipients the same freedoms that you received. You must make sure that they, too, receive or can get the source code. And you must show them these terms so they know their rights.

 Developers that use the GNU GPL protect your rights with two steps: (1)

 assert copyright on the software, and (2) offer you this License giving you legal permission to copy, distribute and/or modify it.

 For the developers' and authors' protection, the GPL clearly explains that there is no warranty for this free software. For both users' and authors' sake, the GPL requires that modified versions be marked as changed, so that their problems will not be attributed erroneously to authors of previous versions.

 Some devices are designed to deny users access to install or run modified versions of the software inside them, although the manufacturer can do so. This is fundamentally incompatible with the aim of protecting users' freedom to change the software. The systematic pattern of such abuse occurs in the area of products for individuals to use, which is precisely where it is most unacceptable. Therefore, we have designed this version of the GPL to prohibit the practice for those products. If such problems arise substantially in other domains, we stand

 ready to extend this provision to those domains in future versions of the GPL, as needed to protect the freedom of users.

 Finally, every program is threatened constantly by software patents. States should not allow patents to restrict development and use of software on general-purpose computers, but in those that do, we wish to avoid the special danger that patents applied to a free program could make it effectively proprietary. To prevent this, the GPL assures that patents cannot be used to render the program non-free.

 The precise terms and conditions for copying, distribution and modification follow.

#### TERMS AND CONDITIONS

0. Definitions.

"This License" refers to version 3 of the GNU General Public License.

 "Copyright" also means copyright-like laws that apply to other kinds of works, such as semiconductor masks.

 "The Program" refers to any copyrightable work licensed under this License. Each licensee is addressed as "you". "Licensees" and

"recipients" may be individuals or organizations.

 To "modify" a work means to copy from or adapt all or part of the work in a fashion requiring copyright permission, other than the making of an exact copy. The resulting work is called a "modified version" of the earlier work or a work "based on" the earlier work.

 A "covered work" means either the unmodified Program or a work based on the Program.

 To "propagate" a work means to do anything with it that, without permission, would make you directly or secondarily liable for infringement under applicable copyright law, except executing it on a computer or modifying a private copy. Propagation includes copying, distribution (with or without modification), making available to the public, and in some countries other activities as well.

 To "convey" a work means any kind of propagation that enables other parties to make or receive copies. Mere interaction with a user through a computer network, with no transfer of a copy, is not conveying.

An interactive user interface displays "Appropriate Legal Notices"

to the extent that it includes a convenient and prominently visible feature that (1) displays an appropriate copyright notice, and (2) tells the user that there is no warranty for the work (except to the extent that warranties are provided), that licensees may convey the work under this License, and how to view a copy of this License. If the interface presents a list of user commands or options, such as a menu, a prominent item in the list meets this criterion.

#### 1. Source Code.

 The "source code" for a work means the preferred form of the work for making modifications to it. "Object code" means any non-source form of a work.

 A "Standard Interface" means an interface that either is an official standard defined by a recognized standards body, or, in the case of interfaces specified for a particular programming language, one that is widely used among developers working in that language.

#### The

 "System Libraries" of an executable work include anything, other than the work as a whole, that (a) is included in the normal form of packaging a Major Component, but which is not part of that Major Component, and (b) serves only to enable use of the work with that Major Component, or to implement a Standard Interface for which an implementation is available to the public in source code form. A "Major Component", in this context, means a major essential component (kernel, window system, and so on) of the specific operating system (if any) on which the executable work runs, or a compiler used to produce the work, or an object code interpreter used to run it.

 The "Corresponding Source" for a work in object code form means all the source code needed to generate, install, and (for an executable work) run the object code and to modify the work, including scripts to control those activities. However, it does not include the work's System Libraries, or general-purpose tools or generally available free

programs which are used unmodified in performing those activities but which are not part of the work. For example, Corresponding Source includes interface definition files associated with source files for the work, and the source code for shared libraries and dynamically linked subprograms that the work is specifically designed to require, such as by intimate data communication or control flow between those subprograms and other parts of the work.

 The Corresponding Source need not include anything that users can regenerate automatically from other parts of the Corresponding Source.

 The Corresponding Source for a work in source code form is that same work.

#### 2. Basic Permissions.

 All rights granted under this License are granted for the term of copyright on the Program, and are irrevocable provided the stated conditions are met. This License explicitly affirms your unlimited permission to run the unmodified Program. The output from running a covered work is covered

 by this License only if the output, given its content, constitutes a covered work. This License acknowledges your rights of fair use or other equivalent, as provided by copyright law.

 You may make, run and propagate covered works that you do not convey, without conditions so long as your license otherwise remains in force. You may convey covered works to others for the sole purpose of having them make modifications exclusively for you, or provide you with facilities for running those works, provided that you comply with the terms of this License in conveying all material for which you do not control copyright. Those thus making or running the covered works for you must do so exclusively on your behalf, under your direction and control, on terms that prohibit them from making any copies of your copyrighted material outside their relationship with you.

 Conveying under any other circumstances is permitted solely under the conditions stated below. Sublicensing is not allowed; section 10 makes it unnecessary.

3. Protecting Users' Legal Rights From Anti-Circumvention Law.

 No covered work shall be deemed part of an effective technological measure under any applicable law fulfilling obligations under article 11 of the WIPO copyright treaty adopted on 20 December 1996, or similar laws prohibiting or restricting circumvention of such measures.

 When you convey a covered work, you waive any legal power to forbid circumvention of technological measures to the extent such circumvention is effected by exercising rights under this License with respect to the covered work, and you disclaim any intention to limit operation or modification of the work as a means of enforcing, against the work's users, your or third parties' legal rights to forbid circumvention of technological measures.

4. Conveying Verbatim Copies.

 You may convey verbatim copies of the Program's source code as you receive it, in any medium, provided that you conspicuously and appropriately

 publish on each copy an appropriate copyright notice; keep intact all notices stating that this License and any non-permissive terms added in accord with section 7 apply to the code; keep intact all notices of the absence of any warranty; and give all recipients a copy of this License along with the Program.

 You may charge any price or no price for each copy that you convey, and you may offer support or warranty protection for a fee.

5. Conveying Modified Source Versions.

 You may convey a work based on the Program, or the modifications to produce it from the Program, in the form of source code under the terms of section 4, provided that you also meet all of these conditions:

 a) The work must carry prominent notices stating that you modified it, and giving a relevant date.

 b) The work must carry prominent notices stating that it is released under this License and any conditions added under section 7. This requirement modifies the requirement in section 4 to

"keep intact all notices".

 c) You must license the entire work, as a whole, under this License to anyone who comes into possession of a copy. This License will therefore apply, along with any applicable section 7 additional terms, to the whole of the work, and all its parts, regardless of how they are packaged. This License gives no permission to license the work in any other way, but it does not invalidate such permission if you have separately received it.

 d) If the work has interactive user interfaces, each must display Appropriate Legal Notices; however, if the Program has interactive interfaces that do not display Appropriate Legal Notices, your work need not make them do so.

 A compilation of a covered work with other separate and independent works, which are not by their nature extensions of the covered work, and which are not combined with it such as to form a larger program, in or on a volume of a storage or distribution

medium, is called an

"aggregate" if the compilation and its resulting copyright are not used to limit the access or legal rights of the compilation's users

beyond what the individual works permit. Inclusion of a covered work in an aggregate does not cause this License to apply to the other parts of the aggregate.

6. Conveying Non-Source Forms.

 You may convey a covered work in object code form under the terms of sections 4 and 5, provided that you also convey the machine-readable Corresponding Source under the terms of this License, in one of these ways:

 a) Convey the object code in, or embodied in, a physical product (including a physical distribution medium), accompanied by the Corresponding Source fixed on a durable physical medium customarily used for software interchange.

 b) Convey the object code in, or embodied in, a physical product (including a physical distribution medium), accompanied by a written offer, valid for at least three years and valid for as

 long as you offer spare parts or customer support for that product model, to give anyone who possesses the object code either (1) a copy of the Corresponding Source for all the software in the product that is covered by this License, on a durable physical medium customarily used for software interchange, for a price no more than your reasonable cost of physically performing this conveying of source, or (2) access to copy the Corresponding Source from a network server at no charge.

 c) Convey individual copies of the object code with a copy of the written offer to provide the Corresponding Source. This alternative is allowed only occasionally and noncommercially, and only if you received the object code with such an offer, in accord with subsection 6b.

 d) Convey the object code by offering access from a designated place (gratis or for a charge), and offer equivalent access to the Corresponding Source in

the same way through the same place at no

 further charge. You need not require recipients to copy the Corresponding Source along with the object code. If the place to copy the object code is a network server, the Corresponding Source may be on a different server (operated by you or a third party) that supports equivalent copying facilities, provided you maintain clear directions next to the object code saying where to find the Corresponding Source. Regardless of what server hosts the Corresponding Source, you remain obligated to ensure that it is available for as long as needed to satisfy these requirements.

 e) Convey the object code using peer-to-peer transmission, provided you inform other peers where the object code and Corresponding Source of the work are being offered to the general public at no charge under subsection 6d.

 A separable portion of the object code, whose source code is excluded from the Corresponding Source as a System Library, need not be included in conveying the object code work.

 A "User Product" is either (1) a "consumer product", which means any tangible personal property which is normally used for personal, family, or household purposes, or (2) anything designed or sold for incorporation into a dwelling. In determining whether a product is a consumer product, doubtful cases shall be resolved in favor of coverage. For a particular product received by a particular user, "normally used" refers to a typical or common use of that class of product, regardless of the status of the particular user or of the way in which the particular user actually uses, or expects or is expected to use, the product. A product is a consumer product regardless of whether the product has substantial commercial, industrial or non-consumer uses, unless such uses represent the only significant mode of use of the product.

 "Installation Information" for a User Product means any methods, procedures, authorization

keys, or other information required to install

and execute modified versions of a covered work in that User Product from a modified version of its Corresponding Source. The information must suffice to ensure that the continued functioning of the modified object code is in no case prevented or interfered with solely because modification has been made.

 If you convey an object code work under this section in, or with, or specifically for use in, a User Product, and the conveying occurs as part of a transaction in which the right of possession and use of the User Product is transferred to the recipient in perpetuity or for a fixed term (regardless of how the transaction is characterized), the Corresponding Source conveyed under this section must be accompanied by the Installation Information. But this requirement does not apply if neither you nor any third party retains the ability to install modified object code on the User Product (for example, the work has been installed in ROM).

 The requirement to provide Installation Information does not include a requirement to continue to provide support service, warranty, or updates for a work that has been modified or installed by the recipient, or for

the User Product in which it has been modified or installed. Access to a network may be denied when the modification itself materially and adversely affects the operation of the network or violates the rules and protocols for communication across the network.

 Corresponding Source conveyed, and Installation Information provided, in accord with this section must be in a format that is publicly documented (and with an implementation available to the public in source code form), and must require no special password or key for unpacking, reading or copying.

#### 7. Additional Terms.

 "Additional permissions" are terms that supplement the terms of this License by making exceptions from one or more of its conditions. Additional permissions that are applicable to the entire Program shall

be treated as though they were included in this License, to the extent that they are valid under applicable law. If additional permissions apply only to part of the Program, that part may be used separately under those permissions, but the entire Program remains governed by this License without regard to the additional permissions.

 When you convey a copy of a covered work, you may at your option remove any additional permissions from that copy, or from any part of it. (Additional permissions may be written to require their own removal in certain cases when you modify the work.) You may place additional permissions on material, added by you to a covered work, for which you have or can give appropriate copyright permission.

 Notwithstanding any other provision of this License, for material you add to a covered work, you may (if authorized by the copyright holders of that material) supplement the terms of this License with terms:

 a) Disclaiming warranty or limiting liability differently from the terms of sections 15 and 16 of this License; or

 b) Requiring preservation of specified reasonable legal notices or author attributions in that material or in the Appropriate Legal Notices displayed by works containing it; or

 c) Prohibiting misrepresentation of the origin of that material, or requiring that modified versions of such material be marked in reasonable ways as different from the original version; or

 d) Limiting the use for publicity purposes of names of licensors or authors of the material; or

 e) Declining to grant rights under trademark law for use of some trade names, trademarks, or service marks; or

 f) Requiring indemnification of licensors and authors of that material by anyone who conveys the material (or modified versions of it) with contractual assumptions of liability to the recipient, for any liability that these contractual assumptions directly impose on

those licensors and authors.

 All other non-permissive additional terms are considered "further restrictions" within the meaning of section 10. If the Program as you received it, or any part of it, contains a notice stating that it is governed by this License along with a term that is a further restriction, you may remove that term. If a license document contains a further restriction but permits relicensing or conveying under this License, you may add to a covered work material governed by the terms of that license document, provided that the further restriction does not survive such relicensing or conveying.

 If you add terms to a covered work in accord with this section, you must place, in the relevant source files, a statement of the additional terms that apply to those files, or a notice indicating where to find the applicable terms.

 Additional terms, permissive or non-permissive, may be stated in the form of a separately written license, or stated as exceptions; the above requirements apply either way.

#### 8. Termination.

 You may not propagate or modify a covered work except as expressly provided under this License. Any attempt otherwise to propagate or modify it is void, and will automatically terminate your rights under this License (including any patent licenses granted under the third paragraph of section 11).

 However, if you cease all violation of this License, then your license from a particular copyright holder is reinstated (a) provisionally, unless and until the copyright holder explicitly and finally terminates your license, and (b) permanently, if the copyright holder fails to notify you of the violation by some reasonable means prior to 60 days after the cessation.

 Moreover, your license from a particular copyright holder is reinstated permanently if the copyright holder notifies you of the

violation by some reasonable means, this is the first time you have received notice of violation of this License (for any work) from that copyright

 holder, and you cure the violation prior to 30 days after your receipt of the notice.

 Termination of your rights under this section does not terminate the licenses of parties who have received copies or rights from you under this License. If your rights have been terminated and not permanently reinstated, you do not qualify to receive new licenses for the same material under section 10.

#### 9. Acceptance Not Required for Having Copies.

 You are not required to accept this License in order to receive or run a copy of the Program. Ancillary propagation of a covered work occurring solely as a consequence of using peer-to-peer transmission to receive a copy likewise does not require acceptance. However, nothing other than this License grants you permission to propagate or modify any covered work. These actions infringe copyright if you do not accept this License. Therefore, by modifying or propagating a covered work, you indicate your acceptance of this License to do so.

#### 10. Automatic Licensing of Downstream Recipients.

 Each time you convey a covered work, the recipient automatically receives a license from the original licensors, to run, modify and propagate that work, subject to this License. You are not responsible for enforcing compliance by third parties with this License.

 An "entity transaction" is a transaction transferring control of an organization, or substantially all assets of one, or subdividing an organization, or merging organizations. If propagation of a covered work results from an entity transaction, each party to that transaction who receives a copy of the work also receives whatever licenses to the work the party's predecessor in interest had or could give under the previous paragraph, plus a right to possession of the Corresponding Source of the work from the predecessor in interest, if the predecessor has it or can get it with reasonable efforts.

 You may not impose any further restrictions on the exercise of the rights

 granted or affirmed under this License. For example, you may not impose a license fee, royalty, or other charge for exercise of rights granted under this License, and you may not initiate litigation (including a cross-claim or counterclaim in a lawsuit) alleging that any patent claim is infringed by making, using, selling, offering for

sale, or importing the Program or any portion of it.

11. Patents.

 A "contributor" is a copyright holder who authorizes use under this License of the Program or a work on which the Program is based. The work thus licensed is called the contributor's "contributor version".

 A contributor's "essential patent claims" are all patent claims owned or controlled by the contributor, whether already acquired or hereafter acquired, that would be infringed by some manner, permitted by this License, of making, using, or selling its contributor version, but do not include claims that would be infringed only as a consequence of further modification of the contributor version. For

purposes of this definition, "control" includes the right to grant patent sublicenses in a manner consistent with the requirements of this License.

 Each contributor grants you a non-exclusive, worldwide, royalty-free patent license under the contributor's essential patent claims, to make, use, sell, offer for sale, import and otherwise run, modify and propagate the contents of its contributor version.

 In the following three paragraphs, a "patent license" is any express agreement or commitment, however denominated, not to enforce a patent (such as an express permission to practice a patent or covenant not to sue for patent infringement). To "grant" such a patent license to a party means to make such an agreement or commitment not to enforce a patent against the party.

 If you convey a covered work, knowingly relying on a patent license, and the Corresponding Source of the work is not available for anyone to copy, free of charge and under the terms of this License, through a

publicly available network server or other readily accessible means, then you must either (1) cause the Corresponding Source to be so available, or (2) arrange to deprive yourself of the benefit of the patent license for this particular work, or (3) arrange, in a manner consistent with the requirements of this License, to extend the patent license to downstream recipients. "Knowingly relying" means you have actual knowledge that, but for the patent license, your conveying the covered work in a country, or your recipient's use of the covered work in a country, would infringe one or more identifiable patents in that country that you have reason to believe are valid.

 If, pursuant to or in connection with a single transaction or arrangement, you convey, or propagate by procuring conveyance of, a covered work, and grant a patent license to some of the parties receiving the covered work authorizing them to use, propagate, modify or convey a specific copy of the covered work, then the patent license you grant is automatically extended to all recipients of the covered work and works based on it.

 A patent license is "discriminatory" if it does not include within the scope of its coverage, prohibits the exercise of, or is conditioned on the non-exercise of one or more of the rights that are specifically granted under this License. You may not convey a covered work if you are a party to an arrangement with a third party that is in the business of distributing software, under which you make payment to the third party based on the extent of your activity of conveying the work, and under which the third party grants, to any of the parties who would receive the covered work from you, a discriminatory patent license (a) in connection with copies of the covered work conveyed by you (or copies made from those copies), or (b) primarily for and in connection with specific products or compilations that contain the covered work, unless you entered into that arrangement, or

that patent license was granted, prior to 28 March 2007.

 Nothing in this License shall be construed as excluding or limiting any implied license or other defenses to infringement that may otherwise be available to you under applicable patent law.

12. No Surrender of Others' Freedom.

 If conditions are imposed on you (whether by court order, agreement or otherwise) that contradict the conditions of this License, they do not excuse you from the conditions of this License. If you cannot convey a covered work so as to satisfy simultaneously your obligations under this License and any other pertinent obligations, then as a consequence you may not convey it at all. For example, if you agree to terms that obligate you to collect a royalty for further conveying from those to whom you convey the Program, the only way you could satisfy both those terms and this License would be to refrain entirely from conveying the Program.

13. Use with the GNU Affero General Public License.

 Notwithstanding any other provision of this License, you have permission to link or combine any covered work with a work licensed under version 3 of the GNU Affero General Public License into a single combined work, and to convey the resulting work. The terms of this License will continue to apply to the part which is the covered work, but the special requirements of the GNU Affero General Public License, section 13, concerning interaction through a network will apply to the

combination as such.

14. Revised Versions of this License.

 The Free Software Foundation may publish revised and/or new versions of the GNU General Public License from time to time. Such new versions will be similar in spirit to the present version, but may differ in detail to address new problems or concerns.

 Each version is given a distinguishing version number. If the Program specifies that a certain numbered version of the GNU General Public License "or any later version" applies to it, you have the option of following the terms and conditions either of that numbered version or of any later version published by the Free Software Foundation. If the Program does not specify a version number of the

GNU General Public License, you may choose any version ever published by the Free Software Foundation.

 If the Program specifies that a proxy can decide which future versions of the GNU General Public License can be used, that proxy's public statement of acceptance of a version permanently authorizes you to choose that version for the Program.

 Later license versions may give you additional or different permissions. However, no additional obligations are imposed on any author or copyright holder as a result of your choosing to follow a later version.

15. Disclaimer of Warranty.

### THERE IS NO WARRANTY FOR THE PROGRAM, TO THE EXTENT PERMITTED BY APPLICABLE LAW. EXCEPT WHEN OTHERWISE STATED IN WRITING THE COPYRIGHT HOLDERS AND/OR OTHER PARTIES PROVIDE THE PROGRAM "AS IS" WITHOUT WARRANTY

OF ANY KIND, EITHER EXPRESSED OR IMPLIED, INCLUDING, BUT NOT LIMITED TO, THE IMPLIED WARRANTIES OF MERCHANTABILITY AND FITNESS FOR A PARTICULAR PURPOSE. THE ENTIRE RISK AS TO THE QUALITY AND PERFORMANCE OF THE PROGRAM IS WITH YOU. SHOULD THE PROGRAM PROVE DEFECTIVE, YOU ASSUME THE COST OF ALL NECESSARY SERVICING, REPAIR OR CORRECTION.

16. Limitation of Liability.

 IN NO EVENT UNLESS REQUIRED BY APPLICABLE LAW OR AGREED TO IN WRITING WILL ANY COPYRIGHT HOLDER, OR ANY OTHER PARTY WHO MODIFIES AND/OR CONVEYS THE PROGRAM AS PERMITTED ABOVE, BE LIABLE TO YOU FOR DAMAGES, INCLUDING ANY GENERAL, SPECIAL, INCIDENTAL OR CONSEQUENTIAL DAMAGES ARISING OUT OF THE USE OR INABILITY TO USE THE PROGRAM (INCLUDING BUT NOT LIMITED TO LOSS OF

DATA OR DATA BEING RENDERED INACCURATE OR LOSSES SUSTAINED BY YOU OR THIRD PARTIES OR A FAILURE OF THE PROGRAM TO OPERATE WITH ANY OTHER PROGRAMS), EVEN IF SUCH HOLDER OR OTHER PARTY HAS BEEN ADVISED OF THE POSSIBILITY OF SUCH DAMAGES.

 17. Interpretation of Sections 15 and 16.

 If the disclaimer of warranty and limitation of liability provided above cannot be given local legal effect according to their terms, reviewing courts shall apply local law that most closely approximates an absolute waiver of all civil liability in connection with the Program, unless a warranty or assumption of liability accompanies a copy of the Program in return for a fee.

#### END OF TERMS AND CONDITIONS

How to Apply These Terms to Your New Programs

 If you develop a new program, and you want it to be of the greatest possible use to the public, the best way to achieve this is to make it free software which everyone can redistribute and change under these terms.

 To do so, attach the following notices to the program. It is safest to attach them to the start of each source file to most effectively state the exclusion of warranty; and each file should have at least the "copyright" line and a pointer to where the full notice is found.

 <one line to give the program's name and a brief idea of what it does.> Copyright  $(C)$  <year > <name of author>

 This program is free software: you can redistribute it and/or modify it under the terms of the GNU General Public License as published by the Free Software Foundation, either version 3 of the License, or (at your option) any later version.

 This program is distributed in the hope that it will be useful, but WITHOUT ANY WARRANTY; without even the implied warranty of MERCHANTABILITY or FITNESS FOR A PARTICULAR PURPOSE. See the GNU General Public License for more details.

 You should have received a copy of the GNU General Public License along with this program. If not, see <http://www.gnu.org/licenses/>.

Also add information on how to contact you by electronic and paper mail.

If the program does terminal interaction, make it output a short

notice like this when it starts in an interactive mode:

 $<$ program> Copyright (C) $<$ year>  $<$ name of author> This program comes with ABSOLUTELY NO WARRANTY; for details type `show w'. This is free software, and you are welcome to redistribute it under certain conditions; type `show c' for details.

The hypothetical commands `show w' and `show c' should show the appropriate parts of the General Public License. Of course, your program's commands might be different; for a GUI interface, you would use an "about box".

 You should also get your employer (if you work as a programmer) or school, if any, to sign a "copyright disclaimer" for the program, if necessary. For more information on this, and how to apply and follow the GNU GPL, see <http://www.gnu.org/licenses/>.

 The GNU General Public License does not permit incorporating your program into proprietary programs. If your program is a subroutine library, you may consider it more useful to permit linking proprietary applications with the library. If this is what you want to do, use the GNU Lesser General Public License instead of this License. But first, please read <http://www.gnu.org/philosophy/why-not-lgpl.html>.

# **1.199 libxdmcp 1.1.3-0ubuntu1**

## **1.199.1 Available under license :**

Copyright 1989, 1998 The Open Group

Permission to use, copy, modify, distribute, and sell this software and its documentation for any purpose is hereby granted without fee, provided that the above copyright notice appear in all copies and that both that copyright notice and this permission notice appear in supporting documentation.

The above copyright notice and this permission notice shall be included in all copies or substantial portions of the Software.

THE SOFTWARE IS PROVIDED "AS IS", WITHOUT WARRANTY OF ANY KIND, EXPRESS OR IMPLIED, INCLUDING BUT NOT LIMITED TO THE WARRANTIES OF MERCHANTABILITY, FITNESS FOR A PARTICULAR PURPOSE AND NONINFRINGEMENT. IN NO EVENT SHALL THE OPEN GROUP BE LIABLE FOR ANY CLAIM, DAMAGES OR OTHER LIABILITY, WHETHER IN AN ACTION OF CONTRACT, TORT OR OTHERWISE, ARISING FROM, OUT OF OR IN CONNECTION WITH THE SOFTWARE OR THE USE OR OTHER DEALINGS IN THE SOFTWARE.

Except as contained in this notice, the name of The Open Group shall not be

used in advertising or otherwise to promote the sale, use or other dealings in this Software without prior written authorization from The Open Group.

Author: Keith Packard, MIT X Consortium

# **1.200 libidn 2.2.0-2**

## **1.200.1 Available under license :**

GNU LESSER GENERAL PUBLIC LICENSE

Version 3, 29 June 2007

Copyright (C) 2007 Free Software Foundation, Inc. <http://fsf.org/> Everyone is permitted to copy and distribute verbatim copies of this license document, but changing it is not allowed.

 This version of the GNU Lesser General Public License incorporates the terms and conditions of version 3 of the GNU General Public License, supplemented by the additional permissions listed below.

0. Additional Definitions.

 As used herein, "this License" refers to version 3 of the GNU Lesser General Public License, and the "GNU GPL" refers to version 3 of the GNU General Public License.

 "The Library" refers to a covered work governed by this License, other than an Application or a Combined Work as defined below.

 An "Application" is any work that makes use of an interface provided by the Library, but which is not otherwise based on the Library. Defining a subclass of a class defined by the Library is deemed a mode of using an interface provided by the Library.

 A "Combined Work" is a work produced by combining or linking an Application with the Library. The particular version of the Library with which the Combined Work was made is also called the "Linked Version".

 The "Minimal Corresponding Source" for a Combined Work means the Corresponding Source for the Combined Work, excluding any source code for portions of the Combined Work that, considered in isolation, are based on the Application, and not on the Linked Version.

The "Corresponding Application Code" for a Combined Work means the

object code and/or source code for the Application, including any data and utility programs needed for reproducing the Combined Work from the Application, but excluding the System Libraries of the Combined Work.

1. Exception to Section 3 of the GNU GPL.

 You may convey a covered work under sections 3 and 4 of this License without being bound by section 3 of the GNU GPL.

2. Conveying Modified Versions.

 If you modify a copy of the Library, and, in your modifications, a facility refers to a function or data to be supplied by an Application that uses the facility (other than as an argument passed when the facility is invoked), then you may convey a copy of the modified version:

 a) under this License, provided that you make a good faith effort to ensure that, in the event an Application does not supply the function or data, the facility still operates, and performs whatever part of its purpose remains meaningful, or

 b) under the GNU GPL, with none of the additional permissions of this License applicable to that copy.

3. Object Code Incorporating Material from Library Header Files.

 The object code form of an Application may incorporate material from a header file that is part of the Library. You may convey such object code under terms of your choice, provided that, if the incorporated material is not limited to numerical parameters, data structure

layouts and accessors, or small macros, inline functions and templates (ten or fewer lines in length), you do both of the following:

 a) Give prominent notice with each copy of the object code that the Library is used in it and that the Library and its use are covered by this License.

 b) Accompany the object code with a copy of the GNU GPL and this license document.

4. Combined Works.

 You may convey a Combined Work under terms of your choice that, taken together, effectively do not restrict modification of the portions of the Library contained in the Combined Work and reverse engineering for debugging such modifications, if you also do each of

#### the following:

 a) Give prominent notice with each copy of the Combined Work that the Library is used in it and that the Library and its use are covered by this License.

 b) Accompany the Combined Work with a copy of the GNU GPL and this license document.

 c) For a Combined Work that displays copyright notices during execution, include the copyright notice for the Library among these notices, as well as a reference directing the user to the copies of the GNU GPL and this license document.

d) Do one of the following:

 0) Convey the Minimal Corresponding Source under the terms of this License, and the Corresponding Application Code in a form suitable for, and under terms that permit, the user to recombine or relink the Application with a modified version of the Linked Version to produce a modified Combined Work, in the manner specified by section 6 of the GNU GPL for conveying Corresponding Source.

 1) Use a suitable shared library mechanism for linking with the Library. A suitable mechanism is one that (a) uses at run time a copy of the Library already present on the user's computer system, and (b) will operate properly with a modified version of the Library that is interface-compatible with the Linked

Version.

 e) Provide Installation Information, but only if you would otherwise be required to provide such information under section 6 of the GNU GPL, and only to the extent that such information is necessary to install and execute a modified version of the Combined Work produced by recombining or relinking the Application with a modified version of the Linked Version. (If you use option 4d0, the Installation Information must accompany the Minimal Corresponding Source and Corresponding Application Code. If you use option 4d1, you must provide the Installation Information in the manner specified by section 6 of the GNU GPL for conveying Corresponding Source.)

5. Combined Libraries.

You may place library facilities that are a work based on the

Library side by side in a single library together with other library facilities that are not Applications and are not covered by this License, and convey such a combined library under terms of your choice, if you do both of the following:

 a) Accompany the combined library with a copy of the same work based on the Library, uncombined with any other library facilities, conveyed under the terms of this License.

 b) Give prominent notice with the combined library that part of it is a work based on the Library, and explaining where to find the accompanying uncombined form of the same work.

6. Revised Versions of the GNU Lesser General Public License.

 The Free Software Foundation may publish revised and/or new versions of the GNU Lesser General Public License from time to time. Such new versions will be similar in spirit to the present version, but may differ in detail to address new problems or concerns.

 Each version is given a distinguishing version number. If the Library as you received it specifies that a certain numbered version of the GNU Lesser General Public License "or any later version" applies to it, you have the option of following the terms and conditions either of that published version or of any later version published by the Free Software Foundation. If the Library as you received it does not specify a version number of the GNU Lesser General Public License, you may choose any version of the GNU Lesser General Public License ever published by the Free Software Foundation.

 If the Library as you received it specifies that a proxy can decide whether future versions of the GNU Lesser General Public License shall apply, that proxy's public statement of acceptance of any version is permanent authorization for you to choose that version for the Library.

> GNU GENERAL PUBLIC LICENSE Version 2, June 1991

Copyright (C) 1989, 1991 Free Software Foundation, Inc., 51 Franklin Street, Fifth Floor, Boston, MA 02110-1301 USA Everyone is permitted to copy and distribute verbatim copies of this license document, but changing it is not allowed.

#### Preamble

The licenses for most software are designed to take away your

freedom to share and change it. By contrast, the GNU General Public License is intended to guarantee your freedom to share and change free software--to make sure the software is free for all its users. This General Public License applies to most of the Free Software Foundation's software and to any other program whose authors commit to using it. (Some other Free Software Foundation software is covered by the GNU Lesser General Public License instead.) You can apply it to your programs, too.

 When we speak of free software, we are referring to freedom, not price.

 Our General Public Licenses are designed to make sure that you have the freedom to distribute copies of free software (and charge for this service if you wish), that you receive source code or can get it if you want it, that you can change the software or use pieces of it in new free programs; and that you know you can do these things.

 To protect your rights, we need to make restrictions that forbid anyone to deny you these rights or to ask you to surrender the rights. These restrictions translate to certain responsibilities for you if you distribute copies of the software, or if you modify it.

 For example, if you distribute copies of such a program, whether gratis or for a fee, you must give the recipients all the rights that you have. You must make sure that they, too, receive or can get the source code. And you must show them these terms so they know their rights.

We protect your rights with two steps: (1) copyright the software, and (2) offer you this license which gives you legal permission to copy, distribute and/or modify the software.

 Also, for each author's protection and ours, we want to make certain that everyone understands that there is no warranty for this free software. If the software is modified by someone else and passed on, we want its recipients to know that what they have is not the original, so that any problems introduced by others will not reflect on the original authors' reputations.

 Finally, any free program is threatened constantly by software patents. We wish to avoid the danger that redistributors of a free program will individually obtain patent licenses, in effect making the program proprietary. To prevent this, we have made it clear that any patent must be licensed for everyone's free use or not licensed at all.

 The precise terms and conditions for copying, distribution and modification follow.

### GNU GENERAL PUBLIC LICENSE TERMS AND CONDITIONS FOR COPYING, DISTRIBUTION AND MODIFICATION

 0. This License applies to any program or other work which contains a notice placed by the copyright holder saying it may be distributed under the terms of this General Public License. The "Program", below, refers to any such program or work, and a "work based on the Program" means either the Program or any derivative work under copyright law: that is to say, a work containing the Program or a portion of it, either verbatim or with modifications and/or translated into another language. (Hereinafter, translation is included without limitation in the term "modification".) Each licensee is addressed as "you".

Activities other than copying, distribution and modification are not covered by this License; they are outside its scope. The act of running the Program is not restricted, and the output from the Program is covered only if its contents constitute a work based on the Program (independent of having been made by running the Program). Whether that is true depends on what the Program does.

 1. You may copy and distribute verbatim copies of the Program's source code as you receive it, in any medium, provided that you conspicuously and appropriately publish on each copy an appropriate copyright notice and disclaimer of warranty; keep intact all the notices that refer to this License and to the absence of any warranty; and give any other recipients of the Program a copy of this License along with the Program.

You may charge a fee for the physical act of transferring a copy, and you may at your option offer warranty protection in exchange for a fee.

 2. You may modify your copy or copies of the Program or any portion of it, thus forming a work based on the Program, and copy and distribute such modifications or work under the terms of Section 1 above, provided that you also meet all of these conditions:

 a) You must cause the modified files to carry prominent notices stating that you changed the files and the date of any change.

b) You must cause

 any work that you distribute or publish, that in whole or in part contains or is derived from the Program or any part thereof, to be licensed as a whole at no charge to all third parties under the terms of this License.

c) If the modified program normally reads commands interactively

 when run, you must cause it, when started running for such interactive use in the most ordinary way, to print or display an announcement including an appropriate copyright notice and a notice that there is no warranty (or else, saying that you provide a warranty) and that users may redistribute the program under these conditions, and telling the user how to view a copy of this License. (Exception: if the Program itself is interactive but does not normally print such an announcement, your work based on the Program is not required to print an announcement.)

These requirements apply to the modified work as a whole. If identifiable sections of that work

are not derived from the Program,

and can be reasonably considered independent and separate works in themselves, then this License, and its terms, do not apply to those sections when you distribute them as separate works. But when you distribute the same sections as part of a whole which is a work based on the Program, the distribution of the whole must be on the terms of this License, whose permissions for other licensees extend to the entire whole, and thus to each and every part regardless of who wrote it.

Thus, it is not the intent of this section to claim rights or contest your rights to work written entirely by you; rather, the intent is to exercise the right to control the distribution of derivative or collective works based on the Program.

In addition, mere aggregation of another work not based on the Program with the Program (or with a work based on the Program) on a volume of a storage or distribution medium does not bring the other work under the scope of this License.

 3. You may copy and distribute the Program (or a work based on it, under Section 2) in object code or executable form under the terms of Sections 1 and 2 above provided that you also do one of the following:

 a) Accompany it with the complete corresponding machine-readable source code, which must be distributed under the terms of Sections 1 and 2 above on a medium customarily used for software interchange; or,

 b) Accompany it with a written offer, valid for at least three years, to give any third party, for a charge no more than your cost of physically performing source distribution, a complete machine-readable copy of the corresponding source code, to be distributed under the terms of Sections 1 and 2 above on a medium customarily used for software interchange; or,

 c) Accompany it with the information you received as to the offer to distribute corresponding source code. (This alternative is

 allowed only for noncommercial distribution and only if you

 received the program in object code or executable form with such an offer, in accord with Subsection b above.)

The source code for a work means the preferred form of the work for making modifications to it. For an executable work, complete source code means all the source code for all modules it contains, plus any associated interface definition files, plus the scripts used to control compilation and installation of the executable. However, as a special exception, the source code distributed need not include anything that is normally distributed (in either source or binary form) with the major components (compiler, kernel, and so on) of the operating system on which the executable runs, unless that component itself accompanies the executable.

If distribution of executable or object code is made by offering access to copy from a designated place, then offering equivalent access to copy the source code from the same place counts as distribution of the source

 code, even though third parties are not compelled to copy the source along with the object code.

 4. You may not copy, modify, sublicense, or distribute the Program except as expressly provided under this License. Any attempt otherwise to copy, modify, sublicense or distribute the Program is void, and will automatically terminate your rights under this License. However, parties who have received copies, or rights, from you under this License will not have their licenses terminated so long as such parties remain in full compliance.

 5. You are not required to accept this License, since you have not signed it. However, nothing else grants you permission to modify or distribute the Program or its derivative works. These actions are prohibited by law if you do not accept this License. Therefore, by modifying or distributing the Program (or any work based on the Program), you indicate your acceptance of this License to do so, and all its terms and conditions for copying, distributing or modifying

the Program or works based on it.

 6. Each time you redistribute the Program (or any work based on the Program), the recipient automatically receives a license from the original licensor to copy, distribute or modify the Program subject to these terms and conditions. You may not impose any further restrictions on the recipients' exercise of the rights granted herein. You are not responsible for enforcing compliance by third parties to this License.

 7. If, as a consequence of a court judgment or allegation of patent infringement or for any other reason (not limited to patent issues), conditions are imposed on you (whether by court order, agreement or otherwise) that contradict the conditions of this License, they do not excuse you from the conditions of this License. If you cannot distribute so as to satisfy simultaneously your obligations under this License and any other pertinent obligations, then as a consequence you may not distribute the Program at all. For example, if a patent

license would not permit royalty-free redistribution of the Program by all those who receive copies directly or indirectly through you, then the only way you could satisfy both it and this License would be to refrain entirely from distribution of the Program.

If any portion of this section is held invalid or unenforceable under any particular circumstance, the balance of the section is intended to apply and the section as a whole is intended to apply in other circumstances.

It is not the purpose of this section to induce you to infringe any patents or other property right claims or to contest validity of any such claims; this section has the sole purpose of protecting the integrity of the free software distribution system, which is implemented by public license practices. Many people have made generous contributions to the wide range of software distributed through that system in reliance on consistent application of that system; it is up to the author/donor to decide if he or she is willing to distribute software through any other system and a licensee cannot impose that choice.

This section is intended to make thoroughly clear what is believed to be a consequence of the rest of this License.

 8. If the distribution and/or use of the Program is restricted in certain countries either by patents or by copyrighted interfaces, the original copyright holder who places the Program under this License may add an explicit geographical distribution limitation excluding those countries, so that distribution is permitted only in or among countries not thus excluded. In such case, this License incorporates the limitation as if written in the body of this License.

 9. The Free Software Foundation may publish revised and/or new versions of the General Public License from time to time. Such new versions will be similar in spirit to the present version, but may differ in detail to address new problems or concerns.

#### Each version is given a distinguishing

version number. If the Program

specifies a version number of this License which applies to it and "any later version", you have the option of following the terms and conditions either of that version or of any later version published by the Free Software Foundation. If the Program does not specify a version number of this License, you may choose any version ever published by the Free Software Foundation.

 10. If you wish to incorporate parts of the Program into other free programs whose distribution conditions are different, write to the author to ask for permission. For software which is copyrighted by the Free Software Foundation, write to the Free Software Foundation; we sometimes make exceptions for this. Our decision will be guided by the two goals of preserving the free status of all derivatives of our free software and of promoting the sharing and reuse of software generally.

#### NO WARRANTY

#### 11. BECAUSE THE PROGRAM IS LICENSED FREE OF CHARGE, THERE IS NO WARRANTY

FOR THE PROGRAM, TO THE EXTENT PERMITTED BY APPLICABLE LAW. EXCEPT WHEN OTHERWISE STATED IN WRITING THE COPYRIGHT HOLDERS AND/OR OTHER PARTIES PROVIDE THE PROGRAM "AS IS" WITHOUT WARRANTY OF ANY KIND, EITHER EXPRESSED OR IMPLIED, INCLUDING, BUT NOT LIMITED TO, THE IMPLIED WARRANTIES OF MERCHANTABILITY AND FITNESS FOR A PARTICULAR PURPOSE. THE ENTIRE RISK AS TO THE QUALITY AND PERFORMANCE OF THE PROGRAM IS WITH YOU. SHOULD THE PROGRAM PROVE DEFECTIVE, YOU ASSUME THE COST OF ALL NECESSARY SERVICING, REPAIR OR CORRECTION.

 12. IN NO EVENT UNLESS REQUIRED BY APPLICABLE LAW OR AGREED TO IN WRITING WILL ANY COPYRIGHT HOLDER, OR ANY OTHER PARTY WHO MAY MODIFY AND/OR REDISTRIBUTE THE PROGRAM AS PERMITTED ABOVE, BE LIABLE TO YOU FOR DAMAGES, INCLUDING ANY GENERAL, SPECIAL, INCIDENTAL OR CONSEQUENTIAL DAMAGES ARISING OUT OF THE USE OR INABILITY TO USE THE PROGRAM (INCLUDING BUT NOT LIMITED TO LOSS OF DATA OR DATA BEING RENDERED INACCURATE OR LOSSES SUSTAINED BY YOU OR

 THIRD PARTIES OR A FAILURE OF THE PROGRAM TO OPERATE WITH ANY OTHER PROGRAMS), EVEN IF SUCH HOLDER OR OTHER PARTY HAS BEEN ADVISED OF THE POSSIBILITY OF SUCH DAMAGES.

#### END OF TERMS AND CONDITIONS

How to Apply These Terms to Your New Programs

 If you develop a new program, and you want it to be of the greatest possible use to the public, the best way to achieve this is to make it free software which everyone can redistribute and change under these terms.

 To do so, attach the following notices to the program. It is safest to attach them to the start of each source file to most effectively convey the exclusion of warranty; and each file should have at least the "copyright" line and a pointer to where the full notice is found.

 $\alpha$  < one line to give the program's name and a brief idea of what it does. Copyright  $(C)$  <year > <name of author>

 This program is free software; you can redistribute it and/or modify it under the terms of the GNU General Public License as published by the Free Software Foundation; either version 2 of the License, or (at your option) any later version.

 This program is distributed in the hope that it will be useful, but WITHOUT ANY WARRANTY; without even the implied warranty of MERCHANTABILITY or FITNESS FOR A PARTICULAR PURPOSE. See the GNU General Public License for more details.

 You should have received a copy of the GNU General Public License along with this program; if not, write to the Free Software Foundation, Inc., 51 Franklin Street, Fifth Floor, Boston, MA 02110-1301 USA.

Also add information on how to contact you by electronic and paper mail.

If the program is interactive, make it output a short notice like this when it starts in an interactive mode:

 Gnomovision version 69, Copyright (C) year name of author Gnomovision comes with ABSOLUTELY NO WARRANTY; for details type `show w'. This is free software, and you are welcome to redistribute it

under certain conditions; type `show c' for details.

The hypothetical commands `show w' and `show c' should show the appropriate parts of the General Public License. Of course, the commands you use may be called something other than `show w' and `show c'; they could even be mouse-clicks or menu items--whatever suits your program.

You should also get your employer (if you work as a programmer) or your school, if any, to sign a "copyright disclaimer" for the program, if necessary. Here is a sample; alter the names:

 Yoyodyne, Inc., hereby disclaims all copyright interest in the program `Gnomovision' (which makes passes at compilers) written by James Hacker.

<signature of Ty Coon>, 1 April 1989
This General Public License does not permit incorporating your program into proprietary programs. If your program is a subroutine library, you may consider it more useful to permit linking proprietary applications with the library. If this is what you want to do, use the GNU Lesser General Public License instead of this License. Libidn2 COPYING -- Licensing information.  $-$ \*- outline -\*-Copyright (C) 2011-2016 Simon Josefsson See the end for copying conditions.

The source code for the C library (libidn2.a or libidn.so) are licensed under the terms of either the GNU General Public License version 2.0 or later (see the file COPYINGv2) or the GNU Lesser General Public License version 3.0 or later (see the file COPYING.LESSERv3), or both in parallel as here.

The command line tool, self tests, examples, and other auxiliary files, are licensed under the GNU General Public License version 3.0 or later.

The license of the Unicode character data files (which are parsed into static storage in the library) are documented in COPYING.unicode.

Other files are licensed as indicated in each file.

There may be exceptions to these general rules, see each file for precise information.

----------------------------------------------------------------------

This file is free software: you can redistribute it and/or modify it under the terms of the GNU General Public License as published by the Free Software Foundation, either version 3 of the License, or (at your option) any later version.

This file is distributed in the hope that it will be useful, but WITHOUT ANY WARRANTY; without even the implied warranty of MERCHANTABILITY or FITNESS FOR A PARTICULAR PURPOSE. See the GNU General Public License for more details.

You should have received a copy of the GNU General Public License along with this file. If not, see <http://www.gnu.org/licenses/>. A. Unicode Copyright.

 Copyright 1991-2016 Unicode, Inc. All rights reserved. Certain documents and files on this website contain a legend indicating that "Modification is permitted." Any

person is hereby authorized, without fee, to modify such documents and files to create derivative works conforming to the Unicode Standard, subject to Terms and Conditions herein.

 Any person is hereby authorized, without fee, to view, use, reproduce, and distribute all documents and files solely for informational purposes and in the creation of products supporting the Unicode Standard, subject to the Terms and Conditions herein.

 Further specifications of rights and restrictions pertaining to the use of the particular set of data files known as the "Unicode Character Database" can be found in the License.

 Each version of the Unicode Standard has further specifications of rights and restrictions of use. For the book editions (Unicode 5.0 and earlier), these are found on the back of the

 title page. The online code charts carry specific restrictions. All other files, including online documentation of the core specification for Unicode 6.0 and later, are covered under these general Terms of Use.

 No license is granted to "mirror" the Unicode website where a fee is charged for access to the "mirror" site. Modification is not permitted with respect to this document. All copies of this document must be verbatim.

#### B. Restricted Rights Legend.

Any technical data or software which is licensed to the United States of America, its agencies and/or instrumentalities under this Agreement is commercial technical data or commercial computer software developed exclusively at private expense as defined in FAR 2.101, or DFARS 252.227-7014 (June 1995), as applicable. For technical data, use, duplication, or disclosure by the Government is subject to restrictions as set forth in DFARS 202.227-7015 Technical Data, Commercial and Items (Nov 1995) and this Agreement. For Software, in accordance with FAR 12-212 or DFARS 227-7202, as applicable, use, duplication or disclosure by the Government is subject to the restrictions set forth in this Agreement.

#### C. Warranties and Disclaimers.

 This publication and/or website may include technical or typographical errors or other inaccuracies . Changes are periodically added to the information herein; these changes will be incorporated in new editions of the publication and/or website. Unicode may make improvements and/or changes in the product(s) and/or program(s) described in this publication and/or website at any time.

 If this file has been purchased on magnetic or optical media from Unicode, Inc. the sole and exclusive remedy for any claim will be exchange of the defective media within ninety (90) days of original purchase.

 EXCEPT AS PROVIDED IN SECTION C.2, THIS PUBLICATION AND/OR SOFTWARE IS PROVIDED "AS IS" WITHOUT WARRANTY OF ANY KIND EITHER EXPRESS, IMPLIED, OR STATUTORY, INCLUDING, BUT NOT LIMITED TO,

 ANY WARRANTIES OF MERCHANTABILITY, FITNESS FOR A PARTICULAR PURPOSE, OR NON-INFRINGEMENT. UNICODE AND ITS LICENSORS ASSUME NO RESPONSIBILITY FOR ERRORS OR OMISSIONS IN THIS PUBLICATION AND/OR SOFTWARE OR OTHER DOCUMENTS WHICH ARE REFERENCED BY OR LINKED TO THIS PUBLICATION OR THE UNICODE WEBSITE.

#### D. Waiver of Damages.

In no event shall Unicode or its licensors be liable for any special, incidental, indirect or consequential damages of any kind, or any damages whatsoever, whether or not Unicode was advised of the possibility of the damage, including, without limitation, those resulting from the following: loss of use, data or profits, in connection with the use, modification or distribution of this information or its derivatives.

#### E. Trademarks & Logos.

 The Unicode Word Mark and the Unicode Logo are trademarks of Unicode, Inc. The Unicode Consortium and Unicode, Inc. are trade names of Unicode, Inc. Use of the information and materials found on this website indicates your acknowledgement

 of Unicode, Inc.s exclusive worldwide rights in the Unicode Word Mark, the Unicode Logo, and the Unicode trade names.

 The Unicode Consortium Name and Trademark Usage Policy (Trademark Policy) are incorporated herein by reference and you agree to abide by the provisions of the Trademark Policy, which may be changed from time to time in the sole discretion of Unicode, Inc.

All third party trademarks referenced herein are the property of their respective owners.

#### F. Miscellaneous.

 Jurisdiction and Venue. This server is operated from a location in the State of California, United States of America. Unicode makes no representation that the materials are appropriate for use in other locations. If you access this server from other locations, you are responsible for compliance with local laws. This Agreement, all use of this site and any claims and damages resulting from use of this site are governed solely by the laws of the State of California without regard to any principles

 which would apply the laws of a different jurisdiction. The user agrees that any disputes regarding this site shall be resolved solely in the courts located in Santa Clara County, California. The user agrees said courts have personal jurisdiction and agree to waive any right to transfer the dispute to any other forum.

 Modification by Unicode Unicode shall have the right to modify this Agreement at any time by posting it to this site. The user may not assign any part of this Agreement without Unicodes prior written consent.

 Taxes. The user agrees to pay any taxes arising from access to this website or use of the information herein, except for those based on Unicodes net income.

 Severability. If any provision of this Agreement is declared invalid or unenforceable, the remaining provisions of this Agreement shall remain in effect.

Entire Agreement. This Agreement constitutes the entire agreement between the parties.

#### EXHIBIT 1

Unicode Data Files include all data files under the directories http://www.unicode.org/Public/, http://www.unicode.org/reports/, http://www.unicode.org/cldr/data/, http://source.icu-project.org/repos/icu/, and http://www.unicode.org/utility/trac/browser/.

Unicode Data Files do not include PDF online code charts under the directory http://www.unicode.org/Public/.

Software includes any source code published in the Unicode Standard or under the directories http://www.unicode.org/Public/, http://www.unicode.org/reports/, http://www.unicode.org/cldr/data/, http://source.icu-project.org/repos/icu/, and http://www.unicode.org/utility/trac/browser/.

NOTICE TO USER: Carefully read the following legal agreement. BY DOWNLOADING, INSTALLING, COPYING OR OTHERWISE USING UNICODE INC.'S DATA FILES ("DATA FILES"), AND/OR SOFTWARE ("SOFTWARE"), YOU UNEQUIVOCALLY ACCEPT, AND AGREE TO BE BOUND BY, ALL OF THE TERMS AND CONDITIONS OF THIS AGREEMENT. IF YOU DO NOT AGREE, DO NOT DOWNLOAD, INSTALL, COPY, DISTRIBUTE OR USE

#### THE DATA FILES OR SOFTWARE.

### COPYRIGHT AND PERMISSION NOTICE

Copyright 1991-2016 Unicode, Inc. All rights reserved. Distributed under the Terms of Use in http://www.unicode.org/copyright.html.

Permission is hereby granted, free of charge, to any person obtaining a copy of the Unicode data files and any associated documentation (the "Data Files") or Unicode software and any associated documentation (the "Software") to deal in the Data Files or Software without restriction, including without limitation the rights to use, copy, modify, merge, publish, distribute, and/or sell copies of the Data Files or Software, and to permit persons to whom the Data Files or Software are furnished to do so, provided that either (a) this copyright and permission notice appear with all copies of the Data Files or Software, or (b) this copyright and permission notice appear in associated Documentation.

THE DATA FILES AND SOFTWARE ARE PROVIDED "AS IS", WITHOUT WARRANTY OF ANY KIND, EXPRESS OR IMPLIED, INCLUDING BUT NOT LIMITED TO THE

WARRANTIES OF MERCHANTABILITY, FITNESS FOR A PARTICULAR PURPOSE AND NONINFRINGEMENT OF THIRD PARTY RIGHTS.

IN NO EVENT SHALL THE COPYRIGHT HOLDER OR HOLDERS INCLUDED IN THIS NOTICE BE LIABLE FOR ANY CLAIM, OR ANY SPECIAL INDIRECT OR CONSEQUENTIAL DAMAGES, OR ANY DAMAGES WHATSOEVER RESULTING FROM LOSS OF USE, DATA OR PROFITS, WHETHER IN AN ACTION OF CONTRACT, NEGLIGENCE OR OTHER TORTIOUS ACTION, ARISING OUT OF OR IN CONNECTION WITH THE USE OR PERFORMANCE OF THE DATA FILES OR SOFTWARE.

Except as contained in this notice, the name of a copyright holder shall not be used in advertising or otherwise to promote the sale, use or other dealings in these Data Files or Software without prior written authorization of the copyright holder.

## **1.201 libbsd 0.10.0-1**

## **1.201.1 Available under license :**

Format: https://www.debian.org/doc/packaging-manuals/copyright-format/1.0/

```
Files:
\ddot{\phantom{a}}Copyright:
Copyright 2004-2006, 2008-2018 Guillem Jover <guillem@hadrons.org>
```
Files: man/arc4random.3bsd man/tree.3bsd Copyright: Copyright 1997 Niels Provos <provos@physnet.uni-hamburg.de> All rights reserved. License: BSD-4-clause-Niels-Provos Redistribution and use in source and binary forms, with or without modification, are permitted provided that the following conditions are met: 1. Redistributions of source code must retain the above copyright notice, this list of conditions and the following disclaimer. 2. Redistributions in binary form must reproduce the above copyright notice, this list of conditions and the following disclaimer in the documentation and/or other materials provided with the distribution.

3. All advertising materials mentioning features or use of this software must display the following acknowledgement: This product includes

software developed by Niels Provos.

.

4. The name of the author may not be used to endorse or promote products derived from this software without specific prior written permission.

THIS SOFTWARE IS PROVIDED BY THE AUTHOR ``AS IS'' AND ANY EXPRESS OR IMPLIED WARRANTIES, INCLUDING, BUT NOT LIMITED TO, THE IMPLIED WARRANTIES OF MERCHANTABILITY AND FITNESS FOR A PARTICULAR PURPOSE ARE DISCLAIMED. IN NO EVENT SHALL THE AUTHOR BE LIABLE FOR ANY DIRECT, INDIRECT, INCIDENTAL, SPECIAL, EXEMPLARY, OR CONSEQUENTIAL DAMAGES (INCLUDING, BUT NOT LIMITED TO, PROCUREMENT OF SUBSTITUTE GOODS OR SERVICES; LOSS OF USE, DATA, OR PROFITS; OR BUSINESS INTERRUPTION) HOWEVER CAUSED AND ON ANY THEORY OF LIABILITY, WHETHER IN CONTRACT, STRICT LIABILITY, OR TORT (INCLUDING NEGLIGENCE OR OTHERWISE) ARISING IN ANY WAY OUT OF THE USE OF THIS SOFTWARE, EVEN IF ADVISED OF THE POSSIBILITY OF SUCH DAMAGE.

Files: man/getprogname.3bsd Copyright: Copyright 2001 Christopher G. Demetriou All rights reserved. License: BSD-4-clause-Christopher-G-Demetriou Redistribution and use in source and binary forms, with or without modification, are permitted provided that the following conditions are met:

- 1. Redistributions of source code must retain the above copyright notice, this list of conditions and the following disclaimer.
- 2. Redistributions in binary form must reproduce the above copyright

 notice, this list of conditions and the following disclaimer in the documentation and/or other materials provided with the distribution.

3. All advertising materials mentioning features or use of this software must display the following acknowledgement:

This product includes software developed for the

NetBSD Project. See http://www.netbsd.org/ for

information about NetBSD.

4. The name of the author may not be used to endorse or promote products derived from this software without specific prior written permission.

#### THIS SOFTWARE IS PROVIDED

BY THE AUTHOR ``AS IS'' AND ANY EXPRESS OR

IMPLIED WARRANTIES, INCLUDING, BUT NOT LIMITED TO, THE IMPLIED WARRANTIES OF MERCHANTABILITY AND FITNESS FOR A PARTICULAR PURPOSE ARE DISCLAIMED. IN NO EVENT SHALL THE AUTHOR BE LIABLE FOR ANY DIRECT, INDIRECT, INCIDENTAL, SPECIAL, EXEMPLARY, OR CONSEQUENTIAL DAMAGES (INCLUDING, BUT NOT LIMITED TO, PROCUREMENT OF SUBSTITUTE GOODS OR SERVICES; LOSS OF USE, DATA, OR PROFITS; OR BUSINESS INTERRUPTION) HOWEVER CAUSED AND ON ANY THEORY OF LIABILITY, WHETHER IN CONTRACT, STRICT LIABILITY, OR TORT (INCLUDING NEGLIGENCE OR OTHERWISE) ARISING IN ANY WAY OUT OF THE USE OF THIS SOFTWARE, EVEN IF ADVISED OF THE POSSIBILITY OF SUCH DAMAGE.

Files:

.

include/bsd/err.h include/bsd/stdlib.h include/bsd/sys/param.h include/bsd/unistd.h src/bsd\_getopt.c src/err.c src/fgetln.c src/progname.c Copyright: Copyright 2005, 2008-2012, 2019 Guillem Jover <guillem@hadrons.org> Copyright 2005 Hector Garcia Alvarez Copyright 2005 Aurelien Jarno Copyright 2006 Robert Millan Copyright 2018 Facebook, Inc. License: BSD-3-clause

Files:

include/bsd/netinet/ip\_icmp.h include/bsd/sys/bitstring.h include/bsd/sys/queue.h include/bsd/sys/time.h include/bsd/timeconv.h include/bsd/vis.h man/bitstring.3bsd

man/errc.3bsd man/explicit\_bzero.3bsd man/fgetln.3bsd man/fgetwln.3bsd man/fpurge.3bsd man/funopen.3bsd man/getbsize.3bsd man/heapsort.3bsd man/nlist.3bsd man/queue.3bsd man/radixsort.3bsd man/reallocarray.3bsd man/reallocf.3bsd man/setmode.3bsd man/strmode.3bsd man/strnstr.3bsd man/strtoi.3bsd man/strtou.3bsd man/unvis.3bsd man/vis.3bsd man/wcslcpy.3bsd src/getbsize.c src/heapsort.c src/merge.c src/nlist.c src/radixsort.c src/setmode.c src/strmode.c src/strnstr.c src/strtoi.c src/strtou.c src/unvis.c Copyright: Copyright 1980, 1982, 1986, 1989-1994 The Regents of the University of California. All rights reserved. Copyright 2001 Mike Barcroft <mike@FreeBSD.org> .

Some code is derived from software contributed to Berkeley by the American National Standards Committee X3, on Information Processing Systems.

Some code is derived from software contributed to Berkeley by Peter McIlroy.

.

.

.

Some code is derived from software contributed to Berkeley by Ronnie Kon at Mindcraft Inc., Kevin Lew and Elmer Yglesias.

Some code is derived from software contributed to Berkeley by Dave Borman at Cray Research, Inc.

Some code is derived from software contributed to Berkeley by Paul Vixie.

.

.

.

.

Some code is derived from software contributed to Berkeley by Chris Torek.

Copyright UNIX System Laboratories, Inc. All or some portions of this file are derived from material licensed to the University of California by American Telephone and Telegraph Co. or Unix System Laboratories, Inc. and are reproduced herein with the permission of UNIX System Laboratories, Inc. License: BSD-3-clause-Regents

Files: src/vis.c Copyright: Copyright 1989, 1993 The Regents of the University of California. All rights reserved.

Copyright 1999, 2005 The NetBSD Foundation, Inc. All rights reserved. License: BSD-3-clause-Regents and BSD-2-clause-NetBSD

Files: include/bsd/libutil.h Copyright: Copyright 1996 Peter Wemm <peter@FreeBSD.org>. All rights reserved. Copyright 2002 Networks Associates Technology, Inc. All rights reserved. License: BSD-3-clause-author

Files: man/timeradd.3bsd Copyright: Copyright 2009 Jukka Ruohonen <jruohonen@iki.fi> Copyright 1999 Kelly Yancey <kbyanc@posi.net> All rights reserved. License: BSD-3-clause-John-Birrell Redistribution and use in source and binary forms, with or without modification, are permitted provided that the following conditions are met: 1. Redistributions of source code must retain the above copyright

notice, this list of conditions and the following disclaimer.

- 2. Redistributions in binary form must reproduce the above copyright notice, this list of conditions and the following disclaimer in the
	- documentation and/or other materials provided with the distribution.
- 3. Neither the name of the author nor the names of any co-contributors may be used to endorse or promote products derived from this software without specific prior written permission.

THIS SOFTWARE IS PROVIDED BY JOHN BIRRELL AND CONTRIBUTORS ``AS IS'' AND ANY EXPRESS OR IMPLIED WARRANTIES, INCLUDING, BUT NOT LIMITED TO, THE IMPLIED WARRANTIES OF MERCHANTABILITY AND FITNESS FOR A PARTICULAR PURPOSE ARE DISCLAIMED. IN NO EVENT SHALL THE REGENTS OR CONTRIBUTORS BE LIABLE FOR ANY DIRECT, INDIRECT, INCIDENTAL, SPECIAL, EXEMPLARY, OR CONSEQUENTIAL DAMAGES (INCLUDING, BUT NOT LIMITED TO, PROCUREMENT OF SUBSTITUTE GOODS OR SERVICES; LOSS OF USE, DATA, OR PROFITS; OR BUSINESS INTERRUPTION) HOWEVER CAUSED AND ON ANY THEORY OF LIABILITY, WHETHER IN CONTRACT, STRICT LIABILITY, OR TORT (INCLUDING NEGLIGENCE OR OTHERWISE) ARISING IN ANY WAY OUT OF THE USE OF THIS SOFTWARE, EVEN IF ADVISED OF THE POSSIBILITY OF SUCH DAMAGE.

Files:

.

man/setproctitle.3bsd

Copyright:

Copyright 1995 Peter Wemm <peter@FreeBSD.org>

All rights reserved.

License: BSD-5-clause-Peter-Wemm

Redistribution and use in source and binary forms, with or without modification, is permitted provided that the following conditions are met:

- 1. Redistributions of source code must retain the above copyright notice immediately at the beginning of the file, without modification, this list of conditions, and the following disclaimer.
- 2. Redistributions in binary form must reproduce the above copyright notice, this list of conditions and the following disclaimer in the documentation and/or other materials provided with the distribution.
- 3. This work was done expressly for inclusion into FreeBSD. Other use is permitted provided this notation is included.
- 4. Absolutely no warranty of function or purpose is made by the author Peter Wemm.
- 5. Modifications may be freely made to this file providing the above conditions are met.

Files: include/bsd/stringlist.h man/fmtcheck.3bsd man/humanize\_number.3bsd man/stringlist.3bsd man/timeval.3bsd src/fmtcheck.c src/humanize\_number.c src/stringlist.c src/strtonum.c Copyright: Copyright 1994, 1997-2000, 2002, 2008, 2010, 2014 The NetBSD Foundation, Inc. Copyright 2013 John-Mark Gurney <jmg@FreeBSD.org> All rights reserved.

Some code was contributed to The NetBSD Foundation by Allen Briggs.

Some code was contributed to The NetBSD Foundation by Luke Mewburn.

Some code is derived from software contributed to The NetBSD Foundation by Jason R. Thorpe of the Numerical Aerospace Simulation Facility, NASA Ames Research Center, by Luke Mewburn and by Tomas Svensson.

Some code is derived from software contributed to The NetBSD Foundation by Julio M. Merino Vidal, developed as part of Google's Summer of Code 2005 program.

Some code is derived from software contributed to The NetBSD Foundation by Christos Zoulas.

Some code is derived from software contributed to The NetBSD Foundation by Jukka Ruohonen. License: BSD-2-clause-NetBSD

Files:

.

.

.

.

.

.

include/bsd/sys/endian.h man/byteorder.3bsd man/closefrom.3bsd man/expand\_number.3bsd man/flopen.3bsd man/getpeereid.3bsd man/pidfile.3bsd src/expand\_number.c src/hash/sha512.h src/hash/sha512c.c src/pidfile.c src/reallocf.c src/timeconv.c Copyright: Copyright 1998, M. Warner Losh <imp@freebsd.org> All rights reserved.

Copyright 2001 Dima Dorfman. All rights reserved.

.

.

.

.

.

.

.

.

.

.

Copyright 2001 FreeBSD Inc. All rights reserved.

Copyright 2002 Thomas Moestl <tmm@FreeBSD.org> All rights reserved.

Copyright 2002 Mike Barcroft <mike@FreeBSD.org> All rights reserved.

Copyright 2005 Pawel Jakub Dawidek <pjd@FreeBSD.org> All rights reserved.

Copyright 2005 Colin Percival All rights reserved.

Copyright 2007 Eric Anderson <anderson@FreeBSD.org> Copyright 2007 Pawel Jakub Dawidek <pjd@FreeBSD.org> All rights reserved.

Copyright 2007 Dag-Erling Codan Smrgrav All rights reserved.

Copyright 2009 Advanced Computing Technologies LLC Written by: John H. Baldwin <jhb@FreeBSD.org> All rights reserved.

Copyright 2011 Guillem Jover <guillem@hadrons.org> License: BSD-2-clause

Files:

src/flopen.c

Copyright:

Copyright 2007-2009 Dag-Erling Codan Smrgrav

All rights reserved.

License: BSD-2-clause-verbatim

Redistribution and use in source and binary forms, with or without modification, are permitted provided that the following conditions are met:

- 1. Redistributions of source code must retain the above copyright notice, this list of conditions and the following disclaimer in this position and unchanged.
- 2. Redistributions in binary form must reproduce the above copyright notice, this list of conditions and the following disclaimer in the documentation and/or other materials provided with the distribution.

### THIS SOFTWARE IS PROVIDED BY THE AUTHOR

### AND CONTRIBUTORS ``AS IS'' AND

ANY EXPRESS OR IMPLIED WARRANTIES, INCLUDING, BUT NOT LIMITED TO, THE IMPLIED WARRANTIES OF MERCHANTABILITY AND FITNESS FOR A PARTICULAR PURPOSE ARE DISCLAIMED. IN NO EVENT SHALL THE AUTHOR OR CONTRIBUTORS BE LIABLE FOR ANY DIRECT, INDIRECT, INCIDENTAL, SPECIAL, EXEMPLARY, OR CONSEQUENTIAL DAMAGES (INCLUDING, BUT NOT LIMITED TO, PROCUREMENT OF SUBSTITUTE GOODS OR SERVICES; LOSS OF USE, DATA, OR PROFITS; OR BUSINESS INTERRUPTION) HOWEVER CAUSED AND ON ANY THEORY OF LIABILITY, WHETHER IN CONTRACT, STRICT LIABILITY, OR TORT (INCLUDING NEGLIGENCE OR OTHERWISE) ARISING IN ANY WAY OUT OF THE USE OF THIS SOFTWARE, EVEN IF ADVISED OF THE POSSIBILITY OF SUCH DAMAGE.

Files: include/bsd/sys/tree.h man/fparseln.3bsd src/fparseln.c Copyright: Copyright 1997 Christos Zoulas. All rights reserved.

Copyright 2002 Niels Provos <provos@citi.umich.edu> All rights reserved. License: BSD-2-clause-author

Files:

.

.

include/bsd/readpassphrase.h man/readpassphrase.3bsd man/strlcpy.3bsd man/strtonum.3bsd src/arc4random.c src/arc4random\_linux.h src/arc4random\_openbsd.h src/arc4random\_uniform.c src/arc4random\_unix.h src/arc4random\_win.h src/closefrom.c src/getentropy\_aix.c src/getentropy\_bsd.c src/getentropy\_hpux.c src/getentropy\_hurd.c src/getentropy\_linux.c src/getentropy\_osx.c src/getentropy\_solaris.c src/getentropy\_win.c src/readpassphrase.c src/reallocarray.c

src/strlcat.c src/strlcpy.c Copyright: Copyright 2004 Ted Unangst and Todd Miller All rights reserved.

.

.

.

Copyright 1996 David Mazieres <dm@uun.org> Copyright 1998, 2000-2002, 2004-2005, 2007, 2010, 2012-2015 Todd C. Miller <Todd.Miller@courtesan.com> Copyright 2004 Ted Unangst Copyright 2008 Damien Miller <djm@openbsd.org> Copyright 2008 Otto Moerbeek <otto@drijf.net> Copyright 2013 Markus Friedl <markus@openbsd.org> Copyright 2014 Bob Beck <beck@obtuse.com> Copyright 2014 Brent Cook <br/> <br/> <br/> <br/> <br/> <br/> <br/> <br/> <br/> <br/> <br/> <br/> <br/> <br/> <br/> $\Delta$ Copyright 2014 Pawel Jakub Dawidek <pjd@FreeBSD.org> Copyright 2014 Theo de Raadt <deraadt@openbsd.org> Copyright 2015 Michael Felt <aixtools@gmail.com> Copyright 2015 Guillem Jover <guillem@hadrons.org> License: ISC Permission to use, copy, modify, and distribute this software for any purpose with or without fee is hereby granted, provided that the above copyright notice and this permission notice appear in all copies.

THE SOFTWARE IS PROVIDED "AS IS" AND THE AUTHOR DISCLAIMS ALL WARRANTIES WITH REGARD TO THIS SOFTWARE INCLUDING ALL IMPLIED WARRANTIES OF MERCHANTABILITY AND FITNESS. IN NO EVENT SHALL THE AUTHOR BE LIABLE FOR ANY SPECIAL, DIRECT, INDIRECT, OR CONSEQUENTIAL DAMAGES OR ANY DAMAGES WHATSOEVER RESULTING FROM LOSS OF USE, DATA OR PROFITS, WHETHER IN AN ACTION OF CONTRACT, NEGLIGENCE OR OTHER TORTIOUS ACTION, ARISING OUT OF OR IN CONNECTION WITH THE USE OR PERFORMANCE OF THIS SOFTWARE.

Files: src/inet\_net\_pton.c Copyright: Copyright 1996 by Internet Software Consortium. License: ISC-Original Permission to use, copy, modify, and distribute this software for any purpose with or without fee is hereby granted, provided that the above copyright notice and this permission notice appear in all copies.

THE SOFTWARE IS PROVIDED "AS IS" AND INTERNET SOFTWARE CONSORTIUM DISCLAIMS ALL WARRANTIES WITH REGARD TO THIS SOFTWARE INCLUDING ALL IMPLIED WARRANTIES OF MERCHANTABILITY AND FITNESS. IN NO EVENT SHALL INTERNET SOFTWARE CONSORTIUM BE LIABLE FOR ANY SPECIAL, DIRECT, INDIRECT, OR CONSEQUENTIAL DAMAGES OR ANY DAMAGES WHATSOEVER RESULTING FROM LOSS OF USE, DATA OR

### PROFITS, WHETHER IN AN ACTION OF CONTRACT, NEGLIGENCE OR OTHER TORTIOUS ACTION, ARISING OUT OF OR IN CONNECTION WITH THE USE OR PERFORMANCE OF THIS SOFTWARE.

Files: src/setproctitle.c Copyright: Copyright 2010 William Ahern Copyright 2012 Guillem Jover <guillem@hadrons.org> License: Expat Permission is hereby granted, free of charge, to any person obtaining a copy of this software and associated documentation files (the "Software"), to deal in the Software without restriction, including without limitation the rights to use, copy, modify, merge, publish, distribute, sublicense, and/or sell copies of the Software, and to permit persons to whom the Software is furnished to do so, subject to the following conditions:

The above copyright notice and this permission notice shall be included in all copies or substantial portions of the Software.

THE SOFTWARE IS PROVIDED "AS IS", WITHOUT WARRANTY OF ANY KIND, EXPRESS OR IMPLIED, INCLUDING BUT NOT LIMITED TO THE WARRANTIES OF MERCHANTABILITY, FITNESS FOR A PARTICULAR PURPOSE AND NONINFRINGEMENT. IN NO EVENT SHALL THE AUTHORS OR COPYRIGHT HOLDERS BE LIABLE FOR ANY CLAIM, DAMAGES OR OTHER LIABILITY, WHETHER IN AN ACTION OF CONTRACT, TORT OR OTHERWISE, ARISING FROM, OUT OF OR IN CONNECTION WITH THE SOFTWARE OR THE USE OR OTHER DEALINGS IN THE SOFTWARE.

Files: include/bsd/md5.h src/hash/md5.c Copyright: None License: public-domain-Colin-Plumb This code implements the MD5 message-digest algorithm. The algorithm is due to Ron Rivest. This code was written by Colin Plumb in 1993, no copyright is claimed. This code is in the public domain; do with it what you wish.

Files: src/explicit\_bzero.c src/chacha\_private.h Copyright: None License: public-domain

.

.

#### Public domain.

Files: man/mdX.3bsd src/hash/md5hl.c src/hash/helper.c Copyright: None License: Beerware

"THE BEER-WARE LICENSE" (Revision 42):

 $\langle \phi \rangle$  =  $\langle \phi \rangle$  = can do whatever you want with this stuff. If we meet some day, and you think this stuff is worth it, you can buy me a beer in return. Poul-Henning Kamp

#### License: BSD-3-clause-Regents

.

Redistribution and use in source and binary forms, with or without modification, are permitted provided that the following conditions are met:

1. Redistributions of source code must retain the above copyright notice, this list

of conditions and the following disclaimer.

- 2. Redistributions in binary form must reproduce the above copyright notice, this list of conditions and the following disclaimer in the documentation and/or other materials provided with the distribution.
- 3. Neither the name of the University nor the names of its contributors may be used to endorse or promote products derived from this software without specific prior written permission.

THIS SOFTWARE IS PROVIDED BY THE REGENTS AND CONTRIBUTORS ``AS IS'' AND ANY EXPRESS OR IMPLIED WARRANTIES, INCLUDING, BUT NOT LIMITED TO, THE IMPLIED WARRANTIES OF MERCHANTABILITY AND FITNESS FOR A PARTICULAR PURPOSE ARE DISCLAIMED. IN NO EVENT SHALL THE REGENTS OR CONTRIBUTORS BE LIABLE FOR ANY DIRECT, INDIRECT, INCIDENTAL, SPECIAL, EXEMPLARY, OR CONSEQUENTIAL DAMAGES (INCLUDING, BUT NOT LIMITED TO, PROCUREMENT OF SUBSTITUTE GOODS OR SERVICES; LOSS OF USE, DATA, OR PROFITS; OR BUSINESS INTERRUPTION) HOWEVER CAUSED AND ON ANY

THEORY OF LIABILITY, WHETHER IN CONTRACT, STRICT

LIABILITY, OR TORT (INCLUDING NEGLIGENCE OR OTHERWISE) ARISING IN ANY WAY OUT OF THE USE OF THIS SOFTWARE, EVEN IF ADVISED OF THE POSSIBILITY OF SUCH DAMAGE.

License: BSD-3-clause-author

Redistribution and use in source and binary forms, with or without modification, is permitted provided that the following conditions are met:

- 1. Redistributions of source code must retain the above copyright notice, this list of conditions and the following disclaimer.
- 2. Redistributions in binary form must reproduce the above copyright

 notice, this list of conditions and the following disclaimer in the documentation and/or other materials provided with the distribution.

3. The name of the author may not be used to endorse or promote products derived from this software without specific prior written permission.

THIS SOFTWARE IS PROVIDED BY THE AUTHOR AND CONTRIBUTORS ``AS IS'' AND ANY EXPRESS OR IMPLIED WARRANTIES, INCLUDING, BUT NOT LIMITED TO, THE

IMPLIED WARRANTIES OF MERCHANTABILITY AND FITNESS FOR A PARTICULAR PURPOSE ARE DISCLAIMED. IN NO EVENT SHALL THE AUTHOR OR CONTRIBUTORS BE LIABLE FOR ANY DIRECT, INDIRECT, INCIDENTAL, SPECIAL, EXEMPLARY, OR CONSEQUENTIAL DAMAGES (INCLUDING, BUT NOT LIMITED TO, PROCUREMENT OF SUBSTITUTE GOODS OR SERVICES; LOSS OF USE, DATA, OR PROFITS; OR BUSINESS INTERRUPTION) HOWEVER CAUSED AND ON ANY THEORY OF LIABILITY, WHETHER IN CONTRACT, STRICT LIABILITY, OR TORT (INCLUDING NEGLIGENCE OR OTHERWISE) ARISING IN ANY WAY OUT OF THE USE OF THIS SOFTWARE, EVEN IF ADVISED OF THE POSSIBILITY OF SUCH DAMAGE.

#### License: BSD-3-clause

.

Redistribution and use in source and binary forms, with or without modification, are permitted provided that the following conditions are met:

- 1. Redistributions of source code must retain the above copyright notice, this list of conditions and the following disclaimer.
- 2. Redistributions in binary form must reproduce the above copyright notice, this list of conditions and the following disclaimer in the documentation and/or other materials provided with the distribution.
- 3. The name of the author may not be used to endorse or promote products derived from this software without specific prior written permission.

THIS SOFTWARE IS PROVIDED ``AS IS" AND ANY EXPRESS OR IMPLIED WARRANTIES, INCLUDING, BUT NOT LIMITED TO, THE IMPLIED WARRANTIES OF MERCHANTABILITY AND FITNESS FOR A PARTICULAR PURPOSE ARE DISCLAIMED. IN NO EVENT SHALL THE AUTHOR BE LIABLE FOR ANY DIRECT, INDIRECT, INCIDENTAL, SPECIAL, EXEMPLARY, OR CONSEQUENTIAL DAMAGES (INCLUDING, BUT NOT LIMITED TO, PROCUREMENT OF SUBSTITUTE GOODS OR SERVICES; LOSS OF USE, DATA, OR PROFITS; OR BUSINESS INTERRUPTION) HOWEVER CAUSED AND ON ANY THEORY OF LIABILITY, WHETHER IN CONTRACT, STRICT LIABILITY, OR TORT (INCLUDING NEGLIGENCE OR OTHERWISE) ARISING IN ANY WAY OUT OF THE USE OF THIS SOFTWARE, EVEN IF ADVISED OF THE POSSIBILITY OF SUCH DAMAGE.

#### License:

.

BSD-2-clause-NetBSD

Redistribution and use in source and binary forms, with or without modification, are permitted provided that the following conditions are met:

1. Redistributions of source code must retain the above copyright

notice, this list of conditions and the following disclaimer.

2. Redistributions in binary form must reproduce the above copyright notice, this list of conditions and the following disclaimer in the documentation and/or other materials provided with the distribution.

THIS SOFTWARE IS PROVIDED BY THE NETBSD FOUNDATION, INC. AND CONTRIBUTORS ``AS IS'' AND ANY EXPRESS OR IMPLIED WARRANTIES, INCLUDING, BUT NOT LIMITED TO, THE IMPLIED WARRANTIES OF MERCHANTABILITY AND FITNESS FOR A PARTICULAR PURPOSE ARE DISCLAIMED. IN NO EVENT SHALL THE FOUNDATION OR CONTRIBUTORS BE LIABLE FOR ANY DIRECT, INDIRECT, INCIDENTAL, SPECIAL, EXEMPLARY, OR CONSEQUENTIAL DAMAGES (INCLUDING, BUT NOT LIMITED TO, PROCUREMENT OF SUBSTITUTE GOODS OR SERVICES;

LOSS OF USE, DATA, OR PROFITS; OR BUSINESS

INTERRUPTION) HOWEVER CAUSED AND ON ANY THEORY OF LIABILITY, WHETHER IN CONTRACT, STRICT LIABILITY, OR TORT (INCLUDING NEGLIGENCE OR OTHERWISE) ARISING IN ANY WAY OUT OF THE USE OF THIS SOFTWARE, EVEN IF ADVISED OF THE POSSIBILITY OF SUCH DAMAGE.

License: BSD-2-clause-author

.

.

Redistribution and use in source and binary forms, with or without modification, are permitted provided that the following conditions are met:

- 1. Redistributions of source code must retain the above copyright notice, this list of conditions and the following disclaimer.
- 2. Redistributions in binary form must reproduce the above copyright notice, this list of conditions and the following disclaimer in the documentation and/or other materials provided with the distribution.

### THIS SOFTWARE IS PROVIDED BY THE AUTHOR ``AS IS'' AND ANY EXPRESS OR IMPLIED WARRANTIES, INCLUDING, BUT NOT LIMITED TO, THE IMPLIED WARRANTIES OF MERCHANTABILITY AND FITNESS

FOR A PARTICULAR PURPOSE ARE DISCLAIMED.

IN NO EVENT SHALL THE AUTHOR BE LIABLE FOR ANY DIRECT, INDIRECT, INCIDENTAL, SPECIAL, EXEMPLARY, OR CONSEQUENTIAL DAMAGES (INCLUDING, BUT NOT LIMITED TO, PROCUREMENT OF SUBSTITUTE GOODS OR SERVICES; LOSS OF USE, DATA, OR PROFITS; OR BUSINESS INTERRUPTION) HOWEVER CAUSED AND ON ANY THEORY OF LIABILITY, WHETHER IN CONTRACT, STRICT LIABILITY, OR TORT (INCLUDING NEGLIGENCE OR OTHERWISE) ARISING IN ANY WAY OUT OF THE USE OF THIS SOFTWARE, EVEN IF ADVISED OF THE POSSIBILITY OF SUCH DAMAGE.

#### License: BSD-2-clause

Redistribution and use in source and binary forms, with or without modification, are permitted provided that the following conditions are met:

- 1. Redistributions of source code must retain the above copyright notice, this list of conditions and the following disclaimer.
- 2. Redistributions in binary form must reproduce the above copyright notice, this list of conditions and the following disclaimer in the

 documentation and/or other materials provided with the distribution.

.

THIS SOFTWARE IS PROVIDED BY THE AUTHOR AND CONTRIBUTORS ``AS IS'' AND ANY EXPRESS OR IMPLIED WARRANTIES, INCLUDING, BUT NOT LIMITED TO, THE IMPLIED WARRANTIES OF MERCHANTABILITY AND FITNESS FOR A PARTICULAR PURPOSE ARE DISCLAIMED. IN NO EVENT SHALL THE AUTHOR OR CONTRIBUTORS BE LIABLE FOR ANY DIRECT, INDIRECT, INCIDENTAL, SPECIAL, EXEMPLARY, OR CONSEQUENTIAL DAMAGES (INCLUDING, BUT NOT LIMITED TO, PROCUREMENT OF SUBSTITUTE GOODS OR SERVICES; LOSS OF USE, DATA, OR PROFITS; OR BUSINESS INTERRUPTION) HOWEVER CAUSED AND ON ANY THEORY OF LIABILITY, WHETHER IN CONTRACT, STRICT LIABILITY, OR TORT (INCLUDING NEGLIGENCE OR OTHERWISE) ARISING IN ANY WAY OUT OF THE USE OF THIS SOFTWARE, EVEN IF ADVISED OF THE POSSIBILITY OF SUCH DAMAGE.

# **1.202 libxau 1.0.9-0ubuntu1**

### **1.202.1 Available under license :**

Copyright 1988, 1993, 1994, 1998 The Open Group

Permission to use, copy, modify, distribute, and sell this software and its documentation for any purpose is hereby granted without fee, provided that the above copyright notice appear in all copies and that both that copyright notice and this permission notice appear in supporting documentation.

The above copyright notice and this permission notice shall be included in all copies or substantial portions of the Software.

THE SOFTWARE IS PROVIDED "AS IS", WITHOUT WARRANTY OF ANY KIND, EXPRESS OR IMPLIED, INCLUDING BUT NOT LIMITED TO THE WARRANTIES OF MERCHANTABILITY, FITNESS FOR A PARTICULAR PURPOSE AND NONINFRINGEMENT. IN NO EVENT SHALL THE OPEN GROUP BE LIABLE FOR ANY CLAIM, DAMAGES OR OTHER LIABILITY, WHETHER IN AN ACTION OF CONTRACT, TORT OR OTHERWISE, ARISING FROM, OUT OF OR IN CONNECTION WITH THE SOFTWARE OR THE USE OR OTHER DEALINGS IN THE SOFTWARE.

Except as contained in this notice, the name of The Open Group shall not be used

 in advertising or otherwise to promote the sale, use or other dealings in this Software without prior written authorization from The Open Group.

# **1.203 libxext 1.3.4-0ubuntu1**

## **1.203.1 Available under license :**

Copyright 1986, 1987, 1988, 1989, 1994, 1998 The Open Group

Permission to use, copy, modify, distribute, and sell this software and its documentation for any purpose is hereby granted without fee, provided that the above copyright notice appear in all copies and that both that copyright notice and this permission notice appear in supporting documentation.

The above copyright notice and this permission notice shall be included in all copies or substantial portions of the Software.

THE SOFTWARE IS PROVIDED "AS IS", WITHOUT WARRANTY OF ANY KIND, EXPRESS OR IMPLIED, INCLUDING BUT NOT LIMITED TO THE WARRANTIES OF MERCHANTABILITY, FITNESS FOR A PARTICULAR PURPOSE AND NONINFRINGEMENT. IN NO EVENT SHALL THE OPEN GROUP BE LIABLE FOR ANY CLAIM, DAMAGES OR OTHER LIABILITY, WHETHER IN AN ACTION OF CONTRACT, TORT OR OTHERWISE, ARISING FROM, OUT OF OR IN CONNECTION WITH THE SOFTWARE OR THE USE OR OTHER DEALINGS IN THE SOFTWARE.

Except as contained in this notice, the name of The Open Group shall not be

used in advertising or otherwise to promote the sale, use or other dealings in this Software without prior written authorization from The Open Group.

Copyright (c) 1996 Digital Equipment Corporation, Maynard, Massachusetts.

Permission is hereby granted, free of charge, to any person obtaining a copy of this software and associated documentation files (the "Software"), to deal in the Software without restriction, including without limitation the rights to use, copy, modify, merge, publish, distribute, sublicense, and/or sell copies of the Software.

The above copyright notice and this permission notice shall be included in all copies or substantial portions of the Software.

THE SOFTWARE IS PROVIDED "AS IS", WITHOUT WARRANTY OF ANY KIND, EXPRESS OR IMPLIED, INCLUDING BUT NOT LIMITED TO THE WARRANTIES OF MERCHANTABILITY, FITNESS FOR A PARTICULAR PURPOSE AND NONINFRINGEMENT. IN NO EVENT SHALL DIGITAL EQUIPMENT CORPORATION BE LIABLE FOR ANY CLAIM, DAMAGES, INCLUDING, BUT NOT LIMITED

 TO CONSEQUENTIAL OR INCIDENTAL DAMAGES, OR OTHER LIABILITY, WHETHER IN AN ACTION OF CONTRACT, TORT OR OTHERWISE, ARISING FROM, OUT OF OR IN CONNECTION WITH THE SOFTWARE OR THE USE OR OTHER DEALINGS IN THE SOFTWARE.

Except as contained in this notice, the name of Digital Equipment Corporation shall not be used in advertising or otherwise to promote the sale, use or other dealings in this Software without prior written authorization from Digital Equipment Corporation.

Copyright (c) 1997 by Silicon Graphics Computer Systems, Inc. Permission to use, copy, modify, and distribute this software and its documentation for any purpose and without fee is hereby granted, provided that the above copyright notice appear in all copies and that both that copyright notice and this permission notice appear in supporting documentation, and that the name of Silicon Graphics not be used in advertising or publicity pertaining to distribution of the software without specific prior written permission. Silicon

 Graphics makes no representation about the suitability of this software for any purpose. It is provided "as is" without any express or implied warranty.

SILICON GRAPHICS DISCLAIMS ALL WARRANTIES WITH REGARD TO THIS SOFTWARE, INCLUDING ALL IMPLIED WARRANTIES OF MERCHANTABILITY AND FITNESS FOR A PARTICULAR PURPOSE. IN NO EVENT SHALL SILICON GRAPHICS BE LIABLE FOR ANY SPECIAL, INDIRECT OR CONSEQUENTIAL DAMAGES OR ANY DAMAGES WHATSOEVER RESULTING FROM LOSS OF USE, DATA OR PROFITS, WHETHER IN AN ACTION OF CONTRACT, NEGLIGENCE OR OTHER TORTIOUS ACTION, ARISING OUT OF OR IN CONNECTION WITH THE USE OR PERFORMANCE OF THIS SOFTWARE.

#### Copyright 1992 Network Computing Devices

Permission to use, copy, modify, distribute, and sell this software and its documentation for any purpose is hereby granted without fee, provided that the above copyright notice appear in all copies and that both that copyright notice and this permission notice appear in supporting documentation, and that the name of NCD. not be used in advertising or publicity pertaining to distribution of the software without specific, written prior permission. NCD. makes no representations about the suitability of this software for any purpose. It is provided "as is" without express or implied warranty.

NCD. DISCLAIMS ALL WARRANTIES WITH REGARD TO THIS SOFTWARE, INCLUDING ALL IMPLIED WARRANTIES OF MERCHANTABILITY AND FITNESS, IN NO EVENT SHALL NCD. BE LIABLE FOR ANY SPECIAL, INDIRECT OR CONSEQUENTIAL DAMAGES OR ANY DAMAGES WHATSOEVER RESULTING FROM LOSS OF USE, DATA OR PROFITS, WHETHER IN AN ACTION OF CONTRACT, NEGLIGENCE OR OTHER TORTIOUS ACTION, ARISING OUT OF OR IN CONNECTION WITH THE USE OR PERFORMANCE OF THIS SOFTWARE.

Copyright 1991,1993 by Digital Equipment Corporation, Maynard, Massachusetts, and Olivetti Research Limited, Cambridge, England.

All Rights Reserved

Permission to use, copy, modify, and distribute this software and its documentation for any purpose and without fee is hereby granted, provided that the above copyright notice appear in all copies and that both that copyright notice and this permission notice appear in supporting documentation, and that the names of Digital or Olivetti not be used in advertising or publicity pertaining to distribution of the software without specific, written prior permission.

DIGITAL AND OLIVETTI DISCLAIM ALL WARRANTIES WITH REGARD TO THIS SOFTWARE, INCLUDING ALL IMPLIED WARRANTIES OF MERCHANTABILITY AND FITNESS, IN NO EVENT SHALL THEY BE LIABLE FOR ANY SPECIAL, INDIRECT OR CONSEQUENTIAL DAMAGES OR ANY DAMAGES WHATSOEVER RESULTING FROM LOSS OF USE, DATA OR PROFITS, WHETHER IN AN ACTION OF CONTRACT, NEGLIGENCE OR OTHER TORTIOUS ACTION, ARISING OUT OF OR IN CONNECTION WITH THE USE OR PERFORMANCE OF THIS SOFTWARE.

Copyright 1986, 1987, 1988 by Hewlett-Packard Corporation

Permission to use, copy, modify, and distribute this software and its documentation for any purpose and without fee is hereby granted, provided that the above copyright notice appear in all copies and that both that copyright notice and this permission notice appear in supporting documentation, and that the name of Hewlett-Packard not be used in advertising or publicity pertaining to distribution of the software without specific, written prior permission.

Hewlett-Packard makes no representations about the suitability of this software for any purpose. It is provided "as is" without express or implied warranty.

This software is not subject to any license of the American Telephone and Telegraph Company or of the Regents of the University of California.

Copyright (c) 1994, 1995 Hewlett-Packard Company

Permission is hereby granted, free of charge, to any person obtaining a copy of this software and associated documentation files (the "Software"), to deal in the Software without restriction, including without limitation the rights to use, copy, modify, merge, publish, distribute, sublicense, and/or sell copies of the Software, and to permit persons to whom the Software is furnished to do so, subject to

the following conditions:

The above copyright notice and this permission notice shall be included in all copies or substantial portions of the Software.

THE SOFTWARE IS PROVIDED "AS IS", WITHOUT WARRANTY OF ANY KIND, EXPRESS OR IMPLIED, INCLUDING BUT NOT LIMITED TO THE WARRANTIES OF MERCHANTABILITY, FITNESS FOR A PARTICULAR PURPOSE AND NONINFRINGEMENT. IN NO EVENT SHALL HEWLETT-PACKARD COMPANY BE LIABLE FOR ANY CLAIM, DAMAGES OR OTHER LIABILITY, WHETHER IN AN ACTION OF CONTRACT, TORT OR OTHERWISE, ARISING FROM, OUT OF OR IN CONNECTION WITH THE SOFTWARE OR THE USE OR OTHER DEALINGS IN THE SOFTWARE.

Except as contained in this notice, the name of the Hewlett-Packard Company shall not be used in advertising or otherwise to promote the sale, use or other dealings in this Software without prior written authorization from the Hewlett-Packard Company.

Copyright Digital Equipment Corporation, 1996

#### Permission

 to use, copy, modify, distribute, and sell this documentation for any purpose is hereby granted without fee, provided that the above copyright notice and this permission notice appear in all copies. Digital Equipment Corporation makes no representations about the suitability for any purpose of the information in this document. This documentation is provided ``as is'' without express or implied warranty.

Copyright (c) 1999, 2005, 2006, 2013, Oracle and/or its affiliates. All rights reserved.

Permission is hereby granted, free of charge, to any person obtaining a copy of this software and associated documentation files (the "Software"), to deal in the Software without restriction, including without limitation the rights to use, copy, modify, merge, publish, distribute, sublicense, and/or sell copies of the Software, and to permit persons to whom the Software is furnished to do so, subject to the following conditions:

The above copyright notice and this permission notice (including the next

paragraph) shall be included in all copies or substantial portions of the Software.

THE SOFTWARE IS PROVIDED "AS IS", WITHOUT WARRANTY OF ANY KIND, EXPRESS OR IMPLIED, INCLUDING BUT NOT LIMITED TO THE WARRANTIES OF MERCHANTABILITY, FITNESS FOR A PARTICULAR PURPOSE AND NONINFRINGEMENT. IN NO EVENT SHALL THE AUTHORS OR COPYRIGHT HOLDERS BE LIABLE FOR ANY CLAIM, DAMAGES OR OTHER LIABILITY, WHETHER IN AN ACTION OF CONTRACT, TORT OR OTHERWISE, ARISING FROM, OUT OF OR IN CONNECTION WITH THE SOFTWARE OR THE USE OR OTHER

#### DEALINGS IN THE SOFTWARE.

Copyright (c) 1989 X Consortium, Inc. and Digital Equipment Corporation. Copyright (c) 1992 X Consortium, Inc. and Intergraph Corporation. Copyright (c) 1993 X Consortium, Inc. and Silicon Graphics, Inc. Copyright (c) 1994, 1995 X Consortium, Inc. and Hewlett-Packard Company.

Permission to use, copy, modify, and distribute this documentation for any purpose and without fee is hereby granted, provided that the above copyright notice and this permission notice appear in all copies. Digital Equipment Corporation, Intergraph Corporation, Silicon Graphics, Hewlett-Packard, and the X Consortium make no representations about the suitability for any purpose of the information in this document. This documentation is provided ``as is'' without express or implied warranty.

## **1.204 dash 0.5.10.2-6**

### **1.204.1 Available under license :**

Copyright (c) 1989-1994 The Regents of the University of California. All rights reserved. Copyright (c) 1997 Christos Zoulas. All rights reserved. Copyright (c) 1997-2005 Herbert Xu <herbert@gondor.apana.org.au>. All rights reserved.

This code is derived from software contributed to Berkeley by Kenneth Almquist.

Redistribution and use in source and binary forms, with or without modification, are permitted provided that the following conditions are met:

- 1. Redistributions of source code must retain the above copyright notice, this list of conditions and the following disclaimer.
- 2. Redistributions in binary form must reproduce the above copyright notice, this list of conditions and the following disclaimer in the documentation and/or other materials provided with the distribution.
- 3. Neither the name of the University nor the names of its contributors may be used to endorse or promote products derived from this software without specific prior written permission.

#### **THIS**

 SOFTWARE IS PROVIDED BY THE REGENTS AND CONTRIBUTORS ``AS IS'' AND ANY EXPRESS OR IMPLIED WARRANTIES, INCLUDING, BUT NOT LIMITED TO, THE IMPLIED WARRANTIES OF MERCHANTABILITY AND FITNESS FOR A PARTICULAR PURPOSE ARE DISCLAIMED. IN NO EVENT SHALL THE REGENTS OR CONTRIBUTORS BE LIABLE FOR ANY DIRECT, INDIRECT, INCIDENTAL, SPECIAL, EXEMPLARY, OR CONSEQUENTIAL

DAMAGES (INCLUDING, BUT NOT LIMITED TO, PROCUREMENT OF SUBSTITUTE GOODS OR SERVICES; LOSS OF USE, DATA, OR PROFITS; OR BUSINESS INTERRUPTION) HOWEVER CAUSED AND ON ANY THEORY OF LIABILITY, WHETHER IN CONTRACT, STRICT LIABILITY, OR TORT (INCLUDING NEGLIGENCE OR OTHERWISE) ARISING IN ANY WAY OUT OF THE USE OF THIS SOFTWARE, EVEN IF ADVISED OF THE POSSIBILITY OF SUCH DAMAGE.

mksignames.c:

This file is not directly linked with dash. However, its output is.

Copyright (C) 1992 Free Software Foundation, Inc.

This file is part of GNU Bash, the Bourne Again SHell.

Bash is free software; you can redistribute it and/or modify it under the

 terms of the GNU General Public License as published by the Free Software Foundation; either version 2, or (at your option) any later version.

Bash is distributed in the hope that it will be useful, but WITHOUT ANY WARRANTY; without even the implied warranty of MERCHANTABILITY or FITNESS FOR A PARTICULAR PURPOSE. See the GNU General Public License for more details.

You should have received a copy of the GNU General Public License with your Debian GNU/Linux system, in /usr/share/common-licenses/GPL, or with the Debian GNU/Linux hello source package as the file COPYING. If not, write to the Free Software Foundation, Inc., 59 Temple Place, Suite 330, Boston, MA 02111 USA.

# **1.205 jsp 2.3.FR**

### **1.205.1 Available under license :**

COMMON DEVELOPMENT AND DISTRIBUTION LICENSE (CDDL) Version 1.0

```
 *
```
1. Definitions.

o

1.1. ?Contributor? means each individual or entity that creates or contributes to the creation of Modifications.

o

 1.2. ?Contributor Version? means the combination of the Original Software, prior Modifications used by a Contributor (if any), and the Modifications made by that particular Contributor.

o

 1.3. ?Covered Software? means (a) the Original Software, or (b) Modifications, or (c) the combination of files containing Original Software with files containing Modifications, in each case including portions thereof. o

1.4. ?Executable? means the Covered Software in any form other than Source Code.

o

 1.5. ?Initial Developer? means the individual or entity that first makes Original Software available under this License.

o

 1.6. ?Larger Work? means a work which combines Covered Software or portions thereof with code not governed by the terms of this License.

o

1.7. ?License? means this document.

o

 1.8. ?Licensable? means having the right to grant, to the maximum extent possible, whether at the time of the initial grant or subsequently acquired, any and all of the rights conveyed herein.

o

 1.9. ?Modifications? means the Source Code and Executable form of any of the following:  $^{+}$ 

 A. Any file that results from an addition to, deletion from or modification of the contents of a file containing Original Software or previous Modifications;

 $+$ 

 B. Any new file that contains any part of the Original Software or previous Modification; or +

 C. Any new file that is contributed or otherwise made available under the terms of this License.

o

 1.10. ?Original Software? means the Source Code and Executable form of computer software code that is originally released under this License.

o

 1.11. ?Patent Claims? means any patent claim(s), now owned or hereafter acquired, including without limitation, method, process, and apparatus claims, in any patent Licensable by grantor.

o

 1.12. ?Source Code? means (a) the common form of computer software code in which modifications are made and (b) associated documentation included in or with such code.

o

 1.13. ?You? (or ?Your?) means an individual or a legal entity exercising rights under, and complying with all of the terms of, this License. For legal entities, ?You? includes any entity which controls, is controlled by, or is under common control with You. For purposes of this definition, ?control?

 means (a) the power, direct or indirect, to cause the direction or management of such entity, whether by contract or otherwise, or (b) ownership of more than fifty percent (50%) of the outstanding shares or beneficial ownership of such entity.

\*

2. License Grants.

o

2.1. The Initial Developer Grant.

 Conditioned upon Your compliance with Section 3.1 below and subject to third party intellectual property claims, the Initial Developer hereby grants You a world-wide, royalty-free, non-exclusive license:

+

 (a) under intellectual property rights (other than patent or trademark) Licensable by Initial Developer, to use, reproduce, modify, display, perform, sublicense and distribute the Original Software (or portions thereof), with or without Modifications, and/or as part of a Larger Work; and

+

(b) under Patent Claims infringed by

 the making, using or selling of Original Software, to make, have made, use, practice, sell, and offer for sale, and/or otherwise dispose of the Original Software (or portions thereof).

 $+$ 

 (c) The licenses granted in Sections 2.1(a) and (b) are effective on the date Initial Developer first distributes or otherwise makes the Original Software available to a third party under the terms of this License.  $^{+}$ 

 (d) Notwithstanding Section 2.1(b) above, no patent license is granted: (1) for code that You delete from the Original Software, or (2) for infringements caused by: (i) the modification of the Original Software, or (ii) the combination of the Original Software with other software or devices.

o

2.2. Contributor Grant.

 Conditioned upon Your compliance with Section 3.1 below and subject to third party intellectual property claims, each Contributor hereby

grants You a world-wide, royalty-free, non-exclusive license:

+

(a) under intellectual property rights (other than patent or trademark) Licensable by Contributor to use,

reproduce, modify, display, perform, sublicense and distribute the Modifications created by such Contributor (or portions thereof), either on an unmodified basis, with other Modifications, as Covered Software and/or as part of a Larger Work; and

 $^{+}$ 

 (b) under Patent Claims infringed by the making, using, or selling of Modifications made by that Contributor either alone and/or in combination with its Contributor Version (or portions of such combination), to make, use, sell, offer for sale, have made, and/or otherwise dispose of: (1) Modifications made by that Contributor (or portions thereof); and (2) the combination of Modifications made by that Contributor with its Contributor Version (or portions of such combination).

+

+

 (c) The licenses granted in Sections 2.2(a) and 2.2(b) are effective on the date Contributor first distributes or otherwise makes the Modifications available to a third party.

 (d) Notwithstanding Section 2.2(b) above, no patent license is granted: (1) for any code that Contributor has deleted from the Contributor Version; (2) for infringements caused by: (i) third party modifications of Contributor Version, or (ii) the combination of Modifications made by that Contributor with other software (except as part of the Contributor Version) or other devices; or (3) under Patent Claims infringed by Covered Software in the absence of Modifications made by that Contributor.

\*

3. Distribution Obligations.

o

3.1. Availability of Source Code.

 Any Covered Software that You distribute or otherwise make available in Executable form must also be made available

 in Source Code form and that Source Code form must be distributed only under the terms of this License. You must include a copy of this License with every copy of the Source Code form of the Covered Software You distribute or otherwise make available. You must inform recipients of any such Covered Software in Executable form as to how they can obtain such Covered Software in Source Code form in a reasonable manner on or through a medium customarily used for software exchange.

o

3.2. Modifications.

 The Modifications that You create or to which You contribute are governed by the terms of this License. You represent that You believe Your Modifications are Your original creation(s) and/or You have sufficient rights to grant the rights conveyed by this License.

o

3.3. Required Notices.

You must include a notice in each of Your Modifications that identifies You as the Contributor of the

 Modification. You may not remove or alter any copyright, patent or trademark notices contained within the Covered Software, or any notices of licensing or any descriptive text giving attribution to any Contributor or the Initial Developer.

o

3.4. Application of Additional Terms.

 You may not offer or impose any terms on any Covered Software in Source Code form that alters or restricts the applicable version of this License or the recipients? rights hereunder. You may choose to offer, and to charge a fee for, warranty, support, indemnity or liability obligations to one or more recipients of Covered Software. However, you may do so only on Your own behalf, and not on behalf of the Initial Developer or any Contributor. You must make it absolutely clear that any such warranty, support, indemnity or liability obligation is offered by You alone, and You hereby agree to indemnify the Initial Developer and every Contributor for any liability incurred by the Initial Developer or such Contributor as a result of warranty, support, indemnity or liability terms You offer.

o

3.5. Distribution of Executable Versions.

 You may distribute the Executable form of the Covered Software under the terms of this License or under the terms of a license of Your choice, which may contain terms different from this License, provided that You are in compliance with the terms of this License and that the license for the Executable form does not attempt to limit or alter the recipient?s rights in the Source Code form from the rights set forth in this License. If You distribute the Covered Software in Executable form under a different license, You must make it absolutely clear that any terms which differ from this License are offered by You alone, not by the Initial Developer or Contributor. You hereby agree to indemnify the Initial Developer and every Contributor for any liability incurred by the Initial Developer or such Contributor as a result of any such terms You offer.

o

3.6. Larger Works.

 You may create a Larger Work by combining Covered Software with other code not governed by the terms of this License and distribute the Larger Work as a single product. In such a case, You must make sure the requirements of this License are fulfilled for the Covered Software.

4. Versions of the License.

o

\*

4.1. New Versions.

 Sun Microsystems, Inc. is the initial license steward and may publish revised and/or new versions of this License from time to time. Each version will be given a distinguishing version number. Except as provided in Section 4.3, no one other than the license steward has the right to modify this License.

o

4.2. Effect of New Versions.

You may always continue to use, distribute or otherwise make the

 Covered Software available under the terms of the version of the License under which You originally received the Covered Software. If the Initial Developer includes a notice in the Original Software prohibiting it from being distributed or otherwise made available under any subsequent version of the License, You must distribute and make the Covered Software available under the terms of the version of the License under which You originally received the Covered Software. Otherwise, You may also choose to use, distribute or otherwise make the Covered Software available under the terms of any subsequent version of the License published by the license steward.

o

4.3. Modified Versions.

 When You are an Initial Developer and You want to create a new license for Your Original Software, You may create and use a modified version of this License if You: (a) rename the license and remove any references to the name of the license steward (except to

 note that the license differs from this License); and (b) otherwise make it clear that the license contains terms which differ from this License.

\*

#### 5. DISCLAIMER OF WARRANTY.

 COVERED SOFTWARE IS PROVIDED UNDER THIS LICENSE ON AN ?AS IS? BASIS, WITHOUT WARRANTY OF ANY KIND, EITHER EXPRESSED OR IMPLIED, INCLUDING, WITHOUT LIMITATION, WARRANTIES THAT THE COVERED SOFTWARE IS FREE OF DEFECTS, MERCHANTABLE, FIT FOR A PARTICULAR PURPOSE OR NON-INFRINGING. THE ENTIRE RISK AS TO THE QUALITY AND PERFORMANCE OF THE COVERED SOFTWARE IS WITH YOU. SHOULD ANY COVERED SOFTWARE PROVE DEFECTIVE IN ANY RESPECT, YOU (NOT THE INITIAL DEVELOPER OR ANY OTHER CONTRIBUTOR) ASSUME THE COST OF ANY NECESSARY SERVICING, REPAIR OR CORRECTION. THIS DISCLAIMER OF WARRANTY CONSTITUTES AN ESSENTIAL PART OF THIS LICENSE. NO USE OF ANY COVERED SOFTWARE IS AUTHORIZED HEREUNDER EXCEPT UNDER THIS DISCLAIMER. \*

6. TERMINATION.

o

6.1. This

 License and the rights granted hereunder will terminate automatically if You fail to comply with terms herein and fail to cure such breach within 30 days of becoming aware of the breach. Provisions which, by their nature, must remain in effect beyond the termination of this License shall survive.

o

 6.2. If You assert a patent infringement claim (excluding declaratory judgment actions) against Initial Developer or a Contributor (the Initial Developer or Contributor against whom You assert such claim is referred to as ?Participant?) alleging that the Participant Software (meaning the Contributor Version where the Participant is a Contributor or the Original Software where the Participant is the Initial Developer) directly or indirectly infringes any patent, then any and all rights granted directly or indirectly to You by such Participant, the Initial Developer (if the Initial Developer is not the Participant) and all Contributors under Sections 2.1 and/or

 2.2 of this License shall, upon 60 days notice from Participant terminate prospectively and automatically at the expiration of such 60 day notice period, unless if within such 60 day period You withdraw Your claim with respect to the Participant Software against such Participant either unilaterally or pursuant to a written agreement with Participant.

o

 6.3. In the event of termination under Sections 6.1 or 6.2 above, all end user licenses that have been validly granted by You or any distributor hereunder prior to termination (excluding licenses granted to You by any distributor) shall survive termination.

\*

#### 7. LIMITATION OF LIABILITY.

 UNDER NO CIRCUMSTANCES AND UNDER NO LEGAL THEORY, WHETHER TORT (INCLUDING NEGLIGENCE), CONTRACT, OR OTHERWISE, SHALL YOU, THE INITIAL DEVELOPER, ANY OTHER CONTRIBUTOR, OR ANY DISTRIBUTOR OF COVERED SOFTWARE, OR ANY SUPPLIER OF ANY OF SUCH PARTIES, BE LIABLE TO ANY PERSON FOR ANY INDIRECT, SPECIAL, INCIDENTAL, OR CONSEQUENTIAL DAMAGES OF ANY CHARACTER INCLUDING, WITHOUT LIMITATION, DAMAGES FOR LOST PROFITS, LOSS OF GOODWILL, WORK STOPPAGE, COMPUTER FAILURE OR MALFUNCTION, OR ANY AND ALL OTHER COMMERCIAL DAMAGES OR LOSSES, EVEN IF SUCH PARTY SHALL HAVE BEEN INFORMED OF THE POSSIBILITY OF SUCH DAMAGES. THIS LIMITATION OF LIABILITY SHALL NOT APPLY TO LIABILITY FOR DEATH OR PERSONAL INJURY RESULTING FROM SUCH PARTY?S NEGLIGENCE TO THE EXTENT APPLICABLE LAW PROHIBITS SUCH LIMITATION. SOME JURISDICTIONS DO NOT ALLOW THE EXCLUSION OR LIMITATION OF INCIDENTAL OR CONSEQUENTIAL DAMAGES, SO THIS EXCLUSION AND LIMITATION MAY NOT APPLY TO YOU.

\*

#### 8. U.S. GOVERNMENT END USERS.

 The Covered Software is a ?commercial item,? as that term is defined in 48 C.F.R. 2.101 (Oct. 1995), consisting of ?commercial computer software? (as that term is defined at 48 C.F.R. ? 252.227-7014(a)(1)) and ?commercial computer software documentation? as such terms are used in 48

 C.F.R. 12.212 (Sept. 1995). Consistent with 48 C.F.R. 12.212 and 48 C.F.R. 227.7202-1 through 227.7202-4 (June 1995), all U.S. Government End Users acquire Covered Software with only those rights set forth herein. This U.S. Government Rights clause is in lieu of, and supersedes, any other FAR, DFAR, or other clause or provision that addresses Government rights in computer software under this License.

\*

#### 9. MISCELLANEOUS.

 This License represents the complete agreement concerning subject matter hereof. If any provision of this License is held to be unenforceable, such provision shall be reformed only to the extent necessary to make it enforceable. This License shall be governed by the law of the jurisdiction specified in a notice contained within the Original Software (except to the extent applicable law, if any, provides otherwise), excluding such jurisdiction?s conflict-of-law provisions. Any litigation relating to this License shall be subject to the jurisdiction of the courts located in the jurisdiction and venue specified in a notice contained within the Original Software, with the losing party responsible for costs, including, without limitation, court costs and reasonable attorneys? fees and expenses. The application of the United Nations Convention on Contracts for the International Sale of Goods is expressly excluded. Any law or regulation which provides that the language of a contract shall be construed against

the drafter shall not apply to this License. You agree that You alone are responsible for compliance with the United States export administration regulations (and the export control laws and regulation of any other countries) when You use, distribute or otherwise make available any Covered Software.

\*

#### 10. RESPONSIBILITY FOR CLAIMS.

 As between Initial Developer and the Contributors, each party is responsible for claims and damages arising, directly or indirectly, out of its utilization of

 rights under this License and You agree to work with Initial Developer and Contributors to distribute such responsibility on an equitable basis. Nothing herein is intended or shall be deemed to constitute any admission of liability.

## **1.206 jansson 2.12-1build1**

## **1.206.1 Available under license :**

Copyright (c) 2009-2018 Petri Lehtinen  $\langle$ petri@digip.org $>$ 

Permission is hereby granted, free of charge, to any person obtaining a copy of this software and associated documentation files (the "Software"), to deal in the Software without restriction, including without limitation the rights to use, copy, modify, merge, publish, distribute, sublicense, and/or sell copies of the Software, and to permit persons to whom the Software is furnished to do so, subject to the following conditions:

The above copyright notice and this permission notice shall be included in all copies or substantial portions of the Software.

THE SOFTWARE IS PROVIDED "AS IS", WITHOUT WARRANTY OF ANY KIND, EXPRESS OR IMPLIED, INCLUDING BUT NOT LIMITED TO THE WARRANTIES OF MERCHANTABILITY, FITNESS FOR A PARTICULAR PURPOSE AND NONINFRINGEMENT. IN NO EVENT SHALL THE AUTHORS OR COPYRIGHT HOLDERS BE LIABLE FOR ANY CLAIM, DAMAGES OR OTHER LIABILITY, WHETHER IN AN ACTION OF CONTRACT, TORT OR OTHERWISE, ARISING FROM, OUT OF OR

 IN CONNECTION WITH THE SOFTWARE OR THE USE OR OTHER DEALINGS IN THE SOFTWARE.

# **1.207 jul-to-slf4j 1.7.29**

## **1.207.1 Available under license :**

 Apache License Version 2.0, January 2004 http://www.apache.org/licenses/

TERMS AND CONDITIONS FOR USE, REPRODUCTION, AND DISTRIBUTION

#### 1. Definitions.

 "License" shall mean the terms and conditions for use, reproduction, and distribution as defined by Sections 1 through 9 of this document.

 "Licensor" shall mean the copyright owner or entity authorized by the copyright owner that is granting the License.

 "Legal Entity" shall mean the union of the acting entity and all other entities that control, are controlled by, or are under common control with that entity. For the purposes of this definition, "control" means (i) the power, direct or indirect, to cause the direction or management of such entity, whether by contract or otherwise, or (ii) ownership of fifty percent (50%) or more of the outstanding shares, or (iii) beneficial ownership of such entity.

 "You" (or "Your") shall mean an individual or Legal Entity exercising permissions granted by this License.

 "Source" form shall mean the preferred form for making modifications, including but not limited to software source code, documentation source, and configuration files.

 "Object" form shall mean any form resulting from mechanical transformation or translation of a Source form, including but not limited to compiled object code, generated documentation, and conversions to other media types.

 "Work" shall mean the work of authorship, whether in Source or Object form, made available under the License, as indicated by a copyright notice that is included in or attached to the work (an example is provided in the Appendix below).

 "Derivative Works" shall mean any work, whether in Source or Object form, that is based on (or derived from) the Work and for which the editorial

 revisions, annotations, elaborations, or other modifications represent, as a whole, an original work of authorship. For the purposes of this License, Derivative Works shall not include works that remain separable from, or merely link (or bind by name) to the interfaces of, the Work and Derivative Works thereof.

 "Contribution" shall mean any work of authorship, including the original version of the Work and any modifications or additions to that Work or Derivative Works thereof, that is intentionally submitted to Licensor for inclusion in the Work by the copyright owner  or by an individual or Legal Entity authorized to submit on behalf of the copyright owner. For the purposes of this definition, "submitted" means any form of electronic, verbal, or written communication sent to the Licensor or its representatives, including but not limited to communication on electronic mailing lists, source code control systems, and issue tracking systems that are managed by, or on behalf of, the Licensor for the purpose of discussing and improving the Work, but excluding communication that is conspicuously marked or otherwise designated in writing by the copyright owner as "Not a Contribution."

 "Contributor" shall mean Licensor and any individual or Legal Entity on behalf of whom a Contribution has been received by Licensor and subsequently incorporated within the Work.

- 2. Grant of Copyright License. Subject to the terms and conditions of this License, each Contributor hereby grants to You a perpetual, worldwide, non-exclusive, no-charge, royalty-free, irrevocable copyright license to reproduce, prepare Derivative Works of, publicly display, publicly perform, sublicense, and distribute the Work and such Derivative Works in Source or Object form.
- 3. Grant of Patent License. Subject to the terms and conditions of this
- License, each Contributor hereby grants to You a perpetual, worldwide, non-exclusive, no-charge, royalty-free, irrevocable (except as stated in this section) patent license to make, have made, use, offer to sell, sell, import, and otherwise transfer the Work, where such license applies only to those patent claims licensable by such Contributor that are necessarily infringed by their Contribution(s) alone or by combination of their Contribution(s) with the Work to which such Contribution(s) was submitted. If You institute patent litigation against any entity (including a cross-claim or counterclaim in a lawsuit) alleging that the Work or a Contribution incorporated within the Work constitutes direct or contributory patent infringement, then any patent licenses granted to You under this License for that Work shall terminate as of the date such litigation is filed.
- 4. Redistribution. You may reproduce and distribute copies of the
	- Work or Derivative Works thereof in any medium, with or without modifications, and in Source or Object form, provided that You meet the following conditions:
	- (a) You must give any other recipients of the Work or Derivative Works a copy of this License; and
	- (b) You must cause any modified files to carry prominent notices

stating that You changed the files; and

- (c) You must retain, in the Source form of any Derivative Works that You distribute, all copyright, patent, trademark, and attribution notices from the Source form of the Work, excluding those notices that do not pertain to any part of the Derivative Works; and
- (d) If the Work includes a "NOTICE" text file as part of its distribution, then any Derivative Works that You distribute must include a readable copy of the attribution notices contained within such NOTICE file, excluding

those notices that do not

 pertain to any part of the Derivative Works, in at least one of the following places: within a NOTICE text file distributed as part of the Derivative Works; within the Source form or documentation, if provided along with the Derivative Works; or, within a display generated by the Derivative Works, if and wherever such third-party notices normally appear. The contents of the NOTICE file are for informational purposes only and do not modify the License. You may add Your own attribution notices within Derivative Works that You distribute, alongside or as an addendum to the NOTICE text from the Work, provided that such additional attribution notices cannot be construed as modifying the License.

 You may add Your own copyright statement to Your modifications and may provide additional or different license terms and conditions

 for use, reproduction, or distribution of Your modifications, or for any such Derivative Works as a whole, provided Your use, reproduction, and distribution of the Work otherwise complies with the conditions stated in this License.

- 5. Submission of Contributions. Unless You explicitly state otherwise, any Contribution intentionally submitted for inclusion in the Work by You to the Licensor shall be under the terms and conditions of this License, without any additional terms or conditions. Notwithstanding the above, nothing herein shall supersede or modify the terms of any separate license agreement you may have executed with Licensor regarding such Contributions.
- 6. Trademarks. This License does not grant permission to use the trade names, trademarks, service marks, or product names of the Licensor, except as required for reasonable and customary use in describing the origin of the Work and reproducing the content of the NOTICE file.
- 7. Disclaimer of Warranty. Unless required by applicable law or agreed to in writing, Licensor provides the Work (and each Contributor provides its Contributions) on an "AS IS" BASIS, WITHOUT WARRANTIES OR CONDITIONS OF ANY KIND, either express or implied, including, without limitation, any warranties or conditions of TITLE, NON-INFRINGEMENT, MERCHANTABILITY, or FITNESS FOR A PARTICULAR PURPOSE. You are solely responsible for determining the appropriateness of using or redistributing the Work and assume any risks associated with Your exercise of permissions under this License.
- 8. Limitation of Liability. In no event and under no legal theory, whether in tort (including negligence), contract, or otherwise, unless required by applicable law (such as deliberate and grossly negligent acts) or agreed to in writing, shall any Contributor be liable to You for damages, including any direct,

indirect, special,

 incidental, or consequential damages of any character arising as a result of this License or out of the use or inability to use the Work (including but not limited to damages for loss of goodwill, work stoppage, computer failure or malfunction, or any and all other commercial damages or losses), even if such Contributor has been advised of the possibility of such damages.

 9. Accepting Warranty or Additional Liability. While redistributing the Work or Derivative Works thereof, You may choose to offer, and charge a fee for, acceptance of support, warranty, indemnity, or other liability obligations and/or rights consistent with this License. However, in accepting such obligations, You may act only on Your own behalf and on Your sole responsibility, not on behalf of any other Contributor, and only if You agree to indemnify, defend, and hold each Contributor harmless for any liability incurred by, or claims asserted against, such Contributor by reason of your accepting any such warranty or additional liability.

#### END OF TERMS AND CONDITIONS

APPENDIX: How to apply the Apache License to your work.

 To apply the Apache License to your work, attach the following boilerplate notice, with the fields enclosed by brackets "[]" replaced with your own identifying information. (Don't include the brackets!) The text should be enclosed in the appropriate comment syntax for the file format. We also recommend that a file or class name and description of purpose be included on the same "printed page" as the copyright notice for easier identification within third-party archives.

Copyright [yyyy] [name of copyright owner]

 Licensed under the Apache License, Version 2.0 (the "License"); you may not use this file except in compliance with the License. You may obtain a copy of the License at

http://www.apache.org/licenses/LICENSE-2.0

 Unless required by applicable law or agreed to in writing, software distributed under the License is distributed on an "AS IS" BASIS, WITHOUT WARRANTIES OR CONDITIONS OF ANY KIND, either express or implied. See the License for the specific language governing permissions and limitations under the License.

# **1.208 berkeley-db 5.3.28-13.1ubuntu1**

## **1.208.1 Available under license :**

Copyright (c) 1996, 2013 Oracle and/or its affiliates. All rights reserved. See the file LICENSE for redistribution information. This software is copyrighted by Christian Werner <chw@ch-werner.de> and other authors. The following terms apply to all files associated with the software unless explicitly disclaimed in individual files.

The authors hereby grant permission to use, copy, modify, distribute, and license this software and its documentation for any purpose, provided that existing copyright notices are retained in all copies and that this notice is included verbatim in any distributions. No written agreement, license, or royalty fee is required for any of the authorized uses. Modifications to this software may be copyrighted by their authors and need not follow the licensing terms described here, provided that the new terms are clearly indicated on the first page of each file where they apply.

IN NO EVENT SHALL THE AUTHORS OR DISTRIBUTORS BE LIABLE TO ANY PARTY FOR DIRECT, INDIRECT, SPECIAL, INCIDENTAL, OR CONSEQUENTIAL DAMAGES ARISING OUT OF THE USE OF THIS SOFTWARE, ITS DOCUMENTATION, OR ANY DERIVATIVES THEREOF, EVEN IF THE AUTHORS HAVE BEEN ADVISED OF THE

POSSIBILITY OF SUCH DAMAGE.

THE AUTHORS AND DISTRIBUTORS SPECIFICALLY DISCLAIM ANY WARRANTIES, INCLUDING, BUT NOT LIMITED TO, THE IMPLIED WARRANTIES OF MERCHANTABILITY, FITNESS FOR A PARTICULAR PURPOSE, AND NON-INFRINGEMENT. THIS SOFTWARE IS PROVIDED ON AN "AS IS" BASIS, AND THE AUTHORS AND DISTRIBUTORS HAVE NO OBLIGATION TO PROVIDE MAINTENANCE, SUPPORT, UPDATES, ENHANCEMENTS, OR MODIFICATIONS.

This software is copyrighted by Christian Werner <chw@ch-werner.de> and others. The following terms apply to all files associated with the software
unless explicitly disclaimed in individual files.

The authors hereby grant permission to use, copy, modify, distribute, and license this software and its documentation for any purpose, provided that existing copyright notices are retained in all copies and that this notice is included verbatim in any distributions. No written agreement, license, or royalty fee is required for any of the authorized uses. Modifications to this software may be copyrighted by their authors and need not follow the licensing terms described here, provided that the new terms are clearly indicated on the first page of each file where they apply.

IN NO EVENT SHALL THE AUTHORS OR DISTRIBUTORS BE LIABLE TO ANY PARTY FOR DIRECT, INDIRECT, SPECIAL, INCIDENTAL, OR CONSEQUENTIAL DAMAGES ARISING OUT OF THE USE OF THIS SOFTWARE, ITS DOCUMENTATION, OR ANY DERIVATIVES THEREOF, EVEN IF THE AUTHORS HAVE BEEN ADVISED OF THE

POSSIBILITY OF SUCH DAMAGE.

THE AUTHORS AND DISTRIBUTORS SPECIFICALLY DISCLAIM ANY WARRANTIES, INCLUDING, BUT NOT LIMITED TO, THE IMPLIED WARRANTIES OF MERCHANTABILITY, FITNESS FOR A PARTICULAR PURPOSE, AND NON-INFRINGEMENT. THIS SOFTWARE IS PROVIDED ON AN "AS IS" BASIS, AND THE AUTHORS AND DISTRIBUTORS HAVE NO OBLIGATION TO PROVIDE MAINTENANCE, SUPPORT, UPDATES, ENHANCEMENTS, OR MODIFICATIONS.

/\*- \* \$Id\$ \*/

The following is the license that applies to this copy of the Berkeley DB software. For a license to use the Berkeley DB software under conditions other than those described here, or to purchase support for this software, please contact Oracle at berkeleydb-info\_us@oracle.com.

#### ===============================

/\*

\* Copyright (c) 1990, 2013 Oracle and/or its affiliates. All rights reserved. \*

- \* Redistribution and use in source and binary forms, with or without
- \* modification, are permitted provided that the following conditions
- \* are met:
- \* 1. Redistributions of source code must retain the above copyright
- \* notice, this list of conditions and the following disclaimer.
- \* 2. Redistributions in binary form must reproduce the above copyright
- notice, this list of conditions and the following disclaimer in the
- \* documentation and/or other materials provided with the distribution.
- \* 3. Redistributions in any form must be accompanied by information
- on
- \* how to obtain complete source code for the DB software and any
- accompanying software that uses the DB software. The source code
- \* must either be included in the distribution or be available for no
- more than the cost of distribution plus a nominal fee, and must be
- \* freely redistributable under reasonable conditions. For an
- \* executable file, complete source code means the source code for all
- modules it contains. It does not include source code for modules or
- files that typically accompany the major components of the operating
- \* system on which the executable file runs.

\*

\* THIS SOFTWARE IS PROVIDED BY ORACLE ``AS IS'' AND ANY EXPRESS OR

\* IMPLIED WARRANTIES, INCLUDING, BUT NOT LIMITED TO, THE IMPLIED

\* WARRANTIES OF MERCHANTABILITY, FITNESS FOR A PARTICULAR PURPOSE, OR

\* NON-INFRINGEMENT, ARE DISCLAIMED. IN NO EVENT SHALL ORACLE BE LIABLE

\* FOR ANY DIRECT, INDIRECT, INCIDENTAL, SPECIAL, EXEMPLARY, OR

\* CONSEQUENTIAL

DAMAGES (INCLUDING, BUT NOT LIMITED TO, PROCUREMENT OF

\* SUBSTITUTE GOODS OR SERVICES; LOSS OF USE, DATA, OR PROFITS; OR

\* BUSINESS INTERRUPTION) HOWEVER CAUSED AND ON ANY THEORY OF LIABILITY,

\* WHETHER IN CONTRACT, STRICT LIABILITY, OR TORT (INCLUDING NEGLIGENCE

\* OR OTHERWISE) ARISING IN ANY WAY OUT OF THE USE OF THIS SOFTWARE, EVEN

\* IF ADVISED OF THE POSSIBILITY OF SUCH DAMAGE.

\*/ /\*

\* Copyright (c) 1990, 1993, 1994, 1995

\* The Regents of the University of California. All rights reserved.

\*

\* Redistribution and use in source and binary forms, with or without

\* modification, are permitted provided that the following conditions

\* are met:

\* 1. Redistributions of source code must retain the above copyright

notice, this list of conditions and the following disclaimer.

\* 2. Redistributions in binary form must reproduce the above copyright

\* notice, this list of conditions and the following disclaimer in the

documentation and/or other materials provided with

the distribution.

\* 3. Neither the name of the University nor the names of its contributors

may be used to endorse or promote products derived from this software

without specific prior written permission.

\*

\* THIS SOFTWARE IS PROVIDED BY THE REGENTS AND CONTRIBUTORS ``AS IS'' AND

\* ANY EXPRESS OR IMPLIED WARRANTIES, INCLUDING, BUT NOT LIMITED TO, THE

\* IMPLIED WARRANTIES OF MERCHANTABILITY AND FITNESS FOR A PARTICULAR PURPOSE

\* ARE DISCLAIMED. IN NO EVENT SHALL THE REGENTS OR CONTRIBUTORS BE LIABLE

\* FOR ANY DIRECT, INDIRECT, INCIDENTAL, SPECIAL, EXEMPLARY, OR CONSEQUENTIAL

\* DAMAGES (INCLUDING, BUT NOT LIMITED TO, PROCUREMENT OF SUBSTITUTE GOODS

\* OR SERVICES; LOSS OF USE, DATA, OR PROFITS; OR BUSINESS INTERRUPTION)

```
* HOWEVER CAUSED AND ON ANY THEORY OF LIABILITY, WHETHER IN CONTRACT, STRICT
* LIABILITY, OR TORT (INCLUDING NEGLIGENCE OR OTHERWISE) ARISING IN ANY WAY
* OUT OF THE USE OF THIS SOFTWARE, EVEN IF ADVISED OF THE POSSIBILITY OF
```

```
* SUCH DAMAGE.
```
\*/ /\*

- \* Copyright (c) 1995, 1996
- \* The President and Fellows of Harvard University. All rights reserved.

\*

- \* Redistribution and use in source and binary forms, with or without
- \* modification, are permitted provided that the following conditions
- \* are met:
- \* 1. Redistributions of source code must retain the above copyright
- \* notice, this list of conditions and the following disclaimer.
- \* 2. Redistributions in binary form must reproduce the above copyright
- \* notice, this list of conditions and the following disclaimer in the
- \* documentation and/or other materials provided with the distribution.
- \* 3. Neither the name of the University nor the names of its contributors
- \* may be used to endorse or promote products derived from this software
- \* without specific prior written permission.
- \*

\* THIS SOFTWARE IS PROVIDED BY HARVARD AND ITS CONTRIBUTORS ``AS IS'' AND

\* ANY EXPRESS OR IMPLIED WARRANTIES, INCLUDING, BUT NOT LIMITED TO, THE

\* IMPLIED WARRANTIES OF MERCHANTABILITY

AND FITNESS FOR A PARTICULAR PURPOSE

\* ARE DISCLAIMED. IN NO EVENT SHALL HARVARD OR ITS CONTRIBUTORS BE LIABLE

\* FOR ANY DIRECT, INDIRECT, INCIDENTAL, SPECIAL, EXEMPLARY, OR CONSEQUENTIAL

\* DAMAGES (INCLUDING, BUT NOT LIMITED TO, PROCUREMENT OF SUBSTITUTE GOODS

\* OR SERVICES; LOSS OF USE, DATA, OR PROFITS; OR BUSINESS INTERRUPTION)

\* HOWEVER CAUSED AND ON ANY THEORY OF LIABILITY, WHETHER IN CONTRACT, STRICT

\* LIABILITY, OR TORT (INCLUDING NEGLIGENCE OR OTHERWISE) ARISING IN ANY WAY

\* OUT OF THE USE OF THIS SOFTWARE, EVEN IF ADVISED OF THE POSSIBILITY OF \* SUCH DAMAGE.

\*/

=-=-=-=-=-=-=-=-=-=-=-=-=-=-=-=-=-=-=-=-=-=-=-=-=

/\*\*\*

- \* ASM: a very small and fast Java bytecode manipulation framework
- \* Copyright (c) 2000-2005 INRIA, France Telecom
- \* All rights reserved.
- \*

\* Redistribution and use in source and binary forms, with or without

- \* modification, are permitted provided that the following conditions
- \* are met:
- \* 1. Redistributions of source code must retain the

above copyright

- \* notice, this list of conditions and the following disclaimer.
- \* 2. Redistributions in binary form must reproduce the above copyright
- notice, this list of conditions and the following disclaimer in the
- documentation and/or other materials provided with the distribution.
- \* 3. Neither the name of the copyright holders nor the names of its
- \* contributors may be used to endorse or promote products derived from
- \* this software without specific prior written permission.

\*

\* THIS SOFTWARE IS PROVIDED BY THE COPYRIGHT HOLDERS AND CONTRIBUTORS "AS IS" \* AND ANY EXPRESS OR IMPLIED WARRANTIES, INCLUDING, BUT NOT LIMITED TO, THE \* IMPLIED WARRANTIES OF MERCHANTABILITY AND FITNESS FOR A PARTICULAR PURPOSE \* ARE DISCLAIMED. IN NO EVENT SHALL THE COPYRIGHT OWNER OR CONTRIBUTORS BE \* LIABLE FOR ANY DIRECT, INDIRECT, INCIDENTAL, SPECIAL, EXEMPLARY, OR \* CONSEQUENTIAL DAMAGES (INCLUDING, BUT NOT LIMITED TO, PROCUREMENT OF \* SUBSTITUTE GOODS OR SERVICES; LOSS OF USE, DATA, OR PROFITS; OR BUSINESS

\* INTERRUPTION) HOWEVER CAUSED AND ON ANY THEORY OF LIABILITY, WHETHER IN

\* CONTRACT, STRICT LIABILITY, OR TORT (INCLUDING NEGLIGENCE OR OTHERWISE)

\* ARISING IN ANY WAY OUT OF THE USE OF THIS SOFTWARE, EVEN IF ADVISED OF

\* THE POSSIBILITY OF SUCH DAMAGE.

\*/

**NOTE** 

The license is based on the zlib/libpng license. For more details see http://www.opensource.org/licenses/zlib-license.html. The intent of the license is to:

- keep the license as simple as possible

- encourage the use of CuTest in both free and commercial applications and libraries

- keep the source code together

- give credit to the CuTest contributors for their work

If you ship CuTest in source form with your source distribution, the following license document must be included with it in unaltered form. If you find CuTest useful we would like to hear about it.

#### LICENSE

Copyright (c) 2003 Asim Jalis

This software is provided 'as-is', without any express or implied warranty. In no event will the authors be held liable for any damages arising from the use of this software.

Permission is granted to anyone to use this software for any purpose, including commercial applications, and to alter it and redistribute it freely, subject to the following restrictions:

1. The origin

 of this software must not be misrepresented; you must not claim that you wrote the original software. If you use this software in a product, an acknowledgment in the product documentation would be appreciated but is not required.

2. Altered source versions must be plainly marked as such, and must not be misrepresented as being the original software.

3. This notice may not be removed or altered from any source distribution.

This package was debianized by Sam Clegg <samo@debian.org> on Tue, 25 Jul 2006 11:43:45 +0100.

It was downloaded from <http://www.ch-werner.de/sqliteodbc/>

Upstream Author: Christian Werner <chw@ch-werner.de>

Copyright: Copyright (c) 2001-2011 Christian Werner <chw@ch-werner.de> OS/2 Port Copyright (c) 2004 Lorne R. Sunley <lsunley@mb.sympatico.ca>

License:

This software is copyrighted by Christian Werner <chw@ch-werner.de> and other authors. The following terms apply to all files associated with the software unless explicitly disclaimed in individual files.

The authors hereby grant permission to use, copy, modify, distribute, and license this software and its documentation for any purpose, provided that existing copyright notices are retained in all copies and that this notice is included verbatim in any distributions. No written agreement, license, or royalty fee is required for any of the authorized uses. Modifications to this software may be copyrighted by their authors and

 need not follow the licensing terms described here, provided that the new terms are clearly indicated on the first page of each file where they apply.

IN NO EVENT SHALL THE AUTHORS OR DISTRIBUTORS BE LIABLE TO ANY PARTY FOR DIRECT, INDIRECT, SPECIAL, INCIDENTAL, OR CONSEQUENTIAL DAMAGES ARISING OUT OF THE USE OF THIS SOFTWARE, ITS DOCUMENTATION, OR ANY DERIVATIVES THEREOF, EVEN IF THE AUTHORS HAVE BEEN ADVISED OF THE POSSIBILITY OF SUCH DAMAGE.

THE AUTHORS AND DISTRIBUTORS SPECIFICALLY DISCLAIM ANY WARRANTIES, INCLUDING, BUT NOT LIMITED TO, THE IMPLIED WARRANTIES OF MERCHANTABILITY, FITNESS FOR A PARTICULAR PURPOSE, AND NON-INFRINGEMENT. THIS SOFTWARE IS PROVIDED ON AN "AS IS" BASIS, AND THE AUTHORS AND DISTRIBUTORS HAVE NO OBLIGATION TO PROVIDE MAINTENANCE, SUPPORT, UPDATES, ENHANCEMENTS, OR

#### MODIFICATIONS.

The Debian packaging is  $(C)$  2006, Sam Clegg <samo@debian.org> and is licensed under the GPL-3, see `/usr/share/common-licenses/GPL-3'.

## **1.209 libxmu 1.1.2-2**

## **1.209.1 Available under license :**

No license file was found, but licenses were detected in source scan.

```
--- libxmu-1.1.2.orig/autogen.sh
+++ libxmu-1.1.2/autogen.sh
@ @ -0,0 +1,14 @ @+#! /bin/sh
+
+srcdir=`dirname $0`
+test -z "$srcdir" && srcdir=.
++ORIGDIR=`pwd`
+cd $srcdir
++autoreconf -v --install || exit 1
+cd $ORIGDIR || exit $?
+
+if test -z "$NOCONFIGURE"; then
+ $srcdir/configure "$@"
+f_1--- libxmu-1.1.2.orig/debian/changelog
+++ libxmu-1.1.2/debian/changelog
@ @ -0,0 +1,219 @ @+libxmu (2:1.1.2-2) unstable; urgency=medium
++ [ Andreas Boll ]
+ * Switch to dh with the autoreconf and quilt addons, fixing possible FTBFS
+ when building in parallel (closes: #801059). Thanks, Matthias Klose!
^{+}+ [ Julien Cristau ]
+ * Remove Cyril from Uploaders.
+ * Bump Standards-Version to 3.9.6, update Vcs-* control fields.
+
+ -- Julien Cristau \langleicristau@debian.org> Sat, 14 Nov 2015 10:04:44 +0100
\pm+libxmu (2:1.1.2-1) unstable; urgency=low
++ * New upstream release.
+ * Add ${misc:Depends} to libxmu-headers.
^{+}
```

```
 * Use /usr/share/quilt/quilt.make instead of xsfbs for patching.
```

```
+ * Add build-{arch,indep} debian/rules targets.
```

```
+ * Bump debhelper compat level from 5 to 7.
```

```
+ -- Julien Cristau <jcristau@debian.org> Mon, 05 May 2014 14:13:01 +0200
```
+

 $^{+}$ 

```
+libxmu (2:1.1.1-1) unstable; urgency=low
```

```
+
```
+ \* New upstream release.

- + \* Don't require (fake)root for debian/rules clean.
- + \* Bump build-deps on xutils-dev, xmlto and xorg-sgml-doctools per
- + configure.ac.
- + \* Xmu.html no longer hardcodes the full path to xlogo.svg, drop sed call
- + from debian/rules.
- + \* Remove David Nusinow from Uploaders.
- + \* Bump debhelper build-dep for \${misc:Pre-Depends} usage.
- + + -- Julien Cristau <jcristau@debian.org> Sat, 21 Apr 2012 10:50:11 +0200

```
\pm
```
- +libxmu (2:1.1.0-3) unstable; urgency=low
- $^{+}$
- + \* Build for multiarch.
- +
- + -- Steve Langasek <vorlon@debian.org> Fri, 21 Oct 2011 14:47:59 -0700
- +
- +libxmu (2:1.1.0-2) unstable; urgency=low
- $^{+}$
- + [ Christopher James Halse Rogers ]
- + \* debian/patches/01\_dont\_export\_private\_deps.patch:
- +
- The Xmu.h header uses libXt symbols in a #define, so libXt is not a
- + private dep. With binutils-gold, the indirect dependency on Xt is not
- + considered when linking with Xmu so this causes build failures.
- +
- + [ Julien Cristau ]
- + \* Drop Pre-Depends on x11-common, only needed for upgrades from the
- + monolith.
- +

```
+ -- Julien Cristau <jcristau@debian.org> Thu, 28 Apr 2011 14:10:11 +0200
```

```
\pm
```
+libxmu (2:1.1.0-1) unstable; urgency=low

- +
- + \* New upstream release.
- + \* Bump xutils-dev build-dep for new macros.
- + \* Add xmlto, xorg-sgml-doctools, and w3m build-dep for the doc.
- + \* Pass --with-xmlto and --without-fop (we want html and txt only).
- + \* Pass --docdir=/usr/share/doc/libxmu-headers and add this directory to
- + libxmu-headers.install file.

```
+ * Remove the hardcoded path to the X logo in the Xmu.html file.
+ * Kill *.xml in the doc directory, no point in shipping them.
+ * Switch from --list-missing to --fail-missing for additional safety.
+
^{+} -- Cyril Brulebois <kibi@debian.org> Fri, 19 Nov 2010 08:42:29 +0100
^{+}+libxmu (2:1.0.5-2) unstable; urgency=high
+
+ [ Julien Cristau ]
+ * Rename the build directory to not include DEB_BUILD_GNU_TYPE for no
+ good reason. Thanks, Colin Watson!
+ * Remove myself from Uploaders
+ * Don't pass both -s and -Nfoo/-pfoo to dh_strip. This resulted in an empty
+ libxmuu1-dbg (Closes: #594500). Thanks to Luca Falavigna for the report.
+
+ [ Cyril Brulebois ]
+ * Add myself to Uploaders.
+ * Bump urgency to high for the RC bugfix. Thanks to Jakub Wilk as well
+ for the report.
^{+}+ -- Cyril Brulebois <kibi@debian.org> Sat, 04 Sep 2010 14:32:30 +0200
+
+libxmu (2:1.0.5-1) unstable; urgency=low
+
+ [ Timo Aaltonen ]
+ * New upstream release.
+ + Fix 64bit support (closes: #521887)
+
+ [ Julien Cristau ]
+ * Bump Standards-Version to 3.8.3.
+
+ -- Julien Cristau <jcristau@debian.org> Wed, 25 Nov 2009 19:20:17 +0100
^{+}+libxmu (2:1.0.4-2) unstable; urgency=low
+
^{+} [ Julien Cristau ]
+ * Drop -1 debian revisions from build-deps.
+ * libxmu6{,-dbg}, libxmu-dev, libxmuu1{,-dbg} and libxmuu-dev don't need a
+ dependency on x11-common.
+ * Build libxmu-headers in binary-indep instead of binary-arch
+ (closes: #486418). Thanks, Martin Koeppe!
+ * Run autoreconf on build; build-depend on automake, libtool, xutils-dev.
+ * Handle parallel builds.
^{+}+ [ Brice Goglin ]
```

```
+ * Add a link to www.X.org and a reference to the upstream module
```
- + in the long description.
- + \* Add upstream URL to debian/copyright.
- + \* Add README.source, bump Standards-Version to 3.8.2.
- + \* Use updated xsfbs, closes: #538587.
- + \* Move -dbg packages to section debug.

+

+ -- Julien Cristau <jcristau@debian.org> Fri, 07 Aug 2009 14:30:36 +0200

+

+libxmu (2:1.0.4-1) unstable; urgency=low

 $^{+}$ 

- + [ Julien Cristau ]
- + \* New upstream release.
- + \* Make libxmu\*-dev depend on libxmu-headers (= \${source:Version}). Thanks,
- + Josh Triplett.
- + \* Don't export private

dependencies in xmu.pc and xmuu.pc. These

- + dependencies are handled by Requires.private.
- + \* Due to the above, build-depend on quilt and apply the xsfbs patch rules.
- + \* Update xsfbs to the latest version as of 2008-01-06.
- + \* Add myself to Uploaders, and remove Branden and Fabio with their
- + permission.
- + \* Bump Standards-Version to 3.7.3 (no changes).
- $+$  \* s/^XS-Vcs/Vcs/
- +
- + [ Timo Aaltonen ]
- + \* Bump the epoch so that this can be synced to Ubuntu in the future.
- $+$
- + -- Julien Cristau <jcristau@debian.org> Thu, 17 Jan 2008 14:57:47 +0100

+

+libxmu (1:1.0.3-1) unstable; urgency=low

 $^{+}$ 

- + \* New upstream release.
- + \* Install the upstream changelog.
- + \* Remove outdated CVS information from the package descriptions, and add
- + XS-Vcs-Git and XS-Vcs-Browser.
- + \* Fix package sections (libraries in libs, development stuff in libdevel).

```
+ * Use ${binary:Version} instead of ${Source-Version}.
```
+

```
+ -- Julien Cristau <jcristau@debian.org> Thu, 12 Apr 2007 13:40:07 +0200
```

```
^{+}
```

```
+libxmu
```

```
 (1:1.0.2-2) unstable; urgency=low
```
 $\pm$ 

```
+ [ Andres Salomon ]
```
+ \* Test for obj-\$(DEB\_BUILD\_GNU\_TYPE) before creating it during build;

```
+ idempotency fix.
```

```
+
```

```
+ [ Drew Parsons ]
```

```
+ * dbg package has priority extra.
+
+ -- David Nusinow <dnusinow@debian.org> Wed, 30 Aug 2006 16:53:25 -0400
^{+}+libxmu (1:1.0.2-1) experimental; urgency=low
+
+ * New upstream release
+ * Bump debhelper compat to 5
+ * Run dh_install with --list-missing
+ * Version the -headers package's x11-common pre-dep to use version 1:7.0.0
+ to match the rest of Debian and shut lintian up
+ * Bump standards version to 3.7.2.0
^{+}+ -- David Nusinow <dnusinow@debian.org> Mon, 3 Jul 2006 18:43:32 -0400
+
+libxmu (1:1.0.1-3) unstable; urgency=low
+
+ * Reorder makeshlib command in rules file so that ldconfig is run
+ properly. Thanks Drew Parsons and Steve Langasek.
+
+ -- David Nusinow <dnusinow@debian.org> Tue, 18 Apr 2006 21:49:59 -0400
^{+}+libxmu (1:1.0.1-2) unstable; urgency=low
^{+}+ * Upload to unstable
+
^{+} -- David Nusinow <dnusinow@debian.org> Thu, 23 Mar 2006 22:44:59 -0500
+
+libxmu (1:1.0.1-1) experimental; urgency=low
^{+}+ * First upload to Debian
+
+ -- David Nusinow <dnusinow@debian.org> Thu, 29 Dec 2005 20:53:53 -0500
+
+libxmu (1:6.2.3-5) breezy; urgency=low
+
+ * Also, libxmu-dev needs to depend on libxt-dev too.
++ -- Adam Conrad <adconrad@ubuntu.com> Mon, 25 Jul 2005 09:43:47 +0000
+
+libxmu (1:6.2.3-4) breezy; urgency=low
^{+}+ * Bump libxt-dev build-dep once more, _XOPEN_SOURCE begone!
^{+}+ -- Adam Conrad <adconrad@ubuntu.com> Sun, 24 Jul 2005 10:48:14 +0000
+
+libxmu (1:6.2.3-3) breezy; urgency=low
```

```
+ * Make libxmu-dev depend on libxext-dev, since libxmu links to it.
+
+ -- Adam Conrad <adconrad@ubuntu.com> Sun, 24 Jul 2005 07:56:02 +0000
+
+libxmu (1:6.2.3-2) breezy; urgency=low
+
+ * Bump Build-Depends on libx11-dev, libxext-dev and libxt-dev to avoid
+ _XOPEN_SOURCE.
+
+ -- Daniel Stone <daniel.stone@ubuntu.com> Sat, 23 Jul 2005 00:20:50 +1000
+
+libxmu
 (1:6.2.3-1) breezy; urgency=low
+
+ * First libxmu release.
++ -- Daniel Stone <daniel.stone@ubuntu.com> Mon, 16 May 2005 22:10:17 +1000
--- libxmu-1.1.2.orig/debian/compat
+++ libxmu-1.1.2/debian/compat
@ @ -0.0 +1 @ @+9
--- libxmu-1.1.2.orig/debian/control
+++ libxmu-1.1.2/debian/control
@ @ -0,0 +1,155 @ @+Source: libxmu
+Section: x11
+Priority: optional
+Maintainer: Debian X Strike Force <debian-x@lists.debian.org>
+Build-Depends:
+ debhelper (>= 9),
+ dh-autoreconf,
+ libx11-dev (> = 1:0.99.2),
+ libxt-dev (>= 1:0.99.1),
+ libxext-dev (>= 1:0.99.1),
+ pkg-config,
+ quilt,
+ automake,
+ libtool,
+ xutils-dev (> = 1:7.6+2),
+# devel-docs:
+ xmlto (> = 0.0.22).
+ xorg-sgml-doctools (> = 1:1.8),+ w3m.
+Standards-Version: 3.9.6
+Vcs-Git: git://anonscm.debian.org/git/pkg-xorg/lib/libxmu
+Vcs-Browser: https://anonscm.debian.org/cgit/pkg-xorg/lib/libxmu.git
+
```
 $^{+}$ 

+Section: libs +Architecture: any +Multi-Arch: same +Pre-Depends: \${misc:Pre-Depends} +Depends: \${shlibs:Depends}, \${misc:Depends} +Description: X11 miscellaneous utility library + libXmu provides a set of miscellaneous utility convenience functions for X + libraries to use. libXmuu is a lighter-weight version that does not depend + on libXt or libXext; for more information, see libxmuu1.  $+$ . + More information about X.Org can be found at: + <URL:http://www.X.org>  $+$  . + This module can be found at + git://anongit.freedesktop.org/git/xorg/lib/libXmu + +Package: libxmu6-dbg +Section: debug +Architecture: any +Multi-Arch: same +Priority: extra +Depends: \${shlibs:Depends}, \${misc:Depends}, libxmu6 (= \${binary:Version}) +Description: X11 miscellaneous utility library (debug package) + libXmu provides a set of miscellaneous utility convenience functions for X + libraries to use. libXmuu is a lighter-weight version that does not depend + on libXt or libXext; for more information, see libxmuu1.  $+$ . + This package contains the debug versions of the library found in libxmu6. + Non-developers likely have little use for this package.  $+$  . + More information about X.Org can be found at: + <URL:http://www.X.org>  $+$  . + This module can be found at + git://anongit.freedesktop.org/git/xorg/lib/libXmu  $+$ +Package: libxmu-dev +Section: libdevel +Architecture: any +Multi-Arch: same +Depends: \${shlibs:Depends}, \${misc:Depends}, libxext-dev, libxt-dev, libxmu6 (= \${binary:Version}), libxmuheaders  $(=\frac{1}{2}$ {source:Version}) +Description: X11 miscellaneous utility library (development headers) + libXmu provides a set of miscellaneous utility convenience functions for X + libraries to use. libXmuu is a lighter-weight version that does not depend

+Package: libxmu6

+ on libXt or libXext; for more information, see libxmuu1.  $+$  . + This package contains the development headers for the library found in + libxmu6. Non-developers likely have little use for this package.  $+$ . + More information about X.Org can be found at: + <URL:http://www.X.org>  $+$  . + This module can be found at + git://anongit.freedesktop.org/git/xorg/lib/libXmu  $+$ +Package: libxmuu1 +Section: libs +Architecture: any +Multi-Arch: same +Pre-Depends: \${misc:Pre-Depends} +Depends: \${shlibs:Depends}, \${misc:Depends} +Description: X11 miscellaneous micro-utility library + libXmuu provides a set of miscellaneous utility convenience functions for X + libraries to use. It is a lighter version of libXmu that does not depend + on libXt or libXext; for more information on libXmu, see libxmu6.  $+$ . + More information about X.Org can be found at: + <URL:http://www.X.org>  $+$ . + This module can be found at + git://anongit.freedesktop.org/git/xorg/lib/libXmu  $+$ +Package: libxmuu1-dbg +Section: debug +Architecture: any +Multi-Arch: same +Priority: extra +Depends: \${shlibs:Depends}, \${misc:Depends}, libxmuu1 (= \${binary:Version}) +Description: X11 miscellaneous micro-utility library (debug package) + libXmuu provides a set of miscellaneous utility convenience functions for X + libraries to use. It is a lighter version of libXmu that does not depend + on libXt or libXext; for more information on libXmu, see libxmu6.  $+$ . + This package contains the debug versions of the library found in libxmuu1. + Non-developers likely have little use for this package.  $+$ . + More information about X.Org can be found at: + <URL:http://www.X.org>  $+$ . + This module can be found at

```
+ git://anongit.freedesktop.org/git/xorg/lib/libXmu
+
+Package: libxmuu-dev
+Section: libdevel
+Architecture: any
+Multi-Arch: same
+Depends: ${shlibs:Depends}, ${misc:Depends}, libxmuu1 (= ${binary:Version}), libxmu-headers (=
${source:Version})
+Description: X11 miscellaneous micro-utility library (development headers)
+ libXmuu provides a set of miscellaneous utility convenience functions for X
+ libraries to use. It is a lighter version of libXmu that does not depend
+ on libXt or libXext; for more information on libXmu, see libxmu6.
+.
+ This package contains the development headers for the library found in
+ libxmuu1. Non-developers likely have little use for this package.
+
 .
+ More information about X.Org can be found at:
+ <URL:http://www.X.org>
+.
+ This module can be found at
+ git://anongit.freedesktop.org/git/xorg/lib/libXmu
++Package: libxmu-headers
+Section: libdevel
+Architecture: all
+Multi-Arch: foreign
+Depends:
+libx11-dev,
+ x11proto-core-dev,
+ ${misc:Depends},
+Description: X11 miscellaneous utility library headers
+ libXmu and libXmuu are miscellaneous utility libraries for X library
+ developers to abstract some common functions. This package provides the
+ headers for both libraries (as libXmuu is a subset of libXmu), and
+ is depended upon by both. For more information, please see libxmu-dev or
+ libxmuu-dev.
+.
+ More information about X.Org can be found at:
+ <URL:http://www.X.org>
+.
+ This module can be found at
+ git://anongit.freedesktop.org/git/xorg/lib/libXmu
--- libxmu-1.1.2.orig/debian/copyright
+++ libxmu-1.1.2/debian/copyright
@ @ -0,0 +1,77 @ @+This package was downloaded from
+http://xorg.freedesktop.org/releases/individual/lib/
```

```
+
```
+Copyright

1989, 1998 The Open Group

 $^{+}$ 

+Permission to use, copy, modify, distribute, and sell this software and its +documentation for any purpose is hereby granted without fee, provided that +the above copyright notice appear in all copies and that both that +copyright notice and this permission notice appear in supporting +documentation.

 $^{+}$ 

+The above copyright notice and this permission notice shall be included in +all copies or substantial portions of the Software.

 $\pm$ 

+THE SOFTWARE IS PROVIDED "AS IS", WITHOUT WARRANTY OF ANY KIND, EXPRESS OR +IMPLIED, INCLUDING BUT NOT LIMITED TO THE WARRANTIES OF MERCHANTABILITY, +FITNESS FOR A PARTICULAR PURPOSE AND NONINFRINGEMENT. IN NO EVENT SHALL THE +OPEN GROUP BE LIABLE FOR ANY CLAIM, DAMAGES OR OTHER LIABILITY, WHETHER IN +AN ACTION OF CONTRACT, TORT OR OTHERWISE, ARISING FROM, OUT OF OR IN +CONNECTION WITH THE SOFTWARE OR THE USE OR OTHER DEALINGS IN THE SOFTWARE.  $+$ 

+Except as contained in this notice, the name of The

Open Group shall not be

+used in advertising or otherwise to promote the sale, use or other dealings

+in this Software without prior written authorization from The Open Group.

+

+-----------  $^{+}$ 

+Xmu/StrToBmap.c and Xmu/GrayPixmap.c also have:

+

+Copyright 1987, 1988 by Digital Equipment Corporation, Maynard, Massachusetts.

 $^{+}$ 

+ All Rights Reserved

+

+Permission to use, copy, modify, and distribute this software and its +documentation for any purpose and without fee is hereby granted, +provided that the above copyright notice appear in all copies and that +both that copyright notice and this permission notice appear in +supporting documentation, and that the name of Digital not be +used in advertising or publicity pertaining to distribution of the +software without specific, written prior permission.

 $^{+}$ 

+DIGITAL DISCLAIMS ALL WARRANTIES WITH REGARD TO THIS SOFTWARE, INCLUDING +ALL IMPLIED WARRANTIES OF MERCHANTABILITY AND FITNESS, IN NO EVENT SHALL +DIGITAL BE

 LIABLE FOR ANY SPECIAL, INDIRECT OR CONSEQUENTIAL DAMAGES OR +ANY DAMAGES WHATSOEVER RESULTING FROM LOSS OF USE, DATA OR PROFITS, +WHETHER IN AN ACTION OF CONTRACT, NEGLIGENCE OR OTHER TORTIOUS ACTION, +ARISING OUT OF OR IN CONNECTION WITH THE USE OR PERFORMANCE OF THIS

```
+SOFTWARE.
+
+-----------
^{+}+And Xmu/Clip.c has:
+
+Copyright (c) 1998 by The XFree86 Project, Inc.
^{+}+Permission is hereby granted, free of charge, to any person obtaining a
+copy of this software and associated documentation files (the "Software"),
+to deal in the Software without restriction, including without limitation
+the rights to use, copy, modify, merge, publish, distribute, sublicense,
+and/or sell copies of the Software, and to permit persons to whom the
+Software is furnished to do so, subject to the following conditions:
+
+The above copyright notice and this permission notice shall be included in
+all copies or substantial portions of the Software.
+
+THE SOFTWARE IS PROVIDED "AS IS", WITHOUT WARRANTY OF
 ANY KIND, EXPRESS OR
+IMPLIED, INCLUDING BUT NOT LIMITED TO THE WARRANTIES OF MERCHANTABILITY,
+FITNESS FOR A PARTICULAR PURPOSE AND NONINFRINGEMENT. IN NO EVENT SHALL
+THE XFREE86 PROJECT BE LIABLE FOR ANY CLAIM, DAMAGES OR OTHER LIABILITY,
+WHETHER IN AN ACTION OF CONTRACT, TORT OR OTHERWISE, ARISING FROM, OUT OF
+OR IN CONNECTION WITH THE SOFTWARE OR THE USE OR OTHER DEALINGS IN THE
+SOFTWARE.
++Except as contained in this notice, the name of the XFree86 Project shall
+not be used in advertising or otherwise to promote the sale, use or other
+dealings in this Software without prior written authorization from the
+XFree86 Project.
--- libxmu-1.1.2.orig/debian/libxmu-dev.install
+++ libxmu-1.1.2/debian/libxmu-dev.install
@ @ -0.0 +1.3 @ @+usr/lib/*/libXmu.a
+usr/lib/*/libXmu.so
+usr/lib/*/pkgconfig/xmu.pc
--- libxmu-1.1.2.orig/debian/libxmu-headers.install
+++ libxmu-1.1.2/debian/libxmu-headers.install
@ @ -0.0 +1.2 @ @+usr/include/X11/*
```
+usr/share/doc/libxmu-headers

--- libxmu-1.1.2.orig/debian/libxmu6.install

 $^{+++}$ 

libxmu-1.1.2/debian/libxmu6.install

 $@ @ -0.0 +1 @ @$ 

+usr/lib/\*/libXmu.so.6\*

--- libxmu-1.1.2.orig/debian/libxmuu-dev.install

```
+++ libxmu-1.1.2/debian/libxmuu-dev.install
@ @ -0.0 +1.3 @ @+usr/lib/*/libXmuu.a
+usr/lib/*/libXmuu.so
+usr/lib/*/pkgconfig/xmuu.pc
--- libxmu-1.1.2.orig/debian/libxmuu1.install
+++ libxmu-1.1.2/debian/libxmuu1.install
@ @ -0,0 +1 @ @+usr/lib/*/libXmuu.so.1*
--- libxmu-1.1.2.orig/debian/patches/01_dont_export_private_deps.diff
+++ libxmu-1.1.2/debian/patches/01_dont_export_private_deps.diff
@ @ -0,0 +1,26 @ @+diff --git a/xmu.pc.in b/xmu.pc.in
+index a086f83..15dabbf 100644
+--- a/xmu.pc.in
++++ b/xmu.pc.in+@@ -6,7 +6,7 @ @ includedir=@includedir@
+ Name: Xmu
+ Description: Xmu Library
+ Version: @PACKAGE_VERSION@
+-Requires: xproto x11 xt
++Requires: xproto xt
+ Requires.private: x11 xt xext
+ Cflags: -I${includedir}
+ Libs: -L${libdir} -lXmu
+diff --git a/xmuu.pc.in b/xmuu.pc.in
+index 1e91ac4..72fa5f9 100644
+--- a/xmuu.pc.in
++++ b/xmuu.pc.in
+ @ @
-6.7 +6.7 @ @ includedir=@includedir@
+ Name: Xmuu
+ Description: Mini Xmu Library
+ Version: @PACKAGE_VERSION@
+-Requires: xproto x11
++Requires: xproto
+ Requires.private: x11
+ Cflags: -I${includedir}
+ Libs: -L${libdir} -lXmuu
--- libxmu-1.1.2.orig/debian/patches/series
+++ libxmu-1.1.2/debian/patches/series
@ @ -0.0 +1 @ @+01_dont_export_private_deps.diff
--- libxmu-1.1.2.orig/debian/rules
+++ libxmu-1.1.2/debian/rules
@ @ -0.0 +1.34 @ @+#!/usr/bin/make -f
+# debian/rules for the Debian libxmu package.
```

```
+# Copyright 2004 Scott James Remnant <scott@netsplit.com>
+# Copyright 2005 Daniel Stone <daniel@fooishbar.org>
+# Copyright 2005 David Nusinow <dnusinow@debian.org>
^{+}+# Uncomment this to turn on verbose mode.
+#export DH_VERBOSE=1
^{+}+.PHONY: build
+build:
+ dh build --with quilt,autoreconf --builddirectory=build/ --parallel
++%:
+ dh $@ --with quilt,autoreconf --builddirectory=build/ --parallel
++override_dh_auto_configure:
+ dh_auto_configure -- \langle+ --disable-silent-rules
\setminus+ --docdir=\$${prefix}/share/doc/libxmu-headers \
+ -with-xmlto \
+ --without-fop
^{+}+override_dh_auto_install:
+ dh auto install
+	find debian/tmp/usr/share/doc/libxmu-headers -name '*.xml' -delete
+
+override_dh_install-arch:
+	dh_install --fail-missing -Xusr/include -X.la
++override_dh_strip:
+	dh_strip -Nlibxmu6 -Nlibxmuu1
+	dh_strip -plibxmu6 --dbg-package=libxmu6-dbg
+	dh_strip -plibxmuu1 --dbg-package=libxmuu1-dbg
--- libxmu-1.1.2.orig/debian/watch
+++ libxmu-1.1.2/debian/watch
@ @ -0.0 +1.3 @ @+#git=git://anongit.freedesktop.org/xorg/lib/libXmu
+version=3
+http://xorg.freedesktop.org/releases/individual/lib/ libXmu-(.*)\.tar\.gz
```
Found in path(s):

\* /opt/ws\_local/PERMITS\_SQL/1013987576\_1591897387.78/0/libxmu-1-1-2-2-diff-gz/libxmu\_1.1.2-2.diff

# **1.210 giflib 5.2.1**

## **1.210.1 Available under license :**

The GIFLIB distribution is Copyright (c) 1997 Eric S. Raymond

Permission is hereby granted, free of charge, to any person obtaining a copy of this software and associated documentation files (the "Software"), to deal in the Software without restriction, including without limitation the rights to use, copy, modify, merge, publish, distribute, sublicense, and/or sell copies of the Software, and to permit persons to whom the Software is furnished to do so, subject to the following conditions:

The above copyright notice and this permission notice shall be included in all copies or substantial portions of the Software.

THE SOFTWARE IS PROVIDED "AS IS", WITHOUT WARRANTY OF ANY KIND, EXPRESS OR IMPLIED, INCLUDING BUT NOT LIMITED TO THE WARRANTIES OF MERCHANTABILITY, FITNESS FOR A PARTICULAR PURPOSE AND NONINFRINGEMENT. IN NO EVENT SHALL THE AUTHORS OR COPYRIGHT HOLDERS BE LIABLE FOR ANY CLAIM, DAMAGES OR OTHER LIABILITY, WHETHER IN AN ACTION OF CONTRACT, TORT OR OTHERWISE, ARISING FROM, **OUT** 

 OF OR IN CONNECTION WITH THE SOFTWARE OR THE USE OR OTHER DEALINGS IN THE SOFTWARE.

# **1.211 libedit 3.1-20170329-1**

## **1.211.1 Available under license :**

Copyright (c) 1992, 1993

The Regents of the University of California. All rights reserved.

This code is derived from software contributed to Berkeley by Christos Zoulas of Cornell University.

Redistribution and use in source and binary forms, with or without modification, are permitted provided that the following conditions are met:

1. Redistributions of source code must retain the above copyright notice, this list of conditions and the following disclaimer.

- 2. Redistributions in binary form must reproduce the above copyright notice, this list of conditions and the following disclaimer in the documentation and/or other materials provided with the distribution.
- 3. Neither the name of the University nor the names of its contributors may be used to endorse or promote products derived from this software without specific prior written permission.

THIS SOFTWARE IS PROVIDED BY THE REGENTS AND CONTRIBUTORS ``AS IS'' AND ANY EXPRESS OR IMPLIED WARRANTIES, INCLUDING, BUT NOT LIMITED TO, THE IMPLIED WARRANTIES OF MERCHANTABILITY AND FITNESS FOR A PARTICULAR PURPOSE ARE DISCLAIMED. IN NO EVENT SHALL THE REGENTS OR CONTRIBUTORS BE LIABLE FOR ANY DIRECT, INDIRECT, INCIDENTAL, SPECIAL, EXEMPLARY, OR CONSEQUENTIAL DAMAGES (INCLUDING, BUT NOT LIMITED TO, PROCUREMENT OF SUBSTITUTE GOODS OR SERVICES; LOSS OF USE, DATA, OR PROFITS; OR BUSINESS INTERRUPTION) HOWEVER CAUSED AND ON ANY THEORY OF LIABILITY, WHETHER IN CONTRACT, STRICT LIABILITY, OR TORT (INCLUDING NEGLIGENCE OR OTHERWISE) ARISING IN ANY WAY OUT OF THE USE OF THIS SOFTWARE, EVEN IF ADVISED OF THE POSSIBILITY OF SUCH DAMAGE.

## **1.212 sed 4.4-2**

### **1.212.1 Available under license :**

 GNU GENERAL PUBLIC LICENSE Version 3, 29 June 2007

Copyright (C) 2007 Free Software Foundation, Inc. <http://fsf.org/> Everyone is permitted to copy and distribute verbatim copies of this license document, but changing it is not allowed.

Preamble

 The GNU General Public License is a free, copyleft license for software and other kinds of works.

 The licenses for most software and other practical works are designed to take away your freedom to share and change the works. By contrast, the GNU General Public License is intended to guarantee your freedom to share and change all versions of a program--to make sure it remains free software for all its users. We, the Free Software Foundation, use the GNU General Public License for most of our software; it applies also to any other work released this way by its authors. You can apply it to your programs, too.

 When we speak of free software, we are referring to freedom, not

price. Our General Public Licenses are designed to make sure that you have the freedom to distribute copies of free software (and charge for them if you wish), that you receive source code or can get it if you want it, that you can change the software or use pieces of it in new free programs, and that you know you can do these things.

 To protect your rights, we need to prevent others from denying you these rights or asking you to surrender the rights. Therefore, you have certain responsibilities if you distribute copies of the software, or if you modify it: responsibilities to respect the freedom of others.

For example, if you distribute copies of such a program, whether

gratis or for a fee, you must pass on to the recipients the same freedoms that you received. You must make sure that they, too, receive or can get the source code. And you must show them these terms so they know their rights.

 Developers that use the GNU GPL protect your rights with two steps: (1)

 assert copyright on the software, and (2) offer you this License giving you legal permission to copy, distribute and/or modify it.

 For the developers' and authors' protection, the GPL clearly explains that there is no warranty for this free software. For both users' and authors' sake, the GPL requires that modified versions be marked as changed, so that their problems will not be attributed erroneously to authors of previous versions.

 Some devices are designed to deny users access to install or run modified versions of the software inside them, although the manufacturer can do so. This is fundamentally incompatible with the aim of protecting users' freedom to change the software. The systematic pattern of such abuse occurs in the area of products for individuals to use, which is precisely where it is most unacceptable. Therefore, we have designed this version of the GPL to prohibit the practice for those products. If such problems arise substantially in other domains, we stand

 ready to extend this provision to those domains in future versions of the GPL, as needed to protect the freedom of users.

 Finally, every program is threatened constantly by software patents. States should not allow patents to restrict development and use of software on general-purpose computers, but in those that do, we wish to avoid the special danger that patents applied to a free program could make it effectively proprietary. To prevent this, the GPL assures that patents cannot be used to render the program non-free.

 The precise terms and conditions for copying, distribution and modification follow.

#### TERMS AND CONDITIONS

#### 0. Definitions.

"This License" refers to version 3 of the GNU General Public License.

 "Copyright" also means copyright-like laws that apply to other kinds of works, such as semiconductor masks.

"The Program" refers to any copyrightable work licensed under this

License. Each licensee is addressed as "you". "Licensees" and "recipients" may be individuals or organizations.

 To "modify" a work means to copy from or adapt all or part of the work in a fashion requiring copyright permission, other than the making of an exact copy. The resulting work is called a "modified version" of the earlier work or a work "based on" the earlier work.

 A "covered work" means either the unmodified Program or a work based on the Program.

 To "propagate" a work means to do anything with it that, without permission, would make you directly or secondarily liable for infringement under applicable copyright law, except executing it on a computer or modifying a private copy. Propagation includes copying, distribution (with or without modification), making available to the public, and in some countries other activities as well.

 To "convey" a work means any kind of propagation that enables other parties to make or receive copies. Mere interaction with a user through a computer network, with no transfer of a copy, is not conveying.

 An interactive user interface displays "Appropriate Legal Notices" to the extent that it includes a convenient and prominently visible feature that (1) displays an appropriate copyright notice, and (2) tells the user that there is no warranty for the work (except to the extent that warranties are provided), that licensees may convey the work under this License, and how to view a copy of this License. If the interface presents a list of user commands or options, such as a menu, a prominent item in the list meets this criterion.

1. Source Code.

 The "source code" for a work means the preferred form of the work for making modifications to it. "Object code" means any non-source form of a work.

 A "Standard Interface" means an interface that either is an official standard defined by a recognized standards body, or, in the case of interfaces specified for a particular programming language, one that is widely used among developers working in that language.

#### The

 "System Libraries" of an executable work include anything, other than the work as a whole, that (a) is included in the normal form of packaging a Major Component, but which is not part of that Major

Component, and (b) serves only to enable use of the work with that Major Component, or to implement a Standard Interface for which an implementation is available to the public in source code form. A "Major Component", in this context, means a major essential component (kernel, window system, and so on) of the specific operating system (if any) on which the executable work runs, or a compiler used to produce the work, or an object code interpreter used to run it.

 The "Corresponding Source" for a work in object code form means all the source code needed to generate, install, and (for an executable work) run the object code and to modify the work, including scripts to control those activities. However, it does not include the work's System Libraries, or general-purpose tools or generally available free

programs which are used unmodified in performing those activities but which are not part of the work. For example, Corresponding Source includes interface definition files associated with source files for the work, and the source code for shared libraries and dynamically linked subprograms that the work is specifically designed to require, such as by intimate data communication or control flow between those subprograms and other parts of the work.

 The Corresponding Source need not include anything that users can regenerate automatically from other parts of the Corresponding Source.

 The Corresponding Source for a work in source code form is that same work.

#### 2. Basic Permissions.

 All rights granted under this License are granted for the term of copyright on the Program, and are irrevocable provided the stated conditions are met. This License explicitly affirms your unlimited permission to run the unmodified Program. The output from running a covered work is covered

 by this License only if the output, given its content, constitutes a covered work. This License acknowledges your rights of fair use or other equivalent, as provided by copyright law.

 You may make, run and propagate covered works that you do not convey, without conditions so long as your license otherwise remains in force. You may convey covered works to others for the sole purpose of having them make modifications exclusively for you, or provide you with facilities for running those works, provided that you comply with the terms of this License in conveying all material for which you do not control copyright. Those thus making or running the covered works for you must do so exclusively on your behalf, under your direction

and control, on terms that prohibit them from making any copies of your copyrighted material outside their relationship with you.

 Conveying under any other circumstances is permitted solely under the conditions stated below. Sublicensing is not allowed; section 10 makes it unnecessary.

3. Protecting Users' Legal Rights From Anti-Circumvention Law.

 No covered work shall be deemed part of an effective technological measure under any applicable law fulfilling obligations under article 11 of the WIPO copyright treaty adopted on 20 December 1996, or similar laws prohibiting or restricting circumvention of such measures.

 When you convey a covered work, you waive any legal power to forbid circumvention of technological measures to the extent such circumvention is effected by exercising rights under this License with respect to the covered work, and you disclaim any intention to limit operation or modification of the work as a means of enforcing, against the work's users, your or third parties' legal rights to forbid circumvention of technological measures.

4. Conveying Verbatim Copies.

 You may convey verbatim copies of the Program's source code as you receive it, in any medium, provided that you conspicuously and appropriately publish on each copy an appropriate copyright notice; keep intact all notices stating that this License and any non-permissive terms added in accord with section 7 apply to the code; keep intact all notices of the absence of any warranty; and give all recipients a copy of this License along with the Program.

 You may charge any price or no price for each copy that you convey, and you may offer support or warranty protection for a fee.

5. Conveying Modified Source Versions.

 You may convey a work based on the Program, or the modifications to produce it from the Program, in the form of source code under the terms of section 4, provided that you also meet all of these conditions:

 a) The work must carry prominent notices stating that you modified it, and giving a relevant date.

b) The work must carry prominent notices stating that it is

released under this License and any conditions added under section

7. This requirement modifies the requirement in section

4 to

"keep intact all notices".

 c) You must license the entire work, as a whole, under this License to anyone who comes into possession of a copy. This License will therefore apply, along with any applicable section 7 additional terms, to the whole of the work, and all its parts, regardless of how they are packaged. This License gives no permission to license the work in any other way, but it does not invalidate such permission if you have separately received it.

 d) If the work has interactive user interfaces, each must display Appropriate Legal Notices; however, if the Program has interactive interfaces that do not display Appropriate Legal Notices, your work need not make them do so.

 A compilation of a covered work with other separate and independent works, which are not by their nature extensions of the covered work, and which are not combined with it such as to form a larger program, in or on a volume of a storage or distribution medium, is called an

"aggregate" if the compilation and its resulting copyright are not used to limit the access or legal rights of the compilation's users beyond what the individual works permit. Inclusion of a covered work in an aggregate does not cause this License to apply to the other parts of the aggregate.

6. Conveying Non-Source Forms.

 You may convey a covered work in object code form under the terms of sections 4 and 5, provided that you also convey the machine-readable Corresponding Source under the terms of this License, in one of these ways:

 a) Convey the object code in, or embodied in, a physical product (including a physical distribution medium), accompanied by the Corresponding Source fixed on a durable physical medium customarily used for software interchange.

 b) Convey the object code in, or embodied in, a physical product (including a physical distribution medium), accompanied by a written offer, valid for at least three years and valid for as

 long as you offer spare parts or customer support for that product model, to give anyone who possesses the object code either (1) a copy of the Corresponding Source for all the software in the

 product that is covered by this License, on a durable physical medium customarily used for software interchange, for a price no more than your reasonable cost of physically performing this conveying of source, or (2) access to copy the Corresponding Source from a network server at no charge.

 c) Convey individual copies of the object code with a copy of the written offer to provide the Corresponding Source. This alternative is allowed only occasionally and noncommercially, and only if you received the object code with such an offer, in accord with subsection 6b.

 d) Convey the object code by offering access from a designated place (gratis or for a charge), and offer equivalent access to the Corresponding Source in

 the same way through the same place at no further charge. You need not require recipients to copy the Corresponding Source along with the object code. If the place to copy the object code is a network server, the Corresponding Source may be on a different server (operated by you or a third party) that supports equivalent copying facilities, provided you maintain clear directions next to the object code saying where to find the Corresponding Source. Regardless of what server hosts the Corresponding Source, you remain obligated to ensure that it is available for as long as needed to satisfy these requirements.

 e) Convey the object code using peer-to-peer transmission, provided you inform other peers where the object code and Corresponding Source of the work are being offered to the general public at no charge under subsection 6d.

 A separable portion of the object code, whose source code is excluded from the Corresponding Source as a System Library, need not be included in conveying the object code work.

 A "User Product" is either (1) a "consumer product", which means any tangible personal property which is normally used for personal, family, or household purposes, or (2) anything designed or sold for incorporation into a dwelling. In determining whether a product is a consumer product, doubtful cases shall be resolved in favor of coverage. For a particular product received by a particular user, "normally used" refers to a typical or common use of that class of product, regardless of the status of the particular user or of the way in which the particular user actually uses, or expects or is expected to use, the product. A product is a consumer product regardless of whether the product has substantial commercial, industrial or non-consumer uses, unless such uses represent the only significant mode of use of the product.

 "Installation Information" for a User Product means any methods, procedures, authorization

 keys, or other information required to install and execute modified versions of a covered work in that User Product from a modified version of its Corresponding Source. The information must suffice to ensure that the continued functioning of the modified object code is in no case prevented or interfered with solely because modification has been made.

 If you convey an object code work under this section in, or with, or specifically for use in, a User Product, and the conveying occurs as part of a transaction in which the right of possession and use of the User Product is transferred to the recipient in perpetuity or for a fixed term (regardless of how the transaction is characterized), the Corresponding Source conveyed under this section must be accompanied by the Installation Information. But this requirement does not apply if neither you nor any third party retains the ability to install modified object code on the User Product (for example, the work has been installed in

ROM).

 The requirement to provide Installation Information does not include a requirement to continue to provide support service, warranty, or updates for a work that has been modified or installed by the recipient, or for the User Product in which it has been modified or installed. Access to a network may be denied when the modification itself materially and adversely affects the operation of the network or violates the rules and protocols for communication across the network.

 Corresponding Source conveyed, and Installation Information provided, in accord with this section must be in a format that is publicly documented (and with an implementation available to the public in source code form), and must require no special password or key for unpacking, reading or copying.

#### 7. Additional Terms.

 "Additional permissions" are terms that supplement the terms of this License by making exceptions from one or more of its conditions. Additional permissions that are applicable to the entire Program shall

be treated as though they were included in this License, to the extent that they are valid under applicable law. If additional permissions apply only to part of the Program, that part may be used separately under those permissions, but the entire Program remains governed by this License without regard to the additional permissions.

 When you convey a copy of a covered work, you may at your option remove any additional permissions from that copy, or from any part of it. (Additional permissions may be written to require their own removal in certain cases when you modify the work.) You may place additional permissions on material, added by you to a covered work, for which you have or can give appropriate copyright permission.

 Notwithstanding any other provision of this License, for material you add to a covered work, you may (if authorized by the copyright holders of that material) supplement the terms of this License with terms:

 a) Disclaiming warranty or limiting liability differently from the terms of sections 15 and 16 of this License; or

 b) Requiring preservation of specified reasonable legal notices or author attributions in that material or in the Appropriate Legal Notices displayed by works containing it; or

 c) Prohibiting misrepresentation of the origin of that material, or requiring that modified versions of such material be marked in reasonable ways as different from the original version; or

 d) Limiting the use for publicity purposes of names of licensors or authors of the material; or

 e) Declining to grant rights under trademark law for use of some trade names, trademarks, or service marks; or

 f) Requiring indemnification of licensors and authors of that material by anyone who conveys the material (or modified versions of it) with contractual assumptions of liability to the recipient, for any liability that these contractual assumptions directly impose on

those licensors and authors.

 All other non-permissive additional terms are considered "further restrictions" within the meaning of section 10. If the Program as you received it, or any part of it, contains a notice stating that it is governed by this License along with a term that is a further restriction, you may remove that term. If a license document contains a further restriction but permits relicensing or conveying under this License, you may add to a covered work material governed by the terms of that license document, provided that the further restriction does not survive such relicensing or conveying.

 If you add terms to a covered work in accord with this section, you must place, in the relevant source files, a statement of the

additional terms that apply to those files, or a notice indicating where to find the applicable terms.

 Additional terms, permissive or non-permissive, may be stated in the form of a separately written license, or stated as exceptions; the above requirements apply either way.

8. Termination.

 You may not propagate or modify a covered work except as expressly provided under this License. Any attempt otherwise to propagate or modify it is void, and will automatically terminate your rights under this License (including any patent licenses granted under the third paragraph of section 11).

 However, if you cease all violation of this License, then your license from a particular copyright holder is reinstated (a) provisionally, unless and until the copyright holder explicitly and finally terminates your license, and (b) permanently, if the copyright holder fails to notify you of the violation by some reasonable means prior to 60 days after the cessation.

 Moreover, your license from a particular copyright holder is reinstated permanently if the copyright holder notifies you of the violation by some reasonable means, this is the first time you have received notice of violation of this License (for any work) from that copyright

 holder, and you cure the violation prior to 30 days after your receipt of the notice.

 Termination of your rights under this section does not terminate the licenses of parties who have received copies or rights from you under this License. If your rights have been terminated and not permanently reinstated, you do not qualify to receive new licenses for the same material under section 10.

9. Acceptance Not Required for Having Copies.

 You are not required to accept this License in order to receive or run a copy of the Program. Ancillary propagation of a covered work occurring solely as a consequence of using peer-to-peer transmission to receive a copy likewise does not require acceptance. However, nothing other than this License grants you permission to propagate or modify any covered work. These actions infringe copyright if you do not accept this License. Therefore, by modifying or propagating a covered work, you indicate your acceptance of this License to do so.

#### 10. Automatic Licensing of Downstream Recipients.

 Each time you convey a covered work, the recipient automatically receives a license from the original licensors, to run, modify and propagate that work, subject to this License. You are not responsible for enforcing compliance by third parties with this License.

 An "entity transaction" is a transaction transferring control of an organization, or substantially all assets of one, or subdividing an organization, or merging organizations. If propagation of a covered work results from an entity transaction, each party to that transaction who receives a copy of the work also receives whatever licenses to the work the party's predecessor in interest had or could give under the previous paragraph, plus a right to possession of the Corresponding Source of the work from the predecessor in interest, if the predecessor has it or can get it with reasonable efforts.

 You may not impose any further restrictions on the exercise of the rights

 granted or affirmed under this License. For example, you may not impose a license fee, royalty, or other charge for exercise of rights granted under this License, and you may not initiate litigation (including a cross-claim or counterclaim in a lawsuit) alleging that any patent claim is infringed by making, using, selling, offering for sale, or importing the Program or any portion of it.

#### 11. Patents.

 A "contributor" is a copyright holder who authorizes use under this License of the Program or a work on which the Program is based. The work thus licensed is called the contributor's "contributor version".

 A contributor's "essential patent claims" are all patent claims owned or controlled by the contributor, whether already acquired or hereafter acquired, that would be infringed by some manner, permitted by this License, of making, using, or selling its contributor version, but do not include claims that would be infringed only as a consequence of further modification of the contributor version. For

purposes of this definition, "control" includes the right to grant patent sublicenses in a manner consistent with the requirements of this License.

 Each contributor grants you a non-exclusive, worldwide, royalty-free patent license under the contributor's essential patent claims, to make, use, sell, offer for sale, import and otherwise run, modify and propagate the contents of its contributor version.

 In the following three paragraphs, a "patent license" is any express agreement or commitment, however denominated, not to enforce a patent (such as an express permission to practice a patent or covenant not to sue for patent infringement). To "grant" such a patent license to a party means to make such an agreement or commitment not to enforce a patent against the party.

 If you convey a covered work, knowingly relying on a patent license, and the Corresponding Source of the work is not available for anyone to copy, free of charge and under the terms of this License, through a

### publicly available network server or other readily accessible means, then you must either (1) cause the Corresponding Source to be so available, or (2) arrange to deprive yourself of the benefit of the patent license for this particular work, or (3) arrange, in a manner consistent with the requirements of this License, to extend the patent license to downstream recipients. "Knowingly relying" means you have actual knowledge that, but for the patent license, your conveying the covered work in a country, or your recipient's use of the covered work in a country, would infringe one or more identifiable patents in that

country that you have reason to believe are valid.

 If, pursuant to or in connection with a single transaction or arrangement, you convey, or propagate by procuring conveyance of, a covered work, and grant a patent license to some of the parties receiving the covered work authorizing them to use, propagate, modify or convey a specific copy of the covered work, then the patent license you grant is automatically extended to all recipients of the covered work and works based on it.

 A patent license is "discriminatory" if it does not include within the scope of its coverage, prohibits the exercise of, or is conditioned on the non-exercise of one or more of the rights that are specifically granted under this License. You may not convey a covered work if you are a party to an arrangement with a third party that is in the business of distributing software, under which you make payment to the third party based on the extent of your activity of conveying the work, and under which the third party grants, to any of the parties who would receive the covered work from you, a discriminatory patent license (a) in connection with copies of the covered work conveyed by you (or copies made from those copies), or (b) primarily for and in connection with specific products or compilations that contain the covered work, unless you entered into that arrangement, or

that patent license was granted, prior to 28 March 2007.

 Nothing in this License shall be construed as excluding or limiting any implied license or other defenses to infringement that may otherwise be available to you under applicable patent law.

#### 12. No Surrender of Others' Freedom.

 If conditions are imposed on you (whether by court order, agreement or otherwise) that contradict the conditions of this License, they do not excuse you from the conditions of this License. If you cannot convey a covered work so as to satisfy simultaneously your obligations under this License and any other pertinent obligations, then as a consequence you may not convey it at all. For example, if you agree to terms that obligate you to collect a royalty for further conveying from those to whom you convey the Program, the only way you could satisfy both those terms and this License would be to refrain entirely from conveying the Program.

13. Use with the GNU Affero General Public License.

 Notwithstanding any other provision of this License, you have permission to link or combine any covered work with a work licensed under version 3 of the GNU Affero General Public License into a single combined work, and to convey the resulting work. The terms of this License will continue to apply to the part which is the covered work, but the special requirements of the GNU Affero General Public License, section 13, concerning interaction through a network will apply to the combination as such.

14. Revised Versions of this License.

 The Free Software Foundation may publish revised and/or new versions of the GNU General Public License from time to time. Such new versions will be similar in spirit to the present version, but may differ in detail to address new problems or concerns.

 Each version is given a distinguishing version number. If the Program specifies that a certain numbered version of the GNU General Public License "or any later version" applies to it, you have the option of following the terms and conditions either of that numbered version or of any later version published by the Free Software Foundation. If the Program does not specify a version number of the GNU General Public License, you may choose any version ever published by the Free Software Foundation.

 If the Program specifies that a proxy can decide which future versions of the GNU General Public License can be used, that proxy's public statement of acceptance of a version permanently authorizes you to choose that version for the Program.

 Later license versions may give you additional or different permissions. However, no additional obligations are imposed on any author or copyright holder as a result of your choosing to follow a later version.

15. Disclaimer of Warranty.

 THERE IS NO WARRANTY FOR THE PROGRAM, TO THE EXTENT PERMITTED BY APPLICABLE LAW. EXCEPT WHEN OTHERWISE STATED IN WRITING THE COPYRIGHT HOLDERS AND/OR OTHER PARTIES PROVIDE THE PROGRAM "AS IS" WITHOUT WARRANTY

OF ANY KIND, EITHER EXPRESSED OR IMPLIED, INCLUDING, BUT NOT LIMITED TO, THE IMPLIED WARRANTIES OF MERCHANTABILITY AND FITNESS FOR A PARTICULAR PURPOSE. THE ENTIRE RISK AS TO THE QUALITY AND PERFORMANCE OF THE PROGRAM IS WITH YOU. SHOULD THE PROGRAM PROVE DEFECTIVE, YOU ASSUME THE COST OF ALL NECESSARY SERVICING, REPAIR OR CORRECTION.

16. Limitation of Liability.

 IN NO EVENT UNLESS REQUIRED BY APPLICABLE LAW OR AGREED TO IN WRITING WILL ANY COPYRIGHT HOLDER, OR ANY OTHER PARTY WHO MODIFIES AND/OR CONVEYS THE PROGRAM AS PERMITTED ABOVE, BE LIABLE TO YOU FOR DAMAGES, INCLUDING ANY GENERAL, SPECIAL, INCIDENTAL OR CONSEQUENTIAL DAMAGES ARISING OUT OF THE USE OR INABILITY TO USE THE PROGRAM (INCLUDING BUT NOT LIMITED TO LOSS OF DATA OR DATA BEING RENDERED INACCURATE OR LOSSES SUSTAINED BY YOU OR THIRD PARTIES OR A FAILURE OF THE PROGRAM TO OPERATE WITH ANY OTHER PROGRAMS), EVEN IF SUCH HOLDER OR OTHER PARTY HAS BEEN ADVISED OF THE POSSIBILITY OF SUCH DAMAGES.

 17. Interpretation of Sections 15 and 16.

 If the disclaimer of warranty and limitation of liability provided above cannot be given local legal effect according to their terms, reviewing courts shall apply local law that most closely approximates an absolute waiver of all civil liability in connection with the Program, unless a warranty or assumption of liability accompanies a copy of the Program in return for a fee.

END OF TERMS AND CONDITIONS

How to Apply These Terms to Your New Programs

 If you develop a new program, and you want it to be of the greatest possible use to the public, the best way to achieve this is to make it free software which everyone can redistribute and change under these terms.

 To do so, attach the following notices to the program. It is safest to attach them to the start of each source file to most effectively state the exclusion of warranty; and each file should have at least the "copyright" line and a pointer to where the full notice is found.

 $\alpha$  < one line to give the program's name and a brief idea of what it does. Copyright  $(C)$  <year > <name of author>

 This program is free software: you can redistribute it and/or modify it under the terms of the GNU General Public License as published by the Free Software Foundation, either version 3 of the License, or (at your option) any later version.

 This program is distributed in the hope that it will be useful, but WITHOUT ANY WARRANTY; without even the implied warranty of MERCHANTABILITY or FITNESS FOR A PARTICULAR PURPOSE. See the GNU General Public License for more details.

 You should have received a copy of the GNU General Public License along with this program. If not, see <http://www.gnu.org/licenses/>.

Also add information on how to contact you by electronic and paper mail.

 If the program does terminal interaction, make it output a short notice like this when it starts in an interactive mode:

 $<$ program> Copyright (C) $<$ year>  $<$ name of author> This program comes with ABSOLUTELY NO WARRANTY; for details type `show w'. This is free software, and you are welcome to redistribute it under certain conditions; type `show c' for details.

The hypothetical commands `show w' and `show c' should show the appropriate parts of the General Public License. Of course, your program's commands might be different; for a GUI interface, you would use an "about box".

 You should also get your employer (if you work as a programmer) or school, if any, to sign a "copyright disclaimer" for the program, if necessary. For more information on this, and how to apply and follow the GNU GPL, see <http://www.gnu.org/licenses/>.

 The GNU General Public License does not permit incorporating your program into proprietary programs. If your program is a subroutine library, you may consider it more useful to permit linking proprietary applications with the library. If this is what you want to do, use the GNU Lesser General Public License instead of this License. But first, please read

<http://www.gnu.org/philosophy/why-not-lgpl.html>. @c The GNU Free Documentation License. @center Version 1.3, 3 November 2008

@c This file is intended to be included within another document, @c hence no sectioning command or @node.

#### @display

Copyright @copyright{} 2000, 2001, 2002, 2007, 2008 Free Software Foundation, Inc. @uref{http://fsf.org/}

Everyone is permitted to copy and distribute verbatim copies of this license document, but changing it is not allowed. @end display

@enumerate 0 @item PREAMBLE

The purpose of this License is to make a manual, textbook, or other functional and useful document @dfn{free} in the sense of freedom: to assure everyone the effective freedom to copy and redistribute it, with or without modifying it, either commercially or noncommercially. Secondarily, this License preserves for the author and publisher a way to get credit for their work, while not being considered responsible for modifications made by others.

This License is a kind of ``copyleft'', which means that derivative works of the document must themselves be free in the same sense. It complements the GNU General Public License, which is a copyleft license designed for free software.

We have designed this License in order to use it for manuals for free software, because free software needs free documentation: a free program should come with manuals providing the same freedoms that the software does. But this License is not limited to software manuals; it can be used for any textual work, regardless of subject matter or whether it is published as a printed book. We recommend this License principally for works whose purpose is instruction or reference.

#### @item

#### APPLICABILITY AND DEFINITIONS

This License applies to any manual or other work, in any medium, that contains a notice placed by the copyright holder saying it can be distributed under the terms of this License. Such a notice grants a world-wide, royalty-free license, unlimited in duration, to use that

work under the conditions stated herein. The ``Document'', below, refers

 to any such manual or work. Any member of the public is a licensee, and is addressed as ``you''. You accept the license if you copy, modify or distribute the work in a way requiring permission under copyright law.

A ``Modified Version'' of the Document means any work containing the Document or a portion of it, either copied verbatim, or with modifications and/or translated into another language.

A ``Secondary Section'' is a named appendix or a front-matter section of the Document that deals exclusively with the relationship of the publishers or authors of the Document to the Document's overall subject (or to related matters) and contains nothing that could fall directly within that overall subject. (Thus, if the Document is in part a textbook of mathematics, a Secondary Section may not explain any mathematics.) The relationship could be a matter of historical connection with the subject or with related matters, or of legal, commercial, philosophical, ethical or political position regarding them.

The ``Invariant Sections'' are certain Secondary Sections whose titles are designated, as being those of Invariant Sections, in the notice that says that the Document is released under this License. If a section does not fit the above definition of Secondary then it is not allowed to be designated as Invariant. The Document may contain zero Invariant Sections. If the Document does not identify any Invariant Sections then there are none.

The ``Cover Texts'' are certain short passages of text that are listed, as Front-Cover Texts or Back-Cover Texts, in the notice that says that the Document is released under this License. A Front-Cover Text may be at most 5 words, and a Back-Cover Text may be at most 25 words.

A ``Transparent'' copy of the Document means a machine-readable copy, represented in a format whose specification is available to the general public, that is suitable for revising the document straightforwardly with generic text editors or (for images composed of pixels) generic paint programs or (for drawings) some widely available drawing editor, and that is suitable for input to text formatters or for automatic translation to a variety of formats suitable for input to text formatters. A copy made in an otherwise Transparent file format whose markup, or absence of markup, has been arranged to thwart or discourage subsequent modification by readers is not Transparent. An image format is not Transparent if used for any substantial amount
of text. A copy that is not ``Transparent'' is called ``Opaque''.

Examples of suitable formats for Transparent copies include plain ASCII without markup, Texinfo input format, La@TeX{} input format, SGML or XML using a publicly available DTD, and standard-conforming simple HTML, PostScript or PDF designed for human modification. Examples of transparent image formats include PNG, XCF and JPG@. Opaque formats include proprietary formats that can be read and edited only by proprietary word processors, SGML or XML for which the DTD and/or processing tools are not generally available, and the machine-generated HTML, PostScript or PDF produced by some word processors for output purposes only.

The ``Title Page'' means, for a printed book, the title page itself, plus such following pages as are needed to hold, legibly, the material this License requires to appear in the title page. For works in formats which do not have any title page as such, ``Title Page'' means the text near the most prominent appearance of the work's title, preceding the beginning of the body of the text.

The ``publisher'' means any person or entity that distributes copies of the Document to the public.

A section ``Entitled XYZ'' means a named subunit of the Document whose title either is precisely XYZ or contains XYZ in parentheses following text that translates XYZ in another language. (Here XYZ stands for a specific section name mentioned below, such as "Acknowledgements", ``Dedications'', ``Endorsements'', or ``History''.) To ``Preserve the Title'' of such a section when you modify the Document means that it remains a section "Entitled XYZ" according to this definition.

The Document may include Warranty Disclaimers next to the notice which states that this License applies to the Document. These Warranty Disclaimers are considered to be included by reference in this License, but only as regards disclaiming warranties: any other implication that these Warranty Disclaimers may have is void and has no effect on the meaning of this License.

## @item VERBATIM COPYING

You may copy and distribute the Document in any medium, either commercially or noncommercially, provided that this License, the copyright notices, and the license notice saying this License applies

to the Document are reproduced in all copies, and that you add no other conditions whatsoever to those of this License. You may not use technical measures to obstruct or control the reading or further copying of the copies you make or distribute. However, you may accept compensation in exchange for copies. If you distribute a large enough number of copies you must also follow the conditions in section 3.

You may also lend copies, under the same conditions stated above, and you may publicly display copies.

## @item COPYING IN QUANTITY

If you publish printed copies (or copies in media that commonly have printed covers) of the Document, numbering more than 100, and the Document's license notice requires Cover Texts, you must enclose the copies in covers that carry, clearly and legibly, all these Cover Texts: Front-Cover Texts on the front cover, and Back-Cover Texts on the back cover. Both covers must also clearly and legibly identify you as the publisher of these copies. The front cover must present the full title with all words of the title equally prominent and visible. You may add other material on the covers in addition. Copying with changes limited to the covers, as long as they preserve the

 title of the Document and satisfy these conditions, can be treated as verbatim copying in other respects.

If the required texts for either cover are too voluminous to fit legibly, you should put the first ones listed (as many as fit reasonably) on the actual cover, and continue the rest onto adjacent pages.

If you publish or distribute Opaque copies of the Document numbering more than 100, you must either include a machine-readable Transparent copy along with each Opaque copy, or state in or with each Opaque copy a computer-network location from which the general network-using public has access to download using public-standard network protocols a complete Transparent copy of the Document, free of added material. If you use the latter option, you must take reasonably prudent steps, when you begin distribution of Opaque copies in quantity, to ensure that this Transparent copy will remain thus accessible at the stated location until at least one year after the last time you distribute an

Opaque copy (directly or through your agents or retailers) of that edition to the public.

It is requested, but not required, that you contact the authors of the

Document well before redistributing any large number of copies, to give them a chance to provide you with an updated version of the Document.

## @item MODIFICATIONS

You may copy and distribute a Modified Version of the Document under the conditions of sections 2 and 3 above, provided that you release the Modified Version under precisely this License, with the Modified Version filling the role of the Document, thus licensing distribution and modification of the Modified Version to whoever possesses a copy of it. In addition, you must do these things in the Modified Version:

#### @enumerate A

#### @item

Use in the Title Page (and on the covers, if any) a title distinct from that of the Document, and from those of previous versions (which should, if there were any, be listed in the History section of the Document). You may use the same title as a previous version if the original publisher of that version gives permission.

#### @item

List on the Title Page, as authors, one or more persons or entities responsible for authorship of the modifications in the Modified Version, together with at least five of the principal authors of the Document (all of its principal authors, if it has fewer than five), unless they release you from this requirement.

#### @item

State on the Title page the name of the publisher of the Modified Version, as the publisher.

#### @item

Preserve all the copyright notices of the Document.

#### @item

Add an appropriate copyright notice for your modifications adjacent to the other copyright notices.

#### @item

Include, immediately after the copyright notices, a license notice giving the public permission to use the Modified Version under the terms of this License, in the form shown in the Addendum below.

#### @item

Preserve in that license notice the full lists of Invariant Sections and required Cover Texts given in the

#### Document's license notice.

#### @item

Include an unaltered copy of this License.

#### @item

Preserve the section Entitled ``History'', Preserve its Title, and add to it an item stating at least the title, year, new authors, and publisher of the Modified Version as given on the Title Page. If there is no section Entitled ``History'' in the Document, create one stating the title, year, authors, and publisher of the Document as given on its Title Page, then add an item describing the Modified Version as stated in the previous sentence.

#### @item

Preserve the network location, if any, given in the Document for public access to a Transparent copy of the Document, and likewise the network locations given in the Document for previous versions it was based on. These may be placed in the ``History'' section. You may omit a network location for a work that was published at least four years before the Document itself, or if the original publisher of the version it refers to gives permission.

#### @item

#### For any

 section Entitled ``Acknowledgements'' or ``Dedications'', Preserve the Title of the section, and preserve in the section all the substance and tone of each of the contributor acknowledgements and/or dedications given therein.

#### @item

Preserve all the Invariant Sections of the Document, unaltered in their text and in their titles. Section numbers or the equivalent are not considered part of the section titles.

#### @item

Delete any section Entitled ``Endorsements''. Such a section may not be included in the Modified Version.

#### @item

Do not retitle any existing section to be Entitled ``Endorsements'' or to conflict in title with any Invariant Section.

@item Preserve any Warranty Disclaimers. @end enumerate

If the Modified Version includes new front-matter sections or

appendices that qualify as Secondary Sections and contain no material copied from the Document, you may at your option designate some or all of these sections as invariant. To do this, add their titles to the list of Invariant Sections in the Modified Version's license notice.

These titles must be distinct from any other section titles.

You may add a section Entitled ``Endorsements'', provided it contains nothing but endorsements of your Modified Version by various parties---for example, statements of peer review or that the text has been approved by an organization as the authoritative definition of a standard.

You may add a passage of up to five words as a Front-Cover Text, and a passage of up to 25 words as a Back-Cover Text, to the end of the list of Cover Texts in the Modified Version. Only one passage of Front-Cover Text and one of Back-Cover Text may be added by (or through arrangements made by) any one entity. If the Document already includes a cover text for the same cover, previously added by you or by arrangement made by the same entity you are acting on behalf of, you may not add another; but you may replace the old one, on explicit permission from the previous publisher that added the old one.

The author(s) and publisher(s) of the Document do not by this License give permission to use their names for publicity for or to assert or imply endorsement of any Modified Version.

## @item COMBINING DOCUMENTS

You may combine the Document with other documents released under this License, under the terms defined in section 4 above for modified versions, provided that you include in the combination all of the Invariant Sections of all of the original documents, unmodified, and list them all as Invariant Sections of your combined work in its license notice, and that you preserve all their Warranty Disclaimers.

The combined work need only contain one copy of this License, and multiple identical Invariant Sections may be replaced with a single copy. If there are multiple Invariant Sections with the same name but different contents, make the title of each such section unique by adding at the end of it, in parentheses, the name of the original author or publisher of that section if known, or else a unique number. Make the same adjustment to the section titles in the list of Invariant Sections in the license notice of the combined work.

In the combination, you must combine any sections Entitled ``History'' in the various original documents, forming one section Entitled ``History''; likewise combine any sections Entitled ``Acknowledgements'', and any sections Entitled ``Dedications''. You must delete all sections Entitled ``Endorsements.''

## @item COLLECTIONS OF DOCUMENTS

You may make a collection consisting of the Document and other documents released under this License, and replace the individual copies of this License in the various documents with a single copy that is included in the collection, provided that you follow the rules of this License for verbatim copying of each of the documents in all other respects.

You may extract a single document from such a collection, and distribute it individually under this License, provided you insert a copy of this License

 into the extracted document, and follow this License in all other respects regarding verbatim copying of that document.

## @item AGGREGATION WITH INDEPENDENT WORKS

A compilation of the Document or its derivatives with other separate and independent documents or works, in or on a volume of a storage or distribution medium, is called an ``aggregate'' if the copyright resulting from the compilation is not used to limit the legal rights of the compilation's users beyond what the individual works permit. When the Document is included in an aggregate, this License does not apply to the other works in the aggregate which are not themselves derivative works of the Document.

If the Cover Text requirement of section 3 is applicable to these copies of the Document, then if the Document is less than one half of the entire aggregate, the Document's Cover Texts may be placed on covers that bracket the Document within the aggregate, or the electronic equivalent of covers if the Document is in electronic form.

Otherwise they must appear on printed covers that bracket the whole aggregate.

## @item TRANSLATION

Translation is considered a kind of modification, so you may distribute translations of the Document under the terms of section 4. Replacing Invariant Sections with translations requires special

permission from their copyright holders, but you may include translations of some or all Invariant Sections in addition to the original versions of these Invariant Sections. You may include a translation of this License, and all the license notices in the Document, and any Warranty Disclaimers, provided that you also include the original English version of this License and the original versions of those notices and disclaimers. In case of a disagreement between the translation and the original version of this License or a notice or disclaimer, the original version will prevail.

If a section in the Document is Entitled ``Acknowledgements'', ``Dedications'', or ``History'', the requirement (section 4) to Preserve its Title (section 1) will typically require changing the actual title.

## @item **TERMINATION**

You may not copy, modify, sublicense, or distribute the Document except as expressly provided under this License. Any attempt otherwise to copy, modify, sublicense, or distribute it is void, and will automatically terminate your rights under this License.

However, if you cease all violation of this License, then your license from a particular copyright holder is reinstated (a) provisionally, unless and until the copyright holder explicitly and finally terminates your license, and (b) permanently, if the copyright holder fails to notify you of the violation by some reasonable means prior to 60 days after the cessation.

Moreover, your license from a particular copyright holder is reinstated permanently if the copyright holder notifies you of the violation by some reasonable means, this is the first time you have received notice of violation of this License (for any work) from that copyright holder, and you cure the violation prior to 30 days after your receipt of the notice.

Termination of your rights under this section does not terminate the licenses of parties who have received copies or rights from you under this License. If your rights have been terminated and not permanently reinstated, receipt of a copy of some or all of the same material does not give you any rights to use it.

@item FUTURE REVISIONS OF THIS LICENSE The Free Software Foundation may publish new, revised versions of the GNU Free Documentation License from time to time. Such new versions will be similar in spirit to the present version, but may differ in detail to address new problems or concerns. See @uref{http://www.gnu.org/copyleft/}.

Each version of the License is given a distinguishing version number. If the Document specifies that a particular numbered version of this License ``or any later version'' applies to it, you have the option of following the terms and conditions either of that specified version or of any later version that has been published (not as a draft) by the Free Software Foundation. If the Document does not specify a version number of this License, you may choose any version ever published (not as a draft) by the Free Software Foundation. If the Document specifies that a proxy can decide which future versions of this License can be used, that proxy's public statement of acceptance of a version permanently authorizes you to choose that version for the Document.

## @item RELICENSING

``Massive Multiauthor Collaboration Site'' (or ``MMC Site'') means any World Wide Web server that publishes copyrightable works and also provides prominent facilities for anybody to edit those works. A public wiki that anybody can edit is an example of such a server. A ``Massive Multiauthor Collaboration'' (or ``MMC'') contained in the site means any set of copyrightable works thus published on the MMC site.

#### ``CC-BY-SA'' means the Creative Commons

Attribution-Share Alike 3.0

license published by Creative Commons Corporation, a not-for-profit corporation with a principal place of business in San Francisco, California, as well as future copyleft versions of that license published by that same organization.

``Incorporate'' means to publish or republish a Document, in whole or in part, as part of another Document.

An MMC is "eligible for relicensing" if it is licensed under this License, and if all works that were first published under this License somewhere other than this MMC, and subsequently incorporated in whole or in part into the MMC, (1) had no cover texts or invariant sections, and (2) were thus incorporated prior to November 1, 2008.

The operator of an MMC Site may republish an MMC contained in the site

under CC-BY-SA on the same site at any time before August 1, 2009, provided the MMC is eligible for relicensing.

#### @end enumerate

#### @page

@heading ADDENDUM: How to use this License for your documents

#### To use this License

 in a document you have written, include a copy of the License in the document and put the following copyright and license notices just after the title page:

#### @smallexample

#### @group

 Copyright (C) @var{year} @var{your name}. Permission is granted to copy, distribute and/or modify this document under the terms of the GNU Free Documentation License, Version 1.3 or any later version published by the Free Software Foundation; with no Invariant Sections, no Front-Cover Texts, and no Back-Cover Texts. A copy of the license is included in the section entitled ``GNU Free Documentation License''. @end group @end smallexample

If you have Invariant Sections, Front-Cover Texts and Back-Cover Texts, replace the ``with@dots{}Texts."@: line with this:

@smallexample @group with the Invariant Sections being @var{list their titles}, with the Front-Cover Texts being @var{list}, and with the Back-Cover Texts being @var{list}. @end group @end smallexample

If you have Invariant Sections without Cover Texts, or some other combination of the three, merge those two alternatives to suit the situation.

If your document contains nontrivial examples of program code, we recommend releasing these examples in parallel under your choice of free software license, such as the GNU General Public License, to permit their use in free software.

@c Local Variables: @c ispell-local-pdict: "ispell-dict"

## **1.213 libcap-ng 0.7.7-3.1 1.213.1 Available under license :**

## GNU LESSER GENERAL PUBLIC LICENSE Version 2.1, February 1999

Copyright (C) 1991, 1999 Free Software Foundation, Inc. 51 Franklin Street, Fifth Floor, Boston, MA 02110-1301 USA Everyone is permitted to copy and distribute verbatim copies of this license document, but changing it is not allowed.

[This is the first released version of the Lesser GPL. It also counts as the successor of the GNU Library Public License, version 2, hence the version number 2.1.]

#### Preamble

 The licenses for most software are designed to take away your freedom to share and change it. By contrast, the GNU General Public Licenses are intended to guarantee your freedom to share and change free software--to make sure the software is free for all its users.

 This license, the Lesser General Public License, applies to some specially designated software packages--typically libraries--of the Free Software Foundation and other authors who decide to use it. You can use it too, but we suggest you first think carefully about whether this license or the ordinary General Public License is the better strategy to use in any particular case, based on the explanations below.

 When we speak of free software, we are referring to freedom of use, not price. Our General Public Licenses are designed to make sure that you have the freedom to distribute copies of free software (and charge for this service if you wish); that you receive source code or can get it if you want it; that you can change the software and use pieces of it in new free programs; and that you are informed that you can do these things.

 To protect your rights, we need to make restrictions that forbid distributors to deny you these rights or to ask you to surrender these rights. These restrictions translate to certain responsibilities for you if you distribute copies of the library or if you modify it.

 For example, if you distribute copies of the library, whether gratis

or for a fee, you must give the recipients all the rights that we gave you. You must make sure that they, too, receive or can get the source code. If you link other code with the library, you must provide complete object files to the recipients, so that they can relink them with the library after making changes to the library and recompiling it. And you must show them these terms so they know their rights.

We protect your rights with a two-step method: (1) we copyright the library, and (2) we offer you this license, which gives you legal permission to copy, distribute and/or modify the library.

 To protect each distributor, we want to make it very clear that there is no warranty for the free library. Also, if the library is modified by someone else and passed on, the recipients should know that what they have is not the original version, so that the original author's reputation will not be affected by problems that might be introduced by others.

## ^L

#### Finally,

 software patents pose a constant threat to the existence of any free program. We wish to make sure that a company cannot effectively restrict the users of a free program by obtaining a restrictive license from a patent holder. Therefore, we insist that any patent license obtained for a version of the library must be consistent with the full freedom of use specified in this license.

 Most GNU software, including some libraries, is covered by the ordinary GNU General Public License. This license, the GNU Lesser General Public License, applies to certain designated libraries, and is quite different from the ordinary General Public License. We use this license for certain libraries in order to permit linking those libraries into non-free programs.

 When a program is linked with a library, whether statically or using a shared library, the combination of the two is legally speaking a combined work, a derivative of the original library. The ordinary General Public License therefore

permits such linking only if the

entire combination fits its criteria of freedom. The Lesser General Public License permits more lax criteria for linking other code with the library.

 We call this license the "Lesser" General Public License because it does Less to protect the user's freedom than the ordinary General Public License. It also provides other free software developers Less of an advantage over competing non-free programs. These disadvantages are the reason we use the ordinary General Public License for many libraries. However, the Lesser license provides advantages in certain special circumstances.

 For example, on rare occasions, there may be a special need to encourage the widest possible use of a certain library, so that it becomes

a de-facto standard. To achieve this, non-free programs must be allowed to use the library. A more frequent case is that a free library does the same job as widely used non-free libraries. In this case, there is little to gain by limiting the free library to free

software only, so we use the Lesser General Public License.

 In other cases, permission to use a particular library in non-free programs enables a greater number of people to use a large body of free software. For example, permission to use the GNU C Library in non-free programs enables many more people to use the whole GNU operating system, as well as its variant, the GNU/Linux operating system.

 Although the Lesser General Public License is Less protective of the users' freedom, it does ensure that the user of a program that is linked with the Library has the freedom and the wherewithal to run that program using a modified version of the Library.

 The precise terms and conditions for copying, distribution and modification follow. Pay close attention to the difference between a "work based on the library" and a "work that uses the library". The former contains code derived from the library, whereas the latter must be combined with the library in order to run.

^L

## GNU LESSER GENERAL PUBLIC LICENSE TERMS AND CONDITIONS FOR COPYING, DISTRIBUTION AND MODIFICATION

 0. This License Agreement applies to any software library or other program which contains a notice placed by the copyright holder or other authorized party saying it may be distributed under the terms of this Lesser General Public License (also called "this License"). Each licensee is addressed as "you".

 A "library" means a collection of software functions and/or data prepared so as to be conveniently linked with application programs (which use some of those functions and data) to form executables.

 The "Library", below, refers to any such software library or work which has been distributed under these terms. A "work based on the Library" means either the Library or any derivative work under copyright law: that is to say, a work containing the Library or a portion of it, either verbatim or with modifications and/or translated straightforwardly into another language. (Hereinafter, translation is included without limitation in the term "modification".)

 "Source code" for a work means the preferred form of the work for making modifications to it. For a library, complete source code means all the source code for all modules it contains, plus any associated interface definition files, plus the scripts used to control compilation and installation of the library.

 Activities other than copying, distribution and modification are not covered by this License; they are outside its scope. The act of running a program using the Library is not restricted, and output from such a program is covered only if its contents constitute a work based on the Library (independent of the use of the Library in a tool for writing it). Whether that is true depends on what the Library does and what the program that uses the Library does.

 1. You may copy and distribute verbatim copies of the Library's complete source code as you receive it,

in any medium, provided that

you conspicuously and appropriately publish on each copy an appropriate copyright notice and disclaimer of warranty; keep intact all the notices that refer to this License and to the absence of any warranty; and distribute a copy of this License along with the Library.

 You may charge a fee for the physical act of transferring a copy, and you may at your option offer warranty protection in exchange for a fee.

 2. You may modify your copy or copies of the Library or any portion of it, thus forming a work based on the Library, and copy and distribute such modifications or work under the terms of Section 1 above, provided that you also meet all of these conditions:

a) The modified work must itself be a software library.

 b) You must cause the files modified to carry prominent notices stating that you changed the files and the date of any change.

 c) You must cause the whole of the work to be licensed at no charge to all third parties under

the terms of this License.

 d) If a facility in the modified Library refers to a function or a table of data to be supplied by an application program that uses the facility, other than as an argument passed when the facility is invoked, then you must make a good faith effort to ensure that, in the event an application does not supply such function or table, the facility still operates, and performs whatever part of its purpose remains meaningful.

 (For example, a function in a library to compute square roots has a purpose that is entirely well-defined independent of the application. Therefore, Subsection 2d requires that any application-supplied function or table used by this function must be optional: if the application does not supply it, the square root function must still compute square roots.)

These requirements apply to the modified work as a whole. If identifiable sections of that work are not derived from the Library, and

 can be reasonably considered independent and separate works in themselves, then this License, and its terms, do not apply to those sections when you distribute them as separate works. But when you distribute the same sections as part of a whole which is a work based on the Library, the distribution of the whole must be on the terms of this License, whose permissions for other licensees extend to the entire whole, and thus to each and every part regardless of who wrote it.

Thus, it is not the intent of this section to claim rights or contest your rights to work written entirely by you; rather, the intent is to exercise the right to control the distribution of derivative or collective works based on the Library.

In addition, mere aggregation of another work not based on the Library with the Library (or with a work based on the Library) on a volume of a storage or distribution medium does not bring the other work under the scope of this License.

## 3. You may opt to apply the terms

of the ordinary GNU General Public

License instead of this License to a given copy of the Library. To do this, you must alter all the notices that refer to this License, so that they refer to the ordinary GNU General Public License, version 2, instead of to this License. (If a newer version than version 2 of the ordinary GNU General Public License has appeared, then you can specify that version instead if you wish.) Do not make any other change in these notices.

#### ^L

 Once this change is made in a given copy, it is irreversible for that copy, so the ordinary GNU General Public License applies to all subsequent copies and derivative works made from that copy.

 This option is useful when you wish to copy part of the code of the Library into a program that is not a library.

 4. You may copy and distribute the Library (or a portion or derivative of it, under Section 2) in object code or executable form under the terms of Sections 1 and 2 above provided that you accompany it with the

 complete corresponding machine-readable source code, which must be distributed under the terms of Sections 1 and 2 above on a medium customarily used for software interchange.

 If distribution of object code is made by offering access to copy from a designated place, then offering equivalent access to copy the source code from the same place satisfies the requirement to distribute the source code, even though third parties are not compelled to copy the source along with the object code.

 5. A program that contains no derivative of any portion of the Library, but is designed to work with the Library by being compiled or linked with it, is called a "work that uses the Library". Such a work, in isolation, is not a derivative work of the Library, and therefore falls outside the scope of this License.

 However, linking a "work that uses the Library" with the Library creates an executable that is a derivative of the Library (because it contains portions of the Library), rather than a "work that uses the library". The executable is therefore covered by this License.

Section 6 states terms for distribution of such executables.

 When a "work that uses the Library" uses material from a header file that is part of the Library, the object code for the work may be a derivative work of the Library even though the source code is not. Whether this is true is especially significant if the work can be linked without the Library, or if the work is itself a library. The threshold for this to be true is not precisely defined by law.

 If such an object file uses only numerical parameters, data structure layouts and accessors, and small macros and small inline functions (ten lines or less in length), then the use of the object file is unrestricted, regardless of whether it is legally a derivative work. (Executables containing this object code plus portions of the Library will still fall under Section 6.)

 Otherwise, if the work is a derivative of the Library, you may distribute

 the object code for the work under the terms of Section 6. Any executables containing that work also fall under Section 6, whether or not they are linked directly with the Library itself. ^L

 6. As an exception to the Sections above, you may also combine or link a "work that uses the Library" with the Library to produce a work containing portions of the Library, and distribute that work under terms of your choice, provided that the terms permit modification of the work for the customer's own use and reverse engineering for debugging such modifications.

 You must give prominent notice with each copy of the work that the Library is used in it and that the Library and its use are covered by this License. You must supply a copy of this License. If the work during execution displays copyright notices, you must include the copyright notice for the Library among them, as well as a reference directing the user to the copy of this License. Also, you must do one of these things:

 a) Accompany the work with the complete corresponding machine-readable source code for the Library including whatever changes were used in the work (which must be distributed under Sections 1 and 2 above); and, if the work is an executable linked with the Library, with the complete machine-readable "work that uses the Library", as object code and/or source code, so that the user can modify the Library and then relink to produce a modified executable containing the modified Library. (It is understood that the user who changes the contents of definitions files in the Library will not necessarily be able to recompile the application to use the modified definitions.)

 b) Use a suitable shared library mechanism for linking with the Library. A suitable mechanism is one that (1) uses at run time a copy of the library already present on the user's computer system, rather than copying library functions into the executable, and (2)

 will operate properly with a modified version of the library, if the user installs one, as long as the modified version is interface-compatible with the version that the work was made with.

 c) Accompany the work with a written offer, valid for at least three years, to give the same user the materials specified in Subsection 6a, above, for a charge no more than the cost of performing this distribution.

 d) If distribution of the work is made by offering access to copy from a designated place, offer equivalent access to copy the above specified materials from the same place.

 e) Verify that the user has already received a copy of these materials or that you have already sent this user a copy.

 For an executable, the required form of the "work that uses the Library" must include any data and utility programs needed for reproducing the executable from it. However, as a special exception, the materials to be distributed need not include anything that is

normally distributed (in either source or binary form) with the major components (compiler, kernel, and so on) of the operating system on which the executable runs, unless that component itself accompanies the executable.

 It may happen that this requirement contradicts the license restrictions of other proprietary libraries that do not normally accompany the operating system. Such a contradiction means you cannot use both them and the Library together in an executable that you distribute.

## $\Delta L$

 7. You may place library facilities that are a work based on the Library side-by-side in a single library together with other library facilities not covered by this License, and distribute such a combined library, provided that the separate distribution of the work based on the Library and of the other library facilities is otherwise permitted, and provided that you do these two things:

 a) Accompany the combined library with a copy of the same work based on the Library, uncombined

with any other library

 facilities. This must be distributed under the terms of the Sections above.

 b) Give prominent notice with the combined library of the fact that part of it is a work based on the Library, and explaining where to find the accompanying uncombined form of the same work.

 8. You may not copy, modify, sublicense, link with, or distribute the Library except as expressly provided under this License. Any attempt otherwise to copy, modify, sublicense, link with, or distribute the Library is void, and will automatically terminate your rights under this License. However, parties who have received copies, or rights, from you under this License will not have their licenses terminated so long as such parties remain in full compliance.

 9. You are not required to accept this License, since you have not signed it. However, nothing else grants you permission to modify or distribute the Library or its derivative works. These actions are prohibited

 by law if you do not accept this License. Therefore, by modifying or distributing the Library (or any work based on the Library), you indicate your acceptance of this License to do so, and all its terms and conditions for copying, distributing or modifying the Library or works based on it.

 10. Each time you redistribute the Library (or any work based on the Library), the recipient automatically receives a license from the original licensor to copy, distribute, link with or modify the Library subject to these terms and conditions. You may not impose any further restrictions on the recipients' exercise of the rights granted herein. You are not responsible for enforcing compliance by third parties with this License.

 $\mathbf{M}$ .

 11. If, as a consequence of a court judgment or allegation of patent infringement or for any other reason (not limited to patent issues), conditions are imposed on you (whether by court order, agreement or otherwise) that contradict the conditions of this License,

they do not

excuse you from the conditions of this License. If you cannot distribute so as to satisfy simultaneously your obligations under this License and any other pertinent obligations, then as a consequence you may not distribute the Library at all. For example, if a patent license would not permit royalty-free redistribution of the Library by all those who receive copies directly or indirectly through you, then the only way you could satisfy both it and this License would be to refrain entirely from distribution of the Library.

If any portion of this section is held invalid or unenforceable under any particular circumstance, the balance of the section is intended to apply, and the section as a whole is intended to apply in other circumstances.

It is not the purpose of this section to induce you to infringe any patents or other property right claims or to contest validity of any such claims; this section has the sole purpose of protecting the integrity of the free software

distribution system which is

implemented by public license practices. Many people have made generous contributions to the wide range of software distributed through that system in reliance on consistent application of that system; it is up to the author/donor to decide if he or she is willing to distribute software through any other system and a licensee cannot impose that choice.

This section is intended to make thoroughly clear what is believed to be a consequence of the rest of this License.

 12. If the distribution and/or use of the Library is restricted in certain countries either by patents or by copyrighted interfaces, the original copyright holder who places the Library under this License may add an explicit geographical distribution limitation excluding those countries, so that distribution is permitted only in or among countries not thus excluded. In such case, this License incorporates the limitation as if written in the body of this License.

#### 13. The Free Software Foundation

may publish revised and/or new

versions of the Lesser General Public License from time to time. Such new versions will be similar in spirit to the present version, but may differ in detail to address new problems or concerns.

Each version is given a distinguishing version number. If the Library specifies a version number of this License which applies to it and "any later version", you have the option of following the terms and conditions either of that version or of any later version published by the Free Software Foundation. If the Library does not specify a license version number, you may choose any version ever published by the Free Software Foundation.

#### $\mathbf{M}$ .

 14. If you wish to incorporate parts of the Library into other free programs whose distribution conditions are incompatible with these, write to the author to ask for permission. For software which is copyrighted by the Free Software Foundation, write to the Free Software Foundation; we sometimes make exceptions for this. Our

decision will be guided by the two goals of preserving the free status of all derivatives of our free software and of promoting the sharing and reuse of software generally.

#### NO WARRANTY

 15. BECAUSE THE LIBRARY IS LICENSED FREE OF CHARGE, THERE IS NO WARRANTY FOR THE LIBRARY, TO THE EXTENT PERMITTED BY APPLICABLE LAW. EXCEPT WHEN OTHERWISE STATED IN WRITING THE COPYRIGHT HOLDERS AND/OR OTHER PARTIES PROVIDE THE LIBRARY "AS IS" WITHOUT WARRANTY OF ANY KIND, EITHER EXPRESSED OR IMPLIED, INCLUDING, BUT NOT LIMITED TO, THE IMPLIED WARRANTIES OF MERCHANTABILITY AND FITNESS FOR A PARTICULAR PURPOSE. THE ENTIRE RISK AS TO THE QUALITY AND PERFORMANCE OF THE LIBRARY IS WITH YOU. SHOULD THE LIBRARY PROVE DEFECTIVE, YOU ASSUME THE COST OF ALL NECESSARY SERVICING, REPAIR OR CORRECTION.

 16. IN NO EVENT UNLESS REQUIRED BY APPLICABLE LAW OR AGREED TO IN WRITING WILL ANY COPYRIGHT HOLDER, OR ANY OTHER PARTY WHO MAY MODIFY AND/OR REDISTRIBUTE THE LIBRARY AS PERMITTED ABOVE, BE LIABLE TO YOU FOR DAMAGES, INCLUDING ANY GENERAL, SPECIAL, INCIDENTAL OR CONSEQUENTIAL DAMAGES ARISING OUT OF THE USE OR INABILITY TO USE THE LIBRARY (INCLUDING BUT NOT LIMITED TO LOSS OF DATA OR DATA BEING RENDERED INACCURATE OR LOSSES SUSTAINED BY YOU OR THIRD PARTIES OR A FAILURE OF THE LIBRARY TO OPERATE WITH ANY OTHER SOFTWARE), EVEN IF SUCH HOLDER OR OTHER PARTY HAS BEEN ADVISED OF THE POSSIBILITY OF SUCH DAMAGES.

#### END OF TERMS AND CONDITIONS

^L

How to Apply These Terms to Your New Libraries

 If you develop a new library, and you want it to be of the greatest possible use to the public, we recommend making it free software that everyone can redistribute and change. You can do so by permitting redistribution under these terms (or, alternatively, under the terms of the ordinary General Public License).

 To apply these terms, attach the following notices to the library. It is safest to attach them to the start of each source file to most effectively convey the exclusion of warranty; and each file should

have at least the "copyright" line and a pointer to where the full notice is found.

 <one line to give the library's name and a brief idea of what it does.>

Copyright  $(C)$  <year > <name of author>

 This library is free software; you can redistribute it and/or modify it under the terms of the GNU Lesser General Public License as published by the Free Software Foundation; either version 2 of the License, or (at your option) any later version.

 This library is distributed in the hope that it will be useful, but WITHOUT ANY WARRANTY; without even the implied warranty of MERCHANTABILITY or FITNESS FOR A PARTICULAR PURPOSE. See the GNU Lesser General Public License for more details.

 You should have received a copy of the GNU Lesser General Public License along with this library; if not, write to the Free Software Foundation, Inc., 51 Franklin Street, Fifth Floor,

#### Boston, MA 02110-1301 USA

Also add information on how to contact you by electronic and paper mail.

You should also get your employer (if you work as a programmer) or your

school, if any, to sign a "copyright disclaimer" for the library, if necessary. Here is a sample; alter the names:

 Yoyodyne, Inc., hereby disclaims all copyright interest in the library `Frob' (a library for tweaking knobs) written by James Random Hacker.

 <signature of Ty Coon>, 1 April 1990 Ty Coon, President of Vice

That's all there is to it! GNU GENERAL PUBLIC LICENSE Version 2, June 1991

Copyright (C) 1989, 1991 Free Software Foundation, Inc. 59 Temple Place, Suite 330, Boston, MA 02111-1307 USA Everyone is permitted to copy and distribute verbatim copies of this license document, but changing it is not allowed.

 Preamble

 The licenses for most software are designed to take away your freedom to share and change it. By contrast, the GNU General Public License is intended to guarantee your freedom to share and change free software--to make sure the software is free for all its users. This General Public License applies to most of the Free Software Foundation's software and to any other program whose authors commit to using it. (Some other Free Software Foundation software is covered by the GNU Library General Public License instead.) You can apply it to your programs, too.

 When we speak of free software, we are referring to freedom, not price. Our General Public Licenses are designed to make sure that you have the freedom to distribute copies of free software (and charge for this service if you wish), that you receive source code or can get it if you want it, that you can change the software or use pieces of it in new free programs; and that you know you can do these things.

 To protect your rights, we need to make restrictions that forbid anyone to deny you these rights or to ask you to surrender the rights. These restrictions translate to certain responsibilities for you if you distribute copies of the software, or if you modify it.

 For example, if you distribute copies of such a program, whether gratis or for a fee, you must give the recipients all the rights that you have. You must make sure that they, too, receive or can get the source code. And you must show them these terms so they know their rights.

We protect your rights with two steps: (1) copyright the software, and (2) offer you this license which gives you legal permission to copy, distribute and/or modify the software.

 Also, for each author's protection and ours, we want to make certain that everyone understands that there is no warranty for this free software. If the software is modified by someone else and passed on, we want its recipients to know that what they have is not the original, so that any problems introduced by others will not reflect on the original authors' reputations.

 Finally, any free program is threatened constantly by software patents. We wish to avoid the danger that redistributors of a free program will individually obtain patent licenses, in effect making the program proprietary. To prevent this, we have made it clear that any patent must be licensed for everyone's free use or not licensed at all.

 The precise terms and conditions for copying, distribution and modification follow.

## GNU GENERAL PUBLIC LICENSE TERMS AND CONDITIONS FOR COPYING, DISTRIBUTION AND MODIFICATION

 0. This License applies to any program or other work which contains

a notice placed by the copyright holder saying it may be distributed under the terms of this General Public License. The "Program", below, refers to any such program or work, and a "work based on the Program" means either the Program or any derivative work under copyright law: that is to say, a work containing the Program or a portion of it, either verbatim or with modifications and/or translated into another language. (Hereinafter, translation is included without limitation in the term "modification".) Each licensee is addressed as "you".

Activities other than copying, distribution and modification are not covered by this License; they are outside its scope. The act of running the Program is not restricted, and the output from the Program is covered only if its contents constitute a work based on the

Program (independent of having been made by running the Program). Whether that is true depends on what the Program does.

## 1. You may copy and distribute verbatim copies of the Program's

source code as you receive it, in any medium, provided that you conspicuously and appropriately publish on each copy an appropriate copyright notice and disclaimer of warranty; keep intact all the notices that refer to this License and to the absence of any warranty; and give any other recipients of the Program a copy of this License along with the Program.

You may charge a fee for the physical act of transferring a copy, and you may at your option offer warranty protection in exchange for a fee.

 2. You may modify your copy or copies of the Program or any portion of it, thus forming a work based on the Program, and copy and distribute such modifications or work under the terms of Section 1 above, provided that you also meet all of these conditions:

 a) You must cause the modified files to carry prominent notices stating that you changed the files and the date of any change.

 b) You must cause any work that you distribute or publish, that in whole

 or in part contains or is derived from the Program or any part thereof, to be licensed as a whole at no charge to all third parties under the terms of this License.

 c) If the modified program normally reads commands interactively when run, you must cause it, when started running for such interactive use in the most ordinary way, to print or display an announcement including an appropriate copyright notice and a notice that there is no warranty (or else, saying that you provide a warranty) and that users may redistribute the program under these conditions, and telling the user how to view a copy of this License. (Exception: if the Program itself is interactive but does not normally print such an announcement, your work based on the Program is not required to print an announcement.)

These requirements apply to the modified work as a whole. If identifiable sections of that work are not derived from the Program, and can be reasonably considered independent and separate works in themselves, then this License, and its terms, do not apply to those sections when you distribute them as separate works. But when you distribute the same sections as part of a whole which is a work based

on the Program, the distribution of the whole must be on the terms of

this License, whose permissions for other licensees extend to the entire whole, and thus to each and every part regardless of who wrote it.

Thus, it is not the intent of this section to claim rights or contest your rights to work written entirely by you; rather, the intent is to exercise the right to control the distribution of derivative or collective works based on the Program.

In addition, mere aggregation of another work not based on the Program with the Program (or with a work based on the Program) on a volume of a storage or distribution medium does not bring the other work under the scope of this License.

 3. You may copy and distribute the Program (or a work based on it,

under Section 2) in object code or executable form under the terms of Sections 1 and 2 above provided that you also do one of the following:

 a) Accompany it with the complete corresponding machine-readable source code, which must be distributed under the terms of Sections 1 and 2 above on a medium customarily used for software interchange; or,

 b) Accompany it with a written offer, valid for at least three years, to give any third party, for a charge no more than your cost of physically performing source distribution, a complete machine-readable copy of the corresponding source code, to be distributed under the terms of Sections 1 and 2 above on a medium customarily used for software interchange; or,

 c) Accompany it with the information you received as to the offer to distribute corresponding source code. (This alternative is allowed only for noncommercial distribution and only if you received the program in object code or executable form with such

an offer, in accord with Subsection b above.)

The source code for a work means the preferred form of the work for making modifications to it. For an executable work, complete source code means all the source code for all modules it contains, plus any associated interface definition files, plus the scripts used to control compilation and installation of the executable. However, as a special exception, the source code distributed need not include anything that is normally distributed (in either source or binary form) with the major components (compiler, kernel, and so on) of the operating system on which the executable runs, unless that component itself accompanies the executable.

If distribution of executable or object code is made by offering

access to copy from a designated place, then offering equivalent access to copy the source code from the same place counts as distribution of the source code, even though third parties are not compelled to copy the source along with the object code.

 4. You may not copy, modify, sublicense, or distribute the Program except as expressly provided under this License. Any attempt otherwise to copy, modify, sublicense or distribute the Program is void, and will automatically terminate your rights under this License. However, parties who have received copies, or rights, from you under this License will not have their licenses terminated so long as such parties remain in full compliance.

 5. You are not required to accept this License, since you have not signed it. However, nothing else grants you permission to modify or distribute the Program or its derivative works. These actions are prohibited by law if you do not accept this License. Therefore, by modifying or distributing the Program (or any work based on the Program), you indicate your acceptance of this License to do so, and all its terms and conditions for copying, distributing or modifying the Program or works based on it.

#### 6. Each

 time you redistribute the Program (or any work based on the Program), the recipient automatically receives a license from the original licensor to copy, distribute or modify the Program subject to these terms and conditions. You may not impose any further restrictions on the recipients' exercise of the rights granted herein. You are not responsible for enforcing compliance by third parties to this License.

 7. If, as a consequence of a court judgment or allegation of patent infringement or for any other reason (not limited to patent issues), conditions are imposed on you (whether by court order, agreement or otherwise) that contradict the conditions of this License, they do not excuse you from the conditions of this License. If you cannot distribute so as to satisfy simultaneously your obligations under this License and any other pertinent obligations, then as a consequence you may not distribute the Program at all. For example, if a patent license would not permit royalty-free redistribution of the Program by

all those who receive copies directly or indirectly through you, then the only way you could satisfy both it and this License would be to refrain entirely from distribution of the Program.

If any portion of this section is held invalid or unenforceable under any particular circumstance, the balance of the section is intended to

apply and the section as a whole is intended to apply in other circumstances.

It is not the purpose of this section to induce you to infringe any patents or other property right claims or to contest validity of any such claims; this section has the sole purpose of protecting the integrity of the free software distribution system, which is implemented by public license practices. Many people have made generous contributions to the wide range of software distributed through that system in reliance on consistent application of that system; it is up to the author/donor to decide if he or she is willing to distribute software through any other system and a licensee cannot impose that choice.

This section is intended to make thoroughly clear what is believed to be a consequence of the rest of this License.

 8. If the distribution and/or use of the Program is restricted in certain countries either by patents or by copyrighted interfaces, the original copyright holder who places the Program under this License may add an explicit geographical distribution limitation excluding those countries, so that distribution is permitted only in or among countries not thus excluded. In such case, this License incorporates the limitation as if written in the body of this License.

 9. The Free Software Foundation may publish revised and/or new versions of the General Public License from time to time. Such new versions will be similar in spirit to the present version, but may differ in detail to address new problems or concerns.

Each version is given a distinguishing version number. If the Program specifies a version number

of this License which applies to it and "any

later version", you have the option of following the terms and conditions either of that version or of any later version published by the Free Software Foundation. If the Program does not specify a version number of this License, you may choose any version ever published by the Free Software Foundation.

 10. If you wish to incorporate parts of the Program into other free programs whose distribution conditions are different, write to the author to ask for permission. For software which is copyrighted by the Free Software Foundation, write to the Free Software Foundation; we sometimes make exceptions for this. Our decision will be guided by the two goals of preserving the free status of all derivatives of our free software and of promoting the sharing and reuse of software generally.

 11. BECAUSE THE PROGRAM IS LICENSED FREE OF CHARGE, THERE IS NO WARRANTY FOR THE PROGRAM, TO THE EXTENT PERMITTED BY APPLICABLE LAW. EXCEPT WHEN

OTHERWISE STATED IN WRITING THE COPYRIGHT HOLDERS AND/OR OTHER PARTIES PROVIDE THE PROGRAM "AS IS" WITHOUT WARRANTY OF ANY KIND, EITHER EXPRESSED OR IMPLIED, INCLUDING, BUT NOT LIMITED TO, THE IMPLIED WARRANTIES OF MERCHANTABILITY AND FITNESS FOR A PARTICULAR PURPOSE. THE ENTIRE RISK AS TO THE QUALITY AND PERFORMANCE OF THE PROGRAM IS WITH YOU. SHOULD THE PROGRAM PROVE DEFECTIVE, YOU ASSUME THE COST OF ALL NECESSARY SERVICING, REPAIR OR CORRECTION.

 12. IN NO EVENT UNLESS REQUIRED BY APPLICABLE LAW OR AGREED TO IN WRITING WILL ANY COPYRIGHT HOLDER, OR ANY OTHER PARTY WHO MAY MODIFY AND/OR REDISTRIBUTE THE PROGRAM AS PERMITTED ABOVE, BE LIABLE TO YOU FOR DAMAGES, INCLUDING ANY GENERAL, SPECIAL, INCIDENTAL OR CONSEQUENTIAL DAMAGES ARISING OUT OF THE USE OR INABILITY TO USE THE PROGRAM (INCLUDING BUT NOT LIMITED TO LOSS OF DATA OR DATA BEING RENDERED INACCURATE OR LOSSES SUSTAINED BY YOU OR THIRD PARTIES OR A FAILURE OF THE PROGRAM TO OPERATE WITH ANY OTHER PROGRAMS), EVEN

 IF SUCH HOLDER OR OTHER PARTY HAS BEEN ADVISED OF THE POSSIBILITY OF SUCH DAMAGES.

#### END OF TERMS AND CONDITIONS

 How to Apply These Terms to Your New Programs

 If you develop a new program, and you want it to be of the greatest possible use to the public, the best way to achieve this is to make it free software which everyone can redistribute and change under these terms.

 To do so, attach the following notices to the program. It is safest to attach them to the start of each source file to most effectively convey the exclusion of warranty; and each file should have at least the "copyright" line and a pointer to where the full notice is found.

 <one line to give the program's name and a brief idea of what it does.> Copyright  $(C)$  <year > <name of author>

 This program is free software; you can redistribute it and/or modify it under the terms of the GNU General Public License as published by the Free Software Foundation; either version 2 of the License,

or

(at your option) any later version.

 This program is distributed in the hope that it will be useful, but WITHOUT ANY WARRANTY; without even the implied warranty of  MERCHANTABILITY or FITNESS FOR A PARTICULAR PURPOSE. See the GNU General Public License for more details.

 You should have received a copy of the GNU General Public License along with this program; if not, write to the Free Software Foundation, Inc., 59 Temple Place, Suite 330, Boston, MA 02111-1307 USA

Also add information on how to contact you by electronic and paper mail.

If the program is interactive, make it output a short notice like this when it starts in an interactive mode:

 Gnomovision version 69, Copyright (C) year name of author Gnomovision comes with ABSOLUTELY NO WARRANTY; for details type `show w'. This is free software, and you are welcome to redistribute it under certain conditions; type `show c' for details.

The hypothetical commands `show w' and `show c' should show the appropriate parts of the General Public License. Of course, the commands you use may be called something other than `show w' and `show c'; they could even be mouse-clicks or menu items--whatever suits your program.

You should also get your employer (if you work as a programmer) or your school, if any, to sign a "copyright disclaimer" for the program, if necessary. Here is a sample; alter the names:

 Yoyodyne, Inc., hereby disclaims all copyright interest in the program `Gnomovision' (which makes passes at compilers) written by James Hacker.

 <signature of Ty Coon>, 1 April 1989 Ty Coon, President of Vice

This General Public License does not permit incorporating your program into proprietary programs. If your program is a subroutine library, you may consider it more useful to permit linking proprietary applications with the library. If this is what you want to do, use the GNU Library General Public License instead of this License.

# **1.214 npth 1.5-3**

## **1.214.1 Available under license :**

 GNU LESSER GENERAL PUBLIC LICENSE Version 2.1, February 1999

Copyright (C) 1991, 1999 Free Software Foundation, Inc. 51 Franklin St, Fifth Floor, Boston, MA 02110-1301 USA Everyone is permitted to copy and distribute verbatim copies of this license document, but changing it is not allowed.

[This is the first released version of the Lesser GPL. It also counts as the successor of the GNU Library Public License, version 2, hence the version number 2.1.]

#### Preamble

 The licenses for most software are designed to take away your freedom to share and change it. By contrast, the GNU General Public Licenses are intended to guarantee your freedom to share and change free software--to make sure the software is free for all its users.

 This license, the Lesser General Public License, applies to some specially designated software packages--typically libraries--of the Free Software Foundation and other authors who decide to use it. You

can use it too, but we suggest you first think carefully about whether this license or the ordinary General Public License is the better strategy to use in any particular case, based on the explanations below.

 When we speak of free software, we are referring to freedom of use, not price. Our General Public Licenses are designed to make sure that you have the freedom to distribute copies of free software (and charge for this service if you wish); that you receive source code or can get it if you want it; that you can change the software and use pieces of it in new free programs; and that you are informed that you can do these things.

 To protect your rights, we need to make restrictions that forbid distributors to deny you these rights or to ask you to surrender these rights. These restrictions translate to certain responsibilities for you if you distribute copies of the library or if you modify it.

 For example, if you distribute copies of the library, whether gratis

or for a fee, you must give the recipients all the rights that we gave you. You must make sure that they, too, receive or can get the source code. If you link other code with the library, you must provide complete object files to the recipients, so that they can relink them with the library after making changes to the library and recompiling it. And you must show them these terms so they know their rights.

We protect your rights with a two-step method: (1) we copyright the

library, and (2) we offer you this license, which gives you legal permission to copy, distribute and/or modify the library.

 To protect each distributor, we want to make it very clear that there is no warranty for the free library. Also, if the library is modified by someone else and passed on, the recipients should know that what they have is not the original version, so that the original author's reputation will not be affected by problems that might be introduced by others.

#### Finally, software

 patents pose a constant threat to the existence of any free program. We wish to make sure that a company cannot effectively restrict the users of a free program by obtaining a restrictive license from a patent holder. Therefore, we insist that any patent license obtained for a version of the library must be consistent with the full freedom of use specified in this license.

 Most GNU software, including some libraries, is covered by the ordinary GNU General Public License. This license, the GNU Lesser General Public License, applies to certain designated libraries, and is quite different from the ordinary General Public License. We use this license for certain libraries in order to permit linking those libraries into non-free programs.

 When a program is linked with a library, whether statically or using a shared library, the combination of the two is legally speaking a combined work, a derivative of the original library. The ordinary General Public License therefore permits such linking only if the entire combination fits its criteria of freedom. The Lesser General Public License permits more lax criteria for linking other code with the library.

 We call this license the "Lesser" General Public License because it does Less to protect the user's freedom than the ordinary General Public License. It also provides other free software developers Less of an advantage over competing non-free programs. These disadvantages are the reason we use the ordinary General Public License for many libraries. However, the Lesser license provides advantages in certain special circumstances.

 For example, on rare occasions, there may be a special need to encourage the widest possible use of a certain library, so that it becomes a de-facto standard. To achieve this, non-free programs must be allowed to use the library. A more frequent case is that a free library does the same job as widely used non-free libraries. In this case, there is little to gain by limiting the

 free library to free software only, so we use the Lesser General Public License.

 In other cases, permission to use a particular library in non-free programs enables a greater number of people to use a large body of free software. For example, permission to use the GNU C Library in non-free programs enables many more people to use the whole GNU operating system, as well as its variant, the GNU/Linux operating system.

 Although the Lesser General Public License is Less protective of the users' freedom, it does ensure that the user of a program that is linked with the Library has the freedom and the wherewithal to run that program using a modified version of the Library.

 The precise terms and conditions for copying, distribution and modification follow. Pay close attention to the difference between a "work based on the library" and a "work that uses the library". The former contains code derived from the library, whereas the latter must be combined with the library in order to run.

## GNU LESSER GENERAL PUBLIC LICENSE TERMS AND CONDITIONS FOR COPYING, DISTRIBUTION AND MODIFICATION

 0. This License Agreement applies to any software library or other program which contains a notice placed by the copyright holder or other authorized party saying it may be distributed under the terms of this Lesser General Public License (also called "this License"). Each licensee is addressed as "you".

 A "library" means a collection of software functions and/or data prepared so as to be conveniently linked with application programs (which use some of those functions and data) to form executables.

 The "Library", below, refers to any such software library or work which has been distributed under these terms. A "work based on the Library" means either the Library or any derivative work under copyright law: that is to say, a work containing the Library or a portion of it, either verbatim or with modifications and/or translated straightforwardly into another language. (Hereinafter, translation is included without limitation in the term "modification".)

 "Source code" for a work means the preferred form of the work for making modifications to it. For a library, complete source code means all the source code for all modules it contains, plus any associated interface definition files, plus the scripts used to control

compilation and installation of the library.

 Activities other than copying, distribution and modification are not covered by this License; they are outside its scope. The act of running a program using the Library is not restricted, and output from such a program is covered only if its contents constitute a work based on the Library (independent of the use of the Library in a tool for writing it). Whether that is true depends on what the Library does and what the program that uses the Library does.

 1. You may copy and distribute verbatim copies of the Library's complete source code as you receive it, in any medium, provided that

you conspicuously and appropriately publish on each copy an appropriate copyright notice and disclaimer of warranty; keep intact all the notices that refer to this License and to the absence of any warranty; and distribute a copy of this License along with the Library.

 You may charge a fee for the physical act of transferring a copy, and you may at your option offer warranty protection in exchange for a fee.

 2. You may modify your copy or copies of the Library or any portion of it, thus forming a work based on the Library, and copy and distribute such modifications or work under the terms of Section 1 above, provided that you also meet all of these conditions:

a) The modified work must itself be a software library.

 b) You must cause the files modified to carry prominent notices stating that you changed the files and the date of any change.

 c) You must cause the whole of the work to be licensed at no charge to all third parties under the terms of this License.

 d) If a facility in the modified Library refers to a function or a table of data to be supplied by an application program that uses the facility, other than as an argument passed when the facility is invoked, then you must make a good faith effort to ensure that, in the event an application does not supply such function or table, the facility still operates, and performs whatever part of its purpose remains meaningful.

 (For example, a function in a library to compute square roots has a purpose that is entirely well-defined independent of the application. Therefore, Subsection 2d requires that any

 application-supplied function or table used by this function must be optional: if the application does not supply it, the square root function must still compute square roots.)

These requirements apply to the modified work as a whole. If identifiable sections of that work are not derived from the Library, and can be reasonably

 considered independent and separate works in themselves, then this License, and its terms, do not apply to those sections when you distribute them as separate works. But when you distribute the same sections as part of a whole which is a work based on the Library, the distribution of the whole must be on the terms of this License, whose permissions for other licensees extend to the entire whole, and thus to each and every part regardless of who wrote it.

Thus, it is not the intent of this section to claim rights or contest your rights to work written entirely by you; rather, the intent is to exercise the right to control the distribution of derivative or collective works based on the Library.

In addition, mere aggregation of another work not based on the Library with the Library (or with a work based on the Library) on a volume of a storage or distribution medium does not bring the other work under the scope of this License.

 3. You may opt to apply the terms of the ordinary GNU General Public

License instead of this License to a given copy of the Library. To do this, you must alter all the notices that refer to this License, so that they refer to the ordinary GNU General Public License, version 2, instead of to this License. (If a newer version than version 2 of the ordinary GNU General Public License has appeared, then you can specify that version instead if you wish.) Do not make any other change in these notices.

 Once this change is made in a given copy, it is irreversible for that copy, so the ordinary GNU General Public License applies to all subsequent copies and derivative works made from that copy.

 This option is useful when you wish to copy part of the code of the Library into a program that is not a library.

 4. You may copy and distribute the Library (or a portion or derivative of it, under Section 2) in object code or executable form under the terms of Sections 1 and 2 above provided that you accompany it with the complete corresponding

 machine-readable source code, which must be distributed under the terms of Sections 1 and 2 above on a medium customarily used for software interchange.

 If distribution of object code is made by offering access to copy from a designated place, then offering equivalent access to copy the source code from the same place satisfies the requirement to distribute the source code, even though third parties are not compelled to copy the source along with the object code.

 5. A program that contains no derivative of any portion of the Library, but is designed to work with the Library by being compiled or linked with it, is called a "work that uses the Library". Such a work, in isolation, is not a derivative work of the Library, and therefore falls outside the scope of this License.

 However, linking a "work that uses the Library" with the Library creates an executable that is a derivative of the Library (because it contains portions of the Library), rather than a "work that uses the

library". The executable is therefore covered by this License. Section 6 states terms for distribution of such executables.

 When a "work that uses the Library" uses material from a header file that is part of the Library, the object code for the work may be a derivative work of the Library even though the source code is not. Whether this is true is especially significant if the work can be linked without the Library, or if the work is itself a library. The threshold for this to be true is not precisely defined by law.

 If such an object file uses only numerical parameters, data structure layouts and accessors, and small macros and small inline functions (ten lines or less in length), then the use of the object file is unrestricted, regardless of whether it is legally a derivative work. (Executables containing this object code plus portions of the Library will still fall under Section 6.)

 Otherwise, if the work is a derivative of the Library, you may distribute the object

 code for the work under the terms of Section 6. Any executables containing that work also fall under Section 6, whether or not they are linked directly with the Library itself.

 6. As an exception to the Sections above, you may also combine or link a "work that uses the Library" with the Library to produce a work containing portions of the Library, and distribute that work under terms of your choice, provided that the terms permit modification of the work for the customer's own use and reverse

engineering for debugging such modifications.

 You must give prominent notice with each copy of the work that the Library is used in it and that the Library and its use are covered by this License. You must supply a copy of this License. If the work during execution displays copyright notices, you must include the copyright notice for the Library among them, as well as a reference directing the user to the copy of this License. Also, you must do one of these things:

#### a) Accompany the

work with the complete corresponding

 machine-readable source code for the Library including whatever changes were used in the work (which must be distributed under Sections 1 and 2 above); and, if the work is an executable linked with the Library, with the complete machine-readable "work that uses the Library", as object code and/or source code, so that the user can modify the Library and then relink to produce a modified executable containing the modified Library. (It is understood that the user who changes the contents of definitions files in the Library will not necessarily be able to recompile the application to use the modified definitions.)

 b) Use a suitable shared library mechanism for linking with the Library. A suitable mechanism is one that (1) uses at run time a copy of the library already present on the user's computer system, rather than copying library functions into the executable, and (2) will operate properly

with a modified version of the library, if

 the user installs one, as long as the modified version is interface-compatible with the version that the work was made with.

 c) Accompany the work with a written offer, valid for at least three years, to give the same user the materials specified in Subsection 6a, above, for a charge no more than the cost of performing this distribution.

 d) If distribution of the work is made by offering access to copy from a designated place, offer equivalent access to copy the above specified materials from the same place.

 e) Verify that the user has already received a copy of these materials or that you have already sent this user a copy.

 For an executable, the required form of the "work that uses the Library" must include any data and utility programs needed for reproducing the executable from it. However, as a special exception, the materials to be distributed need not include anything that is

#### normally

 distributed (in either source or binary form) with the major components (compiler, kernel, and so on) of the operating system on which the executable runs, unless that component itself accompanies the executable.

 It may happen that this requirement contradicts the license restrictions of other proprietary libraries that do not normally accompany the operating system. Such a contradiction means you cannot use both them and the Library together in an executable that you distribute.

 7. You may place library facilities that are a work based on the Library side-by-side in a single library together with other library facilities not covered by this License, and distribute such a combined library, provided that the separate distribution of the work based on the Library and of the other library facilities is otherwise permitted, and provided that you do these two things:

 a) Accompany the combined library with a copy of the same work based on the Library, uncombined with any

other library

 facilities. This must be distributed under the terms of the Sections above.

 b) Give prominent notice with the combined library of the fact that part of it is a work based on the Library, and explaining where to find the accompanying uncombined form of the same work.

 8. You may not copy, modify, sublicense, link with, or distribute the Library except as expressly provided under this License. Any attempt otherwise to copy, modify, sublicense, link with, or distribute the Library is void, and will automatically terminate your rights under this License. However, parties who have received copies, or rights, from you under this License will not have their licenses terminated so long as such parties remain in full compliance.

 9. You are not required to accept this License, since you have not signed it. However, nothing else grants you permission to modify or distribute the Library or its derivative works. These actions are prohibited by law if you

do not accept this License. Therefore, by

modifying or distributing the Library (or any work based on the Library), you indicate your acceptance of this License to do so, and all its terms and conditions for copying, distributing or modifying the Library or works based on it.

10. Each time you redistribute the Library (or any work based on the
Library), the recipient automatically receives a license from the original licensor to copy, distribute, link with or modify the Library subject to these terms and conditions. You may not impose any further restrictions on the recipients' exercise of the rights granted herein. You are not responsible for enforcing compliance by third parties with this License.

 11. If, as a consequence of a court judgment or allegation of patent infringement or for any other reason (not limited to patent issues), conditions are imposed on you (whether by court order, agreement or otherwise) that contradict the conditions of this License, they do not excuse

 you from the conditions of this License. If you cannot distribute so as to satisfy simultaneously your obligations under this License and any other pertinent obligations, then as a consequence you may not distribute the Library at all. For example, if a patent license would not permit royalty-free redistribution of the Library by all those who receive copies directly or indirectly through you, then the only way you could satisfy both it and this License would be to refrain entirely from distribution of the Library.

If any portion of this section is held invalid or unenforceable under any particular circumstance, the balance of the section is intended to apply, and the section as a whole is intended to apply in other circumstances.

It is not the purpose of this section to induce you to infringe any patents or other property right claims or to contest validity of any such claims; this section has the sole purpose of protecting the integrity of the free software distribution system which is

implemented by public license practices. Many people have made generous contributions to the wide range of software distributed through that system in reliance on consistent application of that system; it is up to the author/donor to decide if he or she is willing to distribute software through any other system and a licensee cannot impose that choice.

This section is intended to make thoroughly clear what is believed to be a consequence of the rest of this License.

 12. If the distribution and/or use of the Library is restricted in certain countries either by patents or by copyrighted interfaces, the original copyright holder who places the Library under this License may add an explicit geographical distribution limitation excluding those countries, so that distribution is permitted only in or among countries not thus excluded. In such case, this License incorporates the limitation as if written in the body of this License.

 13. The Free Software Foundation may publish revised and/or new

versions of the Lesser General Public License from time to time.

Such new versions will be similar in spirit to the present version, but may differ in detail to address new problems or concerns.

Each version is given a distinguishing version number. If the Library specifies a version number of this License which applies to it and "any later version", you have the option of following the terms and conditions either of that version or of any later version published by the Free Software Foundation. If the Library does not specify a license version number, you may choose any version ever published by the Free Software Foundation.

 14. If you wish to incorporate parts of the Library into other free programs whose distribution conditions are incompatible with these, write to the author to ask for permission. For software which is copyrighted by the Free Software Foundation, write to the Free Software Foundation; we sometimes make exceptions for this. Our decision will

 be guided by the two goals of preserving the free status of all derivatives of our free software and of promoting the sharing and reuse of software generally.

### NO WARRANTY

 15. BECAUSE THE LIBRARY IS LICENSED FREE OF CHARGE, THERE IS NO WARRANTY FOR THE LIBRARY, TO THE EXTENT PERMITTED BY APPLICABLE LAW. EXCEPT WHEN OTHERWISE STATED IN WRITING THE COPYRIGHT HOLDERS AND/OR OTHER PARTIES PROVIDE THE LIBRARY "AS IS" WITHOUT WARRANTY OF ANY KIND, EITHER EXPRESSED OR IMPLIED, INCLUDING, BUT NOT LIMITED TO, THE IMPLIED WARRANTIES OF MERCHANTABILITY AND FITNESS FOR A PARTICULAR PURPOSE. THE ENTIRE RISK AS TO THE QUALITY AND PERFORMANCE OF THE LIBRARY IS WITH YOU. SHOULD THE LIBRARY PROVE DEFECTIVE, YOU ASSUME THE COST OF ALL NECESSARY SERVICING, REPAIR OR CORRECTION.

 16. IN NO EVENT UNLESS REQUIRED BY APPLICABLE LAW OR AGREED TO IN WRITING WILL ANY COPYRIGHT HOLDER, OR ANY OTHER PARTY WHO MAY MODIFY AND/OR REDISTRIBUTE THE LIBRARY AS PERMITTED ABOVE, BE LIABLE TO YOU

FOR DAMAGES, INCLUDING ANY GENERAL, SPECIAL, INCIDENTAL OR CONSEQUENTIAL DAMAGES ARISING OUT OF THE USE OR INABILITY TO USE THE LIBRARY (INCLUDING BUT NOT LIMITED TO LOSS OF DATA OR DATA BEING RENDERED INACCURATE OR LOSSES SUSTAINED BY YOU OR THIRD PARTIES OR A FAILURE OF THE LIBRARY TO OPERATE WITH ANY OTHER SOFTWARE), EVEN IF SUCH HOLDER OR OTHER PARTY HAS BEEN ADVISED OF THE POSSIBILITY OF SUCH DAMAGES.

#### END OF TERMS AND CONDITIONS

How to Apply These Terms to Your New Libraries

 If you develop a new library, and you want it to be of the greatest possible use to the public, we recommend making it free software that everyone can redistribute and change. You can do so by permitting redistribution under these terms (or, alternatively, under the terms of the ordinary General Public License).

 To apply these terms, attach the following notices to the library. It is safest to attach them to the start of each source file to most effectively

 convey the exclusion of warranty; and each file should have at least the "copyright" line and a pointer to where the full notice is found.

 <one line to give the library's name and a brief idea of what it does.> Copyright  $(C)$  <year > <name of author>

 This library is free software; you can redistribute it and/or modify it under the terms of the GNU Lesser General Public License as published by the Free Software Foundation; either version 2.1 of the License, or (at your option) any later version.

 This library is distributed in the hope that it will be useful, but WITHOUT ANY WARRANTY; without even the implied warranty of MERCHANTABILITY or FITNESS FOR A PARTICULAR PURPOSE. See the GNU Lesser General Public License for more details.

 You should have received a copy of the GNU Lesser General Public License along with this library; if not, write to the Free Software Foundation, Inc., 51 Franklin St, Fifth Floor, Boston, MA 02110-1301 USA

Also add information on how to contact you by electronic and paper mail.

You should also get your employer (if you work as a programmer) or your school, if any, to sign a "copyright disclaimer" for the library, if necessary. Here is a sample; alter the names:

 Yoyodyne, Inc., hereby disclaims all copyright interest in the library `Frob' (a library for tweaking knobs) written by James Random Hacker.

<signature of Ty Coon>, 1 April 1990

Ty Coon, President of Vice

That's all there is to it!

# **1.215 gdbm 1.14.1-6**

# **1.215.1 Available under license :**

 GNU GENERAL PUBLIC LICENSE Version 3, 29 June 2007

Copyright (C) 2007, 2011 Free Software Foundation, Inc. <http://fsf.org/> Everyone is permitted to copy and distribute verbatim copies of this license document, but changing it is not allowed.

 Preamble

 The GNU General Public License is a free, copyleft license for software and other kinds of works.

 The licenses for most software and other practical works are designed to take away your freedom to share and change the works. By contrast, the GNU General Public License is intended to guarantee your freedom to share and change all versions of a program--to make sure it remains free software for all its users. We, the Free Software Foundation, use the GNU General Public License for most of our software; it applies also to any other work released this way by its authors. You can apply it to your programs, too.

 When we speak of free software, we are referring to freedom, not price. Our General Public Licenses are designed to make sure that you have the freedom to distribute copies of free software (and charge for them if you wish), that you receive source code or can get it if you want it, that you can change the software or use pieces of it in new free programs, and that you know you can do these things.

 To protect your rights, we need to prevent others from denying you these rights or asking you to surrender the rights. Therefore, you have certain responsibilities if you distribute copies of the software, or if you modify it: responsibilities to respect the freedom of others.

 For example, if you distribute copies of such a program, whether gratis or for a fee, you must pass on to the recipients the same freedoms that you received. You must make sure that they, too, receive or can get the source code. And you must show them these terms so they know their rights.

 Developers that use the GNU GPL protect your rights with two steps: (1) assert copyright on the software, and (2) offer you this License giving you legal permission to copy, distribute and/or modify it.

 For the developers' and authors' protection, the GPL clearly explains that there is no warranty for this free software. For both users' and authors' sake, the GPL requires that modified versions be marked as changed, so that their problems will not be attributed erroneously to authors of previous versions.

 Some devices are designed to deny users access to install or run modified versions of the software inside them, although the manufacturer can do so. This is fundamentally incompatible with the aim of protecting users' freedom to change the software. The systematic pattern of such abuse occurs in the area of products for individuals to use, which is precisely where it is most unacceptable. Therefore, we have designed this version of the GPL to prohibit the practice for those products. If such problems arise substantially in other domains, we stand ready to extend this provision to those domains in future versions of the GPL, as needed to protect the freedom of users.

 Finally, every program is threatened constantly by software patents. States should not allow patents to restrict development and use of software on general-purpose computers, but in those that do, we wish to avoid the special danger that patents applied to a free program could make it effectively proprietary. To prevent this, the GPL assures that patents cannot be used to render the program non-free.

 The precise terms and conditions for copying, distribution and modification follow.

### TERMS AND CONDITIONS

#### 0. Definitions.

"This License" refers to version 3 of the GNU General Public License.

 "Copyright" also means copyright-like laws that apply to other kinds of works, such as semiconductor masks.

 "The Program" refers to any copyrightable work licensed under this License. Each licensee is addressed as "you". "Licensees" and "recipients" may be individuals or organizations.

 To "modify" a work means to copy from or adapt all or part of the work in a fashion requiring copyright permission, other than the making of an

exact copy. The resulting work is called a "modified version" of the earlier work or a work "based on" the earlier work.

 A "covered work" means either the unmodified Program or a work based on the Program.

 To "propagate" a work means to do anything with it that, without permission, would make you directly or secondarily liable for infringement under applicable copyright law, except executing it on a computer or modifying a private copy. Propagation includes copying, distribution (with or without modification), making available to the public, and in some countries other activities as well.

 To "convey" a work means any kind of propagation that enables other parties to make or receive copies. Mere interaction with a user through a computer network, with no transfer of a copy, is not conveying.

#### An interactive user interface displays

"Appropriate Legal Notices"

to the extent that it includes a convenient and prominently visible feature that (1) displays an appropriate copyright notice, and (2) tells the user that there is no warranty for the work (except to the extent that warranties are provided), that licensees may convey the work under this License, and how to view a copy of this License. If the interface presents a list of user commands or options, such as a menu, a prominent item in the list meets this criterion.

#### 1. Source Code.

 The "source code" for a work means the preferred form of the work for making modifications to it. "Object code" means any non-source form of a work.

 A "Standard Interface" means an interface that either is an official standard defined by a recognized standards body, or, in the case of interfaces specified for a particular programming language, one that is widely used among developers working in that language.

### The "System Libraries" of an executable work include anything, other

than the work as a whole, that (a) is included in the normal form of packaging a Major Component, but which is not part of that Major Component, and (b) serves only to enable use of the work with that Major Component, or to implement a Standard Interface for which an implementation is available to the public in source code form. A "Major Component", in this context, means a major essential component (kernel, window system, and so on) of the specific operating system (if any) on which the executable work runs, or a compiler used to

produce the work, or an object code interpreter used to run it.

 The "Corresponding Source" for a work in object code form means all the source code needed to generate, install, and (for an executable work) run the object code and to modify the work, including scripts to control those activities. However, it does not include the work's System Libraries, or general-purpose tools or generally available free programs which are used unmodified in performing those activities but

which are not part of the work. For example, Corresponding Source includes interface definition files associated with source files for the work, and the source code for shared libraries and dynamically linked subprograms that the work is specifically designed to require, such as by intimate data communication or control flow between those subprograms and other parts of the work.

 The Corresponding Source need not include anything that users can regenerate automatically from other parts of the Corresponding Source.

 The Corresponding Source for a work in source code form is that same work.

#### 2. Basic Permissions.

 All rights granted under this License are granted for the term of copyright on the Program, and are irrevocable provided the stated conditions are met. This License explicitly affirms your unlimited permission to run the unmodified Program. The output from running a covered work is covered by this License only if the output, given its content,

 constitutes a covered work. This License acknowledges your rights of fair use or other equivalent, as provided by copyright law.

 You may make, run and propagate covered works that you do not convey, without conditions so long as your license otherwise remains in force. You may convey covered works to others for the sole purpose of having them make modifications exclusively for you, or provide you with facilities for running those works, provided that you comply with the terms of this License in conveying all material for which you do not control copyright. Those thus making or running the covered works for you must do so exclusively on your behalf, under your direction and control, on terms that prohibit them from making any copies of your copyrighted material outside their relationship with you.

 Conveying under any other circumstances is permitted solely under the conditions stated below. Sublicensing is not allowed; section 10 makes it unnecessary.

 3. Protecting Users' Legal Rights From Anti-Circumvention Law.

 No covered work shall be deemed part of an effective technological measure under any applicable law fulfilling obligations under article 11 of the WIPO copyright treaty adopted on 20 December 1996, or similar laws prohibiting or restricting circumvention of such measures.

 When you convey a covered work, you waive any legal power to forbid circumvention of technological measures to the extent such circumvention is effected by exercising rights under this License with respect to the covered work, and you disclaim any intention to limit operation or modification of the work as a means of enforcing, against the work's users, your or third parties' legal rights to forbid circumvention of technological measures.

4. Conveying Verbatim Copies.

 You may convey verbatim copies of the Program's source code as you receive it, in any medium, provided that you conspicuously and appropriately publish on each copy an appropriate copyright notice; keep

 intact all notices stating that this License and any non-permissive terms added in accord with section 7 apply to the code; keep intact all notices of the absence of any warranty; and give all recipients a copy of this License along with the Program.

 You may charge any price or no price for each copy that you convey, and you may offer support or warranty protection for a fee.

5. Conveying Modified Source Versions.

 You may convey a work based on the Program, or the modifications to produce it from the Program, in the form of source code under the terms of section 4, provided that you also meet all of these conditions:

 a) The work must carry prominent notices stating that you modified it, and giving a relevant date.

 b) The work must carry prominent notices stating that it is released under this License and any conditions added under section 7. This requirement modifies the requirement in section 4 to "keep intact all notices".

c) You must

license the entire work, as a whole, under this

 License to anyone who comes into possession of a copy. This License will therefore apply, along with any applicable section 7 additional terms, to the whole of the work, and all its parts, regardless of how they are packaged. This License gives no permission to license the work in any other way, but it does not invalidate such permission if you have separately received it.

 d) If the work has interactive user interfaces, each must display Appropriate Legal Notices; however, if the Program has interactive interfaces that do not display Appropriate Legal Notices, your work need not make them do so.

 A compilation of a covered work with other separate and independent works, which are not by their nature extensions of the covered work, and which are not combined with it such as to form a larger program, in or on a volume of a storage or distribution medium, is called an "aggregate" if the compilation and its resulting copyright are not used to limit the access or legal rights of the compilation's users beyond what the individual works permit. Inclusion of a covered work in an aggregate does not cause this License to apply to the other parts of the aggregate.

6. Conveying Non-Source Forms.

 You may convey a covered work in object code form under the terms of sections 4 and 5, provided that you also convey the machine-readable Corresponding Source under the terms of this License, in one of these ways:

 a) Convey the object code in, or embodied in, a physical product (including a physical distribution medium), accompanied by the Corresponding Source fixed on a durable physical medium customarily used for software interchange.

 b) Convey the object code in, or embodied in, a physical product (including a physical distribution medium), accompanied by a written offer, valid for at least three years and valid for as long as you offer spare parts or customer support for that product model, to give anyone who possesses the object code either (1) a copy of the Corresponding Source for all the software in the

 product that is covered by this License, on a durable physical medium customarily used for software interchange, for a price no more than your reasonable cost of physically performing this conveying of source, or (2) access to copy the Corresponding Source from a network server at no charge.

 c) Convey individual copies of the object code with a copy of the written offer to provide the Corresponding Source. This alternative is allowed only occasionally and noncommercially, and only if you received the object code with such an offer, in accord with subsection 6b.

 d) Convey the object code by offering access from a designated place (gratis or for a charge), and offer equivalent access to the Corresponding Source in the same way through the same place at no further charge.

 You need not require recipients to copy the Corresponding Source along with the object code. If the place to copy the object code is a network server, the Corresponding Source may be on a different server (operated by you or a third party) that supports equivalent copying facilities, provided you maintain clear directions next to the object code saying where to find the Corresponding Source. Regardless of what server hosts the Corresponding Source, you remain obligated to ensure that it is available for as long as needed to satisfy these requirements.

 e) Convey the object code using peer-to-peer transmission, provided you inform other peers where the object code and Corresponding Source of the work are being offered to the general public at no charge under subsection 6d.

 A separable portion of the object code, whose source code is excluded from the Corresponding Source as a System Library, need not be included in conveying the object code work.

 A "User Product" is either (1) a "consumer product", which means any tangible personal property which is normally used for personal, family, or household purposes, or (2) anything designed or sold for incorporation into a dwelling. In determining whether a product is a consumer product, doubtful cases shall be resolved in favor of coverage. For a particular product received by a particular user, "normally used" refers to a typical or common use of that class of product, regardless of the status of the particular user or of the way in which the particular user actually uses, or expects or is expected to use, the product. A product is a consumer product regardless of whether the product has substantial commercial, industrial or non-consumer uses, unless such uses represent the only significant mode of use of the product.

 "Installation Information" for a User Product means any methods, procedures, authorization keys, or other information required to install and

 execute modified versions of a covered work in that User Product from a modified version of its Corresponding Source. The information must suffice to ensure that the continued functioning of the modified object code is in no case prevented or interfered with solely because modification has been made.

 If you convey an object code work under this section in, or with, or specifically for use in, a User Product, and the conveying occurs as part of a transaction in which the right of possession and use of the User Product is transferred to the recipient in perpetuity or for a fixed term (regardless of how the transaction is characterized), the Corresponding Source conveyed under this section must be accompanied by the Installation Information. But this requirement does not apply if neither you nor any third party retains the ability to install modified object code on the User Product (for example, the work has been installed in ROM).

 The requirement to provide Installation Information does not include a

requirement to continue to provide support service, warranty, or updates for a work that has been modified or installed by the recipient, or for the User Product in which it has been modified or installed. Access to a network may be denied when the modification itself materially and adversely affects the operation of the network or violates the rules and protocols for communication across the network.

 Corresponding Source conveyed, and Installation Information provided, in accord with this section must be in a format that is publicly documented (and with an implementation available to the public in source code form), and must require no special password or key for unpacking, reading or copying.

#### 7. Additional Terms.

 "Additional permissions" are terms that supplement the terms of this License by making exceptions from one or more of its conditions. Additional permissions that are applicable to the entire Program shall be treated as though they were included in this License, to the extent that they are valid under applicable law. If additional permissions apply only to part of the Program, that part may be used separately under those permissions, but the entire Program remains governed by this License without regard to the additional permissions.

When you convey a copy of a covered work, you may at your option remove any additional permissions from that copy, or from any part of it. (Additional permissions may be written to require their own removal in certain cases when you modify the work.) You may place

additional permissions on material, added by you to a covered work, for which you have or can give appropriate copyright permission.

 Notwithstanding any other provision of this License, for material you add to a covered work, you may (if authorized by the copyright holders of that material) supplement the terms of this License with terms:

 a) Disclaiming warranty or limiting liability differently from the terms of sections 15 and 16 of this License; or

 b) Requiring preservation of specified reasonable legal notices or author attributions in that material or in the Appropriate Legal Notices displayed by works containing it; or

 c) Prohibiting misrepresentation of the origin of that material, or requiring that modified versions of such material be marked in reasonable ways as different from the original version; or

 d) Limiting the use for publicity purposes of names of licensors or authors of the material; or

 e) Declining to grant rights under trademark law for use of some trade names, trademarks, or service marks; or

 f) Requiring indemnification of licensors and authors of that material by anyone who conveys the material (or modified versions of it) with contractual assumptions of liability to the recipient, for any liability that these contractual assumptions directly impose on those licensors and authors.

#### All other non-permissive

additional terms are considered "further

restrictions" within the meaning of section 10. If the Program as you received it, or any part of it, contains a notice stating that it is governed by this License along with a term that is a further restriction, you may remove that term. If a license document contains a further restriction but permits relicensing or conveying under this License, you may add to a covered work material governed by the terms of that license document, provided that the further restriction does not survive such relicensing or conveying.

 If you add terms to a covered work in accord with this section, you must place, in the relevant source files, a statement of the additional terms that apply to those files, or a notice indicating where to find the applicable terms.

Additional terms, permissive or non-permissive, may be stated in the

form of a separately written license, or stated as exceptions; the above requirements apply either way.

#### 8. Termination.

#### You

 may not propagate or modify a covered work except as expressly provided under this License. Any attempt otherwise to propagate or modify it is void, and will automatically terminate your rights under this License (including any patent licenses granted under the third paragraph of section 11).

 However, if you cease all violation of this License, then your license from a particular copyright holder is reinstated (a) provisionally, unless and until the copyright holder explicitly and finally terminates your license, and (b) permanently, if the copyright holder fails to notify you of the violation by some reasonable means prior to 60 days after the cessation.

 Moreover, your license from a particular copyright holder is reinstated permanently if the copyright holder notifies you of the violation by some reasonable means, this is the first time you have received notice of violation of this License (for any work) from that copyright holder, and you cure the violation prior to 30 days after

your receipt of the notice.

 Termination of your rights under this section does not terminate the licenses of parties who have received copies or rights from you under this License. If your rights have been terminated and not permanently reinstated, you do not qualify to receive new licenses for the same material under section 10.

9. Acceptance Not Required for Having Copies.

 You are not required to accept this License in order to receive or run a copy of the Program. Ancillary propagation of a covered work occurring solely as a consequence of using peer-to-peer transmission to receive a copy likewise does not require acceptance. However, nothing other than this License grants you permission to propagate or modify any covered work. These actions infringe copyright if you do not accept this License. Therefore, by modifying or propagating a covered work, you indicate your acceptance of this License to do so.

10. Automatic Licensing of Downstream Recipients.

Each

 time you convey a covered work, the recipient automatically receives a license from the original licensors, to run, modify and propagate that work, subject to this License. You are not responsible for enforcing compliance by third parties with this License.

 An "entity transaction" is a transaction transferring control of an organization, or substantially all assets of one, or subdividing an organization, or merging organizations. If propagation of a covered work results from an entity transaction, each party to that transaction who receives a copy of the work also receives whatever licenses to the work the party's predecessor in interest had or could give under the previous paragraph, plus a right to possession of the Corresponding Source of the work from the predecessor in interest, if the predecessor has it or can get it with reasonable efforts.

 You may not impose any further restrictions on the exercise of the rights granted or affirmed under this License. For example, you may

not impose a license fee, royalty, or other charge for exercise of rights granted under this License, and you may not initiate litigation (including a cross-claim or counterclaim in a lawsuit) alleging that any patent claim is infringed by making, using, selling, offering for sale, or importing the Program or any portion of it.

11. Patents.

 A "contributor" is a copyright holder who authorizes use under this License of the Program or a work on which the Program is based. The work thus licensed is called the contributor's "contributor version".

 A contributor's "essential patent claims" are all patent claims owned or controlled by the contributor, whether already acquired or hereafter acquired, that would be infringed by some manner, permitted by this License, of making, using, or selling its contributor version, but do not include claims that would be infringed only as a consequence of further modification of the contributor version. For purposes of this definition, "control" includes the right to grant patent sublicenses in a manner consistent with the requirements of this License.

 Each contributor grants you a non-exclusive, worldwide, royalty-free patent license under the contributor's essential patent claims, to make, use, sell, offer for sale, import and otherwise run, modify and propagate the contents of its contributor version.

 In the following three paragraphs, a "patent license" is any express agreement or commitment, however denominated, not to enforce a patent (such as an express permission to practice a patent or covenant not to sue for patent infringement). To "grant" such a patent license to a party means to make such an agreement or commitment not to enforce a patent against the party.

 If you convey a covered work, knowingly relying on a patent license, and the Corresponding Source of the work is not available for anyone to copy, free of charge and under the terms of this License, through a publicly available network server or

other readily accessible means,

then you must either (1) cause the Corresponding Source to be so available, or (2) arrange to deprive yourself of the benefit of the patent license for this particular work, or (3) arrange, in a manner consistent with the requirements of this License, to extend the patent license to downstream recipients. "Knowingly relying" means you have actual knowledge that, but for the patent license, your conveying the covered work in a country, or your recipient's use of the covered work in a country, would infringe one or more identifiable patents in that country that you have reason to believe are valid.

 If, pursuant to or in connection with a single transaction or arrangement, you convey, or propagate by procuring conveyance of, a covered work, and grant a patent license to some of the parties receiving the covered work authorizing them to use, propagate, modify or convey a specific copy of the covered work, then the patent license you grant is automatically extended to all recipients of the covered work and works based on it.

 A patent license is "discriminatory" if it does not include within the scope of its coverage, prohibits the exercise of, or is conditioned on the non-exercise of one or more of the rights that are specifically granted under this License. You may not convey a covered work if you are a party to an arrangement with a third party that is in the business of distributing software, under which you make payment to the third party based on the extent of your activity of conveying the work, and under which the third party grants, to any of the parties who would receive the covered work from you, a discriminatory patent license (a) in connection with copies of the covered work conveyed by you (or copies made from those copies), or (b) primarily for and in connection with specific products or compilations that contain the covered work, unless you entered into that arrangement, or that patent license was granted, prior to 28 March 2007.

 Nothing in this License shall be construed as excluding or limiting any implied license or other defenses to infringement that may otherwise be available to you under applicable patent law.

#### 12. No Surrender of Others' Freedom.

 If conditions are imposed on you (whether by court order, agreement or otherwise) that contradict the conditions of this License, they do not excuse you from the conditions of this License. If you cannot convey a covered work so as to satisfy simultaneously your obligations under this License and any other pertinent obligations, then as a consequence you may not convey it at all. For example, if you agree to terms that obligate you to collect a royalty for further conveying from those to whom you convey the Program, the only way you could satisfy both those terms and this License would be to refrain entirely from conveying the Program.

13. Use with the GNU Affero General Public License.

## Notwithstanding any other provision of this

License, you have

permission to link or combine any covered work with a work licensed under version 3 of the GNU Affero General Public License into a single combined work, and to convey the resulting work. The terms of this License will continue to apply to the part which is the covered work, but the special requirements of the GNU Affero General Public License, section 13, concerning interaction through a network will apply to the combination as such.

14. Revised Versions of this License.

 The Free Software Foundation may publish revised and/or new versions of the GNU General Public License from time to time. Such new versions will be similar in spirit to the present version, but may differ in detail to address new problems or concerns.

 Each version is given a distinguishing version number. If the Program specifies that a certain numbered version of the GNU General Public License "or any later version" applies to it, you have the option of following the terms and conditions either of that numbered version or of any later version published by the Free Software Foundation. If the Program does not specify a version number of the GNU General Public License, you may choose any version ever published by the Free Software Foundation.

 If the Program specifies that a proxy can decide which future versions of the GNU General Public License can be used, that proxy's public statement of acceptance of a version permanently authorizes you to choose that version for the Program.

Later license versions may give you additional or different

permissions. However, no additional obligations are imposed on any author or copyright holder as a result of your choosing to follow a later version.

15. Disclaimer of Warranty.

 THERE IS NO WARRANTY FOR THE PROGRAM, TO THE EXTENT PERMITTED BY APPLICABLE LAW. EXCEPT WHEN OTHERWISE STATED IN WRITING THE COPYRIGHT HOLDERS AND/OR OTHER PARTIES PROVIDE THE PROGRAM "AS IS" WITHOUT WARRANTY OF ANY KIND, EITHER EXPRESSED OR IMPLIED,

INCLUDING, BUT NOT LIMITED TO,

THE IMPLIED WARRANTIES OF MERCHANTABILITY AND FITNESS FOR A PARTICULAR PURPOSE. THE ENTIRE RISK AS TO THE QUALITY AND PERFORMANCE OF THE PROGRAM IS WITH YOU. SHOULD THE PROGRAM PROVE DEFECTIVE, YOU ASSUME THE COST OF ALL NECESSARY SERVICING, REPAIR OR CORRECTION.

16. Limitation of Liability.

 IN NO EVENT UNLESS REQUIRED BY APPLICABLE LAW OR AGREED TO IN WRITING WILL ANY COPYRIGHT HOLDER, OR ANY OTHER PARTY WHO MODIFIES AND/OR CONVEYS THE PROGRAM AS PERMITTED ABOVE, BE LIABLE TO YOU FOR DAMAGES, INCLUDING ANY GENERAL, SPECIAL, INCIDENTAL OR CONSEQUENTIAL DAMAGES ARISING OUT OF THE USE OR INABILITY TO USE THE PROGRAM (INCLUDING BUT NOT LIMITED TO LOSS OF DATA OR DATA BEING RENDERED INACCURATE OR LOSSES SUSTAINED BY YOU OR THIRD PARTIES OR A FAILURE OF THE PROGRAM TO OPERATE WITH ANY OTHER PROGRAMS), EVEN IF SUCH HOLDER OR OTHER PARTY HAS BEEN ADVISED OF THE POSSIBILITY OF SUCH DAMAGES.

17. Interpretation of Sections 15 and 16.

If the disclaimer

 of warranty and limitation of liability provided above cannot be given local legal effect according to their terms, reviewing courts shall apply local law that most closely approximates an absolute waiver of all civil liability in connection with the Program, unless a warranty or assumption of liability accompanies a copy of the Program in return for a fee.

 END OF TERMS AND CONDITIONS

 How to Apply These Terms to Your New Programs

 If you develop a new program, and you want it to be of the greatest possible use to the public, the best way to achieve this is to make it free software which everyone can redistribute and change under these terms.

 To do so, attach the following notices to the program. It is safest to attach them to the start of each source file to most effectively

state the exclusion of warranty; and each file should have at least the "copyright" line and a pointer to where the full notice is found.

<one line to give the program's name and a brief idea of what it does.> Copyright  $(C)$  <year > <name of author>

 This program is free software: you can redistribute it and/or modify it under the terms of the GNU General Public License as published by the Free Software Foundation, either version 3 of the License, or (at your option) any later version.

 This program is distributed in the hope that it will be useful, but WITHOUT ANY WARRANTY; without even the implied warranty of MERCHANTABILITY or FITNESS FOR A PARTICULAR PURPOSE. See the GNU General Public License for more details.

 You should have received a copy of the GNU General Public License along with this program. If not, see <http://www.gnu.org/licenses/>.

Also add information on how to contact you by electronic and paper mail.

 If the program does terminal interaction, make it output a short notice like this when it starts in an interactive mode:

 $\langle$  sprogram $\rangle$  Copyright (C)  $\langle$  vear $\rangle$   $\langle$  name of author $\rangle$ This program comes

 with ABSOLUTELY NO WARRANTY; for details type `show w'. This is free software, and you are welcome to redistribute it under certain conditions; type `show c' for details.

The hypothetical commands `show w' and `show c' should show the appropriate parts of the General Public License. Of course, your program's commands might be different; for a GUI interface, you would use an "about box".

 You should also get your employer (if you work as a programmer) or school, if any, to sign a "copyright disclaimer" for the program, if necessary. For more information on this, and how to apply and follow the GNU GPL, see <http://www.gnu.org/licenses/>.

 The GNU General Public License does not permit incorporating your program into proprietary programs. If your program is a subroutine library, you may consider it more useful to permit linking proprietary applications with the library. If this is what you want to do, use the GNU Lesser General Public License instead of this License. But first, please read <http://www.gnu.org/philosophy/why-not-lgpl.html>.

# **1.216 libxdmcp 1.1.2-3**

## **1.216.1 Available under license :**

Copyright 1989, 1998 The Open Group

Permission to use, copy, modify, distribute, and sell this software and its documentation for any purpose is hereby granted without fee, provided that the above copyright notice appear in all copies and that both that copyright notice and this permission notice appear in supporting documentation.

The above copyright notice and this permission notice shall be included in all copies or substantial portions of the Software.

THE SOFTWARE IS PROVIDED "AS IS", WITHOUT WARRANTY OF ANY KIND, EXPRESS OR IMPLIED, INCLUDING BUT NOT LIMITED TO THE WARRANTIES OF MERCHANTABILITY, FITNESS FOR A PARTICULAR PURPOSE AND NONINFRINGEMENT. IN NO EVENT SHALL THE OPEN GROUP BE LIABLE FOR ANY CLAIM, DAMAGES OR OTHER LIABILITY, WHETHER IN AN ACTION OF CONTRACT, TORT OR OTHERWISE, ARISING FROM, OUT OF OR IN CONNECTION WITH THE SOFTWARE OR THE USE OR OTHER DEALINGS IN THE SOFTWARE.

Except as contained in this notice, the name of The Open Group shall not be used in advertising or otherwise to promote the sale, use or other dealings in this Software without prior written authorization from The Open Group.

Author: Keith Packard, MIT X Consortium

# **1.217 pcre 8.39-9**

**1.217.1 Available under license :** 

PCRE LICENCE

------------

PCRE is a library of functions to support regular expressions whose syntax and semantics are as close as possible to those of the Perl 5 language.

Release 8 of PCRE is distributed under the terms of the "BSD" licence, as specified below. The documentation for PCRE, supplied in the "doc" directory, is distributed under the same terms as the software itself. The data in the testdata directory is not copyrighted and is in the public domain.

The basic library functions are written in C and are freestanding. Also included in the distribution is a set of C++ wrapper functions, and a just-in-time compiler that can be used to optimize pattern matching. These are both optional features that can be omitted when the library is built.

#### THE BASIC LIBRARY FUNCTIONS

---------------------------

Written by: Philip Hazel Email local part: ph10 Email domain: cam.ac.uk

University of Cambridge Computing Service, Cambridge, England.

Copyright (c) 1997-2016 University of Cambridge All rights reserved.

#### PCRE JUST-IN-TIME COMPILATION SUPPORT

-------------------------------------

Written by: Zoltan Herczeg Email local part: hzmester Emain domain: freemail.hu

Copyright(c) 2010-2016 Zoltan Herczeg All rights reserved.

#### STACK-LESS JUST-IN-TIME COMPILER

--------------------------------

Written by: Zoltan Herczeg Email local part: hzmester Emain domain: freemail.hu

Copyright(c) 2009-2016 Zoltan Herczeg All rights reserved.

#### THE C++ WRAPPER FUNCTIONS

-------------------------

Contributed by: Google Inc.

Copyright (c) 2007-2012, Google Inc. All rights reserved.

#### THE "BSD" LICENCE

-----------------

Redistribution and use in source and binary forms, with or without modification, are permitted provided that the following conditions are met:

 \* Redistributions of source code must retain the above copyright notice, this list of conditions and the following disclaimer.

\* Redistributions in binary form must reproduce

#### the above copyright

 notice, this list of conditions and the following disclaimer in the documentation and/or other materials provided with the distribution.

 \* Neither the name of the University of Cambridge nor the name of Google Inc. nor the names of their contributors may be used to endorse or promote products derived from this software without specific prior written permission.

THIS SOFTWARE IS PROVIDED BY THE COPYRIGHT HOLDERS AND CONTRIBUTORS "AS IS" AND ANY EXPRESS OR IMPLIED WARRANTIES, INCLUDING, BUT NOT LIMITED TO, THE IMPLIED WARRANTIES OF MERCHANTABILITY AND FITNESS FOR A PARTICULAR PURPOSE ARE DISCLAIMED. IN NO EVENT SHALL THE COPYRIGHT OWNER OR CONTRIBUTORS BE LIABLE FOR ANY DIRECT, INDIRECT, INCIDENTAL, SPECIAL, EXEMPLARY, OR CONSEQUENTIAL DAMAGES (INCLUDING, BUT NOT LIMITED TO, PROCUREMENT OF SUBSTITUTE GOODS OR SERVICES; LOSS OF USE, DATA, OR PROFITS; OR BUSINESS INTERRUPTION) HOWEVER CAUSED AND ON ANY THEORY OF LIABILITY, WHETHER IN CONTRACT,

 STRICT LIABILITY, OR TORT (INCLUDING NEGLIGENCE OR OTHERWISE) ARISING IN ANY WAY OUT OF THE USE OF THIS SOFTWARE, EVEN IF ADVISED OF THE POSSIBILITY OF SUCH DAMAGE.

End PCRE LICENCE

Please see the file LICENCE in the PCRE distribution for licensing details.

#### End

Redistribution and use in source and binary forms, with or without modification, are permitted provided that the following conditions are met:

- 1. Redistributions of source code must retain the copyright notice, this list of conditions and the following disclaimer.
- 2. Redistributions in binary form must reproduce the copyright notice, this list of conditions and the following disclaimer in the documentation and/or other materials provided with the distribution.

3. The name of the author may not be used to endorse or promote products derived from this software without specific prior written permission.

THIS SOFTWARE IS PROVIDED BY THE AUTHOR ``AS IS'' AND ANY EXPRESS OR IMPLIED WARRANTIES, INCLUDING, BUT NOT LIMITED TO, THE IMPLIED WARRANTIES OF MERCHANTABILITY AND FITNESS FOR A PARTICULAR PURPOSE ARE DISCLAIMED. IN NO EVENT SHALL THE AUTHOR BE LIABLE FOR ANY DIRECT, INDIRECT, INCIDENTAL, SPECIAL, EXEMPLARY, OR CONSEQUENTIAL DAMAGES (INCLUDING, BUT NOT LIMITED TO, PROCUREMENT OF SUBSTITUTE GOODS OR SERVICES; LOSS OF USE,

DATA, OR PROFITS; OR BUSINESS INTERRUPTION) HOWEVER CAUSED AND ON ANY THEORY OF LIABILITY, WHETHER IN CONTRACT, STRICT LIABILITY, OR TORT (INCLUDING NEGLIGENCE OR OTHERWISE) ARISING IN ANY WAY OUT OF THE USE OF THIS SOFTWARE, EVEN IF ADVISED OF THE POSSIBILITY OF SUCH DAMAGE.

# **1.218 libbsd 0.8.7-1**

# **1.218.1 Available under license :**

Format: https://www.debian.org/doc/packaging-manuals/copyright-format/1.0/

Files:

\*

Copyright:

Copyright 2004-2006, 2008-2017 Guillem Jover <guillem@hadrons.org> License: BSD-3-clause

Files:

man/arc4random.3bsd man/tree.3bsd Copyright: Copyright 1997 Niels Provos <provos@physnet.uni-hamburg.de> All rights reserved. License: BSD-4-clause-Niels-Provos Redistribution and use in source and binary forms, with or without modification, are permitted provided that the following conditions are met: 1. Redistributions of source code must retain the above copyright

notice, this list of conditions and the following disclaimer.

- 2. Redistributions in binary form must reproduce the above copyright notice, this list of conditions and the following disclaimer in the documentation and/or other materials provided with the distribution.
- 3. All advertising materials mentioning features or use of this software must display the following acknowledgement:

This product includes

software developed by Niels Provos.

4. The name of the author may not be used to endorse or promote products derived from this software without specific prior written permission.

THIS SOFTWARE IS PROVIDED BY THE AUTHOR ``AS IS'' AND ANY EXPRESS OR IMPLIED WARRANTIES, INCLUDING, BUT NOT LIMITED TO, THE IMPLIED WARRANTIES OF MERCHANTABILITY AND FITNESS FOR A PARTICULAR PURPOSE ARE DISCLAIMED. IN NO EVENT SHALL THE AUTHOR BE LIABLE FOR ANY DIRECT, INDIRECT, INCIDENTAL, SPECIAL, EXEMPLARY, OR CONSEQUENTIAL DAMAGES (INCLUDING, BUT NOT LIMITED TO, PROCUREMENT OF SUBSTITUTE GOODS OR SERVICES; LOSS OF USE, DATA, OR PROFITS; OR BUSINESS INTERRUPTION) HOWEVER CAUSED AND ON ANY THEORY OF LIABILITY, WHETHER IN CONTRACT, STRICT LIABILITY, OR TORT (INCLUDING NEGLIGENCE OR OTHERWISE) ARISING IN ANY WAY OUT OF THE USE OF THIS SOFTWARE, EVEN IF ADVISED OF THE POSSIBILITY OF SUCH DAMAGE.

Files:

.

man/getprogname.3bsd Copyright: Copyright 2001 Christopher G. Demetriou All rights reserved. License: BSD-4-clause-Christopher-G-Demetriou

Redistribution and use in source and binary forms, with or without modification, are permitted provided that the following conditions are met:

- 1. Redistributions of source code must retain the above copyright notice, this list of conditions and the following disclaimer.
- 2. Redistributions in binary form must reproduce the above copyright notice, this list of conditions and the following disclaimer in the documentation and/or other materials provided with the distribution.
- 3. All advertising materials mentioning features or use of this software must display the following acknowledgement:

This product includes software developed for the

NetBSD Project. See http://www.netbsd.org/ for

information about NetBSD.

4. The name of the author may not be used to endorse or promote products derived from this software without specific prior written permission.

### THIS SOFTWARE IS PROVIDED

BY THE AUTHOR ``AS IS'' AND ANY EXPRESS OR

IMPLIED WARRANTIES, INCLUDING, BUT NOT LIMITED TO, THE IMPLIED WARRANTIES OF MERCHANTABILITY AND FITNESS FOR A PARTICULAR PURPOSE ARE DISCLAIMED. IN NO EVENT SHALL THE AUTHOR BE LIABLE FOR ANY DIRECT, INDIRECT, INCIDENTAL, SPECIAL, EXEMPLARY, OR CONSEQUENTIAL DAMAGES (INCLUDING, BUT NOT LIMITED TO, PROCUREMENT OF SUBSTITUTE GOODS OR SERVICES; LOSS OF USE, DATA, OR PROFITS; OR BUSINESS INTERRUPTION) HOWEVER CAUSED AND ON ANY THEORY OF LIABILITY, WHETHER IN CONTRACT, STRICT LIABILITY, OR TORT (INCLUDING NEGLIGENCE OR OTHERWISE) ARISING IN ANY WAY OUT OF THE USE OF THIS SOFTWARE, EVEN IF ADVISED OF THE POSSIBILITY OF SUCH DAMAGE.

Files:

.

include/bsd/err.h include/bsd/stdlib.h include/bsd/unistd.h src/bsd\_getopt.c src/err.c src/fgetln.c src/progname.c Copyright: Copyright 2005, 2008-2012 Guillem Jover <guillem@hadrons.org> Copyright 2005 Hector Garcia Alvarez Copyright 2005 Aurelien Jarno Copyright 2006 Robert Millan License: BSD-3-clause

#### Files:

include/bsd/netinet/ip\_icmp.h include/bsd/sys/bitstring.h include/bsd/sys/queue.h include/bsd/sys/time.h include/bsd/timeconv.h include/bsd/vis.h man/bitstring.3bsd man/errc.3bsd man/explicit\_bzero.3bsd man/fgetln.3bsd man/fgetwln.3bsd man/fpurge.3bsd man/funopen.3bsd man/getbsize.3bsd man/heapsort.3bsd man/nlist.3bsd man/queue.3bsd man/radixsort.3bsd man/reallocarray.3bsd man/reallocf.3bsd man/setmode.3bsd man/strmode.3bsd man/strnstr.3bsd man/unvis.3bsd man/vis.3bsd man/wcslcpy.3bsd src/getbsize.c src/heapsort.c src/merge.c src/nlist.c src/radixsort.c src/setmode.c

src/strmode.c src/strnstr.c src/unvis.c src/vis.c Copyright: Copyright 1980, 1982, 1986, 1989-1994 The Regents of the University of California. All rights reserved. Copyright 2001 Mike Barcroft <mike@FreeBSD.org>

Some code is derived from software contributed to Berkeley by the American National Standards Committee X3, on Information Processing Systems.

.

.

.

.

.

.

.

.

Some code is derived from software contributed to Berkeley by Peter McIlroy.

Some code is derived from software contributed to Berkeley by Ronnie Kon at Mindcraft Inc., Kevin Lew and Elmer Yglesias.

Some code is derived from software contributed to Berkeley by Dave Borman at Cray Research, Inc.

Some code is derived from software contributed to Berkeley by Paul Vixie.

Some code is derived from software contributed to Berkeley by Chris Torek.

Copyright UNIX System Laboratories, Inc.

All or some portions of this file are derived from material licensed to the University of California by American Telephone and Telegraph Co. or Unix System Laboratories, Inc. and are reproduced herein with the permission of UNIX System Laboratories, Inc. License: BSD-3-clause-Regents

Redistribution and use in source and binary forms, with or without modification, are permitted provided that the following conditions are met:

1. Redistributions of source code must

retain the above copyright

notice, this list of conditions and the following disclaimer.

- 2. Redistributions in binary form must reproduce the above copyright notice, this list of conditions and the following disclaimer in the documentation and/or other materials provided with the distribution.
- 3. Neither the name of the University nor the names of its contributors may be used to endorse or promote products derived from this software without specific prior written permission.

THIS SOFTWARE IS PROVIDED BY THE REGENTS AND CONTRIBUTORS ``AS IS'' AND ANY EXPRESS OR IMPLIED WARRANTIES, INCLUDING, BUT NOT LIMITED TO, THE IMPLIED WARRANTIES OF MERCHANTABILITY AND FITNESS FOR A PARTICULAR PURPOSE ARE DISCLAIMED. IN NO EVENT SHALL THE REGENTS OR CONTRIBUTORS BE LIABLE FOR ANY DIRECT, INDIRECT, INCIDENTAL, SPECIAL, EXEMPLARY, OR CONSEQUENTIAL DAMAGES (INCLUDING, BUT NOT LIMITED TO, PROCUREMENT OF SUBSTITUTE GOODS OR SERVICES; LOSS OF USE, DATA, OR PROFITS; OR BUSINESS INTERRUPTION)

HOWEVER CAUSED AND ON ANY THEORY OF LIABILITY, WHETHER IN CONTRACT, STRICT LIABILITY, OR TORT (INCLUDING NEGLIGENCE OR OTHERWISE) ARISING IN ANY WAY OUT OF THE USE OF THIS SOFTWARE, EVEN IF ADVISED OF THE POSSIBILITY OF SUCH DAMAGE.

Files:

.

include/bsd/libutil.h Copyright: Copyright 1996 Peter Wemm <peter@FreeBSD.org>. All rights reserved. Copyright 2002 Networks Associates Technology, Inc. All rights reserved. License: BSD-3-clause-Peter-Wemm Redistribution and use in source and binary forms, with or without modification, is permitted provided that the following conditions are met:

- 1. Redistributions of source code must retain the above copyright notice, this list of conditions and the following disclaimer.
- 2. Redistributions in binary form must reproduce the above copyright notice, this list of conditions and the following disclaimer in the documentation and/or other materials provided with the distribution.
- 3. The name of the author may

 not be used to endorse or promote products derived from this software without specific prior written permission.

THIS SOFTWARE IS PROVIDED BY THE AUTHOR AND CONTRIBUTORS ``AS IS'' AND ANY EXPRESS OR IMPLIED WARRANTIES, INCLUDING, BUT NOT LIMITED TO, THE IMPLIED WARRANTIES OF MERCHANTABILITY AND FITNESS FOR A PARTICULAR PURPOSE ARE DISCLAIMED. IN NO EVENT SHALL THE AUTHOR OR CONTRIBUTORS BE LIABLE FOR ANY DIRECT, INDIRECT, INCIDENTAL, SPECIAL, EXEMPLARY, OR CONSEQUENTIAL DAMAGES (INCLUDING, BUT NOT LIMITED TO, PROCUREMENT OF SUBSTITUTE GOODS OR SERVICES; LOSS OF USE, DATA, OR PROFITS; OR BUSINESS INTERRUPTION) HOWEVER CAUSED AND ON ANY THEORY OF LIABILITY, WHETHER IN CONTRACT, STRICT LIABILITY, OR TORT (INCLUDING NEGLIGENCE OR OTHERWISE) ARISING IN ANY WAY OUT OF THE USE OF THIS SOFTWARE, EVEN IF ADVISED OF THE POSSIBILITY OF SUCH DAMAGE.

Files: man/timeradd.3bsd

#### Copyright:

Copyright 2009 Jukka Ruohonen <jruohonen@iki.fi> Copyright 1999 Kelly Yancey <kbyanc@posi.net> All rights reserved.

License: BSD-3-clause-John-Birrell

Redistribution and use in source and binary forms, with or without modification, are permitted provided that the following conditions are met:

- 1. Redistributions of source code must retain the above copyright notice, this list of conditions and the following disclaimer.
- 2. Redistributions in binary form must reproduce the above copyright notice, this list of conditions and the following disclaimer in the documentation and/or other materials provided with the distribution.
- 3. Neither the name of the author nor the names of any co-contributors may be used to endorse or promote products derived from this software without specific prior written permission.

THIS SOFTWARE IS PROVIDED BY JOHN BIRRELL AND CONTRIBUTORS ``AS IS'' AND ANY EXPRESS OR IMPLIED WARRANTIES, INCLUDING, BUT NOT LIMITED TO, THE IMPLIED WARRANTIES OF MERCHANTABILITY AND FITNESS FOR A PARTICULAR PURPOSE ARE DISCLAIMED. IN

 NO EVENT SHALL THE REGENTS OR CONTRIBUTORS BE LIABLE FOR ANY DIRECT, INDIRECT, INCIDENTAL, SPECIAL, EXEMPLARY, OR CONSEQUENTIAL DAMAGES (INCLUDING, BUT NOT LIMITED TO, PROCUREMENT OF SUBSTITUTE GOODS OR SERVICES; LOSS OF USE, DATA, OR PROFITS; OR BUSINESS INTERRUPTION) HOWEVER CAUSED AND ON ANY THEORY OF LIABILITY, WHETHER IN CONTRACT, STRICT LIABILITY, OR TORT (INCLUDING NEGLIGENCE OR OTHERWISE) ARISING IN ANY WAY OUT OF THE USE OF THIS SOFTWARE, EVEN IF ADVISED OF THE POSSIBILITY OF SUCH DAMAGE.

Files:

.

man/setproctitle.3bsd

Copyright:

Copyright 1995 Peter Wemm <peter@FreeBSD.org>

All rights reserved.

License: BSD-5-clause-Peter-Wemm

Redistribution and use in source and binary forms, with or without modification, is permitted provided that the following conditions are met:

- 1. Redistributions of source code must retain the above copyright notice immediately at the beginning of the file, without modification, this list of conditions, and the following disclaimer.
- 2. Redistributions in binary form must reproduce the above copyright notice, this list of conditions and the following disclaimer in the documentation and/or other materials provided with the distribution.
- 3. This work was done expressly for inclusion into FreeBSD. Other use is permitted provided this notation is included.
- 4. Absolutely no warranty of function or purpose is made by the author

Peter Wemm.

.

.

.

.

.

.

.

5. Modifications may be freely made to this file providing the above conditions are met.

Files: include/bsd/stringlist.h man/fmtcheck.3bsd man/humanize\_number.3bsd man/stringlist.3bsd man/timeval.3bsd src/fmtcheck.c src/humanize\_number.c src/stringlist.c Copyright: Copyright 1994, 1997-2000, 2002, 2008, 2010 The NetBSD Foundation, Inc. All rights reserved.

Some code was contributed to The NetBSD Foundation by Allen Briggs.

Some code was contributed to The NetBSD Foundation by Luke Mewburn.

Some code is derived from software contributed to The NetBSD Foundation by Jason R. Thorpe of the Numerical Aerospace Simulation Facility, NASA Ames Research Center, by Luke Mewburn and by Tomas Svensson.

Some code is derived from software contributed to The NetBSD Foundation by Julio M. Merino Vidal, developed as part of Google's Summer of Code 2005 program.

Some code is derived from software contributed to The NetBSD Foundation by Christos Zoulas.

Some code is derived from software contributed to The NetBSD Foundation by Jukka Ruohonen.

License: BSD-2-clause-NetBSD

Redistribution and use in source and binary forms, with or without modification, are permitted provided that the following conditions are met:

- 1. Redistributions of source code must retain the above copyright notice, this list of conditions and the following disclaimer.
- 2. Redistributions in binary form must reproduce the above copyright notice, this list of conditions and the following disclaimer in the documentation and/or other materials

provided with the distribution.

## THIS SOFTWARE IS PROVIDED BY THE NETBSD FOUNDATION, INC. AND CONTRIBUTORS ``AS IS'' AND ANY EXPRESS OR IMPLIED WARRANTIES, INCLUDING, BUT NOT LIMITED

TO, THE IMPLIED WARRANTIES OF MERCHANTABILITY AND FITNESS FOR A PARTICULAR PURPOSE ARE DISCLAIMED. IN NO EVENT SHALL THE FOUNDATION OR CONTRIBUTORS BE LIABLE FOR ANY DIRECT, INDIRECT, INCIDENTAL, SPECIAL, EXEMPLARY, OR CONSEQUENTIAL DAMAGES (INCLUDING, BUT NOT LIMITED TO, PROCUREMENT OF SUBSTITUTE GOODS OR SERVICES; LOSS OF USE, DATA, OR PROFITS; OR BUSINESS INTERRUPTION) HOWEVER CAUSED AND ON ANY THEORY OF LIABILITY, WHETHER IN CONTRACT, STRICT LIABILITY, OR TORT (INCLUDING NEGLIGENCE OR OTHERWISE) ARISING IN ANY WAY OUT OF THE USE OF THIS SOFTWARE, EVEN IF ADVISED OF THE POSSIBILITY OF SUCH DAMAGE.

Files:

.

.

.

.

.

.

.

include/bsd/sys/endian.h man/byteorder.3bsd man/closefrom.3bsd man/expand\_number.3bsd man/flopen.3bsd man/getpeereid.3bsd man/pidfile.3bsd src/expand\_number.c src/hash/sha512.h src/hash/sha512c.c src/pidfile.c src/reallocf.c src/timeconv.c Copyright: Copyright 1998, M. Warner Losh <imp@freebsd.org> All rights reserved.

Copyright 2001 Dima Dorfman. All rights reserved.

Copyright 2001 FreeBSD Inc. All rights reserved.

Copyright 2002 Thomas Moestl <tmm@FreeBSD.org> All rights reserved.

Copyright 2002 Mike Barcroft <mike@FreeBSD.org> All rights reserved.

Copyright 2005 Pawel Jakub Dawidek <pjd@FreeBSD.org> All rights reserved.

Copyright 2005 Colin Percival All rights reserved.

Copyright 2007 Eric Anderson <anderson@FreeBSD.org> Copyright 2007 Pawel Jakub Dawidek <pjd@FreeBSD.org> All rights reserved.

.

.

.

.

Copyright 2007 Dag-Erling Codan Smrgrav All rights reserved.

Copyright 2009 Advanced Computing Technologies LLC Written by: John H. Baldwin <jhb@FreeBSD.org> All rights reserved.

Copyright 2011 Guillem Jover <guillem@hadrons.org> License: BSD-2-clause

Files: src/flopen.c Copyright: Copyright 2007 Dag-Erling Codan Smrgrav All rights reserved. License: BSD-2-clause-verbatim Redistribution and use in source and binary forms, with or without

modification, are permitted provided that the following conditions are met:

- 1. Redistributions of source code must retain the above copyright notice, this list of conditions and the following disclaimer in this position and unchanged.
- 2. Redistributions in binary form must reproduce the above copyright notice, this list of conditions and the following disclaimer in the documentation and/or other materials provided with the distribution.

THIS SOFTWARE IS PROVIDED BY THE AUTHOR AND CONTRIBUTORS ``AS IS'' AND ANY EXPRESS OR IMPLIED WARRANTIES, INCLUDING, BUT NOT LIMITED TO, THE IMPLIED WARRANTIES OF MERCHANTABILITY AND FITNESS FOR A PARTICULAR PURPOSE ARE DISCLAIMED. IN NO EVENT SHALL THE AUTHOR OR CONTRIBUTORS BE LIABLE FOR ANY DIRECT, INDIRECT, INCIDENTAL, SPECIAL, EXEMPLARY, OR CONSEQUENTIAL DAMAGES (INCLUDING,

 BUT NOT LIMITED TO, PROCUREMENT OF SUBSTITUTE GOODS OR SERVICES; LOSS OF USE, DATA, OR PROFITS; OR BUSINESS INTERRUPTION) HOWEVER CAUSED AND ON ANY THEORY OF LIABILITY, WHETHER IN CONTRACT, STRICT LIABILITY, OR TORT (INCLUDING NEGLIGENCE OR OTHERWISE) ARISING IN ANY WAY OUT OF THE USE OF THIS SOFTWARE, EVEN IF ADVISED OF THE POSSIBILITY OF SUCH DAMAGE.

Files: include/bsd/sys/tree.h man/fparseln.3bsd src/fparseln.c Copyright: Copyright 1997 Christos Zoulas. All rights reserved.

.

.

Copyright 2002 Niels Provos <provos@citi.umich.edu> All rights reserved. License: BSD-2-clause-author Redistribution and use in source and binary forms, with or without modification, are permitted provided that the following conditions are met:

1. Redistributions of source code must retain the above copyright notice, this list of conditions and the following disclaimer.

2. Redistributions in binary form must reproduce the above copyright notice, this list of conditions and

the following disclaimer in the

documentation and/or other materials provided with the distribution.

THIS SOFTWARE IS PROVIDED BY THE AUTHOR ``AS IS'' AND ANY EXPRESS OR IMPLIED WARRANTIES, INCLUDING, BUT NOT LIMITED TO, THE IMPLIED WARRANTIES OF MERCHANTABILITY AND FITNESS FOR A PARTICULAR PURPOSE ARE DISCLAIMED. IN NO EVENT SHALL THE AUTHOR BE LIABLE FOR ANY DIRECT, INDIRECT, INCIDENTAL, SPECIAL, EXEMPLARY, OR CONSEQUENTIAL DAMAGES (INCLUDING, BUT NOT LIMITED TO, PROCUREMENT OF SUBSTITUTE GOODS OR SERVICES; LOSS OF USE, DATA, OR PROFITS; OR BUSINESS INTERRUPTION) HOWEVER CAUSED AND ON ANY THEORY OF LIABILITY, WHETHER IN CONTRACT, STRICT LIABILITY, OR TORT (INCLUDING NEGLIGENCE OR OTHERWISE) ARISING IN ANY WAY OUT OF THE USE OF THIS SOFTWARE, EVEN IF ADVISED OF THE POSSIBILITY OF SUCH DAMAGE.

Files:

include/bsd/readpassphrase.h man/readpassphrase.3bsd man/strlcpy.3bsd man/strtonum.3bsd src/arc4random.c src/arc4random\_openbsd.h src/arc4random\_uniform.c src/arc4random\_unix.h src/closefrom.c src/getentropy\_aix.c src/getentropy\_bsd.c src/getentropy\_hpux.c src/getentropy\_hurd.c src/getentropy\_linux.c src/getentropy\_osx.c src/getentropy\_solaris.c src/readpassphrase.c src/reallocarray.c src/strlcat.c src/strlcpy.c src/strtonum.c

Copyright: Copyright 2004 Ted Unangst and Todd Miller All rights reserved.

.

.

.

Copyright 1996 David Mazieres <dm@uun.org> Copyright 1998, 2000-2002, 2004-2005, 2007, 2010, 2012-2015 Todd C. Miller <Todd.Miller@courtesan.com> Copyright 2004 Ted Unangst Copyright 2008 Damien Miller <djm@openbsd.org> Copyright 2008 Otto Moerbeek <otto@drijf.net> Copyright 2013 Markus Friedl <markus@openbsd.org> Copyright 2014 Bob Beck <br/>beck@obtuse.com> Copyright 2014 Brent Cook <br/> <br/>cook@openbsd.org> Copyright 2014 Pawel Jakub Dawidek <pjd@FreeBSD.org> Copyright 2014 Theo de Raadt <deraadt@openbsd.org> Copyright 2015 Michael Felt <aixtools@gmail.com> Copyright 2015 Guillem Jover <guillem@hadrons.org> License: ISC

Permission to use, copy, modify, and distribute this software for any purpose with or without fee is hereby granted, provided that the above copyright notice and this permission notice appear in all copies.

THE SOFTWARE IS PROVIDED "AS IS" AND THE AUTHOR DISCLAIMS ALL WARRANTIES WITH REGARD TO THIS SOFTWARE INCLUDING ALL IMPLIED WARRANTIES OF MERCHANTABILITY AND FITNESS. IN NO EVENT SHALL THE AUTHOR BE LIABLE FOR ANY SPECIAL, DIRECT, INDIRECT, OR CONSEQUENTIAL DAMAGES OR ANY DAMAGES WHATSOEVER RESULTING FROM LOSS OF USE, DATA OR PROFITS, WHETHER IN AN ACTION OF CONTRACT, NEGLIGENCE OR OTHER TORTIOUS ACTION, ARISING OUT OF OR IN CONNECTION WITH THE USE OR PERFORMANCE OF THIS SOFTWARE.

Files: src/inet\_net\_pton.c Copyright: Copyright 1996 by Internet Software Consortium. License: ISC-Original Permission to use, copy, modify, and distribute this software for any purpose with or without fee is hereby granted, provided that the above copyright notice and this permission notice appear in all copies.

THE SOFTWARE IS PROVIDED "AS IS" AND INTERNET SOFTWARE CONSORTIUM DISCLAIMS ALL WARRANTIES WITH REGARD TO THIS SOFTWARE INCLUDING ALL IMPLIED WARRANTIES OF MERCHANTABILITY AND FITNESS. IN NO EVENT SHALL INTERNET SOFTWARE CONSORTIUM BE LIABLE FOR ANY SPECIAL, DIRECT, INDIRECT, OR CONSEQUENTIAL DAMAGES OR ANY DAMAGES WHATSOEVER RESULTING FROM LOSS OF USE, DATA OR PROFITS, WHETHER IN AN ACTION OF CONTRACT, NEGLIGENCE OR OTHER TORTIOUS ACTION, ARISING OUT OF OR IN CONNECTION WITH THE USE OR PERFORMANCE OF THIS

#### SOFTWARE.

.

.

Files: src/setproctitle.c Copyright: Copyright 2010 William Ahern Copyright 2012 Guillem Jover <guillem@hadrons.org> License: Expat Permission is hereby granted, free of charge, to any person obtaining a copy of this software and associated documentation files (the "Software"), to deal in the Software without restriction, including without limitation the rights to use, copy, modify, merge, publish, distribute, sublicense, and/or sell copies of the Software, and to permit persons to whom the Software is furnished to do so, subject to the following conditions:

The above copyright notice and this permission notice shall be included in all copies or substantial portions of the Software.

THE SOFTWARE IS PROVIDED "AS IS", WITHOUT WARRANTY OF ANY KIND, EXPRESS OR IMPLIED, INCLUDING BUT NOT LIMITED TO THE WARRANTIES OF MERCHANTABILITY, FITNESS FOR A PARTICULAR PURPOSE AND NONINFRINGEMENT. IN NO EVENT SHALL THE AUTHORS OR COPYRIGHT HOLDERS BE LIABLE FOR ANY CLAIM, DAMAGES OR OTHER LIABILITY, WHETHER IN AN ACTION OF CONTRACT, TORT OR OTHERWISE, ARISING FROM, OUT OF OR IN CONNECTION WITH THE SOFTWARE OR THE USE OR OTHER DEALINGS IN THE SOFTWARE.

Files: include/bsd/md5.h src/hash/md5.c Copyright: None License: public-domain-Colin-Plumb This code implements the MD5 message-digest algorithm. The algorithm is due to Ron Rivest. This code was written by Colin Plumb in 1993, no copyright is claimed. This code is in the public domain; do with it what you wish.

Files: src/explicit\_bzero.c src/chacha\_private.h Copyright: None License: public-domain Public domain.

Files: man/mdX.3bsd src/hash/md5hl.c src/hash/helper.c Copyright: None License: Beerware "THE BEER-WARE LICENSE" (Revision 42):

 $\langle \phi \rangle$  =  $\langle \phi \rangle$  = can do whatever you want with this stuff. If we meet some day, and you think this stuff is worth it, you can buy me a beer in return. Poul-Henning Kamp

#### License: BSD-3-clause

Redistribution and use in source and binary forms, with or without modification, are permitted provided that the following conditions are met:

- 1. Redistributions of source code must retain the above copyright notice, this list of conditions and the following disclaimer.
- 2. Redistributions in binary form must reproduce the above copyright notice, this list of conditions and the following disclaimer in the

documentation and/or other materials provided with the distribution.

3. The name of the author may not be used to endorse or promote products derived from this software without specific prior written permission.

THIS SOFTWARE IS PROVIDED ``AS IS'' AND ANY EXPRESS OR IMPLIED WARRANTIES, INCLUDING, BUT NOT LIMITED TO, THE IMPLIED WARRANTIES OF MERCHANTABILITY AND FITNESS FOR A PARTICULAR PURPOSE ARE DISCLAIMED. IN NO EVENT SHALL THE AUTHOR BE LIABLE FOR ANY DIRECT, INDIRECT, INCIDENTAL, SPECIAL, EXEMPLARY, OR CONSEQUENTIAL DAMAGES (INCLUDING, BUT NOT LIMITED TO, PROCUREMENT OF SUBSTITUTE GOODS OR SERVICES; LOSS OF USE, DATA, OR PROFITS; OR BUSINESS INTERRUPTION) HOWEVER CAUSED AND ON ANY THEORY OF LIABILITY, WHETHER IN CONTRACT, STRICT LIABILITY, OR TORT (INCLUDING NEGLIGENCE OR OTHERWISE) ARISING IN ANY WAY OUT OF THE USE OF THIS SOFTWARE, EVEN IF ADVISED OF THE POSSIBILITY OF SUCH DAMAGE.

License: BSD-2-clause

Redistribution and use in source and binary forms, with

or without

.

.

modification, are permitted provided that the following conditions are met:

- 1. Redistributions of source code must retain the above copyright notice, this list of conditions and the following disclaimer.
- 2. Redistributions in binary form must reproduce the above copyright notice, this list of conditions and the following disclaimer in the documentation and/or other materials provided with the distribution.

THIS SOFTWARE IS PROVIDED BY THE AUTHOR AND CONTRIBUTORS ``AS IS'' AND

ANY EXPRESS OR IMPLIED WARRANTIES, INCLUDING, BUT NOT LIMITED TO, THE IMPLIED WARRANTIES OF MERCHANTABILITY AND FITNESS FOR A PARTICULAR PURPOSE ARE DISCLAIMED. IN NO EVENT SHALL THE AUTHOR OR CONTRIBUTORS BE LIABLE FOR ANY DIRECT, INDIRECT, INCIDENTAL, SPECIAL, EXEMPLARY, OR CONSEQUENTIAL DAMAGES (INCLUDING, BUT NOT LIMITED TO, PROCUREMENT OF SUBSTITUTE GOODS OR SERVICES; LOSS OF USE, DATA, OR PROFITS; OR BUSINESS INTERRUPTION) HOWEVER CAUSED AND ON ANY THEORY OF LIABILITY, WHETHER IN CONTRACT, STRICT

LIABILITY, OR TORT (INCLUDING NEGLIGENCE OR OTHERWISE) ARISING IN ANY WAY OUT OF THE USE OF THIS SOFTWARE, EVEN IF ADVISED OF THE POSSIBILITY OF SUCH DAMAGE.

# **1.219 pinentry 1.1.0-1**

## **1.219.1 Available under license :**

 GNU GENERAL PUBLIC LICENSE Version 2, June 1991

Copyright (C) 1989, 1991 Free Software Foundation, Inc.

 675 Mass Ave, Cambridge, MA 02139, USA Everyone is permitted to copy and distribute verbatim copies of this license document, but changing it is not allowed.

 Preamble

 The licenses for most software are designed to take away your freedom to share and change it. By contrast, the GNU General Public License is intended to guarantee your freedom to share and change free software--to make sure the software is free for all its users. This General Public License applies to most of the Free Software Foundation's software and to any other program whose authors commit to using it. (Some other Free Software Foundation software is covered by the GNU Library General Public License instead.) You can apply it to your programs, too.

 When we speak of free software, we are referring to freedom, not price. Our General Public Licenses are designed to make sure that you have the freedom to distribute copies of free software (and charge for this service if you wish), that you receive source code or can get it if you want it, that you can change the software or use pieces of it in new free programs; and that you know you can do these things.

 To protect your rights, we need to make restrictions that forbid anyone to deny you these rights or to ask you to surrender the rights. These restrictions translate to certain responsibilities for you if you distribute copies of the software, or if you modify it.

 For example, if you distribute copies of such a program, whether gratis or for a fee, you must give the recipients all the rights that you have. You must make sure that they, too, receive or can get the source code. And you must show them these terms so they know their rights.

We protect your rights with two steps: (1) copyright the software, and (2) offer you this license which gives you legal permission to copy, distribute

and/or modify the software.

 Also, for each author's protection and ours, we want to make certain that everyone understands that there is no warranty for this free software. If the software is modified by someone else and passed on, we want its recipients to know that what they have is not the original, so that any problems introduced by others will not reflect on the original authors' reputations.

 Finally, any free program is threatened constantly by software patents. We wish to avoid the danger that redistributors of a free program will individually obtain patent licenses, in effect making the program proprietary. To prevent this, we have made it clear that any patent must be licensed for everyone's free use or not licensed at all.

 The precise terms and conditions for copying, distribution and modification follow.

### GNU GENERAL PUBLIC LICENSE TERMS AND CONDITIONS FOR COPYING, DISTRIBUTION AND MODIFICATION

 0. This License applies to any program or other work which contains

a notice placed by the copyright holder saying it may be distributed under the terms of this General Public License. The "Program", below, refers to any such program or work, and a "work based on the Program" means either the Program or any derivative work under copyright law: that is to say, a work containing the Program or a portion of it, either verbatim or with modifications and/or translated into another language. (Hereinafter, translation is included without limitation in the term "modification".) Each licensee is addressed as "you".

Activities other than copying, distribution and modification are not covered by this License; they are outside its scope. The act of running the Program is not restricted, and the output from the Program is covered only if its contents constitute a work based on the Program (independent of having been made by running the Program). Whether that is true depends on what the Program does.
1. You may copy and distribute verbatim

copies of the Program's

source code as you receive it, in any medium, provided that you conspicuously and appropriately publish on each copy an appropriate copyright notice and disclaimer of warranty; keep intact all the notices that refer to this License and to the absence of any warranty; and give any other recipients of the Program a copy of this License along with the Program.

You may charge a fee for the physical act of transferring a copy, and you may at your option offer warranty protection in exchange for a fee.

 2. You may modify your copy or copies of the Program or any portion of it, thus forming a work based on the Program, and copy and distribute such modifications or work under the terms of Section 1 above, provided that you also meet all of these conditions:

 a) You must cause the modified files to carry prominent notices stating that you changed the files and the date of any change.

 b) You must cause any work that you distribute or publish, that in whole

 or in part contains or is derived from the Program or any part thereof, to be licensed as a whole at no charge to all third parties under the terms of this License.

 c) If the modified program normally reads commands interactively when run, you must cause it, when started running for such interactive use in the most ordinary way, to print or display an announcement including an appropriate copyright notice and a notice that there is no warranty (or else, saying that you provide a warranty) and that users may redistribute the program under these conditions, and telling the user how to view a copy of this License. (Exception: if the Program itself is interactive but does not normally print such an announcement, your work based on the Program is not required to print an announcement.)

These requirements apply to the modified work as a whole. If identifiable sections of that work are not derived from the Program, and can be reasonably

 considered independent and separate works in themselves, then this License, and its terms, do not apply to those sections when you distribute them as separate works. But when you distribute the same sections as part of a whole which is a work based on the Program, the distribution of the whole must be on the terms of this License, whose permissions for other licensees extend to the entire whole, and thus to each and every part regardless of who wrote it. Thus, it is not the intent of this section to claim rights or contest your rights to work written entirely by you; rather, the intent is to exercise the right to control the distribution of derivative or collective works based on the Program.

In addition, mere aggregation of another work not based on the Program with the Program (or with a work based on the Program) on a volume of a storage or distribution medium does not bring the other work under the scope of this License.

 3. You may copy and distribute the Program (or a work based on it,

under Section 2) in object code or executable form under the terms of Sections 1 and 2 above provided that you also do one of the following:

 a) Accompany it with the complete corresponding machine-readable source code, which must be distributed under the terms of Sections 1 and 2 above on a medium customarily used for software interchange; or,

 b) Accompany it with a written offer, valid for at least three years, to give any third party, for a charge no more than your cost of physically performing source distribution, a complete machine-readable copy of the corresponding source code, to be distributed under the terms of Sections 1 and 2 above on a medium customarily used for software interchange; or,

 c) Accompany it with the information you received as to the offer to distribute corresponding source code. (This alternative is allowed only for noncommercial distribution and only if you received the program in object code or executable form with such an offer, in accord with Subsection b above.)

The source code for a work means the preferred form of the work for making modifications to it. For an executable work, complete source code means all the source code for all modules it contains, plus any associated interface definition files, plus the scripts used to control compilation and installation of the executable. However, as a special exception, the source code distributed need not include anything that is normally distributed (in either source or binary form) with the major components (compiler, kernel, and so on) of the operating system on which the executable runs, unless that component itself accompanies the executable.

If distribution of executable or object code is made by offering access to copy from a designated place, then offering equivalent access to copy the source code from the same place counts as

distribution of the source code, even though third parties are not compelled to copy

the source along with the object code.

 4. You may not copy, modify, sublicense, or distribute the Program except as expressly provided under this License. Any attempt otherwise to copy, modify, sublicense or distribute the Program is void, and will automatically terminate your rights under this License. However, parties who have received copies, or rights, from you under this License will not have their licenses terminated so long as such parties remain in full compliance.

 5. You are not required to accept this License, since you have not signed it. However, nothing else grants you permission to modify or distribute the Program or its derivative works. These actions are prohibited by law if you do not accept this License. Therefore, by modifying or distributing the Program (or any work based on the Program), you indicate your acceptance of this License to do so, and all its terms and conditions for copying, distributing or modifying the Program or works based on it.

#### 6.

 Each time you redistribute the Program (or any work based on the Program), the recipient automatically receives a license from the original licensor to copy, distribute or modify the Program subject to these terms and conditions. You may not impose any further restrictions on the recipients' exercise of the rights granted herein. You are not responsible for enforcing compliance by third parties to this License.

 7. If, as a consequence of a court judgment or allegation of patent infringement or for any other reason (not limited to patent issues), conditions are imposed on you (whether by court order, agreement or otherwise) that contradict the conditions of this License, they do not excuse you from the conditions of this License. If you cannot distribute so as to satisfy simultaneously your obligations under this License and any other pertinent obligations, then as a consequence you may not distribute the Program at all. For example, if a patent license would not permit royalty-free redistribution of the Program by all those who receive copies directly or indirectly through you, then the only way you could satisfy both it and this License would be to refrain entirely from distribution of the Program.

If any portion of this section is held invalid or unenforceable under any particular circumstance, the balance of the section is intended to apply and the section as a whole is intended to apply in other circumstances.

It is not the purpose of this section to induce you to infringe any patents or other property right claims or to contest validity of any such claims; this section has the sole purpose of protecting the integrity of the free software distribution system, which is implemented by public license practices. Many people have made generous contributions to the wide range of software distributed through that system in reliance on consistent application of that system; it is up to the author/donor to decide if he or she is willing to distribute software through any other system and a licensee cannot impose that choice.

This section is intended to make thoroughly clear what is believed to be a consequence of the rest of this License.

 8. If the distribution and/or use of the Program is restricted in certain countries either by patents or by copyrighted interfaces, the original copyright holder who places the Program under this License may add an explicit geographical distribution limitation excluding those countries, so that distribution is permitted only in or among countries not thus excluded. In such case, this License incorporates the limitation as if written in the body of this License.

 9. The Free Software Foundation may publish revised and/or new versions of the General Public License from time to time. Such new versions will be similar in spirit to the present version, but may differ in detail to address new problems or concerns.

Each version is given a distinguishing version number. If the Program specifies a version number of this License which applies to it and "any later version", you have the option of following the terms and conditions either of that version or of any later version published by the Free Software Foundation. If the Program does not specify a version number of this License, you may choose any version ever published by the Free Software Foundation.

 10. If you wish to incorporate parts of the Program into other free programs whose distribution conditions are different, write to the author to ask for permission. For software which is copyrighted by the Free Software Foundation, write to the Free Software Foundation; we sometimes make exceptions for this. Our decision will be guided by the two goals of preserving the free status of all derivatives of our free software and of promoting the sharing and reuse of software generally.

 NO WARRANTY

 11. BECAUSE THE PROGRAM IS LICENSED FREE OF CHARGE, THERE IS NO WARRANTY FOR THE PROGRAM, TO THE EXTENT PERMITTED BY APPLICABLE

LAW. EXCEPT WHEN

OTHERWISE STATED IN WRITING THE COPYRIGHT HOLDERS AND/OR OTHER PARTIES PROVIDE THE PROGRAM "AS IS" WITHOUT WARRANTY OF ANY KIND, EITHER EXPRESSED OR IMPLIED, INCLUDING, BUT NOT LIMITED TO, THE IMPLIED WARRANTIES OF MERCHANTABILITY AND FITNESS FOR A PARTICULAR PURPOSE. THE ENTIRE RISK AS TO THE QUALITY AND PERFORMANCE OF THE PROGRAM IS WITH YOU. SHOULD THE PROGRAM PROVE DEFECTIVE, YOU ASSUME THE COST OF ALL NECESSARY SERVICING, REPAIR OR CORRECTION.

 12. IN NO EVENT UNLESS REQUIRED BY APPLICABLE LAW OR AGREED TO IN WRITING WILL ANY COPYRIGHT HOLDER, OR ANY OTHER PARTY WHO MAY MODIFY AND/OR REDISTRIBUTE THE PROGRAM AS PERMITTED ABOVE, BE LIABLE TO YOU FOR DAMAGES, INCLUDING ANY GENERAL, SPECIAL, INCIDENTAL OR CONSEQUENTIAL DAMAGES ARISING OUT OF THE USE OR INABILITY TO USE THE PROGRAM (INCLUDING BUT NOT LIMITED TO LOSS OF DATA OR DATA BEING RENDERED INACCURATE OR LOSSES SUSTAINED BY YOU OR THIRD PARTIES OR A FAILURE OF THE PROGRAM TO OPERATE WITH ANY OTHER PROGRAMS),

 EVEN IF SUCH HOLDER OR OTHER PARTY HAS BEEN ADVISED OF THE POSSIBILITY OF SUCH DAMAGES.

 END OF TERMS AND CONDITIONS

# **1.220 xauth 1.0.10-1**

### **1.220.1 Available under license :**

Copyright 1989, 1993, 1998 The Open Group

Permission to use, copy, modify, distribute, and sell this software and its documentation for any purpose is hereby granted without fee, provided that the above copyright notice appear in all copies and that both that copyright notice and this permission notice appear in supporting documentation.

The above copyright notice and this permission notice shall be included in all copies or substantial portions of the Software.

THE SOFTWARE IS PROVIDED "AS IS", WITHOUT WARRANTY OF ANY KIND, EXPRESS OR IMPLIED, INCLUDING BUT NOT LIMITED TO THE WARRANTIES OF MERCHANTABILITY, FITNESS FOR A PARTICULAR PURPOSE AND NONINFRINGEMENT. IN NO EVENT SHALL THE OPEN GROUP BE LIABLE FOR ANY CLAIM, DAMAGES OR OTHER LIABILITY, WHETHER IN AN ACTION OF CONTRACT, TORT OR OTHERWISE, ARISING FROM, OUT OF OR IN CONNECTION WITH THE SOFTWARE OR THE USE OR OTHER DEALINGS IN THE SOFTWARE.

Except as contained in this notice, the name of The Open Group shall not be used in advertising

 or otherwise to promote the sale, use or other dealings in this Software without prior written authorization from The Open Group.

# **1.221 libpsl 0.19.1-5build1**

## **1.221.1 Available under license :**

Format: https://www.debian.org/doc/packaging-manuals/copyright-format/1.0/ Upstream-Name: libpsl Source: https://github.com/rockdaboot/libpsl

Files: \* Copyright: 2014-2016 Tim Ruehsen License: MIT

Files: debian/\* Copyright: 2014-2016 Daniel Kahn Gillmor License: MIT

Files: src/psl-make-dafsa src/lookup\_string\_in\_fixed\_set.c Copyright: 2014-2015 The Chromium Authors License: Chromium

License: MIT

- \* Permission is hereby granted, free of charge, to any person obtaining a
- \* copy of this software and associated documentation files (the "Software"),
- \* to deal in the Software without restriction, including without limitation
- \* the rights to use, copy, modify, merge, publish, distribute, sublicense,
- \* and/or sell copies of the Software, and to permit persons to whom the
- \* Software is furnished to do so, subject to the following conditions:

\*

\* The above copyright notice and this permission notice shall be included in

\* all copies or substantial portions of the Software.

\*

.

\* THE SOFTWARE

IS PROVIDED "AS IS", WITHOUT WARRANTY OF ANY KIND, EXPRESS OR

\* IMPLIED, INCLUDING BUT NOT LIMITED TO THE WARRANTIES OF MERCHANTABILITY,

\* FITNESS FOR A PARTICULAR PURPOSE AND NONINFRINGEMENT. IN NO EVENT SHALL THE

- \* AUTHORS OR COPYRIGHT HOLDERS BE LIABLE FOR ANY CLAIM, DAMAGES OR OTHER
- \* LIABILITY, WHETHER IN AN ACTION OF CONTRACT, TORT OR OTHERWISE, ARISING
- \* FROM, OUT OF OR IN CONNECTION WITH THE SOFTWARE OR THE USE OR OTHER

\* DEALINGS IN THE SOFTWARE.

#### License: Chromium

Redistribution and use in source and binary forms, with or without modification, are permitted provided that the following conditions are met:

 \* Redistributions of source code must retain the above copyright notice, this list of conditions and the following disclaimer.

 \* Redistributions in binary form must reproduce the above copyright notice, this list of conditions and the following disclaimer in the documentation and/or other materials provided with the distribution.

\* Neither

.

 the name of Google Inc. nor the names of its contributors may be used to endorse or promote products derived from this software without specific prior written permission.

THIS SOFTWARE IS PROVIDED BY THE COPYRIGHT HOLDERS AND CONTRIBUTORS "AS IS" AND ANY EXPRESS OR IMPLIED WARRANTIES, INCLUDING, BUT NOT LIMITED TO, THE IMPLIED WARRANTIES OF MERCHANTABILITY AND FITNESS FOR A PARTICULAR PURPOSE ARE DISCLAIMED. IN NO EVENT SHALL THE COPYRIGHT OWNER OR CONTRIBUTORS BE LIABLE FOR ANY DIRECT, INDIRECT, INCIDENTAL, SPECIAL, EXEMPLARY, OR CONSEQUENTIAL DAMAGES (INCLUDING, BUT NOT LIMITED TO, PROCUREMENT OF SUBSTITUTE GOODS OR SERVICES; LOSS OF USE, DATA, OR PROFITS; OR BUSINESS INTERRUPTION) HOWEVER CAUSED AND ON ANY THEORY OF LIABILITY, WHETHER IN CONTRACT, STRICT LIABILITY, OR TORT (INCLUDING NEGLIGENCE OR OTHERWISE) ARISING IN ANY WAY OUT OF THE USE OF THIS SOFTWARE, EVEN IF ADVISED OF THE POSSIBILITY OF SUCH DAMAGE.

## **1.222 less 487-0.1**

### **1.222.1 Available under license :**

 GNU GENERAL PUBLIC LICENSE Version 3, 29 June 2007

Copyright (C) 2007 Free Software Foundation, Inc. <http://fsf.org/> Everyone is permitted to copy and distribute verbatim copies of this license document, but changing it is not allowed.

#### Preamble

 The GNU General Public License is a free, copyleft license for software and other kinds of works.

 The licenses for most software and other practical works are designed to take away your freedom to share and change the works. By contrast, the GNU General Public License is intended to guarantee your freedom to share and change all versions of a program--to make sure it remains free software for all its users. We, the Free Software Foundation, use the GNU General Public License for most of our software; it applies also to any other work released this way by its authors. You can apply it to your programs, too.

 When we speak of free software, we are referring to freedom, not

price. Our General Public Licenses are designed to make sure that you have the freedom to distribute copies of free software (and charge for them if you wish), that you receive source code or can get it if you want it, that you can change the software or use pieces of it in new free programs, and that you know you can do these things.

 To protect your rights, we need to prevent others from denying you these rights or asking you to surrender the rights. Therefore, you have certain responsibilities if you distribute copies of the software, or if you modify it: responsibilities to respect the freedom of others.

 For example, if you distribute copies of such a program, whether gratis or for a fee, you must pass on to the recipients the same freedoms that you received. You must make sure that they, too, receive or can get the source code. And you must show them these terms so they know their rights.

 Developers that use the GNU GPL protect your rights with two steps: (1)

 assert copyright on the software, and (2) offer you this License giving you legal permission to copy, distribute and/or modify it.

 For the developers' and authors' protection, the GPL clearly explains that there is no warranty for this free software. For both users' and authors' sake, the GPL requires that modified versions be marked as changed, so that their problems will not be attributed erroneously to authors of previous versions.

 Some devices are designed to deny users access to install or run modified versions of the software inside them, although the manufacturer can do so. This is fundamentally incompatible with the aim of protecting users' freedom to change the software. The systematic pattern of such abuse occurs in the area of products for individuals to use, which is precisely where it is most unacceptable. Therefore, we have designed this version of the GPL to prohibit the practice for those products. If such problems arise substantially in other domains, we stand

 ready to extend this provision to those domains in future versions of the GPL, as needed to protect the freedom of users.

 Finally, every program is threatened constantly by software patents. States should not allow patents to restrict development and use of software on general-purpose computers, but in those that do, we wish to avoid the special danger that patents applied to a free program could make it effectively proprietary. To prevent this, the GPL assures that patents cannot be used to render the program non-free.

 The precise terms and conditions for copying, distribution and modification follow.

#### TERMS AND CONDITIONS

0. Definitions.

"This License" refers to version 3 of the GNU General Public License.

 "Copyright" also means copyright-like laws that apply to other kinds of works, such as semiconductor masks.

 "The Program" refers to any copyrightable work licensed under this License. Each licensee is addressed as "you". "Licensees" and

"recipients" may be individuals or organizations.

 To "modify" a work means to copy from or adapt all or part of the work in a fashion requiring copyright permission, other than the making of an exact copy. The resulting work is called a "modified version" of the earlier work or a work "based on" the earlier work.

 A "covered work" means either the unmodified Program or a work based on the Program.

 To "propagate" a work means to do anything with it that, without permission, would make you directly or secondarily liable for infringement under applicable copyright law, except executing it on a computer or modifying a private copy. Propagation includes copying, distribution (with or without modification), making available to the public, and in some countries other activities as well.

 To "convey" a work means any kind of propagation that enables other parties to make or receive copies. Mere interaction with a user through a computer network, with no transfer of a copy, is not conveying.

 An interactive user interface displays "Appropriate Legal Notices" to the extent that it includes a convenient and prominently visible feature that (1) displays an appropriate copyright notice, and (2) tells the user that there is no warranty for the work (except to the extent that warranties are provided), that licensees may convey the work under this License, and how to view a copy of this License. If the interface presents a list of user commands or options, such as a menu, a prominent item in the list meets this criterion.

1. Source Code.

 The "source code" for a work means the preferred form of the work for making modifications to it. "Object code" means any non-source form of a work.

 A "Standard Interface" means an interface that either is an official standard defined by a recognized standards body, or, in the case of interfaces specified for a particular programming language, one that is widely used among developers working in that language.

#### The

 "System Libraries" of an executable work include anything, other than the work as a whole, that (a) is included in the normal form of packaging a Major Component, but which is not part of that Major Component, and (b) serves only to enable use of the work with that Major Component, or to implement a Standard Interface for which an implementation is available to the public in source code form. A "Major Component", in this context, means a major essential component (kernel, window system, and so on) of the specific operating system (if any) on which the executable work runs, or a compiler used to produce the work, or an object code interpreter used to run it.

 The "Corresponding Source" for a work in object code form means all the source code needed to generate, install, and (for an executable work) run the object code and to modify the work, including scripts to control those activities. However, it does not include the work's System Libraries, or general-purpose tools or generally available free

programs which are used unmodified in performing those activities but which are not part of the work. For example, Corresponding Source includes interface definition files associated with source files for the work, and the source code for shared libraries and dynamically linked subprograms that the work is specifically designed to require, such as by intimate data communication or control flow between those subprograms and other parts of the work.

 The Corresponding Source need not include anything that users can regenerate automatically from other parts of the Corresponding Source.

 The Corresponding Source for a work in source code form is that same work.

#### 2. Basic Permissions.

 All rights granted under this License are granted for the term of copyright on the Program, and are irrevocable provided the stated conditions are met. This License explicitly affirms your unlimited

permission to run the unmodified Program. The output from running a covered work is covered

 by this License only if the output, given its content, constitutes a covered work. This License acknowledges your rights of fair use or other equivalent, as provided by copyright law.

 You may make, run and propagate covered works that you do not convey, without conditions so long as your license otherwise remains in force. You may convey covered works to others for the sole purpose of having them make modifications exclusively for you, or provide you with facilities for running those works, provided that you comply with the terms of this License in conveying all material for which you do not control copyright. Those thus making or running the covered works for you must do so exclusively on your behalf, under your direction and control, on terms that prohibit them from making any copies of your copyrighted material outside their relationship with you.

 Conveying under any other circumstances is permitted solely under the conditions stated below. Sublicensing is not allowed; section 10 makes it unnecessary.

3. Protecting Users' Legal Rights From Anti-Circumvention Law.

 No covered work shall be deemed part of an effective technological measure under any applicable law fulfilling obligations under article 11 of the WIPO copyright treaty adopted on 20 December 1996, or similar laws prohibiting or restricting circumvention of such measures.

 When you convey a covered work, you waive any legal power to forbid circumvention of technological measures to the extent such circumvention is effected by exercising rights under this License with respect to the covered work, and you disclaim any intention to limit operation or modification of the work as a means of enforcing, against the work's users, your or third parties' legal rights to forbid circumvention of technological measures.

4. Conveying Verbatim Copies.

 You may convey verbatim copies of the Program's source code as you receive it, in any medium, provided that you conspicuously and appropriately

 publish on each copy an appropriate copyright notice; keep intact all notices stating that this License and any non-permissive terms added in accord with section 7 apply to the code; keep intact all notices of the absence of any warranty; and give all recipients a copy of this License along with the Program.

 You may charge any price or no price for each copy that you convey, and you may offer support or warranty protection for a fee.

5. Conveying Modified Source Versions.

 You may convey a work based on the Program, or the modifications to produce it from the Program, in the form of source code under the terms of section 4, provided that you also meet all of these conditions:

 a) The work must carry prominent notices stating that you modified it, and giving a relevant date.

 b) The work must carry prominent notices stating that it is released under this License and any conditions added under section 7. This requirement modifies the requirement in section 4 to

"keep intact all notices".

 c) You must license the entire work, as a whole, under this License to anyone who comes into possession of a copy. This License will therefore apply, along with any applicable section 7 additional terms, to the whole of the work, and all its parts, regardless of how they are packaged. This License gives no permission to license the work in any other way, but it does not invalidate such permission if you have separately received it.

 d) If the work has interactive user interfaces, each must display Appropriate Legal Notices; however, if the Program has interactive interfaces that do not display Appropriate Legal Notices, your work need not make them do so.

 A compilation of a covered work with other separate and independent works, which are not by their nature extensions of the covered work, and which are not combined with it such as to form a larger program, in or on a volume of a storage or distribution medium, is called an

"aggregate" if the compilation and its resulting copyright are not used to limit the access or legal rights of the compilation's users beyond what the individual works permit. Inclusion of a covered work in an aggregate does not cause this License to apply to the other parts of the aggregate.

6. Conveying Non-Source Forms.

 You may convey a covered work in object code form under the terms of sections 4 and 5, provided that you also convey the machine-readable Corresponding Source under the terms of this License, in one of these ways:

 a) Convey the object code in, or embodied in, a physical product (including a physical distribution medium), accompanied by the Corresponding Source fixed on a durable physical medium customarily used for software interchange.

 b) Convey the object code in, or embodied in, a physical product (including a physical distribution medium), accompanied by a written offer, valid for at least three years and valid for as

 long as you offer spare parts or customer support for that product model, to give anyone who possesses the object code either (1) a copy of the Corresponding Source for all the software in the product that is covered by this License, on a durable physical medium customarily used for software interchange, for a price no more than your reasonable cost of physically performing this conveying of source, or (2) access to copy the Corresponding Source from a network server at no charge.

 c) Convey individual copies of the object code with a copy of the written offer to provide the Corresponding Source. This alternative is allowed only occasionally and noncommercially, and only if you received the object code with such an offer, in accord with subsection 6b.

 d) Convey the object code by offering access from a designated place (gratis or for a charge), and offer equivalent access to the Corresponding Source in

the same way through the same place at no

 further charge. You need not require recipients to copy the Corresponding Source along with the object code. If the place to copy the object code is a network server, the Corresponding Source may be on a different server (operated by you or a third party) that supports equivalent copying facilities, provided you maintain clear directions next to the object code saying where to find the Corresponding Source. Regardless of what server hosts the Corresponding Source, you remain obligated to ensure that it is available for as long as needed to satisfy these requirements.

 e) Convey the object code using peer-to-peer transmission, provided you inform other peers where the object code and Corresponding Source of the work are being offered to the general public at no charge under subsection 6d.

 A separable portion of the object code, whose source code is excluded from the Corresponding Source

 as a System Library, need not be included in conveying the object code work.

 A "User Product" is either (1) a "consumer product", which means any tangible personal property which is normally used for personal, family, or household purposes, or (2) anything designed or sold for incorporation into a dwelling. In determining whether a product is a consumer product, doubtful cases shall be resolved in favor of coverage. For a particular product received by a particular user, "normally used" refers to a typical or common use of that class of product, regardless of the status of the particular user or of the way in which the particular user actually uses, or expects or is expected to use, the product. A product is a consumer product regardless of whether the product has substantial commercial, industrial or non-consumer uses, unless such uses represent the only significant mode of use of the product.

 "Installation Information" for a User Product means any methods, procedures, authorization

 keys, or other information required to install and execute modified versions of a covered work in that User Product from a modified version of its Corresponding Source. The information must suffice to ensure that the continued functioning of the modified object code is in no case prevented or interfered with solely because modification has been made.

 If you convey an object code work under this section in, or with, or specifically for use in, a User Product, and the conveying occurs as part of a transaction in which the right of possession and use of the User Product is transferred to the recipient in perpetuity or for a fixed term (regardless of how the transaction is characterized), the Corresponding Source conveyed under this section must be accompanied by the Installation Information. But this requirement does not apply if neither you nor any third party retains the ability to install modified object code on the User Product (for example, the work has been installed in ROM).

 The requirement to provide Installation Information does not include a requirement to continue to provide support service, warranty, or updates for a work that has been modified or installed by the recipient, or for the User Product in which it has been modified or installed. Access to a network may be denied when the modification itself materially and adversely affects the operation of the network or violates the rules and protocols for communication across the network.

 Corresponding Source conveyed, and Installation Information provided, in accord with this section must be in a format that is publicly documented (and with an implementation available to the public in

source code form), and must require no special password or key for unpacking, reading or copying.

#### 7. Additional Terms.

 "Additional permissions" are terms that supplement the terms of this License by making exceptions from one or more of its conditions. Additional permissions that are applicable to the entire Program shall

be treated as though they were included in this License, to the extent that they are valid under applicable law. If additional permissions apply only to part of the Program, that part may be used separately under those permissions, but the entire Program remains governed by this License without regard to the additional permissions.

 When you convey a copy of a covered work, you may at your option remove any additional permissions from that copy, or from any part of it. (Additional permissions may be written to require their own removal in certain cases when you modify the work.) You may place additional permissions on material, added by you to a covered work, for which you have or can give appropriate copyright permission.

 Notwithstanding any other provision of this License, for material you add to a covered work, you may (if authorized by the copyright holders of that material) supplement the terms of this License with terms:

 a) Disclaiming warranty or limiting liability differently from the terms of sections 15 and 16 of this License; or

 b) Requiring preservation of specified reasonable legal notices or author attributions in that material or in the Appropriate Legal Notices displayed by works containing it; or

 c) Prohibiting misrepresentation of the origin of that material, or requiring that modified versions of such material be marked in reasonable ways as different from the original version; or

 d) Limiting the use for publicity purposes of names of licensors or authors of the material; or

 e) Declining to grant rights under trademark law for use of some trade names, trademarks, or service marks; or

 f) Requiring indemnification of licensors and authors of that material by anyone who conveys the material (or modified versions of it) with contractual assumptions of liability to the recipient, for any liability that these contractual assumptions directly impose on

those licensors and authors.

 All other non-permissive additional terms are considered "further restrictions" within the meaning of section 10. If the Program as you received it, or any part of it, contains a notice stating that it is governed by this License along with a term that is a further restriction, you may remove that term. If a license document contains a further restriction but permits relicensing or conveying under this License, you may add to a covered work material governed by the terms of that license document, provided that the further restriction does not survive such relicensing or conveying.

 If you add terms to a covered work in accord with this section, you must place, in the relevant source files, a statement of the additional terms that apply to those files, or a notice indicating where to find the applicable terms.

 Additional terms, permissive or non-permissive, may be stated in the form of a separately written license, or stated as exceptions; the above requirements apply either way.

#### 8. Termination.

 You may not propagate or modify a covered work except as expressly provided under this License. Any attempt otherwise to propagate or modify it is void, and will automatically terminate your rights under this License (including any patent licenses granted under the third paragraph of section 11).

 However, if you cease all violation of this License, then your license from a particular copyright holder is reinstated (a) provisionally, unless and until the copyright holder explicitly and finally terminates your license, and (b) permanently, if the copyright holder fails to notify you of the violation by some reasonable means prior to 60 days after the cessation.

 Moreover, your license from a particular copyright holder is reinstated permanently if the copyright holder notifies you of the violation by some reasonable means, this is the first time you have received notice of violation of this License (for any work) from that copyright holder, and you cure the violation prior to 30 days after

your receipt of the notice.

 Termination of your rights under this section does not terminate the licenses of parties who have received copies or rights from you under this License. If your rights have been terminated and not permanently reinstated, you do not qualify to receive new licenses for the same material under section 10.

#### 9. Acceptance Not Required for Having Copies.

 You are not required to accept this License in order to receive or run a copy of the Program. Ancillary propagation of a covered work occurring solely as a consequence of using peer-to-peer transmission to receive a copy likewise does not require acceptance. However, nothing other than this License grants you permission to propagate or modify any covered work. These actions infringe copyright if you do not accept this License. Therefore, by modifying or propagating a covered work, you indicate your acceptance of this License to do so.

#### 10. Automatic Licensing of Downstream Recipients.

 Each time you convey a covered work, the recipient automatically receives a license from the original licensors, to run, modify and propagate that work, subject to this License. You are not responsible for enforcing compliance by third parties with this License.

 An "entity transaction" is a transaction transferring control of an organization, or substantially all assets of one, or subdividing an organization, or merging organizations. If propagation of a covered work results from an entity transaction, each party to that transaction who receives a copy of the work also receives whatever licenses to the work the party's predecessor in interest had or could give under the previous paragraph, plus a right to possession of the Corresponding Source of the work from the predecessor in interest, if the predecessor has it or can get it with reasonable efforts.

### You may not impose any further restrictions on the exercise of the rights

 granted or affirmed under this License. For example, you may not impose a license fee, royalty, or other charge for exercise of rights granted under this License, and you may not initiate litigation (including a cross-claim or counterclaim in a lawsuit) alleging that any patent claim is infringed by making, using, selling, offering for sale, or importing the Program or any portion of it.

#### 11. Patents.

 A "contributor" is a copyright holder who authorizes use under this License of the Program or a work on which the Program is based. The work thus licensed is called the contributor's "contributor version".

 A contributor's "essential patent claims" are all patent claims owned or controlled by the contributor, whether already acquired or hereafter acquired, that would be infringed by some manner, permitted by this License, of making, using, or selling its contributor version, but do not include claims that would be infringed only as a consequence of further modification of the contributor version. For

purposes of this definition, "control" includes the right to grant patent sublicenses in a manner consistent with the requirements of this License.

 Each contributor grants you a non-exclusive, worldwide, royalty-free patent license under the contributor's essential patent claims, to make, use, sell, offer for sale, import and otherwise run, modify and propagate the contents of its contributor version.

 In the following three paragraphs, a "patent license" is any express agreement or commitment, however denominated, not to enforce a patent (such as an express permission to practice a patent or covenant not to sue for patent infringement). To "grant" such a patent license to a party means to make such an agreement or commitment not to enforce a patent against the party.

 If you convey a covered work, knowingly relying on a patent license, and the Corresponding Source of the work is not available for anyone to copy, free of charge and under the terms of this License, through a

publicly available network server or other readily accessible means, then you must either (1) cause the Corresponding Source to be so available, or (2) arrange to deprive yourself of the benefit of the patent license for this particular work, or (3) arrange, in a manner consistent with the requirements of this License, to extend the patent license to downstream recipients. "Knowingly relying" means you have actual knowledge that, but for the patent license, your conveying the covered work in a country, or your recipient's use of the covered work in a country, would infringe one or more identifiable patents in that

country that you have reason to believe are valid.

 If, pursuant to or in connection with a single transaction or arrangement, you convey, or propagate by procuring conveyance of, a covered work, and grant a patent license to some of the parties receiving the covered work authorizing them to use, propagate, modify or convey a specific copy of the covered work, then the patent license you grant is automatically extended to all recipients of the covered

work and works based on it.

A patent license is "discriminatory" if it does not include within

the scope of its coverage, prohibits the exercise of, or is conditioned on the non-exercise of one or more of the rights that are specifically granted under this License. You may not convey a covered work if you are a party to an arrangement with a third party that is in the business of distributing software, under which you make payment to the third party based on the extent of your activity of conveying the work, and under which the third party grants, to any of the parties who would receive the covered work from you, a discriminatory patent license (a) in connection with copies of the covered work conveyed by you (or copies made from those copies), or (b) primarily for and in connection with specific products or compilations that contain the covered work, unless you entered into that arrangement, or

that patent license was granted, prior to 28 March 2007.

 Nothing in this License shall be construed as excluding or limiting any implied license or other defenses to infringement that may otherwise be available to you under applicable patent law.

12. No Surrender of Others' Freedom.

 If conditions are imposed on you (whether by court order, agreement or otherwise) that contradict the conditions of this License, they do not excuse you from the conditions of this License. If you cannot convey a covered work so as to satisfy simultaneously your obligations under this License and any other pertinent obligations, then as a consequence you may not convey it at all. For example, if you agree to terms that obligate you to collect a royalty for further conveying from those to whom you convey the Program, the only way you could satisfy both those terms and this License would be to refrain entirely from conveying the Program.

13. Use with the GNU Affero General Public License.

 Notwithstanding any other provision of this License, you have permission to link or combine any covered work with a work licensed under version 3 of the GNU Affero General Public License into a single combined work, and to convey the resulting work. The terms of this License will continue to apply to the part which is the covered work, but the special requirements of the GNU Affero General Public License, section 13, concerning interaction through a network will apply to the combination as such.

14. Revised Versions of this License.

 The Free Software Foundation may publish revised and/or new versions of the GNU General Public License from time to time. Such new versions will be similar in spirit to the present version, but may differ in detail to address new problems or concerns.

 Each version is given a distinguishing version number. If the Program specifies that a certain numbered version of the GNU General Public License "or any later version" applies to it, you have the option of following the terms and conditions either of that numbered

version or of any later version published by the Free Software Foundation. If the Program does not specify a version number of the GNU General Public License, you may choose any version ever published by the Free Software Foundation.

 If the Program specifies that a proxy can decide which future versions of the GNU General Public License can be used, that proxy's public statement of acceptance of a version permanently authorizes you to choose that version for the Program.

 Later license versions may give you additional or different permissions. However, no additional obligations are imposed on any author or copyright holder as a result of your choosing to follow a later version.

15. Disclaimer of Warranty.

 THERE IS NO WARRANTY FOR THE PROGRAM, TO THE EXTENT PERMITTED BY APPLICABLE LAW. EXCEPT WHEN OTHERWISE STATED IN WRITING THE COPYRIGHT HOLDERS AND/OR OTHER PARTIES PROVIDE THE PROGRAM "AS IS" WITHOUT WARRANTY

OF ANY KIND, EITHER EXPRESSED OR IMPLIED, INCLUDING, BUT NOT LIMITED TO, THE IMPLIED WARRANTIES OF MERCHANTABILITY AND FITNESS FOR A PARTICULAR PURPOSE. THE ENTIRE RISK AS TO THE QUALITY AND PERFORMANCE OF THE PROGRAM IS WITH YOU. SHOULD THE PROGRAM PROVE DEFECTIVE, YOU ASSUME THE COST OF ALL NECESSARY SERVICING, REPAIR OR CORRECTION.

16. Limitation of Liability.

 IN NO EVENT UNLESS REQUIRED BY APPLICABLE LAW OR AGREED TO IN WRITING WILL ANY COPYRIGHT HOLDER, OR ANY OTHER PARTY WHO MODIFIES AND/OR CONVEYS THE PROGRAM AS PERMITTED ABOVE, BE LIABLE TO YOU FOR DAMAGES, INCLUDING ANY GENERAL, SPECIAL, INCIDENTAL OR CONSEQUENTIAL DAMAGES ARISING OUT OF THE USE OR INABILITY TO USE THE PROGRAM (INCLUDING BUT NOT LIMITED TO LOSS OF DATA OR DATA BEING RENDERED INACCURATE OR LOSSES SUSTAINED BY YOU OR THIRD PARTIES OR A FAILURE OF THE PROGRAM TO OPERATE WITH ANY OTHER PROGRAMS), EVEN IF SUCH HOLDER OR OTHER PARTY HAS BEEN ADVISED OF THE POSSIBILITY OF SUCH DAMAGES.

 17. Interpretation of Sections 15 and 16.

 If the disclaimer of warranty and limitation of liability provided above cannot be given local legal effect according to their terms, reviewing courts shall apply local law that most closely approximates an absolute waiver of all civil liability in connection with the Program, unless a warranty or assumption of liability accompanies a copy of the Program in return for a fee.

#### END OF TERMS AND CONDITIONS

How to Apply These Terms to Your New Programs

 If you develop a new program, and you want it to be of the greatest possible use to the public, the best way to achieve this is to make it free software which everyone can redistribute and change under these terms.

 To do so, attach the following notices to the program. It is safest to attach them to the start of each source file to most effectively state the exclusion of warranty; and each file should have at least the "copyright" line and a pointer to where the full notice is found.

 <one line to give the program's name and a brief idea of what it does.> Copyright  $(C)$  <year > <name of author>

 This program is free software: you can redistribute it and/or modify it under the terms of the GNU General Public License as published by the Free Software Foundation, either version 3 of the License, or (at your option) any later version.

 This program is distributed in the hope that it will be useful, but WITHOUT ANY WARRANTY; without even the implied warranty of MERCHANTABILITY or FITNESS FOR A PARTICULAR PURPOSE. See the GNU General Public License for more details.

 You should have received a copy of the GNU General Public License along with this program. If not, see <http://www.gnu.org/licenses/>.

Also add information on how to contact you by electronic and paper mail.

 If the program does terminal interaction, make it output a short notice like this when it starts in an interactive mode:

 $<$ program> Copyright (C)  $<$ year>  $<$ name of author> This program comes with ABSOLUTELY NO WARRANTY; for details type `show w'. This is free software, and you are welcome to redistribute it under certain conditions; type `show c' for details.

The hypothetical commands `show w' and `show c' should show the appropriate parts of the General Public License. Of course, your program's commands might be different; for a GUI interface, you would use an "about box".

 You should also get your employer (if you work as a programmer) or school, if any, to sign a "copyright disclaimer" for the program, if necessary. For more information on this, and how to apply and follow the GNU GPL, see <http://www.gnu.org/licenses/>.

 The GNU General Public License does not permit incorporating your program into proprietary programs. If your program is a subroutine library, you may consider it more useful to permit linking proprietary applications with the library. If this is what you want to do, use the GNU Lesser General Public License instead of this License. But first, please read <http://www.gnu.org/philosophy/why-not-lgpl.html>.

 Less License ------------

Less Copyright (C) 1984-2016 Mark Nudelman

Redistribution and use in source and binary forms, with or without modification, are permitted provided that the following conditions are met:

- 1. Redistributions of source code must retain the above copyright notice, this list of conditions and the following disclaimer.
- 2. Redistributions in binary form must reproduce the above copyright notice in the documentation and/or other materials provided with the distribution.

THIS SOFTWARE IS PROVIDED BY THE AUTHOR ``AS IS'' AND ANY EXPRESS OR IMPLIED WARRANTIES, INCLUDING, BUT NOT LIMITED TO, THE IMPLIED WARRANTIES OF MERCHANTABILITY AND FITNESS FOR A PARTICULAR PURPOSE ARE DISCLAIMED. IN NO EVENT SHALL THE AUTHOR BE LIABLE FOR ANY DIRECT, INDIRECT, INCIDENTAL, SPECIAL, EXEMPLARY, OR CONSEQUENTIAL DAMAGES (INCLUDING, BUT NOT LIMITED TO, PROCUREMENT OF SUBSTITUTE GOODS OR SERVICES; LOSS OF USE, DATA, OR PROFITS; OR

BUSINESS INTERRUPTION) HOWEVER CAUSED AND ON ANY THEORY OF LIABILITY, WHETHER IN CONTRACT, STRICT LIABILITY, OR TORT (INCLUDING NEGLIGENCE OR OTHERWISE) ARISING IN ANY WAY OUT OF THE USE OF THIS SOFTWARE, EVEN IF ADVISED OF THE POSSIBILITY OF SUCH DAMAGE.

## **1.223 libxext 1.3.3-1**

## **1.223.1 Available under license :**

Copyright 1986, 1987, 1988, 1989, 1994, 1998 The Open Group

Permission to use, copy, modify, distribute, and sell this software and its documentation for any purpose is hereby granted without fee, provided that the above copyright notice appear in all copies and that both that copyright notice and this permission notice appear in supporting documentation.

The above copyright notice and this permission notice shall be included in all copies or substantial portions of the Software.

THE SOFTWARE IS PROVIDED "AS IS", WITHOUT WARRANTY OF ANY KIND, EXPRESS OR IMPLIED, INCLUDING BUT NOT LIMITED TO THE WARRANTIES OF MERCHANTABILITY, FITNESS FOR A PARTICULAR PURPOSE AND NONINFRINGEMENT. IN NO EVENT SHALL THE OPEN GROUP BE LIABLE FOR ANY CLAIM, DAMAGES OR OTHER LIABILITY, WHETHER IN AN ACTION OF CONTRACT, TORT OR OTHERWISE, ARISING FROM, OUT OF OR IN CONNECTION WITH THE SOFTWARE OR THE USE OR OTHER DEALINGS IN THE SOFTWARE.

Except as contained in this notice, the name of The Open Group shall not be

used in advertising or otherwise to promote the sale, use or other dealings in this Software without prior written authorization from The Open Group.

Copyright (c) 1996 Digital Equipment Corporation, Maynard, Massachusetts.

Permission is hereby granted, free of charge, to any person obtaining a copy of this software and associated documentation files (the "Software"), to deal in the Software without restriction, including without limitation the rights to use, copy, modify, merge, publish, distribute, sublicense, and/or sell copies of the Software.

The above copyright notice and this permission notice shall be included in all copies or substantial portions of the Software.

THE SOFTWARE IS PROVIDED "AS IS", WITHOUT WARRANTY OF ANY KIND, EXPRESS OR IMPLIED, INCLUDING BUT NOT LIMITED TO THE WARRANTIES OF MERCHANTABILITY, FITNESS FOR A PARTICULAR PURPOSE AND NONINFRINGEMENT. IN NO EVENT SHALL DIGITAL EQUIPMENT CORPORATION BE LIABLE FOR ANY CLAIM, DAMAGES, INCLUDING, BUT NOT LIMITED

 TO CONSEQUENTIAL OR INCIDENTAL DAMAGES, OR OTHER LIABILITY, WHETHER IN AN ACTION OF CONTRACT, TORT OR OTHERWISE, ARISING FROM, OUT OF OR IN CONNECTION WITH THE SOFTWARE OR THE USE OR OTHER DEALINGS IN THE SOFTWARE.

Except as contained in this notice, the name of Digital Equipment Corporation shall not be used in advertising or otherwise to promote the sale, use or other dealings in this Software without prior written authorization from Digital Equipment Corporation.

Copyright (c) 1997 by Silicon Graphics Computer Systems, Inc. Permission to use, copy, modify, and distribute this software and its documentation for any purpose and without fee is hereby granted, provided that the above copyright notice appear in all copies and that both that copyright notice and this permission notice appear in supporting documentation, and that the name of Silicon Graphics not be used in advertising or publicity pertaining to distribution of the software without specific prior written permission. Silicon

 Graphics makes no representation about the suitability of this software for any purpose. It is provided "as is" without any express or implied warranty.

SILICON GRAPHICS DISCLAIMS ALL WARRANTIES WITH REGARD TO THIS SOFTWARE, INCLUDING ALL IMPLIED WARRANTIES OF MERCHANTABILITY AND FITNESS FOR A PARTICULAR PURPOSE. IN NO EVENT SHALL SILICON GRAPHICS BE LIABLE FOR ANY SPECIAL, INDIRECT OR CONSEQUENTIAL DAMAGES OR ANY DAMAGES WHATSOEVER RESULTING FROM LOSS OF USE, DATA OR PROFITS, WHETHER IN AN ACTION OF CONTRACT, NEGLIGENCE OR OTHER TORTIOUS ACTION, ARISING OUT OF OR IN CONNECTION WITH THE USE OR PERFORMANCE OF THIS SOFTWARE.

#### Copyright 1992 Network Computing Devices

Permission to use, copy, modify, distribute, and sell this software and its documentation for any purpose is hereby granted without fee, provided that the above copyright notice appear in all copies and that both that copyright notice and this permission notice appear in supporting documentation, and that the name of NCD. not be used in advertising or publicity pertaining to distribution of the software without specific, written prior permission. NCD. makes no representations about the suitability of this software for any purpose. It is provided "as is" without express or implied warranty.

NCD. DISCLAIMS ALL WARRANTIES WITH REGARD TO THIS SOFTWARE, INCLUDING ALL IMPLIED WARRANTIES OF MERCHANTABILITY AND FITNESS, IN NO EVENT SHALL NCD. BE LIABLE FOR ANY SPECIAL, INDIRECT OR CONSEQUENTIAL DAMAGES OR ANY DAMAGES WHATSOEVER RESULTING FROM LOSS OF USE, DATA OR PROFITS, WHETHER IN AN ACTION OF CONTRACT, NEGLIGENCE OR OTHER TORTIOUS ACTION, ARISING OUT OF OR IN CONNECTION WITH THE USE OR PERFORMANCE OF THIS SOFTWARE.

Copyright 1991,1993 by Digital Equipment Corporation, Maynard, Massachusetts, and Olivetti Research Limited, Cambridge, England.

All Rights Reserved

Permission to use, copy, modify, and distribute this software and its documentation for any purpose and without fee is hereby granted, provided that the above copyright notice appear in all copies and that both that copyright notice and this permission notice appear in supporting documentation, and that the names of Digital or Olivetti not be used in advertising or publicity pertaining to distribution of the software without specific, written prior permission.

DIGITAL AND OLIVETTI DISCLAIM ALL WARRANTIES WITH REGARD TO THIS SOFTWARE, INCLUDING ALL IMPLIED WARRANTIES OF MERCHANTABILITY AND FITNESS, IN NO EVENT SHALL THEY BE LIABLE FOR ANY SPECIAL, INDIRECT OR CONSEQUENTIAL DAMAGES OR ANY DAMAGES WHATSOEVER RESULTING FROM LOSS OF USE, DATA OR PROFITS, WHETHER IN AN ACTION OF CONTRACT, NEGLIGENCE OR OTHER TORTIOUS ACTION, ARISING OUT OF OR IN CONNECTION WITH THE USE OR PERFORMANCE OF THIS SOFTWARE.

Copyright 1986, 1987, 1988 by Hewlett-Packard Corporation

Permission to use, copy, modify, and distribute this software and its documentation for any purpose and without fee is hereby granted, provided that the above copyright notice appear in all copies and that both that copyright notice and this permission notice appear in supporting documentation, and that the name of Hewlett-Packard not be used in advertising or publicity pertaining to distribution of the software without specific, written prior permission.

Hewlett-Packard makes no representations about the suitability of this software for any purpose. It is provided "as is" without express or implied warranty.

This software is not subject to any license of the American Telephone and Telegraph Company or of the Regents of the University of California.

Copyright (c) 1994, 1995 Hewlett-Packard Company

Permission is hereby granted, free of charge, to any person obtaining a copy of this software and associated documentation files (the "Software"), to deal in the Software without restriction, including without limitation the rights to use, copy, modify, merge, publish, distribute, sublicense, and/or sell copies of the Software, and to permit persons to whom the Software is furnished to do so, subject to

the following conditions:

The above copyright notice and this permission notice shall be included in all copies or substantial portions of the Software.

THE SOFTWARE IS PROVIDED "AS IS", WITHOUT WARRANTY OF ANY KIND, EXPRESS OR IMPLIED, INCLUDING BUT NOT LIMITED TO THE WARRANTIES OF MERCHANTABILITY, FITNESS FOR A PARTICULAR PURPOSE AND NONINFRINGEMENT. IN NO EVENT SHALL HEWLETT-PACKARD COMPANY BE LIABLE FOR ANY CLAIM, DAMAGES OR OTHER LIABILITY, WHETHER IN AN ACTION OF CONTRACT, TORT OR OTHERWISE, ARISING FROM, OUT OF OR IN CONNECTION WITH THE SOFTWARE OR THE USE OR OTHER DEALINGS IN THE SOFTWARE.

Except as contained in this notice, the name of the Hewlett-Packard Company shall not be used in advertising or otherwise to promote the sale, use or other dealings in this Software without prior written authorization from the Hewlett-Packard Company.

Copyright Digital Equipment Corporation, 1996

#### Permission

 to use, copy, modify, distribute, and sell this documentation for any purpose is hereby granted without fee, provided that the above copyright notice and this permission notice appear in all copies. Digital Equipment Corporation makes no representations about the suitability for any purpose of the information in this document. This documentation is provided ``as is'' without express or implied warranty.

Copyright (c) 1999, 2005, 2006, 2013, Oracle and/or its affiliates. All rights reserved.

Permission is hereby granted, free of charge, to any person obtaining a copy of this software and associated documentation files (the "Software"), to deal in the Software without restriction, including without limitation the rights to use, copy, modify, merge, publish, distribute, sublicense, and/or sell copies of the Software, and to permit persons to whom the Software is furnished to do so, subject to the following conditions:

The above copyright notice and this permission notice (including the next

paragraph) shall be included in all copies or substantial portions of the Software.

THE SOFTWARE IS PROVIDED "AS IS", WITHOUT WARRANTY OF ANY KIND, EXPRESS OR IMPLIED, INCLUDING BUT NOT LIMITED TO THE WARRANTIES OF MERCHANTABILITY, FITNESS FOR A PARTICULAR PURPOSE AND NONINFRINGEMENT. IN NO EVENT SHALL THE AUTHORS OR COPYRIGHT HOLDERS BE LIABLE FOR ANY CLAIM, DAMAGES OR OTHER LIABILITY, WHETHER IN AN ACTION OF CONTRACT, TORT OR OTHERWISE, ARISING FROM, OUT OF OR IN CONNECTION WITH THE SOFTWARE OR THE USE OR OTHER

#### DEALINGS IN THE SOFTWARE.

Copyright (c) 1989 X Consortium, Inc. and Digital Equipment Corporation. Copyright (c) 1992 X Consortium, Inc. and Intergraph Corporation. Copyright (c) 1993 X Consortium, Inc. and Silicon Graphics, Inc. Copyright (c) 1994, 1995 X Consortium, Inc. and Hewlett-Packard Company.

Permission to use, copy, modify, and distribute this documentation for any purpose and without fee is hereby granted, provided that the above copyright notice and this permission notice appear in all copies. Digital Equipment Corporation, Intergraph Corporation, Silicon Graphics, Hewlett-Packard, and the X Consortium make no representations about the suitability for any purpose of the information in this document. This documentation is provided ``as is'' without express or implied warranty.

## **1.224 gnupg 2.2.4-1ubuntu1.2**

### **1.224.1 Available under license :**

Here is a list with collected copyright notices. For details see the description of each individual package. [Compiled by wk 2017-11-07]

#### GNUPG is

 Copyright (C) 1997-2017 Werner Koch Copyright (C) 1994-2017 Free Software Foundation, Inc. Copyright (C) 2003-2017 g10 Code GmbH Copyright (C) 2002 Klarlvdalens Datakonsult AB Copyright (C) 1995-1997, 2000-2007 Ulrich Drepper <drepper@gnu.ai.mit.edu> Copyright (C) 1994 X Consortium Copyright (C) 1998 by The Internet Society. Copyright (C) 1998-2004 The OpenLDAP Foundation Copyright (C) 1998-2004 Kurt D. Zeilenga. Copyright (C) 1998-2004 Net Boolean Incorporated. Copyright (C) 2001-2004 IBM Corporation. Copyright (C) 1999-2003 Howard Y.H. Chu. Copyright (C) 1999-2003 Symas Corporation. Copyright (C) 1998-2003 Hallvard B. Furuseth. Copyright (C) 1992-1996 Regents of the University of Michigan. Copyright (C) 2000 Dimitrios Souflis Copyright (C) 2008,2009,2010,2012-2016 William Ahern

GnuPG is free software;

you can redistribute it and/or modify it

under the terms of the GNU General Public License as published by

 the Free Software Foundation; either version 3 of the License, or (at your option) any later version.

 GnuPG is distributed in the hope that it will be useful, but WITHOUT ANY WARRANTY; without even the implied warranty of MERCHANTABILITY or FITNESS FOR A PARTICULAR PURPOSE. See the GNU General Public License for more details.

 You should have received a copy of the GNU General Public License along with this program; if not, see <https://www.gnu.org/licenses/>.

#### LIBGCRYPT is

Copyright (C) 1989,1991-2017 Free Software Foundation, Inc.

Copyright (C) 1994 X Consortium

Copyright (C) 1996 L. Peter Deutsch

Copyright (C) 1997 Werner Koch

Copyright (C) 1998 The Internet Society

Copyright (C) 1996-1999 Peter Gutmann, Paul Kendall, and Chris Wedgwood

Copyright (C) 1996-2006 Peter Gutmann, Matt Thomlinson and Blake Coverett

Copyright (C) 2003 Nikos Mavroyanopoulos

Copyright (C) 2006-2007 NTT (Nippon Telegraph and Telephone Corporation)

Copyright (C) 2012-2017 g10 Code GmbH

Copyright (C) 2012 Simon Josefsson, Niels Mller

Copyright (c) 2012 Intel Corporation

Copyright (C) 2013 Christian Grothoff

Copyright (C) 2013-2017 Jussi Kivilinna

Copyright (C) 2013-2014 Dmitry Eremin-Solenikov

Copyright (C) 2014 Stephan Mueller

Copyright (C) 2017 Bundesamt fr Sicherheit in der Informationstechnik

 Libgcrypt is free software; you can redistribute it and/or modify it under the terms of the GNU Lesser General Public License as published by the Free Software Foundation; either version 2.1 of the License, or (at your option) any later version.

 Libgcrypt is distributed in the hope that it will be useful, but WITHOUT ANY WARRANTY; without even the implied warranty of MERCHANTABILITY or FITNESS FOR A PARTICULAR PURPOSE. See the GNU Lesser General Public License for more details.

 You should have received a copy of the GNU Lesser General Public License along with this program; if not, see <http://www.gnu.org/licenses/>.

LIBGPG-ERROR is

Copyright (C) 2003-2004, 2010, 2013-2017 g10 Code GmbH

 libgpg-error is free software; you can redistribute it and/or modify it under the terms of the GNU Lesser General Public License as published by the Free Software Foundation; either version 2.1 of the License, or (at your option) any later version.

 libgpg-error is distributed in the hope that it will be useful, but WITHOUT ANY WARRANTY; without even the implied warranty of MERCHANTABILITY or FITNESS FOR A PARTICULAR PURPOSE. See the GNU Lesser General Public License for more details.

 You should have received a copy of the GNU Lesser General Public License along with this program; if not, see <http://www.gnu.org/licenses/>.

#### LIBASSUAN is

 Copyright (C) 1992-2013 Free Software Foundation, Inc. Copyright (C) 1994 X Consortium Copyright (C) 2000 Werner Koch (dd9jn) Copyright (C) 2001-2016 g10 Code GmbH Copyright (C) 2004 Simon Josefsson

 Assuan is free software; you can redistribute it and/or modify it under the terms of the GNU Lesser General Public License as published by the Free Software Foundation; either version 2.1 of the License, or (at your option) any later version.

 Assuan is distributed in the hope that it will be useful, but WITHOUT ANY WARRANTY; without even the implied warranty of MERCHANTABILITY or FITNESS FOR A PARTICULAR PURPOSE. See the GNU Lesser General Public License for more details.

 You should have received a copy of the GNU Lesser General Public License along with this program; if not, see <http://www.gnu.org/licenses/>.

#### LIBKSBA is

 Copyright (C) 2001, 2002, 2003, 2004, 2005, 2006, 2010, 2011 2012, 2013, 2014, 2015 g10 Code GmbH Copyright (C) 2001, 2002, 2003, 2007 Free Software Foundation, Inc. Copyright (C) 2000, 2001 Fabio Fiorina

The library and the header files are distributed under

 the following terms (LGPLv3+/GPLv2+):

 KSBA is free software; you can redistribute it and/or modify it under the terms of either

 - the GNU Lesser General Public License as published by the Free Software Foundation; either version 3 of the License, or (at your option) any later version.

or

 - the GNU General Public License as published by the Free Software Foundation; either version 2 of the License, or (at your option) any later version.

or both in parallel, as here.

 KSBA is distributed in the hope that it will be useful, but WITHOUT ANY WARRANTY; without even the implied warranty of MERCHANTABILITY or FITNESS FOR A PARTICULAR PURPOSE. See the GNU General Public License for more details.

 The other parts (e.g. manual, build system, tests) are distributed under the following terms (GPLv3):

 KSBA is free software; you can redistribute it and/or modify it under the terms of the GNU General Public License as published by the Free Software Foundation; either version 3 of the License, or (at your option) any later version.

 KSBA is distributed in the hope that it will be useful, but WITHOUT ANY WARRANTY; without even the implied warranty of MERCHANTABILITY or FITNESS FOR A PARTICULAR PURPOSE. See the GNU General Public License for more details.

NPTH is

Copyright (C) 2011, 2012, 2014, 2015, 2017 g10 Code GmbH

 nPth is free software; you can redistribute it and/or modify it under the terms of the GNU Lesser General Public License as published by the Free Software Foundation; either version 2.1 of the License, or (at your option) any later version.

nPth is distributed in the hope that it will be useful, but

 WITHOUT ANY WARRANTY; without even the implied warranty of MERCHANTABILITY or FITNESS FOR A PARTICULAR PURPOSE. See the GNU Lesser General Public License for more details.

 You should have received a copy of the GNU Lesser General Public License along with this program; if not, see <https://www.gnu.org/licenses/>.

NTRTLS is

 Copyright (C) 2006-2014 Brainspark B.V. Copyright (C) 2014-2017 g10 Code GmbH

 NTBTLS is free software; you can redistribute it and/or modify it under the terms of the GNU General Public License as published by the Free Software Foundation; either version 3 of the License, or (at your option) any later version.

 NTBTLS is distributed in the hope that it will be useful, but WITHOUT ANY WARRANTY; without even the implied warranty of MERCHANTABILITY or FITNESS FOR A PARTICULAR PURPOSE. See the GNU General Public License for more details.

 You should have received a copy of the GNU General Public License along with this program; if not, see <http://www.gnu.org/licenses/>.

#### PINENTRY is

 Copyright (C) 1999 Robert Bihlmeyer <robbe@orcus.priv.at> Copyright (C) 2001-2004, 2007-2008, 2010, 2015-2016 g10 Code GmbH Copyright (C) 2002, 2008 Klarlvdalens Datakonsult AB (KDAB) Copyright (C) 2004 by Albrecht Dre <albrecht.dress@arcor.de> Copyright 2007 Ingo Klcker Copyright (C) 2014 Serge Voilokov Copyright (C) 2015 Daiki Ueno Copyright (C) 2015 Daniel Kahn Gillmor <dkg@fifthhorseman.net> Copyright 2016 Intevation GmbH

 PINENTRY is free software; you can redistribute it and/or modify it under the terms of the GNU General Public License as published by the Free Software Foundation; either version 2 of the License, or (at your option) any later version.

 PINENTRY is distributed in the hope that it will be useful, but WITHOUT ANY WARRANTY; without even the implied warranty of

### MERCHANTABILITY or FITNESS FOR A PARTICULAR PURPOSE. See the GNU General Public License for more details.

 You should have received a copy of the GNU General Public License along with this program; if not, see <https://www.gnu.org/licenses/>.

#### GPGME is

 Copyright (C) 1991-2013 Free Software Foundation, Inc. Copyright (C) 2000-2001 Werner Koch Copyright (C) 2001-2017 g10 Code GmbH

 Copyright (C) 2002 Klarlvdalens Datakonsult AB Copyright (C) 2004-2008 Igor Belyi Copyright (C) 2002 John Goerzen Copyright (C) 2014, 2015 Martin Albrecht Copyright (C) 2015 Ben McGinnes Copyright (C) 2015-2016 Bundesamt fr Sicherheit in der Informationstechnik Copyright (C) 2016 Intevation GmbH

 GPGME is free software; you can redistribute it and/or modify it under the terms of the GNU Lesser General Public License as published by the Free Software Foundation; either version 2.1 of the License, or (at your option) any later version.

 GPGME is distributed in the hope that it will be useful, but WITHOUT ANY WARRANTY; without even the implied warranty of MERCHANTABILITY or FITNESS FOR A PARTICULAR PURPOSE. See the GNU Lesser General Public License for more details.

 You should have received a copy of the GNU Lesser General Public License along with this program; if not, see <http://www.gnu.org/licenses/>.

#### NSIS is

 Copyright 1999-2009 Nullsoft and Contributors Copyright 2002-2008 Amir Szekely Copyright 2003 Ramon

 This license applies to everything in the NSIS package, except where otherwise noted.

 This software is provided 'as-is', without any express or implied warranty. In no event will the authors be held liable for any damages arising from the use of this software.

 Permission is granted to anyone to use this software for any purpose, including commercial applications, and to alter it and redistribute it freely, subject to the following restrictions:

- 1. The origin of this software must not be misrepresented; you must not claim that you wrote the original software. If you use this software in a product, an acknowledgment in the product documentation would be appreciated but is not required.
- 2. Altered source versions must be plainly marked as such, and must not be misrepresented as being the original software.
- 3. This notice may not be removed or altered from any source distribution.

The user interface used with the installer is

Copyright 2002-2009 Joost Verburg

 [It is distributed along with NSIS and the same conditions as stated above apply]

TinySCHEME is part of the GnuPG package and is

 Copyright (c) 2000, Dimitrios Souflis All rights reserved.

 Redistribution and use in source and binary forms, with or without modification, are permitted provided that the following conditions are met:

 Redistributions of source code must retain the above copyright notice, this list of conditions and the following disclaimer.

 Redistributions in binary form must reproduce the above copyright notice, this list of conditions and the following disclaimer in the documentation and/or other materials provided with the distribution.

 Neither the name of Dimitrios Souflis nor the names of the contributors may be used to endorse or promote products derived from this software without specific prior written permission.

#### THIS SOFTWARE IS PROVIDED

 BY THE COPYRIGHT HOLDERS AND CONTRIBUTORS ``AS IS'' AND ANY EXPRESS OR IMPLIED WARRANTIES, INCLUDING, BUT NOT LIMITED TO, THE IMPLIED WARRANTIES OF MERCHANTABILITY AND FITNESS FOR A PARTICULAR PURPOSE ARE DISCLAIMED. IN NO EVENT SHALL THE REGENTS OR

 CONTRIBUTORS BE LIABLE FOR ANY DIRECT, INDIRECT, INCIDENTAL, SPECIAL, EXEMPLARY, OR CONSEQUENTIAL DAMAGES (INCLUDING, BUT NOT LIMITED TO, PROCUREMENT OF SUBSTITUTE GOODS OR SERVICES; LOSS OF USE, DATA, OR PROFITS; OR BUSINESS INTERRUPTION) HOWEVER CAUSED AND ON ANY THEORY OF LIABILITY, WHETHER IN CONTRACT, STRICT LIABILITY, OR TORT (INCLUDING NEGLIGENCE OR OTHERWISE) ARISING IN ANY WAY OUT OF THE USE OF THIS SOFTWARE, EVEN IF ADVISED OF THE POSSIBILITY OF SUCH DAMAGE.

LIBDNS is part of the GnuPG package and is

Copyright (c) 2008, 2009, 2010, 2012-2016 William Ahern

 Permission is hereby granted, free of charge, to any person obtaining a copy of this software and associated documentation files (the "Software"), to deal in the Software without restriction, including without limitation the rights to use, copy, modify, merge, publish, distribute, sublicense, and/or sell copies of the Software, and to permit persons to whom the Software is furnished to do so, subject to the following conditions:

 The above copyright notice and this permission notice shall be included in all copies or substantial portions of the Software.

 THE SOFTWARE IS PROVIDED "AS IS", WITHOUT WARRANTY OF ANY KIND, EXPRESS OR IMPLIED, INCLUDING BUT NOT LIMITED TO THE WARRANTIES OF MERCHANTABILITY, FITNESS FOR A PARTICULAR PURPOSE AND NONINFRINGEMENT. IN NO EVENT SHALL THE AUTHORS OR COPYRIGHT HOLDERS BE LIABLE FOR ANY CLAIM, DAMAGES OR OTHER LIABILITY, WHETHER IN AN ACTION OF CONTRACT, TORT OR OTHERWISE, ARISING FROM, OUT OF OR IN CONNECTION WITH THE SOFTWARE OR THE USE OR OTHER DEALINGS IN THE SOFTWARE.

#### ZLIB is

(C) 1995-2013 Jean-loup Gailly and Mark Adler

 This software is provided 'as-is', without any express or implied warranty. In no event will the authors be held liable for any damages arising from the use of this software.

 Permission is granted to anyone to use this software for any purpose, including commercial applications, and to alter it and redistribute it freely, subject to the following restrictions:

1. The origin of this software must not be misrepresented; you must not

 claim that you wrote the original software. If you use this software in a product, an acknowledgment in the product documentation would be appreciated but is not required.

- 2. Altered source versions must be plainly marked as such, and must not be misrepresented as being the original software.
- 3. This notice may not be removed or altered from any source distribution.

 Jean-loup Gailly Mark Adler jloup@gzip.org madler@alumni.caltech.edu

#### BZIP2 is

 This program, "bzip2", the associated library "libbzip2", and all documentation, are copyright (C) 1996-2010 Julian R Seward. All rights reserved.

 Redistribution and use in source and binary forms, with or without modification, are permitted provided that the following conditions are met:

- 1. Redistributions of source code must retain the above copyright notice, this list of conditions and the following disclaimer.
- 2. The origin of this software must not be misrepresented; you must not claim that you wrote the original software. If you use this software in a product, an acknowledgment in the product documentation would be appreciated but is not required.
- 3. Altered source versions must be plainly marked as such, and must not be misrepresented as being the original software.
- 4. The name of the author may not be used to endorse or promote products derived from this software without specific prior written permission.

 THIS SOFTWARE IS PROVIDED BY THE AUTHOR ``AS IS'' AND ANY EXPRESS OR IMPLIED WARRANTIES,

 INCLUDING, BUT NOT LIMITED TO, THE IMPLIED WARRANTIES OF MERCHANTABILITY AND FITNESS FOR A PARTICULAR PURPOSE ARE DISCLAIMED. IN NO EVENT SHALL THE AUTHOR BE LIABLE FOR ANY DIRECT, INDIRECT, INCIDENTAL, SPECIAL, EXEMPLARY, OR CONSEQUENTIAL DAMAGES (INCLUDING, BUT NOT LIMITED TO, PROCUREMENT OF SUBSTITUTE GOODS OR SERVICES; LOSS OF USE, DATA, OR PROFITS; OR BUSINESS INTERRUPTION) HOWEVER CAUSED AND ON ANY THEORY OF LIABILITY, WHETHER IN CONTRACT, STRICT LIABILITY, OR TORT (INCLUDING NEGLIGENCE OR OTHERWISE) ARISING IN ANY WAY OUT OF THE USE OF THIS

#### SQLITE has

 been put into the public-domain by its author D. Richard Hipp: The author disclaims copyright to this source code. In place of a legal notice, here is a blessing:

May you do good and not evil.

May you find forgiveness for yourself and forgive others.

May you share freely, never taking more than you give.

[Note that only a few files are distributed under this license.]

Creative Commons Legal Code

#### CC0 1.0 Universal

 CREATIVE COMMONS CORPORATION IS NOT A LAW FIRM AND DOES NOT PROVIDE LEGAL SERVICES. DISTRIBUTION OF THIS DOCUMENT DOES NOT CREATE AN ATTORNEY-CLIENT RELATIONSHIP. CREATIVE COMMONS PROVIDES THIS INFORMATION ON AN "AS-IS" BASIS. CREATIVE COMMONS MAKES NO WARRANTIES REGARDING THE USE OF THIS DOCUMENT OR THE INFORMATION OR WORKS PROVIDED HEREUNDER, AND DISCLAIMS LIABILITY FOR DAMAGES RESULTING FROM THE USE OF THIS DOCUMENT OR THE INFORMATION OR WORKS PROVIDED **HEREUNDER** 

#### Statement of Purpose

The laws of most jurisdictions throughout the world automatically confer exclusive Copyright and Related Rights (defined below) upon the creator and subsequent owner(s) (each and all, an "owner") of an original work of authorship and/or a database (each, a "Work").

Certain owners wish to permanently relinquish those rights to a Work for the purpose of contributing

to a commons of creative, cultural and

scientific works ("Commons") that the public can reliably and without fear of later claims of infringement build upon, modify, incorporate in other works, reuse and redistribute as freely as possible in any form whatsoever and for any purposes, including without limitation commercial purposes. These owners may contribute to the Commons to promote the ideal of a free culture and the further production of creative, cultural and scientific works, or to gain reputation or greater distribution for their Work in part through the use and efforts of others.

For these and/or other purposes and motivations, and without any expectation of additional consideration or compensation, the person
associating CC0 with a Work (the "Affirmer"), to the extent that he or she is an owner of Copyright and Related Rights in the Work, voluntarily elects to apply CC0 to the Work and publicly distribute the Work under its terms, with knowledge of his or her Copyright and Related Rights in the Work and the meaning and intended legal effect of CC0 on those rights.

1. Copyright and Related Rights. A Work made available under CC0 may be protected by copyright and related or neighboring rights ("Copyright and Related Rights"). Copyright and Related Rights include, but are not limited to, the following:

- i. the right to reproduce, adapt, distribute, perform, display, communicate, and translate a Work;
- ii. moral rights retained by the original author(s) and/or performer(s);
- iii. publicity and privacy rights pertaining to a person's image or likeness depicted in a Work;
- iv. rights protecting against unfair competition in regards to a Work, subject to the limitations in paragraph 4(a), below;
- v. rights protecting the extraction, dissemination, use and reuse of data in a Work;
- vi. database rights (such as those arising under Directive 96/9/EC of the European Parliament and of the Council of 11 March 1996 on the legal protection
- of databases, and under any national implementation thereof, including any amended or successor version of such directive); and
- vii. other similar, equivalent or corresponding rights throughout the world based on applicable law or treaty, and any national implementations thereof.

2. Waiver. To the greatest extent permitted by, but not in contravention of, applicable law, Affirmer hereby overtly, fully, permanently, irrevocably and unconditionally waives, abandons, and surrenders all of Affirmer's Copyright and Related Rights and associated claims and causes of action, whether now known or unknown (including existing as well as future claims and causes of action), in the Work (i) in all territories worldwide, (ii) for the maximum duration provided by applicable law or treaty (including future time extensions), (iii) in any current or future medium and for any number of copies, and (iv) for any purpose whatsoever, including without limitation commercial, advertising or promotional

purposes (the "Waiver"). Affirmer makes the Waiver for the benefit of each member of the public at large and to the detriment of Affirmer's heirs and successors, fully intending that such Waiver shall not be subject to revocation, rescission, cancellation, termination, or any other legal or equitable action to disrupt the quiet enjoyment of the Work by the public as contemplated by Affirmer's express Statement of Purpose.

3. Public License Fallback. Should any part of the Waiver for any reason be judged legally invalid or ineffective under applicable law, then the Waiver shall be preserved to the maximum extent permitted taking into account Affirmer's express Statement of Purpose. In addition, to the extent the Waiver is so judged Affirmer hereby grants to each affected person a royalty-free, non transferable, non sublicensable, non exclusive, irrevocable and unconditional license to exercise Affirmer's Copyright and Related Rights in the Work (i) in all territories

### worldwide, (ii) for the

maximum duration provided by applicable law or treaty (including future time extensions), (iii) in any current or future medium and for any number of copies, and (iv) for any purpose whatsoever, including without limitation commercial, advertising or promotional purposes (the "License"). The License shall be deemed effective as of the date CC0 was applied by Affirmer to the Work. Should any part of the License for any reason be judged legally invalid or ineffective under applicable law, such partial invalidity or ineffectiveness shall not invalidate the remainder of the License, and in such case Affirmer hereby affirms that he or she will not (i) exercise any of his or her remaining Copyright and Related Rights in the Work or (ii) assert any associated claims and causes of action with respect to the Work, in either case contrary to Affirmer's express Statement of Purpose.

4. Limitations and Disclaimers.

a. No trademark or patent rights held by Affirmer are waived, abandoned,

surrendered, licensed or otherwise affected by this document.

- b. Affirmer offers the Work as-is and makes no representations or warranties of any kind concerning the Work, express, implied, statutory or otherwise, including without limitation warranties of title, merchantability, fitness for a particular purpose, non infringement, or the absence of latent or other defects, accuracy, or the present or absence of errors, whether or not discoverable, all to the greatest extent permissible under applicable law.
- c. Affirmer disclaims responsibility for clearing rights of other persons that may apply to the Work or any use thereof, including without limitation any person's Copyright and Related Rights in the Work. Further, Affirmer disclaims responsibility for obtaining any necessary consents, permissions or other rights required for any use of the Work.

# d. Affirmer understands and acknowledges that Creative Commons is not a

 party to this document and has no duty or obligation with respect to this CC0 or use of the Work.

 GNU GENERAL PUBLIC LICENSE

#### Version 3, 29 June 2007

Copyright (C) 2007 Free Software Foundation, Inc. <https://fsf.org/> Everyone is permitted to copy and distribute verbatim copies of this license document, but changing it is not allowed.

### Preamble

 The GNU General Public License is a free, copyleft license for software and other kinds of works.

 The licenses for most software and other practical works are designed to take away your freedom to share and change the works. By contrast, the GNU General Public License is intended to guarantee your freedom to share and change all versions of a program--to make sure it remains free software for all its users. We, the Free Software Foundation, use the GNU General Public License for most of our software; it applies also to any other work released this way by its authors. You can apply it to your programs, too.

 When we speak of free software, we are referring to freedom, not price. Our General Public Licenses are designed to make sure that you have the freedom to distribute copies of free software (and charge for them if you wish), that you receive source code or can get it if you want it, that you can change the software or use pieces of it in new free programs, and that you know you can do these things.

 To protect your rights, we need to prevent others from denying you these rights or asking you to surrender the rights. Therefore, you have certain responsibilities if you distribute copies of the software, or if you modify it: responsibilities to respect the freedom of others.

 For example, if you distribute copies of such a program, whether gratis or for a fee, you must pass on to the recipients the same freedoms that you received. You must make sure that they, too, receive or can get the source code. And you must show them these terms so they know their rights.

 Developers that use the GNU GPL protect your rights with two steps: (1) assert copyright on the software, and (2) offer you this License giving you legal permission to copy, distribute and/or modify it.

 For the developers' and authors' protection, the GPL clearly explains that there is no warranty for this free software. For both users' and authors' sake, the GPL requires that modified versions be marked as changed, so that their problems will not be attributed erroneously to

authors of previous versions.

 Some devices are designed to deny users access to install or run modified versions of the software inside them, although the manufacturer can do so. This is fundamentally incompatible with the aim of protecting users' freedom to change the software. The systematic pattern of such abuse occurs in the area of products for individuals to use, which is precisely where it is most unacceptable. Therefore, we have designed this version of the GPL to prohibit the practice for those products. If such problems arise substantially in other domains, we stand ready to extend this provision to those domains in future versions of the GPL, as needed to protect the freedom of users.

 Finally, every program is threatened constantly by software patents. States should not allow patents to restrict development and use of software on general-purpose computers, but in those that do, we wish to avoid the special danger that patents applied to a free program could make it effectively proprietary. To prevent this, the GPL assures that patents cannot be used to render the program non-free.

 The precise terms and conditions for copying, distribution and modification follow.

### TERMS AND CONDITIONS

#### 0. Definitions.

"This License" refers to version 3 of the GNU General Public License.

 "Copyright" also means copyright-like laws that apply to other kinds of works, such as semiconductor masks.

 "The Program" refers to any copyrightable work licensed under this License. Each licensee is addressed as "you". "Licensees" and "recipients" may be individuals or organizations.

#### To

 "modify" a work means to copy from or adapt all or part of the work in a fashion requiring copyright permission, other than the making of an exact copy. The resulting work is called a "modified version" of the earlier work or a work "based on" the earlier work.

 A "covered work" means either the unmodified Program or a work based on the Program.

 To "propagate" a work means to do anything with it that, without permission, would make you directly or secondarily liable for

infringement under applicable copyright law, except executing it on a computer or modifying a private copy. Propagation includes copying, distribution (with or without modification), making available to the public, and in some countries other activities as well.

 To "convey" a work means any kind of propagation that enables other parties to make or receive copies. Mere interaction with a user through a computer network, with no transfer of a copy, is not conveying.

# An interactive user interface displays "Appropriate Legal Notices"

to the extent that it includes a convenient and prominently visible feature that (1) displays an appropriate copyright notice, and (2) tells the user that there is no warranty for the work (except to the extent that warranties are provided), that licensees may convey the work under this License, and how to view a copy of this License. If the interface presents a list of user commands or options, such as a menu, a prominent item in the list meets this criterion.

### 1. Source Code.

 The "source code" for a work means the preferred form of the work for making modifications to it. "Object code" means any non-source form of a work.

 A "Standard Interface" means an interface that either is an official standard defined by a recognized standards body, or, in the case of interfaces specified for a particular programming language, one that is widely used among developers working in that language.

 The "System Libraries" of an executable work include anything, other than

 the work as a whole, that (a) is included in the normal form of packaging a Major Component, but which is not part of that Major Component, and (b) serves only to enable use of the work with that Major Component, or to implement a Standard Interface for which an implementation is available to the public in source code form. A "Major Component", in this context, means a major essential component (kernel, window system, and so on) of the specific operating system (if any) on which the executable work runs, or a compiler used to produce the work, or an object code interpreter used to run it.

 The "Corresponding Source" for a work in object code form means all the source code needed to generate, install, and (for an executable work) run the object code and to modify the work, including scripts to control those activities. However, it does not include the work's System Libraries, or general-purpose tools or generally available free programs which are used unmodified in performing

#### those activities but

which are not part of the work. For example, Corresponding Source includes interface definition files associated with source files for the work, and the source code for shared libraries and dynamically linked subprograms that the work is specifically designed to require, such as by intimate data communication or control flow between those subprograms and other parts of the work.

 The Corresponding Source need not include anything that users can regenerate automatically from other parts of the Corresponding Source.

 The Corresponding Source for a work in source code form is that same work.

#### 2. Basic Permissions.

 All rights granted under this License are granted for the term of copyright on the Program, and are irrevocable provided the stated conditions are met. This License explicitly affirms your unlimited permission to run the unmodified Program. The output from running a covered work is covered by this License only if the output, given its content,

 constitutes a covered work. This License acknowledges your rights of fair use or other equivalent, as provided by copyright law.

 You may make, run and propagate covered works that you do not convey, without conditions so long as your license otherwise remains in force. You may convey covered works to others for the sole purpose of having them make modifications exclusively for you, or provide you with facilities for running those works, provided that you comply with the terms of this License in conveying all material for which you do not control copyright. Those thus making or running the covered works for you must do so exclusively on your behalf, under your direction and control, on terms that prohibit them from making any copies of your copyrighted material outside their relationship with you.

 Conveying under any other circumstances is permitted solely under the conditions stated below. Sublicensing is not allowed; section 10 makes it unnecessary.

 3. Protecting Users' Legal Rights From Anti-Circumvention Law.

 No covered work shall be deemed part of an effective technological measure under any applicable law fulfilling obligations under article 11 of the WIPO copyright treaty adopted on 20 December 1996, or similar laws prohibiting or restricting circumvention of such

#### measures.

 When you convey a covered work, you waive any legal power to forbid circumvention of technological measures to the extent such circumvention is effected by exercising rights under this License with respect to the covered work, and you disclaim any intention to limit operation or modification of the work as a means of enforcing, against the work's users, your or third parties' legal rights to forbid circumvention of technological measures.

4. Conveying Verbatim Copies.

 You may convey verbatim copies of the Program's source code as you receive it, in any medium, provided that you conspicuously and appropriately publish on each copy an appropriate copyright notice; keep

 intact all notices stating that this License and any non-permissive terms added in accord with section 7 apply to the code; keep intact all notices of the absence of any warranty; and give all recipients a copy of this License along with the Program.

 You may charge any price or no price for each copy that you convey, and you may offer support or warranty protection for a fee.

5. Conveying Modified Source Versions.

 You may convey a work based on the Program, or the modifications to produce it from the Program, in the form of source code under the terms of section 4, provided that you also meet all of these conditions:

 a) The work must carry prominent notices stating that you modified it, and giving a relevant date.

 b) The work must carry prominent notices stating that it is released under this License and any conditions added under section 7. This requirement modifies the requirement in section 4 to "keep intact all notices".

#### c) You must license

the entire work, as a whole, under this

 License to anyone who comes into possession of a copy. This License will therefore apply, along with any applicable section 7 additional terms, to the whole of the work, and all its parts, regardless of how they are packaged. This License gives no permission to license the work in any other way, but it does not invalidate such permission if you have separately received it.

d) If the work has interactive user interfaces, each must display

 Appropriate Legal Notices; however, if the Program has interactive interfaces that do not display Appropriate Legal Notices, your work need not make them do so.

 A compilation of a covered work with other separate and independent works, which are not by their nature extensions of the covered work, and which are not combined with it such as to form a larger program, in or on a volume of a storage or distribution medium, is called an "aggregate" if the compilation and its resulting copyright are not used to limit the access or legal rights of the compilation's users beyond what the individual works permit. Inclusion of a covered work in an aggregate does not cause this License to apply to the other parts of the aggregate.

6. Conveying Non-Source Forms.

 You may convey a covered work in object code form under the terms of sections 4 and 5, provided that you also convey the machine-readable Corresponding Source under the terms of this License, in one of these ways:

 a) Convey the object code in, or embodied in, a physical product (including a physical distribution medium), accompanied by the Corresponding Source fixed on a durable physical medium customarily used for software interchange.

 b) Convey the object code in, or embodied in, a physical product (including a physical distribution medium), accompanied by a written offer, valid for at least three years and valid for as long as you offer spare parts or customer support for that product

 model, to give anyone who possesses the object code either (1) a copy of the Corresponding Source for all the software in the product that is covered by this License, on a durable physical medium customarily used for software interchange, for a price no more than your reasonable cost of physically performing this conveying of source, or (2) access to copy the Corresponding Source from a network server at no charge.

 c) Convey individual copies of the object code with a copy of the written offer to provide the Corresponding Source. This alternative is allowed only occasionally and noncommercially, and only if you received the object code with such an offer, in accord with subsection 6b.

 d) Convey the object code by offering access from a designated place (gratis or for a charge), and offer equivalent access to the

 Corresponding Source in the same way through the same place at no further charge.

 You need not require recipients to copy the Corresponding Source along with the object code. If the place to copy the object code is a network server, the Corresponding Source may be on a different server (operated by you or a third party) that supports equivalent copying facilities, provided you maintain clear directions next to the object code saying where to find the Corresponding Source. Regardless of what server hosts the Corresponding Source, you remain obligated to ensure that it is available for as long as needed to satisfy these requirements.

 e) Convey the object code using peer-to-peer transmission, provided you inform other peers where the object code and Corresponding Source of the work are being offered to the general public at no charge under subsection 6d.

 A separable portion of the object code, whose source code is excluded from the Corresponding Source as a System Library, need not be included in conveying the object code work.

 A "User Product" is either (1) a "consumer product", which means any tangible personal property which is normally used for personal, family, or household purposes, or (2) anything designed or sold for incorporation into a dwelling. In determining whether a product is a consumer product, doubtful cases shall be resolved in favor of coverage. For a particular product received by a particular user, "normally used" refers to a typical or common use of that class of product, regardless of the status of the particular user or of the way in which the particular user actually uses, or expects or is expected to use, the product. A product is a consumer product regardless of whether the product has substantial commercial, industrial or non-consumer uses, unless such uses represent the only significant mode of use of the product.

 "Installation Information" for a User Product means any methods, procedures, authorization keys, or other information required to install and execute

 modified versions of a covered work in that User Product from a modified version of its Corresponding Source. The information must suffice to ensure that the continued functioning of the modified object code is in no case prevented or interfered with solely because modification has been made.

 If you convey an object code work under this section in, or with, or specifically for use in, a User Product, and the conveying occurs as part of a transaction in which the right of possession and use of the User Product is transferred to the recipient in perpetuity or for a

fixed term (regardless of how the transaction is characterized), the Corresponding Source conveyed under this section must be accompanied by the Installation Information. But this requirement does not apply if neither you nor any third party retains the ability to install modified object code on the User Product (for example, the work has been installed in ROM).

# The requirement to provide Installation Information does not include a

requirement to continue to provide support service, warranty, or updates for a work that has been modified or installed by the recipient, or for the User Product in which it has been modified or installed. Access to a network may be denied when the modification itself materially and adversely affects the operation of the network or violates the rules and protocols for communication across the network.

 Corresponding Source conveyed, and Installation Information provided, in accord with this section must be in a format that is publicly documented (and with an implementation available to the public in source code form), and must require no special password or key for unpacking, reading or copying.

#### 7. Additional Terms.

 "Additional permissions" are terms that supplement the terms of this License by making exceptions from one or more of its conditions. Additional permissions that are applicable to the entire Program shall be treated as though they were included in this License, to the extent that they are valid under applicable law. If additional permissions

apply only to part of the Program, that part may be used separately under those permissions, but the entire Program remains governed by this License without regard to the additional permissions.

 When you convey a copy of a covered work, you may at your option remove any additional permissions from that copy, or from any part of it. (Additional permissions may be written to require their own removal in certain cases when you modify the work.) You may place additional permissions on material, added by you to a covered work, for which you have or can give appropriate copyright permission.

 Notwithstanding any other provision of this License, for material you add to a covered work, you may (if authorized by the copyright holders of that material) supplement the terms of this License with terms:

 a) Disclaiming warranty or limiting liability differently from the terms of sections

 b) Requiring preservation of specified reasonable legal notices or author attributions in that material or in the Appropriate Legal Notices displayed by works containing it; or

 c) Prohibiting misrepresentation of the origin of that material, or requiring that modified versions of such material be marked in reasonable ways as different from the original version; or

 d) Limiting the use for publicity purposes of names of licensors or authors of the material; or

 e) Declining to grant rights under trademark law for use of some trade names, trademarks, or service marks; or

 f) Requiring indemnification of licensors and authors of that material by anyone who conveys the material (or modified versions of it) with contractual assumptions of liability to the recipient, for any liability that these contractual assumptions directly impose on those licensors and authors.

## All other non-permissive additional

terms are considered "further

restrictions" within the meaning of section 10. If the Program as you received it, or any part of it, contains a notice stating that it is governed by this License along with a term that is a further restriction, you may remove that term. If a license document contains a further restriction but permits relicensing or conveying under this License, you may add to a covered work material governed by the terms of that license document, provided that the further restriction does not survive such relicensing or conveying.

 If you add terms to a covered work in accord with this section, you must place, in the relevant source files, a statement of the additional terms that apply to those files, or a notice indicating where to find the applicable terms.

 Additional terms, permissive or non-permissive, may be stated in the form of a separately written license, or stated as exceptions; the above requirements apply either way.

## 8. Termination.

#### You may

 not propagate or modify a covered work except as expressly provided under this License. Any attempt otherwise to propagate or modify it is void, and will automatically terminate your rights under this License (including any patent licenses granted under the third paragraph of section 11).

 However, if you cease all violation of this License, then your license from a particular copyright holder is reinstated (a) provisionally, unless and until the copyright holder explicitly and finally terminates your license, and (b) permanently, if the copyright holder fails to notify you of the violation by some reasonable means prior to 60 days after the cessation.

 Moreover, your license from a particular copyright holder is reinstated permanently if the copyright holder notifies you of the violation by some reasonable means, this is the first time you have received notice of violation of this License (for any work) from that copyright holder, and you cure the violation prior to 30 days after your

receipt of the notice.

 Termination of your rights under this section does not terminate the licenses of parties who have received copies or rights from you under this License. If your rights have been terminated and not permanently reinstated, you do not qualify to receive new licenses for the same material under section 10.

9. Acceptance Not Required for Having Copies.

 You are not required to accept this License in order to receive or run a copy of the Program. Ancillary propagation of a covered work occurring solely as a consequence of using peer-to-peer transmission to receive a copy likewise does not require acceptance. However, nothing other than this License grants you permission to propagate or modify any covered work. These actions infringe copyright if you do not accept this License. Therefore, by modifying or propagating a covered work, you indicate your acceptance of this License to do so.

10. Automatic Licensing of Downstream Recipients.

#### Each time

 you convey a covered work, the recipient automatically receives a license from the original licensors, to run, modify and propagate that work, subject to this License. You are not responsible for enforcing compliance by third parties with this License.

 An "entity transaction" is a transaction transferring control of an organization, or substantially all assets of one, or subdividing an organization, or merging organizations. If propagation of a covered work results from an entity transaction, each party to that transaction who receives a copy of the work also receives whatever

licenses to the work the party's predecessor in interest had or could give under the previous paragraph, plus a right to possession of the Corresponding Source of the work from the predecessor in interest, if the predecessor has it or can get it with reasonable efforts.

 You may not impose any further restrictions on the exercise of the rights granted or affirmed under this License. For example, you may not

 impose a license fee, royalty, or other charge for exercise of rights granted under this License, and you may not initiate litigation (including a cross-claim or counterclaim in a lawsuit) alleging that any patent claim is infringed by making, using, selling, offering for sale, or importing the Program or any portion of it.

11. Patents.

 A "contributor" is a copyright holder who authorizes use under this License of the Program or a work on which the Program is based. The work thus licensed is called the contributor's "contributor version".

 A contributor's "essential patent claims" are all patent claims owned or controlled by the contributor, whether already acquired or hereafter acquired, that would be infringed by some manner, permitted by this License, of making, using, or selling its contributor version, but do not include claims that would be infringed only as a consequence of further modification of the contributor version. For purposes of this definition, "control" includes the right to grant patent sublicenses in a manner consistent with the requirements of this License.

 Each contributor grants you a non-exclusive, worldwide, royalty-free patent license under the contributor's essential patent claims, to make, use, sell, offer for sale, import and otherwise run, modify and propagate the contents of its contributor version.

 In the following three paragraphs, a "patent license" is any express agreement or commitment, however denominated, not to enforce a patent (such as an express permission to practice a patent or covenant not to sue for patent infringement). To "grant" such a patent license to a party means to make such an agreement or commitment not to enforce a patent against the party.

 If you convey a covered work, knowingly relying on a patent license, and the Corresponding Source of the work is not available for anyone to copy, free of charge and under the terms of this License, through a publicly available network server or other

readily accessible means,

then you must either (1) cause the Corresponding Source to be so available, or (2) arrange to deprive yourself of the benefit of the patent license for this particular work, or (3) arrange, in a manner consistent with the requirements of this License, to extend the patent license to downstream recipients. "Knowingly relying" means you have actual knowledge that, but for the patent license, your conveying the covered work in a country, or your recipient's use of the covered work in a country, would infringe one or more identifiable patents in that country that you have reason to believe are valid.

 If, pursuant to or in connection with a single transaction or arrangement, you convey, or propagate by procuring conveyance of, a covered work, and grant a patent license to some of the parties receiving the covered work authorizing them to use, propagate, modify or convey a specific copy of the covered work, then the patent license you grant is automatically extended to all recipients of the covered work and works based on it.

 A patent license is "discriminatory" if it does not include within the scope of its coverage, prohibits the exercise of, or is conditioned on the non-exercise of one or more of the rights that are specifically granted under this License. You may not convey a covered work if you are a party to an arrangement with a third party that is in the business of distributing software, under which you make payment to the third party based on the extent of your activity of conveying the work, and under which the third party grants, to any of the parties who would receive the covered work from you, a discriminatory patent license (a) in connection with copies of the covered work conveyed by you (or copies made from those copies), or (b) primarily for and in connection with specific products or compilations that contain the covered work, unless you entered into that arrangement, or that patent license was granted, prior to 28 March 2007.

 Nothing in this License shall be construed as excluding or limiting any implied license or other defenses to infringement that may otherwise be available to you under applicable patent law.

12. No Surrender of Others' Freedom.

 If conditions are imposed on you (whether by court order, agreement or otherwise) that contradict the conditions of this License, they do not excuse you from the conditions of this License. If you cannot convey a covered work so as to satisfy simultaneously your obligations under this License and any other pertinent obligations, then as a consequence you may not convey it at all. For example, if you agree to terms that obligate you

to collect a royalty for further conveying from those to whom you convey the Program, the only way you could satisfy both those terms and this License would be to refrain entirely from conveying the Program.

13. Use with the GNU Affero General Public License.

# Notwithstanding any other provision of this License, you have

permission to link or combine any covered work with a work licensed under version 3 of the GNU Affero General Public License into a single combined work, and to convey the resulting work. The terms of this License will continue to apply to the part which is the covered work, but the special requirements of the GNU Affero General Public License, section 13, concerning interaction through a network will apply to the combination as such.

14. Revised Versions of this License.

 The Free Software Foundation may publish revised and/or new versions of the GNU General Public License from time to time. Such new versions will be similar in spirit to the present version, but may differ in detail to address new problems or concerns.

 Each version is given a distinguishing version number. If the Program specifies that a certain numbered version of the GNU General Public License "or any later version" applies to it, you have the option of following the terms and conditions either of that numbered version or of any later version published by the Free Software Foundation. If the Program does not specify a version number of the GNU General Public License, you may choose any version ever published by the Free Software Foundation.

 If the Program specifies that a proxy can decide which future versions of the GNU General Public License can be used, that proxy's public statement of acceptance of a version permanently authorizes you to choose that version for the Program.

 Later license versions may give you additional or different permissions. However, no additional obligations are imposed on any author or copyright holder as a result of your choosing to follow a later version.

15. Disclaimer of Warranty.

 THERE IS NO WARRANTY FOR THE PROGRAM, TO THE EXTENT PERMITTED BY APPLICABLE LAW. EXCEPT WHEN OTHERWISE STATED IN WRITING THE COPYRIGHT HOLDERS AND/OR OTHER PARTIES PROVIDE THE PROGRAM "AS IS" WITHOUT WARRANTY OF ANY KIND, EITHER EXPRESSED OR IMPLIED, INCLUDING, BUT NOT LIMITED TO,

THE IMPLIED WARRANTIES OF MERCHANTABILITY AND FITNESS FOR A PARTICULAR PURPOSE. THE ENTIRE RISK AS TO THE QUALITY AND PERFORMANCE OF THE PROGRAM IS WITH YOU. SHOULD THE PROGRAM PROVE DEFECTIVE, YOU ASSUME THE COST OF ALL NECESSARY SERVICING, REPAIR OR CORRECTION.

16. Limitation of Liability.

 IN NO EVENT UNLESS REQUIRED BY APPLICABLE LAW OR AGREED TO IN WRITING WILL ANY COPYRIGHT HOLDER, OR ANY OTHER PARTY WHO MODIFIES AND/OR CONVEYS THE PROGRAM AS PERMITTED ABOVE, BE LIABLE TO YOU FOR DAMAGES, INCLUDING ANY GENERAL, SPECIAL, INCIDENTAL OR CONSEQUENTIAL DAMAGES ARISING OUT OF THE USE OR INABILITY TO USE THE PROGRAM (INCLUDING BUT NOT LIMITED TO LOSS OF DATA OR DATA BEING RENDERED INACCURATE OR LOSSES SUSTAINED BY YOU OR THIRD PARTIES OR A FAILURE OF THE PROGRAM TO OPERATE WITH ANY OTHER PROGRAMS), EVEN IF SUCH HOLDER OR OTHER PARTY HAS BEEN ADVISED OF THE POSSIBILITY OF SUCH DAMAGES.

17. Interpretation of Sections 15 and 16.

If the disclaimer

 of warranty and limitation of liability provided above cannot be given local legal effect according to their terms, reviewing courts shall apply local law that most closely approximates an absolute waiver of all civil liability in connection with the Program, unless a warranty or assumption of liability accompanies a copy of the Program in return for a fee.

### END OF TERMS AND CONDITIONS

 How to Apply These Terms to Your New Programs

 If you develop a new program, and you want it to be of the greatest possible use to the public, the best way to achieve this is to make it free software which everyone can redistribute and change under these terms.

 To do so, attach the following notices to the program. It is safest to attach them to the start of each source file to most effectively state the exclusion of warranty; and each file should have at least the "copyright" line and a pointer to where the full notice is found.

 <one line to give the program's name and a brief idea of what it does.> Copyright  $(C)$  < year > < name of author >

 This program is free software: you can redistribute it and/or modify it under the terms of the GNU General Public License as published by  the Free Software Foundation, either version 3 of the License, or (at your option) any later version.

 This program is distributed in the hope that it will be useful, but WITHOUT ANY WARRANTY; without even the implied warranty of MERCHANTABILITY or FITNESS FOR A PARTICULAR PURPOSE. See the GNU General Public License for more details.

 You should have received a copy of the GNU General Public License along with this program. If not, see <https://www.gnu.org/licenses/>.

Also add information on how to contact you by electronic and paper mail.

 If the program does terminal interaction, make it output a short notice like this when it starts in an interactive mode:

 $<$ program> Copyright (C)  $<$ year>  $<$ name of author> This program comes with ABSOLUTELY NO WARRANTY; for details type `show w'. This is free software, and you are welcome to redistribute it under certain conditions; type `show c' for details.

The hypothetical commands `show w' and `show c' should show the appropriate parts of the General Public License. Of course, your program's commands might be different; for a GUI interface, you would use an "about box".

 You should also get your employer (if you work as a programmer) or school, if any, to sign a "copyright disclaimer" for the program, if necessary. For more information on this, and how to apply and follow the GNU GPL, see <https://www.gnu.org/licenses/>.

 The GNU General Public License does not permit incorporating your program into proprietary programs. If your program is a subroutine library, you may consider it more useful to permit linking proprietary applications with the library. If this is what you want to do, use the GNU Lesser General Public License instead of this License. But first, please read <https://www.gnu.org/philosophy/why-not-lgpl.html>. GNU GENERAL PUBLIC LICENSE

Version 2, June 1991

Copyright (C) 1989, 1991 Free Software Foundation, Inc., 51 Franklin Street, Fifth Floor, Boston, MA 02110-1301 USA Everyone is permitted to copy and distribute verbatim copies of this license document, but changing it is not allowed.

Preamble

 The licenses for most software are designed to take away your freedom to share and change it. By contrast, the GNU General Public License is intended to guarantee your freedom to share and change free software--to make sure the software is free for all its users. This General Public License applies to most of the Free Software Foundation's software and to any other program whose authors commit to using it. (Some other Free Software Foundation software is covered by the GNU Lesser General Public License instead.) You can apply it to your programs, too.

 When we speak of free software, we are referring to freedom, not price.

 Our General Public Licenses are designed to make sure that you have the freedom to distribute copies of free software (and charge for this service if you wish), that you receive source code or can get it if you want it, that you can change the software or use pieces of it in new free programs; and that you know you can do these things.

 To protect your rights, we need to make restrictions that forbid anyone to deny you these rights or to ask you to surrender the rights. These restrictions translate to certain responsibilities for you if you distribute copies of the software, or if you modify it.

 For example, if you distribute copies of such a program, whether gratis or for a fee, you must give the recipients all the rights that you have. You must make sure that they, too, receive or can get the source code. And you must show them these terms so they know their rights.

We protect your rights with two steps: (1) copyright the software, and (2) offer you this license which gives you legal permission to copy, distribute and/or modify the software.

 Also, for each author's protection and ours, we want to make certain that everyone understands that there is no warranty for this free software. If the software is modified by someone else and passed on, we want its recipients to know that what they have is not the original, so that any problems introduced by others will not reflect on the original authors' reputations.

 Finally, any free program is threatened constantly by software patents. We wish to avoid the danger that redistributors of a free program will individually obtain patent licenses, in effect making the program proprietary. To prevent this, we have made it clear that any patent must be licensed for everyone's free use or not licensed at all.

The precise terms and conditions for copying, distribution and

modification follow.

# GNU GENERAL PUBLIC LICENSE TERMS AND CONDITIONS FOR COPYING, DISTRIBUTION AND MODIFICATION

 0. This License applies to any program or other work which contains a notice placed by the copyright holder saying it may be distributed under the terms of this General Public License. The "Program", below, refers to any such program or work, and a "work based on the Program" means either the Program or any derivative work under copyright law: that is to say, a work containing the Program or a portion of it, either verbatim or with modifications and/or translated into another language. (Hereinafter, translation is included without limitation in the term "modification".) Each licensee is addressed as "you".

Activities other than copying, distribution and modification are not covered by this License; they are outside its scope. The act of running the Program is not restricted, and the output from the Program is covered only if its contents constitute a work based on the Program (independent of having been made by running the Program). Whether that is true depends on what the Program does.

 1. You may copy and distribute verbatim copies of the Program's source code as you receive it, in any medium, provided that you conspicuously and appropriately publish on each copy an appropriate copyright notice and disclaimer of warranty; keep intact all the notices that refer to this License and to the absence of any warranty; and give any other recipients of the Program a copy of this License along with the Program.

You may charge a fee for the physical act of transferring a copy, and you may at your option offer warranty protection in exchange for a fee.

 2. You may modify your copy or copies of the Program or any portion of it, thus forming a work based on the Program, and copy and distribute such modifications or work under the terms of Section 1 above, provided that you also meet all of these conditions:

 a) You must cause the modified files to carry prominent notices stating that you changed the files and the date of any change.

b) You must cause

 any work that you distribute or publish, that in whole or in part contains or is derived from the Program or any part thereof, to be licensed as a whole at no charge to all third parties under the terms of this License.

 c) If the modified program normally reads commands interactively when run, you must cause it, when started running for such interactive use in the most ordinary way, to print or display an announcement including an appropriate copyright notice and a notice that there is no warranty (or else, saying that you provide a warranty) and that users may redistribute the program under these conditions, and telling the user how to view a copy of this License. (Exception: if the Program itself is interactive but does not normally print such an announcement, your work based on the Program is not required to print an announcement.)

These requirements apply to the modified work as a whole. If identifiable sections of that work

are not derived from the Program,

and can be reasonably considered independent and separate works in themselves, then this License, and its terms, do not apply to those sections when you distribute them as separate works. But when you distribute the same sections as part of a whole which is a work based on the Program, the distribution of the whole must be on the terms of this License, whose permissions for other licensees extend to the entire whole, and thus to each and every part regardless of who wrote it.

Thus, it is not the intent of this section to claim rights or contest your rights to work written entirely by you; rather, the intent is to exercise the right to control the distribution of derivative or collective works based on the Program.

In addition, mere aggregation of another work not based on the Program with the Program (or with a work based on the Program) on a volume of a storage or distribution medium does not bring the other work under the scope of this License.

 3. You may copy and distribute the Program (or a work based on it, under Section 2) in object code or executable form under the terms of Sections 1 and 2 above provided that you also do one of the following:

 a) Accompany it with the complete corresponding machine-readable source code, which must be distributed under the terms of Sections 1 and 2 above on a medium customarily used for software interchange; or,

 b) Accompany it with a written offer, valid for at least three years, to give any third party, for a charge no more than your cost of physically performing source distribution, a complete machine-readable copy of the corresponding source code, to be distributed under the terms of Sections 1 and 2 above on a medium customarily used for software interchange; or,

c) Accompany it with the information you received as to the offer

 to distribute corresponding source code. (This alternative is allowed only for noncommercial distribution and only if you

 received the program in object code or executable form with such an offer, in accord with Subsection b above.)

The source code for a work means the preferred form of the work for making modifications to it. For an executable work, complete source code means all the source code for all modules it contains, plus any associated interface definition files, plus the scripts used to control compilation and installation of the executable. However, as a special exception, the source code distributed need not include anything that is normally distributed (in either source or binary form) with the major components (compiler, kernel, and so on) of the operating system on which the executable runs, unless that component itself accompanies the executable.

If distribution of executable or object code is made by offering access to copy from a designated place, then offering equivalent access to copy the source code from the same place counts as distribution of the source code, even though third parties are not compelled to copy the source along with the object code.

 4. You may not copy, modify, sublicense, or distribute the Program except as expressly provided under this License. Any attempt otherwise to copy, modify, sublicense or distribute the Program is void, and will automatically terminate your rights under this License. However, parties who have received copies, or rights, from you under this License will not have their licenses terminated so long as such parties remain in full compliance.

 5. You are not required to accept this License, since you have not signed it. However, nothing else grants you permission to modify or distribute the Program or its derivative works. These actions are prohibited by law if you do not accept this License. Therefore, by modifying or distributing the Program (or any work based on the Program), you indicate your acceptance of this License to do so, and all its terms and conditions for copying, distributing or modifying

the Program or works based on it.

 6. Each time you redistribute the Program (or any work based on the Program), the recipient automatically receives a license from the original licensor to copy, distribute or modify the Program subject to these terms and conditions. You may not impose any further restrictions on the recipients' exercise of the rights granted herein. You are not responsible for enforcing compliance by third parties to

#### this License.

 7. If, as a consequence of a court judgment or allegation of patent infringement or for any other reason (not limited to patent issues), conditions are imposed on you (whether by court order, agreement or otherwise) that contradict the conditions of this License, they do not excuse you from the conditions of this License. If you cannot distribute so as to satisfy simultaneously your obligations under this License and any other pertinent obligations, then as a consequence you may not distribute the Program at all. For example, if a patent

license would not permit royalty-free redistribution of the Program by all those who receive copies directly or indirectly through you, then the only way you could satisfy both it and this License would be to refrain entirely from distribution of the Program.

If any portion of this section is held invalid or unenforceable under any particular circumstance, the balance of the section is intended to apply and the section as a whole is intended to apply in other circumstances.

It is not the purpose of this section to induce you to infringe any patents or other property right claims or to contest validity of any such claims; this section has the sole purpose of protecting the integrity of the free software distribution system, which is implemented by public license practices. Many people have made generous contributions to the wide range of software distributed through that system in reliance on consistent application of that system; it is up to the author/donor to decide if he or she is willing to distribute software through any other system and a licensee cannot impose that choice.

This section is intended to make thoroughly clear what is believed to be a consequence of the rest of this License.

 8. If the distribution and/or use of the Program is restricted in certain countries either by patents or by copyrighted interfaces, the original copyright holder who places the Program under this License may add an explicit geographical distribution limitation excluding those countries, so that distribution is permitted only in or among countries not thus excluded. In such case, this License incorporates the limitation as if written in the body of this License.

 9. The Free Software Foundation may publish revised and/or new versions of the General Public License from time to time. Such new versions will be similar in spirit to the present version, but may differ in detail to address new problems or concerns.

Each version is given a distinguishing

version number. If the Program

specifies a version number of this License which applies to it and "any later version", you have the option of following the terms and conditions either of that version or of any later version published by the Free Software Foundation. If the Program does not specify a version number of this License, you may choose any version ever published by the Free Software Foundation.

 10. If you wish to incorporate parts of the Program into other free programs whose distribution conditions are different, write to the author to ask for permission. For software which is copyrighted by the Free Software Foundation, write to the Free Software Foundation; we sometimes make exceptions for this. Our decision will be guided by the two goals of preserving the free status of all derivatives of our free software and of promoting the sharing and reuse of software generally.

### NO WARRANTY

# 11. BECAUSE THE PROGRAM IS LICENSED FREE OF CHARGE, THERE IS NO WARRANTY

FOR THE PROGRAM, TO THE EXTENT PERMITTED BY APPLICABLE LAW. EXCEPT WHEN OTHERWISE STATED IN WRITING THE COPYRIGHT HOLDERS AND/OR OTHER PARTIES PROVIDE THE PROGRAM "AS IS" WITHOUT WARRANTY OF ANY KIND, EITHER EXPRESSED OR IMPLIED, INCLUDING, BUT NOT LIMITED TO, THE IMPLIED WARRANTIES OF MERCHANTABILITY AND FITNESS FOR A PARTICULAR PURPOSE. THE ENTIRE RISK AS TO THE QUALITY AND PERFORMANCE OF THE PROGRAM IS WITH YOU. SHOULD THE PROGRAM PROVE DEFECTIVE, YOU ASSUME THE COST OF ALL NECESSARY SERVICING, REPAIR OR CORRECTION.

 12. IN NO EVENT UNLESS REQUIRED BY APPLICABLE LAW OR AGREED TO IN WRITING WILL ANY COPYRIGHT HOLDER, OR ANY OTHER PARTY WHO MAY MODIFY AND/OR REDISTRIBUTE THE PROGRAM AS PERMITTED ABOVE, BE LIABLE TO YOU FOR DAMAGES, INCLUDING ANY GENERAL, SPECIAL, INCIDENTAL OR CONSEQUENTIAL DAMAGES ARISING OUT OF THE USE OR INABILITY TO USE THE PROGRAM (INCLUDING BUT NOT LIMITED TO LOSS OF DATA OR DATA BEING RENDERED INACCURATE OR LOSSES SUSTAINED BY YOU OR

 THIRD PARTIES OR A FAILURE OF THE PROGRAM TO OPERATE WITH ANY OTHER PROGRAMS), EVEN IF SUCH HOLDER OR OTHER PARTY HAS BEEN ADVISED OF THE POSSIBILITY OF SUCH DAMAGES.

## END OF TERMS AND CONDITIONS

How to Apply These Terms to Your New Programs

 If you develop a new program, and you want it to be of the greatest possible use to the public, the best way to achieve this is to make it

free software which everyone can redistribute and change under these terms.

 To do so, attach the following notices to the program. It is safest to attach them to the start of each source file to most effectively convey the exclusion of warranty; and each file should have at least the "copyright" line and a pointer to where the full notice is found.

 <one line to give the program's name and a brief idea of what it does.> Copyright  $(C)$  <year > <name of author>

 This program is free software; you can redistribute it and/or modify it under the terms of the GNU General Public License as published by the Free Software Foundation; either version 2 of the License, or (at your option) any later version.

 This program is distributed in the hope that it will be useful, but WITHOUT ANY WARRANTY; without even the implied warranty of MERCHANTABILITY or FITNESS FOR A PARTICULAR PURPOSE. See the GNU General Public License for more details.

 You should have received a copy of the GNU General Public License along with this program; if not, write to the Free Software Foundation, Inc., 51 Franklin Street, Fifth Floor, Boston, MA 02110-1301 USA.

Also add information on how to contact you by electronic and paper mail.

If the program is interactive, make it output a short notice like this when it starts in an interactive mode:

 Gnomovision version 69, Copyright (C) year name of author Gnomovision comes with ABSOLUTELY NO WARRANTY; for details type `show w'. This is free software, and you are welcome to redistribute

it

under certain conditions; type `show c' for details.

The hypothetical commands `show w' and `show c' should show the appropriate parts of the General Public License. Of course, the commands you use may be called something other than `show w' and `show c'; they could even be mouse-clicks or menu items--whatever suits your program.

You should also get your employer (if you work as a programmer) or your school, if any, to sign a "copyright disclaimer" for the program, if necessary. Here is a sample; alter the names:

 Yoyodyne, Inc., hereby disclaims all copyright interest in the program `Gnomovision' (which makes passes at compilers) written by James Hacker.  <signature of Ty Coon>, 1 April 1989 Ty Coon, President of Vice

This General Public License does not permit incorporating your program into proprietary programs. If your program is a subroutine library, you may consider it more useful to permit linking proprietary applications with the library. If this is what you want to do, use the GNU Lesser General

Public License instead of this License.

[Note that only a few files are distributed under this license.]

# GNU LESSER GENERAL PUBLIC LICENSE Version 2.1, February 1999

Copyright (C) 1991, 1999 Free Software Foundation, Inc.

 59 Temple Place, Suite 330, Boston, MA 02111-1307 USA Everyone is permitted to copy and distribute verbatim copies of this license document, but changing it is not allowed.

[This is the first released version of the Lesser GPL. It also counts as the successor of the GNU Library Public License, version 2, hence the version number 2.1.]

#### Preamble

 The licenses for most software are designed to take away your freedom to share and change it. By contrast, the GNU General Public Licenses are intended to guarantee your freedom to share and change free software--to make sure the software is free for all its users.

 This license, the Lesser General Public License, applies to some specially designated software packages--typically libraries--of the

Free Software Foundation and other authors who decide to use it. You can use it too, but we suggest you first think carefully about whether this license or the ordinary General Public License is the better strategy to use in any particular case, based on the explanations below.

 When we speak of free software, we are referring to freedom of use, not price. Our General Public Licenses are designed to make sure that you have the freedom to distribute copies of free software (and charge for this service if you wish); that you receive source code or can get it if you want it; that you can change the software and use pieces of it in new free programs; and that you are informed that you can do these things.

To protect your rights, we need to make restrictions that forbid

distributors to deny you these rights or to ask you to surrender these rights. These restrictions translate to certain responsibilities for you if you distribute copies of the library or if you modify it.

 For example, if you distribute copies of the library, whether gratis or for a fee, you must give the recipients all the rights that we gave you. You must make sure that they, too, receive or can get the source code. If you link other code with the library, you must provide complete object files to the recipients, so that they can relink them with the library after making changes to the library and recompiling it. And you must show them these terms so they know their rights.

We protect your rights with a two-step method: (1) we copyright the library, and (2) we offer you this license, which gives you legal permission to copy, distribute and/or modify the library.

 To protect each distributor, we want to make it very clear that there is no warranty for the free library. Also, if the library is modified by someone else and passed on, the recipients should know that what they have is not the original version, so that the original author's reputation will not be affected by problems that might be introduced by others.

### ^L

 Finally, software patents pose a constant threat to the existence of any free program. We wish to make sure that a company cannot effectively restrict the users of a free program by obtaining a restrictive license from a patent holder. Therefore, we insist that any patent license obtained for a version of the library must be consistent with the full freedom of use specified in this license.

 Most GNU software, including some libraries, is covered by the ordinary GNU General Public License. This license, the GNU Lesser General Public License, applies to certain designated libraries, and is quite different from the ordinary General Public License. We use this license for certain libraries in order to permit linking those libraries into non-free programs.

 When a program is linked with a library, whether statically or using a shared library, the combination of the two is legally speaking a combined work, a derivative of the original library. The ordinary

General Public License therefore permits such linking only if the entire combination fits its criteria of freedom. The Lesser General Public License permits more lax criteria for linking other code with the library.

 We call this license the "Lesser" General Public License because it does Less to protect the user's freedom than the ordinary General Public License. It also provides other free software developers Less of an advantage over competing non-free programs. These disadvantages are the reason we use the ordinary General Public License for many libraries. However, the Lesser license provides advantages in certain special circumstances.

 For example, on rare occasions, there may be a special need to encourage the widest possible use of a certain library, so that it becomes a de-facto standard. To achieve this, non-free programs must be allowed to use the library. A more frequent case is that a free library does the same job as widely used non-free libraries. In this case, there is little to gain by limiting the free library to free software only, so we use the Lesser General Public License.

 In other cases, permission to use a particular library in non-free programs enables a greater number of people to use a large body of free software. For example, permission to use the GNU C Library in non-free programs enables many more people to use the whole GNU operating system, as well as its variant, the GNU/Linux operating system.

 Although the Lesser General Public License is Less protective of the users' freedom, it does ensure that the user of a program that is linked with the Library has the freedom and the wherewithal to run that program using a modified version of the Library.

 The precise terms and conditions for copying, distribution and modification follow. Pay close attention to the difference between a "work based on the library" and a "work that uses the library". The former contains code derived from the library,

whereas the latter must

be combined with the library in order to run.

#### ^L

# GNU LESSER GENERAL PUBLIC LICENSE TERMS AND CONDITIONS FOR COPYING, DISTRIBUTION AND MODIFICATION

 0. This License Agreement applies to any software library or other program which contains a notice placed by the copyright holder or other authorized party saying it may be distributed under the terms of this Lesser General Public License (also called "this License"). Each licensee is addressed as "you".

 A "library" means a collection of software functions and/or data prepared so as to be conveniently linked with application programs (which use some of those functions and data) to form executables.

 The "Library", below, refers to any such software library or work which has been distributed under these terms. A "work based on the Library" means either the Library or any derivative work under copyright law: that is to say, a work containing the Library or a portion of it, either verbatim or with modifications and/or translated straightforwardly into another language. (Hereinafter, translation is included without limitation in the term "modification".)

 "Source code" for a work means the preferred form of the work for making modifications to it. For a library, complete source code means all the source code for all modules it contains, plus any associated interface definition files, plus the scripts used to control compilation and installation of the library.

 Activities other than copying, distribution and modification are not covered by this License; they are outside its scope. The act of running a program using the Library is not restricted, and output from such a program is covered only if its contents constitute a work based on the Library (independent of the use of the Library in a tool for writing it). Whether that is true depends on what the Library does and what the program that uses the Library does.

# 1. You may copy and distribute verbatim copies of the Library's

complete source code as you receive it, in any medium, provided that you conspicuously and appropriately publish on each copy an appropriate copyright notice and disclaimer of warranty; keep intact all the notices that refer to this License and to the absence of any warranty; and distribute a copy of this License along with the Library.

 You may charge a fee for the physical act of transferring a copy, and you may at your option offer warranty protection in exchange for a fee.

 2. You may modify your copy or copies of the Library or any portion of it, thus forming a work based on the Library, and copy and distribute such modifications or work under the terms of Section 1 above, provided that you also meet all of these conditions:

a) The modified work must itself be a software library.

 b) You must cause the files modified to carry prominent notices stating that you changed the files and the date of any change.

c) You must cause the whole of the

work to be licensed at no

charge to all third parties under the terms of this License.

 d) If a facility in the modified Library refers to a function or a table of data to be supplied by an application program that uses the facility, other than as an argument passed when the facility is invoked, then you must make a good faith effort to ensure that, in the event an application does not supply such function or table, the facility still operates, and performs whatever part of its purpose remains meaningful.

 (For example, a function in a library to compute square roots has a purpose that is entirely well-defined independent of the application. Therefore, Subsection 2d requires that any application-supplied function or table used by this function must be optional: if the application does not supply it, the square root function must still compute square roots.)

These requirements apply to the modified work as a whole. If identifiable

 sections of that work are not derived from the Library, and can be reasonably considered independent and separate works in themselves, then this License, and its terms, do not apply to those sections when you distribute them as separate works. But when you distribute the same sections as part of a whole which is a work based on the Library, the distribution of the whole must be on the terms of this License, whose permissions for other licensees extend to the entire whole, and thus to each and every part regardless of who wrote it.

Thus, it is not the intent of this section to claim rights or contest your rights to work written entirely by you; rather, the intent is to exercise the right to control the distribution of derivative or collective works based on the Library.

In addition, mere aggregation of another work not based on the Library with the Library (or with a work based on the Library) on a volume of a storage or distribution medium does not bring the other work under the

scope of this License.

 3. You may opt to apply the terms of the ordinary GNU General Public License instead of this License to a given copy of the Library. To do this, you must alter all the notices that refer to this License, so that they refer to the ordinary GNU General Public License, version 2, instead of to this License. (If a newer version than version 2 of the ordinary GNU General Public License has appeared, then you can specify that version instead if you wish.) Do not make any other change in

these notices.

 $\mathbf{M}$ .

 Once this change is made in a given copy, it is irreversible for that copy, so the ordinary GNU General Public License applies to all subsequent copies and derivative works made from that copy.

 This option is useful when you wish to copy part of the code of the Library into a program that is not a library.

 4. You may copy and distribute the Library (or a portion or derivative of it, under Section 2) in object code or executable form under the terms of Sections

 1 and 2 above provided that you accompany it with the complete corresponding machine-readable source code, which must be distributed under the terms of Sections 1 and 2 above on a medium customarily used for software interchange.

 If distribution of object code is made by offering access to copy from a designated place, then offering equivalent access to copy the source code from the same place satisfies the requirement to distribute the source code, even though third parties are not compelled to copy the source along with the object code.

 5. A program that contains no derivative of any portion of the Library, but is designed to work with the Library by being compiled or linked with it, is called a "work that uses the Library". Such a work, in isolation, is not a derivative work of the Library, and therefore falls outside the scope of this License.

 However, linking a "work that uses the Library" with the Library creates an executable that is a derivative of the Library (because it

contains portions of the Library), rather than a "work that uses the library". The executable is therefore covered by this License. Section 6 states terms for distribution of such executables.

 When a "work that uses the Library" uses material from a header file that is part of the Library, the object code for the work may be a derivative work of the Library even though the source code is not. Whether this is true is especially significant if the work can be linked without the Library, or if the work is itself a library. The threshold for this to be true is not precisely defined by law.

 If such an object file uses only numerical parameters, data structure layouts and accessors, and small macros and small inline functions (ten lines or less in length), then the use of the object file is unrestricted, regardless of whether it is legally a derivative work. (Executables containing this object code plus portions of the

#### Otherwise,

 if the work is a derivative of the Library, you may distribute the object code for the work under the terms of Section 6. Any executables containing that work also fall under Section 6, whether or not they are linked directly with the Library itself.  $\mathbf{M}$ .

 6. As an exception to the Sections above, you may also combine or link a "work that uses the Library" with the Library to produce a work containing portions of the Library, and distribute that work under terms of your choice, provided that the terms permit modification of the work for the customer's own use and reverse engineering for debugging such modifications.

 You must give prominent notice with each copy of the work that the Library is used in it and that the Library and its use are covered by this License. You must supply a copy of this License. If the work during execution displays copyright notices, you must include the copyright notice for the Library among them, as well as a reference directing the user to the copy

 of this License. Also, you must do one of these things:

 a) Accompany the work with the complete corresponding machine-readable source code for the Library including whatever changes were used in the work (which must be distributed under Sections 1 and 2 above); and, if the work is an executable linked with the Library, with the complete machine-readable "work that uses the Library", as object code and/or source code, so that the user can modify the Library and then relink to produce a modified executable containing the modified Library. (It is understood that the user who changes the contents of definitions files in the Library will not necessarily be able to recompile the application to use the modified definitions.)

 b) Use a suitable shared library mechanism for linking with the Library. A suitable mechanism is one that (1) uses at run time a copy of the library already present on the user's computer system, rather than

 copying library functions into the executable, and (2) will operate properly with a modified version of the library, if the user installs one, as long as the modified version is interface-compatible with the version that the work was made with.

 c) Accompany the work with a written offer, valid for at least three years, to give the same user the materials specified in Subsection 6a, above, for a charge no more than the cost of

performing this distribution.

 d) If distribution of the work is made by offering access to copy from a designated place, offer equivalent access to copy the above specified materials from the same place.

 e) Verify that the user has already received a copy of these materials or that you have already sent this user a copy.

 For an executable, the required form of the "work that uses the Library" must include any data and utility programs needed for reproducing the executable from it. However, as a special exception, the

 materials to be distributed need not include anything that is normally distributed (in either source or binary form) with the major components (compiler, kernel, and so on) of the operating system on which the executable runs, unless that component itself accompanies the executable.

 It may happen that this requirement contradicts the license restrictions of other proprietary libraries that do not normally accompany the operating system. Such a contradiction means you cannot use both them and the Library together in an executable that you distribute.

## ^L

 7. You may place library facilities that are a work based on the Library side-by-side in a single library together with other library facilities not covered by this License, and distribute such a combined library, provided that the separate distribution of the work based on the Library and of the other library facilities is otherwise permitted, and provided that you do these two things:

a) Accompany the combined library

with a copy of the same work

 based on the Library, uncombined with any other library facilities. This must be distributed under the terms of the Sections above.

 b) Give prominent notice with the combined library of the fact that part of it is a work based on the Library, and explaining where to find the accompanying uncombined form of the same work.

 8. You may not copy, modify, sublicense, link with, or distribute the Library except as expressly provided under this License. Any attempt otherwise to copy, modify, sublicense, link with, or distribute the Library is void, and will automatically terminate your rights under this License. However, parties who have received copies, or rights, from you under this License will not have their licenses

terminated so long as such parties remain in full compliance.

 9. You are not required to accept this License, since you have not signed it. However, nothing else grants you permission to modify or distribute the

 Library or its derivative works. These actions are prohibited by law if you do not accept this License. Therefore, by modifying or distributing the Library (or any work based on the Library), you indicate your acceptance of this License to do so, and all its terms and conditions for copying, distributing or modifying the Library or works based on it.

 10. Each time you redistribute the Library (or any work based on the Library), the recipient automatically receives a license from the original licensor to copy, distribute, link with or modify the Library subject to these terms and conditions. You may not impose any further restrictions on the recipients' exercise of the rights granted herein. You are not responsible for enforcing compliance by third parties with this License.

 $\mathbf{M}$ .

 11. If, as a consequence of a court judgment or allegation of patent infringement or for any other reason (not limited to patent issues), conditions are imposed on you (whether by court order, agreement or

otherwise) that contradict the conditions of this License, they do not excuse you from the conditions of this License. If you cannot distribute so as to satisfy simultaneously your obligations under this License and any other pertinent obligations, then as a consequence you may not distribute the Library at all. For example, if a patent license would not permit royalty-free redistribution of the Library by all those who receive copies directly or indirectly through you, then the only way you could satisfy both it and this License would be to refrain entirely from distribution of the Library.

If any portion of this section is held invalid or unenforceable under any particular circumstance, the balance of the section is intended to apply, and the section as a whole is intended to apply in other circumstances.

It is not the purpose of this section to induce you to infringe any patents or other property right claims or to contest validity of any such claims; this section has the sole purpose of protecting the integrity of the free software distribution system which is implemented by public license practices. Many people have made generous contributions to the wide range of software distributed through that system in reliance on consistent application of that system; it is up to the author/donor to decide if he or she is willing

to distribute software through any other system and a licensee cannot impose that choice.

This section is intended to make thoroughly clear what is believed to be a consequence of the rest of this License.

 12. If the distribution and/or use of the Library is restricted in certain countries either by patents or by copyrighted interfaces, the original copyright holder who places the Library under this License may add an explicit geographical distribution limitation excluding those countries, so that distribution is permitted only in or among countries not thus excluded. In such case, this License incorporates the limitation as if written in the body of this License.

 13. The Free Software Foundation may publish revised and/or new versions of the Lesser General Public License from time to time. Such new versions will be similar in spirit to the present version, but may differ in detail to address new problems or concerns.

Each version is given a distinguishing version number. If the Library specifies a version number of this License which applies to it and "any later version", you have the option of following the terms and conditions either of that version or of any later version published by the Free Software Foundation. If the Library does not specify a license version number, you may choose any version ever published by the Free Software Foundation. ^L

 14. If you wish to incorporate parts of the Library into other free programs whose distribution conditions are incompatible with these, write to the author to ask for permission. For software which is copyrighted by the Free Software Foundation, write to the Free

Software Foundation; we sometimes make exceptions for this. Our decision will be guided by the two goals of preserving the free status of all derivatives of our free software and of promoting the sharing and reuse of software generally.

## NO WARRANTY

 15. BECAUSE THE LIBRARY IS LICENSED FREE OF CHARGE, THERE IS NO WARRANTY FOR THE LIBRARY, TO THE EXTENT PERMITTED BY APPLICABLE LAW. EXCEPT WHEN OTHERWISE STATED IN WRITING THE COPYRIGHT HOLDERS AND/OR OTHER PARTIES PROVIDE THE LIBRARY "AS IS" WITHOUT WARRANTY OF ANY KIND, EITHER EXPRESSED OR IMPLIED, INCLUDING, BUT NOT LIMITED TO, THE IMPLIED WARRANTIES OF MERCHANTABILITY AND FITNESS FOR A PARTICULAR PURPOSE. THE ENTIRE RISK AS TO THE QUALITY AND PERFORMANCE OF THE LIBRARY IS WITH YOU. SHOULD THE LIBRARY PROVE DEFECTIVE, YOU ASSUME

### THE COST OF ALL NECESSARY SERVICING, REPAIR OR CORRECTION.

 16. IN NO EVENT UNLESS REQUIRED BY APPLICABLE LAW OR AGREED TO IN WRITING WILL ANY COPYRIGHT HOLDER, OR ANY OTHER PARTY WHO MAY MODIFY AND/OR REDISTRIBUTE THE LIBRARY AS PERMITTED ABOVE, BE LIABLE TO YOU FOR DAMAGES, INCLUDING ANY GENERAL, SPECIAL, INCIDENTAL OR CONSEQUENTIAL DAMAGES ARISING OUT OF THE USE OR INABILITY TO USE THE LIBRARY (INCLUDING BUT NOT LIMITED TO LOSS OF DATA OR DATA BEING RENDERED INACCURATE OR LOSSES SUSTAINED BY YOU OR THIRD PARTIES OR A FAILURE OF THE LIBRARY TO OPERATE WITH ANY OTHER SOFTWARE), EVEN IF SUCH HOLDER OR OTHER PARTY HAS BEEN ADVISED OF THE POSSIBILITY OF SUCH DAMAGES.

## END OF TERMS AND CONDITIONS

#### $\mathbf{M}$ .

How to Apply These Terms to Your New Libraries

 If you develop a new library, and you want it to be of the greatest possible use to the public, we recommend making it free software that everyone can redistribute and change. You can do so by permitting redistribution under these terms (or, alternatively, under the terms of the ordinary General Public License).

 To apply these terms, attach the following notices to the library. It

 is safest to attach them to the start of each source file to most effectively convey the exclusion of warranty; and each file should have at least the "copyright" line and a pointer to where the full notice is found.

 <one line to give the library's name and a brief idea of what it does.> Copyright  $(C)$  <year > <name of author>

 This library is free software; you can redistribute it and/or modify it under the terms of the GNU Lesser General Public License as published by the Free Software Foundation; either version 2.1 of the License, or (at your option) any later version.

 This library is distributed in the hope that it will be useful, but WITHOUT ANY WARRANTY; without even the implied warranty of MERCHANTABILITY or FITNESS FOR A PARTICULAR PURPOSE. See the GNU Lesser General Public License for more details.

 You should have received a copy of the GNU Lesser General Public License along with this library; if not, write to the Free

Software

Foundation, Inc., 59 Temple Place, Suite 330, Boston, MA 02111-1307 USA

Also add information on how to contact you by electronic and paper mail.

You should also get your employer (if you work as a programmer) or your school, if any, to sign a "copyright disclaimer" for the library, if necessary. Here is a sample; alter the names:

 Yoyodyne, Inc., hereby disclaims all copyright interest in the library `Frob' (a library for tweaking knobs) written by James Random Hacker.

 <signature of Ty Coon>, 1 April 1990 Ty Coon, President of Vice

That's all there is to it! LICENSE TERMS

Copyright (c) 2000, Dimitrios Souflis All rights reserved.

Redistribution and use in source and binary forms, with or without modification, are permitted provided that the following conditions are met:

Redistributions of source code must retain the above copyright notice, this list of conditions and the following disclaimer.

Redistributions in binary form must reproduce the above copyright notice, this list of conditions and the following disclaimer in the documentation and/or other materials provided with the distribution.

Neither the name of Dimitrios Souflis nor the names of the contributors may be used to endorse or promote products derived from this software without specific prior written permission.

THIS SOFTWARE IS PROVIDED BY THE COPYRIGHT HOLDERS AND CONTRIBUTORS ``AS IS'' AND ANY EXPRESS OR IMPLIED WARRANTIES, INCLUDING, BUT NOT LIMITED TO, THE IMPLIED WARRANTIES OF MERCHANTABILITY AND FITNESS FOR A PARTICULAR PURPOSE ARE DISCLAIMED. IN NO EVENT SHALL THE REGENTS OR CONTRIBUTORS BE LIABLE FOR ANY DIRECT, INDIRECT, INCIDENTAL, SPECIAL, EXEMPLARY, OR CONSEQUENTIAL DAMAGES (INCLUDING, BUT NOT LIMITED TO, PROCUREMENT OF SUBSTITUTE GOODS OR SERVICES; LOSS OF USE, DATA, OR PROFITS; OR BUSINESS INTERRUPTION) HOWEVER CAUSED AND ON ANY THEORY OF LIABILITY, WHETHER IN CONTRACT, STRICT LIABILITY, OR TORT (INCLUDING NEGLIGENCE OR OTHERWISE) ARISING IN ANY WAY OUT OF THE USE OF THIS
# SOFTWARE, EVEN IF ADVISED OF THE POSSIBILITY OF SUCH DAMAGE. [Note that only a few files are distributed under this license.]

# GNU LESSER GENERAL PUBLIC LICENSE Version 3, 29 June 2007

Copyright (C) 2007 Free Software Foundation, Inc. <https://fsf.org/> Everyone is permitted to copy and distribute verbatim copies of this license document, but changing it is not allowed.

 This version of the GNU Lesser General Public License incorporates the terms and conditions of version 3 of the GNU General Public License, supplemented by the additional permissions listed below.

0. Additional Definitions.

 As used herein, "this License" refers to version 3 of the GNU Lesser General Public License, and the "GNU GPL" refers to version 3 of the GNU General Public License.

 "The Library" refers to a covered work governed by this License, other than an Application or a Combined Work as defined below.

 An "Application" is any work that makes use of an interface provided by the Library, but which is not otherwise based on the Library.

Defining a subclass of a class defined by the Library is deemed a mode of using an interface provided by the Library.

 A "Combined Work" is a work produced by combining or linking an Application with the Library. The particular version of the Library with which the Combined Work was made is also called the "Linked Version".

 The "Minimal Corresponding Source" for a Combined Work means the Corresponding Source for the Combined Work, excluding any source code for portions of the Combined Work that, considered in isolation, are based on the Application, and not on the Linked Version.

 The "Corresponding Application Code" for a Combined Work means the object code and/or source code for the Application, including any data and utility programs needed for reproducing the Combined Work from the Application, but excluding the System Libraries of the Combined Work.

1. Exception to Section 3 of the GNU GPL.

You may convey a covered work under sections 3 and 4 of this License

without being bound by section 3 of the GNU GPL.

2. Conveying Modified Versions.

 If you modify a copy of the Library, and, in your modifications, a facility refers to a function or data to be supplied by an Application that uses the facility (other than as an argument passed when the facility is invoked), then you may convey a copy of the modified version:

 a) under this License, provided that you make a good faith effort to ensure that, in the event an Application does not supply the function or data, the facility still operates, and performs whatever part of its purpose remains meaningful, or

 b) under the GNU GPL, with none of the additional permissions of this License applicable to that copy.

3. Object Code Incorporating Material from Library Header Files.

 The object code form of an Application may incorporate material from a header file that is part of the Library. You may convey such object code under terms of your choice, provided that, if the incorporated material

 is not limited to numerical parameters, data structure layouts and accessors, or small macros, inline functions and templates (ten or fewer lines in length), you do both of the following:

 a) Give prominent notice with each copy of the object code that the Library is used in it and that the Library and its use are covered by this License.

 b) Accompany the object code with a copy of the GNU GPL and this license document.

4. Combined Works.

 You may convey a Combined Work under terms of your choice that, taken together, effectively do not restrict modification of the portions of the Library contained in the Combined Work and reverse engineering for debugging such modifications, if you also do each of the following:

 a) Give prominent notice with each copy of the Combined Work that the Library is used in it and that the Library and its use are covered by this License.

 b) Accompany the Combined Work with a copy of the GNU GPL and this license document.

 c) For a Combined Work that displays copyright notices during execution, include the copyright notice for the Library among these notices, as well as a reference directing the user to the copies of the GNU GPL and this license document.

d) Do one of the following:

 0) Convey the Minimal Corresponding Source under the terms of this License, and the Corresponding Application Code in a form suitable for, and under terms that permit, the user to recombine or relink the Application with a modified version of the Linked Version to produce a modified Combined Work, in the manner specified by section 6 of the GNU GPL for conveying Corresponding Source.

 1) Use a suitable shared library mechanism for linking with the Library. A suitable mechanism is one that (a) uses at run time a copy of the Library already present on the user's computer system, and (b) will operate properly with

a modified version

 of the Library that is interface-compatible with the Linked Version.

 e) Provide Installation Information, but only if you would otherwise be required to provide such information under section 6 of the GNU GPL, and only to the extent that such information is necessary to install and execute a modified version of the Combined Work produced by recombining or relinking the Application with a modified version of the Linked Version. (If you use option 4d0, the Installation Information must accompany the Minimal Corresponding Source and Corresponding Application Code. If you use option 4d1, you must provide the Installation Information in the manner specified by section 6 of the GNU GPL for conveying Corresponding Source.)

5. Combined Libraries.

 You may place library facilities that are a work based on the Library side by side in a single library together with other library facilities that are not Applications and are not covered by this License, and convey such a combined library under terms of your

choice, if you do both of the following:

 a) Accompany the combined library with a copy of the same work based on the Library, uncombined with any other library facilities, conveyed under the terms of this License.

 b) Give prominent notice with the combined library that part of it is a work based on the Library, and explaining where to find the accompanying uncombined form of the same work.

6. Revised Versions of the GNU Lesser General Public License.

 The Free Software Foundation may publish revised and/or new versions of the GNU Lesser General Public License from time to time. Such new versions will be similar in spirit to the present version, but may differ in detail to address new problems or concerns.

 Each version is given a distinguishing version number. If the Library as you received it specifies that a certain numbered version of the GNU Lesser General Public License "or any later version" applies to it, you have the option of following the terms and conditions either of that published version or of any later version published by the Free Software Foundation. If the Library as you received it does not specify a version number of the GNU Lesser General Public License, you may choose any version of the GNU Lesser General Public License ever published by the Free Software Foundation.

 If the Library as you received it specifies that a proxy can decide whether future versions of the GNU Lesser General Public License shall apply, that proxy's public statement of acceptance of any version is permanent authorization for you to choose that version for the Library.

Format: https://www.debian.org/doc/packaging-manuals/copyright-format/1.0/ Upstream-Name: GnuPG - The GNU Privacy Guard (modern version) Upstream-Contact: GnuPG development mailing list <gnupg-devel@gnupg.org> Source: https://gnupg.org/download/

Files: \* Copyright: 1992, 1995-2016, Free Software Foundation, Inc License: GPL-3+

Files: agent/command.c agent/command-ssh.c agent/gpg-agent.c common/homedir.c common/sysutils.c g10/mainproc.c Copyright: 1998-2007, 2009, 2012, Free Software Foundation, Inc 2013, Werner Koch

License: GPL-3+

Files: autogen.sh Copyright: 2003, g10 Code GmbH License: permissive

Files: common/gc-opt-flags.h common/i18n.h tools/clean-sat.c tools/no-libgcrypt.c Copyright: 1998-2001, 2003, 2004, 2006, 2007 Free Software Foundation, Inc License: permissive

Files: common/localename.c Copyright: 1985, 1989-1993, 1995-2003, 2007, 2008 Free Software Foundation, Inc. License: LGPL-2.1+

Files: dirmngr/dns.c dirmngr/dns.h Copyright: 2008-2010, 2012-2016 William Ahern License: Expat

Files: doc/yat2m.c scd/app-geldkarte.c Copyright: 2004, 2005, g10 Code GmbH 2006, 2008, 2009, 2011, Free Software Foundation, Inc License: GPL-3+

Files: scd/ccid-driver.h scd/ccid-driver.c Copyright: 2003-2007, Free Software Foundation, Inc License: GPL-3+ or BSD-3-clause

Files: tools/rfc822parse.c tools/rfc822parse.h Copyright: 1999-2000, Werner Koch, Duesseldorf 2003-2004, g10 Code GmbH License: LGPL-3+

Files: tools/sockprox.c Copyright: 2007, g10 Code GmbH License: GPL-3+

Files: doc/OpenPGP Copyright: 1998-2013 Free Software Foundation, Inc. 1997, 1998, 2013 Werner Koch 1998 The Internet Society

License: RFC-Reference

Files: tests/gpgscm/\* Copyright: 2000, Dimitrios Souflis 2016, Justus Winter, Werner Koch License: TinySCHEME

License: TinySCHEME

.

.

.

.

Redistribution and use in source and binary forms, with or without modification, are permitted provided that the following conditions are met:

Redistributions of source code must retain the above copyright notice, this list of conditions and the following disclaimer.

Redistributions in binary form must reproduce the above copyright notice, this list of conditions and the following disclaimer in the documentation and/or other materials provided with the distribution.

Neither the name of Dimitrios Souflis nor the names of the contributors may be used to endorse or promote products derived from this software without specific prior written permission.

THIS SOFTWARE IS PROVIDED BY THE COPYRIGHT HOLDERS AND CONTRIBUTORS ``AS IS'' AND ANY EXPRESS OR IMPLIED WARRANTIES, INCLUDING, BUT NOT LIMITED TO, THE IMPLIED WARRANTIES OF MERCHANTABILITY AND FITNESS FOR A PARTICULAR PURPOSE ARE DISCLAIMED. IN NO EVENT SHALL THE REGENTS OR CONTRIBUTORS BE LIABLE FOR ANY DIRECT, INDIRECT, INCIDENTAL, SPECIAL, EXEMPLARY, OR CONSEQUENTIAL DAMAGES (INCLUDING, BUT NOT LIMITED TO, PROCUREMENT OF SUBSTITUTE GOODS OR SERVICES; LOSS OF USE, DATA, OR PROFITS;

 OR BUSINESS INTERRUPTION) HOWEVER CAUSED AND ON ANY THEORY OF LIABILITY, WHETHER IN CONTRACT, STRICT LIABILITY, OR TORT (INCLUDING NEGLIGENCE OR OTHERWISE) ARISING IN ANY WAY OUT OF THE USE OF THIS SOFTWARE, EVEN IF ADVISED OF THE POSSIBILITY OF SUCH DAMAGE.

License: permissive

.

This file is free software; as a special exception the author gives unlimited permission to copy and/or distribute it, with or without modifications, as long as this notice is preserved.

This file is distributed in the hope that it will be useful, but WITHOUT ANY WARRANTY, to the extent permitted by law; without even the implied warranty of MERCHANTABILITY or FITNESS FOR A PARTICULAR PURPOSE.

#### License: RFC-Reference

.

.

.

.

.

doc/OpenPGP merely cites and references IETF Draft draft-ietf-openpgp-formats-07.txt. This is believed to be fair use; but if not, it's covered by the source document's license under the 'comment on' clause. The license statement follows.

This document and translations of

it may be copied and furnished to

others, and derivative works that comment on or otherwise explain it or assist in its implementation may be prepared, copied, published and distributed, in whole or in part, without restriction of any kind, provided that the above copyright notice and this paragraph are included on all such copies and derivative works. However, this document itself may not be modified in any way, such as by removing the copyright notice or references to the Internet Society or other Internet organizations, except as needed for the purpose of developing Internet standards in which case the procedures for copyrights defined in the Internet Standards process must be followed, or as required to translate it into languages other than English.

The limited permissions granted above are perpetual and will not be revoked by the Internet Society or its successors or assigns.

License: GPL-3+

GnuPG is free software; you can redistribute it and/or modify it under the terms of the GNU General Public License as published by

the Free Software Foundation; either version 3 of the License, or (at your option) any later version.

GnuPG is distributed in the hope that it will be useful, but WITHOUT ANY WARRANTY; without even the implied warranty of MERCHANTABILITY or FITNESS FOR A PARTICULAR PURPOSE. See the GNU General Public License for more details.

You should have received a copy of the GNU General Public License along with this program; if not, see <https://www.gnu.org/licenses/>.

On Debian systems, the full text of the GNU General Public License version 3 can be found in the file `/usr/share/common-licenses/GPL-3'.

License: LGPL-3+

This program is free software; you can redistribute it and/or modify it under the terms of the GNU Lesser General Public License as published by the Free Software Foundation; either version 3 of

the License, or (at your option) any later version.

This program is distributed in the hope that it will be useful, but WITHOUT ANY WARRANTY; without even the implied warranty of MERCHANTABILITY or FITNESS FOR A PARTICULAR PURPOSE. See the GNU Lesser General Public License for more details.

You should have received a copy of the GNU Lesser General Public License along with this program; if not, see <https://www.gnu.org/licenses/>.

On Debian systems, the full text of the GNU Lesser General Public License version 3 can be found in the file `/usr/share/common-licenses/LGPL-3'.

License: LGPL-2.1+

.

.

.

.

.

.

This program is free software; you can redistribute it and/or modify it under the terms of the GNU Lesser General Public License as published by the Free Software Foundation; either version 2.1 of the License, or (at your option) any later version.

This program is distributed in the hope that it will be useful, but WITHOUT ANY WARRANTY; without even the implied warranty of MERCHANTABILITY or FITNESS FOR A PARTICULAR PURPOSE. See the GNU Lesser General Public License for more details.

You should have received a copy of the GNU Lesser General Public License along with this program; if not, see <https://www.gnu.org/licenses/>.

On Debian systems, the full text of the GNU Lesser General Public License version 2.1 can be found in the file `/usr/share/common-licenses/LGPL-2.1'.

License: BSD-3-clause

Redistribution and use in source and binary forms, with or without modification, are permitted provided that the following conditions are met:

- 1. Redistributions of source code must retain the above copyright notice, and the entire permission notice in its entirety, including the disclaimer of warranties.
- 2. Redistributions in binary form must reproduce the above copyright notice, this list of conditions and the following disclaimer in the documentation and/or other materials provided with the distribution.
- 3. The name of the author may not be used to endorse or promote products derived from this software without specific prior
- written permission.

THIS SOFTWARE IS PROVIDED ``AS IS'' AND ANY EXPRESS OR IMPLIED WARRANTIES, INCLUDING, BUT NOT LIMITED TO, THE IMPLIED WARRANTIES OF MERCHANTABILITY AND FITNESS FOR A PARTICULAR PURPOSE ARE DISCLAIMED. IN NO EVENT SHALL THE AUTHOR BE LIABLE FOR ANY DIRECT, INDIRECT, INCIDENTAL, SPECIAL, EXEMPLARY, OR CONSEQUENTIAL DAMAGES (INCLUDING, BUT NOT LIMITED TO, PROCUREMENT OF SUBSTITUTE GOODS OR SERVICES; LOSS OF USE, DATA, OR PROFITS; OR BUSINESS INTERRUPTION) HOWEVER CAUSED AND ON ANY THEORY OF LIABILITY, WHETHER IN CONTRACT, STRICT LIABILITY, OR TORT (INCLUDING NEGLIGENCE OR OTHERWISE) ARISING IN ANY WAY OUT OF THE USE OF THIS SOFTWARE, EVEN IF ADVISED OF THE POSSIBILITY OF SUCH DAMAGE.

# License: Expat

.

.

.

Permission is hereby granted, free of charge, to any person obtaining a copy of this software and associated documentation files (the "Software"), to deal in the Software without restriction, including without limitation the rights to use, copy, modify, merge, publish, distribute, sublicense, and/or sell copies of the Software, and to permit persons to whom the Software is furnished to do so, subject to the following conditions:

The above copyright notice and this permission notice shall be included in all copies or substantial portions of the Software.

THE SOFTWARE IS PROVIDED "AS IS", WITHOUT WARRANTY OF ANY KIND, EXPRESS OR IMPLIED, INCLUDING BUT NOT LIMITED TO THE WARRANTIES OF MERCHANTABILITY, FITNESS FOR A PARTICULAR PURPOSE AND NONINFRINGEMENT. IN NO EVENT SHALL THE AUTHORS OR COPYRIGHT HOLDERS BE LIABLE FOR ANY CLAIM, DAMAGES OR OTHER LIABILITY, WHETHER IN AN ACTION OF CONTRACT, TORT OR OTHERWISE, ARISING FROM, OUT OF OR IN CONNECTION WITH THE SOFTWARE OR THE USE OR OTHER DEALINGS IN THE SOFTWARE.

# COPYING.other  $\frac{1}{2}$   $\frac{1}{2}$   $\frac{1}{2}$   $\frac{1}{2}$   $\frac{1}{2}$   $\frac{1}{2}$   $\frac{1}{2}$   $\frac{1}{2}$   $\frac{1}{2}$   $\frac{1}{2}$   $\frac{1}{2}$   $\frac{1}{2}$   $\frac{1}{2}$   $\frac{1}{2}$   $-$ #+TITLE: List of code with permissive licenses as used by GnuPG. #+STARTUP: showall

\* DNS resolver (dirmngr/dns.c)

dns.c - Recursive, Reentrant DNS Resolver.

 $-$ Copyright (c) 2008, 2009, 2010, 2012-2016 William Ahern

 Permission is hereby granted, free of charge, to any person obtaining a copy of this software and associated documentation files (the "Software"), to deal in the Software without restriction, including without limitation the rights to use, copy, modify, merge, publish, distribute, sublicense, and/or sell copies of the Software, and to permit

 persons to whom the Software is furnished to do so, subject to the following conditions:

 The above copyright notice and this permission notice shall be included in all copies or substantial portions of the Software.

# THE SOFTWARE IS PROVIDED "AS IS", WITHOUT WARRANTY OF ANY KIND, EXPRESS OR IMPLIED, INCLUDING BUT NOT LIMITED TO THE WARRANTIES OF MERCHANTABILITY, FITNESS FOR A PARTICULAR PURPOSE AND NONINFRINGEMENT. IN NO EVENT SHALL THE AUTHORS OR COPYRIGHT HOLDERS BE LIABLE FOR ANY CLAIM, DAMAGES OR OTHER LIABILITY, WHETHER IN AN ACTION OF CONTRACT, TORT OR OTHERWISE, ARISING FROM, OUT OF OR IN CONNECTION WITH THE SOFTWARE OR THE USE OR OTHER DEALINGS IN THE SOFTWARE.

\* TinySCHEME (tests/gpgscm/LICENSE.TinySCHEME)

 Copyright (c) 2000, Dimitrios Souflis All rights reserved.

 Redistribution and use in source and binary forms, with or without modification, are permitted provided that the following conditions are met:

 Redistributions of source code must retain the above copyright notice, this list of conditions and the following disclaimer.

 Redistributions in binary form must reproduce the above copyright notice, this list of conditions and the following disclaimer in the documentation and/or other materials provided with the distribution.

 Neither the name of Dimitrios Souflis nor the names of the contributors may be used to endorse or promote products derived from this software without specific prior written permission.

 THIS SOFTWARE IS PROVIDED BY THE COPYRIGHT HOLDERS AND CONTRIBUTORS ``AS IS'' AND ANY EXPRESS OR IMPLIED WARRANTIES, INCLUDING, BUT NOT LIMITED TO, THE IMPLIED WARRANTIES OF MERCHANTABILITY AND FITNESS FOR A PARTICULAR PURPOSE ARE DISCLAIMED. IN NO EVENT SHALL THE REGENTS OR CONTRIBUTORS BE LIABLE FOR ANY DIRECT, INDIRECT, INCIDENTAL, SPECIAL, EXEMPLARY, OR CONSEQUENTIAL DAMAGES (INCLUDING, BUT NOT LIMITED TO, PROCUREMENT OF SUBSTITUTE GOODS OR SERVICES; LOSS OF USE, DATA, OR PROFITS; OR BUSINESS INTERRUPTION) HOWEVER CAUSED AND ON ANY THEORY OF LIABILITY, WHETHER IN CONTRACT, STRICT LIABILITY, OR TORT (INCLUDING NEGLIGENCE OR OTHERWISE) ARISING IN ANY WAY OUT OF THE USE OF THIS SOFTWARE, EVEN IF ADVISED OF THE POSSIBILITY OF SUCH DAMAGE.

# **1.225 ncurses 6.1-1ubuntu1.18.04**

# **1.225.1 Available under license :**

Upstream source https://invisible-island.net/ncurses/ncurses-examples.html

Current ncurses maintainer: Thomas Dickey <dickey@invisible-island.net>

-------------------------------------------------------------------------------

Files: \* Copyright: 1998-2017,2018 Free Software Foundation, Inc. Licence: X11

Files: aclocal.m4 package Copyright: 2010-2017,2018 by Thomas E. Dickey Licence: X11

 Permission is hereby granted, free of charge, to any person obtaining a copy of this software and associated documentation files (the "Software"), to deal in the Software without restriction, including without limitation the rights to use, copy, modify, merge, publish, distribute, distribute with modifications, sublicense, and/or sell copies of the Software, and to permit persons to whom the Software is furnished to do so, subject to the following conditions:

 The above copyright notice and this permission notice shall be included in all copies or substantial portions of the Software.

 THE SOFTWARE IS PROVIDED "AS IS", WITHOUT WARRANTY OF ANY KIND, EXPRESS OR IMPLIED, INCLUDING BUT NOT LIMITED TO THE WARRANTIES OF MERCHANTABILITY, FITNESS FOR A PARTICULAR PURPOSE AND NONINFRINGEMENT. IN NO EVENT SHALL THE ABOVE COPYRIGHT HOLDERS BE LIABLE FOR ANY CLAIM, DAMAGES OR OTHER LIABILITY, WHETHER IN AN ACTION OF CONTRACT, TORT OR OTHERWISE, ARISING FROM, OUT OF OR IN CONNECTION WITH THE SOFTWARE OR THE USE OR OTHER DEALINGS IN THE SOFTWARE.

 Except as contained in this notice, the name(s) of the above copyright holders shall not be used in advertising or otherwise to promote the sale, use or other dealings in this Software without prior written authorization.

 $-$ 

Files: install-sh Copyright: 1994 X Consortium Licence: X11

 Permission is hereby granted, free of charge, to any person obtaining a copy of this software and associated

documentation files (the "Software"), to

 deal in the Software without restriction, including without limitation the rights to use, copy, modify, merge, publish, distribute, sublicense, and/or sell copies of the Software, and to permit persons to whom the Software is furnished to do so, subject to the following conditions:

 The above copyright notice and this permission notice shall be included in all copies or substantial portions of the Software.

 THE SOFTWARE IS PROVIDED "AS IS", WITHOUT WARRANTY OF ANY KIND, EXPRESS OR IMPLIED, INCLUDING BUT NOT LIMITED TO THE WARRANTIES OF MERCHANTABILITY, FITNESS FOR A PARTICULAR PURPOSE AND NONINFRINGEMENT. IN NO EVENT SHALL THE X CONSORTIUM BE LIABLE FOR ANY CLAIM, DAMAGES OR OTHER LIABILITY, WHETHER IN AN ACTION OF CONTRACT, TORT OR OTHERWISE, ARISING FROM, OUT OF OR IN CONNEC- TION WITH THE SOFTWARE OR THE USE OR OTHER DEALINGS IN THE SOFTWARE.

 Except as contained in this notice, the name of the X Consortium shall not be used in advertising or otherwise to promote the sale, use or other deal-

 ings in this Software without prior written authorization from the X Consor tium.

FSF changes to this file are in the public domain.

 Calling this script install-sh is preferred over install.sh, to prevent `make' implicit rules from creating a file called install from it when there is no Makefile.

 This script is compatible with the BSD install script, but was written from scratch. It can only install one file at a time, a restriction shared with many OS's install programs.

On Debian systems, the complete text of the GNU General Public License can be found in '/usr/share/common-licenses/GPL-2'

-- vile: txtmode file-encoding=utf-8 Upstream source https://invisible-island.net/ncurses/ncurses.html This package is used for testing builds of ncurses.

Current ncurses maintainer: Thomas Dickey <dickey@invisible-island.net>

 $-$ 

Files: \* Copyright: 1998-2017,2018 Free Software Foundation, Inc. Licence: X11

Files: aclocal.m4 package Copyright: 1996-2017,2018 by Thomas E. Dickey Licence: X11

Files: doc/html/NCURSES-Programming-HOWTO.html Copyright: 2001 by Pradeep Padala Licence: X11

 Permission is hereby granted, free of charge, to any person obtaining a copy of this software and associated documentation files (the "Software"), to deal in the Software without restriction, including without limitation the rights to use, copy, modify, merge, publish, distribute, distribute with modifications, sublicense, and/or sell copies of the Software, and to permit persons to whom the Software is furnished to do so, subject to the following conditions:

 The above copyright notice and this permission notice shall be included in all copies or substantial portions of the Software.

 THE SOFTWARE IS PROVIDED "AS IS", WITHOUT WARRANTY OF ANY KIND, EXPRESS OR IMPLIED, INCLUDING BUT NOT LIMITED TO THE WARRANTIES OF MERCHANTABILITY, FITNESS FOR A PARTICULAR PURPOSE AND NONINFRINGEMENT. IN NO EVENT SHALL THE ABOVE COPYRIGHT HOLDERS BE LIABLE FOR ANY CLAIM, DAMAGES OR OTHER LIABILITY, WHETHER IN AN ACTION OF CONTRACT, TORT OR OTHERWISE, ARISING FROM, OUT OF OR IN CONNECTION WITH THE SOFTWARE OR THE USE OR OTHER DEALINGS IN THE SOFTWARE.

Except as contained in this notice, the name(s) of the above copyright holders shall not be used in advertising or otherwise to promote the sale, use or other dealings in this Software without prior written authorization.

-------------------------------------------------------------------------------

Files: install-sh Copyright: 1994 X Consortium Licence: X11

 Permission is hereby granted, free of charge, to any person obtaining a copy of this software and associated documentation files (the "Software"), to deal in the Software without restriction, including without limitation the rights to use, copy, modify, merge, publish, distribute, sublicense, and/or sell copies of the Software, and to permit persons to whom the Software is furnished to do so, subject to the following conditions:

 The above copyright notice and this permission notice shall be included in all copies or substantial portions of the Software.

 THE SOFTWARE IS PROVIDED "AS IS", WITHOUT WARRANTY OF ANY KIND, EXPRESS OR IMPLIED, INCLUDING BUT NOT LIMITED TO THE WARRANTIES OF MERCHANTABILITY, FITNESS FOR A PARTICULAR PURPOSE AND NONINFRINGEMENT. IN NO EVENT SHALL THE X CONSORTIUM BE LIABLE FOR ANY CLAIM, DAMAGES OR OTHER LIABILITY, WHETHER IN AN ACTION OF CONTRACT, TORT OR OTHERWISE, ARISING FROM, OUT OF OR IN CONNEC-

TION WITH THE SOFTWARE OR THE USE OR OTHER DEALINGS IN THE SOFTWARE.

 Except as contained in this notice, the name of the X Consortium shall not be used in advertising or otherwise to promote the sale, use or other deal ings in this Software without prior written authorization from the X Consor tium.

-------------------------------------------------------------------------------

Files: progs/tset.c ncurses/tinfo/read\_termcap.c

Copyright: 1980,1991,1992,1993 The Regents of the University of California. License: BSD

 Redistribution and use in source and binary forms, with or without modification, are permitted provided that the following conditions are met:

- 1. Redistributions of source code must retain the above copyright notice, this list of conditions and the following disclaimer.
- 2. Redistributions in binary form must reproduce the above copyright notice, this list of conditions and the following disclaimer in

the

documentation and/or other materials provided with the distribution.

 3. Neither the name of the University nor the names of its contributors may be used to endorse or promote products derived from this software without specific prior written permission.

 THIS SOFTWARE IS PROVIDED BY THE REGENTS AND CONTRIBUTORS ``AS IS'' AND ANY EXPRESS OR IMPLIED WARRANTIES, INCLUDING, BUT NOT LIMITED TO, THE IMPLIED WARRANTIES OF MERCHANTABILITY AND FITNESS FOR A PARTICULAR PURPOSE ARE DISCLAIMED. IN NO EVENT SHALL THE REGENTS OR CONTRIBUTORS BE LIABLE FOR ANY DIRECT, INDIRECT, INCIDENTAL, SPECIAL, EXEMPLARY, OR CONSEQUENTIAL DAMAGES (INCLUDING, BUT NOT LIMITED TO, PROCUREMENT OF SUBSTITUTE GOODS OR SERVICES; LOSS OF USE, DATA, OR PROFITS; OR BUSINESS INTERRUPTION) HOWEVER CAUSED AND ON ANY THEORY OF LIABILITY, WHETHER IN CONTRACT, STRICT LIABILITY, OR TORT (INCLUDING NEGLIGENCE OR OTHERWISE) ARISING IN ANY WAY OUT OF THE USE OF

 THIS SOFTWARE, EVEN IF ADVISED OF THE POSSIBILITY OF SUCH DAMAGE.

-- vile: txtmode file-encoding=utf-8

Upstream source https://invisible-island.net/ncurses/ncurses-examples.html

Current ncurses maintainer: Thomas Dickey <dickey@invisible-island.net>

-------------------------------------------------------------------------------

Files: \* Copyright: 1998-2017,2018 Free Software Foundation, Inc. Licence: X11

Files: aclocal.m4 package Copyright: 2003-2017,2018 by Thomas E. Dickey Licence: X11

 Permission is hereby granted, free of charge, to any person obtaining a copy of this software and associated documentation files (the "Software"), to deal in the Software without restriction, including without limitation the rights to use, copy, modify, merge, publish, distribute, distribute with modifications, sublicense, and/or sell copies of the Software, and to permit persons to whom the Software is furnished to do so, subject to the following conditions:

 The above copyright notice and this permission notice shall be included in all copies or substantial portions of the Software.

 THE SOFTWARE IS PROVIDED "AS IS", WITHOUT WARRANTY OF ANY KIND, EXPRESS OR IMPLIED, INCLUDING BUT NOT LIMITED TO THE WARRANTIES OF MERCHANTABILITY, FITNESS FOR A PARTICULAR PURPOSE AND NONINFRINGEMENT. IN NO EVENT SHALL THE ABOVE COPYRIGHT HOLDERS BE LIABLE FOR ANY CLAIM, DAMAGES OR OTHER LIABILITY, WHETHER IN AN ACTION OF CONTRACT, TORT OR OTHERWISE, ARISING FROM, OUT OF OR IN CONNECTION WITH THE SOFTWARE OR THE USE OR OTHER DEALINGS IN THE SOFTWARE.

 Except as contained in this notice, the name(s) of the above copyright holders shall not be used in advertising or otherwise to promote the sale, use or other dealings in this Software without prior written authorization.

-------------------------------------------------------------------------------

Files: install-sh Copyright: 1994 X Consortium Licence: X11

 Permission is hereby granted, free of charge, to any person obtaining a copy of this software and associated documentation files (the "Software"), to deal in the Software without restriction, including without limitation the

 rights to use, copy, modify, merge, publish, distribute, sublicense, and/or sell copies of the Software, and to permit persons to whom the Software is furnished to do so, subject to the following conditions:

 The above copyright notice and this permission notice shall be included in all copies or substantial portions of the Software.

 THE SOFTWARE IS PROVIDED "AS IS", WITHOUT WARRANTY OF ANY KIND, EXPRESS OR IMPLIED, INCLUDING BUT NOT LIMITED TO THE WARRANTIES OF MERCHANTABILITY, FITNESS FOR A PARTICULAR PURPOSE AND NONINFRINGEMENT. IN NO EVENT SHALL THE X CONSORTIUM BE LIABLE FOR ANY CLAIM, DAMAGES OR OTHER LIABILITY, WHETHER IN AN ACTION OF CONTRACT, TORT OR OTHERWISE, ARISING FROM, OUT OF OR IN CONNEC- TION WITH THE SOFTWARE OR THE USE OR OTHER DEALINGS IN THE SOFTWARE.

 Except as contained in this notice, the name of the X Consortium shall not be used in advertising or otherwise to promote the sale, use or other deal ings in this Software without prior written authorization from the X Consor tium.

FSF changes to this file are in the public domain.

 Calling this script install-sh is preferred over install.sh, to prevent `make' implicit rules from creating a file called install from it when there is no Makefile.

 This script is compatible with the BSD install script, but was written from scratch. It can only install one file at a time, a restriction shared with many OS's install programs.

On Debian systems, the complete text of the GNU General Public License can be found in '/usr/share/common-licenses/GPL-2'

-- vile: txtmode file-encoding=utf-8 Copyright (c) 1998-2017,2018 Free Software Foundation, Inc.

Permission is hereby granted, free of charge, to any person obtaining a copy of this software and associated documentation files (the "Software"), to deal in the Software without restriction, including without limitation the rights to use, copy, modify, merge, publish, distribute, distribute with modifications, sublicense, and/or sell copies of the Software, and to permit persons to whom the Software is furnished to do so, subject to the following conditions:

The above copyright notice and this permission notice shall be included in all copies or substantial portions of the Software.

THE SOFTWARE IS PROVIDED "AS IS", WITHOUT WARRANTY OF ANY KIND, EXPRESS OR IMPLIED, INCLUDING BUT NOT LIMITED TO THE WARRANTIES OF MERCHANTABILITY, FITNESS FOR A PARTICULAR PURPOSE AND NONINFRINGEMENT. IN NO EVENT SHALL THE ABOVE COPYRIGHT HOLDERS BE LIABLE FOR ANY CLAIM,

# DAMAGES OR OTHER LIABILITY, WHETHER IN AN ACTION OF CONTRACT, TORT OR OTHERWISE,

 ARISING FROM, OUT OF OR IN CONNECTION WITH THE SOFTWARE OR THE USE OR OTHER DEALINGS IN THE SOFTWARE.

Except as contained in this notice, the name(s) of the above copyright holders shall not be used in advertising or otherwise to promote the sale, use or other dealings in this Software without prior written authorization.

-- vile:txtmode fc=72

-- \$Id: COPYING,v 1.6 2018/01/01 12:00:00 tom Exp \$ This is the Debian prepackaged version of the ncurses library and terminfo utilities. ncurses/terminfo was originally written by Pavel Curtis and Zeyd M. Ben-Halim <zmbenhal@netcom.com>, and is currently held by the Free Software Foundation.

This package was put together by Vaidhyanathan G Mayilrangam <vaidhy@debian.org> and Joel Klecker <espy@debian.org>, using sources obtained from ftp://ftp.gnu.org/gnu/ncurses/ncurses-5.0.tar.gz. Current versions of the ncurses sources are found at ftp://invisible-island.net/ncurses/.

It is based somewhat on work done by Bruce Perens <Bruce@Pixar.com>, David Engel <david@elo.ods.com>. Michael Alan Dorman <mdorman@debian.org>, Richard Braakman <dark@xs4all.nl>, James Troup <jjtroup@comp.brad.ac.uk>, J.H.M. Dassen (Ray) <jdassen@wi.LeidenUniv.nl>, and Galen Hazelwood <galenh@micron.net> over various years.

Copyright (c) 1998-2018 Free Software Foundation, Inc. Copyright 2001 by Pradeep Padala

Permission is hereby granted, free of charge, to any person obtaining a copy of this software and associated documentation files (the "Software"), to deal in the Software without restriction, including without limitation the rights to use, copy, modify, merge, publish, distribute, distribute with modifications, sublicense, and/or sell copies of the Software, and to permit persons to whom the Software is furnished to do so, subject to the following conditions:

The above copyright notice and this permission notice shall be included in all copies or substantial portions of the Software.

# THE SOFTWARE IS PROVIDED "AS IS", WITHOUT WARRANTY OF ANY KIND, EXPRESS OR IMPLIED, INCLUDING BUT NOT LIMITED TO THE WARRANTIES OF

MERCHANTABILITY, FITNESS FOR A PARTICULAR PURPOSE AND NONINFRINGEMENT. IN NO EVENT SHALL THE ABOVE COPYRIGHT HOLDERS BE LIABLE FOR ANY CLAIM, DAMAGES OR OTHER LIABILITY, WHETHER IN AN ACTION OF CONTRACT, TORT OR OTHERWISE, ARISING FROM, OUT OF OR IN CONNECTION WITH THE SOFTWARE OR THE USE OR OTHER DEALINGS IN THE SOFTWARE.

# Except

 as contained in this notice, the name(s) of the above copyright holders shall not be used in advertising or otherwise to promote the sale, use or other dealings in this Software without prior written authorization.

# Copyright (C) 1994 X Consortium

Permission is hereby granted, free of charge, to any person obtaining a copy of this software and associated documentation files (the "Software"), to deal in the Software without restriction, including without limitation the rights to use, copy, modify, merge, publish, distribute, sublicense, and/or sell copies of the Software, and to permit persons to whom the Software is furnished to do so, subject to the following conditions:

The above copyright notice and this permission notice shall be included in all copies or substantial portions of the Software.

# THE SOFTWARE IS PROVIDED "AS IS", WITHOUT WARRANTY OF ANY KIND, EXPRESS OR IMPLIED, INCLUDING BUT NOT LIMITED TO THE WARRANTIES OF MERCHANTABILITY, FITNESS FOR A PARTICULAR PURPOSE AND NONINFRINGEMENT. IN NO EVENT SHALL THE X CONSORTIUM BE LIABLE FOR ANY CLAIM, DAMAGES OR OTHER LIABILITY, WHETHER IN AN ACTION OF CONTRACT, TORT OR OTHERWISE, ARISING FROM, OUT OF OR IN CONNEC-TION WITH THE SOFTWARE OR THE USE OR OTHER DEALINGS IN THE SOFTWARE.

Except as contained in this notice, the name of the X Consortium shall not be used in advertising or otherwise to promote the sale, use or other dealings in this Software without prior written authorization from the X Consortium.

Copyright (c) 1980, 1991, 1992, 1993 The Regents of the University of California. All rights reserved.

Redistribution and use in source and binary forms, with or without modification, are permitted provided that the following conditions are met:

- 1. Redistributions of source code must retain the above copyright notice, this list of conditions and the following disclaimer.
- 2. Redistributions in binary form must reproduce the above copyright

 notice, this list of conditions and the following disclaimer in the

documentation and/or other materials provided with the distribution.

3. Neither the name of the University nor the names of its contributors may be used to endorse or promote products derived from this software

without specific prior written permission.

THIS SOFTWARE IS PROVIDED BY THE REGENTS AND CONTRIBUTORS ``AS IS'' AND ANY EXPRESS OR IMPLIED WARRANTIES, INCLUDING, BUT NOT LIMITED TO, THE IMPLIED WARRANTIES OF MERCHANTABILITY AND FITNESS FOR A PARTICULAR PURPOSE ARE DISCLAIMED. IN NO EVENT SHALL THE REGENTS OR CONTRIBUTORS BE LIABLE FOR ANY DIRECT, INDIRECT, INCIDENTAL, SPECIAL, EXEMPLARY, OR CONSEQUENTIAL DAMAGES (INCLUDING, BUT NOT LIMITED TO, PROCUREMENT OF SUBSTITUTE GOODS OR SERVICES; LOSS OF USE, DATA, OR PROFITS; OR BUSINESS INTERRUPTION) HOWEVER CAUSED AND ON ANY THEORY OF LIABILITY, WHETHER IN CONTRACT, STRICT LIABILITY, OR TORT (INCLUDING NEGLIGENCE OR OTHERWISE) ARISING IN ANY WAY OUT OF THE USE OF THIS SOFTWARE, EVEN IF ADVISED OF THE POSSIBILITY OF

SUCH DAMAGE.

Copyright 1996-2018 by Thomas E. Dickey

All Rights Reserved

Permission is hereby granted, free of charge, to any person obtaining a copy of this software and associated documentation files (the "Software"), to deal in the Software without restriction, including without limitation the rights to use, copy, modify, merge, publish, distribute, sublicense, and/or sell copies of the Software, and to permit persons to whom the Software is furnished to do so, subject to the following conditions:

The above copyright notice and this permission notice shall be included in all copies or substantial portions of the Software.

THE SOFTWARE IS PROVIDED "AS IS", WITHOUT WARRANTY OF ANY KIND, EXPRESS OR IMPLIED, INCLUDING BUT NOT LIMITED TO THE WARRANTIES OF MERCHANTABILITY, FITNESS FOR A PARTICULAR PURPOSE AND NONINFRINGEMENT. IN NO EVENT SHALL THE ABOVE LISTED COPYRIGHT HOLDER(S) BE LIABLE FOR ANY CLAIM, DAMAGES OR OTHER LIABILITY, WHETHER IN AN ACTION OF CONTRACT, TORT OR OTHERWISE, ARISING FROM, OUT OF OR IN CONNECTION WITH THE SOFTWARE OR THE USE OR OTHER DEALINGS IN THE SOFTWARE.

Except as contained in this notice, the name(s) of the above copyright holders shall not be used in advertising or otherwise to promote the sale, use or other dealings in this Software without prior written

# **1.226 libnettle6 3.4-1**

# **1.226.1 Available under license :**

Format: https://www.debian.org/doc/packaging-manuals/copyright-format/1.0/ Upstream-Name: Nettle Upstream-Contact: Niels Mller <nisse@lysator.liu.se> Source: http://www.lysator.liu.se/~nisse/nettle/ Copyright: 2001-2011 Niels Mller Some parts are Copyright the Free Software Foundation and various people. See below and source code comments for details. License: LGPL-2.1+ Comment: Nettle is distributed under the GNU Lesser General Public License (LGPL). A few of the individual files are in the public domain. To find the current status of particular files, you have to read the

copyright notices at the top of the files.

A list of the supported algorithms, their origins and licenses (from the manual):

# AES

.

.

.

.

.

.

 The implementation of the AES cipher (also known as rijndael) is written by Rafael Sevilla. Assembler for x86 by Rafael Sevilla and Niels Mller, Sparc assembler by Niels Mller. Released under the LGPL.

#### ARCFOUR

 The implementation of the ARCFOUR (also known as RC4) cipher is written by Niels Mller. Released under the LGPL.

#### ARCTWO

 The implementation of the ARCTWO (also known as RC2) cipher is written by Nikos Mavroyanopoulos and modified by Werner Koch and Simon Josefsson. Released under the LGPL.

# BLOWFISH

 The implementation of the BLOWFISH cipher is written by Werner Koch, copyright owned by the Free Software Foundation. Also hacked by Simon Josefsson and Niels Mller. Released under the LGPL.

# CAMELLIA

 The C implementation is by Nippon Telegraph and Telephone Corporation (NTT), heavily modified by Niels Mller. Assembler for x86 and x86\_64 by Niels Mller. Released under the LGPL.

# CAST128

.

 The implementation of the CAST128 cipher is written by Steve Reid. Released into the public domain.

#### DES

.

 The implementation of the DES cipher is written by Dana L. How, and released under the LGPL.

# MD2

.

 The implementation of MD2 is written by Andrew Kuchling, and hacked

 some by Andreas Sigfridsson and Niels Mller. Python Cryptography Toolkit license (essentially public domain).

#### MD4

.

 This is almost the same code as for MD5 below, with modifications by Marcus Comstedt. Released into the public domain.

#### MD5

.

.

 The implementation of the MD5 message digest is written by Colin Plumb. It has been hacked some more by Andrew Kuchling and Niels Mller. Released into the public domain.

#### SERPENT

 The implementation of the SERPENT is based on the code in libgcrypt, copyright owned by the Free Software Foundation. Adapted to Nettle by Simon Josefsson and heavily modified by Niels Mller. Assembly for x86\_64 by Niels Mller. Released under the LGPL.

# SHA1

.

.

.

 The C implementation of the SHA1 message digest is written by Peter Gutmann, and hacked some more by Andrew Kuchling and Niels Mller. Released into the public domain. Assembler for x86 by Niels Mller, released

under the LGPL.

# SHA224, SHA256, SHA384, and SHA512

 Written by Niels Mller, using Peter Gutmann's SHA1 code as a model. Released under the LGPL.

# **TWOFISH**

 The implementation of the TWOFISH cipher is written by Ruud de Rooij. Released under the LGPL.

#### RSA

.

Written by Niels Mller, released under the LGPL. Uses the GMP

library for bignum operations.

# DSA

.

 Written by Niels Mller, released under the LGPL. Uses the GMP library for bignum operations.

Files: \* Copyright: 2001-2011 Niels Mller License: LGPL-2.1+

Files: aes-set-\* Copyright: 2000, 2001, 2002 Rafael R. Sevilla, Niels Mller License: LGPL-2.1+

Files: arctwo\* Copyright: 2003 Nikos Mavroyanopoulos 2004 Simon Josefsson 2004 Free Software Foundation, Inc. 2002, 2004 Niels Mller License: LGPL-2.1+

Files: base64.h base64-meta.c Copyright: 2002 Dan Egnor 2002 Niels Mller License: LGPL-2.1+

Files: blowfish.c Copyright: 1998, 2001, 2002, 2003 Free Software Foundation, Inc. 2010 Simon Josefsson License: LGPL-2.1+

Files: blowfish.h Copyright: 1998, 2001 Free Software Foundation, Inc. 1998, 2001 Ray Dassen 1998, 2001 Niels Mller License: LGPL-2.1+

Files: camellia-table.c camellia-crypt-internal.c Copyright: 2006, 2007 NTT (Nippon Telegraph and Telephone Corporation) 2010 Niels Mller License: LGPL-2.1+

Files: der2dsa.c Copyright: 2005, 2009 Niels Mller 2009 Magnus Holmgren License: LGPL-2.1+

Files: desCode.h descode.README desdata.c desinfo.c Copyright: 2002 Dana L. How License: LGPL-2+ This program is free software; you can redistribute it and/or modify it under the terms of the GNU Library General Public License as published by the Free Software Foundation; either version 2 of the License, or (at your option) any later version.

This program is distributed in the hope that it will be useful, but WITHOUT ANY WARRANTY; without even the implied warranty of MERCHANTABILITY or FITNESS FOR A PARTICULAR PURPOSE. See the GNU Library General Public License for more details.

You should have received a copy of the GNU Library General Public License along with this program; if not, write to the Free Software Foundation, Inc., 51 Franklin St, Fifth Floor, Boston, MA 02110-1301, USA.

On Debian GNU/Linux systems, the complete text of the GNU Library General Public License, version 2, can be found in /usr/share/common-licenses/LGPL-2.

Files: des.c des.h Copyright: 1992 Dana L. How 1997, 2001 Niels Mller License: LGPL-2.1+

.

.

.

Files: gcm.c gcm.h Copyright: 2011 Katholieke Universiteit Leuven 2011 Niels Mller License: LGPL-2.1+

Files: md2.c Copyright: ? Andrew Kuchling 2003 Andreas Sigfridsson 2003 Niels Mller License: LGPL-2.1+

Files: md4.c Copyright: 2003 Marcus Comstedt 2003 Niels Mller License: LGPL-2.1+

Files: md5.c md5-compress.c Copyright: Colin Plumb, Andrew Kuchling 2001 Niels Mller License: LGPL-2.1+

Files: memxor.c Copyright: 1991,1993, 1995 Free Software Foundation, Inc. 2010 Niels Mller License: LGPL-2.1+

Files: ripemd160.c ripemd160-compress.c Copyright: 1998, 2001, 2002, 2003 Free Software Foundation, Inc. License: LGPL-2.1+

Files: ripemd160-meta.c ripemd160.h Copyright: 2011 Andres Mejia License: LGPL-2.1+

Files: serpent-encrypt.c serpent-decrypt.c serpent-set-key.c Copyright: 1998 Ross Anderson, Eli Biham, Lars Knudsen 2003, 2004, 2005 Free Software Foundation, Inc. 2010, 2011 Simon Josefsson 2011 Niels Mller License: LGPL-2.1+

Files: sha\*

Copyright: 2001, 2004 Peter Gutmann, Andrew Kuchling, Niels Mller License: LGPL-2.1+

Files: twofish\*

Copyright: 1999 Ruud de Rooij <ruud@debian.org> 1999 J.H.M. Dassen (Ray) <jdassen@wi.LeidenUniv.nl> 2001 Niels Mller License: LGPL-2.1+

Files: dsa2sexp.c Copyright: 2002, 2009 Niels Mller

 2009 Magnus Holmgren License: LGPL-2.1+

Files: testsuite/des-compat-test.c

Copyright: 1995-1997 Eric Young (eay@cryptsoft.com)

License: other

Redistribution and use in source and binary forms, with or without modification, are permitted provided that the following conditions are met:

- 1. Redistributions of source code must retain the copyright notice, this list of conditions and the following disclaimer.
- 2. Redistributions in binary form must reproduce the above copyright notice, this list of conditions and the following disclaimer in the documentation and/or other materials provided with the distribution.

3. All advertising materials mentioning features or use of this software

must display the following acknowledgement:

"This product includes cryptographic software written by

Eric Young (eay@cryptsoft.com)"

The word 'cryptographic' can be left out if the rouines from the library

being used are not cryptographic related :-).

4. If you include

.

any Windows specific code (or a derivative thereof) from

the apps directory (application code) you must include an acknowledgement:

"This product includes software written by Tim Hudson (tjh@cryptsoft.com)"

THIS SOFTWARE IS PROVIDED BY ERIC YOUNG ``AS IS'' AND ANY EXPRESS OR IMPLIED WARRANTIES, INCLUDING, BUT NOT LIMITED TO, THE IMPLIED WARRANTIES OF MERCHANTABILITY AND FITNESS FOR A PARTICULAR PURPOSE ARE DISCLAIMED. IN NO EVENT SHALL THE AUTHOR OR CONTRIBUTORS BE LIABLE FOR ANY DIRECT, INDIRECT, INCIDENTAL, SPECIAL, EXEMPLARY, OR CONSEQUENTIAL DAMAGES (INCLUDING, BUT NOT LIMITED TO, PROCUREMENT OF SUBSTITUTE GOODS OR SERVICES; LOSS OF USE, DATA, OR PROFITS; OR BUSINESS INTERRUPTION) HOWEVER CAUSED AND ON ANY THEORY OF LIABILITY, WHETHER IN CONTRACT, STRICT LIABILITY, OR TORT (INCLUDING NEGLIGENCE OR OTHERWISE) ARISING IN ANY WAY OUT OF THE USE OF THIS SOFTWARE, EVEN IF ADVISED OF THE POSSIBILITY OF SUCH DAMAGE.

Files: tools/pkcs1-conv.c Copyright: 2005, 2009 Niels Mller 2009 Magnus Holmgren License: LGPL-2.1+

Files: x86\*/aes-\*-internal.asm Copyright: 2001, 2002, 2005, 2008 Rafael R. Sevilla 2001, 2002, 2005, 2008 Niels Mller License: LGPL-2.1+

Files: tools/getopt\* Copyright: 1987-2001 Free Software Foundation, Inc. License: GPL-2+

Files: config.guess config.sub Copyright: 1992-2003 Free Software Foundation, Inc. License: GPL-2+ with Autoconf exception As a special exception to the GNU General Public License, if you distribute this file as part of a program that contains a configuration script generated by Autoconf, you may include it under the same distribution terms that you use for the rest of that program.

Files: debian/\* Copyright: none License: public-domain I believe that most files in debian/ hardly contains any creative expression eligible for copyright.

Files: debian/sexp-conv.1 Copyright: 2002 Timshel Knoll <timshel@debian.org> 2007 Magnus Holmgren License: GPL-2 This program is free software; you can redistribute it and/or modify it under the terms of the GNU General Public License as published by the Free Software Foundation; version 2 dated June. 1991.

This program is distributed in the hope that it will be useful, but WITHOUT ANY WARRANTY; without even the implied warranty of MERCHANTABILITY or FITNESS FOR A PARTICULAR PURPOSE. See the GNU General Public License for more details.

You should have received a copy of the GNU General Public License along with this program; if not, write to the Free Software Foundation, Inc., 51 Franklin Street, Fifth Floor, Boston, MA 02110-1301 USA.

On Debian GNU/Linux systems, the complete text of the GNU General Public License, version 2, can be found in /usr/share/common-licenses/GPL-2.

Comment:

.

.

.

This manpage was copied from the lsh-utils package. Timshel didn't explicitly select a license for his packaging work, but I think that it can be considered released under the same license as LSH itself.

Files:

.

 debian/pkcs1-conv.1 debian/nettle-lfib-stream.1 Copyright: 2007 Magnus Holmgren License: GAP Copying and distribution of this file, with or without modification, are permitted in any medium without royalty provided the copyright notice and this notice are preserved.

License: LGPL-2.1+

The nettle library is free software; you can redistribute it and/or modify it under the terms of the GNU Lesser General Public License as published by the Free Software Foundation; either version 2.1 of the License, or (at your option) any later version.

The nettle library is distributed in the hope that it will be useful, but WITHOUT ANY WARRANTY; without even the implied warranty of MERCHANTABILITY or FITNESS FOR A PARTICULAR PURPOSE. See the GNU Lesser General Public

License for more details.

.

.

.

.

.

You should have received a copy of the GNU Lesser General Public License along with this library; if not, write to the Free Software Foundation, Inc., 51 Franklin St, Fifth Floor, Boston, MA 02110-1301 USA

On Debian GNU/Linux systems, the complete text of the newest version of the GNU Lesser General Public License can be found in /usr/share/common-licenses/LGPL.

License: GPL-2+

This program is free software; you can redistribute it and/or modify it under the terms of the GNU General Public License as published by the Free Software Foundation; either version 2 of the License, or (at your option) any later version.

This program is distributed in the hope that it will be useful, but WITHOUT ANY WARRANTY; without even the implied warranty of MERCHANTABILITY or FITNESS FOR A PARTICULAR PURPOSE. See the GNU General Public License for more details.

You should have received a copy of the GNU General Public License along with this program; if not, write to the Free Software Foundation, Inc., 51 Franklin Street, Fifth Floor, Boston, MA 02110-1301 USA.

On Debian GNU/Linux systems, the complete text of the newest version of the GNU General Public License can be found in /usr/share/common-licenses/GPL. GNU GENERAL PUBLIC LICENSE Version 2, June 1991

Copyright (C) 1989, 1991 Free Software Foundation, Inc., 51 Franklin Street, Fifth Floor, Boston, MA 02110-1301 USA Everyone is permitted to copy and distribute verbatim copies of this license document, but changing it is not allowed.

# Preamble

 The licenses for most software are designed to take away your freedom to share and change it. By contrast, the GNU General Public License is intended to guarantee your freedom to share and change free software--to make sure the software is free for all its users. This General Public License applies to most of the Free Software Foundation's software and to any other program whose authors commit to using it. (Some other Free Software Foundation software is covered by

the GNU Lesser General Public License instead.) You can apply it to your programs, too.

 When we speak of free software, we are referring to freedom, not price.

 Our General Public Licenses are designed to make sure that you have the freedom to distribute copies of free software (and charge for this service if you wish), that you receive source code or can get it if you want it, that you can change the software or use pieces of it in new free programs; and that you know you can do these things.

 To protect your rights, we need to make restrictions that forbid anyone to deny you these rights or to ask you to surrender the rights. These restrictions translate to certain responsibilities for you if you distribute copies of the software, or if you modify it.

 For example, if you distribute copies of such a program, whether gratis or for a fee, you must give the recipients all the rights that you have. You must make sure that they, too, receive or can get the source code. And you must show them these terms so they know their rights.

We protect your rights with two steps: (1) copyright the software, and (2) offer you this license which gives you legal permission to copy, distribute and/or modify the software.

 Also, for each author's protection and ours, we want to make certain that everyone understands that there is no warranty for this free software. If the software is modified by someone else and passed on, we want its recipients to know that what they have is not the original, so that any problems introduced by others will not reflect on the original authors' reputations.

 Finally, any free program is threatened constantly by software patents. We wish to avoid the danger that redistributors of a free program will individually obtain patent licenses, in effect making the program proprietary. To prevent this, we have made it clear that any patent must be licensed for everyone's free use or not licensed at all.

 The precise terms and conditions for copying, distribution and modification follow.

# GNU GENERAL PUBLIC LICENSE TERMS AND CONDITIONS FOR COPYING, DISTRIBUTION AND MODIFICATION

 0. This License applies to any program or other work which contains a notice placed by the copyright holder saying it may be distributed

under the terms of this General Public License. The "Program", below, refers to any such program or work, and a "work based on the Program" means either the Program or any derivative work under copyright law: that is to say, a work containing the Program or a portion of it, either verbatim or with modifications and/or translated into another language. (Hereinafter, translation is included without limitation in the term "modification".) Each licensee is addressed as "you".

Activities other than copying, distribution and modification are not covered by this License; they are outside its scope. The act of running the Program is not restricted, and the output from the Program is covered only if its contents constitute a work based on the Program (independent of having been made by running the Program). Whether that is true depends on what the Program does.

 1. You may copy and distribute verbatim copies of the Program's source code as you receive it, in any medium, provided that you conspicuously and appropriately publish on each copy an appropriate copyright notice and disclaimer of warranty; keep intact all the notices that refer to this License and to the absence of any warranty; and give any other recipients of the Program a copy of this License along with the Program.

You may charge a fee for the physical act of transferring a copy, and you may at your option offer warranty protection in exchange for a fee.

 2. You may modify your copy or copies of the Program or any portion of it, thus forming a work based on the Program, and copy and distribute such modifications or work under the terms of Section 1 above, provided that you also meet all of these conditions:

 a) You must cause the modified files to carry prominent notices stating that you changed the files and the date of any change.

b) You must cause

 any work that you distribute or publish, that in whole or in part contains or is derived from the Program or any part thereof, to be licensed as a whole at no charge to all third parties under the terms of this License.

 c) If the modified program normally reads commands interactively when run, you must cause it, when started running for such interactive use in the most ordinary way, to print or display an announcement including an appropriate copyright notice and a notice that there is no warranty (or else, saying that you provide a warranty) and that users may redistribute the program under these conditions, and telling the user how to view a copy of this

 License. (Exception: if the Program itself is interactive but does not normally print such an announcement, your work based on the Program is not required to print an announcement.)

These requirements apply to the modified work as a whole. If identifiable sections of that work

are not derived from the Program,

and can be reasonably considered independent and separate works in themselves, then this License, and its terms, do not apply to those sections when you distribute them as separate works. But when you distribute the same sections as part of a whole which is a work based on the Program, the distribution of the whole must be on the terms of this License, whose permissions for other licensees extend to the entire whole, and thus to each and every part regardless of who wrote it.

Thus, it is not the intent of this section to claim rights or contest your rights to work written entirely by you; rather, the intent is to exercise the right to control the distribution of derivative or collective works based on the Program.

In addition, mere aggregation of another work not based on the Program with the Program (or with a work based on the Program) on a volume of a storage or distribution medium does not bring the other work under the scope of this License.

 3. You may copy and distribute the Program (or a work based on it, under Section 2) in object code or executable form under the terms of Sections 1 and 2 above provided that you also do one of the following:

 a) Accompany it with the complete corresponding machine-readable source code, which must be distributed under the terms of Sections 1 and 2 above on a medium customarily used for software interchange; or,

 b) Accompany it with a written offer, valid for at least three years, to give any third party, for a charge no more than your cost of physically performing source distribution, a complete machine-readable copy of the corresponding source code, to be distributed under the terms of Sections 1 and 2 above on a medium customarily used for software interchange; or,

 c) Accompany it with the information you received as to the offer to distribute corresponding source code. (This alternative is allowed only for noncommercial distribution and only if you received the program in object code or executable form with such

an offer, in accord with Subsection b above.)

The source code for a work means the preferred form of the work for

making modifications to it. For an executable work, complete source code means all the source code for all modules it contains, plus any associated interface definition files, plus the scripts used to control compilation and installation of the executable. However, as a special exception, the source code distributed need not include anything that is normally distributed (in either source or binary form) with the major components (compiler, kernel, and so on) of the operating system on which the executable runs, unless that component itself accompanies the executable.

If distribution of executable or object code is made by offering access to copy from a designated place, then offering equivalent access to copy the source code from the same place counts as distribution of the source code, even though third parties are not compelled to copy the source along with the object code.

 4. You may not copy, modify, sublicense, or distribute the Program except as expressly provided under this License. Any attempt otherwise to copy, modify, sublicense or distribute the Program is void, and will automatically terminate your rights under this License. However, parties who have received copies, or rights, from you under this License will not have their licenses terminated so long as such parties remain in full compliance.

 5. You are not required to accept this License, since you have not signed it. However, nothing else grants you permission to modify or distribute the Program or its derivative works. These actions are prohibited by law if you do not accept this License. Therefore, by modifying or distributing the Program (or any work based on the Program), you indicate your acceptance of this License to do so, and all its terms and conditions for copying, distributing or modifying

the Program or works based on it.

 6. Each time you redistribute the Program (or any work based on the Program), the recipient automatically receives a license from the original licensor to copy, distribute or modify the Program subject to these terms and conditions. You may not impose any further restrictions on the recipients' exercise of the rights granted herein. You are not responsible for enforcing compliance by third parties to this License.

 7. If, as a consequence of a court judgment or allegation of patent infringement or for any other reason (not limited to patent issues), conditions are imposed on you (whether by court order, agreement or otherwise) that contradict the conditions of this License, they do not excuse you from the conditions of this License. If you cannot

distribute so as to satisfy simultaneously your obligations under this License and any other pertinent obligations, then as a consequence you may not distribute the Program at all. For example, if a patent

license would not permit royalty-free redistribution of the Program by all those who receive copies directly or indirectly through you, then the only way you could satisfy both it and this License would be to refrain entirely from distribution of the Program.

If any portion of this section is held invalid or unenforceable under any particular circumstance, the balance of the section is intended to apply and the section as a whole is intended to apply in other circumstances.

It is not the purpose of this section to induce you to infringe any patents or other property right claims or to contest validity of any such claims; this section has the sole purpose of protecting the integrity of the free software distribution system, which is implemented by public license practices. Many people have made generous contributions to the wide range of software distributed through that system in reliance on consistent application of that system; it is up to the author/donor to decide if he or she is willing to distribute software through any other system and a licensee cannot

impose that choice.

This section is intended to make thoroughly clear what is believed to be a consequence of the rest of this License.

 8. If the distribution and/or use of the Program is restricted in certain countries either by patents or by copyrighted interfaces, the original copyright holder who places the Program under this License may add an explicit geographical distribution limitation excluding those countries, so that distribution is permitted only in or among countries not thus excluded. In such case, this License incorporates the limitation as if written in the body of this License.

 9. The Free Software Foundation may publish revised and/or new versions of the General Public License from time to time. Such new versions will be similar in spirit to the present version, but may differ in detail to address new problems or concerns.

Each version is given a distinguishing version number. If the Program specifies a version number of this License which applies to it and "any later version", you have the option of following the terms and conditions either of that version or of any later version published by the Free Software Foundation. If the Program does not specify a version number of

this License, you may choose any version ever published by the Free Software Foundation.

 10. If you wish to incorporate parts of the Program into other free programs whose distribution conditions are different, write to the author to ask for permission. For software which is copyrighted by the Free Software Foundation, write to the Free Software Foundation; we sometimes make exceptions for this. Our decision will be guided by the two goals of preserving the free status of all derivatives of our free software and of promoting the sharing and reuse of software generally.

# NO WARRANTY

# 11. BECAUSE THE PROGRAM IS LICENSED FREE OF CHARGE, THERE IS NO WARRANTY

FOR THE PROGRAM, TO THE EXTENT PERMITTED BY APPLICABLE LAW. EXCEPT WHEN OTHERWISE STATED IN WRITING THE COPYRIGHT HOLDERS AND/OR OTHER PARTIES PROVIDE THE PROGRAM "AS IS" WITHOUT WARRANTY OF ANY KIND, EITHER EXPRESSED OR IMPLIED, INCLUDING, BUT NOT LIMITED TO, THE IMPLIED WARRANTIES OF MERCHANTABILITY AND FITNESS FOR A PARTICULAR PURPOSE. THE ENTIRE RISK AS TO THE QUALITY AND PERFORMANCE OF THE PROGRAM IS WITH YOU. SHOULD THE PROGRAM PROVE DEFECTIVE, YOU ASSUME THE COST OF ALL NECESSARY SERVICING, REPAIR OR CORRECTION.

 12. IN NO EVENT UNLESS REQUIRED BY APPLICABLE LAW OR AGREED TO IN WRITING WILL ANY COPYRIGHT HOLDER, OR ANY OTHER PARTY WHO MAY MODIFY AND/OR REDISTRIBUTE THE PROGRAM AS PERMITTED ABOVE, BE LIABLE TO YOU FOR DAMAGES, INCLUDING ANY GENERAL, SPECIAL, INCIDENTAL OR CONSEQUENTIAL DAMAGES ARISING OUT OF THE USE OR INABILITY TO USE THE PROGRAM (INCLUDING BUT NOT LIMITED TO LOSS OF DATA OR DATA BEING RENDERED INACCURATE OR LOSSES SUSTAINED BY YOU OR

 THIRD PARTIES OR A FAILURE OF THE PROGRAM TO OPERATE WITH ANY OTHER PROGRAMS), EVEN IF SUCH HOLDER OR OTHER PARTY HAS BEEN ADVISED OF THE POSSIBILITY OF SUCH DAMAGES.

#### END OF TERMS AND CONDITIONS

How to Apply These Terms to Your New Programs

 If you develop a new program, and you want it to be of the greatest possible use to the public, the best way to achieve this is to make it free software which everyone can redistribute and change under these terms.

 To do so, attach the following notices to the program. It is safest to attach them to the start of each source file to most effectively convey the exclusion of warranty; and each file should have at least the "copyright" line and a pointer to where the full notice is found.

 <one line to give the program's name and a brief idea of what it does.> Copyright  $(C)$  <year > <name of author>

 This program is free software; you can redistribute it and/or modify it under the terms of the GNU General Public License as published by the Free Software Foundation; either version 2 of the License, or (at your option) any later version.

 This program is distributed in the hope that it will be useful, but WITHOUT ANY WARRANTY; without even the implied warranty of MERCHANTABILITY or FITNESS FOR A PARTICULAR PURPOSE. See the GNU General Public License for more details.

 You should have received a copy of the GNU General Public License along with this program; if not, write to the Free Software Foundation, Inc., 51 Franklin Street, Fifth Floor, Boston, MA 02110-1301 USA.

Also add information on how to contact you by electronic and paper mail.

If the program is interactive, make it output a short notice like this when it starts in an interactive mode:

 Gnomovision version 69, Copyright (C) year name of author Gnomovision comes with ABSOLUTELY NO WARRANTY; for details type `show w'. This is free software, and you are welcome to redistribute it

under certain conditions; type `show c' for details.

The hypothetical commands `show w' and `show c' should show the appropriate parts of the General Public License. Of course, the commands you use may be called something other than `show w' and `show c'; they could even be mouse-clicks or menu items--whatever suits your program.

You should also get your employer (if you work as a programmer) or your school, if any, to sign a "copyright disclaimer" for the program, if necessary. Here is a sample; alter the names:

 Yoyodyne, Inc., hereby disclaims all copyright interest in the program `Gnomovision' (which makes passes at compilers) written by James Hacker.

 <signature of Ty Coon>, 1 April 1989 Ty Coon, President of Vice

This General Public License does not permit incorporating your program into proprietary programs. If your program is a subroutine library, you may consider it more useful to permit linking proprietary applications with the library. If this

 is what you want to do, use the GNU Lesser General Public License instead of this License.

> GNU GENERAL PUBLIC LICENSE Version 3, 29 June 2007

Copyright (C) 2007 Free Software Foundation, Inc. <http://fsf.org/> Everyone is permitted to copy and distribute verbatim copies of this license document, but changing it is not allowed.

Preamble

 The GNU General Public License is a free, copyleft license for software and other kinds of works.

 The licenses for most software and other practical works are designed to take away your freedom to share and change the works. By contrast, the GNU General Public License is intended to guarantee your freedom to share and change all versions of a program--to make sure it remains free software for all its users. We, the Free Software Foundation, use the GNU General Public License for most of our software; it applies also to any other work released this way by its authors. You can apply it to your programs, too.

 When we speak of free software, we are referring to freedom, not

price. Our General Public Licenses are designed to make sure that you have the freedom to distribute copies of free software (and charge for them if you wish), that you receive source code or can get it if you want it, that you can change the software or use pieces of it in new free programs, and that you know you can do these things.

 To protect your rights, we need to prevent others from denying you these rights or asking you to surrender the rights. Therefore, you have certain responsibilities if you distribute copies of the software, or if you modify it: responsibilities to respect the freedom of others.

 For example, if you distribute copies of such a program, whether gratis or for a fee, you must pass on to the recipients the same freedoms that you received. You must make sure that they, too, receive or can get the source code. And you must show them these terms so they know their rights.

 Developers that use the GNU GPL protect your rights with two steps: (1)

 assert copyright on the software, and (2) offer you this License giving you legal permission to copy, distribute and/or modify it.

For the developers' and authors' protection, the GPL clearly explains

that there is no warranty for this free software. For both users' and authors' sake, the GPL requires that modified versions be marked as changed, so that their problems will not be attributed erroneously to authors of previous versions.

 Some devices are designed to deny users access to install or run modified versions of the software inside them, although the manufacturer can do so. This is fundamentally incompatible with the aim of protecting users' freedom to change the software. The systematic pattern of such abuse occurs in the area of products for individuals to use, which is precisely where it is most unacceptable. Therefore, we have designed this version of the GPL to prohibit the practice for those products. If such problems arise substantially in other domains, we stand

 ready to extend this provision to those domains in future versions of the GPL, as needed to protect the freedom of users.

 Finally, every program is threatened constantly by software patents. States should not allow patents to restrict development and use of software on general-purpose computers, but in those that do, we wish to avoid the special danger that patents applied to a free program could make it effectively proprietary. To prevent this, the GPL assures that patents cannot be used to render the program non-free.

 The precise terms and conditions for copying, distribution and modification follow.

# TERMS AND CONDITIONS

0. Definitions.

"This License" refers to version 3 of the GNU General Public License.

 "Copyright" also means copyright-like laws that apply to other kinds of works, such as semiconductor masks.

 "The Program" refers to any copyrightable work licensed under this License. Each licensee is addressed as "you". "Licensees" and "recipients" may be individuals or organizations.

 To "modify" a work means to copy from or adapt all or part of the work in a fashion requiring copyright permission, other than the making of an exact copy. The resulting work is called a "modified version" of the earlier work or a work "based on" the earlier work.

 A "covered work" means either the unmodified Program or a work based on the Program.
To "propagate" a work means to do anything with it that, without permission, would make you directly or secondarily liable for infringement under applicable copyright law, except executing it on a computer or modifying a private copy. Propagation includes copying, distribution (with or without modification), making available to the public, and in some countries other activities as well.

 To "convey" a work means any kind of propagation that enables other parties to make or receive copies. Mere interaction with a user through a computer network, with no transfer of a copy, is not conveying.

 An interactive user interface displays "Appropriate Legal Notices" to the extent that it includes a convenient and prominently visible feature that (1) displays an appropriate copyright notice, and (2) tells the user that there is no warranty for the work (except to the extent that warranties are provided), that licensees may convey the work under this License, and how to view a copy of this License. If the interface presents a list of user commands or options, such as a menu, a prominent item in the list meets this criterion.

### 1. Source Code.

 The "source code" for a work means the preferred form of the work for making modifications to it. "Object code" means any non-source form of a work.

 A "Standard Interface" means an interface that either is an official standard defined by a recognized standards body, or, in the case of interfaces specified for a particular programming language, one that is widely used among developers working in that language.

### The

 "System Libraries" of an executable work include anything, other than the work as a whole, that (a) is included in the normal form of packaging a Major Component, but which is not part of that Major Component, and (b) serves only to enable use of the work with that Major Component, or to implement a Standard Interface for which an implementation is available to the public in source code form. A "Major Component", in this context, means a major essential component (kernel, window system, and so on) of the specific operating system (if any) on which the executable work runs, or a compiler used to produce the work, or an object code interpreter used to run it.

 The "Corresponding Source" for a work in object code form means all the source code needed to generate, install, and (for an executable work) run the object code and to modify the work, including scripts to

control those activities. However, it does not include the work's System Libraries, or general-purpose tools or generally available free

programs which are used unmodified in performing those activities but which are not part of the work. For example, Corresponding Source includes interface definition files associated with source files for the work, and the source code for shared libraries and dynamically linked subprograms that the work is specifically designed to require, such as by intimate data communication or control flow between those subprograms and other parts of the work.

 The Corresponding Source need not include anything that users can regenerate automatically from other parts of the Corresponding Source.

 The Corresponding Source for a work in source code form is that same work.

### 2. Basic Permissions.

 All rights granted under this License are granted for the term of copyright on the Program, and are irrevocable provided the stated conditions are met. This License explicitly affirms your unlimited permission to run the unmodified Program. The output from running a covered work is covered

by this License only if the output, given its

content, constitutes a covered work. This License acknowledges your rights of fair use or other equivalent, as provided by copyright law.

 You may make, run and propagate covered works that you do not convey, without conditions so long as your license otherwise remains in force. You may convey covered works to others for the sole purpose of having them make modifications exclusively for you, or provide you with facilities for running those works, provided that you comply with the terms of this License in conveying all material for which you do not control copyright. Those thus making or running the covered works for you must do so exclusively on your behalf, under your direction and control, on terms that prohibit them from making any copies of your copyrighted material outside their relationship with you.

 Conveying under any other circumstances is permitted solely under the conditions stated below. Sublicensing is not allowed; section 10 makes it unnecessary.

3. Protecting Users' Legal Rights From Anti-Circumvention Law.

No covered work shall be deemed part of an effective technological

measure under any applicable law fulfilling obligations under article 11 of the WIPO copyright treaty adopted on 20 December 1996, or similar laws prohibiting or restricting circumvention of such measures.

 When you convey a covered work, you waive any legal power to forbid circumvention of technological measures to the extent such circumvention is effected by exercising rights under this License with respect to the covered work, and you disclaim any intention to limit operation or modification of the work as a means of enforcing, against the work's users, your or third parties' legal rights to forbid circumvention of technological measures.

4. Conveying Verbatim Copies.

 You may convey verbatim copies of the Program's source code as you receive it, in any medium, provided that you conspicuously and appropriately publish on each copy an appropriate copyright notice; keep intact all notices stating that this License and any

non-permissive terms added in accord with section 7 apply to the code; keep intact all notices of the absence of any warranty; and give all recipients a copy of this License along with the Program.

 You may charge any price or no price for each copy that you convey, and you may offer support or warranty protection for a fee.

5. Conveying Modified Source Versions.

 You may convey a work based on the Program, or the modifications to produce it from the Program, in the form of source code under the terms of section 4, provided that you also meet all of these conditions:

 a) The work must carry prominent notices stating that you modified it, and giving a relevant date.

 b) The work must carry prominent notices stating that it is released under this License and any conditions added under section 7. This requirement modifies the requirement in section 4 to

"keep intact all notices".

 c) You must license the entire work, as a whole, under this License to anyone who comes into possession of a copy. This License will therefore apply, along with any applicable section 7 additional terms, to the whole of the work, and all its parts, regardless of how they are packaged. This License gives no permission to license the work in any other way, but it does not

invalidate such permission if you have separately received it.

 d) If the work has interactive user interfaces, each must display Appropriate Legal Notices; however, if the Program has interactive interfaces that do not display Appropriate Legal Notices, your work need not make them do so.

 A compilation of a covered work with other separate and independent works, which are not by their nature extensions of the covered work, and which are not combined with it such as to form a larger program, in or on a volume of a storage or distribution medium, is called an

"aggregate" if the compilation and its resulting copyright are not used to limit the access or legal rights of the compilation's users beyond what the individual works permit. Inclusion of a covered work in an aggregate does not cause this License to apply to the other parts of the aggregate.

6. Conveying Non-Source Forms.

 You may convey a covered work in object code form under the terms of sections 4 and 5, provided that you also convey the machine-readable Corresponding Source under the terms of this License, in one of these ways:

 a) Convey the object code in, or embodied in, a physical product (including a physical distribution medium), accompanied by the Corresponding Source fixed on a durable physical medium customarily used for software interchange.

 b) Convey the object code in, or embodied in, a physical product (including a physical distribution medium), accompanied by a written offer, valid for at least three years and valid for as

 long as you offer spare parts or customer support for that product model, to give anyone who possesses the object code either (1) a copy of the Corresponding Source for all the software in the product that is covered by this License, on a durable physical medium customarily used for software interchange, for a price no more than your reasonable cost of physically performing this conveying of source, or (2) access to copy the Corresponding Source from a network server at no charge.

 c) Convey individual copies of the object code with a copy of the written offer to provide the Corresponding Source. This alternative is allowed only occasionally and noncommercially, and only if you received the object code with such an offer, in accord with subsection 6b.

 d) Convey the object code by offering access from a designated place (gratis or for a charge), and offer equivalent access to the Corresponding Source in

the same way through the same place at no

 further charge. You need not require recipients to copy the Corresponding Source along with the object code. If the place to copy the object code is a network server, the Corresponding Source may be on a different server (operated by you or a third party) that supports equivalent copying facilities, provided you maintain clear directions next to the object code saying where to find the Corresponding Source. Regardless of what server hosts the Corresponding Source, you remain obligated to ensure that it is available for as long as needed to satisfy these requirements.

 e) Convey the object code using peer-to-peer transmission, provided you inform other peers where the object code and Corresponding Source of the work are being offered to the general public at no charge under subsection 6d.

 A separable portion of the object code, whose source code is excluded from the Corresponding Source as a System Library, need not be included in conveying the object code work.

 A "User Product" is either (1) a "consumer product", which means any tangible personal property which is normally used for personal, family, or household purposes, or (2) anything designed or sold for incorporation into a dwelling. In determining whether a product is a consumer product, doubtful cases shall be resolved in favor of coverage. For a particular product received by a particular user, "normally used" refers to a typical or common use of that class of product, regardless of the status of the particular user or of the way in which the particular user actually uses, or expects or is expected to use, the product. A product is a consumer product regardless of whether the product has substantial commercial, industrial or non-consumer uses, unless such uses represent the only significant mode of use of the product.

 "Installation Information" for a User Product means any methods, procedures, authorization

 keys, or other information required to install and execute modified versions of a covered work in that User Product from a modified version of its Corresponding Source. The information must suffice to ensure that the continued functioning of the modified object code is in no case prevented or interfered with solely because modification has been made.

If you convey an object code work under this section in, or with, or

specifically for use in, a User Product, and the conveying occurs as part of a transaction in which the right of possession and use of the User Product is transferred to the recipient in perpetuity or for a fixed term (regardless of how the transaction is characterized), the Corresponding Source conveyed under this section must be accompanied by the Installation Information. But this requirement does not apply if neither you nor any third party retains the ability to install modified object code on the User Product (for example, the work has been installed in ROM).

 The requirement to provide Installation Information does not include a requirement to continue to provide support service, warranty, or updates for a work that has been modified or installed by the recipient, or for the User Product in which it has been modified or installed. Access to a network may be denied when the modification itself materially and adversely affects the operation of the network or violates the rules and protocols for communication across the network.

 Corresponding Source conveyed, and Installation Information provided, in accord with this section must be in a format that is publicly documented (and with an implementation available to the public in source code form), and must require no special password or key for unpacking, reading or copying.

### 7. Additional Terms.

 "Additional permissions" are terms that supplement the terms of this License by making exceptions from one or more of its conditions. Additional permissions that are applicable to the entire Program shall

be treated as though they were included in this License, to the extent that they are valid under applicable law. If additional permissions apply only to part of the Program, that part may be used separately under those permissions, but the entire Program remains governed by this License without regard to the additional permissions.

 When you convey a copy of a covered work, you may at your option remove any additional permissions from that copy, or from any part of it. (Additional permissions may be written to require their own removal in certain cases when you modify the work.) You may place additional permissions on material, added by you to a covered work, for which you have or can give appropriate copyright permission.

 Notwithstanding any other provision of this License, for material you add to a covered work, you may (if authorized by the copyright holders of that material) supplement the terms of this License with terms:

 a) Disclaiming warranty or limiting liability differently from the terms of sections 15 and 16 of this License; or

 b) Requiring preservation of specified reasonable legal notices or author attributions in that material or in the Appropriate Legal Notices displayed by works containing it; or

 c) Prohibiting misrepresentation of the origin of that material, or requiring that modified versions of such material be marked in reasonable ways as different from the original version; or

 d) Limiting the use for publicity purposes of names of licensors or authors of the material; or

 e) Declining to grant rights under trademark law for use of some trade names, trademarks, or service marks; or

 f) Requiring indemnification of licensors and authors of that material by anyone who conveys the material (or modified versions of it) with contractual assumptions of liability to the recipient, for any liability that these contractual assumptions directly impose on

those licensors and authors.

 All other non-permissive additional terms are considered "further restrictions" within the meaning of section 10. If the Program as you received it, or any part of it, contains a notice stating that it is governed by this License along with a term that is a further restriction, you may remove that term. If a license document contains a further restriction but permits relicensing or conveying under this License, you may add to a covered work material governed by the terms of that license document, provided that the further restriction does not survive such relicensing or conveying.

 If you add terms to a covered work in accord with this section, you must place, in the relevant source files, a statement of the additional terms that apply to those files, or a notice indicating where to find the applicable terms.

 Additional terms, permissive or non-permissive, may be stated in the form of a separately written license, or stated as exceptions; the above requirements apply either way.

8. Termination.

You may not propagate or modify a covered work except as expressly

provided under this License. Any attempt otherwise to propagate or modify it is void, and will automatically terminate your rights under this License (including any patent licenses granted under the third paragraph of section 11).

 However, if you cease all violation of this License, then your license from a particular copyright holder is reinstated (a) provisionally, unless and until the copyright holder explicitly and finally terminates your license, and (b) permanently, if the copyright holder fails to notify you of the violation by some reasonable means prior to 60 days after the cessation.

 Moreover, your license from a particular copyright holder is reinstated permanently if the copyright holder notifies you of the violation by some reasonable means, this is the first time you have received notice of violation of this License (for any work) from that copyright

 holder, and you cure the violation prior to 30 days after your receipt of the notice.

 Termination of your rights under this section does not terminate the licenses of parties who have received copies or rights from you under this License. If your rights have been terminated and not permanently reinstated, you do not qualify to receive new licenses for the same material under section 10.

#### 9. Acceptance Not Required for Having Copies.

 You are not required to accept this License in order to receive or run a copy of the Program. Ancillary propagation of a covered work occurring solely as a consequence of using peer-to-peer transmission to receive a copy likewise does not require acceptance. However, nothing other than this License grants you permission to propagate or modify any covered work. These actions infringe copyright if you do not accept this License. Therefore, by modifying or propagating a covered work, you indicate your acceptance of this License to do so.

### 10. Automatic Licensing of Downstream Recipients.

 Each time you convey a covered work, the recipient automatically receives a license from the original licensors, to run, modify and propagate that work, subject to this License. You are not responsible for enforcing compliance by third parties with this License.

 An "entity transaction" is a transaction transferring control of an organization, or substantially all assets of one, or subdividing an organization, or merging organizations. If propagation of a covered

work results from an entity transaction, each party to that transaction who receives a copy of the work also receives whatever licenses to the work the party's predecessor in interest had or could give under the previous paragraph, plus a right to possession of the Corresponding Source of the work from the predecessor in interest, if the predecessor has it or can get it with reasonable efforts.

### You may not impose any further restrictions on the exercise of the rights

 granted or affirmed under this License. For example, you may not impose a license fee, royalty, or other charge for exercise of rights granted under this License, and you may not initiate litigation (including a cross-claim or counterclaim in a lawsuit) alleging that any patent claim is infringed by making, using, selling, offering for sale, or importing the Program or any portion of it.

11. Patents.

 A "contributor" is a copyright holder who authorizes use under this License of the Program or a work on which the Program is based. The work thus licensed is called the contributor's "contributor version".

 A contributor's "essential patent claims" are all patent claims owned or controlled by the contributor, whether already acquired or hereafter acquired, that would be infringed by some manner, permitted by this License, of making, using, or selling its contributor version, but do not include claims that would be infringed only as a consequence of further modification of the contributor version. For purposes of this definition, "control" includes the right to grant

patent sublicenses in a manner consistent with the requirements of this License.

 Each contributor grants you a non-exclusive, worldwide, royalty-free patent license under the contributor's essential patent claims, to make, use, sell, offer for sale, import and otherwise run, modify and propagate the contents of its contributor version.

 In the following three paragraphs, a "patent license" is any express agreement or commitment, however denominated, not to enforce a patent (such as an express permission to practice a patent or covenant not to sue for patent infringement). To "grant" such a patent license to a party means to make such an agreement or commitment not to enforce a patent against the party.

 If you convey a covered work, knowingly relying on a patent license, and the Corresponding Source of the work is not available for anyone to copy, free of charge and under the terms of this

### License, through a

publicly available network server or other readily accessible means, then you must either (1) cause the Corresponding Source to be so available, or (2) arrange to deprive yourself of the benefit of the patent license for this particular work, or (3) arrange, in a manner consistent with the requirements of this License, to extend the patent license to downstream recipients. "Knowingly relying" means you have actual knowledge that, but for the patent license, your conveying the covered work in a country, or your recipient's use of the covered work in a country, would infringe one or more identifiable patents in that country that you have reason to believe are valid.

 If, pursuant to or in connection with a single transaction or arrangement, you convey, or propagate by procuring conveyance of, a covered work, and grant a patent license to some of the parties receiving the covered work authorizing them to use, propagate, modify or convey a specific copy of the covered work, then the patent license you grant is automatically extended to all recipients of the covered work and works based on it.

 A patent license is "discriminatory" if it does not include within the scope of its coverage, prohibits the exercise of, or is conditioned on the non-exercise of one or more of the rights that are specifically granted under this License. You may not convey a covered work if you are a party to an arrangement with a third party that is in the business of distributing software, under which you make payment to the third party based on the extent of your activity of conveying the work, and under which the third party grants, to any of the parties who would receive the covered work from you, a discriminatory patent license (a) in connection with copies of the covered work conveyed by you (or copies made from those copies), or (b) primarily for and in connection with specific products or compilations that contain the covered work, unless you entered into that arrangement, or

that patent license was granted, prior to 28 March 2007.

 Nothing in this License shall be construed as excluding or limiting any implied license or other defenses to infringement that may otherwise be available to you under applicable patent law.

12. No Surrender of Others' Freedom.

 If conditions are imposed on you (whether by court order, agreement or otherwise) that contradict the conditions of this License, they do not excuse you from the conditions of this License. If you cannot convey a covered work so as to satisfy simultaneously your obligations under this License and any other pertinent obligations, then as a consequence you may

not convey it at all. For example, if you agree to terms that obligate you to collect a royalty for further conveying from those to whom you convey the Program, the only way you could satisfy both those terms and this License would be to refrain entirely from conveying the Program.

13. Use with the GNU Affero General Public License.

 Notwithstanding any other provision of this License, you have permission to link or combine any covered work with a work licensed under version 3 of the GNU Affero General Public License into a single combined work, and to convey the resulting work. The terms of this License will continue to apply to the part which is the covered work, but the special requirements of the GNU Affero General Public License, section 13, concerning interaction through a network will apply to the combination as such.

14. Revised Versions of this License.

 The Free Software Foundation may publish revised and/or new versions of the GNU General Public License from time to time. Such new versions will be similar in spirit to the present version, but may differ in detail to address new problems or concerns.

 Each version is given a distinguishing version number. If the Program specifies that a certain numbered version of the GNU General Public License "or any later version" applies to it, you have the

option of following the terms and conditions either of that numbered version or of any later version published by the Free Software Foundation. If the Program does not specify a version number of the GNU General Public License, you may choose any version ever published by the Free Software Foundation.

 If the Program specifies that a proxy can decide which future versions of the GNU General Public License can be used, that proxy's public statement of acceptance of a version permanently authorizes you to choose that version for the Program.

 Later license versions may give you additional or different permissions. However, no additional obligations are imposed on any author or copyright holder as a result of your choosing to follow a later version.

15. Disclaimer of Warranty.

 THERE IS NO WARRANTY FOR THE PROGRAM, TO THE EXTENT PERMITTED BY APPLICABLE LAW. EXCEPT WHEN OTHERWISE STATED IN WRITING THE COPYRIGHT HOLDERS AND/OR OTHER PARTIES PROVIDE THE PROGRAM "AS IS"

### WITHOUT WARRANTY

OF ANY KIND, EITHER EXPRESSED OR IMPLIED, INCLUDING, BUT NOT LIMITED TO, THE IMPLIED WARRANTIES OF MERCHANTABILITY AND FITNESS FOR A PARTICULAR PURPOSE. THE ENTIRE RISK AS TO THE QUALITY AND PERFORMANCE OF THE PROGRAM IS WITH YOU. SHOULD THE PROGRAM PROVE DEFECTIVE, YOU ASSUME THE COST OF ALL NECESSARY SERVICING, REPAIR OR CORRECTION.

16. Limitation of Liability.

 IN NO EVENT UNLESS REQUIRED BY APPLICABLE LAW OR AGREED TO IN WRITING WILL ANY COPYRIGHT HOLDER, OR ANY OTHER PARTY WHO MODIFIES AND/OR CONVEYS THE PROGRAM AS PERMITTED ABOVE, BE LIABLE TO YOU FOR DAMAGES, INCLUDING ANY GENERAL, SPECIAL, INCIDENTAL OR CONSEQUENTIAL DAMAGES ARISING OUT OF THE USE OR INABILITY TO USE THE PROGRAM (INCLUDING BUT NOT LIMITED TO LOSS OF DATA OR DATA BEING RENDERED INACCURATE OR LOSSES SUSTAINED BY YOU OR THIRD PARTIES OR A FAILURE OF THE PROGRAM TO OPERATE WITH ANY OTHER PROGRAMS), EVEN IF SUCH HOLDER OR OTHER PARTY HAS BEEN ADVISED OF THE POSSIBILITY OF SUCH DAMAGES.

17.

Interpretation of Sections 15 and 16.

 If the disclaimer of warranty and limitation of liability provided above cannot be given local legal effect according to their terms, reviewing courts shall apply local law that most closely approximates an absolute waiver of all civil liability in connection with the Program, unless a warranty or assumption of liability accompanies a copy of the Program in return for a fee.

### END OF TERMS AND CONDITIONS

How to Apply These Terms to Your New Programs

 If you develop a new program, and you want it to be of the greatest possible use to the public, the best way to achieve this is to make it free software which everyone can redistribute and change under these terms.

 To do so, attach the following notices to the program. It is safest to attach them to the start of each source file to most effectively state the exclusion of warranty; and each file should have at least the "copyright" line and a pointer to where the full notice is found.

 <one line to give the program's name and a brief idea of what it does.> Copyright  $(C)$  <year > <name of author

 This program is free software: you can redistribute it and/or modify it under the terms of the GNU General Public License as published by  the Free Software Foundation, either version 3 of the License, or (at your option) any later version.

 This program is distributed in the hope that it will be useful, but WITHOUT ANY WARRANTY; without even the implied warranty of MERCHANTABILITY or FITNESS FOR A PARTICULAR PURPOSE. See the GNU General Public License for more details.

 You should have received a copy of the GNU General Public License along with this program. If not, see <https://www.gnu.org/licenses/>.

Also add information on how to contact you by electronic and paper mail.

 If the program does terminal interaction, make it output a short notice like this when it starts in an interactive mode:

 $<$ program> Copyright (C) $<$ year>  $<$ name of author> This program comes with ABSOLUTELY NO WARRANTY; for details type `show w'. This is free software, and you are welcome to redistribute it under certain conditions; type `show c' for details.

The hypothetical commands `show w' and `show c' should show the appropriate parts of the General Public License. Of course, your program's commands might be different; for a GUI interface, you would use an "about box".

 You should also get your employer (if you work as a programmer) or school, if any, to sign a "copyright disclaimer" for the program, if necessary. For more information on this, and how to apply and follow the GNU GPL, see <https://www.gnu.org/licenses/>.

 The GNU General Public License does not permit incorporating your program into proprietary programs. If your program is a subroutine library, you may consider it more useful to permit linking proprietary applications with the library. If this is what you want to do, use the GNU Lesser General Public License instead of this License. But first, please read <https://www.gnu.org/philosophy/why-not-lgpl.html>. GNU LESSER GENERAL PUBLIC LICENSE Version 3, 29 June 2007

Copyright (C) 2007 Free Software Foundation, Inc. <http://fsf.org/> Everyone is permitted to copy and distribute verbatim copies of this license document, but changing it is not allowed.

 This version of the GNU Lesser General Public License incorporates the terms and conditions of version 3 of the GNU General Public License, supplemented by the additional permissions listed below.

### 0. Additional Definitions.

 As used herein, "this License" refers to version 3 of the GNU Lesser General Public License, and the "GNU GPL" refers to version 3 of the GNU General Public License.

 "The Library" refers to a covered work governed by this License, other than an Application or a Combined Work as defined below.

 An "Application" is any work that makes use of an interface provided by the Library, but which is not otherwise based on the Library. Defining a subclass of a class defined by the Library is deemed a mode of using an interface provided by the Library.

 A "Combined Work" is a work produced by combining or linking an Application with the Library. The particular version of the Library with which the Combined Work was made is also called the "Linked Version".

 The "Minimal Corresponding Source" for a Combined Work means the Corresponding Source for the Combined Work, excluding any source code for portions of the Combined Work that, considered in isolation, are based on the Application, and not on the Linked Version.

 The "Corresponding Application Code" for a Combined Work means the object code and/or source code for the Application, including any data and utility programs needed for reproducing the Combined Work from the Application, but excluding the System Libraries of the Combined Work.

1. Exception to Section 3 of the GNU GPL.

 You may convey a covered work under sections 3 and 4 of this License without being bound by section 3 of the GNU GPL.

 2. Conveying Modified Versions.

 If you modify a copy of the Library, and, in your modifications, a facility refers to a function or data to be supplied by an Application that uses the facility (other than as an argument passed when the facility is invoked), then you may convey a copy of the modified version:

 a) under this License, provided that you make a good faith effort to ensure that, in the event an Application does not supply the function or data, the facility still operates, and performs

whatever part of its purpose remains meaningful, or

 b) under the GNU GPL, with none of the additional permissions of this License applicable to that copy.

3. Object Code Incorporating Material from Library Header Files.

 The object code form of an Application may incorporate material from a header file that is part of the Library. You may convey such object code under terms of your choice, provided that, if the incorporated material is not limited to numerical parameters, data structure

layouts and accessors, or small macros, inline functions and templates (ten or fewer lines in length), you do both of the following:

 a) Give prominent notice with each copy of the object code that the Library is used in it and that the Library and its use are covered by this License.

 b) Accompany the object code with a copy of the GNU GPL and this license document.

4. Combined Works.

 You may convey a Combined Work under terms of your choice that, taken together, effectively do not restrict modification of the portions of the Library contained in the Combined Work and reverse engineering for debugging such modifications, if you also do each of the following:

 a) Give prominent notice with each copy of the Combined Work that the Library is used in it and that the Library and its use are covered by this License.

 b) Accompany the Combined Work with a copy of the GNU GPL and this license document.

 c) For a Combined Work that displays copyright notices during execution, include the copyright notice for the Library among these notices, as well as a reference directing the user to the copies of the GNU GPL and this license document.

d) Do one of the following:

 0) Convey the Minimal Corresponding Source under the terms of this License, and the Corresponding Application Code in a form suitable for, and under terms that permit, the user to

 recombine or relink the Application with a modified version of the Linked Version to produce a modified Combined Work, in the manner specified by section 6 of the GNU GPL for conveying Corresponding Source.

 1) Use a suitable shared library mechanism for linking with the Library. A suitable mechanism is one that (a) uses at run time a copy of the Library already present on the user's computer system, and (b) will operate properly with a modified version of the Library that is interface-compatible with the Linked

Version.

 e) Provide Installation Information, but only if you would otherwise be required to provide such information under section 6 of the GNU GPL, and only to the extent that such information is necessary to install and execute a modified version of the Combined Work produced by recombining or relinking the Application with a modified version of the Linked Version. (If you use option 4d0, the Installation Information must accompany the Minimal Corresponding Source and Corresponding Application Code. If you use option 4d1, you must provide the Installation Information in the manner specified by section 6 of the GNU GPL for conveying Corresponding Source.)

### 5. Combined Libraries.

 You may place library facilities that are a work based on the Library side by side in a single library together with other library facilities that are not Applications and are not covered by this License, and convey such a combined library under terms of your choice, if you do both of the following:

 a) Accompany the combined library with a copy of the same work based on the Library, uncombined with any other library facilities, conveyed under the terms of this License.

 b) Give prominent notice with the combined library that part of it is a work based on the Library, and explaining where to find the accompanying uncombined form of the same work.

6. Revised Versions of the GNU Lesser General Public License.

 The Free Software Foundation may publish revised and/or new versions of the GNU Lesser General Public License from time to time. Such new versions will be similar in spirit to the present version, but may differ in detail to address new problems or concerns.

 Each version is given a distinguishing version number. If the Library as you received it specifies that a certain numbered version of the GNU Lesser General Public License "or any later version" applies to it, you have the option of following the terms and

conditions either of that published version or of any later version published by the Free Software Foundation. If the Library as you received it does not specify a version number of the GNU Lesser General Public License, you may choose any version of the GNU Lesser General Public License ever published by the Free Software Foundation.

 If the Library as you received it specifies that a proxy can decide whether future versions of the GNU Lesser General Public License shall apply, that proxy's public statement of acceptance of any version is permanent authorization for you to choose that version for the Library.

# **1.227 libpkit 0.23.9-2**

## **1.227.1 Available under license :**

Redistribution and use in source and binary forms, with or without modification, are permitted provided that the following conditions are met:

- \* Redistributions of source code must retain the above copyright notice, this list of conditions and the following disclaimer.
- \* Redistributions in binary form must reproduce the above copyright notice, this list of conditions and the following disclaimer in the documentation and/or other materials provided with the distribution.
- \* The names of contributors to this software may not be used to endorse or promote products derived from this software without specific prior written permission.

THIS SOFTWARE IS PROVIDED BY THE COPYRIGHT HOLDERS AND CONTRIBUTORS "AS IS" AND ANY EXPRESS OR IMPLIED WARRANTIES, INCLUDING, BUT NOT LIMITED TO, THE IMPLIED WARRANTIES OF MERCHANTABILITY AND FITNESS FOR A PARTICULAR PURPOSE ARE DISCLAIMED. IN NO EVENT SHALL THE COPYRIGHT OWNER OR CONTRIBUTORS BE LIABLE FOR ANY DIRECT, INDIRECT,

INCIDENTAL, SPECIAL, EXEMPLARY, OR CONSEQUENTIAL DAMAGES (INCLUDING, BUT NOT LIMITED TO, PROCUREMENT OF SUBSTITUTE GOODS OR SERVICES; LOSS OF USE, DATA, OR PROFITS; OR BUSINESS INTERRUPTION) HOWEVER CAUSED AND ON ANY THEORY OF LIABILITY, WHETHER IN CONTRACT, STRICT LIABILITY, OR TORT (INCLUDING NEGLIGENCE OR OTHERWISE) ARISING IN ANY WAY OUT OF

### THE USE OF THIS SOFTWARE, EVEN IF ADVISED OF THE POSSIBILITY OF SUCH DAMAGE.

Format: http://dep.debian.net/deps/dep5 Upstream-Name: p11-kit Source: http://p11-glue.freedesktop.org/p11-kit.html

Files: \* Copyright: 2011 Collabora Ltd. License: BSD-3-Clause

Files: p11-kit/conf.\* p11-kit/modules.c p11-kit/proxy.c common/dict.c common/dict.h Copyright: 2011 Collabora Ltd. 2004 Stefan Walter License: BSD-3-Clause

Files: common/buffer.c common/buffer.h Copyright: 2007, 2012 Stefan Walter 2013 Red Hat Inc. License: BSD-3-Clause

Files: common/library.c common/library.h common/message.c p11-kit/client-init.c p11-kit/proxy-init.c Copyright: 2011 Collabora Ltd. 2012 Stef Walter License: BSD-3-Clause

Files: common/url.c common/url.h Copyright: 2011 Collabora Ltd. 2013 Red Hat Inc. License: BSD-3-Clause

Files: p11-kit/log.c Copyright: 2007, Stefan Walter 2013, Red Hat Inc. License: BSD-3-Clause

.

Files: common/pkcs11.h Copyright: 2006, 2007 g10 Code GmbH 2006 Andreas Jellinghaus Copyright 2017 Red Hat, Inc. License: permissive-like-automake-output This file is free software; as a special exception the author gives unlimited permission to copy and/or distribute it, with or without modifications, as long as this notice is preserved.

 This file is distributed in the hope that it will be useful, but WITHOUT ANY WARRANTY, to the extent permitted by law; without even  the implied warranty of MERCHANTABILITY or FITNESS FOR A PARTICULAR PURPOSE. \*/

Files: common/argv.c common/argv.h common/hash.h trust/oid.c trust/oid.h trust/pem.c trust/pem.h common/argv.c common/argv.h common/pkcs11x.h common/pkcs11i.h common/test-constants.c common/test-hash.c p11-kit/pkcs11.h p11-kit/test-managed.c trust/builder.c trust/builder.h trust/digest.h trust/module.c trust/module.h trust/pem.c trust/pem.h trust/oid.c trust/oid.h trust/parser.h trust/session.c trust/session.h trust/frob-cert.c trust/frob-eku.c trust/frob-token.c trust/test-digest.c trust/test-enumerate.c trust/test-index.c trust/test-module.c trust/test-oid.c trust/test-parser.c trust/test-pem.c trust/test-token.c trust/token.c trust/token.h trust/test-trust.c trust/test-trust.h trust/x509.c trust/x509.h p11-kit/frob-setuid.c Copyright: 2012 Red Hat Inc. License: BSD-3-Clause

Files: common/attrs.c common/attrs.h Copyright: 2012, Redhat Inc. 2011, Collabora Ltd. License: BSD-3-Clause

Files: common/test-attrs.c common/test-buffer.c trust/frob-ku.c trust/frob-oid.c trust/test-asn1.c Copyright: 2012, Redhat Inc. License: BSD-3-Clause

Files: p11-kit/test-modules.c Copyright: 2012, 2015, 2016 Red Hat Inc License: BSD-3-Clause

Files: common/constants.c common/constants.h common/test.c common/test.h common/test-compat.c common/test-tests.c common/tool.h p11-kit/deprecated.h p11-kit/docs.h p11-kit/log.h p11-kit/modules.h p11-kit/proxy.h p11-kit/test-log.c trust/anchor.c trust/anchor.h trust/enumerate.c trust/enumerate.h trust/extract.c trust/extract-cer.c trust/extract.h trust/extract-jks.c

 trust/extract-openssl.c trust/extract-pem.c trust/index.c trust/index.h trust/list.c trust/list.h trust/persist.c trust/persist.h trust/save.c trust/save.h trust/frob-bc.c trust/frob-ext.c trust/frob-pow.c trust/test-base64.c trust/test-builder.c trust/test-save.c trust/test-utf8.c trust/test-x509.c trust/types.h trust/utf8.c trust/utf8.h Copyright: 2013, Redhat Inc. License: BSD-3-Clause

Files: p11-kit/remote.h common/frob-getenv.c common/unix-peer.h Copyright: 2014 Red Hat Inc. License: BSD-3-Clause

Files: p11-kit/server.c common/unix-peer.h Copyright: 2014 Red Hat Inc. License: BSD-3-Clause Comment: make\_private\_security\_descriptor() and the helper functions were \* copied from putty/windows/winsecur.c in the PuTTY source code as of \* git commit 12bd5a6c722152aa27f24598785593e72b3284ea. \* \* PuTTY is copyright 1997-2017 Simon Tatham. \* \* Portions copyright Robert de Bath, Joris van Rantwijk, Delian \* Delchev, Andreas Schultz, Jeroen Massar, Wez Furlong, Nicolas Barry, \* Justin Bradford, Ben Harris, Malcolm Smith, Ahmad Khalifa, Markus \* Kuhn, Colin Watson, Christopher Staite, and CORE SDI S.A. \* \* Permission is hereby granted, free of charge, to any person \* obtaining a copy of this software and associated documentation files \* (the "Software"), to deal in the Software without restriction, \* including without limitation the rights to use, copy, modify, merge,

- \* publish, distribute, sublicense, and/or sell copies of the Software, \* and to permit persons to whom the Software is furnished to do so,
- \* subject to the following conditions:
- \*

\* The above copyright notice and this permission notice shall be

\* included in all copies or substantial portions of the Software.

Files: p11-kit/remote.c Copyright: 2014,2016 Red Hat Inc. License: BSD-3-Clause

Files: p11-kit/test-mock.c Copyright: 2012 Stefan Walter 2012-2013 Red Hat Inc. License: BSD-3-Clause

Files: p11-kit/test-virtual.c p11-kit/test-transport.c Copyright: 2012 Stefan Walter 2012 Red Hat Inc. License: BSD-3-Clause

Files: p11-kit/test-rpc.c Copyright: 2012 Stefan Walter Copyright (C) 2012-2017 Red Hat Inc. License: BSD-3-Clause

Files: p11-kit/rpc-transport.c Copyright: 2012 Stefan Walter 2013 Red Hat Inc. License: BSD-3-Clause

Files: p11-kit/test-deprecated.c Copyright: 2011, Collabora Ltd. 2012 Red Hat Inc. License: BSD-3-Clause

Files: p11-kit/virtual.c trust/asn1.c trust/asn1.h p11-kit/rpc-client.c p11-kit/rpc-message.c p11-kit/rpc-message.h p11-kit/rpc-server.c Copyright: 2008 Stefan Walter 2012 Red Hat Inc. License: BSD-3-Clause

Files: p11-kit/rpc.h Copyright: 2012-2013 Stefan Walter License: BSD-3-Clause

.

Files: trust/digest.c trust/digest.c common/hash.c Copyright: 2004, 2005, 2007, 2011 Internet Systems Consortium, Inc. ("ISC") 2000, 2001, 2003 Internet Software Consortium. License: ISC

Permission to use, copy, modify, and/or distribute this software for any purpose with or without fee is hereby granted, provided that the above copyright notice and this permission notice appear in all copies.

THE SOFTWARE IS PROVIDED "AS IS" AND ISC DISCLAIMS ALL WARRANTIES WITH REGARD TO THIS SOFTWARE INCLUDING ALL IMPLIED WARRANTIES OF MERCHANTABILITY AND FITNESS. IN NO EVENT SHALL ISC BE LIABLE FOR ANY SPECIAL, DIRECT, INDIRECT, OR CONSEQUENTIAL DAMAGES OR ANY DAMAGES WHATSOEVER RESULTING FROM LOSS OF USE, DATA OR PROFITS, WHETHER IN AN ACTION OF CONTRACT, NEGLIGENCE OR OTHER TORTIOUS ACTION, ARISING OUT OF OR IN CONNECTION WITH THE USE OR PERFORMANCE OF THIS SOFTWARE.

Files: trust/base64.c trust/base64.h Copyright: 1996, 1998 by Internet Software Consortium Portions Copyright (c) 1995 by International Business Machines, Inc. License: ISC+IBM Copyright (c) 1996, 1998 by Internet Software Consortium.

Permission to use, copy, modify, and distribute this software for any purpose with or without fee is hereby granted, provided that the above copyright notice and this permission notice appear in all copies.

.

.

. .

.

.

.

THE SOFTWARE IS PROVIDED "AS IS" AND INTERNET SOFTWARE CONSORTIUM DISCLAIMS ALL WARRANTIES WITH REGARD TO THIS SOFTWARE INCLUDING ALL IMPLIED WARRANTIES OF MERCHANTABILITY AND FITNESS. IN NO EVENT SHALL INTERNET SOFTWARE CONSORTIUM BE LIABLE FOR ANY SPECIAL, DIRECT, INDIRECT, OR CONSEQUENTIAL DAMAGES OR ANY DAMAGES WHATSOEVER RESULTING FROM LOSS OF USE, DATA OR PROFITS, WHETHER IN AN ACTION OF CONTRACT, NEGLIGENCE OR OTHER TORTIOUS ACTION, ARISING OUT OF OR IN CONNECTION WITH THE USE OR PERFORMANCE OF THIS SOFTWARE.

Portions Copyright (c) 1995 by International Business Machines, Inc.

International Business Machines, Inc. (hereinafter called IBM) grants permission under its copyrights to use, copy, modify, and distribute this Software with or without fee, provided that the above copyright notice and all paragraphs of this notice appear in all copies, and that the name of IBM not be used in connection with the marketing of any product incorporating the

 Software or modifications thereof, without specific, written prior permission.

To the extent it has a right to do so, IBM grants an immunity from suit under its patents, if any, for the use, sale or manufacture of products to the extent that such products are used for performing Domain Name System dynamic updates in TCP/IP networks by means of the Software. No immunity is granted for any product per se or for any other function of any product.

THE SOFTWARE IS PROVIDED "AS IS", AND IBM DISCLAIMS ALL WARRANTIES, INCLUDING ALL IMPLIED WARRANTIES OF MERCHANTABILITY AND FITNESS FOR A PARTICULAR PURPOSE. IN NO EVENT SHALL IBM BE LIABLE FOR ANY SPECIAL,

### DIRECT, INDIRECT, OR CONSEQUENTIAL DAMAGES OR ANY DAMAGES WHATSOEVER ARISING OUT OF OR IN CONNECTION WITH THE USE OR PERFORMANCE OF THIS SOFTWARE, EVEN IF IBM IS APPRISED OF THE POSSIBILITY OF SUCH DAMAGES.

Files: common/lexer.c common/lexer.h common/path.c Copyright: 2005 Stefan Walter 2011 Collabora Ltd. 2013 Red Hat Inc. License: BSD-3-Clause

Files: common/compat.c

Copyright: Copyright (c) 2011 Collabora Ltd. Portions of this file are covered by the following copyright: Copyright (c) 2001 Mike Barcroft <mike@FreeBSD.org> Copyright (c) 1990, 1993 Copyright (c) 1987, 1993 The Regents of the University of California. License: BSD-3-Clause This code is derived from software contributed to Berkeley by

Chris Torek.

.

.

Redistribution and use in source and binary forms, with or without modification, are permitted provided that the following conditions are met:

- 1. Redistributions of source code must retain the above copyright notice, this list of conditions and the following disclaimer.
- 2. Redistributions in binary form must reproduce the above copyright notice, this list of conditions and the following disclaimer in the documentation and/or other materials provided with the distribution.
- 4. Neither the name of the University nor the names of its contributors may be used
- to endorse or promote products derived from this software without specific prior written permission.

THIS SOFTWARE IS PROVIDED BY THE REGENTS AND CONTRIBUTORS ``AS IS'' AND ANY EXPRESS OR IMPLIED WARRANTIES, INCLUDING, BUT NOT LIMITED TO, THE IMPLIED WARRANTIES OF MERCHANTABILITY AND FITNESS FOR A PARTICULAR PURPOSE ARE DISCLAIMED. IN NO EVENT SHALL THE REGENTS OR CONTRIBUTORS BE LIABLE FOR ANY DIRECT, INDIRECT, INCIDENTAL, SPECIAL, EXEMPLARY, OR CONSEQUENTIAL DAMAGES (INCLUDING, BUT NOT LIMITED TO, PROCUREMENT OF SUBSTITUTE GOODS OR SERVICES; LOSS OF USE, DATA, OR PROFITS; OR BUSINESS INTERRUPTION) HOWEVER CAUSED AND ON ANY THEORY OF LIABILITY, WHETHER IN CONTRACT, STRICT LIABILITY, OR TORT (INCLUDING NEGLIGENCE OR OTHERWISE) ARISING IN ANY WAY OUT OF THE USE OF THIS SOFTWARE, EVEN IF ADVISED OF THE POSSIBILITY OF SUCH DAMAGE.

Files: common/mock.h common/path.h common/frob-getauxval.c

common/test-lexer.c common/test-message.c common/test-path.c common/test-url.c p11-kit/test-proxy.c p11-kit/virtual.h p11-kit/test-util.c trust/frob-nss-trust.c trust/test-parser.c trust/test-persist.c p11-kit/client.h Copyright: 2013 Red Hat Inc. License: BSD-3-Clause

Files: p11-kit/iter.c p11-kit/iter.h p11-kit/test-iter.c Copyright: 2013,2016 Red Hat Inc. License: BSD-3-Clause

Files: p11-kit/client.c p11-kit/filter.c p11-kit/filter.h p11-kit/test-filter.c p11-kit/virtual-fixed.h Copyright: 2016 Red Hat Inc. License: BSD-3-Clause

Files: common/test-argv.c Copyright: 2017 Red Hat Inc. License: BSD-3-Clause

Files: p11-kit/mock-module-ep.c p11-kit/test-progname.c p11-kit/mock-module-ep3.c Copyright: 2012 Stefan Walter License: BSD-3-Clause

Files: common/unix-peer.c Copyright: 2013 Nikos Mavrogiannopoulos License: BSD-3-Clause

Files: debian/\* Copyright: 2011 Chris Coulson <chris.coulson@canonical.com> 2011-2013 Andreas Metzler <ametzler@debian.org> License: BSD-3-Clause

Files: po/de.po Copyright: 2011 Chris Leick Comment: This file is distributed under the same license as the debian files of the p11-kit package. License: BSD-3-Clause

Files: po/fi.po Copyright: 2012 Rosetta Contributors and Canonical Ltd 2012 Eerik Uusi-Illikainen https://launchpad.net/~ekiuusi-4, 2012 Timo Jyrinki <timo.jyrinki@iki.fi>, 2012 License: same-as-rest-of-p11kit This file is distributed under the same license as the p11-kit package.

License: BSD-3-Clause

.

Redistribution and use in source and binary forms, with or without modification, are permitted provided that the following conditions are met:

- 1. Redistributions of source code must retain the above copyright notice, this list of conditions and the following disclaimer.
- 2. Redistributions in binary form must reproduce the above copyright notice, this list of conditions and the following disclaimer in the documentation and/or other materials provided with the distribution.
- 3. Neither the name of the University nor the names of its contributors may be used to endorse
- or promote products derived from this software without specific prior written permission.

THIS SOFTWARE IS PROVIDED BY THE REGENTS AND CONTRIBUTORS ``AS IS'' AND ANY EXPRESS OR IMPLIED WARRANTIES, INCLUDING, BUT NOT LIMITED TO, THE IMPLIED WARRANTIES OF MERCHANTABILITY AND FITNESS FOR A PARTICULAR PURPOSE ARE DISCLAIMED. IN NO EVENT SHALL THE REGENTS OR CONTRIBUTORS BE LIABLE FOR ANY DIRECT, INDIRECT, INCIDENTAL, SPECIAL, EXEMPLARY, OR CONSEQUENTIAL DAMAGES (INCLUDING, BUT NOT LIMITED TO, PROCUREMENT OF SUBSTITUTE GOODS OR SERVICES; LOSS OF USE, DATA, OR PROFITS; OR BUSINESS INTERRUPTION) HOWEVER CAUSED AND ON ANY THEORY OF LIABILITY, WHETHER IN CONTRACT, STRICT LIABILITY, OR TORT (INCLUDING NEGLIGENCE OR OTHERWISE) ARISING IN ANY WAY OUT OF THE USE OF THIS SOFTWARE, EVEN IF ADVISED OF THE POSSIBILITY OF SUCH DAMAGE.

## **1.228 libseccomp 2.4.1-0ubuntu0.18.04.2**

## **1.228.1 Available under license :**

Format: http://dep.debian.net/deps/dep5 Upstream-Name: libseccomp Source: https://sourceforge.net/projects/libseccomp/

Files: \* Copyright: 2012 Paul Moore <pmoore@redhat.com> 2012 Ashley Lai <adlai@us.ibm.com> 2012 Corey Bryant <coreyb@linux.vnet.ibm.com> 2012 Eduardo Otubo <otubo@linux.vnet.ibm.com>

2012 Eric Paris <eparis@redhat.com> License: LGPL-2.0+

Files: tests/22-sim-basic\_chains\_array.tests Copyright: 2013 Vitaly Shukela <vi0oss@gmail.com> License: LGPL-2.0+

Files: src/hash.\* Copyright: 2006 Bob Jenkins <bob\_jenkins@burtleburtle.net> License: LGPL-2.0+

Files: debian/\* Copyright: 2012 Kees Cook <kees@debian.org> License: LGPL-2.0+

License: LGPL-2.0+

.

.

.

This package is free software; you can redistribute it and/or modify it under the terms of the GNU Lesser General Public License as published by the Free Software Foundation; either version 2 of the License, or (at your option) any later version.

This package is distributed in the hope that it will be useful, but WITHOUT ANY WARRANTY; without even the implied warranty of MERCHANTABILITY or FITNESS FOR A PARTICULAR PURPOSE. See the GNU Lesser General Public License for more details.

You should have received a copy of the GNU General Public License along with this program. If not, see <http://www.gnu.org/licenses/>.

On Debian systems, the complete text of the GNU Lesser General Public License can be found in "/usr/share/common-licenses/LGPL-2".

## **1.229 kerberos 1.16-2ubuntu0.1**

### **1.229.1 Available under license :**

Copyright (C) 1985-2017 by the Massachusetts Institute of Technology.

All rights reserved.

Redistribution and use in source and binary forms, with or without modification, are permitted provided that the following conditions are met:

\* Redistributions of source code must retain the above copyright notice, this list of conditions and the following disclaimer.

\* Redistributions in binary form must reproduce the above copyright notice, this list of conditions and the following disclaimer in the documentation and/or other materials provided with the distribution.

THIS SOFTWARE IS PROVIDED BY THE COPYRIGHT HOLDERS AND CONTRIBUTORS "AS IS" AND ANY EXPRESS OR IMPLIED WARRANTIES, INCLUDING, BUT NOT LIMITED TO, THE IMPLIED WARRANTIES OF MERCHANTABILITY AND FITNESS FOR A PARTICULAR PURPOSE ARE DISCLAIMED. IN NO EVENT SHALL THE COPYRIGHT HOLDER OR CONTRIBUTORS BE LIABLE FOR ANY DIRECT, INDIRECT, INCIDENTAL, SPECIAL, EXEMPLARY, OR CONSEQUENTIAL DAMAGES (INCLUDING, BUT NOT LIMITED TO, PROCUREMENT

OF SUBSTITUTE GOODS OR SERVICES; LOSS OF USE,

DATA, OR PROFITS; OR BUSINESS INTERRUPTION) HOWEVER CAUSED AND ON ANY THEORY OF LIABILITY, WHETHER IN CONTRACT, STRICT LIABILITY, OR TORT (INCLUDING NEGLIGENCE OR OTHERWISE) ARISING IN ANY WAY OUT OF THE USE OF THIS SOFTWARE, EVEN IF ADVISED OF THE POSSIBILITY OF SUCH DAMAGE.

Downloading of this software may constitute an export of cryptographic software from the United States of America that is subject to the United States Export Administration Regulations (EAR), 15 CFR 730-774. Additional laws or regulations may apply. It is the responsibility of the person or entity contemplating export to comply with all applicable export laws and regulations, including obtaining any required license from the U.S. government.

The U.S. government prohibits export of encryption source code to certain countries and individuals, including, but not limited to, the countries of Cuba, Iran, North Korea, Sudan, Syria, and residents and nationals of those countries.

Documentation components of this software distribution are licensed under a Creative Commons Attribution-ShareAlike 3.0 Unported License. (http://creativecommons.org/licenses/by-sa/3.0/)

Individual source code files are copyright MIT, Cygnus Support, Novell, OpenVision Technologies, Oracle, Red Hat, Sun Microsystems, FundsXpress, and others.

Project Athena, Athena, Athena MUSE, Discuss, Hesiod, Kerberos, Moira, and Zephyr are trademarks of the Massachusetts Institute of Technology (MIT). No commercial use of these trademarks may be made without prior written permission of MIT.

"Commercial use" means use of a name in a product or other for-profit manner. It does NOT prevent a commercial firm from referring to the MIT trademarks in order to convey information (although in doing so, recognition of their trademark status should be given).

The following copyright and permission notice applies to the OpenVision Kerberos Administration system located in "kadmin/create", "kadmin/dbutil", "kadmin/passwd", "kadmin/server", "lib/kadm5", and portions of "lib/rpc":

======================================================================

 Copyright, OpenVision Technologies, Inc., 1993-1996, All Rights Reserved

 WARNING: Retrieving the OpenVision Kerberos Administration system source code, as described below, indicates your acceptance of the following terms. If you do not agree to the following terms, do not retrieve the OpenVision Kerberos administration system.

 You may freely use and distribute the Source Code and Object Code compiled from it, with or without modification, but this Source Code is provided to you "AS IS" EXCLUSIVE OF ANY WARRANTY, INCLUDING, WITHOUT LIMITATION, ANY WARRANTIES OF MERCHANTABILITY OR FITNESS FOR A PARTICULAR PURPOSE, OR ANY OTHER WARRANTY, WHETHER EXPRESS OR IMPLIED. IN NO EVENT WILL OPENVISION HAVE ANY LIABILITY FOR ANY LOST PROFITS, LOSS OF DATA OR COSTS OF PROCUREMENT OF **SUBSTITUTE**  GOODS OR SERVICES, OR FOR ANY SPECIAL, INDIRECT, OR CONSEQUENTIAL DAMAGES ARISING OUT OF THIS AGREEMENT, INCLUDING, WITHOUT LIMITATION, THOSE RESULTING FROM THE USE OF THE SOURCE CODE, OR THE FAILURE OF THE SOURCE CODE TO PERFORM, OR FOR ANY OTHER REASON.

 OpenVision retains all copyrights in the donated Source Code. OpenVision also retains copyright to derivative works of the Source Code, whether created by OpenVision or by a third party. The OpenVision copyright notice must be preserved if derivative works are made based on the donated Source Code.

 OpenVision Technologies, Inc. has donated this Kerberos Administration system to MIT for inclusion in the standard Kerberos 5 distribution. This donation underscores our commitment to continuing Kerberos technology development and our gratitude for the valuable work which has been performed by MIT and the Kerberos community.

 Portions contributed by Matt Crawford "crawdad@fnal.gov" were work performed at Fermi National Accelerator Laboratory, which is

======================================================================

 operated by Universities Research Association, Inc., under contract DE-AC02-76CHO3000 with the U.S. Department of Energy.

======================================================================

Portions of "src/lib/crypto" have the following copyright:

Copyright (C) 1998 by the FundsXpress, INC.

All rights reserved.

 Export of this software from the United States of America may require a specific license from the United States Government. It is the responsibility of any person or organization contemplating export to obtain such a license before exporting.

 WITHIN THAT CONSTRAINT, permission to use, copy, modify, and distribute this software and its documentation for any purpose and without fee is hereby granted, provided that the above copyright notice appear in all copies and that both that copyright notice and

 this permission notice appear in supporting documentation, and that the name of FundsXpress. not be used in advertising or publicity pertaining to distribution of the software without specific, written prior permission. FundsXpress makes no representations about the suitability of this software for any purpose. It is provided "as is" without express or implied warranty.

### THIS SOFTWARE IS PROVIDED "AS IS" AND WITHOUT ANY EXPRESS OR IMPLIED WARRANTIES, INCLUDING, WITHOUT LIMITATION, THE IMPLIED WARRANTIES OF MERCHANTIBILITY AND FITNESS FOR A PARTICULAR PURPOSE.

======================================================================

The implementation of the AES encryption algorithm in

"src/lib/crypto/builtin/aes" has the following copyright:

 Copyright (C) 2001, Dr Brian Gladman "brg@gladman.uk.net", Worcester, UK. All rights reserved.

#### LICENSE TERMS

 The free distribution and use of this software in both source and binary form is allowed (with or without changes) provided that:

 1. distributions of this source code include the above copyright notice, this list of conditions and the following disclaimer;

- 2. distributions in binary form include the above copyright notice, this list of conditions and the following disclaimer in the documentation and/or other associated materials;
- 3. the copyright holder's name is not used to endorse products built using this software without specific written permission.

### DISCLAIMER

 This software is provided 'as is' with no explcit or implied warranties in respect of any properties, including, but not limited to, correctness and fitness for purpose.

Portions contributed by Red Hat, including the pre-authentication plug-in framework and the NSS crypto implementation, contain the following copyright:

======================================================================

 Copyright (C) 2006 Red Hat, Inc. Portions copyright (C) 2006 Massachusetts Institute of Technology All Rights Reserved.

 Redistribution and use in source and binary forms, with or without modification, are permitted provided that the following conditions are met:

- \* Redistributions of source code must retain the above copyright notice, this list of conditions and the following disclaimer.
- \* Redistributions in binary form must reproduce the above copyright notice, this list of conditions and the following disclaimer in the documentation and/or other materials provided with the distribution.
- \* Neither the name of Red Hat, Inc., nor the names of its contributors may be used to endorse or promote products derived from this software without specific prior written permission.

 THIS SOFTWARE IS PROVIDED BY THE COPYRIGHT HOLDERS AND CONTRIBUTORS "AS IS" AND ANY EXPRESS OR IMPLIED WARRANTIES, INCLUDING, BUT NOT LIMITED TO, THE IMPLIED WARRANTIES OF MERCHANTABILITY AND FITNESS FOR A PARTICULAR PURPOSE ARE DISCLAIMED. IN NO EVENT SHALL THE COPYRIGHT OWNER OR CONTRIBUTORS BE LIABLE FOR ANY DIRECT, INDIRECT, INCIDENTAL, SPECIAL, EXEMPLARY, OR CONSEQUENTIAL DAMAGES

 (INCLUDING, BUT NOT LIMITED TO, PROCUREMENT OF SUBSTITUTE GOODS OR SERVICES; LOSS OF USE, DATA, OR PROFITS; OR BUSINESS INTERRUPTION) HOWEVER CAUSED AND ON ANY THEORY OF LIABILITY, WHETHER IN CONTRACT, STRICT LIABILITY, OR TORT (INCLUDING NEGLIGENCE OR OTHERWISE) ARISING IN ANY WAY OUT OF THE USE OF THIS SOFTWARE, EVEN IF ADVISED OF THE POSSIBILITY OF SUCH DAMAGE.

======================================================================

The bundled verto source code is subject to the following license:

Copyright 2011 Red Hat, Inc.

 Permission is hereby granted, free of charge, to any person obtaining a copy of this software and associated documentation files (the "Software"), to deal in the Software without restriction, including without limitation the rights to use, copy, modify, merge, publish, distribute, sublicense, and/or sell copies of the Software, and to permit persons to whom the Software is furnished to do so, subject to the following conditions:

 The above copyright notice and this permission notice shall be included in all copies or substantial portions of the Software.

 THE SOFTWARE IS PROVIDED "AS IS", WITHOUT WARRANTY OF ANY KIND, EXPRESS OR IMPLIED, INCLUDING BUT NOT LIMITED TO THE WARRANTIES OF MERCHANTABILITY, FITNESS FOR A PARTICULAR PURPOSE AND NONINFRINGEMENT. IN NO EVENT SHALL THE AUTHORS OR COPYRIGHT HOLDERS BE LIABLE FOR ANY CLAIM, DAMAGES OR OTHER LIABILITY, WHETHER IN AN ACTION OF CONTRACT, TORT OR OTHERWISE, ARISING FROM, OUT OF OR IN CONNECTION WITH THE SOFTWARE OR THE USE OR OTHER DEALINGS IN THE SOFTWARE.

======================================================================

The MS-KKDCP client implementation has the following copyright:

Copyright 2013,2014 Red Hat, Inc.

 Redistribution and use in source and binary forms, with or without modification, are permitted provided that the following conditions are met:

 1. Redistributions of source code must retain the above copyright notice, this list of conditions and the following disclaimer.

 2. Redistributions in binary form must reproduce the above copyright notice, this list of conditions and the following disclaimer in the documentation and/or other materials provided with the distribution.

 THIS SOFTWARE IS PROVIDED BY THE COPYRIGHT HOLDERS AND CONTRIBUTORS "AS IS" AND ANY EXPRESS OR IMPLIED WARRANTIES, INCLUDING, BUT NOT LIMITED TO, THE IMPLIED WARRANTIES OF MERCHANTABILITY AND FITNESS FOR A PARTICULAR PURPOSE ARE DISCLAIMED. IN NO EVENT SHALL THE COPYRIGHT OWNER OR CONTRIBUTORS BE LIABLE FOR ANY DIRECT, INDIRECT, INCIDENTAL, SPECIAL, EXEMPLARY, OR CONSEQUENTIAL DAMAGES (INCLUDING, BUT NOT LIMITED TO, PROCUREMENT OF SUBSTITUTE GOODS OR

 SERVICES; LOSS OF USE, DATA, OR PROFITS; OR BUSINESS INTERRUPTION) HOWEVER CAUSED AND ON ANY THEORY OF LIABILITY, WHETHER IN CONTRACT, STRICT LIABILITY, OR TORT (INCLUDING NEGLIGENCE OR OTHERWISE) ARISING IN ANY WAY OUT OF THE USE OF THIS SOFTWARE, EVEN IF ADVISED OF THE POSSIBILITY OF SUCH DAMAGE.

======================================================================

The implementations of GSSAPI mechglue in GSSAPI-SPNEGO in "src/lib/gssapi", including the following files:

 lib/gssapi/generic/gssapi\_err\_generic.et lib/gssapi/mechglue/g\_accept\_sec\_context.c lib/gssapi/mechglue/g\_acquire\_cred.c lib/gssapi/mechglue/g\_canon\_name.c lib/gssapi/mechglue/g\_compare\_name.c lib/gssapi/mechglue/g\_context\_time.c lib/gssapi/mechglue/g\_delete\_sec\_context.c lib/gssapi/mechglue/g\_dsp\_name.c lib/gssapi/mechglue/g\_dsp\_status.c lib/gssapi/mechglue/g\_dup\_name.c lib/gssapi/mechglue/g\_exp\_sec\_context.c lib/gssapi/mechglue/g\_export\_name.c lib/gssapi/mechglue/g\_glue.c lib/gssapi/mechglue/g\_imp\_name.c lib/gssapi/mechglue/g\_imp\_sec\_context.c lib/gssapi/mechglue/g\_init\_sec\_context.c lib/gssapi/mechglue/g\_initialize.c lib/gssapi/mechglue/g\_inquire\_context.c lib/gssapi/mechglue/g\_inquire\_cred.c lib/gssapi/mechglue/g\_inquire\_names.c lib/gssapi/mechglue/g\_process\_context.c lib/gssapi/mechglue/g\_rel\_buffer.c lib/gssapi/mechglue/g\_rel\_cred.c lib/gssapi/mechglue/g\_rel\_name.c

 lib/gssapi/mechglue/g\_rel\_oid\_set.c lib/gssapi/mechglue/g\_seal.c lib/gssapi/mechglue/g\_sign.c lib/gssapi/mechglue/g\_store\_cred.c lib/gssapi/mechglue/g\_unseal.c lib/gssapi/mechglue/g\_userok.c lib/gssapi/mechglue/g\_utils.c lib/gssapi/mechglue/g\_verify.c lib/gssapi/mechglue/gssd\_pname\_to\_uid.c lib/gssapi/mechglue/mglueP.h lib/gssapi/mechglue/oid\_ops.c lib/gssapi/spnego/gssapiP\_spnego.h lib/gssapi/spnego/spnego\_mech.c

and the initial implementation of incremental propagation, including the following new or changed files:

 include/iprop\_hdr.h kadmin/server/ipropd\_svc.c lib/kdb/iprop.x lib/kdb/kdb\_convert.c lib/kdb/kdb\_log.c lib/kdb/kdb\_log.h lib/krb5/error\_tables/kdb5\_err.et slave/kpropd\_rpc.c slave/kproplog.c

are subject to the following license:

Copyright (C) 2004 Sun Microsystems, Inc.

 Permission is hereby granted, free of charge, to any person obtaining a copy of this software and associated documentation files (the "Software"), to deal in the Software without restriction, including without limitation the rights to use, copy, modify, merge, publish, distribute, sublicense, and/or sell copies of the Software, and to permit persons to whom the Software is furnished to do so, subject to the following conditions:

 The above copyright notice and this permission notice shall be included in all copies or substantial portions of the Software.

 THE SOFTWARE IS PROVIDED "AS IS", WITHOUT WARRANTY OF ANY KIND, **EXPRESS**  OR IMPLIED, INCLUDING BUT NOT LIMITED TO THE WARRANTIES OF MERCHANTABILITY, FITNESS FOR A PARTICULAR PURPOSE AND NONINFRINGEMENT. IN NO EVENT SHALL THE AUTHORS OR COPYRIGHT HOLDERS  BE LIABLE FOR ANY CLAIM, DAMAGES OR OTHER LIABILITY, WHETHER IN AN ACTION OF CONTRACT, TORT OR OTHERWISE, ARISING FROM, OUT OF OR IN CONNECTION WITH THE SOFTWARE OR THE USE OR OTHER DEALINGS IN THE SOFTWARE.

======================================================================

Kerberos V5 includes documentation and software developed at the University of California at Berkeley, which includes this copyright notice:

 Copyright (C) 1983 Regents of the University of California. All rights reserved.

 Redistribution and use in source and binary forms, with or without modification, are permitted provided that the following conditions are met:

- 1. Redistributions of source code must retain the above copyright notice, this list of conditions and the following disclaimer.
- 2. Redistributions in binary form must reproduce the above copyright notice, this list of conditions and the following disclaimer in the documentation and/or other materials provided with the distribution.
- 3. Neither the name of the University nor the names of its contributors may be used to endorse or promote products derived from this software without specific prior written permission.

 THIS SOFTWARE IS PROVIDED BY THE REGENTS AND CONTRIBUTORS "AS IS" AND ANY EXPRESS OR IMPLIED WARRANTIES, INCLUDING, BUT NOT LIMITED TO, THE IMPLIED WARRANTIES OF MERCHANTABILITY AND FITNESS FOR A PARTICULAR PURPOSE ARE DISCLAIMED. IN NO EVENT SHALL THE REGENTS OR CONTRIBUTORS BE LIABLE FOR ANY DIRECT, INDIRECT, INCIDENTAL, SPECIAL, EXEMPLARY, OR CONSEQUENTIAL DAMAGES (INCLUDING, BUT NOT LIMITED TO, PROCUREMENT OF SUBSTITUTE GOODS OR SERVICES; LOSS OF USE, DATA, OR PROFITS; OR BUSINESS INTERRUPTION) HOWEVER CAUSED AND ON ANY THEORY

 OF LIABILITY, WHETHER IN CONTRACT, STRICT LIABILITY, OR TORT (INCLUDING NEGLIGENCE OR OTHERWISE) ARISING IN ANY WAY OUT OF THE USE OF THIS SOFTWARE, EVEN IF ADVISED OF THE POSSIBILITY OF SUCH DAMAGE.

======================================================================

Portions contributed by Novell, Inc., including the LDAP database backend, are subject to the following license:

 Copyright (C) 2004-2005, Novell, Inc. All rights reserved.

 Redistribution and use in source and binary forms, with or without modification, are permitted provided that the following conditions are met:

- \* Redistributions of source code must retain the above copyright notice, this list of conditions and the following disclaimer.
- \* Redistributions in binary form must reproduce the above copyright notice, this list of conditions and the following disclaimer in the documentation and/or other materials provided with the distribution.

 \* The copyright holder's name is not used to endorse or promote products derived from this software without specific prior written permission.

 THIS SOFTWARE IS PROVIDED BY THE COPYRIGHT HOLDERS AND CONTRIBUTORS "AS IS" AND ANY EXPRESS OR IMPLIED WARRANTIES, INCLUDING, BUT NOT LIMITED TO, THE IMPLIED WARRANTIES OF MERCHANTABILITY AND FITNESS FOR A PARTICULAR PURPOSE ARE DISCLAIMED. IN NO EVENT SHALL THE COPYRIGHT OWNER OR CONTRIBUTORS BE LIABLE FOR ANY DIRECT, INDIRECT, INCIDENTAL, SPECIAL, EXEMPLARY, OR CONSEQUENTIAL DAMAGES (INCLUDING, BUT NOT LIMITED TO, PROCUREMENT OF SUBSTITUTE GOODS OR SERVICES; LOSS OF USE, DATA, OR PROFITS; OR BUSINESS INTERRUPTION) HOWEVER CAUSED AND ON ANY THEORY OF LIABILITY, WHETHER IN CONTRACT, STRICT LIABILITY, OR TORT (INCLUDING NEGLIGENCE OR OTHERWISE) ARISING IN ANY WAY OUT OF THE USE OF THIS SOFTWARE, EVEN IF ADVISED OF THE POSSIBILITY OF SUCH DAMAGE.

======================================================================

**Portions** 

 funded by Sandia National Laboratory and developed by the University of Michigan's Center for Information Technology Integration, including the PKINIT implementation, are subject to the following license:

 COPYRIGHT (C) 2006-2007 THE REGENTS OF THE UNIVERSITY OF MICHIGAN ALL RIGHTS RESERVED

 Permission is granted to use, copy, create derivative works and redistribute this software and such derivative works for any

 purpose, so long as the name of The University of Michigan is not used in any advertising or publicity pertaining to the use of distribution of this software without specific, written prior authorization. If the above copyright notice or any other identification of the University of Michigan is included in any copy of any portion of this software, then the disclaimer below must also be included.

 THIS SOFTWARE IS PROVIDED AS IS, WITHOUT REPRESENTATION FROM THE UNIVERSITY OF MICHIGAN AS TO ITS FITNESS FOR ANY PURPOSE, AND **WITHOUT**  WARRANTY BY THE UNIVERSITY OF MICHIGAN OF ANY KIND, EITHER EXPRESS OR IMPLIED, INCLUDING WITHOUT LIMITATION THE IMPLIED WARRANTIES OF MERCHANTABILITY AND FITNESS FOR A PARTICULAR PURPOSE. THE REGENTS OF THE UNIVERSITY OF MICHIGAN SHALL NOT BE LIABLE FOR ANY DAMAGES, INCLUDING SPECIAL, INDIRECT, INCIDENTAL, OR CONSEQUENTIAL DAMAGES, WITH RESPECT TO ANY CLAIM ARISING OUT OF OR IN CONNECTION WITH THE USE OF THE SOFTWARE, EVEN IF IT HAS BEEN OR IS HEREAFTER ADVISED OF THE POSSIBILITY OF SUCH DAMAGES.

======================================================================

The pkcs11.h file included in the PKINIT code has the following license:

 Copyright 2006 g10 Code GmbH Copyright 2006 Andreas Jellinghaus

 This file is free software; as a special exception the author gives unlimited permission to copy and/or distribute it, with or without modifications, as long as this notice is preserved.

This file is distributed in the hope that it will be useful,

but

 WITHOUT ANY WARRANTY, to the extent permitted by law; without even the implied warranty of MERCHANTABILITY or FITNESS FOR A PARTICULAR PURPOSE.

======================================================================

Portions contributed by Apple Inc. are subject to the following license:

Copyright 2004-2008 Apple Inc. All Rights Reserved.

 Export of this software from the United States of America may require a specific license from the United States Government. It is the responsibility of any person or organization
contemplating export to obtain such a license before exporting.

 WITHIN THAT CONSTRAINT, permission to use, copy, modify, and distribute this software and its documentation for any purpose and without fee is hereby granted, provided that the above copyright notice appear in all copies and that both that copyright notice and this permission notice appear in supporting documentation, and that the name of Apple Inc. not be used in advertising or publicity pertaining to distribution of the software without specific, written prior permission. Apple Inc. makes no representations about the suitability of this software for any purpose. It is provided "as is" without express or implied warranty.

## THIS SOFTWARE IS PROVIDED "AS IS" AND WITHOUT ANY EXPRESS OR IMPLIED WARRANTIES, INCLUDING, WITHOUT LIMITATION, THE IMPLIED WARRANTIES OF MERCHANTIBILITY AND FITNESS FOR A PARTICULAR PURPOSE.

======================================================================

The implementations of UTF-8 string handling in src/util/support and src/lib/krb5/unicode are subject to the following copyright and permission notice:

 The OpenLDAP Public License Version 2.8, 17 August 2003

 Redistribution and use of this software and associated documentation ("Software"), with or without modification, are permitted provided that the following conditions are met:

 1. Redistributions in source form must retain copyright statements and notices,

 2. Redistributions in binary form must reproduce applicable copyright statements and notices, this list of conditions, and the following disclaimer in the documentation and/or other materials provided with the distribution, and

3. Redistributions must contain a verbatim copy of this document.

 The OpenLDAP Foundation may revise this license from time to time. Each revision is distinguished by a version number. You may use this Software under terms of this license revision or under the terms of any subsequent revision of the license.

THIS SOFTWARE IS PROVIDED BY THE OPENLDAP FOUNDATION AND ITS

 CONTRIBUTORS "AS IS" AND ANY EXPRESSED OR IMPLIED WARRANTIES, INCLUDING, BUT NOT LIMITED TO, THE IMPLIED WARRANTIES OF MERCHANTABILITY AND FITNESS FOR A PARTICULAR PURPOSE ARE DISCLAIMED. IN NO EVENT SHALL THE OPENLDAP FOUNDATION, ITS CONTRIBUTORS, OR THE AUTHOR(S) OR OWNER(S) OF THE SOFTWARE BE

 LIABLE FOR ANY DIRECT, INDIRECT, INCIDENTAL, SPECIAL, EXEMPLARY, OR CONSEQUENTIAL DAMAGES (INCLUDING, BUT NOT LIMITED TO, PROCUREMENT OF SUBSTITUTE GOODS OR SERVICES; LOSS OF USE, DATA, OR PROFITS; OR BUSINESS INTERRUPTION) HOWEVER CAUSED AND ON ANY THEORY OF LIABILITY, WHETHER IN CONTRACT, STRICT LIABILITY, OR TORT (INCLUDING NEGLIGENCE OR OTHERWISE) ARISING IN ANY WAY OUT OF THE USE OF THIS SOFTWARE, EVEN IF ADVISED OF THE POSSIBILITY OF SUCH DAMAGE.

 The names of the authors and copyright holders must not be used in advertising or otherwise to promote the sale, use or other dealing in this Software without specific, written prior permission. Title to copyright in this Software shall at all times remain with copyright holders.

OpenLDAP is a registered trademark of the OpenLDAP Foundation.

 Copyright 1999-2003 The OpenLDAP Foundation, Redwood City, California, USA. All Rights Reserved. Permission to copy and distribute verbatim copies of this document is granted.

======================================================================

Marked test programs in src/lib/krb5/krb have the following copyright:

 Copyright (C) 2006 Kungliga Tekniska Hgskola (Royal Institute of Technology, Stockholm, Sweden). All rights reserved.

 Redistribution and use in source and binary forms, with or without modification, are permitted provided that the following conditions are met:

- 1. Redistributions of source code must retain the above copyright notice, this list of conditions and the following disclaimer.
- 2. Redistributions in binary form must reproduce the above copyright notice, this list of conditions and the following disclaimer in the documentation and/or other materials provided with the distribution.

 3. Neither the name of KTH nor the names of its contributors may be used to endorse or promote products derived from this software without

specific prior written permission.

 THIS SOFTWARE IS PROVIDED BY KTH AND ITS CONTRIBUTORS "AS IS" AND ANY EXPRESS OR IMPLIED WARRANTIES, INCLUDING, BUT NOT LIMITED TO, THE IMPLIED WARRANTIES OF MERCHANTABILITY AND FITNESS FOR A PARTICULAR PURPOSE ARE DISCLAIMED. IN NO EVENT SHALL KTH OR ITS CONTRIBUTORS BE LIABLE FOR ANY DIRECT, INDIRECT, INCIDENTAL, SPECIAL, EXEMPLARY, OR CONSEQUENTIAL DAMAGES (INCLUDING, BUT NOT LIMITED TO, PROCUREMENT OF SUBSTITUTE GOODS OR SERVICES; LOSS OF USE, DATA, OR PROFITS; OR BUSINESS INTERRUPTION) HOWEVER CAUSED AND ON ANY THEORY OF LIABILITY, WHETHER IN CONTRACT, STRICT LIABILITY, OR TORT (INCLUDING NEGLIGENCE OR OTHERWISE) ARISING IN ANY WAY OUT OF THE USE OF THIS SOFTWARE, EVEN IF ADVISED OF THE POSSIBILITY OF SUCH DAMAGE.

======================================================================

The KCM Mach RPC definition file used on macOS has the following copyright:

 Copyright (C) 2009 Kungliga Tekniska Hgskola (Royal Institute of Technology, Stockholm, Sweden). All rights reserved.

Portions Copyright (C) 2009 Apple Inc. All rights reserved.

 Redistribution and use in source and binary forms, with or without modification, are permitted provided that the following conditions are met:

- 1. Redistributions of source code must retain the above copyright notice, this list of conditions and the following disclaimer.
- 2. Redistributions in binary form must reproduce the above copyright notice, this list of conditions and the following disclaimer in the documentation and/or other materials provided with the distribution.
- 3. Neither the name of the Institute nor the names of its contributors may be used to endorse or promote products derived from this software without specific prior written permission.

 THIS SOFTWARE IS PROVIDED BY THE INSTITUTE AND CONTRIBUTORS "AS IS" AND ANY EXPRESS OR IMPLIED WARRANTIES, INCLUDING,

#### BUT NOT LIMITED

 TO, THE IMPLIED WARRANTIES OF MERCHANTABILITY AND FITNESS FOR A PARTICULAR PURPOSE ARE DISCLAIMED. IN NO EVENT SHALL THE INSTITUTE OR CONTRIBUTORS BE LIABLE FOR ANY DIRECT, INDIRECT, INCIDENTAL, SPECIAL, EXEMPLARY, OR CONSEQUENTIAL DAMAGES (INCLUDING, BUT NOT LIMITED TO, PROCUREMENT OF SUBSTITUTE GOODS OR SERVICES; LOSS OF USE, DATA, OR PROFITS; OR BUSINESS INTERRUPTION) HOWEVER CAUSED AND ON ANY THEORY OF LIABILITY, WHETHER IN CONTRACT, STRICT LIABILITY, OR TORT (INCLUDING NEGLIGENCE OR OTHERWISE) ARISING IN ANY WAY OUT OF THE USE OF THIS SOFTWARE, EVEN IF ADVISED OF THE POSSIBILITY OF SUCH DAMAGE.

======================================================================

Portions of the RPC implementation in src/lib/rpc and src/include/gssrpc have the following copyright and permission notice:

Copyright (C) 2010, Oracle America, Inc.

All rights reserved.

 Redistribution and use in source and binary forms, with or without modification, are permitted provided that the following conditions are met:

- 1. Redistributions of source code must retain the above copyright notice, this list of conditions and the following disclaimer.
- 2. Redistributions in binary form must reproduce the above copyright notice, this list of conditions and the following disclaimer in the documentation and/or other materials provided with the distribution.
- 3. Neither the name of the "Oracle America, Inc." nor the names of its contributors may be used to endorse or promote products derived from this software without specific prior written permission.

 THIS SOFTWARE IS PROVIDED BY THE COPYRIGHT HOLDERS AND CONTRIBUTORS "AS IS" AND ANY EXPRESS OR IMPLIED WARRANTIES, INCLUDING, BUT NOT LIMITED TO, THE IMPLIED WARRANTIES OF MERCHANTABILITY AND FITNESS FOR A PARTICULAR PURPOSE ARE DISCLAIMED. IN NO EVENT SHALL THE COPYRIGHT HOLDER OR CONTRIBUTORS BE LIABLE FOR ANY DIRECT, INDIRECT, INCIDENTAL, SPECIAL, EXEMPLARY, OR CONSEQUENTIAL DAMAGES (INCLUDING, BUT NOT LIMITED TO, PROCUREMENT OF SUBSTITUTE GOODS OR SERVICES; LOSS OF USE, DATA, OR PROFITS; OR BUSINESS INTERRUPTION) HOWEVER CAUSED AND ON ANY THEORY OF LIABILITY, WHETHER IN CONTRACT,

## STRICT LIABILITY, OR TORT (INCLUDING NEGLIGENCE OR OTHERWISE) ARISING IN ANY WAY OUT OF THE USE OF THIS SOFTWARE, EVEN IF ADVISED OF THE POSSIBILITY OF SUCH DAMAGE.

======================================================================

 Copyright (C) 2006,2007,2009 NTT (Nippon Telegraph and Telephone Corporation). All rights reserved.

 Redistribution and use in source and binary forms, with or without modification, are permitted provided that the following conditions are met:

 1. Redistributions of source code must retain the above copyright notice, this list of conditions and the following disclaimer as the first lines of this file unmodified.

2. Redistributions in

 binary form must reproduce the above copyright notice, this list of conditions and the following disclaimer in the documentation and/or other materials provided with the distribution.

 THIS SOFTWARE IS PROVIDED BY NTT "AS IS" AND ANY EXPRESS OR IMPLIED WARRANTIES, INCLUDING, BUT NOT LIMITED TO, THE IMPLIED WARRANTIES OF MERCHANTABILITY AND FITNESS FOR A PARTICULAR PURPOSE ARE DISCLAIMED. IN NO EVENT SHALL NTT BE LIABLE FOR ANY DIRECT, INDIRECT, INCIDENTAL, SPECIAL, EXEMPLARY, OR CONSEQUENTIAL DAMAGES (INCLUDING, BUT NOT LIMITED TO, PROCUREMENT OF SUBSTITUTE GOODS OR SERVICES; LOSS OF USE, DATA, OR PROFITS; OR BUSINESS INTERRUPTION) HOWEVER CAUSED AND ON ANY THEORY OF LIABILITY, WHETHER IN CONTRACT, STRICT LIABILITY, OR TORT (INCLUDING NEGLIGENCE OR OTHERWISE) ARISING IN ANY WAY OUT OF THE USE OF THIS SOFTWARE, EVEN IF ADVISED OF THE POSSIBILITY OF SUCH DAMAGE.

======================================================================

Copyright 2000 by Carnegie Mellon University

All Rights Reserved

 Permission to use, copy, modify, and distribute this software and its documentation for any purpose and without fee is hereby granted, provided that the above copyright notice appear in all copies and that both that copyright notice and this permission notice appear in supporting documentation, and that the name of Carnegie Mellon University not be used in advertising or publicity  pertaining to distribution of the software without specific, written prior permission.

 CARNEGIE MELLON UNIVERSITY DISCLAIMS ALL WARRANTIES WITH REGARD TO THIS SOFTWARE, INCLUDING ALL IMPLIED WARRANTIES OF MERCHANTABILITY AND FITNESS, IN NO EVENT SHALL CARNEGIE MELLON UNIVERSITY BE LIABLE FOR ANY SPECIAL, INDIRECT OR CONSEQUENTIAL DAMAGES OR ANY DAMAGES WHATSOEVER RESULTING FROM LOSS OF USE, DATA OR PROFITS, WHETHER IN AN ACTION OF CONTRACT, NEGLIGENCE OR OTHER TORTIOUS ACTION, ARISING OUT OF OR IN CONNECTION WITH THE USE OR PERFORMANCE OF THIS

SOFTWARE.

======================================================================

Copyright (C) 2002 Naval Research Laboratory (NRL/CCS)

 Permission to use, copy, modify and distribute this software and its documentation is hereby granted, provided that both the copyright notice and this permission notice appear in all copies of the software, derivative works or modified versions, and any portions thereof.

## NRL ALLOWS FREE USE OF THIS SOFTWARE IN ITS "AS IS" CONDITION AND DISCLAIMS ANY LIABILITY OF ANY KIND FOR ANY DAMAGES WHATSOEVER RESULTING FROM THE USE OF THIS SOFTWARE.

======================================================================

Portions extracted from Internet RFCs have the following copyright notice:

Copyright (C) The Internet Society (2006).

 This document is subject to the rights, licenses and restrictions contained in BCP 78, and except as set forth therein, the authors retain all their rights.

 This document and the information contained herein are provided on an "AS IS" basis and THE CONTRIBUTOR, THE ORGANIZATION HE/SHE REPRESENTS OR IS SPONSORED BY (IF ANY), THE INTERNET SOCIETY AND THE INTERNET ENGINEERING TASK FORCE DISCLAIM ALL WARRANTIES, EXPRESS OR IMPLIED, INCLUDING BUT NOT LIMITED TO ANY WARRANTY THAT THE USE OF THE INFORMATION HEREIN WILL NOT INFRINGE ANY RIGHTS OR ANY IMPLIED WARRANTIES OF MERCHANTABILITY OR FITNESS FOR A PARTICULAR PURPOSE.

Copyright (C) 1991, 1992, 1994 by Cygnus Support.

 Permission to use, copy, modify, and distribute this software and its documentation for any purpose and without fee is hereby granted, provided that the above copyright notice appear in all copies and that both that copyright notice and this permission notice appear in supporting documentation. Cygnus Support makes no representations about the suitability of this software for any purpose. It is provided "as is" without express or implied warranty.

======================================================================

======================================================================

Copyright (C) 2006 Secure Endpoints Inc.

 Permission is hereby granted, free of charge, to any person obtaining a copy of this software and associated documentation files (the "Software"), to deal in the Software without restriction, including without limitation the rights to use, copy, modify, merge, publish, distribute, sublicense, and/or sell copies of the Software, and to permit persons to whom the Software is furnished to do so, subject to the following conditions:

 The above copyright notice and this permission notice shall be included in all copies or substantial portions of the Software.

 THE SOFTWARE IS PROVIDED "AS IS", WITHOUT WARRANTY OF ANY KIND, EXPRESS OR IMPLIED, INCLUDING BUT NOT LIMITED TO THE WARRANTIES OF MERCHANTABILITY, FITNESS FOR A PARTICULAR PURPOSE AND NONINFRINGEMENT. IN NO EVENT SHALL THE AUTHORS OR COPYRIGHT HOLDERS BE LIABLE FOR ANY CLAIM, DAMAGES OR OTHER LIABILITY, WHETHER IN AN ACTION OF CONTRACT, TORT OR OTHERWISE, ARISING FROM, OUT OF OR IN CONNECTION WITH THE SOFTWARE OR THE USE OR OTHER DEALINGS IN THE SOFTWARE.

======================================================================

Portions of the implementation of the Fortuna-like PRNG are subject to the following notice:

 Copyright (C) 2005 Marko Kreen All rights reserved.

Redistribution and use in source and binary forms, with or without

 modification, are permitted provided that the following conditions are met:

- 1. Redistributions of source code must retain the above copyright notice, this list of conditions and the following disclaimer.
- 2. Redistributions in binary form must reproduce the above copyright notice, this list of conditions and the following disclaimer in the documentation and/or

other materials provided

with the distribution.

 THIS SOFTWARE IS PROVIDED BY THE AUTHOR AND CONTRIBUTORS "AS IS" AND ANY EXPRESS OR IMPLIED WARRANTIES, INCLUDING, BUT NOT LIMITED TO, THE IMPLIED WARRANTIES OF MERCHANTABILITY AND FITNESS FOR A PARTICULAR PURPOSE ARE DISCLAIMED. IN NO EVENT SHALL THE AUTHOR OR CONTRIBUTORS BE LIABLE FOR ANY DIRECT, INDIRECT, INCIDENTAL, SPECIAL, EXEMPLARY, OR CONSEQUENTIAL DAMAGES (INCLUDING, BUT NOT LIMITED TO, PROCUREMENT OF SUBSTITUTE GOODS OR SERVICES; LOSS OF USE, DATA, OR PROFITS; OR BUSINESS INTERRUPTION) HOWEVER CAUSED AND ON ANY THEORY OF LIABILITY, WHETHER IN CONTRACT, STRICT LIABILITY, OR TORT (INCLUDING NEGLIGENCE OR OTHERWISE) ARISING IN ANY WAY OUT OF THE USE OF THIS SOFTWARE, EVEN IF ADVISED OF THE POSSIBILITY OF SUCH DAMAGE.

Copyright (C) 1994 by the University of Southern California

 EXPORT OF THIS SOFTWARE from the United States of America may require a specific license from the United States Government. It is the responsibility of any person or organization contemplating export to obtain such a license before exporting.

 WITHIN THAT CONSTRAINT, permission to copy, modify, and distribute this software and its documentation in source and binary forms is hereby granted, provided that any documentation or other materials related to such distribution or use acknowledge that the software was developed by the University of Southern California.

 DISCLAIMER OF WARRANTY. THIS SOFTWARE IS PROVIDED "AS IS". The University of Southern California MAKES NO REPRESENTATIONS OR WARRANTIES, EXPRESS OR IMPLIED. By way of example, but not limitation, the University of Southern California MAKES NO REPRESENTATIONS OR WARRANTIES OF MERCHANTABILITY OR FITNESS FOR ANY PARTICULAR PURPOSE. The University of Southern California shall not be held liable for any liability nor for any direct, indirect, or consequential damages with respect

 to any claim by the user or distributor of the ksu software.

 Copyright (C) 1995 The President and Fellows of Harvard University

 This code is derived from software contributed to Harvard by Jeremy Rassen.

======================================================================

 Redistribution and use in source and binary forms, with or without modification, are permitted provided that the following conditions are met:

- 1. Redistributions of source code must retain the above copyright notice, this list of conditions and the following disclaimer.
- 2. Redistributions in binary form must reproduce the above copyright notice, this list of conditions and the following disclaimer in the documentation and/or other materials provided with the distribution.
- 3. All advertising materials mentioning features or use of this software must display the following acknowledgement:

 This product includes software developed by the University of California, Berkeley and its contributors.

 4. Neither the name of the University nor the names of its contributors may be used to endorse or promote products derived from this software without specific prior written permission.

 THIS SOFTWARE IS PROVIDED BY THE REGENTS AND CONTRIBUTORS "AS IS" AND ANY EXPRESS OR IMPLIED WARRANTIES, INCLUDING, BUT NOT LIMITED TO, THE IMPLIED WARRANTIES OF MERCHANTABILITY AND FITNESS FOR A PARTICULAR PURPOSE ARE DISCLAIMED. IN NO EVENT SHALL THE REGENTS OR CONTRIBUTORS BE LIABLE FOR ANY DIRECT, INDIRECT, INCIDENTAL, SPECIAL, EXEMPLARY, OR CONSEQUENTIAL DAMAGES (INCLUDING, BUT NOT LIMITED TO, PROCUREMENT OF SUBSTITUTE GOODS OR SERVICES; LOSS OF USE, DATA, OR PROFITS; OR BUSINESS INTERRUPTION) HOWEVER CAUSED AND ON ANY THEORY OF LIABILITY, WHETHER IN CONTRACT, STRICT LIABILITY, OR TORT (INCLUDING NEGLIGENCE OR OTHERWISE) ARISING IN ANY WAY OUT OF THE USE OF THIS SOFTWARE, EVEN IF ADVISED OF THE POSSIBILITY OF SUCH DAMAGE.

 Copyright (C) 2008 by the Massachusetts Institute of Technology. Copyright 1995 by Richard P. Basch. All Rights Reserved. Copyright 1995 by Lehman Brothers, Inc. All Rights Reserved.

======================================================================

 Export of this software from the United States of America may require a specific license from the United States Government. It is the responsibility of any person or organization contemplating export to obtain such a license before exporting.

 WITHIN THAT CONSTRAINT, permission to use, copy, modify, and distribute this software and its documentation for any purpose and without fee is hereby granted, provided that the above copyright notice appear in all copies and that both that copyright notice and this permission notice appear in supporting documentation, and that the name of Richard P. Basch, Lehman Brothers and M.I.T. not be used

 in advertising or publicity pertaining to distribution of the software without specific, written prior permission. Richard P. Basch, Lehman Brothers and M.I.T. make no representations about the suitability of this software for any purpose. It is provided "as is" without express or implied warranty.

======================================================================

The following notice applies to "src/lib/krb5/krb/strptime.c" and "src/include/k5-queue.h".

 Copyright (C) 1997, 1998 The NetBSD Foundation, Inc. All rights reserved.

This code was contributed to The NetBSD Foundation by Klaus Klein.

 Redistribution and use in source and binary forms, with or without modification, are permitted provided that the following conditions are met:

- 1. Redistributions of source code must retain the above copyright notice, this list of conditions and the following disclaimer.
- 2. Redistributions in binary form must reproduce the above copyright

 notice, this list of conditions and the following disclaimer in the documentation and/or other materials provided with the distribution.

3. All advertising materials mentioning features or use of this

software must display the following acknowledgement:

 This product includes software developed by the NetBSD Foundation, Inc. and its contributors.

 4. Neither the name of The NetBSD Foundation nor the names of its contributors may be used to endorse or promote products derived from this software without specific prior written permission.

 THIS SOFTWARE IS PROVIDED BY THE NETBSD FOUNDATION, INC. AND CONTRIBUTORS "AS IS" AND ANY EXPRESS OR IMPLIED WARRANTIES, INCLUDING, BUT NOT LIMITED TO, THE IMPLIED WARRANTIES OF MERCHANTABILITY AND FITNESS FOR A PARTICULAR PURPOSE ARE DISCLAIMED. IN NO EVENT SHALL THE FOUNDATION OR CONTRIBUTORS BE LIABLE FOR ANY DIRECT, INDIRECT, INCIDENTAL, SPECIAL, EXEMPLARY, OR **CONSEQUENTIAL** 

 DAMAGES (INCLUDING, BUT NOT LIMITED TO, PROCUREMENT OF SUBSTITUTE GOODS OR SERVICES; LOSS OF USE, DATA, OR PROFITS; OR BUSINESS INTERRUPTION) HOWEVER CAUSED AND ON ANY THEORY OF LIABILITY, WHETHER IN CONTRACT, STRICT LIABILITY, OR TORT (INCLUDING NEGLIGENCE OR OTHERWISE) ARISING IN ANY WAY OUT OF THE USE OF THIS SOFTWARE, EVEN IF ADVISED OF THE POSSIBILITY OF SUCH DAMAGE.

======================================================================

The following notice applies to Unicode library files in "src/lib/krb5/unicode":

 Copyright 1997, 1998, 1999 Computing Research Labs, New Mexico State University

 Permission is hereby granted, free of charge, to any person obtaining a copy of this software and associated documentation files (the "Software"), to deal in the Software without restriction, including without limitation the rights to use, copy, modify, merge, publish, distribute, sublicense, and/or sell copies of the Software, and to permit persons to whom the Software is furnished to do so, subject to the following conditions:

 The above copyright notice and this permission notice shall be included in all copies or substantial portions of the Software.

 THE SOFTWARE IS PROVIDED "AS IS", WITHOUT WARRANTY OF ANY KIND, EXPRESS OR IMPLIED, INCLUDING BUT NOT LIMITED TO THE WARRANTIES OF MERCHANTABILITY, FITNESS FOR A PARTICULAR PURPOSE AND NONINFRINGEMENT. IN NO EVENT SHALL THE COMPUTING RESEARCH LAB OR

# NEW MEXICO STATE UNIVERSITY BE LIABLE FOR ANY CLAIM, DAMAGES OR OTHER LIABILITY, WHETHER IN AN ACTION OF CONTRACT, TORT OR OTHERWISE, ARISING FROM, OUT OF OR IN CONNECTION WITH THE SOFTWARE OR THE USE OR OTHER DEALINGS IN THE SOFTWARE.

======================================================================

The following notice applies to "src/util/support/strlcpy.c":

Copyright (C) 1998 Todd C. Miller "Todd.Miller@courtesan.com"

 Permission to use, copy, modify, and distribute this software  $f_{\Omega}r$ 

 any purpose with or without fee is hereby granted, provided that the above copyright notice and this permission notice appear in all copies.

 THE SOFTWARE IS PROVIDED "AS IS" AND THE AUTHOR DISCLAIMS ALL WARRANTIES WITH REGARD TO THIS SOFTWARE INCLUDING ALL IMPLIED WARRANTIES OF MERCHANTABILITY AND FITNESS. IN NO EVENT SHALL THE AUTHOR BE LIABLE FOR ANY SPECIAL, DIRECT, INDIRECT, OR CONSEQUENTIAL DAMAGES OR ANY DAMAGES WHATSOEVER RESULTING FROM LOSS OF USE, DATA OR PROFITS, WHETHER IN AN ACTION OF CONTRACT, NEGLIGENCE OR OTHER TORTIOUS ACTION, ARISING OUT OF OR IN CONNECTION WITH THE USE OR PERFORMANCE OF THIS SOFTWARE.

======================================================================

The following notice applies to "src/util/profile/argv\_parse.c" and "src/util/profile/argv\_parse.h":

Copyright 1999 by Theodore Ts'o.

 Permission to use, copy, modify, and distribute this software for any purpose with or without fee is hereby granted, provided that the above copyright notice and this permission notice appear in all copies. THE SOFTWARE IS PROVIDED "AS IS" AND THEODORE TS'O (THE AUTHOR) DISCLAIMS ALL WARRANTIES WITH REGARD TO THIS SOFTWARE, INCLUDING ALL IMPLIED WARRANTIES OF MERCHANTABILITY AND FITNESS. IN NO EVENT SHALL THE AUTHOR BE LIABLE FOR ANY SPECIAL, DIRECT, INDIRECT, OR CONSEQUENTIAL DAMAGES OR ANY DAMAGES WHATSOEVER RESULTING FROM LOSS OF USE, DATA OR PROFITS, WHETHER IN AN ACTION OF CONTRACT, NEGLIGENCE OR OTHER TORTIOUS ACTION, ARISING OUT OF OR IN CONNECTION WITH THE USE OR PERFORMANCE OF THIS SOFTWARE. (Isn't it sick that the U.S. culture of lawsuit-happy lawyers requires this kind of disclaimer?)

The following notice applies to SWIG-generated code in "src/util/profile/profile\_tcl.c":

Copyright (C) 1999-2000, The University of Chicago

 This file may be freely redistributed without license or fee provided this copyright message remains intact.

======================================================================

======================================================================

The following notice applies to portiions of "src/lib/rpc" and "src/include/gssrpc":

 Copyright (C) 2000 The Regents of the University of Michigan. All rights reserved.

 Copyright (C) 2000 Dug Song "dugsong@UMICH.EDU". All rights reserved, all wrongs reversed.

 Redistribution and use in source and binary forms, with or without modification, are permitted provided that the following conditions are met:

- 1. Redistributions of source code must retain the above copyright notice, this list of conditions and the following disclaimer.
- 2. Redistributions in binary form must reproduce the above copyright notice, this list of conditions and the following disclaimer in the documentation and/or other materials provided with the distribution.
- 3. Neither the name of the University nor the names of its contributors

 may be used to endorse or promote products derived from this software without specific prior written permission.

 THIS SOFTWARE IS PROVIDED "AS IS" AND ANY EXPRESS OR IMPLIED WARRANTIES, INCLUDING, BUT NOT LIMITED TO, THE IMPLIED WARRANTIES OF MERCHANTABILITY AND FITNESS FOR A PARTICULAR PURPOSE ARE DISCLAIMED. IN NO EVENT SHALL THE REGENTS OR CONTRIBUTORS BE LIABLE FOR ANY DIRECT, INDIRECT, INCIDENTAL, SPECIAL, EXEMPLARY, OR CONSEQUENTIAL DAMAGES (INCLUDING, BUT NOT LIMITED TO, PROCUREMENT OF SUBSTITUTE GOODS OR SERVICES; LOSS OF USE, DATA, OR PROFITS; OR BUSINESS INTERRUPTION) HOWEVER CAUSED AND ON ANY THEORY OF LIABILITY, WHETHER IN CONTRACT, STRICT LIABILITY, OR TORT

 (INCLUDING NEGLIGENCE OR OTHERWISE) ARISING IN ANY WAY OUT OF THE USE OF THIS SOFTWARE, EVEN IF ADVISED OF THE POSSIBILITY OF SUCH DAMAGE.

======================================================================

Implementations of the MD4 algorithm are subject to the following notice:

Copyright (C) 1990, RSA Data Security, Inc. All rights reserved.

 License to copy and use this software is granted provided that it is identified as the "RSA Data Security, Inc. MD4 Message Digest Algorithm" in all material mentioning or referencing this software or this function.

 License is also granted to make and use derivative works provided that such works are identified as "derived from the RSA Data Security, Inc. MD4 Message Digest Algorithm" in all material mentioning or referencing the derived work.

 RSA Data Security, Inc. makes no representations concerning either the merchantability of this software or the suitability of this software for any particular purpose. It is provided "as is" without express or implied warranty of any kind.

 These notices must be retained in any copies of any part of this documentation and/or software.

======================================================================

Implementations of the MD5 algorithm are subject to the following notice:

Copyright (C) 1990, RSA Data Security, Inc. All rights reserved.

 License to copy and use this software is granted provided that it is identified as the "RSA Data Security, Inc. MD5 Message- Digest Algorithm" in all material mentioning or referencing this software or this function.

 License is also granted to make and use derivative works provided that such works are identified as "derived from the RSA Data Security, Inc. MD5 Message-Digest Algorithm" in all material mentioning or referencing the derived work.

 RSA Data Security, Inc. makes no representations concerning either the merchantability of this software or the suitability of this software for any particular purpose. It is provided "as is" without express or implied warranty of any kind.

 These notices must be retained in any copies of any part of this documentation and/or software.

======================================================================

#### The

 following notice applies to "src/lib/crypto/crypto\_tests/t\_mddriver.c":

 Copyright (C) 1990-2, RSA Data Security, Inc. Created 1990. All rights reserved.

 RSA Data Security, Inc. makes no representations concerning either the merchantability of this software or the suitability of this software for any particular purpose. It is provided "as is" without express or implied warranty of any kind.

 These notices must be retained in any copies of any part of this documentation and/or software.

======================================================================

Portions of "src/lib/krb5" are subject to the following notice:

 Copyright (C) 1994 CyberSAFE Corporation. Copyright 1990,1991,2007,2008 by the Massachusetts Institute of Technology. All Rights Reserved.

 Export of this software from the United States of America may require a specific license from the United States Government. It is the responsibility

 of any person or organization contemplating export to obtain such a license before exporting.

 WITHIN THAT CONSTRAINT, permission to use, copy, modify, and distribute this software and its documentation for any purpose and without fee is hereby granted, provided that the above copyright notice appear in all copies and that both that copyright notice and this permission notice appear in supporting documentation, and that the name of M.I.T. not be used in advertising or publicity pertaining to distribution of the software without specific, written prior permission. Furthermore if you modify this software you must label your software as modified software and not

 distribute it in such a fashion that it might be confused with the original M.I.T. software. Neither M.I.T., the Open Computing Security Group, nor CyberSAFE Corporation make any representations about the suitability of this software for any purpose. It is provided "as is" without express or implied warranty.

======================================================================

Portions contributed by PADL Software are subject to the following license:

Copyright (c) 2011, PADL Software Pty Ltd. All rights reserved.

 Redistribution and use in source and binary forms, with or without modification, are permitted provided that the following conditions are met:

- 1. Redistributions of source code must retain the above copyright notice, this list of conditions and the following disclaimer.
- 2. Redistributions in binary form must reproduce the above copyright notice, this list of conditions and the following disclaimer in the documentation and/or other materials provided with the distribution.
- 3. Neither the name of PADL Software nor the names of its contributors may be used to endorse or promote products derived from this software without specific prior written permission.

#### THIS SOFTWARE IS PROVIDED

BY PADL SOFTWARE AND CONTRIBUTORS "AS IS"

 AND ANY EXPRESS OR IMPLIED WARRANTIES, INCLUDING, BUT NOT LIMITED TO, THE IMPLIED WARRANTIES OF MERCHANTABILITY AND FITNESS FOR A PARTICULAR PURPOSE ARE DISCLAIMED. IN NO EVENT SHALL PADL SOFTWARE OR CONTRIBUTORS BE LIABLE FOR ANY DIRECT, INDIRECT, INCIDENTAL, SPECIAL, EXEMPLARY, OR CONSEQUENTIAL DAMAGES (INCLUDING, BUT NOT LIMITED TO, PROCUREMENT OF SUBSTITUTE GOODS OR SERVICES; LOSS OF USE, DATA, OR PROFITS; OR BUSINESS INTERRUPTION) HOWEVER CAUSED AND ON ANY THEORY OF LIABILITY, WHETHER IN CONTRACT, STRICT LIABILITY, OR TORT (INCLUDING NEGLIGENCE OR OTHERWISE) ARISING IN ANY WAY OUT OF THE USE OF THIS SOFTWARE, EVEN IF ADVISED OF THE POSSIBILITY OF SUCH DAMAGE.

======================================================================

The bundled libev source code is subject to the following license:

 All files in libev are Copyright (C)2007,2008,2009 Marc Alexander Lehmann.

Redistribution and

 use in source and binary forms, with or without modification, are permitted provided that the following conditions are met:

- \* Redistributions of source code must retain the above copyright notice, this list of conditions and the following disclaimer.
- \* Redistributions in binary form must reproduce the above copyright notice, this list of conditions and the following disclaimer in the documentation and/or other materials provided with the distribution.

 THIS SOFTWARE IS PROVIDED BY THE COPYRIGHT HOLDERS AND CONTRIBUTORS "AS IS" AND ANY EXPRESS OR IMPLIED WARRANTIES, INCLUDING, BUT NOT LIMITED TO, THE IMPLIED WARRANTIES OF MERCHANTABILITY AND FITNESS FOR A PARTICULAR PURPOSE ARE DISCLAIMED. IN NO EVENT SHALL THE COPYRIGHT OWNER OR CONTRIBUTORS BE LIABLE FOR ANY DIRECT, INDIRECT, INCIDENTAL, SPECIAL, EXEMPLARY, OR CONSEQUENTIAL DAMAGES (INCLUDING, BUT NOT LIMITED TO, PROCUREMENT OF SUBSTITUTE GOODS OR SERVICES; LOSS OF USE, DATA, OR PROFITS; OR BUSINESS INTERRUPTION) HOWEVER CAUSED AND ON ANY THEORY OF LIABILITY, WHETHER IN CONTRACT, STRICT LIABILITY, OR TORT (INCLUDING NEGLIGENCE OR OTHERWISE) ARISING IN ANY WAY OUT OF THE USE OF THIS SOFTWARE, EVEN IF ADVISED

OF THE POSSIBILITY OF SUCH DAMAGE.

 Alternatively, the contents of this package may be used under the terms of the GNU General Public License ("GPL") version 2 or any later version, in which case the provisions of the GPL are applicable instead of the above. If you wish to allow the use of your version of this package only under the terms of the GPL and not to allow others to use your version of this file under the BSD license, indicate your decision by deleting the provisions above and replace them with the notice and other provisions required by the GPL in this and the other files of this package. If you do not delete the provisions above, a recipient may use your version of this file under either the BSD or the GPL.

Files copied from the Intel AESNI Sample Library are subject to the following license:

======================================================================

 Copyright (C) 2010, Intel Corporation All rights reserved.

 Redistribution and use in source and binary forms, with or without modification, are permitted provided that the following conditions are met:

- \* Redistributions of source code must retain the above copyright notice, this list of conditions and the following disclaimer.
- \* Redistributions in binary form must reproduce the above copyright notice, this list of conditions and the following disclaimer in the documentation and/or other materials provided with the distribution.
- \* Neither the name of Intel Corporation nor the names of its contributors may be used to endorse or promote products derived from this software without specific prior written permission.

#### THIS SOFTWARE

 IS PROVIDED BY THE COPYRIGHT HOLDERS AND CONTRIBUTORS "AS IS" AND ANY EXPRESS OR IMPLIED WARRANTIES, INCLUDING, BUT NOT LIMITED TO, THE IMPLIED WARRANTIES OF MERCHANTABILITY AND FITNESS FOR A PARTICULAR PURPOSE ARE DISCLAIMED. IN NO EVENT SHALL THE COPYRIGHT OWNER OR CONTRIBUTORS BE LIABLE FOR ANY DIRECT, INDIRECT, INCIDENTAL, SPECIAL, EXEMPLARY, OR CONSEQUENTIAL DAMAGES (INCLUDING, BUT NOT LIMITED TO, PROCUREMENT OF SUBSTITUTE GOODS OR SERVICES; LOSS OF USE, DATA, OR PROFITS; OR BUSINESS INTERRUPTION) HOWEVER CAUSED AND ON ANY THEORY OF LIABILITY, WHETHER IN CONTRACT, STRICT LIABILITY, OR TORT (INCLUDING NEGLIGENCE OR OTHERWISE) ARISING IN ANY WAY OUT OF THE USE OF THIS SOFTWARE, EVEN IF ADVISED OF THE POSSIBILITY OF SUCH DAMAGE.

======================================================================

The following notice applies to "src/ccapi/common/win/OldCC/autolock.hxx":

Copyright (C) 1998 by Danilo Almeida. All rights reserved.

#### Redistribution

 and use in source and binary forms, with or without modification, are permitted provided that the following conditions are met:

 \* Redistributions of source code must retain the above copyright notice, this list of conditions and the following disclaimer.

 \* Redistributions in binary form must reproduce the above copyright notice, this list of conditions and the following disclaimer in the documentation and/or other materials provided with the distribution

 THIS SOFTWARE IS PROVIDED BY THE COPYRIGHT HOLDERS AND CONTRIBUTORS "AS IS" AND ANY EXPRESS OR IMPLIED WARRANTIES, INCLUDING, BUT NOT LIMITED TO, THE IMPLIED WARRANTIES OF MERCHANTABILITY AND FITNESS FOR A PARTICULAR PURPOSE ARE DISCLAIMED. IN NO EVENT SHALL THE COPYRIGHT HOLDER OR CONTRIBUTORS BE LIABLE FOR ANY DIRECT, INDIRECT, INCIDENTAL, SPECIAL, EXEMPLARY, OR CONSEQUENTIAL DAMAGES (INCLUDING, BUT NOT LIMITED TO, PROCUREMENT OF SUBSTITUTE GOODS OR SERVICES; LOSS OF USE, DATA, OR PROFITS; OR BUSINESS INTERRUPTION) HOWEVER CAUSED AND ON ANY THEORY OF LIABILITY, WHETHER IN CONTRACT,

 STRICT LIABILITY, OR TORT (INCLUDING NEGLIGENCE OR OTHERWISE) ARISING IN ANY WAY OUT OF THE USE OF THIS SOFTWARE, EVEN IF ADVISED OF THE POSSIBILITY OF SUCH DAMAGE.

[ NOTE: MIT has only incorporated the mechglue and spnego change, and not the incremental propagation changes. The filenames are different between the Sun and MIT sources. The actual MIT filenames appear in the top-level README file. Original text of Sun's LICENSE file follows. ]

Subject to the license set forth below, Sun Microsystems, Inc. donates the attached files to MIT for the purpose of including these modifications and additions in future versions of the Kerberos system.

Many of the files attached are subject to licenses issued by other entities, including OpenVision, MIT, and FundsXpress. See the individual files, and/or related Readme files, for these licenses.

In addition Sun requires that the license set forth below be incorporated into any future version of the Kerberos system which contains portions of the files attached. The following files must be listed, in the top level Readme file, as being provided subject to such license:

cmd/krb5/iprop/iprop.x cmd/krb5/iprop/iprop\_hdr.h cmd/krb5/kadmin/server/ipropd\_svc.c cmd/krb5/kproplog/kproplog.c cmd/krb5/slave/kpropd\_rpc.c lib/gss\_mechs/mech\_krb5/et/kdb5\_err.c lib/gss\_mechs/mech\_spnego/mech/gssapiP\_spnego.h lib/gss\_mechs/mech\_spnego/mech/spnego\_mech.c lib/krb5/kadm5/kadm\_host\_srv\_names.c

lib/krb5/kdb/kdb\_convert.c lib/krb5/kdb/kdb\_hdr.h lib/krb5/kdb/kdb\_log.c lib/krb5/kdb/kdb\_log.h lib/libgss/g\_accept\_sec\_context.c lib/libgss/g\_acquire\_cred.c lib/libgss/g\_canon\_name.c lib/libgss/g\_compare\_name.c lib/libgss/g\_context\_time.c lib/libgss/g\_delete\_sec\_context.c lib/libgss/g\_dsp\_name.c lib/libgss/g\_dsp\_status.c lib/libgss/g\_dup\_name.c lib/libgss/g\_exp\_sec\_context.c lib/libgss/g\_export\_name.c lib/libgss/g\_glue.c lib/libgss/g\_imp\_name.c lib/libgss/g\_imp\_sec\_context.c lib/libgss/g\_init\_sec\_context.c lib/libgss/g\_initialize.c lib/libgss/g\_inquire\_context.c lib/libgss/g\_inquire\_cred.c lib/libgss/g\_inquire\_names.c lib/libgss/g\_process\_context.c lib/libgss/g\_rel\_buffer.c lib/libgss/g\_rel\_cred.c lib/libgss/g\_rel\_name.c lib/libgss/g\_rel\_oid\_set.c lib/libgss/g\_seal.c lib/libgss/g\_sign.c lib/libgss/g\_store\_cred.c lib/libgss/g\_unseal.c lib/libgss/g\_userok.c lib/libgss/g\_utils.c lib/libgss/g\_verify.c lib/libgss/gssd\_pname\_to\_uid.c uts/common/gssapi/include/gssapi\_err\_generic.h uts/common/gssapi/include/mechglueP.h

Sun's License is as follows:

Copyright (c) 2004 Sun Microsystems, Inc.

Permission is hereby granted, free of charge, to any person obtaining a copy of this software and associated documentation files (the "Software"), to deal in the Software without restriction, including without limitation the rights to use, copy, modify, merge, publish,

distribute, sublicense, and/or sell copies of the Software, and to permit persons to whom the Software is furnished to do so, subject to the following conditions:

The above copyright notice and this permission notice shall be included in all copies or substantial portions of the Software.

THE SOFTWARE IS PROVIDED "AS IS", WITHOUT WARRANTY OF ANY KIND, EXPRESS OR IMPLIED, INCLUDING BUT NOT LIMITED TO THE WARRANTIES OF MERCHANTABILITY, FITNESS FOR A PARTICULAR PURPOSE AND NONINFRINGEMENT. IN NO EVENT SHALL THE AUTHORS OR COPYRIGHT HOLDERS BE LIABLE FOR ANY CLAIM, DAMAGES OR OTHER LIABILITY, WHETHER IN AN ACTION OF CONTRACT, TORT OR OTHERWISE, ARISING FROM, OUT OF OR IN CONNECTION WITH THE SOFTWARE OR THE USE OR OTHER DEALINGS IN THE SOFTWARE. This package was debianized by Sam Hartman <hartmans@permabit.com> on Thu, 19 Oct 2000 16:05:06 -0400.

It was downloaded from:

<http://web.mit.edu/kerberos/>

Upstream Maintainers:

MIT Kerberos Team <krbdev@mit.edu>

Copyright:

Copyright (C) 1985-2016 by the Massachusetts Institute of Technology.

All rights reserved.

Redistribution and use in source and binary forms, with or without modification, are permitted provided that the following conditions are met:

\* Redistributions of source code must retain the above copyright notice, this list of conditions and the following disclaimer.

\* Redistributions in binary form must reproduce the above copyright notice, this list of conditions and the following disclaimer in the documentation and/or other materials provided with the distribution.

THIS SOFTWARE IS PROVIDED BY THE COPYRIGHT HOLDERS AND CONTRIBUTORS "AS IS" AND ANY EXPRESS OR IMPLIED WARRANTIES, INCLUDING, BUT NOT LIMITED TO, THE IMPLIED WARRANTIES OF MERCHANTABILITY AND FITNESS FOR A PARTICULAR PURPOSE ARE DISCLAIMED. IN NO EVENT SHALL THE COPYRIGHT

HOLDER OR CONTRIBUTORS BE LIABLE FOR ANY DIRECT, INDIRECT, INCIDENTAL, SPECIAL, EXEMPLARY, OR CONSEQUENTIAL DAMAGES (INCLUDING, BUT NOT LIMITED TO, PROCUREMENT OF SUBSTITUTE GOODS OR SERVICES; LOSS OF USE, DATA, OR PROFITS; OR BUSINESS INTERRUPTION) HOWEVER CAUSED AND ON ANY THEORY OF LIABILITY, WHETHER IN CONTRACT, STRICT LIABILITY, OR TORT (INCLUDING NEGLIGENCE OR OTHERWISE) ARISING IN ANY WAY OUT OF THE USE OF THIS SOFTWARE, EVEN IF ADVISED OF THE POSSIBILITY OF SUCH DAMAGE.

Downloading of this software may constitute an export of cryptographic software from the United States of America that is subject to the United States Export Administration Regulations (EAR), 15 CFR 730-774. Additional laws or regulations may apply. It is the responsibility of the person or entity contemplating export to comply with all applicable export laws and regulations, including obtaining any required license from the U.S. government.

The U.S. government prohibits export of encryption source code to certain countries and individuals, including, but not limited to, the countries of Cuba, Iran, North Korea, Sudan, Syria, and residents and nationals of those countries.

Documentation components of this software distribution are licensed under a Creative Commons Attribution-ShareAlike 3.0 Unported License. (http://creativecommons.org/licenses/by-sa/3.0/)

Individual source code files are copyright MIT, Cygnus Support, Novell, OpenVision Technologies, Oracle, Red Hat, Sun Microsystems, FundsXpress, and others.

Project Athena, Athena, Athena MUSE, Discuss, Hesiod, Kerberos, Moira, and Zephyr are trademarks of the Massachusetts Institute of Technology (MIT). No commercial use of these trademarks may be made without prior written permission of MIT.

"Commercial use" means use of a name in a product or other for-profit manner. It does NOT prevent a commercial firm from referring to the MIT trademarks in order to convey information (although in doing so, recognition of their trademark status should be given).

======================================================================

The following copyright and permission notice applies to the OpenVision Kerberos Administration system located in "kadmin/create", "kadmin/dbutil", "kadmin/passwd", "kadmin/server", "lib/kadm5", and portions of "lib/rpc":

 Copyright, OpenVision Technologies, Inc., 1993-1996, All Rights Reserved

 WARNING: Retrieving the OpenVision Kerberos Administration system source code, as described below, indicates your acceptance of the following terms. If you do not agree to the following terms, do not retrieve the OpenVision Kerberos administration system.

 You may freely use and distribute the Source Code and Object Code compiled from it, with or without modification, but this Source Code is provided to you "AS IS" EXCLUSIVE OF ANY WARRANTY, INCLUDING, WITHOUT LIMITATION, ANY WARRANTIES OF MERCHANTABILITY OR FITNESS FOR A PARTICULAR PURPOSE, OR ANY OTHER WARRANTY, WHETHER EXPRESS OR IMPLIED. IN NO EVENT WILL OPENVISION HAVE ANY LIABILITY FOR ANY LOST PROFITS, LOSS OF DATA OR COSTS OF PROCUREMENT OF SUBSTITUTE GOODS OR SERVICES, OR FOR ANY SPECIAL, INDIRECT, OR CONSEQUENTIAL DAMAGES ARISING OUT OF THIS AGREEMENT, INCLUDING, WITHOUT LIMITATION, THOSE RESULTING FROM THE USE OF THE SOURCE CODE, OR THE FAILURE OF THE SOURCE CODE TO PERFORM, OR FOR ANY OTHER REASON.

 OpenVision retains all copyrights in the donated Source Code. OpenVision also retains copyright to derivative works of the Source Code, whether created by OpenVision or by a third party. The OpenVision copyright notice must be preserved if derivative works are made based on the donated Source Code.

 OpenVision Technologies, Inc. has donated this Kerberos Administration system to MIT for inclusion in the standard Kerberos 5 distribution. This donation underscores our commitment to continuing Kerberos technology development and our gratitude for the valuable work which has been performed by MIT and the Kerberos community.

 Portions contributed by Matt Crawford "crawdad@fnal.gov" were work performed at Fermi National Accelerator Laboratory, which is operated by Universities Research Association, Inc., under contract DE-AC02-76CHO3000 with the U.S. Department of Energy.

======================================================================

======================================================================

Portions of "src/lib/crypto" have the following copyright:

Copyright (C) 1998 by the FundsXpress, INC.

All rights reserved.

 Export of this software from the United States of America may require a specific license from the United States Government. It is the responsibility of any person or organization contemplating export to obtain such a license before exporting.

#### WITHIN THAT CONSTRAINT,

 permission to use, copy, modify, and distribute this software and its documentation for any purpose and without fee is hereby granted, provided that the above copyright notice appear in all copies and that both that copyright notice and this permission notice appear in supporting documentation, and that the name of FundsXpress. not be used in advertising or publicity pertaining to distribution of the software without specific, written prior permission. FundsXpress makes no representations about the suitability of this software for any purpose. It is provided "as is" without express or implied warranty.

# THIS SOFTWARE IS PROVIDED "AS IS" AND WITHOUT ANY EXPRESS OR IMPLIED WARRANTIES, INCLUDING, WITHOUT LIMITATION, THE IMPLIED WARRANTIES OF MERCHANTIBILITY AND FITNESS FOR A PARTICULAR PURPOSE.

======================================================================

The implementation of the AES encryption algorithm in "src/lib/crypto/builtin/aes" has the following copyright:

 Copyright (C) 2001, Dr Brian Gladman "brg@gladman.uk.net", Worcester, UK. All rights reserved.

### LICENSE TERMS

 The free distribution and use of this software in both source and binary form is allowed (with or without changes) provided that:

- 1. distributions of this source code include the above copyright notice, this list of conditions and the following disclaimer;
- 2. distributions in binary form include the above copyright notice, this list of conditions and the following disclaimer in the documentation and/or other associated materials;
- 3. the copyright holder's name is not used to endorse products built using this software without specific written permission.

### DISCLAIMER

 This software is provided 'as is' with no explcit or implied warranties in respect of any properties, including, but not limited to, correctness and fitness for purpose.

======================================================================

#### Portions

 contributed by Red Hat, including the pre-authentication plug-in framework and the NSS crypto implementation, contain the following copyright:

 Copyright (C) 2006 Red Hat, Inc. Portions copyright (C) 2006 Massachusetts Institute of Technology All Rights Reserved.

 Redistribution and use in source and binary forms, with or without modification, are permitted provided that the following conditions are met:

 \* Redistributions of source code must retain the above copyright notice, this list of conditions and the following disclaimer.

- \* Redistributions in binary form must reproduce the above copyright notice, this list of conditions and the following disclaimer in the documentation and/or other materials provided with the distribution.
- \* Neither the name of Red Hat, Inc., nor the names of its contributors may be used to endorse or promote products derived from this software without specific prior written permission.

 THIS SOFTWARE IS PROVIDED BY THE COPYRIGHT HOLDERS AND CONTRIBUTORS "AS IS" AND ANY EXPRESS OR IMPLIED WARRANTIES, INCLUDING, BUT NOT LIMITED TO, THE IMPLIED WARRANTIES OF MERCHANTABILITY AND FITNESS FOR A PARTICULAR PURPOSE ARE DISCLAIMED. IN NO EVENT SHALL THE COPYRIGHT OWNER OR CONTRIBUTORS BE LIABLE FOR ANY DIRECT, INDIRECT, INCIDENTAL, SPECIAL, EXEMPLARY, OR CONSEQUENTIAL DAMAGES (INCLUDING, BUT NOT LIMITED TO, PROCUREMENT OF SUBSTITUTE GOODS OR SERVICES; LOSS OF USE, DATA, OR PROFITS; OR BUSINESS INTERRUPTION) HOWEVER CAUSED AND ON ANY THEORY OF LIABILITY, WHETHER IN CONTRACT, STRICT LIABILITY, OR TORT (INCLUDING NEGLIGENCE OR OTHERWISE) ARISING IN ANY WAY OUT OF THE USE OF THIS SOFTWARE, EVEN IF ADVISED OF THE POSSIBILITY OF SUCH DAMAGE.

======================================================================

The bundled verto source code is subject to the following license:

Copyright 2011 Red Hat, Inc.

#### Permission is

 hereby granted, free of charge, to any person obtaining a copy of this software and associated documentation files (the "Software"), to deal in the Software without restriction, including without limitation the rights to use, copy, modify, merge, publish, distribute, sublicense, and/or sell copies of the Software, and to permit persons to whom the Software is furnished to do so, subject to the following conditions:

 The above copyright notice and this permission notice shall be included in all copies or substantial portions of the Software.

 THE SOFTWARE IS PROVIDED "AS IS", WITHOUT WARRANTY OF ANY KIND, EXPRESS OR IMPLIED, INCLUDING BUT NOT LIMITED TO THE WARRANTIES OF MERCHANTABILITY, FITNESS FOR A PARTICULAR PURPOSE AND NONINFRINGEMENT. IN NO EVENT SHALL THE AUTHORS OR COPYRIGHT HOLDERS BE LIABLE FOR ANY CLAIM, DAMAGES OR OTHER LIABILITY, WHETHER IN AN ACTION OF CONTRACT, TORT OR OTHERWISE, ARISING FROM, OUT OF OR IN CONNECTION WITH THE SOFTWARE OR THE USE OR OTHER DEALINGS IN THE SOFTWARE.

======================================================================

The MS-KKDCP client implementation has the following copyright:

Copyright 2013,2014 Red Hat, Inc.

 Redistribution and use in source and binary forms, with or without modification, are permitted provided that the following conditions are met:

- 1. Redistributions of source code must retain the above copyright notice, this list of conditions and the following disclaimer.
- 2. Redistributions in binary form must reproduce the above copyright notice, this list of conditions and the following disclaimer in the documentation and/or other materials provided with the distribution.

 THIS SOFTWARE IS PROVIDED BY THE COPYRIGHT HOLDERS AND CONTRIBUTORS "AS IS" AND ANY EXPRESS OR IMPLIED WARRANTIES, INCLUDING, BUT NOT

### LIMITED TO, THE IMPLIED WARRANTIES OF MERCHANTABILITY AND FITNESS FOR A

 PARTICULAR PURPOSE ARE DISCLAIMED. IN NO EVENT SHALL THE COPYRIGHT OWNER OR CONTRIBUTORS BE LIABLE FOR ANY DIRECT, INDIRECT, INCIDENTAL, SPECIAL, EXEMPLARY, OR CONSEQUENTIAL DAMAGES (INCLUDING, BUT NOT LIMITED TO, PROCUREMENT OF SUBSTITUTE GOODS OR SERVICES; LOSS OF USE, DATA, OR PROFITS; OR BUSINESS INTERRUPTION) HOWEVER CAUSED AND ON ANY THEORY OF LIABILITY, WHETHER IN CONTRACT, STRICT LIABILITY, OR TORT (INCLUDING NEGLIGENCE OR OTHERWISE) ARISING IN ANY WAY OUT OF THE USE OF THIS SOFTWARE, EVEN IF ADVISED OF THE POSSIBILITY OF SUCH DAMAGE.

======================================================================

The implementations of GSSAPI mechglue in GSSAPI-SPNEGO in "src/lib/gssapi", including the following files:

 lib/gssapi/generic/gssapi\_err\_generic.et lib/gssapi/mechglue/g\_accept\_sec\_context.c lib/gssapi/mechglue/g\_acquire\_cred.c lib/gssapi/mechglue/g\_canon\_name.c lib/gssapi/mechglue/g\_compare\_name.c lib/gssapi/mechglue/g\_context\_time.c lib/gssapi/mechglue/g\_delete\_sec\_context.c lib/gssapi/mechglue/g\_dsp\_name.c lib/gssapi/mechglue/g\_dsp\_status.c lib/gssapi/mechglue/g\_dup\_name.c lib/gssapi/mechglue/g\_exp\_sec\_context.c lib/gssapi/mechglue/g\_export\_name.c lib/gssapi/mechglue/g\_glue.c lib/gssapi/mechglue/g\_imp\_name.c lib/gssapi/mechglue/g\_imp\_sec\_context.c lib/gssapi/mechglue/g\_init\_sec\_context.c lib/gssapi/mechglue/g\_initialize.c lib/gssapi/mechglue/g\_inquire\_context.c lib/gssapi/mechglue/g\_inquire\_cred.c lib/gssapi/mechglue/g\_inquire\_names.c lib/gssapi/mechglue/g\_process\_context.c lib/gssapi/mechglue/g\_rel\_buffer.c lib/gssapi/mechglue/g\_rel\_cred.c lib/gssapi/mechglue/g\_rel\_name.c lib/gssapi/mechglue/g\_rel\_oid\_set.c lib/gssapi/mechglue/g\_seal.c lib/gssapi/mechglue/g\_sign.c lib/gssapi/mechglue/g\_store\_cred.c lib/gssapi/mechglue/g\_unseal.c lib/gssapi/mechglue/g\_userok.c lib/gssapi/mechglue/g\_utils.c

 lib/gssapi/mechglue/g\_verify.c lib/gssapi/mechglue/gssd\_pname\_to\_uid.c lib/gssapi/mechglue/mglueP.h lib/gssapi/mechglue/oid\_ops.c lib/gssapi/spnego/gssapiP\_spnego.h lib/gssapi/spnego/spnego\_mech.c

and the initial implementation of incremental propagation, including the following new or changed files:

 include/iprop\_hdr.h kadmin/server/ipropd\_svc.c lib/kdb/iprop.x lib/kdb/kdb\_convert.c lib/kdb/kdb\_log.c lib/kdb/kdb\_log.h lib/krb5/error\_tables/kdb5\_err.et slave/kpropd\_rpc.c slave/kproplog.c

are subject to the following license:

Copyright (C) 2004 Sun Microsystems, Inc.

 Permission is hereby granted, free of charge, to any person obtaining a copy of this software and associated documentation files (the "Software"), to deal in the Software without restriction, including without limitation the rights to use, copy, modify, merge, publish, distribute, sublicense, and/or sell copies of the Software, and to permit persons to whom the Software is furnished to do so, subject to the following conditions:

 The above copyright notice and this permission notice shall be included in all copies or substantial portions of the Software.

 THE SOFTWARE IS PROVIDED "AS IS", WITHOUT WARRANTY OF ANY KIND, EXPRESS OR IMPLIED, INCLUDING BUT NOT LIMITED TO THE WARRANTIES OF MERCHANTABILITY, FITNESS FOR A PARTICULAR PURPOSE AND NONINFRINGEMENT. IN NO EVENT SHALL THE AUTHORS OR COPYRIGHT HOLDERS BE LIABLE FOR ANY CLAIM, DAMAGES OR OTHER LIABILITY, WHETHER IN AN ACTION OF CONTRACT, TORT OR OTHERWISE, ARISING FROM, OUT OF OR IN CONNECTION WITH THE SOFTWARE OR THE USE OR OTHER DEALINGS IN THE SOFTWARE.

======================================================================

Kerberos V5 includes documentation and software developed at the

University of California at Berkeley, which includes this copyright notice:

 Copyright (C) 1983 Regents of the University of California. All rights reserved.

 Redistribution and use in source and binary forms, with or without modification, are permitted provided that the following conditions are met:

- 1. Redistributions of source code must retain the above copyright notice, this list of conditions and the following disclaimer.
- 2. Redistributions in binary form must reproduce the above copyright notice, this list of conditions and the following disclaimer in the documentation and/or other materials provided with the distribution.
- 3. Neither the name of the University nor the names of its contributors may be used to endorse or promote products derived from this software without specific prior written permission.

 THIS SOFTWARE IS PROVIDED BY THE REGENTS AND CONTRIBUTORS "AS IS" AND ANY EXPRESS OR IMPLIED WARRANTIES, INCLUDING, BUT NOT LIMITED TO, THE IMPLIED WARRANTIES OF MERCHANTABILITY AND FITNESS FOR A PARTICULAR PURPOSE ARE DISCLAIMED. IN NO EVENT SHALL THE REGENTS OR CONTRIBUTORS BE LIABLE FOR ANY DIRECT, INDIRECT, INCIDENTAL,

 SPECIAL, EXEMPLARY, OR CONSEQUENTIAL DAMAGES (INCLUDING, BUT NOT LIMITED TO, PROCUREMENT OF SUBSTITUTE GOODS OR SERVICES; LOSS OF USE, DATA, OR PROFITS; OR BUSINESS INTERRUPTION) HOWEVER CAUSED AND ON ANY THEORY OF LIABILITY, WHETHER IN CONTRACT, STRICT LIABILITY, OR TORT (INCLUDING NEGLIGENCE OR OTHERWISE) ARISING IN ANY WAY OUT OF THE USE OF THIS SOFTWARE, EVEN IF ADVISED OF THE POSSIBILITY OF SUCH DAMAGE.

======================================================================

Portions contributed by Novell, Inc., including the LDAP database backend, are subject to the following license:

 Copyright (C) 2004-2005, Novell, Inc. All rights reserved.

 Redistribution and use in source and binary forms, with or without modification, are permitted provided that the following conditions are met:

 \* Redistributions of source code must retain the above copyright notice, this list of conditions and the following disclaimer.

\* Redistributions

 in binary form must reproduce the above copyright notice, this list of conditions and the following disclaimer in the documentation and/or other materials provided with the distribution.

 \* The copyright holder's name is not used to endorse or promote products derived from this software without specific prior written permission.

 THIS SOFTWARE IS PROVIDED BY THE COPYRIGHT HOLDERS AND CONTRIBUTORS "AS IS" AND ANY EXPRESS OR IMPLIED WARRANTIES, INCLUDING, BUT NOT LIMITED TO, THE IMPLIED WARRANTIES OF MERCHANTABILITY AND FITNESS FOR A PARTICULAR PURPOSE ARE DISCLAIMED. IN NO EVENT SHALL THE COPYRIGHT OWNER OR CONTRIBUTORS BE LIABLE FOR ANY DIRECT, INDIRECT, INCIDENTAL, SPECIAL, EXEMPLARY, OR CONSEQUENTIAL DAMAGES (INCLUDING, BUT NOT LIMITED TO, PROCUREMENT OF SUBSTITUTE GOODS OR SERVICES; LOSS OF USE, DATA, OR PROFITS; OR BUSINESS INTERRUPTION) HOWEVER CAUSED AND ON ANY THEORY OF LIABILITY, WHETHER IN CONTRACT, **STRICT**  LIABILITY, OR TORT (INCLUDING NEGLIGENCE OR OTHERWISE) ARISING IN ANY WAY OUT OF THE USE OF THIS SOFTWARE, EVEN IF ADVISED

OF THE POSSIBILITY OF SUCH DAMAGE.

======================================================================

Portions funded by Sandia National Laboratory and developed by the University of Michigan's Center for Information Technology Integration, including the PKINIT implementation, are subject to the following license:

 COPYRIGHT (C) 2006-2007 THE REGENTS OF THE UNIVERSITY OF MICHIGAN ALL RIGHTS RESERVED

 Permission is granted to use, copy, create derivative works and redistribute this software and such derivative works for any purpose, so long as the name of The University of Michigan is not used in any advertising or publicity pertaining to the use of distribution of this software without specific, written prior authorization. If the above copyright notice or any other identification of the University of Michigan is included in any

copy of any portion of this software, then the disclaimer below

must also be included.

 THIS SOFTWARE IS PROVIDED AS IS, WITHOUT REPRESENTATION FROM THE UNIVERSITY OF MICHIGAN AS TO ITS FITNESS FOR ANY PURPOSE, AND WITHOUT WARRANTY BY THE UNIVERSITY OF MICHIGAN OF ANY KIND, EITHER EXPRESS OR IMPLIED, INCLUDING WITHOUT LIMITATION THE IMPLIED WARRANTIES OF MERCHANTABILITY AND FITNESS FOR A PARTICULAR PURPOSE. THE REGENTS OF THE UNIVERSITY OF MICHIGAN SHALL NOT BE LIABLE FOR ANY DAMAGES, INCLUDING SPECIAL, INDIRECT, INCIDENTAL, OR CONSEQUENTIAL DAMAGES, WITH RESPECT TO ANY CLAIM ARISING OUT OF OR IN CONNECTION WITH THE USE OF THE SOFTWARE, EVEN IF IT HAS BEEN OR IS HEREAFTER ADVISED OF THE POSSIBILITY OF SUCH DAMAGES.

======================================================================

The pkcs11.h file included in the PKINIT code has the following license:

 Copyright 2006 g10 Code GmbH Copyright 2006 Andreas Jellinghaus

 This file is free software; as a special exception the author gives unlimited permission to copy and/or distribute it, with or without modifications, as long as this notice is preserved.

 This file is distributed in the hope that it will be useful, but WITHOUT ANY WARRANTY, to the extent permitted by law; without even the implied warranty of MERCHANTABILITY or FITNESS FOR A PARTICULAR PURPOSE.

======================================================================

Portions contributed by Apple Inc. are subject to the following license:

Copyright 2004-2008 Apple Inc. All Rights Reserved.

 Export of this software from the United States of America may require a specific license from the United States Government. It is the responsibility of any person or organization contemplating export to obtain such a license before exporting.

 WITHIN THAT CONSTRAINT, permission to use, copy, modify, and distribute this software and its documentation for any purpose and

 without fee is hereby granted, provided that the above copyright notice appear in all copies and that both that copyright notice and  this permission notice appear in supporting documentation, and that the name of Apple Inc. not be used in advertising or publicity pertaining to distribution of the software without specific, written prior permission. Apple Inc. makes no representations about the suitability of this software for any purpose. It is provided "as is" without express or implied warranty.

# THIS SOFTWARE IS PROVIDED "AS IS" AND WITHOUT ANY EXPRESS OR IMPLIED WARRANTIES, INCLUDING, WITHOUT LIMITATION, THE IMPLIED WARRANTIES OF MERCHANTIBILITY AND FITNESS FOR A PARTICULAR PURPOSE.

======================================================================

The implementations of UTF-8 string handling in src/util/support and src/lib/krb5/unicode are subject to the following copyright and permission notice:

The OpenLDAP Public License

Version 2.8, 17 August 2003

 Redistribution and use of this software and associated documentation ("Software"), with or without modification, are permitted provided that the following conditions are met:

- 1. Redistributions in source form must retain copyright statements and notices,
- 2. Redistributions in binary form must reproduce applicable copyright statements and notices, this list of conditions, and the following disclaimer in the documentation and/or other materials provided with the distribution, and
- 3. Redistributions must contain a verbatim copy of this document.

 The OpenLDAP Foundation may revise this license from time to time. Each revision is distinguished by a version number. You may use this Software under terms of this license revision or under the terms of any subsequent revision of the license.

# THIS SOFTWARE IS PROVIDED BY THE OPENLDAP FOUNDATION AND ITS CONTRIBUTORS "AS IS" AND ANY EXPRESSED OR IMPLIED WARRANTIES,

 INCLUDING, BUT NOT LIMITED TO, THE IMPLIED WARRANTIES OF MERCHANTABILITY AND FITNESS FOR A PARTICULAR PURPOSE ARE DISCLAIMED. IN NO EVENT SHALL THE OPENLDAP FOUNDATION, ITS CONTRIBUTORS, OR THE AUTHOR(S) OR OWNER(S) OF THE SOFTWARE BE LIABLE FOR ANY DIRECT, INDIRECT, INCIDENTAL, SPECIAL, EXEMPLARY, OR  CONSEQUENTIAL DAMAGES (INCLUDING, BUT NOT LIMITED TO, PROCUREMENT OF SUBSTITUTE GOODS OR SERVICES; LOSS OF USE, DATA, OR PROFITS; OR BUSINESS INTERRUPTION) HOWEVER CAUSED AND ON ANY THEORY OF LIABILITY, WHETHER IN CONTRACT, STRICT LIABILITY, OR TORT (INCLUDING NEGLIGENCE OR OTHERWISE) ARISING IN ANY WAY OUT OF THE USE OF THIS SOFTWARE, EVEN IF ADVISED OF THE POSSIBILITY OF SUCH DAMAGE.

 The names of the authors and copyright holders must not be used in advertising or otherwise to promote the sale, use or other dealing in this Software without specific, written prior permission. Title to copyright in this Software shall at all times remain with copyright holders.

OpenLDAP is a registered trademark of the OpenLDAP Foundation.

 Copyright 1999-2003 The OpenLDAP Foundation, Redwood City, California, USA. All Rights Reserved. Permission to copy and distribute verbatim copies of this document is granted.

======================================================================

Marked test programs in src/lib/krb5/krb have the following copyright:

 Copyright (C) 2006 Kungliga Tekniska Hgskola (Royal Institute of Technology, Stockholm, Sweden). All rights reserved.

 Redistribution and use in source and binary forms, with or without modification, are permitted provided that the following conditions are met:

- 1. Redistributions of source code must retain the above copyright notice, this list of conditions and the following disclaimer.
- 2. Redistributions in binary form must reproduce the above copyright notice, this list of conditions and the following disclaimer
- in the documentation and/or other materials provided with the distribution.
- 3. Neither the name of KTH nor the names of its contributors may be used to endorse or promote products derived from this software without specific prior written permission.

 THIS SOFTWARE IS PROVIDED BY KTH AND ITS CONTRIBUTORS "AS IS" AND ANY EXPRESS OR IMPLIED WARRANTIES, INCLUDING, BUT NOT LIMITED TO,

 THE IMPLIED WARRANTIES OF MERCHANTABILITY AND FITNESS FOR A PARTICULAR PURPOSE ARE DISCLAIMED. IN NO EVENT SHALL KTH OR ITS CONTRIBUTORS BE LIABLE FOR ANY DIRECT, INDIRECT, INCIDENTAL, SPECIAL, EXEMPLARY, OR CONSEQUENTIAL DAMAGES (INCLUDING, BUT NOT LIMITED TO, PROCUREMENT OF SUBSTITUTE GOODS OR SERVICES; LOSS OF USE, DATA, OR PROFITS; OR BUSINESS INTERRUPTION) HOWEVER CAUSED AND ON ANY THEORY OF LIABILITY, WHETHER IN CONTRACT, STRICT LIABILITY, OR TORT (INCLUDING NEGLIGENCE OR OTHERWISE) ARISING IN ANY WAY OUT OF THE USE OF THIS SOFTWARE, EVEN IF ADVISED OF THE POSSIBILITY OF SUCH DAMAGE.

======================================================================

The KCM Mach RPC definition file used on OS X has the following copyright:

 Copyright (C) 2009 Kungliga Tekniska Hgskola (Royal Institute of Technology, Stockholm, Sweden). All rights reserved.

Portions Copyright (C) 2009 Apple Inc. All rights reserved.

 Redistribution and use in source and binary forms, with or without modification, are permitted provided that the following conditions are met:

- 1. Redistributions of source code must retain the above copyright notice, this list of conditions and the following disclaimer.
- 2. Redistributions in binary form must reproduce the above copyright notice, this list of conditions and the following disclaimer in the documentation and/or other materials provided with the distribution.
- 3. Neither the name of the Institute nor the names of its contributors may

 be used to endorse or promote products derived from this software without specific prior written permission.

 THIS SOFTWARE IS PROVIDED BY THE INSTITUTE AND CONTRIBUTORS "AS IS" AND ANY EXPRESS OR IMPLIED WARRANTIES, INCLUDING, BUT NOT LIMITED TO, THE IMPLIED WARRANTIES OF MERCHANTABILITY AND FITNESS FOR A PARTICULAR PURPOSE ARE DISCLAIMED. IN NO EVENT SHALL THE INSTITUTE OR CONTRIBUTORS BE LIABLE FOR ANY DIRECT, INDIRECT, INCIDENTAL, SPECIAL, EXEMPLARY, OR CONSEQUENTIAL DAMAGES (INCLUDING, BUT NOT LIMITED TO, PROCUREMENT OF SUBSTITUTE GOODS OR SERVICES; LOSS OF

 USE, DATA, OR PROFITS; OR BUSINESS INTERRUPTION) HOWEVER CAUSED AND ON ANY THEORY OF LIABILITY, WHETHER IN CONTRACT, STRICT LIABILITY, OR TORT (INCLUDING NEGLIGENCE OR OTHERWISE) ARISING IN ANY WAY OUT OF THE USE OF THIS SOFTWARE, EVEN IF ADVISED OF THE POSSIBILITY OF SUCH DAMAGE.

======================================================================

Portions of the RPC implementation in src/lib/rpc and src/include/gssrpc have the following copyright and permission notice:

Copyright (C) 2010, Oracle America, Inc.

All rights reserved.

 Redistribution and use in source and binary forms, with or without modification, are permitted provided that the following conditions are met:

- 1. Redistributions of source code must retain the above copyright notice, this list of conditions and the following disclaimer.
- 2. Redistributions in binary form must reproduce the above copyright notice, this list of conditions and the following disclaimer in the documentation and/or other materials provided with the distribution.
- 3. Neither the name of the "Oracle America, Inc." nor the names of its contributors may be used to endorse or promote products derived from this software without specific prior written permission.

 THIS SOFTWARE IS PROVIDED BY THE COPYRIGHT HOLDERS AND CONTRIBUTORS "AS IS" AND ANY EXPRESS OR IMPLIED WARRANTIES, INCLUDING, BUT NOT LIMITED TO, THE IMPLIED WARRANTIES OF MERCHANTABILITY AND FITNESS FOR A PARTICULAR PURPOSE ARE DISCLAIMED. IN NO EVENT SHALL THE COPYRIGHT HOLDER OR CONTRIBUTORS BE LIABLE FOR ANY DIRECT, INDIRECT, INCIDENTAL, SPECIAL, EXEMPLARY, OR CONSEQUENTIAL DAMAGES (INCLUDING, BUT NOT LIMITED TO, PROCUREMENT OF SUBSTITUTE GOODS OR SERVICES; LOSS OF USE, DATA, OR PROFITS; OR BUSINESS INTERRUPTION) HOWEVER CAUSED AND ON ANY THEORY OF LIABILITY, WHETHER IN CONTRACT, STRICT LIABILITY, OR TORT (INCLUDING NEGLIGENCE OR OTHERWISE) ARISING IN ANY WAY OUT OF THE USE OF THIS SOFTWARE, EVEN IF ADVISED OF THE POSSIBILITY OF SUCH DAMAGE.

======================================================================

 Copyright (C) 2006,2007,2009 NTT (Nippon Telegraph and Telephone Corporation). All rights reserved.

 Redistribution and use in source and binary forms, with or without modification, are permitted provided that the following conditions are met:

- 1. Redistributions of source code must retain the above copyright notice, this list of conditions and the following disclaimer as the first lines of this file unmodified.
- 2. Redistributions in binary form must reproduce the above copyright notice, this list of conditions and the following disclaimer in the documentation and/or other materials provided with the distribution.

 THIS SOFTWARE IS PROVIDED BY NTT "AS IS" AND ANY EXPRESS OR IMPLIED WARRANTIES, INCLUDING, BUT NOT LIMITED TO, THE IMPLIED WARRANTIES OF MERCHANTABILITY AND FITNESS FOR A PARTICULAR PURPOSE ARE DISCLAIMED. IN NO EVENT SHALL NTT BE LIABLE FOR ANY DIRECT, INDIRECT, INCIDENTAL, SPECIAL, EXEMPLARY, OR CONSEQUENTIAL DAMAGES (INCLUDING, BUT NOT LIMITED TO, PROCUREMENT OF SUBSTITUTE GOODS OR SERVICES; LOSS OF USE, DATA, OR PROFITS; OR BUSINESS INTERRUPTION) HOWEVER CAUSED AND ON ANY THEORY OF LIABILITY, WHETHER IN CONTRACT, STRICT LIABILITY, OR TORT (INCLUDING NEGLIGENCE OR OTHERWISE) ARISING IN ANY WAY OUT OF THE USE OF THIS SOFTWARE, EVEN IF ADVISED

======================================================================

OF THE POSSIBILITY OF SUCH DAMAGE.

Copyright 2000 by Carnegie Mellon University

All Rights Reserved

 Permission to use, copy, modify, and distribute this software and its documentation for any purpose and without fee is hereby granted, provided that the above copyright notice appear in all copies and that both that copyright notice and this permission notice appear in supporting documentation, and that the name of Carnegie Mellon University not be used in advertising or publicity pertaining to distribution of the software without specific, written prior permission.

# CARNEGIE MELLON UNIVERSITY DISCLAIMS ALL WARRANTIES WITH REGARD TO THIS SOFTWARE, INCLUDING ALL IMPLIED WARRANTIES OF MERCHANTABILITY
### AND FITNESS, IN NO EVENT SHALL CARNEGIE MELLON UNIVERSITY BE LIABLE

 FOR ANY SPECIAL, INDIRECT OR CONSEQUENTIAL DAMAGES OR ANY DAMAGES WHATSOEVER RESULTING FROM LOSS OF USE, DATA OR PROFITS, WHETHER IN AN ACTION OF CONTRACT, NEGLIGENCE OR OTHER TORTIOUS ACTION, ARISING OUT OF OR IN CONNECTION WITH THE USE OR PERFORMANCE OF THIS SOFTWARE.

======================================================================

Copyright (C) 2002 Naval Research Laboratory (NRL/CCS)

 Permission to use, copy, modify and distribute this software and its documentation is hereby granted, provided that both the copyright notice and this permission notice appear in all copies of the software, derivative works or modified versions, and any portions thereof.

 NRL ALLOWS FREE USE OF THIS SOFTWARE IN ITS "AS IS" CONDITION AND DISCLAIMS ANY LIABILITY OF ANY KIND FOR ANY DAMAGES WHATSOEVER RESULTING FROM THE USE OF THIS SOFTWARE.

======================================================================

Portions extracted from Internet RFCs have the following copyright notice:

Copyright (C) The Internet Society (2006).

 This document is subject to the rights, licenses and restrictions contained in BCP 78, and except as set forth therein, the authors retain all their rights.

 This document and the information contained herein are provided on an "AS IS" basis and THE CONTRIBUTOR, THE ORGANIZATION HE/SHE REPRESENTS OR IS SPONSORED BY (IF ANY), THE INTERNET SOCIETY AND THE INTERNET ENGINEERING TASK FORCE DISCLAIM ALL WARRANTIES, EXPRESS OR IMPLIED, INCLUDING BUT NOT LIMITED TO ANY WARRANTY THAT THE USE OF THE INFORMATION HEREIN WILL NOT INFRINGE ANY RIGHTS OR ANY IMPLIED WARRANTIES OF MERCHANTABILITY OR FITNESS FOR A PARTICULAR PURPOSE.

======================================================================

Copyright (C) 1991, 1992, 1994 by Cygnus Support.

Permission to use, copy, modify, and distribute this software and

 its documentation for any purpose and without fee is hereby

 granted, provided that the above copyright notice appear in all copies and that both that copyright notice and this permission notice appear in supporting documentation. Cygnus Support makes no representations about the suitability of this software for any purpose. It is provided "as is" without express or implied warranty.

======================================================================

Copyright (C) 2006 Secure Endpoints Inc.

 Permission is hereby granted, free of charge, to any person obtaining a copy of this software and associated documentation files (the "Software"), to deal in the Software without restriction, including without limitation the rights to use, copy, modify, merge, publish, distribute, sublicense, and/or sell copies of the Software, and to permit persons to whom the Software is furnished to do so, subject to the following conditions:

The above copyright notice and this permission notice shall be

included in all copies or substantial portions of the Software.

 THE SOFTWARE IS PROVIDED "AS IS", WITHOUT WARRANTY OF ANY KIND, EXPRESS OR IMPLIED, INCLUDING BUT NOT LIMITED TO THE WARRANTIES OF MERCHANTABILITY, FITNESS FOR A PARTICULAR PURPOSE AND NONINFRINGEMENT. IN NO EVENT SHALL THE AUTHORS OR COPYRIGHT HOLDERS BE LIABLE FOR ANY CLAIM, DAMAGES OR OTHER LIABILITY, WHETHER IN AN ACTION OF CONTRACT, TORT OR OTHERWISE, ARISING FROM, OUT OF OR IN CONNECTION WITH THE SOFTWARE OR THE USE OR OTHER DEALINGS IN THE SOFTWARE.

======================================================================

Portions of the implementation of the Fortuna-like PRNG are subject to the following notice:

 Copyright (C) 2005 Marko Kreen All rights reserved.

 Redistribution and use in source and binary forms, with or without modification, are permitted provided that the following conditions are met:

1. Redistributions of source code must retain the above copyright

notice, this list of conditions and the following disclaimer.

 2. Redistributions in binary form must reproduce the above copyright notice, this list of conditions and the following disclaimer in the documentation and/or other materials provided with the distribution.

 THIS SOFTWARE IS PROVIDED BY THE AUTHOR AND CONTRIBUTORS "AS IS" AND ANY EXPRESS OR IMPLIED WARRANTIES, INCLUDING, BUT NOT LIMITED TO, THE IMPLIED WARRANTIES OF MERCHANTABILITY AND FITNESS FOR A PARTICULAR PURPOSE ARE DISCLAIMED. IN NO EVENT SHALL THE AUTHOR OR CONTRIBUTORS BE LIABLE FOR ANY DIRECT, INDIRECT, INCIDENTAL, SPECIAL, EXEMPLARY, OR CONSEQUENTIAL DAMAGES (INCLUDING, BUT NOT LIMITED TO, PROCUREMENT OF SUBSTITUTE GOODS OR SERVICES; LOSS OF USE, DATA, OR PROFITS; OR BUSINESS INTERRUPTION) HOWEVER CAUSED AND ON ANY THEORY OF LIABILITY, WHETHER IN CONTRACT, STRICT LIABILITY, OR TORT (INCLUDING NEGLIGENCE OR OTHERWISE) ARISING IN ANY WAY OUT OF THE USE OF THIS SOFTWARE, EVEN IF ADVISED OF THE POSSIBILITY OF

SUCH DAMAGE.

Copyright (C) 1994 by the University of Southern California

 EXPORT OF THIS SOFTWARE from the United States of America may require a specific license from the United States Government. It is the responsibility of any person or organization contemplating export to obtain such a license before exporting.

 WITHIN THAT CONSTRAINT, permission to copy, modify, and distribute this software and its documentation in source and binary forms is hereby granted, provided that any documentation or other materials related to such distribution or use acknowledge that the software was developed by the University of Southern California.

 DISCLAIMER OF WARRANTY. THIS SOFTWARE IS PROVIDED "AS IS". The University of Southern California MAKES NO REPRESENTATIONS OR WARRANTIES, EXPRESS OR IMPLIED. By way of example, but not limitation, the University of Southern California MAKES NO

 REPRESENTATIONS OR WARRANTIES OF MERCHANTABILITY OR FITNESS FOR ANY PARTICULAR PURPOSE. The University of Southern California shall not be held liable for any liability nor for any direct, indirect, or consequential damages with respect to any claim by the user or distributor of the ksu software.

======================================================================

Copyright (C) 1995

The President and Fellows of Harvard University

 This code is derived from software contributed to Harvard by Jeremy Rassen.

 Redistribution and use in source and binary forms, with or without modification, are permitted provided that the following conditions are met:

- 1. Redistributions of source code must retain the above copyright notice, this list of conditions and the following disclaimer.
- 2. Redistributions in binary form must reproduce the above copyright notice, this list of conditions and the following disclaimer in the documentation and/or

other materials provided

with the distribution.

 3. All advertising materials mentioning features or use of this software must display the following acknowledgement:

 This product includes software developed by the University of California, Berkeley and its contributors.

 4. Neither the name of the University nor the names of its contributors may be used to endorse or promote products derived from this software without specific prior written permission.

 THIS SOFTWARE IS PROVIDED BY THE REGENTS AND CONTRIBUTORS "AS IS" AND ANY EXPRESS OR IMPLIED WARRANTIES, INCLUDING, BUT NOT LIMITED TO, THE IMPLIED WARRANTIES OF MERCHANTABILITY AND FITNESS FOR A PARTICULAR PURPOSE ARE DISCLAIMED. IN NO EVENT SHALL THE REGENTS OR CONTRIBUTORS BE LIABLE FOR ANY DIRECT, INDIRECT, INCIDENTAL, SPECIAL, EXEMPLARY, OR CONSEQUENTIAL DAMAGES (INCLUDING, BUT NOT LIMITED TO, PROCUREMENT OF SUBSTITUTE GOODS OR SERVICES; LOSS OF USE, DATA,

 OR PROFITS; OR BUSINESS INTERRUPTION) HOWEVER CAUSED AND ON ANY THEORY OF LIABILITY, WHETHER IN CONTRACT, STRICT LIABILITY, OR TORT (INCLUDING NEGLIGENCE OR OTHERWISE) ARISING IN ANY WAY OUT OF THE USE OF THIS SOFTWARE, EVEN IF ADVISED OF THE POSSIBILITY OF SUCH DAMAGE.

======================================================================

 Copyright (C) 2008 by the Massachusetts Institute of Technology. Copyright 1995 by Richard P. Basch. All Rights Reserved. Copyright 1995 by Lehman Brothers, Inc. All Rights Reserved.

 Export of this software from the United States of America may require a specific license from the United States Government. It is the responsibility of any person or organization contemplating export to obtain such a license before exporting.

 WITHIN THAT CONSTRAINT, permission to use, copy, modify, and distribute this software and its documentation for any purpose and without fee is hereby granted, provided that the above copyright notice appear in all copies and that both that copyright notice and this permission notice appear in supporting documentation, and that the name of Richard P. Basch, Lehman Brothers and M.I.T. not be used in advertising or publicity pertaining to distribution of the software without specific, written prior permission. Richard P. Basch, Lehman Brothers and M.I.T. make no representations about the suitability of this software for any purpose. It is provided "as is" without express or implied warranty.

======================================================================

The following notice applies to "src/lib/krb5/krb/strptime.c" and "src/include/k5-queue.h".

 Copyright (C) 1997, 1998 The NetBSD Foundation, Inc. All rights reserved.

This code was contributed to The NetBSD Foundation by Klaus Klein.

 Redistribution and use in source and binary forms, with or without modification, are permitted provided that the following conditions are met:

- 1. Redistributions of source code must retain the above copyright notice, this list of conditions and the following disclaimer.
- 2. Redistributions in binary form must reproduce the above copyright notice, this list of conditions and the following disclaimer in the documentation and/or other materials provided with the distribution
- 3. All advertising materials mentioning features or use of this software must display the following acknowledgement:

 This product includes software developed by the NetBSD Foundation, Inc. and its contributors.

4. Neither the name of The NetBSD Foundation nor the names of its

 contributors may be used to endorse or promote products derived from this software without specific prior written permission.

 THIS SOFTWARE IS PROVIDED BY THE NETBSD FOUNDATION, INC. AND CONTRIBUTORS "AS IS" AND ANY EXPRESS OR IMPLIED WARRANTIES, INCLUDING, BUT NOT LIMITED TO, THE IMPLIED WARRANTIES OF MERCHANTABILITY AND FITNESS FOR A PARTICULAR PURPOSE ARE DISCLAIMED. IN NO EVENT SHALL THE FOUNDATION OR CONTRIBUTORS BE LIABLE FOR ANY DIRECT, INDIRECT, INCIDENTAL, SPECIAL, EXEMPLARY, OR CONSEQUENTIAL DAMAGES (INCLUDING, BUT NOT LIMITED TO, PROCUREMENT OF SUBSTITUTE GOODS OR SERVICES; LOSS OF USE, DATA, OR PROFITS; OR BUSINESS INTERRUPTION) HOWEVER CAUSED AND ON ANY THEORY OF LIABILITY, WHETHER IN CONTRACT, STRICT LIABILITY, OR TORT (INCLUDING NEGLIGENCE OR OTHERWISE) ARISING IN ANY WAY OUT OF THE USE OF THIS SOFTWARE, EVEN IF ADVISED OF THE POSSIBILITY OF SUCH DAMAGE.

======================================================================

The following notice applies to Unicode library files in "src/lib/krb5/unicode":

 Copyright 1997, 1998, 1999 Computing Research Labs, New Mexico State University

 Permission is hereby granted, free of charge, to any person obtaining a copy of this software and associated documentation files (the "Software"), to deal in the Software without restriction, including without limitation the rights to use, copy, modify, merge, publish, distribute, sublicense, and/or sell copies of the Software, and to permit persons to whom the Software is furnished to do so, subject to the following conditions:

 The above copyright notice and this permission notice shall be included in all copies or substantial portions of the Software.

 THE SOFTWARE IS PROVIDED "AS IS", WITHOUT WARRANTY OF ANY KIND, EXPRESS OR IMPLIED, INCLUDING BUT NOT LIMITED TO THE WARRANTIES OF MERCHANTABILITY, FITNESS FOR A PARTICULAR PURPOSE AND NONINFRINGEMENT. IN NO EVENT SHALL THE COMPUTING RESEARCH LAB OR NEW MEXICO STATE UNIVERSITY BE LIABLE FOR ANY CLAIM, DAMAGES OR OTHER LIABILITY, WHETHER IN AN ACTION OF CONTRACT, TORT OR OTHERWISE, ARISING FROM, OUT OF OR IN CONNECTION WITH THE SOFTWARE OR THE USE OR OTHER DEALINGS IN THE SOFTWARE.

======================================================================

The following notice applies to "src/util/support/strlcpy.c":

Copyright (C) 1998 Todd C. Miller "Todd.Miller@courtesan.com"

 Permission to use, copy, modify, and distribute this software for any purpose with or without fee is hereby granted, provided that the above copyright notice and this permission notice appear in all copies.

 THE SOFTWARE IS PROVIDED "AS IS" AND THE AUTHOR DISCLAIMS ALL WARRANTIES WITH REGARD TO THIS SOFTWARE INCLUDING ALL IMPLIED WARRANTIES OF MERCHANTABILITY AND FITNESS. IN NO EVENT SHALL THE AUTHOR BE LIABLE FOR ANY SPECIAL, DIRECT, INDIRECT, OR CONSEQUENTIAL DAMAGES OR ANY DAMAGES WHATSOEVER RESULTING FROM LOSS OF USE, DATA OR PROFITS, WHETHER IN AN ACTION OF CONTRACT, NEGLIGENCE OR OTHER TORTIOUS ACTION, ARISING OUT OF OR IN CONNECTION WITH THE USE OR PERFORMANCE OF THIS SOFTWARE.

======================================================================

The following notice applies to "src/util/profile/argv\_parse.c" and "src/util/profile/argv\_parse.h":

Copyright 1999 by Theodore Ts'o.

 Permission to use, copy, modify, and distribute this software for any purpose with or without fee is hereby granted, provided that the above copyright notice and this permission notice appear in all copies. THE SOFTWARE IS PROVIDED "AS IS" AND THEODORE TS'O (THE AUTHOR) DISCLAIMS ALL WARRANTIES WITH REGARD TO THIS SOFTWARE, INCLUDING ALL IMPLIED WARRANTIES OF MERCHANTABILITY AND FITNESS. IN NO EVENT SHALL THE AUTHOR BE LIABLE FOR ANY SPECIAL, DIRECT, INDIRECT, OR CONSEQUENTIAL DAMAGES OR ANY DAMAGES WHATSOEVER RESULTING FROM LOSS OF USE, DATA OR PROFITS, WHETHER IN AN ACTION OF CONTRACT, NEGLIGENCE OR OTHER TORTIOUS ACTION, ARISING OUT OF OR IN CONNECTION WITH THE USE OR PERFORMANCE OF THIS SOFTWARE. (Isn't it sick that the U.S. culture of lawsuit-happy lawyers requires this kind of disclaimer?)

======================================================================

#### The

 following notice applies to SWIG-generated code in "src/util/profile/profile\_tcl.c":

Copyright (C) 1999-2000, The University of Chicago

 This file may be freely redistributed without license or fee provided this copyright message remains intact.

======================================================================

The following notice applies to portiions of "src/lib/rpc" and "src/include/gssrpc":

 Copyright (C) 2000 The Regents of the University of Michigan. All rights reserved.

 Copyright (C) 2000 Dug Song "dugsong@UMICH.EDU". All rights reserved, all wrongs reversed.

 Redistribution and use in source and binary forms, with or without modification, are permitted provided that the following conditions are met:

- 1. Redistributions of source code must retain the above copyright notice, this list of conditions and the following disclaimer.
- 2. Redistributions in binary form must reproduce the above copyright notice, this list of conditions and the following disclaimer in the documentation and/or other materials provided with the distribution.
- 3. Neither the name of the University nor the names of its contributors may be used to endorse or promote products derived from this software without specific prior written permission.

 THIS SOFTWARE IS PROVIDED "AS IS" AND ANY EXPRESS OR IMPLIED WARRANTIES, INCLUDING, BUT NOT LIMITED TO, THE IMPLIED WARRANTIES OF MERCHANTABILITY AND FITNESS FOR A PARTICULAR PURPOSE ARE DISCLAIMED. IN NO EVENT SHALL THE REGENTS OR CONTRIBUTORS BE LIABLE FOR ANY DIRECT, INDIRECT, INCIDENTAL, SPECIAL, EXEMPLARY, OR CONSEQUENTIAL DAMAGES (INCLUDING, BUT NOT LIMITED TO, PROCUREMENT OF SUBSTITUTE GOODS OR SERVICES; LOSS OF USE, DATA, OR PROFITS; OR BUSINESS INTERRUPTION) HOWEVER CAUSED AND ON ANY THEORY OF LIABILITY, WHETHER IN CONTRACT, STRICT LIABILITY, OR TORT (INCLUDING NEGLIGENCE OR OTHERWISE) ARISING IN ANY WAY OUT OF THE USE OF THIS SOFTWARE, EVEN IF ADVISED OF THE POSSIBILITY OF SUCH DAMAGE.

======================================================================

Implementations of the MD4 algorithm are subject to the following

notice:

Copyright (C) 1990, RSA Data Security, Inc. All rights reserved.

 License to copy and use this software is granted provided that it is identified as the "RSA Data Security, Inc. MD4 Message Digest Algorithm" in all material mentioning or referencing this software or this function.

 License is also granted to make and use derivative works provided that such works are identified as "derived from the RSA Data Security, Inc. MD4 Message Digest Algorithm" in all material mentioning or referencing the derived work.

 RSA Data Security, Inc. makes no representations concerning either the merchantability of this software or the suitability of this software for any particular purpose. It is provided "as is" without express or implied warranty of any kind.

 These notices must be retained in any copies of any part of this documentation and/or software.

======================================================================

Implementations of the MD5 algorithm are subject to the following notice:

Copyright (C) 1990, RSA Data Security, Inc. All rights reserved.

 License to copy and use this software is granted provided that it is identified as the "RSA Data Security, Inc. MD5 Message- Digest Algorithm" in all material mentioning or referencing this software or this function.

 License is also granted to make and use derivative works provided that such works are identified as "derived from the RSA Data Security, Inc. MD5 Message-Digest Algorithm" in all material mentioning or referencing the derived work.

 RSA Data Security, Inc. makes no representations concerning either the merchantability of this software or the suitability of this software for any particular purpose. It is provided "as is" without express or implied warranty of any kind.

 These notices must be retained in any copies of any part of this documentation and/or software.

The following notice applies to "src/lib/crypto/crypto\_tests/t\_mddriver.c":

 Copyright (C) 1990-2, RSA Data Security, Inc. Created 1990. All rights reserved.

 RSA Data Security, Inc. makes no representations concerning either the merchantability of this software or the suitability of this software for any particular purpose. It is provided "as is" without express or implied warranty of any kind.

 These notices must be retained in any copies of any part of this documentation and/or software.

======================================================================

======================================================================

Portions of "src/lib/krb5" are subject to the following notice:

 Copyright (C) 1994 CyberSAFE Corporation. Copyright 1990,1991,2007,2008 by the Massachusetts Institute of Technology. All Rights Reserved.

 Export of this software from the United States of America may require a specific license from the United States Government. It is the responsibility of any person or organization contemplating export to obtain such a license before exporting.

 WITHIN THAT CONSTRAINT, permission to use, copy, modify, and distribute this software and its documentation for any purpose and without fee is hereby granted, provided that the above copyright notice appear in all copies and that both that copyright notice and this permission notice appear in supporting documentation, and that the name of M.I.T. not be used in advertising or publicity pertaining to distribution of the software without specific, written prior permission. Furthermore if you modify this software you must label your software as modified software and not distribute it in such a fashion that it might be confused with the original M.I.T. software. Neither M.I.T., the Open Computing Security Group, nor CyberSAFE Corporation make any representations about the suitability of this software for any purpose. It is provided "as is" without express or implied warranty.

======================================================================

Portions contributed by PADL Software are subject to the following license:

Copyright (c) 2011, PADL Software Pty Ltd. All rights reserved.

 Redistribution and use in source and binary forms, with or without modification, are permitted provided that the following conditions are met:

- 1. Redistributions of source code must retain the above copyright notice, this list of conditions and the following disclaimer.
- 2. Redistributions in binary form must reproduce the above copyright notice, this list of conditions and the following disclaimer in the documentation and/or other materials provided with the

distribution.

 3. Neither the name of PADL Software nor the names of its contributors may be used to endorse or promote products derived from this software without specific prior written permission.

 THIS SOFTWARE IS PROVIDED BY PADL SOFTWARE AND CONTRIBUTORS "AS IS" AND ANY EXPRESS OR IMPLIED WARRANTIES, INCLUDING, BUT NOT LIMITED TO, THE IMPLIED WARRANTIES OF MERCHANTABILITY AND FITNESS FOR A PARTICULAR PURPOSE ARE DISCLAIMED. IN NO EVENT SHALL PADL SOFTWARE OR CONTRIBUTORS BE LIABLE FOR ANY DIRECT, INDIRECT, INCIDENTAL, SPECIAL, EXEMPLARY, OR CONSEQUENTIAL DAMAGES (INCLUDING, BUT NOT LIMITED TO, PROCUREMENT OF SUBSTITUTE GOODS OR SERVICES; LOSS OF USE, DATA, OR PROFITS; OR BUSINESS INTERRUPTION) HOWEVER CAUSED AND ON ANY THEORY OF LIABILITY, WHETHER IN CONTRACT, STRICT LIABILITY, OR TORT (INCLUDING NEGLIGENCE OR OTHERWISE) ARISING IN ANY WAY OUT OF THE USE OF THIS SOFTWARE, EVEN IF ADVISED OF THE POSSIBILITY OF SUCH DAMAGE.

======================================================================

The

bundled libev source code is subject to the following license:

 All files in libev are Copyright (C)2007,2008,2009 Marc Alexander Lehmann.

 Redistribution and use in source and binary forms, with or without modification, are permitted provided that the following conditions are met:

\* Redistributions of source code must retain the above copyright

notice, this list of conditions and the following disclaimer.

 \* Redistributions in binary form must reproduce the above copyright notice, this list of conditions and the following disclaimer in the documentation and/or other materials provided with the distribution.

 THIS SOFTWARE IS PROVIDED BY THE COPYRIGHT HOLDERS AND CONTRIBUTORS "AS IS" AND ANY EXPRESS OR IMPLIED WARRANTIES, INCLUDING, BUT NOT LIMITED TO, THE IMPLIED WARRANTIES OF MERCHANTABILITY AND FITNESS FOR A PARTICULAR PURPOSE ARE DISCLAIMED. IN NO EVENT SHALL THE

 COPYRIGHT OWNER OR CONTRIBUTORS BE LIABLE FOR ANY DIRECT, INDIRECT, INCIDENTAL, SPECIAL, EXEMPLARY, OR CONSEQUENTIAL DAMAGES (INCLUDING, BUT NOT LIMITED TO, PROCUREMENT OF SUBSTITUTE GOODS OR SERVICES; LOSS OF USE, DATA, OR PROFITS; OR BUSINESS INTERRUPTION) HOWEVER CAUSED AND ON ANY THEORY OF LIABILITY, WHETHER IN CONTRACT, STRICT LIABILITY, OR TORT (INCLUDING NEGLIGENCE OR OTHERWISE) ARISING IN ANY WAY OUT OF THE USE OF THIS SOFTWARE, EVEN IF ADVISED OF THE POSSIBILITY OF SUCH DAMAGE.

 Alternatively, the contents of this package may be used under the terms of the GNU General Public License ("GPL") version 2 or any later version, in which case the provisions of the GPL are applicable instead of the above. If you wish to allow the use of your version of this package only under the terms of the GPL and not to allow others to use your version of this file under the BSD license, indicate your decision by deleting the provisions above

 and replace them with the notice and other provisions required by the GPL in this and the other files of this package. If you do not delete the provisions above, a recipient may use your version of this file under either the BSD or the GPL.

 On Debian systems, the complete text of the GNU General Public License version 2 can be found in `/usr/share/common-licenses/GPL-2'.

======================================================================

Files copied from the Intel AESNI Sample Library are subject to the following license:

 Copyright (C) 2010, Intel Corporation All rights reserved.

 Redistribution and use in source and binary forms, with or without modification, are permitted provided that the following conditions are met:

- \* Redistributions of source code must retain the above copyright notice, this list of conditions and the following disclaimer.
- \* Redistributions in binary form must reproduce the above copyright notice,
- this list of conditions and the following

 disclaimer in the documentation and/or other materials provided with the distribution.

 \* Neither the name of Intel Corporation nor the names of its contributors may be used to endorse or promote products derived from this software without specific prior written permission.

 THIS SOFTWARE IS PROVIDED BY THE COPYRIGHT HOLDERS AND CONTRIBUTORS "AS IS" AND ANY EXPRESS OR IMPLIED WARRANTIES, INCLUDING, BUT NOT LIMITED TO, THE IMPLIED WARRANTIES OF MERCHANTABILITY AND FITNESS FOR A PARTICULAR PURPOSE ARE DISCLAIMED. IN NO EVENT SHALL THE COPYRIGHT OWNER OR CONTRIBUTORS BE LIABLE FOR ANY DIRECT, INDIRECT, INCIDENTAL, SPECIAL, EXEMPLARY, OR CONSEQUENTIAL DAMAGES (INCLUDING, BUT NOT LIMITED TO, PROCUREMENT OF SUBSTITUTE GOODS OR SERVICES; LOSS OF USE, DATA, OR PROFITS; OR BUSINESS INTERRUPTION) HOWEVER CAUSED AND ON ANY THEORY OF LIABILITY, WHETHER IN CONTRACT, STRICT LIABILITY,

OR TORT (INCLUDING NEGLIGENCE OR OTHERWISE)

 ARISING IN ANY WAY OUT OF THE USE OF THIS SOFTWARE, EVEN IF ADVISED OF THE POSSIBILITY OF SUCH DAMAGE.

======================================================================

The following notice applies to "src/ccapi/common/win/OldCC/autolock.hxx":

Copyright (C) 1998 by Danilo Almeida. All rights reserved.

 Redistribution and use in source and binary forms, with or without modification, are permitted provided that the following conditions are met:

- \* Redistributions of source code must retain the above copyright notice, this list of conditions and the following disclaimer.
- \* Redistributions in binary form must reproduce the above copyright notice, this list of conditions and the following disclaimer in the documentation and/or other materials provided with the distribution.

 THIS SOFTWARE IS PROVIDED BY THE COPYRIGHT HOLDERS AND CONTRIBUTORS "AS IS" AND ANY EXPRESS OR IMPLIED WARRANTIES, INCLUDING, BUT NOT

 LIMITED TO, THE IMPLIED WARRANTIES OF MERCHANTABILITY AND FITNESS FOR A PARTICULAR PURPOSE ARE DISCLAIMED. IN NO EVENT SHALL THE COPYRIGHT HOLDER OR CONTRIBUTORS BE LIABLE FOR ANY DIRECT, INDIRECT, INCIDENTAL, SPECIAL, EXEMPLARY, OR CONSEQUENTIAL DAMAGES (INCLUDING, BUT NOT LIMITED TO, PROCUREMENT OF SUBSTITUTE GOODS OR SERVICES; LOSS OF USE, DATA, OR PROFITS; OR BUSINESS INTERRUPTION) HOWEVER CAUSED AND ON ANY THEORY OF LIABILITY, WHETHER IN CONTRACT, STRICT LIABILITY, OR TORT (INCLUDING NEGLIGENCE OR OTHERWISE) ARISING IN ANY WAY OUT OF THE USE OF THIS SOFTWARE, EVEN IF ADVISED OF THE POSSIBILITY OF SUCH DAMAGE.

Copyright

=========

Copyright |copy| 1985-2017 by the Massachusetts Institute of Technology and its contributors. All rights reserved.

See :ref:`mitK5license` for additional copyright and license information. .. \_mitK5license:

MIT Kerberos License information

================================

.. toctree::

:hidden:

copyright.rst

.. include:: notice.rst

# **1.230 acl 2.2.52-3build1**

# **1.230.1 Available under license :**

This package was debianized by Nathan Scott nathans@debian.org on Tue, 26 Feb 2002 13:25:26 +1100

It can be downloaded from http://mirror.its.uidaho.edu/pub/savannah/acl/

Copyright:

Copyright (C) 2001 Andreas Gruenbacher. Copyright (C) 2001-2002 Silicon Graphics, Inc. All Rights Reserved.

You are free to distribute this software under Version 2.1

of the GNU Lesser General Public License. On Debian systems, refer to /usr/share/common-licenses/LGPL-2.1 for the complete text of the GNU Lesser General Public License.

Certain components (as annotated in the source) are licensed under the terms of the GNU General Public License. On Debian systems, the complete text of the GNU General Public License can be found in /usr/share/common-licenses/GPL file. This package was debianized by Nathan Scott nathans@debian.org on Tue, 26 Feb 2002 13:25:26 +1100

It can be downloaded from ftp://acl.bestbits.at/

Copyright:

Copyright (C) 2001 Andreas Gruenbacher. Copyright (C) 2001-2002 Silicon Graphics, Inc. All Rights Reserved.

You are free to distribute this software under Version 2.1 of the GNU Lesser General Public License. On Debian systems, refer to /usr/share/common-licenses/LGPL-2.1 for the complete text of the GNU Lesser General Public License.

Certain components (as annotated in the source) are licensed under the terms of the GNU General Public License. On Debian systems, the complete text of the GNU General Public License can be found in /usr/share/common-licenses/GPL file. Most components of the "acl" package are licensed under Version 2.1 of the GNU Lesser General Public License (see COPYING.LGPL).

Some components (as annotated in the source) are licensed under Version 2 of the GNU General Public License (see below),

----------------------------------------------------------------------

 GNU GENERAL PUBLIC LICENSE Version 2, June 1991

Copyright (C) 1989, 1991 Free Software Foundation, Inc., 51 Franklin Street, Fifth Floor, Boston, MA 02110-1301 USA Everyone is permitted to copy and distribute verbatim copies of this license document, but changing it is not allowed.

 Preamble

 The licenses for most software are designed to take away your freedom to share and change it. By contrast, the GNU General Public License is intended to guarantee your freedom to share and change free

software--to make sure the software is free for all its users. This General Public License applies to most of the Free Software Foundation's software and to any other program whose authors commit to using it. (Some other Free Software Foundation software is covered by the GNU Lesser General Public License instead.) You can apply it to your programs, too.

 When we speak of free software, we are referring to freedom, not price. Our General Public Licenses are designed to make sure that you have the freedom to distribute copies of free software (and charge for this service if you wish), that you receive source code or can get it if you want it, that you can change the software or use pieces of it in new free programs; and that you know you can do these things.

 To protect your rights, we need to make restrictions that forbid anyone to deny you these rights or to ask you to surrender the rights. These restrictions translate to certain responsibilities for you if you distribute copies of the software, or if you modify it.

 For example, if you distribute copies of such a program, whether gratis or for a fee, you must give the recipients all the rights that

you have. You must make sure that they, too, receive or can get the source code. And you must show them these terms so they know their rights.

 We protect your rights with two steps: (1) copyright the software, and (2) offer you this license which gives you legal permission to copy, distribute and/or modify the software.

 Also, for each author's protection and ours, we want to make certain that everyone understands that there is no warranty for this free software. If the software is modified by someone else and passed on, we want its recipients to know that what they have is not the original, so that any problems introduced by others will not reflect on the original authors' reputations.

 Finally, any free program is threatened constantly by software patents. We wish to avoid the danger that redistributors of a free program will individually obtain patent licenses, in effect making the program proprietary. To prevent this, we have made it clear that any

patent must be licensed for everyone's free use or not licensed at all.

 The precise terms and conditions for copying, distribution and modification follow.

#### GNU GENERAL PUBLIC LICENSE

#### TERMS AND CONDITIONS FOR COPYING, DISTRIBUTION AND MODIFICATION

 0. This License applies to any program or other work which contains a notice placed by the copyright holder saying it may be distributed under the terms of this General Public License. The "Program", below, refers to any such program or work, and a "work based on the Program" means either the Program or any derivative work under copyright law: that is to say, a work containing the Program or a portion of it, either verbatim or with modifications and/or translated into another language. (Hereinafter, translation is included without limitation in the term "modification".) Each licensee is addressed as "you".

Activities other than copying, distribution and modification are not covered by this License; they are outside its scope. The act of

running the Program is not restricted, and the output from the Program is covered only if its contents constitute a work based on the Program (independent of having been made by running the Program). Whether that is true depends on what the Program does.

 1. You may copy and distribute verbatim copies of the Program's source code as you receive it, in any medium, provided that you conspicuously and appropriately publish on each copy an appropriate copyright notice and disclaimer of warranty; keep intact all the notices that refer to this License and to the absence of any warranty; and give any other recipients of the Program a copy of this License along with the Program.

You may charge a fee for the physical act of transferring a copy, and you may at your option offer warranty protection in exchange for a fee.

 2. You may modify your copy or copies of the Program or any portion of it, thus forming a work based on the Program, and copy and distribute such modifications or work under the terms of Section 1 above, provided that you also meet all of these conditions:

 a) You must cause the modified files to carry prominent notices stating that you changed the files and the date of any change.

 b) You must cause any work that you distribute or publish, that in whole or in part contains or is derived from the Program or any part thereof, to be licensed as a whole at no charge to all third parties under the terms of this License.

 c) If the modified program normally reads commands interactively when run, you must cause it, when started running for such

 interactive use in the most ordinary way, to print or display an announcement including an appropriate copyright notice and a notice that there is no warranty (or else, saying that you provide a warranty) and that users may redistribute the program under these conditions, and telling the user how to view a copy of this License. (Exception: if

the Program itself is interactive but

 does not normally print such an announcement, your work based on the Program is not required to print an announcement.)

These requirements apply to the modified work as a whole. If identifiable sections of that work are not derived from the Program, and can be reasonably considered independent and separate works in themselves, then this License, and its terms, do not apply to those sections when you distribute them as separate works. But when you distribute the same sections as part of a whole which is a work based on the Program, the distribution of the whole must be on the terms of this License, whose permissions for other licensees extend to the entire whole, and thus to each and every part regardless of who wrote it.

Thus, it is not the intent of this section to claim rights or contest your rights to work written entirely by you; rather, the intent is to exercise the right to control the distribution of derivative or collective works based on the Program.

In addition, mere aggregation of another work not based on the Program with the Program (or with a work based on the Program) on a volume of a storage or distribution medium does not bring the other work under the scope of this License.

 3. You may copy and distribute the Program (or a work based on it, under Section 2) in object code or executable form under the terms of Sections 1 and 2 above provided that you also do one of the following:

 a) Accompany it with the complete corresponding machine-readable source code, which must be distributed under the terms of Sections 1 and 2 above on a medium customarily used for software interchange; or,

 b) Accompany it with a written offer, valid for at least three years, to give any third party, for a charge no more than your cost of physically performing source distribution, a complete machine-readable copy of the corresponding source code, to be distributed under the terms of Sections 1 and 2 above on a medium customarily used for software interchange; or,

c) Accompany it with the information you received as to the offer

 to distribute corresponding source code. (This alternative is allowed only for noncommercial distribution and only if you received the program in object code or executable form with such an offer, in accord with Subsection b above.)

The source code for a work means the preferred form of the work for making modifications to it. For an executable work, complete source code means all the source code for all modules it contains, plus any associated interface definition files, plus the scripts used to control compilation and installation of the executable. However, as a special exception, the source code distributed need not include anything that is normally distributed (in either source or binary form) with the major components (compiler, kernel, and so on) of the operating system on which the executable runs, unless that component

itself accompanies the executable.

If distribution of executable or object code is made by offering access to copy from a designated place, then offering equivalent access to copy the source code from the same place counts as distribution of the source code, even though third parties are not compelled to copy the source along with the object code.

 4. You may not copy, modify, sublicense, or distribute the Program except as expressly provided under this License. Any attempt otherwise to copy, modify, sublicense or distribute the Program is void, and will automatically terminate your rights under this License. However, parties who have received copies, or rights, from you under this License will not have their licenses terminated so long as such parties remain in full compliance.

 5. You are not required to accept this License, since you have not signed it. However, nothing else grants you permission to modify or distribute the Program or its derivative works. These actions are

prohibited by law if you do not accept this License. Therefore, by modifying or distributing the Program (or any work based on the Program), you indicate your acceptance of this License to do so, and all its terms and conditions for copying, distributing or modifying the Program or works based on it.

 6. Each time you redistribute the Program (or any work based on the Program), the recipient automatically receives a license from the original licensor to copy, distribute or modify the Program subject to these terms and conditions. You may not impose any further restrictions on the recipients' exercise of the rights granted herein. You are not responsible for enforcing compliance by third parties to this License.

 7. If, as a consequence of a court judgment or allegation of patent infringement or for any other reason (not limited to patent issues), conditions are imposed on you (whether by court order, agreement or otherwise) that contradict the conditions of this License, they do not

excuse you from the conditions of this License. If you cannot distribute so as to satisfy simultaneously your obligations under this License and any other pertinent obligations, then as a consequence you may not distribute the Program at all. For example, if a patent license would not permit royalty-free redistribution of the Program by all those who receive copies directly or indirectly through you, then the only way you could satisfy both it and this License would be to refrain entirely from distribution of the Program.

If any portion of this section is held invalid or unenforceable under any particular circumstance, the balance of the section is intended to apply and the section as a whole is intended to apply in other circumstances.

It is not the purpose of this section to induce you to infringe any patents or other property right claims or to contest validity of any such claims; this section has the sole purpose of protecting the integrity of the free software distribution system, which is

implemented by public license practices. Many people have made generous contributions to the wide range of software distributed through that system in reliance on consistent application of that system; it is up to the author/donor to decide if he or she is willing to distribute software through any other system and a licensee cannot impose that choice.

This section is intended to make thoroughly clear what is believed to be a consequence of the rest of this License.

 8. If the distribution and/or use of the Program is restricted in certain countries either by patents or by copyrighted interfaces, the original copyright holder who places the Program under this License may add an explicit geographical distribution limitation excluding those countries, so that distribution is permitted only in or among countries not thus excluded. In such case, this License incorporates the limitation as if written in the body of this License.

#### 9. The Free Software Foundation

 may publish revised and/or new versions of the General Public License from time to time. Such new versions will be similar in spirit to the present version, but may differ in detail to address new problems or concerns.

Each version is given a distinguishing version number. If the Program specifies a version number of this License which applies to it and "any later version", you have the option of following the terms and conditions either of that version or of any later version published by the Free Software Foundation. If the Program does not specify a version number of this License, you may choose any version ever published by the Free Software Foundation.

 10. If you wish to incorporate parts of the Program into other free programs whose distribution conditions are different, write to the author to ask for permission. For software which is copyrighted by the Free Software Foundation, write to the Free Software Foundation; we sometimes make exceptions for this. Our decision will be guided by the two goals of preserving the free status of all derivatives of our free software and of promoting the sharing and reuse of software generally.

#### NO WARRANTY

 11. BECAUSE THE PROGRAM IS LICENSED FREE OF CHARGE, THERE IS NO WARRANTY FOR THE PROGRAM, TO THE EXTENT PERMITTED BY APPLICABLE LAW. EXCEPT WHEN OTHERWISE STATED IN WRITING THE COPYRIGHT HOLDERS AND/OR OTHER PARTIES PROVIDE THE PROGRAM "AS IS" WITHOUT WARRANTY OF ANY KIND, EITHER EXPRESSED OR IMPLIED, INCLUDING, BUT NOT LIMITED TO, THE IMPLIED WARRANTIES OF MERCHANTABILITY AND FITNESS FOR A PARTICULAR PURPOSE. THE ENTIRE RISK AS TO THE QUALITY AND PERFORMANCE OF THE PROGRAM IS WITH YOU. SHOULD THE PROGRAM PROVE DEFECTIVE, YOU ASSUME THE COST OF ALL NECESSARY SERVICING, REPAIR OR CORRECTION.

 12. IN NO EVENT UNLESS REQUIRED BY APPLICABLE LAW OR AGREED TO IN WRITING WILL ANY COPYRIGHT HOLDER, OR ANY OTHER PARTY WHO MAY MODIFY AND/OR REDISTRIBUTE THE PROGRAM AS PERMITTED ABOVE, BE LIABLE TO YOU FOR DAMAGES,

INCLUDING ANY GENERAL, SPECIAL, INCIDENTAL OR CONSEQUENTIAL DAMAGES ARISING OUT OF THE USE OR INABILITY TO USE THE PROGRAM (INCLUDING BUT NOT LIMITED TO LOSS OF DATA OR DATA BEING RENDERED INACCURATE OR LOSSES SUSTAINED BY YOU OR THIRD PARTIES OR A FAILURE OF THE PROGRAM TO OPERATE WITH ANY OTHER PROGRAMS), EVEN IF SUCH HOLDER OR OTHER PARTY HAS BEEN ADVISED OF THE POSSIBILITY OF SUCH DAMAGES.

#### END OF TERMS AND CONDITIONS

 How to Apply These Terms to Your New Programs

 If you develop a new program, and you want it to be of the greatest possible use to the public, the best way to achieve this is to make it free software which everyone can redistribute and change under these terms.

 To do so, attach the following notices to the program. It is safest to attach them to the start of each source file to most effectively convey the exclusion of warranty; and each file should have at least the "copyright" line and a pointer to where the full notice is found.

#### $\leq$ one

line to give the program's name and a brief idea of what it does.> Copyright  $(C)$  <year > <name of author>

 This program is free software; you can redistribute it and/or modify it under the terms of the GNU General Public License as published by the Free Software Foundation; either version 2 of the License, or (at your option) any later version.

 This program is distributed in the hope that it will be useful, but WITHOUT ANY WARRANTY; without even the implied warranty of MERCHANTABILITY or FITNESS FOR A PARTICULAR PURPOSE. See the GNU General Public License for more details.

 You should have received a copy of the GNU General Public License along with this program; if not, write to the Free Software Foundation, Inc., 51 Franklin Street, Fifth Floor, Boston, MA 02110-1301 USA.

Also add information on how to contact you by electronic and paper mail.

If the program is interactive, make it output a short notice like this when it starts in an interactive mode:

 Gnomovision version 69, Copyright (C) year name of author Gnomovision comes with ABSOLUTELY NO WARRANTY; for details type `show w'. This is free software, and you are welcome to redistribute it under certain conditions; type `show c' for details.

The hypothetical commands `show w' and `show c' should show the appropriate parts of the General Public License. Of course, the commands you use may be called something other than `show w' and `show c'; they could even be mouse-clicks or menu items--whatever suits your program.

You should also get your employer (if you work as a programmer) or your school, if any, to sign a "copyright disclaimer" for the program, if necessary. Here is a sample; alter the names:

 Yoyodyne, Inc., hereby disclaims all copyright interest in the program `Gnomovision' (which makes passes at compilers) written by James Hacker.

<signature of Ty Coon>, 1 April 1989

This General Public License does not permit incorporating your program into proprietary programs. If your program is a subroutine library, you may consider it more useful to permit linking proprietary applications with the library. If this is what you want to do, use the GNU Lesser General Public License instead of this License. Most components of the "acl" package are licensed under Version 2.1 of the GNU Lesser General Public License (see below). below.

Some components (as annotated in the source) are licensed under Version 2 of the GNU General Public License (see COPYING).

----------------------------------------------------------------------

 GNU LESSER GENERAL PUBLIC LICENSE Version 2.1, February 1999

Copyright (C) 1991, 1999 Free Software Foundation, Inc. 51 Franklin Street, Fifth Floor, Boston, MA 02110-1301 USA Everyone is permitted to copy and distribute verbatim copies of this license document, but changing it is not allowed.

[This is the first released version of the Lesser GPL. It also counts as the successor of the GNU Library Public License, version 2, hence the version number 2.1.]

#### Preamble

 The licenses for most software are designed to take away your freedom to share and change it. By contrast, the GNU General Public Licenses are intended to guarantee your freedom to share and change free software--to make sure the software is free for all its users.

 This license, the Lesser General Public License, applies to some specially designated software packages--typically libraries--of the Free Software Foundation and other authors who decide to use it. You can use it too, but we suggest you first think carefully about whether this license or the ordinary General Public License is the better strategy to use in any particular case, based on the explanations below.

When we speak of free software, we are referring to freedom of use. not price. Our General Public Licenses are designed to make sure that you have the freedom to distribute copies of free software (and charge for this service if you wish); that you receive source code or can get

it if you want it; that you can change the software and use pieces of it in new free programs; and that you are informed that you can do these things.

 To protect your rights, we need to make restrictions that forbid

distributors to deny you these rights or to ask you to surrender these rights. These restrictions translate to certain responsibilities for you if you distribute copies of the library or if you modify it.

 For example, if you distribute copies of the library, whether gratis or for a fee, you must give the recipients all the rights that we gave you. You must make sure that they, too, receive or can get the source code. If you link other code with the library, you must provide complete object files to the recipients, so that they can relink them with the library after making changes to the library and recompiling it. And you must show them these terms so they know their rights.

We protect your rights with a two-step method: (1) we copyright the library, and (2) we offer you this license, which gives you legal permission to copy, distribute and/or modify the library.

 To protect each distributor, we want to make it very clear that there is no warranty for the free

library. Also, if the library is

modified by someone else and passed on, the recipients should know that what they have is not the original version, so that the original author's reputation will not be affected by problems that might be introduced by others.

 Finally, software patents pose a constant threat to the existence of any free program. We wish to make sure that a company cannot effectively restrict the users of a free program by obtaining a restrictive license from a patent holder. Therefore, we insist that any patent license obtained for a version of the library must be consistent with the full freedom of use specified in this license.

 Most GNU software, including some libraries, is covered by the ordinary GNU General Public License. This license, the GNU Lesser General Public License, applies to certain designated libraries, and is quite different from the ordinary General Public License. We use this license for certain libraries in order to permit linking those libraries

into non-free programs.

 When a program is linked with a library, whether statically or using a shared library, the combination of the two is legally speaking a combined work, a derivative of the original library. The ordinary

General Public License therefore permits such linking only if the entire combination fits its criteria of freedom. The Lesser General Public License permits more lax criteria for linking other code with the library.

 We call this license the "Lesser" General Public License because it does Less to protect the user's freedom than the ordinary General Public License. It also provides other free software developers Less of an advantage over competing non-free programs. These disadvantages are the reason we use the ordinary General Public License for many libraries. However, the Lesser license provides advantages in certain special circumstances.

 For example, on rare occasions, there may be a special need to encourage the widest possible use of a certain library, so that it becomes a de-facto standard. To achieve this, non-free programs must be allowed to use the library. A more frequent case is that a free library does the same job as widely used non-free libraries. In this case, there is little to gain by limiting the free library to free software only, so we use the Lesser General Public License.

 In other cases, permission to use a particular library in non-free programs enables a greater number of people to use a large body of free software. For example, permission to use the GNU C Library in non-free programs enables many more people to use the whole GNU operating system, as well as its variant, the GNU/Linux operating system.

 Although the Lesser General Public License is Less protective of the users' freedom, it does ensure that the user of a program that is linked with the Library has the freedom and the wherewithal to run that program using a modified version of the Library.

 The precise terms and conditions for copying, distribution and modification follow. Pay close attention to the difference between a "work based on the library" and a "work that uses the library". The former contains code derived from the library, whereas the latter must be combined with the library in order to run.

### GNU LESSER GENERAL PUBLIC LICENSE TERMS AND CONDITIONS FOR COPYING, DISTRIBUTION AND MODIFICATION

 0. This License Agreement applies to any software library or other program which contains a notice placed by the copyright holder or other authorized party saying it may be distributed under the terms of this Lesser General Public License (also called "this License").

Each licensee is addressed as "you".

 A "library" means a collection of software functions and/or data prepared so as to be conveniently linked with application programs (which use some of those functions and data) to form executables.

 The "Library", below, refers to any such software library or work which has been distributed under

these terms. A "work based on the

Library" means either the Library or any derivative work under copyright law: that is to say, a work containing the Library or a portion of it, either verbatim or with modifications and/or translated straightforwardly into another language. (Hereinafter, translation is included without limitation in the term "modification".)

 "Source code" for a work means the preferred form of the work for making modifications to it. For a library, complete source code means all the source code for all modules it contains, plus any associated interface definition files, plus the scripts used to control compilation and installation of the library.

 Activities other than copying, distribution and modification are not covered by this License; they are outside its scope. The act of running a program using the Library is not restricted, and output from such a program is covered only if its contents constitute a work based on the Library (independent of the use of the Library in a tool for

writing it). Whether that is true depends on what the Library does and what the program that uses the Library does.

 1. You may copy and distribute verbatim copies of the Library's complete source code as you receive it, in any medium, provided that you conspicuously and appropriately publish on each copy an appropriate copyright notice and disclaimer of warranty; keep intact all the notices that refer to this License and to the absence of any warranty; and distribute a copy of this License along with the Library.

 You may charge a fee for the physical act of transferring a copy, and you may at your option offer warranty protection in exchange for a fee.

 2. You may modify your copy or copies of the Library or any portion of it, thus forming a work based on the Library, and copy and distribute such modifications or work under the terms of Section 1 above, provided that you also meet all of these conditions:

a) The modified work must itself be

a software library.

 b) You must cause the files modified to carry prominent notices stating that you changed the files and the date of any change.

 c) You must cause the whole of the work to be licensed at no charge to all third parties under the terms of this License.

 d) If a facility in the modified Library refers to a function or a table of data to be supplied by an application program that uses the facility, other than as an argument passed when the facility is invoked, then you must make a good faith effort to ensure that, in the event an application does not supply such function or table, the facility still operates, and performs whatever part of its purpose remains meaningful.

 (For example, a function in a library to compute square roots has a purpose that is entirely well-defined independent of the application. Therefore, Subsection 2d requires that any application-supplied function or table used by this function must

 be optional: if the application does not supply it, the square root function must still compute square roots.)

These requirements apply to the modified work as a whole. If identifiable sections of that work are not derived from the Library, and can be reasonably considered independent and separate works in themselves, then this License, and its terms, do not apply to those sections when you distribute them as separate works. But when you distribute the same sections as part of a whole which is a work based on the Library, the distribution of the whole must be on the terms of this License, whose permissions for other licensees extend to the entire whole, and thus to each and every part regardless of who wrote it.

Thus, it is not the intent of this section to claim rights or contest your rights to work written entirely by you; rather, the intent is to exercise the right to control the distribution of derivative or collective works based on the Library.

#### In addition, mere

 aggregation of another work not based on the Library with the Library (or with a work based on the Library) on a volume of a storage or distribution medium does not bring the other work under the scope of this License.

 3. You may opt to apply the terms of the ordinary GNU General Public License instead of this License to a given copy of the Library. To do

this, you must alter all the notices that refer to this License, so that they refer to the ordinary GNU General Public License, version 2, instead of to this License. (If a newer version than version 2 of the ordinary GNU General Public License has appeared, then you can specify that version instead if you wish.) Do not make any other change in these notices.

 Once this change is made in a given copy, it is irreversible for that copy, so the ordinary GNU General Public License applies to all subsequent copies and derivative works made from that copy.

 This option is useful when you wish to copy part of the code of the Library into a program that is not a library.

 4. You may copy and distribute the Library (or a portion or derivative of it, under Section 2) in object code or executable form under the terms of Sections 1 and 2 above provided that you accompany it with the complete corresponding machine-readable source code, which must be distributed under the terms of Sections 1 and 2 above on a medium customarily used for software interchange.

 If distribution of object code is made by offering access to copy from a designated place, then offering equivalent access to copy the source code from the same place satisfies the requirement to distribute the source code, even though third parties are not compelled to copy the source along with the object code.

 5. A program that contains no derivative of any portion of the Library, but is designed to work with the Library by being compiled or linked with it, is called a "work that uses the Library". Such a work, in isolation, is not a derivative work of the Library, and therefore falls outside the scope of this License.

 However, linking a "work that uses the Library" with the Library creates an executable that is a derivative of the Library (because it contains portions of the Library), rather than a "work that uses the library". The executable is therefore covered by this License. Section 6 states terms for distribution of such executables.

 When a "work that uses the Library" uses material from a header file that is part of the Library, the object code for the work may be a derivative work of the Library even though the source code is not. Whether this is true is especially significant if the work can be linked without the Library, or if the work is itself a library. The threshold for this to be true is not precisely defined by law.

 If such an object file uses only numerical parameters, data structure layouts and accessors, and small macros and small inline functions (ten lines or less in length), then the use of the object file

 is unrestricted, regardless of whether it is legally a derivative work. (Executables containing this object code plus portions of the Library will still fall under Section 6.)

 Otherwise, if the work is a derivative of the Library, you may distribute the object code for the work under the terms of Section 6. Any executables containing that work also fall under Section 6, whether or not they are linked directly with the Library itself.

 6. As an exception to the Sections above, you may also combine or link a "work that uses the Library" with the Library to produce a work containing portions of the Library, and distribute that work under terms of your choice, provided that the terms permit modification of the work for the customer's own use and reverse engineering for debugging such modifications.

 You must give prominent notice with each copy of the work that the Library is used in it and that the Library and its use are covered by this License. You must supply a copy of this License. If the work

during execution displays copyright notices, you must include the copyright notice for the Library among them, as well as a reference directing the user to the copy of this License. Also, you must do one of these things:

 a) Accompany the work with the complete corresponding machine-readable source code for the Library including whatever changes were used in the work (which must be distributed under Sections 1 and 2 above); and, if the work is an executable linked with the Library, with the complete machine-readable "work that uses the Library", as object code and/or source code, so that the user can modify the Library and then relink to produce a modified executable containing the modified Library. (It is understood that the user who changes the contents of definitions files in the Library will not necessarily be able to recompile the application to use the modified definitions.)

b) Use a suitable shared library

mechanism for linking with the

 Library. A suitable mechanism is one that (1) uses at run time a copy of the library already present on the user's computer system, rather than copying library functions into the executable, and (2) will operate properly with a modified version of the library, if the user installs one, as long as the modified version is

interface-compatible with the version that the work was made with.

 c) Accompany the work with a written offer, valid for at least three years, to give the same user the materials specified in Subsection 6a, above, for a charge no more than the cost of performing this distribution.

 d) If distribution of the work is made by offering access to copy from a designated place, offer equivalent access to copy the above specified materials from the same place.

 e) Verify that the user has already received a copy of these materials or that you have already sent this user a copy.

 For an executable, the required form of the "work that uses the Library" must include any data and utility programs needed for reproducing the executable from it. However, as a special exception, the materials to be distributed need not include anything that is normally distributed (in either source or binary form) with the major components (compiler, kernel, and so on) of the operating system on which the executable runs, unless that component itself accompanies the executable.

 It may happen that this requirement contradicts the license restrictions of other proprietary libraries that do not normally accompany the operating system. Such a contradiction means you cannot use both them and the Library together in an executable that you distribute.

 7. You may place library facilities that are a work based on the Library side-by-side in a single library together with other library facilities not covered by this License, and distribute such a combined library, provided that the separate distribution of the work based on the Library and of the other library facilities is otherwise permitted, and provided that you do these two things:

 a) Accompany the combined library with a copy of the same work based on the Library, uncombined with any other library facilities. This must be distributed under the terms of the Sections above.

 b) Give prominent notice with the combined library of the fact that part of it is a work based on the Library, and explaining where to find the accompanying uncombined form of the same work.

8. You may not copy, modify, sublicense, link with, or distribute

the Library except as expressly provided under this License. Any attempt otherwise to copy, modify, sublicense, link with, or distribute the Library is void, and will automatically terminate your rights under this License. However, parties who have received copies, or rights, from you under this License will not have their licenses terminated so long as such parties remain in full compliance.

 9. You are not required to accept this License, since you have not signed it. However, nothing else grants you permission to modify or distribute the Library or its derivative works. These actions are prohibited by law if you do not accept this License. Therefore, by modifying or distributing the Library (or any work based on the Library), you indicate your acceptance of this License to do so, and all its terms and conditions for copying, distributing or modifying the Library or works based on it.

 10. Each time you redistribute the Library (or any work based on the Library), the recipient automatically receives a license from the original licensor to copy, distribute, link with or modify the Library subject to these terms and conditions. You may not impose any further restrictions on the recipients' exercise of the rights granted herein. You are not responsible for enforcing compliance by third parties with this License.

#### 11. If, as a consequence

of a court judgment or allegation of patent

infringement or for any other reason (not limited to patent issues), conditions are imposed on you (whether by court order, agreement or otherwise) that contradict the conditions of this License, they do not excuse you from the conditions of this License. If you cannot distribute so as to satisfy simultaneously your obligations under this License and any other pertinent obligations, then as a consequence you may not distribute the Library at all. For example, if a patent license would not permit royalty-free redistribution of the Library by all those who receive copies directly or indirectly through you, then the only way you could satisfy both it and this License would be to refrain entirely from distribution of the Library.

If any portion of this section is held invalid or unenforceable under any particular circumstance, the balance of the section is intended to apply, and the section as a whole is intended to apply in other circumstances.

#### It

 is not the purpose of this section to induce you to infringe any patents or other property right claims or to contest validity of any such claims; this section has the sole purpose of protecting the integrity of the free software distribution system which is

implemented by public license practices. Many people have made generous contributions to the wide range of software distributed through that system in reliance on consistent application of that system; it is up to the author/donor to decide if he or she is willing to distribute software through any other system and a licensee cannot impose that choice.

This section is intended to make thoroughly clear what is believed to be a consequence of the rest of this License.

 12. If the distribution and/or use of the Library is restricted in certain countries either by patents or by copyrighted interfaces, the original copyright holder who places the Library under this License may add an explicit geographical distribution limitation excluding those countries,

so that distribution is permitted only in or among countries not thus excluded. In such case, this License incorporates the limitation as if written in the body of this License.

 13. The Free Software Foundation may publish revised and/or new versions of the Lesser General Public License from time to time. Such new versions will be similar in spirit to the present version, but may differ in detail to address new problems or concerns.

Each version is given a distinguishing version number. If the Library specifies a version number of this License which applies to it and "any later version", you have the option of following the terms and conditions either of that version or of any later version published by the Free Software Foundation. If the Library does not specify a license version number, you may choose any version ever published by the Free Software Foundation.

 14. If you wish to incorporate parts of the Library into other free programs

 whose distribution conditions are incompatible with these, write to the author to ask for permission. For software which is copyrighted by the Free Software Foundation, write to the Free Software Foundation; we sometimes make exceptions for this. Our decision will be guided by the two goals of preserving the free status of all derivatives of our free software and of promoting the sharing and reuse of software generally.

 NO WARRANTY

 15. BECAUSE THE LIBRARY IS LICENSED FREE OF CHARGE, THERE IS NO WARRANTY FOR THE LIBRARY, TO THE EXTENT PERMITTED BY APPLICABLE LAW. EXCEPT WHEN OTHERWISE STATED IN WRITING THE COPYRIGHT HOLDERS AND/OR OTHER PARTIES PROVIDE THE LIBRARY "AS IS" WITHOUT WARRANTY OF ANY

KIND, EITHER EXPRESSED OR IMPLIED, INCLUDING, BUT NOT LIMITED TO, THE IMPLIED WARRANTIES OF MERCHANTABILITY AND FITNESS FOR A PARTICULAR PURPOSE. THE ENTIRE RISK AS TO THE QUALITY AND PERFORMANCE OF THE LIBRARY IS WITH YOU. SHOULD THE LIBRARY PROVE DEFECTIVE, YOU ASSUME THE COST

OF ALL NECESSARY SERVICING, REPAIR OR CORRECTION.

 16. IN NO EVENT UNLESS REQUIRED BY APPLICABLE LAW OR AGREED TO IN WRITING WILL ANY COPYRIGHT HOLDER, OR ANY OTHER PARTY WHO MAY MODIFY AND/OR REDISTRIBUTE THE LIBRARY AS PERMITTED ABOVE, BE LIABLE TO YOU FOR DAMAGES, INCLUDING ANY GENERAL, SPECIAL, INCIDENTAL OR CONSEQUENTIAL DAMAGES ARISING OUT OF THE USE OR INABILITY TO USE THE LIBRARY (INCLUDING BUT NOT LIMITED TO LOSS OF DATA OR DATA BEING RENDERED INACCURATE OR LOSSES SUSTAINED BY YOU OR THIRD PARTIES OR A FAILURE OF THE LIBRARY TO OPERATE WITH ANY OTHER SOFTWARE), EVEN IF SUCH HOLDER OR OTHER PARTY HAS BEEN ADVISED OF THE POSSIBILITY OF SUCH DAMAGES.

#### END OF TERMS AND CONDITIONS

How to Apply These Terms to Your New Libraries

 If you develop a new library, and you want it to be of the greatest possible use to the public, we recommend making it free software that everyone can redistribute and change. You can do so by permitting redistribution under these terms (or, alternatively, under the terms of the

ordinary General Public License).

 To apply these terms, attach the following notices to the library. It is safest to attach them to the start of each source file to most effectively convey the exclusion of warranty; and each file should have at least the "copyright" line and a pointer to where the full notice is found.

 <one line to give the library's name and a brief idea of what it does.> Copyright  $(C)$  <year > <name of author>

 This library is free software; you can redistribute it and/or modify it under the terms of the GNU Lesser General Public License as published by the Free Software Foundation; either version 2.1 of the License, or (at your option) any later version.

 This library is distributed in the hope that it will be useful, but WITHOUT ANY WARRANTY; without even the implied warranty of MERCHANTABILITY or FITNESS FOR A PARTICULAR PURPOSE. See the GNU Lesser General Public License for more details.

 You should have received a copy of the GNU Lesser General Public License along with this library; if not, write to the Free Software Foundation, Inc., 51 Franklin Street, Fifth Floor, Boston, MA 02110-1301 USA

Also add information on how to contact you by electronic and paper mail.

You should also get your employer (if you work as a programmer) or your school, if any, to sign a "copyright disclaimer" for the library, if necessary. Here is a sample; alter the names:

 Yoyodyne, Inc., hereby disclaims all copyright interest in the library `Frob' (a library for tweaking knobs) written by James Random Hacker.

 <signature of Ty Coon>, 1 April 1990 Ty Coon, President of Vice

That's all there is to it!

# **1.231 berkeley-db 5.3.28-13.1ubuntu1.1 1.231.1 Available under license :**

Copyright (c) 1996, 2013 Oracle and/or its affiliates. All rights reserved. See the file LICENSE for redistribution information. This software is copyrighted by Christian Werner <chw@ch-werner.de> and other authors. The following terms apply to all files associated with the software unless explicitly disclaimed in individual files.

The authors hereby grant permission to use, copy, modify, distribute, and license this software and its documentation for any purpose, provided that existing copyright notices are retained in all copies and that this notice is included verbatim in any distributions. No written agreement, license, or royalty fee is required for any of the authorized uses. Modifications to this software may be copyrighted by their authors and need not follow the licensing terms described here, provided that the new terms are clearly indicated on the first page of each file where they apply.

IN NO EVENT SHALL THE AUTHORS OR DISTRIBUTORS BE LIABLE TO ANY PARTY FOR DIRECT, INDIRECT, SPECIAL, INCIDENTAL, OR CONSEQUENTIAL DAMAGES ARISING OUT OF THE USE OF THIS SOFTWARE, ITS DOCUMENTATION, OR ANY DERIVATIVES THEREOF, EVEN IF THE AUTHORS HAVE BEEN ADVISED OF THE POSSIBILITY OF SUCH DAMAGE.

THE AUTHORS AND DISTRIBUTORS SPECIFICALLY DISCLAIM ANY WARRANTIES, INCLUDING, BUT NOT LIMITED TO, THE IMPLIED WARRANTIES OF MERCHANTABILITY, FITNESS FOR A PARTICULAR PURPOSE, AND NON-INFRINGEMENT. THIS SOFTWARE

## IS PROVIDED ON AN "AS IS" BASIS, AND THE AUTHORS AND DISTRIBUTORS HAVE NO OBLIGATION TO PROVIDE MAINTENANCE, SUPPORT, UPDATES, ENHANCEMENTS, OR MODIFICATIONS.

This software is copyrighted by Christian Werner <chw@ch-werner.de> and others. The following terms apply to all files associated with the software unless explicitly disclaimed in individual files.

The authors hereby grant permission to use, copy, modify, distribute, and license this software and its documentation for any purpose, provided that existing copyright notices are retained in all copies and that this notice is included verbatim in any distributions. No written agreement, license, or royalty fee is required for any of the authorized uses. Modifications to this software may be copyrighted by their authors and need not follow the licensing terms described here, provided that the new terms are clearly indicated on the first page of each file where they apply.

IN NO EVENT SHALL THE AUTHORS OR DISTRIBUTORS BE LIABLE TO ANY PARTY FOR DIRECT, INDIRECT, SPECIAL, INCIDENTAL, OR CONSEQUENTIAL DAMAGES ARISING OUT OF THE USE OF THIS SOFTWARE, ITS DOCUMENTATION, OR ANY DERIVATIVES THEREOF,

 EVEN IF THE AUTHORS HAVE BEEN ADVISED OF THE POSSIBILITY OF SUCH DAMAGE.

THE AUTHORS AND DISTRIBUTORS SPECIFICALLY DISCLAIM ANY WARRANTIES, INCLUDING, BUT NOT LIMITED TO, THE IMPLIED WARRANTIES OF MERCHANTABILITY, FITNESS FOR A PARTICULAR PURPOSE, AND NON-INFRINGEMENT. THIS SOFTWARE IS PROVIDED ON AN "AS IS" BASIS, AND THE AUTHORS AND DISTRIBUTORS HAVE NO OBLIGATION TO PROVIDE MAINTENANCE, SUPPORT, UPDATES, ENHANCEMENTS, OR MODIFICATIONS.

/\*- \* \$Id\$ \*/

The following is the license that applies to this copy of the Berkeley DB software. For a license to use the Berkeley DB software under conditions other than those described here, or to purchase support for this software, please contact Oracle at berkeleydb-info\_us@oracle.com.

التقويم الموارد الموارد الموارد الموارد الموارد الموارد الموارد الموارد الموارد الموارد الموارد الموارد الموارد

/\*

\* Copyright (c) 1990, 2013 Oracle and/or its affiliates. All rights reserved.

\*

- \* Redistribution and use in source and binary forms, with or without
- \* modification, are permitted provided that the following conditions

\* are met:

notice, this list of conditions and the following disclaimer.

<sup>\* 1.</sup> Redistributions of source code must retain the above copyright

- \* 2. Redistributions in binary form must reproduce the above copyright
- notice, this list of conditions and the following disclaimer in the
- documentation and/or other materials provided with the distribution.

\* 3. Redistributions in any form must be accompanied by information

on

- \* how to obtain complete source code for the DB software and any
- \* accompanying software that uses the DB software. The source code
- \* must either be included in the distribution or be available for no
- \* more than the cost of distribution plus a nominal fee, and must be
- \* freely redistributable under reasonable conditions. For an
- \* executable file, complete source code means the source code for all
- \* modules it contains. It does not include source code for modules or
- \* files that typically accompany the major components of the operating
- \* system on which the executable file runs.
- \*

\* THIS SOFTWARE IS PROVIDED BY ORACLE ``AS IS'' AND ANY EXPRESS OR

\* IMPLIED WARRANTIES, INCLUDING, BUT NOT LIMITED TO, THE IMPLIED

\* WARRANTIES OF MERCHANTABILITY, FITNESS FOR A PARTICULAR PURPOSE, OR

\* NON-INFRINGEMENT, ARE DISCLAIMED. IN NO EVENT SHALL ORACLE BE LIABLE

\* FOR ANY DIRECT, INDIRECT, INCIDENTAL, SPECIAL, EXEMPLARY, OR

\* CONSEQUENTIAL

DAMAGES (INCLUDING, BUT NOT LIMITED TO, PROCUREMENT OF

\* SUBSTITUTE GOODS OR SERVICES; LOSS OF USE, DATA, OR PROFITS; OR

\* BUSINESS INTERRUPTION) HOWEVER CAUSED AND ON ANY THEORY OF LIABILITY,

\* WHETHER IN CONTRACT, STRICT LIABILITY, OR TORT (INCLUDING NEGLIGENCE

\* OR OTHERWISE) ARISING IN ANY WAY OUT OF THE USE OF THIS SOFTWARE, EVEN

\* IF ADVISED OF THE POSSIBILITY OF SUCH DAMAGE.

\*/

/\*

\* Copyright (c) 1990, 1993, 1994, 1995

\* The Regents of the University of California. All rights reserved.

\*

\* Redistribution and use in source and binary forms, with or without

\* modification, are permitted provided that the following conditions

\* are met:

- \* 1. Redistributions of source code must retain the above copyright
- notice, this list of conditions and the following disclaimer.
- \* 2. Redistributions in binary form must reproduce the above copyright
- notice, this list of conditions and the following disclaimer in the
- \* documentation and/or other materials provided with

the distribution.

- \* 3. Neither the name of the University nor the names of its contributors
- may be used to endorse or promote products derived from this software
- \* without specific prior written permission.

\*

\* THIS SOFTWARE IS PROVIDED BY THE REGENTS AND CONTRIBUTORS ``AS IS'' AND

- \* ANY EXPRESS OR IMPLIED WARRANTIES, INCLUDING, BUT NOT LIMITED TO, THE
- \* IMPLIED WARRANTIES OF MERCHANTABILITY AND FITNESS FOR A PARTICULAR PURPOSE
\* ARE DISCLAIMED. IN NO EVENT SHALL THE REGENTS OR CONTRIBUTORS BE LIABLE

\* FOR ANY DIRECT, INDIRECT, INCIDENTAL, SPECIAL, EXEMPLARY, OR CONSEQUENTIAL

\* DAMAGES (INCLUDING, BUT NOT LIMITED TO, PROCUREMENT OF SUBSTITUTE GOODS

\* OR SERVICES; LOSS OF USE, DATA, OR PROFITS; OR BUSINESS INTERRUPTION)

\* HOWEVER CAUSED AND ON ANY THEORY OF LIABILITY, WHETHER IN CONTRACT, STRICT

\* LIABILITY, OR TORT (INCLUDING NEGLIGENCE OR OTHERWISE) ARISING IN ANY WAY

\* OUT OF THE USE OF THIS SOFTWARE, EVEN IF ADVISED OF THE POSSIBILITY OF

\* SUCH DAMAGE.

\*/

/\*

\* Copyright (c) 1995, 1996

\* The President and Fellows of Harvard University. All rights reserved. \*

\* Redistribution and use in source and binary forms, with or without

\* modification, are permitted provided that the following conditions

\* are met:

\* 1. Redistributions of source code must retain the above copyright

notice, this list of conditions and the following disclaimer.

\* 2. Redistributions in binary form must reproduce the above copyright

\* notice, this list of conditions and the following disclaimer in the

\* documentation and/or other materials provided with the distribution.

\* 3. Neither the name of the University nor the names of its contributors

\* may be used to endorse or promote products derived from this software

\* without specific prior written permission.

\*

\* THIS SOFTWARE IS PROVIDED BY HARVARD AND ITS CONTRIBUTORS ``AS IS'' AND

\* ANY EXPRESS OR IMPLIED WARRANTIES, INCLUDING, BUT NOT LIMITED TO, THE

\* IMPLIED WARRANTIES OF MERCHANTABILITY

AND FITNESS FOR A PARTICULAR PURPOSE

\* ARE DISCLAIMED. IN NO EVENT SHALL HARVARD OR ITS CONTRIBUTORS BE LIABLE

\* FOR ANY DIRECT, INDIRECT, INCIDENTAL, SPECIAL, EXEMPLARY, OR CONSEQUENTIAL

\* DAMAGES (INCLUDING, BUT NOT LIMITED TO, PROCUREMENT OF SUBSTITUTE GOODS

\* OR SERVICES; LOSS OF USE, DATA, OR PROFITS; OR BUSINESS INTERRUPTION)

\* HOWEVER CAUSED AND ON ANY THEORY OF LIABILITY, WHETHER IN CONTRACT, STRICT

\* LIABILITY, OR TORT (INCLUDING NEGLIGENCE OR OTHERWISE) ARISING IN ANY WAY

\* OUT OF THE USE OF THIS SOFTWARE, EVEN IF ADVISED OF THE POSSIBILITY OF \* SUCH DAMAGE.

\*/

=-=-=-=-=-=-=-=-=-=-=-=-=-=-=-=-=-=-=-=-=-=-=-=-=

/\*\*\*

\* ASM: a very small and fast Java bytecode manipulation framework

\* Copyright (c) 2000-2005 INRIA, France Telecom

\* All rights reserved.

\*

\* Redistribution and use in source and binary forms, with or without

\* modification, are permitted provided that the following conditions

\* are met:

\* 1. Redistributions of source code must retain the

above copyright

- \* notice, this list of conditions and the following disclaimer.
- \* 2. Redistributions in binary form must reproduce the above copyright
- \* notice, this list of conditions and the following disclaimer in the
- \* documentation and/or other materials provided with the distribution.
- \* 3. Neither the name of the copyright holders nor the names of its
- \* contributors may be used to endorse or promote products derived from
- \* this software without specific prior written permission.

\*

\* THIS SOFTWARE IS PROVIDED BY THE COPYRIGHT HOLDERS AND CONTRIBUTORS "AS IS"

\* AND ANY EXPRESS OR IMPLIED WARRANTIES, INCLUDING, BUT NOT LIMITED TO, THE

\* IMPLIED WARRANTIES OF MERCHANTABILITY AND FITNESS FOR A PARTICULAR PURPOSE

\* ARE DISCLAIMED. IN NO EVENT SHALL THE COPYRIGHT OWNER OR CONTRIBUTORS BE

\* LIABLE FOR ANY DIRECT, INDIRECT, INCIDENTAL, SPECIAL, EXEMPLARY, OR

\* CONSEQUENTIAL DAMAGES (INCLUDING, BUT NOT LIMITED TO, PROCUREMENT OF

\* SUBSTITUTE GOODS OR SERVICES;

LOSS OF USE, DATA, OR PROFITS; OR BUSINESS

\* INTERRUPTION) HOWEVER CAUSED AND ON ANY THEORY OF LIABILITY, WHETHER IN

\* CONTRACT, STRICT LIABILITY, OR TORT (INCLUDING NEGLIGENCE OR OTHERWISE)

\* ARISING IN ANY WAY OUT OF THE USE OF THIS SOFTWARE, EVEN IF ADVISED OF

\* THE POSSIBILITY OF SUCH DAMAGE.

\*/

NOTE

The license is based on the zlib/libpng license. For more details see http://www.opensource.org/licenses/zlib-license.html. The intent of the license is to:

- keep the license as simple as possible

- encourage the use of CuTest in both free and commercial applications and libraries

- keep the source code together
- give credit to the CuTest contributors for their work

If you ship CuTest in source form with your source distribution, the following license document must be included with it in unaltered form. If you find CuTest useful we would like to hear about it.

#### LICENSE

Copyright (c) 2003 Asim Jalis

This software is provided 'as-is', without any express or implied warranty. In no event will the authors be held liable for any damages arising from the use of this software.

Permission is granted to anyone to use this software for any purpose, including commercial applications, and to alter it and redistribute it

freely, subject to the following restrictions:

1. The origin

 of this software must not be misrepresented; you must not claim that you wrote the original software. If you use this software in a product, an acknowledgment in the product documentation would be appreciated but is not required.

2. Altered source versions must be plainly marked as such, and must not be misrepresented as being the original software.

3. This notice may not be removed or altered from any source distribution.

This package was debianized by Clint Adams <schizo@debian.org> on Wed, 25 Jul 2007 20:37:51 +0700

It was downloaded from

http://www.oracle.com/technology/software/products/berkeley-db/db/index.html

Copyright and license:

The following is the license that applies to this copy of the Berkeley DB software. For a license to use the Berkeley DB software under conditions other than those described here, or to purchase support for this software, please contact Oracle at berkeleydb-info\_us@oracle.com.

=-=-=-=-=-=-=-=-=-=-=-=-=-=-=-=-=-=-=-=-=-=-=-=-=

/\* \* Copyright (c) 1990, 2010 Oracle and/or its affiliates. All rights reserved.

\*

\* Redistribution and use in source and binary forms, with or without

\* modification, are permitted provided that the following conditions \* are met:

\* 1. Redistributions of source code must retain the above copyright

\* notice, this list of conditions and the following disclaimer.

\* 2. Redistributions in binary form must reproduce the above copyright

\* notice, this list of conditions and the following disclaimer in the

\* documentation and/or other materials provided with the distribution.

\* 3. Redistributions in any form must be accompanied by information on

\* how to obtain complete source code for the DB software and any

\* accompanying software that uses the DB software. The source code

\* must either be included in the distribution or be available for no

\* more than the cost of distribution plus a nominal fee, and must be

\* freely redistributable under reasonable conditions. For an

\* executable file, complete source code means the source code for all

modules it contains. It does not include source code for modules or

\* files that typically accompany the major components of the operating

system on which the executable file runs.

\* \* THIS SOFTWARE IS PROVIDED BY ORACLE ``AS IS'' AND ANY EXPRESS OR \* IMPLIED WARRANTIES, INCLUDING, BUT NOT LIMITED TO, THE IMPLIED \* WARRANTIES OF MERCHANTABILITY, FITNESS FOR A PARTICULAR PURPOSE, OR \* NON-INFRINGEMENT, ARE DISCLAIMED. IN NO EVENT SHALL ORACLE BE LIABLE \* FOR ANY DIRECT, INDIRECT, INCIDENTAL, SPECIAL, EXEMPLARY, OR \* CONSEQUENTIAL DAMAGES (INCLUDING, BUT NOT LIMITED TO, PROCUREMENT OF \* SUBSTITUTE GOODS OR SERVICES; LOSS OF USE, DATA, OR PROFITS; OR \* BUSINESS INTERRUPTION) HOWEVER CAUSED AND ON ANY THEORY OF LIABILITY, \* WHETHER IN CONTRACT, STRICT LIABILITY, OR TORT (INCLUDING NEGLIGENCE \* OR OTHERWISE) ARISING IN ANY WAY OUT OF THE USE OF THIS SOFTWARE, EVEN \* IF ADVISED OF THE POSSIBILITY OF SUCH DAMAGE.

\*/

/\*

\* Copyright (c) 1990, 1993, 1994, 1995

\* The Regents of the University of California. All rights reserved.

\*

\* Redistribution and use in source and binary forms, with or without

\* modification, are permitted provided that the following conditions

\* are met:

\* 1. Redistributions of source code must retain the above copyright

notice, this list of conditions and the following disclaimer.

\* 2. Redistributions in binary form must reproduce the above copyright

\* notice, this list of conditions and the following disclaimer in the

\* documentation and/or other materials provided with the distribution.

\* 3. Neither the name of the University nor the names of its contributors

\* may be used to endorse or promote products derived from this software

\* without specific prior written permission.

\*

\* THIS SOFTWARE IS PROVIDED BY THE REGENTS AND CONTRIBUTORS ``AS IS'' AND

\* ANY EXPRESS OR IMPLIED WARRANTIES, INCLUDING, BUT NOT LIMITED TO, THE

\* IMPLIED WARRANTIES OF MERCHANTABILITY AND FITNESS FOR A PARTICULAR PURPOSE

\* ARE DISCLAIMED. IN NO EVENT SHALL THE REGENTS OR CONTRIBUTORS BE LIABLE

\* FOR ANY DIRECT, INDIRECT, INCIDENTAL, SPECIAL, EXEMPLARY, OR CONSEQUENTIAL

\* DAMAGES (INCLUDING, BUT NOT LIMITED TO, PROCUREMENT OF SUBSTITUTE GOODS

\* OR SERVICES; LOSS OF USE, DATA, OR PROFITS; OR BUSINESS INTERRUPTION)

\* HOWEVER CAUSED AND ON ANY THEORY OF LIABILITY,

WHETHER IN CONTRACT, STRICT

\* LIABILITY, OR TORT (INCLUDING NEGLIGENCE OR OTHERWISE) ARISING IN ANY WAY \* OUT OF THE USE OF THIS SOFTWARE, EVEN IF ADVISED OF THE POSSIBILITY OF

\* SUCH DAMAGE.

\*/

/\* \* Copyright (c) 1995, 1996

\* The President and Fellows of Harvard University. All rights reserved.

\*

\* Redistribution and use in source and binary forms, with or without

- \* modification, are permitted provided that the following conditions
- \* are met:
- \* 1. Redistributions of source code must retain the above copyright
- \* notice, this list of conditions and the following disclaimer.
- \* 2. Redistributions in binary form must reproduce the above copyright
- notice, this list of conditions and the following disclaimer in the
- \* documentation and/or other materials provided with the distribution.
- \* 3. Neither the name of the University nor the names of its contributors
- \* may be used to endorse or promote products derived from this software
- \* without specific

prior written permission.

\*

\* THIS SOFTWARE IS PROVIDED BY HARVARD AND ITS CONTRIBUTORS ``AS IS'' AND \* ANY EXPRESS OR IMPLIED WARRANTIES, INCLUDING, BUT NOT LIMITED TO, THE \* IMPLIED WARRANTIES OF MERCHANTABILITY AND FITNESS FOR A PARTICULAR PURPOSE \* ARE DISCLAIMED. IN NO EVENT SHALL HARVARD OR ITS CONTRIBUTORS BE LIABLE \* FOR ANY DIRECT, INDIRECT, INCIDENTAL, SPECIAL, EXEMPLARY, OR CONSEQUENTIAL \* DAMAGES (INCLUDING, BUT NOT LIMITED TO, PROCUREMENT OF SUBSTITUTE GOODS \* OR SERVICES; LOSS OF USE, DATA, OR PROFITS; OR BUSINESS INTERRUPTION) \* HOWEVER CAUSED AND ON ANY THEORY OF LIABILITY, WHETHER IN CONTRACT, STRICT \* LIABILITY, OR TORT (INCLUDING NEGLIGENCE OR OTHERWISE) ARISING IN ANY WAY \* OUT OF THE USE OF THIS SOFTWARE, EVEN IF ADVISED OF THE POSSIBILITY OF \* SUCH DAMAGE. \*/

```
=-=-=-=-=-=-=-=-=-=-=-=-=-=-=-=-=-=-=-=-=-=-=-=-=
/***
```
\* ASM: a very small and fast Java bytecode manipulation framework

\* Copyright (c) 2000-2005 INRIA, France Telecom

- \* All rights reserved.
- \*

\* Redistribution and use in source and binary forms, with or without

\* modification, are permitted provided that the following conditions

\* are met:

- \* 1. Redistributions of source code must retain the above copyright
- \* notice, this list of conditions and the following disclaimer.
- \* 2. Redistributions in binary form must reproduce the above copyright
- \* notice, this list of conditions and the following disclaimer in the
- \* documentation and/or other materials provided with the distribution.
- \* 3. Neither the name of the copyright holders nor the names of its
- \* contributors may be used to endorse or promote products derived from
- \* this software without specific prior written permission.
- \*

```
* THIS SOFTWARE IS PROVIDED BY THE COPYRIGHT HOLDERS AND CONTRIBUTORS "AS IS"
```
\* AND ANY EXPRESS OR IMPLIED WARRANTIES, INCLUDING, BUT NOT LIMITED TO, THE

\* IMPLIED WARRANTIES OF MERCHANTABILITY AND FITNESS FOR A PARTICULAR PURPOSE

\* ARE DISCLAIMED. IN NO EVENT SHALL THE COPYRIGHT

OWNER OR CONTRIBUTORS BE

\* LIABLE FOR ANY DIRECT, INDIRECT, INCIDENTAL, SPECIAL, EXEMPLARY, OR

\* CONSEQUENTIAL DAMAGES (INCLUDING, BUT NOT LIMITED TO, PROCUREMENT OF \* SUBSTITUTE GOODS OR SERVICES; LOSS OF USE, DATA, OR PROFITS; OR BUSINESS \* INTERRUPTION) HOWEVER CAUSED AND ON ANY THEORY OF LIABILITY, WHETHER IN \* CONTRACT, STRICT LIABILITY, OR TORT (INCLUDING NEGLIGENCE OR OTHERWISE) \* ARISING IN ANY WAY OUT OF THE USE OF THIS SOFTWARE, EVEN IF ADVISED OF \* THE POSSIBILITY OF SUCH DAMAGE.

\*/

This package was debianized by Sam Clegg <samo@debian.org> on Tue, 25 Jul 2006 11:43:45 +0100.

It was downloaded from <http://www.ch-werner.de/sqliteodbc/>

Upstream Author: Christian Werner <chw@ch-werner.de>

Copyright: Copyright (c) 2001-2011 Christian Werner <chw@ch-werner.de> OS/2 Port Copyright (c) 2004 Lorne R. Sunley <lsunley@mb.sympatico.ca>

License:

This software is copyrighted by Christian Werner <chw@ch-werner.de> and other authors. The following terms apply to all files associated with the software unless explicitly disclaimed in individual files.

The authors hereby grant permission to use, copy, modify, distribute, and license this software and its documentation for any purpose, provided that existing copyright notices are retained in all copies and that this notice is included verbatim in any distributions. No written agreement, license, or royalty fee is required for any of the authorized uses. Modifications to this software may be copyrighted by their authors and

 need not follow the licensing terms described here, provided that the new terms are clearly indicated on the first page of each file where they apply.

IN NO EVENT SHALL THE AUTHORS OR DISTRIBUTORS BE LIABLE TO ANY PARTY FOR DIRECT, INDIRECT, SPECIAL, INCIDENTAL, OR CONSEQUENTIAL DAMAGES ARISING OUT OF THE USE OF THIS SOFTWARE, ITS DOCUMENTATION, OR ANY DERIVATIVES THEREOF, EVEN IF THE AUTHORS HAVE BEEN ADVISED OF THE POSSIBILITY OF SUCH DAMAGE.

THE AUTHORS AND DISTRIBUTORS SPECIFICALLY DISCLAIM ANY WARRANTIES, INCLUDING, BUT NOT LIMITED TO, THE IMPLIED WARRANTIES OF MERCHANTABILITY, FITNESS FOR A PARTICULAR PURPOSE, AND NON-INFRINGEMENT. THIS SOFTWARE IS PROVIDED ON AN "AS IS" BASIS, AND THE AUTHORS AND DISTRIBUTORS HAVE NO OBLIGATION TO PROVIDE MAINTENANCE, SUPPORT, UPDATES, ENHANCEMENTS, OR MODIFICATIONS.

The Debian packaging is (C) 2006, Sam Clegg <samo@debian.org> and

## **1.232 bzip2 1.0.6-8.1ubuntu0.2 1.232.1 Available under license :**

--------------------------------------------------------------------------

This program, "bzip2", the associated library "libbzip2", and all documentation, are copyright (C) 1996-2010 Julian R Seward. All rights reserved.

Redistribution and use in source and binary forms, with or without modification, are permitted provided that the following conditions are met:

- 1. Redistributions of source code must retain the above copyright notice, this list of conditions and the following disclaimer.
- 2. The origin of this software must not be misrepresented; you must not claim that you wrote the original software. If you use this software in a product, an acknowledgment in the product documentation would be appreciated but is not required.
- 3. Altered source versions must be plainly marked as such, and must not be misrepresented as being the original software.
- 4. The name of the author may not be used to endorse or promote products derived from this software without specific prior written permission.

THIS SOFTWARE IS PROVIDED BY THE AUTHOR ``AS IS'' AND ANY EXPRESS OR IMPLIED WARRANTIES, INCLUDING, BUT NOT LIMITED TO, THE IMPLIED WARRANTIES OF MERCHANTABILITY AND FITNESS FOR A PARTICULAR PURPOSE ARE DISCLAIMED. IN NO EVENT SHALL THE AUTHOR BE LIABLE FOR ANY DIRECT, INDIRECT, INCIDENTAL, SPECIAL, EXEMPLARY, OR CONSEQUENTIAL DAMAGES (INCLUDING, BUT NOT LIMITED TO, PROCUREMENT OF SUBSTITUTE GOODS OR SERVICES; LOSS OF USE, DATA, OR PROFITS; OR BUSINESS INTERRUPTION) HOWEVER CAUSED AND ON ANY THEORY OF LIABILITY, WHETHER IN CONTRACT, STRICT LIABILITY, OR TORT (INCLUDING NEGLIGENCE OR OTHERWISE) ARISING IN ANY WAY OUT OF THE USE OF THIS SOFTWARE, EVEN IF ADVISED OF THE POSSIBILITY OF SUCH DAMAGE.

Julian Seward, jseward@bzip.org bzip2/libbzip2 version 1.0.6 of 6 September 2010 This bzip2 Debian package was created by Philippe Troin  $\langle$ phil@fifi.org $\rangle$ . It is currently mantained by Anibal Monsalve Salazar <anibal@debian.org>. It is Copyright (C) 1999, 2000, 2001, 2002 Philippe Troin <phil@fifi.org> and Copyright (C) 2004-2011 Anibal Monsalve Salazar. It is licensed under the GNU General Public License version 2 which can be found in /usr/share/common-licenses/GPL-2.

--------------------------------------------------------------------------

The original tarball was downloaded from http://www.bzip.org/downloads.html

For more information about bzip2, please visit: http://www.bzip.org/

Author: Julian Seward <jseward@acm.org>

Copyright: (from LICENSE)

--------------------------------------------------------------------------

This program, "bzip2", the associated library "libbzip2", and all documentation, are copyright (C) 1996-2010 Julian R Seward. All rights reserved.

Redistribution and use in source and binary forms, with or without modification, are permitted provided that the following conditions are met:

- 1. Redistributions
- of source code must retain the above copyright notice, this list of conditions and the following disclaimer.
- 2. The origin of this software must not be misrepresented; you must not claim that you wrote the original software. If you use this software in a product, an acknowledgment in the product documentation would be appreciated but is not required.
- 3. Altered source versions must be plainly marked as such, and must not be misrepresented as being the original software.
- 4. The name of the author may not be used to endorse or promote products derived from this software without specific prior written permission.

THIS SOFTWARE IS PROVIDED BY THE AUTHOR "AS IS" AND ANY EXPRESS OR IMPLIED WARRANTIES, INCLUDING, BUT NOT LIMITED TO, THE IMPLIED WARRANTIES OF MERCHANTABILITY AND FITNESS FOR A PARTICULAR PURPOSE ARE DISCLAIMED. IN NO EVENT SHALL THE AUTHOR BE LIABLE FOR ANY DIRECT, INDIRECT, INCIDENTAL, SPECIAL, EXEMPLARY, OR CONSEQUENTIAL DAMAGES (INCLUDING, BUT NOT LIMITED TO, PROCUREMENT OF SUBSTITUTE GOODS OR SERVICES; LOSS OF USE, DATA, OR PROFITS; OR BUSINESS INTERRUPTION) HOWEVER CAUSED AND ON ANY THEORY OF LIABILITY, WHETHER IN CONTRACT, STRICT LIABILITY, OR TORT (INCLUDING NEGLIGENCE OR OTHERWISE) ARISING IN ANY WAY OUT OF THE USE OF THIS SOFTWARE, EVEN IF ADVISED OF THE POSSIBILITY OF SUCH DAMAGE.

Julian Seward, jseward@bzip.org bzip2/libbzip2 version 1.0.6 of 6 September 2010

**1.233 pam 1.1.8-3.6ubuntu2.18.04.1 1.233.1 Available under license :** 

--------------------------------------------------------------------------

Unless otherwise \*explicitly\* stated the following text describes the licensed conditions under which the contents of this Linux-PAM release may be distributed:

-------------------------------------------------------------------------

Redistribution and use in source and binary forms of Linux-PAM, with or without modification, are permitted provided that the following conditions are met:

- 1. Redistributions of source code must retain any existing copyright notice, and this entire permission notice in its entirety, including the disclaimer of warranties.
- 2. Redistributions in binary form must reproduce all prior and current copyright notices, this list of conditions, and the following disclaimer in the documentation and/or other materials provided with the distribution.
- 3. The name of any author may not be used to endorse or promote products derived from this software without their specific prior written permission.

ALTERNATIVELY, this product may be distributed under the terms of the GNU General Public License, in which case the provisions of the GNU GPL are required INSTEAD OF the above restrictions. (This clause is necessary due to a potential conflict between the GNU GPL and the restrictions contained in a BSD-style copyright.)

THIS SOFTWARE IS PROVIDED ``AS IS'' AND ANY EXPRESS OR IMPLIED WARRANTIES, INCLUDING, BUT NOT LIMITED TO, THE IMPLIED WARRANTIES OF MERCHANTABILITY AND FITNESS FOR A PARTICULAR PURPOSE ARE DISCLAIMED. IN NO EVENT SHALL THE AUTHOR(S) BE LIABLE FOR ANY DIRECT, INDIRECT, INCIDENTAL, SPECIAL, EXEMPLARY, OR CONSEQUENTIAL DAMAGES (INCLUDING, BUT NOT LIMITED TO, PROCUREMENT OF SUBSTITUTE GOODS OR SERVICES; LOSS OF USE, DATA, OR PROFITS; OR BUSINESS INTERRUPTION) HOWEVER CAUSED AND ON ANY THEORY OF LIABILITY, WHETHER IN CONTRACT, STRICT LIABILITY, OR TORT (INCLUDING NEGLIGENCE OR OTHERWISE) ARISING IN ANY WAY OUT OF THE USE OF THIS SOFTWARE, EVEN IF ADVISED OF THE POSSIBILITY OF SUCH DAMAGE.

-------------------------------------------------------------------------

Unless otherwise \*explicitly\* stated the following text describes the licensed conditions under which the contents of this libpamc release may be distributed:

-------------------------------------------------------------------------

Redistribution and use in source and binary forms of libpamc, with or without modification, are permitted provided that the following conditions are met:

- 1. Redistributions of source code must retain any existing copyright notice, and this entire permission notice in its entirety, including the disclaimer of warranties.
- 2. Redistributions in binary form must reproduce all prior and current copyright notices, this list of conditions, and the following disclaimer in the documentation and/or other materials provided with the distribution
- 3. The name of any author may not be used to endorse or promote products derived from this software without their specific prior written permission.

ALTERNATIVELY, this product may be distributed under the terms of the

GNU Library General Public License (LGPL), in which case the provisions of the GNU LGPL are required INSTEAD OF the above restrictions. (This clause is necessary due to a potential conflict between the GNU LGPL and the restrictions contained in a BSD-style copyright.)

THIS SOFTWARE IS PROVIDED ``AS IS'' AND ANY EXPRESS OR IMPLIED WARRANTIES, INCLUDING, BUT NOT LIMITED TO, THE IMPLIED WARRANTIES OF MERCHANTABILITY AND FITNESS FOR A PARTICULAR PURPOSE ARE DISCLAIMED. IN NO EVENT SHALL THE AUTHOR(S) BE LIABLE FOR ANY DIRECT, INDIRECT, INCIDENTAL, SPECIAL, EXEMPLARY, OR CONSEQUENTIAL DAMAGES (INCLUDING, BUT NOT LIMITED TO, PROCUREMENT OF SUBSTITUTE GOODS OR SERVICES; LOSS

OF USE, DATA, OR PROFITS; OR BUSINESS INTERRUPTION) HOWEVER CAUSED AND ON ANY THEORY OF LIABILITY, WHETHER IN CONTRACT, STRICT LIABILITY, OR TORT (INCLUDING NEGLIGENCE OR OTHERWISE) ARISING IN ANY WAY OUT OF THE USE OF THIS SOFTWARE, EVEN IF ADVISED OF THE POSSIBILITY OF SUCH DAMAGE.

 $-$ 

Patch for Ubuntu bug #399071

Display the contents of /etc/legal as part of the MOTD, the first time the user logs in, and set a flag in the user's homedir if possible to prevent repeat displays.

Authors: Dustin Kirkland <kirkland@canonical.com>

Upstream status: Ubuntu-specific, maybe submit to Debian

Index: pam.ubuntu/modules/pam\_motd/pam\_motd.c

```
===================================================================
```
--- pam.ubuntu.orig/modules/pam\_motd/pam\_motd.c +++ pam.ubuntu/modules/pam\_motd/pam\_motd.c @@ -73,6 +73,61 @@ close(fd); } +int display\_legal(pam\_handle\_t \*pamh)  $+$ { + int retval = PAM\_IGNORE, rc;  $+$  char \*user = NULL;  $+$  char \*dir = NULL;  $+$  char \*flag = NULL; + struct passwd \*pwd = NULL; + struct stat s;  $+$  int f; + /\* Get the user name to determine if we need to print the disclaimer \*/ + rc = pam\_get\_item(pamh, PAM\_USER, &user); + if (rc == PAM\_SUCCESS && user != NULL && \*(const char \*)user != '\0')  $+$  { + PAM\_MODUTIL\_DEF\_PRIVS(privs);  $^{+}$  $\pm$  /\* Get the password entry \*/  $+$  pwd = pam\_modutil\_getpwnam (pamh, user);  $+$  if (pwd  $!=$  NULL)  $+$  { + if (pam\_modutil\_drop\_priv(pamh, &privs, pwd)) { + pam\_syslog(pamh, LOG\_ERR, + "Unable to change UID to %d temporarily\n", + pwd->pw\_uid);

```
+ retval = PAM_SESSION_ERR;
+ goto finished;
+ }
+
+ if (asprintf(&dir, "%s/.cache", pwd->pw_dir) == -1 || !dir)
+ goto finished;
+ if (asprintf(&flag, "%s/motd.legal-displayed", dir) == -1 || !flag)
+ goto finished;
+
+ if (stat(flag, \&s) != 0)
+ {
+ display_file(pamh, "/etc/legal");
+ mkdir(dir, 0700);
+ f = open(flag, O_WRONLY|O_CREAT|O_EXCL,
+ S_IRUSR|S_IWUSR|S_IRGRP|S_IROTH);
+ if (f>=0) close(f);
+ }
+
+finished:
+ if (pam_modutil_regain_priv(pamh,
 &privs)) {
+ pam_syslog(pamh, LOG_ERR,
+ "Unable to change UID back to %d\n", privs.old_uid);
+ retval = PAM_SESSION_ERR;
+\qquad \quad \  \  +\qquad \quad \  \}+
+ _pam_drop(flag);
+ _pam_drop(dir);
+ }
+ }
+ return retval;
+}
+
PAM_EXTERN
int pam_sm_open_session(pam_handle_t *pamh, int flags,
 			int argc, const char **argv)
@@ -116,6 +171,9 @@
   /* Display the updated motd */
   display_file(pamh, motd_path);
+ /* Display the legal disclaimer only if necessary */
+ retval = display legal(pamh);
^{+} return retval;
}
This package was debianized by J.H.M. Dassen (Ray) jdassen@debian.org on
```

```
Wed, 23 Sep 1998 20:29:32 +0200.
```
It was downloaded from ftp://ftp.kernel.org/pub/linux/libs/pam/pre/

Copyright (C) 1994, 1995, 1996 Olaf Kirch, <okir@monad.swb.de>

Copyright (C) 1995 Wietse Venema

Copyright (C) 1995, 2001-2008 Red Hat, Inc.

Copyright (C) 1996-1999, 2000-2003, 2005 Andrew G. Morgan <morgan@kernel.org>

Copyright (C) 1996, 1997, 1999 Cristian Gafton <gafton@redhat.com>

Copyright (C) 1996, 1999 Theodore Ts'o

Copyright (C) 1996 Alexander O. Yuriev

Copyright (C) 1996 Elliot Lee

Copyright (C) 1997 Philip W. Dalrymple <pwd@mdtsoft.com>

Copyright (C) 1999 Jan Rkorajski

Copyright (C) 1999 Ben Collins <br/>boollins@debian.org>

Copyright (C) 2000-2001, 2003, 2005, 2007 Steve Langasek

Copyright (C) 2003, 2005 IBM Corporation

Copyright (C) 2003, 2006 SuSE Linux AG.

Copyright (C) 2003 Nalin Dahyabhai <nalin@redhat.com>

Copyright (C) 2005-2008 Thorsten Kukuk <kukuk@thkukuk.de>

Copyright (C) 2005 Darren Tucker

#### Unless

 otherwise \*explicitly\* stated the following text describes the licensed conditions under which the contents of this Linux-PAM release may be distributed:

-------------------------------------------------------------------------

Redistribution and use in source and binary forms of Linux-PAM, with or without modification, are permitted provided that the following conditions are met:

- 1. Redistributions of source code must retain any existing copyright notice, and this entire permission notice in its entirety, including the disclaimer of warranties.
- 2. Redistributions in binary form must reproduce all prior and current copyright notices, this list of conditions, and the following disclaimer in the documentation and/or other materials provided with the distribution.
- 3. The name of any author may not be used to endorse or promote products derived from this software without their specific prior written permission.

ALTERNATIVELY, this product may be distributed under the terms of the

GNU General Public License, in which case the provisions of the GNU GPL are required INSTEAD OF the above restrictions. (This clause is

necessary due to a potential conflict between the GNU GPL and the restrictions contained in a BSD-style copyright.)

THIS SOFTWARE IS PROVIDED ``AS IS'' AND ANY EXPRESS OR IMPLIED WARRANTIES, INCLUDING, BUT NOT LIMITED TO, THE IMPLIED WARRANTIES OF MERCHANTABILITY AND FITNESS FOR A PARTICULAR PURPOSE ARE DISCLAIMED. IN NO EVENT SHALL THE AUTHOR(S) BE LIABLE FOR ANY DIRECT, INDIRECT, INCIDENTAL, SPECIAL, EXEMPLARY, OR CONSEQUENTIAL DAMAGES (INCLUDING, BUT NOT LIMITED TO, PROCUREMENT OF SUBSTITUTE GOODS OR SERVICES; LOSS OF USE, DATA, OR PROFITS; OR BUSINESS INTERRUPTION) HOWEVER CAUSED AND ON ANY THEORY OF LIABILITY, WHETHER IN CONTRACT, STRICT LIABILITY, OR TORT (INCLUDING NEGLIGENCE OR OTHERWISE) ARISING IN ANY WAY OUT OF THE USE OF THIS SOFTWARE, EVEN IF ADVISED OF THE POSSIBILITY OF SUCH DAMAGE.

 $-$ 

On

 Debian GNU/Linux systems, the complete text of the GNU General Public License can be found in `/usr/share/common-licenses/GPL'.

# **1.234 gnutls 3.5.18-1ubuntu1.1**

### **1.234.1 Available under license :**

 GNU LESSER GENERAL PUBLIC LICENSE Version 2.1, February 1999

Copyright (C) 1991, 1999 Free Software Foundation, Inc. 51 Franklin St, Fifth Floor, Boston, MA 02110-1301 USA Everyone is permitted to copy and distribute verbatim copies of this license document, but changing it is not allowed.

[This is the first released version of the Lesser GPL. It also counts as the successor of the GNU Library Public License, version 2, hence the version number 2.1.]

 Preamble

 The licenses for most software are designed to take away your freedom to share and change it. By contrast, the GNU General Public Licenses are intended to guarantee your freedom to share and change free software--to make sure the software is free for all its users.

 This license, the Lesser General Public License, applies to some specially designated software packages--typically libraries--of the Free Software Foundation and other authors who decide to use it. You can use it too, but we suggest

 you first think carefully about whether this license or the ordinary General Public License is the better strategy to use in any particular case, based on the explanations below.

 When we speak of free software, we are referring to freedom of use, not price. Our General Public Licenses are designed to make sure that you have the freedom to distribute copies of free software (and charge for this service if you wish); that you receive source code or can get it if you want it; that you can change the software and use pieces of it in new free programs; and that you are informed that you can do these things.

 To protect your rights, we need to make restrictions that forbid distributors to deny you these rights or to ask you to surrender these rights. These restrictions translate to certain responsibilities for you if you distribute copies of the library or if you modify it.

 For example, if you distribute copies of the library, whether gratis or for a fee, you must give the recipients all the rights that we gave

you. You must make sure that they, too, receive or can get the source code. If you link other code with the library, you must provide complete object files to the recipients, so that they can relink them with the library after making changes to the library and recompiling it. And you must show them these terms so they know their rights.

We protect your rights with a two-step method: (1) we copyright the library, and (2) we offer you this license, which gives you legal permission to copy, distribute and/or modify the library.

 To protect each distributor, we want to make it very clear that there is no warranty for the free library. Also, if the library is modified by someone else and passed on, the recipients should know that what they have is not the original version, so that the original author's reputation will not be affected by problems that might be introduced by others.

 Finally, software patents pose a constant threat to the existence of

any free program. We wish to make sure that a company cannot effectively restrict the users of a free program by obtaining a restrictive license from a patent holder. Therefore, we insist that any patent license obtained for a version of the library must be consistent with the full freedom of use specified in this license.

 Most GNU software, including some libraries, is covered by the ordinary GNU General Public License. This license, the GNU Lesser General Public License, applies to certain designated libraries, and

is quite different from the ordinary General Public License. We use this license for certain libraries in order to permit linking those libraries into non-free programs.

 When a program is linked with a library, whether statically or using a shared library, the combination of the two is legally speaking a combined work, a derivative of the original library. The ordinary General Public License therefore permits such linking only if the entire combination fits its criteria of freedom. The Lesser General Public License permits more lax criteria for linking other code with

the library.

 We call this license the "Lesser" General Public License because it does Less to protect the user's freedom than the ordinary General Public License. It also provides other free software developers Less of an advantage over competing non-free programs. These disadvantages are the reason we use the ordinary General Public License for many libraries. However, the Lesser license provides advantages in certain special circumstances.

 For example, on rare occasions, there may be a special need to encourage the widest possible use of a certain library, so that it becomes a de-facto standard. To achieve this, non-free programs must be allowed to use the library. A more frequent case is that a free library does the same job as widely used non-free libraries. In this case, there is little to gain by limiting the free library to free software only, so we use the Lesser General Public License.

 In other cases, permission to use a particular library in non-free programs enables a greater number of people to use a large body of free software. For example, permission to use the GNU C Library in non-free programs enables many more people to use the whole GNU operating system, as well as its variant, the GNU/Linux operating system.

 Although the Lesser General Public License is Less protective of the users' freedom, it does ensure that the user of a program that is linked with the Library has the freedom and the wherewithal to run that program using a modified version of the Library.

 The precise terms and conditions for copying, distribution and modification follow. Pay close attention to the difference between a "work based on the library" and a "work that uses the library". The former contains code derived from the library, whereas the latter must be combined with the library in order to run.

#### GNU LESSER GENERAL PUBLIC LICENSE TERMS AND CONDITIONS FOR COPYING, DISTRIBUTION AND MODIFICATION

 0. This License Agreement applies to any software library or other program which contains a notice placed by the copyright holder or other authorized party saying it may be distributed under the terms of this Lesser General Public License (also called "this License"). Each licensee is addressed as "you".

 A "library" means a collection of software functions and/or data prepared so as to be conveniently linked with application programs (which use some of those functions and data) to form executables.

 The "Library", below, refers to any such software library or work which has been distributed under these terms. A "work based on the Library" means either the Library or any derivative work under copyright law: that is to say, a work containing the Library or a portion of it, either verbatim or with modifications and/or translated straightforwardly into another language. (Hereinafter, translation is included without

limitation in the term "modification".)

 "Source code" for a work means the preferred form of the work for making modifications to it. For a library, complete source code means all the source code for all modules it contains, plus any associated interface definition files, plus the scripts used to control compilation and installation of the library.

 Activities other than copying, distribution and modification are not covered by this License; they are outside its scope. The act of running a program using the Library is not restricted, and output from such a program is covered only if its contents constitute a work based on the Library (independent of the use of the Library in a tool for writing it). Whether that is true depends on what the Library does and what the program that uses the Library does.

 1. You may copy and distribute verbatim copies of the Library's complete source code as you receive it, in any medium, provided that you conspicuously and appropriately publish

on each copy an

appropriate copyright notice and disclaimer of warranty; keep intact all the notices that refer to this License and to the absence of any warranty; and distribute a copy of this License along with the Library.

 You may charge a fee for the physical act of transferring a copy, and you may at your option offer warranty protection in exchange for a fee.

 2. You may modify your copy or copies of the Library or any portion of it, thus forming a work based on the Library, and copy and distribute such modifications or work under the terms of Section 1 above, provided that you also meet all of these conditions:

a) The modified work must itself be a software library.

 b) You must cause the files modified to carry prominent notices stating that you changed the files and the date of any change.

 c) You must cause the whole of the work to be licensed at no charge to all third parties under the terms of this License.

#### d) If a facility in the modified

Library refers to a function or a

 table of data to be supplied by an application program that uses the facility, other than as an argument passed when the facility is invoked, then you must make a good faith effort to ensure that, in the event an application does not supply such function or table, the facility still operates, and performs whatever part of its purpose remains meaningful.

 (For example, a function in a library to compute square roots has a purpose that is entirely well-defined independent of the application. Therefore, Subsection 2d requires that any application-supplied function or table used by this function must be optional: if the application does not supply it, the square root function must still compute square roots.)

These requirements apply to the modified work as a whole. If identifiable sections of that work are not derived from the Library, and can be reasonably considered independent and separate works in themselves,

 then this License, and its terms, do not apply to those sections when you distribute them as separate works. But when you distribute the same sections as part of a whole which is a work based on the Library, the distribution of the whole must be on the terms of this License, whose permissions for other licensees extend to the entire whole, and thus to each and every part regardless of who wrote it.

Thus, it is not the intent of this section to claim rights or contest your rights to work written entirely by you; rather, the intent is to exercise the right to control the distribution of derivative or collective works based on the Library.

In addition, mere aggregation of another work not based on the Library

with the Library (or with a work based on the Library) on a volume of a storage or distribution medium does not bring the other work under the scope of this License.

 3. You may opt to apply the terms of the ordinary GNU General Public License instead of this License to a given copy of the Library. To do this, you must alter all the notices that refer to this License, so that they refer to the ordinary GNU General Public License, version 2, instead of to this License. (If a newer version than version 2 of the ordinary GNU General Public License has appeared, then you can specify that version instead if you wish.) Do not make any other change in these notices.

 Once this change is made in a given copy, it is irreversible for that copy, so the ordinary GNU General Public License applies to all subsequent copies and derivative works made from that copy.

 This option is useful when you wish to copy part of the code of the Library into a program that is not a library.

 4. You may copy and distribute the Library (or a portion or derivative of it, under Section 2) in object code or executable form under the terms of Sections 1 and 2 above provided that you accompany it with the complete corresponding machine-readable source code, which must be distributed

 under the terms of Sections 1 and 2 above on a medium customarily used for software interchange.

 If distribution of object code is made by offering access to copy from a designated place, then offering equivalent access to copy the source code from the same place satisfies the requirement to distribute the source code, even though third parties are not compelled to copy the source along with the object code.

 5. A program that contains no derivative of any portion of the Library, but is designed to work with the Library by being compiled or linked with it, is called a "work that uses the Library". Such a work, in isolation, is not a derivative work of the Library, and therefore falls outside the scope of this License.

 However, linking a "work that uses the Library" with the Library creates an executable that is a derivative of the Library (because it contains portions of the Library), rather than a "work that uses the library". The executable is therefore covered by this License.

Section 6 states terms for distribution of such executables.

 When a "work that uses the Library" uses material from a header file that is part of the Library, the object code for the work may be a derivative work of the Library even though the source code is not. Whether this is true is especially significant if the work can be linked without the Library, or if the work is itself a library. The threshold for this to be true is not precisely defined by law.

 If such an object file uses only numerical parameters, data structure layouts and accessors, and small macros and small inline functions (ten lines or less in length), then the use of the object file is unrestricted, regardless of whether it is legally a derivative work. (Executables containing this object code plus portions of the Library will still fall under Section 6.)

 Otherwise, if the work is a derivative of the Library, you may distribute the object code for the work under the terms of Section 6. Any executables containing that work also fall under Section 6, whether or not they are linked directly with the Library itself.

 6. As an exception to the Sections above, you may also combine or link a "work that uses the Library" with the Library to produce a work containing portions of the Library, and distribute that work under terms of your choice, provided that the terms permit modification of the work for the customer's own use and reverse engineering for debugging such modifications.

 You must give prominent notice with each copy of the work that the Library is used in it and that the Library and its use are covered by this License. You must supply a copy of this License. If the work during execution displays copyright notices, you must include the copyright notice for the Library among them, as well as a reference directing the user to the copy of this License. Also, you must do one of these things:

 a) Accompany the work with the complete corresponding machine-readable

 source code for the Library including whatever changes were used in the work (which must be distributed under Sections 1 and 2 above); and, if the work is an executable linked with the Library, with the complete machine-readable "work that uses the Library", as object code and/or source code, so that the user can modify the Library and then relink to produce a modified executable containing the modified Library. (It is understood that the user who changes the contents of definitions files in the Library will not necessarily be able to recompile the application to use the modified definitions.)

 b) Use a suitable shared library mechanism for linking with the Library. A suitable mechanism is one that (1) uses at run time a copy of the library already present on the user's computer system, rather than copying library functions into the executable, and (2) will operate properly with a modified version of the library, if the user

 installs one, as long as the modified version is interface-compatible with the version that the work was made with.

 c) Accompany the work with a written offer, valid for at least three years, to give the same user the materials specified in Subsection 6a, above, for a charge no more than the cost of performing this distribution.

 d) If distribution of the work is made by offering access to copy from a designated place, offer equivalent access to copy the above specified materials from the same place.

 e) Verify that the user has already received a copy of these materials or that you have already sent this user a copy.

 For an executable, the required form of the "work that uses the Library" must include any data and utility programs needed for reproducing the executable from it. However, as a special exception, the materials to be distributed need not include anything that is normally distributed (in either source or binary form) with the major

components (compiler, kernel, and so on) of the operating system on which the executable runs, unless that component itself accompanies the executable.

 It may happen that this requirement contradicts the license restrictions of other proprietary libraries that do not normally accompany the operating system. Such a contradiction means you cannot use both them and the Library together in an executable that you distribute.

 7. You may place library facilities that are a work based on the Library side-by-side in a single library together with other library facilities not covered by this License, and distribute such a combined library, provided that the separate distribution of the work based on the Library and of the other library facilities is otherwise permitted, and provided that you do these two things:

 a) Accompany the combined library with a copy of the same work based on the Library, uncombined with any other library facilities. This must be distributed under

 the terms of the Sections above.

 b) Give prominent notice with the combined library of the fact that part of it is a work based on the Library, and explaining where to find the accompanying uncombined form of the same work.

 8. You may not copy, modify, sublicense, link with, or distribute the Library except as expressly provided under this License. Any attempt otherwise to copy, modify, sublicense, link with, or distribute the Library is void, and will automatically terminate your rights under this License. However, parties who have received copies, or rights, from you under this License will not have their licenses terminated so long as such parties remain in full compliance.

 9. You are not required to accept this License, since you have not signed it. However, nothing else grants you permission to modify or distribute the Library or its derivative works. These actions are prohibited by law if you do not accept this License. Therefore, by modifying or distributing

the Library (or any work based on the

Library), you indicate your acceptance of this License to do so, and all its terms and conditions for copying, distributing or modifying the Library or works based on it.

 10. Each time you redistribute the Library (or any work based on the Library), the recipient automatically receives a license from the original licensor to copy, distribute, link with or modify the Library subject to these terms and conditions. You may not impose any further restrictions on the recipients' exercise of the rights granted herein. You are not responsible for enforcing compliance by third parties with this License.

 11. If, as a consequence of a court judgment or allegation of patent infringement or for any other reason (not limited to patent issues), conditions are imposed on you (whether by court order, agreement or otherwise) that contradict the conditions of this License, they do not excuse you from the conditions of this License. If you cannot distribute

 so as to satisfy simultaneously your obligations under this License and any other pertinent obligations, then as a consequence you may not distribute the Library at all. For example, if a patent license would not permit royalty-free redistribution of the Library by all those who receive copies directly or indirectly through you, then the only way you could satisfy both it and this License would be to refrain entirely from distribution of the Library.

If any portion of this section is held invalid or unenforceable under any

particular circumstance, the balance of the section is intended to apply, and the section as a whole is intended to apply in other circumstances.

It is not the purpose of this section to induce you to infringe any patents or other property right claims or to contest validity of any such claims; this section has the sole purpose of protecting the integrity of the free software distribution system which is implemented by public license practices. Many people have made

generous contributions to the wide range of software distributed through that system in reliance on consistent application of that system; it is up to the author/donor to decide if he or she is willing to distribute software through any other system and a licensee cannot impose that choice.

This section is intended to make thoroughly clear what is believed to be a consequence of the rest of this License.

 12. If the distribution and/or use of the Library is restricted in certain countries either by patents or by copyrighted interfaces, the original copyright holder who places the Library under this License may add an explicit geographical distribution limitation excluding those countries, so that distribution is permitted only in or among countries not thus excluded. In such case, this License incorporates the limitation as if written in the body of this License.

 13. The Free Software Foundation may publish revised and/or new versions of the Lesser General Public License from time to time. Such new versions will be similar in spirit to the present version, but may differ in detail to address new problems or concerns.

Each version is given a distinguishing version number. If the Library specifies a version number of this License which applies to it and "any later version", you have the option of following the terms and conditions either of that version or of any later version published by the Free Software Foundation. If the Library does not specify a license version number, you may choose any version ever published by the Free Software Foundation.

 14. If you wish to incorporate parts of the Library into other free programs whose distribution conditions are incompatible with these, write to the author to ask for permission. For software which is copyrighted by the Free Software Foundation, write to the Free Software Foundation; we sometimes make exceptions for this. Our decision will be guided by the two goals of preserving the free status of

 all derivatives of our free software and of promoting the sharing and reuse of software generally.

#### NO WARRANTY

 15. BECAUSE THE LIBRARY IS LICENSED FREE OF CHARGE, THERE IS NO WARRANTY FOR THE LIBRARY, TO THE EXTENT PERMITTED BY APPLICABLE LAW. EXCEPT WHEN OTHERWISE STATED IN WRITING THE COPYRIGHT HOLDERS AND/OR OTHER PARTIES PROVIDE THE LIBRARY "AS IS" WITHOUT WARRANTY OF ANY KIND, EITHER EXPRESSED OR IMPLIED, INCLUDING, BUT NOT LIMITED TO, THE IMPLIED WARRANTIES OF MERCHANTABILITY AND FITNESS FOR A PARTICULAR PURPOSE. THE ENTIRE RISK AS TO THE QUALITY AND PERFORMANCE OF THE LIBRARY IS WITH YOU. SHOULD THE LIBRARY PROVE DEFECTIVE, YOU ASSUME THE COST OF ALL NECESSARY SERVICING, REPAIR OR CORRECTION.

 16. IN NO EVENT UNLESS REQUIRED BY APPLICABLE LAW OR AGREED TO IN WRITING WILL ANY COPYRIGHT HOLDER, OR ANY OTHER PARTY WHO MAY MODIFY AND/OR REDISTRIBUTE THE LIBRARY AS PERMITTED ABOVE, BE LIABLE TO YOU FOR DAMAGES, INCLUDING ANY GENERAL, SPECIAL, INCIDENTAL OR **CONSEQUENTIAL** 

 DAMAGES ARISING OUT OF THE USE OR INABILITY TO USE THE LIBRARY (INCLUDING BUT NOT LIMITED TO LOSS OF DATA OR DATA BEING RENDERED INACCURATE OR LOSSES SUSTAINED BY YOU OR THIRD PARTIES OR A FAILURE OF THE LIBRARY TO OPERATE WITH ANY OTHER SOFTWARE), EVEN IF SUCH HOLDER OR OTHER PARTY HAS BEEN ADVISED OF THE POSSIBILITY OF SUCH DAMAGES.

#### END OF TERMS AND CONDITIONS

How to Apply These Terms to Your New Libraries

 If you develop a new library, and you want it to be of the greatest possible use to the public, we recommend making it free software that everyone can redistribute and change. You can do so by permitting redistribution under these terms (or, alternatively, under the terms of the ordinary General Public License).

 To apply these terms, attach the following notices to the library. It is safest to attach them to the start of each source file to most effectively convey the exclusion of warranty; and each file should have at least the "copyright" line

and a pointer to where the full notice is found.

 <one line to give the library's name and a brief idea of what it does.> Copyright  $(C)$  <year > <name of author

 This library is free software; you can redistribute it and/or modify it under the terms of the GNU Lesser General Public  License as published by the Free Software Foundation; either version 2.1 of the License, or (at your option) any later version.

 This library is distributed in the hope that it will be useful, but WITHOUT ANY WARRANTY; without even the implied warranty of MERCHANTABILITY or FITNESS FOR A PARTICULAR PURPOSE. See the GNU Lesser General Public License for more details.

 You should have received a copy of the GNU Lesser General Public License along with this library; if not, write to the Free Software Foundation, Inc., 51 Franklin St, Fifth Floor, Boston, MA 02110-1301 USA

Also add information on how to contact you by electronic and paper mail.

#### You should

 also get your employer (if you work as a programmer) or your school, if any, to sign a "copyright disclaimer" for the library, if necessary. Here is a sample; alter the names:

 Yoyodyne, Inc., hereby disclaims all copyright interest in the library `Frob' (a library for tweaking knobs) written by James Random Hacker.

 <signature of Ty Coon>, 1 April 1990 Ty Coon, President of Vice

That's all there is to it! Statement of Purpose

The laws of most jurisdictions throughout the world automatically confer exclusive Copyright and Related Rights (defined below) upon the creator and subsequent owner(s) (each and all, an "owner") of an original work of authorship and/or a database (each, a "Work").

Certain owners wish to permanently relinquish those rights to a Work for the purpose of contributing to a commons of creative, cultural and scientific works ("Commons") that the public can reliably and without fear of later claims of infringement build upon, modify, incorporate in other works, reuse and redistribute as freely as possible in any form whatsoever and for any purposes, including without limitation commercial purposes. These owners may contribute to the Commons to promote the ideal of a free culture and the further production of creative, cultural and scientific works, or to gain reputation or greater distribution for their Work in part through the use and efforts of others.

#### For these and/or

 other purposes and motivations, and without any expectation of additional consideration or compensation, the person associating CC0 with a Work (the "Affirmer"), to the extent that he or she is an owner of Copyright and Related Rights in the Work, voluntarily elects to apply CC0 to the Work and publicly distribute the Work under its terms, with knowledge of his or her Copyright and Related Rights in the Work and the meaning and intended legal effect of CC0 on those rights.

1. Copyright and Related Rights. A Work made available under CC0 may be protected by copyright and related or neighboring rights ("Copyright and Related Rights"). Copyright and Related Rights include, but are not limited to,

#### the following:

 the right to reproduce, adapt, distribute, perform, display, communicate, and translate a Work; moral rights retained by the original author(s) and/or performer(s);

 publicity and privacy rights pertaining to a person's image or likeness depicted in a Work; rights

 protecting against unfair competition in regards to a Work, subject to the limitations in paragraph 4(a), below; rights protecting the extraction, dissemination, use and reuse of data in a Work;

 database rights (such as those arising under Directive 96/9/EC of the European Parliament and of the Council of 11 March 1996 on the legal protection of databases, and under any national implementation thereof, including any amended or successor version of such directive); and

 other similar, equivalent or corresponding rights throughout the world based on applicable law or treaty, and any national implementations thereof.

2. Waiver. To the greatest extent permitted by, but not in contravention of, applicable law, Affirmer hereby overtly, fully, permanently, irrevocably and unconditionally waives, abandons, and surrenders all of Affirmer's Copyright and Related Rights and associated claims and causes of action, whether now known or unknown (including existing as well as future claims

 and causes of action), in the Work (i) in all territories worldwide, (ii) for the maximum duration provided by applicable law or treaty (including future time extensions), (iii) in any current or future medium and for any number of copies, and (iv) for any purpose whatsoever, including without limitation commercial, advertising or promotional purposes (the "Waiver"). Affirmer makes the Waiver for the benefit of each member of the public at large and to the detriment of Affirmer's heirs and successors, fully intending that such Waiver shall not be subject to revocation, rescission, cancellation, termination, or any other legal or equitable action to disrupt the quiet enjoyment of the Work by the public as contemplated by Affirmer's express Statement of Purpose.

3. Public License Fallback. Should any part of the Waiver for any reason be judged legally invalid or ineffective under applicable law, then the Waiver shall be preserved to the maximum extent permitted taking into account Affirmer's

 express Statement of Purpose. In addition, to the extent the Waiver is so judged Affirmer hereby grants to each affected person a royalty-free, non transferable, non sublicensable, non exclusive, irrevocable and unconditional license to exercise Affirmer's Copyright and Related Rights in the Work (i) in all territories worldwide, (ii) for the maximum duration provided by applicable law or treaty (including future time extensions), (iii) in any current or future medium and for any number of copies, and (iv) for any purpose whatsoever, including without limitation commercial, advertising or promotional purposes (the "License"). The License shall be deemed effective as of the date CC0 was applied by Affirmer to the Work. Should any part of the License for any reason be judged legally invalid or ineffective under applicable law, such partial invalidity or ineffectiveness shall not invalidate the remainder of the License, and in such case Affirmer hereby affirms that he or she will

 not (i) exercise any of his or her remaining Copyright and Related Rights in the Work or (ii) assert any associated claims and causes of action with respect to the Work, in either case contrary to Affirmer's express Statement of Purpose.

#### 4. Limitations and Disclaimers.

 No trademark or patent rights held by Affirmer are waived, abandoned, surrendered, licensed or otherwise affected by this document.

 Affirmer offers the Work as-is and makes no representations or warranties of any kind concerning the Work, express, implied, statutory or otherwise, including without limitation warranties of title, merchantability, fitness for

a particular purpose, non infringement, or the absence of latent or other defects, accuracy, or the present or absence of errors, whether or not discoverable, all to the greatest extent permissible under applicable law.

 Affirmer disclaims responsibility for clearing rights of other persons that may apply to the Work or any use thereof, including without

 limitation any person's Copyright and Related Rights in the Work. Further, Affirmer disclaims responsibility for obtaining any necessary consents, permissions or other rights required for any use of the Work.

 Affirmer understands and acknowledges that Creative Commons is not a party to this document and has no duty or obligation with respect to this CC0 or use of the Work.

 GNU GENERAL PUBLIC LICENSE Version 3, 29 June 2007

Copyright (C) 2007 Free Software Foundation, Inc. <http://fsf.org/> Everyone is permitted to copy and distribute verbatim copies of this license document, but changing it is not allowed.

Preamble

 The GNU General Public License is a free, copyleft license for software and other kinds of works.

 The licenses for most software and other practical works are designed to take away your freedom to share and change the works. By contrast, the GNU General Public License is intended to guarantee your freedom to share and change all versions of a program--to make sure it remains free software for all its users. We, the Free Software Foundation, use the GNU General Public License for most of our software; it applies also to any other work released this way by its authors. You can apply it to your programs, too.

When we speak of free software, we are referring to

freedom, not

price. Our General Public Licenses are designed to make sure that you have the freedom to distribute copies of free software (and charge for them if you wish), that you receive source code or can get it if you want it, that you can change the software or use pieces of it in new free programs, and that you know you can do these things.

 To protect your rights, we need to prevent others from denying you these rights or asking you to surrender the rights. Therefore, you have certain responsibilities if you distribute copies of the software, or if you modify it: responsibilities to respect the freedom of others.

 For example, if you distribute copies of such a program, whether gratis or for a fee, you must pass on to the recipients the same freedoms that you received. You must make sure that they, too, receive or can get the source code. And you must show them these terms so they know their rights.

 Developers that use the GNU GPL protect your rights with two steps: (1)

 assert copyright on the software, and (2) offer you this License giving you legal permission to copy, distribute and/or modify it.

 For the developers' and authors' protection, the GPL clearly explains that there is no warranty for this free software. For both users' and authors' sake, the GPL requires that modified versions be marked as changed, so that their problems will not be attributed erroneously to authors of previous versions.

 Some devices are designed to deny users access to install or run modified versions of the software inside them, although the manufacturer can do so. This is fundamentally incompatible with the aim of protecting users' freedom to change the software. The systematic pattern of such abuse occurs in the area of products for individuals to use, which is precisely where it is most unacceptable. Therefore, we have designed this version of the GPL to prohibit the practice for those products. If such problems arise substantially in other domains, we stand

 ready to extend this provision to those domains in future versions of the GPL, as needed to protect the freedom of users.

 Finally, every program is threatened constantly by software patents. States should not allow patents to restrict development and use of software on general-purpose computers, but in those that do, we wish to avoid the special danger that patents applied to a free program could make it effectively proprietary. To prevent this, the GPL assures that patents cannot be used to render the program non-free.

 The precise terms and conditions for copying, distribution and modification follow.

#### TERMS AND CONDITIONS

#### 0. Definitions.

"This License" refers to version 3 of the GNU General Public License.

 "Copyright" also means copyright-like laws that apply to other kinds of works, such as semiconductor masks.

 "The Program" refers to any copyrightable work licensed under this License. Each licensee is addressed as "you". "Licensees" and

"recipients" may be individuals or organizations.

To "modify" a work means to copy from or adapt all or part of the work

in a fashion requiring copyright permission, other than the making of an exact copy. The resulting work is called a "modified version" of the earlier work or a work "based on" the earlier work.

 A "covered work" means either the unmodified Program or a work based on the Program.

 To "propagate" a work means to do anything with it that, without permission, would make you directly or secondarily liable for infringement under applicable copyright law, except executing it on a computer or modifying a private copy. Propagation includes copying, distribution (with or without modification), making available to the public, and in some countries other activities as well.

 To "convey" a work means any kind of propagation that enables other parties to make or receive copies. Mere interaction with a user through a computer network, with no transfer of a copy, is not conveying.

 An interactive user interface displays "Appropriate Legal Notices" to the extent that it includes a convenient and prominently visible feature that (1) displays an appropriate copyright notice, and (2) tells the user that there is no warranty for the work (except to the extent that warranties are provided), that licensees may convey the work under this License, and how to view a copy of this License. If the interface presents a list of user commands or options, such as a menu, a prominent item in the list meets this criterion.

#### 1. Source Code.

 The "source code" for a work means the preferred form of the work for making modifications to it. "Object code" means any non-source form of a work.

 A "Standard Interface" means an interface that either is an official standard defined by a recognized standards body, or, in the case of interfaces specified for a particular programming language, one that is widely used among developers working in that language.

#### The

 "System Libraries" of an executable work include anything, other than the work as a whole, that (a) is included in the normal form of packaging a Major Component, but which is not part of that Major Component, and (b) serves only to enable use of the work with that Major Component, or to implement a Standard Interface for which an implementation is available to the public in source code form. A "Major Component", in this context, means a major essential component (kernel, window system, and so on) of the specific operating system

(if any) on which the executable work runs, or a compiler used to produce the work, or an object code interpreter used to run it.

 The "Corresponding Source" for a work in object code form means all the source code needed to generate, install, and (for an executable work) run the object code and to modify the work, including scripts to control those activities. However, it does not include the work's System Libraries, or general-purpose tools or generally available free

programs which are used unmodified in performing those activities but which are not part of the work. For example, Corresponding Source includes interface definition files associated with source files for the work, and the source code for shared libraries and dynamically linked subprograms that the work is specifically designed to require, such as by intimate data communication or control flow between those subprograms and other parts of the work.

 The Corresponding Source need not include anything that users can regenerate automatically from other parts of the Corresponding Source.

 The Corresponding Source for a work in source code form is that same work.

#### 2. Basic Permissions.

 All rights granted under this License are granted for the term of copyright on the Program, and are irrevocable provided the stated conditions are met. This License explicitly affirms your unlimited permission to run the unmodified Program. The output from running a covered work is covered

 by this License only if the output, given its content, constitutes a covered work. This License acknowledges your rights of fair use or other equivalent, as provided by copyright law.

 You may make, run and propagate covered works that you do not convey, without conditions so long as your license otherwise remains in force. You may convey covered works to others for the sole purpose of having them make modifications exclusively for you, or provide you with facilities for running those works, provided that you comply with the terms of this License in conveying all material for which you do not control copyright. Those thus making or running the covered works for you must do so exclusively on your behalf, under your direction and control, on terms that prohibit them from making any copies of your copyrighted material outside their relationship with you.

 Conveying under any other circumstances is permitted solely under the conditions stated below. Sublicensing is not allowed;

 section 10 makes it unnecessary.

3. Protecting Users' Legal Rights From Anti-Circumvention Law.

 No covered work shall be deemed part of an effective technological measure under any applicable law fulfilling obligations under article 11 of the WIPO copyright treaty adopted on 20 December 1996, or similar laws prohibiting or restricting circumvention of such measures.

 When you convey a covered work, you waive any legal power to forbid circumvention of technological measures to the extent such circumvention is effected by exercising rights under this License with respect to the covered work, and you disclaim any intention to limit operation or modification of the work as a means of enforcing, against the work's users, your or third parties' legal rights to forbid circumvention of technological measures.

4. Conveying Verbatim Copies.

 You may convey verbatim copies of the Program's source code as you receive it, in any medium, provided that you conspicuously and appropriately

 publish on each copy an appropriate copyright notice; keep intact all notices stating that this License and any non-permissive terms added in accord with section 7 apply to the code; keep intact all notices of the absence of any warranty; and give all recipients a copy of this License along with the Program.

 You may charge any price or no price for each copy that you convey, and you may offer support or warranty protection for a fee.

5. Conveying Modified Source Versions.

 You may convey a work based on the Program, or the modifications to produce it from the Program, in the form of source code under the terms of section 4, provided that you also meet all of these conditions:

 a) The work must carry prominent notices stating that you modified it, and giving a relevant date.

 b) The work must carry prominent notices stating that it is released under this License and any conditions added under section 7. This requirement modifies the requirement in section 4 to

"keep intact all notices".

 c) You must license the entire work, as a whole, under this License to anyone who comes into possession of a copy. This License will therefore apply, along with any applicable section 7 additional terms, to the whole of the work, and all its parts, regardless of how they are packaged. This License gives no permission to license the work in any other way, but it does not invalidate such permission if you have separately received it.

 d) If the work has interactive user interfaces, each must display Appropriate Legal Notices; however, if the Program has interactive interfaces that do not display Appropriate Legal Notices, your work need not make them do so.

 A compilation of a covered work with other separate and independent works, which are not by their nature extensions of the covered work, and which are not combined with it such as to form a larger program, in or on a volume of a storage or distribution medium, is called an

"aggregate" if the compilation and its resulting copyright are not used to limit the access or legal rights of the compilation's users beyond what the individual works permit. Inclusion of a covered work in an aggregate does not cause this License to apply to the other parts of the aggregate.

6. Conveying Non-Source Forms.

 You may convey a covered work in object code form under the terms of sections 4 and 5, provided that you also convey the machine-readable Corresponding Source under the terms of this License, in one of these ways:

 a) Convey the object code in, or embodied in, a physical product (including a physical distribution medium), accompanied by the Corresponding Source fixed on a durable physical medium customarily used for software interchange.

 b) Convey the object code in, or embodied in, a physical product (including a physical distribution medium), accompanied by a written offer, valid for at least three years and valid for as

 long as you offer spare parts or customer support for that product model, to give anyone who possesses the object code either (1) a copy of the Corresponding Source for all the software in the product that is covered by this License, on a durable physical medium customarily used for software interchange, for a price no more than your reasonable cost of physically performing this conveying of source, or (2) access to copy the Corresponding Source from a network server at no charge.

 c) Convey individual copies of the object code with a copy of the written offer to provide the Corresponding Source. This alternative is allowed only occasionally and noncommercially, and only if you received the object code with such an offer, in accord with subsection 6b.

 d) Convey the object code by offering access from a designated place (gratis or for a charge), and offer equivalent access to the Corresponding Source in

 the same way through the same place at no further charge. You need not require recipients to copy the Corresponding Source along with the object code. If the place to copy the object code is a network server, the Corresponding Source may be on a different server (operated by you or a third party) that supports equivalent copying facilities, provided you maintain clear directions next to the object code saying where to find the Corresponding Source. Regardless of what server hosts the Corresponding Source, you remain obligated to ensure that it is available for as long as needed to satisfy these requirements.

 e) Convey the object code using peer-to-peer transmission, provided you inform other peers where the object code and Corresponding Source of the work are being offered to the general public at no charge under subsection 6d.

 A separable portion of the object code, whose source code is excluded from the Corresponding Source as a System Library, need not be included in conveying the object code work.

 A "User Product" is either (1) a "consumer product", which means any tangible personal property which is normally used for personal, family, or household purposes, or (2) anything designed or sold for incorporation into a dwelling. In determining whether a product is a consumer product, doubtful cases shall be resolved in favor of coverage. For a particular product received by a particular user, "normally used" refers to a typical or common use of that class of product, regardless of the status of the particular user or of the way in which the particular user actually uses, or expects or is expected to use, the product. A product is a consumer product regardless of whether the product has substantial commercial, industrial or non-consumer uses, unless such uses represent the only significant mode of use of the product.

 "Installation Information" for a User Product means any methods, procedures, authorization

 keys, or other information required to install and execute modified versions of a covered work in that User Product from

a modified version of its Corresponding Source. The information must suffice to ensure that the continued functioning of the modified object code is in no case prevented or interfered with solely because modification has been made.

 If you convey an object code work under this section in, or with, or specifically for use in, a User Product, and the conveying occurs as part of a transaction in which the right of possession and use of the User Product is transferred to the recipient in perpetuity or for a fixed term (regardless of how the transaction is characterized), the Corresponding Source conveyed under this section must be accompanied by the Installation Information. But this requirement does not apply if neither you nor any third party retains the ability to install modified object code on the User Product (for example, the work has been installed in ROM).

 The requirement to provide Installation Information does not include a requirement to continue to provide support service, warranty, or updates for a work that has been modified or installed by the recipient, or for the User Product in which it has been modified or installed. Access to a network may be denied when the modification itself materially and adversely affects the operation of the network or violates the rules and protocols for communication across the network.

 Corresponding Source conveyed, and Installation Information provided, in accord with this section must be in a format that is publicly documented (and with an implementation available to the public in source code form), and must require no special password or key for unpacking, reading or copying.

#### 7. Additional Terms.

 "Additional permissions" are terms that supplement the terms of this License by making exceptions from one or more of its conditions. Additional permissions that are applicable to the entire Program shall

be treated as though they were included in this License, to the extent that they are valid under applicable law. If additional permissions apply only to part of the Program, that part may be used separately under those permissions, but the entire Program remains governed by this License without regard to the additional permissions.

 When you convey a copy of a covered work, you may at your option remove any additional permissions from that copy, or from any part of it. (Additional permissions may be written to require their own removal in certain cases when you modify the work.) You may place additional permissions on material, added by you to a covered work,

for which you have or can give appropriate copyright permission.

 Notwithstanding any other provision of this License, for material you add to a covered work, you may (if authorized by the copyright holders of that material) supplement the terms of this License with terms:

 a) Disclaiming warranty or limiting liability differently from the terms of sections 15 and 16 of this License; or

 b) Requiring preservation of specified reasonable legal notices or author attributions in that material or in the Appropriate Legal Notices displayed by works containing it; or

 c) Prohibiting misrepresentation of the origin of that material, or requiring that modified versions of such material be marked in reasonable ways as different from the original version; or

 d) Limiting the use for publicity purposes of names of licensors or authors of the material; or

 e) Declining to grant rights under trademark law for use of some trade names, trademarks, or service marks; or

 f) Requiring indemnification of licensors and authors of that material by anyone who conveys the material (or modified versions of it) with contractual assumptions of liability to the recipient, for any liability that these contractual assumptions directly impose on

those licensors and authors.

 All other non-permissive additional terms are considered "further restrictions" within the meaning of section 10. If the Program as you received it, or any part of it, contains a notice stating that it is governed by this License along with a term that is a further restriction, you may remove that term. If a license document contains a further restriction but permits relicensing or conveying under this License, you may add to a covered work material governed by the terms of that license document, provided that the further restriction does not survive such relicensing or conveying.

 If you add terms to a covered work in accord with this section, you must place, in the relevant source files, a statement of the additional terms that apply to those files, or a notice indicating where to find the applicable terms.

 Additional terms, permissive or non-permissive, may be stated in the form of a separately written license, or stated as exceptions;

the above requirements apply either way.

8. Termination.

 You may not propagate or modify a covered work except as expressly provided under this License. Any attempt otherwise to propagate or modify it is void, and will automatically terminate your rights under this License (including any patent licenses granted under the third paragraph of section 11).

 However, if you cease all violation of this License, then your license from a particular copyright holder is reinstated (a) provisionally, unless and until the copyright holder explicitly and finally terminates your license, and (b) permanently, if the copyright holder fails to notify you of the violation by some reasonable means prior to 60 days after the cessation.

 Moreover, your license from a particular copyright holder is reinstated permanently if the copyright holder notifies you of the violation by some reasonable means, this is the first time you have received notice of violation of this License (for any work) from that copyright

 holder, and you cure the violation prior to 30 days after your receipt of the notice.

 Termination of your rights under this section does not terminate the licenses of parties who have received copies or rights from you under this License. If your rights have been terminated and not permanently reinstated, you do not qualify to receive new licenses for the same material under section 10.

9. Acceptance Not Required for Having Copies.

 You are not required to accept this License in order to receive or run a copy of the Program. Ancillary propagation of a covered work occurring solely as a consequence of using peer-to-peer transmission to receive a copy likewise does not require acceptance. However, nothing other than this License grants you permission to propagate or modify any covered work. These actions infringe copyright if you do not accept this License. Therefore, by modifying or propagating a covered work, you indicate your acceptance of this License to do so.

10. Automatic Licensing of Downstream Recipients.

 Each time you convey a covered work, the recipient automatically receives a license from the original licensors, to run, modify and
propagate that work, subject to this License. You are not responsible for enforcing compliance by third parties with this License.

 An "entity transaction" is a transaction transferring control of an organization, or substantially all assets of one, or subdividing an organization, or merging organizations. If propagation of a covered work results from an entity transaction, each party to that transaction who receives a copy of the work also receives whatever licenses to the work the party's predecessor in interest had or could give under the previous paragraph, plus a right to possession of the Corresponding Source of the work from the predecessor in interest, if the predecessor has it or can get it with reasonable efforts.

 You may not impose any further restrictions on the exercise of the rights

 granted or affirmed under this License. For example, you may not impose a license fee, royalty, or other charge for exercise of rights granted under this License, and you may not initiate litigation (including a cross-claim or counterclaim in a lawsuit) alleging that any patent claim is infringed by making, using, selling, offering for sale, or importing the Program or any portion of it.

### 11. Patents.

 A "contributor" is a copyright holder who authorizes use under this License of the Program or a work on which the Program is based. The work thus licensed is called the contributor's "contributor version".

 A contributor's "essential patent claims" are all patent claims owned or controlled by the contributor, whether already acquired or hereafter acquired, that would be infringed by some manner, permitted by this License, of making, using, or selling its contributor version, but do not include claims that would be infringed only as a consequence of further modification of the contributor version. For

purposes of this definition, "control" includes the right to grant patent sublicenses in a manner consistent with the requirements of this License.

 Each contributor grants you a non-exclusive, worldwide, royalty-free patent license under the contributor's essential patent claims, to make, use, sell, offer for sale, import and otherwise run, modify and propagate the contents of its contributor version.

 In the following three paragraphs, a "patent license" is any express agreement or commitment, however denominated, not to enforce a patent (such as an express permission to practice a patent or covenant not to sue for patent infringement). To "grant" such a patent license to a

party means to make such an agreement or commitment not to enforce a patent against the party.

 If you convey a covered work, knowingly relying on a patent license, and the Corresponding Source of the work is not available for anyone to copy, free of charge and under the terms of this License, through a

publicly available network server or other readily accessible means, then you must either (1) cause the Corresponding Source to be so available, or (2) arrange to deprive yourself of the benefit of the patent license for this particular work, or (3) arrange, in a manner consistent with the requirements of this License, to extend the patent license to downstream recipients. "Knowingly relying" means you have actual knowledge that, but for the patent license, your conveying the covered work in a country, or your recipient's use of the covered work in a country, would infringe one or more identifiable patents in that country that you have reason to believe are valid.

 If, pursuant to or in connection with a single transaction or arrangement, you convey, or propagate by procuring conveyance of, a covered work, and grant a patent license to some of the parties receiving the covered work authorizing them to use, propagate, modify or convey a specific copy of the covered work, then the patent license you grant is automatically extended to all recipients of the covered work and works based on it.

 A patent license is "discriminatory" if it does not include within the scope of its coverage, prohibits the exercise of, or is conditioned on the non-exercise of one or more of the rights that are specifically granted under this License. You may not convey a covered work if you are a party to an arrangement with a third party that is in the business of distributing software, under which you make payment to the third party based on the extent of your activity of conveying the work, and under which the third party grants, to any of the parties who would receive the covered work from you, a discriminatory patent license (a) in connection with copies of the covered work conveyed by you (or copies made from those copies), or (b) primarily for and in connection with specific products or compilations that contain the covered work, unless you entered into that arrangement, or

that patent license was granted, prior to 28 March 2007.

 Nothing in this License shall be construed as excluding or limiting any implied license or other defenses to infringement that may otherwise be available to you under applicable patent law.

12. No Surrender of Others' Freedom.

 If conditions are imposed on you (whether by court order, agreement or otherwise) that contradict the conditions of this License, they do not excuse you from the conditions of this License. If you cannot convey a covered work so as to satisfy simultaneously your obligations under this License and any other pertinent obligations, then as a consequence you may not convey it at all. For example, if you agree to terms that obligate you to collect a royalty for further conveying from those to whom you convey the Program, the only way you could satisfy both those terms and this License would be to refrain entirely from conveying the Program.

13. Use with the GNU Affero General Public License.

 Notwithstanding any other provision of this License, you have permission to link or combine any covered work with a work licensed under version 3 of the GNU Affero General Public License into a single combined work, and to convey the resulting work. The terms of this License will continue to apply to the part which is the covered work, but the special requirements of the GNU Affero General Public License, section 13, concerning interaction through a network will apply to the combination as such.

14. Revised Versions of this License.

 The Free Software Foundation may publish revised and/or new versions of the GNU General Public License from time to time. Such new versions will be similar in spirit to the present version, but may differ in detail to address new problems or concerns.

 Each version is given a distinguishing version number. If the Program specifies that a certain numbered version of the GNU General Public License "or any later version" applies to it, you have the option of following the terms and conditions either of that numbered version or of any later version published by the Free Software

Foundation. If the Program does not specify a version number of the GNU General Public License, you may choose any version ever published by the Free Software Foundation.

 If the Program specifies that a proxy can decide which future versions of the GNU General Public License can be used, that proxy's public statement of acceptance of a version permanently authorizes you to choose that version for the Program.

 Later license versions may give you additional or different permissions. However, no additional obligations are imposed on any author or copyright holder as a result of your choosing to follow a later version.

15. Disclaimer of Warranty.

 THERE IS NO WARRANTY FOR THE PROGRAM, TO THE EXTENT PERMITTED BY APPLICABLE LAW. EXCEPT WHEN OTHERWISE STATED IN WRITING THE COPYRIGHT HOLDERS AND/OR OTHER PARTIES PROVIDE THE PROGRAM "AS IS" WITHOUT WARRANTY

OF ANY KIND, EITHER EXPRESSED OR IMPLIED, INCLUDING, BUT NOT LIMITED TO, THE IMPLIED WARRANTIES OF MERCHANTABILITY AND FITNESS FOR A PARTICULAR PURPOSE. THE ENTIRE RISK AS TO THE QUALITY AND PERFORMANCE OF THE PROGRAM IS WITH YOU. SHOULD THE PROGRAM PROVE DEFECTIVE, YOU ASSUME THE COST OF ALL NECESSARY SERVICING, REPAIR OR CORRECTION.

16. Limitation of Liability.

 IN NO EVENT UNLESS REQUIRED BY APPLICABLE LAW OR AGREED TO IN WRITING WILL ANY COPYRIGHT HOLDER, OR ANY OTHER PARTY WHO MODIFIES AND/OR CONVEYS THE PROGRAM AS PERMITTED ABOVE, BE LIABLE TO YOU FOR DAMAGES, INCLUDING ANY GENERAL, SPECIAL, INCIDENTAL OR CONSEQUENTIAL DAMAGES ARISING OUT OF THE USE OR INABILITY TO USE THE PROGRAM (INCLUDING BUT NOT LIMITED TO LOSS OF DATA OR DATA BEING RENDERED INACCURATE OR LOSSES SUSTAINED BY YOU OR THIRD PARTIES OR A FAILURE OF THE PROGRAM TO OPERATE WITH ANY OTHER PROGRAMS), EVEN IF SUCH HOLDER OR OTHER PARTY HAS BEEN ADVISED OF THE POSSIBILITY OF SUCH DAMAGES.

 17. Interpretation of Sections 15 and 16.

 If the disclaimer of warranty and limitation of liability provided above cannot be given local legal effect according to their terms, reviewing courts shall apply local law that most closely approximates an absolute waiver of all civil liability in connection with the Program, unless a warranty or assumption of liability accompanies a copy of the Program in return for a fee.

# END OF TERMS AND CONDITIONS

How to Apply These Terms to Your New Programs

 If you develop a new program, and you want it to be of the greatest possible use to the public, the best way to achieve this is to make it free software which everyone can redistribute and change under these terms.

 To do so, attach the following notices to the program. It is safest to attach them to the start of each source file to most effectively state the exclusion of warranty; and each file should have at least the "copyright" line and a pointer to where

the full notice is found.

 <one line to give the program's name and a brief idea of what it does.> Copyright  $(C)$  <year > <name of author>

 This program is free software: you can redistribute it and/or modify it under the terms of the GNU General Public License as published by the Free Software Foundation, either version 3 of the License, or (at your option) any later version.

 This program is distributed in the hope that it will be useful, but WITHOUT ANY WARRANTY; without even the implied warranty of MERCHANTABILITY or FITNESS FOR A PARTICULAR PURPOSE. See the GNU General Public License for more details.

 You should have received a copy of the GNU General Public License along with this program. If not, see <http://www.gnu.org/licenses/>.

Also add information on how to contact you by electronic and paper mail.

 If the program does terminal interaction, make it output a short notice like this when it starts in an interactive mode:

 $<$ program> Copyright (C) $<$ year>  $<$ name of author> This program comes with ABSOLUTELY NO WARRANTY; for details type 'show w'. This is free software, and you are welcome to redistribute it under certain conditions; type 'show c' for details.

The hypothetical commands 'show w' and 'show c' should show the appropriate parts of the General Public License. Of course, your program's commands might be different; for a GUI interface, you would use an "about box".

 You should also get your employer (if you work as a programmer) or school, if any, to sign a "copyright disclaimer" for the program, if necessary. For more information on this, and how to apply and follow the GNU GPL, see <http://www.gnu.org/licenses/>.

 The GNU General Public License does not permit incorporating your program into proprietary programs. If your program is a subroutine library, you may consider it more useful to permit linking proprietary applications with the library. If this is what you want to do, use the GNU Lesser General Public License instead of this License. But first, please read <http://www.gnu.org/philosophy/why-not-lgpl.html>.

Written by Andy Polyakov <appro@fy.chalmers.se> for the OpenSSL project. The module is, however, dual licensed under OpenSSL and CRYPTOGAMS licenses depending on where you obtain it. For further details see http://www.openssl.org/~appro/cryptogams/. ====================================================================

====================================================================

Copyright (c) 2006-2012, CRYPTOGAMS by <appro@openssl.org> All rights reserved.

Redistribution and use in source and binary forms, with or without modification, are permitted provided that the following conditions are met:

 \* Redistributions of source code must retain copyright notices, this list of conditions and the following disclaimer.

 \* Redistributions in binary form must reproduce the above copyright notice, this list of conditions and the following disclaimer in the documentation and/or other materials provided with the distribution.

 \* Neither the name of the CRYPTOGAMS nor the names of its copyright holder and contributors may be used to endorse or promote products derived from this software without specific prior written permission.

ALTERNATIVELY, provided that this notice is retained in full, this product may be distributed under the terms of the GNU General Public License (GPL), in which case the provisions of the GPL apply INSTEAD OF those given above.

THIS SOFTWARE IS PROVIDED BY THE COPYRIGHT HOLDER AND CONTRIBUTORS "AS IS" AND ANY EXPRESS OR IMPLIED WARRANTIES, INCLUDING, BUT NOT LIMITED TO, THE IMPLIED WARRANTIES OF MERCHANTABILITY AND FITNESS FOR A PARTICULAR PURPOSE ARE DISCLAIMED. IN NO EVENT SHALL THE COPYRIGHT OWNER OR CONTRIBUTORS BE LIABLE FOR ANY DIRECT, INDIRECT, INCIDENTAL, SPECIAL, EXEMPLARY, OR CONSEQUENTIAL DAMAGES (INCLUDING, BUT NOT LIMITED TO, PROCUREMENT OF SUBSTITUTE GOODS OR SERVICES; LOSS OF USE, DATA, OR PROFITS; OR BUSINESS INTERRUPTION) HOWEVER CAUSED AND ON ANY THEORY OF LIABILITY, WHETHER IN CONTRACT, STRICT LIABILITY,

# OR TORT (INCLUDING NEGLIGENCE OR OTHERWISE) ARISING IN ANY WAY OUT OF THE USE OF THIS SOFTWARE, EVEN IF ADVISED OF THE POSSIBILITY OF SUCH DAMAGE.

###################################################################### ## Constant-time SSSE3 AES core implementation.  $#$  version 0.1 ## ## By Mike Hamburg (Stanford University), 2009 ## Public domain. ## ## For details see http://shiftleft.org/papers/vector\_aes/ and ## http://crypto.stanford.edu/vpaes/. LICENSING =========

Since GnuTLS version 3.1.10, the core library is released under the GNU Lesser General Public License (LGPL) version 2.1 or later (see doc/COPYING.LESSER for the license terms).

The GNU LGPL applies to the main GnuTLS library, while the included applications as well as gnutls-openssl library are under the GNU GPL version 3. The gnutls library is located in the lib/ and libdane/ directories, while the applications in src/ and, the gnutls-openssl library is at extra/.

The documentation in doc/ is under the GNU FDL license 1.3.

Note, however, that the nettle and the gmp libraries which are GnuTLS dependencies, they are distributed under a LGPLv3+ or GPLv2+ dual license. As such binaries linking to them need to adhere to either LGPLv3+ or the GPLv2+ license.

For any copyright year range specified as YYYY-ZZZZ in this package note that the range specifies every single year in that closed interval. GNU LESSER GENERAL PUBLIC LICENSE Version 3, 29 June 2007

Copyright (C) 1992-2015 by Bruce Korb - all rights reserved Everyone is permitted to copy and distribute verbatim copies of this license document, but changing it is not allowed.

 This version of the GNU Lesser General Public License incorporates the terms and conditions of version 3 of the GNU General Public License, supplemented by the additional permissions listed below.

#### 0. Additional Definitions.

 As used herein, "this License" refers to version 3 of the GNU Lesser General Public License, and the "GNU GPL" refers to version 3 of the GNU General Public License.

 "The Library" refers to a covered work governed by this License, other than an Application or a Combined Work as defined below.

 An "Application" is any work that makes use of an interface provided by the Library, but which is not otherwise based on the Library. Defining a subclass of a class defined by the Library is deemed a mode of using an interface provided by the Library.

 A "Combined Work" is a work produced by combining or linking an Application with the Library. The particular version of the Library with which the Combined Work was made is also called the "Linked Version".

 The "Minimal Corresponding Source" for a Combined Work means the Corresponding Source for the Combined Work, excluding any source code for portions of the Combined Work that, considered in isolation, are based on the Application, and not on the Linked Version.

 The "Corresponding Application Code" for a Combined Work means the object code and/or source code for the Application, including any data and utility programs needed for reproducing the Combined Work from the Application, but excluding the System Libraries of the Combined Work.

1. Exception to Section 3 of the GNU GPL.

 You may convey a covered work under sections 3 and 4 of this License without being bound by section 3 of the GNU GPL.

 2. Conveying Modified Versions.

 If you modify a copy of the Library, and, in your modifications, a facility refers to a function or data to be supplied by an Application that uses the facility (other than as an argument passed when the facility is invoked), then you may convey a copy of the modified version:

 a) under this License, provided that you make a good faith effort to ensure that, in the event an Application does not supply the function or data, the facility still operates, and performs

whatever part of its purpose remains meaningful, or

 b) under the GNU GPL, with none of the additional permissions of this License applicable to that copy.

3. Object Code Incorporating Material from Library Header Files.

 The object code form of an Application may incorporate material from a header file that is part of the Library. You may convey such object code under terms of your choice, provided that, if the incorporated material is not limited to numerical parameters, data structure layouts

 and accessors, or small macros, inline functions and templates (ten or fewer lines in length), you do both of the following:

 a) Give prominent notice with each copy of the object code that the Library is used in it and that the Library and its use are covered by this License.

 b) Accompany the object code with a copy of the GNU GPL and this license document.

4. Combined Works.

 You may convey a Combined Work under terms of your choice that, taken together, effectively do not restrict modification of the portions of the Library contained in the Combined Work and reverse engineering for debugging such modifications, if you also do each of the following:

 a) Give prominent notice with each copy of the Combined Work that the Library is used in it and that the Library and its use are covered by this License.

 b) Accompany the Combined Work with a copy of the GNU GPL and this license document.

 c) For a Combined Work that displays copyright notices during

 execution, include the copyright notice for the Library among these notices, as well as a reference directing the user to the copies of the GNU GPL and this license document.

d) Do one of the following:

 0) Convey the Minimal Corresponding Source under the terms of this License, and the Corresponding Application Code in a form suitable for, and under terms that permit, the user to

 recombine or relink the Application with a modified version of the Linked Version to produce a modified Combined Work, in the manner specified by section 6 of the GNU GPL for conveying Corresponding Source.

 1) Use a suitable shared library mechanism for linking with the Library. A suitable mechanism is one that (a) uses at run time a copy of the Library already present on the user's computer system, and (b) will operate properly with a modified version of the Library that is interface-compatible with the Linked

Version.

 e) Provide Installation Information, but only if you would otherwise be required to provide such information under section 6 of the GNU GPL, and only to the extent that such information is necessary to install and execute a modified version of the Combined Work produced by recombining or relinking the Application with a modified version of the Linked Version. (If you use option 4d0, the Installation Information must accompany the Minimal Corresponding Source and Corresponding Application Code. If you use option 4d1, you must provide the Installation Information in the manner specified by section 6 of the GNU GPL for conveying Corresponding Source.)

## 5. Combined Libraries.

 You may place library facilities that are a work based on the Library side by side in a single library together with other library facilities that are not Applications and are not covered by this License, and convey such a combined library under terms of your choice, if you do both of the following:

 a) Accompany the combined library with a copy of the same work based on the Library, uncombined with any other library facilities, conveyed under the terms of this License.

 b) Give prominent notice with the combined library that part of it is a work based on the Library, and explaining where to find the accompanying uncombined form of the same work.

6. Revised Versions of the GNU Lesser General Public License.

 The Free Software Foundation may publish revised and/or new versions of the GNU Lesser General Public License from time to time. Such new versions will be similar in spirit to the present version, but may differ in detail to address new problems or concerns.

 Each version is given a distinguishing version number. If the Library as you received it specifies that a certain numbered version of the GNU Lesser General Public License "or any later version" applies to it, you have the option of following the terms and

conditions either of that published version or of any later version published by the Free Software Foundation. If the Library as you received it does not specify a version number of the GNU Lesser General Public License, you may choose any version of the GNU Lesser General Public License ever published by the Free Software Foundation.

 If the Library as you received it specifies that a proxy can decide whether future versions of the GNU Lesser General Public License shall apply, that proxy's public statement of acceptance of any version is permanent authorization for you to choose that version for the Library.

Copyright (C) 1992-2015 by Bruce Korb - all rights reserved Redistribution and use in source and binary forms, with or without modification, are permitted provided that the following conditions are met:

- 1. Redistributions of source code must retain the above copyright notice, this list of conditions and the following disclaimer.
- 2. Redistributions in binary form must reproduce the above copyright notice, this list of conditions and the following disclaimer in the documentation and/or other materials provided with the distribution.
- 3. The name of the author may not be used to endorse or promote products derived from this software without specific prior written permission.

THIS SOFTWARE IS PROVIDED BY THE AUTHOR ``AS IS'' AND ANY EXPRESS OR IMPLIED WARRANTIES, INCLUDING, BUT NOT LIMITED TO, THE IMPLIED WARRANTIES OF MERCHANTABILITY AND FITNESS FOR A PARTICULAR PURPOSE ARE DISCLAIMED. IN NO EVENT SHALL THE AUTHOR BE LIABLE FOR ANY DIRECT, INDIRECT,

 INCIDENTAL, SPECIAL, EXEMPLARY, OR CONSEQUENTIAL DAMAGES (INCLUDING, BUT NOT LIMITED TO, PROCUREMENT OF SUBSTITUTE GOODS OR SERVICES; LOSS OF USE, DATA, OR PROFITS; OR BUSINESS INTERRUPTION) HOWEVER CAUSED AND ON ANY THEORY OF LIABILITY, WHETHER IN CONTRACT, STRICT LIABILITY, OR TORT (INCLUDING NEGLIGENCE OR OTHERWISE) ARISING IN ANY WAY OUT OF THE USE OF THIS SOFTWARE, EVEN IF ADVISED OF THE POSSIBILITY OF SUCH DAMAGE.

> GNU GENERAL PUBLIC LICENSE Version 3, 29 June 2007

Copyright (C) 2007 Free Software Foundation, Inc. <http://fsf.org/> Everyone is permitted to copy and distribute verbatim copies of this license document, but changing it is not allowed.

#### Preamble

 The GNU General Public License is a free, copyleft license for software and other kinds of works.

 The licenses for most software and other practical works are designed to take away your freedom to share and change the works. By contrast, the GNU General Public License is intended to guarantee your freedom to share and change all versions of a program--to make sure it remains free software for all its users. We, the Free Software Foundation, use the GNU General Public License for most of our software; it applies also to any other work released this way by its authors. You can apply it to your programs, too.

 When we speak of free software, we are referring to freedom, not

price. Our General Public Licenses are designed to make sure that you have the freedom to distribute copies of free software (and charge for them if you wish), that you receive source code or can get it if you want it, that you can change the software or use pieces of it in new free programs, and that you know you can do these things.

 To protect your rights, we need to prevent others from denying you these rights or asking you to surrender the rights. Therefore, you have certain responsibilities if you distribute copies of the software, or if you modify it: responsibilities to respect the freedom of others.

 For example, if you distribute copies of such a program, whether gratis or for a fee, you must pass on to the recipients the same freedoms that you received. You must make sure that they, too, receive or can get the source code. And you must show them these terms so they know their rights.

 Developers that use the GNU GPL protect your rights with two steps: (1)

 assert copyright on the software, and (2) offer you this License giving you legal permission to copy, distribute and/or modify it.

 For the developers' and authors' protection, the GPL clearly explains that there is no warranty for this free software. For both users' and authors' sake, the GPL requires that modified versions be marked as changed, so that their problems will not be attributed erroneously to authors of previous versions.

 Some devices are designed to deny users access to install or run modified versions of the software inside them, although the manufacturer can do so. This is fundamentally incompatible with the aim of protecting users' freedom to change the software. The systematic pattern of such abuse occurs in the area of products for individuals to use, which is precisely where it is most unacceptable. Therefore, we have designed this version of the GPL to prohibit the practice for those products. If such problems arise substantially in other domains, we stand

 ready to extend this provision to those domains in future versions of the GPL, as needed to protect the freedom of users.

 Finally, every program is threatened constantly by software patents. States should not allow patents to restrict development and use of software on general-purpose computers, but in those that do, we wish to avoid the special danger that patents applied to a free program could make it effectively proprietary. To prevent this, the GPL assures that patents cannot be used to render the program non-free.

 The precise terms and conditions for copying, distribution and modification follow.

# TERMS AND CONDITIONS

0. Definitions.

"This License" refers to version 3 of the GNU General Public License.

 "Copyright" also means copyright-like laws that apply to other kinds of works, such as semiconductor masks.

 "The Program" refers to any copyrightable work licensed under this License. Each licensee is addressed as "you". "Licensees" and

"recipients" may be individuals or organizations.

 To "modify" a work means to copy from or adapt all or part of the work in a fashion requiring copyright permission, other than the making of an exact copy. The resulting work is called a "modified version" of the earlier work or a work "based on" the earlier work.

 A "covered work" means either the unmodified Program or a work based on the Program.

 To "propagate" a work means to do anything with it that, without permission, would make you directly or secondarily liable for infringement under applicable copyright law, except executing it on a computer or modifying a private copy. Propagation includes copying, distribution (with or without modification), making available to the public, and in some countries other activities as well.

 To "convey" a work means any kind of propagation that enables other parties to make or receive copies. Mere interaction with a user through a computer network, with no transfer of a copy, is not conveying.

 An interactive user interface displays "Appropriate Legal Notices" to the extent that it includes a convenient and prominently visible feature that (1) displays an appropriate copyright notice, and (2) tells the user that there is no warranty for the work (except to the extent that warranties are provided), that licensees may convey the work under this License, and how to view a copy of this License. If the interface presents a list of user commands or options, such as a menu, a prominent item in the list meets this criterion.

#### 1. Source Code.

 The "source code" for a work means the preferred form of the work for making modifications to it. "Object code" means any non-source form of a work.

 A "Standard Interface" means an interface that either is an official standard defined by a recognized standards body, or, in the case of interfaces specified for a particular programming language, one that is widely used among developers working in that language.

#### The

 "System Libraries" of an executable work include anything, other than the work as a whole, that (a) is included in the normal form of packaging a Major Component, but which is not part of that Major Component, and (b) serves only to enable use of the work with that Major Component, or to implement a Standard Interface for which an implementation is available to the public in source code form. A "Major Component", in this context, means a major essential component (kernel, window system, and so on) of the specific operating system (if any) on which the executable work runs, or a compiler used to produce the work, or an object code interpreter used to run it.

 The "Corresponding Source" for a work in object code form means all the source code needed to generate, install, and (for an executable work) run the object code and to modify the work, including scripts to control those activities. However, it does not include the work's System Libraries, or general-purpose tools or generally available free

programs which are used unmodified in performing those activities but which are not part of the work. For example, Corresponding Source

includes interface definition files associated with source files for the work, and the source code for shared libraries and dynamically linked subprograms that the work is specifically designed to require, such as by intimate data communication or control flow between those subprograms and other parts of the work.

 The Corresponding Source need not include anything that users can regenerate automatically from other parts of the Corresponding Source.

 The Corresponding Source for a work in source code form is that same work.

#### 2. Basic Permissions.

 All rights granted under this License are granted for the term of copyright on the Program, and are irrevocable provided the stated conditions are met. This License explicitly affirms your unlimited permission to run the unmodified Program. The output from running a covered work is covered

by this License only if the output, given its

content, constitutes a covered work. This License acknowledges your rights of fair use or other equivalent, as provided by copyright law.

 You may make, run and propagate covered works that you do not convey, without conditions so long as your license otherwise remains in force. You may convey covered works to others for the sole purpose of having them make modifications exclusively for you, or provide you with facilities for running those works, provided that you comply with the terms of this License in conveying all material for which you do not control copyright. Those thus making or running the covered works for you must do so exclusively on your behalf, under your direction and control, on terms that prohibit them from making any copies of your copyrighted material outside their relationship with you.

 Conveying under any other circumstances is permitted solely under the conditions stated below. Sublicensing is not allowed; section 10 makes it unnecessary.

3. Protecting Users' Legal Rights From Anti-Circumvention Law.

 No covered work shall be deemed part of an effective technological measure under any applicable law fulfilling obligations under article 11 of the WIPO copyright treaty adopted on 20 December 1996, or similar laws prohibiting or restricting circumvention of such measures.

 When you convey a covered work, you waive any legal power to forbid circumvention of technological measures to the extent such circumvention is effected by exercising rights under this License with respect to the covered work, and you disclaim any intention to limit operation or modification of the work as a means of enforcing, against the work's users, your or third parties' legal rights to forbid circumvention of technological measures.

4. Conveying Verbatim Copies.

 You may convey verbatim copies of the Program's source code as you receive it, in any medium, provided that you conspicuously and appropriately publish on each copy an appropriate copyright notice; keep intact all notices stating that this License and any non-permissive terms added in accord with section 7 apply to the code; keep intact all notices of the absence of any warranty; and give all recipients a copy of this License along with the Program.

 You may charge any price or no price for each copy that you convey, and you may offer support or warranty protection for a fee.

5. Conveying Modified Source Versions.

 You may convey a work based on the Program, or the modifications to produce it from the Program, in the form of source code under the terms of section 4, provided that you also meet all of these conditions:

 a) The work must carry prominent notices stating that you modified it, and giving a relevant date.

 b) The work must carry prominent notices stating that it is released under this License and any conditions added under section 7. This requirement modifies the requirement in section 4 to

"keep intact all notices".

 c) You must license the entire work, as a whole, under this License to anyone who comes into possession of a copy. This License will therefore apply, along with any applicable section 7 additional terms, to the whole of the work, and all its parts, regardless of how they are packaged. This License gives no permission to license the work in any other way, but it does not invalidate such permission if you have separately received it.

 d) If the work has interactive user interfaces, each must display Appropriate Legal Notices; however, if the Program has interactive interfaces that do not display Appropriate Legal Notices, your

work need not make them do so.

 A compilation of a covered work with other separate and independent works, which are not by their nature extensions of the covered work, and which are not combined with it such as to form a larger program, in or on a volume of a storage or distribution medium, is called an "aggregate" if the compilation and its resulting copyright are not used to limit the access or legal rights of the compilation's users beyond what the individual works permit. Inclusion of a covered work in an aggregate does not cause this License to apply to the other

parts of the aggregate.

6. Conveying Non-Source Forms.

 You may convey a covered work in object code form under the terms of sections 4 and 5, provided that you also convey the machine-readable Corresponding Source under the terms of this License, in one of these ways:

 a) Convey the object code in, or embodied in, a physical product (including a physical distribution medium), accompanied by the Corresponding Source fixed on a durable physical medium customarily used for software interchange.

 b) Convey the object code in, or embodied in, a physical product (including a physical distribution medium), accompanied by a written offer, valid for at least three years and valid for as

long as you offer spare parts or customer support for that product

 model, to give anyone who possesses the object code either (1) a copy of the Corresponding Source for all the software in the product that is covered by this License, on a durable physical medium customarily used for software interchange, for a price no more than your reasonable cost of physically performing this conveying of source, or (2) access to copy the Corresponding Source from a network server at no charge.

 c) Convey individual copies of the object code with a copy of the written offer to provide the Corresponding Source. This alternative is allowed only occasionally and noncommercially, and only if you received the object code with such an offer, in accord with subsection 6b.

 d) Convey the object code by offering access from a designated place (gratis or for a charge), and offer equivalent access to the Corresponding Source in

the same way through the same place at no

 further charge. You need not require recipients to copy the Corresponding Source along with the object code. If the place to copy the object code is a network server, the Corresponding Source may be on a different server (operated by you or a third party) that supports equivalent copying facilities, provided you maintain clear directions next to the object code saying where to find the Corresponding Source. Regardless of what server hosts the Corresponding Source, you remain obligated to ensure that it is available for as long as needed to satisfy these requirements.

 e) Convey the object code using peer-to-peer transmission, provided you inform other peers where the object code and Corresponding Source of the work are being offered to the general public at no charge under subsection 6d.

 A separable portion of the object code, whose source code is excluded from the Corresponding Source as a System Library, need not be included in conveying the object code work.

 A "User Product" is either (1) a "consumer product", which means any tangible personal property which is normally used for personal, family, or household purposes, or (2) anything designed or sold for incorporation into a dwelling. In determining whether a product is a consumer product, doubtful cases shall be resolved in favor of coverage. For a particular product received by a particular user, "normally used" refers to a typical or common use of that class of product, regardless of the status of the particular user or of the way in which the particular user actually uses, or expects or is expected to use, the product. A product is a consumer product regardless of whether the product has substantial commercial, industrial or non-consumer uses, unless such uses represent the only significant mode of use of the product.

 "Installation Information" for a User Product means any methods, procedures, authorization

 keys, or other information required to install and execute modified versions of a covered work in that User Product from a modified version of its Corresponding Source. The information must suffice to ensure that the continued functioning of the modified object code is in no case prevented or interfered with solely because modification has been made.

 If you convey an object code work under this section in, or with, or specifically for use in, a User Product, and the conveying occurs as part of a transaction in which the right of possession and use of the User Product is transferred to the recipient in perpetuity or for a fixed term (regardless of how the transaction is characterized), the

Corresponding Source conveyed under this section must be accompanied by the Installation Information. But this requirement does not apply if neither you nor any third party retains the ability to install modified object code on the User Product (for example, the work has been installed in ROM).

 The requirement to provide Installation Information does not include a requirement to continue to provide support service, warranty, or updates for a work that has been modified or installed by the recipient, or for the User Product in which it has been modified or installed. Access to a network may be denied when the modification itself materially and adversely affects the operation of the network or violates the rules and protocols for communication across the network.

 Corresponding Source conveyed, and Installation Information provided, in accord with this section must be in a format that is publicly documented (and with an implementation available to the public in source code form), and must require no special password or key for unpacking, reading or copying.

## 7. Additional Terms.

 "Additional permissions" are terms that supplement the terms of this License by making exceptions from one or more of its conditions. Additional permissions that are applicable to the entire Program shall

be treated as though they were included in this License, to the extent that they are valid under applicable law. If additional permissions apply only to part of the Program, that part may be used separately under those permissions, but the entire Program remains governed by this License without regard to the additional permissions.

 When you convey a copy of a covered work, you may at your option remove any additional permissions from that copy, or from any part of it. (Additional permissions may be written to require their own removal in certain cases when you modify the work.) You may place additional permissions on material, added by you to a covered work, for which you have or can give appropriate copyright permission.

 Notwithstanding any other provision of this License, for material you add to a covered work, you may (if authorized by the copyright holders of that material) supplement the terms of this License with terms:

 a) Disclaiming warranty or limiting liability differently from the terms of sections 15 and 16 of this License; or  b) Requiring preservation of specified reasonable legal notices or author attributions in that material or in the Appropriate Legal Notices displayed by works containing it; or

 c) Prohibiting misrepresentation of the origin of that material, or requiring that modified versions of such material be marked in reasonable ways as different from the original version; or

 d) Limiting the use for publicity purposes of names of licensors or authors of the material; or

 e) Declining to grant rights under trademark law for use of some trade names, trademarks, or service marks; or

 f) Requiring indemnification of licensors and authors of that material by anyone who conveys the material (or modified versions of it) with contractual assumptions of liability to the recipient, for any liability that these contractual assumptions directly impose on

those licensors and authors.

 All other non-permissive additional terms are considered "further restrictions" within the meaning of section 10. If the Program as you received it, or any part of it, contains a notice stating that it is governed by this License along with a term that is a further restriction, you may remove that term. If a license document contains a further restriction but permits relicensing or conveying under this License, you may add to a covered work material governed by the terms of that license document, provided that the further restriction does not survive such relicensing or conveying.

 If you add terms to a covered work in accord with this section, you must place, in the relevant source files, a statement of the additional terms that apply to those files, or a notice indicating where to find the applicable terms.

 Additional terms, permissive or non-permissive, may be stated in the form of a separately written license, or stated as exceptions; the above requirements apply either way.

#### 8. Termination.

 You may not propagate or modify a covered work except as expressly provided under this License. Any attempt otherwise to propagate or modify it is void, and will automatically terminate your rights under this License (including any patent licenses granted under the third paragraph of section 11).

 However, if you cease all violation of this License, then your license from a particular copyright holder is reinstated (a) provisionally, unless and until the copyright holder explicitly and finally terminates your license, and (b) permanently, if the copyright holder fails to notify you of the violation by some reasonable means prior to 60 days after the cessation.

 Moreover, your license from a particular copyright holder is reinstated permanently if the copyright holder notifies you of the violation by some reasonable means, this is the first time you have received notice of violation of this License (for any work) from that copyright

 holder, and you cure the violation prior to 30 days after your receipt of the notice.

 Termination of your rights under this section does not terminate the licenses of parties who have received copies or rights from you under this License. If your rights have been terminated and not permanently reinstated, you do not qualify to receive new licenses for the same material under section 10.

#### 9. Acceptance Not Required for Having Copies.

 You are not required to accept this License in order to receive or run a copy of the Program. Ancillary propagation of a covered work occurring solely as a consequence of using peer-to-peer transmission to receive a copy likewise does not require acceptance. However, nothing other than this License grants you permission to propagate or modify any covered work. These actions infringe copyright if you do not accept this License. Therefore, by modifying or propagating a covered work, you indicate your acceptance of this License to do so.

#### 10. Automatic Licensing of Downstream Recipients.

 Each time you convey a covered work, the recipient automatically receives a license from the original licensors, to run, modify and propagate that work, subject to this License. You are not responsible for enforcing compliance by third parties with this License.

 An "entity transaction" is a transaction transferring control of an organization, or substantially all assets of one, or subdividing an organization, or merging organizations. If propagation of a covered work results from an entity transaction, each party to that transaction who receives a copy of the work also receives whatever licenses to the work the party's predecessor in interest had or could give under the previous paragraph, plus a right to possession of the

Corresponding Source of the work from the predecessor in interest, if the predecessor has it or can get it with reasonable efforts.

 You may not impose any further restrictions on the exercise of the rights

 granted or affirmed under this License. For example, you may not impose a license fee, royalty, or other charge for exercise of rights granted under this License, and you may not initiate litigation (including a cross-claim or counterclaim in a lawsuit) alleging that any patent claim is infringed by making, using, selling, offering for sale, or importing the Program or any portion of it.

11. Patents.

 A "contributor" is a copyright holder who authorizes use under this License of the Program or a work on which the Program is based. The work thus licensed is called the contributor's "contributor version".

 A contributor's "essential patent claims" are all patent claims owned or controlled by the contributor, whether already acquired or hereafter acquired, that would be infringed by some manner, permitted by this License, of making, using, or selling its contributor version, but do not include claims that would be infringed only as a consequence of further modification of the contributor version. For

purposes of this definition, "control" includes the right to grant patent sublicenses in a manner consistent with the requirements of this License.

 Each contributor grants you a non-exclusive, worldwide, royalty-free patent license under the contributor's essential patent claims, to make, use, sell, offer for sale, import and otherwise run, modify and propagate the contents of its contributor version.

 In the following three paragraphs, a "patent license" is any express agreement or commitment, however denominated, not to enforce a patent (such as an express permission to practice a patent or covenant not to sue for patent infringement). To "grant" such a patent license to a party means to make such an agreement or commitment not to enforce a patent against the party.

 If you convey a covered work, knowingly relying on a patent license, and the Corresponding Source of the work is not available for anyone to copy, free of charge and under the terms of this License, through a

publicly available network server or other readily accessible means, then you must either (1) cause the Corresponding Source to be so available, or (2) arrange to deprive yourself of the benefit of the

patent license for this particular work, or (3) arrange, in a manner consistent with the requirements of this License, to extend the patent license to downstream recipients. "Knowingly relying" means you have actual knowledge that, but for the patent license, your conveying the covered work in a country, or your recipient's use of the covered work in a country, would infringe one or more identifiable patents in that country that you have reason to believe are valid.

 If, pursuant to or in connection with a single transaction or arrangement, you convey, or propagate by procuring conveyance of, a covered work, and grant a patent license to some of the parties receiving the covered work authorizing them to use, propagate, modify or convey a specific copy of the covered work, then the patent license you grant is automatically extended to all recipients of the covered work and works based on it.

 A patent license is "discriminatory" if it does not include within the scope of its coverage, prohibits the exercise of, or is conditioned on the non-exercise of one or more of the rights that are specifically granted under this License. You may not convey a covered work if you are a party to an arrangement with a third party that is in the business of distributing software, under which you make payment to the third party based on the extent of your activity of conveying the work, and under which the third party grants, to any of the parties who would receive the covered work from you, a discriminatory patent license (a) in connection with copies of the covered work conveyed by you (or copies made from those copies), or (b) primarily for and in connection with specific products or compilations that contain the covered work, unless you entered into that arrangement, or

that patent license was granted, prior to 28 March 2007.

 Nothing in this License shall be construed as excluding or limiting any implied license or other defenses to infringement that may otherwise be available to you under applicable patent law.

12. No Surrender of Others' Freedom.

 If conditions are imposed on you (whether by court order, agreement or otherwise) that contradict the conditions of this License, they do not excuse you from the conditions of this License. If you cannot convey a covered work so as to satisfy simultaneously your obligations under this License and any other pertinent obligations, then as a consequence you may not convey it at all. For example, if you agree to terms that obligate you to collect a royalty for further conveying from those to whom you convey the Program, the only way you could satisfy both those terms and this License would be to refrain entirely from conveying the Program.

13. Use with the GNU Affero General Public License.

 Notwithstanding any other provision of this License, you have permission to link or combine any covered work with a work licensed under version 3 of the GNU Affero General Public License into a single combined work, and to convey the resulting work. The terms of this License will continue to apply to the part which is the covered work, but the special requirements of the GNU Affero General Public License, section 13, concerning interaction through a network will apply to the combination as such.

14. Revised Versions of this License.

 The Free Software Foundation may publish revised and/or new versions of the GNU General Public License from time to time. Such new versions will be similar in spirit to the present version, but may differ in detail to address new problems or concerns.

 Each version is given a distinguishing version number. If the Program specifies that a certain numbered version of the GNU General Public License "or any later version" applies to it, you have the option of following the terms and conditions either of that numbered version or of any later version published by the Free Software Foundation. If the Program does not specify a version number of the GNU General Public License, you may choose any version ever published by the Free Software Foundation.

 If the Program specifies that a proxy can decide which future versions of the GNU General Public License can be used, that proxy's public statement of acceptance of a version permanently authorizes you to choose that version for the Program.

 Later license versions may give you additional or different permissions. However, no additional obligations are imposed on any author or copyright holder as a result of your choosing to follow a later version.

15. Disclaimer of Warranty.

 THERE IS NO WARRANTY FOR THE PROGRAM, TO THE EXTENT PERMITTED BY APPLICABLE LAW. EXCEPT WHEN OTHERWISE STATED IN WRITING THE COPYRIGHT HOLDERS AND/OR OTHER PARTIES PROVIDE THE PROGRAM "AS IS" WITHOUT WARRANTY OF ANY KIND, EITHER EXPRESSED OR IMPLIED, INCLUDING, BUT NOT LIMITED TO, THE IMPLIED WARRANTIES OF MERCHANTABILITY AND FITNESS FOR A PARTICULAR PURPOSE. THE ENTIRE RISK AS TO THE QUALITY AND PERFORMANCE OF THE PROGRAM

# IS WITH YOU. SHOULD THE PROGRAM PROVE DEFECTIVE, YOU ASSUME THE COST OF ALL NECESSARY SERVICING, REPAIR OR CORRECTION.

16. Limitation of Liability.

 IN NO EVENT UNLESS REQUIRED BY APPLICABLE LAW OR AGREED TO IN WRITING WILL ANY COPYRIGHT HOLDER, OR ANY OTHER PARTY WHO MODIFIES AND/OR CONVEYS THE PROGRAM AS PERMITTED ABOVE, BE LIABLE TO YOU FOR DAMAGES, INCLUDING ANY GENERAL, SPECIAL, INCIDENTAL OR CONSEQUENTIAL DAMAGES ARISING OUT OF THE USE OR INABILITY TO USE THE PROGRAM (INCLUDING BUT NOT LIMITED TO LOSS OF DATA OR DATA BEING RENDERED INACCURATE OR LOSSES SUSTAINED BY YOU OR THIRD PARTIES OR A FAILURE OF THE PROGRAM TO OPERATE WITH ANY OTHER PROGRAMS), EVEN IF SUCH HOLDER OR OTHER PARTY HAS BEEN ADVISED OF THE POSSIBILITY OF SUCH DAMAGES.

17.

Interpretation of Sections 15 and 16.

 If the disclaimer of warranty and limitation of liability provided above cannot be given local legal effect according to their terms, reviewing courts shall apply local law that most closely approximates an absolute waiver of all civil liability in connection with the Program, unless a warranty or assumption of liability accompanies a copy of the Program in return for a fee.

## END OF TERMS AND CONDITIONS

How to Apply These Terms to Your New Programs

 If you develop a new program, and you want it to be of the greatest possible use to the public, the best way to achieve this is to make it free software which everyone can redistribute and change under these terms.

 To do so, attach the following notices to the program. It is safest to attach them to the start of each source file to most effectively state the exclusion of warranty; and each file should have at least the "copyright" line and a pointer to where the full notice is found.

 <one line to give the program's name and a brief idea of what it does.> Copyright  $(C)$  <year > <name of author>

 This program is free software: you can redistribute it and/or modify it under the terms of the GNU General Public License as published by the Free Software Foundation, either version 3 of the License, or (at your option) any later version.

This program is distributed in the hope that it will be useful,

 but WITHOUT ANY WARRANTY; without even the implied warranty of MERCHANTABILITY or FITNESS FOR A PARTICULAR PURPOSE. See the GNU General Public License for more details.

 You should have received a copy of the GNU General Public License along with this program. If not, see <http://www.gnu.org/licenses/>.

Also add information on how to contact you by electronic and paper mail.

 If the program does terminal interaction, make it output a short notice like this when it starts in an interactive mode:

 $<$ program> Copyright (C) $<$ year>  $<$ name of author> This program comes with ABSOLUTELY NO WARRANTY; for details type `show w'. This is free software, and you are welcome to redistribute it under certain conditions; type `show c' for details.

The hypothetical commands `show w' and `show c' should show the appropriate parts of the General Public License. Of course, your program's commands might be different; for a GUI interface, you would use an "about box".

 You should also get your employer (if you work as a programmer) or school, if any, to sign a "copyright disclaimer" for the program, if necessary. For more information on this, and how to apply and follow the GNU GPL, see <http://www.gnu.org/licenses/>.

 The GNU General Public License does not permit incorporating your program into proprietary programs. If your program is a subroutine library, you may consider it more useful to permit linking proprietary applications with the library. If this is what you want to do, use the GNU Lesser General Public License instead of this License. But first, please read <http://www.gnu.org/philosophy/why-not-lgpl.html>. This package was debianized by Ivo Timmermans  $\langle$ ivo@debian.org $>$ on Fri, 3 Aug 2001 10:00:42 +0200. It was later taken over by Matthias Urlichs <smurf@debian.org> and is now maintained by Andreas Metzler <ametzler@debian.org> Eric Dorland <eric@debian.org>, James Westby <jw+debian@jameswestby.net>

It was downloaded from ftp://ftp.gnutls.org/gcrypt/gnutls/

Upstream Authors:

 Simon Josefsson \*simon [at] josefsson.org\* Current maintainer; draft TLS 1.2 support.

Nikos Mavrogiannopoulos \*nmav [at] gnutls.org\*

Original author and maintainer of GnuTLS.

 Fabio Fiorina \*Fabio.Fiorina [at] alcatel.it\* ASN.1 structures parser library (libtasn1).

 Timo Schulz \*twoaday [at] freakmail.de\* OpenPGP support (OpenCDK library).

 Andrew McDonald \*andrew [at] mcdonald.org.uk\* OpenSSL compatible interface.

 Ludovic Courtes \*ludo [at] gnu.org\* Guile bindings, OpenPGP bug fixes.

 Mario Lenz \*m [at] riolenz.de\* Fixes to OpenCDK.

 Howard Chu \*hyc [at] symas.com\* APIs to extract X.500 DN's from Certificates.

 Ivo Timmermans \*ivo [at] o2w.nl\* Man pages, OpenCDK, fixes.

 Stefan Walter \*stef [at] memberwebs.com\* PKCS8 fix, PKCS #11 backend move to p11-kit.

Yoshisato YANAGISAWA \*yanagisawa [at] csg.is.titech.ac.jp\* Camellia support.

 Emile Van Bergen \*emile [at] e-advies.nl\* TLS/IA fixes.

 Joe Orton \*jorton [at] redhat.com\* Certificate name import/export, build fixes, test vectors.

 Daniel Kahn Gillmor \*dkg-debian.org [at] fifthhorseman.net\* OpenPGP discussion and improvements.

 David Marn Carreo \*davefx [at] gmail.com\* Added gnutls\_x509\_crq\_get\_key\_id.

 Daiki Ueno \*ueno [at] unixuser.org\* Added TLS Session Ticket (RFC 5077) support, finished client-side TLS 1.2 support.

 Brad Hards \*bradh [at] frogmouth.net\* Add X.509 Issuer Alternative Name functions.

 Boyan Kasarov \*bkasarov [at] gmail.com\* C++ fixes.

 Steve Dispensa \*dispensa [at] phonefactor.com\* Initial TLS safe renegotiation patch.

 Jonathan Bastien-Filiatrault \*joe [at] x2a.org\* Fix TLS-version checks. Redesign and implementation of the buffering layer. Initial DTLS implementation.

 Ruslan Ijbulatov (LRN) \*lrn1986 [at] gmail.com\* Win32 patches.

 Andy Polyakov \*appro [at] openssl.org\* AES-NI and Padlock assembler code (at lib/accelerated/intel/asm/)

 David Woodhouse \*dwmw2 [at] infradead.org\* DTLS 0.9 implementation.

 Olga Smolenchuk \*olyasib12 [at] gmail.com\* DTLS/TLS heartbeat implementation.

 Ilya Tumaykin \*itumaykin [at] gmail.com\* Elliptic curve support improvements (wmNAF implementation and others).

 Martin Storjo \*martin [at] martin.st\* DTLS-SRTP support.

 Alessandro Ghedini \*alessandro [at] ghedini.me\* TLS Fallback SCSV support (RFC7507).

License: The main library is licensed under GNU Lesser General Public License (LGPL) version 2.1+, Gnutls Extra (which is currently just the openssl wrapper library), build system, testsuite and commandline utilities are licenced under the GNU General Public License version 3+. The Guile bindings use the same license as the respective underlying library, i.e. LGPLv2.1+ for the main library and GPLv3+ for Gnutls extra.

However to be able to use and link against libgnutls a program needs to be available under a license compatible with LGPLv3+ or GPLv2+ since GnuTLS requires nettle which requires GMP. GMP ( $\geq 6.0.0$ ) is dual licensed LGPLv3+ or GPLv2+. Starting with 3.5.7 libunistring is needed, too. It also is dual licensed LGPLv3+ or GPLv2+ (libunistring 0.9.7 and above, earlier version were LGPLv3+ only.)

#### Copyright:

```
--------------------
/* -*- c -*-
* Copyright (C) 2000-2017 Free Software Foundation, Inc.
*
* Author: Nikos Mavrogiannopoulos
*
* This file is
 part of GnuTLS.
*
* The GnuTLS is free software; you can redistribute it and/or
* modify it under the terms of the GNU Lesser General Public License
* as published by the Free Software Foundation; either version 2.1 of
* the License, or (at your option) any later version.
*
* This library is distributed in the hope that it will be useful, but
* WITHOUT ANY WARRANTY; without even the implied warranty of
* MERCHANTABILITY or FITNESS FOR A PARTICULAR PURPOSE. See the GNU
* Lesser General Public License for more details.
*
* You should have received a copy of the GNU Lesser General Public License
* along with this program. If not, see <http://www.gnu.org/licenses/>
*
*/
--------------------
/*
* Copyright (C) 2004-2015 Free Software Foundation, Inc.
* Copyright (c) 2002 Andrew McDonald <andrew@mcdonald.org.uk>
*
* This file is part of GnuTLS-EXTRA.
*
* GnuTLS-extra is free software: you can redistribute it and/or modify
* it under the terms of the GNU General Public
 License as published by
* the Free Software Foundation, either version 3 of the License, or
* (at your option) any later version.
*
* GnuTLS-extra is distributed in the hope that it will be useful,
* but WITHOUT ANY WARRANTY; without even the implied warranty of
* MERCHANTABILITY or FITNESS FOR A PARTICULAR PURPOSE. See the
* GNU General Public License for more details.
*
* You should have received a copy of the GNU General Public License
* along with this program. If not, see <http://www.gnu.org/licenses/>.
*/
--------------------
```
The documentation is distributed under the terms of the GNU Free Documentation License (FDL):

--------------------

Copyright (C) 2001-2017 Free Software Foundation, Inc. Copyright (C) 2001-2017 Nikos Mavrogiannopoulos

 Permission is granted to copy, distribute and/or modify this document under the terms of the GNU Free Documentation License, Version 1.3 or any later version published by the Free Software Foundation; with no Invariant Sections, no Front-Cover Texts, and

 no Back-Cover Texts. A copy of the license is included in the section entitled "GNU Free Documentation License".

--------------------

#### --------------------

From December 2012 onwards FSF is not the sole copyright holder of GnuTLS anymore (See <http://article.gmane.org/gmane.network.gnutls.general/3026>), the headers currently also list these authors/copyright holders::

- \* Nikos Mavrogiannopoulos
- \* KU Leuven
- \* INRIA Paris-Rocquencourt
- \* Lucas Fisher
- \* Sean Buckheister
- \* Frank Morgner
- \* Bardenheuer GmbH, Munich and Bundesdruckerei GmbH, Berlin
- \* Adam Sampson
- \* Christian Grothoff
- \* Andrew McDonald <andrew@mcdonald.org.uk
- \* Red Hat
- \* Paul Sheer
- \* Dyalog Ltd.
- \* Tim Rhsen

--------------------

On Debian GNU/Linux systems, the complete text of the latest version of

the GNU Lesser General Public License can be found in

`/usr/share/common-licenses/LGPL' v3 of the license in

`/usr/share/common-licenses/LGPL-3'; the GNU General Public License can

be found in `/usr/share/common-licenses/GPL' (version 3 in

/usr/share/common-licenses/GPL-3) The GNU Free Documentation

License is available under /usr/share/common-licenses/GFDL-1.3.

============================================

#### Excerpt from upstream's README:

## LICENSING

=========

Since GnuTLS version 3.1.10, the core library has been released under the GNU Lesser General Public License (LGPL) version 2.1 or later.

Note, however, that version 6.0.0 and later of the gmplib library used by GnuTLS are distributed under a LGPLv3+ or GPLv2+ dual license, and as such binaries of this library need to adhere to either LGPLv3+ or GPLv2+ license.

The GNU LGPL applies to the main GnuTLS library, while the included applications as well as gnutls-openssl library are under the GNU GPL version 3. The gnutls library is located in the lib/ and libdane/ directories, while the applications in src/ and, the gnutls-openssl library is at extra/.

For any copyright year range specified as YYYY-ZZZZ in this package note that the range specifies every single year in that closed interval. ============================================ ============================================

Non FSF code

============================================

lib/accelerated/x86 contains code by Andy Polyakov <appro@openssl.org>, copyright is not assigned to the FSF. The code is licensed under the CRYPTOGAMS license.

--------------------

# Copyright (c) 2011-2016, Andy Polyakov by <appro@openssl.org> # All rights reserved.

#

# Redistribution and use in source and binary forms, with or without # modification, are permitted provided that the following conditions # are met:

#

# \* Redistributions of source code must retain copyright notices,

# this list of conditions and the following disclaimer.

#

# \* Redistributions in binary form must reproduce the above

- # copyright notice, this list of conditions and the following
- # disclaimer in the documentation and/or other materials
- #

provided with the distribution.

#

- # \* Neither the name of the Andy Polyakov nor the names of its
- # copyright holder and contributors may be used to endorse or
- # promote products derived from this software without specific
- # prior written permission.

#

# ALTERNATIVELY, provided that this notice is retained in full, this

# product may be distributed under the terms of the GNU General Public

# License (GPL), in which case the provisions of the GPL apply INSTEAD OF

# those given above.

#

# THIS SOFTWARE IS PROVIDED BY THE COPYRIGHT HOLDER AND CONTRIBUTORS # "AS IS" AND ANY EXPRESS OR IMPLIED WARRANTIES, INCLUDING, BUT NOT # LIMITED TO, THE IMPLIED WARRANTIES OF MERCHANTABILITY AND FITNESS FOR # A PARTICULAR PURPOSE ARE DISCLAIMED. IN NO EVENT SHALL THE COPYRIGHT # OWNER OR CONTRIBUTORS BE LIABLE FOR ANY DIRECT, INDIRECT, INCIDENTAL, # SPECIAL, EXEMPLARY, OR CONSEQUENTIAL DAMAGES (INCLUDING, BUT NOT # LIMITED TO, PROCUREMENT OF SUBSTITUTE GOODS OR SERVICES; LOSS OF USE,

# DATA, OR PROFITS; OR BUSINESS INTERRUPTION) HOWEVER CAUSED AND ON ANY # THEORY OF LIABILITY, WHETHER IN CONTRACT, STRICT LIABILITY, OR TORT # (INCLUDING NEGLIGENCE OR OTHERWISE) ARISING IN ANY WAY OUT OF THE USE # OF THIS SOFTWARE, EVEN IF ADVISED OF THE POSSIBILITY OF SUCH DAMAGE.

--------------------

============================================

lib/extras/randomart.\*

Upstream Authors: Markus Friedl Alexander von Gernler

Copyright:

\* Copyright (c) 2000, 2001 Markus Friedl. All rights reserved.

\* Copyright (c) 2008 Alexander von Gernler. All rights reserved.

License:

\* Redistribution and use in source and binary forms, with or without

\* modification, are permitted provided that the following conditions

\* are met:

- \* 1. Redistributions of source code must retain the above copyright
- \* notice, this list of conditions and the following disclaimer.
- \* 2. Redistributions in binary form must reproduce the above copyright
- notice, this list of conditions

and the following disclaimer in the

- \* documentation and/or other materials provided with the distribution.
- \*

\* THIS SOFTWARE IS PROVIDED BY THE AUTHOR ``AS IS'' AND ANY EXPRESS OR

\* IMPLIED WARRANTIES, INCLUDING, BUT NOT LIMITED TO, THE IMPLIED WARRANTIES

\* OF MERCHANTABILITY AND FITNESS FOR A PARTICULAR PURPOSE ARE DISCLAIMED.

\* IN NO EVENT SHALL THE AUTHOR BE LIABLE FOR ANY DIRECT, INDIRECT,

\* INCIDENTAL, SPECIAL, EXEMPLARY, OR CONSEQUENTIAL DAMAGES (INCLUDING, BUT

\* NOT LIMITED TO, PROCUREMENT OF SUBSTITUTE GOODS OR SERVICES; LOSS OF USE,

\* DATA, OR PROFITS; OR BUSINESS INTERRUPTION) HOWEVER CAUSED AND ON ANY

\* THEORY OF LIABILITY, WHETHER IN CONTRACT, STRICT LIABILITY, OR TORT

\* (INCLUDING NEGLIGENCE OR OTHERWISE) ARISING IN ANY WAY OUT OF THE USE OF

\* THIS SOFTWARE, EVEN IF ADVISED OF THE POSSIBILITY OF SUCH DAMAGE.

============================================

lib/accelerated/x86/elf/aes-ssse3-x86.s lib/accelerated/x86/macosx/aes-ssse3-x86.s

Upstream Authors: Mike Hamburg (Stanford University)

Copyright: \* Mike Hamburg (Stanford University), 2009. License: Public domain.

============================================

lib/system/inet\_pton.c

Upstream Authors: Internet Software Consortium

Copyright/License:

\* Copyright (c) 1996,1999 by Internet Software Consortium.

\*

\* Permission to use, copy, modify, and distribute this software for any

\* purpose with or without fee is hereby granted, provided that the above

\* copyright notice and this permission notice appear in all copies.

\*

\* THE SOFTWARE IS PROVIDED "AS IS" AND INTERNET SOFTWARE CONSORTIUM DISCLAIMS

\* ALL WARRANTIES WITH REGARD TO THIS SOFTWARE INCLUDING ALL IMPLIED WARRANTIES

\* OF MERCHANTABILITY AND FITNESS. IN NO EVENT SHALL INTERNET SOFTWARE

\* CONSORTIUM BE LIABLE FOR ANY SPECIAL, DIRECT, INDIRECT, OR CONSEQUENTIAL

\* DAMAGES OR ANY DAMAGES WHATSOEVER RESULTING FROM LOSS OF USE, DATA OR

\* PROFITS, WHETHER IN AN ACTION OF CONTRACT, NEGLIGENCE OR OTHER TORTIOUS \* ACTION,

# ARISING OUT OF OR IN CONNECTION WITH THE USE OR PERFORMANCE OF THIS \* SOFTWARE.

============================================

lib/system/vasprintf.c Upstream Authors: David Woodhouse <dwmw2@infradead.org> Copyright: 2008-2014 Intel Corporation License: LGPL2.1 Comment: This code is not used on Debian/\*, since we have a working vasprintf() in glibc.

lib/extras/hex.\* Author: Rusty Russell <rusty@rustcorp.com.au> Comment: http://ccodearchive.net/info/str/hex.html License: CC0 license Statement of Purpose

 The laws of most jurisdictions throughout the world automatically confer exclusive Copyright and Related Rights (defined below) upon the creator and subsequent owner(s) (each and all, an "owner") of an original work of authorship and/or a database (each, a "Work").

 Certain owners wish to permanently relinquish those rights to a Work for the purpose of contributing to a commons of creative, cultural and scientific works ("Commons") that the public can reliably and without fear of later claims of infringement build upon, modify, incorporate in other works, reuse and redistribute as freely as possible in any form whatsoever and for any purposes, including without limitation commercial purposes. These owners may contribute to the Commons to promote the ideal of a free culture and the further production of creative, cultural and scientific works, or to gain reputation or greater distribution for their Work in part through the use and efforts of others.

 For these and/or other purposes and motivations, and without any expectation of additional consideration or compensation, the person associating CC0 with a Work (the "Affirmer"), to the extent that he or she is an owner of Copyright and Related Rights in the Work, voluntarily elects to apply CC0 to the Work and publicly distribute the Work under its terms, with knowledge of his or her Copyright and Related Rights in the Work and the meaning and intended legal effect of CC0 on those rights.

### 1. Copyright

 and Related Rights. A Work made available under CC0 may be protected by copyright and related or neighboring rights ("Copyright and Related Rights"). Copyright and Related Rights include, but are not limited to, the following:

the right to reproduce, adapt, distribute, perform, display, communicate, and translate a Work;

moral rights retained by the original author(s) and/or performer(s);

publicity and privacy rights pertaining to a person's image or likeness depicted in a Work;

 rights protecting against unfair competition in regards to a Work, subject to the limitations in paragraph 4(a), below;

rights protecting the extraction, dissemination, use and reuse of data in a Work;

 database rights (such as those arising under Directive 96/9/EC of the European Parliament and of the Council of 11 March 1996 on the legal protection of databases, and under any national implementation thereof, including any

amended or successor version of such directive); and

 other similar, equivalent or corresponding rights throughout the world based on applicable law or treaty, and any national implementations thereof.

 2. Waiver. To the greatest extent permitted by, but not in contravention of, applicable law, Affirmer hereby overtly, fully, permanently, irrevocably and unconditionally waives, abandons, and surrenders all of Affirmer's Copyright and Related Rights and associated claims and causes of action, whether now known or unknown (including existing as well as future claims and causes of action), in the Work (i) in all territories worldwide, (ii) for the maximum duration provided by applicable law or treaty (including future time extensions), (iii) in any current or future medium and for any number of copies, and (iv) for any purpose whatsoever, including without limitation commercial, advertising or promotional purposes (the "Waiver"). Affirmer makes the Waiver for the benefit of each member of the public at large and to the detriment of

 Affirmer's heirs and successors, fully intending that such Waiver shall not be subject to revocation, rescission, cancellation, termination, or any other legal or equitable action to disrupt the quiet enjoyment of the Work by the public as contemplated by Affirmer's express Statement of Purpose.

 3. Public License Fallback. Should any part of the Waiver for any reason be judged legally invalid or ineffective under applicable law, then the Waiver shall be preserved to the maximum extent permitted taking into account Affirmer's express Statement of Purpose. In addition, to the extent the Waiver is so judged Affirmer hereby grants to each affected person a royalty-free, non transferable, non sublicensable, non exclusive, irrevocable and unconditional license to exercise Affirmer's Copyright and Related Rights in the Work (i) in all territories worldwide, (ii) for the maximum duration provided by applicable law or treaty (including future time extensions), (iii) in any current or future

 medium and for any number of copies, and (iv) for any purpose whatsoever, including without limitation commercial, advertising or promotional purposes (the "License"). The License shall be deemed effective as of the date CC0 was applied by Affirmer to the Work. Should any part of the License for any reason be judged legally invalid or ineffective under applicable law, such partial invalidity or ineffectiveness shall not invalidate the remainder of the License, and in such case Affirmer hereby affirms that he or she will not (i) exercise any of his or her remaining Copyright and Related Rights in the Work or (ii) assert any associated claims and causes of action with respect to the Work, in either case contrary to Affirmer's express Statement of Purpose.

4. Limitations and Disclaimers.

 No trademark or patent rights held by Affirmer are waived, abandoned, surrendered, licensed or otherwise affected by this document.

Affirmer offers the Work as-is and makes no representations

 or warranties of any kind concerning the Work, express, implied, statutory or otherwise, including without limitation warranties of title, merchantability, fitness for a particular purpose, non infringement, or the absence of latent or other defects, accuracy, or the present or absence of errors, whether or not discoverable, all to the greatest extent permissible under applicable law.

 Affirmer disclaims responsibility for clearing rights of other persons that may apply to the Work or any use thereof, including without limitation any person's Copyright and Related Rights in the Work. Further, Affirmer disclaims responsibility for obtaining any necessary consents, permissions or other rights required for any use of the Work.

 Affirmer understands and acknowledges that Creative Commons is not a party to this document and has no duty or obligation with respect to this CC0 or use of the Work.

============================================

doc/examples/tlsproxy/ Copyright: Copyright (c) 2016 Wrymouth Innovation Ltd License: The MIT License (MIT) Permission is hereby granted, free of charge, to any person obtaining a copy of this software and associated documentation files (the "Software"), to deal in the Software without restriction, including without limitation the rights to use, copy, modify, merge, publish, distribute, sublicense, and/or sell copies of the Software, and to permit persons to whom the Software is furnished to do so, subject to the following conditions:

The above copyright notice and this permission notice shall be included in all copies or substantial portions of the Software.

THE SOFTWARE IS PROVIDED "AS IS", WITHOUT WARRANTY OF ANY KIND, EXPRESS OR IMPLIED, INCLUDING BUT NOT LIMITED TO THE WARRANTIES OF MERCHANTABILITY, FITNESS FOR A PARTICULAR PURPOSE AND NONINFRINGEMENT. IN NO EVENT SHALL THE AUTHORS OR COPYRIGHT HOLDERS BE LIABLE FOR ANY CLAIM, DAMAGES OR OTHER LIABILITY, WHETHER IN AN ACTION OF CONTRACT, TORT OR OTHERWISE, ARISING FROM, OUT OF OR IN CONNECTION WITH THE SOFTWARE OR THE USE OR OTHER DEALINGS IN THE SOFTWARE.

============================================

tests/pkcs11/pkcs11-mock.\*

Author: Jaroslav Imrich <jimrich@jimrich.sk>

Copyright (c) 2015 JWC s.r.o. <http://www.jwc.sk>

License

for open source projects:

\* PKCS11-MOCK is available under the terms of the GNU Affero General

\* Public License version 3 as published by the Free Software Foundation.

\* Please see <http://www.gnu.org/licenses/agpl-3.0.html> for more details.

\*

for other types of projects:

\* PKCS11-MOCK is available under the terms of flexible commercial license.

\* Please contact JWC s.r.o. at <info@pkcs11interop.net> for more details.

On Debian systems the complete text of the license can be found in /usr/share/doc/libgnutls30/AGPLv3.license

============================================

lib/unistring/\*

Author: Bruno Haible <br/> <br/>bruno@clisp.org>

Copyright (C) 2009-2016 Free Software Foundation, Inc.

Comment:

 Debian package is built against libunistring-dev package. License
This program is free software: you can redistribute it and/or modify it under the terms of either:

 \* the GNU Lesser General Public License as published by the Free Software Foundation; either version 3 of the License, or (at your option) any later version.

or

\* the GNU General Public License as published by the Free Software Foundation; either version 2 of the License, or (at your option) any later version.

or both in parallel, as here.

This program is distributed in the hope that it will be useful, but WITHOUT ANY WARRANTY; without even the implied warranty of MERCHANTABILITY or FITNESS FOR A PARTICULAR PURPOSE. See the GNU Lesser General Public License for more details.

You should have received a copy of the GNU Lesser General Public License along with this program. If not, see <http://www.gnu.org/licenses/>. \*/ The MIT License (MIT)

Copyright (c) 2016 Wrymouth Innovation Ltd

Permission is hereby granted, free of charge, to any person obtaining a copy of this software and associated documentation files (the "Software"), to deal in the Software without restriction, including without limitation the rights to use, copy, modify, merge, publish, distribute, sublicense, and/or sell copies of the Software, and to permit persons to whom the Software is furnished to do so, subject to the following conditions:

The above copyright notice and this permission notice shall be included in all copies or substantial portions of the Software.

THE SOFTWARE IS PROVIDED "AS IS", WITHOUT WARRANTY OF ANY KIND, EXPRESS OR IMPLIED, INCLUDING BUT NOT LIMITED TO THE WARRANTIES OF MERCHANTABILITY, FITNESS FOR A PARTICULAR PURPOSE AND NONINFRINGEMENT. IN NO EVENT SHALL THE AUTHORS OR COPYRIGHT HOLDERS BE LIABLE FOR ANY CLAIM, DAMAGES OR OTHER LIABILITY, WHETHER IN AN ACTION OF CONTRACT, TORT OR OTHERWISE, ARISING FROM, OUT OF OR IN CONNECTION WITH THE SOFTWARE OR THE USE OR OTHER DEALINGS IN THE SOFTWARE. GNU AFFERO GENERAL PUBLIC LICENSE

Version 3, 19 November 2007

Copyright 2007 Free Software Foundation, Inc. <http://fsf.org/> Everyone is permitted to copy and distribute verbatim copies of this license document, but changing it is not allowed.

#### Preamble

The GNU Affero General Public License is a free, copyleft license for software and other kinds of works, specifically designed to ensure cooperation with the community in the case of network server software.

The licenses for most software and other practical works are designed to take away your freedom to share and change the works. By contrast, our General Public Licenses are intended to guarantee your freedom to share and change all versions of a program--to make sure it remains free software for all its users.

When we speak of free software, we are referring to freedom, not price. Our General Public Licenses are designed to make sure that you have the freedom to distribute copies of free software (and charge for them if you wish), that

 you receive source code or can get it if you want it, that you can change the software or use pieces of it in new free programs, and that you know you can do these things.

Developers that use our General Public Licenses protect your rights with two steps: (1) assert copyright on the software, and (2) offer you this License which gives you legal permission to copy, distribute and/or modify the software.

A secondary benefit of defending all users' freedom is that improvements made in alternate versions of the program, if they receive widespread use, become available for other developers to incorporate. Many developers of free software are heartened and encouraged by the resulting cooperation. However, in the case of software used on network servers, this result may fail to come about. The GNU General Public License permits making a modified version and letting the public access it on a server without ever releasing its source code to the public.

#### The GNU Affero General Public

License is designed specifically to ensure

that, in such cases, the modified source code becomes available to the community. It requires the operator of a network server to provide the source code of the modified version running there to the users of that server. Therefore, public use of a modified version, on a publicly accessible server, gives the public access to the source code of the modified version.

An older license, called the Affero General Public License and published by

Affero, was designed to accomplish similar goals. This is a different license, not a version of the Affero GPL, but Affero has released a new version of the Affero GPL which permits relicensing under this license.

The precise terms and conditions for copying, distribution and modification follow.

#### TERMS AND CONDITIONS

0. Definitions.

"This License" refers to version 3 of the GNU Affero General Public License.

"Copyright" also means copyright-like laws that apply to other kinds of works, such as semiconductor masks.

"The Program" refers to any copyrightable work licensed under this License. Each licensee is addressed as "you". "Licensees" and "recipients" may be individuals or organizations.

To "modify" a work means to copy from or adapt all or part of the work in a fashion requiring copyright permission, other than the making of an exact copy. The resulting work is called a "modified version" of the earlier work or a work "based on" the earlier work.

A "covered work" means either the unmodified Program or a work based on the Program.

To "propagate" a work means to do anything with it that, without permission, would make you directly or secondarily liable for infringement under applicable copyright law, except executing it on a computer or modifying a private copy. Propagation includes copying, distribution (with or without modification), making available to the public, and in some countries other activities as well.

To "convey" a work means any kind of propagation that enables other parties

to make or receive copies. Mere interaction with a user through a computer network, with no transfer of a copy, is not conveying.

An interactive user interface displays "Appropriate Legal Notices" to the extent that it includes a convenient and prominently visible feature that (1) displays an appropriate copyright notice, and (2) tells the user that there is no warranty for the work (except to the extent that warranties are provided), that licensees may convey the work under this License, and how to view a copy of this License. If the interface presents a list of user

commands or options, such as a menu, a prominent item in the list meets this criterion.

#### 1. Source Code.

The "source code" for a work means the preferred form of the work for making modifications to it. "Object code" means any non-source form of a work.

A "Standard Interface" means an interface that either is an official standard defined by a recognized standards body, or, in the case of interfaces specified

 for a particular programming language, one that is widely used among developers working in that language.

The "System Libraries" of an executable work include anything, other than the work as a whole, that (a) is included in the normal form of packaging a Major Component, but which is not part of that Major Component, and (b) serves only to enable use of the work with that Major Component, or to implement a Standard Interface for which an implementation is available to the public in source code form. A "Major Component", in this context, means a major essential component (kernel, window system, and so on) of the specific operating system (if any) on which the executable work runs, or a compiler used to produce the work, or an object code interpreter used to run it.

The "Corresponding Source" for a work in object code form means all the source code needed to generate, install, and (for an executable work) run the object code and to modify the work, including scripts to control those activities.

 However, it does not include the work's System Libraries, or general-purpose tools or generally available free programs which are used unmodified in performing those activities but which are not part of the work. For example, Corresponding Source includes interface definition files associated with source files for the work, and the source code for shared libraries and dynamically linked subprograms that the work is specifically designed to require, such as by intimate data communication or control flow between those subprograms and other parts of the work.

The Corresponding Source need not include anything that users can regenerate automatically from other parts of the Corresponding Source.

The Corresponding Source for a work in source code form is that same work.

2. Basic Permissions.

All rights granted under this License are granted for the term of copyright on the Program, and are irrevocable provided the stated conditions are met.

This License explicitly affirms your unlimited permission to run the unmodified Program. The output from running a covered work is covered by this License only if the output, given its content, constitutes a covered work. This License acknowledges your rights of fair use or other equivalent, as provided by copyright law.

You may make, run and propagate covered works that you do not convey, without conditions so long as your license otherwise remains in force. You may convey covered works to others for the sole purpose of having them make modifications exclusively for you, or provide you with facilities for running those works, provided that you comply with the terms of this License in conveying all material for which you do not control copyright. Those thus making or running the covered works for you must do so exclusively on your behalf, under your direction and control, on terms that prohibit them from making any copies of your copyrighted material outside their relationship with you.

Conveying under any other circumstances is permitted solely under the conditions stated below. Sublicensing is not allowed; section 10 makes it unnecessary.

3. Protecting Users' Legal Rights From Anti-Circumvention Law.

No covered work shall be deemed part of an effective technological measure under any applicable law fulfilling obligations under article 11 of the WIPO copyright treaty adopted on 20 December 1996, or similar laws prohibiting or restricting circumvention of such measures.

When you convey a covered work, you waive any legal power to forbid circumvention of technological measures to the extent such circumvention is effected by exercising rights under this License with respect to the covered work, and you disclaim any intention to limit operation or modification of the work as a means of enforcing, against the work's users, your or third parties' legal rights to forbid circumvention of technological measures.

#### 4. Conveying Verbatim Copies.

You may convey verbatim copies of the Program's source code as you receive

it, in any medium, provided that you conspicuously and appropriately publish on each copy an appropriate copyright notice; keep intact all notices stating that this License and any non-permissive terms added in accord with section 7 apply to the code; keep intact all notices of the absence of any warranty; and give all recipients a copy of this License along with the Program.

You may charge any price or no price for each copy that you convey, and you may offer support or warranty protection for a fee.

5. Conveying Modified Source Versions.

You may convey a work based on the Program, or the modifications to produce it from the Program, in the form of source code under the terms of section 4, provided that you also meet all of these conditions:

 a) The work must carry prominent notices stating that you modified it, and giving a relevant date.

 b) The work must carry prominent notices stating that it is released under this License and any conditions added under

section 7. This

 requirement modifies the requirement in section 4 to "keep intact all notices".

 c) You must license the entire work, as a whole, under this License to anyone who comes into possession of a copy. This License will therefore apply, along with any applicable section 7 additional terms, to the whole of the work, and all its parts, regardless of how they are packaged. This License gives no permission to license the work in any other way, but it does not invalidate such permission if you have separately received it.

 d) If the work has interactive user interfaces, each must display Appropriate Legal Notices; however, if the Program has interactive interfaces that do not display Appropriate Legal Notices, your work need not make them do so.

A compilation of a covered work with other separate and independent works, which are not by their nature extensions of the covered work, and which are not combined with it such as to form a larger program, in or on a volume of a storage or distribution medium, is called an "aggregate" if the compilation and its resulting copyright are not used to limit the access or legal rights of the compilation's users beyond what the individual works permit. Inclusion of a covered work in an aggregate does not cause this License to apply to the other parts of the aggregate.

6. Conveying Non-Source Forms.

You may convey a covered work in object code form under the terms of sections 4 and 5, provided that you also convey the machine-readable Corresponding Source under the terms of this License, in one of these ways:

 a) Convey the object code in, or embodied in, a physical product (including a physical distribution medium), accompanied by the Corresponding Source fixed on a durable physical medium customarily used for software interchange.

 b) Convey the object code in, or embodied in, a physical product (including a physical distribution medium), accompanied by a written

 offer, valid for at least three years and valid for as long as you offer spare parts or customer support for that product model, to give anyone who possesses the object code either (1) a copy of the Corresponding Source for all the software in the product that is covered by this License, on a durable physical medium customarily used for software interchange, for a price no more than your reasonable cost of physically performing this conveying of source, or (2) access to copy the Corresponding Source from a network server at no charge. c) Convey individual copies of the object code with a copy of the written offer to provide the Corresponding Source. This alternative is allowed only occasionally and noncommercially, and only if you received the object code with such an offer, in accord with subsection 6b. d) Convey the object code by offering access from a designated place (gratis or for a charge), and offer equivalent access to the

 Corresponding Source in the same way through the same place at no further charge. You need not require recipients to copy the Corresponding Source along with the object code. If the place to copy the object code is a network server, the Corresponding Source may be on a different server (operated by you or a third party) that supports equivalent copying facilities, provided you maintain clear directions next to the object code saying where to find the Corresponding Source. Regardless of what server hosts the Corresponding Source, you remain obligated to ensure that it is available for as long as needed to satisfy these requirements.

 e) Convey the object code using peer-to-peer transmission, provided you inform other peers where the object code and Corresponding Source of the work are being offered to the general public at no charge under subsection 6d.

A separable portion of the object code, whose source code is excluded from

the Corresponding Source as a System Library, need not be included in conveying the object code work.

A "User Product" is either (1) a "consumer product", which means any tangible personal property which is normally used for personal, family, or household purposes, or (2) anything designed or sold for incorporation into a dwelling. In determining whether a product is a consumer product, doubtful cases shall be resolved in favor of coverage. For a particular product received by a particular user, "normally used" refers to a typical or common use of that class of product, regardless of the status of the particular user or of the way in which the particular user actually uses, or expects or is expected to use, the product. A product is a consumer

product regardless of whether the product has substantial commercial, industrial or non-consumer uses, unless such uses represent the only significant mode of use of the product.

"Installation Information" for a User Product means any methods,

procedures, authorization keys, or other information required to install and execute modified versions of a covered work in that User Product from a modified version of its Corresponding Source. The information must suffice to ensure that the continued functioning of the modified object code is in no case prevented or interfered with solely because modification has been made.

If you convey an object code work under this section in, or with, or specifically for use in, a User Product, and the conveying occurs as part of a transaction in which the right of possession and use of the User Product is transferred to the recipient in perpetuity or for a fixed term (regardless of how the transaction is characterized), the Corresponding Source conveyed under this section must be accompanied by the Installation Information. But this requirement does not apply if neither you nor any third party retains the ability to install modified object code on the User Product (for example, the work has been installed in ROM).

The requirement to provide Installation Information does not include a requirement to continue to provide support service, warranty, or updates for a work that has been modified or installed by the recipient, or for the User Product in which it has been modified or installed. Access to a network may be denied when the modification itself materially and adversely affects the operation of the network or violates the rules and protocols for communication across the network.

Corresponding Source conveyed, and Installation Information provided, in accord with this section must be in a format that is publicly documented (and with an implementation available to the public in source code form), and must require no special password or key for unpacking, reading or copying.

#### 7. Additional Terms.

"Additional permissions" are terms that supplement the terms of this License by making exceptions from one or more of its conditions. Additional permissions that are applicable

to the entire Program shall be treated as

though they were included in this License, to the extent that they are valid under applicable law. If additional permissions apply only to part of the Program, that part may be used separately under those permissions, but the entire Program remains governed by this License without regard to the

additional permissions.

When you convey a copy of a covered work, you may at your option remove any additional permissions from that copy, or from any part of it. (Additional permissions may be written to require their own removal in certain cases when you modify the work.) You may place additional permissions on material, added by you to a covered work, for which you have or can give appropriate copyright permission.

Notwithstanding any other provision of this License, for material you add to a covered work, you may (if authorized by the copyright holders of that material) supplement the terms of this License with terms:

a) Disclaiming warranty

 or limiting liability differently from the terms of sections 15 and 16 of this License; or b) Requiring preservation of specified reasonable legal notices or author attributions in that material or in the Appropriate Legal Notices displayed by works containing it; or c) Prohibiting misrepresentation of the origin of that material, or requiring that modified versions of such material be marked in reasonable ways as different from the original version; or d) Limiting the use for publicity purposes of names of licensors or authors of the material; or e) Declining to grant rights under trademark law for use of some trade names, trademarks, or service marks; or f) Requiring indemnification of licensors and authors of that material

 by anyone who conveys the material (or modified versions of it) with contractual assumptions of liability to the recipient, for any liability that these contractual assumptions directly impose on those

licensors and authors.

All other non-permissive additional terms are considered "further restrictions" within the meaning of section 10. If the Program as you received it, or any part of it, contains a notice stating that it is governed by this License along with a term that is a further restriction, you may remove that term. If a license document contains a further restriction but permits relicensing or conveying under this License, you may add to a covered work material governed by the terms of that license document, provided that the further restriction does not survive such relicensing or conveying.

If you add terms to a covered work in accord with this section, you must place, in the relevant source files, a statement of the additional terms that apply to those files, or a notice indicating where to find the applicable terms.

Additional terms, permissive or non-permissive, may be stated in the form of a separately written license, or stated as exceptions; the above requirements apply either way.

#### 8. Termination.

You may not propagate or modify a covered work except as expressly provided under this License. Any attempt otherwise to propagate or modify it is void, and will automatically terminate your rights under this License (including any patent licenses granted under the third paragraph of section 11).

However, if you cease all violation of this License, then your license from a particular copyright holder is reinstated (a) provisionally, unless and until the copyright holder explicitly and finally terminates your license, and (b) permanently, if the copyright holder fails to notify you of the violation by some reasonable means prior to 60 days after the cessation.

Moreover, your license from a particular copyright holder is reinstated permanently if the copyright holder notifies you of the violation by some reasonable means, this is the first time you have received notice of violation of this License (for any work) from that copyright holder, and you

cure the violation prior to 30 days after your receipt of the notice.

Termination of your rights under this section does not terminate the licenses of parties who have received copies or rights from you under this License. If your rights have been terminated and not permanently reinstated, you do not qualify to receive new licenses for the same material under section 10.

9. Acceptance Not Required for Having Copies.

You are not required to accept this License in order to receive or run a copy of the Program. Ancillary propagation of a covered work occurring solely as a consequence of using peer-to-peer transmission to receive a copy likewise does not require acceptance. However, nothing other than this License grants you permission to propagate or modify any covered work. These actions infringe copyright if you do not accept this License. Therefore, by modifying or propagating a covered work, you indicate your acceptance of this License to do so.

10. Automatic Licensing of Downstream Recipients.

Each time you convey a covered work, the recipient automatically receives a license from the original licensors, to run, modify and propagate that

work, subject to this License. You are not responsible for enforcing compliance by third parties with this License.

An "entity transaction" is a transaction transferring control of an organization, or substantially all assets of one, or subdividing an organization, or merging organizations. If propagation of a covered work results from an entity transaction, each party to that transaction who receives a copy of the work also receives whatever licenses to the work the party's predecessor in interest had or could give under the previous paragraph, plus a right to possession of the Corresponding Source of the work from the predecessor in interest, if the predecessor has it or can get it with reasonable efforts.

You may not impose any further restrictions on the exercise of the rights granted or affirmed under this License. For

example, you may not impose a

license fee, royalty, or other charge for exercise of rights granted under this License, and you may not initiate litigation (including a cross-claim or counterclaim in a lawsuit) alleging that any patent claim is infringed by making, using, selling, offering for sale, or importing the Program or any portion of it.

#### 11. Patents.

A "contributor" is a copyright holder who authorizes use under this License of the Program or a work on which the Program is based. The work thus licensed is called the contributor's "contributor version".

A contributor's "essential patent claims" are all patent claims owned or controlled by the contributor, whether already acquired or hereafter acquired, that would be infringed by some manner, permitted by this License, of making, using, or selling its contributor version, but do not include claims that would be infringed only as a consequence of further modification of the contributor version. For purposes of this definition, "control"

 includes the right to grant patent sublicenses in a manner consistent with the requirements of this License.

Each contributor grants you a non-exclusive, worldwide, royalty-free patent license under the contributor's essential patent claims, to make, use, sell, offer for sale, import and otherwise run, modify and propagate the contents of its contributor version.

In the following three paragraphs, a "patent license" is any express agreement or commitment, however denominated, not to enforce a patent (such as an express permission to practice a patent or covenant not to sue for patent infringement). To "grant" such a patent license to a party means to make such an agreement or commitment not to enforce a patent against the

#### party.

If you convey a covered work, knowingly relying on a patent license, and the Corresponding Source of the work is not available for anyone to copy, free of charge and under the terms of this License, through a publicly available network server or other

readily accessible means, then you must

either (1) cause the Corresponding Source to be so available, or (2) arrange to deprive yourself of the benefit of the patent license for this particular work, or (3) arrange, in a manner consistent with the requirements of this License, to extend the patent license to downstream recipients. "Knowingly relying" means you have actual knowledge that, but for the patent license, your conveying the covered work in a country, or your recipient's use of the covered work in a country, would infringe one or more identifiable patents in that country that you have reason to believe are valid.

If, pursuant to or in connection with a single transaction or arrangement, you convey, or propagate by procuring conveyance of, a covered work, and grant a patent license to some of the parties receiving the covered work authorizing them to use, propagate, modify or convey a specific copy of the covered work, then the patent license you grant is automatically extended to

all recipients of the covered work and works based on it.

A patent license is "discriminatory" if it does not include within the scope of its coverage, prohibits the exercise of, or is conditioned on the non-exercise of one or more of the rights that are specifically granted under this License. You may not convey a covered work if you are a party to an arrangement with a third party that is in the business of distributing software, under which you make payment to the third party based on the extent of your activity of conveying the work, and under which the third party grants, to any of the parties who would receive the covered work from you, a discriminatory patent license (a) in connection with copies of the covered work conveyed by you (or copies made from those copies), or (b) primarily for and in connection with specific products or compilations that contain the covered work, unless you entered into that arrangement, or that patent license was granted, prior to 28 March 2007.

Nothing in this License shall be construed as excluding or limiting any implied license or other defenses to infringement that may otherwise be available to you under applicable patent law.

12. No Surrender of Others' Freedom.

If conditions are imposed on you (whether by court order, agreement or otherwise) that contradict the conditions of this License, they do not

excuse you from the conditions of this License. If you cannot convey a covered work so as to satisfy simultaneously your obligations under this License and any other pertinent obligations, then as a consequence you may not convey it at all. For example, if you agree to terms that obligate you to collect a royalty for further conveying from those to whom you convey the Program, the only way you could satisfy both those terms and this License would be to refrain entirely from conveying the Program.

13. Remote Network Interaction; Use with the GNU General Public License.

#### Notwithstanding any other provision of this

#### License, if you modify the

Program, your modified version must prominently offer all users interacting with it remotely through a computer network (if your version supports such interaction) an opportunity to receive the Corresponding Source of your version by providing access to the Corresponding Source from a network server at no charge, through some standard or customary means of facilitating copying of software. This Corresponding Source shall include the Corresponding Source for any work covered by version 3 of the GNU General Public License that is incorporated pursuant to the following paragraph.

Notwithstanding any other provision of this License, you have permission to link or combine any covered work with a work licensed under version 3 of the GNU General Public License into a single combined work, and to convey the resulting work. The terms of this License will continue to apply to the part which is the covered work, but the work with which it is combined will remain governed

by version 3 of the GNU General Public License.

14. Revised Versions of this License.

The Free Software Foundation may publish revised and/or new versions of the GNU Affero General Public License from time to time. Such new versions will be similar in spirit to the present version, but may differ in detail to address new problems or concerns.

Each version is given a distinguishing version number. If the Program specifies that a certain numbered version of the GNU Affero General Public License "or any later version" applies to it, you have the option of following the terms and conditions either of that numbered version or of any later version published by the Free Software Foundation. If the Program does not specify a version number of the GNU Affero General Public License, you may choose any version ever published by the Free Software Foundation.

If the Program specifies that a proxy can decide which future versions of the GNU Affero General Public License can be used, that proxy's

#### public

statement of acceptance of a version permanently authorizes you to choose that version for the Program.

Later license versions may give you additional or different permissions. However, no additional obligations are imposed on any author or copyright holder as a result of your choosing to follow a later version.

15. Disclaimer of Warranty.

THERE IS NO WARRANTY FOR THE PROGRAM, TO THE EXTENT PERMITTED BY APPLICABLE LAW. EXCEPT WHEN OTHERWISE STATED IN WRITING THE COPYRIGHT HOLDERS AND/OR OTHER PARTIES PROVIDE THE PROGRAM "AS IS" WITHOUT WARRANTY OF ANY KIND, EITHER EXPRESSED OR IMPLIED, INCLUDING, BUT NOT LIMITED TO, THE IMPLIED WARRANTIES OF MERCHANTABILITY AND FITNESS FOR A PARTICULAR PURPOSE. THE ENTIRE RISK AS TO THE QUALITY AND PERFORMANCE OF THE PROGRAM IS WITH YOU. SHOULD THE PROGRAM PROVE DEFECTIVE, YOU ASSUME THE COST OF ALL NECESSARY SERVICING, REPAIR OR CORRECTION.

16. Limitation of Liability.

IN NO EVENT UNLESS REQUIRED BY APPLICABLE LAW OR AGREED TO IN WRITING WILL

ANY COPYRIGHT HOLDER, OR ANY OTHER PARTY WHO MODIFIES AND/OR CONVEYS THE PROGRAM AS PERMITTED ABOVE, BE LIABLE TO YOU FOR DAMAGES, INCLUDING ANY GENERAL, SPECIAL, INCIDENTAL OR CONSEQUENTIAL DAMAGES ARISING OUT OF THE USE OR INABILITY TO USE THE PROGRAM (INCLUDING BUT NOT LIMITED TO LOSS OF DATA OR DATA BEING RENDERED INACCURATE OR LOSSES SUSTAINED BY YOU OR THIRD PARTIES OR A FAILURE OF THE PROGRAM TO OPERATE WITH ANY OTHER PROGRAMS), EVEN IF SUCH HOLDER OR OTHER PARTY HAS BEEN ADVISED OF THE POSSIBILITY OF SUCH DAMAGES.

17. Interpretation of Sections 15 and 16.

If the disclaimer of warranty and limitation of liability provided above cannot be given local legal effect according to their terms, reviewing courts shall apply local law that most closely approximates an absolute waiver of all civil liability in connection with the Program, unless a warranty or assumption of liability accompanies a copy of the Program in return for a fee.

END OF TERMS AND CONDITIONS

How to Apply These Terms to Your New Programs

If you develop a new program, and you want it to be of the greatest possible use to the public, the best way to achieve this is to make it free software which everyone can redistribute and change under these terms.

To do so, attach the following notices to the program. It is safest to attach them to the start of each source file to most effectively state the exclusion of warranty; and each file should have at least the "copyright" line and a pointer to where the full notice is found.

 <one line to give the program's name and a brief idea of what it does.> Copyright  $(C)$  <year > <name of author>

 This program is free software: you can redistribute it and/or modify it under the terms of the GNU Affero General Public License as published by the Free Software Foundation, either version 3 of the License, or (at your option) any later version.

 This program is distributed in the hope that it will be useful, but WITHOUT ANY WARRANTY; without even the implied warranty of MERCHANTABILITY or FITNESS FOR A PARTICULAR PURPOSE. See the GNU Affero General Public License for more details.

 You should have received a copy of the GNU Affero General Public License along with this program. If not, see <http://www.gnu.org/licenses/>.

Also add information on how to contact you by electronic and paper mail.

If your software can interact with users remotely through a computer network, you should also make sure that it provides a way for users to get its source. For example, if your program is a web application, its interface could display a "Source" link that leads users to an archive of the code. There are many ways you could offer source, and different solutions will be better for different programs; see section 13 for the specific requirements.

You should also get your employer (if you work as a programmer) or school, if any, to sign a "copyright disclaimer" for the program, if necessary. For more information

 on this, and how to apply and follow the GNU AGPL, see < http://www.gnu.org/licenses/>.

> GNU GENERAL PUBLIC LICENSE Version 3, 29 June 2007

Copyright (C) 1992-2015 by Bruce Korb - all rights reserved Everyone is permitted to copy and distribute verbatim copies of this license document, but changing it is not allowed.

Preamble

 The GNU General Public License is a free, copyleft license for software and other kinds of works.

 The licenses for most software and other practical works are designed to take away your freedom to share and change the works. By contrast, the GNU General Public License is intended to guarantee your freedom to share and change all versions of a program--to make sure it remains free software for all its users. We, the Free Software Foundation, use the GNU General Public License for most of our software; it applies also to any other work released this way by its authors. You can apply it to your programs, too.

 When we speak of free software, we are referring to freedom, not

price. Our General Public Licenses are designed to make sure that you have the freedom to distribute copies of free software (and charge for them if you wish), that you receive source code or can get it if you want it, that you can change the software or use pieces of it in new free programs, and that you know you can do these things.

 To protect your rights, we need to prevent others from denying you these rights or asking you to surrender the rights. Therefore, you have certain responsibilities if you distribute copies of the software, or if you modify it: responsibilities to respect the freedom of others.

 For example, if you distribute copies of such a program, whether gratis or for a fee, you must pass on to the recipients the same freedoms that you received. You must make sure that they, too, receive or can get the source code. And you must show them these terms so they know their rights.

 Developers that use the GNU GPL protect your rights with two steps: (1) assert copyright on the software, and (2) offer you this License giving you legal permission to copy, distribute and/or modify it.

 For the developers' and authors' protection, the GPL clearly explains that there is no warranty for this free software. For both users' and authors' sake, the GPL requires that modified versions be marked as changed, so that their problems will not be attributed erroneously to authors of previous versions.

 Some devices are designed to deny users access to install or run modified versions of the software inside them, although the manufacturer can do so. This is fundamentally incompatible with the aim of protecting users' freedom to change the software. The systematic pattern of such abuse occurs in the area of products for individuals to use, which is precisely where it is most unacceptable. Therefore, we

have designed this version of the GPL to prohibit the practice for those products. If such problems arise substantially in other domains, we stand ready

 to extend this provision to those domains in future versions of the GPL, as needed to protect the freedom of users.

 Finally, every program is threatened constantly by software patents. States should not allow patents to restrict development and use of software on general-purpose computers, but in those that do, we wish to avoid the special danger that patents applied to a free program could make it effectively proprietary. To prevent this, the GPL assures that patents cannot be used to render the program non-free.

 The precise terms and conditions for copying, distribution and modification follow.

#### TERMS AND CONDITIONS

0. Definitions.

"This License" refers to version 3 of the GNU General Public License.

 "Copyright" also means copyright-like laws that apply to other kinds of works, such as semiconductor masks.

 "The Program" refers to any copyrightable work licensed under this License. Each licensee is addressed as "you". "Licensees" and "recipients" may be individuals or organizations.

 To "modify" a work means to copy from or adapt all or part of the work in a fashion requiring copyright permission, other than the making of an exact copy. The resulting work is called a "modified version" of the earlier work or a work "based on" the earlier work.

 A "covered work" means either the unmodified Program or a work based on the Program.

 To "propagate" a work means to do anything with it that, without permission, would make you directly or secondarily liable for infringement under applicable copyright law, except executing it on a computer or modifying a private copy. Propagation includes copying, distribution (with or without modification), making available to the public, and in some countries other activities as well.

 To "convey" a work means any kind of propagation that enables other parties to make or receive copies. Mere interaction with a user through a computer network, with no transfer of a copy, is not conveying.

 An interactive user interface displays "Appropriate Legal Notices" to the extent that it includes a convenient and prominently visible feature that (1) displays an appropriate copyright notice, and (2) tells the user that there is no warranty for the work (except to the extent that warranties are provided), that licensees may convey the work under this License, and how to view a copy of this License. If the interface presents a list of user commands or options, such as a menu, a prominent item in the list meets this criterion.

#### 1. Source Code.

 The "source code" for a work means the preferred form of the work for making modifications to it. "Object code" means any non-source form of a work.

 A "Standard Interface" means an interface that either is an official standard defined by a recognized standards body, or, in the case of interfaces specified for a particular programming language, one that is widely used among developers working in that language.

#### The "System

 Libraries" of an executable work include anything, other than the work as a whole, that (a) is included in the normal form of packaging a Major Component, but which is not part of that Major Component, and (b) serves only to enable use of the work with that Major Component, or to implement a Standard Interface for which an implementation is available to the public in source code form. A "Major Component", in this context, means a major essential component (kernel, window system, and so on) of the specific operating system (if any) on which the executable work runs, or a compiler used to produce the work, or an object code interpreter used to run it.

 The "Corresponding Source" for a work in object code form means all the source code needed to generate, install, and (for an executable work) run the object code and to modify the work, including scripts to control those activities. However, it does not include the work's System Libraries, or general-purpose tools or generally available free

programs which are used unmodified in performing those activities but which are not part of the work. For example, Corresponding Source includes interface definition files associated with source files for the work, and the source code for shared libraries and dynamically linked subprograms that the work is specifically designed to require, such as by intimate data communication or control flow between those subprograms and other parts of the work.

The Corresponding Source need not include anything that users

can regenerate automatically from other parts of the Corresponding Source.

 The Corresponding Source for a work in source code form is that same work.

#### 2. Basic Permissions.

 All rights granted under this License are granted for the term of copyright on the Program, and are irrevocable provided the stated conditions are met. This License explicitly affirms your unlimited permission to run the unmodified Program. The output from running a covered work is covered by this License only if the output, given its

content, constitutes a covered work. This License acknowledges your rights of fair use or other equivalent, as provided by copyright law.

 You may make, run and propagate covered works that you do not convey, without conditions so long as your license otherwise remains in force. You may convey covered works to others for the sole purpose of having them make modifications exclusively for you, or provide you with facilities for running those works, provided that you comply with the terms of this License in conveying all material for which you do not control copyright. Those thus making or running the covered works for you must do so exclusively on your behalf, under your direction and control, on terms that prohibit them from making any copies of your copyrighted material outside their relationship with you.

 Conveying under any other circumstances is permitted solely under the conditions stated below. Sublicensing is not allowed; section 10 makes it unnecessary.

3. Protecting Users' Legal Rights From Anti-Circumvention Law.

 No covered work shall be deemed part of an effective technological measure under any applicable law fulfilling obligations under article 11 of the WIPO copyright treaty adopted on 20 December 1996, or similar laws prohibiting or restricting circumvention of such measures.

When you convey a covered work, you waive any legal power to forbid circumvention of technological measures to the extent such circumvention is effected by exercising rights under this License with respect to the covered work, and you disclaim any intention to limit operation or modification of the work as a means of enforcing, against the work's users, your or third parties' legal rights to forbid circumvention of technological measures.

#### 4. Conveying Verbatim Copies.

 You may convey verbatim copies of the Program's source code as you receive it, in any medium, provided that you conspicuously and appropriately publish on each copy an appropriate copyright notice; keep intact all notices stating that this License and any non-permissive terms added in accord with section 7 apply to the code; keep intact all notices of the absence of any warranty; and give all recipients a copy of this License along with the Program.

 You may charge any price or no price for each copy that you convey, and you may offer support or warranty protection for a fee.

5. Conveying Modified Source Versions.

 You may convey a work based on the Program, or the modifications to produce it from the Program, in the form of source code under the terms of section 4, provided that you also meet all of these conditions:

 a) The work must carry prominent notices stating that you modified it, and giving a relevant date.

 b) The work must carry prominent notices stating that it is released under this License and any conditions added under section 7. This requirement modifies the requirement in section 4 to "keep intact all notices".

 c) You must license the entire work, as a whole, under this License to anyone who comes into possession of a copy. This License will therefore apply, along with any applicable section 7 additional terms, to the whole of the work, and all its parts, regardless of how they are packaged. This License gives no permission to license the work in any other way, but it does not invalidate such permission if you have separately received it.

 d) If the work has interactive user interfaces, each must display Appropriate Legal Notices; however, if the Program has interactive interfaces that do not display Appropriate Legal Notices, your work need not make them do so.

 A compilation of a covered work with other separate and independent works, which are not by their nature extensions of the covered work, and which are not combined with it such as to form a larger program, in or on a volume of a storage or distribution medium, is called an

"aggregate" if the compilation and its resulting copyright are not

used to limit the access or legal rights of the compilation's users beyond what the individual works permit. Inclusion of a covered work in an aggregate does not cause this License to apply to the other parts of the aggregate.

6. Conveying Non-Source Forms.

 You may convey a covered work in object code form under the terms of sections 4 and 5, provided that you also convey the machine-readable Corresponding Source under the terms of this License, in one of these ways:

 a) Convey the object code in, or embodied in, a physical product (including a physical distribution medium), accompanied by the Corresponding Source fixed on a durable physical medium customarily used for software interchange.

 b) Convey the object code in, or embodied in, a physical product (including a physical distribution medium), accompanied by a written offer, valid for at least three years and valid for as

## long as you offer spare parts or customer support for that product model, to give anyone who possesses the object code either (1) a copy of the Corresponding Source for all the software in the product that is covered by this License, on a durable physical medium customarily used for software interchange, for a price no more than your reasonable cost of physically performing this conveying of source, or (2) access to copy the Corresponding Source from a network server at no charge.

 c) Convey individual copies of the object code with a copy of the written offer to provide the Corresponding Source. This alternative is allowed only occasionally and noncommercially, and only if you received the object code with such an offer, in accord with subsection 6b.

 d) Convey the object code by offering access from a designated place (gratis or for a charge), and offer equivalent access to the Corresponding Source in the same

way through the same place at no

 further charge. You need not require recipients to copy the Corresponding Source along with the object code. If the place to copy the object code is a network server, the Corresponding Source may be on a different server (operated by you or a third party) that supports equivalent copying facilities, provided you maintain clear directions next to the object code saying where to find the Corresponding Source. Regardless of what server hosts the Corresponding Source, you remain obligated to ensure that it is

available for as long as needed to satisfy these requirements.

 e) Convey the object code using peer-to-peer transmission, provided you inform other peers where the object code and Corresponding Source of the work are being offered to the general public at no charge under subsection 6d.

 A separable portion of the object code, whose source code is excluded from the Corresponding Source as a System Library, need not be included in conveying the object code work.

 A "User Product" is either (1) a "consumer product", which means any tangible personal property which is normally used for personal, family, or household purposes, or (2) anything designed or sold for incorporation into a dwelling. In determining whether a product is a consumer product, doubtful cases shall be resolved in favor of coverage. For a particular product received by a particular user, "normally used" refers to a typical or common use of that class of product, regardless of the status of the particular user or of the way in which the particular user actually uses, or expects or is expected to use, the product. A product is a consumer product regardless of whether the product has substantial commercial, industrial or non-consumer uses, unless such uses represent the only significant mode of use of the product.

 "Installation Information" for a User Product means any methods, procedures, authorization

keys, or other information required to install

and execute modified versions of a covered work in that User Product from a modified version of its Corresponding Source. The information must suffice to ensure that the continued functioning of the modified object code is in no case prevented or interfered with solely because modification has been made.

 If you convey an object code work under this section in, or with, or specifically for use in, a User Product, and the conveying occurs as part of a transaction in which the right of possession and use of the User Product is transferred to the recipient in perpetuity or for a fixed term (regardless of how the transaction is characterized), the Corresponding Source conveyed under this section must be accompanied by the Installation Information. But this requirement does not apply if neither you nor any third party retains the ability to install modified object code on the User Product (for example, the work has been installed in ROM).

 The requirement to provide Installation Information does not include a requirement to continue to provide support service, warranty, or updates for a work that has been modified or installed by the recipient, or for

the User Product in which it has been modified or installed. Access to a network may be denied when the modification itself materially and adversely affects the operation of the network or violates the rules and protocols for communication across the network.

 Corresponding Source conveyed, and Installation Information provided, in accord with this section must be in a format that is publicly documented (and with an implementation available to the public in source code form), and must require no special password or key for unpacking, reading or copying.

#### 7. Additional Terms.

 "Additional permissions" are terms that supplement the terms of this License by making exceptions from one or more of its conditions. Additional permissions that are applicable to the entire Program shall

be treated as though they were included in this License, to the extent that they are valid under applicable law. If additional permissions apply only to part of the Program, that part may be used separately under those permissions, but the entire Program remains governed by this License without regard to the additional permissions.

 When you convey a copy of a covered work, you may at your option remove any additional permissions from that copy, or from any part of it. (Additional permissions may be written to require their own removal in certain cases when you modify the work.) You may place additional permissions on material, added by you to a covered work, for which you have or can give appropriate copyright permission.

 Notwithstanding any other provision of this License, for material you add to a covered work, you may (if authorized by the copyright holders of that material) supplement the terms of this License with terms:

 a) Disclaiming warranty or limiting liability differently from the terms of sections 15 and 16 of this License; or

 b) Requiring preservation of specified reasonable legal notices or author attributions in that material or in the Appropriate Legal Notices displayed by works containing it; or

 c) Prohibiting misrepresentation of the origin of that material, or requiring that modified versions of such material be marked in reasonable ways as different from the original version; or

 d) Limiting the use for publicity purposes of names of licensors or authors of the material; or

 e) Declining to grant rights under trademark law for use of some trade names, trademarks, or service marks; or

 f) Requiring indemnification of licensors and authors of that material by anyone who conveys the material (or modified versions of it) with contractual assumptions of liability to the recipient, for any liability that these contractual assumptions directly impose on those licensors and authors.

 All other non-permissive additional terms are considered "further restrictions" within the meaning of section 10. If the Program as you received it, or any part of it, contains a notice stating that it is governed by this License along with a term that is a further restriction, you may remove that term. If a license document contains a further restriction but permits relicensing or conveying under this License, you may add to a covered work material governed by the terms of that license document, provided that the further restriction does not survive such relicensing or conveying.

 If you add terms to a covered work in accord with this section, you must place, in the relevant source files, a statement of the additional terms that apply to those files, or a notice indicating where to find the applicable terms.

 Additional terms, permissive or non-permissive, may be stated in the form of a separately written license, or stated as exceptions; the above requirements apply either way.

#### 8. Termination.

 You may not propagate or modify a covered work except as expressly provided under this License. Any attempt otherwise to propagate or modify it is void, and will automatically terminate your rights under this License (including any patent licenses granted under the third paragraph of section 11).

 However, if you cease all violation of this License, then your license from a particular copyright holder is reinstated (a) provisionally, unless and until the copyright holder explicitly and finally terminates your license, and (b) permanently, if the copyright holder fails to notify you of the violation by some reasonable means prior to 60 days after the cessation.

 Moreover, your license from a particular copyright holder is reinstated permanently if the copyright holder notifies you of the

violation by some reasonable means, this is the first time you have received notice of violation of this License (for any work) from that copyright holder,

 and you cure the violation prior to 30 days after your receipt of the notice.

 Termination of your rights under this section does not terminate the licenses of parties who have received copies or rights from you under this License. If your rights have been terminated and not permanently reinstated, you do not qualify to receive new licenses for the same material under section 10.

9. Acceptance Not Required for Having Copies.

 You are not required to accept this License in order to receive or run a copy of the Program. Ancillary propagation of a covered work occurring solely as a consequence of using peer-to-peer transmission to receive a copy likewise does not require acceptance. However, nothing other than this License grants you permission to propagate or modify any covered work. These actions infringe copyright if you do not accept this License. Therefore, by modifying or propagating a covered work, you indicate your acceptance of this License to do so.

10. Automatic

Licensing of Downstream Recipients.

 Each time you convey a covered work, the recipient automatically receives a license from the original licensors, to run, modify and propagate that work, subject to this License. You are not responsible for enforcing compliance by third parties with this License.

 An "entity transaction" is a transaction transferring control of an organization, or substantially all assets of one, or subdividing an organization, or merging organizations. If propagation of a covered work results from an entity transaction, each party to that transaction who receives a copy of the work also receives whatever licenses to the work the party's predecessor in interest had or could give under the previous paragraph, plus a right to possession of the Corresponding Source of the work from the predecessor in interest, if the predecessor has it or can get it with reasonable efforts.

 You may not impose any further restrictions on the exercise of the rights granted

 or affirmed under this License. For example, you may not impose a license fee, royalty, or other charge for exercise of rights granted under this License, and you may not initiate litigation (including a cross-claim or counterclaim in a lawsuit) alleging that any patent claim is infringed by making, using, selling, offering for

sale, or importing the Program or any portion of it.

11. Patents.

 A "contributor" is a copyright holder who authorizes use under this License of the Program or a work on which the Program is based. The work thus licensed is called the contributor's "contributor version".

 A contributor's "essential patent claims" are all patent claims owned or controlled by the contributor, whether already acquired or hereafter acquired, that would be infringed by some manner, permitted by this License, of making, using, or selling its contributor version, but do not include claims that would be infringed only as a consequence of further modification of the contributor version. For

purposes of this definition, "control" includes the right to grant patent sublicenses in a manner consistent with the requirements of this License.

 Each contributor grants you a non-exclusive, worldwide, royalty-free patent license under the contributor's essential patent claims, to make, use, sell, offer for sale, import and otherwise run, modify and propagate the contents of its contributor version.

 In the following three paragraphs, a "patent license" is any express agreement or commitment, however denominated, not to enforce a patent (such as an express permission to practice a patent or covenant not to sue for patent infringement). To "grant" such a patent license to a party means to make such an agreement or commitment not to enforce a patent against the party.

 If you convey a covered work, knowingly relying on a patent license, and the Corresponding Source of the work is not available for anyone to copy, free of charge and under the terms of this License, through a

publicly available network server or other readily accessible means, then you must either (1) cause the Corresponding Source to be so available, or (2) arrange to deprive yourself of the benefit of the patent license for this particular work, or (3) arrange, in a manner consistent with the requirements of this License, to extend the patent license to downstream recipients. "Knowingly relying" means you have actual knowledge that, but for the patent license, your conveying the covered work in a country, or your recipient's use of the covered work in a country, would infringe one or more identifiable patents in that country that you have reason to believe are valid.

 If, pursuant to or in connection with a single transaction or arrangement, you convey, or propagate by procuring conveyance of, a covered work, and grant a patent license to some of the parties receiving the covered work authorizing them to use, propagate, modify or convey a specific copy of the covered work, then the patent license you grant is automatically extended to all recipients of the covered work and works based on it.

 A patent license is "discriminatory" if it does not include within the scope of its coverage, prohibits the exercise of, or is conditioned on the non-exercise of one or more of the rights that are specifically granted under this License. You may not convey a covered work if you are a party to an arrangement with a third party that is in the business of distributing software, under which you make payment to the third party based on the extent of your activity of conveying the work, and under which the third party grants, to any of the parties who would receive the covered work from you, a discriminatory patent license (a) in connection with copies of the covered work conveyed by you (or copies made from those copies), or (b) primarily for and in connection with specific products or compilations that contain the covered work, unless you entered into that arrangement, or

that patent license was granted, prior to 28 March 2007.

 Nothing in this License shall be construed as excluding or limiting any implied license or other defenses to infringement that may otherwise be available to you under applicable patent law.

12. No Surrender of Others' Freedom.

 If conditions are imposed on you (whether by court order, agreement or otherwise) that contradict the conditions of this License, they do not excuse you from the conditions of this License. If you cannot convey a covered work so as to satisfy simultaneously your obligations under this License and any other pertinent obligations, then as a consequence you may not convey it at all. For example, if you agree to terms that obligate you to collect a royalty for further conveying from those to whom you convey the Program, the only way you could satisfy both those terms and this License would be to refrain entirely from conveying the Program.

13. Use with the GNU Affero General Public License.

 Notwithstanding any other provision of this License, you have permission to link or combine any covered work with a work licensed under version 3 of the GNU Affero General Public License into a single combined work, and to convey the resulting work. The terms of this License will continue to apply to the part which is the covered work, but the special requirements of the GNU Affero General Public License, section 13, concerning interaction through a network will apply to the

combination as such.

14. Revised Versions of this License.

 The Free Software Foundation may publish revised and/or new versions of the GNU General Public License from time to time. Such new versions will be similar in spirit to the present version, but may differ in detail to address new problems or concerns.

 Each version is given a distinguishing version number. If the Program specifies that a certain numbered version of the GNU General Public License "or any later version" applies to it, you have the option

 of following the terms and conditions either of that numbered version or of any later version published by the Free Software Foundation. If the Program does not specify a version number of the GNU General Public License, you may choose any version ever published by the Free Software Foundation.

 If the Program specifies that a proxy can decide which future versions of the GNU General Public License can be used, that proxy's public statement of acceptance of a version permanently authorizes you to choose that version for the Program.

 Later license versions may give you additional or different permissions. However, no additional obligations are imposed on any author or copyright holder as a result of your choosing to follow a later version.

15. Disclaimer of Warranty.

### THERE IS NO WARRANTY FOR THE PROGRAM, TO THE EXTENT PERMITTED BY APPLICABLE LAW. EXCEPT WHEN OTHERWISE STATED IN WRITING THE COPYRIGHT HOLDERS AND/OR OTHER PARTIES PROVIDE THE PROGRAM "AS IS" WITHOUT WARRANTY

OF ANY KIND, EITHER EXPRESSED OR IMPLIED, INCLUDING, BUT NOT LIMITED TO, THE IMPLIED WARRANTIES OF MERCHANTABILITY AND FITNESS FOR A PARTICULAR PURPOSE. THE ENTIRE RISK AS TO THE QUALITY AND PERFORMANCE OF THE PROGRAM IS WITH YOU. SHOULD THE PROGRAM PROVE DEFECTIVE, YOU ASSUME THE COST OF ALL NECESSARY SERVICING, REPAIR OR CORRECTION.

16. Limitation of Liability.

 IN NO EVENT UNLESS REQUIRED BY APPLICABLE LAW OR AGREED TO IN WRITING WILL ANY COPYRIGHT HOLDER, OR ANY OTHER PARTY WHO MODIFIES AND/OR CONVEYS THE PROGRAM AS PERMITTED ABOVE, BE LIABLE TO YOU FOR DAMAGES, INCLUDING ANY GENERAL, SPECIAL, INCIDENTAL OR CONSEQUENTIAL DAMAGES ARISING OUT OF THE USE OR INABILITY TO USE THE PROGRAM (INCLUDING BUT NOT LIMITED TO LOSS OF

DATA OR DATA BEING RENDERED INACCURATE OR LOSSES SUSTAINED BY YOU OR THIRD PARTIES OR A FAILURE OF THE PROGRAM TO OPERATE WITH ANY OTHER PROGRAMS), EVEN IF SUCH HOLDER OR OTHER PARTY HAS BEEN ADVISED OF THE POSSIBILITY OF SUCH DAMAGES.

 17. Interpretation of Sections 15 and 16.

 If the disclaimer of warranty and limitation of liability provided above cannot be given local legal effect according to their terms, reviewing courts shall apply local law that most closely approximates an absolute waiver of all civil liability in connection with the Program, unless a warranty or assumption of liability accompanies a copy of the Program in return for a fee.

#### END OF TERMS AND CONDITIONS

How to Apply These Terms to Your New Programs

 If you develop a new program, and you want it to be of the greatest possible use to the public, the best way to achieve this is to make it free software which everyone can redistribute and change under these terms.

 To do so, attach the following notices to the program. It is safest to attach them to the start of each source file to most effectively state the exclusion of warranty; and each file should have at least the "copyright" line and a pointer to where the full notice is found.

 <one line to give the program's name and a brief idea of what it does.> Copyright (C) by Bruce Korb - all rights reserved

 This program is free software: you can redistribute it and/or modify it under the terms of the GNU General Public License as published by the Free Software Foundation, either version 3 of the License, or (at your option) any later version.

 This program is distributed in the hope that it will be useful, but WITHOUT ANY WARRANTY; without even the implied warranty of MERCHANTABILITY or FITNESS FOR A PARTICULAR PURPOSE. See the GNU General Public License for more details.

 You should have received a copy of the GNU General Public License along with this program. If not, see <http://www.gnu.org/licenses/>.

Also add information on how to contact you by electronic and paper mail.

If the program does terminal interaction, make it output a short

notice like this when it starts in an interactive mode:

 <program> Copyright (C) by Bruce Korb - all rights reserved This program comes with ABSOLUTELY NO WARRANTY; for details type `show w'. This is free software, and you are welcome to redistribute it under certain conditions; type `show c' for details.

The hypothetical commands `show w' and `show c' should show the appropriate parts of the General Public License. Of course, your program's commands might be different; for a GUI interface, you would use an "about box".

 You should also get your employer (if you work as a programmer) or school, if any, to sign a "copyright disclaimer" for the program, if necessary. For more information on this, and how to apply and follow the GNU GPL, see <http://www.gnu.org/licenses/>.

 The GNU General Public License does not permit incorporating your program into proprietary programs. If your program is a subroutine library, you may consider it more useful to permit linking proprietary applications with the library. If this is what you want to do, use the GNU Lesser General Public License instead of this License. But first, please read <http://www.gnu.org/philosophy/why-not-lgpl.html>.

## **1.235 sqlite 3.22.0-1ubuntu0.1**

## **1.235.1 Available under license :**

The author disclaims copyright to this source code. In place of a legal notice, here is a blessing:

 May you do good and not evil. May you find forgiveness for yourself and forgive others. May you share freely, never taking more than you give. Format: http://www.debian.org/doc/packaging-manuals/copyright-format/1.0/ Upstream-Name: sqlite3 Source: http://www.sqlite.org/cgi/src/dir?ci=trunk

Files: \*

Copyright: D. Richard Hipp <drh@hwaci.com> License: public-domain The files listed have been put on the public domain by the sqlite3 contributors.

Files: debian/\* Copyright: 2006- Laszlo Boszormenyi (GCS) <gcs@debian.org>, 2005-2006 Tomas Fasth <tomfa@debian.org>, 2001-2005 Andreas Rottmann <rotty@debian.org>

License: GPL-2+

.

.

.

This program is free software; you can redistribute it and/or modify it under the terms of the GNU General Public License version 2 as published by the Free Software Foundation.

This program is distributed in the hope that it will be useful, but WITHOUT ANY WARRANTY; without even the implied warranty of MERCHANTABILITY or FITNESS FOR A PARTICULAR PURPOSE. See the GNU General Public License for more details.

You should have received a copy of the GNU General Public License along with this package;

if not, write to the Free Software Foundation, Inc.,

51 Franklin St, Fifth Floor, Boston, MA 02110-1301 USA

On Debian systems, the full text of the GNU General Public License version 2 can be found in the file `/usr/share/common-licenses/GPL-2'.

# **1.236 cpp 8.3.0-6ubuntu1~18.04.1**

## **1.236.1 Available under license :**

GNU GENERAL PUBLIC LICENSE

Version 3, 29 June 2007

Copyright (C) 2007 Free Software Foundation, Inc. <http://fsf.org/> Everyone is permitted to copy and distribute verbatim copies of this license document, but changing it is not allowed.

Preamble

 The GNU General Public License is a free, copyleft license for software and other kinds of works.

 The licenses for most software and other practical works are designed to take away your freedom to share and change the works. By contrast, the GNU General Public License is intended to guarantee your freedom to share and change all versions of a program--to make sure it remains free software for all its users. We, the Free Software Foundation, use the GNU General Public License for most of our software; it applies also to any other work released this way by its authors. You can apply it to your programs, too.

 When we speak of free software, we are referring to freedom, not

price. Our General Public Licenses are designed to make sure that you have the freedom to distribute copies of free software (and charge for them if you wish), that you receive source code or can get it if you

want it, that you can change the software or use pieces of it in new free programs, and that you know you can do these things.

 To protect your rights, we need to prevent others from denying you these rights or asking you to surrender the rights. Therefore, you have certain responsibilities if you distribute copies of the software, or if you modify it: responsibilities to respect the freedom of others.

 For example, if you distribute copies of such a program, whether gratis or for a fee, you must pass on to the recipients the same freedoms that you received. You must make sure that they, too, receive or can get the source code. And you must show them these terms so they know their rights.

 Developers that use the GNU GPL protect your rights with two steps: (1)

 assert copyright on the software, and (2) offer you this License giving you legal permission to copy, distribute and/or modify it.

 For the developers' and authors' protection, the GPL clearly explains that there is no warranty for this free software. For both users' and authors' sake, the GPL requires that modified versions be marked as changed, so that their problems will not be attributed erroneously to authors of previous versions.

 Some devices are designed to deny users access to install or run modified versions of the software inside them, although the manufacturer can do so. This is fundamentally incompatible with the aim of protecting users' freedom to change the software. The systematic pattern of such abuse occurs in the area of products for individuals to use, which is precisely where it is most unacceptable. Therefore, we have designed this version of the GPL to prohibit the practice for those products. If such problems arise substantially in other domains, we stand

 ready to extend this provision to those domains in future versions of the GPL, as needed to protect the freedom of users.

 Finally, every program is threatened constantly by software patents. States should not allow patents to restrict development and use of software on general-purpose computers, but in those that do, we wish to avoid the special danger that patents applied to a free program could make it effectively proprietary. To prevent this, the GPL assures that patents cannot be used to render the program non-free.

 The precise terms and conditions for copying, distribution and modification follow.

#### TERMS AND CONDITIONS

#### 0. Definitions.

"This License" refers to version 3 of the GNU General Public License.

 "Copyright" also means copyright-like laws that apply to other kinds of works, such as semiconductor masks.

 "The Program" refers to any copyrightable work licensed under this License. Each licensee is addressed as "you". "Licensees" and "recipients" may be individuals or organizations.

 To "modify" a work means to copy from or adapt all or part of the work in a fashion requiring copyright permission, other than the making of an exact copy. The resulting work is called a "modified version" of the earlier work or a work "based on" the earlier work.

 A "covered work" means either the unmodified Program or a work based on the Program.

 To "propagate" a work means to do anything with it that, without permission, would make you directly or secondarily liable for infringement under applicable copyright law, except executing it on a computer or modifying a private copy. Propagation includes copying, distribution (with or without modification), making available to the public, and in some countries other activities as well.

 To "convey" a work means any kind of propagation that enables other parties to make or receive copies. Mere interaction with a user through a computer network, with no transfer of a copy, is not conveying.

 An interactive user interface displays "Appropriate Legal Notices" to the extent that it includes a convenient and prominently visible feature that (1) displays an appropriate copyright notice, and (2) tells the user that there is no warranty for the work (except to the extent that warranties are provided), that licensees may convey the work under this License, and how to view a copy of this License. If the interface presents a list of user commands or options, such as a menu, a prominent item in the list meets this criterion.

1. Source Code.

 The "source code" for a work means the preferred form of the work for making modifications to it. "Object code" means any non-source form of a work.

 A "Standard Interface" means an interface that either is an official standard defined by a recognized standards body, or, in the case of interfaces specified for a particular programming language, one that is widely used among developers working in that language.

#### The

 "System Libraries" of an executable work include anything, other than the work as a whole, that (a) is included in the normal form of packaging a Major Component, but which is not part of that Major Component, and (b) serves only to enable use of the work with that Major Component, or to implement a Standard Interface for which an implementation is available to the public in source code form. A "Major Component", in this context, means a major essential component (kernel, window system, and so on) of the specific operating system (if any) on which the executable work runs, or a compiler used to produce the work, or an object code interpreter used to run it.

 The "Corresponding Source" for a work in object code form means all the source code needed to generate, install, and (for an executable work) run the object code and to modify the work, including scripts to control those activities. However, it does not include the work's System Libraries, or general-purpose tools or generally available free

programs which are used unmodified in performing those activities but which are not part of the work. For example, Corresponding Source includes interface definition files associated with source files for the work, and the source code for shared libraries and dynamically linked subprograms that the work is specifically designed to require, such as by intimate data communication or control flow between those subprograms and other parts of the work.

 The Corresponding Source need not include anything that users can regenerate automatically from other parts of the Corresponding Source.

 The Corresponding Source for a work in source code form is that same work.

#### 2. Basic Permissions.

 All rights granted under this License are granted for the term of copyright on the Program, and are irrevocable provided the stated conditions are met. This License explicitly affirms your unlimited permission to run the unmodified Program. The output from running a covered work is covered

 by this License only if the output, given its content, constitutes a covered work. This License acknowledges your rights of fair use or other equivalent, as provided by copyright law.

 You may make, run and propagate covered works that you do not convey, without conditions so long as your license otherwise remains in force. You may convey covered works to others for the sole purpose of having them make modifications exclusively for you, or provide you with facilities for running those works, provided that you comply with the terms of this License in conveying all material for which you do not control copyright. Those thus making or running the covered works for you must do so exclusively on your behalf, under your direction and control, on terms that prohibit them from making any copies of your copyrighted material outside their relationship with you.

 Conveying under any other circumstances is permitted solely under the conditions stated below. Sublicensing is not allowed; section 10 makes it unnecessary.

3. Protecting Users' Legal Rights From Anti-Circumvention Law.

 No covered work shall be deemed part of an effective technological measure under any applicable law fulfilling obligations under article 11 of the WIPO copyright treaty adopted on 20 December 1996, or similar laws prohibiting or restricting circumvention of such measures.

 When you convey a covered work, you waive any legal power to forbid circumvention of technological measures to the extent such circumvention is effected by exercising rights under this License with respect to the covered work, and you disclaim any intention to limit operation or modification of the work as a means of enforcing, against the work's users, your or third parties' legal rights to forbid circumvention of technological measures.

4. Conveying Verbatim Copies.

 You may convey verbatim copies of the Program's source code as you receive it, in any medium, provided that you conspicuously and appropriately publish on each copy an appropriate copyright notice;

keep intact all notices stating that this License and any non-permissive terms added in accord with section 7 apply to the code; keep intact all notices of the absence of any warranty; and give all recipients a copy of this License along with the Program.

 You may charge any price or no price for each copy that you convey, and you may offer support or warranty protection for a fee.

5. Conveying Modified Source Versions.

 You may convey a work based on the Program, or the modifications to produce it from the Program, in the form of source code under the terms of section 4, provided that you also meet all of these conditions:

 a) The work must carry prominent notices stating that you modified it, and giving a relevant date.

 b) The work must carry prominent notices stating that it is released under this License and any conditions added under section 7. This requirement modifies the requirement in section 4 to

"keep intact all notices".

 c) You must license the entire work, as a whole, under this License to anyone who comes into possession of a copy. This License will therefore apply, along with any applicable section 7 additional terms, to the whole of the work, and all its parts, regardless of how they are packaged. This License gives no permission to license the work in any other way, but it does not invalidate such permission if you have separately received it.

 d) If the work has interactive user interfaces, each must display Appropriate Legal Notices; however, if the Program has interactive interfaces that do not display Appropriate Legal Notices, your work need not make them do so.

 A compilation of a covered work with other separate and independent works, which are not by their nature extensions of the covered work, and which are not combined with it such as to form a larger program, in or on a volume of a storage or distribution medium, is called an

"aggregate" if the compilation and its resulting copyright are not used to limit the access or legal rights of the compilation's users beyond what the individual works permit. Inclusion of a covered work in an aggregate does not cause this License to apply to the other parts of the aggregate.

6. Conveying Non-Source Forms.

 You may convey a covered work in object code form under the terms of sections 4 and 5, provided that you also convey the machine-readable Corresponding Source under the terms of this License, in one of these ways:

 a) Convey the object code in, or embodied in, a physical product (including a physical distribution medium), accompanied by the Corresponding Source fixed on a durable physical medium
customarily used for software interchange.

 b) Convey the object code in, or embodied in, a physical product (including a physical distribution medium), accompanied by a written offer, valid for at least three years and valid for as

 long as you offer spare parts or customer support for that product model, to give anyone who possesses the object code either (1) a copy of the Corresponding Source for all the software in the product that is covered by this License, on a durable physical medium customarily used for software interchange, for a price no more than your reasonable cost of physically performing this conveying of source, or (2) access to copy the Corresponding Source from a network server at no charge.

 c) Convey individual copies of the object code with a copy of the written offer to provide the Corresponding Source. This alternative is allowed only occasionally and noncommercially, and only if you received the object code with such an offer, in accord with subsection 6b.

 d) Convey the object code by offering access from a designated place (gratis or for a charge), and offer equivalent access to the Corresponding Source in

 the same way through the same place at no further charge. You need not require recipients to copy the Corresponding Source along with the object code. If the place to copy the object code is a network server, the Corresponding Source may be on a different server (operated by you or a third party) that supports equivalent copying facilities, provided you maintain clear directions next to the object code saying where to find the Corresponding Source. Regardless of what server hosts the Corresponding Source, you remain obligated to ensure that it is available for as long as needed to satisfy these requirements.

 e) Convey the object code using peer-to-peer transmission, provided you inform other peers where the object code and Corresponding Source of the work are being offered to the general public at no charge under subsection 6d.

 A separable portion of the object code, whose source code is excluded from the Corresponding Source as a System Library, need not be included in conveying the object code work.

 A "User Product" is either (1) a "consumer product", which means any tangible personal property which is normally used for personal, family, or household purposes, or (2) anything designed or sold for incorporation

into a dwelling. In determining whether a product is a consumer product, doubtful cases shall be resolved in favor of coverage. For a particular product received by a particular user, "normally used" refers to a typical or common use of that class of product, regardless of the status of the particular user or of the way in which the particular user actually uses, or expects or is expected to use, the product. A product is a consumer product regardless of whether the product has substantial commercial, industrial or non-consumer uses, unless such uses represent the only significant mode of use of the product.

 "Installation Information" for a User Product means any methods, procedures, authorization

 keys, or other information required to install and execute modified versions of a covered work in that User Product from a modified version of its Corresponding Source. The information must suffice to ensure that the continued functioning of the modified object code is in no case prevented or interfered with solely because modification has been made.

 If you convey an object code work under this section in, or with, or specifically for use in, a User Product, and the conveying occurs as part of a transaction in which the right of possession and use of the User Product is transferred to the recipient in perpetuity or for a fixed term (regardless of how the transaction is characterized), the Corresponding Source conveyed under this section must be accompanied by the Installation Information. But this requirement does not apply if neither you nor any third party retains the ability to install modified object code on the User Product (for example, the work has been installed in ROM).

 The requirement to provide Installation Information does not include a requirement to continue to provide support service, warranty, or updates for a work that has been modified or installed by the recipient, or for the User Product in which it has been modified or installed. Access to a network may be denied when the modification itself materially and adversely affects the operation of the network or violates the rules and protocols for communication across the network.

 Corresponding Source conveyed, and Installation Information provided, in accord with this section must be in a format that is publicly documented (and with an implementation available to the public in source code form), and must require no special password or key for unpacking, reading or copying.

7. Additional Terms.

"Additional permissions" are terms that supplement the terms of this

License by making exceptions from one or more of its conditions. Additional permissions that are applicable to the entire Program shall

be treated as though they were included in this License, to the extent that they are valid under applicable law. If additional permissions apply only to part of the Program, that part may be used separately under those permissions, but the entire Program remains governed by this License without regard to the additional permissions.

When you convey a copy of a covered work, you may at your option remove any additional permissions from that copy, or from any part of it. (Additional permissions may be written to require their own removal in certain cases when you modify the work.) You may place additional permissions on material, added by you to a covered work, for which you have or can give appropriate copyright permission.

 Notwithstanding any other provision of this License, for material you add to a covered work, you may (if authorized by the copyright holders of that material) supplement the terms of this License with terms:

 a) Disclaiming warranty or limiting liability differently from the terms of sections 15 and 16 of this License; or

 b) Requiring preservation of specified reasonable legal notices or author attributions in that material or in the Appropriate Legal Notices displayed by works containing it; or

 c) Prohibiting misrepresentation of the origin of that material, or requiring that modified versions of such material be marked in reasonable ways as different from the original version; or

 d) Limiting the use for publicity purposes of names of licensors or authors of the material; or

 e) Declining to grant rights under trademark law for use of some trade names, trademarks, or service marks; or

 f) Requiring indemnification of licensors and authors of that material by anyone who conveys the material (or modified versions of it) with contractual assumptions of liability to the recipient, for any liability that these contractual assumptions directly impose on

those licensors and authors.

 All other non-permissive additional terms are considered "further restrictions" within the meaning of section 10. If the Program as you received it, or any part of it, contains a notice stating that it is

governed by this License along with a term that is a further restriction, you may remove that term. If a license document contains a further restriction but permits relicensing or conveying under this License, you may add to a covered work material governed by the terms of that license document, provided that the further restriction does not survive such relicensing or conveying.

 If you add terms to a covered work in accord with this section, you must place, in the relevant source files, a statement of the additional terms that apply to those files, or a notice indicating where to find the applicable terms.

 Additional terms, permissive or non-permissive, may be stated in the form of a separately written license, or stated as exceptions; the above requirements apply either way.

8. Termination.

 You may not propagate or modify a covered work except as expressly provided under this License. Any attempt otherwise to propagate or modify it is void, and will automatically terminate your rights under this License (including any patent licenses granted under the third paragraph of section 11).

 However, if you cease all violation of this License, then your license from a particular copyright holder is reinstated (a) provisionally, unless and until the copyright holder explicitly and finally terminates your license, and (b) permanently, if the copyright holder fails to notify you of the violation by some reasonable means prior to 60 days after the cessation.

 Moreover, your license from a particular copyright holder is reinstated permanently if the copyright holder notifies you of the violation by some reasonable means, this is the first time you have received notice of violation of this License (for any work) from that copyright

 holder, and you cure the violation prior to 30 days after your receipt of the notice.

 Termination of your rights under this section does not terminate the licenses of parties who have received copies or rights from you under this License. If your rights have been terminated and not permanently reinstated, you do not qualify to receive new licenses for the same material under section 10.

9. Acceptance Not Required for Having Copies.

 You are not required to accept this License in order to receive or run a copy of the Program. Ancillary propagation of a covered work occurring solely as a consequence of using peer-to-peer transmission to receive a copy likewise does not require acceptance. However, nothing other than this License grants you permission to propagate or modify any covered work. These actions infringe copyright if you do not accept this License. Therefore, by modifying or propagating a covered work, you indicate your acceptance of this License to do so.

#### 10. Automatic Licensing of Downstream Recipients.

 Each time you convey a covered work, the recipient automatically receives a license from the original licensors, to run, modify and propagate that work, subject to this License. You are not responsible for enforcing compliance by third parties with this License.

 An "entity transaction" is a transaction transferring control of an organization, or substantially all assets of one, or subdividing an organization, or merging organizations. If propagation of a covered work results from an entity transaction, each party to that transaction who receives a copy of the work also receives whatever licenses to the work the party's predecessor in interest had or could give under the previous paragraph, plus a right to possession of the Corresponding Source of the work from the predecessor in interest, if the predecessor has it or can get it with reasonable efforts.

 You may not impose any further restrictions on the exercise of the rights

 granted or affirmed under this License. For example, you may not impose a license fee, royalty, or other charge for exercise of rights granted under this License, and you may not initiate litigation (including a cross-claim or counterclaim in a lawsuit) alleging that any patent claim is infringed by making, using, selling, offering for sale, or importing the Program or any portion of it.

#### 11. Patents.

 A "contributor" is a copyright holder who authorizes use under this License of the Program or a work on which the Program is based. The work thus licensed is called the contributor's "contributor version".

 A contributor's "essential patent claims" are all patent claims owned or controlled by the contributor, whether already acquired or hereafter acquired, that would be infringed by some manner, permitted by this License, of making, using, or selling its contributor version, but do not include claims that would be infringed only as a consequence of further modification of the contributor

#### version. For

purposes of this definition, "control" includes the right to grant patent sublicenses in a manner consistent with the requirements of this License.

 Each contributor grants you a non-exclusive, worldwide, royalty-free patent license under the contributor's essential patent claims, to make, use, sell, offer for sale, import and otherwise run, modify and propagate the contents of its contributor version.

 In the following three paragraphs, a "patent license" is any express agreement or commitment, however denominated, not to enforce a patent (such as an express permission to practice a patent or covenant not to sue for patent infringement). To "grant" such a patent license to a party means to make such an agreement or commitment not to enforce a patent against the party.

 If you convey a covered work, knowingly relying on a patent license, and the Corresponding Source of the work is not available for anyone to copy, free of charge and under the terms of this

License, through a

publicly available network server or other readily accessible means, then you must either (1) cause the Corresponding Source to be so available, or (2) arrange to deprive yourself of the benefit of the patent license for this particular work, or (3) arrange, in a manner consistent with the requirements of this License, to extend the patent license to downstream recipients. "Knowingly relying" means you have actual knowledge that, but for the patent license, your conveying the covered work in a country, or your recipient's use of the covered work in a country, would infringe one or more identifiable patents in that country that you have reason to believe are valid.

 If, pursuant to or in connection with a single transaction or arrangement, you convey, or propagate by procuring conveyance of, a covered work, and grant a patent license to some of the parties receiving the covered work authorizing them to use, propagate, modify or convey a specific copy of the covered work, then the patent license you grant is automatically extended to all recipients of the covered work and works based on it.

 A patent license is "discriminatory" if it does not include within the scope of its coverage, prohibits the exercise of, or is conditioned on the non-exercise of one or more of the rights that are specifically granted under this License. You may not convey a covered work if you are a party to an arrangement with a third party that is in the business of distributing software, under which you make payment to the third party based on the extent of your activity of conveying

the work, and under which the third party grants, to any of the parties who would receive the covered work from you, a discriminatory patent license (a) in connection with copies of the covered work conveyed by you (or copies made from those copies), or (b) primarily for and in connection with specific products or compilations that contain the covered work, unless you entered into that arrangement, or

that patent license was granted, prior to 28 March 2007.

 Nothing in this License shall be construed as excluding or limiting any implied license or other defenses to infringement that may otherwise be available to you under applicable patent law.

#### 12. No Surrender of Others' Freedom.

 If conditions are imposed on you (whether by court order, agreement or otherwise) that contradict the conditions of this License, they do not excuse you from the conditions of this License. If you cannot convey a covered work so as to satisfy simultaneously your obligations under this License and any other pertinent obligations, then as a consequence you may not convey it at all. For example, if you agree to terms that obligate you to collect a royalty for further conveying from those to whom you convey the Program, the only way you could satisfy both those terms and this License would be to refrain entirely from conveying the Program.

13. Use with the GNU Affero General Public License.

 Notwithstanding any other provision of this License, you have permission to link or combine any covered work with a work licensed under version 3 of the GNU Affero General Public License into a single combined work, and to convey the resulting work. The terms of this License will continue to apply to the part which is the covered work, but the special requirements of the GNU Affero General Public License, section 13, concerning interaction through a network will apply to the combination as such.

14. Revised Versions of this License.

 The Free Software Foundation may publish revised and/or new versions of the GNU General Public License from time to time. Such new versions will be similar in spirit to the present version, but may differ in detail to address new problems or concerns.

 Each version is given a distinguishing version number. If the Program specifies that a certain numbered version of the GNU General Public License "or any later version" applies to it, you have the option of following the terms and conditions either of that numbered

version or of any later version published by the Free Software Foundation. If the Program does not specify a version number of the GNU General Public License, you may choose any version ever published by the Free Software Foundation.

 If the Program specifies that a proxy can decide which future versions of the GNU General Public License can be used, that proxy's public statement of acceptance of a version permanently authorizes you to choose that version for the Program.

 Later license versions may give you additional or different permissions. However, no additional obligations are imposed on any author or copyright holder as a result of your choosing to follow a later version.

15. Disclaimer of Warranty.

 THERE IS NO WARRANTY FOR THE PROGRAM, TO THE EXTENT PERMITTED BY APPLICABLE LAW. EXCEPT WHEN OTHERWISE STATED IN WRITING THE COPYRIGHT HOLDERS AND/OR OTHER PARTIES PROVIDE THE PROGRAM "AS IS" WITHOUT WARRANTY

OF ANY KIND, EITHER EXPRESSED OR IMPLIED, INCLUDING, BUT NOT LIMITED TO, THE IMPLIED WARRANTIES OF MERCHANTABILITY AND FITNESS FOR A PARTICULAR PURPOSE. THE ENTIRE RISK AS TO THE QUALITY AND PERFORMANCE OF THE PROGRAM IS WITH YOU. SHOULD THE PROGRAM PROVE DEFECTIVE, YOU ASSUME THE COST OF ALL NECESSARY SERVICING, REPAIR OR CORRECTION.

16. Limitation of Liability.

 IN NO EVENT UNLESS REQUIRED BY APPLICABLE LAW OR AGREED TO IN WRITING WILL ANY COPYRIGHT HOLDER, OR ANY OTHER PARTY WHO MODIFIES AND/OR CONVEYS THE PROGRAM AS PERMITTED ABOVE, BE LIABLE TO YOU FOR DAMAGES, INCLUDING ANY GENERAL, SPECIAL, INCIDENTAL OR CONSEQUENTIAL DAMAGES ARISING OUT OF THE USE OR INABILITY TO USE THE PROGRAM (INCLUDING BUT NOT LIMITED TO LOSS OF DATA OR DATA BEING RENDERED INACCURATE OR LOSSES SUSTAINED BY YOU OR THIRD PARTIES OR A FAILURE OF THE PROGRAM TO OPERATE WITH ANY OTHER PROGRAMS), EVEN IF SUCH HOLDER OR OTHER PARTY HAS BEEN ADVISED OF THE POSSIBILITY OF SUCH DAMAGES.

 17. Interpretation of Sections 15 and 16.

 If the disclaimer of warranty and limitation of liability provided above cannot be given local legal effect according to their terms, reviewing courts shall apply local law that most closely approximates an absolute waiver of all civil liability in connection with the Program, unless a warranty or assumption of liability accompanies a copy of the Program in return for a fee.

#### END OF TERMS AND CONDITIONS

How to Apply These Terms to Your New Programs

 If you develop a new program, and you want it to be of the greatest possible use to the public, the best way to achieve this is to make it free software which everyone can redistribute and change under these terms.

 To do so, attach the following notices to the program. It is safest to attach them to the start of each source file to most effectively state the exclusion of warranty; and each file should have at least the "copyright" line and a pointer to where the full notice is found.

 <one line to give the program's name and a brief idea of what it does.> Copyright  $(C)$  <year > <name of author>

 This program is free software: you can redistribute it and/or modify it under the terms of the GNU General Public License as published by the Free Software Foundation, either version 3 of the License, or (at your option) any later version.

 This program is distributed in the hope that it will be useful, but WITHOUT ANY WARRANTY; without even the implied warranty of MERCHANTABILITY or FITNESS FOR A PARTICULAR PURPOSE. See the GNU General Public License for more details.

 You should have received a copy of the GNU General Public License along with this program. If not, see <http://www.gnu.org/licenses/>.

Also add information on how to contact you by electronic and paper mail.

 If the program does terminal interaction, make it output a short notice like this when it starts in an interactive mode:

 $<$ program> Copyright (C) $<$ year>  $<$ name of author> This program comes with ABSOLUTELY NO WARRANTY; for details type 'show w'. This is free software, and you are welcome to redistribute it under certain conditions; type 'show c' for details.

The hypothetical commands 'show w' and 'show c' should show the appropriate parts of the General Public License. Of course, your program's commands might be different; for a GUI interface, you would use an "about box".

 You should also get your employer (if you work as a programmer) or school, if any, to sign a "copyright disclaimer" for the program, if necessary.

For more information on this, and how to apply and follow the GNU GPL, see <http://www.gnu.org/licenses/>.

 The GNU General Public License does not permit incorporating your program into proprietary programs. If your program is a subroutine library, you may consider it more useful to permit linking proprietary applications with the library. If this is what you want to do, use the GNU Lesser General Public License instead of this License. But first, please read <http://www.gnu.org/philosophy/why-not-lgpl.html>.

# **1.237 libxrender 0.9.10-1 1.237.1 Available under license :**

Copyright 2001,2003 Keith Packard

Permission to use, copy, modify, distribute, and sell this software and its documentation for any purpose is hereby granted without fee, provided that the above copyright notice appear in all copies and that both that copyright notice and this permission notice appear in supporting documentation, and that the name of Keith Packard not be used in advertising or publicity pertaining to distribution of the software without specific, written prior permission. Keith Packard makes no representations about the suitability of this software for any purpose. It is provided "as is" without express or implied warranty.

KEITH PACKARD DISCLAIMS ALL WARRANTIES WITH REGARD TO THIS SOFTWARE, INCLUDING ALL IMPLIED WARRANTIES OF MERCHANTABILITY AND FITNESS, IN NO EVENT SHALL KEITH PACKARD BE LIABLE FOR ANY SPECIAL, INDIRECT OR CONSEQUENTIAL DAMAGES OR ANY DAMAGES WHATSOEVER RESULTING FROM LOSS OF USE, DATA OR PROFITS, WHETHER IN AN ACTION OF CONTRACT, NEGLIGENCE OR **OTHER** TORTIOUS ACTION, ARISING OUT OF OR IN CONNECTION WITH THE USE OR PERFORMANCE OF THIS SOFTWARE.

Copyright 2000 SuSE, Inc.

Permission to use, copy, modify, distribute, and sell this software and its documentation for any purpose is hereby granted without fee, provided that the above copyright notice appear in all copies and that both that copyright notice and this permission notice appear in supporting documentation, and that the name of SuSE not be used in advertising or publicity pertaining to distribution of the software without specific, written prior permission. SuSE makes no representations about the suitability of this software for any purpose. It is provided "as is" without express or implied warranty.

SuSE DISCLAIMS ALL WARRANTIES WITH REGARD TO THIS SOFTWARE, INCLUDING ALL IMPLIED WARRANTIES OF MERCHANTABILITY AND FITNESS, IN NO EVENT SHALL SuSE BE LIABLE FOR ANY SPECIAL, INDIRECT OR CONSEQUENTIAL DAMAGES OR ANY DAMAGES WHATSOEVER RESULTING FROM LOSS OF USE, DATA OR PROFITS, WHETHER IN AN ACTION OF CONTRACT, NEGLIGENCE OR OTHER TORTIOUS ACTION, ARISING OUT OF OR IN CONNECTION WITH THE USE OR PERFORMANCE OF THIS SOFTWARE.

# **1.238 libxi 1.7.9-1**

## **1.238.1 Available under license :**

Copyright 1989, 1998 The Open Group

Permission to use, copy, modify, distribute, and sell this software and its documentation for any purpose is hereby granted without fee, provided that the above copyright notice appear in all copies and that both that copyright notice and this permission notice appear in supporting documentation.

The above copyright notice and this permission notice shall be included in all copies or substantial portions of the Software.

THE SOFTWARE IS PROVIDED "AS IS", WITHOUT WARRANTY OF ANY KIND, EXPRESS OR IMPLIED, INCLUDING BUT NOT LIMITED TO THE WARRANTIES OF MERCHANTABILITY, FITNESS FOR A PARTICULAR PURPOSE AND NONINFRINGEMENT. IN NO EVENT SHALL THE OPEN GROUP BE LIABLE FOR ANY CLAIM, DAMAGES OR OTHER LIABILITY, WHETHER IN AN ACTION OF CONTRACT, TORT OR OTHERWISE, ARISING FROM, OUT OF OR IN CONNECTION WITH THE SOFTWARE OR THE USE OR OTHER DEALINGS IN THE SOFTWARE.

Except as contained in this notice, the name of The Open Group shall not be used in advertising or otherwise to promote the sale, use or other dealings in this Software without prior written authorization from The Open Group.

Copyright 1989 by Hewlett-Packard Company, Palo Alto, California.

 All Rights Reserved

Permission to use, copy, modify, and distribute this software and its documentation for any purpose and without fee is hereby granted, provided that the above copyright notice appear in all copies and that both that copyright notice and this permission notice appear in supporting documentation, and that the name of Hewlett-Packard not be used in advertising or publicity pertaining to distribution of the software without specific, written prior permission.

HEWLETT-PACKARD DISCLAIMS ALL WARRANTIES WITH REGARD TO THIS SOFTWARE, INCLUDING ALL IMPLIED WARRANTIES OF MERCHANTABILITY AND FITNESS, IN NO EVENT SHALL HEWLETT-PACKARD BE LIABLE FOR ANY SPECIAL, INDIRECT OR CONSEQUENTIAL DAMAGES OR ANY DAMAGES WHATSOEVER RESULTING FROM LOSS OF USE, DATA OR PROFITS, WHETHER IN AN ACTION OF CONTRACT, NEGLIGENCE OR OTHER TORTIOUS ACTION, ARISING OUT OF OR IN CONNECTION WITH THE USE OR PERFORMANCE OF THIS SOFTWARE.

Copyright 2008 Peter Hutterer

Permission to use, copy, modify, distribute, and sell this software and its documentation for any purpose is hereby granted without fee, provided that the above copyright notice appear in all copies and that both that copyright notice and this permission notice appear in supporting documentation.

The above copyright notice and this permission notice shall be included in all copies or substantial portions of the Software.

THE SOFTWARE IS PROVIDED "AS IS", WITHOUT WARRANTY OF ANY KIND, EXPRESS OR IMPLIED, INCLUDING BUT NOT LIMITED TO THE WARRANTIES OF MERCHANTABILITY, FITNESS FOR A PARTICULAR PURPOSE AND NONINFRINGEMENT. IN NO EVENT SHALL THE AUTHOR BE LIABLE FOR ANY CLAIM, DAMAGES OR OTHER LIABILITY, WHETHER IN AN ACTION OF CONTRACT, TORT OR OTHERWISE, ARISING FROM, OUT OF OR IN CONNECTION WITH THE SOFTWARE OR THE USE OR OTHER DEALINGS IN THE SOFTWARE.

Except as contained in this notice, the name of the author shall not be used in advertising or otherwise to promote the sale, use or other dealings in this Software without prior written authorization from the author.

Copyright 2009 Red Hat, Inc.

Permission is hereby granted, free of charge, to any person obtaining a copy of this software and associated documentation files (the "Software"), to deal in the Software without restriction, including without limitation the rights to use, copy, modify, merge, publish, distribute, sublicense, and/or sell copies of the Software, and to permit persons to whom the Software is furnished to do so, subject to the following conditions:

The above copyright notice and this permission notice (including the next paragraph) shall be included in all copies or substantial portions of the Software.

## THE SOFTWARE IS PROVIDED "AS IS", WITHOUT WARRANTY OF ANY KIND, EXPRESS OR IMPLIED, INCLUDING BUT NOT LIMITED TO THE WARRANTIES

OF MERCHANTABILITY,

FITNESS FOR A PARTICULAR PURPOSE AND NONINFRINGEMENT. IN NO EVENT SHALL THE AUTHORS OR COPYRIGHT HOLDERS BE LIABLE FOR ANY CLAIM, DAMAGES OR OTHER LIABILITY, WHETHER IN AN ACTION OF CONTRACT, TORT OR OTHERWISE, ARISING FROM, OUT OF OR IN CONNECTION WITH THE SOFTWARE OR THE USE OR OTHER DEALINGS IN THE SOFTWARE.

# **1.239 libxtst 1.2.3-1**

## **1.239.1 Available under license :**

Copyright 1990, 1991 by UniSoft Group Limited Copyright 1992, 1993, 1995, 1998 The Open Group

Permission to use, copy, modify, distribute, and sell this software and its documentation for any purpose is hereby granted without fee, provided that the above copyright notice appear in all copies and that both that copyright notice and this permission notice appear in supporting documentation.

The above copyright notice and this permission notice shall be included in all copies or substantial portions of the Software.

THE SOFTWARE IS PROVIDED "AS IS", WITHOUT WARRANTY OF ANY KIND, EXPRESS OR IMPLIED, INCLUDING BUT NOT LIMITED TO THE WARRANTIES OF MERCHANTABILITY, FITNESS FOR A PARTICULAR PURPOSE AND NONINFRINGEMENT. IN NO EVENT SHALL THE OPEN GROUP BE LIABLE FOR ANY CLAIM, DAMAGES OR OTHER LIABILITY, WHETHER IN AN ACTION OF CONTRACT, TORT OR OTHERWISE, ARISING FROM, OUT OF OR IN CONNECTION WITH THE SOFTWARE OR THE USE OR OTHER DEALINGS IN THE SOFTWARE.

Except as contained in this notice, the name of The Open Group shall not be used in advertising or otherwise to promote the sale, use or other dealings in this Software without prior written authorization from The Open Group.

\*\*\*\*\*\*\*\*\*\*\*\*\*\*\*\*\*\*\*\*\*\*\*\*\*\*\*\*\*\*\*\*\*\*\*\*\*\*\*\*\*\*\*\*\*\*\*\*\*\*\*\*\*\*\*\*\*\*\*\*\*\*\*\*\*\*\*\*\*\*\*\*\*\*\*

Copyright 1995 Network Computing Devices

Permission to use, copy, modify, distribute, and sell this software and its documentation for any purpose is hereby granted without fee, provided that the above copyright notice appear in all copies and that both that copyright notice and this permission notice appear in supporting documentation, and that the name of Network Computing Devices not be used in advertising or publicity pertaining to distribution of the software without specific, written prior permission.

NETWORK COMPUTING DEVICES DISCLAIMs ALL WARRANTIES WITH REGARD TO THIS SOFTWARE, INCLUDING ALL IMPLIED WARRANTIES OF MERCHANTABILITY AND FITNESS, IN NO EVENT SHALL NETWORK COMPUTING DEVICES BE LIABLE FOR ANY SPECIAL,

 INDIRECT OR CONSEQUENTIAL DAMAGES OR ANY DAMAGES WHATSOEVER RESULTING FROM LOSS OF USE, DATA OR PROFITS, WHETHER IN AN ACTION OF CONTRACT, NEGLIGENCE OR OTHER TORTIOUS ACTION, ARISING OUT OF OR IN CONNECTION WITH THE USE OR PERFORMANCE OF THIS SOFTWARE.

\*\*\*\*\*\*\*\*\*\*\*\*\*\*\*\*\*\*\*\*\*\*\*\*\*\*\*\*\*\*\*\*\*\*\*\*\*\*\*\*\*\*\*\*\*\*\*\*\*\*\*\*\*\*\*\*\*\*\*\*\*\*\*\*\*\*\*\*\*\*\*\*\*\*\*

Copyright 2005 Red Hat, Inc.

Permission to use, copy, modify, distribute, and sell this software and its documentation for any purpose is hereby granted without fee, provided that the above copyright notice appear in all copies and that both that copyright notice and this permission notice appear in supporting documentation, and that the name of Red Hat not be used in advertising or publicity pertaining to distribution of the software without specific, written prior permission. Red Hat makes no representations about the suitability of this software for any purpose. It is provided "as is" without express or implied warranty.

RED HAT DISCLAIMS ALL WARRANTIES

WITH REGARD TO THIS SOFTWARE,

INCLUDING ALL IMPLIED WARRANTIES OF MERCHANTABILITY AND FITNESS, IN NO EVENT SHALL RED HAT BE LIABLE FOR ANY SPECIAL, INDIRECT OR CONSEQUENTIAL DAMAGES OR ANY DAMAGES WHATSOEVER RESULTING FROM LOSS OF USE, DATA OR PROFITS, WHETHER IN AN ACTION OF CONTRACT, NEGLIGENCE OR OTHER TORTIOUS ACTION, ARISING OUT OF OR IN CONNECTION WITH THE USE OR PERFORMANCE OF THIS SOFTWARE.

\*\*\*\*\*\*\*\*\*\*\*\*\*\*\*\*\*\*\*\*\*\*\*\*\*\*\*\*\*\*\*\*\*\*\*\*\*\*\*\*\*\*\*\*\*\*\*\*\*\*\*\*\*\*\*\*\*\*\*\*\*\*\*\*\*\*\*\*\*\*\*\*\*\*\*

Copyright 1992 by UniSoft Group Ltd.

Permission to use, copy, modify, and distribute this documentation for any purpose and without fee is hereby granted, provided that the above copyright notice and this permission notice appear in all copies. UniSoft makes no representations about the suitability for any purpose of the information in this document. This documentation is provided "as is" without express or implied warranty.

\*\*\*\*\*\*\*\*\*\*\*\*\*\*\*\*\*\*\*\*\*\*\*\*\*\*\*\*\*\*\*\*\*\*\*\*\*\*\*\*\*\*\*\*\*\*\*\*\*\*\*\*\*\*\*\*\*\*\*\*\*\*\*\*\*\*\*\*\*\*\*\*\*\*\*

Copyright

#### 1992, 1994, 1995 X Consortium

Permission is hereby granted, free of charge, to any person obtaining a copy of this software and associated documentation files (the "Software"), to deal in the Software without restriction, including without limitation the rights to use, copy, modify, merge, publish, distribute, sublicense, and/or sell copies of the Software, and to permit persons to whom the Software is furnished to do so, subject to the following conditions:

The above copyright notice and this permission notice shall be included in all copies or substantial portions of the Software.

THE SOFTWARE IS PROVIDED "AS IS", WITHOUT WARRANTY OF ANY KIND, EXPRESS OR IMPLIED, INCLUDING BUT NOT LIMITED TO THE WARRANTIES OF MERCHANTABILITY, FITNESS FOR A PARTICULAR PURPOSE AND NONINFRINGEMENT. IN NO EVENT SHALL THE X CONSORTIUM BE LIABLE FOR ANY CLAIM, DAMAGES OR OTHER LIABILITY, WHETHER IN AN ACTION OF CONTRACT, TORT OR OTHERWISE, ARISING FROM, OUT OF OR IN CONNECTION WITH THE SOFTWARE OR THE USE OR OTHER DEALINGS IN THE SOFTWARE.

Except as contained in this notice, the name of the X Consortium shall not be used in advertising or otherwise to promote the sale, use or other dealings in this Software without prior written authorization from the X Consortium.

\*\*\*\*\*\*\*\*\*\*\*\*\*\*\*\*\*\*\*\*\*\*\*\*\*\*\*\*\*\*\*\*\*\*\*\*\*\*\*\*\*\*\*\*\*\*\*\*\*\*\*\*\*\*\*\*\*\*\*\*\*\*\*\*\*\*\*\*\*\*\*\*\*\*\*

Copyright 1994 Network Computing Devices, Inc.

Permission to use, copy, modify, distribute, and sell this documentation for any purpose is hereby granted without fee, provided that the above copyright notice and this permission notice appear in all copies. Network Computing Devices, Inc. makes no representations about the suitability for any purpose of the information in this document. This documentation is provided "as is" without express or implied warranty.

# **1.240 libgpg-error 1.27-6**

# **1.240.1 Available under license :**

 GNU GENERAL PUBLIC LICENSE Version 2, June 1991

Copyright (C) 1989, 1991 Free Software Foundation, Inc. 51 Franklin Street, Fifth Floor, Boston, MA 02110-1301 USA Everyone is permitted to copy and distribute verbatim copies

of this license document, but changing it is not allowed.

#### Preamble

 The licenses for most software are designed to take away your freedom to share and change it. By contrast, the GNU General Public License is intended to guarantee your freedom to share and change free software--to make sure the software is free for all its users. This General Public License applies to most of the Free Software Foundation's software and to any other program whose authors commit to using it. (Some other Free Software Foundation software is covered by the GNU Library General Public License instead.) You can apply it to your programs, too.

 When we speak of free software, we are referring to freedom, not price. Our General Public Licenses are designed to make sure that you

have the freedom to distribute copies of free software (and charge for this service if you wish), that you receive source code or can get it if you want it, that you can change the software or use pieces of it in new free programs; and that you know you can do these things.

 To protect your rights, we need to make restrictions that forbid anyone to deny you these rights or to ask you to surrender the rights. These restrictions translate to certain responsibilities for you if you distribute copies of the software, or if you modify it.

 For example, if you distribute copies of such a program, whether gratis or for a fee, you must give the recipients all the rights that you have. You must make sure that they, too, receive or can get the source code. And you must show them these terms so they know their rights.

We protect your rights with two steps: (1) copyright the software, and (2) offer you this license which gives you legal permission to copy, distribute

and/or modify the software.

 Also, for each author's protection and ours, we want to make certain that everyone understands that there is no warranty for this free software. If the software is modified by someone else and passed on, we want its recipients to know that what they have is not the original, so that any problems introduced by others will not reflect on the original authors' reputations.

 Finally, any free program is threatened constantly by software patents. We wish to avoid the danger that redistributors of a free program will individually obtain patent licenses, in effect making the program proprietary. To prevent this, we have made it clear that any patent must be licensed for everyone's free use or not licensed at all.

 The precise terms and conditions for copying, distribution and modification follow.

### GNU GENERAL PUBLIC LICENSE TERMS AND CONDITIONS FOR COPYING, DISTRIBUTION AND MODIFICATION

### 0. This License applies to any program or other work which contains

a notice placed by the copyright holder saying it may be distributed under the terms of this General Public License. The "Program", below, refers to any such program or work, and a "work based on the Program" means either the Program or any derivative work under copyright law: that is to say, a work containing the Program or a portion of it, either verbatim or with modifications and/or translated into another language. (Hereinafter, translation is included without limitation in the term "modification".) Each licensee is addressed as "you".

Activities other than copying, distribution and modification are not covered by this License; they are outside its scope. The act of running the Program is not restricted, and the output from the Program is covered only if its contents constitute a work based on the Program (independent of having been made by running the Program). Whether that is true depends on what the Program does.

### 1. You may copy and distribute verbatim

#### copies of the Program's

source code as you receive it, in any medium, provided that you conspicuously and appropriately publish on each copy an appropriate copyright notice and disclaimer of warranty; keep intact all the notices that refer to this License and to the absence of any warranty; and give any other recipients of the Program a copy of this License along with the Program.

You may charge a fee for the physical act of transferring a copy, and you may at your option offer warranty protection in exchange for a fee.

 2. You may modify your copy or copies of the Program or any portion of it, thus forming a work based on the Program, and copy and distribute such modifications or work under the terms of Section 1 above, provided that you also meet all of these conditions:

 a) You must cause the modified files to carry prominent notices stating that you changed the files and the date of any change.

b) You must cause any work that you distribute or publish, that in

 whole or in part contains or is derived from the Program or any part thereof, to be licensed as a whole at no charge to all third parties under the terms of this License.

 c) If the modified program normally reads commands interactively when run, you must cause it, when started running for such interactive use in the most ordinary way, to print or display an announcement including an appropriate copyright notice and a notice that there is no warranty (or else, saying that you provide a warranty) and that users may redistribute the program under these conditions, and telling the user how to view a copy of this License. (Exception: if the Program itself is interactive but does not normally print such an announcement, your work based on the Program is not required to print an announcement.)

These requirements apply to the modified work as a whole. If identifiable sections of that work are not derived from the Program, and can be reasonably

 considered independent and separate works in themselves, then this License, and its terms, do not apply to those sections when you distribute them as separate works. But when you distribute the same sections as part of a whole which is a work based on the Program, the distribution of the whole must be on the terms of this License, whose permissions for other licensees extend to the entire whole, and thus to each and every part regardless of who wrote it.

Thus, it is not the intent of this section to claim rights or contest your rights to work written entirely by you; rather, the intent is to exercise the right to control the distribution of derivative or collective works based on the Program.

In addition, mere aggregation of another work not based on the Program with the Program (or with a work based on the Program) on a volume of a storage or distribution medium does not bring the other work under the scope of this License.

 3. You may copy and distribute the Program (or a work based on it,

under Section 2) in object code or executable form under the terms of Sections 1 and 2 above provided that you also do one of the following:

 a) Accompany it with the complete corresponding machine-readable source code, which must be distributed under the terms of Sections 1 and 2 above on a medium customarily used for software interchange; or,

 b) Accompany it with a written offer, valid for at least three years, to give any third party, for a charge no more than your  cost of physically performing source distribution, a complete machine-readable copy of the corresponding source code, to be distributed under the terms of Sections 1 and 2 above on a medium customarily used for software interchange; or,

 c) Accompany it with the information you received as to the offer to distribute corresponding source code. (This alternative is allowed only for noncommercial distribution and only if you received the program in object code or executable form with such an offer, in accord with Subsection b above.)

The source code for a work means the preferred form of the work for making modifications to it. For an executable work, complete source code means all the source code for all modules it contains, plus any associated interface definition files, plus the scripts used to control compilation and installation of the executable. However, as a special exception, the source code distributed need not include anything that is normally distributed (in either source or binary form) with the major components (compiler, kernel, and so on) of the operating system on which the executable runs, unless that component itself accompanies the executable.

If distribution of executable or object code is made by offering access to copy from a designated place, then offering equivalent access to copy the source code from the same place counts as distribution of the source code, even though third parties are not compelled to copy

the source along with the object code.

 4. You may not copy, modify, sublicense, or distribute the Program except as expressly provided under this License. Any attempt otherwise to copy, modify, sublicense or distribute the Program is void, and will automatically terminate your rights under this License. However, parties who have received copies, or rights, from you under this License will not have their licenses terminated so long as such parties remain in full compliance.

 5. You are not required to accept this License, since you have not signed it. However, nothing else grants you permission to modify or distribute the Program or its derivative works. These actions are prohibited by law if you do not accept this License. Therefore, by modifying or distributing the Program (or any work based on the Program), you indicate your acceptance of this License to do so, and all its terms and conditions for copying, distributing or modifying the Program or works based on it.

 Each time you redistribute the Program (or any work based on the Program), the recipient automatically receives a license from the original licensor to copy, distribute or modify the Program subject to these terms and conditions. You may not impose any further restrictions on the recipients' exercise of the rights granted herein. You are not responsible for enforcing compliance by third parties to this License.

 7. If, as a consequence of a court judgment or allegation of patent infringement or for any other reason (not limited to patent issues), conditions are imposed on you (whether by court order, agreement or otherwise) that contradict the conditions of this License, they do not excuse you from the conditions of this License. If you cannot distribute so as to satisfy simultaneously your obligations under this License and any other pertinent obligations, then as a consequence you may not distribute the Program at all. For example, if a patent license would not permit royalty-free redistribution of the Program by all those who receive copies directly or indirectly through you, then the only way you could satisfy both it and this License would be to refrain entirely from distribution of the Program.

If any portion of this section is held invalid or unenforceable under any particular circumstance, the balance of the section is intended to apply and the section as a whole is intended to apply in other circumstances.

It is not the purpose of this section to induce you to infringe any patents or other property right claims or to contest validity of any such claims; this section has the sole purpose of protecting the integrity of the free software distribution system, which is implemented by public license practices. Many people have made generous contributions to the wide range of software distributed through that system in reliance on consistent application of that system; it is up to the author/donor to decide if he or she is willing to distribute software through any other system and a licensee cannot

impose that choice.

This section is intended to make thoroughly clear what is believed to be a consequence of the rest of this License.

 8. If the distribution and/or use of the Program is restricted in certain countries either by patents or by copyrighted interfaces, the original copyright holder who places the Program under this License may add an explicit geographical distribution limitation excluding those countries, so that distribution is permitted only in or among countries not thus excluded. In such case, this License incorporates

the limitation as if written in the body of this License.

 9. The Free Software Foundation may publish revised and/or new versions of the General Public License from time to time. Such new versions will be similar in spirit to the present version, but may differ in detail to address new problems or concerns.

Each version is given a distinguishing version number. If the Program specifies a version

 number of this License which applies to it and "any later version", you have the option of following the terms and conditions either of that version or of any later version published by the Free Software Foundation. If the Program does not specify a version number of this License, you may choose any version ever published by the Free Software Foundation.

 10. If you wish to incorporate parts of the Program into other free programs whose distribution conditions are different, write to the author to ask for permission. For software which is copyrighted by the Free Software Foundation, write to the Free Software Foundation; we sometimes make exceptions for this. Our decision will be guided by the two goals of preserving the free status of all derivatives of our free software and of promoting the sharing and reuse of software generally.

#### NO WARRANTY

 11. BECAUSE THE PROGRAM IS LICENSED FREE OF CHARGE, THERE IS NO WARRANTY FOR THE PROGRAM, TO THE EXTENT PERMITTED BY APPLICABLE

LAW. EXCEPT WHEN

OTHERWISE STATED IN WRITING THE COPYRIGHT HOLDERS AND/OR OTHER PARTIES PROVIDE THE PROGRAM "AS IS" WITHOUT WARRANTY OF ANY KIND, EITHER EXPRESSED OR IMPLIED, INCLUDING, BUT NOT LIMITED TO, THE IMPLIED WARRANTIES OF MERCHANTABILITY AND FITNESS FOR A PARTICULAR PURPOSE. THE ENTIRE RISK AS TO THE QUALITY AND PERFORMANCE OF THE PROGRAM IS WITH YOU. SHOULD THE PROGRAM PROVE DEFECTIVE, YOU ASSUME THE COST OF ALL NECESSARY SERVICING, REPAIR OR CORRECTION.

 12. IN NO EVENT UNLESS REQUIRED BY APPLICABLE LAW OR AGREED TO IN WRITING WILL ANY COPYRIGHT HOLDER, OR ANY OTHER PARTY WHO MAY MODIFY AND/OR REDISTRIBUTE THE PROGRAM AS PERMITTED ABOVE, BE LIABLE TO YOU FOR DAMAGES, INCLUDING ANY GENERAL, SPECIAL, INCIDENTAL OR CONSEQUENTIAL DAMAGES ARISING OUT OF THE USE OR INABILITY TO USE THE PROGRAM (INCLUDING BUT NOT LIMITED TO LOSS OF DATA OR DATA BEING RENDERED INACCURATE OR LOSSES SUSTAINED BY YOU OR THIRD PARTIES OR A FAILURE OF THE PROGRAM TO OPERATE WITH ANY OTHER PROGRAMS),

 EVEN IF SUCH HOLDER OR OTHER PARTY HAS BEEN ADVISED OF THE POSSIBILITY OF SUCH DAMAGES.

#### END OF TERMS AND CONDITIONS

 How to Apply These Terms to Your New Programs

 If you develop a new program, and you want it to be of the greatest possible use to the public, the best way to achieve this is to make it free software which everyone can redistribute and change under these terms.

 To do so, attach the following notices to the program. It is safest to attach them to the start of each source file to most effectively convey the exclusion of warranty; and each file should have at least the "copyright" line and a pointer to where the full notice is found.

 <one line to give the program's name and a brief idea of what it does.> Copyright  $(C)$  <year > <name of author>

 This program is free software; you can redistribute it and/or modify it under the terms of the GNU General Public License as published by the Free Software Foundation; either version 2 of the License, or (at your option) any later version.

 This program is distributed in the hope that it will be useful, but WITHOUT ANY WARRANTY; without even the implied warranty of MERCHANTABILITY or FITNESS FOR A PARTICULAR PURPOSE. See the GNU General Public License for more details.

 You should have received a copy of the GNU General Public License along with this program; if not, write to the Free Software Foundation, Inc., 51 Franklin Street, Fifth Floor, Boston, MA 02110-1301 USA

Also add information on how to contact you by electronic and paper mail.

If the program is interactive, make it output a short notice like this when it starts in an interactive mode:

 Gnomovision version 69, Copyright (C) year name of author Gnomovision comes with ABSOLUTELY NO WARRANTY; for details type `show w'. This is free software, and you are welcome to redistribute it under certain conditions; type `show c' for details.

The hypothetical commands

 `show w' and `show c' should show the appropriate parts of the General Public License. Of course, the commands you use may be called something other than `show w' and `show c'; they could even be mouse-clicks or menu items--whatever suits your program.

You should also get your employer (if you work as a programmer) or your school, if any, to sign a "copyright disclaimer" for the program, if necessary. Here is a sample; alter the names:

 Yoyodyne, Inc., hereby disclaims all copyright interest in the program `Gnomovision' (which makes passes at compilers) written by James Hacker.

 <signature of Ty Coon>, 1 April 1989 Ty Coon, President of Vice

This General Public License does not permit incorporating your program into proprietary programs. If your program is a subroutine library, you may consider it more useful to permit linking proprietary applications with the library. If this is what you want to do, use the GNU Library General Public License instead of this License.

### GNU LESSER GENERAL PUBLIC LICENSE Version 2.1, February 1999

Copyright (C) 1991, 1999 Free Software Foundation, Inc. 51 Franklin St, Fifth Floor, Boston, MA 02110-1301 USA Everyone is permitted to copy and distribute verbatim copies of this license document, but changing it is not allowed.

[This is the first released version of the Lesser GPL. It also counts as the successor of the GNU Library Public License, version 2, hence the version number 2.1.]

#### Preamble

 The licenses for most software are designed to take away your freedom to share and change it. By contrast, the GNU General Public Licenses are intended to guarantee your freedom to share and change free software--to make sure the software is free for all its users.

 This license, the Lesser General Public License, applies to some specially designated software packages--typically libraries--of the Free Software Foundation and other authors who decide to use it. You

can use it too, but we suggest you first think carefully about whether this license or the ordinary General Public License is the better strategy to use in any particular case, based on the explanations below.

 When we speak of free software, we are referring to freedom of use, not price. Our General Public Licenses are designed to make sure that you have the freedom to distribute copies of free software (and charge for this service if you wish); that you receive source code or can get

it if you want it; that you can change the software and use pieces of it in new free programs; and that you are informed that you can do these things.

 To protect your rights, we need to make restrictions that forbid distributors to deny you these rights or to ask you to surrender these rights. These restrictions translate to certain responsibilities for you if you distribute copies of the library or if you modify it.

### For example, if you distribute copies of the library, whether gratis

or for a fee, you must give the recipients all the rights that we gave you. You must make sure that they, too, receive or can get the source code. If you link other code with the library, you must provide complete object files to the recipients, so that they can relink them with the library after making changes to the library and recompiling it. And you must show them these terms so they know their rights.

We protect your rights with a two-step method: (1) we copyright the library, and (2) we offer you this license, which gives you legal permission to copy, distribute and/or modify the library.

 To protect each distributor, we want to make it very clear that there is no warranty for the free library. Also, if the library is modified by someone else and passed on, the recipients should know that what they have is not the original version, so that the original author's reputation will not be affected by problems that might be introduced by others.

#### Finally, software

 patents pose a constant threat to the existence of any free program. We wish to make sure that a company cannot effectively restrict the users of a free program by obtaining a restrictive license from a patent holder. Therefore, we insist that any patent license obtained for a version of the library must be consistent with the full freedom of use specified in this license.

 Most GNU software, including some libraries, is covered by the ordinary GNU General Public License. This license, the GNU Lesser General Public License, applies to certain designated libraries, and is quite different from the ordinary General Public License. We use this license for certain libraries in order to permit linking those libraries into non-free programs.

 When a program is linked with a library, whether statically or using a shared library, the combination of the two is legally speaking a combined work, a derivative of the original library. The ordinary General Public License therefore permits

such linking only if the

entire combination fits its criteria of freedom. The Lesser General Public License permits more lax criteria for linking other code with the library.

 We call this license the "Lesser" General Public License because it does Less to protect the user's freedom than the ordinary General Public License. It also provides other free software developers Less of an advantage over competing non-free programs. These disadvantages are the reason we use the ordinary General Public License for many libraries. However, the Lesser license provides advantages in certain special circumstances.

 For example, on rare occasions, there may be a special need to encourage the widest possible use of a certain library, so that it becomes a de-facto standard. To achieve this, non-free programs must be allowed to use the library. A more frequent case is that a free library does the same job as widely used non-free libraries. In this case, there is little to gain by limiting the free library to free software only, so we use the Lesser General Public License.

 In other cases, permission to use a particular library in non-free programs enables a greater number of people to use a large body of free software. For example, permission to use the GNU C Library in non-free programs enables many more people to use the whole GNU operating system, as well as its variant, the GNU/Linux operating system.

 Although the Lesser General Public License is Less protective of the users' freedom, it does ensure that the user of a program that is linked with the Library has the freedom and the wherewithal to run that program using a modified version of the Library.

 The precise terms and conditions for copying, distribution and modification follow. Pay close attention to the difference between a "work based on the library" and a "work that uses the library". The former contains code derived from the library, whereas the latter must be combined with the library in order to run.

## GNU LESSER GENERAL PUBLIC LICENSE TERMS AND CONDITIONS FOR COPYING, DISTRIBUTION AND MODIFICATION

 0. This License Agreement applies to any software library or other program which contains a notice placed by the copyright holder or other authorized party saying it may be distributed under the terms of this Lesser General Public License (also called "this License").

Each licensee is addressed as "you".

 A "library" means a collection of software functions and/or data prepared so as to be conveniently linked with application programs (which use some of those functions and data) to form executables.

 The "Library", below, refers to any such software library or work which has been distributed under these terms. A "work based on the Library" means either the Library or any derivative work under copyright law: that is to say, a work containing the Library or a portion of it, either verbatim or with modifications and/or translated straightforwardly into another language. (Hereinafter, translation is included without limitation in the term "modification".)

 "Source code" for a work means the preferred form of the work for making modifications to it. For a library, complete source code means all the source code for all modules it contains, plus any associated interface definition files, plus the scripts used to control compilation and installation of the library.

 Activities other than copying, distribution and modification are not covered by this License; they are outside its scope. The act of running a program using the Library is not restricted, and output from such a program is covered only if its contents constitute a work based on the Library (independent of the use of the Library in a tool for writing it). Whether that is true depends on what the Library does and what the program that uses the Library does.

 1. You may copy and distribute verbatim copies of the Library's complete source code as you receive it, in any medium, provided that

you conspicuously and appropriately publish on each copy an appropriate copyright notice and disclaimer of warranty; keep intact all the notices that refer to this License and to the absence of any warranty; and distribute a copy of this License along with the Library.

 You may charge a fee for the physical act of transferring a copy, and you may at your option offer warranty protection in exchange for a fee.

 2. You may modify your copy or copies of the Library or any portion of it, thus forming a work based on the Library, and copy and distribute such modifications or work under the terms of Section 1 above, provided that you also meet all of these conditions:

a) The modified work must itself be a software library.

 b) You must cause the files modified to carry prominent notices stating that you changed the files and the date of any change.

 c) You must cause the whole of the work to be licensed at no charge to all third parties under the terms of this License.

 d) If a facility in the modified Library refers to a function or a table of data to be supplied by an application program that uses the facility, other than as an argument passed when the facility is invoked, then you must make a good faith effort to ensure that, in the event an application does not supply such function or table, the facility still operates, and performs whatever part of its purpose remains meaningful.

 (For example, a function in a library to compute square roots has a purpose that is entirely well-defined independent of the application. Therefore, Subsection 2d requires that any application-supplied function or table used by this function must be optional: if the application does not supply it, the square root function must still compute square roots.)

These requirements apply to the modified work as a whole. If identifiable sections of that work are not derived from the Library, and can be reasonably

 considered independent and separate works in themselves, then this License, and its terms, do not apply to those sections when you distribute them as separate works. But when you distribute the same sections as part of a whole which is a work based on the Library, the distribution of the whole must be on the terms of this License, whose permissions for other licensees extend to the entire whole, and thus to each and every part regardless of who wrote it.

Thus, it is not the intent of this section to claim rights or contest your rights to work written entirely by you; rather, the intent is to exercise the right to control the distribution of derivative or collective works based on the Library.

In addition, mere aggregation of another work not based on the Library with the Library (or with a work based on the Library) on a volume of a storage or distribution medium does not bring the other work under the scope of this License.

 3. You may opt to apply the terms of the ordinary GNU General Public License instead of this License to a given copy of the Library. To do this, you must alter all the notices that refer to this License, so that they refer to the ordinary GNU General Public License, version 2, instead of to this License. (If a newer version than version 2 of the ordinary GNU General Public License has appeared, then you can specify that version instead if you wish.) Do not make any other change in these notices.

 Once this change is made in a given copy, it is irreversible for that copy, so the ordinary GNU General Public License applies to all subsequent copies and derivative works made from that copy.

 This option is useful when you wish to copy part of the code of the Library into a program that is not a library.

 4. You may copy and distribute the Library (or a portion or derivative of it, under Section 2) in object code or executable form under the terms of Sections 1 and 2 above provided that you accompany it with the complete corresponding machine-readable source code, which must be distributed under the terms of Sections 1 and 2 above on a medium customarily used for software interchange.

 If distribution of object code is made by offering access to copy from a designated place, then offering equivalent access to copy the source code from the same place satisfies the requirement to distribute the source code, even though third parties are not compelled to copy the source along with the object code.

 5. A program that contains no derivative of any portion of the Library, but is designed to work with the Library by being compiled or linked with it, is called a "work that uses the Library". Such a work, in isolation, is not a derivative work of the Library, and therefore falls outside the scope of this License.

 However, linking a "work that uses the Library" with the Library creates an executable that is a derivative of the Library (because it contains portions of the Library), rather than a "work that uses the

library". The executable is therefore covered by this License. Section 6 states terms for distribution of such executables.

 When a "work that uses the Library" uses material from a header file that is part of the Library, the object code for the work may be a derivative work of the Library even though the source code is not. Whether this is true is especially significant if the work can be linked without the Library, or if the work is itself a library. The threshold for this to be true is not precisely defined by law.

 If such an object file uses only numerical parameters, data structure layouts and accessors, and small macros and small inline functions (ten lines or less in length), then the use of the object file is unrestricted, regardless of whether it is legally a derivative work. (Executables containing this object code plus portions of the Library will still fall under Section 6.)

 Otherwise, if the work is a derivative of the Library, you may distribute the object

 code for the work under the terms of Section 6. Any executables containing that work also fall under Section 6, whether or not they are linked directly with the Library itself.

 6. As an exception to the Sections above, you may also combine or link a "work that uses the Library" with the Library to produce a work containing portions of the Library, and distribute that work under terms of your choice, provided that the terms permit modification of the work for the customer's own use and reverse engineering for debugging such modifications.

 You must give prominent notice with each copy of the work that the Library is used in it and that the Library and its use are covered by this License. You must supply a copy of this License. If the work during execution displays copyright notices, you must include the copyright notice for the Library among them, as well as a reference directing the user to the copy of this License. Also, you must do one of these things:

#### a) Accompany the

#### work with the complete corresponding

 machine-readable source code for the Library including whatever changes were used in the work (which must be distributed under Sections 1 and 2 above); and, if the work is an executable linked with the Library, with the complete machine-readable "work that uses the Library", as object code and/or source code, so that the user can modify the Library and then relink to produce a modified executable containing the modified Library. (It is understood that the user who changes the contents of definitions files in the Library will not necessarily be able to recompile the application to use the modified definitions.)

 b) Use a suitable shared library mechanism for linking with the Library. A suitable mechanism is one that (1) uses at run time a copy of the library already present on the user's computer system, rather than copying library functions into the executable, and (2) will operate properly

 with a modified version of the library, if the user installs one, as long as the modified version is  c) Accompany the work with a written offer, valid for at least three years, to give the same user the materials specified in Subsection 6a, above, for a charge no more than the cost of performing this distribution.

 d) If distribution of the work is made by offering access to copy from a designated place, offer equivalent access to copy the above specified materials from the same place.

 e) Verify that the user has already received a copy of these materials or that you have already sent this user a copy.

 For an executable, the required form of the "work that uses the Library" must include any data and utility programs needed for reproducing the executable from it. However, as a special exception, the materials to be distributed need not include anything that is normally

 distributed (in either source or binary form) with the major components (compiler, kernel, and so on) of the operating system on which the executable runs, unless that component itself accompanies the executable.

 It may happen that this requirement contradicts the license restrictions of other proprietary libraries that do not normally accompany the operating system. Such a contradiction means you cannot use both them and the Library together in an executable that you distribute.

 7. You may place library facilities that are a work based on the Library side-by-side in a single library together with other library facilities not covered by this License, and distribute such a combined library, provided that the separate distribution of the work based on the Library and of the other library facilities is otherwise permitted, and provided that you do these two things:

 a) Accompany the combined library with a copy of the same work based on the Library, uncombined with any other library

 facilities. This must be distributed under the terms of the Sections above.

 b) Give prominent notice with the combined library of the fact that part of it is a work based on the Library, and explaining where to find the accompanying uncombined form of the same work.

8. You may not copy, modify, sublicense, link with, or distribute

the Library except as expressly provided under this License. Any attempt otherwise to copy, modify, sublicense, link with, or distribute the Library is void, and will automatically terminate your rights under this License. However, parties who have received copies, or rights, from you under this License will not have their licenses terminated so long as such parties remain in full compliance.

 9. You are not required to accept this License, since you have not signed it. However, nothing else grants you permission to modify or distribute the Library or its derivative works. These actions are prohibited by law if you do not accept this License. Therefore, by modifying or distributing the Library (or any work based on the Library), you indicate your acceptance of this License to do so, and all its terms and conditions for copying, distributing or modifying the Library or works based on it.

 10. Each time you redistribute the Library (or any work based on the Library), the recipient automatically receives a license from the original licensor to copy, distribute, link with or modify the Library subject to these terms and conditions. You may not impose any further restrictions on the recipients' exercise of the rights granted herein. You are not responsible for enforcing compliance by third parties with this License.

 11. If, as a consequence of a court judgment or allegation of patent infringement or for any other reason (not limited to patent issues), conditions are imposed on you (whether by court order, agreement or otherwise) that contradict the conditions of this License, they do not excuse

 you from the conditions of this License. If you cannot distribute so as to satisfy simultaneously your obligations under this License and any other pertinent obligations, then as a consequence you may not distribute the Library at all. For example, if a patent license would not permit royalty-free redistribution of the Library by all those who receive copies directly or indirectly through you, then the only way you could satisfy both it and this License would be to refrain entirely from distribution of the Library.

If any portion of this section is held invalid or unenforceable under any particular circumstance, the balance of the section is intended to apply, and the section as a whole is intended to apply in other circumstances.

It is not the purpose of this section to induce you to infringe any patents or other property right claims or to contest validity of any such claims; this section has the sole purpose of protecting the integrity of the free software distribution system

#### which is

implemented by public license practices. Many people have made generous contributions to the wide range of software distributed through that system in reliance on consistent application of that system; it is up to the author/donor to decide if he or she is willing to distribute software through any other system and a licensee cannot impose that choice.

This section is intended to make thoroughly clear what is believed to be a consequence of the rest of this License.

 12. If the distribution and/or use of the Library is restricted in certain countries either by patents or by copyrighted interfaces, the original copyright holder who places the Library under this License may add an explicit geographical distribution limitation excluding those countries, so that distribution is permitted only in or among countries not thus excluded. In such case, this License incorporates the limitation as if written in the body of this License.

13. The Free Software Foundation may publish

revised and/or new

versions of the Lesser General Public License from time to time. Such new versions will be similar in spirit to the present version, but may differ in detail to address new problems or concerns.

Each version is given a distinguishing version number. If the Library specifies a version number of this License which applies to it and "any later version", you have the option of following the terms and conditions either of that version or of any later version published by the Free Software Foundation. If the Library does not specify a license version number, you may choose any version ever published by the Free Software Foundation.

 14. If you wish to incorporate parts of the Library into other free programs whose distribution conditions are incompatible with these, write to the author to ask for permission. For software which is copyrighted by the Free Software Foundation, write to the Free Software Foundation; we sometimes make exceptions for this. Our decision will

 be guided by the two goals of preserving the free status of all derivatives of our free software and of promoting the sharing and reuse of software generally.

#### NO WARRANTY

 15. BECAUSE THE LIBRARY IS LICENSED FREE OF CHARGE, THERE IS NO WARRANTY FOR THE LIBRARY, TO THE EXTENT PERMITTED BY APPLICABLE LAW. EXCEPT WHEN OTHERWISE STATED IN WRITING THE COPYRIGHT HOLDERS AND/OR OTHER PARTIES PROVIDE THE LIBRARY "AS IS" WITHOUT WARRANTY OF ANY KIND, EITHER EXPRESSED OR IMPLIED, INCLUDING, BUT NOT LIMITED TO, THE IMPLIED WARRANTIES OF MERCHANTABILITY AND FITNESS FOR A PARTICULAR PURPOSE. THE ENTIRE RISK AS TO THE QUALITY AND PERFORMANCE OF THE LIBRARY IS WITH YOU. SHOULD THE LIBRARY PROVE DEFECTIVE, YOU ASSUME THE COST OF ALL NECESSARY SERVICING, REPAIR OR CORRECTION.

 16. IN NO EVENT UNLESS REQUIRED BY APPLICABLE LAW OR AGREED TO IN WRITING WILL ANY COPYRIGHT HOLDER, OR ANY OTHER PARTY WHO MAY MODIFY AND/OR REDISTRIBUTE THE LIBRARY AS PERMITTED ABOVE, BE LIABLE TO YOU FOR DAMAGES, INCLUDING ANY GENERAL, SPECIAL, INCIDENTAL OR CONSEQUENTIAL DAMAGES ARISING OUT OF THE USE OR INABILITY TO USE THE LIBRARY (INCLUDING BUT NOT LIMITED TO LOSS OF DATA OR DATA BEING RENDERED INACCURATE OR LOSSES SUSTAINED BY YOU OR THIRD PARTIES OR A FAILURE OF THE LIBRARY TO OPERATE WITH ANY OTHER SOFTWARE), EVEN IF SUCH HOLDER OR OTHER PARTY HAS BEEN ADVISED OF THE POSSIBILITY OF SUCH DAMAGES.

#### END OF TERMS AND CONDITIONS

How to Apply These Terms to Your New Libraries

 If you develop a new library, and you want it to be of the greatest possible use to the public, we recommend making it free software that everyone can redistribute and change. You can do so by permitting redistribution under these terms (or, alternatively, under the terms of the ordinary General Public License).

 To apply these terms, attach the following notices to the library. It is safest to attach them to the start of each source file to most effectively

 convey the exclusion of warranty; and each file should have at least the "copyright" line and a pointer to where the full notice is found.

 <one line to give the library's name and a brief idea of what it does.> Copyright  $(C)$  <year > <name of author>

 This library is free software; you can redistribute it and/or modify it under the terms of the GNU Lesser General Public License as published by the Free Software Foundation; either version 2.1 of the License, or (at your option) any later version.

 This library is distributed in the hope that it will be useful, but WITHOUT ANY WARRANTY; without even the implied warranty of MERCHANTABILITY or FITNESS FOR A PARTICULAR PURPOSE. See the GNU Lesser General Public License for more details.

 You should have received a copy of the GNU Lesser General Public License along with this library; if not, write to the Free Software Foundation, Inc., 51 Franklin St, Fifth Floor, Boston, MA 02110-1301 USA

Also add information on how to contact you by electronic and paper mail.

You should also get your employer (if you work as a programmer) or your school, if any, to sign a "copyright disclaimer" for the library, if necessary. Here is a sample; alter the names:

 Yoyodyne, Inc., hereby disclaims all copyright interest in the library `Frob' (a library for tweaking knobs) written by James Random Hacker.

 <signature of Ty Coon>, 1 April 1990 Ty Coon, President of Vice

That's all there is to it!

# **1.241 fontconfig 2.12.6-0ubuntu2 1.241.1 Available under license :**

fontconfig/COPYING

Copyright 2000,2001,2002,2003,2004,2006,2007 Keith Packard Copyright 2005 Patrick Lam Copyright 2009 Roozbeh Pournader Copyright 2008,2009 Red Hat, Inc. Copyright 2008 Danilo egan Copyright 2012 Google, Inc.

Permission to use, copy, modify, distribute, and sell this software and its documentation for any purpose is hereby granted without fee, provided that the above copyright notice appear in all copies and that both that copyright notice and this permission notice appear in supporting documentation, and that the name of the author(s) not be used in advertising or publicity pertaining to distribution of the software without specific, written prior permission. The authors make no representations about the suitability of this software for any purpose. It is provided "as is" without express or implied warranty.

## THE AUTHOR(S) DISCLAIMS ALL WARRANTIES WITH REGARD TO THIS SOFTWARE, INCLUDING ALL IMPLIED WARRANTIES OF MERCHANTABILITY AND FITNESS, IN NO

EVENT SHALL THE AUTHOR(S) BE LIABLE FOR ANY SPECIAL, INDIRECT OR CONSEQUENTIAL DAMAGES OR ANY DAMAGES WHATSOEVER RESULTING FROM LOSS OF USE, DATA OR PROFITS, WHETHER IN AN ACTION OF CONTRACT, NEGLIGENCE OR OTHER TORTIOUS ACTION, ARISING OUT OF OR IN CONNECTION WITH THE USE OR PERFORMANCE OF THIS SOFTWARE.

# **1.242 openorb master**

# **1.242.1 Available under license :**

 GNU GENERAL PUBLIC LICENSE Version 3, 29 June 2007

Copyright (C) 2007 Free Software Foundation, Inc. <http://fsf.org/> Everyone is permitted to copy and distribute verbatim copies of this license document, but changing it is not allowed.

Preamble

 The GNU General Public License is a free, copyleft license for software and other kinds of works.

 The licenses for most software and other practical works are designed to take away your freedom to share and change the works. By contrast, the GNU General Public License is intended to guarantee your freedom to share and change all versions of a program--to make sure it remains free software for all its users. We, the Free Software Foundation, use the GNU General Public License for most of our software; it applies also to any other work released this way by its authors. You can apply it to your programs, too.

 When we speak of free software, we are referring to freedom, not

price. Our General Public Licenses are designed to make sure that you have the freedom to distribute copies of free software (and charge for them if you wish), that you receive source code or can get it if you want it, that you can change the software or use pieces of it in new free programs, and that you know you can do these things.

 To protect your rights, we need to prevent others from denying you these rights or asking you to surrender the rights. Therefore, you have certain responsibilities if you distribute copies of the software, or if you modify it: responsibilities to respect the freedom of others.

 For example, if you distribute copies of such a program, whether gratis or for a fee, you must pass on to the recipients the same

freedoms that you received. You must make sure that they, too, receive or can get the source code. And you must show them these terms so they know their rights.

 Developers that use the GNU GPL protect your rights with two steps: (1)

 assert copyright on the software, and (2) offer you this License giving you legal permission to copy, distribute and/or modify it.

 For the developers' and authors' protection, the GPL clearly explains that there is no warranty for this free software. For both users' and authors' sake, the GPL requires that modified versions be marked as changed, so that their problems will not be attributed erroneously to authors of previous versions.

 Some devices are designed to deny users access to install or run modified versions of the software inside them, although the manufacturer can do so. This is fundamentally incompatible with the aim of protecting users' freedom to change the software. The systematic pattern of such abuse occurs in the area of products for individuals to use, which is precisely where it is most unacceptable. Therefore, we have designed this version of the GPL to prohibit the practice for those products. If such problems arise substantially in other domains, we stand

 ready to extend this provision to those domains in future versions of the GPL, as needed to protect the freedom of users.

 Finally, every program is threatened constantly by software patents. States should not allow patents to restrict development and use of software on general-purpose computers, but in those that do, we wish to avoid the special danger that patents applied to a free program could make it effectively proprietary. To prevent this, the GPL assures that patents cannot be used to render the program non-free.

 The precise terms and conditions for copying, distribution and modification follow.

#### TERMS AND CONDITIONS

0. Definitions.

"This License" refers to version 3 of the GNU General Public License.

 "Copyright" also means copyright-like laws that apply to other kinds of works, such as semiconductor masks.

 "The Program" refers to any copyrightable work licensed under this License. Each licensee is addressed as "you". "Licensees"
"recipients" may be individuals or organizations.

 To "modify" a work means to copy from or adapt all or part of the work in a fashion requiring copyright permission, other than the making of an exact copy. The resulting work is called a "modified version" of the earlier work or a work "based on" the earlier work.

 A "covered work" means either the unmodified Program or a work based on the Program.

 To "propagate" a work means to do anything with it that, without permission, would make you directly or secondarily liable for infringement under applicable copyright law, except executing it on a computer or modifying a private copy. Propagation includes copying, distribution (with or without modification), making available to the public, and in some countries other activities as well.

 To "convey" a work means any kind of propagation that enables other parties to make or receive copies. Mere interaction with a user through a computer network, with no transfer of a copy, is not conveying.

 An interactive user interface displays "Appropriate Legal Notices" to the extent that it includes a convenient and prominently visible feature that (1) displays an appropriate copyright notice, and (2) tells the user that there is no warranty for the work (except to the extent that warranties are provided), that licensees may convey the work under this License, and how to view a copy of this License. If the interface presents a list of user commands or options, such as a menu, a prominent item in the list meets this criterion.

#### 1. Source Code.

 The "source code" for a work means the preferred form of the work for making modifications to it. "Object code" means any non-source form of a work.

 A "Standard Interface" means an interface that either is an official standard defined by a recognized standards body, or, in the case of interfaces specified for a particular programming language, one that is widely used among developers working in that language.

#### The

 "System Libraries" of an executable work include anything, other than the work as a whole, that (a) is included in the normal form of packaging a Major Component, but which is not part of that Major Component, and (b) serves only to enable use of the work with that

#### and

Major Component, or to implement a Standard Interface for which an implementation is available to the public in source code form. A "Major Component", in this context, means a major essential component (kernel, window system, and so on) of the specific operating system (if any) on which the executable work runs, or a compiler used to produce the work, or an object code interpreter used to run it.

 The "Corresponding Source" for a work in object code form means all the source code needed to generate, install, and (for an executable work) run the object code and to modify the work, including scripts to control those activities. However, it does not include the work's System Libraries, or general-purpose tools or generally available free

programs which are used unmodified in performing those activities but which are not part of the work. For example, Corresponding Source includes interface definition files associated with source files for the work, and the source code for shared libraries and dynamically linked subprograms that the work is specifically designed to require, such as by intimate data communication or control flow between those subprograms and other parts of the work.

 The Corresponding Source need not include anything that users can regenerate automatically from other parts of the Corresponding Source.

 The Corresponding Source for a work in source code form is that same work.

2. Basic Permissions.

 All rights granted under this License are granted for the term of copyright on the Program, and are irrevocable provided the stated conditions are met. This License explicitly affirms your unlimited permission to run the unmodified Program. The output from running a covered work is

 covered by this License only if the output, given its content, constitutes a covered work. This License acknowledges your rights of fair use or other equivalent, as provided by copyright law.

 You may make, run and propagate covered works that you do not convey, without conditions so long as your license otherwise remains in force. You may convey covered works to others for the sole purpose of having them make modifications exclusively for you, or provide you with facilities for running those works, provided that you comply with the terms of this License in conveying all material for which you do not control copyright. Those thus making or running the covered works for you must do so exclusively on your behalf, under your direction and control, on terms that prohibit them from making any copies of

your copyrighted material outside their relationship with you.

 Conveying under any other circumstances is permitted solely under the conditions stated below. Sublicensing is not allowed; section 10 makes it unnecessary.

3. Protecting Users' Legal Rights From Anti-Circumvention Law.

 No covered work shall be deemed part of an effective technological measure under any applicable law fulfilling obligations under article 11 of the WIPO copyright treaty adopted on 20 December 1996, or similar laws prohibiting or restricting circumvention of such measures.

 When you convey a covered work, you waive any legal power to forbid circumvention of technological measures to the extent such circumvention is effected by exercising rights under this License with respect to the covered work, and you disclaim any intention to limit operation or modification of the work as a means of enforcing, against the work's users, your or third parties' legal rights to forbid circumvention of technological measures.

4. Conveying Verbatim Copies.

 You may convey verbatim copies of the Program's source code as you receive it, in any medium, provided that you conspicuously and appropriately publish on each copy an appropriate copyright notice; keep intact all notices stating that this License and any non-permissive terms added in accord with section 7 apply to the code; keep intact all notices of the absence of any warranty; and give all recipients a copy of this License along with the Program.

 You may charge any price or no price for each copy that you convey, and you may offer support or warranty protection for a fee.

5. Conveying Modified Source Versions.

 You may convey a work based on the Program, or the modifications to produce it from the Program, in the form of source code under the terms of section 4, provided that you also meet all of these conditions:

 a) The work must carry prominent notices stating that you modified it, and giving a relevant date.

 b) The work must carry prominent notices stating that it is released under this License and any conditions added under section

 7. This requirement modifies the requirement in section 4 to

"keep intact all notices".

 c) You must license the entire work, as a whole, under this License to anyone who comes into possession of a copy. This License will therefore apply, along with any applicable section 7 additional terms, to the whole of the work, and all its parts, regardless of how they are packaged. This License gives no permission to license the work in any other way, but it does not invalidate such permission if you have separately received it.

 d) If the work has interactive user interfaces, each must display Appropriate Legal Notices; however, if the Program has interactive interfaces that do not display Appropriate Legal Notices, your work need not make them do so.

 A compilation of a covered work with other separate and independent works, which are not by their nature extensions of the covered work, and which are not combined with it such as to form a larger program, in or on a volume of a storage or distribution

medium, is called an

"aggregate" if the compilation and its resulting copyright are not used to limit the access or legal rights of the compilation's users beyond what the individual works permit. Inclusion of a covered work in an aggregate does not cause this License to apply to the other parts of the aggregate.

6. Conveying Non-Source Forms.

 You may convey a covered work in object code form under the terms of sections 4 and 5, provided that you also convey the machine-readable Corresponding Source under the terms of this License, in one of these ways:

 a) Convey the object code in, or embodied in, a physical product (including a physical distribution medium), accompanied by the Corresponding Source fixed on a durable physical medium customarily used for software interchange.

 b) Convey the object code in, or embodied in, a physical product (including a physical distribution medium), accompanied by a written offer, valid for at least three years and valid for as

 long as you offer spare parts or customer support for that product model, to give anyone who possesses the object code either (1) a copy of the Corresponding Source for all the software in the product that is covered by this License, on a durable physical

 medium customarily used for software interchange, for a price no more than your reasonable cost of physically performing this conveying of source, or (2) access to copy the Corresponding Source from a network server at no charge.

 c) Convey individual copies of the object code with a copy of the written offer to provide the Corresponding Source. This alternative is allowed only occasionally and noncommercially, and only if you received the object code with such an offer, in accord with subsection 6b.

 d) Convey the object code by offering access from a designated place (gratis or for a charge), and offer equivalent access to the Corresponding Source in

the same way through the same place at no

 further charge. You need not require recipients to copy the Corresponding Source along with the object code. If the place to copy the object code is a network server, the Corresponding Source may be on a different server (operated by you or a third party) that supports equivalent copying facilities, provided you maintain clear directions next to the object code saying where to find the Corresponding Source. Regardless of what server hosts the Corresponding Source, you remain obligated to ensure that it is available for as long as needed to satisfy these requirements.

 e) Convey the object code using peer-to-peer transmission, provided you inform other peers where the object code and Corresponding Source of the work are being offered to the general public at no charge under subsection 6d.

 A separable portion of the object code, whose source code is excluded from the Corresponding Source as a System Library, need not be included in conveying the object code work.

 A "User Product" is either (1) a "consumer product", which means any tangible personal property which is normally used for personal, family, or household purposes, or (2) anything designed or sold for incorporation into a dwelling. In determining whether a product is a consumer product, doubtful cases shall be resolved in favor of coverage. For a particular product received by a particular user, "normally used" refers to a typical or common use of that class of product, regardless of the status of the particular user or of the way in which the particular user actually uses, or expects or is expected to use, the product. A product is a consumer product regardless of whether the product has substantial commercial, industrial or non-consumer uses, unless such uses represent the only significant mode of use of the product.

 "Installation Information" for a User Product means any methods, procedures, authorization

 keys, or other information required to install and execute modified versions of a covered work in that User Product from a modified version of its Corresponding Source. The information must suffice to ensure that the continued functioning of the modified object code is in no case prevented or interfered with solely because modification has been made.

 If you convey an object code work under this section in, or with, or specifically for use in, a User Product, and the conveying occurs as part of a transaction in which the right of possession and use of the User Product is transferred to the recipient in perpetuity or for a fixed term (regardless of how the transaction is characterized), the Corresponding Source conveyed under this section must be accompanied by the Installation Information. But this requirement does not apply if neither you nor any third party retains the ability to install modified object code on the User Product (for example, the work has been installed in ROM).

 The requirement to provide Installation Information does not include a requirement to continue to provide support service, warranty, or updates for a work that has been modified or installed by the recipient, or for the User Product in which it has been modified or installed. Access to a network may be denied when the modification itself materially and adversely affects the operation of the network or violates the rules and protocols for communication across the network.

 Corresponding Source conveyed, and Installation Information provided, in accord with this section must be in a format that is publicly documented (and with an implementation available to the public in source code form), and must require no special password or key for unpacking, reading or copying.

#### 7. Additional Terms.

 "Additional permissions" are terms that supplement the terms of this License by making exceptions from one or more of its conditions. Additional permissions that are applicable to the entire Program shall be treated as though they were included in this License, to the extent that they are valid under applicable law. If additional permissions

apply only to part of the Program, that part may be used separately under those permissions, but the entire Program remains governed by this License without regard to the additional permissions.

When you convey a copy of a covered work, you may at your option

remove any additional permissions from that copy, or from any part of it. (Additional permissions may be written to require their own removal in certain cases when you modify the work.) You may place additional permissions on material, added by you to a covered work, for which you have or can give appropriate copyright permission.

 Notwithstanding any other provision of this License, for material you add to a covered work, you may (if authorized by the copyright holders of that material) supplement the terms of this License with terms:

 a) Disclaiming warranty or limiting liability differently from the terms of sections 15 and 16 of this License; or

 b) Requiring preservation of specified reasonable legal notices or author attributions in that material or in the Appropriate Legal Notices displayed by works containing it; or

 c) Prohibiting misrepresentation of the origin of that material, or requiring that modified versions of such material be marked in reasonable ways as different from the original version; or

 d) Limiting the use for publicity purposes of names of licensors or authors of the material; or

 e) Declining to grant rights under trademark law for use of some trade names, trademarks, or service marks; or

 f) Requiring indemnification of licensors and authors of that material by anyone who conveys the material (or modified versions of it) with contractual assumptions of liability to the recipient, for any liability that these contractual assumptions directly impose on

those licensors and authors.

 All other non-permissive additional terms are considered "further restrictions" within the meaning of section 10. If the Program as you received it, or any part of it, contains a notice stating that it is governed by this License along with a term that is a further restriction, you may remove that term. If a license document contains a further restriction but permits relicensing or conveying under this License, you may add to a covered work material governed by the terms of that license document, provided that the further restriction does not survive such relicensing or conveying.

 If you add terms to a covered work in accord with this section, you must place, in the relevant source files, a statement of the additional terms that apply to those files, or a notice indicating

where to find the applicable terms.

 Additional terms, permissive or non-permissive, may be stated in the form of a separately written license, or stated as exceptions; the above requirements apply either way.

8. Termination.

 You may not propagate or modify a covered work except as expressly provided under this License. Any attempt otherwise to propagate or modify it is void, and will automatically terminate your rights under this License (including any patent licenses granted under the third paragraph of section 11).

 However, if you cease all violation of this License, then your license from a particular copyright holder is reinstated (a) provisionally, unless and until the copyright holder explicitly and finally terminates your license, and (b) permanently, if the copyright holder fails to notify you of the violation by some reasonable means prior to 60 days after the cessation.

 Moreover, your license from a particular copyright holder is reinstated permanently if the copyright holder notifies you of the violation by some reasonable means, this is the first time you have received notice of violation of this License (for any work) from that copyright

 holder, and you cure the violation prior to 30 days after your receipt of the notice.

 Termination of your rights under this section does not terminate the licenses of parties who have received copies or rights from you under this License. If your rights have been terminated and not permanently reinstated, you do not qualify to receive new licenses for the same material under section 10.

9. Acceptance Not Required for Having Copies.

 You are not required to accept this License in order to receive or run a copy of the Program. Ancillary propagation of a covered work occurring solely as a consequence of using peer-to-peer transmission to receive a copy likewise does not require acceptance. However, nothing other than this License grants you permission to propagate or modify any covered work. These actions infringe copyright if you do not accept this License. Therefore, by modifying or propagating a covered work, you indicate your acceptance of this License to do so.

#### 10. Automatic Licensing of Downstream Recipients.

 Each time you convey a covered work, the recipient automatically receives a license from the original licensors, to run, modify and propagate that work, subject to this License. You are not responsible for enforcing compliance by third parties with this License.

 An "entity transaction" is a transaction transferring control of an organization, or substantially all assets of one, or subdividing an organization, or merging organizations. If propagation of a covered work results from an entity transaction, each party to that transaction who receives a copy of the work also receives whatever licenses to the work the party's predecessor in interest had or could give under the previous paragraph, plus a right to possession of the Corresponding Source of the work from the predecessor in interest, if the predecessor has it or can get it with reasonable efforts.

 You may not impose any further restrictions on the exercise of the rights

 granted or affirmed under this License. For example, you may not impose a license fee, royalty, or other charge for exercise of rights granted under this License, and you may not initiate litigation (including a cross-claim or counterclaim in a lawsuit) alleging that any patent claim is infringed by making, using, selling, offering for sale, or importing the Program or any portion of it.

#### 11. Patents.

 A "contributor" is a copyright holder who authorizes use under this License of the Program or a work on which the Program is based. The work thus licensed is called the contributor's "contributor version".

 A contributor's "essential patent claims" are all patent claims owned or controlled by the contributor, whether already acquired or hereafter acquired, that would be infringed by some manner, permitted by this License, of making, using, or selling its contributor version, but do not include claims that would be infringed only as a consequence of further modification of the contributor version. For

purposes of this definition, "control" includes the right to grant patent sublicenses in a manner consistent with the requirements of this License.

 Each contributor grants you a non-exclusive, worldwide, royalty-free patent license under the contributor's essential patent claims, to make, use, sell, offer for sale, import and otherwise run, modify and propagate the contents of its contributor version.

 In the following three paragraphs, a "patent license" is any express agreement or commitment, however denominated, not to enforce a patent (such as an express permission to practice a patent or covenant not to sue for patent infringement). To "grant" such a patent license to a party means to make such an agreement or commitment not to enforce a patent against the party.

 If you convey a covered work, knowingly relying on a patent license, and the Corresponding Source of the work is not available for anyone to copy, free of charge and under the terms of this License, through a

publicly available network server or other readily accessible means, then you must either (1) cause the Corresponding Source to be so available, or (2) arrange to deprive yourself of the benefit of the patent license for this particular work, or (3) arrange, in a manner consistent with the requirements of this License, to extend the patent license to downstream recipients. "Knowingly relying" means you have actual knowledge that, but for the patent license, your conveying the covered work in a country, or your recipient's use of the covered work in a country, would infringe one or more identifiable patents in that country that you have reason to believe are valid.

 If, pursuant to or in connection with a single transaction or arrangement, you convey, or propagate by procuring conveyance of, a covered work, and grant a patent license to some of the parties receiving the covered work authorizing them to use, propagate, modify or convey a specific copy of the covered work, then the patent license you grant is automatically extended to all recipients of the covered work and works based on it.

 A patent license is "discriminatory" if it does not include within the scope of its coverage, prohibits the exercise of, or is conditioned on the non-exercise of one or more of the rights that are specifically granted under this License. You may not convey a covered work if you are a party to an arrangement with a third party that is in the business of distributing software, under which you make payment to the third party based on the extent of your activity of conveying the work, and under which the third party grants, to any of the parties who would receive the covered work from you, a discriminatory patent license (a) in connection with copies of the covered work conveyed by you (or copies made from those copies), or (b) primarily for and in connection with specific products or compilations that contain the covered work, unless you entered into that arrangement, or

that patent license was granted, prior to 28 March 2007.

Nothing in this License shall be construed as excluding or limiting

any implied license or other defenses to infringement that may otherwise be available to you under applicable patent law.

#### 12. No Surrender of Others' Freedom.

 If conditions are imposed on you (whether by court order, agreement or otherwise) that contradict the conditions of this License, they do not excuse you from the conditions of this License. If you cannot convey a covered work so as to satisfy simultaneously your obligations under this License and any other pertinent obligations, then as a consequence you may not convey it at all. For example, if you agree to terms that obligate you to collect a royalty for further conveying from those to whom you convey the Program, the only way you could satisfy both those terms and this License would be to refrain entirely from conveying the Program.

 13. Use with the GNU Affero General Public License.

 Notwithstanding any other provision of this License, you have permission to link or combine any covered work with a work licensed under version 3 of the GNU Affero General Public License into a single combined work, and to convey the resulting work. The terms of this License will continue to apply to the part which is the covered work, but the special requirements of the GNU Affero General Public License, section 13, concerning interaction through a network will apply to the combination as such.

14. Revised Versions of this License.

 The Free Software Foundation may publish revised and/or new versions of the GNU General Public License from time to time. Such new versions will be similar in spirit to the present version, but may differ in detail to address new problems or concerns.

 Each version is given a distinguishing version number. If the Program specifies that a certain numbered version of the GNU General Public License "or any later version" applies to it, you have the option of following the terms and conditions either of that numbered version or of any later version published by the Free Software Foundation. If the Program does not specify a version number of the GNU General Public License, you may choose any version ever published by the Free Software Foundation.

 If the Program specifies that a proxy can decide which future versions of the GNU General Public License can be used, that proxy's public statement of acceptance of a version permanently authorizes you to choose that version for the Program.

 Later license versions may give you additional or different permissions. However, no additional obligations are imposed on any author or copyright holder as a result of your choosing to follow a later version.

15. Disclaimer of Warranty.

 THERE IS NO WARRANTY FOR THE PROGRAM, TO THE EXTENT PERMITTED BY APPLICABLE LAW. EXCEPT WHEN OTHERWISE STATED IN WRITING THE COPYRIGHT HOLDERS AND/OR OTHER PARTIES PROVIDE THE PROGRAM "AS IS" WITHOUT WARRANTY

OF ANY KIND, EITHER EXPRESSED OR IMPLIED, INCLUDING, BUT NOT LIMITED TO, THE IMPLIED WARRANTIES OF MERCHANTABILITY AND FITNESS FOR A PARTICULAR PURPOSE. THE ENTIRE RISK AS TO THE QUALITY AND PERFORMANCE OF THE PROGRAM IS WITH YOU. SHOULD THE PROGRAM PROVE DEFECTIVE, YOU ASSUME THE COST OF ALL NECESSARY SERVICING, REPAIR OR CORRECTION.

16. Limitation of Liability.

 IN NO EVENT UNLESS REQUIRED BY APPLICABLE LAW OR AGREED TO IN WRITING WILL ANY COPYRIGHT HOLDER, OR ANY OTHER PARTY WHO MODIFIES AND/OR CONVEYS THE PROGRAM AS PERMITTED ABOVE, BE LIABLE TO YOU FOR DAMAGES, INCLUDING ANY GENERAL, SPECIAL, INCIDENTAL OR CONSEQUENTIAL DAMAGES ARISING OUT OF THE USE OR INABILITY TO USE THE PROGRAM (INCLUDING BUT NOT LIMITED TO LOSS OF DATA OR DATA BEING RENDERED INACCURATE OR LOSSES SUSTAINED BY YOU OR THIRD PARTIES OR A FAILURE OF THE PROGRAM TO OPERATE WITH ANY OTHER PROGRAMS), EVEN IF SUCH HOLDER OR OTHER PARTY HAS BEEN ADVISED OF THE POSSIBILITY OF SUCH DAMAGES.

 17. Interpretation of Sections 15 and 16.

 If the disclaimer of warranty and limitation of liability provided above cannot be given local legal effect according to their terms, reviewing courts shall apply local law that most closely approximates an absolute waiver of all civil liability in connection with the Program, unless a warranty or assumption of liability accompanies a copy of the Program in return for a fee.

END OF TERMS AND CONDITIONS

How to Apply These Terms to Your New Programs

 If you develop a new program, and you want it to be of the greatest possible use to the public, the best way to achieve this is to make it free software which everyone can redistribute and change under these terms.

 To do so, attach the following notices to the program. It is safest to attach them to the start of each source file to most effectively state the exclusion of warranty; and each file should have at least the "copyright" line and a pointer to where the full notice is found.

 $\alpha$  < one line to give the program's name and a brief idea of what it does. Copyright  $(C)$  <year > <name of author>

 This program is free software: you can redistribute it and/or modify it under the terms of the GNU General Public License as published by the Free Software Foundation, either version 3 of the License, or (at your option) any later version.

 This program is distributed in the hope that it will be useful, but WITHOUT ANY WARRANTY; without even the implied warranty of MERCHANTABILITY or FITNESS FOR A PARTICULAR PURPOSE. See the GNU General Public License for more details.

 You should have received a copy of the GNU General Public License along with this program. If not, see  $\langle \text{http://www.gnu.org/licenses/>.} \rangle$ .

Also add information on how to contact you by electronic and paper mail.

 If the program does terminal interaction, make it output a short notice like this when it starts in an interactive mode:

 $<$ program> Copyright (C) $<$ year>  $<$ name of author> This program comes with ABSOLUTELY NO WARRANTY; for details type `show w'. This is free software, and you are welcome to redistribute it under certain conditions; type `show c' for details.

The hypothetical commands `show w' and `show c' should show the appropriate parts of the General Public License. Of course, your program's commands might be different; for a GUI interface, you would use an "about box".

 You should also get your employer (if you work as a programmer) or school, if any, to sign a "copyright disclaimer" for the program, if necessary. For more information on this, and how to apply and follow the GNU GPL, see <http://www.gnu.org/licenses/>.

 The GNU General Public License does not permit incorporating your program into proprietary programs. If your program is a subroutine library, you may consider it more useful to permit linking proprietary applications with the library. If this is what you want to do, use the GNU Lesser General Public License instead of this License. But first, please read <http://www.gnu.org/philosophy/why-not-lgpl.html>.

# **1.243 minipass-collect 1.0.2**

# **1.243.1 Available under license :**

The ISC License

Copyright (c) Isaac Z. Schlueter and Contributors

Permission to use, copy, modify, and/or distribute this software for any purpose with or without fee is hereby granted, provided that the above copyright notice and this permission notice appear in all copies.

THE SOFTWARE IS PROVIDED "AS IS" AND THE AUTHOR DISCLAIMS ALL WARRANTIES WITH REGARD TO THIS SOFTWARE INCLUDING ALL IMPLIED WARRANTIES OF MERCHANTABILITY AND FITNESS. IN NO EVENT SHALL THE AUTHOR BE LIABLE FOR ANY SPECIAL, DIRECT, INDIRECT, OR CONSEQUENTIAL DAMAGES OR ANY DAMAGES WHATSOEVER RESULTING FROM LOSS OF USE, DATA OR PROFITS, WHETHER IN AN ACTION OF CONTRACT, NEGLIGENCE OR OTHER TORTIOUS ACTION, ARISING OUT OF OR IN CONNECTION WITH THE USE OR PERFORMANCE OF THIS SOFTWARE.

# **1.244 micrometer-core 1.1.8**

# **1.244.1 Available under license :**

Apache License Version 2.0, January 2004 http://www.apache.org/licenses/

## TERMS AND CONDITIONS FOR USE, REPRODUCTION, AND DISTRIBUTION

1. Definitions.

"License" shall mean the terms and conditions for use, reproduction, and distribution as defined by Sections 1 through 9 of this document.

"Licensor" shall mean the copyright owner or entity authorized by the copyright owner that is granting the License.

"Legal Entity" shall mean the union of the acting entity and all other entities that control, are controlled by, or are under common control with that entity. For the purposes of this definition, "control" means (i) the power, direct or indirect, to cause the direction or management of such entity, whether by contract or otherwise, or (ii) ownership of fifty percent (50%) or more of the outstanding shares, or (iii) beneficial ownership of such entity.

"You" (or "Your") shall mean an individual or Legal Entity exercising permissions granted by this License.

"Source" form

 shall mean the preferred form for making modifications, including but not limited to software source code, documentation source, and configuration files.

"Object" form shall mean any form resulting from mechanical transformation or translation of a Source form, including but not limited to compiled object code, generated documentation, and conversions to other media types.

"Work" shall mean the work of authorship, whether in Source or Object form, made available under the License, as indicated by a copyright notice that is included in or attached to the work (an example is provided in the Appendix below).

"Derivative Works" shall mean any work, whether in Source or Object form, that is based on (or derived from) the Work and for which the editorial revisions, annotations, elaborations, or other modifications represent, as a whole, an original work of authorship. For the purposes of this License, Derivative Works shall not include works that remain separable from, or merely

link (or bind by name) to the interfaces of, the Work and Derivative Works thereof.

"Contribution" shall mean any work of authorship, including the original version of the Work and any modifications or additions to that Work or Derivative Works thereof, that is intentionally submitted to Licensor for inclusion in the Work by the copyright owner or by an individual or Legal Entity authorized to submit on behalf of the copyright owner. For the purposes of this definition, "submitted" means any form of electronic, verbal, or written communication sent to the Licensor or its representatives, including but not limited to communication on electronic mailing lists, source code control systems, and issue tracking systems that are managed by, or on behalf of, the Licensor for the purpose of discussing and improving the Work, but excluding communication that is conspicuously marked or otherwise designated in writing by the copyright owner as "Not a Contribution."

#### "Contributor" shall mean

 Licensor and any individual or Legal Entity on behalf of whom a Contribution has been received by Licensor and subsequently incorporated within the Work.

2. Grant of Copyright License. Subject to the terms and conditions of this License, each Contributor hereby grants to You a perpetual, worldwide, non-exclusive, no-charge, royalty-free, irrevocable copyright license to reproduce, prepare Derivative Works of, publicly display, publicly perform, sublicense, and distribute the Work and such Derivative Works in Source or Object form.

3. Grant of Patent License. Subject to the terms and conditions of this License, each Contributor hereby grants to You a perpetual, worldwide, non-exclusive, no-charge, royalty-free, irrevocable (except as stated in this section) patent license to make, have made, use, offer to sell, sell, import, and otherwise transfer the Work, where such license applies only to those patent claims licensable by such Contributor that are necessarily infringed by their Contribution(s) alone or by combination of their Contribution(s) with the Work to which such Contribution(s) was submitted. If You institute patent litigation against any entity (including a cross-claim or counterclaim in a lawsuit) alleging that the Work or a Contribution incorporated within the Work constitutes direct or contributory patent infringement, then any patent licenses granted to You under this License for that Work shall terminate as of the date such litigation is filed.

4. Redistribution. You may reproduce and distribute copies of the Work or Derivative Works thereof in any medium, with or without modifications, and in Source or Object form, provided that You meet the following conditions:

You must give any other recipients of the Work or Derivative Works a copy of this License; and

You must cause any modified files to carry prominent notices stating that You changed the files; and

You must retain, in the Source form of any Derivative Works that You distribute,

 all copyright, patent, trademark, and attribution notices from the Source form of the Work, excluding those notices that do not pertain to any part of the Derivative Works; and

If the Work includes a "NOTICE" text file as part of its distribution, then any Derivative Works that You distribute must include a readable copy of the attribution notices contained within such NOTICE file, excluding those notices that do not pertain to any part of the Derivative Works, in at least one of the following places: within a NOTICE text file distributed as part of the Derivative Works; within the Source form or documentation, if provided along with the Derivative Works; or, within a display generated by the Derivative Works, if and wherever such third-party notices normally appear. The contents of the NOTICE file are for informational purposes only and do not modify the License. You may add Your own attribution notices within Derivative Works that You distribute, alongside or as an addendum

 to the NOTICE text from the Work, provided that such additional attribution notices cannot be construed as modifying the License.

You may add Your own copyright statement to Your modifications and may provide additional or different license terms and conditions for use, reproduction, or distribution of Your modifications, or for any such Derivative Works as a whole, provided Your use, reproduction, and distribution of the Work otherwise complies with the conditions stated in this License.

5. Submission of Contributions. Unless You explicitly state otherwise, any Contribution intentionally submitted for inclusion in the Work by You to the Licensor shall be under the terms and conditions of this License, without any additional terms or conditions. Notwithstanding the above, nothing herein shall supersede or modify the terms of any separate license agreement you may have executed with Licensor regarding such Contributions.

6. Trademarks. This License does not grant permission to use

 the trade names, trademarks, service marks, or product names of the Licensor, except as required for reasonable and customary use in describing the origin of the Work and reproducing the content of the NOTICE file.

7. Disclaimer of Warranty. Unless required by applicable law or agreed to in writing, Licensor provides the Work (and each Contributor provides its Contributions) on an "AS IS" BASIS, WITHOUT WARRANTIES OR CONDITIONS OF ANY KIND, either express or implied, including, without limitation, any warranties or conditions of TITLE, NON-INFRINGEMENT, MERCHANTABILITY, or FITNESS FOR A PARTICULAR PURPOSE. You are solely responsible for determining the appropriateness of using or redistributing the Work and assume any risks associated with Your exercise of permissions under this License.

8. Limitation of Liability. In no event and under no legal theory, whether in tort (including negligence), contract, or otherwise, unless required by applicable law (such as deliberate and grossly

 negligent acts) or agreed to in writing, shall any Contributor be liable to You for damages, including any direct, indirect, special, incidental, or consequential damages of any character arising as a result of this License or out of the use or inability to use the Work (including but not limited to damages for loss of goodwill, work stoppage, computer failure or malfunction, or any and all other commercial damages or losses), even if such Contributor has been advised of the possibility of such damages.

9. Accepting Warranty or Additional Liability. While redistributing the Work or Derivative Works thereof, You may choose to offer, and charge a fee for, acceptance of support, warranty, indemnity, or other liability obligations and/or rights consistent with this License. However, in accepting such obligations, You may act only on Your own behalf and on Your sole responsibility, not on behalf of any other Contributor, and only if You agree to indemnify, defend,

and hold each Contributor

 harmless for any liability incurred by, or claims asserted against, such Contributor by reason of your accepting any such warranty or additional liability.

#### END OF TERMS AND CONDITIONS

APPENDIX: How to apply the Apache License to your work

To apply the Apache License to your work, attach the following boilerplate notice, with the fields enclosed by brackets "[]" replaced with your own identifying information. (Don't include the brackets!) The text should be enclosed in the appropriate comment syntax for the file format. We also recommend that a file or class name and description of purpose be included on the same "printed page" as the copyright notice for easier identification within third-party archives.

Copyright [yyyy] [name of copyright owner]

 Licensed under the Apache License, Version 2.0 (the "License"); you may not use this file except in compliance with the License. You may obtain a copy of the License at

http://www.apache.org/licenses/LICENSE-2.0

 Unless required by applicable law or agreed to in writing, software distributed under the License is distributed on an "AS IS" BASIS, WITHOUT WARRANTIES OR CONDITIONS OF ANY KIND, either express or implied. See the License for the specific language governing permissions and limitations under the License.

# **1.245 javax-annotation-api 1.2**

# **1.245.1 Available under license :**

COMMON DEVELOPMENT AND DISTRIBUTION LICENSE (CDDL) Version 1.0

1. Definitions.

1.1. Contributor. means each individual or entity that creates or contributes to the creation of Modifications.

 1.2. Contributor Version. means the combination of the Original Software, prior Modifications used by a Contributor (if any), and the Modifications made by that particular Contributor.

 1.3. Covered Software. means (a) the Original Software, or (b) Modifications, or (c) the combination of files containing Original Software with files containing Modifications, in each case including portions thereof.

1.4. Executable. means the Covered Software in any form other than Source Code.

 1.5. Initial Developer. means the individual or entity that first makes Original Software available under this License.

 1.6. Larger Work. means a work which combines Covered Software or portions thereof with code not governed by the terms of this License.

1.7. License. means this document.

#### 1.8.

 Licensable. means having the right to grant, to the maximum extent possible, whether at the time of the initial grant or subsequently acquired, any and all of the rights conveyed herein.

1.9. Modifications. means the Source Code and Executable form of any of the following:

 A. Any file that results from an addition to, deletion from or modification of the contents of a file containing Original Software or previous Modifications;

B. Any new file that contains any part of the Original Software or previous Modification; or

C. Any new file that is contributed or otherwise made available under the terms of this License.

 1.10. Original Software. means the Source Code and Executable form of computer software code that is originally released under this License.

 1.11. Patent Claims. means any patent claim(s), now owned or hereafter acquired, including without limitation, method, process, and apparatus claims, in any patent Licensable by grantor.

#### 1.12.

 Source Code. means (a) the common form of computer software code in which modifications are made and (b) associated documentation included in or with such code.

 1.13. You. (or .Your.) means an individual or a legal entity exercising rights under, and complying with all of the terms of, this License. For legal entities, .You. includes any entity which controls, is controlled by, or is under common control with You. For purposes of this definition, .control. means (a) the power, direct or indirect, to cause the direction or management of such entity, whether by contract or otherwise, or (b) ownership of more than fifty percent (50%) of the outstanding shares or beneficial ownership of such entity.

2. License Grants.

2.1. The Initial Developer Grant.

 Conditioned upon Your compliance with Section 3.1 below and subject to third party intellectual property claims, the Initial Developer hereby grants You a world-wide, royalty-free, non-exclusive license:

#### (a) under

 intellectual property rights (other than patent or trademark) Licensable by Initial Developer, to use, reproduce, modify, display, perform, sublicense and distribute the Original Software (or portions thereof), with or without Modifications, and/or as part of a Larger Work; and

 (b) under Patent Claims infringed by the making, using or selling of Original Software, to make, have made, use, practice, sell, and offer for sale, and/or otherwise dispose of the Original Software (or portions thereof).

 (c) The licenses granted in Sections 2.1(a) and (b) are effective on the date Initial Developer first distributes or otherwise makes the Original Software available to a third party under the terms of this License.

 (d) Notwithstanding Section 2.1(b) above, no patent license is granted: (1) for code that You delete from the Original Software, or (2) for infringements caused by: (i) the modification of the Original Software, or (ii) the combination of the Original Software with other software or devices.

2.2. Contributor Grant.

 Conditioned upon Your compliance with Section 3.1 below and subject to third party intellectual property claims, each Contributor hereby grants You a world-wide, royalty-free, non-exclusive license:

 (a) under intellectual property rights (other than patent or trademark) Licensable by Contributor to use, reproduce, modify, display, perform, sublicense and distribute the Modifications created by such Contributor (or portions thereof), either on an unmodified basis, with other Modifications, as Covered Software and/or as part of a Larger Work; and

 (b) under Patent Claims infringed by the making, using, or selling of Modifications made by that Contributor either alone and/or in combination with its Contributor Version (or portions of such combination), to make, use, sell, offer for sale, have made, and/or otherwise dispose of: (1) Modifications made by that Contributor (or portions thereof); and (2) the

 combination of Modifications made by that Contributor with its Contributor Version (or portions of such combination).

 (c) The licenses granted in Sections 2.2(a) and 2.2(b) are effective on the date Contributor first distributes or otherwise makes the Modifications available to a third party.

 (d) Notwithstanding Section 2.2(b) above, no patent license is granted: (1) for any code that Contributor has deleted from the Contributor Version; (2) for infringements caused by: (i) third party modifications of Contributor Version, or (ii) the combination of Modifications made by that Contributor with other software (except as part of the Contributor Version) or other devices; or (3) under Patent Claims infringed by Covered Software in the absence of Modifications made by that Contributor.

3. Distribution Obligations.

3.1. Availability of Source Code.

 Any Covered Software that You distribute or otherwise make available in Executable form must also be made available

 in Source Code form and that Source Code form must be distributed only under the terms of this License. You must include a copy of this License with every copy of the Source Code form of the Covered Software You distribute or otherwise make available. You must inform recipients of any such Covered Software in Executable form as to how they can obtain such Covered Software in Source Code form in a reasonable manner on or through a medium customarily used for software exchange.

#### 3.2. Modifications.

 The Modifications that You create or to which You contribute are governed by the terms of this License. You represent that You believe Your Modifications are Your original creation(s) and/or You have sufficient rights to grant the rights conveyed by this License.

#### 3.3. Required Notices.

 You must include a notice in each of Your Modifications that identifies You as the Contributor of the Modification. You may not remove or alter any copyright, patent or trademark notices contained within the Covered Software, or any notices of licensing or any descriptive text giving attribution to any Contributor or the Initial Developer.

#### 3.4. Application of Additional Terms.

 You may not offer or impose any terms on any Covered Software in Source Code form that alters or restricts the applicable version of this License or the recipients. rights hereunder. You may choose to offer, and to charge a fee for, warranty, support, indemnity or liability obligations to one or more recipients of Covered Software. However, you may do so only on Your own behalf, and not on behalf of the Initial Developer or any Contributor. You must make it absolutely clear that any such warranty, support, indemnity or liability obligation is offered by You alone, and You hereby agree to indemnify the Initial Developer and every Contributor for any liability incurred by the Initial Developer or such Contributor as a result of warranty, support, indemnity or liability terms You offer.

#### 3.5. Distribution of Executable Versions.

 You may distribute the Executable form of the Covered Software under the terms of this License or under the terms of a license of Your choice, which may contain terms different from this License, provided that You are in compliance with the terms of this License and that the license for the Executable form does not attempt to limit or alter the recipient.s rights in the Source Code form from the rights set forth in this License. If You distribute the Covered Software in Executable form under a different license, You must make it absolutely clear that any terms which differ from this License are offered by You alone, not by the Initial Developer or Contributor. You hereby agree to indemnify the Initial Developer and every Contributor for any liability incurred by the Initial Developer or such Contributor as a result of any such terms You offer.

#### 3.6. Larger Works.

You may create a Larger Work by combining Covered

 Software with other code not governed by the terms of this License and distribute the Larger Work as a single product. In such a case, You must make sure the requirements of this License are fulfilled for the Covered Software.

#### 4. Versions of the License.

#### 4.1. New Versions.

 Sun Microsystems, Inc. is the initial license steward and may publish revised and/or new versions of this License from time to time. Each version will be given a distinguishing version number. Except as provided in Section 4.3, no one other than the license steward has the right to modify this License.

#### 4.2. Effect of New Versions.

 You may always continue to use, distribute or otherwise make the Covered Software available under the terms of the version of the License under which You originally received the Covered Software. If the Initial Developer includes a notice in the Original Software prohibiting it from being distributed or otherwise made available under

#### any subsequent version of the

 License, You must distribute and make the Covered Software available under the terms of the version of the License under which You originally received the Covered Software. Otherwise, You may also choose to use, distribute or otherwise make the Covered Software available under the terms of any subsequent version of the License published by the license steward.

#### 4.3. Modified Versions.

 When You are an Initial Developer and You want to create a new license for Your Original Software, You may create and use a modified version of this License if You: (a) rename the license and remove any references to the name of the license steward (except to note that the license differs from this License); and (b) otherwise make it clear that the license contains terms which differ from this License.

#### 5. DISCLAIMER OF WARRANTY.

# COVERED SOFTWARE IS PROVIDED UNDER THIS LICENSE ON AN .AS IS. BASIS, WITHOUT WARRANTY OF ANY KIND, EITHER EXPRESSED OR IMPLIED, INCLUDING, WITHOUT LIMITATION, WARRANTIES

 THAT THE COVERED SOFTWARE IS FREE OF DEFECTS, MERCHANTABLE, FIT FOR A PARTICULAR PURPOSE OR NON-INFRINGING. THE ENTIRE RISK AS TO THE QUALITY AND PERFORMANCE OF THE COVERED SOFTWARE IS WITH YOU. SHOULD ANY COVERED SOFTWARE PROVE DEFECTIVE IN ANY RESPECT, YOU (NOT THE INITIAL DEVELOPER OR ANY OTHER CONTRIBUTOR) ASSUME THE COST OF ANY NECESSARY SERVICING, REPAIR OR CORRECTION. THIS DISCLAIMER OF WARRANTY CONSTITUTES AN ESSENTIAL PART OF THIS LICENSE. NO USE OF ANY COVERED SOFTWARE IS AUTHORIZED HEREUNDER EXCEPT UNDER THIS DISCLAIMER.

## 6. TERMINATION.

 6.1. This License and the rights granted hereunder will terminate automatically if You fail to comply with terms herein and fail to cure such breach within 30 days of becoming aware of the breach. Provisions which, by their nature, must remain in effect beyond the termination of this License shall survive.

 6.2. If You assert a patent infringement claim (excluding declaratory judgment actions) against Initial Developer or a Contributor (the Initial Developer or Contributor against whom You assert such claim is referred to as .Participant.) alleging that the Participant Software (meaning the Contributor Version where the Participant is a Contributor or the Original Software where the Participant is the Initial Developer) directly or indirectly infringes any patent, then any and all rights granted directly or indirectly to You by such Participant, the Initial Developer (if the Initial Developer is not the Participant) and all Contributors under Sections 2.1 and/or 2.2 of this License shall, upon 60 days notice from Participant terminate prospectively and automatically at the expiration of such 60 day notice period, unless if within such 60 day period You withdraw Your claim with respect to the Participant Software against such Participant either unilaterally or pursuant to a written agreement with Participant.

 6.3. In the event of termination under Sections 6.1 or 6.2 above, all end user licenses that have been validly granted by You or any distributor hereunder prior to termination (excluding licenses granted to You by any distributor) shall survive termination.

#### 7. LIMITATION OF LIABILITY.

UNDER NO CIRCUMSTANCES AND UNDER NO LEGAL THEORY, WHETHER TORT (INCLUDING

NEGLIGENCE), CONTRACT, OR OTHERWISE, SHALL YOU, THE INITIAL DEVELOPER, ANY OTHER CONTRIBUTOR, OR ANY DISTRIBUTOR OF COVERED SOFTWARE, OR ANY SUPPLIER OF ANY OF SUCH PARTIES, BE LIABLE TO ANY PERSON FOR ANY INDIRECT, SPECIAL, INCIDENTAL, OR CONSEQUENTIAL DAMAGES OF ANY CHARACTER INCLUDING, WITHOUT LIMITATION, DAMAGES FOR LOST PROFITS, LOSS OF GOODWILL, WORK STOPPAGE, COMPUTER FAILURE OR MALFUNCTION, OR ANY AND ALL OTHER COMMERCIAL DAMAGES OR LOSSES, EVEN IF SUCH PARTY SHALL HAVE BEEN INFORMED OF THE POSSIBILITY OF SUCH DAMAGES. THIS LIMITATION OF LIABILITY SHALL NOT APPLY TO LIABILITY FOR DEATH OR PERSONAL INJURY RESULTING FROM SUCH PARTY.S NEGLIGENCE TO THE EXTENT APPLICABLE LAW PROHIBITS SUCH LIMITATION. SOME JURISDICTIONS

 DO NOT ALLOW THE EXCLUSION OR LIMITATION OF INCIDENTAL OR CONSEQUENTIAL DAMAGES, SO THIS EXCLUSION AND LIMITATION MAY NOT APPLY TO YOU.

#### 8. U.S. GOVERNMENT END USERS.

 The Covered Software is a .commercial item,. as that term is defined in 48 C.F.R. 2.101 (Oct. 1995), consisting of .commercial computer software. (as that term is defined at 48 C.F.R. ? 252.227-7014(a)(1)) and .commercial computer software documentation. as such terms are used in 48 C.F.R. 12.212 (Sept. 1995). Consistent with 48 C.F.R. 12.212 and 48 C.F.R. 227.7202-1 through 227.7202-4 (June 1995), all U.S. Government End Users acquire Covered Software with only those rights set forth herein. This U.S. Government Rights clause is in lieu of, and supersedes, any other FAR, DFAR, or other clause or provision that addresses Government rights in computer software under this License.

#### 9. MISCELLANEOUS.

 This License represents the complete agreement concerning subject matter hereof. If any provision of this License is held to be unenforceable, such provision shall be reformed only to the extent necessary to make it enforceable. This License shall be governed by the law of the jurisdiction specified in a notice contained within the Original Software (except to the extent applicable law, if any, provides otherwise), excluding such jurisdiction.s conflict-of-law provisions. Any litigation relating to this License shall be subject to the jurisdiction of the courts located in the jurisdiction and venue specified in a notice contained within the Original Software, with the losing party responsible for costs, including, without limitation, court costs and reasonable attorneys. fees and expenses. The application of the United Nations Convention on Contracts for the International Sale of Goods is expressly excluded. Any law or regulation which provides that the language of a contract shall be construed against the drafter shall not apply to this License. You agree that You alone are responsible for

 compliance with the United States export administration regulations (and the export control laws and regulation of any other countries) when You use, distribute or otherwise make available any Covered Software.

#### 10. RESPONSIBILITY FOR CLAIMS.

 As between Initial Developer and the Contributors, each party is responsible for claims and damages arising, directly or indirectly, out of its utilization of rights under this License and You agree to work with Initial Developer and Contributors to distribute such responsibility on an equitable basis. Nothing herein is intended or shall be deemed to constitute any admission of liability.

# NOTICE PURSUANT TO SECTION 9 OF THE COMMON DEVELOPMENT AND DISTRIBUTION LICENSE (CDDL)

 The code released under the CDDL shall be governed by the laws of the State of California (excluding conflict-oflaw provisions). Any litigation relating to this License shall be subject to the jurisdiction of the Federal Courts of the Northern District of California

and the state courts of the State of California, with venue lying in Santa Clara County, California.

The GNU General Public License (GPL) Version 2, June 1991

Copyright (C) 1989, 1991 Free Software Foundation, Inc. 59 Temple Place, Suite 330, Boston, MA 02111-1307 USA

Everyone is permitted to copy and distribute verbatim copies of this license document, but changing it is not allowed.

#### Preamble

The licenses for most software are designed to take away your freedom to share and change it. By contrast, the GNU General Public License is intended to guarantee your freedom to share and change free software--to make sure the software is free for all its users. This General Public License applies to most of the Free Software Foundation's software and to any other program whose authors commit to using it. (Some other Free Software Foundation software is covered by the GNU Library General Public License instead.) You can apply it to your programs, too.

When we speak of free software,

 we are referring to freedom, not price. Our General Public Licenses are designed to make sure that you have the freedom to distribute copies of free software (and charge for this service if you wish), that you receive source code or can get it if you want it, that you can change the software or use pieces of it in new free programs; and that you know you can do these things.

To protect your rights, we need to make restrictions that forbid anyone to deny you these rights or to ask you to surrender the rights. These restrictions translate to certain responsibilities for you if you distribute copies of the software, or if you modify it.

For example, if you distribute copies of such a program, whether gratis or for a fee, you must give the recipients all the rights that you have. You must make sure that they, too, receive or can get the source code. And you must show them these terms so they know their rights.

We protect your rights with two steps: (1) copyright the software, and (2) offer you this license which gives you legal permission to copy, distribute and/or modify the software.

Also, for each author's protection and ours, we want to make certain that everyone understands that there is no warranty for this free software. If the software is modified by someone else and passed on, we want its recipients to know that what they have is not the original, so that any problems introduced by others will not reflect on the original authors' reputations.

Finally, any free program is threatened constantly by software patents. We wish to avoid the danger that redistributors of a free program will individually obtain patent licenses, in effect making the program proprietary. To prevent this, we have made it clear that any patent must be licensed for everyone's free use or not licensed at all.

The precise terms and conditions for copying, distribution and modification follow.

#### TERMS AND CONDITIONS FOR COPYING, DISTRIBUTION AND MODIFICATION

#### 0. This License applies to any

 program or other work which contains a notice placed by the copyright holder saying it may be distributed under the terms of this General Public License. The "Program", below, refers to any such program or work, and a "work based on the Program" means either the Program or any derivative work under copyright law: that is to say, a work containing the Program or a portion of it, either verbatim or with modifications and/or translated into another language. (Hereinafter, translation is included without limitation in the term "modification".) Each licensee is addressed as "you".

Activities other than copying, distribution and modification are not covered by this License; they are outside its scope. The act of running the Program is not restricted, and the output from the Program is covered only if its contents constitute a work based on the Program (independent of having been made by running the Program). Whether that is true depends on what the Program does.

#### 1. You may copy and distribute

 verbatim copies of the Program's source code as you receive it, in any medium, provided that you conspicuously and appropriately publish on each copy an appropriate copyright notice and disclaimer of warranty; keep intact all the notices that refer to this License and to the absence of any warranty; and give any other recipients of the Program a copy of this License along with the Program.

You may charge a fee for the physical act of transferring a copy, and you may at your option offer warranty protection in exchange for a fee.

2. You may modify your copy or copies of the Program or any portion of it, thus forming a work based on the Program, and copy and distribute such modifications or work under the terms of Section 1 above, provided that you also meet all of these conditions:

 a) You must cause the modified files to carry prominent notices stating that you changed the files and the date of any change.

#### b) You must cause any work that you distribute or publish, that

 in whole or in part contains or is derived from the Program or any part thereof, to be licensed as a whole at no charge to all third parties under the terms of this License.

 c) If the modified program normally reads commands interactively when run, you must cause it, when started running for such interactive use in the most ordinary way, to print or display an announcement including an appropriate copyright notice and a notice that there is no warranty (or else, saying that you provide a warranty) and that users may redistribute the program under these conditions, and telling the user how to view a copy of this License. (Exception: if the Program itself is interactive but does not normally print such an announcement, your work based on the Program is not required to print an announcement.)

These requirements apply to the modified work as a whole. If identifiable sections of that work are not derived from the Program, and can be reasonably considered independent and separate works

 in themselves, then this License, and its terms, do not apply to those sections when you distribute them as separate works. But when you distribute the same sections as part of a whole which is a work based on the Program, the distribution of the whole must be on the terms of this License, whose permissions for other licensees extend to the entire whole, and thus to each and every part regardless of who wrote it.

Thus, it is not the intent of this section to claim rights or contest your rights to work written entirely by you; rather, the intent is to exercise the right to control the distribution of derivative or collective works based on the Program.

In addition, mere aggregation of another work not based on the Program with the Program (or with a work based on the Program) on a volume of a storage or distribution medium does not bring the other work under the scope of this License.

3. You may copy and distribute the Program (or a work based on it, under Section 2) in object code or executable form under the terms of Sections 1 and 2 above provided that you also do one of the following:

 a) Accompany it with the complete corresponding machine-readable source code, which must be distributed under the terms of Sections 1 and 2 above on a medium customarily used for software interchange; or,

 b) Accompany it with a written offer, valid for at least three years, to give any third party, for a charge no more than your cost of physically performing source distribution, a complete machine-readable copy of the corresponding source code, to be distributed under the terms of Sections 1 and 2 above on a medium customarily used for software interchange; or,

 c) Accompany it with the information you received as to the offer to distribute corresponding source code. (This alternative is allowed only for noncommercial distribution and only if you received the program in object code or executable form with such an offer, in accord with Subsection b above.)

The source code

 for a work means the preferred form of the work for making modifications to it. For an executable work, complete source code means all the source code for all modules it contains, plus any associated interface definition files, plus the scripts used to control compilation and installation of the executable. However, as a special exception, the source code distributed need not include anything that is normally distributed (in either source or binary form) with the major components (compiler, kernel, and so on) of the operating system on which the executable runs, unless that component itself accompanies the executable.

If distribution of executable or object code is made by offering access to copy from a designated place, then offering equivalent access to copy the source code from the same place counts as distribution of the source code, even though third parties are not compelled to copy the source along with the object code.

#### 4. You may not copy, modify, sublicense, or distribute

 the Program except as expressly provided under this License. Any attempt otherwise to copy, modify, sublicense or distribute the Program is void, and will automatically terminate your rights under this License. However, parties who have received copies, or rights, from you under this License will not have their licenses terminated so long as such parties remain in full compliance.

5. You are not required to accept this License, since you have not signed it. However, nothing else grants you permission to modify or distribute the Program or its derivative works. These actions are prohibited by law if you do not accept this License. Therefore, by modifying or distributing the Program (or any work based on the Program),

you indicate your acceptance of this License to do so, and all its terms and conditions for copying, distributing or modifying the Program or works based on it.

6. Each time you redistribute the Program (or any work based on the Program), the recipient automatically receives a license from the original licensor to copy, distribute or modify the Program subject to these terms and conditions. You may not impose any further restrictions on the recipients' exercise of the rights granted herein. You are not responsible for enforcing compliance by third parties to this License.

7. If, as a consequence of a court judgment or allegation of patent infringement or for any other reason (not limited to patent issues), conditions are imposed on you (whether by court order, agreement or otherwise) that contradict the conditions of this License, they do not excuse you from the conditions of this License. If you cannot distribute so as to satisfy simultaneously your obligations under this License and any other pertinent obligations, then as a consequence you may not distribute the Program at all. For example, if a patent license would not permit royaltyfree redistribution of the Program by all those who receive copies directly or indirectly through you, then the only way you could satisfy both it and this License would be to refrain entirely from distribution of the Program.

If any portion of this section is held invalid or unenforceable under any particular circumstance, the balance of the section is intended to apply and the section as a whole is intended to apply in other circumstances.

It is not the purpose of this section to induce you to infringe any patents or other property right claims or to contest validity of any such claims; this section has the sole purpose of protecting the integrity of the free software distribution system, which is implemented by public license practices. Many people have made generous contributions to the wide range of software distributed through that system in reliance on consistent application of that system; it is up to the author/donor to decide if he or she is willing to distribute software through any other system and a licensee cannot impose that choice.

This section is intended to make thoroughly clear what is believed to be a consequence of the rest of this License.

8. If the distribution and/or use of the Program is restricted in certain countries either by patents or by copyrighted interfaces, the original copyright holder who places the Program under this License may add an explicit geographical distribution limitation excluding those countries, so that distribution is permitted only in or among countries not thus excluded. In such case, this License incorporates the limitation as if written in the body of this License.

9. The Free Software Foundation may publish revised and/or new versions of the General Public License from time to time. Such new versions will be similar in spirit to the present version, but may differ in detail to address new problems or concerns.

Each version is given a distinguishing version number. If the Program specifies a version number of this License which applies to it and "any later version", you have the option of following the terms and conditions either of that version or of any later version published by the Free Software Foundation. If the Program does not specify a version number of this License, you may choose any version ever published by the Free Software Foundation.

10. If you wish to incorporate parts of the Program into other free programs whose distribution conditions are different, write to the author to ask for permission. For software which is copyrighted by the Free Software Foundation, write to the Free Software Foundation; we sometimes make exceptions for this. Our decision will be guided by the two goals of preserving the free status of all derivatives of our free software and of promoting the sharing and reuse of software generally.

## NO WARRANTY

11. BECAUSE THE PROGRAM IS LICENSED FREE OF CHARGE, THERE IS NO WARRANTY FOR THE PROGRAM, TO THE EXTENT PERMITTED BY APPLICABLE LAW. EXCEPT WHEN OTHERWISE STATED IN WRITING THE COPYRIGHT HOLDERS AND/OR OTHER PARTIES PROVIDE THE PROGRAM "AS IS" WITHOUT WARRANTY

 OF ANY KIND, EITHER EXPRESSED OR IMPLIED, INCLUDING, BUT NOT LIMITED TO, THE IMPLIED WARRANTIES OF MERCHANTABILITY AND FITNESS FOR A PARTICULAR PURPOSE. THE ENTIRE RISK AS TO THE QUALITY AND PERFORMANCE OF THE PROGRAM IS WITH YOU. SHOULD THE PROGRAM PROVE DEFECTIVE, YOU ASSUME THE COST OF ALL NECESSARY SERVICING, REPAIR OR CORRECTION.

12. IN NO EVENT UNLESS REQUIRED BY APPLICABLE LAW OR AGREED TO IN WRITING WILL ANY COPYRIGHT HOLDER, OR ANY OTHER PARTY WHO MAY MODIFY AND/OR REDISTRIBUTE THE PROGRAM AS PERMITTED ABOVE, BE LIABLE TO YOU FOR DAMAGES, INCLUDING ANY GENERAL, SPECIAL, INCIDENTAL OR CONSEQUENTIAL DAMAGES ARISING OUT OF THE USE OR INABILITY TO USE THE PROGRAM (INCLUDING BUT NOT LIMITED TO LOSS OF DATA OR DATA BEING RENDERED INACCURATE OR LOSSES SUSTAINED BY YOU OR THIRD PARTIES OR A FAILURE OF THE PROGRAM TO OPERATE WITH ANY OTHER PROGRAMS), EVEN IF SUCH HOLDER OR OTHER PARTY HAS BEEN ADVISED OF THE POSSIBILITY OF SUCH DAMAGES.

## END OF TERMS AND CONDITIONS

How to Apply These Terms to Your New Programs

If you develop a new program, and you want it to be of the greatest possible use to the public, the best way to achieve this is to make it free software which everyone can redistribute and change under these terms.

To do so, attach the following notices to the program. It is safest to attach them to the start of each source file to most effectively convey the exclusion of warranty; and each file should have at least the "copyright" line and a pointer to where the full notice is found.

One line to give the program's name and a brief idea of what it does.

## Copyright (C)

 This program is free software; you can redistribute it and/or modify it under the terms of the GNU General Public License as published by the Free Software Foundation; either version 2 of the License, or (at your option) any later version.

 This program is distributed in the hope that it will be useful, but WITHOUT ANY WARRANTY; without even the implied warranty of MERCHANTABILITY

 You should have received a copy of the GNU General Public License along with this program; if not, write to the Free Software Foundation, Inc., 59 Temple Place, Suite 330, Boston, MA 02111-1307 USA

Also add information on how to contact you by electronic and paper mail.

If the program is interactive, make it output a short notice like this when it starts in an interactive mode:

Gnomovision version 69, Copyright (C) year name of author

 Gnomovision comes with ABSOLUTELY NO WARRANTY; for details type `show w'. This is free software, and you are welcome to redistribute it under certain conditions; type `show c' for details.

The hypothetical commands `show w' and `show c' should show the appropriate parts of the General Public License. Of course, the commands you use may be called something other than `show w' and `show c'; they could even be mouse-clicks or menu items--whatever suits your program.

You should also get your employer (if you work as a programmer) or your school, if any, to sign a "copyright disclaimer" for the program, if necessary. Here is a sample; alter the names:

 Yoyodyne, Inc., hereby disclaims all copyright interest in the program `Gnomovision' (which makes passes at compilers) written by James Hacker.

 signature of Ty Coon, 1 April 1989 Ty Coon, President of Vice

This General Public License does not permit incorporating your program into proprietary programs. If your program is a subroutine library, you may consider it more useful to permit linking proprietary applications with the library. If this is what you want to do, use the GNU Library General Public License instead of this License.

#### "CLASSPATH" EXCEPTION TO THE GPL VERSION 2

Certain source files distributed by Sun Microsystems, Inc. are subject to the following clarification and special exception to the GPL Version 2, but only where Sun has expressly included in the particular source file's header the words

"Sun designates this particular file as subject to the "Classpath" exception as provided by Sun in the License file that accompanied this code."

Linking this library statically or dynamically with other modules is making a combined work based on this library. Thus, the terms and conditions of the GNU General Public License Version 2 cover the whole combination.

As a special exception, the copyright holders of this library give you permission to link this library with independent modules to produce an executable, regardless of the license terms of these independent modules, and to copy and distribute the resulting executable under terms of your choice, provided that you also meet, for each linked independent module, the terms and conditions of the license of that module.? An independent module is a module

which is not derived from or based on this library.? If you modify this library, you may extend this exception to your version of the library, but

you are not obligated to do so.? If you do not wish to do so, delete this exception statement from your version.

# **1.246 free-type 2.10.1**

# **1.246.1 Available under license :**

The FreeType Project LICENSE

----------------------------

2006-Jan-27

 Copyright 1996-2002, 2006 by David Turner, Robert Wilhelm, and Werner Lemberg

#### Introduction

============

 The FreeType Project is distributed in several archive packages; some of them may contain, in addition to the FreeType font engine, various tools and contributions which rely on, or relate to, the FreeType Project.

 This license applies to all files found in such packages, and which do not fall under their own explicit license. The license affects thus the FreeType font engine, the test programs, documentation and makefiles, at the very least.

 This license was inspired by the BSD, Artistic, and IJG (Independent JPEG Group) licenses, which all encourage inclusion and use of free software in commercial and freeware products alike. As a consequence, its main points are that:

- o We don't promise that this software works. However, we will be interested in any kind of bug reports. (`as is' distribution)
- o You can use this software for whatever you want, in parts or full form, without having to pay us. (`royalty-free' usage)
- o You may not pretend that you wrote this software. If you use it, or only parts of it, in a program, you must acknowledge somewhere in your documentation that you have used the FreeType code. (`credits')

 We specifically permit and encourage the inclusion of this software, with or without modifications, in commercial products. We disclaim all warranties covering The FreeType Project and assume no liability related to The FreeType Project.

 Finally, many people asked us for a preferred form for a credit/disclaimer to use in compliance with this license. We thus encourage you to use the following text:

 $"''"$ 

# Portions of this software are copyright <year> The FreeType Project (www.freetype.org). All rights reserved.

 $"''"$ 

Please replace <year> with the value from the FreeType version you actually use.

## Legal Terms

===========

### 0. Definitions

--------------

 Throughout this license, the terms `package', `FreeType Project', and `FreeType archive' refer to the set of files originally distributed by the authors (David Turner, Robert Wilhelm, and Werner Lemberg) as the `FreeType Project', be they named as alpha, beta or final release.

 `You' refers to the licensee, or person using the project, where `using' is a generic term including compiling the project's source code as well as linking it to form a `program' or `executable'. This program is referred to as `a program using the FreeType engine'.

 This license applies to all files distributed in the original FreeType Project, including all source code, binaries and documentation, unless otherwise stated in the file in its original, unmodified form as distributed in the original archive. If you are unsure whether or not a particular file is covered by this license, you must contact us to verify this.

 The FreeType Project is copyright (C) 1996-2000 by David Turner, Robert Wilhelm, and Werner Lemberg. All rights reserved except as

#### 1. No Warranty

--------------

 THE FREETYPE PROJECT IS PROVIDED `AS IS' WITHOUT WARRANTY OF ANY KIND, EITHER EXPRESS OR IMPLIED, INCLUDING, BUT NOT LIMITED TO, WARRANTIES OF MERCHANTABILITY AND FITNESS FOR A PARTICULAR PURPOSE. IN NO EVENT WILL ANY OF THE AUTHORS OR COPYRIGHT HOLDERS BE LIABLE FOR ANY DAMAGES CAUSED BY THE USE OR THE INABILITY TO USE, OF THE FREETYPE PROJECT.

#### 2. Redistribution

-----------------

 This license grants a worldwide, royalty-free, perpetual and irrevocable right and license to use, execute, perform, compile, display,

 copy, create derivative works of, distribute and sublicense the FreeType Project (in both source and object code forms) and derivative works thereof for any purpose; and to authorize others to exercise some or all of the rights granted herein, subject to the following conditions:

- o Redistribution of source code must retain this license file (`FTL.TXT') unaltered; any additions, deletions or changes to the original files must be clearly indicated in accompanying documentation. The copyright notices of the unaltered, original files must be preserved in all copies of source files.
- o Redistribution in binary form must provide a disclaimer that states that the software is based in part of the work of the FreeType Team, in the distribution documentation. We also encourage you to put an URL to the FreeType web page in your documentation, though this isn't mandatory.

 These conditions apply to any software derived from or based on the FreeType Project, not just the unmodified files. If you use our work, you must acknowledge us. However, no fee need be paid to us.

#### 3. Advertising

--------------

 Neither the FreeType authors and contributors nor you shall use the name of the other for commercial, advertising, or promotional purposes without specific prior written permission.

We suggest, but do not require, that you use one or more of the following phrases to refer to this software in your documentation or advertising materials: `FreeType Project', `FreeType Engine', `FreeType library', or `FreeType Distribution'.

 As you have not signed this license, you are not required to accept it. However, as the FreeType Project is copyrighted material, only this license, or another one contracted with the authors, grants you the right to use, distribute, and modify it. Therefore, by using, distributing, or modifying the FreeType Project, you indicate that you understand and accept all the terms of this license.

4. Contacts

-----------

There are two mailing lists related to FreeType:

o freetype@nongnu.org

 Discusses general use and applications of FreeType, as well as future and wanted additions to the library and distribution. If you are looking for support, start in this list if you haven't found anything to help you in the documentation.

o freetype-devel@nongnu.org

 Discusses bugs, as well as engine internals, design issues, specific licenses, porting, etc.

Our home page can be found at

https://www.freetype.org

```
--- end of FTL.TXT ---
```
# Files that don't get a copyright, or which are taken from elsewhere.

#

# All lines in this file are patterns, including the comment lines; this # means that e.g. `FTL.TXT' matches all files that have this string in # the file name (including the path relative to the current directory, # always starting with `./').

# # Don't put empty lines into this file! # .gitignore

# builds/unix/pkg.m4 # docs/FTL.TXT docs/GPLv2.TXT # include/freetype/internal/fthash.h # src/base/fthash.c src/base/md5.c src/base/md5.h # src/bdf/bdf.c src/bdf/bdf.h src/bdf/bdfdrivr.c src/bdf/bdfdrivr.h src/bdf/bdferror.h src/bdf/bdflib.c src/bdf/module.mk src/bdf/README src/bdf/rules.mk # src/pcf/module.mk src/pcf/pcf.c src/pcf/pcf.h src/pcf/pcfdrivr.c src/pcf/pcfdrivr.h src/pcf/pcferror.h src/pcf/pcfread.c src/pcf/pcfread.h src/pcf/pcfutil.c src/pcf/pcfutil.h src/pcf/README src/pcf/rules.mk # src/gzip/adler32.c src/gzip/infblock.c src/gzip/infblock.h src/gzip/infcodes.c src/gzip/infcodes.h src/gzip/inffixed.h src/gzip/inflate.c src/gzip/inftrees.c src/gzip/inftrees.h src/gzip/infutil.c src/gzip/infutil.h src/gzip/zconf.h src/gzip/zlib.h

src/gzip/zutil.c src/gzip/zutil.h # src/tools/apinames.c src/tools/ftrandom/ftrandom.c # # **EOF** 

The FreeType 2 font engine is copyrighted work and cannot be used legally without a software license. In order to make this project usable to a vast majority of developers, we distribute it under two mutually exclusive open-source licenses.

This means that \*you\* must choose \*one\* of the two licenses described below, then obey all its terms and conditions when using FreeType 2 in any of your projects or products.

 - The FreeType License, found in the file `FTL.TXT', which is similar to the original BSD license \*with\* an advertising clause that forces you to explicitly cite the FreeType project in your product's documentation. All details are in the license file. This license is suited to products which don't use the GNU General Public License.

 Note that this license is compatible to the GNU General Public License version 3, but not version 2.

 - The GNU General Public License version 2, found in `GPLv2.TXT' (any

 later version can be used also), for programs which already use the GPL. Note that the FTL is incompatible with GPLv2 due to its advertisement clause.

The contributed BDF and PCF drivers come with a license similar to that of the X Window System. It is compatible to the above two licenses (see file src/bdf/README and src/pcf/README). The same holds for the files `fthash.c' and `fthash.h'; their code was part of the BDF driver in earlier FreeType versions.

The gzip module uses the zlib license (see src/gzip/zlib.h) which too is compatible to the above two licenses.

The MD5 checksum support (only used for debugging in development builds) is in the public domain.

--- end of LICENSE.TXT ---

#### GNU GENERAL PUBLIC LICENSE Version 2, June 1991

Copyright (C) 1989, 1991 Free Software Foundation, Inc. 51 Franklin St, Fifth Floor, Boston, MA 02110-1301 USA Everyone is permitted to copy and distribute verbatim copies of this license document, but changing it is not allowed.

#### Preamble

 The licenses for most software are designed to take away your freedom to share and change it. By contrast, the GNU General Public License is intended to guarantee your freedom to share and change free software--to make sure the software is free for all its users. This General Public License applies to most of the Free Software Foundation's software and to any other program whose authors commit to using it. (Some other Free Software Foundation software is covered by the GNU Library General Public License instead.) You can apply it to your programs, too.

 When we speak of free software, we are referring to freedom, not price. Our General Public Licenses are designed to make sure that you

have the freedom to distribute copies of free software (and charge for this service if you wish), that you receive source code or can get it if you want it, that you can change the software or use pieces of it in new free programs; and that you know you can do these things.

 To protect your rights, we need to make restrictions that forbid anyone to deny you these rights or to ask you to surrender the rights. These restrictions translate to certain responsibilities for you if you distribute copies of the software, or if you modify it.

 For example, if you distribute copies of such a program, whether gratis or for a fee, you must give the recipients all the rights that you have. You must make sure that they, too, receive or can get the source code. And you must show them these terms so they know their rights.

We protect your rights with two steps: (1) copyright the software, and (2) offer you this license which gives you legal permission to copy, distribute and/or modify the software.

 Also, for each author's protection and ours, we want to make certain that everyone understands that there is no warranty for this free software. If the software is modified by someone else and passed on, we want its recipients to know that what they have is not the original, so

that any problems introduced by others will not reflect on the original authors' reputations.

 Finally, any free program is threatened constantly by software patents. We wish to avoid the danger that redistributors of a free program will individually obtain patent licenses, in effect making the program proprietary. To prevent this, we have made it clear that any patent must be licensed for everyone's free use or not licensed at all.

 The precise terms and conditions for copying, distribution and modification follow.

# GNU GENERAL PUBLIC LICENSE TERMS AND CONDITIONS FOR COPYING, DISTRIBUTION AND MODIFICATION

 0. This License applies to any program or other work which contains

a notice placed by the copyright holder saying it may be distributed under the terms of this General Public License. The "Program", below, refers to any such program or work, and a "work based on the Program" means either the Program or any derivative work under copyright law: that is to say, a work containing the Program or a portion of it, either verbatim or with modifications and/or translated into another language. (Hereinafter, translation is included without limitation in the term "modification".) Each licensee is addressed as "you".

Activities other than copying, distribution and modification are not covered by this License; they are outside its scope. The act of running the Program is not restricted, and the output from the Program is covered only if its contents constitute a work based on the Program (independent of having been made by running the Program). Whether that is true depends on what the Program does.

## 1. You may copy and distribute verbatim copies of the Program's

source code as you receive it, in any medium, provided that you conspicuously and appropriately publish on each copy an appropriate copyright notice and disclaimer of warranty; keep intact all the notices that refer to this License and to the absence of any warranty; and give any other recipients of the Program a copy of this License along with the Program.

You may charge a fee for the physical act of transferring a copy, and you may at your option offer warranty protection in exchange for a fee.

 2. You may modify your copy or copies of the Program or any portion of it, thus forming a work based on the Program, and copy and distribute such modifications or work under the terms of Section 1
a) You must cause the modified files to carry prominent notices stating that you changed the files and the date of any change.

 b) You must cause any work that you distribute or publish, that in whole

 or in part contains or is derived from the Program or any part thereof, to be licensed as a whole at no charge to all third parties under the terms of this License.

 c) If the modified program normally reads commands interactively when run, you must cause it, when started running for such interactive use in the most ordinary way, to print or display an announcement including an appropriate copyright notice and a notice that there is no warranty (or else, saying that you provide a warranty) and that users may redistribute the program under these conditions, and telling the user how to view a copy of this License. (Exception: if the Program itself is interactive but does not normally print such an announcement, your work based on the Program is not required to print an announcement.)

These requirements apply to the modified work as a whole. If identifiable sections of that work are not derived from the Program, and can be reasonably considered independent and separate works in themselves, then this License, and its terms, do not apply to those sections when you distribute them as separate works. But when you distribute the same sections as part of a whole which is a work based on the Program, the distribution of the whole must be on the terms of this License, whose permissions for other licensees extend to the entire whole, and thus to each and every part regardless of who wrote it.

Thus, it is not the intent of this section to claim rights or contest your rights to work written entirely by you; rather, the intent is to exercise the right to control the distribution of derivative or collective works based on the Program.

In addition, mere aggregation of another work not based on the Program with the Program (or with a work based on the Program) on a volume of a storage or distribution medium does not bring the other work under the scope of this License.

 3. You may copy and distribute the Program (or a work based on it,

under Section 2) in object code or executable form under the terms of Sections 1 and 2 above provided that you also do one of the following:  a) Accompany it with the complete corresponding machine-readable source code, which must be distributed under the terms of Sections 1 and 2 above on a medium customarily used for software interchange; or,

 b) Accompany it with a written offer, valid for at least three years, to give any third party, for a charge no more than your cost of physically performing source distribution, a complete machine-readable copy of the corresponding source code, to be distributed under the terms of Sections 1 and 2 above on a medium customarily used for software interchange; or,

 c) Accompany it with the information you received as to the offer to distribute corresponding source code. (This alternative is allowed only for noncommercial distribution and only if you received the program in object code or executable form with such

an offer, in accord with Subsection b above.)

The source code for a work means the preferred form of the work for making modifications to it. For an executable work, complete source code means all the source code for all modules it contains, plus any associated interface definition files, plus the scripts used to control compilation and installation of the executable. However, as a special exception, the source code distributed need not include anything that is normally distributed (in either source or binary form) with the major components (compiler, kernel, and so on) of the operating system on which the executable runs, unless that component itself accompanies the executable.

If distribution of executable or object code is made by offering access to copy from a designated place, then offering equivalent access to copy the source code from the same place counts as distribution of the source code, even though third parties are not compelled to copy

the source along with the object code.

 4. You may not copy, modify, sublicense, or distribute the Program except as expressly provided under this License. Any attempt otherwise to copy, modify, sublicense or distribute the Program is void, and will automatically terminate your rights under this License. However, parties who have received copies, or rights, from you under this License will not have their licenses terminated so long as such parties remain in full compliance.

 5. You are not required to accept this License, since you have not signed it. However, nothing else grants you permission to modify or distribute the Program or its derivative works. These actions are prohibited by law if you do not accept this License. Therefore, by

modifying or distributing the Program (or any work based on the Program), you indicate your acceptance of this License to do so, and all its terms and conditions for copying, distributing or modifying the Program or works based on it.

#### 6. Each

 time you redistribute the Program (or any work based on the Program), the recipient automatically receives a license from the original licensor to copy, distribute or modify the Program subject to these terms and conditions. You may not impose any further restrictions on the recipients' exercise of the rights granted herein. You are not responsible for enforcing compliance by third parties to this License.

 7. If, as a consequence of a court judgment or allegation of patent infringement or for any other reason (not limited to patent issues), conditions are imposed on you (whether by court order, agreement or otherwise) that contradict the conditions of this License, they do not excuse you from the conditions of this License. If you cannot distribute so as to satisfy simultaneously your obligations under this License and any other pertinent obligations, then as a consequence you may not distribute the Program at all. For example, if a patent license would not permit royalty-free redistribution of the Program by

all those who receive copies directly or indirectly through you, then the only way you could satisfy both it and this License would be to refrain entirely from distribution of the Program.

If any portion of this section is held invalid or unenforceable under any particular circumstance, the balance of the section is intended to apply and the section as a whole is intended to apply in other circumstances.

It is not the purpose of this section to induce you to infringe any patents or other property right claims or to contest validity of any such claims; this section has the sole purpose of protecting the integrity of the free software distribution system, which is implemented by public license practices. Many people have made generous contributions to the wide range of software distributed through that system in reliance on consistent application of that system; it is up to the author/donor to decide if he or she is willing to distribute software through any other system and a licensee cannot impose that choice.

This section is intended to make thoroughly clear what is believed to be a consequence of the rest of this License.

 8. If the distribution and/or use of the Program is restricted in certain countries either by patents or by copyrighted interfaces, the original copyright holder who places the Program under this License may add an explicit geographical distribution limitation excluding those countries, so that distribution is permitted only in or among countries not thus excluded. In such case, this License incorporates the limitation as if written in the body of this License.

 9. The Free Software Foundation may publish revised and/or new versions of the General Public License from time to time. Such new versions will be similar in spirit to the present version, but may differ in detail to address new problems or concerns.

Each version is given a distinguishing version number. If the Program specifies a version number

 of this License which applies to it and "any later version", you have the option of following the terms and conditions either of that version or of any later version published by the Free Software Foundation. If the Program does not specify a version number of this License, you may choose any version ever published by the Free Software Foundation.

 10. If you wish to incorporate parts of the Program into other free programs whose distribution conditions are different, write to the author to ask for permission. For software which is copyrighted by the Free Software Foundation, write to the Free Software Foundation; we sometimes make exceptions for this. Our decision will be guided by the two goals of preserving the free status of all derivatives of our free software and of promoting the sharing and reuse of software generally.

#### NO WARRANTY

#### 11. BECAUSE THE PROGRAM IS LICENSED FREE OF CHARGE, THERE IS NO WARRANTY FOR THE PROGRAM, TO THE EXTENT PERMITTED BY APPLICABLE LAW. EXCEPT WHEN

OTHERWISE STATED IN WRITING THE COPYRIGHT HOLDERS AND/OR OTHER PARTIES PROVIDE THE PROGRAM "AS IS" WITHOUT WARRANTY OF ANY KIND, EITHER EXPRESSED OR IMPLIED, INCLUDING, BUT NOT LIMITED TO, THE IMPLIED WARRANTIES OF MERCHANTABILITY AND FITNESS FOR A PARTICULAR PURPOSE. THE ENTIRE RISK AS TO THE QUALITY AND PERFORMANCE OF THE PROGRAM IS WITH YOU. SHOULD THE PROGRAM PROVE DEFECTIVE, YOU ASSUME THE COST OF ALL NECESSARY SERVICING, REPAIR OR CORRECTION.

 12. IN NO EVENT UNLESS REQUIRED BY APPLICABLE LAW OR AGREED TO IN WRITING WILL ANY COPYRIGHT HOLDER, OR ANY OTHER PARTY WHO MAY MODIFY AND/OR REDISTRIBUTE THE PROGRAM AS PERMITTED ABOVE, BE LIABLE TO YOU FOR DAMAGES, INCLUDING ANY GENERAL, SPECIAL, INCIDENTAL OR CONSEQUENTIAL DAMAGES ARISING OUT OF THE USE OR INABILITY TO USE THE PROGRAM (INCLUDING BUT NOT LIMITED

#### TO LOSS OF DATA OR DATA BEING RENDERED INACCURATE OR LOSSES SUSTAINED BY YOU OR THIRD PARTIES OR A FAILURE OF THE PROGRAM TO OPERATE WITH ANY OTHER PROGRAMS), EVEN IF SUCH HOLDER OR OTHER PARTY HAS BEEN ADVISED OF THE POSSIBILITY OF SUCH DAMAGES.

#### END OF TERMS AND CONDITIONS

 How to Apply These Terms to Your New Programs

 If you develop a new program, and you want it to be of the greatest possible use to the public, the best way to achieve this is to make it free software which everyone can redistribute and change under these terms.

 To do so, attach the following notices to the program. It is safest to attach them to the start of each source file to most effectively convey the exclusion of warranty; and each file should have at least the "copyright" line and a pointer to where the full notice is found.

 <one line to give the program's name and a brief idea of what it does.> Copyright  $(C)$  <year > <name of author>

 This program is free software; you can redistribute it and/or modify it under the terms of the GNU General Public License as published by the Free Software Foundation; either version 2 of the License, or

(at your option) any later version.

 This program is distributed in the hope that it will be useful, but WITHOUT ANY WARRANTY; without even the implied warranty of MERCHANTABILITY or FITNESS FOR A PARTICULAR PURPOSE. See the GNU General Public License for more details.

 You should have received a copy of the GNU General Public License along with this program; if not, write to the Free Software Foundation, Inc., 51 Franklin St, Fifth Floor, Boston, MA 02110-1301 USA

Also add information on how to contact you by electronic and paper mail.

If the program is interactive, make it output a short notice like this when it starts in an interactive mode:

 Gnomovision version 69, Copyright (C) year name of author Gnomovision comes with ABSOLUTELY NO WARRANTY; for details type `show w'. This is free software, and you are welcome to redistribute it under certain conditions; type `show c' for details.

The hypothetical commands `show w' and `show c' should show the appropriate parts of the General Public License. Of course, the commands you use may be called something other than `show w' and `show c'; they could even be mouse-clicks or menu items--whatever suits your program.

You should also get your employer (if you work as a programmer) or your school, if any, to sign a "copyright disclaimer" for the program, if necessary. Here is a sample; alter the names:

 Yoyodyne, Inc., hereby disclaims all copyright interest in the program `Gnomovision' (which makes passes at compilers) written by James Hacker.

 <signature of Ty Coon>, 1 April 1989 Ty Coon, President of Vice

This General Public License does not permit incorporating your program into proprietary programs. If your program is a subroutine library, you may consider it more useful to permit linking proprietary applications with the library. If this is what you want to do, use the GNU Library General Public License instead of this License.

## **1.247 http-signature 1.2.0**

### **1.247.1 Available under license :**

Copyright Joyent, Inc. All rights reserved.

Permission is hereby granted, free of charge, to any person obtaining a copy of this software and associated documentation files (the "Software"), to deal in the Software without restriction, including without limitation the rights to use, copy, modify, merge, publish, distribute, sublicense, and/or sell copies of the Software, and to permit persons to whom the Software is furnished to do so, subject to the following conditions:

The above copyright notice and this permission notice shall be included in all copies or substantial portions of the Software.

THE SOFTWARE IS PROVIDED "AS IS", WITHOUT WARRANTY OF ANY KIND, EXPRESS OR IMPLIED, INCLUDING BUT NOT LIMITED TO THE WARRANTIES OF MERCHANTABILITY, FITNESS FOR A PARTICULAR PURPOSE AND NONINFRINGEMENT. IN NO EVENT SHALL THE AUTHORS OR COPYRIGHT HOLDERS BE LIABLE FOR ANY CLAIM, DAMAGES OR OTHER LIABILITY, WHETHER IN AN ACTION OF CONTRACT, TORT OR OTHERWISE, ARISING FROM, OUT OF OR IN CONNECTION WITH THE SOFTWARE OR THE USE OR OTHER DEALINGS IN THE SOFTWARE.

## **1.248 types-istanbul-lib-report 3.0.0**

### **1.248.1 Available under license :**

MIT License

Copyright (c) Microsoft Corporation. All rights reserved.

 Permission is hereby granted, free of charge, to any person obtaining a copy of this software and associated documentation files (the "Software"), to deal in the Software without restriction, including without limitation the rights to use, copy, modify, merge, publish, distribute, sublicense, and/or sell copies of the Software, and to permit persons to whom the Software is furnished to do so, subject to the following conditions:

 The above copyright notice and this permission notice shall be included in all copies or substantial portions of the Software.

 THE SOFTWARE IS PROVIDED "AS IS", WITHOUT WARRANTY OF ANY KIND, EXPRESS OR IMPLIED, INCLUDING BUT NOT LIMITED TO THE WARRANTIES OF MERCHANTABILITY, FITNESS FOR A PARTICULAR PURPOSE AND NONINFRINGEMENT. IN NO EVENT SHALL THE AUTHORS OR COPYRIGHT HOLDERS BE LIABLE FOR ANY CLAIM, DAMAGES OR OTHER LIABILITY, WHETHER IN AN ACTION OF CONTRACT, TORT OR OTHERWISE, ARISING FROM, OUT OF OR IN CONNECTION WITH THE SOFTWARE OR THE USE OR OTHER DEALINGS IN THE SOFTWARE

## **1.249 go-colortext 1.0.0**

## **1.249.1 Available under license :**

BSD License ===========

Copyright (c) 2016, David Deng All rights reserved.

Redistribution and use in source and binary forms, with or without modification, are permitted provided that the following conditions are met:

\* Redistributions of source code must retain the above copyright notice, this list of conditions and the following disclaimer.

\* Redistributions in binary form must reproduce the above copyright notice, this list of conditions and the following disclaimer in the documentation and/or other materials provided with the distribution.

\* Neither the name of go-colortext nor the names of its contributors may be used to endorse or promote products derived from this software without specific prior written permission.

THIS SOFTWARE IS PROVIDED BY THE COPYRIGHT HOLDERS AND CONTRIBUTORS "AS IS" AND ANY EXPRESS OR IMPLIED WARRANTIES, INCLUDING, BUT NOT LIMITED TO, THE IMPLIED WARRANTIES OF MERCHANTABILITY AND FITNESS FOR A PARTICULAR PURPOSE ARE DISCLAIMED. IN NO EVENT

 SHALL THE COPYRIGHT HOLDER OR CONTRIBUTORS BE LIABLE FOR ANY DIRECT, INDIRECT, INCIDENTAL, SPECIAL, EXEMPLARY, OR CONSEQUENTIAL DAMAGES (INCLUDING, BUT NOT LIMITED TO, PROCUREMENT OF SUBSTITUTE GOODS OR SERVICES; LOSS OF USE, DATA, OR PROFITS; OR BUSINESS INTERRUPTION) HOWEVER CAUSED AND ON ANY THEORY OF LIABILITY, WHETHER IN CONTRACT, STRICT LIABILITY, OR TORT (INCLUDING NEGLIGENCE OR OTHERWISE) ARISING IN ANY WAY OUT OF THE USE OF THIS SOFTWARE, EVEN IF ADVISED OF THE POSSIBILITY OF SUCH DAMAGE.

MIT License

===========

Copyright (c) 2016 David Deng

Permission is hereby granted, free of charge, to any person obtaining a copy of this software and associated documentation files (the "Software"), to deal in the Software without restriction, including without limitation the rights to use, copy, modify, merge, publish, distribute, sublicense, and/or sell copies of the Software, and to permit persons to whom the Software is furnished to do so, subject to the following conditions:

The

 above copyright notice and this permission notice shall be included in all copies or substantial portions of the Software.

THE SOFTWARE IS PROVIDED "AS IS", WITHOUT WARRANTY OF ANY KIND, EXPRESS OR IMPLIED, INCLUDING BUT NOT LIMITED TO THE WARRANTIES OF MERCHANTABILITY, FITNESS FOR A PARTICULAR PURPOSE AND NONINFRINGEMENT. IN NO EVENT SHALL THE AUTHORS OR COPYRIGHT HOLDERS BE LIABLE FOR ANY CLAIM, DAMAGES OR OTHER LIABILITY, WHETHER IN AN ACTION OF CONTRACT, TORT OR OTHERWISE, ARISING FROM, OUT OF OR IN CONNECTION WITH THE SOFTWARE OR THE USE OR OTHER DEALINGS IN THE SOFTWARE.

# **1.250 flowrate 0.0.0-20140419014527 cca7078d478f**

### **1.250.1 Available under license :**

Copyright (c) 2014 The Go-FlowRate Authors. All rights reserved.

Redistribution and use in source and binary forms, with or without

modification, are permitted provided that the following conditions are met:

- \* Redistributions of source code must retain the above copyright notice, this list of conditions and the following disclaimer.
- \* Redistributions in binary form must reproduce the above copyright notice, this list of conditions and the following disclaimer in the documentation and/or other materials provided with the distribution.
- \* Neither the name of the go-flowrate project nor the names of its contributors may be used to endorse or promote products derived from this software without specific prior written permission.

THIS SOFTWARE IS PROVIDED BY THE COPYRIGHT HOLDERS AND CONTRIBUTORS "AS IS" AND ANY EXPRESS OR IMPLIED WARRANTIES, INCLUDING, BUT NOT LIMITED TO, THE IMPLIED WARRANTIES OF MERCHANTABILITY AND FITNESS FOR A PARTICULAR PURPOSE

 ARE DISCLAIMED. IN NO EVENT SHALL THE COPYRIGHT OWNER OR CONTRIBUTORS BE LIABLE FOR ANY DIRECT, INDIRECT, INCIDENTAL, SPECIAL, EXEMPLARY, OR CONSEQUENTIAL DAMAGES (INCLUDING, BUT NOT LIMITED TO, PROCUREMENT OF SUBSTITUTE GOODS OR SERVICES; LOSS OF USE, DATA, OR PROFITS; OR BUSINESS INTERRUPTION) HOWEVER CAUSED AND ON ANY THEORY OF LIABILITY, WHETHER IN CONTRACT, STRICT LIABILITY, OR TORT (INCLUDING NEGLIGENCE OR OTHERWISE) ARISING IN ANY WAY OUT OF THE USE OF THIS SOFTWARE, EVEN IF ADVISED OF THE POSSIBILITY OF SUCH DAMAGE.

# **1.251 libidn 2.0.4-1.1build2**

### **1.251.1 Available under license :**

 GNU LESSER GENERAL PUBLIC LICENSE Version 3, 29 June 2007

Copyright (C) 2007 Free Software Foundation, Inc. <http://fsf.org/> Everyone is permitted to copy and distribute verbatim copies of this license document, but changing it is not allowed.

 This version of the GNU Lesser General Public License incorporates the terms and conditions of version 3 of the GNU General Public License, supplemented by the additional permissions listed below.

0. Additional Definitions.

 As used herein, "this License" refers to version 3 of the GNU Lesser General Public License, and the "GNU GPL" refers to version 3 of the GNU General Public License.

 "The Library" refers to a covered work governed by this License, other than an Application or a Combined Work as defined below.

 An "Application" is any work that makes use of an interface provided by the Library, but which is not otherwise based on the Library. Defining a subclass of a class defined by the Library is deemed a mode of using an interface provided by the Library.

 A "Combined Work" is a work produced by combining or linking an Application with the Library. The particular version of the Library with which the Combined Work was made is also called the "Linked Version".

 The "Minimal Corresponding Source" for a Combined Work means the Corresponding Source for the Combined Work, excluding any source code for portions of the Combined Work that, considered in isolation, are based on the Application, and not on the Linked Version.

 The "Corresponding Application Code" for a Combined Work means the object code and/or source code for the Application, including any data and utility programs needed for reproducing the Combined Work from the Application, but excluding the System Libraries of the Combined Work.

1. Exception to Section 3 of the GNU GPL.

 You may convey a covered work under sections 3 and 4 of this License without being bound by section 3 of the GNU GPL.

2. Conveying Modified Versions.

 If you modify a copy of the Library, and, in your modifications, a facility refers to a function or data to be supplied by an Application that uses the facility (other than as an argument passed when the facility is invoked), then you may convey a copy of the modified version:

 a) under this License, provided that you make a good faith effort to ensure that, in the event an Application does not supply the function or data, the facility still operates, and performs whatever part of its purpose remains meaningful, or

 b) under the GNU GPL, with none of the additional permissions of this License applicable to that copy.

3. Object Code Incorporating Material from Library Header Files.

 The object code form of an Application may incorporate material from a header file that is part of the Library. You may convey such object code under terms of your choice, provided that, if the incorporated material is not limited to numerical parameters, data structure

layouts and accessors, or small macros, inline functions and templates (ten or fewer lines in length), you do both of the following:

 a) Give prominent notice with each copy of the object code that the Library is used in it and that the Library and its use are covered by this License.

 b) Accompany the object code with a copy of the GNU GPL and this license document.

4. Combined Works.

 You may convey a Combined Work under terms of your choice that, taken together, effectively do not restrict modification of the portions of the Library contained in the Combined Work and reverse engineering for debugging such modifications, if you also do each of the following:

 a) Give prominent notice with each copy of the Combined Work that the Library is used in it and that the Library and its use are covered by this License.

 b) Accompany the Combined Work with a copy of the GNU GPL and this license document.

 c) For a Combined Work that displays copyright notices during execution, include the copyright notice for the Library among these notices, as well as a reference directing the user to the copies of the GNU GPL and this license document.

d) Do one of the following:

 0) Convey the Minimal Corresponding Source under the terms of this License, and the Corresponding Application Code in a form suitable for, and under terms that permit, the user to recombine or relink the Application with a modified version of the Linked Version to produce a modified Combined Work, in the manner specified by section 6 of the GNU GPL for conveying Corresponding Source.

1) Use a suitable shared library mechanism for linking with the

 Library. A suitable mechanism is one that (a) uses at run time a copy of the Library already present on the user's computer system, and (b) will operate properly with a modified version of the Library that is interface-compatible with the Linked

Version.

 e) Provide Installation Information, but only if you would otherwise be required to provide such information under section 6 of the GNU GPL, and only to the extent that such information is necessary to install and execute a modified version of the Combined Work produced by recombining or relinking the Application with a modified version of the Linked Version. (If you use option 4d0, the Installation Information must accompany the Minimal Corresponding Source and Corresponding Application Code. If you use option 4d1, you must provide the Installation Information in the manner specified by section 6 of the GNU GPL for conveying Corresponding Source.)

5. Combined Libraries.

 You may place library facilities that are a work based on the Library side by side in a single library together with other library facilities that are not Applications and are not covered by this License, and convey such a combined library under terms of your choice, if you do both of the following:

 a) Accompany the combined library with a copy of the same work based on the Library, uncombined with any other library facilities, conveyed under the terms of this License.

 b) Give prominent notice with the combined library that part of it is a work based on the Library, and explaining where to find the accompanying uncombined form of the same work.

6. Revised Versions of the GNU Lesser General Public License.

 The Free Software Foundation may publish revised and/or new versions of the GNU Lesser General Public License from time to time. Such new versions will be similar in spirit to the present version, but may differ in detail to address new problems or concerns.

 Each version is given a distinguishing version number. If the Library as you received it specifies that a certain numbered version of the GNU Lesser General Public License "or any later version" applies to it, you have the option

of following the terms and

conditions either of that published version or of any later version published by the Free Software Foundation. If the Library as you received it does not specify a version number of the GNU Lesser General Public License, you may choose any version of the GNU Lesser General Public License ever published by the Free Software Foundation.

 If the Library as you received it specifies that a proxy can decide whether future versions of the GNU Lesser General Public License shall apply, that proxy's public statement of acceptance of any version is permanent authorization for you to choose that version for the Library.

> GNU GENERAL PUBLIC LICENSE Version 2, June 1991

Copyright (C) 1989, 1991 Free Software Foundation, Inc., 51 Franklin Street, Fifth Floor, Boston, MA 02110-1301 USA Everyone is permitted to copy and distribute verbatim copies of this license document, but changing it is not allowed.

#### Preamble

 The licenses for most software are designed to take away your freedom to share and change it. By contrast, the GNU General Public License is intended to guarantee your freedom to share and change free software--to make sure the software is free for all its users. This General Public License applies to most of the Free Software Foundation's software and to any other program whose authors commit to using it. (Some other Free Software Foundation software is covered by the GNU Lesser General Public License instead.) You can apply it to your programs, too.

 When we speak of free software, we are referring to freedom, not price.

 Our General Public Licenses are designed to make sure that you have the freedom to distribute copies of free software (and charge for this service if you wish), that you receive source code or can get it if you want it, that you can change the software or use pieces of it in new free programs; and that you know you can do these things.

 To protect your rights, we need to make restrictions that forbid anyone to deny you these rights or to ask you to surrender the rights. These restrictions translate to certain responsibilities for you if you distribute copies of the software, or if you modify it.

 For example, if you distribute copies of such a program, whether gratis or for a fee, you must give the recipients all the rights that you have. You must make sure that they, too, receive or can get the

source code. And you must show them these terms so they know their rights.

 We protect your rights with two steps: (1) copyright the software, and (2) offer you this license which gives you legal permission to copy, distribute and/or modify the software.

 Also, for each author's protection and ours, we want to make certain that everyone understands that there is no warranty for this free software. If the software is modified by someone else and passed on, we want its recipients to know that what they have is not the original, so that any problems introduced by others will not reflect on the original authors' reputations.

 Finally, any free program is threatened constantly by software patents. We wish to avoid the danger that redistributors of a free program will individually obtain patent licenses, in effect making the program proprietary. To prevent this, we have made it clear that any patent must be licensed for everyone's free use or not licensed at all.

 The precise terms and conditions for copying, distribution and modification follow.

#### GNU GENERAL PUBLIC LICENSE TERMS AND CONDITIONS FOR COPYING, DISTRIBUTION AND MODIFICATION

 0. This License applies to any program or other work which contains a notice placed by the copyright holder saying it may be distributed under the terms of this General Public License. The "Program", below, refers to any such program or work, and a "work based on the Program" means either the Program or any derivative work under copyright law: that is to say, a work containing the Program or a portion of it, either verbatim or with modifications and/or translated into another language. (Hereinafter, translation is included without limitation in the term "modification".) Each licensee is addressed as "you".

Activities other than copying, distribution and modification are not covered by this License; they are outside its scope. The act of running the Program is not restricted, and the output from the Program is covered only if its contents constitute a work based on the Program (independent of having been made by running the Program). Whether that is true depends on what the Program does.

 1. You may copy and distribute verbatim copies of the Program's source code as you receive it, in any medium, provided that you conspicuously and appropriately publish on each copy an appropriate copyright notice and disclaimer of warranty; keep intact all the notices that refer to this License and to the absence of any warranty; and give any other recipients of the Program a copy of this License along with the Program.

You may charge a fee for the physical act of transferring a copy, and you may at your option offer warranty protection in exchange for a fee.

 2. You may modify your copy or copies of the Program or any portion of it, thus forming a work based on the Program, and copy and distribute such modifications or work under the terms of Section 1 above, provided that you also meet all of these conditions:

 a) You must cause the modified files to carry prominent notices stating that you changed the files and the date of any change.

b) You must cause

 any work that you distribute or publish, that in whole or in part contains or is derived from the Program or any part thereof, to be licensed as a whole at no charge to all third parties under the terms of this License.

 c) If the modified program normally reads commands interactively when run, you must cause it, when started running for such interactive use in the most ordinary way, to print or display an announcement including an appropriate copyright notice and a notice that there is no warranty (or else, saying that you provide a warranty) and that users may redistribute the program under these conditions, and telling the user how to view a copy of this License. (Exception: if the Program itself is interactive but does not normally print such an announcement, your work based on the Program is not required to print an announcement.)

These requirements apply to the modified work as a whole. If identifiable sections of that work are not derived from the Program,

and can be reasonably considered independent and separate works in themselves, then this License, and its terms, do not apply to those sections when you distribute them as separate works. But when you distribute the same sections as part of a whole which is a work based on the Program, the distribution of the whole must be on the terms of this License, whose permissions for other licensees extend to the entire whole, and thus to each and every part regardless of who wrote it.

Thus, it is not the intent of this section to claim rights or contest your rights to work written entirely by you; rather, the intent is to exercise the right to control the distribution of derivative or collective works based on the Program.

In addition, mere aggregation of another work not based on the Program with the Program (or with a work based on the Program) on a volume of a storage or distribution medium does not bring the other work under the scope of this License.

 3. You may copy and distribute the Program (or a work based on it, under Section 2) in object code or executable form under the terms of Sections 1 and 2 above provided that you also do one of the following:

 a) Accompany it with the complete corresponding machine-readable source code, which must be distributed under the terms of Sections 1 and 2 above on a medium customarily used for software interchange; or,

 b) Accompany it with a written offer, valid for at least three years, to give any third party, for a charge no more than your cost of physically performing source distribution, a complete machine-readable copy of the corresponding source code, to be distributed under the terms of Sections 1 and 2 above on a medium customarily used for software interchange; or,

 c) Accompany it with the information you received as to the offer to distribute corresponding source code. (This alternative is allowed only for noncommercial distribution and only if you

 received the program in object code or executable form with such an offer, in accord with Subsection b above.)

The source code for a work means the preferred form of the work for making modifications to it. For an executable work, complete source code means all the source code for all modules it contains, plus any associated interface definition files, plus the scripts used to control compilation and installation of the executable. However, as a special exception, the source code distributed need not include anything that is normally distributed (in either source or binary form) with the major components (compiler, kernel, and so on) of the operating system on which the executable runs, unless that component itself accompanies the executable.

If distribution of executable or object code is made by offering access to copy from a designated place, then offering equivalent access to copy the source code from the same place counts as distribution of the source code, even though third parties are not compelled to copy the source along with the object code.

 4. You may not copy, modify, sublicense, or distribute the Program except as expressly provided under this License. Any attempt

otherwise to copy, modify, sublicense or distribute the Program is void, and will automatically terminate your rights under this License. However, parties who have received copies, or rights, from you under this License will not have their licenses terminated so long as such parties remain in full compliance.

 5. You are not required to accept this License, since you have not signed it. However, nothing else grants you permission to modify or distribute the Program or its derivative works. These actions are prohibited by law if you do not accept this License. Therefore, by modifying or distributing the Program (or any work based on the Program), you indicate your acceptance of this License to do so, and all its terms and conditions for copying, distributing or modifying

the Program or works based on it.

 6. Each time you redistribute the Program (or any work based on the Program), the recipient automatically receives a license from the original licensor to copy, distribute or modify the Program subject to these terms and conditions. You may not impose any further restrictions on the recipients' exercise of the rights granted herein. You are not responsible for enforcing compliance by third parties to this License.

 7. If, as a consequence of a court judgment or allegation of patent infringement or for any other reason (not limited to patent issues), conditions are imposed on you (whether by court order, agreement or otherwise) that contradict the conditions of this License, they do not excuse you from the conditions of this License. If you cannot distribute so as to satisfy simultaneously your obligations under this License and any other pertinent obligations, then as a consequence you may not distribute the Program at all. For

example, if a patent

license would not permit royalty-free redistribution of the Program by all those who receive copies directly or indirectly through you, then the only way you could satisfy both it and this License would be to refrain entirely from distribution of the Program.

If any portion of this section is held invalid or unenforceable under any particular circumstance, the balance of the section is intended to apply and the section as a whole is intended to apply in other circumstances.

It is not the purpose of this section to induce you to infringe any patents or other property right claims or to contest validity of any such claims; this section has the sole purpose of protecting the integrity of the free software distribution system, which is implemented by public license practices. Many people have made generous contributions to the wide range of software distributed through that system in reliance on consistent application of that system; it is up to the author/donor to decide if he or she is willing to distribute software through any other system and a licensee cannot impose that choice.

This section is intended to make thoroughly clear what is believed to be a consequence of the rest of this License.

 8. If the distribution and/or use of the Program is restricted in certain countries either by patents or by copyrighted interfaces, the original copyright holder who places the Program under this License may add an explicit geographical distribution limitation excluding those countries, so that distribution is permitted only in or among countries not thus excluded. In such case, this License incorporates the limitation as if written in the body of this License.

 9. The Free Software Foundation may publish revised and/or new versions of the General Public License from time to time. Such new versions will be similar in spirit to the present version, but may differ in detail to address new problems or concerns.

Each version is given a distinguishing

version number. If the Program

specifies a version number of this License which applies to it and "any later version", you have the option of following the terms and conditions either of that version or of any later version published by the Free Software Foundation. If the Program does not specify a version number of this License, you may choose any version ever published by the Free Software Foundation.

 10. If you wish to incorporate parts of the Program into other free programs whose distribution conditions are different, write to the author to ask for permission. For software which is copyrighted by the Free Software Foundation, write to the Free Software Foundation; we sometimes make exceptions for this. Our decision will be guided by the two goals of preserving the free status of all derivatives of our free software and of promoting the sharing and reuse of software generally.

#### NO WARRANTY

#### 11. BECAUSE THE PROGRAM IS LICENSED FREE OF CHARGE, THERE IS NO WARRANTY

FOR THE PROGRAM, TO THE EXTENT PERMITTED BY APPLICABLE LAW. EXCEPT WHEN OTHERWISE STATED IN WRITING THE COPYRIGHT HOLDERS AND/OR OTHER PARTIES PROVIDE THE PROGRAM "AS IS" WITHOUT WARRANTY OF ANY KIND, EITHER EXPRESSED OR IMPLIED, INCLUDING, BUT NOT LIMITED TO, THE IMPLIED WARRANTIES OF

MERCHANTABILITY AND FITNESS FOR A PARTICULAR PURPOSE. THE ENTIRE RISK AS TO THE QUALITY AND PERFORMANCE OF THE PROGRAM IS WITH YOU. SHOULD THE PROGRAM PROVE DEFECTIVE, YOU ASSUME THE COST OF ALL NECESSARY SERVICING, REPAIR OR CORRECTION.

 12. IN NO EVENT UNLESS REQUIRED BY APPLICABLE LAW OR AGREED TO IN WRITING WILL ANY COPYRIGHT HOLDER, OR ANY OTHER PARTY WHO MAY MODIFY AND/OR REDISTRIBUTE THE PROGRAM AS PERMITTED ABOVE, BE LIABLE TO YOU FOR DAMAGES, INCLUDING ANY GENERAL, SPECIAL, INCIDENTAL OR CONSEQUENTIAL DAMAGES ARISING OUT OF THE USE OR INABILITY TO USE THE PROGRAM (INCLUDING BUT NOT LIMITED TO LOSS OF DATA OR DATA BEING RENDERED INACCURATE OR LOSSES SUSTAINED BY YOU OR

 THIRD PARTIES OR A FAILURE OF THE PROGRAM TO OPERATE WITH ANY OTHER PROGRAMS), EVEN IF SUCH HOLDER OR OTHER PARTY HAS BEEN ADVISED OF THE POSSIBILITY OF SUCH DAMAGES.

#### END OF TERMS AND CONDITIONS

How to Apply These Terms to Your New Programs

 If you develop a new program, and you want it to be of the greatest possible use to the public, the best way to achieve this is to make it free software which everyone can redistribute and change under these terms.

 To do so, attach the following notices to the program. It is safest to attach them to the start of each source file to most effectively convey the exclusion of warranty; and each file should have at least the "copyright" line and a pointer to where the full notice is found.

 <one line to give the program's name and a brief idea of what it does.> Copyright  $(C)$  <year > <name of author>

 This program is free software; you can redistribute it and/or modify it under the terms of the GNU General Public License as published by the Free Software Foundation; either version 2 of the License, or (at your option) any later version.

 This program is distributed in the hope that it will be useful, but WITHOUT ANY WARRANTY; without even the implied warranty of MERCHANTABILITY or FITNESS FOR A PARTICULAR PURPOSE. See the GNU General Public License for more details.

 You should have received a copy of the GNU General Public License along with this program; if not, write to the Free Software Foundation, Inc., 51 Franklin Street, Fifth Floor, Boston, MA 02110-1301 USA.

Also add information on how to contact you by electronic and paper mail.

If the program is interactive, make it output a short notice like this when it starts in an interactive mode:

 Gnomovision version 69, Copyright (C) year name of author Gnomovision comes with ABSOLUTELY NO WARRANTY; for details type `show w'. This is free software, and you are welcome to redistribute it

under certain conditions; type `show c' for details.

The hypothetical commands `show w' and `show c' should show the appropriate parts of the General Public License. Of course, the commands you use may be called something other than `show w' and `show c'; they could even be mouse-clicks or menu items--whatever suits your program.

You should also get your employer (if you work as a programmer) or your school, if any, to sign a "copyright disclaimer" for the program, if necessary. Here is a sample; alter the names:

 Yoyodyne, Inc., hereby disclaims all copyright interest in the program `Gnomovision' (which makes passes at compilers) written by James Hacker.

 <signature of Ty Coon>, 1 April 1989 Ty Coon, President of Vice

This General Public License does not permit incorporating your program into proprietary programs. If your program is a subroutine library, you may consider it more useful to permit linking proprietary applications with the library. If this is what you want to do, use the GNU Lesser General Public License instead of this License. A. Unicode Copyright.

Copyright 1991-2016 Unicode, Inc. All rights reserved.

 Certain documents and files on this website contain a legend indicating that "Modification is permitted." Any person is hereby authorized, without fee, to modify such documents and files to create derivative works conforming to the Unicode Standard, subject to Terms and Conditions herein.

 Any person is hereby authorized, without fee, to view, use, reproduce, and distribute all documents and files solely for informational purposes and in the creation of products supporting the Unicode Standard, subject to the Terms and Conditions herein.

 Further specifications of rights and restrictions pertaining to the use of the particular set of data files known as the "Unicode Character Database" can be found in the License.

 Each version of the Unicode Standard has further specifications of rights and restrictions of use. For the book editions (Unicode 5.0 and earlier), these are found on the back of the

 title page. The online code charts carry specific restrictions. All other files, including online documentation of the core specification for Unicode 6.0 and later, are covered under these general Terms of Use.

 No license is granted to "mirror" the Unicode website where a fee is charged for access to the "mirror" site. Modification is not permitted with respect to this document. All copies of this document must be verbatim.

#### B. Restricted Rights Legend.

Any technical data or software which is licensed to the United States of America, its agencies and/or instrumentalities under this Agreement is commercial technical data or commercial computer software developed exclusively at private expense as defined in FAR 2.101, or DFARS 252.227-7014 (June 1995), as applicable. For technical data, use, duplication, or disclosure by the Government is subject to restrictions as set forth in DFARS 202.227-7015 Technical Data, Commercial and Items (Nov 1995) and this Agreement. For Software, in accordance with FAR 12-212 or DFARS 227-7202, as applicable, use, duplication or disclosure by the Government is subject to the restrictions set forth in this Agreement.

#### C. Warranties and Disclaimers.

 This publication and/or website may include technical or typographical errors or other inaccuracies . Changes are periodically added to the information herein; these changes will be incorporated in new editions of the publication and/or website. Unicode may make improvements and/or changes in the product(s) and/or program(s) described in this publication and/or website at any time.

 If this file has been purchased on magnetic or optical media from Unicode, Inc. the sole and exclusive remedy for any claim will be exchange of the defective media within ninety (90) days of original purchase.

 EXCEPT AS PROVIDED IN SECTION C.2, THIS PUBLICATION AND/OR SOFTWARE IS PROVIDED "AS IS" WITHOUT WARRANTY OF ANY KIND EITHER EXPRESS, IMPLIED, OR STATUTORY, INCLUDING, BUT NOT LIMITED TO,

 ANY WARRANTIES OF MERCHANTABILITY, FITNESS FOR A PARTICULAR PURPOSE, OR NON-INFRINGEMENT. UNICODE AND ITS LICENSORS ASSUME NO RESPONSIBILITY FOR ERRORS OR OMISSIONS IN THIS PUBLICATION AND/OR SOFTWARE OR OTHER DOCUMENTS WHICH ARE REFERENCED BY OR LINKED TO THIS PUBLICATION OR THE UNICODE WEBSITE.

#### D. Waiver of Damages.

In no event shall Unicode or its licensors be liable for any special, incidental, indirect or consequential damages of any kind, or any damages whatsoever, whether or not Unicode was advised of the possibility of the damage, including, without limitation, those resulting from the following: loss of use, data or profits, in connection with the use, modification or distribution of this information or its derivatives.

#### E. Trademarks & Logos.

 The Unicode Word Mark and the Unicode Logo are trademarks of Unicode, Inc. The Unicode Consortium and Unicode, Inc. are trade names of Unicode, Inc. Use of the information and materials found on this website indicates your acknowledgement

 of Unicode, Inc.s exclusive worldwide rights in the Unicode Word Mark, the Unicode Logo, and the Unicode trade names.

 The Unicode Consortium Name and Trademark Usage Policy (Trademark Policy) are incorporated herein by reference and you agree to abide by the provisions of the Trademark Policy, which may be changed from time to time in the sole discretion of Unicode, Inc.

All third party trademarks referenced herein are the property of their respective owners.

#### F. Miscellaneous.

 Jurisdiction and Venue. This server is operated from a location in the State of California, United States of America. Unicode makes no representation that the materials are appropriate for use in other locations. If you access this server from other locations, you are responsible for compliance with local laws. This Agreement, all use of this site and any claims and damages resulting from use of this site are governed solely by the laws of the State of California without regard to any principles

 which would apply the laws of a different jurisdiction. The user agrees that any disputes regarding this site shall be resolved solely in the courts located in Santa Clara County, California. The user agrees said courts have personal jurisdiction and agree to waive any right to transfer the dispute to any other forum.

 Modification by Unicode Unicode shall have the right to modify this Agreement at any time by posting it to this site. The user may not assign any part of this Agreement without Unicodes prior written consent.

 Taxes. The user agrees to pay any taxes arising from access to this website or use of the information herein, except for those based on Unicodes net income.

 Severability. If any provision of this Agreement is declared invalid or unenforceable, the remaining provisions of this Agreement shall remain in effect.

Entire Agreement. This Agreement constitutes the entire agreement between the parties.

#### EXHIBIT 1

Unicode Data Files include all data files under the directories http://www.unicode.org/Public/, http://www.unicode.org/reports/, http://www.unicode.org/cldr/data/, http://source.icu-project.org/repos/icu/, and http://www.unicode.org/utility/trac/browser/.

Unicode Data Files do not include PDF online code charts under the directory http://www.unicode.org/Public/.

Software includes any source code published in the Unicode Standard or under the directories http://www.unicode.org/Public/, http://www.unicode.org/reports/, http://www.unicode.org/cldr/data/, http://source.icu-project.org/repos/icu/, and http://www.unicode.org/utility/trac/browser/.

NOTICE TO USER: Carefully read the following legal agreement. BY DOWNLOADING, INSTALLING, COPYING OR OTHERWISE USING UNICODE INC.'S DATA FILES ("DATA FILES"), AND/OR SOFTWARE ("SOFTWARE"), YOU UNEQUIVOCALLY ACCEPT, AND AGREE TO BE BOUND BY, ALL OF THE TERMS AND CONDITIONS OF THIS AGREEMENT. IF YOU DO NOT AGREE, DO NOT DOWNLOAD, INSTALL, COPY, DISTRIBUTE OR USE THE DATA FILES OR SOFTWARE.

COPYRIGHT AND PERMISSION NOTICE

Copyright 1991-2016 Unicode, Inc. All rights reserved. Distributed under the Terms of Use in http://www.unicode.org/copyright.html.

Permission is hereby granted, free of charge, to any person obtaining a copy of the Unicode data files and any associated documentation (the "Data Files") or Unicode software and any associated documentation (the "Software") to deal in the Data Files or Software without restriction, including without limitation the rights to use.

copy, modify, merge, publish, distribute, and/or sell copies of the Data Files or Software, and to permit persons to whom the Data Files or Software are furnished to do so, provided that either (a) this copyright and permission notice appear with all copies of the Data Files or Software, or (b) this copyright and permission notice appear in associated Documentation.

THE DATA FILES AND SOFTWARE ARE PROVIDED "AS IS", WITHOUT WARRANTY OF ANY KIND, EXPRESS OR IMPLIED, INCLUDING BUT NOT LIMITED TO THE WARRANTIES OF MERCHANTABILITY, FITNESS FOR A PARTICULAR PURPOSE AND NONINFRINGEMENT OF THIRD PARTY RIGHTS. IN NO EVENT SHALL THE COPYRIGHT HOLDER OR HOLDERS INCLUDED IN THIS NOTICE BE LIABLE FOR ANY CLAIM, OR ANY SPECIAL INDIRECT OR CONSEQUENTIAL DAMAGES, OR ANY DAMAGES WHATSOEVER RESULTING FROM LOSS OF USE, DATA OR PROFITS, WHETHER IN AN ACTION OF CONTRACT, NEGLIGENCE OR OTHER TORTIOUS ACTION, ARISING OUT OF OR IN CONNECTION WITH THE USE OR PERFORMANCE OF THE DATA FILES OR SOFTWARE.

Except as contained in this notice, the name of a copyright holder shall not be used in advertising or otherwise to promote the sale, use or other dealings in these Data Files or Software without prior written authorization of the copyright holder. Libidn2 COPYING -- Licensing information.  $-$ \*- outline -\*-Copyright (C) 2011-2016 Simon Josefsson See the end for copying conditions.

The source code for the C library (libidn2.a or libidn.so) are licensed under the terms of either the GNU General Public License version 2.0 or later (see the file COPYINGv2) or the GNU Lesser General Public License version 3.0 or later (see the file COPYING.LESSERv3), or both in parallel as here.

The command line tool, self tests, examples, and other auxilliary files, are licensed under the GNU General Public License version 3.0 or later.

The license of the Unicode character data files (which are parsed into static storage in the library) are documented in COPYING.unicode.

Other files are licensed as indicated in each file.

There may be exceptions to these general rules, see each file for precise information.

----------------------------------------------------------------------

This file is free software: you can redistribute

 it and/or modify it under the terms of the GNU General Public License as published by the Free Software Foundation, either version 3 of the License, or (at your option) any later version.

This file is distributed in the hope that it will be useful, but WITHOUT ANY WARRANTY; without even the implied warranty of MERCHANTABILITY or FITNESS FOR A PARTICULAR PURPOSE. See the GNU General Public License for more details.

You should have received a copy of the GNU General Public License along with this file. If not, see <http://www.gnu.org/licenses/>.

## **1.252 pyasn1-modules 0.2.8**

### **1.252.1 Available under license :**

Copyright (c) 2005-2019, Ilya Etingof  $\ll$ etingof@gmail.com> All rights reserved.

Redistribution and use in source and binary forms, with or without modification, are permitted provided that the following conditions are met:

- \* Redistributions of source code must retain the above copyright notice, this list of conditions and the following disclaimer.
- \* Redistributions in binary form must reproduce the above copyright notice, this list of conditions and the following disclaimer in the documentation and/or other materials provided with the distribution.

THIS SOFTWARE IS PROVIDED BY THE COPYRIGHT HOLDERS AND CONTRIBUTORS "AS IS" AND ANY EXPRESS OR IMPLIED WARRANTIES, INCLUDING, BUT NOT LIMITED TO, THE IMPLIED WARRANTIES OF MERCHANTABILITY AND FITNESS FOR A PARTICULAR PURPOSE ARE DISCLAIMED. IN NO EVENT SHALL THE COPYRIGHT HOLDER OR CONTRIBUTORS BE LIABLE FOR ANY DIRECT, INDIRECT, INCIDENTAL, SPECIAL, EXEMPLARY, OR CONSEQUENTIAL DAMAGES (INCLUDING, BUT NOT LIMITED TO, PROCUREMENT OF

SUBSTITUTE GOODS OR SERVICES; LOSS OF USE, DATA, OR PROFITS; OR BUSINESS INTERRUPTION) HOWEVER CAUSED AND ON ANY THEORY OF LIABILITY, WHETHER IN CONTRACT, STRICT LIABILITY, OR TORT (INCLUDING NEGLIGENCE OR OTHERWISE) ARISING IN ANY WAY OUT OF THE USE OF THIS SOFTWARE, EVEN IF ADVISED OF THE POSSIBILITY OF SUCH DAMAGE.

## **1.253 glob 7.1.6**

## **1.253.1 Available under license :**

The ISC License

Copyright (c) Isaac Z. Schlueter and Contributors

Permission to use, copy, modify, and/or distribute this software for any purpose with or without fee is hereby granted, provided that the above copyright notice and this permission notice appear in all copies.

THE SOFTWARE IS PROVIDED "AS IS" AND THE AUTHOR DISCLAIMS ALL WARRANTIES WITH REGARD TO THIS SOFTWARE INCLUDING ALL IMPLIED WARRANTIES OF MERCHANTABILITY AND FITNESS. IN NO EVENT SHALL THE AUTHOR BE LIABLE FOR ANY SPECIAL, DIRECT, INDIRECT, OR CONSEQUENTIAL DAMAGES OR ANY DAMAGES WHATSOEVER RESULTING FROM LOSS OF USE, DATA OR PROFITS, WHETHER IN AN ACTION OF CONTRACT, NEGLIGENCE OR OTHER TORTIOUS ACTION, ARISING OUT OF OR IN CONNECTION WITH THE USE OR PERFORMANCE OF THIS SOFTWARE.

## Glob Logo

Glob's logo created by Tanya Brassie <http://tanyabrassie.com/>, licensed under a Creative Commons Attribution-ShareAlike 4.0 International License https://creativecommons.org/licenses/by-sa/4.0/

## **1.254 urllib3 1.25.8**

### **1.254.1 Available under license :**

MIT License

Copyright (c) 2008-2019 Andrey Petrov and contributors (see CONTRIBUTORS.txt)

Permission is hereby granted, free of charge, to any person obtaining a copy of this software and associated documentation files (the "Software"), to deal in the Software without restriction, including without limitation the rights to use, copy, modify, merge, publish, distribute, sublicense, and/or sell copies of the Software, and to permit persons to whom the Software is furnished to do so, subject to the following conditions:

The above copyright notice and this permission notice shall be included in all copies or substantial portions of the Software.

THE SOFTWARE IS PROVIDED "AS IS", WITHOUT WARRANTY OF ANY KIND, EXPRESS OR IMPLIED, INCLUDING BUT NOT LIMITED TO THE WARRANTIES OF MERCHANTABILITY, FITNESS FOR A PARTICULAR PURPOSE AND NONINFRINGEMENT. IN NO EVENT SHALL THE AUTHORS OR COPYRIGHT HOLDERS BE LIABLE FOR ANY CLAIM, DAMAGES OR OTHER LIABILITY, WHETHER IN AN ACTION OF CONTRACT, TORT OR OTHERWISE, ARISING FROM, OUT OF OR IN CONNECTION WITH THE SOFTWARE OR THE USE OR OTHER DEALINGS IN THE SOFTWARE.

# Contributions to the urllib3 project

## Creator & Maintainer

\* Andrey Petrov <andrey.petrov@shazow.net>

## Contributors

In chronological order:

\* victor.vde <http://code.google.com/u/victor.vde/>

\* HTTPS patch (which inspired HTTPSConnectionPool)

\* erikcederstrand <http://code.google.com/u/erikcederstrand/>

- \* NTLM-authenticated HTTPSConnectionPool
- \* Basic-authenticated HTTPSConnectionPool (merged into make\_headers)

\* niphlod <niphlod@gmail.com>

- \* Client-verified SSL certificates for HTTPSConnectionPool
- \* Response gzip and deflate encoding support
- \* Better unicode support for filepost using StringIO buffers

\* btoconnor <brian@btoconnor.net>

\* Non-multipart encoding for POST requests

\* p.dobrogost <http://code.google.com/u/@WBRSRlBZDhBFXQB6/>

\* Code review, PEP8 compliance, benchmark fix

\* kennethreitz <me@kennethreitz.com>

\* Bugfixes, suggestions, Requests integration

\* georgemarshall <https://github.com/georgemarshall>

 \* Bugfixes, Improvements and Test coverage

- \* Thomas Kluyver <thomas@kluyver.me.uk>
- \* Python 3 support
- \* brandon-rhodes <http://rhodesmill.org/brandon>
- \* Design review, bugfixes, test coverage.
- \* studer <theo.studer@gmail.com>
- \* IPv6 url support and test coverage
- \* Shivaram Lingamneni <slingamn@cs.stanford.edu>
- \* Support for explicitly closing pooled connections

\* hartator <hartator@gmail.com>

- \* Corrected multipart behavior for params
- \* Thomas Weischuh <thomas@t-8ch.de>
- \* Support for TLS SNI
- \* API unification of ssl\_version/cert\_reqs
- \* SSL fingerprint and alternative hostname verification
- \* Bugfixes in testsuite
- \* Sune Kirkeby <mig@ibofobi.dk>
- \* Optional SNI-support for Python 2 via PyOpenSSL.

\* Marc Schlaich <marc.schlaich@gmail.com>

\* Various bugfixes and test improvements.

\* Bryce Boe <bbzbryce@gmail.com>

- \* Correct six.moves conflict
- \* Fixed pickle support of some exceptions

\* Boris Figovsky <boris.figovsky@ravellosystems.com>

\* Allowed to skip SSL hostname verification

\* Cory Benfield

- <https://lukasa.co.uk/about/>
- \* Stream method for Response objects.
- \* Return native strings in header values.
- \* Generate 'Host' header when using proxies.
- \* Jason Robinson <jaywink@basshero.org>
- \* Add missing WrappedSocket.fileno method in PyOpenSSL

\* Audrius Butkevicius <audrius.butkevicius@elastichosts.com>

- \* Fixed a race condition
- \* Stanislav Vitkovskiy <stas.vitkovsky@gmail.com>
- \* Added HTTPS (CONNECT) proxy support
- \* Stephen Holsapple <sholsapp@gmail.com>
- \* Added abstraction for granular control of request fields
- \* Martin von Gagern <Martin.vGagern@gmx.net>
- \* Support for non-ASCII header parameters
- \* Kevin Burke <kev@inburke.com> and Pavel Kirichenko <juanych@yandex-team.ru>
- \* Support for separate connect and request timeouts
- \* Peter Waller <p@pwaller.net>
- \* HTTPResponse.tell() for determining amount received over the wire
- \* Nipunn Koorapati <nipunn1313@gmail.com>
- \* Ignore default ports when comparing hosts for equality
- \* Danilo @dbrgn <https://dbrgn.ch/>
- \* Disabled TLS compression by default on Python 3.2+
- \* Disabled TLS compression in pyopenssl contrib module
- \* Configurable cipher suites in pyopenssl contrib module
- \* Roman Bogorodskiy <roman.bogorodskiy@ericsson.com>
- \* Account retries on proxy errors
- \* Nicolas Delaby <nicolas.delaby@ezeep.com>
- \* Use the platform-specific CA certificate locations
- \* Josh Schneier <https://github.com/jschneier>
- \* HTTPHeaderDict and associated tests and docs
- \* Bugfixes, docs, test coverage
- \* Tahia Khan <http://tahia.tk/>
- \* Added Timeout examples in docs
- \* Arthur Grunseid <https://grunseid.com>
- \* source\_address support and tests (with https://github.com/bui)
- \* Ian Cordasco <graffatcolmingov@gmail.com>
- \* PEP8 Compliance and Linting
- \* Add ability to pass socket options to an HTTP Connection
- \* Erik Tollerud <erik.tollerud@gmail.com>
- \* Support for standard library io module.
- \* Krishna Prasad <kprasad.iitd@gmail.com>
- \* Google App Engine documentation

#### \* Aaron Meurer

- <asmeurer@gmail.com>
- \* Added Url.url, which unparses a Url
- \* Evgeny Kapun <abacabadabacaba@gmail.com>
- \* Bugfixes
- \* Benjamen Meyer <bm\_witness@yahoo.com>
- \* Security Warning Documentation update for proper capture
- \* Shivan Sornarajah <github@sornars.com>
- \* Support for using ConnectionPool and PoolManager as context managers.
- \* Alex Gaynor <alex.gaynor@gmail.com>
- \* Updates to the default SSL configuration
- \* Tomas Tomecek <ttomecek@redhat.com>
- \* Implemented generator for getting chunks from chunked responses.
- \* tlynn <https://github.com/tlynn>
- \* Respect the warning preferences at import.
- \* David D. Riddle <ddriddle@illinois.edu>
- \* IPv6 bugfixes in testsuite
- \* Thea Flowers <magicalgirl@google.com>
- \* App Engine environment tests.
- \* Documentation re-write.
- \* John Krauss <https://github.com/talos>
- \* Clues to debugging problems with `cryptography` dependency in docs

\* Disassem <https://github.com/Disassem> \* Fix pool-default headers not applying for url-encoded

requests like GET.

\* James Atherfold <jlatherfold@hotmail.com>

- \* Bugfixes relating to cleanup of connections during errors.
- \* Christian Pedersen <https://github.com/chripede>
- \* IPv6 HTTPS proxy bugfix

\* Jordan Moldow <https://github.com/jmoldow>

- \* Fix low-level exceptions leaking from ``HTTPResponse.stream()``.
- \* Bugfix for ``ConnectionPool.urlopen(release\_conn=False)``.
- \* Creation of ``HTTPConnectionPool.ResponseCls``.
- \* Predrag Gruevski <https://github.com/obi1kenobi>
- \* Made cert digest comparison use a constant-time algorithm.
- \* Adam Talsma <https://github.com/a-tal>
- \* Bugfix to ca\_cert file paths.
- \* Evan Meagher <https://evanmeagher.net>
- \* Bugfix related to `memoryview` usage in PyOpenSSL adapter
- \* John Vandenberg <jayvdb@gmail.com>
- \* Python 2.6 fixes; pyflakes and pep8 compliance
- \* Andy Caldwell <andy.m.caldwell@googlemail.com>

\* Bugfix related to reusing connections in indeterminate states.

\* Ville Skytt <ville.skytta@iki.fi> \* Logging efficiency improvements, spelling fixes, Travis config.

\* Shige Takeda <smtakeda@gmail.com>

\* Started Recipes documentation and added a recipe about handling concatenated gzip data in HTTP response

- \* Jess Shapiro <jesse@jesseshapiro.net>
- \* Various character-encoding fixes/tweaks
- \* Disabling IPv6 DNS when IPv6 connections not supported

\* David Foster <http://dafoster.net/>

\* Ensure order of request and response headers are preserved.

\* Jeremy Cline <jeremy@jcline.org>

- \* Added connection pool keys by scheme
- \* Aviv Palivoda <palaviv@gmail.com>
- \* History list to Retry object.
- \* HTTPResponse contains the last Retry object.

\* Nate Prewitt <nate.prewitt@gmail.com>

- \* Ensure timeouts are not booleans and greater than zero.
- \* Fixed infinite loop in ``stream`` when amt=None.
- \* Added length\_remaining to determine remaining data to be read.
- \* Added enforce\_content\_length to raise exception when incorrect content-length received.

\* Seth Michael Larson <sethmichaellarson@protonmail.com>

\* Created selectors backport that supports PEP 475.

\* Alexandre Dias <alex.dias@smarkets.com>

\* Don't retry on timeout if method not in whitelist

\* Moinuddin Quadri <moin18@gmail.com>

\* Lazily load idna package

\* Tom White <s6yg1ez3@mail2tor.com>

- \* Made SOCKS handler differentiate socks5h from socks5 and socks4a from socks4.
- \* Tim Burke <tim.burke@gmail.com>
- \* Stop buffering entire deflate-encoded responses.
- \* Tuukka Mustonen <tuukka.mustonen@gmail.com>
- \* Add counter for status\_forcelist retries.
- \* Erik Rose <erik@mozilla.com>

#### \* Bugfix to pyopenssl vendoring

\* Wolfgang Richter <wolfgang.richter@gmail.com>

\* Bugfix related to loading full certificate chains with PyOpenSSL backend.

\* Mike Miller <github@mikeage.net>

\* Logging improvements to include the HTTP(S) port when opening a new connection

\* Ioannis Tziakos <mail@itziakos.gr>

\* Fix ``util.selectors.\_fileobj\_to\_fd`` to accept ``long``.

\* Update appveyor tox setup to use the 64bit python.

\* Akamai

(through Jess Shapiro) <jshapiro@akamai.com>

\* Ongoing maintenance; 2017-2018

\* Dominique Leuenberger <dimstar@opensuse.org>

\* Minor fixes in the test suite

\* Will Bond <will@wbond.net>

\* Add Python 2.6 support to ``contrib.securetransport``

\* Aleksei Alekseev <alekseev.yeskela@gmail.com>

\* using auth info for socks proxy

\* Chris Wilcox <git@crwilcox.com>

\* Improve contribution guide

\* Add ``HTTPResponse.geturl`` method to provide ``urllib2.urlopen().geturl()`` behavior

\* Bruce Merry <https://www.brucemerry.org.za>

\* Fix leaking exceptions when system calls are interrupted with zero timeout

\* Hugo van Kemenade <https://github.com/hugovk>

\* Drop support for EOL Python 2.6

\* Tim Bell <https://github.com/timb07>

\* Bugfix for responses with Content-Type: message/\* logging warnings

\* Justin Bramley <https://github.com/jbramleycl>

\* Add ability to handle multiple Content-Encodings

\* Katsuhiko YOSHIDA <https://github.com/kyoshidajp>

\* Remove Authorization header

regardless of case when redirecting to cross-site

\* James Meickle <https://permadeath.com/>

\* Improve handling of Retry-After header

- \* Chris Jerdonek <chris.jerdonek@gmail.com>
- \* Remove a spurious TypeError from the exception chain inside HTTPConnectionPool.\_make\_request(), also for BaseExceptions.
- \* [Your name or handle] <[email or website]>
- \* [Brief summary of your changes]

## **1.255 myfaces 19**

### **1.255.1 Available under license :**

Apache MyFaces Extensions CDI (aka MyFaces CODI) Copyright 2007-2008 The Apache Software Foundation

This product includes software developed by The Apache Software Foundation (http://www.apache.org/).

------------------------------------------------------------------------

------------------------------------------------------------------------

See the file LICENSE.txt

Apache MyFaces Extensions CDI (aka MyFaces CODI) Copyright 2010 The Apache Software Foundation

This product includes software developed by The Apache Software Foundation (http://www.apache.org/).

------------------------------------------------------------------------ See the file LICENSE.txt

------------------------------------------------------------------------

 Apache License Version 2.0, January 2004 http://www.apache.org/licenses/

#### TERMS AND CONDITIONS FOR USE, REPRODUCTION, AND DISTRIBUTION

1. Definitions.

 "License" shall mean the terms and conditions for use, reproduction, and distribution as defined by Sections 1 through 9 of this document.

 "Licensor" shall mean the copyright owner or entity authorized by the copyright owner that is granting the License.

 "Legal Entity" shall mean the union of the acting entity and all other entities that control, are controlled by, or are under common control with that entity. For the purposes of this definition, "control" means (i) the power, direct or indirect, to cause the direction or management of such entity, whether by contract or

 otherwise, or (ii) ownership of fifty percent (50%) or more of the outstanding shares, or (iii) beneficial ownership of such entity.

 "You" (or "Your") shall mean an individual or Legal Entity exercising permissions granted by this License.

 "Source" form shall mean the preferred form for making modifications, including but not limited to software source code, documentation source, and configuration files.

 "Object" form shall mean any form resulting from mechanical transformation or translation of a Source form, including but not limited to compiled object code, generated documentation, and conversions to other media types.

 "Work" shall mean the work of authorship, whether in Source or Object form, made available under the License, as indicated by a copyright notice that is included in or attached to the work (an example is provided in the Appendix below).

 "Derivative Works" shall mean any work, whether in Source or Object form, that is based on (or derived from) the

Work and for which the

 editorial revisions, annotations, elaborations, or other modifications represent, as a whole, an original work of authorship. For the purposes of this License, Derivative Works shall not include works that remain separable from, or merely link (or bind by name) to the interfaces of, the Work and Derivative Works thereof.

 "Contribution" shall mean any work of authorship, including the original version of the Work and any modifications or additions to that Work or Derivative Works thereof, that is intentionally submitted to Licensor for inclusion in the Work by the copyright owner or by an individual or Legal Entity authorized to submit on behalf of the copyright owner. For the purposes of this definition, "submitted" means any form of electronic, verbal, or written communication sent to the Licensor or its representatives, including but not limited to communication

on electronic mailing lists, source code control systems,

 and issue tracking systems that are managed by, or on behalf of, the Licensor for the purpose of discussing and improving the Work, but excluding communication that is conspicuously marked or otherwise designated in writing by the copyright owner as "Not a Contribution."

 "Contributor" shall mean Licensor and any individual or Legal Entity on behalf of whom a Contribution has been received by Licensor and subsequently incorporated within the Work.

 2. Grant of Copyright License. Subject to the terms and conditions of this License, each Contributor hereby grants to You a perpetual, worldwide, non-exclusive, no-charge, royalty-free, irrevocable copyright license to reproduce, prepare Derivative Works of, publicly display, publicly perform, sublicense, and distribute the Work and such Derivative Works in Source or Object form.

#### 3. Grant

 of Patent License. Subject to the terms and conditions of this License, each Contributor hereby grants to You a perpetual, worldwide, non-exclusive, no-charge, royalty-free, irrevocable (except as stated in this section) patent license to make, have made, use, offer to sell, sell, import, and otherwise transfer the Work, where such license applies only to those patent claims licensable by such Contributor that are necessarily infringed by their Contribution(s) alone or by combination of their Contribution(s) with the Work to which such Contribution(s) was submitted. If You institute patent litigation against any entity (including a cross-claim or counterclaim in a lawsuit) alleging that the Work or a Contribution incorporated within the Work constitutes direct or contributory patent infringement, then any patent licenses granted to You under this License for that Work shall terminate as

of the date such litigation is filed.

- 4. Redistribution. You may reproduce and distribute copies of the Work or Derivative Works thereof in any medium, with or without modifications, and in Source or Object form, provided that You meet the following conditions:
	- (a) You must give any other recipients of the Work or Derivative Works a copy of this License; and
	- (b) You must cause any modified files to carry prominent notices stating that You changed the files; and
	- (c) You must retain, in the Source form of any Derivative Works that You distribute, all copyright, patent, trademark, and attribution notices from the Source form of the Work, excluding those notices that do not pertain to any part of the Derivative Works; and
	- (d) If the Work includes a "NOTICE" text file as part of its distribution, then any Derivative Works that You distribute must
	- include a readable copy of the attribution notices contained within such NOTICE file, excluding those notices that do not

 pertain to any part of the Derivative Works, in at least one of the following places: within a NOTICE text file distributed as part of the Derivative Works; within the Source form or documentation, if provided along with the Derivative Works; or, within a display generated by the Derivative Works, if and wherever such third-party notices normally appear. The contents of the NOTICE file are for informational purposes only and do not modify the License. You may add Your own attribution notices within Derivative Works that You distribute, alongside or as an addendum to the NOTICE text from the Work, provided that such additional attribution notices cannot be construed as modifying the License.

#### You may add Your own

copyright statement to Your modifications and

 may provide additional or different license terms and conditions for use, reproduction, or distribution of Your modifications, or for any such Derivative Works as a whole, provided Your use, reproduction, and distribution of the Work otherwise complies with the conditions stated in this License.

- 5. Submission of Contributions. Unless You explicitly state otherwise, any Contribution intentionally submitted for inclusion in the Work by You to the Licensor shall be under the terms and conditions of this License, without any additional terms or conditions. Notwithstanding the above, nothing herein shall supersede or modify the terms of any separate license agreement you may have executed with Licensor regarding such Contributions.
- 6. Trademarks. This License does not grant permission to use the trade names, trademarks, service marks, or product names

#### of the Licensor,

 except as required for reasonable and customary use in describing the origin of the Work and reproducing the content of the NOTICE file.

- 7. Disclaimer of Warranty. Unless required by applicable law or agreed to in writing, Licensor provides the Work (and each Contributor provides its Contributions) on an "AS IS" BASIS, WITHOUT WARRANTIES OR CONDITIONS OF ANY KIND, either express or implied, including, without limitation, any warranties or conditions of TITLE, NON-INFRINGEMENT, MERCHANTABILITY, or FITNESS FOR A PARTICULAR PURPOSE. You are solely responsible for determining the appropriateness of using or redistributing the Work and assume any risks associated with Your exercise of permissions under this License.
- 8. Limitation of Liability. In no event and under no legal theory, whether in tort (including negligence), contract, or otherwise, unless required by applicable law

(such as deliberate and grossly

 negligent acts) or agreed to in writing, shall any Contributor be liable to You for damages, including any direct, indirect, special, incidental, or consequential damages of any character arising as a result of this License or out of the use or inability to use the Work (including but not limited to damages for loss of goodwill, work stoppage, computer failure or malfunction, or any and all other commercial damages or losses), even if such Contributor has been advised of the possibility of such damages.

 9. Accepting Warranty or Additional Liability. While redistributing the Work or Derivative Works thereof, You may choose to offer, and charge a fee for, acceptance of support, warranty, indemnity, or other liability obligations and/or rights consistent with this License. However, in accepting such obligations, You may act only on Your own behalf and on Your sole

responsibility, not on behalf

 of any other Contributor, and only if You agree to indemnify, defend, and hold each Contributor harmless for any liability incurred by, or claims asserted against, such Contributor by reason of your accepting any such warranty or additional liability. Apache MyFaces Extensions CDI (aka MyFaces CODI) Copyright 2010 The Apache Software Foundation

This product includes software developed by The Apache Software Foundation (http://www.apache.org/).

------------------------------------------------------------------------ See the file LICENSE.txt

------------------------------------------------------------------------

 Apache License Version 2.0, January 2004 http://www.apache.org/licenses/

#### TERMS AND CONDITIONS FOR USE, REPRODUCTION, AND DISTRIBUTION

#### 1. Definitions.

 "License" shall mean the terms and conditions for use, reproduction, and distribution as defined by Sections 1 through 9 of this document.

 "Licensor" shall mean the copyright owner or entity authorized by the copyright owner that is granting the License.

 "Legal Entity" shall mean the union of the acting entity and all other entities that control, are controlled by, or are under common control with that entity. For the purposes of this definition, "control" means (i) the power, direct or indirect, to cause the
direction or management of such entity, whether by contract or otherwise, or (ii) ownership of fifty percent (50%) or more of the outstanding shares, or (iii) beneficial ownership of such entity.

 "You" (or "Your") shall mean an individual or Legal Entity exercising permissions granted by this License.

 "Source" form shall mean the preferred form for making modifications, including but not limited to software source code, documentation source, and configuration files.

 "Object" form shall mean any form resulting from mechanical transformation or translation of a Source form, including but not limited to compiled object code, generated documentation, and conversions to other media types.

 "Work" shall mean the work of authorship, whether in Source or Object form, made available under the License, as indicated by a copyright notice that is included in or attached to the work (an example is provided in the Appendix below).

 "Derivative Works" shall mean any work, whether in Source or Object form, that is based on (or derived from) the Work and for which the editorial

 revisions, annotations, elaborations, or other modifications represent, as a whole, an original work of authorship. For the purposes of this License, Derivative Works shall not include works that remain separable from, or merely link (or bind by name) to the interfaces of, the Work and Derivative Works thereof.

 "Contribution" shall mean any work of authorship, including the original version of the Work and any modifications or additions to that Work or Derivative Works thereof, that is intentionally submitted to Licensor for inclusion in the Work by the copyright owner or by an individual or Legal Entity authorized to submit on behalf of the copyright owner. For the purposes of this definition, "submitted" means any form of electronic, verbal, or written communication sent to the Licensor or its representatives, including but not limited to communication on electronic mailing lists, source code control systems, and issue tracking systems that are managed by, or on behalf of, the Licensor for the purpose of discussing and improving the Work, but excluding communication that is conspicuously marked or otherwise designated in writing by the copyright owner as "Not a Contribution."

 "Contributor" shall mean Licensor and any individual or Legal Entity on behalf of whom a Contribution has been received by Licensor and subsequently incorporated within the Work.

- 2. Grant of Copyright License. Subject to the terms and conditions of this License, each Contributor hereby grants to You a perpetual, worldwide, non-exclusive, no-charge, royalty-free, irrevocable copyright license to reproduce, prepare Derivative Works of, publicly display, publicly perform, sublicense, and distribute the Work and such Derivative Works in Source or Object form.
- 3. Grant of Patent License. Subject to the terms and conditions of this License,

 each Contributor hereby grants to You a perpetual, worldwide, non-exclusive, no-charge, royalty-free, irrevocable (except as stated in this section) patent license to make, have made, use, offer to sell, sell, import, and otherwise transfer the Work, where such license applies only to those patent claims licensable by such Contributor that are necessarily infringed by their Contribution(s) alone or by combination of their Contribution(s) with the Work to which such Contribution(s) was submitted. If You institute patent litigation against any entity (including a cross-claim or counterclaim in a lawsuit) alleging that the Work or a Contribution incorporated within the Work constitutes direct or contributory patent infringement, then any patent licenses granted to You under this License for that Work shall terminate as of the date such litigation is filed.

 4. Redistribution. You may reproduce and distribute copies of the

 Work or Derivative Works thereof in any medium, with or without modifications, and in Source or Object form, provided that You meet the following conditions:

- (a) You must give any other recipients of the Work or Derivative Works a copy of this License; and
- (b) You must cause any modified files to carry prominent notices stating that You changed the files; and
- (c) You must retain, in the Source form of any Derivative Works that You distribute, all copyright, patent, trademark, and attribution notices from the Source form of the Work, excluding those notices that do not pertain to any part of the Derivative Works; and
- (d) If the Work includes a "NOTICE" text file as part of its distribution, then any Derivative Works that You distribute must include a readable copy of the attribution notices contained within such NOTICE file, excluding

those notices that do not

 pertain to any part of the Derivative Works, in at least one of the following places: within a NOTICE text file distributed as part of the Derivative Works; within the Source form or documentation, if provided along with the Derivative Works; or, within a display generated by the Derivative Works, if and wherever such third-party notices normally appear. The contents of the NOTICE file are for informational purposes only and do not modify the License. You may add Your own attribution notices within Derivative Works that You distribute, alongside or as an addendum to the NOTICE text from the Work, provided that such additional attribution notices cannot be construed as modifying the License.

 You may add Your own copyright statement to Your modifications and may provide additional or different license terms and conditions

- for use, reproduction, or distribution of Your modifications, or for any such Derivative Works as a whole, provided Your use, reproduction, and distribution of the Work otherwise complies with the conditions stated in this License.
- 5. Submission of Contributions. Unless You explicitly state otherwise, any Contribution intentionally submitted for inclusion in the Work by You to the Licensor shall be under the terms and conditions of this License, without any additional terms or conditions. Notwithstanding the above, nothing herein shall supersede or modify the terms of any separate license agreement you may have executed with Licensor regarding such Contributions.
- 6. Trademarks. This License does not grant permission to use the trade names, trademarks, service marks, or product names of the Licensor, except as required for reasonable and customary use in describing the origin of the Work and reproducing the content of the NOTICE file.
- 7. Disclaimer of Warranty. Unless required by applicable law or agreed to in writing, Licensor provides the Work (and each Contributor provides its Contributions) on an "AS IS" BASIS, WITHOUT WARRANTIES OR CONDITIONS OF ANY KIND, either express or implied, including, without limitation, any warranties or conditions of TITLE, NON-INFRINGEMENT, MERCHANTABILITY, or FITNESS FOR A PARTICULAR PURPOSE. You are solely responsible for determining the appropriateness of using or redistributing the Work and assume any risks associated with Your exercise of permissions under this License.
- 8. Limitation of Liability. In no event and under no legal theory, whether in tort (including negligence), contract, or otherwise.

 unless required by applicable law (such as deliberate and grossly negligent acts) or agreed to in writing, shall any Contributor be liable to You for damages, including any direct, indirect, special,

 incidental, or consequential damages of any character arising as a result of this License or out of the use or inability to use the Work (including but not limited to damages for loss of goodwill, work stoppage, computer failure or malfunction, or any and all other commercial damages or losses), even if such Contributor has been advised of the possibility of such damages.

 9. Accepting Warranty or Additional Liability. While redistributing the Work or Derivative Works thereof, You may choose to offer, and charge a fee for, acceptance of support, warranty, indemnity, or other liability obligations and/or rights consistent with this License. However, in accepting such obligations, You may act only on Your own behalf and on Your sole responsibility, not on behalf of any other Contributor, and only if You agree to indemnify, defend, and hold each Contributor harmless for any liability incurred by, or claims asserted against, such Contributor by reason of your accepting any such warranty or additional liability.

### **1.256 slf4j 1.7.29 1.256.1 Available under license :**

 Apache License Version 2.0, January 2004 http://www.apache.org/licenses/

#### TERMS AND CONDITIONS FOR USE, REPRODUCTION, AND DISTRIBUTION

1. Definitions.

 "License" shall mean the terms and conditions for use, reproduction, and distribution as defined by Sections 1 through 9 of this document.

 "Licensor" shall mean the copyright owner or entity authorized by the copyright owner that is granting the License.

 "Legal Entity" shall mean the union of the acting entity and all other entities that control, are controlled by, or are under common control with that entity. For the purposes of this definition, "control" means (i) the power, direct or indirect, to cause the direction or management of such entity, whether by contract or otherwise, or (ii) ownership of fifty percent (50%) or more of the outstanding shares, or (iii) beneficial ownership

of such entity.

 "You" (or "Your") shall mean an individual or Legal Entity exercising permissions granted by this License.

 "Source" form shall mean the preferred form for making modifications, including but not limited to software source code, documentation source, and configuration files.

 "Object" form shall mean any form resulting from mechanical transformation or translation of a Source form, including but not limited to compiled object code, generated documentation, and conversions to other media types.

 "Work" shall mean the work of authorship, whether in Source or Object form, made available under the License, as indicated by a copyright notice that is included in or attached to the work (an example is provided in the Appendix below).

 "Derivative Works" shall mean any work, whether in Source or Object form, that is based on (or derived from) the Work and for which the editorial

 revisions, annotations, elaborations, or other modifications represent, as a whole, an original work of authorship. For the purposes of this License, Derivative Works shall not include works that remain separable from, or merely link (or bind by name) to the interfaces of, the Work and Derivative Works thereof.

 "Contribution" shall mean any work of authorship, including the original version of the Work and any modifications or additions to that Work or Derivative Works thereof, that is intentionally submitted to Licensor for inclusion in the Work by the copyright owner or by an individual or Legal Entity authorized to submit on behalf of the copyright owner. For the purposes of this definition, "submitted" means any form of electronic, verbal, or written communication sent to the Licensor or its representatives, including but not limited to communication on electronic mailing lists, source code control systems, and issue tracking systems that are managed by, or on behalf of, the Licensor for the purpose of discussing and improving the Work, but excluding communication that is conspicuously marked or otherwise designated in writing by the copyright owner as "Not a Contribution."

 "Contributor" shall mean Licensor and any individual or Legal Entity on behalf of whom a Contribution has been received by Licensor and subsequently incorporated within the Work.

 2. Grant of Copyright License. Subject to the terms and conditions of this License, each Contributor hereby grants to You a perpetual,

 worldwide, non-exclusive, no-charge, royalty-free, irrevocable copyright license to reproduce, prepare Derivative Works of, publicly display, publicly perform, sublicense, and distribute the Work and such Derivative Works in Source or Object form.

 3. Grant of Patent License. Subject to the terms and conditions of this

 License, each Contributor hereby grants to You a perpetual, worldwide, non-exclusive, no-charge, royalty-free, irrevocable (except as stated in this section) patent license to make, have made, use, offer to sell, sell, import, and otherwise transfer the Work, where such license applies only to those patent claims licensable by such Contributor that are necessarily infringed by their Contribution(s) alone or by combination of their Contribution(s) with the Work to which such Contribution(s) was submitted. If You institute patent litigation against any entity (including a cross-claim or counterclaim in a lawsuit) alleging that the Work or a Contribution incorporated within the Work constitutes direct or contributory patent infringement, then any patent licenses granted to You under this License for that Work shall terminate as of the date such litigation is filed.

 4. Redistribution. You may reproduce and distribute copies of the

 Work or Derivative Works thereof in any medium, with or without modifications, and in Source or Object form, provided that You meet the following conditions:

- (a) You must give any other recipients of the Work or Derivative Works a copy of this License; and
- (b) You must cause any modified files to carry prominent notices stating that You changed the files; and
- (c) You must retain, in the Source form of any Derivative Works that You distribute, all copyright, patent, trademark, and attribution notices from the Source form of the Work, excluding those notices that do not pertain to any part of the Derivative Works; and
- (d) If the Work includes a "NOTICE" text file as part of its distribution, then any Derivative Works that You distribute must include a readable copy of the attribution notices contained within such NOTICE file, excluding

those notices that do not

 pertain to any part of the Derivative Works, in at least one of the following places: within a NOTICE text file distributed as part of the Derivative Works; within the Source form or

 documentation, if provided along with the Derivative Works; or, within a display generated by the Derivative Works, if and wherever such third-party notices normally appear. The contents of the NOTICE file are for informational purposes only and do not modify the License. You may add Your own attribution notices within Derivative Works that You distribute, alongside or as an addendum to the NOTICE text from the Work, provided that such additional attribution notices cannot be construed as modifying the License.

 You may add Your own copyright statement to Your modifications and may provide additional or different license terms and conditions

 for use, reproduction, or distribution of Your modifications, or for any such Derivative Works as a whole, provided Your use, reproduction, and distribution of the Work otherwise complies with the conditions stated in this License.

- 5. Submission of Contributions. Unless You explicitly state otherwise, any Contribution intentionally submitted for inclusion in the Work by You to the Licensor shall be under the terms and conditions of this License, without any additional terms or conditions. Notwithstanding the above, nothing herein shall supersede or modify the terms of any separate license agreement you may have executed with Licensor regarding such Contributions.
- 6. Trademarks. This License does not grant permission to use the trade names, trademarks, service marks, or product names of the Licensor, except as required for reasonable and customary use in describing the origin of the Work and reproducing the content of the NOTICE file.
- 7. Disclaimer of Warranty. Unless required by applicable law or agreed to in writing, Licensor provides the Work (and each Contributor provides its Contributions) on an "AS IS" BASIS, WITHOUT WARRANTIES OR CONDITIONS OF ANY KIND, either express or implied, including, without limitation, any warranties or conditions of TITLE, NON-INFRINGEMENT, MERCHANTABILITY, or FITNESS FOR A PARTICULAR PURPOSE. You are solely responsible for determining the appropriateness of using or redistributing the Work and assume any risks associated with Your exercise of permissions under this License.
- 8. Limitation of Liability. In no event and under no legal theory, whether in tort (including negligence), contract, or otherwise, unless required by applicable law (such as deliberate and grossly negligent acts) or agreed to in writing, shall any Contributor be liable to You for damages, including any direct,

indirect, special,

 incidental, or consequential damages of any character arising as a result of this License or out of the use or inability to use the Work (including but not limited to damages for loss of goodwill, work stoppage, computer failure or malfunction, or any and all other commercial damages or losses), even if such Contributor has been advised of the possibility of such damages.

 9. Accepting Warranty or Additional Liability. While redistributing the Work or Derivative Works thereof, You may choose to offer, and charge a fee for, acceptance of support, warranty, indemnity, or other liability obligations and/or rights consistent with this License. However, in accepting such obligations, You may act only on Your own behalf and on Your sole responsibility, not on behalf of any other Contributor, and only if You agree to indemnify, defend, and hold each Contributor harmless for any liability incurred by, or claims asserted against, such Contributor by reason of your accepting any such warranty or additional liability.

#### END OF TERMS AND CONDITIONS

APPENDIX: How to apply the Apache License to your work.

 To apply the Apache License to your work, attach the following boilerplate notice, with the fields enclosed by brackets "[]" replaced with your own identifying information. (Don't include the brackets!) The text should be enclosed in the appropriate comment syntax for the file format. We also recommend that a file or class name and description of purpose be included on the same "printed page" as the copyright notice for easier identification within third-party archives.

Copyright [yyyy] [name of copyright owner]

 Licensed under the Apache License, Version 2.0 (the "License"); you may not use this file except in compliance with the License. You may obtain a copy of the License at

http://www.apache.org/licenses/LICENSE-2.0

 Unless required by applicable law or agreed to in writing, software distributed under the License is distributed on an "AS IS" BASIS, WITHOUT WARRANTIES OR CONDITIONS OF ANY KIND, either express or implied. See the License for the specific language governing permissions and limitations under the License.

Permission is hereby granted, free of charge, to any person obtaining a copy of this software and associated documentation files (the "Software"), to deal in the Software without restriction, including without limitation the rights

to use, copy, modify, merge, publish, distribute, sublicense, and/or sell copies of the Software, and to permit persons to whom the Software is furnished to do so, subject to the following conditions:

The above copyright notice and this permission notice shall be included in all copies or substantial portions of the Software.

THE SOFTWARE IS PROVIDED "AS IS", WITHOUT WARRANTY OF ANY KIND, EXPRESS OR IMPLIED, INCLUDING BUT NOT LIMITED TO THE WARRANTIES OF MERCHANTABILITY, FITNESS FOR A PARTICULAR PURPOSE AND NONINFRINGEMENT. IN NO EVENT SHALL THE AUTHORS OR COPYRIGHT HOLDERS BE LIABLE FOR ANY CLAIM, DAMAGES OR OTHER LIABILITY, WHETHER IN AN ACTION OF CONTRACT, TORT OR OTHERWISE, ARISING FROM,

OUT OF OR IN CONNECTION WITH THE SOFTWARE OR THE USE OR OTHER DEALINGS IN THE SOFTWARE.

### **1.257 slf4j 1.7.30 1.257.1 Available under license :**

Permission is hereby granted, free of charge, to any person obtaining a copy of this software and associated documentation files (the "Software"), to deal in the Software without restriction, including without limitation the rights to use, copy, modify, merge, publish, distribute, sublicense, and/or sell copies of the Software, and to permit persons to whom the Software is furnished to do so, subject to the following conditions:

The above copyright notice and this permission notice shall be included in all copies or substantial portions of the Software.

THE SOFTWARE IS PROVIDED "AS IS", WITHOUT WARRANTY OF ANY KIND, EXPRESS OR IMPLIED, INCLUDING BUT NOT LIMITED TO THE WARRANTIES OF MERCHANTABILITY, FITNESS FOR A PARTICULAR PURPOSE AND NONINFRINGEMENT. IN NO EVENT SHALL THE AUTHORS OR COPYRIGHT HOLDERS BE LIABLE FOR ANY CLAIM, DAMAGES OR OTHER LIABILITY, WHETHER IN AN ACTION OF CONTRACT, TORT OR OTHERWISE, ARISING FROM,

OUT OF OR IN CONNECTION WITH THE SOFTWARE OR THE USE OR OTHER DEALINGS IN THE SOFTWARE.

# **1.258 alpine-keys 2.2-r0**

## **1.259 snake-yaml 1.11**

### **1.259.1 Available under license :**

Found license 'Eclipse Public License 1.0' in '// This module is multi-licensed and may be used under the terms // EPL, Eclipse Public License, V1.0 or later, http://www.eclipse.org/legal // LGPL, GNU Lesser General Public License, V2.1 or later, http://www.gnu.org/licenses/lgpl.html // GPL, GNU General Public License, V2 or later, http://www.gnu.org/licenses/gpl.html // AL, Apache License, V2.0 or later, http://www.apache.org/licenses // BSD, BSD License, http://www.opensource.org/licenses/bsd-license.php Multi-licensed: EPL / LGPL / GPL / AL / BSD.' Found license 'GNU Lesser General Public License' in '// This module is multi-licensed and may be used under the terms // EPL, Eclipse Public License, V1.0 or later, http://www.eclipse.org/legal // LGPL, GNU Lesser General Public License, V2.1 or later, http://www.gnu.org/licenses/lgpl.html // GPL, GNU General Public License, V2 or later, http://www.gnu.org/licenses/gpl.html // AL, Apache License, V2.0 or later, http://www.apache.org/licenses // BSD, BSD License, http://www.opensource.org/licenses/bsd-license.php Multi-licensed: EPL / LGPL / GPL / AL / BSD.'

## **1.260 snake-yaml 1.23**

### **1.260.1 Available under license :**

Found license 'GNU Lesser General Public License' in '// This module is multi-licensed and may be used under the terms // EPL, Eclipse Public License, V1.0 or later, http://www.eclipse.org/legal // LGPL, GNU Lesser General Public License, V2.1 or later, http://www.gnu.org/licenses/lgpl.html // GPL, GNU General Public License, V2 or later, http://www.gnu.org/licenses/gpl.html // AL, Apache License, V2.0 or later, http://www.apache.org/licenses // BSD, BSD License, http://www.opensource.org/licenses/bsd-license.php Multi-licensed: EPL / LGPL / GPL / AL / BSD.'

Found license 'Eclipse Public License 1.0' in '// This module is multi-licensed and may be used under the terms // EPL, Eclipse Public License, V1.0 or later, http://www.eclipse.org/legal // LGPL, GNU Lesser General Public License, V2.1 or later, http://www.gnu.org/licenses/lgpl.html // GPL, GNU General Public License, V2 or later, http://www.gnu.org/licenses/gpl.html // AL, Apache License, V2.0 or later, http://www.apache.org/licenses // BSD, BSD License, http://www.opensource.org/licenses/bsd-license.php Multi-licensed: EPL / LGPL / GPL / AL / BSD.'

## **1.261 iconv 2.31**

### **1.261.1 Available under license :**

 GNU LIBRARY GENERAL PUBLIC LICENSE Version 2, June 1991

Copyright (C) 1991 Free Software Foundation, Inc. 51 Franklin Street, Fifth Floor, Boston, MA 02110-1301, USA Everyone is permitted to copy and distribute verbatim copies of this license document, but changing it is not allowed.

[This is the first released version of the library GPL. It is numbered 2 because it goes with version 2 of the ordinary GPL.]

#### Preamble

 The licenses for most software are designed to take away your freedom to share and change it. By contrast, the GNU General Public Licenses are intended to guarantee your freedom to share and change free software--to make sure the software is free for all its users.

 This license, the Library General Public License, applies to some specially designated Free Software Foundation software, and to any other libraries whose authors decide to use it. You can use it for your libraries, too.

 When we speak of free software, we are referring to freedom, not

price. Our General Public Licenses are designed to make sure that you have the freedom to distribute copies of free software (and charge for this service if you wish), that you receive source code or can get it if you want it, that you can change the software or use pieces of it in new free programs; and that you know you can do these things.

 To protect your rights, we need to make restrictions that forbid anyone to deny you these rights or to ask you to surrender the rights. These restrictions translate to certain responsibilities for you if you distribute copies of the library, or if you modify it.

 For example, if you distribute copies of the library, whether gratis or for a fee, you must give the recipients all the rights that we gave you. You must make sure that they, too, receive or can get the source code. If you link a program with the library, you must provide complete object files to the recipients so that they can relink them with the library, after making

changes to the library and recompiling

it. And you must show them these terms so they know their rights.

 Our method of protecting your rights has two steps: (1) copyright the library, and (2) offer you this license which gives you legal permission to copy, distribute and/or modify the library.

 Also, for each distributor's protection, we want to make certain that everyone understands that there is no warranty for this free library. If the library is modified by someone else and passed on, we want its recipients to know that what they have is not the original version, so that any problems introduced by others will not reflect on the original authors' reputations.

 Finally, any free program is threatened constantly by software patents. We wish to avoid the danger that companies distributing free software will individually obtain patent licenses, thus in effect transforming the program into proprietary software. To prevent this, we have made it clear that any patent must be licensed for everyone's free use or not licensed at all.

 Most GNU software, including some libraries, is covered by the ordinary GNU General Public License, which was designed for utility programs. This license, the GNU Library General Public License, applies to certain designated libraries. This license is quite different from the ordinary one; be sure to read it in full, and don't assume that anything in it is the same as in the ordinary license.

 The reason we have a separate public license for some libraries is that they blur the distinction we usually make between modifying or adding to a program and simply using it. Linking a program with a library, without changing the library, is in some sense simply using the library, and is analogous to running a utility program or application program. However, in a textual and legal sense, the linked executable is a combined work, a derivative of the original library, and the ordinary General Public License treats it as such.

#### Because

 of this blurred distinction, using the ordinary General Public License for libraries did not effectively promote software sharing, because most developers did not use the libraries. We concluded that weaker conditions might promote sharing better.

 However, unrestricted linking of non-free programs would deprive the users of those programs of all benefit from the free status of the libraries themselves. This Library General Public License is intended to permit developers of non-free programs to use free libraries, while preserving your freedom as a user of such programs to change the free libraries that are incorporated in them. (We have not seen how to achieve this as regards changes in header files, but we have achieved it as regards changes in the actual functions of the Library.) The hope is that this will lead to faster development of free libraries.

 The precise terms and conditions for copying, distribution and modification follow. Pay close attention to the difference between a

"work based on the library" and a "work that uses the library". The former contains code derived from the library, while the latter only works together with the library.

Note that it is possible for a library to be covered by the ordinary

#### GNU LIBRARY GENERAL PUBLIC LICENSE TERMS AND CONDITIONS FOR COPYING, DISTRIBUTION AND MODIFICATION

 0. This License Agreement applies to any software library which contains a notice placed by the copyright holder or other authorized party saying it may be distributed under the terms of this Library General Public License (also called "this License"). Each licensee is addressed as "you".

 A "library" means a collection of software functions and/or data prepared so as to be conveniently linked with application programs (which use some of those functions and data) to form executables.

 The "Library", below, refers to any such software library or work which has been distributed

 under these terms. A "work based on the Library" means either the Library or any derivative work under copyright law: that is to say, a work containing the Library or a portion of it, either verbatim or with modifications and/or translated straightforwardly into another language. (Hereinafter, translation is included without limitation in the term "modification".)

 "Source code" for a work means the preferred form of the work for making modifications to it. For a library, complete source code means all the source code for all modules it contains, plus any associated interface definition files, plus the scripts used to control compilation and installation of the library.

 Activities other than copying, distribution and modification are not covered by this License; they are outside its scope. The act of running a program using the Library is not restricted, and output from such a program is covered only if its contents constitute a work based on the Library (independent of the use of the Library in a tool for writing it). Whether that is true depends on what the Library does and what the program that uses the Library does.

 1. You may copy and distribute verbatim copies of the Library's complete source code as you receive it, in any medium, provided that you conspicuously and appropriately publish on each copy an appropriate copyright notice and disclaimer of warranty; keep intact all the notices that refer to this License and to the absence of any warranty; and distribute a copy of this License along with the Library.

You may charge a fee for the physical act of transferring a copy,

and you may at your option offer warranty protection in exchange for a fee.

 2. You may modify your copy or copies of the Library or any portion of it, thus forming a work based on the Library, and copy and distribute such modifications or work under the terms of Section 1 above, provided that you also meet all of these conditions:

 a) The modified work must itself be a software library.

 b) You must cause the files modified to carry prominent notices stating that you changed the files and the date of any change.

 c) You must cause the whole of the work to be licensed at no charge to all third parties under the terms of this License.

 d) If a facility in the modified Library refers to a function or a table of data to be supplied by an application program that uses the facility, other than as an argument passed when the facility is invoked, then you must make a good faith effort to ensure that, in the event an application does not supply such function or table, the facility still operates, and performs whatever part of its purpose remains meaningful.

 (For example, a function in a library to compute square roots has a purpose that is entirely well-defined independent of the application. Therefore, Subsection 2d requires that any application-supplied function or table used by this function must

 be optional: if the application does not supply it, the square root function must still compute square roots.)

These requirements apply to the modified work as a whole. If identifiable sections of that work are not derived from the Library, and can be reasonably considered independent and separate works in themselves, then this License, and its terms, do not apply to those sections when you distribute them as separate works. But when you distribute the same sections as part of a whole which is a work based on the Library, the distribution of the whole must be on the terms of this License, whose permissions for other licensees extend to the entire whole, and thus to each and every part regardless of who wrote it.

Thus, it is not the intent of this section to claim rights or contest your rights to work written entirely by you; rather, the intent is to exercise the right to control the distribution of derivative or collective works based on the Library.

#### In addition,

 mere aggregation of another work not based on the Library with the Library (or with a work based on the Library) on a volume of a storage or distribution medium does not bring the other work under the scope of this License.

 3. You may opt to apply the terms of the ordinary GNU General Public License instead of this License to a given copy of the Library. To do this, you must alter all the notices that refer to this License, so that they refer to the ordinary GNU General Public License, version 2, instead of to this License. (If a newer version than version 2 of the ordinary GNU General Public License has appeared, then you can specify that version instead if you wish.) Do not make any other change in these notices.

 Once this change is made in a given copy, it is irreversible for that copy, so the ordinary GNU General Public License applies to all subsequent copies and derivative works made from that copy.

 This option is useful when you wish to copy part of the code of the

Library into a program that is not a library.

 4. You may copy and distribute the Library (or a portion or derivative of it, under Section 2) in object code or executable form under the terms of Sections 1 and 2 above provided that you accompany it with the complete corresponding machine-readable source code, which must be distributed under the terms of Sections 1 and 2 above on a medium customarily used for software interchange.

 If distribution of object code is made by offering access to copy from a designated place, then offering equivalent access to copy the source code from the same place satisfies the requirement to distribute the source code, even though third parties are not compelled to copy the source along with the object code.

 5. A program that contains no derivative of any portion of the Library, but is designed to work with the Library by being compiled or linked with it, is called a "work that uses the Library". Such a work, in isolation, is not a derivative work of the Library, and therefore falls outside the scope of this License.

 However, linking a "work that uses the Library" with the Library creates an executable that is a derivative of the Library (because it contains portions of the Library), rather than a "work that uses the library". The executable is therefore covered by this License.

Section 6 states terms for distribution of such executables.

 When a "work that uses the Library" uses material from a header file that is part of the Library, the object code for the work may be a derivative work of the Library even though the source code is not. Whether this is true is especially significant if the work can be linked without the Library, or if the work is itself a library. The threshold for this to be true is not precisely defined by law.

 If such an object file uses only numerical parameters, data structure layouts and accessors, and small macros and small inline functions (ten lines or less in length), then the use of the object

file is unrestricted, regardless of whether it is legally a derivative work. (Executables containing this object code plus portions of the Library will still fall under Section 6.)

 Otherwise, if the work is a derivative of the Library, you may distribute the object code for the work under the terms of Section 6. Any executables containing that work also fall under Section 6, whether or not they are linked directly with the Library itself.

 6. As an exception to the Sections above, you may also compile or link a "work that uses the Library" with the Library to produce a work containing portions of the Library, and distribute that work under terms of your choice, provided that the terms permit modification of the work for the customer's own use and reverse engineering for debugging such modifications.

 You must give prominent notice with each copy of the work that the Library is used in it and that the Library and its use are covered by this License. You must supply

a copy of this License. If the work

during execution displays copyright notices, you must include the copyright notice for the Library among them, as well as a reference directing the user to the copy of this License. Also, you must do one of these things:

 a) Accompany the work with the complete corresponding machine-readable source code for the Library including whatever changes were used in the work (which must be distributed under Sections 1 and 2 above); and, if the work is an executable linked with the Library, with the complete machine-readable "work that uses the Library", as object code and/or source code, so that the user can modify the Library and then relink to produce a modified executable containing the modified Library. (It is understood that the user who changes the contents of definitions files in the Library will not necessarily be able to recompile the application

to use the modified definitions.)

 b) Accompany the work with a written offer, valid for at least three years, to give the same user the materials specified in Subsection 6a, above, for a charge no more than the cost of performing this distribution.

 c) If distribution of the work is made by offering access to copy from a designated place, offer equivalent access to copy the above specified materials from the same place.

 d) Verify that the user has already received a copy of these materials or that you have already sent this user a copy.

 For an executable, the required form of the "work that uses the Library" must include any data and utility programs needed for reproducing the executable from it. However, as a special exception, the source code distributed need not include anything that is normally distributed (in either source or binary form) with the major components (compiler, kernel, and so on) of the operating system on which the executable runs, unless that component itself accompanies the executable.

 It may happen that this requirement contradicts the license restrictions of other proprietary libraries that do not normally accompany the operating system. Such a contradiction means you cannot use both them and the Library together in an executable that you distribute.

 7. You may place library facilities that are a work based on the Library side-by-side in a single library together with other library facilities not covered by this License, and distribute such a combined library, provided that the separate distribution of the work based on the Library and of the other library facilities is otherwise permitted, and provided that you do these two things:

 a) Accompany the combined library with a copy of the same work based on the Library, uncombined with any other library facilities. This must be distributed under the terms of the Sections above.

 b) Give prominent notice with the combined library of the fact that part of it is a work based on the Library, and explaining where to find the accompanying uncombined form of the same work.

8. You may not copy, modify, sublicense, link with, or distribute

the Library except as expressly provided under this License. Any attempt otherwise to copy, modify, sublicense, link with, or distribute the Library is void, and will automatically terminate your rights under this License. However, parties who have received copies, or rights, from you under this License will not have their licenses terminated so long as such parties remain in full compliance.

 9. You are not required to accept this License, since you have not signed it. However, nothing else grants you permission to modify or distribute the Library or its derivative works. These actions are prohibited by law if you do not accept this License. Therefore, by modifying or distributing the Library (or any work based on the Library), you indicate your acceptance of this License to do so, and all its terms and conditions for copying, distributing or modifying the Library or works based on it.

 10. Each time you redistribute the Library (or any work based on the Library), the recipient automatically receives a license from the original licensor to copy, distribute, link with or modify the Library subject to these terms and conditions. You may not impose any further restrictions on the recipients' exercise of the rights granted herein. You are not responsible for enforcing compliance by third parties to this License.

 11. If, as a consequence of a court judgment or allegation of patent infringement or for any other reason (not limited to patent issues), conditions are imposed on you (whether by court order, agreement or otherwise) that contradict the conditions of this License, they do not excuse you from the conditions of this License. If you cannot distribute so as to satisfy simultaneously your obligations under this License and any other pertinent obligations, then as a consequence you may not distribute

the Library at all. For example, if a patent

license would not permit royalty-free redistribution of the Library by all those who receive copies directly or indirectly through you, then the only way you could satisfy both it and this License would be to refrain entirely from distribution of the Library.

If any portion of this section is held invalid or unenforceable under any particular circumstance, the balance of the section is intended to apply, and the section as a whole is intended to apply in other circumstances.

It is not the purpose of this section to induce you to infringe any patents or other property right claims or to contest validity of any such claims; this section has the sole purpose of protecting the integrity of the free software distribution system which is implemented by public license practices. Many people have made generous contributions to the wide range of software distributed through that system in reliance on consistent application of that system;

 it is up to the author/donor to decide if he or she is willing to distribute software through any other system and a licensee cannot impose that choice.

This section is intended to make thoroughly clear what is believed to be a consequence of the rest of this License.

 12. If the distribution and/or use of the Library is restricted in certain countries either by patents or by copyrighted interfaces, the original copyright holder who places the Library under this License may add an explicit geographical distribution limitation excluding those countries, so that distribution is permitted only in or among countries not thus excluded. In such case, this License incorporates the limitation as if written in the body of this License.

 13. The Free Software Foundation may publish revised and/or new versions of the Library General Public License from time to time. Such new versions will be similar in spirit to the present version, but may differ in detail to address new problems or concerns.

#### Each

 version is given a distinguishing version number. If the Library specifies a version number of this License which applies to it and "any later version", you have the option of following the terms and conditions either of that version or of any later version published by the Free Software Foundation. If the Library does not specify a license version number, you may choose any version ever published by the Free Software Foundation.

 14. If you wish to incorporate parts of the Library into other free programs whose distribution conditions are incompatible with these, write to the author to ask for permission. For software which is copyrighted by the Free Software Foundation, write to the Free Software Foundation; we sometimes make exceptions for this. Our decision will be guided by the two goals of preserving the free status of all derivatives of our free software and of promoting the sharing and reuse of software generally.

#### NO WARRANTY

#### 15. BECAUSE THE LIBRARY

 IS LICENSED FREE OF CHARGE, THERE IS NO WARRANTY FOR THE LIBRARY, TO THE EXTENT PERMITTED BY APPLICABLE LAW. EXCEPT WHEN OTHERWISE STATED IN WRITING THE COPYRIGHT HOLDERS AND/OR OTHER PARTIES PROVIDE THE LIBRARY "AS IS" WITHOUT WARRANTY OF ANY

KIND, EITHER EXPRESSED OR IMPLIED, INCLUDING, BUT NOT LIMITED TO, THE IMPLIED WARRANTIES OF MERCHANTABILITY AND FITNESS FOR A PARTICULAR PURPOSE. THE ENTIRE RISK AS TO THE QUALITY AND PERFORMANCE OF THE LIBRARY IS WITH YOU. SHOULD THE LIBRARY PROVE DEFECTIVE, YOU ASSUME THE COST OF ALL NECESSARY SERVICING, REPAIR OR CORRECTION.

 16. IN NO EVENT UNLESS REQUIRED BY APPLICABLE LAW OR AGREED TO IN WRITING WILL ANY COPYRIGHT HOLDER, OR ANY OTHER PARTY WHO MAY MODIFY AND/OR REDISTRIBUTE THE LIBRARY AS PERMITTED ABOVE, BE LIABLE TO YOU FOR DAMAGES, INCLUDING ANY GENERAL, SPECIAL, INCIDENTAL OR CONSEQUENTIAL DAMAGES ARISING OUT OF THE USE OR INABILITY TO USE THE LIBRARY (INCLUDING BUT NOT LIMITED TO LOSS OF DATA OR DATA BEING RENDERED INACCURATE OR

 LOSSES SUSTAINED BY YOU OR THIRD PARTIES OR A FAILURE OF THE LIBRARY TO OPERATE WITH ANY OTHER SOFTWARE), EVEN IF SUCH HOLDER OR OTHER PARTY HAS BEEN ADVISED OF THE POSSIBILITY OF SUCH **DAMAGES** 

#### END OF TERMS AND CONDITIONS

Appendix: How to Apply These Terms to Your New Libraries

 If you develop a new library, and you want it to be of the greatest possible use to the public, we recommend making it free software that everyone can redistribute and change. You can do so by permitting redistribution under these terms (or, alternatively, under the terms of the ordinary General Public License).

 To apply these terms, attach the following notices to the library. It is safest to attach them to the start of each source file to most effectively convey the exclusion of warranty; and each file should have at least the "copyright" line and a pointer to where the full notice is found.

 <one line to give the library's name and a brief idea of what it does.> Copyright  $(C)$  <year> <name of author>

 This library is free software; you can redistribute it and/or modify it under the terms of the GNU Library General Public License as published by the Free Software Foundation; either version 2 of the License, or (at your option) any later version.

 This library is distributed in the hope that it will be useful, but WITHOUT ANY WARRANTY; without even the implied warranty of MERCHANTABILITY or FITNESS FOR A PARTICULAR PURPOSE. See the GNU Library General Public License for more details.

You should have received a copy of the GNU Library General Public

 License along with this library; if not, write to the Free Software Foundation, Inc., 51 Franklin Street, Fifth Floor, Boston, MA 02110-1301, USA

Also add information on how to contact you by electronic and paper mail.

You should also get your employer (if you work as a programmer) or your school, if any, to sign a "copyright disclaimer" for the library, if necessary.

Here is a sample; alter the names:

 Yoyodyne, Inc., hereby disclaims all copyright interest in the library `Frob' (a library for tweaking knobs) written by James Random Hacker.

 <signature of Ty Coon>, 1 April 1990 Ty Coon, President of Vice

That's all there is to it! GNU GENERAL PUBLIC LICENSE Version 3, 29 June 2007

Copyright (C) 2007 Free Software Foundation, Inc. <http://fsf.org/> Everyone is permitted to copy and distribute verbatim copies of this license document, but changing it is not allowed.

Preamble

 The GNU General Public License is a free, copyleft license for software and other kinds of works.

 The licenses for most software and other practical works are designed to take away your freedom to share and change the works. By contrast, the GNU General Public License is intended to guarantee your freedom to share and change all versions of a program--to make sure it remains free software for all its users. We, the Free Software Foundation, use the GNU General Public License for most of our software; it applies also to any other work released this way by its authors. You can apply it to your programs, too.

 When we speak of free software, we are referring to freedom, not

price. Our General Public Licenses are designed to make sure that you have the freedom to distribute copies of free software (and charge for them if you wish), that you receive source code or can get it if you want it, that you can change the software or use pieces of it in new free programs, and that you know you can do these things.

To protect your rights, we need to prevent others from denying you

these rights or asking you to surrender the rights. Therefore, you have certain responsibilities if you distribute copies of the software, or if you modify it: responsibilities to respect the freedom of others.

 For example, if you distribute copies of such a program, whether gratis or for a fee, you must pass on to the recipients the same freedoms that you received. You must make sure that they, too, receive or can get the source code. And you must show them these terms so they know their rights.

 Developers that use the GNU GPL protect your rights with two steps: (1)

 assert copyright on the software, and (2) offer you this License giving you legal permission to copy, distribute and/or modify it.

 For the developers' and authors' protection, the GPL clearly explains that there is no warranty for this free software. For both users' and authors' sake, the GPL requires that modified versions be marked as changed, so that their problems will not be attributed erroneously to authors of previous versions.

 Some devices are designed to deny users access to install or run modified versions of the software inside them, although the manufacturer can do so. This is fundamentally incompatible with the aim of protecting users' freedom to change the software. The systematic pattern of such abuse occurs in the area of products for individuals to use, which is precisely where it is most unacceptable. Therefore, we have designed this version of the GPL to prohibit the practice for those products. If such problems arise substantially in other domains, we stand

 ready to extend this provision to those domains in future versions of the GPL, as needed to protect the freedom of users.

 Finally, every program is threatened constantly by software patents. States should not allow patents to restrict development and use of software on general-purpose computers, but in those that do, we wish to avoid the special danger that patents applied to a free program could make it effectively proprietary. To prevent this, the GPL assures that patents cannot be used to render the program non-free.

 The precise terms and conditions for copying, distribution and modification follow.

#### TERMS AND CONDITIONS

#### 0. Definitions.

"This License" refers to version 3 of the GNU General Public License.

 "Copyright" also means copyright-like laws that apply to other kinds of works, such as semiconductor masks.

 "The Program" refers to any copyrightable work licensed under this License. Each licensee is addressed as "you". "Licensees" and

"recipients" may be individuals or organizations.

 To "modify" a work means to copy from or adapt all or part of the work in a fashion requiring copyright permission, other than the making of an exact copy. The resulting work is called a "modified version" of the earlier work or a work "based on" the earlier work.

 A "covered work" means either the unmodified Program or a work based on the Program.

 To "propagate" a work means to do anything with it that, without permission, would make you directly or secondarily liable for infringement under applicable copyright law, except executing it on a computer or modifying a private copy. Propagation includes copying, distribution (with or without modification), making available to the public, and in some countries other activities as well.

 To "convey" a work means any kind of propagation that enables other parties to make or receive copies. Mere interaction with a user through a computer network, with no transfer of a copy, is not conveying.

 An interactive user interface displays "Appropriate Legal Notices" to the extent that it includes a convenient and prominently visible feature that (1) displays an appropriate copyright notice, and (2) tells the user that there is no warranty for the work (except to the extent that warranties are provided), that licensees may convey the work under this License, and how to view a copy of this License. If the interface presents a list of user commands or options, such as a menu, a prominent item in the list meets this criterion.

#### 1. Source Code.

 The "source code" for a work means the preferred form of the work for making modifications to it. "Object code" means any non-source form of a work.

 A "Standard Interface" means an interface that either is an official standard defined by a recognized standards body, or, in the case of interfaces specified for a particular programming language, one that is widely used among developers working in that language.

#### The

 "System Libraries" of an executable work include anything, other than the work as a whole, that (a) is included in the normal form of packaging a Major Component, but which is not part of that Major Component, and (b) serves only to enable use of the work with that Major Component, or to implement a Standard Interface for which an implementation is available to the public in source code form. A "Major Component", in this context, means a major essential component (kernel, window system, and so on) of the specific operating system (if any) on which the executable work runs, or a compiler used to produce the work, or an object code interpreter used to run it.

 The "Corresponding Source" for a work in object code form means all the source code needed to generate, install, and (for an executable work) run the object code and to modify the work, including scripts to control those activities. However, it does not include the work's System Libraries, or general-purpose tools or generally available free

programs which are used unmodified in performing those activities but which are not part of the work. For example, Corresponding Source includes interface definition files associated with source files for the work, and the source code for shared libraries and dynamically linked subprograms that the work is specifically designed to require, such as by intimate data communication or control flow between those subprograms and other parts of the work.

 The Corresponding Source need not include anything that users can regenerate automatically from other parts of the Corresponding Source.

 The Corresponding Source for a work in source code form is that same work.

#### 2. Basic Permissions.

 All rights granted under this License are granted for the term of copyright on the Program, and are irrevocable provided the stated conditions are met. This License explicitly affirms your unlimited permission to run the unmodified Program. The output from running a covered work is covered

by this License only if the output, given its

content, constitutes a covered work. This License acknowledges your rights of fair use or other equivalent, as provided by copyright law.

 You may make, run and propagate covered works that you do not convey, without conditions so long as your license otherwise remains in force. You may convey covered works to others for the sole purpose

of having them make modifications exclusively for you, or provide you with facilities for running those works, provided that you comply with the terms of this License in conveying all material for which you do not control copyright. Those thus making or running the covered works for you must do so exclusively on your behalf, under your direction and control, on terms that prohibit them from making any copies of your copyrighted material outside their relationship with you.

 Conveying under any other circumstances is permitted solely under the conditions stated below. Sublicensing is not allowed; section 10 makes it unnecessary.

3. Protecting Users' Legal Rights From Anti-Circumvention Law.

 No covered work shall be deemed part of an effective technological measure under any applicable law fulfilling obligations under article 11 of the WIPO copyright treaty adopted on 20 December 1996, or similar laws prohibiting or restricting circumvention of such measures.

 When you convey a covered work, you waive any legal power to forbid circumvention of technological measures to the extent such circumvention is effected by exercising rights under this License with respect to the covered work, and you disclaim any intention to limit operation or modification of the work as a means of enforcing, against the work's users, your or third parties' legal rights to forbid circumvention of technological measures.

4. Conveying Verbatim Copies.

 You may convey verbatim copies of the Program's source code as you receive it, in any medium, provided that you conspicuously and appropriately

 publish on each copy an appropriate copyright notice; keep intact all notices stating that this License and any non-permissive terms added in accord with section 7 apply to the code; keep intact all notices of the absence of any warranty; and give all recipients a copy of this License along with the Program.

 You may charge any price or no price for each copy that you convey, and you may offer support or warranty protection for a fee.

5. Conveying Modified Source Versions.

 You may convey a work based on the Program, or the modifications to produce it from the Program, in the form of source code under the terms of section 4, provided that you also meet all of these conditions:

 a) The work must carry prominent notices stating that you modified it, and giving a relevant date.

 b) The work must carry prominent notices stating that it is released under this License and any conditions added under section 7. This requirement modifies the requirement in section 4 to

"keep intact all notices".

 c) You must license the entire work, as a whole, under this License to anyone who comes into possession of a copy. This License will therefore apply, along with any applicable section 7 additional terms, to the whole of the work, and all its parts, regardless of how they are packaged. This License gives no permission to license the work in any other way, but it does not invalidate such permission if you have separately received it.

 d) If the work has interactive user interfaces, each must display Appropriate Legal Notices; however, if the Program has interactive interfaces that do not display Appropriate Legal Notices, your work need not make them do so.

 A compilation of a covered work with other separate and independent works, which are not by their nature extensions of the covered work, and which are not combined with it such as to form a larger program, in or on a volume of a storage or distribution medium, is called an

"aggregate" if the compilation and its resulting copyright are not used to limit the access or legal rights of the compilation's users beyond what the individual works permit. Inclusion of a covered work in an aggregate does not cause this License to apply to the other parts of the aggregate.

6. Conveying Non-Source Forms.

 You may convey a covered work in object code form under the terms of sections 4 and 5, provided that you also convey the machine-readable Corresponding Source under the terms of this License, in one of these ways:

 a) Convey the object code in, or embodied in, a physical product (including a physical distribution medium), accompanied by the Corresponding Source fixed on a durable physical medium customarily used for software interchange.

 b) Convey the object code in, or embodied in, a physical product (including a physical distribution medium), accompanied by a

 written offer, valid for at least three years and valid for as

 long as you offer spare parts or customer support for that product model, to give anyone who possesses the object code either (1) a copy of the Corresponding Source for all the software in the product that is covered by this License, on a durable physical medium customarily used for software interchange, for a price no more than your reasonable cost of physically performing this conveying of source, or (2) access to copy the Corresponding Source from a network server at no charge.

 c) Convey individual copies of the object code with a copy of the written offer to provide the Corresponding Source. This alternative is allowed only occasionally and noncommercially, and only if you received the object code with such an offer, in accord with subsection 6b.

 d) Convey the object code by offering access from a designated place (gratis or for a charge), and offer equivalent access to the Corresponding Source in

the same way through the same place at no

 further charge. You need not require recipients to copy the Corresponding Source along with the object code. If the place to copy the object code is a network server, the Corresponding Source may be on a different server (operated by you or a third party) that supports equivalent copying facilities, provided you maintain clear directions next to the object code saying where to find the Corresponding Source. Regardless of what server hosts the Corresponding Source, you remain obligated to ensure that it is available for as long as needed to satisfy these requirements.

 e) Convey the object code using peer-to-peer transmission, provided you inform other peers where the object code and Corresponding Source of the work are being offered to the general public at no charge under subsection 6d.

 A separable portion of the object code, whose source code is excluded from the Corresponding Source as a System Library, need not be included in conveying the object code work.

 A "User Product" is either (1) a "consumer product", which means any tangible personal property which is normally used for personal, family, or household purposes, or (2) anything designed or sold for incorporation into a dwelling. In determining whether a product is a consumer product, doubtful cases shall be resolved in favor of coverage. For a particular product received by a particular user, "normally used" refers to a typical or common use of that class of product, regardless of the status

of the particular user or of the way in which the particular user actually uses, or expects or is expected to use, the product. A product is a consumer product regardless of whether the product has substantial commercial, industrial or non-consumer uses, unless such uses represent the only significant mode of use of the product.

 "Installation Information" for a User Product means any methods, procedures, authorization

 keys, or other information required to install and execute modified versions of a covered work in that User Product from a modified version of its Corresponding Source. The information must suffice to ensure that the continued functioning of the modified object code is in no case prevented or interfered with solely because modification has been made.

 If you convey an object code work under this section in, or with, or specifically for use in, a User Product, and the conveying occurs as part of a transaction in which the right of possession and use of the User Product is transferred to the recipient in perpetuity or for a fixed term (regardless of how the transaction is characterized), the Corresponding Source conveyed under this section must be accompanied by the Installation Information. But this requirement does not apply if neither you nor any third party retains the ability to install modified object code on the User Product (for example, the work has been installed in ROM).

 The requirement to provide Installation Information does not include a requirement to continue to provide support service, warranty, or updates for a work that has been modified or installed by the recipient, or for the User Product in which it has been modified or installed. Access to a network may be denied when the modification itself materially and adversely affects the operation of the network or violates the rules and protocols for communication across the network.

 Corresponding Source conveyed, and Installation Information provided, in accord with this section must be in a format that is publicly documented (and with an implementation available to the public in source code form), and must require no special password or key for unpacking, reading or copying.

#### 7. Additional Terms.

 "Additional permissions" are terms that supplement the terms of this License by making exceptions from one or more of its conditions. Additional permissions that are applicable to the entire Program shall be treated as though they were included in this License, to the extent

that they are valid under applicable law. If additional permissions apply only to part of the Program, that part may be used separately under those permissions, but the entire Program remains governed by this License without regard to the additional permissions.

 When you convey a copy of a covered work, you may at your option remove any additional permissions from that copy, or from any part of it. (Additional permissions may be written to require their own removal in certain cases when you modify the work.) You may place additional permissions on material, added by you to a covered work, for which you have or can give appropriate copyright permission.

 Notwithstanding any other provision of this License, for material you add to a covered work, you may (if authorized by the copyright holders of that material) supplement the terms of this License with terms:

 a) Disclaiming warranty or limiting liability differently from the terms of sections 15 and 16 of this License; or

 b) Requiring preservation of specified reasonable legal notices or author attributions in that material or in the Appropriate Legal Notices displayed by works containing it; or

 c) Prohibiting misrepresentation of the origin of that material, or requiring that modified versions of such material be marked in reasonable ways as different from the original version; or

 d) Limiting the use for publicity purposes of names of licensors or authors of the material; or

 e) Declining to grant rights under trademark law for use of some trade names, trademarks, or service marks; or

 f) Requiring indemnification of licensors and authors of that material by anyone who conveys the material (or modified versions of it) with contractual assumptions of liability to the recipient, for any liability that these contractual assumptions directly impose on

those licensors and authors.

 All other non-permissive additional terms are considered "further restrictions" within the meaning of section 10. If the Program as you received it, or any part of it, contains a notice stating that it is governed by this License along with a term that is a further restriction, you may remove that term. If a license document contains a further restriction but permits relicensing or conveying under this License, you may add to a covered work material governed by the terms of that license document, provided that the further restriction does not survive such relicensing or conveying.

 If you add terms to a covered work in accord with this section, you must place, in the relevant source files, a statement of the additional terms that apply to those files, or a notice indicating where to find the applicable terms.

 Additional terms, permissive or non-permissive, may be stated in the form of a separately written license, or stated as exceptions; the above requirements apply either way.

#### 8. Termination.

 You may not propagate or modify a covered work except as expressly provided under this License. Any attempt otherwise to propagate or modify it is void, and will automatically terminate your rights under this License (including any patent licenses granted under the third paragraph of section 11).

 However, if you cease all violation of this License, then your license from a particular copyright holder is reinstated (a) provisionally, unless and until the copyright holder explicitly and finally terminates your license, and (b) permanently, if the copyright holder fails to notify you of the violation by some reasonable means prior to 60 days after the cessation.

 Moreover, your license from a particular copyright holder is reinstated permanently if the copyright holder notifies you of the violation by some reasonable means, this is the first time you have received notice of violation of this License (for any work) from that copyright

 holder, and you cure the violation prior to 30 days after your receipt of the notice.

 Termination of your rights under this section does not terminate the licenses of parties who have received copies or rights from you under this License. If your rights have been terminated and not permanently reinstated, you do not qualify to receive new licenses for the same material under section 10.

9. Acceptance Not Required for Having Copies.

 You are not required to accept this License in order to receive or run a copy of the Program. Ancillary propagation of a covered work occurring solely as a consequence of using peer-to-peer transmission to receive a copy likewise does not require acceptance. However,

nothing other than this License grants you permission to propagate or modify any covered work. These actions infringe copyright if you do not accept this License. Therefore, by modifying or propagating a covered work, you indicate your acceptance of this License to do so.

#### 10. Automatic Licensing of Downstream Recipients.

 Each time you convey a covered work, the recipient automatically receives a license from the original licensors, to run, modify and propagate that work, subject to this License. You are not responsible for enforcing compliance by third parties with this License.

 An "entity transaction" is a transaction transferring control of an organization, or substantially all assets of one, or subdividing an organization, or merging organizations. If propagation of a covered work results from an entity transaction, each party to that transaction who receives a copy of the work also receives whatever licenses to the work the party's predecessor in interest had or could give under the previous paragraph, plus a right to possession of the Corresponding Source of the work from the predecessor in interest, if the predecessor has it or can get it with reasonable efforts.

 You may not impose any further restrictions on the exercise of the rights

 granted or affirmed under this License. For example, you may not impose a license fee, royalty, or other charge for exercise of rights granted under this License, and you may not initiate litigation (including a cross-claim or counterclaim in a lawsuit) alleging that any patent claim is infringed by making, using, selling, offering for sale, or importing the Program or any portion of it.

#### 11. Patents.

 A "contributor" is a copyright holder who authorizes use under this License of the Program or a work on which the Program is based. The work thus licensed is called the contributor's "contributor version".

 A contributor's "essential patent claims" are all patent claims owned or controlled by the contributor, whether already acquired or hereafter acquired, that would be infringed by some manner, permitted by this License, of making, using, or selling its contributor version, but do not include claims that would be infringed only as a consequence of further modification of the contributor version. For purposes of this definition, "control" includes the right to grant patent sublicenses in a manner consistent with the requirements of this License.

 Each contributor grants you a non-exclusive, worldwide, royalty-free patent license under the contributor's essential patent claims, to make, use, sell, offer for sale, import and otherwise run, modify and propagate the contents of its contributor version.

 In the following three paragraphs, a "patent license" is any express agreement or commitment, however denominated, not to enforce a patent (such as an express permission to practice a patent or covenant not to sue for patent infringement). To "grant" such a patent license to a party means to make such an agreement or commitment not to enforce a patent against the party.

 If you convey a covered work, knowingly relying on a patent license, and the Corresponding Source of the work is not available for anyone to copy, free of charge and under the terms of this License, through a

publicly available network server or other readily accessible means, then you must either (1) cause the Corresponding Source to be so available, or (2) arrange to deprive yourself of the benefit of the patent license for this particular work, or (3) arrange, in a manner consistent with the requirements of this License, to extend the patent license to downstream recipients. "Knowingly relying" means you have actual knowledge that, but for the patent license, your conveying the covered work in a country, or your recipient's use of the covered work in a country, would infringe one or more identifiable patents in that country that you have reason to believe are valid.

 If, pursuant to or in connection with a single transaction or arrangement, you convey, or propagate by procuring conveyance of, a covered work, and grant a patent license to some of the parties receiving the covered work authorizing them to use, propagate, modify or convey a specific copy of the covered work, then the patent license you grant is automatically extended to all recipients of the covered work and works based on it.

 A patent license is "discriminatory" if it does not include within the scope of its coverage, prohibits the exercise of, or is conditioned on the non-exercise of one or more of the rights that are specifically granted under this License. You may not convey a covered work if you are a party to an arrangement with a third party that is in the business of distributing software, under which you make payment to the third party based on the extent of your activity of conveying the work, and under which the third party grants, to any of the parties who would receive the covered work from you, a discriminatory patent license (a) in connection with copies of the covered work conveyed by you (or copies made from those copies), or (b) primarily

for and in connection with specific products or compilations that contain the covered work, unless you entered into that arrangement, or

that patent license was granted, prior to 28 March 2007.

 Nothing in this License shall be construed as excluding or limiting any implied license or other defenses to infringement that may otherwise be available to you under applicable patent law.

12. No Surrender of Others' Freedom.

 If conditions are imposed on you (whether by court order, agreement or otherwise) that contradict the conditions of this License, they do not excuse you from the conditions of this License. If you cannot convey a covered work so as to satisfy simultaneously your obligations under this License and any other pertinent obligations, then as a consequence you may not convey it at all. For example, if you agree to terms that obligate you to collect a royalty for further conveying from those to whom you convey the Program, the only way you could satisfy both those terms and this License would be to refrain entirely from conveying the Program.

13. Use with the GNU Affero General Public License.

 Notwithstanding any other provision of this License, you have permission to link or combine any covered work with a work licensed under version 3 of the GNU Affero General Public License into a single combined work, and to convey the resulting work. The terms of this License will continue to apply to the part which is the covered work, but the special requirements of the GNU Affero General Public License, section 13, concerning interaction through a network will apply to the combination as such.

14. Revised Versions of this License.

 The Free Software Foundation may publish revised and/or new versions of the GNU General Public License from time to time. Such new versions will be similar in spirit to the present version, but may differ in detail to address new problems or concerns.

 Each version is given a distinguishing version number. If the Program specifies that a certain numbered version of the GNU General Public License "or any later version" applies to it, you have the option of following the terms and conditions either of that numbered version or of any later version published by the Free Software Foundation. If the Program does not specify a version number of the GNU General Public License, you may choose any version ever published by the Free Software Foundation.

 If the Program specifies that a proxy can decide which future versions of the GNU General Public License can be used, that proxy's public statement of acceptance of a version permanently authorizes you to choose that version for the Program.

 Later license versions may give you additional or different permissions. However, no additional obligations are imposed on any author or copyright holder as a result of your choosing to follow a later version.

15. Disclaimer of Warranty.

#### THERE IS NO WARRANTY FOR THE PROGRAM, TO THE EXTENT PERMITTED BY APPLICABLE LAW. EXCEPT WHEN OTHERWISE STATED IN WRITING THE COPYRIGHT HOLDERS AND/OR OTHER PARTIES PROVIDE THE PROGRAM "AS IS" WITHOUT WARRANTY

OF ANY KIND, EITHER EXPRESSED OR IMPLIED, INCLUDING, BUT NOT LIMITED TO, THE IMPLIED WARRANTIES OF MERCHANTABILITY AND FITNESS FOR A PARTICULAR PURPOSE. THE ENTIRE RISK AS TO THE QUALITY AND PERFORMANCE OF THE PROGRAM IS WITH YOU. SHOULD THE PROGRAM PROVE DEFECTIVE, YOU ASSUME THE COST OF ALL NECESSARY SERVICING, REPAIR OR CORRECTION.

16. Limitation of Liability.

 IN NO EVENT UNLESS REQUIRED BY APPLICABLE LAW OR AGREED TO IN WRITING WILL ANY COPYRIGHT HOLDER, OR ANY OTHER PARTY WHO MODIFIES AND/OR CONVEYS THE PROGRAM AS PERMITTED ABOVE, BE LIABLE TO YOU FOR DAMAGES, INCLUDING ANY GENERAL, SPECIAL, INCIDENTAL OR CONSEQUENTIAL DAMAGES ARISING OUT OF THE USE OR INABILITY TO USE THE PROGRAM (INCLUDING BUT NOT LIMITED TO LOSS OF DATA OR DATA BEING RENDERED INACCURATE OR LOSSES SUSTAINED BY YOU OR THIRD PARTIES OR A FAILURE OF THE PROGRAM TO OPERATE WITH ANY OTHER PROGRAMS), EVEN IF SUCH HOLDER OR OTHER PARTY HAS BEEN ADVISED OF THE POSSIBILITY OF SUCH DAMAGES.

17.

Interpretation of Sections 15 and 16.

 If the disclaimer of warranty and limitation of liability provided above cannot be given local legal effect according to their terms, reviewing courts shall apply local law that most closely approximates an absolute waiver of all civil liability in connection with the Program, unless a warranty or assumption of liability accompanies a copy of the Program in return for a fee.

#### END OF TERMS AND CONDITIONS

How to Apply These Terms to Your New Programs

 If you develop a new program, and you want it to be of the greatest possible use to the public, the best way to achieve this is to make it free software which everyone can redistribute and change under these terms.

 To do so, attach the following notices to the program. It is safest to attach them to the start of each source file to most effectively state the exclusion of warranty; and each file should have at least the "copyright" line and a pointer to where the full notice is found.

 <one line to give the program's name and a brief idea of what it does.> Copyright  $(C)$  <year > <name of author>

 This program is free software: you can redistribute it and/or modify it under the terms of the GNU General Public License as published by the Free Software Foundation, either version 3 of the License, or (at your option) any later version.

 This program is distributed in the hope that it will be useful, but WITHOUT ANY WARRANTY; without even the implied warranty of MERCHANTABILITY or FITNESS FOR A PARTICULAR PURPOSE. See the GNU General Public License for more details.

 You should have received a copy of the GNU General Public License along with this program. If not, see <http://www.gnu.org/licenses/>.

Also add information on how to contact you by electronic and paper mail.

 If the program does terminal interaction, make it output a short notice like this when it starts in an interactive mode:

 $<$ program> Copyright (C) $<$ year>  $<$ name of author> This program comes with ABSOLUTELY NO WARRANTY; for details type `show w'. This is free software, and you are welcome to redistribute it under certain conditions; type `show c' for details.

The hypothetical commands `show w' and `show c' should show the appropriate parts of the General Public License. Of course, your program's commands might be different; for a GUI interface, you would use an "about box".

 You should also get your employer (if you work as a programmer) or school, if any, to sign a "copyright disclaimer" for the program, if necessary. For more information on this, and how to apply and follow the GNU GPL, see <http://www.gnu.org/licenses/>.

The GNU General Public License does not permit incorporating your program

into proprietary programs. If your program is a subroutine library, you may consider it more useful to permit linking proprietary applications with the library. If this is what you want to do, use the GNU Lesser General Public License instead of this License. But first, please read <http://www.gnu.org/philosophy/why-not-lgpl.html>.

# **1.262 logrus 1.5.0**

**1.262.1 Available under license :** 

The MIT License (MIT)

Copyright (c) 2014 Simon Eskildsen

Permission is hereby granted, free of charge, to any person obtaining a copy of this software and associated documentation files (the "Software"), to deal in the Software without restriction, including without limitation the rights to use, copy, modify, merge, publish, distribute, sublicense, and/or sell copies of the Software, and to permit persons to whom the Software is furnished to do so, subject to the following conditions:

The above copyright notice and this permission notice shall be included in all copies or substantial portions of the Software.

THE SOFTWARE IS PROVIDED "AS IS", WITHOUT WARRANTY OF ANY KIND, EXPRESS OR IMPLIED, INCLUDING BUT NOT LIMITED TO THE WARRANTIES OF MERCHANTABILITY, FITNESS FOR A PARTICULAR PURPOSE AND NONINFRINGEMENT. IN NO EVENT SHALL THE AUTHORS OR COPYRIGHT HOLDERS BE LIABLE FOR ANY CLAIM, DAMAGES OR OTHER LIABILITY, WHETHER IN AN ACTION OF CONTRACT, TORT OR OTHERWISE, ARISING FROM, OUT OF

 OR IN CONNECTION WITH THE SOFTWARE OR THE USE OR OTHER DEALINGS IN THE SOFTWARE.

## **1.263 cobra 1.4.0**

### **1.263.1 Available under license :**

 Apache License Version 2.0, January 2004 http://www.apache.org/licenses/

#### TERMS AND CONDITIONS FOR USE, REPRODUCTION, AND DISTRIBUTION

#### 1. Definitions.

 "License" shall mean the terms and conditions for use, reproduction, and distribution as defined by Sections 1 through 9 of this document.
"Licensor" shall mean the copyright owner or entity authorized by the copyright owner that is granting the License.

 "Legal Entity" shall mean the union of the acting entity and all other entities that control, are controlled by, or are under common control with that entity. For the purposes of this definition, "control" means (i) the power, direct or indirect, to cause the direction or management of such entity, whether by contract or otherwise, or (ii) ownership of fifty percent (50%) or more of the outstanding shares, or (iii) beneficial ownership of such entity.

 "You" (or "Your") shall mean an individual or Legal Entity exercising permissions granted by this License.

 "Source" form shall mean the preferred form for making modifications, including but not limited to software source code, documentation source, and configuration files.

 "Object" form shall mean any form resulting from mechanical transformation or translation of a Source form, including but not limited to compiled object code, generated documentation, and conversions to other media types.

 "Work" shall mean the work of authorship, whether in Source or Object form, made available under the License, as indicated by a copyright notice that is included in or attached to the work (an example is provided in the Appendix below).

 "Derivative Works" shall mean any work, whether in Source or Object form, that is based on (or derived from) the Work and for which the editorial

 revisions, annotations, elaborations, or other modifications represent, as a whole, an original work of authorship. For the purposes of this License, Derivative Works shall not include works that remain separable from, or merely link (or bind by name) to the interfaces of, the Work and Derivative Works thereof.

 "Contribution" shall mean any work of authorship, including the original version of the Work and any modifications or additions to that Work or Derivative Works thereof, that is intentionally submitted to Licensor for inclusion in the Work by the copyright owner or by an individual or Legal Entity authorized to submit on behalf of the copyright owner. For the purposes of this definition, "submitted" means any form of electronic, verbal, or written communication sent to the Licensor or its representatives, including but not limited to communication on electronic mailing lists, source code control systems,

 and issue tracking systems that are managed by, or on behalf of, the Licensor for the purpose of discussing and improving the Work, but excluding communication that is conspicuously marked or otherwise designated in writing by the copyright owner as "Not a Contribution."

 "Contributor" shall mean Licensor and any individual or Legal Entity on behalf of whom a Contribution has been received by Licensor and subsequently incorporated within the Work.

- 2. Grant of Copyright License. Subject to the terms and conditions of this License, each Contributor hereby grants to You a perpetual, worldwide, non-exclusive, no-charge, royalty-free, irrevocable copyright license to reproduce, prepare Derivative Works of, publicly display, publicly perform, sublicense, and distribute the Work and such Derivative Works in Source or Object form.
- 3. Grant of Patent License. Subject to the terms and conditions of this License,

 each Contributor hereby grants to You a perpetual, worldwide, non-exclusive, no-charge, royalty-free, irrevocable (except as stated in this section) patent license to make, have made, use, offer to sell, sell, import, and otherwise transfer the Work, where such license applies only to those patent claims licensable by such Contributor that are necessarily infringed by their Contribution(s) alone or by combination of their Contribution(s) with the Work to which such Contribution(s) was submitted. If You institute patent litigation against any entity (including a cross-claim or counterclaim in a lawsuit) alleging that the Work or a Contribution incorporated within the Work constitutes direct or contributory patent infringement, then any patent licenses granted to You under this License for that Work shall terminate as of the date such litigation is filed.

 4. Redistribution. You may reproduce and distribute copies of the

 Work or Derivative Works thereof in any medium, with or without modifications, and in Source or Object form, provided that You meet the following conditions:

- (a) You must give any other recipients of the Work or Derivative Works a copy of this License; and
- (b) You must cause any modified files to carry prominent notices stating that You changed the files; and
- (c) You must retain, in the Source form of any Derivative Works that You distribute, all copyright, patent, trademark, and attribution notices from the Source form of the Work,

 excluding those notices that do not pertain to any part of the Derivative Works; and

 (d) If the Work includes a "NOTICE" text file as part of its distribution, then any Derivative Works that You distribute must include a readable copy of the attribution notices contained within such NOTICE file, excluding

those notices that do not

 pertain to any part of the Derivative Works, in at least one of the following places: within a NOTICE text file distributed as part of the Derivative Works; within the Source form or documentation, if provided along with the Derivative Works; or, within a display generated by the Derivative Works, if and wherever such third-party notices normally appear. The contents of the NOTICE file are for informational purposes only and do not modify the License. You may add Your own attribution notices within Derivative Works that You distribute, alongside or as an addendum to the NOTICE text from the Work, provided that such additional attribution notices cannot be construed as modifying the License.

 You may add Your own copyright statement to Your modifications and may provide additional or different license terms and conditions

- for use, reproduction, or distribution of Your modifications, or for any such Derivative Works as a whole, provided Your use, reproduction, and distribution of the Work otherwise complies with the conditions stated in this License.
- 5. Submission of Contributions. Unless You explicitly state otherwise, any Contribution intentionally submitted for inclusion in the Work by You to the Licensor shall be under the terms and conditions of this License, without any additional terms or conditions. Notwithstanding the above, nothing herein shall supersede or modify the terms of any separate license agreement you may have executed with Licensor regarding such Contributions.
- 6. Trademarks. This License does not grant permission to use the trade names, trademarks, service marks, or product names of the Licensor, except as required for reasonable and customary use in describing the origin of the Work and reproducing the content of the NOTICE file.
- 7. Disclaimer of Warranty. Unless required by applicable law or agreed to in writing, Licensor provides the Work (and each Contributor provides its Contributions) on an "AS IS" BASIS, WITHOUT WARRANTIES OR CONDITIONS OF ANY KIND, either express or implied, including, without limitation, any warranties or conditions

 of TITLE, NON-INFRINGEMENT, MERCHANTABILITY, or FITNESS FOR A PARTICULAR PURPOSE. You are solely responsible for determining the appropriateness of using or redistributing the Work and assume any risks associated with Your exercise of permissions under this License.

 8. Limitation of Liability. In no event and under no legal theory, whether in tort (including negligence), contract, or otherwise, unless required by applicable law (such as deliberate and grossly negligent acts) or agreed to in writing, shall any Contributor be liable to You for damages, including any direct, indirect, special,

 incidental, or consequential damages of any character arising as a result of this License or out of the use or inability to use the Work (including but not limited to damages for loss of goodwill, work stoppage, computer failure or malfunction, or any and all other commercial damages or losses), even if such Contributor has been advised of the possibility of such damages.

 9. Accepting Warranty or Additional Liability. While redistributing the Work or Derivative Works thereof, You may choose to offer, and charge a fee for, acceptance of support, warranty, indemnity, or other liability obligations and/or rights consistent with this License. However, in accepting such obligations, You may act only on Your own behalf and on Your sole responsibility, not on behalf of any other Contributor, and only if You agree to indemnify, defend, and hold each Contributor harmless for any liability

 incurred by, or claims asserted against, such Contributor by reason of your accepting any such warranty or additional liability.

# **1.264 mpdecimal 2.4.2-3 1.264.1 Available under license :**

\* Copyright (c) 2008-2016 Stefan Krah. All rights reserved.

\*

/\*

- \* Redistribution and use in source and binary forms, with or without
- \* modification, are permitted provided that the following conditions \* are met:
- 
- \*
- \* 1. Redistributions of source code must retain the above copyright
- notice, this list of conditions and the following disclaimer.
- \*
- \* 2. Redistributions in binary form must reproduce the above copyright
- \* notice, this list of conditions and the following disclaimer in the
- \* documentation and/or other materials provided with the distribution.
- \*

\* THIS SOFTWARE IS PROVIDED BY THE AUTHOR AND CONTRIBUTORS "AS IS" AND \* ANY EXPRESS OR IMPLIED WARRANTIES, INCLUDING, BUT NOT LIMITED TO, THE \* IMPLIED WARRANTIES OF MERCHANTABILITY AND FITNESS FOR A PARTICULAR PURPOSE \* ARE DISCLAIMED. IN NO EVENT SHALL THE AUTHOR OR CONTRIBUTORS BE LIABLE \* FOR ANY DIRECT, INDIRECT, INCIDENTAL, SPECIAL, EXEMPLARY, OR CONSEQUENTIAL \* DAMAGES (INCLUDING, BUT NOT LIMITED TO, PROCUREMENT OF SUBSTITUTE GOODS \* OR SERVICES; LOSS OF USE, DATA, OR PROFITS; OR BUSINESS INTERRUPTION) \* HOWEVER CAUSED AND ON ANY THEORY OF LIABILITY, WHETHER IN CONTRACT, STRICT \* LIABILITY, OR TORT (INCLUDING NEGLIGENCE OR OTHERWISE) ARISING IN ANY WAY \* OUT OF THE USE OF THIS SOFTWARE, EVEN IF ADVISED OF THE POSSIBILITY OF \* SUCH DAMAGE.

\*/

# DOCUMENTATION LICENSE

=====================

Copyright 2010-2016 Stefan Krah. All rights reserved.

Redistribution and use in source (RST) and 'compiled' forms (HTML, PDF, PostScript and so forth) with or without modification, are permitted provided that the following conditions are met:

- 1. Redistributions of source code (RST) must retain the above copyright notice, this list of conditions and the following disclaimer as the first lines of this file unmodified.
- 2. Modified documents must carry a notice that modification has occurred. This notice must also be present in any compiled form.
- 3. Redistributions in compiled form (converted to HTML, PDF, PostScript and other formats) must reproduce the above copyright notice, this list of conditions and the following disclaimer in the documentation and/or other materials provided with the distribution.

THIS DOCUMENTATION IS PROVIDED BY THE AUTHOR "AS IS" AND ANY EXPRESS OR IMPLIED WARRANTIES,

INCLUDING, BUT NOT LIMITED TO, THE IMPLIED WARRANTIES

OF MERCHANTABILITY AND FITNESS FOR A PARTICULAR PURPOSE ARE DISCLAIMED. IN NO EVENT SHALL THE AUTHOR BE LIABLE FOR ANY DIRECT, INDIRECT, INCIDENTAL, SPECIAL, EXEMPLARY, OR CONSEQUENTIAL DAMAGES (INCLUDING, BUT NOT LIMITED TO, PROCUREMENT OF SUBSTITUTE GOODS OR SERVICES; LOSS OF USE, DATA, OR PROFITS; OR BUSINESS INTERRUPTION) HOWEVER CAUSED AND ON ANY THEORY OF LIABILITY, WHETHER IN CONTRACT, STRICT LIABILITY, OR TORT (INCLUDING NEGLIGENCE OR OTHERWISE) ARISING IN ANY WAY OUT OF THE USE OF THIS DOCUMENTATION, EVEN IF ADVISED OF THE POSSIBILITY OF SUCH DAMAGE.

#### DISTRIBUTOR NOTES

=================

The license is the standard FreeBSD Documentation License with an added clause that requires a user notice for modifications. The following modification notices are sufficient:

RST files

---------

...

The modification notice may be added below the license:

Copyright 2010-2016 Stefan Krah. All rights reserved.

 ... IF ADVISED OF THE POSSIBILITY OF SUCH DAMAGE.

This file was modified in 2016 by DISTRIBUTOR.

HTML files

----------

The modification notice may be added to the copyright footer:

Copyright 2010-2016 Stefan Krah, modified 2016 by DISTRIBUTOR.

# **1.265 libcap-ng 0.7.9-2.1build1 1.265.1 Available under license :**

 GNU LESSER GENERAL PUBLIC LICENSE Version 2.1, February 1999

Copyright (C) 1991, 1999 Free Software Foundation, Inc. 51 Franklin Street, Fifth Floor, Boston, MA 02110-1301 USA Everyone is permitted to copy and distribute verbatim copies of this license document, but changing it is not allowed.

[This is the first released version of the Lesser GPL. It also counts as the successor of the GNU Library Public License, version 2, hence the version number 2.1.]

#### Preamble

 The licenses for most software are designed to take away your freedom to share and change it. By contrast, the GNU General Public Licenses are intended to guarantee your freedom to share and change free software--to make sure the software is free for all its users.

 This license, the Lesser General Public License, applies to some specially designated software packages--typically libraries--of the Free Software Foundation and other authors who decide to use it. You can use it too, but we suggest you first think carefully about whether this license or the ordinary General Public License is the better strategy to use in any particular case, based on the explanations below.

 When we speak of free software, we are referring to freedom of use, not price. Our General Public Licenses are designed to make sure that you have the freedom to distribute copies of free software (and charge for this service if you wish); that you receive source code or can get it if you want it; that you can change the software and use pieces of it in new free programs; and that you are informed that you can do these things.

 To protect your rights, we need to make restrictions that forbid distributors to deny you these rights or to ask you to surrender these rights. These restrictions translate to certain responsibilities for you if you distribute copies of the library or if you modify it.

For example, if you distribute copies of the library,

whether gratis

or for a fee, you must give the recipients all the rights that we gave you. You must make sure that they, too, receive or can get the source code. If you link other code with the library, you must provide complete object files to the recipients, so that they can relink them with the library after making changes to the library and recompiling it. And you must show them these terms so they know their rights.

 We protect your rights with a two-step method: (1) we copyright the library, and (2) we offer you this license, which gives you legal permission to copy, distribute and/or modify the library.

 To protect each distributor, we want to make it very clear that there is no warranty for the free library. Also, if the library is modified by someone else and passed on, the recipients should know that what they have is not the original version, so that the original author's reputation will not be affected by problems that might be introduced by others.

# ^L

Finally,

 software patents pose a constant threat to the existence of any free program. We wish to make sure that a company cannot effectively restrict the users of a free program by obtaining a restrictive license from a patent holder. Therefore, we insist that any patent license obtained for a version of the library must be consistent with the full freedom of use specified in this license.

 Most GNU software, including some libraries, is covered by the ordinary GNU General Public License. This license, the GNU Lesser General Public License, applies to certain designated libraries, and is quite different from the ordinary General Public License. We use this license for certain libraries in order to permit linking those libraries into non-free programs.

 When a program is linked with a library, whether statically or using a shared library, the combination of the two is legally speaking a combined work, a derivative of the original library. The ordinary General Public License therefore permits such linking only if the entire combination fits its criteria of freedom. The Lesser General Public License permits more lax criteria for linking other code with the library.

 We call this license the "Lesser" General Public License because it does Less to protect the user's freedom than the ordinary General Public License. It also provides other free software developers Less of an advantage over competing non-free programs. These disadvantages are the reason we use the ordinary General Public License for many libraries. However, the Lesser license provides advantages in certain special circumstances.

 For example, on rare occasions, there may be a special need to encourage the widest possible use of a certain library, so that it becomes

a de-facto standard. To achieve this, non-free programs must be allowed to use the library. A more frequent case is that a free library does the same job as widely used non-free libraries. In this case, there is little to gain by limiting the free library to free

software only, so we use the Lesser General Public License.

 In other cases, permission to use a particular library in non-free programs enables a greater number of people to use a large body of free software. For example, permission to use the GNU C Library in non-free programs enables many more people to use the whole GNU operating system, as well as its variant, the GNU/Linux operating

### system.

 Although the Lesser General Public License is Less protective of the users' freedom, it does ensure that the user of a program that is linked with the Library has the freedom and the wherewithal to run that program using a modified version of the Library.

 The precise terms and conditions for copying, distribution and modification follow. Pay close attention to the difference between a "work based on the library" and a "work that uses the library". The former contains code derived from the library, whereas the latter must be combined with the library in order to run.

 $\mathbf{M}$ .

# GNU LESSER GENERAL PUBLIC LICENSE TERMS AND CONDITIONS FOR COPYING, DISTRIBUTION AND MODIFICATION

 0. This License Agreement applies to any software library or other program which contains a notice placed by the copyright holder or other authorized party saying it may be distributed under the terms of this Lesser General Public License (also called "this License"). Each licensee is addressed as "you".

 A "library" means a collection of software functions and/or data prepared so as to be conveniently linked with application programs (which use some of those functions and data) to form executables.

 The "Library", below, refers to any such software library or work which has been distributed under these terms. A "work based on the Library" means either the Library or any derivative work under copyright law: that is to say, a work containing the Library or a portion of it, either verbatim or with modifications and/or translated straightforwardly

 into another language. (Hereinafter, translation is included without limitation in the term "modification".)

 "Source code" for a work means the preferred form of the work for making modifications to it. For a library, complete source code means all the source code for all modules it contains, plus any associated interface definition files, plus the scripts used to control compilation and installation of the library.

 Activities other than copying, distribution and modification are not covered by this License; they are outside its scope. The act of running a program using the Library is not restricted, and output from such a program is covered only if its contents constitute a work based on the Library (independent of the use of the Library in a tool for

writing it). Whether that is true depends on what the Library does and what the program that uses the Library does.

 1. You may copy and distribute verbatim copies of the Library's complete source code as you receive it,

in any medium, provided that

you conspicuously and appropriately publish on each copy an appropriate copyright notice and disclaimer of warranty; keep intact all the notices that refer to this License and to the absence of any warranty; and distribute a copy of this License along with the Library.

 You may charge a fee for the physical act of transferring a copy, and you may at your option offer warranty protection in exchange for a fee.

 2. You may modify your copy or copies of the Library or any portion of it, thus forming a work based on the Library, and copy and distribute such modifications or work under the terms of Section 1 above, provided that you also meet all of these conditions:

a) The modified work must itself be a software library.

 b) You must cause the files modified to carry prominent notices stating that you changed the files and the date of any change.

 c) You must cause the whole of the work to be licensed at no charge to all third parties under the terms of this License.

 d) If a facility in the modified Library refers to a function or a table of data to be supplied by an application program that uses the facility, other than as an argument passed when the facility is invoked, then you must make a good faith effort to ensure that, in the event an application does not supply such function or table, the facility still operates, and performs whatever part of its purpose remains meaningful.

 (For example, a function in a library to compute square roots has a purpose that is entirely well-defined independent of the application. Therefore, Subsection 2d requires that any application-supplied function or table used by this function must be optional: if the application does not supply it, the square root function must still compute square roots.)

These requirements apply to the modified work as a whole. If identifiable sections of that work are not derived from the Library, and

 can be reasonably considered independent and separate works in themselves, then this License, and its terms, do not apply to those sections when you distribute them as separate works. But when you distribute the same sections as part of a whole which is a work based on the Library, the distribution of the whole must be on the terms of this License, whose permissions for other licensees extend to the entire whole, and thus to each and every part regardless of who wrote it.

Thus, it is not the intent of this section to claim rights or contest your rights to work written entirely by you; rather, the intent is to exercise the right to control the distribution of derivative or collective works based on the Library.

In addition, mere aggregation of another work not based on the Library with the Library (or with a work based on the Library) on a volume of a storage or distribution medium does not bring the other work under the scope of this License.

3. You may opt to apply the terms

of the ordinary GNU General Public

License instead of this License to a given copy of the Library. To do this, you must alter all the notices that refer to this License, so that they refer to the ordinary GNU General Public License, version 2, instead of to this License. (If a newer version than version 2 of the ordinary GNU General Public License has appeared, then you can specify that version instead if you wish.) Do not make any other change in these notices.

 $\Delta L$ 

 Once this change is made in a given copy, it is irreversible for that copy, so the ordinary GNU General Public License applies to all subsequent copies and derivative works made from that copy.

 This option is useful when you wish to copy part of the code of the Library into a program that is not a library.

 4. You may copy and distribute the Library (or a portion or derivative of it, under Section 2) in object code or executable form under the terms of Sections 1 and 2 above provided that you accompany it with the

 complete corresponding machine-readable source code, which must be distributed under the terms of Sections 1 and 2 above on a medium customarily used for software interchange.

 If distribution of object code is made by offering access to copy from a designated place, then offering equivalent access to copy the source code from the same place satisfies the requirement to distribute the source code, even though third parties are not

compelled to copy the source along with the object code.

 5. A program that contains no derivative of any portion of the Library, but is designed to work with the Library by being compiled or linked with it, is called a "work that uses the Library". Such a work, in isolation, is not a derivative work of the Library, and therefore falls outside the scope of this License.

 However, linking a "work that uses the Library" with the Library creates an executable that is a derivative of the Library (because it contains portions of the Library), rather than a "work that uses the

library". The executable is therefore covered by this License. Section 6 states terms for distribution of such executables.

 When a "work that uses the Library" uses material from a header file that is part of the Library, the object code for the work may be a derivative work of the Library even though the source code is not. Whether this is true is especially significant if the work can be linked without the Library, or if the work is itself a library. The threshold for this to be true is not precisely defined by law.

 If such an object file uses only numerical parameters, data structure layouts and accessors, and small macros and small inline functions (ten lines or less in length), then the use of the object file is unrestricted, regardless of whether it is legally a derivative work. (Executables containing this object code plus portions of the Library will still fall under Section 6.)

 Otherwise, if the work is a derivative of the Library, you may distribute

 the object code for the work under the terms of Section 6. Any executables containing that work also fall under Section 6, whether or not they are linked directly with the Library itself.  $\mathbf{M}$ .

 6. As an exception to the Sections above, you may also combine or link a "work that uses the Library" with the Library to produce a work containing portions of the Library, and distribute that work under terms of your choice, provided that the terms permit modification of the work for the customer's own use and reverse engineering for debugging such modifications.

 You must give prominent notice with each copy of the work that the Library is used in it and that the Library and its use are covered by this License. You must supply a copy of this License. If the work during execution displays copyright notices, you must include the copyright notice for the Library among them, as well as a reference directing the user to the copy of this License. Also, you must do one

of these things:

 a) Accompany the work with the complete corresponding machine-readable source code for the Library including whatever changes were used in the work (which must be distributed under Sections 1 and 2 above); and, if the work is an executable linked with the Library, with the complete machine-readable "work that uses the Library", as object code and/or source code, so that the user can modify the Library and then relink to produce a modified executable containing the modified Library. (It is understood that the user who changes the contents of definitions files in the Library will not necessarily be able to recompile the application to use the modified definitions.)

 b) Use a suitable shared library mechanism for linking with the Library. A suitable mechanism is one that (1) uses at run time a copy of the library already present on the user's computer system, rather than copying library functions into the executable, and (2)

 will operate properly with a modified version of the library, if the user installs one, as long as the modified version is interface-compatible with the version that the work was made with.

 c) Accompany the work with a written offer, valid for at least three years, to give the same user the materials specified in Subsection 6a, above, for a charge no more than the cost of performing this distribution.

 d) If distribution of the work is made by offering access to copy from a designated place, offer equivalent access to copy the above specified materials from the same place.

 e) Verify that the user has already received a copy of these materials or that you have already sent this user a copy.

 For an executable, the required form of the "work that uses the Library" must include any data and utility programs needed for reproducing the executable from it. However, as a special exception, the materials to be distributed need not include anything that is

normally distributed (in either source or binary form) with the major components (compiler, kernel, and so on) of the operating system on which the executable runs, unless that component itself accompanies the executable.

 It may happen that this requirement contradicts the license restrictions of other proprietary libraries that do not normally

accompany the operating system. Such a contradiction means you cannot use both them and the Library together in an executable that you distribute.

^L

 7. You may place library facilities that are a work based on the Library side-by-side in a single library together with other library facilities not covered by this License, and distribute such a combined library, provided that the separate distribution of the work based on the Library and of the other library facilities is otherwise permitted, and provided that you do these two things:

 a) Accompany the combined library with a copy of the same work based on the Library, uncombined with any other library facilities. This must be distributed under the terms of the Sections above.

 b) Give prominent notice with the combined library of the fact that part of it is a work based on the Library, and explaining where to find the accompanying uncombined form of the same work.

 8. You may not copy, modify, sublicense, link with, or distribute the Library except as expressly provided under this License. Any attempt otherwise to copy, modify, sublicense, link with, or distribute the Library is void, and will automatically terminate your rights under this License. However, parties who have received copies, or rights, from you under this License will not have their licenses terminated so long as such parties remain in full compliance.

 9. You are not required to accept this License, since you have not signed it. However, nothing else grants you permission to modify or distribute the Library or its derivative works. These actions are prohibited

 by law if you do not accept this License. Therefore, by modifying or distributing the Library (or any work based on the Library), you indicate your acceptance of this License to do so, and all its terms and conditions for copying, distributing or modifying the Library or works based on it.

 10. Each time you redistribute the Library (or any work based on the Library), the recipient automatically receives a license from the original licensor to copy, distribute, link with or modify the Library subject to these terms and conditions. You may not impose any further restrictions on the recipients' exercise of the rights granted herein. You are not responsible for enforcing compliance by third parties with this License.

 $\overline{M}$ .

11. If, as a consequence of a court judgment or allegation of patent

infringement or for any other reason (not limited to patent issues), conditions are imposed on you (whether by court order, agreement or otherwise) that contradict the conditions of this License, they do not

excuse you from the conditions of this License. If you cannot distribute so as to satisfy simultaneously your obligations under this License and any other pertinent obligations, then as a consequence you may not distribute the Library at all. For example, if a patent license would not permit royalty-free redistribution of the Library by all those who receive copies directly or indirectly through you, then the only way you could satisfy both it and this License would be to refrain entirely from distribution of the Library.

If any portion of this section is held invalid or unenforceable under any particular circumstance, the balance of the section is intended to apply, and the section as a whole is intended to apply in other circumstances.

It is not the purpose of this section to induce you to infringe any patents or other property right claims or to contest validity of any such claims; this section has the sole purpose of protecting the integrity of the free software

distribution system which is

implemented by public license practices. Many people have made generous contributions to the wide range of software distributed through that system in reliance on consistent application of that system; it is up to the author/donor to decide if he or she is willing to distribute software through any other system and a licensee cannot impose that choice.

This section is intended to make thoroughly clear what is believed to be a consequence of the rest of this License.

 12. If the distribution and/or use of the Library is restricted in certain countries either by patents or by copyrighted interfaces, the original copyright holder who places the Library under this License may add an explicit geographical distribution limitation excluding those countries, so that distribution is permitted only in or among countries not thus excluded. In such case, this License incorporates the limitation as if written in the body of this License.

13. The Free Software Foundation

may publish revised and/or new

versions of the Lesser General Public License from time to time. Such new versions will be similar in spirit to the present version, but may differ in detail to address new problems or concerns.

Each version is given a distinguishing version number. If the Library

specifies a version number of this License which applies to it and "any later version", you have the option of following the terms and conditions either of that version or of any later version published by the Free Software Foundation. If the Library does not specify a license version number, you may choose any version ever published by the Free Software Foundation.

## ^L

 14. If you wish to incorporate parts of the Library into other free programs whose distribution conditions are incompatible with these, write to the author to ask for permission. For software which is copyrighted by the Free Software Foundation, write to the Free Software Foundation; we sometimes make exceptions for this. Our

decision will be guided by the two goals of preserving the free status of all derivatives of our free software and of promoting the sharing and reuse of software generally.

# NO WARRANTY

 15. BECAUSE THE LIBRARY IS LICENSED FREE OF CHARGE, THERE IS NO WARRANTY FOR THE LIBRARY, TO THE EXTENT PERMITTED BY APPLICABLE LAW. EXCEPT WHEN OTHERWISE STATED IN WRITING THE COPYRIGHT HOLDERS AND/OR OTHER PARTIES PROVIDE THE LIBRARY "AS IS" WITHOUT WARRANTY OF ANY KIND, EITHER EXPRESSED OR IMPLIED, INCLUDING, BUT NOT LIMITED TO, THE IMPLIED WARRANTIES OF MERCHANTABILITY AND FITNESS FOR A PARTICULAR PURPOSE. THE ENTIRE RISK AS TO THE QUALITY AND PERFORMANCE OF THE LIBRARY IS WITH YOU. SHOULD THE LIBRARY PROVE DEFECTIVE, YOU ASSUME THE COST OF ALL NECESSARY SERVICING, REPAIR OR CORRECTION.

 16. IN NO EVENT UNLESS REQUIRED BY APPLICABLE LAW OR AGREED TO IN WRITING WILL ANY COPYRIGHT HOLDER, OR ANY OTHER PARTY WHO MAY MODIFY AND/OR REDISTRIBUTE THE LIBRARY AS PERMITTED ABOVE, BE LIABLE TO YOU FOR DAMAGES, INCLUDING ANY GENERAL, SPECIAL, INCIDENTAL OR CONSEQUENTIAL DAMAGES ARISING OUT OF THE USE OR INABILITY TO USE THE LIBRARY (INCLUDING BUT NOT LIMITED TO LOSS OF DATA OR DATA BEING RENDERED INACCURATE OR LOSSES SUSTAINED BY YOU OR THIRD PARTIES OR A FAILURE OF THE LIBRARY TO OPERATE WITH ANY OTHER SOFTWARE), EVEN IF SUCH HOLDER OR OTHER PARTY HAS BEEN ADVISED OF THE POSSIBILITY OF SUCH **DAMAGES** 

## END OF TERMS AND CONDITIONS

 $\overline{M}$ .

How to Apply These Terms to Your New Libraries

 If you develop a new library, and you want it to be of the greatest possible use to the public, we recommend making it free software that everyone can redistribute and change. You can do so by permitting

redistribution under these terms (or, alternatively, under the terms of the ordinary General Public License).

 To apply these terms, attach the following notices to the library. It is safest to attach them to the start of each source file to most effectively convey the exclusion of warranty; and each file should have at least the "copyright" line and a pointer to where the full notice is found.

 <one line to give the library's name and a brief idea of what it does.>

Copyright  $(C)$  <year > <name of author>

 This library is free software; you can redistribute it and/or modify it under the terms of the GNU Lesser General Public License as published by the Free Software Foundation; either version 2 of the License, or (at your option) any later version.

 This library is distributed in the hope that it will be useful, but WITHOUT ANY WARRANTY; without even the implied warranty of MERCHANTABILITY or FITNESS FOR A PARTICULAR PURPOSE. See the GNU Lesser General Public License for more details.

 You should have received a copy of the GNU Lesser General Public License along with this library; if not, write to the Free Software Foundation, Inc., 51 Franklin Street, Fifth Floor, Boston, MA 02110-1301 USA

Also add information on how to contact you by electronic and paper mail.

You should also get your employer (if you work as a programmer) or your

school, if any, to sign a "copyright disclaimer" for the library, if necessary. Here is a sample; alter the names:

 Yoyodyne, Inc., hereby disclaims all copyright interest in the library `Frob' (a library for tweaking knobs) written by James Random Hacker.

 <signature of Ty Coon>, 1 April 1990 Ty Coon, President of Vice

That's all there is to it! GNU GENERAL PUBLIC LICENSE Version 2, June 1991

Copyright (C) 1989, 1991 Free Software Foundation, Inc.

 59 Temple Place, Suite 330, Boston, MA 02111-1307 USA Everyone is permitted to copy and distribute verbatim copies of this license document, but changing it is not allowed.

# Preamble

 The licenses for most software are designed to take away your freedom to share and change it. By contrast, the GNU General Public License is intended to guarantee your freedom to share and change free software--to make sure the software is free for all its users. This General Public License applies to most of the Free Software Foundation's software and to any other program whose authors commit to using it. (Some other Free Software Foundation software is covered by the GNU Library General Public License instead.) You can apply it to your programs, too.

 When we speak of free software, we are referring to freedom, not price. Our General Public Licenses are designed to make sure that you

have the freedom to distribute copies of free software (and charge for this service if you wish), that you receive source code or can get it if you want it, that you can change the software or use pieces of it in new free programs; and that you know you can do these things.

 To protect your rights, we need to make restrictions that forbid anyone to deny you these rights or to ask you to surrender the rights. These restrictions translate to certain responsibilities for you if you distribute copies of the software, or if you modify it.

 For example, if you distribute copies of such a program, whether gratis or for a fee, you must give the recipients all the rights that you have. You must make sure that they, too, receive or can get the source code. And you must show them these terms so they know their rights.

We protect your rights with two steps: (1) copyright the software, and (2) offer you this license which gives you legal permission to copy, distribute and/or modify the software.

 Also, for each author's protection and ours, we want to make certain that everyone understands that there is no warranty for this free software. If the software is modified by someone else and passed on, we want its recipients to know that what they have is not the original, so that any problems introduced by others will not reflect on the original authors' reputations.

 Finally, any free program is threatened constantly by software patents. We wish to avoid the danger that redistributors of a free program will individually obtain patent licenses, in effect making the program proprietary. To prevent this, we have made it clear that any patent must be licensed for everyone's free use or not licensed at all.

 The precise terms and conditions for copying, distribution and modification follow.

# GNU GENERAL PUBLIC LICENSE TERMS AND CONDITIONS FOR COPYING, DISTRIBUTION AND MODIFICATION

 0. This License applies to any program or other work which contains

a notice placed by the copyright holder saying it may be distributed under the terms of this General Public License. The "Program", below, refers to any such program or work, and a "work based on the Program" means either the Program or any derivative work under copyright law: that is to say, a work containing the Program or a portion of it, either verbatim or with modifications and/or translated into another language. (Hereinafter, translation is included without limitation in the term "modification".) Each licensee is addressed as "you".

Activities other than copying, distribution and modification are not covered by this License; they are outside its scope. The act of running the Program is not restricted, and the output from the Program is covered only if its contents constitute a work based on the Program (independent of having been made by running the Program). Whether that is true depends on what the Program does.

# 1. You may copy and distribute verbatim copies of the Program's

source code as you receive it, in any medium, provided that you conspicuously and appropriately publish on each copy an appropriate copyright notice and disclaimer of warranty; keep intact all the notices that refer to this License and to the absence of any warranty; and give any other recipients of the Program a copy of this License along with the Program.

You may charge a fee for the physical act of transferring a copy, and you may at your option offer warranty protection in exchange for a fee.

 2. You may modify your copy or copies of the Program or any portion of it, thus forming a work based on the Program, and copy and distribute such modifications or work under the terms of Section 1 above, provided that you also meet all of these conditions:

 a) You must cause the modified files to carry prominent notices stating that you changed the files and the date of any change.

 b) You must cause any work that you distribute or publish, that in whole

 or in part contains or is derived from the Program or any part thereof, to be licensed as a whole at no charge to all third parties under the terms of this License.

 c) If the modified program normally reads commands interactively when run, you must cause it, when started running for such interactive use in the most ordinary way, to print or display an announcement including an appropriate copyright notice and a notice that there is no warranty (or else, saying that you provide a warranty) and that users may redistribute the program under these conditions, and telling the user how to view a copy of this License. (Exception: if the Program itself is interactive but does not normally print such an announcement, your work based on the Program is not required to print an announcement.)

These requirements apply to the modified work as a whole. If identifiable sections of that work are not derived from the Program, and can be reasonably considered independent and separate works in themselves, then this License, and its terms, do not apply to those sections when you distribute them as separate works. But when you distribute the same sections as part of a whole which is a work based on the Program, the distribution of the whole must be on the terms of this License, whose permissions for other licensees extend to the entire whole, and thus to each and every part regardless of who wrote it.

Thus, it is not the intent of this section to claim rights or contest your rights to work written entirely by you; rather, the intent is to exercise the right to control the distribution of derivative or collective works based on the Program.

In addition, mere aggregation of another work not based on the Program with the Program (or with a work based on the Program) on a volume of a storage or distribution medium does not bring the other work under the scope of this License.

 3. You may copy and distribute the Program (or a work based on it,

under Section 2) in object code or executable form under the terms of Sections 1 and 2 above provided that you also do one of the following:

 a) Accompany it with the complete corresponding machine-readable source code, which must be distributed under the terms of Sections

1 and 2 above on a medium customarily used for software interchange; or,

 b) Accompany it with a written offer, valid for at least three years, to give any third party, for a charge no more than your cost of physically performing source distribution, a complete machine-readable copy of the corresponding source code, to be distributed under the terms of Sections 1 and 2 above on a medium customarily used for software interchange; or,

 c) Accompany it with the information you received as to the offer to distribute corresponding source code. (This alternative is allowed only for noncommercial distribution and only if you received the program in object code or executable form with such an offer, in accord with Subsection b above.)

The source code for a work means the preferred form of the work for making modifications to it. For an executable work, complete source code means all the source code for all modules it contains, plus any associated interface definition files, plus the scripts used to control compilation and installation of the executable. However, as a special exception, the source code distributed need not include anything that is normally distributed (in either source or binary form) with the major components (compiler, kernel, and so on) of the operating system on which the executable runs, unless that component itself accompanies the executable.

If distribution of executable or object code is made by offering access to copy from a designated place, then offering equivalent access to copy the source code from the same place counts as distribution of the source code, even though third parties are not compelled to copy the source along with the object code.

 4. You may not copy, modify, sublicense, or distribute the Program except as expressly provided under this License. Any attempt otherwise to copy, modify, sublicense or distribute the Program is void, and will automatically terminate your rights under this License. However, parties who have received copies, or rights, from you under this License will not have their licenses terminated so long as such parties remain in full compliance.

 5. You are not required to accept this License, since you have not signed it. However, nothing else grants you permission to modify or distribute the Program or its derivative works. These actions are prohibited by law if you do not accept this License. Therefore, by modifying or distributing the Program (or any work based on the Program), you indicate your acceptance of this License to do so, and

all its terms and conditions for copying, distributing or modifying the Program or works based on it.

# 6. Each

 time you redistribute the Program (or any work based on the Program), the recipient automatically receives a license from the original licensor to copy, distribute or modify the Program subject to these terms and conditions. You may not impose any further restrictions on the recipients' exercise of the rights granted herein. You are not responsible for enforcing compliance by third parties to this License.

 7. If, as a consequence of a court judgment or allegation of patent infringement or for any other reason (not limited to patent issues), conditions are imposed on you (whether by court order, agreement or otherwise) that contradict the conditions of this License, they do not excuse you from the conditions of this License. If you cannot distribute so as to satisfy simultaneously your obligations under this License and any other pertinent obligations, then as a consequence you may not distribute the Program at all. For example, if a patent license would not permit royalty-free redistribution of the Program by

all those who receive copies directly or indirectly through you, then the only way you could satisfy both it and this License would be to refrain entirely from distribution of the Program.

If any portion of this section is held invalid or unenforceable under any particular circumstance, the balance of the section is intended to apply and the section as a whole is intended to apply in other circumstances.

It is not the purpose of this section to induce you to infringe any patents or other property right claims or to contest validity of any such claims; this section has the sole purpose of protecting the integrity of the free software distribution system, which is implemented by public license practices. Many people have made generous contributions to the wide range of software distributed through that system in reliance on consistent application of that system; it is up to the author/donor to decide if he or she is willing to distribute software through any other system and a licensee cannot impose that choice.

This section is intended to make thoroughly clear what is believed to be a consequence of the rest of this License.

 8. If the distribution and/or use of the Program is restricted in certain countries either by patents or by copyrighted interfaces, the

original copyright holder who places the Program under this License may add an explicit geographical distribution limitation excluding those countries, so that distribution is permitted only in or among countries not thus excluded. In such case, this License incorporates the limitation as if written in the body of this License.

 9. The Free Software Foundation may publish revised and/or new versions of the General Public License from time to time. Such new versions will be similar in spirit to the present version, but may differ in detail to address new problems or concerns.

Each version is given a distinguishing version number. If the Program specifies a version number

 of this License which applies to it and "any later version", you have the option of following the terms and conditions either of that version or of any later version published by the Free Software Foundation. If the Program does not specify a version number of this License, you may choose any version ever published by the Free Software Foundation.

 10. If you wish to incorporate parts of the Program into other free programs whose distribution conditions are different, write to the author to ask for permission. For software which is copyrighted by the Free Software Foundation, write to the Free Software Foundation; we sometimes make exceptions for this. Our decision will be guided by the two goals of preserving the free status of all derivatives of our free software and of promoting the sharing and reuse of software generally.

# NO WARRANTY

 11. BECAUSE THE PROGRAM IS LICENSED FREE OF CHARGE, THERE IS NO WARRANTY FOR THE PROGRAM, TO THE EXTENT PERMITTED BY APPLICABLE LAW. EXCEPT WHEN

OTHERWISE STATED IN WRITING THE COPYRIGHT HOLDERS AND/OR OTHER PARTIES PROVIDE THE PROGRAM "AS IS" WITHOUT WARRANTY OF ANY KIND, EITHER EXPRESSED OR IMPLIED, INCLUDING, BUT NOT LIMITED TO, THE IMPLIED WARRANTIES OF MERCHANTABILITY AND FITNESS FOR A PARTICULAR PURPOSE. THE ENTIRE RISK AS TO THE QUALITY AND PERFORMANCE OF THE PROGRAM IS WITH YOU. SHOULD THE PROGRAM PROVE DEFECTIVE, YOU ASSUME THE COST OF ALL NECESSARY SERVICING, REPAIR OR CORRECTION.

 12. IN NO EVENT UNLESS REQUIRED BY APPLICABLE LAW OR AGREED TO IN WRITING WILL ANY COPYRIGHT HOLDER, OR ANY OTHER PARTY WHO MAY MODIFY AND/OR REDISTRIBUTE THE PROGRAM AS PERMITTED ABOVE, BE LIABLE TO YOU FOR DAMAGES, INCLUDING ANY GENERAL, SPECIAL, INCIDENTAL OR CONSEQUENTIAL DAMAGES ARISING OUT OF THE USE OR INABILITY TO USE THE PROGRAM (INCLUDING BUT NOT LIMITED TO LOSS OF DATA OR DATA BEING RENDERED INACCURATE OR LOSSES SUSTAINED BY YOU OR THIRD PARTIES OR A FAILURE OF THE PROGRAM TO OPERATE WITH ANY OTHER

# PROGRAMS), EVEN IF SUCH HOLDER OR OTHER PARTY HAS BEEN ADVISED OF THE POSSIBILITY OF SUCH DAMAGES.

# END OF TERMS AND CONDITIONS

# How to Apply These Terms to Your New Programs

 If you develop a new program, and you want it to be of the greatest possible use to the public, the best way to achieve this is to make it free software which everyone can redistribute and change under these terms.

 To do so, attach the following notices to the program. It is safest to attach them to the start of each source file to most effectively convey the exclusion of warranty; and each file should have at least the "copyright" line and a pointer to where the full notice is found.

 <one line to give the program's name and a brief idea of what it does.> Copyright  $(C)$  <year > <name of author>

 This program is free software; you can redistribute it and/or modify it under the terms of the GNU General Public License as published by the Free Software Foundation; either version 2 of the License,

or

(at your option) any later version.

 This program is distributed in the hope that it will be useful, but WITHOUT ANY WARRANTY; without even the implied warranty of MERCHANTABILITY or FITNESS FOR A PARTICULAR PURPOSE. See the GNU General Public License for more details.

 You should have received a copy of the GNU General Public License along with this program; if not, write to the Free Software Foundation, Inc., 59 Temple Place, Suite 330, Boston, MA 02111-1307 USA

Also add information on how to contact you by electronic and paper mail.

If the program is interactive, make it output a short notice like this when it starts in an interactive mode:

 Gnomovision version 69, Copyright (C) year name of author Gnomovision comes with ABSOLUTELY NO WARRANTY; for details type `show w'. This is free software, and you are welcome to redistribute it under certain conditions; type `show c' for details.

The hypothetical commands `show w' and

 `show c' should show the appropriate parts of the General Public License. Of course, the commands you use may be called something other than `show w' and `show c'; they could even be mouse-clicks or menu items--whatever suits your program.

You should also get your employer (if you work as a programmer) or your school, if any, to sign a "copyright disclaimer" for the program, if necessary. Here is a sample; alter the names:

 Yoyodyne, Inc., hereby disclaims all copyright interest in the program `Gnomovision' (which makes passes at compilers) written by James Hacker.

 <signature of Ty Coon>, 1 April 1989 Ty Coon, President of Vice

This General Public License does not permit incorporating your program into proprietary programs. If your program is a subroutine library, you may consider it more useful to permit linking proprietary applications with the library. If this is what you want to do, use the GNU Library General Public License instead of this License.

# **1.266 netcat-openbsd 1.206-1ubuntu1**

# **1.266.1 Available under license :**

No license file was found, but licenses were detected in source scan.

- .\" \$OpenBSD: nc.1,v 1.93 2018/12/27 17:45:36 jmc Exp \$
- .\"
- .\" Copyright (c) 1996 David Sacerdote
- .\" All rights reserved.
- .\"
- .\" Redistribution and use in source and binary forms, with or without
- .\" modification, are permitted provided that the following conditions
- .\" are met:
- .\" 1. Redistributions of source code must retain the above copyright
- .\" notice, this list of conditions and the following disclaimer.
- .\" 2. Redistributions in binary form must reproduce the above copyright
- .\" notice, this list of conditions and the following disclaimer in the
- .\" documentation and/or other materials provided with the distribution.
- .\" 3. The name of the author may not be used to endorse or promote products
- .\" derived from this software without specific prior written permission
- .\"

.\" THIS SOFTWARE IS PROVIDED BY THE AUTHOR ``AS IS'' AND ANY EXPRESS OR

.\" IMPLIED WARRANTIES, INCLUDING, BUT NOT LIMITED

TO, THE IMPLIED WARRANTIES

.\" OF MERCHANTABILITY AND FITNESS FOR A PARTICULAR PURPOSE ARE DISCLAIMED.

.\" IN NO EVENT SHALL THE AUTHOR BE LIABLE FOR ANY DIRECT, INDIRECT,

.\" INCIDENTAL, SPECIAL, EXEMPLARY, OR CONSEQUENTIAL DAMAGES (INCLUDING, BUT .\" NOT LIMITED TO, PROCUREMENT OF SUBSTITUTE GOODS OR SERVICES; LOSS OF USE, .\" DATA, OR PROFITS; OR BUSINESS INTERRUPTION) HOWEVER CAUSED AND ON ANY .\" THEORY OF LIABILITY, WHETHER IN CONTRACT, STRICT LIABILITY, OR TORT .\" (INCLUDING NEGLIGENCE OR OTHERWISE) ARISING IN ANY WAY OUT OF THE USE OF .\" THIS SOFTWARE, EVEN IF ADVISED OF THE POSSIBILITY OF SUCH DAMAGE. .\"

Found in path(s):

\* /opt/ws\_local/PERMITS\_SQL/1029757464\_1598376050.87/0/netcat-openbsd-1-206-orig-tar-gz/netcat-openbsd-1.206/nc.1

No license file was found, but licenses were detected in source scan.

/\*

\* Copyright (c) 2001 Eric Jackson <ericj@monkey.org>

\* Copyright (c) 2015 Bob Beck. All rights reserved.

\*

\* Redistribution and use in source and binary forms, with or without

\* modification, are permitted provided that the following conditions

\* are met:

\*

\* 1. Redistributions of source code must retain the above copyright

\* notice, this list of conditions and the following disclaimer.

\* 2. Redistributions in binary form must reproduce the above copyright

\* notice, this list of conditions and the following disclaimer in the

\* documentation and/or other materials provided with the distribution.

\* 3. The name of the author may not be used to endorse or promote products

\* derived from this software without specific prior written permission.

\*

\* THIS SOFTWARE IS PROVIDED BY THE AUTHOR ``AS IS'' AND ANY EXPRESS OR

\* IMPLIED WARRANTIES, INCLUDING, BUT NOT LIMITED TO, THE IMPLIED WARRANTIES \*

 OF MERCHANTABILITY AND FITNESS FOR A PARTICULAR PURPOSE ARE DISCLAIMED. \* IN NO EVENT SHALL THE AUTHOR BE LIABLE FOR ANY DIRECT, INDIRECT,

\* INCIDENTAL, SPECIAL, EXEMPLARY, OR CONSEQUENTIAL DAMAGES (INCLUDING, BUT

\* NOT LIMITED TO, PROCUREMENT OF SUBSTITUTE GOODS OR SERVICES; LOSS OF USE,

\* DATA, OR PROFITS; OR BUSINESS INTERRUPTION) HOWEVER CAUSED AND ON ANY

\* THEORY OF LIABILITY, WHETHER IN CONTRACT, STRICT LIABILITY, OR TORT

\* (INCLUDING NEGLIGENCE OR OTHERWISE) ARISING IN ANY WAY OUT OF THE USE OF

\* THIS SOFTWARE, EVEN IF ADVISED OF THE POSSIBILITY OF SUCH DAMAGE.

\*/

Found in path(s):

\* /opt/ws\_local/PERMITS\_SQL/1029757464\_1598376050.87/0/netcat-openbsd-1-206-orig-tar-gz/netcat-openbsd-1.206/netcat.c

No license file was found, but licenses were detected in source scan.

/\*

- \* Copyright (c) 1999 Niklas Hallqvist. All rights reserved.
- \* Copyright (c) 2004, 2005 Damien Miller. All rights reserved.

\*

- \* Redistribution and use in source and binary forms, with or without
- \* modification, are permitted provided that the following conditions

\* are met:

- \* 1. Redistributions of source code must retain the above copyright
- \* notice, this list of conditions and the following disclaimer.
- \* 2. Redistributions in binary form must reproduce the above copyright
- \* notice, this list of conditions and the following disclaimer in the
- \* documentation and/or other materials provided with the distribution.

\*

- \* THIS SOFTWARE IS PROVIDED BY THE AUTHOR ``AS IS'' AND ANY EXPRESS OR
- \* IMPLIED WARRANTIES, INCLUDING, BUT NOT LIMITED TO, THE IMPLIED WARRANTIES

\* OF MERCHANTABILITY AND FITNESS FOR A PARTICULAR PURPOSE ARE DISCLAIMED.

- \* IN NO EVENT SHALL THE AUTHOR BE LIABLE FOR ANY DIRECT, INDIRECT,
- \* INCIDENTAL, SPECIAL, EXEMPLARY, OR CONSEQUENTIAL DAMAGES (INCLUDING, BUT
- \* NOT LIMITED TO, PROCUREMENT OF SUBSTITUTE GOODS OR SERVICES; LOSS OF USE,
- \* DATA, OR PROFITS; OR BUSINESS INTERRUPTION) HOWEVER CAUSED AND ON ANY
- \* THEORY OF LIABILITY, WHETHER IN CONTRACT, STRICT LIABILITY, OR TORT
- \* (INCLUDING NEGLIGENCE OR OTHERWISE) ARISING IN ANY WAY OUT OF THE USE OF
- \* THIS SOFTWARE, EVEN IF ADVISED OF THE POSSIBILITY OF SUCH DAMAGE.

\*/

# Found in path(s):

\* /opt/ws\_local/PERMITS\_SQL/1029757464\_1598376050.87/0/netcat-openbsd-1-206-orig-tar-gz/netcat-openbsd-1.206/socks.c

No license file was found, but licenses were detected in source scan.

/\*

- \* Copyright (c) 2006 Damien Miller. All rights reserved.
- \* Copyright (c) 2005 Anil Madhavapeddy. All rights reserved.
- \* Copyright (c) 1995,1999 Theo de Raadt. All rights reserved.
- \* All rights reserved.

\*

- \* Redistribution and use in source and binary forms, with or without
- \* modification, are permitted provided that the following conditions
- \* are met:
- \* 1. Redistributions of source code must retain the above copyright
- notice, this list of conditions and the following disclaimer.
- \* 2. Redistributions in binary form must reproduce the above copyright
- notice, this list of conditions and the following disclaimer in the
- \* documentation and/or other materials provided with the distribution.

\*

- \* THIS SOFTWARE IS PROVIDED BY THE AUTHOR ``AS IS'' AND ANY EXPRESS OR
- \* IMPLIED WARRANTIES, INCLUDING, BUT NOT LIMITED TO, THE IMPLIED WARRANTIES
- \* OF MERCHANTABILITY AND FITNESS FOR A PARTICULAR PURPOSE

ARE DISCLAIMED.

\* IN NO EVENT SHALL THE AUTHOR BE LIABLE FOR ANY DIRECT, INDIRECT,

\* INCIDENTAL, SPECIAL, EXEMPLARY, OR CONSEQUENTIAL DAMAGES (INCLUDING, BUT

\* NOT LIMITED TO, PROCUREMENT OF SUBSTITUTE GOODS OR SERVICES; LOSS OF USE,

\* DATA, OR PROFITS; OR BUSINESS INTERRUPTION) HOWEVER CAUSED AND ON ANY

\* THEORY OF LIABILITY, WHETHER IN CONTRACT, STRICT LIABILITY, OR TORT

\* (INCLUDING NEGLIGENCE OR OTHERWISE) ARISING IN ANY WAY OUT OF THE USE OF

\* THIS SOFTWARE, EVEN IF ADVISED OF THE POSSIBILITY OF SUCH DAMAGE.

\*/

Found in path(s):

\* /opt/ws\_local/PERMITS\_SQL/1029757464\_1598376050.87/0/netcat-openbsd-1-206-orig-tar-gz/netcat-openbsd-1.206/atomicio.c

No license file was found, but licenses were detected in source scan.

/\*

\* Copyright (c) 2006 Damien Miller. All rights reserved.

\* Copyright (c) 1995,1999 Theo de Raadt. All rights reserved.

\* All rights reserved.

\*

\* Redistribution and use in source and binary forms, with or without

\* modification, are permitted provided that the following conditions

\* are met:

\* 1. Redistributions of source code must retain the above copyright

\* notice, this list of conditions and the following disclaimer.

\* 2. Redistributions in binary form must reproduce the above copyright

notice, this list of conditions and the following disclaimer in the

\* documentation and/or other materials provided with the distribution.

\*

\* THIS SOFTWARE IS PROVIDED BY THE AUTHOR ``AS IS'' AND ANY EXPRESS OR

\* IMPLIED WARRANTIES, INCLUDING, BUT NOT LIMITED TO, THE IMPLIED WARRANTIES

\* OF MERCHANTABILITY AND FITNESS FOR A PARTICULAR PURPOSE ARE DISCLAIMED.

\* IN NO EVENT SHALL THE AUTHOR BE LIABLE

FOR ANY DIRECT, INDIRECT,

\* INCIDENTAL, SPECIAL, EXEMPLARY, OR CONSEQUENTIAL DAMAGES (INCLUDING, BUT

\* NOT LIMITED TO, PROCUREMENT OF SUBSTITUTE GOODS OR SERVICES; LOSS OF USE,

\* DATA, OR PROFITS; OR BUSINESS INTERRUPTION) HOWEVER CAUSED AND ON ANY

\* THEORY OF LIABILITY, WHETHER IN CONTRACT, STRICT LIABILITY, OR TORT

\* (INCLUDING NEGLIGENCE OR OTHERWISE) ARISING IN ANY WAY OUT OF THE USE OF

\* THIS SOFTWARE, EVEN IF ADVISED OF THE POSSIBILITY OF SUCH DAMAGE.

\*/

Found in path(s):

\* /opt/ws\_local/PERMITS\_SQL/1029757464\_1598376050.87/0/netcat-openbsd-1-206-orig-tar-gz/netcat-openbsd-1.206/atomicio.h

# **1.267 rtmpdump 2.4+20151223.gitfa8646d.1- 2build1**

# **1.267.1 Available under license :**

 GNU LESSER GENERAL PUBLIC LICENSE Version 2.1, February 1999

Copyright (C) 1991, 1999 Free Software Foundation, Inc. 51 Franklin Street, Fifth Floor, Boston, MA 02110-1301 USA Everyone is permitted to copy and distribute verbatim copies of this license document, but changing it is not allowed.

[This is the first released version of the Lesser GPL. It also counts as the successor of the GNU Library Public License, version 2, hence the version number 2.1.]

# Preamble

 The licenses for most software are designed to take away your freedom to share and change it. By contrast, the GNU General Public Licenses are intended to guarantee your freedom to share and change free software--to make sure the software is free for all its users.

 This license, the Lesser General Public License, applies to some specially designated software packages--typically libraries--of the Free Software Foundation and other authors who decide to use it. You

can use it too, but we suggest you first think carefully about whether this license or the ordinary General Public License is the better strategy to use in any particular case, based on the explanations below.

 When we speak of free software, we are referring to freedom of use, not price. Our General Public Licenses are designed to make sure that you have the freedom to distribute copies of free software (and charge for this service if you wish); that you receive source code or can get it if you want it; that you can change the software and use pieces of it in new free programs; and that you are informed that you can do these things.

 To protect your rights, we need to make restrictions that forbid distributors to deny you these rights or to ask you to surrender these rights. These restrictions translate to certain responsibilities for you if you distribute copies of the library or if you modify it.

For example, if you distribute copies of the library, whether

# gratis

or for a fee, you must give the recipients all the rights that we gave you. You must make sure that they, too, receive or can get the source code. If you link other code with the library, you must provide complete object files to the recipients, so that they can relink them with the library after making changes to the library and recompiling it. And you must show them these terms so they know their rights.

We protect your rights with a two-step method: (1) we copyright the library, and (2) we offer you this license, which gives you legal permission to copy, distribute and/or modify the library.

 To protect each distributor, we want to make it very clear that there is no warranty for the free library. Also, if the library is modified by someone else and passed on, the recipients should know that what they have is not the original version, so that the original author's reputation will not be affected by problems that might be introduced by others.

#### Finally, software

 patents pose a constant threat to the existence of any free program. We wish to make sure that a company cannot effectively restrict the users of a free program by obtaining a restrictive license from a patent holder. Therefore, we insist that any patent license obtained for a version of the library must be consistent with the full freedom of use specified in this license.

 Most GNU software, including some libraries, is covered by the ordinary GNU General Public License. This license, the GNU Lesser General Public License, applies to certain designated libraries, and is quite different from the ordinary General Public License. We use this license for certain libraries in order to permit linking those libraries into non-free programs.

 When a program is linked with a library, whether statically or using a shared library, the combination of the two is legally speaking a combined work, a derivative of the original library. The ordinary General Public License therefore permits such linking only if the entire combination fits its criteria of freedom. The Lesser General Public License permits more lax criteria for linking other code with the library.

 We call this license the "Lesser" General Public License because it does Less to protect the user's freedom than the ordinary General Public License. It also provides other free software developers Less of an advantage over competing non-free programs. These disadvantages are the reason we use the ordinary General Public License for many

libraries. However, the Lesser license provides advantages in certain special circumstances.

 For example, on rare occasions, there may be a special need to encourage the widest possible use of a certain library, so that it becomes a de-facto standard. To achieve this, non-free programs must be allowed to use the library. A more frequent case is that a free library does the same job as widely used non-free libraries. In this case, there is little to gain by limiting the free library to free software only, so we use the Lesser General Public License.

 In other cases, permission to use a particular library in non-free programs enables a greater number of people to use a large body of free software. For example, permission to use the GNU C Library in non-free programs enables many more people to use the whole GNU operating system, as well as its variant, the GNU/Linux operating system.

 Although the Lesser General Public License is Less protective of the users' freedom, it does ensure that the user of a program that is linked with the Library has the freedom and the wherewithal to run that program using a modified version of the Library.

 The precise terms and conditions for copying, distribution and modification follow. Pay close attention to the difference between a "work based on the library" and a "work that uses the library". The former contains code derived from the library, whereas the latter must be combined with the library in order to run.

# GNU LESSER GENERAL PUBLIC LICENSE TERMS AND CONDITIONS FOR COPYING, DISTRIBUTION AND MODIFICATION

 0. This License Agreement applies to any software library or other program which contains a notice placed by the copyright holder or other authorized party saying it may be distributed under the terms of this Lesser General Public License (also called "this License"). Each licensee is addressed as "you".

 A "library" means a collection of software functions and/or data prepared so as to be conveniently linked with application programs (which use some of those functions and data) to form executables.

 The "Library", below, refers to any such software library or work which has been distributed under these terms. A "work based on the Library" means either the Library or any derivative work under copyright law: that is to say, a work containing the Library or a

portion of it, either verbatim or with modifications and/or translated straightforwardly into another language. (Hereinafter, translation is included without limitation in the term "modification".)

 "Source code" for a work means the preferred form of the work for making modifications to it. For a library, complete source code means all the source code for all modules it contains, plus any associated interface definition files, plus the scripts used to control compilation and installation of the library.

 Activities other than copying, distribution and modification are not covered by this License; they are outside its scope. The act of running a program using the Library is not restricted, and output from such a program is covered only if its contents constitute a work based on the Library (independent of the use of the Library in a tool for writing it). Whether that is true depends on what the Library does and what the program that uses the Library does.

 1. You may copy and distribute verbatim copies of the Library's complete source code as you receive it, in any medium, provided that

you conspicuously and appropriately publish on each copy an appropriate copyright notice and disclaimer of warranty; keep intact all the notices that refer to this License and to the absence of any warranty; and distribute a copy of this License along with the Library.

 You may charge a fee for the physical act of transferring a copy, and you may at your option offer warranty protection in exchange for a fee.

 2. You may modify your copy or copies of the Library or any portion of it, thus forming a work based on the Library, and copy and distribute such modifications or work under the terms of Section 1 above, provided that you also meet all of these conditions:

a) The modified work must itself be a software library.

 b) You must cause the files modified to carry prominent notices stating that you changed the files and the date of any change.

 c) You must cause the whole of the work to be licensed at no charge to all third parties under the terms of this License.

 d) If a facility in the modified Library refers to a function or a table of data to be supplied by an application program that uses

 the facility, other than as an argument passed when the facility is invoked, then you must make a good faith effort to ensure that, in the event an application does not supply such function or table, the facility still operates, and performs whatever part of its purpose remains meaningful.

 (For example, a function in a library to compute square roots has a purpose that is entirely well-defined independent of the application. Therefore, Subsection 2d requires that any application-supplied function or table used by this function must be optional: if the application does not supply it, the square root function must still compute square roots.)

These requirements apply to the modified work as a whole. If identifiable sections of that work are not derived from the Library, and can be

 reasonably considered independent and separate works in themselves, then this License, and its terms, do not apply to those sections when you distribute them as separate works. But when you distribute the same sections as part of a whole which is a work based on the Library, the distribution of the whole must be on the terms of this License, whose permissions for other licensees extend to the entire whole, and thus to each and every part regardless of who wrote it.

Thus, it is not the intent of this section to claim rights or contest your rights to work written entirely by you; rather, the intent is to exercise the right to control the distribution of derivative or collective works based on the Library.

In addition, mere aggregation of another work not based on the Library with the Library (or with a work based on the Library) on a volume of a storage or distribution medium does not bring the other work under the scope of this License.

# 3. You may opt to apply the terms of the ordinary GNU General Public

License instead of this License to a given copy of the Library. To do this, you must alter all the notices that refer to this License, so that they refer to the ordinary GNU General Public License, version 2, instead of to this License. (If a newer version than version 2 of the ordinary GNU General Public License has appeared, then you can specify that version instead if you wish.) Do not make any other change in these notices.

 Once this change is made in a given copy, it is irreversible for that copy, so the ordinary GNU General Public License applies to all subsequent copies and derivative works made from that copy.

 This option is useful when you wish to copy part of the code of the Library into a program that is not a library.

 4. You may copy and distribute the Library (or a portion or derivative of it, under Section 2) in object code or executable form under the terms of Sections 1 and 2 above provided that you accompany it with the complete corresponding machine-readable source code, which must be distributed under the terms of Sections 1 and 2 above on a medium customarily used for software interchange.

 If distribution of object code is made by offering access to copy from a designated place, then offering equivalent access to copy the source code from the same place satisfies the requirement to distribute the source code, even though third parties are not compelled to copy the source along with the object code.

 5. A program that contains no derivative of any portion of the Library, but is designed to work with the Library by being compiled or linked with it, is called a "work that uses the Library". Such a work, in isolation, is not a derivative work of the Library, and therefore falls outside the scope of this License.

 However, linking a "work that uses the Library" with the Library creates an executable that is a derivative of the Library (because it contains portions of the Library), rather than a "work that uses the

library". The executable is therefore covered by this License. Section 6 states terms for distribution of such executables.

 When a "work that uses the Library" uses material from a header file that is part of the Library, the object code for the work may be a derivative work of the Library even though the source code is not. Whether this is true is especially significant if the work can be linked without the Library, or if the work is itself a library. The threshold for this to be true is not precisely defined by law.

 If such an object file uses only numerical parameters, data structure layouts and accessors, and small macros and small inline functions (ten lines or less in length), then the use of the object file is unrestricted, regardless of whether it is legally a derivative work. (Executables containing this object code plus portions of the Library will still fall under Section 6.)

 Otherwise, if the work is a derivative of the Library, you may distribute the object

 code for the work under the terms of Section 6. Any executables containing that work also fall under Section 6, whether or not they are linked directly with the Library itself.

 6. As an exception to the Sections above, you may also combine or link a "work that uses the Library" with the Library to produce a work containing portions of the Library, and distribute that work under terms of your choice, provided that the terms permit modification of the work for the customer's own use and reverse engineering for debugging such modifications.

 You must give prominent notice with each copy of the work that the Library is used in it and that the Library and its use are covered by this License. You must supply a copy of this License. If the work during execution displays copyright notices, you must include the copyright notice for the Library among them, as well as a reference directing the user to the copy of this License. Also, you must do one of these things:

## a) Accompany

 the work with the complete corresponding machine-readable source code for the Library including whatever changes were used in the work (which must be distributed under Sections 1 and 2 above); and, if the work is an executable linked with the Library, with the complete machine-readable "work that uses the Library", as object code and/or source code, so that the user can modify the Library and then relink to produce a modified executable containing the modified Library. (It is understood that the user who changes the contents of definitions files in the Library will not necessarily be able to recompile the application to use the modified definitions.)

 b) Use a suitable shared library mechanism for linking with the Library. A suitable mechanism is one that (1) uses at run time a copy of the library already present on the user's computer system, rather than copying library functions into the executable, and (2) will operate properly

 with a modified version of the library, if the user installs one, as long as the modified version is interface-compatible with the version that the work was made with.

 c) Accompany the work with a written offer, valid for at least three years, to give the same user the materials specified in Subsection 6a, above, for a charge no more than the cost of performing this distribution.

 d) If distribution of the work is made by offering access to copy from a designated place, offer equivalent access to copy the above specified materials from the same place.

 e) Verify that the user has already received a copy of these materials or that you have already sent this user a copy.

 For an executable, the required form of the "work that uses the Library" must include any data and utility programs needed for reproducing the executable from it. However, as a special exception, the materials to be distributed need not include anything that is normally

 distributed (in either source or binary form) with the major components (compiler, kernel, and so on) of the operating system on which the executable runs, unless that component itself accompanies the executable.

 It may happen that this requirement contradicts the license restrictions of other proprietary libraries that do not normally accompany the operating system. Such a contradiction means you cannot use both them and the Library together in an executable that you distribute.

 7. You may place library facilities that are a work based on the Library side-by-side in a single library together with other library facilities not covered by this License, and distribute such a combined library, provided that the separate distribution of the work based on the Library and of the other library facilities is otherwise permitted, and provided that you do these two things:

 a) Accompany the combined library with a copy of the same work based on the Library, uncombined with any other library

 facilities. This must be distributed under the terms of the Sections above.

 b) Give prominent notice with the combined library of the fact that part of it is a work based on the Library, and explaining where to find the accompanying uncombined form of the same work.

 8. You may not copy, modify, sublicense, link with, or distribute the Library except as expressly provided under this License. Any attempt otherwise to copy, modify, sublicense, link with, or distribute the Library is void, and will automatically terminate your rights under this License. However, parties who have received copies, or rights, from you under this License will not have their licenses terminated so long as such parties remain in full compliance.

 9. You are not required to accept this License, since you have not signed it. However, nothing else grants you permission to modify or
distribute the Library or its derivative works. These actions are prohibited by law if you do not accept this License. Therefore, by modifying or distributing the Library (or any work based on the Library), you indicate your acceptance of this License to do so, and all its terms and conditions for copying, distributing or modifying the Library or works based on it.

 10. Each time you redistribute the Library (or any work based on the Library), the recipient automatically receives a license from the original licensor to copy, distribute, link with or modify the Library subject to these terms and conditions. You may not impose any further restrictions on the recipients' exercise of the rights granted herein. You are not responsible for enforcing compliance by third parties with this License.

 11. If, as a consequence of a court judgment or allegation of patent infringement or for any other reason (not limited to patent issues), conditions are imposed on you (whether by court order, agreement or otherwise) that contradict the conditions of this License, they do not excuse

 you from the conditions of this License. If you cannot distribute so as to satisfy simultaneously your obligations under this License and any other pertinent obligations, then as a consequence you may not distribute the Library at all. For example, if a patent license would not permit royalty-free redistribution of the Library by all those who receive copies directly or indirectly through you, then the only way you could satisfy both it and this License would be to refrain entirely from distribution of the Library.

If any portion of this section is held invalid or unenforceable under any particular circumstance, the balance of the section is intended to apply, and the section as a whole is intended to apply in other circumstances.

It is not the purpose of this section to induce you to infringe any patents or other property right claims or to contest validity of any such claims; this section has the sole purpose of protecting the integrity of the free software distribution system which is

implemented by public license practices. Many people have made generous contributions to the wide range of software distributed through that system in reliance on consistent application of that system; it is up to the author/donor to decide if he or she is willing to distribute software through any other system and a licensee cannot impose that choice.

This section is intended to make thoroughly clear what is believed to be a consequence of the rest of this License.

 12. If the distribution and/or use of the Library is restricted in certain countries either by patents or by copyrighted interfaces, the original copyright holder who places the Library under this License may add an explicit geographical distribution limitation excluding those countries, so that distribution is permitted only in or among countries not thus excluded. In such case, this License incorporates the limitation as if written in the body of this License.

 13. The Free Software Foundation may publish revised and/or new

versions of the Lesser General Public License from time to time. Such new versions will be similar in spirit to the present version, but may differ in detail to address new problems or concerns.

Each version is given a distinguishing version number. If the Library specifies a version number of this License which applies to it and "any later version", you have the option of following the terms and conditions either of that version or of any later version published by the Free Software Foundation. If the Library does not specify a license version number, you may choose any version ever published by the Free Software Foundation.

 14. If you wish to incorporate parts of the Library into other free programs whose distribution conditions are incompatible with these, write to the author to ask for permission. For software which is copyrighted by the Free Software Foundation, write to the Free Software Foundation; we sometimes make exceptions for this. Our decision

 will be guided by the two goals of preserving the free status of all derivatives of our free software and of promoting the sharing and reuse of software generally.

### NO WARRANTY

 15. BECAUSE THE LIBRARY IS LICENSED FREE OF CHARGE, THERE IS NO WARRANTY FOR THE LIBRARY, TO THE EXTENT PERMITTED BY APPLICABLE LAW. EXCEPT WHEN OTHERWISE STATED IN WRITING THE COPYRIGHT HOLDERS AND/OR OTHER PARTIES PROVIDE THE LIBRARY "AS IS" WITHOUT WARRANTY OF ANY KIND, EITHER EXPRESSED OR IMPLIED, INCLUDING, BUT NOT LIMITED TO, THE IMPLIED WARRANTIES OF MERCHANTABILITY AND FITNESS FOR A PARTICULAR PURPOSE. THE ENTIRE RISK AS TO THE QUALITY AND PERFORMANCE OF THE LIBRARY IS WITH YOU. SHOULD THE LIBRARY PROVE DEFECTIVE, YOU ASSUME THE COST OF ALL NECESSARY SERVICING, REPAIR OR CORRECTION.

 16. IN NO EVENT UNLESS REQUIRED BY APPLICABLE LAW OR AGREED TO IN WRITING WILL ANY COPYRIGHT HOLDER, OR ANY OTHER PARTY WHO MAY MODIFY AND/OR REDISTRIBUTE THE LIBRARY AS PERMITTED ABOVE, BE

### LIABLE TO YOU

FOR DAMAGES, INCLUDING ANY GENERAL, SPECIAL, INCIDENTAL OR CONSEQUENTIAL DAMAGES ARISING OUT OF THE USE OR INABILITY TO USE THE LIBRARY (INCLUDING BUT NOT LIMITED TO LOSS OF DATA OR DATA BEING RENDERED INACCURATE OR LOSSES SUSTAINED BY YOU OR THIRD PARTIES OR A FAILURE OF THE LIBRARY TO OPERATE WITH ANY OTHER SOFTWARE), EVEN IF SUCH HOLDER OR OTHER PARTY HAS BEEN ADVISED OF THE POSSIBILITY OF SUCH **DAMAGES** 

### END OF TERMS AND CONDITIONS

How to Apply These Terms to Your New Libraries

 If you develop a new library, and you want it to be of the greatest possible use to the public, we recommend making it free software that everyone can redistribute and change. You can do so by permitting redistribution under these terms (or, alternatively, under the terms of the ordinary General Public License).

 To apply these terms, attach the following notices to the library. It is safest to attach them to the start of each source file to most effectively convey

 the exclusion of warranty; and each file should have at least the "copyright" line and a pointer to where the full notice is found.

<one line to give the library's name and a brief idea of what it does.> Copyright  $(C)$  <year > <name of author>

 This library is free software; you can redistribute it and/or modify it under the terms of the GNU Lesser General Public License as published by the Free Software Foundation; either version 2.1 of the License, or (at your option) any later version.

 This library is distributed in the hope that it will be useful, but WITHOUT ANY WARRANTY; without even the implied warranty of MERCHANTABILITY or FITNESS FOR A PARTICULAR PURPOSE. See the GNU Lesser General Public License for more details.

 You should have received a copy of the GNU Lesser General Public License along with this library; if not, write to the Free Software Foundation, Inc., 51 Franklin Street, Fifth Floor, Boston, MA 02110-1301 **USA** 

Also add information on how to contact you by electronic and paper mail.

You should also get your employer (if you work as a programmer) or your school, if any, to sign a "copyright disclaimer" for the library, if necessary. Here is a sample; alter the names:

 Yoyodyne, Inc., hereby disclaims all copyright interest in the library `Frob' (a library for tweaking knobs) written by James Random Hacker.

 <signature of Ty Coon>, 1 April 1990 Ty Coon, President of Vice

That's all there is to it! GNU GENERAL PUBLIC LICENSE Version 2, June 1991

Copyright (C) 1989, 1991 Free Software Foundation, Inc., 51 Franklin Street, Fifth Floor, Boston, MA 02110-1301 USA Everyone is permitted to copy and distribute verbatim copies of this license document, but changing it is not allowed.

 Preamble

 The licenses for most software are designed to take away your freedom to share and change it. By contrast, the GNU General Public License is intended to guarantee your freedom to share and change free software--to make sure the software is free for all its users. This General Public License applies to most of the Free Software Foundation's software and to any other program whose authors commit to using it. (Some other Free Software Foundation software is covered by the GNU Lesser General Public License instead.) You can apply it to your programs, too.

 When we speak of free software, we are referring to freedom, not price. Our General Public Licenses are designed to make sure that you have the freedom to distribute copies of free software (and charge for this service if you wish), that you receive source code or can get it if you want it, that you can change the software or use pieces of it

in new free programs; and that you know you can do these things. To protect your rights, we need to make restrictions that forbid

anyone to deny you these rights or to ask you to surrender the rights. These restrictions translate to certain responsibilities for you if you distribute copies of the software, or if you modify it.

 For example, if you distribute copies of such a program, whether gratis or for a fee, you must give the recipients all the rights that you have. You must make sure that they, too, receive or can get the source code. And you must show them these terms so they know their rights.

We protect your rights with two steps: (1) copyright the software, and

(2) offer you this license which gives you legal permission to copy, distribute and/or modify the software.

 Also, for each author's protection and ours, we want to make certain that everyone understands that there is no warranty for this free software. If the software is modified by someone else and passed on, we want its recipients to know that what they have is not the original, so that any problems introduced by others will not reflect on the original authors' reputations.

 Finally, any free program is threatened constantly by software patents. We wish to avoid the danger that redistributors of a free program will individually obtain patent licenses, in effect making the program proprietary. To prevent this, we have made it clear that any patent must be licensed for everyone's free use or not licensed at all.

 The precise terms and conditions for copying, distribution and modification follow.

## GNU GENERAL PUBLIC LICENSE TERMS AND CONDITIONS FOR COPYING, DISTRIBUTION AND MODIFICATION

### 0. This License applies to any program or other work which contains

a notice placed by the copyright holder saying it may be distributed under the terms of this General Public License. The "Program", below, refers to any such program or work, and a "work based on the Program" means either the Program or any derivative work under copyright law: that is to say, a work containing the Program or a portion of it, either verbatim or with modifications and/or translated into another language. (Hereinafter, translation is included without limitation in the term "modification".) Each licensee is addressed as "you".

Activities other than copying, distribution and modification are not covered by this License; they are outside its scope. The act of running the Program is not restricted, and the output from the Program is covered only if its contents constitute a work based on the Program (independent of having been made by running the Program). Whether that is true depends on what the Program does.

 1. You may copy and distribute verbatim copies of the Program's

source code as you receive it, in any medium, provided that you conspicuously and appropriately publish on each copy an appropriate copyright notice and disclaimer of warranty; keep intact all the notices that refer to this License and to the absence of any warranty; and give any other recipients of the Program a copy of this License

along with the Program.

You may charge a fee for the physical act of transferring a copy, and you may at your option offer warranty protection in exchange for a fee.

 2. You may modify your copy or copies of the Program or any portion of it, thus forming a work based on the Program, and copy and distribute such modifications or work under the terms of Section 1 above, provided that you also meet all of these conditions:

 a) You must cause the modified files to carry prominent notices stating that you changed the files and the date of any change.

 b) You must cause any work that you distribute or publish, that in whole

 or in part contains or is derived from the Program or any part thereof, to be licensed as a whole at no charge to all third parties under the terms of this License.

 c) If the modified program normally reads commands interactively when run, you must cause it, when started running for such interactive use in the most ordinary way, to print or display an announcement including an appropriate copyright notice and a notice that there is no warranty (or else, saying that you provide a warranty) and that users may redistribute the program under these conditions, and telling the user how to view a copy of this License. (Exception: if the Program itself is interactive but does not normally print such an announcement, your work based on the Program is not required to print an announcement.)

These requirements apply to the modified work as a whole. If identifiable sections of that work are not derived from the Program, and can be reasonably considered independent and separate works in themselves, then this License, and its terms, do not apply to those sections when you distribute them as separate works. But when you distribute the same sections as part of a whole which is a work based on the Program, the distribution of the whole must be on the terms of this License, whose permissions for other licensees extend to the entire whole, and thus to each and every part regardless of who wrote it.

Thus, it is not the intent of this section to claim rights or contest your rights to work written entirely by you; rather, the intent is to exercise the right to control the distribution of derivative or collective works based on the Program.

In addition, mere aggregation of another work not based on the Program with the Program (or with a work based on the Program) on a volume of a storage or distribution medium does not bring the other work under the scope of this License.

 3. You may copy and distribute the Program (or a work based on it,

under Section 2) in object code or executable form under the terms of Sections 1 and 2 above provided that you also do one of the following:

 a) Accompany it with the complete corresponding machine-readable source code, which must be distributed under the terms of Sections 1 and 2 above on a medium customarily used for software interchange; or,

 b) Accompany it with a written offer, valid for at least three years, to give any third party, for a charge no more than your cost of physically performing source distribution, a complete machine-readable copy of the corresponding source code, to be distributed under the terms of Sections 1 and 2 above on a medium customarily used for software interchange; or,

 c) Accompany it with the information you received as to the offer to distribute corresponding source code. (This alternative is allowed only for noncommercial distribution and only if you received the program in object code or executable form with such an offer, in accord with Subsection b above.)

The source code for a work means the preferred form of the work for making modifications to it. For an executable work, complete source code means all the source code for all modules it contains, plus any associated interface definition files, plus the scripts used to control compilation and installation of the executable. However, as a special exception, the source code distributed need not include anything that is normally distributed (in either source or binary form) with the major components (compiler, kernel, and so on) of the operating system on which the executable runs, unless that component itself accompanies the executable.

If distribution of executable or object code is made by offering access to copy from a designated place, then offering equivalent access to copy the source code from the same place counts as distribution of the source code, even though third parties are not compelled to copy the source along with the object code.

 4. You may not copy, modify, sublicense, or distribute the Program except as expressly provided under this License. Any attempt otherwise to copy, modify, sublicense or distribute the Program is void, and will automatically terminate your rights under this License. However, parties who have received copies, or rights, from you under this License will not have their licenses terminated so long as such parties remain in full compliance.

 5. You are not required to accept this License, since you have not signed it. However, nothing else grants you permission to modify or distribute the Program or its derivative works. These actions are prohibited by law if you do not accept this License. Therefore, by modifying or distributing the Program (or any work based on the Program), you indicate your acceptance of this License to do so, and all its terms and conditions for copying, distributing or modifying the Program or works based on it.

#### 6. Each

 time you redistribute the Program (or any work based on the Program), the recipient automatically receives a license from the original licensor to copy, distribute or modify the Program subject to these terms and conditions. You may not impose any further restrictions on the recipients' exercise of the rights granted herein. You are not responsible for enforcing compliance by third parties to this License.

 7. If, as a consequence of a court judgment or allegation of patent infringement or for any other reason (not limited to patent issues), conditions are imposed on you (whether by court order, agreement or otherwise) that contradict the conditions of this License, they do not excuse you from the conditions of this License. If you cannot distribute so as to satisfy simultaneously your obligations under this License and any other pertinent obligations, then as a consequence you may not distribute the Program at all. For example, if a patent license would not permit royalty-free redistribution of the Program by

all those who receive copies directly or indirectly through you, then the only way you could satisfy both it and this License would be to refrain entirely from distribution of the Program.

If any portion of this section is held invalid or unenforceable under any particular circumstance, the balance of the section is intended to apply and the section as a whole is intended to apply in other circumstances.

It is not the purpose of this section to induce you to infringe any patents or other property right claims or to contest validity of any such claims; this section has the sole purpose of protecting the integrity of the free software distribution system, which is implemented by public license practices. Many people have made generous contributions to the wide range of software distributed through that system in reliance on consistent application of that

system; it is up to the author/donor to decide if he or she is willing to distribute software through any other system and a licensee cannot impose that choice.

This section is intended to make thoroughly clear what is believed to be a consequence of the rest of this License.

 8. If the distribution and/or use of the Program is restricted in certain countries either by patents or by copyrighted interfaces, the original copyright holder who places the Program under this License may add an explicit geographical distribution limitation excluding those countries, so that distribution is permitted only in or among countries not thus excluded. In such case, this License incorporates the limitation as if written in the body of this License.

 9. The Free Software Foundation may publish revised and/or new versions of the General Public License from time to time. Such new versions will be similar in spirit to the present version, but may differ in detail to address new problems or concerns.

Each version is given a distinguishing version number. If the Program specifies a version number of this License which applies to it and "any later version", you have the option of following the terms and conditions either of that version or of any later version published by the Free Software Foundation. If the Program does not specify a version number of this License, you may choose any version ever published by the Free Software Foundation.

 10. If you wish to incorporate parts of the Program into other free programs whose distribution conditions are different, write to the author to ask for permission. For software which is copyrighted by the Free Software Foundation, write to the Free Software Foundation; we sometimes make exceptions for this. Our decision will be guided by the two goals of preserving the free status of all derivatives of our free software and of promoting the sharing and reuse of software generally.

### NO WARRANTY

# 11. BECAUSE THE PROGRAM IS LICENSED FREE OF CHARGE, THERE IS NO WARRANTY FOR THE PROGRAM, TO THE EXTENT PERMITTED BY APPLICABLE LAW. EXCEPT WHEN

OTHERWISE STATED IN WRITING THE COPYRIGHT HOLDERS AND/OR OTHER PARTIES PROVIDE THE PROGRAM "AS IS" WITHOUT WARRANTY OF ANY KIND, EITHER EXPRESSED OR IMPLIED, INCLUDING, BUT NOT LIMITED TO, THE IMPLIED WARRANTIES OF MERCHANTABILITY AND FITNESS FOR A PARTICULAR PURPOSE. THE ENTIRE RISK AS TO THE QUALITY AND PERFORMANCE OF THE PROGRAM IS WITH YOU. SHOULD THE

PROGRAM PROVE DEFECTIVE, YOU ASSUME THE COST OF ALL NECESSARY SERVICING, REPAIR OR CORRECTION.

 12. IN NO EVENT UNLESS REQUIRED BY APPLICABLE LAW OR AGREED TO IN WRITING WILL ANY COPYRIGHT HOLDER, OR ANY OTHER PARTY WHO MAY MODIFY AND/OR REDISTRIBUTE THE PROGRAM AS PERMITTED ABOVE, BE LIABLE TO YOU FOR DAMAGES, INCLUDING ANY GENERAL, SPECIAL, INCIDENTAL OR CONSEQUENTIAL DAMAGES ARISING OUT OF THE USE OR INABILITY TO USE THE PROGRAM (INCLUDING BUT NOT LIMITED TO LOSS OF DATA OR DATA BEING RENDERED INACCURATE OR LOSSES SUSTAINED BY YOU OR THIRD PARTIES OR A FAILURE OF THE PROGRAM TO OPERATE WITH ANY OTHER PROGRAMS), EVEN

 IF SUCH HOLDER OR OTHER PARTY HAS BEEN ADVISED OF THE POSSIBILITY OF SUCH DAMAGES.

### END OF TERMS AND CONDITIONS

 How to Apply These Terms to Your New Programs

 If you develop a new program, and you want it to be of the greatest possible use to the public, the best way to achieve this is to make it free software which everyone can redistribute and change under these terms.

 To do so, attach the following notices to the program. It is safest to attach them to the start of each source file to most effectively convey the exclusion of warranty; and each file should have at least the "copyright" line and a pointer to where the full notice is found.

 <one line to give the program's name and a brief idea of what it does.> Copyright  $(C)$  <year > <name of author>

 This program is free software; you can redistribute it and/or modify it under the terms of the GNU General Public License as published by the Free Software Foundation; either version 2 of the License,

or

(at your option) any later version.

 This program is distributed in the hope that it will be useful, but WITHOUT ANY WARRANTY; without even the implied warranty of MERCHANTABILITY or FITNESS FOR A PARTICULAR PURPOSE. See the GNU General Public License for more details.

 You should have received a copy of the GNU General Public License along with this program; if not, write to the Free Software Foundation, Inc., 51 Franklin Street, Fifth Floor, Boston, MA 02110-1301 USA.

Also add information on how to contact you by electronic and paper mail.

If the program is interactive, make it output a short notice like this

when it starts in an interactive mode:

 Gnomovision version 69, Copyright (C) year name of author Gnomovision comes with ABSOLUTELY NO WARRANTY; for details type `show w'. This is free software, and you are welcome to redistribute it under certain conditions; type `show c' for details.

The hypothetical commands `show w' and `show c' should show the appropriate parts of the General Public License. Of course, the commands you use may be called something other than `show w' and `show c'; they could even be mouse-clicks or menu items--whatever suits your program.

You should also get your employer (if you work as a programmer) or your school, if any, to sign a "copyright disclaimer" for the program, if necessary. Here is a sample; alter the names:

 Yoyodyne, Inc., hereby disclaims all copyright interest in the program `Gnomovision' (which makes passes at compilers) written by James Hacker.

 <signature of Ty Coon>, 1 April 1989 Ty Coon, President of Vice

This General Public License does not permit incorporating your program into proprietary programs. If your program is a subroutine library, you may consider it more useful to permit linking proprietary applications with the library. If this is what you want to do, use the GNU Lesser General Public License instead of this License.

# **1.268 iputils 20190709-3**

# **1.268.1 Available under license :**

Redistribution and use in source and binary forms, with or without modification, are permitted provided that the following conditions are met:

1. Redistributions of source code must retain the above copyright notice, this list of conditions and the following disclaimer.

2. Redistributions in binary form must reproduce the above copyright notice, this list of conditions and the following disclaimer in the documentation and/or other materials provided with the distribution.

3. Neither the name of the copyright holder nor the names of its contributors may be used to endorse or promote products derived from this software without specific prior written permission.

THIS SOFTWARE IS PROVIDED BY THE COPYRIGHT HOLDERS AND CONTRIBUTORS "AS IS" AND ANY EXPRESS OR IMPLIED WARRANTIES, INCLUDING, BUT NOT LIMITED TO, THE IMPLIED WARRANTIES OF MERCHANTABILITY AND FITNESS FOR A PARTICULAR PURPOSE ARE

DISCLAIMED. IN NO EVENT SHALL THE COPYRIGHT HOLDER OR CONTRIBUTORS BE LIABLE FOR ANY DIRECT, INDIRECT,

 INCIDENTAL, SPECIAL, EXEMPLARY, OR CONSEQUENTIAL DAMAGES (INCLUDING, BUT NOT LIMITED TO, PROCUREMENT OF SUBSTITUTE GOODS OR SERVICES; LOSS OF USE, DATA, OR PROFITS; OR BUSINESS INTERRUPTION) HOWEVER CAUSED AND ON ANY THEORY OF LIABILITY, WHETHER IN CONTRACT, STRICT LIABILITY, OR TORT (INCLUDING NEGLIGENCE OR OTHERWISE) ARISING IN ANY WAY OUT OF THE USE OF THIS SOFTWARE, EVEN IF ADVISED OF THE POSSIBILITY OF SUCH DAMAGE.

> GNU GENERAL PUBLIC LICENSE Version 2, June 1991

Copyright (C) 1989, 1991 Free Software Foundation, Inc., 51 Franklin Street, Fifth Floor, Boston, MA 02110-1301 USA Everyone is permitted to copy and distribute verbatim copies of this license document, but changing it is not allowed.

#### Preamble

 The licenses for most software are designed to take away your freedom to share and change it. By contrast, the GNU General Public License is intended to guarantee your freedom to share and change free software--to make sure the software is free for all its users. This General Public License applies to most of the Free Software Foundation's software and to any other program whose authors commit to using it. (Some other Free Software Foundation software is covered by the GNU Lesser General Public License instead.) You can apply it to your programs, too.

 When we speak of free software, we are referring to freedom, not price.

 Our General Public Licenses are designed to make sure that you have the freedom to distribute copies of free software (and charge for this service if you wish), that you receive source code or can get it if you want it, that you can change the software or use pieces of it in new free programs; and that you know you can do these things.

 To protect your rights, we need to make restrictions that forbid anyone to deny you these rights or to ask you to surrender the rights. These restrictions translate to certain responsibilities for you if you distribute copies of the software, or if you modify it.

 For example, if you distribute copies of such a program, whether gratis or for a fee, you must give the recipients all the rights that you have. You must make sure that they, too, receive or can get the source code. And you must show them these terms so they know their rights.

We protect your rights with two steps: (1) copyright the software, and

(2) offer you this license which gives you legal permission to copy, distribute and/or modify the software.

 Also, for each author's protection and ours, we want to make certain that everyone understands that there is no warranty for this free software. If the software is modified by someone else and passed on, we want its recipients to know that what they have is not the original, so that any problems introduced by others will not reflect on the original authors' reputations.

 Finally, any free program is threatened constantly by software patents. We wish to avoid the danger that redistributors of a free program will individually obtain patent licenses, in effect making the program proprietary. To prevent this, we have made it clear that any patent must be licensed for everyone's free use or not licensed at all.

 The precise terms and conditions for copying, distribution and modification follow.

## GNU GENERAL PUBLIC LICENSE TERMS AND CONDITIONS FOR COPYING, DISTRIBUTION AND MODIFICATION

 0. This License applies to any program or other work which contains a notice placed by the copyright holder saying it may be distributed under the terms of this General Public License. The "Program", below, refers to any such program or work, and a "work based on the Program" means either the Program or any derivative work under copyright law: that is to say, a work containing the Program or a portion of it, either verbatim or with modifications and/or translated into another language. (Hereinafter, translation is included without limitation in the term "modification".) Each licensee is addressed as "you".

Activities other than copying, distribution and modification are not covered by this License; they are outside its scope. The act of running the Program is not restricted, and the output from the Program is covered only if its contents constitute a work based on the Program (independent of having been made by running the Program). Whether that is true depends on what the Program does.

 1. You may copy and distribute verbatim copies of the Program's source code as you receive it, in any medium, provided that you conspicuously and appropriately publish on each copy an appropriate copyright notice and disclaimer of warranty; keep intact all the notices that refer to this License and to the absence of any warranty; and give any other recipients of the Program a copy of this License along with the Program.

You may charge a fee for the physical act of transferring a copy, and you may at your option offer warranty protection in exchange for a fee.

 2. You may modify your copy or copies of the Program or any portion of it, thus forming a work based on the Program, and copy and distribute such modifications or work under the terms of Section 1 above, provided that you also meet all of these conditions:

 a) You must cause the modified files to carry prominent notices stating that you changed the files and the date of any change.

b) You must cause

 any work that you distribute or publish, that in whole or in part contains or is derived from the Program or any part thereof, to be licensed as a whole at no charge to all third parties under the terms of this License.

 c) If the modified program normally reads commands interactively when run, you must cause it, when started running for such interactive use in the most ordinary way, to print or display an announcement including an appropriate copyright notice and a notice that there is no warranty (or else, saying that you provide a warranty) and that users may redistribute the program under these conditions, and telling the user how to view a copy of this License. (Exception: if the Program itself is interactive but does not normally print such an announcement, your work based on the Program is not required to print an announcement.)

These requirements apply to the modified work as a whole. If identifiable sections of that work

are not derived from the Program,

and can be reasonably considered independent and separate works in themselves, then this License, and its terms, do not apply to those sections when you distribute them as separate works. But when you distribute the same sections as part of a whole which is a work based on the Program, the distribution of the whole must be on the terms of this License, whose permissions for other licensees extend to the entire whole, and thus to each and every part regardless of who wrote it.

Thus, it is not the intent of this section to claim rights or contest your rights to work written entirely by you; rather, the intent is to exercise the right to control the distribution of derivative or collective works based on the Program.

In addition, mere aggregation of another work not based on the Program with the Program (or with a work based on the Program) on a volume of a storage or distribution medium does not bring the other work under

the scope of this License.

 3. You may copy and distribute the Program (or a work based on it, under Section 2) in object code or executable form under the terms of Sections 1 and 2 above provided that you also do one of the following:

 a) Accompany it with the complete corresponding machine-readable source code, which must be distributed under the terms of Sections 1 and 2 above on a medium customarily used for software interchange; or,

 b) Accompany it with a written offer, valid for at least three years, to give any third party, for a charge no more than your cost of physically performing source distribution, a complete machine-readable copy of the corresponding source code, to be distributed under the terms of Sections 1 and 2 above on a medium customarily used for software interchange; or,

 c) Accompany it with the information you received as to the offer to distribute corresponding source code. (This alternative is allowed only for noncommercial distribution and only if you

 received the program in object code or executable form with such an offer, in accord with Subsection b above.)

The source code for a work means the preferred form of the work for making modifications to it. For an executable work, complete source code means all the source code for all modules it contains, plus any associated interface definition files, plus the scripts used to control compilation and installation of the executable. However, as a special exception, the source code distributed need not include anything that is normally distributed (in either source or binary form) with the major components (compiler, kernel, and so on) of the operating system on which the executable runs, unless that component itself accompanies the executable.

If distribution of executable or object code is made by offering access to copy from a designated place, then offering equivalent access to copy the source code from the same place counts as distribution of the source

 code, even though third parties are not compelled to copy the source along with the object code.

 4. You may not copy, modify, sublicense, or distribute the Program except as expressly provided under this License. Any attempt otherwise to copy, modify, sublicense or distribute the Program is void, and will automatically terminate your rights under this License. However, parties who have received copies, or rights, from you under this License will not have their licenses terminated so long as such

parties remain in full compliance.

 5. You are not required to accept this License, since you have not signed it. However, nothing else grants you permission to modify or distribute the Program or its derivative works. These actions are prohibited by law if you do not accept this License. Therefore, by modifying or distributing the Program (or any work based on the Program), you indicate your acceptance of this License to do so, and all its terms and conditions for copying, distributing or modifying

the Program or works based on it.

 6. Each time you redistribute the Program (or any work based on the Program), the recipient automatically receives a license from the original licensor to copy, distribute or modify the Program subject to these terms and conditions. You may not impose any further restrictions on the recipients' exercise of the rights granted herein. You are not responsible for enforcing compliance by third parties to this License.

 7. If, as a consequence of a court judgment or allegation of patent infringement or for any other reason (not limited to patent issues), conditions are imposed on you (whether by court order, agreement or otherwise) that contradict the conditions of this License, they do not excuse you from the conditions of this License. If you cannot distribute so as to satisfy simultaneously your obligations under this License and any other pertinent obligations, then as a consequence you may not distribute the Program at all. For

example, if a patent

license would not permit royalty-free redistribution of the Program by all those who receive copies directly or indirectly through you, then the only way you could satisfy both it and this License would be to refrain entirely from distribution of the Program.

If any portion of this section is held invalid or unenforceable under any particular circumstance, the balance of the section is intended to apply and the section as a whole is intended to apply in other circumstances.

It is not the purpose of this section to induce you to infringe any patents or other property right claims or to contest validity of any such claims; this section has the sole purpose of protecting the integrity of the free software distribution system, which is implemented by public license practices. Many people have made generous contributions to the wide range of software distributed through that system in reliance on consistent application of that system; it is up to the author/donor to

 decide if he or she is willing to distribute software through any other system and a licensee cannot impose that choice.

This section is intended to make thoroughly clear what is believed to be a consequence of the rest of this License.

 8. If the distribution and/or use of the Program is restricted in certain countries either by patents or by copyrighted interfaces, the original copyright holder who places the Program under this License may add an explicit geographical distribution limitation excluding those countries, so that distribution is permitted only in or among countries not thus excluded. In such case, this License incorporates the limitation as if written in the body of this License.

 9. The Free Software Foundation may publish revised and/or new versions of the General Public License from time to time. Such new versions will be similar in spirit to the present version, but may differ in detail to address new problems or concerns.

Each version is given a distinguishing version number. If the Program specifies a version number of this License which applies to it and "any later version", you have the option of following the terms and conditions either of that version or of any later version published by the Free Software Foundation. If the Program does not specify a version number of this License, you may choose any version ever published by the Free Software Foundation.

 10. If you wish to incorporate parts of the Program into other free programs whose distribution conditions are different, write to the author to ask for permission. For software which is copyrighted by the Free Software Foundation, write to the Free Software Foundation; we sometimes make exceptions for this. Our decision will be guided by the two goals of preserving the free status of all derivatives of our free software and of promoting the sharing and reuse of software generally.

### NO WARRANTY

# 11. BECAUSE THE PROGRAM IS LICENSED FREE OF CHARGE, THERE IS NO WARRANTY

FOR THE PROGRAM, TO THE EXTENT PERMITTED BY APPLICABLE LAW. EXCEPT WHEN OTHERWISE STATED IN WRITING THE COPYRIGHT HOLDERS AND/OR OTHER PARTIES PROVIDE THE PROGRAM "AS IS" WITHOUT WARRANTY OF ANY KIND, EITHER EXPRESSED OR IMPLIED, INCLUDING, BUT NOT LIMITED TO, THE IMPLIED WARRANTIES OF MERCHANTABILITY AND FITNESS FOR A PARTICULAR PURPOSE. THE ENTIRE RISK AS TO THE QUALITY AND PERFORMANCE OF THE PROGRAM IS WITH YOU. SHOULD THE PROGRAM PROVE DEFECTIVE, YOU ASSUME THE COST OF ALL NECESSARY SERVICING,

REPAIR OR CORRECTION.

 12. IN NO EVENT UNLESS REQUIRED BY APPLICABLE LAW OR AGREED TO IN WRITING WILL ANY COPYRIGHT HOLDER, OR ANY OTHER PARTY WHO MAY MODIFY AND/OR REDISTRIBUTE THE PROGRAM AS PERMITTED ABOVE, BE LIABLE TO YOU FOR DAMAGES, INCLUDING ANY GENERAL, SPECIAL, INCIDENTAL OR CONSEQUENTIAL DAMAGES ARISING OUT OF THE USE OR INABILITY TO USE THE PROGRAM (INCLUDING BUT NOT LIMITED TO LOSS OF DATA OR DATA BEING RENDERED INACCURATE OR LOSSES SUSTAINED BY YOU OR

 THIRD PARTIES OR A FAILURE OF THE PROGRAM TO OPERATE WITH ANY OTHER PROGRAMS), EVEN IF SUCH HOLDER OR OTHER PARTY HAS BEEN ADVISED OF THE POSSIBILITY OF SUCH DAMAGES.

### END OF TERMS AND CONDITIONS

How to Apply These Terms to Your New Programs

 If you develop a new program, and you want it to be of the greatest possible use to the public, the best way to achieve this is to make it free software which everyone can redistribute and change under these terms.

 To do so, attach the following notices to the program. It is safest to attach them to the start of each source file to most effectively convey the exclusion of warranty; and each file should have at least the "copyright" line and a pointer to where the full notice is found.

 <one line to give the program's name and a brief idea of what it does.> Copyright  $(C)$  <year > <name of author>

 This program is free software; you can redistribute it and/or modify it under the terms of the GNU General Public License as published by the Free Software Foundation; either version 2 of the License, or (at your option) any later version.

 This program is distributed in the hope that it will be useful, but WITHOUT ANY WARRANTY; without even the implied warranty of MERCHANTABILITY or FITNESS FOR A PARTICULAR PURPOSE. See the GNU General Public License for more details.

 You should have received a copy of the GNU General Public License along with this program; if not, write to the Free Software Foundation, Inc., 51 Franklin Street, Fifth Floor, Boston, MA 02110-1301 USA.

Also add information on how to contact you by electronic and paper mail.

If the program is interactive, make it output a short notice like this when it starts in an interactive mode:

 Gnomovision version 69, Copyright (C) year name of author Gnomovision comes with ABSOLUTELY NO WARRANTY; for details type `show w'. This is free software, and you are welcome to redistribute it

under certain conditions; type `show c' for details.

The hypothetical commands `show w' and `show c' should show the appropriate parts of the General Public License. Of course, the commands you use may be called something other than `show w' and `show c'; they could even be mouse-clicks or menu items--whatever suits your program.

You should also get your employer (if you work as a programmer) or your school, if any, to sign a "copyright disclaimer" for the program, if necessary. Here is a sample; alter the names:

 Yoyodyne, Inc., hereby disclaims all copyright interest in the program `Gnomovision' (which makes passes at compilers) written by James Hacker.

 <signature of Ty Coon>, 1 April 1989 Ty Coon, President of Vice

This General Public License does not permit incorporating your program into proprietary programs. If your program is a subroutine library, you may consider it more useful to permit linking proprietary applications with the library. If this is what you want to do, use the GNU Lesser General Public License instead of this License. arping: GPL v2 or later clockdiff: BSD-3 ninfod: BSD-3 ping: BSD-3 rarp: GPL v2 or later rdisc: AS-IS, SUN MICROSYSTEMS license tftpd: BSD-3 tracepath: GPL v2 or later traceroute: BSD-3

Files containing license texts are available in Documentation directory. Copyright (C) 2002 USAGI/WIDE Project. All rights reserved.

Redistribution and use in source and binary forms, with or without modification, are permitted provided that the following conditions are met:

1. Redistributions of source code must retain the above copyright notice, this list of conditions and the following disclaimer.

2. Redistributions in binary form must reproduce the above copyright

 notice, this list of conditions and the following disclaimer in the documentation and/or other materials provided with the distribution.

3. Neither the name of the project nor the names of its contributors may be used to endorse or promote products derived from this software without specific prior written permission.

THIS SOFTWARE IS PROVIDED BY THE PROJECT AND CONTRIBUTORS ``AS IS'' AND ANY EXPRESS OR IMPLIED WARRANTIES, INCLUDING, BUT NOT LIMITED TO, THE IMPLIED WARRANTIES OF MERCHANTABILITY AND FITNESS FOR A PARTICULAR PURPOSE ARE DISCLAIMED. IN NO EVENT SHALL THE PROJECT OR CONTRIBUTORS BE LIABLE FOR ANY DIRECT, INDIRECT, INCIDENTAL, SPECIAL, EXEMPLARY, OR CONSEQUENTIAL DAMAGES (INCLUDING, BUT NOT LIMITED TO, PROCUREMENT OF SUBSTITUTE GOODS OR SERVICES; LOSS OF USE, DATA, OR PROFITS; OR BUSINESS INTERRUPTION) HOWEVER CAUSED AND ON ANY THEORY OF LIABILITY, WHETHER IN CONTRACT, STRICT LIABILITY, OR TORT (INCLUDING NEGLIGENCE OR OTHERWISE) ARISING IN ANY WAY OUT OF THE USE OF THIS SOFTWARE, EVEN IF ADVISED OF THE POSSIBILITY OF SUCH DAMAGE.

# **1.269 mawk 1.3.4.20200120-2**

# **1.269.1 Available under license :**

Upstream source http://invisible-island.net/mawk/mawk.html

Current maintainer: Thomas Dickey <dickey@invisible-island.net>

-------------------------------------------------------------------------------

mawk 1.3.4 and updates, Copyright 2008-2019 by Thomas E. Dickey mawk 1.3.4 includes substantial work by others: Copyright 2009-2010 by Jonathan Nieder Copyright 2005 by Aleksey Cheusov mawk 1.3.3 Nov 1996, Copyright (C) Michael D. Brennan

Mawk is distributed without warranty under the terms of the GNU General Public License, version 2, 1991.

Files: aclocal.m4 Licence: other-BSD Copyright: 2008-2018,2019 by Thomas E. Dickey Permission is hereby granted, free of charge, to any person obtaining a copy of this software and associated documentation files (the "Software"), to deal in the Software without restriction, including without limitation the rights to use, copy, modify, merge, publish,

-------------------------------------------------------------------------------

 distribute, distribute with modifications, sublicense, and/or sell copies of the Software, and to permit persons to whom the Software is furnished to do so, subject to the following conditions:

 The above copyright notice and this permission notice shall be included in all copies or portions of the Software.

 THE SOFTWARE IS PROVIDED "AS IS", WITHOUT WARRANTY OF ANY KIND, EXPRESS OR IMPLIED, INCLUDING BUT NOT LIMITED TO THE WARRANTIES OF MERCHANTABILITY, FITNESS FOR A PARTICULAR PURPOSE AND NONINFRINGEMENT. IN NO EVENT SHALL THE ABOVE COPYRIGHT HOLDERS BE LIABLE FOR ANY CLAIM, DAMAGES OR OTHER LIABILITY, WHETHER IN AN ACTION OF CONTRACT, TORT OR OTHERWISE, ARISING FROM, OUT OF OR IN CONNECTION WITH THE SOFTWARE OR THE USE OR OTHER DEALINGS IN THE SOFTWARE.

 Except as contained in this notice, the name(s) of the above copyright holders shall not be used in advertising or otherwise to promote the sale, use or other dealings in this Software without prior written authorization.

Files: install-sh Copyright: 1994 X Consortium Licence: other-BSD

 Permission is hereby granted, free of charge, to any person obtaining a copy of this software and associated documentation files (the "Software"), to deal in the Software without restriction, including without limitation the rights to use, copy, modify, merge, publish, distribute, sublicense, and/or sell copies of the Software, and to permit persons to whom the Software is furnished to do so, subject to the following conditions:

 The above copyright notice and this permission notice shall be included in all copies or substantial portions of the Software.

 THE SOFTWARE IS PROVIDED "AS IS", WITHOUT WARRANTY OF ANY KIND, EXPRESS OR IMPLIED, INCLUDING BUT NOT LIMITED TO THE WARRANTIES OF MERCHANTABILITY, FITNESS FOR A PARTICULAR PURPOSE AND NONINFRINGEMENT. IN NO EVENT SHALL THE X CONSORTIUM BE LIABLE FOR

ANY CLAIM, DAMAGES OR OTHER LIABILITY, WHETHER IN

 AN ACTION OF CONTRACT, TORT OR OTHERWISE, ARISING FROM, OUT OF OR IN CONNEC- TION WITH THE SOFTWARE OR THE USE OR OTHER DEALINGS IN THE SOFTWARE.

 Except as contained in this notice, the name of the X Consortium shall not be used in advertising or otherwise to promote the sale, use or other deal ings in this Software without prior written authorization from the X Consor tium.

FSF changes to this file are in the public domain.

 Calling this script install-sh is preferred over install.sh, to prevent `make' implicit rules from creating a file called install from it when there is no Makefile.

 This script is compatible with the BSD install script, but was written from scratch. It can only install one file at a time, a restriction shared with many OS's install programs.

Files: debian/\* Copyright: 2012-2019 Thomas E. Dickey Licence: other-BSD Permission to use, copy, modify, and distribute this software and its documentation for any purpose and without fee is hereby granted, provided that the above copyright notice appear in all copies and that both that copyright notice and this permission notice appear in supporting documentation, and that the name of the above listed copyright holder(s) not be used in advertising or publicity pertaining to distribution of the software without specific, written prior permission.

 THE ABOVE LISTED COPYRIGHT HOLDER(S) DISCLAIM ALL WARRANTIES WITH REGARD TO THIS SOFTWARE, INCLUDING ALL IMPLIED WARRANTIES OF MERCHANTABILITY AND FITNESS, IN NO EVENT SHALL THE ABOVE LISTED COPYRIGHT HOLDER(S) BE LIABLE FOR ANY SPECIAL, INDIRECT OR CONSEQUENTIAL DAMAGES OR ANY DAMAGES WHATSOEVER RESULTING FROM LOSS OF USE, DATA OR PROFITS, WHETHER IN AN ACTION OF CONTRACT, NEGLIGENCE OR OTHER TORTIOUS ACTION, ARISING OUT OF OR IN CONNECTION WITH THE USE OR PERFORMANCE OF THIS SOFTWARE.

On Debian

 systems, the complete text of the GNU General Public License can be found in '/usr/share/common-licenses/GPL-2' GNU GENERAL PUBLIC LICENSE Version 2, June 1991

Copyright (C) 1989, 1991 Free Software Foundation, Inc., 51 Franklin Street, Fifth Floor, Boston, MA 02110-1301 USA Everyone is permitted to copy and distribute verbatim copies of this license document, but changing it is not allowed.

### Preamble

 The licenses for most software are designed to take away your freedom to share and change it. By contrast, the GNU General Public License is intended to guarantee your freedom to share and change free software--to make sure the software is free for all its users. This General Public License applies to most of the Free Software

Foundation's software and to any other program whose authors commit to using it. (Some other Free Software Foundation software is covered by the GNU Lesser General Public License instead.) You can apply it to your programs, too.

 When we speak of free software, we are referring to freedom, not price.

 Our General Public Licenses are designed to make sure that you have the freedom to distribute copies of free software (and charge for this service if you wish), that you receive source code or can get it if you want it, that you can change the software or use pieces of it in new free programs; and that you know you can do these things.

 To protect your rights, we need to make restrictions that forbid anyone to deny you these rights or to ask you to surrender the rights. These restrictions translate to certain responsibilities for you if you distribute copies of the software, or if you modify it.

 For example, if you distribute copies of such a program, whether gratis or for a fee, you must give the recipients all the rights that you have. You must make sure that they, too, receive or can get the source code. And you must show them these terms so they know their rights.

We protect your rights with two steps: (1) copyright the software, and (2) offer you this license which gives you legal permission to copy, distribute and/or modify the software.

 Also, for each author's protection and ours, we want to make certain that everyone understands that there is no warranty for this free software. If the software is modified by someone else and passed on, we want its recipients to know that what they have is not the original, so that any problems introduced by others will not reflect on the original authors' reputations.

 Finally, any free program is threatened constantly by software patents. We wish to avoid the danger that redistributors of a free program will individually obtain patent licenses, in effect making the program proprietary. To prevent this, we have made it clear that any patent must be licensed for everyone's free use or not licensed at all.

 The precise terms and conditions for copying, distribution and modification follow.

## GNU GENERAL PUBLIC LICENSE TERMS AND CONDITIONS FOR COPYING, DISTRIBUTION AND MODIFICATION

 0. This License applies to any program or other work which contains a notice placed by the copyright holder saying it may be distributed under the terms of this General Public License. The "Program", below, refers to any such program or work, and a "work based on the Program" means either the Program or any derivative work under copyright law: that is to say, a work containing the Program or a portion of it, either verbatim or with modifications and/or translated into another language. (Hereinafter, translation is included without limitation in the term "modification".) Each licensee is addressed as "you".

Activities other than copying, distribution and modification are not covered by this License; they are outside its scope. The act of running the Program is not restricted, and the output from the Program is covered only if its contents constitute a work based on the Program (independent of having been made by running the Program). Whether that is true depends on what the Program does.

 1. You may copy and distribute verbatim copies of the Program's source code as you receive it, in any medium, provided that you conspicuously and appropriately publish on each copy an appropriate copyright notice and disclaimer of warranty; keep intact all the notices that refer to this License and to the absence of any warranty; and give any other recipients of the Program a copy of this License along with the Program.

You may charge a fee for the physical act of transferring a copy, and you may at your option offer warranty protection in exchange for a fee.

 2. You may modify your copy or copies of the Program or any portion of it, thus forming a work based on the Program, and copy and distribute such modifications or work under the terms of Section 1 above, provided that you also meet all of these conditions:

 a) You must cause the modified files to carry prominent notices stating that you changed the files and the date of any change.

b) You must cause

 any work that you distribute or publish, that in whole or in part contains or is derived from the Program or any part thereof, to be licensed as a whole at no charge to all third parties under the terms of this License.

 c) If the modified program normally reads commands interactively when run, you must cause it, when started running for such interactive use in the most ordinary way, to print or display an announcement including an appropriate copyright notice and a notice that there is no warranty (or else, saying that you provide

 a warranty) and that users may redistribute the program under these conditions, and telling the user how to view a copy of this License. (Exception: if the Program itself is interactive but does not normally print such an announcement, your work based on the Program is not required to print an announcement.)

These requirements apply to the modified work as a whole. If identifiable sections of that work are not derived from the Program, and can be reasonably considered independent and separate works in themselves, then this License, and its terms, do not apply to those sections when you distribute them as separate works. But when you distribute the same sections as part of a whole which is a work based on the Program, the distribution of the whole must be on the terms of this License, whose permissions for other licensees extend to the entire whole, and thus to each and every part regardless of who wrote it.

Thus, it is not the intent of this section to claim rights or contest your rights to work written entirely by you; rather, the intent is to exercise the right to control the distribution of derivative or collective works based on the Program.

In addition, mere aggregation of another work not based on the Program with the Program (or with a work based on the Program) on a volume of a storage or distribution medium does not bring the other work under the scope of this License.

 3. You may copy and distribute the Program (or a work based on it, under Section 2) in object code or executable form under the terms of Sections 1 and 2 above provided that you also do one of the following:

 a) Accompany it with the complete corresponding machine-readable source code, which must be distributed under the terms of Sections 1 and 2 above on a medium customarily used for software interchange; or,

 b) Accompany it with a written offer, valid for at least three years, to give any third party, for a charge no more than your cost of physically performing source distribution, a complete machine-readable copy of the corresponding source code, to be distributed under the terms of Sections 1 and 2 above on a medium customarily used for software interchange; or,

 c) Accompany it with the information you received as to the offer to distribute corresponding source code. (This alternative is allowed only for noncommercial distribution and only if you

 received the program in object code or executable form with such an offer, in accord with Subsection b above.)

The source code for a work means the preferred form of the work for making modifications to it. For an executable work, complete source code means all the source code for all modules it contains, plus any associated interface definition files, plus the scripts used to control compilation and installation of the executable. However, as a special exception, the source code distributed need not include anything that is normally distributed (in either source or binary form) with the major components (compiler, kernel, and so on) of the operating system on which the executable runs, unless that component itself accompanies the executable.

If distribution of executable or object code is made by offering access to copy from a designated place, then offering equivalent access to copy the source code from the same place counts as distribution of the source code, even though third parties are not compelled to copy the source along with the object code.

 4. You may not copy, modify, sublicense, or distribute the Program except as expressly provided under this License. Any attempt otherwise to copy, modify, sublicense or distribute the Program is void, and will automatically terminate your rights under this License. However, parties who have received copies, or rights, from you under this License will not have their licenses terminated so long as such parties remain in full compliance.

 5. You are not required to accept this License, since you have not signed it. However, nothing else grants you permission to modify or distribute the Program or its derivative works. These actions are prohibited by law if you do not accept this License. Therefore, by modifying or distributing the Program (or any work based on the Program), you indicate your acceptance of this License to do so, and all its terms and conditions for copying, distributing or modifying

the Program or works based on it.

 6. Each time you redistribute the Program (or any work based on the Program), the recipient automatically receives a license from the original licensor to copy, distribute or modify the Program subject to these terms and conditions. You may not impose any further restrictions on the recipients' exercise of the rights granted herein. You are not responsible for enforcing compliance by third parties to this License.

 7. If, as a consequence of a court judgment or allegation of patent infringement or for any other reason (not limited to patent issues), conditions are imposed on you (whether by court order, agreement or

otherwise) that contradict the conditions of this License, they do not excuse you from the conditions of this License. If you cannot distribute so as to satisfy simultaneously your obligations under this License and any other pertinent obligations, then as a consequence you may not distribute the Program at all. For example, if a patent

license would not permit royalty-free redistribution of the Program by all those who receive copies directly or indirectly through you, then the only way you could satisfy both it and this License would be to refrain entirely from distribution of the Program.

If any portion of this section is held invalid or unenforceable under any particular circumstance, the balance of the section is intended to apply and the section as a whole is intended to apply in other circumstances.

It is not the purpose of this section to induce you to infringe any patents or other property right claims or to contest validity of any such claims; this section has the sole purpose of protecting the integrity of the free software distribution system, which is implemented by public license practices. Many people have made generous contributions to the wide range of software distributed through that system in reliance on consistent application of that system; it is up to the author/donor to decide if he or she is willing to distribute software through any other system and a licensee cannot impose that choice.

This section is intended to make thoroughly clear what is believed to be a consequence of the rest of this License.

 8. If the distribution and/or use of the Program is restricted in certain countries either by patents or by copyrighted interfaces, the original copyright holder who places the Program under this License may add an explicit geographical distribution limitation excluding those countries, so that distribution is permitted only in or among countries not thus excluded. In such case, this License incorporates the limitation as if written in the body of this License.

 9. The Free Software Foundation may publish revised and/or new versions of the General Public License from time to time. Such new versions will be similar in spirit to the present version, but may differ in detail to address new problems or concerns.

Each version is given a distinguishing version number. If the Program specifies a version number of this License which applies to it and "any later version", you have the option of following the terms and conditions either of that version or of any later version published by the Free Software Foundation. If the Program does not specify a version number of this License, you may choose any version ever published by the Free Software Foundation.

 10. If you wish to incorporate parts of the Program into other free programs whose distribution conditions are different, write to the author to ask for permission. For software which is copyrighted by the Free Software Foundation, write to the Free Software Foundation; we sometimes make exceptions for this. Our decision will be guided by the two goals of preserving the free status of all derivatives of our free software and of promoting the sharing and reuse of software generally.

### NO WARRANTY

# 11. BECAUSE THE PROGRAM IS LICENSED FREE OF CHARGE,

THERE IS NO WARRANTY

FOR THE PROGRAM, TO THE EXTENT PERMITTED BY APPLICABLE LAW. EXCEPT WHEN OTHERWISE STATED IN WRITING THE COPYRIGHT HOLDERS AND/OR OTHER PARTIES PROVIDE THE PROGRAM "AS IS" WITHOUT WARRANTY OF ANY KIND, EITHER EXPRESSED OR IMPLIED, INCLUDING, BUT NOT LIMITED TO, THE IMPLIED WARRANTIES OF MERCHANTABILITY AND FITNESS FOR A PARTICULAR PURPOSE. THE ENTIRE RISK AS TO THE QUALITY AND PERFORMANCE OF THE PROGRAM IS WITH YOU. SHOULD THE PROGRAM PROVE DEFECTIVE, YOU ASSUME THE COST OF ALL NECESSARY SERVICING, REPAIR OR CORRECTION.

 12. IN NO EVENT UNLESS REQUIRED BY APPLICABLE LAW OR AGREED TO IN WRITING WILL ANY COPYRIGHT HOLDER, OR ANY OTHER PARTY WHO MAY MODIFY AND/OR REDISTRIBUTE THE PROGRAM AS PERMITTED ABOVE, BE LIABLE TO YOU FOR DAMAGES, INCLUDING ANY GENERAL, SPECIAL, INCIDENTAL OR CONSEQUENTIAL DAMAGES ARISING OUT OF THE USE OR INABILITY TO USE THE PROGRAM (INCLUDING BUT NOT LIMITED TO LOSS OF DATA OR DATA BEING RENDERED INACCURATE OR LOSSES SUSTAINED BY YOU OR

 THIRD PARTIES OR A FAILURE OF THE PROGRAM TO OPERATE WITH ANY OTHER PROGRAMS), EVEN IF SUCH HOLDER OR OTHER PARTY HAS BEEN ADVISED OF THE POSSIBILITY OF SUCH DAMAGES.

### END OF TERMS AND CONDITIONS

How to Apply These Terms to Your New Programs

 If you develop a new program, and you want it to be of the greatest possible use to the public, the best way to achieve this is to make it free software which everyone can redistribute and change under these terms.

 To do so, attach the following notices to the program. It is safest to attach them to the start of each source file to most effectively convey the exclusion of warranty; and each file should have at least the "copyright" line and a pointer to where the full notice is found.

 <one line to give the program's name and a brief idea of what it does.> Copyright  $(C)$  <year > <name of author>

 This program is free software; you can redistribute it and/or modify it under the terms of the GNU General Public License as published by the Free Software Foundation; either version 2 of the License, or (at your option) any later version.

 This program is distributed in the hope that it will be useful, but WITHOUT ANY WARRANTY; without even the implied warranty of MERCHANTABILITY or FITNESS FOR A PARTICULAR PURPOSE. See the GNU General Public License for more details.

 You should have received a copy of the GNU General Public License along with this program; if not, write to the Free Software Foundation, Inc., 51 Franklin Street, Fifth Floor, Boston, MA 02110-1301 USA.

Also add information on how to contact you by electronic and paper mail.

If the program is interactive, make it output a short notice like this when it starts in an interactive mode:

 Gnomovision version 69, Copyright (C) year name of author Gnomovision comes with ABSOLUTELY NO WARRANTY; for details type `show w'. This is free software, and you are welcome to redistribute it

under certain conditions; type `show c' for details.

The hypothetical commands `show w' and `show c' should show the appropriate parts of the General Public License. Of course, the commands you use may be called something other than `show w' and `show c'; they could even be mouse-clicks or menu items--whatever suits your program.

You should also get your employer (if you work as a programmer) or your school, if any, to sign a "copyright disclaimer" for the program, if necessary. Here is a sample; alter the names:

 Yoyodyne, Inc., hereby disclaims all copyright interest in the program `Gnomovision' (which makes passes at compilers) written by James Hacker.

 <signature of Ty Coon>, 1 April 1989 Ty Coon, President of Vice

This General Public License does not permit incorporating your program into proprietary programs. If your program is a subroutine library, you may

consider it more useful to permit linking proprietary applications with the library. If this is what you want to do, use the GNU Lesser General Public License instead of this License.

# **1.270 libcap 2.32-1**

# **1.270.1 Available under license :**

Unless otherwise \*explicitly\* stated the following text describes the licensed conditions under which the contents of this module release may be distributed:

------------------------------------------------------------------------- Redistribution and use in source and binary forms of this module, with or without modification, are permitted provided that the following conditions are met:

1. Redistributions of source code must retain any existing copyright notice, and this entire permission notice in its entirety, including the disclaimer of warranties.

2. Redistributions in binary form must reproduce all prior and current copyright notices, this list of conditions, and the following disclaimer in the documentation and/or other materials provided with the distribution.

3. The name of any author may not be used to endorse or promote products derived from this software without their specific prior written permission.

ALTERNATIVELY, this product may be distributed under the terms of the GNU Library General Public License, in which case the provisions of the GNU LGPL are required INSTEAD OF the above restrictions. (This clause is necessary due to a potential conflict between the GNU LGPL and the restrictions contained in a BSD-style copyright.)

THIS SOFTWARE IS PROVIDED "AS IS" AND ANY EXPRESS OR IMPLIED WARRANTIES, INCLUDING, BUT NOT LIMITED TO, THE IMPLIED WARRANTIES OF MERCHANTABILITY AND FITNESS FOR A PARTICULAR PURPOSE ARE DISCLAIMED. IN NO EVENT SHALL THE AUTHOR(S) BE LIABLE FOR ANY DIRECT, INDIRECT, INCIDENTAL, SPECIAL, EXEMPLARY, OR CONSEQUENTIAL DAMAGES (INCLUDING, BUT NOT LIMITED TO, PROCUREMENT OF SUBSTITUTE GOODS OR SERVICES; LOSS OF USE, DATA, OR PROFITS; OR BUSINESS INTERRUPTION) HOWEVER CAUSED AND ON ANY THEORY OF LIABILITY, WHETHER IN CONTRACT, STRICT LIABILITY, OR TORT (INCLUDING NEGLIGENCE OR OTHERWISE) ARISING IN ANY WAY OUT OF THE USE OF THIS SOFTWARE, EVEN IF ADVISED OF THE POSSIBILITY OF SUCH

#### DAMAGE.

-------------------------------------------------------------------------

-------------------------------------------------------------------------

Unless otherwise \*explicitly\* stated, the following text describes the licensed conditions under which the contents of this libcap release may be used and distributed:

Redistribution and use in source and binary forms of libcap, with or without modification, are permitted provided that the following conditions are met:

- 1. Redistributions of source code must retain any existing copyright notice, and this entire permission notice in its entirety, including the disclaimer of warranties.
- 2. Redistributions in binary form must reproduce all prior and current copyright notices, this list of conditions, and the following disclaimer in the documentation and/or other materials provided with the distribution.
- 3. The name of any author may not be used to endorse or promote products derived from this software without their specific prior written permission.

ALTERNATIVELY, this product may be distributed under the terms of the

GNU General Public License (v2.0 - see below), in which case the provisions of the GNU GPL are required INSTEAD OF the above restrictions. (This clause is necessary due to a potential conflict between the GNU GPL and the restrictions contained in a BSD-style copyright.)

THIS SOFTWARE IS PROVIDED ``AS IS'' AND ANY EXPRESS OR IMPLIED WARRANTIES, INCLUDING, BUT NOT LIMITED TO, THE IMPLIED WARRANTIES OF MERCHANTABILITY AND FITNESS FOR A PARTICULAR PURPOSE ARE DISCLAIMED. IN NO EVENT SHALL THE AUTHOR(S) BE LIABLE FOR ANY DIRECT, INDIRECT, INCIDENTAL, SPECIAL, EXEMPLARY, OR CONSEQUENTIAL DAMAGES (INCLUDING, BUT NOT LIMITED TO, PROCUREMENT OF SUBSTITUTE GOODS OR SERVICES; LOSS OF USE, DATA, OR PROFITS; OR BUSINESS INTERRUPTION) HOWEVER CAUSED AND ON ANY THEORY OF LIABILITY, WHETHER IN CONTRACT, STRICT LIABILITY, OR TORT (INCLUDING NEGLIGENCE OR OTHERWISE) ARISING IN ANY WAY OUT OF THE USE OF THIS SOFTWARE, EVEN IF ADVISED OF THE POSSIBILITY OF SUCH **DAMAGE.** 

 $-$ 

 $-$ 

Full

### GNU GENERAL PUBLIC LICENSE Version 2, June 1991

Copyright (C) 1989, 1991 Free Software Foundation, Inc., 51 Franklin Street, Fifth Floor, Boston, MA 02110-1301 USA Everyone is permitted to copy and distribute verbatim copies of this license document, but changing it is not allowed.

### Preamble

 The licenses for most software are designed to take away your freedom to share and change it. By contrast, the GNU General Public License is intended to guarantee your freedom to share and change free software--to make sure the software is free for all its users. This General Public License applies to most of the Free Software Foundation's software and to any other program whose authors commit to using it. (Some other Free Software Foundation software is covered by the GNU

 Lesser General Public License instead.) You can apply it to your programs, too.

 When we speak of free software, we are referring to freedom, not price. Our General Public Licenses are designed to make sure that you have the freedom to distribute copies of free software (and charge for this service if you wish), that you receive source code or can get it if you want it, that you can change the software or use pieces of it in new free programs; and that you know you can do these things.

 To protect your rights, we need to make restrictions that forbid anyone to deny you these rights or to ask you to surrender the rights. These restrictions translate to certain responsibilities for you if you distribute copies of the software, or if you modify it.

 For example, if you distribute copies of such a program, whether gratis or for a fee, you must give the recipients all the rights that you have. You must make sure that they, too, receive or can get the source code. And you must show them these terms so they know their rights.

We protect your rights with two steps: (1) copyright the software, and (2) offer you this license which gives you legal permission to copy, distribute and/or modify the software.

Also, for each author's protection and ours, we want to make certain

that everyone understands that there is no warranty for this free software. If the software is modified by someone else and passed on, we want its recipients to know that what they have is not the original, so that any problems introduced by others will not reflect on the original authors' reputations.

 Finally, any free program is threatened constantly by software patents. We wish to avoid the danger that redistributors of a free program will individually obtain patent licenses, in effect making the program proprietary. To prevent this, we have made it clear that any patent must be licensed for everyone's free use or not licensed at all.

 The precise terms and conditions for copying, distribution and modification follow.

### GNU GENERAL PUBLIC LICENSE TERMS AND CONDITIONS FOR COPYING, DISTRIBUTION AND MODIFICATION

 0. This License applies to any program or other work which contains a notice placed by the copyright holder saying it may be distributed under the terms of this General Public License. The "Program", below, refers to any such program or work, and a "work based on the Program" means either the Program or any derivative work under copyright law: that is to say, a work containing the Program or a portion of it, either verbatim or with modifications and/or translated into another language. (Hereinafter, translation is included without limitation in the term "modification".) Each licensee is addressed as "you".

Activities other than copying, distribution and modification are not covered by this License; they are outside its scope. The act of running the Program is not restricted, and the output from the Program is covered only if its

contents constitute a work based on the

Program (independent of having been made by running the Program). Whether that is true depends on what the Program does.

 1. You may copy and distribute verbatim copies of the Program's source code as you receive it, in any medium, provided that you conspicuously and appropriately publish on each copy an appropriate copyright notice and disclaimer of warranty; keep intact all the notices that refer to this License and to the absence of any warranty; and give any other recipients of the Program a copy of this License along with the Program.

You may charge a fee for the physical act of transferring a copy, and you may at your option offer warranty protection in exchange for a fee.

 2. You may modify your copy or copies of the Program or any portion of it, thus forming a work based on the Program, and copy and distribute such modifications or work under the terms of Section 1 above, provided that you also meet all of these conditions:

a)

 You must cause the modified files to carry prominent notices stating that you changed the files and the date of any change.

 b) You must cause any work that you distribute or publish, that in whole or in part contains or is derived from the Program or any part thereof, to be licensed as a whole at no charge to all third parties under the terms of this License.

 c) If the modified program normally reads commands interactively when run, you must cause it, when started running for such interactive use in the most ordinary way, to print or display an announcement including an appropriate copyright notice and a notice that there is no warranty (or else, saying that you provide a warranty) and that users may redistribute the program under these conditions, and telling the user how to view a copy of this License. (Exception: if the Program itself is interactive but does not normally print such an announcement, your work based on the

Program is not required to print an announcement.)

These requirements apply to the modified work as a whole. If identifiable sections of that work are not derived from the Program, and can be reasonably considered independent and separate works in themselves, then this License, and its terms, do not apply to those sections when you distribute them as separate works. But when you distribute the same sections as part of a whole which is a work based on the Program, the distribution of the whole must be on the terms of this License, whose permissions for other licensees extend to the entire whole, and thus to each and every part regardless of who wrote it.

Thus, it is not the intent of this section to claim rights or contest your rights to work written entirely by you; rather, the intent is to exercise the right to control the distribution of derivative or collective works based on the Program.

In addition, mere aggregation of another work not based on the Program with the Program (or with a work based on the Program) on a volume of a storage or distribution medium does not bring the other work under the scope of this License.

3. You may copy and distribute the Program (or a work based on it,

under Section 2) in object code or executable form under the terms of Sections 1 and 2 above provided that you also do one of the following:

 a) Accompany it with the complete corresponding machine-readable source code, which must be distributed under the terms of Sections 1 and 2 above on a medium customarily used for software interchange; or,

 b) Accompany it with a written offer, valid for at least three years, to give any third party, for a charge no more than your cost of physically performing source distribution, a complete machine-readable copy of the corresponding source code, to be distributed under the terms of Sections 1 and 2 above on a medium customarily used for software interchange; or,

### c) Accompany it with the information

you received as to the offer

 to distribute corresponding source code. (This alternative is allowed only for noncommercial distribution and only if you received the program in object code or executable form with such an offer, in accord with Subsection b above.)

The source code for a work means the preferred form of the work for making modifications to it. For an executable work, complete source code means all the source code for all modules it contains, plus any associated interface definition files, plus the scripts used to control compilation and installation of the executable. However, as a special exception, the source code distributed need not include anything that is normally distributed (in either source or binary form) with the major components (compiler, kernel, and so on) of the operating system on which the executable runs, unless that component itself accompanies the executable.

If distribution of executable or object code is made by offering access

 to copy from a designated place, then offering equivalent access to copy the source code from the same place counts as distribution of the source code, even though third parties are not compelled to copy the source along with the object code.

 4. You may not copy, modify, sublicense, or distribute the Program except as expressly provided under this License. Any attempt otherwise to copy, modify, sublicense or distribute the Program is void, and will automatically terminate your rights under this License. However, parties who have received copies, or rights, from you under this License will not have their licenses terminated so long as such parties remain in full compliance.

5. You are not required to accept this License, since you have not

signed it. However, nothing else grants you permission to modify or distribute the Program or its derivative works. These actions are prohibited by law if you do not accept this License. Therefore, by modifying or distributing the Program (or any work based on the Program), you indicate your acceptance of this License to do so, and all its terms and conditions for copying, distributing or modifying

the Program or works based on it.

 6. Each time you redistribute the Program (or any work based on the Program), the recipient automatically receives a license from the original licensor to copy, distribute or modify the Program subject to these terms and conditions. You may not impose any further restrictions on the recipients' exercise of the rights granted herein. You are not responsible for enforcing compliance by third parties to this License.

 7. If, as a consequence of a court judgment or allegation of patent infringement or for any other reason (not limited to patent issues), conditions are imposed on you (whether by court order, agreement or otherwise) that contradict the conditions of this License, they do not excuse you from the conditions of this License. If you cannot distribute so as to satisfy simultaneously your obligations under this

License and any other pertinent obligations, then as a consequence you may not distribute the Program at all. For example, if a patent license would not permit royalty-free redistribution of the Program by all those who receive copies directly or indirectly through you, then the only way you could satisfy both it and this License would be to refrain entirely from distribution of the Program.

If any portion of this section is held invalid or unenforceable under any particular circumstance, the balance of the section is intended to apply and the section as a whole is intended to apply in other circumstances.

It is not the purpose of this section to induce you to infringe any patents or other property right claims or to contest validity of any such claims; this section has the sole purpose of protecting the integrity of the free software distribution system, which is implemented by public license practices. Many people have made generous contributions to the wide range of software distributed through that system in reliance on consistent application of that system; it is up to the author/donor to decide if he or she is willing

to distribute software through any other system and a licensee cannot impose that choice.
This section is intended to make thoroughly clear what is believed to be a consequence of the rest of this License.

 8. If the distribution and/or use of the Program is restricted in certain countries either by patents or by copyrighted interfaces, the original copyright holder who places the Program under this License may add an explicit geographical distribution limitation excluding those countries, so that distribution is permitted only in or among countries not thus excluded. In such case, this License incorporates the limitation as if written in the body of this License.

 9. The Free Software Foundation may publish revised and/or new versions of the General Public License from time to time. Such new versions will

be similar in spirit to the present version, but may differ in detail to address new problems or concerns.

Each version is given a distinguishing version number. If the Program specifies a version number of this License which applies to it and "any later version", you have the option of following the terms and conditions either of that version or of any later version published by the Free Software Foundation. If the Program does not specify a version number of this License, you may choose any version ever published by the Free Software Foundation.

 10. If you wish to incorporate parts of the Program into other free programs whose distribution conditions are different, write to the author to ask for permission. For software which is copyrighted by the Free Software Foundation, write to the Free Software Foundation; we sometimes make exceptions for this. Our decision will be guided by the two goals of preserving the free status of all derivatives of our free software and of

promoting the sharing and reuse of software generally.

### NO WARRANTY

 11. BECAUSE THE PROGRAM IS LICENSED FREE OF CHARGE, THERE IS NO WARRANTY FOR THE PROGRAM, TO THE EXTENT PERMITTED BY APPLICABLE LAW. EXCEPT WHEN OTHERWISE STATED IN WRITING THE COPYRIGHT HOLDERS AND/OR OTHER PARTIES PROVIDE THE PROGRAM "AS IS" WITHOUT WARRANTY OF ANY KIND, EITHER EXPRESSED OR IMPLIED, INCLUDING, BUT NOT LIMITED TO, THE IMPLIED WARRANTIES OF MERCHANTABILITY AND FITNESS FOR A PARTICULAR PURPOSE. THE ENTIRE RISK AS TO THE QUALITY AND PERFORMANCE OF THE PROGRAM IS WITH YOU. SHOULD THE PROGRAM PROVE DEFECTIVE, YOU ASSUME THE COST OF ALL NECESSARY SERVICING, REPAIR OR CORRECTION.

 12. IN NO EVENT UNLESS REQUIRED BY APPLICABLE LAW OR AGREED TO IN WRITING WILL ANY COPYRIGHT HOLDER, OR ANY OTHER PARTY WHO MAY MODIFY AND/OR

REDISTRIBUTE THE PROGRAM AS PERMITTED ABOVE, BE LIABLE TO YOU FOR DAMAGES, INCLUDING ANY GENERAL, SPECIAL, INCIDENTAL OR CONSEQUENTIAL DAMAGES ARISING **OUT** 

 OF THE USE OR INABILITY TO USE THE PROGRAM (INCLUDING BUT NOT LIMITED TO LOSS OF DATA OR DATA BEING RENDERED INACCURATE OR LOSSES SUSTAINED BY YOU OR THIRD PARTIES OR A FAILURE OF THE PROGRAM TO OPERATE WITH ANY OTHER PROGRAMS), EVEN IF SUCH HOLDER OR OTHER PARTY HAS BEEN ADVISED OF THE POSSIBILITY OF SUCH DAMAGES.

### END OF TERMS AND CONDITIONS

How to Apply These Terms to Your New Programs

 If you develop a new program, and you want it to be of the greatest possible use to the public, the best way to achieve this is to make it free software which everyone can redistribute and change under these terms.

 To do so, attach the following notices to the program. It is safest to attach them to the start of each source file to most effectively convey the exclusion of warranty; and each file should have at least the "copyright" line and a pointer to where the full notice is found.

 <one line to give the program's name and a brief idea of what it does.> Copyright  $(C)$  <year > <name of author>

 This program is free software; you can redistribute it and/or modify it under the terms of the GNU General Public License as published by the Free Software Foundation; either version 2 of the License, or (at your option) any later version.

 This program is distributed in the hope that it will be useful, but WITHOUT ANY WARRANTY; without even the implied warranty of MERCHANTABILITY or FITNESS FOR A PARTICULAR PURPOSE. See the GNU General Public License for more details.

 You should have received a copy of the GNU General Public License along with this program; if not, write to the Free Software Foundation, Inc., 51 Franklin Street, Fifth Floor, Boston, MA 02110-1301 USA.

Also add information on how to contact you by electronic and paper mail.

If the program is interactive, make it output a short notice like this when it starts in an interactive mode:

 Gnomovision version 69, Copyright (C) year name of author Gnomovision comes with ABSOLUTELY NO WARRANTY; for details type `show w'. This is free software, and you are welcome to redistribute it

under certain conditions; type `show c' for details.

The hypothetical commands `show w' and `show c' should show the appropriate parts of the General Public License. Of course, the commands you use may be called something other than `show w' and `show c'; they could even be mouse-clicks or menu items--whatever suits your program.

You should also get your employer (if you work as a programmer) or your school, if any, to sign a "copyright disclaimer" for the program, if necessary. Here is a sample; alter the names:

 Yoyodyne, Inc., hereby disclaims all copyright interest in the program `Gnomovision' (which makes passes at compilers) written by James Hacker.

 <signature of Ty Coon>, 1 April 1989 Ty Coon, President of Vice

This General Public License does not permit incorporating your program into proprietary programs.

 If your program is a subroutine library, you may consider it more useful to permit linking proprietary applications with the library. If this is what you want to do, use the GNU Lesser General Public License instead of this License.

# **1.271 findutils 4.7.0-1ubuntu1**

### **1.271.1 Available under license :**

 GNU GENERAL PUBLIC LICENSE Version 3, 29 June 2007

Copyright (C) 2007 Free Software Foundation, Inc. <https://fsf.org/> Everyone is permitted to copy and distribute verbatim copies of this license document, but changing it is not allowed.

Preamble

 The GNU General Public License is a free, copyleft license for software and other kinds of works.

 The licenses for most software and other practical works are designed to take away your freedom to share and change the works. By contrast, the GNU General Public License is intended to guarantee your freedom to share and change all versions of a program--to make sure it remains free software for all its users. We, the Free Software Foundation, use the GNU General Public License for most of our software; it applies also to any other work released this way by its authors. You can apply it to your programs, too.

 When we speak of free software, we are referring to freedom, not

price. Our General Public Licenses are designed to make sure that you have the freedom to distribute copies of free software (and charge for them if you wish), that you receive source code or can get it if you want it, that you can change the software or use pieces of it in new free programs, and that you know you can do these things.

 To protect your rights, we need to prevent others from denying you these rights or asking you to surrender the rights. Therefore, you have certain responsibilities if you distribute copies of the software, or if you modify it: responsibilities to respect the freedom of others.

 For example, if you distribute copies of such a program, whether gratis or for a fee, you must pass on to the recipients the same freedoms that you received. You must make sure that they, too, receive or can get the source code. And you must show them these terms so they know their rights.

 Developers that use the GNU GPL protect your rights with two steps: (1)

 assert copyright on the software, and (2) offer you this License giving you legal permission to copy, distribute and/or modify it.

 For the developers' and authors' protection, the GPL clearly explains that there is no warranty for this free software. For both users' and authors' sake, the GPL requires that modified versions be marked as changed, so that their problems will not be attributed erroneously to authors of previous versions.

 Some devices are designed to deny users access to install or run modified versions of the software inside them, although the manufacturer can do so. This is fundamentally incompatible with the aim of protecting users' freedom to change the software. The systematic pattern of such abuse occurs in the area of products for individuals to use, which is precisely where it is most unacceptable. Therefore, we have designed this version of the GPL to prohibit the practice for those products. If such problems arise substantially in other domains, we stand

 ready to extend this provision to those domains in future versions of the GPL, as needed to protect the freedom of users.

 Finally, every program is threatened constantly by software patents. States should not allow patents to restrict development and use of software on general-purpose computers, but in those that do, we wish to avoid the special danger that patents applied to a free program could make it effectively proprietary. To prevent this, the GPL assures that

patents cannot be used to render the program non-free.

 The precise terms and conditions for copying, distribution and modification follow.

### TERMS AND CONDITIONS

0. Definitions.

"This License" refers to version 3 of the GNU General Public License.

 "Copyright" also means copyright-like laws that apply to other kinds of works, such as semiconductor masks.

 "The Program" refers to any copyrightable work licensed under this License. Each licensee is addressed as "you". "Licensees" and

"recipients" may be individuals or organizations.

 To "modify" a work means to copy from or adapt all or part of the work in a fashion requiring copyright permission, other than the making of an exact copy. The resulting work is called a "modified version" of the earlier work or a work "based on" the earlier work.

 A "covered work" means either the unmodified Program or a work based on the Program.

 To "propagate" a work means to do anything with it that, without permission, would make you directly or secondarily liable for infringement under applicable copyright law, except executing it on a computer or modifying a private copy. Propagation includes copying, distribution (with or without modification), making available to the public, and in some countries other activities as well.

 To "convey" a work means any kind of propagation that enables other parties to make or receive copies. Mere interaction with a user through a computer network, with no transfer of a copy, is not conveying.

 An interactive user interface displays "Appropriate Legal Notices" to the extent that it includes a convenient and prominently visible feature that (1) displays an appropriate copyright notice, and (2) tells the user that there is no warranty for the work (except to the extent that warranties are provided), that licensees may convey the work under this License, and how to view a copy of this License. If the interface presents a list of user commands or options, such as a menu, a prominent item in the list meets this criterion.

#### 1. Source Code.

 The "source code" for a work means the preferred form of the work for making modifications to it. "Object code" means any non-source form of a work.

 A "Standard Interface" means an interface that either is an official standard defined by a recognized standards body, or, in the case of interfaces specified for a particular programming language, one that is widely used among developers working in that language.

### The

 "System Libraries" of an executable work include anything, other than the work as a whole, that (a) is included in the normal form of packaging a Major Component, but which is not part of that Major Component, and (b) serves only to enable use of the work with that Major Component, or to implement a Standard Interface for which an implementation is available to the public in source code form. A "Major Component", in this context, means a major essential component (kernel, window system, and so on) of the specific operating system (if any) on which the executable work runs, or a compiler used to produce the work, or an object code interpreter used to run it.

 The "Corresponding Source" for a work in object code form means all the source code needed to generate, install, and (for an executable work) run the object code and to modify the work, including scripts to control those activities. However, it does not include the work's System Libraries, or general-purpose tools or generally available free

programs which are used unmodified in performing those activities but which are not part of the work. For example, Corresponding Source includes interface definition files associated with source files for the work, and the source code for shared libraries and dynamically linked subprograms that the work is specifically designed to require, such as by intimate data communication or control flow between those subprograms and other parts of the work.

 The Corresponding Source need not include anything that users can regenerate automatically from other parts of the Corresponding Source.

 The Corresponding Source for a work in source code form is that same work.

2. Basic Permissions.

 All rights granted under this License are granted for the term of copyright on the Program, and are irrevocable provided the stated conditions are met. This License explicitly affirms your unlimited permission to run the unmodified Program. The output from running a covered work is

 covered by this License only if the output, given its content, constitutes a covered work. This License acknowledges your rights of fair use or other equivalent, as provided by copyright law.

 You may make, run and propagate covered works that you do not convey, without conditions so long as your license otherwise remains in force. You may convey covered works to others for the sole purpose of having them make modifications exclusively for you, or provide you with facilities for running those works, provided that you comply with the terms of this License in conveying all material for which you do not control copyright. Those thus making or running the covered works for you must do so exclusively on your behalf, under your direction and control, on terms that prohibit them from making any copies of your copyrighted material outside their relationship with you.

 Conveying under any other circumstances is permitted solely under the conditions stated below. Sublicensing is not allowed; section 10 makes it unnecessary.

3. Protecting Users' Legal Rights From Anti-Circumvention Law.

 No covered work shall be deemed part of an effective technological measure under any applicable law fulfilling obligations under article 11 of the WIPO copyright treaty adopted on 20 December 1996, or similar laws prohibiting or restricting circumvention of such measures.

 When you convey a covered work, you waive any legal power to forbid circumvention of technological measures to the extent such circumvention is effected by exercising rights under this License with respect to the covered work, and you disclaim any intention to limit operation or modification of the work as a means of enforcing, against the work's users, your or third parties' legal rights to forbid circumvention of technological measures.

4. Conveying Verbatim Copies.

 You may convey verbatim copies of the Program's source code as you receive it, in any medium, provided that you conspicuously and appropriately publish on each copy an appropriate copyright notice; keep intact all notices stating that this License and any non-permissive terms added in accord with section 7 apply to the code; keep intact all notices of the absence of any warranty; and give all

recipients a copy of this License along with the Program.

 You may charge any price or no price for each copy that you convey, and you may offer support or warranty protection for a fee.

5. Conveying Modified Source Versions.

 You may convey a work based on the Program, or the modifications to produce it from the Program, in the form of source code under the terms of section 4, provided that you also meet all of these conditions:

 a) The work must carry prominent notices stating that you modified it, and giving a relevant date.

 b) The work must carry prominent notices stating that it is released under this License and any conditions added under section 7. This requirement modifies the requirement in section 4 to

"keep intact all notices".

 c) You must license the entire work, as a whole, under this License to anyone who comes into possession of a copy. This License will therefore apply, along with any applicable section 7 additional terms, to the whole of the work, and all its parts, regardless of how they are packaged. This License gives no permission to license the work in any other way, but it does not invalidate such permission if you have separately received it.

 d) If the work has interactive user interfaces, each must display Appropriate Legal Notices; however, if the Program has interactive interfaces that do not display Appropriate Legal Notices, your work need not make them do so.

 A compilation of a covered work with other separate and independent works, which are not by their nature extensions of the covered work, and which are not combined with it such as to form a larger program, in or on a volume of a storage or distribution medium, is called an

"aggregate" if the compilation and its resulting copyright are not used to limit the access or legal rights of the compilation's users beyond what the individual works permit. Inclusion of a covered work in an aggregate does not cause this License to apply to the other parts of the aggregate.

6. Conveying Non-Source Forms.

 You may convey a covered work in object code form under the terms of sections 4 and 5, provided that you also convey the

machine-readable Corresponding Source under the terms of this License, in one of these ways:

 a) Convey the object code in, or embodied in, a physical product (including a physical distribution medium), accompanied by the Corresponding Source fixed on a durable physical medium customarily used for software interchange.

 b) Convey the object code in, or embodied in, a physical product (including a physical distribution medium), accompanied by a written offer, valid for at least three years and valid for as

 long as you offer spare parts or customer support for that product model, to give anyone who possesses the object code either (1) a copy of the Corresponding Source for all the software in the product that is covered by this License, on a durable physical medium customarily used for software interchange, for a price no more than your reasonable cost of physically performing this conveying of source, or (2) access to copy the Corresponding Source from a network server at no charge.

 c) Convey individual copies of the object code with a copy of the written offer to provide the Corresponding Source. This alternative is allowed only occasionally and noncommercially, and only if you received the object code with such an offer, in accord with subsection 6b.

 d) Convey the object code by offering access from a designated place (gratis or for a charge), and offer equivalent access to the Corresponding Source in

the same way through the same place at no

 further charge. You need not require recipients to copy the Corresponding Source along with the object code. If the place to copy the object code is a network server, the Corresponding Source may be on a different server (operated by you or a third party) that supports equivalent copying facilities, provided you maintain clear directions next to the object code saying where to find the Corresponding Source. Regardless of what server hosts the Corresponding Source, you remain obligated to ensure that it is available for as long as needed to satisfy these requirements.

 e) Convey the object code using peer-to-peer transmission, provided you inform other peers where the object code and Corresponding Source of the work are being offered to the general public at no charge under subsection 6d.

 A separable portion of the object code, whose source code is excluded from the Corresponding Source

 as a System Library, need not be included in conveying the object code work.

 A "User Product" is either (1) a "consumer product", which means any tangible personal property which is normally used for personal, family, or household purposes, or (2) anything designed or sold for incorporation into a dwelling. In determining whether a product is a consumer product, doubtful cases shall be resolved in favor of coverage. For a particular product received by a particular user, "normally used" refers to a typical or common use of that class of product, regardless of the status of the particular user or of the way in which the particular user actually uses, or expects or is expected to use, the product. A product is a consumer product regardless of whether the product has substantial commercial, industrial or non-consumer uses, unless such uses represent the only significant mode of use of the product.

 "Installation Information" for a User Product means any methods, procedures, authorization

 keys, or other information required to install and execute modified versions of a covered work in that User Product from a modified version of its Corresponding Source. The information must suffice to ensure that the continued functioning of the modified object code is in no case prevented or interfered with solely because modification has been made.

 If you convey an object code work under this section in, or with, or specifically for use in, a User Product, and the conveying occurs as part of a transaction in which the right of possession and use of the User Product is transferred to the recipient in perpetuity or for a fixed term (regardless of how the transaction is characterized), the Corresponding Source conveyed under this section must be accompanied by the Installation Information. But this requirement does not apply if neither you nor any third party retains the ability to install modified object code on the User Product (for example, the work has been installed in ROM).

 The requirement to provide Installation Information does not include a requirement to continue to provide support service, warranty, or updates for a work that has been modified or installed by the recipient, or for the User Product in which it has been modified or installed. Access to a network may be denied when the modification itself materially and adversely affects the operation of the network or violates the rules and protocols for communication across the network.

 Corresponding Source conveyed, and Installation Information provided, in accord with this section must be in a format that is publicly documented (and with an implementation available to the public in

source code form), and must require no special password or key for unpacking, reading or copying.

### 7. Additional Terms.

 "Additional permissions" are terms that supplement the terms of this License by making exceptions from one or more of its conditions. Additional permissions that are applicable to the entire Program shall

be treated as though they were included in this License, to the extent that they are valid under applicable law. If additional permissions apply only to part of the Program, that part may be used separately under those permissions, but the entire Program remains governed by this License without regard to the additional permissions.

 When you convey a copy of a covered work, you may at your option remove any additional permissions from that copy, or from any part of it. (Additional permissions may be written to require their own removal in certain cases when you modify the work.) You may place additional permissions on material, added by you to a covered work, for which you have or can give appropriate copyright permission.

 Notwithstanding any other provision of this License, for material you add to a covered work, you may (if authorized by the copyright holders of that material) supplement the terms of this License with terms:

 a) Disclaiming warranty or limiting liability differently from the terms of sections 15 and 16 of this License; or

 b) Requiring preservation of specified reasonable legal notices or author attributions in that material or in the Appropriate Legal Notices displayed by works containing it; or

 c) Prohibiting misrepresentation of the origin of that material, or requiring that modified versions of such material be marked in reasonable ways as different from the original version; or

 d) Limiting the use for publicity purposes of names of licensors or authors of the material; or

 e) Declining to grant rights under trademark law for use of some trade names, trademarks, or service marks; or

 f) Requiring indemnification of licensors and authors of that material by anyone who conveys the material (or modified versions of it) with contractual assumptions of liability to the recipient, for any liability that these contractual assumptions directly impose on

those licensors and authors.

 All other non-permissive additional terms are considered "further restrictions" within the meaning of section 10. If the Program as you received it, or any part of it, contains a notice stating that it is governed by this License along with a term that is a further restriction, you may remove that term. If a license document contains a further restriction but permits relicensing or conveying under this License, you may add to a covered work material governed by the terms of that license document, provided that the further restriction does not survive such relicensing or conveying.

 If you add terms to a covered work in accord with this section, you must place, in the relevant source files, a statement of the additional terms that apply to those files, or a notice indicating where to find the applicable terms.

 Additional terms, permissive or non-permissive, may be stated in the form of a separately written license, or stated as exceptions; the above requirements apply either way.

#### 8. Termination.

 You may not propagate or modify a covered work except as expressly provided under this License. Any attempt otherwise to propagate or modify it is void, and will automatically terminate your rights under this License (including any patent licenses granted under the third paragraph of section 11).

 However, if you cease all violation of this License, then your license from a particular copyright holder is reinstated (a) provisionally, unless and until the copyright holder explicitly and finally terminates your license, and (b) permanently, if the copyright holder fails to notify you of the violation by some reasonable means prior to 60 days after the cessation.

 Moreover, your license from a particular copyright holder is reinstated permanently if the copyright holder notifies you of the violation by some reasonable means, this is the first time you have received notice of violation of this License (for any work) from that copyright holder, and you cure the violation prior to 30 days after

your receipt of the notice.

 Termination of your rights under this section does not terminate the licenses of parties who have received copies or rights from you under this License. If your rights have been terminated and not permanently reinstated, you do not qualify to receive new licenses for the same material under section 10.

### 9. Acceptance Not Required for Having Copies.

 You are not required to accept this License in order to receive or run a copy of the Program. Ancillary propagation of a covered work occurring solely as a consequence of using peer-to-peer transmission to receive a copy likewise does not require acceptance. However, nothing other than this License grants you permission to propagate or modify any covered work. These actions infringe copyright if you do not accept this License. Therefore, by modifying or propagating a covered work, you indicate your acceptance of this License to do so.

10. Automatic Licensing of Downstream Recipients.

 Each time you convey a covered work, the recipient automatically receives a license from the original licensors, to run, modify and propagate that work, subject to this License. You are not responsible for enforcing compliance by third parties with this License.

 An "entity transaction" is a transaction transferring control of an organization, or substantially all assets of one, or subdividing an organization, or merging organizations. If propagation of a covered work results from an entity transaction, each party to that transaction who receives a copy of the work also receives whatever licenses to the work the party's predecessor in interest had or could give under the previous paragraph, plus a right to possession of the Corresponding Source of the work from the predecessor in interest, if the predecessor has it or can get it with reasonable efforts.

 You may not impose any further restrictions on the exercise of the rights

 granted or affirmed under this License. For example, you may not impose a license fee, royalty, or other charge for exercise of rights granted under this License, and you may not initiate litigation (including a cross-claim or counterclaim in a lawsuit) alleging that any patent claim is infringed by making, using, selling, offering for sale, or importing the Program or any portion of it.

11. Patents.

 A "contributor" is a copyright holder who authorizes use under this License of the Program or a work on which the Program is based. The work thus licensed is called the contributor's "contributor version".

A contributor's "essential patent claims" are all patent claims

owned or controlled by the contributor, whether already acquired or hereafter acquired, that would be infringed by some manner, permitted by this License, of making, using, or selling its contributor version, but do not include claims that would be infringed only as a consequence of further modification of the contributor version. For

purposes of this definition, "control" includes the right to grant patent sublicenses in a manner consistent with the requirements of this License.

 Each contributor grants you a non-exclusive, worldwide, royalty-free patent license under the contributor's essential patent claims, to make, use, sell, offer for sale, import and otherwise run, modify and propagate the contents of its contributor version.

 In the following three paragraphs, a "patent license" is any express agreement or commitment, however denominated, not to enforce a patent (such as an express permission to practice a patent or covenant not to sue for patent infringement). To "grant" such a patent license to a party means to make such an agreement or commitment not to enforce a patent against the party.

 If you convey a covered work, knowingly relying on a patent license, and the Corresponding Source of the work is not available for anyone to copy, free of charge and under the terms of this License, through a

publicly available network server or other readily accessible means, then you must either (1) cause the Corresponding Source to be so available, or (2) arrange to deprive yourself of the benefit of the patent license for this particular work, or (3) arrange, in a manner consistent with the requirements of this License, to extend the patent license to downstream recipients. "Knowingly relying" means you have actual knowledge that, but for the patent license, your conveying the covered work in a country, or your recipient's use of the covered work in a country, would infringe one or more identifiable patents in that country that you have reason to believe are valid.

 If, pursuant to or in connection with a single transaction or arrangement, you convey, or propagate by procuring conveyance of, a covered work, and grant a patent license to some of the parties receiving the covered work authorizing them to use, propagate, modify or convey a specific copy of the covered work, then the patent license you grant is automatically extended to all recipients of the covered work and works based on it.

 A patent license is "discriminatory" if it does not include within the scope of its coverage, prohibits the exercise of, or is

conditioned on the non-exercise of one or more of the rights that are specifically granted under this License. You may not convey a covered work if you are a party to an arrangement with a third party that is in the business of distributing software, under which you make payment to the third party based on the extent of your activity of conveying the work, and under which the third party grants, to any of the parties who would receive the covered work from you, a discriminatory patent license (a) in connection with copies of the covered work conveyed by you (or copies made from those copies), or (b) primarily for and in connection with specific products or compilations that contain the covered work, unless you entered into that arrangement, or

that patent license was granted, prior to 28 March 2007.

 Nothing in this License shall be construed as excluding or limiting any implied license or other defenses to infringement that may otherwise be available to you under applicable patent law.

12. No Surrender of Others' Freedom.

 If conditions are imposed on you (whether by court order, agreement or otherwise) that contradict the conditions of this License, they do not excuse you from the conditions of this License. If you cannot convey a covered work so as to satisfy simultaneously your obligations under this License and any other pertinent obligations, then as a consequence you may not convey it at all. For example, if you agree to terms that obligate you to collect a royalty for further conveying from those to whom you convey the Program, the only way you could satisfy both those terms and this License would be to refrain entirely from conveying the Program.

 13. Use with the GNU Affero General Public License.

 Notwithstanding any other provision of this License, you have permission to link or combine any covered work with a work licensed under version 3 of the GNU Affero General Public License into a single combined work, and to convey the resulting work. The terms of this License will continue to apply to the part which is the covered work, but the special requirements of the GNU Affero General Public License, section 13, concerning interaction through a network will apply to the combination as such.

14. Revised Versions of this License.

 The Free Software Foundation may publish revised and/or new versions of the GNU General Public License from time to time. Such new versions will be similar in spirit to the present version, but may differ in detail to address new problems or concerns.

 Each version is given a distinguishing version number. If the Program specifies that a certain numbered version of the GNU General Public License "or any later version" applies to it, you have the option of following the terms and conditions either of that numbered

version or of any later version published by the Free Software Foundation. If the Program does not specify a version number of the GNU General Public License, you may choose any version ever published by the Free Software Foundation.

 If the Program specifies that a proxy can decide which future versions of the GNU General Public License can be used, that proxy's public statement of acceptance of a version permanently authorizes you to choose that version for the Program.

 Later license versions may give you additional or different permissions. However, no additional obligations are imposed on any author or copyright holder as a result of your choosing to follow a later version.

15. Disclaimer of Warranty.

 THERE IS NO WARRANTY FOR THE PROGRAM, TO THE EXTENT PERMITTED BY APPLICABLE LAW. EXCEPT WHEN OTHERWISE STATED IN WRITING THE COPYRIGHT HOLDERS AND/OR OTHER PARTIES PROVIDE THE PROGRAM "AS IS" WITHOUT WARRANTY

OF ANY KIND, EITHER EXPRESSED OR IMPLIED, INCLUDING, BUT NOT LIMITED TO, THE IMPLIED WARRANTIES OF MERCHANTABILITY AND FITNESS FOR A PARTICULAR PURPOSE. THE ENTIRE RISK AS TO THE QUALITY AND PERFORMANCE OF THE PROGRAM IS WITH YOU. SHOULD THE PROGRAM PROVE DEFECTIVE, YOU ASSUME THE COST OF ALL NECESSARY SERVICING, REPAIR OR CORRECTION.

16. Limitation of Liability.

 IN NO EVENT UNLESS REQUIRED BY APPLICABLE LAW OR AGREED TO IN WRITING WILL ANY COPYRIGHT HOLDER, OR ANY OTHER PARTY WHO MODIFIES AND/OR CONVEYS THE PROGRAM AS PERMITTED ABOVE, BE LIABLE TO YOU FOR DAMAGES, INCLUDING ANY GENERAL, SPECIAL, INCIDENTAL OR CONSEQUENTIAL DAMAGES ARISING OUT OF THE USE OR INABILITY TO USE THE PROGRAM (INCLUDING BUT NOT LIMITED TO LOSS OF DATA OR DATA BEING RENDERED INACCURATE OR LOSSES SUSTAINED BY YOU OR THIRD PARTIES OR A FAILURE OF THE PROGRAM TO OPERATE WITH ANY OTHER PROGRAMS), EVEN IF SUCH HOLDER OR OTHER PARTY HAS BEEN ADVISED OF THE POSSIBILITY OF SUCH DAMAGES.

 17. Interpretation of Sections 15 and 16.

 If the disclaimer of warranty and limitation of liability provided above cannot be given local legal effect according to their terms, reviewing courts shall apply local law that most closely approximates an absolute waiver of all civil liability in connection with the Program, unless a warranty or assumption of liability accompanies a copy of the Program in return for a fee.

### END OF TERMS AND CONDITIONS

How to Apply These Terms to Your New Programs

 If you develop a new program, and you want it to be of the greatest possible use to the public, the best way to achieve this is to make it free software which everyone can redistribute and change under these terms.

 To do so, attach the following notices to the program. It is safest to attach them to the start of each source file to most effectively state the exclusion of warranty; and each file should have at least the "copyright" line and a pointer to where the full notice is found.

 <one line to give the program's name and a brief idea of what it does.> Copyright  $(C)$  <year > <name of author>

 This program is free software: you can redistribute it and/or modify it under the terms of the GNU General Public License as published by the Free Software Foundation, either version 3 of the License, or (at your option) any later version.

 This program is distributed in the hope that it will be useful, but WITHOUT ANY WARRANTY; without even the implied warranty of MERCHANTABILITY or FITNESS FOR A PARTICULAR PURPOSE. See the GNU General Public License for more details.

 You should have received a copy of the GNU General Public License along with this program. If not, see <https://www.gnu.org/licenses/>.

Also add information on how to contact you by electronic and paper mail.

 If the program does terminal interaction, make it output a short notice like this when it starts in an interactive mode:

 $\langle$  program $>$  Copyright (C)  $\langle$  year $>$   $\langle$  name of author $>$  This program comes with ABSOLUTELY NO WARRANTY; for details type `show w'. This is free software, and you are welcome to redistribute it under certain conditions; type `show c' for details.

The hypothetical commands `show w' and `show c' should show the appropriate

parts of the General Public License. Of course, your program's commands might be different; for a GUI interface, you would use an "about box".

 You should also get your employer (if you work as a programmer) or school, if any, to sign a "copyright disclaimer" for the program, if necessary. For more information on this, and how to apply and follow the GNU GPL, see <https://www.gnu.org/licenses/>.

 The GNU General Public License does not permit incorporating your program into proprietary programs. If your program is a subroutine library, you may consider it more useful to permit linking proprietary applications with the library. If this is what you want to do, use the GNU Lesser General Public License instead of this License. But first, please read <https://www.gnu.org/licenses/why-not-lgpl.html>.

# **1.272 libxcb 1.14-2**

## **1.272.1 Available under license :**

Copyright (C) 2001-2006 Bart Massey, Jamey Sharp, and Josh Triplett. All Rights Reserved.

Permission is hereby granted, free of charge, to any person obtaining a copy of this software and associated documentation files (the "Software"), to deal in the Software without restriction, including without limitation the rights to use, copy, modify, merge, publish, distribute, sublicense, and/or sell copies of the Software, and to permit persons to whom the Software is furnished to do so, subject to the following conditions:

The above copyright notice and this permission notice shall be included in all copies or substantial portions of the Software.

THE SOFTWARE IS PROVIDED "AS IS", WITHOUT WARRANTY OF ANY KIND, EXPRESS OR IMPLIED, INCLUDING BUT NOT LIMITED TO THE WARRANTIES OF MERCHANTABILITY, FITNESS FOR A PARTICULAR PURPOSE AND NONINFRINGEMENT. IN NO EVENT SHALL THE AUTHORS BE LIABLE FOR ANY CLAIM, DAMAGES OR OTHER LIABILITY, WHETHER IN AN ACTION OF CONTRACT, TORT OR OTHERWISE, ARISING FROM, **OUT** OF OR IN CONNECTION WITH THE SOFTWARE OR THE USE OR

OTHER DEALINGS IN THE SOFTWARE.

Except as contained in this notice, the names of the authors or their institutions shall not be used in advertising or

otherwise to promote the sale, use or other dealings in this Software without prior written authorization from the authors.

## **1.273 libsemanage-common 3.0-1build2**

## **1.273.1 Available under license :**

 GNU LESSER GENERAL PUBLIC LICENSE Version 2.1, February 1999

Copyright (C) 1991, 1999 Free Software Foundation, Inc. 51 Franklin St, Fifth Floor, Boston, MA 02110-1301 USA Everyone is permitted to copy and distribute verbatim copies of this license document, but changing it is not allowed.

[This is the first released version of the Lesser GPL. It also counts as the successor of the GNU Library Public License, version 2, hence the version number 2.1.]

### Preamble

 The licenses for most software are designed to take away your freedom to share and change it. By contrast, the GNU General Public Licenses are intended to guarantee your freedom to share and change free software--to make sure the software is free for all its users.

 This license, the Lesser General Public License, applies to some specially designated software packages--typically libraries--of the Free Software Foundation and other authors who decide to use it. You can use it too, but we suggest you first think carefully about whether this license or the ordinary General Public License is the better strategy to use in any particular case, based on the explanations below.

 When we speak of free software, we are referring to freedom of use, not price. Our General Public Licenses are designed to make sure that you have the freedom to distribute copies of free software (and charge for this service if you wish); that you receive source code or can get it if you want it; that you can change the software and use pieces of it in new free programs; and that you are informed that you can do these things.

 To protect your rights, we need to make restrictions that forbid distributors to deny you these rights or to ask you to surrender these rights. These restrictions translate to certain responsibilities for you if you distribute copies of the library or if you modify it.

 For example, if you distribute copies of the library, whether gratis or for a fee, you must give the recipients all the rights that we gave

you. You must make sure that they, too, receive or can get the source code. If you link other code with the library, you must provide complete object files to the recipients, so that they can relink them with the library after making changes to the library and recompiling it. And you must show them these terms so they know their rights.

We protect your rights with a two-step method: (1) we copyright the library, and (2) we offer you this license, which gives you legal permission to copy, distribute and/or modify the library.

 To protect each distributor, we want to make it very clear that there is no warranty for the free library. Also, if the library is modified by someone else and passed on, the recipients should know that what they have is not the original version, so that the original author's reputation will not be affected by problems that might be introduced by others.

 Finally, software patents pose a constant threat to the existence of

any free program. We wish to make sure that a company cannot effectively restrict the users of a free program by obtaining a restrictive license from a patent holder. Therefore, we insist that any patent license obtained for a version of the library must be consistent with the full freedom of use specified in this license.

 Most GNU software, including some libraries, is covered by the ordinary GNU General Public License. This license, the GNU Lesser General Public License, applies to certain designated libraries, and is quite different from the ordinary General Public License. We use this license for certain libraries in order to permit linking those libraries into non-free programs.

 When a program is linked with a library, whether statically or using a shared library, the combination of the two is legally speaking a combined work, a derivative of the original library. The ordinary General Public License therefore permits such linking only if the entire combination fits

 its criteria of freedom. The Lesser General Public License permits more lax criteria for linking other code with the library.

 We call this license the "Lesser" General Public License because it does Less to protect the user's freedom than the ordinary General Public License. It also provides other free software developers Less of an advantage over competing non-free programs. These disadvantages are the reason we use the ordinary General Public License for many libraries. However, the Lesser license provides advantages in certain special circumstances.

 For example, on rare occasions, there may be a special need to encourage the widest possible use of a certain library, so that it becomes a de-facto standard. To achieve this, non-free programs must be allowed to use the library. A more frequent case is that a free library does the same job as widely used non-free libraries. In this case, there is little to gain by limiting the free library to free software only, so we use the Lesser General Public License.

 In other cases, permission to use a particular library in non-free programs enables a greater number of people to use a large body of free software. For example, permission to use the GNU C Library in non-free programs enables many more people to use the whole GNU operating system, as well as its variant, the GNU/Linux operating system.

 Although the Lesser General Public License is Less protective of the users' freedom, it does ensure that the user of a program that is linked with the Library has the freedom and the wherewithal to run that program using a modified version of the Library.

 The precise terms and conditions for copying, distribution and modification follow. Pay close attention to the difference between a "work based on the library" and a "work that uses the library". The former contains code derived from the library, whereas the latter must be combined with the library in order to run.

### GNU LESSER GENERAL PUBLIC LICENSE TERMS AND CONDITIONS FOR COPYING, DISTRIBUTION AND MODIFICATION

 0. This License Agreement applies to any software library or other program which contains a notice placed by the copyright holder or other authorized party saying it may be distributed under the terms of this Lesser General Public License (also called "this License"). Each licensee is addressed as "you".

 A "library" means a collection of software functions and/or data prepared so as to be conveniently linked with application programs (which use some of those functions and data) to form executables.

 The "Library", below, refers to any such software library or work which has been distributed under these terms. A "work based on the Library" means either the Library or any derivative work under copyright law: that is to say, a work containing the Library or a

portion of it, either verbatim or with modifications and/or translated straightforwardly into another language. (Hereinafter, translation is included without

limitation in the term "modification".)

 "Source code" for a work means the preferred form of the work for making modifications to it. For a library, complete source code means all the source code for all modules it contains, plus any associated interface definition files, plus the scripts used to control compilation and installation of the library.

 Activities other than copying, distribution and modification are not covered by this License; they are outside its scope. The act of running a program using the Library is not restricted, and output from such a program is covered only if its contents constitute a work based on the Library (independent of the use of the Library in a tool for writing it). Whether that is true depends on what the Library does and what the program that uses the Library does.

 1. You may copy and distribute verbatim copies of the Library's complete source code as you receive it, in any medium, provided that you conspicuously and appropriately publish on each copy an

appropriate copyright notice and disclaimer of warranty; keep intact all the notices that refer to this License and to the absence of any warranty; and distribute a copy of this License along with the Library.

 You may charge a fee for the physical act of transferring a copy, and you may at your option offer warranty protection in exchange for a fee.

 2. You may modify your copy or copies of the Library or any portion of it, thus forming a work based on the Library, and copy and distribute such modifications or work under the terms of Section 1 above, provided that you also meet all of these conditions:

a) The modified work must itself be a software library.

 b) You must cause the files modified to carry prominent notices stating that you changed the files and the date of any change.

 c) You must cause the whole of the work to be licensed at no charge to all third parties under the terms of this License.

 d) If a facility in the modified Library refers to a function or a table of data to be supplied by an application program that uses

 the facility, other than as an argument passed when the facility is invoked, then you must make a good faith effort to ensure that, in the event an application does not supply such function or table, the facility still operates, and performs whatever part of its purpose remains meaningful.

 (For example, a function in a library to compute square roots has a purpose that is entirely well-defined independent of the application. Therefore, Subsection 2d requires that any application-supplied function or table used by this function must be optional: if the application does not supply it, the square root function must still compute square roots.)

These requirements apply to the modified work as a whole. If identifiable sections of that work are not derived from the Library, and can be reasonably considered independent and separate works in themselves,

 then this License, and its terms, do not apply to those sections when you distribute them as separate works. But when you distribute the same sections as part of a whole which is a work based on the Library, the distribution of the whole must be on the terms of this License, whose permissions for other licensees extend to the entire whole, and thus to each and every part regardless of who wrote it.

Thus, it is not the intent of this section to claim rights or contest your rights to work written entirely by you; rather, the intent is to exercise the right to control the distribution of derivative or collective works based on the Library.

In addition, mere aggregation of another work not based on the Library with the Library (or with a work based on the Library) on a volume of a storage or distribution medium does not bring the other work under the scope of this License.

 3. You may opt to apply the terms of the ordinary GNU General Public License instead of this License to a given copy of the Library. To do this, you must alter all the notices that refer to this License, so that they refer to the ordinary GNU General Public License, version 2, instead of to this License. (If a newer version than version 2 of the ordinary GNU General Public License has appeared, then you can specify that version instead if you wish.) Do not make any other change in these notices.

 Once this change is made in a given copy, it is irreversible for that copy, so the ordinary GNU General Public License applies to all subsequent copies and derivative works made from that copy.

 This option is useful when you wish to copy part of the code of the Library into a program that is not a library.

 4. You may copy and distribute the Library (or a portion or derivative of it, under Section 2) in object code or executable form under the terms of Sections 1 and 2 above provided that you accompany it with the complete corresponding machine-readable source code, which must be distributed

 under the terms of Sections 1 and 2 above on a medium customarily used for software interchange.

 If distribution of object code is made by offering access to copy from a designated place, then offering equivalent access to copy the source code from the same place satisfies the requirement to distribute the source code, even though third parties are not compelled to copy the source along with the object code.

 5. A program that contains no derivative of any portion of the Library, but is designed to work with the Library by being compiled or linked with it, is called a "work that uses the Library". Such a work, in isolation, is not a derivative work of the Library, and therefore falls outside the scope of this License.

 However, linking a "work that uses the Library" with the Library creates an executable that is a derivative of the Library (because it contains portions of the Library), rather than a "work that uses the library". The executable is therefore covered by this License.

Section 6 states terms for distribution of such executables.

 When a "work that uses the Library" uses material from a header file that is part of the Library, the object code for the work may be a derivative work of the Library even though the source code is not. Whether this is true is especially significant if the work can be linked without the Library, or if the work is itself a library. The threshold for this to be true is not precisely defined by law.

 If such an object file uses only numerical parameters, data structure layouts and accessors, and small macros and small inline functions (ten lines or less in length), then the use of the object file is unrestricted, regardless of whether it is legally a derivative work. (Executables containing this object code plus portions of the Library will still fall under Section 6.)

 Otherwise, if the work is a derivative of the Library, you may distribute the object code for the work under the terms of Section 6. Any executables

 containing that work also fall under Section 6, whether or not they are linked directly with the Library itself.

 6. As an exception to the Sections above, you may also combine or link a "work that uses the Library" with the Library to produce a work containing portions of the Library, and distribute that work under terms of your choice, provided that the terms permit modification of the work for the customer's own use and reverse engineering for debugging such modifications.

 You must give prominent notice with each copy of the work that the Library is used in it and that the Library and its use are covered by this License. You must supply a copy of this License. If the work during execution displays copyright notices, you must include the copyright notice for the Library among them, as well as a reference directing the user to the copy of this License. Also, you must do one of these things:

 a) Accompany the work with the complete corresponding machine-readable

source code for the Library including whatever

 changes were used in the work (which must be distributed under Sections 1 and 2 above); and, if the work is an executable linked with the Library, with the complete machine-readable "work that uses the Library", as object code and/or source code, so that the user can modify the Library and then relink to produce a modified executable containing the modified Library. (It is understood that the user who changes the contents of definitions files in the Library will not necessarily be able to recompile the application to use the modified definitions.)

 b) Use a suitable shared library mechanism for linking with the Library. A suitable mechanism is one that (1) uses at run time a copy of the library already present on the user's computer system, rather than copying library functions into the executable, and (2) will operate properly with a modified version of the library, if the user

 installs one, as long as the modified version is interface-compatible with the version that the work was made with.

 c) Accompany the work with a written offer, valid for at least three years, to give the same user the materials specified in Subsection 6a, above, for a charge no more than the cost of performing this distribution.

 d) If distribution of the work is made by offering access to copy from a designated place, offer equivalent access to copy the above specified materials from the same place.

 e) Verify that the user has already received a copy of these materials or that you have already sent this user a copy.

 For an executable, the required form of the "work that uses the Library" must include any data and utility programs needed for reproducing the executable from it. However, as a special exception, the materials to be distributed need not include anything that is normally distributed (in either source or binary form) with the major

components (compiler, kernel, and so on) of the operating system on which the executable runs, unless that component itself accompanies the executable.

 It may happen that this requirement contradicts the license restrictions of other proprietary libraries that do not normally accompany the operating system. Such a contradiction means you cannot use both them and the Library together in an executable that you distribute.

 7. You may place library facilities that are a work based on the Library side-by-side in a single library together with other library facilities not covered by this License, and distribute such a combined library, provided that the separate distribution of the work based on the Library and of the other library facilities is otherwise permitted, and provided that you do these two things:

 a) Accompany the combined library with a copy of the same work based on the Library, uncombined with any other library facilities. This must be distributed under the terms of the Sections above.

 b) Give prominent notice with the combined library of the fact that part of it is a work based on the Library, and explaining where to find the accompanying uncombined form of the same work.

 8. You may not copy, modify, sublicense, link with, or distribute the Library except as expressly provided under this License. Any attempt otherwise to copy, modify, sublicense, link with, or distribute the Library is void, and will automatically terminate your rights under this License. However, parties who have received copies, or rights, from you under this License will not have their licenses terminated so long as such parties remain in full compliance.

 9. You are not required to accept this License, since you have not signed it. However, nothing else grants you permission to modify or distribute the Library or its derivative works. These actions are

prohibited by law if you do not accept this License. Therefore, by modifying or distributing

the Library (or any work based on the

Library), you indicate your acceptance of this License to do so, and all its terms and conditions for copying, distributing or modifying the Library or works based on it.

 10. Each time you redistribute the Library (or any work based on the Library), the recipient automatically receives a license from the original licensor to copy, distribute, link with or modify the Library subject to these terms and conditions. You may not impose any further restrictions on the recipients' exercise of the rights granted herein. You are not responsible for enforcing compliance by third parties with this License.

 11. If, as a consequence of a court judgment or allegation of patent infringement or for any other reason (not limited to patent issues), conditions are imposed on you (whether by court order, agreement or otherwise) that contradict the conditions of this License, they do not excuse you from the conditions of this License. If you cannot distribute

 so as to satisfy simultaneously your obligations under this License and any other pertinent obligations, then as a consequence you may not distribute the Library at all. For example, if a patent license would not permit royalty-free redistribution of the Library by all those who receive copies directly or indirectly through you, then the only way you could satisfy both it and this License would be to refrain entirely from distribution of the Library.

If any portion of this section is held invalid or unenforceable under any particular circumstance, the balance of the section is intended to apply, and the section as a whole is intended to apply in other circumstances.

It is not the purpose of this section to induce you to infringe any patents or other property right claims or to contest validity of any such claims; this section has the sole purpose of protecting the integrity of the free software distribution system which is implemented by public license practices. Many people have made

generous contributions to the wide range of software distributed through that system in reliance on consistent application of that system; it is up to the author/donor to decide if he or she is willing to distribute software through any other system and a licensee cannot impose that choice.

This section is intended to make thoroughly clear what is believed to be a consequence of the rest of this License.

 12. If the distribution and/or use of the Library is restricted in certain countries either by patents or by copyrighted interfaces, the original copyright holder who places the Library under this License may add an explicit geographical distribution limitation excluding those countries, so that distribution is permitted only in or among countries not thus excluded. In such case, this License incorporates the limitation as if written in the body of this License.

 13. The Free Software Foundation may publish revised and/or new versions of the Lesser General Public License from time to time. Such new versions will be similar in spirit to the present version, but may differ in detail to address new problems or concerns.

Each version is given a distinguishing version number. If the Library specifies a version number of this License which applies to it and "any later version", you have the option of following the terms and conditions either of that version or of any later version published by the Free Software Foundation. If the Library does not specify a license version number, you may choose any version ever published by the Free Software Foundation.

 14. If you wish to incorporate parts of the Library into other free programs whose distribution conditions are incompatible with these, write to the author to ask for permission. For software which is copyrighted by the Free Software Foundation, write to the Free Software Foundation; we sometimes make exceptions for this. Our decision will be guided by the two goals of preserving the free status of

 all derivatives of our free software and of promoting the sharing and reuse of software generally.

### NO WARRANTY

 15. BECAUSE THE LIBRARY IS LICENSED FREE OF CHARGE, THERE IS NO WARRANTY FOR THE LIBRARY, TO THE EXTENT PERMITTED BY APPLICABLE LAW. EXCEPT WHEN OTHERWISE STATED IN WRITING THE COPYRIGHT HOLDERS AND/OR OTHER PARTIES PROVIDE THE LIBRARY "AS IS" WITHOUT WARRANTY OF ANY KIND, EITHER EXPRESSED OR IMPLIED, INCLUDING, BUT NOT LIMITED TO, THE IMPLIED WARRANTIES OF MERCHANTABILITY AND FITNESS FOR A PARTICULAR PURPOSE. THE ENTIRE RISK AS TO THE QUALITY AND PERFORMANCE OF THE LIBRARY IS WITH YOU. SHOULD THE LIBRARY PROVE DEFECTIVE, YOU ASSUME THE COST OF ALL NECESSARY SERVICING, REPAIR OR CORRECTION.

 16. IN NO EVENT UNLESS REQUIRED BY APPLICABLE LAW OR AGREED TO IN WRITING WILL ANY COPYRIGHT HOLDER, OR ANY OTHER PARTY WHO MAY MODIFY AND/OR REDISTRIBUTE THE LIBRARY AS PERMITTED ABOVE, BE LIABLE TO YOU FOR DAMAGES, INCLUDING ANY GENERAL, SPECIAL, INCIDENTAL OR

### **CONSEQUENTIAL**

 DAMAGES ARISING OUT OF THE USE OR INABILITY TO USE THE LIBRARY (INCLUDING BUT NOT LIMITED TO LOSS OF DATA OR DATA BEING RENDERED INACCURATE OR LOSSES SUSTAINED BY YOU OR THIRD PARTIES OR A FAILURE OF THE LIBRARY TO OPERATE WITH ANY OTHER SOFTWARE), EVEN IF SUCH HOLDER OR OTHER PARTY HAS BEEN ADVISED OF THE POSSIBILITY OF SUCH DAMAGES.

### END OF TERMS AND CONDITIONS

How to Apply These Terms to Your New Libraries

 If you develop a new library, and you want it to be of the greatest possible use to the public, we recommend making it free software that everyone can redistribute and change. You can do so by permitting redistribution under these terms (or, alternatively, under the terms of the ordinary General Public License).

 To apply these terms, attach the following notices to the library. It is safest to attach them to the start of each source file to most effectively convey the exclusion of warranty; and each file should have at least the "copyright" line

and a pointer to where the full notice is found.

 <one line to give the library's name and a brief idea of what it does.> Copyright  $(C)$  <year > <name of author>

 This library is free software; you can redistribute it and/or modify it under the terms of the GNU Lesser General Public License as published by the Free Software Foundation; either version 2.1 of the License, or (at your option) any later version.

 This library is distributed in the hope that it will be useful, but WITHOUT ANY WARRANTY; without even the implied warranty of MERCHANTABILITY or FITNESS FOR A PARTICULAR PURPOSE. See the GNU Lesser General Public License for more details.

 You should have received a copy of the GNU Lesser General Public License along with this library; if not, write to the Free Software Foundation, Inc., 51 Franklin St, Fifth Floor, Boston, MA 02110-1301 USA

Also add information on how to contact you by electronic and paper mail.

### You should

 also get your employer (if you work as a programmer) or your school, if any, to sign a "copyright disclaimer" for the library, if necessary. Here is a sample; alter the names:

 Yoyodyne, Inc., hereby disclaims all copyright interest in the library `Frob' (a library for tweaking knobs) written by James Random Hacker.

 <signature of Ty Coon>, 1 April 1990 Ty Coon, President of Vice

That's all there is to it!

## **1.274 libpng 1.6.37-2 1.274.1 Available under license :**

Copyright (c) 1998-2008 Greg Roelofs. All rights reserved.

---------------------------------------------------------------------------

 This software is provided "as is," without warranty of any kind, express or implied. In no event shall the author or contributors be held liable for any damages arising in any way from the use of this software.

 The contents of this file are DUAL-LICENSED. You may modify and/or redistribute this software according to the terms of one of the following two licenses (at your option):

LICENSE 1 ("BSD-like with advertising clause"):

 Permission is granted to anyone to use this software for any purpose, including commercial applications, and to alter it and redistribute it freely, subject to the following restrictions:

- 1. Redistributions of source code must retain the above copyright notice, disclaimer, and this list of conditions.
- 2. Redistributions in binary
- form must reproduce the above copyright

 notice, disclaimer, and this list of conditions in the documenta tion and/or other materials provided with the distribution.

 3. All advertising materials mentioning features or use of this software must display the following acknowledgment:

 This product includes software developed by Greg Roelofs and contributors for the book, "PNG: The Definitive Guide," published by O'Reilly and Associates.

LICENSE 2 (GNU GPL v2 or later):

 This program is free software; you can redistribute it and/or modify it under the terms of the GNU General Public License as published by the Free Software Foundation; either version 2 of the License, or (at your option) any later version.

 This program is distributed in the hope that it will be useful, but WITHOUT ANY WARRANTY; without even the implied warranty of MERCHANTABILITY or FITNESS FOR A PARTICULAR PURPOSE. See the

GNU General Public License for more details.

 You should have received a copy of the GNU General Public License along with this program; if not, write to the Free Software Foundation, Inc., 59 Temple Place, Suite 330, Boston, MA 02111-1307 USA

---------------------------------------------------------------------------

pnm2png / png2pnm --- conversion from PBM/PGM/PPM-file to PNG-file

copyright (C) 1999-2019 by Willem van Schaik <willem at schaik dot com>

Permission is hereby granted, free of charge, to any person obtaining a copy of this software and associated documentation files (the "Software"), to deal in the Software without restriction, including without limitation the rights to use, copy, modify, merge, publish, distribute, sublicense, and/or sell copies of the Software, and to permit persons to whom the Software is furnished to do so, subject to the following conditions:

The above copyright notice and this permission notice shall be included in all copies or substantial portions of the Software.

The software is provided "as is", without warranty of any kind, express or implied, including but not limited to the warranties of merchantability, fitness for a particular purpose and noninfringement. In no event shall the authors or copyight holders be liable for any claim, damages or other liability,

 whether in an action of contract, tort or otherwise, arising from, out of or in connection with the software or the use or other dealings in the software.

> GNU GENERAL PUBLIC LICENSE Version 2, June 1991

Copyright (C) 1989, 1991 Free Software Foundation, Inc.

 59 Temple Place, Suite 330, Boston, MA 02111-1307 USA Everyone is permitted to copy and distribute verbatim copies of this license document, but changing it is not allowed.

Preamble

 The licenses for most software are designed to take away your freedom to share and change it. By contrast, the GNU General Public License is intended to guarantee your freedom to share and change free software--to make sure the software is free for all its users. This General Public License applies to most of the Free Software Foundation's software and to any other program whose authors commit to using it. (Some other Free Software Foundation software is covered by the GNU Library General Public License instead.) You can apply it to your programs, too.

 When we speak of free software, we are referring to freedom, not price.

 Our General Public Licenses are designed to make sure that you have the freedom to distribute copies of free software (and charge for this service if you wish), that you receive source code or can get it if you want it, that you can change the software or use pieces of it in new free programs; and that you know you can do these things.

 To protect your rights, we need to make restrictions that forbid anyone to deny you these rights or to ask you to surrender the rights. These restrictions translate to certain responsibilities for you if you distribute copies of the software, or if you modify it.

 For example, if you distribute copies of such a program, whether gratis or for a fee, you must give the recipients all the rights that you have. You must make sure that they, too, receive or can get the source code. And you must show them these terms so they know their rights.

We protect your rights with two steps: (1) copyright the software, and (2) offer you this license which gives you legal permission to copy, distribute and/or modify the software.

 Also, for each author's protection and ours, we want to make certain that everyone understands that there is no warranty for this free software. If the software is modified by someone else and passed on, we want its recipients to know that what they have is not the original, so that any problems introduced by others will not reflect on the original authors' reputations.

 Finally, any free program is threatened constantly by software patents. We wish to avoid the danger that redistributors of a free program will individually obtain patent licenses, in effect making the program proprietary. To prevent this, we have made it clear that any patent must be licensed for everyone's free use or not licensed at all.

 The precise terms and conditions for copying, distribution and modification follow.

### GNU GENERAL PUBLIC LICENSE TERMS AND CONDITIONS FOR COPYING, DISTRIBUTION AND MODIFICATION

 0. This License applies to any program or other work which contains a notice placed by the copyright holder saying it may be distributed under the terms of this General Public License. The "Program", below, refers to any such program or work, and a "work based on the Program" means either the Program or any derivative work under copyright law: that is to say, a work containing the Program or a portion of it, either verbatim or with modifications and/or translated into another language. (Hereinafter, translation is included without limitation in the term "modification".) Each licensee is addressed as "you".

Activities other than copying, distribution and modification are not covered by this License; they are outside its scope. The act of running the Program is not restricted, and the output from the Program is covered only if its contents constitute a work based on the Program (independent of having been made by running the Program). Whether that is true depends on what the Program does.

 1. You may copy and distribute verbatim copies of the Program's source code as you receive it, in any medium, provided that you conspicuously and appropriately publish on each copy an appropriate copyright notice and disclaimer of warranty; keep intact all the notices that refer to this License and to the absence of any warranty; and give any other recipients of the Program a copy of this License along with the Program.

You may charge a fee for the physical act of transferring a copy, and you may at your option offer warranty protection in exchange for a fee.

 2. You may modify your copy or copies of the Program or any portion of it, thus forming a work based on the Program, and copy and distribute such modifications or work under the terms of Section 1 above, provided that you also meet all of these conditions:

 a) You must cause the modified files to carry prominent notices stating that you changed the files and the date of any change.

### b) You must cause

 any work that you distribute or publish, that in whole or in part contains or is derived from the Program or any part thereof, to be licensed as a whole at no charge to all third parties under the terms of this License.

 c) If the modified program normally reads commands interactively when run, you must cause it, when started running for such interactive use in the most ordinary way, to print or display an announcement including an appropriate copyright notice and a notice that there is no warranty (or else, saying that you provide a warranty) and that users may redistribute the program under these conditions, and telling the user how to view a copy of this License. (Exception: if the Program itself is interactive but does not normally print such an announcement, your work based on the Program is not required to print an announcement.)

These requirements apply to the modified work as a whole. If identifiable sections of that work

are not derived from the Program,

and can be reasonably considered independent and separate works in themselves, then this License, and its terms, do not apply to those sections when you distribute them as separate works. But when you distribute the same sections as part of a whole which is a work based on the Program, the distribution of the whole must be on the terms of this License, whose permissions for other licensees extend to the entire whole, and thus to each and every part regardless of who wrote it.

Thus, it is not the intent of this section to claim rights or contest your rights to work written entirely by you; rather, the intent is to exercise the right to control the distribution of derivative or collective works based on the Program.

In addition, mere aggregation of another work not based on the Program with the Program (or with a work based on the Program) on a volume of a storage or distribution medium does not bring the other work under the scope of this License.

 3. You may copy and distribute the Program (or a work based on it, under Section 2) in object code or executable form under the terms of Sections 1 and 2 above provided that you also do one of the following:

 a) Accompany it with the complete corresponding machine-readable source code, which must be distributed under the terms of Sections 1 and 2 above on a medium customarily used for software interchange; or,

 b) Accompany it with a written offer, valid for at least three years, to give any third party, for a charge no more than your cost of physically performing source distribution, a complete machine-readable copy of the corresponding source code, to be distributed under the terms of Sections 1 and 2 above on a medium customarily used for software interchange; or,

 c) Accompany it with the information you received as to the offer to distribute corresponding source code. (This alternative is allowed only for noncommercial distribution and only if you

 received the program in object code or executable form with such an offer, in accord with Subsection b above.)

The source code for a work means the preferred form of the work for making modifications to it. For an executable work, complete source code means all the source code for all modules it contains, plus any associated interface definition files, plus the scripts used to control compilation and installation of the executable. However, as a special exception, the source code distributed need not include anything that is normally distributed (in either source or binary form) with the major components (compiler, kernel, and so on) of the operating system on which the executable runs, unless that component itself accompanies the executable.

If distribution of executable or object code is made by offering access to copy from a designated place, then offering equivalent access to copy the source code from the same place counts as distribution of the source code, even though third parties are not compelled to copy the source along with the object code.

 4. You may not copy, modify, sublicense, or distribute the Program except as expressly provided under this License. Any attempt otherwise to copy, modify, sublicense or distribute the Program is void, and will automatically terminate your rights under this License. However, parties who have received copies, or rights, from you under this License will not have their licenses terminated so long as such parties remain in full compliance.

 5. You are not required to accept this License, since you have not signed it. However, nothing else grants you permission to modify or distribute the Program or its derivative works. These actions are prohibited by law if you do not accept this License. Therefore, by modifying or distributing the Program (or any work based on the Program), you indicate your acceptance of this License to do so, and all its terms and conditions for copying, distributing or modifying

the Program or works based on it.

 6. Each time you redistribute the Program (or any work based on the Program), the recipient automatically receives a license from the original licensor to copy, distribute or modify the Program subject to these terms and conditions. You may not impose any further restrictions on the recipients' exercise of the rights granted herein.

You are not responsible for enforcing compliance by third parties to this License.

 7. If, as a consequence of a court judgment or allegation of patent infringement or for any other reason (not limited to patent issues), conditions are imposed on you (whether by court order, agreement or otherwise) that contradict the conditions of this License, they do not excuse you from the conditions of this License. If you cannot distribute so as to satisfy simultaneously your obligations under this License and any other pertinent obligations, then as a consequence you may not distribute the Program at all. For

example, if a patent

impose that choice.

license would not permit royalty-free redistribution of the Program by all those who receive copies directly or indirectly through you, then the only way you could satisfy both it and this License would be to refrain entirely from distribution of the Program.

If any portion of this section is held invalid or unenforceable under any particular circumstance, the balance of the section is intended to apply and the section as a whole is intended to apply in other circumstances.

It is not the purpose of this section to induce you to infringe any patents or other property right claims or to contest validity of any such claims; this section has the sole purpose of protecting the integrity of the free software distribution system, which is implemented by public license practices. Many people have made generous contributions to the wide range of software distributed through that system in reliance on consistent application of that system; it is up to the author/donor to decide if he or she is willing to distribute software through any other system and a licensee cannot

This section is intended to make thoroughly clear what is believed to

be a consequence of the rest of this License.

 8. If the distribution and/or use of the Program is restricted in certain countries either by patents or by copyrighted interfaces, the original copyright holder who places the Program under this License may add an explicit geographical distribution limitation excluding those countries, so that distribution is permitted only in or among countries not thus excluded. In such case, this License incorporates the limitation as if written in the body of this License.

 9. The Free Software Foundation may publish revised and/or new versions of the General Public License from time to time. Such new versions will be similar in spirit to the present version, but may differ in detail to
address new problems or concerns.

Each version is given a distinguishing version number. If the Program specifies a version number of this License which applies to it and "any later version", you have the option of following the terms and conditions either of that version or of any later version published by the Free Software Foundation. If the Program does not specify a version number of this License, you may choose any version ever published by the Free Software Foundation.

 10. If you wish to incorporate parts of the Program into other free programs whose distribution conditions are different, write to the author to ask for permission. For software which is copyrighted by the Free Software Foundation, write to the Free Software Foundation; we sometimes make exceptions for this. Our decision will be guided by the two goals of preserving the free status of all derivatives of our free software and of promoting the sharing and reuse of software generally.

#### NO WARRANTY

#### 11. BECAUSE THE PROGRAM IS LICENSED FREE OF CHARGE, THERE IS NO WARRANTY

FOR THE PROGRAM, TO THE EXTENT PERMITTED BY APPLICABLE LAW. EXCEPT WHEN OTHERWISE STATED IN WRITING THE COPYRIGHT HOLDERS AND/OR OTHER PARTIES PROVIDE THE PROGRAM "AS IS" WITHOUT WARRANTY OF ANY KIND, EITHER EXPRESSED OR IMPLIED, INCLUDING, BUT NOT LIMITED TO, THE IMPLIED WARRANTIES OF MERCHANTABILITY AND FITNESS FOR A PARTICULAR PURPOSE. THE ENTIRE RISK AS TO THE QUALITY AND PERFORMANCE OF THE PROGRAM IS WITH YOU. SHOULD THE PROGRAM PROVE DEFECTIVE, YOU ASSUME THE COST OF ALL NECESSARY SERVICING, REPAIR OR CORRECTION.

 12. IN NO EVENT UNLESS REQUIRED BY APPLICABLE LAW OR AGREED TO IN WRITING WILL ANY COPYRIGHT HOLDER, OR ANY OTHER PARTY WHO MAY MODIFY AND/OR REDISTRIBUTE THE PROGRAM AS PERMITTED ABOVE, BE LIABLE TO YOU FOR DAMAGES, INCLUDING ANY GENERAL, SPECIAL, INCIDENTAL OR CONSEQUENTIAL DAMAGES ARISING OUT OF THE USE OR INABILITY TO USE THE PROGRAM (INCLUDING BUT NOT LIMITED TO LOSS OF DATA OR DATA BEING RENDERED INACCURATE OR LOSSES SUSTAINED BY **YOU** 

 OR THIRD PARTIES OR A FAILURE OF THE PROGRAM TO OPERATE WITH ANY OTHER PROGRAMS), EVEN IF SUCH HOLDER OR OTHER PARTY HAS BEEN ADVISED OF THE POSSIBILITY OF SUCH DAMAGES.

#### END OF TERMS AND CONDITIONS

How to Apply These Terms to Your New Programs

If you develop a new program, and you want it to be of the greatest

possible use to the public, the best way to achieve this is to make it free software which everyone can redistribute and change under these terms.

 To do so, attach the following notices to the program. It is safest to attach them to the start of each source file to most effectively convey the exclusion of warranty; and each file should have at least the "copyright" line and a pointer to where the full notice is found.

 <one line to give the program's name and a brief idea of what it does.> Copyright  $(C)$  <year > <name of author>

 This program is free software; you can redistribute it and/or modify it under the terms of the GNU General Public License as published by the Free Software Foundation; either version 2 of the License, or (at your option) any later version.

 This program is distributed in the hope that it will be useful, but WITHOUT ANY WARRANTY; without even the implied warranty of MERCHANTABILITY or FITNESS FOR A PARTICULAR PURPOSE. See the GNU General Public License for more details.

 You should have received a copy of the GNU General Public License along with this program; if not, write to the Free Software Foundation, Inc., 59 Temple Place, Suite 330, Boston, MA 02111-1307 USA

Also add information on how to contact you by electronic and paper mail.

If the program is interactive, make it output a short notice like this when it starts in an interactive mode:

 Gnomovision version 69, Copyright (C) year name of author Gnomovision comes with ABSOLUTELY NO WARRANTY; for details type `show w'. This is free software, and you are welcome to redistribute it

under certain conditions; type `show c' for details.

The hypothetical commands `show w' and `show c' should show the appropriate parts of the General Public License. Of course, the commands you use may be called something other than `show w' and `show c'; they could even be mouse-clicks or menu items--whatever suits your program.

You should also get your employer (if you work as a programmer) or your school, if any, to sign a "copyright disclaimer" for the program, if necessary. Here is a sample; alter the names:

Yoyodyne, Inc., hereby disclaims all copyright interest in the program

`Gnomovision' (which makes passes at compilers) written by James Hacker.

 <signature of Ty Coon>, 1 April 1989 Ty Coon, President of Vice

This General Public License does not permit incorporating your program into proprietary programs. If your program is a subroutine library, you may consider it more useful to permit linking proprietary applications with the library. If this is what you want to do, use the GNU Library General Public License instead of this License. COPYRIGHT NOTICE, DISCLAIMER, and LICENSE =========================================

PNG Reference Library License version 2

---------------------------------------

\* Copyright (c) 1995-2019 The PNG Reference Library Authors.

\* Copyright (c) 2018-2019 Cosmin Truta.

\* Copyright (c) 2000-2002, 2004, 2006-2018 Glenn Randers-Pehrson.

\* Copyright (c) 1996-1997 Andreas Dilger.

\* Copyright (c) 1995-1996 Guy Eric Schalnat, Group 42, Inc.

The software is supplied "as is", without warranty of any kind, express or implied, including, without limitation, the warranties of merchantability, fitness for a particular purpose, title, and non-infringement. In no event shall the Copyright owners, or anyone distributing the software, be liable for any damages or other liability, whether in contract, tort or otherwise, arising from, out of, or in connection with the software, or the use or other dealings in the software, even if advised of the possibility of such damage.

Permission is hereby granted to use, copy, modify, and distribute this software, or portions hereof, for any purpose, without fee, subject to the following restrictions:

- 1. The origin of this software must not be misrepresented; you must not claim that you wrote the original software. If you use this software in a product, an acknowledgment in the product documentation would be appreciated, but is not required.
- 2. Altered source versions must be plainly marked as such, and must not be misrepresented as being the original software.
- 3. This Copyright notice may not be removed or altered from any source or altered source distribution.

PNG Reference Library License version 1 (for libpng 0.5 through 1.6.35)

-----------------------------------------------------------------------

libpng versions 1.0.7, July 1, 2000, through 1.6.35, July 15, 2018 are Copyright (c) 2000-2002, 2004, 2006-2018 Glenn Randers-Pehrson, are derived from libpng-1.0.6, and are distributed according to the same disclaimer

 and license as libpng-1.0.6 with the following individuals added to the list of Contributing Authors:

 Simon-Pierre Cadieux Eric S. Raymond Mans Rullgard Cosmin Truta Gilles Vollant James Yu Mandar Sahastrabuddhe Google Inc. Vadim Barkov

and with the following additions to the disclaimer:

 There is no warranty against interference with your enjoyment of the library or against infringement. There is no warranty that our efforts or the library will fulfill any of your particular purposes or needs. This library is provided with all faults, and the entire risk of satisfactory quality, performance, accuracy, and effort is with the user.

Some files in the "contrib" directory and some configure-generated files that are distributed with libpng have other copyright owners, and are released under other open source licenses.

libpng versions 0.97, January 1998, through 1.0.6, March 20, 2000, are Copyright (c) 1998-2000 Glenn Randers-Pehrson, are derived from libpng-0.96, and are distributed according to the same disclaimer and license as libpng-0.96, with the following individuals added to the list of Contributing Authors:

 Tom Lane Glenn Randers-Pehrson Willem van Schaik

libpng versions 0.89, June 1996, through 0.96, May 1997, are Copyright (c) 1996-1997 Andreas Dilger, are derived from libpng-0.88, and are distributed according to the same disclaimer and license as libpng-0.88, with the following individuals added to the list of Contributing Authors:

 John Bowler Kevin Bracey Sam Bushell Magnus Holmgren Greg Roelofs Tom Tanner

Some files in the "scripts" directory have other copyright owners, but are released under this license.

libpng versions 0.5, May 1995, through 0.88, January 1996, are Copyright (c) 1995-1996 Guy Eric Schalnat, Group 42, Inc.

For the purposes of this copyright and license, "Contributing Authors" is defined as the following set of individuals:

 Andreas Dilger Dave Martindale Guy Eric Schalnat Paul Schmidt Tim Wegner

The PNG Reference Library is supplied "AS IS". The Contributing Authors and Group 42, Inc. disclaim all warranties, expressed or implied, including, without limitation, the warranties of merchantability and of fitness for any purpose. The Contributing Authors and Group 42, Inc. assume no liability for direct, indirect, incidental, special, exemplary, or consequential damages, which may result from the use of the PNG Reference Library, even if advised of the possibility of such damage.

Permission is hereby granted to use, copy, modify, and distribute this source code, or portions hereof, for any purpose, without fee, subject to the following restrictions:

1. The origin of this source code must not be misrepresented.

2. Altered versions must be plainly marked as such and must not be misrepresented as being the original source.

3. This Copyright notice may not be removed or altered from any

source or altered source distribution.

The Contributing Authors and Group 42, Inc. specifically permit, without fee, and encourage the use of this source code as a component to supporting the PNG file format in commercial products. If you use this source code in a product, acknowledgment is not required but would be appreciated.

# **1.275 selinux 3.0-1build2**

### **1.275.1 Available under license :**

This library (libselinux) is public domain software, i.e. not copyrighted.

Warranty Exclusion

------------------

You agree that this software is a

non-commercially developed program that may contain "bugs" (as that term is used in the industry) and that it may not function as intended. The software is licensed "as is". NSA makes no, and hereby expressly disclaims all, warranties, express, implied, statutory, or otherwise with respect to the software, including noninfringement and the implied warranties of merchantability and fitness for a particular purpose.

#### Limitation of Liability

-----------------------

In no event will NSA be liable for any damages, including loss of data, lost profits, cost of cover, or other special, incidental, consequential, direct or indirect damages arising from the software or the use thereof, however caused and on any theory of liability. This limitation will apply even if NSA has been advised of the possibility of such damage. You acknowledge that this is a reasonable allocation of risk.

## **1.276 grep 3.4-1**

### **1.276.1 Available under license :**

 GNU GENERAL PUBLIC LICENSE Version 3, 29 June 2007

Copyright (C) 2007 Free Software Foundation, Inc. <https://fsf.org/> Everyone is permitted to copy and distribute verbatim copies of this license document, but changing it is not allowed.

Preamble

 The GNU General Public License is a free, copyleft license for software and other kinds of works.

 The licenses for most software and other practical works are designed to take away your freedom to share and change the works. By contrast, the GNU General Public License is intended to guarantee your freedom to share and change all versions of a program--to make sure it remains free software for all its users. We, the Free Software Foundation, use the GNU General Public License for most of our software; it applies also to any other work released this way by its authors. You can apply it to your programs, too.

 When we speak of free software, we are referring to freedom, not

price. Our General Public Licenses are designed to make sure that you have the freedom to distribute copies of free software (and charge for them if you wish), that you receive source code or can get it if you want it, that you can change the software or use pieces of it in new free programs, and that you know you can do these things.

 To protect your rights, we need to prevent others from denying you these rights or asking you to surrender the rights. Therefore, you have certain responsibilities if you distribute copies of the software, or if you modify it: responsibilities to respect the freedom of others.

 For example, if you distribute copies of such a program, whether gratis or for a fee, you must pass on to the recipients the same freedoms that you received. You must make sure that they, too, receive or can get the source code. And you must show them these terms so they know their rights.

 Developers that use the GNU GPL protect your rights with two steps: (1)

 assert copyright on the software, and (2) offer you this License giving you legal permission to copy, distribute and/or modify it.

 For the developers' and authors' protection, the GPL clearly explains that there is no warranty for this free software. For both users' and authors' sake, the GPL requires that modified versions be marked as changed, so that their problems will not be attributed erroneously to authors of previous versions.

 Some devices are designed to deny users access to install or run modified versions of the software inside them, although the manufacturer can do so. This is fundamentally incompatible with the aim of protecting users' freedom to change the software. The systematic pattern of such abuse occurs in the area of products for individuals to use, which is precisely where it is most unacceptable. Therefore, we have designed this version of the GPL to prohibit the practice for those products. If such problems arise substantially in other domains, we

stand

 ready to extend this provision to those domains in future versions of the GPL, as needed to protect the freedom of users.

 Finally, every program is threatened constantly by software patents. States should not allow patents to restrict development and use of software on general-purpose computers, but in those that do, we wish to avoid the special danger that patents applied to a free program could make it effectively proprietary. To prevent this, the GPL assures that patents cannot be used to render the program non-free.

 The precise terms and conditions for copying, distribution and modification follow.

#### TERMS AND CONDITIONS

0. Definitions.

"This License" refers to version 3 of the GNU General Public License.

 "Copyright" also means copyright-like laws that apply to other kinds of works, such as semiconductor masks.

 "The Program" refers to any copyrightable work licensed under this License. Each licensee is addressed as "you". "Licensees" and

"recipients" may be individuals or organizations.

 To "modify" a work means to copy from or adapt all or part of the work in a fashion requiring copyright permission, other than the making of an exact copy. The resulting work is called a "modified version" of the earlier work or a work "based on" the earlier work.

 A "covered work" means either the unmodified Program or a work based on the Program.

 To "propagate" a work means to do anything with it that, without permission, would make you directly or secondarily liable for infringement under applicable copyright law, except executing it on a computer or modifying a private copy. Propagation includes copying, distribution (with or without modification), making available to the public, and in some countries other activities as well.

 To "convey" a work means any kind of propagation that enables other parties to make or receive copies. Mere interaction with a user through a computer network, with no transfer of a copy, is not conveying.

 An interactive user interface displays "Appropriate Legal Notices" to the extent that it includes a convenient and prominently visible feature that (1) displays an appropriate copyright notice, and (2) tells the user that there is no warranty for the work (except to the extent that warranties are provided), that licensees may convey the work under this License, and how to view a copy of this License. If the interface presents a list of user commands or options, such as a menu, a prominent item in the list meets this criterion.

#### 1. Source Code.

 The "source code" for a work means the preferred form of the work for making modifications to it. "Object code" means any non-source form of a work.

 A "Standard Interface" means an interface that either is an official standard defined by a recognized standards body, or, in the case of interfaces specified for a particular programming language, one that is widely used among developers working in that language.

#### The

 "System Libraries" of an executable work include anything, other than the work as a whole, that (a) is included in the normal form of packaging a Major Component, but which is not part of that Major Component, and (b) serves only to enable use of the work with that Major Component, or to implement a Standard Interface for which an implementation is available to the public in source code form. A "Major Component", in this context, means a major essential component (kernel, window system, and so on) of the specific operating system (if any) on which the executable work runs, or a compiler used to produce the work, or an object code interpreter used to run it.

 The "Corresponding Source" for a work in object code form means all the source code needed to generate, install, and (for an executable work) run the object code and to modify the work, including scripts to control those activities. However, it does not include the work's System Libraries, or general-purpose tools or generally available free

programs which are used unmodified in performing those activities but which are not part of the work. For example, Corresponding Source includes interface definition files associated with source files for the work, and the source code for shared libraries and dynamically linked subprograms that the work is specifically designed to require, such as by intimate data communication or control flow between those subprograms and other parts of the work.

 The Corresponding Source need not include anything that users can regenerate automatically from other parts of the Corresponding

#### Source.

 The Corresponding Source for a work in source code form is that same work.

#### 2. Basic Permissions.

 All rights granted under this License are granted for the term of copyright on the Program, and are irrevocable provided the stated conditions are met. This License explicitly affirms your unlimited permission to run the unmodified Program. The output from running a covered work is

 covered by this License only if the output, given its content, constitutes a covered work. This License acknowledges your rights of fair use or other equivalent, as provided by copyright law.

 You may make, run and propagate covered works that you do not convey, without conditions so long as your license otherwise remains in force. You may convey covered works to others for the sole purpose of having them make modifications exclusively for you, or provide you with facilities for running those works, provided that you comply with the terms of this License in conveying all material for which you do not control copyright. Those thus making or running the covered works for you must do so exclusively on your behalf, under your direction and control, on terms that prohibit them from making any copies of your copyrighted material outside their relationship with you.

 Conveying under any other circumstances is permitted solely under the conditions stated below. Sublicensing is not allowed; section 10 makes it unnecessary.

3. Protecting Users' Legal Rights From Anti-Circumvention Law.

 No covered work shall be deemed part of an effective technological measure under any applicable law fulfilling obligations under article 11 of the WIPO copyright treaty adopted on 20 December 1996, or similar laws prohibiting or restricting circumvention of such measures.

 When you convey a covered work, you waive any legal power to forbid circumvention of technological measures to the extent such circumvention is effected by exercising rights under this License with respect to the covered work, and you disclaim any intention to limit operation or modification of the work as a means of enforcing, against the work's users, your or third parties' legal rights to forbid circumvention of technological measures.

4. Conveying Verbatim Copies.

 You may convey verbatim copies of the Program's source code as you receive it, in any medium, provided that you conspicuously and appropriately

 publish on each copy an appropriate copyright notice; keep intact all notices stating that this License and any non-permissive terms added in accord with section 7 apply to the code; keep intact all notices of the absence of any warranty; and give all recipients a copy of this License along with the Program.

 You may charge any price or no price for each copy that you convey, and you may offer support or warranty protection for a fee.

5. Conveying Modified Source Versions.

 You may convey a work based on the Program, or the modifications to produce it from the Program, in the form of source code under the terms of section 4, provided that you also meet all of these conditions:

 a) The work must carry prominent notices stating that you modified it, and giving a relevant date.

 b) The work must carry prominent notices stating that it is released under this License and any conditions added under section 7. This requirement modifies the requirement in section 4 to

"keep intact all notices".

 c) You must license the entire work, as a whole, under this License to anyone who comes into possession of a copy. This License will therefore apply, along with any applicable section 7 additional terms, to the whole of the work, and all its parts, regardless of how they are packaged. This License gives no permission to license the work in any other way, but it does not invalidate such permission if you have separately received it.

 d) If the work has interactive user interfaces, each must display Appropriate Legal Notices; however, if the Program has interactive interfaces that do not display Appropriate Legal Notices, your work need not make them do so.

 A compilation of a covered work with other separate and independent works, which are not by their nature extensions of the covered work, and which are not combined with it such as to form a larger program, in or on a volume of a storage or distribution medium, is called an "aggregate" if the compilation and its resulting copyright are not

used to limit the access or legal rights of the compilation's users beyond what the individual works permit. Inclusion of a covered work in an aggregate does not cause this License to apply to the other parts of the aggregate.

6. Conveying Non-Source Forms.

 You may convey a covered work in object code form under the terms of sections 4 and 5, provided that you also convey the machine-readable Corresponding Source under the terms of this License, in one of these ways:

 a) Convey the object code in, or embodied in, a physical product (including a physical distribution medium), accompanied by the Corresponding Source fixed on a durable physical medium customarily used for software interchange.

 b) Convey the object code in, or embodied in, a physical product (including a physical distribution medium), accompanied by a written offer, valid for at least three years

and valid for as

 long as you offer spare parts or customer support for that product model, to give anyone who possesses the object code either (1) a copy of the Corresponding Source for all the software in the product that is covered by this License, on a durable physical medium customarily used for software interchange, for a price no more than your reasonable cost of physically performing this conveying of source, or (2) access to copy the Corresponding Source from a network server at no charge.

 c) Convey individual copies of the object code with a copy of the written offer to provide the Corresponding Source. This alternative is allowed only occasionally and noncommercially, and only if you received the object code with such an offer, in accord with subsection 6b.

 d) Convey the object code by offering access from a designated place (gratis or for a charge), and offer equivalent access to the Corresponding Source in

the same way through the same place at no

 further charge. You need not require recipients to copy the Corresponding Source along with the object code. If the place to copy the object code is a network server, the Corresponding Source may be on a different server (operated by you or a third party) that supports equivalent copying facilities, provided you maintain clear directions next to the object code saying where to find the Corresponding Source. Regardless of what server hosts the Corresponding Source, you remain obligated to ensure that it is

available for as long as needed to satisfy these requirements.

 e) Convey the object code using peer-to-peer transmission, provided you inform other peers where the object code and Corresponding Source of the work are being offered to the general public at no charge under subsection 6d.

 A separable portion of the object code, whose source code is excluded from the Corresponding Source as a System Library, need not be included in conveying the object code work.

 A "User Product" is either (1) a "consumer product", which means any tangible personal property which is normally used for personal, family, or household purposes, or (2) anything designed or sold for incorporation into a dwelling. In determining whether a product is a consumer product, doubtful cases shall be resolved in favor of coverage. For a particular product received by a particular user, "normally used" refers to a typical or common use of that class of product, regardless of the status of the particular user or of the way in which the particular user actually uses, or expects or is expected to use, the product. A product is a consumer product regardless of whether the product has substantial commercial, industrial or non-consumer uses, unless such uses represent the only significant mode of use of the product.

 "Installation Information" for a User Product means any methods, procedures, authorization

keys, or other information required to install

and execute modified versions of a covered work in that User Product from a modified version of its Corresponding Source. The information must suffice to ensure that the continued functioning of the modified object code is in no case prevented or interfered with solely because modification has been made.

 If you convey an object code work under this section in, or with, or specifically for use in, a User Product, and the conveying occurs as part of a transaction in which the right of possession and use of the User Product is transferred to the recipient in perpetuity or for a fixed term (regardless of how the transaction is characterized), the Corresponding Source conveyed under this section must be accompanied by the Installation Information. But this requirement does not apply if neither you nor any third party retains the ability to install modified object code on the User Product (for example, the work has been installed in ROM).

 The requirement to provide Installation Information does not include a requirement to continue to provide support service, warranty, or updates for a work that has been modified or installed by the recipient, or for the User Product in which it has been modified or installed. Access to a network may be denied when the modification itself materially and adversely affects the operation of the network or violates the rules and protocols for communication across the network.

 Corresponding Source conveyed, and Installation Information provided, in accord with this section must be in a format that is publicly documented (and with an implementation available to the public in source code form), and must require no special password or key for unpacking, reading or copying.

#### 7. Additional Terms.

 "Additional permissions" are terms that supplement the terms of this License by making exceptions from one or more of its conditions. Additional permissions that are applicable to the entire Program shall

be treated as though they were included in this License, to the extent that they are valid under applicable law. If additional permissions apply only to part of the Program, that part may be used separately under those permissions, but the entire Program remains governed by this License without regard to the additional permissions.

 When you convey a copy of a covered work, you may at your option remove any additional permissions from that copy, or from any part of it. (Additional permissions may be written to require their own removal in certain cases when you modify the work.) You may place additional permissions on material, added by you to a covered work, for which you have or can give appropriate copyright permission.

 Notwithstanding any other provision of this License, for material you add to a covered work, you may (if authorized by the copyright holders of that material) supplement the terms of this License with terms:

 a) Disclaiming warranty or limiting liability differently from the terms of sections 15 and 16 of this License; or

 b) Requiring preservation of specified reasonable legal notices or author attributions in that material or in the Appropriate Legal Notices displayed by works containing it; or

 c) Prohibiting misrepresentation of the origin of that material, or requiring that modified versions of such material be marked in reasonable ways as different from the original version; or

d) Limiting the use for publicity purposes of names of licensors or

authors of the material; or

 e) Declining to grant rights under trademark law for use of some trade names, trademarks, or service marks; or

 f) Requiring indemnification of licensors and authors of that material by anyone who conveys the material (or modified versions of it) with contractual assumptions of liability to the recipient, for any liability that these contractual assumptions directly impose on

those licensors and authors.

 All other non-permissive additional terms are considered "further restrictions" within the meaning of section 10. If the Program as you received it, or any part of it, contains a notice stating that it is governed by this License along with a term that is a further restriction, you may remove that term. If a license document contains a further restriction but permits relicensing or conveying under this License, you may add to a covered work material governed by the terms of that license document, provided that the further restriction does not survive such relicensing or conveying.

 If you add terms to a covered work in accord with this section, you must place, in the relevant source files, a statement of the additional terms that apply to those files, or a notice indicating where to find the applicable terms.

 Additional terms, permissive or non-permissive, may be stated in the form of a separately written license, or stated as exceptions; the above requirements apply either way.

8. Termination.

 You may not propagate or modify a covered work except as expressly provided under this License. Any attempt otherwise to propagate or modify it is void, and will automatically terminate your rights under this License (including any patent licenses granted under the third paragraph of section 11).

 However, if you cease all violation of this License, then your license from a particular copyright holder is reinstated (a) provisionally, unless and until the copyright holder explicitly and finally terminates your license, and (b) permanently, if the copyright holder fails to notify you of the violation by some reasonable means prior to 60 days after the cessation.

Moreover, your license from a particular copyright holder is

reinstated permanently if the copyright holder notifies you of the violation by some reasonable means, this is the first time you have received notice of violation of this License (for any work) from that copyright

 holder, and you cure the violation prior to 30 days after your receipt of the notice.

 Termination of your rights under this section does not terminate the licenses of parties who have received copies or rights from you under this License. If your rights have been terminated and not permanently reinstated, you do not qualify to receive new licenses for the same material under section 10.

#### 9. Acceptance Not Required for Having Copies.

 You are not required to accept this License in order to receive or run a copy of the Program. Ancillary propagation of a covered work occurring solely as a consequence of using peer-to-peer transmission to receive a copy likewise does not require acceptance. However, nothing other than this License grants you permission to propagate or modify any covered work. These actions infringe copyright if you do not accept this License. Therefore, by modifying or propagating a covered work, you indicate your acceptance of this License to do so.

#### 10. Automatic Licensing of Downstream Recipients.

 Each time you convey a covered work, the recipient automatically receives a license from the original licensors, to run, modify and propagate that work, subject to this License. You are not responsible for enforcing compliance by third parties with this License.

 An "entity transaction" is a transaction transferring control of an organization, or substantially all assets of one, or subdividing an organization, or merging organizations. If propagation of a covered work results from an entity transaction, each party to that transaction who receives a copy of the work also receives whatever licenses to the work the party's predecessor in interest had or could give under the previous paragraph, plus a right to possession of the Corresponding Source of the work from the predecessor in interest, if the predecessor has it or can get it with reasonable efforts.

 You may not impose any further restrictions on the exercise of the rights

 granted or affirmed under this License. For example, you may not impose a license fee, royalty, or other charge for exercise of rights granted under this License, and you may not initiate litigation (including a cross-claim or counterclaim in a lawsuit) alleging that any patent claim is infringed by making, using, selling, offering for

sale, or importing the Program or any portion of it.

11. Patents.

 A "contributor" is a copyright holder who authorizes use under this License of the Program or a work on which the Program is based. The work thus licensed is called the contributor's "contributor version".

 A contributor's "essential patent claims" are all patent claims owned or controlled by the contributor, whether already acquired or hereafter acquired, that would be infringed by some manner, permitted by this License, of making, using, or selling its contributor version, but do not include claims that would be infringed only as a consequence of further modification of the contributor version. For

purposes of this definition, "control" includes the right to grant patent sublicenses in a manner consistent with the requirements of this License.

 Each contributor grants you a non-exclusive, worldwide, royalty-free patent license under the contributor's essential patent claims, to make, use, sell, offer for sale, import and otherwise run, modify and propagate the contents of its contributor version.

 In the following three paragraphs, a "patent license" is any express agreement or commitment, however denominated, not to enforce a patent (such as an express permission to practice a patent or covenant not to sue for patent infringement). To "grant" such a patent license to a party means to make such an agreement or commitment not to enforce a patent against the party.

 If you convey a covered work, knowingly relying on a patent license, and the Corresponding Source of the work is not available for anyone to copy, free of charge and under the terms of this License, through a

publicly available network server or other readily accessible means, then you must either (1) cause the Corresponding Source to be so available, or (2) arrange to deprive yourself of the benefit of the patent license for this particular work, or (3) arrange, in a manner consistent with the requirements of this License, to extend the patent license to downstream recipients. "Knowingly relying" means you have actual knowledge that, but for the patent license, your conveying the covered work in a country, or your recipient's use of the covered work in a country, would infringe one or more identifiable patents in that country that you have reason to believe are valid.

 If, pursuant to or in connection with a single transaction or arrangement, you convey, or propagate by procuring conveyance of, a covered work, and grant a patent license to some of the parties receiving the covered work authorizing them to use, propagate, modify or convey a specific copy of the covered work, then the patent license you grant is automatically extended to all recipients of the covered work and works based on it.

 A patent license is "discriminatory" if it does not include within the scope of its coverage, prohibits the exercise of, or is conditioned on the non-exercise of one or more of the rights that are specifically granted under this License. You may not convey a covered work if you are a party to an arrangement with a third party that is in the business of distributing software, under which you make payment to the third party based on the extent of your activity of conveying the work, and under which the third party grants, to any of the parties who would receive the covered work from you, a discriminatory patent license (a) in connection with copies of the covered work conveyed by you (or copies made from those copies), or (b) primarily for and in connection with specific products or compilations that contain the covered work, unless you entered into that arrangement, or

that patent license was granted, prior to 28 March 2007.

 Nothing in this License shall be construed as excluding or limiting any implied license or other defenses to infringement that may otherwise be available to you under applicable patent law.

12. No Surrender of Others' Freedom.

 If conditions are imposed on you (whether by court order, agreement or otherwise) that contradict the conditions of this License, they do not excuse you from the conditions of this License. If you cannot convey a covered work so as to satisfy simultaneously your obligations under this License and any other pertinent obligations, then as a consequence you may not convey it at all. For example, if you agree to terms that obligate you to collect a royalty for further conveying from those to whom you convey the Program, the only way you could satisfy both those terms and this License would be to refrain entirely from conveying the Program.

 13. Use with the GNU Affero General Public License.

 Notwithstanding any other provision of this License, you have permission to link or combine any covered work with a work licensed under version 3 of the GNU Affero General Public License into a single combined work, and to convey the resulting work. The terms of this License will continue to apply to the part which is the covered work, but the special requirements of the GNU Affero General Public License,

section 13, concerning interaction through a network will apply to the combination as such.

14. Revised Versions of this License.

 The Free Software Foundation may publish revised and/or new versions of the GNU General Public License from time to time. Such new versions will be similar in spirit to the present version, but may differ in detail to address new problems or concerns.

 Each version is given a distinguishing version number. If the Program specifies that a certain numbered version of the GNU General Public License "or any later version" applies to it, you have the

option of following the terms and conditions either of that numbered version or of any later version published by the Free Software Foundation. If the Program does not specify a version number of the GNU General Public License, you may choose any version ever published by the Free Software Foundation.

 If the Program specifies that a proxy can decide which future versions of the GNU General Public License can be used, that proxy's public statement of acceptance of a version permanently authorizes you to choose that version for the Program.

 Later license versions may give you additional or different permissions. However, no additional obligations are imposed on any author or copyright holder as a result of your choosing to follow a later version.

15. Disclaimer of Warranty.

### THERE IS NO WARRANTY FOR THE PROGRAM, TO THE EXTENT PERMITTED BY APPLICABLE LAW. EXCEPT WHEN OTHERWISE STATED IN WRITING THE COPYRIGHT HOLDERS AND/OR OTHER PARTIES PROVIDE THE PROGRAM "AS IS" WITHOUT WARRANTY

OF ANY KIND, EITHER EXPRESSED OR IMPLIED, INCLUDING, BUT NOT LIMITED TO, THE IMPLIED WARRANTIES OF MERCHANTABILITY AND FITNESS FOR A PARTICULAR PURPOSE. THE ENTIRE RISK AS TO THE QUALITY AND PERFORMANCE OF THE PROGRAM IS WITH YOU. SHOULD THE PROGRAM PROVE DEFECTIVE, YOU ASSUME THE COST OF ALL NECESSARY SERVICING, REPAIR OR CORRECTION.

16. Limitation of Liability.

 IN NO EVENT UNLESS REQUIRED BY APPLICABLE LAW OR AGREED TO IN WRITING WILL ANY COPYRIGHT HOLDER, OR ANY OTHER PARTY WHO MODIFIES AND/OR CONVEYS THE PROGRAM AS PERMITTED ABOVE, BE LIABLE TO YOU FOR DAMAGES, INCLUDING ANY GENERAL, SPECIAL, INCIDENTAL OR CONSEQUENTIAL DAMAGES ARISING OUT OF THE

USE OR INABILITY TO USE THE PROGRAM (INCLUDING BUT NOT LIMITED TO LOSS OF DATA OR DATA BEING RENDERED INACCURATE OR LOSSES SUSTAINED BY YOU OR THIRD PARTIES OR A FAILURE OF THE PROGRAM TO OPERATE WITH ANY OTHER PROGRAMS), EVEN IF SUCH HOLDER OR OTHER PARTY HAS BEEN ADVISED OF THE POSSIBILITY OF SUCH DAMAGES.

 17. Interpretation of Sections 15 and 16.

 If the disclaimer of warranty and limitation of liability provided above cannot be given local legal effect according to their terms, reviewing courts shall apply local law that most closely approximates an absolute waiver of all civil liability in connection with the Program, unless a warranty or assumption of liability accompanies a copy of the Program in return for a fee.

#### END OF TERMS AND CONDITIONS

How to Apply These Terms to Your New Programs

 If you develop a new program, and you want it to be of the greatest possible use to the public, the best way to achieve this is to make it free software which everyone can redistribute and change under these terms.

 To do so, attach the following notices to the program. It is safest to attach them to the start of each source file to most effectively state the exclusion of warranty; and each file should have at least the "copyright" line and a pointer to where the full notice is found.

 <one line to give the program's name and a brief idea of what it does.> Copyright  $(C)$  <year > <name of author>

 This program is free software: you can redistribute it and/or modify it under the terms of the GNU General Public License as published by the Free Software Foundation, either version 3 of the License, or (at your option) any later version.

 This program is distributed in the hope that it will be useful, but WITHOUT ANY WARRANTY; without even the implied warranty of MERCHANTABILITY or FITNESS FOR A PARTICULAR PURPOSE. See the GNU General Public License for more details.

 You should have received a copy of the GNU General Public License along with this program. If not, see <https://www.gnu.org/licenses/>.

Also add information on how to contact you by electronic and paper mail.

 If the program does terminal interaction, make it output a short notice like this when it starts in an interactive mode:

 $<$ program> Copyright (C) $<$ year>  $<$ name of author> This program comes with ABSOLUTELY NO WARRANTY; for details type `show w'. This is free software, and you are welcome to redistribute it under certain conditions; type `show c' for details.

The hypothetical commands `show w' and `show c' should show the appropriate parts of the General Public License. Of course, your program's commands might be different; for a GUI interface, you would use an "about box".

 You should also get your employer (if you work as a programmer) or school, if any, to sign a "copyright disclaimer" for the program, if necessary. For more information on this, and how to apply and follow the GNU GPL, see <https://www.gnu.org/licenses/>.

 The GNU General Public License does not permit incorporating your program into proprietary programs. If your program is a subroutine library, you may consider it more useful to permit linking proprietary applications with the library. If this is what you want to do, use the GNU Lesser General Public License instead of this License. But first, please read <https://www.gnu.org/licenses/why-not-lgpl.html>.

## **1.277 vixie-cron 3.0pl1-136ubuntu1**

### **1.277.1 Available under license :**

No license file was found, but licenses were detected in source scan.

/\* Copyright 1988,1990,1993,1994 by Paul Vixie

\* All rights reserved

\*

\* Distribute freely, except: don't remove my name from the source or

\* documentation (don't take credit for my work), mark your changes (don't

\* get me blamed for your possible bugs), don't alter or remove this

\* notice. May be sold if buildable source is provided to buyer. No

\* warrantee of any kind, express or implied, is included with this

\* software; use at your own risk, responsibility for damages (if any) to

\* anyone resulting from the use of this software rests entirely with the

\* user.

\*

\* Send bug reports, bug fixes, enhancements, requests, flames, etc., and

\* I'll try to keep a version up to date. I can be reached as follows:

\* Paul Vixie <paul@vix.com> uunet!decwrl!vixie!paul \*/

Found in path(s):

 $*$ /opt/cola/permits/1029757352\_1619638247.49/0/cron-3-0pl1-orig-tar-gz/cron-3.0pl1.orig/database.c

\* /opt/cola/permits/1029757352\_1619638247.49/0/cron-3-0pl1-orig-tar-gz/cron-3.0pl1.orig/misc.c

\* /opt/cola/permits/1029757352\_1619638247.49/0/cron-3-0pl1-orig-tar-gz/cron-3.0pl1.orig/job.c

\* /opt/cola/permits/1029757352\_1619638247.49/0/cron-3-0pl1-orig-tar-gz/cron-3.0pl1.orig/compat.c

\* /opt/cola/permits/1029757352\_1619638247.49/0/cron-3-0pl1-orig-tar-gz/cron-3.0pl1.orig/do\_command.c

\* /opt/cola/permits/1029757352\_1619638247.49/0/cron-3-0pl1-orig-tar-gz/cron-3.0pl1.orig/user.c

\* /opt/cola/permits/1029757352\_1619638247.49/0/cron-3-0pl1-orig-tar-gz/cron-3.0pl1.orig/config.h

\* /opt/cola/permits/1029757352\_1619638247.49/0/cron-3-0pl1-orig-tar-gz/cron-3.0pl1.orig/entry.c

\* /opt/cola/permits/1029757352\_1619638247.49/0/cron-3-0pl1-orig-tar-gz/cron-3.0pl1.orig/cron.h

\* /opt/cola/permits/1029757352\_1619638247.49/0/cron-3-0pl1-orig-tar-gz/cron-3.0pl1.orig/crontab.c

\* /opt/cola/permits/1029757352\_1619638247.49/0/cron-3-0pl1-orig-tar-gz/cron-3.0pl1.orig/env.c

\* /opt/cola/permits/1029757352\_1619638247.49/0/cron-3-0pl1-orig-tar-gz/cron-3.0pl1.orig/cron.c

No license file was found, but licenses were detected in source scan.

.\" Copyright (c) 1989 The Regents of the University of California.

.\" All rights reserved.

.\"

.\" This code is derived from software contributed to Berkeley by

.\" Paul Vixie.

.\"

.\" Redistribution and use in source and binary forms are permitted

.\" provided that the above copyright notice and this paragraph are

.\" duplicated in all such forms and that any documentation,

.\" advertising materials, and other materials related to such

.\" distribution and use acknowledge that the software was developed

.\" by the University of California, Berkeley. The name of the

.\" University may not be used to endorse or promote products derived

.\" from this software without specific prior written permission.

.\" THIS SOFTWARE IS PROVIDED ``AS IS'' AND WITHOUT ANY EXPRESS OR

.\" IMPLIED WARRANTIES, INCLUDING, WITHOUT LIMITATION, THE IMPLIED

.\" WARRANTIES OF MERCHANTABILITY AND FITNESS FOR A PARTICULAR PURPOSE.

 $\Lambda$ "

.\"  $@(\#)$ bitstring.3 5.1 (Berkeley) 12/13/89 .\"

Found in path(s):

\* /opt/cola/permits/1029757352\_1619638247.49/0/cron-3-0pl1-orig-tar-gz/cron-3.0pl1.orig/bitstring.3 No license file was found, but licenses were detected in source scan.

/\*

\* Copyright (c) 1988 The Regents of the University of California.

\* All rights reserved.

\*

\* This code is derived from software written by Ken Arnold and

\* published in UNIX Review, Vol. 6, No. 8.

- \*
- \* Redistribution and use in source and binary forms are permitted
- \* provided that the above copyright notice and this paragraph are
- \* duplicated in all such forms and that any documentation,
- \* advertising materials, and other materials related to such
- \* distribution and use acknowledge that the software was developed
- \* by the University of California, Berkeley. The name of the
- \* University may not be used to endorse or promote products derived
- \* from this software without specific prior written permission.
- \* THIS SOFTWARE IS PROVIDED ``AS IS'' AND WITHOUT ANY EXPRESS OR
- \* IMPLIED WARRANTIES, INCLUDING, WITHOUT LIMITATION, THE IMPLIED
- \* WARRANTIES OF MERCHANTABILITY AND FITNESS FOR A PARTICULAR PURPOSE.
- \* \*/

```
Found in path(s):
```

```
* /opt/cola/permits/1029757352_1619638247.49/0/cron-3-0pl1-orig-tar-gz/cron-3.0pl1.orig/popen.c
No license file was found, but licenses were detected in source scan.
```
.\"/\* Copyright 1988,1990,1993 by Paul Vixie

.\" \* All rights reserved

 $\cdot$ <sup>"</sup> \*

.\" \* Distribute freely, except: don't remove my name from the source or

.\" \* documentation (don't take credit for my work), mark your changes (don't

.\" \* get me blamed for your possible bugs), don't alter or remove this

.\" \* notice. May be sold if buildable source is provided to buyer. No

.\" \* warrantee of any kind, express or implied, is included with this

.\" \* software; use at your own risk, responsibility for damages (if any) to

- .\" \* anyone resulting from the use of this software rests entirely with the
- $\lambda$ " \* user.

 $\Lambda$ " \*

.\" \* Send bug reports, bug fixes, enhancements, requests, flames, etc., and

.\" \* I'll try to keep a version up to date. I can be reached as follows:

- .\" \* Paul Vixie <paul@vix.com> uunet!decwrl!vixie!paul
- .\" \*/

```
.\"
```
.\" \$Id: crontab.1,v 2.4 1993/12/31 10:47:33 vixie Exp \$ .\"

Found in path(s):

```
*
```
 /opt/cola/permits/1029757352\_1619638247.49/0/cron-3-0pl1-orig-tar-gz/cron-3.0pl1.orig/crontab.1 No license file was found, but licenses were detected in source scan.

```
/* Copyright 1993,1994 by Paul Vixie
```

```
* All rights reserved
```
\*

\* Distribute freely, except: don't remove my name from the source or

- \* documentation (don't take credit for my work), mark your changes (don't
- \* get me blamed for your possible bugs), don't alter or remove this
- \* notice. May be sold if buildable source is provided to buyer. No

\* warrantee of any kind, express or implied, is included with this

\* software; use at your own risk, responsibility for damages (if any) to

\* anyone resulting from the use of this software rests entirely with the

\* user.

\*

- \* Send bug reports, bug fixes, enhancements, requests, flames, etc., and
- \* I'll try to keep a version up to date. I can be reached as follows:
- \* Paul Vixie <paul@vix.com> uunet!decwrl!vixie!paul

```
*/
```
#### Found in path(s):

```
* /opt/cola/permits/1029757352_1619638247.49/0/cron-3-0pl1-orig-tar-gz/cron-3.0pl1.orig/compat.h
* /opt/cola/permits/1029757352_1619638247.49/0/cron-3-0pl1-orig-tar-gz/cron-3.0pl1.orig/pathnames.h
*
```
 /opt/cola/permits/1029757352\_1619638247.49/0/cron-3-0pl1-orig-tar-gz/cron-3.0pl1.orig/externs.h No license file was found, but licenses were detected in source scan.

.\"/\* Copyright 1988,1990,1993 by Paul Vixie

.\" \* All rights reserved

 $\cdot$ <sup>"</sup> \*

.\" \* Distribute freely, except: don't remove my name from the source or

.\" \* documentation (don't take credit for my work), mark your changes (don't

.\" \* get me blamed for your possible bugs), don't alter or remove this

.\" \* notice. May be sold if buildable source is provided to buyer. No

.\" \* warrantee of any kind, express or implied, is included with this

```
.\" * software; use at your own risk, responsibility for damages (if any) to
```
.\" \* anyone resulting from the use of this software rests entirely with the

 $\lambda$ " \* user.

 $\cdot$ .'' \*

.\" \* Send bug reports, bug fixes, enhancements, requests, flames, etc., and

.\" \* I'll try to keep a version up to date. I can be reached as follows:

.\" \* Paul Vixie <paul@vix.com> uunet!decwrl!vixie!paul

```
.\" \star/
```
.\" .\" \$Id: cron.8,v 2.2 1993/12/28 08:34:43 vixie Exp \$ .\"

#### Found in path(s):

\*

 /opt/cola/permits/1029757352\_1619638247.49/0/cron-3-0pl1-orig-tar-gz/cron-3.0pl1.orig/cron.8 No license file was found, but licenses were detected in source scan.

```
/* Copyright 1993,1994 by Paul Vixie
* All rights reserved
*
```
\* Distribute freely, except: don't remove my name from the source or

\* documentation (don't take credit for my work), mark your changes (don't

\* get me blamed for your possible bugs), don't alter or remove this

\* notice. May be sold if buildable source is provided to buyer. No

\* warrantee of any kind, express or implied, is included with this

\* software; use at your own risk, responsibility for damages (if any) to

\* anyone resulting from the use of this software rests entirely with the \* user.

\* Send bug reports, bug fixes, enhancements, requests, flames, etc., and \* I'll try to keep a version up to date. I can be reached as follows: \* Paul Vixie <paul@vix.com> uunet!decwrl!vixie!paul \*/

#### \$Id: INSTALL,v 2.5 1994/01/15 20:43:43 vixie Exp \$

Read the comments at the top of the Makefile, then edit the area marked 'configurable stuff'.

Edit config.h. The stuff I expect you to change is down a bit from the top of the file, but it's clearly marked. Also look at pathnames.h.

You don't have to create the /var/cron or /var/cron/tabs directories, since both the daemon and the `crontab' program will do this the first time they run if they don't exist. You do need to have a /var, though -- just "mkdir /var" if you don't have one, or you can "mkdir /usr/var; ln -s /usr/var /var" if you expect your /var to have a lot of stuff in it.

You will also need /usr/local/etc and /usr/local/bin directories unless you change the Makefile. These will have to be created by hand, but if you are a long-time Usenet user you probably have them already. /usr/local/man is where I keep my man pages, but I have the source for `man' and you probably do not. Therefore you may have to put the man pages into /usr/man/manl, which will be hard since there will be name collisions. (Note that the man command was originally written by Bill Joy before he left Berkeley, and it

contains no AT&T code, so it is in UUNET's archive of freely-distributable BSD code.)

LINUX note: /usr/include/paths.h on some linux systems shows \_PATH\_SENDMAIL to be /usr/bin/sendmail even though sendmail is installed in /usr/lib. you should check this out.

say: make all

\*

su and say:

#### make install

Note that if I can get you to "su and say" something just by asking, you have a very serious security problem on your system and you should look into it.

Edit your /usr/lib/crontab file into little pieces -- see the CONVERSION file for help on this.

Use the `crontab' command to install all the little pieces you just created. Some examples (see below before trying any of these!)

 crontab -u uucp -r /usr/lib/uucp/crontab.src crontab -u news -r /usr/lib/news/crontab.src crontab -u root -r /usr/adm/crontab.src

Notes on above examples: (1) the .src files are copied at the time the command is issued; changing the source files later will have no effect until

they are reinstalled with another `crontab -r' command. (2) The crontab command will affect the crontab of the person using the command unless `-u USER' is given; `-u' only works for root. When using most `su' commands under most BSD's, `crontab' will still think of you as yourself even though you may think of yourself as root -- so use `-u' liberally. (3) the `-r' option stands for `replace'; check the man page for crontab(1) for other possibilities.

Kill your existing cron daemon -- do `ps aux' and look for /etc/cron.

Edit your /etc/rc or /etc/rc.local, looking for the line that starts up /etc/cron. Comment it out and add a line to start the new cron daemon -- usually /usr/local/etc/cron, unless you changed it in the Makefile.

Start up this cron daemon yourself as root. Just type /usr/local/etc/cron (or whatever); no '&' is needed since the daemon forks itself and the process you executed returns immediately.

ATT notes: for those people unfortunate enough to be stuck on a AT&T UNIX, you will need the public-domain "libndir", found in the B News source and in any comp.sources.unix archive. You will also need to hack the code some.

Found in path(s):

\* /opt/cola/permits/1029757352\_1619638247.49/0/cron-3-0pl1-orig-tar-gz/cron-3.0pl1.orig/INSTALL No license file was found, but licenses were detected in source scan.

/\*

\* Copyright (c) 1989 The Regents of the University of California.

\* All rights reserved.

\*

\* This code is derived from software contributed to Berkeley by

\* Paul Vixie.

\*

- \* Redistribution and use in source and binary forms are permitted
- \* provided that the above copyright notice and this paragraph are
- \* duplicated in all such forms and that any documentation,
- \* advertising materials, and other materials related to such
- \* distribution and use acknowledge that the software was developed
- \* by the University of California, Berkeley. The name of the
- \* University may not be used to endorse or promote products derived
- \* from this software without specific prior written permission.
- \* THIS SOFTWARE IS PROVIDED ``AS IS'' AND WITHOUT ANY EXPRESS OR
- \* IMPLIED WARRANTIES, INCLUDING, WITHOUT LIMITATION, THE IMPLIED

\* WARRANTIES OF MERCHANTABILITY AND FITNESS FOR A PARTICULAR PURPOSE.

\*

```
* @(#)bitstring.h 5.2
 (Berkeley) 4/4/90
*/
```
Found in path(s):

\* /opt/cola/permits/1029757352\_1619638247.49/0/cron-3-0pl1-orig-tar-gz/cron-3.0pl1.orig/bitstring.h No license file was found, but licenses were detected in source scan.

# \* All rights reserved

# \* Distribute freely, except: don't remove my name from the source or

Found in path(s):

\* /opt/cola/permits/1029757352\_1619638247.49/0/cron-3-0pl1-orig-tar-gz/cron-3.0pl1.orig/Makefile No license file was found, but licenses were detected in source scan.

#/\* Copyright 1988,1990,1993 by Paul Vixie

# \* All rights reserved

# \*

- # \* Distribute freely, except: don't remove my name from the source or
- # \* documentation (don't take credit for my work), mark your changes (don't

# \* get me blamed for your possible bugs), don't alter or remove this

# \* notice. May be sold if buildable source is provided to buyer. No

# \* warrantee of any kind, express or implied, is included with this

# \* software; use at your own risk, responsibility for damages (if any) to

# \* anyone resulting from the use of this software rests entirely with the

 $#$ \* user.

# \*

# \* Send bug reports, bug fixes, enhancements, requests, flames, etc., and

# \* I'll try to keep a version up to date. I can be reached as follows:

# \* Paul Vixie <paul@vix.com> uunet!decwrl!vixie!paul

# \*/

Vixie Cron V3.0 December 27, 1993 [V2.2 was some time in 1992] [V2.1 was May 29, 1991] [V2.0 was July 5, 1990] [V2.0-beta was December 9, 1988] [V1.0 was May 6, 1987] Paul Vixie

This is a version of 'cron' that is known to run on BSD 4.[23] systems. It is functionally based on the SysV cron, which means that each user can have their own crontab file (all crontab files are stored in a read-protected directory, usually /var/cron/tabs). No direct support is provided for 'at'; you can continue to run 'atrun' from the crontab as you have been doing. If you don't have atrun (i.e., System V) you are in trouble.

A messages is logged each time a command is executed; also, the files "allow" and "deny" in /var/cron can be used to control access to the "crontab" command (which installs crontabs). It hasn't been tested on SysV, although some effort has gone into making the port an easy one.

This is more or less the copyright that USENET contributed software usually has. Since ATT couldn't use this version if they had to freely distribute source, and since I'd love to see them use it, I'll offer some rediculously

low license fee just to have them take it. In the unlikely event that they do this, I will continue to support and distribute the pseudo-PD version, so please, don't flame me for wanting my work to see a wider distribution.

To use this: Sorry, folks, there is no cutesy 'Configure' script. You'll have to go edit a couple of files... So, here's the checklist:

 Read all the FEATURES, INSTALL, and CONVERSION files Edit config.h Edit Makefile (both of these files have instructions inside; note that some things in config.h are definable in Makefile and are therefore surrounded by #ifndef...#endif) 'make' 'su' and 'make install' (you may have to install the man pages by hand) kill your existing cron process (actually you can run your existing cron if you want, but why?) build new crontabs using /usr/lib/{crontab,crontab.local} (either put them all in "root"'s crontab, or divide it up and rip out all the 'su' commands, collapse the lengthy lists into

 ranges with steps -- basically, this step is as much work as you want to make it) start up the new cron (must be done as root) watch it. test it with 'crontab -r' and watch the daemon track your changes. if you like it, change your /etc/{rc,rc.local} to use it instead of the old one.

#### \$Id: README,v 2.3 1993/12/28 08:34:43 vixie Exp \$

Found in path(s):

\* /opt/cola/permits/1029757352\_1619638247.49/0/cron-3-0pl1-orig-tar-gz/cron-3.0pl1.orig/README No license file was found, but licenses were detected in source scan.

.\"/\* Copyright 1988,1990,1993,1994 by Paul Vixie

```
.\" * All rights reserved
\Lambda" *
.\" * Distribute freely, except: don't remove my name from the source or
.\" * documentation (don't take credit for my work), mark your changes (don't
.\" * get me blamed for your possible bugs), don't alter or remove this
.\" * notice. May be sold if buildable source is provided to buyer. No
.\" * warrantee of any kind, express or implied, is included with this
.\" * software; use at your own risk, responsibility for damages (if any) to
.\" * anyone resulting from the use of this software rests entirely with the
\lambda" * user.
\Lambda" *
.\" * Send bug reports, bug fixes, enhancements, requests, flames, etc., and
.\" * I'll try to keep a version up to date. I can be reached as follows:
.\" * Paul Vixie <paul@vix.com> uunet!decwrl!vixie!paul
\Lambda" */
.\"
.\" $Id: crontab.5,v 2.4 1994/01/15 20:43:43 vixie Exp $
.\"
Found in path(s):
*
```
/opt/cola/permits/1029757352\_1619638247.49/0/cron-3-0pl1-orig-tar-gz/cron-3.0pl1.orig/crontab.5

## **1.278 micrometer-registry-prometheus 1.3.3 1.278.1 Available under license :**

Apache License Version 2.0, January 2004 http://www.apache.org/licenses/

TERMS AND CONDITIONS FOR USE, REPRODUCTION, AND DISTRIBUTION

#### 1. Definitions.

"License" shall mean the terms and conditions for use, reproduction, and distribution as defined by Sections 1 through 9 of this document.

"Licensor" shall mean the copyright owner or entity authorized by the copyright owner that is granting the License.

"Legal Entity" shall mean the union of the acting entity and all other entities that control, are controlled by, or are under common control with that entity. For the purposes of this definition, "control" means (i) the power, direct or indirect, to cause the direction or management of such entity, whether by contract or otherwise, or (ii) ownership of fifty percent (50%) or more of the outstanding shares, or (iii) beneficial ownership of such entity.

"You" (or "Your") shall mean an individual or Legal Entity exercising permissions granted by this License.

#### "Source" form

 shall mean the preferred form for making modifications, including but not limited to software source code, documentation source, and configuration files.

"Object" form shall mean any form resulting from mechanical transformation or translation of a Source form, including but not limited to compiled object code, generated documentation, and conversions to other media types.

"Work" shall mean the work of authorship, whether in Source or Object form, made available under the License, as indicated by a copyright notice that is included in or attached to the work (an example is provided in the Appendix below).

"Derivative Works" shall mean any work, whether in Source or Object form, that is based on (or derived from) the Work and for which the editorial revisions, annotations, elaborations, or other modifications represent, as a whole, an original work of authorship. For the purposes of this License, Derivative Works shall not include works that remain separable from, or merely

link (or bind by name) to the interfaces of, the Work and Derivative Works thereof.

"Contribution" shall mean any work of authorship, including the original version of the Work and any modifications or additions to that Work or Derivative Works thereof, that is intentionally submitted to Licensor for inclusion in the Work by the copyright owner or by an individual or Legal Entity authorized to submit on behalf of the copyright owner. For the purposes of this definition, "submitted" means any form of electronic, verbal, or written communication sent to the Licensor or its representatives, including but not limited to communication on electronic mailing lists, source code control systems, and issue tracking systems that are managed by, or on behalf of, the Licensor for the purpose of discussing and improving the Work, but excluding communication that is conspicuously marked or otherwise designated in writing by the copyright owner as "Not a Contribution."

#### "Contributor" shall mean

 Licensor and any individual or Legal Entity on behalf of whom a Contribution has been received by Licensor and subsequently incorporated within the Work.

2. Grant of Copyright License. Subject to the terms and conditions of this License, each Contributor hereby grants to You a perpetual, worldwide, non-exclusive, no-charge, royalty-free, irrevocable copyright license to reproduce, prepare Derivative Works of, publicly display, publicly perform, sublicense, and distribute the Work and such

Derivative Works in Source or Object form.

3. Grant of Patent License. Subject to the terms and conditions of this License, each Contributor hereby grants to You a perpetual, worldwide, non-exclusive, no-charge, royalty-free, irrevocable (except as stated in this section) patent license to make, have made, use, offer to sell, sell, import, and otherwise transfer the Work, where such license applies only to those patent claims licensable by such Contributor that are necessarily infringed by their Contribution(s) alone or by combination of their Contribution(s) with the Work to which such Contribution(s) was submitted. If You institute patent litigation against any entity (including a cross-claim or counterclaim in a lawsuit) alleging that the Work or a Contribution incorporated within the Work constitutes direct or contributory patent infringement, then any patent licenses granted to You under this License for that Work shall terminate as of the date such litigation is filed.

4. Redistribution. You may reproduce and distribute copies of the Work or Derivative Works thereof in any medium, with or without modifications, and in Source or Object form, provided that You meet the following conditions:

You must give any other recipients of the Work or Derivative Works a copy of this License; and

You must cause any modified files to carry prominent notices stating that You changed the files; and

You must retain, in the Source form of any Derivative Works that You distribute, all copyright, patent, trademark, and attribution notices from the Source form of the Work, excluding those notices that do not pertain to any part of the Derivative Works; and

If the Work includes a "NOTICE" text file as part of its distribution, then any Derivative Works that You distribute must include a readable copy of the attribution notices contained within such NOTICE file, excluding those notices that do not pertain to any part of the Derivative Works, in at least one of the following places: within a NOTICE text file distributed as part of the Derivative Works; within the Source form or documentation, if provided along with the Derivative Works; or, within a display generated by the Derivative Works, if and wherever such third-party notices normally appear. The contents of the NOTICE file are for informational purposes only and do not modify the License. You may add Your own attribution notices within Derivative Works that You distribute, alongside or as an addendum

 to the NOTICE text from the Work, provided that such additional attribution notices cannot be construed as modifying the License.

You may add Your own copyright statement to Your modifications and may provide additional or different license terms and conditions for use, reproduction, or distribution of Your modifications, or for any such Derivative Works as a whole, provided Your use, reproduction, and distribution of the Work otherwise complies with the conditions stated in this License.

5. Submission of Contributions. Unless You explicitly state otherwise, any Contribution intentionally submitted for inclusion in the Work by You to the Licensor shall be under the terms and conditions of this License, without any additional terms or conditions. Notwithstanding the above, nothing herein shall supersede or modify the terms of any separate license agreement you may have executed with Licensor regarding such Contributions.

6. Trademarks. This License does not grant permission to use

 the trade names, trademarks, service marks, or product names of the Licensor, except as required for reasonable and customary use in describing the origin of the Work and reproducing the content of the NOTICE file.

7. Disclaimer of Warranty. Unless required by applicable law or agreed to in writing, Licensor provides the Work

(and each Contributor provides its Contributions) on an "AS IS" BASIS, WITHOUT WARRANTIES OR CONDITIONS OF ANY KIND, either express or implied, including, without limitation, any warranties or conditions of TITLE, NON-INFRINGEMENT, MERCHANTABILITY, or FITNESS FOR A PARTICULAR PURPOSE. You are solely responsible for determining the appropriateness of using or redistributing the Work and assume any risks associated with Your exercise of permissions under this License.

8. Limitation of Liability. In no event and under no legal theory, whether in tort (including negligence), contract, or otherwise, unless required by applicable law (such as deliberate and grossly

 negligent acts) or agreed to in writing, shall any Contributor be liable to You for damages, including any direct, indirect, special, incidental, or consequential damages of any character arising as a result of this License or out of the use or inability to use the Work (including but not limited to damages for loss of goodwill, work stoppage, computer failure or malfunction, or any and all other commercial damages or losses), even if such Contributor has been advised of the possibility of such damages.

9. Accepting Warranty or Additional Liability. While redistributing the Work or Derivative Works thereof, You may choose to offer, and charge a fee for, acceptance of support, warranty, indemnity, or other liability obligations and/or rights consistent with this License. However, in accepting such obligations, You may act only on Your own behalf and on Your sole responsibility, not on behalf of any other Contributor, and only if You agree to indemnify, defend, and hold each Contributor

 harmless for any liability incurred by, or claims asserted against, such Contributor by reason of your accepting any such warranty or additional liability.

#### END OF TERMS AND CONDITIONS

APPENDIX: How to apply the Apache License to your work

To apply the Apache License to your work, attach the following boilerplate notice, with the fields enclosed by brackets "[]" replaced with your own identifying information. (Don't include the brackets!) The text should be enclosed in the appropriate comment syntax for the file format. We also recommend that a file or class name and description of purpose be included on the same "printed page" as the copyright notice for easier identification within third-party archives.

Copyright [yyyy] [name of copyright owner]

 Licensed under the Apache License, Version 2.0 (the "License"); you may not use this file except in compliance with the License. You may obtain a copy of the License at

http://www.apache.org/licenses/LICENSE-2.0

 Unless required by applicable law or agreed to in writing, software distributed under the License is distributed on an "AS IS" BASIS, WITHOUT WARRANTIES OR CONDITIONS OF ANY KIND, either express or implied. See the License for the specific language governing permissions and limitations under the License.

## **1.279 wheel 0.34.2**

### **1.279.1 Available under license :**

"wheel" copyright (c) 2012-2014 Daniel Holth <dholth@fastmail.fm> and contributors.

The MIT License

Permission is hereby granted, free of charge, to any person obtaining a copy of this software and associated documentation files (the "Software"), to deal in the Software without restriction, including without limitation the rights to use, copy, modify, merge, publish, distribute, sublicense, and/or sell copies of the Software, and to permit persons to whom the Software is furnished to do so, subject to the following conditions:

The above copyright notice and this permission notice shall be included in all copies or substantial portions of the Software.

THE SOFTWARE IS PROVIDED "AS IS", WITHOUT WARRANTY OF ANY KIND, EXPRESS OR IMPLIED, INCLUDING BUT NOT LIMITED TO THE WARRANTIES OF MERCHANTABILITY, FITNESS FOR A PARTICULAR PURPOSE AND NONINFRINGEMENT. IN NO EVENT SHALL THE AUTHORS OR COPYRIGHT HOLDERS BE LIABLE FOR ANY CLAIM, DAMAGES OR OTHER LIABILITY, WHETHER IN AN ACTION OF CONTRACT, TORT OR OTHERWISE,

===============================================================================

ARISING FROM, OUT OF OR IN CONNECTION WITH THE SOFTWARE OR THE USE OR OTHER DEALINGS IN THE SOFTWARE.

## **1.280 luajit 2.1.0**

## **1.280.1 Available under license :**

LuaJIT -- a Just-In-Time Compiler for Lua. http://luajit.org/

Copyright (C) 2005-2017 Mike Pall. All rights reserved.

Permission is hereby granted, free of charge, to any person obtaining a copy of this software and associated documentation files (the "Software"), to deal in the Software without restriction, including without limitation the rights to use, copy, modify, merge, publish, distribute, sublicense, and/or sell copies of the Software, and to permit persons to whom the Software is furnished to do so, subject to the following conditions:

The above copyright notice and this permission notice shall be included in all copies or substantial portions of the Software.

THE SOFTWARE IS PROVIDED "AS IS", WITHOUT WARRANTY OF ANY KIND, EXPRESS OR IMPLIED, INCLUDING BUT NOT LIMITED TO THE WARRANTIES OF MERCHANTABILITY, FITNESS FOR A PARTICULAR PURPOSE AND NONINFRINGEMENT. IN NO EVENT SHALL THE AUTHORS OR COPYRIGHT HOLDERS BE LIABLE FOR ANY CLAIM, DAMAGES OR OTHER LIABILITY, WHETHER IN AN ACTION OF CONTRACT, TORT OR OTHERWISE, ARISING FROM, OUT OF OR IN CONNECTION WITH THE SOFTWARE OR THE USE OR OTHER DEALINGS IN THE SOFTWARE.

===============================================================================

[ MIT license: http://www.opensource.org/licenses/mit-license.php ]

[ LuaJIT includes code from Lua 5.1/5.2, which has this license statement: ]

Copyright (C) 1994-2012 Lua.org, PUC-Rio.

Permission is hereby granted, free of charge, to any person obtaining a copy of this software and associated documentation files (the "Software"), to deal in the Software without restriction, including without limitation the rights to use, copy, modify, merge, publish, distribute, sublicense, and/or sell copies of the Software, and to permit persons to whom the Software is furnished to do so, subject to the following conditions:

The above copyright notice and this permission notice shall be included in all copies or substantial portions of the Software.

THE SOFTWARE IS PROVIDED "AS IS", WITHOUT WARRANTY OF ANY KIND, EXPRESS OR IMPLIED, INCLUDING BUT NOT LIMITED TO THE WARRANTIES OF MERCHANTABILITY, FITNESS FOR A PARTICULAR PURPOSE AND NONINFRINGEMENT. IN NO EVENT SHALL THE AUTHORS OR COPYRIGHT HOLDERS BE LIABLE FOR ANY CLAIM, DAMAGES OR OTHER LIABILITY, WHETHER IN AN ACTION OF CONTRACT, TORT OR OTHERWISE, ARISING FROM, OUT OF OR IN CONNECTION WITH THE SOFTWARE OR THE USE OR OTHER DEALINGS IN THE SOFTWARE.

===============================================================================

===============================================================================

[LuaJIT includes code from dlmalloc, which has this license statement: ]

This is a version (aka dlmalloc) of malloc/free/realloc written by Doug Lea and released to the public domain, as explained at http://creativecommons.org/licenses/publicdomain

## **1.281 jpillora-backoff 1.0.0**

### **1.281.1 Available under license :**

The MIT License (MIT)

Copyright (c) 2017 Jaime Pillora

Permission is hereby granted, free of charge, to any person obtaining a copy of this software and associated documentation files (the "Software"), to deal in the Software without restriction, including without limitation the rights to use, copy, modify, merge, publish, distribute, sublicense, and/or sell copies of the Software, and to permit persons to whom the Software is furnished to do so, subject to the following conditions:

The above copyright notice and this permission notice shall be included in all copies or substantial portions of the Software.

THE SOFTWARE IS PROVIDED "AS IS", WITHOUT WARRANTY OF ANY KIND, EXPRESS OR IMPLIED, INCLUDING BUT NOT LIMITED TO THE WARRANTIES OF MERCHANTABILITY, FITNESS FOR A PARTICULAR PURPOSE AND NONINFRINGEMENT. IN NO EVENT SHALL THE AUTHORS OR COPYRIGHT HOLDERS BE LIABLE FOR ANY CLAIM, DAMAGES OR OTHER LIABILITY, WHETHER IN AN ACTION OF CONTRACT, TORT OR OTHERWISE, ARISING FROM, OUT OF OR

 IN CONNECTION WITH THE SOFTWARE OR THE USE OR OTHER DEALINGS IN THE SOFTWARE.

## **1.282 quartz 2.3.2**

### **1.282.1 Available under license :**

Apache License Version 2.0, January 2004 http://www.apache.org/licenses/

#### TERMS AND CONDITIONS FOR USE, REPRODUCTION, AND DISTRIBUTION

1. Definitions.

"License" shall mean the terms and conditions for use, reproduction, and distribution as defined by Sections 1 through 9 of this document.

"Licensor" shall mean the copyright owner or entity authorized by the copyright owner that is granting the License.

"Legal Entity" shall mean the union of the acting entity and all other entities that control, are controlled by, or are under common control with that entity. For the purposes of this definition, "control" means (i) the power, direct or indirect, to cause the direction or management of such entity, whether by contract or otherwise, or (ii) ownership of fifty percent (50%) or more of the outstanding shares, or (iii) beneficial ownership of such entity.

"You" (or "Your") shall mean an individual or Legal Entity exercising permissions granted by this License.

#### "Source" form

 shall mean the preferred form for making modifications, including but not limited to software source code, documentation source, and configuration files.

"Object" form shall mean any form resulting from mechanical transformation or translation of a Source form, including but not limited to compiled object code, generated documentation, and conversions to other media types.

"Work" shall mean the work of authorship, whether in Source or Object form, made available under the License, as indicated by a copyright notice that is included in or attached to the work (an example is provided in the Appendix below).

"Derivative Works" shall mean any work, whether in Source or Object form, that is based on (or derived from) the Work and for which the editorial revisions, annotations, elaborations, or other modifications represent, as a whole, an original work of authorship. For the purposes of this License, Derivative Works shall not include works that remain separable from, or merely

link (or bind by name) to the interfaces of, the Work and Derivative Works thereof.

"Contribution" shall mean any work of authorship, including the original version of the Work and any modifications or additions to that Work or Derivative Works thereof, that is intentionally submitted to Licensor for inclusion in the Work by the copyright owner or by an individual or Legal Entity authorized to submit on behalf of the copyright owner. For the purposes of this definition, "submitted" means any form of electronic, verbal, or written communication sent to the Licensor or its representatives, including but not limited to communication on electronic mailing lists, source code control systems, and issue tracking systems that are managed by, or on behalf of, the Licensor for the purpose of discussing and improving the Work, but excluding communication that is conspicuously marked or otherwise designated in writing by the copyright owner as "Not a Contribution."

#### "Contributor" shall mean

 Licensor and any individual or Legal Entity on behalf of whom a Contribution has been received by Licensor and subsequently incorporated within the Work.

2. Grant of Copyright License. Subject to the terms and conditions of this License, each Contributor hereby grants to You a perpetual, worldwide, non-exclusive, no-charge, royalty-free, irrevocable copyright license to reproduce, prepare Derivative Works of, publicly display, publicly perform, sublicense, and distribute the Work and such Derivative Works in Source or Object form.

3. Grant of Patent License. Subject to the terms and conditions of this License, each Contributor hereby grants to You a perpetual, worldwide, non-exclusive, no-charge, royalty-free, irrevocable (except as stated in this section) patent license to make, have made, use, offer to sell, sell, import, and otherwise transfer the Work, where such license applies only to those patent claims licensable by such Contributor that are necessarily infringed by their Contribution(s) alone or by combination of their Contribution(s) with the Work to which such Contribution(s) was submitted. If You institute patent litigation against any entity (including a cross-claim or counterclaim in a lawsuit) alleging that the Work or a Contribution incorporated within the Work constitutes direct or contributory patent infringement, then any patent licenses granted to You under this License for that Work shall terminate as of the date such litigation is filed.

4. Redistribution. You may reproduce and distribute copies of the Work or Derivative Works thereof in any medium, with or without modifications, and in Source or Object form, provided that You meet the following conditions:
You must give any other recipients of the Work or Derivative Works a copy of this License; and

You must cause any modified files to carry prominent notices stating that You changed the files; and

You must retain, in the Source form of any Derivative Works that You distribute, all copyright, patent, trademark, and attribution notices from the Source form of the Work, excluding those notices that do not pertain to any part of the Derivative Works; and

If the Work includes a "NOTICE" text file as part of its distribution, then any Derivative Works that You distribute must include a readable copy of the attribution notices contained within such NOTICE file, excluding those notices that do not pertain to any part of the Derivative Works, in at least one of the following places: within a NOTICE text file distributed as part of the Derivative Works; within the Source form or documentation, if provided along with the Derivative Works; or, within a display generated by the Derivative Works, if and wherever such third-party notices normally appear. The contents of the NOTICE file are for informational purposes only and do not modify the License. You may add Your own attribution notices within Derivative Works that You distribute, alongside or as an addendum

 to the NOTICE text from the Work, provided that such additional attribution notices cannot be construed as modifying the License.

You may add Your own copyright statement to Your modifications and may provide additional or different license terms and conditions for use, reproduction, or distribution of Your modifications, or for any such Derivative Works as a whole, provided Your use, reproduction, and distribution of the Work otherwise complies with the conditions stated in this License.

5. Submission of Contributions. Unless You explicitly state otherwise, any Contribution intentionally submitted for inclusion in the Work by You to the Licensor shall be under the terms and conditions of this License, without any additional terms or conditions. Notwithstanding the above, nothing herein shall supersede or modify the terms of any separate license agreement you may have executed with Licensor regarding such Contributions.

6. Trademarks. This License does not grant permission to use

 the trade names, trademarks, service marks, or product names of the Licensor, except as required for reasonable and customary use in describing the origin of the Work and reproducing the content of the NOTICE file.

7. Disclaimer of Warranty. Unless required by applicable law or agreed to in writing, Licensor provides the Work (and each Contributor provides its Contributions) on an "AS IS" BASIS, WITHOUT WARRANTIES OR CONDITIONS OF ANY KIND, either express or implied, including, without limitation, any warranties or conditions of TITLE, NON-INFRINGEMENT, MERCHANTABILITY, or FITNESS FOR A PARTICULAR PURPOSE. You are solely responsible for determining the appropriateness of using or redistributing the Work and assume any risks associated with Your exercise of permissions under this License.

8. Limitation of Liability. In no event and under no legal theory, whether in tort (including negligence), contract, or otherwise, unless required by applicable law (such as deliberate and grossly negligent acts) or agreed to in writing, shall any Contributor be liable to You for damages, including any direct, indirect, special, incidental, or consequential damages of any character arising as a result of this License or out of the use or inability to use the Work (including but not limited to damages for loss of goodwill, work stoppage, computer failure or malfunction, or any and all other commercial damages or losses), even if such Contributor has been advised of the possibility of such damages.

9. Accepting Warranty or Additional Liability. While redistributing the Work or Derivative Works thereof, You may

choose to offer, and charge a fee for, acceptance of support, warranty, indemnity, or other liability obligations and/or rights consistent with this License. However, in accepting such obligations, You may act only on Your own behalf and on Your sole responsibility, not on behalf of any other Contributor, and only if You agree to indemnify, defend, and hold each Contributor

 harmless for any liability incurred by, or claims asserted against, such Contributor by reason of your accepting any such warranty or additional liability.

END OF TERMS AND CONDITIONS

APPENDIX: How to apply the Apache License to your work

To apply the Apache License to your work, attach the following boilerplate notice, with the fields enclosed by brackets "[]" replaced with your own identifying information. (Don't include the brackets!) The text should be enclosed in the appropriate comment syntax for the file format. We also recommend that a file or class name and description of purpose be included on the same "printed page" as the copyright notice for easier identification within third-party archives.

Copyright [yyyy] [name of copyright owner]

 Licensed under the Apache License, Version 2.0 (the "License"); you may not use this file except in compliance with the License. You may obtain a copy of the License at

http://www.apache.org/licenses/LICENSE-2.0

 Unless required by applicable law or agreed to in writing, software distributed under the License is distributed on an "AS IS" BASIS, WITHOUT WARRANTIES OR CONDITIONS OF ANY KIND, either express or implied. See the License for the specific language governing permissions and limitations under the License.

# **1.283 request 2.88.2**

# **1.283.1 Available under license :**

Apache License

Version 2.0, January 2004

http://www.apache.org/licenses/

# TERMS AND CONDITIONS FOR USE, REPRODUCTION, AND DISTRIBUTION

1. Definitions.

"License" shall mean the terms and conditions for use, reproduction, and distribution as defined by Sections 1

through 9 of this document.

"Licensor" shall mean the copyright owner or entity authorized by the copyright owner that is granting the License.

"Legal Entity" shall mean the union of the acting entity and all other entities that control, are controlled by, or are under common control with that entity. For the purposes of this definition, "control" means (i) the power, direct or indirect, to cause the direction or management of such entity, whether by contract or otherwise, or (ii) ownership of fifty percent (50%) or more of the outstanding shares, or (iii) beneficial ownership of such entity.

"You" (or "Your") shall mean an individual or Legal Entity exercising permissions granted by this License.

# "Source" form shall mean

 the preferred form for making modifications, including but not limited to software source code, documentation source, and configuration files.

"Object" form shall mean any form resulting from mechanical transformation or translation of a Source form, including but not limited to compiled object code, generated documentation, and conversions to other media types.

"Work" shall mean the work of authorship, whether in Source or Object form, made available under the License, as indicated by a copyright notice that is included in or attached to the work (an example is provided in the Appendix below).

"Derivative Works" shall mean any work, whether in Source or Object form, that is based on (or derived from) the Work and for which the editorial revisions, annotations, elaborations, or other modifications represent, as a whole, an original work of authorship. For the purposes of this License, Derivative Works shall not include works that remain separable from, or merely link (or bind by name) to the interfaces of, the Work and Derivative Works thereof.

"Contribution" shall mean any work of authorship, including the original version of the Work and any modifications or additions to that Work or Derivative Works thereof, that is intentionally submitted to Licensor for inclusion in the Work by the copyright owner or by an individual or Legal Entity authorized to submit on behalf of the copyright owner. For the purposes of this definition, "submitted" means any form of electronic, verbal, or written communication sent to the Licensor or its representatives, including but not limited to communication on electronic mailing lists, source code control systems, and issue tracking systems that are managed by, or on behalf of, the Licensor for the purpose of discussing and improving the Work, but excluding communication that is conspicuously marked or otherwise designated in writing by the copyright owner as "Not a Contribution."

# "Contributor" shall mean Licensor and any individual

 or Legal Entity on behalf of whom a Contribution has been received by Licensor and subsequently incorporated within the Work.

2. Grant of Copyright License. Subject to the terms and conditions of this License, each Contributor hereby grants to You a perpetual, worldwide, non-exclusive, no-charge, royalty-free, irrevocable copyright license to reproduce, prepare Derivative Works of, publicly display, publicly perform, sublicense, and distribute the Work and such Derivative Works in Source or Object form.

3. Grant of Patent License. Subject to the terms and conditions of this License, each Contributor hereby grants to You a perpetual, worldwide, non-exclusive, no-charge, royalty-free, irrevocable (except as stated in this section)

patent license to make, have made, use, offer to sell, sell, import, and otherwise transfer the Work, where such license applies only to those patent claims licensable by such Contributor that are necessarily infringed by their Contribution(s) alone or by

 combination of their Contribution(s) with the Work to which such Contribution(s) was submitted. If You institute patent litigation against any entity (including a cross-claim or counterclaim in a lawsuit) alleging that the Work or a Contribution incorporated within the Work constitutes direct or contributory patent infringement, then any patent licenses granted to You under this License for that Work shall terminate as of the date such litigation is filed.

4. Redistribution. You may reproduce and distribute copies of the Work or Derivative Works thereof in any medium, with or without modifications, and in Source or Object form, provided that You meet the following conditions:

You must give any other recipients of the Work or Derivative Works a copy of this License; and

You must cause any modified files to carry prominent notices stating that You changed the files; and

You must retain, in the Source form of any Derivative Works that You distribute, all copyright, patent, trademark, and attribution notices from the Source form of the Work, excluding those notices that do not pertain to any part of the Derivative Works; and

If the Work includes a "NOTICE" text file as part of its distribution, then any Derivative Works that You distribute must include a readable copy of the attribution notices contained within such NOTICE file, excluding those notices that do not pertain to any part of the Derivative Works, in at least one of the following places: within a NOTICE text file distributed as part of the Derivative Works; within the Source form or documentation, if provided along with the Derivative Works; or, within a display generated by the Derivative Works, if and wherever such third-party notices normally appear. The contents of the NOTICE file are for informational purposes only and do not modify the License. You may add Your own attribution notices within Derivative Works that You distribute, alongside or as an addendum to the NOTICE text from the Work, provided

 that such additional attribution notices cannot be construed as modifying the License. You may add Your own copyright statement to Your modifications and may provide additional or different license terms and conditions for use, reproduction, or distribution of Your modifications, or for any such Derivative Works as a whole, provided Your use, reproduction, and distribution of the Work otherwise complies with the conditions stated in this License.

5. Submission of Contributions. Unless You explicitly state otherwise, any Contribution intentionally submitted for inclusion in the Work by You to the Licensor shall be under the terms and conditions of this License, without any additional terms or conditions. Notwithstanding the above, nothing herein shall supersede or modify the terms of any separate license agreement you may have executed with Licensor regarding such Contributions.

6. Trademarks. This License does not grant permission to use the trade names, trademarks, service marks, or product names of the Licensor, except as required for reasonable and customary use in describing the origin of the Work and reproducing the content of the NOTICE file.

7. Disclaimer of Warranty. Unless required by applicable law or agreed to in writing, Licensor provides the Work (and each Contributor provides its Contributions) on an "AS IS" BASIS, WITHOUT WARRANTIES OR CONDITIONS OF ANY KIND, either express or implied, including, without limitation, any warranties or conditions of TITLE, NON-INFRINGEMENT, MERCHANTABILITY, or FITNESS FOR A PARTICULAR PURPOSE. You are solely responsible for determining the appropriateness of using or redistributing the Work and assume any risks associated with Your exercise of permissions under this License.

8. Limitation of Liability. In no event and under no legal theory, whether in tort (including negligence), contract, or otherwise, unless required by applicable law (such as deliberate and grossly negligent acts) or agreed to in writing, shall

 any Contributor be liable to You for damages, including any direct, indirect, special, incidental, or consequential damages of any character arising as a result of this License or out of the use or inability to use the Work (including but not limited to damages for loss of goodwill, work stoppage, computer failure or malfunction, or any and all other commercial damages or losses), even if such Contributor has been advised of the possibility of such damages.

9. Accepting Warranty or Additional Liability. While redistributing the Work or Derivative Works thereof, You may choose to offer, and charge a fee for, acceptance of support, warranty, indemnity, or other liability obligations and/or rights consistent with this License. However, in accepting such obligations, You may act only on Your own behalf and on Your sole responsibility, not on behalf of any other Contributor, and only if You agree to indemnify, defend, and hold each Contributor harmless for any liability incurred by, or claims

asserted against, such Contributor by reason of your accepting any such warranty or additional liability.

END OF TERMS AND CONDITIONS

# **1.284 c3p0 0.9.5.4**

# **1.284.1 Available under license :**

Found license 'Eclipse Public License 1.0' in 'This library is free software; you can redistribute it and/or modify 1) The GNU Lesser General Public License (LGPL), version 2.1, as published by the Free Software Foundation 2) The Eclipse Public License (EPL), version 1.0 This software is distributed in the hope that it will be useful, but WITHOUT ANY WARRANTY; without even the implied warranty of MERCHANTABILITY or FITNESS FOR A PARTICULAR PURPOSE. LGPL v2.1: http://www.gnu.org/licenses/old-licenses/lgpl-2.1.html' Found license 'GNU Lesser General Public License' in 'This library is free software; you can redistribute it and/or modify 1) The GNU Lesser General Public License (LGPL), version 2.1, as published by the Free Software Foundation 2) The Eclipse Public License (EPL), version 1.0 This software is distributed in the hope that it will be useful, but WITHOUT ANY WARRANTY; without even the implied warranty of MERCHANTABILITY or FITNESS FOR A PARTICULAR PURPOSE. LGPL v2.1: http://www.gnu.org/licenses/old-licenses/lgpl-2.1.html'

# **1.285 glibc 2.31**

# **1.285.1 Available under license :**

@c The GNU Lesser General Public License. @center Version 2.1, February 1999

@c This file is intended to be included within another document, @c hence no sectioning command or @node.

@display Copyright @copyright{} 1991, 1999 Free Software Foundation, Inc. 51 Franklin Street, Fifth Floor, Boston, MA 02110-1301, USA

Everyone is permitted to copy and distribute verbatim copies

of this license document, but changing it is not allowed.

[This is the first released version of the Lesser GPL. It also counts as the successor of the GNU Library Public License, version 2, hence the version number 2.1.] @end display

@subheading Preamble

 The licenses for most software are designed to take away your freedom to share and change it. By contrast, the GNU General Public Licenses are intended to guarantee your freedom to share and change free software---to make sure the software is free for all its users.

 This license, the Lesser General Public License, applies to some specially designated software---typically libraries---of the Free Software Foundation and other authors who decide to use it. You can use it too, but we suggest you first think carefully about whether this license or the ordinary General Public License is the better strategy to

use in any particular case, based on the explanations below.

 When we speak of free software, we are referring to freedom of use, not price. Our General Public Licenses are designed to make sure that you have the freedom to distribute copies of free software (and charge for this service if you wish); that you receive source code or can get it if you want it; that you can change the software and use pieces of it in new free programs; and that you are informed that you can do these things.

 To protect your rights, we need to make restrictions that forbid distributors to deny you these rights or to ask you to surrender these rights. These restrictions translate to certain responsibilities for you if you distribute copies of the library or if you modify it.

 For example, if you distribute copies of the library, whether gratis or for a fee, you must give the recipients all the rights that we gave you. You must make sure that they, too, receive or can get the source code. If you link other code with the library, you must provide complete object files to the recipients, so that they can relink them with the library after making changes to the library and recompiling it. And you must show them these terms so they know their rights.

We protect your rights with a two-step method: (1) we copyright the library, and (2) we offer you this license, which gives you legal permission to copy, distribute and/or modify the library.

 To protect each distributor, we want to make it very clear that there is no warranty for the free library. Also, if the library is modified by someone else and passed on, the recipients should know that what they have is not the original version, so that the original author's reputation will not be affected by problems that might be

introduced by others.

 Finally, software patents pose a constant threat to the existence of any free program. We wish to make sure that a company cannot effectively restrict the users of a free program by obtaining a restrictive license from a patent holder. Therefore, we insist that any patent license obtained for a version of the library must be consistent with the full freedom of use specified in this license.

 Most GNU software, including some libraries, is covered by the ordinary GNU General Public License. This license, the GNU Lesser General Public License, applies to certain designated libraries, and is quite different from the ordinary General Public License. We use this license for certain libraries in order to permit linking those libraries into non-free programs.

 When a program is linked with a library, whether statically or using a shared library, the combination of the two is legally speaking a combined work, a derivative of the original library. The ordinary General Public License therefore permits such linking only if the entire combination fits its criteria of freedom. The Lesser General Public License permits more lax criteria for linking other code with the library.

 We call this license the @dfn{Lesser} General Public License because it does @emph{Less} to protect the user's freedom than the ordinary General Public License. It also provides other free software developers Less of an advantage over competing non-free programs. These disadvantages are the reason we use the ordinary General Public License for many libraries. However, the Lesser license provides advantages in certain special circumstances.

 For example, on rare occasions, there may be a special need to encourage the widest possible use of a certain library, so that it becomes a de-facto standard. To achieve this, non-free programs must be allowed to use the library. A more frequent case is that a free library does the same job as widely used non-free libraries. In this

case, there is little to gain by limiting the free library to free software only, so we use the Lesser General Public License.

 In other cases, permission to use a particular library in non-free programs enables a greater number of people to use a large body of free software. For example, permission to use the GNU C Library in non-free programs enables many more people to use the whole GNU operating system, as well as its variant, the GNU/Linux operating system.

 Although the Lesser General Public License is Less protective of the users' freedom, it does ensure that the user of a program that is linked with the Library has the freedom and the wherewithal to run that program using a modified version of the Library.

 The precise terms and conditions for copying, distribution and modification follow. Pay close attention to the difference between a ``work based on the library'' and a ``work that uses the library''. The former

 contains code derived from the library, whereas the latter must be combined with the library in order to run.

## @subheading TERMS AND CONDITIONS FOR COPYING, DISTRIBUTION AND MODIFICATION

## @enumerate 0

@item

This License Agreement applies to any software library or other program which contains a notice placed by the copyright holder or other authorized party saying it may be distributed under the terms of this Lesser General Public License (also called ``this License''). Each licensee is addressed as ``you''.

 A ``library'' means a collection of software functions and/or data prepared so as to be conveniently linked with application programs (which use some of those functions and data) to form executables.

 The ``Library'', below, refers to any such software library or work which has been distributed under these terms. A "work based on the Library'' means either the Library or any derivative work under copyright law: that is to say, a work containing the Library or a portion of it,

 either verbatim or with modifications and/or translated straightforwardly into another language. (Hereinafter, translation is included without limitation in the term ``modification''.)

 ``Source code'' for a work means the preferred form of the work for making modifications to it. For a library, complete source code means all the source code for all modules it contains, plus any associated interface definition files, plus the scripts used to control compilation and installation of the library.

 Activities other than copying, distribution and modification are not covered by this License; they are outside its scope. The act of running a program using the Library is not restricted, and output from such a program is covered only if its contents constitute a work based on the Library (independent of the use of the Library in a tool for writing it). Whether that is true depends on what the Library does and what the program that uses the Library does.

#### @item

You may copy and distribute verbatim copies of the Library's complete source code as you receive it, in any medium, provided that you conspicuously and appropriately publish on each copy an appropriate copyright notice and disclaimer of warranty; keep intact all the notices that refer to this License and to the absence of any warranty; and distribute a copy of this License along with the Library.

 You may charge a fee for the physical act of transferring a copy, and you may at your option offer warranty protection in exchange for a fee.

## @item

You may modify your copy or copies of the Library or any portion of it, thus forming a work based on the Library, and copy and distribute such modifications or work under the terms of Section 1 above, provided that you also meet all of these conditions:

#### @enumerate a

#### @item

The modified work must itself be a software library.

#### @item

You must cause the files modified to carry prominent notices stating that you changed the files and the date of any change.

# @item

You must cause the whole of the work to be licensed at no charge to all third parties under the terms of this License.

#### @item

If a facility in the modified Library refers to a function or a table of data to be supplied by an application program that uses the facility, other than as an argument passed when the facility is invoked, then you must make a good faith effort to ensure that, in the event an application does not supply such function or table, the facility still operates, and performs whatever part of

its purpose remains meaningful.

(For example, a function in a library to compute square roots has a purpose that is entirely well-defined independent of the application. Therefore, Subsection 2d requires that any application-supplied function or table used by this function must be optional: if the application does not supply it, the square root function must still compute square roots.) @end enumerate

These requirements apply to the modified work as a whole. If identifiable sections

 of that work are not derived from the Library, and can be reasonably considered independent and separate works in themselves, then this License, and its terms, do not apply to those sections when you distribute them as separate works. But when you distribute the same sections as part of a whole which is a work based on the Library, the distribution of the whole must be on the terms of this License, whose permissions for other licensees extend to the entire whole, and thus to each and every part regardless of who wrote it.

Thus, it is not the intent of this section to claim rights or contest your rights to work written entirely by you; rather, the intent is to exercise the right to control the distribution of derivative or collective works based on the Library.

In addition, mere aggregation of another work not based on the Library with the Library (or with a work based on the Library) on a volume of a storage or distribution medium does not bring the other work under the scope of this

License.

# @item

You may opt to apply the terms of the ordinary GNU General Public License instead of this License to a given copy of the Library. To do this, you must alter all the notices that refer to this License, so that they refer to the ordinary GNU General Public License, version 2, instead of to this License. (If a newer version than version 2 of the ordinary GNU General Public License has appeared, then you can specify that version instead if you wish.) Do not make any other change in these notices.

 Once this change is made in a given copy, it is irreversible for that copy, so the ordinary GNU General Public License applies to all subsequent copies and derivative works made from that copy.

This option is useful when you wish to copy part of the code of

the Library into a program that is not a library.

# @item

You may copy and distribute the Library (or a portion or derivative of it, under Section 2) in object code or executable form under the terms of Sections 1 and 2 above provided that you accompany it with the complete corresponding machine-readable source code, which must be distributed under the terms of Sections 1 and 2 above on a medium customarily used for software interchange.

 If distribution of object code is made by offering access to copy from a designated place, then offering equivalent access to copy the source code from the same place satisfies the requirement to distribute the source code, even though third parties are not compelled to copy the source along with the object code.

# @item

A program that contains no derivative of any portion of the Library, but is designed to work with the Library by being compiled or linked with it, is called a "work that uses the Library". Such a work, in isolation, is not a derivative work of the Library, and therefore falls outside the scope of this License.

 However, linking a ``work that uses the Library'' with the Library creates an executable that is a derivative of the Library (because it

contains portions of the Library), rather than a ``work that uses the library''. The executable is therefore covered by this License. Section 6 states terms for distribution of such executables.

When a ``work that uses the Library'' uses material from a header file that is part of the Library, the object code for the work may be a derivative work of the Library even though the source code is not. Whether this is true is especially significant if the work can be linked without the Library, or if the work is itself a library. The threshold for this to be true is not precisely defined by law.

 If such an object file uses only numerical parameters, data structure layouts and accessors, and small macros and small inline functions (ten lines or less in length), then the use of the object file is unrestricted, regardless of whether it is legally a derivative work. (Executables containing this object code plus portions of the Library will still fall under Section 6.)

# Otherwise,

 if the work is a derivative of the Library, you may distribute the object code for the work under the terms of Section 6. Any executables containing that work also fall under Section 6, whether or not they are linked directly with the Library itself.

#### @item

As an exception to the Sections above, you may also combine or link a ``work that uses the Library'' with the Library to produce a work containing portions of the Library, and distribute that work under terms of your choice, provided that the terms permit modification of the work for the customer's own use and reverse engineering for debugging such modifications.

 You must give prominent notice with each copy of the work that the Library is used in it and that the Library and its use are covered by this License. You must supply a copy of this License. If the work during execution displays copyright notices, you must include the copyright notice for the Library among them, as well as a reference directing the user to the copy of this License. Also, you must do one of these things:

#### @enumerate a

#### @item

Accompany the work with the complete corresponding machine-readable source code for the Library including whatever changes were used in the work (which must be distributed under Sections 1 and 2 above); and, if the work is an executable linked with the Library, with the complete machine-readable `work that uses the Library'', as object code and/or source code, so that the user can modify the Library and then relink to produce a modified executable containing the modified Library. (It is understood that the user who changes the contents of definitions files in the Library will not necessarily be able to recompile the application to use the modified definitions.)

#### @item

Use a suitable shared library mechanism for linking with the Library. A suitable mechanism is one that (1) uses at run time a copy of the library already present on the user's computer system, rather than copying library functions into the executable,

and (2) will operate

properly with a modified version of the library, if the user installs one, as long as the modified version is interface-compatible with the version that the work was made with.

## @item

Accompany the work with a written offer, valid for at least three years, to give the same user the materials specified in Subsection 6a, above, for a charge no more than the cost of performing this distribution.

# @item

If distribution of the work is made by offering access to copy from a designated place, offer equivalent access to copy the above specified materials from the same place.

# @item

Verify that the user has already received a copy of these materials or that you have already sent this user a copy. @end enumerate

 For an executable, the required form of the ``work that uses the Library'' must include any data and utility programs needed for reproducing the executable from it. However, as a special exception, the materials to be distributed need not include anything that is

normally distributed (in either source or binary form) with the major components (compiler, kernel, and so on) of the operating system on which the executable runs, unless that component itself accompanies the executable.

 It may happen that this requirement contradicts the license restrictions of other proprietary libraries that do not normally accompany the operating system. Such a contradiction means you cannot use both them and the Library together in an executable that you distribute.

# @item

You may place library facilities that are a work based on the Library side-by-side in a single library together with other library facilities not covered by this License, and distribute such a combined library, provided that the separate distribution of the work based on the Library and of the other library facilities is otherwise permitted, and provided that you do these two things:

# @enumerate a

@item Accompany the combined library with a copy of the same work based on the Library, uncombined with any other library facilities. This must be distributed under the terms of the Sections above.

# @item

Give prominent notice with the combined library of the fact that part of it is a work based on the Library, and explaining where to find the accompanying uncombined form of the same work.

#### @end enumerate

#### @item

You may not copy, modify, sublicense, link with, or distribute the Library except as expressly provided under this License. Any attempt otherwise to copy, modify, sublicense, link with, or distribute the Library is void, and will automatically terminate your rights under this License. However, parties who have received copies, or rights, from you under this License will not have their licenses terminated so long as such parties remain in full compliance.

# @item

You are not required to accept this License, since you have not signed it. However, nothing else grants you permission to modify or distribute the Library or its derivative works. These actions are prohibited

 by law if you do not accept this License. Therefore, by modifying or distributing the Library (or any work based on the Library), you indicate your acceptance of this License to do so, and all its terms and conditions for copying, distributing or modifying the Library or works based on it.

# @item

Each time you redistribute the Library (or any work based on the Library), the recipient automatically receives a license from the original licensor to copy, distribute, link with or modify the Library subject to these terms and conditions. You may not impose any further restrictions on the recipients' exercise of the rights granted herein. You are not responsible for enforcing compliance by third parties with this License.

#### @item

If, as a consequence of a court judgment or allegation of patent infringement or for any other reason (not limited to patent issues), conditions are imposed on you (whether by court order, agreement or otherwise) that contradict the conditions of this License, they do not

excuse you from the conditions of this License. If you cannot distribute so as to satisfy simultaneously your obligations under this License and any other pertinent obligations, then as a consequence you may not distribute the Library at all. For example, if a patent license would not permit royalty-free redistribution of the Library by all those who receive copies directly or indirectly through you, then the only way you could satisfy both it and this License would be to refrain entirely from distribution of the Library.

If any portion of this section is held invalid or unenforceable under any particular circumstance, the balance of the section is intended to apply, It is not the purpose of this section to induce you to infringe any patents or other property right claims or to contest validity of any such claims; this section has the sole purpose of protecting the integrity of the free software

distribution system which is

implemented by public license practices. Many people have made generous contributions to the wide range of software distributed through that system in reliance on consistent application of that system; it is up to the author/donor to decide if he or she is willing to distribute software through any other system and a licensee cannot impose that choice.

This section is intended to make thoroughly clear what is believed to be a consequence of the rest of this License.

#### @item

If the distribution and/or use of the Library is restricted in certain countries either by patents or by copyrighted interfaces, the original copyright holder who places the Library under this License may add an explicit geographical distribution limitation excluding those countries, so that distribution is permitted only in or among countries not thus excluded. In such case, this License incorporates the limitation as if written in the body of this License.

#### @item

The Free Software Foundation may publish revised and/or new versions of the Lesser General Public License from time to time. Such new versions will be similar in spirit to the present version, but may differ in detail to address new problems or concerns.

Each version is given a distinguishing version number. If the Library specifies a version number of this License which applies to it and ``any later version'', you have the option of following the terms and conditions either of that version or of any later version published by the Free Software Foundation. If the Library does not specify a license version number, you may choose any version ever published by the Free Software Foundation.

#### @item

If you wish to incorporate parts of the Library into other free programs whose distribution conditions are incompatible with these, write to the author to ask for permission. For software which is copyrighted by the Free Software Foundation, write to the Free Software Foundation; we sometimes make exceptions for

 this. Our decision will be guided by the two goals of preserving the free status of all derivatives of our free software and of promoting the sharing and reuse of software generally.

@center @b{NO WARRANTY}

#### @item

BECAUSE THE LIBRARY IS LICENSED FREE OF CHARGE, THERE IS NO WARRANTY FOR THE LIBRARY, TO THE EXTENT PERMITTED BY APPLICABLE LAW. EXCEPT WHEN OTHERWISE STATED IN WRITING THE COPYRIGHT HOLDERS AND/OR OTHER PARTIES PROVIDE THE LIBRARY ``AS IS'' WITHOUT WARRANTY OF ANY KIND, EITHER EXPRESSED OR IMPLIED, INCLUDING, BUT NOT LIMITED TO, THE IMPLIED WARRANTIES OF MERCHANTABILITY AND FITNESS FOR A PARTICULAR PURPOSE. THE ENTIRE RISK AS TO THE QUALITY AND PERFORMANCE OF THE LIBRARY IS WITH YOU. SHOULD THE LIBRARY PROVE DEFECTIVE, YOU ASSUME THE COST OF ALL NECESSARY SERVICING, REPAIR OR CORRECTION.

## @item

IN NO EVENT UNLESS REQUIRED BY APPLICABLE LAW OR AGREED TO IN WRITING WILL ANY COPYRIGHT HOLDER, OR ANY OTHER PARTY WHO MAY MODIFY AND/OR REDISTRIBUTE THE LIBRARY AS PERMITTED ABOVE, BE LIABLE TO YOU

FOR DAMAGES, INCLUDING ANY GENERAL, SPECIAL, INCIDENTAL OR CONSEQUENTIAL DAMAGES ARISING OUT OF THE USE OR INABILITY TO USE THE LIBRARY (INCLUDING BUT NOT LIMITED TO LOSS OF DATA OR DATA BEING RENDERED INACCURATE OR LOSSES SUSTAINED BY YOU OR THIRD PARTIES OR A FAILURE OF THE LIBRARY TO OPERATE WITH ANY OTHER SOFTWARE), EVEN IF SUCH HOLDER OR OTHER PARTY HAS BEEN ADVISED OF THE POSSIBILITY OF SUCH DAMAGES.

@end enumerate

#### @subheading END OF TERMS AND CONDITIONS

#### @page

@subheading How to Apply These Terms to Your New Libraries

 If you develop a new library, and you want it to be of the greatest possible use to the public, we recommend making it free software that everyone can redistribute and change. You can do so by permitting redistribution under these terms (or, alternatively, under the terms of the ordinary General Public License).

 To apply these terms, attach the following notices to the library. It is safest to attach them to the start of each source file to most effectively

convey the exclusion of warranty; and each file should have at least the ``copyright'' line and a pointer to where the full notice is found.

@smallexample

@var{one line to give the library's name and an idea of what it does.} Copyright (C) @var{year} @var{name of author}

This library is free software; you can redistribute it and/or modify it under the terms of the GNU Lesser General Public License as published by the Free Software Foundation; either version 2.1 of the License, or (at your option) any later version.

This library is distributed in the hope that it will be useful, but WITHOUT ANY WARRANTY; without even the implied warranty of MERCHANTABILITY or FITNESS FOR A PARTICULAR PURPOSE. See the GNU Lesser General Public License for more details.

You should have received a copy of the GNU Lesser General Public License along with this library; if not, write to the Free Software Foundation, Inc., 51 Franklin Street, Fifth Floor, Boston, MA 02110-1301, USA. @end smallexample

Also add information on how to contact you by electronic and paper mail.

You should also get your employer (if you work as a programmer) or your school, if any, to sign a ``copyright disclaimer" for the library, if necessary. Here is a sample; alter the names:

@smallexample

Yoyodyne, Inc., hereby disclaims all copyright interest in the library `Frob' (a library for tweaking knobs) written by James Random Hacker.

@var{signature of Ty Coon}, 1 April 1990 Ty Coon, President of Vice @end smallexample

That's all there is to it!

Copyright 1992, 1993, 1994, 1997 Henry Spencer. All rights reserved. This software is not subject to any license of the American Telephone and Telegraph Company or of the Regents of the University of California.

Permission is granted to anyone to use this software for any purpose on any computer system, and to alter it and redistribute it, subject to the following restrictions:

1. The author is not responsible for the consequences of use of this software, no matter how awful, even if they arise from flaws in it.

- 2. The origin of this software must not be misrepresented, either by explicit claim or by omission. Since few users ever read sources, credits must appear in the documentation.
- 3. Altered versions must be plainly marked as such, and must not be misrepresented as being the original software. Since few users ever read sources, credits must appear in the documentation.

# 4. This notice may not be removed or altered. GNU GENERAL PUBLIC LICENSE Version 2, June 1991

Copyright (C) 1989, 1991 Free Software Foundation, Inc., 51 Franklin Street, Fifth Floor, Boston, MA 02110-1301 USA Everyone is permitted to copy and distribute verbatim copies of this license document, but changing it is not allowed.

## Preamble

 The licenses for most software are designed to take away your freedom to share and change it. By contrast, the GNU General Public License is intended to guarantee your freedom to share and change free software--to make sure the software is free for all its users. This General Public License applies to most of the Free Software Foundation's software and to any other program whose authors commit to using it. (Some other Free Software Foundation software is covered by the GNU Lesser General Public License instead.) You can apply it to your programs, too.

 When we speak of free software, we are referring to freedom, not price.

 Our General Public Licenses are designed to make sure that you have the freedom to distribute copies of free software (and charge for this service if you wish), that you receive source code or can get it if you want it, that you can change the software or use pieces of it in new free programs; and that you know you can do these things.

 To protect your rights, we need to make restrictions that forbid anyone to deny you these rights or to ask you to surrender the rights. These restrictions translate to certain responsibilities for you if you distribute copies of the software, or if you modify it.

 For example, if you distribute copies of such a program, whether gratis or for a fee, you must give the recipients all the rights that you have. You must make sure that they, too, receive or can get the source code. And you must show them these terms so they know their rights.

We protect your rights with two steps: (1) copyright the software, and (2) offer you this license which gives you legal permission to copy, distribute and/or modify the software.

 Also, for each author's protection and ours, we want to make certain that everyone understands that there is no warranty for this free software. If the software is modified by someone else and passed on, we want its recipients to know that what they have is not the original, so that any problems introduced by others will not reflect on the original authors' reputations.

 Finally, any free program is threatened constantly by software patents. We wish to avoid the danger that redistributors of a free program will individually obtain patent licenses, in effect making the program proprietary. To prevent this, we have made it clear that any patent must be licensed for everyone's free use or not licensed at all.

 The precise terms and conditions for copying, distribution and modification follow.

# GNU GENERAL PUBLIC LICENSE TERMS AND CONDITIONS FOR COPYING, DISTRIBUTION AND MODIFICATION

 0. This License applies to any program or other work which contains a notice placed by the copyright holder saying it may be distributed under the terms of this General Public License. The "Program", below, refers to any such program or work, and a "work based on the Program" means either the Program or any derivative work under copyright law: that is to say, a work containing the Program or a portion of it, either verbatim or with modifications and/or translated into another language. (Hereinafter, translation is included without limitation in the term "modification".) Each licensee is addressed as "you".

Activities other than copying, distribution and modification are not covered by this License; they are outside its scope. The act of running the Program is not restricted, and the output from the Program is covered only if its contents constitute a work based on the Program (independent of having been made by running the Program). Whether that is true depends on what the Program does.

 1. You may copy and distribute verbatim copies of the Program's source code as you receive it, in any medium, provided that you conspicuously and appropriately publish on each copy an appropriate copyright notice and disclaimer of warranty; keep intact all the notices that refer to this License and to the absence of any warranty; and give any other recipients of the Program a copy of this License

along with the Program.

You may charge a fee for the physical act of transferring a copy, and you may at your option offer warranty protection in exchange for a fee.

 2. You may modify your copy or copies of the Program or any portion of it, thus forming a work based on the Program, and copy and distribute such modifications or work under the terms of Section 1 above, provided that you also meet all of these conditions:

 a) You must cause the modified files to carry prominent notices stating that you changed the files and the date of any change.

b) You must cause

 any work that you distribute or publish, that in whole or in part contains or is derived from the Program or any part thereof, to be licensed as a whole at no charge to all third parties under the terms of this License.

 c) If the modified program normally reads commands interactively when run, you must cause it, when started running for such interactive use in the most ordinary way, to print or display an announcement including an appropriate copyright notice and a notice that there is no warranty (or else, saying that you provide a warranty) and that users may redistribute the program under these conditions, and telling the user how to view a copy of this License. (Exception: if the Program itself is interactive but does not normally print such an announcement, your work based on the Program is not required to print an announcement.)

These requirements apply to the modified work as a whole. If identifiable sections of that work

are not derived from the Program,

and can be reasonably considered independent and separate works in themselves, then this License, and its terms, do not apply to those sections when you distribute them as separate works. But when you distribute the same sections as part of a whole which is a work based on the Program, the distribution of the whole must be on the terms of this License, whose permissions for other licensees extend to the entire whole, and thus to each and every part regardless of who wrote it.

Thus, it is not the intent of this section to claim rights or contest your rights to work written entirely by you; rather, the intent is to exercise the right to control the distribution of derivative or collective works based on the Program.

In addition, mere aggregation of another work not based on the Program with the Program (or with a work based on the Program) on a volume of a storage or distribution medium does not bring the other work under the scope of this License.

 3. You may copy and distribute the Program (or a work based on it, under Section 2) in object code or executable form under the terms of Sections 1 and 2 above provided that you also do one of the following:

 a) Accompany it with the complete corresponding machine-readable source code, which must be distributed under the terms of Sections 1 and 2 above on a medium customarily used for software interchange; or,

 b) Accompany it with a written offer, valid for at least three years, to give any third party, for a charge no more than your cost of physically performing source distribution, a complete machine-readable copy of the corresponding source code, to be distributed under the terms of Sections 1 and 2 above on a medium customarily used for software interchange; or,

 c) Accompany it with the information you received as to the offer to distribute corresponding source code. (This alternative is allowed only for noncommercial distribution and only if you

 received the program in object code or executable form with such an offer, in accord with Subsection b above.)

The source code for a work means the preferred form of the work for making modifications to it. For an executable work, complete source code means all the source code for all modules it contains, plus any associated interface definition files, plus the scripts used to control compilation and installation of the executable. However, as a special exception, the source code distributed need not include anything that is normally distributed (in either source or binary form) with the major components (compiler, kernel, and so on) of the operating system on which the executable runs, unless that component itself accompanies the executable.

If distribution of executable or object code is made by offering access to copy from a designated place, then offering equivalent access to copy the source code from the same place counts as distribution of the source code, even though third parties are not

compelled to copy the source along with the object code.

 4. You may not copy, modify, sublicense, or distribute the Program except as expressly provided under this License. Any attempt otherwise to copy, modify, sublicense or distribute the Program is void, and will automatically terminate your rights under this License. However, parties who have received copies, or rights, from you under this License will not have their licenses terminated so long as such parties remain in full compliance.

 5. You are not required to accept this License, since you have not signed it. However, nothing else grants you permission to modify or distribute the Program or its derivative works. These actions are prohibited by law if you do not accept this License. Therefore, by modifying or distributing the Program (or any work based on the Program), you indicate your acceptance of this License to do so, and all its terms and conditions for copying, distributing or modifying

the Program or works based on it.

 6. Each time you redistribute the Program (or any work based on the Program), the recipient automatically receives a license from the original licensor to copy, distribute or modify the Program subject to these terms and conditions. You may not impose any further restrictions on the recipients' exercise of the rights granted herein. You are not responsible for enforcing compliance by third parties to this License.

 7. If, as a consequence of a court judgment or allegation of patent infringement or for any other reason (not limited to patent issues), conditions are imposed on you (whether by court order, agreement or otherwise) that contradict the conditions of this License, they do not excuse you from the conditions of this License. If you cannot distribute so as to satisfy simultaneously your obligations under this License and any other pertinent obligations, then as a consequence you may not distribute the Program at all. For example, if a patent

license would not permit royalty-free redistribution of the Program by all those who receive copies directly or indirectly through you, then the only way you could satisfy both it and this License would be to refrain entirely from distribution of the Program.

If any portion of this section is held invalid or unenforceable under any particular circumstance, the balance of the section is intended to apply and the section as a whole is intended to apply in other circumstances.

It is not the purpose of this section to induce you to infringe any patents or other property right claims or to contest validity of any such claims; this section has the sole purpose of protecting the integrity of the free software distribution system, which is implemented by public license practices. Many people have made generous contributions to the wide range of software distributed through that system in reliance on consistent application of that system; it is up to the author/donor to

 decide if he or she is willing to distribute software through any other system and a licensee cannot impose that choice.

This section is intended to make thoroughly clear what is believed to be a consequence of the rest of this License.

 8. If the distribution and/or use of the Program is restricted in certain countries either by patents or by copyrighted interfaces, the original copyright holder who places the Program under this License may add an explicit geographical distribution limitation excluding those countries, so that distribution is permitted only in or among countries not thus excluded. In such case, this License incorporates the limitation as if written in the body of this License.

 9. The Free Software Foundation may publish revised and/or new versions of the General Public License from time to time. Such new versions will be similar in spirit to the present version, but may differ in detail to address new problems or concerns.

Each version is given a distinguishing version number. If the Program specifies a version number of this License which applies to it and "any later version", you have the option of following the terms and conditions either of that version or of any later version published by the Free Software Foundation. If the Program does not specify a version number of this License, you may choose any version ever published by the Free Software Foundation.

 10. If you wish to incorporate parts of the Program into other free programs whose distribution conditions are different, write to the author to ask for permission. For software which is copyrighted by the Free Software Foundation, write to the Free Software Foundation; we sometimes make exceptions for this. Our decision will be guided by the two goals of preserving the free status of all derivatives of our free software and of promoting the sharing and reuse of software generally.

# NO WARRANTY

# 11. BECAUSE THE PROGRAM IS LICENSED FREE OF CHARGE, THERE IS NO WARRANTY

FOR THE PROGRAM, TO THE EXTENT PERMITTED BY APPLICABLE LAW. EXCEPT WHEN OTHERWISE STATED IN WRITING THE COPYRIGHT HOLDERS AND/OR OTHER PARTIES PROVIDE THE PROGRAM "AS IS" WITHOUT WARRANTY OF ANY KIND, EITHER EXPRESSED OR IMPLIED, INCLUDING, BUT NOT LIMITED TO, THE IMPLIED WARRANTIES OF MERCHANTABILITY AND FITNESS FOR A PARTICULAR PURPOSE. THE ENTIRE RISK AS TO THE QUALITY AND PERFORMANCE OF THE PROGRAM IS WITH YOU. SHOULD THE PROGRAM PROVE DEFECTIVE, YOU ASSUME THE COST OF ALL NECESSARY SERVICING,

REPAIR OR CORRECTION.

 12. IN NO EVENT UNLESS REQUIRED BY APPLICABLE LAW OR AGREED TO IN WRITING WILL ANY COPYRIGHT HOLDER, OR ANY OTHER PARTY WHO MAY MODIFY AND/OR REDISTRIBUTE THE PROGRAM AS PERMITTED ABOVE, BE LIABLE TO YOU FOR DAMAGES, INCLUDING ANY GENERAL, SPECIAL, INCIDENTAL OR CONSEQUENTIAL DAMAGES ARISING OUT OF THE USE OR INABILITY TO USE THE PROGRAM (INCLUDING BUT NOT LIMITED TO LOSS OF DATA OR DATA BEING RENDERED INACCURATE OR LOSSES SUSTAINED BY YOU OR

 THIRD PARTIES OR A FAILURE OF THE PROGRAM TO OPERATE WITH ANY OTHER PROGRAMS), EVEN IF SUCH HOLDER OR OTHER PARTY HAS BEEN ADVISED OF THE POSSIBILITY OF SUCH DAMAGES.

# END OF TERMS AND CONDITIONS

How to Apply These Terms to Your New Programs

 If you develop a new program, and you want it to be of the greatest possible use to the public, the best way to achieve this is to make it free software which everyone can redistribute and change under these terms.

 To do so, attach the following notices to the program. It is safest to attach them to the start of each source file to most effectively convey the exclusion of warranty; and each file should have at least the "copyright" line and a pointer to where the full notice is found.

 <one line to give the program's name and a brief idea of what it does.> Copyright  $(C)$  <year > <name of author>

 This program is free software; you can redistribute it and/or modify it under the terms of the GNU General Public License as published by the Free Software Foundation; either version 2 of the License, or (at your option) any later version.

 This program is distributed in the hope that it will be useful, but WITHOUT ANY WARRANTY; without even the implied warranty of MERCHANTABILITY or FITNESS FOR A PARTICULAR PURPOSE. See the GNU General Public License for more details.

 You should have received a copy of the GNU General Public License along with this program; if not, write to the Free Software Foundation, Inc., 51 Franklin Street, Fifth Floor, Boston, MA 02110-1301 USA.

Also add information on how to contact you by electronic and paper mail.

If the program is interactive, make it output a short notice like this when it starts in an interactive mode:

 Gnomovision version 69, Copyright (C) year name of author Gnomovision comes with ABSOLUTELY NO WARRANTY; for details type `show w'. This is free software, and you are welcome to redistribute it

under certain conditions; type `show c' for details.

The hypothetical commands `show w' and `show c' should show the appropriate parts of the General Public License. Of course, the commands you use may be called something other than `show w' and `show c'; they could even be mouse-clicks or menu items--whatever suits your program.

You should also get your employer (if you work as a programmer) or your school, if any, to sign a "copyright disclaimer" for the program, if necessary. Here is a sample; alter the names:

 Yoyodyne, Inc., hereby disclaims all copyright interest in the program `Gnomovision' (which makes passes at compilers) written by James Hacker.

 <signature of Ty Coon>, 1 April 1989 Ty Coon, President of Vice

This General Public License does not permit incorporating your program into proprietary programs. If your program is a subroutine library, you may consider it more useful to permit linking proprietary applications with the library. If this

 is what you want to do, use the GNU Lesser General Public License instead of this License.

 GNU LESSER GENERAL PUBLIC LICENSE Version 2.1, February 1999

Copyright (C) 1991, 1999 Free Software Foundation, Inc. 51 Franklin Street, Fifth Floor, Boston, MA 02110-1301 USA Everyone is permitted to copy and distribute verbatim copies of this license document, but changing it is not allowed.

[This is the first released version of the Lesser GPL. It also counts as the successor of the GNU Library Public License, version 2, hence the version number 2.1.]

#### Preamble

 The licenses for most software are designed to take away your freedom to share and change it. By contrast, the GNU General Public Licenses are intended to guarantee your freedom to share and change free software--to make sure the software is free for all its users.

This license, the Lesser General Public License, applies to some

specially designated software packages--typically libraries--of the Free Software Foundation and other authors who decide to use it. You can use it too, but we suggest you first think carefully about whether this license or the ordinary General Public License is the better strategy to use in any particular case, based on the explanations below.

 When we speak of free software, we are referring to freedom of use, not price. Our General Public Licenses are designed to make sure that you have the freedom to distribute copies of free software (and charge for this service if you wish); that you receive source code or can get it if you want it; that you can change the software and use pieces of it in new free programs; and that you are informed that you can do these things.

 To protect your rights, we need to make restrictions that forbid distributors to deny you these rights or to ask you to surrender these rights. These restrictions translate to certain responsibilities for you if you distribute copies of the library or if you modify it.

 For example, if you distribute copies of the library, whether gratis

or for a fee, you must give the recipients all the rights that we gave you. You must make sure that they, too, receive or can get the source code. If you link other code with the library, you must provide complete object files to the recipients, so that they can relink them with the library after making changes to the library and recompiling it. And you must show them these terms so they know their rights.

We protect your rights with a two-step method: (1) we copyright the library, and (2) we offer you this license, which gives you legal permission to copy, distribute and/or modify the library.

 To protect each distributor, we want to make it very clear that there is no warranty for the free library. Also, if the library is modified by someone else and passed on, the recipients should know that what they have is not the original version, so that the original author's reputation will not be affected by problems that might be introduced by others.

#### Finally, software

 patents pose a constant threat to the existence of any free program. We wish to make sure that a company cannot effectively restrict the users of a free program by obtaining a restrictive license from a patent holder. Therefore, we insist that any patent license obtained for a version of the library must be consistent with the full freedom of use specified in this license.

 Most GNU software, including some libraries, is covered by the ordinary GNU General Public License. This license, the GNU Lesser General Public License, applies to certain designated libraries, and is quite different from the ordinary General Public License. We use this license for certain libraries in order to permit linking those libraries into non-free programs.

 When a program is linked with a library, whether statically or using a shared library, the combination of the two is legally speaking a combined work, a derivative of the original library. The ordinary General Public License therefore permits such linking only if the

entire combination fits its criteria of freedom. The Lesser General Public License permits more lax criteria for linking other code with the library.

 We call this license the "Lesser" General Public License because it does Less to protect the user's freedom than the ordinary General Public License. It also provides other free software developers Less of an advantage over competing non-free programs. These disadvantages are the reason we use the ordinary General Public License for many libraries. However, the Lesser license provides advantages in certain special circumstances.

 For example, on rare occasions, there may be a special need to encourage the widest possible use of a certain library, so that it becomes a de-facto standard. To achieve this, non-free programs must be allowed to use the library. A more frequent case is that a free library does the same job as widely used non-free libraries. In this case, there is little to gain by limiting the free library to free software only, so we use the Lesser General Public License.

 In other cases, permission to use a particular library in non-free programs enables a greater number of people to use a large body of free software. For example, permission to use the GNU C Library in non-free programs enables many more people to use the whole GNU operating system, as well as its variant, the GNU/Linux operating system.

 Although the Lesser General Public License is Less protective of the users' freedom, it does ensure that the user of a program that is linked with the Library has the freedom and the wherewithal to run that program using a modified version of the Library.

 The precise terms and conditions for copying, distribution and modification follow. Pay close attention to the difference between a "work based on the library" and a "work that uses the library". The

former contains code derived from the library, whereas the latter must be combined with the library in order to run.

# GNU LESSER GENERAL PUBLIC LICENSE TERMS AND CONDITIONS FOR COPYING, DISTRIBUTION AND MODIFICATION

 0. This License Agreement applies to any software library or other program which contains a notice placed by the copyright holder or other authorized party saying it may be distributed under the terms of this Lesser General Public License (also called "this License"). Each licensee is addressed as "you".

 A "library" means a collection of software functions and/or data prepared so as to be conveniently linked with application programs (which use some of those functions and data) to form executables.

 The "Library", below, refers to any such software library or work which has been distributed under these terms. A "work based on the Library" means either the Library or any derivative work under copyright law: that is to say, a work containing the Library or a portion of it, either verbatim or with modifications and/or translated straightforwardly into another language. (Hereinafter, translation is included without limitation in the term "modification".)

 "Source code" for a work means the preferred form of the work for making modifications to it. For a library, complete source code means all the source code for all modules it contains, plus any associated interface definition files, plus the scripts used to control compilation and installation of the library.

 Activities other than copying, distribution and modification are not covered by this License; they are outside its scope. The act of running a program using the Library is not restricted, and output from such a program is covered only if its contents constitute a work based on the Library (independent of the use of the Library in a tool for writing it). Whether that is true depends on what the Library does and what the program that uses the Library does.

 1. You may copy and distribute verbatim copies of the Library's complete source code as you receive it, in any medium, provided that

you conspicuously and appropriately publish on each copy an appropriate copyright notice and disclaimer of warranty; keep intact all the notices that refer to this License and to the absence of any warranty; and distribute a copy of this License along with the Library.

 You may charge a fee for the physical act of transferring a copy, and you may at your option offer warranty protection in exchange for a fee.

 2. You may modify your copy or copies of the Library or any portion of it, thus forming a work based on the Library, and copy and distribute such modifications or work under the terms of Section 1 above, provided that you also meet all of these conditions:

a) The modified work must itself be a software library.

 b) You must cause the files modified to carry prominent notices stating that you changed the files and the date of any change.

 c) You must cause the whole of the work to be licensed at no charge to all third parties under the terms of this License.

 d) If a facility in the modified Library refers to a function or a table of data to be supplied by an application program that uses the facility, other than as an argument passed when the facility is invoked, then you must make a good faith effort to ensure that, in the event an application does not supply such function or table, the facility still operates, and performs whatever part of its purpose remains meaningful.

 (For example, a function in a library to compute square roots has a purpose that is entirely well-defined independent of the application. Therefore, Subsection 2d requires that any application-supplied function or table used by this function must be optional: if the application does not supply it, the square root function must still compute square roots.)

These requirements apply to the modified work as a whole. If identifiable sections of that work are not derived from the Library, and can be

 reasonably considered independent and separate works in themselves, then this License, and its terms, do not apply to those sections when you distribute them as separate works. But when you distribute the same sections as part of a whole which is a work based on the Library, the distribution of the whole must be on the terms of this License, whose permissions for other licensees extend to the entire whole, and thus to each and every part regardless of who wrote it.

Thus, it is not the intent of this section to claim rights or contest your rights to work written entirely by you; rather, the intent is to exercise the right to control the distribution of derivative or collective works based on the Library.

In addition, mere aggregation of another work not based on the Library with the Library (or with a work based on the Library) on a volume of a storage or distribution medium does not bring the other work under the scope of this License.

# 3. You may opt to apply the terms of the ordinary GNU General Public

License instead of this License to a given copy of the Library. To do this, you must alter all the notices that refer to this License, so that they refer to the ordinary GNU General Public License, version 2, instead of to this License. (If a newer version than version 2 of the ordinary GNU General Public License has appeared, then you can specify that version instead if you wish.) Do not make any other change in these notices.

 Once this change is made in a given copy, it is irreversible for that copy, so the ordinary GNU General Public License applies to all subsequent copies and derivative works made from that copy.

 This option is useful when you wish to copy part of the code of the Library into a program that is not a library.

 4. You may copy and distribute the Library (or a portion or derivative of it, under Section 2) in object code or executable form under the terms of Sections 1 and 2 above provided that you accompany it with the complete corresponding machine-readable source code, which must be distributed under the terms of Sections 1 and 2 above on a medium customarily used for software interchange.

 If distribution of object code is made by offering access to copy from a designated place, then offering equivalent access to copy the source code from the same place satisfies the requirement to distribute the source code, even though third parties are not compelled to copy the source along with the object code.

 5. A program that contains no derivative of any portion of the Library, but is designed to work with the Library by being compiled or linked with it, is called a "work that uses the Library". Such a work, in isolation, is not a derivative work of the Library, and therefore falls outside the scope of this License.

 However, linking a "work that uses the Library" with the Library creates an executable that is a derivative of the Library (because it contains portions of the Library), rather than a "work that

uses the

library". The executable is therefore covered by this License. Section 6 states terms for distribution of such executables.

 When a "work that uses the Library" uses material from a header file that is part of the Library, the object code for the work may be a derivative work of the Library even though the source code is not. Whether this is true is especially significant if the work can be linked without the Library, or if the work is itself a library. The threshold for this to be true is not precisely defined by law.

 If such an object file uses only numerical parameters, data structure layouts and accessors, and small macros and small inline functions (ten lines or less in length), then the use of the object file is unrestricted, regardless of whether it is legally a derivative work. (Executables containing this object code plus portions of the Library will still fall under Section 6.)

 Otherwise, if the work is a derivative of the Library, you may distribute the

 object code for the work under the terms of Section 6. Any executables containing that work also fall under Section 6, whether or not they are linked directly with the Library itself.

 6. As an exception to the Sections above, you may also combine or link a "work that uses the Library" with the Library to produce a work containing portions of the Library, and distribute that work under terms of your choice, provided that the terms permit modification of the work for the customer's own use and reverse engineering for debugging such modifications.

 You must give prominent notice with each copy of the work that the Library is used in it and that the Library and its use are covered by this License. You must supply a copy of this License. If the work during execution displays copyright notices, you must include the copyright notice for the Library among them, as well as a reference directing the user to the copy of this License. Also, you must do one of these things:

# a) Accompany

the work with the complete corresponding

 machine-readable source code for the Library including whatever changes were used in the work (which must be distributed under Sections 1 and 2 above); and, if the work is an executable linked with the Library, with the complete machine-readable "work that uses the Library", as object code and/or source code, so that the user can modify the Library and then relink to produce a modified executable containing the modified Library. (It is understood

 that the user who changes the contents of definitions files in the Library will not necessarily be able to recompile the application to use the modified definitions.)

 b) Use a suitable shared library mechanism for linking with the Library. A suitable mechanism is one that (1) uses at run time a copy of the library already present on the user's computer system, rather than copying library functions into the executable, and (2) will operate

 properly with a modified version of the library, if the user installs one, as long as the modified version is interface-compatible with the version that the work was made with.

 c) Accompany the work with a written offer, valid for at least three years, to give the same user the materials specified in Subsection 6a, above, for a charge no more than the cost of performing this distribution.

 d) If distribution of the work is made by offering access to copy from a designated place, offer equivalent access to copy the above specified materials from the same place.

 e) Verify that the user has already received a copy of these materials or that you have already sent this user a copy.

 For an executable, the required form of the "work that uses the Library" must include any data and utility programs needed for reproducing the executable from it. However, as a special exception, the materials to be distributed need not include anything that is normally

 distributed (in either source or binary form) with the major components (compiler, kernel, and so on) of the operating system on which the executable runs, unless that component itself accompanies the executable.

 It may happen that this requirement contradicts the license restrictions of other proprietary libraries that do not normally accompany the operating system. Such a contradiction means you cannot use both them and the Library together in an executable that you distribute.

 7. You may place library facilities that are a work based on the Library side-by-side in a single library together with other library facilities not covered by this License, and distribute such a combined library, provided that the separate distribution of the work based on the Library and of the other library facilities is otherwise permitted, and provided that you do these two things:

 a) Accompany the combined library with a copy of the same work based on the Library, uncombined with any other library

 facilities. This must be distributed under the terms of the Sections above.

 b) Give prominent notice with the combined library of the fact that part of it is a work based on the Library, and explaining where to find the accompanying uncombined form of the same work.

 8. You may not copy, modify, sublicense, link with, or distribute the Library except as expressly provided under this License. Any attempt otherwise to copy, modify, sublicense, link with, or distribute the Library is void, and will automatically terminate your rights under this License. However, parties who have received copies, or rights, from you under this License will not have their licenses terminated so long as such parties remain in full compliance.

 9. You are not required to accept this License, since you have not signed it. However, nothing else grants you permission to modify or distribute the Library or its derivative works. These actions are prohibited by law if

 you do not accept this License. Therefore, by modifying or distributing the Library (or any work based on the Library), you indicate your acceptance of this License to do so, and all its terms and conditions for copying, distributing or modifying the Library or works based on it.

 10. Each time you redistribute the Library (or any work based on the Library), the recipient automatically receives a license from the original licensor to copy, distribute, link with or modify the Library subject to these terms and conditions. You may not impose any further restrictions on the recipients' exercise of the rights granted herein. You are not responsible for enforcing compliance by third parties with this License.

 11. If, as a consequence of a court judgment or allegation of patent infringement or for any other reason (not limited to patent issues), conditions are imposed on you (whether by court order, agreement or otherwise) that contradict the conditions of this License, they do not excuse

 you from the conditions of this License. If you cannot distribute so as to satisfy simultaneously your obligations under this License and any other pertinent obligations, then as a consequence you may not distribute the Library at all. For example, if a patent license would not permit royalty-free redistribution of the Library by all those who receive copies directly or indirectly through you, then the only way you could satisfy both it and this License would be to

refrain entirely from distribution of the Library.

If any portion of this section is held invalid or unenforceable under any particular circumstance, the balance of the section is intended to apply, and the section as a whole is intended to apply in other circumstances.

It is not the purpose of this section to induce you to infringe any patents or other property right claims or to contest validity of any such claims; this section has the sole purpose of protecting the integrity of the free software distribution system which is

implemented by public license practices. Many people have made generous contributions to the wide range of software distributed through that system in reliance on consistent application of that system; it is up to the author/donor to decide if he or she is willing to distribute software through any other system and a licensee cannot impose that choice.

This section is intended to make thoroughly clear what is believed to be a consequence of the rest of this License.

 12. If the distribution and/or use of the Library is restricted in certain countries either by patents or by copyrighted interfaces, the original copyright holder who places the Library under this License may add an explicit geographical distribution limitation excluding those countries, so that distribution is permitted only in or among countries not thus excluded. In such case, this License incorporates the limitation as if written in the body of this License.

#### 13. The Free Software Foundation may publish

revised and/or new

versions of the Lesser General Public License from time to time. Such new versions will be similar in spirit to the present version, but may differ in detail to address new problems or concerns.

Each version is given a distinguishing version number. If the Library specifies a version number of this License which applies to it and "any later version", you have the option of following the terms and conditions either of that version or of any later version published by the Free Software Foundation. If the Library does not specify a license version number, you may choose any version ever published by the Free Software Foundation.

 14. If you wish to incorporate parts of the Library into other free programs whose distribution conditions are incompatible with these, write to the author to ask for permission. For software which is copyrighted by the Free Software Foundation, write to the Free Software Foundation; we sometimes make exceptions for this. Our

decision

 will be guided by the two goals of preserving the free status of all derivatives of our free software and of promoting the sharing and reuse of software generally.

# NO WARRANTY

 15. BECAUSE THE LIBRARY IS LICENSED FREE OF CHARGE, THERE IS NO WARRANTY FOR THE LIBRARY, TO THE EXTENT PERMITTED BY APPLICABLE LAW. EXCEPT WHEN OTHERWISE STATED IN WRITING THE COPYRIGHT HOLDERS AND/OR OTHER PARTIES PROVIDE THE LIBRARY "AS IS" WITHOUT WARRANTY OF ANY KIND, EITHER EXPRESSED OR IMPLIED, INCLUDING, BUT NOT LIMITED TO, THE IMPLIED WARRANTIES OF MERCHANTABILITY AND FITNESS FOR A PARTICULAR PURPOSE. THE ENTIRE RISK AS TO THE QUALITY AND PERFORMANCE OF THE LIBRARY IS WITH YOU. SHOULD THE LIBRARY PROVE DEFECTIVE, YOU ASSUME THE COST OF ALL NECESSARY SERVICING, REPAIR OR CORRECTION.

 16. IN NO EVENT UNLESS REQUIRED BY APPLICABLE LAW OR AGREED TO IN WRITING WILL ANY COPYRIGHT HOLDER, OR ANY OTHER PARTY WHO MAY MODIFY AND/OR REDISTRIBUTE THE LIBRARY AS PERMITTED ABOVE, BE LIABLE TO YOU

FOR DAMAGES, INCLUDING ANY GENERAL, SPECIAL, INCIDENTAL OR CONSEQUENTIAL DAMAGES ARISING OUT OF THE USE OR INABILITY TO USE THE LIBRARY (INCLUDING BUT NOT LIMITED TO LOSS OF DATA OR DATA BEING RENDERED INACCURATE OR LOSSES SUSTAINED BY YOU OR THIRD PARTIES OR A FAILURE OF THE LIBRARY TO OPERATE WITH ANY OTHER SOFTWARE), EVEN IF SUCH HOLDER OR OTHER PARTY HAS BEEN ADVISED OF THE POSSIBILITY OF SUCH DAMAGES.

# END OF TERMS AND CONDITIONS

How to Apply These Terms to Your New Libraries

 If you develop a new library, and you want it to be of the greatest possible use to the public, we recommend making it free software that everyone can redistribute and change. You can do so by permitting redistribution under these terms (or, alternatively, under the terms of the ordinary General Public License).

 To apply these terms, attach the following notices to the library. It is safest to attach them to the start of each source file to most effectively convey

 the exclusion of warranty; and each file should have at least the "copyright" line and a pointer to where the full notice is found.

 <one line to give the library's name and a brief idea of what it does.> Copyright  $(C)$  <year > <name of author>

 This library is free software; you can redistribute it and/or modify it under the terms of the GNU Lesser General Public License as published by the Free Software Foundation; either version 2.1 of the License, or (at your option) any later version.

 This library is distributed in the hope that it will be useful, but WITHOUT ANY WARRANTY; without even the implied warranty of MERCHANTABILITY or FITNESS FOR A PARTICULAR PURPOSE. See the GNU Lesser General Public License for more details.

 You should have received a copy of the GNU Lesser General Public License along with this library; if not, write to the Free Software Foundation, Inc., 51 Franklin Street, Fifth Floor, Boston, MA 02110-1301 USA

Also add information on how to contact you by electronic and paper mail.

You should also get your employer (if you work as a programmer) or your school, if any, to sign a "copyright disclaimer" for the library, if necessary. Here is a sample; alter the names:

 Yoyodyne, Inc., hereby disclaims all copyright interest in the library `Frob' (a library for tweaking knobs) written by James Random Hacker.

 <signature of Ty Coon>, 1 April 1990 Ty Coon, President of Vice

That's all there is to it! @c The GNU Free Documentation License. @center Version 1.3, 3 November 2008

@c This file is intended to be included within another document, @c hence no sectioning command or @node.

@display Copyright @copyright{} 2000, 2001, 2002, 2007, 2008 Free Software Foundation, Inc. @uref{http://fsf.org/}

Everyone is permitted to copy and distribute verbatim copies of this license document, but changing it is not allowed. @end display

@enumerate 0 @item PREAMBLE

The purpose of this License is to make a manual, textbook, or other functional and useful document @dfn{free} in the sense of freedom: to
assure everyone the effective freedom to copy and redistribute it, with or without modifying it, either commercially or noncommercially. Secondarily, this License preserves for the author and publisher a way to get credit for their work, while not being considered responsible for modifications made by others.

This License is a kind of ``copyleft'', which means that derivative works of the document must themselves be free in the same sense. It complements the GNU General Public License, which is a copyleft license designed for free software.

We have designed this License in order to use it for manuals for free software, because free software needs free documentation: a free program should come with manuals providing the same freedoms that the software does. But this License is not limited to software manuals; it can be used for any textual work, regardless of subject matter or whether it is published as a printed book. We recommend this License principally for works whose purpose is instruction or reference.

## @item APPLICABILITY AND DEFINITIONS

# This License applies to any manual or other work, in any medium, that

contains a notice placed by the copyright holder saying it can be distributed under the terms of this License. Such a notice grants a world-wide, royalty-free license, unlimited in duration, to use that work under the conditions stated herein. The ``Document'', below, refers

 to any such manual or work. Any member of the public is a licensee, and is addressed as ``you''. You accept the license if you copy, modify or distribute the work in a way requiring permission under copyright law.

A ``Modified Version'' of the Document means any work containing the Document or a portion of it, either copied verbatim, or with modifications and/or translated into another language.

A ``Secondary Section'' is a named appendix or a front-matter section of the Document that deals exclusively with the relationship of the publishers or authors of the Document to the Document's overall subject (or to related matters) and contains nothing that could fall directly within that overall subject. (Thus, if the Document is in part a textbook of mathematics, a Secondary Section may not explain any mathematics.) The relationship could be a matter of historical connection with the subject or with related matters, or of legal, commercial, philosophical, ethical or political

 position regarding them.

The ``Invariant Sections'' are certain Secondary Sections whose titles are designated, as being those of Invariant Sections, in the notice that says that the Document is released under this License. If a section does not fit the above definition of Secondary then it is not allowed to be designated as Invariant. The Document may contain zero Invariant Sections. If the Document does not identify any Invariant Sections then there are none.

The ``Cover Texts'' are certain short passages of text that are listed, as Front-Cover Texts or Back-Cover Texts, in the notice that says that the Document is released under this License. A Front-Cover Text may be at most 5 words, and a Back-Cover Text may be at most 25 words.

A ``Transparent'' copy of the Document means a machine-readable copy, represented in a format whose specification is available to the general public, that is suitable for revising the document straightforwardly with generic text editors or (for images composed of

pixels) generic paint programs or (for drawings) some widely available drawing editor, and that is suitable for input to text formatters or for automatic translation to a variety of formats suitable for input to text formatters. A copy made in an otherwise Transparent file format whose markup, or absence of markup, has been arranged to thwart or discourage subsequent modification by readers is not Transparent. An image format is not Transparent if used for any substantial amount of text. A copy that is not ``Transparent'' is called ``Opaque''.

Examples of suitable formats for Transparent copies include plain ASCII without markup, Texinfo input format, La@TeX{} input format, SGML or XML using a publicly available DTD, and standard-conforming simple HTML, PostScript or PDF designed for human modification. Examples of transparent image formats include PNG, XCF and JPG. Opaque formats include proprietary formats that can be read and edited only by proprietary word processors, SGML or XML for which the DTD and/or processing tools are not generally available, and the machine-generated HTML, PostScript or PDF produced by some word processors for output purposes only.

The ``Title Page'' means, for a printed book, the title page itself, plus such following pages as are needed to hold, legibly, the material this License requires to appear in the title page. For works in formats which do not have any title page as such, ``Title Page'' means the text near the most prominent appearance of the work's title, preceding the beginning of the body of the text.

The ``publisher'' means any person or entity that distributes copies of the Document to the public.

A section ``Entitled XYZ'' means a named subunit of the Document whose title either is precisely XYZ or contains XYZ in parentheses following text that translates XYZ in another language. (Here XYZ stands for a specific section name mentioned below, such as "Acknowledgements", ``Dedications'', ``Endorsements'', or ``History''.) To ``Preserve the Title''

of such a section when you modify the Document means that it remains a section ``Entitled XYZ'' according to this definition.

The Document may include Warranty Disclaimers next to the notice which states that this License applies to the Document. These Warranty Disclaimers are considered to be included by reference in this License, but only as regards disclaiming warranties: any other implication that these Warranty Disclaimers may have is void and has no effect on the meaning of this License.

## @item VERBATIM COPYING

You may copy and distribute the Document in any medium, either commercially or noncommercially, provided that this License, the copyright notices, and the license notice saying this License applies to the Document are reproduced in all copies, and that you add no other conditions whatsoever to those of this License. You may not use technical measures to obstruct or control the reading or further copying of the copies

 you make or distribute. However, you may accept compensation in exchange for copies. If you distribute a large enough number of copies you must also follow the conditions in section 3.

You may also lend copies, under the same conditions stated above, and you may publicly display copies.

## @item COPYING IN QUANTITY

If you publish printed copies (or copies in media that commonly have printed covers) of the Document, numbering more than 100, and the Document's license notice requires Cover Texts, you must enclose the copies in covers that carry, clearly and legibly, all these Cover Texts: Front-Cover Texts on the front cover, and Back-Cover Texts on the back cover. Both covers must also clearly and legibly identify

you as the publisher of these copies. The front cover must present the full title with all words of the title equally prominent and visible. You may add other material on the covers in addition. Copying with changes limited to the covers, as long as they preserve the

 title of the Document and satisfy these conditions, can be treated as verbatim copying in other respects.

If the required texts for either cover are too voluminous to fit legibly, you should put the first ones listed (as many as fit reasonably) on the actual cover, and continue the rest onto adjacent pages.

If you publish or distribute Opaque copies of the Document numbering more than 100, you must either include a machine-readable Transparent copy along with each Opaque copy, or state in or with each Opaque copy a computer-network location from which the general network-using public has access to download using public-standard network protocols a complete Transparent copy of the Document, free of added material. If you use the latter option, you must take reasonably prudent steps, when you begin distribution of Opaque copies in quantity, to ensure that this Transparent copy will remain thus accessible at the stated location until at least one year after the last time you distribute an

Opaque copy (directly or through your agents or retailers) of that edition to the public.

It is requested, but not required, that you contact the authors of the Document well before redistributing any large number of copies, to give them a chance to provide you with an updated version of the Document.

## @item MODIFICATIONS

You may copy and distribute a Modified Version of the Document under the conditions of sections 2 and 3 above, provided that you release the Modified Version under precisely this License, with the Modified Version filling the role of the Document, thus licensing distribution and modification of the Modified Version to whoever possesses a copy of it. In addition, you must do these things in the Modified Version:

### @enumerate A

#### @item

Use in the Title Page (and on the covers, if any) a title distinct from that of the Document, and from those of previous versions (which should, if there were any, be listed in the History section of the Document). You may use the same

title as a previous version

if the original publisher of that version gives permission.

#### @item

List on the Title Page, as authors, one or more persons or entities responsible for authorship of the modifications in the Modified Version, together with at least five of the principal authors of the Document (all of its principal authors, if it has fewer than five), unless they release you from this requirement.

#### @item

State on the Title page the name of the publisher of the Modified Version, as the publisher.

### @item

Preserve all the copyright notices of the Document.

#### @item

Add an appropriate copyright notice for your modifications adjacent to the other copyright notices.

#### @item

Include, immediately after the copyright notices, a license notice giving the public permission to use the Modified Version under the terms of this License, in the form shown in the Addendum below.

#### @item

Preserve in that license notice the full lists of Invariant Sections and required Cover Texts given in the Document's license notice.

@item Include an unaltered copy of this License.

#### @item

Preserve the section Entitled ``History'', Preserve its Title, and add to it an item stating at least the title, year, new authors, and publisher of the Modified Version as given on the Title Page. If there is no section Entitled ``History'' in the Document, create one stating the title, year, authors, and publisher of the Document as given on its Title Page, then add an item describing the Modified Version as stated in the previous sentence.

#### @item

Preserve the network location, if any, given in the Document for public access to a Transparent copy of the Document, and likewise the network locations given in the Document for previous versions it was based on. These may be placed in the ``History'' section.

You may omit a network location for a work that was published at least four years before the Document itself, or if the original publisher of the version it refers to gives permission.

## @item

#### For any

 section Entitled ``Acknowledgements'' or ``Dedications'', Preserve the Title of the section, and preserve in the section all the substance and tone of each of the contributor acknowledgements and/or dedications given therein.

### @item

Preserve all the Invariant Sections of the Document, unaltered in their text and in their titles. Section numbers or the equivalent are not considered part of the section titles.

## @item

Delete any section Entitled ``Endorsements''. Such a section may not be included in the Modified Version.

#### @item

Do not retitle any existing section to be Entitled ``Endorsements'' or to conflict in title with any Invariant Section.

#### @item

Preserve any Warranty Disclaimers. @end enumerate

If the Modified Version includes new front-matter sections or appendices that qualify as Secondary Sections and contain no material copied from the Document, you may at your option designate some or all of these sections as invariant. To do this, add their titles to the list of Invariant Sections in the Modified Version's license notice.

These titles must be distinct from any other section titles.

You may add a section Entitled ``Endorsements'', provided it contains nothing but endorsements of your Modified Version by various parties---for example, statements of peer review or that the text has been approved by an organization as the authoritative definition of a standard.

You may add a passage of up to five words as a Front-Cover Text, and a passage of up to 25 words as a Back-Cover Text, to the end of the list of Cover Texts in the Modified Version. Only one passage of Front-Cover Text and one of Back-Cover Text may be added by (or through arrangements made by) any one entity. If the Document already includes a cover text for the same cover, previously added by you or

by arrangement made by the same entity you are acting on behalf of, you may not add another; but you may replace the old one, on explicit permission from the previous publisher that added the old one.

The author(s) and publisher(s) of the Document do not by this License give permission to use their names for publicity for or to assert or imply endorsement of any Modified Version.

## @item COMBINING DOCUMENTS

You may combine the Document with other documents released under this License, under the terms defined in section 4 above for modified versions, provided that you include in the combination all of the Invariant Sections of all of the original documents, unmodified, and list them all as Invariant Sections of your combined work in its license notice, and that you preserve all their Warranty Disclaimers.

The combined work need only contain one copy of this License, and multiple identical Invariant Sections may be replaced with a single copy. If there are multiple Invariant Sections with the same name but different contents, make the title of each such section unique by adding at the end of it, in parentheses, the name of the original author or publisher of that section if known, or else a unique number.

Make the same adjustment to the section titles in the list of Invariant Sections in the license notice of the combined work.

In the combination, you must combine any sections Entitled ``History'' in the various original documents, forming one section Entitled ``History''; likewise combine any sections Entitled ``Acknowledgements'', and any sections Entitled ``Dedications''. You must delete all sections Entitled ``Endorsements.''

## @item COLLECTIONS OF DOCUMENTS

You may make a collection consisting of the Document and other documents released under this License, and replace the individual copies of this License in the various documents with a single copy that is included in the collection, provided that you follow the rules of this License for verbatim copying of each of the documents in all other respects.

You may extract a single document from such a collection, and distribute it individually under this License, provided you insert a copy of this License

 into the extracted document, and follow this License in all other respects regarding verbatim copying of that document.

## @item AGGREGATION WITH INDEPENDENT WORKS

A compilation of the Document or its derivatives with other separate and independent documents or works, in or on a volume of a storage or distribution medium, is called an ``aggregate'' if the copyright resulting from the compilation is not used to limit the legal rights of the compilation's users beyond what the individual works permit. When the Document is included in an aggregate, this License does not apply to the other works in the aggregate which are not themselves derivative works of the Document.

If the Cover Text requirement of section 3 is applicable to these copies of the Document, then if the Document is less than one half of the entire aggregate, the Document's Cover Texts may be placed on covers that bracket the Document within the aggregate, or the electronic equivalent of covers if the Document is in electronic form.

Otherwise they must appear on printed covers that bracket the whole aggregate.

## @item **TRANSLATION**

Translation is considered a kind of modification, so you may distribute translations of the Document under the terms of section 4. Replacing Invariant Sections with translations requires special permission from their copyright holders, but you may include translations of some or all Invariant Sections in addition to the original versions of these Invariant Sections. You may include a translation of this License, and all the license notices in the Document, and any Warranty Disclaimers, provided that you also include the original English version of this License and the original versions of those notices and disclaimers. In case of a disagreement between the translation and the original version of this License or a notice or disclaimer, the original version will prevail.

If a section in the Document is Entitled ``Acknowledgements'', ``Dedications'', or ``History'', the requirement (section 4) to Preserve its Title (section 1) will typically require changing the actual title.

@item **TERMINATION** 

You may not copy, modify, sublicense, or distribute the Document except as expressly provided under this License. Any attempt otherwise to copy, modify, sublicense, or distribute it is void, and will automatically terminate your rights under this License.

However, if you cease all violation of this License, then your license from a particular copyright holder is reinstated (a) provisionally, unless and until the copyright holder explicitly and finally terminates your license, and (b) permanently, if the copyright holder fails to notify you of the violation by some reasonable means prior to 60 days after the cessation.

Moreover, your license from a particular copyright holder is reinstated permanently if the copyright holder notifies you of the violation by some reasonable means, this is the first time you have received notice of violation of this License (for any work) from that copyright holder, and you cure the violation prior to 30 days after your receipt of the notice.

Termination of your rights under this section does not terminate the licenses of parties who have received copies or rights from you under this License. If your rights have been terminated and not permanently reinstated, receipt of a copy of some or all of the same material does not give you any rights to use it.

## @item FUTURE REVISIONS OF THIS LICENSE

The Free Software Foundation may publish new, revised versions of the GNU Free Documentation License from time to time. Such new versions will be similar in spirit to the present version, but may differ in detail to address new problems or concerns. See @uref{http://www.gnu.org/copyleft/}.

Each version of the License is given a distinguishing version number. If the Document specifies that a particular numbered version of this License ``or any later version'' applies to it, you have the option of following the terms and

 conditions either of that specified version or of any later version that has been published (not as a draft) by the Free Software Foundation. If the Document does not specify a version number of this License, you may choose any version ever published (not as a draft) by the Free Software Foundation. If the Document specifies that a proxy can decide which future versions of this License can be used, that proxy's public statement of acceptance of a version permanently authorizes you to choose that version for the

#### Document.

@item RELICENSING

``Massive Multiauthor Collaboration Site'' (or ``MMC Site'') means any World Wide Web server that publishes copyrightable works and also provides prominent facilities for anybody to edit those works. A public wiki that anybody can edit is an example of such a server. A ``Massive Multiauthor Collaboration'' (or ``MMC'') contained in the site means any set of copyrightable works thus published on the MMC site.

``CC-BY-SA'' means the Creative Commons

 Attribution-Share Alike 3.0 license published by Creative Commons Corporation, a not-for-profit corporation with a principal place of business in San Francisco, California, as well as future copyleft versions of that license published by that same organization.

``Incorporate'' means to publish or republish a Document, in whole or in part, as part of another Document.

An MMC is ``eligible for relicensing'' if it is licensed under this License, and if all works that were first published under this License somewhere other than this MMC, and subsequently incorporated in whole or in part into the MMC, (1) had no cover texts or invariant sections, and (2) were thus incorporated prior to November 1, 2008.

The operator of an MMC Site may republish an MMC contained in the site under CC-BY-SA on the same site at any time before August 1, 2009, provided the MMC is eligible for relicensing.

## @end enumerate

@page @heading ADDENDUM: How to use this License for your documents

To use this License in a document you have written, include a copy of the License in the document and put the following copyright and license notices just after the title page:

@smallexample @group Copyright (C) @var{year} @var{your name}. Permission is granted to copy, distribute and/or modify this document under the terms of the GNU Free Documentation License, Version 1.3

 or any later version published by the Free Software Foundation; with no Invariant Sections, no Front-Cover Texts, and no Back-Cover Texts. A copy of the license is included in the section entitled ``GNU Free Documentation License''. @end group @end smallexample

If you have Invariant Sections, Front-Cover Texts and Back-Cover Texts, replace the ``with@dots{}Texts."@: line with this:

@smallexample

@group with the Invariant Sections being @var{list their titles}, with the Front-Cover Texts being @var{list}, and with the Back-Cover Texts being @var{list}. @end group @end smallexample

If you have Invariant

 Sections without Cover Texts, or some other combination of the three, merge those two alternatives to suit the situation.

If your document contains nontrivial examples of program code, we recommend releasing these examples in parallel under your choice of free software license, such as the GNU General Public License, to permit their use in free software.

@c Local Variables: @c ispell-local-pdict: "ispell-dict" @c End: UNICODE, INC. LICENSE AGREEMENT - DATA FILES AND SOFTWARE

 Unicode Data Files include all data files under the directories http://www.unicode.org/Public/, http://www.unicode.org/reports/, and http://www.unicode.org/cldr/data/. Unicode Data Files do not include PDF online code charts under the directory http://www.unicode.org/Public/. Software includes any source code published in the Unicode Standard or under the directories http://www.unicode.org/Public/, http://www.unicode.org/reports/, and http://www.unicode.org/cldr/data/.

 NOTICE TO USER: Carefully read the following legal agreement. BY DOWNLOADING, INSTALLING, COPYING OR OTHERWISE USING UNICODE INC.'S DATA FILES ("DATA FILES"), AND/OR SOFTWARE ("SOFTWARE"), YOU UNEQUIVOCALLY ACCEPT, AND AGREE TO BE BOUND BY, ALL OF THE TERMS AND CONDITIONS OF THIS AGREEMENT. IF YOU DO NOT AGREE, DO NOT DOWNLOAD, INSTALL, COPY, DISTRIBUTE OR USE THE DATA FILES OR SOFTWARE.

### COPYRIGHT AND PERMISSION NOTICE

 Copyright 1991-2013 Unicode, Inc. All rights reserved. Distributed under the Terms of Use in http://www.unicode.org/copyright.html.

 Permission is hereby granted, free of charge, to any person obtaining a copy of the Unicode data files and any associated documentation (the "Data Files") or Unicode software and any associated documentation (the "Software") to deal in the Data Files or Software without restriction, including without limitation the rights to use, copy, modify, merge, publish, distribute, and/or sell copies of the Data Files or Software, and to permit persons to whom the Data Files or Software are furnished to do so, provided that (a) the above copyright notice(s) and this permission notice appear with all copies of the Data Files or Software, (b) both the above copyright notice(s) and this permission notice appear in associated documentation, and (c) there is clear notice in each modified Data File or in the Software as well as in the documentation associated with the Data File(s) or Software that the data or software has been modified.

 THE DATA FILES AND SOFTWARE ARE PROVIDED "AS IS", WITHOUT WARRANTY OF ANY KIND, EXPRESS OR IMPLIED, INCLUDING BUT NOT LIMITED TO THE WARRANTIES OF MERCHANTABILITY, FITNESS FOR A PARTICULAR PURPOSE AND NONINFRINGEMENT OF THIRD PARTY RIGHTS. IN NO EVENT SHALL THE COPYRIGHT HOLDER OR HOLDERS INCLUDED IN THIS NOTICE BE LIABLE FOR ANY CLAIM, OR ANY SPECIAL INDIRECT OR CONSEQUENTIAL DAMAGES, OR ANY DAMAGES WHATSOEVER RESULTING FROM LOSS OF USE, DATA OR PROFITS, WHETHER IN AN ACTION OF CONTRACT, NEGLIGENCE OR OTHER TORTIOUS ACTION, ARISING OUT OF OR IN CONNECTION WITH THE USE OR PERFORMANCE OF THE DATA FILES OR SOFTWARE.

 Except as contained in this notice, the name of a copyright holder shall not be used in advertising or otherwise to promote the sale, use or other dealings in these Data Files or Software without prior written authorization of the copyright holder.

This file contains the copying permission notices for various files in the GNU C Library distribution that have copyright owners other than the Free Software Foundation. These notices all require that a copy of the notice be included in the accompanying documentation and be distributed with binary distributions of the code, so be sure to include this file along with any binary distributions derived from the GNU C Library.

All code incorporated from 4.4 BSD is distributed under the following license:

Copyright (C) 1991 Regents of the University of California. All rights reserved.

Redistribution and use in source and binary forms, with or without modification, are permitted provided that the following conditions are met:

- 1. Redistributions of source code must retain the above copyright notice, this list of conditions and the following disclaimer.
- 2. Redistributions in binary form must reproduce the above copyright notice, this list of conditions and the following disclaimer in the

documentation and/or other materials provided with the distribution.

- 3. [This condition was removed.]
- 4. Neither the name of the University nor the names of its contributors may be used to endorse or promote products derived from this software without specific prior written permission.

THIS SOFTWARE IS PROVIDED BY THE REGENTS AND CONTRIBUTORS ``AS IS'' AND ANY EXPRESS OR IMPLIED WARRANTIES, INCLUDING, BUT NOT LIMITED TO, THE IMPLIED WARRANTIES OF MERCHANTABILITY AND FITNESS FOR A PARTICULAR PURPOSE ARE DISCLAIMED. IN NO EVENT SHALL THE REGENTS OR CONTRIBUTORS BE LIABLE FOR ANY DIRECT, INDIRECT, INCIDENTAL, SPECIAL, EXEMPLARY, OR CONSEQUENTIAL DAMAGES (INCLUDING, BUT NOT LIMITED TO, PROCUREMENT OF SUBSTITUTE GOODS OR SERVICES; LOSS OF USE, DATA, OR PROFITS; OR BUSINESS INTERRUPTION) HOWEVER CAUSED AND ON ANY THEORY OF LIABILITY, WHETHER IN CONTRACT, STRICT LIABILITY, OR TORT (INCLUDING NEGLIGENCE OR OTHERWISE) ARISING IN ANY WAY OUT OF THE USE OF THIS SOFTWARE, EVEN IF ADVISED OF THE POSSIBILITY OF SUCH DAMAGE.

The DNS resolver code, taken from BIND 4.9.5, is copyrighted by UC Berkeley, by Digital Equipment Corporation and by Internet Software Consortium. The DEC portions are under the following license:

Portions Copyright (C) 1993 by Digital Equipment Corporation.

Permission to use, copy, modify, and distribute this software for any purpose with or without fee is hereby granted, provided that the above copyright notice and this permission notice appear in all copies, and that the name of Digital Equipment Corporation not be used in advertising or publicity pertaining to distribution of the document or software without specific, written prior permission.

THE SOFTWARE IS PROVIDED "AS IS" AND DIGITAL EQUIPMENT CORP. DISCLAIMS ALL WARRANTIES WITH REGARD TO THIS SOFTWARE, INCLUDING ALL IMPLIED WARRANTIES OF MERCHANTABILITY AND FITNESS. IN NO EVENT SHALL DIGITAL EQUIPMENT CORPORATION BE LIABLE FOR ANY SPECIAL, DIRECT, INDIRECT, OR CONSEQUENTIAL DAMAGES

## OR ANY DAMAGES WHATSOEVER RESULTING FROM LOSS OF USE, DATA OR PROFITS, WHETHER IN AN ACTION OF CONTRACT, NEGLIGENCE OR OTHER TORTIOUS ACTION, ARISING OUT OF OR IN CONNECTION WITH THE USE OR PERFORMANCE OF THIS SOFTWARE.

The ISC portions are under the following license:

Portions Copyright (c) 1996-1999 by Internet Software Consortium.

Permission to use, copy, modify, and distribute this software for any purpose with or without fee is hereby granted, provided that the above copyright notice and this permission notice appear in all copies.

THE SOFTWARE IS PROVIDED "AS IS" AND INTERNET SOFTWARE CONSORTIUM DISCLAIMS ALL WARRANTIES WITH REGARD TO THIS SOFTWARE INCLUDING ALL IMPLIED WARRANTIES OF MERCHANTABILITY AND FITNESS. IN NO EVENT SHALL INTERNET SOFTWARE CONSORTIUM BE LIABLE FOR ANY SPECIAL, DIRECT, INDIRECT, OR CONSEQUENTIAL DAMAGES OR ANY DAMAGES WHATSOEVER RESULTING FROM LOSS OF USE, DATA OR PROFITS, WHETHER IN AN ACTION OF CONTRACT, NEGLIGENCE OR OTHER TORTIOUS ACTION, ARISING OUT OF OR IN CONNECTION WITH THE USE OR PERFORMANCE OF THIS

SOFTWARE.

The Sun RPC support (from rpcsrc-4.0) is covered by the following license:

Copyright (c) 2010, Oracle America, Inc.

Redistribution and use in source and binary forms, with or without modification, are permitted provided that the following conditions are met:

- \* Redistributions of source code must retain the above copyright notice, this list of conditions and the following disclaimer.
- \* Redistributions in binary form must reproduce the above copyright notice, this list of conditions and the following disclaimer in the documentation and/or other materials provided with the distribution.
- \* Neither the name of the "Oracle America, Inc." nor the names of its contributors may be used to endorse or promote products derived from this software without specific prior written permission.

## THIS SOFTWARE IS PROVIDED BY THE COPYRIGHT HOLDERS AND CONTRIBUTORS "AS IS" AND ANY

 EXPRESS OR IMPLIED WARRANTIES, INCLUDING, BUT NOT LIMITED TO, THE IMPLIED WARRANTIES OF MERCHANTABILITY AND FITNESS FOR A PARTICULAR PURPOSE ARE DISCLAIMED. IN NO EVENT SHALL THE COPYRIGHT HOLDER OR CONTRIBUTORS BE LIABLE FOR ANY DIRECT,

 INDIRECT, INCIDENTAL, SPECIAL, EXEMPLARY, OR CONSEQUENTIAL DAMAGES (INCLUDING, BUT NOT LIMITED TO, PROCUREMENT OF SUBSTITUTE GOODS OR SERVICES; LOSS OF USE, DATA, OR PROFITS; OR BUSINESS INTERRUPTION) HOWEVER CAUSED AND ON ANY THEORY OF LIABILITY, WHETHER IN CONTRACT, STRICT LIABILITY, OR TORT (INCLUDING NEGLIGENCE OR OTHERWISE) ARISING IN ANY WAY OUT OF THE USE OF THIS SOFTWARE, EVEN IF ADVISED OF THE POSSIBILITY OF SUCH DAMAGE.

The following CMU license covers some of the support code for Mach, derived from Mach 3.0:

Mach Operating System Copyright (C) 1991,1990,1989 Carnegie Mellon University All Rights Reserved.

Permission to use, copy, modify and distribute this software and its documentation is hereby granted, provided that both the copyright notice and this permission notice appear in all copies of the software, derivative works or modified versions, and any portions thereof, and that both notices appear in supporting documentation.

## CARNEGIE MELLON ALLOWS FREE USE OF THIS SOFTWARE IN ITS ``AS IS'' CONDITION. CARNEGIE MELLON DISCLAIMS ANY LIABILITY OF ANY KIND FOR ANY DAMAGES WHATSOEVER RESULTING FROM THE USE OF THIS SOFTWARE.

Carnegie Mellon requests users of this software to return to

Software Distribution Coordinator School of Computer Science Carnegie Mellon University Pittsburgh PA 15213-3890

or Software.Distribution@CS.CMU.EDU any improvements or extensions that they make and grant Carnegie Mellon the rights to redistribute these changes.

The file if\_ppp.h is under the following CMU license:

Redistribution and use in source and binary forms, with or without modification, are permitted provided that the following conditions are met:

1. Redistributions of source code must retain the above copyright

notice, this list of conditions and the following disclaimer.

2. Redistributions in binary form must reproduce the above copyright notice, this list of conditions and the following disclaimer in the

documentation and/or other materials provided with the distribution.

3. Neither the name of the University nor the names of its contributors may be used to endorse or promote products derived from this software without specific prior written permission.

THIS SOFTWARE IS PROVIDED BY CARNEGIE MELLON UNIVERSITY AND CONTRIBUTORS ``AS IS'' AND ANY EXPRESS OR IMPLIED WARRANTIES, INCLUDING, BUT NOT LIMITED TO, THE IMPLIED WARRANTIES OF MERCHANTABILITY AND FITNESS FOR A PARTICULAR PURPOSE ARE DISCLAIMED. IN NO EVENT SHALL THE UNIVERSITY OR CONTRIBUTORS BE LIABLE FOR ANY DIRECT, INDIRECT, INCIDENTAL, SPECIAL, EXEMPLARY, OR CONSEQUENTIAL DAMAGES (INCLUDING, BUT NOT LIMITED TO, PROCUREMENT OF SUBSTITUTE GOODS OR SERVICES; LOSS OF USE, DATA, OR PROFITS; OR BUSINESS INTERRUPTION) HOWEVER CAUSED AND ON ANY THEORY OF LIABILITY, WHETHER

IN CONTRACT, STRICT LIABILITY, OR TORT (INCLUDING NEGLIGENCE OR OTHERWISE) ARISING IN ANY WAY OUT OF THE USE OF THIS SOFTWARE, EVEN IF ADVISED OF THE POSSIBILITY OF SUCH DAMAGE.

The following license covers the files from Intel's "Highly Optimized Mathematical Functions for Itanium" collection:

Intel License Agreement

Copyright (c) 2000, Intel Corporation

All rights reserved.

Redistribution and use in source and binary forms, with or without modification, are permitted provided that the following conditions are met:

\* Redistributions of source code must retain the above copyright notice, this list of conditions and the following disclaimer.

\* Redistributions in binary form must reproduce the above copyright notice, this list of conditions and the following disclaimer in the documentation and/or other materials provided with the distribution.

\* The name of Intel Corporation may not be used to endorse or promote products derived from this software without specific prior written permission.

THIS SOFTWARE IS PROVIDED BY THE COPYRIGHT HOLDERS AND CONTRIBUTORS "AS IS" AND ANY EXPRESS OR IMPLIED WARRANTIES, INCLUDING, BUT NOT LIMITED TO, THE IMPLIED WARRANTIES OF MERCHANTABILITY AND FITNESS FOR A PARTICULAR PURPOSE ARE DISCLAIMED. IN NO EVENT SHALL INTEL OR

CONTRIBUTORS BE LIABLE FOR ANY DIRECT, INDIRECT, INCIDENTAL, SPECIAL, EXEMPLARY, OR CONSEQUENTIAL DAMAGES (INCLUDING, BUT NOT LIMITED TO, PROCUREMENT OF SUBSTITUTE GOODS OR SERVICES; LOSS OF USE, DATA, OR PROFITS; OR BUSINESS INTERRUPTION) HOWEVER CAUSED AND ON ANY THEORY OF LIABILITY, WHETHER IN CONTRACT, STRICT LIABILITY, OR TORT (INCLUDING NEGLIGENCE OR OTHERWISE) ARISING IN ANY WAY OUT OF THE USE OF THIS SOFTWARE, EVEN IF ADVISED OF THE POSSIBILITY OF SUCH DAMAGE.

The files inet/getnameinfo.c and sysdeps/posix/getaddrinfo.c are copyright (C) by Craig Metz and are distributed under the following license:

/\* The Inner Net License, Version 2.00

 The author(s) grant permission for redistribution and use in source and binary forms, with or without modification, of the software and documentation provided that the following conditions are met:

- 0. If you receive a version of the software that is specifically labelled as not being for redistribution (check the version message and/or README), you are not permitted to redistribute that version of the software in any way or form.
- 1. All terms of the all other applicable copyrights and licenses must be followed.
- 2. Redistributions of source code must retain the authors' copyright notice(s), this list of conditions, and the following disclaimer.
- 3. Redistributions in binary form must reproduce the authors' copyright notice(s), this list of conditions, and the following disclaimer in the documentation and/or other materials provided with the distribution.
- 4. [The copyright holder has authorized the removal of this clause.]
- 5. Neither the name(s)
- of the author(s) nor the names of its contributors may be used to endorse or promote products derived from this software without specific prior written permission.

THIS SOFTWARE IS PROVIDED BY ITS AUTHORS AND CONTRIBUTORS ``AS IS'' AND ANY EXPRESS OR IMPLIED WARRANTIES, INCLUDING, BUT NOT LIMITED TO, THE IMPLIED WARRANTIES OF MERCHANTABILITY AND FITNESS FOR A PARTICULAR PURPOSE ARE DISCLAIMED. IN NO EVENT SHALL THE AUTHORS OR CONTRIBUTORS BE LIABLE FOR ANY DIRECT, INDIRECT, INCIDENTAL, SPECIAL, EXEMPLARY, OR CONSEQUENTIAL DAMAGES (INCLUDING, BUT NOT LIMITED TO, PROCUREMENT OF SUBSTITUTE GOODS OR SERVICES; LOSS OF USE, DATA, OR PROFITS; OR BUSINESS INTERRUPTION) HOWEVER CAUSED AND ON ANY THEORY OF LIABILITY, WHETHER IN CONTRACT, STRICT LIABILITY, OR TORT (INCLUDING NEGLIGENCE OR OTHERWISE) ARISING IN ANY WAY OUT OF THE USE OF THIS SOFTWARE, EVEN IF ADVISED OF THE POSSIBILITY OF SUCH DAMAGE.

If these license terms cause you a real problem, contact the author. \*/

The file sunrpc/des\_impl.c is copyright Eric Young:

Copyright (C) 1992 Eric Young

Collected from libdes and modified for SECURE RPC by Martin Kuck 1994 This file is distributed under the terms of the GNU Lesser General Public License, version 2.1 or later - see the file COPYING.LIB for details. If you did not receive a copy of the license with this program, please see <https://www.gnu.org/licenses/> to obtain a copy.

The file inet/rcmd.c is under a UCB copyright and the following:

Copyright (C) 1998 WIDE Project. All rights reserved.

Redistribution and use in source and binary forms, with or without modification, are permitted provided that the following conditions are met:

- 1. Redistributions of source code must retain the above copyright notice, this list of conditions and the following disclaimer.
- 2. Redistributions in binary form must reproduce the above copyright notice, this list of conditions and the following disclaimer in the documentation and/or other materials provided with the distribution.
- 3. Neither the name of the project nor the names of its contributors may be used to endorse or promote products derived from this software without specific prior written permission.

THIS SOFTWARE IS PROVIDED BY THE PROJECT AND CONTRIBUTORS ``AS IS'' AND ANY EXPRESS OR IMPLIED WARRANTIES, INCLUDING, BUT NOT LIMITED TO, THE IMPLIED WARRANTIES OF MERCHANTABILITY AND FITNESS FOR A PARTICULAR PURPOSE ARE DISCLAIMED. IN NO EVENT SHALL THE PROJECT OR CONTRIBUTORS BE LIABLE FOR ANY DIRECT, INDIRECT, INCIDENTAL, SPECIAL, EXEMPLARY, OR CONSEQUENTIAL DAMAGES (INCLUDING, BUT NOT LIMITED TO, PROCUREMENT OF SUBSTITUTE GOODS OR SERVICES; LOSS OF USE, DATA, OR PROFITS; OR BUSINESS INTERRUPTION) HOWEVER CAUSED AND ON ANY THEORY OF LIABILITY, WHETHER IN CONTRACT, STRICT LIABILITY, OR TORT (INCLUDING NEGLIGENCE OR OTHERWISE) ARISING IN ANY WAY OUT OF THE USE OF THIS SOFTWARE, EVEN IF ADVISED OF THE POSSIBILITY OF SUCH DAMAGE.

The file posix/runtests.c is copyright Tom Lord:

Copyright 1995 by Tom Lord

All Rights Reserved

Permission to use, copy, modify, and distribute this software and its

documentation for any purpose and without fee is hereby granted, provided that the above copyright notice appear in all copies and that both that copyright notice and this permission notice appear in supporting documentation, and that the name of the copyright holder not be used in advertising or publicity pertaining to distribution of the software without specific, written prior permission.

Tom Lord DISCLAIMS ALL WARRANTIES WITH REGARD TO THIS SOFTWARE, INCLUDING ALL IMPLIED WARRANTIES OF MERCHANTABILITY AND FITNESS, IN NO EVENT SHALL TOM LORD BE LIABLE FOR ANY SPECIAL, INDIRECT OR CONSEQUENTIAL DAMAGES OR ANY DAMAGES WHATSOEVER RESULTING FROM LOSS OF USE, DATA OR PROFITS, WHETHER IN AN ACTION OF CONTRACT, NEGLIGENCE OR OTHER TORTIOUS ACTION, ARISING OUT OF OR IN CONNECTION WITH THE USE OR PERFORMANCE OF THIS SOFTWARE.

The posix/rxspencer tests are copyright Henry Spencer:

Copyright 1992, 1993, 1994, 1997 Henry Spencer. All rights reserved. This software is not subject to any license of the American Telephone and Telegraph Company or of the Regents of the University of California.

Permission is granted to anyone to use this software for any purpose on any computer system, and to alter it and redistribute it, subject to the following restrictions:

- 1. The author is not responsible for the consequences of use of this software, no matter how awful, even if they arise from flaws in it.
- 2. The origin of this software must not be misrepresented, either by explicit claim or by omission. Since few users ever read sources, credits must appear in the documentation.
- 3. Altered versions must be plainly marked as such, and must not be misrepresented as being the original software. Since few users ever read sources, credits must appear in the documentation.

4. This notice may not be removed or altered.

The file posix/PCRE.tests is copyright University of Cambridge:

Copyright (c) 1997-2003 University of Cambridge

Permission is granted to anyone to use this software for any purpose on any computer system, and to redistribute it freely, subject to the following restrictions:

1. This software is distributed in the hope that it will be useful, but WITHOUT ANY WARRANTY; without even the implied warranty of MERCHANTABILITY or FITNESS FOR A PARTICULAR PURPOSE.

2. The origin of this software must not be misrepresented, either by explicit claim or by omission. In practice, this means that if you use PCRE in software that you distribute to others, commercially or otherwise, you must put a sentence like this

 Regular expression support is provided by the PCRE library package, which is open source software, written by Philip Hazel, and copyright by the University of Cambridge, England.

 somewhere reasonably visible in your documentation and in any relevant files or online help data or similar. A reference to the ftp site for the source, that is, to

ftp://ftp.csx.cam.ac.uk/pub/software/programming/pcre/

 should also be given in the documentation. However, this condition is not intended to apply to whole chains of software. If package A includes PCRE, it must acknowledge it, but if package B is software that includes package A, the condition is not imposed on package B (unless it uses PCRE independently).

3. Altered versions must be plainly marked as such, and must not be misrepresented as being the original software.

4. If PCRE is embedded in any software that is released under the GNU General Purpose Licence (GPL), or Lesser General Purpose Licence (LGPL), then the terms of that licence shall supersede any condition above with which it is incompatible.

Files from Sun fdlibm are copyright Sun Microsystems, Inc.:

Copyright (C) 1993 by Sun Microsystems, Inc. All rights reserved.

Developed at SunPro, a Sun Microsystems, Inc. business. Permission to use, copy, modify, and distribute this software is freely granted, provided that this notice is preserved.

Various long double libm functions are copyright Stephen L. Moshier:

Copyright 2001 by Stephen L. Moshier <moshier@na-net.ornl.gov>

This library is free software; you can redistribute it and/or modify it under the terms of the GNU Lesser General Public License as published by the Free Software Foundation; either version 2.1 of the License, or (at your option) any later version.

This library is distributed in the hope that it will be useful, but WITHOUT ANY WARRANTY; without even the implied warranty of MERCHANTABILITY or FITNESS FOR A PARTICULAR PURPOSE. See the GNU Lesser General Public License for more details.

You should have received a copy of the GNU Lesser General Public License along with this library; if not, see <https://www.gnu.org/licenses/>. \*/

# **1.286 commons-lang3 3.4**

## **1.286.1 Available under license :**

 $\langle$ OWNER $\rangle$  = Regents of the University of California <ORGANIZATION> = University of California, Berkeley  $<$ YEAR $>$  = 1998

In the original BSD license, both occurrences of the phrase "COPYRIGHT HOLDERS AND CONTRIBUTORS" in the disclaimer read "REGENTS AND CONTRIBUTORS".

Here is the license template:

Copyright (c) <YEAR>, <OWNER>

All rights reserved.

Redistribution and use in source and binary forms, with or without modification, are permitted provided that the following conditions are met:

Redistributions of source code must retain the above copyright notice, this list of conditions and the following disclaimer.

Redistributions in binary form must reproduce the above copyright notice, this list of conditions and the following disclaimer in the documentation and/or other materials provided with the distribution.

Neither the name of the <ORGANIZATION> nor the names of its contributors may be used to endorse or promote products derived from this

software without specific prior written permission.

THIS SOFTWARE IS PROVIDED BY THE COPYRIGHT HOLDERS AND CONTRIBUTORS "AS IS" AND ANY EXPRESS OR IMPLIED WARRANTIES, INCLUDING, BUT NOT LIMITED TO, THE IMPLIED WARRANTIES OF MERCHANTABILITY AND FITNESS FOR A PARTICULAR PURPOSE ARE DISCLAIMED. IN NO EVENT SHALL THE COPYRIGHT OWNER OR CONTRIBUTORS BE LIABLE FOR ANY DIRECT, INDIRECT, INCIDENTAL, SPECIAL, EXEMPLARY, OR CONSEQUENTIAL DAMAGES (INCLUDING, BUT NOT LIMITED TO, PROCUREMENT OF SUBSTITUTE GOODS OR SERVICES; LOSS OF USE, DATA, OR

PROFITS; OR BUSINESS INTERRUPTION) HOWEVER CAUSED AND ON ANY THEORY OF LIABILITY, WHETHER IN CONTRACT, STRICT LIABILITY, OR TORT (INCLUDING NEGLIGENCE OR OTHERWISE) ARISING IN ANY WAY OUT OF THE USE OF THIS SOFTWARE, EVEN IF ADVISED OF THE POSSIBILITY OF SUCH DAMAGE.

## **1.287 cpp 8.2.0-1ubuntu2~18.04**

## **1.287.1 Available under license :**

 GNU GENERAL PUBLIC LICENSE Version 2, June 1991

Copyright (C) 1989, 1991 Free Software Foundation, Inc. 51 Franklin Street, Fifth Floor, Boston, MA 02110-1301 USA Everyone is permitted to copy and distribute verbatim copies of this license document, but changing it is not allowed.

#### Preamble

 The licenses for most software are designed to take away your freedom to share and change it. By contrast, the GNU General Public License is intended to guarantee your freedom to share and change free software--to make sure the software is free for all its users. This General Public License applies to most of the Free Software Foundation's software and to any other program whose authors commit to using it. (Some other Free Software Foundation software is covered by the GNU Library General Public License instead.) You can apply it to your programs, too.

 When we speak of free software, we are referring to freedom, not price. Our General Public Licenses are designed to make sure that you have the freedom to distribute copies of free software (and charge for this service if you wish), that you receive source code or can get it if you want it, that you can change the software or use pieces of it in new free programs; and that you know you can do these things.

 To protect your rights, we need to make restrictions that forbid anyone to deny you these rights or to ask you to surrender the rights. These restrictions translate to certain responsibilities for you if you distribute copies of the software, or if you modify it.

 For example, if you distribute copies of such a program, whether gratis or for a fee, you must give the recipients all the rights that you have. You must make sure that they, too, receive or can get the source code. And you must show them these terms so they know their rights.

We protect your rights with two steps: (1) copyright the software, and (2) offer you this license which gives you legal permission to copy, distribute and/or modify the software.

 Also, for each author's protection and ours, we want to make certain that everyone understands that there is no warranty for this free software. If the software is modified by someone else and passed on, we want its recipients to know that what they have is not the original, so that any problems introduced by others will not reflect on the original authors' reputations.

 Finally, any free program is threatened constantly by software patents. We wish to avoid the danger that redistributors of a free program will individually obtain patent licenses, in effect making the program proprietary. To prevent this, we have made it clear that any patent must be licensed for everyone's free use or not licensed at all.

 The precise terms and conditions for copying, distribution and modification follow.

## GNU GENERAL PUBLIC LICENSE TERMS AND CONDITIONS FOR COPYING, DISTRIBUTION AND MODIFICATION

## 0. This License applies to any program or other work which contains

a notice placed by the copyright holder saying it may be distributed under the terms of this General Public License. The "Program", below, refers to any such program or work, and a "work based on the Program" means either the Program or any derivative work under copyright law: that is to say, a work containing the Program or a portion of it, either verbatim or with modifications and/or translated into another language. (Hereinafter, translation is included without limitation in the term "modification".) Each licensee is addressed as "you".

Activities other than copying, distribution and modification are not covered by this License; they are outside its scope. The act of running the Program is not restricted, and the output from the Program is covered only if its contents constitute a work based on the

Program (independent of having been made by running the Program). Whether that is true depends on what the Program does.

1. You may copy and distribute verbatim

copies of the Program's

source code as you receive it, in any medium, provided that you conspicuously and appropriately publish on each copy an appropriate copyright notice and disclaimer of warranty; keep intact all the notices that refer to this License and to the absence of any warranty; and give any other recipients of the Program a copy of this License along with the Program.

You may charge a fee for the physical act of transferring a copy, and you may at your option offer warranty protection in exchange for a fee.

 2. You may modify your copy or copies of the Program or any portion of it, thus forming a work based on the Program, and copy and distribute such modifications or work under the terms of Section 1 above, provided that you also meet all of these conditions:

 a) You must cause the modified files to carry prominent notices stating that you changed the files and the date of any change.

b) You must cause any work that you distribute or publish, that in

 whole or in part contains or is derived from the Program or any part thereof, to be licensed as a whole at no charge to all third parties under the terms of this License.

 c) If the modified program normally reads commands interactively when run, you must cause it, when started running for such interactive use in the most ordinary way, to print or display an announcement including an appropriate copyright notice and a notice that there is no warranty (or else, saying that you provide a warranty) and that users may redistribute the program under these conditions, and telling the user how to view a copy of this License. (Exception: if the Program itself is interactive but does not normally print such an announcement, your work based on the Program is not required to print an announcement.)

These requirements apply to the modified work as a whole. If identifiable sections of that work are not derived from the Program, and can be reasonably

 considered independent and separate works in themselves, then this License, and its terms, do not apply to those sections when you distribute them as separate works. But when you distribute the same sections as part of a whole which is a work based on the Program, the distribution of the whole must be on the terms of

this License, whose permissions for other licensees extend to the entire whole, and thus to each and every part regardless of who wrote it.

Thus, it is not the intent of this section to claim rights or contest your rights to work written entirely by you; rather, the intent is to exercise the right to control the distribution of derivative or collective works based on the Program.

In addition, mere aggregation of another work not based on the Program with the Program (or with a work based on the Program) on a volume of a storage or distribution medium does not bring the other work under the scope of this License.

 3. You may copy and distribute the Program (or a work based on it,

under Section 2) in object code or executable form under the terms of Sections 1 and 2 above provided that you also do one of the following:

 a) Accompany it with the complete corresponding machine-readable source code, which must be distributed under the terms of Sections 1 and 2 above on a medium customarily used for software interchange; or,

 b) Accompany it with a written offer, valid for at least three years, to give any third party, for a charge no more than your cost of physically performing source distribution, a complete machine-readable copy of the corresponding source code, to be distributed under the terms of Sections 1 and 2 above on a medium customarily used for software interchange; or,

 c) Accompany it with the information you received as to the offer to distribute corresponding source code. (This alternative is allowed only for noncommercial distribution and only if you received the program in object code or executable form with such

an offer, in accord with Subsection b above.)

The source code for a work means the preferred form of the work for making modifications to it. For an executable work, complete source code means all the source code for all modules it contains, plus any associated interface definition files, plus the scripts used to control compilation and installation of the executable. However, as a special exception, the source code distributed need not include anything that is normally distributed (in either source or binary form) with the major components (compiler, kernel, and so on) of the operating system on which the executable runs, unless that component itself accompanies the executable.

If distribution of executable or object code is made by offering

access to copy from a designated place, then offering equivalent access to copy the source code from the same place counts as distribution of the source code, even though third parties are not compelled to copy

the source along with the object code.

 4. You may not copy, modify, sublicense, or distribute the Program except as expressly provided under this License. Any attempt otherwise to copy, modify, sublicense or distribute the Program is void, and will automatically terminate your rights under this License. However, parties who have received copies, or rights, from you under this License will not have their licenses terminated so long as such parties remain in full compliance.

 5. You are not required to accept this License, since you have not signed it. However, nothing else grants you permission to modify or distribute the Program or its derivative works. These actions are prohibited by law if you do not accept this License. Therefore, by modifying or distributing the Program (or any work based on the Program), you indicate your acceptance of this License to do so, and all its terms and conditions for copying, distributing or modifying the Program or works based on it.

#### 6.

 Each time you redistribute the Program (or any work based on the Program), the recipient automatically receives a license from the original licensor to copy, distribute or modify the Program subject to these terms and conditions. You may not impose any further restrictions on the recipients' exercise of the rights granted herein. You are not responsible for enforcing compliance by third parties to this License.

 7. If, as a consequence of a court judgment or allegation of patent infringement or for any other reason (not limited to patent issues), conditions are imposed on you (whether by court order, agreement or otherwise) that contradict the conditions of this License, they do not excuse you from the conditions of this License. If you cannot distribute so as to satisfy simultaneously your obligations under this License and any other pertinent obligations, then as a consequence you may not distribute the Program at all. For example, if a patent license would not permit royalty-free redistribution of the Program by all those who receive copies directly or indirectly through you, then the only way you could satisfy both it and this License would be to

refrain entirely from distribution of the Program.

If any portion of this section is held invalid or unenforceable under any particular circumstance, the balance of the section is intended to

apply and the section as a whole is intended to apply in other circumstances.

It is not the purpose of this section to induce you to infringe any patents or other property right claims or to contest validity of any such claims; this section has the sole purpose of protecting the integrity of the free software distribution system, which is implemented by public license practices. Many people have made generous contributions to the wide range of software distributed through that system in reliance on consistent application of that system; it is up to the author/donor to decide if he or she is willing to distribute software through any other system and a licensee cannot impose that choice.

This section is intended to make thoroughly clear what is believed to be a consequence of the rest of this License.

 8. If the distribution and/or use of the Program is restricted in certain countries either by patents or by copyrighted interfaces, the original copyright holder who places the Program under this License may add an explicit geographical distribution limitation excluding those countries, so that distribution is permitted only in or among countries not thus excluded. In such case, this License incorporates the limitation as if written in the body of this License.

 9. The Free Software Foundation may publish revised and/or new versions of the General Public License from time to time. Such new versions will be similar in spirit to the present version, but may differ in detail to address new problems or concerns.

Each version is given a distinguishing version number. If the Program specifies a version

 number of this License which applies to it and "any later version", you have the option of following the terms and conditions either of that version or of any later version published by the Free Software Foundation. If the Program does not specify a version number of this License, you may choose any version ever published by the Free Software Foundation.

 10. If you wish to incorporate parts of the Program into other free programs whose distribution conditions are different, write to the author to ask for permission. For software which is copyrighted by the Free Software Foundation, write to the Free Software Foundation; we sometimes make exceptions for this. Our decision will be guided by the two goals of preserving the free status of all derivatives of our free software and of promoting the sharing and reuse of software generally.

 11. BECAUSE THE PROGRAM IS LICENSED FREE OF CHARGE, THERE IS NO WARRANTY FOR THE PROGRAM, TO THE EXTENT PERMITTED BY APPLICABLE LAW. EXCEPT WHEN

OTHERWISE STATED IN WRITING THE COPYRIGHT HOLDERS AND/OR OTHER PARTIES PROVIDE THE PROGRAM "AS IS" WITHOUT WARRANTY OF ANY KIND, EITHER EXPRESSED OR IMPLIED, INCLUDING, BUT NOT LIMITED TO, THE IMPLIED WARRANTIES OF MERCHANTABILITY AND FITNESS FOR A PARTICULAR PURPOSE. THE ENTIRE RISK AS TO THE QUALITY AND PERFORMANCE OF THE PROGRAM IS WITH YOU. SHOULD THE PROGRAM PROVE DEFECTIVE, YOU ASSUME THE COST OF ALL NECESSARY SERVICING, REPAIR OR CORRECTION.

 12. IN NO EVENT UNLESS REQUIRED BY APPLICABLE LAW OR AGREED TO IN WRITING WILL ANY COPYRIGHT HOLDER, OR ANY OTHER PARTY WHO MAY MODIFY AND/OR REDISTRIBUTE THE PROGRAM AS PERMITTED ABOVE, BE LIABLE TO YOU FOR DAMAGES, INCLUDING ANY GENERAL, SPECIAL, INCIDENTAL OR CONSEQUENTIAL DAMAGES ARISING OUT OF THE USE OR INABILITY TO USE THE PROGRAM (INCLUDING BUT NOT LIMITED TO LOSS OF DATA OR DATA BEING RENDERED INACCURATE OR LOSSES SUSTAINED BY YOU OR THIRD PARTIES OR A FAILURE OF THE PROGRAM TO OPERATE WITH ANY OTHER PROGRAMS),

 EVEN IF SUCH HOLDER OR OTHER PARTY HAS BEEN ADVISED OF THE POSSIBILITY OF SUCH DAMAGES.

## END OF TERMS AND CONDITIONS

 How to Apply These Terms to Your New Programs

 If you develop a new program, and you want it to be of the greatest possible use to the public, the best way to achieve this is to make it free software which everyone can redistribute and change under these terms.

 To do so, attach the following notices to the program. It is safest to attach them to the start of each source file to most effectively convey the exclusion of warranty; and each file should have at least the "copyright" line and a pointer to where the full notice is found.

 <one line to give the program's name and a brief idea of what it does.> Copyright  $(C)$  <year > <name of author>

 This program is free software; you can redistribute it and/or modify it under the terms of the GNU General Public License as published by the Free Software Foundation; either version 2 of the License, or (at your option) any later version.

 This program is distributed in the hope that it will be useful, but WITHOUT ANY WARRANTY; without even the implied warranty of

## MERCHANTABILITY or FITNESS FOR A PARTICULAR PURPOSE. See the GNU General Public License for more details.

 You should have received a copy of the GNU General Public License along with this program; if not, write to the Free Software Foundation, Inc., 51 Franklin Street, Fifth Floor, Boston, MA 02110-1301 USA

Also add information on how to contact you by electronic and paper mail.

If the program is interactive, make it output a short notice like this when it starts in an interactive mode:

 Gnomovision version 69, Copyright (C) year name of author Gnomovision comes with ABSOLUTELY NO WARRANTY; for details type `show w'. This is free software, and you are welcome to redistribute it under certain conditions; type `show c' for details.

The hypothetical commands

 `show w' and `show c' should show the appropriate parts of the General Public License. Of course, the commands you use may be called something other than `show w' and `show c'; they could even be mouse-clicks or menu items--whatever suits your program.

You should also get your employer (if you work as a programmer) or your school, if any, to sign a "copyright disclaimer" for the program, if necessary. Here is a sample; alter the names:

 Yoyodyne, Inc., hereby disclaims all copyright interest in the program `Gnomovision' (which makes passes at compilers) written by James Hacker.

 <signature of Ty Coon>, 1 April 1989 Ty Coon, President of Vice

This General Public License does not permit incorporating your program into proprietary programs. If your program is a subroutine library, you may consider it more useful to permit linking proprietary applications with the library. If this is what you want to do, use the GNU Library General Public License instead of this License.

This program, "bzip2", the associated library "libbzip2", and all documentation, are copyright (C) 1996-2010 Julian R Seward. All rights reserved.

--------------------------------------------------------------------------

Redistribution and use in source and binary forms, with or without modification, are permitted provided that the following conditions

are met:

- 1. Redistributions of source code must retain the above copyright notice, this list of conditions and the following disclaimer.
- 2. The origin of this software must not be misrepresented; you must not claim that you wrote the original software. If you use this software in a product, an acknowledgment in the product documentation would be appreciated but is not required.
- 3. Altered source versions must be plainly marked as such, and must not be misrepresented as being the original software.

4. The name of the author may not be used to endorse or promote products derived from this software without specific prior written permission.

THIS SOFTWARE IS PROVIDED BY THE AUTHOR "AS IS" AND ANY EXPRESS OR IMPLIED WARRANTIES, INCLUDING, BUT NOT LIMITED TO, THE IMPLIED WARRANTIES OF MERCHANTABILITY AND FITNESS FOR A PARTICULAR PURPOSE ARE DISCLAIMED. IN NO EVENT SHALL THE AUTHOR BE LIABLE FOR ANY DIRECT, INDIRECT, INCIDENTAL, SPECIAL, EXEMPLARY, OR CONSEQUENTIAL DAMAGES (INCLUDING, BUT NOT LIMITED TO, PROCUREMENT OF SUBSTITUTE GOODS OR SERVICES; LOSS OF USE, DATA, OR PROFITS; OR BUSINESS INTERRUPTION) HOWEVER CAUSED AND ON ANY THEORY OF LIABILITY, WHETHER IN CONTRACT, STRICT LIABILITY, OR TORT (INCLUDING NEGLIGENCE OR OTHERWISE) ARISING IN ANY WAY OUT OF THE USE OF THIS SOFTWARE, EVEN IF ADVISED OF THE POSSIBILITY OF SUCH DAMAGE.

Julian Seward, jseward@bzip.org bzip2/libbzip2 version 1.0.6 of 6 September 2010

--------------------------------------------------------------------------

 GNU LESSER GENERAL PUBLIC LICENSE Version 2.1, February 1999

Copyright (C) 1991, 1999 Free Software Foundation, Inc. 51 Franklin St, Fifth Floor, Boston, MA 02110-1301 USA Everyone is permitted to copy and distribute verbatim copies of this license document, but changing it is not allowed.

[This is the first released version of the Lesser GPL. It also counts as the successor of the GNU Library Public License, version 2, hence the version number 2.1.]

Preamble

 The licenses for most software are designed to take away your freedom to share and change it. By contrast, the GNU General Public Licenses are intended to guarantee your freedom to share and change free software--to make sure the software is free for all its users.

 This license, the Lesser General Public License, applies to some specially designated software packages--typically libraries--of the Free Software Foundation and other authors who decide to use it. You

can use it too, but we suggest you first think carefully about whether this license or the ordinary General Public License is the better strategy to use in any particular case, based on the explanations below.

 When we speak of free software, we are referring to freedom of use, not price. Our General Public Licenses are designed to make sure that you have the freedom to distribute copies of free software (and charge for this service if you wish); that you receive source code or can get it if you want it; that you can change the software and use pieces of it in new free programs; and that you are informed that you can do these things.

 To protect your rights, we need to make restrictions that forbid distributors to deny you these rights or to ask you to surrender these rights. These restrictions translate to certain responsibilities for you if you distribute copies of the library or if you modify it.

 For example, if you distribute copies of the library, whether gratis

or for a fee, you must give the recipients all the rights that we gave you. You must make sure that they, too, receive or can get the source code. If you link other code with the library, you must provide complete object files to the recipients, so that they can relink them with the library after making changes to the library and recompiling it. And you must show them these terms so they know their rights.

We protect your rights with a two-step method: (1) we copyright the library, and (2) we offer you this license, which gives you legal permission to copy, distribute and/or modify the library.

 To protect each distributor, we want to make it very clear that there is no warranty for the free library. Also, if the library is modified by someone else and passed on, the recipients should know that what they have is not the original version, so that the original author's reputation will not be affected by problems that might be introduced by others.

#### Finally, software

 patents pose a constant threat to the existence of any free program. We wish to make sure that a company cannot effectively restrict the users of a free program by obtaining a restrictive license from a patent holder. Therefore, we insist that any patent license obtained for a version of the library must be consistent with the full freedom of use specified in this license.

 Most GNU software, including some libraries, is covered by the ordinary GNU General Public License. This license, the GNU Lesser General Public License, applies to certain designated libraries, and is quite different from the ordinary General Public License. We use this license for certain libraries in order to permit linking those libraries into non-free programs.

 When a program is linked with a library, whether statically or using a shared library, the combination of the two is legally speaking a combined work, a derivative of the original library. The ordinary General Public License therefore permits such linking only if the entire combination fits its criteria of freedom. The Lesser General Public License permits more lax criteria for linking other code with the library.

 We call this license the "Lesser" General Public License because it does Less to protect the user's freedom than the ordinary General Public License. It also provides other free software developers Less of an advantage over competing non-free programs. These disadvantages are the reason we use the ordinary General Public License for many libraries. However, the Lesser license provides advantages in certain special circumstances.

 For example, on rare occasions, there may be a special need to encourage the widest possible use of a certain library, so that it becomes a de-facto standard. To achieve this, non-free programs must be allowed to use the library. A more frequent case is that a free library does the same job as widely used non-free libraries. In this case, there is little to gain by limiting the free library to free

software only, so we use the Lesser General Public License.

 In other cases, permission to use a particular library in non-free programs enables a greater number of people to use a large body of free software. For example, permission to use the GNU C Library in non-free programs enables many more people to use the whole GNU operating system, as well as its variant, the GNU/Linux operating system.

 Although the Lesser General Public License is Less protective of the users' freedom, it does ensure that the user of a program that is linked with the Library has the freedom and the wherewithal to run that program using a modified version of the Library.

 The precise terms and conditions for copying, distribution and modification follow. Pay close attention to the difference between a "work based on the library" and a "work that uses the library". The former contains code derived from the library, whereas the latter must be combined with the library in order to run.

## GNU LESSER GENERAL PUBLIC LICENSE TERMS AND CONDITIONS FOR COPYING, DISTRIBUTION AND MODIFICATION

 0. This License Agreement applies to any software library or other program which contains a notice placed by the copyright holder or other authorized party saying it may be distributed under the terms of this Lesser General Public License (also called "this License"). Each licensee is addressed as "you".

 A "library" means a collection of software functions and/or data prepared so as to be conveniently linked with application programs (which use some of those functions and data) to form executables.

 The "Library", below, refers to any such software library or work which has been distributed under these terms. A "work based on the Library" means either the Library or any derivative work under copyright law: that is to say, a work containing the Library or a portion of it, either verbatim or with modifications and/or translated straightforwardly into another language. (Hereinafter, translation is included without limitation in the term "modification".)

 "Source code" for a work means the preferred form of the work for making modifications to it. For a library, complete source code means all the source code for all modules it contains, plus any associated interface definition files, plus the scripts used to control compilation and installation of the library.

 Activities other than copying, distribution and modification are not covered by this License; they are outside its scope. The act of running a program using the Library is not restricted, and output from such a program is covered only if its contents constitute a work based on the Library (independent of the use of the Library in a tool for writing it). Whether that is true depends on what the Library does and what the program that uses the Library does.

 1. You may copy and distribute verbatim copies of the Library's complete source code as you receive it, in any medium, provided that

you conspicuously and appropriately publish on each copy an appropriate copyright notice and disclaimer of warranty; keep intact all the notices that refer to this License and to the absence of any warranty; and distribute a copy of this License along with the Library.

 You may charge a fee for the physical act of transferring a copy, and you may at your option offer warranty protection in exchange for a fee.

 2. You may modify your copy or copies of the Library or any portion of it, thus forming a work based on the Library, and copy and distribute such modifications or work under the terms of Section 1 above, provided that you also meet all of these conditions:

a) The modified work must itself be a software library.

 b) You must cause the files modified to carry prominent notices stating that you changed the files and the date of any change.

 c) You must cause the whole of the work to be licensed at no charge to all third parties under the terms of this License.

 d) If a facility in the modified Library refers to a function or a table of data to be supplied by an application program that uses the facility, other than as an argument passed when the facility is invoked, then you must make a good faith effort to ensure that, in the event an application does not supply such function or table, the facility still operates, and performs whatever part of its purpose remains meaningful.

 (For example, a function in a library to compute square roots has a purpose that is entirely well-defined independent of the application. Therefore, Subsection 2d requires that any application-supplied function or table used by this function must be optional: if the application does not supply it, the square root function must still compute square roots.)

These requirements apply to the modified work as a whole. If identifiable sections of that work are not derived from the Library, and can be reasonably

 considered independent and separate works in themselves, then this License, and its terms, do not apply to those sections when you distribute them as separate works. But when you

distribute the same sections as part of a whole which is a work based on the Library, the distribution of the whole must be on the terms of this License, whose permissions for other licensees extend to the entire whole, and thus to each and every part regardless of who wrote it.

Thus, it is not the intent of this section to claim rights or contest your rights to work written entirely by you; rather, the intent is to exercise the right to control the distribution of derivative or collective works based on the Library.

In addition, mere aggregation of another work not based on the Library with the Library (or with a work based on the Library) on a volume of a storage or distribution medium does not bring the other work under the scope of this License.

 3. You may opt to apply the terms of the ordinary GNU General Public

License instead of this License to a given copy of the Library. To do this, you must alter all the notices that refer to this License, so that they refer to the ordinary GNU General Public License, version 2, instead of to this License. (If a newer version than version 2 of the ordinary GNU General Public License has appeared, then you can specify that version instead if you wish.) Do not make any other change in these notices.

 Once this change is made in a given copy, it is irreversible for that copy, so the ordinary GNU General Public License applies to all subsequent copies and derivative works made from that copy.

 This option is useful when you wish to copy part of the code of the Library into a program that is not a library.

 4. You may copy and distribute the Library (or a portion or derivative of it, under Section 2) in object code or executable form under the terms of Sections 1 and 2 above provided that you accompany it with the complete corresponding machine-readable source code, which must be distributed under the terms of Sections 1 and 2 above on a medium customarily used for software interchange.

 If distribution of object code is made by offering access to copy from a designated place, then offering equivalent access to copy the source code from the same place satisfies the requirement to distribute the source code, even though third parties are not compelled to copy the source along with the object code.

5. A program that contains no derivative of any portion of the

Library, but is designed to work with the Library by being compiled or linked with it, is called a "work that uses the Library". Such a work, in isolation, is not a derivative work of the Library, and therefore falls outside the scope of this License.

 However, linking a "work that uses the Library" with the Library creates an executable that is a derivative of the Library (because it contains portions of the Library), rather than a "work that uses the

library". The executable is therefore covered by this License. Section 6 states terms for distribution of such executables.

 When a "work that uses the Library" uses material from a header file that is part of the Library, the object code for the work may be a derivative work of the Library even though the source code is not. Whether this is true is especially significant if the work can be linked without the Library, or if the work is itself a library. The threshold for this to be true is not precisely defined by law.

 If such an object file uses only numerical parameters, data structure layouts and accessors, and small macros and small inline functions (ten lines or less in length), then the use of the object file is unrestricted, regardless of whether it is legally a derivative work. (Executables containing this object code plus portions of the Library will still fall under Section 6.)

 Otherwise, if the work is a derivative of the Library, you may distribute the object

 code for the work under the terms of Section 6. Any executables containing that work also fall under Section 6, whether or not they are linked directly with the Library itself.

 6. As an exception to the Sections above, you may also combine or link a "work that uses the Library" with the Library to produce a work containing portions of the Library, and distribute that work under terms of your choice, provided that the terms permit modification of the work for the customer's own use and reverse engineering for debugging such modifications.

 You must give prominent notice with each copy of the work that the Library is used in it and that the Library and its use are covered by this License. You must supply a copy of this License. If the work during execution displays copyright notices, you must include the copyright notice for the Library among them, as well as a reference directing the user to the copy of this License. Also, you must do one of these things:

a) Accompany the
work with the complete corresponding

 machine-readable source code for the Library including whatever changes were used in the work (which must be distributed under Sections 1 and 2 above); and, if the work is an executable linked with the Library, with the complete machine-readable "work that uses the Library", as object code and/or source code, so that the user can modify the Library and then relink to produce a modified executable containing the modified Library. (It is understood that the user who changes the contents of definitions files in the Library will not necessarily be able to recompile the application to use the modified definitions.)

 b) Use a suitable shared library mechanism for linking with the Library. A suitable mechanism is one that (1) uses at run time a copy of the library already present on the user's computer system, rather than copying library functions into the executable, and (2) will operate properly

 with a modified version of the library, if the user installs one, as long as the modified version is interface-compatible with the version that the work was made with.

 c) Accompany the work with a written offer, valid for at least three years, to give the same user the materials specified in Subsection 6a, above, for a charge no more than the cost of performing this distribution.

 d) If distribution of the work is made by offering access to copy from a designated place, offer equivalent access to copy the above specified materials from the same place.

 e) Verify that the user has already received a copy of these materials or that you have already sent this user a copy.

 For an executable, the required form of the "work that uses the Library" must include any data and utility programs needed for reproducing the executable from it. However, as a special exception, the materials to be distributed need not include anything that is normally

 distributed (in either source or binary form) with the major components (compiler, kernel, and so on) of the operating system on which the executable runs, unless that component itself accompanies the executable.

 It may happen that this requirement contradicts the license restrictions of other proprietary libraries that do not normally accompany the operating system. Such a contradiction means you cannot use both them and the Library together in an executable that you distribute.

 7. You may place library facilities that are a work based on the Library side-by-side in a single library together with other library facilities not covered by this License, and distribute such a combined library, provided that the separate distribution of the work based on the Library and of the other library facilities is otherwise permitted, and provided that you do these two things:

 a) Accompany the combined library with a copy of the same work based on the Library, uncombined with any other library facilities. This must be distributed under the terms of the

Sections above.

 b) Give prominent notice with the combined library of the fact that part of it is a work based on the Library, and explaining where to find the accompanying uncombined form of the same work.

 8. You may not copy, modify, sublicense, link with, or distribute the Library except as expressly provided under this License. Any attempt otherwise to copy, modify, sublicense, link with, or distribute the Library is void, and will automatically terminate your rights under this License. However, parties who have received copies, or rights, from you under this License will not have their licenses terminated so long as such parties remain in full compliance.

 9. You are not required to accept this License, since you have not signed it. However, nothing else grants you permission to modify or distribute the Library or its derivative works. These actions are prohibited by law if you do not accept this License. Therefore, by modifying or distributing the Library (or any work based on the Library), you indicate your acceptance of this License to do so, and all its terms and conditions for copying, distributing or modifying the Library or works based on it.

 10. Each time you redistribute the Library (or any work based on the Library), the recipient automatically receives a license from the original licensor to copy, distribute, link with or modify the Library subject to these terms and conditions. You may not impose any further restrictions on the recipients' exercise of the rights granted herein. You are not responsible for enforcing compliance by third parties with this License.

 11. If, as a consequence of a court judgment or allegation of patent infringement or for any other reason (not limited to patent issues), conditions are imposed on you (whether by court order, agreement or otherwise) that contradict the conditions of this License, they do not

#### excuse

 you from the conditions of this License. If you cannot distribute so as to satisfy simultaneously your obligations under this License and any other pertinent obligations, then as a consequence you may not distribute the Library at all. For example, if a patent license would not permit royalty-free redistribution of the Library by all those who receive copies directly or indirectly through you, then the only way you could satisfy both it and this License would be to refrain entirely from distribution of the Library.

If any portion of this section is held invalid or unenforceable under any particular circumstance, the balance of the section is intended to apply, and the section as a whole is intended to apply in other circumstances.

It is not the purpose of this section to induce you to infringe any patents or other property right claims or to contest validity of any such claims; this section has the sole purpose of protecting the integrity of the free software distribution system which is

implemented by public license practices. Many people have made generous contributions to the wide range of software distributed through that system in reliance on consistent application of that system; it is up to the author/donor to decide if he or she is willing to distribute software through any other system and a licensee cannot impose that choice.

This section is intended to make thoroughly clear what is believed to be a consequence of the rest of this License.

 12. If the distribution and/or use of the Library is restricted in certain countries either by patents or by copyrighted interfaces, the original copyright holder who places the Library under this License may add an explicit geographical distribution limitation excluding those countries, so that distribution is permitted only in or among countries not thus excluded. In such case, this License incorporates the limitation as if written in the body of this License.

# 13. The Free Software Foundation may publish

#### revised and/or new

versions of the Lesser General Public License from time to time. Such new versions will be similar in spirit to the present version, but may differ in detail to address new problems or concerns.

Each version is given a distinguishing version number. If the Library specifies a version number of this License which applies to it and "any later version", you have the option of following the terms and conditions either of that version or of any later version published by

the Free Software Foundation. If the Library does not specify a license version number, you may choose any version ever published by the Free Software Foundation.

 14. If you wish to incorporate parts of the Library into other free programs whose distribution conditions are incompatible with these, write to the author to ask for permission. For software which is copyrighted by the Free Software Foundation, write to the Free Software Foundation; we sometimes make exceptions for this. Our decision will

 be guided by the two goals of preserving the free status of all derivatives of our free software and of promoting the sharing and reuse of software generally.

## NO WARRANTY

 15. BECAUSE THE LIBRARY IS LICENSED FREE OF CHARGE, THERE IS NO WARRANTY FOR THE LIBRARY, TO THE EXTENT PERMITTED BY APPLICABLE LAW. EXCEPT WHEN OTHERWISE STATED IN WRITING THE COPYRIGHT HOLDERS AND/OR OTHER PARTIES PROVIDE THE LIBRARY "AS IS" WITHOUT WARRANTY OF ANY KIND, EITHER EXPRESSED OR IMPLIED, INCLUDING, BUT NOT LIMITED TO, THE IMPLIED WARRANTIES OF MERCHANTABILITY AND FITNESS FOR A PARTICULAR PURPOSE. THE ENTIRE RISK AS TO THE QUALITY AND PERFORMANCE OF THE LIBRARY IS WITH YOU. SHOULD THE LIBRARY PROVE DEFECTIVE, YOU ASSUME THE COST OF ALL NECESSARY SERVICING, REPAIR OR CORRECTION.

 16. IN NO EVENT UNLESS REQUIRED BY APPLICABLE LAW OR AGREED TO IN WRITING WILL ANY COPYRIGHT HOLDER, OR ANY OTHER PARTY WHO MAY MODIFY AND/OR REDISTRIBUTE THE LIBRARY AS PERMITTED ABOVE, BE LIABLE TO YOU

FOR DAMAGES, INCLUDING ANY GENERAL, SPECIAL, INCIDENTAL OR CONSEQUENTIAL DAMAGES ARISING OUT OF THE USE OR INABILITY TO USE THE LIBRARY (INCLUDING BUT NOT LIMITED TO LOSS OF DATA OR DATA BEING RENDERED INACCURATE OR LOSSES SUSTAINED BY YOU OR THIRD PARTIES OR A FAILURE OF THE LIBRARY TO OPERATE WITH ANY OTHER SOFTWARE), EVEN IF SUCH HOLDER OR OTHER PARTY HAS BEEN ADVISED OF THE POSSIBILITY OF SUCH **DAMAGES** 

## END OF TERMS AND CONDITIONS

How to Apply These Terms to Your New Libraries

 If you develop a new library, and you want it to be of the greatest possible use to the public, we recommend making it free software that everyone can redistribute and change. You can do so by permitting redistribution under these terms (or, alternatively, under the terms of the ordinary General Public License).

 To apply these terms, attach the following notices to the library. It is safest to attach them to the start of each source file to most effectively convey the exclusion of warranty; and each file should

have at least the "copyright" line and a pointer to where the full notice is found.

 <one line to give the library's name and a brief idea of what it does.> Copyright  $(C)$  <year > <name of author>

 This library is free software; you can redistribute it and/or modify it under the terms of the GNU Lesser General Public License as published by the Free Software Foundation; either version 2.1 of the License, or (at your option) any later version.

 This library is distributed in the hope that it will be useful, but WITHOUT ANY WARRANTY; without even the implied warranty of MERCHANTABILITY or FITNESS FOR A PARTICULAR PURPOSE. See the GNU Lesser General Public License for more details.

 You should have received a copy of the GNU Lesser General Public License along with this library; if not, write to the Free Software Foundation, Inc., 51 Franklin St, Fifth Floor, Boston, MA 02110-1301 USA

Also add information on how to contact you by electronic and paper mail.

You should also get your employer (if you work as a programmer) or your school, if any, to sign a "copyright disclaimer" for the library, if necessary. Here is a sample; alter the names:

 Yoyodyne, Inc., hereby disclaims all copyright interest in the library `Frob' (a library for tweaking knobs) written by James Random Hacker.

 <signature of Ty Coon>, 1 April 1990 Ty Coon, President of Vice

That's all there is to it! Copyright 1992, 1993, 1994 Henry Spencer. All rights reserved. This software is not subject to any license of the American Telephone and Telegraph Company or of the Regents of the University of California.

Permission is granted to anyone to use this software for any purpose on any computer system, and to alter it and redistribute it, subject to the following restrictions:

- 1. The author is not responsible for the consequences of use of this software, no matter how awful, even if they arise from flaws in it.
- 2. The origin of this software must not be misrepresented, either by explicit claim or by omission. Since few users ever read sources, credits must appear in the documentation.
- 3. Altered versions must be plainly marked as such, and must not be misrepresented as being the original software. Since few users ever read sources, credits must appear in the documentation.

4. This notice may not be removed or altered.

/\*-

\* Copyright (c) 1994

\* The Regents of the University of California. All rights reserved.

=-=-=-=-=-=-=-=-=-=-=-=-=-=-=-=-=-=-=-=-=-=-=-=-=-=-=-=-=-=-=-=-=-=-=-=-=

\*

\* Redistribution and use in source and binary forms, with or without

\* modification, are permitted provided that the following conditions

\* are met:

\* 1. Redistributions of source code must retain the above copyright

\* notice, this list of conditions and the following disclaimer.

\* 2. Redistributions in binary form must reproduce the above copyright

\* notice, this list of conditions and the following disclaimer in the

\* documentation and/or other materials provided with the distribution.

\* 4. Neither the name of the University nor the names of its contributors

\* may be used to endorse or promote products derived from this software

\* without specific prior written permission.

\*

\* THIS SOFTWARE IS PROVIDED BY THE REGENTS AND CONTRIBUTORS ``AS IS'' AND

\* ANY EXPRESS OR IMPLIED WARRANTIES, INCLUDING, BUT NOT LIMITED TO, THE

\* IMPLIED WARRANTIES

OF MERCHANTABILITY AND FITNESS FOR A PARTICULAR PURPOSE

\* ARE DISCLAIMED. IN NO EVENT SHALL THE REGENTS OR CONTRIBUTORS BE LIABLE

\* FOR ANY DIRECT, INDIRECT, INCIDENTAL, SPECIAL, EXEMPLARY, OR CONSEQUENTIAL

\* DAMAGES (INCLUDING, BUT NOT LIMITED TO, PROCUREMENT OF SUBSTITUTE GOODS

\* OR SERVICES; LOSS OF USE, DATA, OR PROFITS; OR BUSINESS INTERRUPTION)

\* HOWEVER CAUSED AND ON ANY THEORY OF LIABILITY, WHETHER IN CONTRACT, STRICT

\* LIABILITY, OR TORT (INCLUDING NEGLIGENCE OR OTHERWISE) ARISING IN ANY WAY

\* OUT OF THE USE OF THIS SOFTWARE, EVEN IF ADVISED OF THE POSSIBILITY OF

\* SUCH DAMAGE.

\*

\* @(#)COPYRIGHT 8.1 (Berkeley) 3/16/94

\*/

@ignore @c Set file name and title for man page.

@setfilename gpl

@settitle GNU General Public License @c man begin SEEALSO gfdl(7), fsf-funding(7). @c man end @c man begin COPYRIGHT Copyright @copyright{} 2007 Free Software Foundation, Inc.

Everyone is permitted to copy and distribute verbatim copies of this license document, but changing it is not allowed. @c man end @end ignore @node Copying @c man begin DESCRIPTION @unnumbered GNU General Public License @center Version 3, 29 June 2007

@c This file is intended to be included in another file.

@display Copyright @copyright{} 2007 Free Software Foundation, Inc. @url{http://fsf.org/}

Everyone is permitted to copy and distribute verbatim copies of this license document, but changing it is not allowed. @end display

@heading Preamble

The GNU General Public License is a free, copyleft license for software and other kinds of works.

The licenses for most software and other practical works are designed to take away your freedom to share and change the works. By contrast, the GNU General Public License is intended to guarantee your freedom to share and change all versions of a program--to make sure it remains free software for all its users. We, the Free Software Foundation, use the GNU General Public License for most of our software; it applies also to any other work released this way by its authors. You can apply it to your programs, too.

When we speak of free software, we are referring to freedom, not price. Our General Public Licenses are designed to make sure that you have the freedom to distribute copies of free software (and charge for them if you wish), that you receive source code or can get it if you want it, that you can change the software or use pieces of it in new free programs, and that you know you can do these things.

To protect your rights, we need to prevent others from denying you

these rights or asking you to surrender the rights. Therefore, you have certain responsibilities if you distribute copies of the software, or if you modify it: responsibilities to respect the freedom of others.

For example, if you distribute copies of such a program, whether gratis or for a fee, you must pass on to the recipients the same freedoms that you received. You must make sure that they, too, receive or can get the source code. And you must show them these terms so they know their rights.

Developers that use the GNU GPL protect your rights with two steps: (1) assert copyright on the software, and (2) offer you this License giving you legal permission to copy, distribute and/or modify it.

For the developers' and authors' protection, the GPL clearly explains that there is no warranty for this free software. For both users' and authors' sake, the GPL requires that modified versions be marked as changed, so that their problems will not be attributed erroneously to authors of previous versions.

Some devices are designed to deny users access to install or run modified versions of the software

inside them, although the

manufacturer can do so. This is fundamentally incompatible with the aim of protecting users' freedom to change the software. The systematic pattern of such abuse occurs in the area of products for individuals to use, which is precisely where it is most unacceptable. Therefore, we have designed this version of the GPL to prohibit the practice for those products. If such problems arise substantially in other domains, we stand ready to extend this provision to those domains in future versions of the GPL, as needed to protect the freedom of users.

Finally, every program is threatened constantly by software patents. States should not allow patents to restrict development and use of software on general-purpose computers, but in those that do, we wish to avoid the special danger that patents applied to a free program could make it effectively proprietary. To prevent this, the GPL assures that patents cannot be used to render the program non-free.

The precise

 terms and conditions for copying, distribution and modification follow.

@heading TERMS AND CONDITIONS

## @enumerate 0 @item Definitions.

``This License'' refers to version 3 of the GNU General Public License.

``Copyright'' also means copyright-like laws that apply to other kinds of works, such as semiconductor masks.

``The Program'' refers to any copyrightable work licensed under this License. Each licensee is addressed as ``you''. ``Licensees'' and ``recipients'' may be individuals or organizations.

To ``modify'' a work means to copy from or adapt all or part of the work in a fashion requiring copyright permission, other than the making of an exact copy. The resulting work is called a ``modified version'' of the earlier work or a work ``based on'' the earlier work.

A ``covered work'' means either the unmodified Program or a work based on the Program.

To ``propagate'' a work means to do anything with it that, without permission, would make you directly or secondarily liable for

infringement under applicable copyright law, except executing it on a computer or modifying a private copy. Propagation includes copying, distribution (with or without modification), making available to the public, and in some countries other activities as well.

To ``convey'' a work means any kind of propagation that enables other parties to make or receive copies. Mere interaction with a user through a computer network, with no transfer of a copy, is not conveying.

An interactive user interface displays ``Appropriate Legal Notices'' to the extent that it includes a convenient and prominently visible feature that (1) displays an appropriate copyright notice, and (2) tells the user that there is no warranty for the work (except to the extent that warranties are provided), that licensees may convey the work under this License, and how to view a copy of this License. If the interface presents a list of user commands or options, such as a menu, a prominent item in the list meets this criterion.

@item Source Code.

The ``source code'' for a work means the preferred form of the work for making modifications to it. ``Object code'' means any non-source form of a work.

A ``Standard Interface'' means an interface that either is an official standard defined by a recognized standards body, or, in the case of interfaces specified for a particular programming language, one that is widely used among developers working in that language.

The ``System Libraries'' of an executable work include anything, other than the work as a whole, that (a) is included in the normal form of packaging a Major Component, but which is not part of that Major Component, and (b) serves only to enable use of the work with that Major Component, or to implement a Standard Interface for which an implementation is available to the public in source code form. A ``Major Component'', in this context, means a major essential component (kernel, window system, and so on) of the specific operating system (if

 any) on which the executable work runs, or a compiler used to produce the work, or an object code interpreter used to run it.

The ``Corresponding Source'' for a work in object code form means all the source code needed to generate, install, and (for an executable work) run the object code and to modify the work, including scripts to control those activities. However, it does not include the work's System Libraries, or general-purpose tools or generally available free programs which are used unmodified in performing those activities but which are not part of the work. For example, Corresponding Source includes interface definition files associated with source files for the work, and the source code for shared libraries and dynamically linked subprograms that the work is specifically designed to require, such as by intimate data communication or control flow between those subprograms and other parts of the work.

The Corresponding Source need not include anything that users can regenerate

automatically from other parts of the Corresponding Source.

The Corresponding Source for a work in source code form is that same work.

### @item Basic Permissions.

All rights granted under this License are granted for the term of copyright on the Program, and are irrevocable provided the stated conditions are met. This License explicitly affirms your unlimited permission to run the unmodified Program. The output from running a covered work is covered by this License only if the output, given its content, constitutes a covered work. This License acknowledges your rights of fair use or other equivalent, as provided by copyright law.

You may make, run and propagate covered works that you do not convey, without conditions so long as your license otherwise remains in force. You may convey covered works to others for the sole purpose of having them make modifications exclusively for you, or provide you with facilities for running those works, provided that you comply with the terms

 of this License in conveying all material for which you do not control copyright. Those thus making or running the covered works for you must do so exclusively on your behalf, under your direction and control, on terms that prohibit them from making any copies of your copyrighted material outside their relationship with you.

Conveying under any other circumstances is permitted solely under the conditions stated below. Sublicensing is not allowed; section 10 makes it unnecessary.

@item Protecting Users' Legal Rights From Anti-Circumvention Law.

No covered work shall be deemed part of an effective technological measure under any applicable law fulfilling obligations under article 11 of the WIPO copyright treaty adopted on 20 December 1996, or similar laws prohibiting or restricting circumvention of such measures.

When you convey a covered work, you waive any legal power to forbid circumvention of technological measures to the extent such circumvention is effected by exercising rights under this License with respect to the covered work, and you disclaim any intention to limit operation or modification of the work as a means of enforcing, against the work's users, your or third parties' legal rights to forbid circumvention of technological measures.

@item Conveying Verbatim Copies.

You may convey verbatim copies of the Program's source code as you receive it, in any medium, provided that you conspicuously and appropriately publish on each copy an appropriate copyright notice; keep intact all notices stating that this License and any non-permissive terms added in accord with section 7 apply to the code; keep intact all notices of the absence of any warranty; and give all recipients a copy of this License along with the Program.

You may charge any price or no price for each copy that you convey, and you may offer support or warranty protection for a fee.

@item Conveying Modified Source Versions.

You may convey a work based on the Program, or the modifications to

produce it from the Program, in the form of source code under the terms of section 4, provided that you also meet all of these conditions:

#### @enumerate a

## @item

The work must carry prominent notices stating that you modified it, and giving a relevant date.

## @item

The work must carry prominent notices stating that it is released under this License and any conditions added under section 7. This requirement modifies the requirement in section 4 to ``keep intact all notices''.

#### @item

You must license the entire work, as a whole, under this License to anyone who comes into possession of a copy. This License will therefore apply, along with any applicable section 7 additional terms, to the whole of the work, and all its parts, regardless of how they are packaged. This License gives no permission to license the work in any other way, but it does not invalidate such permission if you have separately received it.

#### @item

If the work has interactive user interfaces, each must display Appropriate Legal Notices; however, if the Program has interactive interfaces that do not display Appropriate Legal Notices, your work need not make them do so. @end enumerate

A compilation of a covered work with other separate and independent works, which are not by their nature extensions of the covered work, and which are not combined with it such as to form a larger program, in or on a volume of a storage or distribution medium, is called an ``aggregate'' if the compilation and its resulting copyright are not used to limit the access or legal rights of the compilation's users beyond what the individual works permit. Inclusion of a covered work in an aggregate does not cause this License to apply to the other parts of the aggregate.

@item Conveying Non-Source Forms.

You may convey a covered work in object code form under the terms of sections 4 and 5, provided that you also convey the machine-readable

Corresponding Source under the terms of this License, in one of these ways:

@enumerate

#### a

### @item

Convey the object code in, or embodied in, a physical product (including a physical distribution medium), accompanied by the Corresponding Source fixed on a durable physical medium customarily used for software interchange.

### @item

Convey the object code in, or embodied in, a physical product (including a physical distribution medium), accompanied by a written offer, valid for at least three years and valid for as long as you offer spare parts or customer support for that product model, to give anyone who possesses the object code either (1) a copy of the Corresponding Source for all the software in the product that is covered by this License, on a durable physical medium customarily used for software interchange, for a price no more than your reasonable cost of physically performing this conveying of source, or (2) access to copy the Corresponding Source from a network server at no charge.

#### @item

Convey individual copies of the object code with a copy of the written offer

 to provide the Corresponding Source. This alternative is allowed only occasionally and noncommercially, and only if you received the object code with such an offer, in accord with subsection 6b.

### @item

Convey the object code by offering access from a designated place (gratis or for a charge), and offer equivalent access to the Corresponding Source in the same way through the same place at no further charge. You need not require recipients to copy the Corresponding Source along with the object code. If the place to copy the object code is a network server, the Corresponding Source may be on a different server (operated by you or a third party) that supports equivalent copying facilities, provided you maintain clear directions next to the object code saying where to find the Corresponding Source. Regardless of what server hosts the Corresponding Source, you remain obligated to ensure that it is available for as long as needed to satisfy these requirements.

# @item Convey the object

 code using peer-to-peer transmission, provided you inform other peers where the object code and Corresponding Source of the work are being offered to the general public at no charge under subsection 6d.

#### @end enumerate

A separable portion of the object code, whose source code is excluded from the Corresponding Source as a System Library, need not be included in conveying the object code work.

A ``User Product'' is either (1) a ``consumer product'', which means any tangible personal property which is normally used for personal, family, or household purposes, or (2) anything designed or sold for incorporation into a dwelling. In determining whether a product is a consumer product, doubtful cases shall be resolved in favor of coverage. For a particular product received by a particular user, ``normally used'' refers to a typical or common use of that class of product, regardless of the status of the particular user or of the way in which the particular user actually uses, or expects or is expected

to use, the product. A product is a consumer product regardless of whether the product has substantial commercial, industrial or non-consumer uses, unless such uses represent the only significant mode of use of the product.

``Installation Information'' for a User Product means any methods, procedures, authorization keys, or other information required to install and execute modified versions of a covered work in that User Product from a modified version of its Corresponding Source. The information must suffice to ensure that the continued functioning of the modified object code is in no case prevented or interfered with solely because modification has been made.

If you convey an object code work under this section in, or with, or specifically for use in, a User Product, and the conveying occurs as part of a transaction in which the right of possession and use of the User Product is transferred to the recipient in perpetuity or for a fixed term (regardless of how the transaction

is characterized), the

Corresponding Source conveyed under this section must be accompanied by the Installation Information. But this requirement does not apply if neither you nor any third party retains the ability to install modified object code on the User Product (for example, the work has been installed in ROM).

The requirement to provide Installation Information does not include a requirement to continue to provide support service, warranty, or

updates for a work that has been modified or installed by the recipient, or for the User Product in which it has been modified or installed. Access to a network may be denied when the modification itself materially and adversely affects the operation of the network or violates the rules and protocols for communication across the network.

Corresponding Source conveyed, and Installation Information provided, in accord with this section must be in a format that is publicly documented (and with an implementation available to the public in source code form), and must require no special password or key for unpacking, reading or copying.

### @item Additional Terms.

``Additional permissions'' are terms that supplement the terms of this License by making exceptions from one or more of its conditions. Additional permissions that are applicable to the entire Program shall be treated as though they were included in this License, to the extent that they are valid under applicable law. If additional permissions apply only to part of the Program, that part may be used separately under those permissions, but the entire Program remains governed by this License without regard to the additional permissions.

When you convey a copy of a covered work, you may at your option remove any additional permissions from that copy, or from any part of it. (Additional permissions may be written to require their own removal in certain cases when you modify the work.) You may place additional permissions on material, added by you to a covered work,

for which you have or can give appropriate copyright permission.

Notwithstanding any other provision of this License, for material you add to a covered work, you may (if authorized by the copyright holders of that material) supplement the terms of this License with terms:

#### @enumerate a

#### @item

Disclaiming warranty or limiting liability differently from the terms of sections 15 and 16 of this License; or

## @item

Requiring preservation of specified reasonable legal notices or author attributions in that material or in the Appropriate Legal Notices displayed by works containing it; or

### @item

Prohibiting misrepresentation of the origin of that material, or requiring that modified versions of such material be marked in reasonable ways as different from the original version; or

### @item

Limiting the use for publicity purposes of names of licensors or authors of the material; or

#### @item

Declining to grant rights under trademark law for use of some trade names, trademarks, or service marks;

or

# @item

Requiring indemnification of licensors and authors of that material by anyone who conveys the material (or modified versions of it) with contractual assumptions of liability to the recipient, for any liability that these contractual assumptions directly impose on those licensors and authors. @end enumerate

All other non-permissive additional terms are considered ``further restrictions'' within the meaning of section 10. If the Program as you received it, or any part of it, contains a notice stating that it is governed by this License along with a term that is a further restriction, you may remove that term. If a license document contains a further restriction but permits relicensing or conveying under this License, you may add to a covered work material governed by the terms of that license document, provided that the further restriction does not survive such relicensing or conveying.

If you add terms to a covered work in accord with this section, you must place, in the relevant source files, a statement of the additional terms that apply to those files, or a notice indicating

where to find the applicable terms.

Additional terms, permissive or non-permissive, may be stated in the form of a separately written license, or stated as exceptions; the above requirements apply either way.

### @item Termination.

You may not propagate or modify a covered work except as expressly provided under this License. Any attempt otherwise to propagate or modify it is void, and will automatically terminate your rights under this License (including any patent licenses granted under the third paragraph of section 11).

However, if you cease all violation of this License, then your license from a particular copyright holder is reinstated (a) provisionally, unless and until the copyright holder explicitly and finally terminates your license, and (b) permanently, if the copyright holder fails to notify you of the violation by some reasonable means prior to 60 days after the cessation.

Moreover, your license from a particular copyright holder is reinstated permanently if the copyright holder notifies you of the violation by some reasonable means, this is the first time you have received notice of violation of this License (for any work) from that copyright holder, and you cure the violation prior to 30 days after your receipt of the notice.

Termination of your rights under this section does not terminate the licenses of parties who have received copies or rights from you under this License. If your rights have been terminated and not permanently reinstated, you do not qualify to receive new licenses for the same material under section 10.

@item Acceptance Not Required for Having Copies.

You are not required to accept this License in order to receive or run a copy of the Program. Ancillary propagation of a covered work occurring solely as a consequence of using peer-to-peer transmission to receive a copy likewise does not require acceptance. However, nothing

 other than this License grants you permission to propagate or modify any covered work. These actions infringe copyright if you do not accept this License. Therefore, by modifying or propagating a covered work, you indicate your acceptance of this License to do so.

@item Automatic Licensing of Downstream Recipients.

Each time you convey a covered work, the recipient automatically receives a license from the original licensors, to run, modify and propagate that work, subject to this License. You are not responsible for enforcing compliance by third parties with this License.

An ``entity transaction'' is a transaction transferring control of an organization, or substantially all assets of one, or subdividing an organization, or merging organizations. If propagation of a covered work results from an entity transaction, each party to that transaction who receives a copy of the work also receives whatever licenses to the work the party's predecessor in interest had or could give

 under the previous paragraph, plus a right to possession of the Corresponding Source of the work from the predecessor in interest, if the predecessor has it or can get it with reasonable efforts.

You may not impose any further restrictions on the exercise of the rights granted or affirmed under this License. For example, you may not impose a license fee, royalty, or other charge for exercise of rights granted under this License, and you may not initiate litigation (including a cross-claim or counterclaim in a lawsuit) alleging that any patent claim is infringed by making, using, selling, offering for sale, or importing the Program or any portion of it.

@item Patents.

A ``contributor'' is a copyright holder who authorizes use under this License of the Program or a work on which the Program is based. The work thus licensed is called the contributor's ``contributor version''.

A contributor's ``essential patent claims'' are all patent claims owned or controlled by the contributor,

whether already acquired or

hereafter acquired, that would be infringed by some manner, permitted by this License, of making, using, or selling its contributor version, but do not include claims that would be infringed only as a consequence of further modification of the contributor version. For purposes of this definition, ``control'' includes the right to grant patent sublicenses in a manner consistent with the requirements of this License.

Each contributor grants you a non-exclusive, worldwide, royalty-free patent license under the contributor's essential patent claims, to make, use, sell, offer for sale, import and otherwise run, modify and propagate the contents of its contributor version.

In the following three paragraphs, a "patent license" is any express agreement or commitment, however denominated, not to enforce a patent (such as an express permission to practice a patent or covenant not to sue for patent infringement). To "grant" such a patent license to a party

 means to make such an agreement or commitment not to enforce a patent against the party.

If you convey a covered work, knowingly relying on a patent license, and the Corresponding Source of the work is not available for anyone to copy, free of charge and under the terms of this License, through a publicly available network server or other readily accessible means, then you must either (1) cause the Corresponding Source to be so available, or (2) arrange to deprive yourself of the benefit of the

patent license for this particular work, or (3) arrange, in a manner consistent with the requirements of this License, to extend the patent license to downstream recipients. ``Knowingly relying'' means you have actual knowledge that, but for the patent license, your conveying the covered work in a country, or your recipient's use of the covered work in a country, would infringe one or more identifiable patents in that country that you have reason to believe are valid.

#### If, pursuant to or in

 connection with a single transaction or arrangement, you convey, or propagate by procuring conveyance of, a covered work, and grant a patent license to some of the parties receiving the covered work authorizing them to use, propagate, modify or convey a specific copy of the covered work, then the patent license you grant is automatically extended to all recipients of the covered work and works based on it.

A patent license is ``discriminatory'' if it does not include within the scope of its coverage, prohibits the exercise of, or is conditioned on the non-exercise of one or more of the rights that are specifically granted under this License. You may not convey a covered work if you are a party to an arrangement with a third party that is in the business of distributing software, under which you make payment to the third party based on the extent of your activity of conveying the work, and under which the third party grants, to any of the parties who would receive the covered work from

you, a discriminatory patent

license (a) in connection with copies of the covered work conveyed by you (or copies made from those copies), or (b) primarily for and in connection with specific products or compilations that contain the covered work, unless you entered into that arrangement, or that patent license was granted, prior to 28 March 2007.

Nothing in this License shall be construed as excluding or limiting any implied license or other defenses to infringement that may otherwise be available to you under applicable patent law.

@item No Surrender of Others' Freedom.

If conditions are imposed on you (whether by court order, agreement or otherwise) that contradict the conditions of this License, they do not excuse you from the conditions of this License. If you cannot convey a covered work so as to satisfy simultaneously your obligations under this License and any other pertinent obligations, then as a consequence you may not convey it at all. For example, if you agree to terms

 that obligate you to collect a royalty for further conveying from those to whom you convey the Program, the only way you could

satisfy both those terms and this License would be to refrain entirely from conveying the Program.

@item Use with the GNU Affero General Public License.

Notwithstanding any other provision of this License, you have permission to link or combine any covered work with a work licensed under version 3 of the GNU Affero General Public License into a single combined work, and to convey the resulting work. The terms of this License will continue to apply to the part which is the covered work, but the special requirements of the GNU Affero General Public License, section 13, concerning interaction through a network will apply to the combination as such.

@item Revised Versions of this License.

The Free Software Foundation may publish revised and/or new versions of the GNU General Public License from time to time. Such new versions will be similar in spirit to the present version, but may differ in detail to address new problems or concerns.

Each version is given a distinguishing version number. If the Program specifies that a certain numbered version of the GNU General Public License ``or any later version" applies to it, you have the option of following the terms and conditions either of that numbered version or of any later version published by the Free Software Foundation. If the Program does not specify a version number of the GNU General Public License, you may choose any version ever published by the Free Software Foundation.

If the Program specifies that a proxy can decide which future versions of the GNU General Public License can be used, that proxy's public statement of acceptance of a version permanently authorizes you to choose that version for the Program.

Later license versions may give you additional or different permissions. However, no additional obligations are imposed on any author or copyright holder as a result of your choosing to follow a later version.

@item Disclaimer of Warranty.

THERE IS NO WARRANTY FOR THE PROGRAM, TO THE EXTENT PERMITTED BY APPLICABLE LAW. EXCEPT WHEN OTHERWISE STATED IN WRITING THE COPYRIGHT HOLDERS AND/OR OTHER PARTIES PROVIDE THE PROGRAM ``AS IS'' WITHOUT WARRANTY OF ANY KIND, EITHER EXPRESSED OR IMPLIED, INCLUDING, BUT NOT

LIMITED TO, THE IMPLIED WARRANTIES OF MERCHANTABILITY AND FITNESS FOR A PARTICULAR PURPOSE. THE ENTIRE RISK AS TO THE QUALITY AND PERFORMANCE OF THE PROGRAM IS WITH YOU. SHOULD THE PROGRAM PROVE DEFECTIVE, YOU ASSUME THE COST OF ALL NECESSARY SERVICING, REPAIR OR **CORRECTION** 

@item Limitation of Liability.

IN NO EVENT UNLESS REQUIRED BY APPLICABLE LAW OR AGREED TO IN WRITING WILL ANY COPYRIGHT HOLDER, OR ANY OTHER PARTY WHO MODIFIES AND/OR CONVEYS THE PROGRAM AS PERMITTED ABOVE, BE LIABLE TO YOU FOR DAMAGES, INCLUDING ANY GENERAL, SPECIAL, INCIDENTAL OR CONSEQUENTIAL DAMAGES ARISING OUT OF THE USE OR INABILITY TO USE THE PROGRAM (INCLUDING BUT **NOT** 

 LIMITED TO LOSS OF DATA OR DATA BEING RENDERED INACCURATE OR LOSSES SUSTAINED BY YOU OR THIRD PARTIES OR A FAILURE OF THE PROGRAM TO OPERATE WITH ANY OTHER PROGRAMS), EVEN IF SUCH HOLDER OR OTHER PARTY HAS BEEN ADVISED OF THE POSSIBILITY OF SUCH DAMAGES.

@item Interpretation of Sections 15 and 16.

If the disclaimer of warranty and limitation of liability provided above cannot be given local legal effect according to their terms, reviewing courts shall apply local law that most closely approximates an absolute waiver of all civil liability in connection with the Program, unless a warranty or assumption of liability accompanies a copy of the Program in return for a fee.

@end enumerate

@heading END OF TERMS AND CONDITIONS

@heading How to Apply These Terms to Your New Programs

If you develop a new program, and you want it to be of the greatest possible use to the public, the best way to achieve this is to make it free software which everyone can redistribute and change under these terms.

## To

 do so, attach the following notices to the program. It is safest to attach them to the start of each source file to most effectively state the exclusion of warranty; and each file should have at least the ``copyright'' line and a pointer to where the full notice is found.

@smallexample

@var{one line to give the program's name and a brief idea of what it does.} Copyright (C)  $@var$ {year}  $@var$ {name of author}

This program is free software: you can redistribute it and/or modify it under the terms of the GNU General Public License as published by the Free Software Foundation, either version 3 of the License, or (at your option) any later version.

This program is distributed in the hope that it will be useful, but WITHOUT ANY WARRANTY; without even the implied warranty of MERCHANTABILITY or FITNESS FOR A PARTICULAR PURPOSE. See the GNU General Public License for more details.

You should have received a copy of the GNU General Public License along with this program. If not, see @url{http://www.gnu.org/licenses/}. @end smallexample

Also add information on how to contact you by electronic and paper mail.

If the program does terminal interaction, make it output a short notice like this when it starts in an interactive mode:

@smallexample

 $@var{program}$  Copyright (C)  $@var{year}$   $@var{name of author}$ This program comes with ABSOLUTELY NO WARRANTY; for details type  $@{\text{samp}}\{\text{show }w\}$ . This is free software, and you are welcome to redistribute it under certain conditions; type @samp{show c} for details. @end smallexample

The hypothetical commands  $@{\text{ samp}}\{\text{show } w\}$  and  $@{\text{ samp}}\{\text{show } c\}$  should show the appropriate parts of the General Public License. Of course, your program's commands might be different; for a GUI interface, you would use an ``about box''.

You should also get your employer (if you work as a programmer) or school, if any, to sign a ``copyright disclaimer'' for the program, if necessary. For more information on this, and how to apply and follow the GNU GPL, see @url{http://www.gnu.org/licenses/}.

The GNU General Public License does not permit incorporating your program into proprietary programs. If your program is a subroutine library, you may consider it more useful to permit linking proprietary applications with the library. If this is what you want to do, use the GNU Lesser General Public License instead of this License. But first, please read @url{http://www.gnu.org/philosophy/why-not-lgpl.html}. @c man end

 GNU LESSER GENERAL PUBLIC LICENSE Version 2.1, February 1999

Copyright (C) 1991, 1999 Free Software Foundation, Inc.

 51 Franklin Street, Fifth Floor, Boston, MA 02110-1301 USA Everyone is permitted to copy and distribute verbatim copies of this license document, but changing it is not allowed.

[This is the first released version of the Lesser GPL. It also counts as the successor of the GNU Library Public License, version 2, hence the version number 2.1.]

### Preamble

 The licenses for most software are designed to take away your freedom to share and change it. By contrast, the GNU General Public Licenses are intended to guarantee your freedom to share and change free software--to make sure the software is free for all its users.

 This license, the Lesser General Public License, applies to some specially designated software packages--typically libraries--of the Free Software Foundation and other authors who decide to use it. You can use it too, but we suggest you first think carefully about whether

this license or the ordinary General Public License is the better strategy to use in any particular case, based on the explanations below.

 When we speak of free software, we are referring to freedom of use, not price. Our General Public Licenses are designed to make sure that you have the freedom to distribute copies of free software (and charge for this service if you wish); that you receive source code or can get it if you want it; that you can change the software and use pieces of it in new free programs; and that you are informed that you can do these things.

 To protect your rights, we need to make restrictions that forbid distributors to deny you these rights or to ask you to surrender these rights. These restrictions translate to certain responsibilities for you if you distribute copies of the library or if you modify it.

 For example, if you distribute copies of the library, whether gratis or for a fee, you must give the

recipients all the rights that we gave

you. You must make sure that they, too, receive or can get the source code. If you link other code with the library, you must provide complete object files to the recipients, so that they can relink them with the library after making changes to the library and recompiling it. And you must show them these terms so they know their rights.

We protect your rights with a two-step method: (1) we copyright the

library, and (2) we offer you this license, which gives you legal permission to copy, distribute and/or modify the library.

 To protect each distributor, we want to make it very clear that there is no warranty for the free library. Also, if the library is modified by someone else and passed on, the recipients should know that what they have is not the original version, so that the original author's reputation will not be affected by problems that might be introduced by others.

 Finally, software patents pose a constant threat to the existence of

any free program. We wish to make sure that a company cannot effectively restrict the users of a free program by obtaining a restrictive license from a patent holder. Therefore, we insist that any patent license obtained for a version of the library must be consistent with the full freedom of use specified in this license.

 Most GNU software, including some libraries, is covered by the ordinary GNU General Public License. This license, the GNU Lesser General Public License, applies to certain designated libraries, and is quite different from the ordinary General Public License. We use this license for certain libraries in order to permit linking those libraries into non-free programs.

 When a program is linked with a library, whether statically or using a shared library, the combination of the two is legally speaking a combined work, a derivative of the original library. The ordinary General Public License therefore permits such linking only if the entire combination

 fits its criteria of freedom. The Lesser General Public License permits more lax criteria for linking other code with the library.

 We call this license the "Lesser" General Public License because it does Less to protect the user's freedom than the ordinary General Public License. It also provides other free software developers Less of an advantage over competing non-free programs. These disadvantages are the reason we use the ordinary General Public License for many libraries. However, the Lesser license provides advantages in certain special circumstances.

 For example, on rare occasions, there may be a special need to encourage the widest possible use of a certain library, so that it becomes a de-facto standard. To achieve this, non-free programs must be allowed to use the library. A more frequent case is that a free library does the same job as widely used non-free libraries. In this case, there is little to gain by limiting the free library to free

software only, so we use the Lesser General Public License.

 In other cases, permission to use a particular library in non-free programs enables a greater number of people to use a large body of free software. For example, permission to use the GNU C Library in non-free programs enables many more people to use the whole GNU operating system, as well as its variant, the GNU/Linux operating system.

 Although the Lesser General Public License is Less protective of the users' freedom, it does ensure that the user of a program that is linked with the Library has the freedom and the wherewithal to run that program using a modified version of the Library.

 The precise terms and conditions for copying, distribution and modification follow. Pay close attention to the difference between a "work based on the library" and a "work that uses the library". The former contains code derived from the library, whereas the latter must be combined with the library in order to run.

## GNU LESSER GENERAL PUBLIC LICENSE TERMS AND CONDITIONS FOR COPYING, DISTRIBUTION AND MODIFICATION

 0. This License Agreement applies to any software library or other program which contains a notice placed by the copyright holder or other authorized party saying it may be distributed under the terms of this Lesser General Public License (also called "this License"). Each licensee is addressed as "you".

 A "library" means a collection of software functions and/or data prepared so as to be conveniently linked with application programs (which use some of those functions and data) to form executables.

 The "Library", below, refers to any such software library or work which has been distributed under these terms. A "work based on the Library" means either the Library or any derivative work under copyright law: that is to say, a work containing the Library or a portion of it, either verbatim or with modifications and/or translated straightforwardly into another language. (Hereinafter, translation is included without

limitation in the term "modification".)

 "Source code" for a work means the preferred form of the work for making modifications to it. For a library, complete source code means all the source code for all modules it contains, plus any associated interface definition files, plus the scripts used to control compilation and installation of the library.

 Activities other than copying, distribution and modification are not covered by this License; they are outside its scope. The act of running a program using the Library is not restricted, and output from such a program is covered only if its contents constitute a work based on the Library (independent of the use of the Library in a tool for writing it). Whether that is true depends on what the Library does and what the program that uses the Library does.

 1. You may copy and distribute verbatim copies of the Library's complete source code as you receive it, in any medium, provided that you conspicuously and appropriately publish on each copy an

appropriate copyright notice and disclaimer of warranty; keep intact all the notices that refer to this License and to the absence of any warranty; and distribute a copy of this License along with the Library.

 You may charge a fee for the physical act of transferring a copy, and you may at your option offer warranty protection in exchange for a fee.

 2. You may modify your copy or copies of the Library or any portion of it, thus forming a work based on the Library, and copy and distribute such modifications or work under the terms of Section 1 above, provided that you also meet all of these conditions:

a) The modified work must itself be a software library.

 b) You must cause the files modified to carry prominent notices stating that you changed the files and the date of any change.

 c) You must cause the whole of the work to be licensed at no charge to all third parties under the terms of this License.

#### d) If a facility in the modified

Library refers to a function or a

 table of data to be supplied by an application program that uses the facility, other than as an argument passed when the facility is invoked, then you must make a good faith effort to ensure that, in the event an application does not supply such function or table, the facility still operates, and performs whatever part of its purpose remains meaningful.

 (For example, a function in a library to compute square roots has a purpose that is entirely well-defined independent of the application. Therefore, Subsection 2d requires that any application-supplied function or table used by this function must  be optional: if the application does not supply it, the square root function must still compute square roots.)

These requirements apply to the modified work as a whole. If identifiable sections of that work are not derived from the Library, and can be reasonably considered independent and separate works in themselves,

 then this License, and its terms, do not apply to those sections when you distribute them as separate works. But when you distribute the same sections as part of a whole which is a work based on the Library, the distribution of the whole must be on the terms of this License, whose permissions for other licensees extend to the entire whole, and thus to each and every part regardless of who wrote it.

Thus, it is not the intent of this section to claim rights or contest your rights to work written entirely by you; rather, the intent is to exercise the right to control the distribution of derivative or collective works based on the Library.

In addition, mere aggregation of another work not based on the Library with the Library (or with a work based on the Library) on a volume of a storage or distribution medium does not bring the other work under the scope of this License.

 3. You may opt to apply the terms of the ordinary GNU General Public License instead of this License

to a given copy of the Library. To do

this, you must alter all the notices that refer to this License, so that they refer to the ordinary GNU General Public License, version 2, instead of to this License. (If a newer version than version 2 of the ordinary GNU General Public License has appeared, then you can specify that version instead if you wish.) Do not make any other change in these notices.

 Once this change is made in a given copy, it is irreversible for that copy, so the ordinary GNU General Public License applies to all subsequent copies and derivative works made from that copy.

 This option is useful when you wish to copy part of the code of the Library into a program that is not a library.

 4. You may copy and distribute the Library (or a portion or derivative of it, under Section 2) in object code or executable form under the terms of Sections 1 and 2 above provided that you accompany it with the complete corresponding machine-readable source code, which must be

 distributed under the terms of Sections 1 and 2 above on a medium customarily used for software interchange.

 If distribution of object code is made by offering access to copy from a designated place, then offering equivalent access to copy the source code from the same place satisfies the requirement to distribute the source code, even though third parties are not compelled to copy the source along with the object code.

 5. A program that contains no derivative of any portion of the Library, but is designed to work with the Library by being compiled or linked with it, is called a "work that uses the Library". Such a work, in isolation, is not a derivative work of the Library, and therefore falls outside the scope of this License.

 However, linking a "work that uses the Library" with the Library creates an executable that is a derivative of the Library (because it contains portions of the Library), rather than a "work that uses the library". The executable is therefore covered by this License. Section 6 states terms for distribution of such executables.

 When a "work that uses the Library" uses material from a header file that is part of the Library, the object code for the work may be a derivative work of the Library even though the source code is not. Whether this is true is especially significant if the work can be linked without the Library, or if the work is itself a library. The threshold for this to be true is not precisely defined by law.

 If such an object file uses only numerical parameters, data structure layouts and accessors, and small macros and small inline functions (ten lines or less in length), then the use of the object file is unrestricted, regardless of whether it is legally a derivative work. (Executables containing this object code plus portions of the Library will still fall under Section 6.)

 Otherwise, if the work is a derivative of the Library, you may distribute the object code for the work under the terms of Section 6. Any

 executables containing that work also fall under Section 6, whether or not they are linked directly with the Library itself.

 6. As an exception to the Sections above, you may also combine or link a "work that uses the Library" with the Library to produce a work containing portions of the Library, and distribute that work under terms of your choice, provided that the terms permit modification of the work for the customer's own use and reverse engineering for debugging such modifications.

 You must give prominent notice with each copy of the work that the Library is used in it and that the Library and its use are covered by this License. You must supply a copy of this License. If the work during execution displays copyright notices, you must include the copyright notice for the Library among them, as well as a reference directing the user to the copy of this License. Also, you must do one of these things:

 a) Accompany the work with the complete corresponding machine-readable

source code for the Library including whatever

 changes were used in the work (which must be distributed under Sections 1 and 2 above); and, if the work is an executable linked with the Library, with the complete machine-readable "work that uses the Library", as object code and/or source code, so that the user can modify the Library and then relink to produce a modified executable containing the modified Library. (It is understood that the user who changes the contents of definitions files in the Library will not necessarily be able to recompile the application to use the modified definitions.)

 b) Use a suitable shared library mechanism for linking with the Library. A suitable mechanism is one that (1) uses at run time a copy of the library already present on the user's computer system, rather than copying library functions into the executable, and (2) will operate properly with a modified version of the library, if the

 user installs one, as long as the modified version is interface-compatible with the version that the work was made with.

 c) Accompany the work with a written offer, valid for at least three years, to give the same user the materials specified in Subsection 6a, above, for a charge no more than the cost of performing this distribution.

 d) If distribution of the work is made by offering access to copy from a designated place, offer equivalent access to copy the above specified materials from the same place.

 e) Verify that the user has already received a copy of these materials or that you have already sent this user a copy.

 For an executable, the required form of the "work that uses the Library" must include any data and utility programs needed for reproducing the executable from it. However, as a special exception, the materials to be distributed need not include anything that is normally distributed (in either source or binary form) with

#### the major

components (compiler, kernel, and so on) of the operating system on which the executable runs, unless that component itself accompanies the executable.

 It may happen that this requirement contradicts the license restrictions of other proprietary libraries that do not normally accompany the operating system. Such a contradiction means you cannot use both them and the Library together in an executable that you distribute.

 7. You may place library facilities that are a work based on the Library side-by-side in a single library together with other library facilities not covered by this License, and distribute such a combined library, provided that the separate distribution of the work based on the Library and of the other library facilities is otherwise permitted, and provided that you do these two things:

 a) Accompany the combined library with a copy of the same work based on the Library, uncombined with any other library facilities. This must be distributed under the terms of the Sections above.

 b) Give prominent notice with the combined library of the fact that part of it is a work based on the Library, and explaining where to find the accompanying uncombined form of the same work.

 8. You may not copy, modify, sublicense, link with, or distribute the Library except as expressly provided under this License. Any attempt otherwise to copy, modify, sublicense, link with, or distribute the Library is void, and will automatically terminate your rights under this License. However, parties who have received copies, or rights, from you under this License will not have their licenses terminated so long as such parties remain in full compliance.

 9. You are not required to accept this License, since you have not signed it. However, nothing else grants you permission to modify or distribute the Library or its derivative works. These actions are prohibited by law if you do not accept this License. Therefore, by modifying

 or distributing the Library (or any work based on the Library), you indicate your acceptance of this License to do so, and all its terms and conditions for copying, distributing or modifying the Library or works based on it.

 10. Each time you redistribute the Library (or any work based on the Library), the recipient automatically receives a license from the

original licensor to copy, distribute, link with or modify the Library subject to these terms and conditions. You may not impose any further restrictions on the recipients' exercise of the rights granted herein. You are not responsible for enforcing compliance by third parties with this License.

 11. If, as a consequence of a court judgment or allegation of patent infringement or for any other reason (not limited to patent issues), conditions are imposed on you (whether by court order, agreement or otherwise) that contradict the conditions of this License, they do not excuse you from the conditions of this License. If you cannot distribute

 so as to satisfy simultaneously your obligations under this License and any other pertinent obligations, then as a consequence you may not distribute the Library at all. For example, if a patent license would not permit royalty-free redistribution of the Library by all those who receive copies directly or indirectly through you, then the only way you could satisfy both it and this License would be to refrain entirely from distribution of the Library.

If any portion of this section is held invalid or unenforceable under any particular circumstance, the balance of the section is intended to apply, and the section as a whole is intended to apply in other circumstances.

It is not the purpose of this section to induce you to infringe any patents or other property right claims or to contest validity of any such claims; this section has the sole purpose of protecting the integrity of the free software distribution system which is implemented by public license practices. Many people have made

generous contributions to the wide range of software distributed through that system in reliance on consistent application of that system; it is up to the author/donor to decide if he or she is willing to distribute software through any other system and a licensee cannot impose that choice.

This section is intended to make thoroughly clear what is believed to be a consequence of the rest of this License.

 12. If the distribution and/or use of the Library is restricted in certain countries either by patents or by copyrighted interfaces, the original copyright holder who places the Library under this License may add an explicit geographical distribution limitation excluding those countries, so that distribution is permitted only in or among countries not thus excluded. In such case, this License incorporates the limitation as if written in the body of this License.

13. The Free Software Foundation may publish revised and/or new

versions of the Lesser General Public License from time to time. Such new versions will be similar in spirit to the present version, but may differ in detail to address new problems or concerns.

Each version is given a distinguishing version number. If the Library specifies a version number of this License which applies to it and "any later version", you have the option of following the terms and conditions either of that version or of any later version published by the Free Software Foundation. If the Library does not specify a license version number, you may choose any version ever published by the Free Software Foundation.

 14. If you wish to incorporate parts of the Library into other free programs whose distribution conditions are incompatible with these, write to the author to ask for permission. For software which is copyrighted by the Free Software Foundation, write to the Free Software Foundation; we sometimes make exceptions for this. Our decision will be guided by the two goals of preserving the free status

of all derivatives of our free software and of promoting the sharing and reuse of software generally.

## NO WARRANTY

 15. BECAUSE THE LIBRARY IS LICENSED FREE OF CHARGE, THERE IS NO WARRANTY FOR THE LIBRARY, TO THE EXTENT PERMITTED BY APPLICABLE LAW. EXCEPT WHEN OTHERWISE STATED IN WRITING THE COPYRIGHT HOLDERS AND/OR OTHER PARTIES PROVIDE THE LIBRARY "AS IS" WITHOUT WARRANTY OF ANY KIND, EITHER EXPRESSED OR IMPLIED, INCLUDING, BUT NOT LIMITED TO, THE IMPLIED WARRANTIES OF MERCHANTABILITY AND FITNESS FOR A PARTICULAR PURPOSE. THE ENTIRE RISK AS TO THE QUALITY AND PERFORMANCE OF THE LIBRARY IS WITH YOU. SHOULD THE LIBRARY PROVE DEFECTIVE, YOU ASSUME THE COST OF ALL NECESSARY SERVICING, REPAIR OR CORRECTION.

 16. IN NO EVENT UNLESS REQUIRED BY APPLICABLE LAW OR AGREED TO IN WRITING WILL ANY COPYRIGHT HOLDER, OR ANY OTHER PARTY WHO MAY MODIFY AND/OR REDISTRIBUTE THE LIBRARY AS PERMITTED ABOVE, BE LIABLE TO YOU FOR DAMAGES, INCLUDING ANY GENERAL, SPECIAL, INCIDENTAL OR **CONSEQUENTIAL** 

 DAMAGES ARISING OUT OF THE USE OR INABILITY TO USE THE LIBRARY (INCLUDING BUT NOT LIMITED TO LOSS OF DATA OR DATA BEING RENDERED INACCURATE OR LOSSES SUSTAINED BY YOU OR THIRD PARTIES OR A FAILURE OF THE LIBRARY TO OPERATE WITH ANY OTHER SOFTWARE), EVEN IF SUCH HOLDER OR OTHER PARTY HAS BEEN ADVISED OF THE POSSIBILITY OF SUCH **DAMAGES** 

 END OF TERMS AND CONDITIONS

#### How to Apply These Terms to Your New Libraries

 If you develop a new library, and you want it to be of the greatest possible use to the public, we recommend making it free software that everyone can redistribute and change. You can do so by permitting redistribution under these terms (or, alternatively, under the terms of the ordinary General Public License).

 To apply these terms, attach the following notices to the library. It is safest to attach them to the start of each source file to most effectively convey the exclusion of warranty; and each file should have at least the "copyright" line

and a pointer to where the full notice is found.

 <one line to give the library's name and a brief idea of what it does.> Copyright  $(C)$  <year > <name of author>

 This library is free software; you can redistribute it and/or modify it under the terms of the GNU Lesser General Public License as published by the Free Software Foundation; either version 2.1 of the License, or (at your option) any later version.

 This library is distributed in the hope that it will be useful, but WITHOUT ANY WARRANTY; without even the implied warranty of MERCHANTABILITY or FITNESS FOR A PARTICULAR PURPOSE. See the GNU Lesser General Public License for more details.

 You should have received a copy of the GNU Lesser General Public License along with this library; if not, write to the Free Software Foundation, Inc., 51 Franklin Street, Fifth Floor, Boston, MA 02110-1301 USA

Also add information on how to contact you by electronic and paper mail.

#### You

 should also get your employer (if you work as a programmer) or your school, if any, to sign a "copyright disclaimer" for the library, if necessary. Here is a sample; alter the names:

 Yoyodyne, Inc., hereby disclaims all copyright interest in the library `Frob' (a library for tweaking knobs) written by James Random Hacker.

 <signature of Ty Coon>, 1 April 1990 Ty Coon, President of Vice

That's all there is to it! Boost Software License - Version 1.0 - August 17th, 2003 Permission is hereby granted, free of charge, to any person or organization obtaining a copy of the software and accompanying documentation covered by this license (the "Software") to use, reproduce, display, distribute, execute, and transmit the Software, and to prepare derivative works of the Software, and to permit third-parties to whom the Software is furnished to do so, all subject to the following:

The copyright notices in the Software and this entire statement, including the above license grant, this restriction and the following disclaimer, must be included in all copies of the Software, in whole or in part, and all derivative works of the Software, unless such copies or derivative works are solely in the form of machine-executable object code generated by a source language processor.

# THE SOFTWARE IS PROVIDED "AS IS", WITHOUT WARRANTY OF ANY KIND, EXPRESS OR IMPLIED, INCLUDING BUT NOT LIMITED TO THE WARRANTIES OF MERCHANTABILITY, **FITNESS**

 FOR A PARTICULAR PURPOSE, TITLE AND NON-INFRINGEMENT. IN NO EVENT SHALL THE COPYRIGHT HOLDERS OR ANYONE DISTRIBUTING THE SOFTWARE BE LIABLE FOR ANY DAMAGES OR OTHER LIABILITY, WHETHER IN CONTRACT, TORT OR OTHERWISE, ARISING FROM, OUT OF OR IN CONNECTION WITH THE SOFTWARE OR THE USE OR OTHER DEALINGS IN THE SOFTWARE.

THIS SOFTWARE IS PROVIDED ``AS IS'' AND WITHOUT ANY EXPRESSED OR IMPLIED WARRANTIES, INCLUDING, WITHOUT LIMITATION, THE IMPLIED WARRANTIES OF MERCHANTABILITY AND FITNESS FOR A PARTICULAR PURPOSE.

Unless stated otherwise, the sources under the cygwin subdirectory, as well as the sources under the cygserver subdirectory linked into the Cygwin DLL, are licensed under the Lesser Gnu Public License, version 3 or (at your option) any later version (LGPLv3+). See the COPYING.LIB file for the exact wording of that license.

Unless stated otherwise, the sources under the cygserver subdir not linked into the Cygwin DLL, as well as the sources under the lsaauth and the utils subdirectories are licensed under the Gnu Public License, version 3 or (at your option) any later version (GPLv3+). See the COPYING file for the exact wording of that license.

Parts of the sources in any subdirectory are licensed using a BSD-like license. The affected source files contain explicit copyright notices to that effect.

## Linking Exception:

 As a special exception, the copyright holders of the Cygwin library grant you additional permission to link libcygwin.a, crt0.o, and gcrt0.o with independent modules to produce an executable, and to

 convey the resulting executable under terms of your choice, without any need to comply with the conditions of LGPLv3 section 4. An independent module is a module which is not itself based on the Cygwin library. GCC RUNTIME LIBRARY EXCEPTION

Version 3.1, 31 March 2009

Copyright (C) 2009 Free Software Foundation, Inc. <http://fsf.org/>

Everyone is permitted to copy and distribute verbatim copies of this license document, but changing it is not allowed.

This GCC Runtime Library Exception ("Exception") is an additional permission under section 7 of the GNU General Public License, version 3 ("GPLv3"). It applies to a given file (the "Runtime Library") that bears a notice placed by the copyright holder of the file stating that the file is governed by GPLv3 along with this Exception.

When you use GCC to compile a program, GCC may combine portions of certain GCC header files and runtime libraries with the compiled program. The purpose of this Exception is to allow compilation of non-GPL (including proprietary) programs to use, in this way, the header files and runtime libraries covered by this Exception.

0. Definitions.

A file is an "Independent Module" if it either requires the Runtime Library

 for execution after a Compilation Process, or makes use of an interface provided by the Runtime Library, but is not otherwise based on the Runtime Library.

"GCC" means a version of the GNU Compiler Collection, with or without modifications, governed by version 3 (or a specified later version) of the GNU General Public License (GPL) with the option of using any subsequent versions published by the FSF.

"GPL-compatible Software" is software whose conditions of propagation, modification and use would permit combination with GCC in accord with the license of GCC.

"Target Code" refers to output from any compiler for a real or virtual target processor architecture, in executable form or suitable for input to an assembler, loader, linker and/or execution phase. Notwithstanding that, Target Code does not include data in any format that is used as a compiler intermediate representation, or used for producing a compiler intermediate representation.

## The "Compilation Process" transforms code

entirely represented in

non-intermediate languages designed for human-written code, and/or in Java Virtual Machine byte code, into Target Code. Thus, for example, use of source code generators and preprocessors need not be considered part of the Compilation Process, since the Compilation Process can be understood as starting with the output of the generators or preprocessors.

A Compilation Process is "Eligible" if it is done using GCC, alone or with other GPL-compatible software, or if it is done without using any work based on GCC. For example, using non-GPL-compatible Software to optimize any GCC intermediate representations would not qualify as an Eligible Compilation Process.

1. Grant of Additional Permission.

You have permission to propagate a work of Target Code formed by combining the Runtime Library with Independent Modules, even if such propagation would otherwise violate the terms of GPLv3, provided that all Target Code was generated by Eligible Compilation Processes. You may

 then convey such a combination under terms of your choice, consistent with the licensing of the Independent Modules.

2. No Weakening of GCC Copyleft.

The availability of this Exception does not imply any general presumption that third-party software is unaffected by the copyleft requirements of the license of GCC. This is the file "copying.dj". It does not apply to any sources copyrighted by UCB Berkeley or the Free Software Foundation.

 Copyright Information for sources and executables that are marked Copyright (C) DJ Delorie 24 Kirsten Ave Rochester NH 03867-2954

This document is Copyright (C) DJ Delorie and may be distributed verbatim, but changing it is not allowed.

Source code copyright DJ Delorie is distributed under the terms of the GNU General Public Licence, with the following exceptions:

\* Any existing copyright or authorship information in any given source file must remain intact. If you modify a source file, a notice to that effect must be added to the authorship information in the source file.
\* binaries provided in djgpp may be distributed without sources ONLY if the recipient is given sufficient information to obtain a copy of djgpp themselves. This primarily applies to go32.exe, emu387, stub.exe, and the graphics drivers.

\* modified versions of the binaries provided in djgpp must be distributed under the terms of the GPL.

\* objects and libraries linked into an application may be distributed without sources.

-----

Changes to source code copyright BSD or FSF are copyright DJ Delorie, but fall under the terms of the original copyright.

A copy of the file "COPYING" is included with this document. If you did not receive a copy of "COPYING", you may obtain one from whence this document was obtained, or by writing:

 Free Software Foundation 675 Mass Ave Cambridge, MA 02139 USA libffi - Copyright (c) 1996-2014 Anthony Green, Red Hat, Inc and others. See source files for details.

Permission is hereby granted, free of charge, to any person obtaining a copy of this software and associated documentation files (the ``Software''), to deal in the Software without restriction, including without limitation the rights to use, copy, modify, merge, publish, distribute, sublicense, and/or sell copies of the Software, and to permit persons to whom the Software is furnished to do so, subject to the following conditions:

The above copyright notice and this permission notice shall be included in all copies or substantial portions of the Software.

THE SOFTWARE IS PROVIDED "AS IS", WITHOUT WARRANTY OF ANY KIND, EXPRESS OR IMPLIED, INCLUDING BUT NOT LIMITED TO THE WARRANTIES OF MERCHANTABILITY, FITNESS FOR A PARTICULAR PURPOSE AND NONINFRINGEMENT. IN NO EVENT SHALL THE AUTHORS OR COPYRIGHT HOLDERS BE LIABLE FOR ANY CLAIM, DAMAGES OR OTHER LIABILITY, WHETHER IN AN ACTION OF CONTRACT, TORT OR OTHERWISE, ARISING FROM, OUT OF OR IN CONNECTION WITH THE

SOFTWARE OR THE USE OR OTHER DEALINGS IN THE SOFTWARE.

========================================================

Boost Software License - Version 1.0 - August 17th, 2003

Permission is hereby granted, free of charge, to any person or organization obtaining a copy of the software and accompanying documentation covered by this license (the "Software") to use, reproduce, display, distribute, execute, and transmit the Software, and to prepare derivative works of the Software, and to permit third-parties to whom the Software is furnished to do so, all subject to the following:

The copyright notices in the Software and this entire statement, including the above license grant, this restriction and the following disclaimer, must be included in all copies of the Software, in whole or in part, and all derivative works of the Software, unless such copies or derivative works are solely in the form of machine-executable object code generated by a source language processor.

# THE SOFTWARE IS PROVIDED

 "AS IS", WITHOUT WARRANTY OF ANY KIND, EXPRESS OR IMPLIED, INCLUDING BUT NOT LIMITED TO THE WARRANTIES OF MERCHANTABILITY, FITNESS FOR A PARTICULAR PURPOSE, TITLE AND NON-INFRINGEMENT. IN NO EVENT SHALL THE COPYRIGHT HOLDERS OR ANYONE DISTRIBUTING THE SOFTWARE BE LIABLE FOR ANY DAMAGES OR OTHER LIABILITY, WHETHER IN CONTRACT, TORT OR OTHERWISE, ARISING FROM, OUT OF OR IN CONNECTION WITH THE SOFTWARE OR THE USE OR OTHER DEALINGS IN THE SOFTWARE.

/\*\*

\* DISCLAIMER

\* This file has no copyright assigned and is placed in the Public Domain.

\*

\* Its code is distributed in the hope that it will be useful but WITHOUT

\* ANY WARRANTY. ALL WARRANTIES, EXPRESSED OR IMPLIED ARE HEREBY DISCLAIMED.

\* This includes but is not limited to warranties of MERCHANTABILITY or

\* FITNESS FOR A PARTICULAR PURPOSE.

\*/

 GNU LESSER GENERAL PUBLIC LICENSE Version 3, 29 June 2007

Copyright (C) 2007 Free Software Foundation, Inc. <http://fsf.org/> Everyone is permitted to copy and distribute verbatim copies of this license document, but changing it is not allowed.

 This version of the GNU Lesser General Public License incorporates the terms and conditions of version 3 of the GNU General Public License, supplemented by the additional permissions listed below.

0. Additional Definitions.

 As used herein, "this License" refers to version 3 of the GNU Lesser General Public License, and the "GNU GPL" refers to version 3 of the GNU General Public License.

 "The Library" refers to a covered work governed by this License, other than an Application or a Combined Work as defined below.

 An "Application" is any work that makes use of an interface provided by the Library, but which is not otherwise based on the Library. Defining a subclass of a class defined by the Library is deemed a mode of using an interface provided by the Library.

 A "Combined Work" is a work produced by combining or linking an Application with the Library. The particular version of the Library with which the Combined Work was made is also called the "Linked Version".

 The "Minimal Corresponding Source" for a Combined Work means the Corresponding Source for the Combined Work, excluding any source code for portions of the Combined Work that, considered in isolation, are based on the Application, and not on the Linked Version.

 The "Corresponding Application Code" for a Combined Work means the object code and/or source code for the Application, including any data and utility programs needed for reproducing the Combined Work from the Application, but excluding the System Libraries of the Combined Work.

1. Exception to Section 3 of the GNU GPL.

 You may convey a covered work under sections 3 and 4 of this License without being bound by section 3 of the GNU GPL.

2. Conveying Modified Versions.

 If you modify a copy of the Library, and, in your modifications, a facility refers to a function or data to be supplied by an Application that uses the facility (other than as an argument passed when the facility is invoked), then you may convey a copy of the modified version:

 a) under this License, provided that you make a good faith effort to ensure that, in the event an Application does not supply the function or data, the facility still operates, and performs whatever part of its purpose remains meaningful, or

 b) under the GNU GPL, with none of the additional permissions of this License applicable to that copy.

3. Object Code Incorporating Material from Library Header Files.

 The object code form of an Application may incorporate material from a header file that is part of the Library. You may convey such object code under terms of your choice, provided that, if the incorporated material is not limited to numerical parameters, data structure layouts and accessors, or small macros, inline functions and templates (ten or fewer lines in length), you do both of the following:

 a) Give prominent notice with each copy of the object code that the Library is used in it and that the Library and its use are covered by this License.

 b) Accompany the object code with a copy of the GNU GPL and this license document.

4. Combined Works.

 You may convey a Combined Work under terms of your choice that, taken together, effectively do not restrict modification of the portions of the Library contained in the Combined Work and reverse engineering for debugging such modifications, if you also do each of the following:

 a) Give prominent notice with each copy of the Combined Work that the Library is used in it and that the Library and its use are covered by this License.

 b) Accompany the Combined Work with a copy of the GNU GPL and this license document.

 c) For a Combined Work that displays copyright notices during execution, include the copyright notice for the Library among these notices, as well as a reference directing the user to the copies of the GNU GPL and this license document.

d) Do one of the following:

 0) Convey the Minimal Corresponding Source under the terms of this License, and the Corresponding Application Code in a form suitable for, and under terms that permit, the user to recombine or relink the Application with a modified version of the Linked Version to produce a modified Combined Work, in the

 manner specified by section 6 of the GNU GPL for conveying Corresponding Source.

 1) Use a suitable shared library mechanism for linking with the Library. A suitable mechanism is one that (a) uses at run time a copy of the Library already present on the user's computer system, and (b) will operate properly with a modified version of the Library that is interface-compatible with the Linked

Version.

 e) Provide Installation Information, but only if you would otherwise be required to provide such information under section 6 of the GNU GPL, and only to the extent that such information is necessary to install and execute a modified version of the Combined Work produced by recombining or relinking the Application with a modified version of the Linked Version. (If you use option 4d0, the Installation Information must accompany the Minimal Corresponding Source and Corresponding Application Code. If you use option 4d1, you must provide the Installation Information in the manner specified by section 6 of the GNU GPL for conveying Corresponding Source.)

5. Combined Libraries.

 You may place library facilities that are a work based on the Library side by side in a single library together with other library facilities that are not Applications and are not covered by this License, and convey such a combined library under terms of your choice, if you do both of the following:

 a) Accompany the combined library with a copy of the same work based on the Library, uncombined with any other library facilities, conveyed under the terms of this License.

 b) Give prominent notice with the combined library that part of it is a work based on the Library, and explaining where to find the accompanying uncombined form of the same work.

6. Revised Versions of the GNU Lesser General Public License.

 The Free Software Foundation may publish revised and/or new versions of the GNU Lesser General Public License from time to time. Such new versions will be similar in spirit to the present version, but may differ in detail to address new problems or concerns.

Each version is given a distinguishing version number. If the

Library as you received it specifies that a certain numbered version of the GNU Lesser General Public License "or any later version" applies to it, you have the option of following the terms and conditions either of that published version or of any later version published by the Free Software Foundation. If the Library as you received it does not specify a version number of the GNU Lesser General Public License, you may choose any version of the GNU Lesser General Public License ever published by the Free Software Foundation.

 If the Library as you received it specifies that a proxy can decide whether future versions of the GNU Lesser General Public License shall apply, that proxy's public statement of acceptance of any version is permanent authorization for you to choose that version for the Library.

The libgloss subdirectory is a collection of software from several sources.

Each file may have its own copyright/license that is embedded in the source file. Unless otherwise noted in the body of the source file(s), the following copyright notices will apply to the contents of the libgloss subdirectory:

# (1) Red Hat Incorporated

Copyright (c) 1994-2009 Red Hat, Inc. All rights reserved.

This copyrighted material is made available to anyone wishing to use, modify, copy, or redistribute it subject to the terms and conditions of the BSD License. This program is distributed in the hope that it will be useful, but WITHOUT ANY WARRANTY expressed or implied, including the implied warranties of MERCHANTABILITY or FITNESS FOR A PARTICULAR PURPOSE. A copy of this license is available at http://www.opensource.org/licenses. Any Red Hat trademarks that are incorporated in the source code or documentation are not subject to the BSD License and may only be used or replicated with the express permission of Red Hat, Inc.

(2) University of California, Berkeley

Copyright (c) 1981-2000 The Regents of the University of California. All rights reserved.

Redistribution and use in source and binary forms, with or without modification, are permitted provided that the following conditions are met:

- \* Redistributions of source code must retain the above copyright notice, this list of conditions and the following disclaimer.
- \* Redistributions in binary form must reproduce the above copyright notice, this list of conditions and the following disclaimer in the documentation

and/or other materials provided with the distribution.

 \* Neither the name of the University nor the names of its contributors may be used to endorse or promote products derived from this software without specific prior written permission.

THIS SOFTWARE IS PROVIDED BY THE COPYRIGHT HOLDERS AND CONTRIBUTORS "AS IS" AND ANY EXPRESS OR IMPLIED WARRANTIES, INCLUDING, BUT NOT LIMITED TO, THE IMPLIED

WARRANTIES OF MERCHANTABILITY AND FITNESS FOR A PARTICULAR PURPOSE ARE DISCLAIMED.

IN NO EVENT SHALL THE COPYRIGHT OWNER OR CONTRIBUTORS BE LIABLE FOR ANY DIRECT, INDIRECT, INCIDENTAL, SPECIAL, EXEMPLARY, OR CONSEQUENTIAL DAMAGES (INCLUDING, BUT

NOT LIMITED TO, PROCUREMENT OF SUBSTITUTE GOODS OR SERVICES; LOSS OF USE, DATA, OR PROFITS; OR BUSINESS INTERRUPTION) HOWEVER CAUSED AND ON ANY THEORY OF LIABILITY, WHETHER IN CONTRACT, STRICT LIABILITY, OR TORT (INCLUDING NEGLIGENCE OR OTHERWISE) ARISING IN ANY WAY OUT OF THE USE OF THIS SOFTWARE, EVEN IF ADVISED OF THE POSSIBILITY OF SUCH DAMAGE.

(3) DJ Delorie

Copyright (C) 1993 DJ Delorie All rights reserved.

Redistribution, modification, and use in source and binary forms is permitted provided that the above copyright notice and following paragraph are duplicated in all such forms.

This file is distributed WITHOUT ANY WARRANTY; without even the implied warranty of MERCHANTABILITY or FITNESS FOR A PARTICULAR PURPOSE.

(4) (formerly GPL for fr30)

The GPL is no longer applicable to the fr30 platform. The piece of code (syscalls.c) referencing the GPL has been officially relicensed.

(5) Advanced Micro Devices

Copyright 1989, 1990 Advanced Micro Devices, Inc.

This software is the property of Advanced Micro Devices, Inc (AMD) which specifically grants the user the right to modify, use and distribute this software provided this notice is not removed or altered. All other rights are reserved by AMD.

AMD MAKES NO WARRANTY OF ANY KIND, EXPRESS OR IMPLIED, WITH REGARD TO THIS

# SOFTWARE. IN NO EVENT SHALL AMD BE LIABLE FOR INCIDENTAL OR CONSEQUENTIAL DAMAGES IN CONNECTION WITH OR ARISING FROM THE FURNISHING, PERFORMANCE, OR USE OF THIS SOFTWARE.

So that all may benefit from your experience, please report any problems or suggestions about this software to the 29K Technical Support Center at 800-29-29-AMD (800-292-9263) in the USA, or 0800-89-1131 in the UK, or 0031-11-1129 in Japan, toll free. The direct dial number is 512-462-4118.

Advanced Micro Devices, Inc. 29K Support Products Mail Stop 573 5900 E. Ben White Blvd. Austin, TX 78741 800-292-9263

(6) - Analog Devices, Inc. (bfin-\* targets)

Copyright (C) 2006, 2008, 2009, 2011, 2012 Analog Devices, Inc.

The authors hereby grant permission to use, copy, modify, distribute, and license this software and its documentation for any purpose, provided that existing copyright notices are retained in all copies and that this notice is included verbatim in any distributions. No written agreement, license, or royalty fee is required for any of the authorized uses. Modifications to this software may be copyrighted by their authors and need not follow the licensing terms described here, provided that the new terms are clearly indicated on the first page of each file where they apply.

(7) University of Utah and the Computer Systems Laboratory (CSL) [applies only to hppa\*-\*-pro\* targets] Copyright (c) 1990,1994 The University of Utah and the Computer Systems Laboratory (CSL). All rights reserved.

Permission to use, copy, modify and distribute this software is hereby granted provided that (1) source code retains these copyright, permission, and disclaimer notices, and (2) redistributions including binaries reproduce the notices in supporting documentation, and (3) all advertising materials mentioning features or use of this software display the following acknowledgement: ``This product includes software developed by the Computer Systems Laboratory at the University of Utah.''

THE UNIVERSITY OF UTAH AND CSL ALLOW FREE USE OF THIS SOFTWARE IN ITS "AS IS" CONDITION. THE UNIVERSITY OF UTAH AND CSL DISCLAIM ANY LIABILITY OF ANY KIND FOR ANY DAMAGES WHATSOEVER RESULTING FROM THE USE OF THIS SOFTWARE. CSL requests users of this software to return to csl-dist@cs.utah.edu any improvements that they make and grant CSL redistribution rights.

(8) Sun Microsystems

Copyright (C) 1993 by Sun Microsystems, Inc. All rights reserved.

Developed at SunPro, a Sun Microsystems, Inc. business. Permission to use, copy, modify, and distribute this software is freely granted, provided that this notice is preserved.

(9) Hewlett Packard

(c) Copyright 1986 HEWLETT-PACKARD COMPANY

To anyone who acknowledges that this file is provided "AS IS" without any express or implied warranty:

permission to use, copy, modify, and distribute this file for any purpose is hereby granted without fee, provided that the above copyright notice and this notice appears in all copies, and that the name of Hewlett-Packard Company not be used in advertising or publicity pertaining to distribution of the software without specific, written prior permission. Hewlett-Packard Company makes no representations about the suitability of this software for any purpose.

(10) Hans-Peter Nilsson

Copyright (C) 2001 Hans-Peter Nilsson

Permission to use, copy, modify, and distribute this software is freely granted, provided that the above copyright notice, this notice and the following disclaimer are preserved with no changes.

THIS SOFTWARE IS PROVIDED ``AS IS'' AND WITHOUT ANY EXPRESS OR IMPLIED WARRANTIES, INCLUDING, WITHOUT LIMITATION, THE IMPLIED WARRANTIES OF MERCHANTABILITY AND FITNESS FOR A PARTICULAR PURPOSE.

(11) IBM Corp. spu processor (only spu-\* targets)

(C) Copyright IBM Corp. 2005, 2006

All rights reserved.

Redistribution and use in source and binary forms, with or without modification, are permitted provided that the following conditions are met:

 \* Redistributions of source code must retain the above copyright notice, this list of conditions and the following disclaimer.

 \* Redistributions in binary form must reproduce the above copyright notice, this list of conditions and the following disclaimer in the documentation and/or other materials provided with the distribution.

 \* Neither the name of IBM nor the names of its contributors may be used to endorse or promote products derived from this software without specific prior written permission.

THIS SOFTWARE IS PROVIDED BY THE COPYRIGHT HOLDERS AND CONTRIBUTORS "AS IS" AND ANY EXPRESS OR IMPLIED WARRANTIES, INCLUDING, BUT NOT LIMITED TO, THE IMPLIED WARRANTIES OF MERCHANTABILITY AND FITNESS FOR A PARTICULAR PURPOSE ARE DISCLAIMED. IN NO EVENT SHALL THE COPYRIGHT OWNER OR CONTRIBUTORS BE LIABLE FOR ANY DIRECT, INDIRECT, INCIDENTAL, SPECIAL, EXEMPLARY, OR CONSEQUENTIAL DAMAGES (INCLUDING, BUT NOT LIMITED TO, PROCUREMENT OF SUBSTITUTE GOODS OR SERVICES; LOSS OF USE, DATA, OR PROFITS; OR BUSINESS INTERRUPTION) HOWEVER CAUSED AND ON ANY THEORY OF LIABILITY, WHETHER IN CONTRACT, STRICT LIABILITY, OR TORT (INCLUDING NEGLIGENCE OR OTHERWISE) ARISING IN ANY WAY OUT OF THE USE OF THIS SOFTWARE, EVEN IF ADVISED OF THE POSSIBILITY OF SUCH DAMAGE.

(12) Jon Beniston (only lm32-\* targets)

Contributed by Jon Beniston <jon@beniston.com>

Redistribution and use in source and binary forms, with or without modification, are permitted provided that the following conditions are met: 1. Redistributions of source code must retain the above copyright notice, this list of conditions and the following disclaimer. 2. Redistributions in binary form must reproduce the above copyright

notice, this list of conditions and the following disclaimer in the documentation and/or other materials provided with the distribution.

THIS SOFTWARE IS PROVIDED BY THE AUTHOR AND CONTRIBUTORS ``AS IS'' AND ANY EXPRESS OR IMPLIED WARRANTIES, INCLUDING, BUT NOT LIMITED TO, THE IMPLIED WARRANTIES OF MERCHANTABILITY AND FITNESS FOR A PARTICULAR PURPOSE ARE DISCLAIMED. IN NO EVENT SHALL THE AUTHOR OR CONTRIBUTORS BE LIABLE FOR ANY DIRECT, INDIRECT, INCIDENTAL, SPECIAL, EXEMPLARY, OR CONSEQUENTIAL DAMAGES (INCLUDING, BUT NOT LIMITED TO, PROCUREMENT OF SUBSTITUTE GOODS OR SERVICES; LOSS OF USE, DATA, OR PROFITS; OR BUSINESS INTERRUPTION) HOWEVER CAUSED AND ON ANY THEORY OF LIABILITY, WHETHER IN CONTRACT, STRICT

LIABILITY,

 OR TORT (INCLUDING NEGLIGENCE OR OTHERWISE) ARISING IN ANY WAY OUT OF THE USE OF THIS SOFTWARE, EVEN IF ADVISED OF THE POSSIBILITY OF SUCH DAMAGE.

(13) - Xilinx, Inc. (microblaze-\* and powerpc-\* targets)

Copyright (c) 2004, 2009 Xilinx, Inc. All rights reserved.

Redistribution and use in source and binary forms, with or without modification, are permitted provided that the following conditions are met:

1. Redistributions source code must retain the above copyright notice, this list of conditions and the following disclaimer.

2. Redistributions in binary form must reproduce the above copyright notice, this list of conditions and the following disclaimer in the documentation and/or other materials provided with the distribution.

3. Neither the name of Xilinx nor the names of its contributors may be used to endorse or promote products derived from this software without specific prior written permission.

THIS SOFTWARE IS PROVIDED BY THE COPYRIGHT HOLDER AND CONTRIBUTORS "AS IS"

 AND ANY EXPRESS OR IMPLIED WARRANTIES, INCLUDING, BUT NOT LIMITED TO, THE IMPLIED WARRANTIES OF MERCHANTABILITY AND FITNESS FOR A PARTICULAR PURPOSE ARE DISCLAIMED. IN NO EVENT SHALL THE COPYRIGHT HOLDER OR CONTRIBUTORS BE LIABLE FOR ANY DIRECT, INDIRECT, INCIDENTAL, SPECIAL, EXEMPLARY, OR CONSEQUENTIAL DAMAGES (INCLUDING, BUT NOT LIMITED TO, PROCUREMENT OF SUBSTITUTE GOODS OR SERVICES; LOSS OF USE, DATA, OR PROFITS; OR BUSINESS INTERRUPTION) HOWEVER CAUSED AND ON ANY THEORY OF LIABILITY, WHETHER IN CONTRACT, STRICT LIABILITY, OR TORT (INCLUDING NEGLIGENCE OR OTHERWISE) ARISING IN ANY WAY OUT OF THE USE OF THIS SOFTWARE, EVEN IF ADVISED OF THE POSSIBILITY OF SUCH DAMAGE.

(14) - National Semiconductor Corporation

Copyright (c) 2004 National Semiconductor Corporation

The authors hereby grant permission to use, copy, modify, distribute, and license this software and its documentation for any purpose, provided that existing copyright notices are retained in all copies and that this notice

 is included verbatim in any distributions. No written agreement, license, or royalty fee is required for any of the authorized uses.

Modifications to this software may be copyrighted by their authors and need not follow the licensing terms described here, provided that the new terms are clearly indicated on the first page of each file where they apply.

(15) - CodeSourcery, Inc. (tic6x-\* targets)

Copyright (c) 2010 CodeSourcery, Inc. All rights reserved.

Redistribution and use in source and binary forms, with or without modification, are permitted provided that the following conditions are met:

- \* Redistributions of source code must retain the above copyright notice, this list of conditions and the following disclaimer.
- \* Redistributions in binary form must reproduce the above copyright notice, this list of conditions and the following disclaimer in the documentation and/or other materials provided with the distribution.
- \* Neither the name of CodeSourcery

nor the

 names of its contributors may be used to endorse or promote products derived from this software without specific prior written permission.

THIS SOFTWARE IS PROVIDED BY CODESOURCERY, INC. ``AS IS'' AND ANY EXPRESS OR IMPLIED WARRANTIES, INCLUDING, BUT NOT LIMITED TO, THE IMPLIED WARRANTIES OF MERCHANTABILITY AND FITNESS FOR A PARTICULAR PURPOSE ARE DISCLAIMED. IN NO EVENT SHALL CODESOURCERY BE LIABLE FOR ANY DIRECT, INDIRECT, INCIDENTAL, SPECIAL, EXEMPLARY, OR CONSEQUENTIAL DAMAGES (INCLUDING, BUT NOT LIMITED TO, PROCUREMENT OF SUBSTITUTE GOODS OR SERVICES; LOSS OF USE, DATA, OR PROFITS; OR BUSINESS INTERRUPTION) HOWEVER CAUSED AND ON ANY THEORY OF LIABILITY, WHETHER IN CONTRACT, STRICT LIABILITY, OR TORT (INCLUDING NEGLIGENCE OR OTHERWISE) ARISING IN ANY WAY OUT OF THE USE OF THIS SOFTWARE, EVEN IF ADVISED OF THE POSSIBILITY OF SUCH DAMAGE.

(16) - GPL with exception (sparc-\*leon\*, crx-\*, cr16-\* targets only)

 Copyright (C) 1992 Free Software Foundation, Inc. Written By David Vinayak Henkel-Wallace, June 1992

This file is free software; you can redistribute it and/or modify it under the terms of the GNU General Public License as published by the Free Software Foundation; either version 2, or (at your option) any later version.

In addition to the permissions in the GNU General Public License, the Free Software Foundation gives you unlimited permission to link the

compiled version of this file with other programs, and to distribute those programs without any restriction coming from the use of this file. (The General Public License restrictions do apply in other respects; for example, they cover modification of the file, and distribution when not linked into another program.)

This file is distributed in the hope that it will be useful, but WITHOUT ANY WARRANTY; without even the implied warranty of MERCHANTABILITY or FITNESS FOR A PARTICULAR PURPOSE. See the GNU General Public License for more details.

You should have received a copy of the GNU General Public License along with this program; see the file COPYING. If not, write to the Free Software Foundation, 59 Temple Place - Suite 330, Boston, MA 02111-1307, USA.

 As a special exception, if you link this library with files compiled with GCC to produce an executable, this does not cause the resulting executable to be covered by the GNU General Public License. This exception does not however invalidate any other reasons why the executable file might be covered by the GNU General Public License.

(17) - Adapteva, Inc. (epiphany-\* targets)

Copyright (c) 2011, Adapteva, Inc. All rights reserved.

Redistribution and use in source and binary forms, with or without modification, are permitted provided that the following conditions are met:

\* Redistributions of source code must retain the above copyright notice, this list of conditions and the following disclaimer.

\* Redistributions in binary form must reproduce the above copyright notice,

 this list of conditions and the following disclaimer in the documentation and/or other materials provided with the distribution.

\* Neither the name of Adapteva nor the names of its contributors may be used to endorse or promote products derived from this software without specific prior written permission.

THIS SOFTWARE IS PROVIDED BY THE COPYRIGHT HOLDERS AND CONTRIBUTORS "AS IS" AND ANY EXPRESS OR IMPLIED WARRANTIES, INCLUDING, BUT NOT LIMITED TO, THE IMPLIED WARRANTIES OF MERCHANTABILITY AND FITNESS FOR A PARTICULAR PURPOSE ARE DISCLAIMED. IN NO EVENT SHALL THE COPYRIGHT HOLDER OR CONTRIBUTORS BE LIABLE FOR ANY DIRECT, INDIRECT, INCIDENTAL, SPECIAL, EXEMPLARY, OR CONSEQUENTIAL DAMAGES (INCLUDING, BUT NOT LIMITED TO, PROCUREMENT OF SUBSTITUTE GOODS OR SERVICES; LOSS OF USE, DATA, OR PROFITS; OR BUSINESS INTERRUPTION) HOWEVER

# CAUSED AND ON ANY THEORY OF LIABILITY, WHETHER IN CONTRACT, STRICT LIABILITY, OR TORT (INCLUDING NEGLIGENCE OR OTHERWISE) ARISING IN ANY WAY OUT OF THE USE

OF THIS SOFTWARE, EVEN IF ADVISED OF THE POSSIBILITY OF SUCH DAMAGE.

(18) - Rolls-Royce Controls and Data Services Limited (visium-\* targets)

Copyright (c) 2015 Rolls-Royce Controls and Data Services Limited. All rights reserved.

Redistribution and use in source and binary forms, with or without modification, are permitted provided that the following conditions are met:

- \* Redistributions of source code must retain the above copyright notice, this list of conditions and the following disclaimer.
- \* Redistributions in binary form must reproduce the above copyright notice, this list of conditions and the following disclaimer in the documentation and/or other materials provided with the distribution.
- \* Neither the name of Rolls-Royce Controls and Data Services Limited nor the names of its contributors may be used to endorse or promote products derived from this software without specific prior written permission.

# THIS SOFTWARE IS PROVIDED BY THE COPYRIGHT

# HOLDERS AND CONTRIBUTORS "AS IS" AND

ANY EXPRESS OR IMPLIED WARRANTIES, INCLUDING, BUT NOT LIMITED TO, THE IMPLIED WARRANTIES OF MERCHANTABILITY AND FITNESS FOR A PARTICULAR PURPOSE ARE DISCLAIMED. IN NO EVENT SHALL THE COPYRIGHT HOLDER OR CONTRIBUTORS BE LIABLE FOR ANY DIRECT, INDIRECT, INCIDENTAL, SPECIAL, EXEMPLARY, OR CONSEQUENTIAL DAMAGES (INCLUDING, BUT NOT LIMITED TO, PROCUREMENT OF SUBSTITUTE GOODS OR SERVICES; LOSS OF USE, DATA, OR PROFITS; OR BUSINESS INTERRUPTION) HOWEVER CAUSED AND ON ANY THEORY OF LIABILITY, WHETHER IN CONTRACT, STRICT LIABILITY, OR TORT (INCLUDING NEGLIGENCE OR OTHERWISE) ARISING IN ANY WAY OUT OF THE USE OF THIS SOFTWARE, EVEN IF ADVISED OF THE POSSIBILITY OF SUCH DAMAGE.

(19) - FTDI (ft32-\* targets)

Copyright (C) 2014 FTDI (support@ftdichip.com)

The authors hereby grant permission to use, copy, modify, distribute, and license this software and its documentation for any purpose, provided that existing copyright notices are retained in all copies and that this

notice is included verbatim in any distributions. No written agreement, license, or royalty fee is required for any of the authorized uses. Modifications to this software may be copyrighted by their authors and need not follow the licensing terms described here, provided that the new terms are clearly indicated on the first page of each file where

they apply.

(20) - Synopsys Inc (arc-\* targets)

Copyright (c) 2015, Synopsys, Inc. All rights reserved.

Redistribution and use in source and binary forms, with or without modification, are permitted provided that the following conditions are met:

1) Redistributions of source code must retain the above copyright notice, this list of conditions and the following disclaimer.

2) Redistributions in binary form must reproduce the above copyright notice, this list of conditions and the following disclaimer in the documentation and/or other materials provided with the distribution.

3) Neither the name of the Synopsys, Inc., nor the names of its contributors may be used to endorse or promote products derived from this software without specific prior written permission.

THIS SOFTWARE IS PROVIDED BY THE COPYRIGHT HOLDERS AND CONTRIBUTORS "AS IS" AND ANY EXPRESS OR IMPLIED WARRANTIES, INCLUDING, BUT NOT LIMITED TO, THE IMPLIED WARRANTIES OF MERCHANTABILITY AND FITNESS FOR A PARTICULAR PURPOSE ARE DISCLAIMED. IN NO EVENT SHALL THE COPYRIGHT HOLDER OR CONTRIBUTORS BE LIABLE FOR ANY DIRECT, INDIRECT, INCIDENTAL, SPECIAL, EXEMPLARY, OR CONSEQUENTIAL DAMAGES (INCLUDING, BUT NOT LIMITED TO, PROCUREMENT OF SUBSTITUTE GOODS OR SERVICES; LOSS OF USE, DATA, OR PROFITS; OR BUSINESS INTERRUPTION) HOWEVER CAUSED AND ON ANY THEORY OF LIABILITY, WHETHER IN CONTRACT, STRICT LIABILITY, OR TORT (INCLUDING NEGLIGENCE OR OTHERWISE) ARISING IN ANY WAY OUT OF THE USE OF THIS SOFTWARE, EVEN IF ADVISED OF THE POSSIBILITY OF SUCH DAMAGE.

Copyright (c) 2009 The Go Authors. All rights reserved.

Redistribution and use in source and binary forms, with or without modification, are permitted provided that the following conditions are met:

 \* Redistributions of source code must retain the above copyright notice, this list of conditions and the following disclaimer.

 \* Redistributions in binary form must reproduce the above copyright notice, this list of conditions and the following disclaimer in the documentation and/or other materials provided with the distribution.

 \* Neither the name of Google Inc. nor the names of its contributors may be used to endorse or promote products derived from this software without specific prior written permission.

THIS SOFTWARE IS PROVIDED BY THE COPYRIGHT HOLDERS AND CONTRIBUTORS "AS IS" AND ANY EXPRESS OR IMPLIED WARRANTIES, INCLUDING, BUT NOT LIMITED TO, THE IMPLIED WARRANTIES OF MERCHANTABILITY AND FITNESS FOR A PARTICULAR PURPOSE ARE DISCLAIMED. IN NO EVENT SHALL THE COPYRIGHT **OWNER** 

 OR CONTRIBUTORS BE LIABLE FOR ANY DIRECT, INDIRECT, INCIDENTAL, SPECIAL, EXEMPLARY, OR CONSEQUENTIAL DAMAGES (INCLUDING, BUT NOT LIMITED TO, PROCUREMENT OF SUBSTITUTE GOODS OR SERVICES; LOSS OF USE, DATA, OR PROFITS; OR BUSINESS INTERRUPTION) HOWEVER CAUSED AND ON ANY THEORY OF LIABILITY, WHETHER IN CONTRACT, STRICT LIABILITY, OR TORT (INCLUDING NEGLIGENCE OR OTHERWISE) ARISING IN ANY WAY OUT OF THE USE OF THIS SOFTWARE, EVEN IF ADVISED OF THE POSSIBILITY OF SUCH DAMAGE.

> GNU GENERAL PUBLIC LICENSE Version 3, 29 June 2007

Copyright (C) 2007 Free Software Foundation, Inc. <http://fsf.org/> Everyone is permitted to copy and distribute verbatim copies of this license document, but changing it is not allowed.

Preamble

 The GNU General Public License is a free, copyleft license for software and other kinds of works.

 The licenses for most software and other practical works are designed to take away your freedom to share and change the works. By contrast, the GNU General Public License is intended to guarantee your freedom to share and change all versions of a program--to make sure it remains free software for all its users. We, the Free Software Foundation, use the GNU General Public License for most of our software; it applies also to any other work released this way by its authors. You can apply it to your programs, too.

 When we speak of free software, we are referring to freedom, not

price. Our General Public Licenses are designed to make sure that you have the freedom to distribute copies of free software (and charge for them if you wish), that you receive source code or can get it if you want it, that you can change the software or use pieces of it in new free programs, and that you know you can do these things.

 To protect your rights, we need to prevent others from denying you these rights or asking you to surrender the rights. Therefore, you have certain responsibilities if you distribute copies of the software, or if you modify it: responsibilities to respect the freedom of others.

 For example, if you distribute copies of such a program, whether gratis or for a fee, you must pass on to the recipients the same

freedoms that you received. You must make sure that they, too, receive or can get the source code. And you must show them these terms so they know their rights.

 Developers that use the GNU GPL protect your rights with two steps: (1)

 assert copyright on the software, and (2) offer you this License giving you legal permission to copy, distribute and/or modify it.

 For the developers' and authors' protection, the GPL clearly explains that there is no warranty for this free software. For both users' and authors' sake, the GPL requires that modified versions be marked as changed, so that their problems will not be attributed erroneously to authors of previous versions.

 Some devices are designed to deny users access to install or run modified versions of the software inside them, although the manufacturer can do so. This is fundamentally incompatible with the aim of protecting users' freedom to change the software. The systematic pattern of such abuse occurs in the area of products for individuals to use, which is precisely where it is most unacceptable. Therefore, we have designed this version of the GPL to prohibit the practice for those products. If such problems arise substantially in other domains, we stand

 ready to extend this provision to those domains in future versions of the GPL, as needed to protect the freedom of users.

 Finally, every program is threatened constantly by software patents. States should not allow patents to restrict development and use of software on general-purpose computers, but in those that do, we wish to avoid the special danger that patents applied to a free program could make it effectively proprietary. To prevent this, the GPL assures that patents cannot be used to render the program non-free.

 The precise terms and conditions for copying, distribution and modification follow.

# TERMS AND CONDITIONS

0. Definitions.

"This License" refers to version 3 of the GNU General Public License.

 "Copyright" also means copyright-like laws that apply to other kinds of works, such as semiconductor masks.

 "The Program" refers to any copyrightable work licensed under this License. Each licensee is addressed as "you". "Licensees"

"recipients" may be individuals or organizations.

 To "modify" a work means to copy from or adapt all or part of the work in a fashion requiring copyright permission, other than the making of an exact copy. The resulting work is called a "modified version" of the earlier work or a work "based on" the earlier work.

 A "covered work" means either the unmodified Program or a work based on the Program.

 To "propagate" a work means to do anything with it that, without permission, would make you directly or secondarily liable for infringement under applicable copyright law, except executing it on a computer or modifying a private copy. Propagation includes copying, distribution (with or without modification), making available to the public, and in some countries other activities as well.

 To "convey" a work means any kind of propagation that enables other parties to make or receive copies. Mere interaction with a user through a computer network, with no transfer of a copy, is not conveying.

 An interactive user interface displays "Appropriate Legal Notices" to the extent that it includes a convenient and prominently visible feature that (1) displays an appropriate copyright notice, and (2) tells the user that there is no warranty for the work (except to the extent that warranties are provided), that licensees may convey the work under this License, and how to view a copy of this License. If the interface presents a list of user commands or options, such as a menu, a prominent item in the list meets this criterion.

#### 1. Source Code.

 The "source code" for a work means the preferred form of the work for making modifications to it. "Object code" means any non-source form of a work.

 A "Standard Interface" means an interface that either is an official standard defined by a recognized standards body, or, in the case of interfaces specified for a particular programming language, one that is widely used among developers working in that language.

### The

 "System Libraries" of an executable work include anything, other than the work as a whole, that (a) is included in the normal form of packaging a Major Component, but which is not part of that Major Component, and (b) serves only to enable use of the work with that

#### and

Major Component, or to implement a Standard Interface for which an implementation is available to the public in source code form. A "Major Component", in this context, means a major essential component (kernel, window system, and so on) of the specific operating system (if any) on which the executable work runs, or a compiler used to produce the work, or an object code interpreter used to run it.

 The "Corresponding Source" for a work in object code form means all the source code needed to generate, install, and (for an executable work) run the object code and to modify the work, including scripts to control those activities. However, it does not include the work's System Libraries, or general-purpose tools or generally available free

programs which are used unmodified in performing those activities but which are not part of the work. For example, Corresponding Source includes interface definition files associated with source files for the work, and the source code for shared libraries and dynamically linked subprograms that the work is specifically designed to require, such as by intimate data communication or control flow between those subprograms and other parts of the work.

 The Corresponding Source need not include anything that users can regenerate automatically from other parts of the Corresponding Source.

 The Corresponding Source for a work in source code form is that same work.

# 2. Basic Permissions.

 All rights granted under this License are granted for the term of copyright on the Program, and are irrevocable provided the stated conditions are met. This License explicitly affirms your unlimited permission to run the unmodified Program. The output from running a covered work is covered

by this License only if the output, given its

content, constitutes a covered work. This License acknowledges your rights of fair use or other equivalent, as provided by copyright law.

 You may make, run and propagate covered works that you do not convey, without conditions so long as your license otherwise remains in force. You may convey covered works to others for the sole purpose of having them make modifications exclusively for you, or provide you with facilities for running those works, provided that you comply with the terms of this License in conveying all material for which you do not control copyright. Those thus making or running the covered works for you must do so exclusively on your behalf, under your direction and control, on terms that prohibit them from making any copies of

your copyrighted material outside their relationship with you.

 Conveying under any other circumstances is permitted solely under the conditions stated below. Sublicensing is not allowed; section 10 makes it unnecessary.

3. Protecting Users' Legal Rights From Anti-Circumvention Law.

 No covered work shall be deemed part of an effective technological measure under any applicable law fulfilling obligations under article 11 of the WIPO copyright treaty adopted on 20 December 1996, or similar laws prohibiting or restricting circumvention of such measures.

 When you convey a covered work, you waive any legal power to forbid circumvention of technological measures to the extent such circumvention is effected by exercising rights under this License with respect to the covered work, and you disclaim any intention to limit operation or modification of the work as a means of enforcing, against the work's users, your or third parties' legal rights to forbid circumvention of technological measures.

4. Conveying Verbatim Copies.

 You may convey verbatim copies of the Program's source code as you receive it, in any medium, provided that you conspicuously and appropriately publish on each copy an appropriate copyright notice; keep intact all notices stating that this License and any non-permissive terms added in accord with section 7 apply to the code; keep intact all notices of the absence of any warranty; and give all recipients a copy of this License along with the Program.

 You may charge any price or no price for each copy that you convey, and you may offer support or warranty protection for a fee.

5. Conveying Modified Source Versions.

 You may convey a work based on the Program, or the modifications to produce it from the Program, in the form of source code under the terms of section 4, provided that you also meet all of these conditions:

 a) The work must carry prominent notices stating that you modified it, and giving a relevant date.

 b) The work must carry prominent notices stating that it is released under this License and any conditions added under section

 7. This requirement modifies the requirement in section 4 to

"keep intact all notices".

 c) You must license the entire work, as a whole, under this License to anyone who comes into possession of a copy. This License will therefore apply, along with any applicable section 7 additional terms, to the whole of the work, and all its parts, regardless of how they are packaged. This License gives no permission to license the work in any other way, but it does not invalidate such permission if you have separately received it.

 d) If the work has interactive user interfaces, each must display Appropriate Legal Notices; however, if the Program has interactive interfaces that do not display Appropriate Legal Notices, your work need not make them do so.

 A compilation of a covered work with other separate and independent works, which are not by their nature extensions of the covered work, and which are not combined with it such as to form a larger program, in or on a volume of a storage or distribution

medium, is called an

"aggregate" if the compilation and its resulting copyright are not used to limit the access or legal rights of the compilation's users beyond what the individual works permit. Inclusion of a covered work in an aggregate does not cause this License to apply to the other parts of the aggregate.

6. Conveying Non-Source Forms.

 You may convey a covered work in object code form under the terms of sections 4 and 5, provided that you also convey the machine-readable Corresponding Source under the terms of this License, in one of these ways:

 a) Convey the object code in, or embodied in, a physical product (including a physical distribution medium), accompanied by the Corresponding Source fixed on a durable physical medium customarily used for software interchange.

 b) Convey the object code in, or embodied in, a physical product (including a physical distribution medium), accompanied by a written offer, valid for at least three years and valid for as

 long as you offer spare parts or customer support for that product model, to give anyone who possesses the object code either (1) a copy of the Corresponding Source for all the software in the product that is covered by this License, on a durable physical

 medium customarily used for software interchange, for a price no more than your reasonable cost of physically performing this conveying of source, or (2) access to copy the Corresponding Source from a network server at no charge.

 c) Convey individual copies of the object code with a copy of the written offer to provide the Corresponding Source. This alternative is allowed only occasionally and noncommercially, and only if you received the object code with such an offer, in accord with subsection 6b.

 d) Convey the object code by offering access from a designated place (gratis or for a charge), and offer equivalent access to the Corresponding Source in

the same way through the same place at no

 further charge. You need not require recipients to copy the Corresponding Source along with the object code. If the place to copy the object code is a network server, the Corresponding Source may be on a different server (operated by you or a third party) that supports equivalent copying facilities, provided you maintain clear directions next to the object code saying where to find the Corresponding Source. Regardless of what server hosts the Corresponding Source, you remain obligated to ensure that it is available for as long as needed to satisfy these requirements.

 e) Convey the object code using peer-to-peer transmission, provided you inform other peers where the object code and Corresponding Source of the work are being offered to the general public at no charge under subsection 6d.

 A separable portion of the object code, whose source code is excluded from the Corresponding Source as a System Library, need not be included in conveying the object code work.

 A "User Product" is either (1) a "consumer product", which means any tangible personal property which is normally used for personal, family, or household purposes, or (2) anything designed or sold for incorporation into a dwelling. In determining whether a product is a consumer product, doubtful cases shall be resolved in favor of coverage. For a particular product received by a particular user, "normally used" refers to a typical or common use of that class of product, regardless of the status of the particular user or of the way in which the particular user actually uses, or expects or is expected to use, the product. A product is a consumer product regardless of whether the product has substantial commercial, industrial or non-consumer uses, unless such uses represent the only significant mode of use of the product.

 "Installation Information" for a User Product means any methods, procedures, authorization

 keys, or other information required to install and execute modified versions of a covered work in that User Product from a modified version of its Corresponding Source. The information must suffice to ensure that the continued functioning of the modified object code is in no case prevented or interfered with solely because modification has been made.

 If you convey an object code work under this section in, or with, or specifically for use in, a User Product, and the conveying occurs as part of a transaction in which the right of possession and use of the User Product is transferred to the recipient in perpetuity or for a fixed term (regardless of how the transaction is characterized), the Corresponding Source conveyed under this section must be accompanied by the Installation Information. But this requirement does not apply if neither you nor any third party retains the ability to install modified object code on the User Product (for example, the work has been installed in ROM).

 The requirement to provide Installation Information does not include a requirement to continue to provide support service, warranty, or updates for a work that has been modified or installed by the recipient, or for the User Product in which it has been modified or installed. Access to a network may be denied when the modification itself materially and adversely affects the operation of the network or violates the rules and protocols for communication across the network.

 Corresponding Source conveyed, and Installation Information provided, in accord with this section must be in a format that is publicly documented (and with an implementation available to the public in source code form), and must require no special password or key for unpacking, reading or copying.

#### 7. Additional Terms.

 "Additional permissions" are terms that supplement the terms of this License by making exceptions from one or more of its conditions. Additional permissions that are applicable to the entire Program shall be treated as though they were included in this License, to the extent that they are valid under applicable law. If additional permissions

apply only to part of the Program, that part may be used separately under those permissions, but the entire Program remains governed by this License without regard to the additional permissions.

When you convey a copy of a covered work, you may at your option

remove any additional permissions from that copy, or from any part of it. (Additional permissions may be written to require their own removal in certain cases when you modify the work.) You may place additional permissions on material, added by you to a covered work, for which you have or can give appropriate copyright permission.

 Notwithstanding any other provision of this License, for material you add to a covered work, you may (if authorized by the copyright holders of that material) supplement the terms of this License with terms:

 a) Disclaiming warranty or limiting liability differently from the terms of sections 15 and 16 of this License; or

 b) Requiring preservation of specified reasonable legal notices or author attributions in that material or in the Appropriate Legal Notices displayed by works containing it; or

 c) Prohibiting misrepresentation of the origin of that material, or requiring that modified versions of such material be marked in reasonable ways as different from the original version; or

 d) Limiting the use for publicity purposes of names of licensors or authors of the material; or

 e) Declining to grant rights under trademark law for use of some trade names, trademarks, or service marks; or

 f) Requiring indemnification of licensors and authors of that material by anyone who conveys the material (or modified versions of it) with contractual assumptions of liability to the recipient, for any liability that these contractual assumptions directly impose on

those licensors and authors.

 All other non-permissive additional terms are considered "further restrictions" within the meaning of section 10. If the Program as you received it, or any part of it, contains a notice stating that it is governed by this License along with a term that is a further restriction, you may remove that term. If a license document contains a further restriction but permits relicensing or conveying under this License, you may add to a covered work material governed by the terms of that license document, provided that the further restriction does not survive such relicensing or conveying.

 If you add terms to a covered work in accord with this section, you must place, in the relevant source files, a statement of the additional terms that apply to those files, or a notice indicating

where to find the applicable terms.

 Additional terms, permissive or non-permissive, may be stated in the form of a separately written license, or stated as exceptions; the above requirements apply either way.

8. Termination.

 You may not propagate or modify a covered work except as expressly provided under this License. Any attempt otherwise to propagate or modify it is void, and will automatically terminate your rights under this License (including any patent licenses granted under the third paragraph of section 11).

 However, if you cease all violation of this License, then your license from a particular copyright holder is reinstated (a) provisionally, unless and until the copyright holder explicitly and finally terminates your license, and (b) permanently, if the copyright holder fails to notify you of the violation by some reasonable means prior to 60 days after the cessation.

 Moreover, your license from a particular copyright holder is reinstated permanently if the copyright holder notifies you of the violation by some reasonable means, this is the first time you have received notice of violation of this License (for any work) from that copyright

 holder, and you cure the violation prior to 30 days after your receipt of the notice.

 Termination of your rights under this section does not terminate the licenses of parties who have received copies or rights from you under this License. If your rights have been terminated and not permanently reinstated, you do not qualify to receive new licenses for the same material under section 10.

9. Acceptance Not Required for Having Copies.

 You are not required to accept this License in order to receive or run a copy of the Program. Ancillary propagation of a covered work occurring solely as a consequence of using peer-to-peer transmission to receive a copy likewise does not require acceptance. However, nothing other than this License grants you permission to propagate or modify any covered work. These actions infringe copyright if you do not accept this License. Therefore, by modifying or propagating a covered work, you indicate your acceptance of this License to do so.

 Each time you convey a covered work, the recipient automatically receives a license from the original licensors, to run, modify and propagate that work, subject to this License. You are not responsible for enforcing compliance by third parties with this License.

 An "entity transaction" is a transaction transferring control of an organization, or substantially all assets of one, or subdividing an organization, or merging organizations. If propagation of a covered work results from an entity transaction, each party to that transaction who receives a copy of the work also receives whatever licenses to the work the party's predecessor in interest had or could give under the previous paragraph, plus a right to possession of the Corresponding Source of the work from the predecessor in interest, if the predecessor has it or can get it with reasonable efforts.

 You may not impose any further restrictions on the exercise of the rights

 granted or affirmed under this License. For example, you may not impose a license fee, royalty, or other charge for exercise of rights granted under this License, and you may not initiate litigation (including a cross-claim or counterclaim in a lawsuit) alleging that any patent claim is infringed by making, using, selling, offering for sale, or importing the Program or any portion of it.

#### 11. Patents.

 A "contributor" is a copyright holder who authorizes use under this License of the Program or a work on which the Program is based. The work thus licensed is called the contributor's "contributor version".

 A contributor's "essential patent claims" are all patent claims owned or controlled by the contributor, whether already acquired or hereafter acquired, that would be infringed by some manner, permitted by this License, of making, using, or selling its contributor version, but do not include claims that would be infringed only as a consequence of further modification of the contributor version. For

purposes of this definition, "control" includes the right to grant patent sublicenses in a manner consistent with the requirements of this License.

 Each contributor grants you a non-exclusive, worldwide, royalty-free patent license under the contributor's essential patent claims, to make, use, sell, offer for sale, import and otherwise run, modify and propagate the contents of its contributor version.

 In the following three paragraphs, a "patent license" is any express agreement or commitment, however denominated, not to enforce a patent (such as an express permission to practice a patent or covenant not to sue for patent infringement). To "grant" such a patent license to a party means to make such an agreement or commitment not to enforce a patent against the party.

 If you convey a covered work, knowingly relying on a patent license, and the Corresponding Source of the work is not available for anyone to copy, free of charge and under the terms of this License, through a

publicly available network server or other readily accessible means, then you must either (1) cause the Corresponding Source to be so available, or (2) arrange to deprive yourself of the benefit of the patent license for this particular work, or (3) arrange, in a manner consistent with the requirements of this License, to extend the patent license to downstream recipients. "Knowingly relying" means you have actual knowledge that, but for the patent license, your conveying the covered work in a country, or your recipient's use of the covered work in a country, would infringe one or more identifiable patents in that country that you have reason to believe are valid.

 If, pursuant to or in connection with a single transaction or arrangement, you convey, or propagate by procuring conveyance of, a covered work, and grant a patent license to some of the parties receiving the covered work authorizing them to use, propagate, modify or convey a specific copy of the covered work, then the patent license you grant is automatically extended to all recipients of the covered work and works based on it.

 A patent license is "discriminatory" if it does not include within the scope of its coverage, prohibits the exercise of, or is conditioned on the non-exercise of one or more of the rights that are specifically granted under this License. You may not convey a covered work if you are a party to an arrangement with a third party that is in the business of distributing software, under which you make payment to the third party based on the extent of your activity of conveying the work, and under which the third party grants, to any of the parties who would receive the covered work from you, a discriminatory patent license (a) in connection with copies of the covered work conveyed by you (or copies made from those copies), or (b) primarily for and in connection with specific products or compilations that contain the covered work, unless you entered into that arrangement, or

that patent license was granted, prior to 28 March 2007.

Nothing in this License shall be construed as excluding or limiting

any implied license or other defenses to infringement that may otherwise be available to you under applicable patent law.

# 12. No Surrender of Others' Freedom.

 If conditions are imposed on you (whether by court order, agreement or otherwise) that contradict the conditions of this License, they do not excuse you from the conditions of this License. If you cannot convey a covered work so as to satisfy simultaneously your obligations under this License and any other pertinent obligations, then as a consequence you may not convey it at all. For example, if you agree to terms that obligate you to collect a royalty for further conveying from those to whom you convey the Program, the only way you could satisfy both those terms and this License would be to refrain entirely from conveying the Program.

13. Use with the GNU Affero General Public License.

 Notwithstanding any other provision of this License, you have permission to link or combine any covered work with a work licensed under version 3 of the GNU Affero General Public License into a single combined work, and to convey the resulting work. The terms of this License will continue to apply to the part which is the covered work, but the special requirements of the GNU Affero General Public License, section 13, concerning interaction through a network will apply to the combination as such.

14. Revised Versions of this License.

 The Free Software Foundation may publish revised and/or new versions of the GNU General Public License from time to time. Such new versions will be similar in spirit to the present version, but may differ in detail to address new problems or concerns.

 Each version is given a distinguishing version number. If the Program specifies that a certain numbered version of the GNU General Public License "or any later version" applies to it, you have the option of following the terms and conditions either of that numbered version or of any later version published by the Free Software Foundation. If the Program does not specify a version number of the GNU General Public License, you may choose any version ever published by the Free Software Foundation.

 If the Program specifies that a proxy can decide which future versions of the GNU General Public License can be used, that proxy's public statement of acceptance of a version permanently authorizes you to choose that version for the Program.

 Later license versions may give you additional or different permissions. However, no additional obligations are imposed on any author or copyright holder as a result of your choosing to follow a later version.

15. Disclaimer of Warranty.

 THERE IS NO WARRANTY FOR THE PROGRAM, TO THE EXTENT PERMITTED BY APPLICABLE LAW. EXCEPT WHEN OTHERWISE STATED IN WRITING THE COPYRIGHT HOLDERS AND/OR OTHER PARTIES PROVIDE THE PROGRAM "AS IS" WITHOUT WARRANTY OF ANY KIND, EITHER EXPRESSED OR IMPLIED, INCLUDING, BUT NOT LIMITED TO, THE IMPLIED WARRANTIES OF MERCHANTABILITY AND FITNESS FOR A PARTICULAR PURPOSE. THE ENTIRE RISK AS TO THE QUALITY AND PERFORMANCE OF THE PROGRAM IS WITH YOU. SHOULD THE PROGRAM PROVE DEFECTIVE, YOU ASSUME THE COST OF ALL NECESSARY SERVICING, REPAIR OR CORRECTION.

16. Limitation of Liability.

 IN NO EVENT UNLESS REQUIRED BY APPLICABLE LAW OR AGREED TO IN WRITING WILL ANY COPYRIGHT HOLDER, OR ANY OTHER PARTY WHO MODIFIES AND/OR CONVEYS THE PROGRAM AS PERMITTED ABOVE, BE LIABLE TO YOU FOR DAMAGES, INCLUDING ANY GENERAL, SPECIAL, INCIDENTAL OR CONSEQUENTIAL DAMAGES ARISING OUT OF THE USE OR INABILITY TO USE THE PROGRAM (INCLUDING BUT NOT LIMITED TO LOSS OF DATA OR DATA BEING RENDERED INACCURATE OR LOSSES SUSTAINED BY YOU OR THIRD PARTIES OR A FAILURE OF THE PROGRAM TO OPERATE WITH ANY OTHER PROGRAMS), EVEN IF SUCH HOLDER OR OTHER PARTY HAS BEEN ADVISED OF THE POSSIBILITY OF SUCH DAMAGES.

17.

Interpretation of Sections 15 and 16.

 If the disclaimer of warranty and limitation of liability provided above cannot be given local legal effect according to their terms, reviewing courts shall apply local law that most closely approximates an absolute waiver of all civil liability in connection with the Program, unless a warranty or assumption of liability accompanies a copy of the Program in return for a fee.

END OF TERMS AND CONDITIONS

How to Apply These Terms to Your New Programs

 If you develop a new program, and you want it to be of the greatest possible use to the public, the best way to achieve this is to make it free software which everyone can redistribute and change under these terms.

To do so, attach the following notices to the program. It is safest

to attach them to the start of each source file to most effectively state the exclusion of warranty; and each file should have at least the "copyright" line and a pointer to where the full notice is found.

 <one line to give the program's name and a brief idea of what it does.> Copyright  $(C)$  <year > <name of author>

 This program is free software: you can redistribute it and/or modify it under the terms of the GNU General Public License as published by the Free Software Foundation, either version 3 of the License, or (at your option) any later version.

 This program is distributed in the hope that it will be useful, but WITHOUT ANY WARRANTY; without even the implied warranty of MERCHANTABILITY or FITNESS FOR A PARTICULAR PURPOSE. See the GNU General Public License for more details.

 You should have received a copy of the GNU General Public License along with this program. If not, see <http://www.gnu.org/licenses/>.

Also add information on how to contact you by electronic and paper mail.

 If the program does terminal interaction, make it output a short notice like this when it starts in an interactive mode:

 $<$ program> Copyright (C) $<$ year>  $<$ name of author> This program comes with ABSOLUTELY NO WARRANTY; for details type `show w'. This is free software, and you are welcome to redistribute it under certain conditions; type `show c' for details.

The hypothetical commands `show w' and `show c' should show the appropriate parts of the General Public License. Of course, your program's commands might be different; for a GUI interface, you would use an "about box".

 You should also get your employer (if you work as a programmer) or school, if any, to sign a "copyright disclaimer" for the program, if necessary. For more information on this, and how to apply and follow the GNU GPL, see <http://www.gnu.org/licenses/>.

 The GNU General Public License does not permit incorporating your program into proprietary programs. If your program is a subroutine library, you may consider it more useful to permit linking proprietary applications with the library. If this is what you want to do, use the GNU Lesser General Public License instead of this License. But first, please read <http://www.gnu.org/philosophy/why-not-lgpl.html>.

#### GNU LIBRARY GENERAL PUBLIC LICENSE

\*\*\*\*\*\*\*\*\*\*\*\*\*\*\*\*\*\*\*\*\*\*\*\*\*\*\*\*\*\*\*\*\*\*

Version 2, June 1991

 Copyright (C) 1991 Free Software Foundation, Inc. 59 Temple Place -- Suite 330, Boston, MA 02111-1307, USA

 Everyone is permitted to copy and distribute verbatim copies of this license document, but changing it is not allowed.

 [This is the first released version of the library GPL. It is numbered 2 because it goes with version 2 of the ordinary GPL.]

# Preamble

#### ========

 The licenses for most software are designed to take away your freedom to share and change it. By contrast, the GNU General Public Licenses are intended to guarantee your freedom to share and change free software--to make sure the software is free for all its users.

 This license, the Library General Public License, applies to some specially designated Free Software Foundation software, and to any other libraries whose authors decide to use it. You can use it for your libraries, too.

 When we speak of free software, we are referring to freedom, not price. Our General Public Licenses are designed to make sure that you have the freedom to distribute copies of free software (and charge for this service if you wish), that you receive source code or can get it if you want it, that you can change the software or use pieces of it in new free programs; and that you know you can do these things.

 To protect your rights, we need to make restrictions that forbid anyone to deny you these rights or to ask you to surrender the rights. These restrictions translate to certain responsibilities for you if you distribute copies of the library, or if you modify it.

 For example, if you distribute copies of the library, whether gratis or for a fee, you must give the recipients all the rights that we gave you. You must make sure that they, too, receive or can get the source code. If you link a program with the library, you must provide complete object

 files to the recipients so that they can relink them with the library, after making changes to the library and recompiling it. And you must show them these terms so they know their rights.

 Our method of protecting your rights has two steps: (1) copyright the library, and (2) offer you this license which gives you legal permission to copy, distribute and/or modify the library.

 Also, for each distributor's protection, we want to make certain that everyone understands that there is no warranty for this free library. If the library is modified by someone else and passed on, we want its recipients to know that what they have is not the original version, so that any problems introduced by others will not reflect on the original authors' reputations.

 Finally, any free program is threatened constantly by software patents. We wish to avoid the danger that companies distributing free software will individually obtain patent licenses, thus in effect transforming the program into proprietary software. To prevent this, we have made it clear that any patent must be licensed for everyone's free use or not licensed at all.

 Most GNU software, including some libraries, is covered by the ordinary GNU General Public License, which was designed for utility programs. This license, the GNU Library General Public License, applies to certain designated libraries. This license is quite different from the ordinary one; be sure to read it in full, and don't assume that anything in it is the same as in the ordinary license.

 The reason we have a separate public license for some libraries is that they blur the distinction we usually make between modifying or adding to a program and simply using it. Linking a program with a library, without changing the library, is in some sense simply using the library, and is analogous to running a utility program or application program. However, in a textual and legal sense, the linked executable is a combined work, a derivative of the original library, and the ordinary General Public License treats it as such.

 Because of this blurred distinction, using the ordinary General Public License for libraries did not effectively promote software sharing, because most developers did not use the libraries. We concluded that weaker conditions might promote sharing better.

 However, unrestricted linking of non-free programs would deprive the users of those programs of all benefit from the free status of the libraries themselves. This Library General Public License is intended to permit developers of non-free programs to use free libraries, while preserving your freedom as a user of such programs to change the free libraries that are incorporated in them. (We have not seen how to

achieve this as regards changes in header files, but we have achieved it as regards changes in the actual functions of the Library.) The hope is that this will lead to faster development of free libraries.

 The precise terms and conditions for copying, distribution and modification follow. Pay close attention to the difference between a "work based on the library" and a "work that uses the library". The former contains code derived from the library, while the latter only works together with the library.

 Note that it is possible for a library to be covered by the ordinary General Public License rather than by this special one.

### TERMS AND CONDITIONS FOR COPYING, DISTRIBUTION AND MODIFICATION

 0. This License Agreement applies to any software library which contains a notice placed by the copyright holder or other authorized party saying it may be distributed under the terms of this Library General Public License (also called "this License"). Each licensee is addressed as "you".

 A "library" means a collection of software functions and/or data prepared so as to be conveniently linked with application programs (which use some of those functions and data) to form executables.

 The "Library", below, refers to any such software library or work which has been distributed under these terms. A "work based on the Library" means either the Library or any derivative work under copyright law: that is to say, a work containing the Library or a portion of it, either verbatim or with modifications and/or translated straightforwardly into another language. (Hereinafter, translation is included without limitation in the term "modification".)

 "Source code" for a work means the preferred form of the work for making modifications to it. For a library, complete source code means all the source code for all modules it contains, plus any associated interface definition files, plus the scripts used to control compilation and installation of the library.

 Activities other than copying, distribution and modification are not covered by this License; they are outside its scope. The act of running

 a program using the Library is not restricted, and output from such a program is covered only if its contents constitute a work based on the Library (independent of the use of the Library in a tool for writing it). Whether that is true

 depends on what the Library does and what the program that uses the Library does.

 1. You may copy and distribute verbatim copies of the Library's complete source code as you receive it, in any medium, provided that you conspicuously and appropriately publish on each copy an appropriate copyright notice and disclaimer of warranty; keep intact all the notices that refer to this License and to the absence of any warranty; and distribute a copy of this License along with the Library.

 You may charge a fee for the physical act of transferring a copy, and you may at your option offer warranty protection in exchange for a fee.

 2. You may modify your copy or copies of the Library or any portion

 of it, thus forming a work based on the Library, and copy and distribute such modifications or work under the terms of Section 1 above, provided that you also meet all of these conditions:

- a. The modified work must itself be a software library.
- b. You must cause the files modified to carry prominent notices stating that you changed the files and the date of any change.
- c. You must cause the whole of the work to be licensed at no charge to all third parties under the terms of this License.
- d. If a facility in the modified Library refers to a function or a table of data to be supplied by an application program that uses the facility, other than as an argument passed when the facility is invoked, then you must make a good faith effort to ensure that, in the event an application does not supply such function or table, the facility still operates, and

performs whatever part of its purpose remains meaningful.

 (For example, a function in a library to compute square roots has a purpose that is entirely well-defined independent of the application. Therefore, Subsection 2d requires that any application-supplied function or table used by this function must be optional: if the application does not supply it, the square root function must still compute square roots.)

 These requirements apply to the modified work as a whole. If identifiable sections of that work are not derived from the Library, and can be reasonably considered independent and separate

 works in themselves, then this License, and its terms, do not apply to those sections when you distribute them as separate works. But when you distribute the same sections as part of a whole which is a work based on the Library, the distribution of the whole must be on the terms of this License, whose permissions

 for other licensees extend to the entire whole, and thus to each and every part regardless of who wrote it.

 Thus, it is not the intent of this section to claim rights or contest your rights to work written entirely by you; rather, the intent is to exercise the right to control the distribution of derivative or collective works based on the Library.

 In addition, mere aggregation of another work not based on the Library with the Library (or with a work based on the Library) on a volume of a storage or distribution medium does not bring the other work under the scope of this License.

 3. You may opt to apply the terms of the ordinary GNU General Public License instead of this License to a given copy of the Library. To do this, you must alter all the notices that refer to this License, so that they refer to the ordinary GNU General Public License, version 2, instead of to this License. (If a newer

 version than version 2 of the ordinary GNU General Public License has appeared, then you can specify that version instead if you wish.) Do not make any other change in these notices.

 Once this change is made in a given copy, it is irreversible for that copy, so the ordinary GNU General Public License applies to all subsequent copies and derivative works made from that copy.

 This option is useful when you wish to copy part of the code of the Library into a program that is not a library.

 4. You may copy and distribute the Library (or a portion or derivative of it, under Section 2) in object code or executable form under the terms of Sections 1 and 2 above provided that you accompany it with the complete corresponding machine-readable source code, which must be distributed under the terms of Sections 1 and 2 above on a medium customarily used for software interchange.

 If distribution of object code is made by offering access to copy from a designated place, then offering equivalent access to copy the source code from the same place satisfies the requirement to

 distribute the source code, even though third parties are not compelled to copy the source along with the object code.

 5. A program that contains no derivative of any portion of the Library, but is designed to work with the Library by being compiled or linked with it, is called a "work that uses the Library". Such a work, in isolation, is not a derivative work of the Library, and therefore falls outside the scope of this License.

 However, linking a "work that uses the Library" with the Library creates an executable that is a derivative of the Library (because it contains portions of the Library), rather than a "work that uses the library". The executable is therefore covered by this License. Section 6 states terms for distribution of such executables.

 When a "work that uses the Library" uses material from a header file that is part of the Library, the object code for the work may be a derivative work of the Library even though the source code is not. Whether this is true is especially significant if the work can be linked without the Library, or if the work is itself a library. The threshold for this to be true is not precisely defined by law.

 If such an object file uses only numerical parameters, data structure layouts and accessors, and small macros and small inline functions (ten lines or less in length), then the use of the object file is unrestricted, regardless of whether it is legally a derivative work. (Executables containing this object code plus portions of the Library will still fall under Section 6.)

 Otherwise, if the work is a derivative of the Library, you may distribute the object code for the work under the terms of Section 6. Any

- executables containing that work also fall under Section 6, whether or not they are linked directly with the Library itself.
- 6. As an exception to the Sections above, you may also compile or link a "work that uses the Library" with the Library to produce a work containing portions of the Library, and distribute that work under terms of your choice, provided that the terms permit modification of the work for the customer's own use and reverse engineering for debugging such modifications.

 You must give prominent notice with each copy of the work that the Library is used in it and that the Library and its use are covered by this License. You must supply a copy of this License. If the work during execution displays copyright notices, you must include
the copyright notice for the Library among them, as well as a reference directing the user to the copy of this License. Also, you must do one of these things:

a.

- Accompany the work with the complete corresponding machine-readable source code for the Library including whatever changes were used in the work (which must be distributed under Sections 1 and 2 above); and, if the work is an executable linked with the Library, with the complete machine-readable "work that uses the Library", as object code and/or source code, so that the user can modify the Library and then relink to produce a modified executable containing the modified Library. (It is understood that the user who changes the contents of definitions files in the Library will not necessarily be able to recompile the application to use the modified definitions.)
	- b. Accompany the work with a written offer, valid for at least three years, to give the same user the materials specified in Subsection 6a, above, for a charge no more than the cost of

performing this distribution.

- c. If distribution of the work is made by offering access to copy from a designated place, offer equivalent access to copy the above specified materials from the same place.
- d. Verify that the user has already received a copy of these materials or that you have already sent this user a copy.

 For an executable, the required form of the "work that uses the Library" must include any data and utility programs needed for reproducing the executable from it. However, as a special exception, the source code distributed need not include anything that is normally distributed (in either source or binary form) with the major components (compiler, kernel, and so on) of the operating system on which the executable runs, unless that component itself accompanies the executable.

 It may happen that this requirement contradicts the license restrictions of other proprietary libraries that do not normally

 accompany the operating system. Such a contradiction means you cannot use both them and the Library together in an executable that you distribute.

7. You may place library facilities that are a work based on the

 Library side-by-side in a single library together with other library facilities not covered by this License, and distribute such a combined library, provided that the separate distribution of the work based on the Library and of the other library facilities is otherwise permitted, and provided that you do these two things:

- a. Accompany the combined library with a copy of the same work based on the Library, uncombined with any other library facilities. This must be distributed under the terms of the Sections above.
- b. Give prominent notice with the combined library of the fact that part of it is a work based on the Library, and explaining
- where to find the accompanying uncombined form of the same work.
- 8. You may not copy, modify, sublicense, link with, or distribute the Library except as expressly provided under this License. Any attempt otherwise to copy, modify, sublicense, link with, or distribute the Library is void, and will automatically terminate your rights under this License. However, parties who have received copies, or rights, from you under this License will not have their licenses terminated so long as such parties remain in full compliance.
- 9. You are not required to accept this License, since you have not signed it. However, nothing else grants you permission to modify or distribute the Library or its derivative works. These actions are prohibited by law if you do not accept this License. Therefore, by modifying or distributing the Library (or any work based on the Library), you indicate your acceptance of this License
- to do so, and all its terms and conditions for copying, distributing or modifying the Library or works based on it.
- 10. Each time you redistribute the Library (or any work based on the Library), the recipient automatically receives a license from the original licensor to copy, distribute, link with or modify the Library subject to these terms and conditions. You may not impose any further restrictions on the recipients' exercise of the rights granted herein. You are not responsible for enforcing compliance by third parties to this License.
- 11. If, as a consequence of a court judgment or allegation of patent infringement or for any other reason (not limited to patent issues), conditions are imposed on you (whether by court order,

 agreement or otherwise) that contradict the conditions of this License, they do not excuse you from the conditions of this License. If you cannot distribute so as to satisfy simultaneously

 your obligations under this License and any other pertinent obligations, then as a consequence you may not distribute the Library at all. For example, if a patent license would not permit royalty-free redistribution of the Library by all those who receive copies directly or indirectly through you, then the only way you could satisfy both it and this License would be to refrain entirely from distribution of the Library.

 If any portion of this section is held invalid or unenforceable under any particular circumstance, the balance of the section is intended to apply, and the section as a whole is intended to apply in other circumstances.

 It is not the purpose of this section to induce you to infringe any patents or other property right claims or to contest validity of any such claims; this section has the sole purpose of protecting the integrity of the free software distribution system which is implemented by

 public license practices. Many people have made generous contributions to the wide range of software distributed through that system in reliance on consistent application of that system; it is up to the author/donor to decide if he or she is willing to distribute software through any other system and a licensee cannot impose that choice.

 This section is intended to make thoroughly clear what is believed to be a consequence of the rest of this License.

- 12. If the distribution and/or use of the Library is restricted in certain countries either by patents or by copyrighted interfaces, the original copyright holder who places the Library under this License may add an explicit geographical distribution limitation excluding those countries, so that distribution is permitted only in or among countries not thus excluded. In such case, this License incorporates the limitation as if written in the body of this License.
- 13. The Free Software Foundation may publish revised and/or new versions of the Library General Public License from time to time. Such new versions will be similar in spirit to the present version, but may differ in detail to address new problems or concerns.

 Each version is given a distinguishing version number. If the Library specifies a version number of this License which applies  to it and "any later version", you have the option of following the terms and conditions either of that version or of any later version published by the Free Software Foundation. If the Library does not specify a license version number, you may choose any version ever published by the Free Software Foundation.

14. If you wish to incorporate parts of the Library into other free programs whose distribution conditions are incompatible with these, write to the author to ask for permission. For software which is copyrighted by the Free Software

Foundation, write to the Free

 Software Foundation; we sometimes make exceptions for this. Our decision will be guided by the two goals of preserving the free status of all derivatives of our free software and of promoting the sharing and reuse of software generally.

#### NO WARRANTY

15. BECAUSE THE LIBRARY IS LICENSED FREE OF CHARGE, THERE IS NO WARRANTY FOR THE LIBRARY, TO THE EXTENT PERMITTED BY APPLICABLE LAW. EXCEPT WHEN OTHERWISE STATED IN WRITING THE COPYRIGHT HOLDERS AND/OR OTHER PARTIES PROVIDE THE LIBRARY "AS IS" WITHOUT WARRANTY OF ANY KIND, EITHER EXPRESSED OR IMPLIED, INCLUDING, BUT NOT LIMITED TO, THE IMPLIED WARRANTIES OF MERCHANTABILITY AND FITNESS FOR A PARTICULAR PURPOSE. THE ENTIRE RISK AS TO THE QUALITY AND PERFORMANCE OF THE LIBRARY IS WITH YOU. SHOULD THE LIBRARY PROVE DEFECTIVE, YOU ASSUME THE COST OF ALL NECESSARY SERVICING, REPAIR OR CORRECTION.

16. IN NO EVENT

 UNLESS REQUIRED BY APPLICABLE LAW OR AGREED TO IN WRITING WILL ANY COPYRIGHT HOLDER, OR ANY OTHER PARTY WHO MAY MODIFY AND/OR REDISTRIBUTE THE LIBRARY AS PERMITTED ABOVE, BE LIABLE TO YOU FOR DAMAGES, INCLUDING ANY GENERAL, SPECIAL, INCIDENTAL OR CONSEQUENTIAL DAMAGES ARISING OUT OF THE USE OR INABILITY TO USE THE LIBRARY (INCLUDING BUT NOT LIMITED TO LOSS OF DATA OR DATA BEING RENDERED INACCURATE OR LOSSES SUSTAINED BY YOU OR THIRD PARTIES OR A FAILURE OF THE LIBRARY TO OPERATE WITH ANY OTHER SOFTWARE), EVEN IF SUCH HOLDER OR OTHER PARTY HAS BEEN ADVISED OF THE POSSIBILITY OF SUCH DAMAGES.

END OF TERMS AND CONDITIONS

How to Apply These Terms to Your New Libraries

==============================================

 If you develop a new library, and you want it to be of the greatest possible use to the public, we recommend making it free software that everyone can redistribute and change. You can do so by permitting redistribution under these terms (or, alternatively, under the terms of

the ordinary General Public License).

 To apply these terms, attach the following notices to the library. It is safest to attach them to the start of each source file to most effectively convey the exclusion of warranty; and each file should have at least the "copyright" line and a pointer to where the full notice is found.

## ONE LINE TO GIVE THE LIBRARY'S NAME AND AN IDEA OF WHAT IT DOES. Copyright (C) YEAR NAME OF AUTHOR

 This library is free software; you can redistribute it and/or modify it under the terms of the GNU Library General Public License as published by the Free Software Foundation; either version 2 of the License, or (at your option) any later version.

 This library is distributed in the hope that it will be useful, but WITHOUT ANY WARRANTY; without even the implied warranty of MERCHANTABILITY or FITNESS FOR A PARTICULAR PURPOSE. See the GNU Library General Public License for more details.

 You should have received a copy of the GNU General Public License along with this program; if not, write to the Free Software Foundation, Inc., 59 Temple Place, Suite 330, Boston, MA 02111-1307, USA.

 Also add information on how to contact you by electronic and paper mail.

 You should also get your employer (if you work as a programmer) or your school, if any, to sign a "copyright disclaimer" for the library, if necessary. Here is a sample; alter the names:

 Yoyodyne, Inc., hereby disclaims all copyright interest in the library `Frob' (a library for tweaking knobs) written by James Random Hacker.

 SIGNATURE OF TY COON, 1 April 1990 Ty Coon, President of Vice

 That's all there is to it! The newlib subdirectory is a collection of software from several sources.

Each file may have its own copyright/license that is embedded in the source file. Unless otherwise noted in the body of the source file(s), the following copyright notices will apply to the contents of the newlib subdirectory:

(1) Red Hat Incorporated

Copyright (c) 1994-2009 Red Hat, Inc. All rights reserved.

This copyrighted material is made available to anyone wishing to use, modify, copy, or redistribute it subject to the terms and conditions of the BSD License. This program is distributed in the hope that it will be useful, but WITHOUT ANY WARRANTY expressed or implied, including the implied warranties of MERCHANTABILITY or FITNESS FOR A PARTICULAR PURPOSE. A copy of this license is available at http://www.opensource.org/licenses. Any Red Hat trademarks that are incorporated in the source code or documentation are not subject to the BSD License and may only be used or replicated with the express permission

of Red Hat, Inc.

(2) University of California, Berkeley

Copyright (c) 1981-2000 The Regents of the University of California. All rights reserved.

Redistribution and use in source and binary forms, with or without modification, are permitted provided that the following conditions are met:

- \* Redistributions of source code must retain the above copyright notice, this list of conditions and the following disclaimer.
- \* Redistributions in binary form must reproduce the above copyright notice, this list of conditions and the following disclaimer in the documentation and/or other materials provided with the distribution.
- \* Neither the name of the University nor the names of its contributors may be used to endorse or promote products derived from this software without specific prior written permission.

THIS SOFTWARE IS PROVIDED BY THE COPYRIGHT HOLDERS AND CONTRIBUTORS "AS IS" AND ANY EXPRESS OR IMPLIED WARRANTIES, INCLUDING, BUT NOT LIMITED TO, THE IMPLIED

WARRANTIES OF MERCHANTABILITY AND FITNESS FOR A PARTICULAR PURPOSE ARE DISCLAIMED.

IN NO EVENT SHALL THE COPYRIGHT OWNER OR CONTRIBUTORS BE LIABLE FOR ANY DIRECT, INDIRECT, INCIDENTAL, SPECIAL, EXEMPLARY, OR CONSEQUENTIAL DAMAGES (INCLUDING, BUT

NOT LIMITED TO, PROCUREMENT OF SUBSTITUTE GOODS OR SERVICES; LOSS OF USE, DATA, OR PROFITS; OR BUSINESS INTERRUPTION) HOWEVER CAUSED AND ON ANY THEORY OF LIABILITY, WHETHER IN CONTRACT, STRICT LIABILITY, OR TORT (INCLUDING NEGLIGENCE OR OTHERWISE) ARISING IN ANY WAY OUT OF THE USE OF THIS SOFTWARE, EVEN IF ADVISED OF THE POSSIBILITY

OF SUCH DAMAGE.

(3) David M. Gay (AT&T 1991, Lucent 1998)

The author of this software is David M. Gay.

Copyright (c) 1991 by AT&T.

Permission to use, copy, modify, and distribute this software for any purpose without fee is hereby granted, provided that this entire notice is included in all copies of any software which is or includes a copy or modification of this software and in all copies of the supporting documentation for such software.

THIS SOFTWARE IS BEING PROVIDED "AS IS", WITHOUT ANY EXPRESS OR IMPLIED WARRANTY. IN PARTICULAR, NEITHER THE AUTHOR NOR AT&T MAKES ANY REPRESENTATION OR WARRANTY OF ANY KIND CONCERNING THE MERCHANTABILITY OF THIS SOFTWARE OR ITS FITNESS FOR ANY PARTICULAR PURPOSE.

-------------------------------------------------------------------

The author of this software is David M. Gay.

Copyright (C) 1998-2001 by Lucent Technologies All Rights Reserved

Permission to use, copy, modify, and distribute this software and its documentation for any purpose and without fee is hereby granted, provided that the above copyright notice appear in all copies and that both that the copyright notice and this permission notice and warranty disclaimer appear in supporting documentation, and that the name of Lucent or any of its entities not be used in advertising or publicity pertaining to distribution of the software without specific, written prior permission.

#### LUCENT

 DISCLAIMS ALL WARRANTIES WITH REGARD TO THIS SOFTWARE, INCLUDING ALL IMPLIED WARRANTIES OF MERCHANTABILITY AND FITNESS. IN NO EVENT SHALL LUCENT OR ANY OF ITS ENTITIES BE LIABLE FOR ANY SPECIAL, INDIRECT OR CONSEQUENTIAL DAMAGES OR ANY DAMAGES WHATSOEVER RESULTING FROM LOSS OF USE, DATA OR PROFITS, WHETHER IN AN ACTION OF CONTRACT, NEGLIGENCE OR OTHER TORTIOUS ACTION, ARISING OUT OF OR IN CONNECTION WITH THE USE OR PERFORMANCE OF THIS SOFTWARE.

(4) Advanced Micro Devices

Copyright 1989, 1990 Advanced Micro Devices, Inc.

This software is the property of Advanced Micro Devices, Inc (AMD) which specifically grants the user the right to modify, use and distribute this software provided this notice is not removed or altered. All other rights are reserved by AMD.

AMD MAKES NO WARRANTY OF ANY KIND, EXPRESS OR IMPLIED, WITH REGARD TO THIS SOFTWARE. IN NO EVENT SHALL AMD BE LIABLE FOR INCIDENTAL OR CONSEQUENTIAL DAMAGES IN CONNECTION WITH OR ARISING FROM THE FURNISHING, PERFORMANCE, OR USE OF THIS SOFTWARE.

So that all may benefit from your experience, please report any problems or suggestions about this software to the 29K Technical Support Center at 800-29-29-AMD (800-292-9263) in the USA, or 0800-89-1131 in the UK, or 0031-11-1129 in Japan, toll free. The direct dial number is 512-462-4118.

Advanced Micro Devices, Inc. 29K Support Products Mail Stop 573 5900 E. Ben White Blvd. Austin, TX 78741 800-292-9263

(5)

(6)

Copyright (C) 1993 by Sun Microsystems, Inc. All rights reserved.

Developed at SunPro, a Sun Microsystems, Inc. business. Permission to use, copy, modify, and distribute this software is freely granted, provided that this notice is preserved.

(8) Hewlett Packard

(c) Copyright 1986 HEWLETT-PACKARD COMPANY

To anyone who acknowledges that this file is provided "AS IS" without any express or implied warranty:

permission to use, copy, modify, and distribute this file

for any purpose is hereby

granted without fee, provided that

the above copyright notice and this notice appears in all

copies, and that the name of Hewlett-Packard Company not be

<sup>(7)</sup> Sun Microsystems

used in advertising or publicity pertaining to distribution of the software without specific, written prior permission. Hewlett-Packard Company makes no representations about the suitability of this software for any purpose.

(9) Hans-Peter Nilsson

Copyright (C) 2001 Hans-Peter Nilsson

Permission to use, copy, modify, and distribute this software is freely granted, provided that the above copyright notice, this notice and the following disclaimer are preserved with no changes.

# THIS SOFTWARE IS PROVIDED ``AS IS'' AND WITHOUT ANY EXPRESS OR IMPLIED WARRANTIES, INCLUDING, WITHOUT LIMITATION, THE IMPLIED WARRANTIES OF MERCHANTABILITY AND FITNESS FOR A PARTICULAR PURPOSE.

(10) Stephane Carrez (m68hc11-elf/m68hc12-elf targets only)

Copyright (C) 1999, 2000, 2001, 2002 Stephane Carrez (stcarrez@nerim.fr)

#### The authors hereby grant permission

to use, copy, modify, distribute,

and license this software and its documentation for any purpose, provided that existing copyright notices are retained in all copies and that this notice is included verbatim in any distributions. No written agreement, license, or royalty fee is required for any of the authorized uses. Modifications to this software may be copyrighted by their authors and need not follow the licensing terms described here, provided that the new terms are clearly indicated on the first page of each file where they apply.

(11) Christopher G. Demetriou

Copyright (c) 2001 Christopher G. Demetriou All rights reserved.

Redistribution and use in source and binary forms, with or without modification, are permitted provided that the following conditions are met:

- 1. Redistributions of source code must retain the above copyright notice, this list of conditions and the following disclaimer.
- 2. Redistributions in binary form must reproduce the above copyright notice,

this list of conditions and the following disclaimer in the

documentation and/or other materials provided with the distribution.

3. The name of the author may not be used to endorse or promote products

derived from this software without specific prior written permission.

THIS SOFTWARE IS PROVIDED BY THE AUTHOR ``AS IS'' AND ANY EXPRESS OR IMPLIED WARRANTIES, INCLUDING, BUT NOT LIMITED TO, THE IMPLIED WARRANTIES OF MERCHANTABILITY AND FITNESS FOR A PARTICULAR PURPOSE ARE DISCLAIMED. IN NO EVENT SHALL THE AUTHOR BE LIABLE FOR ANY DIRECT, INDIRECT, INCIDENTAL, SPECIAL, EXEMPLARY, OR CONSEQUENTIAL DAMAGES (INCLUDING, BUT NOT LIMITED TO, PROCUREMENT OF SUBSTITUTE GOODS OR SERVICES; LOSS OF USE, DATA, OR PROFITS; OR BUSINESS INTERRUPTION) HOWEVER CAUSED AND ON ANY THEORY OF LIABILITY, WHETHER IN CONTRACT, STRICT LIABILITY, OR TORT (INCLUDING NEGLIGENCE OR OTHERWISE) ARISING IN ANY WAY OUT OF THE USE OF THIS SOFTWARE, EVEN IF ADVISED OF THE POSSIBILITY OF SUCH DAMAGE.

(12) SuperH, Inc.

Copyright 2002 SuperH, Inc. All rights reserved

This software is the property of SuperH, Inc (SuperH) which specifically grants the user the right to modify, use and distribute this software provided this notice is not removed or altered. All other rights are reserved by SuperH.

SUPERH MAKES NO WARRANTY OF ANY KIND, EXPRESS OR IMPLIED, WITH REGARD TO THIS SOFTWARE. IN NO EVENT SHALL SUPERH BE LIABLE FOR INDIRECT, SPECIAL, INCIDENTAL OR CONSEQUENTIAL DAMAGES IN CONNECTION WITH OR ARISING FROM THE FURNISHING, PERFORMANCE, OR USE OF THIS SOFTWARE.

So that all may benefit from your experience, please report any problems or suggestions about this software to the SuperH Support Center via e-mail at softwaresupport@superh.com .

SuperH, Inc. 405 River Oaks Parkway San Jose CA 95134 **USA** 

(13) Royal Institute of Technology

Copyright (c) 1999 Kungliga Tekniska Hgskolan (Royal Institute of Technology, Stockholm, Sweden). All rights reserved.

Redistribution and use in source and binary forms, with or without modification, are permitted provided that the following conditions are met:

- 1. Redistributions of source code must retain the above copyright notice, this list of conditions and the following disclaimer.
- 2. Redistributions in binary form must reproduce the above copyright notice, this list of conditions and the following disclaimer in the documentation and/or other materials provided with the distribution.
- 3. Neither the name of KTH nor the names of its contributors may be used to endorse or promote products derived from this software without specific prior written permission.

THIS SOFTWARE IS PROVIDED BY KTH AND ITS CONTRIBUTORS ``AS IS'' AND ANY EXPRESS OR IMPLIED WARRANTIES, INCLUDING, BUT NOT LIMITED TO, THE IMPLIED WARRANTIES OF MERCHANTABILITY AND FITNESS FOR A PARTICULAR PURPOSE ARE DISCLAIMED. IN NO EVENT SHALL KTH OR ITS CONTRIBUTORS BE LIABLE FOR ANY DIRECT, INDIRECT, INCIDENTAL, SPECIAL, EXEMPLARY, OR CONSEQUENTIAL DAMAGES (INCLUDING, BUT NOT LIMITED TO, PROCUREMENT OF

SUBSTITUTE GOODS OR SERVICES; LOSS OF USE, DATA, OR PROFITS; OR BUSINESS INTERRUPTION) HOWEVER CAUSED AND ON ANY THEORY OF LIABILITY, WHETHER IN CONTRACT, STRICT LIABILITY, OR TORT (INCLUDING NEGLIGENCE OR OTHERWISE) ARISING IN ANY WAY OUT OF THE USE OF THIS SOFTWARE, EVEN IF ADVISED OF THE POSSIBILITY OF SUCH DAMAGE.

(14) Alexey Zelkin

Copyright (c) 2000, 2001 Alexey Zelkin <phantom@FreeBSD.org> All rights reserved.

Redistribution and use in source and binary forms, with or without modification, are permitted provided that the following conditions are met:

- 1. Redistributions of source code must retain the above copyright notice, this list of conditions and the following disclaimer.
- 2. Redistributions in binary form must reproduce the above copyright notice, this list of conditions and the following disclaimer in the documentation and/or other materials provided with the distribution.

# THIS SOFTWARE IS PROVIDED BY THE AUTHOR AND CONTRIBUTORS ``AS IS'' AND

ANY EXPRESS OR IMPLIED WARRANTIES, INCLUDING, BUT NOT LIMITED TO, THE IMPLIED WARRANTIES OF MERCHANTABILITY AND FITNESS FOR A PARTICULAR PURPOSE ARE DISCLAIMED. IN NO EVENT SHALL THE AUTHOR OR CONTRIBUTORS BE LIABLE FOR ANY DIRECT, INDIRECT, INCIDENTAL, SPECIAL, EXEMPLARY, OR CONSEQUENTIAL DAMAGES (INCLUDING, BUT NOT LIMITED TO, PROCUREMENT OF SUBSTITUTE GOODS OR SERVICES; LOSS OF USE, DATA, OR PROFITS; OR BUSINESS INTERRUPTION) HOWEVER CAUSED AND ON ANY THEORY OF LIABILITY, WHETHER IN CONTRACT, STRICT

LIABILITY, OR TORT (INCLUDING NEGLIGENCE OR OTHERWISE) ARISING IN ANY WAY OUT OF THE USE OF THIS SOFTWARE, EVEN IF ADVISED OF THE POSSIBILITY OF SUCH DAMAGE.

(15) Andrey A. Chernov

Copyright (C) 1997 by Andrey A. Chernov, Moscow, Russia. All rights reserved.

Redistribution and use in source and binary forms, with or without modification, are permitted provided that the following conditions are met:

1. Redistributions of source code must retain the above copyright notice, this list of conditions and the following disclaimer.

2. Redistributions in binary form must reproduce the above copyright notice, this list of conditions and the following disclaimer in the documentation and/or other materials provided with the distribution.

THIS SOFTWARE IS PROVIDED BY THE AUTHOR ``AS IS'' AND

ANY EXPRESS OR IMPLIED WARRANTIES, INCLUDING, BUT NOT LIMITED TO, THE IMPLIED WARRANTIES OF MERCHANTABILITY AND FITNESS FOR A PARTICULAR PURPOSE ARE DISCLAIMED. IN NO EVENT SHALL THE REGENTS OR CONTRIBUTORS BE LIABLE FOR ANY DIRECT, INDIRECT, INCIDENTAL, SPECIAL, EXEMPLARY, OR CONSEQUENTIAL DAMAGES (INCLUDING, BUT NOT LIMITED TO, PROCUREMENT OF SUBSTITUTE GOODS OR SERVICES; LOSS OF USE, DATA, OR PROFITS; OR BUSINESS INTERRUPTION) HOWEVER CAUSED AND ON ANY THEORY OF LIABILITY, WHETHER IN CONTRACT, STRICT LIABILITY, OR TORT (INCLUDING NEGLIGENCE OR OTHERWISE) ARISING IN ANY WAY OUT OF THE USE OF THIS SOFTWARE, EVEN IF ADVISED OF THE POSSIBILITY OF SUCH DAMAGE.

(16) FreeBSD

Copyright (c) 1997-2002 FreeBSD Project. All rights reserved.

Redistribution and use in source and binary forms, with or without modification, are permitted provided that the following conditions are met:

1. Redistributions of source code must retain the above copyright notice, this list of conditions and the following disclaimer.

2. Redistributions in binary form must reproduce the above copyright notice, this list of conditions and the following disclaimer in the documentation and/or other materials provided with the distribution.

THIS SOFTWARE IS PROVIDED BY THE AUTHOR AND CONTRIBUTORS ``AS IS'' AND ANY EXPRESS OR IMPLIED WARRANTIES, INCLUDING, BUT NOT LIMITED TO, THE IMPLIED WARRANTIES OF MERCHANTABILITY AND FITNESS FOR A PARTICULAR PURPOSE ARE DISCLAIMED. IN NO EVENT SHALL THE AUTHOR OR CONTRIBUTORS BE LIABLE FOR ANY DIRECT, INDIRECT, INCIDENTAL, SPECIAL, EXEMPLARY, OR CONSEQUENTIAL DAMAGES (INCLUDING, BUT NOT LIMITED TO, PROCUREMENT OF SUBSTITUTE GOODS OR

 SERVICES; LOSS OF USE, DATA, OR PROFITS; OR BUSINESS INTERRUPTION) HOWEVER CAUSED AND ON ANY THEORY OF LIABILITY, WHETHER IN CONTRACT, STRICT LIABILITY, OR TORT (INCLUDING NEGLIGENCE OR OTHERWISE) ARISING IN ANY WAY OUT OF THE USE OF THIS SOFTWARE, EVEN IF ADVISED OF THE POSSIBILITY OF SUCH DAMAGE.

(17) S. L. Moshier

Author: S. L. Moshier.

Copyright (c) 1984,2000 S.L. Moshier

Permission to use, copy, modify, and distribute this software for any purpose without fee is hereby granted, provided that this entire notice is included in all copies of any software which is or includes a copy or modification of this software and in all copies of the supporting documentation for such software.

THIS SOFTWARE IS BEING PROVIDED "AS IS", WITHOUT ANY EXPRESS OR IMPLIED WARRANTY. IN PARTICULAR, THE AUTHOR MAKES NO REPRESENTATION OR WARRANTY OF ANY KIND CONCERNING THE MERCHANTABILITY OF THIS SOFTWARE OR ITS FITNESS FOR ANY PARTICULAR PURPOSE.

(18) Citrus Project

Copyright (c)1999 Citrus Project, All rights reserved.

Redistribution and use in source and binary forms, with or without modification, are permitted provided that the following conditions are met:

- 1. Redistributions of source code must retain the above copyright notice, this list of conditions and the following disclaimer.
- 2. Redistributions in binary form must reproduce the above copyright notice, this list of conditions and the following disclaimer in the documentation and/or other materials provided with the distribution.

THIS SOFTWARE IS PROVIDED BY THE AUTHOR AND CONTRIBUTORS ``AS IS'' AND ANY EXPRESS OR IMPLIED WARRANTIES, INCLUDING, BUT NOT LIMITED TO, THE IMPLIED WARRANTIES OF MERCHANTABILITY AND FITNESS FOR A PARTICULAR PURPOSE ARE DISCLAIMED. IN NO EVENT SHALL THE AUTHOR OR CONTRIBUTORS BE LIABLE FOR ANY DIRECT, INDIRECT, INCIDENTAL, SPECIAL, EXEMPLARY, OR CONSEQUENTIAL DAMAGES (INCLUDING, BUT NOT LIMITED TO, PROCUREMENT OF SUBSTITUTE GOODS

# OR SERVICES; LOSS OF USE, DATA, OR PROFITS; OR BUSINESS INTERRUPTION) HOWEVER CAUSED AND ON ANY THEORY OF LIABILITY, WHETHER IN CONTRACT, STRICT LIABILITY, OR TORT (INCLUDING NEGLIGENCE OR OTHERWISE) ARISING IN ANY WAY OUT OF THE USE OF THIS SOFTWARE, EVEN IF ADVISED OF THE POSSIBILITY OF SUCH DAMAGE.

(19) Todd C. Miller

Copyright (c) 1998 Todd C. Miller <Todd.Miller@courtesan.com> All rights reserved.

Redistribution and use in source and binary forms, with or without modification, are permitted provided that the following conditions are met:

- 1. Redistributions of source code must retain the above copyright notice, this list of conditions and the following disclaimer.
- 2. Redistributions in binary form must reproduce the above copyright notice, this list of conditions and the following disclaimer in the documentation and/or other materials provided with the distribution.
- 3. The name of the author may not be used to endorse or promote products derived from this software without specific prior written permission.

## THIS SOFTWARE

 IS PROVIDED ``AS IS'' AND ANY EXPRESS OR IMPLIED WARRANTIES, INCLUDING, BUT NOT LIMITED TO, THE IMPLIED WARRANTIES OF MERCHANTABILITY AND FITNESS FOR A PARTICULAR PURPOSE ARE DISCLAIMED. IN NO EVENT SHALL THE AUTHOR BE LIABLE FOR ANY DIRECT, INDIRECT, INCIDENTAL, SPECIAL, EXEMPLARY, OR CONSEQUENTIAL DAMAGES (INCLUDING, BUT NOT LIMITED TO, PROCUREMENT OF SUBSTITUTE GOODS OR SERVICES; LOSS OF USE, DATA, OR PROFITS; OR BUSINESS INTERRUPTION) HOWEVER CAUSED AND ON ANY THEORY OF LIABILITY, WHETHER IN CONTRACT, STRICT LIABILITY, OR TORT (INCLUDING NEGLIGENCE OR OTHERWISE) ARISING IN ANY WAY OUT OF THE USE OF THIS SOFTWARE, EVEN IF ADVISED OF THE POSSIBILITY OF SUCH DAMAGE.

(20) DJ Delorie (i386 / arm) Copyright (C) 1991 DJ Delorie All rights reserved.

Redistribution, modification, and use in source and binary forms is permitted provided that the above copyright notice and following paragraph are duplicated in all such forms.

This file is distributed WITHOUT ANY WARRANTY; without even the implied warranty of MERCHANTABILITY or FITNESS FOR A PARTICULAR PURPOSE.

(21) Free Software Foundation LGPL License (\*-linux\* targets only)

 Copyright (C) 1990-1999, 2000, 2001 Free Software Foundation, Inc. This file is part of the GNU C Library. Contributed by Mark Kettenis <kettenis@phys.uva.nl>, 1997.

 The GNU C Library is free software; you can redistribute it and/or modify it under the terms of the GNU Lesser General Public License as published by the Free Software Foundation; either version 2.1 of the License, or (at your option) any later version.

 The GNU C Library is distributed in the hope that it will be useful, but WITHOUT ANY WARRANTY; without even the implied warranty of MERCHANTABILITY or FITNESS FOR A PARTICULAR PURPOSE. See the GNU Lesser General Public License for more details.

 You should have received a copy of the GNU Lesser General Public License along with the GNU C Library; if not, write to the Free Software Foundation, Inc., 51 Franklin Street, Fifth Floor, Boston, MA 02110-1301 USA.

(22) Xavier Leroy LGPL License (i[3456]86-\*-linux\* targets only)

Copyright (C) 1996 Xavier Leroy (Xavier.Leroy@inria.fr)

This program is free software; you can redistribute it and/or modify it under the terms of the GNU Library General Public License as published by the Free Software Foundation; either version 2 of the License, or (at your option) any later version.

This program is distributed in the hope that it will be useful, but WITHOUT ANY WARRANTY; without even the implied warranty of MERCHANTABILITY or FITNESS FOR A PARTICULAR PURPOSE. See the GNU Library General Public License for more details.

(23) Intel (i960)

Copyright (c) 1993 Intel Corporation

Intel hereby grants you permission to copy, modify, and distribute this software and its documentation. Intel grants this permission provided that the above copyright notice appears in all copies and that both the copyright notice and this permission

notice appear in supporting

documentation. In addition, Intel grants this permission provided that you prominently mark as "not part of the original" any modifications made to this software or documentation, and that the name of Intel Corporation not be used in advertising or publicity pertaining to

distribution of the software or the documentation without specific, written prior permission.

Intel Corporation provides this AS IS, WITHOUT ANY WARRANTY, EXPRESS OR IMPLIED, INCLUDING, WITHOUT LIMITATION, ANY WARRANTY OF MERCHANTABILITY OR FITNESS FOR A PARTICULAR PURPOSE. Intel makes no guarantee or representations regarding the use of, or the results of the use of, the software and documentation in terms of correctness, accuracy, reliability, currentness, or otherwise; and you rely on the software, documentation and results solely at your own risk.

IN NO EVENT SHALL INTEL BE LIABLE FOR ANY LOSS OF USE, LOSS OF BUSINESS, LOSS OF PROFITS, INDIRECT, INCIDENTAL, SPECIAL OR CONSEQUENTIAL DAMAGES OF ANY KIND. IN NO EVENT SHALL INTEL'S TOTAL LIABILITY EXCEED THE SUM PAID TO INTEL FOR THE PRODUCT LICENSED HEREUNDER.

(24) Hewlett-Packard (hppa targets only)

#### (c) Copyright 1986 HEWLETT-PACKARD COMPANY

To anyone who acknowledges that this file is provided "AS IS" without any express or implied warranty:

 permission to use, copy, modify, and distribute this file for any purpose is hereby granted without fee, provided that the above copyright notice and this notice appears in all copies, and that the name of Hewlett-Packard Company not be used in advertising or publicity pertaining to distribution of the software without specific, written prior permission. Hewlett-Packard Company makes no representations about the suitability of this software for any purpose.

(25) Henry Spencer (only \*-linux targets)

Copyright 1992, 1993, 1994 Henry Spencer. All rights reserved. This software is not subject to any license of the American Telephone and Telegraph Company or of the Regents of the University of California.

Permission is granted to anyone to use this software for any purpose on any computer system, and to alter it and redistribute it, subject to the following restrictions:

1. The author is not responsible for the consequences of use of this software, no matter how awful, even if they arise from flaws in it.

2. The origin of this software must not be misrepresented, either by explicit claim or by omission. Since few users ever read sources,

credits must appear in the documentation.

- 3. Altered versions must be plainly marked as such, and must not be misrepresented as being the original software. Since few users ever read sources, credits must appear in the documentation.
- 4. This notice may not be removed or altered.

(26) Mike Barcroft

Copyright (c) 2001 Mike Barcroft <mike@FreeBSD.org> All rights reserved.

Redistribution and use in source and binary forms, with or without modification, are permitted provided that the following conditions

are met:

1. Redistributions of source code must retain the above copyright notice, this list of conditions and the following disclaimer.

2. Redistributions in binary form must reproduce the above copyright notice, this list of conditions and the following disclaimer in the documentation and/or other materials provided with the distribution.

THIS SOFTWARE IS PROVIDED BY THE AUTHOR AND CONTRIBUTORS ``AS IS'' AND ANY EXPRESS OR IMPLIED WARRANTIES, INCLUDING, BUT NOT LIMITED TO, THE IMPLIED WARRANTIES OF MERCHANTABILITY AND FITNESS FOR A PARTICULAR PURPOSE ARE DISCLAIMED. IN NO EVENT SHALL THE AUTHOR OR CONTRIBUTORS BE LIABLE FOR ANY DIRECT, INDIRECT, INCIDENTAL, SPECIAL, EXEMPLARY, OR CONSEQUENTIAL DAMAGES (INCLUDING, BUT NOT LIMITED TO, PROCUREMENT OF SUBSTITUTE GOODS OR SERVICES; LOSS OF USE, DATA, OR PROFITS; OR BUSINESS INTERRUPTION) HOWEVER CAUSED AND ON ANY THEORY OF LIABILITY, WHETHER IN CONTRACT, STRICT LIABILITY, OR TORT (INCLUDING NEGLIGENCE OR OTHERWISE) ARISING IN ANY WAY OUT OF THE USE OF THIS SOFTWARE, EVEN IF ADVISED OF THE POSSIBILITY OF SUCH DAMAGE.

(27) Konstantin Chuguev (--enable-newlib-iconv)

Copyright (c) 1999, 2000 Konstantin Chuguev. All rights reserved.

Redistribution and use in source and binary forms, with or without modification, are permitted provided that the following conditions are met:

1. Redistributions of source code must retain the above copyright notice, this list of conditions and the following disclaimer.

2. Redistributions in binary form must reproduce the above copyright notice, this list of conditions and the following disclaimer in the

documentation and/or other materials provided with the distribution.

THIS SOFTWARE IS PROVIDED BY THE AUTHOR AND CONTRIBUTORS ``AS IS'' AND ANY EXPRESS OR IMPLIED WARRANTIES, INCLUDING, BUT NOT LIMITED TO, THE IMPLIED WARRANTIES OF MERCHANTABILITY AND FITNESS FOR A PARTICULAR PURPOSE ARE DISCLAIMED. IN NO EVENT SHALL THE AUTHOR OR CONTRIBUTORS BE LIABLE FOR

 ANY DIRECT, INDIRECT, INCIDENTAL, SPECIAL, EXEMPLARY, OR CONSEQUENTIAL DAMAGES (INCLUDING, BUT NOT LIMITED TO, PROCUREMENT OF SUBSTITUTE GOODS OR SERVICES; LOSS OF USE, DATA, OR PROFITS; OR BUSINESS INTERRUPTION) HOWEVER CAUSED AND ON ANY THEORY OF LIABILITY, WHETHER IN CONTRACT, STRICT LIABILITY, OR TORT (INCLUDING NEGLIGENCE OR OTHERWISE) ARISING IN ANY WAY OUT OF THE USE OF THIS SOFTWARE, EVEN IF ADVISED OF THE POSSIBILITY OF SUCH DAMAGE.

iconv (Charset Conversion Library) v2.0

(28) Artem Bityuckiy (--enable-newlib-iconv)

Copyright (c) 2003, Artem B. Bityuckiy, SoftMine Corporation. Rights transferred to Franklin Electronic Publishers.

Redistribution and use in source and binary forms, with or without modification, are permitted provided that the following conditions are met:

1. Redistributions of source code must retain the above copyright notice, this list of conditions and the following disclaimer.

2. Redistributions in binary form must reproduce the above copyright notice, this list of conditions and the following disclaimer in the documentation and/or other materials provided with the distribution.

THIS SOFTWARE IS PROVIDED BY THE AUTHOR AND CONTRIBUTORS ``AS IS'' AND ANY EXPRESS OR IMPLIED WARRANTIES, INCLUDING, BUT NOT LIMITED TO, THE IMPLIED WARRANTIES OF MERCHANTABILITY AND FITNESS FOR A PARTICULAR PURPOSE ARE DISCLAIMED. IN NO EVENT SHALL THE AUTHOR OR CONTRIBUTORS BE LIABLE FOR ANY DIRECT, INDIRECT, INCIDENTAL, SPECIAL, EXEMPLARY, OR CONSEQUENTIAL DAMAGES (INCLUDING, BUT NOT LIMITED TO, PROCUREMENT OF SUBSTITUTE GOODS OR SERVICES; LOSS OF USE, DATA, OR PROFITS; OR BUSINESS INTERRUPTION) HOWEVER CAUSED AND ON ANY THEORY OF LIABILITY, WHETHER IN CONTRACT, STRICT LIABILITY, OR TORT (INCLUDING NEGLIGENCE OR OTHERWISE) ARISING IN ANY WAY OUT OF THE USE OF THIS SOFTWARE, EVEN IF ADVISED OF THE POSSIBILITY OF SUCH DAMAGE.

(29) IBM, Sony, Toshiba (only spu-\* targets)

 (C) Copyright 2001,2006, International Business Machines Corporation,

 Sony Computer Entertainment, Incorporated, Toshiba Corporation,

All rights reserved.

 Redistribution and use in source and binary forms, with or without modification, are permitted provided that the following conditions are met:

- \* Redistributions of source code must retain the above copyright notice, this list of conditions and the following disclaimer.
- \* Redistributions in binary form must reproduce the above copyright notice, this list of conditions and the following disclaimer in the documentation and/or other materials provided with the distribution.
- \* Neither the names of the copyright holders nor the names of their contributors may be used to endorse or promote products derived from this software without specific prior written permission.

# THIS SOFTWARE IS PROVIDED BY THE COPYRIGHT HOLDERS AND CONTRIBUTORS "AS IS" AND ANY EXPRESS OR IMPLIED WARRANTIES, INCLUDING, BUT NOT LIMITED TO, THE IMPLIED WARRANTIES OF MERCHANTABILITY

## AND FITNESS FOR A PARTICULAR PURPOSE

 ARE DISCLAIMED. IN NO EVENT SHALL THE COPYRIGHT OWNER OR CONTRIBUTORS BE LIABLE FOR ANY DIRECT, INDIRECT, INCIDENTAL, SPECIAL, EXEMPLARY, OR CONSEQUENTIAL DAMAGES (INCLUDING, BUT NOT LIMITED TO, PROCUREMENT OF SUBSTITUTE GOODS OR SERVICES; LOSS OF USE, DATA, OR PROFITS; OR BUSINESS INTERRUPTION) HOWEVER CAUSED AND ON ANY THEORY OF LIABILITY, WHETHER IN CONTRACT, STRICT LIABILITY, OR TORT (INCLUDING NEGLIGENCE OR OTHERWISE) ARISING IN ANY WAY OUT OF THE USE OF THIS SOFTWARE, EVEN IF ADVISED OF THE POSSIBILITY OF SUCH DAMAGE.

(30) - Alex Tatmanjants (targets using libc/posix)

 Copyright (c) 1995 Alex Tatmanjants <alex@elvisti.kiev.ua> at Electronni Visti IA, Kiev, Ukraine. All rights reserved.

 Redistribution and use in source and binary forms, with or without modification, are permitted provided that the following conditions are met:

 1. Redistributions of source code must retain the above copyright notice,

this list of conditions and the following disclaimer.

 2. Redistributions in binary form must reproduce the above copyright notice, this list of conditions and the following disclaimer in the documentation and/or other materials provided with the distribution.

## THIS SOFTWARE IS PROVIDED BY THE AUTHOR ``AS IS'' AND ANY EXPRESS OR IMPLIED WARRANTIES, INCLUDING, BUT NOT LIMITED TO, THE

 IMPLIED WARRANTIES OF MERCHANTABILITY AND FITNESS FOR A PARTICULAR PURPOSE ARE DISCLAIMED. IN NO EVENT SHALL THE AUTHOR BE LIABLE FOR ANY DIRECT, INDIRECT, INCIDENTAL, SPECIAL, EXEMPLARY, OR CONSEQUENTIAL DAMAGES (INCLUDING, BUT NOT LIMITED TO, PROCUREMENT OF SUBSTITUTE GOODS OR SERVICES; LOSS OF USE, DATA, OR PROFITS; OR BUSINESS INTERRUPTION) HOWEVER CAUSED AND ON ANY THEORY OF LIABILITY, WHETHER IN CONTRACT, STRICT LIABILITY, OR TORT (INCLUDING NEGLIGENCE OR OTHERWISE) ARISING IN ANY WAY OUT OF THE USE OF THIS SOFTWARE, EVEN IF ADVISED OF THE POSSIBILITY OF SUCH

DAMAGE.

(31) - M. Warner Losh (targets using libc/posix)

 Copyright (c) 1998, M. Warner Losh <imp@freebsd.org> All rights reserved.

 Redistribution and use in source and binary forms, with or without modification, are permitted provided that the following conditions are met:

- 1. Redistributions of source code must retain the above copyright notice, this list of conditions and the following disclaimer.
- 2. Redistributions in binary form must reproduce the above copyright notice, this list of conditions and the following disclaimer in the documentation and/or other materials provided with the distribution.

 THIS SOFTWARE IS PROVIDED BY THE AUTHOR AND CONTRIBUTORS ``AS IS'' AND ANY EXPRESS OR IMPLIED WARRANTIES, INCLUDING, BUT NOT LIMITED TO, THE IMPLIED WARRANTIES OF MERCHANTABILITY AND FITNESS FOR A PARTICULAR PURPOSE ARE DISCLAIMED. IN NO EVENT SHALL THE AUTHOR OR CONTRIBUTORS BE LIABLE FOR ANY DIRECT, INDIRECT, INCIDENTAL, SPECIAL, EXEMPLARY, OR **CONSEQUENTIAL** 

 DAMAGES (INCLUDING, BUT NOT LIMITED TO, PROCUREMENT OF SUBSTITUTE GOODS OR SERVICES; LOSS OF USE, DATA, OR PROFITS; OR BUSINESS INTERRUPTION) HOWEVER CAUSED AND ON ANY THEORY OF LIABILITY, WHETHER IN CONTRACT, STRICT LIABILITY, OR TORT (INCLUDING NEGLIGENCE OR OTHERWISE) ARISING IN ANY WAY OUT OF THE USE OF THIS SOFTWARE, EVEN IF ADVISED OF THE POSSIBILITY OF SUCH DAMAGE.

(32) - Andrey A. Chernov (targets using libc/posix)

 Copyright (C) 1996 by Andrey A. Chernov, Moscow, Russia. All rights reserved.

 Redistribution and use in source and binary forms, with or without modification, are permitted provided that the following conditions are met:

 1. Redistributions of source code must retain the above copyright notice, this list of conditions and the following disclaimer.

 2. Redistributions in binary form must reproduce the above copyright notice, this list of conditions and the following disclaimer in the documentation and/or other

materials provided with the distribution.

## THIS SOFTWARE IS PROVIDED BY THE AUTHOR ``AS IS'' AND

 ANY EXPRESS OR IMPLIED WARRANTIES, INCLUDING, BUT NOT LIMITED TO, THE IMPLIED WARRANTIES OF MERCHANTABILITY AND FITNESS FOR A PARTICULAR PURPOSE ARE DISCLAIMED. IN NO EVENT SHALL THE REGENTS OR CONTRIBUTORS BE LIABLE FOR ANY DIRECT, INDIRECT, INCIDENTAL, SPECIAL, EXEMPLARY, OR CONSEQUENTIAL DAMAGES (INCLUDING, BUT NOT LIMITED TO, PROCUREMENT OF SUBSTITUTE GOODS OR SERVICES; LOSS OF USE, DATA, OR PROFITS; OR BUSINESS INTERRUPTION) HOWEVER CAUSED AND ON ANY THEORY OF LIABILITY, WHETHER IN CONTRACT, STRICT LIABILITY, OR TORT (INCLUDING NEGLIGENCE OR OTHERWISE) ARISING IN ANY WAY OUT OF THE USE OF THIS SOFTWARE, EVEN IF ADVISED OF THE POSSIBILITY OF SUCH DAMAGE.

(33) - Daniel Eischen (targets using libc/posix)

 Copyright (c) 2001 Daniel Eischen <deischen@FreeBSD.org>. All rights reserved.

 Redistribution and use in source and binary forms, with or without modification,

 are permitted provided that the following conditions are met:

- 1. Redistributions of source code must retain the above copyright notice, this list of conditions and the following disclaimer.
- 2. Redistributions in binary form must reproduce the above copyright notice, this list of conditions and the following disclaimer in the documentation and/or other materials provided with the distribution.

 THIS SOFTWARE IS PROVIDED BY THE AUTHOR AND CONTRIBUTORS ``AS IS'' AND ANY EXPRESS OR IMPLIED WARRANTIES, INCLUDING, BUT NOT LIMITED TO, THE IMPLIED WARRANTIES OF MERCHANTABILITY AND FITNESS FOR A PARTICULAR PURPOSE ARE DISCLAIMED. IN NO EVENT SHALL THE REGENTS OR CONTRIBUTORS BE LIABLE FOR ANY DIRECT, INDIRECT, INCIDENTAL, SPECIAL, EXEMPLARY, OR CONSEQUENTIAL DAMAGES (INCLUDING, BUT NOT LIMITED TO, PROCUREMENT OF SUBSTITUTE GOODS OR SERVICES; LOSS OF USE, DATA, OR PROFITS; OR BUSINESS INTERRUPTION) HOWEVER CAUSED AND ON ANY THEORY OF LIABILITY, WHETHER IN CONTRACT, STRICT

 LIABILITY, OR TORT (INCLUDING NEGLIGENCE OR OTHERWISE) ARISING IN ANY WAY OUT OF THE USE OF THIS SOFTWARE, EVEN IF ADVISED OF THE POSSIBILITY OF SUCH DAMAGE.

(34) - Jon Beniston (only lm32-\* targets)

Contributed by Jon Beniston <jon@beniston.com>

Redistribution and use in source and binary forms, with or without modification, are permitted provided that the following conditions are met:

1. Redistributions of source code must retain the above copyright notice, this list of conditions and the following disclaimer. 2. Redistributions in binary form must reproduce the above copyright notice, this list of conditions and the following disclaimer in the documentation and/or other materials provided with the distribution.

THIS SOFTWARE IS PROVIDED BY THE AUTHOR AND CONTRIBUTORS ``AS IS'' AND ANY EXPRESS OR IMPLIED WARRANTIES, INCLUDING, BUT NOT LIMITED TO, THE IMPLIED WARRANTIES OF MERCHANTABILITY AND FITNESS FOR A PARTICULAR PURPOSE ARE DISCLAIMED.

 IN NO EVENT SHALL THE AUTHOR OR CONTRIBUTORS BE LIABLE FOR ANY DIRECT, INDIRECT, INCIDENTAL, SPECIAL, EXEMPLARY, OR CONSEQUENTIAL DAMAGES (INCLUDING, BUT NOT LIMITED TO, PROCUREMENT OF SUBSTITUTE GOODS OR SERVICES; LOSS OF USE, DATA, OR PROFITS; OR BUSINESS INTERRUPTION) HOWEVER CAUSED AND ON ANY THEORY OF LIABILITY, WHETHER IN CONTRACT, STRICT LIABILITY, OR TORT (INCLUDING NEGLIGENCE OR OTHERWISE) ARISING IN ANY WAY OUT OF THE USE OF THIS SOFTWARE, EVEN IF ADVISED OF THE POSSIBILITY OF SUCH DAMAGE.

(35) - ARM Ltd (arm and thumb variant targets only)

Copyright (c) 2009-2015 ARM Ltd All rights reserved.

Redistribution and use in source and binary forms, with or without modification, are permitted provided that the following conditions are met:

- 1. Redistributions of source code must retain the above copyright notice, this list of conditions and the following disclaimer.
- 2. Redistributions in binary form must reproduce the above copyright notice, this list
- of conditions and the following disclaimer in the

documentation and/or other materials provided with the distribution.

3. The name of the company may not be used to endorse or promote products derived from this software without specific prior written permission.

THIS SOFTWARE IS PROVIDED BY ARM LTD ``AS IS'' AND ANY EXPRESS OR IMPLIED WARRANTIES, INCLUDING, BUT NOT LIMITED TO, THE IMPLIED WARRANTIES OF MERCHANTABILITY AND FITNESS FOR A PARTICULAR PURPOSE ARE DISCLAIMED. IN NO EVENT SHALL ARM LTD BE LIABLE FOR ANY DIRECT, INDIRECT, INCIDENTAL, SPECIAL, EXEMPLARY, OR CONSEQUENTIAL DAMAGES (INCLUDING, BUT NOT LIMITED TO, PROCUREMENT OF SUBSTITUTE GOODS OR SERVICES; LOSS OF USE, DATA, OR PROFITS; OR BUSINESS INTERRUPTION) HOWEVER CAUSED AND ON ANY THEORY OF LIABILITY, WHETHER IN CONTRACT, STRICT LIABILITY, OR TORT (INCLUDING NEGLIGENCE OR OTHERWISE) ARISING IN ANY WAY OUT OF THE USE OF THIS SOFTWARE, EVEN IF ADVISED OF THE POSSIBILITY OF SUCH DAMAGE.

(36) - Xilinx, Inc. (microblaze-\* and powerpc-\* targets)

Copyright (c) 2004, 2009 Xilinx, Inc. All rights reserved.

Redistribution and use in source and binary forms, with or without modification, are permitted provided that the following conditions are met:

1. Redistributions source code must retain the above copyright notice, this list of conditions and the following disclaimer.

2. Redistributions in binary form must reproduce the above copyright notice, this list of conditions and the following disclaimer in the documentation and/or other materials provided with the distribution.

3. Neither the name of Xilinx nor the names of its contributors may be used to endorse or promote products derived from this software without specific prior written permission.

THIS SOFTWARE IS PROVIDED BY THE COPYRIGHT HOLDER AND CONTRIBUTORS "AS IS" AND ANY EXPRESS OR IMPLIED WARRANTIES, INCLUDING, BUT NOT LIMITED TO, THE IMPLIED WARRANTIES OF MERCHANTABILITY AND FITNESS FOR A PARTICULAR PURPOSE ARE DISCLAIMED. IN NO EVENT SHALL THE COPYRIGHT HOLDER OR CONTRIBUTORS BE LIABLE FOR ANY DIRECT, INDIRECT, INCIDENTAL, SPECIAL, EXEMPLARY, OR CONSEQUENTIAL DAMAGES (INCLUDING, BUT NOT LIMITED TO, PROCUREMENT OF SUBSTITUTE GOODS OR SERVICES; LOSS OF USE, DATA, OR PROFITS; OR BUSINESS INTERRUPTION) HOWEVER CAUSED AND ON ANY THEORY OF LIABILITY, WHETHER IN CONTRACT, STRICT LIABILITY, OR TORT (INCLUDING NEGLIGENCE OR OTHERWISE) ARISING IN ANY WAY OUT OF THE USE OF THIS SOFTWARE, EVEN IF ADVISED OF THE POSSIBILITY OF SUCH DAMAGE.

(37) Texas Instruments Incorporated (tic6x-\*, \*-tirtos targets)

Copyright (c) 1996-2010,2014 Texas Instruments Incorporated http://www.ti.com/

Redistribution and use in source and binary forms, with or without modification, are permitted provided that the following conditions are met:

 Redistributions of source code must retain the above copyright notice, this list of conditions and the following disclaimer.

 Redistributions in binary form must reproduce the above copyright notice, this list of conditions and the following disclaimer in the documentation and/or other materials provided with the distribution.

 Neither the name of Texas Instruments Incorporated nor the names of its contributors may be used to endorse or promote products derived from this software without specific prior written permission.

THIS SOFTWARE IS PROVIDED BY THE COPYRIGHT HOLDERS AND CONTRIBUTORS "AS IS" AND ANY EXPRESS OR IMPLIED WARRANTIES, INCLUDING, BUT NOT LIMITED TO, THE IMPLIED WARRANTIES OF MERCHANTABILITY AND FITNESS FOR A PARTICULAR PURPOSE ARE DISCLAIMED. IN NO EVENT SHALL THE COPYRIGHT OWNER OR CONTRIBUTORS BE LIABLE FOR ANY DIRECT, INDIRECT, INCIDENTAL, SPECIAL, EXEMPLARY, OR CONSEQUENTIAL DAMAGES (INCLUDING, BUT NOT LIMITED TO, PROCUREMENT OF SUBSTITUTE GOODS OR SERVICES; LOSS OF USE, DATA, OR PROFITS; OR BUSINESS INTERRUPTION) HOWEVER CAUSED AND ON ANY THEORY OF LIABILITY,

 WHETHER IN CONTRACT, STRICT LIABILITY, OR TORT (INCLUDING NEGLIGENCE OR OTHERWISE) ARISING IN ANY WAY OUT OF THE USE OF THIS SOFTWARE, EVEN IF ADVISED OF THE POSSIBILITY OF SUCH DAMAGE.

(38) National Semiconductor (cr16-\* and crx-\* targets)

Copyright (c) 2004 National Semiconductor Corporation

The authors hereby grant permission to use, copy, modify, distribute, and license this software and its documentation for any purpose, provided that existing copyright notices are retained in all copies and that this notice is included verbatim in any distributions. No written agreement, license, or royalty fee is required for any of the authorized uses. Modifications to this software may be copyrighted by their authors and need not follow the licensing terms described here, provided that the new terms are clearly indicated on the first page of each file where they apply.

(39) - Adapteva, Inc. (epiphany-\* targets)

Copyright (c) 2011, Adapteva, Inc. All rights reserved.

Redistribution

and use in source and binary forms, with or without

modification, are permitted provided that the following conditions are met:

- \* Redistributions of source code must retain the above copyright notice, this list of conditions and the following disclaimer.
- \* Redistributions in binary form must reproduce the above copyright notice, this list of conditions and the following disclaimer in the documentation and/or other materials provided with the distribution.
- \* Neither the name of Adapteva nor the names of its contributors may be used to endorse or promote products derived from this software without specific prior written permission.

THIS SOFTWARE IS PROVIDED BY THE COPYRIGHT HOLDERS AND CONTRIBUTORS "AS IS" AND ANY EXPRESS OR IMPLIED WARRANTIES, INCLUDING, BUT NOT LIMITED TO, THE IMPLIED WARRANTIES OF MERCHANTABILITY AND FITNESS FOR A PARTICULAR PURPOSE ARE DISCLAIMED. IN NO EVENT SHALL THE COPYRIGHT HOLDER OR CONTRIBUTORS BE LIABLE FOR ANY DIRECT, INDIRECT, INCIDENTAL,

SPECIAL, EXEMPLARY, OR CONSEQUENTIAL

DAMAGES (INCLUDING, BUT NOT LIMITED TO, PROCUREMENT OF SUBSTITUTE GOODS OR SERVICES; LOSS OF USE, DATA, OR PROFITS; OR BUSINESS INTERRUPTION) HOWEVER CAUSED AND ON ANY THEORY OF LIABILITY, WHETHER IN CONTRACT, STRICT LIABILITY, OR TORT (INCLUDING NEGLIGENCE OR OTHERWISE) ARISING IN ANY WAY OUT OF THE USE OF THIS SOFTWARE, EVEN IF ADVISED OF THE POSSIBILITY OF SUCH DAMAGE.

(40) - Altera Corportion (nios2-\* targets)

Copyright (c) 2003 Altera Corporation All rights reserved.

Redistribution and use in source and binary forms, with or without modification, are permitted provided that the following conditions are met:

- o Redistributions of source code must retain the above copyright notice, this list of conditions and the following disclaimer.
- o Redistributions in binary form must reproduce the above copyright notice, this list of conditions and the following disclaimer in the documentation and/or other materials provided

with the distribution.

 o Neither the name of Altera Corporation nor the names of its contributors may be used to endorse or promote products derived from this software without specific prior written permission.

THIS SOFTWARE IS PROVIDED BY ALTERA CORPORATION, THE COPYRIGHT HOLDER, AND ITS CONTRIBUTORS "AS IS" AND ANY EXPRESS OR IMPLIED WARRANTIES, INCLUDING, BUT NOT LIMITED TO, THE IMPLIED WARRANTIES OF MERCHANTABILITY AND FITNESS FOR A PARTICULAR PURPOSE ARE DISCLAIMED. IN NO EVENT SHALL THE COPYRIGHT HOLDER OR CONTRIBUTORS BE LIABLE FOR ANY DIRECT, INDIRECT, INCIDENTAL, SPECIAL, EXEMPLARY, OR CONSEQUENTIAL DAMAGES (INCLUDING,

BUT NOT LIMITED TO, PROCUREMENT OF SUBSTITUTE GOODS OR SERVICES; LOSS OF USE, DATA, OR PROFITS; OR BUSINESS INTERRUPTION) HOWEVER CAUSED AND ON ANY THEORY OF LIABILITY, WHETHER IN CONTRACT, STRICT LIABILITY, OR TORT (INCLUDING NEGLIGENCE OR OTHERWISE) ARISING IN ANY WAY OUT OF THE USE OF THIS SOFTWARE, EVEN IF ADVISED OF THE POSSIBILITY OF SUCH DAMAGE.

(41) Ed Schouten - Free BSD

Copyright (c) 2008 Ed Schouten <ed@FreeBSD.org> All rights reserved.

Redistribution and use in source and binary forms, with or without modification, are permitted provided that the following conditions are met:

- 1. Redistributions of source code must retain the above copyright notice, this list of conditions and the following disclaimer.
- 2. Redistributions in binary form must reproduce the above copyright notice, this list of conditions and the following disclaimer in the documentation and/or other materials provided with the distribution.

THIS SOFTWARE IS PROVIDED BY THE AUTHOR AND CONTRIBUTORS ``AS IS'' AND ANY EXPRESS OR IMPLIED WARRANTIES, INCLUDING, BUT NOT LIMITED TO, THE IMPLIED WARRANTIES OF MERCHANTABILITY AND FITNESS FOR A PARTICULAR PURPOSE ARE DISCLAIMED. IN NO EVENT SHALL THE AUTHOR OR CONTRIBUTORS BE LIABLE FOR ANY DIRECT, INDIRECT, INCIDENTAL, SPECIAL, EXEMPLARY, OR CONSEQUENTIAL DAMAGES (INCLUDING, BUT NOT LIMITED TO, PROCUREMENT OF SUBSTITUTE GOODS OR SERVICES; LOSS OF USE, DATA, OR PROFITS; OR BUSINESS INTERRUPTION) HOWEVER CAUSED AND ON ANY THEORY OF LIABILITY, WHETHER IN CONTRACT, STRICT LIABILITY, OR TORT (INCLUDING NEGLIGENCE OR OTHERWISE) ARISING IN ANY WAY OUT OF THE USE OF THIS SOFTWARE, EVEN IF ADVISED OF THE POSSIBILITY OF

SUCH DAMAGE.

(42) - Rolls-Royce Controls and Data Services Limited (visium-\* targets)

Copyright (c) 2015 Rolls-Royce Controls and Data Services Limited. All rights reserved.

Redistribution and use in source and binary forms, with or without modification, are permitted provided that the following conditions are met:

- \* Redistributions of source code must retain the above copyright notice, this list of conditions and the following disclaimer.
- \* Redistributions in binary form must reproduce the above copyright notice, this list of conditions and the following disclaimer in the
- documentation and/or other materials provided with the distribution.
- \* Neither

 the name of Rolls-Royce Controls and Data Services Limited nor the names of its contributors may be used to endorse or promote products derived from this software without specific prior written permission.

THIS SOFTWARE IS PROVIDED BY THE COPYRIGHT HOLDERS AND CONTRIBUTORS "AS IS" AND ANY EXPRESS OR IMPLIED WARRANTIES, INCLUDING, BUT NOT LIMITED TO, THE IMPLIED WARRANTIES OF MERCHANTABILITY AND FITNESS FOR A PARTICULAR PURPOSE ARE DISCLAIMED. IN NO EVENT SHALL THE COPYRIGHT HOLDER OR CONTRIBUTORS BE LIABLE FOR ANY DIRECT, INDIRECT, INCIDENTAL, SPECIAL, EXEMPLARY, OR CONSEQUENTIAL DAMAGES (INCLUDING, BUT NOT LIMITED TO, PROCUREMENT OF SUBSTITUTE GOODS OR SERVICES; LOSS OF USE, DATA, OR PROFITS; OR BUSINESS INTERRUPTION) HOWEVER CAUSED AND ON ANY THEORY OF LIABILITY, WHETHER IN CONTRACT, STRICT LIABILITY, OR TORT (INCLUDING NEGLIGENCE OR OTHERWISE) ARISING IN ANY WAY OUT OF THE USE OF THIS SOFTWARE, EVEN IF ADVISED OF THE POSSIBILITY OF SUCH DAMAGE.

(43) - FTDI (ft32-\* targets)

Copyright (C) 2014 FTDI (support@ftdichip.com)

The authors hereby grant permission to use, copy, modify, distribute, and license this software and its documentation for any purpose, provided that existing copyright notices are retained in all copies and that this notice is included verbatim in any distributions. No written agreement, license, or royalty fee is required for any of the authorized uses. Modifications to this software may be copyrighted by their authors and need not follow the licensing terms described here, provided that the new terms are clearly indicated on the first page of each file where they apply.

(44) - Synopsys Inc (arc-\* targets)

Copyright (c) 2015, Synopsys, Inc. All rights reserved.

Redistribution and use in source and binary forms, with or without modification, are permitted provided that the following conditions are met:

1) Redistributions of source code must retain the above copyright notice, this list of conditions and the following disclaimer.

#### 2)

 Redistributions in binary form must reproduce the above copyright notice, this list of conditions and the following disclaimer in the documentation and/or other materials provided with the distribution.

3) Neither the name of the Synopsys, Inc., nor the names of its contributors may be used to endorse or promote products derived from this software without specific prior written permission.

THIS SOFTWARE IS PROVIDED BY THE COPYRIGHT HOLDERS AND CONTRIBUTORS "AS IS" AND ANY EXPRESS OR IMPLIED WARRANTIES, INCLUDING, BUT NOT LIMITED TO, THE IMPLIED WARRANTIES OF MERCHANTABILITY AND FITNESS FOR A PARTICULAR PURPOSE ARE DISCLAIMED. IN NO EVENT SHALL THE COPYRIGHT HOLDER OR CONTRIBUTORS BE LIABLE FOR ANY DIRECT, INDIRECT, INCIDENTAL, SPECIAL, EXEMPLARY, OR CONSEQUENTIAL DAMAGES (INCLUDING, BUT NOT LIMITED TO, PROCUREMENT OF SUBSTITUTE GOODS OR SERVICES; LOSS OF USE, DATA, OR PROFITS; OR BUSINESS INTERRUPTION) HOWEVER CAUSED AND ON ANY THEORY OF LIABILITY, WHETHER IN CONTRACT, STRICT LIABILITY,

OR TORT (INCLUDING NEGLIGENCE OR OTHERWISE)

ARISING IN ANY WAY OUT OF THE USE OF THIS SOFTWARE, EVEN IF ADVISED OF THE POSSIBILITY OF SUCH DAMAGE.

(45) Phoenix Systems - Phoenix-RTOS targets

Copyright (c) 2016 Phoenix Systems All rights reserved.

Redistribution and use in source and binary forms, with or without modification, are permitted provided that the following conditions are met:

1. Redistributions of source code must retain the above copyright notice, this list of conditions and the following disclaimer.

2. Redistributions in binary form must reproduce the above copyright notice, this list of conditions and the following disclaimer in the documentation and/or other materials provided with the distribution.

THIS SOFTWARE IS PROVIDED BY THE AUTHOR AND CONTRIBUTORS ``AS IS'' AND ANY EXPRESS OR IMPLIED WARRANTIES, INCLUDING, BUT NOT LIMITED TO, THE IMPLIED WARRANTIES OF MERCHANTABILITY AND FITNESS FOR A PARTICULAR PURPOSE ARE DISCLAIMED. IN NO EVENT SHALL THE

AUTHOR OR CONTRIBUTORS BE LIABLE

FOR ANY DIRECT, INDIRECT, INCIDENTAL, SPECIAL, EXEMPLARY, OR CONSEQUENTIAL DAMAGES (INCLUDING, BUT NOT LIMITED TO, PROCUREMENT OF SUBSTITUTE GOODS OR SERVICES; LOSS OF USE, DATA, OR PROFITS; OR BUSINESS INTERRUPTION) HOWEVER CAUSED AND ON ANY THEORY OF LIABILITY, WHETHER IN CONTRACT, STRICT LIABILITY, OR TORT (INCLUDING NEGLIGENCE OR OTHERWISE) ARISING IN ANY WAY OUT OF THE USE OF THIS SOFTWARE, EVEN IF ADVISED OF THE POSSIBILITY OF SUCH DAMAGE.

(46) embedded brains - RTEMS targets

Copyright (c) 2017 embedded brains GmbH All rights reserved.

Redistribution and use in source and binary forms, with or without modification, are permitted provided that the following conditions

are met:

- 1. Redistributions of source code must retain the above copyright notice, this list of conditions and the following disclaimer.
- 2. Redistributions in binary form must reproduce the above copyright notice, this list of conditions and the following disclaimer in the documentation and/or other materials provided with the distribution.

THIS SOFTWARE IS PROVIDED BY THE AUTHOR AND CONTRIBUTORS ``AS IS'' AND ANY EXPRESS OR IMPLIED WARRANTIES, INCLUDING, BUT NOT LIMITED TO, THE IMPLIED WARRANTIES OF MERCHANTABILITY AND FITNESS FOR A PARTICULAR PURPOSE ARE DISCLAIMED. IN NO EVENT SHALL THE AUTHOR OR CONTRIBUTORS BE LIABLE FOR ANY DIRECT, INDIRECT, INCIDENTAL, SPECIAL, EXEMPLARY, OR CONSEQUENTIAL DAMAGES (INCLUDING, BUT NOT LIMITED TO, PROCUREMENT OF SUBSTITUTE GOODS OR SERVICES; LOSS OF USE, DATA, OR PROFITS; OR BUSINESS INTERRUPTION) HOWEVER CAUSED AND ON ANY THEORY OF LIABILITY, WHETHER IN CONTRACT, STRICT LIABILITY, OR TORT (INCLUDING NEGLIGENCE OR OTHERWISE) ARISING IN ANY WAY OUT OF THE USE OF THIS SOFTWARE, EVEN IF ADVISED OF THE POSSIBILITY OF SUCH DAMAGE.

(47) John Baldwin - RTEMS targets

Copyright (c) 2015 John Baldwin <jhb@FreeBSD.org>. All rights reserved.

Redistribution and use in source and binary forms, with or without modification,

 are permitted provided that the following conditions are met:

- 1. Redistributions of source code must retain the above copyright notice, this list of conditions and the following disclaimer.
- 2. Redistributions in binary form must reproduce the above copyright notice, this list of conditions and the following disclaimer in the documentation and/or other materials provided with the distribution.
- 3. Neither the name of the author nor the names of its contributors may be used to endorse or promote products derived from this software without specific prior written permission.

THIS SOFTWARE IS PROVIDED BY THE REGENTS AND CONTRIBUTORS ``AS IS'' AND ANY EXPRESS OR IMPLIED WARRANTIES, INCLUDING, BUT NOT LIMITED TO, THE IMPLIED WARRANTIES OF MERCHANTABILITY AND FITNESS FOR A PARTICULAR PURPOSE ARE DISCLAIMED. IN NO EVENT SHALL THE REGENTS OR CONTRIBUTORS BE LIABLE FOR ANY DIRECT, INDIRECT, INCIDENTAL, SPECIAL, EXEMPLARY, OR CONSEQUENTIAL DAMAGES (INCLUDING, BUT NOT LIMITED TO, PROCUREMENT OF SUBSTITUTE GOODS

OR SERVICES; LOSS OF USE, DATA, OR PROFITS; OR BUSINESS INTERRUPTION) HOWEVER CAUSED AND ON ANY THEORY OF LIABILITY, WHETHER IN CONTRACT, STRICT LIABILITY, OR TORT (INCLUDING NEGLIGENCE OR OTHERWISE) ARISING IN ANY WAY OUT OF THE USE OF THIS SOFTWARE, EVEN IF ADVISED OF THE POSSIBILITY OF

SUCH DAMAGE.

(48) Jeffrey Roberson - RTEMS targets

Copyright (c) 2008, Jeffrey Roberson <jeff@freebsd.org> All rights reserved.

Copyright (c) 2008 Nokia Corporation All rights reserved.

Redistribution and use in source and binary forms, with or without modification, are permitted provided that the following conditions are met:

- 1. Redistributions of source code must retain the above copyright notice unmodified, this list of conditions, and the following disclaimer.
- 2. Redistributions in binary form must reproduce the above copyright notice, this list of conditions and the following disclaimer in the documentation and/or other materials provided with the distribution.

## **THIS**

 SOFTWARE IS PROVIDED BY THE AUTHOR ``AS IS'' AND ANY EXPRESS OR IMPLIED WARRANTIES, INCLUDING, BUT NOT LIMITED TO, THE IMPLIED WARRANTIES OF MERCHANTABILITY AND FITNESS FOR A PARTICULAR PURPOSE ARE DISCLAIMED. IN NO EVENT SHALL THE AUTHOR BE LIABLE FOR ANY DIRECT, INDIRECT, INCIDENTAL, SPECIAL, EXEMPLARY, OR CONSEQUENTIAL DAMAGES (INCLUDING, BUT NOT LIMITED TO, PROCUREMENT OF SUBSTITUTE GOODS OR SERVICES; LOSS OF USE, DATA, OR PROFITS; OR BUSINESS INTERRUPTION) HOWEVER CAUSED AND ON ANY THEORY OF LIABILITY, WHETHER IN CONTRACT, STRICT LIABILITY, OR TORT (INCLUDING NEGLIGENCE OR OTHERWISE) ARISING IN ANY WAY OUT OF THE USE OF THIS SOFTWARE, EVEN IF ADVISED OF THE POSSIBILITY OF SUCH DAMAGE.

(49) - SiFive Inc. (riscv-\* targets)

Copyright (c) 2017 SiFive Inc. All rights reserved.

This copyrighted material is made available to anyone wishing to use, modify, copy, or redistribute it subject to the terms and conditions of the FreeBSD License. This program is distributed in the hope that it will be useful, but WITHOUT ANY WARRANTY expressed or implied, including the implied warranties of MERCHANTABILITY or FITNESS FOR A PARTICULAR PURPOSE. A copy of this license is available at http://www.opensource.org/licenses.

(50) Michael R. Neilly (riscv-\* targets)

(c) Copyright 2017 Michael R. Neilly All rights reserved.

Redistribution and use in source and binary forms, with or without modification, are permitted provided that the following conditions are met:

\* Redistributions of source code must retain the above copyright notice, this list of conditions and the following disclaimer.

\* Redistributions in binary form must reproduce the above copyright notice, this list of conditions and the following disclaimer in the documentation and/or other materials provided with the distribution.

\* Neither the names of the copyright holders nor the names of their contributors may be used to endorse or promote products derived from this software without specific prior written permission.

THIS SOFTWARE IS PROVIDED BY THE COPYRIGHT HOLDERS AND CONTRIBUTORS "AS IS" AND ANY EXPRESS OR IMPLIED WARRANTIES, INCLUDING, BUT NOT LIMITED TO, THE IMPLIED WARRANTIES OF MERCHANTABILITY AND FITNESS FOR A PARTICULAR PURPOSE ARE DISCLAIMED. IN NO EVENT SHALL THE COPYRIGHT OWNER OR CONTRIBUTORS BE LIABLE FOR ANY DIRECT, INDIRECT, INCIDENTAL, SPECIAL, EXEMPLARY, OR CONSEQUENTIAL DAMAGES (INCLUDING, BUT NOT LIMITED TO, PROCUREMENT OF SUBSTITUTE GOODS OR SERVICES; LOSS OF USE, DATA, OR PROFITS; OR BUSINESS INTERRUPTION) HOWEVER CAUSED AND ON ANY THEORY OF LIABILITY, WHETHER IN CONTRACT, STRICT LIABILITY, OR TORT (INCLUDING NEGLIGENCE OR OTHERWISE) ARISING IN ANY WAY OUT OF THE USE OF THIS SOFTWARE, EVEN IF ADVISED OF THE POSSIBILITY OF SUCH DAMAGE.

 GNU LESSER GENERAL PUBLIC LICENSE Version 3, 29 June 2007

Copyright (C) 2007 Free Software Foundation, Inc. <http://fsf.org/> Everyone is permitted to copy and distribute verbatim copies of this license document, but changing it is not allowed.

 This version of the GNU Lesser General Public License incorporates the terms and conditions of version 3 of the GNU General Public License, supplemented by the additional permissions listed below.

0. Additional Definitions.

 As used herein, "this License" refers to version 3 of the GNU Lesser General Public License, and the "GNU GPL" refers to version 3 of the GNU General Public License.

 "The Library" refers to a covered work governed by this License, other than an Application or a Combined Work as defined below.

 An "Application" is any work that makes use of an interface provided by the Library, but which is not otherwise based on the Library. Defining a subclass of a class defined by the Library is deemed a mode of using an interface provided by the Library.

 A "Combined Work" is a work produced by combining or linking an Application with the Library. The particular version of the Library with which the Combined Work was made is also called the "Linked Version".

 The "Minimal Corresponding Source" for a Combined Work means the Corresponding Source for the Combined Work, excluding any source code for portions of the Combined Work that, considered in isolation, are based on the Application, and not on the Linked Version.

 The "Corresponding Application Code" for a Combined Work means the object code and/or source code for the Application, including any data and utility programs needed for reproducing the Combined Work from the Application, but excluding the System Libraries of the Combined Work.

1. Exception to Section 3 of the GNU GPL.

 You may convey a covered work under sections 3 and 4 of this License without being bound by section 3 of the GNU GPL.

 2. Conveying Modified Versions.

 If you modify a copy of the Library, and, in your modifications, a facility refers to a function or data to be supplied by an Application that uses the facility (other than as an argument passed when the facility is invoked), then you may convey a copy of the modified version:

 a) under this License, provided that you make a good faith effort to ensure that, in the event an Application does not supply the function or data, the facility still operates, and performs whatever part of its purpose remains meaningful, or

 b) under the GNU GPL, with none of the additional permissions of this License applicable to that copy.

3. Object Code Incorporating Material from Library Header Files.

 The object code form of an Application may incorporate material from a header file that is part of the Library. You may convey such object code under terms of your choice, provided that, if the incorporated material is not limited to numerical parameters, data structure

layouts and accessors, or small macros, inline functions and templates (ten or fewer lines in length), you do both of the following:

 a) Give prominent notice with each copy of the object code that the Library is used in it and that the Library and its use are covered by this License.

 b) Accompany the object code with a copy of the GNU GPL and this license document.

4. Combined Works.

 You may convey a Combined Work under terms of your choice that, taken together, effectively do not restrict modification of the portions of the Library contained in the Combined Work and reverse engineering for debugging such modifications, if you also do each of the following:

 a) Give prominent notice with each copy of the Combined Work that the Library is used in it and that the Library and its use are covered by this License.

 b) Accompany the Combined Work with a copy of the GNU GPL and this license document.

 c) For a Combined Work that displays copyright notices during execution, include the copyright notice for the Library among

 these notices, as well as a reference directing the user to the copies of the GNU GPL and this license document.

d) Do one of the following:

 0) Convey the Minimal Corresponding Source under the terms of this License, and the Corresponding Application Code in a form suitable for, and under terms that permit, the user to recombine or relink the Application with a modified version of the Linked Version to produce a modified Combined Work, in the manner specified by section 6 of the GNU GPL for conveying Corresponding Source.

1) Use a suitable shared library mechanism for linking with the

 Library. A suitable mechanism is one that (a) uses at run time a copy of the Library already present on the user's computer system, and (b) will operate properly with a modified version of the Library that is interface-compatible with the Linked

Version.

 e) Provide Installation Information, but only if you would otherwise be required to provide such information under section 6 of the GNU GPL, and only to the extent that such information is necessary to install and execute a modified version of the Combined Work produced by recombining or relinking the Application with a modified version of the Linked Version. (If you use option 4d0, the Installation Information must accompany the Minimal Corresponding Source and Corresponding Application Code. If you use option 4d1, you must provide the Installation Information in the manner specified by section 6 of the GNU GPL for conveying Corresponding Source.)

5. Combined Libraries.

 You may place library facilities that are a work based on the Library side by side in a single library together with other library facilities that are not Applications and are not covered by this License, and convey such a combined library under terms of your choice, if you do both of the following:

 a) Accompany the combined library with a copy of the same work based on the Library, uncombined with any other library facilities, conveyed under the terms of this License.

 b) Give prominent notice with the combined library that part of it is a work based on the Library, and explaining where to find the accompanying uncombined form of the same work.

6. Revised Versions of the GNU Lesser General Public License.

 The Free Software Foundation may publish revised and/or new versions of the GNU Lesser General Public License from time to time. Such new versions will be similar in spirit to the present version, but may differ in detail to address new problems or concerns.

 Each version is given a distinguishing version number. If the Library as you received it specifies that a certain numbered version of the GNU Lesser General Public License "or any later version" applies to it, you have the option of following

the terms and

conditions either of that published version or of any later version published by the Free Software Foundation. If the Library as you received it does not specify a version number of the GNU Lesser General Public License, you may choose any version of the GNU Lesser General Public License ever published by the Free Software Foundation.

 If the Library as you received it specifies that a proxy can decide whether future versions of the GNU Lesser General Public License shall apply, that proxy's public statement of acceptance of any version is permanent authorization for you to choose that version for the Library.

compiler\_rt License

The compiler\_rt library is dual licensed under both the University of Illinois "BSD-Like" license and the MIT license. As a user of this code you may choose to use it under either license. As a contributor, you agree to allow your code to be used under both.

Full text of the relevant licenses is included below.

==============================================================================

==============================================================================

==============================================================================

University of Illinois/NCSA Open Source License

Copyright (c) 2009-2012 by the contributors listed in CREDITS.TXT

All rights reserved.

Developed by:

LLVM Team

University of Illinois at Urbana-Champaign

http://llvm.org

Permission is hereby granted, free of charge, to any person obtaining a copy of this software and associated documentation files (the "Software"), to deal with the Software without restriction,

including without limitation the rights to

use, copy, modify, merge, publish, distribute, sublicense, and/or sell copies of the Software, and to permit persons to whom the Software is furnished to do so, subject to the following conditions:

- \* Redistributions of source code must retain the above copyright notice, this list of conditions and the following disclaimers.
- \* Redistributions in binary form must reproduce the above copyright notice, this list of conditions and the following disclaimers in the documentation and/or other materials provided with the distribution.
- \* Neither the names of the LLVM Team, University of Illinois at Urbana-Champaign, nor the names of its contributors may be used to endorse or promote products derived from this Software without specific prior written permission.

THE SOFTWARE IS PROVIDED "AS IS", WITHOUT WARRANTY OF ANY KIND, EXPRESS OR IMPLIED, INCLUDING BUT NOT LIMITED TO THE WARRANTIES OF MERCHANTABILITY, **FITNESS** FOR A PARTICULAR PURPOSE AND NONINFRINGEMENT. IN NO EVENT SHALL THE CONTRIBUTORS OR COPYRIGHT HOLDERS BE LIABLE FOR ANY CLAIM, DAMAGES OR OTHER LIABILITY, WHETHER IN AN ACTION OF CONTRACT, TORT OR OTHERWISE, ARISING FROM, OUT OF OR IN CONNECTION WITH THE SOFTWARE OR THE USE OR OTHER DEALINGS WITH THE SOFTWARE.

==============================================================================

Copyright (c) 2009-2012 by the contributors listed in CREDITS.TXT

Permission is hereby granted, free of charge, to any person obtaining a copy of this software and associated documentation files (the "Software"), to deal in the Software without restriction, including without limitation the rights to use, copy, modify, merge, publish, distribute, sublicense, and/or sell copies of the Software, and to permit persons to whom the Software is furnished to do so, subject to the following conditions:

The above copyright notice and this permission notice shall be included in all copies or substantial portions of the Software.

THE SOFTWARE IS PROVIDED "AS IS", WITHOUT WARRANTY OF ANY KIND, EXPRESS OR IMPLIED, INCLUDING BUT NOT LIMITED TO THE WARRANTIES OF MERCHANTABILITY, FITNESS FOR A PARTICULAR PURPOSE AND NONINFRINGEMENT. IN NO EVENT SHALL THE AUTHORS OR COPYRIGHT HOLDERS BE LIABLE FOR ANY CLAIM, DAMAGES OR OTHER LIABILITY, WHETHER IN AN ACTION OF CONTRACT, TORT OR OTHERWISE, ARISING FROM, OUT OF OR IN CONNECTION WITH THE SOFTWARE OR THE USE OR OTHER DEALINGS IN THE SOFTWARE.

==============================================================================

==============================================================================

Copyrights and Licenses for Third Party Software Distributed with LLVM:

The LLVM software contains code written by third parties. Such software will
have its own individual LICENSE.TXT file in the directory in which it appears. This file will describe the copyrights, license, and restrictions which apply to that code.

#### The disclaimer of

 warranty in the University of Illinois Open Source License applies to all code in the LLVM Distribution, and nothing in any of the other licenses gives permission to use the names of the LLVM Team or the University of Illinois to endorse or promote products derived from this Software.

The following pieces of software have additional or alternate copyrights, licenses, and/or restrictions:

Program Directory ------- ---------

mach\_override lib/interception/mach\_override This file contains a list of individuals who submit their patches to the Cygwin sources under 2-clause BSD license, as well as a list of individuals who signed the former Cygwin Copyright Assignment up to 2016.

=========================================================================

2-clause BSD:

=========================================================================

Copyright (c) <YEAR>, <OWNER> All rights reserved.

Redistribution and use in source and binary forms, with or without modification, are permitted provided that the following conditions are met:

1. Redistributions of source code must retain the above copyright notice, this list of conditions and the following disclaimer.

2. Redistributions in binary form must reproduce the above copyright notice, this list of conditions and the following disclaimer in the documentation and/or other materials provided with the distribution.

THIS SOFTWARE IS PROVIDED BY THE COPYRIGHT HOLDERS AND CONTRIBUTORS "AS IS" AND ANY EXPRESS

 OR IMPLIED WARRANTIES, INCLUDING, BUT NOT LIMITED TO, THE IMPLIED WARRANTIES OF MERCHANTABILITY AND FITNESS FOR A PARTICULAR PURPOSE ARE DISCLAIMED. IN NO EVENT SHALL THE COPYRIGHT HOLDER OR CONTRIBUTORS BE LIABLE FOR ANY DIRECT, INDIRECT, INCIDENTAL, SPECIAL, EXEMPLARY, OR CONSEQUENTIAL DAMAGES (INCLUDING, BUT NOT LIMITED TO, PROCUREMENT OF SUBSTITUTE GOODS OR SERVICES; LOSS OF USE, DATA, OR PROFITS; OR BUSINESS INTERRUPTION) HOWEVER CAUSED AND ON ANY THEORY OF LIABILITY, WHETHER IN CONTRACT, STRICT LIABILITY, OR TORT (INCLUDING NEGLIGENCE OR OTHERWISE

#### ARISING IN ANY WAY OUT OF THE USE OF THIS SOFTWARE, EVEN IF ADVISED OF THE POSSIBILITY OF SUCH DAMAGE.

=========================================================================

=========================================================================

Individuals submitting their patches under 2-clause BSD:

David Allsopp David.Allsopp@cl.cam.ac.uk Erik M. Bray erik.bray@lri.fr Brian Inglis Brian.Inglis@SystematicSw.ab.ca Daniel Santos daniel.santos@pobox.com

Individuals

who signed the former Cygwin Copyright Assignment:

AJ Reins tbisp@qwest.net Brian E. Dessent brian@dessent.net Brian Kenneth Ford Brian.Ford@FlightSafety.com Charles K. Moore keithmo@exmsft.com Christian Franke franke@computer.org Christian Lestrade christian.lestrade@free.fr Christopher Faylor  $me@cgf.cx$ Christopher January chris@atomice.net Conrad Scott conrad.scott@dsl.pipex.com Corinna Vinschen corinna@vinschen.de Craig Iain McGeachie slapdau@yahoo.com.au David Korn dave.korn.cygwin@gmail.com Davis Euresti davie@alum.mit.edu Dennis Vshivkov walrus@amur.ru Elfyn McBratney elfyn@ubertales.co.uk Eric Blake eblake@redhat.com Ernie Coskrey ernie.coskrey@steeleye.com Gerd Spalink Gerd.Spalink@t-online.de Hartmut Honisch hhonisch@users.sourceforge.net Igor Pechtchanski pechtcha@cs.nyu.edu Jacek Trzcinski jacek@certum.pl Jeffrey Eric Altman jaltman@openafs.org Jerry D. Hedden jerry@hedden.us Joe Loh joel@pivot3.com Johan Rydberg johan@rydberg.com Johannes Schindelin johannes.schindelin@gmx.de John Hood cgull@glup.org Jon Turney jon.turney@dronecode.org.uk Yoni Londner yonihola2@gmail.com Joseph H. Buehler *jbuehler@hekimian.com* Joshua Daniel Franklin joshuadfranklin@yahoo.com

Ken Brown kbrown@cornell.edu Lapo Luchini lapo@lapo.it Lev Bishop lev.bishop@gmail.com Mark Geisert mark@maxrnd.com Max Kaehn slothman@electric-cloud.com Micha Nelissen mdvpost@hotmail.com Michael Haubenwallner michael.haubenwallner@ssi-schaefer.com Nicholas S. Wourms nwourms@netscape.com Pavel Yonkov Tsekov ptsekov@gmx.net Peter Foley pefoley2@pefoley.com Pierre A. Humblet phumblet@phumblet.no-ip.org Robert G. Byrnes byrnes@curl.com Ryan C. Gordon  $icculus@icculus.org$ Sam Steingold sds@gnu.org Stephen Cleary shammah@spamcop.net Stephen Osborn bub@io.com Takashi Yano takashi.yano@nifty.ne.jp Thomas Pfaff  $\theta$ gmx.net Vaclav Haisman vhaisman@gmail.com Yaakov Selkovitz yselkowi@redhat.com Yitzchak Scott-Thoennes sthoenna@efn.org Boost Software License - Version 1.0 - August 17th, 2003

Permission is hereby granted, free of charge, to any person or organization obtaining a copy of the software and accompanying documentation covered by this license (the "Software") to use, reproduce, display, distribute, execute, and transmit the Software, and to prepare derivative works of the Software, and to permit third-parties to whom the Software is furnished to do so, all subject to the following:

The copyright notices in the Software and this entire statement, including the above license grant, this restriction and the following disclaimer, must be included in all copies of the Software, in whole or in part, and all derivative works of the Software, unless such copies or derivative works are solely in the form of machine-executable object code generated by a source language processor.

### THE SOFTWARE IS PROVIDED "AS IS", WITHOUT WARRANTY OF ANY KIND, EXPRESS OR IMPLIED, INCLUDING BUT NOT LIMITED TO THE WARRANTIES OF MERCHANTABILITY,

FITNESS FOR A PARTICULAR PURPOSE, TITLE AND NON-INFRINGEMENT. IN NO EVENT SHALL THE COPYRIGHT HOLDERS OR ANYONE DISTRIBUTING THE SOFTWARE BE LIABLE FOR ANY DAMAGES OR OTHER LIABILITY, WHETHER IN CONTRACT, TORT OR OTHERWISE, ARISING FROM, OUT OF OR IN CONNECTION WITH THE SOFTWARE OR THE USE OR OTHER DEALINGS IN THE SOFTWARE.

# **1.288 thrift 0.13.0**

### **1.288.1 Available under license :**

Licensed to the Apache Software Foundation (ASF) under one or more contributor license agreements. See the NOTICE file distributed with this work for additional information regarding copyright ownership. The ASF licenses this file to you under the Apache License, Version 2.0 (the "License"); you may not use this file except in compliance with the License. You may obtain a copy of the License at

http://www.apache.org/licenses/LICENSE-2.0

Unless required by applicable law or agreed to in writing, software distributed under the License is distributed on an "AS IS" BASIS, WITHOUT WARRANTIES OR CONDITIONS OF ANY KIND, either express or implied. See the License for the specific language governing permissions and limitations under the License.

# **1.289 hazelcast-all 3.11**

### **1.289.1 Available under license :**

Apache License Version 2.0, January 2004 http://www.apache.org/licenses/

#### TERMS AND CONDITIONS FOR USE, REPRODUCTION, AND DISTRIBUTION

1. Definitions.

"License" shall mean the terms and conditions for use, reproduction, and distribution as defined by Sections 1 through 9 of this document.

"Licensor" shall mean the copyright owner or entity authorized by the copyright owner that is granting the License.

"Legal Entity" shall mean the union of the acting entity and all other entities that control, are controlled by, or are under common control with that entity. For the purposes of this definition, "control" means (i) the power, direct or indirect, to cause the direction or management of such entity, whether by contract or otherwise, or (ii) ownership of fifty percent (50%) or more of the outstanding shares, or (iii) beneficial ownership of such entity.

"You" (or "Your") shall mean an individual or Legal Entity exercising permissions granted by this License.

#### "Source" form

 shall mean the preferred form for making modifications, including but not limited to software source code, documentation source, and configuration files.

"Object" form shall mean any form resulting from mechanical transformation or translation of a Source form, including but not limited to compiled object code, generated documentation, and conversions to other media types.

"Work" shall mean the work of authorship, whether in Source or Object form, made available under the License, as indicated by a copyright notice that is included in or attached to the work (an example is provided in the Appendix below).

"Derivative Works" shall mean any work, whether in Source or Object form, that is based on (or derived from) the Work and for which the editorial revisions, annotations, elaborations, or other modifications represent, as a whole, an original work of authorship. For the purposes of this License, Derivative Works shall not include works that remain separable from, or merely

link (or bind by name) to the interfaces of, the Work and Derivative Works thereof.

"Contribution" shall mean any work of authorship, including the original version of the Work and any modifications or additions to that Work or Derivative Works thereof, that is intentionally submitted to Licensor for inclusion in the Work by the copyright owner or by an individual or Legal Entity authorized to submit on behalf of the copyright owner. For the purposes of this definition, "submitted" means any form of electronic, verbal, or written communication sent to the Licensor or its representatives, including but not limited to communication on electronic mailing lists, source code control systems, and issue tracking systems that are managed by, or on behalf of, the Licensor for the purpose of discussing and improving the Work, but excluding communication that is conspicuously marked or otherwise designated in writing by the copyright owner as "Not a Contribution."

#### "Contributor" shall mean

 Licensor and any individual or Legal Entity on behalf of whom a Contribution has been received by Licensor and subsequently incorporated within the Work.

2. Grant of Copyright License. Subject to the terms and conditions of this License, each Contributor hereby grants to You a perpetual, worldwide, non-exclusive, no-charge, royalty-free, irrevocable copyright license to reproduce, prepare Derivative Works of, publicly display, publicly perform, sublicense, and distribute the Work and such Derivative Works in Source or Object form.

3. Grant of Patent License. Subject to the terms and conditions of this License, each Contributor hereby grants to You a perpetual, worldwide, non-exclusive, no-charge, royalty-free, irrevocable (except as stated in this section) patent license to make, have made, use, offer to sell, sell, import, and otherwise transfer the Work, where such license applies only to those patent claims licensable by such Contributor that are necessarily infringed by their Contribution(s) alone or by combination of their Contribution(s) with the Work to which such Contribution(s) was submitted. If You institute patent litigation against any entity (including a cross-claim or counterclaim in a lawsuit) alleging that the Work or a Contribution incorporated within the Work constitutes direct or contributory patent infringement, then any patent licenses granted to You under this License for that Work shall terminate as of the date such litigation is filed.

4. Redistribution. You may reproduce and distribute copies of the Work or Derivative Works thereof in any medium, with or without modifications, and in Source or Object form, provided that You meet the following conditions:

You must give any other recipients of the Work or Derivative Works a copy of this License; and

You must cause any modified files to carry prominent notices stating that You changed the files; and

You must retain, in the Source form of any Derivative Works that You distribute,

 all copyright, patent, trademark, and attribution notices from the Source form of the Work, excluding those notices that do not pertain to any part of the Derivative Works; and

If the Work includes a "NOTICE" text file as part of its distribution, then any Derivative Works that You distribute must include a readable copy of the attribution notices contained within such NOTICE file, excluding those notices that do not pertain to any part of the Derivative Works, in at least one of the following places: within a NOTICE text file distributed as part of the Derivative Works; within the Source form or documentation, if provided along with the Derivative Works; or, within a display generated by the Derivative Works, if and wherever such third-party notices normally appear. The contents of the NOTICE file are for informational purposes only and do not modify the License. You may add Your own attribution notices within Derivative Works that You distribute, alongside or as an addendum

 to the NOTICE text from the Work, provided that such additional attribution notices cannot be construed as modifying the License.

You may add Your own copyright statement to Your modifications and may provide additional or different license terms and conditions for use, reproduction, or distribution of Your modifications, or for any such Derivative Works as a whole, provided Your use, reproduction, and distribution of the Work otherwise complies with the conditions stated in this License.

5. Submission of Contributions. Unless You explicitly state otherwise, any Contribution intentionally submitted for inclusion in the Work by You to the Licensor shall be under the terms and conditions of this License, without any additional terms or conditions. Notwithstanding the above, nothing herein shall supersede or modify the terms of any separate license agreement you may have executed with Licensor regarding such Contributions.

6. Trademarks. This License does not grant permission to use

 the trade names, trademarks, service marks, or product names of the Licensor, except as required for reasonable and customary use in describing the origin of the Work and reproducing the content of the NOTICE file.

7. Disclaimer of Warranty. Unless required by applicable law or agreed to in writing, Licensor provides the Work (and each Contributor provides its Contributions) on an "AS IS" BASIS, WITHOUT WARRANTIES OR CONDITIONS OF ANY KIND, either express or implied, including, without limitation, any warranties or conditions of TITLE, NON-INFRINGEMENT, MERCHANTABILITY, or FITNESS FOR A PARTICULAR PURPOSE. You are solely responsible for determining the appropriateness of using or redistributing the Work and assume any risks associated with Your exercise of permissions under this License.

8. Limitation of Liability. In no event and under no legal theory, whether in tort (including negligence), contract, or otherwise, unless required by applicable law (such as deliberate and grossly

 negligent acts) or agreed to in writing, shall any Contributor be liable to You for damages, including any direct, indirect, special, incidental, or consequential damages of any character arising as a result of this License or out of the use or inability to use the Work (including but not limited to damages for loss of goodwill, work stoppage, computer failure or malfunction, or any and all other commercial damages or losses), even if such Contributor has been advised of the possibility of such damages.

9. Accepting Warranty or Additional Liability. While redistributing the Work or Derivative Works thereof, You may choose to offer, and charge a fee for, acceptance of support, warranty, indemnity, or other liability obligations and/or rights consistent with this License. However, in accepting such obligations, You may act only on Your own behalf and on Your sole responsibility, not on behalf of any other Contributor, and only if You agree to indemnify, defend,

and hold each Contributor

 harmless for any liability incurred by, or claims asserted against, such Contributor by reason of your accepting any such warranty or additional liability.

#### END OF TERMS AND CONDITIONS

APPENDIX: How to apply the Apache License to your work

To apply the Apache License to your work, attach the following boilerplate notice, with the fields enclosed by brackets "[]" replaced with your own identifying information. (Don't include the brackets!) The text should be enclosed in the appropriate comment syntax for the file format. We also recommend that a file or class name and description of purpose be included on the same "printed page" as the copyright notice for easier identification within third-party archives.

Copyright [yyyy] [name of copyright owner]

 Licensed under the Apache License, Version 2.0 (the "License"); you may not use this file except in compliance with the License. You may obtain a copy of the License at

http://www.apache.org/licenses/LICENSE-2.0

 Unless required by applicable law or agreed to in writing, software distributed under the License is distributed on an "AS IS" BASIS, WITHOUT WARRANTIES OR CONDITIONS OF ANY KIND, either express or implied. See the License for the specific language governing permissions and limitations under the License.

# **1.290 google-uuid 1.1.2**

## **1.290.1 Available under license :**

Paul Borman <borman@google.com> bmatsuo shawnps theory jboverfelt dsymonds cd1 wallclockbuilder dansouza Copyright (c) 2009,2014 Google Inc. All rights reserved.

Redistribution and use in source and binary forms, with or without modification, are permitted provided that the following conditions are met:

 \* Redistributions of source code must retain the above copyright notice, this list of conditions and the following disclaimer.

 \* Redistributions in binary form must reproduce the above copyright notice, this list of conditions and the following disclaimer in the documentation and/or other materials provided with the distribution.

 \* Neither the name of Google Inc. nor the names of its contributors may be used to endorse or promote products derived from this software without specific prior written permission.

THIS SOFTWARE IS PROVIDED BY THE COPYRIGHT HOLDERS AND CONTRIBUTORS "AS IS" AND ANY EXPRESS OR IMPLIED WARRANTIES, INCLUDING, BUT NOT LIMITED TO, THE IMPLIED WARRANTIES OF MERCHANTABILITY AND FITNESS FOR A PARTICULAR PURPOSE ARE DISCLAIMED. IN NO EVENT SHALL THE COPYRIGHT OWNER

 OR CONTRIBUTORS BE LIABLE FOR ANY DIRECT, INDIRECT, INCIDENTAL, SPECIAL, EXEMPLARY, OR CONSEQUENTIAL DAMAGES (INCLUDING, BUT NOT LIMITED TO, PROCUREMENT OF SUBSTITUTE GOODS OR SERVICES; LOSS OF USE, DATA, OR PROFITS; OR BUSINESS INTERRUPTION) HOWEVER CAUSED AND ON ANY THEORY OF LIABILITY, WHETHER IN CONTRACT, STRICT LIABILITY, OR TORT (INCLUDING NEGLIGENCE OR OTHERWISE) ARISING IN ANY WAY OUT OF THE USE OF THIS SOFTWARE, EVEN IF ADVISED OF THE POSSIBILITY OF SUCH DAMAGE.

# **1.291 uitable 0.0.4**

### **1.291.1 Available under license :**

MIT License ===========

Copyright (c) 2015, Greg Osuri

Permission is hereby granted, free of charge, to any person obtaining a copy of this software and associated documentation files (the "Software"), to deal in the Software without restriction, including without limitation the rights to use, copy, modify, merge, publish, distribute, sublicense, and/or sell copies of the Software, and to permit persons to whom the Software is furnished to do so, subject to the following conditions:

The above copyright notice and this permission notice shall be included in all copies or substantial portions of the Software.

THE SOFTWARE IS PROVIDED "AS IS", WITHOUT WARRANTY OF ANY KIND, EXPRESS OR IMPLIED, INCLUDING BUT NOT LIMITED TO THE WARRANTIES OF MERCHANTABILITY, FITNESS FOR A PARTICULAR PURPOSE AND NONINFRINGEMENT. IN NO EVENT SHALL THE AUTHORS OR COPYRIGHT HOLDERS BE LIABLE FOR ANY CLAIM, DAMAGES OR OTHER LIABILITY, WHETHER IN AN ACTION OF CONTRACT, TORT OR OTHERWISE, ARISING FROM, OUT OF OR IN CONNECTION WITH THE SOFTWARE OR THE USE OR OTHER DEALINGS IN THE SOFTWARE. The MIT License (MIT)

Copyright (c) 2014 Mitchell Hashimoto

Permission is hereby granted, free of charge, to any person obtaining a copy of this software and associated documentation files (the "Software"), to deal in the Software without restriction, including without limitation the rights to use, copy, modify, merge, publish, distribute, sublicense, and/or sell copies of the Software, and to permit persons to whom the Software is furnished to do so, subject to the following conditions:

The above copyright notice and this permission notice shall be included in all copies or substantial portions of the Software.

THE SOFTWARE IS PROVIDED "AS IS", WITHOUT WARRANTY OF ANY KIND, EXPRESS OR IMPLIED, INCLUDING BUT NOT LIMITED TO THE WARRANTIES OF MERCHANTABILITY, FITNESS FOR A PARTICULAR PURPOSE AND NONINFRINGEMENT. IN NO EVENT SHALL THE AUTHORS OR COPYRIGHT HOLDERS BE LIABLE FOR ANY CLAIM, DAMAGES OR OTHER LIABILITY, WHETHER IN AN ACTION OF CONTRACT, TORT OR OTHERWISE, ARISING FROM, **OUT** 

 OF OR IN CONNECTION WITH THE SOFTWARE OR THE USE OR OTHER DEALINGS IN THE SOFTWARE.

# **1.292 cookie 0.4.1**

### **1.292.1 Available under license :**

(The MIT License)

Copyright (c) 2012-2014 Roman Shtylman <shtylman@gmail.com> Copyright (c) 2015 Douglas Christopher Wilson <doug@somethingdoug.com>

Permission is hereby granted, free of charge, to any person obtaining a copy of this software and associated documentation files (the 'Software'), to deal in the Software without restriction, including without limitation the rights to use, copy, modify, merge, publish, distribute, sublicense, and/or sell copies of the Software, and to permit persons to whom the Software is furnished to do so, subject to the following conditions:

The above copyright notice and this permission notice shall be included in all copies or substantial portions of the Software.

THE SOFTWARE IS PROVIDED 'AS IS', WITHOUT WARRANTY OF ANY KIND, EXPRESS OR IMPLIED, INCLUDING BUT NOT LIMITED TO THE WARRANTIES OF MERCHANTABILITY, FITNESS FOR A PARTICULAR PURPOSE AND NONINFRINGEMENT. IN NO EVENT SHALL THE AUTHORS OR COPYRIGHT HOLDERS BE LIABLE FOR ANY CLAIM, DAMAGES OR OTHER LIABILITY, WHETHER IN AN ACTION OF CONTRACT, TORT OR OTHERWISE, ARISING FROM, OUT OF OR IN CONNECTION WITH THE SOFTWARE OR THE USE OR OTHER DEALINGS IN THE SOFTWARE.

# **1.293 libpsl 0.21.0-1ubuntu1**

### **1.293.1 Available under license :**

Copyright (C) 2014-2015 Tim Rhsen

Permission is hereby granted, free of charge, to any person obtaining a copy of this software and associated documentation files (the "Software"), to deal in the Software without restriction, including without limitation the rights to use, copy, modify, merge, publish, distribute, sublicense, and/or sell copies of the Software, and to permit persons to whom the Software is furnished to do so, subject to the following conditions:

The above copyright notice and this permission notice shall be included in all copies or substantial portions of the Software.

THE SOFTWARE IS PROVIDED "AS IS", WITHOUT WARRANTY OF ANY KIND, EXPRESS OR IMPLIED, INCLUDING BUT NOT LIMITED TO THE WARRANTIES OF MERCHANTABILITY, FITNESS FOR A PARTICULAR PURPOSE AND NONINFRINGEMENT. IN NO EVENT SHALL THE AUTHORS OR COPYRIGHT HOLDERS BE LIABLE FOR ANY CLAIM, DAMAGES OR OTHER LIABILITY, WHETHER IN AN ACTION OF CONTRACT, TORT OR OTHERWISE, ARISING FROM, OUT OF OR IN CONNECTION WITH THE

### SOFTWARE OR THE USE OR OTHER DEALINGS IN THE SOFTWARE. Copyright (C) 2014-2018 Tim Rhsen

Permission is hereby granted, free of charge, to any person obtaining a copy of this software and associated documentation files (the "Software"), to deal in the Software without restriction, including without limitation the rights to use, copy, modify, merge, publish, distribute, sublicense, and/or sell copies of the Software, and to permit persons to whom the Software is furnished to do so, subject to the following conditions:

The above copyright notice and this permission notice shall be included in all copies or substantial portions of the Software.

THE SOFTWARE IS PROVIDED "AS IS", WITHOUT WARRANTY OF ANY KIND, EXPRESS OR IMPLIED, INCLUDING BUT NOT LIMITED TO THE WARRANTIES OF MERCHANTABILITY, FITNESS FOR A PARTICULAR PURPOSE AND NONINFRINGEMENT. IN NO EVENT SHALL THE AUTHORS OR COPYRIGHT HOLDERS BE LIABLE FOR ANY CLAIM, DAMAGES OR OTHER LIABILITY, WHETHER IN AN ACTION OF CONTRACT, TORT OR OTHERWISE, ARISING FROM, OUT OF OR IN CONNECTION WITH THE

SOFTWARE OR THE USE OR OTHER

DEALINGS IN THE SOFTWARE.

\* The following License is for the source code files

psl-make-dafsa and lookup\_string\_in\_fixed\_set.c.

// Copyright 2015 The Chromium Authors. All rights reserved. //

// Redistribution and use in source and binary forms, with or without // modification, are permitted provided that the following conditions are // met:

//

// \* Redistributions of source code must retain the above copyright

// notice, this list of conditions and the following disclaimer.

// \* Redistributions in binary form must reproduce the above

// copyright notice, this list of conditions and the following disclaimer

// in the documentation and/or other materials provided with the

// distribution.

// \* Neither the name of Google Inc. nor the names of its

// contributors may be used to endorse or promote products derived from

// this software without specific prior written permission.

//

// THIS SOFTWARE IS PROVIDED BY THE COPYRIGHT HOLDERS AND CONTRIBUTORS // "AS IS" AND ANY EXPRESS OR IMPLIED WARRANTIES, INCLUDING, BUT NOT

// LIMITED TO, THE IMPLIED WARRANTIES OF MERCHANTABILITY AND FITNESS FOR // A PARTICULAR PURPOSE ARE DISCLAIMED. IN NO EVENT SHALL THE COPYRIGHT // OWNER OR CONTRIBUTORS BE LIABLE FOR ANY DIRECT, INDIRECT, INCIDENTAL, // SPECIAL, EXEMPLARY, OR CONSEQUENTIAL DAMAGES (INCLUDING, BUT NOT

// LIMITED TO, PROCUREMENT OF SUBSTITUTE GOODS OR SERVICES; LOSS OF USE, // DATA, OR PROFITS; OR BUSINESS INTERRUPTION) HOWEVER CAUSED AND ON ANY // THEORY OF LIABILITY, WHETHER IN CONTRACT, STRICT LIABILITY, OR TORT // (INCLUDING NEGLIGENCE OR OTHERWISE) ARISING IN ANY WAY OUT OF THE USE // OF THIS SOFTWARE, EVEN IF ADVISED OF THE POSSIBILITY OF SUCH DAMAGE.

# **1.294 xorg 7.7+19ubuntu14**

### **1.294.1 Available under license :**

2010-2011 Cyril Brulebois <kibi@debian.org>

Permission is hereby granted, free of charge, to any person obtaining a copy of this software and associated documentation files (the "Software"), to deal in the Software without restriction, including without limitation the rights to use, copy, modify, merge, publish, distribute, sublicense, and/or sell copies of the Software, and to permit persons to whom the Software is furnished to do so, subject to the following conditions:

The above copyright notice and this permission notice shall be included in all copies or substantial portions of the Software.

THE SOFTWARE IS PROVIDED "AS IS", WITHOUT WARRANTY OF ANY KIND, EXPRESS OR IMPLIED, INCLUDING BUT NOT LIMITED TO THE WARRANTIES OF MERCHANTABILITY, FITNESS FOR A PARTICULAR PURPOSE AND NONINFRINGEMENT. IN NO EVENT SHALL THE AUTHORS OR COPYRIGHT HOLDERS BE LIABLE FOR ANY CLAIM, DAMAGES OR OTHER LIABILITY, WHETHER IN AN ACTION OF CONTRACT, TORT OR OTHERWISE, ARISING FROM, OUT OF OR IN CONNECTION WITH THE SOFTWARE OR THE USE OR OTHER DEALINGS IN THE SOFTWARE.

Source Package: xorg Debian/Ubuntu package authors: Branden Robinson, Fabio M. Di Nitto, Daniel Stone and others

Copyright 2004-2005 Canonical Ltd.

Permission is hereby granted, free of charge, to any person obtaining a copy of this software and associated documentation files (the "Software"), to deal in the Software without restriction, including without limitation the rights to use, copy, modify, merge, publish, distribute, sublicense, and/or sell copies of the Software, and to permit persons to whom the Software is furnished to do so, subject to the following conditions:

The above copyright notice and this permission notice shall be included in all copies or substantial portions of the Software.

THE SOFTWARE IS PROVIDED "AS IS", WITHOUT WARRANTY OF ANY KIND, EXPRESS OR IMPLIED, INCLUDING BUT NOT LIMITED TO THE WARRANTIES OF MERCHANTABILITY,

FITNESS FOR A PARTICULAR PURPOSE AND NONINFRINGEMENT. IN NO EVENT SHALL SOFTWARE IN THE PUBLIC INTEREST, INC. BE LIABLE FOR ANY CLAIM, DAMAGES OR OTHER LIABILITY, WHETHER IN AN ACTION OF CONTRACT, TORT OR OTHERWISE, ARISING FROM, OUT OF OR IN CONNECTION WITH THE SOFTWARE OR THE USE OR OTHER DEALINGS IN THE SOFTWARE.

Except as contained in this notice, the name of Canoncial Ltd. shall not be used in advertising or otherwise to promote the sale, use or other dealings in this Software without prior written authorization from Canonical Ltd.

Copyright 1996-2002 Software in the Public Interest, Inc.

Permission is hereby granted, free of charge, to any person obtaining a copy of this software and associated documentation files (the "Software"), to deal in the Software without restriction, including without limitation the rights to use, copy, modify, merge, publish, distribute, sublicense, and/or sell copies of the Software, and to permit persons to whom the Software is furnished to do so, subject to the following conditions:

#### The

 above copyright notice and this permission notice shall be included in all copies or substantial portions of the Software.

THE SOFTWARE IS PROVIDED "AS IS", WITHOUT WARRANTY OF ANY KIND, EXPRESS OR IMPLIED, INCLUDING BUT NOT LIMITED TO THE WARRANTIES OF MERCHANTABILITY, FITNESS FOR A PARTICULAR PURPOSE AND NONINFRINGEMENT. IN NO EVENT SHALL SOFTWARE IN THE PUBLIC INTEREST, INC. BE LIABLE FOR ANY CLAIM, DAMAGES OR OTHER LIABILITY, WHETHER IN AN ACTION OF CONTRACT, TORT OR OTHERWISE, ARISING FROM, OUT OF OR IN CONNECTION WITH THE SOFTWARE OR THE USE OR OTHER DEALINGS IN THE SOFTWARE.

Except as contained in this notice, the name of Software in the Public Interest, Inc. shall not be used in advertising or otherwise to promote the sale, use or other dealings in this Software without prior written authorization from Software in the Public Interest, Inc.

-------------------------------------------------------------------------------- Copyright 1998-2007 Branden Robinson <branden@debian.org>. Copyright 2000, 2003, 2004 Progeny Linux Systems, Inc. Copyright 1996 Stephen Early Copyright 1997 Mark Eichin Copyright 2005 David Nusinow

This is free software; you may redistribute it and/or modify it under the terms of the GNU General Public License as

published by the Free Software Foundation; either version 2, or (at your option) any later version.

This is distributed in the hope that it will be useful, but WITHOUT ANY WARRANTY; without even the implied warranty of MERCHANTABILITY or FITNESS FOR A PARTICULAR PURPOSE. See the GNU General Public License for more details.

You should have received a copy of the GNU General Public License with the Debian operating system, in /usr/share/common-licenses/GPL; if not, write to the Free Software Foundation, Inc., 51 Franklin St, Fifth Floor, Boston, MA 02110-1301, USA.

--------------------------------------------------------------------------------

2010-2011 Cyril Brulebois <kibi@debian.org>

Permission is hereby granted,

 free of charge, to any person obtaining a copy of this software and associated documentation files (the "Software"), to deal in the Software without restriction, including without limitation the rights to use, copy, modify, merge, publish, distribute, sublicense, and/or sell copies of the Software, and to permit persons to whom the Software is furnished to do so, subject to the following conditions:

The above copyright notice and this permission notice shall be included in all copies or substantial portions of the Software.

THE SOFTWARE IS PROVIDED "AS IS", WITHOUT WARRANTY OF ANY KIND, EXPRESS OR IMPLIED, INCLUDING BUT NOT LIMITED TO THE WARRANTIES OF MERCHANTABILITY, FITNESS FOR A PARTICULAR PURPOSE AND NONINFRINGEMENT. IN NO EVENT SHALL THE AUTHORS OR COPYRIGHT HOLDERS BE LIABLE FOR ANY CLAIM, DAMAGES OR OTHER LIABILITY, WHETHER IN AN ACTION OF CONTRACT, TORT OR OTHERWISE, ARISING FROM, OUT OF OR IN CONNECTION WITH THE SOFTWARE OR THE USE OR OTHER DEALINGS IN THE SOFTWARE.

# **1.295 error\_prone\_annotations 2.3.4**

### **1.295.1 Available under license :**

No license file was found, but licenses were detected in source scan.

#### /\*

- \* Copyright 2015 The Error Prone Authors.
- \*
- \* Licensed under the Apache License, Version 2.0 (the "License");
- \* you may not use this file except in compliance with the License.
- \* You may obtain a copy of the License at
- \*
- http://www.apache.org/licenses/LICENSE-2.0
- \*
- \* Unless required by applicable law or agreed to in writing, software
- \* distributed under the License is distributed on an "AS IS" BASIS,

\* WITHOUT WARRANTIES OR CONDITIONS OF ANY KIND, either express or implied.

\* See the License for the specific language governing permissions and

\* limitations under the License.

\*/

Found in path(s):

\* /opt/ws\_local/PERMITS\_SQL/1059106420\_1592475238.99/0/error-prone-annotations-2-3-4-sources-1 jar/com/google/errorprone/annotations/Immutable.java

\* /opt/ws\_local/PERMITS\_SQL/1059106420\_1592475238.99/0/error-prone-annotations-2-3-4-sources-1 jar/com/google/errorprone/annotations/ForOverride.java

\* /opt/ws\_local/PERMITS\_SQL/1059106420\_1592475238.99/0/error-prone-annotations-2-3-4-sources-1 jar/com/google/errorprone/annotations/Var.java

\*

 /opt/ws\_local/PERMITS\_SQL/1059106420\_1592475238.99/0/error-prone-annotations-2-3-4-sources-1 jar/com/google/errorprone/annotations/SuppressPackageLocation.java

\* /opt/ws\_local/PERMITS\_SQL/1059106420\_1592475238.99/0/error-prone-annotations-2-3-4-sources-1 jar/com/google/errorprone/annotations/IncompatibleModifiers.java

\* /opt/ws\_local/PERMITS\_SQL/1059106420\_1592475238.99/0/error-prone-annotations-2-3-4-sources-1 jar/com/google/errorprone/annotations/CanIgnoreReturnValue.java

\* /opt/ws\_local/PERMITS\_SQL/1059106420\_1592475238.99/0/error-prone-annotations-2-3-4-sources-1 jar/com/google/errorprone/annotations/CompileTimeConstant.java

\* /opt/ws\_local/PERMITS\_SQL/1059106420\_1592475238.99/0/error-prone-annotations-2-3-4-sources-1 jar/com/google/errorprone/annotations/concurrent/LazyInit.java

\* /opt/ws\_local/PERMITS\_SQL/1059106420\_1592475238.99/0/error-prone-annotations-2-3-4-sources-1 jar/com/google/errorprone/annotations/RequiredModifiers.java

No license file was found, but licenses were detected in source scan.

/\*

\* Copyright 2017 The Error Prone Authors.

\*

- \* Licensed under the Apache License, Version 2.0 (the "License");
- \* you may not use this file except in compliance with the License.
- \* You may obtain a copy of the License at
- \*
- \* http://www.apache.org/licenses/LICENSE-2.0
- \*

\* Unless required by applicable law or agreed to in writing, software

- \* distributed under the License is distributed on an "AS IS" BASIS,
- \* WITHOUT WARRANTIES OR CONDITIONS OF ANY KIND, either express or implied.
- \* See the License for the specific language governing permissions and
- \* limitations under the License.

\*/

Found in path(s):

\* /opt/ws\_local/PERMITS\_SQL/1059106420\_1592475238.99/0/error-prone-annotations-2-3-4-sources-1 jar/com/google/errorprone/annotations/DoNotCall.java

\* /opt/ws\_local/PERMITS\_SQL/1059106420\_1592475238.99/0/error-prone-annotations-2-3-4-sources-1 jar/com/google/errorprone/annotations/concurrent/GuardedBy.java \*

 /opt/ws\_local/PERMITS\_SQL/1059106420\_1592475238.99/0/error-prone-annotations-2-3-4-sources-1 jar/com/google/errorprone/annotations/OverridingMethodsMustInvokeSuper.java

\* /opt/ws\_local/PERMITS\_SQL/1059106420\_1592475238.99/0/error-prone-annotations-2-3-4-sources-1 jar/com/google/errorprone/annotations/CheckReturnValue.java

No license file was found, but licenses were detected in source scan.

/\*

\* Copyright 2014 The Error Prone Authors.

\*

\* Licensed under the Apache License, Version 2.0 (the "License");

\* you may not use this file except in compliance with the License.

\* You may obtain a copy of the License at

\*

\* http://www.apache.org/licenses/LICENSE-2.0

\*

\* Unless required by applicable law or agreed to in writing, software

\* distributed under the License is distributed on an "AS IS" BASIS,

\* WITHOUT WARRANTIES OR CONDITIONS OF ANY KIND, either express or implied.

\* See the License for the specific language governing permissions and

\* limitations under the License.

\*/

Found in path(s):

\* /opt/ws\_local/PERMITS\_SQL/1059106420\_1592475238.99/0/error-prone-annotations-2-3-4-sources-1 jar/com/google/errorprone/annotations/concurrent/UnlockMethod.java

\* /opt/ws\_local/PERMITS\_SQL/1059106420\_1592475238.99/0/error-prone-annotations-2-3-4-sources-1 jar/com/google/errorprone/annotations/NoAllocation.java

\*

 /opt/ws\_local/PERMITS\_SQL/1059106420\_1592475238.99/0/error-prone-annotations-2-3-4-sources-1 jar/com/google/errorprone/annotations/concurrent/LockMethod.java No license file was found, but licenses were detected in source scan.

/\*

\* Copyright 2016 The Error Prone Authors.

\*

\* Licensed under the Apache License, Version 2.0 (the "License");

\* you may not use this file except in compliance with the License.

\* You may obtain a copy of the License at

\*

\* http://www.apache.org/licenses/LICENSE-2.0

\*

\* Unless required by applicable law or agreed to in writing, software

\* distributed under the License is distributed on an "AS IS" BASIS,

\* WITHOUT WARRANTIES OR CONDITIONS OF ANY KIND, either express or implied.

\* See the License for the specific language governing permissions and

\* limitations under the License.

\*/

Found in path(s):

\* /opt/ws\_local/PERMITS\_SQL/1059106420\_1592475238.99/0/error-prone-annotations-2-3-4-sources-1 jar/com/google/errorprone/annotations/FormatString.java

\* /opt/ws\_local/PERMITS\_SQL/1059106420\_1592475238.99/0/error-prone-annotations-2-3-4-sources-1 jar/com/google/errorprone/annotations/DoNotMock.java

\* /opt/ws\_local/PERMITS\_SQL/1059106420\_1592475238.99/0/error-prone-annotations-2-3-4-sources-1 jar/com/google/errorprone/annotations/CompatibleWith.java

\*

 /opt/ws\_local/PERMITS\_SQL/1059106420\_1592475238.99/0/error-prone-annotations-2-3-4-sources-1 jar/com/google/errorprone/annotations/RestrictedApi.java

\* /opt/ws\_local/PERMITS\_SQL/1059106420\_1592475238.99/0/error-prone-annotations-2-3-4-sources-1 jar/com/google/errorprone/annotations/MustBeClosed.java

\* /opt/ws\_local/PERMITS\_SQL/1059106420\_1592475238.99/0/error-prone-annotations-2-3-4-sources-1 jar/com/google/errorprone/annotations/FormatMethod.java

# **1.296 ansistyles 0.1.3**

### **1.296.1 Available under license :**

Copyright 2013 Thorsten Lorenz. All rights reserved.

Permission is hereby granted, free of charge, to any person obtaining a copy of this software and associated documentation files (the "Software"), to deal in the Software without restriction, including without limitation the rights to use, copy, modify, merge, publish, distribute, sublicense, and/or sell copies of the Software, and to permit persons to whom the Software is furnished to do so, subject to the following conditions:

The above copyright notice and this permission notice shall be included in all copies or substantial portions of the Software.

THE SOFTWARE IS PROVIDED "AS IS", WITHOUT WARRANTY OF ANY KIND, EXPRESS OR IMPLIED, INCLUDING BUT NOT LIMITED TO THE WARRANTIES OF MERCHANTABILITY, FITNESS FOR A PARTICULAR PURPOSE AND NONINFRINGEMENT. IN NO EVENT SHALL THE AUTHORS OR COPYRIGHT HOLDERS BE LIABLE FOR ANY CLAIM, DAMAGES OR OTHER LIABILITY, WHETHER IN AN ACTION OF CONTRACT, TORT OR OTHERWISE, ARISING FROM, OUT OF OR IN CONNECTION WITH THE SOFTWARE OR THE USE OR OTHER DEALINGS IN THE SOFTWARE.

## **1.297 npm-init 0.0.0 1.297.1 Available under license :**

The ISC License

Copyright (c) Isaac Z. Schlueter

Permission to use, copy, modify, and/or distribute this software for any purpose with or without fee is hereby granted, provided that the above copyright notice and this permission notice appear in all copies.

THE SOFTWARE IS PROVIDED "AS IS" AND THE AUTHOR DISCLAIMS ALL WARRANTIES WITH REGARD TO THIS SOFTWARE INCLUDING ALL IMPLIED WARRANTIES OF MERCHANTABILITY AND FITNESS. IN NO EVENT SHALL THE AUTHOR BE LIABLE FOR ANY SPECIAL, DIRECT, INDIRECT, OR CONSEQUENTIAL DAMAGES OR ANY DAMAGES WHATSOEVER RESULTING FROM LOSS OF USE, DATA OR PROFITS, WHETHER IN AN ACTION OF CONTRACT, NEGLIGENCE OR OTHER TORTIOUS ACTION, ARISING OUT OF OR IN CONNECTION WITH THE USE OR PERFORMANCE OF THIS SOFTWARE.

# **1.298 indent-string 4.0.0**

### **1.298.1 Available under license :**

MIT License

Copyright (c) Sindre Sorhus <sindresorhus@gmail.com> (sindresorhus.com)

Permission is hereby granted, free of charge, to any person obtaining a copy of this software and associated documentation files (the "Software"), to deal in the Software without restriction, including without limitation the rights to use, copy, modify, merge, publish, distribute, sublicense, and/or sell copies of the Software, and to permit persons to whom the Software is furnished to do so, subject to the following conditions:

The above copyright notice and this permission notice shall be included in all copies or substantial portions of the Software.

THE SOFTWARE IS PROVIDED "AS IS", WITHOUT WARRANTY OF ANY KIND, EXPRESS OR IMPLIED, INCLUDING BUT NOT LIMITED TO THE WARRANTIES OF MERCHANTABILITY, FITNESS FOR A PARTICULAR PURPOSE AND NONINFRINGEMENT. IN NO EVENT SHALL THE AUTHORS OR COPYRIGHT HOLDERS BE LIABLE FOR ANY CLAIM, DAMAGES OR OTHER LIABILITY, WHETHER IN AN ACTION OF CONTRACT, TORT OR OTHERWISE,

 ARISING FROM, OUT OF OR IN CONNECTION WITH THE SOFTWARE OR THE USE OR OTHER DEALINGS IN THE SOFTWARE.

# **1.299 https-proxy-agent 5.0.0**

### **1.299.1 Available under license :**

No license file was found, but licenses were detected in source scan.

https-proxy-agent

================ ### An HTTP(s) proxy `http.Agent` implementation for HTTPS [![Build Status](https://github.com/TooTallNate/node-https-proxyagent/workflows/Node%20CI/badge.svg)](https://github.com/TooTallNate/node-https-proxyagent/actions?workflow=Node+CI)

This module provides an `http.Agent` implementation that connects to a specified HTTP or HTTPS proxy server, and can be used with the built-in `https` module.

Specifically, this `Agent` implementation connects to an intermediary "proxy" server and issues the [CONNECT HTTP method][CONNECT], which tells the proxy to open a direct TCP connection to the destination server.

Since this agent implements the CONNECT HTTP method, it also works with other protocols that use this method when connecting over proxies (i.e. WebSockets). See the "Examples" section below for more.

Installation

------------

Install with `npm`:

``` bash \$ npm install https-proxy-agent  $\ddot{\phantom{0}}$ 

Examples

--------

#### `https` module example

``` js var url = require('url'); var https = require('https'); var HttpsProxyAgent = require('https-proxy-agent');

// HTTP/HTTPS proxy to connect to var proxy = process.env.http\_proxy || 'http://168.63.76.32:3128'; console.log('using proxy server %j', proxy);

// HTTPS endpoint for the proxy to connect to var endpoint = process.argv[2] || 'https://graph.facebook.com/tootallnate'; console.log('attempting to GET %j', endpoint); var options = url.parse(endpoint);

// create an instance of the `HttpsProxyAgent` class with the proxy server information var agent = new HttpsProxyAgent(proxy); options.agent  $=$  agent;

https.get(options, function (res) { console.log('"response" event!', res.headers); res.pipe(process.stdout); }); ``

#### `ws` WebSocket connection example

```
``` js
var url = require('url');
var WebSocket = require('ws');
var HttpsProxyAgent = require('https-proxy-agent');
```

```
// HTTP/HTTPS proxy to connect to
var
proxy = process.env.http_proxy || 'http://168.63.76.32:3128';
console.log('using proxy server %j', proxy);
```

```
// WebSocket endpoint for the proxy to connect to
var endpoint = process.argv[2] || 'ws://echo.websocket.org';
var parsed = url.parse(endpoint);
console.log('attempting to connect to WebSocket %j', endpoint);
```
// create an instance of the `HttpsProxyAgent` class with the proxy server information var options =  $url.parse(prows);$ 

var agent = new HttpsProxyAgent(options);

```
// finally, initiate the WebSocket connection
var socket = new WebSocket(endpoint, { agent: agent });
```

```
socket.on('open', function () {
 console.log('"open" event!');
 socket.send('hello world');
});
```

```
socket.on('message', function (data, flags) {
```

```
 console.log('"message" event! %j %j', data, flags);
 socket.close();
\}:
```
```

#### API

---

### new HttpsProxyAgent(Object options)

The `HttpsProxyAgent` class implements an `http.Agent` subclass that connects to the specified "HTTP(s) proxy server" in order to proxy HTTPS and/or WebSocket requests. This is achieved by using the [HTTP `CONNECT` method][CONNECT].

The `options` argument may either be a string URI of the proxy server to use, or an "options" object with more specific properties:

- \* `host` String Proxy host to connect to (may use `hostname` as well). Required.
- \* `port` Number Proxy port to connect to. Required.
- \* `protocol` String If `https:`, then use TLS to connect to the proxy.
- \* `headers` Object Additional HTTP headers to be sent on the HTTP CONNECT method.
- \* Any other options given are passed to the `net.connect()`/`tls.connect()` functions.

#### License

(The MIT License)

Copyright (c) 2013 Nathan Rajlich <nathan@tootallnate.net&gt;

Permission is hereby granted, free of charge, to any person obtaining a copy of this software and associated documentation files (the 'Software'), to deal in the Software without restriction, including without limitation the rights to use, copy, modify, merge, publish, distribute,

 sublicense, and/or sell copies of the Software, and to permit persons to whom the Software is furnished to do so, subject to the following conditions:

The above copyright notice and this permission notice shall be included in all copies or substantial portions of the Software.

```
THE SOFTWARE IS PROVIDED 'AS IS', WITHOUT WARRANTY OF ANY KIND,
EXPRESS OR IMPLIED, INCLUDING BUT NOT LIMITED TO THE WARRANTIES OF
MERCHANTABILITY, FITNESS FOR A PARTICULAR PURPOSE AND NONINFRINGEMENT.
IN NO EVENT SHALL THE AUTHORS OR COPYRIGHT HOLDERS BE LIABLE FOR ANY
```
CLAIM, DAMAGES OR OTHER LIABILITY, WHETHER IN AN ACTION OF CONTRACT, TORT OR OTHERWISE, ARISING FROM, OUT OF OR IN CONNECTION WITH THE SOFTWARE OR THE USE OR OTHER DEALINGS IN THE SOFTWARE.

[CONNECT]: http://en.wikipedia.org/wiki/HTTP\_tunnel#HTTP\_CONNECT\_Tunneling

Found in path(s): \* /opt/ws\_local/PERMITS\_SQL/1063935529\_1593103864.72/0/https-proxy-agent-5-0-0-1 tgz/package/README.md

# **1.300 jersey 2.28**

### **1.300.1 Available under license :**

This content is produced and maintained by Oracle and/or its affiliates. All rights reserved.

\* Project home: https://jersey.github.io

== Declared Project Licenses

This program and the accompanying materials are made available under the terms of dual license of - COMMON DEVELOPMENT AND DISTRIBUTION LICENSE (CDDL - Version 1.1) available at https://oss.oracle.com/licenses/CDDL+GPL-1.1

- GNU General Public License (GPL - Version 2, June 1991) with the "Classpath Exception"

\* The GNU General Public License (GPL) Version 2, June 1991

\*

\* Copyright (C) 1989, 1991 Free Software Foundation, Inc. 51 Franklin Street,

```
* Fifth Floor Boston, MA 02110-1335 USA
```
\*

\* Everyone is permitted to copy and distribute verbatim copies of this

\* license document, but changing it is not allowed.

\*

\* Preamble

\* \* The licenses for most software are designed to take away your freedom to

\* share and change it. By contrast, the GNU General Public License is

\* intended to guarantee your freedom

to share and change free software--to

- \* make sure the software is free for all its users. This General Public
- \* License applies to most of the Free Software Foundation's software and
- \* to any other program whose authors commit to using it. (Some other Free
- \* Software Foundation software is covered by the GNU Library General
- \* Public License instead.) You can apply it to your programs, too.

\*

- \* When we speak of free software, we are referring to freedom, not price.
- \* Our General Public Licenses are designed to make sure that you have the
- \* freedom to distribute copies of free software (and charge for this

\* service if you wish), that you receive source code or can get it if you

\* want it, that you can change the software or use pieces of it in new

\* free programs; and that you know you can do these things.

\* To protect your rights, we need to make restrictions that forbid anyone

\* to deny you these rights or to ask you to surrender the rights. These

\* restrictions

translate to certain responsibilities for you if you

\* distribute copies of the software, or if you modify it.

\*

\*

\* For example, if you distribute copies of such a program, whether gratis

\* or for a fee, you must give the recipients all the rights that you have.

\* You must make sure that they, too, receive or can get the source code.

\* And you must show them these terms so they know their rights.

\*

\* We protect your rights with two steps: (1) copyright the software, and

\* (2) offer you this license which gives you legal permission to copy,

\* distribute and/or modify the software.

\*

\* Also, for each author's protection and ours, we want to make certain

\* that everyone understands that there is no warranty for this free

\* software. If the software is modified by someone else and passed on, we

\* want its recipients to know that what they have is not the original, so

\* that any problems introduced by others will not reflect on the original

\* authors' reputations.

\*

\* Finally,

any free program is threatened constantly by software patents.

\* We wish to avoid the danger that redistributors of a free program will

\* individually obtain patent licenses, in effect making the program

\* proprietary. To prevent this, we have made it clear that any patent must

\* be licensed for everyone's free use or not licensed at all.

\*

\* The precise terms and conditions for copying, distribution and

\* modification follow.

\*

\* TERMS AND CONDITIONS FOR COPYING, DISTRIBUTION AND MODIFICATION \*

\* 0. This License applies to any program or other work which contains a

\* notice placed by the copyright holder saying it may be distributed under

\* the terms of this General Public License. The "Program", below, refers

\* to any such program or work, and a "work based on the Program" means

\* either the Program or any derivative work under copyright law: that is

\* to say, a work containing the Program or a portion of it, either

\* verbatim or with modifications and/or translated

into another language.

\* (Hereinafter, translation is included without limitation in the term

\* "modification".) Each licensee is addressed as "you".

- \*
- \* Activities other than copying, distribution and modification are not
- \* covered by this License; they are outside its scope. The act of running

\* the Program is not restricted, and the output from the Program is

\* covered only if its contents constitute a work based on the Program

\* (independent of having been made by running the Program). Whether that

\* is true depends on what the Program does.

\*

\* 1. You may copy and distribute verbatim copies of the Program's source \* code as you receive it, in any medium, provided that you conspicuously \* and appropriately publish on each copy an appropriate copyright notice \* and disclaimer of warranty; keep intact all the notices that refer to \* this License and to the absence of any warranty; and give any other \* recipients of the Program a copy of this License along with the Program.

\*

\* You may charge a fee for the physical act of transferring a copy, and \* you may at your option offer warranty protection in exchange for a fee. \*

\* 2. You may modify your copy or copies of the Program or any portion of \* it, thus forming a work based on the Program, and copy and distribute \* such modifications or work under the terms of Section 1 above, provided \* that you also meet all of these conditions:

\*

a) You must cause the modified files to carry prominent notices stating that you changed the files and the date of any change.

\*

\* b) You must cause any work that you distribute or publish, that in whole

\* or in part contains or is derived from the Program or any part thereof,

\* to be licensed as a whole at no charge to all third parties under the

\* terms of this License.

\*

\* c) If the modified program normally reads commands interactively when

\* run, you must cause it, when started running for such interactive use in

\* the most ordinary way, to print or display an announcement including an

\* appropriate copyright notice and a notice that there is no warranty (or

\* else, saying that you provide a warranty) and that users may

\* redistribute the program under these conditions, and telling the user

\* how to view a copy of this License. (Exception: if the Program itself is

\* interactive but does not normally print such an announcement, your work

\* based on the Program is not required to print an announcement.)

\*

\* These requirements apply to the modified work as a whole. If

\* identifiable sections of that work are not derived from the Program, and

\* can be reasonably considered independent and separate works in

\* themselves, then this License, and its terms, do not apply to those

\* sections when you distribute them as separate works. But when you

\* distribute the same sections as part of a whole which is a work based on \* the Program, the distribution of the whole must be on the terms of this \* License, whose permissions for other licensees extend to the entire \* whole, and thus to each and every part regardless of who wrote it. \* \* Thus, it is not the intent of this section to claim rights or contest \* your rights to work written entirely by you; rather, the intent is to \* exercise the right to control the distribution of derivative or \* collective works based on the Program. \* \* In addition, mere aggregation of another work not based on the Program \* with the Program (or with a work based on the Program) on a volume of a \* storage or distribution medium does not bring the other work under the \* scope of this License. \* \* 3. You may copy and distribute the Program (or a work based on it, under \* Section 2) in object code or executable form under the terms of Sections \* 1 and 2 above provided that you also do one of the following: \* \* a) Accompany it with the complete corresponding machine-readable source \* code, which must be distributed under the terms of Sections 1 and 2 above on a medium customarily used for software interchange; or, \* \* b) Accompany it with a written offer, valid for at least three years, to \* give any third party, for a charge no more than your cost of physically \* performing source distribution, a complete machine-readable copy of the \* corresponding source code, to be distributed under the terms of Sections \* 1 and 2 above on a medium customarily used for software interchange; or, \* \* c) Accompany it with the information you received as to the offer to \* distribute corresponding source code. (This alternative is allowed only \* for noncommercial distribution and only if you received the program in \* object code or executable form with such an offer, in accord with \* Subsection b above.) \* \* The source code for a work means the preferred form of the work for \* making modifications to it. For an executable work, complete source code \* means all the source code for all modules it contains, plus any \* associated interface definition files, plus the scripts used to control \* compilation and installation of the executable. However, as a special \* exception, the source code distributed need not include anything that is \* normally distributed (in either source or binary form) with the major \* components (compiler, kernel, and so on) of the operating system on \* which the executable runs, unless that component itself accompanies the \* executable.

 **Open Source Used In Intelligent Node Manager Software 23.1 2833**

\*

\* If distribution of executable or object code is made by offering access

\* to copy from a designated place, then offering equivalent access to copy

\* the source code from the same place counts as distribution of the source

\* code, even though third parties are not compelled to copy the source

\* along with the object code.

\*

\* 4. You may not copy, modify, sublicense, or distribute the Program

\* except as expressly provided under this

License. Any attempt otherwise

\* to copy, modify, sublicense or distribute the Program is void, and will

\* automatically terminate your rights under this License. However, parties

\* who have received copies, or rights, from you under this License will

\* not have their licenses terminated so long as such parties remain in

\* full compliance.

\*

\* 5. You are not required to accept this License, since you have not

\* signed it. However, nothing else grants you permission to modify or

\* distribute the Program or its derivative works. These actions are

\* prohibited by law if you do not accept this License. Therefore, by

\* modifying or distributing the Program (or any work based on the

\* Program), you indicate your acceptance of this License to do so, and all

\* its terms and conditions for copying, distributing or modifying the

\* Program or works based on it.

\*

\* 6. Each time you redistribute the Program (or any work based on the

\* Program), the recipient automatically receives

a license from the

\* original licensor to copy, distribute or modify the Program subject to

\* these terms and conditions. You may not impose any further restrictions

\* on the recipients' exercise of the rights granted herein. You are not

\* responsible for enforcing compliance by third parties to this License. \*

\* 7. If, as a consequence of a court judgment or allegation of patent

\* infringement or for any other reason (not limited to patent issues),

\* conditions are imposed on you (whether by court order, agreement or

\* otherwise) that contradict the conditions of this License, they do not

\* excuse you from the conditions of this License. If you cannot distribute

\* so as to satisfy simultaneously your obligations under this License and

\* any other pertinent obligations, then as a consequence you may not

\* distribute the Program at all. For example, if a patent license would

\* not permit royalty-free redistribution of the Program by all those who

\* receive copies directly

or indirectly through you, then the only way you

\* could satisfy both it and this License would be to refrain entirely from

\* distribution of the Program.

\*

\* If any portion of this section is held invalid or unenforceable under

\* any particular circumstance, the balance of the section is intended to

\* apply and the section as a whole is intended to apply in other

\* circumstances.

\*

\* It is not the purpose of this section to induce you to infringe any

\* patents or other property right claims or to contest validity of any

\* such claims; this section has the sole purpose of protecting the

\* integrity of the free software distribution system, which is implemented

\* by public license practices. Many people have made generous

\* contributions to the wide range of software distributed through that

\* system in reliance on consistent application of that system; it is up to

\* the author/donor to decide if he or she is willing to distribute

\* software through any other system

and a licensee cannot impose that

\* choice.

\*

\* This section is intended to make thoroughly clear what is believed to be

\* a consequence of the rest of this License.

\*

\* 8. If the distribution and/or use of the Program is restricted in

\* certain countries either by patents or by copyrighted interfaces, the

\* original copyright holder who places the Program under this License may

\* add an explicit geographical distribution limitation excluding those

\* countries, so that distribution is permitted only in or among countries

\* not thus excluded. In such case, this License incorporates the

\* limitation as if written in the body of this License.

\*

\* 9. The Free Software Foundation may publish revised and/or new versions

\* of the General Public License from time to time. Such new versions will

\* be similar in spirit to the present version, but may differ in detail to

\* address new problems or concerns.

\*

\* Each version is given a distinguishing version number. If the Program \*

 specifies a version number of this License which applies to it and "any \* later version", you have the option of following the terms and

\* conditions either of that version or of any later version published by

\* the Free Software Foundation. If the Program does not specify a version

\* number of this License, you may choose any version ever published by the

\* Free Software Foundation.

\*

\* 10. If you wish to incorporate parts of the Program into other free

\* programs whose distribution conditions are different, write to the

\* author to ask for permission. For software which is copyrighted by the

\* Free Software Foundation, write to the Free Software Foundation; we

\* sometimes make exceptions for this. Our decision will be guided by the

\* two goals of preserving the free status of all derivatives of our free

\* software and of promoting the sharing and reuse of software generally.

\*

\* NO WARRANTY

\*

\* 11. BECAUSE THE PROGRAM IS LICENSED FREE OF CHARGE, THERE IS NO WARRANTY \*

 FOR THE PROGRAM, TO THE EXTENT PERMITTED BY APPLICABLE LAW. EXCEPT WHEN \* OTHERWISE STATED IN WRITING THE COPYRIGHT HOLDERS AND/OR OTHER PARTIES \* PROVIDE THE PROGRAM "AS IS" WITHOUT WARRANTY OF ANY KIND, EITHER \* EXPRESSED OR IMPLIED, INCLUDING, BUT NOT LIMITED TO, THE IMPLIED \* WARRANTIES OF MERCHANTABILITY AND FITNESS FOR A PARTICULAR PURPOSE. THE \* ENTIRE RISK AS TO THE QUALITY AND PERFORMANCE OF THE PROGRAM IS WITH \* YOU. SHOULD THE PROGRAM PROVE DEFECTIVE, YOU ASSUME THE COST OF ALL \* NECESSARY SERVICING, REPAIR OR CORRECTION.

\*

\* 12. IN NO EVENT UNLESS REQUIRED BY APPLICABLE LAW OR AGREED TO IN \* WRITING WILL ANY COPYRIGHT HOLDER, OR ANY OTHER PARTY WHO MAY MODIFY \* AND/OR REDISTRIBUTE THE PROGRAM AS PERMITTED ABOVE, BE LIABLE TO YOU FOR \* DAMAGES, INCLUDING ANY GENERAL, SPECIAL, INCIDENTAL OR CONSEQUENTIAL \* DAMAGES ARISING OUT OF THE USE OR INABILITY TO USE THE PROGRAM \* (INCLUDING BUT NOT LIMITED TO LOSS OF DATA OR DATA BEING RENDERED \* INACCURATE OR LOSSES SUSTAINED BY YOU OR THIRD PARTIES OR A FAILURE OF \* THE PROGRAM TO OPERATE WITH ANY OTHER PROGRAMS), EVEN IF SUCH HOLDER OR \* OTHER PARTY HAS BEEN ADVISED OF THE POSSIBILITY OF SUCH DAMAGES. \*

\* END OF TERMS AND CONDITIONS

\*

\* How to Apply These Terms to Your New Programs

\*

\* If you develop a new program, and you want it to be of the greatest

\* possible use to the public, the best way to achieve this is to make it

\* free software which everyone can redistribute and change under these

\* terms.

\*

\* To do so, attach the following notices to the program. It is safest to

\* attach them to the start of each source file to most effectively convey

\* the exclusion of warranty; and each file should have at least the

\* "copyright" line and a pointer to where the full notice is found.

\*

One line to give the program's name and a brief idea of what it does.

\* Copyright  $(C)$  < year > < name of author

\*

This program is free software; you can redistribute it and/or modify it

\* under the terms of the GNU General Public License as published by the

Free Software Foundation; either version 2 of the License, or (at your

\* option) any later version.

\*

```
This program is distributed in the hope that it will be useful, but
```
- \* WITHOUT ANY WARRANTY; without even the implied warranty of
- \* MERCHANTABILITY or FITNESS FOR A PARTICULAR PURPOSE. See the GNU General

```
* Public License for more details.
```
\*

- \* You should have received a copy of the GNU General Public License along
- \* with this program; if not, write to the Free Software Foundation, Inc.,
- \* 59 Temple Place, Suite 330, Boston, MA 02111-1307 USA

\*

```
* Also add information on how to contact you by electronic and paper mail.
```
\*

```
* If the program is interactive, make it output a short notice like this
```
\* when it starts in an interactive mode:

\*

```
* Gnomovision version 69, Copyright (C) year name of author Gnomovision
```

```
* comes with ABSOLUTELY NO WARRANTY;
```
for details type `show w'. This is

```
* free software, and you are welcome to redistribute it under certain
```
\* conditions; type `show c' for details.

\*

\* The hypothetical commands `show w' and `show c' should show the

\* appropriate parts of the General Public License. Of course, the commands

\* you use may be called something other than `show w' and `show c'; they

\* could even be mouse-clicks or menu items--whatever suits your program.

\*

\* You should also get your employer (if you work as a programmer) or your

- \* school, if any, to sign a "copyright disclaimer" for the program, if
- \* necessary. Here is a sample; alter the names:
- \*

\* Yoyodyne, Inc., hereby disclaims all copyright interest in the program

- \* `Gnomovision' (which makes passes at compilers) written by James Hacker.
- \*

\* signature of Ty Coon, 1 April 1989

- \* Ty Coon, President of Vice
- \*

\* This General Public License does not permit incorporating your program

\* into proprietary programs.

If your program is a subroutine library, you

\* may consider it more useful to permit linking proprietary applications

- \* with the library. If this is what you want to do, use the GNU Library
- \* General Public License instead of this License.
- \*

\* \*

\* "CLASSPATH" EXCEPTION TO THE GPL VERSION 2

\*

```
* Certain source files distributed by Oracle America, Inc. and/or its affiliates
```
\* are subject to the following clarification and special exception to the GPLv2,

- \* based on the GNU Project exception for its Classpath libraries, known as the
- \* GNU Classpath Exception, but only where Oracle has expressly included in the
- \* particular source file's header the words "Oracle designates this particular
- \* file as subject to the "Classpath" exception as provided by Oracle in the

\* LICENSE file that accompanied this code."

\* You should also note that Oracle includes multiple, independent programs in

\* this software package. Some of those programs are provided under licenses

\* deemed incompatible

with the GPLv2 by the Free Software Foundation and others.

\* For example, the package includes programs licensed under the Apache License,

\* Version 2.0. Such programs are licensed to you under their original licenses.

\* Oracle facilitates your further distribution of this package by adding the

\* Classpath Exception to the necessary parts of its GPLv2 code, which permits you

\* to use that code in combination with other independent modules not licensed

\* under the GPLv2. However, note that this would not permit you to commingle

\* code under an incompatible license with Oracle's GPLv2 licensed code by, for

\* example, cutting and pasting such code into a file also containing Oracle's

\* GPLv2 licensed code and then distributing the result. Additionally, if you

\* were to remove the Classpath Exception from any of the files to which it

\* applies and distribute the result, you would likely be required to license

\* some or all of the other code in that distribution

under the GPLv2 as well,

\* and since the GPLv2 is incompatible with the license terms of some items

\* included in the distribution by Oracle, removing the Classpath Exception could

\* therefore effectively compromise your ability to further distribute the package.

\*

\* Proceed with caution and we recommend that you obtain the advice of a lawyer

\* skilled in open source matters before removing the Classpath Exception or

- \* making modifications to this package which may subsequently be redistributed
- \* and/or involve the use of third party software.
- \*

#### \* CLASSPATH EXCEPTION

\* Linking this library statically or dynamically with other modules is making a

\* combined work based on this library. Thus, the terms and conditions of the GNU

\* General Public License version 2 cover the whole combination.

\*

\* As a special exception, the copyright holders of this library give you

\* permission to link this library with independent modules to produce an

\* executable, regardless of the license

terms of these independent modules, and

\* to copy and distribute the resulting executable under terms of your choice,

\* provided that you also meet, for each linked independent module, the terms and

\* conditions of the license of that module. An independent module is a module

\* which is not derived from or based on this library. If you modify this library,

\* you may extend this exception to your version of the library, but you are not

\* obligated to do so. If you do not wish to do so, delete this exception

\* statement from your version.

== Source Code

\* https://github.com/jersey/jersey.git

== Copyright Holders

Copyright (c) 2013-2018 Oracle and/or its affiliates. All rights reserved.

 $==$  Third party technology that may be necessary for use with this program is identified below and licensed under the terms of the third party technology license agreement specified and not under GPLv2 with Classpath Exception or CDDL.

aopalliance Version 1

\* License: all

the source code provided by AOP Alliance is Public Domain.

\* Project: http://aopalliance.sourceforge.net

\* Copyright: Material in the public domain is not protected by copyright

CDI API Version 1.1

\* License: Apache License, 2.0

\* Project: http://www.seamframework.org/Weld

\* Copyright 2010, Red Hat, Inc., and individual contributors by the @authors tag.

Google Guava Version 18.0

\* License: Apache License, 2.0

\* Copyright (C) 2009 The Guava Authors

javax.inject Version: 1

\* License: Apache License, 2.0

\* Copyright (C) 2009 The JSR-330 Expert Group

Javassist Version 3.22.0-CR2

\* License: Apache License, 2.0

\* Project: http://www.javassist.org/

\* Copyright (C) 1999- Shigeru Chiba. All Rights Reserved.

Java(TM) EE Interceptors 1.1 API Version 1.0.0.Beta1

\* License: LGPL 2.1

\* Copyright 2005, JBoss Inc., and individual contributors as indicated by the @authors tag.

JSR-166 Extension - JEP 266

\* License: CC0

\* No copyright

\* Written by Doug Lea with assistance

from members of JCP JSR-166

\* Expert Group and released to the public domain, as explained at

\* http://creativecommons.org/publicdomain/zero/1.0/

```
*
```

```
* Creative Commons Legal Code
```
\*

```
* CC0 1.0 Universal
```
\*

- CREATIVE COMMONS CORPORATION IS NOT A LAW FIRM AND DOES NOT PROVIDE
- \* LEGAL SERVICES. DISTRIBUTION OF THIS DOCUMENT DOES NOT CREATE AN
- \* ATTORNEY-CLIENT RELATIONSHIP. CREATIVE COMMONS PROVIDES THIS
- \* INFORMATION ON AN "AS-IS" BASIS. CREATIVE COMMONS MAKES NO WARRANTIES
- \* REGARDING THE USE OF THIS DOCUMENT OR THE INFORMATION OR WORKS
- \* PROVIDED HEREUNDER, AND DISCLAIMS LIABILITY FOR DAMAGES RESULTING FROM
- \* THE USE OF THIS DOCUMENT OR THE INFORMATION OR WORKS PROVIDED
- \* HEREUNDER.
- \*

\* Statement of Purpose

\*

\* The laws of most jurisdictions throughout the world automatically confer

\* exclusive Copyright and Related Rights (defined below) upon the creator

\* and subsequent owner(s) (each and all, an "owner") of an original work of

\* authorship

and/or a database (each, a "Work").

\*

\* Certain owners wish to permanently relinquish those rights to a Work for

\* the purpose of contributing to a commons of creative, cultural and

\* scientific works ("Commons") that the public can reliably and without fear

\* of later claims of infringement build upon, modify, incorporate in other

\* works, reuse and redistribute as freely as possible in any form whatsoever

\* and for any purposes, including without limitation commercial purposes.

\* These owners may contribute to the Commons to promote the ideal of a free

\* culture and the further production of creative, cultural and scientific

\* works, or to gain reputation or greater distribution for their Work in

\* part through the use and efforts of others.

\*

\* For these and/or other purposes and motivations, and without any

\* expectation of additional consideration or compensation, the person

\* associating CC0 with a Work (the "Affirmer"), to the extent that he or she

\* is an

owner of Copyright and Related Rights in the Work, voluntarily

\* elects to apply CC0 to the Work and publicly distribute the Work under its

\* terms, with knowledge of his or her Copyright and Related Rights in the

\* Work and the meaning and intended legal effect of CC0 on those rights.

\*

\* 1. Copyright and Related Rights. A Work made available under CC0 may be

\* protected by copyright and related or neighboring rights ("Copyright and

\* Related Rights"). Copyright and Related Rights include, but are not

\* limited to, the following:

\*

\* i. the right to reproduce, adapt, distribute, perform, display,

- communicate, and translate a Work;
- \* ii. moral rights retained by the original author(s) and/or performer(s);
- \* iii. publicity and privacy rights pertaining to a person's image or
- likeness depicted in a Work;
- \* iv. rights protecting against unfair competition in regards to a Work,
- subject to the limitations in paragraph  $4(a)$ , below;
- \* v. rights protecting
- the extraction, dissemination, use and reuse of data
- \* in a Work;
- \* vi. database rights (such as those arising under Directive 96/9/EC of the
- \* European Parliament and of the Council of 11 March 1996 on the legal
- protection of databases, and under any national implementation
- \* thereof, including any amended or successor version of such
- directive); and
- \* vii. other similar, equivalent or corresponding rights throughout the
- \* world based on applicable law or treaty, and any national
- \* implementations thereof.

\*

\* 2. Waiver. To the greatest extent permitted by, but not in contravention \* of, applicable law, Affirmer hereby overtly, fully, permanently,

\* irrevocably and unconditionally waives, abandons, and surrenders all of

\* Affirmer's Copyright and Related Rights and associated claims and causes

\* of action, whether now known or unknown (including existing as well as

\* future claims and causes of action), in the Work (i) in all territories

- \* worldwide, (ii) for the maximum duration provided by applicable law or
- \* treaty (including future time extensions), (iii) in any current or future
- \* medium and for any number of copies, and (iv) for any purpose whatsoever,
- \* including without limitation commercial, advertising or promotional
- \* purposes (the "Waiver"). Affirmer makes the Waiver for the benefit of each

\* member of the public at large and to the detriment of Affirmer's heirs and

\* successors, fully intending that such Waiver shall not be subject to

\* revocation, rescission, cancellation, termination, or any other legal or

\* equitable action to disrupt the quiet enjoyment of the Work by the public

\* as contemplated by Affirmer's express Statement of Purpose.

\*

\* 3. Public License Fallback. Should any part of the Waiver for any reason

\* be judged legally invalid or ineffective under applicable law, then the

\* Waiver shall be preserved to the maximum extent permitted taking into \* account Affirmer's

express Statement of Purpose. In addition, to the

- \* extent the Waiver is so judged Affirmer hereby grants to each affected
- \* person a royalty-free, non transferable, non sublicensable, non exclusive,
- \* irrevocable and unconditional license to exercise Affirmer's Copyright and
- \* Related Rights in the Work (i) in all territories worldwide, (ii) for the
- \* maximum duration provided by applicable law or treaty (including future
- \* time extensions), (iii) in any current or future medium and for any number

\* of copies, and (iv) for any purpose whatsoever, including without

- \* limitation commercial, advertising or promotional purposes (the
- \* "License"). The License shall be deemed effective as of the date CC0 was
- \* applied by Affirmer to the Work. Should any part of the License for any
- \* reason be judged legally invalid or ineffective under applicable law, such
- \* partial invalidity or ineffectiveness shall not invalidate the remainder
- \* of the License, and in such case Affirmer

hereby affirms that he or she

- \* will not (i) exercise any of his or her remaining Copyright and Related
- \* Rights in the Work or (ii) assert any associated claims and causes of
- \* action with respect to the Work, in either case contrary to Affirmer's
- \* express Statement of Purpose.
- \*

\* 4. Limitations and Disclaimers.

- \*
- \* a. No trademark or patent rights held by Affirmer are waived, abandoned,
- \* surrendered, licensed or otherwise affected by this document.
- \* b. Affirmer offers the Work as-is and makes no representations or
- \* warranties of any kind concerning the Work, express, implied,
- \* statutory or otherwise, including without limitation warranties of
- \* title, merchantability, fitness for a particular purpose, non
- \* infringement, or the absence of latent or other defects, accuracy, or
- \* the present or absence of errors, whether or not discoverable, all to
- \* the greatest extent permissible under applicable law.
- \* c. Affirmer disclaims responsibility

for clearing rights of other persons

- \* that may apply to the Work or any use thereof, including without
- limitation any person's Copyright and Related Rights in the Work.
- \* Further, Affirmer disclaims responsibility for obtaining any necessary
- \* consents, permissions or other rights required for any use of the
- Work.
- \* d. Affirmer understands and acknowledges that Creative Commons is not a
- \* party to this document and has no duty or obligation with respect to
- this CC0 or use of the Work.

org.objectweb.asm Version 5.0.4

\* License: Modified BSD (http://asm.objectweb.org/license.html)

\* Copyright (c) 2000-2011 INRIA, France Telecom. All rights reserved.

- \*
- \* Redistribution and use in source and binary forms, with or without
- \* modification, are permitted provided that the following conditions
- \* are met:
- \* 1. Redistributions of source code must retain the above copyright
- notice, this list of conditions and the following disclaimer.
- \* 2. Redistributions
- in binary form must reproduce the above copyright
- \* notice, this list of conditions and the following disclaimer in the
- \* documentation and/or other materials provided with the distribution.
- \* 3. Neither the name of the copyright holders nor the names of its
- \* contributors may be used to endorse or promote products derived from
- this software without specific prior written permission.
- \*

\* THIS SOFTWARE IS PROVIDED BY THE COPYRIGHT HOLDERS AND CONTRIBUTORS "AS IS" \* AND ANY EXPRESS OR IMPLIED WARRANTIES, INCLUDING, BUT NOT LIMITED TO, THE

\* IMPLIED WARRANTIES OF MERCHANTABILITY AND FITNESS FOR A PARTICULAR PURPOSE

\* ARE DISCLAIMED. IN NO EVENT SHALL THE COPYRIGHT OWNER OR CONTRIBUTORS BE

\* LIABLE FOR ANY DIRECT, INDIRECT, INCIDENTAL, SPECIAL, EXEMPLARY, OR

\* CONSEQUENTIAL DAMAGES (INCLUDING, BUT NOT LIMITED TO, PROCUREMENT OF

\* SUBSTITUTE GOODS OR SERVICES; LOSS OF USE, DATA, OR PROFITS; OR BUSINESS

\* INTERRUPTION) HOWEVER CAUSED AND ON ANY THEORY

#### OF LIABILITY, WHETHER IN

\* CONTRACT, STRICT LIABILITY, OR TORT (INCLUDING NEGLIGENCE OR OTHERWISE)

\* ARISING IN ANY WAY OUT OF THE USE OF THIS SOFTWARE, EVEN IF ADVISED OF

\* THE POSSIBILITY OF SUCH DAMAGE.

org.osgi.core version 4.2.0

\* License: Apache License, 2.0

\* Copyright (c) OSGi Alliance (2005, 2008). All Rights Reserved.

org.glassfish.jersey.server.internal.monitoring.core

- \* License: Apache License, 2.0
- \* Copyright (c) 2015-2017 Oracle and/or its affiliates. All rights reserved.
- \* Copyright 2010-2013 Coda Hale and Yammer, Inc.
- \*
- Apache License
- Version 2.0, January 2004
- 
- \* http://www.apache.org/licenses/
- \* TERMS AND CONDITIONS FOR USE, REPRODUCTION, AND DISTRIBUTION
- \*

\*

```
* 1. Definitions.
```
\*

"License" shall mean the terms and conditions for use, reproduction,

- \* and distribution as defined by Sections 1 through 9 of this document.
- \*

"Licensor" shall

mean the copyright owner or entity authorized by

- the copyright owner that is granting the License.
- \*

\* "Legal Entity" shall mean the union of the acting entity and all

other entities that control, are controlled by, or are under common

- \* control with that entity. For the purposes of this definition,
- "control" means (i) the power, direct or indirect, to cause the
- direction or management of such entity, whether by contract or
- otherwise, or (ii) ownership of fifty percent (50%) or more of the
- outstanding shares, or (iii) beneficial ownership of such entity.
- \*
- "You" (or "Your") shall mean an individual or Legal Entity
- exercising permissions granted by this License.
- \*
- \* "Source" form shall mean the preferred form for making modifications,
- including but not limited to software source code, documentation
- source, and configuration files.
- \*
- \* "Object" form shall mean any form resulting

from mechanical

- \* transformation or translation of a Source form, including but
- not limited to compiled object code, generated documentation,
- and conversions to other media types.
- \*

\* "Work" shall mean the work of authorship, whether in Source or

- Object form, made available under the License, as indicated by a
- \* copyright notice that is included in or attached to the work
- (an example is provided in the Appendix below).

\*

- \* "Derivative Works" shall mean any work, whether in Source or Object
- form, that is based on (or derived from) the Work and for which the
- editorial revisions, annotations, elaborations, or other modifications
- \* represent, as a whole, an original work of authorship. For the purposes
- of this License, Derivative Works shall not include works that remain
- separable from, or merely link (or bind by name) to the interfaces of,
- the Work and Derivative Works thereof.
- \*
- \*

"Contribution" shall mean any work of authorship, including

- the original version of the Work and any modifications or additions
- to that Work or Derivative Works thereof, that is intentionally
- \* submitted to Licensor for inclusion in the Work by the copyright owner
- or by an individual or Legal Entity authorized to submit on behalf of
- the copyright owner. For the purposes of this definition, "submitted"
- \* means any form of electronic, verbal, or written communication sent
- to the Licensor or its representatives, including but not limited to
- communication on electronic mailing lists, source code control systems,
- \* and issue tracking systems that are managed by, or on behalf of, the
- Licensor for the purpose of discussing and improving the Work, but
- excluding communication that is conspicuously marked or otherwise
- \* designated in writing by the copyright owner as "Not a Contribution."
- \*
- \* "Contributor"

shall mean Licensor and any individual or Legal Entity

- on behalf of whom a Contribution has been received by Licensor and
- subsequently incorporated within the Work.
- \*
- \* 2. Grant of Copyright License. Subject to the terms and conditions of
- this License, each Contributor hereby grants to You a perpetual,
- worldwide, non-exclusive, no-charge, royalty-free, irrevocable
- copyright license to reproduce, prepare Derivative Works of,
- publicly display, publicly perform, sublicense, and distribute the
- \* Work and such Derivative Works in Source or Object form.
- \*
- \* 3. Grant of Patent License. Subject to the terms and conditions of
- \* this License, each Contributor hereby grants to You a perpetual,
- worldwide, non-exclusive, no-charge, royalty-free, irrevocable
- \* (except as stated in this section) patent license to make, have made,
- use, offer to sell, sell, import, and otherwise transfer the Work,
- \*

where such license applies only to those patent claims licensable

- \* by such Contributor that are necessarily infringed by their
- Contribution(s) alone or by combination of their Contribution(s)
- with the Work to which such Contribution(s) was submitted. If You
- \* institute patent litigation against any entity (including a
- \* cross-claim or counterclaim in a lawsuit) alleging that the Work
- or a Contribution incorporated within the Work constitutes direct
- \* or contributory patent infringement, then any patent licenses
- \* granted to You under this License for that Work shall terminate
- as of the date such litigation is filed.
- \*

\* 4. Redistribution. You may reproduce and distribute copies of the

- Work or Derivative Works thereof in any medium, with or without
- \* modifications, and in Source or Object form, provided that You
- meet the following conditions:
- \*
- \* (a) You must give any other recipients of the

Work or

- \* Derivative Works a copy of this License; and
- \*
- \* (b) You must cause any modified files to carry prominent notices
- stating that You changed the files; and
- \*
- \* (c) You must retain, in the Source form of any Derivative Works
- that You distribute, all copyright, patent, trademark, and
- \* attribution notices from the Source form of the Work,
- excluding those notices that do not pertain to any part of
- the Derivative Works; and
- \*

\* (d) If the Work includes a "NOTICE" text file as part of its

- distribution, then any Derivative Works that You distribute must
- include a readable copy of the attribution notices contained
- within such NOTICE file, excluding those notices that do not
- pertain to any part of the Derivative Works, in at least one
- of the following places: within a NOTICE text file distributed
- as part of the Derivative Works;

within the Source form or

- documentation, if provided along with the Derivative Works; or,
- within a display generated by the Derivative Works, if and
- \* wherever such third-party notices normally appear. The contents
- of the NOTICE file are for informational purposes only and
- do not modify the License. You may add Your own attribution
- notices within Derivative Works that You distribute, alongside
- or as an addendum to the NOTICE text from the Work, provided
- that such additional attribution notices cannot be construed
- \* as modifying the License.
- \*
- \* You may add Your own copyright statement to Your modifications and
- \* may provide additional or different license terms and conditions
- for use, reproduction, or distribution of Your modifications, or
- for any such Derivative Works as a whole, provided Your use,
- \* reproduction, and distribution of the Work otherwise

complies with

- \* the conditions stated in this License.
- \*
- \* 5. Submission of Contributions. Unless You explicitly state otherwise,
- any Contribution intentionally submitted for inclusion in the Work
- \* by You to the Licensor shall be under the terms and conditions of
- this License, without any additional terms or conditions.
- Notwithstanding the above, nothing herein shall supersede or modify
- the terms of any separate license agreement you may have executed
- with Licensor regarding such Contributions.
- \*
- \* 6. Trademarks. This License does not grant permission to use the trade
- names, trademarks, service marks, or product names of the Licensor,
- except as required for reasonable and customary use in describing the
- \* origin of the Work and reproducing the content of the NOTICE file.
- \*
- \* 7. Disclaimer of Warranty. Unless required by applicable law or
- \* agreed to in writing, Licensor provides the Work
- (and each
- \* Contributor provides its Contributions) on an "AS IS" BASIS,
- \* WITHOUT WARRANTIES OR CONDITIONS OF ANY KIND, either express or
- implied, including, without limitation, any warranties or conditions
- of TITLE, NON-INFRINGEMENT, MERCHANTABILITY, or FITNESS FOR A
- \* PARTICULAR PURPOSE. You are solely responsible for determining the
- appropriateness of using or redistributing the Work and assume any
- \* risks associated with Your exercise of permissions under this License.
- \*
- \* 8. Limitation of Liability. In no event and under no legal theory,
- whether in tort (including negligence), contract, or otherwise,
- unless required by applicable law (such as deliberate and grossly
- negligent acts) or agreed to in writing, shall any Contributor be
- \* liable to You for damages, including any direct, indirect, special,
- incidental, or consequential damages of any character arising as a
- result of this License

or out of the use or inability to use the

- \* Work (including but not limited to damages for loss of goodwill,
- work stoppage, computer failure or malfunction, or any and all
- other commercial damages or losses), even if such Contributor
- \* has been advised of the possibility of such damages.
- \*
- \* 9. Accepting Warranty or Additional Liability. While redistributing
- \* the Work or Derivative Works thereof, You may choose to offer,
- and charge a fee for, acceptance of support, warranty, indemnity,
- or other liability obligations and/or rights consistent with this
- \* License. However, in accepting such obligations, You may act only
- on Your own behalf and on Your sole responsibility, not on behalf
- of any other Contributor, and only if You agree to indemnify,
- \* defend, and hold each Contributor harmless for any liability
- incurred by, or claims asserted against, such Contributor by reason
- of your accepting
- any such warranty or additional liability.

\*

- \* END OF TERMS AND CONDITIONS
- \*
- \* APPENDIX: How to apply the Apache License to your work.
- \*
- \* To apply the Apache License to your work, attach the following
- boilerplate notice, with the fields enclosed by brackets "[]"
- \* replaced with your own identifying information. (Don't include
- \* the brackets!) The text should be enclosed in the appropriate
- comment syntax for the file format. We also recommend that a
- file or class name and description of purpose be included on the
- same "printed page" as the copyright notice for easier
- identification within third-party archives.
- \*
- \* Copyright [yyyy] [name of copyright owner]
- \*
- \* Licensed under the Apache License, Version 2.0 (the "License");
- you may not use this file except in compliance with the License.
- \* You may obtain a copy of the License at
- \*
	- http://www.apache.org/licenses/LICENSE-2.0
- \*
- \* Unless

required by applicable law or agreed to in writing, software

- \* distributed under the License is distributed on an "AS IS" BASIS,
- WITHOUT WARRANTIES OR CONDITIONS OF ANY KIND, either express or implied.
- \* See the License for the specific language governing permissions and
- \* limitations under the License.

This content is produced and maintained by Oracle and/or its affiliates. All rights reserved.

\* Project home: https://jersey.github.io

== Declared Project Licenses

This program and the accompanying materials are made available under the terms of dual license of - COMMON DEVELOPMENT AND DISTRIBUTION LICENSE (CDDL - Version 1.1) available at https://oss.oracle.com/licenses/CDDL+GPL-1.1

- GNU General Public License (GPL - Version 2, June 1991) with the "Classpath Exception"

\* The GNU General Public License (GPL) Version 2, June 1991

\*

\* Copyright (C) 1989, 1991 Free Software Foundation, Inc. 51 Franklin Street,

\* Fifth Floor Boston, MA 02110-1335 USA

\*

\* Everyone is permitted to copy and distribute verbatim copies of this

\* license document, but changing it is not allowed.

\*

\* Preamble

\*

\* The licenses for most software are designed to take away your freedom to

\* share and change it. By contrast, the GNU General Public License is

\* intended to guarantee your freedom

to share and change free software--to

\* make sure the software is free for all its users. This General Public

\* License applies to most of the Free Software Foundation's software and

\* to any other program whose authors commit to using it. (Some other Free

\* Software Foundation software is covered by the GNU Library General

\* Public License instead.) You can apply it to your programs, too.

\*

\* When we speak of free software, we are referring to freedom, not price.

\* Our General Public Licenses are designed to make sure that you have the

\* freedom to distribute copies of free software (and charge for this

\* service if you wish), that you receive source code or can get it if you

\* want it, that you can change the software or use pieces of it in new

\* free programs; and that you know you can do these things.

\*

\* To protect your rights, we need to make restrictions that forbid anyone

\* to deny you these rights or to ask you to surrender the rights. These

\* restrictions

translate to certain responsibilities for you if you

\* distribute copies of the software, or if you modify it.

\*

\* For example, if you distribute copies of such a program, whether gratis

\* or for a fee, you must give the recipients all the rights that you have.

\* You must make sure that they, too, receive or can get the source code.

\* And you must show them these terms so they know their rights.

\*

- \* We protect your rights with two steps: (1) copyright the software, and
- \* (2) offer you this license which gives you legal permission to copy,

\* distribute and/or modify the software.

\*

- \* Also, for each author's protection and ours, we want to make certain
- \* that everyone understands that there is no warranty for this free
- \* software. If the software is modified by someone else and passed on, we
- \* want its recipients to know that what they have is not the original, so
- \* that any problems introduced by others will not reflect on the original
- \* authors' reputations.

\*

# \* Finally,

any free program is threatened constantly by software patents.

\* We wish to avoid the danger that redistributors of a free program will

\* individually obtain patent licenses, in effect making the program

- \* proprietary. To prevent this, we have made it clear that any patent must
- \* be licensed for everyone's free use or not licensed at all.
- \*
- \* The precise terms and conditions for copying, distribution and
- \* modification follow.
- \*
- \* TERMS AND CONDITIONS FOR COPYING, DISTRIBUTION AND MODIFICATION \*
- \* 0. This License applies to any program or other work which contains a
- \* notice placed by the copyright holder saying it may be distributed under
- \* the terms of this General Public License. The "Program", below, refers
- \* to any such program or work, and a "work based on the Program" means
- \* either the Program or any derivative work under copyright law: that is
- \* to say, a work containing the Program or a portion of it, either
- \* verbatim or with modifications and/or translated

into another language.

\* (Hereinafter, translation is included without limitation in the term

- \* "modification".) Each licensee is addressed as "you".
- \*

\* Activities other than copying, distribution and modification are not

\* covered by this License; they are outside its scope. The act of running

\* the Program is not restricted, and the output from the Program is

\* covered only if its contents constitute a work based on the Program

\* (independent of having been made by running the Program). Whether that

\* is true depends on what the Program does.

\*

\* 1. You may copy and distribute verbatim copies of the Program's source

- \* code as you receive it, in any medium, provided that you conspicuously
- \* and appropriately publish on each copy an appropriate copyright notice
- \* and disclaimer of warranty; keep intact all the notices that refer to
- \* this License and to the absence of any warranty; and give any other
- \* recipients of the Program a copy of this License along with the

Program.

\*

\* You may charge a fee for the physical act of transferring a copy, and

\* you may at your option offer warranty protection in exchange for a fee.

\*

\* 2. You may modify your copy or copies of the Program or any portion of

\* it, thus forming a work based on the Program, and copy and distribute

\* such modifications or work under the terms of Section 1 above, provided \* that you also meet all of these conditions:

\*

\* a) You must cause the modified files to carry prominent notices stating

\* that you changed the files and the date of any change.

\*

\* b) You must cause any work that you distribute or publish, that in whole

\* or in part contains or is derived from the Program or any part thereof,

\* to be licensed as a whole at no charge to all third parties under the

\* terms of this License.

\*

\* c) If the modified program normally reads commands interactively when \* run, you must cause it, when started running for such interactive

use in

\* the most ordinary way, to print or display an announcement including an

appropriate copyright notice and a notice that there is no warranty (or

\* else, saying that you provide a warranty) and that users may

\* redistribute the program under these conditions, and telling the user

\* how to view a copy of this License. (Exception: if the Program itself is

\* interactive but does not normally print such an announcement, your work

\* based on the Program is not required to print an announcement.)

\*

\* These requirements apply to the modified work as a whole. If

\* identifiable sections of that work are not derived from the Program, and

\* can be reasonably considered independent and separate works in

\* themselves, then this License, and its terms, do not apply to those

\* sections when you distribute them as separate works. But when you

\* distribute the same sections as part of a whole which is a work based on

\* the Program, the distribution of

the whole must be on the terms of this

\* License, whose permissions for other licensees extend to the entire

\* whole, and thus to each and every part regardless of who wrote it.

\*

\* Thus, it is not the intent of this section to claim rights or contest

\* your rights to work written entirely by you; rather, the intent is to

\* exercise the right to control the distribution of derivative or

\* collective works based on the Program.

\*

\* In addition, mere aggregation of another work not based on the Program

\* with the Program (or with a work based on the Program) on a volume of a

\* storage or distribution medium does not bring the other work under the

\* scope of this License.

\*

\* 3. You may copy and distribute the Program (or a work based on it, under

\* Section 2) in object code or executable form under the terms of Sections

\* 1 and 2 above provided that you also do one of the following:

\*

\* a) Accompany it with the complete corresponding machine-readable source \*

code, which must be distributed under the terms of Sections 1 and 2

\* above on a medium customarily used for software interchange; or,

\*

\* b) Accompany it with a written offer, valid for at least three years, to

\* give any third party, for a charge no more than your cost of physically

\* performing source distribution, a complete machine-readable copy of the

\* corresponding source code, to be distributed under the terms of Sections

\* 1 and 2 above on a medium customarily used for software interchange; or,

\*

\* c) Accompany it with the information you received as to the offer to

\* distribute corresponding source code. (This alternative is allowed only

\* for noncommercial distribution and only if you received the program in

\* object code or executable form with such an offer, in accord with

\* Subsection b above.)

\*

\* The source code for a work means the preferred form of the work for

\* making modifications to it. For an executable

work, complete source code

\* means all the source code for all modules it contains, plus any

\* associated interface definition files, plus the scripts used to control

\* compilation and installation of the executable. However, as a special

\* exception, the source code distributed need not include anything that is

\* normally distributed (in either source or binary form) with the major

\* components (compiler, kernel, and so on) of the operating system on

\* which the executable runs, unless that component itself accompanies the

\* executable.

\* \* If distribution of executable or object code is made by offering access

\* to copy from a designated place, then offering equivalent access to copy

\* the source code from the same place counts as distribution of the source

\* code, even though third parties are not compelled to copy the source

\* along with the object code.

\*

\* 4. You may not copy, modify, sublicense, or distribute the Program

\* except as expressly provided under this

License. Any attempt otherwise

\* to copy, modify, sublicense or distribute the Program is void, and will

\* automatically terminate your rights under this License. However, parties

\* who have received copies, or rights, from you under this License will

\* not have their licenses terminated so long as such parties remain in

\* full compliance.

\*

\* 5. You are not required to accept this License, since you have not

\* signed it. However, nothing else grants you permission to modify or

\* distribute the Program or its derivative works. These actions are

\* prohibited by law if you do not accept this License. Therefore, by

\* modifying or distributing the Program (or any work based on the

\* Program), you indicate your acceptance of this License to do so, and all

\* its terms and conditions for copying, distributing or modifying the

\* Program or works based on it.

\*

\* 6. Each time you redistribute the Program (or any work based on the \* Program), the recipient automatically receives

a license from the

\* original licensor to copy, distribute or modify the Program subject to

\* these terms and conditions. You may not impose any further restrictions

\* on the recipients' exercise of the rights granted herein. You are not

\* responsible for enforcing compliance by third parties to this License. \*

\* 7. If, as a consequence of a court judgment or allegation of patent

\* infringement or for any other reason (not limited to patent issues),

\* conditions are imposed on you (whether by court order, agreement or

\* otherwise) that contradict the conditions of this License, they do not

\* excuse you from the conditions of this License. If you cannot distribute

\* so as to satisfy simultaneously your obligations under this License and

\* any other pertinent obligations, then as a consequence you may not

\* distribute the Program at all. For example, if a patent license would

\* not permit royalty-free redistribution of the Program by all those who

\* receive copies directly

or indirectly through you, then the only way you

\* could satisfy both it and this License would be to refrain entirely from

\* distribution of the Program.

\*

\* If any portion of this section is held invalid or unenforceable under

\* any particular circumstance, the balance of the section is intended to

\* apply and the section as a whole is intended to apply in other

\* circumstances.

\*

\* It is not the purpose of this section to induce you to infringe any

\* patents or other property right claims or to contest validity of any

\* such claims; this section has the sole purpose of protecting the

\* integrity of the free software distribution system, which is implemented

\* by public license practices. Many people have made generous

\* contributions to the wide range of software distributed through that

\* system in reliance on consistent application of that system; it is up to

\* the author/donor to decide if he or she is willing to distribute

\* software through any other system

and a licensee cannot impose that

\* choice.

\*

\* This section is intended to make thoroughly clear what is believed to be \* a consequence of the rest of this License.

\*

\* 8. If the distribution and/or use of the Program is restricted in

\* certain countries either by patents or by copyrighted interfaces, the

\* original copyright holder who places the Program under this License may

\* add an explicit geographical distribution limitation excluding those

\* countries, so that distribution is permitted only in or among countries

\* not thus excluded. In such case, this License incorporates the

\* limitation as if written in the body of this License.

\*

\* 9. The Free Software Foundation may publish revised and/or new versions

\* of the General Public License from time to time. Such new versions will

\* be similar in spirit to the present version, but may differ in detail to

\* address new problems or concerns.

\*

\* Each version is given a distinguishing version number. If the Program \*

 specifies a version number of this License which applies to it and "any \* later version", you have the option of following the terms and

\* conditions either of that version or of any later version published by

\* the Free Software Foundation. If the Program does not specify a version

\* number of this License, you may choose any version ever published by the

\* Free Software Foundation.

\*

\* 10. If you wish to incorporate parts of the Program into other free

\* programs whose distribution conditions are different, write to the

\* author to ask for permission. For software which is copyrighted by the

\* Free Software Foundation, write to the Free Software Foundation; we

\* sometimes make exceptions for this. Our decision will be guided by the

\* two goals of preserving the free status of all derivatives of our free

\* software and of promoting the sharing and reuse of software generally.

\*

\* NO WARRANTY

\*

\* 11. BECAUSE THE PROGRAM IS LICENSED FREE OF CHARGE, THERE IS NO WARRANTY \*

 FOR THE PROGRAM, TO THE EXTENT PERMITTED BY APPLICABLE LAW. EXCEPT WHEN \* OTHERWISE STATED IN WRITING THE COPYRIGHT HOLDERS AND/OR OTHER PARTIES \* PROVIDE THE PROGRAM "AS IS" WITHOUT WARRANTY OF ANY KIND, EITHER \* EXPRESSED OR IMPLIED, INCLUDING, BUT NOT LIMITED TO, THE IMPLIED \* WARRANTIES OF MERCHANTABILITY AND FITNESS FOR A PARTICULAR PURPOSE. THE \* ENTIRE RISK AS TO THE QUALITY AND PERFORMANCE OF THE PROGRAM IS WITH

\* YOU. SHOULD THE PROGRAM PROVE DEFECTIVE, YOU ASSUME THE COST OF ALL

\* NECESSARY SERVICING, REPAIR OR CORRECTION.

\*

\* 12. IN NO EVENT UNLESS REQUIRED BY APPLICABLE LAW OR AGREED TO IN

\* WRITING WILL ANY COPYRIGHT HOLDER, OR ANY OTHER PARTY WHO MAY MODIFY

\* AND/OR REDISTRIBUTE THE PROGRAM AS PERMITTED ABOVE, BE LIABLE TO YOU FOR

\* DAMAGES, INCLUDING ANY GENERAL, SPECIAL, INCIDENTAL OR CONSEQUENTIAL

\* DAMAGES ARISING OUT OF THE USE OR INABILITY TO USE THE PROGRAM

\* (INCLUDING BUT NOT LIMITED TO LOSS OF DATA OR DATA BEING RENDERED

\* INACCURATE OR LOSSES

SUSTAINED BY YOU OR THIRD PARTIES OR A FAILURE OF

\* THE PROGRAM TO OPERATE WITH ANY OTHER PROGRAMS), EVEN IF SUCH HOLDER OR

\* OTHER PARTY HAS BEEN ADVISED OF THE POSSIBILITY OF SUCH DAMAGES.

\*

\* END OF TERMS AND CONDITIONS

\*

\* How to Apply These Terms to Your New Programs

\*

\* If you develop a new program, and you want it to be of the greatest

\* possible use to the public, the best way to achieve this is to make it

\* free software which everyone can redistribute and change under these

\* terms.

\*

\* To do so, attach the following notices to the program. It is safest to

\* attach them to the start of each source file to most effectively convey

\* the exclusion of warranty; and each file should have at least the

\* "copyright" line and a pointer to where the full notice is found.

\*

\* One line to give the program's name and a brief idea of what it does.

\* Copyright (C) <year> <name of author>

\*

\* This program is free software; you can redistribute it and/or

modify it

\* under the terms of the GNU General Public License as published by the

Free Software Foundation; either version 2 of the License, or (at your

\* option) any later version.

\*

- \* This program is distributed in the hope that it will be useful, but
- \* WITHOUT ANY WARRANTY; without even the implied warranty of

\* MERCHANTABILITY or FITNESS FOR A PARTICULAR PURPOSE. See the GNU General

\* Public License for more details.

\*

- \* You should have received a copy of the GNU General Public License along
- with this program; if not, write to the Free Software Foundation, Inc.,
- \* 59 Temple Place, Suite 330, Boston, MA 02111-1307 USA

\*

\* Also add information on how to contact you by electronic and paper mail.

\*

- \* If the program is interactive, make it output a short notice like this
- \* when it starts in an interactive mode:

```
*
```
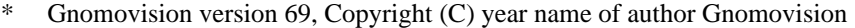

\* comes with ABSOLUTELY NO WARRANTY;

```
 for details type `show w'. This is
```
free software, and you are welcome to redistribute it under certain

conditions; type `show c' for details.

\*

- \* The hypothetical commands `show w' and `show c' should show the
- \* appropriate parts of the General Public License. Of course, the commands
- \* you use may be called something other than `show w' and `show c'; they
- \* could even be mouse-clicks or menu items--whatever suits your program.

\*

- \* You should also get your employer (if you work as a programmer) or your
- \* school, if any, to sign a "copyright disclaimer" for the program, if
- \* necessary. Here is a sample; alter the names:

\*

- Yoyodyne, Inc., hereby disclaims all copyright interest in the program
- \* `Gnomovision' (which makes passes at compilers) written by James Hacker. \*
- signature of Ty Coon, 1 April 1989
- Ty Coon, President of Vice

\*

\* This General Public License does not permit incorporating your program

\* into proprietary programs.

If your program is a subroutine library, you

- \* may consider it more useful to permit linking proprietary applications
- \* with the library. If this is what you want to do, use the GNU Library
- \* General Public License instead of this License.
- \*
- \*
- \*

\* "CLASSPATH" EXCEPTION TO THE GPL VERSION 2

\*

\* Certain source files distributed by Oracle America, Inc. and/or its affiliates

- \* are subject to the following clarification and special exception to the GPLv2,
- \* based on the GNU Project exception for its Classpath libraries, known as the
- \* GNU Classpath Exception, but only where Oracle has expressly included in the
- \* particular source file's header the words "Oracle designates this particular
- \* file as subject to the "Classpath" exception as provided by Oracle in the
- \* LICENSE file that accompanied this code."
- \* You should also note that Oracle includes multiple, independent programs in
- \* this software package. Some of those programs are provided under licenses
- \* deemed incompatible

with the GPLv2 by the Free Software Foundation and others.

- \* For example, the package includes programs licensed under the Apache License,
- \* Version 2.0. Such programs are licensed to you under their original licenses.
- \* Oracle facilitates your further distribution of this package by adding the
- \* Classpath Exception to the necessary parts of its GPLv2 code, which permits you
- \* to use that code in combination with other independent modules not licensed
- \* under the GPLv2. However, note that this would not permit you to commingle
- \* code under an incompatible license with Oracle's GPLv2 licensed code by, for
- \* example, cutting and pasting such code into a file also containing Oracle's
- \* GPLv2 licensed code and then distributing the result. Additionally, if you
- \* were to remove the Classpath Exception from any of the files to which it
- \* applies and distribute the result, you would likely be required to license

\* some or all of the other code in that distribution

under the GPLv2 as well,

\* and since the GPLv2 is incompatible with the license terms of some items

\* included in the distribution by Oracle, removing the Classpath Exception could

\* therefore effectively compromise your ability to further distribute the package. \*

\* Proceed with caution and we recommend that you obtain the advice of a lawyer

\* skilled in open source matters before removing the Classpath Exception or

\* making modifications to this package which may subsequently be redistributed

- \* and/or involve the use of third party software.
- \*

#### \* CLASSPATH EXCEPTION

\* Linking this library statically or dynamically with other modules is making a

\* combined work based on this library. Thus, the terms and conditions of the GNU

- \* General Public License version 2 cover the whole combination.
- \*

\* As a special exception, the copyright holders of this library give you

\* permission to link this library with independent modules to produce an

\* executable, regardless of the license

terms of these independent modules, and

\* to copy and distribute the resulting executable under terms of your choice,

\* provided that you also meet, for each linked independent module, the terms and

\* conditions of the license of that module. An independent module is a module

\* which is not derived from or based on this library. If you modify this library,

\* you may extend this exception to your version of the library, but you are not

\* obligated to do so. If you do not wish to do so, delete this exception

\* statement from your version.

== Source Code

\* https://github.com/jersey/jersey.git

== Copyright Holders

Copyright (c) 2013-2018 Oracle and/or its affiliates. All rights reserved.

 $==$  Third party technology that may be necessary for use with this program is identified below and licensed under the terms of the third party technology license agreement specified and not under GPLv2 with Classpath Exception or CDDL.

org.glassfish.jersey.server.internal.monitoring.core

\* License: Apache License, 2.0 \* Copyright (c) 2015-2018 Oracle and/or its affiliates. All rights reserved. \* Copyright 2010-2013 Coda Hale and Yammer, Inc. \* \* Apache License \* Version 2.0, January 2004 http://www.apache.org/licenses/ \* \* TERMS AND CONDITIONS FOR USE, REPRODUCTION, AND DISTRIBUTION \* \* 1. Definitions. \* \* "License" shall mean the terms and conditions for use, reproduction, \* and distribution as defined by Sections 1 through 9 of this document. \* \* "Licensor" shall mean the copyright owner or entity authorized by \* the copyright owner that is granting the License. \* \* "Legal Entity" shall mean the union of the acting entity and all \* other entities that control, are controlled by, or are under common control with that entity. For the purposes of this definition, "control" means (i) the power, direct or indirect, to cause the direction or management of such entity, whether by contract or otherwise, or (ii) ownership of fifty percent (50%) or more of the \* outstanding shares, or (iii) beneficial ownership of such entity. \* \* "You" (or "Your") shall mean an individual or Legal Entity \* exercising permissions granted by this License. \* \* "Source" form shall mean the preferred form for making modifications, \* including but not limited to software source code, documentation source, and configuration files. \* \* "Object" form shall mean any form resulting from mechanical transformation or translation of a Source form, including but \* not limited to compiled object code, generated documentation, \* and conversions to other media types. \* \* "Work" shall mean the work of authorship, whether in Source or \* Object form, made available under the License, as indicated by a copyright notice that is included in or attached to the work \* (an example is provided in the Appendix below). \* \* "Derivative Works" shall mean any work, whether in Source or Object

- form, that is based on (or derived from) the Work and for which the
- editorial revisions, annotations, elaborations, or other modifications
- represent, as a whole, an original work of authorship. For the purposes
- \* of this License, Derivative Works shall not include works that remain
- separable from, or merely link (or bind by name) to the interfaces of,
- the Work and Derivative Works thereof.
- \*
- \* "Contribution" shall mean any work of authorship, including
- the original version of the Work and any modifications or additions
- \* to that Work or Derivative Works thereof, that is intentionally
- submitted to Licensor for inclusion in the Work by the copyright owner
- or by an individual or Legal Entity authorized to submit on behalf of \* the

copyright owner. For the purposes of this definition, "submitted"

- means any form of electronic, verbal, or written communication sent
- to the Licensor or its representatives, including but not limited to
- communication on electronic mailing lists, source code control systems,
- and issue tracking systems that are managed by, or on behalf of, the
- \* Licensor for the purpose of discussing and improving the Work, but
- excluding communication that is conspicuously marked or otherwise
- designated in writing by the copyright owner as "Not a Contribution."
- \*
- \* "Contributor" shall mean Licensor and any individual or Legal Entity
- on behalf of whom a Contribution has been received by Licensor and
- \* subsequently incorporated within the Work.
- \*
- \* 2. Grant of Copyright License. Subject to the terms and conditions of
- \* this License, each Contributor hereby grants to You a perpetual,
- worldwide, non-exclusive, no-charge,

royalty-free, irrevocable

- copyright license to reproduce, prepare Derivative Works of,
- publicly display, publicly perform, sublicense, and distribute the
- Work and such Derivative Works in Source or Object form.
- \*
- \* 3. Grant of Patent License. Subject to the terms and conditions of
- this License, each Contributor hereby grants to You a perpetual,
- \* worldwide, non-exclusive, no-charge, royalty-free, irrevocable
- \* (except as stated in this section) patent license to make, have made,
- use, offer to sell, sell, import, and otherwise transfer the Work,
- where such license applies only to those patent claims licensable
- by such Contributor that are necessarily infringed by their
- $\text{Contribution(s)}$  alone or by combination of their Contribution(s)
- with the Work to which such Contribution(s) was submitted. If You
- institute patent litigation against any entity (including a
- cross-claim or counterclaim

in a lawsuit) alleging that the Work

- or a Contribution incorporated within the Work constitutes direct
- or contributory patent infringement, then any patent licenses
- granted to You under this License for that Work shall terminate
- as of the date such litigation is filed.

\*

- \* 4. Redistribution. You may reproduce and distribute copies of the
- \* Work or Derivative Works thereof in any medium, with or without
- modifications, and in Source or Object form, provided that You
- \* meet the following conditions:
- \*
- \* (a) You must give any other recipients of the Work or
- \* Derivative Works a copy of this License; and
- \*

```
* (b) You must cause any modified files to carry prominent notices
```
- \* stating that You changed the files; and
- \*
- \* (c) You must retain, in the Source form of any Derivative Works
- \* that You distribute, all copyright, patent, trademark, and
- attribution notices from the

Source form of the Work,

- \* excluding those notices that do not pertain to any part of
- the Derivative Works; and
- \*

\* (d) If the Work includes a "NOTICE" text file as part of its

- distribution, then any Derivative Works that You distribute must
- include a readable copy of the attribution notices contained
- within such NOTICE file, excluding those notices that do not
- pertain to any part of the Derivative Works, in at least one
- of the following places: within a NOTICE text file distributed
- as part of the Derivative Works; within the Source form or
- documentation, if provided along with the Derivative Works; or,
- within a display generated by the Derivative Works, if and
- wherever such third-party notices normally appear. The contents
- of the NOTICE file are for informational purposes only and

do not modify the License. You may add Your own

# attribution

- notices within Derivative Works that You distribute, alongside
- or as an addendum to the NOTICE text from the Work, provided
- that such additional attribution notices cannot be construed
- as modifying the License.
- \*
- \* You may add Your own copyright statement to Your modifications and
- may provide additional or different license terms and conditions
- \* for use, reproduction, or distribution of Your modifications, or
- for any such Derivative Works as a whole, provided Your use,
- reproduction, and distribution of the Work otherwise complies with
- the conditions stated in this License.
- \*
- \* 5. Submission of Contributions. Unless You explicitly state otherwise,
- any Contribution intentionally submitted for inclusion in the Work
- by You to the Licensor shall be under the terms and conditions of
- this License, without any additional terms or conditions.
- Notwithstanding

the above, nothing herein shall supersede or modify

- the terms of any separate license agreement you may have executed
- with Licensor regarding such Contributions.
- \*
- \* 6. Trademarks. This License does not grant permission to use the trade
- names, trademarks, service marks, or product names of the Licensor,
- except as required for reasonable and customary use in describing the
- origin of the Work and reproducing the content of the NOTICE file.
- \*
- \* 7. Disclaimer of Warranty. Unless required by applicable law or
- agreed to in writing, Licensor provides the Work (and each
- Contributor provides its Contributions) on an "AS IS" BASIS,
- \* WITHOUT WARRANTIES OR CONDITIONS OF ANY KIND, either express or
- implied, including, without limitation, any warranties or conditions
- of TITLE, NON-INFRINGEMENT, MERCHANTABILITY, or FITNESS FOR A
- \* PARTICULAR PURPOSE. You are solely responsible for determining the
- \*

appropriateness of using or redistributing the Work and assume any

- \* risks associated with Your exercise of permissions under this License.
- \*
- \* 8. Limitation of Liability. In no event and under no legal theory,
- \* whether in tort (including negligence), contract, or otherwise,
- unless required by applicable law (such as deliberate and grossly
- negligent acts) or agreed to in writing, shall any Contributor be
- \* liable to You for damages, including any direct, indirect, special,
- incidental, or consequential damages of any character arising as a
- result of this License or out of the use or inability to use the
- \* Work (including but not limited to damages for loss of goodwill,
- work stoppage, computer failure or malfunction, or any and all
- other commercial damages or losses), even if such Contributor
- \* has been advised of the possibility of such damages.
- \*

\* 9. Accepting Warranty or Additional Liability. While redistributing

- 
- the Work or Derivative Works thereof, You may choose to offer,
- and charge a fee for, acceptance of support, warranty, indemnity,
- or other liability obligations and/or rights consistent with this
- License. However, in accepting such obligations, You may act only
- on Your own behalf and on Your sole responsibility, not on behalf
- of any other Contributor, and only if You agree to indemnify,
- defend, and hold each Contributor harmless for any liability
- incurred by, or claims asserted against, such Contributor by reason
- of your accepting any such warranty or additional liability.
- \*
- \* END OF TERMS AND CONDITIONS
- \*
- \* APPENDIX: How to apply the Apache License to your work.
- \*
- \* To apply the Apache License to your work, attach the following
- boilerplate notice, with the fields enclosed by brackets "[]"
- \* replaced with your own identifying information. (Don't include
- \* the brackets!)

The text should be enclosed in the appropriate

- comment syntax for the file format. We also recommend that a
- file or class name and description of purpose be included on the
- same "printed page" as the copyright notice for easier
- identification within third-party archives.
- \*
- \* Copyright [yyyy] [name of copyright owner]
- \*
- \* Licensed under the Apache License, Version 2.0 (the "License");
- \* you may not use this file except in compliance with the License.
- You may obtain a copy of the License at
- \*
- \* http://www.apache.org/licenses/LICENSE-2.0

\*

- \* Unless required by applicable law or agreed to in writing, software
- \* distributed under the License is distributed on an "AS IS" BASIS,
- \* WITHOUT WARRANTIES OR CONDITIONS OF ANY KIND, either express or implied.
- \* See the License for the specific language governing permissions and
- \* limitations under the License.

#### org.objectweb.asm Version 5.0.4

\* License: Modified BSD (http://asm.objectweb.org/license.html)

\*

Copyright (c) 2000-2011 INRIA, France Telecom. All rights reserved.

\*

\* Redistribution and use in source and binary forms, with or without

\* modification, are permitted provided that the following conditions

- \* are met:
- \* 1. Redistributions of source code must retain the above copyright
- notice, this list of conditions and the following disclaimer.
- \* 2. Redistributions in binary form must reproduce the above copyright
- notice, this list of conditions and the following disclaimer in the
- \* documentation and/or other materials provided with the distribution.
- \* 3. Neither the name of the copyright holders nor the names of its
- \* contributors may be used to endorse or promote products derived from
- this software without specific prior written permission.

\*

\* THIS SOFTWARE IS PROVIDED BY THE COPYRIGHT HOLDERS AND CONTRIBUTORS "AS IS"

\* AND ANY EXPRESS OR IMPLIED WARRANTIES, INCLUDING, BUT NOT LIMITED TO, THE \* IMPLIED

 WARRANTIES OF MERCHANTABILITY AND FITNESS FOR A PARTICULAR PURPOSE \* ARE DISCLAIMED. IN NO EVENT SHALL THE COPYRIGHT OWNER OR CONTRIBUTORS BE \* LIABLE FOR ANY DIRECT, INDIRECT, INCIDENTAL, SPECIAL, EXEMPLARY, OR \* CONSEQUENTIAL DAMAGES (INCLUDING, BUT NOT LIMITED TO, PROCUREMENT OF \* SUBSTITUTE GOODS OR SERVICES; LOSS OF USE, DATA, OR PROFITS; OR BUSINESS \* INTERRUPTION) HOWEVER CAUSED AND ON ANY THEORY OF LIABILITY, WHETHER IN \* CONTRACT, STRICT LIABILITY, OR TORT (INCLUDING NEGLIGENCE OR OTHERWISE) \* ARISING IN ANY WAY OUT OF THE USE OF THIS SOFTWARE, EVEN IF ADVISED OF \* THE POSSIBILITY OF SUCH DAMAGE. COMMON DEVELOPMENT AND DISTRIBUTION LICENSE (CDDL) Version 1.1

1. Definitions.

 1.1. "Contributor" means each individual or entity that creates or contributes to the creation of Modifications.

 1.2. "Contributor Version" means the combination of the Original Software, prior Modifications used by a Contributor (if any), and the Modifications made by that particular Contributor.

 1.3. "Covered Software" means (a) the Original Software, or (b) Modifications, or (c) the combination of files containing Original Software with files containing Modifications, in each case including portions thereof.

 1.4. "Executable" means the Covered Software in any form other than Source Code.

 1.5. "Initial Developer" means the individual or entity that first makes Original Software available under this License.

 1.6. "Larger Work" means a work which combines Covered Software or portions thereof with code not governed by the terms of this License.

1.7. "License" means this document.

 1.8. "Licensable" means having the right to grant, to the maximum extent possible, whether at the time of the initial grant or subsequently acquired, any and all of the rights conveyed herein.

 1.9. "Modifications" means the Source Code and Executable form of any of the following:

 A. Any file that results from an addition to, deletion from or modification of the contents of a file containing Original Software or previous Modifications;

B. Any new file that contains any part of the Original Software or

previous Modification; or

 C. Any new file that is contributed or otherwise made available under the terms of this License.

 1.10. "Original Software" means the Source Code and Executable form of computer software code that is originally released under this License.

 1.11. "Patent Claims" means any patent claim(s), now owned or hereafter acquired, including without limitation, method, process,

and apparatus claims, in any patent Licensable by grantor.

 1.12. "Source Code" means (a) the common form of computer software code in which modifications are made and (b) associated documentation included in or with such code.

 1.13. "You" (or "Your") means an individual or a legal entity exercising rights under, and complying with all of the terms of, this License. For legal entities, "You" includes any entity which controls, is controlled by, or is under common control with You. For purposes of this definition, "control" means (a) the power, direct or indirect, to cause the direction or management of such entity, whether by contract or otherwise, or (b) ownership of more than fifty percent (50%) of the outstanding shares or beneficial ownership of such entity.

2. License Grants.

2.1. The Initial Developer Grant.

 Conditioned upon Your compliance with Section 3.1 below and subject to third party intellectual property claims, the Initial Developer hereby grants You a world-wide, royalty-free, non-exclusive license:

 (a) under intellectual property rights (other than patent or trademark) Licensable by Initial Developer, to use, reproduce, modify, display, perform, sublicense and distribute the Original Software (or portions thereof), with or without Modifications, and/or as part of a Larger Work; and

 (b) under Patent Claims infringed by the making, using or selling of Original Software, to make, have made, use, practice, sell, and offer for sale, and/or otherwise dispose of the Original Software (or portions thereof).

 (c) The licenses granted in Sections 2.1(a) and (b) are effective on the date Initial Developer first distributes or otherwise makes the Original Software available to a third party under the terms of this License.

 (d) Notwithstanding Section 2.1(b) above, no patent license is granted: (1) for code that You delete from the Original Software, or (2) for infringements caused by: (i) the modification of the Original Software, or (ii) the combination of the Original Software with other software or devices.

2.2. Contributor Grant.

 Conditioned upon Your compliance with Section 3.1 below and subject to third party intellectual property claims, each Contributor hereby grants You a world-wide, royalty-free, non-exclusive license:

 (a) under intellectual property rights (other than patent or trademark) Licensable by Contributor to use, reproduce, modify, display, perform, sublicense and distribute the Modifications created by such Contributor (or portions thereof), either on an unmodified basis, with other Modifications, as Covered Software and/or as part of a Larger Work; and

 (b) under Patent Claims infringed by the making, using, or selling of Modifications made by that Contributor either alone and/or in combination with its Contributor

Version (or portions of such

 combination), to make, use, sell, offer for sale, have made, and/or otherwise dispose of: (1) Modifications made by that Contributor (or portions thereof); and (2) the combination of Modifications made by that Contributor with its Contributor Version (or portions of such combination).

 (c) The licenses granted in Sections 2.2(a) and 2.2(b) are effective on the date Contributor first distributes or otherwise makes the Modifications available to a third party.

 (d) Notwithstanding Section 2.2(b) above, no patent license is granted: (1) for any code that Contributor has deleted from the Contributor Version; (2) for infringements caused by: (i) third party modifications of Contributor Version, or (ii) the combination of Modifications made by that Contributor with other software (except as part of the Contributor Version) or other devices; or (3) under Patent Claims infringed by Covered Software in the absence of

Modifications made by that Contributor.

## 3. Distribution Obligations.

#### 3.1. Availability of Source Code.

 Any Covered Software that You distribute or otherwise make available in Executable form must also be made available in Source Code form and that Source Code form must be distributed only under the terms of this License. You must include a copy of this License with every copy of the Source Code form of the Covered Software You distribute or otherwise make available. You must inform recipients of any such Covered Software in Executable form as to how they can obtain such Covered Software in Source Code form in a reasonable manner on or through a medium customarily used for software exchange.

## 3.2. Modifications.

 The Modifications that You create or to which You contribute are governed by the terms of this License. You represent that You believe Your Modifications are Your original creation(s) and/or You have sufficient rights to grant the rights conveyed by this License.

## 3.3. Required Notices.

 You must include a notice in each of Your Modifications that identifies You as the Contributor of the Modification. You may not remove or alter any copyright, patent or trademark notices contained within the Covered Software, or any notices of licensing or any descriptive text giving attribution to any Contributor or the Initial Developer.

#### 3.4. Application of Additional Terms.

 You may not offer or impose any terms on any Covered Software in Source Code form that alters or restricts the applicable version of this License or the recipients' rights hereunder. You may choose to offer, and to charge a fee for, warranty, support, indemnity or liability obligations to one or more recipients of Covered Software. However, you may do so only on Your own behalf, and not on behalf of the Initial Developer or any Contributor. You must make it

 absolutely clear that any such warranty, support, indemnity or liability obligation is offered by You alone, and You hereby agree to indemnify the Initial Developer and every Contributor for any liability incurred by the Initial Developer or such Contributor as a result of warranty, support, indemnity or liability terms You offer.

3.5. Distribution of Executable Versions.

 You may distribute the Executable form of the Covered Software under the terms of this License or under the terms of a license of Your choice, which may contain terms different from this License, provided that You are in compliance with the terms of this License and that the license for the Executable form does not attempt to limit or alter the recipient's rights in the Source Code form from the rights set forth in this License. If You distribute the Covered Software in Executable form under a different license, You must make it absolutely clear that any terms which differ from this License are offered by You alone, not by the Initial Developer or Contributor. You hereby agree to indemnify the Initial Developer and every Contributor for any liability incurred by the Initial Developer or such Contributor as a result of any such terms You offer.

3.6. Larger Works.

 You may create a Larger Work by combining Covered Software with other code not governed by the terms of this License and distribute the Larger Work as a single product. In such a case, You must make sure the requirements of this License are fulfilled for the Covered Software.

## 4. Versions of the License.

4.1. New Versions.

 Oracle is the initial license steward and may publish revised and/or new versions of this License from time to time. Each version will be given a distinguishing version number. Except as provided in Section 4.3, no one other than the license steward has the right to modify this License.

#### 4.2. Effect of New Versions.

 You may always continue to use, distribute or otherwise make the Covered Software available under the terms of the version of the License under which You originally received the Covered Software. If the Initial Developer includes a notice in the Original Software prohibiting it from being distributed or otherwise made available under any subsequent version of the License, You must distribute and make the Covered Software available under the terms of the version of the License under which You originally received the Covered Software. Otherwise, You may also choose to use, distribute or otherwise make the Covered Software available under the terms of any subsequent version of the License published by the license steward.

## 4.3. Modified Versions.

 When You are an Initial Developer and You want to create a new license for Your Original Software, You may create and use a modified version of this License

if You: (a) rename the license and

 remove any references to the name of the license steward (except to note that the license differs from this License); and (b) otherwise make it clear that the license contains terms which differ from this License.

## 5. DISCLAIMER OF WARRANTY.

 COVERED SOFTWARE IS PROVIDED UNDER THIS LICENSE ON AN "AS IS" BASIS, WITHOUT WARRANTY OF ANY KIND, EITHER EXPRESSED OR IMPLIED, INCLUDING, WITHOUT LIMITATION, WARRANTIES THAT THE COVERED SOFTWARE IS FREE OF DEFECTS, MERCHANTABLE, FIT FOR A PARTICULAR PURPOSE OR NON-INFRINGING. THE ENTIRE RISK AS TO THE QUALITY AND PERFORMANCE OF THE COVERED SOFTWARE IS WITH YOU. SHOULD ANY COVERED SOFTWARE PROVE DEFECTIVE IN ANY RESPECT, YOU (NOT THE INITIAL DEVELOPER OR ANY OTHER CONTRIBUTOR) ASSUME THE COST OF ANY NECESSARY SERVICING, REPAIR OR CORRECTION. THIS DISCLAIMER OF WARRANTY CONSTITUTES AN ESSENTIAL PART OF THIS LICENSE. NO USE OF ANY COVERED SOFTWARE IS AUTHORIZED

HEREUNDER EXCEPT UNDER THIS DISCLAIMER.

## 6. TERMINATION.

 6.1. This License and the rights granted hereunder will terminate automatically if You fail to comply with terms herein and fail to cure such breach within 30 days of becoming aware of the breach. Provisions which, by their nature, must remain in effect beyond the termination of this License shall survive.

 6.2. If You assert a patent infringement claim (excluding declaratory judgment actions) against Initial Developer or a Contributor (the Initial Developer or Contributor against whom You assert such claim is referred to as "Participant") alleging that the Participant Software (meaning the Contributor Version where the Participant is a Contributor or the Original Software where the Participant is the Initial Developer) directly or indirectly infringes any patent, then any and all rights granted directly or indirectly to You by such Participant, the Initial Developer (if the

 Initial Developer is not the Participant) and all Contributors under Sections 2.1 and/or 2.2 of this License shall, upon 60 days notice from Participant terminate prospectively and automatically at the

 expiration of such 60 day notice period, unless if within such 60 day period You withdraw Your claim with respect to the Participant Software against such Participant either unilaterally or pursuant to a written agreement with Participant.

 6.3. If You assert a patent infringement claim against Participant alleging that the Participant Software directly or indirectly infringes any patent where such claim is resolved (such as by license or settlement) prior to the initiation of patent infringement litigation, then the reasonable value of the licenses granted by such Participant under Sections 2.1 or 2.2 shall be taken into account in determining the amount or value of any payment or license.

6.4. In the event of termination

under Sections 6.1 or 6.2 above,

 all end user licenses that have been validly granted by You or any distributor hereunder prior to termination (excluding licenses granted to You by any distributor) shall survive termination.

7. LIMITATION OF LIABILITY.

 UNDER NO CIRCUMSTANCES AND UNDER NO LEGAL THEORY, WHETHER TORT (INCLUDING NEGLIGENCE), CONTRACT, OR OTHERWISE, SHALL YOU, THE INITIAL DEVELOPER, ANY OTHER CONTRIBUTOR, OR ANY DISTRIBUTOR OF COVERED SOFTWARE, OR ANY SUPPLIER OF ANY OF SUCH PARTIES, BE LIABLE TO ANY PERSON FOR ANY INDIRECT, SPECIAL, INCIDENTAL, OR CONSEQUENTIAL DAMAGES OF ANY CHARACTER INCLUDING, WITHOUT LIMITATION, DAMAGES FOR LOSS OF GOODWILL, WORK STOPPAGE, COMPUTER FAILURE OR MALFUNCTION, OR ANY AND ALL OTHER COMMERCIAL DAMAGES OR LOSSES, EVEN IF SUCH PARTY SHALL HAVE BEEN INFORMED OF THE POSSIBILITY OF SUCH DAMAGES. THIS LIMITATION OF LIABILITY SHALL NOT APPLY TO LIABILITY FOR DEATH OR PERSONAL INJURY RESULTING FROM SUCH

 PARTY'S NEGLIGENCE TO THE EXTENT APPLICABLE LAW PROHIBITS SUCH LIMITATION. SOME JURISDICTIONS DO NOT ALLOW THE EXCLUSION OR LIMITATION OF INCIDENTAL OR CONSEQUENTIAL DAMAGES, SO THIS EXCLUSION AND LIMITATION MAY NOT APPLY TO YOU.

8. U.S. GOVERNMENT END USERS.

 The Covered Software is a "commercial item," as that term is defined in 48 C.F.R. 2.101 (Oct. 1995), consisting of "commercial computer software" (as that term is defined at 48 C.F.R. 252.227-7014(a)(1)) and "commercial computer software documentation" as such terms are used in 48 C.F.R. 12.212 (Sept. 1995). Consistent with 48 C.F.R. 12.212 and 48 C.F.R. 227.7202-1 through 227.7202-4 (June 1995), all U.S. Government End Users acquire Covered Software

 with only those rights set forth herein. This U.S. Government Rights clause is in lieu of, and supersedes, any other FAR, DFAR, or other clause or provision that addresses Government rights in computer

software under this License.

#### 9. MISCELLANEOUS.

 This License represents the complete agreement concerning subject matter hereof. If any provision of this License is held to be unenforceable, such provision shall be reformed only to the extent necessary to make it enforceable. This License shall be governed by the law of the jurisdiction specified in a notice contained within the Original Software (except to the extent applicable law, if any, provides otherwise), excluding such jurisdiction's conflict-of-law provisions. Any litigation relating to this License shall be subject to the jurisdiction of the courts located in the jurisdiction and venue specified in a notice contained within the Original Software, with the losing party responsible for costs, including, without limitation, court costs and reasonable attorneys' fees and expenses. The application of the United Nations Convention on Contracts for the International Sale of

Goods is expressly excluded. Any law or

 regulation which provides that the language of a contract shall be construed against the drafter shall not apply to this License. You agree that You alone are responsible for compliance with the United States export administration regulations (and the export control laws and regulation of any other countries) when You use, distribute or otherwise make available any Covered Software.

# 10. RESPONSIBILITY FOR CLAIMS.

 As between Initial Developer and the Contributors, each party is responsible for claims and damages arising, directly or indirectly, out of its utilization of rights under this License and You agree to work with Initial Developer and Contributors to distribute such responsibility on an equitable basis. Nothing herein is intended or shall be deemed to constitute any admission of liability.

NOTICE PURSUANT TO SECTION 9 OF THE COMMON DEVELOPMENT AND DISTRIBUTION LICENSE (CDDL)

------------------------------------------------------------------------

The code released under the CDDL shall be governed by the laws of the State of California (excluding conflict-of-law provisions). Any litigation relating to this License shall be subject to the jurisdiction

of the Federal Courts of the Northern District of California and the state courts of the State of California, with venue lying in Santa Clara County, California.

The GNU General Public License (GPL) Version 2, June 1991

Copyright (C) 1989, 1991 Free Software Foundation, Inc. 51 Franklin Street, Fifth Floor Boston, MA 02110-1335 USA

Everyone is permitted to copy and distribute verbatim copies of this license document, but changing it is not allowed.

#### Preamble

The licenses for most software are designed to take away your freedom to share and change it. By contrast, the GNU General Public License is intended to guarantee your freedom to share and change free software--to make sure the software is free for all its users.

This General Public

License applies to most of the Free Software Foundation's software and to any other program whose authors commit to using it. (Some other Free Software Foundation software is covered by the GNU Library General Public License instead.) You can apply it to your programs, too.

When we speak of free software, we are referring to freedom, not price. Our General Public Licenses are designed to make sure that you have the freedom to distribute copies of free software (and charge for this service if you wish), that you receive source code or can get it if you want it, that you can change the software or use pieces of it in new free programs; and that you know you can do these things.

To protect your rights, we need to make restrictions that forbid anyone to deny you these rights or to ask you to surrender the rights. These restrictions translate to certain responsibilities for you if you distribute copies of the software, or if you modify it.

For example, if you distribute

copies of such a program, whether gratis

or for a fee, you must give the recipients all the rights that you have. You must make sure that they, too, receive or can get the source code. And you must show them these terms so they know their rights.

We protect your rights with two steps: (1) copyright the software, and (2) offer you this license which gives you legal permission to copy,

distribute and/or modify the software.

Also, for each author's protection and ours, we want to make certain that everyone understands that there is no warranty for this free software. If the software is modified by someone else and passed on, we want its recipients to know that what they have is not the original, so that any problems introduced by others will not reflect on the original authors' reputations.

Finally, any free program is threatened constantly by software patents. We wish to avoid the danger that redistributors of a free program will individually obtain patent licenses, in effect making the program

proprietary. To prevent this, we have made it clear that any patent must be licensed for everyone's free use or not licensed at all.

The precise terms and conditions for copying, distribution and modification follow.

#### TERMS AND CONDITIONS FOR COPYING, DISTRIBUTION AND MODIFICATION

0. This License applies to any program or other work which contains a notice placed by the copyright holder saying it may be distributed under the terms of this General Public License. The "Program", below, refers to any such program or work, and a "work based on the Program" means either the Program or any derivative work under copyright law: that is to say, a work containing the Program or a portion of it, either verbatim or with modifications and/or translated into another language. (Hereinafter, translation is included without limitation in the term "modification".) Each licensee is addressed as "you".

Activities other than copying, distribution and modification are not covered by this

 License; they are outside its scope. The act of running the Program is not restricted, and the output from the Program is covered only if its contents constitute a work based on the Program (independent of having been made by running the Program). Whether that is true depends on what the Program does.

1. You may copy and distribute verbatim copies of the Program's source code as you receive it, in any medium, provided that you conspicuously and appropriately publish on each copy an appropriate copyright notice and disclaimer of warranty; keep intact all the notices that refer to this License and to the absence of any warranty; and give any other recipients of the Program a copy of this License along with the Program.

You may charge a fee for the physical act of transferring a copy, and you may at your option offer warranty protection in exchange for a fee. 2. You may modify your copy or copies of the Program or any portion of it, thus forming a work based on the Program, and copy and distribute

such modifications or work under the terms of Section 1 above, provided that you also meet all of these conditions:

 a) You must cause the modified files to carry prominent notices stating that you changed the files and the date of any change.

 b) You must cause any work that you distribute or publish, that in whole or in part contains or is derived from the Program or any part thereof, to be licensed as a whole at no charge to all third parties under the terms of this License.

 c) If the modified program normally reads commands interactively when run, you must cause it, when started running for such interactive use in the most ordinary way, to print or display an announcement including an appropriate copyright notice and a notice that there is no warranty (or else, saying that you provide a warranty) and that users may redistribute the program under these conditions, and telling the user how to view a copy of this License. (Exception: if the Program itself is interactive but does not normally print such an announcement, your work based on the Program is not required to print an announcement.)

These requirements apply to the modified work as a whole. If identifiable sections of that work are not derived from the Program, and can be reasonably considered independent and separate works in themselves, then this License, and its terms, do not apply to those sections when you distribute them as separate works. But when you distribute the same sections as part of a whole which is a work based on the Program, the distribution of the whole must be on the terms of this License, whose permissions for other licensees extend to the entire whole, and thus to each and every part regardless of who wrote it.

Thus, it is not the intent of this section to claim rights or contest your rights to work written entirely by you; rather, the intent is to exercise the right to control the distribution of derivative or

collective works based on the Program.

In addition, mere aggregation of another work not based on the Program with the Program (or with a work based on the Program) on a volume of a storage or distribution medium does not bring the other work under the scope of this License.

3. You may copy and distribute the Program (or a work based on it,

under Section 2) in object code or executable form under the terms of Sections 1 and 2 above provided that you also do one of the following:

 a) Accompany it with the complete corresponding machine-readable source code, which must be distributed under the terms of Sections 1 and 2 above on a medium customarily used for software interchange; or,

 b) Accompany it with a written offer, valid for at least three years, to give any third party, for a charge no more than your cost of physically performing source distribution, a complete machine-readable copy of the corresponding source code, to be distributed under

 the terms of Sections 1 and 2 above on a medium customarily used for software interchange; or,

 c) Accompany it with the information you received as to the offer to distribute corresponding source code. (This alternative is allowed only for noncommercial distribution and only if you received the program in object code or executable form with such an offer, in accord with Subsection b above.)

The source code for a work means the preferred form of the work for making modifications to it. For an executable work, complete source code means all the source code for all modules it contains, plus any associated interface definition files, plus the scripts used to control compilation and installation of the executable. However, as a special exception, the source code distributed need not include anything that is normally distributed (in either source or binary form) with the major components (compiler, kernel, and so on) of the operating system on which the executable runs,

 unless that component itself accompanies the executable.

If distribution of executable or object code is made by offering access to copy from a designated place, then offering equivalent access to copy the source code from the same place counts as distribution of the source code, even though third parties are not compelled to copy the source along with the object code.

4. You may not copy, modify, sublicense, or distribute the Program except as expressly provided under this License. Any attempt otherwise to copy, modify, sublicense or distribute the Program is void, and will automatically terminate your rights under this License. However, parties who have received copies, or rights, from you under this License will not have their licenses terminated so long as such parties remain in full compliance.

5. You are not required to accept this License, since you have not

signed it. However, nothing else grants you permission to modify or distribute the Program or its derivative works.

These actions are

prohibited by law if you do not accept this License. Therefore, by modifying or distributing the Program (or any work based on the Program), you indicate your acceptance of this License to do so, and all its terms and conditions for copying, distributing or modifying the Program or works based on it.

6. Each time you redistribute the Program (or any work based on the Program), the recipient automatically receives a license from the original licensor to copy, distribute or modify the Program subject to these terms and conditions. You may not impose any further restrictions on the recipients' exercise of the rights granted herein. You are not responsible for enforcing compliance by third parties to this License.

7. If, as a consequence of a court judgment or allegation of patent infringement or for any other reason (not limited to patent issues), conditions are imposed on you (whether by court order, agreement or otherwise) that contradict the conditions of this License, they do not

excuse you from the conditions of this License. If you cannot distribute so as to satisfy simultaneously your obligations under this License and any other pertinent obligations, then as a consequence you may not distribute the Program at all. For example, if a patent license would not permit royalty-free redistribution of the Program by all those who receive copies directly or indirectly through you, then the only way you could satisfy both it and this License would be to refrain entirely from distribution of the Program.

If any portion of this section is held invalid or unenforceable under any particular circumstance, the balance of the section is intended to apply and the section as a whole is intended to apply in other circumstances.

It is not the purpose of this section to induce you to infringe any patents or other property right claims or to contest validity of any such claims; this section has the sole purpose of protecting the integrity of the free software

 distribution system, which is implemented by public license practices. Many people have made generous contributions to the wide range of software distributed through that system in reliance on consistent application of that system; it is up to the author/donor to decide if he or she is willing to distribute software through any other system and a licensee cannot impose that choice.

This section is intended to make thoroughly clear what is believed to be a consequence of the rest of this License.

8. If the distribution and/or use of the Program is restricted in certain countries either by patents or by copyrighted interfaces, the original copyright holder who places the Program under this License may add an explicit geographical distribution limitation excluding those countries, so that distribution is permitted only in or among countries not thus excluded. In such case, this License incorporates the limitation as if written in the body of this License.

9. The Free Software Foundation

may publish revised and/or new

versions of the General Public License from time to time. Such new versions will be similar in spirit to the present version, but may differ in detail to address new problems or concerns.

Each version is given a distinguishing version number. If the Program specifies a version number of this License which applies to it and "any later version", you have the option of following the terms and conditions either of that version or of any later version published by the Free Software Foundation. If the Program does not specify a version number of this License, you may choose any version ever published by the Free Software Foundation.

10. If you wish to incorporate parts of the Program into other free programs whose distribution conditions are different, write to the author to ask for permission. For software which is copyrighted by the Free Software Foundation, write to the Free Software Foundation; we sometimes make exceptions for this. Our decision will be guided by the

two goals of preserving the free status of all derivatives of our free software and of promoting the sharing and reuse of software generally.

## NO WARRANTY

11. BECAUSE THE PROGRAM IS LICENSED FREE OF CHARGE, THERE IS NO WARRANTY FOR THE PROGRAM, TO THE EXTENT PERMITTED BY APPLICABLE LAW. EXCEPT WHEN OTHERWISE STATED IN WRITING THE COPYRIGHT HOLDERS AND/OR OTHER PARTIES PROVIDE THE PROGRAM "AS IS" WITHOUT WARRANTY OF ANY KIND, EITHER EXPRESSED OR IMPLIED, INCLUDING, BUT NOT LIMITED TO, THE IMPLIED WARRANTIES OF MERCHANTABILITY AND FITNESS FOR A PARTICULAR PURPOSE. THE ENTIRE RISK AS TO THE QUALITY AND PERFORMANCE OF THE PROGRAM IS WITH YOU. SHOULD THE PROGRAM PROVE DEFECTIVE, YOU ASSUME THE COST OF ALL NECESSARY SERVICING, REPAIR OR CORRECTION.

12. IN NO EVENT UNLESS REQUIRED BY APPLICABLE LAW OR AGREED TO IN WRITING WILL ANY COPYRIGHT HOLDER, OR ANY OTHER PARTY WHO MAY MODIFY AND/OR REDISTRIBUTE THE PROGRAM AS PERMITTED ABOVE, BE LIABLE TO YOU FOR DAMAGES, INCLUDING ANY

 GENERAL, SPECIAL, INCIDENTAL OR CONSEQUENTIAL DAMAGES ARISING OUT OF THE USE OR INABILITY TO USE THE PROGRAM (INCLUDING BUT NOT LIMITED TO LOSS OF DATA OR DATA BEING RENDERED INACCURATE OR LOSSES SUSTAINED BY YOU OR THIRD PARTIES OR A FAILURE OF THE PROGRAM TO OPERATE WITH ANY OTHER PROGRAMS), EVEN IF SUCH HOLDER OR OTHER PARTY HAS BEEN ADVISED OF THE POSSIBILITY OF SUCH DAMAGES.

# END OF TERMS AND CONDITIONS

How to Apply These Terms to Your New Programs

If you develop a new program, and you want it to be of the greatest possible use to the public, the best way to achieve this is to make it free software which everyone can redistribute and change under these terms.

To do so, attach the following notices to the program. It is safest to attach them to the start of each source file to most effectively convey the exclusion of warranty; and each file should have at least the "copyright" line and a pointer to where the full notice is found.

 One line to give the program's name and a brief idea of what it does. Copyright  $(C)$  <year > <name of author>

 This program is free software; you can redistribute it and/or modify it under the terms of the GNU General Public License as published by the Free Software Foundation; either version 2 of the License, or (at your option) any later version.

 This program is distributed in the hope that it will be useful, but WITHOUT ANY WARRANTY; without even the implied warranty of MERCHANTABILITY or FITNESS FOR A PARTICULAR PURPOSE. See the GNU General Public License for more details.

 You should have received a copy of the GNU General Public License along with this program; if not, write to the Free Software Foundation, Inc., 51 Franklin Street, Fifth Floor, Boston, MA 02110-1335 USA

Also add information on how to contact you by electronic and paper mail.

If the program is interactive, make it output a short notice like this when it starts in an interactive mode:

Gnomovision version

 69, Copyright (C) year name of author Gnomovision comes with ABSOLUTELY NO WARRANTY; for details type `show w'. This is free software, and you are welcome to redistribute it under certain conditions; type `show c' for details.

The hypothetical commands `show w' and `show c' should show the appropriate parts of the General Public License. Of course, the commands you use may be called something other than `show w' and `show c'; they could even be mouse-clicks or menu items--whatever suits your program.

You should also get your employer (if you work as a programmer) or your school, if any, to sign a "copyright disclaimer" for the program, if necessary. Here is a sample; alter the names:

 Yoyodyne, Inc., hereby disclaims all copyright interest in the program `Gnomovision' (which makes passes at compilers) written by James Hacker.

 signature of Ty Coon, 1 April 1989 Ty Coon, President of Vice

This General Public License does not permit incorporating your program

into proprietary programs. If your program is a subroutine library, you may consider it more useful to permit linking proprietary applications with the library. If this is what you want to do, use the GNU Library General Public License instead of this License.

#### #

Certain source files distributed by Oracle America, Inc. and/or its affiliates are subject to the following clarification and special exception to the GPLv2, based on the GNU Project exception for its Classpath libraries, known as the GNU Classpath Exception, but only where Oracle has expressly included in the particular source file's header the words "Oracle designates this particular file as subject to the "Classpath" exception as provided by Oracle in the LICENSE file that accompanied this code."

You should also note that Oracle includes multiple, independent programs in this software package. Some of those programs are provided under licenses deemed incompatible with the GPLv2 by the Free Software Foundation and

 others. For example, the package includes programs licensed under the Apache License, Version 2.0. Such programs are licensed to you under their original licenses.

Oracle facilitates your further distribution of this package by adding the Classpath Exception to the necessary parts of its GPLv2 code, which permits you to use that code in combination with other independent modules not licensed under the GPLv2. However, note that this would not permit you to commingle code under an incompatible license with

Oracle's GPLv2 licensed code by, for example, cutting and pasting such code into a file also containing Oracle's GPLv2 licensed code and then distributing the result. Additionally, if you were to remove the Classpath Exception from any of the files to which it applies and distribute the result, you would likely be required to license some or all of the other code in that distribution under the GPLv2 as well, and since the GPLv2 is incompatible with the license terms of some items included

 in the distribution by Oracle, removing the Classpath Exception could therefore effectively compromise your ability to further distribute the package.

Proceed with caution and we recommend that you obtain the advice of a lawyer skilled in open source matters before removing the Classpath Exception or making modifications to this package which may subsequently be redistributed and/or involve the use of third party software.

# CLASSPATH EXCEPTION

Linking this library statically or dynamically with other modules is making a combined work based on this library. Thus, the terms and conditions of the GNU General Public License version 2 cover the whole combination.

As a special exception, the copyright holders of this library give you permission to link this library with independent modules to produce an executable, regardless of the license terms of these independent modules, and to copy and distribute the resulting executable under terms of your choice, provided that you also meet, for each linked

independent module, the terms and conditions of the license of that module. An independent module is a module which is not derived from or based on this library. If you modify this library, you may extend this exception to your version of the library, but you are not obligated to do so. If you do not wish to do so, delete this exception statement from your version.

## DO NOT TRANSLATE OR LOCALIZE.

%% The following software may be included in this product: ASM Use of any of this software is governed by the terms of the license below:

Copyright (c) 2000-2005 INRIA, France Telecom All rights reserved.

Redistribution and use in source and binary forms, with or without modification, are permitted provided that the following conditions are met:

- 1. Redistributions of source code must retain the above copyright notice, this list of conditions and the following disclaimer.
- 2. Redistributions in binary form must reproduce the above copyright notice, this list of conditions and the following disclaimer in the documentation and/or other materials provided with the distribution.
- 3. Neither the name of the copyright holders nor the names of its contributors may be used to endorse or promote products derived from this software without specific prior written permission.

THIS SOFTWARE IS PROVIDED BY THE COPYRIGHT HOLDERS AND CONTRIBUTORS "AS IS" AND

 ANY EXPRESS OR IMPLIED WARRANTIES, INCLUDING, BUT NOT LIMITED TO, THE IMPLIED WARRANTIES OF MERCHANTABILITY AND FITNESS FOR A PARTICULAR PURPOSE ARE DISCLAIMED. IN NO EVENT SHALL THE COPYRIGHT OWNER OR CONTRIBUTORS BE LIABLE FOR ANY DIRECT, INDIRECT, INCIDENTAL, SPECIAL, EXEMPLARY, OR CONSEQUENTIAL DAMAGES (INCLUDING, BUT NOT LIMITED TO, PROCUREMENT OF SUBSTITUTE GOODS OR SERVICES; LOSS OF USE, DATA, OR PROFITS; OR BUSINESS INTERRUPTION) HOWEVER CAUSED AND ON ANY THEORY OF LIABILITY, WHETHER IN CONTRACT, STRICT LIABILITY, OR TORT (INCLUDING NEGLIGENCE OR OTHERWISE) ARISING IN ANY WAY OUT OF THE USE OF THIS SOFTWARE, EVEN IF ADVISED OF THE POSSIBILITY OF SUCH DAMAGE.

%% The following software may be included in this product: Jettison Use of any of this software is governed by the terms of the license below:

Copyright 2006 Envoi Solutions LLC

Licensed under the Apache License, Version 2.0 (the "License"); you may not use this file except in compliance with the License. You may obtain a copy of the License at

http://www.apache.org/licenses/LICENSE-2.0

Unless required by applicable law or agreed to in writing, software distributed under the License is distributed on an "AS IS" BASIS, WITHOUT WARRANTIES OR CONDITIONS OF ANY KIND, either express or implied. See the License for the specific language governing permissions and limitations under the License.

--------------------------------------------------------------------------

Apache License

# TERMS AND CONDITIONS FOR USE, REPRODUCTION, AND DISTRIBUTION

1. Definitions.

"License" shall mean the terms and conditions for use, reproduction, and distribution as defined by Sections 1 through 9 of this document.

"Licensor" shall mean the copyright owner or entity authorized by the copyright owner that is granting the License.

"Legal Entity" shall mean the union of the acting entity and all other entities that control, are controlled by, or are under

 common control with that entity. For the purposes of this definition, "control" means (i) the power, direct or indirect, to cause the direction or management of such entity, whether by contract or otherwise, or (ii) ownership of fifty percent (50%) or more of the outstanding shares, or (iii) beneficial ownership of such entity.

"You" (or "Your") shall mean an individual or Legal Entity exercising permissions granted by this License.

"Source" form shall mean the preferred form for making modifications, including but not limited to software source code, documentation source, and configuration files.

"Object" form shall mean any form resulting from mechanical transformation or translation of a Source form, including but not limited to compiled object code, generated documentation, and conversions to other media types.

"Work" shall mean the work of authorship, whether in Source or Object form, made available under the License, as indicated by a copyright notice that is included in or

attached to the work (an example is provided in the Appendix below).

"Derivative Works" shall mean any work, whether in Source or Object form, that is based on (or derived from) the Work and for which the editorial revisions, annotations, elaborations, or other modifications represent, as a whole, an original work of authorship. For the purposes of this License, Derivative Works shall not include works that remain separable from, or merely link (or bind by name) to the interfaces of, the Work and Derivative Works thereof.

"Contribution" shall mean any work of authorship, including the original version of the Work and any modifications or additions to that Work or Derivative Works thereof, that is intentionally submitted to Licensor for inclusion in the Work by the copyright owner or by an individual or Legal Entity authorized to submit on behalf of the copyright owner. For the purposes of this definition, "submitted" means any form of electronic, verbal, or written communication sent

 to the Licensor or its representatives, including but not limited to communication on electronic mailing lists, source code control systems, and issue tracking systems that are managed by, or on behalf of, the Licensor for the purpose of discussing and improving the Work, but excluding communication that is conspicuously marked or otherwise designated in writing by the copyright owner as "Not a Contribution."

"Contributor" shall mean Licensor and any individual or Legal Entity on behalf of whom a Contribution has been received by Licensor and subsequently incorporated within the Work.
2. Grant of Copyright License. Subject to the terms and conditions of this License, each Contributor hereby grants to You a perpetual, worldwide, non-exclusive, no-charge, royalty-free, irrevocable copyright license to reproduce, prepare Derivative Works of, publicly display, publicly perform, sublicense, and distribute the Work and such Derivative Works in Source or Object form.

#### 3. Grant of Patent

 License. Subject to the terms and conditions of this License, each Contributor hereby grants to You a perpetual, worldwide, non-exclusive, no-charge, royalty-free, irrevocable (except as stated in this section) patent license to make, have made, use, offer to sell, sell, import, and otherwise transfer the Work, where such license applies only to those patent claims licensable by such Contributor that are necessarily infringed by their Contribution(s) alone or by combination of their Contribution(s) with the Work to which such Contribution(s) was submitted. If You institute patent litigation against any entity (including a cross-claim or counterclaim in a lawsuit) alleging that the Work or a Contribution incorporated within the Work constitutes direct or contributory patent infringement, then any patent licenses granted to You under this License for that Work shall terminate as of the date such litigation is filed.

4. Redistribution. You may reproduce and distribute copies of the Work

 or Derivative Works thereof in any medium, with or without modifications, and in Source or Object form, provided that You meet the following conditions:

1. You must give any other recipients of the Work or Derivative Works a copy of this License; and

2. You must cause any modified files to carry prominent notices stating that You changed the files; and

 3. You must retain, in the Source form of any Derivative Works that You distribute, all copyright, patent, trademark, and attribution notices from the Source form of the Work, excluding those notices that do not pertain to any part of the Derivative Works; and

 4. If the Work includes a "NOTICE" text file as part of its distribution, then any Derivative Works that You distribute must include a readable copy of the attribution notices contained within such NOTICE file, excluding those notices that do not pertain to any part of the Derivative Works, in at least one of the following places: within a NOTICE text file distributed

 as part of the Derivative Works; within the Source form or documentation, if provided along with the Derivative Works; or, within a display generated by the Derivative Works, if and wherever such third-party notices normally appear. The contents of the NOTICE file are for informational purposes only and do not modify the License. You may add Your own attribution notices within Derivative Works that You distribute, alongside or as an addendum to the NOTICE text from the Work, provided that such additional attribution notices cannot be construed as modifying the License.

You may add Your own copyright statement to Your modifications and may provide additional or different license terms and conditions for use, reproduction, or distribution of Your modifications, or for any such Derivative Works as a whole, provided Your use, reproduction, and distribution of the Work otherwise complies with the conditions stated in this License.

5. Submission of Contributions. Unless You explicitly state

 otherwise, any Contribution intentionally submitted for inclusion in the Work by You to the Licensor shall be under the terms and conditions of this License, without any additional terms or conditions. Notwithstanding the above, nothing herein shall supersede or modify the terms of any separate license agreement you may have executed with

Licensor regarding such Contributions.

6. Trademarks. This License does not grant permission to use the trade names, trademarks, service marks, or product names of the Licensor, except as required for reasonable and customary use in describing the origin of the Work and reproducing the content of the NOTICE file.

7. Disclaimer of Warranty. Unless required by applicable law or agreed to in writing, Licensor provides the Work (and each Contributor provides its Contributions) on an "AS IS" BASIS, WITHOUT WARRANTIES OR CONDITIONS OF ANY KIND, either express or implied, including, without limitation, any warranties or conditions of TITLE, NON-INFRINGEMENT,

 MERCHANTABILITY, or FITNESS FOR A PARTICULAR PURPOSE. You are solely responsible for determining the appropriateness of using or redistributing the Work and assume any risks associated with Your exercise of permissions under this License.

8. Limitation of Liability. In no event and under no legal theory, whether in tort (including negligence), contract, or otherwise, unless required by applicable law (such as deliberate and grossly negligent acts) or agreed to in writing, shall any Contributor be liable to You for damages, including any direct, indirect, special, incidental, or consequential damages of any character arising as a result of this License or out of the use or inability to use the Work (including but not limited to damages for loss of goodwill, work stoppage, computer failure or malfunction, or any and all other commercial damages or losses), even if such Contributor has been advised of the possibility of such damages.

9. Accepting Warranty or Additional Liability.

While redistributing the Work or Derivative Works thereof, You may choose to offer, and charge a fee for, acceptance of support, warranty, indemnity, or other liability obligations and/or rights consistent with this License. However, in accepting such obligations, You may act only on Your own behalf and on Your sole responsibility, not on behalf of any other Contributor, and only if You agree to indemnify, defend, and hold each Contributor harmless for any liability incurred by, or claims asserted against, such Contributor by reason of your accepting any such warranty or additional liability.

#### END OF TERMS AND CONDITIONS

APPENDIX: How to apply the Apache License to your work

To apply the Apache License to your work, attach the following boilerplate notice, with the fields enclosed by brackets "[]" replaced with your own identifying information. (Don't include the brackets!) The text should be enclosed in the appropriate comment syntax for the file format. We also recommend that a file or class name and description of purpose be included on the same "printed page" as the copyright notice for easier identification within third-party archives.

Copyright [yyyy] [name of copyright owner] Licensed under the Apache License, Version 2.0 (the "License"); you may not use this file except in compliance with the License. You may obtain a copy of the License at http://www.apache.org/licenses/LICENSE-2.0 Unless required by applicable law or agreed to in writing, software distributed under the License is distributed on an "AS IS" BASIS, WITHOUT WARRANTIES OR CONDITIONS OF ANY KIND, either express or implied. See the License for the specific language governing permissions and limitations under the License.

%% The following software may be included in this product: Jackson

Use of any of this software is governed by the terms of the license below:

Jackson is dual-licensed under two alternative popular Open Source licenses: Apache (AL 2.0) and Gnu Lesser GPL (LGPL 2.1). You choose

 one or the other, as necessary (if you want to redistribute the code for use, you do not need license), and abide by the license rules as defined by the respective license agreement (and only that one).

--------------------------------------------------------------------------

Apache License Version 2.0, January 2004 http://www.apache.org/licenses/

#### TERMS AND CONDITIONS FOR USE, REPRODUCTION, AND DISTRIBUTION

1. Definitions.

"License" shall mean the terms and conditions for use, reproduction, and distribution as defined by Sections 1 through 9 of this document.

"Licensor" shall mean the copyright owner or entity authorized by the copyright owner that is granting the License.

"Legal Entity" shall mean the union of the acting entity and all other entities that control, are controlled by, or are under common control with that entity. For the purposes of this definition, "control" means (i) the power, direct or indirect, to cause the direction or management of such entity, whether

 by contract or otherwise, or (ii) ownership of fifty percent (50%) or more of the outstanding shares, or (iii) beneficial ownership of such entity.

"You" (or "Your") shall mean an individual or Legal Entity exercising permissions granted by this License.

"Source" form shall mean the preferred form for making modifications, including but not limited to software source code, documentation source, and configuration files.

"Object" form shall mean any form resulting from mechanical transformation or translation of a Source form, including but not limited to compiled object code, generated documentation, and conversions to other media types.

"Work" shall mean the work of authorship, whether in Source or Object form, made available under the License, as indicated by a copyright notice that is included in or attached to the work (an example is provided in the Appendix below).

"Derivative Works" shall mean any work, whether in Source or Object form, that is based on (or derived from) the Work and for which the editorial revisions, annotations, elaborations, or other modifications represent, as a whole, an original work of authorship. For the purposes of this License, Derivative Works shall not include works that remain separable from, or merely link (or bind by name) to the interfaces of, the Work and Derivative Works thereof.

"Contribution" shall mean any work of authorship, including the original version of the Work and any modifications

or additions to that Work or Derivative Works thereof, that is intentionally submitted to Licensor for inclusion in the Work by the copyright owner or by an individual or Legal Entity authorized to submit on behalf of the copyright owner. For the purposes of this definition, "submitted" means any form of electronic, verbal, or written communication sent to the Licensor or its representatives, including but not limited to communication on electronic mailing lists, source code control systems, and issue tracking systems that are managed by, or on behalf of, the Licensor for the purpose of discussing and improving the Work, but excluding communication that is conspicuously marked or otherwise designated in writing by the copyright owner as "Not a Contribution."

"Contributor" shall mean Licensor and any individual or Legal Entity on behalf of whom a Contribution has been received by Licensor and subsequently incorporated within the Work.

2. Grant of Copyright License. Subject to the terms and conditions of this License, each Contributor hereby grants to You a perpetual, worldwide, non-exclusive, no-charge, royalty-free, irrevocable copyright license to reproduce, prepare Derivative Works of, publicly display, publicly perform, sublicense, and distribute the Work and such Derivative Works in Source or Object form.

3. Grant of Patent License. Subject to the terms and conditions of this License, each Contributor hereby grants to You a perpetual, worldwide, non-exclusive, no-charge, royalty-free, irrevocable (except as stated in this section) patent license to make, have made, use, offer to sell, sell, import, and otherwise transfer the Work, where such license applies only to those patent claims licensable by such Contributor that are necessarily infringed by their Contribution(s) alone or by combination of their Contribution(s) with the Work to which such Contribution(s) was submitted. If You institute patent litigation against any entity (including a cross-claim or counterclaim in a lawsuit) alleging that the Work or a Contribution incorporated within the Work constitutes direct or contributory patent infringement, then any patent licenses granted to You under this License for that Work shall terminate as of the date such litigation is filed.

4. Redistribution. You may reproduce and distribute copies of the Work or Derivative Works thereof in any medium, with or without modifications, and in Source or Object form, provided that You meet the following conditions:

 1. You must give any other recipients of the Work or Derivative Works a copy of this License; and

2. You must cause any modified files to carry prominent notices stating that You changed the files; and

 3. You must retain, in the Source form of any Derivative Works that You distribute, all copyright, patent, trademark, and attribution notices from the Source form of the Work, excluding those notices that do not pertain to any part of the Derivative Works; and

 4. If the Work includes a "NOTICE" text file as part of its distribution, then any Derivative Works that You distribute must include a readable copy of the attribution notices contained within such NOTICE file, excluding those notices that do not pertain to any part of the Derivative Works, in at least one of the following places: within a NOTICE text file distributed as part of the Derivative Works; within the Source form or documentation, if provided along with the Derivative Works; or, within a display generated by the Derivative Works, if and wherever such third-party notices normally appear. The contents of the NOTICE file are for informational purposes only and do not modify the License. You may add Your own attribution notices within Derivative Works that You distribute, alongside or as an addendum to the NOTICE text from the Work, provided that such additional

attribution notices cannot be construed as modifying the License.

You may add Your own copyright statement to Your modifications and may provide additional or different license terms and conditions for use, reproduction, or distribution of Your modifications, or for any such Derivative Works as a whole, provided Your use, reproduction, and distribution of the Work otherwise complies with the conditions stated in this License.

5. Submission of Contributions. Unless You explicitly state otherwise, any Contribution intentionally submitted for inclusion in the Work by You to the Licensor shall be under the terms and conditions of this License, without any additional

 terms or conditions. Notwithstanding the above, nothing herein shall supersede or modify the terms of any separate license agreement you may have executed with Licensor regarding such Contributions.

6. Trademarks. This License does not grant permission to use the trade names, trademarks, service marks, or product names of the Licensor, except as required for reasonable and customary use in describing the origin of the Work and reproducing the content of the NOTICE file.

7. Disclaimer of Warranty. Unless required by applicable law or agreed to in writing, Licensor provides the Work (and each Contributor provides its Contributions) on an "AS IS" BASIS, WITHOUT WARRANTIES OR CONDITIONS OF ANY KIND, either express or implied, including, without limitation, any warranties or conditions of TITLE, NON-INFRINGEMENT, MERCHANTABILITY, or FITNESS FOR A PARTICULAR PURPOSE. You are solely responsible for determining the appropriateness of using or redistributing the Work and assume any risks

associated with Your exercise of permissions under this License.

8. Limitation of Liability. In no event and under no legal theory, whether in tort (including negligence), contract, or otherwise, unless required by applicable law (such as deliberate and grossly negligent acts) or agreed to in writing, shall any Contributor be liable to You for damages, including any direct, indirect, special, incidental, or consequential damages of any character arising as a result of this License or out of the use or inability to use the Work (including but not limited to damages for loss of goodwill, work stoppage, computer failure or malfunction, or any and all other commercial damages or losses), even if such Contributor has been advised of the possibility of such damages.

9. Accepting Warranty or Additional Liability. While redistributing the Work or Derivative Works thereof, You may choose to offer, and charge a fee for, acceptance of support, warranty, indemnity, or other liability obligations and/or rights consistent with this License. However, in accepting such obligations, You may act only on Your own behalf and on Your sole responsibility, not on behalf of any other Contributor, and only if You agree to indemnify, defend, and hold each Contributor harmless for any liability incurred by, or claims asserted against, such Contributor by reason of your accepting any such warranty or additional liability.

#### END OF TERMS AND CONDITIONS

APPENDIX: How to apply the Apache License to your work

To apply the Apache License to your work, attach the following boilerplate notice, with the fields enclosed by brackets "[]" replaced with your own identifying information. (Don't include the brackets!) The text should be enclosed in the appropriate comment syntax for the file format. We also recommend that a file or class name and description of purpose be included on the same "printed page" as the copyright notice for easier identification within third-party archives.

#### Copyright [yyyy] [name

 of copyright owner] Licensed under the Apache License, Version 2.0 (the "License"); you may not use this file except in compliance with the License. You may obtain a copy of the License at

http://www.apache.org/licenses/LICENSE-2.0 Unless required by applicable law or agreed to in writing, software distributed under the License is distributed on an "AS IS" BASIS, WITHOUT WARRANTIES OR CONDITIONS OF ANY KIND, either express or implied. See the License for the specific language governing permissions and limitations under the License.

This content is produced and maintained by Oracle and/or its affiliates. All rights reserved.

\* Project home: https://jersey.github.io

== Declared Project Licenses

This program and the accompanying materials are made available under the terms of dual license of - COMMON DEVELOPMENT AND DISTRIBUTION LICENSE (CDDL - Version 1.1) available at https://oss.oracle.com/licenses/CDDL+GPL-1.1

- GNU General Public License (GPL - Version 2, June 1991) with the "Classpath Exception"

\* The GNU General Public License (GPL) Version 2, June 1991

\*

\* Copyright (C) 1989, 1991 Free Software Foundation, Inc. 51 Franklin Street,

\* Fifth Floor Boston, MA 02110-1335 USA

\*

\* Everyone is permitted to copy and distribute verbatim copies of this

\* license document, but changing it is not allowed.

\*

\* Preamble

\*

\* The licenses for most software are designed to take away your freedom to

\* share and change it. By contrast, the GNU General Public License is

\* intended to guarantee your freedom

to share and change free software--to

\* make sure the software is free for all its users. This General Public

\* License applies to most of the Free Software Foundation's software and

\* to any other program whose authors commit to using it. (Some other Free

\* Software Foundation software is covered by the GNU Library General

\* Public License instead.) You can apply it to your programs, too.

\*

\* When we speak of free software, we are referring to freedom, not price.

\* Our General Public Licenses are designed to make sure that you have the

\* freedom to distribute copies of free software (and charge for this

\* service if you wish), that you receive source code or can get it if you

\* want it, that you can change the software or use pieces of it in new

\* free programs; and that you know you can do these things.

\*

\* To protect your rights, we need to make restrictions that forbid anyone

\* to deny you these rights or to ask you to surrender the rights. These

\* restrictions

translate to certain responsibilities for you if you

\* distribute copies of the software, or if you modify it.

\*

\* For example, if you distribute copies of such a program, whether gratis

\* or for a fee, you must give the recipients all the rights that you have.

\* You must make sure that they, too, receive or can get the source code.

\* And you must show them these terms so they know their rights.

\*

\* We protect your rights with two steps: (1) copyright the software, and

\* (2) offer you this license which gives you legal permission to copy,

\* distribute and/or modify the software.

\*

\* Also, for each author's protection and ours, we want to make certain

\* that everyone understands that there is no warranty for this free

\* software. If the software is modified by someone else and passed on, we

\* want its recipients to know that what they have is not the original, so

\* that any problems introduced by others will not reflect on the original

\* authors' reputations.

\*

\* Finally,

any free program is threatened constantly by software patents.

\* We wish to avoid the danger that redistributors of a free program will

\* individually obtain patent licenses, in effect making the program

\* proprietary. To prevent this, we have made it clear that any patent must

\* be licensed for everyone's free use or not licensed at all.

\*

\* The precise terms and conditions for copying, distribution and

\* modification follow.

\*

\* TERMS AND CONDITIONS FOR COPYING, DISTRIBUTION AND MODIFICATION

\*

\* 0. This License applies to any program or other work which contains a

\* notice placed by the copyright holder saying it may be distributed under

\* the terms of this General Public License. The "Program", below, refers

\* to any such program or work, and a "work based on the Program" means

\* either the Program or any derivative work under copyright law: that is

\* to say, a work containing the Program or a portion of it, either

\* verbatim or with modifications and/or translated

into another language.

\* (Hereinafter, translation is included without limitation in the term

\* "modification".) Each licensee is addressed as "you".

\*

\* Activities other than copying, distribution and modification are not

\* covered by this License; they are outside its scope. The act of running

\* the Program is not restricted, and the output from the Program is

\* covered only if its contents constitute a work based on the Program

\* (independent of having been made by running the Program). Whether that

\* is true depends on what the Program does.

\* 1. You may copy and distribute verbatim copies of the Program's source \* code as you receive it, in any medium, provided that you conspicuously \* and appropriately publish on each copy an appropriate copyright notice \* and disclaimer of warranty; keep intact all the notices that refer to \* this License and to the absence of any warranty; and give any other \* recipients of the Program a copy of this License along with the Program.

\* You may charge a fee for the physical act of transferring a copy, and \* you may at your option offer warranty protection in exchange for a fee. \*

\* 2. You may modify your copy or copies of the Program or any portion of \* it, thus forming a work based on the Program, and copy and distribute \* such modifications or work under the terms of Section 1 above, provided \* that you also meet all of these conditions:

\*

\*

\*

\* a) You must cause the modified files to carry prominent notices stating

\* that you changed the files and the date of any change.

\*

\* b) You must cause any work that you distribute or publish, that in whole

\* or in part contains or is derived from the Program or any part thereof,

to be licensed as a whole at no charge to all third parties under the

\* terms of this License.

\*

\* c) If the modified program normally reads commands interactively when

\* run, you must cause it, when started running for such interactive use in

\* the most ordinary way, to print or display an announcement including an

appropriate copyright notice and a notice that there is no warranty (or

\* else, saying that you provide a warranty) and that users may

\* redistribute the program under these conditions, and telling the user

\* how to view a copy of this License. (Exception: if the Program itself is

\* interactive but does not normally print such an announcement, your work

\* based on the Program is not required to print an announcement.)

\*

\* These requirements apply to the modified work as a whole. If

\* identifiable sections of that work are not derived from the Program, and

\* can be reasonably considered independent and separate works in

\* themselves, then this License, and its terms, do not apply to those

\* sections when you distribute them as separate works. But when you

\* distribute the same sections as part of a whole which is a work based on

\* the Program, the distribution of

the whole must be on the terms of this

\* License, whose permissions for other licensees extend to the entire

\* whole, and thus to each and every part regardless of who wrote it.

\*

\* Thus, it is not the intent of this section to claim rights or contest

\* your rights to work written entirely by you; rather, the intent is to

\* exercise the right to control the distribution of derivative or

\* collective works based on the Program.

\* In addition, mere aggregation of another work not based on the Program \* with the Program (or with a work based on the Program) on a volume of a \* storage or distribution medium does not bring the other work under the \* scope of this License.

\*

\*

\* 3. You may copy and distribute the Program (or a work based on it, under

\* Section 2) in object code or executable form under the terms of Sections

\* 1 and 2 above provided that you also do one of the following:

\*

\* a) Accompany it with the complete corresponding machine-readable source \*

code, which must be distributed under the terms of Sections 1 and 2

above on a medium customarily used for software interchange; or,

\*

\* b) Accompany it with a written offer, valid for at least three years, to

give any third party, for a charge no more than your cost of physically

\* performing source distribution, a complete machine-readable copy of the

\* corresponding source code, to be distributed under the terms of Sections

\* 1 and 2 above on a medium customarily used for software interchange; or,

\*

\* c) Accompany it with the information you received as to the offer to

\* distribute corresponding source code. (This alternative is allowed only

\* for noncommercial distribution and only if you received the program in

\* object code or executable form with such an offer, in accord with

\* Subsection b above.)

\*

\* The source code for a work means the preferred form of the work for

\* making modifications to it. For an executable

work, complete source code

\* means all the source code for all modules it contains, plus any

\* associated interface definition files, plus the scripts used to control

\* compilation and installation of the executable. However, as a special

\* exception, the source code distributed need not include anything that is

\* normally distributed (in either source or binary form) with the major

\* components (compiler, kernel, and so on) of the operating system on

\* which the executable runs, unless that component itself accompanies the

\* executable.

\*

\* If distribution of executable or object code is made by offering access

\* to copy from a designated place, then offering equivalent access to copy

\* the source code from the same place counts as distribution of the source

\* code, even though third parties are not compelled to copy the source

\* along with the object code.

\*

\* 4. You may not copy, modify, sublicense, or distribute the Program

\* except as expressly provided under this

License. Any attempt otherwise

\* to copy, modify, sublicense or distribute the Program is void, and will

\* automatically terminate your rights under this License. However, parties

\* who have received copies, or rights, from you under this License will

\* not have their licenses terminated so long as such parties remain in

\* full compliance.

\*

\* 5. You are not required to accept this License, since you have not

\* signed it. However, nothing else grants you permission to modify or

\* distribute the Program or its derivative works. These actions are

\* prohibited by law if you do not accept this License. Therefore, by

\* modifying or distributing the Program (or any work based on the

\* Program), you indicate your acceptance of this License to do so, and all

\* its terms and conditions for copying, distributing or modifying the

\* Program or works based on it.

\*

\* 6. Each time you redistribute the Program (or any work based on the \* Program), the recipient automatically receives

a license from the

\* original licensor to copy, distribute or modify the Program subject to

\* these terms and conditions. You may not impose any further restrictions

\* on the recipients' exercise of the rights granted herein. You are not

\* responsible for enforcing compliance by third parties to this License.

\*

\* 7. If, as a consequence of a court judgment or allegation of patent

\* infringement or for any other reason (not limited to patent issues),

\* conditions are imposed on you (whether by court order, agreement or

\* otherwise) that contradict the conditions of this License, they do not

\* excuse you from the conditions of this License. If you cannot distribute

\* so as to satisfy simultaneously your obligations under this License and

\* any other pertinent obligations, then as a consequence you may not

\* distribute the Program at all. For example, if a patent license would

\* not permit royalty-free redistribution of the Program by all those who \* receive copies directly

or indirectly through you, then the only way you

\* could satisfy both it and this License would be to refrain entirely from

\* distribution of the Program.

\*

\* If any portion of this section is held invalid or unenforceable under

\* any particular circumstance, the balance of the section is intended to

\* apply and the section as a whole is intended to apply in other

\* circumstances.

\*

\* It is not the purpose of this section to induce you to infringe any

\* patents or other property right claims or to contest validity of any

\* such claims; this section has the sole purpose of protecting the

- \* integrity of the free software distribution system, which is implemented
- \* by public license practices. Many people have made generous
- \* contributions to the wide range of software distributed through that
- \* system in reliance on consistent application of that system; it is up to
- \* the author/donor to decide if he or she is willing to distribute
- \* software through any other system
- and a licensee cannot impose that
- \* choice.
- \*
- \* This section is intended to make thoroughly clear what is believed to be
- \* a consequence of the rest of this License.
- \*

\* 8. If the distribution and/or use of the Program is restricted in

\* certain countries either by patents or by copyrighted interfaces, the

\* original copyright holder who places the Program under this License may

\* add an explicit geographical distribution limitation excluding those

\* countries, so that distribution is permitted only in or among countries

- \* not thus excluded. In such case, this License incorporates the
- \* limitation as if written in the body of this License.

\*

\* 9. The Free Software Foundation may publish revised and/or new versions

\* of the General Public License from time to time. Such new versions will

\* be similar in spirit to the present version, but may differ in detail to

\* address new problems or concerns.

\*

\* Each version is given a distinguishing version number. If the Program \*

specifies a version number of this License which applies to it and "any

\* later version", you have the option of following the terms and

\* conditions either of that version or of any later version published by

\* the Free Software Foundation. If the Program does not specify a version

\* number of this License, you may choose any version ever published by the

\* Free Software Foundation.

\*

\* 10. If you wish to incorporate parts of the Program into other free

\* programs whose distribution conditions are different, write to the

\* author to ask for permission. For software which is copyrighted by the

\* Free Software Foundation, write to the Free Software Foundation; we

\* sometimes make exceptions for this. Our decision will be guided by the

\* two goals of preserving the free status of all derivatives of our free

\* software and of promoting the sharing and reuse of software generally.

#### \*

\* NO WARRANTY

\*

\* 11. BECAUSE THE PROGRAM IS LICENSED FREE OF CHARGE, THERE IS NO WARRANTY \*

 FOR THE PROGRAM, TO THE EXTENT PERMITTED BY APPLICABLE LAW. EXCEPT WHEN \* OTHERWISE STATED IN WRITING THE COPYRIGHT HOLDERS AND/OR OTHER PARTIES

\* PROVIDE THE PROGRAM "AS IS" WITHOUT WARRANTY OF ANY KIND, EITHER

\* EXPRESSED OR IMPLIED, INCLUDING, BUT NOT LIMITED TO, THE IMPLIED

\* WARRANTIES OF MERCHANTABILITY AND FITNESS FOR A PARTICULAR PURPOSE. THE

\* ENTIRE RISK AS TO THE QUALITY AND PERFORMANCE OF THE PROGRAM IS WITH

\* YOU. SHOULD THE PROGRAM PROVE DEFECTIVE, YOU ASSUME THE COST OF ALL

\* NECESSARY SERVICING, REPAIR OR CORRECTION.

\*

\* 12. IN NO EVENT UNLESS REQUIRED BY APPLICABLE LAW OR AGREED TO IN

\* WRITING WILL ANY COPYRIGHT HOLDER, OR ANY OTHER PARTY WHO MAY MODIFY

\* AND/OR REDISTRIBUTE THE PROGRAM AS PERMITTED ABOVE, BE LIABLE TO YOU FOR

\* DAMAGES, INCLUDING ANY GENERAL, SPECIAL, INCIDENTAL OR CONSEQUENTIAL

\* DAMAGES ARISING OUT OF THE USE OR INABILITY TO USE THE PROGRAM

\* (INCLUDING BUT NOT LIMITED TO LOSS OF DATA OR DATA BEING RENDERED

\* INACCURATE OR LOSSES

SUSTAINED BY YOU OR THIRD PARTIES OR A FAILURE OF

\* THE PROGRAM TO OPERATE WITH ANY OTHER PROGRAMS), EVEN IF SUCH HOLDER OR \* OTHER PARTY HAS BEEN ADVISED OF THE POSSIBILITY OF SUCH DAMAGES.

\*

\* END OF TERMS AND CONDITIONS

\*

\* How to Apply These Terms to Your New Programs

\*

\* If you develop a new program, and you want it to be of the greatest

\* possible use to the public, the best way to achieve this is to make it

\* free software which everyone can redistribute and change under these

\* terms.

\* \* To do so, attach the following notices to the program. It is safest to

\* attach them to the start of each source file to most effectively convey

\* the exclusion of warranty; and each file should have at least the

\* "copyright" line and a pointer to where the full notice is found.

\*

\* One line to give the program's name and a brief idea of what it does.

\* Copyright (C) <year> <name of author>

\*

\* This program is free software; you can redistribute it and/or

modify it

\* under the terms of the GNU General Public License as published by the

Free Software Foundation; either version 2 of the License, or (at your

\* option) any later version.

\*

\* This program is distributed in the hope that it will be useful, but

\* WITHOUT ANY WARRANTY; without even the implied warranty of

\* MERCHANTABILITY or FITNESS FOR A PARTICULAR PURPOSE. See the GNU General

\* Public License for more details.

 $\ddot{\phantom{a}}$ 

\* You should have received a copy of the GNU General Public License along

\* with this program; if not, write to the Free Software Foundation, Inc.,

```
59 Temple Place, Suite 330, Boston, MA 02111-1307 USA
*
* Also add information on how to contact you by electronic and paper mail.
*
* If the program is interactive, make it output a short notice like this
* when it starts in an interactive mode:
*
* Gnomovision version 69, Copyright (C) year name of author Gnomovision
* comes with ABSOLUTELY NO WARRANTY;
 for details type `show w'. This is
   free software, and you are welcome to redistribute it under certain
   conditions; type `show c' for details.
*
* The hypothetical commands `show w' and `show c' should show the
* appropriate parts of the General Public License. Of course, the commands
* you use may be called something other than `show w' and `show c'; they
* could even be mouse-clicks or menu items--whatever suits your program.
*
* You should also get your employer (if you work as a programmer) or your
* school, if any, to sign a "copyright disclaimer" for the program, if
* necessary. Here is a sample; alter the names:
*
* Yoyodyne, Inc., hereby disclaims all copyright interest in the program
* `Gnomovision' (which makes passes at compilers) written by James Hacker.
*
* signature of Ty Coon, 1 April 1989
   Ty Coon, President of Vice
*
* This General Public License does not permit incorporating your program
* into proprietary programs.
 If your program is a subroutine library, you
* may consider it more useful to permit linking proprietary applications
* with the library. If this is what you want to do, use the GNU Library
* General Public License instead of this License.
*
*
*
* "CLASSPATH" EXCEPTION TO THE GPL VERSION 2
*
* Certain source files distributed by Oracle America, Inc. and/or its affiliates
* are subject to the following clarification and special exception to the GPLv2,
* based on the GNU Project exception for its Classpath libraries, known as the
* GNU Classpath Exception, but only where Oracle has expressly included in the
* particular source file's header the words "Oracle designates this particular
* file as subject to the "Classpath" exception as provided by Oracle in the
* LICENSE file that accompanied this code."
* You should also note that Oracle includes multiple, independent programs in
```
<sup>\*</sup> this software package. Some of those programs are provided under licenses

\* deemed incompatible

with the GPLv2 by the Free Software Foundation and others.

\* For example, the package includes programs licensed under the Apache License,

\* Version 2.0. Such programs are licensed to you under their original licenses.

\* Oracle facilitates your further distribution of this package by adding the

\* Classpath Exception to the necessary parts of its GPLv2 code, which permits you

\* to use that code in combination with other independent modules not licensed

\* under the GPLv2. However, note that this would not permit you to commingle

\* code under an incompatible license with Oracle's GPLv2 licensed code by, for

\* example, cutting and pasting such code into a file also containing Oracle's

\* GPLv2 licensed code and then distributing the result. Additionally, if you

\* were to remove the Classpath Exception from any of the files to which it

\* applies and distribute the result, you would likely be required to license

\* some or all of the other code in that distribution

under the GPLv2 as well,

\* and since the GPLv2 is incompatible with the license terms of some items

\* included in the distribution by Oracle, removing the Classpath Exception could

\* therefore effectively compromise your ability to further distribute the package.

\*

\* Proceed with caution and we recommend that you obtain the advice of a lawyer

\* skilled in open source matters before removing the Classpath Exception or

\* making modifications to this package which may subsequently be redistributed

\* and/or involve the use of third party software.

\*

#### \* CLASSPATH EXCEPTION

\* Linking this library statically or dynamically with other modules is making a

\* combined work based on this library. Thus, the terms and conditions of the GNU

\* General Public License version 2 cover the whole combination.

\*

\* As a special exception, the copyright holders of this library give you

\* permission to link this library with independent modules to produce an

\* executable, regardless of the license

terms of these independent modules, and

\* to copy and distribute the resulting executable under terms of your choice,

\* provided that you also meet, for each linked independent module, the terms and

\* conditions of the license of that module. An independent module is a module

\* which is not derived from or based on this library. If you modify this library,

\* you may extend this exception to your version of the library, but you are not

\* obligated to do so. If you do not wish to do so, delete this exception

\* statement from your version.

== Source Code

\* https://github.com/jersey/jersey.git

== Copyright Holders

Copyright (c) 2013-2018 Oracle and/or its affiliates. All rights reserved.

== Third party technology that may be necessary for use with this program is identified below and licensed under the terms of the third party technology license agreement specified and not under GPLv2 with Classpath Exception or CDDL.

```
Jackson JAX-RS Providers
* License:
 Apache License, 2.0
* Project: https://github.com/FasterXML/jackson-jaxrs-providers
* Copyright 2009-2011 FasterXML, LLC. All rights reserved unless otherwise indicated.
*
                    Apache License
                 Version 2.0, January 2004
               http://www.apache.org/licenses/
*
* TERMS AND CONDITIONS FOR USE, REPRODUCTION, AND DISTRIBUTION
*
* 1. Definitions.
*
* "License" shall mean the terms and conditions for use, reproduction,
* and distribution as defined by Sections 1 through 9 of this document.
*
* "Licensor" shall mean the copyright owner or entity authorized by
* the copyright owner that is granting the License.
*
* "Legal Entity" shall mean the union of the acting entity and all
* other entities that control, are controlled by, or are under common
    control with that entity. For the purposes of this definition,
    "control" means (i) the power, direct or indirect,
 to cause the
    direction or management of such entity, whether by contract or
    otherwise, or (ii) ownership of fifty percent (50%) or more of the
* outstanding shares, or (iii) beneficial ownership of such entity.
*
* "You" (or "Your") shall mean an individual or Legal Entity
* exercising permissions granted by this License.
*
* "Source" form shall mean the preferred form for making modifications,
    including but not limited to software source code, documentation
* source, and configuration files.
*
    * "Object" form shall mean any form resulting from mechanical
    transformation or translation of a Source form, including but
* not limited to compiled object code, generated documentation,
    and conversions to other media types.
*
* "Work" shall mean the work of authorship, whether in Source or
```
- Object form, made available under the License, as indicated by a
- copyright notice that is included
- in or attached to the work
- \* (an example is provided in the Appendix below).
- \*
- "Derivative Works" shall mean any work, whether in Source or Object
- \* form, that is based on (or derived from) the Work and for which the
- editorial revisions, annotations, elaborations, or other modifications
- represent, as a whole, an original work of authorship. For the purposes
- \* of this License, Derivative Works shall not include works that remain
- separable from, or merely link (or bind by name) to the interfaces of,
- the Work and Derivative Works thereof.
- \*
- "Contribution" shall mean any work of authorship, including
- the original version of the Work and any modifications or additions
- \* to that Work or Derivative Works thereof, that is intentionally
- submitted to Licensor for inclusion in the Work by the copyright owner
- or by an individual or Legal Entity authorized to submit on behalf of
- \* the copyright

owner. For the purposes of this definition, "submitted"

- means any form of electronic, verbal, or written communication sent
- \* to the Licensor or its representatives, including but not limited to
- communication on electronic mailing lists, source code control systems,
- and issue tracking systems that are managed by, or on behalf of, the
- \* Licensor for the purpose of discussing and improving the Work, but
- excluding communication that is conspicuously marked or otherwise
- designated in writing by the copyright owner as "Not a Contribution."
- \*
- \* "Contributor" shall mean Licensor and any individual or Legal Entity
- on behalf of whom a Contribution has been received by Licensor and
- \* subsequently incorporated within the Work.
- \*

\* 2. Grant of Copyright License. Subject to the terms and conditions of

\* this License, each Contributor hereby grants to You a perpetual,

worldwide, non-exclusive, no-charge,

royalty-free, irrevocable

- copyright license to reproduce, prepare Derivative Works of,
- publicly display, publicly perform, sublicense, and distribute the
- Work and such Derivative Works in Source or Object form.
- \*
- \* 3. Grant of Patent License. Subject to the terms and conditions of
- this License, each Contributor hereby grants to You a perpetual,
- \* worldwide, non-exclusive, no-charge, royalty-free, irrevocable
- \* (except as stated in this section) patent license to make, have made,
- use, offer to sell, sell, import, and otherwise transfer the Work,
- where such license applies only to those patent claims licensable
- by such Contributor that are necessarily infringed by their
- \* Contribution(s) alone or by combination of their Contribution(s)
- with the Work to which such Contribution(s) was submitted. If You
- institute patent litigation against any entity (including a
- \* cross-claim or counterclaim

in a lawsuit) alleging that the Work

- or a Contribution incorporated within the Work constitutes direct
- or contributory patent infringement, then any patent licenses
- \* granted to You under this License for that Work shall terminate
- \* as of the date such litigation is filed.

\*

- \* 4. Redistribution. You may reproduce and distribute copies of the
- Work or Derivative Works thereof in any medium, with or without
- modifications, and in Source or Object form, provided that You
- \* meet the following conditions:
- \*
- \* (a) You must give any other recipients of the Work or
- \* Derivative Works a copy of this License; and
- \*
- \* (b) You must cause any modified files to carry prominent notices
- \* stating that You changed the files; and
- \*
- \* (c) You must retain, in the Source form of any Derivative Works
- \* that You distribute, all copyright, patent, trademark, and
- attribution notices from the Source
- form of the Work,
- \* excluding those notices that do not pertain to any part of
- the Derivative Works; and
- \*

\* (d) If the Work includes a "NOTICE" text file as part of its

- distribution, then any Derivative Works that You distribute must
- include a readable copy of the attribution notices contained
- within such NOTICE file, excluding those notices that do not
- pertain to any part of the Derivative Works, in at least one
- of the following places: within a NOTICE text file distributed
- as part of the Derivative Works; within the Source form or
- documentation, if provided along with the Derivative Works; or,
- within a display generated by the Derivative Works, if and
- \* wherever such third-party notices normally appear. The contents
- of the NOTICE file are for informational purposes only and
- do not modify the License. You may add Your own attribution \*
	- notices within Derivative Works that You distribute, alongside
- or as an addendum to the NOTICE text from the Work, provided
- that such additional attribution notices cannot be construed
- \* as modifying the License.
- \*
- You may add Your own copyright statement to Your modifications and
- may provide additional or different license terms and conditions
- \* for use, reproduction, or distribution of Your modifications, or
- for any such Derivative Works as a whole, provided Your use,
- reproduction, and distribution of the Work otherwise complies with
- the conditions stated in this License.

\*

- \* 5. Submission of Contributions. Unless You explicitly state otherwise,
- any Contribution intentionally submitted for inclusion in the Work
- by You to the Licensor shall be under the terms and conditions of
- this License, without any additional terms or conditions.
- Notwithstanding

the above, nothing herein shall supersede or modify

- the terms of any separate license agreement you may have executed
- with Licensor regarding such Contributions.
- \*

\* 6. Trademarks. This License does not grant permission to use the trade

- names, trademarks, service marks, or product names of the Licensor,
- except as required for reasonable and customary use in describing the
- origin of the Work and reproducing the content of the NOTICE file.

\*

- \* 7. Disclaimer of Warranty. Unless required by applicable law or
- agreed to in writing, Licensor provides the Work (and each
- \* Contributor provides its Contributions) on an "AS IS" BASIS,
- \* WITHOUT WARRANTIES OR CONDITIONS OF ANY KIND, either express or
- implied, including, without limitation, any warranties or conditions
- of TITLE, NON-INFRINGEMENT, MERCHANTABILITY, or FITNESS FOR A
- \* PARTICULAR PURPOSE. You are solely responsible for determining the
- appropriateness

of using or redistributing the Work and assume any

\* risks associated with Your exercise of permissions under this License.

\*

- \* 8. Limitation of Liability. In no event and under no legal theory,
- \* whether in tort (including negligence), contract, or otherwise,
- unless required by applicable law (such as deliberate and grossly
- negligent acts) or agreed to in writing, shall any Contributor be
- liable to You for damages, including any direct, indirect, special,
- incidental, or consequential damages of any character arising as a
- result of this License or out of the use or inability to use the
- Work (including but not limited to damages for loss of goodwill,
- work stoppage, computer failure or malfunction, or any and all
- other commercial damages or losses), even if such Contributor
- has been advised of the possibility of such damages.
- \*

\* 9. Accepting Warranty or Additional Liability. While redistributing \*

- the Work or Derivative Works thereof, You may choose to offer,
- and charge a fee for, acceptance of support, warranty, indemnity,
- or other liability obligations and/or rights consistent with this
- License. However, in accepting such obligations, You may act only
- on Your own behalf and on Your sole responsibility, not on behalf
- of any other Contributor, and only if You agree to indemnify,
- defend, and hold each Contributor harmless for any liability
- incurred by, or claims asserted against, such Contributor by reason
- \* of your accepting any such warranty or additional liability.
- \*
- \* END OF TERMS AND CONDITIONS
- \*
- \* APPENDIX: How to apply the Apache License to your work.
- \*
- \* To apply the Apache License to your work, attach the following
- boilerplate notice, with the fields enclosed by brackets "[]"
- \* replaced with your own identifying information. (Don't include \* the brackets!)

The text should be enclosed in the appropriate

- comment syntax for the file format. We also recommend that a
- \* file or class name and description of purpose be included on the
- same "printed page" as the copyright notice for easier
- identification within third-party archives.
- \*
- \* Copyright [yyyy] [name of copyright owner]
- \*
- \* Licensed under the Apache License, Version 2.0 (the "License");
- \* you may not use this file except in compliance with the License.
- \* You may obtain a copy of the License at
- \*
- \* http://www.apache.org/licenses/LICENSE-2.0
- \*
- \* Unless required by applicable law or agreed to in writing, software
- \* distributed under the License is distributed on an "AS IS" BASIS,
- \* WITHOUT WARRANTIES OR CONDITIONS OF ANY KIND, either express or implied.
- \* See the License for the specific language governing permissions and
- \* limitations under the License.

This content is produced and maintained by Oracle and/or its affiliates. All rights reserved.

\* Project home: https://jersey.github.io

== Declared Project Licenses

This program and the accompanying materials are made available under the terms of dual license of - COMMON DEVELOPMENT AND DISTRIBUTION LICENSE (CDDL - Version 1.1) available at https://oss.oracle.com/licenses/CDDL+GPL-1.1

- GNU General Public License (GPL - Version 2, June 1991) with the "Classpath Exception"

\* The GNU General Public License (GPL) Version 2, June 1991

\*

- \* Copyright (C) 1989, 1991 Free Software Foundation, Inc. 51 Franklin Street,
- \* Fifth Floor Boston, MA 02110-1335 USA
- \*

\* Everyone is permitted to copy and distribute verbatim copies of this

\* license document, but changing it is not allowed.

\*

\* Preamble

\*

\* The licenses for most software are designed to take away your freedom to

\* share and change it. By contrast, the GNU General Public License is

\* intended to guarantee your freedom

to share and change free software--to

\* make sure the software is free for all its users. This General Public

\* License applies to most of the Free Software Foundation's software and

\* to any other program whose authors commit to using it. (Some other Free

\* Software Foundation software is covered by the GNU Library General

\* Public License instead.) You can apply it to your programs, too.

\*

\* When we speak of free software, we are referring to freedom, not price.

\* Our General Public Licenses are designed to make sure that you have the

\* freedom to distribute copies of free software (and charge for this

\* service if you wish), that you receive source code or can get it if you

\* want it, that you can change the software or use pieces of it in new

\* free programs; and that you know you can do these things.

\*

\* To protect your rights, we need to make restrictions that forbid anyone

\* to deny you these rights or to ask you to surrender the rights. These \* restrictions

translate to certain responsibilities for you if you

\* distribute copies of the software, or if you modify it.

\*

\* For example, if you distribute copies of such a program, whether gratis

\* or for a fee, you must give the recipients all the rights that you have.

\* You must make sure that they, too, receive or can get the source code.

\* And you must show them these terms so they know their rights. \*

\* We protect your rights with two steps: (1) copyright the software, and

\* (2) offer you this license which gives you legal permission to copy,

\* distribute and/or modify the software.

\*

\* Also, for each author's protection and ours, we want to make certain

\* that everyone understands that there is no warranty for this free

\* software. If the software is modified by someone else and passed on, we

\* want its recipients to know that what they have is not the original, so

\* that any problems introduced by others will not reflect on the original

\* authors' reputations.

\*

\* Finally,

any free program is threatened constantly by software patents.

\* We wish to avoid the danger that redistributors of a free program will

\* individually obtain patent licenses, in effect making the program

\* proprietary. To prevent this, we have made it clear that any patent must

\* be licensed for everyone's free use or not licensed at all.

\*

\* The precise terms and conditions for copying, distribution and

\* modification follow.

\*

\* TERMS AND CONDITIONS FOR COPYING, DISTRIBUTION AND MODIFICATION \*

\* 0. This License applies to any program or other work which contains a \* notice placed by the copyright holder saying it may be distributed under

\* the terms of this General Public License. The "Program", below, refers

\* to any such program or work, and a "work based on the Program" means

\* either the Program or any derivative work under copyright law: that is

\* to say, a work containing the Program or a portion of it, either

\* verbatim or with modifications and/or translated

into another language.

\* (Hereinafter, translation is included without limitation in the term

\* "modification".) Each licensee is addressed as "you".

\*

\* Activities other than copying, distribution and modification are not

\* covered by this License; they are outside its scope. The act of running

\* the Program is not restricted, and the output from the Program is

\* covered only if its contents constitute a work based on the Program

\* (independent of having been made by running the Program). Whether that

\* is true depends on what the Program does.

\*

\* 1. You may copy and distribute verbatim copies of the Program's source \* code as you receive it, in any medium, provided that you conspicuously \* and appropriately publish on each copy an appropriate copyright notice \* and disclaimer of warranty; keep intact all the notices that refer to \* this License and to the absence of any warranty; and give any other \* recipients of the Program a copy of this License along with the Program.

\*

\* You may charge a fee for the physical act of transferring a copy, and \* you may at your option offer warranty protection in exchange for a fee. \*

\* 2. You may modify your copy or copies of the Program or any portion of

\* it, thus forming a work based on the Program, and copy and distribute

\* such modifications or work under the terms of Section 1 above, provided

\* that you also meet all of these conditions:

\*

a) You must cause the modified files to carry prominent notices stating

- \* that you changed the files and the date of any change.
- \*
- b) You must cause any work that you distribute or publish, that in whole
- \* or in part contains or is derived from the Program or any part thereof,
- \* to be licensed as a whole at no charge to all third parties under the
- terms of this License.
- \*
- \* c) If the modified program normally reads commands interactively when

\* run, you must cause it, when started running for such interactive

use in

- \* the most ordinary way, to print or display an announcement including an
- \* appropriate copyright notice and a notice that there is no warranty (or
- \* else, saying that you provide a warranty) and that users may
- \* redistribute the program under these conditions, and telling the user
- \* how to view a copy of this License. (Exception: if the Program itself is
- interactive but does not normally print such an announcement, your work

\* based on the Program is not required to print an announcement.) \*

\* These requirements apply to the modified work as a whole. If

\* identifiable sections of that work are not derived from the Program, and

\* can be reasonably considered independent and separate works in

\* themselves, then this License, and its terms, do not apply to those

\* sections when you distribute them as separate works. But when you

\* distribute the same sections as part of a whole which is a work based on

\* the Program, the distribution of

the whole must be on the terms of this

\* License, whose permissions for other licensees extend to the entire

\* whole, and thus to each and every part regardless of who wrote it.

\*

\* Thus, it is not the intent of this section to claim rights or contest

\* your rights to work written entirely by you; rather, the intent is to

\* exercise the right to control the distribution of derivative or

\* collective works based on the Program.

\*

\* In addition, mere aggregation of another work not based on the Program

\* with the Program (or with a work based on the Program) on a volume of a

\* storage or distribution medium does not bring the other work under the \* scope of this License.

\*

\* 3. You may copy and distribute the Program (or a work based on it, under

\* Section 2) in object code or executable form under the terms of Sections

\* 1 and 2 above provided that you also do one of the following:

\*

a) Accompany it with the complete corresponding machine-readable source \*

code, which must be distributed under the terms of Sections 1 and 2

above on a medium customarily used for software interchange; or,

\*

\* b) Accompany it with a written offer, valid for at least three years, to

- \* give any third party, for a charge no more than your cost of physically
- \* performing source distribution, a complete machine-readable copy of the

\* corresponding source code, to be distributed under the terms of Sections

\* 1 and 2 above on a medium customarily used for software interchange; or,

- \*
- \* c) Accompany it with the information you received as to the offer to
- \* distribute corresponding source code. (This alternative is allowed only
- \* for noncommercial distribution and only if you received the program in
- \* object code or executable form with such an offer, in accord with
- Subsection b above.)
- \*

\* The source code for a work means the preferred form of the work for

\* making modifications to it. For an executable

work, complete source code

\* means all the source code for all modules it contains, plus any

\* associated interface definition files, plus the scripts used to control

\* compilation and installation of the executable. However, as a special

\* exception, the source code distributed need not include anything that is

\* normally distributed (in either source or binary form) with the major

\* components (compiler, kernel, and so on) of the operating system on

\* which the executable runs, unless that component itself accompanies the

\* executable.

\* If distribution of executable or object code is made by offering access \* to copy from a designated place, then offering equivalent access to copy \* the source code from the same place counts as distribution of the source \* code, even though third parties are not compelled to copy the source \* along with the object code.

\*

\*

\* 4. You may not copy, modify, sublicense, or distribute the Program \* except as expressly provided under this

License. Any attempt otherwise

\* to copy, modify, sublicense or distribute the Program is void, and will

\* automatically terminate your rights under this License. However, parties

\* who have received copies, or rights, from you under this License will

\* not have their licenses terminated so long as such parties remain in

\* full compliance.

\*

\* 5. You are not required to accept this License, since you have not

\* signed it. However, nothing else grants you permission to modify or

\* distribute the Program or its derivative works. These actions are

\* prohibited by law if you do not accept this License. Therefore, by

\* modifying or distributing the Program (or any work based on the

\* Program), you indicate your acceptance of this License to do so, and all

\* its terms and conditions for copying, distributing or modifying the

\* Program or works based on it.

\*

\* 6. Each time you redistribute the Program (or any work based on the

\* Program), the recipient automatically receives

a license from the

\* original licensor to copy, distribute or modify the Program subject to

\* these terms and conditions. You may not impose any further restrictions

\* on the recipients' exercise of the rights granted herein. You are not

\* responsible for enforcing compliance by third parties to this License.

\*

\* 7. If, as a consequence of a court judgment or allegation of patent

\* infringement or for any other reason (not limited to patent issues),

\* conditions are imposed on you (whether by court order, agreement or

\* otherwise) that contradict the conditions of this License, they do not

- \* excuse you from the conditions of this License. If you cannot distribute
- \* so as to satisfy simultaneously your obligations under this License and
- \* any other pertinent obligations, then as a consequence you may not

\* distribute the Program at all. For example, if a patent license would

\* not permit royalty-free redistribution of the Program by all those who \* receive copies directly

or indirectly through you, then the only way you

- \* could satisfy both it and this License would be to refrain entirely from
- \* distribution of the Program.
- \*

\* If any portion of this section is held invalid or unenforceable under

- \* any particular circumstance, the balance of the section is intended to
- \* apply and the section as a whole is intended to apply in other
- \* circumstances.
- \*

\* It is not the purpose of this section to induce you to infringe any

- \* patents or other property right claims or to contest validity of any
- \* such claims; this section has the sole purpose of protecting the

\* integrity of the free software distribution system, which is implemented

- \* by public license practices. Many people have made generous
- \* contributions to the wide range of software distributed through that
- \* system in reliance on consistent application of that system; it is up to
- \* the author/donor to decide if he or she is willing to distribute
- \* software through any other system
- and a licensee cannot impose that
- \* choice.
- \*

\* This section is intended to make thoroughly clear what is believed to be

- \* a consequence of the rest of this License.
- \*

\* 8. If the distribution and/or use of the Program is restricted in

- \* certain countries either by patents or by copyrighted interfaces, the
- \* original copyright holder who places the Program under this License may
- \* add an explicit geographical distribution limitation excluding those
- \* countries, so that distribution is permitted only in or among countries
- \* not thus excluded. In such case, this License incorporates the
- \* limitation as if written in the body of this License.
- \*
- \* 9. The Free Software Foundation may publish revised and/or new versions
- \* of the General Public License from time to time. Such new versions will
- \* be similar in spirit to the present version, but may differ in detail to

\* address new problems or concerns.

\*

\*

\* Each version is given a distinguishing version number. If the Program

specifies a version number of this License which applies to it and "any

\* later version", you have the option of following the terms and

\* conditions either of that version or of any later version published by

\* the Free Software Foundation. If the Program does not specify a version

\* number of this License, you may choose any version ever published by the

\* Free Software Foundation.

\*

\* 10. If you wish to incorporate parts of the Program into other free

\* programs whose distribution conditions are different, write to the

\* author to ask for permission. For software which is copyrighted by the

\* Free Software Foundation, write to the Free Software Foundation; we

\* sometimes make exceptions for this. Our decision will be guided by the

\* two goals of preserving the free status of all derivatives of our free

\* software and of promoting the sharing and reuse of software generally.

\* NO WARRANTY

\*

\*

\* 11. BECAUSE THE PROGRAM IS LICENSED FREE OF CHARGE, THERE IS NO WARRANTY \*

 FOR THE PROGRAM, TO THE EXTENT PERMITTED BY APPLICABLE LAW. EXCEPT WHEN \* OTHERWISE STATED IN WRITING THE COPYRIGHT HOLDERS AND/OR OTHER PARTIES \* PROVIDE THE PROGRAM "AS IS" WITHOUT WARRANTY OF ANY KIND, EITHER \* EXPRESSED OR IMPLIED, INCLUDING, BUT NOT LIMITED TO, THE IMPLIED \* WARRANTIES OF MERCHANTABILITY AND FITNESS FOR A PARTICULAR PURPOSE. THE \* ENTIRE RISK AS TO THE QUALITY AND PERFORMANCE OF THE PROGRAM IS WITH \* YOU. SHOULD THE PROGRAM PROVE DEFECTIVE, YOU ASSUME THE COST OF ALL \* NECESSARY SERVICING, REPAIR OR CORRECTION.

\*

\* 12. IN NO EVENT UNLESS REQUIRED BY APPLICABLE LAW OR AGREED TO IN \* WRITING WILL ANY COPYRIGHT HOLDER, OR ANY OTHER PARTY WHO MAY MODIFY \* AND/OR REDISTRIBUTE THE PROGRAM AS PERMITTED ABOVE, BE LIABLE TO YOU FOR \* DAMAGES, INCLUDING ANY GENERAL, SPECIAL, INCIDENTAL OR CONSEQUENTIAL \* DAMAGES ARISING OUT OF THE USE OR INABILITY TO USE THE PROGRAM \* (INCLUDING BUT NOT LIMITED TO LOSS OF DATA OR DATA BEING RENDERED \* INACCURATE OR LOSSES SUSTAINED BY YOU OR THIRD PARTIES OR A FAILURE OF \* THE PROGRAM TO OPERATE WITH ANY OTHER PROGRAMS), EVEN IF SUCH HOLDER OR \* OTHER PARTY HAS BEEN ADVISED OF THE POSSIBILITY OF SUCH DAMAGES. \*

\* END OF TERMS AND CONDITIONS

\*

\* How to Apply These Terms to Your New Programs

\*

\* If you develop a new program, and you want it to be of the greatest

- \* possible use to the public, the best way to achieve this is to make it
- \* free software which everyone can redistribute and change under these

\* terms.

- \* To do so, attach the following notices to the program. It is safest to
- \* attach them to the start of each source file to most effectively convey
- \* the exclusion of warranty; and each file should have at least the
- \* "copyright" line and a pointer to where the full notice is found.
- \*

\*

- One line to give the program's name and a brief idea of what it does.
- \* Copyright (C) <year> <name of author>
- \*

\* This program is free software; you can redistribute it and/or modify it

- \* under the terms of the GNU General Public License as published by the
- \* Free Software Foundation; either version 2 of the License, or (at your
- option) any later version.

\*

- \* This program is distributed in the hope that it will be useful, but
- WITHOUT ANY WARRANTY; without even the implied warranty of
- \* MERCHANTABILITY or FITNESS FOR A PARTICULAR PURPOSE. See the GNU General
- \* Public License for more details.

\*

- \* You should have received a copy of the GNU General Public License along
- \* with this program; if not, write to the Free Software Foundation, Inc.,
- \* 59 Temple Place, Suite 330, Boston, MA 02111-1307 USA
- \*

\* Also add information on how to contact you by electronic and paper mail.

\*

- \* If the program is interactive, make it output a short notice like this
- \* when it starts in an interactive mode:
- \*
- \* Gnomovision version 69, Copyright (C) year name of author Gnomovision

\* comes with ABSOLUTELY NO WARRANTY;

- for details type `show w'. This is
- free software, and you are welcome to redistribute it under certain
- conditions; type `show c' for details.
- \*
- \* The hypothetical commands `show w' and `show c' should show the
- \* appropriate parts of the General Public License. Of course, the commands
- \* you use may be called something other than `show w' and `show c'; they
- \* could even be mouse-clicks or menu items--whatever suits your program.

\*

- \* You should also get your employer (if you work as a programmer) or your
- \* school, if any, to sign a "copyright disclaimer" for the program, if
- \* necessary. Here is a sample; alter the names:

\*

\* Yoyodyne, Inc., hereby disclaims all copyright interest in the program

- \* `Gnomovision' (which makes passes at compilers) written by James Hacker.
- \*
- \* signature of Ty Coon, 1 April 1989
- \* Ty Coon, President of Vice
- \*
- \* This General Public License does not permit incorporating your program

\* into proprietary programs.

- If your program is a subroutine library, you
- \* may consider it more useful to permit linking proprietary applications
- \* with the library. If this is what you want to do, use the GNU Library
- \* General Public License instead of this License.
- \*
- \*
- \*

#### \* "CLASSPATH" EXCEPTION TO THE GPL VERSION 2

\*

\* Certain source files distributed by Oracle America, Inc. and/or its affiliates

- \* are subject to the following clarification and special exception to the GPLv2,
- \* based on the GNU Project exception for its Classpath libraries, known as the
- \* GNU Classpath Exception, but only where Oracle has expressly included in the
- \* particular source file's header the words "Oracle designates this particular
- \* file as subject to the "Classpath" exception as provided by Oracle in the
- \* LICENSE file that accompanied this code."
- \* You should also note that Oracle includes multiple, independent programs in
- \* this software package. Some of those programs are provided under licenses \* deemed incompatible
- with the GPLv2 by the Free Software Foundation and others.
- \* For example, the package includes programs licensed under the Apache License,
- \* Version 2.0. Such programs are licensed to you under their original licenses.
- \* Oracle facilitates your further distribution of this package by adding the
- \* Classpath Exception to the necessary parts of its GPLv2 code, which permits you
- \* to use that code in combination with other independent modules not licensed
- \* under the GPLv2. However, note that this would not permit you to commingle
- \* code under an incompatible license with Oracle's GPLv2 licensed code by, for
- \* example, cutting and pasting such code into a file also containing Oracle's
- \* GPLv2 licensed code and then distributing the result. Additionally, if you
- \* were to remove the Classpath Exception from any of the files to which it
- \* applies and distribute the result, you would likely be required to license
- \* some or all of the other code in that distribution
- under the GPLv2 as well,
- \* and since the GPLv2 is incompatible with the license terms of some items
- \* included in the distribution by Oracle, removing the Classpath Exception could
- \* therefore effectively compromise your ability to further distribute the package.
- \*
- \* Proceed with caution and we recommend that you obtain the advice of a lawyer
- \* skilled in open source matters before removing the Classpath Exception or
- \* making modifications to this package which may subsequently be redistributed
- \* and/or involve the use of third party software.

\*

#### \* CLASSPATH EXCEPTION

- \* Linking this library statically or dynamically with other modules is making a
- \* combined work based on this library. Thus, the terms and conditions of the GNU
- \* General Public License version 2 cover the whole combination.

\*

- \* As a special exception, the copyright holders of this library give you
- \* permission to link this library with independent modules to produce an
- \* executable, regardless of the license

terms of these independent modules, and

\* to copy and distribute the resulting executable under terms of your choice,

\* provided that you also meet, for each linked independent module, the terms and

\* conditions of the license of that module. An independent module is a module

\* which is not derived from or based on this library. If you modify this library,

- \* you may extend this exception to your version of the library, but you are not
- \* obligated to do so. If you do not wish to do so, delete this exception
- \* statement from your version.

== Source Code

\* https://github.com/jersey/jersey.git

== Copyright Holders

Copyright (c) 2013-2018 Oracle and/or its affiliates. All rights reserved.

 $==$  Third party technology that may be necessary for use with this program is identified below and licensed under the terms of the third party technology license agreement specified and not under GPLv2 with Classpath Exception or CDDL.

Google Guava Version 18.0 \* License: Apache License, 2.0 \* Copyright (C) 2009 The Guava Authors \* \* Apache License Version 2.0, January 2004 http://www.apache.org/licenses/ \* \* TERMS AND CONDITIONS FOR USE, REPRODUCTION, AND DISTRIBUTION \* \* 1. Definitions. \* \* "License" shall mean the terms and conditions for use, reproduction, \* and distribution as defined by Sections 1 through 9 of this document. \* \* "Licensor" shall mean the copyright owner or entity authorized by

- the copyright owner that is granting the License.
- \*
- \* "Legal Entity" shall mean the union of the acting entity and all
- \* other entities that control, are controlled by, or are under common
- \* control with that entity. For the purposes of this definition,
- "control" means (i) the power, direct or indirect, to cause the
- \* direction or management of such entity, whether by contract or
- otherwise, or
- (ii) ownership of fifty percent (50%) or more of the
- \* outstanding shares, or (iii) beneficial ownership of such entity.
- \*
- \* "You" (or "Your") shall mean an individual or Legal Entity
- \* exercising permissions granted by this License.
- \*
- \* "Source" form shall mean the preferred form for making modifications,
- \* including but not limited to software source code, documentation
- source, and configuration files.
- \*
- \* "Object" form shall mean any form resulting from mechanical
- transformation or translation of a Source form, including but
- \* not limited to compiled object code, generated documentation,
- \* and conversions to other media types.
- \*
- \* "Work" shall mean the work of authorship, whether in Source or
- \* Object form, made available under the License, as indicated by a
- copyright notice that is included in or attached to the work
- (an example is provided in the Appendix below).
- \*
	- "Derivative

Works" shall mean any work, whether in Source or Object

- \* form, that is based on (or derived from) the Work and for which the
- editorial revisions, annotations, elaborations, or other modifications
- represent, as a whole, an original work of authorship. For the purposes
- \* of this License, Derivative Works shall not include works that remain
- separable from, or merely link (or bind by name) to the interfaces of,
- the Work and Derivative Works thereof.
- \*
- "Contribution" shall mean any work of authorship, including
- the original version of the Work and any modifications or additions
- \* to that Work or Derivative Works thereof, that is intentionally
- submitted to Licensor for inclusion in the Work by the copyright owner
- or by an individual or Legal Entity authorized to submit on behalf of
- the copyright owner. For the purposes of this definition, "submitted"
- means any form of electronic, verbal, or
- written communication sent
- to the Licensor or its representatives, including but not limited to
- communication on electronic mailing lists, source code control systems,
- and issue tracking systems that are managed by, or on behalf of, the
- Licensor for the purpose of discussing and improving the Work, but
- excluding communication that is conspicuously marked or otherwise
- designated in writing by the copyright owner as "Not a Contribution."
- \*
- \* "Contributor" shall mean Licensor and any individual or Legal Entity
- on behalf of whom a Contribution has been received by Licensor and
- \* subsequently incorporated within the Work.
- \*
- \* 2. Grant of Copyright License. Subject to the terms and conditions of
- \* this License, each Contributor hereby grants to You a perpetual,
- worldwide, non-exclusive, no-charge, royalty-free, irrevocable
- copyright license to reproduce, prepare Derivative Works of, publicly

display, publicly perform, sublicense, and distribute the

- \* Work and such Derivative Works in Source or Object form.
- \*
- \* 3. Grant of Patent License. Subject to the terms and conditions of
- this License, each Contributor hereby grants to You a perpetual,
- \* worldwide, non-exclusive, no-charge, royalty-free, irrevocable
- \* (except as stated in this section) patent license to make, have made,
- use, offer to sell, sell, import, and otherwise transfer the Work,
- \* where such license applies only to those patent claims licensable
- by such Contributor that are necessarily infringed by their
- $\text{Contribution(s)}$  alone or by combination of their  $\text{Contribution(s)}$
- \* with the Work to which such Contribution(s) was submitted. If You
- institute patent litigation against any entity (including a
- \* cross-claim or counterclaim in a lawsuit) alleging that the Work
- \* or a Contribution incorporated within the Work constitutes direct
- \*

or contributory patent infringement, then any patent licenses

- granted to You under this License for that Work shall terminate
- as of the date such litigation is filed.
- \*

\* 4. Redistribution. You may reproduce and distribute copies of the

- Work or Derivative Works thereof in any medium, with or without
- modifications, and in Source or Object form, provided that You
- \* meet the following conditions:
- \*
- \* (a) You must give any other recipients of the Work or
- \* Derivative Works a copy of this License; and
- \*
- \* (b) You must cause any modified files to carry prominent notices
- \* stating that You changed the files; and
- \*
- \* (c) You must retain, in the Source form of any Derivative Works
- that You distribute, all copyright, patent, trademark, and
- attribution notices from the Source form of the Work,
- excluding those notices that do not pertain to any part of

#### the Derivative

- Works; and
- \*
- \* (d) If the Work includes a "NOTICE" text file as part of its
- \* distribution, then any Derivative Works that You distribute must
- include a readable copy of the attribution notices contained
- within such NOTICE file, excluding those notices that do not
- pertain to any part of the Derivative Works, in at least one
- of the following places: within a NOTICE text file distributed
- as part of the Derivative Works; within the Source form or
- documentation, if provided along with the Derivative Works; or,
- within a display generated by the Derivative Works, if and
- wherever such third-party notices normally appear. The contents
- of the NOTICE file are for informational purposes only and
- do not modify the License. You may add Your own attribution
- \* notices within Derivative Works that You distribute, alongside
- or as an addendum

to the NOTICE text from the Work, provided

- \* that such additional attribution notices cannot be construed
- as modifying the License.
- \*
- \* You may add Your own copyright statement to Your modifications and
- may provide additional or different license terms and conditions
- for use, reproduction, or distribution of Your modifications, or
- \* for any such Derivative Works as a whole, provided Your use,
- reproduction, and distribution of the Work otherwise complies with
- \* the conditions stated in this License.
- \*
- \* 5. Submission of Contributions. Unless You explicitly state otherwise,
- any Contribution intentionally submitted for inclusion in the Work
- \* by You to the Licensor shall be under the terms and conditions of
- this License, without any additional terms or conditions.
- Notwithstanding the above, nothing herein shall supersede or modify

the terms of any separate license agreement you may

have executed

- \* with Licensor regarding such Contributions.
- \*
- \* 6. Trademarks. This License does not grant permission to use the trade
- names, trademarks, service marks, or product names of the Licensor,
- except as required for reasonable and customary use in describing the
- \* origin of the Work and reproducing the content of the NOTICE file.
- \*
- \* 7. Disclaimer of Warranty. Unless required by applicable law or
- agreed to in writing, Licensor provides the Work (and each
- Contributor provides its Contributions) on an "AS IS" BASIS,
- \* WITHOUT WARRANTIES OR CONDITIONS OF ANY KIND, either express or
- implied, including, without limitation, any warranties or conditions
- \* of TITLE, NON-INFRINGEMENT, MERCHANTABILITY, or FITNESS FOR A
- PARTICULAR PURPOSE. You are solely responsible for determining the
- appropriateness of using or redistributing the Work and assume any
- \* risks associated with Your exercise of

permissions under this License.

\*

- \* 8. Limitation of Liability. In no event and under no legal theory,
- \* whether in tort (including negligence), contract, or otherwise,
- unless required by applicable law (such as deliberate and grossly
- negligent acts) or agreed to in writing, shall any Contributor be
- \* liable to You for damages, including any direct, indirect, special,
- incidental, or consequential damages of any character arising as a
- result of this License or out of the use or inability to use the
- \* Work (including but not limited to damages for loss of goodwill,
- work stoppage, computer failure or malfunction, or any and all
- other commercial damages or losses), even if such Contributor
- \* has been advised of the possibility of such damages.
- \*
- \* 9. Accepting Warranty or Additional Liability. While redistributing
- \* the Work or Derivative Works thereof, You may choose to offer, and charge a fee for,
- acceptance of support, warranty, indemnity,
- \* or other liability obligations and/or rights consistent with this
- License. However, in accepting such obligations, You may act only
- on Your own behalf and on Your sole responsibility, not on behalf
- \* of any other Contributor, and only if You agree to indemnify,
- defend, and hold each Contributor harmless for any liability
- incurred by, or claims asserted against, such Contributor by reason
- \* of your accepting any such warranty or additional liability.
- \*
- \* END OF TERMS AND CONDITIONS
- \*
- \* APPENDIX: How to apply the Apache License to your work.
- \*
- \* To apply the Apache License to your work, attach the following
- boilerplate notice, with the fields enclosed by brackets "[]"
- replaced with your own identifying information. (Don't include
- \* the brackets!) The text should be enclosed in the appropriate
- comment syntax for the file format. We also recommend

### that a

- \* file or class name and description of purpose be included on the
- same "printed page" as the copyright notice for easier
- identification within third-party archives.
- \*
- \* Copyright [yyyy] [name of copyright owner]
- \*
- \* Licensed under the Apache License, Version 2.0 (the "License");
- \* you may not use this file except in compliance with the License.
- \* You may obtain a copy of the License at
- \*
- \* http://www.apache.org/licenses/LICENSE-2.0
- \*
- \* Unless required by applicable law or agreed to in writing, software
- \* distributed under the License is distributed on an "AS IS" BASIS,
- \* WITHOUT WARRANTIES OR CONDITIONS OF ANY KIND, either express or implied.
- \* See the License for the specific language governing permissions and
- \* limitations under the License.

JSR-166 Extension - JEP 266

- \* License: CC0
- \* No copyright
- \* Written by Doug Lea with assistance from members of JCP JSR-166

\* Expert Group and released to the public domain,

as explained at

```
* http://creativecommons.org/publicdomain/zero/1.0/
```
\*

\* Creative Commons Legal Code

\*

\* CC0 1.0 Universal

\*

- \* CREATIVE COMMONS CORPORATION IS NOT A LAW FIRM AND DOES NOT PROVIDE
- \* LEGAL SERVICES. DISTRIBUTION OF THIS DOCUMENT DOES NOT CREATE AN
- \* ATTORNEY-CLIENT RELATIONSHIP. CREATIVE COMMONS PROVIDES THIS
- \* INFORMATION ON AN "AS-IS" BASIS. CREATIVE COMMONS MAKES NO WARRANTIES
- \* REGARDING THE USE OF THIS DOCUMENT OR THE INFORMATION OR WORKS
- \* PROVIDED HEREUNDER, AND DISCLAIMS LIABILITY FOR DAMAGES RESULTING FROM
- \* THE USE OF THIS DOCUMENT OR THE INFORMATION OR WORKS PROVIDED
- \* HEREUNDER.
- \*

\* Statement of Purpose

\*

\* The laws of most jurisdictions throughout the world automatically confer

\* exclusive Copyright and Related Rights (defined below) upon the creator

\* and subsequent owner(s) (each and all, an "owner") of an original work of

\* authorship and/or a database (each, a "Work").

\*

\* Certain owners wish to permanently

relinquish those rights to a Work for

\* the purpose of contributing to a commons of creative, cultural and

\* scientific works ("Commons") that the public can reliably and without fear

- \* of later claims of infringement build upon, modify, incorporate in other
- \* works, reuse and redistribute as freely as possible in any form whatsoever
- \* and for any purposes, including without limitation commercial purposes.
- \* These owners may contribute to the Commons to promote the ideal of a free
- \* culture and the further production of creative, cultural and scientific
- \* works, or to gain reputation or greater distribution for their Work in
- \* part through the use and efforts of others.
- \*
- \* For these and/or other purposes and motivations, and without any
- \* expectation of additional consideration or compensation, the person
- \* associating CC0 with a Work (the "Affirmer"), to the extent that he or she
- \* is an owner of Copyright and Related Rights in the Work, voluntarily \* elects to apply
- CC0 to the Work and publicly distribute the Work under its
- \* terms, with knowledge of his or her Copyright and Related Rights in the
- \* Work and the meaning and intended legal effect of CC0 on those rights.
- \*
- \* 1. Copyright and Related Rights. A Work made available under CC0 may be
- \* protected by copyright and related or neighboring rights ("Copyright and
- \* Related Rights"). Copyright and Related Rights include, but are not
- \* limited to, the following:
- \*
- \* i. the right to reproduce, adapt, distribute, perform, display,
- communicate, and translate a Work;
- \* ii. moral rights retained by the original author(s) and/or performer(s);
- \* iii. publicity and privacy rights pertaining to a person's image or
- likeness depicted in a Work;
- \* iv. rights protecting against unfair competition in regards to a Work,
- subject to the limitations in paragraph  $4(a)$ , below;
- \* v. rights protecting the extraction, dissemination, use and reuse of data
- in a Work:
- \*

vi. database rights (such as those arising under Directive 96/9/EC of the

- \* European Parliament and of the Council of 11 March 1996 on the legal
- \* protection of databases, and under any national implementation
- thereof, including any amended or successor version of such
- directive); and

\* vii. other similar, equivalent or corresponding rights throughout the

- world based on applicable law or treaty, and any national
- \* implementations thereof.
- \*

\* 2. Waiver. To the greatest extent permitted by, but not in contravention

- \* of, applicable law, Affirmer hereby overtly, fully, permanently,
- \* irrevocably and unconditionally waives, abandons, and surrenders all of
- \* Affirmer's Copyright and Related Rights and associated claims and causes
- \* of action, whether now known or unknown (including existing as well as
- \* future claims and causes of action), in the Work (i) in all territories
- \* worldwide, (ii) for the maximum duration provided by applicable law or
- \* treaty (including future time extensions), (iii) in any current or future
- \* medium and for any number of copies, and (iv) for any purpose whatsoever,
- \* including without limitation commercial, advertising or promotional
- \* purposes (the "Waiver"). Affirmer makes the Waiver for the benefit of each
- \* member of the public at large and to the detriment of Affirmer's heirs and
- \* successors, fully intending that such Waiver shall not be subject to
- \* revocation, rescission, cancellation, termination, or any other legal or
- \* equitable action to disrupt the quiet enjoyment of the Work by the public
- \* as contemplated by Affirmer's express Statement of Purpose.

\*

- \* 3. Public License Fallback. Should any part of the Waiver for any reason
- \* be judged legally invalid or ineffective under applicable law, then the
- \* Waiver shall be preserved to the maximum extent permitted taking into
- \* account Affirmer's express Statement of Purpose. In addition, to the
- \* extent the Waiver is
- so judged Affirmer hereby grants to each affected
- \* person a royalty-free, non transferable, non sublicensable, non exclusive,
- \* irrevocable and unconditional license to exercise Affirmer's Copyright and
- \* Related Rights in the Work (i) in all territories worldwide, (ii) for the
- \* maximum duration provided by applicable law or treaty (including future
- \* time extensions), (iii) in any current or future medium and for any number
- \* of copies, and (iv) for any purpose whatsoever, including without
- \* limitation commercial, advertising or promotional purposes (the
- \* "License"). The License shall be deemed effective as of the date CC0 was
- \* applied by Affirmer to the Work. Should any part of the License for any
- \* reason be judged legally invalid or ineffective under applicable law, such
- \* partial invalidity or ineffectiveness shall not invalidate the remainder
- \* of the License, and in such case Affirmer hereby affirms that he or she
- \* will not (i) exercise any of his or her remaining
- Copyright and Related
- \* Rights in the Work or (ii) assert any associated claims and causes of
- \* action with respect to the Work, in either case contrary to Affirmer's
- \* express Statement of Purpose.
- \*
- \* 4. Limitations and Disclaimers.
- \*
- \* a. No trademark or patent rights held by Affirmer are waived, abandoned,
- \* surrendered, licensed or otherwise affected by this document.
- \* b. Affirmer offers the Work as-is and makes no representations or
- warranties of any kind concerning the Work, express, implied,
- \* statutory or otherwise, including without limitation warranties of
- \* title, merchantability, fitness for a particular purpose, non
- \* infringement, or the absence of latent or other defects, accuracy, or
- \* the present or absence of errors, whether or not discoverable, all to
- the greatest extent permissible under applicable law.
- \* c. Affirmer disclaims responsibility for clearing rights of other persons
- \* that may apply to the Work or any
- use thereof, including without
- \* limitation any person's Copyright and Related Rights in the Work.
- \* Further, Affirmer disclaims responsibility for obtaining any necessary
- \* consents, permissions or other rights required for any use of the
- Work.
- \* d. Affirmer understands and acknowledges that Creative Commons is not a
- party to this document and has no duty or obligation with respect to

```
* this CC0 or use of the Work.
```

```
/*
```

```
* DO NOT ALTER OR REMOVE COPYRIGHT NOTICES OR THIS HEADER.
*
* Copyright (c) YYYY Oracle and/or its affiliates. All rights reserved.
*
* The contents of this file are subject to the terms of either the GNU
* General Public License Version 2 only ("GPL") or the Common Development
* and Distribution License("CDDL") (collectively, the "License"). You
* may not use this file except in compliance with the License. You can
* obtain a copy of the License at
* https://oss.oracle.com/licenses/CDDL+GPL-1.1
* or LICENSE.txt. See the License for the specific
* language governing permissions and limitations under the License.
*
* When distributing the software, include this License Header Notice in each
* file and include the License file at LICENSE.txt.
*
* GPL Classpath Exception:
* Oracle designates this particular file as subject to the "Classpath"
* exception as provided by Oracle in the GPL Version 2 section of the License
* file that accompanied this code.
*
* Modifications:
 * If applicable, add the following below the License Header, with the fields
* enclosed by brackets [] replaced by your own identifying information:
* "Portions Copyright [year] [name of copyright owner]"
*
* Contributor(s):
* If you wish your version of this file to be governed by only the CDDL or
* only the GPL Version 2, indicate your decision by adding "[Contributor]
* elects to include this software in this distribution under the [CDDL or GPL
* Version 2] license." If you don't indicate a single choice of license, a
* recipient has the option to distribute your version of this file under
* either the CDDL, the GPL Version 2 or to extend the choice of license to
* its licensees as provided above. However, if you add GPL Version 2 code
* and therefore, elected the GPL Version 2 license, then the option applies
* only if the new code is made subject to such option by the copyright
* holder.
*/
```
# **1.301 jersey 2.25.1**

## **1.301.1 Available under license :**

COMMON DEVELOPMENT AND DISTRIBUTION LICENSE (CDDL)Version 1.1

1. Definitions.
1.1. "Contributor" means each individual or entity that creates or contributes to the creation of Modifications.

 1.2. "Contributor Version" means the combination of the Original Software, prior Modifications used by a Contributor (if any), and the Modifications made by that particular Contributor.

 1.3. "Covered Software" means (a) the Original Software, or (b) Modifications, or (c) the combination of files containing Original Software with files containing Modifications, in each case including portions thereof.

1.4. "Executable" means the Covered Software in any form other than Source Code.

 1.5. "Initial Developer" means the individual or entity that first makes Original Software available under this License.

 1.6. "Larger Work" means a work which combines Covered Software or portions thereof with code not governed by the terms of this License.

 1.7. "License" means this document.

 1.8. "Licensable" means having the right to grant, to the maximum extent possible, whether at the time of the initial grant or subsequently acquired, any and all of the rights conveyed herein.

1.9. "Modifications" means the Source Code and Executable form of any of the following:

 A. Any file that results from an addition to, deletion from or modification of the contents of a file containing Original Software or previous Modifications;

B. Any new file that contains any part of the Original Software or previous Modification; or

C. Any new file that is contributed or otherwise made available under the terms of this License.

 1.10. "Original Software" means the Source Code and Executable form of computer software code that is originally released under this License.

 1.11. "Patent Claims" means any patent claim(s), now owned or hereafter acquired, including without limitation, method, process, and apparatus claims, in any patent Licensable by grantor.

 1.12. "Source Code" means (a) the common form of computer software code in which modifications are made and (b) associated documentation included in or with such code.

 1.13. "You" (or "Your") means an individual or a legal entity exercising rights under, and complying with all of the terms of, this License. For legal entities, "You" includes any entity which controls, is controlled by, or is under common control with You. For purposes of this definition, "control" means (a) the power, direct or indirect, to cause the direction or management of such entity, whether by contract or otherwise, or (b) ownership of more than fifty percent (50%) of the outstanding shares or beneficial ownership of such entity.

2. License Grants.

2.1. The Initial Developer Grant.

 Conditioned upon Your compliance with Section 3.1 below and subject to third party intellectual property claims, the Initial Developer hereby grants You a world-wide, royalty-free, non-exclusive license:

 (a) under intellectual property rights (other than patent or trademark) Licensable by Initial Developer, to use, reproduce, modify, display, perform, sublicense and distribute the Original Software (or portions thereof), with or without Modifications, and/or as part of a Larger Work; and

 (b) under Patent Claims infringed by the making, using or selling of Original Software, to make, have made, use, practice, sell, and offer for sale, and/or otherwise dispose of the Original Software (or portions thereof).

 (c) The licenses granted in Sections 2.1(a) and (b) are effective on the date Initial Developer first distributes or otherwise makes the Original Software available to a third party under the terms of this License.

 (d) Notwithstanding Section 2.1(b) above, no patent license is granted: (1) for code that You delete from the Original Software, or (2) for infringements caused by: (i) the modification of the Original Software, or (ii) the combination of the

Original Software with other software or devices.

### 2.2. Contributor Grant.

 Conditioned upon Your compliance with Section 3.1 below and subject to third party intellectual property claims, each Contributor hereby grants You a world-wide, royalty-free, non-exclusive license:

 (a) under intellectual property rights (other than patent or trademark) Licensable by Contributor to use, reproduce, modify, display, perform, sublicense and distribute the Modifications created by such Contributor (or portions thereof), either on an unmodified basis, with other Modifications, as Covered Software and/or as part of a Larger Work; and

 (b) under Patent Claims infringed by the making, using, or selling of Modifications made by that Contributor either alone and/or in combination with its Contributor Version (or portions of such combination), to make, use, sell, offer for sale, have made, and/or otherwise dispose of: (1) Modifications made by that Contributor (or portions thereof);

 and (2) the combination of Modifications made by that Contributor with its Contributor Version (or portions of such combination).

 (c) The licenses granted in Sections 2.2(a) and 2.2(b) are effective on the date Contributor first distributes or otherwise makes the Modifications available to a third party.

 (d) Notwithstanding Section 2.2(b) above, no patent license is granted: (1) for any code that Contributor has deleted from the Contributor Version; (2) for infringements caused by: (i) third party modifications of Contributor Version, or (ii) the combination of Modifications made by that Contributor with other software (except as part of the Contributor Version) or other devices; or (3) under Patent Claims infringed by Covered Software in the absence of Modifications made by that Contributor.

### 3. Distribution Obligations.

### 3.1. Availability of Source Code.

 Any Covered Software that You distribute or otherwise make available in Executable form must also be made available

 in Source Code form and that Source Code form must be distributed only under the terms of this License. You must include a copy of this License with every copy of the Source Code form of the Covered Software You distribute or otherwise make available. You must inform recipients of any such Covered Software in Executable form as to how they can obtain such Covered Software in Source Code form in a reasonable manner on or through a medium customarily used for software exchange.

### 3.2. Modifications.

 The Modifications that You create or to which You contribute are governed by the terms of this License. You represent that You believe Your Modifications are Your original creation(s) and/or You have sufficient rights to grant the rights conveyed by this License.

### 3.3. Required Notices.

 You must include a notice in each of Your Modifications that identifies You as the Contributor of the Modification. You may not remove or alter any copyright, patent or trademark notices contained within the Covered Software, or any notices of licensing or any descriptive text giving attribution to any Contributor or the Initial Developer.

### 3.4. Application of Additional Terms.

 You may not offer or impose any terms on any Covered Software in Source Code form that alters or restricts the applicable version of this License or the recipients' rights hereunder. You may choose to offer, and to charge a fee for, warranty, support, indemnity or liability obligations to one or more recipients of Covered Software. However, you may do so only on Your own behalf, and not on behalf of the Initial Developer or any Contributor. You must make it absolutely clear that any such warranty, support, indemnity or liability obligation is offered by You alone, and You hereby agree to indemnify the Initial Developer and every Contributor for any liability incurred by the Initial Developer or such Contributor as a result of warranty, support, indemnity or liability terms You offer.

### 3.5. Distribution of Executable Versions.

 You may distribute the Executable form of the Covered Software under the terms of this License or under the terms of a license of Your choice, which may contain terms different from this License, provided that You are in compliance with the terms of this License and that the license for the Executable form does not attempt to limit or alter the recipient's rights in the Source Code form from the rights set forth in this License. If You distribute the Covered Software in Executable form under a different license, You must make it absolutely clear that any terms which differ from this License are offered by You alone, not by the Initial Developer or Contributor. You hereby agree to indemnify the Initial Developer and every Contributor for any liability incurred by the Initial Developer or such Contributor as a result of any such terms You offer.

### 3.6. Larger Works.

You may create a Larger Work by combining Covered Software

 with other code not governed by the terms of this License and distribute the Larger Work as a single product. In such a case, You must make sure the requirements of this License are fulfilled for the Covered Software.

4. Versions of the License.

#### 4.1. New Versions.

 Oracle is the initial license steward and may publish revised and/or new versions of this License from time to time. Each version will be given a distinguishing version number. Except as provided in Section 4.3, no one other than the license steward has the right to modify this License.

#### 4.2. Effect of New Versions.

 You may always continue to use, distribute or otherwise make the Covered Software available under the terms of the version of the License under which You originally received the Covered Software. If the Initial Developer includes a notice in the Original Software prohibiting it from being distributed or otherwise made available under any subsequent version of the License, You must distribute

 and make the Covered Software available under the terms of the version of the License under which You originally received the Covered Software. Otherwise, You may also choose to use, distribute or otherwise make the Covered Software available under the terms of any subsequent version of the License published by the license steward.

#### 4.3. Modified Versions.

 When You are an Initial Developer and You want to create a new license for Your Original Software, You may create and use a modified version of this License if You: (a) rename the license and remove any references to the name of the license steward (except to note that the license differs from this License); and (b) otherwise make it clear that the license contains terms which differ from this License.

### 5. DISCLAIMER OF WARRANTY.

### COVERED SOFTWARE IS PROVIDED UNDER THIS LICENSE ON AN "AS IS" BASIS, WITHOUT WARRANTY OF ANY KIND, EITHER EXPRESSED OR IMPLIED, INCLUDING, WITHOUT LIMITATION, WARRANTIES THAT THE COVERED

 SOFTWARE IS FREE OF DEFECTS, MERCHANTABLE, FIT FOR A PARTICULAR PURPOSE OR NON-INFRINGING. THE ENTIRE RISK AS TO THE QUALITY AND PERFORMANCE OF THE COVERED SOFTWARE IS WITH YOU. SHOULD ANY COVERED SOFTWARE PROVE DEFECTIVE IN ANY RESPECT, YOU (NOT THE INITIAL DEVELOPER OR ANY OTHER CONTRIBUTOR) ASSUME THE COST OF ANY NECESSARY SERVICING, REPAIR OR CORRECTION. THIS DISCLAIMER OF WARRANTY CONSTITUTES AN ESSENTIAL PART OF THIS LICENSE. NO USE OF ANY COVERED SOFTWARE IS AUTHORIZED HEREUNDER EXCEPT UNDER THIS DISCLAIMER.

### 6. TERMINATION.

 6.1. This License and the rights granted hereunder will terminate automatically if You fail to comply with terms herein and fail to cure such breach within 30 days of becoming aware of the breach. Provisions which, by their nature, must remain in effect beyond the termination of this License shall survive.

 6.2. If You assert a patent infringement claim (excluding declaratory judgment actions) against Initial Developer or a Contributor (the

 Initial Developer or Contributor against whom You assert such claim is referred to as "Participant") alleging that the Participant Software (meaning the Contributor Version where the Participant is a Contributor or the Original Software where the Participant is the Initial Developer) directly or indirectly infringes any patent, then any and all rights granted directly or indirectly to You by such Participant, the Initial Developer (if the Initial Developer is not the Participant) and all Contributors under Sections 2.1 and/or 2.2 of this License shall, upon 60 days notice from Participant terminate prospectively and automatically at the expiration of such 60 day notice period, unless if within such 60 day period You withdraw Your claim with respect to the Participant Software against such Participant either unilaterally or pursuant to a written agreement with Participant.

 6.3. If You assert a patent infringement claim against Participant alleging that the Participant Software directly or indirectly infringes any patent where such claim is resolved (such as by license or settlement) prior to the initiation of patent infringement litigation, then the reasonable value of the licenses granted by such Participant under Sections 2.1 or 2.2 shall be taken into account in determining the amount or value of any payment or license.

 6.4. In the event of termination under Sections 6.1 or 6.2 above, all end user licenses that have been validly granted by You or any distributor hereunder prior to termination (excluding licenses granted to You by any distributor) shall survive termination.

### 7. LIMITATION OF LIABILITY.

 UNDER NO CIRCUMSTANCES AND UNDER NO LEGAL THEORY, WHETHER TORT (INCLUDING NEGLIGENCE), CONTRACT, OR OTHERWISE, SHALL YOU, THE INITIAL DEVELOPER, ANY OTHER CONTRIBUTOR, OR ANY DISTRIBUTOR OF COVERED SOFTWARE, OR ANY SUPPLIER OF ANY OF SUCH PARTIES, BE LIABLE TO ANY PERSON FOR ANY INDIRECT, SPECIAL, INCIDENTAL, OR CONSEQUENTIAL DAMAGES OF ANY CHARACTER

 INCLUDING, WITHOUT LIMITATION, DAMAGES FOR LOSS OF GOODWILL, WORK STOPPAGE, COMPUTER FAILURE OR MALFUNCTION, OR ANY AND ALL OTHER COMMERCIAL DAMAGES OR LOSSES, EVEN IF SUCH PARTY SHALL HAVE BEEN INFORMED OF THE POSSIBILITY OF SUCH DAMAGES. THIS LIMITATION OF LIABILITY SHALL NOT APPLY TO LIABILITY FOR DEATH OR PERSONAL INJURY RESULTING FROM SUCH PARTY'S NEGLIGENCE TO THE EXTENT APPLICABLE LAW PROHIBITS SUCH LIMITATION. SOME JURISDICTIONS DO NOT ALLOW THE EXCLUSION OR LIMITATION OF INCIDENTAL OR CONSEQUENTIAL DAMAGES, SO THIS EXCLUSION AND LIMITATION MAY NOT APPLY TO YOU.

#### 8. U.S. GOVERNMENT END USERS.

 The Covered Software is a "commercial item," as that term is defined in 48 C.F.R. 2.101 (Oct. 1995), consisting of "commercial computer software" (as that term is defined at 48 C.F.R. ? 252.227-7014(a)(1)) and "commercial computer software documentation" as such terms are used in 48 C.F.R. 12.212 (Sept. 1995). Consistent with 48 C.F.R. 12.212 and 48 C.F.R. 227.7202-1 through 227.7202-4

 (June 1995), all U.S. Government End Users acquire Covered Software with only those rights set forth herein. This U.S. Government Rights clause is in lieu of, and supersedes, any other FAR, DFAR, or other clause or provision that addresses Government rights in computer software under this License.

### 9. MISCELLANEOUS.

 This License represents the complete agreement concerning subject matter hereof. If any provision of this License is held to be unenforceable, such provision shall be reformed only to the extent necessary to make it enforceable. This License shall be governed by the law of the jurisdiction specified in a notice contained within the Original Software (except to the extent applicable law, if any, provides otherwise), excluding such jurisdiction's conflict-oflaw provisions. Any litigation relating to this License shall be subject to the jurisdiction of the courts located in the jurisdiction and venue specified in a notice contained within the Original Software, with

 the losing party responsible for costs, including, without limitation, court costs and reasonable attorneys' fees and expenses. The application of the United Nations Convention on Contracts for the International Sale of Goods is expressly excluded. Any law or regulation which provides that the language of a contract shall be construed against the drafter shall not apply to this License. You agree that You alone are responsible for compliance with the United States export administration regulations (and the export control laws and regulation of any other countries) when You use, distribute or otherwise make available any Covered Software.

### 10. RESPONSIBILITY FOR CLAIMS.

 As between Initial Developer and the Contributors, each party is responsible for claims and damages arising, directly or indirectly, out of its utilization of rights under this License and You agree to work with Initial Developer and Contributors to distribute such responsibility on an equitable basis. Nothing herein is intended or shall be deemed to constitute any admission of liability.

----------

NOTICE PURSUANT TO SECTION 9 OF THE COMMON DEVELOPMENT AND DISTRIBUTION LICENSE (CDDL)

The code released under the CDDL shall be governed by the laws of the State of California (excluding conflict-oflaw provisions). Any litigation relating to this License shall be subject to the jurisdiction of the Federal Courts of the Northern District of California and the state courts of the State of California, with venue lying in Santa Clara County, California.

The GNU General Public License (GPL) Version 2, June 1991

Copyright (C) 1989, 1991 Free Software Foundation, Inc. 51 Franklin Street, Fifth Floor, Boston, MA 02110-1301 USA

Everyone is permitted to copy and distribute verbatim copies of this license document, but changing it is not allowed.

### Preamble

The licenses for most software are designed to take away your freedom to share and change it. By contrast, the GNU General Public License is intended

 to guarantee your freedom to share and change free software--to make sure the software is free for all its users. This General Public License applies to most of the Free Software Foundation's software and to any other program whose authors commit to using it. (Some other Free Software Foundation software is covered by the GNU Library General

Public License instead.) You can apply it to your programs, too.

When we speak of free software, we are referring to freedom, not price. Our General Public Licenses are designed to make sure that you have the freedom to distribute copies of free software (and charge for this service if you wish), that you receive source code or can get it if you want it, that you can change the software or use pieces of it in new free programs; and that you know you can do these things.

To protect your rights, we need to make restrictions that forbid anyone to deny you these rights or to ask you to surrender the rights. These restrictions translate to certain responsibilities for you if you distribute copies of the software, or if you modify it.

For example, if you distribute copies of such a program, whether gratis or for a fee, you must give the recipients all the rights that you have. You must make sure that they, too, receive or can get the source code. And you must show them these terms so they know their rights.

We protect your rights with two steps: (1) copyright the software, and (2) offer you this license which gives you legal permission to copy, distribute and/or modify the software.

Also, for each author's protection and ours, we want to make certain that everyone understands that there is no warranty for this free software. If the software is modified by someone else and passed on, we want its recipients to know that what they have is not the original, so that any problems introduced by others will not reflect on the original authors' reputations.

Finally, any free program is threatened constantly by software patents. We

 wish to avoid the danger that redistributors of a free program will individually obtain patent licenses, in effect making the program proprietary. To prevent this, we have made it clear that any patent must be licensed for everyone's free use or not licensed at all.

The precise terms and conditions for copying, distribution and modification follow.

### TERMS AND CONDITIONS FOR COPYING, DISTRIBUTION AND MODIFICATION

0. This License applies to any program or other work which contains a notice placed by the copyright holder saying it may be distributed under the terms of this General Public License. The "Program", below, refers to any such program or work, and a "work based on the Program" means either the Program or any derivative work under copyright law: that is to say, a work containing the Program or a portion of it, either verbatim or with modifications and/or translated into another language. (Hereinafter, translation is included without limitation in the term "modification".) Each

licensee is addressed as "you".

Activities other than copying, distribution and modification are not covered by this License; they are outside its scope. The act of running the Program is not restricted, and the output from the Program is covered only if its contents constitute a work based on the Program (independent of having been made by running the Program). Whether that is true depends on what the Program does.

1. You may copy and distribute verbatim copies of the Program's source code as you receive it, in any medium, provided that you conspicuously and appropriately publish on each copy an appropriate copyright notice and

disclaimer of warranty; keep intact all the notices that refer to this License and to the absence of any warranty; and give any other recipients of the Program a copy of this License along with the Program.

You may charge a fee for the physical act of transferring a copy, and you may at your option offer warranty protection in exchange for a fee.

#### 2. You may

 modify your copy or copies of the Program or any portion of it, thus forming a work based on the Program, and copy and distribute such modifications or work under the terms of Section 1 above, provided that you also meet all of these conditions:

 a) You must cause the modified files to carry prominent notices stating that you changed the files and the date of any change.

 b) You must cause any work that you distribute or publish, that in whole or in part contains or is derived from the Program or any part thereof, to be licensed as a whole at no charge to all third parties under the terms of this License.

 c) If the modified program normally reads commands interactively when run, you must cause it, when started running for such interactive use in the most ordinary way, to print or display an announcement including an appropriate copyright notice and a notice that there is no warranty (or else, saying that you provide a warranty) and that users may redistribute the program under

 these conditions, and telling the user how to view a copy of this License. (Exception: if the Program itself is interactive but does not normally print such an announcement, your work based on the Program is not required to print an announcement.)

These requirements apply to the modified work as a whole. If identifiable sections of that work are not derived from the Program, and can be reasonably considered independent and separate works in themselves, then this License, and its terms, do not apply to those sections when you distribute them as separate works. But when you distribute the same sections as part of a whole which is a work based on the Program, the distribution of the whole must be on the terms of this License, whose permissions for other licensees extend to the entire whole, and thus to each and every part regardless of who wrote it.

Thus, it is not the intent of this section to claim rights or contest your rights to work written entirely by you; rather, the intent is

to exercise the right to control the distribution of derivative or collective works based on the Program.

In addition, mere aggregation of another work not based on the Program with the Program (or with a work based on the Program) on a volume of a storage or distribution medium does not bring the other work under the scope of this License.

3. You may copy and distribute the Program (or a work based on it, under Section 2) in object code or executable form under the terms of Sections 1 and 2 above provided that you also do one of the following:

 a) Accompany it with the complete corresponding machine-readable source code, which must be distributed under the terms of Sections 1 and 2 above on a medium customarily used for software interchange; or,

b) Accompany it with a written offer, valid for at least three years, to give any third party, for a charge no more

than your cost of physically performing source distribution, a complete machine-readable copy of the corresponding source

 code, to be distributed under the terms of Sections 1 and 2 above on a medium customarily used for software interchange; or,

 c) Accompany it with the information you received as to the offer to distribute corresponding source code. (This alternative is allowed only for noncommercial distribution and only if you received the program in object code or executable form with such an offer, in accord with Subsection b above.)

The source code for a work means the preferred form of the work for making modifications to it. For an executable work, complete source code means all the source code for all modules it contains, plus any associated interface definition files, plus the scripts used to control compilation and installation of the executable. However, as a special exception, the source code distributed need not include anything that is normally distributed (in either source or binary form) with the major components (compiler, kernel, and so on) of the operating system on which the executable runs, unless that component itself accompanies the executable.

If distribution of executable or object code is made by offering access to copy from a designated place, then offering equivalent access to copy the source code from the same place counts as distribution of the source code, even though third parties are not compelled to copy the source along with the object code.

4. You may not copy, modify, sublicense, or distribute the Program except as expressly provided under this License. Any attempt otherwise to copy, modify, sublicense or distribute the Program is void, and will automatically terminate your rights under this License. However, parties who have received copies, or rights, from you under this License will not have their licenses terminated so long as such parties remain in full compliance.

5. You are not required to accept this License, since you have not signed it. However, nothing else grants you permission to modify or distribute the Program or its derivative

 works. These actions are prohibited by law if you do not accept this License. Therefore, by modifying or distributing the Program (or any work based on the Program), you indicate your acceptance of this License to do so, and all its terms and conditions for copying, distributing or modifying the Program or works based on it.

6. Each time you redistribute the Program (or any work based on the Program), the recipient automatically receives a license from the original licensor to copy, distribute or modify the Program subject to these terms and conditions. You may not impose any further restrictions on the recipients' exercise of the rights granted herein. You are not responsible for enforcing compliance by third parties to this License.

7. If, as a consequence of a court judgment or allegation of patent infringement or for any other reason (not limited to patent issues), conditions are imposed on you (whether by court order, agreement or otherwise) that contradict the conditions

 of this License, they do not excuse you from the conditions of this License. If you cannot distribute so as to satisfy simultaneously your obligations under this License and any other pertinent obligations, then as a consequence you may not distribute the Program at all. For example, if a patent license would not permit royalty-free redistribution of the Program by all those who receive copies directly or indirectly through you, then the only way you could satisfy both it and this License would be to refrain entirely from distribution of the Program.

If any portion of this section is held invalid or unenforceable under any particular circumstance, the balance of the section is intended to apply and the section as a whole is intended to apply in other circumstances.

It is not the purpose of this section to induce you to infringe any patents or other property right claims or to contest validity of any such claims; this section has the sole purpose of protecting the integrity of the free software distribution system, which is implemented by public license practices. Many people have made generous contributions to the wide range of software distributed through that system in reliance on consistent application of that system; it is up to the author/donor to decide if he or she is willing to distribute software through any other system and a licensee cannot impose that choice.

This section is intended to make thoroughly clear what is believed to be a consequence of the rest of this License.

8. If the distribution and/or use of the Program is restricted in certain countries either by patents or by copyrighted interfaces, the original copyright holder who places the Program under this License may add an explicit geographical distribution limitation excluding those countries, so that distribution is permitted only in or among countries not thus excluded. In such case, this License incorporates the limitation as if written in the body of this License.

### 9. The Free Software

 Foundation may publish revised and/or new versions of the General Public License from time to time. Such new versions will be similar in spirit to the present version, but may differ in detail to address new problems or concerns.

Each version is given a distinguishing version number. If the Program specifies a version number of this License which applies to it and "any later version", you have the option of following the terms and conditions either of that version or of any later version published by the Free Software Foundation. If the Program does not specify a version number of this License, you may choose any version ever published by the Free Software Foundation.

10. If you wish to incorporate parts of the Program into other free programs whose distribution conditions are different, write to the author to ask for permission. For software which is copyrighted by the Free Software Foundation, write to the Free Software Foundation; we sometimes make exceptions for this. Our decision will be guided by the two goals of preserving the free status of all derivatives of our free software and of promoting the sharing and reuse of software generally.

### NO WARRANTY

11. BECAUSE THE PROGRAM IS LICENSED FREE OF CHARGE, THERE IS NO WARRANTY FOR THE PROGRAM, TO THE EXTENT PERMITTED BY APPLICABLE LAW. EXCEPT WHEN OTHERWISE STATED IN WRITING THE COPYRIGHT HOLDERS AND/OR OTHER PARTIES PROVIDE THE PROGRAM "AS IS" WITHOUT WARRANTY OF ANY KIND, EITHER EXPRESSED OR IMPLIED, INCLUDING, BUT NOT LIMITED TO, THE IMPLIED WARRANTIES OF MERCHANTABILITY AND FITNESS FOR A PARTICULAR PURPOSE. THE ENTIRE RISK AS TO THE QUALITY AND PERFORMANCE OF THE PROGRAM IS WITH YOU. SHOULD THE PROGRAM PROVE DEFECTIVE, YOU ASSUME THE COST OF ALL NECESSARY SERVICING, REPAIR OR CORRECTION.

12. IN NO EVENT UNLESS REQUIRED BY APPLICABLE LAW OR AGREED TO IN WRITING WILL ANY COPYRIGHT HOLDER, OR ANY OTHER PARTY WHO MAY MODIFY AND/OR REDISTRIBUTE THE PROGRAM AS PERMITTED ABOVE, BE LIABLE TO YOU FOR DAMAGES, INCLUDING ANY GENERAL, SPECIAL, INCIDENTAL OR CONSEQUENTIAL DAMAGES ARISING OUT OF THE USE OR INABILITY TO USE THE PROGRAM (INCLUDING BUT NOT LIMITED TO LOSS OF DATA OR DATA BEING RENDERED INACCURATE OR LOSSES SUSTAINED BY YOU OR THIRD PARTIES OR A FAILURE OF THE PROGRAM TO OPERATE WITH ANY OTHER PROGRAMS), EVEN IF

### SUCH HOLDER OR OTHER PARTY HAS BEEN ADVISED OF THE POSSIBILITY OF SUCH DAMAGES.

### END OF TERMS AND CONDITIONS

### How to Apply These Terms to Your New Programs

If you develop a new program, and you want it to be of the greatest possible use to the public, the best way to achieve this is to make it free software which everyone can redistribute and change under these terms.

To do so, attach the following notices to the program. It is safest to attach them to the start of each source file to most effectively convey the exclusion of warranty; and each file should have at least the "copyright" line and a pointer to where the full notice is found.

 One line to give the program's name and a brief idea of what it does.

Copyright (C)

 This program is free software; you can redistribute it and/or modify it under the terms of the GNU General Public License as published by the Free Software Foundation; either version 2 of the License, or (at your option) any later version.

 This program is distributed in the hope that it will be useful, but WITHOUT ANY WARRANTY; without even the implied warranty of MERCHANTABILITY or FITNESS FOR A PARTICULAR PURPOSE. See the GNU General Public License for more details.

 You should have received a copy of the GNU General Public License along with this program; if not, write to the Free Software Foundation, Inc., 51 Franklin Street, Fifth Floor, Boston, MA 02110-1301, USA

Also add information on how to contact you by electronic and paper mail.

If the program is interactive, make it output a short notice like this when it starts in an interactive mode:

Gnomovision version 69, Copyright (C) year name of author

 Gnomovision comes with ABSOLUTELY NO WARRANTY; for details type `show w'. This is free software, and you are welcome to redistribute it under certain conditions; type `show c' for details.

The hypothetical commands `show w' and `show c' should show the appropriate parts of the General Public License. Of course, the commands you use may be called something other than `show w' and `show c'; they could even be mouse-clicks or menu items--whatever suits your program.

You should also get your employer (if you work as a programmer) or your school, if any, to sign a "copyright disclaimer" for the program, if necessary. Here is a sample; alter the names:

 Yoyodyne, Inc., hereby disclaims all copyright interest in the program `Gnomovision' (which makes passes at compilers) written by James Hacker.

 signature of Ty Coon, 1 April 1989 Ty Coon, President of Vice

This General Public License does not permit incorporating your program into proprietary programs. If your program is a subroutine

 library, you may consider it more useful to permit linking proprietary applications with the library. If this is what you want to do, use the GNU Library General Public License instead of this License.

### "CLASSPATH" EXCEPTION TO THE GPL VERSION 2

Certain source files distributed by Oracle are subject to the following clarification and special exception to the GPL Version 2, but only where Oracle has expressly included in the particular source file's header the words "Oracle designates this particular file as subject to the "Classpath" exception as provided by Oracle in the License file that accompanied this code."

Linking this library statically or dynamically with other modules is making a combined work based on this library. Thus, the terms and conditions of the GNU General Public License Version 2 cover the whole combination.

As a special exception, the copyright holders of this library give you permission to link this library with independent modules to produce an executable,

 regardless of the license terms of these independent modules, and to copy and distribute the resulting executable under terms of your choice, provided that you also meet, for each linked independent module, the terms and conditions of the license of that module. An independent module is a module which is not derived from or based on this library. If you modify this library, you may extend this exception to your version of the library, but you are not obligated to do so. If you do not wish to do so, delete this exception statement from your version. /\*

\* DO NOT ALTER OR REMOVE COPYRIGHT NOTICES OR THIS HEADER.

\*

\* Copyright (c) YYYY Oracle and/or its affiliates. All rights reserved.

\*

\* The contents of this file are subject to the terms of either the GNU

\* General Public License Version 2 only ("GPL") or the Common Development

\* and Distribution License("CDDL") (collectively, the "License"). You

\* may not use this file except in compliance with the License. You can

\* obtain a copy of the License at

\* http://glassfish.java.net/public/CDDL+GPL\_1\_1.html

\* or packager/legal/LICENSE.txt. See the License for the specific

\* language governing permissions and limitations under the License.

\*

\* When distributing the software, include this License Header Notice in each

\* file and include the License file at packager/legal/LICENSE.txt.

\*

\* GPL Classpath Exception:

\* Oracle designates this particular file as subject to the "Classpath"

\* exception as provided by Oracle in the GPL Version 2 section of the License

\* file that

accompanied this code.

\*

\* Modifications:

\* If applicable, add the following below the License Header, with the fields

\* enclosed by brackets [] replaced by your own identifying information:

\* "Portions Copyright [year] [name of copyright owner]"

\*

\* Contributor(s):

\* If you wish your version of this file to be governed by only the CDDL or \* only the GPL Version 2, indicate your decision by adding "[Contributor] \* elects to include this software in this distribution under the [CDDL or GPL \* Version 2] license." If you don't indicate a single choice of license, a \* recipient has the option to distribute your version of this file under \* either the CDDL, the GPL Version 2 or to extend the choice of license to \* its licensees as provided above. However, if you add GPL Version 2 code \* and therefore, elected the GPL Version 2 license, then the option applies \* only if the new code is made subject to such option by the copyright \* holder.

\*/

#### DO NOT TRANSLATE OR LOCALIZE.

%% The following software may be included in this product: ASM Use of any of this software is governed by the terms of the license below:

Copyright (c) 2000-2005 INRIA, France Telecom All rights reserved.

Redistribution and use in source and binary forms, with or without modification, are permitted provided that the following conditions are met:

- 1. Redistributions of source code must retain the above copyright notice, this list of conditions and the following disclaimer.
- 2. Redistributions in binary form must reproduce the above copyright notice, this list of conditions and the following disclaimer in the documentation and/or other materials provided with the distribution.
- 3. Neither the name of the copyright holders nor the names of its contributors may be used to endorse or promote products derived from this software without specific prior written permission.

THIS SOFTWARE IS PROVIDED BY THE COPYRIGHT HOLDERS AND CONTRIBUTORS "AS IS" AND

 ANY EXPRESS OR IMPLIED WARRANTIES, INCLUDING, BUT NOT LIMITED TO, THE IMPLIED WARRANTIES OF MERCHANTABILITY AND FITNESS FOR A PARTICULAR PURPOSE ARE DISCLAIMED. IN NO EVENT SHALL THE COPYRIGHT OWNER OR CONTRIBUTORS BE

LIABLE FOR ANY DIRECT, INDIRECT, INCIDENTAL, SPECIAL, EXEMPLARY, OR CONSEQUENTIAL DAMAGES (INCLUDING, BUT NOT LIMITED TO, PROCUREMENT OF SUBSTITUTE GOODS OR SERVICES; LOSS OF USE, DATA, OR PROFITS; OR BUSINESS INTERRUPTION) HOWEVER CAUSED AND ON ANY THEORY OF LIABILITY, WHETHER IN CONTRACT, STRICT LIABILITY, OR TORT (INCLUDING NEGLIGENCE OR OTHERWISE) ARISING IN ANY WAY OUT OF THE USE OF THIS SOFTWARE, EVEN IF ADVISED OF THE POSSIBILITY OF SUCH DAMAGE.

%% The following software may be included in this product: Jettison Use of any of this software is governed by the terms of the license below:

Copyright 2006 Envoi Solutions LLC

Licensed under the Apache License, Version 2.0 (the "License"); you may not use this file except in compliance with the License. You may obtain a copy of the License at

http://www.apache.org/licenses/LICENSE-2.0

Unless required by applicable law or agreed to in writing, software distributed under the License is distributed on an "AS IS" BASIS, WITHOUT WARRANTIES OR CONDITIONS OF ANY KIND, either express or implied. See the License for the specific language governing permissions and limitations under the License.

--------------------------------------------------------------------------

Apache License Version 2.0, January 2004 http://www.apache.org/licenses/

### TERMS AND CONDITIONS FOR USE, REPRODUCTION, AND DISTRIBUTION

1. Definitions.

"License" shall mean the terms and conditions for use, reproduction, and distribution as defined by Sections 1 through 9 of this document.

"Licensor" shall mean the copyright owner or entity authorized by the copyright owner that is granting the License.

"Legal Entity" shall mean the union of the acting entity and all other entities that control, are controlled by, or are under

 common control with that entity. For the purposes of this definition, "control" means (i) the power, direct or indirect, to cause the direction or management of such entity, whether by contract or otherwise, or (ii) ownership of fifty percent (50%) or more of the outstanding shares, or (iii) beneficial ownership of such entity.

"You" (or "Your") shall mean an individual or Legal Entity exercising permissions granted by this License.

"Source" form shall mean the preferred form for making modifications, including but not limited to software source code, documentation source, and configuration files.

"Object" form shall mean any form resulting from mechanical transformation or translation of a Source form, including but not limited to compiled object code, generated documentation, and conversions to other media types.

"Work" shall mean the work of authorship, whether in Source or Object form, made available under the License, as indicated by a copyright notice that is included in or attached to the work (an example is provided in the Appendix below).

"Derivative Works" shall mean any work, whether in Source or Object form, that is based on (or derived from) the Work and for which the editorial revisions, annotations, elaborations, or other modifications represent, as a whole, an original work of authorship. For the purposes of this License, Derivative Works shall not include works that remain separable from, or merely link (or bind by name) to the interfaces of, the Work and Derivative Works thereof.

"Contribution" shall mean any work of authorship, including the original version of the Work and any modifications or additions to that Work or Derivative Works thereof, that is intentionally submitted to Licensor for inclusion in the Work by the copyright owner or by an individual or Legal Entity authorized to submit on behalf of the copyright owner. For the purposes of this definition, "submitted" means any form of electronic, verbal, or written communication sent

 to the Licensor or its representatives, including but not limited to communication on electronic mailing lists, source code control systems, and issue tracking systems that are managed by, or on behalf of, the Licensor for the purpose of discussing and improving the Work, but excluding communication that is conspicuously marked or otherwise designated in writing by the copyright owner as "Not a Contribution."

"Contributor" shall mean Licensor and any individual or Legal Entity on behalf of whom a Contribution has been received by Licensor and subsequently incorporated within the Work.

2. Grant of Copyright License. Subject to the terms and conditions of this License, each Contributor hereby grants to You a perpetual, worldwide, non-exclusive, no-charge, royalty-free, irrevocable copyright license to reproduce, prepare Derivative Works of, publicly display, publicly perform, sublicense, and distribute the Work and such Derivative Works in Source or Object form.

### 3. Grant of Patent

 License. Subject to the terms and conditions of this License, each Contributor hereby grants to You a perpetual, worldwide, non-exclusive, no-charge, royalty-free, irrevocable (except as stated in this section) patent license to make, have made, use, offer to sell, sell, import, and otherwise transfer the Work, where such license applies only to those patent claims licensable by such Contributor that are necessarily infringed by their Contribution(s) alone or by combination of their Contribution(s) with the Work to which such Contribution(s) was submitted. If You institute patent litigation against any entity (including a cross-claim or counterclaim in a lawsuit) alleging that the Work or a Contribution incorporated within the Work constitutes direct or contributory patent infringement, then any patent licenses granted to You under this License for that Work shall terminate as of the date such litigation is filed.

4. Redistribution. You may reproduce and distribute copies of the Work

 or Derivative Works thereof in any medium, with or without modifications, and in Source or Object form, provided that You meet the following conditions:

1. You must give any other recipients of the Work or Derivative Works a copy of this License; and

2. You must cause any modified files to carry prominent notices stating that You changed the files; and

 3. You must retain, in the Source form of any Derivative Works that You distribute, all copyright, patent, trademark, and attribution notices from the Source form of the Work, excluding those notices that do not pertain to any part of the Derivative Works; and

 4. If the Work includes a "NOTICE" text file as part of its distribution, then any Derivative Works that You distribute must include a readable copy of the attribution notices contained within such NOTICE file, excluding those notices that do not pertain to any part of the Derivative Works, in at least one of the following places: within a NOTICE text file distributed

 as part of the Derivative Works; within the Source form or documentation, if provided along with the Derivative Works; or, within a display generated by the Derivative Works, if and wherever such third-party notices normally appear. The contents of the NOTICE file are for informational purposes only and do not modify the License. You may add Your own attribution notices within Derivative Works that You distribute, alongside or as an addendum to the NOTICE text from the Work, provided that such additional attribution notices cannot be construed as modifying the License.

You may add Your own copyright statement to Your modifications and may provide additional or different license terms and conditions for use, reproduction, or distribution of Your modifications, or for any such Derivative Works as a whole, provided Your use, reproduction, and distribution of the Work otherwise complies with the conditions stated in this License.

5. Submission of Contributions. Unless You explicitly state

 otherwise, any Contribution intentionally submitted for inclusion in the Work by You to the Licensor shall be under the terms and conditions of this License, without any additional terms or conditions. Notwithstanding the above, nothing herein shall supersede or modify the terms of any separate license agreement you may have executed with Licensor regarding such Contributions.

6. Trademarks. This License does not grant permission to use the trade names, trademarks, service marks, or product names of the Licensor, except as required for reasonable and customary use in describing the origin of the Work and reproducing the content of the NOTICE file.

7. Disclaimer of Warranty. Unless required by applicable law or agreed to in writing, Licensor provides the Work (and each Contributor provides its Contributions) on an "AS IS" BASIS, WITHOUT WARRANTIES OR CONDITIONS OF ANY KIND, either express or implied, including, without limitation, any warranties or conditions of TITLE, NON-INFRINGEMENT,

 MERCHANTABILITY, or FITNESS FOR A PARTICULAR PURPOSE. You are solely responsible for determining the appropriateness of using or redistributing the Work and assume any risks associated with Your exercise of permissions under this License.

8. Limitation of Liability. In no event and under no legal theory, whether in tort (including negligence), contract, or otherwise, unless required by applicable law (such as deliberate and grossly negligent acts) or agreed to in writing, shall any Contributor be liable to You for damages, including any direct, indirect, special, incidental, or

consequential damages of any character arising as a result of this License or out of the use or inability to use the Work (including but not limited to damages for loss of goodwill, work stoppage, computer failure or malfunction, or any and all other commercial damages or losses), even if such Contributor has been advised of the possibility of such damages.

### 9. Accepting Warranty or Additional Liability.

While redistributing the Work or Derivative Works thereof, You may choose to offer, and charge a fee for, acceptance of support, warranty, indemnity, or other liability obligations and/or rights consistent with this License. However, in accepting such obligations, You may act only on Your own behalf and on Your sole responsibility, not on behalf of any other Contributor, and only if You agree to indemnify, defend, and hold each Contributor harmless for any liability incurred by, or claims asserted against, such Contributor by reason of your accepting any such warranty or additional liability.

### END OF TERMS AND CONDITIONS

APPENDIX: How to apply the Apache License to your work

To apply the Apache License to your work, attach the following boilerplate notice, with the fields enclosed by brackets "[]" replaced with your own identifying information. (Don't include the brackets!) The text should be enclosed in the appropriate comment syntax for the file format. We also recommend that a file or class name and description of purpose be included on the same "printed page" as the copyright notice for easier identification within third-party archives.

Copyright [yyyy] [name of copyright owner] Licensed under the Apache License, Version 2.0 (the "License"); you may not use this file except in compliance with the License. You may obtain a copy of the License at http://www.apache.org/licenses/LICENSE-2.0 Unless required by applicable law or agreed to in writing, software distributed under the License is distributed on an "AS IS" BASIS, WITHOUT WARRANTIES OR CONDITIONS OF ANY KIND, either express or implied. See the License for the specific language governing permissions and limitations under the License.

%% The following software may be included in this product: Jackson Use of any of this software is governed by the terms of the license below:

Jackson is dual-licensed under two alternative popular Open Source licenses: Apache (AL 2.0) and Gnu Lesser GPL (LGPL 2.1). You choose

 one or the other, as necessary (if you want to redistribute the code for use, you do not need license), and abide by the license rules as defined by the respective license agreement (and only that one).

--------------------------------------------------------------------------

Apache License Version 2.0, January 2004 http://www.apache.org/licenses/

### TERMS AND CONDITIONS FOR USE, REPRODUCTION, AND DISTRIBUTION

1. Definitions.

"License" shall mean the terms and conditions for use, reproduction, and distribution as defined by Sections 1 through 9 of this document.

"Licensor" shall mean the copyright owner or entity authorized by the copyright owner that is granting the License.

"Legal Entity" shall mean the union of the acting entity and all other entities that control, are controlled by, or are under common control with that entity. For the purposes of this definition, "control" means (i) the power, direct or indirect, to cause the direction or management of such entity, whether

 by contract or otherwise, or (ii) ownership of fifty percent (50%) or more of the outstanding shares, or (iii) beneficial ownership of such entity.

"You" (or "Your") shall mean an individual or Legal Entity exercising permissions granted by this License.

"Source" form shall mean the preferred form for making modifications, including but not limited to software source code, documentation source, and configuration files.

"Object" form shall mean any form resulting from mechanical transformation or translation of a Source form, including but not limited to compiled object code, generated documentation, and conversions to other media types.

"Work" shall mean the work of authorship, whether in Source or Object form, made available under the License, as indicated by a copyright notice that is included in or attached to the work (an example is provided in the Appendix below).

"Derivative Works" shall mean any work, whether in Source or Object form, that is based on (or derived from) the Work and for which the editorial revisions, annotations, elaborations, or other modifications represent, as a whole, an original work of authorship. For the purposes of this License, Derivative Works shall not include works that remain separable from, or merely link (or bind by name) to the interfaces of, the Work and Derivative Works thereof.

"Contribution" shall mean any work of authorship, including the original version of the Work and any modifications or additions to that Work or Derivative Works thereof, that is intentionally submitted to Licensor for inclusion in the Work by the copyright owner or by an individual or Legal Entity authorized to submit on behalf of the copyright owner. For the purposes of this definition, "submitted" means any form of electronic, verbal, or written communication sent to the Licensor or its representatives, including but not limited to communication on electronic mailing lists, source code control systems, and issue tracking systems that are managed by, or on behalf of, the Licensor for the purpose of discussing and improving the Work, but excluding

communication that is conspicuously marked or otherwise designated in writing by the copyright owner as "Not a Contribution."

"Contributor" shall mean Licensor and any individual or Legal Entity on behalf of whom a Contribution has been received by Licensor and subsequently incorporated within the Work.

2. Grant of Copyright License. Subject to the terms and conditions of this License, each Contributor hereby grants to You a perpetual, worldwide, non-exclusive, no-charge, royalty-free, irrevocable copyright license to reproduce, prepare Derivative Works of, publicly display, publicly perform, sublicense, and distribute the Work and such Derivative Works in Source or Object form.

3. Grant of Patent License. Subject to the terms and conditions of this License, each Contributor hereby grants to You a perpetual, worldwide, non-exclusive, no-charge, royalty-free, irrevocable (except as stated in this section) patent license to make, have made, use, offer to sell, sell, import, and otherwise transfer the Work, where such license applies only to those patent claims licensable by such Contributor that are necessarily infringed by their Contribution(s) alone or by combination of their Contribution(s) with the Work to which such Contribution(s) was submitted. If You institute patent litigation against any entity (including a cross-claim or counterclaim in a lawsuit) alleging that the Work or a Contribution incorporated within the Work constitutes direct or contributory patent infringement, then any patent licenses granted to You under this License for that Work shall terminate as of the date such litigation is filed.

4. Redistribution. You may reproduce and distribute copies of the Work or Derivative Works thereof in any medium, with or without modifications, and in Source or Object form, provided that You meet the following conditions:

 1. You must give any other recipients of the Work or Derivative Works a copy of this License; and

2. You must cause any modified files to carry prominent notices stating that You changed the files; and

 3. You must retain, in the Source form of any Derivative Works that You distribute, all copyright, patent, trademark, and attribution notices from the Source form of the Work, excluding those notices that do not pertain to any part of the Derivative Works; and

 4. If the Work includes a "NOTICE" text file as part of its distribution, then any Derivative Works that You distribute must include a readable copy of the attribution notices contained within such NOTICE file, excluding those notices that do not pertain to any part of the Derivative Works, in at least one of the following places: within a NOTICE text file distributed as part of the Derivative Works; within the Source form or documentation, if provided along with the Derivative Works; or, within a display generated by the Derivative Works, if and wherever such third-party notices normally appear. The contents of the NOTICE file are for informational purposes only and do not modify the License. You may add Your own attribution notices within Derivative Works that You distribute, alongside or as an addendum to the NOTICE text from the Work, provided that such additional attribution notices cannot be construed as modifying the License.

You may add Your own copyright statement to Your modifications and may provide additional or different license terms and conditions for use, reproduction, or distribution of Your modifications, or for any such Derivative Works as a whole, provided Your use, reproduction, and distribution of the Work otherwise complies with the conditions stated in this License.

5. Submission of Contributions. Unless You explicitly state otherwise, any Contribution intentionally submitted for inclusion in the Work by You to the Licensor shall be under the terms and conditions of this License, without any additional

 terms or conditions. Notwithstanding the above, nothing herein shall supersede or modify the terms of any separate license agreement you may have executed with Licensor regarding such Contributions.

6. Trademarks. This License does not grant permission to use the trade names, trademarks, service marks, or product names of the Licensor, except as required for reasonable and customary use in describing the origin of the Work and reproducing the content of the NOTICE file.

7. Disclaimer of Warranty. Unless required by applicable law or agreed to in writing, Licensor provides the Work (and each Contributor provides its Contributions) on an "AS IS" BASIS, WITHOUT WARRANTIES OR CONDITIONS OF ANY KIND, either express or implied, including, without limitation, any warranties or conditions of TITLE, NON-INFRINGEMENT, MERCHANTABILITY, or FITNESS FOR A PARTICULAR PURPOSE. You are solely responsible for determining the appropriateness of using or redistributing the Work and assume any risks

associated with Your exercise of permissions under this License.

8. Limitation of Liability. In no event and under no legal theory, whether in tort (including negligence), contract, or otherwise, unless required by applicable law (such as deliberate and grossly negligent acts) or agreed to in writing, shall any Contributor be liable to You for damages, including any direct, indirect, special, incidental, or consequential damages of any character arising as a result of this License or out of the use or inability to use the Work (including but not limited to damages for loss of goodwill, work stoppage, computer failure or malfunction, or any and all other commercial damages or losses), even if such Contributor has been advised of the possibility of such damages.

9. Accepting Warranty or Additional Liability. While redistributing the Work or Derivative Works thereof, You may choose to offer, and charge a fee for, acceptance of support, warranty, indemnity, or other liability obligations and/or rights consistent with this License. However, in accepting such obligations, You may act only on Your own behalf and on Your sole responsibility, not on behalf of any other Contributor, and only if You agree to indemnify, defend, and hold each Contributor harmless for any liability incurred by, or claims asserted against, such Contributor by reason of your accepting any such warranty or additional liability.

### END OF TERMS AND CONDITIONS

APPENDIX: How to apply the Apache License to your work

To apply the Apache License to your work, attach the following boilerplate notice, with the fields enclosed by brackets "[]" replaced with your own identifying information. (Don't include the brackets!) The text should be enclosed in the appropriate comment syntax for the file format. We also recommend that a file or class name and description of purpose be included on the same "printed page" as the copyright notice for easier identification within third-party archives.

Copyright [yyyy] [name

 of copyright owner] Licensed under the Apache License, Version 2.0 (the "License"); you may not use this file except in compliance with the License. You may obtain a copy of the License at

http://www.apache.org/licenses/LICENSE-2.0 Unless required by applicable law or agreed to in writing, software distributed under the License is distributed on an "AS IS" BASIS, WITHOUT WARRANTIES OR CONDITIONS OF ANY KIND, either express or implied. See the License for the specific language governing permissions and limitations under the License.

## **1.302 go-runewidth 0.0.9**

### **1.302.1 Available under license :**

The MIT License (MIT)

Copyright (c) 2016 Yasuhiro Matsumoto

Permission is hereby granted, free of charge, to any person obtaining a copy

of this software and associated documentation files (the "Software"), to deal in the Software without restriction, including without limitation the rights to use, copy, modify, merge, publish, distribute, sublicense, and/or sell copies of the Software, and to permit persons to whom the Software is furnished to do so, subject to the following conditions:

The above copyright notice and this permission notice shall be included in all copies or substantial portions of the Software.

THE SOFTWARE IS PROVIDED "AS IS", WITHOUT WARRANTY OF ANY KIND, EXPRESS OR IMPLIED, INCLUDING BUT NOT LIMITED TO THE WARRANTIES OF MERCHANTABILITY, FITNESS FOR A PARTICULAR PURPOSE AND NONINFRINGEMENT. IN NO EVENT SHALL THE AUTHORS OR COPYRIGHT HOLDERS BE LIABLE FOR ANY CLAIM, DAMAGES OR OTHER LIABILITY, WHETHER IN AN ACTION OF CONTRACT, TORT OR OTHERWISE, ARISING FROM, **OUT** 

 OF OR IN CONNECTION WITH THE SOFTWARE OR THE USE OR OTHER DEALINGS IN THE SOFTWARE.

# **1.303 aop-alliance 2.5.0-b32**

### **1.303.1 Available under license :**

No license file was found, but licenses were detected in source scan.

specifications, distributed under a Public Domain licence, that

Found in path(s):

\* /opt/ws\_local/PERMITS\_SQL/1068227016\_1595198447.33/0/aopalliance-master-zip/aopalliance-master/aopipre-spec/src/aopi/package.html

No license file was found, but licenses were detected in source scan.

 $\langle p \rangle$  b>LICENCE $\langle p \rangle$ : all the source code provided by AOP Alliance is  $\langle p \rangle$ -Public Domain $\langle p \rangle$ .

Found in path(s): \* /opt/ws\_local/PERMITS\_SQL/1068227016\_1595198447.33/0/aopalliance-master-zip/aopalliancemaster/www/index.html

## **1.304 spring-context 5.1.11.RELEASE 1.304.1 Available under license :**

Apache License Version 2.0, January 2004 http://www.apache.org/licenses/

### TERMS AND CONDITIONS FOR USE, REPRODUCTION, AND DISTRIBUTION

1. Definitions.

"License" shall mean the terms and conditions for use, reproduction, and distribution as defined by Sections 1 through 9 of this document.

"Licensor" shall mean the copyright owner or entity authorized by the copyright owner that is granting the License.

"Legal Entity" shall mean the union of the acting entity and all other entities that control, are controlled by, or are under common control with that entity. For the purposes of this definition, "control" means (i) the power, direct or indirect, to cause the direction or management of such entity, whether by contract or otherwise, or (ii) ownership of fifty percent (50%) or more of the outstanding shares, or (iii) beneficial ownership of such entity.

"You" (or "Your") shall mean an individual or Legal Entity exercising permissions granted by this License.

### "Source" form

 shall mean the preferred form for making modifications, including but not limited to software source code, documentation source, and configuration files.

"Object" form shall mean any form resulting from mechanical transformation or translation of a Source form, including but not limited to compiled object code, generated documentation, and conversions to other media types.

"Work" shall mean the work of authorship, whether in Source or Object form, made available under the License, as indicated by a copyright notice that is included in or attached to the work (an example is provided in the Appendix below).

"Derivative Works" shall mean any work, whether in Source or Object form, that is based on (or derived from) the Work and for which the editorial revisions, annotations, elaborations, or other modifications represent, as a whole, an original work of authorship. For the purposes of this License, Derivative Works shall not include works that remain separable from, or merely

link (or bind by name) to the interfaces of, the Work and Derivative Works thereof.

"Contribution" shall mean any work of authorship, including the original version of the Work and any modifications or additions to that Work or Derivative Works thereof, that is intentionally submitted to Licensor for inclusion in the Work by the copyright owner or by an individual or Legal Entity authorized to submit on behalf of the copyright owner. For the purposes of this definition, "submitted" means any form of electronic, verbal, or written communication sent to the Licensor or its representatives, including but not limited to communication on electronic mailing lists, source code control systems, and issue tracking systems that are managed by, or on behalf of, the Licensor for the purpose of discussing and improving the Work, but excluding communication that is conspicuously marked or otherwise designated in writing by the copyright owner as "Not a Contribution."

### "Contributor" shall mean

 Licensor and any individual or Legal Entity on behalf of whom a Contribution has been received by Licensor and subsequently incorporated within the Work.

2. Grant of Copyright License. Subject to the terms and conditions of this License, each Contributor hereby grants to You a perpetual, worldwide, non-exclusive, no-charge, royalty-free, irrevocable copyright license to reproduce, prepare Derivative Works of, publicly display, publicly perform, sublicense, and distribute the Work and such Derivative Works in Source or Object form.

3. Grant of Patent License. Subject to the terms and conditions of this License, each Contributor hereby grants to You a perpetual, worldwide, non-exclusive, no-charge, royalty-free, irrevocable (except as stated in this section) patent license to make, have made, use, offer to sell, sell, import, and otherwise transfer the Work, where such license applies only to those patent claims licensable by such Contributor that are necessarily infringed by their Contribution(s) alone or by combination of their Contribution(s) with the Work to which such Contribution(s) was submitted. If You institute patent litigation against any entity (including a cross-claim or counterclaim in a lawsuit) alleging that the Work or a Contribution incorporated within the Work constitutes direct or contributory patent infringement, then any patent licenses granted to You under this License for that Work shall terminate as of the date such litigation is filed.

4. Redistribution. You may reproduce and distribute copies of the Work or Derivative Works thereof in any medium, with or without modifications, and in Source or Object form, provided that You meet the following conditions:

You must give any other recipients of the Work or Derivative Works a copy of this License; and

You must cause any modified files to carry prominent notices stating that You changed the files; and

You must retain, in the Source form of any Derivative Works that You distribute, all copyright, patent, trademark, and attribution notices from the Source form of the Work, excluding those notices that do not pertain to any part of the Derivative Works; and

If the Work includes a "NOTICE" text file as part of its distribution, then any Derivative Works that You distribute must include a readable copy of the attribution notices contained within such NOTICE file, excluding those notices that do not pertain to any part of the Derivative Works, in at least one of the following places: within a NOTICE text file distributed as part of the Derivative Works; within the Source form or documentation, if provided along with the Derivative Works; or, within a display generated by the Derivative Works, if and wherever such third-party notices normally appear. The contents of the NOTICE file are for informational purposes only and do not modify the License. You may add Your own attribution notices within Derivative Works that You distribute, alongside or as an addendum

 to the NOTICE text from the Work, provided that such additional attribution notices cannot be construed as modifying the License.

You may add Your own copyright statement to Your modifications and may provide additional or different license terms and conditions for use, reproduction, or distribution of Your modifications, or for any such Derivative Works as a whole, provided Your use, reproduction, and distribution of the Work otherwise complies with the conditions stated in this License.

5. Submission of Contributions. Unless You explicitly state otherwise, any Contribution intentionally submitted for inclusion in the Work by You to the Licensor shall be under the terms and conditions of this License, without any additional terms or conditions. Notwithstanding the above, nothing herein shall supersede or modify the terms of any separate license agreement you may have executed with Licensor regarding such Contributions.

6. Trademarks. This License does not grant permission to use

 the trade names, trademarks, service marks, or product names of the Licensor, except as required for reasonable and customary use in describing the origin of the Work and reproducing the content of the NOTICE file.

7. Disclaimer of Warranty. Unless required by applicable law or agreed to in writing, Licensor provides the Work (and each Contributor provides its Contributions) on an "AS IS" BASIS, WITHOUT WARRANTIES OR CONDITIONS OF ANY KIND, either express or implied, including, without limitation, any warranties or

conditions of TITLE, NON-INFRINGEMENT, MERCHANTABILITY, or FITNESS FOR A PARTICULAR PURPOSE. You are solely responsible for determining the appropriateness of using or redistributing the Work and assume any risks associated with Your exercise of permissions under this License.

8. Limitation of Liability. In no event and under no legal theory, whether in tort (including negligence), contract, or otherwise, unless required by applicable law (such as deliberate and grossly negligent acts) or agreed to in writing, shall any Contributor be liable to You for damages, including any direct, indirect, special, incidental, or consequential damages of any character arising as a result of this License or out of the use or inability to use the Work (including but not limited to damages for loss of goodwill, work stoppage, computer failure or malfunction, or any and all other commercial damages or losses), even if such Contributor has been advised of the possibility of such damages.

9. Accepting Warranty or Additional Liability. While redistributing the Work or Derivative Works thereof, You may choose to offer, and charge a fee for, acceptance of support, warranty, indemnity, or other liability obligations and/or rights consistent with this License. However, in accepting such obligations, You may act only on Your own behalf and on Your sole responsibility, not on behalf of any other Contributor, and only if You agree to indemnify, defend, and hold each Contributor

 harmless for any liability incurred by, or claims asserted against, such Contributor by reason of your accepting any such warranty or additional liability.

### END OF TERMS AND CONDITIONS

APPENDIX: How to apply the Apache License to your work

To apply the Apache License to your work, attach the following boilerplate notice, with the fields enclosed by brackets "[]" replaced with your own identifying information. (Don't include the brackets!) The text should be enclosed in the appropriate comment syntax for the file format. We also recommend that a file or class name and description of purpose be included on the same "printed page" as the copyright notice for easier identification within third-party archives.

Copyright [yyyy] [name of copyright owner]

 Licensed under the Apache License, Version 2.0 (the "License"); you may not use this file except in compliance with the License. You may obtain a copy of the License at

http://www.apache.org/licenses/LICENSE-2.0

 Unless required by applicable law or agreed to in writing, software distributed under the License is distributed on an "AS IS" BASIS, WITHOUT WARRANTIES OR CONDITIONS OF ANY KIND, either express or implied. See the License for the specific language governing permissions and limitations under the License.

# **1.305 nghttp2 1.40.0-1build1**

### **1.305.1 Available under license :**

LEGAL NOTICE INFORMATION

 $-$ 

All the files in this distribution are covered under the MIT license (see the file LICENSE) except some files mentioned below: The MIT License

Copyright (c) 2012, 2014, 2015, 2016 Tatsuhiro Tsujikawa Copyright (c) 2012, 2014, 2015, 2016 nghttp2 contributors

Permission is hereby granted, free of charge, to any person obtaining a copy of this software and associated documentation files (the "Software"), to deal in the Software without restriction, including without limitation the rights to use, copy, modify, merge, publish, distribute, sublicense, and/or sell copies of the Software, and to permit persons to whom the Software is furnished to do so, subject to the following conditions:

The above copyright notice and this permission notice shall be included in all copies or substantial portions of the Software.

THE SOFTWARE IS PROVIDED "AS IS", WITHOUT WARRANTY OF ANY KIND, EXPRESS OR IMPLIED, INCLUDING BUT NOT LIMITED TO THE WARRANTIES OF MERCHANTABILITY, FITNESS FOR A PARTICULAR PURPOSE AND NONINFRINGEMENT. IN NO EVENT SHALL THE AUTHORS OR COPYRIGHT HOLDERS BE LIABLE FOR ANY CLAIM, DAMAGES OR OTHER LIABILITY, WHETHER IN AN ACTION OF CONTRACT, TORT OR OTHERWISE, ARISING FROM, OUT OF OR IN CONNECTION WITH THE SOFTWARE OR THE USE OR OTHER DEALINGS IN THE SOFTWARE. set yrange [0:] set terminal pngcairo font 'Sans, 8' lw 1 size 1400,1024 set xtics rotate by -45 set style histogram errorbars gap 2 lw 1 set style fill solid border -1 Copyright (c) 2019 mruby developers

Permission is hereby granted, free of charge, to any person obtaining a copy of this software and associated documentation files (the "Software"), to deal in the Software without restriction, including without limitation the rights to use, copy, modify, merge, publish, distribute, sublicense, and/or sell copies of the Software, and to permit persons to whom the Software is furnished to do so, subject to the following conditions:

The above copyright notice and this permission notice shall be included in

all copies or substantial portions of the Software.

THE SOFTWARE IS PROVIDED "AS IS", WITHOUT WARRANTY OF ANY KIND, EXPRESS OR IMPLIED, INCLUDING BUT NOT LIMITED TO THE WARRANTIES OF MERCHANTABILITY, FITNESS FOR A PARTICULAR PURPOSE AND NONINFRINGEMENT. IN NO EVENT SHALL THE AUTHORS OR COPYRIGHT HOLDERS BE LIABLE FOR ANY CLAIM, DAMAGES OR OTHER LIABILITY, WHETHER IN AN ACTION OF CONTRACT, TORT OR OTHERWISE, ARISING FROM, OUT OF OR IN CONNECTION WITH THE SOFTWARE OR THE USE OR OTHER DEALINGS IN THE SOFTWARE. If not otherwise noted, the extensions in this package are licensed under the following license.

Copyright (c) 2010 by the contributors (see AUTHORS file). All rights reserved.

Redistribution and use in source and binary forms, with or without modification, are permitted provided that the following conditions are met:

\* Redistributions of source code must retain the above copyright notice, this list of conditions and the following disclaimer.

\* Redistributions in binary form must reproduce the above copyright notice, this list of conditions and the following disclaimer in the documentation and/or other materials provided with the distribution.

THIS SOFTWARE IS PROVIDED BY THE COPYRIGHT HOLDERS AND CONTRIBUTORS "AS IS" AND ANY EXPRESS OR IMPLIED WARRANTIES, INCLUDING, BUT NOT LIMITED TO, THE IMPLIED WARRANTIES OF MERCHANTABILITY AND FITNESS FOR A PARTICULAR PURPOSE ARE DISCLAIMED. IN NO EVENT SHALL THE COPYRIGHT OWNER OR CONTRIBUTORS BE LIABLE FOR ANY DIRECT, INDIRECT, INCIDENTAL, SPECIAL,

 EXEMPLARY, OR CONSEQUENTIAL DAMAGES (INCLUDING, BUT NOT LIMITED TO, PROCUREMENT OF SUBSTITUTE GOODS OR SERVICES; LOSS OF USE, DATA, OR PROFITS; OR BUSINESS INTERRUPTION) HOWEVER CAUSED AND ON ANY THEORY OF LIABILITY, WHETHER IN CONTRACT, STRICT LIABILITY, OR TORT (INCLUDING NEGLIGENCE OR OTHERWISE) ARISING IN ANY WAY OUT OF THE USE OF THIS SOFTWARE, EVEN IF ADVISED OF THE POSSIBILITY OF SUCH DAMAGE.

## **1.306 activation 1.1.1**

### **1.306.1 Available under license :**

Common Development and Distribution License 1.0 SPDX short identifier: CDDL-1.0

Further resources on the CDDL-1.0

### COMMON DEVELOPMENT AND DISTRIBUTION LICENSE Version 1.0 (CDDL-1.0) (text)

1. Definitions.

1.1. Contributor means each individual or entity that creates or contributes to the creation of Modifications.

1.2. Contributor Version means the combination of the Original Software, prior Modifications used by a Contributor (if any), and the Modifications made by that particular Contributor.

1.3. Covered Software means (a) the Original Software, or (b) Modifications, or (c) the combination of files containing Original Software with files containing Modifications, in each case including portions thereof.

1.4. Executable means the Covered Software in any form other than Source Code.

1.5. Initial Developer means the individual or entity that first makes Original Software available under this License.

1.6. Larger Work means a work which combines Covered Software or portions thereof with code not governed by the terms of this License.

1.7. License means this document.

1.8. Licensable means having the right to grant, to the maximum extent possible, whether at the time of the initial grant or subsequently acquired, any and all of the rights conveyed herein.

1.9. Modifications means the Source Code and Executable form of any of the following:

A. Any file that results from an addition to, deletion from or modification of the contents of a file containing Original Software or previous Modifications;

B. Any new file that contains any part of the Original Software or previous Modification; or

C. Any new file that is contributed or otherwise made available under the terms of this License.

1.10. Original Software means the Source Code and Executable form of computer software code that is originally released under this License.

1.11. Patent Claims means any patent claim(s), now owned or hereafter acquired, including without limitation, method, process, and apparatus claims, in any patent Licensable by grantor.

1.12. Source Code means (a) the common form of computer software code in which modifications are made and (b) associated documentation included in or with such code.

1.13. You (or Your) means an individual or a legal entity exercising rights under, and complying with all of the terms of, this License. For legal entities, You includes any entity which controls, is controlled by, or is under common control with You. For purposes of this definition, control means (a) the power, direct or indirect, to cause the direction or management of such entity, whether by contract or otherwise, or (b) ownership of more than fifty percent (50%) of the outstanding shares or beneficial ownership of such entity.

2. License Grants.

2.1. The Initial Developer Grant.

Conditioned upon Your compliance with Section 3.1 below and subject to third party intellectual property claims, the Initial Developer hereby grants You a world-wide, royalty-free, non-exclusive license:

(a) under intellectual property rights (other than patent or trademark) Licensable by Initial Developer, to use, reproduce, modify, display, perform, sublicense and distribute the Original Software (or portions thereof), with or without Modifications, and/or as part of a Larger Work; and

(b) under Patent Claims infringed by the making, using or selling of Original Software, to make, have made, use, practice, sell, and offer for sale, and/or otherwise dispose of the Original Software (or portions thereof).

(c) The licenses granted in Sections 2.1(a) and (b) are effective on the date Initial Developer first distributes or otherwise makes the Original Software available to a third party under the terms of this License.

(d) Notwithstanding Section 2.1(b) above, no patent license is granted: (1) for code that You delete from the Original Software, or (2) for infringements caused by: (i) the modification of the Original Software, or (ii) the combination of the Original Software with other software or devices.

2.2. Contributor Grant.

Conditioned upon Your compliance with Section 3.1 below and subject to third party intellectual property claims, each Contributor hereby grants You a world-wide, royalty-free, non-exclusive license:

(a) under intellectual property rights (other than patent or trademark) Licensable by Contributor to use, reproduce, modify, display, perform, sublicense and distribute the Modifications created by such Contributor (or portions thereof), either on an unmodified basis, with other Modifications, as Covered Software and/or as part of a Larger Work; and

(b) under Patent Claims infringed by the making, using, or selling of Modifications made by that Contributor either alone and/or in combination with its Contributor Version (or portions of such combination), to make, use, sell, offer for sale, have made, and/or otherwise dispose of: (1) Modifications made by that Contributor (or portions thereof); and (2) the combination of Modifications

made by that Contributor with its Contributor Version (or portions of such combination).

(c) The licenses granted in Sections 2.2(a) and 2.2(b) are effective on the date Contributor first distributes or otherwise makes the Modifications available to a third party.

(d) Notwithstanding Section 2.2(b) above, no patent license is granted: (1) for any code that Contributor has deleted from the Contributor Version; (2) for infringements caused by: (i) third party modifications of Contributor Version, or (ii) the combination of Modifications made by that Contributor with other software (except as part of the

Contributor Version) or other devices; or (3) under Patent Claims infringed by Covered Software in the absence of Modifications made by that Contributor.

### 3. Distribution Obligations.

3.1. Availability of Source Code.

Any Covered Software that You distribute or otherwise make available in Executable form must also be made available in Source Code form and that Source Code form

 must be distributed only under the terms of this License. You must include a copy of this License with every copy of the Source Code form of the Covered Software You distribute or otherwise make available. You must inform recipients of any such Covered Software in Executable form as to how they can obtain such Covered Software in Source Code form in a reasonable manner on or through a medium customarily used for software exchange.

### 3.2. Modifications.

The Modifications that You create or to which You contribute are governed by the terms of this License. You represent that You believe Your Modifications are Your original creation(s) and/or You have sufficient rights to grant the rights conveyed by this License.

### 3.3. Required Notices.

You must include a notice in each of Your Modifications that identifies You as the Contributor of the Modification. You may not remove or alter any copyright, patent or trademark notices contained within the Covered Software, or any notices of licensing

or any descriptive text giving attribution to any Contributor or the Initial Developer.

### 3.4. Application of Additional Terms.

You may not offer or impose any terms on any Covered Software in Source Code form that alters or restricts the applicable version of this License or the recipients rights hereunder. You may choose to offer, and to charge a fee for, warranty, support, indemnity or liability obligations to one or more recipients of Covered Software. However, you may do so only on Your own behalf, and not on behalf of the Initial Developer or any Contributor. You must make it absolutely clear that any such warranty, support, indemnity or liability obligation is offered by You alone, and You hereby agree to indemnify the Initial Developer and every Contributor for any liability incurred by the Initial Developer or such Contributor as a result of warranty, support, indemnity or liability terms You offer.

### 3.5. Distribution of Executable Versions.

### You may distribute the Executable

 form of the Covered Software under the terms of this License or under the terms of a license of Your choice, which may contain terms different from this License, provided that You are in compliance with the terms of this License and that the license for the Executable form does not attempt to limit or alter the recipients rights in the Source Code form from the rights set forth in this License. If You distribute the Covered Software in Executable form under a different license, You must make it absolutely clear that any terms which differ from this License are offered by You alone, not by the Initial Developer or Contributor. You hereby agree to indemnify the Initial Developer and every Contributor for any liability incurred by the Initial Developer or such Contributor as a result of any such terms You offer.

### 3.6. Larger Works.

You may create a Larger Work by combining Covered Software with other code not governed by the terms of this License and distribute the Larger Work as a single

product. In such a case, You must make sure the requirements of this License are fulfilled for the Covered Software.

4. Versions of the License.

4.1. New Versions.

Sun Microsystems, Inc. is the initial license steward and may publish revised and/or new versions of this License from time to time. Each version will be given a distinguishing version number. Except as provided in Section 4.3, no one other than the license steward has the right to modify this License.

4.2. Effect of New Versions.

You may always continue to use, distribute or otherwise make the Covered Software available under the terms of the version of the License under which You originally received the Covered Software. If the Initial Developer includes a notice in the Original Software prohibiting it from being distributed or otherwise made available under any subsequent version of the License, You must distribute and make the Covered Software available under the terms of the version of the License under which You

 originally received the Covered Software. Otherwise, You may also choose to use, distribute or otherwise make the Covered Software available under the terms of any subsequent version of the License published by the license steward.

### 4.3. Modified Versions.

When You are an Initial Developer and You want to create a new license for Your Original Software, You may create and use a modified version of this License if You: (a) rename the license and remove any references to the name of the license steward (except to note that the license differs from this License); and (b) otherwise make it clear that the license contains terms which differ from this License.

### 5. DISCLAIMER OF WARRANTY.

COVERED SOFTWARE IS PROVIDED UNDER THIS LICENSE ON AN AS IS BASIS, WITHOUT WARRANTY OF ANY KIND, EITHER EXPRESSED OR IMPLIED, INCLUDING, WITHOUT LIMITATION, WARRANTIES THAT THE COVERED SOFTWARE IS FREE OF DEFECTS, MERCHANTABLE, FIT FOR A PARTICULAR PURPOSE OR NON-INFRINGING. THE ENTIRE RISK AS TO THE QUALITY AND PERFORMANCE OF THE COVERED SOFTWARE IS WITH YOU. SHOULD ANY COVERED SOFTWARE PROVE DEFECTIVE IN ANY RESPECT, YOU (NOT THE INITIAL DEVELOPER OR ANY OTHER CONTRIBUTOR) ASSUME THE COST OF ANY NECESSARY SERVICING, REPAIR OR CORRECTION. THIS DISCLAIMER OF WARRANTY CONSTITUTES AN ESSENTIAL PART OF THIS LICENSE. NO USE OF ANY COVERED SOFTWARE IS AUTHORIZED HEREUNDER EXCEPT UNDER THIS DISCLAIMER.

### 6. TERMINATION.

6.1. This License and the rights granted hereunder will terminate automatically if You fail to comply with terms herein and fail to cure such breach within 30 days of becoming aware of the breach. Provisions which, by their nature, must remain in effect beyond the termination of this License shall survive.

6.2. If You assert a patent infringement claim (excluding declaratory judgment actions) against Initial Developer or a Contributor (the Initial Developer or Contributor against whom You assert such claim is referred to as Participant) alleging that the Participant Software

 (meaning the Contributor Version where the Participant is a Contributor or the Original Software where the Participant is the Initial Developer) directly or indirectly infringes any patent, then any and all rights granted directly or indirectly to You by such Participant, the Initial Developer (if the Initial Developer is not the Participant) and all Contributors under Sections 2.1 and/or 2.2 of this License shall, upon 60 days notice from Participant terminate prospectively and automatically at the expiration of such 60 day notice period, unless if within such 60 day period You withdraw Your claim with respect to the Participant Software against such Participant either unilaterally or pursuant to a written agreement with Participant.

6.3. In the event of termination under Sections 6.1 or 6.2 above, all end user licenses that have been validly granted by You or any distributor hereunder prior to termination (excluding licenses granted to You by any distributor) shall survive termination.

### 7. LIMITATION OF LIABILITY.

UNDER NO CIRCUMSTANCES AND UNDER NO LEGAL THEORY, WHETHER TORT (INCLUDING NEGLIGENCE), CONTRACT, OR OTHERWISE, SHALL YOU, THE INITIAL DEVELOPER, ANY OTHER CONTRIBUTOR, OR ANY DISTRIBUTOR OF COVERED SOFTWARE, OR ANY SUPPLIER OF ANY OF SUCH PARTIES, BE LIABLE TO ANY PERSON FOR ANY INDIRECT, SPECIAL, INCIDENTAL, OR CONSEQUENTIAL DAMAGES OF ANY CHARACTER INCLUDING, WITHOUT LIMITATION, DAMAGES FOR LOST PROFITS, LOSS OF GOODWILL, WORK STOPPAGE, COMPUTER FAILURE OR MALFUNCTION, OR ANY AND ALL OTHER COMMERCIAL DAMAGES OR LOSSES, EVEN IF SUCH PARTY SHALL HAVE BEEN INFORMED OF THE POSSIBILITY OF SUCH DAMAGES. THIS LIMITATION OF LIABILITY SHALL NOT APPLY TO LIABILITY FOR DEATH OR PERSONAL INJURY RESULTING FROM SUCH PARTYS NEGLIGENCE TO THE EXTENT APPLICABLE LAW PROHIBITS SUCH LIMITATION. SOME JURISDICTIONS DO NOT ALLOW THE EXCLUSION OR LIMITATION OF INCIDENTAL OR CONSEQUENTIAL DAMAGES, SO THIS EXCLUSION AND LIMITATION MAY NOT APPLY TO YOU.

### 8. U.S. GOVERNMENT END USERS.

The Covered Software is a commercial item, as that term is defined in 48 C.F.R. 2.101 (Oct. 1995), consisting of commercial computer software (as that term is defined at 48 C.F.R. 252.227-7014(a)(1)) and commercial computer software documentation as such terms are used in 48 C.F.R. 12.212 (Sept. 1995). Consistent with 48 C.F.R. 12.212 and 48 C.F.R. 227.7202-1 through 227.7202-4 (June 1995), all U.S. Government End Users acquire Covered Software with only those rights set forth herein. This U.S. Government Rights clause is in lieu of, and supersedes, any other FAR, DFAR, or other clause or provision that addresses Government rights in computer software under this License.

### 9. MISCELLANEOUS.

This License represents the complete agreement concerning subject matter hereof. If any provision of this License is held to be unenforceable, such provision shall be reformed only to the extent necessary to make it enforceable. This License shall be governed by the law of the jurisdiction

 specified in a notice contained within the Original Software (except to the extent applicable law, if any, provides otherwise), excluding such jurisdictions conflict-of-law provisions. Any litigation relating to this License shall be subject to the jurisdiction of the courts located in the jurisdiction and venue specified in a notice contained within the Original Software, with the losing party responsible for costs, including, without limitation, court costs and reasonable attorneys fees and expenses. The application of the United Nations Convention on Contracts for the International Sale of Goods is expressly excluded. Any law or regulation which provides that the language of a contract shall be construed against the drafter shall not apply to this License. You agree that You alone are responsible for compliance with the United States export administration regulations (and the export control laws and regulation of any other countries) when You use, distribute or otherwise make available any Covered Software.

### 10. RESPONSIBILITY FOR CLAIMS.

As between Initial Developer and the Contributors, each party is responsible for claims and damages arising, directly or indirectly, out of its utilization of rights under this License and You agree to work with Initial Developer and Contributors to distribute such responsibility on an equitable basis. Nothing herein is intended or shall be deemed to constitute any admission of liability.

## **1.307 adduser 3.118ubuntu2**

### **1.307.1 Available under license :**

This package was first put together by Ian Murdock <imurdock@debian.org> and was maintained by Steve Phillips <sjp@cvfn.org> from sources written for the Debian Project by Ian Murdock, Ted Hajek <tedhajek@boombox.micro.umn.edu>, and Sven Rudolph <sr1@inf.tu-dresden.de>.

Since Nov 27 1996, it was maintained by Guy Maor <maor@debian.org>. He rewrote most of it.

Since May 20 2000, it is maintained by Roland Bauerschmidt <rb@debian.org>.

Since March 24 2004, it is maintained by Roland Bauerschmidt <rb@debian.org>, and co-maintained by Marc Haber <mh+debian-packages@zugschlus.de>

Since 23 Oct 2005, it has been maintained by Joerg Hoh  $\langle$ joerg@joerghoh.de>

Since June 2006, it has been maintained by Stephen Gran  $\langle$ sgran@debian.org $\rangle$ 

deluser is Copyright (C) 2000 Roland Bauerschmidt <rb@debian.org> and based on the source code of adduser.

adduser is Copyright (C) 1997, 1998, 1999 Guy Maor <maor@debian.org>. adduser is Copyright (C) 1995 Ted Hajek <tedhajek@boombox.micro.umn.edu> with portions Copyright (C) 1994 Debian Association, Inc.

The examples directory has been contributed by John Zaitseff, and is GPL V2 as well.

 This program is free software; you can redistribute it and/or modify it under the terms of the GNU General Public License as published by the Free Software Foundation; either version 2 of the License, or (at your option) any later version.

 This program is distributed in the hope that it will be useful, but WITHOUT ANY WARRANTY; without even the implied warranty of MERCHANTABILITY or FITNESS FOR A PARTICULAR PURPOSE. See the GNU General Public License for more details.

 You should have received a copy of the GNU General Public License along with this program; if not, write to the Free Software Foundation, Inc., 51 Franklin St, Fifth Floor, Boston, MA 02110-1301, USA.

On Debian GNU/Linux systems, the complete text of the GNU General Public License can be found in `/usr/share/common-licenses/GPL-2'.

# **1.308 sensible-utils 0.0.12+nmu1**

### **1.308.1 Available under license :**

Format: https://www.debian.org/doc/packaging-manuals/copyright-format/1.0/ Upstream-Name: sensible-utils Upstream-Contact: Anibal Monsalve Salazar <anibal@debian.org> Source: https://alioth.debian.org/projects/collab-maint/sensible-utils.git

### Files: \*

Copyright: 2002-2009, Clint Adams <schizo@debian.org> 2010- Anibal Monsalve Salazar <anibal@debian.org> 2012, David Prvot <taffit@debian.org> 2013, Thorsten Glaser 2017, Jrmy Bobbio 2017, Ximin Luo 2017- Bastien Roucaris <rouca@debian.org> License: GPL-2+

Files: sensible-editor\* Copyright: 1997, Guy Maor 2002, 2004, 2006, Clint Adams 2010- Anibal Monsalve Salazar <anibal@debian.org> License: GPL-2+

Files: sensible-pager\* Copyright: 1997, 1998, Guy Maor 2004, Clint Adams 2010- Anibal Monsalve Salazar <anibal@debian.org> License: GPL-2+

Files: sensible-browser\* Copyright: 2002, Joey Hess 2003, 2007, 2008, Clint Adams 2010- Anibal Monsalve Salazar <anibal@debian.org> License: GPL-2+

Files: select-editor\* Copyright: 2009, Dustin Kirkland <kirkland@canonical.com>. 2010- Anibal Monsalve Salazar <anibal@debian.org> License: GPL-2+

Files: man/Makefile.am man/utf8toman.sed Copyright: 2012-2017, Guillaume Jover License: GPL-2+ Comment: Part of this are copied from dpkg

Files: man/po4a/cs\* Copyright: 2012, Michal Simunek License: GPL-2+

Files: man/po4a/de\* Copyright: 2011, Helge Kreutzmann <debian@helgefjell.de> License: GPL-2+

Files: man/po4a/fr\* Copyright: Nicolas Franois <nicolas.francois@centraliens.net> License: GPL-2+

Files: man/po4a/es\* Copyright: 2010-2012, Omar Campagne License: GPL-2+

Files: man/po4a/it\* Copyright: 2012, Beatrice Torracca License: GPL-2+

Files: man/po4a/ja\* Copyright: 2010, Kurasawa Nozomu License: GPL-2+

Files: man/po4a/pl\* Copyright: 2004, 2010, Robert Luberda <robert@debian.org>. License: GPL-2+

Files: man/po4a/pt\* Copyright: 2014, Amrico Monteiro  $\langle a \rangle$  monteiro@gmx.com> License: GPL-2+

Files: aclocal.m4 Copyright: 1996-2017, Free Software Foundation, Inc. License: All-permissive

Files: \*Makefile.in Copyright: 1994-2017, Free Software Foundation, Inc. License: All-permissive

Files: configure Copyright: 1992-1996, 1998-2012, Free Software Foundation, Inc. License: configure This configure script is free software; the Free Software Foundation gives unlimited permission to copy, distribute and modify it.

Files: build-aux/missing Copyright: 1996-2014, Free Software Foundation, Inc. License: GPL-2+

Files: build-aux/install-sh Copyright: 1994 X Consortium License: installsh Permission is hereby granted, free of charge, to any person obtaining a copy of this software and associated documentation files (the "Software"), to deal in the Software without restriction, including without limitation the rights to use, copy, modify, merge, publish, distribute, sublicense, and/or sell copies of the Software, and to permit persons to whom the Software is furnished to do so, subject to the following conditions:

The above copyright notice and this permission notice shall be included in all copies or substantial portions of the Software.

.

.

THE SOFTWARE IS PROVIDED "AS IS", WITHOUT WARRANTY OF ANY KIND, EXPRESS OR IMPLIED, INCLUDING BUT NOT LIMITED TO THE WARRANTIES OF MERCHANTABILITY, FITNESS FOR A PARTICULAR PURPOSE AND NONINFRINGEMENT. IN NO EVENT SHALL THE

### X CONSORTIUM BE LIABLE FOR ANY CLAIM, DAMAGES OR OTHER LIABILITY, WHETHER IN AN ACTION OF CONTRACT, TORT OR OTHERWISE, ARISING FROM, OUT OF OR IN CONNEC-TION WITH THE SOFTWARE OR THE USE OR OTHER DEALINGS IN THE SOFTWARE.

Except as contained in this notice, the name of the X Consortium shall not be used in advertising or otherwise to promote the sale, use or other dealings in this Software without prior written authorization from the X Consortium.

FSF changes to this file are in the public domain.

.

.

.

.

.

.

License: GPL-2+ This program is free software; you can redistribute it and/or modify it under the terms of the GNU General Public License as published by the Free Software Foundation; either version 2 of the License, or (at your option) any later version.

This program is distributed in the hope that it will be useful, but WITHOUT ANY WARRANTY; without even the implied warranty of MERCHANTABILITY or FITNESS FOR A PARTICULAR PURPOSE. See the GNU General Public License for more details.

You should have received a copy of the GNU General Public License along with this program; if not, write to the Free Software Foundation, Inc., 51 Franklin Street, Fifth Floor, Boston, MA 02110-1301 USA.

On Debian systems, the full text of the GNU General Public License version 2 can be found in the file `/usr/share/common-licenses/GPL-2'.

License: All-permissive

This file is free software; the Free Software Foundation gives unlimited permission to copy and/or distribute it, with or without modifications, as long as this notice is preserved.

This program is distributed in the hope that it will be useful, but WITHOUT ANY WARRANTY, to the extent permitted by law; without even the implied warranty of MERCHANTABILITY or FITNESS FOR A PARTICULAR PURPOSE.

## **1.309 debianutils 4.9.1**
## **1.309.1 Available under license :**

This is the Debian GNU/Linux package debianutils.

It is an original Debian package. Programs in it were maintained by Guy Maor <maor@debian.org>, and are now maintained by Clint Adams <schizo@debian.org>.

All its programs except savelog, and which may be redistributed under the terms of the GNU GPL, Version 2 or later, found on Debian systems in the file /usr/share/common-licenses/GPL.

which is in the public domain.

savelog may be redistributed under the following terms: (The rest of this file consists of savelog's distribution terms.)

#ident "@(#)smail:RELEASE-3\_2:COPYING,v 1.2 1996/06/14 18:59:10 woods Exp"

 SMAIL GENERAL PUBLIC LICENSE (Clarified 11 Feb 1988)

Copyright (C) 1988 Landon Curt Noll & Ronald S. Karr Copyright (C) 1992 Ronald S. Karr Copyleft (GNU) 1988 Landon Curt Noll & Ronald S. Karr

Everyone is permitted to copy and distribute verbatim copies of this license, but changing it is not allowed. You can also use this wording to make the terms for other programs.

 The license agreements of most software companies keep you at the mercy of those companies. By contrast, our general public license is intended to give everyone the right to share SMAIL. To make sure that you get the rights we want you to have, we need to make restrictions that forbid anyone to deny you these rights or to ask you to surrender the rights. Hence this license agreement.

 Specifically, we want to make sure that you have the right to give away copies of SMAIL, that you receive source code or else can get it if you want it, that you can change SMAIL or use pieces of it in new free programs, and that you know you can do these things.

 To make sure that everyone has such rights, we have to forbid you to deprive anyone else of these rights. For example, if you distribute copies of SMAIL, you must give the recipients all the rights that you have. You must make sure that they, too, receive or can get the source code. And you must tell them their

## rights.

 Also, for our own protection, we must make certain that everyone finds out that there is no warranty for SMAIL. If SMAIL is modified by someone else and passed on, we want its recipients to know that what they have is not what we distributed, so that any problems introduced by others will not reflect on our reputation.

 Therefore we (Landon Curt Noll and Ronald S. Karr) make the following terms which say what you must do to be allowed to distribute or change SMAIL.

## COPYING POLICIES

 1. You may copy and distribute verbatim copies of SMAIL source code as you receive it, in any medium, provided that you conspicuously and appropriately publish on each copy a valid copyright notice "Copyright (C) 1988 Landon Curt Noll & Ronald S. Karr" (or with whatever year is appropriate); keep intact the notices on all files that refer to this License Agreement and to the absence of any warranty; and give any other recipients of the SMAIL program a copy of this License Agreement along with the program. You may charge a distribution fee

for the physical act of transferring a copy.

 2. You may modify your copy or copies of SMAIL or any portion of it, and copy and distribute such modifications under the terms of Paragraph 1 above, provided that you also do the following:

 a) cause the modified files to carry prominent notices stating that you changed the files and the date of any change; and

 b) cause the whole of any work that you distribute or publish, that in whole or in part contains or is a derivative of SMAIL or any part thereof, to be licensed at no charge to all third parties on terms identical to those contained in this License Agreement (except that you may choose to grant more extensive warranty protection to some or all third parties, at your option).

 c) You may charge a distribution fee for the physical act of transferring a copy, and you may at your option offer warranty protection in exchange for a fee.

## Mere

 aggregation of another unrelated program with this program (or its derivative) on a volume of a storage or distribution medium does not bring the other program under the scope of these terms.

 3. You may copy and distribute SMAIL (or a portion or derivative of it, under Paragraph 2) in object code or executable form under the terms of Paragraphs 1 and 2 above provided that you also do one of the following:

 a) accompany it with the complete corresponding machine-readable source code, which must be distributed under the terms of Paragraphs 1 and 2 above; or,

 b) accompany it with a written offer, valid for at least three years, to give any third party free (except for a nominal shipping charge) a complete machine-readable copy of the corresponding source code, to be distributed under the terms of Paragraphs 1 and 2 above; or,

 c) accompany it with the information you received as to where the corresponding source code may be obtained. (This alternative is

 allowed only for non-commercial distribution and only if you received the program in object code or executable form alone.)

For an executable file, complete source code means all the source code for all modules it contains; but, as a special exception, it need not include source code for modules which are standard libraries that accompany the operating system on which the executable file runs.

 4. You may not copy, sublicense, distribute or transfer SMAIL except as expressly provided under this License Agreement. Any attempt otherwise to copy, sublicense, distribute or transfer SMAIL is void and your rights to use the program under this License agreement shall be automatically terminated. However, parties who have received computer software programs from you with this License Agreement will not have their licenses terminated so long as such parties remain in full compliance.

 5. If you wish to incorporate parts of SMAIL into other free programs whose distribution

conditions are different, write to Landon

Curt Noll & Ronald S. Karr via the Free Software Foundation at 51 Franklin St, Fifth Floor, Boston, MA 02110-1301, USA. We have not yet worked out a simple rule that can be stated here, but we will often permit this. We will be guided by the two goals of preserving the free status of all derivatives of our free software and of promoting the sharing and reuse of software.

Your comments and suggestions about our licensing policies and our software are welcome! This contract was based on the contract made by the Free Software Foundation. Please contact the Free Software Foundation, Inc., 51 Franklin St, Fifth Floor, Boston, MA 02110-1301,

USA, or call (617) 542-5942 for details on copylefted material in general.

## NO WARRANTY

 BECAUSE SMAIL IS LICENSED FREE OF CHARGE, WE PROVIDE ABSOLUTELY NO WARRANTY, TO THE EXTENT PERMITTED BY APPLICABLE STATE LAW. EXCEPT WHEN OTHERWISE STATED IN WRITING, LANDON CURT NOLL & RONALD S. KARR AND/OR

OTHER PARTIES PROVIDE SMAIL "AS IS" WITHOUT WARRANTY OF ANY KIND, EITHER EXPRESSED OR IMPLIED, INCLUDING, BUT NOT LIMITED TO, THE IMPLIED WARRANTIES OF MERCHANTABILITY AND FITNESS FOR A PARTICULAR PURPOSE. THE ENTIRE RISK AS TO THE QUALITY AND PERFORMANCE OF SMAIL IS WITH YOU. SHOULD SMAIL PROVE DEFECTIVE, YOU ASSUME THE COST OF ALL NECESSARY SERVICING, REPAIR OR CORRECTION.

 IN NO EVENT UNLESS REQUIRED BY APPLICABLE LAW WILL LANDON CURT NOLL & RONALD S. KARR AND/OR ANY OTHER PARTY WHO MAY MODIFY AND REDISTRIBUTE SMAIL AS PERMITTED ABOVE, BE LIABLE TO YOU FOR DAMAGES, INCLUDING ANY LOST PROFITS, LOST MONIES, OR OTHER SPECIAL, INCIDENTAL OR CONSEQUENTIAL DAMAGES ARISING OUT OF THE USE OR INABILITY TO USE (INCLUDING BUT NOT LIMITED TO LOSS OF DATA OR DATA BEING RENDERED INACCURATE OR LOSSES SUSTAINED BY THIRD PARTIES OR A FAILURE OF THE PROGRAM TO OPERATE WITH ANY OTHER PROGRAMS) SMAIL, EVEN IF YOU HAVE BEEN ADVISED OF THE POSSIBILITY OF SUCH DAMAGES, OR FOR ANY CLAIM BY ANY

OTHER PARTY.

# **1.310 libunistring 0.9.10-2**

# **1.310.1 Available under license :**

@c The GNU Free Documentation License. @center Version 1.3, 3 November 2008

@c This file is intended to be included within another document, @c hence no sectioning command or @node.

## @display

Copyright @copyright{} 2000, 2001, 2002, 2007, 2008 Free Software Foundation, Inc. @uref{http://fsf.org/}

Everyone is permitted to copy and distribute verbatim copies of this license document, but changing it is not allowed. @end display

@enumerate 0 @item

## PREAMBLE

The purpose of this License is to make a manual, textbook, or other functional and useful document @dfn{free} in the sense of freedom: to assure everyone the effective freedom to copy and redistribute it, with or without modifying it, either commercially or noncommercially. Secondarily, this License preserves for the author and publisher a way to get credit for their work, while not being considered responsible for modifications made by others.

This License is a kind of ``copyleft'', which means that derivative works of the document must themselves be free in the same sense. It complements the GNU General Public License, which is a copyleft license designed for free software.

We have designed this License in order to use it for manuals for free software, because free software needs free documentation: a free program should come with manuals providing the same freedoms that the software does. But this License is not limited to software manuals; it can be used for any textual work, regardless of subject matter or whether it is published as a printed book. We recommend this License principally for works whose purpose is instruction or reference.

## @item APPLICABILITY AND DEFINITIONS

This License applies to any manual or other work, in any medium, that contains a notice placed by the copyright holder saying it can be distributed under the terms of this License. Such a notice grants a world-wide, royalty-free license, unlimited in duration, to use that work under the conditions stated herein. The ``Document'', below, refers

 to any such manual or work. Any member of the public is a licensee, and is addressed as ``you''. You accept the license if you copy, modify or distribute the work in a way requiring permission under copyright law.

A ``Modified Version'' of the Document means any work containing the Document or a portion of it, either copied verbatim, or with modifications and/or translated into another language.

A ``Secondary Section'' is a named appendix or a front-matter section of the Document that deals exclusively with the relationship of the publishers or authors of the Document to the Document's overall subject (or to related matters) and contains nothing that could fall directly within that overall subject. (Thus, if the Document is in part a textbook of mathematics, a Secondary Section may not explain

any mathematics.) The relationship could be a matter of historical connection with the subject or with related matters, or of legal, commercial, philosophical, ethical or political position regarding them.

The ``Invariant Sections'' are certain Secondary Sections whose titles are designated, as being those of Invariant Sections, in the notice that says that the Document is released under this License. If a section does not fit the above definition of Secondary then it is not allowed to be designated as Invariant. The Document may contain zero Invariant Sections. If the Document does not identify any Invariant Sections then there are none.

The ``Cover Texts'' are certain short passages of text that are listed, as Front-Cover Texts or Back-Cover Texts, in the notice that says that the Document is released under this License. A Front-Cover Text may be at most 5 words, and a Back-Cover Text may be at most 25 words.

A ``Transparent'' copy of the Document means a machine-readable copy, represented in a format whose specification is available to the general public, that is suitable for revising the document straightforwardly with generic text editors or (for images composed of pixels) generic paint programs or (for drawings) some widely available

drawing editor, and that is suitable for input to text formatters or for automatic translation to a variety of formats suitable for input to text formatters. A copy made in an otherwise Transparent file format whose markup, or absence of markup, has been arranged to thwart or discourage subsequent modification by readers is not Transparent. An image format is not Transparent if used for any substantial amount of text. A copy that is not ``Transparent'' is called ``Opaque''.

Examples of suitable formats for Transparent copies include plain @sc{ascii} without markup, Texinfo input format, La@TeX{} input format, @acronym{SGML} or @acronym{XML} using a publicly available @acronym{DTD}, and standard-conforming simple @acronym{HTML}, PostScript or @acronym{PDF} designed for human modification. Examples of transparent image formats include @acronym{PNG}, @acronym{XCF} and @acronym{JPG}. Opaque formats include proprietary formats that can be read and edited only by proprietary word processors, @acronym{SGML} or  $@a$ cronym{XML} for which the  $@a$ cronym{DTD} and/or processing tools are not generally available, and the machine-generated @acronym{HTML}, PostScript or @acronym{PDF} produced by some word processors for output purposes only.

The ``Title Page'' means, for a printed book, the title page itself,

plus such following pages as are needed to hold, legibly, the material this License requires to appear in the title page. For works in formats which do not have any title page as such, ``Title Page'' means the text near the most prominent appearance of the work's title, preceding the beginning of the body of the text.

The ``publisher'' means any person or entity that distributes copies of the Document to the public.

A section ``Entitled XYZ'' means a named subunit of the Document whose title either is precisely XYZ or contains XYZ in parentheses following text that translates XYZ in another language. (Here XYZ stands for a specific section name mentioned below, such as "Acknowledgements", ``Dedications'', ``Endorsements'', or ``History''.) To ``Preserve the Title'' of such a section when you modify the Document means that it remains a section "Entitled XYZ" according to this definition.

The Document may include Warranty Disclaimers next to the notice which states that this License applies to the Document. These Warranty Disclaimers are considered to be included by reference in this License, but only as regards disclaiming warranties: any other implication that these Warranty Disclaimers may have is void and has no effect on the meaning of this License.

## @item VERBATIM COPYING

You may copy and distribute the Document in any medium, either commercially or noncommercially, provided that this License, the copyright notices, and the license notice saying this License applies to the Document are reproduced in all copies, and that you add no other conditions whatsoever

 to those of this License. You may not use technical measures to obstruct or control the reading or further copying of the copies you make or distribute. However, you may accept compensation in exchange for copies. If you distribute a large enough number of copies you must also follow the conditions in section 3.

You may also lend copies, under the same conditions stated above, and you may publicly display copies.

## @item COPYING IN QUANTITY

If you publish printed copies (or copies in media that commonly have printed covers) of the Document, numbering more than 100, and the Document's license notice requires Cover Texts, you must enclose the copies in covers that carry, clearly and legibly, all these Cover Texts: Front-Cover Texts on the front cover, and Back-Cover Texts on the back cover. Both covers must also clearly and legibly identify you as the publisher of these copies. The front cover must present the full title with all words of the title equally prominent and visible.

 You may add other material on the covers in addition. Copying with changes limited to the covers, as long as they preserve the title of the Document and satisfy these conditions, can be treated as verbatim copying in other respects.

If the required texts for either cover are too voluminous to fit legibly, you should put the first ones listed (as many as fit reasonably) on the actual cover, and continue the rest onto adjacent pages.

If you publish or distribute Opaque copies of the Document numbering more than 100, you must either include a machine-readable Transparent copy along with each Opaque copy, or state in or with each Opaque copy a computer-network location from which the general network-using public has access to download using public-standard network protocols a complete Transparent copy of the Document, free of added material. If you use the latter option, you must take reasonably prudent steps, when you begin distribution of Opaque copies in quantity, to ensure that

 this Transparent copy will remain thus accessible at the stated location until at least one year after the last time you distribute an Opaque copy (directly or through your agents or retailers) of that edition to the public.

It is requested, but not required, that you contact the authors of the Document well before redistributing any large number of copies, to give them a chance to provide you with an updated version of the Document.

## @item MODIFICATIONS

You may copy and distribute a Modified Version of the Document under the conditions of sections 2 and 3 above, provided that you release the Modified Version under precisely this License, with the Modified Version filling the role of the Document, thus licensing distribution and modification of the Modified Version to whoever possesses a copy of it. In addition, you must do these things in the Modified Version:

@enumerate A @item Use in the Title Page (and on the covers, if any) a title distinct from that of the Document, and from

#### those of previous versions

(which should, if there were any, be listed in the History section of the Document). You may use the same title as a previous version if the original publisher of that version gives permission.

#### @item

List on the Title Page, as authors, one or more persons or entities responsible for authorship of the modifications in the Modified Version, together with at least five of the principal authors of the Document (all of its principal authors, if it has fewer than five), unless they release you from this requirement.

## @item

State on the Title page the name of the publisher of the Modified Version, as the publisher.

#### @item

Preserve all the copyright notices of the Document.

## @item

Add an appropriate copyright notice for your modifications adjacent to the other copyright notices.

#### @item

Include, immediately after the copyright notices, a license notice giving the public permission to use the Modified Version under the terms of this License, in the form shown in the Addendum below.

#### @item

Preserve in that license notice the full lists of Invariant Sections and required Cover Texts given in the Document's license notice.

## @item

Include an unaltered copy of this License.

## @item

Preserve the section Entitled ``History'', Preserve its Title, and add to it an item stating at least the title, year, new authors, and publisher of the Modified Version as given on the Title Page. If there is no section Entitled ``History'' in the Document, create one stating the title, year, authors, and publisher of the Document as given on its Title Page, then add an item describing the Modified Version as stated in the previous sentence.

## @item

Preserve the network location, if any, given in the Document for public access to a Transparent copy of the Document, and likewise

the network locations given in the Document for previous versions it was based on. These may be placed in the ``History'' section. You may omit a network location for a work that was published at least four years before the Document itself, or if the original

publisher of the version it refers to gives permission.

#### @item

For any section Entitled ``Acknowledgements'' or ``Dedications'', Preserve the Title of the section, and preserve in the section all the substance and tone of each of the contributor acknowledgements and/or dedications given therein.

## @item

Preserve all the Invariant Sections of the Document, unaltered in their text and in their titles. Section numbers or the equivalent are not considered part of the section titles.

## @item

Delete any section Entitled ``Endorsements''. Such a section may not be included in the Modified Version.

## @item

Do not retitle any existing section to be Entitled ``Endorsements'' or to conflict in title with any Invariant Section.

#### @item

Preserve any Warranty Disclaimers. @end enumerate

If the Modified Version includes new front-matter sections or appendices that qualify as Secondary Sections and contain no material copied from the Document, you may at your option designate some or all of these sections as invariant. To do this, add their titles to the

list of Invariant Sections in the Modified Version's license notice. These titles must be distinct from any other section titles.

You may add a section Entitled ``Endorsements'', provided it contains nothing but endorsements of your Modified Version by various parties---for example, statements of peer review or that the text has been approved by an organization as the authoritative definition of a standard.

You may add a passage of up to five words as a Front-Cover Text, and a passage of up to 25 words as a Back-Cover Text, to the end of the list of Cover Texts in the Modified Version. Only one passage of Front-Cover Text and one of Back-Cover Text may be added by (or

through arrangements made by) any one entity. If the Document already includes a cover text for the same cover, previously added by you or by arrangement made by the same entity you are acting on behalf of,

you may not add another; but you may replace the old one, on explicit permission from the previous publisher that added the old one.

The author(s) and publisher(s) of the Document do not by this License give permission to use their names for publicity for or to assert or imply endorsement of any Modified Version.

## @item COMBINING DOCUMENTS

You may combine the Document with other documents released under this License, under the terms defined in section 4 above for modified versions, provided that you include in the combination all of the Invariant Sections of all of the original documents, unmodified, and list them all as Invariant Sections of your combined work in its license notice, and that you preserve all their Warranty Disclaimers.

The combined work need only contain one copy of this License, and multiple identical Invariant Sections may be replaced with a single copy. If there are multiple Invariant Sections with the same name but different contents, make the title of each such section unique by adding at the end of it, in parentheses, the name of the original author or publisher of that section if known, or else a unique number. Make the same adjustment to the section titles in the list of Invariant Sections in the license notice of the combined work.

In the combination, you must combine any sections Entitled ``History'' in the various original documents, forming one section Entitled ``History''; likewise combine any sections Entitled ``Acknowledgements'', and any sections Entitled ``Dedications''. You must delete all sections Entitled ``Endorsements.''

## @item COLLECTIONS OF DOCUMENTS

You may make a collection consisting of the Document and other documents released under this License, and replace the individual copies of this License in the various documents with a single copy that is included in the collection, provided that you follow the rules of this License for verbatim copying of each of the documents in all other respects.

You may extract

 a single document from such a collection, and distribute it individually under this License, provided you insert a copy of this License into the extracted document, and follow this License in all other respects regarding verbatim copying of that document.

## @item AGGREGATION WITH INDEPENDENT WORKS

A compilation of the Document or its derivatives with other separate and independent documents or works, in or on a volume of a storage or distribution medium, is called an ``aggregate'' if the copyright resulting from the compilation is not used to limit the legal rights of the compilation's users beyond what the individual works permit. When the Document is included in an aggregate, this License does not apply to the other works in the aggregate which are not themselves derivative works of the Document.

If the Cover Text requirement of section 3 is applicable to these copies of the Document, then if the Document is less than one half of the entire aggregate, the Document's Cover Texts may be placed on

covers that bracket the Document within the aggregate, or the electronic equivalent of covers if the Document is in electronic form. Otherwise they must appear on printed covers that bracket the whole aggregate.

@item TRANSLATION

Translation is considered a kind of modification, so you may distribute translations of the Document under the terms of section 4. Replacing Invariant Sections with translations requires special permission from their copyright holders, but you may include translations of some or all Invariant Sections in addition to the original versions of these Invariant Sections. You may include a translation of this License, and all the license notices in the Document, and any Warranty Disclaimers, provided that you also include the original English version of this License and the original versions of those notices and disclaimers. In case of a disagreement between the translation and the original version of this License or a notice or disclaimer, the original version will prevail.

If a section in the Document is Entitled ``Acknowledgements'', ``Dedications'', or ``History'', the requirement (section 4) to Preserve its Title (section 1) will typically require changing the actual title.

## @item **TERMINATION**

You may not copy, modify, sublicense, or distribute the Document except as expressly provided under this License. Any attempt otherwise to copy, modify, sublicense, or distribute it is void, and will automatically terminate your rights under this License.

However, if you cease all violation of this License, then your license from a particular copyright holder is reinstated (a) provisionally, unless and until the copyright holder explicitly and finally terminates your license, and (b) permanently, if the copyright holder fails to notify you of the violation by some reasonable means prior to 60 days after the cessation.

Moreover, your license from a particular copyright holder is reinstated permanently if the copyright holder notifies you of the

violation by some reasonable means, this is the first time you have received notice of violation of this License (for any work) from that copyright holder, and you cure the violation prior to 30 days after your receipt of the notice.

Termination of your rights under this section does not terminate the licenses of parties who have received copies or rights from you under this License. If your rights have been terminated and not permanently reinstated, receipt of a copy of some or all of the same material does not give you any rights to use it.

## @item

## FUTURE REVISIONS OF THIS LICENSE

The Free Software Foundation may publish new, revised versions of the GNU Free Documentation License from time to time. Such new versions will be similar in spirit to the present version, but may differ in detail to address new problems or concerns. See @uref{http://www.gnu.org/copyleft/}.

Each version of the License is given a distinguishing version number. If the Document specifies that

a particular numbered version of this

License ``or any later version'' applies to it, you have the option of following the terms and conditions either of that specified version or of any later version that has been published (not as a draft) by the Free Software Foundation. If the Document does not specify a version number of this License, you may choose any version ever published (not as a draft) by the Free Software Foundation. If the Document specifies that a proxy can decide which future versions of this

License can be used, that proxy's public statement of acceptance of a version permanently authorizes you to choose that version for the Document.

## @item RELICENSING

``Massive Multiauthor Collaboration Site'' (or ``MMC Site'') means any World Wide Web server that publishes copyrightable works and also provides prominent facilities for anybody to edit those works. A public wiki that anybody can edit is an example of such a server. A ``Massive Multiauthor Collaboration'' (or ``MMC'') contained in the site means any set of copyrightable works thus published on the MMC site.

``CC-BY-SA'' means the Creative Commons Attribution-Share Alike 3.0 license published by Creative Commons Corporation, a not-for-profit corporation with a principal place of business in San Francisco, California, as well as future copyleft versions of that license published by that same organization.

``Incorporate'' means to publish or republish a Document, in whole or in part, as part of another Document.

An MMC is ``eligible for relicensing'' if it is licensed under this License, and if all works that were first published under this License somewhere other than this MMC, and subsequently incorporated in whole or in part into the MMC, (1) had no cover texts or invariant sections, and (2) were thus incorporated prior to November 1, 2008.

The operator of an MMC Site may republish an MMC contained in the site under CC-BY-SA on the same site at any time before August 1, 2009, provided the MMC is eligible for relicensing.

## @end enumerate

@page @heading ADDENDUM: How to use this License for your documents

To use this License in a document you have written, include a copy of the License in the document and put the following copyright and license notices just after the title page:

@smallexample @group Copyright (C) @var{year} @var{your name}.

 Permission is granted to copy, distribute and/or modify this document under the terms of the GNU Free Documentation License, Version 1.3 or any later version published by the Free Software Foundation; with no Invariant Sections, no Front-Cover Texts, and no Back-Cover Texts. A copy of the license is included in the section entitled ``GNU Free Documentation License''. @end group @end smallexample

If you have Invariant Sections, Front-Cover Texts and Back-Cover Texts, replace the ``with@dots{}Texts.'' line with this:

@smallexample @group with the Invariant Sections being @var{list their titles}, with the Front-Cover Texts being @var{list}, and with the Back-Cover Texts being @var{list}. @end group @end smallexample

If you have Invariant Sections without Cover Texts, or some other combination of the three, merge those two alternatives to suit the situation.

If your document contains nontrivial examples of program code, we recommend releasing these examples in parallel under your choice of free software license, such as the GNU General Public License, to permit their use in free software.

@c Local Variables: @c ispell-local-pdict: "ispell-dict" @c End:

 GNU GENERAL PUBLIC LICENSE Version 3, 29 June 2007

Copyright (C) 2007 Free Software Foundation, Inc. <http://fsf.org/> Everyone is permitted to copy and distribute verbatim copies of this license document, but changing it is not allowed.

Preamble

 The GNU General Public License is a free, copyleft license for software and other kinds of works.

 The licenses for most software and other practical works are designed to take away your freedom to share and change the works. By contrast, the GNU General Public License is intended to guarantee your freedom to

share and change all versions of a program--to make sure it remains free software for all its users. We, the Free Software Foundation, use the GNU General Public License for most of our software; it applies also to any other work released this way by its authors. You can apply it to your programs, too.

 When we speak of free software, we are referring to freedom, not

price. Our General Public Licenses are designed to make sure that you have the freedom to distribute copies of free software (and charge for them if you wish), that you receive source code or can get it if you want it, that you can change the software or use pieces of it in new free programs, and that you know you can do these things.

 To protect your rights, we need to prevent others from denying you these rights or asking you to surrender the rights. Therefore, you have certain responsibilities if you distribute copies of the software, or if you modify it: responsibilities to respect the freedom of others.

 For example, if you distribute copies of such a program, whether gratis or for a fee, you must pass on to the recipients the same freedoms that you received. You must make sure that they, too, receive or can get the source code. And you must show them these terms so they know their rights.

 Developers that use the GNU GPL protect your rights with two steps: (1)

 assert copyright on the software, and (2) offer you this License giving you legal permission to copy, distribute and/or modify it.

 For the developers' and authors' protection, the GPL clearly explains that there is no warranty for this free software. For both users' and authors' sake, the GPL requires that modified versions be marked as changed, so that their problems will not be attributed erroneously to authors of previous versions.

 Some devices are designed to deny users access to install or run modified versions of the software inside them, although the manufacturer can do so. This is fundamentally incompatible with the aim of protecting users' freedom to change the software. The systematic pattern of such abuse occurs in the area of products for individuals to use, which is precisely where it is most unacceptable. Therefore, we have designed this version of the GPL to prohibit the practice for those products. If such problems arise substantially in other domains, we stand

 ready to extend this provision to those domains in future versions of the GPL, as needed to protect the freedom of users.

 Finally, every program is threatened constantly by software patents. States should not allow patents to restrict development and use of software on general-purpose computers, but in those that do, we wish to avoid the special danger that patents applied to a free program could make it effectively proprietary. To prevent this, the GPL assures that patents cannot be used to render the program non-free.

 The precise terms and conditions for copying, distribution and modification follow.

## TERMS AND CONDITIONS

0. Definitions.

"This License" refers to version 3 of the GNU General Public License.

 "Copyright" also means copyright-like laws that apply to other kinds of works, such as semiconductor masks.

 "The Program" refers to any copyrightable work licensed under this License. Each licensee is addressed as "you". "Licensees" and "recipients" may be individuals or organizations.

 To "modify" a work means to copy from or adapt all or part of the work in a fashion requiring copyright permission, other than the making of an exact copy. The resulting work is called a "modified version" of the earlier work or a work "based on" the earlier work.

 A "covered work" means either the unmodified Program or a work based on the Program.

 To "propagate" a work means to do anything with it that, without permission, would make you directly or secondarily liable for infringement under applicable copyright law, except executing it on a computer or modifying a private copy. Propagation includes copying, distribution (with or without modification), making available to the public, and in some countries other activities as well.

 To "convey" a work means any kind of propagation that enables other parties to make or receive copies. Mere interaction with a user through a computer network, with no transfer of a copy, is not conveying.

 An interactive user interface displays "Appropriate Legal Notices" to the extent that it includes a convenient and prominently visible feature that (1) displays an appropriate copyright notice, and (2) tells the user that there is no warranty for the work (except to the

extent that warranties are provided), that licensees may convey the work under this License, and how to view a copy of this License. If the interface presents a list of user commands or options, such as a menu, a prominent item in the list meets this criterion.

#### 1. Source Code.

 The "source code" for a work means the preferred form of the work for making modifications to it. "Object code" means any non-source form of a work.

 A "Standard Interface" means an interface that either is an official standard defined by a recognized standards body, or, in the case of interfaces specified for a particular programming language, one that is widely used among developers working in that language.

#### The

 "System Libraries" of an executable work include anything, other than the work as a whole, that (a) is included in the normal form of packaging a Major Component, but which is not part of that Major Component, and (b) serves only to enable use of the work with that Major Component, or to implement a Standard Interface for which an implementation is available to the public in source code form. A "Major Component", in this context, means a major essential component (kernel, window system, and so on) of the specific operating system (if any) on which the executable work runs, or a compiler used to produce the work, or an object code interpreter used to run it.

 The "Corresponding Source" for a work in object code form means all the source code needed to generate, install, and (for an executable work) run the object code and to modify the work, including scripts to control those activities. However, it does not include the work's System Libraries, or general-purpose tools or generally available free

programs which are used unmodified in performing those activities but which are not part of the work. For example, Corresponding Source includes interface definition files associated with source files for the work, and the source code for shared libraries and dynamically linked subprograms that the work is specifically designed to require, such as by intimate data communication or control flow between those subprograms and other parts of the work.

 The Corresponding Source need not include anything that users can regenerate automatically from other parts of the Corresponding Source.

 The Corresponding Source for a work in source code form is that same work.

## 2. Basic Permissions.

 All rights granted under this License are granted for the term of copyright on the Program, and are irrevocable provided the stated conditions are met. This License explicitly affirms your unlimited permission to run the unmodified Program. The output from running a covered work is covered

by this License only if the output, given its

content, constitutes a covered work. This License acknowledges your rights of fair use or other equivalent, as provided by copyright law.

 You may make, run and propagate covered works that you do not convey, without conditions so long as your license otherwise remains in force. You may convey covered works to others for the sole purpose of having them make modifications exclusively for you, or provide you with facilities for running those works, provided that you comply with the terms of this License in conveying all material for which you do not control copyright. Those thus making or running the covered works for you must do so exclusively on your behalf, under your direction and control, on terms that prohibit them from making any copies of your copyrighted material outside their relationship with you.

 Conveying under any other circumstances is permitted solely under the conditions stated below. Sublicensing is not allowed; section 10 makes it unnecessary.

3. Protecting Users' Legal Rights From Anti-Circumvention Law.

 No covered work shall be deemed part of an effective technological measure under any applicable law fulfilling obligations under article 11 of the WIPO copyright treaty adopted on 20 December 1996, or similar laws prohibiting or restricting circumvention of such measures.

 When you convey a covered work, you waive any legal power to forbid circumvention of technological measures to the extent such circumvention is effected by exercising rights under this License with respect to the covered work, and you disclaim any intention to limit operation or modification of the work as a means of enforcing, against the work's users, your or third parties' legal rights to forbid circumvention of technological measures.

4. Conveying Verbatim Copies.

 You may convey verbatim copies of the Program's source code as you receive it, in any medium, provided that you conspicuously and

## appropriately

 publish on each copy an appropriate copyright notice; keep intact all notices stating that this License and any non-permissive terms added in accord with section 7 apply to the code; keep intact all notices of the absence of any warranty; and give all recipients a copy of this License along with the Program.

 You may charge any price or no price for each copy that you convey, and you may offer support or warranty protection for a fee.

5. Conveying Modified Source Versions.

 You may convey a work based on the Program, or the modifications to produce it from the Program, in the form of source code under the terms of section 4, provided that you also meet all of these conditions:

 a) The work must carry prominent notices stating that you modified it, and giving a relevant date.

 b) The work must carry prominent notices stating that it is released under this License and any conditions added under section 7. This requirement modifies the requirement in section 4 to

"keep intact all notices".

 c) You must license the entire work, as a whole, under this License to anyone who comes into possession of a copy. This License will therefore apply, along with any applicable section 7 additional terms, to the whole of the work, and all its parts, regardless of how they are packaged. This License gives no permission to license the work in any other way, but it does not invalidate such permission if you have separately received it.

 d) If the work has interactive user interfaces, each must display Appropriate Legal Notices; however, if the Program has interactive interfaces that do not display Appropriate Legal Notices, your work need not make them do so.

 A compilation of a covered work with other separate and independent works, which are not by their nature extensions of the covered work, and which are not combined with it such as to form a larger program, in or on a volume of a storage or distribution medium, is called an

"aggregate" if the compilation and its resulting copyright are not used to limit the access or legal rights of the compilation's users beyond what the individual works permit. Inclusion of a covered work in an aggregate does not cause this License to apply to the other parts of the aggregate.

#### 6. Conveying Non-Source Forms.

 You may convey a covered work in object code form under the terms of sections 4 and 5, provided that you also convey the machine-readable Corresponding Source under the terms of this License, in one of these ways:

 a) Convey the object code in, or embodied in, a physical product (including a physical distribution medium), accompanied by the Corresponding Source fixed on a durable physical medium customarily used for software interchange.

 b) Convey the object code in, or embodied in, a physical product (including a physical distribution medium), accompanied by a written offer, valid for at least three years and valid for as

 long as you offer spare parts or customer support for that product model, to give anyone who possesses the object code either (1) a copy of the Corresponding Source for all the software in the product that is covered by this License, on a durable physical medium customarily used for software interchange, for a price no more than your reasonable cost of physically performing this conveying of source, or (2) access to copy the Corresponding Source from a network server at no charge.

 c) Convey individual copies of the object code with a copy of the written offer to provide the Corresponding Source. This alternative is allowed only occasionally and noncommercially, and only if you received the object code with such an offer, in accord with subsection 6b.

 d) Convey the object code by offering access from a designated place (gratis or for a charge), and offer equivalent access to the Corresponding Source in

the same way through the same place at no

 further charge. You need not require recipients to copy the Corresponding Source along with the object code. If the place to copy the object code is a network server, the Corresponding Source may be on a different server (operated by you or a third party) that supports equivalent copying facilities, provided you maintain clear directions next to the object code saying where to find the Corresponding Source. Regardless of what server hosts the Corresponding Source, you remain obligated to ensure that it is available for as long as needed to satisfy these requirements.

 e) Convey the object code using peer-to-peer transmission, provided you inform other peers where the object code and Corresponding

 Source of the work are being offered to the general public at no charge under subsection 6d.

 A separable portion of the object code, whose source code is excluded from the Corresponding Source as a System Library, need not be included in conveying the object code work.

 A "User Product" is either (1) a "consumer product", which means any tangible personal property which is normally used for personal, family, or household purposes, or (2) anything designed or sold for incorporation into a dwelling. In determining whether a product is a consumer product, doubtful cases shall be resolved in favor of coverage. For a particular product received by a particular user, "normally used" refers to a typical or common use of that class of product, regardless of the status of the particular user or of the way in which the particular user actually uses, or expects or is expected to use, the product. A product is a consumer product regardless of whether the product has substantial commercial, industrial or non-consumer uses, unless such uses represent the only significant mode of use of the product.

 "Installation Information" for a User Product means any methods, procedures, authorization

 keys, or other information required to install and execute modified versions of a covered work in that User Product from a modified version of its Corresponding Source. The information must suffice to ensure that the continued functioning of the modified object code is in no case prevented or interfered with solely because modification has been made.

 If you convey an object code work under this section in, or with, or specifically for use in, a User Product, and the conveying occurs as part of a transaction in which the right of possession and use of the User Product is transferred to the recipient in perpetuity or for a fixed term (regardless of how the transaction is characterized), the Corresponding Source conveyed under this section must be accompanied by the Installation Information. But this requirement does not apply if neither you nor any third party retains the ability to install modified object code on the User Product (for example, the work has been installed in

ROM).

 The requirement to provide Installation Information does not include a requirement to continue to provide support service, warranty, or updates for a work that has been modified or installed by the recipient, or for the User Product in which it has been modified or installed. Access to a network may be denied when the modification itself materially and adversely affects the operation of the network or violates the rules and

protocols for communication across the network.

 Corresponding Source conveyed, and Installation Information provided, in accord with this section must be in a format that is publicly documented (and with an implementation available to the public in source code form), and must require no special password or key for unpacking, reading or copying.

#### 7. Additional Terms.

 "Additional permissions" are terms that supplement the terms of this License by making exceptions from one or more of its conditions. Additional permissions that are applicable to the entire Program shall

be treated as though they were included in this License, to the extent that they are valid under applicable law. If additional permissions apply only to part of the Program, that part may be used separately under those permissions, but the entire Program remains governed by this License without regard to the additional permissions.

 When you convey a copy of a covered work, you may at your option remove any additional permissions from that copy, or from any part of it. (Additional permissions may be written to require their own removal in certain cases when you modify the work.) You may place additional permissions on material, added by you to a covered work, for which you have or can give appropriate copyright permission.

 Notwithstanding any other provision of this License, for material you add to a covered work, you may (if authorized by the copyright holders of that material) supplement the terms of this License with terms:

 a) Disclaiming warranty or limiting liability differently from the terms of sections 15 and 16 of this License; or

 b) Requiring preservation of specified reasonable legal notices or author attributions in that material or in the Appropriate Legal Notices displayed by works containing it; or

 c) Prohibiting misrepresentation of the origin of that material, or requiring that modified versions of such material be marked in reasonable ways as different from the original version; or

 d) Limiting the use for publicity purposes of names of licensors or authors of the material; or

 e) Declining to grant rights under trademark law for use of some trade names, trademarks, or service marks; or

 f) Requiring indemnification of licensors and authors of that material by anyone who conveys the material (or modified versions of it) with contractual assumptions of liability to the recipient, for any liability that these contractual assumptions directly impose on

those licensors and authors.

 All other non-permissive additional terms are considered "further restrictions" within the meaning of section 10. If the Program as you received it, or any part of it, contains a notice stating that it is governed by this License along with a term that is a further restriction, you may remove that term. If a license document contains a further restriction but permits relicensing or conveying under this License, you may add to a covered work material governed by the terms of that license document, provided that the further restriction does not survive such relicensing or conveying.

 If you add terms to a covered work in accord with this section, you must place, in the relevant source files, a statement of the additional terms that apply to those files, or a notice indicating where to find the applicable terms.

 Additional terms, permissive or non-permissive, may be stated in the form of a separately written license, or stated as exceptions; the above requirements apply either way.

## 8. Termination.

 You may not propagate or modify a covered work except as expressly provided under this License. Any attempt otherwise to propagate or modify it is void, and will automatically terminate your rights under this License (including any patent licenses granted under the third paragraph of section 11).

 However, if you cease all violation of this License, then your license from a particular copyright holder is reinstated (a) provisionally, unless and until the copyright holder explicitly and finally terminates your license, and (b) permanently, if the copyright holder fails to notify you of the violation by some reasonable means prior to 60 days after the cessation.

 Moreover, your license from a particular copyright holder is reinstated permanently if the copyright holder notifies you of the violation by some reasonable means, this is the first time you have received notice of violation of this License (for any work) from that copyright

 holder, and you cure the violation prior to 30 days after your receipt of the notice.

 Termination of your rights under this section does not terminate the licenses of parties who have received copies or rights from you under this License. If your rights have been terminated and not permanently reinstated, you do not qualify to receive new licenses for the same material under section 10.

## 9. Acceptance Not Required for Having Copies.

 You are not required to accept this License in order to receive or run a copy of the Program. Ancillary propagation of a covered work occurring solely as a consequence of using peer-to-peer transmission to receive a copy likewise does not require acceptance. However, nothing other than this License grants you permission to propagate or modify any covered work. These actions infringe copyright if you do not accept this License. Therefore, by modifying or propagating a covered work, you indicate your acceptance of this License to do so.

#### 10. Automatic Licensing of Downstream Recipients.

 Each time you convey a covered work, the recipient automatically receives a license from the original licensors, to run, modify and propagate that work, subject to this License. You are not responsible for enforcing compliance by third parties with this License.

 An "entity transaction" is a transaction transferring control of an organization, or substantially all assets of one, or subdividing an organization, or merging organizations. If propagation of a covered work results from an entity transaction, each party to that transaction who receives a copy of the work also receives whatever licenses to the work the party's predecessor in interest had or could give under the previous paragraph, plus a right to possession of the Corresponding Source of the work from the predecessor in interest, if the predecessor has it or can get it with reasonable efforts.

 You may not impose any further restrictions on the exercise of the rights

 granted or affirmed under this License. For example, you may not impose a license fee, royalty, or other charge for exercise of rights granted under this License, and you may not initiate litigation (including a cross-claim or counterclaim in a lawsuit) alleging that any patent claim is infringed by making, using, selling, offering for sale, or importing the Program or any portion of it.

11. Patents.

 A "contributor" is a copyright holder who authorizes use under this License of the Program or a work on which the Program is based. The work thus licensed is called the contributor's "contributor version".

 A contributor's "essential patent claims" are all patent claims owned or controlled by the contributor, whether already acquired or hereafter acquired, that would be infringed by some manner, permitted by this License, of making, using, or selling its contributor version, but do not include claims that would be infringed only as a consequence of further modification of the contributor version. For

purposes of this definition, "control" includes the right to grant patent sublicenses in a manner consistent with the requirements of this License.

 Each contributor grants you a non-exclusive, worldwide, royalty-free patent license under the contributor's essential patent claims, to make, use, sell, offer for sale, import and otherwise run, modify and propagate the contents of its contributor version.

 In the following three paragraphs, a "patent license" is any express agreement or commitment, however denominated, not to enforce a patent (such as an express permission to practice a patent or covenant not to sue for patent infringement). To "grant" such a patent license to a party means to make such an agreement or commitment not to enforce a patent against the party.

 If you convey a covered work, knowingly relying on a patent license, and the Corresponding Source of the work is not available for anyone to copy, free of charge and under the terms of this License, through a

publicly available network server or other readily accessible means, then you must either (1) cause the Corresponding Source to be so available, or (2) arrange to deprive yourself of the benefit of the patent license for this particular work, or (3) arrange, in a manner consistent with the requirements of this License, to extend the patent license to downstream recipients. "Knowingly relying" means you have actual knowledge that, but for the patent license, your conveying the covered work in a country, or your recipient's use of the covered work in a country, would infringe one or more identifiable patents in that country that you have reason to believe are valid.

 If, pursuant to or in connection with a single transaction or arrangement, you convey, or propagate by procuring conveyance of, a covered work, and grant a patent license to some of the parties receiving the covered work authorizing them to use, propagate, modify or convey a specific copy of the covered

work, then the patent license

you grant is automatically extended to all recipients of the covered work and works based on it.

 A patent license is "discriminatory" if it does not include within the scope of its coverage, prohibits the exercise of, or is conditioned on the non-exercise of one or more of the rights that are specifically granted under this License. You may not convey a covered work if you are a party to an arrangement with a third party that is in the business of distributing software, under which you make payment to the third party based on the extent of your activity of conveying the work, and under which the third party grants, to any of the parties who would receive the covered work from you, a discriminatory patent license (a) in connection with copies of the covered work conveyed by you (or copies made from those copies), or (b) primarily for and in connection with specific products or compilations that contain the covered work, unless you entered into that arrangement, or

that patent license was granted, prior to 28 March 2007.

 Nothing in this License shall be construed as excluding or limiting any implied license or other defenses to infringement that may otherwise be available to you under applicable patent law.

12. No Surrender of Others' Freedom.

 If conditions are imposed on you (whether by court order, agreement or otherwise) that contradict the conditions of this License, they do not excuse you from the conditions of this License. If you cannot convey a covered work so as to satisfy simultaneously your obligations under this License and any other pertinent obligations, then as a consequence you may not convey it at all. For example, if you agree to terms that obligate you to collect a royalty for further conveying from those to whom you convey the Program, the only way you could satisfy both those terms and this License would be to refrain entirely from conveying the Program.

13. Use with the GNU Affero General Public License.

 Notwithstanding any other provision of this License, you have permission to link or combine any covered work with a work licensed under version 3 of the GNU Affero General Public License into a single combined work, and to convey the resulting work. The terms of this License will continue to apply to the part which is the covered work, but the special requirements of the GNU Affero General Public License, section 13, concerning interaction through a network will apply to the combination as such.

14. Revised Versions of this License.

 The Free Software Foundation may publish revised and/or new versions of the GNU General Public License from time to time. Such new versions will be similar in spirit to the present version, but may differ in detail to address new problems or concerns.

 Each version is given a distinguishing version number. If the Program specifies that a certain numbered version of the GNU General Public License "or any later version" applies to it, you have the option of following the terms and conditions either of that numbered version or of any later version published by the Free Software Foundation. If the Program does not specify a version number of the GNU General Public License, you may choose any version ever published by the Free Software Foundation.

 If the Program specifies that a proxy can decide which future versions of the GNU General Public License can be used, that proxy's public statement of acceptance of a version permanently authorizes you to choose that version for the Program.

 Later license versions may give you additional or different permissions. However, no additional obligations are imposed on any author or copyright holder as a result of your choosing to follow a later version.

15. Disclaimer of Warranty.

## THERE IS NO WARRANTY FOR THE PROGRAM, TO THE EXTENT PERMITTED BY APPLICABLE LAW. EXCEPT WHEN OTHERWISE STATED IN WRITING THE COPYRIGHT HOLDERS AND/OR OTHER PARTIES PROVIDE THE PROGRAM "AS IS" WITHOUT WARRANTY

OF ANY KIND, EITHER EXPRESSED OR IMPLIED, INCLUDING, BUT NOT LIMITED TO, THE IMPLIED WARRANTIES OF MERCHANTABILITY AND FITNESS FOR A PARTICULAR PURPOSE. THE ENTIRE RISK AS TO THE QUALITY AND PERFORMANCE OF THE PROGRAM IS WITH YOU. SHOULD THE PROGRAM PROVE DEFECTIVE, YOU ASSUME THE COST OF ALL NECESSARY SERVICING, REPAIR OR CORRECTION.

16. Limitation of Liability.

 IN NO EVENT UNLESS REQUIRED BY APPLICABLE LAW OR AGREED TO IN WRITING WILL ANY COPYRIGHT HOLDER, OR ANY OTHER PARTY WHO MODIFIES AND/OR CONVEYS THE PROGRAM AS PERMITTED ABOVE, BE LIABLE TO YOU FOR DAMAGES, INCLUDING ANY GENERAL, SPECIAL, INCIDENTAL OR CONSEQUENTIAL DAMAGES ARISING OUT OF THE USE OR INABILITY TO USE THE PROGRAM (INCLUDING BUT NOT LIMITED TO LOSS OF DATA OR DATA BEING RENDERED INACCURATE OR LOSSES SUSTAINED BY YOU OR THIRD PARTIES OR A FAILURE OF THE PROGRAM TO OPERATE WITH ANY OTHER PROGRAMS), EVEN IF SUCH HOLDER OR OTHER PARTY HAS BEEN ADVISED OF THE POSSIBILITY OF

## SUCH DAMAGES.

 17. Interpretation of Sections 15 and 16.

 If the disclaimer of warranty and limitation of liability provided above cannot be given local legal effect according to their terms, reviewing courts shall apply local law that most closely approximates an absolute waiver of all civil liability in connection with the Program, unless a warranty or assumption of liability accompanies a copy of the Program in return for a fee.

## END OF TERMS AND CONDITIONS

How to Apply These Terms to Your New Programs

 If you develop a new program, and you want it to be of the greatest possible use to the public, the best way to achieve this is to make it free software which everyone can redistribute and change under these terms.

 To do so, attach the following notices to the program. It is safest to attach them to the start of each source file to most effectively state the exclusion of warranty; and each file should have at least the "copyright" line and a pointer to where the full notice is found.

 <one line to give the program's name and a brief idea of what it does.> Copyright  $(C)$  <year > <name of author>

 This program is free software: you can redistribute it and/or modify it under the terms of the GNU General Public License as published by the Free Software Foundation, either version 3 of the License, or (at your option) any later version.

 This program is distributed in the hope that it will be useful, but WITHOUT ANY WARRANTY; without even the implied warranty of MERCHANTABILITY or FITNESS FOR A PARTICULAR PURPOSE. See the GNU General Public License for more details.

 You should have received a copy of the GNU General Public License along with this program. If not, see <http://www.gnu.org/licenses/>.

Also add information on how to contact you by electronic and paper mail.

 If the program does terminal interaction, make it output a short notice like this when it starts in an interactive mode:

 $<$ program> Copyright (C) $<$ year>  $<$ name of author> This program comes with ABSOLUTELY NO WARRANTY; for details type `show w'. This is free software, and you are welcome to redistribute it under certain conditions; type `show c' for details.

The hypothetical commands `show w' and `show c' should show the appropriate parts of the General Public License. Of course, your program's commands might be different; for a GUI interface, you would use an "about box".

 You should also get your employer (if you work as a programmer) or school, if any, to sign a "copyright disclaimer" for the program, if necessary. For more information on this, and how to apply and follow the GNU GPL, see <http://www.gnu.org/licenses/>.

 The GNU General Public License does not permit incorporating your program into proprietary programs. If your program is a subroutine library, you may consider it more useful to permit linking proprietary applications with the library. If this is what you want to do, use the GNU Lesser General Public License instead of this License. But first, please read <http://www.gnu.org/philosophy/why-not-lgpl.html>. GNU LESSER GENERAL PUBLIC LICENSE Version 3, 29 June 2007

Copyright (C) 2007 Free Software Foundation, Inc. <http://fsf.org/> Everyone is permitted to copy and distribute verbatim copies of this license document, but changing it is not allowed.

 This version of the GNU Lesser General Public License incorporates the terms and conditions of version 3 of the GNU General Public License, supplemented by the additional permissions listed below.

0. Additional Definitions.

 As used herein, "this License" refers to version 3 of the GNU Lesser General Public License, and the "GNU GPL" refers to version 3 of the GNU General Public License.

 "The Library" refers to a covered work governed by this License, other than an Application or a Combined Work as defined below.

 An "Application" is any work that makes use of an interface provided by the Library, but which is not otherwise based on the Library. Defining a subclass of a class defined by the Library is deemed a mode of using an interface provided by the Library.

 A "Combined Work" is a work produced by combining or linking an Application with the Library. The particular version of the Library with which the Combined Work was made is also called the "Linked Version".

 The "Minimal Corresponding Source" for a Combined Work means the Corresponding Source for the Combined Work, excluding any source code for portions of the Combined Work that, considered in isolation, are based on the Application, and not on the Linked Version.

 The "Corresponding Application Code" for a Combined Work means the object code and/or source code for the Application, including any data and utility programs needed for reproducing the Combined Work from the Application, but excluding the System Libraries of the Combined Work.

1. Exception to Section 3 of the GNU GPL.

 You may convey a covered work under sections 3 and 4 of this License without being bound by section 3 of the GNU GPL.

 2. Conveying Modified Versions.

 If you modify a copy of the Library, and, in your modifications, a facility refers to a function or data to be supplied by an Application that uses the facility (other than as an argument passed when the facility is invoked), then you may convey a copy of the modified version:

 a) under this License, provided that you make a good faith effort to ensure that, in the event an Application does not supply the function or data, the facility still operates, and performs whatever part of its purpose remains meaningful, or

 b) under the GNU GPL, with none of the additional permissions of this License applicable to that copy.

3. Object Code Incorporating Material from Library Header Files.

 The object code form of an Application may incorporate material from a header file that is part of the Library. You may convey such object code under terms of your choice, provided that, if the incorporated material is not limited to numerical parameters, data structure

layouts and accessors, or small macros, inline functions and templates (ten or fewer lines in length), you do both of the following:

a) Give prominent notice with each copy of the object code that the

 Library is used in it and that the Library and its use are covered by this License.

 b) Accompany the object code with a copy of the GNU GPL and this license document.

4. Combined Works.

 You may convey a Combined Work under terms of your choice that, taken together, effectively do not restrict modification of the portions of the Library contained in the Combined Work and reverse engineering for debugging such modifications, if you also do each of the following:

 a) Give prominent notice with each copy of the Combined Work that the Library is used in it and that the Library and its use are covered by this License.

 b) Accompany the Combined Work with a copy of the GNU GPL and this license document.

 c) For a Combined Work that displays copyright notices during execution, include the copyright notice for the Library among these notices, as well as a reference directing the user to the copies of the GNU GPL and this license document.

d) Do one of the following:

 0) Convey the Minimal Corresponding Source under the terms of this License, and the Corresponding Application Code in a form suitable for, and under terms that permit, the user to recombine or relink the Application with a modified version of the Linked Version to produce a modified Combined Work, in the manner specified by section 6 of the GNU GPL for conveying Corresponding Source.

 1) Use a suitable shared library mechanism for linking with the Library. A suitable mechanism is one that (a) uses at run time a copy of the Library already present on the user's computer system, and (b) will operate properly with a modified version of the Library that is interface-compatible with the Linked

Version.

 e) Provide Installation Information, but only if you would otherwise be required to provide such information under section 6 of the GNU GPL, and only to the extent that such information is

 necessary to install and execute a modified version of the Combined Work produced by recombining or relinking the Application with a modified version of the Linked Version. (If you use option 4d0, the Installation Information must accompany the Minimal Corresponding Source and Corresponding Application Code. If you use option 4d1, you must provide the Installation Information in the manner specified by section 6 of the GNU GPL for conveying Corresponding Source.)

5. Combined Libraries.

 You may place library facilities that are a work based on the Library side by side in a single library together with other library facilities that are not Applications and are not covered by this License, and convey such a combined library under terms of your choice, if you do both of the following:

 a) Accompany the combined library with a copy of the same work based on the Library, uncombined with any other library facilities, conveyed under the terms of this License.

 b) Give prominent notice with the combined library that part of it is a work based on the Library, and explaining where to find the accompanying uncombined form of the same work.

6. Revised Versions of the GNU Lesser General Public License.

 The Free Software Foundation may publish revised and/or new versions of the GNU Lesser General Public License from time to time. Such new versions will be similar in spirit to the present version, but may differ in detail to address new problems or concerns.

 Each version is given a distinguishing version number. If the Library as you received it specifies that a certain numbered version of the GNU Lesser General Public License "or any later version" applies to it, you have the option of following the terms and conditions either of that published version or of any later version published by the Free Software Foundation. If the Library as you received it does not specify a version number of the GNU Lesser General Public License, you may choose any version of the GNU Lesser General Public License ever published by the Free Software Foundation.

 If the Library as you received it specifies that a proxy can decide whether future versions of the GNU Lesser General Public License shall apply, that proxy's public statement of acceptance of any version is permanent authorization for you to choose that version for the

# **1.311 hostname 3.23**

## **1.311.1 Available under license :**

This package was written by Peter Tobias <tobias@et-inf.fho-emden.de> on Thu, 16 Jan 1997 01:00:34 +0100.

License:

Copyright (C) 2009 Michael Meskes <meskes@debian.org> Copyright (C) 2004-2005 Graham Wilson <graham@debian.org> Copyright (C) 1997 Bernd Eckenfels Copyright (C) 1997 Peter Tobias <tobias@et-inf.fho-emden.de> Copyright (C) 1996 Free Software Foundation, Inc.

 This program is free software; you can redistribute it and/or modify it under the terms of the GNU General Public License as published by the Free Software Foundation; version 2 of the License.

 This program is distributed in the hope that it will be useful, but WITHOUT ANY WARRANTY; without even the implied warranty of MERCHANTABILITY or FITNESS FOR A PARTICULAR PURPOSE. See the GNU General Public License for more details.

 You should have received a copy of the GNU General Public License along with this program; if not, write to the Free Software Foundation, Inc., 51 Franklin St, Fifth Floor, Boston, MA 02110-1301 USA

On Debian systems, the complete text of the GNU General Public License can be found in /usr/share/common-licenses/GPL-2 file. hostname -- set the host name or show the host/domain name

Copyright (C) 1994-1997 Peter Tobias <tobias@et-inf.fho-emden.de> 2009- Michael Meskes <meskes@debian.org>

This program is free software; you can redistribute it and/or modify it under the terms of the GNU General Public License as published by the Free Software Foundation; either version 2, or (at your option) any later version.

This program is distributed in the hope that it will be useful, but WITHOUT ANY WARRANTY; without even the implied warranty of MERCHANTABILITY or FITNESS FOR A PARTICULAR PURPOSE. See the GNU General Public License for more details.

You should have received a copy of the GNU General Public License along with this program; if not, write to the Free Software Foundation, Inc., 675 Mass Ave, Cambridge, MA 02139, USA.

# **1.312 acl 2.2.53-6**

## **1.312.1 Available under license :**

Most components of the "acl" package are licensed under Version 2.1 of the GNU Lesser General Public License (see COPYING.LGPL).

Some components (as annotated in the source) are licensed under Version 2 of the GNU General Public License (see below),

----------------------------------------------------------------------

 GNU GENERAL PUBLIC LICENSE Version 2, June 1991

Copyright (C) 1989, 1991 Free Software Foundation, Inc., 51 Franklin Street, Fifth Floor, Boston, MA 02110-1301 USA Everyone is permitted to copy and distribute verbatim copies of this license document, but changing it is not allowed.

 Preamble

 The licenses for most software are designed to take away your freedom to share and change it. By contrast, the GNU General Public License is intended to guarantee your freedom to share and change free software--to make sure the software is free for all its users. This General Public License applies to most of the Free Software Foundation's software and to any other program whose authors commit to using it. (Some other Free Software Foundation software is covered by the GNU Lesser General Public License instead.) You can apply it to your programs, too.

 When we speak of free software, we are referring to freedom, not price. Our General Public Licenses are designed to make sure that you have the freedom to distribute copies of free software (and charge for this service if you wish), that you receive source code or can get it if you want it, that you can change the software or use pieces of it in new free programs; and that you know you can do these things.

 To protect your rights, we need to make restrictions that forbid anyone to deny you these rights or to ask you to surrender the rights. These restrictions translate to certain responsibilities for you if you distribute copies of the software, or if you modify it.

 For example, if you distribute copies of such a program, whether gratis or for a fee, you must give the recipients all the rights that you have. You must make sure that they, too, receive or can get the source code. And you must show them these terms so they know their rights.

We protect your rights with two steps: (1) copyright the software, and (2) offer you this license which gives you legal permission to copy, distribute and/or modify the software.

 Also, for each author's protection and ours, we want to make certain that everyone understands that there is no warranty for this free software. If the software is modified by someone else and passed on, we want its recipients to know that what they have is not the original, so that any problems introduced by others will not reflect on the original authors' reputations.

 Finally, any free program is threatened constantly by software patents. We wish to avoid the danger that redistributors of a free program will individually obtain patent licenses, in effect making the program proprietary. To prevent this, we have made it clear that any

patent must be licensed for everyone's free use or not licensed at all.

 The precise terms and conditions for copying, distribution and modification follow.

## GNU GENERAL PUBLIC LICENSE TERMS AND CONDITIONS FOR COPYING, DISTRIBUTION AND MODIFICATION

 0. This License applies to any program or other work which contains a notice placed by the copyright holder saying it may be distributed under the terms of this General Public License. The "Program", below, refers to any such program or work, and a "work based on the Program" means either the Program or any derivative work under copyright law: that is to say, a work containing the Program or a portion of it, either verbatim or with modifications and/or translated into another language. (Hereinafter, translation is included without limitation in the term "modification".) Each licensee is addressed as "you".

Activities other than copying, distribution and modification are not covered by this License; they are outside its scope. The act of running the Program is not restricted, and the output from the Program is covered only if its contents constitute a work based on the Program (independent of having been made by running the Program).
Whether that is true depends on what the Program does.

 1. You may copy and distribute verbatim copies of the Program's source code as you receive it, in any medium, provided that you conspicuously and appropriately publish on each copy an appropriate copyright notice and disclaimer of warranty; keep intact all the notices that refer to this License and to the absence of any warranty; and give any other recipients of the Program a copy of this License along with the Program.

You may charge a fee for the physical act of transferring a copy, and you may at your option offer warranty protection in exchange for a fee.

 2. You may modify your copy or copies of the Program or any portion of it, thus forming a work based on the Program, and copy and distribute such modifications or work under the terms of Section 1 above, provided that you also meet all of these conditions:

 a) You must cause the modified files to carry prominent notices stating that you changed the files and the date of any change.

 b) You must cause any work that you distribute or publish, that in whole or in part contains or is derived from the Program or any part thereof, to be licensed as a whole at no charge to all third parties under the terms of this License.

 c) If the modified program normally reads commands interactively when run, you must cause it, when started running for such interactive use in the most ordinary way, to print or display an announcement including an appropriate copyright notice and a notice that there is no warranty (or else, saying that you provide a warranty) and that users may redistribute the program under these conditions, and telling the user how to view a copy of this License. (Exception: if

the Program itself is interactive but

 does not normally print such an announcement, your work based on the Program is not required to print an announcement.)

These requirements apply to the modified work as a whole. If identifiable sections of that work are not derived from the Program, and can be reasonably considered independent and separate works in themselves, then this License, and its terms, do not apply to those sections when you distribute them as separate works. But when you distribute the same sections as part of a whole which is a work based on the Program, the distribution of the whole must be on the terms of this License, whose permissions for other licensees extend to the entire whole, and thus to each and every part regardless of who wrote it. Thus, it is not the intent of this section to claim rights or contest your rights to work written entirely by you; rather, the intent is to exercise the right to control the distribution of derivative or collective works based on the Program.

In addition, mere aggregation of another work not based on the Program with the Program (or with a work based on the Program) on a volume of a storage or distribution medium does not bring the other work under the scope of this License.

 3. You may copy and distribute the Program (or a work based on it, under Section 2) in object code or executable form under the terms of Sections 1 and 2 above provided that you also do one of the following:

 a) Accompany it with the complete corresponding machine-readable source code, which must be distributed under the terms of Sections 1 and 2 above on a medium customarily used for software interchange; or,

 b) Accompany it with a written offer, valid for at least three years, to give any third party, for a charge no more than your cost of physically performing source distribution, a complete machine-readable copy of the corresponding source code, to be distributed under the terms of Sections

1 and 2 above on a medium

customarily used for software interchange; or,

 c) Accompany it with the information you received as to the offer to distribute corresponding source code. (This alternative is allowed only for noncommercial distribution and only if you received the program in object code or executable form with such an offer, in accord with Subsection b above.)

The source code for a work means the preferred form of the work for making modifications to it. For an executable work, complete source code means all the source code for all modules it contains, plus any associated interface definition files, plus the scripts used to control compilation and installation of the executable. However, as a special exception, the source code distributed need not include anything that is normally distributed (in either source or binary form) with the major components (compiler, kernel, and so on) of the operating system on which the executable runs, unless that component

itself accompanies the executable.

If distribution of executable or object code is made by offering access to copy from a designated place, then offering equivalent access to copy the source code from the same place counts as distribution of the source code, even though third parties are not compelled to copy the source along with the object code.

 4. You may not copy, modify, sublicense, or distribute the Program except as expressly provided under this License. Any attempt otherwise to copy, modify, sublicense or distribute the Program is void, and will automatically terminate your rights under this License. However, parties who have received copies, or rights, from you under this License will not have their licenses terminated so long as such parties remain in full compliance.

 5. You are not required to accept this License, since you have not signed it. However, nothing else grants you permission to modify or distribute the Program or its derivative works. These actions are

prohibited by law if you do not accept this License. Therefore, by modifying or distributing the Program (or any work based on the Program), you indicate your acceptance of this License to do so, and all its terms and conditions for copying, distributing or modifying the Program or works based on it.

 6. Each time you redistribute the Program (or any work based on the Program), the recipient automatically receives a license from the original licensor to copy, distribute or modify the Program subject to these terms and conditions. You may not impose any further restrictions on the recipients' exercise of the rights granted herein. You are not responsible for enforcing compliance by third parties to this License.

 7. If, as a consequence of a court judgment or allegation of patent infringement or for any other reason (not limited to patent issues), conditions are imposed on you (whether by court order, agreement or otherwise) that contradict the conditions of this License, they do not

excuse you from the conditions of this License. If you cannot distribute so as to satisfy simultaneously your obligations under this License and any other pertinent obligations, then as a consequence you may not distribute the Program at all. For example, if a patent license would not permit royalty-free redistribution of the Program by all those who receive copies directly or indirectly through you, then the only way you could satisfy both it and this License would be to refrain entirely from distribution of the Program.

If any portion of this section is held invalid or unenforceable under any particular circumstance, the balance of the section is intended to apply and the section as a whole is intended to apply in other circumstances.

It is not the purpose of this section to induce you to infringe any patents or other property right claims or to contest validity of any such claims; this section has the sole purpose of protecting the integrity of the free software distribution system, which is

implemented by public license practices. Many people have made generous contributions to the wide range of software distributed through that system in reliance on consistent application of that system; it is up to the author/donor to decide if he or she is willing to distribute software through any other system and a licensee cannot impose that choice.

This section is intended to make thoroughly clear what is believed to be a consequence of the rest of this License.

 8. If the distribution and/or use of the Program is restricted in certain countries either by patents or by copyrighted interfaces, the original copyright holder who places the Program under this License may add an explicit geographical distribution limitation excluding those countries, so that distribution is permitted only in or among countries not thus excluded. In such case, this License incorporates the limitation as if written in the body of this License.

9. The Free Software Foundation

may publish revised and/or new versions

of the General Public License from time to time. Such new versions will be similar in spirit to the present version, but may differ in detail to address new problems or concerns.

Each version is given a distinguishing version number. If the Program specifies a version number of this License which applies to it and "any later version", you have the option of following the terms and conditions either of that version or of any later version published by the Free Software Foundation. If the Program does not specify a version number of this License, you may choose any version ever published by the Free Software Foundation.

 10. If you wish to incorporate parts of the Program into other free programs whose distribution conditions are different, write to the author to ask for permission. For software which is copyrighted by the Free Software Foundation, write to the Free Software Foundation; we sometimes make exceptions for this. Our decision will be guided by the two goals of preserving the free status of all derivatives of our free software and of promoting the sharing and reuse of software generally.

 NO WARRANTY

 11. BECAUSE THE PROGRAM IS LICENSED FREE OF CHARGE, THERE IS NO WARRANTY FOR THE PROGRAM, TO THE EXTENT PERMITTED BY APPLICABLE LAW. EXCEPT WHEN OTHERWISE STATED IN WRITING THE COPYRIGHT HOLDERS AND/OR OTHER PARTIES PROVIDE THE PROGRAM "AS IS" WITHOUT WARRANTY OF ANY KIND, EITHER EXPRESSED OR IMPLIED, INCLUDING, BUT NOT LIMITED TO, THE IMPLIED WARRANTIES OF MERCHANTABILITY AND FITNESS FOR A PARTICULAR PURPOSE. THE ENTIRE RISK AS TO THE QUALITY AND PERFORMANCE OF THE PROGRAM IS WITH YOU. SHOULD THE PROGRAM PROVE DEFECTIVE, YOU ASSUME THE COST OF ALL NECESSARY SERVICING, REPAIR OR CORRECTION.

 12. IN NO EVENT UNLESS REQUIRED BY APPLICABLE LAW OR AGREED TO IN WRITING WILL ANY COPYRIGHT HOLDER, OR ANY OTHER PARTY WHO MAY MODIFY AND/OR REDISTRIBUTE THE PROGRAM AS PERMITTED ABOVE, BE LIABLE TO YOU FOR DAMAGES,

INCLUDING ANY GENERAL, SPECIAL, INCIDENTAL OR CONSEQUENTIAL DAMAGES ARISING OUT OF THE USE OR INABILITY TO USE THE PROGRAM (INCLUDING BUT NOT LIMITED TO LOSS OF DATA OR DATA BEING RENDERED INACCURATE OR LOSSES SUSTAINED BY YOU OR THIRD PARTIES OR A FAILURE OF THE PROGRAM TO OPERATE WITH ANY OTHER PROGRAMS), EVEN IF SUCH HOLDER OR OTHER PARTY HAS BEEN ADVISED OF THE POSSIBILITY OF SUCH DAMAGES.

## END OF TERMS AND CONDITIONS

 How to Apply These Terms to Your New Programs

 If you develop a new program, and you want it to be of the greatest possible use to the public, the best way to achieve this is to make it free software which everyone can redistribute and change under these terms.

 To do so, attach the following notices to the program. It is safest to attach them to the start of each source file to most effectively convey the exclusion of warranty; and each file should have at least the "copyright" line and a pointer to where the full notice is found.

<one

line to give the program's name and a brief idea of what it does.> Copyright  $(C)$  <year > <name of author>

 This program is free software; you can redistribute it and/or modify it under the terms of the GNU General Public License as published by the Free Software Foundation; either version 2 of the License, or (at your option) any later version.

 This program is distributed in the hope that it will be useful, but WITHOUT ANY WARRANTY; without even the implied warranty of MERCHANTABILITY or FITNESS FOR A PARTICULAR PURPOSE. See the GNU General Public License for more details.

 You should have received a copy of the GNU General Public License along with this program; if not, write to the Free Software Foundation, Inc., 51 Franklin Street, Fifth Floor, Boston, MA 02110-1301 USA.

Also add information on how to contact you by electronic and paper mail.

If the program is interactive, make it output a short notice like this when it starts in an interactive mode:

 Gnomovision version 69, Copyright (C) year name of author Gnomovision comes with ABSOLUTELY NO WARRANTY; for details type `show w'. This is free software, and you are welcome to redistribute it under certain conditions; type `show c' for details.

The hypothetical commands `show w' and `show c' should show the appropriate parts of the General Public License. Of course, the commands you use may be called something other than `show w' and `show c'; they could even be mouse-clicks or menu items--whatever suits your program.

You should also get your employer (if you work as a programmer) or your school, if any, to sign a "copyright disclaimer" for the program, if necessary. Here is a sample; alter the names:

 Yoyodyne, Inc., hereby disclaims all copyright interest in the program `Gnomovision' (which makes passes at compilers) written by James Hacker.

 <signature of Ty Coon>, 1 April 1989 Ty Coon, President of Vice

This General Public License

 does not permit incorporating your program into proprietary programs. If your program is a subroutine library, you may consider it more useful to permit linking proprietary applications with the library. If this is what you want to do, use the GNU Lesser General Public License instead of this License. Most components of the "acl" package are licensed under Version 2.1 of the GNU Lesser General Public License (see below). below.

Some components (as annotated in the source) are licensed under Version 2 of the GNU General Public License (see COPYING).

---------------------------------------------------------------------- GNU LESSER GENERAL PUBLIC LICENSE

 Version 2.1, February 1999

Copyright (C) 1991, 1999 Free Software Foundation, Inc. 51 Franklin Street, Fifth Floor, Boston, MA 02110-1301 USA Everyone is permitted to copy and distribute verbatim copies of this license document, but changing it is not allowed.

[This is the first released version of the Lesser GPL. It also counts as the successor of the GNU Library Public License, version 2, hence the version number 2.1.]

#### Preamble

 The licenses for most software are designed to take away your freedom to share and change it. By contrast, the GNU General Public Licenses are intended to guarantee your freedom to share and change free software--to make sure the software is free for all its users.

 This license, the Lesser General Public License, applies to some specially designated software packages--typically libraries--of the Free Software Foundation and other authors who decide to use it. You can use it too, but we suggest you first think carefully about whether this license or the ordinary General Public License is the better strategy to use in any particular case, based on the explanations below.

 When we speak of free software, we are referring to freedom of use, not price. Our General Public Licenses are designed to make sure that you have the freedom to distribute copies of free software (and charge for this service if you wish); that you receive source code or can get it if you want it; that you can change the software and use pieces of it in new free programs; and that you are informed that you can do these things.

# To protect your rights, we need to make restrictions that forbid

distributors to deny you these rights or to ask you to surrender these rights. These restrictions translate to certain responsibilities for you if you distribute copies of the library or if you modify it.

 For example, if you distribute copies of the library, whether gratis or for a fee, you must give the recipients all the rights that we gave you. You must make sure that they, too, receive or can get the source code. If you link other code with the library, you must provide complete object files to the recipients, so that they can relink them with the library after making changes to the library and recompiling it. And you must show them these terms so they know their rights.

We protect your rights with a two-step method: (1) we copyright the

library, and (2) we offer you this license, which gives you legal permission to copy, distribute and/or modify the library.

 To protect each distributor, we want to make it very clear that there is no warranty for the free library. Also, if the library is modified by someone else and passed on, the recipients should know that what they have is not the original version, so that the original author's reputation will not be affected by problems that might be introduced by others.

 Finally, software patents pose a constant threat to the existence of any free program. We wish to make sure that a company cannot effectively restrict the users of a free program by obtaining a restrictive license from a patent holder. Therefore, we insist that any patent license obtained for a version of the library must be consistent with the full freedom of use specified in this license.

 Most GNU software, including some libraries, is covered by the ordinary GNU General Public License. This license, the GNU Lesser General Public License, applies to certain designated libraries, and is quite different from the ordinary General Public License. We use this license for certain libraries in order to permit linking those libraries

into non-free programs.

 When a program is linked with a library, whether statically or using a shared library, the combination of the two is legally speaking a combined work, a derivative of the original library. The ordinary General Public License therefore permits such linking only if the entire combination fits its criteria of freedom. The Lesser General Public License permits more lax criteria for linking other code with the library.

 We call this license the "Lesser" General Public License because it does Less to protect the user's freedom than the ordinary General Public License. It also provides other free software developers Less of an advantage over competing non-free programs. These disadvantages are the reason we use the ordinary General Public License for many libraries. However, the Lesser license provides advantages in certain special circumstances.

 For example, on rare occasions, there may be a special need to encourage the widest possible use of a certain library, so that it becomes a de-facto standard. To achieve this, non-free programs must be allowed to use the library. A more frequent case is that a free library does the same job as widely used non-free libraries. In this case, there is little to gain by limiting the free library to free software only, so we use the Lesser General Public License.

 In other cases, permission to use a particular library in non-free programs enables a greater number of people to use a large body of free software. For example, permission to use the GNU C Library in non-free programs enables many more people to use the whole GNU operating system, as well as its variant, the GNU/Linux operating system.

 Although the Lesser General Public License is Less protective of the users' freedom, it does ensure that the user of a program that is linked with the Library has the freedom and the wherewithal to run that program using a modified version of the Library.

The precise terms and conditions

for copying, distribution and

modification follow. Pay close attention to the difference between a "work based on the library" and a "work that uses the library". The former contains code derived from the library, whereas the latter must be combined with the library in order to run.

# GNU LESSER GENERAL PUBLIC LICENSE TERMS AND CONDITIONS FOR COPYING, DISTRIBUTION AND MODIFICATION

 0. This License Agreement applies to any software library or other program which contains a notice placed by the copyright holder or other authorized party saying it may be distributed under the terms of this Lesser General Public License (also called "this License"). Each licensee is addressed as "you".

 A "library" means a collection of software functions and/or data prepared so as to be conveniently linked with application programs (which use some of those functions and data) to form executables.

 The "Library", below, refers to any such software library or work which has been distributed under these terms. A "work based on the Library" means either the Library or any derivative work under copyright law: that is to say, a work containing the Library or a portion of it, either verbatim or with modifications and/or translated straightforwardly into another language. (Hereinafter, translation is included without limitation in the term "modification".)

 "Source code" for a work means the preferred form of the work for making modifications to it. For a library, complete source code means all the source code for all modules it contains, plus any associated interface definition files, plus the scripts used to control compilation

and installation of the library.

 Activities other than copying, distribution and modification are not covered by this License; they are outside its scope. The act of running a program using the Library is not restricted, and output from such a program is covered only if its contents constitute a work based on the Library (independent of the use of the Library in a tool for writing it). Whether that is true depends on what the Library does and what the program that uses the Library does.

 1. You may copy and distribute verbatim copies of the Library's complete source code as you receive it, in any medium, provided that you conspicuously and appropriately publish on each copy an appropriate copyright notice and disclaimer of warranty; keep intact all the notices that refer to this License and to the absence of any warranty; and distribute a copy of this License along with the Library.

 You may charge a fee for the physical act of transferring a copy, and you may at your option offer warranty protection in exchange for a fee.

 2. You may modify your copy or copies of the Library or any portion of it, thus forming a work based on the Library, and copy and distribute such modifications or work under the terms of Section 1 above, provided that you also meet all of these conditions:

 a) The modified work must itself be a software library.

 b) You must cause the files modified to carry prominent notices stating that you changed the files and the date of any change.

 c) You must cause the whole of the work to be licensed at no charge to all third parties under the terms of this License.

 d) If a facility in the modified Library refers to a function or a table of data to be supplied by an application program that uses the facility, other than as an argument passed when the facility is invoked, then you must make a good faith effort to ensure that, in the event an application does not supply such function or table, the facility still operates, and performs whatever part of its purpose remains meaningful.

 (For example, a function in a library to compute square roots has a purpose that is entirely well-defined independent of the application. Therefore, Subsection 2d requires that any

 application-supplied function or table used by this function must

 be optional: if the application does not supply it, the square root function must still compute square roots.)

These requirements apply to the modified work as a whole. If identifiable sections of that work are not derived from the Library, and can be reasonably considered independent and separate works in themselves, then this License, and its terms, do not apply to those sections when you distribute them as separate works. But when you distribute the same sections as part of a whole which is a work based on the Library, the distribution of the whole must be on the terms of this License, whose permissions for other licensees extend to the entire whole, and thus to each and every part regardless of who wrote it.

Thus, it is not the intent of this section to claim rights or contest your rights to work written entirely by you; rather, the intent is to exercise the right to control the distribution of derivative or collective works based on the Library.

#### In addition, mere

 aggregation of another work not based on the Library with the Library (or with a work based on the Library) on a volume of a storage or distribution medium does not bring the other work under the scope of this License.

 3. You may opt to apply the terms of the ordinary GNU General Public License instead of this License to a given copy of the Library. To do this, you must alter all the notices that refer to this License, so that they refer to the ordinary GNU General Public License, version 2, instead of to this License. (If a newer version than version 2 of the ordinary GNU General Public License has appeared, then you can specify that version instead if you wish.) Do not make any other change in these notices.

 Once this change is made in a given copy, it is irreversible for that copy, so the ordinary GNU General Public License applies to all subsequent copies and derivative works made from that copy.

 This option is useful when you wish to copy part of the code of the Library into a program that is not a library.

 4. You may copy and distribute the Library (or a portion or derivative of it, under Section 2) in object code or executable form under the terms of Sections 1 and 2 above provided that you accompany it with the complete corresponding machine-readable source code, which must be distributed under the terms of Sections 1 and 2 above on a medium customarily used for software interchange.

 If distribution of object code is made by offering access to copy from a designated place, then offering equivalent access to copy the source code from the same place satisfies the requirement to distribute the source code, even though third parties are not compelled to copy the source along with the object code.

 5. A program that contains no derivative of any portion of the Library, but is designed to work with the Library by being compiled or linked with it, is called a "work that uses the Library". Such a work, in isolation, is not a derivative work of the Library, and therefore falls outside the scope of this License.

 However, linking a "work that uses the Library" with the Library creates an executable that is a derivative of the Library (because it contains portions of the Library), rather than a "work that uses the library". The executable is therefore covered by this License. Section 6 states terms for distribution of such executables.

 When a "work that uses the Library" uses material from a header file that is part of the Library, the object code for the work may be a derivative work of the Library even though the source code is not. Whether this is true is especially significant if the work can be linked without the Library, or if the work is itself a library. The threshold for this to be true is not precisely defined by law.

 If such an object file uses only numerical parameters, data structure layouts and accessors, and small macros and small inline functions (ten lines or less in length), then the use of the object file

 is unrestricted, regardless of whether it is legally a derivative work. (Executables containing this object code plus portions of the Library will still fall under Section 6.)

 Otherwise, if the work is a derivative of the Library, you may distribute the object code for the work under the terms of Section 6. Any executables containing that work also fall under Section 6, whether or not they are linked directly with the Library itself.

 6. As an exception to the Sections above, you may also combine or link a "work that uses the Library" with the Library to produce a work containing portions of the Library, and distribute that work under terms of your choice, provided that the terms permit modification of the work for the customer's own use and reverse engineering for debugging such modifications.

 You must give prominent notice with each copy of the work that the Library is used in it and that the Library and its use are covered by this License. You must supply a copy of this License. If the work during execution displays copyright notices, you must include the

copyright notice for the Library among them, as well as a reference directing the user to the copy of this License. Also, you must do one of these things:

 a) Accompany the work with the complete corresponding machine-readable source code for the Library including whatever changes were used in the work (which must be distributed under Sections 1 and 2 above); and, if the work is an executable linked with the Library, with the complete machine-readable "work that uses the Library", as object code and/or source code, so that the user can modify the Library and then relink to produce a modified executable containing the modified Library. (It is understood that the user who changes the contents of definitions files in the Library will not necessarily be able to recompile the application to use the modified definitions.)

b) Use a suitable shared library

mechanism for linking with the

 Library. A suitable mechanism is one that (1) uses at run time a copy of the library already present on the user's computer system, rather than copying library functions into the executable, and (2) will operate properly with a modified version of the library, if the user installs one, as long as the modified version is interface-compatible with the version that the work was made with.

 c) Accompany the work with a written offer, valid for at least three years, to give the same user the materials specified in Subsection 6a, above, for a charge no more than the cost of performing this distribution.

 d) If distribution of the work is made by offering access to copy from a designated place, offer equivalent access to copy the above specified materials from the same place.

 e) Verify that the user has already received a copy of these materials or that you have already sent this user a copy.

 For an executable, the required form of the "work that uses the Library" must include any data and utility programs needed for reproducing the executable from it. However, as a special exception, the materials to be distributed need not include anything that is

normally distributed (in either source or binary form) with the major components (compiler, kernel, and so on) of the operating system on which the executable runs, unless that component itself accompanies the executable.

 It may happen that this requirement contradicts the license restrictions of other proprietary libraries that do not normally accompany the operating system. Such a contradiction means you cannot use both them and the Library together in an executable that you distribute.

 7. You may place library facilities that are a work based on the Library side-by-side in a single library together with other library facilities not covered by this License, and distribute such a combined library, provided that the separate distribution of the work based on the Library and of the other library facilities is otherwise permitted, and provided that you do these two things:

 a) Accompany the combined library with a copy of the same work based on the Library, uncombined with any other library facilities. This must be distributed under the terms of the Sections above.

 b) Give prominent notice with the combined library of the fact that part of it is a work based on the Library, and explaining where to find the accompanying uncombined form of the same work.

 8. You may not copy, modify, sublicense, link with, or distribute the Library except as expressly provided under this License. Any attempt otherwise to copy, modify, sublicense, link with, or distribute the Library is void, and will automatically terminate your rights under this License. However, parties who have received copies, or rights, from you under this License will not have their licenses terminated so long as such parties remain in full compliance.

 9. You are not required to accept this License, since you have not signed it. However, nothing else grants you permission to modify or distribute the Library or its derivative works. These actions are prohibited by law if you do not accept this License. Therefore, by modifying or distributing the Library (or any work based on the Library), you indicate your acceptance of this License to do so, and all its terms and conditions for copying, distributing or modifying the Library or works based on it.

 10. Each time you redistribute the Library (or any work based on the Library), the recipient automatically receives a license from the

original licensor to copy, distribute, link with or modify the Library subject to these terms and conditions. You may not impose any further restrictions on the recipients' exercise of the rights granted herein. You are not responsible for enforcing compliance by third parties with this License.

#### 11. If, as a consequence

of a court judgment or allegation of patent

infringement or for any other reason (not limited to patent issues), conditions are imposed on you (whether by court order, agreement or otherwise) that contradict the conditions of this License, they do not excuse you from the conditions of this License. If you cannot distribute so as to satisfy simultaneously your obligations under this License and any other pertinent obligations, then as a consequence you may not distribute the Library at all. For example, if a patent license would not permit royalty-free redistribution of the Library by all those who receive copies directly or indirectly through you, then the only way you could satisfy both it and this License would be to refrain entirely from distribution of the Library.

If any portion of this section is held invalid or unenforceable under any particular circumstance, the balance of the section is intended to apply, and the section as a whole is intended to apply in other circumstances.

#### It

 is not the purpose of this section to induce you to infringe any patents or other property right claims or to contest validity of any such claims; this section has the sole purpose of protecting the integrity of the free software distribution system which is implemented by public license practices. Many people have made generous contributions to the wide range of software distributed through that system in reliance on consistent application of that system; it is up to the author/donor to decide if he or she is willing to distribute software through any other system and a licensee cannot impose that choice.

This section is intended to make thoroughly clear what is believed to be a consequence of the rest of this License.

 12. If the distribution and/or use of the Library is restricted in certain countries either by patents or by copyrighted interfaces, the original copyright holder who places the Library under this License may add an explicit geographical distribution limitation excluding those countries, so that distribution is permitted only in or among countries not thus excluded. In such case, this License incorporates the limitation as if written in the body of this License.

 13. The Free Software Foundation may publish revised and/or new versions of the Lesser General Public License from time to time. Such new versions will be similar in spirit to the present version, but may differ in detail to address new problems or concerns.

Each version is given a distinguishing version number. If the Library specifies a version number of this License which applies to it and "any later version", you have the option of following the terms and conditions either of that version or of any later version published by the Free Software Foundation. If the Library does not specify a license version number, you may choose any version ever published by the Free Software Foundation.

 14. If you wish to incorporate parts of the Library into other free programs

 whose distribution conditions are incompatible with these, write to the author to ask for permission. For software which is copyrighted by the Free Software Foundation, write to the Free Software Foundation; we sometimes make exceptions for this. Our decision will be guided by the two goals of preserving the free status of all derivatives of our free software and of promoting the sharing and reuse of software generally.

## NO WARRANTY

 15. BECAUSE THE LIBRARY IS LICENSED FREE OF CHARGE, THERE IS NO WARRANTY FOR THE LIBRARY, TO THE EXTENT PERMITTED BY APPLICABLE LAW. EXCEPT WHEN OTHERWISE STATED IN WRITING THE COPYRIGHT HOLDERS AND/OR OTHER PARTIES PROVIDE THE LIBRARY "AS IS" WITHOUT WARRANTY OF ANY KIND, EITHER EXPRESSED OR IMPLIED, INCLUDING, BUT NOT LIMITED TO, THE IMPLIED WARRANTIES OF MERCHANTABILITY AND FITNESS FOR A PARTICULAR PURPOSE. THE ENTIRE RISK AS TO THE QUALITY AND PERFORMANCE OF THE LIBRARY IS WITH YOU. SHOULD THE LIBRARY PROVE DEFECTIVE, YOU ASSUME THE COST

OF ALL NECESSARY SERVICING, REPAIR OR CORRECTION.

 16. IN NO EVENT UNLESS REQUIRED BY APPLICABLE LAW OR AGREED TO IN WRITING WILL ANY COPYRIGHT HOLDER, OR ANY OTHER PARTY WHO MAY MODIFY AND/OR REDISTRIBUTE THE LIBRARY AS PERMITTED ABOVE, BE LIABLE TO YOU FOR DAMAGES, INCLUDING ANY GENERAL, SPECIAL, INCIDENTAL OR CONSEQUENTIAL DAMAGES ARISING OUT OF THE USE OR INABILITY TO USE THE LIBRARY (INCLUDING BUT NOT LIMITED TO LOSS OF DATA OR DATA BEING RENDERED INACCURATE OR LOSSES SUSTAINED BY YOU OR THIRD PARTIES OR A FAILURE OF THE LIBRARY TO OPERATE WITH ANY OTHER SOFTWARE), EVEN IF SUCH HOLDER OR OTHER PARTY HAS BEEN ADVISED OF THE POSSIBILITY OF SUCH **DAMAGES** 

#### END OF TERMS AND CONDITIONS

#### How to Apply These Terms to Your New Libraries

 If you develop a new library, and you want it to be of the greatest possible use to the public, we recommend making it free software that everyone can redistribute and change. You can do so by permitting redistribution under these terms (or, alternatively, under the terms of the ordinary General Public License).

 To apply these terms, attach the following notices to the library. It is safest to attach them to the start of each source file to most effectively convey the exclusion of warranty; and each file should have at least the "copyright" line and a pointer to where the full notice is found.

 <one line to give the library's name and a brief idea of what it does.> Copyright  $(C)$  <year > <name of author>

 This library is free software; you can redistribute it and/or modify it under the terms of the GNU Lesser General Public License as published by the Free Software Foundation; either version 2.1 of the License, or (at your option) any later version.

 This library is distributed in the hope that it will be useful, but WITHOUT ANY WARRANTY; without even the implied warranty of MERCHANTABILITY or FITNESS FOR A PARTICULAR PURPOSE. See the GNU Lesser General Public License for more details.

 You should have received a copy of the GNU Lesser General Public License along with this library; if not, write to the Free Software Foundation, Inc., 51 Franklin Street, Fifth Floor, Boston, MA 02110-1301 USA

Also add information on how to contact you by electronic and paper mail.

You should also get your employer (if you work as a programmer) or your school, if any, to sign a "copyright disclaimer" for the library, if necessary. Here is a sample; alter the names:

 Yoyodyne, Inc., hereby disclaims all copyright interest in the library `Frob' (a library for tweaking knobs) written by James Random Hacker.

 <signature of Ty Coon>, 1 April 1990 Ty Coon, President of Vice

That's all there is to it!

# **1.313 sed 4.7-1**

# **1.313.1 Available under license :**

GNU GENERAL PUBLIC LICENSE

Version 3, 29 June 2007

Copyright (C) 2007 Free Software Foundation, Inc. <https://fsf.org/> Everyone is permitted to copy and distribute verbatim copies of this license document, but changing it is not allowed.

# Preamble

 The GNU General Public License is a free, copyleft license for software and other kinds of works.

 The licenses for most software and other practical works are designed to take away your freedom to share and change the works. By contrast, the GNU General Public License is intended to guarantee your freedom to share and change all versions of a program--to make sure it remains free software for all its users. We, the Free Software Foundation, use the GNU General Public License for most of our software; it applies also to any other work released this way by its authors. You can apply it to your programs, too.

 When we speak of free software, we are referring to freedom, not

price. Our General Public Licenses are designed to make sure that you have the freedom to distribute copies of free software (and charge for them if you wish), that you receive source code or can get it if you want it, that you can change the software or use pieces of it in new free programs, and that you know you can do these things.

 To protect your rights, we need to prevent others from denying you these rights or asking you to surrender the rights. Therefore, you have certain responsibilities if you distribute copies of the software, or if you modify it: responsibilities to respect the freedom of others.

 For example, if you distribute copies of such a program, whether gratis or for a fee, you must pass on to the recipients the same freedoms that you received. You must make sure that they, too, receive or can get the source code. And you must show them these terms so they know their rights.

 Developers that use the GNU GPL protect your rights with two steps: (1)

 assert copyright on the software, and (2) offer you this License giving you legal permission to copy, distribute and/or modify it.

 For the developers' and authors' protection, the GPL clearly explains that there is no warranty for this free software. For both users' and authors' sake, the GPL requires that modified versions be marked as changed, so that their problems will not be attributed erroneously to authors of previous versions.

 Some devices are designed to deny users access to install or run modified versions of the software inside them, although the manufacturer can do so. This is fundamentally incompatible with the aim of protecting users' freedom to change the software. The systematic pattern of such abuse occurs in the area of products for individuals to use, which is precisely where it is most unacceptable. Therefore, we have designed this version of the GPL to prohibit the practice for those products. If such problems arise substantially in other domains, we stand

 ready to extend this provision to those domains in future versions of the GPL, as needed to protect the freedom of users.

 Finally, every program is threatened constantly by software patents. States should not allow patents to restrict development and use of software on general-purpose computers, but in those that do, we wish to avoid the special danger that patents applied to a free program could make it effectively proprietary. To prevent this, the GPL assures that patents cannot be used to render the program non-free.

 The precise terms and conditions for copying, distribution and modification follow.

#### TERMS AND CONDITIONS

0. Definitions.

"This License" refers to version 3 of the GNU General Public License.

 "Copyright" also means copyright-like laws that apply to other kinds of works, such as semiconductor masks.

 "The Program" refers to any copyrightable work licensed under this License. Each licensee is addressed as "you". "Licensees" and "recipients" may be individuals or organizations.

 To "modify" a work means to copy from or adapt all or part of the work in a fashion requiring copyright permission, other than the making of an exact copy. The resulting work is called a "modified version" of the earlier work or a work "based on" the earlier work.

 A "covered work" means either the unmodified Program or a work based on the Program.

 To "propagate" a work means to do anything with it that, without permission, would make you directly or secondarily liable for infringement under applicable copyright law, except executing it on a computer or modifying a private copy. Propagation includes copying, distribution (with or without modification), making available to the public, and in some countries other activities as well.

 To "convey" a work means any kind of propagation that enables other parties to make or receive copies. Mere interaction with a user through a computer network, with no transfer of a copy, is not conveying.

 An interactive user interface displays "Appropriate Legal Notices" to the extent that it includes a convenient and prominently visible feature that (1) displays an appropriate copyright notice, and (2) tells the user that there is no warranty for the work (except to the extent that warranties are provided), that licensees may convey the work under this License, and how to view a copy of this License. If the interface presents a list of user commands or options, such as a menu, a prominent item in the list meets this criterion.

1. Source Code.

 The "source code" for a work means the preferred form of the work for making modifications to it. "Object code" means any non-source form of a work.

 A "Standard Interface" means an interface that either is an official standard defined by a recognized standards body, or, in the case of interfaces specified for a particular programming language, one that is widely used among developers working in that language.

#### The

 "System Libraries" of an executable work include anything, other than the work as a whole, that (a) is included in the normal form of packaging a Major Component, but which is not part of that Major Component, and (b) serves only to enable use of the work with that Major Component, or to implement a Standard Interface for which an implementation is available to the public in source code form. A "Major Component", in this context, means a major essential component (kernel, window system, and so on) of the specific operating system (if any) on which the executable work runs, or a compiler used to produce the work, or an object code interpreter used to run it.

The "Corresponding Source" for a work in object code form means all

the source code needed to generate, install, and (for an executable work) run the object code and to modify the work, including scripts to control those activities. However, it does not include the work's System Libraries, or general-purpose tools or generally available free

programs which are used unmodified in performing those activities but which are not part of the work. For example, Corresponding Source includes interface definition files associated with source files for the work, and the source code for shared libraries and dynamically linked subprograms that the work is specifically designed to require, such as by intimate data communication or control flow between those subprograms and other parts of the work.

 The Corresponding Source need not include anything that users can regenerate automatically from other parts of the Corresponding Source.

 The Corresponding Source for a work in source code form is that same work.

2. Basic Permissions.

 All rights granted under this License are granted for the term of copyright on the Program, and are irrevocable provided the stated conditions are met. This License explicitly affirms your unlimited permission to run the unmodified Program. The output from running a covered work is

 covered by this License only if the output, given its content, constitutes a covered work. This License acknowledges your rights of fair use or other equivalent, as provided by copyright law.

 You may make, run and propagate covered works that you do not convey, without conditions so long as your license otherwise remains in force. You may convey covered works to others for the sole purpose of having them make modifications exclusively for you, or provide you with facilities for running those works, provided that you comply with the terms of this License in conveying all material for which you do not control copyright. Those thus making or running the covered works for you must do so exclusively on your behalf, under your direction and control, on terms that prohibit them from making any copies of your copyrighted material outside their relationship with you.

 Conveying under any other circumstances is permitted solely under the conditions stated below. Sublicensing is not allowed; section 10 makes it unnecessary.

3. Protecting Users' Legal Rights From Anti-Circumvention Law.

 No covered work shall be deemed part of an effective technological measure under any applicable law fulfilling obligations under article 11 of the WIPO copyright treaty adopted on 20 December 1996, or similar laws prohibiting or restricting circumvention of such measures.

 When you convey a covered work, you waive any legal power to forbid circumvention of technological measures to the extent such circumvention is effected by exercising rights under this License with respect to the covered work, and you disclaim any intention to limit operation or modification of the work as a means of enforcing, against the work's users, your or third parties' legal rights to forbid circumvention of technological measures.

4. Conveying Verbatim Copies.

 You may convey verbatim copies of the Program's source code as you receive it, in any medium, provided that you conspicuously and appropriately publish on each copy an appropriate copyright notice; keep intact all notices stating that this License and any non-permissive terms added in accord with section 7 apply to the code; keep intact all notices of the absence of any warranty; and give all recipients a copy of this License along with the Program.

 You may charge any price or no price for each copy that you convey, and you may offer support or warranty protection for a fee.

5. Conveying Modified Source Versions.

 You may convey a work based on the Program, or the modifications to produce it from the Program, in the form of source code under the terms of section 4, provided that you also meet all of these conditions:

 a) The work must carry prominent notices stating that you modified it, and giving a relevant date.

 b) The work must carry prominent notices stating that it is released under this License and any conditions added under section 7. This requirement modifies the requirement in section 4 to

"keep intact all notices".

 c) You must license the entire work, as a whole, under this License to anyone who comes into possession of a copy. This License will therefore apply, along with any applicable section 7 additional terms, to the whole of the work, and all its parts,

 regardless of how they are packaged. This License gives no permission to license the work in any other way, but it does not invalidate such permission if you have separately received it.

 d) If the work has interactive user interfaces, each must display Appropriate Legal Notices; however, if the Program has interactive interfaces that do not display Appropriate Legal Notices, your work need not make them do so.

 A compilation of a covered work with other separate and independent works, which are not by their nature extensions of the covered work, and which are not combined with it such as to form a larger program, in or on a volume of a storage or distribution medium, is called an "aggregate" if the compilation and its resulting copyright are not

used to limit the access or legal rights of the compilation's users beyond what the individual works permit. Inclusion of a covered work in an aggregate does not cause this License to apply to the other parts of the aggregate.

6. Conveying Non-Source Forms.

 You may convey a covered work in object code form under the terms of sections 4 and 5, provided that you also convey the machine-readable Corresponding Source under the terms of this License, in one of these ways:

 a) Convey the object code in, or embodied in, a physical product (including a physical distribution medium), accompanied by the Corresponding Source fixed on a durable physical medium customarily used for software interchange.

 b) Convey the object code in, or embodied in, a physical product (including a physical distribution medium), accompanied by a written offer, valid for at least three years and valid for as

 long as you offer spare parts or customer support for that product model, to give anyone who possesses the object code either (1) a copy of the Corresponding Source for all the software in the product that is covered by this License, on a durable physical medium customarily used for software interchange, for a price no more than your reasonable cost of physically performing this conveying of source, or (2) access to copy the Corresponding Source from a network server at no charge.

 c) Convey individual copies of the object code with a copy of the written offer to provide the Corresponding Source. This alternative is allowed only occasionally and noncommercially, and  only if you received the object code with such an offer, in accord with subsection 6b.

 d) Convey the object code by offering access from a designated place (gratis or for a charge), and offer equivalent access to the Corresponding Source in

the same way through the same place at no

 further charge. You need not require recipients to copy the Corresponding Source along with the object code. If the place to copy the object code is a network server, the Corresponding Source may be on a different server (operated by you or a third party) that supports equivalent copying facilities, provided you maintain clear directions next to the object code saying where to find the Corresponding Source. Regardless of what server hosts the Corresponding Source, you remain obligated to ensure that it is available for as long as needed to satisfy these requirements.

 e) Convey the object code using peer-to-peer transmission, provided you inform other peers where the object code and Corresponding Source of the work are being offered to the general public at no charge under subsection 6d.

 A separable portion of the object code, whose source code is excluded from the Corresponding Source as a System Library, need not be included in conveying the object code work.

 A "User Product" is either (1) a "consumer product", which means any tangible personal property which is normally used for personal, family, or household purposes, or (2) anything designed or sold for incorporation into a dwelling. In determining whether a product is a consumer product, doubtful cases shall be resolved in favor of coverage. For a particular product received by a particular user, "normally used" refers to a typical or common use of that class of product, regardless of the status of the particular user or of the way in which the particular user actually uses, or expects or is expected to use, the product. A product is a consumer product regardless of whether the product has substantial commercial, industrial or non-consumer uses, unless such uses represent the only significant mode of use of the product.

 "Installation Information" for a User Product means any methods, procedures, authorization

 keys, or other information required to install and execute modified versions of a covered work in that User Product from a modified version of its Corresponding Source. The information must suffice to ensure that the continued functioning of the modified object code is in no case prevented or interfered with solely because modification has been made.

 If you convey an object code work under this section in, or with, or specifically for use in, a User Product, and the conveying occurs as part of a transaction in which the right of possession and use of the User Product is transferred to the recipient in perpetuity or for a fixed term (regardless of how the transaction is characterized), the Corresponding Source conveyed under this section must be accompanied by the Installation Information. But this requirement does not apply if neither you nor any third party retains the ability to install modified object code on the User Product (for example, the work has been installed in

ROM).

 The requirement to provide Installation Information does not include a requirement to continue to provide support service, warranty, or updates for a work that has been modified or installed by the recipient, or for the User Product in which it has been modified or installed. Access to a network may be denied when the modification itself materially and adversely affects the operation of the network or violates the rules and protocols for communication across the network.

 Corresponding Source conveyed, and Installation Information provided, in accord with this section must be in a format that is publicly documented (and with an implementation available to the public in source code form), and must require no special password or key for unpacking, reading or copying.

#### 7. Additional Terms.

 "Additional permissions" are terms that supplement the terms of this License by making exceptions from one or more of its conditions. Additional permissions that are applicable to the entire Program shall

be treated as though they were included in this License, to the extent that they are valid under applicable law. If additional permissions apply only to part of the Program, that part may be used separately under those permissions, but the entire Program remains governed by this License without regard to the additional permissions.

When you convey a copy of a covered work, you may at your option remove any additional permissions from that copy, or from any part of it. (Additional permissions may be written to require their own removal in certain cases when you modify the work.) You may place additional permissions on material, added by you to a covered work, for which you have or can give appropriate copyright permission.

 Notwithstanding any other provision of this License, for material you add to a covered work, you may (if authorized by the copyright holders of that material) supplement the terms of this License with terms:

 a) Disclaiming warranty or limiting liability differently from the terms of sections 15 and 16 of this License; or

 b) Requiring preservation of specified reasonable legal notices or author attributions in that material or in the Appropriate Legal Notices displayed by works containing it; or

 c) Prohibiting misrepresentation of the origin of that material, or requiring that modified versions of such material be marked in reasonable ways as different from the original version; or

 d) Limiting the use for publicity purposes of names of licensors or authors of the material; or

 e) Declining to grant rights under trademark law for use of some trade names, trademarks, or service marks; or

 f) Requiring indemnification of licensors and authors of that material by anyone who conveys the material (or modified versions of it) with contractual assumptions of liability to the recipient, for any liability that these contractual assumptions directly impose on

those licensors and authors.

 All other non-permissive additional terms are considered "further restrictions" within the meaning of section 10. If the Program as you received it, or any part of it, contains a notice stating that it is governed by this License along with a term that is a further restriction, you may remove that term. If a license document contains a further restriction but permits relicensing or conveying under this License, you may add to a covered work material governed by the terms of that license document, provided that the further restriction does not survive such relicensing or conveying.

 If you add terms to a covered work in accord with this section, you must place, in the relevant source files, a statement of the additional terms that apply to those files, or a notice indicating where to find the applicable terms.

 Additional terms, permissive or non-permissive, may be stated in the form of a separately written license, or stated as exceptions; the above requirements apply either way.

8. Termination.

 You may not propagate or modify a covered work except as expressly provided under this License. Any attempt otherwise to propagate or modify it is void, and will automatically terminate your rights under this License (including any patent licenses granted under the third paragraph of section 11).

 However, if you cease all violation of this License, then your license from a particular copyright holder is reinstated (a) provisionally, unless and until the copyright holder explicitly and finally terminates your license, and (b) permanently, if the copyright holder fails to notify you of the violation by some reasonable means prior to 60 days after the cessation.

 Moreover, your license from a particular copyright holder is reinstated permanently if the copyright holder notifies you of the violation by some reasonable means, this is the first time you have received notice of violation of this License (for any work) from that copyright

 holder, and you cure the violation prior to 30 days after your receipt of the notice.

 Termination of your rights under this section does not terminate the licenses of parties who have received copies or rights from you under this License. If your rights have been terminated and not permanently reinstated, you do not qualify to receive new licenses for the same material under section 10.

9. Acceptance Not Required for Having Copies.

 You are not required to accept this License in order to receive or run a copy of the Program. Ancillary propagation of a covered work occurring solely as a consequence of using peer-to-peer transmission to receive a copy likewise does not require acceptance. However, nothing other than this License grants you permission to propagate or modify any covered work. These actions infringe copyright if you do not accept this License. Therefore, by modifying or propagating a covered work, you indicate your acceptance of this License to do so.

10. Automatic Licensing of Downstream Recipients.

 Each time you convey a covered work, the recipient automatically receives a license from the original licensors, to run, modify and propagate that work, subject to this License. You are not responsible for enforcing compliance by third parties with this License.

 An "entity transaction" is a transaction transferring control of an organization, or substantially all assets of one, or subdividing an

organization, or merging organizations. If propagation of a covered work results from an entity transaction, each party to that transaction who receives a copy of the work also receives whatever licenses to the work the party's predecessor in interest had or could give under the previous paragraph, plus a right to possession of the Corresponding Source of the work from the predecessor in interest, if the predecessor has it or can get it with reasonable efforts.

 You may not impose any further restrictions on the exercise of the rights

 granted or affirmed under this License. For example, you may not impose a license fee, royalty, or other charge for exercise of rights granted under this License, and you may not initiate litigation (including a cross-claim or counterclaim in a lawsuit) alleging that any patent claim is infringed by making, using, selling, offering for sale, or importing the Program or any portion of it.

11. Patents.

 A "contributor" is a copyright holder who authorizes use under this License of the Program or a work on which the Program is based. The work thus licensed is called the contributor's "contributor version".

 A contributor's "essential patent claims" are all patent claims owned or controlled by the contributor, whether already acquired or hereafter acquired, that would be infringed by some manner, permitted by this License, of making, using, or selling its contributor version, but do not include claims that would be infringed only as a consequence of further modification of the contributor version. For

purposes of this definition, "control" includes the right to grant patent sublicenses in a manner consistent with the requirements of this License.

 Each contributor grants you a non-exclusive, worldwide, royalty-free patent license under the contributor's essential patent claims, to make, use, sell, offer for sale, import and otherwise run, modify and propagate the contents of its contributor version.

 In the following three paragraphs, a "patent license" is any express agreement or commitment, however denominated, not to enforce a patent (such as an express permission to practice a patent or covenant not to sue for patent infringement). To "grant" such a patent license to a party means to make such an agreement or commitment not to enforce a patent against the party.

 If you convey a covered work, knowingly relying on a patent license, and the Corresponding Source of the work is not available for anyone

to copy, free of charge and under the terms of this License, through a

publicly available network server or other readily accessible means, then you must either (1) cause the Corresponding Source to be so available, or (2) arrange to deprive yourself of the benefit of the patent license for this particular work, or (3) arrange, in a manner consistent with the requirements of this License, to extend the patent license to downstream recipients. "Knowingly relying" means you have actual knowledge that, but for the patent license, your conveying the covered work in a country, or your recipient's use of the covered work in a country, would infringe one or more identifiable patents in that country that you have reason to believe are valid.

 If, pursuant to or in connection with a single transaction or arrangement, you convey, or propagate by procuring conveyance of, a covered work, and grant a patent license to some of the parties receiving the covered work authorizing them to use, propagate, modify or convey a specific copy of the covered work, then the patent license you grant is automatically extended to all recipients of the covered work and works based on it.

 A patent license is "discriminatory" if it does not include within the scope of its coverage, prohibits the exercise of, or is conditioned on the non-exercise of one or more of the rights that are specifically granted under this License. You may not convey a covered work if you are a party to an arrangement with a third party that is in the business of distributing software, under which you make payment to the third party based on the extent of your activity of conveying the work, and under which the third party grants, to any of the parties who would receive the covered work from you, a discriminatory patent license (a) in connection with copies of the covered work conveyed by you (or copies made from those copies), or (b) primarily for and in connection with specific products or compilations that contain the covered work, unless you entered into that arrangement, or

that patent license was granted, prior to 28 March 2007.

 Nothing in this License shall be construed as excluding or limiting any implied license or other defenses to infringement that may otherwise be available to you under applicable patent law.

12. No Surrender of Others' Freedom.

 If conditions are imposed on you (whether by court order, agreement or otherwise) that contradict the conditions of this License, they do not excuse you from the conditions of this License. If you cannot convey a covered work so as to satisfy simultaneously your obligations under this

License and any other pertinent obligations, then as a consequence you may not convey it at all. For example, if you agree to terms that obligate you to collect a royalty for further conveying from those to whom you convey the Program, the only way you could satisfy both those terms and this License would be to refrain entirely from conveying the Program.

 13. Use with the GNU Affero General Public License.

 Notwithstanding any other provision of this License, you have permission to link or combine any covered work with a work licensed under version 3 of the GNU Affero General Public License into a single combined work, and to convey the resulting work. The terms of this License will continue to apply to the part which is the covered work, but the special requirements of the GNU Affero General Public License, section 13, concerning interaction through a network will apply to the combination as such.

14. Revised Versions of this License.

 The Free Software Foundation may publish revised and/or new versions of the GNU General Public License from time to time. Such new versions will be similar in spirit to the present version, but may differ in detail to address new problems or concerns.

 Each version is given a distinguishing version number. If the Program specifies that a certain numbered version of the GNU General Public License "or any later version" applies to it, you have the option of following the terms and conditions either of that numbered version or of any later version published by the Free Software Foundation. If the Program does not specify a version number of the GNU General Public License, you may choose any version ever published by the Free Software Foundation.

 If the Program specifies that a proxy can decide which future versions of the GNU General Public License can be used, that proxy's public statement of acceptance of a version permanently authorizes you to choose that version for the Program.

 Later license versions may give you additional or different permissions. However, no additional obligations are imposed on any author or copyright holder as a result of your choosing to follow a later version.

15. Disclaimer of Warranty.

THERE IS NO WARRANTY FOR THE PROGRAM, TO THE EXTENT PERMITTED BY

APPLICABLE LAW. EXCEPT WHEN OTHERWISE STATED IN WRITING THE COPYRIGHT HOLDERS AND/OR OTHER PARTIES PROVIDE THE PROGRAM "AS IS" WITHOUT WARRANTY

OF ANY KIND, EITHER EXPRESSED OR IMPLIED, INCLUDING, BUT NOT LIMITED TO, THE IMPLIED WARRANTIES OF MERCHANTABILITY AND FITNESS FOR A PARTICULAR PURPOSE. THE ENTIRE RISK AS TO THE QUALITY AND PERFORMANCE OF THE PROGRAM IS WITH YOU. SHOULD THE PROGRAM PROVE DEFECTIVE, YOU ASSUME THE COST OF ALL NECESSARY SERVICING, REPAIR OR CORRECTION.

16. Limitation of Liability.

 IN NO EVENT UNLESS REQUIRED BY APPLICABLE LAW OR AGREED TO IN WRITING WILL ANY COPYRIGHT HOLDER, OR ANY OTHER PARTY WHO MODIFIES AND/OR CONVEYS THE PROGRAM AS PERMITTED ABOVE, BE LIABLE TO YOU FOR DAMAGES, INCLUDING ANY GENERAL, SPECIAL, INCIDENTAL OR CONSEQUENTIAL DAMAGES ARISING OUT OF THE USE OR INABILITY TO USE THE PROGRAM (INCLUDING BUT NOT LIMITED TO LOSS OF DATA OR DATA BEING RENDERED INACCURATE OR LOSSES SUSTAINED BY YOU OR THIRD PARTIES OR A FAILURE OF THE PROGRAM TO OPERATE WITH ANY OTHER PROGRAMS), EVEN IF SUCH HOLDER OR OTHER PARTY HAS BEEN ADVISED OF THE POSSIBILITY OF SUCH DAMAGES.

 17. Interpretation of Sections 15 and 16.

 If the disclaimer of warranty and limitation of liability provided above cannot be given local legal effect according to their terms, reviewing courts shall apply local law that most closely approximates an absolute waiver of all civil liability in connection with the Program, unless a warranty or assumption of liability accompanies a copy of the Program in return for a fee.

## END OF TERMS AND CONDITIONS

How to Apply These Terms to Your New Programs

 If you develop a new program, and you want it to be of the greatest possible use to the public, the best way to achieve this is to make it free software which everyone can redistribute and change under these terms.

 To do so, attach the following notices to the program. It is safest to attach them to the start of each source file to most effectively state the exclusion of warranty; and each file should have at least the "copyright" line and a pointer to where the full notice is found.

 <one line to give the program's name and a brief idea of what it does.> Copyright  $(C)$  <year > <name of author>

 This program is free software: you can redistribute it and/or modify it under the terms of the GNU General Public License as published by the Free Software Foundation, either version 3 of the License, or (at your option) any later version.

 This program is distributed in the hope that it will be useful, but WITHOUT ANY WARRANTY; without even the implied warranty of MERCHANTABILITY or FITNESS FOR A PARTICULAR PURPOSE. See the GNU General Public License for more details.

 You should have received a copy of the GNU General Public License along with this program. If not, see <https://www.gnu.org/licenses/>.

Also add information on how to contact you by electronic and paper mail.

 If the program does terminal interaction, make it output a short notice like this when it starts in an interactive mode:

 $<$ program> Copyright (C)  $<$ year>  $<$ name of author> This program comes with ABSOLUTELY NO WARRANTY; for details type `show w'. This is free software, and you are welcome to redistribute it under certain conditions; type `show c' for details.

The hypothetical commands `show w' and `show c' should show the appropriate parts of the General Public License. Of course, your program's commands might be different; for a GUI interface, you would use an "about box".

 You should also get your employer (if you work as a programmer) or school, if any, to sign a "copyright disclaimer" for the program, if necessary. For more information on this, and how to apply and follow the GNU GPL, see <https://www.gnu.org/licenses/>.

 The GNU General Public License does not permit incorporating your program into proprietary programs. If your program is a subroutine library, you may consider it more useful to permit linking proprietary applications with the library. If this is what you want to do, use the GNU Lesser General Public License instead of this License. But first, please read <https://www.gnu.org/philosophy/why-not-lgpl.html>.

# **1.314 libffi 3.3-4**

# **1.314.1 Available under license :**

The libffi source distribution contains certain code that is not part of libffi, and is only used as tooling to assist with the building and testing of libffi. This includes the msvcc.sh script used to wrap the Microsoft compiler with GNU compatible command-line options,

make\_sunver.pl, and the libffi test code distributed in the testsuite/libffi.bhaible directory. This code is distributed with libffi for the purpose of convenience only, and libffi is in no way derived from this code.

msvcc.sh an testsuite/libffi.bhaible are both distributed under the terms of the GNU GPL version 2, as below.

# GNU GENERAL PUBLIC LICENSE Version 2, June 1991

Copyright (C) 1989, 1991 Free Software Foundation, Inc., 51 Franklin Street, Fifth Floor, Boston, MA 02110-1301 USA Everyone is permitted to copy and distribute verbatim copies of this license document, but changing it is not allowed.

#### Preamble

The licenses for most software

are designed to take away your

freedom to share and change it. By contrast, the GNU General Public License is intended to guarantee your freedom to share and change free software--to make sure the software is free for all its users. This General Public License applies to most of the Free Software Foundation's software and to any other program whose authors commit to using it. (Some other Free Software Foundation software is covered by the GNU Lesser General Public License instead.) You can apply it to your programs, too.

 When we speak of free software, we are referring to freedom, not price. Our General Public Licenses are designed to make sure that you have the freedom to distribute copies of free software (and charge for this service if you wish), that you receive source code or can get it if you want it, that you can change the software or use pieces of it in new free programs; and that you know you can do these things.

# To protect your rights, we need to make restrictions that forbid

anyone to deny you these rights or to ask you to surrender the rights. These restrictions translate to certain responsibilities for you if you distribute copies of the software, or if you modify it.

 For example, if you distribute copies of such a program, whether gratis or for a fee, you must give the recipients all the rights that you have. You must make sure that they, too, receive or can get the source code. And you must show them these terms so they know their rights.

We protect your rights with two steps: (1) copyright the software, and (2) offer you this license which gives you legal permission to copy, distribute and/or modify the software.

 Also, for each author's protection and ours, we want to make certain that everyone understands that there is no warranty for this free software. If the software is modified by someone else and passed on, we want its recipients to know that what they have is not the original, so that any problems introduced by others will not reflect on the original authors' reputations.

 Finally, any free program is threatened constantly by software patents. We wish to avoid the danger that redistributors of a free program will individually obtain patent licenses, in effect making the program proprietary. To prevent this, we have made it clear that any patent must be licensed for everyone's free use or not licensed at all.

 The precise terms and conditions for copying, distribution and modification follow.

# GNU GENERAL PUBLIC LICENSE TERMS AND CONDITIONS FOR COPYING, DISTRIBUTION AND MODIFICATION

 0. This License applies to any program or other work which contains a notice placed by the copyright holder saying it may be distributed under the terms of this General Public License. The "Program", below, refers to any such program or work, and a "work based on the Program" means either the Program or any derivative work under copyright law: that is to say, a work containing the Program or a portion of it,

either verbatim or with modifications and/or translated into another language. (Hereinafter, translation is included without limitation in the term "modification".) Each licensee is addressed as "you".

Activities other than copying, distribution and modification are not covered by this License; they are outside its scope. The act of running the Program is not restricted, and the output from the Program is covered only if its contents constitute a work based on the Program (independent of having been made by running the Program). Whether that is true depends on what the Program does.

 1. You may copy and distribute verbatim copies of the Program's source code as you receive it, in any medium, provided that you conspicuously and appropriately publish on each copy an appropriate copyright notice and disclaimer of warranty; keep intact all the

notices that refer to this License and to the absence of any warranty; and give any other recipients of the Program a copy of this License along with the Program.

You may charge a fee for the physical act of transferring a copy, and you may at your option offer warranty protection in exchange for a fee.

 2. You may modify your copy or copies of the Program or any portion of it, thus forming a work based on the Program, and copy and distribute such modifications or work under the terms of Section 1 above, provided that you also meet all of these conditions:

 a) You must cause the modified files to carry prominent notices stating that you changed the files and the date of any change.

 b) You must cause any work that you distribute or publish, that in whole or in part contains or is derived from the Program or any part thereof, to be licensed as a whole at no charge to all third parties under the terms of this License.

 c) If the modified program normally reads commands interactively when run, you must cause it, when started running for such interactive use in the

 most ordinary way, to print or display an announcement including an appropriate copyright notice and a notice that there is no warranty (or else, saying that you provide a warranty) and that users may redistribute the program under these conditions, and telling the user how to view a copy of this License. (Exception: if the Program itself is interactive but does not normally print such an announcement, your work based on the Program is not required to print an announcement.)

These requirements apply to the modified work as a whole. If identifiable sections of that work are not derived from the Program, and can be reasonably considered independent and separate works in themselves, then this License, and its terms, do not apply to those sections when you distribute them as separate works. But when you distribute the same sections as part of a whole which is a work based on the Program, the distribution of the whole must be on the terms of this License, whose

 permissions for other licensees extend to the entire whole, and thus to each and every part regardless of who wrote it.

Thus, it is not the intent of this section to claim rights or contest your rights to work written entirely by you; rather, the intent is to exercise the right to control the distribution of derivative or collective works based on the Program.

In addition, mere aggregation of another work not based on the Program with the Program (or with a work based on the Program) on a volume of a storage or distribution medium does not bring the other work under the scope of this License.

 3. You may copy and distribute the Program (or a work based on it, under Section 2) in object code or executable form under the terms of Sections 1 and 2 above provided that you also do one of the following:

 a) Accompany it with the complete corresponding machine-readable source code, which must be distributed under the terms of Sections 1 and 2 above on a medium customarily used for software interchange; or,

 b) Accompany it with a written offer, valid for at least three years, to give any third party, for a charge no more than your cost of physically performing source distribution, a complete machine-readable copy of the corresponding source code, to be distributed under the terms of Sections 1 and 2 above on a medium customarily used for software interchange; or,

 c) Accompany it with the information you received as to the offer to distribute corresponding source code. (This alternative is allowed only for noncommercial distribution and only if you received the program in object code or executable form with such an offer, in accord with Subsection b above.)

The source code for a work means the preferred form of the work for making modifications to it. For an executable work, complete source code means all the source code for all modules it contains, plus any associated interface definition files, plus the

#### scripts used to

control compilation and installation of the executable. However, as a special exception, the source code distributed need not include anything that is normally distributed (in either source or binary form) with the major components (compiler, kernel, and so on) of the operating system on which the executable runs, unless that component itself accompanies the executable.

If distribution of executable or object code is made by offering access to copy from a designated place, then offering equivalent access to copy the source code from the same place counts as distribution of the source code, even though third parties are not compelled to copy the source along with the object code.

 4. You may not copy, modify, sublicense, or distribute the Program except as expressly provided under this License. Any attempt
otherwise to copy, modify, sublicense or distribute the Program is void, and will automatically terminate your rights under this License. However, parties who have received copies, or rights, from you under this License will not have their licenses terminated so long as such parties remain in full compliance.

 5. You are not required to accept this License, since you have not signed it. However, nothing else grants you permission to modify or distribute the Program or its derivative works. These actions are prohibited by law if you do not accept this License. Therefore, by modifying or distributing the Program (or any work based on the Program), you indicate your acceptance of this License to do so, and all its terms and conditions for copying, distributing or modifying the Program or works based on it.

 6. Each time you redistribute the Program (or any work based on the Program), the recipient automatically receives a license from the original licensor to copy, distribute or modify the Program subject to these terms and conditions. You may not impose any further restrictions on the recipients' exercise of the rights granted herein. You

 are not responsible for enforcing compliance by third parties to this License.

 7. If, as a consequence of a court judgment or allegation of patent infringement or for any other reason (not limited to patent issues), conditions are imposed on you (whether by court order, agreement or otherwise) that contradict the conditions of this License, they do not excuse you from the conditions of this License. If you cannot distribute so as to satisfy simultaneously your obligations under this License and any other pertinent obligations, then as a consequence you may not distribute the Program at all. For example, if a patent license would not permit royalty-free redistribution of the Program by all those who receive copies directly or indirectly through you, then the only way you could satisfy both it and this License would be to refrain entirely from distribution of the Program.

If any portion of this section is held invalid or unenforceable under any particular circumstance, the balance of the section is intended to apply and the section as a whole is intended to apply in other circumstances.

It is not the purpose of this section to induce you to infringe any patents or other property right claims or to contest validity of any such claims; this section has the sole purpose of protecting the integrity of the free software distribution system, which is

implemented by public license practices. Many people have made generous contributions to the wide range of software distributed through that system in reliance on consistent application of that system; it is up to the author/donor to decide if he or she is willing to distribute software through any other system and a licensee cannot impose that choice.

This section is intended to make thoroughly clear what is believed to be a consequence of the rest of this License.

 8. If the distribution and/or use of the Program is restricted in certain countries either by patents or by copyrighted interfaces, the original copyright

 holder who places the Program under this License may add an explicit geographical distribution limitation excluding those countries, so that distribution is permitted only in or among countries not thus excluded. In such case, this License incorporates the limitation as if written in the body of this License.

 9. The Free Software Foundation may publish revised and/or new versions of the General Public License from time to time. Such new versions will be similar in spirit to the present version, but may differ in detail to address new problems or concerns.

Each version is given a distinguishing version number. If the Program specifies a version number of this License which applies to it and "any later version", you have the option of following the terms and conditions either of that version or of any later version published by the Free Software Foundation. If the Program does not specify a version number of this License, you may choose any version ever published by the Free Software

Foundation.

 10. If you wish to incorporate parts of the Program into other free programs whose distribution conditions are different, write to the author to ask for permission. For software which is copyrighted by the Free Software Foundation, write to the Free Software Foundation; we sometimes make exceptions for this. Our decision will be guided by the two goals of preserving the free status of all derivatives of our free software and of promoting the sharing and reuse of software generally.

### NO WARRANTY

 11. BECAUSE THE PROGRAM IS LICENSED FREE OF CHARGE, THERE IS NO WARRANTY FOR THE PROGRAM, TO THE EXTENT PERMITTED BY APPLICABLE LAW. EXCEPT WHEN OTHERWISE STATED IN WRITING THE COPYRIGHT HOLDERS AND/OR OTHER PARTIES PROVIDE THE PROGRAM "AS IS" WITHOUT WARRANTY OF ANY KIND, EITHER EXPRESSED OR IMPLIED, INCLUDING, BUT NOT LIMITED TO, THE IMPLIED WARRANTIES OF

MERCHANTABILITY AND FITNESS FOR A PARTICULAR PURPOSE. THE ENTIRE RISK AS TO THE QUALITY

 AND PERFORMANCE OF THE PROGRAM IS WITH YOU. SHOULD THE PROGRAM PROVE DEFECTIVE, YOU ASSUME THE COST OF ALL NECESSARY SERVICING, REPAIR OR CORRECTION.

 12. IN NO EVENT UNLESS REQUIRED BY APPLICABLE LAW OR AGREED TO IN WRITING WILL ANY COPYRIGHT HOLDER, OR ANY OTHER PARTY WHO MAY MODIFY AND/OR REDISTRIBUTE THE PROGRAM AS PERMITTED ABOVE, BE LIABLE TO YOU FOR DAMAGES, INCLUDING ANY GENERAL, SPECIAL, INCIDENTAL OR CONSEQUENTIAL DAMAGES ARISING OUT OF THE USE OR INABILITY TO USE THE PROGRAM (INCLUDING BUT NOT LIMITED TO LOSS OF DATA OR DATA BEING RENDERED INACCURATE OR LOSSES SUSTAINED BY YOU OR THIRD PARTIES OR A FAILURE OF THE PROGRAM TO OPERATE WITH ANY OTHER PROGRAMS), EVEN IF SUCH HOLDER OR OTHER PARTY HAS BEEN ADVISED OF THE POSSIBILITY OF SUCH DAMAGES.

### END OF TERMS AND CONDITIONS

How to Apply These Terms to Your New Programs

 If you develop a new program, and you want it to be of the greatest possible use to the public, the best way to achieve this is to make it free software which everyone can redistribute and change under these terms.

 To do so, attach the following notices to the program. It is safest to attach them to the start of each source file to most effectively convey the exclusion of warranty; and each file should have at least the "copyright" line and a pointer to where the full notice is found.

 <one line to give the program's name and a brief idea of what it does.> Copyright  $(C)$  <year > <name of author>

 This program is free software; you can redistribute it and/or modify it under the terms of the GNU General Public License as published by the Free Software Foundation; either version 2 of the License, or (at your option) any later version.

 This program is distributed in the hope that it will be useful, but WITHOUT ANY WARRANTY; without even the implied warranty of MERCHANTABILITY or FITNESS FOR A PARTICULAR PURPOSE. See the GNU General Public License for more details.

 You should have received a copy of the GNU General Public License along with this program; if not, write to the Free Software Foundation, Inc., 51 Franklin Street, Fifth Floor, Boston, MA 02110-1301 USA.

Also add information on how to contact you by electronic and paper mail.

If the program is interactive, make it output a short notice like this when it starts in an interactive mode:

 Gnomovision version 69, Copyright (C) year name of author Gnomovision comes with ABSOLUTELY NO WARRANTY; for details type `show w'. This is free software, and you are welcome to redistribute it under certain conditions; type `show c' for details.

The hypothetical commands `show w' and `show c' should show the appropriate parts of the General Public License. Of course, the commands you use may be called something other than `show w' and `show c'; they could even be mouse-clicks or menu items--whatever suits your program.

You should also get your employer (if you work as a programmer) or your school, if any, to sign a "copyright disclaimer" for the program, if necessary. Here is a sample; alter the names:

 Yoyodyne, Inc., hereby disclaims all copyright interest in the program `Gnomovision' (which makes passes at compilers) written by James Hacker.

 <signature of Ty Coon>, 1 April 1989 Ty Coon, President of Vice

This General Public License does not permit incorporating your program into proprietary programs. If your program is a subroutine library, you may consider it more useful to permit linking proprietary applications with the library. If this is what you want to do, use the GNU Lesser General Public License instead of this License. libffi - Copyright (c) 1996-2019 Anthony Green, Red Hat, Inc and others. See source files for details.

Permission is hereby granted, free of charge, to any person obtaining a copy of this software and associated documentation files (the ``Software''), to deal in the Software without restriction, including without limitation the rights to use, copy, modify, merge, publish, distribute, sublicense, and/or sell copies of the Software, and to permit persons to whom the Software is furnished to do so, subject to the following conditions:

The above copyright notice and this permission notice shall be included in all copies or substantial portions of the Software.

THE SOFTWARE IS PROVIDED "AS IS", WITHOUT WARRANTY OF ANY KIND, EXPRESS OR IMPLIED, INCLUDING BUT NOT LIMITED TO THE WARRANTIES OF MERCHANTABILITY, FITNESS FOR A PARTICULAR PURPOSE AND NONINFRINGEMENT. IN NO EVENT SHALL THE AUTHORS OR COPYRIGHT HOLDERS BE LIABLE FOR ANY CLAIM, DAMAGES OR OTHER LIABILITY, WHETHER IN AN ACTION OF CONTRACT, TORT OR OTHERWISE, ARISING FROM, OUT OF OR IN CONNECTION WITH THE SOFTWARE OR THE USE OR OTHER DEALINGS IN THE SOFTWARE.

# **1.315 ncurses 6.2-0ubuntu2**

### **1.315.1 Available under license :**

Upstream source https://invisible-island.net/ncurses/ncurses.html This package is used for testing builds of ncurses.

Current ncurses maintainer: Thomas Dickey <dickey@invisible-island.net>

-------------------------------------------------------------------------------

Files: \*

Copyright: 2017-2019,2020 by Thomas E. Dickey Copyright: 1998-2016,2017 Free Software Foundation, Inc. Licence: X11

Files: aclocal.m4 package Copyright: 1996-2019,2020 by Thomas E. Dickey Licence: X11

Files: doc/html/NCURSES-Programming-HOWTO.html Copyright: 2001 by Pradeep Padala Licence: X11

 Permission is hereby granted, free of charge, to any person obtaining a copy of this software and associated documentation files (the "Software"), to deal in the Software without restriction, including without limitation the rights to use, copy, modify, merge, publish, distribute, distribute with modifications, sublicense, and/or sell copies of the Software, and to permit persons to whom the Software is

furnished to do so, subject to the following conditions:

 The above copyright notice and this permission notice shall be included in all copies or substantial portions of the Software.

 THE SOFTWARE IS PROVIDED "AS IS", WITHOUT WARRANTY OF ANY KIND, EXPRESS OR IMPLIED, INCLUDING BUT NOT LIMITED TO THE WARRANTIES OF MERCHANTABILITY, FITNESS FOR A PARTICULAR PURPOSE AND NONINFRINGEMENT. IN NO EVENT SHALL THE ABOVE COPYRIGHT HOLDERS BE LIABLE FOR ANY CLAIM, DAMAGES OR OTHER LIABILITY, WHETHER IN AN ACTION OF CONTRACT, TORT OR OTHERWISE, ARISING FROM, OUT OF OR IN CONNECTION WITH THE SOFTWARE OR THE USE OR OTHER DEALINGS IN THE SOFTWARE.

 Except as contained in this notice, the name(s) of the above copyright holders shall not be used in advertising or otherwise to promote the sale, use or other dealings in this Software without prior written authorization.

-------------------------------------------------------------------------------

Files: install-sh Copyright: 1994 X Consortium Licence: X11

 Permission is hereby granted, free of charge, to any person obtaining a copy of this software and associated documentation files (the "Software"), to deal in the Software without restriction, including without limitation the rights to use, copy, modify, merge, publish, distribute, sublicense, and/or sell copies of the Software, and to permit persons to whom the Software is furnished to do so, subject to the following conditions:

 The above copyright notice and this permission notice shall be included in all copies or substantial portions of the Software.

 THE SOFTWARE IS PROVIDED "AS IS", WITHOUT WARRANTY OF ANY KIND, EXPRESS OR IMPLIED, INCLUDING BUT NOT LIMITED TO THE WARRANTIES OF MERCHANTABILITY, FITNESS FOR A PARTICULAR PURPOSE AND NONINFRINGEMENT. IN NO EVENT SHALL THE X CONSORTIUM BE LIABLE FOR ANY CLAIM, DAMAGES OR OTHER LIABILITY, WHETHER IN AN ACTION OF

 CONTRACT, TORT OR OTHERWISE, ARISING FROM, OUT OF OR IN CONNEC- TION WITH THE SOFTWARE OR THE USE OR OTHER DEALINGS IN THE SOFTWARE.

 Except as contained in this notice, the name of the X Consortium shall not be used in advertising or otherwise to promote the sale, use or other deal ings in this Software without prior written authorization from the X Consor tium.

-------------------------------------------------------------------------------

Files: progs/tset.c ncurses/tinfo/read\_termcap.c

Copyright: 1980,1991,1992,1993 The Regents of the University of California. License: BSD

 Redistribution and use in source and binary forms, with or without modification, are permitted provided that the following conditions are met:

- 1. Redistributions of source code must retain the above copyright notice, this list of conditions and the following disclaimer.
- 2. Redistributions in binary form must reproduce the above copyright notice, this list

of conditions and the following disclaimer in the

documentation and/or other materials provided with the distribution.

 3. Neither the name of the University nor the names of its contributors may be used to endorse or promote products derived from this software without specific prior written permission.

 THIS SOFTWARE IS PROVIDED BY THE REGENTS AND CONTRIBUTORS ``AS IS'' AND ANY EXPRESS OR IMPLIED WARRANTIES, INCLUDING, BUT NOT LIMITED TO, THE IMPLIED WARRANTIES OF MERCHANTABILITY AND FITNESS FOR A PARTICULAR PURPOSE ARE DISCLAIMED. IN NO EVENT SHALL THE REGENTS OR CONTRIBUTORS BE LIABLE FOR ANY DIRECT, INDIRECT, INCIDENTAL, SPECIAL, EXEMPLARY, OR CONSEQUENTIAL DAMAGES (INCLUDING, BUT NOT LIMITED TO, PROCUREMENT OF SUBSTITUTE GOODS OR SERVICES; LOSS OF USE, DATA, OR PROFITS; OR BUSINESS INTERRUPTION) HOWEVER CAUSED AND ON ANY THEORY OF LIABILITY, WHETHER IN CONTRACT, STRICT LIABILITY, OR TORT (INCLUDING NEGLIGENCE OR OTHERWISE) ARISING IN ANY WAY

 OUT OF THE USE OF THIS SOFTWARE, EVEN IF ADVISED OF THE POSSIBILITY OF SUCH DAMAGE.

-- vile: txtmode file-encoding=utf-8

Upstream source https://invisible-island.net/ncurses/ncurses-examples.html

Current ncurses maintainer: Thomas Dickey <dickey@invisible-island.net>

-------------------------------------------------------------------------------

Files: \*

Copyright: 2017-2019,2020 Thomas E. Dickey Copyright: 1998-2016,2017 Free Software Foundation, Inc. Licence: X11

Files: aclocal.m4 package Copyright: 2003-2019,2020 by Thomas E. Dickey Licence: X11

 Permission is hereby granted, free of charge, to any person obtaining a copy of this software and associated documentation files (the "Software"), to deal in the Software without restriction, including without limitation the rights to use, copy, modify, merge, publish, distribute, distribute with modifications, sublicense, and/or sell copies of the Software, and to permit persons to whom the Software is furnished to do so, subject to the following conditions:

 The above copyright notice and this permission notice shall be included in all copies or substantial portions of the Software.

 THE SOFTWARE IS PROVIDED "AS IS", WITHOUT WARRANTY OF ANY KIND, EXPRESS OR IMPLIED, INCLUDING BUT NOT LIMITED TO THE WARRANTIES OF MERCHANTABILITY, FITNESS FOR A PARTICULAR PURPOSE AND NONINFRINGEMENT.  IN NO EVENT SHALL THE ABOVE COPYRIGHT HOLDERS BE LIABLE FOR ANY CLAIM, DAMAGES OR OTHER LIABILITY, WHETHER IN AN ACTION OF CONTRACT, TORT OR OTHERWISE, ARISING FROM, OUT OF OR IN CONNECTION WITH THE SOFTWARE OR THE USE OR OTHER DEALINGS IN THE SOFTWARE.

 Except as contained in this notice, the name(s) of the above copyright holders shall not be used in advertising or otherwise to promote the sale, use or other dealings in this Software without prior written authorization.

-------------------------------------------------------------------------------

Files: install-sh Copyright: 1994 X Consortium Licence: X11

 Permission is hereby granted, free of charge, to any person obtaining a copy

 of this software and associated documentation files (the "Software"), to deal in the Software without restriction, including without limitation the rights to use, copy, modify, merge, publish, distribute, sublicense, and/or sell copies of the Software, and to permit persons to whom the Software is furnished to do so, subject to the following conditions:

 The above copyright notice and this permission notice shall be included in all copies or substantial portions of the Software.

 THE SOFTWARE IS PROVIDED "AS IS", WITHOUT WARRANTY OF ANY KIND, EXPRESS OR IMPLIED, INCLUDING BUT NOT LIMITED TO THE WARRANTIES OF MERCHANTABILITY, FITNESS FOR A PARTICULAR PURPOSE AND NONINFRINGEMENT. IN NO EVENT SHALL THE X CONSORTIUM BE LIABLE FOR ANY CLAIM, DAMAGES OR OTHER LIABILITY, WHETHER IN AN ACTION OF CONTRACT, TORT OR OTHERWISE, ARISING FROM, OUT OF OR IN CONNEC- TION WITH THE SOFTWARE OR THE USE OR OTHER DEALINGS IN THE SOFTWARE.

 Except as contained in this notice, the name of the X Consortium shall not be used in advertising or otherwise to promote the sale, use or other deal ings in this Software without prior written authorization from the X Consor tium.

FSF changes to this file are in the public domain.

 Calling this script install-sh is preferred over install.sh, to prevent `make' implicit rules from creating a file called install from it when there is no Makefile.

 This script is compatible with the BSD install script, but was written from scratch. It can only install one file at a time, a restriction shared with many OS's install programs.

On Debian systems, the complete text of the GNU General Public License can be found in '/usr/share/common-licenses/GPL-2'

-- vile: txtmode file-encoding=utf-8 Copyright 2018-2019,2020 Thomas E. Dickey Copyright 1998-2017,2018 Free Software Foundation, Inc.

Permission is hereby granted, free of charge, to any person obtaining a copy of this software and associated documentation files (the "Software"), to deal in the Software without restriction, including without limitation the rights to use, copy, modify, merge, publish, distribute, distribute with modifications, sublicense, and/or sell copies of the Software, and to permit persons to whom the Software is furnished to do so, subject to the following conditions:

The above copyright notice and this permission notice shall be included in all copies or substantial portions of the Software.

THE SOFTWARE IS PROVIDED "AS IS", WITHOUT WARRANTY OF ANY KIND, EXPRESS OR IMPLIED, INCLUDING BUT NOT LIMITED TO THE WARRANTIES OF MERCHANTABILITY, FITNESS FOR A PARTICULAR PURPOSE AND NONINFRINGEMENT. IN NO EVENT SHALL THE ABOVE COPYRIGHT HOLDERS BE LIABLE FOR ANY CLAIM, DAMAGES OR OTHER LIABILITY, WHETHER IN AN ACTION OF CONTRACT, TORT OR OTHERWISE, ARISING FROM, OUT OF OR IN CONNECTION WITH THE SOFTWARE OR THE USE OR OTHER DEALINGS IN THE SOFTWARE.

Except as contained in this notice, the name(s) of the above copyright holders shall not be used in advertising or otherwise to promote the sale, use or other dealings in this Software without prior written authorization.

-- vile:txtmode fc=72 -- \$Id: COPYING,v 1.9 2020/02/08 13:34:12 tom Exp \$ Upstream source https://invisible-island.net/ncurses/ncurses-examples.html

Current ncurses maintainer: Thomas Dickey <dickey@invisible-island.net>

-------------------------------------------------------------------------------

Files: \* Copyright: 1998-2019,2020 Free Software Foundation, Inc. Licence: X11

Files: aclocal.m4 package Copyright: 2010-2019,2020 by Thomas E. Dickey Licence: X11

Permission is hereby granted, free of charge, to any person obtaining a

 copy of this software and associated documentation files (the "Software"), to deal in the Software without restriction, including without limitation the rights to use, copy, modify, merge, publish, distribute, distribute with modifications, sublicense, and/or sell copies of the Software, and to permit persons to whom the Software is furnished to do so, subject to the following conditions:

 The above copyright notice and this permission notice shall be included in all copies or substantial portions of the Software.

 THE SOFTWARE IS PROVIDED "AS IS", WITHOUT WARRANTY OF ANY KIND, EXPRESS OR IMPLIED, INCLUDING BUT NOT LIMITED TO THE WARRANTIES OF MERCHANTABILITY, FITNESS FOR A PARTICULAR PURPOSE AND NONINFRINGEMENT. IN NO EVENT SHALL THE ABOVE COPYRIGHT HOLDERS BE LIABLE FOR ANY CLAIM, DAMAGES OR OTHER LIABILITY, WHETHER IN AN ACTION OF CONTRACT, TORT OR OTHERWISE, ARISING FROM, OUT OF OR IN CONNECTION WITH THE SOFTWARE OR THE USE OR OTHER DEALINGS IN THE SOFTWARE.

 Except as contained in this notice, the name(s) of the above copyright holders shall not be used in advertising or otherwise to promote the sale, use or other dealings in this Software without prior written authorization.

-------------------------------------------------------------------------------

Files: install-sh Copyright: 1994 X Consortium Licence: X11

 Permission is hereby granted, free of charge, to any person obtaining a copy of this software and associated documentation files (the "Software"), to deal in the Software without restriction, including without limitation the rights to use, copy, modify, merge, publish, distribute, sublicense, and/or sell copies of the Software, and to permit persons to whom the Software is furnished to do so, subject to the following conditions:

 The above copyright notice and this permission notice shall be included in all copies or substantial portions of the Software.

 THE SOFTWARE IS PROVIDED "AS IS", WITHOUT WARRANTY OF ANY KIND, EXPRESS OR IMPLIED, INCLUDING BUT NOT LIMITED TO THE WARRANTIES OF MERCHANTABILITY, FITNESS FOR A PARTICULAR PURPOSE AND NONINFRINGEMENT. IN NO EVENT SHALL THE X CONSORTIUM BE LIABLE FOR ANY CLAIM, DAMAGES OR OTHER LIABILITY, WHETHER IN AN ACTION OF CONTRACT, TORT OR OTHERWISE, ARISING FROM, OUT OF OR IN CONNEC- TION WITH THE SOFTWARE OR THE USE OR OTHER DEALINGS IN THE SOFTWARE.

Except as contained in this notice, the

name of the X Consortium shall not

 be used in advertising or otherwise to promote the sale, use or other deal ings in this Software without prior written authorization from the X Consor tium.

FSF changes to this file are in the public domain.

 Calling this script install-sh is preferred over install.sh, to prevent `make' implicit rules from creating a file called install from it when there is no Makefile.

 This script is compatible with the BSD install script, but was written from scratch. It can only install one file at a time, a restriction shared with many OS's install programs.

On Debian systems, the complete text of the GNU General Public License can be found in '/usr/share/common-licenses/GPL-2'

-- vile: txtmode file-encoding=utf-8

# **1.316 base-passwd 3.5.47**

### **1.316.1 Available under license :**

 GNU GENERAL PUBLIC LICENSE Version 2, June 1991

Copyright (C) 1989, 1991 Free Software Foundation, Inc.

 51 Franklin St, Fifth Floor, Boston, MA 02110-1301 USA Everyone is permitted to copy and distribute verbatim copies of this license document, but changing it is not allowed.

#### Preamble

 The licenses for most software are designed to take away your freedom to share and change it. By contrast, the GNU General Public License is intended to guarantee your freedom to share and change free software--to make sure the software is free for all its users. This General Public License applies to most of the Free Software Foundation's software and to any other program whose authors commit to using it. (Some other Free Software Foundation software is covered by the GNU Library General Public License instead.) You can apply it to your programs, too.

 When we speak of free software, we are referring to freedom, not price. Our General Public Licenses are designed to make sure that you have the freedom to distribute copies of free software (and charge for

this service if you wish), that you receive source code or can get it if you want it, that you can change the software or use pieces of it in new free programs; and that you know you can do these things.

 To protect your rights, we need to make restrictions that forbid anyone to deny you these rights or to ask you to surrender the rights. These restrictions translate to certain responsibilities for you if you distribute copies of the software, or if you modify it.

 For example, if you distribute copies of such a program, whether gratis or for a fee, you must give the recipients all the rights that you have. You must make sure that they, too, receive or can get the source code. And you must show them these terms so they know their rights.

We protect your rights with two steps: (1) copyright the software, and (2) offer you this license which gives you legal permission to copy, distribute and/or modify the software.

 Also, for each author's protection and ours, we want to make certain that everyone understands that there is no warranty for this free software. If the software is modified by someone else and passed on, we want its recipients to know that what they have is not the original, so that any problems introduced by others will not reflect on the original authors' reputations.

 Finally, any free program is threatened constantly by software patents. We wish to avoid the danger that redistributors of a free program will individually obtain patent licenses, in effect making the program proprietary. To prevent this, we have made it clear that any patent must be licensed for everyone's free use or not licensed at all.

 The precise terms and conditions for copying, distribution and modification follow.

### GNU GENERAL PUBLIC LICENSE TERMS AND CONDITIONS FOR COPYING, DISTRIBUTION AND MODIFICATION

0. This License applies to any program

or other work which contains

a notice placed by the copyright holder saying it may be distributed under the terms of this General Public License. The "Program", below, refers to any such program or work, and a "work based on the Program" means either the Program or any derivative work under copyright law: that is to say, a work containing the Program or a portion of it, either verbatim or with modifications and/or translated into another language. (Hereinafter, translation is included without limitation in

the term "modification".) Each licensee is addressed as "you".

Activities other than copying, distribution and modification are not covered by this License; they are outside its scope. The act of running the Program is not restricted, and the output from the Program is covered only if its contents constitute a work based on the Program (independent of having been made by running the Program). Whether that is true depends on what the Program does.

1. You may copy and distribute

verbatim copies of the Program's

source code as you receive it, in any medium, provided that you conspicuously and appropriately publish on each copy an appropriate copyright notice and disclaimer of warranty; keep intact all the notices that refer to this License and to the absence of any warranty; and give any other recipients of the Program a copy of this License along with the Program.

You may charge a fee for the physical act of transferring a copy, and you may at your option offer warranty protection in exchange for a fee.

 2. You may modify your copy or copies of the Program or any portion of it, thus forming a work based on the Program, and copy and distribute such modifications or work under the terms of Section 1 above, provided that you also meet all of these conditions:

 a) You must cause the modified files to carry prominent notices stating that you changed the files and the date of any change.

 b) You must cause any work that you distribute or publish, that in

 whole or in part contains or is derived from the Program or any part thereof, to be licensed as a whole at no charge to all third parties under the terms of this License.

 c) If the modified program normally reads commands interactively when run, you must cause it, when started running for such interactive use in the most ordinary way, to print or display an announcement including an appropriate copyright notice and a notice that there is no warranty (or else, saying that you provide a warranty) and that users may redistribute the program under these conditions, and telling the user how to view a copy of this License. (Exception: if the Program itself is interactive but does not normally print such an announcement, your work based on the Program is not required to print an announcement.)

These requirements apply to the modified work as a whole. If identifiable sections of that work are not derived from the Program,

#### and can

 be reasonably considered independent and separate works in themselves, then this License, and its terms, do not apply to those sections when you distribute them as separate works. But when you distribute the same sections as part of a whole which is a work based on the Program, the distribution of the whole must be on the terms of this License, whose permissions for other licensees extend to the entire whole, and thus to each and every part regardless of who wrote it.

Thus, it is not the intent of this section to claim rights or contest your rights to work written entirely by you; rather, the intent is to exercise the right to control the distribution of derivative or collective works based on the Program.

In addition, mere aggregation of another work not based on the Program with the Program (or with a work based on the Program) on a volume of a storage or distribution medium does not bring the other work under the scope of this License.

3. You may copy and distribute the Program

(or a work based on it,

under Section 2) in object code or executable form under the terms of Sections 1 and 2 above provided that you also do one of the following:

 a) Accompany it with the complete corresponding machine-readable source code, which must be distributed under the terms of Sections 1 and 2 above on a medium customarily used for software interchange; or,

 b) Accompany it with a written offer, valid for at least three years, to give any third party, for a charge no more than your cost of physically performing source distribution, a complete machine-readable copy of the corresponding source code, to be distributed under the terms of Sections 1 and 2 above on a medium customarily used for software interchange; or,

 c) Accompany it with the information you received as to the offer to distribute corresponding source code. (This alternative is allowed only for noncommercial distribution and only if you received the program

 in object code or executable form with such an offer, in accord with Subsection b above.)

The source code for a work means the preferred form of the work for making modifications to it. For an executable work, complete source code means all the source code for all modules it contains, plus any associated interface definition files, plus the scripts used to control compilation and installation of the executable. However, as a special exception, the source code distributed need not include

anything that is normally distributed (in either source or binary form) with the major components (compiler, kernel, and so on) of the operating system on which the executable runs, unless that component itself accompanies the executable.

If distribution of executable or object code is made by offering access to copy from a designated place, then offering equivalent access to copy the source code from the same place counts as distribution of the source code, even though third parties are not compelled

to copy the source along with the object code.

 4. You may not copy, modify, sublicense, or distribute the Program except as expressly provided under this License. Any attempt otherwise to copy, modify, sublicense or distribute the Program is void, and will automatically terminate your rights under this License. However, parties who have received copies, or rights, from you under this License will not have their licenses terminated so long as such parties remain in full compliance.

 5. You are not required to accept this License, since you have not signed it. However, nothing else grants you permission to modify or distribute the Program or its derivative works. These actions are prohibited by law if you do not accept this License. Therefore, by modifying or distributing the Program (or any work based on the Program), you indicate your acceptance of this License to do so, and all its terms and conditions for copying, distributing or modifying the Program or works based on it.

 6. Each time you redistribute the Program (or any work based on the Program), the recipient automatically receives a license from the original licensor to copy, distribute or modify the Program subject to these terms and conditions. You may not impose any further restrictions on the recipients' exercise of the rights granted herein. You are not responsible for enforcing compliance by third parties to this License.

 7. If, as a consequence of a court judgment or allegation of patent infringement or for any other reason (not limited to patent issues), conditions are imposed on you (whether by court order, agreement or otherwise) that contradict the conditions of this License, they do not excuse you from the conditions of this License. If you cannot distribute so as to satisfy simultaneously your obligations under this License and any other pertinent obligations, then as a consequence you may not distribute the Program at all. For example, if a patent license would not permit

 royalty-free redistribution of the Program by all those who receive copies directly or indirectly through you, then the only way you could satisfy both it and this License would be to refrain entirely from distribution of the Program.

If any portion of this section is held invalid or unenforceable under any particular circumstance, the balance of the section is intended to apply and the section as a whole is intended to apply in other circumstances.

It is not the purpose of this section to induce you to infringe any patents or other property right claims or to contest validity of any such claims; this section has the sole purpose of protecting the integrity of the free software distribution system, which is implemented by public license practices. Many people have made generous contributions to the wide range of software distributed through that system in reliance on consistent application of that system; it is up to the author/donor to decide if he or she is willing to distribute

 software through any other system and a licensee cannot impose that choice.

This section is intended to make thoroughly clear what is believed to be a consequence of the rest of this License.

 8. If the distribution and/or use of the Program is restricted in certain countries either by patents or by copyrighted interfaces, the original copyright holder who places the Program under this License may add an explicit geographical distribution limitation excluding those countries, so that distribution is permitted only in or among countries not thus excluded. In such case, this License incorporates the limitation as if written in the body of this License.

 9. The Free Software Foundation may publish revised and/or new versions of the General Public License from time to time. Such new versions will be similar in spirit to the present version, but may differ in detail to address new problems or concerns.

Each version is given a distinguishing version number. If the Program specifies

 a version number of this License which applies to it and "any later version", you have the option of following the terms and conditions either of that version or of any later version published by the Free Software Foundation. If the Program does not specify a version number of this License, you may choose any version ever published by the Free Software Foundation.

10. If you wish to incorporate parts of the Program into other free

programs whose distribution conditions are different, write to the author to ask for permission. For software which is copyrighted by the Free Software Foundation, write to the Free Software Foundation; we sometimes make exceptions for this. Our decision will be guided by the two goals of preserving the free status of all derivatives of our free software and of promoting the sharing and reuse of software generally.

### NO WARRANTY

### 11. BECAUSE THE PROGRAM IS LICENSED FREE OF CHARGE, THERE IS NO WARRANTY FOR THE PROGRAM, TO THE EXTENT PERMITTED

BY APPLICABLE LAW. EXCEPT WHEN

OTHERWISE STATED IN WRITING THE COPYRIGHT HOLDERS AND/OR OTHER PARTIES PROVIDE THE PROGRAM "AS IS" WITHOUT WARRANTY OF ANY KIND, EITHER EXPRESSED OR IMPLIED, INCLUDING, BUT NOT LIMITED TO, THE IMPLIED WARRANTIES OF MERCHANTABILITY AND FITNESS FOR A PARTICULAR PURPOSE. THE ENTIRE RISK AS TO THE QUALITY AND PERFORMANCE OF THE PROGRAM IS WITH YOU. SHOULD THE PROGRAM PROVE DEFECTIVE, YOU ASSUME THE COST OF ALL NECESSARY SERVICING, REPAIR OR CORRECTION.

 12. IN NO EVENT UNLESS REQUIRED BY APPLICABLE LAW OR AGREED TO IN WRITING WILL ANY COPYRIGHT HOLDER, OR ANY OTHER PARTY WHO MAY MODIFY AND/OR REDISTRIBUTE THE PROGRAM AS PERMITTED ABOVE, BE LIABLE TO YOU FOR DAMAGES, INCLUDING ANY GENERAL, SPECIAL, INCIDENTAL OR CONSEQUENTIAL DAMAGES ARISING OUT OF THE USE OR INABILITY TO USE THE PROGRAM (INCLUDING BUT NOT LIMITED TO LOSS OF DATA OR DATA BEING RENDERED INACCURATE OR LOSSES SUSTAINED BY YOU OR THIRD PARTIES OR A FAILURE OF THE PROGRAM TO OPERATE WITH ANY OTHER

PROGRAMS), EVEN IF SUCH HOLDER OR OTHER PARTY HAS BEEN ADVISED OF THE POSSIBILITY OF SUCH DAMAGES.

### END OF TERMS AND CONDITIONS

 How to Apply These Terms to Your New Programs

 If you develop a new program, and you want it to be of the greatest possible use to the public, the best way to achieve this is to make it free software which everyone can redistribute and change under these terms.

 To do so, attach the following notices to the program. It is safest to attach them to the start of each source file to most effectively convey the exclusion of warranty; and each file should have at least the "copyright" line and a pointer to where the full notice is found.

 $\leq$  one line to give the program's name and a brief idea of what it does. $\geq$ Copyright  $(C)$  <year > <name of author>

This program is free software; you can redistribute it and/or modify

 it under the terms of the GNU General Public License as published by the Free Software Foundation; either version 2 of the License, or (at your option) any later version.

 This program is distributed in the hope that it will be useful, but WITHOUT ANY WARRANTY; without even the implied warranty of MERCHANTABILITY or FITNESS FOR A PARTICULAR PURPOSE. See the GNU General Public License for more details.

 You should have received a copy of the GNU General Public License along with this program; if not, write to the Free Software Foundation, Inc., 51 Franklin St, Fifth Floor, Boston, MA 02110-1301 USA

Also add information on how to contact you by electronic and paper mail.

If the program is interactive, make it output a short notice like this when it starts in an interactive mode:

 Gnomovision version 69, Copyright (C) year name of author Gnomovision comes with ABSOLUTELY NO WARRANTY; for details type `show w'. This is free software, and you are welcome to redistribute it under certain conditions; type `show c' for details.

The hypothetical

 commands `show w' and `show c' should show the appropriate parts of the General Public License. Of course, the commands you use may be called something other than `show w' and `show c'; they could even be mouse-clicks or menu items--whatever suits your program.

You should also get your employer (if you work as a programmer) or your school, if any, to sign a "copyright disclaimer" for the program, if necessary. Here is a sample; alter the names:

 Yoyodyne, Inc., hereby disclaims all copyright interest in the program `Gnomovision' (which makes passes at compilers) written by James Hacker.

 <signature of Ty Coon>, 1 April 1989 Ty Coon, President of Vice

This General Public License does not permit incorporating your program into proprietary programs. If your program is a subroutine library, you may consider it more useful to permit linking proprietary applications with the library. If this is what you want to do, use the GNU Library General Public License instead of this License. Format: https://www.debian.org/doc/packaging-manuals/copyright-format/1.0/ Upstream-Name: base-passwd

Upstream-Contact: Colin Watson <cjwatson@debian.org>

Files: \*

Copyright: Copyright 1999-2002 Wichert Akkerman <wichert@deephackmode.org> Copyright 2002, 2003, 2004 Colin Watson <cjwatson@debian.org> License: GPL-2

Files: passwd.master group.master License: PD X-Notes: Originally written by Ian Murdock <imurdock@debian.org> and Bruce Perens <bruce@pixar.com>.

Files: doc/\* Copyright: Copyright 2001, 2002 Joey Hess Copyright 2002, 2003, 2004, 2005, 2007 Colin Watson Copyright 2007 David Mandelberg License: GPL-2

License: GPL-2 On Debian and Debian-based systems, a copy of the GNU General Public License version 2 is available in /usr/share/common-licenses/GPL-2.

## **1.317 bzip2 1.0.8-2 1.317.1 Available under license :**

This program, "bzip2", the associated library "libbzip2", and all documentation, are copyright (C) 1996-2019 Julian R Seward. All rights reserved.

--------------------------------------------------------------------------

Redistribution and use in source and binary forms, with or without modification, are permitted provided that the following conditions are met:

1. Redistributions of source code must retain the above copyright notice, this list of conditions and the following disclaimer.

2. The origin of this software must not be misrepresented; you must not claim that you wrote the original software. If you use this software in a product, an acknowledgment in the product documentation would be appreciated but is not required.

3. Altered source versions must be plainly marked as such, and must

not be misrepresented as being the original software.

4. The name of the author may not be used to endorse or promote products derived from this software without specific prior written permission.

THIS SOFTWARE IS PROVIDED BY THE AUTHOR ``AS IS'' AND ANY EXPRESS OR IMPLIED WARRANTIES, INCLUDING, BUT NOT LIMITED TO, THE IMPLIED WARRANTIES OF MERCHANTABILITY AND FITNESS FOR A PARTICULAR PURPOSE ARE DISCLAIMED. IN NO EVENT SHALL THE AUTHOR BE LIABLE FOR ANY DIRECT, INDIRECT, INCIDENTAL, SPECIAL, EXEMPLARY, OR CONSEQUENTIAL DAMAGES (INCLUDING, BUT NOT LIMITED TO, PROCUREMENT OF SUBSTITUTE GOODS OR SERVICES; LOSS OF USE, DATA, OR PROFITS; OR BUSINESS INTERRUPTION) HOWEVER CAUSED AND ON ANY THEORY OF LIABILITY, WHETHER IN CONTRACT, STRICT LIABILITY, OR TORT (INCLUDING NEGLIGENCE OR OTHERWISE) ARISING IN ANY WAY OUT OF THE USE OF THIS SOFTWARE, EVEN IF ADVISED OF THE POSSIBILITY OF SUCH DAMAGE.

Julian Seward, jseward@acm.org bzip2/libbzip2 version 1.0.8 of 13 July 2019

# **1.318 types-istanbul-lib-coverage 2.0.3**

--------------------------------------------------------------------------

**1.318.1 Available under license :** 

MIT License

Copyright (c) Microsoft Corporation.

 Permission is hereby granted, free of charge, to any person obtaining a copy of this software and associated documentation files (the "Software"), to deal in the Software without restriction, including without limitation the rights to use, copy, modify, merge, publish, distribute, sublicense, and/or sell copies of the Software, and to permit persons to whom the Software is furnished to do so, subject to the following conditions:

 The above copyright notice and this permission notice shall be included in all copies or substantial portions of the Software.

 THE SOFTWARE IS PROVIDED "AS IS", WITHOUT WARRANTY OF ANY KIND, EXPRESS OR IMPLIED, INCLUDING BUT NOT LIMITED TO THE WARRANTIES OF MERCHANTABILITY, FITNESS FOR A PARTICULAR PURPOSE AND NONINFRINGEMENT. IN NO EVENT SHALL THE AUTHORS OR COPYRIGHT HOLDERS BE LIABLE FOR ANY CLAIM, DAMAGES OR OTHER LIABILITY, WHETHER IN AN ACTION OF

 CONTRACT, TORT OR OTHERWISE, ARISING FROM, OUT OF OR IN CONNECTION WITH THE SOFTWARE OR THE USE OR OTHER DEALINGS IN THE SOFTWARE

### **1.319 cracklib 2.9.6-3.2 1.319.1 Available under license :**

 GNU LESSER GENERAL PUBLIC LICENSE Version 2.1, February 1999

Copyright (C) 1991, 1999 Free Software Foundation, Inc. 51 Franklin Street, Fifth Floor, Boston, MA 02110-1301 USA Everyone is permitted to copy and distribute verbatim copies of this license document, but changing it is not allowed.

[This is the first released version of the Lesser GPL. It also counts as the successor of the GNU Library Public License, version 2, hence the version number 2.1.]

Preamble

 The licenses for most software are designed to take away your freedom to share and change it. By contrast, the GNU General Public Licenses are intended to guarantee your freedom to share and change free software--to make sure the software is free for all its users.

 This license, the Lesser General Public License, applies to some specially designated software packages--typically libraries--of the Free Software Foundation and other authors who decide to use it. You can use it too, but we suggest you first think carefully about whether this license or the ordinary General Public License is the better strategy to use in any particular case, based on the explanations below.

 When we speak of free software, we are referring to freedom of use, not price. Our General Public Licenses are designed to make sure that you have the freedom to distribute copies of free software (and charge for this service if you wish); that you receive source code or can get it if you want it; that you can change the software and use pieces of it in new free programs; and that you are informed that you can do these things.

 To protect your rights, we need to make restrictions that forbid distributors to deny you these rights or to ask you to surrender these rights. These restrictions translate to certain responsibilities for

 For example, if you distribute copies of the library, whether gratis

or for a fee, you must give the recipients all the rights that we gave you. You must make sure that they, too, receive or can get the source code. If you link other code with the library, you must provide complete object files to the recipients, so that they can relink them with the library after making changes to the library and recompiling it. And you must show them these terms so they know their rights.

 We protect your rights with a two-step method: (1) we copyright the library, and (2) we offer you this license, which gives you legal permission to copy, distribute and/or modify the library.

 To protect each distributor, we want to make it very clear that there is no warranty for the free library. Also, if the library is modified by someone else and passed on, the recipients should know that what they have is not the original version, so that the original author's reputation will not be affected by problems that might be introduced by others.

^L

Finally,

 software patents pose a constant threat to the existence of any free program. We wish to make sure that a company cannot effectively restrict the users of a free program by obtaining a restrictive license from a patent holder. Therefore, we insist that any patent license obtained for a version of the library must be consistent with the full freedom of use specified in this license.

 Most GNU software, including some libraries, is covered by the ordinary GNU General Public License. This license, the GNU Lesser General Public License, applies to certain designated libraries, and is quite different from the ordinary General Public License. We use this license for certain libraries in order to permit linking those libraries into non-free programs.

 When a program is linked with a library, whether statically or using a shared library, the combination of the two is legally speaking a combined work, a derivative of the original library. The ordinary General Public License therefore permits such linking only if the entire combination fits its criteria of freedom. The Lesser General Public License permits more lax criteria for linking other code with the library.

 We call this license the "Lesser" General Public License because it does Less to protect the user's freedom than the ordinary General

Public License. It also provides other free software developers Less of an advantage over competing non-free programs. These disadvantages are the reason we use the ordinary General Public License for many libraries. However, the Lesser license provides advantages in certain special circumstances.

 For example, on rare occasions, there may be a special need to encourage the widest possible use of a certain library, so that it becomes

a de-facto standard. To achieve this, non-free programs must be allowed to use the library. A more frequent case is that a free library does the same job as widely used non-free libraries. In this case, there is little to gain by limiting the free library to free software only, so we use the Lesser General Public License.

 In other cases, permission to use a particular library in non-free programs enables a greater number of people to use a large body of free software. For example, permission to use the GNU C Library in non-free programs enables many more people to use the whole GNU operating system, as well as its variant, the GNU/Linux operating system.

 Although the Lesser General Public License is Less protective of the users' freedom, it does ensure that the user of a program that is linked with the Library has the freedom and the wherewithal to run that program using a modified version of the Library.

 The precise terms and conditions for copying, distribution and modification follow. Pay close attention to the difference between a "work based on the library" and a "work that uses the library". The former contains code derived from the library, whereas the latter must be combined with the library

in order to run.

 $\mathbf{M}$ .

### GNU LESSER GENERAL PUBLIC LICENSE TERMS AND CONDITIONS FOR COPYING, DISTRIBUTION AND MODIFICATION

 0. This License Agreement applies to any software library or other program which contains a notice placed by the copyright holder or other authorized party saying it may be distributed under the terms of this Lesser General Public License (also called "this License"). Each licensee is addressed as "you".

 A "library" means a collection of software functions and/or data prepared so as to be conveniently linked with application programs (which use some of those functions and data) to form executables.

 The "Library", below, refers to any such software library or work which has been distributed under these terms. A "work based on the Library" means either the Library or any derivative work under copyright law: that is to say, a work containing the Library or a portion of it, either verbatim or with modifications and/or translated straightforwardly

 into another language. (Hereinafter, translation is included without limitation in the term "modification".)

 "Source code" for a work means the preferred form of the work for making modifications to it. For a library, complete source code means all the source code for all modules it contains, plus any associated interface definition files, plus the scripts used to control compilation and installation of the library.

 Activities other than copying, distribution and modification are not covered by this License; they are outside its scope. The act of running a program using the Library is not restricted, and output from such a program is covered only if its contents constitute a work based on the Library (independent of the use of the Library in a tool for writing it). Whether that is true depends on what the Library does and what the program that uses the Library does.

 1. You may copy and distribute verbatim copies of the Library's complete source code as you receive it,

in any medium, provided that

you conspicuously and appropriately publish on each copy an appropriate copyright notice and disclaimer of warranty; keep intact all the notices that refer to this License and to the absence of any warranty; and distribute a copy of this License along with the Library.

 You may charge a fee for the physical act of transferring a copy, and you may at your option offer warranty protection in exchange for a fee.

 2. You may modify your copy or copies of the Library or any portion of it, thus forming a work based on the Library, and copy and distribute such modifications or work under the terms of Section 1 above, provided that you also meet all of these conditions:

a) The modified work must itself be a software library.

 b) You must cause the files modified to carry prominent notices stating that you changed the files and the date of any change.

c) You must cause the whole of the work to be licensed at no

 charge to all third parties under the terms of this License.

 d) If a facility in the modified Library refers to a function or a table of data to be supplied by an application program that uses the facility, other than as an argument passed when the facility is invoked, then you must make a good faith effort to ensure that, in the event an application does not supply such function or table, the facility still operates, and performs whatever part of its purpose remains meaningful.

 (For example, a function in a library to compute square roots has a purpose that is entirely well-defined independent of the application. Therefore, Subsection 2d requires that any application-supplied function or table used by this function must be optional: if the application does not supply it, the square root function must still compute square roots.)

These requirements apply to the modified work as a whole. If identifiable sections of that work are not derived from the Library, and

 can be reasonably considered independent and separate works in themselves, then this License, and its terms, do not apply to those sections when you distribute them as separate works. But when you distribute the same sections as part of a whole which is a work based on the Library, the distribution of the whole must be on the terms of this License, whose permissions for other licensees extend to the entire whole, and thus to each and every part regardless of who wrote it.

Thus, it is not the intent of this section to claim rights or contest your rights to work written entirely by you; rather, the intent is to exercise the right to control the distribution of derivative or collective works based on the Library.

In addition, mere aggregation of another work not based on the Library with the Library (or with a work based on the Library) on a volume of a storage or distribution medium does not bring the other work under the scope of this License.

#### 3. You may opt to apply the terms

 of the ordinary GNU General Public License instead of this License to a given copy of the Library. To do this, you must alter all the notices that refer to this License, so that they refer to the ordinary GNU General Public License, version 2, instead of to this License. (If a newer version than version 2 of the ordinary GNU General Public License has appeared, then you can specify that version instead if you wish.) Do not make any other change in

these notices.

 $\mathbf{M}$ .

 Once this change is made in a given copy, it is irreversible for that copy, so the ordinary GNU General Public License applies to all subsequent copies and derivative works made from that copy.

 This option is useful when you wish to copy part of the code of the Library into a program that is not a library.

 4. You may copy and distribute the Library (or a portion or derivative of it, under Section 2) in object code or executable form under the terms of Sections 1 and 2 above provided that you accompany it with the

 complete corresponding machine-readable source code, which must be distributed under the terms of Sections 1 and 2 above on a medium customarily used for software interchange.

 If distribution of object code is made by offering access to copy from a designated place, then offering equivalent access to copy the source code from the same place satisfies the requirement to distribute the source code, even though third parties are not compelled to copy the source along with the object code.

 5. A program that contains no derivative of any portion of the Library, but is designed to work with the Library by being compiled or linked with it, is called a "work that uses the Library". Such a work, in isolation, is not a derivative work of the Library, and therefore falls outside the scope of this License.

 However, linking a "work that uses the Library" with the Library creates an executable that is a derivative of the Library (because it contains portions of the Library), rather than a "work that uses the library". The executable is therefore covered by this License. Section 6 states terms for distribution of such executables.

 When a "work that uses the Library" uses material from a header file that is part of the Library, the object code for the work may be a derivative work of the Library even though the source code is not. Whether this is true is especially significant if the work can be linked without the Library, or if the work is itself a library. The threshold for this to be true is not precisely defined by law.

 If such an object file uses only numerical parameters, data structure layouts and accessors, and small macros and small inline functions (ten lines or less in length), then the use of the object file is unrestricted, regardless of whether it is legally a derivative work. (Executables containing this object code plus portions of the

 Otherwise, if the work is a derivative of the Library, you may distribute

 the object code for the work under the terms of Section 6. Any executables containing that work also fall under Section 6, whether or not they are linked directly with the Library itself.  $\mathbf{M}$ .

 6. As an exception to the Sections above, you may also combine or link a "work that uses the Library" with the Library to produce a work containing portions of the Library, and distribute that work under terms of your choice, provided that the terms permit modification of the work for the customer's own use and reverse engineering for debugging such modifications.

 You must give prominent notice with each copy of the work that the Library is used in it and that the Library and its use are covered by this License. You must supply a copy of this License. If the work during execution displays copyright notices, you must include the copyright notice for the Library among them, as well as a reference directing the user to the copy of this License. Also, you must do one of these things:

 a) Accompany the work with the complete corresponding machine-readable source code for the Library including whatever changes were used in the work (which must be distributed under Sections 1 and 2 above); and, if the work is an executable linked with the Library, with the complete machine-readable "work that uses the Library", as object code and/or source code, so that the user can modify the Library and then relink to produce a modified executable containing the modified Library. (It is understood that the user who changes the contents of definitions files in the Library will not necessarily be able to recompile the application to use the modified definitions.)

 b) Use a suitable shared library mechanism for linking with the Library. A suitable mechanism is one that (1) uses at run time a copy of the library already present on the user's computer system, rather than copying library functions into the executable, and (2)

will operate properly with a modified version of the library, if the user installs one, as long as the modified version is interface-compatible with the version that the work was made with.

 c) Accompany the work with a written offer, valid for at least three years, to give the same user the materials specified in Subsection 6a, above, for a charge no more

than the cost of performing this distribution.

 d) If distribution of the work is made by offering access to copy from a designated place, offer equivalent access to copy the above specified materials from the same place.

 e) Verify that the user has already received a copy of these materials or that you have already sent this user a copy.

 For an executable, the required form of the "work that uses the Library" must include any data and utility programs needed for reproducing the executable from it. However, as a special exception, the materials to be distributed need not include anything that is

normally distributed (in either source or binary form) with the major components (compiler, kernel, and so on) of the operating system on which the executable runs, unless that component itself accompanies the executable.

 It may happen that this requirement contradicts the license restrictions of other proprietary libraries that do not normally accompany the operating system. Such a contradiction means you cannot use both them and the Library together in an executable that you distribute.

### ^L

 7. You may place library facilities that are a work based on the Library side-by-side in a single library together with other library facilities not covered by this License, and distribute such a combined library, provided that the separate distribution of the work based on the Library and of the other library facilities is otherwise permitted, and provided that you do these two things:

 a) Accompany the combined library with a copy of the same work based on the Library, uncombined with any other library facilities. This must be distributed under the terms of the Sections above.

 b) Give prominent notice with the combined library of the fact that part of it is a work based on the Library, and explaining where to find the accompanying uncombined form of the same work.

 8. You may not copy, modify, sublicense, link with, or distribute the Library except as expressly provided under this License. Any attempt otherwise to copy, modify, sublicense, link with, or distribute the Library is void, and will automatically terminate your rights under this License. However, parties who have received copies, or rights, from you under this License will not have their licenses

terminated so long as such parties remain in full compliance.

 9. You are not required to accept this License, since you have not signed it. However, nothing else grants you permission to modify or distribute the Library or its derivative works. These actions are prohibited

 by law if you do not accept this License. Therefore, by modifying or distributing the Library (or any work based on the Library), you indicate your acceptance of this License to do so, and all its terms and conditions for copying, distributing or modifying the Library or works based on it.

 10. Each time you redistribute the Library (or any work based on the Library), the recipient automatically receives a license from the original licensor to copy, distribute, link with or modify the Library subject to these terms and conditions. You may not impose any further restrictions on the recipients' exercise of the rights granted herein. You are not responsible for enforcing compliance by third parties with this License.

 $\mathbf{M}$ .

 11. If, as a consequence of a court judgment or allegation of patent infringement or for any other reason (not limited to patent issues), conditions are imposed on you (whether by court order, agreement or otherwise) that contradict the conditions of this License, they do not

excuse you from the conditions of this License. If you cannot distribute so as to satisfy simultaneously your obligations under this License and any other pertinent obligations, then as a consequence you may not distribute the Library at all. For example, if a patent license would not permit royalty-free redistribution of the Library by all those who receive copies directly or indirectly through you, then the only way you could satisfy both it and this License would be to refrain entirely from distribution of the Library.

If any portion of this section is held invalid or unenforceable under any particular circumstance, the balance of the section is intended to apply, and the section as a whole is intended to apply in other circumstances.

It is not the purpose of this section to induce you to infringe any patents or other property right claims or to contest validity of any such claims; this section has the sole purpose of protecting the integrity of the free software

distribution system which is

implemented by public license practices. Many people have made generous contributions to the wide range of software distributed through that system in reliance on consistent application of that system; it is up to the author/donor to decide if he or she is willing

to distribute software through any other system and a licensee cannot impose that choice.

This section is intended to make thoroughly clear what is believed to be a consequence of the rest of this License.

 12. If the distribution and/or use of the Library is restricted in certain countries either by patents or by copyrighted interfaces, the original copyright holder who places the Library under this License may add an explicit geographical distribution limitation excluding those countries, so that distribution is permitted only in or among countries not thus excluded. In such case, this License incorporates the limitation as if written in the body of this License.

13. The Free Software Foundation

may publish revised and/or new

versions of the Lesser General Public License from time to time. Such new versions will be similar in spirit to the present version, but may differ in detail to address new problems or concerns.

Each version is given a distinguishing version number. If the Library specifies a version number of this License which applies to it and "any later version", you have the option of following the terms and conditions either of that version or of any later version published by the Free Software Foundation. If the Library does not specify a license version number, you may choose any version ever published by the Free Software Foundation.

^L

 14. If you wish to incorporate parts of the Library into other free programs whose distribution conditions are incompatible with these, write to the author to ask for permission. For software which is copyrighted by the Free Software Foundation, write to the Free Software Foundation; we sometimes make exceptions for this. Our

decision will be guided by the two goals of preserving the free status of all derivatives of our free software and of promoting the sharing and reuse of software generally.

### NO WARRANTY

 15. BECAUSE THE LIBRARY IS LICENSED FREE OF CHARGE, THERE IS NO WARRANTY FOR THE LIBRARY, TO THE EXTENT PERMITTED BY APPLICABLE LAW. EXCEPT WHEN OTHERWISE STATED IN WRITING THE COPYRIGHT HOLDERS AND/OR OTHER PARTIES PROVIDE THE LIBRARY "AS IS" WITHOUT WARRANTY OF ANY KIND, EITHER EXPRESSED OR IMPLIED, INCLUDING, BUT NOT LIMITED TO, THE IMPLIED WARRANTIES OF MERCHANTABILITY AND FITNESS FOR A PARTICULAR PURPOSE. THE ENTIRE RISK AS TO THE QUALITY AND PERFORMANCE OF THE LIBRARY IS WITH YOU. SHOULD THE LIBRARY PROVE DEFECTIVE, YOU ASSUME

THE COST OF ALL NECESSARY SERVICING, REPAIR OR CORRECTION.

 16. IN NO EVENT UNLESS REQUIRED BY APPLICABLE LAW OR AGREED TO IN WRITING WILL ANY COPYRIGHT HOLDER, OR ANY OTHER PARTY WHO MAY MODIFY AND/OR REDISTRIBUTE THE LIBRARY AS PERMITTED ABOVE, BE LIABLE TO YOU FOR DAMAGES, INCLUDING ANY GENERAL, SPECIAL, INCIDENTAL OR CONSEQUENTIAL DAMAGES ARISING OUT OF THE USE OR INABILITY TO USE THE LIBRARY (INCLUDING BUT NOT LIMITED TO LOSS OF DATA OR DATA BEING RENDERED INACCURATE OR LOSSES SUSTAINED BY YOU OR THIRD PARTIES OR A FAILURE OF THE LIBRARY TO OPERATE WITH ANY OTHER SOFTWARE), EVEN IF SUCH HOLDER OR OTHER PARTY HAS BEEN ADVISED OF THE POSSIBILITY OF SUCH DAMAGES.

### END OF TERMS AND CONDITIONS

#### $\mathbf{M}$ .

How to Apply These Terms to Your New Libraries

 If you develop a new library, and you want it to be of the greatest possible use to the public, we recommend making it free software that everyone can redistribute and change. You can do so by permitting redistribution under these terms (or, alternatively, under the terms of the ordinary General Public License).

 To apply these terms, attach the following notices to the library. It is safest to attach them to the start of each source file to most

effectively convey the exclusion of warranty; and each file should have at least the "copyright" line and a pointer to where the full notice is found.

 <one line to give the library's name and a brief idea of what it  $d$ oes $>$ 

Copyright  $(C)$  <year > <name of author>

 This library is free software; you can redistribute it and/or modify it under the terms of the GNU Lesser General Public License as published by the Free Software Foundation; either version 2 of the License, or (at your option) any later version.

 This library is distributed in the hope that it will be useful, but WITHOUT ANY WARRANTY; without even the implied warranty of MERCHANTABILITY or FITNESS FOR A PARTICULAR PURPOSE. See the GNU Lesser General Public License for more details.

 You should have received a copy of the GNU Lesser General Public License along with this library; if not, write to the Free Software

 Foundation, Inc., 51 Franklin Street, Fifth Floor, Boston, MA 02110-1301 USA

Also add information on how to contact you by electronic and paper mail.

You should also get your employer (if you work as a programmer) or your school, if any, to sign a "copyright disclaimer" for the library, if necessary. Here is a sample; alter the names:

 Yoyodyne, Inc., hereby disclaims all copyright interest in the library `Frob' (a library for tweaking knobs) written by James Random Hacker.

 <signature of Ty Coon>, 1 April 1990 Ty Coon, President of Vice

That's all there is to it!

-----------

EFFECTIVE OCT 2008, LICENSE IS BEING CHANGED TO LGPL-2.1 (though not reflected in released code until Nov 2009 - slow release cycle...) -----------

Discussion thread from mailing list archive, with approval from everyone actively involved or holding original licensing rights included.

[Cracklib-devel] cracklib license From: Mike Frysinger <vapier@ge...> - 2007-10-02 01:16

Attachments: Message as HTML looks like 2.8.11 is out and marked as "GPL-2" ... releasing libraries unde= r=20 GPL-2 is not desirable at all ... this is why the LGPL-2.1 exists =2Dmike

 Re: [Cracklib-devel] cracklib license From: Neulinger, Nathan <nneul@um...> - 2007-10-02 01:18 I understand that, and you're welcome to bring it up with Alec directly and see if he wants to relicense his code as LGPL... but at this point, it was enough to just get it consistent and documented as to what it was released under. This wasn't actually a license change, just a clarification of the licensing that was already in place.=20

-- Nathan

 $=20$ 

------------------------------------------------------------

Nathan Neulinger EMail: nneul@um...

University of Missouri - Rolla Phone: (573) 341-6679

UMR Information Technology Fax: (573) 341-4216

> -----Original Message-----

> From: cracklib-devel-bounces@li...

> [mailto:cracklib-devel-bounces@li...] On Behalf Of

> Mike Frysinger

> Sent: Monday, October 01, 2007 8:15 PM

> To: cracklib-devel@li...

> Subject: [Cracklib-devel] cracklib license

 $>=20$ 

> looks like 2.8.11 is out and marked as "GPL-2" ... releasing

> libraries under

> GPL-2 is not desirable at all ... this is why the LGPL-2.1 exists

> -mike

 Re: [Cracklib-devel] cracklib license From: Mike Frysinger <vapier@ge...> - 2007-10-02 01:33

Attachments: Message as HTML

On Monday 01 October 2007, Neulinger, Nathan

wrote:

> I understand that, and you're welcome to bring it up with Alec directly

> and see if he wants to relicense his code as LGPL... but at this point,

> it was enough to just get it consistent and documented as to what it was

> released under. This wasn't actually a license change, just a

> clarification of the licensing that was already in place.

 the original license (before moving to sourceforge -- aka, 2.7) was not=20 GPL-2 ... it was a modified artistic license ... i didnt notice the license=  $=20$ 

change until it was mentioned in the latest notes.

 unlike the old license, GPL-2 prevents people from using cracklib unless th= eir=20

applications are also GPL-2 which imo is just wrong. it isnt the place of  $=$ a=20

 library to dictact to application writes what license they should be using.=  $=20$ 

thus LGPL-2.1 enters to fill this void.

 $=2D$ mike

Re: [Cracklib-devel]

cracklib license

 From: Neulinger, Nathan <nneul@um...> - 2007-10-02 01:46 Seems like the ideal thing here would be for you and the other distro maintainers to get together with Alec in a conversation and come to a decision as to what licensing scheme y'all want. I haven't really done much other than cleaning up the packaging and patches and a small bit of additional code, so whatever licensing y'all come up with is fine by me.

-- Nathan

 $=20$ 

------------------------------------------------------------

Nathan Neulinger EMail: nneul@um...

 University of Missouri - Rolla Phone: (573) 341-6679 UMR Information Technology Fax: (573) 341-4216

> -----Original Message-----

> From: cracklib-devel-bounces@li...

> [mailto:cracklib-devel-bounces@li...] On Behalf Of

> Mike Frysinger

> Sent: Monday, October 01, 2007 8:33 PM

> To: Neulinger, Nathan

> Cc: cracklib-devel@li...; Alec Muffett

> Subject: Re: [Cracklib-devel] cracklib license

 $>=20$ 

> On Monday 01 October 2007, Neulinger, Nathan wrote:

> > I understand that, and you're welcome to bring it up with Alec

> directly

> > and see if he wants to relicense his code as LGPL... but at this > point,

 $\gg$  it was enough to just get it consistent and documented as to what > it was

> > released under. This wasn't actually a license change, just a

 $\ge$   $>$  clarification of the licensing that was already in place.

 $>=20$ 

> the original license (before moving to sourceforge -- aka, 2.7) was

> not

> GPL-2 ... it was a modified artistic license ... i didnt notice the

> license

> change until it was mentioned in the latest notes.

 $>=20$ 

 > unlike the old license, GPL-2 prevents people from using cracklib > unless their

> applications are also GPL-2 which imo is just wrong. it isnt the

> place of a

> library

to dictact to application writes what license they should

> be using.

> thus LGPL-2.1 enters to fill this void.

Re: [Cracklib-devel] cracklib license

From: Alec Muffett <alecm@cr...> - 2007-10-02 08:57

> Seems like the ideal thing here would be for you and the other distro

> maintainers to get together with Alec in a conversation and come to a

> decision as to what licensing scheme y'all want. I haven't really done

> much other than cleaning up the packaging and patches and a small

> bit of

 > additional code, so whatever licensing y'all come up with is fine > by me.

I am sympathetic. Guys, what do you reckon?

 What I am hearing so far is that LGPL makes sense, since it can be linked with any code, not just GPL...

-a

Re: [Cracklib-devel] cracklib license

From: Devin Reade <gdr@gn...> - 2007-10-02 15:04

I would like to see it under LGPL as well. I

think it is in everyone's

 best interests to have as secure systems as possible, and I think tainting it via GPL will just make it less likely that the library gets used, and will not usually cause companies/developers to GPL the dependent code (where it is not already GPL).

 I like GPL, I use it when I can, but I don't think that it's the correct license in this situation.

Devin

--

If it's sinful, it's more fun.

### Re: [Cracklib-devel] cracklib license

 From: Nalin Dahyabhai <nalin@re...> - 2008-01-28 16:32 On Tue, Oct 02, 2007 at 09:57:31AM +0100, Alec Muffett wrote:  $\ge$   $>$  Seems like the ideal thing here would be for you and the other distro > > maintainers to get together with Alec in a conversation and come to a  $\ge$  > decision as to what licensing scheme y'all want. I haven't really done  $\ge$   $>$  much other than cleaning up the packaging and patches and a small  $>$  bit of > > additional

code, so whatever licensing y'all come up with is fine

 $>$  by me.

>

> I am sympathetic. Guys, what do you reckon?

 $\rightarrow$ 

 > What I am hearing so far is that LGPL makes sense, since it can be > linked with any code, not just GPL...

 My apologies for not chiming in in anything resembling a reasonable timeframe.

 I'd also suggest the LGPL, for the reason you noted above. Alternately, GPLv2 with the option of using the library under a later version of the GPL would permit applications which were released under version 3 of the GPL to use the library, too, which would be sufficient for the packages which are included in Fedora. FWIW, I'd personally lean toward LGPL.

In any case, I thank you both for working on sorting this out.

Cheers,

Nalin

 Re: [Cracklib-devel] cracklib license From: Mike Frysinger <vapier@ge...> - 2008-10-05 21:27

Attachments: Message as HTML

On Monday 28 January 2008, Nalin Dahyabhai wrote:

 > On Tue, Oct 02, 2007 at 09:57:31AM +0100, Alec Muffett wrote:  $\gg$  >  $>$  Seems like the ideal thing here would be for you and the other distro  $\gg$  >  $>$  maintainers to get together with Alec in a conversation and come to a  $\gg$   $>$  decision as to what licensing scheme y'all want. I haven't really done  $\gg$   $>$   $>$  much other than cleaning up the packaging and patches and a small  $>>$  bit of  $\gg$   $>$  additional code, so whatever licensing y'all come up with is fine  $>>$  by me.  $>$  $>> I$  am sympathetic. Guys, what do you reckon?  $>$  > > What I am hearing so far is that LGPL makes sense, since it can be  $\ge$  > linked with any code, not just GPL...  $\geq$  > My apologies for not chiming in in anything resembling a reasonable > timeframe. >

> I'd also suggest the LGPL, for the reason you noted above. Alternately,
> GPLv2 with the option of using

the library under a later version of the

> GPL would permit applications which were released under version 3 of the

> GPL to use the library, too, which would be sufficient for the packages

> which are included in Fedora. FWIW, I'd personally lean toward LGPL.

>

> In any case, I thank you both for working on sorting this out.

 looks like everyone is OK with LGPL-2.1 (GNU Lesser license), so can we make the change now ? -mike

Re: [Cracklib-devel] cracklib license

From: Alec Muffett <alecm@cr...> - 2008-10-05 23:18

>> In any case, I thank you both for working on sorting this out.

 $>$ 

 > looks like everyone is OK with LGPL-2.1 (GNU Lesser license), so can we make > the change now ?

yes. go for it. thanks++

-a

 Re: [Cracklib-devel] cracklib license From: Mike Frysinger <vapier@ge...> - 2008-10-25 22:34

Attachments: Message as HTML

On Sunday 05 October

2008, Alec Muffett wrote:

> >> In any case, I thank you both for working on sorting this out.

 $>$ 

> > looks like everyone is OK with LGPL-2.1 (GNU Lesser license), so can we

 $\ge$  > make the change now ?

 $\rightarrow$ 

 $>$  yes. go for it. thanks++

 Nathan Neulinger is the only one who can actually make said change ... -mike

-----------

BELOW IS ORIGINAL LICENSING DISCUSSION RE CHANGING TO GPL from Artistic. -----------

CrackLib was originally licensed with a variant of the Artistic license. In the

interests of wider acceptance and more modern licensing, it was switched with the original author's blessing to GPL v2.

This approval was carried out in email discussions in 2005, and has been reconfirmed as of 2007-10-01 with the following email from Alec Muffett.

The below email references nneul@umr.edu address, as that is the address that was used at the time. For any future emails regarding this, please use nneul@neulinger.org.

-------------------------------------

#### From

 alecm@crypticide.com Mon Oct 1 12:26:03 2007 Received: from umr-exproto2.cc.umr.edu ([131.151.0.192]) by UMR-CMAIL1.umr.edu with Microsoft SMTPSVC(6.0.3790.3959); Mon, 1 Oct 2007 12:26:03 -0500 Received: from scansrv2.srv.mst.edu ([131.151.1.114]) by umr-exproto2.cc.umr.edu with Microsoft SMTPSVC(6.0.3790.3959); Mon, 1 Oct 2007 12:26:02 -0500 Received: (qmail 8022 invoked from network); 1 Oct 2007 16:59:55 -0000 Received: from smtp1.srv.mst.edu (131.151.1.43) by scanin-ipvs.cc.umr.edu with SMTP; 1 Oct 2007 16:59:55 -0000 Received: from spunkymail-mx8.g.dreamhost.com (mx1.spunky.mail.dreamhost.com [208.97.132.47]) by smtp1.srv.mst.edu (8.13.1/8.13.1) with ESMTP id l91Gxtpr020623 for <nneul@umr.edu>; Mon, 1 Oct 2007 11:59:55 -0500 Received: from rutherford.zen.co.uk (rutherford.zen.co.uk [212.23.3.142]) by spunkymail-mx8.g.dreamhost.com (Postfix) with ESMTP id 2C7734D311 for <nneul@neulinger.org>; Mon, 1 Oct 2007 09:59:50 -0700 (PDT) Received: from [82.68.43.14] (helo=[192.168.1.3]) by rutherford.zen.co.uk with esmtp (Exim 4.50) id 1IcOcX-0004Qt-6L for nneul@neulinger.org; Mon, 01 Oct 2007 16:59:49 +0000 Mime-Version: 1.0 (Apple Message framework v752.2) In-Reply-To: <1b1b3fd80710010908k11dac0afp1f2dd471059ff9a4@mail.gmail.com> References: <1190922867.3457.147.camel@localhost.localdomain> <EC90713277D2BE41B7110CCD74E235CEF44F38@UMR-CMAIL1.umr.edu> <1b1b3fd80710010908k11dac0afp1f2dd471059ff9a4@mail.gmail.com> Content-Type: text/plain; charset=US-ASCII; delsp=yes; format=flowed Message-Id: <117A1264-F6DC-4E25-B0DD-56FBFEBE6E9F@crypticide.com> Content-Transfer-Encoding: 7bit From: Alec Muffett <alecm@crypticide.com> Subject: Re: cracklib license Date: Mon, 1 Oct 2007 17:59:46 +0100 To: Nathan Neulinger <nneul@neulinger.org>

X-Mailer: Apple Mail (2.752.2) X-Originating-Rutherford-IP: [82.68.43.14] Return-Path: alecm@crypticide.com X-OriginalArrivalTime: 01 Oct 2007 17:26:03.0008 (UTC) FILETIME=[2420C000:01C80450] Status: RO Content-Length: 585

Lines: 21

```
> ---------- Forwarded message ----------
```
> From: Neulinger, Nathan <nneul@umr.edu>

> Date: Sep 27, 2007 2:58 PM

> Subject: RE: cracklib license

> To: alecm@crypto.dircon.co.uk

 $\geq$ 

 $\rightarrow$ 

> Any chance you could write me a self-contained email stating clearly

> that the license is being changed to GPL, so I could include that > email

> in the repository and clean up the repository/tarballs? I have all the

> original discussion, but something succinct and self contained

> would be

> ideal.

The license for my code in the Cracklib distribution is henceforth GPL.

```
Happy now? :-)
```
 -a

# **1.320 jackson 1.9.2**

### **1.320.1 Available under license :**

No license file was found, but licenses were detected in source scan.

/\* Jackson JSON-processor.

- \*
- \* Copyright (c) 2007- Tatu Saloranta, tatu.saloranta@iki.fi
- \*

\* Licensed under the License specified in file LICENSE, included with

```
* the source code and binary code bundles.
```
- \* You may not use this file except in compliance with the License.
- \*
- \* Unless required by applicable law or agreed to in writing, software
- \* distributed under the License is distributed on an "AS IS" BASIS,
- \* WITHOUT WARRANTIES OR CONDITIONS OF ANY KIND, either express or implied.
- \* See the License for the specific language governing permissions and

\* limitations under the License.

```
*/
```
Found in path(s):

\* /opt/ws\_local/PERMITS\_SQL/1078139193\_1600436032.4/0/jackson-core-asl-1-9-2-sourcesjar/org/codehaus/jackson/JsonStreamContext.java

\* /opt/ws\_local/PERMITS\_SQL/1078139193\_1600436032.4/0/jackson-core-asl-1-9-2-sourcesjar/org/codehaus/jackson/Base64Variant.java

\* /opt/ws\_local/PERMITS\_SQL/1078139193\_1600436032.4/0/jackson-core-asl-1-9-2-sourcesjar/org/codehaus/jackson/JsonParser.java

\*

 /opt/ws\_local/PERMITS\_SQL/1078139193\_1600436032.4/0/jackson-core-asl-1-9-2-sourcesjar/org/codehaus/jackson/JsonFactory.java

\* /opt/ws\_local/PERMITS\_SQL/1078139193\_1600436032.4/0/jackson-core-asl-1-9-2-sourcesjar/org/codehaus/jackson/JsonGenerator.java

\* /opt/ws\_local/PERMITS\_SQL/1078139193\_1600436032.4/0/jackson-core-asl-1-9-2-sourcesjar/org/codehaus/jackson/Base64Variants.java

\* /opt/ws\_local/PERMITS\_SQL/1078139193\_1600436032.4/0/jackson-core-asl-1-9-2-sourcesjar/org/codehaus/jackson/util/ByteArrayBuilder.java

## **1.321 jackson-jaxrs-base 2.9.10**

## **1.321.1 Available under license :**

This copy of Jackson JSON processor databind module is licensed under the Apache (Software) License, version 2.0 ("the License"). See the License for details about distribution rights, and the specific rights regarding derivate works.

You may obtain a copy of the License at:

http://www.apache.org/licenses/LICENSE-2.0

## **1.322 jackson-datatype-jsr310 2.9.10**

### **1.322.1 Available under license :**

This copy of Jackson JSON processor streaming parser/generator is licensed under the Apache (Software) License, version 2.0 ("the License"). See the License for details about distribution rights, and the specific rights regarding derivate works.

You may obtain a copy of the License at:

http://www.apache.org/licenses/LICENSE-2.0

# **1.323 lodash-union 4.6.0**

## **1.323.1 Available under license :**

Copyright jQuery Foundation and other contributors <https://jquery.org/>

Based on Underscore.js, copyright Jeremy Ashkenas, DocumentCloud and Investigative Reporters & Editors <http://underscorejs.org/>

This software consists of voluntary contributions made by many individuals. For exact contribution history, see the revision history available at https://github.com/lodash/lodash

The following license applies to all parts of this software except as documented below:

 $=$ 

Permission is hereby granted, free of charge, to any person obtaining a copy of this software and associated documentation files (the "Software"), to deal in the Software without restriction, including without limitation the rights to use, copy, modify, merge, publish, distribute, sublicense, and/or sell copies of the Software, and to permit persons to whom the Software is furnished to do so, subject to the following conditions:

The above copyright notice and this permission notice shall be included in all copies or substantial portions of the Software.

THE SOFTWARE IS PROVIDED "AS IS", WITHOUT WARRANTY OF ANY KIND, EXPRESS OR IMPLIED, INCLUDING BUT NOT LIMITED TO THE WARRANTIES OF MERCHANTABILITY, FITNESS FOR A PARTICULAR PURPOSE AND NONINFRINGEMENT. IN NO EVENT SHALL THE AUTHORS OR COPYRIGHT HOLDERS BE LIABLE FOR ANY CLAIM, DAMAGES OR OTHER LIABILITY, WHETHER IN AN ACTION OF CONTRACT, TORT OR OTHERWISE, ARISING FROM, OUT OF OR IN CONNECTION WITH THE SOFTWARE OR THE USE OR OTHER DEALINGS IN THE SOFTWARE.

====

Copyright and related rights for sample code are waived via CC0. Sample code is defined as all source code displayed within the prose of the documentation.

CC0: http://creativecommons.org/publicdomain/zero/1.0/

====

Files located in the node\_modules and vendor directories are externally maintained libraries used by this software which have their own licenses; we recommend you read them, as their terms may differ from the terms above.

## **1.324 lodash.uniq 4.5.0**

### **1.324.1 Available under license :**

Copyright jQuery Foundation and other contributors <https://jquery.org/>

Based on Underscore.js, copyright Jeremy Ashkenas, DocumentCloud and Investigative Reporters & Editors <http://underscorejs.org/>

This software consists of voluntary contributions made by many individuals. For exact contribution history, see the revision history available at https://github.com/lodash/lodash

The following license applies to all parts of this software except as documented below:

====

Permission is hereby granted, free of charge, to any person obtaining a copy of this software and associated documentation files (the "Software"), to deal in the Software without restriction, including without limitation the rights to use, copy, modify, merge, publish, distribute, sublicense, and/or sell copies of the Software, and to permit persons to whom the Software is furnished to do so, subject to the following conditions:

The above copyright notice and this permission notice shall be included in all copies or substantial portions of the Software.

THE SOFTWARE IS PROVIDED "AS IS", WITHOUT WARRANTY OF ANY KIND, EXPRESS OR IMPLIED, INCLUDING BUT NOT LIMITED TO THE WARRANTIES OF MERCHANTABILITY, FITNESS FOR A PARTICULAR PURPOSE AND NONINFRINGEMENT. IN NO EVENT SHALL THE AUTHORS OR COPYRIGHT HOLDERS BE LIABLE FOR ANY CLAIM, DAMAGES OR OTHER LIABILITY, WHETHER IN AN ACTION OF CONTRACT, TORT OR OTHERWISE, ARISING FROM, OUT OF OR IN CONNECTION WITH THE SOFTWARE OR THE USE OR OTHER DEALINGS IN THE SOFTWARE.

====

Copyright and related rights for sample code are waived via CC0. Sample code is defined as all source code displayed within the prose of the documentation.

CC0: http://creativecommons.org/publicdomain/zero/1.0/

====

Files located in the node\_modules and vendor directories are externally maintained libraries used by this software which have their own licenses; we recommend you read them, as their terms may differ from the terms above.

## **1.325 lodash-without 4.4.0**

### **1.325.1 Available under license :**

Copyright jQuery Foundation and other contributors <https://jquery.org/>

Based on Underscore.js, copyright Jeremy Ashkenas, DocumentCloud and Investigative Reporters & Editors <http://underscorejs.org/>

This software consists of voluntary contributions made by many individuals. For exact contribution history, see the revision history available at https://github.com/lodash/lodash

The following license applies to all parts of this software except as documented below:

====

Permission is hereby granted, free of charge, to any person obtaining a copy of this software and associated documentation files (the "Software"), to deal in the Software without restriction, including without limitation the rights to use, copy, modify, merge, publish, distribute, sublicense, and/or sell copies of the Software, and to permit persons to whom the Software is furnished to do so, subject to the following conditions:

The above copyright notice and this permission notice shall be included in all copies or substantial portions of the Software.

THE SOFTWARE IS PROVIDED "AS IS", WITHOUT WARRANTY OF ANY KIND, EXPRESS OR IMPLIED, INCLUDING BUT NOT LIMITED TO THE WARRANTIES OF MERCHANTABILITY, FITNESS FOR A PARTICULAR PURPOSE AND NONINFRINGEMENT. IN NO EVENT SHALL THE AUTHORS OR COPYRIGHT HOLDERS BE LIABLE FOR ANY CLAIM, DAMAGES OR OTHER LIABILITY, WHETHER IN AN ACTION OF CONTRACT, TORT OR OTHERWISE, ARISING FROM, OUT OF OR IN CONNECTION WITH THE SOFTWARE OR THE USE OR OTHER DEALINGS IN THE SOFTWARE.

Copyright and related rights for sample code are waived via CC0. Sample code is defined as all source code displayed within the prose of the documentation.

CC0: http://creativecommons.org/publicdomain/zero/1.0/

====

====

Files located in the node\_modules and vendor directories are externally maintained libraries used by this software which have their own licenses; we recommend you read them, as their terms may differ from the terms above.

# **1.326 lodash-baseuniq 4.6.0**

### **1.326.1 Available under license :**

Copyright jQuery Foundation and other contributors <https://jquery.org/>

Based on Underscore.js, copyright Jeremy Ashkenas, DocumentCloud and Investigative Reporters & Editors <http://underscorejs.org/>

This software consists of voluntary contributions made by many individuals. For exact contribution history, see the revision history available at https://github.com/lodash/lodash

The following license applies to all parts of this software except as documented below:

====

Permission is hereby granted, free of charge, to any person obtaining a copy of this software and associated documentation files (the "Software"), to deal in the Software without restriction, including without limitation the rights to use, copy, modify, merge, publish, distribute, sublicense, and/or sell copies of the Software, and to permit persons to whom the Software is furnished to do so, subject to the following conditions:

The above copyright notice and this permission notice shall be included in all copies or substantial portions of the Software.

THE SOFTWARE IS PROVIDED "AS IS", WITHOUT WARRANTY OF ANY KIND, EXPRESS OR IMPLIED, INCLUDING BUT NOT LIMITED TO THE WARRANTIES OF MERCHANTABILITY, FITNESS FOR A PARTICULAR PURPOSE AND

NONINFRINGEMENT. IN NO EVENT SHALL THE AUTHORS OR COPYRIGHT HOLDERS BE LIABLE FOR ANY CLAIM, DAMAGES OR OTHER LIABILITY, WHETHER IN AN ACTION OF CONTRACT, TORT OR OTHERWISE, ARISING FROM, OUT OF OR IN CONNECTION WITH THE SOFTWARE OR THE USE OR OTHER DEALINGS IN THE SOFTWARE.

====

Copyright and related rights for sample code are waived via CC0. Sample code is defined as all source code displayed within the prose of the documentation.

CC0: http://creativecommons.org/publicdomain/zero/1.0/

====

Files located in the node\_modules and vendor directories are externally maintained libraries used by this software which have their own licenses; we recommend you read them, as their terms may differ from the terms above.

# **1.327 lodash-createset 4.0.3**

### **1.327.1 Available under license :**

Copyright jQuery Foundation and other contributors <https://jquery.org/>

Based on Underscore.js, copyright Jeremy Ashkenas, DocumentCloud and Investigative Reporters & Editors <http://underscorejs.org/>

This software consists of voluntary contributions made by many individuals. For exact contribution history, see the revision history available at https://github.com/lodash/lodash

The following license applies to all parts of this software except as documented below:

====

Permission is hereby granted, free of charge, to any person obtaining a copy of this software and associated documentation files (the "Software"), to deal in the Software without restriction, including without limitation the rights to use, copy, modify, merge, publish, distribute, sublicense, and/or sell copies of the Software, and to permit persons to whom the Software is furnished to do so, subject to the following conditions:

The above copyright notice and this permission notice shall be included in all copies or

substantial portions of the Software.

THE SOFTWARE IS PROVIDED "AS IS", WITHOUT WARRANTY OF ANY KIND, EXPRESS OR IMPLIED, INCLUDING BUT NOT LIMITED TO THE WARRANTIES OF MERCHANTABILITY, FITNESS FOR A PARTICULAR PURPOSE AND NONINFRINGEMENT. IN NO EVENT SHALL THE AUTHORS OR COPYRIGHT HOLDERS BE LIABLE FOR ANY CLAIM, DAMAGES OR OTHER LIABILITY, WHETHER IN AN ACTION OF CONTRACT, TORT OR OTHERWISE, ARISING FROM, OUT OF OR IN CONNECTION WITH THE SOFTWARE OR THE USE OR OTHER DEALINGS IN THE SOFTWARE.

====

Copyright and related rights for sample code are waived via CC0. Sample code is defined as all source code displayed within the prose of the documentation.

CC0: http://creativecommons.org/publicdomain/zero/1.0/

====

Files located in the node–modules and vendor directories are externally maintained libraries used by this software which have their own licenses; we recommend you read them, as their terms may differ from the terms above.

## **1.328 lodash.restparam 3.6.1**

### **1.328.1 Available under license :**

No license file was found, but licenses were detected in source scan.

/\*\*

- \* lodash 3.6.1 (Custom Build) <https://lodash.com/>
- \* Build: `lodash modern modularize exports="npm" -o ./`
- \* Copyright 2012-2015 The Dojo Foundation <http://dojofoundation.org/>
- \* Based on Underscore.js 1.8.3 <http://underscorejs.org/LICENSE>
- \* Copyright 2009-2015 Jeremy Ashkenas, DocumentCloud and Investigative Reporters & Editors
- \* Available under MIT license <https://lodash.com/license>

\*/

Found in path(s):

\* /opt/ws\_local/PERMITS\_SQL/1078202330\_1597270881.42/0/fis-components-lodash-restparam-3-6-1-0 g4b84b80-tar-gz/fis-components-lodash.restparam-3692f6f/index.js

## **1.329 lodash-baseindexof 3.1.0**

## **1.329.1 Available under license :**

Copyright 2012-2015 The Dojo Foundation <http://dojofoundation.org/> Based on Underscore.js 1.7.0, copyright 2009-2015 Jeremy Ashkenas, DocumentCloud and Investigative Reporters & Editors <http://underscorejs.org/>

Permission is hereby granted, free of charge, to any person obtaining a copy of this software and associated documentation files (the "Software"), to deal in the Software without restriction, including without limitation the rights to use, copy, modify, merge, publish, distribute, sublicense, and/or sell copies of the Software, and to permit persons to whom the Software is furnished to do so, subject to the following conditions:

The above copyright notice and this permission notice shall be included in all copies or substantial portions of the Software.

THE SOFTWARE IS PROVIDED "AS IS", WITHOUT WARRANTY OF ANY KIND, EXPRESS OR IMPLIED, INCLUDING BUT NOT LIMITED TO THE WARRANTIES OF MERCHANTABILITY, FITNESS FOR A PARTICULAR PURPOSE AND NONINFRINGEMENT. IN NO EVENT SHALL THE AUTHORS OR COPYRIGHT HOLDERS BE LIABLE FOR ANY CLAIM, DAMAGES OR OTHER LIABILITY, WHETHER IN AN ACTION OF CONTRACT, TORT OR OTHERWISE, ARISING FROM, OUT OF OR IN CONNECTION WITH THE SOFTWARE OR THE USE OR OTHER DEALINGS IN THE SOFTWARE.

## **1.330 lodash.\_bindcallback 3.0.1**

## **1.330.1 Available under license :**

No license file was found, but licenses were detected in source scan.

/\*\*

```
* lodash 3.0.1 (Custom Build) <https://lodash.com/>
```
- \* Build: `lodash modern modularize exports="npm" -o ./`
- \* Copyright 2012-2015 The Dojo Foundation <http://dojofoundation.org/>
- \* Based on Underscore.js 1.8.3 <http://underscorejs.org/LICENSE>
- \* Copyright 2009-2015 Jeremy Ashkenas, DocumentCloud and Investigative Reporters & Editors
- \* Available under MIT license <https://lodash.com/license>

\*/

Found in path(s):

\* /opt/ws\_local/PERMITS\_SQL/1078202342\_1597270964.99/0/fis-components-lodash-bindcallback-3-0-1-0 ga3774f0-tar-gz/fis-components-lodash.\_bindcallback-ef3539e/index.js

# **1.331 lodash-cacheindexof 3.0.2**

## **1.331.1 Available under license :**

Copyright 2012-2015 The Dojo Foundation <http://dojofoundation.org/> Based on Underscore.js, copyright 2009-2015 Jeremy Ashkenas, DocumentCloud and Investigative Reporters & Editors <http://underscorejs.org/>

Permission is hereby granted, free of charge, to any person obtaining a copy of this software and associated documentation files (the "Software"), to deal in the Software without restriction, including without limitation the rights to use, copy, modify, merge, publish, distribute, sublicense, and/or sell copies of the Software, and to permit persons to whom the Software is furnished to do so, subject to the following conditions:

The above copyright notice and this permission notice shall be included in all copies or substantial portions of the Software.

THE SOFTWARE IS PROVIDED "AS IS", WITHOUT WARRANTY OF ANY KIND, EXPRESS OR IMPLIED, INCLUDING BUT NOT LIMITED TO THE WARRANTIES OF MERCHANTABILITY, FITNESS FOR A PARTICULAR PURPOSE AND NONINFRINGEMENT. IN NO EVENT SHALL THE AUTHORS OR COPYRIGHT HOLDERS BE LIABLE FOR ANY CLAIM, DAMAGES OR OTHER LIABILITY, WHETHER IN AN ACTION OF CONTRACT, TORT OR OTHERWISE, ARISING FROM, OUT OF OR IN CONNECTION WITH THE SOFTWARE OR THE USE OR OTHER DEALINGS IN THE SOFTWARE.

# **1.332 lodash.\_getnative 3.9.1**

## **1.332.1 Available under license :**

No license file was found, but licenses were detected in source scan.

/\*\*

- \* lodash 3.9.1 (Custom Build) <https://lodash.com/>
- \* Build: `lodash modern modularize exports="npm" -o ./`
- \* Copyright 2012-2015 The Dojo Foundation <http://dojofoundation.org/>
- \* Based on Underscore.js 1.8.3 <http://underscorejs.org/LICENSE>
- \* Copyright 2009-2015 Jeremy Ashkenas, DocumentCloud and Investigative Reporters & Editors
- \* Available under MIT license <https://lodash.com/license>

\*/

Found in path(s):

\* /opt/ws\_local/PERMITS\_SQL/1078202442\_1597270786.77/0/fis-components-lodash-getnative-3-9-1-0 g99a6587-tar-gz/fis-components-lodash.\_getnative-20042e8/index.js

## **1.333 lodash-createcache 3.1.2**

## **1.333.1 Available under license :**

Copyright 2012-2015 The Dojo Foundation <http://dojofoundation.org/> Based on Underscore.js, copyright 2009-2015 Jeremy Ashkenas, DocumentCloud and Investigative Reporters & Editors <http://underscorejs.org/>

Permission is hereby granted, free of charge, to any person obtaining a copy of this software and associated documentation files (the "Software"), to deal in the Software without restriction, including without limitation the rights to use, copy, modify, merge, publish, distribute, sublicense, and/or sell copies of the Software, and to permit persons to whom the Software is furnished to do so, subject to the following conditions:

The above copyright notice and this permission notice shall be included in all copies or substantial portions of the Software.

THE SOFTWARE IS PROVIDED "AS IS", WITHOUT WARRANTY OF ANY KIND, EXPRESS OR IMPLIED, INCLUDING BUT NOT LIMITED TO THE WARRANTIES OF MERCHANTABILITY, FITNESS FOR A PARTICULAR PURPOSE AND NONINFRINGEMENT. IN NO EVENT SHALL THE AUTHORS OR COPYRIGHT HOLDERS BE LIABLE FOR ANY CLAIM, DAMAGES OR OTHER LIABILITY, WHETHER IN AN ACTION OF CONTRACT, TORT OR OTHERWISE, ARISING FROM, OUT OF OR IN CONNECTION WITH THE SOFTWARE OR THE USE OR OTHER DEALINGS IN THE SOFTWARE.

# **1.334 lodash-root 3.0.1**

### **1.334.1 Available under license :**

The MIT License (MIT)

Copyright 2012-2016 The Dojo Foundation <http://dojofoundation.org/> Based on Underscore.js, copyright 2009-2016 Jeremy Ashkenas, DocumentCloud and Investigative Reporters & Editors <http://underscorejs.org/>

Permission is hereby granted, free of charge, to any person obtaining a copy of this software and associated documentation files (the "Software"), to deal in the Software without restriction, including without limitation the rights to use, copy, modify, merge, publish, distribute, sublicense, and/or sell copies of the Software, and to permit persons to whom the Software is furnished to do so, subject to the following conditions:

The above copyright notice and this permission notice shall be included in all copies or substantial portions of the Software.

THE SOFTWARE IS PROVIDED "AS IS", WITHOUT WARRANTY OF ANY KIND, EXPRESS OR IMPLIED, INCLUDING BUT NOT LIMITED TO THE WARRANTIES OF MERCHANTABILITY, FITNESS FOR A PARTICULAR PURPOSE AND NONINFRINGEMENT. IN NO EVENT SHALL THE AUTHORS OR COPYRIGHT HOLDERS BE LIABLE FOR ANY CLAIM, DAMAGES OR OTHER LIABILITY, WHETHER IN AN ACTION OF CONTRACT, TORT OR OTHERWISE, ARISING FROM, OUT OF OR IN CONNECTION WITH THE SOFTWARE OR THE USE OR OTHER DEALINGS IN THE

**SOFTWARE** 

# **1.335 lodash.clonedeep 4.5.0**

## **1.335.1 Available under license :**

Copyright jQuery Foundation and other contributors <https://jquery.org/>

Based on Underscore.js, copyright Jeremy Ashkenas, DocumentCloud and Investigative Reporters & Editors <http://underscorejs.org/>

This software consists of voluntary contributions made by many individuals. For exact contribution history, see the revision history available at https://github.com/lodash/lodash

The following license applies to all parts of this software except as documented below:

====

Permission is hereby granted, free of charge, to any person obtaining a copy of this software and associated documentation files (the "Software"), to deal in the Software without restriction, including without limitation the rights to use, copy, modify, merge, publish, distribute, sublicense, and/or sell copies of the Software, and to permit persons to whom the Software is furnished to do so, subject to the following conditions:

The above copyright notice and this permission notice shall be included in all copies or substantial portions of the Software.

THE SOFTWARE IS PROVIDED "AS IS", WITHOUT WARRANTY OF ANY KIND, EXPRESS OR IMPLIED, INCLUDING BUT NOT LIMITED TO THE WARRANTIES OF MERCHANTABILITY, FITNESS FOR A PARTICULAR PURPOSE AND NONINFRINGEMENT. IN NO EVENT SHALL THE AUTHORS OR COPYRIGHT HOLDERS BE LIABLE FOR ANY CLAIM, DAMAGES OR OTHER LIABILITY, WHETHER IN AN ACTION OF CONTRACT, TORT OR OTHERWISE, ARISING FROM, OUT OF OR IN CONNECTION WITH THE SOFTWARE OR THE USE OR OTHER DEALINGS IN THE SOFTWARE.

====

Copyright and related rights for sample code are waived via CC0. Sample code is defined as all source code displayed within the prose of the documentation.

CC0: http://creativecommons.org/publicdomain/zero/1.0/

 $=$ 

Files located in the node–modules and vendor directories are externally maintained libraries used by this software which have their own licenses; we recommend you read them, as their terms may differ from the terms above.

## **1.336 jackson-mapper-asl 1.9.2**

### **1.336.1 Available under license :**

No license file was found, but licenses were detected in source scan.

/\* Jackson JSON-processor.

- \*
- \* Copyright (c) 2007- Tatu Saloranta, tatu.saloranta@iki.fi
- \*

\* Licensed under the License specified in file LICENSE, included with

- \* the source code and binary code bundles.
- \* You may not use this file except in compliance with the License.

\*

- \* Unless required by applicable law or agreed to in writing, software
- \* distributed under the License is distributed on an "AS IS" BASIS,
- \* WITHOUT WARRANTIES OR CONDITIONS OF ANY KIND, either express or implied.
- \* See the License for the specific language governing permissions and
- \* limitations under the License.

\*/

Found in path(s):

\* /opt/ws\_local/PERMITS\_SQL/1078377000\_1597297561.19/0/jackson-mapper-asl-1-9-2-sources-1 jar/org/codehaus/jackson/map/MappingJsonFactory.java

## **1.337 xz 5.2.2-1.3**

### **1.337.1 Available under license :**

 GNU GENERAL PUBLIC LICENSE Version 2, June 1991

Copyright (C) 1989, 1991 Free Software Foundation, Inc., 51 Franklin Street, Fifth Floor, Boston, MA 02110-1301 USA Everyone is permitted to copy and distribute verbatim copies of this license document, but changing it is not allowed.

#### Preamble

 The licenses for most software are designed to take away your freedom to share and change it. By contrast, the GNU General Public License is intended to guarantee your freedom to share and change free software--to make sure the software is free for all its users. This General Public License applies to most of the Free Software Foundation's software and to any other program whose authors commit to using it. (Some other Free Software Foundation software is covered by the GNU Lesser General Public License instead.) You can apply it to your programs, too.

 When we speak of free software, we are referring to freedom, not price.

 Our General Public Licenses are designed to make sure that you have the freedom to distribute copies of free software (and charge for this service if you wish), that you receive source code or can get it if you want it, that you can change the software or use pieces of it in new free programs; and that you know you can do these things.

 To protect your rights, we need to make restrictions that forbid anyone to deny you these rights or to ask you to surrender the rights. These restrictions translate to certain responsibilities for you if you distribute copies of the software, or if you modify it.

 For example, if you distribute copies of such a program, whether gratis or for a fee, you must give the recipients all the rights that you have. You must make sure that they, too, receive or can get the source code. And you must show them these terms so they know their rights.

We protect your rights with two steps: (1) copyright the software, and (2) offer you this license which gives you legal permission to copy, distribute and/or modify the software.

 Also, for each author's protection and ours, we want to make certain that everyone understands that there is no warranty for this free software. If the software is modified by someone else and passed on, we want its recipients to know that what they have is not the original, so that any problems introduced by others will not reflect on the original authors' reputations.

 Finally, any free program is threatened constantly by software patents. We wish to avoid the danger that redistributors of a free

program will individually obtain patent licenses, in effect making the program proprietary. To prevent this, we have made it clear that any patent must be licensed for everyone's free use or not licensed at all.

 The precise terms and conditions for copying, distribution and modification follow.

### GNU GENERAL PUBLIC LICENSE TERMS AND CONDITIONS FOR COPYING, DISTRIBUTION AND MODIFICATION

 0. This License applies to any program or other work which contains a notice placed by the copyright holder saying it may be distributed under the terms of this General Public License. The "Program", below, refers to any such program or work, and a "work based on the Program" means either the Program or any derivative work under copyright law: that is to say, a work containing the Program or a portion of it, either verbatim or with modifications and/or translated into another language. (Hereinafter, translation is included without limitation in the term "modification".) Each licensee is addressed as "you".

Activities other than copying, distribution and modification are not covered by this License; they are outside its scope. The act of running the Program is not restricted, and the output from the Program is covered only if its contents constitute a work based on the Program (independent of having been made by running the Program). Whether that is true depends on what the Program does.

 1. You may copy and distribute verbatim copies of the Program's source code as you receive it, in any medium, provided that you conspicuously and appropriately publish on each copy an appropriate copyright notice and disclaimer of warranty; keep intact all the notices that refer to this License and to the absence of any warranty; and give any other recipients of the Program a copy of this License along with the Program.

You may charge a fee for the physical act of transferring a copy, and you may at your option offer warranty protection in exchange for a fee.

 2. You may modify your copy or copies of the Program or any portion of it, thus forming a work based on the Program, and copy and distribute such modifications or work under the terms of Section 1 above, provided that you also meet all of these conditions:

 a) You must cause the modified files to carry prominent notices stating that you changed the files and the date of any change.

b) You must cause

 any work that you distribute or publish, that in whole or in part contains or is derived from the Program or any part thereof, to be licensed as a whole at no charge to all third parties under the terms of this License.

 c) If the modified program normally reads commands interactively when run, you must cause it, when started running for such interactive use in the most ordinary way, to print or display an announcement including an appropriate copyright notice and a notice that there is no warranty (or else, saying that you provide a warranty) and that users may redistribute the program under these conditions, and telling the user how to view a copy of this License. (Exception: if the Program itself is interactive but does not normally print such an announcement, your work based on the Program is not required to print an announcement.)

These requirements apply to the modified work as a whole. If identifiable sections of that work

are not derived from the Program,

and can be reasonably considered independent and separate works in themselves, then this License, and its terms, do not apply to those sections when you distribute them as separate works. But when you distribute the same sections as part of a whole which is a work based on the Program, the distribution of the whole must be on the terms of this License, whose permissions for other licensees extend to the entire whole, and thus to each and every part regardless of who wrote it.

Thus, it is not the intent of this section to claim rights or contest your rights to work written entirely by you; rather, the intent is to exercise the right to control the distribution of derivative or collective works based on the Program.

In addition, mere aggregation of another work not based on the Program with the Program (or with a work based on the Program) on a volume of a storage or distribution medium does not bring the other work under the scope of this License.

 3. You may copy and distribute the Program (or a work based on it, under Section 2) in object code or executable form under the terms of Sections 1 and 2 above provided that you also do one of the following:

 a) Accompany it with the complete corresponding machine-readable source code, which must be distributed under the terms of Sections 1 and 2 above on a medium customarily used for software interchange; or,

 b) Accompany it with a written offer, valid for at least three years, to give any third party, for a charge no more than your cost of physically performing source distribution, a complete  machine-readable copy of the corresponding source code, to be distributed under the terms of Sections 1 and 2 above on a medium customarily used for software interchange; or,

 c) Accompany it with the information you received as to the offer to distribute corresponding source code. (This alternative is allowed only for noncommercial distribution and only if you

 received the program in object code or executable form with such an offer, in accord with Subsection b above.)

The source code for a work means the preferred form of the work for making modifications to it. For an executable work, complete source code means all the source code for all modules it contains, plus any associated interface definition files, plus the scripts used to control compilation and installation of the executable. However, as a special exception, the source code distributed need not include anything that is normally distributed (in either source or binary form) with the major components (compiler, kernel, and so on) of the operating system on which the executable runs, unless that component itself accompanies the executable.

If distribution of executable or object code is made by offering access to copy from a designated place, then offering equivalent access to copy the source code from the same place counts as distribution of the source code, even though third parties are not

compelled to copy the source along with the object code.

 4. You may not copy, modify, sublicense, or distribute the Program except as expressly provided under this License. Any attempt otherwise to copy, modify, sublicense or distribute the Program is void, and will automatically terminate your rights under this License. However, parties who have received copies, or rights, from you under this License will not have their licenses terminated so long as such parties remain in full compliance.

 5. You are not required to accept this License, since you have not signed it. However, nothing else grants you permission to modify or distribute the Program or its derivative works. These actions are prohibited by law if you do not accept this License. Therefore, by modifying or distributing the Program (or any work based on the Program), you indicate your acceptance of this License to do so, and all its terms and conditions for copying, distributing or modifying

the Program or works based on it.

6. Each time you redistribute the Program (or any work based on the

Program), the recipient automatically receives a license from the original licensor to copy, distribute or modify the Program subject to these terms and conditions. You may not impose any further restrictions on the recipients' exercise of the rights granted herein. You are not responsible for enforcing compliance by third parties to this License.

 7. If, as a consequence of a court judgment or allegation of patent infringement or for any other reason (not limited to patent issues), conditions are imposed on you (whether by court order, agreement or otherwise) that contradict the conditions of this License, they do not excuse you from the conditions of this License. If you cannot distribute so as to satisfy simultaneously your obligations under this License and any other pertinent obligations, then as a consequence you may not distribute the Program at all. For example, if a patent

license would not permit royalty-free redistribution of the Program by all those who receive copies directly or indirectly through you, then the only way you could satisfy both it and this License would be to refrain entirely from distribution of the Program.

If any portion of this section is held invalid or unenforceable under any particular circumstance, the balance of the section is intended to apply and the section as a whole is intended to apply in other circumstances.

It is not the purpose of this section to induce you to infringe any patents or other property right claims or to contest validity of any such claims; this section has the sole purpose of protecting the integrity of the free software distribution system, which is implemented by public license practices. Many people have made generous contributions to the wide range of software distributed through that system in reliance on consistent application of that system; it is up to the author/donor to decide if he or she is willing to distribute software through any other system and a licensee cannot impose that choice.

This section is intended to make thoroughly clear what is believed to be a consequence of the rest of this License.

 8. If the distribution and/or use of the Program is restricted in certain countries either by patents or by copyrighted interfaces, the original copyright holder who places the Program under this License may add an explicit geographical distribution limitation excluding those countries, so that distribution is permitted only in or among countries not thus excluded. In such case, this License incorporates the limitation as if written in the body of this License.

 9. The Free Software Foundation may publish revised and/or new versions of the General Public License from time to time. Such new versions will be similar in spirit to the present version, but may differ in detail to address new problems or concerns.

Each version is given a distinguishing

version number. If the Program

specifies a version number of this License which applies to it and "any later version", you have the option of following the terms and conditions either of that version or of any later version published by the Free Software Foundation. If the Program does not specify a version number of this License, you may choose any version ever published by the Free Software Foundation.

 10. If you wish to incorporate parts of the Program into other free programs whose distribution conditions are different, write to the author to ask for permission. For software which is copyrighted by the Free Software Foundation, write to the Free Software Foundation; we sometimes make exceptions for this. Our decision will be guided by the two goals of preserving the free status of all derivatives of our free software and of promoting the sharing and reuse of software generally.

### NO WARRANTY

### 11. BECAUSE THE PROGRAM IS LICENSED FREE OF CHARGE, THERE IS NO WARRANTY

FOR THE PROGRAM, TO THE EXTENT PERMITTED BY APPLICABLE LAW. EXCEPT WHEN OTHERWISE STATED IN WRITING THE COPYRIGHT HOLDERS AND/OR OTHER PARTIES PROVIDE THE PROGRAM "AS IS" WITHOUT WARRANTY OF ANY KIND, EITHER EXPRESSED OR IMPLIED, INCLUDING, BUT NOT LIMITED TO, THE IMPLIED WARRANTIES OF MERCHANTABILITY AND FITNESS FOR A PARTICULAR PURPOSE. THE ENTIRE RISK AS TO THE QUALITY AND PERFORMANCE OF THE PROGRAM IS WITH YOU. SHOULD THE PROGRAM PROVE DEFECTIVE, YOU ASSUME THE COST OF ALL NECESSARY SERVICING, REPAIR OR CORRECTION.

 12. IN NO EVENT UNLESS REQUIRED BY APPLICABLE LAW OR AGREED TO IN WRITING WILL ANY COPYRIGHT HOLDER, OR ANY OTHER PARTY WHO MAY MODIFY AND/OR REDISTRIBUTE THE PROGRAM AS PERMITTED ABOVE, BE LIABLE TO YOU FOR DAMAGES, INCLUDING ANY GENERAL, SPECIAL, INCIDENTAL OR CONSEQUENTIAL DAMAGES ARISING OUT OF THE USE OR INABILITY TO USE THE PROGRAM (INCLUDING BUT NOT LIMITED TO LOSS OF DATA OR DATA BEING RENDERED INACCURATE OR LOSSES SUSTAINED BY YOU OR

 THIRD PARTIES OR A FAILURE OF THE PROGRAM TO OPERATE WITH ANY OTHER PROGRAMS), EVEN IF SUCH HOLDER OR OTHER PARTY HAS BEEN ADVISED OF THE POSSIBILITY OF SUCH DAMAGES.

END OF TERMS AND CONDITIONS

#### How to Apply These Terms to Your New Programs

 If you develop a new program, and you want it to be of the greatest possible use to the public, the best way to achieve this is to make it free software which everyone can redistribute and change under these terms.

 To do so, attach the following notices to the program. It is safest to attach them to the start of each source file to most effectively convey the exclusion of warranty; and each file should have at least the "copyright" line and a pointer to where the full notice is found.

 <one line to give the program's name and a brief idea of what it does.> Copyright  $(C)$  <year > <name of author>

 This program is free software; you can redistribute it and/or modify it under the terms of the GNU General Public License as published by the Free Software Foundation; either version 2 of the License, or (at your option) any later version.

 This program is distributed in the hope that it will be useful, but WITHOUT ANY WARRANTY; without even the implied warranty of MERCHANTABILITY or FITNESS FOR A PARTICULAR PURPOSE. See the GNU General Public License for more details.

 You should have received a copy of the GNU General Public License along with this program; if not, write to the Free Software Foundation, Inc., 51 Franklin Street, Fifth Floor, Boston, MA 02110-1301 USA.

Also add information on how to contact you by electronic and paper mail.

If the program is interactive, make it output a short notice like this when it starts in an interactive mode:

 Gnomovision version 69, Copyright (C) year name of author Gnomovision comes with ABSOLUTELY NO WARRANTY; for details type `show w'. This is free software, and you are welcome to redistribute it

under certain conditions; type `show c' for details.

The hypothetical commands `show w' and `show c' should show the appropriate parts of the General Public License. Of course, the commands you use may be called something other than `show w' and `show c'; they could even be mouse-clicks or menu items--whatever suits your program.

You should also get your employer (if you work as a programmer) or your school, if any, to sign a "copyright disclaimer" for the program, if

necessary. Here is a sample; alter the names:

 Yoyodyne, Inc., hereby disclaims all copyright interest in the program `Gnomovision' (which makes passes at compilers) written by James Hacker.

 <signature of Ty Coon>, 1 April 1989 Ty Coon, President of Vice

This General Public License does not permit incorporating your program into proprietary programs. If your program is a subroutine library, you may consider it more useful to permit linking proprietary applications with the library. If this is what you want to do, use the GNU Lesser General Public License instead of this License.

XZ Utils Licensing

==================

 Different licenses apply to different files in this package. Here is a rough summary of which licenses apply to which parts of this package (but check the individual files to be sure!):

- liblzma is in the public domain.

- xz, xzdec, and lzmadec command line tools are in the public domain unless GNU getopt\_long had to be compiled and linked in from the lib directory. The getopt\_long code is under GNU LGPLv2.1+.
- The scripts to grep, diff, and view compressed files have been adapted from gzip. These scripts and their documentation are under GNU GPLv2+.
- All the documentation in the doc directory and most of the XZ Utils specific documentation files in other directories are in the public domain.

- Translated messages are in the public domain.

 - The build system contains public domain files, and files that are under GNU GPLv2+ or GNU

### GPLv3+. None of these files end up in the binaries being built.

- Test files and test code in the tests directory, and debugging utilities in the debug directory are in the public domain.
- The extra directory may contain public domain files, and files

that are under various free software licenses.

 You can do whatever you want with the files that have been put into the public domain. If you find public domain legally problematic, take the previous sentence as a license grant. If you still find the lack of copyright legally problematic, you have too many lawyers.

As usual, this software is provided "as is", without any warranty.

 If you copy significant amounts of public domain code from XZ Utils into your project, acknowledging this somewhere in your software is polite (especially if it is proprietary, non-free software), but naturally it is not legally required. Here is an example of a good notice to

put into "about box" or into documentation:

This software includes code from XZ Utils <http://tukaani.org/xz/>.

The following license texts are included in the following files:

- COPYING.LGPLv2.1: GNU Lesser General Public License version 2.1
- COPYING.GPLv2: GNU General Public License version 2

- COPYING.GPLv3: GNU General Public License version 3

 Note that the toolchain (compiler, linker etc.) may add some code pieces that are copyrighted. Thus, it is possible that e.g. liblzma binary wouldn't actually be in the public domain in its entirety even though it contains no copyrighted code from the XZ Utils source package.

 If you have questions, don't hesitate to ask the author(s) for more information.

> GNU GENERAL PUBLIC LICENSE Version 3, 29 June 2007

Copyright (C) 2007 Free Software Foundation, Inc. <http://fsf.org/> Everyone is permitted to copy and distribute verbatim copies of this license document, but changing it is not allowed.

### Preamble

 The GNU General Public License is a free, copyleft license for software and other kinds of works.

 The licenses for most software and other practical works are designed to take away your freedom to share and change the works. By contrast, the GNU General Public License is intended to guarantee your freedom to share and change all versions of a program--to make sure it remains free

software for all its users. We, the Free Software Foundation, use the GNU General Public License for most of our software; it applies also to any other work released this way by its authors. You can apply it to your programs, too.

 When we speak of free software, we are referring to freedom, not

price. Our General Public Licenses are designed to make sure that you have the freedom to distribute copies of free software (and charge for them if you wish), that you receive source code or can get it if you want it, that you can change the software or use pieces of it in new free programs, and that you know you can do these things.

 To protect your rights, we need to prevent others from denying you these rights or asking you to surrender the rights. Therefore, you have certain responsibilities if you distribute copies of the software, or if you modify it: responsibilities to respect the freedom of others.

 For example, if you distribute copies of such a program, whether gratis or for a fee, you must pass on to the recipients the same freedoms that you received. You must make sure that they, too, receive or can get the source code. And you must show them these terms so they know their rights.

 Developers that use the GNU GPL protect your rights with two steps: (1)

 assert copyright on the software, and (2) offer you this License giving you legal permission to copy, distribute and/or modify it.

 For the developers' and authors' protection, the GPL clearly explains that there is no warranty for this free software. For both users' and authors' sake, the GPL requires that modified versions be marked as changed, so that their problems will not be attributed erroneously to authors of previous versions.

 Some devices are designed to deny users access to install or run modified versions of the software inside them, although the manufacturer can do so. This is fundamentally incompatible with the aim of protecting users' freedom to change the software. The systematic pattern of such abuse occurs in the area of products for individuals to use, which is precisely where it is most unacceptable. Therefore, we have designed this version of the GPL to prohibit the practice for those products. If such problems arise substantially in other domains, we stand

 ready to extend this provision to those domains in future versions of the GPL, as needed to protect the freedom of users.

Finally, every program is threatened constantly by software patents.

States should not allow patents to restrict development and use of software on general-purpose computers, but in those that do, we wish to avoid the special danger that patents applied to a free program could make it effectively proprietary. To prevent this, the GPL assures that patents cannot be used to render the program non-free.

 The precise terms and conditions for copying, distribution and modification follow.

### TERMS AND CONDITIONS

0. Definitions.

"This License" refers to version 3 of the GNU General Public License.

 "Copyright" also means copyright-like laws that apply to other kinds of works, such as semiconductor masks.

 "The Program" refers to any copyrightable work licensed under this License. Each licensee is addressed as "you". "Licensees" and

"recipients" may be individuals or organizations.

 To "modify" a work means to copy from or adapt all or part of the work in a fashion requiring copyright permission, other than the making of an exact copy. The resulting work is called a "modified version" of the earlier work or a work "based on" the earlier work.

 A "covered work" means either the unmodified Program or a work based on the Program.

 To "propagate" a work means to do anything with it that, without permission, would make you directly or secondarily liable for infringement under applicable copyright law, except executing it on a computer or modifying a private copy. Propagation includes copying, distribution (with or without modification), making available to the public, and in some countries other activities as well.

 To "convey" a work means any kind of propagation that enables other parties to make or receive copies. Mere interaction with a user through a computer network, with no transfer of a copy, is not conveying.

 An interactive user interface displays "Appropriate Legal Notices" to the extent that it includes a convenient and prominently visible feature that (1) displays an appropriate copyright notice, and (2) tells the user that there is no warranty for the work (except to the extent that warranties are provided), that licensees may convey the

work under this License, and how to view a copy of this License. If the interface presents a list of user commands or options, such as a menu, a prominent item in the list meets this criterion.

### 1. Source Code.

 The "source code" for a work means the preferred form of the work for making modifications to it. "Object code" means any non-source form of a work.

 A "Standard Interface" means an interface that either is an official standard defined by a recognized standards body, or, in the case of interfaces specified for a particular programming language, one that is widely used among developers working in that language.

#### The

 "System Libraries" of an executable work include anything, other than the work as a whole, that (a) is included in the normal form of packaging a Major Component, but which is not part of that Major Component, and (b) serves only to enable use of the work with that Major Component, or to implement a Standard Interface for which an implementation is available to the public in source code form. A "Major Component", in this context, means a major essential component (kernel, window system, and so on) of the specific operating system (if any) on which the executable work runs, or a compiler used to produce the work, or an object code interpreter used to run it.

 The "Corresponding Source" for a work in object code form means all the source code needed to generate, install, and (for an executable work) run the object code and to modify the work, including scripts to control those activities. However, it does not include the work's System Libraries, or general-purpose tools or generally available free

programs which are used unmodified in performing those activities but which are not part of the work. For example, Corresponding Source includes interface definition files associated with source files for the work, and the source code for shared libraries and dynamically linked subprograms that the work is specifically designed to require, such as by intimate data communication or control flow between those subprograms and other parts of the work.

 The Corresponding Source need not include anything that users can regenerate automatically from other parts of the Corresponding Source.

 The Corresponding Source for a work in source code form is that same work.

#### 2. Basic Permissions.

 All rights granted under this License are granted for the term of copyright on the Program, and are irrevocable provided the stated conditions are met. This License explicitly affirms your unlimited permission to run the unmodified Program. The output from running a covered work is covered

by this License only if the output, given its

content, constitutes a covered work. This License acknowledges your rights of fair use or other equivalent, as provided by copyright law.

 You may make, run and propagate covered works that you do not convey, without conditions so long as your license otherwise remains in force. You may convey covered works to others for the sole purpose of having them make modifications exclusively for you, or provide you with facilities for running those works, provided that you comply with the terms of this License in conveying all material for which you do not control copyright. Those thus making or running the covered works for you must do so exclusively on your behalf, under your direction and control, on terms that prohibit them from making any copies of your copyrighted material outside their relationship with you.

 Conveying under any other circumstances is permitted solely under the conditions stated below. Sublicensing is not allowed; section 10 makes it unnecessary.

3. Protecting Users' Legal Rights From Anti-Circumvention Law.

 No covered work shall be deemed part of an effective technological measure under any applicable law fulfilling obligations under article 11 of the WIPO copyright treaty adopted on 20 December 1996, or similar laws prohibiting or restricting circumvention of such measures.

 When you convey a covered work, you waive any legal power to forbid circumvention of technological measures to the extent such circumvention is effected by exercising rights under this License with respect to the covered work, and you disclaim any intention to limit operation or modification of the work as a means of enforcing, against the work's users, your or third parties' legal rights to forbid circumvention of technological measures.

4. Conveying Verbatim Copies.

 You may convey verbatim copies of the Program's source code as you receive it, in any medium, provided that you conspicuously and appropriately

 publish on each copy an appropriate copyright notice; keep intact all notices stating that this License and any non-permissive terms added in accord with section 7 apply to the code; keep intact all notices of the absence of any warranty; and give all recipients a copy of this License along with the Program.

 You may charge any price or no price for each copy that you convey, and you may offer support or warranty protection for a fee.

5. Conveying Modified Source Versions.

 You may convey a work based on the Program, or the modifications to produce it from the Program, in the form of source code under the terms of section 4, provided that you also meet all of these conditions:

 a) The work must carry prominent notices stating that you modified it, and giving a relevant date.

 b) The work must carry prominent notices stating that it is released under this License and any conditions added under section 7. This requirement modifies the requirement in section 4 to

"keep intact all notices".

 c) You must license the entire work, as a whole, under this License to anyone who comes into possession of a copy. This License will therefore apply, along with any applicable section 7 additional terms, to the whole of the work, and all its parts, regardless of how they are packaged. This License gives no permission to license the work in any other way, but it does not invalidate such permission if you have separately received it.

 d) If the work has interactive user interfaces, each must display Appropriate Legal Notices; however, if the Program has interactive interfaces that do not display Appropriate Legal Notices, your work need not make them do so.

 A compilation of a covered work with other separate and independent works, which are not by their nature extensions of the covered work, and which are not combined with it such as to form a larger program, in or on a volume of a storage or distribution medium, is called an

"aggregate" if the compilation and its resulting copyright are not used to limit the access or legal rights of the compilation's users beyond what the individual works permit. Inclusion of a covered work in an aggregate does not cause this License to apply to the other parts of the aggregate.

#### 6. Conveying Non-Source Forms.

 You may convey a covered work in object code form under the terms of sections 4 and 5, provided that you also convey the machine-readable Corresponding Source under the terms of this License, in one of these ways:

 a) Convey the object code in, or embodied in, a physical product (including a physical distribution medium), accompanied by the Corresponding Source fixed on a durable physical medium customarily used for software interchange.

 b) Convey the object code in, or embodied in, a physical product (including a physical distribution medium), accompanied by a written offer, valid for at least three years and valid for as

 long as you offer spare parts or customer support for that product model, to give anyone who possesses the object code either (1) a copy of the Corresponding Source for all the software in the product that is covered by this License, on a durable physical medium customarily used for software interchange, for a price no more than your reasonable cost of physically performing this conveying of source, or (2) access to copy the Corresponding Source from a network server at no charge.

 c) Convey individual copies of the object code with a copy of the written offer to provide the Corresponding Source. This alternative is allowed only occasionally and noncommercially, and only if you received the object code with such an offer, in accord with subsection 6b.

 d) Convey the object code by offering access from a designated place (gratis or for a charge), and offer equivalent access to the Corresponding Source in

 the same way through the same place at no further charge. You need not require recipients to copy the Corresponding Source along with the object code. If the place to copy the object code is a network server, the Corresponding Source may be on a different server (operated by you or a third party) that supports equivalent copying facilities, provided you maintain clear directions next to the object code saying where to find the Corresponding Source. Regardless of what server hosts the Corresponding Source, you remain obligated to ensure that it is available for as long as needed to satisfy these requirements.

 e) Convey the object code using peer-to-peer transmission, provided you inform other peers where the object code and Corresponding Source of the work are being offered to the general public at no

charge under subsection 6d.

 A separable portion of the object code, whose source code is excluded from the Corresponding Source as a System Library, need not be included in conveying the object code work.

 A "User Product" is either (1) a "consumer product", which means any tangible personal property which is normally used for personal, family, or household purposes, or (2) anything designed or sold for incorporation into a dwelling. In determining whether a product is a consumer product, doubtful cases shall be resolved in favor of coverage. For a particular product received by a particular user, "normally used" refers to a typical or common use of that class of product, regardless of the status of the particular user or of the way in which the particular user actually uses, or expects or is expected to use, the product. A product is a consumer product regardless of whether the product has substantial commercial, industrial or non-consumer uses, unless such uses represent the only significant mode of use of the product.

 "Installation Information" for a User Product means any methods, procedures, authorization

 keys, or other information required to install and execute modified versions of a covered work in that User Product from a modified version of its Corresponding Source. The information must suffice to ensure that the continued functioning of the modified object code is in no case prevented or interfered with solely because modification has been made.

 If you convey an object code work under this section in, or with, or specifically for use in, a User Product, and the conveying occurs as part of a transaction in which the right of possession and use of the User Product is transferred to the recipient in perpetuity or for a fixed term (regardless of how the transaction is characterized), the Corresponding Source conveyed under this section must be accompanied by the Installation Information. But this requirement does not apply if neither you nor any third party retains the ability to install modified object code on the User Product (for example, the work has been installed in

ROM).

 The requirement to provide Installation Information does not include a requirement to continue to provide support service, warranty, or updates for a work that has been modified or installed by the recipient, or for the User Product in which it has been modified or installed. Access to a network may be denied when the modification itself materially and adversely affects the operation of the network or violates the rules and protocols for communication across the network.

 Corresponding Source conveyed, and Installation Information provided, in accord with this section must be in a format that is publicly documented (and with an implementation available to the public in source code form), and must require no special password or key for unpacking, reading or copying.

#### 7. Additional Terms.

 "Additional permissions" are terms that supplement the terms of this License by making exceptions from one or more of its conditions. Additional permissions that are applicable to the entire Program shall

be treated as though they were included in this License, to the extent that they are valid under applicable law. If additional permissions apply only to part of the Program, that part may be used separately under those permissions, but the entire Program remains governed by this License without regard to the additional permissions.

 When you convey a copy of a covered work, you may at your option remove any additional permissions from that copy, or from any part of it. (Additional permissions may be written to require their own removal in certain cases when you modify the work.) You may place additional permissions on material, added by you to a covered work, for which you have or can give appropriate copyright permission.

 Notwithstanding any other provision of this License, for material you add to a covered work, you may (if authorized by the copyright holders of that material) supplement the terms of this License with terms:

 a) Disclaiming warranty or limiting liability differently from the terms of sections 15 and 16 of this License; or

 b) Requiring preservation of specified reasonable legal notices or author attributions in that material or in the Appropriate Legal Notices displayed by works containing it; or

 c) Prohibiting misrepresentation of the origin of that material, or requiring that modified versions of such material be marked in reasonable ways as different from the original version; or

 d) Limiting the use for publicity purposes of names of licensors or authors of the material; or

 e) Declining to grant rights under trademark law for use of some trade names, trademarks, or service marks; or

 f) Requiring indemnification of licensors and authors of that material by anyone who conveys the material (or modified versions of it) with contractual assumptions of liability to the recipient, for any liability that these contractual assumptions directly impose on

those licensors and authors.

 All other non-permissive additional terms are considered "further restrictions" within the meaning of section 10. If the Program as you received it, or any part of it, contains a notice stating that it is governed by this License along with a term that is a further restriction, you may remove that term. If a license document contains a further restriction but permits relicensing or conveying under this License, you may add to a covered work material governed by the terms of that license document, provided that the further restriction does not survive such relicensing or conveying.

 If you add terms to a covered work in accord with this section, you must place, in the relevant source files, a statement of the additional terms that apply to those files, or a notice indicating where to find the applicable terms.

 Additional terms, permissive or non-permissive, may be stated in the form of a separately written license, or stated as exceptions; the above requirements apply either way.

#### 8. Termination.

 You may not propagate or modify a covered work except as expressly provided under this License. Any attempt otherwise to propagate or modify it is void, and will automatically terminate your rights under this License (including any patent licenses granted under the third paragraph of section 11).

 However, if you cease all violation of this License, then your license from a particular copyright holder is reinstated (a) provisionally, unless and until the copyright holder explicitly and finally terminates your license, and (b) permanently, if the copyright holder fails to notify you of the violation by some reasonable means prior to 60 days after the cessation.

 Moreover, your license from a particular copyright holder is reinstated permanently if the copyright holder notifies you of the violation by some reasonable means, this is the first time you have received notice of violation of this License (for any work) from that copyright

 holder, and you cure the violation prior to 30 days after your receipt of the notice.

 Termination of your rights under this section does not terminate the licenses of parties who have received copies or rights from you under this License. If your rights have been terminated and not permanently reinstated, you do not qualify to receive new licenses for the same material under section 10.

### 9. Acceptance Not Required for Having Copies.

 You are not required to accept this License in order to receive or run a copy of the Program. Ancillary propagation of a covered work occurring solely as a consequence of using peer-to-peer transmission to receive a copy likewise does not require acceptance. However, nothing other than this License grants you permission to propagate or modify any covered work. These actions infringe copyright if you do not accept this License. Therefore, by modifying or propagating a covered work, you indicate your acceptance of this License to do so.

#### 10. Automatic Licensing of Downstream Recipients.

 Each time you convey a covered work, the recipient automatically receives a license from the original licensors, to run, modify and propagate that work, subject to this License. You are not responsible for enforcing compliance by third parties with this License.

 An "entity transaction" is a transaction transferring control of an organization, or substantially all assets of one, or subdividing an organization, or merging organizations. If propagation of a covered work results from an entity transaction, each party to that transaction who receives a copy of the work also receives whatever licenses to the work the party's predecessor in interest had or could give under the previous paragraph, plus a right to possession of the Corresponding Source of the work from the predecessor in interest, if the predecessor has it or can get it with reasonable efforts.

 You may not impose any further restrictions on the exercise of the rights

 granted or affirmed under this License. For example, you may not impose a license fee, royalty, or other charge for exercise of rights granted under this License, and you may not initiate litigation (including a cross-claim or counterclaim in a lawsuit) alleging that any patent claim is infringed by making, using, selling, offering for sale, or importing the Program or any portion of it.

11. Patents.

 A "contributor" is a copyright holder who authorizes use under this License of the Program or a work on which the Program is based. The work thus licensed is called the contributor's "contributor version".

 A contributor's "essential patent claims" are all patent claims owned or controlled by the contributor, whether already acquired or hereafter acquired, that would be infringed by some manner, permitted by this License, of making, using, or selling its contributor version, but do not include claims that would be infringed only as a consequence of further modification of the contributor version. For

purposes of this definition, "control" includes the right to grant patent sublicenses in a manner consistent with the requirements of this License.

 Each contributor grants you a non-exclusive, worldwide, royalty-free patent license under the contributor's essential patent claims, to make, use, sell, offer for sale, import and otherwise run, modify and propagate the contents of its contributor version.

 In the following three paragraphs, a "patent license" is any express agreement or commitment, however denominated, not to enforce a patent (such as an express permission to practice a patent or covenant not to sue for patent infringement). To "grant" such a patent license to a party means to make such an agreement or commitment not to enforce a patent against the party.

 If you convey a covered work, knowingly relying on a patent license, and the Corresponding Source of the work is not available for anyone to copy, free of charge and under the terms of this License, through a

publicly available network server or other readily accessible means, then you must either (1) cause the Corresponding Source to be so available, or (2) arrange to deprive yourself of the benefit of the patent license for this particular work, or (3) arrange, in a manner consistent with the requirements of this License, to extend the patent license to downstream recipients. "Knowingly relying" means you have actual knowledge that, but for the patent license, your conveying the covered work in a country, or your recipient's use of the covered work in a country, would infringe one or more identifiable patents in that country that you have reason to believe are valid.

 If, pursuant to or in connection with a single transaction or arrangement, you convey, or propagate by procuring conveyance of, a covered work, and grant a patent license to some of the parties receiving the covered work authorizing them to use, propagate, modify or convey a specific copy of the covered

work, then the patent license

you grant is automatically extended to all recipients of the covered work and works based on it.

 A patent license is "discriminatory" if it does not include within the scope of its coverage, prohibits the exercise of, or is conditioned on the non-exercise of one or more of the rights that are specifically granted under this License. You may not convey a covered work if you are a party to an arrangement with a third party that is in the business of distributing software, under which you make payment to the third party based on the extent of your activity of conveying the work, and under which the third party grants, to any of the parties who would receive the covered work from you, a discriminatory patent license (a) in connection with copies of the covered work conveyed by you (or copies made from those copies), or (b) primarily for and in connection with specific products or compilations that contain the covered work, unless you entered into that arrangement, or

that patent license was granted, prior to 28 March 2007.

 Nothing in this License shall be construed as excluding or limiting any implied license or other defenses to infringement that may otherwise be available to you under applicable patent law.

12. No Surrender of Others' Freedom.

 If conditions are imposed on you (whether by court order, agreement or otherwise) that contradict the conditions of this License, they do not excuse you from the conditions of this License. If you cannot convey a covered work so as to satisfy simultaneously your obligations under this License and any other pertinent obligations, then as a consequence you may not convey it at all. For example, if you agree to terms that obligate you to collect a royalty for further conveying from those to whom you convey the Program, the only way you could satisfy both those terms and this License would be to refrain entirely from conveying the Program.

13. Use with the GNU Affero General Public License.

 Notwithstanding any other provision of this License, you have permission to link or combine any covered work with a work licensed under version 3 of the GNU Affero General Public License into a single combined work, and to convey the resulting work. The terms of this License will continue to apply to the part which is the covered work, but the special requirements of the GNU Affero General Public License, section 13, concerning interaction through a network will apply to the combination as such.

14. Revised Versions of this License.
The Free Software Foundation may publish revised and/or new versions of the GNU General Public License from time to time. Such new versions will be similar in spirit to the present version, but may differ in detail to address new problems or concerns.

 Each version is given a distinguishing version number. If the Program specifies that a certain numbered version of the GNU General Public License "or any later version" applies to it, you have the option of following the terms and conditions either of that numbered version or of any later version published by the Free Software Foundation. If the Program does not specify a version number of the GNU General Public License, you may choose any version ever published by the Free Software Foundation.

 If the Program specifies that a proxy can decide which future versions of the GNU General Public License can be used, that proxy's public statement of acceptance of a version permanently authorizes you to choose that version for the Program.

 Later license versions may give you additional or different permissions. However, no additional obligations are imposed on any author or copyright holder as a result of your choosing to follow a later version.

15. Disclaimer of Warranty.

## THERE IS NO WARRANTY FOR THE PROGRAM, TO THE EXTENT PERMITTED BY APPLICABLE LAW. EXCEPT WHEN OTHERWISE STATED IN WRITING THE COPYRIGHT HOLDERS AND/OR OTHER PARTIES PROVIDE THE PROGRAM "AS IS" WITHOUT WARRANTY

OF ANY KIND, EITHER EXPRESSED OR IMPLIED, INCLUDING, BUT NOT LIMITED TO, THE IMPLIED WARRANTIES OF MERCHANTABILITY AND FITNESS FOR A PARTICULAR PURPOSE. THE ENTIRE RISK AS TO THE QUALITY AND PERFORMANCE OF THE PROGRAM IS WITH YOU. SHOULD THE PROGRAM PROVE DEFECTIVE, YOU ASSUME THE COST OF ALL NECESSARY SERVICING, REPAIR OR CORRECTION.

16. Limitation of Liability.

 IN NO EVENT UNLESS REQUIRED BY APPLICABLE LAW OR AGREED TO IN WRITING WILL ANY COPYRIGHT HOLDER, OR ANY OTHER PARTY WHO MODIFIES AND/OR CONVEYS THE PROGRAM AS PERMITTED ABOVE, BE LIABLE TO YOU FOR DAMAGES, INCLUDING ANY GENERAL, SPECIAL, INCIDENTAL OR CONSEQUENTIAL DAMAGES ARISING OUT OF THE USE OR INABILITY TO USE THE PROGRAM (INCLUDING BUT NOT LIMITED TO LOSS OF DATA OR DATA BEING RENDERED INACCURATE OR LOSSES SUSTAINED BY YOU OR THIRD PARTIES OR A FAILURE OF THE PROGRAM TO OPERATE WITH ANY OTHER PROGRAMS), EVEN IF SUCH HOLDER OR OTHER PARTY HAS BEEN ADVISED OF THE POSSIBILITY OF

### SUCH DAMAGES.

 17. Interpretation of Sections 15 and 16.

 If the disclaimer of warranty and limitation of liability provided above cannot be given local legal effect according to their terms, reviewing courts shall apply local law that most closely approximates an absolute waiver of all civil liability in connection with the Program, unless a warranty or assumption of liability accompanies a copy of the Program in return for a fee.

## END OF TERMS AND CONDITIONS

How to Apply These Terms to Your New Programs

 If you develop a new program, and you want it to be of the greatest possible use to the public, the best way to achieve this is to make it free software which everyone can redistribute and change under these terms.

 To do so, attach the following notices to the program. It is safest to attach them to the start of each source file to most effectively state the exclusion of warranty; and each file should have at least the "copyright" line and a pointer to where the full notice is found.

 <one line to give the program's name and a brief idea of what it does.> Copyright  $(C)$  <year > <name of author>

 This program is free software: you can redistribute it and/or modify it under the terms of the GNU General Public License as published by the Free Software Foundation, either version 3 of the License, or (at your option) any later version.

 This program is distributed in the hope that it will be useful, but WITHOUT ANY WARRANTY; without even the implied warranty of MERCHANTABILITY or FITNESS FOR A PARTICULAR PURPOSE. See the GNU General Public License for more details.

 You should have received a copy of the GNU General Public License along with this program. If not, see <http://www.gnu.org/licenses/>.

Also add information on how to contact you by electronic and paper mail.

 If the program does terminal interaction, make it output a short notice like this when it starts in an interactive mode:

 $<$ program> Copyright (C)  $<$ year>  $<$ name of author> This program comes with ABSOLUTELY NO WARRANTY; for details type `show w'. This is free software, and you are welcome to redistribute it under certain conditions; type `show c' for details.

The hypothetical commands `show w' and `show c' should show the appropriate parts of the General Public License. Of course, your program's commands might be different; for a GUI interface, you would use an "about box".

 You should also get your employer (if you work as a programmer) or school, if any, to sign a "copyright disclaimer" for the program, if necessary. For more information on this, and how to apply and follow the GNU GPL, see <http://www.gnu.org/licenses/>.

 The GNU General Public License does not permit incorporating your program into proprietary programs. If your program is a subroutine library, you may consider it more useful to permit linking proprietary applications with the library. If this is what you want to do, use the GNU Lesser General Public License instead of this License. But first, please read <http://www.gnu.org/philosophy/why-not-lgpl.html>. Format: http://www.debian.org/doc/packaging-manuals/copyright-format/1.0/ Upstream-Name: XZ Utils Upstream-Contact: Lasse Collin <lasse.collin@tukaani.org> http://tukaani.org/xz/lists.html Source: http://tukaani.org/xz http://git.tukaani.org/xz.git Comment: XZ Utils is developed and maintained upstream by Lasse Collin. Major portions are based on code by other authors; see AUTHORS for details.

Most of the source has been put into the public domain, but some files have not (details below).

This file describes the source package. The binary packages contain some files derived from other works: for example, images in the API documentation come from Doxygen.

License:

.

.

.

Different licenses apply to different files in this package. Here is a rough summary of which licenses apply to which parts of this package (but check the individual files to be sure!):

- liblzma is in the public domain.

 - xz, xzdec, and lzmadec command line tools are in the public domain unless

 GNU getopt\_long had to be compiled and linked in from the lib directory. The getopt\_long code is under GNU LGPLv2.1+.

.

.

.

.

.

.

.

.

.

.

.

.

- The scripts to grep, diff, and view compressed files have been adapted from gzip. These scripts and their documentation are under GNU GPLv2+.
- All the documentation in the doc directory and most of the XZ Utils specific documentation files in other directories are in the public domain.

- Translated messages are in the public domain.

 - The build system contains public domain files, and files that are under GNU GPLv2+ or GNU GPLv3+. None of these files end up in the binaries being built.

 - Test files and test code in the tests directory, and debugging utilities in the debug directory are in the public domain.

 - The extra directory may contain public domain files, and files that are under various free software licenses.

You can do whatever you want with the files that have been put into

the public domain. If you find public domain legally problematic, take the previous sentence as a license grant. If you still find the lack of copyright legally problematic, you have too many lawyers.

As usual, this software is provided "as is", without any warranty.

If you copy significant amounts of public domain code from XZ Utils into your project, acknowledging this somewhere in your software is polite (especially if it is proprietary, non-free software), but naturally it is not legally required. Here is an example of a good notice to put into "about box" or into documentation:

This software includes code from XZ Utils <http://tukaani.org/xz/>.

The following license texts are included in the following files:

- COPYING.LGPLv2.1: GNU Lesser General Public License version 2.1

- COPYING.GPLv2: GNU General Public License version 2
- COPYING.GPLv3: GNU General Public License version 3

Note that the toolchain (compiler, linker etc.) may

add some code

pieces that are copyrighted. Thus, it is possible that e.g. liblzma binary wouldn't actually be in the public domain in its entirety even though it contains no copyrighted code from the XZ Utils source package.

If you have questions, don't hesitate to ask the author(s) for more information.

## Files: \*

.

Copyright: 2006-2012, Lasse Collin 1999-2008, Igor Pavlov 2006, Ville Koskinen 1998, Steve Reid 2000, Wei Dai 2003, Kevin Springle 2009, Jonathan Nieder 2010, Anders F Bjrklund License: PD This file has been put in the public domain. You can do whatever you want with this file. Comment: From: Lasse Collin <lasse.collin@tukaani.org> To: Jonathan Nieder <jrnieder@gmail.com> Subject: Re: XZ utils for Debian Date: Sun, 19 Jul 2009 13:28:23 +0300 Message-Id: <200907191328.23816.lasse.collin@tukaani.org> .

[...] .

.

.

 > AUTHORS, ChangeLog, COPYING, README, THANKS, TODO, > dos/README, windows/README

 COPYING says that most docs are in the public domain. Maybe that's not clear enough, but on the other hand it looks a bit stupid to put copyright information in tiny and relatively small docs like README.

 I don't dare to say that \_all\_ XZ Utils specific docs are in the public domain unless otherwise mentioned in the file. I'm including PDF files generated by groff + ps2pdf, and some day I might include Doxygen generated HTML docs too. Those don't include any copyright notices, but it seems likely that groff + ps2pdf or at least Doxygen put some copyrighted content into the generated files.

Files: INSTALL NEWS PACKAGERS windows/README-Windows.txt windows/INSTALL-Windows.txt

Copyright: 2009-2010, Lasse Collin License: probably-PD See the note on AUTHORS, README, and so on above.

Files: src/scripts/\* lib/\* extra/scanlzma/scanlzma.c Copyright: 1993, Jean-loup Gailly 1989-1994, 1996-1999, 2001-2007, Free Software Foundation, Inc. 2006 Timo Lindfors 2005, Charles Levert 2005, 2009, Lasse Collin 2009, Andrew Dudman Other-Authors: Paul Eggert, Ulrich Drepper License: GPL-2+

Files: src/scripts/Makefile.am src/scripts/xzless.1 Copyright: 2009, Andrew Dudman 2009, Lasse Collin License: PD This file has been put in the public domain. You can do whatever you want with this file.

Files: doc/examples/xz\_pipe\_comp.c doc/examples/xz\_pipe\_decomp.c Copyright: 2010, Daniel Mealha Cabrita License: PD Not copyrighted -- provided to the public domain.

Files: lib/getopt.c lib/getopt1.c lib/getopt.in.h Copyright: 1987-2007 Free Software Foundation, Inc. Other-Authors: Ulrich Drepper License: LGPL-2.1+

Files: m4/getopt.m4 m4/posix-shell.m4 Copyright: 2002-2006, 2008 Free Software Foundation, Inc. 2007-2008 Free Software Foundation, Inc. Other-Authors: Bruno Haible, Paul Eggert License: permissive-fsf

Files: m4/acx\_pthread.m4 Copyright: 2008, Steven G. Johnson <stevenj@alum.mit.edu> License: Autoconf

Files: Doxyfile.in Copyright: 1997-2007 by Dimitri van Heesch Origin: Doxygen 1.4.7 License: GPL-2

Files: src/liblzma/check/crc32\_table\_?e.h

src/liblzma/check/crc64\_table\_?e.h src/liblzma/lzma/fastpos\_table.c src/liblzma/rangecoder/price\_table.c Copyright: none, automatically generated data Generated-With: src/liblzma/check/crc32\_tablegen.c src/liblzma/check/crc64\_tablegen.c src/liblzma/lzma/fastpos\_tablegen.c src/liblzma/rangecoder/price\_tablegen.c License: none No copyright to license.

Files: .gitignore m4/.gitignore po/.gitignore po/LINGUAS po/POTFILES.in Copyright: none; these are just short lists. License: none No copyright to license.

Files: tests/compress\_prepared\_bcj \* Copyright: 2008-2009, Lasse Collin Source-Code: tests/bcj\_test.c License: PD This file has been put into the public domain. You can do whatever you want with this file. Comment: changelog.gz (commit 975d8fd) explains:

### Recreated the BCJ test files

.

 for x86 and SPARC. The old files were linked with crt\*.o, which are copyrighted, and thus the old test files were not in the public domain as a whole. They are freely distributable though, but it is better to be careful and avoid including any copyrighted pieces in the test files. The new files are just compiled and assembled object files, and thus don't contain any copyrighted code.

Files: po/cs.po po/de.po po/fr.po Copyright: 2010, Marek ernock 2010, Andre Noll 2011, Adrien Nader License: PD This file is put in the public domain.

Files: po/it.po po/pl.po Copyright: 2009, 2010, Gruppo traduzione italiano di Ubuntu-it 2010, Lorenzo De Liso 2009, 2010, 2011, Milo Casagrande 2011, Jakub Bogusz License: PD

This file is in the public domain

Files: INSTALL.generic Copyright: 1994, 1995, 1996, 1999, 2000, 2001, 2002, 2004, 2005, 2006, 2007, 2008, 2009, 2010 Free Software Foundation, Inc. License: permissive-nowarranty

Files:

 dos/config.h Copyright: 1992, 1993, 1994, 1999, 2000, 2001, 2002, 2005 Free Software Foundation, Inc. 2007-2010, Lasse Collin Other-Authors: Roland McGrath, Akim Demaille, Paul Eggert, David Mackenzie, Bruno Haible, and many others. Origin: configure.ac from XZ Utils, visibility.m4 serial 1 (gettext-0.15), Autoconf 2.52g License: config-h configure.ac: .

 # Author: Lasse Collin # # This file has been put into the public domain. # You can do whatever you want with this file.

visibility.m4:

.

.

.

.

.

 dnl Copyright (C) 2005 Free Software Foundation, Inc. dnl This file is free software; the Free Software Foundation dnl gives unlimited permission to copy and/or distribute it, dnl with or without modifications, as long as this notice is preserved.

dnl From Bruno Haible.

comments from Autoconf 2.52g:

 # Copyright 1992, 1993, 1994, 1999, 2000, 2001, 2002 # Free Software Foundation, Inc.

. [...] .

> # As a special exception, the Free Software Foundation gives unlimited # permission to copy, distribute and modify the configure scripts that # are the output of Autoconf. You need not follow the terms of the GNU # General Public License when using or distributing such scripts, even # though portions of the text of Autoconf appear in them. The GNU # General Public License (GPL) does govern all other use of the material # that constitutes the Autoconf program.

On Debian systems, the complete text of the GNU General Public License version 2 can be found in /usr/share/common-licenses/GPL-2. dos/config.h was generated with autoheader, which tells Autoconf to output a script to generate a config.h file and then runs it.

Files: po/Makevars Origin: gettext-runtime/po/Makevars (gettext-0.12) Copyright: 2003 Free Software Foundation, Inc. Authors: Bruno Haible License: LGPL-2.1+ The gettext-runtime package is under the LGPL, see files intl/COPYING.LIB-2.0 and intl/COPYING.LIB-2.1.

On Debian systems, the complete text of intl/COPYING.LIB-2.0 from gettext-runtime 0.12 can be found in /usr/share/common-licenses/LGPL-2 and the text of intl/COPYING.LIB-2.1 can be found in /usr/share/common-licenses/LGPL-2.1.

po/Makevars consists mostly of helpful comments and does not contain a copyright and license notice.

Files: COPYING.GPLv2 COPYING.GPLv3 COPYING.LGPLv2.1 Copyright: 1989, 1991, 1999, 2007 Free Software Foundation, Inc. License: noderivs Everyone is permitted to copy and distribute verbatim copies of this license document, but changing it is not allowed.

Files: debian/\* Copyright: 2009-2012, Jonathan Nieder License: PD-debian The Debian packaging files are in the public domain. You may freely use, modify, distribute, and relicense them.

License: LGPL-2.1+

.

.

.

.

.

This program is free software; you can redistribute it and/or modify it under the terms of the GNU Lesser General Public License as published by the Free Software Foundation; either version 2.1, or (at your option) any later version.

This program is distributed in the hope that it will be useful, but WITHOUT ANY WARRANTY; without even the implied warranty of MERCHANTABILITY or FITNESS FOR A PARTICULAR PURPOSE. See the GNU Lesser General Public License for more details.

You should have received a copy of the GNU Lesser General Public License along with this program; if not, write to the Free Software Foundation,

Inc., 51 Franklin Street, Fifth Floor, Boston, MA 02110-1301, USA.

On Debian systems, the complete text of the GNU Lesser General Public License version 2.1 can be found in /usr/share/common-licenses/LGPL-2.1.

## License: GPL-2

.

.

.

.

.

.

.

Permission to use, copy, modify, and distribute this software and its documentation under the terms of the GNU General Public License is hereby granted. No representations are made about the suitability of this software for any purpose. It is provided "as is" without express or implied warranty. See the GNU General Public License for more details.

Documents produced by doxygen are derivative works derived from the input used in their production; they are not affected by this license.

On Debian systems, the complete text of the version of the GNU General Public License distributed with Doxygen can be found in /usr/share/common-licenses/GPL-2.

## License: GPL-2+

This program is free software; you can redistribute it and/or modify it under the terms of the GNU General Public License as published by the Free Software Foundation; either version 2, or (at your option) any later version.

This program is distributed in the hope that it will be useful, but WITHOUT ANY WARRANTY; without even the implied warranty of MERCHANTABILITY or FITNESS FOR A PARTICULAR PURPOSE. See the GNU General Public License for more details.

You should have received a copy of the GNU General Public License along with this program; if not, write to the Free Software Foundation, Inc., 51 Franklin Street, Fifth Floor, Boston, MA 02110-1301, USA.

On Debian systems, the complete text of the GNU General Public License version 2 can be found in /usr/share/common-licenses/GPL-2.

#### License: Autoconf

This program is free software: you can redistribute it and/or modify it under the terms of the GNU General Public License as published by the Free Software Foundation, either version 3 of the License, or (at your option) any later version.

This program is distributed in the hope that it will be useful, but WITHOUT ANY WARRANTY; without even the implied warranty of

## MERCHANTABILITY or FITNESS FOR A PARTICULAR PURPOSE. See the GNU General Public License for more details.

You should have received a copy of the GNU General Public License along with this program. If not, see <http://www.gnu.org/licenses/>.

As a special exception, the respective Autoconf Macro's copyright owner gives unlimited permission to copy, distribute and modify the configure scripts that are

 the output of Autoconf when processing the Macro. You need not follow the terms of the GNU General Public License when using or distributing such scripts, even though portions of the text of the Macro appear in them. The GNU General Public License (GPL) does govern all other use of the material that constitutes the Autoconf Macro.

This special exception to the GPL applies to versions of the Autoconf Macro released by the Autoconf Archive. When you make and distribute a modified version of the Autoconf Macro, you may extend this special exception to the GPL to apply to your modified version as well.

On Debian systems, the complete text of the GNU General Public License version 3 can be found in /usr/share/common-licenses/GPL-3.

License: permissive-fsf

.

.

.

.

This file is free software; the Free Software Foundation gives unlimited permission to copy and/or distribute it, with or without modifications, as long as this notice is preserved.

License: permissive-nowarranty Copying and distribution of this file, with or without modification, are permitted in any medium without royalty provided the copyright notice and this notice are preserved. This file is offered as-is, without warranty of any kind.

# **1.338 hibernate-validator 5.4.3.Final**

## **1.338.1 Available under license :**

No license file was found, but licenses were detected in source scan.

#### /\*

\* Copyright 2009 IIZUKA Software Technologies Ltd

\*

- \* Licensed under the Apache License, Version 2.0 (the "License");
- \* you may not use this file except in compliance with the License.
- \* You may obtain a copy of the License at
- \*

\* http://www.apache.org/licenses/LICENSE-2.0

\*

- \* Unless required by applicable law or agreed to in writing, software
- \* distributed under the License is distributed on an "AS IS" BASIS,

\* WITHOUT WARRANTIES OR CONDITIONS OF ANY KIND, either express or implied.

\* See the License for the specific language governing permissions and

\* limitations under the License.

\*/

Found in path(s):

\* /opt/ws\_local/PERMITS\_SQL/1082127590\_1597868309.02/0/hibernate-validator-5-4-3-final-sources-2 jar/org/hibernate/validator/internal/util/TypeHelper.java No license file was found, but licenses were detected in source scan.

/\*

\* Hibernate Validator, declare and validate application constraints

- \*
- \* License: Apache License, Version 2.0

\* See the license.txt file in the root directory or <http://www.apache.org/licenses/LICENSE-2.0>.

\*/ /\*\*

 \* Retrieves constraint related meta data for the parameters of the given

 \* executable.

 \* @param executable The executable of interest.

 \*

 \*

 \* @return A list with parameter meta data for the given executable. \*/

Found in path(s):

\* /opt/ws\_local/PERMITS\_SQL/1082127590\_1597868309.02/0/hibernate-validator-5-4-3-final-sources-2 jar/org/hibernate/validator/internal/metadata/provider/AnnotationMetaDataProvider.java No license file was found, but licenses were detected in source scan.

/\*

\* Hibernate Validator, declare and validate application constraints

\*

\* License: Apache License, Version 2.0

\* See the license.txt file in the root directory or <http://www.apache.org/licenses/LICENSE-2.0>.

\*/ /\*

\* Written by Doug Lea with assistance from members of JCP JSR-166

\* Expert Group and released to the public domain, as explained at

\* http://creativecommons.org/licenses/publicdomain

\*/

Found in path(s):

jar/org/hibernate/validator/internal/util/ConcurrentReferenceHashMap.java No license file was found, but licenses were detected in source scan.

/\*

- \* Hibernate Validator, declare and validate application constraints
- \*
- \* License: Apache License, Version 2.0
- \* See the license.txt file in the root directory or <http://www.apache.org/licenses/LICENSE-2.0>.
- \*/

```
/**
```
 $*$  <p>

\* A method-level constraint, that evaluates a script expression against the

\* annotated method or constructor. This constraint can be used to implement

\* validation routines that depend on several parameters of the annotated

\* executable.

 $*$ 

 $*$  <p>

\* Script expressions can be written in any scripting or expression language,

\* for which a <a href="http://jcp.org/en/jsr/detail?id=223">JSR 223</a>

\* ("Scripting for the Java<sup>TM</sup> Platform") compatible engine can be

\* found on the classpath. To refer to a parameter within the scripting

\* expression, use its name as obtained by the active

\* {@link javax.validation.ParameterNameProvider}. By default, {@code arg0}, {@code arg1} etc.

\* will be used as parameter names.

- $*$
- $*$  <p>

\* The following listing shows an example using the JavaScript engine which

\* comes with the JDK:

- $*$
- \* <pre>

\* {@code @ParameterScriptAssert(script = "arg0.before(arg1)", lang = "javascript")

\* public void createEvent(Date start, Date end) { ... }

\* }

 $* <$ /pre $>$ 

 $*$  <p>

\* Can be specified on any method or constructor.

- $*$
- \*

\* @author Gunnar Morling

\*/

Found in path(s):

\* /opt/ws\_local/PERMITS\_SQL/1082127590\_1597868309.02/0/hibernate-validator-5-4-3-final-sources-2 jar/org/hibernate/validator/constraints/ParameterScriptAssert.java No license file was found, but licenses were detected in source scan.

/\*

\* Hibernate Validator, declare and validate application constraints

\*

\* License: Apache License, Version 2.0

\* See the license.txt file in the root directory or <http://www.apache.org/licenses/LICENSE-2.0>.

\*/

## Found in path(s):

\* /opt/ws\_local/PERMITS\_SQL/1082127590\_1597868309.02/0/hibernate-validator-5-4-3-final-sources-2 jar/org/hibernate/validator/internal/cfg/context/DefaultConstraintMapping.java

\* /opt/ws\_local/PERMITS\_SQL/1082127590\_1597868309.02/0/hibernate-validator-5-4-3-final-sources-2 jar/org/hibernate/validator/internal/engine/ServiceLoaderBasedConstraintMappingContributor.java

\* /opt/ws\_local/PERMITS\_SQL/1082127590\_1597868309.02/0/hibernate-validator-5-4-3-final-sources-2 jar/org/hibernate/validator/cfg/context/ConstructorConstraintMappingContext.java

\* /opt/ws\_local/PERMITS\_SQL/1082127590\_1597868309.02/0/hibernate-validator-5-4-3-final-sources-2 jar/org/hibernate/validator/constraints/ScriptAssert.java

\*

\*

 /opt/ws\_local/PERMITS\_SQL/1082127590\_1597868309.02/0/hibernate-validator-5-4-3-final-sources-2 jar/org/hibernate/validator/internal/constraintvalidators/bv/size/SizeValidatorForMap.java

\* /opt/ws\_local/PERMITS\_SQL/1082127590\_1597868309.02/0/hibernate-validator-5-4-3-final-sources-2 jar/org/hibernate/validator/internal/constraintvalidators/bv/size/SizeValidatorForArraysOfPrimitives.java \* /opt/ws\_local/PERMITS\_SQL/1082127590\_1597868309.02/0/hibernate-validator-5-4-3-final-sources-2-

jar/org/hibernate/validator/cfg/defs/NotBlankDef.java

\* /opt/ws\_local/PERMITS\_SQL/1082127590\_1597868309.02/0/hibernate-validator-5-4-3-final-sources-2 jar/org/hibernate/validator/internal/constraintvalidators/hv/pl/REGONValidator.java

\* /opt/ws\_local/PERMITS\_SQL/1082127590\_1597868309.02/0/hibernate-validator-5-4-3-final-sources-2 jar/org/hibernate/validator/internal/metadata/descriptor/ParameterDescriptorImpl.java

\* /opt/ws\_local/PERMITS\_SQL/1082127590\_1597868309.02/0/hibernate-validator-5-4-3-final-sources-2 jar/org/hibernate/validator/internal/util/privilegedactions/NewInstance.java

 /opt/ws\_local/PERMITS\_SQL/1082127590\_1597868309.02/0/hibernate-validator-5-4-3-final-sources-2 jar/org/hibernate/validator/internal/cfg/context/ParameterConstraintMappingContextImpl.java

\* /opt/ws\_local/PERMITS\_SQL/1082127590\_1597868309.02/0/hibernate-validator-5-4-3-final-sources-2 jar/org/hibernate/validator/internal/engine/constraintvalidation/ConstraintValidatorManager.java

\* /opt/ws\_local/PERMITS\_SQL/1082127590\_1597868309.02/0/hibernate-validator-5-4-3-final-sources-2 jar/org/hibernate/validator/cfg/defs/DecimalMaxDef.java

\* /opt/ws\_local/PERMITS\_SQL/1082127590\_1597868309.02/0/hibernate-validator-5-4-3-final-sources-2 jar/org/hibernate/validator/constraintvalidation/HibernateConstraintValidatorContext.java

\* /opt/ws\_local/PERMITS\_SQL/1082127590\_1597868309.02/0/hibernate-validator-5-4-3-final-sources-2 jar/org/hibernate/validator/internal/util/Version.java

\* /opt/ws\_local/PERMITS\_SQL/1082127590\_1597868309.02/0/hibernate-validator-5-4-3-final-sources-2 jar/org/hibernate/validator/internal/constraintvalidators/bv/DigitsValidatorForNumber.java \*

 /opt/ws\_local/PERMITS\_SQL/1082127590\_1597868309.02/0/hibernate-validator-5-4-3-final-sources-2 jar/org/hibernate/validator/internal/constraintvalidators/hv/pl/NIPValidator.java

\* /opt/ws\_local/PERMITS\_SQL/1082127590\_1597868309.02/0/hibernate-validator-5-4-3-final-sources-2 jar/org/hibernate/validator/internal/constraintvalidators/bv/size/SizeValidatorForArraysOfChar.java \* /opt/ws\_local/PERMITS\_SQL/1082127590\_1597868309.02/0/hibernate-validator-5-4-3-final-sources-2 jar/org/hibernate/validator/cfg/context/ConstraintDefinitionTarget.java

\* /opt/ws\_local/PERMITS\_SQL/1082127590\_1597868309.02/0/hibernate-validator-5-4-3-final-sources-2 jar/org/hibernate/validator/internal/constraintvalidators/bv/MaxValidatorForNumber.java

\* /opt/ws\_local/PERMITS\_SQL/1082127590\_1597868309.02/0/hibernate-validator-5-4-3-final-sources-2 jar/org/hibernate/validator/internal/constraintvalidators/bv/size/SizeValidatorForArraysOfDouble.java \*

 /opt/ws\_local/PERMITS\_SQL/1082127590\_1597868309.02/0/hibernate-validator-5-4-3-final-sources-2 jar/org/hibernate/validator/internal/metadata/raw/ExecutableElement.java

\* /opt/ws\_local/PERMITS\_SQL/1082127590\_1597868309.02/0/hibernate-validator-5-4-3-final-sources-2 jar/org/hibernate/validator/internal/xml/ValidationXmlParser.java

\* /opt/ws\_local/PERMITS\_SQL/1082127590\_1597868309.02/0/hibernate-validator-5-4-3-final-sources-2 jar/org/hibernate/validator/valuehandling/package-info.java

\* /opt/ws\_local/PERMITS\_SQL/1082127590\_1597868309.02/0/hibernate-validator-5-4-3-final-sources-2 jar/org/hibernate/validator/internal/util/scriptengine/ScriptEvaluatorFactory.java

\* /opt/ws\_local/PERMITS\_SQL/1082127590\_1597868309.02/0/hibernate-validator-5-4-3-final-sources-2 jar/org/hibernate/validator/internal/engine/groups/GroupWithInheritance.java

\* /opt/ws\_local/PERMITS\_SQL/1082127590\_1597868309.02/0/hibernate-validator-5-4-3-final-sources-2 jar/org/hibernate/validator/internal/cfg/context/PropertyConstraintMappingContextImpl.java \*

 /opt/ws\_local/PERMITS\_SQL/1082127590\_1597868309.02/0/hibernate-validator-5-4-3-final-sources-2 jar/org/hibernate/validator/HibernateValidatorPermission.java

\* /opt/ws\_local/PERMITS\_SQL/1082127590\_1597868309.02/0/hibernate-validator-5-4-3-final-sources-2 jar/org/hibernate/validator/cfg/context/MethodConstraintMappingContext.java

\* /opt/ws\_local/PERMITS\_SQL/1082127590\_1597868309.02/0/hibernate-validator-5-4-3-final-sources-2 jar/org/hibernate/validator/internal/engine/valuehandling/OptionalValueUnwrapper.java

\* /opt/ws\_local/PERMITS\_SQL/1082127590\_1597868309.02/0/hibernate-validator-5-4-3-final-sources-2 jar/org/hibernate/validator/internal/util/privilegedactions/ConstructorInstance.java

\* /opt/ws\_local/PERMITS\_SQL/1082127590\_1597868309.02/0/hibernate-validator-5-4-3-final-sources-2 jar/org/hibernate/validator/cfg/defs/CreditCardNumberDef.java

\* /opt/ws\_local/PERMITS\_SQL/1082127590\_1597868309.02/0/hibernate-validator-5-4-3-final-sources-2 jar/org/hibernate/validator/internal/constraintvalidators/bv/future/FutureValidatorForInstant.java \*

 /opt/ws\_local/PERMITS\_SQL/1082127590\_1597868309.02/0/hibernate-validator-5-4-3-final-sources-2 jar/org/hibernate/validator/cfg/context/Constrainable.java

\* /opt/ws\_local/PERMITS\_SQL/1082127590\_1597868309.02/0/hibernate-validator-5-4-3-final-sources-2 jar/org/hibernate/validator/constraints/SafeHtml.java

\* /opt/ws\_local/PERMITS\_SQL/1082127590\_1597868309.02/0/hibernate-validator-5-4-3-final-sources-2 jar/org/hibernate/validator/internal/util/annotationfactory/AnnotationProxy.java

\* /opt/ws\_local/PERMITS\_SQL/1082127590\_1597868309.02/0/hibernate-validator-5-4-3-final-sources-2 jar/org/hibernate/validator/internal/util/privilegedactions/GetDeclaredConstructors.java

\* /opt/ws\_local/PERMITS\_SQL/1082127590\_1597868309.02/0/hibernate-validator-5-4-3-final-sources-2 jar/org/hibernate/validator/internal/util/privilegedactions/GetDeclaredConstructor.java

\*

 /opt/ws\_local/PERMITS\_SQL/1082127590\_1597868309.02/0/hibernate-validator-5-4-3-final-sources-2 jar/org/hibernate/validator/internal/engine/messageinterpolation/parser/BeginState.java

\* /opt/ws\_local/PERMITS\_SQL/1082127590\_1597868309.02/0/hibernate-validator-5-4-3-final-sources-2 jar/org/hibernate/validator/internal/cfg/context/ConstraintContextImplBase.java

\* /opt/ws\_local/PERMITS\_SQL/1082127590\_1597868309.02/0/hibernate-validator-5-4-3-final-sources-2 jar/org/hibernate/validator/spi/resourceloading/ResourceBundleLocator.java

\* /opt/ws\_local/PERMITS\_SQL/1082127590\_1597868309.02/0/hibernate-validator-5-4-3-final-sources-2 jar/org/hibernate/validator/internal/engine/messageinterpolation/parser/InterpolationTermState.java

\* /opt/ws\_local/PERMITS\_SQL/1082127590\_1597868309.02/0/hibernate-validator-5-4-3-final-sources-2 jar/org/hibernate/validator/internal/util/stereotypes/ThreadSafe.java

\* /opt/ws\_local/PERMITS\_SQL/1082127590\_1597868309.02/0/hibernate-validator-5-4-3-final-sources-2 jar/org/hibernate/validator/internal/cfg/context/ConstraintMappingContextImplBase.java \*

 /opt/ws\_local/PERMITS\_SQL/1082127590\_1597868309.02/0/hibernate-validator-5-4-3-final-sources-2 jar/org/hibernate/validator/internal/metadata/facets/Validatable.java

\* /opt/ws\_local/PERMITS\_SQL/1082127590\_1597868309.02/0/hibernate-validator-5-4-3-final-sources-2 jar/org/hibernate/validator/internal/constraintvalidators/bv/future/FutureValidatorForCalendar.java

\* /opt/ws\_local/PERMITS\_SQL/1082127590\_1597868309.02/0/hibernate-validator-5-4-3-final-sources-2 jar/org/hibernate/validator/internal/metadata/raw/ConfigurationSource.java

\* /opt/ws\_local/PERMITS\_SQL/1082127590\_1597868309.02/0/hibernate-validator-5-4-3-final-sources-2 jar/org/hibernate/validator/internal/engine/DefaultParameterNameProvider.java

\* /opt/ws\_local/PERMITS\_SQL/1082127590\_1597868309.02/0/hibernate-validator-5-4-3-final-sources-2 jar/org/hibernate/validator/internal/constraintvalidators/bv/past/PastValidatorForOffsetDateTime.java \*

 /opt/ws\_local/PERMITS\_SQL/1082127590\_1597868309.02/0/hibernate-validator-5-4-3-final-sources-2 jar/org/hibernate/validator/internal/constraintvalidators/bv/money/MinValidatorForMonetaryAmount.java \* /opt/ws\_local/PERMITS\_SQL/1082127590\_1597868309.02/0/hibernate-validator-5-4-3-final-sources-2 jar/org/hibernate/validator/internal/constraintvalidators/hv/NotBlankValidator.java

\* /opt/ws\_local/PERMITS\_SQL/1082127590\_1597868309.02/0/hibernate-validator-5-4-3-final-sources-2 jar/org/hibernate/validator/internal/engine/constraintdefinition/ConstraintDefinitionContribution.java

\* /opt/ws\_local/PERMITS\_SQL/1082127590\_1597868309.02/0/hibernate-validator-5-4-3-final-sources-2 jar/org/hibernate/validator/cfg/context/ConstraintDefinitionContext.java

\* /opt/ws\_local/PERMITS\_SQL/1082127590\_1597868309.02/0/hibernate-validator-5-4-3-final-sources-2 jar/org/hibernate/validator/spi/group/DefaultGroupSequenceProvider.java

\* /opt/ws\_local/PERMITS\_SQL/1082127590\_1597868309.02/0/hibernate-validator-5-4-3-final-sources-2 jar/org/hibernate/validator/internal/util/classhierarchy/Filters.java

\*

 /opt/ws\_local/PERMITS\_SQL/1082127590\_1597868309.02/0/hibernate-validator-5-4-3-final-sources-2 jar/org/hibernate/validator/internal/util/IdentitySet.java

\* /opt/ws\_local/PERMITS\_SQL/1082127590\_1597868309.02/0/hibernate-validator-5-4-3-final-sources-2 jar/org/hibernate/validator/internal/xml/MappingXmlParser.java

\* /opt/ws\_local/PERMITS\_SQL/1082127590\_1597868309.02/0/hibernate-validator-5-4-3-final-sources-2 jar/org/hibernate/validator/internal/util/annotationfactory/AnnotationFactory.java

\* /opt/ws\_local/PERMITS\_SQL/1082127590\_1597868309.02/0/hibernate-validator-5-4-3-final-sources-2 jar/org/hibernate/validator/internal/engine/ValidationContext.java

\* /opt/ws\_local/PERMITS\_SQL/1082127590\_1597868309.02/0/hibernate-validator-5-4-3-final-sources-2 jar/org/hibernate/validator/internal/xml/ConstrainedTypeBuilder.java

\* /opt/ws\_local/PERMITS\_SQL/1082127590\_1597868309.02/0/hibernate-validator-5-4-3-final-sources-2 jar/org/hibernate/validator/internal/constraintvalidators/bv/future/FutureValidatorForOffsetDateTime.java \*

 /opt/ws\_local/PERMITS\_SQL/1082127590\_1597868309.02/0/hibernate-validator-5-4-3-final-sources-2 jar/org/hibernate/validator/cfg/defs/pl/PESELDef.java

\* /opt/ws\_local/PERMITS\_SQL/1082127590\_1597868309.02/0/hibernate-validator-5-4-3-final-sources-2 jar/org/hibernate/validator/internal/constraintvalidators/bv/MaxValidatorForCharSequence.java

\* /opt/ws\_local/PERMITS\_SQL/1082127590\_1597868309.02/0/hibernate-validator-5-4-3-final-sources-2 jar/org/hibernate/validator/cfg/defs/ScriptAssertDef.java

\* /opt/ws\_local/PERMITS\_SQL/1082127590\_1597868309.02/0/hibernate-validator-5-4-3-final-sources-2 jar/org/hibernate/validator/internal/constraintvalidators/bv/money/DecimalMinValidatorForMonetaryAmount.java \* /opt/ws\_local/PERMITS\_SQL/1082127590\_1597868309.02/0/hibernate-validator-5-4-3-final-sources-2 jar/org/hibernate/validator/internal/util/privilegedactions/GetMethod.java \*

 /opt/ws\_local/PERMITS\_SQL/1082127590\_1597868309.02/0/hibernate-validator-5-4-3-final-sources-2 jar/org/hibernate/validator/internal/constraintvalidators/bv/size/SizeValidatorForArraysOfLong.java \* /opt/ws\_local/PERMITS\_SQL/1082127590\_1597868309.02/0/hibernate-validator-5-4-3-final-sources-2 jar/org/hibernate/validator/cfg/defs/pl/REGONDef.java

\* /opt/ws\_local/PERMITS\_SQL/1082127590\_1597868309.02/0/hibernate-validator-5-4-3-final-sources-2 jar/org/hibernate/validator/group/GroupSequenceProvider.java

\* /opt/ws\_local/PERMITS\_SQL/1082127590\_1597868309.02/0/hibernate-validator-5-4-3-final-sources-2 jar/org/hibernate/validator/internal/util/IgnoreJava6Requirement.java

\* /opt/ws\_local/PERMITS\_SQL/1082127590\_1597868309.02/0/hibernate-validator-5-4-3-final-sources-2 jar/org/hibernate/validator/internal/engine/messageinterpolation/el/MapBasedVariableMapper.java

\* /opt/ws\_local/PERMITS\_SQL/1082127590\_1597868309.02/0/hibernate-validator-5-4-3-final-sources-2 jar/org/hibernate/validator/internal/constraintvalidators/hv/package-info.java

\*

\*

 /opt/ws\_local/PERMITS\_SQL/1082127590\_1597868309.02/0/hibernate-validator-5-4-3-final-sources-2 jar/org/hibernate/validator/internal/constraintvalidators/bv/NotNullValidator.java

\* /opt/ws\_local/PERMITS\_SQL/1082127590\_1597868309.02/0/hibernate-validator-5-4-3-final-sources-2 jar/org/hibernate/validator/cfg/context/AnnotationIgnoreOptions.java

\* /opt/ws\_local/PERMITS\_SQL/1082127590\_1597868309.02/0/hibernate-validator-5-4-3-final-sources-2 jar/org/hibernate/validator/internal/engine/constraintvalidation/ConstraintValidatorFactoryImpl.java

\* /opt/ws\_local/PERMITS\_SQL/1082127590\_1597868309.02/0/hibernate-validator-5-4-3-final-sources-2 jar/org/hibernate/validator/cfg/defs/DigitsDef.java

\* /opt/ws\_local/PERMITS\_SQL/1082127590\_1597868309.02/0/hibernate-validator-5-4-3-final-sources-2 jar/org/hibernate/validator/cfg/defs/br/TituloEleitoralDef.java

\* /opt/ws\_local/PERMITS\_SQL/1082127590\_1597868309.02/0/hibernate-validator-5-4-3-final-sources-2 jar/org/hibernate/validator/internal/metadata/descriptor/ConstraintDescriptorImpl.java \*

 /opt/ws\_local/PERMITS\_SQL/1082127590\_1597868309.02/0/hibernate-validator-5-4-3-final-sources-2 jar/org/hibernate/validator/cfg/context/Cascadable.java

\* /opt/ws\_local/PERMITS\_SQL/1082127590\_1597868309.02/0/hibernate-validator-5-4-3-final-sources-2 jar/org/hibernate/validator/internal/util/logging/formatter/CollectionOfClassesObjectFormatter.java

\* /opt/ws\_local/PERMITS\_SQL/1082127590\_1597868309.02/0/hibernate-validator-5-4-3-final-sources-2 jar/org/hibernate/validator/cfg/defs/NotEmptyDef.java

\* /opt/ws\_local/PERMITS\_SQL/1082127590\_1597868309.02/0/hibernate-validator-5-4-3-final-sources-2 jar/org/hibernate/validator/cfg/defs/br/CNPJDef.java

\* /opt/ws\_local/PERMITS\_SQL/1082127590\_1597868309.02/0/hibernate-validator-5-4-3-final-sources-2 jar/org/hibernate/validator/internal/engine/resolver/JPATraversableResolver.java

\* /opt/ws\_local/PERMITS\_SQL/1082127590\_1597868309.02/0/hibernate-validator-5-4-3-final-sources-2 jar/org/hibernate/validator/internal/engine/ValueContext.java

 /opt/ws\_local/PERMITS\_SQL/1082127590\_1597868309.02/0/hibernate-validator-5-4-3-final-sources-2 jar/org/hibernate/validator/internal/constraintvalidators/hv/ModCheckValidator.java

\* /opt/ws\_local/PERMITS\_SQL/1082127590\_1597868309.02/0/hibernate-validator-5-4-3-final-sources-2 jar/org/hibernate/validator/internal/cfg/context/ReturnValueConstraintMappingContextImpl.java

\* /opt/ws\_local/PERMITS\_SQL/1082127590\_1597868309.02/0/hibernate-validator-5-4-3-final-sources-2 jar/org/hibernate/validator/internal/metadata/aggregated/ExecutableMetaData.java

\* /opt/ws\_local/PERMITS\_SQL/1082127590\_1597868309.02/0/hibernate-validator-5-4-3-final-sources-2 jar/org/hibernate/validator/cfg/ConstraintDef.java

\* /opt/ws\_local/PERMITS\_SQL/1082127590\_1597868309.02/0/hibernate-validator-5-4-3-final-sources-2 jar/org/hibernate/validator/internal/cfg/context/ConfiguredConstraint.java

\* /opt/ws\_local/PERMITS\_SQL/1082127590\_1597868309.02/0/hibernate-validator-5-4-3-final-sources-2 jar/org/hibernate/validator/path/PropertyNode.java

\*

 /opt/ws\_local/PERMITS\_SQL/1082127590\_1597868309.02/0/hibernate-validator-5-4-3-final-sources-2 jar/org/hibernate/validator/internal/engine/ConfigurationImpl.java

\* /opt/ws\_local/PERMITS\_SQL/1082127590\_1597868309.02/0/hibernate-validator-5-4-3-final-sources-2 jar/org/hibernate/validator/internal/engine/ValidatorContextImpl.java

\* /opt/ws\_local/PERMITS\_SQL/1082127590\_1597868309.02/0/hibernate-validator-5-4-3-final-sources-2 jar/org/hibernate/validator/constraints/br/CPF.java

\* /opt/ws\_local/PERMITS\_SQL/1082127590\_1597868309.02/0/hibernate-validator-5-4-3-final-sources-2 jar/org/hibernate/validator/cfg/defs/CurrencyDef.java

\* /opt/ws\_local/PERMITS\_SQL/1082127590\_1597868309.02/0/hibernate-validator-5-4-3-final-sources-2 jar/org/hibernate/validator/internal/metadata/provider/ProgrammaticMetaDataProvider.java

\* /opt/ws\_local/PERMITS\_SQL/1082127590\_1597868309.02/0/hibernate-validator-5-4-3-final-sources-2 jar/org/hibernate/validator/internal/engine/messageinterpolation/FormatterWrapper.java

\*

\*

 /opt/ws\_local/PERMITS\_SQL/1082127590\_1597868309.02/0/hibernate-validator-5-4-3-final-sources-2 jar/org/hibernate/validator/internal/constraintvalidators/bv/size/package-info.java

\* /opt/ws\_local/PERMITS\_SQL/1082127590\_1597868309.02/0/hibernate-validator-5-4-3-final-sources-2 jar/org/hibernate/validator/internal/constraintvalidators/bv/future/FutureValidatorForDate.java

\* /opt/ws\_local/PERMITS\_SQL/1082127590\_1597868309.02/0/hibernate-validator-5-4-3-final-sources-2 jar/org/hibernate/validator/internal/constraintvalidators/bv/MinValidatorForNumber.java

\* /opt/ws\_local/PERMITS\_SQL/1082127590\_1597868309.02/0/hibernate-validator-5-4-3-final-sources-2 jar/org/hibernate/validator/internal/cfg/context/ConstraintDefinitionContextImpl.java

\* /opt/ws\_local/PERMITS\_SQL/1082127590\_1597868309.02/0/hibernate-validator-5-4-3-final-sources-2 jar/org/hibernate/validator/internal/engine/messageinterpolation/parser/TokenIterator.java

 /opt/ws\_local/PERMITS\_SQL/1082127590\_1597868309.02/0/hibernate-validator-5-4-3-final-sources-2 jar/org/hibernate/validator/internal/engine/messageinterpolation/parser/ParserState.java

\* /opt/ws\_local/PERMITS\_SQL/1082127590\_1597868309.02/0/hibernate-validator-5-4-3-final-sources-2 jar/org/hibernate/validator/internal/xml/MetaConstraintBuilder.java

\* /opt/ws\_local/PERMITS\_SQL/1082127590\_1597868309.02/0/hibernate-validator-5-4-3-final-sources-2 jar/org/hibernate/validator/constraints/pl/NIP.java

\* /opt/ws\_local/PERMITS\_SQL/1082127590\_1597868309.02/0/hibernate-validator-5-4-3-final-sources-2 jar/org/hibernate/validator/cfg/defs/Mod10CheckDef.java

\* /opt/ws\_local/PERMITS\_SQL/1082127590\_1597868309.02/0/hibernate-validator-5-4-3-final-sources-2 jar/org/hibernate/validator/cfg/context/ParameterTarget.java

\* /opt/ws\_local/PERMITS\_SQL/1082127590\_1597868309.02/0/hibernate-validator-5-4-3-final-sources-2 jar/org/hibernate/validator/internal/metadata/aggregated/AbstractConstraintMetaData.java

 /opt/ws\_local/PERMITS\_SQL/1082127590\_1597868309.02/0/hibernate-validator-5-4-3-final-sources-2 jar/org/hibernate/validator/cfg/context/ConstructorTarget.java

\* /opt/ws\_local/PERMITS\_SQL/1082127590\_1597868309.02/0/hibernate-validator-5-4-3-final-sources-2 jar/org/hibernate/validator/internal/util/privilegedactions/LoadClass.java

\* /opt/ws\_local/PERMITS\_SQL/1082127590\_1597868309.02/0/hibernate-validator-5-4-3-final-sources-2 jar/org/hibernate/validator/internal/cfg/context/ExecutableConstraintMappingContextImpl.java

\* /opt/ws\_local/PERMITS\_SQL/1082127590\_1597868309.02/0/hibernate-validator-5-4-3-final-sources-2 jar/org/hibernate/validator/internal/util/privilegedactions/GetDeclaredMethod.java

\* /opt/ws\_local/PERMITS\_SQL/1082127590\_1597868309.02/0/hibernate-validator-5-4-3-final-sources-2 jar/org/hibernate/validator/internal/engine/valuehandling/JavaFXPropertyValueUnwrapper.java

\* /opt/ws\_local/PERMITS\_SQL/1082127590\_1597868309.02/0/hibernate-validator-5-4-3-final-sources-2 jar/org/hibernate/validator/internal/xml/BootstrapConfigurationImpl.java

\*

 /opt/ws\_local/PERMITS\_SQL/1082127590\_1597868309.02/0/hibernate-validator-5-4-3-final-sources-2 jar/org/hibernate/validator/cfg/defs/LuhnCheckDef.java

\* /opt/ws\_local/PERMITS\_SQL/1082127590\_1597868309.02/0/hibernate-validator-5-4-3-final-sources-2 jar/org/hibernate/validator/constraints/Email.java

\* /opt/ws\_local/PERMITS\_SQL/1082127590\_1597868309.02/0/hibernate-validator-5-4-3-final-sources-2 jar/org/hibernate/validator/constraints/br/TituloEleitoral.java

\* /opt/ws\_local/PERMITS\_SQL/1082127590\_1597868309.02/0/hibernate-validator-5-4-3-final-sources-2 jar/org/hibernate/validator/internal/util/CollectionHelper.java

\* /opt/ws\_local/PERMITS\_SQL/1082127590\_1597868309.02/0/hibernate-validator-5-4-3-final-sources-2 jar/org/hibernate/validator/internal/constraintvalidators/bv/AssertFalseValidator.java

\* /opt/ws\_local/PERMITS\_SQL/1082127590\_1597868309.02/0/hibernate-validator-5-4-3-final-sources-2 jar/org/hibernate/validator/internal/metadata/descriptor/ReturnValueDescriptorImpl.java \*

 /opt/ws\_local/PERMITS\_SQL/1082127590\_1597868309.02/0/hibernate-validator-5-4-3-final-sources-2 jar/org/hibernate/validator/internal/xml/ClassLoadingHelper.java

\* /opt/ws\_local/PERMITS\_SQL/1082127590\_1597868309.02/0/hibernate-validator-5-4-3-final-sources-2 jar/org/hibernate/validator/internal/metadata/aggregated/ReturnValueMetaData.java

\* /opt/ws\_local/PERMITS\_SQL/1082127590\_1597868309.02/0/hibernate-validator-5-4-3-final-sources-2 jar/org/hibernate/validator/internal/metadata/raw/BeanConfiguration.java

\* /opt/ws\_local/PERMITS\_SQL/1082127590\_1597868309.02/0/hibernate-validator-5-4-3-final-sources-2 jar/org/hibernate/validator/internal/util/privilegedactions/SetAccessibility.java

\* /opt/ws\_local/PERMITS\_SQL/1082127590\_1597868309.02/0/hibernate-validator-5-4-3-final-sources-2 jar/org/hibernate/validator/internal/metadata/aggregated/GroupConversionHelper.java

\* /opt/ws\_local/PERMITS\_SQL/1082127590\_1597868309.02/0/hibernate-validator-5-4-3-final-sources-2 jar/org/hibernate/validator/internal/constraintvalidators/bv/size/SizeValidatorForArraysOfFloat.java \*

 /opt/ws\_local/PERMITS\_SQL/1082127590\_1597868309.02/0/hibernate-validator-5-4-3-final-sources-2 jar/org/hibernate/validator/constraints/ConstraintComposition.java

\* /opt/ws\_local/PERMITS\_SQL/1082127590\_1597868309.02/0/hibernate-validator-5-4-3-final-sources-2 jar/org/hibernate/validator/internal/util/classhierarchy/ClassHierarchyHelper.java

\* /opt/ws\_local/PERMITS\_SQL/1082127590\_1597868309.02/0/hibernate-validator-5-4-3-final-sources-2 jar/org/hibernate/validator/cfg/context/MethodTarget.java

\* /opt/ws\_local/PERMITS\_SQL/1082127590\_1597868309.02/0/hibernate-validator-5-4-3-final-sources-2 jar/org/hibernate/validator/internal/engine/groups/Group.java

jar/org/hibernate/validator/internal/cfg/context/CrossParameterConstraintMappingContextImpl.java \* /opt/ws\_local/PERMITS\_SQL/1082127590\_1597868309.02/0/hibernate-validator-5-4-3-final-sources-2 jar/org/hibernate/validator/cfg/defs/br/CPFDef.java

 /opt/ws\_local/PERMITS\_SQL/1082127590\_1597868309.02/0/hibernate-validator-5-4-3-final-sources-2 jar/org/hibernate/validator/cfg/context/ParameterConstraintMappingContext.java

\* /opt/ws\_local/PERMITS\_SQL/1082127590\_1597868309.02/0/hibernate-validator-5-4-3-final-sources-2 jar/org/hibernate/validator/internal/engine/messageinterpolation/parser/MessageState.java

\* /opt/ws\_local/PERMITS\_SQL/1082127590\_1597868309.02/0/hibernate-validator-5-4-3-final-sources-2 jar/org/hibernate/validator/HibernateValidatorConfiguration.java

\* /opt/ws\_local/PERMITS\_SQL/1082127590\_1597868309.02/0/hibernate-validator-5-4-3-final-sources-2 jar/org/hibernate/validator/internal/constraintvalidators/bv/past/PastValidatorForDate.java

\* /opt/ws\_local/PERMITS\_SQL/1082127590\_1597868309.02/0/hibernate-validator-5-4-3-final-sources-2 jar/org/hibernate/validator/internal/engine/messageinterpolation/parser/TokenCollector.java

\*

\*

 /opt/ws\_local/PERMITS\_SQL/1082127590\_1597868309.02/0/hibernate-validator-5-4-3-final-sources-2 jar/org/hibernate/validator/internal/engine/messageinterpolation/el/MapBasedFunctionMapper.java

\* /opt/ws\_local/PERMITS\_SQL/1082127590\_1597868309.02/0/hibernate-validator-5-4-3-final-sources-2 jar/org/hibernate/validator/internal/constraintvalidators/bv/size/SizeValidatorForArraysOfByte.java

\* /opt/ws\_local/PERMITS\_SQL/1082127590\_1597868309.02/0/hibernate-validator-5-4-3-final-sources-2 jar/org/hibernate/validator/messageinterpolation/HibernateMessageInterpolatorContext.java

\* /opt/ws\_local/PERMITS\_SQL/1082127590\_1597868309.02/0/hibernate-validator-5-4-3-final-sources-2 jar/org/hibernate/validator/cfg/defs/Mod11CheckDef.java

\* /opt/ws\_local/PERMITS\_SQL/1082127590\_1597868309.02/0/hibernate-validator-5-4-3-final-sources-2 jar/org/hibernate/validator/internal/constraintvalidators/bv/future/package-info.java

\* /opt/ws\_local/PERMITS\_SQL/1082127590\_1597868309.02/0/hibernate-validator-5-4-3-final-sources-2 jar/org/hibernate/validator/internal/util/StringHelper.java

\*

 /opt/ws\_local/PERMITS\_SQL/1082127590\_1597868309.02/0/hibernate-validator-5-4-3-final-sources-2 jar/org/hibernate/validator/internal/constraintvalidators/bv/size/SizeValidatorForArraysOfBoolean.java \* /opt/ws\_local/PERMITS\_SQL/1082127590\_1597868309.02/0/hibernate-validator-5-4-3-final-sources-2 jar/org/hibernate/validator/internal/xml/ConstrainedParameterBuilder.java

\* /opt/ws\_local/PERMITS\_SQL/1082127590\_1597868309.02/0/hibernate-validator-5-4-3-final-sources-2 jar/org/hibernate/validator/internal/metadata/core/AnnotationProcessingOptionsImpl.java

\* /opt/ws\_local/PERMITS\_SQL/1082127590\_1597868309.02/0/hibernate-validator-5-4-3-final-sources-2 jar/org/hibernate/validator/constraints/ModCheck.java

\* /opt/ws\_local/PERMITS\_SQL/1082127590\_1597868309.02/0/hibernate-validator-5-4-3-final-sources-2 jar/org/hibernate/validator/spi/cfg/ConstraintMappingContributor.java

\* /opt/ws\_local/PERMITS\_SQL/1082127590\_1597868309.02/0/hibernate-validator-5-4-3-final-sources-2 jar/org/hibernate/validator/internal/engine/resolver/DefaultTraversableResolver.java

\*

 /opt/ws\_local/PERMITS\_SQL/1082127590\_1597868309.02/0/hibernate-validator-5-4-3-final-sources-2 jar/org/hibernate/validator/cfg/defs/LengthDef.java

\* /opt/ws\_local/PERMITS\_SQL/1082127590\_1597868309.02/0/hibernate-validator-5-4-3-final-sources-2 jar/org/hibernate/validator/cfg/defs/EmailDef.java

\* /opt/ws\_local/PERMITS\_SQL/1082127590\_1597868309.02/0/hibernate-validator-5-4-3-final-sources-2 jar/org/hibernate/validator/cfg/context/TypeConstraintMappingContext.java

jar/org/hibernate/validator/internal/metadata/aggregated/BeanMetaData.java

\* /opt/ws\_local/PERMITS\_SQL/1082127590\_1597868309.02/0/hibernate-validator-5-4-3-final-sources-2 jar/org/hibernate/validator/internal/constraintvalidators/bv/future/FutureValidatorForReadableInstant.java \*

 /opt/ws\_local/PERMITS\_SQL/1082127590\_1597868309.02/0/hibernate-validator-5-4-3-final-sources-2 jar/org/hibernate/validator/constraintvalidators/RegexpURLValidator.java

\* /opt/ws\_local/PERMITS\_SQL/1082127590\_1597868309.02/0/hibernate-validator-5-4-3-final-sources-2 jar/org/hibernate/validator/resourceloading/PlatformResourceBundleLocator.java

\* /opt/ws\_local/PERMITS\_SQL/1082127590\_1597868309.02/0/hibernate-validator-5-4-3-final-sources-2 jar/org/hibernate/validator/internal/constraintvalidators/hv/LuhnCheckValidator.java

\* /opt/ws\_local/PERMITS\_SQL/1082127590\_1597868309.02/0/hibernate-validator-5-4-3-final-sources-2 jar/org/hibernate/validator/internal/util/privilegedactions/GetAnnotationParameter.java

\* /opt/ws\_local/PERMITS\_SQL/1082127590\_1597868309.02/0/hibernate-validator-5-4-3-final-sources-2 jar/org/hibernate/validator/cfg/defs/EANDef.java

\* /opt/ws\_local/PERMITS\_SQL/1082127590\_1597868309.02/0/hibernate-validator-5-4-3-final-sources-2 jar/org/hibernate/validator/internal/cfg/context/GroupConversionTargetContextImpl.java \*

 /opt/ws\_local/PERMITS\_SQL/1082127590\_1597868309.02/0/hibernate-validator-5-4-3-final-sources-2 jar/org/hibernate/validator/internal/constraintvalidators/hv/pl/PolishNumberValidator.java

\* /opt/ws\_local/PERMITS\_SQL/1082127590\_1597868309.02/0/hibernate-validator-5-4-3-final-sources-2 jar/org/hibernate/validator/internal/util/privilegedactions/GetMethods.java

\* /opt/ws\_local/PERMITS\_SQL/1082127590\_1597868309.02/0/hibernate-validator-5-4-3-final-sources-2 jar/org/hibernate/validator/HibernateValidator.java

\* /opt/ws\_local/PERMITS\_SQL/1082127590\_1597868309.02/0/hibernate-validator-5-4-3-final-sources-2 jar/org/hibernate/validator/internal/constraintvalidators/hv/ModCheckBase.java

\* /opt/ws\_local/PERMITS\_SQL/1082127590\_1597868309.02/0/hibernate-validator-5-4-3-final-sources-2 jar/org/hibernate/validator/internal/xml/ConstrainedExecutableBuilder.java

\* /opt/ws\_local/PERMITS\_SQL/1082127590\_1597868309.02/0/hibernate-validator-5-4-3-final-sources-2 jar/org/hibernate/validator/internal/xml/XmlParserHelper.java

\* /opt/ws\_local/PERMITS\_SQL/1082127590\_1597868309.02/0/hibernate-validator-5-4-3-final-sources-2-

jar/org/hibernate/validator/cfg/context/TypeTarget.java

\* /opt/ws\_local/PERMITS\_SQL/1082127590\_1597868309.02/0/hibernate-validator-5-4-3-final-sources-2 jar/org/hibernate/validator/internal/constraintvalidators/bv/money/MaxValidatorForMonetaryAmount.java \* /opt/ws\_local/PERMITS\_SQL/1082127590\_1597868309.02/0/hibernate-validator-5-4-3-final-sources-2 jar/org/hibernate/validator/internal/constraintvalidators/bv/size/SizeValidatorForArray.java

\* /opt/ws\_local/PERMITS\_SQL/1082127590\_1597868309.02/0/hibernate-validator-5-4-3-final-sources-2 jar/org/hibernate/validator/internal/metadata/aggregated/UnconstrainedEntityMetaDataSingleton.java

\* /opt/ws\_local/PERMITS\_SQL/1082127590\_1597868309.02/0/hibernate-validator-5-4-3-final-sources-2 jar/org/hibernate/validator/internal/metadata/descriptor/PropertyDescriptorImpl.java

\* /opt/ws\_local/PERMITS\_SQL/1082127590\_1597868309.02/0/hibernate-validator-5-4-3-final-sources-2 jar/org/hibernate/validator/internal/util/logging/LoggerFactory.java

\*

 /opt/ws\_local/PERMITS\_SQL/1082127590\_1597868309.02/0/hibernate-validator-5-4-3-final-sources-2 jar/org/hibernate/validator/constraints/br/CNPJ.java

\* /opt/ws\_local/PERMITS\_SQL/1082127590\_1597868309.02/0/hibernate-validator-5-4-3-final-sources-2 jar/org/hibernate/validator/internal/constraintvalidators/bv/NullValidator.java

jar/org/hibernate/validator/internal/metadata/aggregated/ValidatableParametersMetaData.java

\* /opt/ws\_local/PERMITS\_SQL/1082127590\_1597868309.02/0/hibernate-validator-5-4-3-final-sources-2 jar/org/hibernate/validator/cfg/defs/FutureDef.java

\* /opt/ws\_local/PERMITS\_SQL/1082127590\_1597868309.02/0/hibernate-validator-5-4-3-final-sources-2 jar/org/hibernate/validator/internal/engine/ValidatorImpl.java

\* /opt/ws\_local/PERMITS\_SQL/1082127590\_1597868309.02/0/hibernate-validator-5-4-3-final-sources-2 jar/org/hibernate/validator/internal/util/privilegedactions/Unmarshal.java

\*

\*

 /opt/ws\_local/PERMITS\_SQL/1082127590\_1597868309.02/0/hibernate-validator-5-4-3-final-sources-2 jar/org/hibernate/validator/internal/engine/messageinterpolation/ElTermResolver.java

\* /opt/ws\_local/PERMITS\_SQL/1082127590\_1597868309.02/0/hibernate-validator-5-4-3-final-sources-2 jar/org/hibernate/validator/constraints/NotBlank.java

\* /opt/ws\_local/PERMITS\_SQL/1082127590\_1597868309.02/0/hibernate-validator-5-4-3-final-sources-2 jar/org/hibernate/validator/cfg/defs/AssertFalseDef.java

\* /opt/ws\_local/PERMITS\_SQL/1082127590\_1597868309.02/0/hibernate-validator-5-4-3-final-sources-2 jar/org/hibernate/validator/internal/util/privilegedactions/GetDeclaredMethods.java

\* /opt/ws\_local/PERMITS\_SQL/1082127590\_1597868309.02/0/hibernate-validator-5-4-3-final-sources-2 jar/org/hibernate/validator/engine/HibernateConstraintViolation.java

\* /opt/ws\_local/PERMITS\_SQL/1082127590\_1597868309.02/0/hibernate-validator-5-4-3-final-sources-2 jar/org/hibernate/validator/cfg/defs/DecimalMinDef.java

 /opt/ws\_local/PERMITS\_SQL/1082127590\_1597868309.02/0/hibernate-validator-5-4-3-final-sources-2 jar/org/hibernate/validator/constraints/Currency.java

\* /opt/ws\_local/PERMITS\_SQL/1082127590\_1597868309.02/0/hibernate-validator-5-4-3-final-sources-2 jar/org/hibernate/validator/path/package-info.java

\* /opt/ws\_local/PERMITS\_SQL/1082127590\_1597868309.02/0/hibernate-validator-5-4-3-final-sources-2 jar/org/hibernate/validator/internal/metadata/raw/ConstrainedExecutable.java

\* /opt/ws\_local/PERMITS\_SQL/1082127590\_1597868309.02/0/hibernate-validator-5-4-3-final-sources-2 jar/org/hibernate/validator/internal/constraintvalidators/hv/br/CPFValidator.java

\* /opt/ws\_local/PERMITS\_SQL/1082127590\_1597868309.02/0/hibernate-validator-5-4-3-final-sources-2 jar/org/hibernate/validator/internal/xml/ConstrainedGetterBuilder.java

\* /opt/ws\_local/PERMITS\_SQL/1082127590\_1597868309.02/0/hibernate-validator-5-4-3-final-sources-2 jar/org/hibernate/validator/internal/constraintvalidators/hv/ScriptAssertContext.java

\*

 /opt/ws\_local/PERMITS\_SQL/1082127590\_1597868309.02/0/hibernate-validator-5-4-3-final-sources-2 jar/org/hibernate/validator/internal/metadata/aggregated/rule/MethodConfigurationRule.java

\* /opt/ws\_local/PERMITS\_SQL/1082127590\_1597868309.02/0/hibernate-validator-5-4-3-final-sources-2 jar/org/hibernate/validator/parameternameprovider/ParanamerParameterNameProvider.java

\* /opt/ws\_local/PERMITS\_SQL/1082127590\_1597868309.02/0/hibernate-validator-5-4-3-final-sources-2 jar/org/hibernate/validator/internal/constraintvalidators/bv/MinValidatorForCharSequence.java

\* /opt/ws\_local/PERMITS\_SQL/1082127590\_1597868309.02/0/hibernate-validator-5-4-3-final-sources-2 jar/org/hibernate/validator/internal/constraintvalidators/bv/money/CurrencyValidatorForMonetaryAmount.java \* /opt/ws\_local/PERMITS\_SQL/1082127590\_1597868309.02/0/hibernate-validator-5-4-3-final-sources-2 jar/org/hibernate/validator/internal/constraintvalidators/bv/DecimalMaxValidatorForNumber.java \*

 /opt/ws\_local/PERMITS\_SQL/1082127590\_1597868309.02/0/hibernate-validator-5-4-3-final-sources-2 jar/org/hibernate/validator/internal/util/classhierarchy/Filter.java

jar/org/hibernate/validator/internal/metadata/BeanMetaDataManager.java

\* /opt/ws\_local/PERMITS\_SQL/1082127590\_1597868309.02/0/hibernate-validator-5-4-3-final-sources-2 jar/org/hibernate/validator/constraints/Length.java

\* /opt/ws\_local/PERMITS\_SQL/1082127590\_1597868309.02/0/hibernate-validator-5-4-3-final-sources-2 jar/org/hibernate/validator/cfg/ConstraintMapping.java

\* /opt/ws\_local/PERMITS\_SQL/1082127590\_1597868309.02/0/hibernate-validator-5-4-3-final-sources-2 jar/org/hibernate/validator/spi/time/TimeProvider.java

\* /opt/ws\_local/PERMITS\_SQL/1082127590\_1597868309.02/0/hibernate-validator-5-4-3-final-sources-2 jar/org/hibernate/validator/internal/metadata/location/ConstraintLocation.java \*

 /opt/ws\_local/PERMITS\_SQL/1082127590\_1597868309.02/0/hibernate-validator-5-4-3-final-sources-2 jar/org/hibernate/validator/internal/metadata/provider/TypeAnnotationAwareMetaDataProvider.java \* /opt/ws\_local/PERMITS\_SQL/1082127590\_1597868309.02/0/hibernate-validator-5-4-3-final-sources-2 jar/org/hibernate/validator/internal/constraintvalidators/hv/br/CNPJValidator.java

\* /opt/ws\_local/PERMITS\_SQL/1082127590\_1597868309.02/0/hibernate-validator-5-4-3-final-sources-2 jar/org/hibernate/validator/internal/constraintvalidators/bv/past/PastValidatorForChronoZonedDateTime.java \* /opt/ws\_local/PERMITS\_SQL/1082127590\_1597868309.02/0/hibernate-validator-5-4-3-final-sources-2 jar/org/hibernate/validator/internal/util/ExecutableHelper.java

\* /opt/ws\_local/PERMITS\_SQL/1082127590\_1597868309.02/0/hibernate-validator-5-4-3-final-sources-2 jar/org/hibernate/validator/constraints/Mod11Check.java

\* /opt/ws\_local/PERMITS\_SQL/1082127590\_1597868309.02/0/hibernate-validator-5-4-3-final-sources-2 jar/org/hibernate/validator/parameternameprovider/package-info.java \*

 /opt/ws\_local/PERMITS\_SQL/1082127590\_1597868309.02/0/hibernate-validator-5-4-3-final-sources-2 jar/org/hibernate/validator/internal/constraintvalidators/hv/EmailValidator.java

\* /opt/ws\_local/PERMITS\_SQL/1082127590\_1597868309.02/0/hibernate-validator-5-4-3-final-sources-2 jar/org/hibernate/validator/internal/metadata/raw/AbstractConstrainedElement.java

\* /opt/ws\_local/PERMITS\_SQL/1082127590\_1597868309.02/0/hibernate-validator-5-4-3-final-sources-2 jar/org/hibernate/validator/internal/engine/constraintvalidation/ConstraintTree.java

\* /opt/ws\_local/PERMITS\_SQL/1082127590\_1597868309.02/0/hibernate-validator-5-4-3-final-sources-2 jar/org/hibernate/validator/internal/metadata/core/AnnotationProcessingOptions.java

\* /opt/ws\_local/PERMITS\_SQL/1082127590\_1597868309.02/0/hibernate-validator-5-4-3-final-sources-2 jar/org/hibernate/validator/internal/util/logging/Messages.java

\*

\*

 /opt/ws\_local/PERMITS\_SQL/1082127590\_1597868309.02/0/hibernate-validator-5-4-3-final-sources-2 jar/org/hibernate/validator/internal/engine/groups/ValidationOrderGenerator.java

\* /opt/ws\_local/PERMITS\_SQL/1082127590\_1597868309.02/0/hibernate-validator-5-4-3-final-sources-2 jar/org/hibernate/validator/internal/constraintvalidators/bv/package-info.java

\* /opt/ws\_local/PERMITS\_SQL/1082127590\_1597868309.02/0/hibernate-validator-5-4-3-final-sources-2 jar/org/hibernate/validator/internal/metadata/descriptor/GroupConversionDescriptorImpl.java

\* /opt/ws\_local/PERMITS\_SQL/1082127590\_1597868309.02/0/hibernate-validator-5-4-3-final-sources-2 jar/org/hibernate/validator/cfg/defs/MaxDef.java

\* /opt/ws\_local/PERMITS\_SQL/1082127590\_1597868309.02/0/hibernate-validator-5-4-3-final-sources-2 jar/org/hibernate/validator/internal/engine/MessageInterpolatorContext.java

\* /opt/ws\_local/PERMITS\_SQL/1082127590\_1597868309.02/0/hibernate-validator-5-4-3-final-sources-2 jar/org/hibernate/validator/internal/metadata/provider/XmlMetaDataProvider.java

 /opt/ws\_local/PERMITS\_SQL/1082127590\_1597868309.02/0/hibernate-validator-5-4-3-final-sources-2 jar/org/hibernate/validator/internal/constraintvalidators/bv/size/SizeValidatorForCharSequence.java

\* /opt/ws\_local/PERMITS\_SQL/1082127590\_1597868309.02/0/hibernate-validator-5-4-3-final-sources-2 jar/org/hibernate/validator/internal/constraintvalidators/bv/DigitsValidatorForCharSequence.java

\* /opt/ws\_local/PERMITS\_SQL/1082127590\_1597868309.02/0/hibernate-validator-5-4-3-final-sources-2 jar/org/hibernate/validator/cfg/defs/PastDef.java

\* /opt/ws\_local/PERMITS\_SQL/1082127590\_1597868309.02/0/hibernate-validator-5-4-3-final-sources-2 jar/org/hibernate/validator/cfg/defs/URLDef.java

\* /opt/ws\_local/PERMITS\_SQL/1082127590\_1597868309.02/0/hibernate-validator-5-4-3-final-sources-2 jar/org/hibernate/validator/cfg/defs/NullDef.java

\* /opt/ws\_local/PERMITS\_SQL/1082127590\_1597868309.02/0/hibernate-validator-5-4-3-final-sources-2 jar/org/hibernate/validator/internal/metadata/aggregated/PropertyMetaData.java \*

 /opt/ws\_local/PERMITS\_SQL/1082127590\_1597868309.02/0/hibernate-validator-5-4-3-final-sources-2 jar/org/hibernate/validator/internal/metadata/raw/ConstrainedField.java

\* /opt/ws\_local/PERMITS\_SQL/1082127590\_1597868309.02/0/hibernate-validator-5-4-3-final-sources-2 jar/org/hibernate/validator/cfg/defs/pl/NIPDef.java

\* /opt/ws\_local/PERMITS\_SQL/1082127590\_1597868309.02/0/hibernate-validator-5-4-3-final-sources-2 jar/org/hibernate/validator/internal/metadata/core/ConstraintHelper.java

\* /opt/ws\_local/PERMITS\_SQL/1082127590\_1597868309.02/0/hibernate-validator-5-4-3-final-sources-2 jar/org/hibernate/validator/internal/constraintvalidators/bv/future/FutureValidatorForChronoZonedDateTime.java \* /opt/ws\_local/PERMITS\_SQL/1082127590\_1597868309.02/0/hibernate-validator-5-4-3-final-sources-2 jar/org/hibernate/validator/internal/engine/messageinterpolation/parser/Token.java

\* /opt/ws\_local/PERMITS\_SQL/1082127590\_1597868309.02/0/hibernate-validator-5-4-3-final-sources-2 jar/org/hibernate/validator/internal/metadata/aggregated/rule/OverridingMethodMustNotAlterParameterConstraints.j ava

\*

 /opt/ws\_local/PERMITS\_SQL/1082127590\_1597868309.02/0/hibernate-validator-5-4-3-final-sources-2 jar/org/hibernate/validator/internal/engine/messageinterpolation/TermResolver.java

\* /opt/ws\_local/PERMITS\_SQL/1082127590\_1597868309.02/0/hibernate-validator-5-4-3-final-sources-2 jar/org/hibernate/validator/valuehandling/UnwrapValidatedValue.java

\* /opt/ws\_local/PERMITS\_SQL/1082127590\_1597868309.02/0/hibernate-validator-5-4-3-final-sources-2 jar/org/hibernate/validator/internal/metadata/raw/ConstrainedParameter.java

\* /opt/ws\_local/PERMITS\_SQL/1082127590\_1597868309.02/0/hibernate-validator-5-4-3-final-sources-2 jar/org/hibernate/validator/internal/metadata/aggregated/ConstraintMetaData.java

\* /opt/ws\_local/PERMITS\_SQL/1082127590\_1597868309.02/0/hibernate-validator-5-4-3-final-sources-2 jar/org/hibernate/validator/internal/constraintvalidators/bv/past/package-info.java

\*

 /opt/ws\_local/PERMITS\_SQL/1082127590\_1597868309.02/0/hibernate-validator-5-4-3-final-sources-2 jar/org/hibernate/validator/internal/metadata/descriptor/ElementDescriptorImpl.java

\* /opt/ws\_local/PERMITS\_SQL/1082127590\_1597868309.02/0/hibernate-validator-5-4-3-final-sources-2 jar/org/hibernate/validator/internal/cfg/context/CascadableConstraintMappingContextImplBase.java

\* /opt/ws\_local/PERMITS\_SQL/1082127590\_1597868309.02/0/hibernate-validator-5-4-3-final-sources-2 jar/org/hibernate/validator/internal/util/privilegedactions/GetResource.java

\* /opt/ws\_local/PERMITS\_SQL/1082127590\_1597868309.02/0/hibernate-validator-5-4-3-final-sources-2 jar/org/hibernate/validator/cfg/context/CrossParameterConstraintMappingContext.java

\* /opt/ws\_local/PERMITS\_SQL/1082127590\_1597868309.02/0/hibernate-validator-5-4-3-final-sources-2 jar/org/hibernate/validator/internal/xml/ResourceLoaderHelper.java

\* /opt/ws\_local/PERMITS\_SQL/1082127590\_1597868309.02/0/hibernate-validator-5-4-3-final-sources-2 jar/org/hibernate/validator/cfg/context/ReturnValueTarget.java

\*

 /opt/ws\_local/PERMITS\_SQL/1082127590\_1597868309.02/0/hibernate-validator-5-4-3-final-sources-2 jar/org/hibernate/validator/internal/metadata/facets/Cascadable.java

\* /opt/ws\_local/PERMITS\_SQL/1082127590\_1597868309.02/0/hibernate-validator-5-4-3-final-sources-2 jar/org/hibernate/validator/internal/constraintvalidators/bv/AssertTrueValidator.java

\* /opt/ws\_local/PERMITS\_SQL/1082127590\_1597868309.02/0/hibernate-validator-5-4-3-final-sources-2 jar/org/hibernate/validator/parameternameprovider/ReflectionParameterNameProvider.java

\* /opt/ws\_local/PERMITS\_SQL/1082127590\_1597868309.02/0/hibernate-validator-5-4-3-final-sources-2 jar/org/hibernate/validator/internal/constraintvalidators/bv/DecimalMinValidatorForNumber.java

\* /opt/ws\_local/PERMITS\_SQL/1082127590\_1597868309.02/0/hibernate-validator-5-4-3-final-sources-2 jar/org/hibernate/validator/internal/engine/path/NodeImpl.java

\* /opt/ws\_local/PERMITS\_SQL/1082127590\_1597868309.02/0/hibernate-validator-5-4-3-final-sources-2 jar/org/hibernate/validator/internal/constraintvalidators/bv/past/PastValidatorForReadableInstant.java \*

 /opt/ws\_local/PERMITS\_SQL/1082127590\_1597868309.02/0/hibernate-validator-5-4-3-final-sources-2 jar/org/hibernate/validator/internal/util/privilegedactions/GetClassLoader.java

\* /opt/ws\_local/PERMITS\_SQL/1082127590\_1597868309.02/0/hibernate-validator-5-4-3-final-sources-2 jar/org/hibernate/validator/internal/util/privilegedactions/GetResolvedMemberMethods.java

\* /opt/ws\_local/PERMITS\_SQL/1082127590\_1597868309.02/0/hibernate-validator-5-4-3-final-sources-2 jar/org/hibernate/validator/internal/metadata/aggregated/rule/ParallelMethodsMustNotDefineGroupConversionForC ascadedReturnValue.java

\* /opt/ws\_local/PERMITS\_SQL/1082127590\_1597868309.02/0/hibernate-validator-5-4-3-final-sources-2 jar/org/hibernate/validator/internal/constraintvalidators/hv/LengthValidator.java

\* /opt/ws\_local/PERMITS\_SQL/1082127590\_1597868309.02/0/hibernate-validator-5-4-3-final-sources-2 jar/org/hibernate/validator/internal/xml/ValidationBootstrapParameters.java

\*

 /opt/ws\_local/PERMITS\_SQL/1082127590\_1597868309.02/0/hibernate-validator-5-4-3-final-sources-2 jar/org/hibernate/validator/internal/engine/messageinterpolation/parser/EscapedState.java

\* /opt/ws\_local/PERMITS\_SQL/1082127590\_1597868309.02/0/hibernate-validator-5-4-3-final-sources-2 jar/org/hibernate/validator/internal/constraintvalidators/hv/Mod11CheckValidator.java

\* /opt/ws\_local/PERMITS\_SQL/1082127590\_1597868309.02/0/hibernate-validator-5-4-3-final-sources-2 jar/org/hibernate/validator/cfg/context/GroupConversionTargetContext.java

\* /opt/ws\_local/PERMITS\_SQL/1082127590\_1597868309.02/0/hibernate-validator-5-4-3-final-sources-2 jar/org/hibernate/validator/cfg/defs/SafeHtmlDef.java

\* /opt/ws\_local/PERMITS\_SQL/1082127590\_1597868309.02/0/hibernate-validator-5-4-3-final-sources-2 jar/org/hibernate/validator/internal/constraintvalidators/bv/past/PastValidatorForInstant.java

\* /opt/ws\_local/PERMITS\_SQL/1082127590\_1597868309.02/0/hibernate-validator-5-4-3-final-sources-2 jar/org/hibernate/validator/internal/metadata/descriptor/CrossParameterDescriptorImpl.java \*

 /opt/ws\_local/PERMITS\_SQL/1082127590\_1597868309.02/0/hibernate-validator-5-4-3-final-sources-2 jar/org/hibernate/validator/internal/engine/messageinterpolation/LocalizedMessage.java

\* /opt/ws\_local/PERMITS\_SQL/1082127590\_1597868309.02/0/hibernate-validator-5-4-3-final-sources-2 jar/org/hibernate/validator/constraints/pl/REGON.java

\* /opt/ws\_local/PERMITS\_SQL/1082127590\_1597868309.02/0/hibernate-validator-5-4-3-final-sources-2 jar/org/hibernate/validator/internal/util/Contracts.java

jar/org/hibernate/validator/internal/engine/groups/Sequence.java

\* /opt/ws\_local/PERMITS\_SQL/1082127590\_1597868309.02/0/hibernate-validator-5-4-3-final-sources-2 jar/org/hibernate/validator/internal/engine/messageinterpolation/InterpolationTerm.java \*

 /opt/ws\_local/PERMITS\_SQL/1082127590\_1597868309.02/0/hibernate-validator-5-4-3-final-sources-2 jar/org/hibernate/validator/internal/cfg/context/TypeConstraintMappingContextImpl.java

\* /opt/ws\_local/PERMITS\_SQL/1082127590\_1597868309.02/0/hibernate-validator-5-4-3-final-sources-2 jar/org/hibernate/validator/internal/util/scriptengine/ScriptEvaluator.java

\* /opt/ws\_local/PERMITS\_SQL/1082127590\_1597868309.02/0/hibernate-validator-5-4-3-final-sources-2 jar/org/hibernate/validator/internal/util/logging/formatter/CollectionOfObjectsToStringFormatter.java

\* /opt/ws\_local/PERMITS\_SQL/1082127590\_1597868309.02/0/hibernate-validator-5-4-3-final-sources-2 jar/org/hibernate/validator/internal/metadata/aggregated/rule/ParallelMethodsMustNotDefineParameterConstraints.j ava

\* /opt/ws\_local/PERMITS\_SQL/1082127590\_1597868309.02/0/hibernate-validator-5-4-3-final-sources-2 jar/org/hibernate/validator/cfg/context/CrossParameterTarget.java

\* /opt/ws\_local/PERMITS\_SQL/1082127590\_1597868309.02/0/hibernate-validator-5-4-3-final-sources-2 jar/org/hibernate/validator/internal/cfg/context/MethodConstraintMappingContextImpl.java \*

 /opt/ws\_local/PERMITS\_SQL/1082127590\_1597868309.02/0/hibernate-validator-5-4-3-final-sources-2 jar/org/hibernate/validator/cfg/defs/AssertTrueDef.java

\* /opt/ws\_local/PERMITS\_SQL/1082127590\_1597868309.02/0/hibernate-validator-5-4-3-final-sources-2 jar/org/hibernate/validator/internal/engine/messageinterpolation/ParameterTermResolver.java

\* /opt/ws\_local/PERMITS\_SQL/1082127590\_1597868309.02/0/hibernate-validator-5-4-3-final-sources-2 jar/org/hibernate/validator/internal/engine/groups/ValidationOrder.java

\* /opt/ws\_local/PERMITS\_SQL/1082127590\_1597868309.02/0/hibernate-validator-5-4-3-final-sources-2 jar/org/hibernate/validator/internal/util/privilegedactions/GetConstraintValidatorList.java

\* /opt/ws\_local/PERMITS\_SQL/1082127590\_1597868309.02/0/hibernate-validator-5-4-3-final-sources-2 jar/org/hibernate/validator/internal/constraintvalidators/bv/DecimalMinValidatorForCharSequence.java \*

 /opt/ws\_local/PERMITS\_SQL/1082127590\_1597868309.02/0/hibernate-validator-5-4-3-final-sources-2 jar/org/hibernate/validator/internal/util/TypeResolutionHelper.java

\* /opt/ws\_local/PERMITS\_SQL/1082127590\_1597868309.02/0/hibernate-validator-5-4-3-final-sources-2 jar/org/hibernate/validator/internal/util/ReflectionHelper.java

\* /opt/ws\_local/PERMITS\_SQL/1082127590\_1597868309.02/0/hibernate-validator-5-4-3-final-sources-2 jar/org/hibernate/validator/internal/engine/messageinterpolation/InterpolationTermType.java

\* /opt/ws\_local/PERMITS\_SQL/1082127590\_1597868309.02/0/hibernate-validator-5-4-3-final-sources-2 jar/org/hibernate/validator/internal/engine/messageinterpolation/el/RootResolver.java

\* /opt/ws\_local/PERMITS\_SQL/1082127590\_1597868309.02/0/hibernate-validator-5-4-3-final-sources-2 jar/org/hibernate/validator/constraints/Mod10Check.java

\* /opt/ws\_local/PERMITS\_SQL/1082127590\_1597868309.02/0/hibernate-validator-5-4-3-final-sources-2 jar/org/hibernate/validator/internal/metadata/provider/MetaDataProviderKeyedByClassName.java \*

 /opt/ws\_local/PERMITS\_SQL/1082127590\_1597868309.02/0/hibernate-validator-5-4-3-final-sources-2 jar/org/hibernate/validator/internal/engine/messageinterpolation/parser/MessageDescriptorFormatException.java \* /opt/ws\_local/PERMITS\_SQL/1082127590\_1597868309.02/0/hibernate-validator-5-4-3-final-sources-2 jar/org/hibernate/validator/cfg/context/ConstraintMappingTarget.java

\* /opt/ws\_local/PERMITS\_SQL/1082127590\_1597868309.02/0/hibernate-validator-5-4-3-final-sources-2 jar/org/hibernate/validator/internal/engine/constraintvalidation/ConstraintViolationCreationContext.java

\* /opt/ws\_local/PERMITS\_SQL/1082127590\_1597868309.02/0/hibernate-validator-5-4-3-final-sources-2 jar/org/hibernate/validator/constraints/pl/PESEL.java

\* /opt/ws\_local/PERMITS\_SQL/1082127590\_1597868309.02/0/hibernate-validator-5-4-3-final-sources-2 jar/org/hibernate/validator/internal/constraintvalidators/bv/money/DecimalMaxValidatorForMonetaryAmount.java \* /opt/ws\_local/PERMITS\_SQL/1082127590\_1597868309.02/0/hibernate-validator-5-4-3-final-sources-2 jar/org/hibernate/validator/internal/constraintvalidators/bv/past/PastValidatorForCalendar.java \*

 /opt/ws\_local/PERMITS\_SQL/1082127590\_1597868309.02/0/hibernate-validator-5-4-3-final-sources-2 jar/org/hibernate/validator/cfg/GenericConstraintDef.java

\* /opt/ws\_local/PERMITS\_SQL/1082127590\_1597868309.02/0/hibernate-validator-5-4-3-final-sources-2 jar/org/hibernate/validator/internal/engine/valuehandling/UnwrapMode.java

\* /opt/ws\_local/PERMITS\_SQL/1082127590\_1597868309.02/0/hibernate-validator-5-4-3-final-sources-2 jar/org/hibernate/validator/internal/engine/groups/DefaultValidationOrder.java

\* /opt/ws\_local/PERMITS\_SQL/1082127590\_1597868309.02/0/hibernate-validator-5-4-3-final-sources-2 jar/org/hibernate/validator/internal/xml/ConstrainedFieldBuilder.java

\* /opt/ws\_local/PERMITS\_SQL/1082127590\_1597868309.02/0/hibernate-validator-5-4-3-final-sources-2 jar/org/hibernate/validator/internal/engine/messageinterpolation/parser/ELState.java \*

 /opt/ws\_local/PERMITS\_SQL/1082127590\_1597868309.02/0/hibernate-validator-5-4-3-final-sources-2 jar/org/hibernate/validator/spi/valuehandling/package-info.java

\* /opt/ws\_local/PERMITS\_SQL/1082127590\_1597868309.02/0/hibernate-validator-5-4-3-final-sources-2 jar/org/hibernate/validator/cfg/defs/ParameterScriptAssertDef.java

\* /opt/ws\_local/PERMITS\_SQL/1082127590\_1597868309.02/0/hibernate-validator-5-4-3-final-sources-2 jar/org/hibernate/validator/internal/engine/valuehandling/TypeResolverBasedValueUnwrapper.java

\* /opt/ws\_local/PERMITS\_SQL/1082127590\_1597868309.02/0/hibernate-validator-5-4-3-final-sources-2 jar/org/hibernate/validator/cfg/context/Unwrapable.java

\* /opt/ws\_local/PERMITS\_SQL/1082127590\_1597868309.02/0/hibernate-validator-5-4-3-final-sources-2 jar/org/hibernate/validator/internal/metadata/core/ConstraintOrigin.java

\* /opt/ws\_local/PERMITS\_SQL/1082127590\_1597868309.02/0/hibernate-validator-5-4-3-final-sources-2 jar/org/hibernate/validator/internal/util/logging/Log.java

\*

 /opt/ws\_local/PERMITS\_SQL/1082127590\_1597868309.02/0/hibernate-validator-5-4-3-final-sources-2 jar/org/hibernate/validator/resourceloading/AggregateResourceBundleLocator.java

\* /opt/ws\_local/PERMITS\_SQL/1082127590\_1597868309.02/0/hibernate-validator-5-4-3-final-sources-2 jar/org/hibernate/validator/internal/metadata/raw/ConstrainedType.java

\* /opt/ws\_local/PERMITS\_SQL/1082127590\_1597868309.02/0/hibernate-validator-5-4-3-final-sources-2 jar/org/hibernate/validator/internal/util/privilegedactions/GetMethodFromPropertyName.java

\* /opt/ws\_local/PERMITS\_SQL/1082127590\_1597868309.02/0/hibernate-validator-5-4-3-final-sources-2 jar/org/hibernate/validator/internal/constraintvalidators/hv/Mod10CheckValidator.java

\* /opt/ws\_local/PERMITS\_SQL/1082127590\_1597868309.02/0/hibernate-validator-5-4-3-final-sources-2 jar/org/hibernate/validator/internal/constraintvalidators/bv/DecimalMaxValidatorForCharSequence.java

\* /opt/ws\_local/PERMITS\_SQL/1082127590\_1597868309.02/0/hibernate-validator-5-4-3-final-sources-2 jar/org/hibernate/validator/messageinterpolation/ParameterMessageInterpolator.java

\*

 /opt/ws\_local/PERMITS\_SQL/1082127590\_1597868309.02/0/hibernate-validator-5-4-3-final-sources-2 jar/org/hibernate/validator/internal/metadata/aggregated/BeanMetaDataImpl.java

\* /opt/ws\_local/PERMITS\_SQL/1082127590\_1597868309.02/0/hibernate-validator-5-4-3-final-sources-2 jar/org/hibernate/validator/cfg/defs/PatternDef.java

\* /opt/ws\_local/PERMITS\_SQL/1082127590\_1597868309.02/0/hibernate-validator-5-4-3-final-sources-2 jar/org/hibernate/validator/internal/xml/GroupConversionBuilder.java

\* /opt/ws\_local/PERMITS\_SQL/1082127590\_1597868309.02/0/hibernate-validator-5-4-3-final-sources-2 jar/org/hibernate/validator/constraints/CompositionType.java

\* /opt/ws\_local/PERMITS\_SQL/1082127590\_1597868309.02/0/hibernate-validator-5-4-3-final-sources-2 jar/org/hibernate/validator/messageinterpolation/ResourceBundleMessageInterpolator.java

\* /opt/ws\_local/PERMITS\_SQL/1082127590\_1597868309.02/0/hibernate-validator-5-4-3-final-sources-2 jar/org/hibernate/validator/internal/util/privilegedactions/GetResources.java

\*

\*

 /opt/ws\_local/PERMITS\_SQL/1082127590\_1597868309.02/0/hibernate-validator-5-4-3-final-sources-2 jar/org/hibernate/validator/cfg/defs/SizeDef.java

\* /opt/ws\_local/PERMITS\_SQL/1082127590\_1597868309.02/0/hibernate-validator-5-4-3-final-sources-2 jar/org/hibernate/validator/internal/util/privilegedactions/GetDeclaredFields.java

\* /opt/ws\_local/PERMITS\_SQL/1082127590\_1597868309.02/0/hibernate-validator-5-4-3-final-sources-2 jar/org/hibernate/validator/internal/engine/messageinterpolation/util/InterpolationHelper.java

\* /opt/ws\_local/PERMITS\_SQL/1082127590\_1597868309.02/0/hibernate-validator-5-4-3-final-sources-2 jar/org/hibernate/validator/constraints/NotEmpty.java

\* /opt/ws\_local/PERMITS\_SQL/1082127590\_1597868309.02/0/hibernate-validator-5-4-3-final-sources-2 jar/org/hibernate/validator/internal/metadata/aggregated/rule/ReturnValueMayOnlyBeMarkedOnceAsCascadedPerH ierarchyLine.java

 /opt/ws\_local/PERMITS\_SQL/1082127590\_1597868309.02/0/hibernate-validator-5-4-3-final-sources-2 jar/org/hibernate/validator/internal/cfg/context/ConstructorConstraintMappingContextImpl.java

\* /opt/ws\_local/PERMITS\_SQL/1082127590\_1597868309.02/0/hibernate-validator-5-4-3-final-sources-2 jar/org/hibernate/validator/internal/metadata/aggregated/MetaDataBuilder.java

\* /opt/ws\_local/PERMITS\_SQL/1082127590\_1597868309.02/0/hibernate-validator-5-4-3-final-sources-2 jar/org/hibernate/validator/internal/util/annotationfactory/AnnotationDescriptor.java

\* /opt/ws\_local/PERMITS\_SQL/1082127590\_1597868309.02/0/hibernate-validator-5-4-3-final-sources-2 jar/org/hibernate/validator/internal/metadata/aggregated/ParameterMetaData.java

\* /opt/ws\_local/PERMITS\_SQL/1082127590\_1597868309.02/0/hibernate-validator-5-4-3-final-sources-2 jar/org/hibernate/validator/internal/engine/ValidatorFactoryImpl.java

\* /opt/ws\_local/PERMITS\_SQL/1082127590\_1597868309.02/0/hibernate-validator-5-4-3-final-sources-2 jar/org/hibernate/validator/constraints/URL.java

\*

 /opt/ws\_local/PERMITS\_SQL/1082127590\_1597868309.02/0/hibernate-validator-5-4-3-final-sources-2 jar/org/hibernate/validator/internal/util/stereotypes/Immutable.java

\* /opt/ws\_local/PERMITS\_SQL/1082127590\_1597868309.02/0/hibernate-validator-5-4-3-final-sources-2 jar/org/hibernate/validator/cfg/context/AnnotationProcessingOptions.java

\* /opt/ws\_local/PERMITS\_SQL/1082127590\_1597868309.02/0/hibernate-validator-5-4-3-final-sources-2 jar/org/hibernate/validator/HibernateValidatorContext.java

\* /opt/ws\_local/PERMITS\_SQL/1082127590\_1597868309.02/0/hibernate-validator-5-4-3-final-sources-2 jar/org/hibernate/validator/internal/metadata/descriptor/BeanDescriptorImpl.java

\* /opt/ws\_local/PERMITS\_SQL/1082127590\_1597868309.02/0/hibernate-validator-5-4-3-final-sources-2 jar/org/hibernate/validator/internal/metadata/raw/ConstrainedElement.java

\* /opt/ws\_local/PERMITS\_SQL/1082127590\_1597868309.02/0/hibernate-validator-5-4-3-final-sources-2 jar/org/hibernate/validator/internal/constraintvalidators/bv/size/SizeValidatorForArraysOfInt.java \*

 /opt/ws\_local/PERMITS\_SQL/1082127590\_1597868309.02/0/hibernate-validator-5-4-3-final-sources-2 jar/org/hibernate/validator/internal/constraintvalidators/hv/pl/PESELValidator.java

\* /opt/ws\_local/PERMITS\_SQL/1082127590\_1597868309.02/0/hibernate-validator-5-4-3-final-sources-2 jar/org/hibernate/validator/internal/engine/messageinterpolation/el/SimpleELContext.java

\* /opt/ws\_local/PERMITS\_SQL/1082127590\_1597868309.02/0/hibernate-validator-5-4-3-final-sources-2 jar/org/hibernate/validator/internal/engine/ConstraintViolationImpl.java

\* /opt/ws\_local/PERMITS\_SQL/1082127590\_1597868309.02/0/hibernate-validator-5-4-3-final-sources-2 jar/org/hibernate/validator/internal/constraintvalidators/hv/ScriptAssertValidator.java

\* /opt/ws\_local/PERMITS\_SQL/1082127590\_1597868309.02/0/hibernate-validator-5-4-3-final-sources-2 jar/org/hibernate/validator/internal/constraintvalidators/bv/PatternValidator.java

\*

 /opt/ws\_local/PERMITS\_SQL/1082127590\_1597868309.02/0/hibernate-validator-5-4-3-final-sources-2 jar/org/hibernate/validator/internal/engine/path/PathImpl.java

\* /opt/ws\_local/PERMITS\_SQL/1082127590\_1597868309.02/0/hibernate-validator-5-4-3-final-sources-2 jar/org/hibernate/validator/constraints/LuhnCheck.java

\* /opt/ws\_local/PERMITS\_SQL/1082127590\_1597868309.02/0/hibernate-validator-5-4-3-final-sources-2 jar/org/hibernate/validator/spi/valuehandling/ValidatedValueUnwrapper.java

\* /opt/ws\_local/PERMITS\_SQL/1082127590\_1597868309.02/0/hibernate-validator-5-4-3-final-sources-2 jar/org/hibernate/validator/internal/constraintvalidators/hv/EANValidator.java

\* /opt/ws\_local/PERMITS\_SQL/1082127590\_1597868309.02/0/hibernate-validator-5-4-3-final-sources-2 jar/org/hibernate/validator/internal/metadata/core/MetaConstraint.java

\* /opt/ws\_local/PERMITS\_SQL/1082127590\_1597868309.02/0/hibernate-validator-5-4-3-final-sources-2 jar/org/hibernate/validator/cfg/context/PropertyTarget.java

\* /opt/ws\_local/PERMITS\_SQL/1082127590\_1597868309.02/0/hibernate-validator-5-4-3-final-sources-2 jar/org/hibernate/validator/messageinterpolation/AbstractMessageInterpolator.java \*

 /opt/ws\_local/PERMITS\_SQL/1082127590\_1597868309.02/0/hibernate-validator-5-4-3-final-sources-2 jar/org/hibernate/validator/cfg/defs/RangeDef.java

\* /opt/ws\_local/PERMITS\_SQL/1082127590\_1597868309.02/0/hibernate-validator-5-4-3-final-sources-2 jar/org/hibernate/validator/constraints/EAN.java

\* /opt/ws\_local/PERMITS\_SQL/1082127590\_1597868309.02/0/hibernate-validator-5-4-3-final-sources-2 jar/org/hibernate/validator/internal/engine/constraintvalidation/ConstraintValidatorContextImpl.java

\* /opt/ws\_local/PERMITS\_SQL/1082127590\_1597868309.02/0/hibernate-validator-5-4-3-final-sources-2 jar/org/hibernate/validator/internal/constraintvalidators/hv/SafeHtmlValidator.java

\* /opt/ws\_local/PERMITS\_SQL/1082127590\_1597868309.02/0/hibernate-validator-5-4-3-final-sources-2 jar/org/hibernate/validator/constraints/Range.java

\* /opt/ws\_local/PERMITS\_SQL/1082127590\_1597868309.02/0/hibernate-validator-5-4-3-final-sources-2 jar/org/hibernate/validator/internal/engine/time/DefaultTimeProvider.java \*

 /opt/ws\_local/PERMITS\_SQL/1082127590\_1597868309.02/0/hibernate-validator-5-4-3-final-sources-2 jar/org/hibernate/validator/internal/metadata/provider/MetaDataProvider.java

\* /opt/ws\_local/PERMITS\_SQL/1082127590\_1597868309.02/0/hibernate-validator-5-4-3-final-sources-2 jar/org/hibernate/validator/internal/constraintvalidators/hv/URLValidator.java

\* /opt/ws\_local/PERMITS\_SQL/1082127590\_1597868309.02/0/hibernate-validator-5-4-3-final-sources-2 jar/org/hibernate/validator/internal/util/logging/formatter/ClassObjectFormatter.java

\* /opt/ws\_local/PERMITS\_SQL/1082127590\_1597868309.02/0/hibernate-validator-5-4-3-final-sources-2 jar/org/hibernate/validator/internal/util/privilegedactions/NewJaxbContext.java

jar/org/hibernate/validator/cfg/context/PropertyConstraintMappingContext.java \*

 /opt/ws\_local/PERMITS\_SQL/1082127590\_1597868309.02/0/hibernate-validator-5-4-3-final-sources-2 jar/org/hibernate/validator/internal/util/ModUtil.java

\* /opt/ws\_local/PERMITS\_SQL/1082127590\_1597868309.02/0/hibernate-validator-5-4-3-final-sources-2 jar/org/hibernate/validator/internal/engine/valuehandling/package-info.java

\* /opt/ws\_local/PERMITS\_SQL/1082127590\_1597868309.02/0/hibernate-validator-5-4-3-final-sources-2-

jar/org/hibernate/validator/internal/metadata/aggregated/rule/VoidMethodsMustNotBeReturnValueConstrained.java

\* /opt/ws\_local/PERMITS\_SQL/1082127590\_1597868309.02/0/hibernate-validator-5-4-3-final-sources-2-

jar/org/hibernate/validator/internal/metadata/descriptor/ExecutableDescriptorImpl.java

\* /opt/ws\_local/PERMITS\_SQL/1082127590\_1597868309.02/0/hibernate-validator-5-4-3-final-sources-2 jar/org/hibernate/validator/internal/util/privilegedactions/SetContextClassLoader.java

\* /opt/ws\_local/PERMITS\_SQL/1082127590\_1597868309.02/0/hibernate-validator-5-4-3-final-sources-2 jar/org/hibernate/validator/HibernateValidatorFactory.java

\*

 /opt/ws\_local/PERMITS\_SQL/1082127590\_1597868309.02/0/hibernate-validator-5-4-3-final-sources-2 jar/org/hibernate/validator/resourceloading/CachingResourceBundleLocator.java

\* /opt/ws\_local/PERMITS\_SQL/1082127590\_1597868309.02/0/hibernate-validator-5-4-3-final-sources-2 jar/org/hibernate/validator/internal/engine/MethodValidationConfiguration.java

\* /opt/ws\_local/PERMITS\_SQL/1082127590\_1597868309.02/0/hibernate-validator-5-4-3-final-sources-2 jar/org/hibernate/validator/resourceloading/DelegatingResourceBundleLocator.java

\* /opt/ws\_local/PERMITS\_SQL/1082127590\_1597868309.02/0/hibernate-validator-5-4-3-final-sources-2 jar/org/hibernate/validator/internal/constraintvalidators/bv/size/SizeValidatorForCollection.java

\* /opt/ws\_local/PERMITS\_SQL/1082127590\_1597868309.02/0/hibernate-validator-5-4-3-final-sources-2 jar/org/hibernate/validator/internal/util/privilegedactions/NewSchema.java

\*

 /opt/ws\_local/PERMITS\_SQL/1082127590\_1597868309.02/0/hibernate-validator-5-4-3-final-sources-2 jar/org/hibernate/validator/cfg/defs/MinDef.java

\* /opt/ws\_local/PERMITS\_SQL/1082127590\_1597868309.02/0/hibernate-validator-5-4-3-final-sources-2 jar/org/hibernate/validator/internal/constraintvalidators/bv/size/SizeValidatorForArraysOfShort.java

\* /opt/ws\_local/PERMITS\_SQL/1082127590\_1597868309.02/0/hibernate-validator-5-4-3-final-sources-2 jar/org/hibernate/validator/constraints/CreditCardNumber.java

\* /opt/ws\_local/PERMITS\_SQL/1082127590\_1597868309.02/0/hibernate-validator-5-4-3-final-sources-2 jar/org/hibernate/validator/internal/constraintvalidators/bv/past/PastValidatorForReadablePartial.java

\* /opt/ws\_local/PERMITS\_SQL/1082127590\_1597868309.02/0/hibernate-validator-5-4-3-final-sources-2 jar/org/hibernate/validator/internal/util/privilegedactions/GetDeclaredField.java

\* /opt/ws\_local/PERMITS\_SQL/1082127590\_1597868309.02/0/hibernate-validator-5-4-3-final-sources-2 jar/org/hibernate/validator/internal/constraintvalidators/bv/future/FutureValidatorForReadablePartial.java \*

 /opt/ws\_local/PERMITS\_SQL/1082127590\_1597868309.02/0/hibernate-validator-5-4-3-final-sources-2 jar/org/hibernate/validator/cfg/context/ReturnValueConstraintMappingContext.java

\* /opt/ws\_local/PERMITS\_SQL/1082127590\_1597868309.02/0/hibernate-validator-5-4-3-final-sources-2 jar/org/hibernate/validator/cfg/defs/NotNullDef.java

\* /opt/ws\_local/PERMITS\_SQL/1082127590\_1597868309.02/0/hibernate-validator-5-4-3-final-sources-2 jar/org/hibernate/validator/internal/engine/resolver/CachingTraversableResolverForSingleValidation.java \* /opt/ws\_local/PERMITS\_SQL/1082127590\_1597868309.02/0/hibernate-validator-5-4-3-final-sources-2 jar/org/hibernate/validator/internal/constraintvalidators/hv/ParameterScriptAssertValidator.java

No license file was found, but licenses were detected in source scan.

~ Hibernate Validator, declare and validate application constraints

 $\sim$ 

~ License: Apache License, Version 2.0

~ See the license.txt file in the root directory or <http://www.apache.org/licenses/LICENSE

Found in path(s):

\* /opt/ws\_local/PERMITS\_SQL/1082127590\_1597868309.02/0/hibernate-validator-5-4-3-final-sources-2 jar/META-INF/validation-configuration-1.0.xsd

\* /opt/ws\_local/PERMITS\_SQL/1082127590\_1597868309.02/0/hibernate-validator-5-4-3-final-sources-2 jar/org/hibernate/validator/internal/metadata/core/package.html

\* /opt/ws\_local/PERMITS\_SQL/1082127590\_1597868309.02/0/hibernate-validator-5-4-3-final-sources-2 jar/org/hibernate/validator/internal/cfg/package.html

\* /opt/ws\_local/PERMITS\_SQL/1082127590\_1597868309.02/0/hibernate-validator-5-4-3-final-sources-2 jar/org/hibernate/validator/internal/metadata/provider/package.html

\* /opt/ws\_local/PERMITS\_SQL/1082127590\_1597868309.02/0/hibernate-validator-5-4-3-final-sources-2 jar/org/hibernate/validator/cfg/defs/br/package.html

\*

 /opt/ws\_local/PERMITS\_SQL/1082127590\_1597868309.02/0/hibernate-validator-5-4-3-final-sources-2 jar/org/hibernate/validator/internal/metadata/facets/package.html

\* /opt/ws\_local/PERMITS\_SQL/1082127590\_1597868309.02/0/hibernate-validator-5-4-3-final-sources-2 jar/org/hibernate/validator/internal/engine/messageinterpolation/el/package.html

\* /opt/ws\_local/PERMITS\_SQL/1082127590\_1597868309.02/0/hibernate-validator-5-4-3-final-sources-2 jar/org/hibernate/validator/package.html

\* /opt/ws\_local/PERMITS\_SQL/1082127590\_1597868309.02/0/hibernate-validator-5-4-3-final-sources-2 jar/org/hibernate/validator/spi/group/package.html

\* /opt/ws\_local/PERMITS\_SQL/1082127590\_1597868309.02/0/hibernate-validator-5-4-3-final-sources-2 jar/org/hibernate/validator/internal/cfg/context/package.html

\* /opt/ws\_local/PERMITS\_SQL/1082127590\_1597868309.02/0/hibernate-validator-5-4-3-final-sources-2 jar/org/hibernate/validator/internal/engine/groups/package.html

\*

 /opt/ws\_local/PERMITS\_SQL/1082127590\_1597868309.02/0/hibernate-validator-5-4-3-final-sources-2 jar/org/hibernate/validator/internal/metadata/package.html

\* /opt/ws\_local/PERMITS\_SQL/1082127590\_1597868309.02/0/hibernate-validator-5-4-3-final-sources-2 jar/org/hibernate/validator/messageinterpolation/package.html

\* /opt/ws\_local/PERMITS\_SQL/1082127590\_1597868309.02/0/hibernate-validator-5-4-3-final-sources-2 jar/org/hibernate/validator/internal/xml/package.html

\* /opt/ws\_local/PERMITS\_SQL/1082127590\_1597868309.02/0/hibernate-validator-5-4-3-final-sources-2 jar/org/hibernate/validator/spi/resourceloading/package.html

\* /opt/ws\_local/PERMITS\_SQL/1082127590\_1597868309.02/0/hibernate-validator-5-4-3-final-sources-2 jar/org/hibernate/validator/constraints/br/package.html

\* /opt/ws\_local/PERMITS\_SQL/1082127590\_1597868309.02/0/hibernate-validator-5-4-3-final-sources-2 jar/org/hibernate/validator/internal/engine/messageinterpolation/package.html

\* /opt/ws\_local/PERMITS\_SQL/1082127590\_1597868309.02/0/hibernate-validator-5-4-3-final-sources-2 jar/org/hibernate/validator/constraintvalidation/package.html

\*

 /opt/ws\_local/PERMITS\_SQL/1082127590\_1597868309.02/0/hibernate-validator-5-4-3-final-sources-2 jar/org/hibernate/validator/internal/engine/package.html

\* /opt/ws\_local/PERMITS\_SQL/1082127590\_1597868309.02/0/hibernate-validator-5-4-3-final-sources-2 jar/org/hibernate/validator/internal/util/classhierarchy/package.html

\* /opt/ws\_local/PERMITS\_SQL/1082127590\_1597868309.02/0/hibernate-validator-5-4-3-final-sources-2 jar/org/hibernate/validator/internal/metadata/aggregated/package.html

\* /opt/ws\_local/PERMITS\_SQL/1082127590\_1597868309.02/0/hibernate-validator-5-4-3-final-sources-2 jar/META-INF/validation-mapping-1.0.xsd

\* /opt/ws\_local/PERMITS\_SQL/1082127590\_1597868309.02/0/hibernate-validator-5-4-3-final-sources-2 jar/org/hibernate/validator/cfg/defs/pl/package.html

\* /opt/ws\_local/PERMITS\_SQL/1082127590\_1597868309.02/0/hibernate-validator-5-4-3-final-sources-2 jar/org/hibernate/validator/cfg/defs/package.html

\*

 /opt/ws\_local/PERMITS\_SQL/1082127590\_1597868309.02/0/hibernate-validator-5-4-3-final-sources-2 jar/org/hibernate/validator/internal/engine/constraintvalidation/package.html

\* /opt/ws\_local/PERMITS\_SQL/1082127590\_1597868309.02/0/hibernate-validator-5-4-3-final-sources-2 jar/META-INF/validation-configuration-1.1.xsd

\* /opt/ws\_local/PERMITS\_SQL/1082127590\_1597868309.02/0/hibernate-validator-5-4-3-final-sources-2 jar/org/hibernate/validator/internal/util/annotationfactory/package.html

\* /opt/ws\_local/PERMITS\_SQL/1082127590\_1597868309.02/0/hibernate-validator-5-4-3-final-sources-2 jar/META-INF/validation-mapping-1.1.xsd

\* /opt/ws\_local/PERMITS\_SQL/1082127590\_1597868309.02/0/hibernate-validator-5-4-3-final-sources-2 jar/org/hibernate/validator/internal/metadata/descriptor/package.html

\* /opt/ws\_local/PERMITS\_SQL/1082127590\_1597868309.02/0/hibernate-validator-5-4-3-final-sources-2 jar/org/hibernate/validator/overview.html

\* /opt/ws\_local/PERMITS\_SQL/1082127590\_1597868309.02/0/hibernate-validator-5-4-3-final-sources-2 jar/org/hibernate/validator/internal/metadata/location/package.html

\*

 /opt/ws\_local/PERMITS\_SQL/1082127590\_1597868309.02/0/hibernate-validator-5-4-3-final-sources-2 jar/org/hibernate/validator/cfg/context/package.html

\* /opt/ws\_local/PERMITS\_SQL/1082127590\_1597868309.02/0/hibernate-validator-5-4-3-final-sources-2 jar/org/hibernate/validator/internal/util/scriptengine/package.html

\* /opt/ws\_local/PERMITS\_SQL/1082127590\_1597868309.02/0/hibernate-validator-5-4-3-final-sources-2 jar/org/hibernate/validator/resourceloading/package.html

\* /opt/ws\_local/PERMITS\_SQL/1082127590\_1597868309.02/0/hibernate-validator-5-4-3-final-sources-2 jar/org/hibernate/validator/constraints/package.html

\* /opt/ws\_local/PERMITS\_SQL/1082127590\_1597868309.02/0/hibernate-validator-5-4-3-final-sources-2 jar/org/hibernate/validator/internal/engine/path/package.html

\* /opt/ws\_local/PERMITS\_SQL/1082127590\_1597868309.02/0/hibernate-validator-5-4-3-final-sources-2 jar/org/hibernate/validator/internal/util/privilegedactions/package.html

\*

 /opt/ws\_local/PERMITS\_SQL/1082127590\_1597868309.02/0/hibernate-validator-5-4-3-final-sources-2 jar/org/hibernate/validator/internal/metadata/aggregated/rule/package.html

\* /opt/ws\_local/PERMITS\_SQL/1082127590\_1597868309.02/0/hibernate-validator-5-4-3-final-sources-2 jar/org/hibernate/validator/constraints/pl/package.html

\* /opt/ws\_local/PERMITS\_SQL/1082127590\_1597868309.02/0/hibernate-validator-5-4-3-final-sources-2 jar/org/hibernate/validator/group/package.html

jar/org/hibernate/validator/cfg/package.html

\* /opt/ws\_local/PERMITS\_SQL/1082127590\_1597868309.02/0/hibernate-validator-5-4-3-final-sources-2 jar/META-INF/maven/org.hibernate/hibernate-validator/pom.xml

\* /opt/ws\_local/PERMITS\_SQL/1082127590\_1597868309.02/0/hibernate-validator-5-4-3-final-sources-2 jar/org/hibernate/validator/internal/util/logging/package.html \*

 /opt/ws\_local/PERMITS\_SQL/1082127590\_1597868309.02/0/hibernate-validator-5-4-3-final-sources-2 jar/org/hibernate/validator/internal/metadata/raw/package.html

\* /opt/ws\_local/PERMITS\_SQL/1082127590\_1597868309.02/0/hibernate-validator-5-4-3-final-sources-2 jar/org/hibernate/validator/internal/engine/messageinterpolation/parser/package.html

\* /opt/ws\_local/PERMITS\_SQL/1082127590\_1597868309.02/0/hibernate-validator-5-4-3-final-sources-2 jar/org/hibernate/validator/internal/engine/resolver/package.html

\* /opt/ws\_local/PERMITS\_SQL/1082127590\_1597868309.02/0/hibernate-validator-5-4-3-final-sources-2 jar/org/hibernate/validator/internal/util/package.html

## **1.339 minipass-pipeline 1.2.4**

## **1.339.1 Available under license :**

The ISC License

Copyright (c) Isaac Z. Schlueter and Contributors

Permission to use, copy, modify, and/or distribute this software for any purpose with or without fee is hereby granted, provided that the above copyright notice and this permission notice appear in all copies.

THE SOFTWARE IS PROVIDED "AS IS" AND THE AUTHOR DISCLAIMS ALL WARRANTIES WITH REGARD TO THIS SOFTWARE INCLUDING ALL IMPLIED WARRANTIES OF MERCHANTABILITY AND FITNESS. IN NO EVENT SHALL THE AUTHOR BE LIABLE FOR ANY SPECIAL, DIRECT, INDIRECT, OR CONSEQUENTIAL DAMAGES OR ANY DAMAGES WHATSOEVER RESULTING FROM LOSS OF USE, DATA OR PROFITS, WHETHER IN AN ACTION OF CONTRACT, NEGLIGENCE OR OTHER TORTIOUS ACTION, ARISING OUT OF OR IN CONNECTION WITH THE USE OR PERFORMANCE OF THIS SOFTWARE.

# **1.340 types-istanbul-reports 3.0.0**

## **1.340.1 Available under license :**

MIT License

Copyright (c) Microsoft Corporation.

 Permission is hereby granted, free of charge, to any person obtaining a copy of this software and associated documentation files (the "Software"), to deal in the Software without restriction, including without limitation the rights to use, copy, modify, merge, publish, distribute, sublicense, and/or sell copies of the Software, and to permit persons to whom the Software is

furnished to do so, subject to the following conditions:

 The above copyright notice and this permission notice shall be included in all copies or substantial portions of the Software.

 THE SOFTWARE IS PROVIDED "AS IS", WITHOUT WARRANTY OF ANY KIND, EXPRESS OR IMPLIED, INCLUDING BUT NOT LIMITED TO THE WARRANTIES OF MERCHANTABILITY, FITNESS FOR A PARTICULAR PURPOSE AND NONINFRINGEMENT. IN NO EVENT SHALL THE AUTHORS OR COPYRIGHT HOLDERS BE LIABLE FOR ANY CLAIM, DAMAGES OR OTHER LIABILITY, WHETHER IN AN ACTION OF

CONTRACT, TORT OR OTHERWISE, ARISING FROM,

 OUT OF OR IN CONNECTION WITH THE SOFTWARE OR THE USE OR OTHER DEALINGS IN THE SOFTWARE

## **1.341 apr 1.6.5-1ubuntu1**

## **1.341.1 Available under license :**

 Apache License Version 2.0, January 2004 http://www.apache.org/licenses/

TERMS AND CONDITIONS FOR USE, REPRODUCTION, AND DISTRIBUTION

1. Definitions.

 "License" shall mean the terms and conditions for use, reproduction, and distribution as defined by Sections 1 through 9 of this document.

 "Licensor" shall mean the copyright owner or entity authorized by the copyright owner that is granting the License.

 "Legal Entity" shall mean the union of the acting entity and all other entities that control, are controlled by, or are under common control with that entity. For the purposes of this definition, "control" means (i) the power, direct or indirect, to cause the direction or management of such entity, whether by contract or otherwise, or (ii) ownership of fifty percent (50%) or more of the outstanding shares, or (iii) beneficial ownership

of such entity.

 "You" (or "Your") shall mean an individual or Legal Entity exercising permissions granted by this License.

 "Source" form shall mean the preferred form for making modifications, including but not limited to software source code, documentation source, and configuration files.

 "Object" form shall mean any form resulting from mechanical transformation or translation of a Source form, including but not limited to compiled object code, generated documentation, and conversions to other media types.

 "Work" shall mean the work of authorship, whether in Source or Object form, made available under the License, as indicated by a copyright notice that is included in or attached to the work (an example is provided in the Appendix below).

 "Derivative Works" shall mean any work, whether in Source or Object form, that is based on (or derived from) the Work and for which the editorial

 revisions, annotations, elaborations, or other modifications represent, as a whole, an original work of authorship. For the purposes of this License, Derivative Works shall not include works that remain separable from, or merely link (or bind by name) to the interfaces of, the Work and Derivative Works thereof.

 "Contribution" shall mean any work of authorship, including the original version of the Work and any modifications or additions to that Work or Derivative Works thereof, that is intentionally submitted to Licensor for inclusion in the Work by the copyright owner or by an individual or Legal Entity authorized to submit on behalf of the copyright owner. For the purposes of this definition, "submitted" means any form of electronic, verbal, or written communication sent to the Licensor or its representatives, including but not limited to communication on electronic mailing lists, source code control systems, and issue tracking systems that are managed by, or on behalf of, the Licensor for the purpose of discussing and improving the Work, but excluding communication that is conspicuously marked or otherwise designated in writing by the copyright owner as "Not a Contribution."

 "Contributor" shall mean Licensor and any individual or Legal Entity on behalf of whom a Contribution has been received by Licensor and subsequently incorporated within the Work.

- 2. Grant of Copyright License. Subject to the terms and conditions of this License, each Contributor hereby grants to You a perpetual, worldwide, non-exclusive, no-charge, royalty-free, irrevocable copyright license to reproduce, prepare Derivative Works of, publicly display, publicly perform, sublicense, and distribute the Work and such Derivative Works in Source or Object form.
- 3. Grant of Patent License. Subject to the terms and conditions of this License,
- each Contributor hereby grants to You a perpetual, worldwide, non-exclusive, no-charge, royalty-free, irrevocable

 (except as stated in this section) patent license to make, have made, use, offer to sell, sell, import, and otherwise transfer the Work, where such license applies only to those patent claims licensable by such Contributor that are necessarily infringed by their Contribution(s) alone or by combination of their Contribution(s) with the Work to which such Contribution(s) was submitted. If You institute patent litigation against any entity (including a cross-claim or counterclaim in a lawsuit) alleging that the Work or a Contribution incorporated within the Work constitutes direct or contributory patent infringement, then any patent licenses granted to You under this License for that Work shall terminate as of the date such litigation is filed.

 4. Redistribution. You may reproduce and distribute copies of the

 Work or Derivative Works thereof in any medium, with or without modifications, and in Source or Object form, provided that You meet the following conditions:

- (a) You must give any other recipients of the Work or Derivative Works a copy of this License; and
- (b) You must cause any modified files to carry prominent notices stating that You changed the files; and
- (c) You must retain, in the Source form of any Derivative Works that You distribute, all copyright, patent, trademark, and attribution notices from the Source form of the Work, excluding those notices that do not pertain to any part of the Derivative Works; and
- (d) If the Work includes a "NOTICE" text file as part of its distribution, then any Derivative Works that You distribute must include a readable copy of the attribution notices contained within such NOTICE file, excluding

### those notices that do not

 pertain to any part of the Derivative Works, in at least one of the following places: within a NOTICE text file distributed as part of the Derivative Works; within the Source form or documentation, if provided along with the Derivative Works; or, within a display generated by the Derivative Works, if and wherever such third-party notices normally appear. The contents of the NOTICE file are for informational purposes only and do not modify the License. You may add Your own attribution notices within Derivative Works that You distribute, alongside or as an addendum to the NOTICE text from the Work, provided that such additional attribution notices cannot be construed as modifying the License.
You may add Your own copyright statement to Your modifications and may provide additional or different license terms and conditions

- for use, reproduction, or distribution of Your modifications, or for any such Derivative Works as a whole, provided Your use, reproduction, and distribution of the Work otherwise complies with the conditions stated in this License.
- 5. Submission of Contributions. Unless You explicitly state otherwise, any Contribution intentionally submitted for inclusion in the Work by You to the Licensor shall be under the terms and conditions of this License, without any additional terms or conditions. Notwithstanding the above, nothing herein shall supersede or modify the terms of any separate license agreement you may have executed with Licensor regarding such Contributions.
- 6. Trademarks. This License does not grant permission to use the trade names, trademarks, service marks, or product names of the Licensor, except as required for reasonable and customary use in describing the origin of the Work and reproducing the content of the NOTICE file.
- 7. Disclaimer of Warranty. Unless required by applicable law or agreed to in writing, Licensor provides the Work (and each Contributor provides its Contributions) on an "AS IS" BASIS, WITHOUT WARRANTIES OR CONDITIONS OF ANY KIND, either express or implied, including, without limitation, any warranties or conditions of TITLE, NON-INFRINGEMENT, MERCHANTABILITY, or FITNESS FOR A PARTICULAR PURPOSE. You are solely responsible for determining the appropriateness of using or redistributing the Work and assume any risks associated with Your exercise of permissions under this License.
- 8. Limitation of Liability. In no event and under no legal theory, whether in tort (including negligence), contract, or otherwise, unless required by applicable law (such as deliberate and grossly negligent acts) or agreed to in writing, shall any Contributor be liable to You for damages, including any direct,

### indirect, special,

 incidental, or consequential damages of any character arising as a result of this License or out of the use or inability to use the Work (including but not limited to damages for loss of goodwill, work stoppage, computer failure or malfunction, or any and all other commercial damages or losses), even if such Contributor has been advised of the possibility of such damages.

 9. Accepting Warranty or Additional Liability. While redistributing the Work or Derivative Works thereof, You may choose to offer,

 and charge a fee for, acceptance of support, warranty, indemnity, or other liability obligations and/or rights consistent with this License. However, in accepting such obligations, You may act only on Your own behalf and on Your sole responsibility, not on behalf of any other Contributor, and only if You agree to indemnify, defend, and hold each Contributor harmless for any liability incurred by, or claims asserted against, such Contributor by reason of your accepting any such warranty or additional liability.

#### END OF TERMS AND CONDITIONS

APPENDIX: How to apply the Apache License to your work.

 To apply the Apache License to your work, attach the following boilerplate notice, with the fields enclosed by brackets "[]" replaced with your own identifying information. (Don't include the brackets!) The text should be enclosed in the appropriate comment syntax for the file format. We also recommend that a file or class name and description of purpose be included on the same "printed page" as the copyright notice for easier identification within third-party archives.

Copyright [yyyy] [name of copyright owner]

 Licensed under the Apache License, Version 2.0 (the "License"); you may not use this file except in compliance with the License. You may obtain a copy of the License at

http://www.apache.org/licenses/LICENSE-2.0

 Unless required by applicable law or agreed to in writing, software distributed under the License is distributed on an "AS IS" BASIS, WITHOUT WARRANTIES OR CONDITIONS OF ANY KIND, either express or implied. See the License for the specific language governing permissions and limitations under the License.

#### APACHE PORTABLE RUNTIME SUBCOMPONENTS:

The Apache Portable Runtime includes a number of subcomponents with separate copyright notices and license terms. Your use of the source code for these subcomponents is subject to the terms and conditions of the following licenses.

From strings/apr\_fnmatch.c, include/apr\_fnmatch.h, misc/unix/getopt.c, file\_io/unix/mktemp.c, strings/apr\_strings.c:

- /\*
- \* Copyright (c) 1987, 1993, 1994
- The Regents of the University of California. All rights reserved.
- \*
- \* Redistribution and use in source and binary forms, with or without
- \* modification, are permitted provided that the following conditions \* are met:
- \* 1. Redistributions of source code must retain the above copyright
- notice, this list of conditions and the following disclaimer.
- \* 2. Redistributions in binary form must reproduce the above copyright
- \* notice, this list of conditions and the following disclaimer in the
- documentation and/or other materials provided with the distribution.
- \* 3. All advertising materials mentioning features or use of this software
- \* must display the following acknowledgement:
- This product includes software developed by the University of
- \* California, Berkeley and its contributors.
- \* 4. Neither the name of the University nor the names of its contributors
- may be used to endorse or promote products derived from this software
- \* without specific prior written permission.
- \*

\* THIS SOFTWARE IS PROVIDED BY THE REGENTS AND CONTRIBUTORS ``AS IS'' AND

\* ANY EXPRESS OR IMPLIED WARRANTIES, INCLUDING, BUT NOT LIMITED TO, THE \* IMPLIED WARRANTIES OF

MERCHANTABILITY AND FITNESS FOR A PARTICULAR PURPOSE

- \* ARE DISCLAIMED. IN NO EVENT SHALL THE REGENTS OR CONTRIBUTORS BE LIABLE
- \* FOR ANY DIRECT, INDIRECT, INCIDENTAL, SPECIAL, EXEMPLARY, OR CONSEQUENTIAL
- \* DAMAGES (INCLUDING, BUT NOT LIMITED TO, PROCUREMENT OF SUBSTITUTE GOODS
- \* OR SERVICES; LOSS OF USE, DATA, OR PROFITS; OR BUSINESS INTERRUPTION)
- \* HOWEVER CAUSED AND ON ANY THEORY OF LIABILITY, WHETHER IN CONTRACT, STRICT
- \* LIABILITY, OR TORT (INCLUDING NEGLIGENCE OR OTHERWISE) ARISING IN ANY WAY

\* OUT OF THE USE OF THIS SOFTWARE, EVEN IF ADVISED OF THE POSSIBILITY OF

\* SUCH DAMAGE.

From network\_io/unix/inet\_ntop.c, network\_io/unix/inet\_pton.c:

/\* Copyright (c) 1996 by Internet Software Consortium.

\*

\* Permission to use, copy, modify, and distribute this software for any

\* purpose with or without fee is hereby granted, provided that the above

\* copyright notice and this permission notice appear in all copies.

\*

\* THE SOFTWARE IS PROVIDED "AS IS" AND INTERNET SOFTWARE CONSORTIUM DISCLAIMS

\* ALL WARRANTIES WITH REGARD TO THIS SOFTWARE INCLUDING ALL IMPLIED WARRANTIES

\* OF MERCHANTABILITY AND FITNESS. IN NO EVENT SHALL INTERNET SOFTWARE

\* CONSORTIUM BE LIABLE FOR ANY SPECIAL, DIRECT, INDIRECT, OR CONSEQUENTIAL

\* DAMAGES OR ANY DAMAGES WHATSOEVER RESULTING FROM LOSS OF USE, DATA OR

\* PROFITS, WHETHER IN AN ACTION OF CONTRACT, NEGLIGENCE OR OTHER TORTIOUS

### \* ACTION, ARISING OUT OF OR IN CONNECTION WITH THE USE OR PERFORMANCE OF THIS \* SOFTWARE.

From dso/aix/dso.c:

- \* Based on libdl (dlfcn.c/dlfcn.h) which is
- \* Copyright (c) 1992,1993,1995,1996,1997,1988
- \* Jens-Uwe Mager, Helios Software GmbH, Hannover, Germany.

\*

\* Not derived from licensed software.

\*

- \* Permission is granted to freely use, copy, modify, and redistribute
- \* this software, provided that the author is not construed to be liable
- \* for any results of using the software, alterations are clearly marked
- \* as such, and this notice is not modified.

From strings/apr\_strnatcmp.c, include/apr\_strings.h:

 strnatcmp.c -- Perform 'natural order' comparisons of strings in C. Copyright (C) 2000 by Martin Pool <mbp@humbug.org.au>

 This software is provided 'as-is', without any express or implied warranty. In no event will the authors be held liable for any damages arising from the use of this software.

 Permission is granted to anyone to use this software for any purpose, including commercial applications, and to alter it and redistribute it freely, subject to the following restrictions:

- 1. The origin of this software must not be misrepresented; you must not claim that you wrote the original software. If you use this software in a product, an acknowledgment in the product documentation would be appreciated but is not required.
- 2. Altered source versions must be plainly marked as such, and must not be misrepresented as being the original software.
- 3. This notice may not be removed or altered from any source distribution.

From strings/apr\_snprintf.c:

\*

\* cvt - IEEE floating point formatting routines.

\* Derived from UNIX V7, Copyright(C) Caldera International Inc.

\*

Copyright(C) Caldera International Inc. 2001-2002. All rights reserved.

 Redistribution and use in source and binary forms, with or without modification, are permitted provided that the following conditions are met:

 Redistributions of source code and documentation must retain the above copyright notice, this list of conditions and the following disclaimer.

 Redistributions in binary form must reproduce the above copyright notice, this list of conditions and the following disclaimer in the documentation and/or other materials provided with the distribution.

 All advertising materials mentioning features or use of this software must display the following acknowledgement:

 This product includes software developed or owned by Caldera International, Inc.

 Neither the name of Caldera International, Inc. nor the names of other contributors may be used to endorse or promote products derived from this software without specific prior written permission.

 USE OF THE SOFTWARE PROVIDED FOR UNDER THIS LICENSE BY CALDERA INTERNATIONAL, INC. AND CONTRIBUTORS ``AS IS'' AND ANY EXPRESS OR IMPLIED WARRANTIES, INCLUDING, BUT NOT LIMITED TO, THE IMPLIED WARRANTIES OF MERCHANTABILITY AND FITNESS FOR A PARTICULAR PURPOSE ARE DISCLAIMED. IN NO EVENT SHALL CALDERA INTERNATIONAL, INC. BE LIABLE FOR ANY DIRECT, INDIRECT INCIDENTAL, SPECIAL, EXEMPLARY, OR CONSEQUENTIAL DAMAGES (INCLUDING, BUT NOT LIMITED TO, PROCUREMENT OF SUBSTITUTE GOODS OR SERVICES; LOSS OF USE, DATA, OR PROFITS; OR BUSINESS INTERRUPTION) HOWEVER CAUSED AND ON ANY THEORY OF LIABILITY, WHETHER IN CONTRACT, STRICT LIABILITY, OR TORT (INCLUDING NEGLIGENCE OR OTHERWISE) ARISING IN ANY WAY OUT OF THE USE OF THIS SOFTWARE, EVEN IF ADVISED OF THE POSSIBILITY OF SUCH DAMAGE. Apache Portable Runtime Copyright (c) 2000-2018 The Apache Software Foundation.

This product includes software developed at The Apache Software Foundation (http://www.apache.org/).

Portions of this software were developed at the National Center for Supercomputing Applications (NCSA) at the University of Illinois at Urbana-Champaign.

This software contains code derived from the RSA Data Security Inc. MD5 Message-Digest Algorithm.

This software contains code derived from UNIX V7, Copyright(C)

Caldera International Inc.

# **1.342 lua 5.2.4-1.1build3**

## **1.342.1 Available under license :**

No license file was found, but licenses were detected in source scan.

Lua is free software distributed under the terms of the

<A HREF="http://www.opensource.org/licenses/mit-license.html">MIT license</A> Permission is hereby granted, free of charge, to any person obtaining a copy of this software and associated documentation files (the "Software"), to deal to use, copy, modify, merge, publish, distribute, sublicense, and/or sell furnished to do so, subject to the following conditions: The above copyright notice and this permission notice shall be included in all copies or substantial portions of the Software.

Found in path(s):

\* /opt/cola/permits/1083152210\_1609273724.93/0/lua-5-4-2-1-tar-gz/lua-5.4.2/doc/readme.html No license file was found, but licenses were detected in source scan.

Freely available under the terms of the Lua is free software, more details.

Found in path(s):

\* /opt/cola/permits/1083152210\_1609273724.93/0/lua-5-4-2-1-tar-gz/lua-5.4.2/doc/manual.html No license file was found, but licenses were detected in source scan.

/\*\*\*\*\*\*\*\*\*\*\*\*\*\*\*\*\*\*\*\*\*\*\*\*\*\*\*\*\*\*\*\*\*\*\*\*\*\*\*\*\*\*\*\*\*\*\*\*\*\*\*\*\*\*\*\*\*\*\*\*\*\*\*\*\*\*\*\*\*\*\*\*\*\*\*\*\*\*

\* Copyright (C) 1994-2020 Lua.org, PUC-Rio.

\*

\* Permission is hereby granted, free of charge, to any person obtaining

\* a copy of this software and associated documentation files (the

- \* "Software"), to deal in the Software without restriction, including
- \* without limitation the rights to use, copy, modify, merge, publish,
- \* distribute, sublicense, and/or sell copies of the Software, and to
- \* permit persons to whom the Software is furnished to do so, subject to
- \* the following conditions:

\*

\* The above copyright notice and this permission notice shall be

\* included in all copies or substantial portions of the Software.

\*

\* THE SOFTWARE IS PROVIDED "AS IS", WITHOUT WARRANTY OF ANY KIND,

\* EXPRESS OR IMPLIED, INCLUDING BUT NOT LIMITED TO THE WARRANTIES OF

\* MERCHANTABILITY, FITNESS FOR A PARTICULAR PURPOSE AND NONINFRINGEMENT.

\* IN NO EVENT

 SHALL THE AUTHORS OR COPYRIGHT HOLDERS BE LIABLE FOR ANY \* CLAIM, DAMAGES OR OTHER LIABILITY, WHETHER IN AN ACTION OF CONTRACT, \* TORT OR OTHERWISE, ARISING FROM, OUT OF OR IN CONNECTION WITH THE \* SOFTWARE OR THE USE OR OTHER DEALINGS IN THE SOFTWARE. \*\*\*\*\*\*\*\*\*\*\*\*\*\*\*\*\*\*\*\*\*\*\*\*\*\*\*\*\*\*\*\*\*\*\*\*\*\*\*\*\*\*\*\*\*\*\*\*\*\*\*\*\*\*\*\*\*\*\*\*\*\*\*\*\*\*\*\*\*\*\*\*\*\*\*\*\*\*/

Found in path(s):

\* /opt/cola/permits/1083152210\_1609273724.93/0/lua-5-4-2-1-tar-gz/lua-5.4.2/src/lua.h No license file was found, but licenses were detected in source scan.

Freely available under the terms of the

Found in path(s):

\* /opt/cola/permits/1083152210\_1609273724.93/0/lua-5-4-2-1-tar-gz/lua-5.4.2/doc/contents.html

# **1.343 libxi 1.7.10-0ubuntu1**

### **1.343.1 Available under license :**

Copyright 1989, 1998 The Open Group

Permission to use, copy, modify, distribute, and sell this software and its documentation for any purpose is hereby granted without fee, provided that the above copyright notice appear in all copies and that both that copyright notice and this permission notice appear in supporting documentation.

The above copyright notice and this permission notice shall be included in all copies or substantial portions of the Software.

THE SOFTWARE IS PROVIDED "AS IS", WITHOUT WARRANTY OF ANY KIND, EXPRESS OR IMPLIED, INCLUDING BUT NOT LIMITED TO THE WARRANTIES OF MERCHANTABILITY, FITNESS FOR A PARTICULAR PURPOSE AND NONINFRINGEMENT. IN NO EVENT SHALL THE OPEN GROUP BE LIABLE FOR ANY CLAIM, DAMAGES OR OTHER LIABILITY, WHETHER IN AN ACTION OF CONTRACT, TORT OR OTHERWISE, ARISING FROM, OUT OF OR IN CONNECTION WITH THE SOFTWARE OR THE USE OR OTHER DEALINGS IN THE SOFTWARE.

Except as contained in this notice, the name of The Open Group shall not be used in advertising or otherwise to promote the sale, use or other dealings in this Software without prior written authorization from The Open Group.

Copyright 1989 by Hewlett-Packard Company, Palo Alto, California.

 All Rights Reserved

Permission to use, copy, modify, and distribute this software and its documentation for any purpose and without fee is hereby granted,

provided that the above copyright notice appear in all copies and that both that copyright notice and this permission notice appear in supporting documentation, and that the name of Hewlett-Packard not be used in advertising or publicity pertaining to distribution of the software without specific, written prior permission.

HEWLETT-PACKARD DISCLAIMS ALL WARRANTIES WITH REGARD TO THIS SOFTWARE, INCLUDING ALL IMPLIED WARRANTIES OF MERCHANTABILITY AND FITNESS, IN NO EVENT SHALL HEWLETT-PACKARD BE LIABLE FOR ANY SPECIAL, INDIRECT OR CONSEQUENTIAL DAMAGES OR ANY DAMAGES WHATSOEVER RESULTING FROM LOSS OF USE, DATA OR PROFITS, WHETHER IN AN ACTION OF CONTRACT, NEGLIGENCE OR OTHER TORTIOUS ACTION, ARISING OUT OF OR IN CONNECTION WITH THE USE OR PERFORMANCE OF THIS SOFTWARE.

Copyright 2008 Peter Hutterer

Permission to use, copy, modify, distribute, and sell this software and its documentation for any purpose is hereby granted without fee, provided that the above copyright notice appear in all copies and that both that copyright notice and this permission notice appear in supporting documentation.

The above copyright notice and this permission notice shall be included in all copies or substantial portions of the Software.

THE SOFTWARE IS PROVIDED "AS IS", WITHOUT WARRANTY OF ANY KIND, EXPRESS OR IMPLIED, INCLUDING BUT NOT LIMITED TO THE WARRANTIES OF MERCHANTABILITY, FITNESS FOR A PARTICULAR PURPOSE AND NONINFRINGEMENT. IN NO EVENT SHALL THE AUTHOR BE LIABLE FOR ANY CLAIM, DAMAGES OR OTHER LIABILITY, WHETHER IN AN ACTION OF CONTRACT, TORT OR OTHERWISE, ARISING FROM, OUT OF OR IN CONNECTION WITH THE SOFTWARE OR THE USE OR OTHER DEALINGS IN THE SOFTWARE.

Except as contained in this notice, the name of the author shall not be used in advertising or otherwise to promote the sale, use or other dealings in this Software without prior written authorization from the author.

Copyright 2009 Red Hat, Inc.

Permission is hereby granted, free of charge, to any person obtaining a copy of this software and associated documentation files (the "Software"), to deal in the Software without restriction, including without limitation the rights to use, copy, modify, merge, publish, distribute, sublicense, and/or sell copies of the Software, and to permit persons to whom the Software is furnished to do so, subject to the following conditions:

The above copyright notice and this permission notice (including the next

paragraph) shall be included in all copies or substantial portions of the Software.

THE SOFTWARE IS PROVIDED "AS IS", WITHOUT WARRANTY OF ANY KIND, EXPRESS OR IMPLIED, INCLUDING BUT NOT LIMITED TO THE WARRANTIES OF MERCHANTABILITY,

FITNESS FOR A PARTICULAR PURPOSE AND NONINFRINGEMENT. IN NO EVENT SHALL THE AUTHORS OR COPYRIGHT HOLDERS BE LIABLE FOR ANY CLAIM, DAMAGES OR OTHER LIABILITY, WHETHER IN AN ACTION OF CONTRACT, TORT OR OTHERWISE, ARISING FROM, OUT OF OR IN CONNECTION WITH THE SOFTWARE OR THE USE OR OTHER DEALINGS IN THE SOFTWARE.

## **1.344 cdebconf 0.251ubuntu1**

### **1.344.1 Available under license :**

CDebConf was initially written by Randolph Chung <tausq@debian.org>

Other contributors include: Anthony Towns <ajt@debian.org> David Whedon <dwhedon@gordian.com> Dan Jacobowitz <dan@debian.org> Tollef Fog Heen <tfheen@debian.org> Attilio Fiandrotti <fiandro@tiscali.it> Colin Watson <cjwatson@debian.org> Regis Boudin <regis@debian.org>

CDebConf includes ideas and code from: debconf - The original, de facto, perl implementation (c) Joey Hess <joeyh@debian.org> apt - The Debian Advanced Package Tool (c) Jason Gunthorpe <jgg@debian.org> (derived portions are public domain)

CDebConf is copyrighted (c) 2000-2009 by Randolph Chung <tausq@debian.org>, the d-i team (see above), and Canonical Ltd. under the following license:

Redistribution and use in source and binary forms, with or without modification, are permitted provided that the following conditions are met:

1. Redistributions of source code must retain the above copyright notice, this list of conditions and the following disclaimer.

2. Redistributions in binary form must reproduce the above copyright notice, this list of conditions and the following disclaimer in the documentation and/or other materials provided with the distribution.

THIS SOFTWARE IS PROVIDED BY THE AUTHORS AND CONTRIBUTORS ``AS IS'' AND

ANY EXPRESS OR IMPLIED WARRANTIES, INCLUDING, BUT NOT LIMITED TO, THE IMPLIED WARRANTIES OF MERCHANTABILITY AND FITNESS FOR A PARTICULAR PURPOSE ARE DISCLAIMED. IN NO EVENT SHALL THE AUTHOR OR CONTRIBUTORS BE LIABLE FOR ANY DIRECT, INDIRECT, INCIDENTAL, SPECIAL, EXEMPLARY, OR CONSEQUENTIAL DAMAGES (INCLUDING, BUT NOT LIMITED TO, PROCUREMENT OF SUBSTITUTE GOODS OR SERVICES; LOSS OF USE, DATA, OR PROFITS; OR BUSINESS INTERRUPTION) HOWEVER CAUSED AND ON ANY THEORY OF LIABILITY, WHETHER IN CONTRACT, STRICT LIABILITY, OR TORT (INCLUDING NEGLIGENCE OR OTHERWISE) ARISING IN ANY WAY OUT OF THE USE OF THIS SOFTWARE, EVEN IF ADVISED OF THE POSSIBILITY OF SUCH DAMAGE.

## **1.345 python-requests 2.22.0-2ubuntu1**

### **1.345.1 Available under license :**

Copyright 2018 Kenneth Reitz

 Licensed under the Apache License, Version 2.0 (the "License"); you may not use this file except in compliance with the License. You may obtain a copy of the License at

https://www.apache.org/licenses/LICENSE-2.0

 Unless required by applicable law or agreed to in writing, software distributed under the License is distributed on an "AS IS" BASIS, WITHOUT WARRANTIES OR CONDITIONS OF ANY KIND, either express or implied. See the License for the specific language governing permissions and limitations under the License.

# **1.346 goprotobuf 1.4.0**

### **1.346.1 Available under license :**

# This source code was written by the Go contributors. # The master list of contributors is in the main Go distribution, # visible at http://tip.golang.org/CONTRIBUTORS. Copyright 2010 The Go Authors. All rights reserved.

Redistribution and use in source and binary forms, with or without modification, are permitted provided that the following conditions are met:

 \* Redistributions of source code must retain the above copyright notice, this list of conditions and the following disclaimer.

 \* Redistributions in binary form must reproduce the above copyright notice, this list of conditions and the following disclaimer in the documentation and/or other materials provided with the distribution.

 \* Neither the name of Google Inc. nor the names of its contributors may be used to endorse or promote products derived from this software without specific prior written permission.

THIS SOFTWARE IS PROVIDED BY THE COPYRIGHT HOLDERS AND CONTRIBUTORS "AS IS" AND ANY EXPRESS OR IMPLIED WARRANTIES, INCLUDING, BUT NOT LIMITED TO, THE IMPLIED WARRANTIES OF MERCHANTABILITY AND FITNESS FOR A PARTICULAR PURPOSE ARE DISCLAIMED. IN NO EVENT SHALL THE COPYRIGHT **OWNER** 

 OR CONTRIBUTORS BE LIABLE FOR ANY DIRECT, INDIRECT, INCIDENTAL, SPECIAL, EXEMPLARY, OR CONSEQUENTIAL DAMAGES (INCLUDING, BUT NOT LIMITED TO, PROCUREMENT OF SUBSTITUTE GOODS OR SERVICES; LOSS OF USE, DATA, OR PROFITS; OR BUSINESS INTERRUPTION) HOWEVER CAUSED AND ON ANY THEORY OF LIABILITY, WHETHER IN CONTRACT, STRICT LIABILITY, OR TORT (INCLUDING NEGLIGENCE OR OTHERWISE) ARISING IN ANY WAY OUT OF THE USE OF THIS SOFTWARE, EVEN IF ADVISED OF THE POSSIBILITY OF SUCH DAMAGE.

## **1.347 colors.js 1.4.0**

### **1.347.1 Available under license :**

MIT License

Original Library - Copyright (c) Marak Squires

Additional Functionality

- Copyright (c) Sindre Sorhus <sindresorhus@gmail.com> (sindresorhus.com)

Permission is hereby granted, free of charge, to any person obtaining a copy of this software and associated documentation files (the "Software"), to deal in the Software without restriction, including without limitation the rights to use, copy, modify, merge, publish, distribute, sublicense, and/or sell copies of the Software, and to permit persons to whom the Software is furnished to do so, subject to the following conditions:

The above copyright notice and this permission notice shall be included in all copies or substantial portions of the Software.

THE SOFTWARE IS PROVIDED "AS IS", WITHOUT WARRANTY OF ANY KIND, EXPRESS OR IMPLIED, INCLUDING BUT NOT LIMITED TO THE WARRANTIES OF MERCHANTABILITY, FITNESS FOR A PARTICULAR PURPOSE AND NONINFRINGEMENT. IN NO EVENT SHALL THE AUTHORS OR COPYRIGHT HOLDERS BE LIABLE FOR ANY CLAIM, DAMAGES OR OTHER

LIABILITY, WHETHER IN AN ACTION OF CONTRACT, TORT OR OTHERWISE, ARISING FROM, OUT OF OR IN CONNECTION WITH THE SOFTWARE OR THE USE OR OTHER DEALINGS IN THE SOFTWARE.

# **1.348 netcat 1.10-41.1**

### **1.348.1 Available under license :**

Netcat was created in the year 1995 and was developed until first months of the 1996, when it reached version 1.10, released by Avian Research (avian.org).

This is the traditional netcat, Copyright: 1995-1996, Avian Research

The following permission statement is excerpted from `netcat.blurb':

 Netcat and the associated package is a product of Avian Research, and is freely available in full source form with no restrictions save an obligation to give credit where due.

There is also a development branch (called "GNU Netcat") available. It was started by Giovanni Giacobbi <giovanni@giacobbi.net>, to improve portability, usability and features design. Official project homepage: http://netcat.sourceforge.net.

# **1.349 tcl 8.6.10+dfsg-1**

### **1.349.1 Available under license :**

The author disclaims copyright to this source code. In place of a legal notice, here is a blessing:

 May you do good and not evil. May you find forgiveness for yourself and forgive others. May you share freely, never taking more than you give. This is a mostly rewritten version of [incr Tcl], which is copyrighted by Arnulf P. Wiedemann (c) Copyright 2008. It is derived from a version written by Lucent Technologies, Inc., and other parties see that copyright below.

The rewritten version is copyrighted with BSD license or Public Domain at your choice.

The original version of this software is copyrighted by Lucent Technologies, Inc., and other parties. The following terms apply to all files associated with the software unless explicitly disclaimed in individual files.

The authors hereby grant permission to use, copy, modify, distribute, and license this software and its documentation for any purpose, provided that existing copyright notices are retained in all copies and that this

notice is included verbatim in any distributions. No written agreement, license, or royalty fee is required for any of the authorized uses. Modifications to this software may be copyrighted by their authors and need not follow the licensing terms described here, provided that the new terms are clearly indicated on the first page of each file where they apply.

IN NO EVENT SHALL THE AUTHORS OR DISTRIBUTORS BE LIABLE TO ANY PARTY FOR DIRECT, INDIRECT, SPECIAL, INCIDENTAL, OR CONSEQUENTIAL DAMAGES ARISING OUT OF THE USE OF THIS SOFTWARE, ITS DOCUMENTATION, OR ANY DERIVATIVES THEREOF, EVEN IF THE AUTHORS HAVE BEEN ADVISED OF THE POSSIBILITY OF SUCH DAMAGE.

THE AUTHORS AND DISTRIBUTORS SPECIFICALLY DISCLAIM ANY WARRANTIES, INCLUDING, BUT NOT LIMITED TO, THE IMPLIED WARRANTIES OF MERCHANTABILITY, FITNESS FOR A PARTICULAR PURPOSE, AND NON-INFRINGEMENT. THIS SOFTWARE IS PROVIDED ON AN "AS IS" BASIS, AND THE AUTHORS AND DISTRIBUTORS HAVE NO OBLIGATION TO PROVIDE MAINTENANCE, SUPPORT, UPDATES, ENHANCEMENTS, OR MODIFICATIONS.

GOVERNMENT USE: If you are acquiring this software on behalf of the U.S. government, the Government shall have only "Restricted Rights" in the software and related documentation as defined in the Federal Acquisition

 Regulations (FARs) in Clause 52.227.19 (c) (2). If you are acquiring the software on behalf of the Department of Defense, the software shall be classified as "Commercial Computer Software" and the Government shall have only "Restricted Rights" as defined in Clause 252.227-7013 (c) (1) of DFARs. Notwithstanding the foregoing, the authors grant the U.S. Government and others acting in its behalf permission to use and distribute the software in accordance with the terms specified in this license.

This software is copyrighted by Kevin B. Kenny, and by other parties. The following terms apply to all files associated with the software unless explicitly disclaimed in individual files.

The authors hereby grant permission to use, copy, modify, distribute, and license this software and its documentation for any purpose, provided that existing copyright notices are retained in all copies and that this notice is included verbatim in any distributions. No written agreement, license, or royalty fee is required for any of the authorized uses. Modifications to this software may be copyrighted by their authors and need not follow the licensing terms described here, provided that the new terms are clearly indicated on the first page of each file where they apply.

IN NO EVENT SHALL THE AUTHORS OR DISTRIBUTORS BE LIABLE TO ANY PARTY

FOR DIRECT, INDIRECT, SPECIAL, INCIDENTAL, OR CONSEQUENTIAL DAMAGES ARISING OUT OF THE USE OF THIS SOFTWARE, ITS DOCUMENTATION, OR ANY DERIVATIVES THEREOF, EVEN IF THE AUTHORS HAVE BEEN ADVISED OF THE POSSIBILITY OF SUCH DAMAGE.

THE AUTHORS AND DISTRIBUTORS SPECIFICALLY DISCLAIM ANY WARRANTIES, INCLUDING, BUT NOT LIMITED TO, THE IMPLIED WARRANTIES OF MERCHANTABILITY, FITNESS FOR A PARTICULAR PURPOSE, AND NON-INFRINGEMENT. THIS SOFTWARE IS PROVIDED ON AN "AS IS" BASIS, AND THE AUTHORS AND DISTRIBUTORS HAVE NO OBLIGATION TO PROVIDE MAINTENANCE, SUPPORT, UPDATES, ENHANCEMENTS, OR MODIFICATIONS.

GOVERNMENT USE: If you are acquiring this software on behalf of the U.S. government, the Government shall have only "Restricted Rights" in the software and related documentation as defined in the Federal Acquisition Regulations (FARs) in Clause 52.227.19 (c) (2). If you are acquiring the software on behalf of the Department of Defense, the software shall be classified as "Commercial Computer Software" and the Government shall have only "Restricted Rights" as defined in Clause 252.227-7013 (c) (1) of DFARs. Notwithstanding the foregoing, the authors grant

 the U.S. Government and others acting in its behalf permission to use and distribute the software in accordance with the terms specified in this license.

------------------------------------------------------------------------

>>>>>>>>>>>>>>>>>>>>>>>>>>>>>> [incr Tcl] <<<<<<<<<<<<<<<<<<<<<<<<<<<<<<

========================================================================

========================================================================

AUTHOR: Michael J. McLennan Bell Labs Innovations for Lucent Technologies mmclennan@lucent.com http://www.tcltk.com/itcl

Copyright (c) 1993-1996 Lucent Technologies

Permission to use, copy, modify, and distribute this software and its documentation for any purpose and without fee is hereby granted, provided that the above copyright notice appear in all copies and that both that the copyright notice and warranty disclaimer appear in supporting documentation, and that the names of Lucent Technologies any of their entities not be used in advertising or publicity pertaining to distribution of the software without specific, written prior permission.

Lucent Technologies

 disclaims all warranties with regard to this software, including all implied warranties of merchantability and fitness. In no event shall Lucent be liable for any special, indirect or consequential damages or any damages whatsoever resulting from loss of use, data or profits, whether in an action of contract, negligence or other tortuous action, arising out of or in connection with the use or performance of this software.

This software is copyrighted by Slawomir Cygan, and by other parties. The following terms apply to all files associated with the software unless explicitly disclaimed in individual files.

The authors hereby grant permission to use, copy, modify, distribute, and license this software and its documentation for any purpose, provided that existing copyright notices are retained in all copies and that this notice is included verbatim in any distributions. No written agreement, license, or royalty fee is required for any of the authorized uses. Modifications to this software may be copyrighted by their authors and need not follow the licensing terms described here, provided that the new terms are clearly indicated on the first page of each file where they apply.

IN NO EVENT SHALL THE AUTHORS OR DISTRIBUTORS BE LIABLE TO ANY PARTY FOR DIRECT, INDIRECT, SPECIAL, INCIDENTAL, OR CONSEQUENTIAL DAMAGES ARISING OUT OF THE USE OF THIS SOFTWARE, ITS DOCUMENTATION, OR ANY DERIVATIVES THEREOF, EVEN IF THE AUTHORS HAVE BEEN ADVISED OF THE POSSIBILITY OF SUCH DAMAGE.

========================================================================

THE AUTHORS AND DISTRIBUTORS SPECIFICALLY DISCLAIM ANY WARRANTIES, INCLUDING, BUT NOT LIMITED TO, THE IMPLIED WARRANTIES OF MERCHANTABILITY, FITNESS FOR A PARTICULAR PURPOSE, AND NON-INFRINGEMENT. THIS SOFTWARE IS PROVIDED ON AN "AS IS" BASIS, AND THE AUTHORS AND DISTRIBUTORS HAVE NO OBLIGATION TO PROVIDE MAINTENANCE, SUPPORT, UPDATES, ENHANCEMENTS, OR MODIFICATIONS.

GOVERNMENT USE: If you are acquiring this software on behalf of the U.S. government, the Government shall have only "Restricted Rights" in the software and related documentation as defined in the Federal Acquisition Regulations (FARs) in Clause 52.227.19 (c) (2). If you are acquiring the software on behalf of the Department of Defense, the software shall be classified as "Commercial Computer Software" and the Government shall have only "Restricted Rights" as defined in Clause 252.227-7013 (c) (1) of DFARs. Notwithstanding the foregoing, the authors grant

 the U.S. Government and others acting in its behalf permission to use and distribute the software in accordance with the terms specified in this license.

This software is copyrighted by the Regents of the University of California, Sun Microsystems, Inc., Scriptics Corporation, and other parties. The following terms apply to all files associated with the software unless explicitly disclaimed in individual files.

The authors hereby grant permission to use, copy, modify, distribute, and license this software and its documentation for any purpose, provided that existing copyright notices are retained in all copies and that this notice is included verbatim in any distributions. No written agreement, license, or royalty fee is required for any of the authorized uses. Modifications to this software may be copyrighted by their authors and need not follow the licensing terms described here, provided that the new terms are clearly indicated on the first page of each file where they apply.

IN NO EVENT SHALL THE AUTHORS OR DISTRIBUTORS BE LIABLE TO ANY PARTY FOR DIRECT, INDIRECT, SPECIAL, INCIDENTAL, OR CONSEQUENTIAL DAMAGES ARISING OUT OF THE USE OF THIS SOFTWARE, ITS DOCUMENTATION, OR ANY DERIVATIVES THEREOF, EVEN IF THE AUTHORS HAVE BEEN ADVISED OF THE POSSIBILITY OF SUCH DAMAGE.

THE AUTHORS AND DISTRIBUTORS SPECIFICALLY DISCLAIM ANY WARRANTIES, INCLUDING, BUT NOT LIMITED TO, THE IMPLIED WARRANTIES OF MERCHANTABILITY, FITNESS FOR A PARTICULAR PURPOSE, AND NON-INFRINGEMENT. THIS SOFTWARE IS PROVIDED ON AN "AS IS" BASIS, AND THE AUTHORS AND DISTRIBUTORS HAVE NO OBLIGATION TO PROVIDE MAINTENANCE, SUPPORT, UPDATES, ENHANCEMENTS, OR MODIFICATIONS.

GOVERNMENT USE: If you are acquiring this software on behalf of the U.S. government, the Government shall have only "Restricted Rights" in the software and related documentation as defined in the Federal Acquisition Regulations (FARs) in Clause 52.227.19 (c) (2). If you are acquiring the software on behalf of the Department of Defense, the software shall be classified as "Commercial Computer Software" and the Government shall have only "Restricted Rights" as defined in Clause 252.227-7013

 (c) (1) of DFARs. Notwithstanding the foregoing, the authors grant the U.S. Government and others acting in its behalf permission to use and distribute the software in accordance with the terms specified in this license.

Boost Software License - Version 1.0 - August 17th, 2003

Permission is hereby granted, free of charge, to any person or organization obtaining a copy of the software and accompanying documentation covered by this license (the "Software") to use, reproduce, display, distribute, execute, and transmit the Software, and to prepare derivative works of the Software, and to permit third-parties to whom the Software is furnished to do so, all subject to the following:

The copyright notices in the Software and this entire statement, including

the above license grant, this restriction and the following disclaimer, must be included in all copies of the Software, in whole or in part, and all derivative works of the Software, unless such copies or derivative works are solely in the form of machine-executable object code generated by a source language processor.

### THE SOFTWARE IS PROVIDED "AS IS", WITHOUT WARRANTY OF ANY KIND, EXPRESS OR IMPLIED, INCLUDING BUT NOT LIMITED TO THE WARRANTIES OF MERCHANTABILITY,

FITNESS FOR A PARTICULAR PURPOSE, TITLE AND NON-INFRINGEMENT. IN NO EVENT SHALL THE COPYRIGHT HOLDERS OR ANYONE DISTRIBUTING THE SOFTWARE BE LIABLE FOR ANY DAMAGES OR OTHER LIABILITY, WHETHER IN CONTRACT, TORT OR OTHERWISE, ARISING FROM, OUT OF OR IN CONNECTION WITH THE SOFTWARE OR THE USE OR OTHER DEALINGS IN THE SOFTWARE.

This software is copyrighted by the Regents of the University of California, Sun Microsystems, Inc., Scriptics Corporation, ActiveState Corporation and other parties. The following terms apply to all files associated with the software unless explicitly disclaimed in individual files.

The authors hereby grant permission to use, copy, modify, distribute, and license this software and its documentation for any purpose, provided that existing copyright notices are retained in all copies and that this notice is included verbatim in any distributions. No written agreement, license, or royalty fee is required for any of the authorized uses. Modifications to this software may be copyrighted by their authors and need not follow the licensing terms described here, provided that the new terms are clearly indicated on the first page of each file where they apply.

IN NO EVENT SHALL THE AUTHORS OR DISTRIBUTORS BE LIABLE TO ANY PARTY FOR DIRECT, INDIRECT, SPECIAL, INCIDENTAL, OR CONSEQUENTIAL DAMAGES ARISING

 OUT OF THE USE OF THIS SOFTWARE, ITS DOCUMENTATION, OR ANY DERIVATIVES THEREOF, EVEN IF THE AUTHORS HAVE BEEN ADVISED OF THE POSSIBILITY OF SUCH DAMAGE.

THE AUTHORS AND DISTRIBUTORS SPECIFICALLY DISCLAIM ANY WARRANTIES, INCLUDING, BUT NOT LIMITED TO, THE IMPLIED WARRANTIES OF MERCHANTABILITY, FITNESS FOR A PARTICULAR PURPOSE, AND NON-INFRINGEMENT. THIS SOFTWARE IS PROVIDED ON AN "AS IS" BASIS, AND THE AUTHORS AND DISTRIBUTORS HAVE NO OBLIGATION TO PROVIDE MAINTENANCE, SUPPORT, UPDATES, ENHANCEMENTS, OR MODIFICATIONS.

GOVERNMENT USE: If you are acquiring this software on behalf of the U.S. government, the Government shall have only "Restricted Rights" in the software and related documentation as defined in the Federal Acquisition Regulations (FARs) in Clause 52.227.19 (c) (2). If you

are acquiring the software on behalf of the Department of Defense, the software shall be classified as "Commercial Computer Software" and the Government shall have only "Restricted Rights" as defined in Clause

252.227-7014 (b) (3) of DFARs. Notwithstanding the foregoing, the authors grant the U.S. Government and others acting in its behalf permission to use and distribute the software in accordance with the terms specified in this license.

This software is copyrighted by the Scriptics Corporation, and other parties. The following terms apply to all files associated with the software unless explicitly disclaimed in individual files.

The authors hereby grant permission to use, copy, modify, distribute, and license this software and its documentation for any purpose, provided that existing copyright notices are retained in all copies and that this notice is included verbatim in any distributions. No written agreement, license, or royalty fee is required for any of the authorized uses. Modifications to this software may be copyrighted by their authors and need not follow the licensing terms described here, provided that the new terms are clearly indicated on the first page of each file where they apply.

IN NO EVENT SHALL THE AUTHORS OR DISTRIBUTORS BE LIABLE TO ANY PARTY FOR DIRECT, INDIRECT, SPECIAL, INCIDENTAL, OR CONSEQUENTIAL DAMAGES ARISING OUT OF THE USE OF THIS SOFTWARE, ITS DOCUMENTATION, OR ANY DERIVATIVES THEREOF, EVEN IF THE AUTHORS HAVE BEEN ADVISED OF THE POSSIBILITY OF SUCH DAMAGE.

THE AUTHORS AND DISTRIBUTORS SPECIFICALLY DISCLAIM ANY WARRANTIES, INCLUDING, BUT NOT LIMITED TO, THE IMPLIED WARRANTIES OF MERCHANTABILITY, FITNESS FOR A PARTICULAR PURPOSE, AND NON-INFRINGEMENT. THIS SOFTWARE IS PROVIDED ON AN "AS IS" BASIS, AND THE AUTHORS AND DISTRIBUTORS HAVE NO OBLIGATION TO PROVIDE MAINTENANCE, SUPPORT, UPDATES, ENHANCEMENTS, OR MODIFICATIONS.

GOVERNMENT USE: If you are acquiring this software on behalf of the U.S. government, the Government shall have only "Restricted Rights" in the software and related documentation as defined in the Federal Acquisition Regulations (FARs) in Clause 52.227.19 (c) (2). If you are acquiring the software on behalf of the Department of Defense, the software shall be classified as "Commercial Computer Software" and the Government shall have only "Restricted Rights" as defined in Clause 252.227-7013 (c) (1) of DFARs. Notwithstanding the foregoing, the authors

 grant the U.S. Government and others acting in its behalf permission to use and distribute the software in accordance with the terms specified in this license.

# **1.350 oniguruma 6.9.4-1**

## **1.350.1 Available under license :**

Oniguruma LICENSE

-----------------

Copyright (c) 2002-2020 K.Kosako <kkosako0@gmail.com> All rights reserved.

Redistribution and use in source and binary forms, with or without modification, are permitted provided that the following conditions are met:

- 1. Redistributions of source code must retain the above copyright notice, this list of conditions and the following disclaimer.
- 2. Redistributions in binary form must reproduce the above copyright notice, this list of conditions and the following disclaimer in the documentation and/or other materials provided with the distribution.

THIS SOFTWARE IS PROVIDED BY THE AUTHOR AND CONTRIBUTORS ``AS IS'' AND ANY EXPRESS OR IMPLIED WARRANTIES, INCLUDING, BUT NOT LIMITED TO, THE IMPLIED WARRANTIES OF MERCHANTABILITY AND FITNESS FOR A PARTICULAR PURPOSE ARE DISCLAIMED. IN NO EVENT SHALL THE AUTHOR OR CONTRIBUTORS BE LIABLE FOR ANY DIRECT, INDIRECT, INCIDENTAL, SPECIAL, EXEMPLARY, OR CONSEQUENTIAL DAMAGES (INCLUDING, BUT NOT LIMITED TO, PROCUREMENT OF SUBSTITUTE GOODS OR SERVICES; LOSS OF USE, DATA, OR PROFITS; OR BUSINESS INTERRUPTION) HOWEVER CAUSED AND ON ANY THEORY OF LIABILITY, WHETHER IN CONTRACT, STRICT LIABILITY, OR TORT (INCLUDING NEGLIGENCE OR OTHERWISE) ARISING IN ANY WAY OUT OF THE USE OF THIS SOFTWARE, EVEN IF ADVISED OF THE POSSIBILITY OF SUCH DAMAGE.

# **1.351 fs-minipass 2.1.0**

## **1.351.1 Available under license :**

The ISC License

Copyright (c) Isaac Z. Schlueter and Contributors

Permission to use, copy, modify, and/or distribute this software for any purpose with or without fee is hereby granted, provided that the above copyright notice and this permission notice appear in all copies.

THE SOFTWARE IS PROVIDED "AS IS" AND THE AUTHOR DISCLAIMS ALL WARRANTIES WITH REGARD TO THIS SOFTWARE INCLUDING ALL IMPLIED WARRANTIES OF MERCHANTABILITY AND FITNESS. IN NO EVENT SHALL THE AUTHOR BE LIABLE FOR

ANY SPECIAL, DIRECT, INDIRECT, OR CONSEQUENTIAL DAMAGES OR ANY DAMAGES WHATSOEVER RESULTING FROM LOSS OF USE, DATA OR PROFITS, WHETHER IN AN ACTION OF CONTRACT, NEGLIGENCE OR OTHER TORTIOUS ACTION, ARISING OUT OF OR IN CONNECTION WITH THE USE OR PERFORMANCE OF THIS SOFTWARE.

## **1.352 minipass 3.1.3**

## **1.352.1 Available under license :**

The ISC License

Copyright (c) npm, Inc. and Contributors

Permission to use, copy, modify, and/or distribute this software for any purpose with or without fee is hereby granted, provided that the above copyright notice and this permission notice appear in all copies.

THE SOFTWARE IS PROVIDED "AS IS" AND THE AUTHOR DISCLAIMS ALL WARRANTIES WITH REGARD TO THIS SOFTWARE INCLUDING ALL IMPLIED WARRANTIES OF MERCHANTABILITY AND FITNESS. IN NO EVENT SHALL THE AUTHOR BE LIABLE FOR ANY SPECIAL, DIRECT, INDIRECT, OR CONSEQUENTIAL DAMAGES OR ANY DAMAGES WHATSOEVER RESULTING FROM LOSS OF USE, DATA OR PROFITS, WHETHER IN AN ACTION OF CONTRACT, NEGLIGENCE OR OTHER TORTIOUS ACTION, ARISING OUT OF OR IN CONNECTION WITH THE USE OR PERFORMANCE OF THIS SOFTWARE.

# **1.353 libtls-standalone 2.9.1-r1**

## **1.353.1 Available under license :**

ISC License (ISC)

Copyright <YEAR> <OWNER>

Permission to use, copy, modify, and/or distribute this software for any purpose with or without fee is hereby granted, provided that the above copyright notice and this permission notice appear in all copies.

THE SOFTWARE IS PROVIDED "AS IS" AND THE AUTHOR DISCLAIMS ALL WARRANTIES WITH REGARD TO THIS SOFTWARE INCLUDING ALL IMPLIED WARRANTIES OF MERCHANTABILITY AND FITNESS. IN NO EVENT SHALL THE AUTHOR BE LIABLE FOR ANY SPECIAL, DIRECT, INDIRECT, OR CONSEQUENTIAL DAMAGES OR ANY DAMAGES WHATSOEVER RESULTING FROM LOSS OF USE, DATA OR PROFITS, WHETHER IN AN ACTION OF CONTRACT, NEGLIGENCE OR OTHER TORTIOUS ACTION, ARISING OUT OF OR IN CONNECTION WITH THE USE OR PERFORMANCE OF THIS SOFTWARE.

## **1.354 apk-tools 2.10.1-r0**

### **1.354.1 Available under license :**

GNU GENERAL PUBLIC LICENSE Version 2, June 1991

Copyright (C) 1989, 1991 Free Software Foundation, Inc., 51 Franklin Street, Fifth Floor, Boston, MA 02110-1301 USA Everyone is permitted to copy and distribute verbatim copies of this license document, but changing it is not allowed.

 Preamble

 The licenses for most software are designed to take away your freedom to share and change it. By contrast, the GNU General Public License is intended to guarantee your freedom to share and change free software--to make sure the software is free for all its users. This General Public License applies to most of the Free Software Foundation's software and to any other program whose authors commit to using it. (Some other Free Software Foundation software is covered by the GNU Lesser General Public License instead.) You can apply it to your programs, too.

 When we speak of free software, we are referring to freedom, not price. Our General Public Licenses are designed to make sure that you have the freedom to distribute copies of free software (and charge for this service if you wish), that you receive source code or can get it if you want it, that you can change the software or use pieces of it in new free programs; and that you know you can do these things.

 To protect your rights, we need to make restrictions that forbid anyone to deny you these rights or to ask you to surrender the rights. These restrictions translate to certain responsibilities for you if you distribute copies of the software, or if you modify it.

 For example, if you distribute copies of such a program, whether gratis or

 for a fee, you must give the recipients all the rights that you have. You must make sure that they, too, receive or can get the source code. And you must show them these terms so they know their rights.

We protect your rights with two steps: (1) copyright the software, and (2) offer you this license which gives you legal permission to copy, distribute and/or modify the software.

 Also, for each author's protection and ours, we want to make certain that everyone understands that there is no warranty for this free software. If the software is modified by someone else and passed on, we want its recipients to know that what they have is not the original, so that any problems introduced by others will not reflect on the original authors' reputations.

Finally, any free program is threatened constantly by software

patents. We wish to avoid the danger that redistributors of a free program will individually obtain patent licenses, in effect making the program proprietary. To prevent this, we have made it clear that any patent must be licensed for everyone's free use or not licensed at all.

 The precise terms and conditions for copying, distribution and modification follow.

### GNU GENERAL PUBLIC LICENSE TERMS AND CONDITIONS FOR COPYING, DISTRIBUTION AND MODIFICATION

 0. This License applies to any program or other work which contains a notice placed by the copyright holder saying it may be distributed under the terms of this General Public License. The "Program", below, refers to any such program or work, and a "work based on the Program" means either the Program or any derivative work under copyright law:

that is to say, a work containing the Program or a portion of it, either verbatim or with modifications and/or translated into another language. (Hereinafter, translation is included without limitation in the term "modification".) Each licensee is addressed as "you".

Activities other than copying, distribution and modification are not covered by this License; they are outside its scope. The act of running the Program is not restricted, and the output from the Program is covered only if its contents constitute a work based on the Program (independent of having been made by running the Program). Whether that is true depends on what the Program does.

 1. You may copy and distribute verbatim copies of the Program's source code as you receive it, in any medium, provided that you conspicuously and appropriately publish on each copy an appropriate copyright notice and disclaimer of warranty; keep intact all the notices that refer to this License and to the absence of any warranty; and give any other recipients of the Program a copy of this License along with the Program.

You may charge a fee for the physical act of transferring a copy, and

 2. You may modify your copy or copies of the Program or any portion of it, thus forming a work based on the Program, and copy and distribute such modifications or work under the terms of Section 1 above, provided that you also meet all of these conditions:

 a) You must cause the modified files to carry prominent notices stating that you changed the files and the date of any change.

b) You must cause

 any work that you distribute or publish, that in whole or in part contains or is derived from the Program or any part thereof, to be licensed as a whole at no charge to all third parties under the terms of this License.

 c) If the modified program normally reads commands interactively when run, you must cause it, when started running for such interactive use in the most ordinary way, to print or display an announcement including an appropriate copyright notice and a notice that there is no warranty (or else, saying that you provide a warranty) and that users may redistribute the program under these conditions, and telling the user how to view a copy of this License. (Exception: if the Program itself is interactive but does not normally print such an announcement, your work based on

the Program is not required to print an announcement.)

These requirements apply to the modified work as a whole. If identifiable sections of that work are not derived from the Program, and can be reasonably considered independent and separate works in themselves, then this License, and its terms, do not apply to those sections when you distribute them as separate works. But when you distribute the same sections as part of a whole which is a work based on the Program, the distribution of the whole must be on the terms of this License, whose permissions for other licensees extend to the entire whole, and thus to each and every part regardless of who wrote it.

Thus, it is not the intent of this section to claim rights or contest your rights to work written entirely by you; rather, the intent is to exercise the right to control the distribution of derivative or collective works based on the Program.

In addition, mere aggregation of another work not based on the Program with the Program (or with a work based on the Program) on a volume of a storage or distribution medium does not bring the other work under the scope of this License.

 3. You may copy and distribute the Program (or a work based on it, under Section 2) in object code or executable form under the terms of Sections 1 and 2 above provided that you also do one of the following:

 a) Accompany it with the complete corresponding machine-readable source code, which must be distributed under the terms of Sections 1 and 2 above on a medium customarily used for software interchange; or,

 b) Accompany it with a written offer, valid for at least three years,

 to give any third party, for a charge no more than your cost of physically performing source distribution, a complete machine-readable copy of the corresponding source code, to be distributed under the terms of Sections 1 and 2 above on a medium customarily used for software interchange; or,

 c) Accompany it with the information you received as to the offer to distribute corresponding source code. (This alternative is allowed only for noncommercial distribution and only if you received the program in object code or executable form with such an offer, in accord with Subsection b above.)

The source code for a work means the preferred form of the work for making modifications to it. For an executable work, complete source code means all the source code for all modules it contains, plus any

associated interface definition files, plus the scripts used to control compilation and installation of the executable. However, as a special exception, the source code distributed need not include anything that is normally distributed (in either source or binary form) with the major components (compiler, kernel, and so on) of the operating system on which the executable runs, unless that component itself accompanies the executable.

If distribution of executable or object code is made by offering access to copy from a designated place, then offering equivalent access to copy the source code from the same place counts as distribution of the source code, even though third parties are not compelled to copy the source along with the object code.

 4. You may not copy, modify, sublicense, or distribute the Program except

 as expressly provided under this License. Any attempt otherwise to copy, modify, sublicense or distribute the Program is void, and will automatically terminate your rights under this License. However, parties who have received copies, or rights, from you under this License will not have their licenses terminated so long as such

parties remain in full compliance.

 5. You are not required to accept this License, since you have not signed it. However, nothing else grants you permission to modify or distribute the Program or its derivative works. These actions are prohibited by law if you do not accept this License. Therefore, by modifying or distributing the Program (or any work based on the Program), you indicate your acceptance of this License to do so, and all its terms and conditions for copying, distributing or modifying the Program

or works based on it.

 6. Each time you redistribute the Program (or any work based on the Program), the recipient automatically receives a license from the original licensor to copy, distribute or modify the Program subject to these terms and conditions. You may not impose any further restrictions on the recipients' exercise of the rights granted herein. You are not responsible for enforcing compliance by third parties to this License.

 7. If, as a consequence of a court judgment or allegation of patent infringement or for any other reason (not limited to patent issues), conditions are imposed on you (whether by court order, agreement or otherwise) that contradict the conditions of this License, they do not excuse you from the conditions of this License. If you cannot distribute so as to satisfy simultaneously

your obligations under this

License and any other pertinent obligations, then as a consequence you may not distribute the Program at all. For example, if a patent license would not permit royalty-free redistribution of the Program by all those who receive copies directly or indirectly through you, then the only way you could satisfy both it and this License would be to refrain entirely from distribution of the Program.

If any portion of this section is held invalid or unenforceable under any particular circumstance, the balance of the section is intended to apply and the section as a whole is intended to apply in other circumstances.

It is not the purpose of this section to induce you to infringe any patents or other property right claims or to contest validity of any such claims; this section has the sole purpose of protecting the

integrity of the free software distribution system, which is implemented by public license practices. Many people have made generous contributions to the wide range of software distributed through that system in reliance on consistent application of that system; it is up to the author/donor to decide if he or she is willing

to distribute software through any other system and a licensee cannot impose that choice.

This section is intended to make thoroughly clear what is believed to be a consequence of the rest of this License.

 8. If the distribution and/or use of the Program is restricted in certain countries either by patents or by copyrighted interfaces, the original copyright holder who places the Program under this License may add an explicit geographical distribution limitation excluding those

 countries, so that distribution is permitted only in or among countries not thus excluded. In such case, this License incorporates the limitation as if written in the body of this License.

 9. The Free Software Foundation may publish revised and/or new versions of the General Public License from time to time. Such new versions will be similar in spirit to the present version, but may differ in detail to address new problems or concerns.

Each version is given a distinguishing version number. If the Program specifies a version number of this License which applies to it and "any later version", you have the option of following the terms and conditions either of that version or of any later version published by the Free Software Foundation. If the Program does not specify a version number of this License, you may choose any version ever published by the Free Software Foundation.

 10. If you wish to incorporate parts of the Program into other free programs whose distribution conditions are different, write to the author to ask for permission. For software which is copyrighted by the Free Software Foundation, write to the Free Software Foundation; we sometimes make exceptions for this. Our decision will be guided by the two goals of preserving the free status of all derivatives of our free software and of promoting the sharing and reuse of software generally.

#### NO WARRANTY

 11. BECAUSE THE PROGRAM IS LICENSED FREE OF CHARGE, THERE IS NO WARRANTY FOR THE PROGRAM, TO THE EXTENT PERMITTED BY APPLICABLE LAW. EXCEPT WHEN OTHERWISE STATED IN WRITING THE COPYRIGHT HOLDERS AND/OR OTHER PARTIES PROVIDE THE PROGRAM "AS IS" WITHOUT WARRANTY OF ANY KIND, EITHER EXPRESSED OR IMPLIED, INCLUDING, BUT NOT LIMITED TO, THE IMPLIED WARRANTIES OF MERCHANTABILITY AND FITNESS FOR A PARTICULAR PURPOSE. THE ENTIRE RISK AS TO THE QUALITY AND PERFORMANCE OF THE PROGRAM IS WITH YOU. SHOULD THE PROGRAM PROVE DEFECTIVE, YOU ASSUME THE COST OF ALL NECESSARY SERVICING, REPAIR OR CORRECTION.

 12. IN NO EVENT UNLESS REQUIRED BY APPLICABLE LAW OR AGREED TO IN WRITING WILL ANY COPYRIGHT HOLDER, OR ANY OTHER PARTY WHO MAY MODIFY AND/OR REDISTRIBUTE THE PROGRAM AS PERMITTED ABOVE, BE LIABLE TO YOU FOR DAMAGES, INCLUDING ANY GENERAL, SPECIAL, INCIDENTAL OR CONSEQUENTIAL DAMAGES ARISING OUT OF THE USE OR INABILITY TO USE THE PROGRAM (INCLUDING BUT NOT LIMITED TO LOSS OF DATA OR DATA BEING RENDERED INACCURATE OR LOSSES SUSTAINED BY YOU OR THIRD PARTIES OR A FAILURE OF THE PROGRAM TO OPERATE WITH ANY OTHER

PROGRAMS), EVEN IF SUCH HOLDER OR OTHER PARTY HAS BEEN ADVISED OF THE POSSIBILITY OF SUCH DAMAGES.

 END OF TERMS AND CONDITIONS

 How to Apply These Terms to Your New Programs

 If you develop a new program, and you want it to be of the greatest possible use to the public, the best way to achieve this is to make it free software which everyone can redistribute and change under these terms.

 To do so, attach the following notices to the program. It is safest to attach them to the start of each source file to most effectively convey the exclusion of warranty; and each file should have at least the "copyright" line and a pointer to where the full notice is found.

 <one line to give the program's name and a brief idea of what it does.> Copyright  $(C)$  <year > <name of author>

 This program is free software; you can redistribute it and/or modify it under the terms of the GNU General Public License as published by the Free Software Foundation; either version 2 of the License, or (at your option) any later version.

 This program is distributed in the hope that it will be useful, but WITHOUT ANY WARRANTY; without even the implied warranty of MERCHANTABILITY or FITNESS FOR A PARTICULAR PURPOSE. See the GNU General Public License for more details.

 You should have received a copy of the GNU General Public License along with this program; if not, write to the Free Software Foundation, Inc., 51 Franklin Street, Fifth Floor, Boston, MA 02110-1301 USA.

Also add information on how to contact you by electronic and paper mail.

If the program is interactive, make it output a short notice like this

when it starts in an interactive mode:

 Gnomovision version 69, Copyright (C) year name of author Gnomovision comes with ABSOLUTELY NO WARRANTY; for details type 'show w'. This is free software, and you are welcome to redistribute it under certain conditions; type 'show c' for details.

The hypothetical commands 'show w' and 'show c' should show the appropriate parts of the General Public License. Of course, the commands you use may be called something other than 'show w' and 'show c'; they could even be mouse-clicks or menu items--whatever suits your program.

You should also get your employer (if you work as a programmer) or your school, if any, to sign a "copyright disclaimer" for the program, if necessary. Here is a sample; alter the names:

 Yoyodyne, Inc., hereby disclaims all copyright interest in the program 'Gnomovision' (which makes passes at compilers) written by James Hacker.

 <signature of Ty Coon>, 1 April 1989 Ty Coon, President of Vice

This General Public License does not permit incorporating your program into proprietary programs. If your program is a subroutine library, you may consider it more useful to permit linking proprietary applications with the library. If this is what you want to do, use the GNU Lesser General Public License instead of this License.

# **1.355 alpine-keys 2.1-r1**

### **1.355.1 Available under license :**

Permission is hereby granted, free of charge, to any person obtaining a copy of this software and associated documentation files (the "Software"), to deal in the Software without restriction, including without limitation the rights to use, copy, modify, merge, publish, distribute, sublicense, and/or sell copies of the Software, and to permit persons to whom the Software is furnished to do so, subject to the following conditions:

The above copyright notice and this permission notice shall be included in all copies or substantial portions of the Software.

THE SOFTWARE IS PROVIDED "AS IS", WITHOUT WARRANTY OF ANY KIND, EXPRESS OR IMPLIED, INCLUDING BUT NOT LIMITED TO THE WARRANTIES OF MERCHANTABILITY, FITNESS FOR A PARTICULAR PURPOSE AND NONINFRINGEMENT. IN NO EVENT SHALL THE AUTHORS OR COPYRIGHT HOLDERS BE LIABLE FOR ANY CLAIM, DAMAGES OR OTHER LIABILITY, WHETHER IN AN ACTION OF CONTRACT, TORT OR OTHERWISE, ARISING FROM, OUT OF OR IN CONNECTION WITH THE SOFTWARE OR THE USE OR OTHER DEALINGS IN THE SOFTWARE.

## **1.356 alpine-baselayout 3.1.0-r0**

### **1.356.1 Available under license :**

GNU GENERAL PUBLIC LICENSE Version 2, June 1991

Copyright (C) 1989, 1991 Free Software Foundation, Inc., 51 Franklin Street, Fifth Floor, Boston, MA 02110-1301 USA Everyone is permitted to copy and distribute verbatim copies of this license document, but changing it is not allowed.

#### Preamble

 The licenses for most software are designed to take away your freedom to share and change it. By contrast, the GNU General Public License is intended to guarantee your freedom to share and change free software--to make sure the software is free for all its users. This General Public License applies to most of the Free Software Foundation's software and to any other program whose authors commit to using it. (Some other Free Software Foundation software is covered by the GNU Lesser General Public License instead.) You can apply it to your programs, too.

 When we speak of free software, we are referring to freedom, not price. Our General Public Licenses are designed to make sure that you have the freedom to distribute copies of free software (and charge for this service if you wish), that you receive source code or can get it if you want it, that you can change the software or use pieces of it in new free programs; and that you know you can do these things.

 To protect your rights, we need to make restrictions that forbid anyone to deny you these rights or to ask you to surrender the rights. These restrictions translate to certain responsibilities for you if you distribute copies of the software, or if you modify it.

 For example, if you distribute copies of such a program, whether gratis or

 for a fee, you must give the recipients all the rights that you have. You must make sure that they, too, receive or can get the source code. And you must show them these terms so they know their rights.

We protect your rights with two steps: (1) copyright the software, and (2) offer you this license which gives you legal permission to copy, distribute and/or modify the software.

 Also, for each author's protection and ours, we want to make certain that everyone understands that there is no warranty for this free software. If the software is modified by someone else and passed on, we want its recipients to know that what they have is not the original, so that any problems introduced by others will not reflect on the original authors' reputations.

Finally, any free program is threatened constantly by software

patents. We wish to avoid the danger that redistributors of a free program will individually obtain patent licenses, in effect making the program proprietary. To prevent this, we have made it clear that any

patent must be licensed for everyone's free use or not licensed at all.

 The precise terms and conditions for copying, distribution and modification follow.

### GNU GENERAL PUBLIC LICENSE TERMS AND CONDITIONS FOR COPYING, DISTRIBUTION AND MODIFICATION

 0. This License applies to any program or other work which contains a notice placed by the copyright holder saying it may be distributed under the terms of this General Public License. The "Program", below, refers to any such program or work, and a "work based on the Program" means either the Program or any derivative work under copyright law:

that is to say, a work containing the Program or a portion of it, either verbatim or with modifications and/or translated into another language. (Hereinafter, translation is included without limitation in the term "modification".) Each licensee is addressed as "you".

Activities other than copying, distribution and modification are not covered by this License; they are outside its scope. The act of running the Program is not restricted, and the output from the Program is covered only if its contents constitute a work based on the Program (independent of having been made by running the Program). Whether that is true depends on what the Program does.

 1. You may copy and distribute verbatim copies of the Program's source code as you receive it, in any medium, provided that you conspicuously and appropriately publish on each copy an appropriate copyright notice and disclaimer of warranty; keep intact all the

notices that refer to this License and to the absence of any warranty; and give any other recipients of the Program a copy of this License along with the Program.

You may charge a fee for the physical act of transferring a copy, and you may at your option offer warranty protection in exchange for a fee.

 2. You may modify your copy or copies of the Program or any portion of it, thus forming a work based on the Program, and copy and distribute such modifications or work under the terms of Section 1 above, provided that you also meet all of these conditions:

 a) You must cause the modified files to carry prominent notices stating that you changed the files and the date of any change.

b) You must cause

 any work that you distribute or publish, that in whole or in part contains or is derived from the Program or any part thereof, to be licensed as a whole at no charge to all third parties under the terms of this License.

 c) If the modified program normally reads commands interactively when run, you must cause it, when started running for such interactive use in the most ordinary way, to print or display an announcement including an appropriate copyright notice and a notice that there is no warranty (or else, saying that you provide a warranty) and that users may redistribute the program under these conditions, and telling the user how to view a copy of this License. (Exception: if the Program itself is interactive but does not normally print such an announcement, your work based on

the Program is not required to print an announcement.)

These requirements apply to the modified work as a whole. If identifiable sections of that work are not derived from the Program, and can be reasonably considered independent and separate works in themselves, then this License, and its terms, do not apply to those sections when you distribute them as separate works. But when you distribute the same sections as part of a whole which is a work based on the Program, the distribution of the whole must be on the terms of this License, whose permissions for other licensees extend to the entire whole, and thus to each and every part regardless of who wrote it.

Thus, it is not the intent of this section to claim rights or contest your rights to work written entirely by you; rather, the intent is to exercise the right to control the distribution of derivative or collective works based on the Program.

In addition, mere aggregation of another work not based on the Program with the Program (or with a work based on the Program) on a volume of a storage or distribution medium does not bring the other work under the scope of this License.

 3. You may copy and distribute the Program (or a work based on it, under Section 2) in object code or executable form under the terms of Sections 1 and 2 above provided that you also do one of the following:

 a) Accompany it with the complete corresponding machine-readable source code, which must be distributed under the terms of Sections 1 and 2 above on a medium customarily used for software interchange; or,

 b) Accompany it with a written offer, valid for at least three years,

 to give any third party, for a charge no more than your cost of physically performing source distribution, a complete machine-readable copy of the corresponding source code, to be distributed under the terms of Sections 1 and 2 above on a medium customarily used for software interchange; or,

 c) Accompany it with the information you received as to the offer to distribute corresponding source code. (This alternative is allowed only for noncommercial distribution and only if you received the program in object code or executable form with such an offer, in accord with Subsection b above.)

The source code for a work means the preferred form of the work for making modifications to it. For an executable work, complete source code means all the source code for all modules it contains, plus any

associated interface definition files, plus the scripts used to control compilation and installation of the executable. However, as a special exception, the source code distributed need not include anything that is normally distributed (in either source or binary form) with the major components (compiler, kernel, and so on) of the operating system on which the executable runs, unless that component itself accompanies the executable.

If distribution of executable or object code is made by offering access to copy from a designated place, then offering equivalent access to copy the source code from the same place counts as distribution of the source code, even though third parties are not compelled to copy the source along with the object code.

 4. You may not copy, modify, sublicense, or distribute the Program except

 as expressly provided under this License. Any attempt otherwise to copy, modify, sublicense or distribute the Program is void, and will automatically terminate your rights under this License. However, parties who have received copies, or rights, from you under this License will not have their licenses terminated so long as such parties remain in full compliance.

 5. You are not required to accept this License, since you have not signed it. However, nothing else grants you permission to modify or distribute the Program or its derivative works. These actions are prohibited by law if you do not accept this License. Therefore, by modifying or distributing the Program (or any work based on the Program), you indicate your acceptance of this License to do so, and all its terms and conditions for copying, distributing or modifying the Program

or works based on it.

 6. Each time you redistribute the Program (or any work based on the Program), the recipient automatically receives a license from the original licensor to copy, distribute or modify the Program subject to these terms and conditions. You may not impose any further restrictions on the recipients' exercise of the rights granted herein. You are not responsible for enforcing compliance by third parties to this License.

 7. If, as a consequence of a court judgment or allegation of patent infringement or for any other reason (not limited to patent issues), conditions are imposed on you (whether by court order, agreement or otherwise) that contradict the conditions of this License, they do not excuse you from the conditions of this License. If you cannot distribute so as to satisfy simultaneously your obligations under this

License and any other pertinent obligations, then as a consequence you may not distribute the Program at all. For example, if a patent license would not permit royalty-free redistribution of the Program by all those who receive copies directly or indirectly through you, then the only way you could satisfy both it and this License would be to refrain entirely from distribution of the Program.

If any portion of this section is held invalid or unenforceable under any particular circumstance, the balance of the section is intended to apply and the section as a whole is intended to apply in other circumstances.

It is not the purpose of this section to induce you to infringe any patents or other property right claims or to contest validity of any such claims; this section has the sole purpose of protecting the

integrity of the free software distribution system, which is implemented by public license practices. Many people have made generous contributions to the wide range of software distributed through that system in reliance on consistent application of that system; it is up to the author/donor to decide if he or she is willing to distribute software through any other system and a licensee cannot impose that choice.

This section is intended to make thoroughly clear what is believed to be a consequence of the rest of this License.

 8. If the distribution and/or use of the Program is restricted in certain countries either by patents or by copyrighted interfaces, the original copyright holder who places the Program under this License may add an explicit geographical distribution limitation excluding

those

 countries, so that distribution is permitted only in or among countries not thus excluded. In such case, this License incorporates the limitation as if written in the body of this License.

 9. The Free Software Foundation may publish revised and/or new versions of the General Public License from time to time. Such new versions will be similar in spirit to the present version, but may differ in detail to address new problems or concerns.

Each version is given a distinguishing version number. If the Program specifies a version number of this License which applies to it and "any later version", you have the option of following the terms and conditions either of that version or of any later version published by the Free Software Foundation. If the Program does not specify a version number of this License, you may choose any version ever published by the Free Software Foundation.

 10. If you wish to incorporate parts of the Program into other free programs whose distribution conditions are different, write to the author to ask for permission. For software which is copyrighted by the Free Software Foundation, write to the Free Software Foundation; we sometimes make exceptions for this. Our decision will be guided by the two goals of preserving the free status of all derivatives of our free software and of promoting the sharing and reuse of software generally.

#### NO WARRANTY

 11. BECAUSE THE PROGRAM IS LICENSED FREE OF CHARGE, THERE IS NO WARRANTY FOR THE PROGRAM, TO THE EXTENT PERMITTED BY APPLICABLE LAW. EXCEPT WHEN OTHERWISE STATED IN WRITING THE COPYRIGHT HOLDERS AND/OR OTHER PARTIES PROVIDE THE PROGRAM "AS IS" WITHOUT WARRANTY OF ANY KIND, EITHER EXPRESSED

OR IMPLIED, INCLUDING, BUT NOT LIMITED TO, THE IMPLIED WARRANTIES OF MERCHANTABILITY AND FITNESS FOR A PARTICULAR PURPOSE. THE ENTIRE RISK AS TO THE QUALITY AND PERFORMANCE OF THE PROGRAM IS WITH YOU. SHOULD THE PROGRAM PROVE DEFECTIVE, YOU ASSUME THE COST OF ALL NECESSARY SERVICING, REPAIR OR CORRECTION.

 12. IN NO EVENT UNLESS REQUIRED BY APPLICABLE LAW OR AGREED TO IN WRITING WILL ANY COPYRIGHT HOLDER, OR ANY OTHER PARTY WHO MAY MODIFY AND/OR REDISTRIBUTE THE PROGRAM AS PERMITTED ABOVE, BE LIABLE TO YOU FOR DAMAGES, INCLUDING ANY GENERAL, SPECIAL, INCIDENTAL OR CONSEQUENTIAL DAMAGES ARISING OUT OF THE USE OR INABILITY TO USE THE PROGRAM (INCLUDING BUT NOT LIMITED TO LOSS OF DATA OR DATA BEING RENDERED INACCURATE OR LOSSES SUSTAINED BY YOU OR THIRD PARTIES OR A FAILURE OF THE PROGRAM TO OPERATE WITH ANY OTHER

### PROGRAMS), EVEN IF SUCH HOLDER OR OTHER PARTY HAS BEEN ADVISED OF THE POSSIBILITY OF SUCH DAMAGES.

#### END OF TERMS AND CONDITIONS

 How to Apply These Terms to Your New Programs

 If you develop a new program, and you want it to be of the greatest possible use to the public, the best way to achieve this is to make it free software which everyone can redistribute and change under these terms.

 To do so, attach the following notices to the program. It is safest to attach them to the start of each source file to most effectively convey the exclusion of warranty; and each file should have at least the "copyright" line and a pointer to where the full notice is found.

 $\leq$  one line to give the program's name and a brief idea of what it does. $\geq$ Copyright  $(C)$  <year > <name of author>

 This program is free software; you can redistribute it and/or modify it under the terms of the GNU General Public License as published by the Free Software Foundation; either version 2 of the License, or (at your option) any later version.

 This program is distributed in the hope that it will be useful, but WITHOUT ANY WARRANTY; without even the implied warranty of MERCHANTABILITY or FITNESS FOR A PARTICULAR PURPOSE. See the GNU General Public License for more details.

 You should have received a copy of the GNU General Public License along with this program; if not, write to the Free Software Foundation, Inc., 51 Franklin Street, Fifth Floor, Boston, MA 02110-1301 USA.

Also add information on how to contact you by electronic and paper mail.

If the program is interactive, make it output a short notice like this when it starts in an interactive mode:

 Gnomovision version 69, Copyright (C) year name of author Gnomovision comes with ABSOLUTELY NO WARRANTY; for details type 'show w'. This is free software, and you are welcome to redistribute it under certain conditions; type 'show c' for details.

The hypothetical commands 'show w' and 'show c' should show the appropriate parts of the General Public License. Of course, the commands you use may
be called something other than 'show w' and 'show c'; they could even be mouse-clicks or menu items--whatever suits your program.

You should also get your employer (if you work as a programmer) or your school, if any, to sign a "copyright disclaimer" for the program, if necessary. Here is a sample; alter the names:

 Yoyodyne, Inc., hereby disclaims all copyright interest in the program 'Gnomovision' (which makes passes at compilers) written by James Hacker.

 <signature of Ty Coon>, 1 April 1989 Ty Coon, President of Vice

This General Public License does not permit incorporating your program into proprietary programs. If your program is a subroutine library, you may consider it more useful to permit linking proprietary applications with the library. If this is what you want to do, use the GNU Lesser General Public License instead of this License.

# **1.357 ca-certificates 20191127-r4**

# **1.357.1 Available under license :**

GNU GENERAL PUBLIC LICENSE

Version 2, June 1991

Copyright (C) 1989, 1991 Free Software Foundation, Inc. 51 Franklin Street, Fifth Floor, Boston, MA 02110-1301, USA

Everyone is permitted to copy and distribute verbatim copies of this license document, but changing it is not allowed.

### Preamble

The licenses for most software are designed to take away your freedom to share and change it. By contrast, the GNU General Public License is intended to guarantee your freedom to share and change free software--to make sure the software is free for all its users. This General Public License applies to most of the Free Software Foundation's software and to any other program whose authors commit to using it. (Some other Free Software Foundation software is covered by the GNU Lesser General Public License instead.) You can apply it to your programs, too.

When we speak of free software, we are referring to freedom, not price. Our General Public Licenses are designed to make sure that you have the

 freedom to distribute copies of free software (and charge for this service if you wish), that you receive source code or can get it if you want it, that you can change the software or use pieces of it in new free programs; and that you know you can do these things.

To protect your rights, we need to make restrictions that forbid anyone to deny you these rights or to ask you to surrender the rights. These restrictions translate to certain responsibilities for you if you distribute copies of the software, or if you modify it.

For example, if you distribute copies of such a program, whether gratis or for a fee, you must give the recipients all the rights that you have. You must make sure that they, too, receive or can get the source code. And you must show them these terms so they know their rights.

We protect your rights with two steps: (1) copyright the software, and (2) offer you this license which gives you legal permission to copy, distribute and/or modify the software.

Also, for

 each author's protection and ours, we want to make certain that everyone understands that there is no warranty for this free software. If the software is modified by someone else and passed on, we want its recipients to know that what they have is not the original, so that any problems introduced by others will not reflect on the original authors' reputations.

Finally, any free program is threatened constantly by software patents. We wish to avoid the danger that redistributors of a free program will individually obtain patent licenses, in effect making the program proprietary. To prevent this, we have made it clear that any patent must be licensed for everyone's free use or not licensed at all.

## The precise terms and conditions for copying, distribution and modification follow. TERMS AND CONDITIONS FOR COPYING, DISTRIBUTION AND MODIFICATION

0. This License applies to any program or other work which contains a notice placed by the copyright holder saying it may be distributed under

 the terms of this General Public License. The "Program", below, refers to any such program or work, and a "work based on the Program" means either the Program or any derivative work under copyright law: that is to say, a work containing the Program or a portion of it, either verbatim or with modifications and/or translated into another language. (Hereinafter, translation is included without limitation in the term "modification".) Each licensee is addressed as "you".

Activities other than copying, distribution and modification are not covered by this License; they are outside its scope. The act of running the Program is not restricted, and the output from the Program is covered only if its contents constitute a work based on the Program (independent of having been made by running the Program). Whether that is true depends on what the Program does.

1. You may copy and distribute verbatim copies of the Program's source code as you receive it, in any medium, provided that you conspicuously

 and appropriately publish on each copy an appropriate copyright notice and disclaimer of warranty; keep intact all the notices that refer to this License and to the absence of any warranty; and give any other recipients of the Program a copy of this License along with the Program.

You may charge a fee for the physical act of transferring a copy, and you may at your option offer warranty protection in exchange for a fee.

2. You may modify your copy or copies of the Program or any portion of it, thus forming a work based on the Program, and copy and distribute such modifications or work under the terms of Section 1 above, provided that you also meet all of these conditions:

 a) You must cause the modified files to carry prominent notices stating that you changed the files and the date of any change.

 b) You must cause any work that you distribute or publish, that in whole or in part contains or is derived from the Program or any part thereof, to be licensed as a whole at no

charge to all third parties under the terms of this License.

 c) If the modified program normally reads commands interactively when run, you must cause it, when started running for such interactive use in the most ordinary way, to print or display an announcement including an appropriate copyright notice and a notice that there is no warranty (or else, saying that you provide a warranty) and that users may redistribute the program under these conditions, and telling the user how to view a copy of this License. (Exception: if the Program itself is interactive but does not normally print such an announcement, your

These requirements apply to the modified work as a whole. If identifiable sections of that work are not derived from the Program, and can be reasonably considered independent and separate works in themselves, then this License, and its terms, do not apply to those sections when you distribute them as separate

 works. But when you distribute the same sections as part of a whole which is a work based on the Program, the distribution of the whole must be on the terms of this License, whose permissions for other licensees extend to the entire whole, and thus to each and every part regardless of who wrote it.

Thus, it is not the intent of this section to claim rights or contest your rights to work written entirely by you; rather, the intent is to exercise the right to control the distribution of derivative or collective works based on the Program.

In addition, mere aggregation of another work not based on the Program with the Program (or with a work based on the Program) on a volume of a storage or distribution medium does not bring the other work under the scope of this License.

3. You may copy and distribute the Program (or a work based on it, under Section 2) in object code or executable form under the terms of Sections 1 and 2 above provided that you also do one of the following:

 a) Accompany it with the complete corresponding machine-readable source code, which must be distributed under the terms of Sections 1 and 2 above on a medium customarily used for software interchange; or,

 b) Accompany it with a written offer, valid for at least three years, to give any third party, for a charge no more than your cost of physically performing source distribution, a complete machine-readable copy of the corresponding source code, to be distributed under the terms of Sections 1 and 2 above on a medium customarily used for software interchange; or,

 c) Accompany it with the information you received as to the offer to distribute corresponding source code. (This alternative is allowed only for noncommercial distribution and only if you received the program in object code or executable form with such an offer, in accord with Subsection b above.)

The source code for a work means the preferred form of the work for making modifications to it. For an executable work,

 complete source code means all the source code for all modules it contains, plus any associated interface definition files, plus the scripts used to control compilation and installation of the executable. However, as a special exception, the source code distributed need not include anything that is normally distributed (in either source or binary form) with the major components (compiler, kernel, and so on) of the operating system on which the executable runs, unless that component itself accompanies the executable.

If distribution of executable or object code is made by offering access to copy from a designated place, then offering equivalent access to copy the source code from the same place counts as distribution of the source code, even though third parties are not compelled to copy the source along with the object code.

4. You may not copy, modify, sublicense, or distribute the Program except as expressly provided under this License. Any attempt otherwise to copy, modify, sublicense

 or distribute the Program is void, and will automatically terminate your rights under this License. However, parties who have received copies, or rights, from you under this License will not have their licenses terminated so long as such parties remain in full compliance.

5. You are not required to accept this License, since you have not signed it. However, nothing else grants you

permission to modify or distribute the Program or its derivative works. These actions are prohibited by law if you do not accept this License. Therefore, by modifying or distributing the Program (or any work based on the Program), you indicate your acceptance of this License to do so, and all its terms and conditions for copying, distributing or modifying the Program or works based on it.

6. Each time you redistribute the Program (or any work based on the Program), the recipient automatically receives a license from the original licensor to copy, distribute or modify the Program subject to these terms and conditions. You may not impose any further restrictions on the recipients' exercise of the rights granted herein. You are not responsible for enforcing compliance by third parties to this License.

7. If, as a consequence of a court judgment or allegation of patent infringement or for any other reason (not limited to patent issues), conditions are imposed on you (whether by court order, agreement or otherwise) that contradict the conditions of this License, they do not excuse you from the conditions of this License. If you cannot distribute so as to satisfy simultaneously your obligations under this License and any other pertinent obligations, then as a consequence you may not distribute the Program at all. For example, if a patent license would not permit royaltyfree redistribution of the Program by all those who receive copies directly or indirectly through you, then the only way you could satisfy both it and this License would be to refrain entirely from distribution of the Program.

If any portion of this section is held invalid or unenforceable under any particular circumstance, the balance of the section is intended to apply and the section as a whole is intended to apply in other circumstances.

It is not the purpose of this section to induce you to infringe any patents or other property right claims or to contest validity of any such claims; this section has the sole purpose of protecting the integrity of the free software distribution system, which is implemented by public license practices. Many people have made generous contributions to the wide range of software distributed through that system in reliance on consistent application of that system; it is up to the author/donor to decide if he or she is willing to distribute software through any other system and a licensee cannot impose that choice.

This section is intended to make thoroughly clear what is believed to be a consequence of the rest of this License.

## 8. If the distribution and/or use

 of the Program is restricted in certain countries either by patents or by copyrighted interfaces, the original copyright holder who places the Program under this License may add an explicit geographical distribution limitation excluding those countries, so that distribution is permitted only in or among countries not thus excluded. In such case, this License incorporates the limitation as if written in the body of this License.

9. The Free Software Foundation may publish revised and/or new versions of the General Public License from time to time. Such new versions will be similar in spirit to the present version, but may differ in detail to address new problems or concerns.

Each version is given a distinguishing version number. If the Program specifies a version number of this License which applies to it and "any later version", you have the option of following the terms and conditions either of that version or of any later version published by the Free Software Foundation. If the Program does not specify a version number of this License, you may choose any version ever published by the Free Software Foundation.

10. If you wish to incorporate parts of the Program into other free programs whose distribution conditions are

different, write to the author to ask for permission. For software which is copyrighted by the Free Software Foundation, write to the Free Software Foundation; we sometimes make exceptions for this. Our decision will be guided by the two goals of preserving the free status of all derivatives of our free software and of promoting the sharing and reuse of software generally.

## NO WARRANTY

11. BECAUSE THE PROGRAM IS LICENSED FREE OF CHARGE, THERE IS NO WARRANTY FOR THE PROGRAM, TO THE EXTENT PERMITTED BY APPLICABLE LAW. EXCEPT WHEN OTHERWISE STATED IN WRITING THE COPYRIGHT HOLDERS AND/OR OTHER PARTIES PROVIDE THE PROGRAM "AS IS" WITHOUT WARRANTY OF ANY KIND, EITHER EXPRESSED OR IMPLIED, INCLUDING, BUT NOT LIMITED TO, THE IMPLIED WARRANTIES OF MERCHANTABILITY AND FITNESS FOR A PARTICULAR PURPOSE. THE ENTIRE RISK AS TO THE QUALITY AND PERFORMANCE OF THE PROGRAM IS WITH YOU. SHOULD THE PROGRAM PROVE DEFECTIVE, YOU ASSUME THE COST OF ALL NECESSARY SERVICING, REPAIR OR CORRECTION.

12. IN NO EVENT UNLESS REQUIRED BY APPLICABLE LAW OR AGREED TO IN WRITING WILL ANY COPYRIGHT HOLDER, OR ANY OTHER PARTY WHO MAY MODIFY AND/OR REDISTRIBUTE THE PROGRAM AS PERMITTED ABOVE, BE LIABLE TO YOU FOR DAMAGES, INCLUDING ANY GENERAL, SPECIAL, INCIDENTAL OR CONSEQUENTIAL DAMAGES ARISING OUT OF THE USE OR INABILITY TO USE THE PROGRAM (INCLUDING BUT NOT LIMITED TO LOSS OF DATA OR DATA BEING RENDERED INACCURATE OR LOSSES SUSTAINED BY YOU OR THIRD PARTIES OR A FAILURE OF THE PROGRAM TO OPERATE WITH ANY OTHER PROGRAMS), EVEN IF SUCH HOLDER OR OTHER PARTY HAS BEEN ADVISED OF THE POSSIBILITY OF SUCH DAMAGES. END OF TERMS AND CONDITIONS

# **1.358 alpine-baselayout 3.2.0-r7**

# **1.358.1 Available under license :**

GNU GENERAL PUBLIC LICENSE

Version 2, June 1991

Copyright (C) 1989, 1991 Free Software Foundation, Inc. 51 Franklin Street, Fifth Floor, Boston, MA 02110-1301, USA

Everyone is permitted to copy and distribute verbatim copies of this license document, but changing it is not allowed.

Preamble

The licenses for most software are designed to take away your freedom to share and change it. By contrast, the GNU General Public License is intended to guarantee your freedom to share and change free software--to make sure the software is free for all its users. This General Public License applies to most of the Free Software Foundation's software and to any other program whose authors commit to using it. (Some other Free Software Foundation software is covered by the GNU Lesser General Public License instead.) You can apply it to your programs, too.

When we speak of free software, we are referring to freedom, not price. Our General Public Licenses are designed to make sure that you have the

 freedom to distribute copies of free software (and charge for this service if you wish), that you receive source code or can get it if you want it, that you can change the software or use pieces of it in new free programs; and that you know you can do these things.

To protect your rights, we need to make restrictions that forbid anyone to deny you these rights or to ask you to surrender the rights. These restrictions translate to certain responsibilities for you if you distribute copies of the software, or if you modify it.

For example, if you distribute copies of such a program, whether gratis or for a fee, you must give the recipients all the rights that you have. You must make sure that they, too, receive or can get the source code. And you must show them these terms so they know their rights.

We protect your rights with two steps: (1) copyright the software, and (2) offer you this license which gives you legal permission to copy, distribute and/or modify the software.

#### Also, for

 each author's protection and ours, we want to make certain that everyone understands that there is no warranty for this free software. If the software is modified by someone else and passed on, we want its recipients to know that what they have is not the original, so that any problems introduced by others will not reflect on the original authors' reputations.

Finally, any free program is threatened constantly by software patents. We wish to avoid the danger that redistributors of a free program will individually obtain patent licenses, in effect making the program proprietary. To prevent this, we have made it clear that any patent must be licensed for everyone's free use or not licensed at all.

## The precise terms and conditions for copying, distribution and modification follow. TERMS AND CONDITIONS FOR COPYING, DISTRIBUTION AND MODIFICATION

0. This License applies to any program or other work which contains a notice placed by the copyright holder saying it may be distributed under

 the terms of this General Public License. The "Program", below, refers to any such program or work, and a "work based on the Program" means either the Program or any derivative work under copyright law: that is to say, a work containing the Program or a portion of it, either verbatim or with modifications and/or translated into another language. (Hereinafter, translation is included without limitation in the term "modification".) Each licensee is addressed as "you".

Activities other than copying, distribution and modification are not covered by this License; they are outside its scope. The act of running the Program is not restricted, and the output from the Program is covered only if its contents constitute a work based on the Program (independent of having been made by running the Program). Whether that is true depends on what the Program does.

1. You may copy and distribute verbatim copies of the Program's source code as you receive it, in any medium, provided that you conspicuously

 and appropriately publish on each copy an appropriate copyright notice and disclaimer of warranty; keep intact all the notices that refer to this License and to the absence of any warranty; and give any other recipients of the Program a copy of this License along with the Program.

You may charge a fee for the physical act of transferring a copy, and you may at your option offer warranty protection in exchange for a fee.

2. You may modify your copy or copies of the Program or any portion of it, thus forming a work based on the Program, and copy and distribute such modifications or work under the terms of Section 1 above, provided that you also meet all of these conditions:

 a) You must cause the modified files to carry prominent notices stating that you changed the files and the date of any change.

 b) You must cause any work that you distribute or publish, that in whole or in part contains or is derived from the Program or any part thereof, to be licensed as a whole at no

charge to all third parties under the terms of this License.

 c) If the modified program normally reads commands interactively when run, you must cause it, when started running for such interactive use in the most ordinary way, to print or display an announcement including an appropriate copyright notice and a notice that there is no warranty (or else, saying that you provide a warranty) and that users may redistribute the program under these conditions, and telling the user how to view a copy of this License. (Exception: if the Program itself is interactive but does not normally print such an announcement, your work based on the Program is not required to print an announcement.)

These requirements apply to the modified work as a whole. If identifiable sections of that work are not derived from the Program, and can be reasonably considered independent and separate works in themselves, then this License, and its terms, do not apply to those sections when you distribute them as separate

 works. But when you distribute the same sections as part of a whole which is a work based on the Program, the distribution of the whole must be on the terms of this License, whose permissions for other licensees extend to the entire whole, and thus to each and every part regardless of who wrote it.

Thus, it is not the intent of this section to claim rights or contest your rights to work written entirely by you; rather, the intent is to exercise the right to control the distribution of derivative or collective works based on the Program.

In addition, mere aggregation of another work not based on the Program with the Program (or with a work based on the Program) on a volume of a storage or distribution medium does not bring the other work under the scope of this License.

3. You may copy and distribute the Program (or a work based on it, under Section 2) in object code or executable form under the terms of Sections 1 and 2 above provided that you also do one of the following:

 a) Accompany it with the complete corresponding machine-readable source code, which must be distributed under the terms of Sections 1 and 2 above on a medium customarily used for software interchange; or,

 b) Accompany it with a written offer, valid for at least three years, to give any third party, for a charge no more than your cost of physically performing source distribution, a complete machine-readable copy of the corresponding source code, to be distributed under the terms of Sections 1 and 2 above on a medium customarily used for software interchange; or,

 c) Accompany it with the information you received as to the offer to distribute corresponding source code. (This alternative is allowed only for noncommercial distribution and only if you received the program in object code or executable form with such an offer, in accord with Subsection b above.)

The source code for a work means the preferred form of the work for making modifications to it. For an executable

#### work,

 complete source code means all the source code for all modules it contains, plus any associated interface definition files, plus the scripts used to control compilation and installation of the executable. However, as a special exception, the source code distributed need not include anything that is normally distributed (in either source or binary form) with the major components (compiler, kernel, and so on) of the operating system on which the executable runs, unless that component itself accompanies the executable.

If distribution of executable or object code is made by offering access to copy from a designated place, then offering equivalent access to copy the source code from the same place counts as distribution of the source code, even though third parties are not compelled to copy the source along with the object code.

4. You may not copy, modify, sublicense, or distribute the Program except as expressly provided under this License. Any attempt otherwise to copy, modify, sublicense

 or distribute the Program is void, and will automatically terminate your rights under this License. However, parties who have received copies, or rights, from you under this License will not have their licenses terminated so long as such parties remain in full compliance.

5. You are not required to accept this License, since you have not signed it. However, nothing else grants you permission to modify or distribute the Program or its derivative works. These actions are prohibited by law if you do not accept this License. Therefore, by modifying or distributing the Program (or any work based on the Program), you indicate your acceptance of this License to do so, and all its terms and conditions for copying, distributing or modifying the Program or works based on it.

6. Each time you redistribute the Program (or any work based on the Program), the recipient automatically receives a license from the original licensor to copy, distribute or modify the Program subject to these terms and conditions. You may not impose any further restrictions on the recipients' exercise of the rights granted herein. You are not responsible for enforcing compliance by third parties to this License.

7. If, as a consequence of a court judgment or allegation of patent infringement or for any other reason (not limited to patent issues), conditions are imposed on you (whether by court order, agreement or otherwise) that contradict the conditions of this License, they do not excuse you from the conditions of this License. If you cannot distribute so as to satisfy simultaneously your obligations under this License and any other pertinent obligations, then as a consequence you may not distribute the Program at all. For example, if a patent license would not permit royaltyfree redistribution of the Program by all those who receive copies directly or indirectly through you, then the only way you could satisfy both it and this License would be to refrain entirely from distribution of the Program.

If any portion of this section is held invalid or unenforceable under any particular circumstance, the balance of the section is intended to apply and the section as a whole is intended to apply in other circumstances.

It is not the purpose of this section to induce you to infringe any patents or other property right claims or to contest validity of any such claims; this section has the sole purpose of protecting the integrity of the free software distribution system, which is implemented by public license practices. Many people have made generous contributions to the wide range of software distributed through that system in reliance on consistent application of that system; it is up to the author/donor to decide if he or she is willing to distribute software through any other system and a licensee cannot impose that choice.

This section is intended to make thoroughly clear what is believed to be a consequence of the rest of this License.

## 8. If the distribution and/or use

 of the Program is restricted in certain countries either by patents or by copyrighted interfaces, the original copyright holder who places the Program under this License may add an explicit geographical distribution limitation excluding those countries, so that distribution is permitted only in or among countries not thus excluded. In such case, this License incorporates the limitation as if written in the body of this License.

9. The Free Software Foundation may publish revised and/or new versions of the General Public License from time to time. Such new versions will be similar in spirit to the present version, but may differ in detail to address new problems or concerns.

Each version is given a distinguishing version number. If the Program specifies a version number of this License which applies to it and "any later version", you have the option of following the terms and conditions either of that version or of any later version published by the Free Software Foundation. If the Program does not specify a version number of this License, you may choose any version ever published by the Free Software Foundation.

10. If you wish to incorporate parts of the Program into other free programs whose distribution conditions are different, write to the author to ask for permission. For software which is copyrighted by the Free Software Foundation, write to the Free Software Foundation; we sometimes make exceptions for this. Our decision will be guided by the two goals of preserving the free status of all derivatives of our free software and of promoting the sharing and reuse of software generally.

## NO WARRANTY

11. BECAUSE THE PROGRAM IS LICENSED FREE OF CHARGE, THERE IS NO WARRANTY FOR THE PROGRAM, TO THE EXTENT PERMITTED BY APPLICABLE LAW. EXCEPT WHEN OTHERWISE STATED IN WRITING THE COPYRIGHT HOLDERS AND/OR OTHER PARTIES PROVIDE THE PROGRAM "AS IS" WITHOUT WARRANTY OF ANY KIND, EITHER EXPRESSED OR IMPLIED, INCLUDING, BUT NOT LIMITED TO, THE IMPLIED WARRANTIES OF MERCHANTABILITY AND FITNESS FOR A PARTICULAR PURPOSE. THE ENTIRE RISK AS TO THE QUALITY AND PERFORMANCE OF THE PROGRAM IS WITH YOU. SHOULD THE PROGRAM PROVE DEFECTIVE, YOU ASSUME THE COST OF ALL NECESSARY SERVICING, REPAIR OR CORRECTION.

12. IN NO EVENT UNLESS REQUIRED BY APPLICABLE LAW OR AGREED TO IN WRITING WILL ANY COPYRIGHT HOLDER, OR ANY OTHER PARTY WHO MAY MODIFY AND/OR REDISTRIBUTE THE PROGRAM AS PERMITTED ABOVE, BE LIABLE TO YOU FOR DAMAGES, INCLUDING ANY GENERAL, SPECIAL, INCIDENTAL OR CONSEQUENTIAL DAMAGES ARISING OUT OF THE USE OR INABILITY TO USE THE PROGRAM (INCLUDING BUT NOT LIMITED TO LOSS OF DATA OR DATA BEING RENDERED INACCURATE OR LOSSES SUSTAINED BY YOU OR THIRD PARTIES OR A FAILURE OF THE PROGRAM TO OPERATE WITH ANY OTHER PROGRAMS), EVEN IF SUCH HOLDER OR OTHER PARTY HAS BEEN ADVISED OF THE POSSIBILITY OF SUCH DAMAGES. END OF TERMS AND CONDITIONS

# **1.359 busybox 1.31.1-r20**

# **1.359.1 Available under license :**

bzip2 applet in busybox is based on lightly-modified source of bzip2 version 1.0.4. bzip2 source is distributed under the following conditions (copied verbatim from LICENSE file) ===========================================================

This program, "bzip2", the associated library "libbzip2", and all documentation, are copyright (C) 1996-2006 Julian R Seward. All rights reserved.

Redistribution and use in source and binary forms, with or without modification, are permitted provided that the following conditions are met:

1. Redistributions of source code must retain the above copyright notice, this list of conditions and the following disclaimer.

2. The origin of this software must not be misrepresented; you must not claim that you wrote the original software. If you use this software in a product, an acknowledgment in the product documentation would be appreciated but is not required.

3. Altered source versions must be plainly marked as such, and must not be misrepresented as being the original software.

4. The name of the author may not be used to endorse or promote products derived from this software without specific prior written permission.

THIS SOFTWARE IS PROVIDED BY THE AUTHOR ``AS IS'' AND ANY EXPRESS OR IMPLIED WARRANTIES, INCLUDING, BUT NOT LIMITED TO, THE IMPLIED WARRANTIES OF MERCHANTABILITY AND FITNESS FOR A PARTICULAR PURPOSE ARE DISCLAIMED. IN NO EVENT SHALL THE AUTHOR BE LIABLE FOR ANY DIRECT, INDIRECT, INCIDENTAL, SPECIAL, EXEMPLARY, OR CONSEQUENTIAL DAMAGES (INCLUDING, BUT NOT LIMITED TO, PROCUREMENT OF SUBSTITUTE GOODS OR SERVICES; LOSS OF USE, DATA, OR PROFITS; OR BUSINESS INTERRUPTION) HOWEVER CAUSED AND ON ANY THEORY OF LIABILITY, WHETHER IN CONTRACT, STRICT LIABILITY, OR TORT (INCLUDING NEGLIGENCE OR OTHERWISE) ARISING IN ANY WAY OUT OF THE USE OF THIS SOFTWARE, EVEN IF ADVISED OF THE POSSIBILITY OF SUCH DAMAGE.

Julian Seward, Cambridge, UK. jseward@bzip.org bzip2/libbzip2 version 1.0.4 of 20 December 2006 --- A note on GPL versions

BusyBox is distributed under version 2 of the General Public License (included in its entirety, below). Version 2 is the only version of this license which this version of BusyBox (or modified versions derived from this one) may be distributed under.

------------------------------------------------------------------------ GNU GENERAL PUBLIC LICENSE Version 2, June 1991

Copyright (C) 1989, 1991 Free Software Foundation, Inc. 51 Franklin St, Fifth Floor, Boston, MA 02110-1301 USA Everyone is permitted to copy and distribute verbatim copies of this license document, but changing it is not allowed.

 Preamble

 The licenses for most software are designed to take away your freedom to share and change it. By contrast, the GNU General Public License is intended to guarantee your freedom to share and change free software--to make sure the software is free for all its users. This General Public License applies to most of the Free Software Foundation's

 software and to any other program whose authors commit to using it. (Some other Free Software Foundation software is covered by the GNU Library General Public License instead.) You can apply it to your programs, too.

 When we speak of free software, we are referring to freedom, not price. Our General Public Licenses are designed to make sure that you have the freedom to distribute copies of free software (and charge for this service if you wish), that you receive source code or can get it if you want it, that you can change the software or use pieces of it in new free programs; and that you know you can do these things.

 To protect your rights, we need to make restrictions that forbid anyone to deny you these rights or to ask you to surrender the rights. These restrictions translate to certain responsibilities for you if you distribute copies of the software, or if you modify it.

 For example, if you distribute copies of such a program, whether gratis or for

 a fee, you must give the recipients all the rights that you have. You must make sure that they, too, receive or can get the source code. And you must show them these terms so they know their rights.

We protect your rights with two steps: (1) copyright the software, and (2) offer you this license which gives you legal permission to copy,

distribute and/or modify the software.

 Also, for each author's protection and ours, we want to make certain that everyone understands that there is no warranty for this free software. If the software is modified by someone else and passed on, we want its recipients to know that what they have is not the original, so that any problems introduced by others will not reflect on the original authors' reputations.

 Finally, any free program is threatened constantly by software patents. We wish to avoid the danger that redistributors of a free program will individually obtain patent licenses, in effect making the program proprietary. To prevent this, we have made it clear that any patent must be licensed for everyone's free use or not licensed at all.

 The precise terms and conditions for copying, distribution and modification follow.

## GNU GENERAL PUBLIC LICENSE TERMS AND CONDITIONS FOR COPYING, DISTRIBUTION AND MODIFICATION

 0. This License applies to any program or other work which contains a notice placed by the copyright holder saying it may be distributed under the terms of this General Public License. The "Program", below, refers to any such program or work, and a "work based on the Program" means either the Program or any derivative work under copyright law: that is to say, a work containing the Program or a portion of it, either verbatim or with modifications and/or translated into another language. (Hereinafter, translation is included without limitation in the term "modification".) Each licensee is addressed as "you".

Activities other than copying, distribution and modification are not covered by this

 License; they are outside its scope. The act of running the Program is not restricted, and the output from the Program is covered only if its contents constitute a work based on the Program (independent of having been made by running the Program). Whether that is true depends on what the Program does.

 1. You may copy and distribute verbatim copies of the Program's source code as you receive it, in any medium, provided that you conspicuously and appropriately publish on each copy an appropriate copyright notice and disclaimer of warranty; keep intact all the notices that refer to this License and to the absence of any warranty; and give any other recipients of the Program a copy of this License along with the Program.

You may charge a fee for the physical act of transferring a copy, and you may at your option offer warranty protection in exchange for a fee.

 2. You may modify your copy or copies of the Program or any portion of it, thus forming a work based on the Program, and copy and

distribute such modifications or work under the terms of Section 1 above, provided that you also meet all of these conditions:

 a) You must cause the modified files to carry prominent notices stating that you changed the files and the date of any change.

 b) You must cause any work that you distribute or publish, that in whole or in part contains or is derived from the Program or any part thereof, to be licensed as a whole at no charge to all third parties under the terms of this License.

 c) If the modified program normally reads commands interactively when run, you must cause it, when started running for such interactive use in the most ordinary way, to print or display an announcement including an appropriate copyright notice and a notice that there is no warranty (or else, saying that you provide a warranty) and that users may redistribute the program under these conditions, and telling the user how to view a copy of this License. (Exception: if the Program itself is interactive but does not normally print such an announcement, your work based on the Program is not required to print an announcement.)

These requirements apply to the modified work as a whole. If identifiable sections of that work are not derived from the Program, and can be reasonably considered independent and separate works in themselves, then this License, and its terms, do not apply to those sections when you distribute them as separate works. But when you distribute the same sections as part of a whole which is a work based on the Program, the distribution of the whole must be on the terms of this License, whose permissions for other licensees extend to the entire whole, and thus to each and every part regardless of who wrote it.

Thus, it is not the intent of this section to claim rights or contest your rights to work written entirely by you; rather, the intent is to exercise the right to control the distribution of derivative or collective works based on the Program.

In addition, mere aggregation of another work not based on the Program with the Program (or with a work based on the Program) on a volume of a storage or distribution medium does not bring the other work under the scope of this License.

 3. You may copy and distribute the Program (or a work based on it, under Section 2) in object code or executable form under the terms of Sections 1 and 2 above provided that you also do one of the following:

 a) Accompany it with the complete corresponding machine-readable source code, which must be distributed under the terms of Sections 1 and 2 above on a medium customarily used for software interchange; or,

 b) Accompany it with a written offer, valid for at least three years, to give any third party, for a charge no more than your cost of physically performing source distribution, a complete machine-readable copy of the corresponding source code, to be distributed

 under the terms of Sections 1 and 2 above on a medium customarily used for software interchange; or,

 c) Accompany it with the information you received as to the offer to distribute corresponding source code. (This alternative is allowed only for noncommercial distribution and only if you received the program in object code or executable form with such an offer, in accord with Subsection b above.)

The source code for a work means the preferred form of the work for making modifications to it. For an executable work, complete source code means all the source code for all modules it contains, plus any associated interface definition files, plus the scripts used to control compilation and installation of the executable. However, as a special exception, the source code distributed need not include anything that is normally distributed (in either source or binary form) with the major components (compiler, kernel, and so on) of the operating system on which the executable runs, unless that component itself accompanies the executable.

If distribution of executable or object code is made by offering access to copy from a designated place, then offering equivalent access to copy the source code from the same place counts as distribution of the source code, even though third parties are not compelled to copy the source along with the object code.

 4. You may not copy, modify, sublicense, or distribute the Program except as expressly provided under this License. Any attempt otherwise to copy, modify, sublicense or distribute the Program is void, and will automatically terminate your rights under this License. However, parties who have received copies, or rights, from you under this License will not have their licenses terminated so long as such parties remain in full compliance.

 5. You are not required to accept this License, since you have not signed it. However, nothing else grants you permission to modify or distribute the Program or

its derivative works. These actions are

prohibited by law if you do not accept this License. Therefore, by modifying or distributing the Program (or any work based on the Program), you indicate your acceptance of this License to do so, and all its terms and conditions for copying, distributing or modifying the Program or works based on it.

 6. Each time you redistribute the Program (or any work based on the Program), the recipient automatically receives a license from the original licensor to copy, distribute or modify the Program subject to these terms and conditions. You may not impose any further restrictions on the recipients' exercise of the rights granted herein. You are not responsible for enforcing compliance by third parties to this License.

 7. If, as a consequence of a court judgment or allegation of patent infringement or for any other reason (not limited to patent issues), conditions are imposed on you (whether by court order, agreement or otherwise) that contradict

 the conditions of this License, they do not excuse you from the conditions of this License. If you cannot distribute so as to satisfy simultaneously your obligations under this License and any other pertinent obligations, then as a consequence you may not distribute the Program at all. For example, if a patent license would not permit royalty-free redistribution of the Program by all those who receive copies directly or indirectly through you, then the only way you could satisfy both it and this License would be to refrain entirely from distribution of the Program.

If any portion of this section is held invalid or unenforceable under any particular circumstance, the balance of the section is intended to apply and the section as a whole is intended to apply in other circumstances.

It is not the purpose of this section to induce you to infringe any patents or other property right claims or to contest validity of any such claims; this section has the sole purpose of protecting the integrity

 of the free software distribution system, which is implemented by public license practices. Many people have made generous contributions to the wide range of software distributed through that system in reliance on consistent application of that system; it is up to the author/donor to decide if he or she is willing to distribute software through any other system and a licensee cannot impose that choice.

This section is intended to make thoroughly clear what is believed to be a consequence of the rest of this License.

 8. If the distribution and/or use of the Program is restricted in certain countries either by patents or by copyrighted interfaces, the original copyright holder who places the Program under this License may add an explicit geographical distribution limitation excluding those countries, so that distribution is permitted only in or among countries not thus excluded. In such case, this License incorporates the limitation as if written in the body of this License.

 9. The Free Software Foundation may publish revised and/or new versions of the General Public License from time to time. Such new versions will be similar in spirit to the present version, but may differ in detail to address new problems or concerns.

Each version is given a distinguishing version number. If the Program specifies a version number of this License which applies to it and "any later version", you have the option of following the terms and conditions either of that version or of any later version published by the Free Software Foundation. If the Program does not specify a version number of this License, you may choose any version ever published by the Free Software Foundation.

 10. If you wish to incorporate parts of the Program into other free programs whose distribution conditions are different, write to the author to ask for permission. For software which is copyrighted by the Free Software Foundation, write to the Free Software Foundation; we sometimes make

 exceptions for this. Our decision will be guided by the two goals of preserving the free status of all derivatives of our free software and of promoting the sharing and reuse of software generally.

### NO WARRANTY

 11. BECAUSE THE PROGRAM IS LICENSED FREE OF CHARGE, THERE IS NO WARRANTY FOR THE PROGRAM, TO THE EXTENT PERMITTED BY APPLICABLE LAW. EXCEPT WHEN OTHERWISE STATED IN WRITING THE COPYRIGHT HOLDERS AND/OR OTHER PARTIES PROVIDE THE PROGRAM "AS IS" WITHOUT WARRANTY OF ANY KIND, EITHER EXPRESSED OR IMPLIED, INCLUDING, BUT NOT LIMITED TO, THE IMPLIED WARRANTIES OF MERCHANTABILITY AND FITNESS FOR A PARTICULAR PURPOSE. THE ENTIRE RISK AS TO THE QUALITY AND PERFORMANCE OF THE PROGRAM IS WITH YOU. SHOULD THE PROGRAM PROVE DEFECTIVE, YOU ASSUME THE COST OF ALL NECESSARY SERVICING, REPAIR OR CORRECTION.

12. IN NO EVENT UNLESS REQUIRED BY APPLICABLE LAW OR AGREED TO IN WRITING

WILL ANY COPYRIGHT HOLDER, OR ANY OTHER PARTY WHO MAY MODIFY AND/OR REDISTRIBUTE THE PROGRAM AS PERMITTED

ABOVE, BE LIABLE TO YOU FOR DAMAGES,

INCLUDING ANY GENERAL, SPECIAL, INCIDENTAL OR CONSEQUENTIAL DAMAGES ARISING OUT OF THE USE OR INABILITY TO USE THE PROGRAM (INCLUDING BUT NOT LIMITED TO LOSS OF DATA OR DATA BEING RENDERED INACCURATE OR LOSSES SUSTAINED BY YOU OR THIRD PARTIES OR A FAILURE OF THE PROGRAM TO OPERATE WITH ANY OTHER PROGRAMS), EVEN IF SUCH HOLDER OR OTHER PARTY HAS BEEN ADVISED OF THE POSSIBILITY OF SUCH DAMAGES.

## END OF TERMS AND CONDITIONS

 How to Apply These Terms to Your New Programs

 If you develop a new program, and you want it to be of the greatest possible use to the public, the best way to achieve this is to make it free software which everyone can redistribute and change under these terms.

 To do so, attach the following notices to the program. It is safest to attach them to the start of each source file to most effectively convey the exclusion of warranty; and each file should have at least the "copyright" line and a pointer to where the full notice is found.

 <one line to give the program's name and a brief idea of what it does.> Copyright  $(C)$  <year > <name of author>

 This program is free software; you can redistribute it and/or modify it under the terms of the GNU General Public License as published by the Free Software Foundation; either version 2 of the License, or (at your option) any later version.

 This program is distributed in the hope that it will be useful, but WITHOUT ANY WARRANTY; without even the implied warranty of MERCHANTABILITY or FITNESS FOR A PARTICULAR PURPOSE. See the GNU General Public License for more details.

 You should have received a copy of the GNU General Public License along with this program; if not, write to the Free Software Foundation, Inc., 51 Franklin St, Fifth Floor, Boston, MA 02110-1301 USA

Also add information on how to contact you by electronic and paper mail.

If the program is interactive, make it output a short notice like this when it starts in an interactive mode:

 Gnomovision version 69, Copyright (C) year name of author Gnomovision comes with ABSOLUTELY NO WARRANTY; for details type `show w'. This is free software, and you are welcome to redistribute it under certain conditions; type `show c' for details.

The hypothetical commands `show w' and `show c' should show the appropriate parts of the General Public License. Of course, the commands you use may be called something other than `show w' and `show c'; they could even be mouse-clicks or menu items--whatever suits your program.

You should also get your employer (if you work as a programmer) or your school, if any, to sign a "copyright disclaimer" for the program, if necessary. Here is a sample; alter the names:

 Yoyodyne, Inc., hereby disclaims all copyright interest in the program `Gnomovision' (which makes passes at compilers) written by James Hacker.

 <signature of Ty Coon>, 1 April 1989 Ty Coon, President of Vice

This General Public License does not permit incorporating your program into proprietary programs. If your program is a subroutine library, you may consider it more useful to permit linking proprietary applications with the library. If this is what you want to do, use the GNU Library General Public License instead of this License.

# **1.360 tre 0.8.0**

# **1.360.1 Available under license :**

This is the license, copyright notice, and disclaimer for TRE, a regex matching package (library and tools) with support for approximate matching.

Copyright (c) 2001-2009 Ville Laurikari <vl@iki.fi> All rights reserved.

Redistribution and use in source and binary forms, with or without modification, are permitted provided that the following conditions are met:

- 1. Redistributions of source code must retain the above copyright notice, this list of conditions and the following disclaimer.
- 2. Redistributions in binary form must reproduce the above copyright notice, this list of conditions and the following disclaimer in the documentation and/or other materials provided with the distribution.

THIS SOFTWARE IS PROVIDED BY THE COPYRIGHT HOLDER AND CONTRIBUTORS ``AS IS'' AND ANY EXPRESS OR IMPLIED WARRANTIES, INCLUDING, BUT NOT LIMITED TO, THE IMPLIED WARRANTIES OF MERCHANTABILITY AND FITNESS FOR A PARTICULAR PURPOSE ARE DISCLAIMED. IN NO EVENT SHALL THE COPYRIGHT HOLDER

 OR CONTRIBUTORS BE LIABLE FOR ANY DIRECT, INDIRECT, INCIDENTAL, SPECIAL, EXEMPLARY, OR CONSEQUENTIAL DAMAGES (INCLUDING, BUT NOT LIMITED TO, PROCUREMENT OF SUBSTITUTE GOODS OR SERVICES; LOSS OF USE, DATA, OR PROFITS; OR BUSINESS INTERRUPTION) HOWEVER CAUSED AND ON ANY THEORY OF LIABILITY, WHETHER IN CONTRACT, STRICT LIABILITY, OR TORT (INCLUDING NEGLIGENCE OR OTHERWISE) ARISING IN ANY WAY OUT OF THE USE OF THIS SOFTWARE, EVEN IF ADVISED OF THE POSSIBILITY OF SUCH DAMAGE.

# **1.361 pax-utils 1.2.6-r0**

## **1.361.1 Available under license :**

 GNU GENERAL PUBLIC LICENSE Version 2, June 1991

Copyright (C) 1989, 1991 Free Software Foundation, Inc.

 51 Franklin St, Fifth Floor, Boston, MA 02110-1301 USA Everyone is permitted to copy and distribute verbatim copies of this license document, but changing it is not allowed.

#### Preamble

 The licenses for most software are designed to take away your freedom to share and change it. By contrast, the GNU General Public License is intended to guarantee your freedom to share and change free software--to make sure the software is free for all its users. This General Public License applies to most of the Free Software Foundation's software and to any other program whose authors commit to using it. (Some other Free Software Foundation software is covered by the GNU Library General Public License instead.) You can apply it to your programs, too.

 When we speak of free software, we are referring to freedom, not price. Our General Public Licenses are designed to make sure that you have the freedom to distribute copies of free software (and charge for this service if you wish), that you receive source code or can get it if you want it, that you can change the software or use pieces of it in new free programs; and that you know you can do these things.

 To protect your rights, we need to make restrictions that forbid anyone to deny you these rights or to ask you to surrender the rights. These restrictions translate to certain responsibilities for you if you distribute copies of the software, or if you modify it.

 For example, if you distribute copies of such a program, whether gratis or for a fee, you must give the recipients all the rights that you have. You must make sure that they, too, receive or can get the source code. And you must show them these terms so they know their rights.

We protect your rights with two steps: (1) copyright the software, and (2) offer you this license which gives you legal permission to copy, distribute and/or modify the software.

 Also, for each author's protection and ours, we want to make certain that everyone understands that there is no warranty for this free software. If the software is modified by someone else and passed on, we want its recipients to know that what they have is not the original, so that any problems introduced by others will not reflect on the original authors' reputations.

 Finally, any free program is threatened constantly by software patents. We wish to avoid the danger that redistributors of a free program will individually obtain patent licenses, in effect making the program proprietary. To prevent this, we have made it clear that any patent must be licensed for everyone's free use or not licensed at all.

 The precise terms and conditions for copying, distribution and modification follow.

## GNU GENERAL PUBLIC LICENSE TERMS AND CONDITIONS FOR COPYING, DISTRIBUTION AND MODIFICATION

0. This License applies to any program

or other work which contains

a notice placed by the copyright holder saying it may be distributed under the terms of this General Public License. The "Program", below, refers to any such program or work, and a "work based on the Program" means either the Program or any derivative work under copyright law: that is to say, a work containing the Program or a portion of it, either verbatim or with modifications and/or translated into another language. (Hereinafter, translation is included without limitation in the term "modification".) Each licensee is addressed as "you".

Activities other than copying, distribution and modification are not covered by this License; they are outside its scope. The act of running the Program is not restricted, and the output from the Program is covered only if its contents constitute a work based on the

Program (independent of having been made by running the Program). Whether that is true depends on what the Program does.

1. You may copy and distribute

verbatim copies of the Program's

source code as you receive it, in any medium, provided that you conspicuously and appropriately publish on each copy an appropriate copyright notice and disclaimer of warranty; keep intact all the notices that refer to this License and to the absence of any warranty; and give any other recipients of the Program a copy of this License along with the Program.

You may charge a fee for the physical act of transferring a copy, and you may at your option offer warranty protection in exchange for a fee.

 2. You may modify your copy or copies of the Program or any portion of it, thus forming a work based on the Program, and copy and distribute such modifications or work under the terms of Section 1 above, provided that you also meet all of these conditions:

 a) You must cause the modified files to carry prominent notices stating that you changed the files and the date of any change.

 b) You must cause any work that you distribute or publish, that in

 whole or in part contains or is derived from the Program or any part thereof, to be licensed as a whole at no charge to all third parties under the terms of this License.

 c) If the modified program normally reads commands interactively when run, you must cause it, when started running for such interactive use in the most ordinary way, to print or display an announcement including an appropriate copyright notice and a notice that there is no warranty (or else, saying that you provide a warranty) and that users may redistribute the program under these conditions, and telling the user how to view a copy of this License. (Exception: if the Program itself is interactive but does not normally print such an announcement, your work based on the Program is not required to print an announcement.)

These requirements apply to the modified work as a whole. If identifiable sections of that work are not derived from the Program, and can

 be reasonably considered independent and separate works in themselves, then this License, and its terms, do not apply to those sections when you distribute them as separate works. But when you distribute the same sections as part of a whole which is a work based on the Program, the distribution of the whole must be on the terms of

this License, whose permissions for other licensees extend to the entire whole, and thus to each and every part regardless of who wrote it.

Thus, it is not the intent of this section to claim rights or contest your rights to work written entirely by you; rather, the intent is to exercise the right to control the distribution of derivative or collective works based on the Program.

In addition, mere aggregation of another work not based on the Program with the Program (or with a work based on the Program) on a volume of a storage or distribution medium does not bring the other work under the scope of this License.

 3. You may copy and distribute the Program (or a work based on it,

under Section 2) in object code or executable form under the terms of Sections 1 and 2 above provided that you also do one of the following:

 a) Accompany it with the complete corresponding machine-readable source code, which must be distributed under the terms of Sections 1 and 2 above on a medium customarily used for software interchange; or,

 b) Accompany it with a written offer, valid for at least three years, to give any third party, for a charge no more than your cost of physically performing source distribution, a complete machine-readable copy of the corresponding source code, to be distributed under the terms of Sections 1 and 2 above on a medium customarily used for software interchange; or,

 c) Accompany it with the information you received as to the offer to distribute corresponding source code. (This alternative is allowed only for noncommercial distribution and only if you received the program

 in object code or executable form with such an offer, in accord with Subsection b above.)

The source code for a work means the preferred form of the work for making modifications to it. For an executable work, complete source code means all the source code for all modules it contains, plus any associated interface definition files, plus the scripts used to control compilation and installation of the executable. However, as a special exception, the source code distributed need not include anything that is normally distributed (in either source or binary form) with the major components (compiler, kernel, and so on) of the operating system on which the executable runs, unless that component itself accompanies the executable.

If distribution of executable or object code is made by offering

access to copy from a designated place, then offering equivalent access to copy the source code from the same place counts as distribution of the source code, even though third parties are not compelled

to copy the source along with the object code.

 4. You may not copy, modify, sublicense, or distribute the Program except as expressly provided under this License. Any attempt otherwise to copy, modify, sublicense or distribute the Program is void, and will automatically terminate your rights under this License. However, parties who have received copies, or rights, from you under this License will not have their licenses terminated so long as such parties remain in full compliance.

 5. You are not required to accept this License, since you have not signed it. However, nothing else grants you permission to modify or distribute the Program or its derivative works. These actions are prohibited by law if you do not accept this License. Therefore, by modifying or distributing the Program (or any work based on the Program), you indicate your acceptance of this License to do so, and all its terms and conditions for copying, distributing or modifying the Program or works based on it.

 6. Each time you redistribute the Program (or any work based on the Program), the recipient automatically receives a license from the original licensor to copy, distribute or modify the Program subject to these terms and conditions. You may not impose any further restrictions on the recipients' exercise of the rights granted herein. You are not responsible for enforcing compliance by third parties to this License.

 7. If, as a consequence of a court judgment or allegation of patent infringement or for any other reason (not limited to patent issues), conditions are imposed on you (whether by court order, agreement or otherwise) that contradict the conditions of this License, they do not excuse you from the conditions of this License. If you cannot distribute so as to satisfy simultaneously your obligations under this License and any other pertinent obligations, then as a consequence you may not distribute the Program at all. For example, if a patent license would not permit

royalty-free redistribution of the Program by

all those who receive copies directly or indirectly through you, then the only way you could satisfy both it and this License would be to refrain entirely from distribution of the Program.

If any portion of this section is held invalid or unenforceable under any particular circumstance, the balance of the section is intended to

apply and the section as a whole is intended to apply in other circumstances.

It is not the purpose of this section to induce you to infringe any patents or other property right claims or to contest validity of any such claims; this section has the sole purpose of protecting the integrity of the free software distribution system, which is implemented by public license practices. Many people have made generous contributions to the wide range of software distributed through that system in reliance on consistent application of that system; it is up to the author/donor to decide if he or she is willing to distribute

 software through any other system and a licensee cannot impose that choice.

This section is intended to make thoroughly clear what is believed to be a consequence of the rest of this License.

 8. If the distribution and/or use of the Program is restricted in certain countries either by patents or by copyrighted interfaces, the original copyright holder who places the Program under this License may add an explicit geographical distribution limitation excluding those countries, so that distribution is permitted only in or among countries not thus excluded. In such case, this License incorporates the limitation as if written in the body of this License.

 9. The Free Software Foundation may publish revised and/or new versions of the General Public License from time to time. Such new versions will be similar in spirit to the present version, but may differ in detail to address new problems or concerns.

Each version is given a distinguishing version number. If the Program specifies

 a version number of this License which applies to it and "any later version", you have the option of following the terms and conditions either of that version or of any later version published by the Free Software Foundation. If the Program does not specify a version number of this License, you may choose any version ever published by the Free Software Foundation.

 10. If you wish to incorporate parts of the Program into other free programs whose distribution conditions are different, write to the author to ask for permission. For software which is copyrighted by the Free Software Foundation, write to the Free Software Foundation; we sometimes make exceptions for this. Our decision will be guided by the two goals of preserving the free status of all derivatives of our free software and of promoting the sharing and reuse of software generally.

 11. BECAUSE THE PROGRAM IS LICENSED FREE OF CHARGE, THERE IS NO WARRANTY FOR THE PROGRAM, TO THE EXTENT PERMITTED

BY APPLICABLE LAW. EXCEPT WHEN

OTHERWISE STATED IN WRITING THE COPYRIGHT HOLDERS AND/OR OTHER PARTIES PROVIDE THE PROGRAM "AS IS" WITHOUT WARRANTY OF ANY KIND, EITHER EXPRESSED OR IMPLIED, INCLUDING, BUT NOT LIMITED TO, THE IMPLIED WARRANTIES OF MERCHANTABILITY AND FITNESS FOR A PARTICULAR PURPOSE. THE ENTIRE RISK AS TO THE QUALITY AND PERFORMANCE OF THE PROGRAM IS WITH YOU. SHOULD THE PROGRAM PROVE DEFECTIVE, YOU ASSUME THE COST OF ALL NECESSARY SERVICING, REPAIR OR CORRECTION.

 12. IN NO EVENT UNLESS REQUIRED BY APPLICABLE LAW OR AGREED TO IN WRITING WILL ANY COPYRIGHT HOLDER, OR ANY OTHER PARTY WHO MAY MODIFY AND/OR REDISTRIBUTE THE PROGRAM AS PERMITTED ABOVE, BE LIABLE TO YOU FOR DAMAGES, INCLUDING ANY GENERAL, SPECIAL, INCIDENTAL OR CONSEQUENTIAL DAMAGES ARISING OUT OF THE USE OR INABILITY TO USE THE PROGRAM (INCLUDING BUT NOT LIMITED TO LOSS OF DATA OR DATA BEING RENDERED INACCURATE OR LOSSES SUSTAINED BY YOU OR THIRD PARTIES OR A FAILURE OF THE PROGRAM TO OPERATE WITH ANY **OTHER** 

PROGRAMS), EVEN IF SUCH HOLDER OR OTHER PARTY HAS BEEN ADVISED OF THE POSSIBILITY OF SUCH DAMAGES.

 END OF TERMS AND CONDITIONS

 How to Apply These Terms to Your New Programs

 If you develop a new program, and you want it to be of the greatest possible use to the public, the best way to achieve this is to make it free software which everyone can redistribute and change under these terms.

 To do so, attach the following notices to the program. It is safest to attach them to the start of each source file to most effectively convey the exclusion of warranty; and each file should have at least the "copyright" line and a pointer to where the full notice is found.

 <one line to give the program's name and a brief idea of what it does.> Copyright  $(C)$  <year > <name of author>

 This program is free software; you can redistribute it and/or modify it under the terms of the GNU General Public License as published by the Free Software Foundation; either version 2 of the License, or (at your option) any later version.

 This program is distributed in the hope that it will be useful, but WITHOUT ANY WARRANTY; without even the implied warranty of

## MERCHANTABILITY or FITNESS FOR A PARTICULAR PURPOSE. See the GNU General Public License for more details.

 You should have received a copy of the GNU General Public License along with this program; if not, write to the Free Software Foundation, Inc., 51 Franklin St, Fifth Floor, Boston, MA 02110-1301 USA

Also add information on how to contact you by electronic and paper mail.

If the program is interactive, make it output a short notice like this when it starts in an interactive mode:

 Gnomovision version 69, Copyright (C) year name of author Gnomovision comes with ABSOLUTELY NO WARRANTY; for details type `show w'. This is free software, and you are welcome to redistribute it under certain conditions; type `show c' for details.

The hypothetical

 commands `show w' and `show c' should show the appropriate parts of the General Public License. Of course, the commands you use may be called something other than `show w' and `show c'; they could even be mouse-clicks or menu items--whatever suits your program.

You should also get your employer (if you work as a programmer) or your school, if any, to sign a "copyright disclaimer" for the program, if necessary. Here is a sample; alter the names:

 Yoyodyne, Inc., hereby disclaims all copyright interest in the program `Gnomovision' (which makes passes at compilers) written by James Hacker.

 <signature of Ty Coon>, 1 April 1989 Ty Coon, President of Vice

This General Public License does not permit incorporating your program into proprietary programs. If your program is a subroutine library, you may consider it more useful to permit linking proprietary applications with the library. If this is what you want to do, use the GNU Library General Public License instead of this License.

# **1.362 cpp 6.4.0-r9**

## **1.362.1 Available under license :**

 GNU GENERAL PUBLIC LICENSE Version 2, June 1991

Copyright (C) 1989, 1991 Free Software Foundation, Inc.

 51 Franklin Street, Fifth Floor, Boston, MA 02110-1301 USA Everyone is permitted to copy and distribute verbatim copies of this license document, but changing it is not allowed.

## Preamble

 The licenses for most software are designed to take away your freedom to share and change it. By contrast, the GNU General Public License is intended to guarantee your freedom to share and change free software--to make sure the software is free for all its users. This General Public License applies to most of the Free Software Foundation's software and to any other program whose authors commit to using it. (Some other Free Software Foundation software is covered by the GNU Library General Public License instead.) You can apply it to your programs, too.

 When we speak of free software, we are referring to freedom, not price. Our General Public Licenses are designed to make sure that you have the freedom to distribute copies of free software (and charge for this service if you wish), that you receive source code or can get it if you want it, that you can change the software or use pieces of it in new free programs; and that you know you can do these things.

 To protect your rights, we need to make restrictions that forbid anyone to deny you these rights or to ask you to surrender the rights. These restrictions translate to certain responsibilities for you if you distribute copies of the software, or if you modify it.

 For example, if you distribute copies of such a program, whether gratis or for a fee, you must give the recipients all the rights that you have. You must make sure that they, too, receive or can get the source code. And you must show them these terms so they know their rights.

We protect your rights with two steps: (1) copyright the software, and (2) offer you this license which gives you legal permission to copy, distribute and/or modify the software.

 Also, for each author's protection and ours, we want to make certain that everyone understands that there is no warranty for this free software. If the software is modified by someone else and passed on, we want its recipients to know that what they have is not the original, so that any problems introduced by others will not reflect on the original authors' reputations.

Finally, any free program is threatened constantly by software

patents. We wish to avoid the danger that redistributors of a free program will individually obtain patent licenses, in effect making the program proprietary. To prevent this, we have made it clear that any patent must be licensed for everyone's free use or not licensed at all.

 The precise terms and conditions for copying, distribution and modification follow.

## GNU GENERAL PUBLIC LICENSE TERMS AND CONDITIONS FOR COPYING, DISTRIBUTION AND MODIFICATION

 0. This License applies to any program or other work which contains

a notice placed by the copyright holder saying it may be distributed under the terms of this General Public License. The "Program", below, refers to any such program or work, and a "work based on the Program" means either the Program or any derivative work under copyright law: that is to say, a work containing the Program or a portion of it, either verbatim or with modifications and/or translated into another language. (Hereinafter, translation is included without limitation in the term "modification".) Each licensee is addressed as "you".

Activities other than copying, distribution and modification are not covered by this License; they are outside its scope. The act of running the Program is not restricted, and the output from the Program is covered only if its contents constitute a work based on the Program (independent of having been made by running the Program). Whether that is true depends on what the Program does.

#### 1. You may copy and distribute verbatim

#### copies of the Program's

source code as you receive it, in any medium, provided that you conspicuously and appropriately publish on each copy an appropriate copyright notice and disclaimer of warranty; keep intact all the notices that refer to this License and to the absence of any warranty; and give any other recipients of the Program a copy of this License along with the Program.

You may charge a fee for the physical act of transferring a copy, and you may at your option offer warranty protection in exchange for a fee.

 2. You may modify your copy or copies of the Program or any portion of it, thus forming a work based on the Program, and copy and distribute such modifications or work under the terms of Section 1 above, provided that you also meet all of these conditions:

 a) You must cause the modified files to carry prominent notices stating that you changed the files and the date of any change.

b) You must cause any work that you distribute or publish, that in

 whole or in part contains or is derived from the Program or any part thereof, to be licensed as a whole at no charge to all third parties under the terms of this License.

 c) If the modified program normally reads commands interactively when run, you must cause it, when started running for such interactive use in the most ordinary way, to print or display an announcement including an appropriate copyright notice and a notice that there is no warranty (or else, saying that you provide a warranty) and that users may redistribute the program under these conditions, and telling the user how to view a copy of this License. (Exception: if the Program itself is interactive but does not normally print such an announcement, your work based on the Program is not required to print an announcement.)

These requirements apply to the modified work as a whole. If identifiable sections of that work are not derived from the Program, and can be reasonably

 considered independent and separate works in themselves, then this License, and its terms, do not apply to those sections when you distribute them as separate works. But when you distribute the same sections as part of a whole which is a work based on the Program, the distribution of the whole must be on the terms of this License, whose permissions for other licensees extend to the entire whole, and thus to each and every part regardless of who wrote it.

Thus, it is not the intent of this section to claim rights or contest your rights to work written entirely by you; rather, the intent is to exercise the right to control the distribution of derivative or collective works based on the Program.

In addition, mere aggregation of another work not based on the Program with the Program (or with a work based on the Program) on a volume of a storage or distribution medium does not bring the other work under the scope of this License.

 3. You may copy and distribute the Program (or a work based on it,

under Section 2) in object code or executable form under the terms of Sections 1 and 2 above provided that you also do one of the following:

 a) Accompany it with the complete corresponding machine-readable source code, which must be distributed under the terms of Sections 1 and 2 above on a medium customarily used for software interchange; or,  b) Accompany it with a written offer, valid for at least three years, to give any third party, for a charge no more than your cost of physically performing source distribution, a complete machine-readable copy of the corresponding source code, to be distributed under the terms of Sections 1 and 2 above on a medium customarily used for software interchange; or,

 c) Accompany it with the information you received as to the offer to distribute corresponding source code. (This alternative is allowed only for noncommercial distribution and only if you received the program in object code or executable form with such an offer, in accord with Subsection b above.)

The source code for a work means the preferred form of the work for making modifications to it. For an executable work, complete source code means all the source code for all modules it contains, plus any associated interface definition files, plus the scripts used to control compilation and installation of the executable. However, as a special exception, the source code distributed need not include anything that is normally distributed (in either source or binary form) with the major components (compiler, kernel, and so on) of the operating system on which the executable runs, unless that component itself accompanies the executable.

If distribution of executable or object code is made by offering access to copy from a designated place, then offering equivalent access to copy the source code from the same place counts as distribution of the source code, even though third parties are not compelled to copy

the source along with the object code.

 4. You may not copy, modify, sublicense, or distribute the Program except as expressly provided under this License. Any attempt otherwise to copy, modify, sublicense or distribute the Program is void, and will automatically terminate your rights under this License. However, parties who have received copies, or rights, from you under this License will not have their licenses terminated so long as such parties remain in full compliance.

 5. You are not required to accept this License, since you have not signed it. However, nothing else grants you permission to modify or distribute the Program or its derivative works. These actions are prohibited by law if you do not accept this License. Therefore, by modifying or distributing the Program (or any work based on the Program), you indicate your acceptance of this License to do so, and all its terms and conditions for copying, distributing or modifying the Program or works based on it.

6.

 Each time you redistribute the Program (or any work based on the Program), the recipient automatically receives a license from the original licensor to copy, distribute or modify the Program subject to these terms and conditions. You may not impose any further restrictions on the recipients' exercise of the rights granted herein. You are not responsible for enforcing compliance by third parties to this License.

 7. If, as a consequence of a court judgment or allegation of patent infringement or for any other reason (not limited to patent issues), conditions are imposed on you (whether by court order, agreement or otherwise) that contradict the conditions of this License, they do not excuse you from the conditions of this License. If you cannot distribute so as to satisfy simultaneously your obligations under this License and any other pertinent obligations, then as a consequence you may not distribute the Program at all. For example, if a patent license would not permit royalty-free redistribution of the Program by all those who receive copies directly or indirectly through you, then the only way you could satisfy both it and this License would be to refrain entirely from distribution of the Program.

If any portion of this section is held invalid or unenforceable under any particular circumstance, the balance of the section is intended to apply and the section as a whole is intended to apply in other circumstances.

It is not the purpose of this section to induce you to infringe any patents or other property right claims or to contest validity of any such claims; this section has the sole purpose of protecting the integrity of the free software distribution system, which is implemented by public license practices. Many people have made generous contributions to the wide range of software distributed through that system in reliance on consistent application of that system; it is up to the author/donor to decide if he or she is willing to distribute software through any other system and a licensee cannot impose that choice.

This section is intended to make thoroughly clear what is believed to be a consequence of the rest of this License.

 8. If the distribution and/or use of the Program is restricted in certain countries either by patents or by copyrighted interfaces, the original copyright holder who places the Program under this License may add an explicit geographical distribution limitation excluding

those countries, so that distribution is permitted only in or among countries not thus excluded. In such case, this License incorporates the limitation as if written in the body of this License.

 9. The Free Software Foundation may publish revised and/or new versions of the General Public License from time to time. Such new versions will be similar in spirit to the present version, but may differ in detail to address new problems or concerns.

Each version is given a distinguishing version number. If the Program specifies a version

 number of this License which applies to it and "any later version", you have the option of following the terms and conditions either of that version or of any later version published by the Free Software Foundation. If the Program does not specify a version number of this License, you may choose any version ever published by the Free Software Foundation.

 10. If you wish to incorporate parts of the Program into other free programs whose distribution conditions are different, write to the author to ask for permission. For software which is copyrighted by the Free Software Foundation, write to the Free Software Foundation; we sometimes make exceptions for this. Our decision will be guided by the two goals of preserving the free status of all derivatives of our free software and of promoting the sharing and reuse of software generally.

### NO WARRANTY

 11. BECAUSE THE PROGRAM IS LICENSED FREE OF CHARGE, THERE IS NO WARRANTY FOR THE PROGRAM, TO THE EXTENT PERMITTED BY APPLICABLE LAW. EXCEPT WHEN

OTHERWISE STATED IN WRITING THE COPYRIGHT HOLDERS AND/OR OTHER PARTIES PROVIDE THE PROGRAM "AS IS" WITHOUT WARRANTY OF ANY KIND, EITHER EXPRESSED OR IMPLIED, INCLUDING, BUT NOT LIMITED TO, THE IMPLIED WARRANTIES OF MERCHANTABILITY AND FITNESS FOR A PARTICULAR PURPOSE. THE ENTIRE RISK AS TO THE QUALITY AND PERFORMANCE OF THE PROGRAM IS WITH YOU. SHOULD THE PROGRAM PROVE DEFECTIVE, YOU ASSUME THE COST OF ALL NECESSARY SERVICING, REPAIR OR CORRECTION.

 12. IN NO EVENT UNLESS REQUIRED BY APPLICABLE LAW OR AGREED TO IN WRITING WILL ANY COPYRIGHT HOLDER, OR ANY OTHER PARTY WHO MAY MODIFY AND/OR REDISTRIBUTE THE PROGRAM AS PERMITTED ABOVE, BE LIABLE TO YOU FOR DAMAGES, INCLUDING ANY GENERAL, SPECIAL, INCIDENTAL OR CONSEQUENTIAL DAMAGES ARISING OUT OF THE USE OR INABILITY TO USE THE PROGRAM (INCLUDING BUT NOT LIMITED TO LOSS OF DATA OR DATA BEING RENDERED INACCURATE OR LOSSES SUSTAINED BY YOU OR THIRD PARTIES OR A FAILURE OF THE PROGRAM TO OPERATE WITH ANY OTHER PROGRAMS),

## EVEN IF SUCH HOLDER OR OTHER PARTY HAS BEEN ADVISED OF THE POSSIBILITY OF SUCH DAMAGES.

### END OF TERMS AND CONDITIONS

 How to Apply These Terms to Your New Programs

 If you develop a new program, and you want it to be of the greatest possible use to the public, the best way to achieve this is to make it free software which everyone can redistribute and change under these terms.

 To do so, attach the following notices to the program. It is safest to attach them to the start of each source file to most effectively convey the exclusion of warranty; and each file should have at least the "copyright" line and a pointer to where the full notice is found.

 <one line to give the program's name and a brief idea of what it does.> Copyright  $(C)$  <year > <name of author>

 This program is free software; you can redistribute it and/or modify it under the terms of the GNU General Public License as published by the Free Software Foundation; either version 2 of the License, or

(at your option) any later version.

 This program is distributed in the hope that it will be useful, but WITHOUT ANY WARRANTY; without even the implied warranty of MERCHANTABILITY or FITNESS FOR A PARTICULAR PURPOSE. See the GNU General Public License for more details.

 You should have received a copy of the GNU General Public License along with this program; if not, write to the Free Software Foundation, Inc., 51 Franklin Street, Fifth Floor, Boston, MA 02110-1301 USA

Also add information on how to contact you by electronic and paper mail.

If the program is interactive, make it output a short notice like this when it starts in an interactive mode:

 Gnomovision version 69, Copyright (C) year name of author Gnomovision comes with ABSOLUTELY NO WARRANTY; for details type `show w'. This is free software, and you are welcome to redistribute it under certain conditions; type `show c' for details.

The hypothetical commands

 `show w' and `show c' should show the appropriate parts of the General Public License. Of course, the commands you use may be called something other than `show w' and `show c'; they could even be mouse-clicks or menu items--whatever suits your program.

You should also get your employer (if you work as a programmer) or your school, if any, to sign a "copyright disclaimer" for the program, if necessary. Here is a sample; alter the names:

 Yoyodyne, Inc., hereby disclaims all copyright interest in the program `Gnomovision' (which makes passes at compilers) written by James Hacker.

 <signature of Ty Coon>, 1 April 1989 Ty Coon, President of Vice

This General Public License does not permit incorporating your program into proprietary programs. If your program is a subroutine library, you may consider it more useful to permit linking proprietary applications with the library. If this is what you want to do, use the GNU Library General Public License instead of this License.

--------------------------------------------------------------------------

This program, "bzip2", the associated library "libbzip2", and all documentation, are copyright (C) 1996-2010 Julian R Seward. All rights reserved.

Redistribution and use in source and binary forms, with or without modification, are permitted provided that the following conditions are met:

- 1. Redistributions of source code must retain the above copyright notice, this list of conditions and the following disclaimer.
- 2. The origin of this software must not be misrepresented; you must not claim that you wrote the original software. If you use this software in a product, an acknowledgment in the product documentation would be appreciated but is not required.
- 3. Altered source versions must be plainly marked as such, and must not be misrepresented as being the original software.
- 4. The name of the author may not be used to endorse or promote products derived from this software without specific prior written permission.

THIS SOFTWARE IS PROVIDED BY THE AUTHOR "AS IS" AND ANY EXPRESS OR IMPLIED WARRANTIES, INCLUDING, BUT NOT LIMITED TO, THE IMPLIED WARRANTIES OF MERCHANTABILITY AND FITNESS FOR A PARTICULAR PURPOSE

ARE DISCLAIMED. IN NO EVENT SHALL THE AUTHOR BE LIABLE FOR ANY DIRECT, INDIRECT, INCIDENTAL, SPECIAL, EXEMPLARY, OR CONSEQUENTIAL DAMAGES (INCLUDING, BUT NOT LIMITED TO, PROCUREMENT OF SUBSTITUTE GOODS OR SERVICES; LOSS OF USE, DATA, OR PROFITS; OR BUSINESS INTERRUPTION) HOWEVER CAUSED AND ON ANY THEORY OF LIABILITY, WHETHER IN CONTRACT, STRICT LIABILITY, OR TORT (INCLUDING NEGLIGENCE OR OTHERWISE) ARISING IN ANY WAY OUT OF THE USE OF THIS SOFTWARE, EVEN IF ADVISED OF THE POSSIBILITY OF SUCH DAMAGE.

Julian Seward, jseward@bzip.org bzip2/libbzip2 version 1.0.6 of 6 September 2010

--------------------------------------------------------------------------

## GNU LESSER GENERAL PUBLIC LICENSE Version 2.1, February 1999

Copyright (C) 1991, 1999 Free Software Foundation, Inc. 51 Franklin St, Fifth Floor, Boston, MA 02110-1301 USA Everyone is permitted to copy and distribute verbatim copies of this license document, but changing it is not allowed.

[This is the first released version of the Lesser GPL. It also counts as the successor of the GNU Library Public License, version 2, hence the version number 2.1.]

#### Preamble

 The licenses for most software are designed to take away your freedom to share and change it. By contrast, the GNU General Public Licenses are intended to guarantee your freedom to share and change free software--to make sure the software is free for all its users.

 This license, the Lesser General Public License, applies to some specially designated software packages--typically libraries--of the Free Software Foundation and other authors who decide to use it. You

can use it too, but we suggest you first think carefully about whether this license or the ordinary General Public License is the better strategy to use in any particular case, based on the explanations below.

 When we speak of free software, we are referring to freedom of use, not price. Our General Public Licenses are designed to make sure that you have the freedom to distribute copies of free software (and charge for this service if you wish); that you receive source code or can get it if you want it; that you can change the software and use pieces of it in new free programs; and that you are informed that you can do
#### these things.

 To protect your rights, we need to make restrictions that forbid distributors to deny you these rights or to ask you to surrender these rights. These restrictions translate to certain responsibilities for you if you distribute copies of the library or if you modify it.

## For example, if you distribute copies of the library, whether gratis

or for a fee, you must give the recipients all the rights that we gave you. You must make sure that they, too, receive or can get the source code. If you link other code with the library, you must provide complete object files to the recipients, so that they can relink them with the library after making changes to the library and recompiling it. And you must show them these terms so they know their rights.

 We protect your rights with a two-step method: (1) we copyright the library, and (2) we offer you this license, which gives you legal permission to copy, distribute and/or modify the library.

 To protect each distributor, we want to make it very clear that there is no warranty for the free library. Also, if the library is modified by someone else and passed on, the recipients should know that what they have is not the original version, so that the original author's reputation will not be affected by problems that might be introduced by others.

## Finally, software

 patents pose a constant threat to the existence of any free program. We wish to make sure that a company cannot effectively restrict the users of a free program by obtaining a restrictive license from a patent holder. Therefore, we insist that any patent license obtained for a version of the library must be consistent with the full freedom of use specified in this license.

 Most GNU software, including some libraries, is covered by the ordinary GNU General Public License. This license, the GNU Lesser General Public License, applies to certain designated libraries, and is quite different from the ordinary General Public License. We use this license for certain libraries in order to permit linking those libraries into non-free programs.

 When a program is linked with a library, whether statically or using a shared library, the combination of the two is legally speaking a combined work, a derivative of the original library. The ordinary General Public License therefore permits such linking only if the entire combination fits its criteria of freedom. The Lesser General

Public License permits more lax criteria for linking other code with the library.

 We call this license the "Lesser" General Public License because it does Less to protect the user's freedom than the ordinary General Public License. It also provides other free software developers Less of an advantage over competing non-free programs. These disadvantages are the reason we use the ordinary General Public License for many libraries. However, the Lesser license provides advantages in certain special circumstances.

 For example, on rare occasions, there may be a special need to encourage the widest possible use of a certain library, so that it becomes a de-facto standard. To achieve this, non-free programs must be allowed to use the library. A more frequent case is that a free library does the same job as widely used non-free libraries. In this case, there is little to gain by limiting the free library to free software only, so we use the Lesser General Public License.

 In other cases, permission to use a particular library in non-free programs enables a greater number of people to use a large body of free software. For example, permission to use the GNU C Library in non-free programs enables many more people to use the whole GNU operating system, as well as its variant, the GNU/Linux operating system.

 Although the Lesser General Public License is Less protective of the users' freedom, it does ensure that the user of a program that is linked with the Library has the freedom and the wherewithal to run that program using a modified version of the Library.

 The precise terms and conditions for copying, distribution and modification follow. Pay close attention to the difference between a "work based on the library" and a "work that uses the library". The former contains code derived from the library, whereas the latter must be combined with the library in order to run.

# GNU LESSER GENERAL PUBLIC LICENSE TERMS AND CONDITIONS FOR COPYING, DISTRIBUTION AND MODIFICATION

 0. This License Agreement applies to any software library or other program which contains a notice placed by the copyright holder or other authorized party saying it may be distributed under the terms of this Lesser General Public License (also called "this License"). Each licensee is addressed as "you".

 A "library" means a collection of software functions and/or data prepared so as to be conveniently linked with application programs (which use some of those functions and data) to form executables.

 The "Library", below, refers to any such software library or work which has been distributed under these terms. A "work based on the Library" means either the Library or any derivative work under copyright law: that is to say, a work containing the Library or a portion of it, either verbatim or with modifications and/or translated straightforwardly into another language. (Hereinafter, translation is included without limitation in the term "modification".)

 "Source code" for a work means the preferred form of the work for making modifications to it. For a library, complete source code means all the source code for all modules it contains, plus any associated interface definition files, plus the scripts used to control compilation and installation of the library.

 Activities other than copying, distribution and modification are not covered by this License; they are outside its scope. The act of running a program using the Library is not restricted, and output from such a program is covered only if its contents constitute a work based on the Library (independent of the use of the Library in a tool for writing it). Whether that is true depends on what the Library does and what the program that uses the Library does.

 1. You may copy and distribute verbatim copies of the Library's complete source code as you receive it, in any medium, provided that

you conspicuously and appropriately publish on each copy an appropriate copyright notice and disclaimer of warranty; keep intact all the notices that refer to this License and to the absence of any warranty; and distribute a copy of this License along with the Library.

 You may charge a fee for the physical act of transferring a copy, and you may at your option offer warranty protection in exchange for a fee.

 2. You may modify your copy or copies of the Library or any portion of it, thus forming a work based on the Library, and copy and distribute such modifications or work under the terms of Section 1 above, provided that you also meet all of these conditions:

a) The modified work must itself be a software library.

b) You must cause the files modified to carry prominent notices

stating that you changed the files and the date of any change.

 c) You must cause the whole of the work to be licensed at no charge to all third parties under the terms of this License.

 d) If a facility in the modified Library refers to a function or a table of data to be supplied by an application program that uses the facility, other than as an argument passed when the facility is invoked, then you must make a good faith effort to ensure that, in the event an application does not supply such function or table, the facility still operates, and performs whatever part of its purpose remains meaningful.

 (For example, a function in a library to compute square roots has a purpose that is entirely well-defined independent of the application. Therefore, Subsection 2d requires that any application-supplied function or table used by this function must be optional: if the application does not supply it, the square root function must still compute square roots.)

These requirements apply to the modified work as a whole. If identifiable sections of that work are not derived from the Library, and can be reasonably

 considered independent and separate works in themselves, then this License, and its terms, do not apply to those sections when you distribute them as separate works. But when you distribute the same sections as part of a whole which is a work based on the Library, the distribution of the whole must be on the terms of this License, whose permissions for other licensees extend to the entire whole, and thus to each and every part regardless of who wrote it.

Thus, it is not the intent of this section to claim rights or contest your rights to work written entirely by you; rather, the intent is to exercise the right to control the distribution of derivative or collective works based on the Library.

In addition, mere aggregation of another work not based on the Library with the Library (or with a work based on the Library) on a volume of a storage or distribution medium does not bring the other work under the scope of this License.

 3. You may opt to apply the terms of the ordinary GNU General Public

License instead of this License to a given copy of the Library. To do this, you must alter all the notices that refer to this License, so that they refer to the ordinary GNU General Public License, version 2, instead of to this License. (If a newer version than version 2 of the ordinary GNU General Public License has appeared, then you can specify that version instead if you wish.) Do not make any other change in these notices.

 Once this change is made in a given copy, it is irreversible for that copy, so the ordinary GNU General Public License applies to all subsequent copies and derivative works made from that copy.

 This option is useful when you wish to copy part of the code of the Library into a program that is not a library.

 4. You may copy and distribute the Library (or a portion or derivative of it, under Section 2) in object code or executable form under the terms of Sections 1 and 2 above provided that you accompany it with the complete corresponding machine-readable source code, which must be distributed under the terms of Sections 1 and 2 above on a medium customarily used for software interchange.

 If distribution of object code is made by offering access to copy from a designated place, then offering equivalent access to copy the source code from the same place satisfies the requirement to distribute the source code, even though third parties are not compelled to copy the source along with the object code.

 5. A program that contains no derivative of any portion of the Library, but is designed to work with the Library by being compiled or linked with it, is called a "work that uses the Library". Such a work, in isolation, is not a derivative work of the Library, and therefore falls outside the scope of this License.

 However, linking a "work that uses the Library" with the Library creates an executable that is a derivative of the Library (because it contains portions of the Library), rather than a "work that uses the

library". The executable is therefore covered by this License. Section 6 states terms for distribution of such executables.

 When a "work that uses the Library" uses material from a header file that is part of the Library, the object code for the work may be a derivative work of the Library even though the source code is not. Whether this is true is especially significant if the work can be linked without the Library, or if the work is itself a library. The threshold for this to be true is not precisely defined by law.

 If such an object file uses only numerical parameters, data structure layouts and accessors, and small macros and small inline functions (ten lines or less in length), then the use of the object file is unrestricted, regardless of whether it is legally a derivative work. (Executables containing this object code plus portions of the Library will still fall under Section 6.)

 Otherwise, if the work is a derivative of the Library, you may distribute the object code for the work under the terms of Section 6. Any executables containing that work also fall under Section 6, whether or not they are linked directly with the Library itself.

 6. As an exception to the Sections above, you may also combine or link a "work that uses the Library" with the Library to produce a work containing portions of the Library, and distribute that work under terms of your choice, provided that the terms permit modification of the work for the customer's own use and reverse engineering for debugging such modifications.

 You must give prominent notice with each copy of the work that the Library is used in it and that the Library and its use are covered by this License. You must supply a copy of this License. If the work during execution displays copyright notices, you must include the copyright notice for the Library among them, as well as a reference directing the user to the copy of this License. Also, you must do one of these things:

a) Accompany the

work with the complete corresponding

 machine-readable source code for the Library including whatever changes were used in the work (which must be distributed under Sections 1 and 2 above); and, if the work is an executable linked with the Library, with the complete machine-readable "work that uses the Library", as object code and/or source code, so that the user can modify the Library and then relink to produce a modified executable containing the modified Library. (It is understood that the user who changes the contents of definitions files in the Library will not necessarily be able to recompile the application to use the modified definitions.)

 b) Use a suitable shared library mechanism for linking with the Library. A suitable mechanism is one that (1) uses at run time a copy of the library already present on the user's computer system, rather than copying library functions into the executable, and (2) will operate properly

 with a modified version of the library, if the user installs one, as long as the modified version is interface-compatible with the version that the work was made with.  c) Accompany the work with a written offer, valid for at least three years, to give the same user the materials specified in Subsection 6a, above, for a charge no more than the cost of performing this distribution.

 d) If distribution of the work is made by offering access to copy from a designated place, offer equivalent access to copy the above specified materials from the same place.

 e) Verify that the user has already received a copy of these materials or that you have already sent this user a copy.

 For an executable, the required form of the "work that uses the Library" must include any data and utility programs needed for reproducing the executable from it. However, as a special exception, the materials to be distributed need not include anything that is normally

 distributed (in either source or binary form) with the major components (compiler, kernel, and so on) of the operating system on which the executable runs, unless that component itself accompanies the executable.

 It may happen that this requirement contradicts the license restrictions of other proprietary libraries that do not normally accompany the operating system. Such a contradiction means you cannot use both them and the Library together in an executable that you distribute.

 7. You may place library facilities that are a work based on the Library side-by-side in a single library together with other library facilities not covered by this License, and distribute such a combined library, provided that the separate distribution of the work based on the Library and of the other library facilities is otherwise permitted, and provided that you do these two things:

 a) Accompany the combined library with a copy of the same work based on the Library, uncombined with any other library facilities. This must be distributed under the terms of the Sections above.

 b) Give prominent notice with the combined library of the fact that part of it is a work based on the Library, and explaining where to find the accompanying uncombined form of the same work.

 8. You may not copy, modify, sublicense, link with, or distribute the Library except as expressly provided under this License. Any attempt otherwise to copy, modify, sublicense, link with, or

distribute the Library is void, and will automatically terminate your rights under this License. However, parties who have received copies, or rights, from you under this License will not have their licenses terminated so long as such parties remain in full compliance.

 9. You are not required to accept this License, since you have not signed it. However, nothing else grants you permission to modify or distribute the Library or its derivative works. These actions are prohibited by law if you

 do not accept this License. Therefore, by modifying or distributing the Library (or any work based on the Library), you indicate your acceptance of this License to do so, and all its terms and conditions for copying, distributing or modifying the Library or works based on it.

 10. Each time you redistribute the Library (or any work based on the Library), the recipient automatically receives a license from the original licensor to copy, distribute, link with or modify the Library subject to these terms and conditions. You may not impose any further restrictions on the recipients' exercise of the rights granted herein. You are not responsible for enforcing compliance by third parties with this License.

 11. If, as a consequence of a court judgment or allegation of patent infringement or for any other reason (not limited to patent issues), conditions are imposed on you (whether by court order, agreement or otherwise) that contradict the conditions of this License, they do not excuse

 you from the conditions of this License. If you cannot distribute so as to satisfy simultaneously your obligations under this License and any other pertinent obligations, then as a consequence you may not distribute the Library at all. For example, if a patent license would not permit royalty-free redistribution of the Library by all those who receive copies directly or indirectly through you, then the only way you could satisfy both it and this License would be to refrain entirely from distribution of the Library.

If any portion of this section is held invalid or unenforceable under any particular circumstance, the balance of the section is intended to apply, and the section as a whole is intended to apply in other circumstances.

It is not the purpose of this section to induce you to infringe any patents or other property right claims or to contest validity of any such claims; this section has the sole purpose of protecting the integrity of the free software distribution system which is implemented by public license practices. Many people have made

generous contributions to the wide range of software distributed through that system in reliance on consistent application of that system; it is up to the author/donor to decide if he or she is willing to distribute software through any other system and a licensee cannot impose that choice.

This section is intended to make thoroughly clear what is believed to be a consequence of the rest of this License.

 12. If the distribution and/or use of the Library is restricted in certain countries either by patents or by copyrighted interfaces, the original copyright holder who places the Library under this License may add an explicit geographical distribution limitation excluding those countries, so that distribution is permitted only in or among countries not thus excluded. In such case, this License incorporates the limitation as if written in the body of this License.

 13. The Free Software Foundation may publish revised and/or new

versions of the Lesser General Public License from time to time. Such new versions will be similar in spirit to the present version, but may differ in detail to address new problems or concerns.

Each version is given a distinguishing version number. If the Library specifies a version number of this License which applies to it and "any later version", you have the option of following the terms and conditions either of that version or of any later version published by the Free Software Foundation. If the Library does not specify a license version number, you may choose any version ever published by the Free Software Foundation.

 14. If you wish to incorporate parts of the Library into other free programs whose distribution conditions are incompatible with these, write to the author to ask for permission. For software which is copyrighted by the Free Software Foundation, write to the Free Software Foundation; we sometimes make exceptions for this. Our decision will

 be guided by the two goals of preserving the free status of all derivatives of our free software and of promoting the sharing and reuse of software generally.

## NO WARRANTY

 15. BECAUSE THE LIBRARY IS LICENSED FREE OF CHARGE, THERE IS NO WARRANTY FOR THE LIBRARY, TO THE EXTENT PERMITTED BY APPLICABLE LAW. EXCEPT WHEN OTHERWISE STATED IN WRITING THE COPYRIGHT HOLDERS AND/OR OTHER PARTIES PROVIDE THE LIBRARY "AS IS" WITHOUT WARRANTY OF ANY KIND, EITHER EXPRESSED OR IMPLIED, INCLUDING, BUT NOT LIMITED TO, THE

IMPLIED WARRANTIES OF MERCHANTABILITY AND FITNESS FOR A PARTICULAR PURPOSE. THE ENTIRE RISK AS TO THE QUALITY AND PERFORMANCE OF THE LIBRARY IS WITH YOU. SHOULD THE LIBRARY PROVE DEFECTIVE, YOU ASSUME THE COST OF ALL NECESSARY SERVICING, REPAIR OR CORRECTION.

 16. IN NO EVENT UNLESS REQUIRED BY APPLICABLE LAW OR AGREED TO IN WRITING WILL ANY COPYRIGHT HOLDER, OR ANY OTHER PARTY WHO MAY MODIFY AND/OR REDISTRIBUTE THE LIBRARY AS PERMITTED ABOVE, BE LIABLE TO YOU FOR DAMAGES, INCLUDING ANY GENERAL, SPECIAL, INCIDENTAL OR CONSEQUENTIAL DAMAGES ARISING OUT OF THE USE OR INABILITY TO USE THE LIBRARY (INCLUDING BUT NOT LIMITED TO LOSS OF DATA OR DATA BEING RENDERED INACCURATE OR LOSSES SUSTAINED BY YOU OR THIRD PARTIES OR A FAILURE OF THE LIBRARY TO OPERATE WITH ANY OTHER SOFTWARE), EVEN IF SUCH HOLDER OR OTHER PARTY HAS BEEN ADVISED OF THE POSSIBILITY OF SUCH DAMAGES.

## END OF TERMS AND CONDITIONS

How to Apply These Terms to Your New Libraries

 If you develop a new library, and you want it to be of the greatest possible use to the public, we recommend making it free software that everyone can redistribute and change. You can do so by permitting redistribution under these terms (or, alternatively, under the terms of the ordinary General Public License).

 To apply these terms, attach the following notices to the library. It is safest to attach them to the start of each source file to most effectively

 convey the exclusion of warranty; and each file should have at least the "copyright" line and a pointer to where the full notice is found.

 <one line to give the library's name and a brief idea of what it does.> Copyright  $(C)$  <year > <name of author>

 This library is free software; you can redistribute it and/or modify it under the terms of the GNU Lesser General Public License as published by the Free Software Foundation; either version 2.1 of the License, or (at your option) any later version.

 This library is distributed in the hope that it will be useful, but WITHOUT ANY WARRANTY; without even the implied warranty of MERCHANTABILITY or FITNESS FOR A PARTICULAR PURPOSE. See the GNU Lesser General Public License for more details.

 You should have received a copy of the GNU Lesser General Public License along with this library; if not, write to the Free Software Foundation, Inc., 51 Franklin St, Fifth Floor, Boston, MA 02110-1301 USA

Also add information on how to contact you by electronic and paper mail.

You should also get your employer (if you work as a programmer) or your school, if any, to sign a "copyright disclaimer" for the library, if necessary. Here is a sample; alter the names:

 Yoyodyne, Inc., hereby disclaims all copyright interest in the library `Frob' (a library for tweaking knobs) written by James Random Hacker.

 <signature of Ty Coon>, 1 April 1990 Ty Coon, President of Vice

That's all there is to it!

The LLVM Project is under the Apache License v2.0 with LLVM Exceptions:

==============================================================================

==============================================================================

 Apache License Version 2.0, January 2004 http://www.apache.org/licenses/

## TERMS AND CONDITIONS FOR USE, REPRODUCTION, AND DISTRIBUTION

1. Definitions.

 "License" shall mean the terms and conditions for use, reproduction, and distribution as defined by Sections 1 through 9 of this document.

 "Licensor" shall mean the copyright owner or entity authorized by the copyright owner that is granting the License.

 "Legal Entity" shall mean the union of the acting entity and all other entities that control, are controlled by, or are under common control with that entity. For the purposes of this definition, "control" means (i) the

power, direct or indirect, to cause the

 direction or management of such entity, whether by contract or otherwise, or (ii) ownership of fifty percent (50%) or more of the outstanding shares, or (iii) beneficial ownership of such entity.

 "You" (or "Your") shall mean an individual or Legal Entity exercising permissions granted by this License.

 "Source" form shall mean the preferred form for making modifications, including but not limited to software source code, documentation source, and configuration files.

 "Object" form shall mean any form resulting from mechanical transformation or translation of a Source form, including but not limited to compiled object code, generated documentation, and conversions to other media types.

 "Work" shall mean the work of authorship, whether in Source or Object form, made available under the License, as indicated by a copyright notice that is included in or attached

to the work

(an example is provided in the Appendix below).

 "Derivative Works" shall mean any work, whether in Source or Object form, that is based on (or derived from) the Work and for which the editorial revisions, annotations, elaborations, or other modifications represent, as a whole, an original work of authorship. For the purposes of this License, Derivative Works shall not include works that remain separable from, or merely link (or bind by name) to the interfaces of, the Work and Derivative Works thereof.

 "Contribution" shall mean any work of authorship, including the original version of the Work and any modifications or additions to that Work or Derivative Works thereof, that is intentionally submitted to Licensor for inclusion in the Work by the copyright owner or by an individual or Legal Entity authorized to submit on behalf of the copyright owner. For the purposes of this definition,

## "submitted"

 means any form of electronic, verbal, or written communication sent to the Licensor or its representatives, including but not limited to communication on electronic mailing lists, source code control systems, and issue tracking systems that are managed by, or on behalf of, the Licensor for the purpose of discussing and improving the Work, but excluding communication that is conspicuously marked or otherwise designated in writing by the copyright owner as "Not a Contribution."

 "Contributor" shall mean Licensor and any individual or Legal Entity on behalf of whom a Contribution has been received by Licensor and subsequently incorporated within the Work.

 2. Grant of Copyright License. Subject to the terms and conditions of this License, each Contributor hereby grants to You a perpetual, worldwide, non-exclusive, no-charge, royalty-free, irrevocable copyright license to reproduce, prepare Derivative

Works of,

 publicly display, publicly perform, sublicense, and distribute the Work and such Derivative Works in Source or Object form.

 3. Grant of Patent License. Subject to the terms and conditions of this License, each Contributor hereby grants to You a perpetual, worldwide, non-exclusive, no-charge, royalty-free, irrevocable (except as stated in this section) patent license to make, have made, use, offer to sell, sell, import, and otherwise transfer the Work, where such license applies only to those patent claims licensable by such Contributor that are necessarily infringed by their Contribution(s) alone or by combination of their Contribution(s) with the Work to which such Contribution(s) was submitted. If You institute patent litigation against any entity (including a cross-claim or counterclaim in a lawsuit) alleging that the Work or a Contribution incorporated within the Work constitutes direct or contributory patent infringement, then any patent licenses granted to You under this License for that Work shall terminate as of the date such litigation is filed.

 4. Redistribution. You may reproduce and distribute copies of the Work or Derivative Works thereof in any medium, with or without modifications, and in Source or Object form, provided that You meet the following conditions:

- (a) You must give any other recipients of the Work or Derivative Works a copy of this License; and
- (b) You must cause any modified files to carry prominent notices stating that You changed the files; and
- (c) You must retain, in the Source form of any Derivative Works that You distribute, all copyright, patent, trademark, and attribution notices from the Source form of the Work, excluding those notices that do not pertain to any part of the Derivative Works; and

### (d) If the Work

includes a "NOTICE" text file as part of its

 distribution, then any Derivative Works that You distribute must include a readable copy of the attribution notices contained within such NOTICE file, excluding those notices that do not pertain to any part of the Derivative Works, in at least one of the following places: within a NOTICE text file distributed as part of the Derivative Works; within the Source form or documentation, if provided along with the Derivative Works; or, within a display generated by the Derivative Works, if and wherever such third-party notices normally appear. The contents

 of the NOTICE file are for informational purposes only and do not modify the License. You may add Your own attribution notices within Derivative Works that You distribute, alongside or as an addendum to the NOTICE text from the Work, provided that such additional attribution notices cannot be construed

as modifying the License.

 You may add Your own copyright statement to Your modifications and may provide additional or different license terms and conditions for use, reproduction, or distribution of Your modifications, or for any such Derivative Works as a whole, provided Your use, reproduction, and distribution of the Work otherwise complies with the conditions stated in this License.

 5. Submission of Contributions. Unless You explicitly state otherwise, any Contribution intentionally submitted for inclusion in the Work by You to the Licensor shall be under the terms and conditions of this License, without any additional terms or conditions. Notwithstanding the above, nothing herein shall supersede or modify the terms of any separate license agreement you may have executed with Licensor regarding such Contributions.

## 6. Trademarks. This License

does not grant permission to use the trade

 names, trademarks, service marks, or product names of the Licensor, except as required for reasonable and customary use in describing the origin of the Work and reproducing the content of the NOTICE file.

 7. Disclaimer of Warranty. Unless required by applicable law or agreed to in writing, Licensor provides the Work (and each Contributor provides its Contributions) on an "AS IS" BASIS, WITHOUT WARRANTIES OR CONDITIONS OF ANY KIND, either express or implied, including, without limitation, any warranties or conditions of TITLE, NON-INFRINGEMENT, MERCHANTABILITY, or FITNESS FOR A PARTICULAR PURPOSE. You are solely responsible for determining the appropriateness of using or redistributing the Work and assume any risks associated with Your exercise of permissions under this License.

 8. Limitation of Liability. In no event and under no legal theory, whether in tort (including

negligence), contract, or otherwise,

 unless required by applicable law (such as deliberate and grossly negligent acts) or agreed to in writing, shall any Contributor be liable to You for damages, including any direct, indirect, special, incidental, or consequential damages of any character arising as a result of this License or out of the use or inability to use the Work (including but not limited to damages for loss of goodwill,

 work stoppage, computer failure or malfunction, or any and all other commercial damages or losses), even if such Contributor has been advised of the possibility of such damages.

 9. Accepting Warranty or Additional Liability. While redistributing the Work or Derivative Works thereof, You may choose to offer, and charge a fee for, acceptance of support, warranty, indemnity, or other liability obligations and/or rights consistent with this License. However, in accepting such

obligations, You may act only

 on Your own behalf and on Your sole responsibility, not on behalf of any other Contributor, and only if You agree to indemnify, defend, and hold each Contributor harmless for any liability incurred by, or claims asserted against, such Contributor by reason of your accepting any such warranty or additional liability.

## END OF TERMS AND CONDITIONS

APPENDIX: How to apply the Apache License to your work.

 To apply the Apache License to your work, attach the following boilerplate notice, with the fields enclosed by brackets "[]" replaced with your own identifying information. (Don't include the brackets!) The text should be enclosed in the appropriate comment syntax for the file format. We also recommend that a file or class name and description of purpose be included on the same "printed page" as the copyright notice for easier identification within third-party archives.

Copyright [yyyy] [name of copyright owner]

 Licensed under the Apache License, Version 2.0 (the "License"); you may not use this file except in compliance with the License. You may obtain a copy of the License at

http://www.apache.org/licenses/LICENSE-2.0

 Unless required by applicable law or agreed to in writing, software distributed under the License is distributed on an "AS IS" BASIS, WITHOUT WARRANTIES OR CONDITIONS OF ANY KIND, either express or implied. See the License for the specific language governing permissions and limitations under the License.

---- LLVM Exceptions to the Apache 2.0 License ----

As an exception, if, as a result of your compiling your source code, portions of this Software are embedded into an Object form of such source code, you may redistribute such embedded portions in such Object form without complying with the conditions of Sections 4(a), 4(b) and 4(d) of the License.

In addition, if you combine or link compiled forms of this Software with software that is licensed under the GPLv2 ("Combined Software") and if a court of competent jurisdiction determines that the patent provision (Section 3), the indemnity provision (Section 9) or other Section of the License conflicts with the conditions of the GPLv2, you may retroactively and prospectively choose to deem waived or otherwise exclude such Section(s) of the License, but only in their entirety and only with respect to the Combined Software.

Software from third parties included in the LLVM Project:

The LLVM Project contains third party software which is under different license terms. All such code will be identified clearly using at least one of two mechanisms:

1) It will be in a separate directory tree with its own `LICENSE.txt` or

`LICENSE` file at the top containing the specific

license and restrictions

which apply to that software, or

2) It will contain specific license and restriction terms at the top of every file.

==============================================================================

==============================================================================

==============================================================================

==============================================================================

==============================================================================

Legacy LLVM License (https://llvm.org/docs/DeveloperPolicy.html#legacy):

The software contained in this directory tree is dual licensed under both the University of Illinois "BSD-Like" license and the MIT license. As a user of this code you may choose to use it under either license. As a contributor, you agree to allow your code to be used under both.

Full text of the relevant licenses is included below.

University of Illinois/NCSA Open Source License

Copyright (c) 2017-2019 by the contributors listed in CREDITS.TXT

All rights reserved.

Developed by: Threading Runtimes Team  Intel Corporation http://www.intel.com

Permission is hereby granted, free of charge, to any person obtaining a copy of this software and associated documentation files (the "Software"), to deal with the Software without restriction, including without limitation the rights to use, copy, modify, merge, publish, distribute, sublicense, and/or sell copies of the Software, and to permit persons to whom the Software is furnished to do so, subject to the following conditions:

- \* Redistributions of source code must retain the above copyright notice, this list of conditions and the following disclaimers.
- \* Redistributions in binary form must reproduce the above copyright notice, this list of conditions and the following disclaimers in the documentation and/or other materials provided with the distribution.
- \* Neither the names of Intel Corporation Threading Runtimes Team nor the names of its contributors may be used to endorse or promote products derived from

this Software without specific prior written permission.

THE SOFTWARE IS PROVIDED "AS IS", WITHOUT WARRANTY OF ANY KIND, EXPRESS OR IMPLIED, INCLUDING BUT NOT LIMITED TO THE WARRANTIES OF MERCHANTABILITY, FITNESS FOR A PARTICULAR PURPOSE AND NONINFRINGEMENT. IN NO EVENT SHALL THE CONTRIBUTORS OR COPYRIGHT HOLDERS BE LIABLE FOR ANY CLAIM, DAMAGES OR OTHER LIABILITY, WHETHER IN AN ACTION OF CONTRACT, TORT OR OTHERWISE, ARISING FROM, OUT OF OR IN CONNECTION WITH THE SOFTWARE OR THE USE OR OTHER DEALINGS WITH THE **SOFTWARE** 

==============================================================================

Copyright (c) 2017-2019 by the contributors listed in CREDITS.TXT

Permission is hereby granted, free of charge, to any person obtaining a copy of this software and associated documentation files (the "Software"), to deal in the Software without restriction, including without limitation the rights to use, copy, modify, merge, publish, distribute, sublicense, and/or sell copies of the Software,

 and to permit persons to whom the Software is furnished to do so, subject to the following conditions:

The above copyright notice and this permission notice shall be included in all copies or substantial portions of the Software.

THE SOFTWARE IS PROVIDED "AS IS", WITHOUT WARRANTY OF ANY KIND, EXPRESS OR IMPLIED, INCLUDING BUT NOT LIMITED TO THE WARRANTIES OF MERCHANTABILITY, FITNESS FOR A PARTICULAR PURPOSE AND NONINFRINGEMENT. IN NO EVENT SHALL THE

# AUTHORS OR COPYRIGHT HOLDERS BE LIABLE FOR ANY CLAIM, DAMAGES OR OTHER LIABILITY, WHETHER IN AN ACTION OF CONTRACT, TORT OR OTHERWISE, ARISING FROM, OUT OF OR IN CONNECTION WITH THE SOFTWARE OR THE USE OR OTHER DEALINGS IN THE SOFTWARE.

# GNU LESSER GENERAL PUBLIC LICENSE

 Version 2.1, February 1999

Copyright (C) 1991, 1999 Free Software Foundation, Inc.

 51 Franklin Street, Fifth Floor, Boston, MA 02110-1301 USA Everyone is permitted to copy and distribute verbatim copies of this license document, but changing it is not allowed.

[This is the first released version of the Lesser GPL. It also counts as the successor of the GNU Library Public License, version 2, hence the version number 2.1.]

 Preamble

 The licenses for most software are designed to take away your freedom to share and change it. By contrast, the GNU General Public Licenses are intended to guarantee your freedom to share and change free software--to make sure the software is free for all its users.

 This license, the Lesser General Public License, applies to some specially designated software packages--typically libraries--of the Free Software Foundation and other authors who decide to use it. You can use it too, but we

 suggest you first think carefully about whether this license or the ordinary General Public License is the better strategy to use in any particular case, based on the explanations below.

 When we speak of free software, we are referring to freedom of use, not price. Our General Public Licenses are designed to make sure that you have the freedom to distribute copies of free software (and charge for this service if you wish); that you receive source code or can get it if you want it; that you can change the software and use pieces of it in new free programs; and that you are informed that you can do these things.

 To protect your rights, we need to make restrictions that forbid distributors to deny you these rights or to ask you to surrender these rights. These restrictions translate to certain responsibilities for you if you distribute copies of the library or if you modify it.

 For example, if you distribute copies of the library, whether gratis or for a fee, you must give the recipients all the rights that we gave you. You must make sure that they, too, receive or can get the source code. If you link other code with the library, you must provide complete object files to the recipients, so that they can relink them with the library after making changes to the library and recompiling it. And you must show them these terms so they know their rights.

We protect your rights with a two-step method: (1) we copyright the library, and (2) we offer you this license, which gives you legal permission to copy, distribute and/or modify the library.

 To protect each distributor, we want to make it very clear that there is no warranty for the free library. Also, if the library is modified by someone else and passed on, the recipients should know that what they have is not the original version, so that the original author's reputation will not be affected by problems that might be introduced by others.

 Finally, software patents pose a constant threat to the existence of

any free program. We wish to make sure that a company cannot effectively restrict the users of a free program by obtaining a restrictive license from a patent holder. Therefore, we insist that any patent license obtained for a version of the library must be consistent with the full freedom of use specified in this license.

 Most GNU software, including some libraries, is covered by the ordinary GNU General Public License. This license, the GNU Lesser General Public License, applies to certain designated libraries, and is quite different from the ordinary General Public License. We use this license for certain libraries in order to permit linking those libraries into non-free programs.

 When a program is linked with a library, whether statically or using a shared library, the combination of the two is legally speaking a combined work, a derivative of the original library. The ordinary General Public License therefore permits such linking only if the entire combination

 fits its criteria of freedom. The Lesser General Public License permits more lax criteria for linking other code with the library.

 We call this license the "Lesser" General Public License because it does Less to protect the user's freedom than the ordinary General Public License. It also provides other free software developers Less of an advantage over competing non-free programs. These disadvantages are the reason we use the ordinary General Public License for many libraries. However, the Lesser license provides advantages in certain special circumstances.

 For example, on rare occasions, there may be a special need to encourage the widest possible use of a certain library, so that it becomes a de-facto standard. To achieve this, non-free programs must be allowed to use the library. A more frequent case is that a free library does the same job as widely used non-free libraries. In this case, there is little to gain by limiting the free library to free software only, so we use the Lesser General Public License.

 In other cases, permission to use a particular library in non-free programs enables a greater number of people to use a large body of free software. For example, permission to use the GNU C Library in non-free programs enables many more people to use the whole GNU operating system, as well as its variant, the GNU/Linux operating system.

 Although the Lesser General Public License is Less protective of the users' freedom, it does ensure that the user of a program that is linked with the Library has the freedom and the wherewithal to run that program using a modified version of the Library.

 The precise terms and conditions for copying, distribution and modification follow. Pay close attention to the difference between a "work based on the library" and a "work that uses the library". The former contains code derived from the library, whereas the latter must be combined with the library in order to run.

# GNU LESSER GENERAL PUBLIC LICENSE TERMS AND CONDITIONS FOR COPYING, DISTRIBUTION AND MODIFICATION

 0. This License Agreement applies to any software library or other program which contains a notice placed by the copyright holder or other authorized party saying it may be distributed under the terms of this Lesser General Public License (also called "this License"). Each licensee is addressed as "you".

 A "library" means a collection of software functions and/or data prepared so as to be conveniently linked with application programs (which use some of those functions and data) to form executables.

 The "Library", below, refers to any such software library or work which has been distributed under these terms. A "work based on the Library" means either the Library or any derivative work under copyright law: that is to say, a work containing the Library or a portion of it, either verbatim or with modifications and/or translated straightforwardly into another language. (Hereinafter, translation is included without

#### limitation in the term "modification".)

 "Source code" for a work means the preferred form of the work for making modifications to it. For a library, complete source code means all the source code for all modules it contains, plus any associated interface definition files, plus the scripts used to control compilation and installation of the library.

 Activities other than copying, distribution and modification are not covered by this License; they are outside its scope. The act of running a program using the Library is not restricted, and output from such a program is covered only if its contents constitute a work based on the Library (independent of the use of the Library in a tool for writing it). Whether that is true depends on what the Library does and what the program that uses the Library does.

 1. You may copy and distribute verbatim copies of the Library's complete source code as you receive it, in any medium, provided that you conspicuously and appropriately publish on each copy an

appropriate copyright notice and disclaimer of warranty; keep intact all the notices that refer to this License and to the absence of any warranty; and distribute a copy of this License along with the Library.

 You may charge a fee for the physical act of transferring a copy, and you may at your option offer warranty protection in exchange for a fee.

 2. You may modify your copy or copies of the Library or any portion of it, thus forming a work based on the Library, and copy and distribute such modifications or work under the terms of Section 1 above, provided that you also meet all of these conditions:

a) The modified work must itself be a software library.

 b) You must cause the files modified to carry prominent notices stating that you changed the files and the date of any change.

 c) You must cause the whole of the work to be licensed at no charge to all third parties under the terms of this License.

d) If a facility in the modified

Library refers to a function or a

 table of data to be supplied by an application program that uses the facility, other than as an argument passed when the facility is invoked, then you must make a good faith effort to ensure that, in the event an application does not supply such function or

 table, the facility still operates, and performs whatever part of its purpose remains meaningful.

 (For example, a function in a library to compute square roots has a purpose that is entirely well-defined independent of the application. Therefore, Subsection 2d requires that any application-supplied function or table used by this function must be optional: if the application does not supply it, the square root function must still compute square roots.)

These requirements apply to the modified work as a whole. If identifiable sections of that work are not derived from the Library, and can be reasonably considered independent and separate works in themselves,

 then this License, and its terms, do not apply to those sections when you distribute them as separate works. But when you distribute the same sections as part of a whole which is a work based on the Library, the distribution of the whole must be on the terms of this License, whose permissions for other licensees extend to the entire whole, and thus to each and every part regardless of who wrote it.

Thus, it is not the intent of this section to claim rights or contest your rights to work written entirely by you; rather, the intent is to exercise the right to control the distribution of derivative or collective works based on the Library.

In addition, mere aggregation of another work not based on the Library with the Library (or with a work based on the Library) on a volume of a storage or distribution medium does not bring the other work under the scope of this License.

 3. You may opt to apply the terms of the ordinary GNU General Public License instead of this License

to a given copy of the Library. To do

this, you must alter all the notices that refer to this License, so that they refer to the ordinary GNU General Public License, version 2, instead of to this License. (If a newer version than version 2 of the ordinary GNU General Public License has appeared, then you can specify that version instead if you wish.) Do not make any other change in these notices.

 Once this change is made in a given copy, it is irreversible for that copy, so the ordinary GNU General Public License applies to all subsequent copies and derivative works made from that copy.

 This option is useful when you wish to copy part of the code of the Library into a program that is not a library.

 4. You may copy and distribute the Library (or a portion or derivative of it, under Section 2) in object code or executable form under the terms of Sections 1 and 2 above provided that you accompany it with the complete corresponding machine-readable source code, which must be

 distributed under the terms of Sections 1 and 2 above on a medium customarily used for software interchange.

 If distribution of object code is made by offering access to copy from a designated place, then offering equivalent access to copy the source code from the same place satisfies the requirement to distribute the source code, even though third parties are not compelled to copy the source along with the object code.

 5. A program that contains no derivative of any portion of the Library, but is designed to work with the Library by being compiled or linked with it, is called a "work that uses the Library". Such a work, in isolation, is not a derivative work of the Library, and therefore falls outside the scope of this License.

 However, linking a "work that uses the Library" with the Library creates an executable that is a derivative of the Library (because it contains portions of the Library), rather than a "work that uses the library". The executable is therefore covered by this License.

Section 6 states terms for distribution of such executables.

 When a "work that uses the Library" uses material from a header file that is part of the Library, the object code for the work may be a derivative work of the Library even though the source code is not. Whether this is true is especially significant if the work can be linked without the Library, or if the work is itself a library. The threshold for this to be true is not precisely defined by law.

 If such an object file uses only numerical parameters, data structure layouts and accessors, and small macros and small inline functions (ten lines or less in length), then the use of the object file is unrestricted, regardless of whether it is legally a derivative work. (Executables containing this object code plus portions of the Library will still fall under Section 6.)

 Otherwise, if the work is a derivative of the Library, you may distribute the object code for the work under the terms of Section 6. Any

 executables containing that work also fall under Section 6, whether or not they are linked directly with the Library itself.

 6. As an exception to the Sections above, you may also combine or link a "work that uses the Library" with the Library to produce a work containing portions of the Library, and distribute that work under terms of your choice, provided that the terms permit modification of the work for the customer's own use and reverse engineering for debugging such modifications.

 You must give prominent notice with each copy of the work that the Library is used in it and that the Library and its use are covered by this License. You must supply a copy of this License. If the work during execution displays copyright notices, you must include the copyright notice for the Library among them, as well as a reference directing the user to the copy of this License. Also, you must do one of these things:

 a) Accompany the work with the complete corresponding machine-readable

 source code for the Library including whatever changes were used in the work (which must be distributed under Sections 1 and 2 above); and, if the work is an executable linked with the Library, with the complete machine-readable "work that uses the Library", as object code and/or source code, so that the user can modify the Library and then relink to produce a modified executable containing the modified Library. (It is understood that the user who changes the contents of definitions files in the Library will not necessarily be able to recompile the application to use the modified definitions.)

 b) Use a suitable shared library mechanism for linking with the Library. A suitable mechanism is one that (1) uses at run time a copy of the library already present on the user's computer system, rather than copying library functions into the executable, and (2) will operate properly with a modified version of the library, if the

 user installs one, as long as the modified version is interface-compatible with the version that the work was made with.

 c) Accompany the work with a written offer, valid for at least three years, to give the same user the materials specified in Subsection 6a, above, for a charge no more than the cost of performing this distribution.

 d) If distribution of the work is made by offering access to copy from a designated place, offer equivalent access to copy the above specified materials from the same place.

 e) Verify that the user has already received a copy of these materials or that you have already sent this user a copy.

 For an executable, the required form of the "work that uses the Library" must include any data and utility programs needed for reproducing the executable from it. However, as a special exception, the materials to be distributed need not include anything that is normally distributed (in either source or binary form) with the major

components (compiler, kernel, and so on) of the operating system on which the executable runs, unless that component itself accompanies the executable.

 It may happen that this requirement contradicts the license restrictions of other proprietary libraries that do not normally accompany the operating system. Such a contradiction means you cannot use both them and the Library together in an executable that you distribute.

 7. You may place library facilities that are a work based on the Library side-by-side in a single library together with other library facilities not covered by this License, and distribute such a combined library, provided that the separate distribution of the work based on the Library and of the other library facilities is otherwise permitted, and provided that you do these two things:

 a) Accompany the combined library with a copy of the same work based on the Library, uncombined with any other library facilities. This must be distributed under the terms of the Sections above.

 b) Give prominent notice with the combined library of the fact that part of it is a work based on the Library, and explaining where to find the accompanying uncombined form of the same work.

 8. You may not copy, modify, sublicense, link with, or distribute the Library except as expressly provided under this License. Any attempt otherwise to copy, modify, sublicense, link with, or distribute the Library is void, and will automatically terminate your rights under this License. However, parties who have received copies, or rights, from you under this License will not have their licenses terminated so long as such parties remain in full compliance.

 9. You are not required to accept this License, since you have not signed it. However, nothing else grants you permission to modify or distribute the Library or its derivative works. These actions are prohibited by law if you do not accept this License. Therefore, by modifying

 or distributing the Library (or any work based on the Library), you indicate your acceptance of this License to do so, and all its terms and conditions for copying, distributing or modifying the Library or works based on it.

 10. Each time you redistribute the Library (or any work based on the Library), the recipient automatically receives a license from the original licensor to copy, distribute, link with or modify the Library subject to these terms and conditions. You may not impose any further restrictions on the recipients' exercise of the rights granted herein. You are not responsible for enforcing compliance by third parties with this License.

 11. If, as a consequence of a court judgment or allegation of patent infringement or for any other reason (not limited to patent issues), conditions are imposed on you (whether by court order, agreement or otherwise) that contradict the conditions of this License, they do not excuse you from the conditions of this License. If you cannot distribute

 so as to satisfy simultaneously your obligations under this License and any other pertinent obligations, then as a consequence you may not distribute the Library at all. For example, if a patent license would not permit royalty-free redistribution of the Library by all those who receive copies directly or indirectly through you, then the only way you could satisfy both it and this License would be to refrain entirely from distribution of the Library.

If any portion of this section is held invalid or unenforceable under any particular circumstance, the balance of the section is intended to apply, and the section as a whole is intended to apply in other circumstances.

It is not the purpose of this section to induce you to infringe any patents or other property right claims or to contest validity of any such claims; this section has the sole purpose of protecting the integrity of the free software distribution system which is implemented by public license practices. Many people have made

generous contributions to the wide range of software distributed through that system in reliance on consistent application of that system; it is up to the author/donor to decide if he or she is willing to distribute software through any other system and a licensee cannot impose that choice.

This section is intended to make thoroughly clear what is believed to be a consequence of the rest of this License.

 12. If the distribution and/or use of the Library is restricted in certain countries either by patents or by copyrighted interfaces, the original copyright holder who places the Library under this License may add an explicit geographical distribution limitation excluding those countries, so that distribution is permitted only in or among countries not thus excluded. In such case, this License incorporates the limitation as if written in the body of this License.

 13. The Free Software Foundation may publish revised and/or new versions of the Lesser General Public License from time to time. Such new versions will be similar in spirit to the present version, but may differ in detail to address new problems or concerns.

Each version is given a distinguishing version number. If the Library specifies a version number of this License which applies to it and "any later version", you have the option of following the terms and conditions either of that version or of any later version published by the Free Software Foundation. If the Library does not specify a license version number, you may choose any version ever published by the Free Software Foundation.

 14. If you wish to incorporate parts of the Library into other free programs whose distribution conditions are incompatible with these, write to the author to ask for permission. For software which is copyrighted by the Free Software Foundation, write to the Free Software Foundation; we sometimes make exceptions for this. Our decision will be guided by the two goals of preserving the free status

of all derivatives of our free software and of promoting the sharing and reuse of software generally.

## NO WARRANTY

 15. BECAUSE THE LIBRARY IS LICENSED FREE OF CHARGE, THERE IS NO WARRANTY FOR THE LIBRARY, TO THE EXTENT PERMITTED BY APPLICABLE LAW. EXCEPT WHEN OTHERWISE STATED IN WRITING THE COPYRIGHT HOLDERS AND/OR OTHER PARTIES PROVIDE THE LIBRARY "AS IS" WITHOUT WARRANTY OF ANY KIND, EITHER EXPRESSED OR IMPLIED, INCLUDING, BUT NOT LIMITED TO, THE IMPLIED WARRANTIES OF MERCHANTABILITY AND FITNESS FOR A PARTICULAR PURPOSE. THE ENTIRE RISK AS TO THE QUALITY AND PERFORMANCE OF THE LIBRARY IS WITH YOU. SHOULD THE LIBRARY PROVE DEFECTIVE, YOU ASSUME THE COST OF ALL NECESSARY SERVICING, REPAIR OR CORRECTION.

 16. IN NO EVENT UNLESS REQUIRED BY APPLICABLE LAW OR AGREED TO IN WRITING WILL ANY COPYRIGHT HOLDER, OR ANY OTHER PARTY WHO MAY MODIFY AND/OR REDISTRIBUTE THE LIBRARY AS PERMITTED ABOVE, BE LIABLE TO YOU FOR DAMAGES, INCLUDING ANY GENERAL, SPECIAL, INCIDENTAL OR CONSEQUENTIAL

 DAMAGES ARISING OUT OF THE USE OR INABILITY TO USE THE LIBRARY (INCLUDING BUT NOT LIMITED TO LOSS OF DATA OR DATA BEING RENDERED INACCURATE OR LOSSES SUSTAINED BY YOU OR THIRD PARTIES OR A FAILURE OF THE LIBRARY TO OPERATE WITH ANY OTHER SOFTWARE), EVEN IF SUCH HOLDER OR OTHER PARTY HAS BEEN ADVISED OF THE POSSIBILITY OF SUCH DAMAGES.

## END OF TERMS AND CONDITIONS

How to Apply These Terms to Your New Libraries

 If you develop a new library, and you want it to be of the greatest possible use to the public, we recommend making it free software that everyone can redistribute and change. You can do so by permitting redistribution under these terms (or, alternatively, under the terms of the ordinary General Public License).

 To apply these terms, attach the following notices to the library. It is safest to attach them to the start of each source file to most effectively convey the exclusion of warranty; and each file should have at least the "copyright" line

and a pointer to where the full notice is found.

 <one line to give the library's name and a brief idea of what it does.> Copyright  $(C)$  <year > <name of author>

 This library is free software; you can redistribute it and/or modify it under the terms of the GNU Lesser General Public License as published by the Free Software Foundation; either version 2.1 of the License, or (at your option) any later version.

 This library is distributed in the hope that it will be useful, but WITHOUT ANY WARRANTY; without even the implied warranty of MERCHANTABILITY or FITNESS FOR A PARTICULAR PURPOSE. See the GNU Lesser General Public License for more details.

 You should have received a copy of the GNU Lesser General Public License along with this library; if not, write to the Free Software Foundation, Inc., 51 Franklin Street, Fifth Floor, Boston, MA 02110-1301 USA

Also add information on how to contact you by electronic and paper mail.

## You

 should also get your employer (if you work as a programmer) or your school, if any, to sign a "copyright disclaimer" for the library, if necessary. Here is a sample; alter the names:

Yoyodyne, Inc., hereby disclaims all copyright interest in the

library `Frob' (a library for tweaking knobs) written by James Random Hacker.

 <signature of Ty Coon>, 1 April 1990 Ty Coon, President of Vice

That's all there is to it! Boost Software License - Version 1.0 - August 17th, 2003

Permission is hereby granted, free of charge, to any person or organization obtaining a copy of the software and accompanying documentation covered by this license (the "Software") to use, reproduce, display, distribute, execute, and transmit the Software, and to prepare derivative works of the Software, and to permit third-parties to whom the Software is furnished to do so, all subject to the following:

The copyright notices in the Software and this entire statement, including the above license grant, this restriction and the following disclaimer, must be included in all copies of the Software, in whole or in part, and all derivative works of the Software, unless such copies or derivative works are solely in the form of machine-executable object code generated by a source language processor.

# THE SOFTWARE IS PROVIDED "AS IS", WITHOUT WARRANTY OF ANY KIND, EXPRESS OR IMPLIED, INCLUDING BUT NOT LIMITED TO THE WARRANTIES OF MERCHANTABILITY, **FITNESS**

 FOR A PARTICULAR PURPOSE, TITLE AND NON-INFRINGEMENT. IN NO EVENT SHALL THE COPYRIGHT HOLDERS OR ANYONE DISTRIBUTING THE SOFTWARE BE LIABLE FOR ANY DAMAGES OR OTHER LIABILITY, WHETHER IN CONTRACT, TORT OR OTHERWISE, ARISING FROM, OUT OF OR IN CONNECTION WITH THE SOFTWARE OR THE USE OR OTHER DEALINGS IN THE SOFTWARE. GCC RUNTIME LIBRARY EXCEPTION

Version 3.1, 31 March 2009

Copyright (C) 2009 Free Software Foundation, Inc. <http://fsf.org/>

Everyone is permitted to copy and distribute verbatim copies of this license document, but changing it is not allowed.

This GCC Runtime Library Exception ("Exception") is an additional permission under section 7 of the GNU General Public License, version 3 ("GPLv3"). It applies to a given file (the "Runtime Library") that bears a notice placed by the copyright holder of the file stating that the file is governed by GPLv3 along with this Exception.

When you use GCC to compile a program, GCC may combine portions of certain GCC header files and runtime libraries with the compiled program. The purpose of this Exception is to allow compilation of

non-GPL (including proprietary) programs to use, in this way, the header files and runtime libraries covered by this Exception.

## 0. Definitions.

A file is an "Independent Module" if it either requires the Runtime Library

 for execution after a Compilation Process, or makes use of an interface provided by the Runtime Library, but is not otherwise based on the Runtime Library.

"GCC" means a version of the GNU Compiler Collection, with or without modifications, governed by version 3 (or a specified later version) of the GNU General Public License (GPL) with the option of using any subsequent versions published by the FSF.

"GPL-compatible Software" is software whose conditions of propagation, modification and use would permit combination with GCC in accord with the license of GCC.

"Target Code" refers to output from any compiler for a real or virtual target processor architecture, in executable form or suitable for input to an assembler, loader, linker and/or execution phase. Notwithstanding that, Target Code does not include data in any format that is used as a compiler intermediate representation, or used for producing a compiler intermediate representation.

# The "Compilation Process" transforms code

entirely represented in

non-intermediate languages designed for human-written code, and/or in Java Virtual Machine byte code, into Target Code. Thus, for example, use of source code generators and preprocessors need not be considered part of the Compilation Process, since the Compilation Process can be understood as starting with the output of the generators or preprocessors.

A Compilation Process is "Eligible" if it is done using GCC, alone or with other GPL-compatible software, or if it is done without using any work based on GCC. For example, using non-GPL-compatible Software to optimize any GCC intermediate representations would not qualify as an Eligible Compilation Process.

1. Grant of Additional Permission.

You have permission to propagate a work of Target Code formed by combining the Runtime Library with Independent Modules, even if such propagation would otherwise violate the terms of GPLv3, provided that all Target Code was generated by Eligible Compilation Processes. You

may

 then convey such a combination under terms of your choice, consistent with the licensing of the Independent Modules.

2. No Weakening of GCC Copyleft.

The availability of this Exception does not imply any general presumption that third-party software is unaffected by the copyleft requirements of the license of GCC. libffi - Copyright (c) 1996-2014 Anthony Green, Red Hat, Inc and others. See source files for details.

Permission is hereby granted, free of charge, to any person obtaining a copy of this software and associated documentation files (the ``Software''), to deal in the Software without restriction, including without limitation the rights to use, copy, modify, merge, publish, distribute, sublicense, and/or sell copies of the Software, and to permit persons to whom the Software is furnished to do so, subject to the following conditions:

The above copyright notice and this permission notice shall be included in all copies or substantial portions of the Software.

THE SOFTWARE IS PROVIDED ``AS IS'', WITHOUT WARRANTY OF ANY KIND, EXPRESS OR IMPLIED, INCLUDING BUT NOT LIMITED TO THE WARRANTIES OF MERCHANTABILITY, FITNESS FOR A PARTICULAR PURPOSE AND NONINFRINGEMENT. IN NO EVENT SHALL THE AUTHORS OR COPYRIGHT HOLDERS BE LIABLE FOR ANY CLAIM, DAMAGES OR OTHER LIABILITY, WHETHER IN AN ACTION OF CONTRACT, TORT OR OTHERWISE, ARISING FROM, OUT OF OR IN CONNECTION WITH THE SOFTWARE OR THE USE OR OTHER DEALINGS IN THE SOFTWARE. DRuntime: Runtime Library for the D Programming Language

========================================================

Boost Software License - Version 1.0 - August 17th, 2003

Permission is hereby granted, free of charge, to any person or organization obtaining a copy of the software and accompanying documentation covered by this license (the "Software") to use, reproduce, display, distribute, execute, and transmit the Software, and to prepare derivative works of the Software, and to permit third-parties to whom the Software is furnished to do so, all subject to the following:

The copyright notices in the Software and this entire statement, including the above license grant, this restriction and the following disclaimer, must be included in all copies of the Software, in whole or in part, and all derivative works of the Software, unless such copies or derivative works are solely in the form of machine-executable object code generated by a source language processor.

## THE SOFTWARE IS PROVIDED

 "AS IS", WITHOUT WARRANTY OF ANY KIND, EXPRESS OR IMPLIED, INCLUDING BUT NOT LIMITED TO THE WARRANTIES OF MERCHANTABILITY, FITNESS FOR A PARTICULAR PURPOSE, TITLE AND NON-INFRINGEMENT. IN NO EVENT SHALL THE COPYRIGHT HOLDERS OR ANYONE DISTRIBUTING THE SOFTWARE BE LIABLE FOR ANY DAMAGES OR OTHER LIABILITY, WHETHER IN CONTRACT, TORT OR OTHERWISE, ARISING FROM, OUT OF OR IN CONNECTION WITH THE SOFTWARE OR THE USE OR OTHER DEALINGS IN THE SOFTWARE.

Copyright (c) 2009 The Go Authors. All rights reserved.

Redistribution and use in source and binary forms, with or without modification, are permitted provided that the following conditions are met:

 \* Redistributions of source code must retain the above copyright notice, this list of conditions and the following disclaimer.

 \* Redistributions in binary form must reproduce the above copyright notice, this list of conditions and the following disclaimer in the documentation and/or other materials provided with the distribution.

 \* Neither the name of Google Inc. nor the names of its contributors may be used to endorse or promote products derived from this software without specific prior written permission.

THIS SOFTWARE IS PROVIDED BY THE COPYRIGHT HOLDERS AND CONTRIBUTORS "AS IS" AND ANY EXPRESS OR IMPLIED WARRANTIES, INCLUDING, BUT NOT LIMITED TO, THE IMPLIED WARRANTIES OF MERCHANTABILITY AND FITNESS FOR A PARTICULAR PURPOSE ARE DISCLAIMED. IN NO EVENT SHALL THE COPYRIGHT **OWNER** 

 OR CONTRIBUTORS BE LIABLE FOR ANY DIRECT, INDIRECT, INCIDENTAL, SPECIAL, EXEMPLARY, OR CONSEQUENTIAL DAMAGES (INCLUDING, BUT NOT LIMITED TO, PROCUREMENT OF SUBSTITUTE GOODS OR SERVICES; LOSS OF USE, DATA, OR PROFITS; OR BUSINESS INTERRUPTION) HOWEVER CAUSED AND ON ANY THEORY OF LIABILITY, WHETHER IN CONTRACT, STRICT LIABILITY, OR TORT (INCLUDING NEGLIGENCE OR OTHERWISE) ARISING IN ANY WAY OUT OF THE USE OF THIS SOFTWARE, EVEN IF ADVISED OF THE POSSIBILITY OF SUCH DAMAGE.

# GNU GENERAL PUBLIC LICENSE

Version 3, 29 June 2007

Copyright (C) 2007 Free Software Foundation, Inc. <http://fsf.org/> Everyone is permitted to copy and distribute verbatim copies of this license document, but changing it is not allowed.

Preamble

The GNU General Public License is a free, copyleft license for

software and other kinds of works.

 The licenses for most software and other practical works are designed to take away your freedom to share and change the works. By contrast, the GNU General Public License is intended to guarantee your freedom to share and change all versions of a program--to make sure it remains free software for all its users. We, the Free Software Foundation, use the GNU General Public License for most of our software; it applies also to any other work released this way by its authors. You can apply it to your programs, too.

 When we speak of free software, we are referring to freedom, not

price. Our General Public Licenses are designed to make sure that you have the freedom to distribute copies of free software (and charge for them if you wish), that you receive source code or can get it if you want it, that you can change the software or use pieces of it in new free programs, and that you know you can do these things.

 To protect your rights, we need to prevent others from denying you these rights or asking you to surrender the rights. Therefore, you have certain responsibilities if you distribute copies of the software, or if you modify it: responsibilities to respect the freedom of others.

 For example, if you distribute copies of such a program, whether gratis or for a fee, you must pass on to the recipients the same freedoms that you received. You must make sure that they, too, receive or can get the source code. And you must show them these terms so they know their rights.

 Developers that use the GNU GPL protect your rights with two steps: (1)

 assert copyright on the software, and (2) offer you this License giving you legal permission to copy, distribute and/or modify it.

 For the developers' and authors' protection, the GPL clearly explains that there is no warranty for this free software. For both users' and authors' sake, the GPL requires that modified versions be marked as changed, so that their problems will not be attributed erroneously to authors of previous versions.

 Some devices are designed to deny users access to install or run modified versions of the software inside them, although the manufacturer can do so. This is fundamentally incompatible with the aim of protecting users' freedom to change the software. The systematic pattern of such abuse occurs in the area of products for individuals to use, which is precisely where it is most unacceptable. Therefore, we have designed this version of the GPL to prohibit the practice for those

products. If such problems arise substantially in other domains, we stand

 ready to extend this provision to those domains in future versions of the GPL, as needed to protect the freedom of users.

 Finally, every program is threatened constantly by software patents. States should not allow patents to restrict development and use of software on general-purpose computers, but in those that do, we wish to avoid the special danger that patents applied to a free program could make it effectively proprietary. To prevent this, the GPL assures that patents cannot be used to render the program non-free.

 The precise terms and conditions for copying, distribution and modification follow.

## TERMS AND CONDITIONS

0. Definitions.

"This License" refers to version 3 of the GNU General Public License.

 "Copyright" also means copyright-like laws that apply to other kinds of works, such as semiconductor masks.

 "The Program" refers to any copyrightable work licensed under this License. Each licensee is addressed as "you". "Licensees" and

"recipients" may be individuals or organizations.

 To "modify" a work means to copy from or adapt all or part of the work in a fashion requiring copyright permission, other than the making of an exact copy. The resulting work is called a "modified version" of the earlier work or a work "based on" the earlier work.

 A "covered work" means either the unmodified Program or a work based on the Program.

 To "propagate" a work means to do anything with it that, without permission, would make you directly or secondarily liable for infringement under applicable copyright law, except executing it on a computer or modifying a private copy. Propagation includes copying, distribution (with or without modification), making available to the public, and in some countries other activities as well.

 To "convey" a work means any kind of propagation that enables other parties to make or receive copies. Mere interaction with a user through a computer network, with no transfer of a copy, is

### not conveying.

 An interactive user interface displays "Appropriate Legal Notices" to the extent that it includes a convenient and prominently visible feature that (1) displays an appropriate copyright notice, and (2) tells the user that there is no warranty for the work (except to the extent that warranties are provided), that licensees may convey the work under this License, and how to view a copy of this License. If the interface presents a list of user commands or options, such as a menu, a prominent item in the list meets this criterion.

## 1. Source Code.

 The "source code" for a work means the preferred form of the work for making modifications to it. "Object code" means any non-source form of a work.

 A "Standard Interface" means an interface that either is an official standard defined by a recognized standards body, or, in the case of interfaces specified for a particular programming language, one that is widely used among developers working in that language.

## The

 "System Libraries" of an executable work include anything, other than the work as a whole, that (a) is included in the normal form of packaging a Major Component, but which is not part of that Major Component, and (b) serves only to enable use of the work with that Major Component, or to implement a Standard Interface for which an implementation is available to the public in source code form. A "Major Component", in this context, means a major essential component (kernel, window system, and so on) of the specific operating system (if any) on which the executable work runs, or a compiler used to produce the work, or an object code interpreter used to run it.

 The "Corresponding Source" for a work in object code form means all the source code needed to generate, install, and (for an executable work) run the object code and to modify the work, including scripts to control those activities. However, it does not include the work's System Libraries, or general-purpose tools or generally available free

programs which are used unmodified in performing those activities but which are not part of the work. For example, Corresponding Source includes interface definition files associated with source files for the work, and the source code for shared libraries and dynamically linked subprograms that the work is specifically designed to require, such as by intimate data communication or control flow between those subprograms and other parts of the work.

 The Corresponding Source need not include anything that users can regenerate automatically from other parts of the Corresponding Source.

 The Corresponding Source for a work in source code form is that same work.

2. Basic Permissions.

 All rights granted under this License are granted for the term of copyright on the Program, and are irrevocable provided the stated conditions are met. This License explicitly affirms your unlimited permission to run the unmodified Program. The output from running a covered work is covered

 by this License only if the output, given its content, constitutes a covered work. This License acknowledges your

rights of fair use or other equivalent, as provided by copyright law.

 You may make, run and propagate covered works that you do not convey, without conditions so long as your license otherwise remains in force. You may convey covered works to others for the sole purpose of having them make modifications exclusively for you, or provide you with facilities for running those works, provided that you comply with the terms of this License in conveying all material for which you do not control copyright. Those thus making or running the covered works for you must do so exclusively on your behalf, under your direction and control, on terms that prohibit them from making any copies of your copyrighted material outside their relationship with you.

 Conveying under any other circumstances is permitted solely under the conditions stated below. Sublicensing is not allowed; section 10 makes it unnecessary.

3. Protecting Users' Legal Rights From Anti-Circumvention Law.

 No covered work shall be deemed part of an effective technological measure under any applicable law fulfilling obligations under article 11 of the WIPO copyright treaty adopted on 20 December 1996, or similar laws prohibiting or restricting circumvention of such measures.

 When you convey a covered work, you waive any legal power to forbid circumvention of technological measures to the extent such circumvention is effected by exercising rights under this License with respect to the covered work, and you disclaim any intention to limit operation or modification of the work as a means of enforcing, against the work's users, your or third parties' legal rights to forbid circumvention of
technological measures.

4. Conveying Verbatim Copies.

 You may convey verbatim copies of the Program's source code as you receive it, in any medium, provided that you conspicuously and appropriately publish on each copy an appropriate copyright notice; keep intact all notices stating that this License and any non-permissive terms added in accord with section 7 apply to the code; keep intact all notices of the absence of any warranty; and give all recipients a copy of this License along with the Program.

 You may charge any price or no price for each copy that you convey, and you may offer support or warranty protection for a fee.

5. Conveying Modified Source Versions.

 You may convey a work based on the Program, or the modifications to produce it from the Program, in the form of source code under the terms of section 4, provided that you also meet all of these conditions:

 a) The work must carry prominent notices stating that you modified it, and giving a relevant date.

 b) The work must carry prominent notices stating that it is released under this License and any conditions added under section 7. This requirement modifies the requirement in section 4 to

"keep intact all notices".

 c) You must license the entire work, as a whole, under this License to anyone who comes into possession of a copy. This License will therefore apply, along with any applicable section 7 additional terms, to the whole of the work, and all its parts, regardless of how they are packaged. This License gives no permission to license the work in any other way, but it does not invalidate such permission if you have separately received it.

 d) If the work has interactive user interfaces, each must display Appropriate Legal Notices; however, if the Program has interactive interfaces that do not display Appropriate Legal Notices, your work need not make them do so.

 A compilation of a covered work with other separate and independent works, which are not by their nature extensions of the covered work, and which are not combined with it such as to form a larger program, in or on a volume of a storage or distribution

#### medium, is called an

"aggregate" if the compilation and its resulting copyright are not used to limit the access or legal rights of the compilation's users beyond what the individual works permit. Inclusion of a covered work in an aggregate does not cause this License to apply to the other parts of the aggregate.

6. Conveying Non-Source Forms.

 You may convey a covered work in object code form under the terms of sections 4 and 5, provided that you also convey the machine-readable Corresponding Source under the terms of this License, in one of these ways:

 a) Convey the object code in, or embodied in, a physical product (including a physical distribution medium), accompanied by the Corresponding Source fixed on a durable physical medium customarily used for software interchange.

 b) Convey the object code in, or embodied in, a physical product (including a physical distribution medium), accompanied by a written offer, valid for at least three years and valid for as

 long as you offer spare parts or customer support for that product model, to give anyone who possesses the object code either (1) a copy of the Corresponding Source for all the software in the product that is covered by this License, on a durable physical medium customarily used for software interchange, for a price no more than your reasonable cost of physically performing this conveying of source, or (2) access to copy the Corresponding Source from a network server at no charge.

 c) Convey individual copies of the object code with a copy of the written offer to provide the Corresponding Source. This alternative is allowed only occasionally and noncommercially, and only if you received the object code with such an offer, in accord with subsection 6b.

 d) Convey the object code by offering access from a designated place (gratis or for a charge), and offer equivalent access to the Corresponding Source in

the same way through the same place at no

 further charge. You need not require recipients to copy the Corresponding Source along with the object code. If the place to copy the object code is a network server, the Corresponding Source may be on a different server (operated by you or a third party) that supports equivalent copying facilities, provided you maintain clear directions next to the object code saying where to find the

 Corresponding Source. Regardless of what server hosts the Corresponding Source, you remain obligated to ensure that it is available for as long as needed to satisfy these requirements.

 e) Convey the object code using peer-to-peer transmission, provided you inform other peers where the object code and Corresponding Source of the work are being offered to the general public at no charge under subsection 6d.

 A separable portion of the object code, whose source code is excluded from the Corresponding Source as a System Library, need not be included in conveying the object code work.

 A "User Product" is either (1) a "consumer product", which means any tangible personal property which is normally used for personal, family, or household purposes, or (2) anything designed or sold for incorporation into a dwelling. In determining whether a product is a consumer product, doubtful cases shall be resolved in favor of coverage. For a particular product received by a particular user, "normally used" refers to a typical or common use of that class of product, regardless of the status of the particular user or of the way in which the particular user actually uses, or expects or is expected to use, the product. A product is a consumer product regardless of whether the product has substantial commercial, industrial or non-consumer uses, unless such uses represent the only significant mode of use of the product.

 "Installation Information" for a User Product means any methods, procedures, authorization

 keys, or other information required to install and execute modified versions of a covered work in that User Product from a modified version of its Corresponding Source. The information must suffice to ensure that the continued functioning of the modified object code is in no case prevented or interfered with solely because modification has been made.

 If you convey an object code work under this section in, or with, or specifically for use in, a User Product, and the conveying occurs as part of a transaction in which the right of possession and use of the User Product is transferred to the recipient in perpetuity or for a fixed term (regardless of how the transaction is characterized), the Corresponding Source conveyed under this section must be accompanied by the Installation Information. But this requirement does not apply if neither you nor any third party retains the ability to install modified object code on the User Product (for example, the work has been installed in ROM).

 The requirement to provide Installation Information does not include a requirement to continue to provide support service, warranty, or updates for a work that has been modified or installed by the recipient, or for the User Product in which it has been modified or installed. Access to a network may be denied when the modification itself materially and adversely affects the operation of the network or violates the rules and protocols for communication across the network.

 Corresponding Source conveyed, and Installation Information provided, in accord with this section must be in a format that is publicly documented (and with an implementation available to the public in source code form), and must require no special password or key for unpacking, reading or copying.

### 7. Additional Terms.

 "Additional permissions" are terms that supplement the terms of this License by making exceptions from one or more of its conditions. Additional permissions that are applicable to the entire Program shall

be treated as though they were included in this License, to the extent that they are valid under applicable law. If additional permissions apply only to part of the Program, that part may be used separately under those permissions, but the entire Program remains governed by this License without regard to the additional permissions.

 When you convey a copy of a covered work, you may at your option remove any additional permissions from that copy, or from any part of it. (Additional permissions may be written to require their own removal in certain cases when you modify the work.) You may place additional permissions on material, added by you to a covered work, for which you have or can give appropriate copyright permission.

 Notwithstanding any other provision of this License, for material you add to a covered work, you may (if authorized by the copyright holders of that material) supplement the terms of this License with terms:

 a) Disclaiming warranty or limiting liability differently from the terms of sections 15 and 16 of this License; or

 b) Requiring preservation of specified reasonable legal notices or author attributions in that material or in the Appropriate Legal Notices displayed by works containing it; or

 c) Prohibiting misrepresentation of the origin of that material, or requiring that modified versions of such material be marked in reasonable ways as different from the original version; or

 d) Limiting the use for publicity purposes of names of licensors or authors of the material; or

 e) Declining to grant rights under trademark law for use of some trade names, trademarks, or service marks; or

 f) Requiring indemnification of licensors and authors of that material by anyone who conveys the material (or modified versions of it) with contractual assumptions of liability to the recipient, for any liability that these contractual assumptions directly impose on

those licensors and authors.

 All other non-permissive additional terms are considered "further restrictions" within the meaning of section 10. If the Program as you received it, or any part of it, contains a notice stating that it is governed by this License along with a term that is a further restriction, you may remove that term. If a license document contains a further restriction but permits relicensing or conveying under this License, you may add to a covered work material governed by the terms of that license document, provided that the further restriction does not survive such relicensing or conveying.

 If you add terms to a covered work in accord with this section, you must place, in the relevant source files, a statement of the additional terms that apply to those files, or a notice indicating where to find the applicable terms.

 Additional terms, permissive or non-permissive, may be stated in the form of a separately written license, or stated as exceptions; the above requirements apply either way.

8. Termination.

 You may not propagate or modify a covered work except as expressly provided under this License. Any attempt otherwise to propagate or modify it is void, and will automatically terminate your rights under this License (including any patent licenses granted under the third paragraph of section 11).

 However, if you cease all violation of this License, then your license from a particular copyright holder is reinstated (a) provisionally, unless and until the copyright holder explicitly and finally terminates your license, and (b) permanently, if the copyright holder fails to notify you of the violation by some reasonable means prior to 60 days after the cessation.

 Moreover, your license from a particular copyright holder is reinstated permanently if the copyright holder notifies you of the violation by some reasonable means, this is the first time you have received notice of violation of this License (for any work) from that copyright

 holder, and you cure the violation prior to 30 days after your receipt of the notice.

 Termination of your rights under this section does not terminate the licenses of parties who have received copies or rights from you under this License. If your rights have been terminated and not permanently reinstated, you do not qualify to receive new licenses for the same material under section 10.

9. Acceptance Not Required for Having Copies.

 You are not required to accept this License in order to receive or run a copy of the Program. Ancillary propagation of a covered work occurring solely as a consequence of using peer-to-peer transmission to receive a copy likewise does not require acceptance. However, nothing other than this License grants you permission to propagate or modify any covered work. These actions infringe copyright if you do not accept this License. Therefore, by modifying or propagating a covered work, you indicate your acceptance of this License to do so.

10. Automatic Licensing of Downstream Recipients.

 Each time you convey a covered work, the recipient automatically receives a license from the original licensors, to run, modify and propagate that work, subject to this License. You are not responsible for enforcing compliance by third parties with this License.

 An "entity transaction" is a transaction transferring control of an organization, or substantially all assets of one, or subdividing an organization, or merging organizations. If propagation of a covered work results from an entity transaction, each party to that transaction who receives a copy of the work also receives whatever licenses to the work the party's predecessor in interest had or could give under the previous paragraph, plus a right to possession of the Corresponding Source of the work from the predecessor in interest, if the predecessor has it or can get it with reasonable efforts.

 You may not impose any further restrictions on the exercise of the rights

 granted or affirmed under this License. For example, you may not impose a license fee, royalty, or other charge for exercise of rights granted under this License, and you may not initiate litigation (including a cross-claim or counterclaim in a lawsuit) alleging that any patent claim is infringed by making, using, selling, offering for sale, or importing the Program or any portion of it.

11. Patents.

 A "contributor" is a copyright holder who authorizes use under this License of the Program or a work on which the Program is based. The work thus licensed is called the contributor's "contributor version".

 A contributor's "essential patent claims" are all patent claims owned or controlled by the contributor, whether already acquired or hereafter acquired, that would be infringed by some manner, permitted by this License, of making, using, or selling its contributor version, but do not include claims that would be infringed only as a consequence of further modification of the contributor version. For

purposes of this definition, "control" includes the right to grant patent sublicenses in a manner consistent with the requirements of this License.

 Each contributor grants you a non-exclusive, worldwide, royalty-free patent license under the contributor's essential patent claims, to make, use, sell, offer for sale, import and otherwise run, modify and propagate the contents of its contributor version.

 In the following three paragraphs, a "patent license" is any express agreement or commitment, however denominated, not to enforce a patent (such as an express permission to practice a patent or covenant not to sue for patent infringement). To "grant" such a patent license to a party means to make such an agreement or commitment not to enforce a patent against the party.

 If you convey a covered work, knowingly relying on a patent license, and the Corresponding Source of the work is not available for anyone to copy, free of charge and under the terms of this License, through a

publicly available network server or other readily accessible means, then you must either (1) cause the Corresponding Source to be so available, or (2) arrange to deprive yourself of the benefit of the patent license for this particular work, or (3) arrange, in a manner consistent with the requirements of this License, to extend the patent license to downstream recipients. "Knowingly relying" means you have actual knowledge that, but for the patent license, your conveying the covered work in a country, or your recipient's use of the covered work in a country, would infringe one or more identifiable patents in that country that you have reason to believe are valid.

 If, pursuant to or in connection with a single transaction or arrangement, you convey, or propagate by procuring conveyance of, a covered work, and grant a patent license to some of the parties receiving the covered work authorizing them to use, propagate, modify or convey a specific copy of the covered work, then the patent license you grant is automatically extended to all recipients of the covered work and works based on it.

 A patent license is "discriminatory" if it does not include within the scope of its coverage, prohibits the exercise of, or is conditioned on the non-exercise of one or more of the rights that are specifically granted under this License. You may not convey a covered work if you are a party to an arrangement with a third party that is in the business of distributing software, under which you make payment to the third party based on the extent of your activity of conveying the work, and under which the third party grants, to any of the parties who would receive the covered work from you, a discriminatory patent license (a) in connection with copies of the covered work conveyed by you (or copies made from those copies), or (b) primarily for and in connection with specific products or compilations that contain the covered work, unless you entered into that arrangement, or

that patent license was granted, prior to 28 March 2007.

 Nothing in this License shall be construed as excluding or limiting any implied license or other defenses to infringement that may otherwise be available to you under applicable patent law.

### 12. No Surrender of Others' Freedom.

 If conditions are imposed on you (whether by court order, agreement or otherwise) that contradict the conditions of this License, they do not excuse you from the conditions of this License. If you cannot convey a covered work so as to satisfy simultaneously your obligations under this License and any other pertinent obligations, then as a consequence you may not convey it at all. For example, if you agree to terms that obligate you to collect a royalty for further conveying from those to whom you convey the Program, the only way you could satisfy both those terms and this License would be to refrain entirely from conveying the Program.

### 13. Use with the GNU Affero General Public License.

 Notwithstanding any other provision of this License, you have permission to link or combine any covered work with a work licensed under version 3 of the GNU Affero General Public License into a single combined work, and to convey the resulting work. The terms of this

License will continue to apply to the part which is the covered work, but the special requirements of the GNU Affero General Public License, section 13, concerning interaction through a network will apply to the combination as such.

14. Revised Versions of this License.

 The Free Software Foundation may publish revised and/or new versions of the GNU General Public License from time to time. Such new versions will be similar in spirit to the present version, but may differ in detail to address new problems or concerns.

 Each version is given a distinguishing version number. If the Program specifies that a certain numbered version of the GNU General Public License "or any later version" applies to it, you have the option of following the terms and conditions either of that numbered version or of any later version published by the Free Software Foundation. If the Program does not specify a version number of the

GNU General Public License, you may choose any version ever published by the Free Software Foundation.

 If the Program specifies that a proxy can decide which future versions of the GNU General Public License can be used, that proxy's public statement of acceptance of a version permanently authorizes you to choose that version for the Program.

 Later license versions may give you additional or different permissions. However, no additional obligations are imposed on any author or copyright holder as a result of your choosing to follow a later version.

15. Disclaimer of Warranty.

 THERE IS NO WARRANTY FOR THE PROGRAM, TO THE EXTENT PERMITTED BY APPLICABLE LAW. EXCEPT WHEN OTHERWISE STATED IN WRITING THE COPYRIGHT HOLDERS AND/OR OTHER PARTIES PROVIDE THE PROGRAM "AS IS" WITHOUT WARRANTY

OF ANY KIND, EITHER EXPRESSED OR IMPLIED, INCLUDING, BUT NOT LIMITED TO, THE IMPLIED WARRANTIES OF MERCHANTABILITY AND FITNESS FOR A PARTICULAR PURPOSE. THE ENTIRE RISK AS TO THE QUALITY AND PERFORMANCE OF THE PROGRAM IS WITH YOU. SHOULD THE PROGRAM PROVE DEFECTIVE, YOU ASSUME THE COST OF ALL NECESSARY SERVICING, REPAIR OR CORRECTION.

16. Limitation of Liability.

 IN NO EVENT UNLESS REQUIRED BY APPLICABLE LAW OR AGREED TO IN WRITING WILL ANY COPYRIGHT HOLDER, OR ANY OTHER PARTY WHO MODIFIES AND/OR CONVEYS THE PROGRAM AS PERMITTED ABOVE, BE LIABLE TO YOU FOR DAMAGES, INCLUDING ANY GENERAL, SPECIAL, INCIDENTAL OR CONSEQUENTIAL DAMAGES ARISING OUT OF THE USE OR INABILITY TO USE THE PROGRAM (INCLUDING BUT NOT LIMITED TO LOSS OF DATA OR DATA BEING RENDERED INACCURATE OR LOSSES SUSTAINED BY YOU OR THIRD PARTIES OR A FAILURE OF THE PROGRAM TO OPERATE WITH ANY OTHER PROGRAMS), EVEN IF SUCH HOLDER OR OTHER PARTY HAS BEEN ADVISED OF THE POSSIBILITY OF SUCH DAMAGES.

 17. Interpretation of Sections 15 and 16.

 If the disclaimer of warranty and limitation of liability provided above cannot be given local legal effect according to their terms, reviewing courts shall apply local law that most closely approximates an absolute waiver of all civil liability in connection with the Program, unless a warranty or assumption of liability accompanies a copy of the Program in return for a fee.

### END OF TERMS AND CONDITIONS

How to Apply These Terms to Your New Programs

 If you develop a new program, and you want it to be of the greatest possible use to the public, the best way to achieve this is to make it free software which everyone can redistribute and change under these terms.

 To do so, attach the following notices to the program. It is safest to attach them to the start of each source file to most effectively state the exclusion of warranty; and each file should have at least the "copyright" line and a pointer to where the full notice is found.

 <one line to give the program's name and a brief idea of what it does.> Copyright  $(C)$  <year > <name of author>

 This program is free software: you can redistribute it and/or modify it under the terms of the GNU General Public License as published by the Free Software Foundation, either version 3 of the License, or (at your option) any later version.

 This program is distributed in the hope that it will be useful, but WITHOUT ANY WARRANTY; without even the implied warranty of MERCHANTABILITY or FITNESS FOR A PARTICULAR PURPOSE. See the GNU General Public License for more details.

 You should have received a copy of the GNU General Public License along with this program. If not, see <http://www.gnu.org/licenses/>.

Also add information on how to contact you by electronic and paper mail.

 If the program does terminal interaction, make it output a short notice like this when it starts in an interactive mode:

 $\langle$ program $\rangle$  Copyright (C)  $\langle$ year $\rangle$   $\langle$  name of author $\rangle$  This program comes with ABSOLUTELY NO WARRANTY; for details type `show w'. This is free software, and you are welcome to redistribute it under certain conditions; type `show c' for details.

The hypothetical commands `show w' and `show c' should show the appropriate parts of the General Public License. Of course, your program's commands might be different; for a GUI interface, you would use an "about box".

 You should also get your employer (if you work as a programmer) or school, if any, to sign a "copyright disclaimer" for the program, if necessary. For more information on this, and how to apply and follow the GNU GPL, see <http://www.gnu.org/licenses/>.

 The GNU General Public License does not permit incorporating your program into proprietary programs. If your program is a subroutine library, you may consider it more useful to permit linking proprietary applications with the library. If this is what you want to do, use the GNU Lesser General Public License instead of this License. But first, please read <http://www.gnu.org/philosophy/why-not-lgpl.html>. GNU LESSER GENERAL PUBLIC LICENSE Version 3, 29 June 2007

Copyright (C) 2007 Free Software Foundation, Inc. <http://fsf.org/> Everyone is permitted to copy and distribute verbatim copies of this license document, but changing it is not allowed.

 This version of the GNU Lesser General Public License incorporates the terms and conditions of version 3 of the GNU General Public License, supplemented by the additional permissions listed below.

0. Additional Definitions.

 As used herein, "this License" refers to version 3 of the GNU Lesser General Public License, and the "GNU GPL" refers to version 3 of the GNU General Public License.

 "The Library" refers to a covered work governed by this License, other than an Application or a Combined Work as defined below.

 An "Application" is any work that makes use of an interface provided by the Library, but which is not otherwise based on the Library. Defining a subclass of a class defined by the Library is deemed a mode of using an interface provided by the Library.

 A "Combined Work" is a work produced by combining or linking an Application with the Library. The particular version of the Library with which the Combined Work was made is also called the "Linked Version".

 The "Minimal Corresponding Source" for a Combined Work means the Corresponding Source for the Combined Work, excluding any source code for portions of the Combined Work that, considered in isolation, are based on the Application, and not on the Linked Version.

 The "Corresponding Application Code" for a Combined Work means the object code and/or source code for the Application, including any data and utility programs needed for reproducing the Combined Work from the Application, but excluding the System Libraries of the Combined Work.

1. Exception to Section 3 of the GNU GPL.

 You may convey a covered work under sections 3 and 4 of this License without being bound by section 3 of the GNU GPL.

 2. Conveying Modified Versions.

 If you modify a copy of the Library, and, in your modifications, a facility refers to a function or data to be supplied by an Application that uses the facility (other than as an argument passed when the facility is invoked), then you may convey a copy of the modified version:

 a) under this License, provided that you make a good faith effort to ensure that, in the event an Application does not supply the function or data, the facility still operates, and performs whatever part of its purpose remains meaningful, or

 b) under the GNU GPL, with none of the additional permissions of this License applicable to that copy.

3. Object Code Incorporating Material from Library Header Files.

 The object code form of an Application may incorporate material from a header file that is part of the Library. You may convey such object code under terms of your choice, provided that, if the incorporated

material is not limited to numerical parameters, data structure

layouts and accessors, or small macros, inline functions and templates (ten or fewer lines in length), you do both of the following:

 a) Give prominent notice with each copy of the object code that the Library is used in it and that the Library and its use are covered by this License.

 b) Accompany the object code with a copy of the GNU GPL and this license document.

4. Combined Works.

 You may convey a Combined Work under terms of your choice that, taken together, effectively do not restrict modification of the portions of the Library contained in the Combined Work and reverse engineering for debugging such modifications, if you also do each of the following:

 a) Give prominent notice with each copy of the Combined Work that the Library is used in it and that the Library and its use are covered by this License.

 b) Accompany the Combined Work with a copy of the GNU GPL and this license document.

 c) For a Combined Work that displays copyright notices during execution, include the copyright notice for the Library among these notices, as well as a reference directing the user to the copies of the GNU GPL and this license document.

d) Do one of the following:

 0) Convey the Minimal Corresponding Source under the terms of this License, and the Corresponding Application Code in a form suitable for, and under terms that permit, the user to recombine or relink the Application with a modified version of the Linked Version to produce a modified Combined Work, in the manner specified by section 6 of the GNU GPL for conveying Corresponding Source.

 1) Use a suitable shared library mechanism for linking with the Library. A suitable mechanism is one that (a) uses at run time a copy of the Library already present on the user's computer system, and (b) will operate properly with a modified version of the Library that is interface-compatible

 with the Linked Version.

 e) Provide Installation Information, but only if you would otherwise be required to provide such information under section 6 of the GNU GPL, and only to the extent that such information is necessary to install and execute a modified version of the Combined Work produced by recombining or relinking the Application with a modified version of the Linked Version. (If you use option 4d0, the Installation Information must accompany the Minimal Corresponding Source and Corresponding Application Code. If you use option 4d1, you must provide the Installation Information in the manner specified by section 6 of the GNU GPL for conveying Corresponding Source.)

5. Combined Libraries.

 You may place library facilities that are a work based on the Library side by side in a single library together with other library facilities that are not Applications and are not covered by this License, and convey such a combined library under terms of your choice, if you do both of the following:

 a) Accompany the combined library with a copy of the same work based on the Library, uncombined with any other library facilities, conveyed under the terms of this License.

 b) Give prominent notice with the combined library that part of it is a work based on the Library, and explaining where to find the accompanying uncombined form of the same work.

6. Revised Versions of the GNU Lesser General Public License.

 The Free Software Foundation may publish revised and/or new versions of the GNU Lesser General Public License from time to time. Such new versions will be similar in spirit to the present version, but may differ in detail to address new problems or concerns.

 Each version is given a distinguishing version number. If the Library as you received it specifies that a certain numbered version of the GNU Lesser General Public License "or any later version" applies to it, you have the option of following the terms and conditions either of that published version or of any later version published by the Free Software Foundation. If the Library as you received it does not specify a version number of the GNU Lesser General Public License, you may choose any version of the GNU Lesser General Public License ever published by the Free Software Foundation.

 If the Library as you received it specifies that a proxy can decide whether future versions of the GNU Lesser General Public License shall apply, that proxy's public statement of acceptance of any version is permanent authorization for you to choose that version for the Library. ==============================================================================

#### compiler\_rt License

The compiler\_rt library is dual licensed under both the University of Illinois "BSD-Like" license and the MIT license. As a user of this code you may choose to use it under either license. As a contributor, you agree to allow your code to be used under both.

Full text of the relevant licenses is included below.

==============================================================================

==============================================================================

University of Illinois/NCSA Open Source License

Copyright (c) 2009-2012 by the contributors listed in CREDITS.TXT

All rights reserved.

Developed by:

LLVM Team

University of Illinois at Urbana-Champaign

http://llvm.org

Permission is hereby granted, free of charge, to any person obtaining a copy of this software and associated documentation files (the "Software"), to deal with the Software without restriction,

including without limitation the rights to

use, copy, modify, merge, publish, distribute, sublicense, and/or sell copies of the Software, and to permit persons to whom the Software is furnished to do so, subject to the following conditions:

 \* Redistributions of source code must retain the above copyright notice, this list of conditions and the following disclaimers.

 \* Redistributions in binary form must reproduce the above copyright notice, this list of conditions and the following disclaimers in the

documentation and/or other materials provided with the distribution.

 \* Neither the names of the LLVM Team, University of Illinois at Urbana-Champaign, nor the names of its contributors may be used to endorse or promote products derived from this Software without specific prior written permission.

THE SOFTWARE IS PROVIDED "AS IS", WITHOUT WARRANTY OF ANY KIND, EXPRESS OR IMPLIED, INCLUDING BUT NOT LIMITED TO THE WARRANTIES OF MERCHANTABILITY, **FITNESS** FOR A PARTICULAR PURPOSE AND NONINFRINGEMENT. IN NO EVENT SHALL THE CONTRIBUTORS OR COPYRIGHT HOLDERS BE LIABLE FOR ANY CLAIM, DAMAGES OR OTHER LIABILITY, WHETHER IN AN ACTION OF CONTRACT, TORT OR OTHERWISE, ARISING FROM, OUT OF OR IN CONNECTION WITH THE SOFTWARE OR THE USE OR OTHER DEALINGS WITH THE SOFTWARE.

==============================================================================

Copyright (c) 2009-2012 by the contributors listed in CREDITS.TXT

Permission is hereby granted, free of charge, to any person obtaining a copy of this software and associated documentation files (the "Software"), to deal in the Software without restriction, including without limitation the rights to use, copy, modify, merge, publish, distribute, sublicense, and/or sell copies of the Software, and to permit persons to whom the Software is furnished to do so, subject to the following conditions:

The above copyright notice and this permission notice shall be included in all copies or substantial portions of the Software.

THE SOFTWARE IS PROVIDED "AS IS", WITHOUT WARRANTY OF ANY KIND, EXPRESS OR IMPLIED, INCLUDING BUT NOT LIMITED TO THE WARRANTIES OF MERCHANTABILITY, FITNESS FOR A PARTICULAR PURPOSE AND NONINFRINGEMENT. IN NO EVENT SHALL THE AUTHORS OR COPYRIGHT HOLDERS BE LIABLE FOR ANY CLAIM, DAMAGES OR OTHER LIABILITY, WHETHER IN AN ACTION OF CONTRACT, TORT OR OTHERWISE, ARISING FROM, OUT OF OR IN CONNECTION WITH THE SOFTWARE OR THE USE OR OTHER DEALINGS IN THE SOFTWARE.

==============================================================================

Copyrights and Licenses for Third Party Software Distributed with LLVM:

============================================================================== The LLVM software contains code written by third parties. Such software will have its own individual LICENSE.TXT file in the directory in which it appears. This file will describe the copyrights, license, and restrictions which apply to that code.

The disclaimer of

 warranty in the University of Illinois Open Source License applies to all code in the LLVM Distribution, and nothing in any of the other licenses gives permission to use the names of the LLVM Team or the University of Illinois to endorse or promote products derived from this Software.

The following pieces of software have additional or alternate copyrights, licenses, and/or restrictions:

Program Directory

------- ---------

mach\_override lib/interception/mach\_override UNICODE, INC. LICENSE AGREEMENT - DATA FILES AND SOFTWARE

 Unicode Data Files include all data files under the directories http://www.unicode.org/Public/, http://www.unicode.org/reports/, and http://www.unicode.org/cldr/data/. Unicode Data Files do not include PDF online code charts under the directory http://www.unicode.org/Public/. Software includes any source code published in the Unicode Standard or under the directories http://www.unicode.org/Public/, http://www.unicode.org/reports/, and http://www.unicode.org/cldr/data/.

 NOTICE TO USER: Carefully read the following legal agreement. BY DOWNLOADING, INSTALLING, COPYING OR OTHERWISE USING UNICODE INC.'S DATA FILES ("DATA FILES"), AND/OR SOFTWARE ("SOFTWARE"), YOU UNEQUIVOCALLY ACCEPT, AND AGREE TO BE BOUND BY, ALL OF THE TERMS AND CONDITIONS OF THIS AGREEMENT. IF YOU DO NOT AGREE, DO NOT DOWNLOAD, INSTALL, COPY, DISTRIBUTE OR USE THE DATA FILES OR SOFTWARE.

### COPYRIGHT AND PERMISSION NOTICE

 Copyright 1991-2013 Unicode, Inc. All rights reserved. Distributed under the Terms of Use in http://www.unicode.org/copyright.html.

 Permission is hereby granted, free of charge, to any person obtaining a copy of the Unicode data files and any associated documentation (the "Data Files") or Unicode software and any associated documentation (the "Software") to deal in the Data Files or Software without restriction, including without limitation the rights to use, copy, modify, merge, publish, distribute, and/or sell copies of the Data Files or Software, and to permit persons to whom the Data Files or Software are furnished to do so, provided that (a) the above copyright notice(s) and this permission notice appear with all copies of the Data Files or Software, (b) both the above copyright notice(s) and this permission notice appear in associated documentation, and (c) there is clear notice in each modified Data File or in the Software as well as in the documentation associated with the Data File(s) or Software

 that the data or software has been modified.

 THE DATA FILES AND SOFTWARE ARE PROVIDED "AS IS", WITHOUT WARRANTY OF ANY KIND, EXPRESS OR IMPLIED, INCLUDING BUT NOT LIMITED TO THE WARRANTIES OF MERCHANTABILITY, FITNESS FOR A PARTICULAR PURPOSE AND NONINFRINGEMENT OF THIRD PARTY RIGHTS. IN NO EVENT SHALL THE COPYRIGHT HOLDER OR HOLDERS INCLUDED IN THIS NOTICE BE LIABLE FOR ANY CLAIM, OR ANY SPECIAL INDIRECT OR CONSEQUENTIAL DAMAGES, OR ANY DAMAGES WHATSOEVER RESULTING FROM LOSS OF USE, DATA OR PROFITS, WHETHER IN AN ACTION OF CONTRACT, NEGLIGENCE OR OTHER TORTIOUS ACTION, ARISING OUT OF OR IN CONNECTION WITH THE USE OR PERFORMANCE OF THE DATA FILES OR SOFTWARE.

 Except as contained in this notice, the name of a copyright holder shall not be used in advertising or otherwise to promote the sale, use or other dealings in these Data Files or Software without prior written authorization of the copyright holder.

Boost Software License - Version 1.0 - August 17th, 2003

Permission is hereby granted, free of charge, to any person or organization obtaining a copy of the software and accompanying documentation covered by this license (the "Software") to use, reproduce, display, distribute, execute, and transmit the Software, and to prepare derivative works of the Software, and to permit third-parties to whom the Software is furnished to do so, all subject to the following:

The copyright notices in the Software and this entire statement, including the above license grant, this restriction and the following disclaimer, must be included in all copies of the Software, in whole or in part, and all derivative works of the Software, unless such copies or derivative works are solely in the form of machine-executable object code generated by a source language processor.

### THE SOFTWARE IS PROVIDED "AS IS", WITHOUT WARRANTY OF ANY KIND, EXPRESS OR IMPLIED, INCLUDING BUT NOT LIMITED TO THE WARRANTIES OF MERCHANTABILITY,

FITNESS FOR A PARTICULAR PURPOSE, TITLE AND NON-INFRINGEMENT. IN NO EVENT SHALL THE COPYRIGHT HOLDERS OR ANYONE DISTRIBUTING THE SOFTWARE BE LIABLE FOR ANY DAMAGES OR OTHER LIABILITY, WHETHER IN CONTRACT, TORT OR OTHERWISE, ARISING FROM, OUT OF OR IN CONNECTION WITH THE SOFTWARE OR THE USE OR OTHER DEALINGS IN THE SOFTWARE.

Copyright (c) 2019 The Go Authors. All rights reserved.

Redistribution and use in source and binary forms, with or without modification, are permitted provided that the following conditions are met:

\* Redistributions of source code must retain the above copyright

notice, this list of conditions and the following disclaimer.

 \* Redistributions in binary form must reproduce the above copyright notice, this list of conditions and the following disclaimer in the documentation and/or other materials provided with the distribution.

 \* Neither the name of Google Inc. nor the names of its contributors may be used to endorse or promote products derived from this software without specific prior written permission.

THIS SOFTWARE IS PROVIDED BY THE COPYRIGHT HOLDERS AND CONTRIBUTORS "AS IS" AND ANY EXPRESS OR IMPLIED WARRANTIES, INCLUDING, BUT NOT LIMITED TO, THE IMPLIED WARRANTIES OF MERCHANTABILITY AND FITNESS FOR A PARTICULAR PURPOSE ARE DISCLAIMED. IN NO EVENT SHALL THE COPYRIGHT **OWNER** 

 OR CONTRIBUTORS BE LIABLE FOR ANY DIRECT, INDIRECT, INCIDENTAL, SPECIAL, EXEMPLARY, OR CONSEQUENTIAL DAMAGES (INCLUDING, BUT NOT LIMITED TO, PROCUREMENT OF SUBSTITUTE GOODS OR SERVICES; LOSS OF USE, DATA, OR PROFITS; OR BUSINESS INTERRUPTION) HOWEVER CAUSED AND ON ANY THEORY OF LIABILITY, WHETHER IN CONTRACT, STRICT LIABILITY, OR TORT (INCLUDING NEGLIGENCE OR OTHERWISE) ARISING IN ANY WAY OUT OF THE USE OF THIS SOFTWARE, EVEN IF ADVISED OF THE POSSIBILITY OF SUCH DAMAGE.

## **1.363 busybox 1.28.4-r3**

### **1.363.1 Available under license :**

bzip2 applet in busybox is based on lightly-modified source of bzip2 version 1.0.4. bzip2 source is distributed under the following conditions (copied verbatim from LICENSE file) ===========================================================

This program, "bzip2", the associated library "libbzip2", and all documentation, are copyright (C) 1996-2006 Julian R Seward. All rights reserved.

Redistribution and use in source and binary forms, with or without modification, are permitted provided that the following conditions are met:

- 1. Redistributions of source code must retain the above copyright notice, this list of conditions and the following disclaimer.
- 2. The origin of this software must not be misrepresented; you must not claim that you wrote the original software. If you use this software in a product, an acknowledgment in the product documentation would be appreciated but is not required.

3. Altered source versions must be plainly marked as such, and must not be misrepresented as being the original software.

4. The name of the author may not be used to endorse or promote products derived from this software without specific prior written permission.

THIS SOFTWARE IS PROVIDED BY THE AUTHOR ``AS IS'' AND ANY EXPRESS OR IMPLIED WARRANTIES, INCLUDING, BUT NOT LIMITED TO, THE IMPLIED WARRANTIES OF MERCHANTABILITY AND FITNESS FOR A PARTICULAR PURPOSE ARE DISCLAIMED. IN NO EVENT SHALL THE AUTHOR BE LIABLE FOR ANY DIRECT, INDIRECT, INCIDENTAL, SPECIAL, EXEMPLARY, OR CONSEQUENTIAL DAMAGES (INCLUDING, BUT NOT LIMITED TO, PROCUREMENT OF SUBSTITUTE GOODS OR SERVICES; LOSS OF USE, DATA, OR PROFITS; OR BUSINESS INTERRUPTION) HOWEVER CAUSED AND ON ANY THEORY OF LIABILITY, WHETHER IN CONTRACT, STRICT LIABILITY, OR TORT (INCLUDING NEGLIGENCE OR OTHERWISE) ARISING IN ANY WAY OUT OF THE USE OF THIS SOFTWARE, EVEN IF ADVISED OF THE POSSIBILITY OF SUCH DAMAGE.

Julian Seward, Cambridge, UK. jseward@bzip.org bzip2/libbzip2 version 1.0.4 of 20 December 2006 --- A note on GPL versions

BusyBox is distributed under version 2 of the General Public License (included in its entirety, below). Version 2 is the only version of this license which this version of BusyBox (or modified versions derived from this one) may be distributed under

------------------------------------------------------------------------

 GNU GENERAL PUBLIC LICENSE Version 2, June 1991

Copyright (C) 1989, 1991 Free Software Foundation, Inc. 51 Franklin St, Fifth Floor, Boston, MA 02110-1301 USA Everyone is permitted to copy and distribute verbatim copies of this license document, but changing it is not allowed.

 Preamble

 The licenses for most software are designed to take away your freedom to share and change it. By contrast, the GNU General Public License is intended to guarantee your freedom to share and change free software--to make sure the software is free for all its users. This General Public License applies to most of the Free Software Foundation's

 software and to any other program whose authors commit to using it. (Some other Free Software Foundation software is covered by the GNU Library General Public License instead.) You can apply it to your programs, too.

 When we speak of free software, we are referring to freedom, not price. Our General Public Licenses are designed to make sure that you have the freedom to distribute copies of free software (and charge for this service if you wish), that you receive source code or can get it if you want it, that you can change the software or use pieces of it in new free programs; and that you know you can do these things.

 To protect your rights, we need to make restrictions that forbid anyone to deny you these rights or to ask you to surrender the rights. These restrictions translate to certain responsibilities for you if you distribute copies of the software, or if you modify it.

 For example, if you distribute copies of such a program, whether gratis or for

 a fee, you must give the recipients all the rights that you have. You must make sure that they, too, receive or can get the source code. And you must show them these terms so they know their rights.

We protect your rights with two steps: (1) copyright the software, and (2) offer you this license which gives you legal permission to copy, distribute and/or modify the software.

 Also, for each author's protection and ours, we want to make certain that everyone understands that there is no warranty for this free software. If the software is modified by someone else and passed on, we want its recipients to know that what they have is not the original, so that any problems introduced by others will not reflect on the original authors' reputations.

 Finally, any free program is threatened constantly by software patents. We wish to avoid the danger that redistributors of a free program will individually obtain patent licenses, in effect making the program proprietary. To prevent this, we have made it clear that any patent must be licensed for everyone's free use or not licensed at all.

 The precise terms and conditions for copying, distribution and modification follow.

### GNU GENERAL PUBLIC LICENSE TERMS AND CONDITIONS FOR COPYING, DISTRIBUTION AND MODIFICATION

 0. This License applies to any program or other work which contains a notice placed by the copyright holder saying it may be distributed under the terms of this General Public License. The "Program", below, refers to any such program or work, and a "work based on the Program" means either the Program or any derivative work under copyright law: that is to say, a work containing the Program or a portion of it, either verbatim or with modifications and/or translated into another language. (Hereinafter, translation is included without limitation in the term "modification".) Each licensee is addressed as "you".

Activities other than copying, distribution and modification are not covered by this

 License; they are outside its scope. The act of running the Program is not restricted, and the output from the Program is covered only if its contents constitute a work based on the Program (independent of having been made by running the Program). Whether that is true depends on what the Program does.

 1. You may copy and distribute verbatim copies of the Program's source code as you receive it, in any medium, provided that you conspicuously and appropriately publish on each copy an appropriate copyright notice and disclaimer of warranty; keep intact all the notices that refer to this License and to the absence of any warranty; and give any other recipients of the Program a copy of this License along with the Program.

You may charge a fee for the physical act of transferring a copy, and you may at your option offer warranty protection in exchange for a fee.

 2. You may modify your copy or copies of the Program or any portion of it, thus forming a work based on the Program, and copy and

distribute such modifications or work under the terms of Section 1 above, provided that you also meet all of these conditions:

 a) You must cause the modified files to carry prominent notices stating that you changed the files and the date of any change.

 b) You must cause any work that you distribute or publish, that in whole or in part contains or is derived from the Program or any part thereof, to be licensed as a whole at no charge to all third parties under the terms of this License.

 c) If the modified program normally reads commands interactively when run, you must cause it, when started running for such interactive use in the most ordinary way, to print or display an announcement including an appropriate copyright notice and a notice that there is no warranty (or else, saying that you provide

 a warranty) and that users may redistribute the program under these conditions, and telling the user how to view a copy of this License. (Exception: if the Program itself is interactive but does not normally print such an announcement, your work based on the Program is not required to print an announcement.)

These requirements apply to the modified work as a whole. If identifiable sections of that work are not derived from the Program, and can be reasonably considered independent and separate works in themselves, then this License, and its terms, do not apply to those sections when you distribute them as separate works. But when you distribute the same sections as part of a whole which is a work based on the Program, the distribution of the whole must be on the terms of this License, whose permissions for other licensees extend to the entire whole, and thus to each and every part regardless of who wrote it.

Thus, it is not the intent of this section to claim rights or contest your rights to work written entirely by you; rather, the intent is to exercise the right to control the distribution of derivative or collective works based on the Program.

In addition, mere aggregation of another work not based on the Program with the Program (or with a work based on the Program) on a volume of a storage or distribution medium does not bring the other work under the scope of this License.

 3. You may copy and distribute the Program (or a work based on it, under Section 2) in object code or executable form under the terms of Sections 1 and 2 above provided that you also do one of the following:

 a) Accompany it with the complete corresponding machine-readable source code, which must be distributed under the terms of Sections 1 and 2 above on a medium customarily used for software interchange; or,

 b) Accompany it with a written offer, valid for at least three years, to give any third party, for a charge no more than your cost of physically performing source distribution, a complete machine-readable copy of the corresponding source code, to be distributed

 under the terms of Sections 1 and 2 above on a medium customarily used for software interchange; or,

 c) Accompany it with the information you received as to the offer to distribute corresponding source code. (This alternative is allowed only for noncommercial distribution and only if you received the program in object code or executable form with such an offer, in accord with Subsection b above.)

The source code for a work means the preferred form of the work for making modifications to it. For an executable work, complete source code means all the source code for all modules it contains, plus any associated interface definition files, plus the scripts used to control compilation and installation of the executable. However, as a special exception, the source code distributed need not include anything that is normally distributed (in either source or binary form) with the major components (compiler, kernel, and so on) of the operating system on which the executable runs, unless that component itself accompanies the executable.

If distribution of executable or object code is made by offering access to copy from a designated place, then offering equivalent access to copy the source code from the same place counts as distribution of the source code, even though third parties are not compelled to copy the source along with the object code.

 4. You may not copy, modify, sublicense, or distribute the Program except as expressly provided under this License. Any attempt otherwise to copy, modify, sublicense or distribute the Program is void, and will automatically terminate your rights under this License. However, parties who have received copies, or rights, from you under this License will not have their licenses terminated so long as such parties remain in full compliance.

 5. You are not required to accept this License, since you have not signed it. However, nothing else grants you permission to modify or distribute the Program or

 its derivative works. These actions are prohibited by law if you do not accept this License. Therefore, by modifying or distributing the Program (or any work based on the Program), you indicate your acceptance of this License to do so, and all its terms and conditions for copying, distributing or modifying the Program or works based on it.

 6. Each time you redistribute the Program (or any work based on the Program), the recipient automatically receives a license from the original licensor to copy, distribute or modify the Program subject to these terms and conditions. You may not impose any further restrictions on the recipients' exercise of the rights granted herein. You are not responsible for enforcing compliance by third parties to this License.

 7. If, as a consequence of a court judgment or allegation of patent infringement or for any other reason (not limited to patent issues), conditions are imposed on you (whether by court order, agreement or

#### otherwise) that contradict

 the conditions of this License, they do not excuse you from the conditions of this License. If you cannot distribute so as to satisfy simultaneously your obligations under this License and any other pertinent obligations, then as a consequence you may not distribute the Program at all. For example, if a patent license would not permit royalty-free redistribution of the Program by all those who receive copies directly or indirectly through you, then the only way you could satisfy both it and this License would be to refrain entirely from distribution of the Program.

If any portion of this section is held invalid or unenforceable under any particular circumstance, the balance of the section is intended to apply and the section as a whole is intended to apply in other circumstances.

It is not the purpose of this section to induce you to infringe any patents or other property right claims or to contest validity of any such claims; this section has the sole purpose of protecting the integrity

 of the free software distribution system, which is implemented by public license practices. Many people have made generous contributions to the wide range of software distributed through that system in reliance on consistent application of that system; it is up to the author/donor to decide if he or she is willing to distribute software through any other system and a licensee cannot impose that choice.

This section is intended to make thoroughly clear what is believed to be a consequence of the rest of this License.

 8. If the distribution and/or use of the Program is restricted in certain countries either by patents or by copyrighted interfaces, the original copyright holder who places the Program under this License may add an explicit geographical distribution limitation excluding those countries, so that distribution is permitted only in or among countries not thus excluded. In such case, this License incorporates the limitation as if written in the body of this License.

 9. The Free Software Foundation may publish revised and/or new versions of the General Public License from time to time. Such new versions will be similar in spirit to the present version, but may differ in detail to address new problems or concerns.

Each version is given a distinguishing version number. If the Program specifies a version number of this License which applies to it and "any later version", you have the option of following the terms and conditions either of that version or of any later version published by the Free

Software Foundation. If the Program does not specify a version number of this License, you may choose any version ever published by the Free Software Foundation.

 10. If you wish to incorporate parts of the Program into other free programs whose distribution conditions are different, write to the author to ask for permission. For software which is copyrighted by the Free Software Foundation, write to the Free Software Foundation; we sometimes make

 exceptions for this. Our decision will be guided by the two goals of preserving the free status of all derivatives of our free software and of promoting the sharing and reuse of software generally.

### NO WARRANTY

 11. BECAUSE THE PROGRAM IS LICENSED FREE OF CHARGE, THERE IS NO WARRANTY FOR THE PROGRAM, TO THE EXTENT PERMITTED BY APPLICABLE LAW. EXCEPT WHEN OTHERWISE STATED IN WRITING THE COPYRIGHT HOLDERS AND/OR OTHER PARTIES PROVIDE THE PROGRAM "AS IS" WITHOUT WARRANTY OF ANY KIND, EITHER EXPRESSED OR IMPLIED, INCLUDING, BUT NOT LIMITED TO, THE IMPLIED WARRANTIES OF MERCHANTABILITY AND FITNESS FOR A PARTICULAR PURPOSE. THE ENTIRE RISK AS TO THE QUALITY AND PERFORMANCE OF THE PROGRAM IS WITH YOU. SHOULD THE PROGRAM PROVE DEFECTIVE, YOU ASSUME THE COST OF ALL NECESSARY SERVICING, REPAIR OR CORRECTION.

 12. IN NO EVENT UNLESS REQUIRED BY APPLICABLE LAW OR AGREED TO IN WRITING WILL ANY COPYRIGHT HOLDER, OR ANY OTHER PARTY WHO MAY MODIFY AND/OR REDISTRIBUTE THE PROGRAM AS PERMITTED

ABOVE, BE LIABLE TO YOU FOR DAMAGES,

INCLUDING ANY GENERAL, SPECIAL, INCIDENTAL OR CONSEQUENTIAL DAMAGES ARISING OUT OF THE USE OR INABILITY TO USE THE PROGRAM (INCLUDING BUT NOT LIMITED TO LOSS OF DATA OR DATA BEING RENDERED INACCURATE OR LOSSES SUSTAINED BY YOU OR THIRD PARTIES OR A FAILURE OF THE PROGRAM TO OPERATE WITH ANY OTHER PROGRAMS), EVEN IF SUCH HOLDER OR OTHER PARTY HAS BEEN ADVISED OF THE POSSIBILITY OF SUCH DAMAGES.

### END OF TERMS AND CONDITIONS

 How to Apply These Terms to Your New Programs

 If you develop a new program, and you want it to be of the greatest possible use to the public, the best way to achieve this is to make it free software which everyone can redistribute and change under these terms.

 To do so, attach the following notices to the program. It is safest to attach them to the start of each source file to most effectively convey the exclusion of warranty; and each file should have at least the "copyright" line and a pointer to where

the full notice is found.

 <one line to give the program's name and a brief idea of what it does.> Copyright  $(C)$  <year > <name of author>

 This program is free software; you can redistribute it and/or modify it under the terms of the GNU General Public License as published by the Free Software Foundation; either version 2 of the License, or (at your option) any later version.

 This program is distributed in the hope that it will be useful, but WITHOUT ANY WARRANTY; without even the implied warranty of MERCHANTABILITY or FITNESS FOR A PARTICULAR PURPOSE. See the GNU General Public License for more details.

 You should have received a copy of the GNU General Public License along with this program; if not, write to the Free Software Foundation, Inc., 51 Franklin St, Fifth Floor, Boston, MA 02110-1301 USA

Also add information on how to contact you by electronic and paper mail.

If the program is interactive, make it output a short notice like this when it starts in an interactive mode:

 Gnomovision version 69, Copyright (C) year name of author Gnomovision comes with ABSOLUTELY NO WARRANTY; for details type `show w'. This is free software, and you are welcome to redistribute it under certain conditions; type `show c' for details.

The hypothetical commands `show w' and `show c' should show the appropriate parts of the General Public License. Of course, the commands you use may be called something other than `show w' and `show c'; they could even be mouse-clicks or menu items--whatever suits your program.

You should also get your employer (if you work as a programmer) or your school, if any, to sign a "copyright disclaimer" for the program, if necessary. Here is a sample; alter the names:

 Yoyodyne, Inc., hereby disclaims all copyright interest in the program `Gnomovision' (which makes passes at compilers) written by James Hacker.

 <signature of Ty Coon>, 1 April 1989 Ty Coon, President of Vice

This General Public License does not permit incorporating your program into

proprietary programs. If your program is a subroutine library, you may consider it more useful to permit linking proprietary applications with the library. If this is what you want to do, use the GNU Library General Public License instead of this License.

## **1.364 commons-io 2.7**

## **1.364.1 Available under license :**

Apache Commons IO Copyright 2002-2020 The Apache Software Foundation

This product includes software developed at The Apache Software Foundation (https://www.apache.org/).

> Apache License Version 2.0, January 2004 http://www.apache.org/licenses/

### TERMS AND CONDITIONS FOR USE, REPRODUCTION, AND DISTRIBUTION

### 1. Definitions.

 "License" shall mean the terms and conditions for use, reproduction, and distribution as defined by Sections 1 through 9 of this document.

 "Licensor" shall mean the copyright owner or entity authorized by the copyright owner that is granting the License.

 "Legal Entity" shall mean the union of the acting entity and all other entities that control, are controlled by, or are under common control with that entity. For the purposes of this definition, "control" means (i) the power, direct or indirect, to cause the direction or management of such entity, whether by contract or otherwise, or (ii) ownership of fifty percent (50%) or more of the outstanding shares, or

(iii) beneficial ownership of such entity.

 "You" (or "Your") shall mean an individual or Legal Entity exercising permissions granted by this License.

 "Source" form shall mean the preferred form for making modifications, including but not limited to software source code, documentation source, and configuration files.

 "Object" form shall mean any form resulting from mechanical transformation or translation of a Source form, including but not limited to compiled object code, generated documentation, and conversions to other media types.

 "Work" shall mean the work of authorship, whether in Source or Object form, made available under the License, as indicated by a copyright notice that is included in or attached to the work (an example is provided in the Appendix below).

 "Derivative Works" shall mean any work, whether in Source or Object form, that is based on (or derived from)

the Work and for which the

 editorial revisions, annotations, elaborations, or other modifications represent, as a whole, an original work of authorship. For the purposes of this License, Derivative Works shall not include works that remain separable from, or merely link (or bind by name) to the interfaces of, the Work and Derivative Works thereof.

 "Contribution" shall mean any work of authorship, including the original version of the Work and any modifications or additions to that Work or Derivative Works thereof, that is intentionally submitted to Licensor for inclusion in the Work by the copyright owner or by an individual or Legal Entity authorized to submit on behalf of the copyright owner. For the purposes of this definition, "submitted" means any form of electronic, verbal, or written communication sent to the Licensor or its representatives, including but not limited to communication

on electronic mailing lists, source code control systems,

 and issue tracking systems that are managed by, or on behalf of, the Licensor for the purpose of discussing and improving the Work, but excluding communication that is conspicuously marked or otherwise designated in writing by the copyright owner as "Not a Contribution."

 "Contributor" shall mean Licensor and any individual or Legal Entity on behalf of whom a Contribution has been received by Licensor and subsequently incorporated within the Work.

 2. Grant of Copyright License. Subject to the terms and conditions of this License, each Contributor hereby grants to You a perpetual, worldwide, non-exclusive, no-charge, royalty-free, irrevocable copyright license to reproduce, prepare Derivative Works of, publicly display, publicly perform, sublicense, and distribute the Work and such Derivative Works in Source or Object form.

### 3. Grant

 of Patent License. Subject to the terms and conditions of this License, each Contributor hereby grants to You a perpetual, worldwide, non-exclusive, no-charge, royalty-free, irrevocable (except as stated in this section) patent license to make, have made, use, offer to sell, sell, import, and otherwise transfer the Work,

 where such license applies only to those patent claims licensable by such Contributor that are necessarily infringed by their Contribution(s) alone or by combination of their Contribution(s) with the Work to which such Contribution(s) was submitted. If You institute patent litigation against any entity (including a cross-claim or counterclaim in a lawsuit) alleging that the Work or a Contribution incorporated within the Work constitutes direct or contributory patent infringement, then any patent licenses granted to You under this License for that Work shall terminate as

of the date such litigation is filed.

- 4. Redistribution. You may reproduce and distribute copies of the Work or Derivative Works thereof in any medium, with or without modifications, and in Source or Object form, provided that You meet the following conditions:
	- (a) You must give any other recipients of the Work or Derivative Works a copy of this License; and
	- (b) You must cause any modified files to carry prominent notices stating that You changed the files; and
	- (c) You must retain, in the Source form of any Derivative Works that You distribute, all copyright, patent, trademark, and attribution notices from the Source form of the Work, excluding those notices that do not pertain to any part of the Derivative Works; and
	- (d) If the Work includes a "NOTICE" text file as part of its distribution, then any Derivative Works that You distribute must

 include a readable copy of the attribution notices contained within such NOTICE file, excluding those notices that do not pertain to any part of the Derivative Works, in at least one of the following places: within a NOTICE text file distributed as part of the Derivative Works; within the Source form or documentation, if provided along with the Derivative Works; or, within a display generated by the Derivative Works, if and wherever such third-party notices normally appear. The contents of the NOTICE file are for informational purposes only and do not modify the License. You may add Your own attribution notices within Derivative Works that You distribute, alongside or as an addendum to the NOTICE text from the Work, provided that such additional attribution notices cannot be construed as modifying the License.

You may add Your own

copyright statement to Your modifications and

 may provide additional or different license terms and conditions for use, reproduction, or distribution of Your modifications, or for any such Derivative Works as a whole, provided Your use, reproduction, and distribution of the Work otherwise complies with the conditions stated in this License.

- 5. Submission of Contributions. Unless You explicitly state otherwise, any Contribution intentionally submitted for inclusion in the Work by You to the Licensor shall be under the terms and conditions of this License, without any additional terms or conditions. Notwithstanding the above, nothing herein shall supersede or modify the terms of any separate license agreement you may have executed with Licensor regarding such Contributions.
- 6. Trademarks. This License does not grant permission to use the trade names, trademarks, service marks, or product names
- of the Licensor,

 except as required for reasonable and customary use in describing the origin of the Work and reproducing the content of the NOTICE file.

- 7. Disclaimer of Warranty. Unless required by applicable law or agreed to in writing, Licensor provides the Work (and each Contributor provides its Contributions) on an "AS IS" BASIS, WITHOUT WARRANTIES OR CONDITIONS OF ANY KIND, either express or implied, including, without limitation, any warranties or conditions of TITLE, NON-INFRINGEMENT, MERCHANTABILITY, or FITNESS FOR A PARTICULAR PURPOSE. You are solely responsible for determining the appropriateness of using or redistributing the Work and assume any risks associated with Your exercise of permissions under this License.
- 8. Limitation of Liability. In no event and under no legal theory, whether in tort (including negligence), contract, or otherwise, unless required by applicable law
- (such as deliberate and grossly

 negligent acts) or agreed to in writing, shall any Contributor be liable to You for damages, including any direct, indirect, special, incidental, or consequential damages of any character arising as a result of this License or out of the use or inability to use the Work (including but not limited to damages for loss of goodwill, work stoppage, computer failure or malfunction, or any and all other commercial damages or losses), even if such Contributor has been advised of the possibility of such damages.

 9. Accepting Warranty or Additional Liability. While redistributing the Work or Derivative Works thereof, You may choose to offer, and charge a fee for, acceptance of support, warranty, indemnity, or other liability obligations and/or rights consistent with this

 License. However, in accepting such obligations, You may act only on Your own behalf and on Your

sole responsibility, not on behalf

 of any other Contributor, and only if You agree to indemnify, defend, and hold each Contributor harmless for any liability incurred by, or claims asserted against, such Contributor by reason of your accepting any such warranty or additional liability.

### END OF TERMS AND CONDITIONS

APPENDIX: How to apply the Apache License to your work.

 To apply the Apache License to your work, attach the following boilerplate notice, with the fields enclosed by brackets "[]" replaced with your own identifying information. (Don't include the brackets!) The text should be enclosed in the appropriate comment syntax for the file format. We also recommend that a file or class name and description of purpose be included on the same "printed page" as the copyright notice for easier identification within third-party archives.

Copyright [yyyy] [name of copyright owner]

 Licensed under the Apache License, Version 2.0 (the "License"); you may not use this file except in compliance with the License. You may obtain a copy of the License at

http://www.apache.org/licenses/LICENSE-2.0

 Unless required by applicable law or agreed to in writing, software distributed under the License is distributed on an "AS IS" BASIS, WITHOUT WARRANTIES OR CONDITIONS OF ANY KIND, either express or implied. See the License for the specific language governing permissions and limitations under the License.

# **1.365 log4j-over-slf4j 1.7.30**

### **1.365.1 Available under license :**

No license file was found, but licenses were detected in source scan.

<url>http://www.apache.org/licenses/LICENSE-2.0.txt</url>

Found in path(s):

\* /opt/ws\_local/PERMITS\_SQL/1088524438\_1599802440.27/0/log4j-over-slf4j-1-7-30-sources-1-jar/META-INF/maven/org.slf4j/log4j-over-slf4j/pom.xml

No license file was found, but licenses were detected in source scan.

/\*

- \* Licensed to the Apache Software Foundation (ASF) under one or more
- \* contributor license agreements. See the NOTICE file distributed with
- \* this work for additional information regarding copyright ownership.
- \* The ASF licenses this file to You under the Apache License, Version 2.0
- \* (the "License"); you may not use this file except in compliance with
- \* the License. You may obtain a copy of the License at

\*

- \* http://www.apache.org/licenses/LICENSE-2.0
- \*
- \* Unless required by applicable law or agreed to in writing, software
- \* distributed under the License is distributed on an "AS IS" BASIS,
- \* WITHOUT WARRANTIES OR CONDITIONS OF ANY KIND, either express or implied.
- \* See the License for the specific language governing permissions and
- \* limitations under the License.

\*/

Found in path(s):

\* /opt/ws\_local/PERMITS\_SQL/1088524438\_1599802440.27/0/log4j-over-slf4j-1-7-30-sources-1 jar/org/apache/log4j/helpers/NullEnumeration.java

No license file was found, but licenses were detected in source scan.

/\*

\* Copyright 2001-2004 The Apache Software Foundation.

\*

\* Licensed under the Apache License, Version 2.0 (the "License");

- \* you may not use this file except in compliance with the License.
- \* You may obtain a copy of the License at
- \*

\* http://www.apache.org/licenses/LICENSE-2.0

\*

\* Unless required by applicable law or agreed to in writing, software

\* distributed under the License is distributed on an "AS IS" BASIS,

\* WITHOUT WARRANTIES OR CONDITIONS OF ANY KIND, either express or implied.

- \* See the License for the specific language governing permissions and
- \* limitations under the License.
- \*/

Found in path(s):

\* /opt/ws\_local/PERMITS\_SQL/1088524438\_1599802440.27/0/log4j-over-slf4j-1-7-30-sources-1 jar/org/apache/log4j/spi/Configurator.java

\* /opt/ws\_local/PERMITS\_SQL/1088524438\_1599802440.27/0/log4j-over-slf4j-1-7-30-sources-1 jar/org/apache/log4j/spi/LoggerFactory.java

\* /opt/ws\_local/PERMITS\_SQL/1088524438\_1599802440.27/0/log4j-over-slf4j-1-7-30-sources-1 jar/org/apache/log4j/NDC.java

\*

 /opt/ws\_local/PERMITS\_SQL/1088524438\_1599802440.27/0/log4j-over-slf4j-1-7-30-sources-1 jar/org/apache/log4j/Appender.java

\* /opt/ws\_local/PERMITS\_SQL/1088524438\_1599802440.27/0/log4j-over-slf4j-1-7-30-sources-1 jar/org/apache/log4j/BasicConfigurator.java

\* /opt/ws\_local/PERMITS\_SQL/1088524438\_1599802440.27/0/log4j-over-slf4j-1-7-30-sources-1 jar/org/apache/log4j/ConsoleAppender.java

\* /opt/ws\_local/PERMITS\_SQL/1088524438\_1599802440.27/0/log4j-over-slf4j-1-7-30-sources-1 jar/org/apache/log4j/spi/LoggerRepository.java

\* /opt/ws\_local/PERMITS\_SQL/1088524438\_1599802440.27/0/log4j-over-slf4j-1-7-30-sources-1 jar/org/apache/log4j/Layout.java

\* /opt/ws\_local/PERMITS\_SQL/1088524438\_1599802440.27/0/log4j-over-slf4j-1-7-30-sources-1 jar/org/apache/log4j/WriterAppender.java

\* /opt/ws\_local/PERMITS\_SQL/1088524438\_1599802440.27/0/log4j-over-slf4j-1-7-30-sources-1 jar/org/apache/log4j/xml/DOMConfigurator.java

\*

 /opt/ws\_local/PERMITS\_SQL/1088524438\_1599802440.27/0/log4j-over-slf4j-1-7-30-sources-1 jar/org/apache/log4j/SimpleLayout.java

\* /opt/ws\_local/PERMITS\_SQL/1088524438\_1599802440.27/0/log4j-over-slf4j-1-7-30-sources-1 jar/org/apache/log4j/spi/LoggingEvent.java

\* /opt/ws\_local/PERMITS\_SQL/1088524438\_1599802440.27/0/log4j-over-slf4j-1-7-30-sources-1 jar/org/apache/log4j/RollingFileAppender.java

\* /opt/ws\_local/PERMITS\_SQL/1088524438\_1599802440.27/0/log4j-over-slf4j-1-7-30-sources-1 jar/org/apache/log4j/spi/HierarchyEventListener.java

\* /opt/ws\_local/PERMITS\_SQL/1088524438\_1599802440.27/0/log4j-over-slf4j-1-7-30-sources-1 jar/org/apache/log4j/PatternLayout.java

\* /opt/ws\_local/PERMITS\_SQL/1088524438\_1599802440.27/0/log4j-over-slf4j-1-7-30-sources-1 jar/org/apache/log4j/Logger.java

\* /opt/ws\_local/PERMITS\_SQL/1088524438\_1599802440.27/0/log4j-over-slf4j-1-7-30-sources-1 jar/org/apache/log4j/Level.java

\* /opt/ws\_local/PERMITS\_SQL/1088524438\_1599802440.27/0/log4j-over-slf4j-1-7-30-sources-1 jar/org/apache/log4j/Category.java

\*

 /opt/ws\_local/PERMITS\_SQL/1088524438\_1599802440.27/0/log4j-over-slf4j-1-7-30-sources-1 jar/org/apache/log4j/Priority.java

\* /opt/ws\_local/PERMITS\_SQL/1088524438\_1599802440.27/0/log4j-over-slf4j-1-7-30-sources-1 jar/org/apache/log4j/spi/ErrorHandler.java

\* /opt/ws\_local/PERMITS\_SQL/1088524438\_1599802440.27/0/log4j-over-slf4j-1-7-30-sources-1 jar/org/apache/log4j/spi/OptionHandler.java

\* /opt/ws\_local/PERMITS\_SQL/1088524438\_1599802440.27/0/log4j-over-slf4j-1-7-30-sources-1 jar/org/apache/log4j/FileAppender.java

\* /opt/ws\_local/PERMITS\_SQL/1088524438\_1599802440.27/0/log4j-over-slf4j-1-7-30-sources-1 jar/org/apache/log4j/LogManager.java

\* /opt/ws\_local/PERMITS\_SQL/1088524438\_1599802440.27/0/log4j-over-slf4j-1-7-30-sources-1 jar/org/apache/log4j/AppenderSkeleton.java

\* /opt/ws\_local/PERMITS\_SQL/1088524438\_1599802440.27/0/log4j-over-slf4j-1-7-30-sources-1 jar/org/apache/log4j/helpers/LogLog.java

\* /opt/ws\_local/PERMITS\_SQL/1088524438\_1599802440.27/0/log4j-over-slf4j-1-7-30-sources-1 jar/org/apache/log4j/PropertyConfigurator.java

\*

 /opt/ws\_local/PERMITS\_SQL/1088524438\_1599802440.27/0/log4j-over-slf4j-1-7-30-sources-1 jar/org/apache/log4j/Log4jLoggerFactory.java

\* /opt/ws\_local/PERMITS\_SQL/1088524438\_1599802440.27/0/log4j-over-slf4j-1-7-30-sources-1 jar/org/apache/log4j/MDC.java

\* /opt/ws\_local/PERMITS\_SQL/1088524438\_1599802440.27/0/log4j-over-slf4j-1-7-30-sources-1 jar/org/apache/log4j/spi/Filter.java

# **1.366 bouncycastle-fips 1.0.3**

## **1.366.1 Available under license :**

No license file was found, but licenses were detected in source scan.

/\*\*

\* Base constructor.

 $*$  <p>

\* The authorizer attempts to perform matching (including the use of the wildcard) in accordance with RFC 6125.

 $*$ 

 $*$  <p>

\* Known suffixes is a list of public domain suffixes that can't be used as wild cards for

\* example \*.com, or c\*c.com, as a dns wildcard could match every/most .com domains if a registrar were issue it.

\* If \*.com is in the known suffixes list will not be allowed to match.

 $* < p>$ 

\*

 \* @param knownSuffixes a set of suffixes that cannot be wild-carded, e.g. { ".com", ".net", ".org" } \*/

Found in path(s):

\* /opt/ws\_local/PERMITS\_SQL/1089947271\_1601369618.24/0/bcpkix-fips-1-0-3-sourcesjar/org/bouncycastle/est/jcajce/JsseDefaultHostnameAuthorizer.java

# **1.367 brotli 1.0.9**

## **1.367.1 Available under license :**

Copyright (c) 2009, 2010, 2013-2016 by the Brotli Authors.

Permission is hereby granted, free of charge, to any person obtaining a copy of this software and associated documentation files (the "Software"), to deal in the Software without restriction, including without limitation the rights to use, copy, modify, merge, publish, distribute, sublicense, and/or sell copies of the Software, and to permit persons to whom the Software is furnished to do so, subject to the following conditions:

The above copyright notice and this permission notice shall be included in all copies or substantial portions of the Software.

THE SOFTWARE IS PROVIDED "AS IS", WITHOUT WARRANTY OF ANY KIND, EXPRESS OR IMPLIED, INCLUDING BUT NOT LIMITED TO THE WARRANTIES OF MERCHANTABILITY, FITNESS FOR A PARTICULAR PURPOSE AND NONINFRINGEMENT. IN NO EVENT SHALL THE AUTHORS OR COPYRIGHT HOLDERS BE LIABLE FOR ANY CLAIM, DAMAGES OR OTHER LIABILITY, WHETHER IN AN ACTION OF CONTRACT, TORT OR OTHERWISE, ARISING FROM, OUT OF

 OR IN CONNECTION WITH THE SOFTWARE OR THE USE OR OTHER DEALINGS IN THE SOFTWARE.

## **1.368 fdisk 2.31.1**

### **1.368.1 Available under license :**

 GNU GENERAL PUBLIC LICENSE Version 2, June 1991

Copyright (C) 1989, 1991 Free Software Foundation, Inc., 51 Franklin Street, Fifth Floor, Boston, MA 02110-1301 USA Everyone is permitted to copy and distribute verbatim copies of this license document, but changing it is not allowed.

### Preamble

 The licenses for most software are designed to take away your freedom to share and change it. By contrast, the GNU General Public License is intended to guarantee your freedom to share and change free software--to make sure the software is free for all its users. This General Public License applies to most of the Free Software Foundation's software and to any other program whose authors commit to using it. (Some other Free Software Foundation software is covered by the GNU Lesser General Public License instead.) You can apply it to your programs, too.

 When we speak of free software, we are referring to freedom, not price.

 Our General Public Licenses are designed to make sure that you have the freedom to distribute copies of free software (and charge for this service if you wish), that you receive source code or can get it if you want it, that you can change the software or use pieces of it in new free programs; and that you know you can do these things.

 To protect your rights, we need to make restrictions that forbid anyone to deny you these rights or to ask you to surrender the rights. These restrictions translate to certain responsibilities for you if you distribute copies of the software, or if you modify it.

 For example, if you distribute copies of such a program, whether gratis or for a fee, you must give the recipients all the rights that
you have. You must make sure that they, too, receive or can get the source code. And you must show them these terms so they know their rights.

We protect your rights with two steps: (1) copyright the software, and (2) offer you this license which gives you legal permission to copy, distribute and/or modify the software.

 Also, for each author's protection and ours, we want to make certain that everyone understands that there is no warranty for this free software. If the software is modified by someone else and passed on, we want its recipients to know that what they have is not the original, so that any problems introduced by others will not reflect on the original authors' reputations.

 Finally, any free program is threatened constantly by software patents. We wish to avoid the danger that redistributors of a free program will individually obtain patent licenses, in effect making the program proprietary. To prevent this, we have made it clear that any patent must be licensed for everyone's free use or not licensed at all.

 The precise terms and conditions for copying, distribution and modification follow.

### GNU GENERAL PUBLIC LICENSE TERMS AND CONDITIONS FOR COPYING, DISTRIBUTION AND MODIFICATION

 0. This License applies to any program or other work which contains a notice placed by the copyright holder saying it may be distributed under the terms of this General Public License. The "Program", below, refers to any such program or work, and a "work based on the Program" means either the Program or any derivative work under copyright law: that is to say, a work containing the Program or a portion of it, either verbatim or with modifications and/or translated into another language. (Hereinafter, translation is included without limitation in the term "modification".) Each licensee is addressed as "you".

Activities other than copying, distribution and modification are not covered by this License; they are outside its scope. The act of running the Program is not restricted, and the output from the Program is covered only if its contents constitute a work based on the Program (independent of having been made by running the Program). Whether that is true depends on what the Program does.

 1. You may copy and distribute verbatim copies of the Program's source code as you receive it, in any medium, provided that you

conspicuously and appropriately publish on each copy an appropriate copyright notice and disclaimer of warranty; keep intact all the notices that refer to this License and to the absence of any warranty; and give any other recipients of the Program a copy of this License along with the Program.

You may charge a fee for the physical act of transferring a copy, and you may at your option offer warranty protection in exchange for a fee.

 2. You may modify your copy or copies of the Program or any portion of it, thus forming a work based on the Program, and copy and distribute such modifications or work under the terms of Section 1 above, provided that you also meet all of these conditions:

 a) You must cause the modified files to carry prominent notices stating that you changed the files and the date of any change.

b) You must cause

 any work that you distribute or publish, that in whole or in part contains or is derived from the Program or any part thereof, to be licensed as a whole at no charge to all third parties under the terms of this License.

 c) If the modified program normally reads commands interactively when run, you must cause it, when started running for such interactive use in the most ordinary way, to print or display an announcement including an appropriate copyright notice and a notice that there is no warranty (or else, saying that you provide a warranty) and that users may redistribute the program under these conditions, and telling the user how to view a copy of this License. (Exception: if the Program itself is interactive but does not normally print such an announcement, your work based on the Program is not required to print an announcement.)

These requirements apply to the modified work as a whole. If identifiable sections of that work

are not derived from the Program,

and can be reasonably considered independent and separate works in themselves, then this License, and its terms, do not apply to those sections when you distribute them as separate works. But when you distribute the same sections as part of a whole which is a work based on the Program, the distribution of the whole must be on the terms of this License, whose permissions for other licensees extend to the entire whole, and thus to each and every part regardless of who wrote it.

Thus, it is not the intent of this section to claim rights or contest your rights to work written entirely by you; rather, the intent is to exercise the right to control the distribution of derivative or

collective works based on the Program.

In addition, mere aggregation of another work not based on the Program with the Program (or with a work based on the Program) on a volume of a storage or distribution medium does not bring the other work under the scope of this License.

 3. You may copy and distribute the Program (or a work based on it, under Section 2) in object code or executable form under the terms of Sections 1 and 2 above provided that you also do one of the following:

 a) Accompany it with the complete corresponding machine-readable source code, which must be distributed under the terms of Sections 1 and 2 above on a medium customarily used for software interchange; or,

 b) Accompany it with a written offer, valid for at least three years, to give any third party, for a charge no more than your cost of physically performing source distribution, a complete machine-readable copy of the corresponding source code, to be distributed under the terms of Sections 1 and 2 above on a medium customarily used for software interchange; or,

 c) Accompany it with the information you received as to the offer to distribute corresponding source code. (This alternative is allowed only for noncommercial distribution and only if you

 received the program in object code or executable form with such an offer, in accord with Subsection b above.)

The source code for a work means the preferred form of the work for making modifications to it. For an executable work, complete source code means all the source code for all modules it contains, plus any associated interface definition files, plus the scripts used to control compilation and installation of the executable. However, as a special exception, the source code distributed need not include anything that is normally distributed (in either source or binary form) with the major components (compiler, kernel, and so on) of the operating system on which the executable runs, unless that component itself accompanies the executable.

If distribution of executable or object code is made by offering access to copy from a designated place, then offering equivalent access to copy the source code from the same place counts as distribution of the source code, even though third parties are not compelled to copy the source along with the object code.

4. You may not copy, modify, sublicense, or distribute the Program

except as expressly provided under this License. Any attempt otherwise to copy, modify, sublicense or distribute the Program is void, and will automatically terminate your rights under this License. However, parties who have received copies, or rights, from you under this License will not have their licenses terminated so long as such parties remain in full compliance.

 5. You are not required to accept this License, since you have not signed it. However, nothing else grants you permission to modify or distribute the Program or its derivative works. These actions are prohibited by law if you do not accept this License. Therefore, by modifying or distributing the Program (or any work based on the Program), you indicate your acceptance of this License to do so, and all its terms and conditions for copying, distributing or modifying

the Program or works based on it.

 6. Each time you redistribute the Program (or any work based on the Program), the recipient automatically receives a license from the original licensor to copy, distribute or modify the Program subject to these terms and conditions. You may not impose any further restrictions on the recipients' exercise of the rights granted herein. You are not responsible for enforcing compliance by third parties to this License.

 7. If, as a consequence of a court judgment or allegation of patent infringement or for any other reason (not limited to patent issues), conditions are imposed on you (whether by court order, agreement or otherwise) that contradict the conditions of this License, they do not excuse you from the conditions of this License. If you cannot distribute so as to satisfy simultaneously your obligations under this License and any other pertinent obligations, then as a consequence you may not distribute the Program at all. For

example, if a patent

license would not permit royalty-free redistribution of the Program by all those who receive copies directly or indirectly through you, then the only way you could satisfy both it and this License would be to refrain entirely from distribution of the Program.

If any portion of this section is held invalid or unenforceable under any particular circumstance, the balance of the section is intended to apply and the section as a whole is intended to apply in other circumstances.

It is not the purpose of this section to induce you to infringe any patents or other property right claims or to contest validity of any such claims; this section has the sole purpose of protecting the integrity of the free software distribution system, which is

implemented by public license practices. Many people have made generous contributions to the wide range of software distributed through that system in reliance on consistent application of that system; it is up to the author/donor to decide if he or she is willing to distribute software through any other system and a licensee cannot impose that choice.

This section is intended to make thoroughly clear what is believed to be a consequence of the rest of this License.

 8. If the distribution and/or use of the Program is restricted in certain countries either by patents or by copyrighted interfaces, the original copyright holder who places the Program under this License may add an explicit geographical distribution limitation excluding those countries, so that distribution is permitted only in or among countries not thus excluded. In such case, this License incorporates the limitation as if written in the body of this License.

 9. The Free Software Foundation may publish revised and/or new versions of the General Public License from time to time. Such new versions will be similar in spirit to the present version, but may differ in detail to address new problems or concerns.

Each version is given a distinguishing

version number. If the Program

specifies a version number of this License which applies to it and "any later version", you have the option of following the terms and conditions either of that version or of any later version published by the Free Software Foundation. If the Program does not specify a version number of this License, you may choose any version ever published by the Free Software Foundation.

 10. If you wish to incorporate parts of the Program into other free programs whose distribution conditions are different, write to the author to ask for permission. For software which is copyrighted by the Free Software Foundation, write to the Free Software Foundation; we sometimes make exceptions for this. Our decision will be guided by the two goals of preserving the free status of all derivatives of our free software and of promoting the sharing and reuse of software generally.

### NO WARRANTY

 11. BECAUSE THE PROGRAM IS LICENSED FREE OF CHARGE, THERE IS NO WARRANTY FOR THE PROGRAM, TO THE EXTENT PERMITTED BY APPLICABLE LAW. EXCEPT WHEN OTHERWISE STATED IN WRITING THE COPYRIGHT HOLDERS AND/OR OTHER PARTIES PROVIDE THE PROGRAM "AS IS" WITHOUT WARRANTY OF ANY KIND, EITHER EXPRESSED OR IMPLIED, INCLUDING, BUT NOT LIMITED TO, THE IMPLIED WARRANTIES OF MERCHANTABILITY AND FITNESS FOR A PARTICULAR PURPOSE. THE ENTIRE RISK AS TO THE QUALITY AND PERFORMANCE OF THE PROGRAM IS WITH YOU. SHOULD THE PROGRAM PROVE DEFECTIVE, YOU ASSUME THE COST OF ALL NECESSARY SERVICING, REPAIR OR CORRECTION.

 12. IN NO EVENT UNLESS REQUIRED BY APPLICABLE LAW OR AGREED TO IN WRITING WILL ANY COPYRIGHT HOLDER, OR ANY OTHER PARTY WHO MAY MODIFY AND/OR REDISTRIBUTE THE PROGRAM AS PERMITTED ABOVE, BE LIABLE TO YOU FOR DAMAGES, INCLUDING ANY GENERAL, SPECIAL, INCIDENTAL OR CONSEQUENTIAL DAMAGES ARISING OUT OF THE USE OR INABILITY TO USE THE PROGRAM (INCLUDING BUT NOT LIMITED TO LOSS OF DATA OR DATA BEING RENDERED INACCURATE OR LOSSES SUSTAINED BY YOU OR

 THIRD PARTIES OR A FAILURE OF THE PROGRAM TO OPERATE WITH ANY OTHER PROGRAMS), EVEN IF SUCH HOLDER OR OTHER PARTY HAS BEEN ADVISED OF THE POSSIBILITY OF SUCH DAMAGES.

### END OF TERMS AND CONDITIONS

How to Apply These Terms to Your New Programs

 If you develop a new program, and you want it to be of the greatest possible use to the public, the best way to achieve this is to make it free software which everyone can redistribute and change under these terms.

 To do so, attach the following notices to the program. It is safest to attach them to the start of each source file to most effectively convey the exclusion of warranty; and each file should have at least the "copyright" line and a pointer to where the full notice is found.

 <one line to give the program's name and a brief idea of what it does.> Copyright  $(C)$  <year > <name of author>

 This program is free software; you can redistribute it and/or modify it under the terms of the GNU General Public License as published by the Free Software Foundation; either version 2 of the License, or (at your option) any later version.

 This program is distributed in the hope that it will be useful, but WITHOUT ANY WARRANTY; without even the implied warranty of MERCHANTABILITY or FITNESS FOR A PARTICULAR PURPOSE. See the GNU General Public License for more details.

 You should have received a copy of the GNU General Public License along with this program; if not, write to the Free Software Foundation, Inc., 51 Franklin Street, Fifth Floor, Boston, MA 02110-1301 USA.

Also add information on how to contact you by electronic and paper mail.

If the program is interactive, make it output a short notice like this when it starts in an interactive mode:

 Gnomovision version 69, Copyright (C) year name of author Gnomovision comes with ABSOLUTELY NO WARRANTY; for details type `show w'. This is free software, and you are welcome to redistribute it

under certain conditions; type `show c' for details.

The hypothetical commands `show w' and `show c' should show the appropriate parts of the General Public License. Of course, the commands you use may be called something other than `show w' and `show c'; they could even be mouse-clicks or menu items--whatever suits your program.

You should also get your employer (if you work as a programmer) or your school, if any, to sign a "copyright disclaimer" for the program, if necessary. Here is a sample; alter the names:

 Yoyodyne, Inc., hereby disclaims all copyright interest in the program `Gnomovision' (which makes passes at compilers) written by James Hacker.

 <signature of Ty Coon>, 1 April 1989 Ty Coon, President of Vice

This General Public License does not permit incorporating your program into proprietary programs. If your program is a subroutine library, you may consider it more useful to permit linking proprietary applications with the library. If this is what you want to do, use the GNU Lesser General Public License instead of this License.

## **1.369 snake-yaml 1.27**

### **1.369.1 Available under license :**

Found license 'Eclipse Public License 1.0' in '// This module is multi-licensed and may be used under the terms // EPL, Eclipse Public License, V1.0 or later, http://www.eclipse.org/legal // LGPL, GNU Lesser General Public License, V2.1 or later, http://www.gnu.org/licenses/lgpl.html // GPL, GNU General Public License, V2 or later, http://www.gnu.org/licenses/gpl.html // AL, Apache License, V2.0 or later, http://www.apache.org/licenses // BSD, BSD License, http://www.opensource.org/licenses/bsd-license.php \* Multi-licensed: EPL / LGPL / GPL / AL / BSD.'

Found license 'GNU Lesser General Public License' in '// This module is multi-licensed and may be used under the terms // EPL, Eclipse Public License, V1.0 or later, http://www.eclipse.org/legal // LGPL, GNU Lesser General Public License, V2.1 or later, http://www.gnu.org/licenses/lgpl.html // GPL, GNU General Public License, V2 or later, http://www.gnu.org/licenses/gpl.html // AL, Apache License, V2.0 or later, http://www.apache.org/licenses // BSD, BSD License, http://www.opensource.org/licenses/bsd-license.php \* Multi-licensed: EPL / LGPL / GPL / AL

## **1.370 wcwidth 1.0.0 1.370.1 Available under license :**

wcwidth.js: JavaScript Portng of Markus Kuhn's wcwidth() Implementation

=======================================================================

Copyright (C) 2012 by Jun Woong.

This package is a JavaScript porting of `wcwidth()` implementation [by Markus Kuhn](http://www.cl.cam.ac.uk/~mgk25/ucs/wcwidth.c).

Permission is hereby granted, free of charge, to any person obtaining a copy of this software and associated documentation files (the "Software"), to deal in the Software without restriction, including without limitation the rights to use, copy, modify, merge, publish, distribute, sublicense, and/or sell copies of the Software, and to permit persons to whom the Software is furnished to do so, subject to the following conditions:

The above copyright notice and this permission notice shall be included in all copies or substantial portions of the Software.

THIS SOFTWARE IS PROVIDED ``AS IS'' AND ANY EXPRESS OR IMPLIED WARRANTIES, INCLUDING, BUT NOT LIMITED TO, THE IMPLIED WARRANTIES OF MERCHANTABILITY AND FITNESS FOR A PARTICULAR PURPOSE ARE DISCLAIMED. IN NO EVENT SHALL THE AUTHOR OR CONTRIBUTORS BE LIABLE FOR ANY DIRECT, INDIRECT, INCIDENTAL, SPECIAL, EXEMPLARY, OR CONSEQUENTIAL DAMAGES (INCLUDING, BUT NOT LIMITED TO, PROCUREMENT OF SUBSTITUTE GOODS OR SERVICES; LOSS OF USE, DATA, OR PROFITS; OR BUSINESS INTERRUPTION) HOWEVER CAUSED AND ON ANY THEORY OF LIABILITY, WHETHER IN CONTRACT, STRICT LIABILITY, OR TORT (INCLUDING NEGLIGENCE OR OTHERWISE) ARISING IN ANY WAY OUT OF THE USE OF THIS SOFTWARE, EVEN IF ADVISED OF THE POSSIBILITY OF SUCH DAMAGE.

# **1.371 jctools-core 3.1.0**

### **1.371.1 Available under license :**

No license file was found, but licenses were detected in source scan.

<project xmlns="http://maven.apache.org/POM/4.0.0" xmlns:xsi="http://www.w3.org/2001/XMLSchema-instance" xsi:schemaLocation="http://maven.apache.org/POM/4.0.0 http://maven.apache.org/maven-v4\_0\_0.xsd"> <modelVersion>4.0.0</modelVersion>

 <artifactId>jctools-core</artifactId>

 <groupId>org.jctools</groupId> <version>3.1.0</version> <name>Java Concurrency Tools Core Library</name> <description>Java Concurrency Tools Core Library</description> <packaging>bundle</packaging>

 <dependencies>

 <dependency>

 <groupId>org.hamcrest</groupId>

 <artifactId>hamcrest-all</artifactId>

 <version>\${hamcrest.version}</version>

 <scope>test</scope>

 </dependency>

 <dependency>

 <groupId>junit</groupId>

 <artifactId>junit</artifactId>

 <version>\${junit.version}</version>

 <scope>test</scope>

 </dependency>

 <dependency>

 <groupId>com.google.guava</groupId>

 <artifactId>guava-testlib</artifactId>

 <version>\${guava-testlib.version}</version>

 <scope>test</scope>

 </dependency>

 </dependencies>

 <build>

 <plugins>

 <plugin>

 <groupId>org.apache.maven.plugins</groupId>

 <artifactId>maven-surefire-plugin</artifactId>

 <version>3.0.0-M3</version>

 <configuration>

 <includes>

 <include>\*</include>

 </includes>

 </configuration>

 </plugin>

 <plugin>

 <groupId>org.apache.felix</groupId>

 <artifactId>maven-bundle-plugin</artifactId>

 <version>4.2.1</version>

 <extensions>true</extensions>

 <configuration>

 <instructions>

 <Import-Package>sun.misc;resolution:=optional</Import-Package>

 </instructions> </configuration> </plugin> <plugin> <groupId>org.apache.maven.plugins</groupId> <artifactId>maven-source-plugin</artifactId> <version>3.2.0</version> <executions> <execution> <id>attach-sources</id> <phase>verify</phase> <goals> <goal>jar-no-fork</goal> </goals> </execution> </executions> </plugin> <plugin> <groupId>org.apache.maven.plugins</groupId> <artifactId>maven-javadoc-plugin</artifactId> <version>3.1.1</version> <configuration> <additionalOptions> <additionalOption>-Xdoclint:none</additionalOption> </additionalOptions> <source>8</source> </configuration> <executions> <execution> <id>attach-javadocs</id> <goals> <goal>jar</goal> </goals> </execution> </executions> </plugin> </plugins> </build> <distributionManagement> <repository> <id>bintray-jctools-jctools</id> <name>jctools-jctools</name> <url>https://api.bintray.com/maven/jctools/jctools/jctools-core/;publish=1</url> </repository> </distributionManagement>

 <url>https://github.com/JCTools</url>

 <inceptionYear>2013</inceptionYear>

 <licenses> <license> <name>Apache License, Version 2.0</name> <url>http://www.apache.org/licenses/LICENSE-2.0.txt</url> <distribution>repo</distribution> </license> </licenses>  $<$ scm $>$  <url>https://github.com/JCTools/JCTools</url> <connection>scm:git:https://github.com/JCTools/JCTools</connection> <tag>HEAD</tag>  $\langle$ scm $\rangle$  <developers> <developer> <url>https://github.com/nitsanw</url> </developer> <developer> <url>https://github.com/mjpt777</url> </developer> <developer> <url>https://github.com/RichardWarburton</url> </developer> <developer> <url>https://github.com/kay</url> </developer> <developer> <url>https://github.com/franz1981</url> </developer> </developers> <prerequisites> <maven>3.5.0</maven> </prerequisites> <properties> <project.build.sourceEncoding>UTF-8</project.build.sourceEncoding> <java.version>1.6</java.version> <java.test.version>1.8</java.test.version> <maven.compiler.source>\${java.version}</maven.compiler.source> <maven.compiler.target>\${java.version}</maven.compiler.target> <maven.compiler.testSource>\${java.test.version}</maven.compiler.testSource> <maven.compiler.testTarget>\${java.test.version}</maven.compiler.testTarget>

 <hamcrest.version>1.3</hamcrest.version>

 <junit.version>4.12</junit.version>

 <guava-testlib.version>21.0</guava-testlib.version>

 </properties>

</project>

### Found

in path(s):

\* /opt/ws\_local/PERMITS\_SQL/1093815924\_1601014602.33/0/jctools-core-3-1-0-sources-jar/META-INF/maven/org.jctools/jctools-core/pom.xml

No license file was found, but licenses were detected in source scan.

/\*

\* Licensed under the Apache License, Version 2.0 (the "License");

\* you may not use this file except in compliance with the License.

\* You may obtain a copy of the License at

\*

\* http://www.apache.org/licenses/LICENSE-2.0

\*

\* Unless required by applicable law or agreed to in writing, software

\* distributed under the License is distributed on an "AS IS" BASIS,

\* WITHOUT WARRANTIES OR CONDITIONS OF ANY KIND, either express or implied.

\* See the License for the specific language governing permissions and

\* limitations under the License.

\*/

Found in path(s):

\* /opt/ws\_local/PERMITS\_SQL/1093815924\_1601014602.33/0/jctools-core-3-1-0-sourcesjar/org/jctools/queues/spec/Ordering.java

\* /opt/ws\_local/PERMITS\_SQL/1093815924\_1601014602.33/0/jctools-core-3-1-0-sourcesjar/org/jctools/queues/atomic/SpscUnboundedAtomicArrayQueue.java

\* /opt/ws\_local/PERMITS\_SQL/1093815924\_1601014602.33/0/jctools-core-3-1-0-sourcesjar/org/jctools/queues/atomic/SpmcAtomicArrayQueue.java

\*

 /opt/ws\_local/PERMITS\_SQL/1093815924\_1601014602.33/0/jctools-core-3-1-0-sourcesjar/org/jctools/queues/MessagePassingQueueUtil.java

\* /opt/ws\_local/PERMITS\_SQL/1093815924\_1601014602.33/0/jctools-core-3-1-0-sourcesjar/org/jctools/queues/atomic/MpmcAtomicArrayQueue.java

\* /opt/ws\_local/PERMITS\_SQL/1093815924\_1601014602.33/0/jctools-core-3-1-0-sourcesjar/org/jctools/util/UnsafeJvmInfo.java

\* /opt/ws\_local/PERMITS\_SQL/1093815924\_1601014602.33/0/jctools-core-3-1-0-sourcesjar/org/jctools/queues/atomic/LinkedQueueAtomicNode.java

\* /opt/ws\_local/PERMITS\_SQL/1093815924\_1601014602.33/0/jctools-core-3-1-0-sourcesjar/org/jctools/queues/SpscLinkedQueue.java

\* /opt/ws\_local/PERMITS\_SQL/1093815924\_1601014602.33/0/jctools-core-3-1-0-sourcesjar/org/jctools/queues/MpscUnboundedXaddArrayQueue.java

\* /opt/ws\_local/PERMITS\_SQL/1093815924\_1601014602.33/0/jctools-core-3-1-0-sources-

jar/org/jctools/queues/spec/Preference.java

\* /opt/ws\_local/PERMITS\_SQL/1093815924\_1601014602.33/0/jctools-core-3-1-0-sourcesjar/org/jctools/queues/atomic/MpscAtomicArrayQueue.java

 /opt/ws\_local/PERMITS\_SQL/1093815924\_1601014602.33/0/jctools-core-3-1-0-sourcesjar/org/jctools/queues/MessagePassingQueue.java

\* /opt/ws\_local/PERMITS\_SQL/1093815924\_1601014602.33/0/jctools-core-3-1-0-sourcesjar/org/jctools/queues/SupportsIterator.java

\* /opt/ws\_local/PERMITS\_SQL/1093815924\_1601014602.33/0/jctools-core-3-1-0-sourcesjar/org/jctools/queues/MpmcUnboundedXaddArrayQueue.java

\* /opt/ws\_local/PERMITS\_SQL/1093815924\_1601014602.33/0/jctools-core-3-1-0-sourcesjar/org/jctools/queues/MpscGrowableArrayQueue.java

\* /opt/ws\_local/PERMITS\_SQL/1093815924\_1601014602.33/0/jctools-core-3-1-0-sourcesjar/org/jctools/queues/atomic/BaseSpscLinkedAtomicArrayQueue.java

\* /opt/ws\_local/PERMITS\_SQL/1093815924\_1601014602.33/0/jctools-core-3-1-0-sourcesjar/org/jctools/queues/atomic/AtomicQueueFactory.java

\* /opt/ws\_local/PERMITS\_SQL/1093815924\_1601014602.33/0/jctools-core-3-1-0-sourcesjar/org/jctools/queues/MpmcArrayQueue.java

\*

\*

\*

 /opt/ws\_local/PERMITS\_SQL/1093815924\_1601014602.33/0/jctools-core-3-1-0-sourcesjar/org/jctools/queues/atomic/SpscAtomicArrayQueue.java

\* /opt/ws\_local/PERMITS\_SQL/1093815924\_1601014602.33/0/jctools-core-3-1-0-sourcesjar/org/jctools/queues/atomic/SpscLinkedAtomicQueue.java

\* /opt/ws\_local/PERMITS\_SQL/1093815924\_1601014602.33/0/jctools-core-3-1-0-sourcesjar/org/jctools/queues/SpmcArrayQueue.java

\* /opt/ws\_local/PERMITS\_SQL/1093815924\_1601014602.33/0/jctools-core-3-1-0-sourcesjar/org/jctools/maps/AbstractEntry.java

\* /opt/ws\_local/PERMITS\_SQL/1093815924\_1601014602.33/0/jctools-core-3-1-0-sourcesjar/org/jctools/queues/MpmcUnboundedXaddChunk.java

\* /opt/ws\_local/PERMITS\_SQL/1093815924\_1601014602.33/0/jctools-core-3-1-0-sourcesjar/org/jctools/queues/MpscChunkedArrayQueue.java

\* /opt/ws\_local/PERMITS\_SQL/1093815924\_1601014602.33/0/jctools-core-3-1-0-sourcesjar/org/jctools/maps/NonBlockingHashMapLong.java

\* /opt/ws\_local/PERMITS\_SQL/1093815924\_1601014602.33/0/jctools-core-3-1-0-sourcesjar/org/jctools/queues/atomic/MpscChunkedAtomicArrayQueue.java

 /opt/ws\_local/PERMITS\_SQL/1093815924\_1601014602.33/0/jctools-core-3-1-0-sourcesjar/org/jctools/queues/ConcurrentSequencedCircularArrayQueue.java

\* /opt/ws\_local/PERMITS\_SQL/1093815924\_1601014602.33/0/jctools-core-3-1-0-sourcesjar/org/jctools/util/UnsafeLongArrayAccess.java

\* /opt/ws\_local/PERMITS\_SQL/1093815924\_1601014602.33/0/jctools-core-3-1-0-sourcesjar/org/jctools/queues/MpscBlockingConsumerArrayQueue.java

\* /opt/ws\_local/PERMITS\_SQL/1093815924\_1601014602.33/0/jctools-core-3-1-0-sourcesjar/org/jctools/queues/atomic/BaseMpscLinkedAtomicArrayQueue.java

\* /opt/ws\_local/PERMITS\_SQL/1093815924\_1601014602.33/0/jctools-core-3-1-0-sourcesjar/org/jctools/maps/NonBlockingHashMap.java

\* /opt/ws\_local/PERMITS\_SQL/1093815924\_1601014602.33/0/jctools-core-3-1-0-sourcesjar/org/jctools/queues/BaseMpscLinkedArrayQueue.java

\* /opt/ws\_local/PERMITS\_SQL/1093815924\_1601014602.33/0/jctools-core-3-1-0-sourcesjar/org/jctools/queues/atomic/MpscGrowableAtomicArrayQueue.java

\*

 /opt/ws\_local/PERMITS\_SQL/1093815924\_1601014602.33/0/jctools-core-3-1-0-sourcesjar/org/jctools/maps/NonBlockingIdentityHashMap.java

\* /opt/ws\_local/PERMITS\_SQL/1093815924\_1601014602.33/0/jctools-core-3-1-0-sourcesjar/org/jctools/queues/BaseLinkedQueue.java

\* /opt/ws\_local/PERMITS\_SQL/1093815924\_1601014602.33/0/jctools-core-3-1-0-sourcesjar/org/jctools/util/InternalAPI.java

\* /opt/ws\_local/PERMITS\_SQL/1093815924\_1601014602.33/0/jctools-core-3-1-0-sourcesjar/org/jctools/maps/NonBlockingHashSet.java

\* /opt/ws\_local/PERMITS\_SQL/1093815924\_1601014602.33/0/jctools-core-3-1-0-sourcesjar/org/jctools/util/Pow2.java

\* /opt/ws\_local/PERMITS\_SQL/1093815924\_1601014602.33/0/jctools-core-3-1-0-sourcesjar/org/jctools/queues/spec/ConcurrentQueueSpec.java

\* /opt/ws\_local/PERMITS\_SQL/1093815924\_1601014602.33/0/jctools-core-3-1-0-sourcesjar/org/jctools/queues/atomic/SpscChunkedAtomicArrayQueue.java

\* /opt/ws\_local/PERMITS\_SQL/1093815924\_1601014602.33/0/jctools-core-3-1-0-sourcesjar/org/jctools/maps/ConcurrentAutoTable.java

\*

\*

 /opt/ws\_local/PERMITS\_SQL/1093815924\_1601014602.33/0/jctools-core-3-1-0-sourcesjar/org/jctools/queues/MpscUnboundedXaddChunk.java

\* /opt/ws\_local/PERMITS\_SQL/1093815924\_1601014602.33/0/jctools-core-3-1-0-sourcesjar/org/jctools/queues/atomic/MpscUnboundedAtomicArrayQueue.java

\* /opt/ws\_local/PERMITS\_SQL/1093815924\_1601014602.33/0/jctools-core-3-1-0-sourcesjar/org/jctools/queues/LinkedQueueNode.java

\* /opt/ws\_local/PERMITS\_SQL/1093815924\_1601014602.33/0/jctools-core-3-1-0-sourcesjar/org/jctools/queues/SpscUnboundedArrayQueue.java

\* /opt/ws\_local/PERMITS\_SQL/1093815924\_1601014602.33/0/jctools-core-3-1-0-sourcesjar/org/jctools/util/PortableJvmInfo.java

\* /opt/ws\_local/PERMITS\_SQL/1093815924\_1601014602.33/0/jctools-core-3-1-0-sourcesjar/org/jctools/queues/ConcurrentCircularArrayQueue.java

\* /opt/ws\_local/PERMITS\_SQL/1093815924\_1601014602.33/0/jctools-core-3-1-0-sourcesjar/org/jctools/maps/NonBlockingSetInt.java

 /opt/ws\_local/PERMITS\_SQL/1093815924\_1601014602.33/0/jctools-core-3-1-0-sourcesjar/org/jctools/queues/atomic/BaseLinkedAtomicQueue.java

\* /opt/ws\_local/PERMITS\_SQL/1093815924\_1601014602.33/0/jctools-core-3-1-0-sourcesjar/org/jctools/queues/atomic/SequencedAtomicReferenceArrayQueue.java

\* /opt/ws\_local/PERMITS\_SQL/1093815924\_1601014602.33/0/jctools-core-3-1-0-sourcesjar/org/jctools/queues/MpscLinkedQueue.java

\* /opt/ws\_local/PERMITS\_SQL/1093815924\_1601014602.33/0/jctools-core-3-1-0-sourcesjar/org/jctools/util/UnsafeRefArrayAccess.java

\* /opt/ws\_local/PERMITS\_SQL/1093815924\_1601014602.33/0/jctools-core-3-1-0-sourcesjar/org/jctools/queues/MpscCompoundQueue.java

\* /opt/ws\_local/PERMITS\_SQL/1093815924\_1601014602.33/0/jctools-core-3-1-0-sourcesjar/org/jctools/queues/SpscChunkedArrayQueue.java

\* /opt/ws\_local/PERMITS\_SQL/1093815924\_1601014602.33/0/jctools-core-3-1-0-sources-

jar/org/jctools/queues/SpscArrayQueue.java

\* /opt/ws\_local/PERMITS\_SQL/1093815924\_1601014602.33/0/jctools-core-3-1-0-sourcesjar/org/jctools/queues/atomic/AtomicReferenceArrayQueue.java

 /opt/ws\_local/PERMITS\_SQL/1093815924\_1601014602.33/0/jctools-core-3-1-0-sourcesjar/org/jctools/queues/QueueFactory.java

\* /opt/ws\_local/PERMITS\_SQL/1093815924\_1601014602.33/0/jctools-core-3-1-0-sourcesjar/org/jctools/queues/MpscArrayQueue.java

\* /opt/ws\_local/PERMITS\_SQL/1093815924\_1601014602.33/0/jctools-core-3-1-0-sourcesjar/org/jctools/util/UnsafeAccess.java

\* /opt/ws\_local/PERMITS\_SQL/1093815924\_1601014602.33/0/jctools-core-3-1-0-sourcesjar/org/jctools/queues/MpscUnboundedArrayQueue.java

\* /opt/ws\_local/PERMITS\_SQL/1093815924\_1601014602.33/0/jctools-core-3-1-0-sourcesjar/org/jctools/queues/atomic/SpscGrowableAtomicArrayQueue.java

\* /opt/ws\_local/PERMITS\_SQL/1093815924\_1601014602.33/0/jctools-core-3-1-0-sourcesjar/org/jctools/queues/IndexedQueueSizeUtil.java

\* /opt/ws\_local/PERMITS\_SQL/1093815924\_1601014602.33/0/jctools-core-3-1-0-sourcesjar/org/jctools/queues/atomic/MpscLinkedAtomicQueue.java

\*

\*

 /opt/ws\_local/PERMITS\_SQL/1093815924\_1601014602.33/0/jctools-core-3-1-0-sourcesjar/org/jctools/queues/SpscGrowableArrayQueue.java

\* /opt/ws\_local/PERMITS\_SQL/1093815924\_1601014602.33/0/jctools-core-3-1-0-sourcesjar/org/jctools/util/RangeUtil.java

\* /opt/ws\_local/PERMITS\_SQL/1093815924\_1601014602.33/0/jctools-core-3-1-0-sourcesjar/org/jctools/queues/package-info.java

\* /opt/ws\_local/PERMITS\_SQL/1093815924\_1601014602.33/0/jctools-core-3-1-0-sourcesjar/org/jctools/queues/BaseSpscLinkedArrayQueue.java

## **1.372 nghttp2 1.30.0-1ubuntu1 1.372.1 Available under license :**

The MIT License

Copyright (c) 2012, 2014, 2015, 2016 Tatsuhiro Tsujikawa Copyright (c) 2012, 2014, 2015, 2016 nghttp2 contributors

Permission is hereby granted, free of charge, to any person obtaining a copy of this software and associated documentation files (the "Software"), to deal in the Software without restriction, including without limitation the rights to use, copy, modify, merge, publish, distribute, sublicense, and/or sell copies of the Software, and to permit persons to whom the Software is furnished to do so, subject to the following conditions:

The above copyright notice and this permission notice shall be included in all copies or substantial portions of the Software.

THE SOFTWARE IS PROVIDED "AS IS", WITHOUT WARRANTY OF ANY KIND, EXPRESS OR IMPLIED, INCLUDING BUT NOT LIMITED TO THE WARRANTIES OF MERCHANTABILITY, FITNESS FOR A PARTICULAR PURPOSE AND NONINFRINGEMENT. IN NO EVENT SHALL THE AUTHORS OR COPYRIGHT HOLDERS BE LIABLE FOR ANY CLAIM, DAMAGES OR OTHER LIABILITY, WHETHER IN AN ACTION OF CONTRACT, TORT OR OTHERWISE, ARISING FROM, OUT OF OR IN CONNECTION WITH THE SOFTWARE OR THE USE OR OTHER DEALINGS IN THE SOFTWARE. set yrange [0:] set terminal pngcairo font 'Sans, 8' lw 1 size 1400,1024 set xtics rotate by -45 set style histogram errorbars gap 2 lw 1 set style fill solid border -1 LEGAL NOTICE INFORMATION  $-$ 

All the files in this distribution are covered under the MIT license (see the file MITL) except some files mentioned below: If not otherwise noted, the extensions in this package are licensed under the following license.

Copyright (c) 2010 by the contributors (see AUTHORS file). All rights reserved.

Redistribution and use in source and binary forms, with or without modification, are permitted provided that the following conditions are met:

\* Redistributions of source code must retain the above copyright notice, this list of conditions and the following disclaimer.

\* Redistributions in binary form must reproduce the above copyright notice, this list of conditions and the following disclaimer in the documentation and/or other materials provided with the distribution.

THIS SOFTWARE IS PROVIDED BY THE COPYRIGHT HOLDERS AND CONTRIBUTORS "AS IS" AND ANY EXPRESS OR IMPLIED WARRANTIES, INCLUDING, BUT NOT LIMITED TO, THE IMPLIED WARRANTIES OF MERCHANTABILITY AND FITNESS FOR A PARTICULAR PURPOSE ARE DISCLAIMED. IN NO EVENT SHALL THE COPYRIGHT OWNER OR CONTRIBUTORS BE LIABLE FOR ANY DIRECT, INDIRECT, INCIDENTAL, SPECIAL,

 EXEMPLARY, OR CONSEQUENTIAL DAMAGES (INCLUDING, BUT NOT LIMITED TO, PROCUREMENT OF SUBSTITUTE GOODS OR SERVICES; LOSS OF USE, DATA, OR PROFITS; OR BUSINESS INTERRUPTION) HOWEVER CAUSED AND ON ANY THEORY OF LIABILITY, WHETHER IN CONTRACT, STRICT LIABILITY, OR TORT (INCLUDING NEGLIGENCE OR OTHERWISE) ARISING IN ANY WAY OUT OF THE USE OF THIS SOFTWARE, EVEN IF ADVISED OF THE POSSIBILITY OF SUCH DAMAGE.

# **1.373 java-common 0.68ubuntu1~18.04.1**

### **1.373.1 Available under license :**

Format: https://www.debian.org/doc/packaging-manuals/copyright-format/1.0/ Upstream-Name: Java Common Upstream-Contact: Debian Java Team <debian-java@lists.debian.org>

### Files: \*

Copyright: 2000, Stephane Bortzmeyer <bortzmeyer@debian.org> 2001-2003, Ola Lundqvist <opal@debian.org> 2003, Stefan Gybas <sgybas@debian.org> 2005, Arnaud Vandyck <avdyk@debian.org> 2006-2008, Michael Koch < konqueror@gmx.de> 2006-2016, Matthias Klose <doko@debian.org> 2009, Torsten Werner <twerner@debian.org> 2010, Niels Thykier <niels@thykier.net> 2011-2013, Sylvestre Ledru <sylvestre@debian.org> 2014-2017, Emmanuel Bourg <ebourg@apache.org> License: GPL-2+ This package is free software; you can redistribute it and/or modify

it under the terms of the GNU General Public License as published by the Free Software Foundation; either version 2 of the License, or (at your option) any later version.

This package

.

.

.

is distributed in the hope that it will be useful,

but WITHOUT ANY WARRANTY; without even the implied warranty of MERCHANTABILITY or FITNESS FOR A PARTICULAR PURPOSE. See the GNU General Public License for more details.

You should have received a copy of the GNU General Public License along with this program; if not, write to the Free Software Foundation, Inc., 51 Franklin St, Fifth Floor, Boston, MA 02110-1301 USA

On Debian systems, the complete text of the GNU General Public License can be found in `/usr/share/common-licenses/GPL-2'.

# **1.374 procps 3.3.12-3ubuntu1.1**

### **1.374.1 Available under license :**

 GNU GENERAL PUBLIC LICENSE Version 2, June 1991

Copyright (C) 1989, 1991 Free Software Foundation, Inc., 51 Franklin Street, Fifth Floor, Boston, MA 02110-1301 USA Everyone is permitted to copy and distribute verbatim copies of this license document, but changing it is not allowed.

#### Preamble

 The licenses for most software are designed to take away your freedom to share and change it. By contrast, the GNU General Public License is intended to guarantee your freedom to share and change free software--to make sure the software is free for all its users. This General Public License applies to most of the Free Software Foundation's software and to any other program whose authors commit to using it. (Some other Free Software Foundation software is covered by the GNU Lesser General Public License instead.) You can apply it to your programs, too.

 When we speak of free software, we are referring to freedom, not price.

 Our General Public Licenses are designed to make sure that you have the freedom to distribute copies of free software (and charge for this service if you wish), that you receive source code or can get it if you want it, that you can change the software or use pieces of it in new free programs; and that you know you can do these things.

 To protect your rights, we need to make restrictions that forbid anyone to deny you these rights or to ask you to surrender the rights. These restrictions translate to certain responsibilities for you if you distribute copies of the software, or if you modify it.

 For example, if you distribute copies of such a program, whether gratis or for a fee, you must give the recipients all the rights that you have. You must make sure that they, too, receive or can get the source code. And you must show them these terms so they know their rights.

We protect your rights with two steps: (1) copyright the software, and (2) offer you this license which gives you legal permission to copy, distribute and/or modify the software.

 Also, for each author's protection and ours, we want to make certain that everyone understands that there is no warranty for this free software. If the software is modified by someone else and passed on, we want its recipients to know that what they have is not the original, so that any problems introduced by others will not reflect on the original authors' reputations.

 Finally, any free program is threatened constantly by software patents. We wish to avoid the danger that redistributors of a free

program will individually obtain patent licenses, in effect making the program proprietary. To prevent this, we have made it clear that any patent must be licensed for everyone's free use or not licensed at all.

 The precise terms and conditions for copying, distribution and modification follow.

### GNU GENERAL PUBLIC LICENSE TERMS AND CONDITIONS FOR COPYING, DISTRIBUTION AND MODIFICATION

 0. This License applies to any program or other work which contains a notice placed by the copyright holder saying it may be distributed under the terms of this General Public License. The "Program", below, refers to any such program or work, and a "work based on the Program" means either the Program or any derivative work under copyright law: that is to say, a work containing the Program or a portion of it, either verbatim or with modifications and/or translated into another language. (Hereinafter, translation is included without limitation in the term "modification".) Each licensee is addressed as "you".

Activities other than copying, distribution and modification are not covered by this License; they are outside its scope. The act of running the Program is not restricted, and the output from the Program is covered only if its contents constitute a work based on the Program (independent of having been made by running the Program). Whether that is true depends on what the Program does.

 1. You may copy and distribute verbatim copies of the Program's source code as you receive it, in any medium, provided that you conspicuously and appropriately publish on each copy an appropriate copyright notice and disclaimer of warranty; keep intact all the notices that refer to this License and to the absence of any warranty; and give any other recipients of the Program a copy of this License along with the Program.

You may charge a fee for the physical act of transferring a copy, and you may at your option offer warranty protection in exchange for a fee.

 2. You may modify your copy or copies of the Program or any portion of it, thus forming a work based on the Program, and copy and distribute such modifications or work under the terms of Section 1 above, provided that you also meet all of these conditions:

 a) You must cause the modified files to carry prominent notices stating that you changed the files and the date of any change.

b) You must cause

 any work that you distribute or publish, that in whole or in part contains or is derived from the Program or any part thereof, to be licensed as a whole at no charge to all third parties under the terms of this License.

 c) If the modified program normally reads commands interactively when run, you must cause it, when started running for such interactive use in the most ordinary way, to print or display an announcement including an appropriate copyright notice and a notice that there is no warranty (or else, saying that you provide a warranty) and that users may redistribute the program under these conditions, and telling the user how to view a copy of this License. (Exception: if the Program itself is interactive but does not normally print such an announcement, your work based on the Program is not required to print an announcement.)

These requirements apply to the modified work as a whole. If identifiable sections of that work

are not derived from the Program,

and can be reasonably considered independent and separate works in themselves, then this License, and its terms, do not apply to those sections when you distribute them as separate works. But when you distribute the same sections as part of a whole which is a work based on the Program, the distribution of the whole must be on the terms of this License, whose permissions for other licensees extend to the entire whole, and thus to each and every part regardless of who wrote it.

Thus, it is not the intent of this section to claim rights or contest your rights to work written entirely by you; rather, the intent is to exercise the right to control the distribution of derivative or collective works based on the Program.

In addition, mere aggregation of another work not based on the Program with the Program (or with a work based on the Program) on a volume of a storage or distribution medium does not bring the other work under the scope of this License.

 3. You may copy and distribute the Program (or a work based on it, under Section 2) in object code or executable form under the terms of Sections 1 and 2 above provided that you also do one of the following:

 a) Accompany it with the complete corresponding machine-readable source code, which must be distributed under the terms of Sections 1 and 2 above on a medium customarily used for software interchange; or,

 b) Accompany it with a written offer, valid for at least three years, to give any third party, for a charge no more than your cost of physically performing source distribution, a complete  machine-readable copy of the corresponding source code, to be distributed under the terms of Sections 1 and 2 above on a medium customarily used for software interchange; or,

 c) Accompany it with the information you received as to the offer to distribute corresponding source code. (This alternative is allowed only for noncommercial distribution and only if you

 received the program in object code or executable form with such an offer, in accord with Subsection b above.)

The source code for a work means the preferred form of the work for making modifications to it. For an executable work, complete source code means all the source code for all modules it contains, plus any associated interface definition files, plus the scripts used to control compilation and installation of the executable. However, as a special exception, the source code distributed need not include anything that is normally distributed (in either source or binary form) with the major components (compiler, kernel, and so on) of the operating system on which the executable runs, unless that component itself accompanies the executable.

If distribution of executable or object code is made by offering access to copy from a designated place, then offering equivalent access to copy the source code from the same place counts as distribution of the source code, even though third parties are not

compelled to copy the source along with the object code.

 4. You may not copy, modify, sublicense, or distribute the Program except as expressly provided under this License. Any attempt otherwise to copy, modify, sublicense or distribute the Program is void, and will automatically terminate your rights under this License. However, parties who have received copies, or rights, from you under this License will not have their licenses terminated so long as such parties remain in full compliance.

 5. You are not required to accept this License, since you have not signed it. However, nothing else grants you permission to modify or distribute the Program or its derivative works. These actions are prohibited by law if you do not accept this License. Therefore, by modifying or distributing the Program (or any work based on the Program), you indicate your acceptance of this License to do so, and all its terms and conditions for copying, distributing or modifying

the Program or works based on it.

6. Each time you redistribute the Program (or any work based on the

Program), the recipient automatically receives a license from the original licensor to copy, distribute or modify the Program subject to these terms and conditions. You may not impose any further restrictions on the recipients' exercise of the rights granted herein. You are not responsible for enforcing compliance by third parties to this License.

 7. If, as a consequence of a court judgment or allegation of patent infringement or for any other reason (not limited to patent issues), conditions are imposed on you (whether by court order, agreement or otherwise) that contradict the conditions of this License, they do not excuse you from the conditions of this License. If you cannot distribute so as to satisfy simultaneously your obligations under this License and any other pertinent obligations, then as a consequence you may not distribute the Program at all. For example, if a patent

license would not permit royalty-free redistribution of the Program by all those who receive copies directly or indirectly through you, then the only way you could satisfy both it and this License would be to refrain entirely from distribution of the Program.

If any portion of this section is held invalid or unenforceable under any particular circumstance, the balance of the section is intended to apply and the section as a whole is intended to apply in other circumstances.

It is not the purpose of this section to induce you to infringe any patents or other property right claims or to contest validity of any such claims; this section has the sole purpose of protecting the integrity of the free software distribution system, which is implemented by public license practices. Many people have made generous contributions to the wide range of software distributed through that system in reliance on consistent application of that system; it is up to the author/donor to decide if he or she is willing to distribute software through any other system and a licensee cannot impose that choice.

This section is intended to make thoroughly clear what is believed to be a consequence of the rest of this License.

 8. If the distribution and/or use of the Program is restricted in certain countries either by patents or by copyrighted interfaces, the original copyright holder who places the Program under this License may add an explicit geographical distribution limitation excluding those countries, so that distribution is permitted only in or among countries not thus excluded. In such case, this License incorporates the limitation as if written in the body of this License.

 9. The Free Software Foundation may publish revised and/or new versions of the General Public License from time to time. Such new versions will be similar in spirit to the present version, but may differ in detail to address new problems or concerns.

Each version is given a distinguishing

version number. If the Program

specifies a version number of this License which applies to it and "any later version", you have the option of following the terms and conditions either of that version or of any later version published by the Free Software Foundation. If the Program does not specify a version number of this License, you may choose any version ever published by the Free Software Foundation.

 10. If you wish to incorporate parts of the Program into other free programs whose distribution conditions are different, write to the author to ask for permission. For software which is copyrighted by the Free Software Foundation, write to the Free Software Foundation; we sometimes make exceptions for this. Our decision will be guided by the two goals of preserving the free status of all derivatives of our free software and of promoting the sharing and reuse of software generally.

### NO WARRANTY

### 11. BECAUSE THE PROGRAM IS LICENSED FREE OF CHARGE, THERE IS NO WARRANTY

FOR THE PROGRAM, TO THE EXTENT PERMITTED BY APPLICABLE LAW. EXCEPT WHEN OTHERWISE STATED IN WRITING THE COPYRIGHT HOLDERS AND/OR OTHER PARTIES PROVIDE THE PROGRAM "AS IS" WITHOUT WARRANTY OF ANY KIND, EITHER EXPRESSED OR IMPLIED, INCLUDING, BUT NOT LIMITED TO, THE IMPLIED WARRANTIES OF MERCHANTABILITY AND FITNESS FOR A PARTICULAR PURPOSE. THE ENTIRE RISK AS TO THE QUALITY AND PERFORMANCE OF THE PROGRAM IS WITH YOU. SHOULD THE PROGRAM PROVE DEFECTIVE, YOU ASSUME THE COST OF ALL NECESSARY SERVICING, REPAIR OR CORRECTION.

 12. IN NO EVENT UNLESS REQUIRED BY APPLICABLE LAW OR AGREED TO IN WRITING WILL ANY COPYRIGHT HOLDER, OR ANY OTHER PARTY WHO MAY MODIFY AND/OR REDISTRIBUTE THE PROGRAM AS PERMITTED ABOVE, BE LIABLE TO YOU FOR DAMAGES, INCLUDING ANY GENERAL, SPECIAL, INCIDENTAL OR CONSEQUENTIAL DAMAGES ARISING OUT OF THE USE OR INABILITY TO USE THE PROGRAM (INCLUDING BUT NOT LIMITED TO LOSS OF DATA OR DATA BEING RENDERED INACCURATE OR LOSSES SUSTAINED BY YOU OR

 THIRD PARTIES OR A FAILURE OF THE PROGRAM TO OPERATE WITH ANY OTHER PROGRAMS), EVEN IF SUCH HOLDER OR OTHER PARTY HAS BEEN ADVISED OF THE POSSIBILITY OF SUCH DAMAGES.

END OF TERMS AND CONDITIONS

#### How to Apply These Terms to Your New Programs

 If you develop a new program, and you want it to be of the greatest possible use to the public, the best way to achieve this is to make it free software which everyone can redistribute and change under these terms.

 To do so, attach the following notices to the program. It is safest to attach them to the start of each source file to most effectively convey the exclusion of warranty; and each file should have at least the "copyright" line and a pointer to where the full notice is found.

 <one line to give the program's name and a brief idea of what it does.> Copyright  $(C)$  <year > <name of author>

 This program is free software; you can redistribute it and/or modify it under the terms of the GNU General Public License as published by the Free Software Foundation; either version 2 of the License, or (at your option) any later version.

 This program is distributed in the hope that it will be useful, but WITHOUT ANY WARRANTY; without even the implied warranty of MERCHANTABILITY or FITNESS FOR A PARTICULAR PURPOSE. See the GNU General Public License for more details.

 You should have received a copy of the GNU General Public License along with this program; if not, write to the Free Software Foundation, Inc., 51 Franklin Street, Fifth Floor, Boston, MA 02110-1301 USA.

Also add information on how to contact you by electronic and paper mail.

If the program is interactive, make it output a short notice like this when it starts in an interactive mode:

 Gnomovision version 69, Copyright (C) year name of author Gnomovision comes with ABSOLUTELY NO WARRANTY; for details type `show w'. This is free software, and you are welcome to redistribute it

under certain conditions; type `show c' for details.

The hypothetical commands `show w' and `show c' should show the appropriate parts of the General Public License. Of course, the commands you use may be called something other than `show w' and `show c'; they could even be mouse-clicks or menu items--whatever suits your program.

You should also get your employer (if you work as a programmer) or your school, if any, to sign a "copyright disclaimer" for the program, if

necessary. Here is a sample; alter the names:

 Yoyodyne, Inc., hereby disclaims all copyright interest in the program `Gnomovision' (which makes passes at compilers) written by James Hacker.

 <signature of Ty Coon>, 1 April 1989 Ty Coon, President of Vice

This General Public License does not permit incorporating your program into proprietary programs. If your program is a subroutine library, you may consider it more useful to permit linking proprietary applications with the library. If this is what you want to do, use the GNU Lesser General Public License instead of this License. GNU LIBRARY GENERAL PUBLIC LICENSE Version 2, June 1991

Copyright (C) 1991 Free Software Foundation, Inc. 51 Franklin Street, Fifth Floor, Boston, MA 02110-1301 USA Everyone is permitted to copy and distribute verbatim copies of this license document, but changing it is not allowed.

[This is the first released version of the library GPL. It is numbered 2 because it goes with version 2 of the ordinary GPL.]

#### Preamble

 The licenses for most software are designed to take away your freedom to share and change it. By contrast, the GNU General Public Licenses are intended to guarantee your freedom to share and change free software--to make sure the software is free for all its users.

 This license, the Library General Public License, applies to some specially designated Free Software Foundation software, and to any other libraries whose authors decide to use it. You can use it for your libraries, too.

#### When

 we speak of free software, we are referring to freedom, not price. Our General Public Licenses are designed to make sure that you have the freedom to distribute copies of free software (and charge for this service if you wish), that you receive source code or can get it if you want it, that you can change the software or use pieces of it in new free programs; and that you know you can do these things.

 To protect your rights, we need to make restrictions that forbid anyone to deny you these rights or to ask you to surrender the rights. These restrictions translate to certain responsibilities for you if

 For example, if you distribute copies of the library, whether gratis or for a fee, you must give the recipients all the rights that we gave you. You must make sure that they, too, receive or can get the source code. If you link a program with the library, you must provide complete object files to the recipients so that they can relink them

with the library, after making changes to the library and recompiling it. And you must show them these terms so they know their rights.

 Our method of protecting your rights has two steps: (1) copyright the library, and (2) offer you this license which gives you legal permission to copy, distribute and/or modify the library.

 Also, for each distributor's protection, we want to make certain that everyone understands that there is no warranty for this free library. If the library is modified by someone else and passed on, we want its recipients to know that what they have is not the original version, so that any problems introduced by others will not reflect on the original authors' reputations.

 Finally, any free program is threatened constantly by software patents. We wish to avoid the danger that companies distributing free software will individually obtain patent licenses, thus in effect transforming the program into proprietary software. To prevent this, we

 have made it clear that any patent must be licensed for everyone's free use or not licensed at all.

 Most GNU software, including some libraries, is covered by the ordinary GNU General Public License, which was designed for utility programs. This license, the GNU Library General Public License, applies to certain designated libraries. This license is quite different from the ordinary one; be sure to read it in full, and don't assume that anything in it is the same as in the ordinary license.

 The reason we have a separate public license for some libraries is that they blur the distinction we usually make between modifying or adding to a program and simply using it. Linking a program with a library, without changing the library, is in some sense simply using the library, and is analogous to running a utility program or application program. However, in a textual and legal sense, the linked executable is a combined work, a derivative of the original library, and the ordinary General Public License treats it as such.

Because of this blurred distinction, using the ordinary General

Public License for libraries did not effectively promote software sharing, because most developers did not use the libraries. We concluded that weaker conditions might promote sharing better.

 However, unrestricted linking of non-free programs would deprive the users of those programs of all benefit from the free status of the libraries themselves. This Library General Public License is intended to permit developers of non-free programs to use free libraries, while preserving your freedom as a user of such programs to change the free libraries that are incorporated in them. (We have not seen how to achieve this as regards changes in header files, but we have achieved it as regards changes in the actual functions of the Library.) The hope is that this will lead to faster development of free libraries.

 The precise terms and conditions for copying, distribution and modification

 follow. Pay close attention to the difference between a "work based on the library" and a "work that uses the library". The former contains code derived from the library, while the latter only works together with the library.

 Note that it is possible for a library to be covered by the ordinary General Public License rather than by this special one.

### GNU LIBRARY GENERAL PUBLIC LICENSE TERMS AND CONDITIONS FOR COPYING, DISTRIBUTION AND MODIFICATION

 0. This License Agreement applies to any software library which contains a notice placed by the copyright holder or other authorized party saying it may be distributed under the terms of this Library General Public License (also called "this License"). Each licensee is addressed as "you".

 A "library" means a collection of software functions and/or data prepared so as to be conveniently linked with application programs (which use some of those functions and data) to form executables.

The "Library", below,

refers to any such software library or work

which has been distributed under these terms. A "work based on the Library" means either the Library or any derivative work under copyright law: that is to say, a work containing the Library or a portion of it, either verbatim or with modifications and/or translated straightforwardly into another language. (Hereinafter, translation is included without limitation in the term "modification".)

 "Source code" for a work means the preferred form of the work for making modifications to it. For a library, complete source code means

all the source code for all modules it contains, plus any associated interface definition files, plus the scripts used to control compilation and installation of the library.

 Activities other than copying, distribution and modification are not covered by this License; they are outside its scope. The act of running a program using the Library is not restricted, and output from such a program is covered only if its contents constitute a work based on the Library (independent of the use of the Library in a tool for writing it). Whether that is true depends on what the Library does and what the program that uses the Library does.

 1. You may copy and distribute verbatim copies of the Library's complete source code as you receive it, in any medium, provided that you conspicuously and appropriately publish on each copy an appropriate copyright notice and disclaimer of warranty; keep intact all the notices that refer to this License and to the absence of any warranty; and distribute a copy of this License along with the Library.

 You may charge a fee for the physical act of transferring a copy, and you may at your option offer warranty protection in exchange for a fee.

 2. You may modify your copy or copies of the Library or any portion of it, thus forming a work based on the Library, and copy and distribute such modifications or work under the terms of Section 1 above, provided that you also meet all of these conditions:

a) The modified work must itself be a software library.

 b) You must cause the files modified to carry prominent notices stating that you changed the files and the date of any change.

 c) You must cause the whole of the work to be licensed at no charge to all third parties under the terms of this License.

 d) If a facility in the modified Library refers to a function or a table of data to be supplied by an application program that uses the facility, other than as an argument passed when the facility is invoked, then you must make a good faith effort to ensure that, in the event an application does not supply such function or table, the facility still operates, and performs whatever part of its purpose remains meaningful.

(For example, a function in a library to compute square roots has

 a purpose that is entirely well-defined independent of the application. Therefore, Subsection 2d requires that any

 application-supplied function or table used by this function must be optional: if the application does not supply it, the square root function must still compute square roots.)

These requirements apply to the modified work as a whole. If identifiable sections of that work are not derived from the Library, and can be reasonably considered independent and separate works in themselves, then this License, and its terms, do not apply to those sections when you distribute them as separate works. But when you distribute the same sections as part of a whole which is a work based on the Library, the distribution of the whole must be on the terms of this License, whose permissions for other licensees extend to the entire whole, and thus to each and every part regardless of who wrote it.

Thus, it is not the intent of this section to claim rights or contest your rights to work written entirely by you; rather, the intent is to exercise the right to control the distribution of derivative or collective works based on the Library.

In addition, mere aggregation of another work not based on the Library with the Library (or with a work based on the Library) on a volume of a storage or distribution medium does not bring the other work under the scope of this License.

 3. You may opt to apply the terms of the ordinary GNU General Public License instead of this License to a given copy of the Library. To do this, you must alter all the notices that refer to this License, so that they refer to the ordinary GNU General Public License, version 2, instead of to this License. (If a newer version than version 2 of the ordinary GNU General Public License has appeared, then you can specify that version instead if you wish.) Do not make any other change in these notices.

 Once this change is made in a given copy, it is irreversible for that copy, so the ordinary GNU General Public License applies to all subsequent copies and derivative works made from that copy.

 This option is useful when you wish to copy part of the code of the Library into a program that is not a library.

 4. You may copy and distribute the Library (or a portion or derivative of it, under Section 2) in object code or executable form

under the terms of Sections 1 and 2 above provided that you accompany it with the complete corresponding machine-readable source code, which must be distributed under the terms of Sections 1 and 2 above on a medium customarily used for software interchange.

 If distribution of object code is made by offering access to copy from a designated place, then offering equivalent access to copy the source code from the same place satisfies the requirement to distribute the source code, even though third parties are not compelled to copy the source along with the object code.

 5. A program that contains no derivative of any portion of the Library, but is designed to work with the Library by being compiled or linked with it, is called a "work that uses the Library". Such a work, in isolation, is not a derivative work of the Library, and therefore falls outside the scope of this License.

 However, linking a "work that uses the Library" with the Library creates an executable that is a derivative of the Library (because it contains portions of the Library), rather than a "work that uses the library". The executable is therefore covered by this License. Section 6 states terms for distribution of such executables.

 When a "work that uses the Library" uses material from a header file that is part of the Library, the object code for the work may be a derivative work of the Library even though the source code is not. Whether this is true is especially significant if the work can be linked without the Library, or if the work is itself a library. The threshold for this to be true is not precisely defined by law.

 If such an object file uses only numerical parameters, data structure layouts and accessors, and small macros and small inline

functions (ten lines or less in length), then the use of the object file is unrestricted, regardless of whether it is legally a derivative work. (Executables containing this object code plus portions of the Library will still fall under Section 6.)

 Otherwise, if the work is a derivative of the Library, you may distribute the object code for the work under the terms of Section 6. Any executables containing that work also fall under Section 6, whether or not they are linked directly with the Library itself.

 6. As an exception to the Sections above, you may also compile or link a "work that uses the Library" with the Library to produce a work containing portions of the Library, and distribute that work under terms of your choice, provided that the terms permit

modification of the work for the customer's own use and reverse engineering for debugging such modifications.

 You must give prominent notice with each copy of the work that the Library is used in it and that the Library

and its use are covered by

this License. You must supply a copy of this License. If the work during execution displays copyright notices, you must include the copyright notice for the Library among them, as well as a reference directing the user to the copy of this License. Also, you must do one of these things:

 a) Accompany the work with the complete corresponding machine-readable source code for the Library including whatever changes were used in the work (which must be distributed under Sections 1 and 2 above); and, if the work is an executable linked with the Library, with the complete machine-readable "work that uses the Library", as object code and/or source code, so that the user can modify the Library and then relink to produce a modified executable containing the modified Library. (It is understood that the user who changes the contents of definitions files in the Library will not necessarily be able to recompile the application to use the modified definitions.)

 b) Accompany the work with a written offer, valid for at least three years, to give the same user the materials specified in Subsection 6a, above, for a charge no more than the cost of performing this distribution.

 c) If distribution of the work is made by offering access to copy from a designated place, offer equivalent access to copy the above specified materials from the same place.

 d) Verify that the user has already received a copy of these materials or that you have already sent this user a copy.

 For an executable, the required form of the "work that uses the Library" must include any data and utility programs needed for reproducing the executable from it. However, as a special exception, the source code distributed need not include anything that is normally distributed (in either source or binary form) with the major components (compiler, kernel, and so on) of the operating system on which the executable runs, unless that component itself accompanies the executable.

 It may happen that this requirement contradicts the license restrictions of other proprietary libraries that do not normally accompany the operating system. Such a contradiction means you cannot use both them and the Library together in an executable that you distribute.

 7. You may place library facilities that are a work based on the Library side-by-side in a single library together with other library facilities not covered by this License, and distribute such a combined library, provided that the separate distribution of the work based on the Library and of the other library facilities is otherwise permitted, and provided that you do these two things:

 a) Accompany the combined library with a copy of the same work based on the Library, uncombined with any other library facilities. This must be distributed under the terms of the Sections above.

 b) Give prominent notice with the combined library of the fact

 that part of it is a work based on the Library, and explaining where to find the accompanying uncombined form of the same work.

 8. You may not copy, modify, sublicense, link with, or distribute the Library except as expressly provided under this License. Any attempt otherwise to copy, modify, sublicense, link with, or distribute the Library is void, and will automatically terminate your rights under this License. However, parties who have received copies, or rights, from you under this License will not have their licenses terminated so long as such parties remain in full compliance.

 9. You are not required to accept this License, since you have not signed it. However, nothing else grants you permission to modify or distribute the Library or its derivative works. These actions are prohibited by law if you do not accept this License. Therefore, by modifying or distributing the Library (or any work based on the Library), you indicate your acceptance of this License to do so, and

all its terms and conditions for copying, distributing or modifying the Library or works based on it.

 10. Each time you redistribute the Library (or any work based on the Library), the recipient automatically receives a license from the original licensor to copy, distribute, link with or modify the Library subject to these terms and conditions. You may not impose any further restrictions on the recipients' exercise of the rights granted herein. You are not responsible for enforcing compliance by third parties to this License.

11. If, as a consequence of a court judgment or allegation of patent

infringement or for any other reason (not limited to patent issues), conditions are imposed on you (whether by court order, agreement or otherwise) that contradict the conditions of this License, they do not excuse you from the conditions of this License. If you cannot distribute so as to satisfy simultaneously your obligations under this License and any other

 pertinent obligations, then as a consequence you may not distribute the Library at all. For example, if a patent license would not permit royalty-free redistribution of the Library by all those who receive copies directly or indirectly through you, then the only way you could satisfy both it and this License would be to refrain entirely from distribution of the Library.

If any portion of this section is held invalid or unenforceable under any particular circumstance, the balance of the section is intended to apply, and the section as a whole is intended to apply in other circumstances.

It is not the purpose of this section to induce you to infringe any patents or other property right claims or to contest validity of any such claims; this section has the sole purpose of protecting the integrity of the free software distribution system which is implemented by public license practices. Many people have made generous contributions to the wide range of software distributed through that

 system in reliance on consistent application of that system; it is up to the author/donor to decide if he or she is willing to distribute software through any other system and a licensee cannot impose that choice.

This section is intended to make thoroughly clear what is believed to be a consequence of the rest of this License.

 12. If the distribution and/or use of the Library is restricted in certain countries either by patents or by copyrighted interfaces, the original copyright holder who places the Library under this License may add an explicit geographical distribution limitation excluding those countries, so that distribution is permitted only in or among countries not thus excluded. In such case, this License incorporates the limitation as if written in the body of this License.

 13. The Free Software Foundation may publish revised and/or new versions of the Library General Public License from time to time. Such new versions will be similar in spirit to the present version, but

may differ in detail to address new problems or concerns.

Each version is given a distinguishing version number. If the Library specifies a version number of this License which applies to it and

"any later version", you have the option of following the terms and conditions either of that version or of any later version published by the Free Software Foundation. If the Library does not specify a license version number, you may choose any version ever published by the Free Software Foundation.

 14. If you wish to incorporate parts of the Library into other free programs whose distribution conditions are incompatible with these, write to the author to ask for permission. For software which is copyrighted by the Free Software Foundation, write to the Free Software Foundation; we sometimes make exceptions for this. Our decision will be guided by the two goals of preserving the free status of all derivatives of our free software and of promoting the sharing and reuse of software generally.

### NO WARRANTY

 15. BECAUSE THE LIBRARY IS LICENSED FREE OF CHARGE, THERE IS NO WARRANTY FOR THE LIBRARY, TO THE EXTENT PERMITTED BY APPLICABLE LAW. EXCEPT WHEN OTHERWISE STATED IN WRITING THE COPYRIGHT HOLDERS AND/OR OTHER PARTIES PROVIDE THE LIBRARY "AS IS" WITHOUT WARRANTY OF ANY KIND, EITHER EXPRESSED OR IMPLIED, INCLUDING, BUT NOT LIMITED TO, THE IMPLIED WARRANTIES OF MERCHANTABILITY AND FITNESS FOR A PARTICULAR PURPOSE. THE ENTIRE RISK AS TO THE QUALITY AND PERFORMANCE OF THE LIBRARY IS WITH YOU. SHOULD THE LIBRARY PROVE DEFECTIVE, YOU ASSUME THE COST OF ALL NECESSARY SERVICING, REPAIR OR CORRECTION.

 16. IN NO EVENT UNLESS REQUIRED BY APPLICABLE LAW OR AGREED TO IN WRITING WILL ANY COPYRIGHT HOLDER, OR ANY OTHER PARTY WHO MAY MODIFY AND/OR REDISTRIBUTE THE LIBRARY AS PERMITTED ABOVE, BE LIABLE TO YOU FOR DAMAGES, INCLUDING ANY GENERAL, SPECIAL, INCIDENTAL OR CONSEQUENTIAL DAMAGES ARISING OUT OF THE USE OR INABILITY TO USE THE LIBRARY

 (INCLUDING BUT NOT LIMITED TO LOSS OF DATA OR DATA BEING RENDERED INACCURATE OR LOSSES SUSTAINED BY YOU OR THIRD PARTIES OR A FAILURE OF THE LIBRARY TO OPERATE WITH ANY OTHER SOFTWARE), EVEN IF SUCH HOLDER OR OTHER PARTY HAS BEEN ADVISED OF THE POSSIBILITY OF SUCH DAMAGES.

END OF TERMS AND CONDITIONS

How to Apply These Terms to Your New Libraries

 If you develop a new library, and you want it to be of the greatest possible use to the public, we recommend making it free software that everyone can redistribute and change. You can do so by permitting redistribution under these terms (or, alternatively, under the terms of the ordinary General Public License).

 To apply these terms, attach the following notices to the library. It is safest to attach them to the start of each source file to most effectively convey the exclusion of warranty; and each file should have at least the "copyright" line and a pointer to where the full notice is found.

 <one line to give the library's name and a brief idea of what it does.> Copyright  $(C)$  <year > <name of author>

 This library is free software; you can redistribute it and/or modify it under the terms of the GNU Library General Public License as published by the Free Software Foundation; either version 2 of the License, or (at your option) any later version.

 This library is distributed in the hope that it will be useful, but WITHOUT ANY WARRANTY; without even the implied warranty of MERCHANTABILITY or FITNESS FOR A PARTICULAR PURPOSE. See the GNU Library General Public License for more details.

 You should have received a copy of the GNU Library General Public License along with this library; if not, write to the Free Software Foundation, Inc., 51 Franklin Street, Fifth Floor, Boston, MA 02110-1301 USA

Also add information on how to contact you by electronic and paper mail.

You should also get your employer (if you work as a programmer) or your school, if any, to sign a "copyright disclaimer" for the library, if necessary. Here is a sample; alter the names:

 Yoyodyne, Inc., hereby disclaims all copyright interest in the library `Frob' (a library for tweaking knobs) written by James Random Hacker.

 <signature of Ty Coon>, 1 April 1990 Ty Coon, President of Vice

That's all there is to it!

# **1.375 libx11 1.6.4-3ubuntu0.2**

### **1.375.1 Available under license :**

The following is the 'standard copyright' agreed upon by most contributors, and is currently the canonical license preferred by the X.Org Foundation. This is a slight variant of the common MIT license form published by the Open Source Initiative at http://www.opensource.org/licenses/mit-license.php Copyright holders of new code should use this license statement where possible, and insert their name to this list. Please sort by surname for people, and by the full name for other entities (e.g. Juliusz Chroboczek sorts before Intel Corporation sorts before Daniel Stone).

See each individual source file or directory for the license that applies to that file.

Copyright (C) 2003-2006,2008 Jamey Sharp, Josh Triplett Copyright 2009 Red Hat, Inc. Copyright 1990-1992,1999,2000,2004,2009,2010 Oracle and/or its affiliates. All rights reserved.

Permission is hereby granted, free of charge, to any person obtaining a copy of this software and associated documentation files (the "Software"), to

 deal in the Software without restriction, including without limitation the rights to use, copy, modify, merge, publish, distribute, sublicense, and/or sell copies of the Software, and to permit persons to whom the Software is furnished to do so, subject to the following conditions:

The above copyright notice and this permission notice (including the next paragraph) shall be included in all copies or substantial portions of the Software.

THE SOFTWARE IS PROVIDED "AS IS", WITHOUT WARRANTY OF ANY KIND, EXPRESS OR IMPLIED, INCLUDING BUT NOT LIMITED TO THE WARRANTIES OF MERCHANTABILITY, FITNESS FOR A PARTICULAR PURPOSE AND NONINFRINGEMENT. IN NO EVENT SHALL THE AUTHORS OR COPYRIGHT HOLDERS BE LIABLE FOR ANY CLAIM, DAMAGES OR OTHER LIABILITY, WHETHER IN AN ACTION OF CONTRACT, TORT OR OTHERWISE, ARISING FROM, OUT OF OR IN CONNECTION WITH THE SOFTWARE OR THE USE OR OTHER DEALINGS IN THE SOFTWARE.

----------------------------------------------------------------------

The following licenses are 'legacy' - usually MIT/X11 licenses with the name of the copyright holder(s) in the license statement:

Copyright 1984-1994, 1998 The Open Group

Permission to use, copy, modify, distribute, and sell this software and its documentation for any purpose is hereby granted without fee, provided that the above copyright notice appear in all copies and that both that copyright notice and this permission notice appear in supporting documentation.
The above copyright notice and this permission notice shall be included in all copies or substantial portions of the Software.

THE SOFTWARE IS PROVIDED "AS IS", WITHOUT WARRANTY OF ANY KIND, EXPRESS OR IMPLIED, INCLUDING BUT NOT LIMITED TO THE WARRANTIES OF MERCHANTABILITY, FITNESS FOR A PARTICULAR PURPOSE AND NONINFRINGEMENT. IN NO EVENT SHALL THE OPEN GROUP BE LIABLE FOR ANY CLAIM, DAMAGES OR OTHER LIABILITY, WHETHER IN AN ACTION OF CONTRACT, TORT OR OTHERWISE, ARISING FROM, OUT OF OR IN CONNECTION WITH THE SOFTWARE OR THE USE OR OTHER DEALINGS IN THE SOFTWARE.

Except as contained in this notice, the name of The Open Group shall not be used in advertising or otherwise to promote the sale, use or other dealings in this Software without prior written authorization from The Open Group.

X Window System is a trademark of The Open Group.

 ----------------------------------------

Copyright 1985, 1986, 1987, 1988, 1989, 1990, 1991, 1994, 1996 X Consortium Copyright 2000 The XFree86 Project, Inc.

Permission is hereby granted, free of charge, to any person obtaining a copy of this software and associated documentation files (the "Software"), to deal in the Software without restriction, including without limitation the rights to use, copy, modify, merge, publish, distribute, sublicense, and/or sell copies of the Software, and to permit persons to whom the Software is furnished to do so, subject to the following conditions:

The above copyright notice and this permission notice shall be included in all copies or substantial portions of the Software.

THE SOFTWARE IS PROVIDED "AS IS", WITHOUT WARRANTY OF ANY KIND, EXPRESS OR IMPLIED, INCLUDING BUT NOT LIMITED TO THE WARRANTIES OF MERCHANTABILITY, FITNESS FOR A PARTICULAR PURPOSE AND NONINFRINGEMENT. IN NO EVENT SHALL THE X CONSORTIUM BE LIABLE FOR ANY CLAIM, DAMAGES OR OTHER LIABILITY, WHETHER IN AN ACTION OF CONTRACT, TORT OR OTHERWISE, ARISING FROM, OUT OF OR IN CONNECTION WITH THE SOFTWARE OR THE USE OR OTHER DEALINGS IN THE SOFTWARE.

Except as contained in this notice, the name of the X Consortium shall not be used in advertising or otherwise to promote the sale, use or other dealings in this Software without prior written authorization from the X Consortium.

Copyright 1985, 1986, 1987, 1988, 1989, 1990, 1991 by

### Digital Equipment Corporation

Portions Copyright 1990, 1991 by Tektronix, Inc.

Permission to use, copy, modify and distribute this documentation for any purpose and without fee is hereby granted, provided that the above copyright notice appears in all copies and that both that copyright notice and this permission notice appear in all copies, and that the names of Digital and Tektronix not be used in in advertising or publicity pertaining to this documentation without specific, written prior permission. Digital and Tektronix makes no representations about the suitability of this documentation for any purpose. It is provided ``as is'' without express or implied warranty.

 ----------------------------------------

Copyright (c) 1999-2000 Free Software Foundation, Inc.

Permission is hereby granted, free of charge, to any person obtaining a copy of this software and associated documentation files (the "Software"), to deal in the Software without restriction, including without limitation the rights to use, copy, modify, merge, publish, distribute, sublicense, and/or sell copies of the Software, and to permit persons to whom the Software is furnished to do so, subject to the following conditions:

The above copyright notice and this permission notice shall be included in all copies or substantial portions of the Software.

THE SOFTWARE IS PROVIDED "AS IS", WITHOUT WARRANTY OF ANY KIND, EXPRESS OR IMPLIED, INCLUDING BUT NOT LIMITED TO THE WARRANTIES OF MERCHANTABILITY, FITNESS FOR A PARTICULAR PURPOSE AND NONINFRINGEMENT. IN NO EVENT SHALL THE FREE SOFTWARE FOUNDATION BE LIABLE FOR ANY CLAIM, DAMAGES OR OTHER LIABILITY, WHETHER IN AN ACTION OF CONTRACT, TORT OR OTHERWISE, ARISING FROM, OUT OF OR IN CONNECTION WITH THE SOFTWARE OR THE USE OR OTHER DEALINGS IN THE SOFTWARE.

Except as contained in this notice, the name of the Free Software Foundation shall not be used in advertising or otherwise to promote the sale, use or other dealings in this Software without prior written authorization from the Free Software Foundation.

 ----------------------------------------

Code and supporting documentation (c) Copyright 1990 1991 Tektronix, Inc. All Rights Reserved

This file is a component of an X Window System-specific

### implementation

of Xcms based on the TekColor Color Management System. TekColor is a trademark of Tektronix, Inc. The term "TekHVC" designates a particular color space that is the subject of U.S. Patent No. 4,985,853 (equivalent foreign patents pending). Permission is hereby granted to use, copy, modify, sell, and otherwise distribute this software and its documentation for any purpose and without fee, provided that:

- 1. This copyright, permission, and disclaimer notice is reproduced in all copies of this software and any modification thereof and in supporting documentation;
- 2. Any color-handling application which displays TekHVC color cooordinates identifies these as TekHVC color coordinates in any interface that displays these coordinates and in any associated documentation;
- 3. The term "TekHVC" is always used, and is only used, in association with the mathematical derivations of the TekHVC Color Space, including those provided in this file and any equivalent pathways and
- mathematical derivations, regardless of digital (e.g., floating point or integer) representation.

Tektronix makes no representation about the suitability of this software for any purpose. It is provided "as is" and with all faults.

TEKTRONIX DISCLAIMS ALL WARRANTIES APPLICABLE TO THIS SOFTWARE, INCLUDING THE IMPLIED WARRANTIES OF MERCHANTABILITY AND FITNESS FOR A PARTICULAR PURPOSE. IN NO EVENT SHALL TEKTRONIX BE LIABLE FOR ANY SPECIAL, INDIRECT OR CONSEQUENTIAL DAMAGES OR ANY DAMAGES WHATSOEVER RESULTING FROM LOSS OF USE, DATA, OR PROFITS, WHETHER IN AN ACTION OF CONTRACT, NEGLIGENCE, OR OTHER TORTIOUS ACTION, ARISING OUT OF OR IN CONNECTION WITH THE USE OR THE PERFORMANCE OF THIS SOFTWARE.

 ----------------------------------------

(c) Copyright 1995 FUJITSU LIMITED This is source code modified by FUJITSU LIMITED under the Joint Development Agreement for the CDE/Motif PST.

 ----------------------------------------

Copyright 1992 by Oki Technosystems Laboratory, Inc. Copyright 1992 by Fuji Xerox Co., Ltd.

Permission to use, copy, modify, distribute, and sell this software and its documentation for any purpose is hereby granted without fee, provided that the above copyright notice appear in all copies and

that both that copyright notice and this permission notice appear in supporting documentation, and that the name of Oki Technosystems Laboratory and Fuji Xerox not be used in advertising or publicity pertaining to distribution of the software without specific, written prior permission.

Oki Technosystems Laboratory and Fuji Xerox make no representations about the suitability of this software for any purpose. It is provided "as is" without express or implied warranty.

OKI TECHNOSYSTEMS LABORATORY AND FUJI XEROX DISCLAIM ALL WARRANTIES WITH REGARD TO THIS SOFTWARE, INCLUDING ALL IMPLIED WARRANTIES OF MERCHANTABILITY AND FITNESS, IN NO EVENT SHALL OKI TECHNOSYSTEMS LABORATORY AND FUJI XEROX BE LIABLE FOR ANY SPECIAL, INDIRECT OR **CONSEQUENTIAL** 

 DAMAGES OR ANY DAMAGES WHATSOEVER RESULTING FROM LOSS OF USE, DATA OR PROFITS, WHETHER IN AN ACTION OF CONTRACT, NEGLIGENCE OR OTHER TORTIOUS ACTION, ARISING OUT OF OR IN CONNECTION WITH THE USE OR PERFORMANCE OF THIS SOFTWARE.

 ----------------------------------------

Copyright 1990, 1991, 1992, 1993, 1994 by FUJITSU LIMITED

Permission to use, copy, modify, distribute, and sell this software and its documentation for any purpose is hereby granted without fee, provided that the above copyright notice appear in all copies and that both that copyright notice and this permission notice appear in supporting documentation, and that the name of FUJITSU LIMITED not be used in advertising or publicity pertaining to distribution of the software without specific, written prior permission. FUJITSU LIMITED makes no representations about the suitability of this software for any purpose. It is provided "as is" without express or implied warranty.

FUJITSU LIMITED DISCLAIM ALL WARRANTIES

WITH REGARD TO THIS SOFTWARE,

INCLUDING ALL IMPLIED WARRANTIES OF MERCHANTABILITY AND FITNESS, IN NO EVENT SHALL FUJITSU LIMITED BE LIABLE FOR ANY SPECIAL, INDIRECT OR CONSEQUENTIAL DAMAGES OR ANY DAMAGES WHATSOEVER RESULTING FROM LOSS OF USE, DATA OR PROFITS, WHETHER IN AN ACTION OF CONTRACT, NEGLIGENCE OR OTHER TORTIOUS ACTION, ARISING OUT OF OR IN CONNECTION WITH THE USE OR PERFORMANCE OF THIS SOFTWARE.

 ----------------------------------------

Copyright (c) 1995 David E. Wexelblat. All rights reserved

Permission is hereby granted, free of charge, to any person obtaining a copy of this software and associated documentation files (the "Software"), to deal in the Software without restriction, including without limitation the rights to use, copy, modify, merge, publish, distribute, sublicense, and/or sell copies of the Software, and to permit persons to whom the Software is furnished to do so, subject to the following conditions:

The above copyright notice and this permission notice shall be included in all copies or substantial portions of the Software.

THE SOFTWARE IS PROVIDED "AS IS", WITHOUT WARRANTY OF ANY KIND, EXPRESS OR IMPLIED, INCLUDING BUT NOT LIMITED TO THE WARRANTIES OF MERCHANTABILITY, FITNESS FOR A PARTICULAR PURPOSE AND NONINFRINGEMENT. IN NO EVENT SHALL DAVID E. WEXELBLAT BE LIABLE FOR ANY CLAIM, DAMAGES OR OTHER LIABILITY, WHETHER IN AN ACTION OF CONTRACT, TORT OR OTHERWISE, ARISING FROM, OUT OF OR IN CONNECTION WITH THE SOFTWARE OR THE USE OR OTHER DEALINGS IN THE SOFTWARE.

Except as contained in this notice, the name of David E. Wexelblat shall not be used in advertising or otherwise to promote the sale, use or other dealings in this Software without prior written authorization from David E. Wexelblat.

 ----------------------------------------

Copyright 1990, 1991 by OMRON Corporation

Permission to use, copy, modify, distribute, and sell this software and its documentation for any purpose is hereby granted without fee, provided that

the above copyright notice appear in all copies and that both that copyright notice and this permission notice appear in supporting documentation, and that the name OMRON not be used in advertising or publicity pertaining to distribution of the software without specific, written prior permission. OMRON makes no representations about the suitability of this software for any purpose. It is provided "as is" without express or implied warranty.

OMRON DISCLAIMS ALL WARRANTIES WITH REGARD TO THIS SOFTWARE, INCLUDING ALL IMPLIED WARRANTIES OF MERCHANTABILITY AND FITNESS, IN NO EVENT SHALL OMRON BE LIABLE FOR ANY SPECIAL, INDIRECT OR CONSEQUENTIAL DAMAGES OR ANY DAMAGES WHATSOEVER RESULTING FROM LOSS OF USE, DATA OR PROFITS, WHETHER IN AN ACTION OF CONTRACT, NEGLIGENCE OR OTHER TORTUOUS ACTION, ARISING OUT OF OR IN CONNECTION WITH THE USE OR PERFORMANCE OF THIS SOFTWARE.

 ----------------------------------------

Copyright 1985, 1986, 1987, 1988, 1989, 1990, 1991 by Digital Equipment Corporation

Portions Copyright 1990, 1991 by Tektronix, Inc

Rewritten for X.org by Chris Lee <clee@freedesktop.org>

Permission to use, copy, modify, distribute, and sell this documentation for any purpose and without fee is hereby granted, provided that the above copyright notice and this permission notice appear in all copies. Chris Lee makes no representations about the suitability for any purpose of the information in this document. It is provided  $\iota$  as-is" without express or implied warranty.

 ----------------------------------------

Copyright 1993 by Digital Equipment Corporation, Maynard, Massachusetts, Copyright 1994 by FUJITSU LIMITED Copyright 1994 by Sony Corporation

All Rights Reserved

Permission to use, copy, modify, and distribute this software and its documentation for any purpose and without fee is hereby granted, provided that the above copyright notice appear in all copies and that both that copyright notice and this permission notice appear in supporting documentation, and that the names of Digital, FUJITSU LIMITED and Sony Corporation not be used in advertising or publicity pertaining to distribution of the software without specific, written prior permission.

DIGITAL, FUJITSU LIMITED AND SONY CORPORATION DISCLAIMS ALL WARRANTIES WITH REGARD TO THIS SOFTWARE, INCLUDING ALL IMPLIED WARRANTIES OF MERCHANTABILITY AND FITNESS, IN NO EVENT SHALL DIGITAL, FUJITSU LIMITED AND SONY CORPORATION BE LIABLE FOR ANY SPECIAL, INDIRECT OR CONSEQUENTIAL DAMAGES OR ANY DAMAGES WHATSOEVER RESULTING FROM LOSS OF USE, DATA OR PROFITS, WHETHER IN AN ACTION OF CONTRACT, NEGLIGENCE OR OTHER TORTIOUS ACTION, ARISING OUT OF OR IN CONNECTION WITH THE USE OR PERFORMANCE OF THIS SOFTWARE.

 ----------------------------------------

Copyright 1991 by the Open Software Foundation

Permission to use, copy, modify, distribute, and sell this software and its documentation for any purpose is hereby granted without fee, provided that the above

 copyright notice appear in all copies and that both that copyright notice and this permission notice appear in supporting documentation, and that the name of Open Software Foundation not be used in advertising or publicity pertaining to distribution of the software without specific, written prior permission. Open Software Foundation makes no representations about the suitability of this software for any purpose. It is provided "as is" without express or implied warranty.

OPEN SOFTWARE FOUNDATION DISCLAIMS ALL WARRANTIES WITH REGARD TO THIS SOFTWARE, INCLUDING ALL IMPLIED WARRANTIES OF MERCHANTABILITY AND FITNESS, IN NO EVENT SHALL OPEN SOFTWARE FOUNDATIONN BE LIABLE FOR ANY SPECIAL, INDIRECT OR CONSEQUENTIAL DAMAGES OR ANY DAMAGES WHATSOEVER RESULTING FROM LOSS OF USE, DATA OR PROFITS, WHETHER IN AN ACTION OF CONTRACT, NEGLIGENCE OR OTHER TORTIOUS ACTION, ARISING OUT OF OR IN CONNECTION WITH THE USE OR PERFORMANCE OF THIS SOFTWARE.

 ----------------------------------------

Copyright 1990, 1991, 1992,1993, 1994 by FUJITSU LIMITED Copyright 1993, 1994 by Sony Corporation

Permission to use, copy, modify, distribute, and sell this software and its documentation for any purpose is hereby granted without fee, provided that the above copyright notice appear in all copies and that both that copyright notice and this permission notice appear in supporting documentation, and that the name of FUJITSU LIMITED and Sony Corporation not be used in advertising or publicity pertaining to distribution of the software without specific, written prior permission. FUJITSU LIMITED and Sony Corporation makes no representations about the suitability of this software for any purpose. It is provided "as is" without express or implied warranty.

FUJITSU LIMITED AND SONY CORPORATION DISCLAIMS ALL WARRANTIES WITH REGARD TO THIS SOFTWARE, INCLUDING ALL IMPLIED WARRANTIES OF MERCHANTABILITY AND FITNESS, IN NO EVENT SHALL FUJITSU LIMITED OR SONY CORPORATION BE LIABLE FOR

 ANY SPECIAL, INDIRECT OR CONSEQUENTIAL DAMAGES OR ANY DAMAGES WHATSOEVER RESULTING FROM LOSS OF USE, DATA OR PROFITS, WHETHER IN AN ACTION OF CONTRACT, NEGLIGENCE OR OTHER TORTIOUS ACTION, ARISING OUT OF OR IN CONNECTION WITH THE USE OR PERFORMANCE OF THIS SOFTWARE.

 ----------------------------------------

Copyright (c) 1993, 1995 by Silicon Graphics Computer Systems, Inc.

Permission to use, copy, modify, and distribute this software and its documentation for any purpose and without fee is hereby granted, provided that the above copyright notice appear in all copies and that both that copyright notice and this permission notice appear in supporting documentation, and that the name of Silicon Graphics not be used in advertising or publicity pertaining to distribution of the software without specific prior written permission. Silicon Graphics makes no representation about the suitability of this software for any purpose. It is provided "as is" without any express or implied warranty.

### **SILICON**

 GRAPHICS DISCLAIMS ALL WARRANTIES WITH REGARD TO THIS SOFTWARE, INCLUDING ALL IMPLIED WARRANTIES OF MERCHANTABILITY AND FITNESS FOR A PARTICULAR PURPOSE. IN NO EVENT SHALL SILICON GRAPHICS BE LIABLE FOR ANY SPECIAL, INDIRECT OR CONSEQUENTIAL DAMAGES OR ANY DAMAGES WHATSOEVER RESULTING FROM LOSS OF USE, DATA OR PROFITS, WHETHER IN AN ACTION OF CONTRACT, NEGLIGENCE OR OTHER TORTIOUS ACTION, ARISING OUT OF OR IN CONNECTION WITH THE USE OR PERFORMANCE OF THIS SOFTWARE.

 ----------------------------------------

Copyright 1991, 1992, 1993, 1994 by FUJITSU LIMITED Copyright 1993 by Digital Equipment Corporation

Permission to use, copy, modify, distribute, and sell this software and its documentation for any purpose is hereby granted without fee, provided that the above copyright notice appear in all copies and that both that copyright notice and this permission notice appear in supporting documentation, and that the name of FUJITSU LIMITED and Digital Equipment Corporation not be used in advertising or publicity pertaining to distribution of the software without specific, written prior permission. FUJITSU LIMITED and Digital Equipment Corporation makes no representations about the suitability of this software for any purpose. It is provided "as is" without express or implied warranty.

FUJITSU LIMITED AND DIGITAL EQUIPMENT CORPORATION DISCLAIM ALL WARRANTIES WITH REGARD TO THIS SOFTWARE, INCLUDING ALL IMPLIED WARRANTIES OF MERCHANTABILITY AND FITNESS, IN NO EVENT SHALL FUJITSU LIMITED AND DIGITAL EQUIPMENT CORPORATION BE LIABLE FOR ANY SPECIAL, INDIRECT OR CONSEQUENTIAL DAMAGES OR ANY DAMAGES WHATSOEVER RESULTING FROM LOSS OF USE, DATA OR PROFITS, WHETHER IN AN ACTION OF CONTRACT, NEGLIGENCE OR OTHER TORTIOUS ACTION, ARISING OUT OF OR IN CONNECTION WITH THE USE OR PERFORMANCE OF THIS SOFTWARE.

 ----------------------------------------

Copyright 1992, 1993 by FUJITSU LIMITED Copyright 1993 by Fujitsu Open Systems Solutions, Inc. Copyright 1994 by Sony Corporation

Permission to use, copy, modify, distribute and sell this software and its documentation for any purpose is hereby granted without fee, provided that the above copyright notice appear in all copies and that both that copyright notice and this permission notice appear in supporting documentation, and that the name of FUJITSU LIMITED, Fujitsu Open Systems Solutions, Inc. and Sony Corporation not be used in advertising or publicity pertaining to distribution of the software without specific, written prior permission. FUJITSU LIMITED, Fujitsu Open Systems Solutions, Inc. and Sony Corporation make no representations about the suitability of this software for any purpose. It is provided "as is" without express or implied warranty.

FUJITSU LIMITED, FUJITSU OPEN SYSTEMS SOLUTIONS, INC. AND SONY CORPORATION DISCLAIM ALL WARRANTIES WITH REGARD TO THIS SOFTWARE, INCLUDING ALL IMPLIED WARRANTIES OF MERCHANTABILITY AND FITNESS, IN NO EVENT SHALL FUJITSU OPEN SYSTEMS SOLUTIONS, INC., FUJITSU LIMITED AND SONY CORPORATION BE LIABLE FOR ANY SPECIAL, INDIRECT OR CONSEQUENTIAL DAMAGES OR ANY DAMAGES WHATSOEVER RESULTING FROM LOSS OF USE, DATA OR PROFITS, WHETHER IN AN ACTION OF CONTRACT, NEGLIGENCE OR OTHER TORTIOUS ACTION, ARISING OUT OF OR IN CONNECTION WITH THE USE OR PERFORMANCE OF THIS SOFTWARE.

 ----------------------------------------

Copyright 1987, 1988, 1990, 1993 by Digital Equipment Corporation, Maynard, Massachusetts,

### All Rights Reserved

Permission to use, copy, modify, and distribute this software and its documentation for any purpose and without fee is hereby granted, provided that the above copyright notice appear in all copies and that both that copyright notice and this permission notice appear in supporting documentation, and that the name of Digital not be

used in advertising or publicity pertaining to distribution of the software without specific, written prior permission.

DIGITAL DISCLAIMS ALL WARRANTIES WITH REGARD TO THIS SOFTWARE, INCLUDING ALL IMPLIED WARRANTIES OF MERCHANTABILITY AND FITNESS, IN NO EVENT SHALL DIGITAL BE LIABLE FOR ANY SPECIAL, INDIRECT OR CONSEQUENTIAL DAMAGES OR ANY DAMAGES WHATSOEVER RESULTING FROM LOSS OF USE, DATA OR PROFITS, WHETHER IN AN ACTION OF CONTRACT, NEGLIGENCE OR OTHER TORTIOUS ACTION, ARISING OUT OF OR IN CONNECTION WITH THE USE OR PERFORMANCE OF THIS SOFTWARE.

Copyright 1993 by SunSoft, Inc. Copyright 1999-2000 by Bruno Haible

 ----------------------------------------

Permission to use, copy, modify, distribute, and sell this software and its documentation for any purpose is hereby granted without fee, provided that the above copyright notice appear in all copies and that both that copyright notice and this permission notice appear in supporting documentation, and that the names of SunSoft, Inc. and Bruno Haible not be used in advertising or publicity pertaining to distribution of the software without specific, written prior permission. SunSoft, Inc. and Bruno Haible make no representations about the suitability of this software for any purpose. It is provided "as is" without express or implied warranty.

SunSoft Inc. AND Bruno Haible DISCLAIM ALL WARRANTIES WITH REGARD TO THIS SOFTWARE, INCLUDING ALL IMPLIED WARRANTIES OF MERCHANTABILITY AND FITNESS, IN NO EVENT SHALL SunSoft, Inc. OR Bruno Haible BE LIABLE FOR ANY SPECIAL, INDIRECT OR CONSEQUENTIAL DAMAGES OR ANY DAMAGES WHATSOEVER RESULTING FROM LOSS OF USE, DATA OR PROFITS, WHETHER IN AN ACTION OF CONTRACT, NEGLIGENCE OR OTHER TORTIOUS ACTION, ARISING OUT OF OR IN CONNECTION WITH THE USE OR PERFORMANCE OF THIS SOFTWARE.

 ----------------------------------------

Copyright 1991 by the Open Software Foundation Copyright 1993 by the TOSHIBA Corp.

Permission to use, copy, modify, distribute, and sell this software and its documentation for any purpose is hereby granted without fee, provided that the above copyright notice appear in all copies and that both that copyright notice and this permission notice appear in supporting documentation, and that the names of Open Software Foundation and TOSHIBA

not be used in advertising or publicity pertaining to distribution of the software without specific, written prior permission. Open Software Foundation and TOSHIBA make no representations about the suitability of this software for any purpose. It is provided "as is" without express or implied warranty.

OPEN SOFTWARE FOUNDATION AND TOSHIBA DISCLAIM ALL WARRANTIES WITH REGARD TO THIS SOFTWARE, INCLUDING ALL IMPLIED WARRANTIES OF MERCHANTABILITY AND FITNESS, IN NO EVENT SHALL OPEN SOFTWARE FOUNDATIONN OR TOSHIBA BE LIABLE FOR ANY SPECIAL, INDIRECT OR CONSEQUENTIAL DAMAGES OR ANY DAMAGES WHATSOEVER RESULTING FROM LOSS OF USE, DATA OR PROFITS, WHETHER IN AN ACTION OF CONTRACT, NEGLIGENCE OR OTHER TORTIOUS ACTION, ARISING OUT OF OR IN CONNECTION WITH THE USE OR PERFORMANCE OF THIS SOFTWARE.

 ----------------------------------------

Copyright 1988 by Wyse Technology, Inc., San Jose, Ca.,

All Rights Reserved

Permission to use, copy, modify, and distribute this software and its documentation for any purpose and without fee is hereby granted, provided that the above copyright notice appear in all copies and that both that copyright notice and this permission notice appear in supporting documentation, and that the name Wyse not be used in advertising or publicity pertaining to distribution of the software without specific, written prior permission.

WYSE DISCLAIMS ALL WARRANTIES WITH REGARD TO THIS SOFTWARE, INCLUDING ALL IMPLIED WARRANTIES OF MERCHANTABILITY AND FITNESS, IN NO EVENT SHALL DIGITAL BE LIABLE FOR ANY SPECIAL, INDIRECT OR CONSEQUENTIAL DAMAGES OR ANY DAMAGES WHATSOEVER RESULTING FROM LOSS OF USE, DATA OR PROFITS, WHETHER IN AN ACTION OF CONTRACT, NEGLIGENCE OR OTHER TORTIOUS ACTION, ARISING OUT OF OR IN CONNECTION WITH THE USE OR PERFORMANCE OF THIS SOFTWARE.

 ----------------------------------------

Copyright 1991 by the Open Software Foundation Copyright 1993, 1994 by the Sony Corporation

Permission to use, copy, modify, distribute, and sell this software and its documentation for any purpose is hereby granted without fee, provided that the above copyright notice appear in all copies and that both that copyright notice and this permission notice appear in supporting

documentation, and that the names of Open Software Foundation and Sony Corporation not be used in advertising or publicity pertaining to distribution of the software without specific, written prior permission. Open Software Foundation and Sony Corporation make no representations about the suitability of this software for any purpose. It is provided "as is" without express or implied warranty.

OPEN SOFTWARE FOUNDATION AND SONY CORPORATION DISCLAIM ALL WARRANTIES WITH REGARD TO THIS SOFTWARE, INCLUDING ALL IMPLIED WARRANTIES OF MERCHANTABILITY AND FITNESS, IN NO EVENT SHALL OPEN SOFTWARE FOUNDATIONN OR SONY CORPORATION BE LIABLE FOR ANY SPECIAL,

INDIRECT OR CONSEQUENTIAL DAMAGES OR ANY DAMAGES WHATSOEVER RESULTING FROM LOSS OF USE, DATA OR PROFITS, WHETHER IN AN ACTION OF CONTRACT, NEGLIGENCE OR OTHER TORTIOUS ACTION, ARISING OUT OF OR IN CONNECTION WITH THE USE OR PERFORMANCE OF THIS SOFTWARE.

 ----------------------------------------

Copyright 1992, 1993 by FUJITSU LIMITED Copyright 1993 by Fujitsu Open Systems Solutions, Inc.

Permission to use, copy, modify, distribute and sell this software and its documentation for any purpose is hereby granted without fee, provided that the above copyright notice appear in all copies and that both that copyright notice and this permission notice appear in supporting documentation, and that the name of FUJITSU LIMITED and Fujitsu Open Systems Solutions, Inc. not be used in advertising or publicity pertaining to distribution of the software without specific, written prior permission. FUJITSU LIMITED and Fujitsu Open Systems Solutions, Inc. makes no representations about the suitability of this software for any purpose.

It is provided "as is" without express or implied warranty.

FUJITSU LIMITED AND FUJITSU OPEN SYSTEMS SOLUTIONS, INC. DISCLAIMS ALL WARRANTIES WITH REGARD TO THIS SOFTWARE, INCLUDING ALL IMPLIED WARRANTIES OF MERCHANTABILITY AND FITNESS, IN NO EVENT SHALL FUJITSU OPEN SYSTEMS SOLUTIONS, INC. AND FUJITSU LIMITED BE LIABLE FOR ANY SPECIAL, INDIRECT OR CONSEQUENTIAL DAMAGES OR ANY DAMAGES WHATSOEVER RESULTING FROM LOSS OF USE, DATA OR PROFITS, WHETHER IN AN ACTION OF CONTRACT, NEGLIGENCE OR OTHER TORTIOUS ACTION, ARISING OUT OF OR IN CONNECTION WITH THE USE OR PERFORMANCE OF THIS SOFTWARE.

 ----------------------------------------

Copyright 1993, 1994 by Sony Corporation

Permission to use, copy, modify, distribute, and sell this software and its documentation for any purpose is hereby granted without fee, provided that the above copyright notice appear in all copies and that both that copyright notice and this permission notice appear in

 supporting documentation, and that the name of Sony Corporation not be used in advertising or publicity pertaining to distribution of the software without specific, written prior permission. Sony Corporation makes no representations about the suitability of this software for any purpose. It is provided "as is" without express or implied warranty.

SONY CORPORATION DISCLAIMS ALL WARRANTIES WITH REGARD TO THIS SOFTWARE, INCLUDING ALL IMPLIED WARRANTIES OF MERCHANTABILITY AND FITNESS, IN NO EVENT SHALL SONY CORPORATION BE LIABLE FOR ANY SPECIAL, INDIRECT OR CONSEQUENTIAL DAMAGES OR ANY DAMAGES WHATSOEVER RESULTING FROM LOSS OF USE, DATA OR PROFITS, WHETHER IN AN ACTION OF CONTRACT, NEGLIGENCE OR OTHER TORTIOUS ACTION, ARISING OUT OF OR IN CONNECTION WITH THE USE OR PERFORMANCE OF THIS SOFTWARE.

 ----------------------------------------

Copyright 1986, 1998 The Open Group Copyright (c) 2000 The XFree86 Project, Inc.

Permission to use, copy, modify, distribute, and sell this software and its documentation for any purpose is hereby granted without fee, provided that the above copyright notice appear in all copies and that both that copyright notice and this permission notice appear in supporting documentation.

The above copyright notice and this permission notice shall be included in all copies or substantial portions of the Software.

THE SOFTWARE IS PROVIDED "AS IS", WITHOUT WARRANTY OF ANY KIND, EXPRESS OR IMPLIED, INCLUDING BUT NOT LIMITED TO THE WARRANTIES OF MERCHANTABILITY, FITNESS FOR A PARTICULAR PURPOSE AND NONINFRINGEMENT. IN NO EVENT SHALL THE X CONSORTIUM OR THE XFREE86 PROJECT BE LIABLE FOR ANY CLAIM, DAMAGES OR OTHER LIABILITY, WHETHER IN AN ACTION OF CONTRACT, TORT OR OTHERWISE, ARISING FROM, OUT OF OR IN CONNECTION WITH THE SOFTWARE OR THE USE OR OTHER DEALINGS IN THE SOFTWARE.

Except as contained in this notice, the name of the X Consortium or of the XFree86 Project shall not be used in advertising or otherwise to promote the sale, use or other dealings in this Software without prior written authorization from the X Consortium and the XFree86 Project.

Copyright 1990, 1991 by OMRON Corporation, NTT Software Corporation, and Nippon Telegraph and Telephone Corporation Copyright 1991 by the Open Software Foundation Copyright 1993 by the FUJITSU LIMITED

Permission to use, copy, modify, distribute, and sell this software and its documentation for any purpose is hereby granted without fee, provided that the above copyright notice appear in all copies and that both that copyright notice and this permission notice appear in supporting documentation, and that the names of OMRON, NTT Software, NTT, and Open Software Foundation not be used in advertising or publicity pertaining to distribution of the software without specific, written prior permission. OMRON, NTT Software, NTT, and Open Software Foundation make no representations about the suitability of this software

 for any purpose. It is provided "as is" without express or implied warranty.

OMRON, NTT SOFTWARE, NTT, AND OPEN SOFTWARE FOUNDATION DISCLAIM ALL WARRANTIES WITH REGARD TO THIS SOFTWARE, INCLUDING ALL IMPLIED WARRANTIES OF MERCHANTABILITY AND FITNESS, IN NO EVENT SHALL OMRON, NTT SOFTWARE, NTT, OR OPEN SOFTWARE FOUNDATION BE LIABLE FOR ANY SPECIAL, INDIRECT OR CONSEQUENTIAL DAMAGES OR ANY DAMAGES WHATSOEVER RESULTING FROM LOSS OF USE, DATA OR PROFITS, WHETHER IN AN ACTION OF CONTRACT, NEGLIGENCE OR OTHER TORTIOUS ACTION, ARISING OUT OF OR IN CONNECTION WITH THE USE OR PERFORMANCE OF THIS SOFTWARE.

 ----------------------------------------

 ----------------------------------------

Copyright 1988 by Wyse Technology, Inc., San Jose, Ca, Copyright 1987 by Digital Equipment Corporation, Maynard, Massachusetts,

All Rights Reserved

Permission to use, copy, modify, and distribute this software and its documentation for any purpose and without fee is hereby granted, provided that the above copyright notice appear in all copies and that both that copyright notice and this permission notice appear in supporting documentation, and that the name Digital not be used in advertising or publicity pertaining to distribution of the software without specific, written prior permission.

### DIGITAL AND WYSE DISCLAIM ALL WARRANTIES WITH REGARD TO THIS SOFTWARE, INCLUDING ALL IMPLIED WARRANTIES OF MERCHANTABILITY AND FITNESS, IN NO

EVENT SHALL DIGITAL OR WYSE BE LIABLE FOR ANY SPECIAL, INDIRECT OR CONSEQUENTIAL DAMAGES OR ANY DAMAGES WHATSOEVER RESULTING FROM LOSS OF USE, DATA OR PROFITS, WHETHER IN AN ACTION OF CONTRACT, NEGLIGENCE OR OTHER TORTIOUS ACTION, ARISING OUT OF OR IN CONNECTION WITH THE USE OR PERFORMANCE OF THIS SOFTWARE.

 ----------------------------------------

Copyright 1991, 1992 by Fuji Xerox Co., Ltd. Copyright 1992, 1993, 1994 by FUJITSU LIMITED

Permission to use, copy, modify, distribute, and sell this software and its documentation for any purpose is hereby granted without fee,

provided that the above copyright notice appear in all copies and that both that copyright notice and this permission notice appear in supporting documentation, and that the name of Fuji Xerox, FUJITSU LIMITED not be used in advertising or publicity pertaining to distribution of the software without specific, written prior permission. Fuji Xerox, FUJITSU LIMITED make no representations about the suitability of this software for any purpose. It is provided "as is" without express or implied warranty.

FUJI XEROX, FUJITSU LIMITED DISCLAIM ALL WARRANTIES WITH REGARD TO THIS SOFTWARE, INCLUDING ALL IMPLIED WARRANTIES OF MERCHANTABILITY AND FITNESS, IN NO EVENT SHALL FUJI XEROX, FUJITSU LIMITED BE LIABLE FOR ANY SPECIAL, INDIRECT OR CONSEQUENTIAL DAMAGES OR ANY DAMAGES WHATSOEVER RESULTING FROM LOSS OF USE, DATA OR PROFITS, WHETHER IN AN ACTION OF CONTRACT, NEGLIGENCE OR OTHER TORTIOUS ACTION, ARISING OUT OF OR IN CONNECTION WITH THE USE OR PERFORMANCE OF THIS SOFTWARE.

 ----------------------------------------

Copyright 2006 Josh Triplett

Permission is hereby granted, free of charge, to any person obtaining a copy of this software and associated documentation files (the "Software"), to deal in the Software without restriction, including without limitation the rights to use, copy, modify, merge, publish, distribute, sublicense, and/or sell copies of the Software, and to permit persons to whom the Software is furnished to do so, subject to the following conditions:

The above copyright notice and this permission notice shall be included in all copies or substantial portions of the Software.

THE SOFTWARE IS PROVIDED "AS IS", WITHOUT WARRANTY OF ANY KIND, EXPRESS OR IMPLIED, INCLUDING BUT NOT LIMITED TO THE WARRANTIES OF MERCHANTABILITY, FITNESS FOR A PARTICULAR PURPOSE AND NONINFRINGEMENT. IN NO EVENT SHALL THE X CONSORTIUM BE LIABLE FOR ANY CLAIM, DAMAGES OR OTHER LIABILITY, WHETHER IN AN ACTION OF CONTRACT, TORT OR OTHERWISE, ARISING FROM, OUT OF OR IN CONNECTION WITH THE SOFTWARE OR THE USE OR OTHER DEALINGS IN THE SOFTWARE.

 ----------------------------------------

(c) Copyright 1996 by Sebastien Marineau and Holger Veit <marineau@genie.uottawa.ca> <Holger.Veit@gmd.de>

Permission is hereby granted, free of charge, to any person obtaining a copy of this software and associated documentation files (the "Software"), to deal in the Software without restriction, including without limitation the rights to use, copy, modify, merge, publish, distribute, sublicense, and/or sell copies of the Software, and to permit persons to whom the Software is furnished to do so, subject to the following conditions:

The above copyright notice and this permission notice shall be included in all copies or substantial portions of the Software.

THE SOFTWARE IS PROVIDED "AS IS", WITHOUT WARRANTY OF ANY KIND, EXPRESS OR IMPLIED, INCLUDING BUT NOT LIMITED TO THE WARRANTIES OF MERCHANTABILITY, FITNESS FOR A PARTICULAR PURPOSE AND NONINFRINGEMENT. IN NO EVENT SHALL HOLGER VEIT BE LIABLE FOR ANY CLAIM, DAMAGES OR OTHER LIABILITY, WHETHER IN AN ACTION OF CONTRACT, TORT OR OTHERWISE, ARISING FROM, OUT OF OR IN CONNECTION WITH THE SOFTWARE OR THE USE OR OTHER DEALINGS IN THE SOFTWARE.

Except as contained in this notice, the name of Sebastien Marineau or Holger Veit shall not be used in advertising or otherwise to promote the sale, use or other dealings in this Software without prior written authorization from Holger Veit or Sebastien Marineau.

 ----------------------------------------

Copyright 1990, 1991 by OMRON Corporation, NTT Software Corporation, and Nippon Telegraph and Telephone Corporation Copyright 1991 by the Open Software Foundation Copyright 1993 by the TOSHIBA Corp. Copyright 1993, 1994 by Sony Corporation Copyright 1993, 1994 by the FUJITSU LIMITED

Permission to use, copy, modify, distribute, and sell this software and its documentation for any purpose is hereby granted without fee, provided that

the above copyright notice appear in all copies and that both that copyright notice and this permission notice appear in supporting documentation, and that the names of OMRON, NTT Software, NTT, Open Software Foundation, and Sony Corporation not be used in advertising or publicity pertaining to distribution of the software without specific, written prior permission. OMRON, NTT Software, NTT, Open Software Foundation, and Sony Corporation make no representations about the suitability of this software for any purpose. It is provided "as is" without express or implied warranty.

### OMRON, NTT SOFTWARE, NTT, OPEN SOFTWARE FOUNDATION, AND SONY

CORPORATION DISCLAIM ALL WARRANTIES WITH REGARD TO THIS SOFTWARE, INCLUDING ALL IMPLIED WARRANTIES OF MERCHANTABILITY AND FITNESS, IN NO EVENT SHALL OMRON, NTT SOFTWARE, NTT, OPEN SOFTWARE FOUNDATION, OR SONY CORPORATION BE LIABLE FOR ANY SPECIAL, INDIRECT OR CONSEQUENTIAL DAMAGES OR ANY DAMAGES WHATSOEVER RESULTING FROM LOSS OF USE, DATA OR PROFITS, WHETHER

IN AN ACTION OF CONTRACT, NEGLIGENCE OR OTHER TORTIOUS ACTION, ARISING OUT OF OR IN CONNECTION WITH THE USE OR PERFORMANCE OF THIS SOFTWARE.

 ----------------------------------------

Copyright 2000 by Bruno Haible

Permission to use, copy, modify, distribute, and sell this software and its documentation for any purpose is hereby granted without fee, provided that the above copyright notice appear in all copies and that both that copyright notice and this permission notice appear in supporting documentation, and that the name of Bruno Haible not be used in advertising or publicity pertaining to distribution of the software without specific, written prior permission. Bruno Haible makes no representations about the suitability of this software for any purpose. It is provided "as is" without express or implied warranty.

Bruno Haible DISCLAIMS ALL WARRANTIES WITH REGARD TO THIS SOFTWARE, INCLUDING ALL IMPLIED WARRANTIES OF MERCHANTABILITY AND FITNESS, IN NO EVENT

 SHALL Bruno Haible BE LIABLE FOR ANY SPECIAL, INDIRECT OR CONSEQUENTIAL DAMAGES OR ANY DAMAGES WHATSOEVER RESULTING FROM LOSS OF USE, DATA OR PROFITS, WHETHER IN AN ACTION OF CONTRACT, NEGLIGENCE OR OTHER TORTIOUS ACTION, ARISING OUT OF OR IN CONNECTION WITH THE USE OR PERFORMANCE OF THIS SOFTWARE.

#### ----------------------------------------

### Copyright 2003 Keith Packard

Permission to use, copy, modify, distribute, and sell this software and its documentation for any purpose is hereby granted without fee, provided that the above copyright notice appear in all copies and that both that copyright notice and this permission notice appear in supporting documentation, and that the name of Keith Packard not be used in advertising or publicity pertaining to distribution of the software without specific, written prior permission. Keith Packard makes no representations about the suitability of this software for any purpose. It is provided "as is" without express or implied warranty.

### KEITH

 PACKARD DISCLAIMS ALL WARRANTIES WITH REGARD TO THIS SOFTWARE, INCLUDING ALL IMPLIED WARRANTIES OF MERCHANTABILITY AND FITNESS, IN NO EVENT SHALL KEITH PACKARD BE LIABLE FOR ANY SPECIAL, INDIRECT OR CONSEQUENTIAL DAMAGES OR ANY DAMAGES WHATSOEVER RESULTING FROM LOSS OF USE, DATA OR PROFITS, WHETHER IN AN ACTION OF CONTRACT, NEGLIGENCE OR OTHER TORTIOUS ACTION, ARISING OUT OF OR IN CONNECTION WITH THE USE OR PERFORMANCE OF THIS SOFTWARE.

 ----------------------------------------

Copyright (c) 2007-2009, Troy D. Hanson All rights reserved.

Redistribution and use in source and binary forms, with or without modification, are permitted provided that the following conditions are met:

Redistributions of source code must retain the above copyright notice, this list of conditions and the following disclaimer.

THIS SOFTWARE IS PROVIDED BY THE COPYRIGHT HOLDERS AND CONTRIBUTORS "AS IS" AND ANY EXPRESS OR IMPLIED WARRANTIES, INCLUDING, BUT NOT LIMITED TO, THE IMPLIED WARRANTIES OF MERCHANTABILITY AND FITNESS FOR A

PARTICULAR PURPOSE ARE DISCLAIMED. IN NO EVENT SHALL THE COPYRIGHT OWNER OR CONTRIBUTORS BE LIABLE FOR ANY DIRECT, INDIRECT, INCIDENTAL, SPECIAL, EXEMPLARY, OR CONSEQUENTIAL DAMAGES (INCLUDING, BUT NOT LIMITED TO, PROCUREMENT OF SUBSTITUTE GOODS OR SERVICES; LOSS OF USE, DATA, OR PROFITS; OR BUSINESS INTERRUPTION) HOWEVER CAUSED AND ON ANY THEORY OF LIABILITY, WHETHER IN CONTRACT, STRICT LIABILITY, OR TORT (INCLUDING NEGLIGENCE OR OTHERWISE) ARISING IN ANY WAY OUT OF THE USE OF THIS SOFTWARE, EVEN IF ADVISED OF THE POSSIBILITY OF SUCH DAMAGE.

 ----------------------------------------

Copyright 1992, 1993 by TOSHIBA Corp.

Permission to use, copy, modify, and distribute this software and its documentation for any purpose and without fee is hereby granted, provided that the above copyright notice appear in all copies and that both that copyright notice and this permission notice appear in supporting documentation, and that the name of TOSHIBA not be used in advertising or

 publicity pertaining to distribution of the software without specific, written prior permission. TOSHIBA make no representations about the suitability of this software for any purpose. It is provided "as is" without express or implied warranty.

TOSHIBA DISCLAIM ALL WARRANTIES WITH REGARD TO THIS SOFTWARE, INCLUDING ALL IMPLIED WARRANTIES OF MERCHANTABILITY AND FITNESS, IN NO EVENT SHALL TOSHIBA BE LIABLE FOR ANY SPECIAL, INDIRECT OR CONSEQUENTIAL DAMAGES OR ANY DAMAGES WHATSOEVER RESULTING FROM LOSS OF USE, DATA OR PROFITS, WHETHER IN AN ACTION OF CONTRACT, NEGLIGENCE OR OTHER TORTIOUS ACTION, ARISING OUT OF OR IN CONNECTION WITH THE USE OR PERFORMANCE OF THIS SOFTWARE.

 ----------------------------------------

Copyright IBM Corporation 1993

All Rights Reserved

License to use, copy, modify, and distribute this software and its documentation for any purpose and without fee is hereby granted, provided that the above copyright notice appear in all copies and that both

 that copyright notice and this permission notice appear in supporting documentation, and that the name of IBM not be used in advertising or publicity pertaining to distribution of the software without specific, written prior permission.

IBM DISCLAIMS ALL WARRANTIES WITH REGARD TO THIS SOFTWARE, INCLUDING ALL IMPLIED WARRANTIES OF MERCHANTABILITY, FITNESS, AND NONINFRINGEMENT OF THIRD PARTY RIGHTS, IN NO EVENT SHALL IBM BE LIABLE FOR ANY SPECIAL, INDIRECT OR CONSEQUENTIAL DAMAGES OR ANY DAMAGES WHATSOEVER RESULTING FROM LOSS OF USE, DATA OR PROFITS, WHETHER IN AN ACTION OF CONTRACT, NEGLIGENCE OR OTHER TORTIOUS ACTION, ARISING OUT OF OR IN CONNECTION WITH THE USE OR PERFORMANCE OF THIS **SOFTWARE** 

 ----------------------------------------

Copyright 1990, 1991 by OMRON Corporation, NTT Software Corporation, and Nippon Telegraph and Telephone Corporation

Permission to use, copy, modify, distribute, and sell this software and its documentation for any purpose is hereby granted without fee, provided that the above copyright notice appear in all copies and that both that copyright notice and this permission notice appear in supporting documentation, and that the names of OMRON, NTT Software, and NTT not be used in advertising or publicity pertaining to distribution of the software without specific, written prior permission. OMRON, NTT Software, and NTT make no representations about the suitability of this software for any purpose. It is provided "as is" without express or implied warranty.

OMRON, NTT SOFTWARE, AND NTT, DISCLAIM ALL WARRANTIES WITH REGARD TO THIS SOFTWARE, INCLUDING ALL IMPLIED WARRANTIES OF MERCHANTABILITY AND FITNESS, IN NO EVENT SHALL OMRON, NTT SOFTWARE, OR NTT, BE LIABLE FOR ANY SPECIAL, INDIRECT OR CONSEQUENTIAL DAMAGES OR ANY DAMAGES WHATSOEVER RESULTING FROM LOSS OF USE, DATA OR PROFITS, WHETHER IN AN ACTION OF CONTRACT, NEGLIGENCE OR OTHER TORTIOUS ACTION, ARISING OUT OF OR IN CONNECTION WITH THE USE OR PERFORMANCE OF THIS SOFTWARE.

This notice applies to the files in this directory. They are taken from the libiconv-1.1 package, which is covered by the LGPL license. The files in this directory have been placed under the following copyright, with permission from the Free Software Foundation.

Copyright (c) 1999-2000 Free Software Foundation, Inc.

Permission is hereby granted, free of charge, to any person obtaining a copy of this software and associated documentation files (the "Software"), to deal in the Software without restriction, including without limitation the rights to use, copy, modify, merge, publish, distribute, sublicense, and/or sell copies of the Software, and to permit persons to whom the Software is furnished to do so, subject to the following conditions:

The above copyright notice and this permission notice shall be included in all copies or substantial portions of the Software.

THE SOFTWARE IS PROVIDED "AS IS", WITHOUT WARRANTY OF ANY KIND, EXPRESS OR IMPLIED, INCLUDING BUT NOT LIMITED TO THE WARRANTIES OF MERCHANTABILITY, FITNESS FOR A PARTICULAR PURPOSE AND NONINFRINGEMENT. IN NO EVENT SHALL THE FREE SOFTWARE FOUNDATION BE LIABLE FOR ANY CLAIM, DAMAGES OR OTHER LIABILITY,

WHETHER IN AN ACTION OF CONTRACT, TORT OR OTHERWISE, ARISING FROM, OUT OF OR

Except as contained in this notice, the name of the Free Software Foundation shall not be used in advertising or otherwise to promote the sale, use or other dealings in this Software without prior written authorization from the Free Software Foundation.

### Notes:

1. This copyright applies only to the files in this directory, and not to the remaining files in libiconv.

2. The Free Software Foundation does not encourage the use of the above license for newly written software.

## **1.376 commons-lang3 3.1 1.376.1 Available under license :**

 Apache License Version 2.0, January 2004 http://www.apache.org/licenses/

### TERMS AND CONDITIONS FOR USE, REPRODUCTION, AND DISTRIBUTION

1. Definitions.

 "License" shall mean the terms and conditions for use, reproduction, and distribution as defined by Sections 1 through 9 of this document.

 "Licensor" shall mean the copyright owner or entity authorized by the copyright owner that is granting the License.

 "Legal Entity" shall mean the union of the acting entity and all other entities that control, are controlled by, or are under common control with that entity. For the purposes of this definition, "control" means (i) the power, direct or indirect, to cause the direction or management of such entity, whether by contract or otherwise, or (ii) ownership of fifty percent (50%) or more of the outstanding shares, or (iii) beneficial ownership of such entity.

 "You" (or "Your") shall mean an individual or Legal Entity exercising permissions granted by this License.

"Source" form shall mean the preferred form for making modifications,

 including but not limited to software source code, documentation source, and configuration files.

 "Object" form shall mean any form resulting from mechanical transformation or translation of a Source form, including but not limited to compiled object code, generated documentation, and conversions to other media types.

 "Work" shall mean the work of authorship, whether in Source or Object form, made available under the License, as indicated by a copyright notice that is included in or attached to the work (an example is provided in the Appendix below).

 "Derivative Works" shall mean any work, whether in Source or Object form, that is based on (or derived from) the Work and for which the editorial

 revisions, annotations, elaborations, or other modifications represent, as a whole, an original work of authorship. For the purposes of this License, Derivative Works shall not include works that remain separable from, or merely link (or bind by name) to the interfaces of, the Work and Derivative Works thereof.

 "Contribution" shall mean any work of authorship, including the original version of the Work and any modifications or additions to that Work or Derivative Works thereof, that is intentionally submitted to Licensor for inclusion in the Work by the copyright owner or by an individual or Legal Entity authorized to submit on behalf of the copyright owner. For the purposes of this definition, "submitted" means any form of electronic, verbal, or written communication sent to the Licensor or its representatives, including but not limited to communication on electronic mailing lists, source code control systems, and issue tracking systems that are managed by, or on behalf of, the Licensor for the purpose of discussing and improving the Work, but excluding communication that is conspicuously marked or otherwise designated in writing by the copyright owner as "Not a Contribution."

 "Contributor" shall mean Licensor and any individual or Legal Entity on behalf of whom a Contribution has been received by Licensor and subsequently incorporated within the Work.

- 2. Grant of Copyright License. Subject to the terms and conditions of this License, each Contributor hereby grants to You a perpetual, worldwide, non-exclusive, no-charge, royalty-free, irrevocable copyright license to reproduce, prepare Derivative Works of, publicly display, publicly perform, sublicense, and distribute the Work and such Derivative Works in Source or Object form.
- 3. Grant of Patent License. Subject to the terms and conditions of

this

 License, each Contributor hereby grants to You a perpetual, worldwide, non-exclusive, no-charge, royalty-free, irrevocable (except as stated in this section) patent license to make, have made, use, offer to sell, sell, import, and otherwise transfer the Work, where such license applies only to those patent claims licensable by such Contributor that are necessarily infringed by their Contribution(s) alone or by combination of their Contribution(s) with the Work to which such Contribution(s) was submitted. If You institute patent litigation against any entity (including a cross-claim or counterclaim in a lawsuit) alleging that the Work or a Contribution incorporated within the Work constitutes direct or contributory patent infringement, then any patent licenses granted to You under this License for that Work shall terminate as of the date such litigation is filed.

 4. Redistribution. You may reproduce and distribute copies of the

 Work or Derivative Works thereof in any medium, with or without modifications, and in Source or Object form, provided that You meet the following conditions:

- (a) You must give any other recipients of the Work or Derivative Works a copy of this License; and
- (b) You must cause any modified files to carry prominent notices stating that You changed the files; and
- (c) You must retain, in the Source form of any Derivative Works that You distribute, all copyright, patent, trademark, and attribution notices from the Source form of the Work, excluding those notices that do not pertain to any part of the Derivative Works; and
- (d) If the Work includes a "NOTICE" text file as part of its distribution, then any Derivative Works that You distribute must include a readable copy of the attribution notices contained within such NOTICE file, excluding

those notices that do not

 pertain to any part of the Derivative Works, in at least one of the following places: within a NOTICE text file distributed as part of the Derivative Works; within the Source form or documentation, if provided along with the Derivative Works; or, within a display generated by the Derivative Works, if and wherever such third-party notices normally appear. The contents of the NOTICE file are for informational purposes only and do not modify the License. You may add Your own attribution notices within Derivative Works that You distribute, alongside

 or as an addendum to the NOTICE text from the Work, provided that such additional attribution notices cannot be construed as modifying the License.

 You may add Your own copyright statement to Your modifications and may provide additional or different license terms and conditions

 for use, reproduction, or distribution of Your modifications, or for any such Derivative Works as a whole, provided Your use, reproduction, and distribution of the Work otherwise complies with the conditions stated in this License.

- 5. Submission of Contributions. Unless You explicitly state otherwise, any Contribution intentionally submitted for inclusion in the Work by You to the Licensor shall be under the terms and conditions of this License, without any additional terms or conditions. Notwithstanding the above, nothing herein shall supersede or modify the terms of any separate license agreement you may have executed with Licensor regarding such Contributions.
- 6. Trademarks. This License does not grant permission to use the trade names, trademarks, service marks, or product names of the Licensor, except as required for reasonable and customary use in describing the origin of the Work and reproducing the content of the NOTICE file.
- 7. Disclaimer of Warranty. Unless required by applicable law or agreed to in writing, Licensor provides the Work (and each Contributor provides its Contributions) on an "AS IS" BASIS, WITHOUT WARRANTIES OR CONDITIONS OF ANY KIND, either express or implied, including, without limitation, any warranties or conditions of TITLE, NON-INFRINGEMENT, MERCHANTABILITY, or FITNESS FOR A PARTICULAR PURPOSE. You are solely responsible for determining the appropriateness of using or redistributing the Work and assume any risks associated with Your exercise of permissions under this License.
- 8. Limitation of Liability. In no event and under no legal theory, whether in tort (including negligence), contract, or otherwise, unless required by applicable law (such as deliberate and grossly negligent acts) or agreed to in writing, shall any Contributor be liable to You for damages, including any direct,

indirect, special,

 incidental, or consequential damages of any character arising as a result of this License or out of the use or inability to use the Work (including but not limited to damages for loss of goodwill, work stoppage, computer failure or malfunction, or any and all other commercial damages or losses), even if such Contributor has been advised of the possibility of such damages.

 9. Accepting Warranty or Additional Liability. While redistributing the Work or Derivative Works thereof, You may choose to offer, and charge a fee for, acceptance of support, warranty, indemnity, or other liability obligations and/or rights consistent with this License. However, in accepting such obligations, You may act only on Your own behalf and on Your sole responsibility, not on behalf of any other Contributor, and only if You agree to indemnify, defend, and hold each Contributor harmless for any liability incurred by, or claims asserted against, such Contributor by reason of your accepting any such warranty or additional liability.

### END OF TERMS AND CONDITIONS

APPENDIX: How to apply the Apache License to your work.

 To apply the Apache License to your work, attach the following boilerplate notice, with the fields enclosed by brackets "[]" replaced with your own identifying information. (Don't include the brackets!) The text should be enclosed in the appropriate comment syntax for the file format. We also recommend that a file or class name and description of purpose be included on the same "printed page" as the copyright notice for easier identification within third-party archives.

Copyright [yyyy] [name of copyright owner]

 Licensed under the Apache License, Version 2.0 (the "License"); you may not use this file except in compliance with the License. You may obtain a copy of the License at

http://www.apache.org/licenses/LICENSE-2.0

 Unless required by applicable law or agreed to in writing, software distributed under the License is distributed on an "AS IS" BASIS, WITHOUT WARRANTIES OR CONDITIONS OF ANY KIND, either express or implied. See the License for the specific language governing permissions and limitations under the License. Apache Commons Lang Copyright 2001-2011 The Apache Software Foundation

This product includes software developed by The Apache Software Foundation (http://www.apache.org/).

This product includes software from the Spring Framework, under the Apache License 2.0 (see: StringUtils.containsWhitespace())

# **1.377 jackson-jaxrs-base 2.9.9**

## **1.377.1 Available under license :**

This copy of Jackson JSON processor databind module is licensed under the Apache (Software) License, version 2.0 ("the License"). See the License for details about distribution rights, and the specific rights regarding derivate works.

You may obtain a copy of the License at:

http://www.apache.org/licenses/LICENSE-2.0

# **1.378 scheduler 0.19.1**

### **1.378.1 Available under license :**

MIT License

Copyright (c) Facebook, Inc. and its affiliates.

Permission is hereby granted, free of charge, to any person obtaining a copy of this software and associated documentation files (the "Software"), to deal in the Software without restriction, including without limitation the rights to use, copy, modify, merge, publish, distribute, sublicense, and/or sell copies of the Software, and to permit persons to whom the Software is furnished to do so, subject to the following conditions:

The above copyright notice and this permission notice shall be included in all copies or substantial portions of the Software.

THE SOFTWARE IS PROVIDED "AS IS", WITHOUT WARRANTY OF ANY KIND, EXPRESS OR IMPLIED, INCLUDING BUT NOT LIMITED TO THE WARRANTIES OF MERCHANTABILITY, FITNESS FOR A PARTICULAR PURPOSE AND NONINFRINGEMENT. IN NO EVENT SHALL THE AUTHORS OR COPYRIGHT HOLDERS BE LIABLE FOR ANY CLAIM, DAMAGES OR OTHER LIABILITY, WHETHER IN AN ACTION OF CONTRACT, TORT OR OTHERWISE, ARISING FROM, **OUT** 

 OF OR IN CONNECTION WITH THE SOFTWARE OR THE USE OR OTHER DEALINGS IN THE SOFTWARE.

# **1.379 berkeley-db 5.3.28+dfsg1-0.6ubuntu2**

## **1.379.1 Available under license :**

Copyright (c) 1996, 2013 Oracle and/or its affiliates. All rights reserved. See the file LICENSE for redistribution information. This software is copyrighted by Christian Werner <chw@ch-werner.de> and other authors. The following terms apply to all files associated

with the software unless explicitly disclaimed in individual files.

The authors hereby grant permission to use, copy, modify, distribute, and license this software and its documentation for any purpose, provided that existing copyright notices are retained in all copies and that this notice is included verbatim in any distributions. No written agreement, license, or royalty fee is required for any of the authorized uses. Modifications to this software may be copyrighted by their authors and need not follow the licensing terms described here, provided that the new terms are clearly indicated on the first page of each file where they apply.

IN NO EVENT SHALL THE AUTHORS OR DISTRIBUTORS BE LIABLE TO ANY PARTY FOR DIRECT, INDIRECT, SPECIAL, INCIDENTAL, OR CONSEQUENTIAL DAMAGES ARISING OUT OF THE USE OF THIS SOFTWARE, ITS DOCUMENTATION, OR ANY DERIVATIVES THEREOF, EVEN IF THE AUTHORS HAVE BEEN ADVISED OF THE

POSSIBILITY OF SUCH DAMAGE.

THE AUTHORS AND DISTRIBUTORS SPECIFICALLY DISCLAIM ANY WARRANTIES, INCLUDING, BUT NOT LIMITED TO, THE IMPLIED WARRANTIES OF MERCHANTABILITY, FITNESS FOR A PARTICULAR PURPOSE, AND NON-INFRINGEMENT. THIS SOFTWARE IS PROVIDED ON AN "AS IS" BASIS, AND THE AUTHORS AND DISTRIBUTORS HAVE NO OBLIGATION TO PROVIDE MAINTENANCE, SUPPORT, UPDATES, ENHANCEMENTS, OR MODIFICATIONS.

This software is copyrighted by Christian Werner <chw@ch-werner.de> and others. The following terms apply to all files associated with the software unless explicitly disclaimed in individual files.

The authors hereby grant permission to use, copy, modify, distribute, and license this software and its documentation for any purpose, provided that existing copyright notices are retained in all copies and that this notice is included verbatim in any distributions. No written agreement, license, or royalty fee is required for any of the authorized uses. Modifications to this software may be copyrighted by their authors and need not follow the licensing terms described here, provided that the new terms are clearly indicated on the first page of each file where they apply.

IN NO EVENT SHALL THE AUTHORS OR DISTRIBUTORS BE LIABLE TO ANY PARTY FOR DIRECT, INDIRECT, SPECIAL, INCIDENTAL, OR CONSEQUENTIAL DAMAGES ARISING OUT OF THE USE OF THIS SOFTWARE, ITS DOCUMENTATION, OR ANY DERIVATIVES THEREOF, EVEN IF THE AUTHORS HAVE BEEN ADVISED OF THE POSSIBILITY OF SUCH DAMAGE.

THE AUTHORS AND DISTRIBUTORS SPECIFICALLY DISCLAIM ANY WARRANTIES, INCLUDING, BUT NOT LIMITED TO, THE IMPLIED WARRANTIES OF MERCHANTABILITY, FITNESS FOR A PARTICULAR PURPOSE, AND NON-INFRINGEMENT. THIS SOFTWARE IS PROVIDED ON AN "AS IS" BASIS, AND THE AUTHORS AND DISTRIBUTORS HAVE NO OBLIGATION TO PROVIDE MAINTENANCE, SUPPORT, UPDATES, ENHANCEMENTS, OR MODIFICATIONS.

/\*-

\* \$Id\$ \*/

The following is the license that applies to this copy of the Berkeley DB software. For a license to use the Berkeley DB software under conditions other than those described here, or to purchase support for this software, please contact Oracle at berkeleydb-info\_us@oracle.com.

=-=-=-=-=-=-=-=-=-=-=-=-=-=-=-=-=-=-=-=-=-=-=-=-=

/\*

\* Copyright (c) 1990, 2013 Oracle and/or its affiliates. All rights reserved. \*

\* Redistribution and use in source and binary forms, with or without

\* modification, are permitted provided that the following conditions \* are met:

\* 1. Redistributions of source code must retain the above copyright

notice, this list of conditions and the following disclaimer.

\* 2. Redistributions in binary form must reproduce the above copyright

notice, this list of conditions and the following disclaimer in the

\* documentation and/or other materials provided with the distribution.

\* 3. Redistributions in any form must be accompanied by information

on

\* how to obtain complete source code for the DB software and any

\* accompanying software that uses the DB software. The source code

\* must either be included in the distribution or be available for no

\* more than the cost of distribution plus a nominal fee, and must be

\* freely redistributable under reasonable conditions. For an

\* executable file, complete source code means the source code for all

\* modules it contains. It does not include source code for modules or

\* files that typically accompany the major components of the operating

\* system on which the executable file runs.

\*

\* THIS SOFTWARE IS PROVIDED BY ORACLE ``AS IS'' AND ANY EXPRESS OR

\* IMPLIED WARRANTIES, INCLUDING, BUT NOT LIMITED TO, THE IMPLIED

\* WARRANTIES OF MERCHANTABILITY, FITNESS FOR A PARTICULAR PURPOSE, OR

\* NON-INFRINGEMENT, ARE DISCLAIMED. IN NO EVENT SHALL ORACLE BE LIABLE

\* FOR ANY DIRECT, INDIRECT, INCIDENTAL, SPECIAL, EXEMPLARY, OR

\* CONSEQUENTIAL

DAMAGES (INCLUDING, BUT NOT LIMITED TO, PROCUREMENT OF

\* SUBSTITUTE GOODS OR SERVICES; LOSS OF USE, DATA, OR PROFITS; OR

\* BUSINESS INTERRUPTION) HOWEVER CAUSED AND ON ANY THEORY OF LIABILITY,

\* WHETHER IN CONTRACT, STRICT LIABILITY, OR TORT (INCLUDING NEGLIGENCE

\* OR OTHERWISE) ARISING IN ANY WAY OUT OF THE USE OF THIS SOFTWARE, EVEN

### \* IF ADVISED OF THE POSSIBILITY OF SUCH DAMAGE.

\*/ /\*

\* Copyright (c) 1990, 1993, 1994, 1995

\* The Regents of the University of California. All rights reserved. \*

\* Redistribution and use in source and binary forms, with or without

\* modification, are permitted provided that the following conditions

\* are met:

\* 1. Redistributions of source code must retain the above copyright

\* notice, this list of conditions and the following disclaimer.

\* 2. Redistributions in binary form must reproduce the above copyright

\* notice, this list of conditions and the following disclaimer in the

\* documentation and/or other materials provided with

the distribution.

\* 3. Neither the name of the University nor the names of its contributors

\* may be used to endorse or promote products derived from this software

without specific prior written permission.

\*

\* THIS SOFTWARE IS PROVIDED BY THE REGENTS AND CONTRIBUTORS ``AS IS'' AND \* ANY EXPRESS OR IMPLIED WARRANTIES, INCLUDING, BUT NOT LIMITED TO, THE \* IMPLIED WARRANTIES OF MERCHANTABILITY AND FITNESS FOR A PARTICULAR PURPOSE \* ARE DISCLAIMED. IN NO EVENT SHALL THE REGENTS OR CONTRIBUTORS BE LIABLE \* FOR ANY DIRECT, INDIRECT, INCIDENTAL, SPECIAL, EXEMPLARY, OR CONSEQUENTIAL \* DAMAGES (INCLUDING, BUT NOT LIMITED TO, PROCUREMENT OF SUBSTITUTE GOODS \* OR SERVICES; LOSS OF USE, DATA, OR PROFITS; OR BUSINESS INTERRUPTION) \* HOWEVER CAUSED AND ON ANY THEORY OF LIABILITY, WHETHER IN CONTRACT, STRICT \* LIABILITY, OR TORT (INCLUDING NEGLIGENCE OR OTHERWISE) ARISING IN ANY WAY \* OUT OF THE USE OF THIS SOFTWARE, EVEN IF ADVISED OF THE POSSIBILITY OF \* SUCH DAMAGE. \*/

/\*

\* Copyright (c) 1995, 1996

\* The President and Fellows of Harvard University. All rights reserved.

\*

\* Redistribution and use in source and binary forms, with or without

\* modification, are permitted provided that the following conditions

\* are met:

- \* 1. Redistributions of source code must retain the above copyright
- notice, this list of conditions and the following disclaimer.
- \* 2. Redistributions in binary form must reproduce the above copyright
- notice, this list of conditions and the following disclaimer in the
- \* documentation and/or other materials provided with the distribution.
- \* 3. Neither the name of the University nor the names of its contributors
- may be used to endorse or promote products derived from this software
- \* without specific prior written permission.

\*

\* THIS SOFTWARE IS PROVIDED BY HARVARD AND ITS CONTRIBUTORS ``AS IS'' AND

\* ANY EXPRESS OR IMPLIED WARRANTIES, INCLUDING, BUT NOT LIMITED TO, THE

\* IMPLIED WARRANTIES OF MERCHANTABILITY

AND FITNESS FOR A PARTICULAR PURPOSE

\* ARE DISCLAIMED. IN NO EVENT SHALL HARVARD OR ITS CONTRIBUTORS BE LIABLE

\* FOR ANY DIRECT, INDIRECT, INCIDENTAL, SPECIAL, EXEMPLARY, OR CONSEQUENTIAL

\* DAMAGES (INCLUDING, BUT NOT LIMITED TO, PROCUREMENT OF SUBSTITUTE GOODS

\* OR SERVICES; LOSS OF USE, DATA, OR PROFITS; OR BUSINESS INTERRUPTION)

\* HOWEVER CAUSED AND ON ANY THEORY OF LIABILITY, WHETHER IN CONTRACT, STRICT

\* LIABILITY, OR TORT (INCLUDING NEGLIGENCE OR OTHERWISE) ARISING IN ANY WAY \* OUT OF THE USE OF THIS SOFTWARE, EVEN IF ADVISED OF THE POSSIBILITY OF

\* SUCH DAMAGE.

\*/

=-=-=-=-=-=-=-=-=-=-=-=-=-=-=-=-=-=-=-=-=-=-=-=-=

/\*\*\*

\* ASM: a very small and fast Java bytecode manipulation framework

\* Copyright (c) 2000-2005 INRIA, France Telecom

\* All rights reserved.

\*

\* Redistribution and use in source and binary forms, with or without

\* modification, are permitted provided that the following conditions

\* are met:

\* 1. Redistributions of source code must retain the

above copyright

notice, this list of conditions and the following disclaimer.

\* 2. Redistributions in binary form must reproduce the above copyright

\* notice, this list of conditions and the following disclaimer in the

\* documentation and/or other materials provided with the distribution.

\* 3. Neither the name of the copyright holders nor the names of its

\* contributors may be used to endorse or promote products derived from

\* this software without specific prior written permission.

\*

\* THIS SOFTWARE IS PROVIDED BY THE COPYRIGHT HOLDERS AND CONTRIBUTORS "AS IS"

\* AND ANY EXPRESS OR IMPLIED WARRANTIES, INCLUDING, BUT NOT LIMITED TO, THE

\* IMPLIED WARRANTIES OF MERCHANTABILITY AND FITNESS FOR A PARTICULAR PURPOSE

\* ARE DISCLAIMED. IN NO EVENT SHALL THE COPYRIGHT OWNER OR CONTRIBUTORS BE

\* LIABLE FOR ANY DIRECT, INDIRECT, INCIDENTAL, SPECIAL, EXEMPLARY, OR

\* CONSEQUENTIAL DAMAGES (INCLUDING, BUT NOT LIMITED TO, PROCUREMENT OF

\* SUBSTITUTE GOODS OR SERVICES;

LOSS OF USE, DATA, OR PROFITS; OR BUSINESS

\* INTERRUPTION) HOWEVER CAUSED AND ON ANY THEORY OF LIABILITY, WHETHER IN

\* CONTRACT, STRICT LIABILITY, OR TORT (INCLUDING NEGLIGENCE OR OTHERWISE)

\* ARISING IN ANY WAY OUT OF THE USE OF THIS SOFTWARE, EVEN IF ADVISED OF \* THE POSSIBILITY OF SUCH DAMAGE.

\*/

**NOTE** 

The license is based on the zlib/libpng license. For more details see http://www.opensource.org/licenses/zlib-license.html. The intent of the

#### license is to:

- keep the license as simple as possible

- encourage the use of CuTest in both free and commercial applications and libraries

- keep the source code together

- give credit to the CuTest contributors for their work

If you ship CuTest in source form with your source distribution, the following license document must be included with it in unaltered form. If you find CuTest useful we would like to hear about it.

### LICENSE

Copyright (c) 2003 Asim Jalis

This software is provided 'as-is', without any express or implied warranty. In no event will the authors be held liable for any damages arising from the use of this software.

Permission is granted to anyone to use this software for any purpose, including commercial applications, and to alter it and redistribute it freely, subject to the following restrictions:

1. The origin

 of this software must not be misrepresented; you must not claim that you wrote the original software. If you use this software in a product, an acknowledgment in the product documentation would be appreciated but is not required.

2. Altered source versions must be plainly marked as such, and must not be misrepresented as being the original software.

3. This notice may not be removed or altered from any source distribution.

This package was debianized by Sam Clegg <samo@debian.org> on Tue, 25 Jul 2006 11:43:45 +0100.

It was downloaded from <http://www.ch-werner.de/sqliteodbc/>

Upstream Author: Christian Werner <chw@ch-werner.de>

Copyright: Copyright (c) 2001-2011 Christian Werner <chw@ch-werner.de> OS/2 Port Copyright (c) 2004 Lorne R. Sunley <lsunley@mb.sympatico.ca>

License:

This software is copyrighted by Christian Werner <chw@ch-werner.de>

and other authors. The following terms apply to all files associated with the software unless explicitly disclaimed in individual files.

The authors hereby grant permission to use, copy, modify, distribute, and license this software and its documentation for any purpose, provided that existing copyright notices are retained in all copies and that this notice is included verbatim in any distributions. No written agreement, license, or royalty fee is required for any of the authorized uses. Modifications to this software may be copyrighted by their authors and

 need not follow the licensing terms described here, provided that the new terms are clearly indicated on the first page of each file where they apply.

IN NO EVENT SHALL THE AUTHORS OR DISTRIBUTORS BE LIABLE TO ANY PARTY FOR DIRECT, INDIRECT, SPECIAL, INCIDENTAL, OR CONSEQUENTIAL DAMAGES ARISING OUT OF THE USE OF THIS SOFTWARE, ITS DOCUMENTATION, OR ANY DERIVATIVES THEREOF, EVEN IF THE AUTHORS HAVE BEEN ADVISED OF THE POSSIBILITY OF SUCH DAMAGE.

THE AUTHORS AND DISTRIBUTORS SPECIFICALLY DISCLAIM ANY WARRANTIES, INCLUDING, BUT NOT LIMITED TO, THE IMPLIED WARRANTIES OF MERCHANTABILITY, FITNESS FOR A PARTICULAR PURPOSE, AND NON-INFRINGEMENT. THIS SOFTWARE IS PROVIDED ON AN "AS IS" BASIS, AND THE AUTHORS AND DISTRIBUTORS HAVE NO OBLIGATION TO PROVIDE MAINTENANCE, SUPPORT, UPDATES, ENHANCEMENTS, OR MODIFICATIONS.

The Debian packaging is (C) 2006, Sam Clegg <samo@debian.org> and is licensed under the GPL-3, see `/usr/share/common-licenses/GPL-3'.

## **1.380 libx11 1.6.4-3ubuntu0.1**

### **1.380.1 Available under license :**

The following is the 'standard copyright' agreed upon by most contributors, and is currently the canonical license preferred by the X.Org Foundation. This is a slight variant of the common MIT license form published by the Open Source Initiative at http://www.opensource.org/licenses/mit-license.php

Copyright holders of new code should use this license statement where possible, and insert their name to this list. Please sort by surname for people, and by the full name for other entities (e.g. Juliusz Chroboczek sorts before Intel Corporation sorts before Daniel Stone).

See each individual source file or directory for the license that applies to that file.

Copyright (C) 2003-2006,2008 Jamey Sharp, Josh Triplett

Copyright 2009 Red Hat, Inc. Copyright 1990-1992,1999,2000,2004,2009,2010 Oracle and/or its affiliates. All rights reserved.

Permission is hereby granted, free of charge, to any person obtaining a copy of this software and associated documentation files (the "Software"), to

 deal in the Software without restriction, including without limitation the rights to use, copy, modify, merge, publish, distribute, sublicense, and/or sell copies of the Software, and to permit persons to whom the Software is furnished to do so, subject to the following conditions:

The above copyright notice and this permission notice (including the next paragraph) shall be included in all copies or substantial portions of the Software.

THE SOFTWARE IS PROVIDED "AS IS", WITHOUT WARRANTY OF ANY KIND, EXPRESS OR IMPLIED, INCLUDING BUT NOT LIMITED TO THE WARRANTIES OF MERCHANTABILITY, FITNESS FOR A PARTICULAR PURPOSE AND NONINFRINGEMENT. IN NO EVENT SHALL THE AUTHORS OR COPYRIGHT HOLDERS BE LIABLE FOR ANY CLAIM, DAMAGES OR OTHER LIABILITY, WHETHER IN AN ACTION OF CONTRACT, TORT OR OTHERWISE, ARISING FROM, OUT OF OR IN CONNECTION WITH THE SOFTWARE OR THE USE OR OTHER DEALINGS IN THE SOFTWARE.

----------------------------------------------------------------------

The following licenses are 'legacy' - usually MIT/X11 licenses with the name of the copyright holder(s) in the license statement:

Copyright 1984-1994, 1998 The Open Group

Permission to use, copy, modify, distribute, and sell this software and its documentation for any purpose is hereby granted without fee, provided that the above copyright notice appear in all copies and that both that copyright notice and this permission notice appear in supporting documentation.

The above copyright notice and this permission notice shall be included in all copies or substantial portions of the Software.

THE SOFTWARE IS PROVIDED "AS IS", WITHOUT WARRANTY OF ANY KIND, EXPRESS OR IMPLIED, INCLUDING BUT NOT LIMITED TO THE WARRANTIES OF MERCHANTABILITY, FITNESS FOR A PARTICULAR PURPOSE AND NONINFRINGEMENT. IN NO EVENT SHALL THE OPEN GROUP BE LIABLE FOR ANY CLAIM, DAMAGES OR OTHER LIABILITY, WHETHER IN AN ACTION OF CONTRACT, TORT OR OTHERWISE, ARISING FROM, OUT OF OR IN CONNECTION WITH THE SOFTWARE OR THE USE OR OTHER DEALINGS

### IN THE SOFTWARE.

Except as contained in this notice, the name of The Open Group shall not be used in advertising or otherwise to promote the sale, use or other dealings in this Software without prior written authorization from The Open Group.

X Window System is a trademark of The Open Group.

 ----------------------------------------

Copyright 1985, 1986, 1987, 1988, 1989, 1990, 1991, 1994, 1996 X Consortium Copyright 2000 The XFree86 Project, Inc.

Permission is hereby granted, free of charge, to any person obtaining a copy of this software and associated documentation files (the "Software"), to deal in the Software without restriction, including without limitation the rights to use, copy, modify, merge, publish, distribute, sublicense, and/or sell copies of the Software, and to permit persons to whom the Software is furnished to do so, subject to the following conditions:

The above copyright notice and this permission notice shall be included in all copies or substantial portions of the Software.

THE SOFTWARE IS PROVIDED "AS IS", WITHOUT WARRANTY OF ANY KIND, EXPRESS OR IMPLIED, INCLUDING BUT NOT LIMITED TO THE WARRANTIES OF MERCHANTABILITY, FITNESS FOR A PARTICULAR PURPOSE AND NONINFRINGEMENT. IN NO EVENT SHALL THE X CONSORTIUM BE LIABLE FOR ANY CLAIM, DAMAGES OR OTHER LIABILITY, WHETHER IN AN ACTION OF CONTRACT, TORT OR OTHERWISE, ARISING FROM, OUT OF OR IN CONNECTION WITH THE SOFTWARE OR THE USE OR OTHER DEALINGS IN THE SOFTWARE.

Except as contained in this notice, the name of the X Consortium shall not be used in advertising or otherwise to promote the sale, use or other dealings in this Software without prior written authorization from the X Consortium.

Copyright 1985, 1986, 1987, 1988, 1989, 1990, 1991 by Digital Equipment Corporation

Portions Copyright 1990, 1991 by Tektronix, Inc.

Permission to use, copy, modify and distribute this documentation for any purpose and without fee is hereby granted, provided that the above copyright notice appears in all copies and that both that copyright notice

and this permission notice appear in all copies, and that the names of

Digital and Tektronix not be used in in advertising or publicity pertaining to this documentation without specific, written prior permission. Digital and Tektronix makes no representations about the suitability of this documentation for any purpose. It is provided ``as is'' without express or implied warranty.

 ----------------------------------------

Copyright (c) 1999-2000 Free Software Foundation, Inc.

Permission is hereby granted, free of charge, to any person obtaining a copy of this software and associated documentation files (the "Software"), to deal in the Software without restriction, including without limitation the rights to use, copy, modify, merge, publish, distribute, sublicense, and/or sell copies of the Software, and to permit persons to whom the Software is furnished to do so, subject to the following conditions:

The above copyright notice and this permission notice shall be included in all copies or substantial portions of the Software.

THE SOFTWARE IS PROVIDED "AS IS", WITHOUT WARRANTY OF ANY KIND, EXPRESS OR IMPLIED, INCLUDING BUT NOT LIMITED TO THE WARRANTIES OF MERCHANTABILITY, FITNESS FOR A PARTICULAR PURPOSE AND NONINFRINGEMENT. IN NO EVENT SHALL THE FREE SOFTWARE FOUNDATION BE LIABLE FOR ANY CLAIM, DAMAGES OR OTHER LIABILITY, WHETHER IN AN ACTION OF CONTRACT, TORT OR OTHERWISE, ARISING FROM, OUT OF OR IN CONNECTION WITH THE SOFTWARE OR THE USE OR OTHER DEALINGS IN THE SOFTWARE.

Except as contained in this notice, the name of the Free Software Foundation shall not be used in advertising or otherwise to promote the sale, use or other dealings in this Software without prior written authorization from the Free Software Foundation.

 ----------------------------------------

Code and supporting documentation (c) Copyright 1990 1991 Tektronix, Inc. All Rights Reserved

This file is a component of an X Window System-specific implementation

of Xcms based on the TekColor Color Management System. TekColor is a trademark of Tektronix, Inc. The term "TekHVC" designates a particular color space that is the subject of U.S. Patent No. 4,985,853 (equivalent foreign patents pending). Permission is hereby granted to use, copy, modify, sell, and otherwise distribute this software and its documentation for any purpose and without fee, provided that:

1. This copyright, permission, and disclaimer notice is reproduced in

 all copies of this software and any modification thereof and in supporting documentation;

- 2. Any color-handling application which displays TekHVC color cooordinates identifies these as TekHVC color coordinates in any interface that displays these coordinates and in any associated documentation;
- 3. The term "TekHVC" is always used, and is only used, in association with the mathematical derivations of the TekHVC Color Space, including those provided in this file and any equivalent pathways and mathematical derivations, regardless of digital (e.g., floating point or integer) representation.

Tektronix makes no representation about the suitability of this software for any purpose. It is provided "as is" and with all faults.

TEKTRONIX DISCLAIMS ALL WARRANTIES APPLICABLE TO THIS SOFTWARE, INCLUDING THE IMPLIED WARRANTIES OF MERCHANTABILITY AND FITNESS FOR A PARTICULAR PURPOSE. IN NO EVENT SHALL TEKTRONIX BE LIABLE FOR ANY SPECIAL, INDIRECT OR CONSEQUENTIAL DAMAGES OR ANY DAMAGES WHATSOEVER RESULTING FROM LOSS OF USE, DATA, OR PROFITS, WHETHER IN AN ACTION OF CONTRACT, NEGLIGENCE, OR OTHER TORTIOUS ACTION, ARISING OUT OF OR IN CONNECTION WITH THE USE OR THE PERFORMANCE OF THIS SOFTWARE.

 ----------------------------------------

(c) Copyright 1995 FUJITSU LIMITED This is source code modified by FUJITSU LIMITED under the Joint Development Agreement for the CDE/Motif PST.

 ----------------------------------------

Copyright 1992 by Oki Technosystems Laboratory, Inc. Copyright 1992 by Fuji Xerox Co., Ltd.

Permission to use, copy, modify, distribute, and sell this software and its documentation for any purpose is hereby granted without fee, provided that the above copyright notice appear in all copies and that both that copyright notice and this permission notice appear in supporting documentation, and that the name of Oki Technosystems Laboratory and Fuji Xerox not be used in advertising or publicity pertaining to distribution of the software without specific, written prior permission.

Oki Technosystems Laboratory and Fuji Xerox make no representations about the suitability of this software for any purpose. It is provided "as is" without express or implied warranty.
OKI TECHNOSYSTEMS LABORATORY AND FUJI XEROX DISCLAIM ALL WARRANTIES WITH REGARD TO THIS SOFTWARE, INCLUDING ALL IMPLIED WARRANTIES OF MERCHANTABILITY AND FITNESS, IN NO EVENT SHALL OKI TECHNOSYSTEMS LABORATORY AND FUJI XEROX BE LIABLE FOR ANY SPECIAL, INDIRECT OR **CONSEQUENTIAL** 

 DAMAGES OR ANY DAMAGES WHATSOEVER RESULTING FROM LOSS OF USE, DATA OR PROFITS, WHETHER IN AN ACTION OF CONTRACT, NEGLIGENCE OR OTHER TORTIOUS ACTION, ARISING OUT OF OR IN CONNECTION WITH THE USE OR PERFORMANCE OF THIS SOFTWARE.

 ----------------------------------------

Copyright 1990, 1991, 1992, 1993, 1994 by FUJITSU LIMITED

Permission to use, copy, modify, distribute, and sell this software and its documentation for any purpose is hereby granted without fee, provided that the above copyright notice appear in all copies and that both that copyright notice and this permission notice appear in supporting documentation, and that the name of FUJITSU LIMITED not be used in advertising or publicity pertaining to distribution of the software without specific, written prior permission. FUJITSU LIMITED makes no representations about the suitability of this software for any purpose.

It is provided "as is" without express or implied warranty.

FUJITSU LIMITED DISCLAIM ALL WARRANTIES

WITH REGARD TO THIS SOFTWARE,

INCLUDING ALL IMPLIED WARRANTIES OF MERCHANTABILITY AND FITNESS, IN NO EVENT SHALL FUJITSU LIMITED BE LIABLE FOR ANY SPECIAL, INDIRECT OR CONSEQUENTIAL DAMAGES OR ANY DAMAGES WHATSOEVER RESULTING FROM LOSS OF USE, DATA OR PROFITS, WHETHER IN AN ACTION OF CONTRACT, NEGLIGENCE OR OTHER TORTIOUS ACTION, ARISING OUT OF OR IN CONNECTION WITH THE USE OR PERFORMANCE OF THIS SOFTWARE.

 ----------------------------------------

Copyright (c) 1995 David E. Wexelblat. All rights reserved

Permission is hereby granted, free of charge, to any person obtaining a copy of this software and associated documentation files (the "Software"), to deal in the Software without restriction, including without limitation the rights to use, copy, modify, merge, publish, distribute, sublicense, and/or sell copies of the Software, and to permit persons to whom the Software is furnished to do so, subject to the following conditions:

The above copyright notice and this permission

 notice shall be included in all copies or substantial portions of the Software.

THE SOFTWARE IS PROVIDED "AS IS", WITHOUT WARRANTY OF ANY KIND, EXPRESS OR IMPLIED, INCLUDING BUT NOT LIMITED TO THE WARRANTIES OF MERCHANTABILITY, FITNESS FOR A PARTICULAR PURPOSE AND NONINFRINGEMENT. IN NO EVENT SHALL DAVID E. WEXELBLAT BE LIABLE FOR ANY CLAIM, DAMAGES OR OTHER LIABILITY, WHETHER IN AN ACTION OF CONTRACT, TORT OR OTHERWISE, ARISING FROM, OUT OF OR IN CONNECTION WITH THE SOFTWARE OR THE USE OR OTHER DEALINGS IN THE SOFTWARE.

Except as contained in this notice, the name of David E. Wexelblat shall not be used in advertising or otherwise to promote the sale, use or other dealings in this Software without prior written authorization from David E. Wexelblat.

 ----------------------------------------

Copyright 1990, 1991 by OMRON Corporation

Permission to use, copy, modify, distribute, and sell this software and its documentation for any purpose is hereby granted without fee, provided that

the above copyright notice appear in all copies and that both that copyright notice and this permission notice appear in supporting documentation, and that the name OMRON not be used in advertising or publicity pertaining to distribution of the software without specific, written prior permission. OMRON makes no representations about the suitability of this software for any purpose. It is provided "as is" without express or implied warranty.

OMRON DISCLAIMS ALL WARRANTIES WITH REGARD TO THIS SOFTWARE, INCLUDING ALL IMPLIED WARRANTIES OF MERCHANTABILITY AND FITNESS, IN NO EVENT SHALL OMRON BE LIABLE FOR ANY SPECIAL, INDIRECT OR CONSEQUENTIAL DAMAGES OR ANY DAMAGES WHATSOEVER RESULTING FROM LOSS OF USE, DATA OR PROFITS, WHETHER IN AN ACTION OF CONTRACT, NEGLIGENCE OR OTHER TORTUOUS ACTION, ARISING OUT OF OR IN CONNECTION WITH THE USE OR PERFORMANCE OF THIS SOFTWARE.

 ----------------------------------------

Copyright 1985, 1986, 1987, 1988, 1989, 1990, 1991 by Digital Equipment Corporation

Portions Copyright 1990, 1991 by Tektronix, Inc

Rewritten for X.org by Chris Lee <clee@freedesktop.org>

Permission to use, copy, modify, distribute, and sell this documentation for any purpose and without fee is hereby granted, provided that the above copyright notice and this permission notice appear in all copies. Chris Lee makes no representations about the suitability for any purpose of the information in this document. It is provided  $\iota$  as-is" without express or implied warranty.

 ----------------------------------------

Copyright 1993 by Digital Equipment Corporation, Maynard, Massachusetts, Copyright 1994 by FUJITSU LIMITED Copyright 1994 by Sony Corporation

### All Rights Reserved

Permission to use, copy, modify, and distribute this software and its documentation for any purpose and without fee is hereby granted, provided that the above copyright notice appear in all copies and that both that copyright notice and this permission notice appear in supporting documentation, and that the names of Digital, FUJITSU LIMITED and Sony Corporation not be used in advertising or publicity pertaining to distribution of the software without specific, written prior permission.

DIGITAL, FUJITSU LIMITED AND SONY CORPORATION DISCLAIMS ALL WARRANTIES WITH REGARD TO THIS SOFTWARE, INCLUDING ALL IMPLIED WARRANTIES OF MERCHANTABILITY AND FITNESS, IN NO EVENT SHALL DIGITAL, FUJITSU LIMITED AND SONY CORPORATION BE LIABLE FOR ANY SPECIAL, INDIRECT OR CONSEQUENTIAL DAMAGES OR ANY DAMAGES WHATSOEVER RESULTING FROM LOSS OF USE, DATA OR PROFITS, WHETHER IN AN ACTION OF CONTRACT, NEGLIGENCE OR OTHER TORTIOUS ACTION, ARISING OUT OF OR IN CONNECTION WITH THE USE OR PERFORMANCE OF THIS SOFTWARE.

 ----------------------------------------

Copyright 1991 by the Open Software Foundation

Permission to use, copy, modify, distribute, and sell this software and its documentation for any purpose is hereby granted without fee, provided that the above

 copyright notice appear in all copies and that both that copyright notice and this permission notice appear in supporting documentation, and that the name of Open Software Foundation not be used in advertising or publicity pertaining to distribution of the software without specific, written prior permission. Open Software

Foundation makes no representations about the suitability of this software for any purpose. It is provided "as is" without express or implied warranty.

OPEN SOFTWARE FOUNDATION DISCLAIMS ALL WARRANTIES WITH REGARD TO THIS SOFTWARE, INCLUDING ALL IMPLIED WARRANTIES OF MERCHANTABILITY AND FITNESS, IN NO EVENT SHALL OPEN SOFTWARE FOUNDATIONN BE LIABLE FOR ANY SPECIAL, INDIRECT OR CONSEQUENTIAL DAMAGES OR ANY DAMAGES WHATSOEVER RESULTING FROM LOSS OF USE, DATA OR PROFITS, WHETHER IN AN ACTION OF CONTRACT, NEGLIGENCE OR OTHER TORTIOUS ACTION, ARISING OUT OF OR IN CONNECTION WITH THE USE OR PERFORMANCE OF THIS SOFTWARE.

 ----------------------------------------

Copyright 1990, 1991, 1992,1993, 1994 by FUJITSU LIMITED Copyright 1993, 1994 by Sony Corporation

Permission to use, copy, modify, distribute, and sell this software and its documentation for any purpose is hereby granted without fee, provided that the above copyright notice appear in all copies and that both that copyright notice and this permission notice appear in supporting documentation, and that the name of FUJITSU LIMITED and Sony Corporation not be used in advertising or publicity pertaining to distribution of the software without specific, written prior permission. FUJITSU LIMITED and Sony Corporation makes no representations about the suitability of this software for any purpose. It is provided "as is" without express or implied warranty.

FUJITSU LIMITED AND SONY CORPORATION DISCLAIMS ALL WARRANTIES WITH REGARD TO THIS SOFTWARE, INCLUDING ALL IMPLIED WARRANTIES OF MERCHANTABILITY AND FITNESS, IN NO EVENT SHALL FUJITSU LIMITED OR SONY CORPORATION BE LIABLE FOR

 ANY SPECIAL, INDIRECT OR CONSEQUENTIAL DAMAGES OR ANY DAMAGES WHATSOEVER RESULTING FROM LOSS OF USE, DATA OR PROFITS, WHETHER IN AN ACTION OF CONTRACT, NEGLIGENCE OR OTHER TORTIOUS ACTION, ARISING OUT OF OR IN CONNECTION WITH THE USE OR PERFORMANCE OF THIS SOFTWARE.

 ----------------------------------------

Copyright (c) 1993, 1995 by Silicon Graphics Computer Systems, Inc.

Permission to use, copy, modify, and distribute this software and its documentation for any purpose and without fee is hereby granted, provided that the above copyright notice appear in all copies and that both that copyright notice and this permission notice appear in supporting documentation, and that the name of Silicon Graphics not be used in advertising or publicity pertaining to distribution of the software without specific prior written permission. Silicon Graphics makes no representation about the suitability of this software for any purpose. It is provided "as is" without any express or implied warranty.

# SILICON

 GRAPHICS DISCLAIMS ALL WARRANTIES WITH REGARD TO THIS SOFTWARE, INCLUDING ALL IMPLIED WARRANTIES OF MERCHANTABILITY AND FITNESS FOR A PARTICULAR PURPOSE. IN NO EVENT SHALL SILICON GRAPHICS BE LIABLE FOR ANY SPECIAL, INDIRECT OR CONSEQUENTIAL DAMAGES OR ANY DAMAGES WHATSOEVER RESULTING FROM LOSS OF USE, DATA OR PROFITS, WHETHER IN AN ACTION OF CONTRACT, NEGLIGENCE OR OTHER TORTIOUS ACTION, ARISING OUT OF OR IN CONNECTION WITH THE USE OR PERFORMANCE OF THIS SOFTWARE.

 ----------------------------------------

Copyright 1991, 1992, 1993, 1994 by FUJITSU LIMITED Copyright 1993 by Digital Equipment Corporation

Permission to use, copy, modify, distribute, and sell this software and its documentation for any purpose is hereby granted without fee, provided that the above copyright notice appear in all copies and that both that copyright notice and this permission notice appear in supporting documentation, and that the name of FUJITSU LIMITED and Digital Equipment Corporation not be used in advertising or publicity pertaining to distribution of the software without specific, written prior permission. FUJITSU LIMITED and Digital Equipment Corporation makes no representations about the suitability of this software for any purpose. It is provided "as is" without express or implied warranty.

FUJITSU LIMITED AND DIGITAL EQUIPMENT CORPORATION DISCLAIM ALL WARRANTIES WITH REGARD TO THIS SOFTWARE, INCLUDING ALL IMPLIED WARRANTIES OF MERCHANTABILITY AND FITNESS, IN NO EVENT SHALL FUJITSU LIMITED AND DIGITAL EQUIPMENT CORPORATION BE LIABLE FOR ANY SPECIAL, INDIRECT OR CONSEQUENTIAL DAMAGES OR ANY DAMAGES WHATSOEVER RESULTING FROM LOSS OF USE, DATA OR PROFITS, WHETHER IN AN ACTION OF CONTRACT, NEGLIGENCE OR OTHER TORTIOUS ACTION, ARISING OUT OF OR IN CONNECTION WITH THE USE OR PERFORMANCE OF THIS SOFTWARE.

Copyright 1992, 1993 by FUJITSU LIMITED Copyright 1993 by Fujitsu Open Systems Solutions, Inc.

 ----------------------------------------

Copyright 1994 by Sony Corporation

Permission to use, copy, modify, distribute and sell this software and its documentation for any purpose is hereby granted without fee, provided that the above copyright notice appear in all copies and that both that copyright notice and this permission notice appear in supporting documentation, and that the name of FUJITSU LIMITED, Fujitsu Open Systems Solutions, Inc. and Sony Corporation not be used in advertising or publicity pertaining to distribution of the software without specific, written prior permission. FUJITSU LIMITED, Fujitsu Open Systems Solutions, Inc. and Sony Corporation make no representations about the suitability of this software for any purpose. It is provided "as is" without express or implied warranty.

FUJITSU LIMITED, FUJITSU OPEN SYSTEMS SOLUTIONS, INC. AND SONY CORPORATION DISCLAIM ALL WARRANTIES WITH REGARD TO THIS SOFTWARE, INCLUDING ALL IMPLIED WARRANTIES OF MERCHANTABILITY AND FITNESS, IN NO EVENT SHALL FUJITSU OPEN SYSTEMS SOLUTIONS, INC., FUJITSU LIMITED AND SONY CORPORATION BE LIABLE FOR ANY SPECIAL, INDIRECT OR

CONSEQUENTIAL DAMAGES OR ANY DAMAGES WHATSOEVER RESULTING FROM LOSS OF USE, DATA OR PROFITS, WHETHER IN AN ACTION OF CONTRACT, NEGLIGENCE OR OTHER TORTIOUS ACTION, ARISING OUT OF OR IN CONNECTION WITH THE USE OR PERFORMANCE OF THIS SOFTWARE.

 ----------------------------------------

Copyright 1987, 1988, 1990, 1993 by Digital Equipment Corporation, Maynard, Massachusetts,

All Rights Reserved

Permission to use, copy, modify, and distribute this software and its documentation for any purpose and without fee is hereby granted, provided that the above copyright notice appear in all copies and that both that copyright notice and this permission notice appear in supporting documentation, and that the name of Digital not be used in advertising or publicity pertaining to distribution of the software without specific, written prior permission.

DIGITAL DISCLAIMS ALL WARRANTIES WITH REGARD TO THIS SOFTWARE, INCLUDING

ALL IMPLIED WARRANTIES OF MERCHANTABILITY AND FITNESS, IN NO EVENT SHALL DIGITAL BE LIABLE FOR ANY SPECIAL, INDIRECT OR CONSEQUENTIAL DAMAGES OR ANY DAMAGES WHATSOEVER RESULTING FROM LOSS OF USE, DATA OR PROFITS, WHETHER IN AN ACTION OF CONTRACT, NEGLIGENCE OR OTHER TORTIOUS ACTION,

# ARISING OUT OF OR IN CONNECTION WITH THE USE OR PERFORMANCE OF THIS SOFTWARE.

 ----------------------------------------

Copyright 1993 by SunSoft, Inc. Copyright 1999-2000 by Bruno Haible

Permission to use, copy, modify, distribute, and sell this software and its documentation for any purpose is hereby granted without fee, provided that the above copyright notice appear in all copies and that both that copyright notice and this permission notice appear in supporting documentation, and that the names of SunSoft, Inc. and Bruno Haible not be used in advertising or publicity pertaining to distribution of the software without specific, written prior permission. SunSoft, Inc. and Bruno Haible make no representations about the suitability of this software for any purpose. It is provided "as is" without express or implied warranty.

SunSoft Inc. AND Bruno Haible DISCLAIM ALL WARRANTIES WITH REGARD TO THIS SOFTWARE, INCLUDING ALL IMPLIED WARRANTIES OF MERCHANTABILITY AND FITNESS, IN NO EVENT SHALL SunSoft, Inc. OR Bruno Haible BE LIABLE FOR ANY SPECIAL, INDIRECT OR CONSEQUENTIAL DAMAGES OR ANY DAMAGES WHATSOEVER RESULTING FROM LOSS OF USE, DATA OR PROFITS, WHETHER IN AN ACTION OF CONTRACT, NEGLIGENCE OR OTHER TORTIOUS ACTION, ARISING OUT OF OR IN CONNECTION WITH THE USE OR PERFORMANCE OF THIS SOFTWARE.

 ----------------------------------------

Copyright 1991 by the Open Software Foundation Copyright 1993 by the TOSHIBA Corp.

Permission to use, copy, modify, distribute, and sell this software and its documentation for any purpose is hereby granted without fee, provided that the above copyright notice appear in all copies and that both that copyright notice and this permission notice appear in supporting documentation, and that the names of Open Software Foundation and TOSHIBA not be used in advertising or publicity pertaining to distribution of the software without specific, written prior permission. Open Software Foundation and TOSHIBA make no representations about the suitability of this software for any purpose. It is provided "as is" without express or implied warranty.

OPEN SOFTWARE FOUNDATION AND TOSHIBA DISCLAIM ALL WARRANTIES WITH REGARD TO THIS SOFTWARE, INCLUDING ALL IMPLIED WARRANTIES OF MERCHANTABILITY AND FITNESS, IN NO EVENT SHALL OPEN SOFTWARE FOUNDATIONN OR TOSHIBA BE

LIABLE FOR ANY SPECIAL, INDIRECT OR CONSEQUENTIAL DAMAGES OR ANY DAMAGES WHATSOEVER RESULTING FROM LOSS OF USE, DATA OR PROFITS, WHETHER IN AN ACTION OF CONTRACT, NEGLIGENCE OR OTHER TORTIOUS ACTION, ARISING OUT OF OR IN CONNECTION WITH THE USE OR PERFORMANCE OF THIS SOFTWARE.

 ----------------------------------------

Copyright 1988 by Wyse Technology, Inc., San Jose, Ca.,

All Rights Reserved

Permission to use, copy, modify, and distribute this software and its documentation for any purpose and without fee is hereby granted, provided that the above copyright notice appear in all copies and that both that copyright notice and this permission notice appear in supporting documentation, and that the name Wyse not be used in advertising or publicity pertaining to distribution of the software without specific, written prior permission.

WYSE DISCLAIMS ALL WARRANTIES WITH REGARD TO THIS SOFTWARE, INCLUDING ALL IMPLIED WARRANTIES OF MERCHANTABILITY AND FITNESS, IN NO EVENT SHALL DIGITAL BE LIABLE FOR ANY SPECIAL, INDIRECT OR CONSEQUENTIAL DAMAGES OR ANY DAMAGES WHATSOEVER RESULTING FROM LOSS OF USE, DATA OR PROFITS, WHETHER IN AN ACTION OF CONTRACT, NEGLIGENCE OR OTHER TORTIOUS ACTION, ARISING OUT OF OR IN CONNECTION WITH THE USE OR PERFORMANCE OF THIS SOFTWARE.

 ----------------------------------------

Copyright 1991 by the Open Software Foundation Copyright 1993, 1994 by the Sony Corporation

Permission to use, copy, modify, distribute, and sell this software and its documentation for any purpose is hereby granted without fee, provided that the above copyright notice appear in all copies and that both that copyright notice and this permission notice appear in supporting documentation, and that the names of Open Software Foundation and Sony Corporation not be used in advertising or publicity pertaining to distribution of the software without specific, written prior permission. Open Software Foundation and Sony Corporation make no representations about the suitability of this software for any purpose. It is provided "as is" without express or implied warranty.

# OPEN SOFTWARE FOUNDATION AND SONY CORPORATION DISCLAIM ALL WARRANTIES WITH REGARD TO THIS SOFTWARE, INCLUDING ALL IMPLIED

WARRANTIES OF MERCHANTABILITY AND FITNESS, IN NO EVENT SHALL OPEN SOFTWARE FOUNDATIONN OR SONY CORPORATION BE LIABLE FOR ANY SPECIAL,

INDIRECT OR CONSEQUENTIAL DAMAGES OR ANY DAMAGES WHATSOEVER RESULTING FROM LOSS OF USE, DATA OR PROFITS, WHETHER IN AN ACTION OF CONTRACT, NEGLIGENCE OR OTHER TORTIOUS ACTION, ARISING OUT OF OR IN CONNECTION WITH THE USE OR PERFORMANCE OF THIS SOFTWARE.

 ----------------------------------------

Copyright 1992, 1993 by FUJITSU LIMITED Copyright 1993 by Fujitsu Open Systems Solutions, Inc.

Permission to use, copy, modify, distribute and sell this software and its documentation for any purpose is hereby granted without fee, provided that the above copyright notice appear in all copies and that both that copyright notice and this permission notice appear in supporting documentation, and that the name of FUJITSU LIMITED and Fujitsu Open Systems Solutions, Inc. not be used in advertising or publicity pertaining to distribution of the software without specific, written prior permission. FUJITSU LIMITED and Fujitsu Open Systems Solutions, Inc. makes no representations about the suitability of this software for any purpose. It is provided "as is" without express or implied warranty.

FUJITSU LIMITED AND FUJITSU OPEN SYSTEMS SOLUTIONS, INC. DISCLAIMS ALL WARRANTIES WITH REGARD TO THIS SOFTWARE, INCLUDING ALL IMPLIED WARRANTIES OF MERCHANTABILITY AND FITNESS, IN NO EVENT SHALL FUJITSU OPEN SYSTEMS SOLUTIONS, INC. AND FUJITSU LIMITED BE LIABLE FOR ANY SPECIAL, INDIRECT OR CONSEQUENTIAL DAMAGES OR ANY DAMAGES WHATSOEVER RESULTING FROM LOSS OF USE, DATA OR PROFITS, WHETHER IN AN ACTION OF CONTRACT, NEGLIGENCE OR OTHER TORTIOUS ACTION, ARISING OUT OF OR IN CONNECTION WITH THE USE OR PERFORMANCE OF THIS SOFTWARE.

Copyright 1993, 1994 by Sony Corporation

 ----------------------------------------

Permission to use, copy, modify, distribute, and sell this software and its documentation for any purpose is hereby granted without fee, provided that the above copyright notice appear in all copies and that both that copyright notice and this permission notice appear in

 supporting documentation, and that the name of Sony Corporation not be used in advertising or publicity pertaining to distribution of the software without specific, written prior permission. Sony Corporation makes no representations about the suitability of

this software for any purpose. It is provided "as is" without express or implied warranty.

SONY CORPORATION DISCLAIMS ALL WARRANTIES WITH REGARD TO THIS SOFTWARE, INCLUDING ALL IMPLIED WARRANTIES OF MERCHANTABILITY AND FITNESS, IN NO EVENT SHALL SONY CORPORATION BE LIABLE FOR ANY SPECIAL, INDIRECT OR CONSEQUENTIAL DAMAGES OR ANY DAMAGES WHATSOEVER RESULTING FROM LOSS OF USE, DATA OR PROFITS, WHETHER IN AN ACTION OF CONTRACT, NEGLIGENCE OR OTHER TORTIOUS ACTION, ARISING OUT OF OR IN CONNECTION WITH THE USE OR PERFORMANCE OF THIS SOFTWARE.

 ----------------------------------------

Copyright 1986, 1998 The Open Group Copyright (c) 2000 The XFree86 Project, Inc.

Permission to use, copy, modify, distribute, and sell this software and its documentation for any purpose is hereby granted without fee, provided that the above copyright notice appear in all copies and that both that copyright notice and this permission notice appear in supporting documentation.

The above copyright notice and this permission notice shall be included in all copies or substantial portions of the Software.

THE SOFTWARE IS PROVIDED "AS IS", WITHOUT WARRANTY OF ANY KIND, EXPRESS OR IMPLIED, INCLUDING BUT NOT LIMITED TO THE WARRANTIES OF MERCHANTABILITY, FITNESS FOR A PARTICULAR PURPOSE AND NONINFRINGEMENT. IN NO EVENT SHALL THE X CONSORTIUM OR THE XFREE86 PROJECT BE LIABLE FOR ANY CLAIM, DAMAGES OR OTHER LIABILITY, WHETHER IN AN ACTION OF CONTRACT, TORT OR OTHERWISE, ARISING FROM, OUT OF OR IN CONNECTION WITH THE SOFTWARE OR THE USE OR OTHER DEALINGS IN THE SOFTWARE.

Except as contained in this notice, the name of the X Consortium or of the XFree86 Project shall not be used in advertising or otherwise to promote the sale, use or other dealings in this Software without prior written authorization from the X Consortium and the XFree86 Project.

 ----------------------------------------

Copyright 1990, 1991 by OMRON Corporation, NTT Software Corporation, and Nippon Telegraph and Telephone Corporation Copyright 1991 by the Open Software Foundation Copyright 1993 by the FUJITSU LIMITED

Permission to use, copy, modify, distribute, and sell this software and its

documentation for any purpose is hereby granted without fee, provided that the above copyright notice appear in all copies and that both that copyright notice and this permission notice appear in supporting documentation, and that the names of OMRON, NTT Software, NTT, and Open Software Foundation not be used in advertising or publicity pertaining to distribution of the software without specific, written prior permission. OMRON, NTT Software, NTT, and Open Software Foundation make no representations about the suitability of this software for any purpose. It is provided "as is" without express or implied warranty.

OMRON, NTT SOFTWARE, NTT, AND OPEN SOFTWARE FOUNDATION DISCLAIM ALL WARRANTIES WITH REGARD TO THIS SOFTWARE, INCLUDING ALL IMPLIED WARRANTIES OF MERCHANTABILITY AND FITNESS, IN NO EVENT SHALL OMRON, NTT SOFTWARE, NTT, OR OPEN SOFTWARE FOUNDATION BE LIABLE FOR ANY SPECIAL, INDIRECT OR CONSEQUENTIAL DAMAGES OR ANY DAMAGES WHATSOEVER RESULTING FROM LOSS OF USE, DATA OR PROFITS, WHETHER IN AN ACTION OF CONTRACT, NEGLIGENCE OR OTHER TORTIOUS ACTION, ARISING OUT OF OR IN CONNECTION WITH THE USE OR PERFORMANCE OF THIS SOFTWARE.

 ----------------------------------------

Copyright 1988 by Wyse Technology, Inc., San Jose, Ca, Copyright 1987 by Digital Equipment Corporation, Maynard, Massachusetts,

#### All Rights Reserved

Permission to use, copy, modify, and distribute this software and its documentation for any purpose and without fee is hereby granted, provided that the above copyright notice appear in all copies and that both that copyright notice and this permission notice appear in supporting documentation, and that the name Digital not be used in advertising or publicity pertaining to distribution of the software without specific, written prior permission.

DIGITAL AND WYSE DISCLAIM ALL WARRANTIES WITH REGARD TO THIS SOFTWARE, INCLUDING ALL IMPLIED WARRANTIES OF MERCHANTABILITY AND FITNESS, IN NO EVENT SHALL DIGITAL OR WYSE BE LIABLE FOR ANY SPECIAL, INDIRECT OR CONSEQUENTIAL DAMAGES OR ANY DAMAGES WHATSOEVER RESULTING FROM LOSS OF USE, DATA OR PROFITS, WHETHER IN AN ACTION OF CONTRACT, NEGLIGENCE OR OTHER TORTIOUS ACTION, ARISING OUT OF OR IN CONNECTION WITH THE USE OR PERFORMANCE OF THIS SOFTWARE.

 ----------------------------------------

Copyright 1991, 1992 by Fuji Xerox Co., Ltd. Copyright 1992, 1993, 1994 by FUJITSU LIMITED

Permission to use, copy, modify, distribute, and sell this software and its documentation for any purpose is hereby granted without fee,

provided that the above copyright notice appear in all copies and that both that copyright notice and this permission notice appear in supporting documentation, and that the name of Fuji Xerox, FUJITSU LIMITED not be used in advertising or publicity pertaining to distribution of the software without specific, written prior permission. Fuji Xerox, FUJITSU LIMITED make no representations about the suitability of this software for any purpose. It is provided "as is" without express or implied warranty.

# FUJI XEROX, FUJITSU LIMITED DISCLAIM ALL WARRANTIES WITH

REGARD TO THIS SOFTWARE, INCLUDING ALL IMPLIED WARRANTIES OF MERCHANTABILITY AND FITNESS, IN NO EVENT SHALL FUJI XEROX, FUJITSU LIMITED BE LIABLE FOR ANY SPECIAL, INDIRECT OR CONSEQUENTIAL DAMAGES OR ANY DAMAGES WHATSOEVER RESULTING FROM LOSS OF USE, DATA OR PROFITS, WHETHER IN AN ACTION OF CONTRACT, NEGLIGENCE OR OTHER TORTIOUS ACTION, ARISING OUT OF OR IN CONNECTION WITH THE USE OR PERFORMANCE OF THIS SOFTWARE.

 ----------------------------------------

Copyright 2006 Josh Triplett

Permission is hereby granted, free of charge, to any person obtaining a copy of this software and associated documentation files (the "Software"), to deal in the Software without restriction, including without limitation the rights to use, copy, modify, merge, publish, distribute, sublicense, and/or sell copies of the Software, and to permit persons to whom the Software is furnished to do so, subject to the following conditions:

The above copyright notice and this permission notice shall be included in all copies or substantial portions of the Software.

THE SOFTWARE IS PROVIDED "AS IS", WITHOUT WARRANTY OF ANY KIND, EXPRESS OR IMPLIED, INCLUDING BUT NOT LIMITED TO THE WARRANTIES OF MERCHANTABILITY, FITNESS FOR A PARTICULAR PURPOSE AND NONINFRINGEMENT. IN NO EVENT SHALL THE X CONSORTIUM BE LIABLE FOR ANY CLAIM, DAMAGES OR OTHER LIABILITY, WHETHER IN AN ACTION OF CONTRACT, TORT OR OTHERWISE, ARISING FROM, OUT OF OR IN CONNECTION WITH THE SOFTWARE OR THE USE OR OTHER DEALINGS IN THE SOFTWARE.

(c) Copyright 1996 by Sebastien Marineau and Holger Veit <marineau@genie.uottawa.ca> <Holger.Veit@gmd.de>

 ----------------------------------------

Permission is hereby granted, free of charge, to any person obtaining a copy of this software and associated documentation files (the "Software"), to deal in the Software without restriction, including without limitation the rights to use, copy, modify, merge, publish, distribute, sublicense, and/or sell copies of the Software, and to permit persons to whom the Software is furnished to do so, subject to the following conditions:

The above copyright notice and this permission notice shall be included in all copies or substantial portions of the Software.

THE SOFTWARE IS PROVIDED "AS IS", WITHOUT WARRANTY OF ANY KIND, EXPRESS OR IMPLIED, INCLUDING BUT NOT LIMITED TO THE WARRANTIES OF MERCHANTABILITY, FITNESS FOR A PARTICULAR PURPOSE AND NONINFRINGEMENT. IN NO EVENT SHALL HOLGER VEIT BE LIABLE FOR ANY CLAIM, DAMAGES OR OTHER LIABILITY, WHETHER IN AN ACTION OF CONTRACT, TORT OR OTHERWISE, ARISING FROM, OUT OF OR IN CONNECTION WITH THE SOFTWARE OR THE USE OR OTHER DEALINGS IN THE SOFTWARE.

Except as contained in this notice, the name of Sebastien Marineau or Holger Veit shall not be used in advertising or otherwise to promote the sale, use or other dealings in this Software without prior written authorization from Holger Veit or Sebastien Marineau.

 ----------------------------------------

Copyright 1990, 1991 by OMRON Corporation, NTT Software Corporation, and Nippon Telegraph and Telephone Corporation Copyright 1991 by the Open Software Foundation Copyright 1993 by the TOSHIBA Corp. Copyright 1993, 1994 by Sony Corporation Copyright 1993, 1994 by the FUJITSU LIMITED

Permission to use, copy, modify, distribute, and sell this software and its documentation for any purpose is hereby granted without fee, provided that

the above copyright notice appear in all copies and that both that copyright notice and this permission notice appear in supporting documentation, and that the names of OMRON, NTT Software, NTT, Open Software Foundation, and Sony Corporation not be used in advertising or publicity pertaining to distribution of the software without specific,

written prior permission. OMRON, NTT Software, NTT, Open Software Foundation, and Sony Corporation make no representations about the suitability of this software for any purpose. It is provided "as is" without express or implied warranty.

OMRON, NTT SOFTWARE, NTT, OPEN SOFTWARE FOUNDATION, AND SONY CORPORATION DISCLAIM ALL WARRANTIES WITH REGARD TO THIS SOFTWARE, INCLUDING ALL IMPLIED WARRANTIES OF MERCHANTABILITY AND FITNESS, IN NO EVENT SHALL OMRON, NTT SOFTWARE, NTT, OPEN SOFTWARE FOUNDATION, OR SONY CORPORATION BE LIABLE FOR ANY SPECIAL, INDIRECT OR CONSEQUENTIAL DAMAGES OR ANY DAMAGES WHATSOEVER RESULTING FROM LOSS OF USE, DATA OR PROFITS, WHETHER IN AN ACTION OF CONTRACT, NEGLIGENCE OR OTHER TORTIOUS ACTION, ARISING OUT

OF OR IN CONNECTION WITH THE USE OR PERFORMANCE OF THIS SOFTWARE.

 ----------------------------------------

Copyright 2000 by Bruno Haible

Permission to use, copy, modify, distribute, and sell this software and its documentation for any purpose is hereby granted without fee, provided that the above copyright notice appear in all copies and that both that copyright notice and this permission notice appear in supporting documentation, and that the name of Bruno Haible not be used in advertising or publicity pertaining to distribution of the software without specific, written prior permission. Bruno Haible makes no representations about the suitability of this software for any purpose. It is provided "as is" without express or implied warranty.

Bruno Haible DISCLAIMS ALL WARRANTIES WITH REGARD TO THIS SOFTWARE, INCLUDING ALL IMPLIED WARRANTIES OF MERCHANTABILITY AND FITNESS, IN NO EVENT

 SHALL Bruno Haible BE LIABLE FOR ANY SPECIAL, INDIRECT OR CONSEQUENTIAL DAMAGES OR ANY DAMAGES WHATSOEVER RESULTING FROM LOSS OF USE, DATA OR PROFITS, WHETHER IN AN ACTION OF CONTRACT, NEGLIGENCE OR OTHER TORTIOUS ACTION, ARISING OUT OF OR IN CONNECTION WITH THE USE OR PERFORMANCE OF THIS SOFTWARE.

 ----------------------------------------

Copyright 2003 Keith Packard

Permission to use, copy, modify, distribute, and sell this software and its documentation for any purpose is hereby granted without fee, provided that the above copyright notice appear in all copies and that both that copyright notice and this permission notice appear in supporting documentation, and that the name of Keith Packard not be used in

advertising or publicity pertaining to distribution of the software without specific, written prior permission. Keith Packard makes no representations about the suitability of this software for any purpose. It is provided "as is" without express or implied warranty.

# KEITH

 PACKARD DISCLAIMS ALL WARRANTIES WITH REGARD TO THIS SOFTWARE, INCLUDING ALL IMPLIED WARRANTIES OF MERCHANTABILITY AND FITNESS, IN NO EVENT SHALL KEITH PACKARD BE LIABLE FOR ANY SPECIAL, INDIRECT OR CONSEQUENTIAL DAMAGES OR ANY DAMAGES WHATSOEVER RESULTING FROM LOSS OF USE, DATA OR PROFITS, WHETHER IN AN ACTION OF CONTRACT, NEGLIGENCE OR OTHER TORTIOUS ACTION, ARISING OUT OF OR IN CONNECTION WITH THE USE OR PERFORMANCE OF THIS SOFTWARE.

 ----------------------------------------

Copyright (c) 2007-2009, Troy D. Hanson All rights reserved.

Redistribution and use in source and binary forms, with or without modification, are permitted provided that the following conditions are met:

Redistributions of source code must retain the above copyright notice, this list of conditions and the following disclaimer.

THIS SOFTWARE IS PROVIDED BY THE COPYRIGHT HOLDERS AND CONTRIBUTORS "AS IS" AND ANY EXPRESS OR IMPLIED WARRANTIES, INCLUDING, BUT NOT LIMITED TO, THE IMPLIED WARRANTIES OF MERCHANTABILITY AND FITNESS FOR A

PARTICULAR PURPOSE ARE DISCLAIMED. IN NO EVENT SHALL THE COPYRIGHT OWNER OR CONTRIBUTORS BE LIABLE FOR ANY DIRECT, INDIRECT, INCIDENTAL, SPECIAL, EXEMPLARY, OR CONSEQUENTIAL DAMAGES (INCLUDING, BUT NOT LIMITED TO, PROCUREMENT OF SUBSTITUTE GOODS OR SERVICES; LOSS OF USE, DATA, OR PROFITS; OR BUSINESS INTERRUPTION) HOWEVER CAUSED AND ON ANY THEORY OF LIABILITY, WHETHER IN CONTRACT, STRICT LIABILITY, OR TORT (INCLUDING NEGLIGENCE OR OTHERWISE) ARISING IN ANY WAY OUT OF THE USE OF THIS SOFTWARE, EVEN IF ADVISED OF THE POSSIBILITY OF SUCH DAMAGE.

 ----------------------------------------

Copyright 1992, 1993 by TOSHIBA Corp.

Permission to use, copy, modify, and distribute this software and its documentation for any purpose and without fee is hereby granted, provided that the above copyright notice appear in all copies and that both that copyright notice and this permission notice appear in supporting documentation, and that the name of TOSHIBA not be used in advertising or

 publicity pertaining to distribution of the software without specific, written prior permission. TOSHIBA make no representations about the suitability of this software for any purpose. It is provided "as is" without express or implied warranty.

TOSHIBA DISCLAIM ALL WARRANTIES WITH REGARD TO THIS SOFTWARE, INCLUDING ALL IMPLIED WARRANTIES OF MERCHANTABILITY AND FITNESS, IN NO EVENT SHALL TOSHIBA BE LIABLE FOR ANY SPECIAL, INDIRECT OR CONSEQUENTIAL DAMAGES OR ANY DAMAGES WHATSOEVER RESULTING FROM LOSS OF USE, DATA OR PROFITS, WHETHER IN AN ACTION OF CONTRACT, NEGLIGENCE OR OTHER TORTIOUS ACTION, ARISING OUT OF OR IN CONNECTION WITH THE USE OR PERFORMANCE OF THIS SOFTWARE.

 ----------------------------------------

Copyright IBM Corporation 1993

All Rights Reserved

License to use, copy, modify, and distribute this software and its documentation for any purpose and without fee is hereby granted, provided that the above copyright notice appear in all copies and that both

 that copyright notice and this permission notice appear in supporting documentation, and that the name of IBM not be used in advertising or publicity pertaining to distribution of the software without specific, written prior permission.

IBM DISCLAIMS ALL WARRANTIES WITH REGARD TO THIS SOFTWARE, INCLUDING ALL IMPLIED WARRANTIES OF MERCHANTABILITY, FITNESS, AND NONINFRINGEMENT OF THIRD PARTY RIGHTS, IN NO EVENT SHALL IBM BE LIABLE FOR ANY SPECIAL, INDIRECT OR CONSEQUENTIAL DAMAGES OR ANY DAMAGES WHATSOEVER RESULTING FROM LOSS OF USE, DATA OR PROFITS, WHETHER IN AN ACTION OF CONTRACT, NEGLIGENCE OR OTHER TORTIOUS ACTION, ARISING OUT OF OR IN CONNECTION WITH THE USE OR PERFORMANCE OF THIS **SOFTWARE** 

 ----------------------------------------

Copyright 1990, 1991 by OMRON Corporation, NTT Software Corporation, and Nippon Telegraph and Telephone Corporation

Permission to use, copy, modify, distribute, and sell this software and its documentation for any purpose is hereby granted without fee, provided that the above copyright notice appear in all copies and that both that copyright notice and this permission notice appear in supporting

documentation, and that the names of OMRON, NTT Software, and NTT not be used in advertising or publicity pertaining to distribution of the software without specific, written prior permission. OMRON, NTT Software, and NTT make no representations about the suitability of this software for any purpose. It is provided "as is" without express or implied warranty.

OMRON, NTT SOFTWARE, AND NTT, DISCLAIM ALL WARRANTIES WITH REGARD TO THIS SOFTWARE, INCLUDING ALL IMPLIED WARRANTIES OF MERCHANTABILITY AND FITNESS, IN NO EVENT SHALL OMRON, NTT SOFTWARE, OR NTT, BE LIABLE FOR ANY SPECIAL, INDIRECT OR CONSEQUENTIAL DAMAGES OR ANY DAMAGES WHATSOEVER RESULTING FROM LOSS OF USE, DATA OR PROFITS, WHETHER IN AN ACTION OF CONTRACT, NEGLIGENCE OR OTHER TORTIOUS ACTION, ARISING OUT OF OR IN CONNECTION WITH THE USE OR PERFORMANCE OF THIS SOFTWARE.

This notice applies to the files in this directory. They are taken from the libiconv-1.1 package, which is covered by the LGPL license. The files in this directory have been placed under the following copyright, with permission from the Free Software Foundation.

Copyright (c) 1999-2000 Free Software Foundation, Inc.

Permission is hereby granted, free of charge, to any person obtaining a copy of this software and associated documentation files (the "Software"), to deal in the Software without restriction, including without limitation the rights to use, copy, modify, merge, publish, distribute, sublicense, and/or sell copies of the Software, and to permit persons to whom the Software is furnished to do so, subject to the following conditions:

The above copyright notice and this permission notice shall be included in all copies or substantial portions of the Software.

# THE SOFTWARE IS PROVIDED "AS IS", WITHOUT WARRANTY OF ANY KIND, EXPRESS OR IMPLIED, INCLUDING BUT NOT LIMITED TO THE WARRANTIES OF MERCHANTABILITY,

FITNESS FOR A PARTICULAR PURPOSE AND NONINFRINGEMENT. IN NO EVENT SHALL THE FREE SOFTWARE FOUNDATION BE LIABLE FOR ANY CLAIM, DAMAGES OR OTHER LIABILITY, WHETHER IN AN ACTION OF CONTRACT, TORT OR OTHERWISE, ARISING FROM, OUT OF OR IN CONNECTION WITH THE SOFTWARE OR THE USE OR OTHER DEALINGS IN THE SOFTWARE.

Except as contained in this notice, the name of the Free Software Foundation shall not be used in advertising or otherwise to promote the sale, use or other dealings in this Software without prior written authorization from the Free Software Foundation.

Notes:

1. This copyright applies only to the files in this directory, and not to the remaining files in libiconv.

2. The Free Software Foundation does not encourage the use of the above license for newly written software.

# **1.381 openssl 1.0.2n-1ubuntu5.2 1.381.1 Available under license :**

### LICENSE ISSUES

==============

 The OpenSSL toolkit stays under a double license, i.e. both the conditions of the OpenSSL License and the original SSLeay license apply to the toolkit. See below for the actual license texts.

#### OpenSSL License

---------------

/\* ==================================================================== \* Copyright (c) 1998-2019 The OpenSSL Project. All rights reserved. \* \* Redistribution and use in source and binary forms, with or without \* modification, are permitted provided that the following conditions \* are met: \* \* 1. Redistributions of source code must retain the above copyright \* notice, this list of conditions and the following disclaimer. \* \* 2. Redistributions in binary form must reproduce the above copyright \* notice, this list of conditions and the following disclaimer in \* the documentation and/or other materials provided with the \* distribution. \* \* 3. All advertising materials mentioning features or use of this \* software must display the following acknowledgment: \* "This product includes software developed by the OpenSSL Project \* for use in the OpenSSL Toolkit. (http://www.openssl.org/)" \* \* 4. The names "OpenSSL Toolkit" and "OpenSSL Project" must not be used to endorse or promote products derived from this software without prior written permission. For written permission, please contact \* openssl-core@openssl.org. \*

- \* 5. Products derived from this software may not be called "OpenSSL"
- nor may "OpenSSL" appear in their names without prior written
- permission of the OpenSSL Project.

\*

\* 6. Redistributions of any form whatsoever must retain the following

- \* acknowledgment:
- \* "This product includes software developed by the OpenSSL Project
- \* for use in the OpenSSL Toolkit (http://www.openssl.org/)"
- \*

```
* THIS SOFTWARE IS PROVIDED BY THE OpenSSL PROJECT ``AS IS'' AND ANY
* EXPRESSED OR IMPLIED WARRANTIES, INCLUDING, BUT NOT LIMITED
 TO, THE
```
\* IMPLIED WARRANTIES OF MERCHANTABILITY AND FITNESS FOR A PARTICULAR

\* PURPOSE ARE DISCLAIMED. IN NO EVENT SHALL THE OpenSSL PROJECT OR

\* ITS CONTRIBUTORS BE LIABLE FOR ANY DIRECT, INDIRECT, INCIDENTAL,

\* SPECIAL, EXEMPLARY, OR CONSEQUENTIAL DAMAGES (INCLUDING, BUT

\* NOT LIMITED TO, PROCUREMENT OF SUBSTITUTE GOODS OR SERVICES;

\* LOSS OF USE, DATA, OR PROFITS; OR BUSINESS INTERRUPTION)

\* HOWEVER CAUSED AND ON ANY THEORY OF LIABILITY, WHETHER IN CONTRACT,

\* STRICT LIABILITY, OR TORT (INCLUDING NEGLIGENCE OR OTHERWISE)

\* ARISING IN ANY WAY OUT OF THE USE OF THIS SOFTWARE, EVEN IF ADVISED

\* OF THE POSSIBILITY OF SUCH DAMAGE.

# \* ====================================================================

\*

- \* This product includes cryptographic software written by Eric Young
- \* (eay@cryptsoft.com). This product includes software written by Tim
- \* Hudson (tjh@cryptsoft.com).
- \*
- \*/

Original SSLeay License

-----------------------

/\* Copyright (C) 1995-1998 Eric Young (eay@cryptsoft.com)

```
 * All rights reserved.
```
\*

\* This package is an SSL implementation written

\* by Eric Young (eay@cryptsoft.com).

\* The implementation was written so as to conform with Netscapes SSL.

\*

- \* This library is free for commercial and non-commercial use as long as
- \* the following conditions are aheared to. The following conditions
- \* apply to all code found in this distribution, be it the RC4, RSA,
- \* lhash, DES, etc., code; not just the SSL code. The SSL documentation
- \* included with this distribution is covered by the same copyright terms
- \* except that the holder is Tim Hudson (tjh@cryptsoft.com).

\*

\* Copyright remains Eric Young's, and as such any Copyright notices in

- \* the code are not to be removed.
- \* If this package is used in a product, Eric Young should be given attribution
- \* as the author of the parts of the library used.
- \* This can be in the form of a textual message at program startup or
- \* in documentation (online or textual) provided with the package.
- \*
- \* Redistribution and use in source and binary forms, with or without
- \* modification, are permitted provided that the following conditions
- \* are met:
- \* 1. Redistributions of source code must retain the copyright
- \* notice, this list of conditions and the following disclaimer.
- \* 2. Redistributions in binary form must reproduce the above copyright
- \* notice, this list of conditions and the following disclaimer in the
- \* documentation and/or other materials provided with the distribution.
- \* 3. All advertising materials mentioning features or use of this software
- \* must display the following acknowledgement:
- \* "This product includes cryptographic software written by
- \* Eric Young (eay@cryptsoft.com)"
- \* The word 'cryptographic' can be left out if the rouines from the library
- \* being used are not cryptographic related :-).
- \* 4. If you include any Windows specific code (or a derivative thereof) from
- the apps directory (application code) you must include

an acknowledgement:

- \* "This product includes software written by Tim Hudson (tjh@cryptsoft.com)"
- \*
- \* THIS SOFTWARE IS PROVIDED BY ERIC YOUNG ``AS IS'' AND
- \* ANY EXPRESS OR IMPLIED WARRANTIES, INCLUDING, BUT NOT LIMITED TO, THE
- \* IMPLIED WARRANTIES OF MERCHANTABILITY AND FITNESS FOR A PARTICULAR PURPOSE
- \* ARE DISCLAIMED. IN NO EVENT SHALL THE AUTHOR OR CONTRIBUTORS BE LIABLE
- \* FOR ANY DIRECT, INDIRECT, INCIDENTAL, SPECIAL, EXEMPLARY, OR CONSEQUENTIAL
- \* DAMAGES (INCLUDING, BUT NOT LIMITED TO, PROCUREMENT OF SUBSTITUTE GOODS
- \* OR SERVICES; LOSS OF USE, DATA, OR PROFITS; OR BUSINESS INTERRUPTION)
- \* HOWEVER CAUSED AND ON ANY THEORY OF LIABILITY, WHETHER IN CONTRACT, STRICT
- \* LIABILITY, OR TORT (INCLUDING NEGLIGENCE OR OTHERWISE) ARISING IN ANY WAY
- \* OUT OF THE USE OF THIS SOFTWARE, EVEN IF ADVISED OF THE POSSIBILITY OF
- \* SUCH DAMAGE.
- \*

\* The licence and distribution terms for any publically available version or

- \* derivative of this code cannot be changed. i.e. this
- code cannot simply be
- \* copied and put under another distribution licence
- \* [including the GNU Public Licence.]
- \*/

 GNU GENERAL PUBLIC LICENSE

 Version 2, June 1991

Copyright (C) 1989, 1991 Free Software Foundation, Inc. 59 Temple Place - Suite 330, Boston, MA

#### 02111-1307, USA.

Everyone is permitted to copy and distribute verbatim copies of this license document, but changing it is not allowed.

# Preamble

 The licenses for most software are designed to take away your freedom to share and change it. By contrast, the GNU General Public License is intended to guarantee your freedom to share and change free software--to make sure the software is free for all its users. This General Public License applies to most of the Free Software Foundation's software and to any other program whose authors commit to using it. (Some other Free Software Foundation software is covered by the GNU Library General Public License instead.) You can apply it to your programs, too.

 When we speak of free software, we are referring to freedom, not price.

 Our General Public Licenses are designed to make sure that you have the freedom to distribute copies of free software (and charge for this service if you wish), that you receive source code or can get it if you want it, that you can change the software or use pieces of it in new free programs; and that you know you can do these things.

 To protect your rights, we need to make restrictions that forbid anyone to deny you these rights or to ask you to surrender the rights. These restrictions translate to certain responsibilities for you if you distribute copies of the software, or if you modify it.

 For example, if you distribute copies of such a program, whether gratis or for a fee, you must give the recipients all the rights that you have. You must make sure that they, too, receive or can get the source code. And you must show them these terms so they know their rights.

We protect your rights with two steps: (1) copyright the software, and (2) offer you this license which gives you legal permission to copy, distribute and/or modify the software.

 Also, for each author's protection and ours, we want to make certain that everyone understands that there is no warranty for this free software. If the software is modified by someone else and passed on, we want its recipients to know that what they have is not the original, so that any problems introduced by others will not reflect on the original authors' reputations.

Finally, any free program is threatened constantly by software

patents. We wish to avoid the danger that redistributors of a free program will individually obtain patent licenses, in effect making the program proprietary. To prevent this, we have made it clear that any patent must be licensed for everyone's free use or not licensed at all.

 The precise terms and conditions for copying, distribution and modification follow.

# GNU GENERAL PUBLIC LICENSE TERMS AND CONDITIONS FOR COPYING, DISTRIBUTION AND MODIFICATION

# 0. This

 License applies to any program or other work which contains a notice placed by the copyright holder saying it may be distributed under the terms of this General Public License. The "Program", below, refers to any such program or work, and a "work based on the Program" means either the Program or any derivative work under copyright law: that is to say, a work containing the Program or a portion of it, either verbatim or with modifications and/or translated into another language. (Hereinafter, translation is included without limitation in the term "modification".) Each licensee is addressed as "you".

Activities other than copying, distribution and modification are not covered by this License; they are outside its scope. The act of running the Program is not restricted, and the output from the Program is covered only if its contents constitute a work based on the Program (independent of having been made by running the Program). Whether that is true depends on what the Program does.

 1. You may copy and distribute verbatim copies of the Program's source code as you receive it, in any medium, provided that you conspicuously and appropriately publish on each copy an appropriate copyright notice and disclaimer of warranty; keep intact all the notices that refer to this License and to the absence of any warranty; and give any other recipients of the Program a copy of this License along with the Program.

You may charge a fee for the physical act of transferring a copy, and you may at your option offer warranty protection in exchange for a fee.

 2. You may modify your copy or copies of the Program or any portion of it, thus forming a work based on the Program, and copy and distribute such modifications or work under the terms of Section 1 above, provided that you also meet all of these conditions:

 a) You must cause the modified files to carry prominent notices stating that you changed the files and the date of any change.

b) You must cause any work that

you distribute or publish, that in

 whole or in part contains or is derived from the Program or any part thereof, to be licensed as a whole at no charge to all third parties under the terms of this License.

 c) If the modified program normally reads commands interactively when run, you must cause it, when started running for such interactive use in the most ordinary way, to print or display an announcement including an appropriate copyright notice and a notice that there is no warranty (or else, saying that you provide a warranty) and that users may redistribute the program under these conditions, and telling the user how to view a copy of this License. (Exception: if the Program itself is interactive but does not normally print such an announcement, your work based on the Program is not required to print an announcement.)

These requirements apply to the modified work as a whole. If identifiable sections of that work are not derived from the Program,

and can be reasonably considered independent and separate works in themselves, then this License, and its terms, do not apply to those sections when you distribute them as separate works. But when you distribute the same sections as part of a whole which is a work based on the Program, the distribution of the whole must be on the terms of this License, whose permissions for other licensees extend to the entire whole, and thus to each and every part regardless of who wrote it.

Thus, it is not the intent of this section to claim rights or contest your rights to work written entirely by you; rather, the intent is to exercise the right to control the distribution of derivative or collective works based on the Program.

In addition, mere aggregation of another work not based on the Program with the Program (or with a work based on the Program) on a volume of a storage or distribution medium does not bring the other work under the scope of this License.

### 3. You may

 copy and distribute the Program (or a work based on it, under Section 2) in object code or executable form under the terms of Sections 1 and 2 above provided that you also do one of the following:

 a) Accompany it with the complete corresponding machine-readable source code, which must be distributed under the terms of Sections 1 and 2 above on a medium customarily used for software interchange; or,

b) Accompany it with a written offer, valid for at least three

 years, to give any third party, for a charge no more than your cost of physically performing source distribution, a complete machine-readable copy of the corresponding source code, to be distributed under the terms of Sections 1 and 2 above on a medium customarily used for software interchange; or,

 c) Accompany it with the information you received as to the offer to distribute corresponding source code. (This alternative is allowed only for noncommercial distribution and only if you

 received the program in object code or executable form with such an offer, in accord with Subsection b above.)

The source code for a work means the preferred form of the work for making modifications to it. For an executable work, complete source code means all the source code for all modules it contains, plus any associated interface definition files, plus the scripts used to control compilation and installation of the executable. However, as a special exception, the source code distributed need not include anything that is normally distributed (in either source or binary form) with the major components (compiler, kernel, and so on) of the operating system on which the executable runs, unless that component itself accompanies the executable.

If distribution of executable or object code is made by offering access to copy from a designated place, then offering equivalent access to copy the source code from the same place counts as distribution of the source code, even though third parties are not compelled to copy the source along with the object code.

 4. You may not copy, modify, sublicense, or distribute the Program except as expressly provided under this License. Any attempt otherwise to copy, modify, sublicense or distribute the Program is void, and will automatically terminate your rights under this License. However, parties who have received copies, or rights, from you under this License will not have their licenses terminated so long as such parties remain in full compliance.

 5. You are not required to accept this License, since you have not signed it. However, nothing else grants you permission to modify or distribute the Program or its derivative works. These actions are prohibited by law if you do not accept this License. Therefore, by modifying or distributing the Program (or any work based on the Program), you indicate your acceptance of this License to do so, and all its terms and conditions for copying, distributing or modifying the

Program or works based on it.

 6. Each time you redistribute the Program (or any work based on the Program), the recipient automatically receives a license from the original licensor to copy, distribute or modify the Program subject to these terms and conditions. You may not impose any further restrictions on the recipients' exercise of the rights granted herein. You are not responsible for enforcing compliance by third parties to this License.

 7. If, as a consequence of a court judgment or allegation of patent infringement or for any other reason (not limited to patent issues), conditions are imposed on you (whether by court order, agreement or otherwise) that contradict the conditions of this License, they do not excuse you from the conditions of this License. If you cannot distribute so as to satisfy simultaneously your obligations under this License and any other pertinent obligations, then as a consequence you may not distribute the Program at all. For example, if a patent

license would not permit royalty-free redistribution of the Program by all those who receive copies directly or indirectly through you, then the only way you could satisfy both it and this License would be to refrain entirely from distribution of the Program.

If any portion of this section is held invalid or unenforceable under any particular circumstance, the balance of the section is intended to apply and the section as a whole is intended to apply in other circumstances.

It is not the purpose of this section to induce you to infringe any patents or other property right claims or to contest validity of any such claims; this section has the sole purpose of protecting the integrity of the free software distribution system, which is implemented by public license practices. Many people have made generous contributions to the wide range of software distributed through that system in reliance on consistent application of that system; it is up to the author/donor to decide if he or she is willing to distribute software through any other system and a licensee cannot

impose that choice.

This section is intended to make thoroughly clear what is believed to be a consequence of the rest of this License.

 8. If the distribution and/or use of the Program is restricted in certain countries either by patents or by copyrighted interfaces, the original copyright holder who places the Program under this License may add an explicit geographical distribution limitation excluding

those countries, so that distribution is permitted only in or among countries not thus excluded. In such case, this License incorporates the limitation as if written in the body of this License.

 9. The Free Software Foundation may publish revised and/or new versions of the General Public License from time to time. Such new versions will be similar in spirit to the present version, but may differ in detail to address new problems or concerns.

Each version is given a distinguishing version number.

# If the Program

specifies a version number of this License which applies to it and "any later version", you have the option of following the terms and conditions either of that version or of any later version published by the Free Software Foundation. If the Program does not specify a version number of this License, you may choose any version ever published by the Free Software Foundation.

 10. If you wish to incorporate parts of the Program into other free programs whose distribution conditions are different, write to the author to ask for permission. For software which is copyrighted by the Free Software Foundation, write to the Free Software Foundation; we sometimes make exceptions for this. Our decision will be guided by the two goals of preserving the free status of all derivatives of our free software and of promoting the sharing and reuse of software generally.

# NO WARRANTY

# 11. BECAUSE THE PROGRAM IS LICENSED FREE OF CHARGE, THERE IS NO WARRANTY FOR THE PROGRAM,

 TO THE EXTENT PERMITTED BY APPLICABLE LAW. EXCEPT WHEN OTHERWISE STATED IN WRITING THE COPYRIGHT HOLDERS AND/OR OTHER PARTIES PROVIDE THE PROGRAM "AS IS" WITHOUT WARRANTY OF ANY KIND, EITHER EXPRESSED OR IMPLIED, INCLUDING, BUT NOT LIMITED TO, THE IMPLIED WARRANTIES OF MERCHANTABILITY AND FITNESS FOR A PARTICULAR PURPOSE. THE ENTIRE RISK AS TO THE QUALITY AND PERFORMANCE OF THE PROGRAM IS WITH YOU. SHOULD THE PROGRAM PROVE DEFECTIVE, YOU ASSUME THE COST OF ALL NECESSARY SERVICING, REPAIR OR CORRECTION.

 12. IN NO EVENT UNLESS REQUIRED BY APPLICABLE LAW OR AGREED TO IN WRITING WILL ANY COPYRIGHT HOLDER, OR ANY OTHER PARTY WHO MAY MODIFY AND/OR REDISTRIBUTE THE PROGRAM AS PERMITTED ABOVE, BE LIABLE TO YOU FOR DAMAGES, INCLUDING ANY GENERAL, SPECIAL, INCIDENTAL OR CONSEQUENTIAL DAMAGES ARISING OUT OF THE USE OR INABILITY TO USE THE PROGRAM (INCLUDING BUT NOT LIMITED TO LOSS OF DATA OR DATA BEING RENDERED INACCURATE OR LOSSES SUSTAINED BY YOU OR THIRD PARTIES OR A FAILURE OF THE PROGRAM TO OPERATE WITH ANY OTHER PROGRAMS), EVEN IF SUCH HOLDER OR OTHER PARTY HAS BEEN ADVISED OF THE

### POSSIBILITY OF SUCH DAMAGES.

### END OF TERMS AND CONDITIONS

 Appendix: How to Apply These Terms to Your New Programs

 If you develop a new program, and you want it to be of the greatest possible use to the public, the best way to achieve this is to make it free software which everyone can redistribute and change under these terms.

 To do so, attach the following notices to the program. It is safest to attach them to the start of each source file to most effectively convey the exclusion of warranty; and each file should have at least the "copyright" line and a pointer to where the full notice is found.

 <one line to give the program's name and a brief idea of what it does.> Copyright (C)  $19$ yy <name of author>

 This program is free software; you can redistribute it and/or modify it under the terms of the GNU General Public License as published by the Free

 Software Foundation; either version 2 of the License, or (at your option) any later version.

 This program is distributed in the hope that it will be useful, but WITHOUT ANY WARRANTY; without even the implied warranty of MERCHANTABILITY or FITNESS FOR A PARTICULAR PURPOSE. See the GNU General Public License for more details.

 You should have received a copy of the GNU General Public License along with this program; if not, write to the Free Software Foundation, Inc., 59 Temple Place - Suite 330, Boston, MA 02111-1307, USA.

Also add information on how to contact you by electronic and paper mail.

If the program is interactive, make it output a short notice like this when it starts in an interactive mode:

 Gnomovision version 69, Copyright (C) 19yy name of author Gnomovision comes with ABSOLUTELY NO WARRANTY; for details type `show w'. This is free software, and you are welcome to redistribute it under certain conditions; type `show c' for details.

The hypothetical commands `show w' and `show c' should show the appropriate parts of the General Public License. Of course, the commands you use may be called something other than `show w' and `show c'; they could even be mouse-clicks or menu items--whatever suits your program.

You should also get your employer (if you work as a programmer) or your school, if any, to sign a "copyright disclaimer" for the program, if necessary. Here is a sample; alter the names:

 Yoyodyne, Inc., hereby disclaims all copyright interest in the program `Gnomovision' (which makes passes at compilers) written by James Hacker.

 <signature of Ty Coon>, 1 April 1989 Ty Coon, President of Vice

This General Public License does not permit incorporating your program into proprietary programs. If your program is a subroutine library, you may consider it more useful to permit linking proprietary applications with the library. If this is what you want to do, use the GNU Library General Public

License instead of this License.

 The "Artistic License"

# Preamble

The intent of this document is to state the conditions under which a Package may be copied, such that the Copyright Holder maintains some semblance of artistic control over the development of the package, while giving the users of the package the right to use and distribute the Package in a more-or-less customary fashion, plus the right to make reasonable modifications.

# Definitions:

 "Package" refers to the collection of files distributed by the Copyright Holder, and derivatives of that collection of files created through textual modification.

 "Standard Version" refers to such a Package if it has not been modified, or has been modified in accordance with the wishes of the Copyright Holder as specified below.

 "Copyright Holder" is whoever is named in the copyright or copyrights for the package.

 "You" is you, if you're thinking about copying or distributing this Package.

 "Reasonable copying fee" is whatever you can justify on the basis

 of media cost, duplication charges, time of people involved, and so on. (You will not be required to justify it to the Copyright Holder, but only to the computing community at large as a market that must bear the fee.)

 "Freely Available" means that no fee is charged for the item itself, though there may be fees involved in handling the item. It also means that recipients of the item may redistribute it under the same conditions they received it.

1. You may make and give away verbatim copies of the source form of the Standard Version of this Package without restriction, provided that you duplicate all of the original copyright notices and associated disclaimers.

2. You may apply bug fixes, portability fixes and other modifications derived from the Public Domain or from the Copyright Holder. A Package modified in such a way shall still be considered the Standard Version.

3. You may otherwise modify your copy of this Package in any way, provided that you insert a prominent notice in each changed file stating how and when you changed that file, and provided that you do at least ONE of the following:

 a) place your modifications in the Public Domain or otherwise make them Freely Available, such as by posting said modifications to Usenet or an equivalent medium, or placing the modifications on a major archive site such as uunet.uu.net, or by allowing the Copyright Holder to include your modifications in the Standard Version of the Package.

b) use the modified Package only within your corporation or organization.

 c) rename any non-standard executables so the names do not conflict with standard executables, which must also be provided, and provide a separate manual page for each non-standard executable that clearly documents how it differs from the Standard Version.

d) make other distribution arrangements with the Copyright Holder.

4. You may distribute the programs of this Package in object code or executable form, provided that you do at least ONE of the following:

 a) distribute a Standard Version of the executables and library files, together with instructions (in the manual page or equivalent) on where to get the Standard Version.

 b) accompany the distribution with the machine-readable source of the Package with your modifications.

 c) give non-standard executables non-standard names, and clearly document the differences in manual pages (or equivalent), together with instructions on where to get the Standard Version.

d) make other distribution arrangements with the Copyright Holder.

5. You may charge a reasonable copying fee for any distribution of this Package. You may charge any fee you choose for support of this Package. You may not charge a fee for this Package itself. However, you may distribute this Package in aggregate with other (possibly commercial) programs as part of a larger (possibly commercial) software distribution provided

that you do not advertise this Package as a

product of your own. You may embed this Package's interpreter within an executable of yours (by linking); this shall be construed as a mere form of aggregation, provided that the complete Standard Version of the interpreter is so embedded.

6. The scripts and library files supplied as input to or produced as output from the programs of this Package do not automatically fall under the copyright of this Package, but belong to whoever generated them, and may be sold commercially, and may be aggregated with this Package. If such scripts or library files are aggregated with this Package via the so-called "undump" or "unexec" methods of producing a binary executable image, then distribution of such an image shall neither be construed as a distribution of this Package nor shall it fall under the restrictions of Paragraphs 3 and 4, provided that you do not represent such an executable image as a Standard Version of this Package.

#### 7. C subroutines

 (or comparably compiled subroutines in other languages) supplied by you and linked into this Package in order to emulate subroutines and variables of the language defined by this Package shall not be considered part of this Package, but are the equivalent of input as in Paragraph 6, provided these subroutines do not change the language in any way that would cause it to fail the regression tests for the language.

8. Aggregation of this Package with a commercial distribution is always permitted provided that the use of this Package is embedded; that is, when no overt attempt is made to make this Package's interfaces visible to the end user of the commercial distribution. Such use shall not be construed as a distribution of this Package.

9. The name of the Copyright Holder may not be used to endorse or promote products derived from this software without specific prior written permission.

10. THIS PACKAGE IS PROVIDED "AS IS" AND WITHOUT ANY EXPRESS OR IMPLIED WARRANTIES, INCLUDING, WITHOUT LIMITATION, THE IMPLIED WARRANTIES OF MERCHANTIBILITY AND FITNESS FOR A PARTICULAR PURPOSE.

 The End

# **1.382 brotli 1.0.7-6ubuntu0.1**

# **1.382.1 Available under license :**

Copyright (c) 2009, 2010, 2013-2016 by the Brotli Authors.

Permission is hereby granted, free of charge, to any person obtaining a copy of this software and associated documentation files (the "Software"), to deal in the Software without restriction, including without limitation the rights to use, copy, modify, merge, publish, distribute, sublicense, and/or sell copies of the Software, and to permit persons to whom the Software is furnished to do so, subject to the following conditions:

The above copyright notice and this permission notice shall be included in all copies or substantial portions of the Software.

THE SOFTWARE IS PROVIDED "AS IS", WITHOUT WARRANTY OF ANY KIND, EXPRESS OR IMPLIED, INCLUDING BUT NOT LIMITED TO THE WARRANTIES OF MERCHANTABILITY, FITNESS FOR A PARTICULAR PURPOSE AND NONINFRINGEMENT. IN NO EVENT SHALL THE AUTHORS OR COPYRIGHT HOLDERS BE LIABLE FOR ANY CLAIM, DAMAGES OR OTHER LIABILITY, WHETHER IN AN ACTION OF CONTRACT, TORT OR OTHERWISE, ARISING FROM, OUT OF

 OR IN CONNECTION WITH THE SOFTWARE OR THE USE OR OTHER DEALINGS IN THE SOFTWARE.

# **1.383 v8 8.6.395.17**

# **1.383.1 Available under license :**

Copyright (C) 1993-2004 by Sun Microsystems, Inc. All rights reserved.

Developed at SunSoft, a Sun Microsystems, Inc. business. Permission to use, copy, modify, and distribute this software is freely granted, provided that this notice is preserved. Copyright 2006-2011, the V8 project authors. All rights reserved. Redistribution and use in source and binary forms, with or without modification, are permitted provided that the following conditions are met:

- \* Redistributions of source code must retain the above copyright notice, this list of conditions and the following disclaimer.
- \* Redistributions in binary form must reproduce the above copyright notice, this list of conditions and the following disclaimer in the documentation and/or other materials provided with the distribution.
- \* Neither the name of Google Inc. nor the names of its contributors may be used to endorse or promote products derived from this software without specific prior written permission.

THIS SOFTWARE IS PROVIDED BY THE COPYRIGHT HOLDERS AND CONTRIBUTORS "AS IS" AND ANY EXPRESS OR IMPLIED WARRANTIES, INCLUDING, BUT NOT LIMITED TO, THE IMPLIED WARRANTIES OF MERCHANTABILITY AND FITNESS FOR A PARTICULAR PURPOSE ARE

 DISCLAIMED. IN NO EVENT SHALL THE COPYRIGHT OWNER OR CONTRIBUTORS BE LIABLE FOR ANY DIRECT, INDIRECT, INCIDENTAL, SPECIAL, EXEMPLARY, OR CONSEQUENTIAL DAMAGES (INCLUDING, BUT NOT LIMITED TO, PROCUREMENT OF SUBSTITUTE GOODS OR SERVICES; LOSS OF USE, DATA, OR PROFITS; OR BUSINESS INTERRUPTION) HOWEVER CAUSED AND ON ANY THEORY OF LIABILITY, WHETHER IN CONTRACT, STRICT LIABILITY, OR TORT (INCLUDING NEGLIGENCE OR OTHERWISE) ARISING IN ANY WAY OUT OF THE USE OF THIS SOFTWARE, EVEN IF ADVISED OF THE POSSIBILITY OF SUCH DAMAGE. This license applies to all parts of V8 that are not externally maintained libraries. The externally maintained libraries used by V8 are:

- PCRE test suite, located in

 test/mjsunit/third\_party/regexp-pcre/regexp-pcre.js. This is based on the test suite from PCRE-7.3, which is copyrighted by the University of Cambridge and Google, Inc. The copyright notice and license are embedded in regexp-pcre.js.

- Layout tests, located in test/mjsunit/third\_party/object-keys. These are based on layout tests from webkit.org which are copyrighted by Apple Computer, Inc. and released under a 3-clause BSD license.
- Strongtalk assembler, the basis of the files assembler-arm-inl.h, assembler-arm.cc, assembler-arm.h, assembler-ia32-inl.h, assembler-ia32.cc, assembler-ia32.h, assembler-x64-inl.h, assembler-x64.cc, assembler-x64.h, assembler-mips-inl.h, assembler-mips.cc, assembler-mips.h, assembler.cc and assembler.h. This code is copyrighted by Sun Microsystems Inc. and released under a 3-clause BSD license.
- Valgrind client API header, located at src/third\_party/valgrind/valgrind.h This is released under the BSD license.
- The Wasm C/C++ API headers, located at third\_party/wasm-api/wasm.{h,hh} This is released under the Apache license. The API's upstream prototype implementation also formed the basis of V8's implementation in src/wasm/c-api.cc.

These libraries have their own licenses; we recommend you read them, as their terms may differ from the terms below.

Further license information can be found in LICENSE files located in sub-directories.

Copyright 2014, the V8 project authors. All rights reserved. Redistribution and use in source and binary forms, with or without modification, are permitted provided that the following conditions are met:

- \* Redistributions of source code must retain the above copyright notice, this list of conditions and the following disclaimer.
- \* Redistributions

in binary form must reproduce the above

copyright notice, this list of conditions and the following

- disclaimer in the documentation and/or other materials provided with the distribution.
- \* Neither the name of Google Inc. nor the names of its contributors may be used to endorse or promote products derived from this software without specific prior written permission.

THIS SOFTWARE IS PROVIDED BY THE COPYRIGHT HOLDERS AND CONTRIBUTORS "AS IS" AND ANY EXPRESS OR IMPLIED WARRANTIES, INCLUDING, BUT NOT LIMITED TO, THE IMPLIED WARRANTIES OF MERCHANTABILITY AND FITNESS FOR A PARTICULAR PURPOSE ARE DISCLAIMED. IN NO EVENT SHALL THE COPYRIGHT OWNER OR CONTRIBUTORS BE LIABLE FOR ANY DIRECT, INDIRECT, INCIDENTAL, SPECIAL, EXEMPLARY, OR CONSEQUENTIAL DAMAGES (INCLUDING, BUT NOT LIMITED TO, PROCUREMENT OF SUBSTITUTE GOODS OR SERVICES; LOSS OF USE, DATA, OR PROFITS; OR BUSINESS INTERRUPTION) HOWEVER CAUSED AND ON ANY THEORY OF LIABILITY, WHETHER IN CONTRACT, STRICT LIABILITY, OR TORT

(INCLUDING NEGLIGENCE OR OTHERWISE) ARISING IN ANY WAY OUT OF THE USE OF THIS SOFTWARE, EVEN IF ADVISED OF THE POSSIBILITY OF SUCH DAMAGE. Copyright (c) 1994-2006 Sun Microsystems Inc. All Rights Reserved.

Redistribution and use in source and binary forms, with or without modification, are permitted provided that the following conditions are met:

- Redistributions of source code must retain the above copyright notice, this list of conditions and the following disclaimer.

- Redistribution in binary form must reproduce the above copyright notice, this list of conditions and the following disclaimer in the documentation and/or other materials provided with the distribution.

- Neither the name of Sun Microsystems or the names of contributors may be used to endorse or promote products derived from this software without specific prior written permission.

THIS SOFTWARE IS PROVIDED BY THE COPYRIGHT HOLDERS AND CONTRIBUTORS "AS IS" AND ANY EXPRESS OR IMPLIED WARRANTIES, INCLUDING, BUT NOT LIMITED TO, THE IMPLIED WARRANTIES OF MERCHANTABILITY AND FITNESS FOR A PARTICULAR PURPOSE ARE DISCLAIMED. IN NO EVENT SHALL THE COPYRIGHT OWNER OR

CONTRIBUTORS BE LIABLE FOR ANY DIRECT, INDIRECT, INCIDENTAL, SPECIAL, EXEMPLARY, OR CONSEQUENTIAL DAMAGES (INCLUDING, BUT NOT LIMITED TO, PROCUREMENT OF SUBSTITUTE GOODS OR SERVICES; LOSS OF USE, DATA, OR PROFITS; OR BUSINESS INTERRUPTION) HOWEVER CAUSED AND ON ANY THEORY OF LIABILITY, WHETHER IN CONTRACT, STRICT LIABILITY, OR TORT (INCLUDING NEGLIGENCE OR OTHERWISE) ARISING IN ANY WAY OUT OF THE USE OF THIS SOFTWARE, EVEN IF ADVISED OF THE POSSIBILITY OF SUCH DAMAGE.

# **1.384 blang-semver 4.0.0**

# **1.384.1 Available under license :**

The MIT License

Copyright (c) 2014 Benedikt Lang <github at benediktlang.de>

Permission is hereby granted, free of charge, to any person obtaining a copy of this software and associated documentation files (the "Software"), to deal in the Software without restriction, including without limitation the rights to use, copy, modify, merge, publish, distribute, sublicense, and/or sell copies of the Software, and to permit persons to whom the Software is furnished to do so, subject to the following conditions:

The above copyright notice and this permission notice shall be included in all copies or substantial portions of the Software.

THE SOFTWARE IS PROVIDED "AS IS", WITHOUT WARRANTY OF ANY KIND, EXPRESS OR IMPLIED, INCLUDING BUT NOT LIMITED TO THE WARRANTIES OF MERCHANTABILITY, FITNESS FOR A PARTICULAR PURPOSE AND NONINFRINGEMENT. IN NO EVENT SHALL THE AUTHORS OR COPYRIGHT HOLDERS BE LIABLE FOR ANY CLAIM, DAMAGES OR OTHER LIABILITY, WHETHER IN AN ACTION OF CONTRACT, TORT OR OTHERWISE, ARISING

 FROM, OUT OF OR IN CONNECTION WITH THE SOFTWARE OR THE USE OR OTHER DEALINGS IN THE SOFTWARE.

# **1.385 httpcomponents-client 4.5.13 1.385.1 Available under license :**

 Apache License Version 2.0, January 2004 http://www.apache.org/licenses/

### TERMS AND CONDITIONS FOR USE, REPRODUCTION, AND DISTRIBUTION

# 1. Definitions.

 "License" shall mean the terms and conditions for use, reproduction, and distribution as defined by Sections 1 through 9 of this document.

 "Licensor" shall mean the copyright owner or entity authorized by the copyright owner that is granting the License.

 "Legal Entity" shall mean the union of the acting entity and all other entities that control, are controlled by, or are under common control with that entity. For the purposes of this definition, "control" means (i) the power, direct or indirect, to cause the direction or management of such entity, whether by contract or otherwise, or (ii) ownership of fifty percent (50%) or more of the outstanding shares, or (iii) beneficial ownership of such entity.

 "You" (or "Your") shall mean an individual or Legal Entity exercising permissions granted by this License.

 "Source" form shall mean the preferred form for making modifications, including but not limited to software source code, documentation source, and configuration files.

 "Object" form shall mean any form resulting from mechanical transformation or translation of a Source form, including but not limited to compiled object code, generated documentation, and conversions to other media types.

 "Work" shall mean the work of authorship, whether in Source or Object form, made available under the License, as indicated by a copyright notice that is included in or attached to the work (an example is provided in the Appendix below).

 "Derivative Works" shall mean any work, whether in Source or Object form, that is based on (or derived from) the Work and for which the editorial

 revisions, annotations, elaborations, or other modifications represent, as a whole, an original work of authorship. For the purposes of this License, Derivative Works shall not include works that remain separable from, or merely link (or bind by name) to the interfaces of, the Work and Derivative Works thereof.

 "Contribution" shall mean any work of authorship, including the original version of the Work and any modifications or additions to that Work or Derivative Works thereof, that is intentionally submitted to Licensor for inclusion in the Work by the copyright owner or by an individual or Legal Entity authorized to submit on behalf of the copyright owner. For the purposes of this definition, "submitted" means any form of electronic, verbal, or written communication sent to the Licensor or its representatives, including but not limited to communication on electronic mailing lists, source code control systems, and issue tracking systems that are managed by, or on behalf of, the Licensor for the purpose of discussing and improving the Work, but excluding communication that is conspicuously marked or otherwise designated in writing by the copyright owner as "Not a Contribution."

 "Contributor" shall mean Licensor and any individual or Legal Entity on behalf of whom a Contribution has been received by Licensor and subsequently incorporated within the Work.

- 2. Grant of Copyright License. Subject to the terms and conditions of this License, each Contributor hereby grants to You a perpetual, worldwide, non-exclusive, no-charge, royalty-free, irrevocable copyright license to reproduce, prepare Derivative Works of, publicly display, publicly perform, sublicense, and distribute the Work and such Derivative Works in Source or Object form.
- 3. Grant of Patent License. Subject to the terms and conditions of this License,

 each Contributor hereby grants to You a perpetual, worldwide, non-exclusive, no-charge, royalty-free, irrevocable (except as stated in this section) patent license to make, have made, use, offer to sell, sell, import, and otherwise transfer the Work, where such license applies only to those patent claims licensable by such Contributor that are necessarily infringed by their Contribution(s) alone or by combination of their Contribution(s) with the Work to which such Contribution(s) was submitted. If You institute patent litigation against any entity (including a cross-claim or counterclaim in a lawsuit) alleging that the Work or a Contribution incorporated within the Work constitutes direct or contributory patent infringement, then any patent licenses
granted to You under this License for that Work shall terminate as of the date such litigation is filed.

 4. Redistribution. You may reproduce and distribute copies of the

 Work or Derivative Works thereof in any medium, with or without modifications, and in Source or Object form, provided that You meet the following conditions:

- (a) You must give any other recipients of the Work or Derivative Works a copy of this License; and
- (b) You must cause any modified files to carry prominent notices stating that You changed the files; and
- (c) You must retain, in the Source form of any Derivative Works that You distribute, all copyright, patent, trademark, and attribution notices from the Source form of the Work, excluding those notices that do not pertain to any part of the Derivative Works; and
- (d) If the Work includes a "NOTICE" text file as part of its distribution, then any Derivative Works that You distribute must include a readable copy of the attribution notices contained within such NOTICE file, excluding

those notices that do not

 pertain to any part of the Derivative Works, in at least one of the following places: within a NOTICE text file distributed as part of the Derivative Works; within the Source form or documentation, if provided along with the Derivative Works; or, within a display generated by the Derivative Works, if and wherever such third-party notices normally appear. The contents of the NOTICE file are for informational purposes only and do not modify the License. You may add Your own attribution notices within Derivative Works that You distribute, alongside or as an addendum to the NOTICE text from the Work, provided that such additional attribution notices cannot be construed as modifying the License.

 You may add Your own copyright statement to Your modifications and may provide additional or different license terms and conditions

- for use, reproduction, or distribution of Your modifications, or for any such Derivative Works as a whole, provided Your use, reproduction, and distribution of the Work otherwise complies with the conditions stated in this License.
- 5. Submission of Contributions. Unless You explicitly state otherwise,

 any Contribution intentionally submitted for inclusion in the Work by You to the Licensor shall be under the terms and conditions of this License, without any additional terms or conditions. Notwithstanding the above, nothing herein shall supersede or modify the terms of any separate license agreement you may have executed with Licensor regarding such Contributions.

- 6. Trademarks. This License does not grant permission to use the trade names, trademarks, service marks, or product names of the Licensor, except as required for reasonable and customary use in describing the origin of the Work and reproducing the content of the NOTICE file.
- 7. Disclaimer of Warranty. Unless required by applicable law or agreed to in writing, Licensor provides the Work (and each Contributor provides its Contributions) on an "AS IS" BASIS, WITHOUT WARRANTIES OR CONDITIONS OF ANY KIND, either express or implied, including, without limitation, any warranties or conditions of TITLE, NON-INFRINGEMENT, MERCHANTABILITY, or FITNESS FOR A PARTICULAR PURPOSE. You are solely responsible for determining the appropriateness of using or redistributing the Work and assume any risks associated with Your exercise of permissions under this License.
- 8. Limitation of Liability. In no event and under no legal theory, whether in tort (including negligence), contract, or otherwise, unless required by applicable law (such as deliberate and grossly negligent acts) or agreed to in writing, shall any Contributor be liable to You for damages, including any direct,

indirect, special,

 incidental, or consequential damages of any character arising as a result of this License or out of the use or inability to use the Work (including but not limited to damages for loss of goodwill, work stoppage, computer failure or malfunction, or any and all other commercial damages or losses), even if such Contributor has been advised of the possibility of such damages.

 9. Accepting Warranty or Additional Liability. While redistributing the Work or Derivative Works thereof, You may choose to offer, and charge a fee for, acceptance of support, warranty, indemnity, or other liability obligations and/or rights consistent with this License. However, in accepting such obligations, You may act only on Your own behalf and on Your sole responsibility, not on behalf of any other Contributor, and only if You agree to indemnify, defend, and hold each Contributor harmless for any liability incurred by, or claims asserted against, such Contributor by reason of your accepting any such warranty or additional liability.

### END OF TERMS AND CONDITIONS

This project includes Public Suffix List copied from <https://publicsuffix.org/list/effective\_tld\_names.dat> licensed under the terms of the Mozilla Public License, v. 2.0

=========================================================================

Full license text: <http://mozilla.org/MPL/2.0/>

Mozilla Public License Version 2.0

====================

### 1. Definitions

--------------

### 1.1. "Contributor"

 means each individual or legal entity that creates, contributes to the creation of, or owns Covered Software.

1.2. "Contributor Version"

 means the combination of the Contributions of others (if any) used by a Contributor and that particular Contributor's Contribution.

1.3. "Contribution"

means Covered Software of a particular Contributor.

#### 1.4. "Covered Software"

means Source Code

 Form to which the initial Contributor has attached the notice in Exhibit A, the Executable Form of such Source Code Form, and Modifications of such Source Code Form, in each case including portions thereof.

- 1.5. "Incompatible With Secondary Licenses" means
	- (a) that the initial Contributor has attached the notice described in Exhibit B to the Covered Software; or
- (b) that the Covered Software was made available under the terms of version 1.1 or earlier of the License, but not also under the terms of a Secondary License.

#### 1.6. "Executable Form"

means any form of the work other than Source Code Form.

### 1.7. "Larger Work" means a work that combines Covered Software with other material, in

a separate file or files, that is not Covered Software.

## 1.8. "License"

means this document.

1.9. "Licensable"

 means having the right to grant, to the maximum extent possible, whether at the time of the initial grant or subsequently,

## any and

all of the rights conveyed by this License.

- 1.10. "Modifications" means any of the following:
	- (a) any file in Source Code Form that results from an addition to, deletion from, or modification of the contents of Covered Software; or
	- (b) any new file in Source Code Form that contains any Covered Software.

### 1.11. "Patent Claims" of a Contributor

 means any patent claim(s), including without limitation, method, process, and apparatus claims, in any patent Licensable by such Contributor that would be infringed, but for the grant of the License, by the making, using, selling, offering for sale, having made, import, or transfer of either its Contributions or its Contributor Version.

#### 1.12. "Secondary License"

 means either the GNU General Public License, Version 2.0, the GNU Lesser General Public License, Version 2.1, the GNU Affero General Public License, Version 3.0, or any later versions of those

licenses.

### 1.13. "Source Code Form"

means the form of the work preferred for making modifications.

1.14. "You" (or "Your")

 means an individual or a legal entity exercising rights under this License. For legal entities, "You" includes any entity that controls, is controlled by, or is under common control with You. For purposes of this definition, "control" means (a) the power, direct or indirect, to cause the direction or management of such entity, whether by contract or otherwise, or (b) ownership of more than fifty percent (50%) of the outstanding shares or beneficial ownership of such entity.

2. License Grants and Conditions

--------------------------------

### 2.1. Grants

Each Contributor hereby grants You a world-wide, royalty-free, non-exclusive license:

(a) under intellectual property rights (other than patent or trademark) Licensable by such Contributor to use, reproduce, make available, modify, display, perform, distribute, and otherwise exploit its

 Contributions, either on an unmodified basis, with Modifications, or as part of a Larger Work; and

(b) under Patent Claims of such Contributor to make, use, sell, offer for sale, have made, import, and otherwise transfer either its Contributions or its Contributor Version.

### 2.2. Effective Date

The licenses granted in Section 2.1 with respect to any Contribution become effective for each Contribution on the date the Contributor first distributes such Contribution.

#### 2.3. Limitations on Grant Scope

The licenses granted in this Section 2 are the only rights granted under this License. No additional rights or licenses will be implied from the distribution or licensing of Covered Software under this License. Notwithstanding Section 2.1(b) above, no patent license is granted by a Contributor:

- (a) for any code that a Contributor has removed from Covered Software; or
- (b) for infringements caused by: (i) Your and any other third party's modifications
- of Covered Software, or (ii) the combination of its Contributions with other software (except as part of its Contributor Version); or
- (c) under Patent Claims infringed by Covered Software in the absence of its Contributions.

This License does not grant any rights in the trademarks, service marks, or logos of any Contributor (except as may be necessary to comply with the notice requirements in Section 3.4).

2.4. Subsequent Licenses

No Contributor makes additional grants as a result of Your choice to distribute the Covered Software under a subsequent version of this License (see Section 10.2) or under the terms of a Secondary License (if permitted under the terms of Section 3.3).

2.5. Representation

Each Contributor represents that the Contributor believes its Contributions are its original creation(s) or it has sufficient rights to grant the rights to its Contributions conveyed by this License.

2.6. Fair Use

This License is not intended to limit any rights You have under applicable copyright doctrines of fair use, fair dealing, or other equivalents.

2.7. Conditions

Sections 3.1, 3.2, 3.3, and 3.4 are conditions of the licenses granted in Section 2.1.

3. Responsibilities -------------------

3.1. Distribution of Source Form

All distribution of Covered Software in Source Code Form, including any Modifications that You create or to which You contribute, must be under the terms of this License. You must inform recipients that the Source Code Form of the Covered Software is governed by the terms of this License, and how they can obtain a copy of this License. You may not attempt to alter or restrict the recipients' rights in the Source Code Form.

3.2. Distribution of Executable Form

If You distribute Covered Software in Executable Form then:

(a) such Covered Software must also be made available in Source Code Form, as described in Section 3.1, and You must inform recipients of the Executable Form how they can obtain a copy of such Source

#### Code

 Form by reasonable means in a timely manner, at a charge no more than the cost of distribution to the recipient; and

(b) You may distribute such Executable Form under the terms of this License, or sublicense it under different terms, provided that the license for the Executable Form does not attempt to limit or alter the recipients' rights in the Source Code Form under this License.

### 3.3. Distribution of a Larger Work

You may create and distribute a Larger Work under terms of Your choice, provided that You also comply with the requirements of this License for the Covered Software. If the Larger Work is a combination of Covered Software with a work governed by one or more Secondary Licenses, and the Covered Software is not Incompatible With Secondary Licenses, this License permits You to additionally distribute such Covered Software under the terms of such Secondary License(s), so that the recipient of the Larger Work may, at their option, further distribute the Covered

Software under the terms of either this License or such Secondary License(s).

### 3.4. Notices

You may not remove or alter the substance of any license notices (including copyright notices, patent notices, disclaimers of warranty, or limitations of liability) contained within the Source Code Form of the Covered Software, except that You may alter any license notices to the extent required to remedy known factual inaccuracies.

#### 3.5. Application of Additional Terms

You may choose to offer, and to charge a fee for, warranty, support, indemnity or liability obligations to one or more recipients of Covered Software. However, You may do so only on Your own behalf, and not on behalf of any Contributor. You must make it absolutely clear that any such warranty, support, indemnity, or liability obligation is offered by You alone, and You hereby agree to indemnify every Contributor for any liability incurred by such Contributor as a result of warranty, support, indemnity or liability terms You offer. You may include additional disclaimers of warranty and limitations of liability specific to any

jurisdiction.

4. Inability to Comply Due to Statute or Regulation

---------------------------------------------------

If it is impossible for You to comply with any of the terms of this License with respect to some or all of the Covered Software due to statute, judicial order, or regulation then You must: (a) comply with the terms of this License to the maximum extent possible; and (b) describe the limitations and the code they affect. Such description must be placed in a text file included with all distributions of the Covered Software under this License. Except to the extent prohibited by statute or regulation, such description must be sufficiently detailed for a recipient of ordinary skill to be able to understand it.

#### 5. Termination

--------------

5.1. The rights granted under this License will terminate automatically if You fail to comply with any of its terms. However, if You become

compliant, then the rights granted under this License from a particular Contributor are reinstated (a) provisionally, unless and until such Contributor explicitly and finally terminates Your grants, and (b) on an ongoing basis, if such Contributor fails to notify You of the non-compliance by some reasonable means prior to 60 days after You have come back into compliance. Moreover, Your grants from a particular Contributor are reinstated on an ongoing basis if such Contributor notifies You of the non-compliance by some reasonable means, this is the first time You have received notice of non-compliance with this License from such Contributor, and You become compliant prior to 30 days after Your receipt of the notice.

5.2. If You initiate litigation against any entity by asserting a patent infringement claim (excluding declaratory judgment actions, counter-claims, and cross-claims) alleging that a Contributor Version directly or indirectly infringes any patent, then the rights granted to

You by any and all Contributors for the Covered Software under Section 2.1 of this License shall terminate.

5.3. In the event of termination under Sections 5.1 or 5.2 above, all end user license agreements (excluding distributors and resellers) which have been validly granted by You or Your distributors under this License prior to termination shall survive termination.

\*\*\*\*\*\*\*\*\*\*\*\*\*\*\*\*\*\*\*\*\*\*\*\*\*\*\*\*\*\*\*\*\*\*\*\*\*\*\*\*\*\*\*\*\*\*\*\*\*\*\*\*\*\*\*\*\*\*\*\*\*\*\*\*\*\*\*\*\*\*\*\*  $*$ \* 6. Disclaimer of Warranty \* \* ------------------------- \*  $*$ \* Covered Software is provided under this License on an "as is" \* \* basis, without warranty of any kind, either expressed, implied, or \*

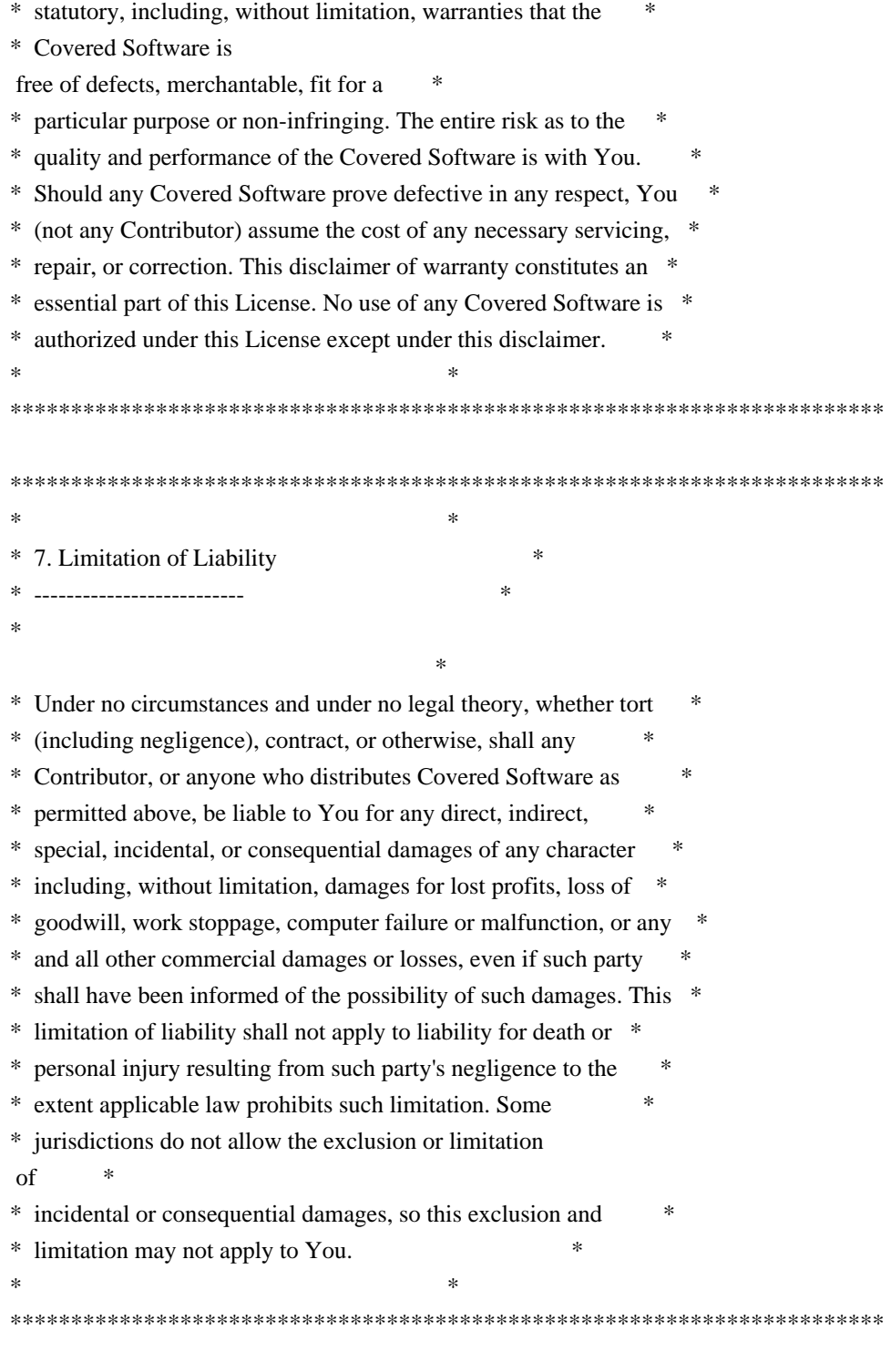

## 8. Litigation

-------------

Any litigation relating to this License may be brought only in the courts of a jurisdiction where the defendant maintains its principal place of business and such litigation shall be governed by laws of that jurisdiction, without reference to its conflict-of-law provisions. Nothing in this Section shall prevent a party's ability to bring cross-claims or counter-claims.

#### 9. Miscellaneous

----------------

This License represents the complete agreement concerning the subject matter hereof. If any provision of this License is held to be unenforceable, such provision shall be reformed only to the extent necessary to make it enforceable. Any law or regulation which provides

that the language of a contract shall be construed against the drafter shall not be used to construe this License against a Contributor.

10. Versions of the License

---------------------------

10.1. New Versions

Mozilla Foundation is the license steward. Except as provided in Section 10.3, no one other than the license steward has the right to modify or publish new versions of this License. Each version will be given a distinguishing version number.

10.2. Effect of New Versions

You may distribute the Covered Software under the terms of the version of the License under which You originally received the Covered Software, or under the terms of any subsequent version published by the license steward.

10.3. Modified Versions

If you create software not governed by this License, and you want to create a new license for such software, you may create and use a modified version of this License if you rename the license and remove any references to the name of the license steward (except to note that such modified license differs from this License).

10.4. Distributing Source Code Form that is Incompatible With Secondary Licenses

If You choose to distribute Source Code Form that is Incompatible With Secondary Licenses under the terms of this version of the License, the notice described in Exhibit B of this License must be attached.

Exhibit A - Source Code Form License Notice

 $-$ 

This Source Code Form is subject to the terms of the Mozilla Public

 License, v. 2.0. If a copy of the MPL was not distributed with this file, You can obtain one at http://mozilla.org/MPL/2.0/.

If it is not possible or desirable to put the notice in a particular file, then You may include the notice in a location (such as a LICENSE file in a relevant directory) where a recipient would be likely to look for such a notice.

You may add additional accurate notices of copyright ownership.

Exhibit B - "Incompatible With Secondary Licenses" Notice

---------------------------------------------------------

 This Source Code Form is "Incompatible With Secondary Licenses", as defined by the Mozilla Public License, v. 2.0. Apache HttpComponents Client Copyright 1999-2020 The Apache Software Foundation

This product includes software developed at The Apache Software Foundation (http://www.apache.org/).

# **1.386 musl 1.1.24-r10**

## **1.386.1 Available under license :**

musl as a whole is licensed under the following standard MIT license:

----------------------------------------------------------------------

Copyright 2005-2019 Rich Felker, et al.

Permission is hereby granted, free of charge, to any person obtaining a copy of this software and associated documentation files (the "Software"), to deal in the Software without restriction, including without limitation the rights to use, copy, modify, merge, publish, distribute, sublicense, and/or sell copies of the Software, and to permit persons to whom the Software is furnished to do so, subject to the following conditions:

The above copyright notice and this permission notice shall be included in all copies or substantial portions of the Software.

THE SOFTWARE IS PROVIDED "AS IS", WITHOUT WARRANTY OF ANY KIND, EXPRESS OR IMPLIED, INCLUDING BUT NOT LIMITED TO THE WARRANTIES OF MERCHANTABILITY, FITNESS FOR A PARTICULAR PURPOSE AND NONINFRINGEMENT. IN NO EVENT SHALL THE AUTHORS OR COPYRIGHT HOLDERS BE LIABLE FOR ANY CLAIM, DAMAGES OR OTHER LIABILITY, WHETHER IN AN ACTION OF CONTRACT,

## TORT OR OTHERWISE, ARISING FROM, OUT OF OR IN CONNECTION WITH THE SOFTWARE OR THE USE OR OTHER DEALINGS IN THE SOFTWARE.

 $-$ 

Authors/contributors include:

A. Wilcox Alex Dowad Alex Suykov Alexander Monakov Andre McCurdy Andrew Kelley Anthony G. Basile Aric Belsito Arvid Picciani Bartosz Brachaczek Benjamin Peterson Bobby Bingham Boris Brezillon Brent Cook Chris Spiegel Clment Vasseur Daniel Micay Daniel Sabogal Daurnimator David Carlier David Edelsohn Denys Vlasenko Dmitry Ivanov Dmitry V. Levin Drew DeVault Emil Renner Berthing Fangrui Song Felix Fietkau Felix Janda Gianluca Anzolin Hauke Mehrtens He X Hiltjo Posthuma Isaac Dunham Jaydeep Patil Jens Gustedt Jeremy Huntwork Jo-Philipp Wich Joakim Sindholt John Spencer Josiah Worcester Julien Ramseier

Justin Cormack Kaarle Ritvanen Khem Raj Kylie McClain Leah Neukirchen Luca Barbato Luka Perkov M Farkas-Dyck (Strake) Mahesh Bodapati Markus Wichmann Masanori Ogino Michael Clark Michael Forney Mikhail Kremnyov Natanael Copa Nicholas J. Kain orc Pascal Cuoq Patrick Oppenlander Petr Hosek Petr Skocik Pierre Carrier Reini Urban Rich Felker Richard Pennington Ryan Fairfax Samuel Holland Segev Finer Shiz sin Solar Designer Stefan Kristiansson Stefan O'Rear Szabolcs Nagy Timo Ters Trutz Behn Valentin Ochs Will Dietz William Haddon William Pitcock

Portions of this software are derived from third-party works licensed under terms compatible with the above MIT license:

The TRE regular expression implementation (src/regex/reg\* and src/regex/tre\*) is Copyright 2001-2008 Ville Laurikari and licensed under a 2-clause BSD license (license text in the source files). The

included version has been heavily modified by Rich Felker in 2012, in the interests of size, simplicity, and namespace cleanliness.

Much of the math library code (src/math/\* and src/complex/\*) is Copyright 1993,2004 Sun Microsystems or Copyright 2003-2011 David Schultz or Copyright 2003-2009 Steven G. Kargl or Copyright 2003-2009 Bruce D. Evans or Copyright 2008 Stephen L. Moshier or Copyright 2017-2018 Arm Limited and labelled as such in comments in the individual source files. All have been licensed under extremely permissive terms.

The ARM memcpy code (src/string/arm/memcpy\_el.S) is Copyright 2008 The Android Open Source Project and is licensed under a two-clause BSD license. It was taken from Bionic libc, used on Android.

The implementation of DES for crypt (src/crypt/crypt\_des.c) is Copyright 1994 David Burren. It is licensed under a BSD license.

The implementation of blowfish crypt (src/crypt/crypt\_blowfish.c) was originally written by Solar Designer and placed into the public domain. The code also comes with a fallback permissive license for use in jurisdictions that may not recognize the public domain.

The smoothsort implementation (src/stdlib/qsort.c) is Copyright 2011 Valentin Ochs and is licensed under an MIT-style license.

The x86\_64 port was written by Nicholas J. Kain and is licensed under the standard MIT terms.

The mips and microblaze ports were originally written by Richard Pennington for use in the ellcc project. The original code was adapted by Rich Felker for build system and code conventions during upstream integration. It is licensed under the standard MIT terms.

The mips64 port was contributed by Imagination Technologies and is licensed under the standard MIT terms.

The powerpc port was also originally written by Richard Pennington, and later supplemented and integrated by John Spencer. It is licensed under the standard MIT terms.

All other files which have no copyright comments are original works produced specifically for use as part of this library, written either by Rich Felker, the main author of the library, or by one or more

contibutors listed above. Details on authorship of individual files can be found in the git version control history of the project. The omission of copyright and license comments in each file is in the interest of source tree size.

In addition, permission is hereby granted for all public header files (include/\* and arch/\*/bits/\*) and crt files intended to be linked into applications (crt/\*, ldso/dlstart.c, and arch/\*/crt\_arch.h) to omit the copyright notice and permission notice otherwise required by the license, and to use these files without any requirement of attribution. These files include substantial contributions from:

Bobby Bingham John Spencer Nicholas J. Kain Rich Felker Richard Pennington Stefan Kristiansson Szabolcs Nagy

all of whom have explicitly granted such permission.

This file previously contained text expressing a belief that most of the files covered by the above exception were sufficiently trivial not to be subject to copyright, resulting in confusion over whether it negated the permissions granted in the license. In the spirit of permissive licensing, and of not having licensing issues being an obstacle to adoption, that text has been removed.

# **1.387 libyaml 0.2.5**

## **1.387.1 Available under license :**

Copyright (c) 2017-2020 Ingy dt Net Copyright (c) 2006-2016 Kirill Simonov

Permission is hereby granted, free of charge, to any person obtaining a copy of this software and associated documentation files (the "Software"), to deal in the Software without restriction, including without limitation the rights to use, copy, modify, merge, publish, distribute, sublicense, and/or sell copies of the Software, and to permit persons to whom the Software is furnished to do so, subject to the following conditions:

The above copyright notice and this permission notice shall be included in all copies or substantial portions of the Software.

THE SOFTWARE IS PROVIDED "AS IS", WITHOUT WARRANTY OF ANY KIND, EXPRESS OR IMPLIED, INCLUDING BUT NOT LIMITED TO THE WARRANTIES OF MERCHANTABILITY, FITNESS FOR A PARTICULAR PURPOSE AND NONINFRINGEMENT. IN NO EVENT SHALL THE AUTHORS OR COPYRIGHT HOLDERS BE LIABLE FOR ANY CLAIM, DAMAGES OR OTHER LIABILITY, WHETHER IN AN ACTION OF CONTRACT, TORT OR OTHERWISE, ARISING FROM,

OUT OF OR IN CONNECTION WITH THE SOFTWARE OR THE USE OR OTHER DEALINGS IN THE **SOFTWARE** 

## **1.388 musl 1.1.19-r10**

## **1.388.1 Available under license :**

musl as a whole is licensed under the following standard MIT license:

----------------------------------------------------------------------

Copyright 2005-2014 Rich Felker, et al.

Permission is hereby granted, free of charge, to any person obtaining a copy of this software and associated documentation files (the "Software"), to deal in the Software without restriction, including without limitation the rights to use, copy, modify, merge, publish, distribute, sublicense, and/or sell copies of the Software, and to permit persons to whom the Software is furnished to do so, subject to the following conditions:

The above copyright notice and this permission notice shall be included in all copies or substantial portions of the Software.

THE SOFTWARE IS PROVIDED "AS IS", WITHOUT WARRANTY OF ANY KIND, EXPRESS OR IMPLIED, INCLUDING BUT NOT LIMITED TO THE WARRANTIES OF MERCHANTABILITY, FITNESS FOR A PARTICULAR PURPOSE AND NONINFRINGEMENT. IN NO EVENT SHALL THE AUTHORS OR COPYRIGHT HOLDERS BE LIABLE FOR ANY CLAIM, DAMAGES OR OTHER LIABILITY, WHETHER IN AN ACTION OF CONTRACT, TORT OR OTHERWISE, ARISING FROM, OUT OF OR IN CONNECTION WITH THE SOFTWARE OR THE USE OR OTHER DEALINGS IN THE SOFTWARE.

----------------------------------------------------------------------

Authors/contributors include:

A. Wilcox Alex Dowad Alexander Monakov Andrew Kelley Anthony G. Basile Arvid Picciani Bartosz Brachaczek

Bobby Bingham Boris Brezillon Brent Cook Chris Spiegel Clment Vasseur Daniel Micay Daniel Sabogal Daurnimator David Edelsohn Denys Vlasenko Dmitry Ivanov Dmitry V. Levin Emil Renner Berthing Felix Fietkau Felix Janda Gianluca Anzolin Hauke Mehrtens He X Hiltjo Posthuma Isaac Dunham Jaydeep Patil Jens Gustedt Jeremy Huntwork Jo-Philipp Wich Joakim Sindholt John Spencer Josiah Worcester Julien Ramseier Justin Cormack Khem Raj Kylie McClain Leah Neukirchen Luca Barbato Luka Perkov M Farkas-Dyck (Strake) Mahesh Bodapati Masanori Ogino Michael Forney Mikhail Kremnyov Natanael Copa Nicholas J. Kain orc Pascal Cuoq Petr Hosek Petr Skocik Pierre Carrier Reini Urban

Rich Felker Richard Pennington Samuel Holland Shiz sin Solar Designer Stefan Kristiansson Szabolcs Nagy Timo Ters Trutz Behn Valentin Ochs William Haddon William Pitcock

Portions of this software are derived from third-party works licensed under terms compatible with the above MIT license:

The TRE regular expression implementation (src/regex/reg\* and src/regex/tre\*) is Copyright 2001-2008 Ville Laurikari and licensed under a 2-clause BSD license (license text in the source files). The included version has been heavily modified by Rich Felker in 2012, in the interests of size, simplicity, and namespace cleanliness.

Much of the math library code (src/math/\* and src/complex/\*) is Copyright 1993,2004 Sun Microsystems or Copyright 2003-2011 David Schultz or Copyright 2003-2009 Steven G. Kargl or Copyright 2003-2009 Bruce D. Evans or Copyright 2008 Stephen L. Moshier and labelled as such in comments in the individual source files. All have been licensed under extremely permissive terms.

The ARM memcpy code (src/string/arm/memcpy\_el.S) is Copyright 2008 The Android Open Source Project and is licensed under a two-clause BSD license. It was taken from Bionic libc, used on Android.

The implementation of DES for crypt (src/crypt/crypt\_des.c) is Copyright 1994 David Burren. It is licensed under a BSD license.

The implementation of blowfish crypt (src/crypt/crypt\_blowfish.c) was originally written by Solar Designer and placed into the public domain. The code also comes with a fallback permissive license for use in jurisdictions that may not recognize the public domain.

The smoothsort implementation (src/stdlib/qsort.c) is Copyright 2011 Valentin Ochs and is licensed under an MIT-style license.

The BSD PRNG implementation (src/prng/random.c) and XSI search API (src/search/\*.c) functions are Copyright 2011 Szabolcs Nagy and licensed under following terms: "Permission to use, copy, modify, and/or

 distribute this code for any purpose with or without fee is hereby granted. There is no warranty."

The x86\_64 port was written by Nicholas J. Kain and is licensed under the standard MIT terms.

The mips and microblaze ports were originally written by Richard Pennington for use in the ellcc project. The original code was adapted by Rich Felker for build system and code conventions during upstream integration. It is licensed under the standard MIT terms.

The mips64 port was contributed by Imagination Technologies and is licensed under the standard MIT terms.

The powerpc port was also originally written by Richard Pennington, and later supplemented and integrated by John Spencer. It is licensed under the standard MIT terms.

All other files which have no copyright comments are original works produced specifically for use as part of this library, written either by Rich Felker, the main author of the library, or by one or more contibutors listed above. Details on authorship of individual files

can be found in the git version control history of the project. The omission of copyright and license comments in each file is in the interest of source tree size.

In addition, permission is hereby granted for all public header files (include/\* and arch/\*/bits/\*) and crt files intended to be linked into applications (crt/\*, ldso/dlstart.c, and arch/\*/crt\_arch.h) to omit the copyright notice and permission notice otherwise required by the license, and to use these files without any requirement of attribution. These files include substantial contributions from:

Bobby Bingham John Spencer Nicholas J. Kain Rich Felker Richard Pennington Stefan Kristiansson Szabolcs Nagy

all of whom have explicitly granted such permission.

This file previously contained text expressing a belief that most of the files covered by the above exception were sufficiently trivial not to be subject to copyright, resulting in confusion over whether it negated the permissions granted in the license. In the spirit of permissive licensing, and of not having licensing issues being an obstacle to adoption, that text has been removed.

# **1.389 debug 2.6.9**

## **1.389.1 Available under license :**

Copyright (c) 2004-2015 Fabien Potencier

Permission is hereby granted, free of charge, to any person obtaining a copy of this software and associated documentation files (the "Software"), to deal in the Software without restriction, including without limitation the rights to use, copy, modify, merge, publish, distribute, sublicense, and/or sell copies of the Software, and to permit persons to whom the Software is furnished to do so, subject to the following conditions:

The above copyright notice and this permission notice shall be included in all copies or substantial portions of the Software.

THE SOFTWARE IS PROVIDED "AS IS", WITHOUT WARRANTY OF ANY KIND, EXPRESS OR IMPLIED, INCLUDING BUT NOT LIMITED TO THE WARRANTIES OF MERCHANTABILITY, FITNESS FOR A PARTICULAR PURPOSE AND NONINFRINGEMENT. IN NO EVENT SHALL THE AUTHORS OR COPYRIGHT HOLDERS BE LIABLE FOR ANY CLAIM, DAMAGES OR OTHER LIABILITY, WHETHER IN AN ACTION OF CONTRACT, TORT OR OTHERWISE, ARISING FROM, OUT OF OR IN CONNECTION

 WITH THE SOFTWARE OR THE USE OR OTHER DEALINGS IN THE SOFTWARE.

## **1.390 form-data 2.3.3**

## **1.390.1 Available under license :**

Copyright (c) 2012 Felix Geisendrfer (felix@debuggable.com) and contributors

Permission is hereby granted, free of charge, to any person obtaining a copy of this software and associated documentation files (the "Software"), to deal in the Software without restriction, including without limitation the rights to use, copy, modify, merge, publish, distribute, sublicense, and/or sell copies of the Software, and to permit persons to whom the Software is furnished to do so, subject to the following conditions:

The above copyright notice and this permission notice shall be included in all copies or substantial portions of the Software.

THE SOFTWARE IS PROVIDED "AS IS", WITHOUT WARRANTY OF ANY KIND, EXPRESS OR IMPLIED, INCLUDING BUT NOT LIMITED TO THE WARRANTIES OF MERCHANTABILITY, FITNESS FOR A PARTICULAR PURPOSE AND NONINFRINGEMENT. IN NO EVENT SHALL THE AUTHORS OR COPYRIGHT HOLDERS BE LIABLE FOR ANY CLAIM, DAMAGES OR OTHER LIABILITY, WHETHER IN AN ACTION OF CONTRACT, TORT OR OTHERWISE, ARISING FROM, OUT OF OR IN CONNECTION WITH THE SOFTWARE OR THE USE OR OTHER DEALINGS IN THE SOFTWARE.

## **1.391 ansi-regex 2.1.1**

## **1.391.1 Available under license :**

The MIT License (MIT)

Copyright (c) Sindre Sorhus <sindresorhus@gmail.com> (sindresorhus.com)

Permission is hereby granted, free of charge, to any person obtaining a copy of this software and associated documentation files (the "Software"), to deal in the Software without restriction, including without limitation the rights to use, copy, modify, merge, publish, distribute, sublicense, and/or sell copies of the Software, and to permit persons to whom the Software is furnished to do so, subject to the following conditions:

The above copyright notice and this permission notice shall be included in all copies or substantial portions of the Software.

THE SOFTWARE IS PROVIDED "AS IS", WITHOUT WARRANTY OF ANY KIND, EXPRESS OR IMPLIED, INCLUDING BUT NOT LIMITED TO THE WARRANTIES OF MERCHANTABILITY, FITNESS FOR A PARTICULAR PURPOSE AND NONINFRINGEMENT. IN NO EVENT SHALL THE AUTHORS OR COPYRIGHT HOLDERS BE LIABLE FOR ANY CLAIM, DAMAGES OR OTHER LIABILITY, WHETHER IN AN ACTION OF CONTRACT, TORT OR OTHERWISE, ARISING FROM, OUT OF OR IN CONNECTION WITH THE SOFTWARE OR THE USE OR OTHER DEALINGS IN THE SOFTWARE.

# **1.392 columnify 1.5.4**

## **1.392.1 Available under license :**

The MIT License (MIT)

Copyright (c) 2013 Tim Oxley

Permission is hereby granted, free of charge, to any person obtaining a copy of this software and associated documentation files (the "Software"), to deal in the Software without restriction, including without limitation the rights

to use, copy, modify, merge, publish, distribute, sublicense, and/or sell copies of the Software, and to permit persons to whom the Software is furnished to do so, subject to the following conditions:

The above copyright notice and this permission notice shall be included in all copies or substantial portions of the Software.

THE SOFTWARE IS PROVIDED "AS IS", WITHOUT WARRANTY OF ANY KIND, EXPRESS OR IMPLIED, INCLUDING BUT NOT LIMITED TO THE WARRANTIES OF MERCHANTABILITY, FITNESS FOR A PARTICULAR PURPOSE AND NONINFRINGEMENT. IN NO EVENT SHALL THE AUTHORS OR COPYRIGHT HOLDERS BE LIABLE FOR ANY CLAIM, DAMAGES OR OTHER LIABILITY, WHETHER IN AN ACTION OF CONTRACT, TORT OR OTHERWISE, ARISING FROM, OUT OF OR IN

 CONNECTION WITH THE SOFTWARE OR THE USE OR OTHER DEALINGS IN THE SOFTWARE.

# **1.393 isarray 1.0.0**

## **1.393.1 Available under license :**

No license file was found, but licenses were detected in source scan.

Permission is hereby granted, free of charge, to any person obtaining a copy of this software and associated documentation files (the "Software"), to deal in use, copy, modify, merge, publish, distribute, sublicense, and/or sell copies so, subject to the following conditions: The above copyright notice and this permission notice shall be included in all

copies or substantial portions of the Software.

Found in path(s):

\* /opt/cola/permits/1110632783\_1607450976.71/0/isarray-1-0-0-7-tgz/package/README.md

# **1.394 editor 1.0.0**

## **1.394.1 Available under license :**

The MIT License (MIT)

Copyright (c) 2015 Lukas Martinelli

Permission is hereby granted, free of charge, to any person obtaining a copy of this software and associated documentation files (the "Software"), to deal in the Software without restriction, including without limitation the rights to use, copy, modify, merge, publish, distribute, sublicense, and/or sell copies of the Software, and to permit persons to whom the Software is furnished to do so, subject to the following conditions:

The above copyright notice and this permission notice shall be included in all

THE SOFTWARE IS PROVIDED "AS IS", WITHOUT WARRANTY OF ANY KIND, EXPRESS OR IMPLIED, INCLUDING BUT NOT LIMITED TO THE WARRANTIES OF MERCHANTABILITY, FITNESS FOR A PARTICULAR PURPOSE AND NONINFRINGEMENT. IN NO EVENT SHALL THE AUTHORS OR COPYRIGHT HOLDERS BE LIABLE FOR ANY CLAIM, DAMAGES OR OTHER LIABILITY, WHETHER IN AN ACTION OF CONTRACT, TORT OR OTHERWISE, ARISING FROM, OUT OF

 OR IN CONNECTION WITH THE SOFTWARE OR THE USE OR OTHER DEALINGS IN THE SOFTWARE.

# **1.395 unique-filename 1.1.0**

## **1.395.1 Available under license :**

Copyright npm, Inc

Permission to use, copy, modify, and/or distribute this software for any purpose with or without fee is hereby granted, provided that the above copyright notice and this permission notice appear in all copies.

THE SOFTWARE IS PROVIDED "AS IS" AND THE AUTHOR DISCLAIMS ALL WARRANTIES WITH REGARD TO THIS SOFTWARE INCLUDING ALL IMPLIED WARRANTIES OF MERCHANTABILITY AND FITNESS. IN NO EVENT SHALL THE AUTHOR BE LIABLE FOR ANY SPECIAL, DIRECT, INDIRECT, OR CONSEQUENTIAL DAMAGES OR ANY DAMAGES WHATSOEVER RESULTING FROM LOSS OF USE, DATA OR PROFITS, WHETHER IN AN ACTION OF CONTRACT, NEGLIGENCE OR OTHER TORTIOUS ACTION, ARISING OUT OF OR IN CONNECTION WITH THE USE OR PERFORMANCE OF THIS SOFTWARE.

# **1.396 concat-map 0.0.1**

## **1.396.1 Available under license :**

This software is released under the MIT license:

Permission is hereby granted, free of charge, to any person obtaining a copy of this software and associated documentation files (the "Software"), to deal in the Software without restriction, including without limitation the rights to use, copy, modify, merge, publish, distribute, sublicense, and/or sell copies of the Software, and to permit persons to whom the Software is furnished to do so, subject to the following conditions:

The above copyright notice and this permission notice shall be included in all copies or substantial portions of the Software.

THE SOFTWARE IS PROVIDED "AS IS", WITHOUT WARRANTY OF ANY KIND, EXPRESS OR IMPLIED, INCLUDING BUT NOT LIMITED TO THE WARRANTIES OF MERCHANTABILITY, FITNESS FOR A PARTICULAR PURPOSE AND NONINFRINGEMENT. IN NO EVENT SHALL THE AUTHORS OR COPYRIGHT HOLDERS BE LIABLE FOR ANY CLAIM, DAMAGES OR OTHER LIABILITY, WHETHER

IN AN ACTION OF CONTRACT, TORT OR OTHERWISE, ARISING FROM, OUT OF OR IN **CONNECTION** WITH THE SOFTWARE OR THE USE OR OTHER DEALINGS IN THE SOFTWARE.

## **1.397 are-we-there-yet 1.1.5**

## **1.397.1 Available under license :**

Copyright (c) 2015, Rebecca Turner

Permission to use, copy, modify, and/or distribute this software for any purpose with or without fee is hereby granted, provided that the above copyright notice and this permission notice appear in all copies.

THE SOFTWARE IS PROVIDED "AS IS" AND THE AUTHOR DISCLAIMS ALL WARRANTIES WITH REGARD TO THIS SOFTWARE INCLUDING ALL IMPLIED WARRANTIES OF MERCHANTABILITY AND FITNESS. IN NO EVENT SHALL THE AUTHOR BE LIABLE FOR ANY SPECIAL, DIRECT, INDIRECT, OR CONSEQUENTIAL DAMAGES OR ANY DAMAGES WHATSOEVER RESULTING FROM LOSS OF USE, DATA OR PROFITS, WHETHER IN AN ACTION OF CONTRACT, NEGLIGENCE OR OTHER TORTIOUS ACTION, ARISING OUT OF OR IN CONNECTION WITH THE USE OR PERFORMANCE OF THIS SOFTWARE.

# **1.398 string\_decoder 1.1.1**

## **1.398.1 Available under license :**

Node.js is licensed for use as follows:

.....

Copyright Node.js contributors. All rights reserved.

Permission is hereby granted, free of charge, to any person obtaining a copy of this software and associated documentation files (the "Software"), to deal in the Software without restriction, including without limitation the rights to use, copy, modify, merge, publish, distribute, sublicense, and/or sell copies of the Software, and to permit persons to whom the Software is furnished to do so, subject to the following conditions:

The above copyright notice and this permission notice shall be included in all copies or substantial portions of the Software.

THE SOFTWARE IS PROVIDED "AS IS", WITHOUT WARRANTY OF ANY KIND, EXPRESS OR IMPLIED, INCLUDING BUT NOT LIMITED TO THE WARRANTIES OF MERCHANTABILITY, FITNESS FOR A PARTICULAR PURPOSE AND NONINFRINGEMENT. IN NO EVENT SHALL THE AUTHORS OR COPYRIGHT HOLDERS BE LIABLE FOR ANY CLAIM, DAMAGES OR OTHER LIABILITY, WHETHER IN AN ACTION OF CONTRACT,

TORT OR OTHERWISE, ARISING

FROM, OUT OF OR IN CONNECTION WITH THE SOFTWARE OR THE USE OR OTHER DEALINGS IN THE SOFTWARE.

This license applies to parts of Node.js originating from the https://github.com/joyent/node repository:

"""

Copyright Joyent, Inc. and other Node contributors. All rights reserved. Permission is hereby granted, free of charge, to any person obtaining a copy of this software and associated documentation files (the "Software"), to deal in the Software without restriction, including without limitation the rights to use, copy, modify, merge, publish, distribute, sublicense, and/or sell copies of the Software, and to permit persons to whom the Software is furnished to do so, subject to the following conditions:

The above copyright notice and this permission notice shall be included in all copies or substantial portions of the Software.

THE SOFTWARE IS PROVIDED "AS IS", WITHOUT WARRANTY OF ANY KIND, EXPRESS OR IMPLIED, INCLUDING BUT NOT LIMITED TO THE WARRANTIES OF MERCHANTABILITY,

FITNESS FOR A PARTICULAR PURPOSE AND NONINFRINGEMENT. IN NO EVENT SHALL THE AUTHORS OR COPYRIGHT HOLDERS BE LIABLE FOR ANY CLAIM, DAMAGES OR OTHER LIABILITY, WHETHER IN AN ACTION OF CONTRACT, TORT OR OTHERWISE, ARISING FROM, OUT OF OR IN CONNECTION WITH THE SOFTWARE OR THE USE OR OTHER DEALINGS IN THE SOFTWARE. """

# **1.399 content-type 1.0.4**

## **1.399.1 Available under license :**

(The MIT License)

Copyright (c) 2015 Douglas Christopher Wilson

Permission is hereby granted, free of charge, to any person obtaining a copy of this software and associated documentation files (the 'Software'), to deal in the Software without restriction, including without limitation the rights to use, copy, modify, merge, publish, distribute, sublicense, and/or sell copies of the Software, and to permit persons to whom the Software is furnished to do so, subject to the following conditions:

The above copyright notice and this permission notice shall be included in all copies or substantial portions of the Software.

## THE SOFTWARE IS PROVIDED 'AS IS', WITHOUT WARRANTY OF ANY KIND, EXPRESS OR IMPLIED, INCLUDING BUT NOT LIMITED TO THE WARRANTIES OF

MERCHANTABILITY, FITNESS FOR A PARTICULAR PURPOSE AND NONINFRINGEMENT. IN NO EVENT SHALL THE AUTHORS OR COPYRIGHT HOLDERS BE LIABLE FOR ANY CLAIM, DAMAGES OR OTHER LIABILITY, WHETHER IN AN ACTION OF CONTRACT, TORT OR OTHERWISE, ARISING FROM, OUT OF OR IN CONNECTION WITH THE SOFTWARE OR THE USE OR OTHER DEALINGS IN THE SOFTWARE.

## **1.400 typedarray 0.0.6**

## **1.400.1 Available under license :**

/\*

Copyright (c) 2010, Linden Research, Inc. Copyright (c) 2012, Joshua Bell

Permission is hereby granted, free of charge, to any person obtaining a copy of this software and associated documentation files (the "Software"), to deal in the Software without restriction, including without limitation the rights to use, copy, modify, merge, publish, distribute, sublicense, and/or sell copies of the Software, and to permit persons to whom the Software is furnished to do so, subject to the following conditions:

The above copyright notice and this permission notice shall be included in all copies or substantial portions of the Software.

THE SOFTWARE IS PROVIDED "AS IS", WITHOUT WARRANTY OF ANY KIND, EXPRESS OR IMPLIED, INCLUDING BUT NOT LIMITED TO THE WARRANTIES OF MERCHANTABILITY, FITNESS FOR A PARTICULAR PURPOSE AND NONINFRINGEMENT. IN NO EVENT SHALL THE AUTHORS OR COPYRIGHT HOLDERS BE LIABLE FOR ANY CLAIM, DAMAGES OR OTHER LIABILITY, WHETHER IN AN ACTION OF CONTRACT, TORT OR OTHERWISE, ARISING FROM, OUT OF OR IN CONNECTION WITH THE SOFTWARE OR THE USE OR OTHER DEALINGS IN THE SOFTWARE.

- \$/LicenseInfo\$
- \*/

// Original can be found at:

- // https://bitbucket.org/lindenlab/llsd
- // Modifications by Joshua Bell inexorabletash@gmail.com
- // https://github.com/inexorabletash/polyfill

// ES3/ES5 implementation of the Krhonos Typed Array Specification

- // Ref: http://www.khronos.org/registry/typedarray/specs/latest/
- // Date: 2011-02-01
- //
- // Variations:
- //  $*$  Allows typed array.get/set() as alias for subscripts (typed array[])

## **1.401 debuglog 1.0.1 1.401.1 Available under license :**

 Apache License Version 2.0, January 2004 http://www.apache.org/licenses/

### TERMS AND CONDITIONS FOR USE, REPRODUCTION, AND DISTRIBUTION

1. Definitions.

 "License" shall mean the terms and conditions for use, reproduction, and distribution as defined by Sections 1 through 9 of this document.

 "Licensor" shall mean the copyright owner or entity authorized by the copyright owner that is granting the License.

 "Legal Entity" shall mean the union of the acting entity and all other entities that control, are controlled by, or are under common control with that entity. For the purposes of this definition, "control" means (i) the power, direct or indirect, to cause the direction or management of such entity, whether by contract or otherwise, or (ii) ownership of fifty percent (50%) or more of the outstanding shares, or (iii) beneficial ownership of such entity.

 "You" (or "Your") shall mean an individual or Legal Entity exercising permissions granted by this License.

 "Source" form shall mean the preferred form for making modifications, including but not limited to software source code, documentation source, and configuration files.

 "Object" form shall mean any form resulting from mechanical transformation or translation of a Source form, including but not limited to compiled object code, generated documentation, and conversions to other media types.

 "Work" shall mean the work of authorship, whether in Source or Object form, made available under the License, as indicated by a copyright notice that is included in or attached to the work (an example is provided in the Appendix below).

 "Derivative Works" shall mean any work, whether in Source or Object form, that is based on (or derived from) the Work and for which the editorial

 revisions, annotations, elaborations, or other modifications represent, as a whole, an original work of authorship. For the purposes of this License, Derivative Works shall not include works that remain separable from, or merely link (or bind by name) to the interfaces of, the Work and Derivative Works thereof.

 "Contribution" shall mean any work of authorship, including the original version of the Work and any modifications or additions to that Work or Derivative Works thereof, that is intentionally submitted to Licensor for inclusion in the Work by the copyright owner or by an individual or Legal Entity authorized to submit on behalf of the copyright owner. For the purposes of this definition, "submitted" means any form of electronic, verbal, or written communication sent to the Licensor or its representatives, including but not limited to communication on electronic mailing lists, source code control systems, and issue tracking systems that are managed by, or on behalf of, the Licensor for the purpose of discussing and improving the Work, but excluding communication that is conspicuously marked or otherwise designated in writing by the copyright owner as "Not a Contribution."

 "Contributor" shall mean Licensor and any individual or Legal Entity on behalf of whom a Contribution has been received by Licensor and subsequently incorporated within the Work.

 2. Grant of Copyright License. Subject to the terms and conditions of this License, each Contributor hereby grants to You a perpetual, worldwide, non-exclusive, no-charge, royalty-free, irrevocable copyright license to reproduce, prepare Derivative Works of, publicly display, publicly perform, sublicense, and distribute the Work and such Derivative Works in Source or Object form.

 3. Grant of Patent License. Subject to the terms and conditions of this License,

each Contributor hereby grants to You a perpetual,

 worldwide, non-exclusive, no-charge, royalty-free, irrevocable (except as stated in this section) patent license to make, have made, use, offer to sell, sell, import, and otherwise transfer the Work, where such license applies only to those patent claims licensable by such Contributor that are necessarily infringed by their Contribution(s) alone or by combination of their Contribution(s) with the Work to which such Contribution(s) was submitted. If You institute patent litigation against any entity (including a cross-claim or counterclaim in a lawsuit) alleging that the Work or a Contribution incorporated within the Work constitutes direct or contributory patent infringement, then any patent licenses granted to You under this License for that Work shall terminate as of the date such litigation is filed.

 4. Redistribution. You may reproduce and distribute copies of the

 Work or Derivative Works thereof in any medium, with or without modifications, and in Source or Object form, provided that You meet the following conditions:

- (a) You must give any other recipients of the Work or Derivative Works a copy of this License; and
- (b) You must cause any modified files to carry prominent notices stating that You changed the files; and
- (c) You must retain, in the Source form of any Derivative Works that You distribute, all copyright, patent, trademark, and attribution notices from the Source form of the Work, excluding those notices that do not pertain to any part of the Derivative Works; and
- (d) If the Work includes a "NOTICE" text file as part of its distribution, then any Derivative Works that You distribute must include a readable copy of the attribution notices contained within such NOTICE file, excluding

those notices that do not

 pertain to any part of the Derivative Works, in at least one of the following places: within a NOTICE text file distributed as part of the Derivative Works; within the Source form or documentation, if provided along with the Derivative Works; or, within a display generated by the Derivative Works, if and wherever such third-party notices normally appear. The contents of the NOTICE file are for informational purposes only and do not modify the License. You may add Your own attribution notices within Derivative Works that You distribute, alongside or as an addendum to the NOTICE text from the Work, provided that such additional attribution notices cannot be construed as modifying the License.

 You may add Your own copyright statement to Your modifications and may provide additional or different license terms and conditions

- for use, reproduction, or distribution of Your modifications, or for any such Derivative Works as a whole, provided Your use, reproduction, and distribution of the Work otherwise complies with the conditions stated in this License.
- 5. Submission of Contributions. Unless You explicitly state otherwise, any Contribution intentionally submitted for inclusion in the Work by You to the Licensor shall be under the terms and conditions of this License, without any additional terms or conditions.

 Notwithstanding the above, nothing herein shall supersede or modify the terms of any separate license agreement you may have executed with Licensor regarding such Contributions.

- 6. Trademarks. This License does not grant permission to use the trade names, trademarks, service marks, or product names of the Licensor, except as required for reasonable and customary use in describing the origin of the Work and reproducing the content of the NOTICE file.
- 7. Disclaimer of Warranty. Unless required by applicable law or agreed to in writing, Licensor provides the Work (and each Contributor provides its Contributions) on an "AS IS" BASIS, WITHOUT WARRANTIES OR CONDITIONS OF ANY KIND, either express or implied, including, without limitation, any warranties or conditions of TITLE, NON-INFRINGEMENT, MERCHANTABILITY, or FITNESS FOR A PARTICULAR PURPOSE. You are solely responsible for determining the appropriateness of using or redistributing the Work and assume any risks associated with Your exercise of permissions under this License.
- 8. Limitation of Liability. In no event and under no legal theory, whether in tort (including negligence), contract, or otherwise, unless required by applicable law (such as deliberate and grossly negligent acts) or agreed to in writing, shall any Contributor be liable to You for damages, including any direct,

indirect, special,

 incidental, or consequential damages of any character arising as a result of this License or out of the use or inability to use the Work (including but not limited to damages for loss of goodwill, work stoppage, computer failure or malfunction, or any and all other commercial damages or losses), even if such Contributor has been advised of the possibility of such damages.

 9. Accepting Warranty or Additional Liability. While redistributing the Work or Derivative Works thereof, You may choose to offer, and charge a fee for, acceptance of support, warranty, indemnity, or other liability obligations and/or rights consistent with this License. However, in accepting such obligations, You may act only on Your own behalf and on Your sole responsibility, not on behalf of any other Contributor, and only if You agree to indemnify, defend, and hold each Contributor harmless for any liability incurred by, or claims asserted against, such Contributor by reason of your accepting any such warranty or additional liability.

### END OF TERMS AND CONDITIONS

APPENDIX: How to apply the Apache License to your work.

 To apply the Apache License to your work, attach the following boilerplate notice, with the fields enclosed by brackets "[]" replaced with your own identifying information. (Don't include the brackets!) The text should be enclosed in the appropriate comment syntax for the file format. We also recommend that a file or class name and description of purpose be included on the same "printed page" as the copyright notice for easier identification within third-party archives.

Copyright [yyyy] [name of copyright owner]

 Licensed under the Apache License, Version 2.0 (the "License"); you may not use this file except in compliance with the License. You may obtain a copy of the License at

http://www.apache.org/licenses/LICENSE-2.0

 Unless required by applicable law or agreed to in writing, software distributed under the License is distributed on an "AS IS" BASIS, WITHOUT WARRANTIES OR CONDITIONS OF ANY KIND, either express or implied. See the License for the specific language governing permissions and limitations under the License.

# **1.402 bcrypt-pbkdf 1.0.2**

## **1.402.1 Available under license :**

The Blowfish portions are under the following license:

Blowfish block cipher for OpenBSD Copyright 1997 Niels Provos <provos@physnet.uni-hamburg.de> All rights reserved.

Implementation advice by David Mazieres <dm@lcs.mit.edu>.

Redistribution and use in source and binary forms, with or without modification, are permitted provided that the following conditions are met:

1. Redistributions of source code must retain the above copyright notice, this list of conditions and the following disclaimer.

- 2. Redistributions in binary form must reproduce the above copyright notice, this list of conditions and the following disclaimer in the documentation and/or other materials provided with the distribution.
- 3. The name of the author may not be used to endorse or promote products derived from this software without specific prior written permission.

THIS SOFTWARE IS PROVIDED BY THE AUTHOR ``AS IS'' AND ANY EXPRESS OR IMPLIED WARRANTIES, INCLUDING, BUT NOT LIMITED TO, THE IMPLIED WARRANTIES OF

 MERCHANTABILITY AND FITNESS FOR A PARTICULAR PURPOSE ARE DISCLAIMED. IN NO EVENT SHALL THE AUTHOR BE LIABLE FOR ANY DIRECT, INDIRECT, INCIDENTAL, SPECIAL, EXEMPLARY, OR CONSEQUENTIAL DAMAGES (INCLUDING, BUT NOT LIMITED TO, PROCUREMENT OF SUBSTITUTE GOODS OR SERVICES; LOSS OF USE, DATA, OR PROFITS; OR BUSINESS INTERRUPTION) HOWEVER CAUSED AND ON ANY THEORY OF LIABILITY, WHETHER IN CONTRACT, STRICT LIABILITY, OR TORT (INCLUDING NEGLIGENCE OR OTHERWISE) ARISING IN ANY WAY OUT OF THE USE OF THIS SOFTWARE, EVEN IF ADVISED OF THE POSSIBILITY OF SUCH DAMAGE.

The bcrypt\_pbkdf portions are under the following license:

Copyright (c) 2013 Ted Unangst <tedu@openbsd.org>

Permission to use, copy, modify, and distribute this software for any purpose with or without fee is hereby granted, provided that the above copyright notice and this permission notice appear in all copies.

THE SOFTWARE IS PROVIDED "AS IS" AND THE AUTHOR DISCLAIMS ALL WARRANTIES WITH REGARD TO THIS SOFTWARE INCLUDING ALL IMPLIED WARRANTIES OF MERCHANTABILITY AND FITNESS. IN NO EVENT SHALL THE AUTHOR BE LIABLE FOR ANY SPECIAL, DIRECT, INDIRECT, OR CONSEQUENTIAL DAMAGES OR ANY DAMAGES WHATSOEVER RESULTING FROM LOSS OF USE, DATA OR PROFITS, WHETHER IN AN

ACTION OF CONTRACT, NEGLIGENCE OR OTHER TORTIOUS ACTION, ARISING OUT OF OR IN CONNECTION WITH THE USE OR PERFORMANCE OF THIS SOFTWARE.

Performance improvements (Javascript-specific):

Copyright 2016, Joyent Inc Author: Alex Wilson <alex.wilson@joyent.com>

Permission to use, copy, modify, and distribute this software for any purpose with or without fee is hereby granted, provided that the above copyright notice and this permission notice appear in all copies.

THE SOFTWARE IS PROVIDED "AS IS" AND THE AUTHOR DISCLAIMS ALL WARRANTIES WITH REGARD TO THIS SOFTWARE INCLUDING ALL IMPLIED WARRANTIES OF MERCHANTABILITY AND FITNESS. IN NO EVENT SHALL THE AUTHOR BE LIABLE FOR ANY SPECIAL, DIRECT, INDIRECT, OR CONSEQUENTIAL DAMAGES OR ANY DAMAGES WHATSOEVER

 RESULTING FROM LOSS OF USE, DATA OR PROFITS, WHETHER IN AN ACTION OF CONTRACT, NEGLIGENCE OR OTHER TORTIOUS ACTION, ARISING OUT OF OR IN CONNECTION WITH THE USE OR PERFORMANCE OF THIS SOFTWARE.

## **1.403 qrcode-terminal 0.12.0 1.403.1 Available under license :**

 Apache License Version 2.0, January 2004 http://www.apache.org/licenses/

### TERMS AND CONDITIONS FOR USE, REPRODUCTION, AND DISTRIBUTION

1. Definitions.

 "License" shall mean the terms and conditions for use, reproduction, and distribution as defined by Sections 1 through 9 of this document.

 "Licensor" shall mean the copyright owner or entity authorized by the copyright owner that is granting the License.

 "Legal Entity" shall mean the union of the acting entity and all other entities that control, are controlled by, or are under common control with that entity. For the purposes of this definition, "control" means (i) the power, direct or indirect, to cause the direction or management of such entity, whether by contract or otherwise, or (ii) ownership of fifty percent (50%) or more of the outstanding shares, or (iii) beneficial ownership of such entity.

 "You" (or "Your") shall mean an individual or Legal Entity exercising permissions granted by this License.

 "Source" form shall mean the preferred form for making modifications, including but not limited to software source code, documentation source, and configuration files.

 "Object" form shall mean any form resulting from mechanical transformation or translation of a Source form, including but not limited to compiled object code, generated documentation, and conversions to other media types.

 "Work" shall mean the work of authorship, whether in Source or Object form, made available under the License, as indicated by a copyright notice that is included in or attached to the work (an example is provided in the Appendix below).

 "Derivative Works" shall mean any work, whether in Source or Object form, that is based on (or derived from) the Work and for which the

editorial

 revisions, annotations, elaborations, or other modifications represent, as a whole, an original work of authorship. For the purposes of this License, Derivative Works shall not include works that remain separable from, or merely link (or bind by name) to the interfaces of, the Work and Derivative Works thereof.

 "Contribution" shall mean any work of authorship, including the original version of the Work and any modifications or additions to that Work or Derivative Works thereof, that is intentionally submitted to Licensor for inclusion in the Work by the copyright owner or by an individual or Legal Entity authorized to submit on behalf of the copyright owner. For the purposes of this definition, "submitted" means any form of electronic, verbal, or written communication sent to the Licensor or its representatives, including but not limited to communication on electronic mailing lists, source code control systems, and issue tracking systems that are managed by, or on behalf of, the Licensor for the purpose of discussing and improving the Work, but excluding communication that is conspicuously marked or otherwise designated in writing by the copyright owner as "Not a Contribution."

 "Contributor" shall mean Licensor and any individual or Legal Entity on behalf of whom a Contribution has been received by Licensor and subsequently incorporated within the Work.

- 2. Grant of Copyright License. Subject to the terms and conditions of this License, each Contributor hereby grants to You a perpetual, worldwide, non-exclusive, no-charge, royalty-free, irrevocable copyright license to reproduce, prepare Derivative Works of, publicly display, publicly perform, sublicense, and distribute the Work and such Derivative Works in Source or Object form.
- 3. Grant of Patent License. Subject to the terms and conditions of this
- License, each Contributor hereby grants to You a perpetual, worldwide, non-exclusive, no-charge, royalty-free, irrevocable (except as stated in this section) patent license to make, have made, use, offer to sell, sell, import, and otherwise transfer the Work, where such license applies only to those patent claims licensable by such Contributor that are necessarily infringed by their Contribution(s) alone or by combination of their Contribution(s) with the Work to which such Contribution(s) was submitted. If You institute patent litigation against any entity (including a cross-claim or counterclaim in a lawsuit) alleging that the Work or a Contribution incorporated within the Work constitutes direct or contributory patent infringement, then any patent licenses granted to You under this License for that Work shall terminate as of the date such litigation is filed.

4. Redistribution. You may reproduce and distribute

### copies of the

 Work or Derivative Works thereof in any medium, with or without modifications, and in Source or Object form, provided that You meet the following conditions:

- (a) You must give any other recipients of the Work or Derivative Works a copy of this License; and
- (b) You must cause any modified files to carry prominent notices stating that You changed the files; and
- (c) You must retain, in the Source form of any Derivative Works that You distribute, all copyright, patent, trademark, and attribution notices from the Source form of the Work, excluding those notices that do not pertain to any part of the Derivative Works; and
- (d) If the Work includes a "NOTICE" text file as part of its distribution, then any Derivative Works that You distribute must include a readable copy of the attribution notices contained within such NOTICE file, excluding
- those notices that do not

 pertain to any part of the Derivative Works, in at least one of the following places: within a NOTICE text file distributed as part of the Derivative Works; within the Source form or documentation, if provided along with the Derivative Works; or, within a display generated by the Derivative Works, if and wherever such third-party notices normally appear. The contents of the NOTICE file are for informational purposes only and do not modify the License. You may add Your own attribution notices within Derivative Works that You distribute, alongside or as an addendum to the NOTICE text from the Work, provided that such additional attribution notices cannot be construed as modifying the License.

 You may add Your own copyright statement to Your modifications and may provide additional or different license terms and conditions

- for use, reproduction, or distribution of Your modifications, or for any such Derivative Works as a whole, provided Your use, reproduction, and distribution of the Work otherwise complies with the conditions stated in this License.
- 5. Submission of Contributions. Unless You explicitly state otherwise, any Contribution intentionally submitted for inclusion in the Work by You to the Licensor shall be under the terms and conditions of

 this License, without any additional terms or conditions. Notwithstanding the above, nothing herein shall supersede or modify the terms of any separate license agreement you may have executed with Licensor regarding such Contributions.

- 6. Trademarks. This License does not grant permission to use the trade names, trademarks, service marks, or product names of the Licensor, except as required for reasonable and customary use in describing the origin of the Work and reproducing the content of the NOTICE file.
- 7. Disclaimer of Warranty. Unless required by applicable law or agreed to in writing, Licensor provides the Work (and each Contributor provides its Contributions) on an "AS IS" BASIS, WITHOUT WARRANTIES OR CONDITIONS OF ANY KIND, either express or implied, including, without limitation, any warranties or conditions of TITLE, NON-INFRINGEMENT, MERCHANTABILITY, or FITNESS FOR A PARTICULAR PURPOSE. You are solely responsible for determining the appropriateness of using or redistributing the Work and assume any risks associated with Your exercise of permissions under this License.
- 8. Limitation of Liability. In no event and under no legal theory, whether in tort (including negligence), contract, or otherwise, unless required by applicable law (such as deliberate and grossly negligent acts) or agreed to in writing, shall any Contributor be liable to You for damages, including any direct,

indirect, special,

 incidental, or consequential damages of any character arising as a result of this License or out of the use or inability to use the Work (including but not limited to damages for loss of goodwill, work stoppage, computer failure or malfunction, or any and all other commercial damages or losses), even if such Contributor has been advised of the possibility of such damages.

 9. Accepting Warranty or Additional Liability. While redistributing the Work or Derivative Works thereof, You may choose to offer, and charge a fee for, acceptance of support, warranty, indemnity, or other liability obligations and/or rights consistent with this License. However, in accepting such obligations, You may act only on Your own behalf and on Your sole responsibility, not on behalf of any other Contributor, and only if You agree to indemnify, defend, and hold each Contributor harmless for any liability incurred by, or claims asserted against, such Contributor by reason of your accepting any such warranty or additional liability.

### END OF TERMS AND CONDITIONS

APPENDIX: How to apply the Apache License to your work.
To apply the Apache License to your work, attach the following boilerplate notice, with the fields enclosed by brackets "[]" replaced with your own identifying information. (Don't include the brackets!) The text should be enclosed in the appropriate comment syntax for the file format. We also recommend that a file or class name and description of purpose be included on the same "printed page" as the copyright notice for easier identification within third-party archives.

Copyright [yyyy] [name of copyright owner]

 Licensed under the Apache License, Version 2.0 (the "License"); you may not use this file except in compliance with the License. You may obtain a copy of the License at

http://www.apache.org/licenses/LICENSE-2.0

 Unless required by applicable law or agreed to in writing, software distributed under the License is distributed on an "AS IS" BASIS, WITHOUT WARRANTIES OR CONDITIONS OF ANY KIND, either express or implied. See the License for the specific language governing permissions and limitations under the License.

==============================================================

This product also include the following software:

==============================================================

QRCode for JavaScript

Copyright (c) 2009 Kazuhiko Arase

URL: http://www.d-project.com/

Licensed under the MIT license: http://www.opensource.org/licenses/mit-license.php

The word "QR Code" is registered trademark of DENSO WAVE INCORPORATED http://www.denso-wave.com/qrcode/faqpatent-e.html

Located in ./vendor/QRCode - project has been modified to work in Node and some refactoring was done for code cleanup

### **1.404 statuses 1.5.0**

### **1.404.1 Available under license :**

The MIT License (MIT)

Copyright (c) 2014 Jonathan Ong  $\langle me@jongleberry.com\rangle$ Copyright (c) 2016 Douglas Christopher Wilson <doug@somethingdoug.com>

Permission is hereby granted, free of charge, to any person obtaining a copy of this software and associated documentation files (the "Software"), to deal in the Software without restriction, including without limitation the rights to use, copy, modify, merge, publish, distribute, sublicense, and/or sell copies of the Software, and to permit persons to whom the Software is furnished to do so, subject to the following conditions:

The above copyright notice and this permission notice shall be included in all copies or substantial portions of the Software.

THE SOFTWARE IS PROVIDED "AS IS", WITHOUT WARRANTY OF ANY KIND, EXPRESS OR IMPLIED, INCLUDING BUT NOT LIMITED TO THE WARRANTIES OF MERCHANTABILITY, FITNESS FOR A PARTICULAR PURPOSE AND NONINFRINGEMENT. IN NO EVENT SHALL THE AUTHORS OR COPYRIGHT HOLDERS BE LIABLE FOR ANY CLAIM, DAMAGES OR OTHER LIABILITY,

 WHETHER IN AN ACTION OF CONTRACT, TORT OR OTHERWISE, ARISING FROM, OUT OF OR IN CONNECTION WITH THE SOFTWARE OR THE USE OR OTHER DEALINGS IN THE SOFTWARE.

### **1.405 body-parser 1.19.0**

#### **1.405.1 Available under license :**

(The MIT License)

Copyright (c) 2014 Jonathan Ong <me@jongleberry.com> Copyright (c) 2014-2015 Douglas Christopher Wilson <doug@somethingdoug.com>

Permission is hereby granted, free of charge, to any person obtaining a copy of this software and associated documentation files (the 'Software'), to deal in the Software without restriction, including without limitation the rights to use, copy, modify, merge, publish, distribute, sublicense, and/or sell copies of the Software, and to permit persons to whom the Software is furnished to do so, subject to the following conditions:

The above copyright notice and this permission notice shall be included in all copies or substantial portions of the Software.

#### THE SOFTWARE IS PROVIDED 'AS IS', WITHOUT WARRANTY OF ANY KIND, EXPRESS OR IMPLIED, INCLUDING BUT NOT LIMITED TO THE WARRANTIES OF

MERCHANTABILITY, FITNESS FOR A PARTICULAR PURPOSE AND NONINFRINGEMENT. IN NO EVENT SHALL THE AUTHORS OR COPYRIGHT HOLDERS BE LIABLE FOR ANY CLAIM, DAMAGES OR OTHER LIABILITY, WHETHER IN AN ACTION OF CONTRACT, TORT OR OTHERWISE, ARISING FROM, OUT OF OR IN CONNECTION WITH THE SOFTWARE OR THE USE OR OTHER DEALINGS IN THE SOFTWARE.

# **1.406 validate-npm-package-license 3.0.4**

### **1.406.1 Available under license :**

 Apache License Version 2.0, January 2004 http://www.apache.org/licenses/

#### TERMS AND CONDITIONS FOR USE, REPRODUCTION, AND DISTRIBUTION

1. Definitions.

 "License" shall mean the terms and conditions for use, reproduction, and distribution as defined by Sections 1 through 9 of this document.

 "Licensor" shall mean the copyright owner or entity authorized by the copyright owner that is granting the License.

 "Legal Entity" shall mean the union of the acting entity and all other entities that control, are controlled by, or are under common control with that entity. For the purposes of this definition, "control" means (i) the power, direct or indirect, to cause the direction or management of such entity, whether by contract or otherwise, or (ii) ownership of fifty percent (50%) or more of the outstanding shares, or (iii) beneficial ownership of such entity.

 "You" (or "Your") shall mean an individual or Legal Entity exercising permissions granted by this License.

 "Source" form shall mean the preferred form for making modifications, including but not limited to software source code, documentation source, and configuration files.

 "Object" form shall mean any form resulting from mechanical transformation or translation of a Source form, including but not limited to compiled object code, generated documentation, and conversions to other media types.

"Work" shall mean the work of authorship, whether in Source or

 Object form, made available under the License, as indicated by a copyright notice that is included in or attached to the work (an example is provided in the Appendix below).

 "Derivative Works" shall mean any work, whether in Source or Object form, that is based on (or derived from) the Work and for which the editorial

 revisions, annotations, elaborations, or other modifications represent, as a whole, an original work of authorship. For the purposes of this License, Derivative Works shall not include works that remain separable from, or merely link (or bind by name) to the interfaces of, the Work and Derivative Works thereof.

 "Contribution" shall mean any work of authorship, including the original version of the Work and any modifications or additions to that Work or Derivative Works thereof, that is intentionally submitted to Licensor for inclusion in the Work by the copyright owner or by an individual or Legal Entity authorized to submit on behalf of the copyright owner. For the purposes of this definition, "submitted" means any form of electronic, verbal, or written communication sent to the Licensor or its representatives, including but not limited to communication on electronic mailing lists, source code control systems, and issue tracking systems that are managed by, or on behalf of, the Licensor for the purpose of discussing and improving the Work, but excluding communication that is conspicuously marked or otherwise designated in writing by the copyright owner as "Not a Contribution."

 "Contributor" shall mean Licensor and any individual or Legal Entity on behalf of whom a Contribution has been received by Licensor and subsequently incorporated within the Work.

- 2. Grant of Copyright License. Subject to the terms and conditions of this License, each Contributor hereby grants to You a perpetual, worldwide, non-exclusive, no-charge, royalty-free, irrevocable copyright license to reproduce, prepare Derivative Works of, publicly display, publicly perform, sublicense, and distribute the Work and such Derivative Works in Source or Object form.
- 3. Grant of Patent License. Subject to the terms and conditions of this
- License, each Contributor hereby grants to You a perpetual, worldwide, non-exclusive, no-charge, royalty-free, irrevocable (except as stated in this section) patent license to make, have made, use, offer to sell, sell, import, and otherwise transfer the Work, where such license applies only to those patent claims licensable by such Contributor that are necessarily infringed by their Contribution(s) alone or by combination of their Contribution(s) with the Work to which such Contribution(s) was submitted. If You

 institute patent litigation against any entity (including a cross-claim or counterclaim in a lawsuit) alleging that the Work or a Contribution incorporated within the Work constitutes direct or contributory patent infringement, then any patent licenses granted to You under this License for that Work shall terminate as of the date such litigation is filed.

 4. Redistribution. You may reproduce and distribute copies of the

 Work or Derivative Works thereof in any medium, with or without modifications, and in Source or Object form, provided that You meet the following conditions:

- (a) You must give any other recipients of the Work or Derivative Works a copy of this License; and
- (b) You must cause any modified files to carry prominent notices stating that You changed the files; and
- (c) You must retain, in the Source form of any Derivative Works that You distribute, all copyright, patent, trademark, and attribution notices from the Source form of the Work, excluding those notices that do not pertain to any part of the Derivative Works; and
- (d) If the Work includes a "NOTICE" text file as part of its distribution, then any Derivative Works that You distribute must include a readable copy of the attribution notices contained within such NOTICE file, excluding

#### those notices that do not

 pertain to any part of the Derivative Works, in at least one of the following places: within a NOTICE text file distributed as part of the Derivative Works; within the Source form or documentation, if provided along with the Derivative Works; or, within a display generated by the Derivative Works, if and wherever such third-party notices normally appear. The contents of the NOTICE file are for informational purposes only and do not modify the License. You may add Your own attribution notices within Derivative Works that You distribute, alongside or as an addendum to the NOTICE text from the Work, provided that such additional attribution notices cannot be construed as modifying the License.

 You may add Your own copyright statement to Your modifications and may provide additional or different license terms and conditions

 for use, reproduction, or distribution of Your modifications, or for any such Derivative Works as a whole, provided Your use,  reproduction, and distribution of the Work otherwise complies with the conditions stated in this License.

- 5. Submission of Contributions. Unless You explicitly state otherwise, any Contribution intentionally submitted for inclusion in the Work by You to the Licensor shall be under the terms and conditions of this License, without any additional terms or conditions. Notwithstanding the above, nothing herein shall supersede or modify the terms of any separate license agreement you may have executed with Licensor regarding such Contributions.
- 6. Trademarks. This License does not grant permission to use the trade names, trademarks, service marks, or product names of the Licensor, except as required for reasonable and customary use in describing the origin of the Work and reproducing the content of the NOTICE file.
- 7. Disclaimer of Warranty. Unless required by applicable law or agreed to in writing, Licensor provides the Work (and each Contributor provides its Contributions) on an "AS IS" BASIS, WITHOUT WARRANTIES OR CONDITIONS OF ANY KIND, either express or implied, including, without limitation, any warranties or conditions of TITLE, NON-INFRINGEMENT, MERCHANTABILITY, or FITNESS FOR A PARTICULAR PURPOSE. You are solely responsible for determining the appropriateness of using or redistributing the Work and assume any risks associated with Your exercise of permissions under this License.
- 8. Limitation of Liability. In no event and under no legal theory, whether in tort (including negligence), contract, or otherwise, unless required by applicable law (such as deliberate and grossly negligent acts) or agreed to in writing, shall any Contributor be liable to You for damages, including any direct,

indirect, special,

 incidental, or consequential damages of any character arising as a result of this License or out of the use or inability to use the Work (including but not limited to damages for loss of goodwill, work stoppage, computer failure or malfunction, or any and all other commercial damages or losses), even if such Contributor has been advised of the possibility of such damages.

 9. Accepting Warranty or Additional Liability. While redistributing the Work or Derivative Works thereof, You may choose to offer, and charge a fee for, acceptance of support, warranty, indemnity, or other liability obligations and/or rights consistent with this License. However, in accepting such obligations, You may act only on Your own behalf and on Your sole responsibility, not on behalf of any other Contributor, and only if You agree to indemnify, defend, and hold each Contributor harmless for any liability

 incurred by, or claims asserted against, such Contributor by reason of your accepting any such warranty or additional liability.

#### END OF TERMS AND CONDITIONS

APPENDIX: How to apply the Apache License to your work.

 To apply the Apache License to your work, attach the following boilerplate notice, with the fields enclosed by brackets "[]" replaced with your own identifying information. (Don't include the brackets!) The text should be enclosed in the appropriate comment syntax for the file format. We also recommend that a file or class name and description of purpose be included on the same "printed page" as the copyright notice for easier identification within third-party archives.

Copyright [yyyy] [name of copyright owner]

 Licensed under the Apache License, Version 2.0 (the "License"); you may not use this file except in compliance with the License. You may obtain a copy of the License at

http://www.apache.org/licenses/LICENSE-2.0

 Unless required by applicable law or agreed to in writing, software distributed under the License is distributed on an "AS IS" BASIS, WITHOUT WARRANTIES OR CONDITIONS OF ANY KIND, either express or implied. See the License for the specific language governing permissions and limitations under the License. validate-npm-package-license ============================

Give me a string and I'll tell you if it's a valid npm package license string.

```javascript var valid = require('validate-npm-package-license');  $\overline{\phantom{a}}$ 

SPDX license identifiers are valid license strings:

```javascript

```
var assert = require('assert');
var validSPDXExpression = {
 validForNewPackages: true,
 validForOldPackages: true,
 spdx: true
};
```
assert.deepEqual(valid('MIT'), validSPDXExpression); assert.deepEqual(valid('BSD-2-Clause'), validSPDXExpression); assert.deepEqual(valid('Apache-2.0'), validSPDXExpression); assert.deepEqual(valid('ISC'), validSPDXExpression);  $\ddotsc$ 

The function will return a warning and suggestion for nearly-correct license identifiers:

```
```javascript
assert.deepEqual(
 valid('Apache 2.0'),
 {
  validForOldPackages: false,
  validForNewPackages: false,
   warnings: [
    'license should be ' +
    'a valid SPDX license expression (without "LicenseRef"), ' +
    '"UNLICENSED", or ' +
    '"SEE LICENSE IN <filename>"',
    'license is similar to the valid expression "Apache-2.0"'
  ]
 }
);
```
SPDX expressions are valid, too ...

 $\ddot{\phantom{0}}$ 

```
```javascript
// Simple SPDX license expression for dual licensing
assert.deepEqual(
 valid('(GPL-3.0-only OR BSD-2-Clause)'),
  validSPDXExpression
);
\ddot{\phantom{0}}
```
... except if they contain `LicenseRef`:

```
```javascript
var warningAboutLicenseRef = {
 validForOldPackages: false,
 validForNewPackages: false,
 spdx: true,
 warnings: [
  'license should be ' +
  'a valid SPDX license expression (without "LicenseRef"), ' +
  '"UNLICENSED", or ' +
  '"SEE LICENSE IN <filename>"',
 ]
```
};

```
assert.deepEqual(
 valid('LicenseRef-Made-Up'),
 warningAboutLicenseRef
);
```

```
assert.deepEqual(
 valid('(MIT OR LicenseRef-Made-Up)'),
 warningAboutLicenseRef
);
\ddot{\phantom{0}}
```
If you can't describe your licensing terms with standardized SPDX identifiers, put the terms in a file in the package and point users there:

```
```javascript
assert.deepEqual(
 valid('SEE
 LICENSE IN LICENSE.txt'),
 {
  validForNewPackages: true,
  validForOldPackages: true,
  inFile: 'LICENSE.txt'
 }
);
assert.deepEqual(
 valid('SEE LICENSE IN license.md'),
 {
  validForNewPackages: true,
  validForOldPackages: true,
  inFile: 'license.md'
 }
);
```
If there aren't any licensing terms, use `UNLICENSED`:
```

```
```javascript
var unlicensed = {
 validForNewPackages: true,
 validForOldPackages: true,
 unlicensed: true
};
assert.deepEqual(valid('UNLICENSED'), unlicensed);
assert.deepEqual(valid('UNLICENCED'), unlicensed);
\ddot{\phantom{0}}
```
# **1.407 has-unicode 2.0.1**

### **1.407.1 Available under license :**

Copyright (c) 2014, Rebecca Turner <me@re-becca.org>

Permission to use, copy, modify, and/or distribute this software for any purpose with or without fee is hereby granted, provided that the above copyright notice and this permission notice appear in all copies.

THE SOFTWARE IS PROVIDED "AS IS" AND THE AUTHOR DISCLAIMS ALL WARRANTIES WITH REGARD TO THIS SOFTWARE INCLUDING ALL IMPLIED WARRANTIES OF MERCHANTABILITY AND FITNESS. IN NO EVENT SHALL THE AUTHOR BE LIABLE FOR ANY SPECIAL, DIRECT, INDIRECT, OR CONSEQUENTIAL DAMAGES OR ANY DAMAGES WHATSOEVER RESULTING FROM LOSS OF USE, DATA OR PROFITS, WHETHER IN AN ACTION OF CONTRACT, NEGLIGENCE OR OTHER TORTIOUS ACTION, ARISING OUT OF OR IN CONNECTION WITH THE USE OR PERFORMANCE OF THIS SOFTWARE.

# **1.408 ansi-regex 3.0.0**

#### **1.408.1 Available under license :**

MIT License

Copyright (c) Sindre Sorhus <sindresorhus@gmail.com> (sindresorhus.com)

Permission is hereby granted, free of charge, to any person obtaining a copy of this software and associated documentation files (the "Software"), to deal in the Software without restriction, including without limitation the rights to use, copy, modify, merge, publish, distribute, sublicense, and/or sell copies of the Software, and to permit persons to whom the Software is furnished to do so, subject to the following conditions:

The above copyright notice and this permission notice shall be included in all copies or substantial portions of the Software.

THE SOFTWARE IS PROVIDED "AS IS", WITHOUT WARRANTY OF ANY KIND, EXPRESS OR IMPLIED, INCLUDING BUT NOT LIMITED TO THE WARRANTIES OF MERCHANTABILITY, FITNESS FOR A PARTICULAR PURPOSE AND NONINFRINGEMENT. IN NO EVENT SHALL THE AUTHORS OR COPYRIGHT HOLDERS BE LIABLE FOR ANY CLAIM, DAMAGES OR OTHER LIABILITY, WHETHER IN AN ACTION OF CONTRACT, TORT OR OTHERWISE,

 ARISING FROM, OUT OF OR IN CONNECTION WITH THE SOFTWARE OR THE USE OR OTHER DEALINGS IN THE SOFTWARE.

## **1.409 promzard 0.3.0**

### **1.409.1 Available under license :**

The ISC License

Copyright (c) Isaac Z. Schlueter

Permission to use, copy, modify, and/or distribute this software for any purpose with or without fee is hereby granted, provided that the above copyright notice and this permission notice appear in all copies.

THE SOFTWARE IS PROVIDED "AS IS" AND THE AUTHOR DISCLAIMS ALL WARRANTIES WITH REGARD TO THIS SOFTWARE INCLUDING ALL IMPLIED WARRANTIES OF MERCHANTABILITY AND FITNESS. IN NO EVENT SHALL THE AUTHOR BE LIABLE FOR ANY SPECIAL, DIRECT, INDIRECT, OR CONSEQUENTIAL DAMAGES OR ANY DAMAGES WHATSOEVER RESULTING FROM LOSS OF USE, DATA OR PROFITS, WHETHER IN AN ACTION OF CONTRACT, NEGLIGENCE OR OTHER TORTIOUS ACTION, ARISING OUT OF OR IN CONNECTION WITH THE USE OR PERFORMANCE OF THIS SOFTWARE.

# **1.410 safe-buffer 5.1.2**

#### **1.410.1 Available under license :**

The MIT License (MIT)

Copyright (c) Feross Aboukhadijeh

Permission is hereby granted, free of charge, to any person obtaining a copy of this software and associated documentation files (the "Software"), to deal in the Software without restriction, including without limitation the rights to use, copy, modify, merge, publish, distribute, sublicense, and/or sell copies of the Software, and to permit persons to whom the Software is furnished to do so, subject to the following conditions:

The above copyright notice and this permission notice shall be included in all copies or substantial portions of the Software.

THE SOFTWARE IS PROVIDED "AS IS", WITHOUT WARRANTY OF ANY KIND, EXPRESS OR IMPLIED, INCLUDING BUT NOT LIMITED TO THE WARRANTIES OF MERCHANTABILITY, FITNESS FOR A PARTICULAR PURPOSE AND NONINFRINGEMENT. IN NO EVENT SHALL THE AUTHORS OR COPYRIGHT HOLDERS BE LIABLE FOR ANY CLAIM, DAMAGES OR OTHER LIABILITY, WHETHER IN AN ACTION OF CONTRACT, TORT OR OTHERWISE, ARISING FROM, OUT OF OR IN CONNECTION WITH THE SOFTWARE OR THE USE OR OTHER DEALINGS IN

THE SOFTWARE.

# **1.411 har-schema 2.0.0**

### **1.411.1 Available under license :**

Copyright (c) 2015, Ahmad Nassri <ahmad@ahmadnassri.com>

Permission to use, copy, modify, and/or distribute this software for any purpose with or without fee is hereby granted, provided that the above copyright notice and this permission notice appear in all copies.

THE SOFTWARE IS PROVIDED "AS IS" AND THE AUTHOR DISCLAIMS ALL WARRANTIES WITH REGARD TO THIS SOFTWARE INCLUDING ALL IMPLIED WARRANTIES OF MERCHANTABILITY AND FITNESS. IN NO EVENT SHALL THE AUTHOR BE LIABLE FOR ANY SPECIAL, DIRECT, INDIRECT, OR CONSEQUENTIAL DAMAGES OR ANY DAMAGES WHATSOEVER RESULTING FROM LOSS OF USE, DATA OR PROFITS, WHETHER IN AN ACTION OF CONTRACT, NEGLIGENCE OR OTHER TORTIOUS ACTION, ARISING OUT OF OR IN CONNECTION WITH THE USE OR PERFORMANCE OF THIS SOFTWARE.

# **1.412 unique-filename 1.1.1**

### **1.412.1 Available under license :**

Copyright npm, Inc

Permission to use, copy, modify, and/or distribute this software for any purpose with or without fee is hereby granted, provided that the above copyright notice and this permission notice appear in all copies.

THE SOFTWARE IS PROVIDED "AS IS" AND THE AUTHOR DISCLAIMS ALL WARRANTIES WITH REGARD TO THIS SOFTWARE INCLUDING ALL IMPLIED WARRANTIES OF MERCHANTABILITY AND FITNESS. IN NO EVENT SHALL THE AUTHOR BE LIABLE FOR ANY SPECIAL, DIRECT, INDIRECT, OR CONSEQUENTIAL DAMAGES OR ANY DAMAGES WHATSOEVER RESULTING FROM LOSS OF USE, DATA OR PROFITS, WHETHER IN AN ACTION OF CONTRACT, NEGLIGENCE OR OTHER TORTIOUS ACTION, ARISING OUT OF OR IN CONNECTION WITH THE USE OR PERFORMANCE OF THIS SOFTWARE.

### **1.413 delegates 1.0.0**

#### **1.413.1 Available under license :**

Copyright (c) 2015 TJ Holowaychuk  $\langle t|$  @vision-media.ca>

Permission is hereby granted, free of charge, to any person obtaining a copy of this software and associated documentation files (the "Software"), to deal in the Software without restriction, including without limitation the rights to use, copy, modify, merge, publish, distribute, sublicense, and/or sell copies of the Software, and to permit persons to whom the Software is furnished to do so, subject to the following conditions:

The above copyright notice and this permission notice shall be included in all copies or substantial portions of the Software.

THE SOFTWARE IS PROVIDED "AS IS", WITHOUT WARRANTY OF ANY KIND, EXPRESS OR IMPLIED, INCLUDING BUT NOT LIMITED TO THE WARRANTIES OF MERCHANTABILITY, FITNESS FOR A PARTICULAR PURPOSE AND NONINFRINGEMENT. IN NO EVENT SHALL THE AUTHORS OR COPYRIGHT HOLDERS BE LIABLE FOR ANY CLAIM, DAMAGES OR OTHER LIABILITY, WHETHER IN AN ACTION OF CONTRACT, TORT OR OTHERWISE, ARISING FROM, OUT OF OR IN CONNECTION WITH THE SOFTWARE OR THE USE OR OTHER DEALINGS IN THE SOFTWARE.

### **1.414 path-is-absolute 1.0.1**

#### **1.414.1 Available under license :**

The MIT License (MIT)

Copyright (c) Sindre Sorhus <sindresorhus@gmail.com> (sindresorhus.com)

Permission is hereby granted, free of charge, to any person obtaining a copy of this software and associated documentation files (the "Software"), to deal in the Software without restriction, including without limitation the rights to use, copy, modify, merge, publish, distribute, sublicense, and/or sell copies of the Software, and to permit persons to whom the Software is furnished to do so, subject to the following conditions:

The above copyright notice and this permission notice shall be included in all copies or substantial portions of the Software.

THE SOFTWARE IS PROVIDED "AS IS", WITHOUT WARRANTY OF ANY KIND, EXPRESS OR IMPLIED, INCLUDING BUT NOT LIMITED TO THE WARRANTIES OF MERCHANTABILITY, FITNESS FOR A PARTICULAR PURPOSE AND NONINFRINGEMENT. IN NO EVENT SHALL THE AUTHORS OR COPYRIGHT HOLDERS BE LIABLE FOR ANY CLAIM, DAMAGES OR OTHER LIABILITY, WHETHER IN AN ACTION OF CONTRACT, TORT OR OTHERWISE, ARISING FROM,

OUT OF OR IN CONNECTION WITH THE SOFTWARE OR THE USE OR OTHER DEALINGS IN THE SOFTWARE.

### **1.415 npm-install-checks 3.0.0**

#### **1.415.1 Available under license :**

Copyright (c) Robert Kowalski and Isaac Z. Schlueter ("Authors") All rights reserved.

The BSD License

Redistribution and use in source and binary forms, with or without modification, are permitted provided that the following conditions are met:

- 1. Redistributions of source code must retain the above copyright notice, this list of conditions and the following disclaimer.
- 2. Redistributions in binary form must reproduce the above copyright notice, this list of conditions and the following disclaimer in the documentation and/or other materials provided with the distribution.

THIS SOFTWARE IS PROVIDED BY THE AUTHORS AND CONTRIBUTORS ``AS IS'' AND ANY EXPRESS OR IMPLIED WARRANTIES, INCLUDING, BUT NOT LIMITED TO, THE IMPLIED WARRANTIES OF MERCHANTABILITY AND FITNESS FOR A PARTICULAR PURPOSE ARE DISCLAIMED. IN NO EVENT SHALL THE AUTHORS OR CONTRIBUTORS BE LIABLE FOR ANY DIRECT, INDIRECT, INCIDENTAL, SPECIAL, EXEMPLARY, OR CONSEQUENTIAL DAMAGES (INCLUDING, BUT NOT LIMITED TO, PROCUREMENT OF

SUBSTITUTE GOODS OR SERVICES; LOSS OF USE, DATA, OR PROFITS; OR BUSINESS INTERRUPTION) HOWEVER CAUSED AND ON ANY THEORY OF LIABILITY, WHETHER IN CONTRACT, STRICT LIABILITY, OR TORT (INCLUDING NEGLIGENCE OR OTHERWISE) ARISING IN ANY WAY OUT OF THE USE OF THIS SOFTWARE, EVEN IF ADVISED OF THE POSSIBILITY OF SUCH DAMAGE.

### **1.416 text-table 0.2.0**

### **1.416.1 Available under license :**

This software is released under the MIT license:

Permission is hereby granted, free of charge, to any person obtaining a copy of this software and associated documentation files (the "Software"), to deal in the Software without restriction, including without limitation the rights to use, copy, modify, merge, publish, distribute, sublicense, and/or sell copies of the Software, and to permit persons to whom the Software is furnished to do so, subject to the following conditions:

The above copyright notice and this permission notice shall be included in all copies or substantial portions of the Software.

THE SOFTWARE IS PROVIDED "AS IS", WITHOUT WARRANTY OF ANY KIND, EXPRESS OR IMPLIED, INCLUDING BUT NOT LIMITED TO THE WARRANTIES OF MERCHANTABILITY, FITNESS FOR A PARTICULAR PURPOSE AND NONINFRINGEMENT. IN NO EVENT SHALL THE AUTHORS OR COPYRIGHT HOLDERS BE LIABLE FOR ANY CLAIM, DAMAGES OR OTHER LIABILITY, WHETHER IN AN ACTION OF CONTRACT, TORT OR OTHERWISE, ARISING FROM, OUT OF OR IN **CONNECTION** 

# **1.417 strip-ansi 4.0.0**

**1.417.1 Available under license :** 

MIT License

Copyright (c) Sindre Sorhus <sindresorhus@gmail.com> (sindresorhus.com)

Permission is hereby granted, free of charge, to any person obtaining a copy of this software and associated documentation files (the "Software"), to deal in the Software without restriction, including without limitation the rights to use, copy, modify, merge, publish, distribute, sublicense, and/or sell copies of the Software, and to permit persons to whom the Software is furnished to do so, subject to the following conditions:

The above copyright notice and this permission notice shall be included in all copies or substantial portions of the Software.

THE SOFTWARE IS PROVIDED "AS IS", WITHOUT WARRANTY OF ANY KIND, EXPRESS OR IMPLIED, INCLUDING BUT NOT LIMITED TO THE WARRANTIES OF MERCHANTABILITY, FITNESS FOR A PARTICULAR PURPOSE AND NONINFRINGEMENT. IN NO EVENT SHALL THE AUTHORS OR COPYRIGHT HOLDERS BE LIABLE FOR ANY CLAIM, DAMAGES OR OTHER LIABILITY, WHETHER IN AN ACTION OF CONTRACT, TORT OR OTHERWISE,

 ARISING FROM, OUT OF OR IN CONNECTION WITH THE SOFTWARE OR THE USE OR OTHER DEALINGS IN THE SOFTWARE.

### **1.418 abbrev 1.0.9**

#### **1.418.1 Available under license :**

The ISC License

Copyright (c) Isaac Z. Schlueter and Contributors

Permission to use, copy, modify, and/or distribute this software for any purpose with or without fee is hereby granted, provided that the above copyright notice and this permission notice appear in all copies.

THE SOFTWARE IS PROVIDED "AS IS" AND THE AUTHOR DISCLAIMS ALL WARRANTIES WITH REGARD TO THIS SOFTWARE INCLUDING ALL IMPLIED WARRANTIES OF MERCHANTABILITY AND FITNESS. IN NO EVENT SHALL THE AUTHOR BE LIABLE FOR ANY SPECIAL, DIRECT, INDIRECT, OR CONSEQUENTIAL DAMAGES OR ANY DAMAGES WHATSOEVER RESULTING FROM LOSS OF USE, DATA OR PROFITS, WHETHER IN AN ACTION OF CONTRACT, NEGLIGENCE OR OTHER TORTIOUS ACTION, ARISING OUT OF OR IN CONNECTION WITH THE USE OR PERFORMANCE OF THIS SOFTWARE.

### **1.419 wrappy 1.0.2 1.419.1 Available under license :**

The ISC License

Copyright (c) Isaac Z. Schlueter and Contributors

Permission to use, copy, modify, and/or distribute this software for any purpose with or without fee is hereby granted, provided that the above copyright notice and this permission notice appear in all copies.

THE SOFTWARE IS PROVIDED "AS IS" AND THE AUTHOR DISCLAIMS ALL WARRANTIES WITH REGARD TO THIS SOFTWARE INCLUDING ALL IMPLIED WARRANTIES OF MERCHANTABILITY AND FITNESS. IN NO EVENT SHALL THE AUTHOR BE LIABLE FOR ANY SPECIAL, DIRECT, INDIRECT, OR CONSEQUENTIAL DAMAGES OR ANY DAMAGES WHATSOEVER RESULTING FROM LOSS OF USE, DATA OR PROFITS, WHETHER IN AN ACTION OF CONTRACT, NEGLIGENCE OR OTHER TORTIOUS ACTION, ARISING OUT OF OR IN CONNECTION WITH THE USE OR PERFORMANCE OF THIS SOFTWARE.

### **1.420 fresh 0.5.2**

#### **1.420.1 Available under license :**

(The MIT License)

Copyright (c) 2012 TJ Holowaychuk <tj@vision-media.ca> Copyright (c) 2016-2017 Douglas Christopher Wilson <doug@somethingdoug.com>

Permission is hereby granted, free of charge, to any person obtaining a copy of this software and associated documentation files (the 'Software'), to deal in the Software without restriction, including without limitation the rights to use, copy, modify, merge, publish, distribute, sublicense, and/or sell copies of the Software, and to permit persons to whom the Software is furnished to do so, subject to the following conditions:

The above copyright notice and this permission notice shall be included in all copies or substantial portions of the Software.

THE SOFTWARE IS PROVIDED 'AS IS', WITHOUT WARRANTY OF ANY KIND, EXPRESS OR IMPLIED, INCLUDING BUT NOT LIMITED TO THE WARRANTIES OF MERCHANTABILITY, FITNESS FOR A PARTICULAR PURPOSE AND NONINFRINGEMENT. IN NO EVENT SHALL THE AUTHORS OR COPYRIGHT HOLDERS BE LIABLE FOR ANY CLAIM, DAMAGES OR OTHER LIABILITY, WHETHER IN AN ACTION OF CONTRACT, TORT OR OTHERWISE, ARISING FROM, OUT OF OR IN CONNECTION WITH THE SOFTWARE OR THE USE OR OTHER DEALINGS IN THE SOFTWARE.

# **1.421 json-schema-traverse 0.4.1**

### **1.421.1 Available under license :**

MIT License

Copyright (c) 2017 Evgeny Poberezkin

Permission is hereby granted, free of charge, to any person obtaining a copy of this software and associated documentation files (the "Software"), to deal in the Software without restriction, including without limitation the rights to use, copy, modify, merge, publish, distribute, sublicense, and/or sell copies of the Software, and to permit persons to whom the Software is furnished to do so, subject to the following conditions:

The above copyright notice and this permission notice shall be included in all copies or substantial portions of the Software.

THE SOFTWARE IS PROVIDED "AS IS", WITHOUT WARRANTY OF ANY KIND, EXPRESS OR IMPLIED, INCLUDING BUT NOT LIMITED TO THE WARRANTIES OF MERCHANTABILITY, FITNESS FOR A PARTICULAR PURPOSE AND NONINFRINGEMENT. IN NO EVENT SHALL THE AUTHORS OR COPYRIGHT HOLDERS BE LIABLE FOR ANY CLAIM, DAMAGES OR OTHER LIABILITY, WHETHER IN AN ACTION OF CONTRACT, TORT OR OTHERWISE, ARISING FROM, OUT OF OR IN CONNECTION WITH THE SOFTWARE OR THE USE OR OTHER DEALINGS IN THE SOFTWARE.

# **1.422 isexe 2.0.0**

#### **1.422.1 Available under license :**

The ISC License

Copyright (c) Isaac Z. Schlueter and Contributors

Permission to use, copy, modify, and/or distribute this software for any purpose with or without fee is hereby granted, provided that the above copyright notice and this permission notice appear in all copies.

THE SOFTWARE IS PROVIDED "AS IS" AND THE AUTHOR DISCLAIMS ALL WARRANTIES WITH REGARD TO THIS SOFTWARE INCLUDING ALL IMPLIED WARRANTIES OF MERCHANTABILITY AND FITNESS. IN NO EVENT SHALL THE AUTHOR BE LIABLE FOR ANY SPECIAL, DIRECT, INDIRECT, OR CONSEQUENTIAL DAMAGES OR ANY DAMAGES WHATSOEVER RESULTING FROM LOSS OF USE, DATA OR PROFITS, WHETHER IN AN ACTION OF CONTRACT, NEGLIGENCE OR OTHER TORTIOUS ACTION, ARISING OUT OF OR IN CONNECTION WITH THE USE OR PERFORMANCE OF THIS SOFTWARE.

# **1.423 debug 2.2.0**

#### **1.423.1 Available under license :**

Permission is hereby granted, free of charge, to any person obtaining a copy of this software and associated documentation files (the "Software"), to deal in the Software without restriction, including without limitation the rights to use, copy, modify, merge, publish, distribute, sublicense, and/or sell copies of the Software, and to permit persons to whom the Software is furnished to do so, subject to the following conditions:

The above copyright notice and this permission notice shall be included in all copies or substantial portions of the Software.

THE SOFTWARE IS PROVIDED "AS IS", WITHOUT WARRANTY OF ANY KIND, EXPRESS OR IMPLIED, INCLUDING BUT NOT LIMITED TO THE WARRANTIES OF MERCHANTABILITY, FITNESS FOR A PARTICULAR PURPOSE AND NONINFRINGEMENT. IN NO EVENT SHALL THE AUTHORS OR COPYRIGHT HOLDERS BE LIABLE FOR ANY CLAIM, DAMAGES OR OTHER LIABILITY, WHETHER IN AN ACTION OF CONTRACT, TORT OR OTHERWISE, ARISING FROM,

OUT OF OR IN CONNECTION WITH THE SOFTWARE OR THE USE OR OTHER DEALINGS IN THE SOFTWARE.

### **1.424 humanize-ms 1.2.1**

#### **1.424.1 Available under license :**

Permission is hereby granted, free of charge, to any person obtaining a copy of this software and associated documentation files (the "Software"), to deal in the Software without restriction, including without limitation the rights to use, copy, modify, merge, publish, distribute, sublicense, and/or sell copies of the Software, and to permit persons to whom the Software is furnished to do so, subject to the following conditions:

The above copyright notice and this permission notice shall be included in all copies or substantial portions of the Software.

THE SOFTWARE IS PROVIDED "AS IS", WITHOUT WARRANTY OF ANY KIND, EXPRESS OR IMPLIED, INCLUDING BUT NOT LIMITED TO THE WARRANTIES OF MERCHANTABILITY, FITNESS FOR A PARTICULAR PURPOSE AND NONINFRINGEMENT. IN NO EVENT SHALL THE AUTHORS OR COPYRIGHT HOLDERS BE LIABLE FOR ANY CLAIM, DAMAGES OR OTHER LIABILITY, WHETHER IN AN ACTION OF CONTRACT, TORT OR OTHERWISE, ARISING FROM, OUT OF OR IN CONNECTION WITH THE SOFTWARE OR THE USE OR OTHER DEALINGS IN

THE SOFTWARE.

### **1.425 inherits 2.0.3**

**1.425.1 Available under license :** 

The ISC License

Copyright (c) Isaac Z. Schlueter

Permission to use, copy, modify, and/or distribute this software for any purpose with or without fee is hereby granted, provided that the above copyright notice and this permission notice appear in all copies.

THE SOFTWARE IS PROVIDED "AS IS" AND THE AUTHOR DISCLAIMS ALL WARRANTIES WITH REGARD TO THIS SOFTWARE INCLUDING ALL IMPLIED WARRANTIES OF MERCHANTABILITY AND FITNESS. IN NO EVENT SHALL THE AUTHOR BE LIABLE FOR ANY SPECIAL, DIRECT, INDIRECT, OR CONSEQUENTIAL DAMAGES OR ANY DAMAGES WHATSOEVER RESULTING FROM LOSS OF USE, DATA OR PROFITS, WHETHER IN AN ACTION OF CONTRACT, NEGLIGENCE OR OTHER TORTIOUS ACTION, ARISING OUT OF OR IN CONNECTION WITH THE USE OR PERFORMANCE OF THIS SOFTWARE.

### **1.426 iferr 0.1.5**

#### **1.426.1 Available under license :**

The MIT License (MIT)

Copyright (c) 2014 Nadav Ivgi

Permission is hereby granted, free of charge, to any person obtaining a copy of this software and associated documentation files (the "Software"), to deal in the Software without restriction, including without limitation the rights to use, copy, modify, merge, publish, distribute, sublicense, and/or sell copies of the Software, and to permit persons to whom the Software is furnished to do so, subject to the following conditions:

The above copyright notice and this permission notice shall be included in all copies or substantial portions of the Software.

THE SOFTWARE IS PROVIDED "AS IS", WITHOUT WARRANTY OF ANY KIND, EXPRESS OR IMPLIED, INCLUDING BUT NOT LIMITED TO THE WARRANTIES OF MERCHANTABILITY, FITNESS FOR A PARTICULAR PURPOSE AND NONINFRINGEMENT. IN NO EVENT SHALL THE AUTHORS OR COPYRIGHT HOLDERS BE LIABLE FOR ANY CLAIM, DAMAGES OR OTHER

LIABILITY, WHETHER IN AN ACTION OF CONTRACT, TORT OR OTHERWISE, ARISING FROM, OUT OF OR IN CONNECTION WITH THE SOFTWARE OR THE USE OR OTHER DEALINGS IN THE SOFTWARE.

### **1.427 cli-columns 3.1.2**

### **1.427.1 Available under license :**

The MIT License (MIT)

Copyright (c) Shannon Moeller <me@shannonmoeller.com> (shannonmoeller.com)

Permission is hereby granted, free of charge, to any person obtaining a copy of this software and associated documentation files (the "Software"), to deal in the Software without restriction, including without limitation the rights to use, copy, modify, merge, publish, distribute, sublicense, and/or sell copies of the Software, and to permit persons to whom the Software is furnished to do so, subject to the following conditions:

The above copyright notice and this permission notice shall be included in all copies or substantial portions of the Software.

THE SOFTWARE IS PROVIDED "AS IS", WITHOUT WARRANTY OF ANY KIND, EXPRESS OR IMPLIED, INCLUDING BUT NOT LIMITED TO THE WARRANTIES OF MERCHANTABILITY, FITNESS FOR A PARTICULAR PURPOSE AND NONINFRINGEMENT. IN NO EVENT SHALL THE AUTHORS OR COPYRIGHT HOLDERS BE LIABLE FOR ANY CLAIM, DAMAGES OR OTHER LIABILITY, WHETHER IN AN ACTION OF CONTRACT, TORT OR OTHERWISE, ARISING FROM, OUT OF OR IN

CONNECTION WITH THE SOFTWARE OR THE USE OR OTHER DEALINGS IN THE SOFTWARE.

### **1.428 aproba 1.2.0**

#### **1.428.1 Available under license :**

Copyright (c) 2015, Rebecca Turner <me@re-becca.org>

Permission to use, copy, modify, and/or distribute this software for any purpose with or without fee is hereby granted, provided that the above copyright notice and this permission notice appear in all copies.

THE SOFTWARE IS PROVIDED "AS IS" AND THE AUTHOR DISCLAIMS ALL WARRANTIES WITH REGARD TO THIS SOFTWARE INCLUDING ALL IMPLIED WARRANTIES OF MERCHANTABILITY AND FITNESS. IN NO EVENT SHALL THE AUTHOR BE LIABLE FOR ANY SPECIAL, DIRECT, INDIRECT, OR CONSEQUENTIAL DAMAGES OR ANY DAMAGES WHATSOEVER RESULTING FROM LOSS OF USE, DATA OR PROFITS, WHETHER IN AN ACTION OF CONTRACT, NEGLIGENCE OR OTHER TORTIOUS ACTION, ARISING OUT OF OR IN CONNECTION WITH THE USE OR PERFORMANCE OF THIS SOFTWARE.

# **1.429 util-deprecate 1.0.2**

### **1.429.1 Available under license :**

(The MIT License)

Copyright (c) 2014 Nathan Rajlich <nathan@tootallnate.net>

Permission is hereby granted, free of charge, to any person obtaining a copy of this software and associated documentation files (the "Software"), to deal in the Software without restriction, including without limitation the rights to use, copy, modify, merge, publish, distribute, sublicense, and/or sell copies of the Software, and to permit persons to whom the Software is furnished to do so, subject to the following conditions:

The above copyright notice and this permission notice shall be included in all copies or substantial portions of the Software.

THE SOFTWARE IS PROVIDED "AS IS", WITHOUT WARRANTY OF ANY KIND, EXPRESS OR IMPLIED, INCLUDING BUT NOT LIMITED TO THE WARRANTIES OF MERCHANTABILITY, FITNESS FOR A PARTICULAR PURPOSE AND NONINFRINGEMENT. IN NO EVENT SHALL THE AUTHORS OR COPYRIGHT HOLDERS BE LIABLE FOR ANY CLAIM, DAMAGES OR OTHER LIABILITY, WHETHER IN AN ACTION OF CONTRACT, TORT OR OTHERWISE, ARISING FROM,

 OUT OF OR IN CONNECTION WITH THE SOFTWARE OR THE USE OR OTHER DEALINGS IN THE SOFTWARE.

### **1.430 forwarded 0.1.2**

#### **1.430.1 Available under license :**

(The MIT License)

Copyright (c) 2014-2017 Douglas Christopher Wilson

Permission is hereby granted, free of charge, to any person obtaining a copy of this software and associated documentation files (the 'Software'), to deal in the Software without restriction, including without limitation the rights to use, copy, modify, merge, publish, distribute, sublicense, and/or sell copies of the Software, and to permit persons to whom the Software is furnished to do so, subject to the following conditions:

The above copyright notice and this permission notice shall be

included in all copies or substantial portions of the Software.

THE SOFTWARE IS PROVIDED 'AS IS', WITHOUT WARRANTY OF ANY KIND, EXPRESS OR IMPLIED, INCLUDING BUT NOT LIMITED TO THE WARRANTIES OF MERCHANTABILITY, FITNESS FOR A PARTICULAR PURPOSE AND NONINFRINGEMENT. IN NO EVENT SHALL THE AUTHORS OR COPYRIGHT HOLDERS BE LIABLE FOR ANY CLAIM, DAMAGES OR OTHER LIABILITY, WHETHER IN AN ACTION OF CONTRACT, TORT OR OTHERWISE, ARISING FROM, OUT OF OR IN CONNECTION WITH THE SOFTWARE OR THE USE OR OTHER DEALINGS IN THE SOFTWARE.

### **1.431 ecc-jsbn 0.1.2**

#### **1.431.1 Available under license :**

The MIT License (MIT)

Copyright (c) 2014 Jeremie Miller

Permission is hereby granted, free of charge, to any person obtaining a copy of this software and associated documentation files (the "Software"), to deal in the Software without restriction, including without limitation the rights to use, copy, modify, merge, publish, distribute, sublicense, and/or sell copies of the Software, and to permit persons to whom the Software is furnished to do so, subject to the following conditions:

The above copyright notice and this permission notice shall be included in all copies or substantial portions of the Software.

THE SOFTWARE IS PROVIDED "AS IS", WITHOUT WARRANTY OF ANY KIND, EXPRESS OR IMPLIED, INCLUDING BUT NOT LIMITED TO THE WARRANTIES OF MERCHANTABILITY, FITNESS FOR A PARTICULAR PURPOSE AND NONINFRINGEMENT. IN NO EVENT SHALL THE AUTHORS OR COPYRIGHT HOLDERS BE LIABLE FOR ANY CLAIM, DAMAGES OR OTHER LIABILITY, WHETHER IN AN ACTION OF CONTRACT, TORT OR OTHERWISE, ARISING FROM, OUT OF OR

 IN CONNECTION WITH THE SOFTWARE OR THE USE OR OTHER DEALINGS IN THE **SOFTWARE** 

Licensing

---------

This software is covered under the following copyright:

/\*

- \* Copyright (c) 2003-2005 Tom Wu
- \* All Rights Reserved.
- \*

\* Permission is hereby granted, free of charge, to any person obtaining

\* a copy of this software and associated documentation files (the

```
* "Software"), to deal in the Software without restriction, including
* without limitation the rights to use, copy, modify, merge, publish,
* distribute, sublicense, and/or sell copies of the Software, and to
* permit persons to whom the Software is furnished to do so, subject to
* the following conditions:
*
* The above copyright notice and this permission notice shall be
* included in all copies or substantial portions of the Software.
*
* THE SOFTWARE IS PROVIDED "AS-IS" AND WITHOUT WARRANTY OF ANY KIND,
* EXPRESS, IMPLIED OR OTHERWISE, INCLUDING WITHOUT LIMITATION, ANY
* WARRANTY OF MERCHANTABILITY OR FITNESS FOR A PARTICULAR PURPOSE. 
*
* IN NO EVENT SHALL TOM WU BE LIABLE FOR ANY SPECIAL,
 INCIDENTAL,
* INDIRECT OR CONSEQUENTIAL DAMAGES OF ANY KIND, OR ANY DAMAGES WHATSOEVER
* RESULTING FROM LOSS OF USE, DATA OR PROFITS, WHETHER OR NOT ADVISED OF
* THE POSSIBILITY OF DAMAGE, AND ON ANY THEORY OF LIABILITY, ARISING OUT
* OF OR IN CONNECTION WITH THE USE OR PERFORMANCE OF THIS SOFTWARE.
*
* In addition, the following condition applies:
*
* All redistributions must retain an intact copy of this copyright notice
* and disclaimer.
*/
```
Address all questions regarding this license to:

 Tom Wu tjw@cs.Stanford.EDU

### **1.432 tunnel-agent 0.6.0**

### **1.432.1 Available under license :**

Apache License

Version 2.0, January 2004

http://www.apache.org/licenses/

#### TERMS AND CONDITIONS FOR USE, REPRODUCTION, AND DISTRIBUTION

1. Definitions.

"License" shall mean the terms and conditions for use, reproduction, and distribution as defined by Sections 1 through 9 of this document.

"Licensor" shall mean the copyright owner or entity authorized by the copyright owner that is granting the License.

"Legal Entity" shall mean the union of the acting entity and all other entities that control, are controlled by, or are under common control with that entity. For the purposes of this definition, "control" means (i) the power, direct or indirect, to cause the direction or management of such entity, whether by contract or otherwise, or (ii) ownership of fifty percent (50%) or more of the outstanding shares, or (iii) beneficial ownership of such entity.

"You" (or "Your") shall mean an individual or Legal Entity exercising permissions granted by this License.

#### "Source" form shall mean

 the preferred form for making modifications, including but not limited to software source code, documentation source, and configuration files.

"Object" form shall mean any form resulting from mechanical transformation or translation of a Source form, including but not limited to compiled object code, generated documentation, and conversions to other media types.

"Work" shall mean the work of authorship, whether in Source or Object form, made available under the License, as indicated by a copyright notice that is included in or attached to the work (an example is provided in the Appendix below).

"Derivative Works" shall mean any work, whether in Source or Object form, that is based on (or derived from) the Work and for which the editorial revisions, annotations, elaborations, or other modifications represent, as a whole, an original work of authorship. For the purposes of this License, Derivative Works shall not include works that remain separable from, or merely link (or bind by name)

to the interfaces of, the Work and Derivative Works thereof.

"Contribution" shall mean any work of authorship, including the original version of the Work and any modifications or additions to that Work or Derivative Works thereof, that is intentionally submitted to Licensor for inclusion in the Work by the copyright owner or by an individual or Legal Entity authorized to submit on behalf of the copyright owner. For the purposes of this definition, "submitted" means any form of electronic, verbal, or written communication sent to the Licensor or its representatives, including but not limited to communication on electronic mailing lists, source code control systems, and issue tracking systems that are managed by, or on behalf of, the Licensor for the purpose of discussing and improving the Work, but excluding communication that is conspicuously marked or otherwise designated in writing by the copyright owner as "Not a Contribution."

#### "Contributor" shall mean Licensor and any individual

 or Legal Entity on behalf of whom a Contribution has been received by Licensor and subsequently incorporated within the Work.

2. Grant of Copyright License. Subject to the terms and conditions of this License, each Contributor hereby grants to You a perpetual, worldwide, non-exclusive, no-charge, royalty-free, irrevocable copyright license to reproduce, prepare Derivative Works of, publicly display, publicly perform, sublicense, and distribute the Work and such Derivative Works in Source or Object form.

3. Grant of Patent License. Subject to the terms and conditions of this License, each Contributor hereby grants to You a perpetual, worldwide, non-exclusive, no-charge, royalty-free, irrevocable (except as stated in this section) patent license to make, have made, use, offer to sell, sell, import, and otherwise transfer the Work, where such license applies only to those patent claims licensable by such Contributor that are necessarily infringed by their

#### Contribution(s) alone or by

 combination of their Contribution(s) with the Work to which such Contribution(s) was submitted. If You institute patent litigation against any entity (including a cross-claim or counterclaim in a lawsuit) alleging that the Work or a Contribution incorporated within the Work constitutes direct or contributory patent infringement, then any patent licenses granted to You under this License for that Work shall terminate as of the date such litigation is filed.

4. Redistribution. You may reproduce and distribute copies of the Work or Derivative Works thereof in any medium, with or without modifications, and in Source or Object form, provided that You meet the following conditions:

You must give any other recipients of the Work or Derivative Works a copy of this License; and

You must cause any modified files to carry prominent notices stating that You changed the files; and

You must retain, in the Source form of any Derivative Works that You distribute, all copyright, patent, trademark, and attribution notices from the Source form of the Work, excluding those notices that do not pertain to any part of the Derivative Works; and

If the Work includes a "NOTICE" text file as part of its distribution, then any Derivative Works that You distribute must include a readable copy of the attribution notices contained within such NOTICE file, excluding those notices that do not pertain to any part of the Derivative Works, in at least one of the following places: within a NOTICE text file distributed as part of the Derivative Works; within the Source form or documentation, if provided along with the Derivative Works; or, within a display generated by the Derivative Works, if and wherever such third-party notices normally appear. The contents of the NOTICE file are for informational purposes only and do not modify the License. You may add Your own attribution notices within Derivative Works that You distribute, alongside or as an addendum to the NOTICE text from the Work, provided

 that such additional attribution notices cannot be construed as modifying the License. You may add Your own copyright statement to Your modifications and may provide additional or different license terms and conditions for use, reproduction, or distribution of Your modifications, or for any such Derivative Works as a whole, provided Your use, reproduction, and distribution of the Work otherwise complies with the conditions stated in this License.

5. Submission of Contributions. Unless You explicitly state otherwise, any Contribution intentionally submitted for inclusion in the Work by You to the Licensor shall be under the terms and conditions of this License, without any additional terms or conditions. Notwithstanding the above, nothing herein shall supersede or modify the terms of any separate license agreement you may have executed with Licensor regarding such Contributions.

6. Trademarks. This License does not grant permission to use the trade names, trademarks, service marks, or product names of the Licensor, except as required for reasonable and customary use in describing the origin of the Work and reproducing the content of the NOTICE file.

7. Disclaimer of Warranty. Unless required by applicable law or agreed to in writing, Licensor provides the Work (and each Contributor provides its Contributions) on an "AS IS" BASIS, WITHOUT WARRANTIES OR CONDITIONS OF ANY KIND, either express or implied, including, without limitation, any warranties or conditions of TITLE, NON-INFRINGEMENT, MERCHANTABILITY, or FITNESS FOR A PARTICULAR PURPOSE. You are solely responsible for determining the appropriateness of using or redistributing the Work and assume any risks associated with Your exercise of permissions under this License.

8. Limitation of Liability. In no event and under no legal theory, whether in tort (including negligence), contract, or

otherwise, unless required by applicable law (such as deliberate and grossly negligent acts) or agreed to in writing, shall

 any Contributor be liable to You for damages, including any direct, indirect, special, incidental, or consequential damages of any character arising as a result of this License or out of the use or inability to use the Work (including but not limited to damages for loss of goodwill, work stoppage, computer failure or malfunction, or any and all other commercial damages or losses), even if such Contributor has been advised of the possibility of such damages.

9. Accepting Warranty or Additional Liability. While redistributing the Work or Derivative Works thereof, You may choose to offer, and charge a fee for, acceptance of support, warranty, indemnity, or other liability obligations and/or rights consistent with this License. However, in accepting such obligations, You may act only on Your own behalf and on Your sole responsibility, not on behalf of any other Contributor, and only if You agree to indemnify, defend, and hold each Contributor harmless for any liability incurred by, or claims

asserted against, such Contributor by reason of your accepting any such warranty or additional liability.

END OF TERMS AND CONDITIONS

### **1.433 caseless 0.12.0**

#### **1.433.1 Available under license :**

Apache License

Version 2.0, January 2004

http://www.apache.org/licenses/

#### TERMS AND CONDITIONS FOR USE, REPRODUCTION, AND DISTRIBUTION

1. Definitions.

"License" shall mean the terms and conditions for use, reproduction, and distribution as defined by Sections 1 through 9 of this document.

"Licensor" shall mean the copyright owner or entity authorized by the copyright owner that is granting the License. "Legal Entity" shall mean the union of the acting entity and all other entities that control, are controlled by, or are under common control with that entity. For the purposes of this definition, "control" means (i) the power, direct or indirect, to cause the direction or management of such entity, whether by contract or otherwise, or (ii) ownership of fifty percent (50%) or more of the outstanding shares, or (iii) beneficial ownership of such entity.

"You" (or "Your") shall mean an individual or Legal Entity exercising permissions granted by this License. "Source" form shall mean the preferred

 form for making modifications, including but not limited to software source code, documentation source, and configuration files.

"Object" form shall mean any form resulting from mechanical transformation or translation of a Source form, including but not limited to compiled object code, generated documentation, and conversions to other media types. "Work" shall mean the work of authorship, whether in Source or Object form, made available under the License, as indicated by a copyright notice that is included in or attached to the work (an example is provided in the Appendix below).

"Derivative Works" shall mean any work, whether in Source or Object form, that is based on (or derived from) the Work and for which the editorial revisions, annotations, elaborations, or other modifications represent, as a whole, an original work of authorship. For the purposes of this License, Derivative Works shall not include works that remain separable from, or merely link (or bind by name) to the interfaces

of, the Work and Derivative Works thereof.

"Contribution" shall mean any work of authorship, including the original version of the Work and any modifications or additions to that Work or Derivative Works thereof, that is intentionally submitted to Licensor for inclusion in the

Work by the copyright owner or by an individual or Legal Entity authorized to submit on behalf of the copyright owner. For the purposes of this definition, "submitted" means any form of electronic, verbal, or written communication sent to the Licensor or its representatives, including but not limited to communication on electronic mailing lists, source code control systems, and issue tracking systems that are managed by, or on behalf of, the Licensor for the purpose of discussing and improving the Work, but excluding communication that is conspicuously marked or otherwise designated in writing by the copyright owner as "Not a Contribution." "Contributor" shall mean Licensor and any individual or Legal Entity

 on behalf of whom a Contribution has been received by Licensor and subsequently incorporated within the Work. 2. Grant of Copyright License. Subject to the terms and conditions of this License, each Contributor hereby grants to You a perpetual, worldwide, non-exclusive, no-charge, royalty-free, irrevocable copyright license to reproduce, prepare Derivative Works of, publicly display, publicly perform, sublicense, and distribute the Work and such Derivative Works in Source or Object form.

3. Grant of Patent License. Subject to the terms and conditions of this License, each Contributor hereby grants to You a perpetual, worldwide, non-exclusive, no-charge, royalty-free, irrevocable (except as stated in this section) patent license to make, have made, use, offer to sell, sell, import, and otherwise transfer the Work, where such license applies only to those patent claims licensable by such Contributor that are necessarily infringed by their Contribution(s) alone or by combination of

 their Contribution(s) with the Work to which such Contribution(s) was submitted. If You institute patent litigation against any entity (including a cross-claim or counterclaim in a lawsuit) alleging that the Work or a Contribution incorporated within the Work constitutes direct or contributory patent infringement, then any patent licenses granted to You under this License for that Work shall terminate as of the date such litigation is filed.

4. Redistribution. You may reproduce and distribute copies of the Work or Derivative Works thereof in any medium, with or without modifications, and in Source or Object form, provided that You meet the following conditions:

You must give any other recipients of the Work or Derivative Works a copy of this License; and

You must cause any modified files to carry prominent notices stating that You changed the files; and

You must retain, in the Source form of any Derivative Works that You distribute, all copyright, patent, trademark, and attribution notices

 from the Source form of the Work, excluding those notices that do not pertain to any part of the Derivative Works; and

If the Work includes a "NOTICE" text file as part of its distribution, then any Derivative Works that You distribute must include a readable copy of the attribution notices contained within such NOTICE file, excluding those notices that do not pertain to any part of the Derivative Works, in at least one of the following places: within a NOTICE text file distributed as part of the Derivative Works; within the Source form or documentation, if provided along with the Derivative Works; or, within a display generated by the Derivative Works, if and wherever such third-party notices normally appear. The contents of the NOTICE file are for informational purposes only and do not modify the License. You may add Your own attribution notices within Derivative Works that You distribute, alongside or as an addendum to the NOTICE text from the Work, provided that such additional

 attribution notices cannot be construed as modifying the License. You may add Your own copyright statement to Your modifications and may provide additional or different license terms and conditions for use, reproduction, or distribution of Your modifications, or for any such Derivative Works as a whole, provided Your use, reproduction, and distribution of the Work otherwise complies with the conditions stated in this License.

5. Submission of Contributions. Unless You explicitly state otherwise, any Contribution intentionally submitted for inclusion in the Work by You to the Licensor shall be under the terms and conditions of this License, without any additional terms or conditions. Notwithstanding the above, nothing herein shall supersede or modify the terms of any separate license agreement you may have executed with Licensor regarding such Contributions.

6. Trademarks. This License does not grant permission to use the trade names, trademarks, service marks, or product names of the

 Licensor, except as required for reasonable and customary use in describing the origin of the Work and reproducing the content of the NOTICE file.

7. Disclaimer of Warranty. Unless required by applicable law or agreed to in writing, Licensor provides the Work (and each Contributor provides its Contributions) on an "AS IS" BASIS, WITHOUT WARRANTIES OR CONDITIONS OF ANY KIND, either express or implied, including, without limitation, any warranties or conditions of TITLE, NON-INFRINGEMENT, MERCHANTABILITY, or FITNESS FOR A PARTICULAR PURPOSE. You are solely responsible for determining the appropriateness of using or redistributing the Work and assume any risks associated with Your exercise of permissions under this License.

8. Limitation of Liability. In no event and under no legal theory, whether in tort (including negligence), contract, or otherwise, unless required by applicable law (such as deliberate and grossly negligent acts) or agreed to in writing, shall any Contributor be liable

 to You for damages, including any direct, indirect, special, incidental, or consequential damages of any character arising as a result of this License or out of the use or inability to use the Work (including but not limited to damages for loss of goodwill, work stoppage, computer failure or malfunction, or any and all other commercial damages or losses), even if such Contributor has been advised of the possibility of such damages.

9. Accepting Warranty or Additional Liability. While redistributing the Work or Derivative Works thereof, You may choose to offer, and charge a fee for, acceptance of support, warranty, indemnity, or other liability obligations and/or rights consistent with this License. However, in accepting such obligations, You may act only on Your own behalf and on Your sole responsibility, not on behalf of any other Contributor, and only if You agree to indemnify, defend, and hold each Contributor harmless for any liability incurred by, or claims asserted against, such

Contributor by reason of your accepting any such warranty or additional liability.

END OF TERMS AND CONDITIONS

### **1.434 console-control-strings 1.1.0**

#### **1.434.1 Available under license :**

Copyright (c) 2014, Rebecca Turner <me@re-becca.org>

Permission to use, copy, modify, and/or distribute this software for any purpose with or without fee is hereby granted, provided that the above copyright notice and this permission notice appear in all copies.

THE SOFTWARE IS PROVIDED "AS IS" AND THE AUTHOR DISCLAIMS ALL WARRANTIES WITH REGARD TO THIS SOFTWARE INCLUDING ALL IMPLIED WARRANTIES OF MERCHANTABILITY AND FITNESS. IN NO EVENT SHALL THE AUTHOR BE LIABLE FOR ANY SPECIAL, DIRECT, INDIRECT, OR CONSEQUENTIAL DAMAGES OR ANY DAMAGES WHATSOEVER RESULTING FROM LOSS OF USE, DATA OR PROFITS, WHETHER IN AN ACTION OF CONTRACT, NEGLIGENCE OR OTHER TORTIOUS ACTION, ARISING OUT OF OR IN CONNECTION WITH THE USE OR PERFORMANCE OF THIS SOFTWARE.

## **1.435 cookie-signature 1.0.6**

#### **1.435.1 Available under license :**

No license file was found, but licenses were detected in source scan.

# cookie-signature

Sign and unsign cookies.

## Example

```js var cookie = require('cookie-signature');

var val = cookie.sign('hello', 'tobiiscool'); val.should.equal('hello.DGDUkGlIkCzPz+C0B064FNgHdEjox7ch8tOBGslZ5QI');

var val = cookie.sign('hello', 'tobiiscool'); cookie.unsign(val, 'tobiiscool').should.equal('hello'); cookie.unsign(val, 'luna').should.be.false;  $\ddot{\phantom{0}}$ 

## License

(The MIT License)

Copyright (c) 2012 LearnBoost <tj@learnboost.com&gt;

Permission is hereby granted, free of charge, to any person obtaining a copy of this software and associated documentation files (the 'Software'), to deal in the Software without restriction, including without limitation the rights to use, copy, modify, merge, publish, distribute, sublicense, and/or sell copies of the Software, and to permit persons to whom the Software is furnished to do so, subject to the following conditions:

The above copyright notice and this permission notice shall be included in all copies or substantial portions of the Software.

THE SOFTWARE IS PROVIDED 'AS IS', WITHOUT WARRANTY OF ANY KIND, EXPRESS OR IMPLIED, INCLUDING BUT NOT LIMITED TO THE WARRANTIES OF MERCHANTABILITY, FITNESS FOR A PARTICULAR PURPOSE AND NONINFRINGEMENT. IN NO EVENT SHALL THE AUTHORS OR COPYRIGHT HOLDERS BE LIABLE FOR ANY CLAIM, DAMAGES OR OTHER LIABILITY, WHETHER IN AN ACTION OF CONTRACT, TORT OR OTHERWISE, ARISING FROM, OUT OF OR IN CONNECTION WITH THE SOFTWARE OR THE USE OR OTHER DEALINGS IN THE SOFTWARE.

Found in path(s):

\* /opt/cola/permits/1110631391\_1606919057.82/0/cookie-signature-1-0-6-5-tgz/package/Readme.md

## **1.436 once 1.4.0**

### **1.436.1 Available under license :**

The ISC License

Copyright (c) Isaac Z. Schlueter and Contributors

Permission to use, copy, modify, and/or distribute this software for any purpose with or without fee is hereby granted, provided that the above copyright notice and this permission notice appear in all copies.

THE SOFTWARE IS PROVIDED "AS IS" AND THE AUTHOR DISCLAIMS ALL WARRANTIES WITH REGARD TO THIS SOFTWARE INCLUDING ALL IMPLIED WARRANTIES OF MERCHANTABILITY AND FITNESS. IN NO EVENT SHALL THE AUTHOR BE LIABLE FOR ANY SPECIAL, DIRECT, INDIRECT, OR CONSEQUENTIAL DAMAGES OR ANY DAMAGES WHATSOEVER RESULTING FROM LOSS OF USE, DATA OR PROFITS, WHETHER IN AN ACTION OF CONTRACT, NEGLIGENCE OR OTHER TORTIOUS ACTION, ARISING OUT OF OR IN CONNECTION WITH THE USE OR PERFORMANCE OF THIS SOFTWARE.

# **1.437 is-fullwidth-code-point 2.0.0**

### **1.437.1 Available under license :**

The MIT License (MIT)

Copyright (c) Sindre Sorhus <sindresorhus@gmail.com> (sindresorhus.com)

Permission is hereby granted, free of charge, to any person obtaining a copy of this software and associated documentation files (the "Software"), to deal in the Software without restriction, including without limitation the rights to use, copy, modify, merge, publish, distribute, sublicense, and/or sell copies of the Software, and to permit persons to whom the Software is furnished to do so, subject to the following conditions:

The above copyright notice and this permission notice shall be included in all copies or substantial portions of the Software.

THE SOFTWARE IS PROVIDED "AS IS", WITHOUT WARRANTY OF ANY KIND, EXPRESS OR IMPLIED, INCLUDING BUT NOT LIMITED TO THE WARRANTIES OF MERCHANTABILITY, FITNESS FOR A PARTICULAR PURPOSE AND NONINFRINGEMENT. IN NO EVENT SHALL THE AUTHORS OR COPYRIGHT HOLDERS BE LIABLE FOR ANY CLAIM, DAMAGES OR OTHER LIABILITY, WHETHER IN AN ACTION OF CONTRACT, TORT OR OTHERWISE, ARISING FROM, OUT OF OR IN CONNECTION WITH THE SOFTWARE OR THE USE OR OTHER DEALINGS IN THE SOFTWARE.

## **1.438 is-fullwidth-code-point 1.0.0**

#### **1.438.1 Available under license :**

The MIT License (MIT)

Copyright (c) Sindre Sorhus <sindresorhus@gmail.com> (sindresorhus.com)

Permission is hereby granted, free of charge, to any person obtaining a copy of this software and associated documentation files (the "Software"), to deal in the Software without restriction, including without limitation the rights to use, copy, modify, merge, publish, distribute, sublicense, and/or sell copies of the Software, and to permit persons to whom the Software is furnished to do so, subject to the following conditions:

The above copyright notice and this permission notice shall be included in all copies or substantial portions of the Software.

THE SOFTWARE IS PROVIDED "AS IS", WITHOUT WARRANTY OF ANY KIND, EXPRESS OR IMPLIED, INCLUDING BUT NOT LIMITED TO THE WARRANTIES OF MERCHANTABILITY, FITNESS FOR A PARTICULAR PURPOSE AND NONINFRINGEMENT. IN NO EVENT SHALL THE AUTHORS OR COPYRIGHT HOLDERS BE LIABLE FOR ANY CLAIM, DAMAGES OR OTHER LIABILITY, WHETHER IN AN ACTION OF CONTRACT, TORT OR OTHERWISE, ARISING FROM, OUT OF OR IN CONNECTION WITH THE SOFTWARE OR THE USE OR OTHER DEALINGS IN THE SOFTWARE.

### **1.439 defaults 1.0.3**

#### **1.439.1 Available under license :**

The MIT License (MIT)

Copyright (c) 2015 Elijah Insua

Permission is hereby granted, free of charge, to any person obtaining a copy of this software and associated documentation files (the "Software"), to deal in the Software without restriction, including without limitation the rights to use, copy, modify, merge, publish, distribute, sublicense, and/or sell copies of the Software, and to permit persons to whom the Software is furnished to do so, subject to the following conditions:

The above copyright notice and this permission notice shall be included in all copies or substantial portions of the Software.

THE SOFTWARE IS PROVIDED "AS IS", WITHOUT WARRANTY OF ANY KIND, EXPRESS OR IMPLIED, INCLUDING BUT NOT LIMITED TO THE WARRANTIES OF MERCHANTABILITY, FITNESS FOR A PARTICULAR PURPOSE AND NONINFRINGEMENT. IN NO EVENT SHALL THE AUTHORS OR COPYRIGHT HOLDERS BE LIABLE FOR ANY CLAIM, DAMAGES OR OTHER LIABILITY, WHETHER IN AN ACTION OF CONTRACT, TORT OR OTHERWISE, ARISING FROM, OUT OF OR IN CONNECTION WITH THE SOFTWARE OR THE USE OR OTHER DEALINGS IN THE SOFTWARE.

## **1.440 imurmurhash 0.1.4**

#### **1.440.1 Available under license :**

No license file was found, but licenses were detected in source scan.

Permission is hereby granted, free of charge, to any person obtaining a copy of this software and associated documentation files (the "Software"), to deal in use, copy, modify, merge, publish, distribute, sublicense, and/or sell copies of subject to the following conditions:

The above copyright notice and this permission notice shall be included in all copies or substantial portions of the Software.

Found in path(s):

 $*$ /opt/cola/permits/1110635849\_1607035374.31/0/imurmurhash-0-1-4-4-tgz/package/README.md

### **1.441 number-is-nan 1.0.1**

#### **1.441.1 Available under license :**

The MIT License (MIT)

Copyright (c) Sindre Sorhus <sindresorhus@gmail.com> (sindresorhus.com)

Permission is hereby granted, free of charge, to any person obtaining a copy of this software and associated documentation files (the "Software"), to deal in the Software without restriction, including without limitation the rights to use, copy, modify, merge, publish, distribute, sublicense, and/or sell copies of the Software, and to permit persons to whom the Software is furnished to do so, subject to the following conditions:

The above copyright notice and this permission notice shall be included in all copies or substantial portions of the Software.

THE SOFTWARE IS PROVIDED "AS IS", WITHOUT WARRANTY OF ANY KIND, EXPRESS OR IMPLIED, INCLUDING BUT NOT LIMITED TO THE WARRANTIES OF MERCHANTABILITY, FITNESS FOR A PARTICULAR PURPOSE AND NONINFRINGEMENT. IN NO EVENT SHALL THE AUTHORS OR COPYRIGHT HOLDERS BE LIABLE FOR ANY CLAIM, DAMAGES OR OTHER LIABILITY, WHETHER IN AN ACTION OF CONTRACT, TORT OR OTHERWISE, ARISING FROM, OUT OF OR IN CONNECTION WITH THE SOFTWARE OR THE USE OR OTHER DEALINGS IN THE SOFTWARE.

# **1.442 config-chain 1.1.11**

#### **1.442.1 Available under license :**

Copyright (c) 2011 Dominic Tarr

Permission is hereby granted, free of charge, to any person obtaining a copy of this software and associated documentation files (the "Software"), to deal in the Software without restriction, including without limitation the rights to use, copy, modify, merge, publish, distribute, sublicense, and/or sell copies of the Software, and to permit persons to whom the Software is furnished to do so, subject to the following conditions:

The above copyright notice and this permission notice shall be included in all copies or substantial portions of the Software.

THE SOFTWARE IS PROVIDED "AS IS", WITHOUT WARRANTY OF ANY KIND, EXPRESS OR IMPLIED, INCLUDING BUT NOT LIMITED TO THE WARRANTIES OF MERCHANTABILITY, FITNESS FOR A PARTICULAR PURPOSE AND NONINFRINGEMENT. IN NO EVENT SHALL THE AUTHORS OR COPYRIGHT HOLDERS BE LIABLE FOR ANY CLAIM, DAMAGES OR OTHER LIABILITY, WHETHER IN AN ACTION OF CONTRACT, TORT OR OTHERWISE, ARISING FROM, OUT OF OR IN CONNECTION WITH THE

SOFTWARE OR THE USE OR OTHER DEALINGS IN THE SOFTWARE.

### **1.443 find-up 3.0.0**

### **1.443.1 Available under license :**

MIT License

Copyright (c) Sindre Sorhus <sindresorhus@gmail.com> (sindresorhus.com)

Permission is hereby granted, free of charge, to any person obtaining a copy of this software and associated documentation files (the "Software"), to deal in the Software without restriction, including without limitation the rights to use, copy, modify, merge, publish, distribute, sublicense, and/or sell copies of the Software, and to permit persons to whom the Software is furnished to do so, subject to the following conditions:

The above copyright notice and this permission notice shall be included in all copies or substantial portions of the Software.

THE SOFTWARE IS PROVIDED "AS IS", WITHOUT WARRANTY OF ANY KIND, EXPRESS OR IMPLIED, INCLUDING BUT NOT LIMITED TO THE WARRANTIES OF MERCHANTABILITY, FITNESS FOR A PARTICULAR PURPOSE AND NONINFRINGEMENT. IN NO EVENT SHALL THE AUTHORS OR

COPYRIGHT HOLDERS BE LIABLE FOR ANY CLAIM, DAMAGES OR OTHER LIABILITY, WHETHER IN AN ACTION OF CONTRACT, TORT OR OTHERWISE,

 ARISING FROM, OUT OF OR IN CONNECTION WITH THE SOFTWARE OR THE USE OR OTHER DEALINGS IN THE SOFTWARE.

### **1.444 depd 1.1.2**

#### **1.444.1 Available under license :**

(The MIT License)

Copyright (c) 2014-2017 Douglas Christopher Wilson

Permission is hereby granted, free of charge, to any person obtaining a copy of this software and associated documentation files (the 'Software'), to deal in the Software without restriction, including without limitation the rights to use, copy, modify, merge, publish, distribute, sublicense, and/or sell copies of the Software, and to permit persons to whom the Software is furnished to do so, subject to the following conditions:

The above copyright notice and this permission notice shall be included in all copies or substantial portions of the Software.

THE SOFTWARE IS PROVIDED 'AS IS', WITHOUT WARRANTY OF ANY KIND, EXPRESS OR IMPLIED, INCLUDING BUT NOT LIMITED TO THE WARRANTIES OF MERCHANTABILITY, FITNESS FOR A PARTICULAR PURPOSE AND NONINFRINGEMENT. IN NO EVENT SHALL THE AUTHORS OR COPYRIGHT HOLDERS BE LIABLE FOR ANY CLAIM, DAMAGES OR OTHER LIABILITY, WHETHER IN AN ACTION OF CONTRACT, TORT OR OTHERWISE, ARISING FROM, OUT OF OR IN CONNECTION WITH THE SOFTWARE OR THE USE OR OTHER DEALINGS IN THE SOFTWARE.

### **1.445 json-stringify-safe 5.0.1**

### **1.445.1 Available under license :**

The ISC License

Copyright (c) Isaac Z. Schlueter and Contributors

Permission to use, copy, modify, and/or distribute this software for any purpose with or without fee is hereby granted, provided that the above copyright notice and this permission notice appear in all copies.

THE SOFTWARE IS PROVIDED "AS IS" AND THE AUTHOR DISCLAIMS ALL WARRANTIES WITH REGARD TO THIS SOFTWARE INCLUDING ALL IMPLIED WARRANTIES OF MERCHANTABILITY AND FITNESS. IN NO EVENT SHALL THE AUTHOR BE LIABLE FOR

ANY SPECIAL, DIRECT, INDIRECT, OR CONSEQUENTIAL DAMAGES OR ANY DAMAGES WHATSOEVER RESULTING FROM LOSS OF USE, DATA OR PROFITS, WHETHER IN AN ACTION OF CONTRACT, NEGLIGENCE OR OTHER TORTIOUS ACTION, ARISING OUT OF OR IN CONNECTION WITH THE USE OR PERFORMANCE OF THIS SOFTWARE.

### **1.446 cmd-shim 2.0.2**

#### **1.446.1 Available under license :**

Copyright (c) Isaac Z. Schlueter ("Author") All rights reserved.

The BSD License

Redistribution and use in source and binary forms, with or without modification, are permitted provided that the following conditions are met:

1. Redistributions of source code must retain the above copyright notice, this list of conditions and the following disclaimer.

2. Redistributions in binary form must reproduce the above copyright notice, this list of conditions and the following disclaimer in the documentation and/or other materials provided with the distribution.

THIS SOFTWARE IS PROVIDED BY THE AUTHOR AND CONTRIBUTORS ``AS IS'' AND ANY EXPRESS OR IMPLIED WARRANTIES, INCLUDING, BUT NOT LIMITED TO, THE IMPLIED WARRANTIES OF MERCHANTABILITY AND FITNESS FOR A PARTICULAR PURPOSE ARE DISCLAIMED. IN NO EVENT SHALL THE AUTHOR OR CONTRIBUTORS BE LIABLE FOR ANY DIRECT, INDIRECT, INCIDENTAL, SPECIAL, EXEMPLARY, OR CONSEQUENTIAL DAMAGES (INCLUDING, BUT NOT LIMITED TO, PROCUREMENT OF **SUBSTITUTE** 

 GOODS OR SERVICES; LOSS OF USE, DATA, OR PROFITS; OR BUSINESS INTERRUPTION) HOWEVER CAUSED AND ON ANY THEORY OF LIABILITY, WHETHER IN CONTRACT, STRICT LIABILITY, OR TORT (INCLUDING NEGLIGENCE OR OTHERWISE) ARISING IN ANY WAY OUT OF THE USE OF THIS SOFTWARE, EVEN IF ADVISED OF THE POSSIBILITY OF SUCH DAMAGE.

### **1.447 oauth-sign 0.9.0**

### **1.447.1 Available under license :**

Apache License

Version 2.0, January 2004

http://www.apache.org/licenses/

#### TERMS AND CONDITIONS FOR USE, REPRODUCTION, AND DISTRIBUTION

#### 1. Definitions.

"License" shall mean the terms and conditions for use, reproduction, and distribution as defined by Sections 1 through 9 of this document.

"Licensor" shall mean the copyright owner or entity authorized by the copyright owner that is granting the License.

"Legal Entity" shall mean the union of the acting entity and all other entities that control, are controlled by, or are under common control with that entity. For the purposes of this definition, "control" means (i) the power, direct or indirect, to cause the direction or management of such entity, whether by contract or otherwise, or (ii) ownership of fifty percent (50%) or more of the outstanding shares, or (iii) beneficial ownership of such entity.

"You" (or "Your") shall mean an individual or Legal Entity exercising permissions granted by this License.

#### "Source" form shall mean

 the preferred form for making modifications, including but not limited to software source code, documentation source, and configuration files.

"Object" form shall mean any form resulting from mechanical transformation or translation of a Source form, including but not limited to compiled object code, generated documentation, and conversions to other media types.

"Work" shall mean the work of authorship, whether in Source or Object form, made available under the License, as indicated by a copyright notice that is included in or attached to the work (an example is provided in the Appendix below).

"Derivative Works" shall mean any work, whether in Source or Object form, that is based on (or derived from) the Work and for which the editorial revisions, annotations, elaborations, or other modifications represent, as a whole, an original work of authorship. For the purposes of this License, Derivative Works shall not include works that remain separable from, or merely link (or bind by name) to the interfaces of, the Work and Derivative Works thereof.

"Contribution" shall mean any work of authorship, including the original version of the Work and any modifications or additions to that Work or Derivative Works thereof, that is intentionally submitted to Licensor for inclusion in the Work by the copyright owner or by an individual or Legal Entity authorized to submit on behalf of the copyright owner. For the purposes of this definition, "submitted" means any form of electronic, verbal, or written communication sent to the Licensor or its representatives, including but not limited to communication on electronic mailing lists, source code control systems, and issue tracking systems that are managed by, or on behalf of, the Licensor for the purpose of discussing and improving the Work, but excluding communication that is conspicuously marked or otherwise designated in writing by the copyright owner as "Not a Contribution."

"Contributor" shall mean Licensor and any individual

 or Legal Entity on behalf of whom a Contribution has been received by Licensor and subsequently incorporated within the Work.

2. Grant of Copyright License. Subject to the terms and conditions of this License, each Contributor hereby grants to You a perpetual, worldwide, non-exclusive, no-charge, royalty-free, irrevocable copyright license to reproduce,
prepare Derivative Works of, publicly display, publicly perform, sublicense, and distribute the Work and such Derivative Works in Source or Object form.

3. Grant of Patent License. Subject to the terms and conditions of this License, each Contributor hereby grants to You a perpetual, worldwide, non-exclusive, no-charge, royalty-free, irrevocable (except as stated in this section) patent license to make, have made, use, offer to sell, sell, import, and otherwise transfer the Work, where such license applies only to those patent claims licensable by such Contributor that are necessarily infringed by their Contribution(s) alone or by

 combination of their Contribution(s) with the Work to which such Contribution(s) was submitted. If You institute patent litigation against any entity (including a cross-claim or counterclaim in a lawsuit) alleging that the Work or a Contribution incorporated within the Work constitutes direct or contributory patent infringement, then any patent licenses granted to You under this License for that Work shall terminate as of the date such litigation is filed.

4. Redistribution. You may reproduce and distribute copies of the Work or Derivative Works thereof in any medium, with or without modifications, and in Source or Object form, provided that You meet the following conditions:

You must give any other recipients of the Work or Derivative Works a copy of this License; and

You must cause any modified files to carry prominent notices stating that You changed the files; and

You must retain, in the Source form of any Derivative Works that You distribute, all copyright, patent, trademark, and attribution notices from the Source form of the Work, excluding those notices that do not pertain to any part of the Derivative Works; and

If the Work includes a "NOTICE" text file as part of its distribution, then any Derivative Works that You distribute must include a readable copy of the attribution notices contained within such NOTICE file, excluding those notices that do not pertain to any part of the Derivative Works, in at least one of the following places: within a NOTICE text file distributed as part of the Derivative Works; within the Source form or documentation, if provided along with the Derivative Works; or, within a display generated by the Derivative Works, if and wherever such third-party notices normally appear. The contents of the NOTICE file are for informational purposes only and do not modify the License. You may add Your own attribution notices within Derivative Works that You distribute, alongside or as an addendum to the NOTICE text from the Work, provided

 that such additional attribution notices cannot be construed as modifying the License. You may add Your own copyright statement to Your modifications and may provide additional or different license terms and conditions for use, reproduction, or distribution of Your modifications, or for any such Derivative Works as a whole, provided Your use, reproduction, and distribution of the Work otherwise complies with the conditions stated in this License.

5. Submission of Contributions. Unless You explicitly state otherwise, any Contribution intentionally submitted for inclusion in the Work by You to the Licensor shall be under the terms and conditions of this License, without any additional terms or conditions. Notwithstanding the above, nothing herein shall supersede or modify the terms of any separate license agreement you may have executed with Licensor regarding such Contributions.

6. Trademarks. This License does not grant permission to use the trade names, trademarks, service marks, or product names of the Licensor, except as required for reasonable and customary use in describing the origin of the Work and reproducing the content of the NOTICE file.

7. Disclaimer of Warranty. Unless required by applicable law or agreed to in writing, Licensor provides the Work

(and each Contributor provides its Contributions) on an "AS IS" BASIS, WITHOUT WARRANTIES OR CONDITIONS OF ANY KIND, either express or implied, including, without limitation, any warranties or conditions of TITLE, NON-INFRINGEMENT, MERCHANTABILITY, or FITNESS FOR A PARTICULAR PURPOSE. You are solely responsible for determining the appropriateness of using or redistributing the Work and assume any risks associated with Your exercise of permissions under this License.

8. Limitation of Liability. In no event and under no legal theory, whether in tort (including negligence), contract, or otherwise, unless required by applicable law (such as deliberate and grossly negligent acts) or agreed to in writing, shall

 any Contributor be liable to You for damages, including any direct, indirect, special, incidental, or consequential damages of any character arising as a result of this License or out of the use or inability to use the Work (including but not limited to damages for loss of goodwill, work stoppage, computer failure or malfunction, or any and all other commercial damages or losses), even if such Contributor has been advised of the possibility of such damages.

9. Accepting Warranty or Additional Liability. While redistributing the Work or Derivative Works thereof, You may choose to offer, and charge a fee for, acceptance of support, warranty, indemnity, or other liability obligations and/or rights consistent with this License. However, in accepting such obligations, You may act only on Your own behalf and on Your sole responsibility, not on behalf of any other Contributor, and only if You agree to indemnify, defend, and hold each Contributor harmless for any liability incurred by, or claims

asserted against, such Contributor by reason of your accepting any such warranty or additional liability.

END OF TERMS AND CONDITIONS

## **1.448 content-disposition 0.5.3**

#### **1.448.1 Available under license :**

(The MIT License)

Copyright (c) 2014-2017 Douglas Christopher Wilson

Permission is hereby granted, free of charge, to any person obtaining a copy of this software and associated documentation files (the 'Software'), to deal in the Software without restriction, including without limitation the rights to use, copy, modify, merge, publish, distribute, sublicense, and/or sell copies of the Software, and to permit persons to whom the Software is furnished to do so, subject to the following conditions:

The above copyright notice and this permission notice shall be included in all copies or substantial portions of the Software.

THE SOFTWARE IS PROVIDED 'AS IS', WITHOUT WARRANTY OF ANY KIND, EXPRESS OR IMPLIED, INCLUDING BUT NOT LIMITED TO THE WARRANTIES OF MERCHANTABILITY, FITNESS FOR A PARTICULAR PURPOSE AND NONINFRINGEMENT. IN NO EVENT SHALL THE AUTHORS OR COPYRIGHT HOLDERS BE LIABLE FOR ANY CLAIM, DAMAGES OR OTHER LIABILITY, WHETHER IN AN ACTION OF CONTRACT, TORT OR OTHERWISE, ARISING FROM,

### **1.449 dashdash 1.14.1**

#### **1.449.1 Available under license :**

# This is the MIT license

Copyright (c) 2013 Trent Mick. All rights reserved. Copyright (c) 2013 Joyent Inc. All rights reserved.

Permission is hereby granted, free of charge, to any person obtaining a copy of this software and associated documentation files (the "Software"), to deal in the Software without restriction, including without limitation the rights to use, copy, modify, merge, publish, distribute, sublicense, and/or sell copies of the Software, and to permit persons to whom the Software is furnished to do so, subject to the following conditions:

The above copyright notice and this permission notice shall be included in all copies or substantial portions of the Software.

THE SOFTWARE IS PROVIDED "AS IS", WITHOUT WARRANTY OF ANY KIND, EXPRESS OR IMPLIED, INCLUDING BUT NOT LIMITED TO THE WARRANTIES OF MERCHANTABILITY, FITNESS FOR A PARTICULAR PURPOSE AND NONINFRINGEMENT. IN NO EVENT SHALL THE AUTHORS OR COPYRIGHT HOLDERS BE LIABLE FOR ANY CLAIM, DAMAGES OR OTHER LIABILITY, WHETHER IN AN ACTION OF CONTRACT, TORT OR OTHERWISE, ARISING FROM, OUT OF OR IN CONNECTION WITH THE SOFTWARE OR THE USE OR OTHER DEALINGS IN THE SOFTWARE.

## **1.450 finalhandler 1.1.2**

#### **1.450.1 Available under license :**

(The MIT License)

Copyright (c) 2014-2017 Douglas Christopher Wilson <doug@somethingdoug.com>

Permission is hereby granted, free of charge, to any person obtaining a copy of this software and associated documentation files (the 'Software'), to deal in the Software without restriction, including without limitation the rights to use, copy, modify, merge, publish, distribute, sublicense, and/or sell copies of the Software, and to permit persons to whom the Software is furnished to do so, subject to the following conditions:

The above copyright notice and this permission notice shall be included in all copies or substantial portions of the Software.

THE SOFTWARE IS PROVIDED 'AS IS', WITHOUT WARRANTY OF ANY KIND, EXPRESS OR IMPLIED, INCLUDING BUT NOT LIMITED TO THE WARRANTIES OF MERCHANTABILITY, FITNESS FOR A PARTICULAR PURPOSE AND NONINFRINGEMENT. IN NO EVENT SHALL THE AUTHORS OR COPYRIGHT HOLDERS BE LIABLE FOR ANY CLAIM, DAMAGES OR OTHER LIABILITY, WHETHER IN AN ACTION OF CONTRACT, TORT

 OR OTHERWISE, ARISING FROM, OUT OF OR IN CONNECTION WITH THE SOFTWARE OR THE USE OR OTHER DEALINGS IN THE SOFTWARE.

### **1.451 forever-agent 0.6.1**

#### **1.451.1 Available under license :**

Apache License

Version 2.0, January 2004

http://www.apache.org/licenses/

#### TERMS AND CONDITIONS FOR USE, REPRODUCTION, AND DISTRIBUTION

1. Definitions.

"License" shall mean the terms and conditions for use, reproduction, and distribution as defined by Sections 1 through 9 of this document.

"Licensor" shall mean the copyright owner or entity authorized by the copyright owner that is granting the License.

"Legal Entity" shall mean the union of the acting entity and all other entities that control, are controlled by, or are under common control with that entity. For the purposes of this definition, "control" means (i) the power, direct or indirect, to cause the direction or management of such entity, whether by contract or otherwise, or (ii) ownership of fifty percent (50%) or more of the outstanding shares, or (iii) beneficial ownership of such entity.

"You" (or "Your") shall mean an individual or Legal Entity exercising permissions granted by this License.

#### "Source" form shall mean

 the preferred form for making modifications, including but not limited to software source code, documentation source, and configuration files.

"Object" form shall mean any form resulting from mechanical transformation or translation of a Source form, including but not limited to compiled object code, generated documentation, and conversions to other media types.

"Work" shall mean the work of authorship, whether in Source or Object form, made available under the License, as indicated by a copyright notice that is included in or attached to the work (an example is provided in the Appendix below).

"Derivative Works" shall mean any work, whether in Source or Object form, that is based on (or derived from) the Work and for which the editorial revisions, annotations, elaborations, or other modifications represent, as a whole, an original work of authorship. For the purposes of this License, Derivative Works shall not include works that remain separable from, or merely link (or bind by name) to the interfaces of, the Work and Derivative Works thereof.

"Contribution" shall mean any work of authorship, including the original version of the Work and any modifications or additions to that Work or Derivative Works thereof, that is intentionally submitted to Licensor for inclusion in the Work by the copyright owner or by an individual or Legal Entity authorized to submit on behalf of the copyright owner. For the purposes of this definition, "submitted" means any form of electronic, verbal, or written communication sent to the Licensor or its representatives, including but not limited to communication on electronic mailing lists, source code control systems, and issue tracking systems that are managed by, or on behalf of, the Licensor for the purpose of discussing and improving the Work, but excluding communication that is conspicuously marked or otherwise designated in writing by the copyright owner as "Not a Contribution."

"Contributor" shall mean Licensor and any individual

 or Legal Entity on behalf of whom a Contribution has been received by Licensor and subsequently incorporated within the Work.

2. Grant of Copyright License. Subject to the terms and conditions of this License, each Contributor hereby grants to You a perpetual, worldwide, non-exclusive, no-charge, royalty-free, irrevocable copyright license to reproduce, prepare Derivative Works of, publicly display, publicly perform, sublicense, and distribute the Work and such Derivative Works in Source or Object form.

3. Grant of Patent License. Subject to the terms and conditions of this License, each Contributor hereby grants to You a perpetual, worldwide, non-exclusive, no-charge, royalty-free, irrevocable (except as stated in this section) patent license to make, have made, use, offer to sell, sell, import, and otherwise transfer the Work, where such license applies only to those patent claims licensable by such Contributor that are necessarily infringed by their Contribution(s) alone or by

 combination of their Contribution(s) with the Work to which such Contribution(s) was submitted. If You institute patent litigation against any entity (including a cross-claim or counterclaim in a lawsuit) alleging that the Work or a Contribution incorporated within the Work constitutes direct or contributory patent infringement, then any patent licenses granted to You under this License for that Work shall terminate as of the date such litigation is filed.

4. Redistribution. You may reproduce and distribute copies of the Work or Derivative Works thereof in any medium, with or without modifications, and in Source or Object form, provided that You meet the following conditions:

You must give any other recipients of the Work or Derivative Works a copy of this License; and

You must cause any modified files to carry prominent notices stating that You changed the files; and

You must retain, in the Source form of any Derivative Works that You distribute, all copyright, patent, trademark, and attribution notices from the Source form of the Work, excluding those notices that do not pertain to any part of the Derivative Works; and

If the Work includes a "NOTICE" text file as part of its distribution, then any Derivative Works that You distribute

must include a readable copy of the attribution notices contained within such NOTICE file, excluding those notices that do not pertain to any part of the Derivative Works, in at least one of the following places: within a NOTICE text file distributed as part of the Derivative Works; within the Source form or documentation, if provided along with the Derivative Works; or, within a display generated by the Derivative Works, if and wherever such third-party notices normally appear. The contents of the NOTICE file are for informational purposes only and do not modify the License. You may add Your own attribution notices within Derivative Works that You distribute, alongside or as an addendum to the NOTICE text from the Work, provided

 that such additional attribution notices cannot be construed as modifying the License. You may add Your own copyright statement to Your modifications and may provide additional or different license terms and conditions for use, reproduction, or distribution of Your modifications, or for any such Derivative Works as a whole, provided Your use, reproduction, and distribution of the Work otherwise complies with the conditions stated in this License.

5. Submission of Contributions. Unless You explicitly state otherwise, any Contribution intentionally submitted for inclusion in the Work by You to the Licensor shall be under the terms and conditions of this License, without any additional terms or conditions. Notwithstanding the above, nothing herein shall supersede or modify the terms of any separate license agreement you may have executed with Licensor regarding such Contributions.

6. Trademarks. This License does not grant permission to use the trade names, trademarks, service marks, or product names of the Licensor, except as required for reasonable and customary use in describing the origin of the Work and reproducing the content of the NOTICE file.

7. Disclaimer of Warranty. Unless required by applicable law or agreed to in writing, Licensor provides the Work (and each Contributor provides its Contributions) on an "AS IS" BASIS, WITHOUT WARRANTIES OR CONDITIONS OF ANY KIND, either express or implied, including, without limitation, any warranties or conditions of TITLE, NON-INFRINGEMENT, MERCHANTABILITY, or FITNESS FOR A PARTICULAR PURPOSE. You are solely responsible for determining the appropriateness of using or redistributing the Work and assume any risks associated with Your exercise of permissions under this License.

8. Limitation of Liability. In no event and under no legal theory, whether in tort (including negligence), contract, or otherwise, unless required by applicable law (such as deliberate and grossly negligent acts) or agreed to in writing, shall

 any Contributor be liable to You for damages, including any direct, indirect, special, incidental, or consequential damages of any character arising as a result of this License or out of the use or inability to use the Work (including but not limited to damages for loss of goodwill, work stoppage, computer failure or malfunction, or any and all other commercial damages or losses), even if such Contributor has been advised of the possibility of such damages.

9. Accepting Warranty or Additional Liability. While redistributing the Work or Derivative Works thereof, You may choose to offer, and charge a fee for, acceptance of support, warranty, indemnity, or other liability obligations and/or rights consistent with this License. However, in accepting such obligations, You may act only on Your own behalf and on Your sole responsibility, not on behalf of any other Contributor, and only if You agree to indemnify, defend, and hold each Contributor harmless for any liability incurred by, or claims

asserted against, such Contributor by reason of your accepting any such warranty or additional liability.

END OF TERMS AND CONDITIONS

## **1.452 getpass 0.1.7**

#### **1.452.1 Available under license :**

Copyright Joyent, Inc. All rights reserved.

Permission is hereby granted, free of charge, to any person obtaining a copy of this software and associated documentation files (the "Software"), to deal in the Software without restriction, including without limitation the rights to use, copy, modify, merge, publish, distribute, sublicense, and/or sell copies of the Software, and to permit persons to whom the Software is furnished to do so, subject to the following conditions:

The above copyright notice and this permission notice shall be included in all copies or substantial portions of the Software.

THE SOFTWARE IS PROVIDED "AS IS", WITHOUT WARRANTY OF ANY KIND, EXPRESS OR IMPLIED, INCLUDING BUT NOT LIMITED TO THE WARRANTIES OF MERCHANTABILITY, FITNESS FOR A PARTICULAR PURPOSE AND NONINFRINGEMENT. IN NO EVENT SHALL THE AUTHORS OR COPYRIGHT HOLDERS BE LIABLE FOR ANY CLAIM, DAMAGES OR OTHER LIABILITY, WHETHER IN AN ACTION OF CONTRACT, TORT OR OTHERWISE, ARISING FROM, OUT OF OR IN CONNECTION WITH THE SOFTWARE OR THE USE OR OTHER DEALINGS IN THE SOFTWARE.

### **1.453 isstream 0.1.2**

#### **1.453.1 Available under license :**

The MIT License (MIT)

=====================

Copyright (c) 2015 Rod Vagg ---------------------------

Permission is hereby granted, free of charge, to any person obtaining a copy of this software and associated documentation files (the "Software"), to deal in the Software without restriction, including without limitation the rights to use, copy, modify, merge, publish, distribute, sublicense, and/or sell copies of the Software, and to permit persons to whom the Software is furnished to do so, subject to the following conditions:

The above copyright notice and this permission notice shall be included in all copies or substantial portions of the Software.

THE SOFTWARE IS PROVIDED "AS IS", WITHOUT WARRANTY OF ANY KIND, EXPRESS OR IMPLIED, INCLUDING BUT NOT LIMITED TO THE WARRANTIES OF MERCHANTABILITY, FITNESS FOR A PARTICULAR PURPOSE AND NONINFRINGEMENT. IN NO EVENT SHALL THE AUTHORS OR COPYRIGHT HOLDERS BE LIABLE FOR ANY CLAIM, DAMAGES OR OTHER LIABILITY, WHETHER IN AN ACTION OF CONTRACT,

 TORT OR OTHERWISE, ARISING FROM, OUT OF OR IN CONNECTION WITH THE SOFTWARE OR THE USE OR OTHER DEALINGS IN THE SOFTWARE.

## **1.454 code-point-at 1.1.0**

#### **1.454.1 Available under license :**

The MIT License (MIT)

Copyright (c) Sindre Sorhus <sindresorhus@gmail.com> (sindresorhus.com)

Permission is hereby granted, free of charge, to any person obtaining a copy of this software and associated documentation files (the "Software"), to deal in the Software without restriction, including without limitation the rights to use, copy, modify, merge, publish, distribute, sublicense, and/or sell copies of the Software, and to permit persons to whom the Software is furnished to do so, subject to the following conditions:

The above copyright notice and this permission notice shall be included in all copies or substantial portions of the Software.

THE SOFTWARE IS PROVIDED "AS IS", WITHOUT WARRANTY OF ANY KIND, EXPRESS OR IMPLIED, INCLUDING BUT NOT LIMITED TO THE WARRANTIES OF MERCHANTABILITY, FITNESS FOR A PARTICULAR PURPOSE AND NONINFRINGEMENT. IN NO EVENT SHALL THE AUTHORS OR COPYRIGHT HOLDERS BE LIABLE FOR ANY CLAIM, DAMAGES OR OTHER LIABILITY, WHETHER IN AN ACTION OF CONTRACT, TORT OR OTHERWISE, ARISING FROM, OUT OF OR IN CONNECTION WITH THE SOFTWARE OR THE USE OR OTHER DEALINGS IN THE SOFTWARE.

## **1.455 retry 0.12.0**

#### **1.455.1 Available under license :**

Copyright (c) 2011: Tim Koschtzki (tim@debuggable.com) Felix Geisendrfer (felix@debuggable.com)

Permission is hereby granted, free of charge, to any person obtaining a copy of this software and associated documentation files (the "Software"), to deal in the Software without restriction, including without limitation the rights to use, copy, modify, merge, publish, distribute, sublicense, and/or sell copies of the Software, and to permit persons to whom the Software is furnished to do so, subject to the following conditions:

The above copyright notice and this permission notice shall be included in all copies or substantial portions of the Software.

THE SOFTWARE IS PROVIDED "AS IS", WITHOUT WARRANTY OF ANY KIND, EXPRESS OR IMPLIED, INCLUDING BUT NOT LIMITED TO THE WARRANTIES OF MERCHANTABILITY, FITNESS FOR A PARTICULAR PURPOSE AND NONINFRINGEMENT. IN NO EVENT SHALL THE AUTHORS OR COPYRIGHT HOLDERS BE LIABLE FOR ANY CLAIM, DAMAGES OR OTHER LIABILITY, WHETHER IN AN ACTION OF

CONTRACT, TORT OR OTHERWISE, ARISING FROM,

OUT OF OR IN CONNECTION WITH THE SOFTWARE OR THE USE OR OTHER DEALINGS IN THE SOFTWARE.

## **1.456 jsbn 0.1.1**

#### **1.456.1 Available under license :**

Licensing ---------

This software is covered under the following copyright:

#### /\*

\* Copyright (c) 2003-2005 Tom Wu

\* All Rights Reserved.

\*

\* Permission is hereby granted, free of charge, to any person obtaining

\* a copy of this software and associated documentation files (the

\* "Software"), to deal in the Software without restriction, including

\* without limitation the rights to use, copy, modify, merge, publish,

\* distribute, sublicense, and/or sell copies of the Software, and to

\* permit persons to whom the Software is furnished to do so, subject to

\* the following conditions:

\*

\* The above copyright notice and this permission notice shall be

\* included in all copies or substantial portions of the Software.

\*

\* THE SOFTWARE IS PROVIDED "AS-IS" AND WITHOUT WARRANTY OF ANY KIND,

\* EXPRESS, IMPLIED OR OTHERWISE, INCLUDING WITHOUT LIMITATION, ANY

\* WARRANTY OF MERCHANTABILITY OR FITNESS FOR A PARTICULAR PURPOSE.

\*

\* IN NO EVENT SHALL TOM WU BE LIABLE FOR ANY SPECIAL,

```
 INCIDENTAL,
```
\* INDIRECT OR CONSEQUENTIAL DAMAGES OF ANY KIND, OR ANY DAMAGES WHATSOEVER

\* RESULTING FROM LOSS OF USE, DATA OR PROFITS, WHETHER OR NOT ADVISED OF

\* THE POSSIBILITY OF DAMAGE, AND ON ANY THEORY OF LIABILITY, ARISING OUT

\* OF OR IN CONNECTION WITH THE USE OR PERFORMANCE OF THIS SOFTWARE.

\*

\* In addition, the following condition applies:

\*

\* All redistributions must retain an intact copy of this copyright notice

\* and disclaimer.

Address all questions regarding this license to:

 Tom Wu tjw@cs.Stanford.EDU

# **1.457 object-assign 4.1.0**

**1.457.1 Available under license :** 

The MIT License (MIT)

Copyright (c) Sindre Sorhus <sindresorhus@gmail.com> (sindresorhus.com)

Permission is hereby granted, free of charge, to any person obtaining a copy of this software and associated documentation files (the "Software"), to deal in the Software without restriction, including without limitation the rights to use, copy, modify, merge, publish, distribute, sublicense, and/or sell copies of the Software, and to permit persons to whom the Software is furnished to do so, subject to the following conditions:

The above copyright notice and this permission notice shall be included in all copies or substantial portions of the Software.

THE SOFTWARE IS PROVIDED "AS IS", WITHOUT WARRANTY OF ANY KIND, EXPRESS OR IMPLIED, INCLUDING BUT NOT LIMITED TO THE WARRANTIES OF MERCHANTABILITY, FITNESS FOR A PARTICULAR PURPOSE AND NONINFRINGEMENT. IN NO EVENT SHALL THE AUTHORS OR COPYRIGHT HOLDERS BE LIABLE FOR ANY CLAIM, DAMAGES OR OTHER LIABILITY, WHETHER IN AN ACTION OF CONTRACT, TORT OR OTHERWISE, ARISING FROM, OUT OF OR IN CONNECTION WITH THE SOFTWARE OR THE USE OR OTHER DEALINGS IN THE SOFTWARE.

### **1.458 on-finished 2.3.0**

#### **1.458.1 Available under license :**

(The MIT License)

Copyright (c) 2013 Jonathan Ong  $\langle me@jongleberry.com \rangle$ Copyright (c) 2014 Douglas Christopher Wilson <doug@somethingdoug.com>

Permission is hereby granted, free of charge, to any person obtaining a copy of this software and associated documentation files (the 'Software'), to deal in the Software without restriction, including without limitation the rights to use, copy, modify, merge, publish, distribute, sublicense, and/or sell copies of the Software, and to

permit persons to whom the Software is furnished to do so, subject to the following conditions:

The above copyright notice and this permission notice shall be included in all copies or substantial portions of the Software.

THE SOFTWARE IS PROVIDED 'AS IS', WITHOUT WARRANTY OF ANY KIND, EXPRESS OR IMPLIED, INCLUDING BUT NOT LIMITED TO THE WARRANTIES OF MERCHANTABILITY, FITNESS FOR A PARTICULAR PURPOSE AND NONINFRINGEMENT. IN NO EVENT SHALL THE AUTHORS OR COPYRIGHT HOLDERS BE LIABLE FOR ANY CLAIM, DAMAGES OR OTHER LIABILITY, WHETHER IN AN ACTION OF CONTRACT, TORT OR OTHERWISE, ARISING FROM, OUT OF OR IN CONNECTION WITH THE SOFTWARE OR THE USE OR OTHER DEALINGS IN THE SOFTWARE.

## **1.459 toidentifier 1.0.0**

#### **1.459.1 Available under license :**

MIT License

Copyright (c) 2016 Douglas Christopher Wilson <doug@somethingdoug.com>

Permission is hereby granted, free of charge, to any person obtaining a copy of this software and associated documentation files (the "Software"), to deal in the Software without restriction, including without limitation the rights to use, copy, modify, merge, publish, distribute, sublicense, and/or sell copies of the Software, and to permit persons to whom the Software is furnished to do so, subject to the following conditions:

The above copyright notice and this permission notice shall be included in all copies or substantial portions of the Software.

THE SOFTWARE IS PROVIDED "AS IS", WITHOUT WARRANTY OF ANY KIND, EXPRESS OR IMPLIED, INCLUDING BUT NOT LIMITED TO THE WARRANTIES OF MERCHANTABILITY, FITNESS FOR A PARTICULAR PURPOSE AND NONINFRINGEMENT. IN NO EVENT SHALL THE AUTHORS OR COPYRIGHT HOLDERS BE LIABLE FOR ANY CLAIM, DAMAGES OR OTHER LIABILITY, WHETHER IN AN ACTION OF CONTRACT, TORT OR OTHERWISE, ARISING FROM,

OUT OF OR IN CONNECTION WITH THE SOFTWARE OR THE USE OR OTHER DEALINGS IN THE SOFTWARE.

## **1.460 negotiator 0.6.2**

#### **1.460.1 Available under license :**

(The MIT License)

Copyright (c) 2012-2014 Federico Romero Copyright (c) 2012-2014 Isaac Z. Schlueter Copyright (c) 2014-2015 Douglas Christopher Wilson

Permission is hereby granted, free of charge, to any person obtaining a copy of this software and associated documentation files (the 'Software'), to deal in the Software without restriction, including without limitation the rights to use, copy, modify, merge, publish, distribute, sublicense, and/or sell copies of the Software, and to permit persons to whom the Software is furnished to do so, subject to the following conditions:

The above copyright notice and this permission notice shall be included in all copies or substantial portions of the Software.

THE SOFTWARE IS PROVIDED 'AS IS', WITHOUT WARRANTY OF ANY KIND, EXPRESS OR IMPLIED, INCLUDING BUT NOT LIMITED TO THE WARRANTIES OF MERCHANTABILITY, FITNESS FOR A PARTICULAR PURPOSE AND NONINFRINGEMENT. IN NO EVENT SHALL THE AUTHORS OR COPYRIGHT HOLDERS BE LIABLE FOR ANY CLAIM, DAMAGES OR OTHER LIABILITY, WHETHER IN AN ACTION OF CONTRACT,

TORT OR OTHERWISE, ARISING FROM, OUT OF OR IN CONNECTION WITH THE SOFTWARE OR THE USE OR OTHER DEALINGS IN THE SOFTWARE.

## **1.461 process-nextick-args 1.0.7**

#### **1.461.1 Available under license :**

# Copyright (c) 2015 Calvin Metcalf

Permission is hereby granted, free of charge, to any person obtaining a copy of this software and associated documentation files (the "Software"), to deal in the Software without restriction, including without limitation the rights to use, copy, modify, merge, publish, distribute, sublicense, and/or sell copies of the Software, and to permit persons to whom the Software is furnished to do so, subject to the following conditions:

The above copyright notice and this permission notice shall be included in all copies or substantial portions of the Software.

\*\*THE SOFTWARE IS PROVIDED "AS IS", WITHOUT WARRANTY OF ANY KIND, EXPRESS OR IMPLIED, INCLUDING BUT NOT LIMITED TO THE WARRANTIES OF MERCHANTABILITY, FITNESS FOR A PARTICULAR PURPOSE AND NONINFRINGEMENT. IN NO EVENT SHALL THE AUTHORS OR COPYRIGHT HOLDERS BE LIABLE FOR ANY CLAIM, DAMAGES OR OTHER LIABILITY, WHETHER IN AN ACTION OF CONTRACT, TORT OR OTHERWISE, ARISING FROM, OUT OF OR IN CONNECTION WITH THE SOFTWARE OR THE USE OR OTHER DEALINGS IN THE SOFTWARE.\*\*

## **1.462 chownr 1.0.1**

#### **1.462.1 Available under license :**

The ISC License

Copyright (c) Isaac Z. Schlueter and Contributors

Permission to use, copy, modify, and/or distribute this software for any purpose with or without fee is hereby granted, provided that the above copyright notice and this permission notice appear in all copies.

THE SOFTWARE IS PROVIDED "AS IS" AND THE AUTHOR DISCLAIMS ALL WARRANTIES WITH REGARD TO THIS SOFTWARE INCLUDING ALL IMPLIED WARRANTIES OF MERCHANTABILITY AND FITNESS. IN NO EVENT SHALL THE AUTHOR BE LIABLE FOR ANY SPECIAL, DIRECT, INDIRECT, OR CONSEQUENTIAL DAMAGES OR ANY DAMAGES WHATSOEVER RESULTING FROM LOSS OF USE, DATA OR PROFITS, WHETHER IN AN ACTION OF CONTRACT, NEGLIGENCE OR OTHER TORTIOUS ACTION, ARISING OUT OF OR IN CONNECTION WITH THE USE OR PERFORMANCE OF THIS SOFTWARE.

## **1.463 validate-npm-package-name 3.0.0**

#### **1.463.1 Available under license :**

Copyright (c) 2015, npm, Inc

Permission to use, copy, modify, and/or distribute this software for any purpose with or without fee is hereby granted, provided that the above copyright notice and this permission notice appear in all copies.

THE SOFTWARE IS PROVIDED "AS IS" AND THE AUTHOR DISCLAIMS ALL WARRANTIES WITH REGARD TO THIS SOFTWARE INCLUDING ALL IMPLIED WARRANTIES OF MERCHANTABILITY AND FITNESS. IN NO EVENT SHALL THE AUTHOR BE LIABLE FOR ANY SPECIAL, DIRECT, INDIRECT, OR CONSEQUENTIAL DAMAGES OR ANY DAMAGES WHATSOEVER RESULTING FROM LOSS OF USE, DATA OR PROFITS, WHETHER IN AN ACTION OF CONTRACT, NEGLIGENCE OR OTHER TORTIOUS ACTION, ARISING OUT OF OR IN CONNECTION WITH THE USE OR PERFORMANCE OF THIS SOFTWARE.

## **1.464 minimatch 3.0.4**

#### **1.464.1 Available under license :**

The ISC License

Copyright (c) Isaac Z. Schlueter and Contributors

Permission to use, copy, modify, and/or distribute this software for any purpose with or without fee is hereby granted, provided that the above copyright notice and this permission notice appear in all copies.

THE SOFTWARE IS PROVIDED "AS IS" AND THE AUTHOR DISCLAIMS ALL WARRANTIES WITH REGARD TO THIS SOFTWARE INCLUDING ALL IMPLIED WARRANTIES OF MERCHANTABILITY AND FITNESS. IN NO EVENT SHALL THE AUTHOR BE LIABLE FOR ANY SPECIAL, DIRECT, INDIRECT, OR CONSEQUENTIAL DAMAGES OR ANY DAMAGES WHATSOEVER RESULTING FROM LOSS OF USE, DATA OR PROFITS, WHETHER IN AN ACTION OF CONTRACT, NEGLIGENCE OR OTHER TORTIOUS ACTION, ARISING OUT OF OR IN CONNECTION WITH THE USE OR PERFORMANCE OF THIS SOFTWARE.

## **1.465 ansicolors 0.3.2**

#### **1.465.1 Available under license :**

Copyright 2013 Thorsten Lorenz. All rights reserved.

Permission is hereby granted, free of charge, to any person obtaining a copy of this software and associated documentation files (the "Software"), to deal in the Software without restriction, including without limitation the rights to use, copy, modify, merge, publish, distribute, sublicense, and/or sell copies of the Software, and to permit persons to whom the Software is furnished to do so, subject to the following conditions:

The above copyright notice and this permission notice shall be included in all copies or substantial portions of the Software.

THE SOFTWARE IS PROVIDED "AS IS", WITHOUT WARRANTY OF ANY KIND, EXPRESS OR IMPLIED, INCLUDING BUT NOT LIMITED TO THE WARRANTIES OF MERCHANTABILITY, FITNESS FOR A PARTICULAR PURPOSE AND NONINFRINGEMENT. IN NO EVENT SHALL THE AUTHORS OR COPYRIGHT HOLDERS BE LIABLE FOR ANY CLAIM, DAMAGES OR OTHER LIABILITY, WHETHER IN AN ACTION OF CONTRACT, TORT OR OTHERWISE, ARISING FROM, OUT OF OR IN CONNECTION WITH THE SOFTWARE OR THE USE OR OTHER DEALINGS IN THE SOFTWARE.

## **1.466 read-cmd-shim 1.0.1**

#### **1.466.1 Available under license :**

Permission to use, copy, modify, and/or distribute this software for any purpose with or without fee is hereby granted, provided that the above copyright notice and this permission notice appear in all copies.

THE SOFTWARE IS PROVIDED "AS IS" AND THE AUTHOR DISCLAIMS ALL WARRANTIES WITH REGARD TO THIS SOFTWARE INCLUDING ALL IMPLIED WARRANTIES OF MERCHANTABILITY AND FITNESS. IN NO EVENT SHALL THE AUTHOR BE LIABLE FOR ANY SPECIAL, DIRECT, INDIRECT, OR CONSEQUENTIAL DAMAGES OR ANY DAMAGES WHATSOEVER RESULTING FROM LOSS OF USE, DATA OR PROFITS, WHETHER IN AN ACTION OF CONTRACT, NEGLIGENCE OR OTHER TORTIOUS ACTION, ARISING OUT OF OR IN CONNECTION WITH THE USE OR PERFORMANCE OF THIS **SOFTWARE** 

## **1.467 set-blocking 2.0.0**

#### **1.467.1 Available under license :**

Copyright (c) 2016, Contributors

Permission to use, copy, modify, and/or distribute this software for any purpose with or without fee is hereby granted, provided that the above copyright notice and this permission notice appear in all copies.

THE SOFTWARE IS PROVIDED "AS IS" AND THE AUTHOR DISCLAIMS ALL WARRANTIES WITH REGARD TO THIS SOFTWARE INCLUDING ALL IMPLIED WARRANTIES OF MERCHANTABILITY AND FITNESS. IN NO EVENT SHALL THE AUTHOR BE LIABLE FOR ANY SPECIAL, DIRECT, INDIRECT, OR CONSEQUENTIAL DAMAGES OR ANY DAMAGES WHATSOEVER RESULTING FROM LOSS OF USE, DATA OR PROFITS, WHETHER IN AN ACTION OF CONTRACT, NEGLIGENCE OR OTHER TORTIOUS ACTION, ARISING OUT OF OR IN CONNECTION WITH THE USE OR PERFORMANCE OF THIS SOFTWARE.

## **1.468 read 1.0.7**

#### **1.468.1 Available under license :**

The ISC License

Copyright (c) Isaac Z. Schlueter and Contributors

Permission to use, copy, modify, and/or distribute this software for any purpose with or without fee is hereby granted, provided that the above copyright notice and this permission notice appear in all copies.

THE SOFTWARE IS PROVIDED "AS IS" AND THE AUTHOR DISCLAIMS ALL WARRANTIES WITH REGARD TO THIS SOFTWARE INCLUDING ALL IMPLIED WARRANTIES OF

MERCHANTABILITY AND FITNESS. IN NO EVENT SHALL THE AUTHOR BE LIABLE FOR ANY SPECIAL, DIRECT, INDIRECT, OR CONSEQUENTIAL DAMAGES OR ANY DAMAGES WHATSOEVER RESULTING FROM LOSS OF USE, DATA OR PROFITS, WHETHER IN AN ACTION OF CONTRACT, NEGLIGENCE OR OTHER TORTIOUS ACTION, ARISING OUT OF OR IN CONNECTION WITH THE USE OR PERFORMANCE OF THIS SOFTWARE.

## **1.469 decamelize 1.2.0**

#### **1.469.1 Available under license :**

The MIT License (MIT)

Copyright (c) Sindre Sorhus <sindresorhus@gmail.com> (sindresorhus.com)

Permission is hereby granted, free of charge, to any person obtaining a copy of this software and associated documentation files (the "Software"), to deal in the Software without restriction, including without limitation the rights to use, copy, modify, merge, publish, distribute, sublicense, and/or sell copies of the Software, and to permit persons to whom the Software is furnished to do so, subject to the following conditions:

The above copyright notice and this permission notice shall be included in all copies or substantial portions of the Software.

THE SOFTWARE IS PROVIDED "AS IS", WITHOUT WARRANTY OF ANY KIND, EXPRESS OR IMPLIED, INCLUDING BUT NOT LIMITED TO THE WARRANTIES OF MERCHANTABILITY, FITNESS FOR A PARTICULAR PURPOSE AND NONINFRINGEMENT. IN NO EVENT SHALL THE AUTHORS OR COPYRIGHT HOLDERS BE LIABLE FOR ANY CLAIM, DAMAGES OR OTHER LIABILITY, WHETHER IN AN ACTION OF CONTRACT, TORT OR OTHERWISE, ARISING FROM, OUT OF OR IN CONNECTION WITH THE SOFTWARE OR THE USE OR OTHER DEALINGS IN THE SOFTWARE.

### **1.470 ms 2.1.2**

#### **1.470.1 Available under license :**

The MIT License (MIT)

Copyright (c) 2016 Zeit, Inc.

Permission is hereby granted, free of charge, to any person obtaining a copy of this software and associated documentation files (the "Software"), to deal in the Software without restriction, including without limitation the rights to use, copy, modify, merge, publish, distribute, sublicense, and/or sell copies of the Software, and to permit persons to whom the Software is furnished to do so, subject to the following conditions:

The above copyright notice and this permission notice shall be included in all copies or substantial portions of the Software.

THE SOFTWARE IS PROVIDED "AS IS", WITHOUT WARRANTY OF ANY KIND, EXPRESS OR IMPLIED, INCLUDING BUT NOT LIMITED TO THE WARRANTIES OF MERCHANTABILITY, FITNESS FOR A PARTICULAR PURPOSE AND NONINFRINGEMENT. IN NO EVENT SHALL THE AUTHORS OR COPYRIGHT HOLDERS BE LIABLE FOR ANY CLAIM, DAMAGES OR OTHER LIABILITY, WHETHER IN AN ACTION OF CONTRACT, TORT OR OTHERWISE, ARISING FROM, OUT OF OR IN

 CONNECTION WITH THE SOFTWARE OR THE USE OR OTHER DEALINGS IN THE SOFTWARE.

### **1.471 setprototypeof 1.1.1**

#### **1.471.1 Available under license :**

Copyright (c) 2015, Wes Todd

Permission to use, copy, modify, and/or distribute this software for any purpose with or without fee is hereby granted, provided that the above copyright notice and this permission notice appear in all copies.

THE SOFTWARE IS PROVIDED "AS IS" AND THE AUTHOR DISCLAIMS ALL WARRANTIES WITH REGARD TO THIS SOFTWARE INCLUDING ALL IMPLIED WARRANTIES OF MERCHANTABILITY AND FITNESS. IN NO EVENT SHALL THE AUTHOR BE LIABLE FOR ANY SPECIAL, DIRECT, INDIRECT, OR CONSEQUENTIAL DAMAGES OR ANY DAMAGES WHATSOEVER RESULTING FROM LOSS OF USE, DATA OR PROFITS, WHETHER IN AN ACTION OF CONTRACT, NEGLIGENCE OR OTHER TORTIOUS ACTION, ARISING OUT OF OR IN CONNECTION WITH THE USE OR PERFORMANCE OF THIS SOFTWARE.

=======================================================================

## **1.472 wcwidth 1.0.1**

#### **1.472.1 Available under license :**

wcwidth.js: JavaScript Portng of Markus Kuhn's wcwidth() Implementation

Copyright (C) 2012 by Jun Woong.

This package is a JavaScript porting of `wcwidth()` implementation [by Markus Kuhn](http://www.cl.cam.ac.uk/~mgk25/ucs/wcwidth.c).

Permission is hereby granted, free of charge, to any person obtaining a copy of this software and associated documentation files (the "Software"), to deal in the Software without restriction, including without limitation the rights to use, copy, modify, merge, publish, distribute, sublicense, and/or sell copies of the Software, and to permit persons to whom the Software is furnished to do so, subject to the following conditions:

The above copyright notice and this permission notice shall be included in all copies or substantial portions of the Software.

THIS SOFTWARE IS PROVIDED "AS IS" AND ANY EXPRESS OR IMPLIED WARRANTIES, INCLUDING, BUT NOT LIMITED TO, THE IMPLIED WARRANTIES OF MERCHANTABILITY AND FITNESS FOR A PARTICULAR PURPOSE ARE DISCLAIMED. IN NO EVENT SHALL THE AUTHOR OR CONTRIBUTORS BE LIABLE FOR ANY DIRECT, INDIRECT, INCIDENTAL, SPECIAL, EXEMPLARY, OR CONSEQUENTIAL DAMAGES (INCLUDING, BUT NOT LIMITED TO, PROCUREMENT OF SUBSTITUTE GOODS OR SERVICES; LOSS OF USE, DATA, OR PROFITS; OR BUSINESS INTERRUPTION) HOWEVER CAUSED AND ON ANY THEORY OF LIABILITY, WHETHER IN CONTRACT, STRICT LIABILITY, OR TORT (INCLUDING NEGLIGENCE OR OTHERWISE) ARISING IN ANY WAY OUT OF THE USE OF THIS SOFTWARE, EVEN IF ADVISED OF THE POSSIBILITY OF SUCH DAMAGE.

### **1.473 performance-now 2.1.0**

#### **1.473.1 Available under license :**

Copyright (c) 2013 Braveg1rl

Permission is hereby granted, free of charge, to any person obtaining a copy of this software and associated documentation files (the "Software"), to deal in the Software without restriction, including without limitation the rights to use, copy, modify, merge, publish, distribute, sublicense, and/or sell copies of the Software, and to permit persons to whom the Software is furnished to do so, subject to the following conditions:

The above copyright notice and this permission notice shall be included in all copies or substantial portions of the Software.

THE SOFTWARE IS PROVIDED "AS IS", WITHOUT WARRANTY OF ANY KIND, EXPRESS OR IMPLIED, INCLUDING BUT NOT LIMITED TO THE WARRANTIES OF MERCHANTABILITY, FITNESS FOR A PARTICULAR PURPOSE AND NONINFRINGEMENT. IN NO EVENT SHALL THE AUTHORS OR COPYRIGHT HOLDERS BE LIABLE FOR ANY CLAIM, DAMAGES OR OTHER LIABILITY, WHETHER IN AN ACTION OF CONTRACT, TORT OR OTHERWISE, ARISING FROM, OUT OF OR IN CONNECTION WITH THE SOFTWARE

OR THE USE OR OTHER DEALINGS IN THE SOFTWARE.

## **1.474 gauge 2.7.4**

#### **1.474.1 Available under license :**

Copyright (c) 2014, Rebecca Turner <me@re-becca.org>

Permission to use, copy, modify, and/or distribute this software for any purpose with or without fee is hereby granted, provided that the above copyright notice and this permission notice appear in all copies.

THE SOFTWARE IS PROVIDED "AS IS" AND THE AUTHOR DISCLAIMS ALL WARRANTIES WITH REGARD TO THIS SOFTWARE INCLUDING ALL IMPLIED WARRANTIES OF MERCHANTABILITY AND FITNESS. IN NO EVENT SHALL THE AUTHOR BE LIABLE FOR ANY SPECIAL, DIRECT, INDIRECT, OR CONSEQUENTIAL DAMAGES OR ANY DAMAGES WHATSOEVER RESULTING FROM LOSS OF USE, DATA OR PROFITS, WHETHER IN AN ACTION OF CONTRACT, NEGLIGENCE OR OTHER TORTIOUS ACTION, ARISING OUT OF OR IN CONNECTION WITH THE USE OR PERFORMANCE OF THIS SOFTWARE.

## **1.475 extsprintf 1.3.0**

#### **1.475.1 Available under license :**

Copyright (c) 2012, Joyent, Inc. All rights reserved.

Permission is hereby granted, free of charge, to any person obtaining a copy of this software and associated documentation files (the "Software"), to deal in the Software without restriction, including without limitation the rights to use, copy, modify, merge, publish, distribute, sublicense, and/or sell copies of the Software, and to permit persons to whom the Software is furnished to do so, subject to the following conditions:

The above copyright notice and this permission notice shall be included in all copies or substantial portions of the Software.

THE SOFTWARE IS PROVIDED "AS IS", WITHOUT WARRANTY OF ANY KIND, EXPRESS OR IMPLIED, INCLUDING BUT NOT LIMITED TO THE WARRANTIES OF MERCHANTABILITY, FITNESS FOR A PARTICULAR PURPOSE AND NONINFRINGEMENT. IN NO EVENT SHALL THE AUTHORS OR COPYRIGHT HOLDERS BE LIABLE FOR ANY CLAIM, DAMAGES OR OTHER LIABILITY, WHETHER IN AN ACTION OF CONTRACT, TORT OR OTHERWISE, ARISING FROM, OUT OF OR IN CONNECTION WITH THE SOFTWARE OR THE USE OR OTHER DEALINGS IN

THE SOFTWARE

## **1.476 readdir-scoped-modules 1.0.2**

#### **1.476.1 Available under license :**

The ISC License

Copyright (c) Isaac Z. Schlueter and Contributors

Permission to use, copy, modify, and/or distribute this software for any purpose with or without fee is hereby granted, provided that the above copyright notice and this permission notice appear in all copies.

THE SOFTWARE IS PROVIDED "AS IS" AND THE AUTHOR DISCLAIMS ALL WARRANTIES WITH REGARD TO THIS SOFTWARE INCLUDING ALL IMPLIED WARRANTIES OF

MERCHANTABILITY AND FITNESS. IN NO EVENT SHALL THE AUTHOR BE LIABLE FOR ANY SPECIAL, DIRECT, INDIRECT, OR CONSEQUENTIAL DAMAGES OR ANY DAMAGES WHATSOEVER RESULTING FROM LOSS OF USE, DATA OR PROFITS, WHETHER IN AN ACTION OF CONTRACT, NEGLIGENCE OR OTHER TORTIOUS ACTION, ARISING OUT OF OR IN CONNECTION WITH THE USE OR PERFORMANCE OF THIS SOFTWARE.

### **1.477 asap 2.0.6 1.477.1 Available under license :**

Copyright 20092014 Contributors. All rights reserved.

Permission is hereby granted, free of charge, to any person obtaining a copy of this software and associated documentation files (the "Software"), to deal in the Software without restriction, including without limitation the rights to use, copy, modify, merge, publish, distribute, sublicense, and/or sell copies of the Software, and to permit persons to whom the Software is furnished to do so, subject to the following conditions:

The above copyright notice and this permission notice shall be included in all copies or substantial portions of the Software.

THE SOFTWARE IS PROVIDED "AS IS", WITHOUT WARRANTY OF ANY KIND, EXPRESS OR IMPLIED, INCLUDING BUT NOT LIMITED TO THE WARRANTIES OF MERCHANTABILITY, FITNESS FOR A PARTICULAR PURPOSE AND NONINFRINGEMENT. IN NO EVENT SHALL THE AUTHORS OR COPYRIGHT HOLDERS BE LIABLE FOR ANY CLAIM, DAMAGES OR OTHER LIABILITY, WHETHER IN AN ACTION OF CONTRACT, TORT OR OTHERWISE, ARISING FROM, OUT OF OR IN CONNECTION WITH THE SOFTWARE OR THE USE OR OTHER DEALINGS IN THE SOFTWARE.

### **1.478 tiny-relative-date 1.3.0**

#### **1.478.1 Available under license :**

MIT License

Copyright (c) 2017 Joseph Wynn

Permission is hereby granted, free of charge, to any person obtaining a copy of this software and associated documentation files (the "Software"), to deal in the Software without restriction, including without limitation the rights to use, copy, modify, merge, publish, distribute, sublicense, and/or sell copies of the Software, and to permit persons to whom the Software is furnished to do so, subject to the following conditions:

The above copyright notice and this permission notice shall be included in all

THE SOFTWARE IS PROVIDED "AS IS", WITHOUT WARRANTY OF ANY KIND, EXPRESS OR IMPLIED, INCLUDING BUT NOT LIMITED TO THE WARRANTIES OF MERCHANTABILITY, FITNESS FOR A PARTICULAR PURPOSE AND NONINFRINGEMENT. IN NO EVENT SHALL THE AUTHORS OR COPYRIGHT HOLDERS BE LIABLE FOR ANY CLAIM, DAMAGES OR OTHER LIABILITY, WHETHER IN AN ACTION OF CONTRACT, TORT OR OTHERWISE, ARISING FROM, OUT OF OR IN CONNECTION

 WITH THE SOFTWARE OR THE USE OR OTHER DEALINGS IN THE **SOFTWARE** 

### **1.479 assert-plus 1.0.0**

#### **1.479.1 Available under license :**

No license file was found, but licenses were detected in source scan.

// Copyright (c) 2012, Mark Cavage. All rights reserved.

#### Found in path(s):

 $*$ /opt/cola/permits/1110631664 1607035113.64/0/assert-plus-1-0-0-4-tgz/package/assert.js No license file was found, but licenses were detected in source scan.

#### The MIT License (MIT)

Permission is hereby granted, free of charge, to any person obtaining a copy of this software and associated documentation files (the "Software"), to deal in use, copy, modify, merge, publish, distribute, sublicense, and/or sell copies of subject to the following conditions:

The above copyright notice and this permission notice shall be included in all copies or substantial portions of the Software.

Found in path(s):

\* /opt/cola/permits/1110631664\_1607035113.64/0/assert-plus-1-0-0-4-tgz/package/README.md

## **1.480 core-util-is 1.0.2**

#### **1.480.1 Available under license :**

No license file was found, but licenses were detected in source scan.

- // Permission is hereby granted, free of charge, to any person obtaining a
- // copy of this software and associated documentation files (the
- // "Software"), to deal in the Software without restriction, including
- // without limitation the rights to use, copy, modify, merge, publish,
- // distribute, sublicense, and/or sell copies of the Software, and to permit
- // The above copyright notice and this permission notice shall be included
- // in all copies or substantial portions of the Software.

Found in path(s):

 $*$ /opt/cola/permits/1110639221\_1606842346.93/0/fis-components-core-util-is-1-0-2-0-gb94b22f-tar-gz/fiscomponents-core-util-is-5917000/lib/util.js

## **1.481 ms 0.7.1**

#### **1.481.1 Available under license :**

(The MIT License)

Copyright (c) 2014 Guillermo Rauch <rauchg@gmail.com>

Permission is hereby granted, free of charge, to any person obtaining a copy of this software and associated documentation files (the "Software"), to deal in the Software without restriction, including without limitation the rights to use, copy, modify, merge, publish, distribute, sublicense, and/or sell copies of the Software, and to permit persons to whom the Software is furnished to do so, subject to the following conditions:

The above copyright notice and this permission notice shall be included in all copies or substantial portions of the Software.

THE SOFTWARE IS PROVIDED "AS IS", WITHOUT WARRANTY OF ANY KIND, EXPRESS OR IMPLIED, INCLUDING BUT NOT LIMITED TO THE WARRANTIES OF MERCHANTABILITY, FITNESS FOR A PARTICULAR PURPOSE AND NONINFRINGEMENT. IN NO EVENT SHALL THE AUTHORS OR COPYRIGHT HOLDERS BE LIABLE FOR ANY CLAIM, DAMAGES OR OTHER LIABILITY, WHETHER IN AN ACTION OF CONTRACT, TORT OR OTHERWISE, ARISING FROM, OUT OF OR IN CONNECTION WITH THE SOFTWARE OR THE USE OR OTHER DEALINGS IN THE SOFTWARE.

## **1.482 sha 2.0.1**

#### **1.482.1 Available under license :**

Copyright (c) 2013 Forbes Lindesay

The BSD License

Redistribution and use in source and binary forms, with or without modification, are permitted provided that the following conditions are met:

1. Redistributions of source code must retain the above copyright notice, this list of conditions and the following disclaimer.

2. Redistributions in binary form must reproduce the above copyright notice, this list of conditions and the following disclaimer in the documentation and/or other materials provided with the distribution. THIS SOFTWARE IS PROVIDED BY THE AUTHOR AND CONTRIBUTORS ``AS IS'' AND ANY EXPRESS OR IMPLIED WARRANTIES, INCLUDING, BUT NOT LIMITED TO, THE IMPLIED WARRANTIES OF MERCHANTABILITY AND FITNESS FOR A PARTICULAR PURPOSE ARE DISCLAIMED. IN NO EVENT SHALL THE AUTHOR OR CONTRIBUTORS BE LIABLE FOR ANY DIRECT, INDIRECT, INCIDENTAL, SPECIAL, EXEMPLARY, OR CONSEQUENTIAL DAMAGES (INCLUDING, BUT NOT LIMITED TO, PROCUREMENT OF SUBSTITUTE GOODS OR SERVICES; LOSS OF USE,

DATA, OR PROFITS; OR

BUSINESS INTERRUPTION) HOWEVER CAUSED AND ON ANY THEORY OF LIABILITY, WHETHER IN CONTRACT, STRICT LIABILITY, OR TORT (INCLUDING NEGLIGENCE OR OTHERWISE) ARISING IN ANY WAY OUT OF THE USE OF THIS SOFTWARE, EVEN IF ADVISED OF THE POSSIBILITY OF SUCH DAMAGE.

The MIT License (MIT)

Permission is hereby granted, free of charge, to any person obtaining a copy of this software and associated documentation files (the "Software"), to deal in the Software without restriction, including without limitation the rights to use, copy, modify, merge, publish, distribute, sublicense, and/or sell copies of the Software, and to permit persons to whom the Software is furnished to do so, subject to the following conditions:

The above copyright notice and this permission notice shall be included in all copies or substantial portions of the Software.

THE SOFTWARE IS PROVIDED "AS IS", WITHOUT WARRANTY OF ANY KIND, EXPRESS OR IMPLIED, INCLUDING BUT NOT LIMITED TO THE WARRANTIES OF MERCHANTABILITY, **FITNESS** 

 FOR A PARTICULAR PURPOSE AND NONINFRINGEMENT. IN NO EVENT SHALL THE AUTHORS OR COPYRIGHT HOLDERS BE LIABLE FOR ANY CLAIM, DAMAGES OR OTHER LIABILITY, WHETHER IN AN ACTION OF CONTRACT, TORT OR OTHERWISE, ARISING FROM, OUT OF OR IN CONNECTION WITH THE SOFTWARE OR THE USE OR OTHER DEALINGS IN THE SOFTWARE.

### **1.483 strip-ansi 3.0.1**

#### **1.483.1 Available under license :**

The MIT License (MIT)

Copyright (c) Sindre Sorhus <sindresorhus@gmail.com> (sindresorhus.com)

Permission is hereby granted, free of charge, to any person obtaining a copy of this software and associated documentation files (the "Software"), to deal in the Software without restriction, including without limitation the rights to use, copy, modify, merge, publish, distribute, sublicense, and/or sell copies of the Software, and to permit persons to whom the Software is

furnished to do so, subject to the following conditions:

The above copyright notice and this permission notice shall be included in all copies or substantial portions of the Software.

THE SOFTWARE IS PROVIDED "AS IS", WITHOUT WARRANTY OF ANY KIND, EXPRESS OR IMPLIED, INCLUDING BUT NOT LIMITED TO THE WARRANTIES OF MERCHANTABILITY, FITNESS FOR A PARTICULAR PURPOSE AND NONINFRINGEMENT. IN NO EVENT SHALL THE AUTHORS OR COPYRIGHT HOLDERS BE LIABLE FOR ANY CLAIM, DAMAGES OR OTHER LIABILITY, WHETHER IN AN ACTION OF CONTRACT, TORT OR OTHERWISE, ARISING FROM,

OUT OF OR IN CONNECTION WITH THE SOFTWARE OR THE USE OR OTHER DEALINGS IN THE SOFTWARE.

### **1.484 string-width 1.0.2**

#### **1.484.1 Available under license :**

The MIT License (MIT)

Copyright (c) Sindre Sorhus <sindresorhus@gmail.com> (sindresorhus.com)

Permission is hereby granted, free of charge, to any person obtaining a copy of this software and associated documentation files (the "Software"), to deal in the Software without restriction, including without limitation the rights to use, copy, modify, merge, publish, distribute, sublicense, and/or sell copies of the Software, and to permit persons to whom the Software is furnished to do so, subject to the following conditions:

The above copyright notice and this permission notice shall be included in all copies or substantial portions of the Software.

THE SOFTWARE IS PROVIDED "AS IS", WITHOUT WARRANTY OF ANY KIND, EXPRESS OR IMPLIED, INCLUDING BUT NOT LIMITED TO THE WARRANTIES OF MERCHANTABILITY, FITNESS FOR A PARTICULAR PURPOSE AND NONINFRINGEMENT. IN NO EVENT SHALL THE AUTHORS OR COPYRIGHT HOLDERS BE LIABLE FOR ANY CLAIM, DAMAGES OR OTHER LIABILITY, WHETHER IN AN ACTION OF CONTRACT, TORT OR OTHERWISE, ARISING FROM, OUT OF OR IN CONNECTION WITH THE SOFTWARE OR THE USE OR OTHER DEALINGS IN THE SOFTWARE.

## **1.485 glob 6.0.4**

#### **1.485.1 Available under license :**

The ISC License

Copyright (c) Isaac Z. Schlueter and Contributors

Permission to use, copy, modify, and/or distribute this software for any purpose with or without fee is hereby granted, provided that the above copyright notice and this permission notice appear in all copies.

THE SOFTWARE IS PROVIDED "AS IS" AND THE AUTHOR DISCLAIMS ALL WARRANTIES WITH REGARD TO THIS SOFTWARE INCLUDING ALL IMPLIED WARRANTIES OF MERCHANTABILITY AND FITNESS. IN NO EVENT SHALL THE AUTHOR BE LIABLE FOR ANY SPECIAL, DIRECT, INDIRECT, OR CONSEQUENTIAL DAMAGES OR ANY DAMAGES WHATSOEVER RESULTING FROM LOSS OF USE, DATA OR PROFITS, WHETHER IN AN ACTION OF CONTRACT, NEGLIGENCE OR OTHER TORTIOUS ACTION, ARISING OUT OF OR IN CONNECTION WITH THE USE OR PERFORMANCE OF THIS SOFTWARE.

## **1.486 qs 6.5.2**

#### **1.486.1 Available under license :**

Copyright (c) 2014 Nathan LaFreniere and other contributors. All rights reserved.

Redistribution and use in source and binary forms, with or without modification, are permitted provided that the following conditions are met:

- \* Redistributions of source code must retain the above copyright notice, this list of conditions and the following disclaimer.
- \* Redistributions in binary form must reproduce the above copyright notice, this list of conditions and the following disclaimer in the documentation and/or other materials provided with the distribution.
- \* The names of any contributors may not be used to endorse or promote products derived from this software without specific prior written permission.

THIS SOFTWARE IS PROVIDED BY THE COPYRIGHT HOLDERS AND CONTRIBUTORS "AS IS" AND ANY EXPRESS OR IMPLIED WARRANTIES, INCLUDING, BUT NOT LIMITED TO, THE IMPLIED WARRANTIES OF MERCHANTABILITY AND FITNESS FOR A PARTICULAR PURPOSE ARE DISCLAIMED. IN NO EVENT

 SHALL THE COPYRIGHT HOLDERS AND CONTRIBUTORS BE LIABLE FOR ANY DIRECT, INDIRECT, INCIDENTAL, SPECIAL, EXEMPLARY, OR CONSEQUENTIAL DAMAGES (INCLUDING, BUT NOT LIMITED TO, PROCUREMENT OF SUBSTITUTE GOODS OR SERVICES; LOSS OF USE, DATA, OR PROFITS; OR BUSINESS INTERRUPTION) HOWEVER CAUSED AND ON ANY THEORY OF LIABILITY, WHETHER IN CONTRACT, STRICT LIABILITY, OR TORT (INCLUDING NEGLIGENCE OR OTHERWISE) ARISING IN ANY WAY OUT OF THE USE OF THIS SOFTWARE, EVEN IF ADVISED OF THE POSSIBILITY OF SUCH DAMAGE.

\* \* \*

The complete list of contributors can be found at: https://github.com/hapijs/qs/graphs/contributors

## **1.487 accepts 1.3.7**

#### **1.487.1 Available under license :**

(The MIT License)

Copyright (c) 2014 Jonathan Ong  $\langle$ me@jongleberry.com> Copyright (c) 2015 Douglas Christopher Wilson <doug@somethingdoug.com>

Permission is hereby granted, free of charge, to any person obtaining a copy of this software and associated documentation files (the 'Software'), to deal in the Software without restriction, including without limitation the rights to use, copy, modify, merge, publish, distribute, sublicense, and/or sell copies of the Software, and to permit persons to whom the Software is furnished to do so, subject to the following conditions:

The above copyright notice and this permission notice shall be included in all copies or substantial portions of the Software.

THE SOFTWARE IS PROVIDED 'AS IS', WITHOUT WARRANTY OF ANY KIND, EXPRESS OR IMPLIED, INCLUDING BUT NOT LIMITED TO THE WARRANTIES OF MERCHANTABILITY, FITNESS FOR A PARTICULAR PURPOSE AND NONINFRINGEMENT. IN NO EVENT SHALL THE AUTHORS OR COPYRIGHT HOLDERS BE LIABLE FOR ANY CLAIM, DAMAGES OR OTHER LIABILITY, WHETHER IN AN ACTION OF CONTRACT, TORT OR OTHERWISE, ARISING FROM, OUT OF OR IN CONNECTION WITH THE SOFTWARE OR THE USE OR OTHER DEALINGS IN THE SOFTWARE.

## **1.488 abbrev 1.1.1**

#### **1.488.1 Available under license :**

This software is dual-licensed under the ISC and MIT licenses. You may use this software under EITHER of the following licenses.

----------

The ISC License

Copyright (c) Isaac Z. Schlueter and Contributors

Permission to use, copy, modify, and/or distribute this software for any purpose with or without fee is hereby granted, provided that the above copyright notice and this permission notice appear in all copies.

THE SOFTWARE IS PROVIDED "AS IS" AND THE AUTHOR DISCLAIMS ALL WARRANTIES WITH REGARD TO THIS SOFTWARE INCLUDING ALL IMPLIED WARRANTIES OF

MERCHANTABILITY AND FITNESS. IN NO EVENT SHALL THE AUTHOR BE LIABLE FOR ANY SPECIAL, DIRECT, INDIRECT, OR CONSEQUENTIAL DAMAGES OR ANY DAMAGES WHATSOEVER RESULTING FROM LOSS OF USE, DATA OR PROFITS, WHETHER IN AN ACTION OF CONTRACT, NEGLIGENCE OR OTHER TORTIOUS ACTION, ARISING OUT OF OR IN CONNECTION WITH THE USE OR PERFORMANCE OF THIS SOFTWARE.

----------

Copyright Isaac Z. Schlueter and Contributors All rights reserved.

#### Permission is

 hereby granted, free of charge, to any person obtaining a copy of this software and associated documentation files (the "Software"), to deal in the Software without restriction, including without limitation the rights to use, copy, modify, merge, publish, distribute, sublicense, and/or sell copies of the Software, and to permit persons to whom the Software is furnished to do so, subject to the following conditions:

The above copyright notice and this permission notice shall be included in all copies or substantial portions of the Software.

THE SOFTWARE IS PROVIDED "AS IS", WITHOUT WARRANTY OF ANY KIND, EXPRESS OR IMPLIED, INCLUDING BUT NOT LIMITED TO THE WARRANTIES OF MERCHANTABILITY, FITNESS FOR A PARTICULAR PURPOSE AND NONINFRINGEMENT. IN NO EVENT SHALL THE AUTHORS OR COPYRIGHT HOLDERS BE LIABLE FOR ANY CLAIM, DAMAGES OR OTHER LIABILITY, WHETHER IN AN ACTION OF CONTRACT, TORT OR OTHERWISE, ARISING FROM, OUT OF OR IN CONNECTION WITH THE SOFTWARE OR THE USE OR OTHER DEALINGS IN THE SOFTWARE.

### **1.489 destroy 1.0.4 1.489.1 Available under license :**

The MIT License (MIT)

Copyright (c) 2014 Jonathan Ong me@jongleberry.com

Permission is hereby granted, free of charge, to any person obtaining a copy of this software and associated documentation files (the "Software"), to deal in the Software without restriction, including without limitation the rights to use, copy, modify, merge, publish, distribute, sublicense, and/or sell copies of the Software, and to permit persons to whom the Software is

furnished to do so, subject to the following conditions:

The above copyright notice and this permission notice shall be included in all copies or substantial portions of the Software.

THE SOFTWARE IS PROVIDED "AS IS", WITHOUT WARRANTY OF ANY KIND, EXPRESS OR IMPLIED, INCLUDING BUT NOT LIMITED TO THE WARRANTIES OF MERCHANTABILITY, FITNESS FOR A PARTICULAR PURPOSE AND NONINFRINGEMENT. IN NO EVENT SHALL THE AUTHORS OR COPYRIGHT HOLDERS BE LIABLE FOR ANY CLAIM, DAMAGES OR OTHER LIABILITY, WHETHER IN AN ACTION OF CONTRACT, TORT OR OTHERWISE, ARISING FROM,

OUT OF OR IN CONNECTION WITH THE SOFTWARE OR THE USE OR OTHER DEALINGS IN THE SOFTWARE.

### **1.490 buffer-shims 1.0.0**

#### **1.490.1 Available under license :**

# Copyright (c) 2016 Calvin Metcalf

Permission is hereby granted, free of charge, to any person obtaining a copy of this software and associated documentation files (the "Software"), to deal in the Software without restriction, including without limitation the rights to use, copy, modify, merge, publish, distribute, sublicense, and/or sell copies of the Software, and to permit persons to whom the Software is furnished to do so, subject to the following conditions:

The above copyright notice and this permission notice shall be included in all copies or substantial portions of the Software.

\*\*THE SOFTWARE IS PROVIDED "AS IS", WITHOUT WARRANTY OF ANY KIND, EXPRESS OR IMPLIED, INCLUDING BUT NOT LIMITED TO THE WARRANTIES OF MERCHANTABILITY, FITNESS FOR A PARTICULAR PURPOSE AND NONINFRINGEMENT. IN NO EVENT SHALL THE AUTHORS OR COPYRIGHT HOLDERS BE LIABLE FOR ANY CLAIM, DAMAGES OR OTHER LIABILITY, WHETHER IN AN ACTION OF CONTRACT, TORT OR OTHERWISE, ARISING FROM, OUT OF OR IN CONNECTION WITH THE SOFTWARE OR THE USE OR OTHER DEALINGS IN THE SOFTWARE.\*\*

### **1.491 verror 1.10.0**

#### **1.491.1 Available under license :**

Copyright (c) 2016, Joyent, Inc. All rights reserved.

Permission is hereby granted, free of charge, to any person obtaining a copy of this software and associated documentation files (the "Software"), to deal in the Software without restriction, including without limitation the rights

to use, copy, modify, merge, publish, distribute, sublicense, and/or sell copies of the Software, and to permit persons to whom the Software is furnished to do so, subject to the following conditions:

The above copyright notice and this permission notice shall be included in all copies or substantial portions of the Software.

THE SOFTWARE IS PROVIDED "AS IS", WITHOUT WARRANTY OF ANY KIND, EXPRESS OR IMPLIED, INCLUDING BUT NOT LIMITED TO THE WARRANTIES OF MERCHANTABILITY, FITNESS FOR A PARTICULAR PURPOSE AND NONINFRINGEMENT. IN NO EVENT SHALL THE AUTHORS OR COPYRIGHT HOLDERS BE LIABLE FOR ANY CLAIM, DAMAGES OR OTHER LIABILITY, WHETHER IN AN ACTION OF CONTRACT, TORT OR OTHERWISE, ARISING FROM, OUT OF OR IN

 CONNECTION WITH THE SOFTWARE OR THE USE OR OTHER DEALINGS IN THE SOFTWARE

## **1.492 json-parse 1.3.1**

**1.492.1 Available under license :** 

The MIT License

Copyright (c) 2012 Tim Caswell

Permission is hereby granted, free of charge, to any person obtaining a copy of this software and associated documentation files (the "Software"), to deal in the Software without restriction, including without limitation the rights to use, copy, modify, merge, publish, distribute, sublicense, and/or sell copies of the Software, and to permit persons to whom the Software is furnished to do so, subject to the following conditions:

The above copyright notice and this permission notice shall be included in all copies or substantial portions of the Software.

THE SOFTWARE IS PROVIDED "AS IS", WITHOUT WARRANTY OF ANY KIND, EXPRESS OR IMPLIED, INCLUDING BUT NOT LIMITED TO THE WARRANTIES OF MERCHANTABILITY, FITNESS FOR A PARTICULAR PURPOSE AND NONINFRINGEMENT. IN NO EVENT SHALL THE AUTHORS OR COPYRIGHT HOLDERS BE LIABLE FOR ANY CLAIM, DAMAGES OR OTHER LIABILITY, WHETHER IN AN ACTION OF CONTRACT, TORT OR OTHERWISE, ARISING FROM, OUT OF OR IN CONNECTION WITH THE SOFTWARE OR THE USE OR OTHER DEALINGS IN THE SOFTWARE.

## **1.493 brace-expansion 1.1.11**

#### **1.493.1 Available under license :**

MIT License

Copyright (c) 2013 Julian Gruber  $\langle$ julian@juliangruber.com $>$ 

Permission is hereby granted, free of charge, to any person obtaining a copy of this software and associated documentation files (the "Software"), to deal in the Software without restriction, including without limitation the rights to use, copy, modify, merge, publish, distribute, sublicense, and/or sell copies of the Software, and to permit persons to whom the Software is furnished to do so, subject to the following conditions:

The above copyright notice and this permission notice shall be included in all copies or substantial portions of the Software.

THE SOFTWARE IS PROVIDED "AS IS", WITHOUT WARRANTY OF ANY KIND, EXPRESS OR IMPLIED, INCLUDING BUT NOT LIMITED TO THE WARRANTIES OF MERCHANTABILITY, FITNESS FOR A PARTICULAR PURPOSE AND NONINFRINGEMENT. IN NO EVENT SHALL THE AUTHORS OR COPYRIGHT HOLDERS BE LIABLE FOR ANY CLAIM, DAMAGES OR OTHER LIABILITY, WHETHER IN AN ACTION OF CONTRACT, TORT OR OTHERWISE, ARISING FROM,

OUT OF OR IN CONNECTION WITH THE SOFTWARE OR THE USE OR OTHER DEALINGS IN THE SOFTWARE.

## **1.494 balanced-match 0.4.2**

#### **1.494.1 Available under license :**

(MIT)

Copyright (c) 2013 Julian Gruber <julian@juliangruber.com&gt;

Permission is hereby granted, free of charge, to any person obtaining a copy of this software and associated documentation files (the "Software"), to deal in the Software without restriction, including without limitation the rights to use, copy, modify, merge, publish, distribute, sublicense, and/or sell copies of the Software, and to permit persons to whom the Software is furnished to do so, subject to the following conditions:

The above copyright notice and this permission notice shall be included in all copies or substantial portions of the Software.

THE SOFTWARE IS PROVIDED "AS IS", WITHOUT WARRANTY OF ANY KIND, EXPRESS OR IMPLIED, INCLUDING BUT NOT LIMITED TO THE WARRANTIES OF MERCHANTABILITY, FITNESS FOR A PARTICULAR PURPOSE AND NONINFRINGEMENT. IN NO EVENT SHALL THE AUTHORS OR COPYRIGHT HOLDERS BE LIABLE FOR ANY CLAIM, DAMAGES OR OTHER LIABILITY, WHETHER IN AN ACTION OF CONTRACT, TORT OR OTHERWISE, ARISING FROM,

OUT OF OR IN CONNECTION WITH THE SOFTWARE OR THE USE OR OTHER DEALINGS IN THE **SOFTWARE** 

# **1.495 archy 1.0.0**

**1.495.1 Available under license :** 

This software is released under the MIT license:

Permission is hereby granted, free of charge, to any person obtaining a copy of this software and associated documentation files (the "Software"), to deal in the Software without restriction, including without limitation the rights to use, copy, modify, merge, publish, distribute, sublicense, and/or sell copies of the Software, and to permit persons to whom the Software is furnished to do so, subject to the following conditions:

The above copyright notice and this permission notice shall be included in all copies or substantial portions of the Software.

THE SOFTWARE IS PROVIDED "AS IS", WITHOUT WARRANTY OF ANY KIND, EXPRESS OR IMPLIED, INCLUDING BUT NOT LIMITED TO THE WARRANTIES OF MERCHANTABILITY, FITNESS FOR A PARTICULAR PURPOSE AND NONINFRINGEMENT. IN NO EVENT SHALL THE AUTHORS OR COPYRIGHT HOLDERS BE LIABLE FOR ANY CLAIM, DAMAGES OR OTHER LIABILITY, WHETHER IN AN ACTION OF CONTRACT, TORT OR OTHERWISE, ARISING FROM, OUT OF OR IN **CONNECTION** 

WITH THE SOFTWARE OR THE USE OR OTHER DEALINGS IN THE SOFTWARE.

# **1.496 inflight 1.0.6**

**1.496.1 Available under license :** 

The ISC License

Copyright (c) Isaac Z. Schlueter

Permission to use, copy, modify, and/or distribute this software for any purpose with or without fee is hereby granted, provided that the above copyright notice and this permission notice appear in all copies.

THE SOFTWARE IS PROVIDED "AS IS" AND THE AUTHOR DISCLAIMS ALL WARRANTIES WITH REGARD TO THIS SOFTWARE INCLUDING ALL IMPLIED WARRANTIES OF MERCHANTABILITY AND FITNESS. IN NO EVENT SHALL THE AUTHOR BE LIABLE FOR ANY SPECIAL, DIRECT, INDIRECT, OR CONSEQUENTIAL DAMAGES OR ANY DAMAGES WHATSOEVER RESULTING FROM LOSS OF USE, DATA OR PROFITS, WHETHER IN AN ACTION OF CONTRACT, NEGLIGENCE OR OTHER TORTIOUS ACTION, ARISING OUT OF OR

### **1.497 ms 2.0.0 1.497.1 Available under license :**

MIT License

Copyright (c) Sindre Sorhus <sindresorhus@gmail.com> (sindresorhus.com)

Permission is hereby granted, free of charge, to any person obtaining a copy of this software and associated documentation files (the "Software"), to deal in the Software without restriction, including without limitation the rights to use, copy, modify, merge, publish, distribute, sublicense, and/or sell copies of the Software, and to permit persons to whom the Software is furnished to do so, subject to the following conditions:

The above copyright notice and this permission notice shall be included in all copies or substantial portions of the Software.

THE SOFTWARE IS PROVIDED "AS IS", WITHOUT WARRANTY OF ANY KIND, EXPRESS OR IMPLIED, INCLUDING BUT NOT LIMITED TO THE WARRANTIES OF MERCHANTABILITY, FITNESS FOR A PARTICULAR PURPOSE AND NONINFRINGEMENT. IN NO EVENT SHALL THE AUTHORS OR COPYRIGHT HOLDERS BE LIABLE FOR ANY CLAIM, DAMAGES OR OTHER LIABILITY, WHETHER IN AN ACTION OF CONTRACT, TORT OR OTHERWISE,

 ARISING FROM, OUT OF OR IN CONNECTION WITH THE SOFTWARE OR THE USE OR OTHER DEALINGS IN THE SOFTWARE.

### **1.498 is-typedarray 1.0.0**

#### **1.498.1 Available under license :**

This software is released under the MIT license:

Permission is hereby granted, free of charge, to any person obtaining a copy of this software and associated documentation files (the "Software"), to deal in the Software without restriction, including without limitation the rights to use, copy, modify, merge, publish, distribute, sublicense, and/or sell copies of the Software, and to permit persons to whom the Software is furnished to do so, subject to the following conditions:

The above copyright notice and this permission notice shall be included in all copies or substantial portions of the Software.

THE SOFTWARE IS PROVIDED "AS IS", WITHOUT WARRANTY OF ANY KIND, EXPRESS OR IMPLIED, INCLUDING BUT NOT LIMITED TO THE WARRANTIES OF MERCHANTABILITY, FITNESS FOR A PARTICULAR PURPOSE AND NONINFRINGEMENT. IN NO EVENT SHALL THE AUTHORS OR COPYRIGHT HOLDERS BE LIABLE FOR ANY CLAIM, DAMAGES OR OTHER LIABILITY, WHETHER IN AN ACTION OF CONTRACT, TORT OR OTHERWISE, ARISING FROM, OUT OF OR IN **CONNECTION** 

# **1.499 string-width 2.1.1**

**1.499.1 Available under license :** 

MIT License

Copyright (c) Sindre Sorhus <sindresorhus@gmail.com> (sindresorhus.com)

Permission is hereby granted, free of charge, to any person obtaining a copy of this software and associated documentation files (the "Software"), to deal in the Software without restriction, including without limitation the rights to use, copy, modify, merge, publish, distribute, sublicense, and/or sell copies of the Software, and to permit persons to whom the Software is furnished to do so, subject to the following conditions:

The above copyright notice and this permission notice shall be included in all copies or substantial portions of the Software.

THE SOFTWARE IS PROVIDED "AS IS", WITHOUT WARRANTY OF ANY KIND, EXPRESS OR IMPLIED, INCLUDING BUT NOT LIMITED TO THE WARRANTIES OF MERCHANTABILITY, FITNESS FOR A PARTICULAR PURPOSE AND NONINFRINGEMENT. IN NO EVENT SHALL THE AUTHORS OR COPYRIGHT HOLDERS BE LIABLE FOR ANY CLAIM, DAMAGES OR OTHER LIABILITY, WHETHER IN AN ACTION OF CONTRACT, TORT OR OTHERWISE,

 ARISING FROM, OUT OF OR IN CONNECTION WITH THE SOFTWARE OR THE USE OR OTHER DEALINGS IN THE SOFTWARE.

### **1.500 aproba 2.0.0**

#### **1.500.1 Available under license :**

Copyright (c) 2015, Rebecca Turner <me@re-becca.org>

Permission to use, copy, modify, and/or distribute this software for any purpose with or without fee is hereby granted, provided that the above copyright notice and this permission notice appear in all copies.

THE SOFTWARE IS PROVIDED "AS IS" AND THE AUTHOR DISCLAIMS ALL WARRANTIES WITH REGARD TO THIS SOFTWARE INCLUDING ALL IMPLIED WARRANTIES OF MERCHANTABILITY AND FITNESS. IN NO EVENT SHALL THE AUTHOR BE LIABLE FOR ANY SPECIAL, DIRECT, INDIRECT, OR CONSEQUENTIAL DAMAGES OR ANY DAMAGES WHATSOEVER RESULTING FROM LOSS OF USE, DATA OR PROFITS, WHETHER IN AN ACTION OF CONTRACT, NEGLIGENCE OR OTHER TORTIOUS ACTION, ARISING OUT OF OR IN CONNECTION WITH THE USE OR PERFORMANCE OF THIS SOFTWARE.

### **1.501 tweetnacl 0.14.5**

#### **1.501.1 Available under license :**

This is free and unencumbered software released into the public domain.

Anyone is free to copy, modify, publish, use, compile, sell, or distribute this software, either in source code form or as a compiled binary, for any purpose, commercial or non-commercial, and by any means.

In jurisdictions that recognize copyright laws, the author or authors of this software dedicate any and all copyright interest in the software to the public domain. We make this dedication for the benefit of the public at large and to the detriment of our heirs and successors. We intend this dedication to be an overt act of relinquishment in perpetuity of all present and future rights to this software under copyright law.

THE SOFTWARE IS PROVIDED "AS IS", WITHOUT WARRANTY OF ANY KIND, EXPRESS OR IMPLIED, INCLUDING BUT NOT LIMITED TO THE WARRANTIES OF MERCHANTABILITY, FITNESS FOR A PARTICULAR PURPOSE AND NONINFRINGEMENT. IN NO EVENT SHALL THE AUTHORS BE LIABLE FOR ANY CLAIM, DAMAGES OR OTHER LIABILITY, WHETHER IN AN ACTION OF CONTRACT, TORT OR OTHERWISE, ARISING FROM, OUT OF OR IN CONNECTION WITH THE SOFTWARE OR THE USE OR OTHER DEALINGS IN THE SOFTWARE.

For more information, please refer to <http://unlicense.org>

### **1.502 dezalgo 1.0.3**

#### **1.502.1 Available under license :**

The ISC License

Copyright (c) Isaac Z. Schlueter and Contributors

Permission to use, copy, modify, and/or distribute this software for any purpose with or without fee is hereby granted, provided that the above copyright notice and this permission notice appear in all copies.

THE SOFTWARE IS PROVIDED "AS IS" AND THE AUTHOR DISCLAIMS ALL WARRANTIES WITH REGARD TO THIS SOFTWARE INCLUDING ALL IMPLIED WARRANTIES OF MERCHANTABILITY AND FITNESS. IN NO EVENT SHALL THE AUTHOR BE LIABLE FOR ANY SPECIAL, DIRECT, INDIRECT, OR CONSEQUENTIAL DAMAGES OR ANY DAMAGES WHATSOEVER RESULTING FROM LOSS OF USE, DATA OR PROFITS, WHETHER IN AN ACTION OF CONTRACT, NEGLIGENCE OR OTHER TORTIOUS ACTION, ARISING OUT OF OR IN CONNECTION WITH THE USE OR PERFORMANCE OF THIS SOFTWARE.

## **1.503 clone 1.0.4**

#### **1.503.1 Available under license :**

Copyright 2011-2015 Paul Vorbach  $\langle$  paul@vorba.ch $>$ 

Permission is hereby granted, free of charge, to any person obtaining a copy of this software and associated documentation files (the Software), to deal in the Software without restriction, including without limitation the rights to use, copy, modify, merge, publish, distribute, sublicense, and/or sell copies of the Software, and to permit persons to whom the Software is furnished to do so, subject to the following conditions:

The above copyright notice and this permission notice shall be included in all copies or substantial portions of the Software.

THE SOFTWARE IS PROVIDED AS IS, WITHOUT WARRANTY OF ANY KIND, EXPRESS OR IMPLIED, INCLUDING BUT NOT LIMITED TO THE WARRANTIES OF MERCHANTABILITY, FITNESS FOR A PARTICULAR PURPOSE AND NONINFRINGEMENT. IN NO EVENT SHALL THE AUTHORS OR COPYRIGHT HOLDERS BE LIABLE FOR ANY CLAIM, DAMAGES OR OTHER LIABILITY, WHETHER IN AN ACTION OF CONTRACT, TORT OR OTHERWISE, OUT OF OR IN CONNECTION WITH THE **SOFTWARE** 

OR THE USE OR OTHER DEALINGS IN THE SOFTWARE.

### **1.504 builtins 1.0.3**

#### **1.504.1 Available under license :**

Copyright (c) 2015 Julian Gruber <julian@juliangruber.com>

Permission is hereby granted, free of charge, to any person obtaining a copy of this software and associated documentation files (the "Software"), to deal in the Software without restriction, including without limitation the rights to use, copy, modify, merge, publish, distribute, sublicense, and/or sell copies of the Software, and to permit persons to whom the Software is furnished to do so, subject to the following conditions:

The above copyright notice and this permission notice shall be included in all copies or substantial portions of the Software.

THE SOFTWARE IS PROVIDED "AS IS", WITHOUT WARRANTY OF ANY KIND, EXPRESS OR IMPLIED, INCLUDING BUT NOT LIMITED TO THE WARRANTIES OF MERCHANTABILITY, FITNESS FOR A PARTICULAR PURPOSE AND NONINFRINGEMENT. IN NO EVENT SHALL THE AUTHORS OR COPYRIGHT HOLDERS BE LIABLE FOR ANY CLAIM, DAMAGES OR OTHER LIABILITY, WHETHER IN AN ACTION OF CONTRACT, TORT OR OTHERWISE, ARISING FROM, OUT OF

## **1.505 fs.realpath 1.0.0**

#### **1.505.1 Available under license :**

The ISC License

Copyright (c) Isaac Z. Schlueter and Contributors

Permission to use, copy, modify, and/or distribute this software for any purpose with or without fee is hereby granted, provided that the above copyright notice and this permission notice appear in all copies.

THE SOFTWARE IS PROVIDED "AS IS" AND THE AUTHOR DISCLAIMS ALL WARRANTIES WITH REGARD TO THIS SOFTWARE INCLUDING ALL IMPLIED WARRANTIES OF MERCHANTABILITY AND FITNESS. IN NO EVENT SHALL THE AUTHOR BE LIABLE FOR ANY SPECIAL, DIRECT, INDIRECT, OR CONSEQUENTIAL DAMAGES OR ANY DAMAGES WHATSOEVER RESULTING FROM LOSS OF USE, DATA OR PROFITS, WHETHER IN AN ACTION OF CONTRACT, NEGLIGENCE OR OTHER TORTIOUS ACTION, ARISING OUT OF OR IN CONNECTION WITH THE USE OR PERFORMANCE OF THIS SOFTWARE.

----

This library bundles a version of the `fs.realpath` and `fs.realpathSync` methods from Node.js v0.10 under the terms of the Node.js MIT license.

Node's license follows, also included at the header of `old.js` which contains the

licensed code:

Copyright Joyent, Inc. and other Node contributors.

 Permission is hereby granted, free of charge, to any person obtaining a copy of this software and associated documentation files (the "Software"), to deal in the Software without restriction, including without limitation the rights to use, copy, modify, merge, publish, distribute, sublicense, and/or sell copies of the Software, and to permit persons to whom the Software is furnished to do so, subject to the following conditions:

 The above copyright notice and this permission notice shall be included in all copies or substantial portions of the Software.

 THE SOFTWARE IS PROVIDED "AS IS", WITHOUT WARRANTY OF ANY KIND, EXPRESS OR IMPLIED, INCLUDING BUT NOT LIMITED TO THE WARRANTIES OF MERCHANTABILITY, FITNESS FOR A PARTICULAR PURPOSE AND NONINFRINGEMENT. IN NO EVENT SHALL THE AUTHORS OR COPYRIGHT HOLDERS BE LIABLE FOR ANY CLAIM, DAMAGES OR OTHER
LIABILITY, WHETHER IN AN ACTION OF CONTRACT, TORT OR OTHERWISE, ARISING FROM, OUT OF OR IN CONNECTION WITH THE SOFTWARE OR THE USE OR OTHER DEALINGS IN THE SOFTWARE.

## **1.506 builtin-modules 1.1.1**

### **1.506.1 Available under license :**

The MIT License (MIT)

Copyright (c) Sindre Sorhus <sindresorhus@gmail.com> (sindresorhus.com)

Permission is hereby granted, free of charge, to any person obtaining a copy of this software and associated documentation files (the "Software"), to deal in the Software without restriction, including without limitation the rights to use, copy, modify, merge, publish, distribute, sublicense, and/or sell copies of the Software, and to permit persons to whom the Software is furnished to do so, subject to the following conditions:

The above copyright notice and this permission notice shall be included in all copies or substantial portions of the Software.

THE SOFTWARE IS PROVIDED "AS IS", WITHOUT WARRANTY OF ANY KIND, EXPRESS OR IMPLIED, INCLUDING BUT NOT LIMITED TO THE WARRANTIES OF MERCHANTABILITY, FITNESS FOR A PARTICULAR PURPOSE AND NONINFRINGEMENT. IN NO EVENT SHALL THE AUTHORS OR COPYRIGHT HOLDERS BE LIABLE FOR ANY CLAIM, DAMAGES OR OTHER LIABILITY, WHETHER IN AN ACTION OF CONTRACT, TORT OR OTHERWISE, ARISING FROM, OUT OF OR IN CONNECTION WITH THE SOFTWARE OR THE USE OR OTHER DEALINGS IN

THE SOFTWARE.

## **1.507 promise-inflight 1.0.1**

### **1.507.1 Available under license :**

Copyright (c) 2017, Rebecca Turner <me@re-becca.org>

Permission to use, copy, modify, and/or distribute this software for any purpose with or without fee is hereby granted, provided that the above copyright notice and this permission notice appear in all copies.

THE SOFTWARE IS PROVIDED "AS IS" AND THE AUTHOR DISCLAIMS ALL WARRANTIES WITH REGARD TO THIS SOFTWARE INCLUDING ALL IMPLIED WARRANTIES OF MERCHANTABILITY AND FITNESS. IN NO EVENT SHALL THE AUTHOR BE LIABLE FOR ANY SPECIAL, DIRECT, INDIRECT, OR CONSEQUENTIAL DAMAGES OR ANY DAMAGES WHATSOEVER RESULTING FROM LOSS OF USE, DATA OR PROFITS, WHETHER IN AN ACTION OF CONTRACT, NEGLIGENCE OR OTHER TORTIOUS ACTION, ARISING OUT OF

## **1.508 extend 3.0.2 1.508.1 Available under license :**

The MIT License (MIT)

Copyright (c) 2014 Stefan Thomas

Permission is hereby granted, free of charge, to any person obtaining a copy of this software and associated documentation files (the "Software"), to deal in the Software without restriction, including without limitation the rights to use, copy, modify, merge, publish, distribute, sublicense, and/or sell copies of the Software, and to permit persons to whom the Software is furnished to do so, subject to the following conditions:

The above copyright notice and this permission notice shall be included in all copies or substantial portions of the Software.

THE SOFTWARE IS PROVIDED "AS IS", WITHOUT WARRANTY OF ANY KIND, EXPRESS OR IMPLIED, INCLUDING BUT NOT LIMITED TO THE WARRANTIES OF MERCHANTABILITY, FITNESS FOR A PARTICULAR PURPOSE AND NONINFRINGEMENT. IN NO EVENT SHALL THE AUTHORS OR COPYRIGHT HOLDERS BE LIABLE FOR ANY CLAIM, DAMAGES OR OTHER LIABILITY, WHETHER IN AN ACTION OF CONTRACT, TORT OR OTHERWISE, ARISING FROM, OUT OF OR IN CONNECTION WITH THE SOFTWARE OR THE USE OR OTHER DEALINGS IN THE SOFTWARE.

# **1.509 npmlog 4.1.2**

### **1.509.1 Available under license :**

The ISC License

Copyright (c) Isaac Z. Schlueter and Contributors

Permission to use, copy, modify, and/or distribute this software for any purpose with or without fee is hereby granted, provided that the above copyright notice and this permission notice appear in all copies.

THE SOFTWARE IS PROVIDED "AS IS" AND THE AUTHOR DISCLAIMS ALL WARRANTIES WITH REGARD TO THIS SOFTWARE INCLUDING ALL IMPLIED WARRANTIES OF MERCHANTABILITY AND FITNESS. IN NO EVENT SHALL THE AUTHOR BE LIABLE FOR ANY SPECIAL, DIRECT, INDIRECT, OR CONSEQUENTIAL DAMAGES OR ANY DAMAGES WHATSOEVER RESULTING FROM LOSS OF USE, DATA OR PROFITS, WHETHER IN AN ACTION OF CONTRACT, NEGLIGENCE OR OTHER TORTIOUS ACTION, ARISING OUT OF OR

## **1.510 bytes 3.1.0 1.510.1 Available under license :**

(The MIT License)

Copyright (c) 2012-2014 TJ Holowaychuk <tj@vision-media.ca> Copyright (c) 2015 Jed Watson <jed.watson@me.com>

Permission is hereby granted, free of charge, to any person obtaining a copy of this software and associated documentation files (the 'Software'), to deal in the Software without restriction, including without limitation the rights to use, copy, modify, merge, publish, distribute, sublicense, and/or sell copies of the Software, and to permit persons to whom the Software is furnished to do so, subject to the following conditions:

The above copyright notice and this permission notice shall be included in all copies or substantial portions of the Software.

THE SOFTWARE IS PROVIDED 'AS IS', WITHOUT WARRANTY OF ANY KIND, EXPRESS OR IMPLIED, INCLUDING BUT NOT LIMITED TO THE WARRANTIES OF MERCHANTABILITY, FITNESS FOR A PARTICULAR PURPOSE AND NONINFRINGEMENT. IN NO EVENT SHALL THE AUTHORS OR COPYRIGHT HOLDERS BE LIABLE FOR ANY CLAIM, DAMAGES OR OTHER LIABILITY, WHETHER IN AN ACTION OF CONTRACT, TORT OR OTHERWISE, ARISING FROM, OUT OF OR IN CONNECTION WITH THE SOFTWARE OR THE USE OR OTHER DEALINGS IN THE SOFTWARE.

## **1.511 ucf 3.0038+nmu1**

### **1.511.1 Available under license :**

Format: https://www.debian.org/doc/packaging-manuals/copyright-format/1.0/ Upstream-Name: ucf Upstream-Contact: Manoj Srivastava <srivasta@debian.org> Source: https://anonscm.debian.org/users/srivasta/debian/ucf.git Copyright: 2002, 2003, 2003, 2004, 2005, 2006, 2015 Manoj Srivastava <srivasta@debian.org> License: GPL-2

Files: \*

Copyright: 2002, 2003, 2003, 2004, 2005, 2006, 2015 Manoj Srivastava <srivasta@debian.org> License: GPL-2

Files: debian/po/ca.po Copyright: 2004 Aleix Badia i Bosch <abadia@ica.es>

 2008, 2009, 2010 Jordi Mallach <jordi@debian.org> License: GPL-2

Files: debian/po/cs.po Copyright: 2014 Miroslav Kure <kurem@debian.cz> License: GPL-2

Files: debian/po/da.po

Copyright: 2005, 2007 Claus Hindsgaul <claus.hindsgaul@gmail.com> 2010, 2014, 2018 Joe Hansen <joedalton2@yahoo.dk> License: GPL-2

Files: debian/po/de.po

Copyright: 2004-2009 Erik Schanze <eriks@debian.org> 2014, 2018 Holger Wansing <linux@wansing-online.de> License: GPL-2

Files:

 debian/po/es.po Copyright: 2004 Lucas Wall <kthulhu@usa.net> 2007, 2010 Javier Fernandez-Sanguino <jfs@debian.org> 2014,2018 Matas Bellone <matiasbellone+debian@gmail.com> License: GPL-2

Files: debian/po/eu.po

Copyright: 2007, 2009 Piarres Beobide <pi@beobide.net>, 2007, 2009 2009, 2014 Iaki Larraaga Murgoitio <dooteo@zundan.com> License: GPL-2

Files: debian/po/fi.po Copyright: 2009, 2014 Esko Arajrvi <edu@iki.fi> License: GPL-2

Files: debian/po/fr.po

Copyright: 2007 Eric Madesclair <eric-m@wanadoo.fr> 2009, 2014 Christian Perrier <bubulle@debian.org> 2018 Jean-Pierre Giraud <jean-pierregiraud@neuf.fr> License: GPL-2

Files: debian/po/gl.po Copyright: 2006, 2007 Jacobo Tarrio <jtarrio@debian.org> 2009 Marce Villarino <mvillarino@gmail.com>

License: GPL-2

Files: debian/po/it.po Copyright: 2005-2010 Luca Bruno <lucab@debian.org> License: GPL-2

Files: debian/po/ja.po Copyright: 2018 Kenshi Muto <kmuto@debian.org> License: GPL-2

### Files:

 debian/po/nl.po Copyright: 2006 Kurt De Bree <kdebree@telenet.be> 2011 Jeroen Schot <schot@a-eskwadraat.nl> 2016 Frans Spiesschaert <Frans.Spiesschaert@yucom.be> License: GPL-2

Files: debian/po/pl.po

Copyright: 2007 Wojciech Zarba <wojtekz@comp.waw.pl>

 2012, 2014 Micha Kuach <michal.kulach@gmail.com> License: GPL-2

Files: debian/po/pt\_BR.po

Copyright: 2010 Flamarion Jorge <jorge.flamarion@gmail.com> 2014-2018 Adriano Rafael Gomes <adrianorg@debian.org> License: GPL-2

Files: debian/po/pt.po

Copyright: 2007 Bruno Queiros <brunomiguelqueiros@sapo.pt> 2010-2018 Amrico Monteiro <a\_monteiro@gmx.com>

License: GPL-2

Files: debian/po/ru.po

Copyright: 2006, 2007 Yuri Kozlov <kozlov.y@gmail.com> 2009, 2014, 2018 Yuri Kozlov <yuray@komyakino.ru> License: GPL-2

Files: debian/po/sk.po Copyright: 2011, 2014 Slavko <linux@slavino.sk> License: GPL-2

Files: debian/po/sv.po Copyright: 2007 Daniel Nylander <po@danielnylander.se>

 2009, 2014 Martin Bagge <brother@bsnet.se> License: GPL-2

Files: debian/po/vi.po Copyright: 2005-2009 Clytie Siddall <clytie@riverland.net.au> License: GPL-2

License: GPL-2 ucf is Copyright (C) 2002, 2003, 2003, 2004, 2005, 2006 Manoj Srivastava <srivasta@debian.org>

 This program is free software; you can redistribute it and/or modify it under the terms of the GNU General Public License as published by the Free Software Foundation; version 2 dated June, 1991.

 This program is distributed in the hope that it will be useful, but WITHOUT ANY WARRANTY; without even the implied warranty of MERCHANTABILITY or FITNESS FOR A PARTICULAR PURPOSE. See the GNU General Public License for more details.

 On Debian GNU/Linux systems, the complete text of the GNU General Public License can be found in `/usr/share/common-licenses/GPL-2'.

 A copy of the GNU General Public License is also available at <URL:http://www.gnu.org/copyleft/gpl.html>. You may also obtain it by writing to the Free Software Foundation, Inc., 51 Franklin St, Fifth Floor, Boston, MA 02110-1301 USA GNU GENERAL PUBLIC LICENSE Version 2, June 1991

Copyright (C) 1989, 1991 Free Software Foundation, Inc. 59 Temple Place - Suite 330, Boston, MA 02111-1307, USA.

Everyone is permitted to copy and distribute verbatim copies of this license document, but changing it is not allowed.

#### Preamble

.

.

.

.

 The licenses for most software are designed to take away your freedom to share and change it. By contrast, the GNU General Public License is intended to guarantee your freedom to share and change free software--to make sure the software is free for all its users. This General Public License applies to most of the Free Software Foundation's software and to any other program whose authors commit to using it. (Some other Free Software Foundation software is covered by the GNU Library General Public License instead.) You can apply it to your programs, too.

 When we speak of free software, we are referring to freedom, not price.

 Our General Public Licenses are designed to make sure that you have the freedom to distribute copies of free software (and charge for this service if you wish), that you receive source code or can get it if you want it, that you can change the software or use pieces of it in new free programs; and that you know you can do these things.

To protect your rights, we need to make restrictions that forbid

anyone to deny you these rights or to ask you to surrender the rights. These restrictions translate to certain responsibilities for you if you distribute copies of the software, or if you modify it.

 For example, if you distribute copies of such a program, whether gratis or for a fee, you must give the recipients all the rights that you have. You must make sure that they, too, receive or can get the source code. And you must show them these terms so they know their rights.

We protect your rights with two steps: (1) copyright the software, and (2) offer you this license which gives you legal permission to copy, distribute and/or modify the software.

 Also, for each author's protection and ours, we want to make certain that everyone understands that there is no warranty for this free software. If the software is modified by someone else and passed on, we want its recipients to know that what they have is not the original, so that any problems introduced by others will not reflect on the original authors' reputations.

 Finally, any free program is threatened constantly by software patents. We wish to avoid the danger that redistributors of a free program will individually obtain patent licenses, in effect making the program proprietary. To prevent this, we have made it clear that any patent must be licensed for everyone's free use or not licensed at all.

 The precise terms and conditions for copying, distribution and modification follow.

### GNU GENERAL PUBLIC LICENSE TERMS AND CONDITIONS FOR COPYING, DISTRIBUTION AND MODIFICATION

#### 0. This

 License applies to any program or other work which contains a notice placed by the copyright holder saying it may be distributed under the terms of this General Public License. The "Program", below, refers to any such program or work, and a "work based on the Program" means either the Program or any derivative work under copyright law: that is to say, a work containing the Program or a portion of it, either verbatim or with modifications and/or translated into another language. (Hereinafter, translation is included without limitation in the term "modification".) Each licensee is addressed as "you".

Activities other than copying, distribution and modification are not covered by this License; they are outside its scope. The act of running the Program is not restricted, and the output from the Program is covered only if its contents constitute a work based on the Program (independent of having been made by running the Program). Whether that is true depends on what the Program does.

 1. You may copy and distribute verbatim copies of the Program's source code as you receive it, in any medium, provided that you conspicuously and appropriately publish on each copy an appropriate copyright notice and disclaimer of warranty; keep intact all the notices that refer to this License and to the absence of any warranty; and give any other recipients of the Program a copy of this License along with the Program.

You may charge a fee for the physical act of transferring a copy, and you may at your option offer warranty protection in exchange for a fee.

 2. You may modify your copy or copies of the Program or any portion of it, thus forming a work based on the Program, and copy and distribute such modifications or work under the terms of Section 1 above, provided that you also meet all of these conditions:

 a) You must cause the modified files to carry prominent notices stating that you changed the files and the date of any change.

b) You must cause any work that

you distribute or publish, that in

 whole or in part contains or is derived from the Program or any part thereof, to be licensed as a whole at no charge to all third parties under the terms of this License.

 c) If the modified program normally reads commands interactively when run, you must cause it, when started running for such interactive use in the most ordinary way, to print or display an announcement including an appropriate copyright notice and a notice that there is no warranty (or else, saying that you provide a warranty) and that users may redistribute the program under these conditions, and telling the user how to view a copy of this License. (Exception: if the Program itself is interactive but does not normally print such an announcement, your work based on the Program is not required to print an announcement.)

These requirements apply to the modified work as a whole. If identifiable sections of that work are not derived from the Program,

and can be reasonably considered independent and separate works in themselves, then this License, and its terms, do not apply to those sections when you distribute them as separate works. But when you distribute the same sections as part of a whole which is a work based on the Program, the distribution of the whole must be on the terms of

this License, whose permissions for other licensees extend to the entire whole, and thus to each and every part regardless of who wrote it.

Thus, it is not the intent of this section to claim rights or contest your rights to work written entirely by you; rather, the intent is to exercise the right to control the distribution of derivative or collective works based on the Program.

In addition, mere aggregation of another work not based on the Program with the Program (or with a work based on the Program) on a volume of a storage or distribution medium does not bring the other work under the scope of this License.

#### 3. You may

 copy and distribute the Program (or a work based on it, under Section 2) in object code or executable form under the terms of Sections 1 and 2 above provided that you also do one of the following:

 a) Accompany it with the complete corresponding machine-readable source code, which must be distributed under the terms of Sections 1 and 2 above on a medium customarily used for software interchange; or,

 b) Accompany it with a written offer, valid for at least three years, to give any third party, for a charge no more than your cost of physically performing source distribution, a complete machine-readable copy of the corresponding source code, to be distributed under the terms of Sections 1 and 2 above on a medium customarily used for software interchange; or,

 c) Accompany it with the information you received as to the offer to distribute corresponding source code. (This alternative is allowed only for noncommercial distribution and only if you

 received the program in object code or executable form with such an offer, in accord with Subsection b above.)

The source code for a work means the preferred form of the work for making modifications to it. For an executable work, complete source code means all the source code for all modules it contains, plus any associated interface definition files, plus the scripts used to control compilation and installation of the executable. However, as a special exception, the source code distributed need not include anything that is normally distributed (in either source or binary form) with the major components (compiler, kernel, and so on) of the operating system on which the executable runs, unless that component itself accompanies the executable.

If distribution of executable or object code is made by offering

access to copy from a designated place, then offering equivalent access to copy the source code from the same place counts as distribution of the source code, even though third parties are not compelled to copy the source along with the object code.

 4. You may not copy, modify, sublicense, or distribute the Program except as expressly provided under this License. Any attempt otherwise to copy, modify, sublicense or distribute the Program is void, and will automatically terminate your rights under this License. However, parties who have received copies, or rights, from you under this License will not have their licenses terminated so long as such parties remain in full compliance.

 5. You are not required to accept this License, since you have not signed it. However, nothing else grants you permission to modify or distribute the Program or its derivative works. These actions are prohibited by law if you do not accept this License. Therefore, by modifying or distributing the Program (or any work based on the Program), you indicate your acceptance of this License to do so, and all its terms and conditions for copying, distributing or modifying the

Program or works based on it.

 6. Each time you redistribute the Program (or any work based on the Program), the recipient automatically receives a license from the original licensor to copy, distribute or modify the Program subject to these terms and conditions. You may not impose any further restrictions on the recipients' exercise of the rights granted herein. You are not responsible for enforcing compliance by third parties to this License.

 7. If, as a consequence of a court judgment or allegation of patent infringement or for any other reason (not limited to patent issues), conditions are imposed on you (whether by court order, agreement or otherwise) that contradict the conditions of this License, they do not excuse you from the conditions of this License. If you cannot distribute so as to satisfy simultaneously your obligations under this License and any other pertinent obligations, then as a consequence you may not distribute the Program at all. For example, if a patent

license would not permit royalty-free redistribution of the Program by all those who receive copies directly or indirectly through you, then the only way you could satisfy both it and this License would be to refrain entirely from distribution of the Program.

If any portion of this section is held invalid or unenforceable under any particular circumstance, the balance of the section is intended to

apply and the section as a whole is intended to apply in other circumstances.

It is not the purpose of this section to induce you to infringe any patents or other property right claims or to contest validity of any such claims; this section has the sole purpose of protecting the integrity of the free software distribution system, which is implemented by public license practices. Many people have made generous contributions to the wide range of software distributed through that system in reliance on consistent application of that system; it is up to the author/donor to decide if he or she is willing

to distribute software through any other system and a licensee cannot impose that choice.

This section is intended to make thoroughly clear what is believed to be a consequence of the rest of this License.

 8. If the distribution and/or use of the Program is restricted in certain countries either by patents or by copyrighted interfaces, the original copyright holder who places the Program under this License may add an explicit geographical distribution limitation excluding those countries, so that distribution is permitted only in or among countries not thus excluded. In such case, this License incorporates the limitation as if written in the body of this License.

 9. The Free Software Foundation may publish revised and/or new versions of the General Public License from time to time. Such new versions will be similar in spirit to the present version, but may differ in detail to address new problems or concerns.

Each version is given a distinguishing version number.

#### If the Program

specifies a version number of this License which applies to it and "any later version", you have the option of following the terms and conditions either of that version or of any later version published by the Free Software Foundation. If the Program does not specify a version number of this License, you may choose any version ever published by the Free Software Foundation.

 10. If you wish to incorporate parts of the Program into other free programs whose distribution conditions are different, write to the author to ask for permission. For software which is copyrighted by the Free Software Foundation, write to the Free Software Foundation; we sometimes make exceptions for this. Our decision will be guided by the two goals of preserving the free status of all derivatives of our free software and of promoting the sharing and reuse of software generally.

 11. BECAUSE THE PROGRAM IS LICENSED FREE OF CHARGE, THERE IS NO WARRANTY FOR THE PROGRAM,

 TO THE EXTENT PERMITTED BY APPLICABLE LAW. EXCEPT WHEN OTHERWISE STATED IN WRITING THE COPYRIGHT HOLDERS AND/OR OTHER PARTIES PROVIDE THE PROGRAM "AS IS" WITHOUT WARRANTY OF ANY KIND, EITHER EXPRESSED OR IMPLIED, INCLUDING, BUT NOT LIMITED TO, THE IMPLIED WARRANTIES OF MERCHANTABILITY AND FITNESS FOR A PARTICULAR PURPOSE. THE ENTIRE RISK AS TO THE QUALITY AND PERFORMANCE OF THE PROGRAM IS WITH YOU. SHOULD THE PROGRAM PROVE DEFECTIVE, YOU ASSUME THE COST OF ALL NECESSARY SERVICING, REPAIR OR CORRECTION.

 12. IN NO EVENT UNLESS REQUIRED BY APPLICABLE LAW OR AGREED TO IN WRITING WILL ANY COPYRIGHT HOLDER, OR ANY OTHER PARTY WHO MAY MODIFY AND/OR REDISTRIBUTE THE PROGRAM AS PERMITTED ABOVE, BE LIABLE TO YOU FOR DAMAGES, INCLUDING ANY GENERAL, SPECIAL, INCIDENTAL OR CONSEQUENTIAL DAMAGES ARISING OUT OF THE USE OR INABILITY TO USE THE PROGRAM (INCLUDING BUT NOT LIMITED TO LOSS OF DATA OR DATA BEING RENDERED INACCURATE OR LOSSES SUSTAINED BY YOU OR THIRD PARTIES OR A FAILURE OF THE PROGRAM TO OPERATE WITH ANY OTHER PROGRAMS), EVEN IF SUCH HOLDER OR OTHER PARTY HAS BEEN ADVISED OF THE POSSIBILITY OF SUCH DAMAGES.

### END OF TERMS AND CONDITIONS

 Appendix: How to Apply These Terms to Your New Programs

 If you develop a new program, and you want it to be of the greatest possible use to the public, the best way to achieve this is to make it free software which everyone can redistribute and change under these terms.

 To do so, attach the following notices to the program. It is safest to attach them to the start of each source file to most effectively convey the exclusion of warranty; and each file should have at least the "copyright" line and a pointer to where the full notice is found.

 <one line to give the program's name and a brief idea of what it does.> Copyright (C)  $19$ yy <name of author>

 This program is free software; you can redistribute it and/or modify it under the terms of the GNU General Public License as published by the Free

 Software Foundation; either version 2 of the License, or (at your option) any later version.

 This program is distributed in the hope that it will be useful, but WITHOUT ANY WARRANTY; without even the implied warranty of

### MERCHANTABILITY or FITNESS FOR A PARTICULAR PURPOSE. See the GNU General Public License for more details.

 You should have received a copy of the GNU General Public License along with this program; if not, write to the Free Software Foundation, Inc., 59 Temple Place - Suite 330, Boston, MA 02111-1307, USA.

Also add information on how to contact you by electronic and paper mail.

If the program is interactive, make it output a short notice like this when it starts in an interactive mode:

 Gnomovision version 69, Copyright (C) 19yy name of author Gnomovision comes with ABSOLUTELY NO WARRANTY; for details type `show w'. This is free software, and you are welcome to redistribute it under certain conditions; type `show c' for details.

The hypothetical commands `show w' and `show c' should show the appropriate parts of the General Public License. Of course, the commands you use may be called something other than `show w' and `show c'; they could even be mouse-clicks or menu items--whatever suits your program.

You should also get your employer (if you work as a programmer) or your school, if any, to sign a "copyright disclaimer" for the program, if necessary. Here is a sample; alter the names:

 Yoyodyne, Inc., hereby disclaims all copyright interest in the program `Gnomovision' (which makes passes at compilers) written by James Hacker.

 <signature of Ty Coon>, 1 April 1989 Ty Coon, President of Vice

This General Public License does not permit incorporating your program into proprietary programs. If your program is a subroutine library, you may consider it more useful to permit linking proprietary applications with the library. If this is what you want to do, use the GNU Library General Public

License instead of this License.

## **1.512 idna 2.8**

### **1.512.1 Available under license :**

No license file was found, but licenses were detected in source scan.

License

-------

Copyright (c) 2013-2018, Kim Davies. All rights reserved.

Redistribution and use in source and binary forms, with or without modification, are permitted provided that the following conditions are met:

- #. Redistributions of source code must retain the above copyright notice, this list of conditions and the following disclaimer.
- #. Redistributions in binary form must reproduce the above copyright notice, this list of conditions and the following disclaimer in the documentation and/or other materials provided with the distribution.
- #. Neither the name of the copyright holder nor the names of the contributors may be used to endorse or promote products derived from this software without specific prior written permission.

#. THIS SOFTWARE IS PROVIDED BY THE CONTRIBUTORS "AS IS" AND ANY EXPRESS OR IMPLIED WARRANTIES, INCLUDING, BUT NOT LIMITED TO, THE IMPLIED WARRANTIES OF MERCHANTABILITY AND FITNESS FOR A PARTICULAR PURPOSE ARE DISCLAIMED. IN NO EVENT SHALL THE COPYRIGHT HOLDERS OR CONTRIBUTORS BE LIABLE FOR ANY DIRECT, INDIRECT, INCIDENTAL, SPECIAL, EXEMPLARY, OR CONSEQUENTIAL DAMAGES (INCLUDING, BUT NOT LIMITED TO, PROCUREMENT OF SUBSTITUTE GOODS OR SERVICES; LOSS OF USE, DATA, OR PROFITS; OR BUSINESS INTERRUPTION) HOWEVER CAUSED AND ON ANY THEORY OF LIABILITY, WHETHER IN CONTRACT, STRICT LIABILITY, OR TORT (INCLUDING NEGLIGENCE OR OTHERWISE) ARISING IN ANY WAY OUT OF THE

USE OF THIS SOFTWARE, EVEN IF ADVISED OF THE POSSIBILITY OF SUCH

Portions of the codec implementation and unit tests are derived from the Python standard library, which carries the `Python Software Foundation License <https://docs.python.org/2/license.html>`\_:

DAMAGE.

Copyright (c) 2001-2014 Python Software Foundation; All Rights Reserved

Portions of the unit tests are derived from the Unicode standard, which is subject to the Unicode, Inc. License Agreement:

 Copyright (c) 1991-2014 Unicode, Inc. All rights reserved. Distributed under the Terms of Use in <http://www.unicode.org/copyright.html>.

 Permission is hereby granted, free of charge, to any person obtaining a copy of the Unicode data files and any associated documentation (the "Data Files") or Unicode software and any associated documentation  (the "Software") to deal in the Data Files or Software without restriction, including without limitation the rights to use, copy, modify, merge, publish, distribute, and/or sell copies of the Data Files or Software, and to permit persons to whom the Data Files or Software are furnished to do so, provided that

 (a) this copyright and permission notice appear with all copies of the Data Files or Software,

 (b) this copyright and permission notice appear in associated documentation, and

 (c) there is clear notice in each modified Data File or in the Software as well as in the documentation associated with the Data File(s) or Software that the data or software has been modified.

 THE DATA FILES AND SOFTWARE ARE PROVIDED "AS IS", WITHOUT WARRANTY OF ANY KIND, EXPRESS OR IMPLIED, INCLUDING BUT NOT LIMITED TO THE WARRANTIES OF MERCHANTABILITY, FITNESS FOR A PARTICULAR PURPOSE AND NONINFRINGEMENT OF THIRD PARTY RIGHTS. IN NO EVENT SHALL THE COPYRIGHT HOLDER OR HOLDERS INCLUDED IN THIS NOTICE BE LIABLE FOR ANY CLAIM, OR ANY SPECIAL INDIRECT OR CONSEQUENTIAL DAMAGES, OR ANY DAMAGES WHATSOEVER RESULTING FROM LOSS OF USE, DATA OR PROFITS, WHETHER IN AN ACTION OF CONTRACT, NEGLIGENCE OR OTHER TORTIOUS ACTION, ARISING OUT OF OR IN CONNECTION WITH THE USE OR PERFORMANCE OF THE DATA FILES OR SOFTWARE.

 Except as contained in this notice, the name of a copyright holder shall not be used in advertising or otherwise to promote the sale, use or other dealings in these Data Files or Software without prior written authorization of the copyright holder.

Found in path(s): \* /opt/cola/permits/1110810307\_1606855956.29/0/kjd-idna-v2-8-0-g1cdf175-1-tar-gz/kjd-idna-375dc46/LICENSE.rst No license file was found, but licenses were detected in source scan.

"""

A library to support the Internationalised Domain Names in Applications (IDNA) protocol as specified in RFC 5890 et.al. This new methodology, known as IDNA 2008, can generate materially different results to the previous standard. The library can act as a drop-in replacement for the "encodings.idna" module. . . . . .

import io, sys

```
def main():
  python_version = sys.version_info[:2]
 if python version \lt (2,7):
     raise SystemExit("Sorry, Python 2.7 or newer required")
 package data = \{\} exec(open('idna/package_data.py').read(), package_data)
 arguments = {
     'name': 'idna',
     'packages': ['idna'],
     'version': package_data['__version__'],
     'description': 'Internationalized Domain Names in Applications (IDNA)',
     'long_description': io.open("README.rst", encoding="UTF-8").read(),
     'author': 'Kim Davies',
     'author_email': 'kim@cynosure.com.au',
      'license': 'BSD-like',
     'url': 'https://github.com/kjd/idna',
     'classifiers': [
        'Development Status :: 5 - Production/Stable',
        'Intended Audience :: Developers',
        'Intended Audience :: System Administrators',
        'License :: OSI Approved :: BSD License',
        'Operating System :: OS Independent',
        'Programming Language :: Python',
        'Programming Language :: Python :: 2',
        'Programming Language :: Python :: 2.7',
        'Programming Language :: Python :: 3',
        'Programming Language :: Python :: 3.4',
        'Programming Language :: Python :: 3.5',
        'Programming Language :: Python :: 3.6',
        'Topic :: Internet :: Name Service (DNS)',
        'Topic :: Software Development :: Libraries :: Python Modules',
        'Topic :: Utilities',
     ],
    'python requires': '>=2.7, !=3.0.*, !=3.1.*, !=3.2.*, !=3.3.*',
     'test_suite': 'tests',
   }
  setup(**arguments)
if name = 'main':
  main()
```
# **1.513 appdirs 1.4.3**

### **1.513.1 Available under license :**

# This is the MIT license

Copyright (c) 2010 ActiveState Software Inc.

Permission is hereby granted, free of charge, to any person obtaining a copy of this software and associated documentation files (the "Software"), to deal in the Software without restriction, including without limitation the rights to use, copy, modify, merge, publish, distribute, sublicense, and/or sell copies of the Software, and to permit persons to whom the Software is furnished to do so, subject to the following conditions:

The above copyright notice and this permission notice shall be included in all copies or substantial portions of the Software.

THE SOFTWARE IS PROVIDED "AS IS", WITHOUT WARRANTY OF ANY KIND, EXPRESS OR IMPLIED, INCLUDING BUT NOT LIMITED TO THE WARRANTIES OF MERCHANTABILITY, FITNESS FOR A PARTICULAR PURPOSE AND NONINFRINGEMENT. IN NO EVENT SHALL THE AUTHORS OR COPYRIGHT HOLDERS BE LIABLE FOR ANY CLAIM, DAMAGES OR OTHER LIABILITY, WHETHER IN AN ACTION OF CONTRACT, TORT OR OTHERWISE, ARISING FROM, OUT OF OR IN CONNECTION WITH THE SOFTWARE OR THE USE OR OTHER DEALINGS IN THE SOFTWARE.

## **1.514 pyparsing 2.4.6**

### **1.514.1 Available under license :**

Permission is hereby granted, free of charge, to any person obtaining a copy of this software and associated documentation files (the "Software"), to deal in the Software without restriction, including without limitation the rights to use, copy, modify, merge, publish, distribute, sublicense, and/or sell copies of the Software, and to permit persons to whom the Software is furnished to do so, subject to the following conditions:

The above copyright notice and this permission notice shall be included in all copies or substantial portions of the Software.

### THE SOFTWARE IS PROVIDED "AS IS", WITHOUT WARRANTY OF ANY KIND, EXPRESS OR IMPLIED, INCLUDING BUT NOT LIMITED TO THE WARRANTIES OF

MERCHANTABILITY, FITNESS FOR A PARTICULAR PURPOSE AND NONINFRINGEMENT. IN NO EVENT SHALL THE AUTHORS OR COPYRIGHT HOLDERS BE LIABLE FOR ANY CLAIM, DAMAGES OR OTHER LIABILITY, WHETHER IN AN ACTION OF CONTRACT, TORT OR OTHERWISE, ARISING FROM, OUT OF OR IN CONNECTION WITH THE SOFTWARE OR THE USE OR OTHER DEALINGS IN THE SOFTWARE.

## **1.515 pyasn1 0.4.8**

### **1.515.1 Available under license :**

No license file was found, but licenses were detected in source scan.

Metadata-Version: 1.2 Name: pyasn1 Version: 0.4.8 Summary: ASN.1 types and codecs Home-page: https://github.com/etingof/pyasn1 Author: Ilya Etingof Author-email: etingof@gmail.com Maintainer: Ilya Etingof <etingof@gmail.com> License: BSD Description: Pure-Python implementation of ASN.1 types and DER/BER/CER codecs (X.208) Platform: any Classifier: Development Status :: 5 - Production/Stable Classifier: Environment :: Console Classifier: Intended Audience :: Developers Classifier: Intended Audience :: Education Classifier: Intended Audience :: Information Technology Classifier: Intended Audience :: System Administrators Classifier: Intended Audience :: Telecommunications Industry Classifier: License :: OSI Approved :: BSD License Classifier: Natural Language :: English Classifier: Operating System :: OS Independent Classifier: Programming Language :: Python :: 2 Classifier: Programming Language :: Python :: 2.4 Classifier: Programming Language :: Python :: 2.5 Classifier: Programming Language :: Python :: 2.6 Classifier: Programming Language :: Python :: 2.7 Classifier: Programming Language :: Python :: 3 Classifier: Programming Language :: Python :: 3.2 Classifier: Programming Language :: Python :: 3.3 Classifier: Programming Language :: Python :: 3.4 Classifier: Programming Language :: Python :: 3.5 Classifier: Programming Language :: Python :: 3.6 Classifier: Programming Language :: Python :: 3.7 Classifier: Topic :: Communications

Found in path(s):

\* /opt/cola/permits/1110812511\_1607462013.57/0/pyasn1-0-4-8-tar-gz/pyasn1-0.4.8/PKG-INFO

\* /opt/cola/permits/1110812511\_1607462013.57/0/pyasn1-0-4-8-tar-gz/pyasn1-0.4.8/pyasn1.egg-info/PKG-INFO No license file was found, but licenses were detected in source scan.

# License: http://snmplabs.com/pyasn1/license.html

Found in path(s):

\* /opt/cola/permits/1110812511\_1607462013.57/0/pyasn1-0-4-8-tar-gz/pyasn1-0.4.8/tests/codec/ber/\_\_main\_\_.py

\* /opt/cola/permits/1110812511\_1607462013.57/0/pyasn1-0-4-8-tar-gz/pyasn1-0.4.8/tests/test\_debug.py

\* /opt/cola/permits/1110812511\_1607462013.57/0/pyasn1-0-4-8-tar-gz/pyasn1-

0.4.8/pyasn1/compat/dateandtime.py

\* /opt/cola/permits/1110812511\_1607462013.57/0/pyasn1-0-4-8-tar-gz/pyasn1-

0.4.8/tests/codec/ber/test\_encoder.py

\* /opt/cola/permits/1110812511\_1607462013.57/0/pyasn1-0-4-8-tar-gz/pyasn1-

0.4.8/pyasn1/codec/native/encoder.py

\* /opt/cola/permits/1110812511\_1607462013.57/0/pyasn1-0-4-8-tar-gz/pyasn1-

0.4.8/tests/codec/native/\_\_main\_\_.py

\* /opt/cola/permits/1110812511\_1607462013.57/0/pyasn1-0-4-8-tar-gz/pyasn1-0.4.8/tests/type/test\_constraint.py

\* /opt/cola/permits/1110812511\_1607462013.57/0/pyasn1-0-4-8-tar-gz/pyasn1-0.4.8/pyasn1/compat/integer.py \*

 /opt/cola/permits/1110812511\_1607462013.57/0/pyasn1-0-4-8-tar-gz/pyasn1-0.4.8/pyasn1/codec/ber/encoder.py \* /opt/cola/permits/1110812511\_1607462013.57/0/pyasn1-0-4-8-tar-gz/pyasn1-0.4.8/tests/\_\_main\_\_.py  $*$ /opt/cola/permits/1110812511\_1607462013.57/0/pyasn1-0-4-8-tar-gz/pyasn1-0.4.8/pyasn1/type/namedval.py  $*$ /opt/cola/permits/1110812511\_1607462013.57/0/pyasn1-0-4-8-tar-gz/pyasn1-0.4.8/pyasn1/type/constraint.py \* /opt/cola/permits/1110812511\_1607462013.57/0/pyasn1-0-4-8-tar-gz/pyasn1-0.4.8/pyasn1/type/tagmap.py  $*$ /opt/cola/permits/1110812511\_1607462013.57/0/pyasn1-0-4-8-tar-gz/pyasn1-0.4.8/tests/base.py \* /opt/cola/permits/1110812511\_1607462013.57/0/pyasn1-0-4-8-tar-gz/pyasn1-0.4.8/pyasn1/codec/ber/decoder.py \* /opt/cola/permits/1110812511\_1607462013.57/0/pyasn1-0-4-8-tar-gz/pyasn1-0.4.8/tests/type/test\_namedval.py \* /opt/cola/permits/1110812511\_1607462013.57/0/pyasn1-0-4-8-tar-gz/pyasn1-0.4.8/tests/type/test\_opentype.py \* /opt/cola/permits/1110812511\_1607462013.57/0/pyasn1-0-4-8-tar-gz/pyasn1-0.4.8/pyasn1/type/base.py \* /opt/cola/permits/1110812511\_1607462013.57/0/pyasn1-0-4-8-tar-gz/pyasn1-0.4.8/pyasn1/debug.py \* /opt/cola/permits/1110812511\_1607462013.57/0/pyasn1-0-4-8-tar-gz/pyasn1-0.4.8/tests/codec/\_\_main\_\_.py \* /opt/cola/permits/1110812511\_1607462013.57/0/pyasn1-0-4-8-tar-gz/pyasn1-0.4.8/tests/type/\_\_main\_\_.py \* /opt/cola/permits/1110812511\_1607462013.57/0/pyasn1-0-4-8-tar-gz/pyasn1-0.4.8/tests/compat/test\_integer.py \* /opt/cola/permits/1110812511\_1607462013.57/0/pyasn1-0-4-8-tar-gz/pyasn1-0.4.8/pyasn1/type/error.py  $*$ /opt/cola/permits/1110812511\_1607462013.57/0/pyasn1-0-4-8-tar-gz/pyasn1-0.4.8/tests/codec/cer/ $\text{main}$ .py  $*$ /opt/cola/permits/1110812511\_1607462013.57/0/pyasn1-0-4-8-tar-gz/pyasn1-0.4.8/tests/type/test\_char.py \* /opt/cola/permits/1110812511\_1607462013.57/0/pyasn1-0-4-8-tar-gz/pyasn1-0.4.8/setup.py \* /opt/cola/permits/1110812511\_1607462013.57/0/pyasn1-0-4-8-tar-gz/pyasn1-0.4.8/pyasn1/codec/der/decoder.py \* /opt/cola/permits/1110812511\_1607462013.57/0/pyasn1-0-4-8-tar-gz/pyasn1-0.4.8/tests/type/test\_tag.py

\*

 /opt/cola/permits/1110812511\_1607462013.57/0/pyasn1-0-4-8-tar-gz/pyasn1-0.4.8/tests/codec/der/\_\_main\_\_.py \* /opt/cola/permits/1110812511\_1607462013.57/0/pyasn1-0-4-8-tar-gz/pyasn1-0.4.8/tests/compat/test\_binary.py  $*$ /opt/cola/permits/1110812511\_1607462013.57/0/pyasn1-0-4-8-tar-gz/pyasn1-0.4.8/pyasn1/type/namedtype.py

- \* /opt/cola/permits/1110812511\_1607462013.57/0/pyasn1-0-4-8-tar-gz/pyasn1-0.4.8/pyasn1/type/useful.py
- $*$ /opt/cola/permits/1110812511\_1607462013.57/0/pyasn1-0-4-8-tar-gz/pyasn1-0.4.8/tests/type/test\_useful.py
- \* /opt/cola/permits/1110812511\_1607462013.57/0/pyasn1-0-4-8-tar-gz/pyasn1-0.4.8/tests/compat/\_\_main\_\_.py
- \* /opt/cola/permits/1110812511\_1607462013.57/0/pyasn1-0-4-8-tar-gz/pyasn1-0.4.8/pyasn1/compat/string.py
- \* /opt/cola/permits/1110812511\_1607462013.57/0/pyasn1-0-4-8-tar-gz/pyasn1-0.4.8/tests/codec/cer/test\_decoder.py
- \* /opt/cola/permits/1110812511\_1607462013.57/0/pyasn1-0-4-8-tar-gz/pyasn1-0.4.8/pyasn1/type/univ.py
- \*

 /opt/cola/permits/1110812511\_1607462013.57/0/pyasn1-0-4-8-tar-gz/pyasn1-0.4.8/pyasn1/codec/cer/decoder.py \* /opt/cola/permits/1110812511\_1607462013.57/0/pyasn1-0-4-8-tar-gz/pyasn1-0.4.8/tests/compat/test\_octets.py

\* /opt/cola/permits/1110812511\_1607462013.57/0/pyasn1-0-4-8-tar-gz/pyasn1-0.4.8/pyasn1/codec/ber/eoo.py

\* /opt/cola/permits/1110812511\_1607462013.57/0/pyasn1-0-4-8-tar-gz/pyasn1-

0.4.8/tests/codec/der/test\_encoder.py

 $*$ /opt/cola/permits/1110812511\_1607462013.57/0/pyasn1-0-4-8-tar-gz/pyasn1-0.4.8/pyasn1/compat/calling.py

\* /opt/cola/permits/1110812511\_1607462013.57/0/pyasn1-0-4-8-tar-gz/pyasn1-

0.4.8/tests/codec/ber/test\_decoder.py

 $*$ /opt/cola/permits/1110812511\_1607462013.57/0/pyasn1-0-4-8-tar-gz/pyasn1-

0.4.8/pyasn1/codec/native/decoder.py

\* /opt/cola/permits/1110812511\_1607462013.57/0/pyasn1-0-4-8-tar-gz/pyasn1-0.4.8/pyasn1/codec/der/encoder.py

\* /opt/cola/permits/1110812511\_1607462013.57/0/pyasn1-0-4-8-tar-gz/pyasn1-0.4.8/pyasn1/codec/cer/encoder.py

\* /opt/cola/permits/1110812511\_1607462013.57/0/pyasn1-0-4-8-tar-gz/pyasn1-0.4.8/tests/type/test\_univ.py \*

 /opt/cola/permits/1110812511\_1607462013.57/0/pyasn1-0-4-8-tar-gz/pyasn1-0.4.8/tests/codec/cer/test\_encoder.py \* /opt/cola/permits/1110812511\_1607462013.57/0/pyasn1-0-4-8-tar-gz/pyasn1-

0.4.8/tests/codec/der/test\_decoder.py

\* /opt/cola/permits/1110812511\_1607462013.57/0/pyasn1-0-4-8-tar-gz/pyasn1-0.4.8/pyasn1/type/tag.py

\* /opt/cola/permits/1110812511\_1607462013.57/0/pyasn1-0-4-8-tar-gz/pyasn1-0.4.8/pyasn1/error.py

\* /opt/cola/permits/1110812511\_1607462013.57/0/pyasn1-0-4-8-tar-gz/pyasn1-0.4.8/pyasn1/type/char.py

\* /opt/cola/permits/1110812511\_1607462013.57/0/pyasn1-0-4-8-tar-gz/pyasn1-

0.4.8/tests/codec/native/test\_decoder.py

\* /opt/cola/permits/1110812511\_1607462013.57/0/pyasn1-0-4-8-tar-gz/pyasn1-0.4.8/pyasn1/compat/binary.py

\* /opt/cola/permits/1110812511\_1607462013.57/0/pyasn1-0-4-8-tar-gz/pyasn1-0.4.8/pyasn1/type/opentype.py

\* /opt/cola/permits/1110812511\_1607462013.57/0/pyasn1-0-4-8-tar-gz/pyasn1-0.4.8/pyasn1/compat/octets.py \*

 /opt/cola/permits/1110812511\_1607462013.57/0/pyasn1-0-4-8-tar-gz/pyasn1-0.4.8/tests/type/test\_namedtype.py \* /opt/cola/permits/1110812511\_1607462013.57/0/pyasn1-0-4-8-tar-gz/pyasn1-

0.4.8/tests/codec/native/test\_encoder.py

No license file was found, but licenses were detected in source scan.

Copyright (c) 2005-2019, Ilya Etingof <etingof@gmail.com> All rights reserved.

Redistribution and use in source and binary forms, with or without modification, are permitted provided that the following conditions are met:

- \* Redistributions of source code must retain the above copyright notice, this list of conditions and the following disclaimer.
- \* Redistributions in binary form must reproduce the above copyright notice,

 this list of conditions and the following disclaimer in the documentation and/or other materials provided with the distribution.

THIS SOFTWARE IS PROVIDED BY THE COPYRIGHT HOLDERS AND CONTRIBUTORS "AS IS" AND ANY EXPRESS OR IMPLIED WARRANTIES, INCLUDING, BUT NOT LIMITED TO, THE IMPLIED WARRANTIES OF MERCHANTABILITY AND FITNESS FOR A PARTICULAR PURPOSE ARE DISCLAIMED. IN NO EVENT SHALL THE COPYRIGHT HOLDER OR CONTRIBUTORS BE LIABLE FOR ANY DIRECT, INDIRECT, INCIDENTAL, SPECIAL,

### EXEMPLARY, OR

CONSEQUENTIAL DAMAGES (INCLUDING, BUT NOT LIMITED TO, PROCUREMENT OF SUBSTITUTE GOODS OR SERVICES; LOSS OF USE, DATA, OR PROFITS; OR BUSINESS INTERRUPTION) HOWEVER CAUSED AND ON ANY THEORY OF LIABILITY, WHETHER IN CONTRACT, STRICT LIABILITY, OR TORT (INCLUDING NEGLIGENCE OR OTHERWISE) ARISING IN ANY WAY OUT OF THE USE OF THIS SOFTWARE, EVEN IF ADVISED OF THE POSSIBILITY OF SUCH DAMAGE.

### Found in path(s):

\* /opt/cola/permits/1110812511\_1607462013.57/0/pyasn1-0-4-8-tar-gz/pyasn1-0.4.8/LICENSE.rst No license file was found, but licenses were detected in source scan.

#### ASN.1 library for Python

------------------------

[![PyPI](https://img.shields.io/pypi/v/pyasn1.svg?maxAge=2592000)](https://pypi.org/project/pyasn1) [![Python Versions](https://img.shields.io/pypi/pyversions/pyasn1.svg)](https://pypi.org/project/pyasn1/) [![Build status](https://travis-ci.org/etingof/pyasn1.svg?branch=master)](https://secure.travis-ci.org/etingof/pyasn1) [![Coverage

Status](https://img.shields.io/codecov/c/github/etingof/pyasn1.svg)](https://codecov.io/github/etingof/pyasn1) [![GitHub license](https://img.shields.io/badge/license-BSD-

blue.svg)](https://raw.githubusercontent.com/etingof/pyasn1/master/LICENSE.txt)

This is a free and open source implementation of ASN.1 types and codecs

as a Python package. It has been first written to support particular

protocol (SNMP) but then generalized to be suitable for a wide range

of protocols based on

[ASN.1 specification](https://www.itu.int/rec/dologin\_pub.asp?lang=e&id=T-REC-X.208-198811-W!!PDF-E&type=items).

#### Features

--------

```
*
```
Generic implementation of ASN.1 types (X.208)

- \* Standards compliant BER/CER/DER codecs
- \* Dumps/loads ASN.1 structures from Python types
- \* 100% Python, works with Python 2.4 up to Python 3.7

\* MT-safe

\* Contributed ASN.1 compiler [Asn1ate](https://github.com/kimgr/asn1ate)

Why using pyasn1

----------------

ASN.1 solves the data serialisation problem. This solution was designed long ago by the wise Ancients. Back then, they did not have the luxury of wasting bits. That is why ASN.1 is designed to serialise data structures of unbounded complexity into something compact and efficient when it comes to processing the data.

That probably explains why many network protocols and file formats still rely on the 30+ years old technology. Including a number of high-profile Internet protocols and file formats.

Quite a number of books cover the topic of ASN.1. [Communication between heterogeneous systems](http://www.oss.com/asn1/dubuisson.html) by Olivier Dubuisson is one of those high quality books freely

available on the Internet.

The pyasn1 package is designed to help Python programmers tackling network protocols and file formats at the comfort of their Python prompt. The tool struggles to capture all aspects of a rather complicated ASN.1 system and to represent it on the Python terms.

How to use pyasn1 -----------------

With pyasn1 you can build Python objects from ASN.1 data structures. For example, the following ASN.1 data structure:

```
```bash
Record ::= SEQUENCE {
 id INTEGER,
 room [0] INTEGER OPTIONAL,
 house [1] INTEGER DEFAULT 0
}
\overline{\phantom{a}}
```
Could be expressed in pyasn1 like this:

```
```python
class Record(Sequence):
  componentType = NamedTypes(
     NamedType('id', Integer()),
     OptionalNamedType(
       'room', Integer().subtype(
          implicitTag=Tag(tagClassContext, tagFormatSimple, 0)
```

```
 )
     ),
     DefaultedNamedType(
        'house',
 Integer(0).subtype(
           implicitTag=Tag(tagClassContext, tagFormatSimple, 1)
        )
     )
  )
\ddot{\phantom{0}}
```
It is in the spirit of ASN.1 to take abstract data description and turn it into a programming language specific form. Once you have your ASN.1 data structure expressed in Python, you can use it along the lines of similar Python type (e.g. ASN.1 `SET` is similar to Python `dict`, `SET OF` to `list`):

```
```python
\gg record = Record()
\gg record['id'] = 123
\gg record['room'] = 321
>>> str(record)
Record:
id=123room=321
>>>
\ddot{\phantom{a}}
```
Part of the power of ASN.1 comes from its serialisation features. You can serialise your data structure and send it over the network.

```
```python
>>> from pyasn1.codec.der.encoder import encode
>>> substrate = encode(record)
>>> hexdump(substrate)
00000: 30 07 02 01 7B 80 02 01 41
\ddot{\phantom{a}}
```
Conversely, you can turn serialised ASN.1 content, as received from network or read from a file, into a Python object which you can introspect, modify, encode and send back.

```
```python
>>> from pyasn1.codec.der.decoder import decode
\gg received record, rest of substrate = decode(substrate, asn1Spec=Record())
>>>
>>> for field in received record:
```

```
>>> print('{} is {}'.format(field, received_record[field]))
id is 123
room is 321
house is 0
>>>
>>> record == received_record
True
>>> received_record.update(room=123)
>>> substrate = encode(received_record)
>>> hexdump(substrate)
00000: 30 06 02 01 7B 80 01 7B
\ddotsc
```
The pyasn1 classes struggle to emulate their Python prototypes (e.g. int, list, dict etc.). But ASN.1 types exhibit more complicated behaviour. To make life easier for a Pythonista, they can turn their pyasn1 classes into Python built-ins:

```
```python
>>> from pyasn1.codec.native.encoder import encode
>>> encode(record)
{'id': 123, 'room': 321, 'house': 0}
\ddot{\phantom{0}}
```
Or vice-versa -- you can initialize an ASN.1 structure from a tree of Python objects:

```
```python
>>> from pyasn1.codec.native.decoder import decode
\gg record = decode({'id':
 123, 'room': 321, 'house': 0}, asn1Spec=Record())
>>> str(record)
Record:
id=123room=321
>>>
\ddot{\phantom{0}}
```
With ASN.1 design, serialisation codecs are decoupled from data objects, so you could turn every single ASN.1 object into many different serialised forms. As of this moment, pyasn1 supports BER, DER, CER and Python built-ins codecs. The extremely compact PER encoding is expected to be introduced in the upcoming pyasn1 release.

More information on pyasn1 APIs can be found in the [documentation](http://snmplabs.com/pyasn1/), compiled ASN.1 modules for different protocols and file formats could be found in the pyasn1-modules

[repo](https://github.com/etingof/pyasn1-modules).

How to get pyasn1

-----------------

The pyasn1 package is distributed under terms and conditions of 2-clause BSD [license](http://snmplabs.com/pyasn1/license.html). Source code is freely available as a GitHub [repo](https://github.com/etingof/pyasn1).

You could `pip install pyasn1` or download it from [PyPI](https://pypi.org/project/pyasn1).

If

 something does not work as expected, [open an issue](https://github.com/etingof/pyasn1/issues) at GitHub or post your question [on Stack Overflow](https://stackoverflow.com/questions/ask) or try browsing pyasn1 [mailing list archives](https://sourceforge.net/p/pyasn1/mailman/pyasn1-users/).

Copyright (c) 2005-2019, [Ilya Etingof](mailto:etingof@gmail.com). All rights reserved.

Found in path(s):

\* /opt/cola/permits/1110812511\_1607462013.57/0/pyasn1-0-4-8-tar-gz/pyasn1-0.4.8/README.md No license file was found, but licenses were detected in source scan.

.. license:

License =======

.. include:: ../../LICENSE.rst

Found in path(s):

\* /opt/cola/permits/1110812511\_1607462013.57/0/pyasn1-0-4-8-tar-gz/pyasn1-0.4.8/docs/source/license.rst No license file was found, but licenses were detected in source scan.

ASN.1 library for Python

=========================

.. toctree::

:maxdepth: 1

Abstract Syntax Notation One (`ASN.1

<http://en.wikipedia.org/wiki/Abstract\_Syntax\_Notation\_1x>`\_) is a technology for exchanging structured data in a universally understood, hardware agnostic way. Many industrial, security and telephony applications heavily rely on ASN.1.

The `pyasn1 <https://pypi.org/project/pyasn1/>`\_ library implements ASN.1 support in pure-Python.

What is ASN.1

-------------

ASN.1 is a large, arguably over-engineered and extremely old data modelling and serialisation tool. It is probably among the first serialisation protocols in the history of computer science and technology.

ASN.1 started its life over 30 years ago as a serialisation mechanism for the first electronic mail (known as X.400). Later on if was split off the e-mail application and become a stand-alone tech still being actively supported by its designers and

widely used in industry and technology.

Since then ASN.1 is sort of haunted by its relations with the OSI model -- the first, unsuccessful, version of the Internet. You can read many interesting `discussions <https://news.ycombinator.com/item?id=8871453>`\_ on that topic.

In the following years, generations of software engineers tackled the serialisation problem many times. We can see that in Google's `ProtoBuffers <https://developers.google.com/protocolbuffers/>`\_

or `FlatBuffers <https://google.github.io/flatbuffers/>`\_, for example. Interestingly, many new takes on binary protocol design do not depart far from ASN.1 from technical perspective. It's more of a matter of striking a balance between processing overhead, wire format overhead and human readability.

Looking at what ASN.1 has to offer, it has three loosely coupled parts:

\* Data types: the standard introduces a collection of basic data types (integers, bits, strings, arrays and records) that can be used for describing arbitrarily complex, nested data structures.

\* Serialisation protocols: the above data structures could be converted into a series of octets for storage or transmission over the wire as well as recovered back into their structured form. The system is fully agnostic to hardware architectures differences.

\* Schema language: ASN.1 data structures could be described in terms of a schema language for ASN.1 compiler to turn it into platform-specific implementation.

ASN.1 applications

------------------

Being an old and generally successful standard, ASN.1 is widely

adopted for many uses. To give you an example, these technologies use ASN.1 for their data exchange needs:

- \* Signaling standards for the public switched telephone network (SS7 family)
- \* Network management standards (SNMP, CMIP)
- \* Directory standards (X.500 family, LDAP)
- \* Public Key Infrastructure standards (X.509, etc.)
- \* PBX control (CSTA)
- \* IP-based Videoconferencing (H.323 family)
- \* Biometrics (BIP, CBEFF,

ACBio)

- \* Intelligent transportation (SAE J2735)
- \* Cellular telephony (GSM, GPRS/EDGE, UMTS, LTE)

ASN.1 gotchas

-------------

Apparently, ASN.1 is hard to implement properly. Quality open-source ASN.1 tools are rare, but ad-hoc implementations are numerous. Judging from the `statistics <http://cve.mitre.org/cgi-bin/cvekey.cgi?keyword=ASN.1>`\_ on discovered security vulnerabilities, many people have implemented ASN.1 parsers and oftentimes fell victim to its edge cases.

On the bright side, ASN.1 has been around for a long time, it is well understood and security reviewed.

Documentation

-------------

.. toctree:: :maxdepth: 2

/pyasn1/contents

Use case

--------

.. toctree::

:maxdepth: 2

/example-use-case

Download & Install

------------------

.. toctree::

:maxdepth: 2

#### /download

#### Changes

-------

All changes and release history is maintained in changelog. There you could also download the latest unreleased pyasn1 tarball containing the latest fixes and improvements.

 toctree:: :maxdepth: 1

/changelog

License

-------

The PyASN1 software is distributed under 2-clause BSD License.

.. toctree:: :maxdepth: 2

/license

Getting help

------------

Please, file your `issues <https://github.com/etingof/pyasn1/issues>`\_ and `PRs <https://github.com/etingof/pyasn1/pulls>`\_ at GitHub. Alternatively, you could ask for help at `Stack Overflow <http://stackoverflow.com/questions/tagged/pyasn1>`\_ or search `pyasn1-users <https://lists.sourceforge.net/lists/listinfo/pyasn1-users>`\_ mailing list archive.

Books on ASN.1

--------------

The pyasn1 implementation is largely based on reading up the following awesome books:

\* `ASN.1 - Communication between heterogeneous systems <http://www.oss.com/asn1/dubuisson.html>`\_ by Olivier Dubuisson

\* `ASN.1 Complete <http://www.oss.com/asn1/resources/books-whitepapers-pubs/larmouth-asn1-book.pdf>`\_ by Prof John Larmouth

Here you can get the official standards which is hard to read:

\* `ITU standards <http://www.itu.int/ITU-T/studygroups/com17/languages/X.680-X.693-0207w.zip>`\_

On the other end of the readability spectrum, here is a quick and sweet write up:

\* `A Layman's Guide to a Subset of ASN.1, BER, and DER <ftp://ftp.rsasecurity.com/pub/pkcs/ascii/layman.asc>` by Burton S. Kaliski

If you are working with ASN.1, we'd highly recommend reading a proper book on the subject.

Found in path(s):

\* /opt/cola/permits/1110812511\_1607462013.57/0/pyasn1-0-4-8-tar-gz/pyasn1-0.4.8/docs/source/contents.rst

## **1.516 aws-sign2 0.6.0 1.516.1 Available under license :**

Apache License

Version 2.0, January 2004

http://www.apache.org/licenses/

### TERMS AND CONDITIONS FOR USE, REPRODUCTION, AND DISTRIBUTION

1. Definitions.

"License" shall mean the terms and conditions for use, reproduction, and distribution as defined by Sections 1 through 9 of this document.

"Licensor" shall mean the copyright owner or entity authorized by the copyright owner that is granting the License.

"Legal Entity" shall mean the union of the acting entity and all other entities that control, are controlled by, or are under common control with that entity. For the purposes of this definition, "control" means (i) the power, direct or indirect, to cause the direction or management of such entity, whether by contract or otherwise, or (ii) ownership of fifty percent (50%) or more of the outstanding shares, or (iii) beneficial ownership of such entity.

"You" (or "Your") shall mean an individual or Legal Entity exercising permissions granted by this License.

"Source" form shall mean

 the preferred form for making modifications, including but not limited to software source code, documentation source, and configuration files.

"Object" form shall mean any form resulting from mechanical transformation or translation of a Source form, including but not limited to compiled object code, generated documentation, and conversions to other media types.

"Work" shall mean the work of authorship, whether in Source or Object form, made available under the License, as indicated by a copyright notice that is included in or attached to the work (an example is provided in the Appendix below).

"Derivative Works" shall mean any work, whether in Source or Object form, that is based on (or derived from) the Work and for which the editorial revisions, annotations, elaborations, or other modifications represent, as a whole, an original work of authorship. For the purposes of this License, Derivative Works shall not include works that remain separable from, or merely link (or bind by name)

to the interfaces of, the Work and Derivative Works thereof.

"Contribution" shall mean any work of authorship, including the original version of the Work and any modifications or additions to that Work or Derivative Works thereof, that is intentionally submitted to Licensor for inclusion in the Work by the copyright owner or by an individual or Legal Entity authorized to submit on behalf of the copyright owner. For the purposes of this definition, "submitted" means any form of electronic, verbal, or written communication sent to the Licensor or its representatives, including but not limited to communication on electronic mailing lists, source code control systems, and issue tracking systems that are managed by, or on behalf of, the Licensor for the purpose of discussing and improving the Work, but excluding communication that is conspicuously marked or otherwise designated in writing by the copyright owner as "Not a Contribution."

#### "Contributor" shall mean Licensor and any individual

 or Legal Entity on behalf of whom a Contribution has been received by Licensor and subsequently incorporated within the Work.

2. Grant of Copyright License. Subject to the terms and conditions of this License, each Contributor hereby grants to You a perpetual, worldwide, non-exclusive, no-charge, royalty-free, irrevocable copyright license to reproduce, prepare Derivative Works of, publicly display, publicly perform, sublicense, and distribute the Work and such Derivative Works in Source or Object form.

3. Grant of Patent License. Subject to the terms and conditions of this License, each Contributor hereby grants to You a perpetual, worldwide, non-exclusive, no-charge, royalty-free, irrevocable (except as stated in this section) patent license to make, have made, use, offer to sell, sell, import, and otherwise transfer the Work, where such license applies only to those patent claims licensable by such Contributor that are necessarily infringed by their Contribution(s) alone or by

 combination of their Contribution(s) with the Work to which such Contribution(s) was submitted. If You institute patent litigation against any entity (including a cross-claim or counterclaim in a lawsuit) alleging that the Work or a Contribution incorporated within the Work constitutes direct or contributory patent infringement, then any patent licenses granted to You under this License for that Work shall terminate as of the date such litigation is filed.

4. Redistribution. You may reproduce and distribute copies of the Work or Derivative Works thereof in any medium, with or without modifications, and in Source or Object form, provided that You meet the following conditions:

You must give any other recipients of the Work or Derivative Works a copy of this License; and

You must cause any modified files to carry prominent notices stating that You changed the files; and

You must retain, in the Source form of any Derivative Works that You distribute, all copyright, patent, trademark,

 and attribution notices from the Source form of the Work, excluding those notices that do not pertain to any part of the Derivative Works; and

If the Work includes a "NOTICE" text file as part of its distribution, then any Derivative Works that You distribute must include a readable copy of the attribution notices contained within such NOTICE file, excluding those notices that do not pertain to any part of the Derivative Works, in at least one of the following places: within a NOTICE text file distributed as part of the Derivative Works; within the Source form or documentation, if provided along with the Derivative Works; or, within a display generated by the Derivative Works, if and wherever such third-party notices normally appear. The contents of the NOTICE file are for informational purposes only and do not modify the License. You may add Your own attribution notices within Derivative Works that You distribute, alongside or as an addendum to the NOTICE text from the Work, provided

 that such additional attribution notices cannot be construed as modifying the License. You may add Your own copyright statement to Your modifications and may provide additional or different license terms and conditions for use, reproduction, or distribution of Your modifications, or for any such Derivative Works as a whole, provided Your use, reproduction, and distribution of the Work otherwise complies with the conditions stated in this License.

5. Submission of Contributions. Unless You explicitly state otherwise, any Contribution intentionally submitted for inclusion in the Work by You to the Licensor shall be under the terms and conditions of this License, without any additional terms or conditions. Notwithstanding the above, nothing herein shall supersede or modify the terms of any separate license agreement you may have executed with Licensor regarding such Contributions.

6. Trademarks. This License does not grant permission to use the trade names, trademarks, service marks, or product names of the Licensor, except as required for reasonable and customary use in describing the origin of the Work and reproducing the content of the NOTICE file.

7. Disclaimer of Warranty. Unless required by applicable law or agreed to in writing, Licensor provides the Work (and each Contributor provides its Contributions) on an "AS IS" BASIS, WITHOUT WARRANTIES OR CONDITIONS OF ANY KIND, either express or implied, including, without limitation, any warranties or conditions of TITLE, NON-INFRINGEMENT, MERCHANTABILITY, or FITNESS FOR A PARTICULAR PURPOSE. You are solely responsible for determining the appropriateness of using or redistributing the Work and assume any risks associated with Your exercise of permissions under this License.

8. Limitation of Liability. In no event and under no legal theory, whether in tort (including negligence), contract, or otherwise, unless required by applicable law (such as deliberate and grossly negligent acts) or agreed to in writing, shall

 any Contributor be liable to You for damages, including any direct, indirect, special, incidental, or consequential damages of any character arising as a result of this License or out of the use or inability to use the Work (including but not limited to damages for loss of goodwill, work stoppage, computer failure or malfunction, or any and all other commercial damages or losses), even if such Contributor has been advised of the possibility of such damages.

9. Accepting Warranty or Additional Liability. While redistributing the Work or Derivative Works thereof, You may choose to offer, and charge a fee for, acceptance of support, warranty, indemnity, or other liability obligations and/or rights consistent with this License. However, in accepting such obligations, You may act only on Your own behalf and on Your sole responsibility, not on behalf of any other Contributor, and only if You agree to indemnify, defend, and hold each Contributor harmless for any liability incurred by, or claims

asserted against, such Contributor by reason of your accepting any such warranty or additional liability.

END OF TERMS AND CONDITIONS

## **1.517 ini 1.3.4 1.517.1 Available under license :**

The ISC License

Copyright (c) Isaac Z. Schlueter and Contributors

Permission to use, copy, modify, and/or distribute this software for any purpose with or without fee is hereby granted, provided that the above copyright notice and this permission notice appear in all copies.

THE SOFTWARE IS PROVIDED "AS IS" AND THE AUTHOR DISCLAIMS ALL WARRANTIES WITH REGARD TO THIS SOFTWARE INCLUDING ALL IMPLIED WARRANTIES OF MERCHANTABILITY AND FITNESS. IN NO EVENT SHALL THE AUTHOR BE LIABLE FOR ANY SPECIAL, DIRECT, INDIRECT, OR CONSEQUENTIAL DAMAGES OR ANY DAMAGES WHATSOEVER RESULTING FROM LOSS OF USE, DATA OR PROFITS, WHETHER IN AN ACTION OF CONTRACT, NEGLIGENCE OR OTHER TORTIOUS ACTION, ARISING OUT OF OR IN CONNECTION WITH THE USE OR PERFORMANCE OF THIS SOFTWARE.

## **1.518 aws-sign2 0.7.0**

### **1.518.1 Available under license :**

Apache License

Version 2.0, January 2004

http://www.apache.org/licenses/

### TERMS AND CONDITIONS FOR USE, REPRODUCTION, AND DISTRIBUTION

1. Definitions.

"License" shall mean the terms and conditions for use, reproduction, and distribution as defined by Sections 1 through 9 of this document.

"Licensor" shall mean the copyright owner or entity authorized by the copyright owner that is granting the License.

"Legal Entity" shall mean the union of the acting entity and all other entities that control, are controlled by, or are under common control with that entity. For the purposes of this definition, "control" means (i) the power, direct or indirect, to cause the direction or management of such entity, whether by contract or otherwise, or (ii) ownership of fifty percent (50%) or more of the outstanding shares, or (iii) beneficial ownership of such entity.

"You" (or "Your") shall mean an individual or Legal Entity exercising permissions granted by this License.

"Source" form shall mean

 the preferred form for making modifications, including but not limited to software source code, documentation source, and configuration files.

"Object" form shall mean any form resulting from mechanical transformation or translation of a Source form, including but not limited to compiled object code, generated documentation, and conversions to other media types.

"Work" shall mean the work of authorship, whether in Source or Object form, made available under the License, as indicated by a copyright notice that is included in or attached to the work (an example is provided in the Appendix below).

"Derivative Works" shall mean any work, whether in Source or Object form, that is based on (or derived from) the Work and for which the editorial revisions, annotations, elaborations, or other modifications represent, as a whole, an original work of authorship. For the purposes of this License, Derivative Works shall not include works that remain separable from, or merely link (or bind by name) to the interfaces of, the Work and Derivative Works thereof.

"Contribution" shall mean any work of authorship, including the original version of the Work and any modifications or additions to that Work or Derivative Works thereof, that is intentionally submitted to Licensor for inclusion in the Work by the copyright owner or by an individual or Legal Entity authorized to submit on behalf of the copyright owner. For the purposes of this definition, "submitted" means any form of electronic, verbal, or written communication sent to the Licensor or its representatives, including but not limited to communication on electronic mailing lists, source code control systems, and issue tracking systems that are managed by, or on behalf of, the Licensor for the purpose of discussing and improving the Work, but excluding communication that is conspicuously marked or otherwise designated in writing by the copyright owner as "Not a Contribution."

"Contributor" shall mean Licensor and any individual

 or Legal Entity on behalf of whom a Contribution has been received by Licensor and subsequently incorporated within the Work.

2. Grant of Copyright License. Subject to the terms and conditions of this License, each Contributor hereby grants to You a perpetual, worldwide, non-exclusive, no-charge, royalty-free, irrevocable copyright license to reproduce, prepare Derivative Works of, publicly display, publicly perform, sublicense, and distribute the Work and such Derivative Works in Source or Object form.

3. Grant of Patent License. Subject to the terms and conditions of this License, each Contributor hereby grants to You a perpetual, worldwide, non-exclusive, no-charge, royalty-free, irrevocable (except as stated in this section) patent license to make, have made, use, offer to sell, sell, import, and otherwise transfer the Work, where such license applies only to those patent claims licensable by such Contributor that are necessarily infringed by their Contribution(s) alone or by

 combination of their Contribution(s) with the Work to which such Contribution(s) was submitted. If You institute patent litigation against any entity (including a cross-claim or counterclaim in a lawsuit) alleging that the Work or a Contribution incorporated within the Work constitutes direct or contributory patent infringement, then any patent licenses granted to You under this License for that Work shall terminate as of the date such litigation is filed.

4. Redistribution. You may reproduce and distribute copies of the Work or Derivative Works thereof in any medium, with or without modifications, and in Source or Object form, provided that You meet the following conditions:

You must give any other recipients of the Work or Derivative Works a copy of this License; and

You must cause any modified files to carry prominent notices stating that You changed the files; and

You must retain, in the Source form of any Derivative Works that You distribute, all copyright, patent, trademark, and attribution notices from the Source form of the Work, excluding those notices that do not pertain to any part of the Derivative Works; and

If the Work includes a "NOTICE" text file as part of its distribution, then any Derivative Works that You distribute must include a readable copy of the attribution notices contained within such NOTICE file, excluding those notices that do not pertain to any part of the Derivative Works, in at least one of the following places: within a NOTICE text file distributed as part of the Derivative Works; within the Source form or documentation, if provided along with the Derivative Works; or, within a display generated by the Derivative Works, if and wherever such third-party notices normally appear. The contents of the NOTICE file are for informational purposes only and do not modify the License. You may add Your own attribution notices within Derivative Works that You distribute, alongside or as an addendum to the NOTICE text from the Work, provided

 that such additional attribution notices cannot be construed as modifying the License. You may add Your own copyright statement to Your modifications and may provide additional or different license terms and conditions for use, reproduction, or distribution of Your modifications, or for any such Derivative Works as a whole, provided Your use, reproduction, and distribution of the Work otherwise complies with the conditions stated in this License.

5. Submission of Contributions. Unless You explicitly state otherwise, any Contribution intentionally submitted for inclusion in the Work by You to the Licensor shall be under the terms and conditions of this License, without any additional terms or conditions. Notwithstanding the above, nothing herein shall supersede or modify the terms of any separate license agreement you may have executed with Licensor regarding such Contributions.

6. Trademarks. This License does not grant permission to use the trade names, trademarks, service marks, or product names of the Licensor, except as required for reasonable and customary use in describing the origin of the Work and reproducing the content of the NOTICE file.

7. Disclaimer of Warranty. Unless required by applicable law or agreed to in writing, Licensor provides the Work (and each Contributor provides its Contributions) on an "AS IS" BASIS, WITHOUT WARRANTIES OR CONDITIONS OF ANY KIND, either express or implied, including, without limitation, any warranties or conditions of TITLE, NON-INFRINGEMENT, MERCHANTABILITY, or FITNESS FOR A PARTICULAR PURPOSE. You are solely responsible for determining the appropriateness of using or redistributing the Work and assume any risks associated with Your exercise of permissions under this License.

8. Limitation of Liability. In no event and under no legal theory, whether in tort (including negligence), contract, or otherwise, unless required by applicable law (such as deliberate and grossly negligent acts) or agreed to in writing, shall

 any Contributor be liable to You for damages, including any direct, indirect, special, incidental, or consequential damages of any character arising as a result of this License or out of the use or inability to use the Work (including but not limited to damages for loss of goodwill, work stoppage, computer failure or malfunction, or any and all other commercial damages or losses), even if such Contributor has been advised of the possibility of such damages.

9. Accepting Warranty or Additional Liability. While redistributing the Work or Derivative Works thereof, You may choose to offer, and charge a fee for, acceptance of support, warranty, indemnity, or other liability obligations and/or rights consistent with this License. However, in accepting such obligations, You may act only on Your own behalf

and on Your sole responsibility, not on behalf of any other Contributor, and only if You agree to indemnify, defend, and hold each Contributor harmless for any liability incurred by, or claims asserted against, such Contributor by reason of your accepting any such warranty or additional liability.

END OF TERMS AND CONDITIONS

# **1.519 lz4 1.3.0**

### **1.519.1 Available under license :**

No license file was found, but licenses were detected in source scan.

Licensed under the Apache License, Version 2.0 (the "License"); you may not use this file except in compliance with the License. You may obtain a copy of the License at

 http://www.apache.org/licenses/LICENSE 2.0

 Unless required by applicable law or agreed to in writing, software distributed under the License is distributed on an "AS IS" BASIS, WITHOUT WARRANTIES OR CONDITIONS OF ANY KIND, either express or implied. See the License for the specific language governing permissions and limitations under the License.

Found in path(s):

 $*$ /opt/cola/permits/1110919363\_1606873276.3/0/lz4-1-3-0-sources-1-jar/net/jpountz/lz4/package.html

- \* /opt/cola/permits/1110919363\_1606873276.3/0/lz4-1-3-0-sources-1-jar/net/jpountz/xxhash/package.html
- $*$ /opt/cola/permits/1110919363\_1606873276.3/0/lz4-1-3-0-sources-1-jar/overview.html

\* /opt/cola/permits/1110919363\_1606873276.3/0/lz4-1-3-0-sources-1-jar/net/jpountz/util/package.html No license file was found, but licenses were detected in source scan.

/\*

\* Licensed under the Apache License, Version 2.0 (the "License");

\* you may not use this file except in compliance with the License.

\* You may obtain a copy of the License at

\*

\* http://www.apache.org/licenses/LICENSE-2.0

\*

- \* Unless required by applicable law or agreed to in writing, software
- \* distributed under the License is distributed on an "AS IS" BASIS,
- \* WITHOUT WARRANTIES OR CONDITIONS OF ANY KIND, either express or implied.
- \* See the License for the specific language governing permissions and
- \* limitations under the License.

\*/

Found in path(s):

\* /opt/cola/permits/1110919363\_1606873276.3/0/lz4-1-3-0-sources-1-jar/net/jpountz/xxhash/XXHash32JNI.java

\* /opt/cola/permits/1110919363\_1606873276.3/0/lz4-1-3-0-sources-1-jar/net/jpountz/xxhash/XXHash64.java

\* /opt/cola/permits/1110919363\_1606873276.3/0/lz4-1-3-0-sources-1-

jar/net/jpountz/lz4/LZ4JNIFastDecompressor.java

\* /opt/cola/permits/1110919363\_1606873276.3/0/lz4-1-3-0-sources-1-jar/net/jpountz/lz4/LZ4Constants.java \*

 /opt/cola/permits/1110919363\_1606873276.3/0/lz4-1-3-0-sources-1-jar/net/jpountz/xxhash/XXHash64JNI.java \* /opt/cola/permits/1110919363\_1606873276.3/0/lz4-1-3-0-sources-1-jar/net/jpountz/lz4/LZ4Factory.java

\* /opt/cola/permits/1110919363\_1606873276.3/0/lz4-1-3-0-sources-1-

jar/net/jpountz/xxhash/StreamingXXHash32.java

\* /opt/cola/permits/1110919363\_1606873276.3/0/lz4-1-3-0-sources-1-

jar/net/jpountz/lz4/LZ4BlockInputStream.java

\* /opt/cola/permits/1110919363\_1606873276.3/0/lz4-1-3-0-sources-1-

jar/net/jpountz/lz4/LZ4JNISafeDecompressor.java

\* /opt/cola/permits/1110919363\_1606873276.3/0/lz4-1-3-0-sources-1-jar/net/jpountz/lz4/LZ4ByteBufferUtils.java

\* /opt/cola/permits/1110919363\_1606873276.3/0/lz4-1-3-0-sources-1-

jar/net/jpountz/xxhash/StreamingXXHash32JNI.java

\* /opt/cola/permits/1110919363\_1606873276.3/0/lz4-1-3-0-sources-1-

jar/net/jpountz/xxhash/StreamingXXHash64JNI.java

\* /opt/cola/permits/1110919363\_1606873276.3/0/lz4-1-3-0-sources-1-jar/net/jpountz/lz4/LZ4JNICompressor.java \*

/opt/cola/permits/1110919363\_1606873276.3/0/lz4-1-3-0-sources-1-jar/net/jpountz/util/Utils.java

\* /opt/cola/permits/1110919363\_1606873276.3/0/lz4-1-3-0-sources-1-jar/net/jpountz/lz4/LZ4Utils.java

\* /opt/cola/permits/1110919363\_1606873276.3/0/lz4-1-3-0-sources-1-

jar/net/jpountz/lz4/LZ4HCJNICompressor.java

\* /opt/cola/permits/1110919363\_1606873276.3/0/lz4-1-3-0-sources-1-jar/net/jpountz/lz4/LZ4Compressor.java \* /opt/cola/permits/1110919363\_1606873276.3/0/lz4-1-3-0-sources-1-

jar/net/jpountz/xxhash/AbstractStreamingXXHash32Java.java

\* /opt/cola/permits/1110919363\_1606873276.3/0/lz4-1-3-0-sources-1-jar/net/jpountz/util/SafeUtils.java

\* /opt/cola/permits/1110919363\_1606873276.3/0/lz4-1-3-0-sources-1-

jar/net/jpountz/lz4/LZ4BlockOutputStream.java

\* /opt/cola/permits/1110919363\_1606873276.3/0/lz4-1-3-0-sources-1-jar/net/jpountz/util/Native.java

\* /opt/cola/permits/1110919363\_1606873276.3/0/lz4-1-3-0-sources-1-jar/net/jpountz/xxhash/XXHashFactory.java \*

/opt/cola/permits/1110919363\_1606873276.3/0/lz4-1-3-0-sources-1-

jar/net/jpountz/lz4/LZ4UnknownSizeDecompressor.java

\* /opt/cola/permits/1110919363\_1606873276.3/0/lz4-1-3-0-sources-1-jar/net/jpountz/xxhash/XXHashJNI.java

\* /opt/cola/permits/1110919363\_1606873276.3/0/lz4-1-3-0-sources-1-

jar/net/jpountz/lz4/LZ4FastDecompressor.java

\* /opt/cola/permits/1110919363\_1606873276.3/0/lz4-1-3-0-sources-1-

jar/net/jpountz/xxhash/StreamingXXHash64.java

\* /opt/cola/permits/1110919363\_1606873276.3/0/lz4-1-3-0-sources-1-jar/net/jpountz/lz4/LZ4Exception.java

\* /opt/cola/permits/1110919363\_1606873276.3/0/lz4-1-3-0-sources-1-jar/net/jpountz/lz4/LZ4SafeUtils.java

\* /opt/cola/permits/1110919363\_1606873276.3/0/lz4-1-3-0-sources-1-

jar/net/jpountz/xxhash/XXHashConstants.java

\* /opt/cola/permits/1110919363\_1606873276.3/0/lz4-1-3-0-sources-1-

jar/net/jpountz/xxhash/AbstractStreamingXXHash64Java.java

\* /opt/cola/permits/1110919363\_1606873276.3/0/lz4-1-3-0-sources-1-

jar/net/jpountz/lz4/LZ4SafeDecompressor.java
\*

/opt/cola/permits/1110919363\_1606873276.3/0/lz4-1-3-0-sources-1-jar/net/jpountz/lz4/LZ4UnsafeUtils.java

- \* /opt/cola/permits/1110919363\_1606873276.3/0/lz4-1-3-0-sources-1-jar/net/jpountz/xxhash/XXHash32.java
- \* /opt/cola/permits/1110919363\_1606873276.3/0/lz4-1-3-0-sources-1-jar/net/jpountz/util/UnsafeUtils.java
- \* /opt/cola/permits/1110919363\_1606873276.3/0/lz4-1-3-0-sources-1-jar/net/jpountz/lz4/LZ4JNI.java
- \* /opt/cola/permits/1110919363\_1606873276.3/0/lz4-1-3-0-sources-1-jar/net/jpountz/lz4/LZ4Decompressor.java

# **1.520 iconv-lite 0.6.2**

### **1.520.1 Available under license :**

Copyright (c) 2011 Alexander Shtuchkin

Permission is hereby granted, free of charge, to any person obtaining a copy of this software and associated documentation files (the "Software"), to deal in the Software without restriction, including without limitation the rights to use, copy, modify, merge, publish, distribute, sublicense, and/or sell copies of the Software, and to permit persons to whom the Software is furnished to do so, subject to the following conditions:

The above copyright notice and this permission notice shall be included in all copies or substantial portions of the Software.

THE SOFTWARE IS PROVIDED "AS IS", WITHOUT WARRANTY OF ANY KIND, EXPRESS OR IMPLIED, INCLUDING BUT NOT LIMITED TO THE WARRANTIES OF MERCHANTABILITY, FITNESS FOR A PARTICULAR PURPOSE AND NONINFRINGEMENT. IN NO EVENT SHALL THE AUTHORS OR COPYRIGHT HOLDERS BE LIABLE FOR ANY CLAIM, DAMAGES OR OTHER LIABILITY, WHETHER IN AN ACTION OF CONTRACT, TORT OR OTHERWISE, ARISING FROM, OUT OF OR IN CONNECTION WITH

THE SOFTWARE OR THE USE OR OTHER DEALINGS IN THE SOFTWARE.

## **1.521 fast-json-stable-stringify 2.1.0**

### **1.521.1 Available under license :**

This software is released under the MIT license:

Copyright (c) 2017 Evgeny Poberezkin Copyright (c) 2013 James Halliday

Permission is hereby granted, free of charge, to any person obtaining a copy of this software and associated documentation files (the "Software"), to deal in the Software without restriction, including without limitation the rights to use, copy, modify, merge, publish, distribute, sublicense, and/or sell copies of the Software, and to permit persons to whom the Software is furnished to do so, subject to the following conditions:

The above copyright notice and this permission notice shall be included in all copies or substantial portions of the Software.

THE SOFTWARE IS PROVIDED "AS IS", WITHOUT WARRANTY OF ANY KIND, EXPRESS OR IMPLIED, INCLUDING BUT NOT LIMITED TO THE WARRANTIES OF MERCHANTABILITY, FITNESS FOR A PARTICULAR PURPOSE AND NONINFRINGEMENT. IN NO EVENT SHALL THE AUTHORS OR COPYRIGHT HOLDERS BE LIABLE FOR ANY CLAIM, DAMAGES OR OTHER LIABILITY, WHETHER IN

 AN ACTION OF CONTRACT, TORT OR OTHERWISE, ARISING FROM, OUT OF OR IN CONNECTION WITH THE SOFTWARE OR THE USE OR OTHER DEALINGS IN THE SOFTWARE.

# **1.522 proxy-addr 2.0.6**

## **1.522.1 Available under license :**

(The MIT License)

Copyright (c) 2014-2016 Douglas Christopher Wilson

Permission is hereby granted, free of charge, to any person obtaining a copy of this software and associated documentation files (the 'Software'), to deal in the Software without restriction, including without limitation the rights to use, copy, modify, merge, publish, distribute, sublicense, and/or sell copies of the Software, and to permit persons to whom the Software is furnished to do so, subject to the following conditions:

The above copyright notice and this permission notice shall be included in all copies or substantial portions of the Software.

THE SOFTWARE IS PROVIDED 'AS IS', WITHOUT WARRANTY OF ANY KIND, EXPRESS OR IMPLIED, INCLUDING BUT NOT LIMITED TO THE WARRANTIES OF MERCHANTABILITY, FITNESS FOR A PARTICULAR PURPOSE AND NONINFRINGEMENT. IN NO EVENT SHALL THE AUTHORS OR COPYRIGHT HOLDERS BE LIABLE FOR ANY CLAIM, DAMAGES OR OTHER LIABILITY, WHETHER IN AN ACTION OF CONTRACT, TORT OR OTHERWISE, ARISING FROM, OUT OF OR IN CONNECTION WITH THE SOFTWARE OR THE USE OR OTHER DEALINGS IN THE SOFTWARE.

# **1.523 encoding 0.1.13**

## **1.523.1 Available under license :**

Copyright (c) 2012-2014 Andris Reinman

Permission is hereby granted, free of charge, to any person obtaining a copy of this software and associated documentation files (the "Software"), to deal in the Software without restriction, including without limitation the rights to use, copy, modify, merge, publish, distribute, sublicense, and/or sell copies of the Software, and to permit persons to whom the Software is furnished to do so, subject to the following conditions:

THE SOFTWARE IS PROVIDED "AS IS", WITHOUT WARRANTY OF ANY KIND, EXPRESS OR IMPLIED, INCLUDING BUT NOT LIMITED TO THE WARRANTIES OF MERCHANTABILITY, FITNESS FOR A PARTICULAR PURPOSE AND NONINFRINGEMENT. IN NO EVENT SHALL THE AUTHORS OR COPYRIGHT HOLDERS BE LIABLE FOR ANY CLAIM, DAMAGES OR OTHER LIABILITY, WHETHER IN AN ACTION OF CONTRACT, TORT OR OTHERWISE, ARISING FROM, OUT OF OR IN CONNECTION WITH THE SOFTWARE OR THE USE OR OTHER DEALINGS IN THE SOFTWARE.

# **1.524 debug 4.3.1**

## **1.524.1 Available under license :**

(The MIT License)

Copyright (c) 2014 TJ Holowaychuk <tj@vision-media.ca>

Permission is hereby granted, free of charge, to any person obtaining a copy of this software and associated documentation files (the 'Software'), to deal in the Software without restriction, including without limitation the rights to use, copy, modify, merge, publish, distribute, sublicense, and/or sell copies of the Software, and to permit persons to whom the Software is furnished to do so, subject to the following conditions:

The above copyright notice and this permission notice shall be included in all copies or substantial portions of the Software.

THE SOFTWARE IS PROVIDED 'AS IS', WITHOUT WARRANTY OF ANY KIND, EXPRESS OR IMPLIED, INCLUDING BUT NOT LIMITED TO THE WARRANTIES OF MERCHANTABILITY, FITNESS FOR A PARTICULAR PURPOSE AND NONINFRINGEMENT. IN NO EVENT SHALL THE AUTHORS OR COPYRIGHT HOLDERS BE LIABLE FOR ANY CLAIM, DAMAGES OR OTHER LIABILITY, WHETHER IN AN ACTION OF CONTRACT, TORT OR OTHERWISE, ARISING FROM, OUT OF OR IN CONNECTION WITH THE SOFTWARE OR THE USE OR OTHER DEALINGS IN THE SOFTWARE.

# **1.525 readdir-scoped-modules 1.1.0**

## **1.525.1 Available under license :**

The ISC License

Copyright (c) Isaac Z. Schlueter and Contributors

Permission to use, copy, modify, and/or distribute this software for any purpose with or without fee is hereby granted, provided that the above copyright notice and this permission notice appear in all copies.

THE SOFTWARE IS PROVIDED "AS IS" AND THE AUTHOR DISCLAIMS ALL WARRANTIES WITH REGARD TO THIS SOFTWARE INCLUDING ALL IMPLIED WARRANTIES OF MERCHANTABILITY AND FITNESS. IN NO EVENT SHALL THE AUTHOR BE LIABLE FOR ANY SPECIAL, DIRECT, INDIRECT, OR CONSEQUENTIAL DAMAGES OR ANY DAMAGES WHATSOEVER RESULTING FROM LOSS OF USE, DATA OR PROFITS, WHETHER IN AN ACTION OF CONTRACT, NEGLIGENCE OR OTHER TORTIOUS ACTION, ARISING OUT OF OR IN CONNECTION WITH THE USE OR PERFORMANCE OF THIS SOFTWARE.

# **1.526 infer-owner 1.0.4**

## **1.526.1 Available under license :**

The ISC License

Copyright (c) npm, Inc. and Contributors

Permission to use, copy, modify, and/or distribute this software for any purpose with or without fee is hereby granted, provided that the above copyright notice and this permission notice appear in all copies.

THE SOFTWARE IS PROVIDED "AS IS" AND THE AUTHOR DISCLAIMS ALL WARRANTIES WITH REGARD TO THIS SOFTWARE INCLUDING ALL IMPLIED WARRANTIES OF MERCHANTABILITY AND FITNESS. IN NO EVENT SHALL THE AUTHOR BE LIABLE FOR ANY SPECIAL, DIRECT, INDIRECT, OR CONSEQUENTIAL DAMAGES OR ANY DAMAGES WHATSOEVER RESULTING FROM LOSS OF USE, DATA OR PROFITS, WHETHER IN AN ACTION OF CONTRACT, NEGLIGENCE OR OTHER TORTIOUS ACTION, ARISING OUT OF OR IN CONNECTION WITH THE USE OR PERFORMANCE OF THIS SOFTWARE.

# **1.527 readable-stream 2.1.5**

### **1.527.1 Available under license :**

Copyright Joyent, Inc. and other Node contributors. All rights reserved. Permission is hereby granted, free of charge, to any person obtaining a copy of this software and associated documentation files (the "Software"), to deal in the Software without restriction, including without limitation the rights to use, copy, modify, merge, publish, distribute, sublicense, and/or sell copies of the Software, and to permit persons to whom the Software is furnished to do so, subject to the following conditions:

The above copyright notice and this permission notice shall be included in all copies or substantial portions of the Software.

THE SOFTWARE IS PROVIDED "AS IS", WITHOUT WARRANTY OF ANY KIND, EXPRESS OR

IMPLIED, INCLUDING BUT NOT LIMITED TO THE WARRANTIES OF MERCHANTABILITY, FITNESS FOR A PARTICULAR PURPOSE AND NONINFRINGEMENT. IN NO EVENT SHALL THE AUTHORS OR COPYRIGHT HOLDERS BE LIABLE FOR ANY CLAIM, DAMAGES OR OTHER LIABILITY, WHETHER IN AN ACTION OF CONTRACT, TORT OR OTHERWISE, ARISING **FROM** 

 OUT OF OR IN CONNECTION WITH THE SOFTWARE OR THE USE OR OTHER DEALINGS IN THE SOFTWARE.

# **1.528 stringify-package 1.0.1**

## **1.528.1 Available under license :**

Copyright npm, Inc

Permission to use, copy, modify, and/or distribute this software for any purpose with or without fee is hereby granted, provided that the above copyright notice and this permission notice appear in all copies.

THE SOFTWARE IS PROVIDED "AS IS" AND THE AUTHOR DISCLAIMS ALL WARRANTIES WITH REGARD TO THIS SOFTWARE INCLUDING ALL IMPLIED WARRANTIES OF MERCHANTABILITY AND FITNESS. IN NO EVENT SHALL THE AUTHOR BE LIABLE FOR ANY SPECIAL, DIRECT, INDIRECT, OR CONSEQUENTIAL DAMAGES OR ANY DAMAGES WHATSOEVER RESULTING FROM LOSS OF USE, DATA OR PROFITS, WHETHER IN AN ACTION OF CONTRACT, NEGLIGENCE OR OTHER TORTIOUS ACTION, ARISING OUT OF OR IN CONNECTION WITH THE USE OR PERFORMANCE OF THIS SOFTWARE.

# **1.529 smart-buffer 4.1.0**

## **1.529.1 Available under license :**

The MIT License (MIT)

Copyright (c) 2013-2017 Josh Glazebrook

Permission is hereby granted, free of charge, to any person obtaining a copy of this software and associated documentation files (the "Software"), to deal in the Software without restriction, including without limitation the rights to use, copy, modify, merge, publish, distribute, sublicense, and/or sell copies of the Software, and to permit persons to whom the Software is furnished to do so, subject to the following conditions:

The above copyright notice and this permission notice shall be included in all copies or substantial portions of the Software.

THE SOFTWARE IS PROVIDED "AS IS", WITHOUT WARRANTY OF ANY KIND, EXPRESS OR IMPLIED, INCLUDING BUT NOT LIMITED TO THE WARRANTIES OF MERCHANTABILITY, FITNESS FOR A PARTICULAR PURPOSE AND NONINFRINGEMENT. IN NO EVENT SHALL THE AUTHORS OR COPYRIGHT HOLDERS BE LIABLE FOR ANY CLAIM, DAMAGES OR OTHER LIABILITY, WHETHER

IN AN ACTION OF CONTRACT, TORT OR OTHERWISE, ARISING FROM, OUT OF OR IN CONNECTION WITH THE SOFTWARE OR THE USE OR OTHER DEALINGS IN THE SOFTWARE.

## **1.530 p-try 2.2.0 1.530.1 Available under license :**

MIT License

Copyright (c) Sindre Sorhus <sindresorhus@gmail.com> (sindresorhus.com)

Permission is hereby granted, free of charge, to any person obtaining a copy of this software and associated documentation files (the "Software"), to deal in the Software without restriction, including without limitation the rights to use, copy, modify, merge, publish, distribute, sublicense, and/or sell copies of the Software, and to permit persons to whom the Software is furnished to do so, subject to the following conditions:

The above copyright notice and this permission notice shall be included in all copies or substantial portions of the Software.

THE SOFTWARE IS PROVIDED "AS IS", WITHOUT WARRANTY OF ANY KIND, EXPRESS OR IMPLIED, INCLUDING BUT NOT LIMITED TO THE WARRANTIES OF MERCHANTABILITY, FITNESS FOR A PARTICULAR PURPOSE AND NONINFRINGEMENT. IN NO EVENT SHALL THE AUTHORS OR COPYRIGHT HOLDERS BE LIABLE FOR ANY CLAIM, DAMAGES OR OTHER LIABILITY, WHETHER IN AN ACTION OF CONTRACT, TORT OR OTHERWISE,

 ARISING FROM, OUT OF OR IN CONNECTION WITH THE SOFTWARE OR THE USE OR OTHER DEALINGS IN THE SOFTWARE.

## **1.531 npm-normalize-package 1.0.1 1.531.1 Available under license :**

The ISC License

Copyright (c) npm, Inc.

Permission to use, copy, modify, and/or distribute this software for any purpose with or without fee is hereby granted, provided that the above copyright notice and this permission notice appear in all copies.

THE SOFTWARE IS PROVIDED "AS IS" AND THE AUTHOR DISCLAIMS ALL WARRANTIES WITH REGARD TO THIS SOFTWARE INCLUDING ALL IMPLIED WARRANTIES OF MERCHANTABILITY AND FITNESS. IN NO EVENT SHALL THE AUTHOR BE LIABLE FOR ANY SPECIAL, DIRECT, INDIRECT, OR CONSEQUENTIAL DAMAGES OR ANY DAMAGES WHATSOEVER RESULTING FROM LOSS OF USE, DATA OR PROFITS, WHETHER IN AN ACTION OF CONTRACT, NEGLIGENCE OR OTHER TORTIOUS ACTION, ARISING OUT OF OR IN CONNECTION WITH THE USE OR PERFORMANCE OF THIS SOFTWARE.

## **1.532 mail 1.5.0 1.532.1 Available under license :**

#### COMMON DEVELOPMENT AND DISTRIBUTION LICENSE (CDDL) Version 1.1

#### 1. Definitions.

1.1. "Contributor" means each individual or entity that creates or contributes to the creation of Modifications.

 1.2. "Contributor Version" means the combination of the Original Software, prior Modifications used by a Contributor (if any), and the Modifications made by that particular Contributor.

 1.3. "Covered Software" means (a) the Original Software, or (b) Modifications, or (c) the combination of files containing Original Software with files containing Modifications, in each case including portions thereof.

1.4. "Executable" means the Covered Software in any form other than Source Code.

 1.5. "Initial Developer" means the individual or entity that first makes Original Software available under this License.

 1.6. "Larger Work" means a work which combines Covered Software or portions thereof with code not governed by the terms of this License.

1.7.

"License" means this document.

 1.8. "Licensable" means having the right to grant, to the maximum extent possible, whether at the time of the initial grant or subsequently acquired, any and all of the rights conveyed herein.

1.9. "Modifications" means the Source Code and Executable form of any of the following:

 A. Any file that results from an addition to, deletion from or modification of the contents of a file containing Original Software or previous Modifications;

B. Any new file that contains any part of the Original Software or previous Modification; or

C. Any new file that is contributed or otherwise made available under the terms of this License.

 1.10. "Original Software" means the Source Code and Executable form of computer software code that is originally released under this License.

 1.11. "Patent Claims" means any patent claim(s), now owned or hereafter acquired, including without limitation, method, process,

and apparatus claims, in any patent Licensable by grantor.

 1.12. "Source Code" means (a) the common form of computer software code in which modifications are made and (b) associated documentation included in or with such code.

 1.13. "You" (or "Your") means an individual or a legal entity exercising rights under, and complying with all of the terms of, this License. For legal entities, "You" includes any entity which controls, is controlled by, or is under common control with You. For purposes of this definition, "control" means (a) the power, direct or indirect, to cause the direction or management of such entity, whether by contract or otherwise, or (b) ownership of more than fifty percent (50%) of the outstanding shares or beneficial ownership of such entity.

2. License Grants.

2.1. The Initial Developer Grant.

 Conditioned upon Your compliance with Section 3.1 below and subject to third party intellectual property claims, the Initial Developer hereby

grants You a world-wide, royalty-free, non-exclusive license:

(a) under intellectual property rights (other than patent or trademark) Licensable by Initial Developer, to use,

reproduce, modify, display, perform, sublicense and distribute the Original Software (or portions thereof), with or without Modifications, and/or as part of a Larger Work; and

 (b) under Patent Claims infringed by the making, using or selling of Original Software, to make, have made, use, practice, sell, and offer for sale, and/or otherwise dispose of the Original Software (or portions thereof).

 (c) The licenses granted in Sections 2.1(a) and (b) are effective on the date Initial Developer first distributes or otherwise makes the Original Software available to a third party under the terms of this License.

 (d) Notwithstanding Section 2.1(b) above, no patent license is granted: (1) for code that You delete from the Original Software, or (2) for infringements caused

 by: (i) the modification of the Original Software, or (ii) the combination of the Original Software with other software or devices.

2.2. Contributor Grant.

 Conditioned upon Your compliance with Section 3.1 below and subject to third party intellectual property claims, each Contributor hereby grants You a world-wide, royalty-free, non-exclusive license:

 (a) under intellectual property rights (other than patent or trademark) Licensable by Contributor to use, reproduce, modify, display, perform, sublicense and distribute the Modifications created by such Contributor (or portions thereof), either on an unmodified basis, with other Modifications, as Covered Software and/or as part of a Larger Work; and

 (b) under Patent Claims infringed by the making, using, or selling of Modifications made by that Contributor either alone and/or in combination with its Contributor Version (or portions of such combination), to make, use, sell, offer for sale, have made,

 and/or otherwise dispose of: (1) Modifications made by that Contributor (or portions thereof); and (2) the combination of Modifications made by that Contributor with its Contributor Version (or portions of such combination).

 (c) The licenses granted in Sections 2.2(a) and 2.2(b) are effective on the date Contributor first distributes or otherwise makes the Modifications available to a third party.

 (d) Notwithstanding Section 2.2(b) above, no patent license is granted: (1) for any code that Contributor has deleted from the Contributor Version; (2) for infringements caused by: (i) third party modifications of Contributor Version, or (ii) the combination of Modifications made by that Contributor with other software (except as part of the Contributor Version) or other devices; or (3) under Patent Claims infringed by Covered Software in the absence of Modifications made by that Contributor.

3. Distribution Obligations.

3.1. Availability of Source Code.

 Any Covered Software that You distribute or otherwise make available in Executable form must also be made available in Source Code form and that Source Code form must be distributed only under the terms of this License. You must include a copy of this License with every copy of the Source Code form of the Covered Software You distribute or otherwise make available. You must inform recipients of any such Covered Software in Executable form as to how they can obtain such Covered Software in Source Code form in a reasonable manner on or through a medium customarily used for software exchange.

3.2. Modifications.

 The Modifications that You create or to which You contribute are governed by the terms of this License. You represent that You believe Your Modifications are Your original creation(s) and/or You have sufficient rights to grant the rights conveyed by this License.

3.3. Required Notices.

You must include a notice in each of Your Modifications

 that identifies You as the Contributor of the Modification. You may not remove or alter any copyright, patent or trademark notices contained within the Covered Software, or any notices of licensing or any descriptive text giving attribution to any Contributor or the Initial Developer.

3.4. Application of Additional Terms.

 You may not offer or impose any terms on any Covered Software in Source Code form that alters or restricts the applicable version of this License or the recipients' rights hereunder. You may choose to offer, and to charge a fee for, warranty, support, indemnity or liability obligations to one or more recipients of Covered Software. However, you may do so only on Your own behalf, and not on behalf of the Initial Developer or any Contributor. You must make it absolutely clear that any such warranty, support, indemnity or liability obligation is offered by You alone, and You hereby agree to indemnify the Initial Developer and every Contributor for any liability incurred by the Initial Developer or such Contributor as a result of warranty, support, indemnity or liability terms You offer.

3.5. Distribution of Executable Versions.

 You may distribute the Executable form of the Covered Software under the terms of this License or under the terms of a license of Your choice, which may contain terms different from this License, provided that You are in compliance with the terms of this License and that the license for the Executable form does not attempt to limit or alter the recipient's rights in the Source Code form from the rights set forth in this License. If You distribute the Covered Software in Executable form under a different license, You must make it absolutely clear that any terms which differ from this License are offered by You alone, not by the Initial Developer or Contributor. You hereby agree to indemnify the Initial Developer and every Contributor for any liability incurred by the Initial Developer or such Contributor

as a result of any such terms You offer.

3.6. Larger Works.

 You may create a Larger Work by combining Covered Software with other code not governed by the terms of this License and distribute the Larger Work as a single product. In such a case, You must make sure the requirements of this License are fulfilled for the Covered Software.

4. Versions of the License.

4.1. New Versions.

 Oracle is the initial license steward and may publish revised and/or new versions of this License from time to time. Each version will be given a distinguishing version number. Except as provided in Section 4.3, no one other than the license steward has the right to modify this License.

4.2. Effect of New Versions.

 You may always continue to use, distribute or otherwise make the Covered Software available under the terms of the version of the License under which You originally received the Covered Software. If the Initial Developer includes a notice

 in the Original Software prohibiting it from being distributed or otherwise made available under any subsequent version of the License, You must distribute and make the Covered Software available under the terms of the version of the License under which You originally received the Covered Software. Otherwise, You may also choose to use, distribute or otherwise make the Covered Software available under the terms of any subsequent version of the License published by the license steward.

4.3. Modified Versions.

 When You are an Initial Developer and You want to create a new license for Your Original Software, You may create and use a modified version of this License if You: (a) rename the license and remove any references to the name of the license steward (except to note that the license differs from this License); and (b) otherwise make it clear that the license contains terms which differ from this License.

5. DISCLAIMER OF WARRANTY.

#### COVERED SOFTWARE IS PROVIDED

 UNDER THIS LICENSE ON AN "AS IS" BASIS, WITHOUT WARRANTY OF ANY KIND, EITHER EXPRESSED OR IMPLIED, INCLUDING, WITHOUT LIMITATION, WARRANTIES THAT THE COVERED SOFTWARE IS FREE OF DEFECTS, MERCHANTABLE, FIT FOR A PARTICULAR PURPOSE OR NON-INFRINGING. THE ENTIRE RISK AS TO THE QUALITY AND PERFORMANCE OF THE COVERED

SOFTWARE IS WITH YOU. SHOULD ANY COVERED SOFTWARE PROVE DEFECTIVE IN ANY RESPECT, YOU (NOT THE INITIAL DEVELOPER OR ANY OTHER CONTRIBUTOR) ASSUME THE COST OF ANY NECESSARY SERVICING, REPAIR OR CORRECTION. THIS DISCLAIMER OF WARRANTY CONSTITUTES AN ESSENTIAL PART OF THIS LICENSE. NO USE OF ANY COVERED SOFTWARE IS AUTHORIZED HEREUNDER EXCEPT UNDER THIS DISCLAIMER.

#### 6. TERMINATION.

 6.1. This License and the rights granted hereunder will terminate automatically if You fail to comply with terms herein and fail to cure such breach within 30 days of becoming aware of the breach. Provisions which, by their nature, must remain in effect beyond the termination of this License shall survive.

 6.2. If You assert a patent infringement claim (excluding declaratory judgment actions) against Initial Developer or a Contributor (the Initial Developer or Contributor against whom You assert such claim is referred to as "Participant") alleging that the Participant Software (meaning the Contributor Version where the Participant is a Contributor or the Original Software where the Participant is the Initial Developer) directly or indirectly infringes any patent, then any and all rights granted directly or indirectly to You by such Participant, the Initial Developer (if the Initial Developer is not the Participant) and all Contributors under Sections 2.1 and/or 2.2 of this License shall, upon 60 days notice from Participant terminate prospectively and automatically at the expiration of such 60 day notice period, unless if within such 60 day period You withdraw Your claim with respect to the Participant Software against such Participant either unilaterally or pursuant

to a written agreement with Participant.

 6.3. If You assert a patent infringement claim against Participant alleging that the Participant Software directly or indirectly infringes any patent where such claim is resolved (such as by license or settlement) prior to the initiation of patent infringement litigation, then the reasonable value of the licenses granted by such Participant under Sections 2.1 or 2.2 shall be taken into account in determining the amount or value of any payment or license.

 6.4. In the event of termination under Sections 6.1 or 6.2 above, all end user licenses that have been validly granted by You or any distributor hereunder prior to termination (excluding licenses granted to You by any distributor) shall survive termination.

7. LIMITATION OF LIABILITY.

 UNDER NO CIRCUMSTANCES AND UNDER NO LEGAL THEORY, WHETHER TORT (INCLUDING NEGLIGENCE), CONTRACT, OR OTHERWISE, SHALL YOU, THE INITIAL DEVELOPER, ANY OTHER CONTRIBUTOR, OR ANY DISTRIBUTOR

 OF COVERED SOFTWARE, OR ANY SUPPLIER OF ANY OF SUCH PARTIES, BE LIABLE TO ANY PERSON FOR ANY INDIRECT, SPECIAL, INCIDENTAL, OR CONSEQUENTIAL DAMAGES OF ANY CHARACTER INCLUDING, WITHOUT LIMITATION, DAMAGES FOR LOSS OF GOODWILL, WORK STOPPAGE, COMPUTER FAILURE OR MALFUNCTION, OR ANY AND ALL OTHER COMMERCIAL DAMAGES OR LOSSES, EVEN IF SUCH PARTY SHALL HAVE BEEN INFORMED OF THE POSSIBILITY OF SUCH DAMAGES. THIS LIMITATION OF LIABILITY SHALL NOT APPLY TO LIABILITY FOR DEATH OR PERSONAL INJURY RESULTING FROM SUCH PARTY'S NEGLIGENCE TO THE EXTENT APPLICABLE LAW PROHIBITS SUCH LIMITATION. SOME JURISDICTIONS DO NOT ALLOW THE EXCLUSION OR LIMITATION OF INCIDENTAL OR CONSEQUENTIAL DAMAGES, SO THIS EXCLUSION AND LIMITATION MAY NOT APPLY TO YOU.

8. U.S. GOVERNMENT END USERS.

 The Covered Software is a "commercial item," as that term is defined in 48 C.F.R. 2.101 (Oct. 1995), consisting of "commercial computer software" (as that term is defined at 48 C.F.R. § 252.227-7014(a)(1)) and "commercial computer software documentation" as such terms are used in 48 C.F.R. 12.212 (Sept. 1995). Consistent with 48 C.F.R. 12.212 and 48 C.F.R. 227.7202-1 through 227.7202-4 (June 1995), all U.S. Government End Users acquire

Covered Software with only those rights set forth herein. This U.S. Government Rights clause is in lieu of, and supersedes, any other FAR, DFAR, or other clause or provision that addresses Government rights in computer software under this License.

9. MISCELLANEOUS.

 This License represents the complete agreement concerning subject matter hereof. If any provision of this License is held to be unenforceable, such provision shall be reformed only to the extent necessary to make it enforceable. This License shall be governed by the law of the jurisdiction specified in a notice contained within the Original Software (except to the extent applicable law, if any, provides otherwise), excluding such jurisdiction's conflict-oflaw provisions. Any litigation relating

 to this License shall be subject to the jurisdiction of the courts located in the jurisdiction and venue specified in a notice contained within the Original Software, with the losing party responsible for costs, including, without limitation, court costs and reasonable attorneys' fees and expenses. The application of the United Nations Convention on Contracts for the International Sale of Goods is expressly excluded. Any law or regulation which provides that the language of a contract shall be construed against the drafter shall not apply to this License. You agree that You alone are responsible for compliance with the United States export administration regulations (and the export control laws and regulation of any other countries) when You use, distribute or otherwise make available any Covered Software.

10. RESPONSIBILITY FOR CLAIMS.

 As between Initial Developer and the Contributors, each party is responsible for claims and damages arising, directly or indirectly, out of its

 utilization of rights under this License and You agree to work with Initial Developer and Contributors to distribute such responsibility on an equitable basis. Nothing herein is intended or shall be deemed to constitute any admission of liability.

#### NOTICE PURSUANT TO SECTION 9 OF THE COMMON DEVELOPMENT AND DISTRIBUTION LICENSE (CDDL)

The code released under the CDDL shall be governed by the laws of the State of California (excluding conflict-oflaw provisions). Any litigation relating to this License shall be subject to the jurisdiction of the Federal Courts of the Northern District of California and the state courts of the State of California, with venue lying in Santa Clara County, California.

# **1.533 has-color 0.1.7**

## **1.533.1 Available under license :**

The MIT License (MIT)

Permission is hereby granted, free of charge, to any person obtaining a copy of this software and associated documentation files (the "Software"), to deal in the Software without restriction, including without limitation the rights to use, copy, modify, merge, publish, distribute, sublicense, and/or sell copies of the Software, and to permit persons to whom the Software is furnished to do so, subject to the following conditions:

The above copyright notice and this permission notice shall be included in all copies or substantial portions of the Software.

THE SOFTWARE IS PROVIDED "AS IS", WITHOUT WARRANTY OF ANY KIND, EXPRESS OR IMPLIED,

INCLUDING BUT NOT LIMITED TO THE WARRANTIES OF MERCHANTABILITY, FITNESS FOR A PARTICULAR PURPOSE AND NONINFRINGEMENT. IN NO EVENT SHALL THE AUTHORS OR COPYRIGHT HOLDERS BE LIABLE FOR ANY CLAIM, DAMAGES OR OTHER LIABILITY, WHETHER IN AN ACTION OF CONTRACT, TORT OR OTHERWISE, ARISING FROM, OUT OF OR IN CONNECTION WITH THE SOFTWARE OR

THE USE OR OTHER DEALINGS IN THE SOFTWARE.

# **1.534 minipass-flush 1.0.5**

## **1.534.1 Available under license :**

The ISC License

Copyright (c) Isaac Z. Schlueter and Contributors

Permission to use, copy, modify, and/or distribute this software for any purpose with or without fee is hereby granted, provided that the above copyright notice and this permission notice appear in all copies.

THE SOFTWARE IS PROVIDED "AS IS" AND THE AUTHOR DISCLAIMS ALL WARRANTIES WITH REGARD TO THIS SOFTWARE INCLUDING ALL IMPLIED WARRANTIES OF MERCHANTABILITY AND FITNESS. IN NO EVENT SHALL THE AUTHOR BE LIABLE FOR ANY SPECIAL, DIRECT, INDIRECT, OR CONSEQUENTIAL DAMAGES OR ANY DAMAGES WHATSOEVER RESULTING FROM LOSS OF USE, DATA OR PROFITS, WHETHER IN AN ACTION OF CONTRACT, NEGLIGENCE OR OTHER TORTIOUS ACTION, ARISING OUT OF OR IN CONNECTION WITH THE USE OR PERFORMANCE OF THIS SOFTWARE.

# **1.535 builtins 0.0.7**

## **1.535.1 Available under license :**

Permission is hereby granted, free of charge, to any person obtaining a copy of this software and associated documentation files (the "Software"), to deal in the Software without restriction, including without limitation the rights to use, copy, modify, merge, publish, distribute, sublicense, and/or sell copies of the Software, and to permit persons to whom the Software is furnished to do so, subject to the following conditions:

The above copyright notice and this permission notice shall be included in all copies or substantial portions of the Software.

THE SOFTWARE IS PROVIDED "AS IS", WITHOUT WARRANTY OF ANY KIND, EXPRESS OR IMPLIED, INCLUDING BUT NOT LIMITED TO THE WARRANTIES OF MERCHANTABILITY, FITNESS FOR A PARTICULAR PURPOSE AND NONINFRINGEMENT. IN NO EVENT SHALL THE AUTHORS OR COPYRIGHT HOLDERS BE LIABLE FOR ANY CLAIM, DAMAGES OR OTHER LIABILITY, WHETHER IN AN ACTION OF CONTRACT, TORT OR OTHERWISE, ARISING FROM, OUT OF OR IN CONNECTION WITH THE SOFTWARE OR THE USE OR OTHER DEALINGS

# **1.536 validate-npm-package-name 2.2.2**

## **1.536.1 Available under license :**

Copyright (c) 2015, npm, Inc

Permission to use, copy, modify, and/or distribute this software for any purpose with or without fee is hereby granted, provided that the above copyright notice and this permission notice appear in all copies.

THE SOFTWARE IS PROVIDED "AS IS" AND THE AUTHOR DISCLAIMS ALL WARRANTIES WITH REGARD TO THIS SOFTWARE INCLUDING ALL IMPLIED WARRANTIES OF MERCHANTABILITY AND FITNESS. IN NO EVENT SHALL THE AUTHOR BE LIABLE FOR ANY SPECIAL, DIRECT, INDIRECT, OR CONSEQUENTIAL DAMAGES OR ANY DAMAGES WHATSOEVER RESULTING FROM LOSS OF USE, DATA OR PROFITS, WHETHER IN AN ACTION OF CONTRACT, NEGLIGENCE OR OTHER TORTIOUS ACTION, ARISING OUT OF OR IN CONNECTION WITH THE USE OR PERFORMANCE OF THIS SOFTWARE.

# **1.537 packaging 19.2 1.537.1 Available under license :**

 Apache License Version 2.0, January 2004 http://www.apache.org/licenses/

#### TERMS AND CONDITIONS FOR USE, REPRODUCTION, AND DISTRIBUTION

1. Definitions.

 "License" shall mean the terms and conditions for use, reproduction, and distribution as defined by Sections 1 through 9 of this document.

 "Licensor" shall mean the copyright owner or entity authorized by the copyright owner that is granting the License.

 "Legal Entity" shall mean the union of the acting entity and all other entities that control, are controlled by, or are under common control with that entity. For the purposes of this definition, "control" means (i) the power, direct or indirect, to cause the direction or management of such entity, whether by contract or otherwise, or (ii) ownership of fifty percent (50%) or more of the outstanding shares, or (iii) beneficial ownership of such entity.

 "You" (or "Your") shall mean an individual or Legal Entity exercising permissions granted by this License.

 "Source" form shall mean the preferred form for making modifications, including but not limited to software source code, documentation source, and configuration files.

 "Object" form shall mean any form resulting from mechanical transformation or translation of a Source form, including but not limited to compiled object code, generated documentation, and conversions to other media types.

 "Work" shall mean the work of authorship, whether in Source or Object form, made available under the License, as indicated by a copyright notice that is included in or attached to the work (an example is provided in the Appendix below).

 "Derivative Works" shall mean any work, whether in Source or Object form, that is based on (or derived from) the Work and for which the editorial

 revisions, annotations, elaborations, or other modifications represent, as a whole, an original work of authorship. For the purposes of this License, Derivative Works shall not include works that remain separable from, or merely link (or bind by name) to the interfaces of, the Work and Derivative Works thereof.

 "Contribution" shall mean any work of authorship, including the original version of the Work and any modifications or additions to that Work or Derivative Works thereof, that is intentionally submitted to Licensor for inclusion in the Work by the copyright owner or by an individual or Legal Entity authorized to submit on behalf of the copyright owner. For the purposes of this definition, "submitted" means any form of electronic, verbal, or written communication sent to the Licensor or its representatives, including but not limited to communication on electronic mailing lists, source code control systems, and issue tracking systems that are managed by, or on behalf of, the Licensor for the purpose of discussing and improving the Work, but excluding communication that is conspicuously marked or otherwise designated in writing by the copyright owner as "Not a Contribution."

 "Contributor" shall mean Licensor and any individual or Legal Entity on behalf of whom a Contribution has been received by Licensor and subsequently incorporated within the Work.

 2. Grant of Copyright License. Subject to the terms and conditions of this License, each Contributor hereby grants to You a perpetual, worldwide, non-exclusive, no-charge, royalty-free, irrevocable copyright license to reproduce, prepare Derivative Works of,

 publicly display, publicly perform, sublicense, and distribute the Work and such Derivative Works in Source or Object form.

 3. Grant of Patent License. Subject to the terms and conditions of this

 License, each Contributor hereby grants to You a perpetual, worldwide, non-exclusive, no-charge, royalty-free, irrevocable (except as stated in this section) patent license to make, have made, use, offer to sell, sell, import, and otherwise transfer the Work, where such license applies only to those patent claims licensable by such Contributor that are necessarily infringed by their Contribution(s) alone or by combination of their Contribution(s) with the Work to which such Contribution(s) was submitted. If You institute patent litigation against any entity (including a cross-claim or counterclaim in a lawsuit) alleging that the Work or a Contribution incorporated within the Work constitutes direct or contributory patent infringement, then any patent licenses granted to You under this License for that Work shall terminate as of the date such litigation is filed.

 4. Redistribution. You may reproduce and distribute copies of the

 Work or Derivative Works thereof in any medium, with or without modifications, and in Source or Object form, provided that You meet the following conditions:

- (a) You must give any other recipients of the Work or Derivative Works a copy of this License; and
- (b) You must cause any modified files to carry prominent notices stating that You changed the files; and
- (c) You must retain, in the Source form of any Derivative Works that You distribute, all copyright, patent, trademark, and attribution notices from the Source form of the Work, excluding those notices that do not pertain to any part of the Derivative Works; and
- (d) If the Work includes a "NOTICE" text file as part of its distribution, then any Derivative Works that You distribute must include a readable copy of the attribution notices contained within such NOTICE file, excluding

those notices that do not

 pertain to any part of the Derivative Works, in at least one of the following places: within a NOTICE text file distributed as part of the Derivative Works; within the Source form or documentation, if provided along with the Derivative Works; or, within a display generated by the Derivative Works, if and

 wherever such third-party notices normally appear. The contents of the NOTICE file are for informational purposes only and do not modify the License. You may add Your own attribution notices within Derivative Works that You distribute, alongside or as an addendum to the NOTICE text from the Work, provided that such additional attribution notices cannot be construed as modifying the License.

 You may add Your own copyright statement to Your modifications and may provide additional or different license terms and conditions

 for use, reproduction, or distribution of Your modifications, or for any such Derivative Works as a whole, provided Your use, reproduction, and distribution of the Work otherwise complies with the conditions stated in this License.

- 5. Submission of Contributions. Unless You explicitly state otherwise, any Contribution intentionally submitted for inclusion in the Work by You to the Licensor shall be under the terms and conditions of this License, without any additional terms or conditions. Notwithstanding the above, nothing herein shall supersede or modify the terms of any separate license agreement you may have executed with Licensor regarding such Contributions.
- 6. Trademarks. This License does not grant permission to use the trade names, trademarks, service marks, or product names of the Licensor, except as required for reasonable and customary use in describing the origin of the Work and reproducing the content of the NOTICE file.
- 7. Disclaimer of Warranty. Unless required by applicable law or agreed to in writing, Licensor provides the Work (and each Contributor provides its Contributions) on an "AS IS" BASIS, WITHOUT WARRANTIES OR CONDITIONS OF ANY KIND, either express or implied, including, without limitation, any warranties or conditions of TITLE, NON-INFRINGEMENT, MERCHANTABILITY, or FITNESS FOR A PARTICULAR PURPOSE. You are solely responsible for determining the appropriateness of using or redistributing the Work and assume any risks associated with Your exercise of permissions under this License.
- 8. Limitation of Liability. In no event and under no legal theory, whether in tort (including negligence), contract, or otherwise. unless required by applicable law (such as deliberate and grossly negligent acts) or agreed to in writing, shall any Contributor be liable to You for damages, including any direct,

indirect, special,

 incidental, or consequential damages of any character arising as a result of this License or out of the use or inability to use the

 Work (including but not limited to damages for loss of goodwill, work stoppage, computer failure or malfunction, or any and all other commercial damages or losses), even if such Contributor has been advised of the possibility of such damages.

 9. Accepting Warranty or Additional Liability. While redistributing the Work or Derivative Works thereof, You may choose to offer, and charge a fee for, acceptance of support, warranty, indemnity, or other liability obligations and/or rights consistent with this License. However, in accepting such obligations, You may act only on Your own behalf and on Your sole responsibility, not on behalf of any other Contributor, and only if You agree to indemnify, defend, and hold each Contributor harmless for any liability incurred by, or claims asserted against, such Contributor by reason of your accepting any such warranty or additional liability.

#### END OF TERMS AND CONDITIONS

This software is made available under the terms of \*either\* of the licenses found in LICENSE.APACHE or LICENSE.BSD. Contributions to this software is made under the terms of \*both\* these licenses. Copyright (c) Donald Stufft and individual contributors. All rights reserved.

Redistribution and use in source and binary forms, with or without modification, are permitted provided that the following conditions are met:

- 1. Redistributions of source code must retain the above copyright notice, this list of conditions and the following disclaimer.
- 2. Redistributions in binary form must reproduce the above copyright notice, this list of conditions and the following disclaimer in the documentation and/or other materials provided with the distribution.

THIS SOFTWARE IS PROVIDED BY THE COPYRIGHT HOLDERS AND CONTRIBUTORS "AS IS" AND ANY EXPRESS OR IMPLIED WARRANTIES, INCLUDING, BUT NOT LIMITED TO, THE IMPLIED WARRANTIES OF MERCHANTABILITY AND FITNESS FOR A PARTICULAR PURPOSE ARE DISCLAIMED. IN NO EVENT SHALL THE COPYRIGHT HOLDER OR CONTRIBUTORS BE LIABLE FOR ANY DIRECT, INDIRECT, INCIDENTAL, SPECIAL, EXEMPLARY, OR CONSEQUENTIAL DAMAGES (INCLUDING, BUT NOT LIMITED

TO, PROCUREMENT OF SUBSTITUTE GOODS OR

SERVICES; LOSS OF USE, DATA, OR PROFITS; OR BUSINESS INTERRUPTION) HOWEVER CAUSED AND ON ANY THEORY OF LIABILITY, WHETHER IN CONTRACT, STRICT LIABILITY, OR TORT (INCLUDING NEGLIGENCE OR OTHERWISE) ARISING IN ANY WAY OUT OF THE USE OF THIS SOFTWARE, EVEN IF ADVISED OF THE POSSIBILITY OF SUCH DAMAGE.

# **1.538 error\_prone\_annotations 2.1.3**

## **1.538.1 Available under license :**

No license file was found, but licenses were detected in source scan.

/\* \* Copyright 2017 Google Inc. All Rights Reserved. \* \* Licensed under the Apache License, Version 2.0 (the "License"); \* you may not use this file except in compliance with the License. \* You may obtain a copy of the License at \* \* http://www.apache.org/licenses/LICENSE-2.0 \* \* Unless required by applicable law or agreed to in writing, software

- \* distributed under the License is distributed on an "AS IS" BASIS,
- \* WITHOUT WARRANTIES OR CONDITIONS OF ANY KIND, either express or implied.
- \* See the License for the specific language governing permissions and

\* limitations under the License.

\*/

Found in path(s):

\* /opt/cola/permits/1112636230\_1607122994.91/0/error-prone-annotations-2-1-3-sources-6 jar/com/google/errorprone/annotations/CheckReturnValue.java

\* /opt/cola/permits/1112636230\_1607122994.91/0/error-prone-annotations-2-1-3-sources-6-

```
jar/com/google/errorprone/annotations/concurrent/GuardedBy.java
```
\*

 /opt/cola/permits/1112636230\_1607122994.91/0/error-prone-annotations-2-1-3-sources-6 jar/com/google/errorprone/annotations/OverridingMethodsMustInvokeSuper.java \* /opt/cola/permits/1112636230\_1607122994.91/0/error-prone-annotations-2-1-3-sources-6 jar/com/google/errorprone/annotations/DoNotCall.java No license file was found, but licenses were detected in source scan.

/\*

\* Copyright 2014 Google Inc. All Rights Reserved.

\*

\* Licensed under the Apache License, Version 2.0 (the "License");

\* you may not use this file except in compliance with the License.

\* You may obtain a copy of the License at

\*

\* http://www.apache.org/licenses/LICENSE-2.0

\*

\* Unless required by applicable law or agreed to in writing, software

\* distributed under the License is distributed on an "AS IS" BASIS,

\* WITHOUT WARRANTIES OR CONDITIONS OF ANY KIND, either express or implied.

\* See the License for the specific language governing permissions and

\* limitations under the License.

Found in path(s):

\* /opt/cola/permits/1112636230\_1607122994.91/0/error-prone-annotations-2-1-3-sources-6 jar/com/google/errorprone/annotations/concurrent/UnlockMethod.java \* /opt/cola/permits/1112636230\_1607122994.91/0/error-prone-annotations-2-1-3-sources-6-

jar/com/google/errorprone/annotations/concurrent/LockMethod.java

 /opt/cola/permits/1112636230\_1607122994.91/0/error-prone-annotations-2-1-3-sources-6 jar/com/google/errorprone/annotations/NoAllocation.java No license file was found, but licenses were detected in source scan.

/\*

\*

\* Copyright 2015 Google Inc. All Rights Reserved.

\*

\* Licensed under the Apache License, Version 2.0 (the "License");

\* you may not use this file except in compliance with the License.

\* You may obtain a copy of the License at

\*

\* http://www.apache.org/licenses/LICENSE-2.0

\*

\* Unless required by applicable law or agreed to in writing, software

\* distributed under the License is distributed on an "AS IS" BASIS,

\* WITHOUT WARRANTIES OR CONDITIONS OF ANY KIND, either express or implied.

\* See the License for the specific language governing permissions and

\* limitations under the License.

\*/

Found in path(s):

\* /opt/cola/permits/1112636230\_1607122994.91/0/error-prone-annotations-2-1-3-sources-6 jar/com/google/errorprone/annotations/SuppressPackageLocation.java

\* /opt/cola/permits/1112636230\_1607122994.91/0/error-prone-annotations-2-1-3-sources-6 jar/com/google/errorprone/annotations/ForOverride.java

\*

 /opt/cola/permits/1112636230\_1607122994.91/0/error-prone-annotations-2-1-3-sources-6 jar/com/google/errorprone/annotations/IncompatibleModifiers.java

\* /opt/cola/permits/1112636230\_1607122994.91/0/error-prone-annotations-2-1-3-sources-6 jar/com/google/errorprone/annotations/concurrent/LazyInit.java

\* /opt/cola/permits/1112636230\_1607122994.91/0/error-prone-annotations-2-1-3-sources-6 jar/com/google/errorprone/annotations/RequiredModifiers.java

\* /opt/cola/permits/1112636230\_1607122994.91/0/error-prone-annotations-2-1-3-sources-6 jar/com/google/errorprone/annotations/Var.java

\* /opt/cola/permits/1112636230\_1607122994.91/0/error-prone-annotations-2-1-3-sources-6 jar/com/google/errorprone/annotations/CanIgnoreReturnValue.java

\* /opt/cola/permits/1112636230\_1607122994.91/0/error-prone-annotations-2-1-3-sources-6 jar/com/google/errorprone/annotations/CompileTimeConstant.java

\* /opt/cola/permits/1112636230\_1607122994.91/0/error-prone-annotations-2-1-3-sources-6 jar/com/google/errorprone/annotations/Immutable.java

\*/

No license file was found, but licenses were detected in source scan.

/\*

\* Copyright 2016 Google Inc. All Rights Reserved.

\*

\* Licensed under the Apache License, Version 2.0 (the "License");

\* you may not use this file except in compliance with the License.

\* You may obtain a copy of the License at

\*

\* http://www.apache.org/licenses/LICENSE-2.0

\*

\* Unless required by applicable law or agreed to in writing, software

\* distributed under the License is distributed on an "AS IS" BASIS,

\* WITHOUT WARRANTIES OR CONDITIONS OF ANY KIND, either express or implied.

\* See the License for the specific language governing permissions and

\* limitations under the License.

\*/

Found in path(s):

\* /opt/cola/permits/1112636230\_1607122994.91/0/error-prone-annotations-2-1-3-sources-6 jar/com/google/errorprone/annotations/RestrictedApi.java

\* /opt/cola/permits/1112636230\_1607122994.91/0/error-prone-annotations-2-1-3-sources-6 jar/com/google/errorprone/annotations/DoNotMock.java

\* /opt/cola/permits/1112636230\_1607122994.91/0/error-prone-annotations-2-1-3-sources-6 jar/com/google/errorprone/annotations/CompatibleWith.java

\*

 /opt/cola/permits/1112636230\_1607122994.91/0/error-prone-annotations-2-1-3-sources-6 jar/com/google/errorprone/annotations/FormatMethod.java

\* /opt/cola/permits/1112636230\_1607122994.91/0/error-prone-annotations-2-1-3-sources-6 jar/com/google/errorprone/annotations/FormatString.java

\* /opt/cola/permits/1112636230\_1607122994.91/0/error-prone-annotations-2-1-3-sources-6 jar/com/google/errorprone/annotations/MustBeClosed.java

## **1.539 swagger 2.1.6**

### **1.539.1 Available under license :**

Copyright 2015 Reverb Technologies, Inc.

Licensed under the Apache License, Version 2.0 (the "License"); you may not use this file except in compliance with the License. You may obtain a copy of the License at [apache.org/licenses/LICENSE-2.0](http://www.apache.org/licenses/LICENSE-2.0)

Unless required by applicable law or agreed to in writing, software distributed under the License is distributed on an "AS IS" BASIS, WITHOUT WARRANTIES OR CONDITIONS OF ANY KIND, either express or implied. See the License for the specific language governing permissions and

# **1.540 guava 30.1-jre**

## **1.540.1 Available under license :**

No license file was found, but licenses were detected in source scan.

#### /\*

- \* Copyright (C) 2014 The Guava Authors
- \*
- \* Licensed under the Apache License, Version 2.0 (the "License"); you may not use this file except
- \* in compliance with the License. You may obtain a copy of the License at
- \*
- \* http://www.apache.org/licenses/LICENSE-2.0
- \*
- \* Unless required by applicable law or agreed to in writing, software distributed under the License

\* is distributed on an "AS IS" BASIS, WITHOUT WARRANTIES OR CONDITIONS OF ANY KIND, either express

\* or implied. See the License for the specific language governing permissions and limitations under \* the License.

\*/

Found in path(s):

\* /opt/cola/permits/1119092615\_1608716259.54/0/guava-30-1-jre-sources-1 jar/com/google/common/eventbus/SubscriberRegistry.java

\* /opt/cola/permits/1119092615\_1608716259.54/0/guava-30-1-jre-sources-1-

jar/com/google/common/eventbus/Dispatcher.java

\* /opt/cola/permits/1119092615\_1608716259.54/0/guava-30-1-jre-sources-1 jar/com/google/common/base/MoreObjects.java

\*

/opt/cola/permits/1119092615\_1608716259.54/0/guava-30-1-jre-sources-1-

jar/com/google/common/util/concurrent/ListenerCallQueue.java

\* /opt/cola/permits/1119092615\_1608716259.54/0/guava-30-1-jre-sources-1 jar/com/google/common/math/Quantiles.java

\* /opt/cola/permits/1119092615\_1608716259.54/0/guava-30-1-jre-sources-1 jar/com/google/common/eventbus/Subscriber.java

\* /opt/cola/permits/1119092615\_1608716259.54/0/guava-30-1-jre-sources-1 jar/com/google/common/util/concurrent/TrustedListenableFutureTask.java No license file was found, but licenses were detected in source scan.

/\*

\* Copyright (C) 2020 The Guava Authors

\*

\* Licensed under the Apache License, Version 2.0 (the "License");

\* you may not use this file except in compliance with the License.

\* You may obtain a copy of the License at

\*

\* http://www.apache.org/licenses/LICENSE-2.0

\*

- \* Unless required by applicable law or agreed to in writing, software
- \* distributed under the License is distributed on an "AS IS" BASIS,

\* WITHOUT WARRANTIES OR CONDITIONS OF ANY KIND, either express or implied.

\* See the License for the specific language governing permissions and

\* limitations under the License.

\*/

Found in path(s):

\* /opt/cola/permits/1119092615\_1608716259.54/0/guava-30-1-jre-sources-1-

jar/com/google/common/util/concurrent/ServiceManagerBridge.java

\* /opt/cola/permits/1119092615\_1608716259.54/0/guava-30-1-jre-sources-1-

jar/com/google/common/base/Java8Usage.java

No license file was found, but licenses were detected in source scan.

/\*

\* Copyright (C) 2006 The Guava Authors

\*

\* Licensed under the Apache License, Version 2.0 (the "License"); you may not use this file except

\* in compliance with the License. You may obtain a copy of the License at

\*

\* http://www.apache.org/licenses/LICENSE-2.0

\*

\* Unless required by applicable law or agreed to in writing, software distributed under the License \* is distributed on an "AS IS" BASIS, WITHOUT WARRANTIES OR CONDITIONS OF ANY KIND, either

express

\* or implied. See the License for the specific language governing permissions and limitations under \* the License.

\*/

Found in path(s):

```
* /opt/cola/permits/1119092615_1608716259.54/0/guava-30-1-jre-sources-1-
jar/com/google/common/io/AppendableWriter.java
```
\* /opt/cola/permits/1119092615\_1608716259.54/0/guava-30-1-jre-sources-1 jar/com/google/common/reflect/TypeToken.java

\* /opt/cola/permits/1119092615\_1608716259.54/0/guava-30-1-jre-sources-1 jar/com/google/common/util/concurrent/FluentFuture.java

\*

```
 /opt/cola/permits/1119092615_1608716259.54/0/guava-30-1-jre-sources-1-
```
jar/com/google/common/util/concurrent/AggregateFuture.java

\* /opt/cola/permits/1119092615\_1608716259.54/0/guava-30-1-jre-sources-1 jar/com/google/common/util/concurrent/TimeLimiter.java

```
* /opt/cola/permits/1119092615_1608716259.54/0/guava-30-1-jre-sources-1-
jar/com/google/common/util/concurrent/AbstractCatchingFuture.java
```

```
* /opt/cola/permits/1119092615_1608716259.54/0/guava-30-1-jre-sources-1-
```

```
jar/com/google/common/util/concurrent/AbstractTransformFuture.java
```
\* /opt/cola/permits/1119092615\_1608716259.54/0/guava-30-1-jre-sources-1-

jar/com/google/common/util/concurrent/UncheckedTimeoutException.java \* /opt/cola/permits/1119092615\_1608716259.54/0/guava-30-1-jre-sources-1 jar/com/google/common/util/concurrent/FakeTimeLimiter.java \* /opt/cola/permits/1119092615\_1608716259.54/0/guava-30-1-jre-sources-1 jar/com/google/common/util/concurrent/FuturesGetChecked.java \* /opt/cola/permits/1119092615\_1608716259.54/0/guava-30-1-jre-sources-1 jar/com/google/common/util/concurrent/GwtFluentFutureCatchingSpecialization.java \* /opt/cola/permits/1119092615\_1608716259.54/0/guava-30-1-jre-sources-1 jar/com/google/common/util/concurrent/Futures.java \* /opt/cola/permits/1119092615\_1608716259.54/0/guava-30-1-jre-sources-1 jar/com/google/common/util/concurrent/CollectionFuture.java \* /opt/cola/permits/1119092615\_1608716259.54/0/guava-30-1-jre-sources-1 jar/com/google/common/base/CaseFormat.java \* /opt/cola/permits/1119092615\_1608716259.54/0/guava-30-1-jre-sources-1 jar/com/google/common/escape/CharEscaper.java \* /opt/cola/permits/1119092615\_1608716259.54/0/guava-30-1-jre-sources-1 jar/com/google/common/io/PatternFilenameFilter.java \* /opt/cola/permits/1119092615\_1608716259.54/0/guava-30-1-jre-sources-1 jar/com/google/common/util/concurrent/GwtFuturesCatchingSpecialization.java \* /opt/cola/permits/1119092615\_1608716259.54/0/guava-30-1-jre-sources-1 jar/com/google/common/escape/CharEscaperBuilder.java \* /opt/cola/permits/1119092615\_1608716259.54/0/guava-30-1-jre-sources-1 jar/com/google/common/util/concurrent/TimeoutFuture.java \* /opt/cola/permits/1119092615\_1608716259.54/0/guava-30-1-jre-sources-1 jar/com/google/common/util/concurrent/ImmediateFuture.java \* /opt/cola/permits/1119092615\_1608716259.54/0/guava-30-1-jre-sources-1 jar/com/google/common/util/concurrent/SimpleTimeLimiter.java

\* /opt/cola/permits/1119092615\_1608716259.54/0/guava-30-1-jre-sources-1 jar/com/google/common/annotations/VisibleForTesting.java No license file was found, but licenses were detected in source scan.

/\*

\* Copyright (C) 2013 The Guava Authors

\*

\* Licensed under the Apache License, Version 2.0 (the "License"); you may not use this file except \* in compliance with the License. You may obtain a copy of the License at

\*

\* http://www.apache.org/licenses/LICENSE-2.0

\*

\* Unless required by applicable law or agreed to in writing, software distributed under the License

\* is distributed on an "AS IS" BASIS, WITHOUT WARRANTIES OR CONDITIONS OF ANY KIND, either express

\* or implied. See the License for the specific language governing permissions and limitations under \* the License.

\*/

Found in path(s):

\* /opt/cola/permits/1119092615\_1608716259.54/0/guava-30-1-jre-sources-1 jar/com/google/common/reflect/TypeVisitor.java \* /opt/cola/permits/1119092615\_1608716259.54/0/guava-30-1-jre-sources-1-

jar/com/google/thirdparty/publicsuffix/PublicSuffixType.java

\* /opt/cola/permits/1119092615\_1608716259.54/0/guava-30-1-jre-sources-1 jar/com/google/common/hash/HashingInputStream.java

 /opt/cola/permits/1119092615\_1608716259.54/0/guava-30-1-jre-sources-1 jar/com/google/common/base/VerifyException.java

\* /opt/cola/permits/1119092615\_1608716259.54/0/guava-30-1-jre-sources-1 jar/com/google/common/eventbus/SubscriberExceptionHandler.java

\* /opt/cola/permits/1119092615\_1608716259.54/0/guava-30-1-jre-sources-1 jar/com/google/common/collect/AbstractTable.java

\* /opt/cola/permits/1119092615\_1608716259.54/0/guava-30-1-jre-sources-1 jar/com/google/common/util/concurrent/Runnables.java

\* /opt/cola/permits/1119092615\_1608716259.54/0/guava-30-1-jre-sources-1 jar/com/google/common/base/Verify.java

\* /opt/cola/permits/1119092615\_1608716259.54/0/guava-30-1-jre-sources-1-

jar/com/google/common/eventbus/SubscriberExceptionContext.java

\* /opt/cola/permits/1119092615\_1608716259.54/0/guava-30-1-jre-sources-1-

jar/com/google/common/collect/FilteredMultimapValues.java

\* /opt/cola/permits/1119092615\_1608716259.54/0/guava-30-1-jre-sources-1-

jar/com/google/common/io/CharSequenceReader.java

\*

\*

 /opt/cola/permits/1119092615\_1608716259.54/0/guava-30-1-jre-sources-1-jar/com/google/common/base/Utf8.java \* /opt/cola/permits/1119092615\_1608716259.54/0/guava-30-1-jre-sources-1-

jar/com/google/common/util/concurrent/WrappingScheduledExecutorService.java

No license file was found, but licenses were detected in source scan.

/\*

\* Copyright (C) 2018 The Guava Authors

\*

\* Licensed under the Apache License, Version 2.0 (the "License");

\* you may not use this file except in compliance with the License.

\* You may obtain a copy of the License at

\*

\* http://www.apache.org/licenses/LICENSE-2.0

\*

\* Unless required by applicable law or agreed to in writing, software

\* distributed under the License is distributed on an "AS IS" BASIS,

\* WITHOUT WARRANTIES OR CONDITIONS OF ANY KIND, either express or implied.

\* See the License for the specific language governing permissions and

\* limitations under the License.

\*/

Found in path(s):

\* /opt/cola/permits/1119092615\_1608716259.54/0/guava-30-1-jre-sources-1-

jar/com/google/common/collect/JdkBackedImmutableMap.java \* /opt/cola/permits/1119092615\_1608716259.54/0/guava-30-1-jre-sources-1 jar/com/google/common/collect/BaseImmutableMultimap.java \* /opt/cola/permits/1119092615\_1608716259.54/0/guava-30-1-jre-sources-1 jar/com/google/common/collect/JdkBackedImmutableBiMap.java \* /opt/cola/permits/1119092615\_1608716259.54/0/guava-30-1-jre-sources-1 jar/com/google/common/collect/IndexedImmutableSet.java No license file was found, but licenses were detected in source scan. /\* \* Copyright (C) 2011 The Guava Authors. \* \* Licensed under the Apache License, Version 2.0 (the "License"); you may not use this file except \* in compliance with the License. You may obtain a copy of the License at \* \* http://www.apache.org/licenses/LICENSE-2.0 \* \* Unless required by applicable law or agreed to in writing, software distributed under the License \* is distributed on an "AS IS" BASIS, WITHOUT WARRANTIES OR CONDITIONS OF ANY KIND, either express \* or implied. See the License for the specific language governing permissions and limitations under \* the License. \*/ Found in path(s): \* /opt/cola/permits/1119092615\_1608716259.54/0/guava-30-1-jre-sources-1 jar/com/google/common/hash/package-info.java No license file was found, but licenses were detected in source scan.

/\*

\* Copyright (C) 2007 The Guava Authors

\*

\* Licensed under the Apache License, Version 2.0 (the "License"); you may not use this file except

\* in compliance with the License. You may obtain a copy of the License at

\*

\* http://www.apache.org/licenses/LICENSE-2.0

\*

\* Unless required by applicable law or agreed to in writing, software distributed under the License

\* is distributed on an "AS IS" BASIS, WITHOUT WARRANTIES OR CONDITIONS OF ANY KIND, either express

\* or implied. See the License for the specific language governing permissions and limitations under

\* the License.

\*/

/\*

\* This following method is a modified version of one found in

\* http://gee.cs.oswego.edu/cgi-bin/viewcvs.cgi/jsr166/src/test/tck/AbstractExecutorServiceTest.java?revision=1.30

\* which contained the following notice:

\*

 \* Written by Doug Lea with assistance from members of JCP JSR-166 Expert Group and released to \*

 the public domain, as explained at http://creativecommons.org/publicdomain/zero/1.0/ \*

 \* Other contributors include Andrew Wright, Jeffrey Hayes, Pat Fisher, Mike Judd. \*/

#### Found in path(s):

\* /opt/cola/permits/1119092615\_1608716259.54/0/guava-30-1-jre-sources-1 jar/com/google/common/util/concurrent/MoreExecutors.java No license file was found, but licenses were detected in source scan.

/\*

\* Copyright (C) 2012 The Guava Authors

\*

\* Licensed under the Apache License, Version 2.0 (the "License");

\* you may not use this file except in compliance with the License.

\* You may obtain a copy of the License at

\*

\* http://www.apache.org/licenses/LICENSE-2.0

\*

\* Unless required by applicable law or agreed to in writing, software

\* distributed under the License is distributed on an "AS IS" BASIS,

\* WITHOUT WARRANTIES OR CONDITIONS OF ANY KIND, either express or implied.

\* See the License for the specific language governing permissions and

\* limitations under the License.

\*/

Found in path(s):

```
* /opt/cola/permits/1119092615_1608716259.54/0/guava-30-1-jre-sources-1-
jar/com/google/common/collect/FilteredKeySetMultimap.java
* /opt/cola/permits/1119092615_1608716259.54/0/guava-30-1-jre-sources-1-
jar/com/google/common/collect/FilteredKeyListMultimap.java
* /opt/cola/permits/1119092615_1608716259.54/0/guava-30-1-jre-sources-1-
jar/com/google/common/collect/AllEqualOrdering.java
*
 /opt/cola/permits/1119092615_1608716259.54/0/guava-30-1-jre-sources-1-
jar/com/google/common/collect/TransformedListIterator.java
* /opt/cola/permits/1119092615_1608716259.54/0/guava-30-1-jre-sources-1-
jar/com/google/common/collect/FilteredMultimap.java
* /opt/cola/permits/1119092615_1608716259.54/0/guava-30-1-jre-sources-1-
jar/com/google/common/collect/FilteredEntrySetMultimap.java
* /opt/cola/permits/1119092615_1608716259.54/0/guava-30-1-jre-sources-1-
jar/com/google/common/collect/SortedMultisetBridge.java
* /opt/cola/permits/1119092615_1608716259.54/0/guava-30-1-jre-sources-1-
jar/com/google/common/collect/CompactLinkedHashSet.java
* /opt/cola/permits/1119092615_1608716259.54/0/guava-30-1-jre-sources-1-
```
jar/com/google/common/collect/CompactLinkedHashMap.java \* /opt/cola/permits/1119092615\_1608716259.54/0/guava-30-1-jre-sources-1 jar/com/google/common/collect/FilteredSetMultimap.java \* /opt/cola/permits/1119092615\_1608716259.54/0/guava-30-1-jre-sources-1 jar/com/google/common/collect/CompactHashMap.java \*

 /opt/cola/permits/1119092615\_1608716259.54/0/guava-30-1-jre-sources-1 jar/com/google/common/collect/AbstractSortedKeySortedSetMultimap.java \* /opt/cola/permits/1119092615\_1608716259.54/0/guava-30-1-jre-sources-1 jar/com/google/common/collect/ImmutableEnumMap.java \* /opt/cola/permits/1119092615\_1608716259.54/0/guava-30-1-jre-sources-1 jar/com/google/common/collect/UnmodifiableSortedMultiset.java \* /opt/cola/permits/1119092615\_1608716259.54/0/guava-30-1-jre-sources-1 jar/com/google/common/util/concurrent/ForwardingBlockingDeque.java \* /opt/cola/permits/1119092615\_1608716259.54/0/guava-30-1-jre-sources-1 jar/com/google/common/collect/ForwardingImmutableList.java \* /opt/cola/permits/1119092615\_1608716259.54/0/guava-30-1-jre-sources-1 jar/com/google/common/collect/ForwardingBlockingDeque.java \* /opt/cola/permits/1119092615\_1608716259.54/0/guava-30-1-jre-sources-1 jar/com/google/common/collect/ForwardingDeque.java

 /opt/cola/permits/1119092615\_1608716259.54/0/guava-30-1-jre-sources-1 jar/com/google/common/collect/TransformedIterator.java \* /opt/cola/permits/1119092615\_1608716259.54/0/guava-30-1-jre-sources-1 jar/com/google/common/collect/ForwardingImmutableMap.java \* /opt/cola/permits/1119092615\_1608716259.54/0/guava-30-1-jre-sources-1 jar/com/google/common/collect/TreeTraverser.java \* /opt/cola/permits/1119092615\_1608716259.54/0/guava-30-1-jre-sources-1-

\*

jar/com/google/common/collect/CompactHashSet.java

\* /opt/cola/permits/1119092615\_1608716259.54/0/guava-30-1-jre-sources-1 jar/com/google/common/collect/DescendingMultiset.java

\* /opt/cola/permits/1119092615\_1608716259.54/0/guava-30-1-jre-sources-1 jar/com/google/common/collect/FilteredEntryMultimap.java

\* /opt/cola/permits/1119092615\_1608716259.54/0/guava-30-1-jre-sources-1 jar/com/google/common/collect/RangeMap.java

\* /opt/cola/permits/1119092615\_1608716259.54/0/guava-30-1-jre-sources-1 jar/com/google/common/collect/ForwardingNavigableSet.java \*

 /opt/cola/permits/1119092615\_1608716259.54/0/guava-30-1-jre-sources-1 jar/com/google/common/collect/TreeRangeMap.java

\* /opt/cola/permits/1119092615\_1608716259.54/0/guava-30-1-jre-sources-1 jar/com/google/common/collect/DescendingImmutableSortedSet.java

\* /opt/cola/permits/1119092615\_1608716259.54/0/guava-30-1-jre-sources-1 jar/com/google/common/collect/AbstractMultimap.java

\* /opt/cola/permits/1119092615\_1608716259.54/0/guava-30-1-jre-sources-1 jar/com/google/common/collect/RegularImmutableAsList.java

\* /opt/cola/permits/1119092615\_1608716259.54/0/guava-30-1-jre-sources-1 jar/com/google/common/collect/EvictingQueue.java

\* /opt/cola/permits/1119092615\_1608716259.54/0/guava-30-1-jre-sources-1 jar/com/google/common/collect/ForwardingNavigableMap.java

\* /opt/cola/permits/1119092615\_1608716259.54/0/guava-30-1-jre-sources-1-

jar/com/google/common/collect/ForwardingImmutableSet.java

\* /opt/cola/permits/1119092615\_1608716259.54/0/guava-30-1-jre-sources-1-

jar/com/google/common/collect/AbstractNavigableMap.java

No license file was found, but licenses were detected in source scan.

/\*

\* Copyright (C) 2016 The Guava Authors

\*

\* Licensed under the Apache License, Version 2.0 (the "License"); you may not use this file except

\* in compliance with the License. You may obtain a copy of the License at

\*

\* http://www.apache.org/licenses/LICENSE-2.0

\*

\* Unless required by applicable law or agreed to in writing, software distributed under the License

\* is distributed on an "AS IS" BASIS, WITHOUT WARRANTIES OR CONDITIONS OF ANY KIND, either express

\* or implied. See the License for the specific language governing permissions and limitations under \* the License.

\*/

/\*\*

\* Holder for extra methods of {@code Objects} only in web. Intended to be empty for regular \* version.

\*/

Found in path(s):

\* /opt/cola/permits/1119092615\_1608716259.54/0/guava-30-1-jre-sources-1 jar/com/google/common/base/ExtraObjectsMethodsForWeb.java No license file was found, but licenses were detected in source scan.

/\*

\* Copyright (C) 2013 The Guava Authors

\*

\* Licensed under the Apache License, Version 2.0 (the "License");

\* you may not use this file except in compliance with the License.

\* You may obtain a copy of the License at

\*

\* http://www.apache.org/licenses/LICENSE-2.0

\*

\* Unless required by applicable law or agreed to in writing, software

\* distributed under the License is distributed on an "AS IS" BASIS,

\* WITHOUT WARRANTIES OR CONDITIONS OF ANY KIND, either express or implied.

\* See the License for the specific language governing permissions and

\* limitations under the License.

\*/

Found in path(s):

\* /opt/cola/permits/1119092615\_1608716259.54/0/guava-30-1-jre-sources-1 jar/com/google/common/collect/ImmutableMapEntry.java \* /opt/cola/permits/1119092615\_1608716259.54/0/guava-30-1-jre-sources-1 jar/com/google/common/collect/MultimapBuilder.java \* /opt/cola/permits/1119092615\_1608716259.54/0/guava-30-1-jre-sources-1 jar/com/google/common/io/MoreFiles.java

No license file was found, but licenses were detected in source scan.

/\*

\* Copyright (C) 2008 The Guava Authors

\*

\* Licensed under the Apache License, Version 2.0 (the "License");

\* you may not use this file except in compliance with the License.

\* You may obtain a copy of the License at

\*

\* http://www.apache.org/licenses/LICENSE-2.0

\*

\* Unless required by applicable law or agreed to in writing, software

\* distributed under the License is distributed on an "AS IS" BASIS,

\* WITHOUT WARRANTIES OR CONDITIONS OF ANY KIND, either express or implied.

\* See the License for the specific language governing permissions and

\* limitations under the License.

\*/

Found in path(s):

\* /opt/cola/permits/1119092615\_1608716259.54/0/guava-30-1-jre-sources-1 jar/com/google/common/collect/ImmutableEntry.java

\* /opt/cola/permits/1119092615\_1608716259.54/0/guava-30-1-jre-sources-1 jar/com/google/common/collect/Tables.java

\* /opt/cola/permits/1119092615\_1608716259.54/0/guava-30-1-jre-sources-1 jar/com/google/thirdparty/publicsuffix/PublicSuffixPatterns.java \*

 /opt/cola/permits/1119092615\_1608716259.54/0/guava-30-1-jre-sources-1 jar/com/google/common/collect/Serialization.java

\* /opt/cola/permits/1119092615\_1608716259.54/0/guava-30-1-jre-sources-1 jar/com/google/common/collect/StandardTable.java

\* /opt/cola/permits/1119092615\_1608716259.54/0/guava-30-1-jre-sources-1 jar/com/google/common/collect/ImmutableListMultimap.java

\* /opt/cola/permits/1119092615\_1608716259.54/0/guava-30-1-jre-sources-1 jar/com/google/common/collect/PeekingIterator.java

\* /opt/cola/permits/1119092615\_1608716259.54/0/guava-30-1-jre-sources-1 jar/com/google/common/collect/RegularImmutableMap.java

\* /opt/cola/permits/1119092615\_1608716259.54/0/guava-30-1-jre-sources-1 jar/com/google/common/collect/ImmutableMultiset.java

\* /opt/cola/permits/1119092615\_1608716259.54/0/guava-30-1-jre-sources-1-

jar/com/google/common/collect/SingletonImmutableBiMap.java

\* /opt/cola/permits/1119092615\_1608716259.54/0/guava-30-1-jre-sources-1-

jar/com/google/common/collect/RegularImmutableBiMap.java

\*

 /opt/cola/permits/1119092615\_1608716259.54/0/guava-30-1-jre-sources-1 jar/com/google/common/collect/ImmutableBiMap.java

\* /opt/cola/permits/1119092615\_1608716259.54/0/guava-30-1-jre-sources-1 jar/com/google/common/collect/ImmutableSortedSet.java

\* /opt/cola/permits/1119092615\_1608716259.54/0/guava-30-1-jre-sources-1 jar/com/google/common/collect/ImmutableMapValues.java

\* /opt/cola/permits/1119092615\_1608716259.54/0/guava-30-1-jre-sources-1 jar/com/google/common/collect/Collections2.java

\* /opt/cola/permits/1119092615\_1608716259.54/0/guava-30-1-jre-sources-1 jar/com/google/common/collect/ImmutableMapEntrySet.java

\* /opt/cola/permits/1119092615\_1608716259.54/0/guava-30-1-jre-sources-1 jar/com/google/common/collect/ImmutableCollection.java

\* /opt/cola/permits/1119092615\_1608716259.54/0/guava-30-1-jre-sources-1 jar/com/google/common/collect/Table.java

\* /opt/cola/permits/1119092615\_1608716259.54/0/guava-30-1-jre-sources-1 jar/com/google/common/collect/EmptyImmutableListMultimap.java \*

 /opt/cola/permits/1119092615\_1608716259.54/0/guava-30-1-jre-sources-1 jar/com/google/common/collect/CollectPreconditions.java

\* /opt/cola/permits/1119092615\_1608716259.54/0/guava-30-1-jre-sources-1 jar/com/google/common/collect/HashBasedTable.java

\* /opt/cola/permits/1119092615\_1608716259.54/0/guava-30-1-jre-sources-1 jar/com/google/common/collect/ImmutableMultimap.java

\* /opt/cola/permits/1119092615\_1608716259.54/0/guava-30-1-jre-sources-1 jar/com/google/common/collect/Platform.java

\* /opt/cola/permits/1119092615\_1608716259.54/0/guava-30-1-jre-sources-1 jar/com/google/common/collect/TreeBasedTable.java

\* /opt/cola/permits/1119092615\_1608716259.54/0/guava-30-1-jre-sources-1 jar/com/google/common/collect/StandardRowSortedTable.java

\* /opt/cola/permits/1119092615\_1608716259.54/0/guava-30-1-jre-sources-1 jar/com/google/common/collect/ImmutableMap.java

\* /opt/cola/permits/1119092615\_1608716259.54/0/guava-30-1-jre-sources-1 jar/com/google/common/collect/Range.java

\*

 /opt/cola/permits/1119092615\_1608716259.54/0/guava-30-1-jre-sources-1 jar/com/google/common/collect/UnmodifiableIterator.java

\* /opt/cola/permits/1119092615\_1608716259.54/0/guava-30-1-jre-sources-1 jar/com/google/common/collect/ImmutableMapKeySet.java

No license file was found, but licenses were detected in source scan.

/\*

\* Copyright (C) 2020 The Guava Authors

\*

\* Licensed under the Apache License, Version 2.0 (the "License"); you may not use this file except

\* in compliance with the License. You may obtain a copy of the License at

\*

\* http://www.apache.org/licenses/LICENSE-2.0

\*

\* Unless required by applicable law or agreed to in writing, software distributed under the License

\* is distributed on an "AS IS" BASIS, WITHOUT WARRANTIES OR CONDITIONS OF ANY KIND, either express

\* or implied. See the License for the specific language governing permissions and limitations under \* the License.

\*/

/\*\*

\* Holder for web specializations of methods of {@code Shorts}. Intended to be empty for regular \* version.

\*/

#### Found in path(s):

\* /opt/cola/permits/1119092615\_1608716259.54/0/guava-30-1-jre-sources-1 jar/com/google/common/primitives/ShortsMethodsForWeb.java No license file was found, but licenses were detected in source scan.

/\*

\* Copyright (C) 2012 The Guava Authors

\*

\* Licensed under the Apache License, Version 2.0 (the "License"); you may not use this file except

\* in compliance with the License. You may obtain a copy of the License at

\*

\* http://www.apache.org/licenses/LICENSE-2.0

\*

\* Unless required by applicable law or agreed to in writing, software distributed under the License

\* is distributed on an "AS IS" BASIS, WITHOUT WARRANTIES OR CONDITIONS OF ANY KIND, either express

\* or implied. See the License for the specific language governing permissions and limitations under \* the License.

\*/

/\*

\* This method was rewritten in Java from an intermediate step of the Murmur hash function in

\* http://code.google.com/p/smhasher/source/browse/trunk/MurmurHash3.cpp, which contained the

\* following header:

\*

\* MurmurHash3 was written by Austin Appleby, and is placed in the public domain. The author

\* hereby disclaims

copyright to this source code.

\*/

Found in path(s):

\* /opt/cola/permits/1119092615\_1608716259.54/0/guava-30-1-jre-sources-1-

jar/com/google/common/base/SmallCharMatcher.java

No license file was found, but licenses were detected in source scan.

/\*

\* Copyright (C) 2012 The Guava Authors

\*

\* Licensed under the Apache License, Version 2.0 (the "License"); you may not use this file except

\* in compliance with the License. You may obtain a copy of the License at

\*

\* http://www.apache.org/licenses/LICENSE-2.0

\*

\* Unless required by applicable law or agreed to in writing, software distributed under the License

\* is distributed on an "AS IS" BASIS, WITHOUT WARRANTIES OR CONDITIONS OF ANY KIND, either express

\* or implied. See the License for the specific language governing permissions and limitations under \* the License.

\*/

Found in path(s):

\* /opt/cola/permits/1119092615\_1608716259.54/0/guava-30-1-jre-sources-1 jar/com/google/common/collect/ImmutableRangeSet.java

\* /opt/cola/permits/1119092615\_1608716259.54/0/guava-30-1-jre-sources-1 jar/com/google/common/math/LinearTransformation.java

\* /opt/cola/permits/1119092615\_1608716259.54/0/guava-30-1-jre-sources-1-

jar/com/google/common/io/CharSink.java

\*

 /opt/cola/permits/1119092615\_1608716259.54/0/guava-30-1-jre-sources-1 jar/com/google/common/hash/LongAddable.java

\* /opt/cola/permits/1119092615\_1608716259.54/0/guava-30-1-jre-sources-1-

jar/com/google/common/util/concurrent/SmoothRateLimiter.java

\* /opt/cola/permits/1119092615\_1608716259.54/0/guava-30-1-jre-sources-1-

jar/com/google/common/collect/FilteredKeyMultimap.java

\* /opt/cola/permits/1119092615\_1608716259.54/0/guava-30-1-jre-sources-1 jar/com/google/common/reflect/Parameter.java

\* /opt/cola/permits/1119092615\_1608716259.54/0/guava-30-1-jre-sources-1-

jar/com/google/common/io/ByteSink.java

\* /opt/cola/permits/1119092615\_1608716259.54/0/guava-30-1-jre-sources-1-jar/com/google/common/io/Closer.java

\* /opt/cola/permits/1119092615\_1608716259.54/0/guava-30-1-jre-sources-1-

jar/com/google/common/math/Stats.java

\* /opt/cola/permits/1119092615\_1608716259.54/0/guava-30-1-jre-sources-1-

jar/com/google/common/html/package-info.java

\* /opt/cola/permits/1119092615\_1608716259.54/0/guava-30-1-jre-sources-1-

jar/com/google/common/math/PairedStatsAccumulator.java

\*

 /opt/cola/permits/1119092615\_1608716259.54/0/guava-30-1-jre-sources-1 jar/com/google/common/reflect/Element.java

\* /opt/cola/permits/1119092615\_1608716259.54/0/guava-30-1-jre-sources-1 jar/com/google/common/io/CharSource.java

\* /opt/cola/permits/1119092615\_1608716259.54/0/guava-30-1-jre-sources-1 jar/com/google/common/reflect/package-info.java

\* /opt/cola/permits/1119092615\_1608716259.54/0/guava-30-1-jre-sources-1-

jar/com/google/common/reflect/ImmutableTypeToInstanceMap.java

\* /opt/cola/permits/1119092615\_1608716259.54/0/guava-30-1-jre-sources-1 jar/com/google/common/math/StatsAccumulator.java

\* /opt/cola/permits/1119092615\_1608716259.54/0/guava-30-1-jre-sources-1 jar/com/google/common/escape/package-info.java

\* /opt/cola/permits/1119092615\_1608716259.54/0/guava-30-1-jre-sources-1 jar/com/google/common/reflect/MutableTypeToInstanceMap.java

\* /opt/cola/permits/1119092615\_1608716259.54/0/guava-30-1-jre-sources-1 jar/com/google/common/hash/SipHashFunction.java

 /opt/cola/permits/1119092615\_1608716259.54/0/guava-30-1-jre-sources-1 jar/com/google/common/reflect/TypeCapture.java

\* /opt/cola/permits/1119092615\_1608716259.54/0/guava-30-1-jre-sources-1 jar/com/google/common/cache/LongAddable.java

\* /opt/cola/permits/1119092615\_1608716259.54/0/guava-30-1-jre-sources-1 jar/com/google/common/io/ByteSource.java

\* /opt/cola/permits/1119092615\_1608716259.54/0/guava-30-1-jre-sources-1 jar/com/google/common/hash/ChecksumHashFunction.java

\* /opt/cola/permits/1119092615\_1608716259.54/0/guava-30-1-jre-sources-1 jar/com/google/common/reflect/Invokable.java

\* /opt/cola/permits/1119092615\_1608716259.54/0/guava-30-1-jre-sources-1 jar/com/google/common/util/concurrent/RateLimiter.java

\* /opt/cola/permits/1119092615\_1608716259.54/0/guava-30-1-jre-sources-1 jar/com/google/common/base/StandardSystemProperty.java

\* /opt/cola/permits/1119092615\_1608716259.54/0/guava-30-1-jre-sources-1 jar/com/google/common/hash/AbstractByteHasher.java

\*

\*

 /opt/cola/permits/1119092615\_1608716259.54/0/guava-30-1-jre-sources-1 jar/com/google/common/reflect/AbstractInvocationHandler.java

\* /opt/cola/permits/1119092615\_1608716259.54/0/guava-30-1-jre-sources-1 jar/com/google/common/io/BaseEncoding.java

\* /opt/cola/permits/1119092615\_1608716259.54/0/guava-30-1-jre-sources-1 jar/com/google/common/reflect/TypeToInstanceMap.java

\* /opt/cola/permits/1119092615\_1608716259.54/0/guava-30-1-jre-sources-1 jar/com/google/common/math/PairedStats.java

\* /opt/cola/permits/1119092615\_1608716259.54/0/guava-30-1-jre-sources-1 jar/com/google/common/cache/LongAddables.java

\* /opt/cola/permits/1119092615\_1608716259.54/0/guava-30-1-jre-sources-1 jar/com/google/common/util/concurrent/ListenableScheduledFuture.java

\* /opt/cola/permits/1119092615\_1608716259.54/0/guava-30-1-jre-sources-1 jar/com/google/common/hash/LongAddables.java

\* /opt/cola/permits/1119092615\_1608716259.54/0/guava-30-1-jre-sources-1 jar/com/google/common/collect/CartesianList.java

\*

 /opt/cola/permits/1119092615\_1608716259.54/0/guava-30-1-jre-sources-1 jar/com/google/common/io/FileWriteMode.java

\* /opt/cola/permits/1119092615\_1608716259.54/0/guava-30-1-jre-sources-1-

jar/com/google/common/reflect/ClassPath.java

\* /opt/cola/permits/1119092615\_1608716259.54/0/guava-30-1-jre-sources-1-jar/com/google/common/xml/package-

#### info.java

\* /opt/cola/permits/1119092615\_1608716259.54/0/guava-30-1-jre-sources-1 jar/com/google/common/collect/ImmutableRangeMap.java \* /opt/cola/permits/1119092615\_1608716259.54/0/guava-30-1-jre-sources-1 jar/com/google/common/util/concurrent/ServiceManager.java No license file was found, but licenses were detected in source scan.

/\*

\* Copyright (C) 2017 The Guava Authors

\*

\* Licensed under the Apache License, Version 2.0 (the "License");

\* you may not use this file except in compliance with the License.

\* You may obtain a copy of the License at

\*

\* http://www.apache.org/licenses/LICENSE-2.0

\*

\* Unless required by applicable law or agreed to in writing, software

\* distributed under the License is distributed on an "AS IS" BASIS,

\* WITHOUT WARRANTIES OR CONDITIONS OF ANY KIND, either express or implied.

\* See the License for the specific language governing permissions and

\* limitations under the License.

\*/

Found in path(s):

\* /opt/cola/permits/1119092615\_1608716259.54/0/guava-30-1-jre-sources-1 jar/com/google/common/graph/AbstractBaseGraph.java

\* /opt/cola/permits/1119092615\_1608716259.54/0/guava-30-1-jre-sources-1-

jar/com/google/common/graph/BaseGraph.java

\* /opt/cola/permits/1119092615\_1608716259.54/0/guava-30-1-jre-sources-1-

jar/com/google/common/graph/Traverser.java

\*

 /opt/cola/permits/1119092615\_1608716259.54/0/guava-30-1-jre-sources-1 jar/com/google/common/util/concurrent/ClosingFuture.java No license file was found, but licenses were detected in source scan.

/\*

\* Copyright (C) 2008 The Guava Authors

\*

\* Licensed under the Apache License, Version 2.0 (the "License");

\* you may not use this file except in compliance with the License.

\* You may obtain a copy of the License at

\*

\* http://www.apache.org/licenses/LICENSE-2.0

\*

\* Unless required by applicable law or agreed to in writing, software

\* distributed under the License is distributed on an "AS IS" BASIS,

\* WITHOUT WARRANTIES OR CONDITIONS OF ANY KIND, either express or implied.

\* See the License for the specific language governing permissions and

\* limitations under the License.

\*/

/\*

\* This method was rewritten in Java from an intermediate step of the Murmur hash function in

\* http://code.google.com/p/smhasher/source/browse/trunk/MurmurHash3.cpp, which contained the

\* following header:

\*

\* MurmurHash3 was written by Austin Appleby, and is placed in the public domain. The author

\* hereby

disclaims copyright to this source code.

\*/

Found in path(s):

\* /opt/cola/permits/1119092615\_1608716259.54/0/guava-30-1-jre-sources-1-

jar/com/google/common/collect/Hashing.java

No license file was found, but licenses were detected in source scan.

/\*

\* Copyright (C) 2009 The Guava Authors

\*

\* Licensed under the Apache License, Version 2.0 (the "License"); you may not use this file except

\* in compliance with the License. You may obtain a copy of the License at

\*

\* http://www.apache.org/licenses/LICENSE-2.0

\*

\* Unless required by applicable law or agreed to in writing, software distributed under the License

\* is distributed on an "AS IS" BASIS, WITHOUT WARRANTIES OR CONDITIONS OF ANY KIND, either express

\* or implied. See the License for the specific language governing permissions and limitations under

\* the License.

\*/

/\*\*

\* Outer class that exists solely to let us write {@code Partially.GwtIncompatible} instead of plain

\* {@code GwtIncompatible}. This is more accurate for {@link Futures#catching}, which is available \* under GWT but with a slightly different signature.

\*

\* <p>We can't use {@code PartiallyGwtIncompatible} because then the GWT compiler wouldn't recognize

\* it as a {@code GwtIncompatible} annotation. And for {@code Futures.catching}, we need the GWT

\* compiler to autostrip the normal server method in order to expose the special, inherited GWT

\* version.

\*/

Found in path(s):

\* /opt/cola/permits/1119092615\_1608716259.54/0/guava-30-1-jre-sources-1-

jar/com/google/common/util/concurrent/Partially.java

No license file was found, but licenses were detected in source scan.

```
/*
```

```
* Copyright (C) 2014 The Guava Authors
```
\*

- \* Licensed under the Apache License, Version 2.0 (the "License");
- \* you may not use this file except in compliance with the License.
- \* You may obtain a copy of the License at
- \*
- \* http://www.apache.org/licenses/LICENSE-2.0

\*

- \* Unless required by applicable law or agreed to in writing, software
- \* distributed under the License is distributed on an "AS IS" BASIS,
- \* WITHOUT WARRANTIES OR CONDITIONS OF ANY KIND, either express or implied.
- \* See the License for the specific language governing permissions and
- \* limitations under the License.

\*/

#### Found in path(s):

\* /opt/cola/permits/1119092615\_1608716259.54/0/guava-30-1-jre-sources-1 jar/com/google/common/collect/TopKSelector.java

```
* /opt/cola/permits/1119092615_1608716259.54/0/guava-30-1-jre-sources-1-
```
jar/com/google/common/graph/ImmutableGraph.java

\* /opt/cola/permits/1119092615\_1608716259.54/0/guava-30-1-jre-sources-1 jar/com/google/common/graph/SuccessorsFunction.java

\*

 /opt/cola/permits/1119092615\_1608716259.54/0/guava-30-1-jre-sources-1 jar/com/google/common/graph/MutableNetwork.java

\* /opt/cola/permits/1119092615\_1608716259.54/0/guava-30-1-jre-sources-1 jar/com/google/common/graph/ImmutableNetwork.java

\* /opt/cola/permits/1119092615\_1608716259.54/0/guava-30-1-jre-sources-1 jar/com/google/common/graph/Graphs.java

\* /opt/cola/permits/1119092615\_1608716259.54/0/guava-30-1-jre-sources-1 jar/com/google/common/io/InsecureRecursiveDeleteException.java

\* /opt/cola/permits/1119092615\_1608716259.54/0/guava-30-1-jre-sources-1 jar/com/google/common/graph/Graph.java

\* /opt/cola/permits/1119092615\_1608716259.54/0/guava-30-1-jre-sources-1 jar/com/google/common/io/RecursiveDeleteOption.java

\* /opt/cola/permits/1119092615\_1608716259.54/0/guava-30-1-jre-sources-1 jar/com/google/common/graph/PredecessorsFunction.java

\* /opt/cola/permits/1119092615\_1608716259.54/0/guava-30-1-jre-sources-1 jar/com/google/common/graph/MutableGraph.java

\*

 /opt/cola/permits/1119092615\_1608716259.54/0/guava-30-1-jre-sources-1 jar/com/google/common/graph/Network.java

No license file was found, but licenses were detected in source scan.

#### /\*

\* Copyright (C) 2005 The Guava Authors

\*
\* Licensed under the Apache License, Version 2.0 (the "License"); you may not use this file except

\* in compliance with the License. You may obtain a copy of the License at

\*

\* http://www.apache.org/licenses/LICENSE-2.0

\*

\* Unless required by applicable law or agreed to in writing, software distributed under the License \* is distributed on an "AS IS" BASIS, WITHOUT WARRANTIES OR CONDITIONS OF ANY KIND, either express

\* or implied. See the License for the specific language governing permissions and limitations under \* the License.

\*/

Found in path(s):

\* /opt/cola/permits/1119092615\_1608716259.54/0/guava-30-1-jre-sources-1 jar/com/google/common/reflect/Reflection.java No license file was found, but licenses were detected in source scan.

/\*

\* Written by Doug Lea with assistance from members of JCP JSR-166

\* Expert Group and released to the public domain, as explained at

\* http://creativecommons.org/publicdomain/zero/1.0/

\*/

Found in path(s):

\* /opt/cola/permits/1119092615\_1608716259.54/0/guava-30-1-jre-sources-1-

jar/com/google/common/util/concurrent/AtomicDoubleArray.java

\* /opt/cola/permits/1119092615\_1608716259.54/0/guava-30-1-jre-sources-1-

jar/com/google/common/hash/LongAdder.java

\* /opt/cola/permits/1119092615\_1608716259.54/0/guava-30-1-jre-sources-1 jar/com/google/common/cache/LongAdder.java

\* /opt/cola/permits/1119092615\_1608716259.54/0/guava-30-1-jre-sources-1 jar/com/google/common/cache/Striped64.java

\* /opt/cola/permits/1119092615\_1608716259.54/0/guava-30-1-jre-sources-1-

jar/com/google/common/hash/Striped64.java

No license file was found, but licenses were detected in source scan.

/\*

\* Copyright (C) 2008 The Guava Authors

\*

\* Licensed under the Apache License, Version 2.0 (the "License"); you may not use this file except

\* in compliance with the License. You may obtain a copy of the License at

\*

\* http://www.apache.org/licenses/LICENSE-2.0

\*

\* Unless required by applicable law or agreed to in writing, software distributed under the License

\* is distributed on an "AS IS" BASIS, WITHOUT WARRANTIES OR CONDITIONS OF ANY KIND, either express

\* or implied. See the License for the specific language governing permissions and limitations under

\* the License.

\*/

Found in path(s):

\* /opt/cola/permits/1119092615\_1608716259.54/0/guava-30-1-jre-sources-1 jar/com/google/common/io/FileBackedOutputStream.java

\* /opt/cola/permits/1119092615\_1608716259.54/0/guava-30-1-jre-sources-1 jar/com/google/common/primitives/Shorts.java

\* /opt/cola/permits/1119092615\_1608716259.54/0/guava-30-1-jre-sources-1 jar/com/google/common/primitives/Doubles.java

\*

 /opt/cola/permits/1119092615\_1608716259.54/0/guava-30-1-jre-sources-1 jar/com/google/common/util/concurrent/SequentialExecutor.java

\* /opt/cola/permits/1119092615\_1608716259.54/0/guava-30-1-jre-sources-1 jar/com/google/common/base/CharMatcher.java

\* /opt/cola/permits/1119092615\_1608716259.54/0/guava-30-1-jre-sources-1 jar/com/google/common/collect/FluentIterable.java

\* /opt/cola/permits/1119092615\_1608716259.54/0/guava-30-1-jre-sources-1 jar/com/google/common/primitives/Booleans.java

\* /opt/cola/permits/1119092615\_1608716259.54/0/guava-30-1-jre-sources-1 jar/com/google/common/primitives/Chars.java

\* /opt/cola/permits/1119092615\_1608716259.54/0/guava-30-1-jre-sources-1 jar/com/google/common/net/PercentEscaper.java

\* /opt/cola/permits/1119092615\_1608716259.54/0/guava-30-1-jre-sources-1 jar/com/google/common/base/Joiner.java

\* /opt/cola/permits/1119092615\_1608716259.54/0/guava-30-1-jre-sources-1 jar/com/google/common/primitives/Floats.java

\* /opt/cola/permits/1119092615\_1608716259.54/0/guava-30-1-jre-sources-1 jar/com/google/common/util/concurrent/ListenableFutureTask.java \*

 /opt/cola/permits/1119092615\_1608716259.54/0/guava-30-1-jre-sources-1 jar/com/google/common/escape/UnicodeEscaper.java

\* /opt/cola/permits/1119092615\_1608716259.54/0/guava-30-1-jre-sources-1 jar/com/google/common/primitives/Bytes.java

\* /opt/cola/permits/1119092615\_1608716259.54/0/guava-30-1-jre-sources-1 jar/com/google/common/io/MultiReader.java

\* /opt/cola/permits/1119092615\_1608716259.54/0/guava-30-1-jre-sources-1 jar/com/google/common/base/Stopwatch.java

\* /opt/cola/permits/1119092615\_1608716259.54/0/guava-30-1-jre-sources-1 jar/com/google/common/base/Converter.java

\* /opt/cola/permits/1119092615\_1608716259.54/0/guava-30-1-jre-sources-1 jar/com/google/common/primitives/Longs.java

\* /opt/cola/permits/1119092615\_1608716259.54/0/guava-30-1-jre-sources-1 jar/com/google/common/primitives/Ints.java

\* /opt/cola/permits/1119092615\_1608716259.54/0/guava-30-1-jre-sources-1 jar/com/google/common/base/internal/Finalizer.java

\*

 /opt/cola/permits/1119092615\_1608716259.54/0/guava-30-1-jre-sources-1 jar/com/google/common/net/InetAddresses.java

\* /opt/cola/permits/1119092615\_1608716259.54/0/guava-30-1-jre-sources-1 jar/com/google/common/escape/Escaper.java

\* /opt/cola/permits/1119092615\_1608716259.54/0/guava-30-1-jre-sources-1-

jar/com/google/thirdparty/publicsuffix/TrieParser.java

No license file was found, but licenses were detected in source scan.

#### /\*

\* Copyright (C) 2010 The Guava Authors

\*

\* Licensed under the Apache License, Version 2.0 (the "License");

\* you may not use this file except in compliance with the License.

\* You may obtain a copy of the License at

\*

\* http://www.apache.org/licenses/LICENSE-2.0

\*

\* Unless required by applicable law or agreed to in writing, software

\* distributed under the License is distributed on an "AS IS" BASIS,

\* WITHOUT WARRANTIES OR CONDITIONS OF ANY KIND, either express or implied.

\* See the License for the specific language governing permissions and

\* limitations under the License.

\*/

Found in path(s):

\* /opt/cola/permits/1119092615\_1608716259.54/0/guava-30-1-jre-sources-1 jar/com/google/common/collect/ForwardingSetMultimap.java \* /opt/cola/permits/1119092615\_1608716259.54/0/guava-30-1-jre-sources-1 jar/com/google/common/collect/MinMaxPriorityQueue.java \* /opt/cola/permits/1119092615\_1608716259.54/0/guava-30-1-jre-sources-1 jar/com/google/common/collect/AbstractSequentialIterator.java \* /opt/cola/permits/1119092615\_1608716259.54/0/guava-30-1-jre-sources-1 jar/com/google/common/collect/ForwardingListMultimap.java \* /opt/cola/permits/1119092615\_1608716259.54/0/guava-30-1-jre-sources-1 jar/com/google/common/collect/RowSortedTable.java \* /opt/cola/permits/1119092615\_1608716259.54/0/guava-30-1-jre-sources-1 jar/com/google/common/collect/ForwardingSortedSetMultimap.java \* /opt/cola/permits/1119092615\_1608716259.54/0/guava-30-1-jre-sources-1 jar/com/google/common/collect/ForwardingImmutableCollection.java \* /opt/cola/permits/1119092615\_1608716259.54/0/guava-30-1-jre-sources-1 jar/com/google/common/collect/UnmodifiableListIterator.java \* /opt/cola/permits/1119092615\_1608716259.54/0/guava-30-1-jre-sources-1 jar/com/google/common/collect/SortedMapDifference.java No license file was found, but licenses were detected in source scan.

#### /\*

\* Copyright (C) 2011 The Guava Authors

\*

- \* Licensed under the Apache License, Version 2.0 (the "License"); you may not
- \* use this file except in compliance with the License. You may obtain a copy of

\* the License at

\*

\* http://www.apache.org/licenses/LICENSE-2.0

\*

\* Unless required by applicable law or agreed to in writing, software

- \* distributed under the License is distributed on an "AS IS" BASIS, WITHOUT
- \* WARRANTIES OR CONDITIONS OF ANY KIND, either express or implied. See the
- \* License for the specific language governing permissions and limitations under
- \* the License.

\*/

Found in path(s):

\* /opt/cola/permits/1119092615\_1608716259.54/0/guava-30-1-jre-sources-1 jar/com/google/common/collect/SortedMultiset.java \* /opt/cola/permits/1119092615\_1608716259.54/0/guava-30-1-jre-sources-1 jar/com/google/common/collect/SortedMultisets.java

No license file was found, but licenses were detected in source scan.

/\*

\* Copyright (C) 2009 The Guava Authors

\*

\* Licensed under the Apache License, Version 2.0 (the "License"); you may not use this file except

\* in compliance with the License. You may obtain a copy of the License at

\*

\* http://www.apache.org/licenses/LICENSE-2.0

\*

\* Unless required by applicable law or agreed to in writing, software distributed under the License

\* is distributed on an "AS IS" BASIS, WITHOUT WARRANTIES OR CONDITIONS OF ANY KIND, either express

\* or implied. See the License for the specific language governing permissions and limitations under \* the License.

\*/

Found in path(s):

\* /opt/cola/permits/1119092615\_1608716259.54/0/guava-30-1-jre-sources-1 jar/com/google/common/collect/DenseImmutableTable.java

\* /opt/cola/permits/1119092615\_1608716259.54/0/guava-30-1-jre-sources-1-

jar/com/google/common/util/concurrent/ForwardingFuture.java

\* /opt/cola/permits/1119092615\_1608716259.54/0/guava-30-1-jre-sources-1-

jar/com/google/common/primitives/UnsignedBytes.java

\*

/opt/cola/permits/1119092615\_1608716259.54/0/guava-30-1-jre-sources-1-

jar/com/google/common/net/HostSpecifier.java

\* /opt/cola/permits/1119092615\_1608716259.54/0/guava-30-1-jre-sources-1 jar/com/google/common/util/concurrent/AbstractExecutionThreadService.java

\* /opt/cola/permits/1119092615\_1608716259.54/0/guava-30-1-jre-sources-1 jar/com/google/common/util/concurrent/JdkFutureAdapters.java

\* /opt/cola/permits/1119092615\_1608716259.54/0/guava-30-1-jre-sources-1 jar/com/google/common/primitives/SignedBytes.java

\* /opt/cola/permits/1119092615\_1608716259.54/0/guava-30-1-jre-sources-1 jar/com/google/common/annotations/GwtIncompatible.java

\* /opt/cola/permits/1119092615\_1608716259.54/0/guava-30-1-jre-sources-1 jar/com/google/common/collect/SparseImmutableTable.java

\* /opt/cola/permits/1119092615\_1608716259.54/0/guava-30-1-jre-sources-1 jar/com/google/common/net/UrlEscapers.java

\* /opt/cola/permits/1119092615\_1608716259.54/0/guava-30-1-jre-sources-1 jar/com/google/common/cache/ReferenceEntry.java

\*

 /opt/cola/permits/1119092615\_1608716259.54/0/guava-30-1-jre-sources-1 jar/com/google/common/collect/MapMakerInternalMap.java

\* /opt/cola/permits/1119092615\_1608716259.54/0/guava-30-1-jre-sources-1 jar/com/google/common/reflect/TypeResolver.java

\* /opt/cola/permits/1119092615\_1608716259.54/0/guava-30-1-jre-sources-1 jar/com/google/common/escape/Platform.java

\* /opt/cola/permits/1119092615\_1608716259.54/0/guava-30-1-jre-sources-1 jar/com/google/common/collect/MapMaker.java

\* /opt/cola/permits/1119092615\_1608716259.54/0/guava-30-1-jre-sources-1 jar/com/google/common/escape/ArrayBasedUnicodeEscaper.java

\* /opt/cola/permits/1119092615\_1608716259.54/0/guava-30-1-jre-sources-1 jar/com/google/common/cache/CacheBuilder.java

\* /opt/cola/permits/1119092615\_1608716259.54/0/guava-30-1-jre-sources-1 jar/com/google/common/collect/Cut.java

\* /opt/cola/permits/1119092615\_1608716259.54/0/guava-30-1-jre-sources-1 jar/com/google/common/io/ByteArrayDataInput.java

\*

 /opt/cola/permits/1119092615\_1608716259.54/0/guava-30-1-jre-sources-1 jar/com/google/common/util/concurrent/SettableFuture.java

\* /opt/cola/permits/1119092615\_1608716259.54/0/guava-30-1-jre-sources-1 jar/com/google/common/util/concurrent/Callables.java

\* /opt/cola/permits/1119092615\_1608716259.54/0/guava-30-1-jre-sources-1 jar/com/google/common/util/concurrent/Service.java

\* /opt/cola/permits/1119092615\_1608716259.54/0/guava-30-1-jre-sources-1 jar/com/google/common/util/concurrent/AbstractIdleService.java

\* /opt/cola/permits/1119092615\_1608716259.54/0/guava-30-1-jre-sources-1 jar/com/google/common/util/concurrent/ForwardingFluentFuture.java

\* /opt/cola/permits/1119092615\_1608716259.54/0/guava-30-1-jre-sources-1 jar/com/google/common/base/Platform.java

\* /opt/cola/permits/1119092615\_1608716259.54/0/guava-30-1-jre-sources-1 jar/com/google/common/io/ByteArrayDataOutput.java

\* /opt/cola/permits/1119092615\_1608716259.54/0/guava-30-1-jre-sources-1 jar/com/google/common/html/HtmlEscapers.java

\*

 /opt/cola/permits/1119092615\_1608716259.54/0/guava-30-1-jre-sources-1 jar/com/google/common/escape/ArrayBasedEscaperMap.java

\* /opt/cola/permits/1119092615\_1608716259.54/0/guava-30-1-jre-sources-1 jar/com/google/common/io/LineProcessor.java

\* /opt/cola/permits/1119092615\_1608716259.54/0/guava-30-1-jre-sources-1 jar/com/google/common/xml/XmlEscapers.java

\* /opt/cola/permits/1119092615\_1608716259.54/0/guava-30-1-jre-sources-1 jar/com/google/common/collect/RegularImmutableTable.java

\* /opt/cola/permits/1119092615\_1608716259.54/0/guava-30-1-jre-sources-1 jar/com/google/common/util/concurrent/ForwardingListenableFuture.java

\* /opt/cola/permits/1119092615\_1608716259.54/0/guava-30-1-jre-sources-1 jar/com/google/common/annotations/GwtCompatible.java

\* /opt/cola/permits/1119092615\_1608716259.54/0/guava-30-1-jre-sources-1 jar/com/google/common/io/ByteProcessor.java

\* /opt/cola/permits/1119092615\_1608716259.54/0/guava-30-1-jre-sources-1 jar/com/google/common/escape/ArrayBasedCharEscaper.java

\*

 /opt/cola/permits/1119092615\_1608716259.54/0/guava-30-1-jre-sources-1 jar/com/google/common/net/InternetDomainName.java

\* /opt/cola/permits/1119092615\_1608716259.54/0/guava-30-1-jre-sources-1 jar/com/google/common/util/concurrent/AbstractService.java

\* /opt/cola/permits/1119092615\_1608716259.54/0/guava-30-1-jre-sources-1 jar/com/google/common/base/Splitter.java

\* /opt/cola/permits/1119092615\_1608716259.54/0/guava-30-1-jre-sources-1 jar/com/google/common/cache/LocalCache.java

\* /opt/cola/permits/1119092615\_1608716259.54/0/guava-30-1-jre-sources-1-

jar/com/google/common/escape/Escapers.java

No license file was found, but licenses were detected in source scan.

/\*

\* Copyright (C) 2009 The Guava Authors

\*

\* Licensed under the Apache License, Version 2.0 (the "License");

\* you may not use this file except in compliance with the License.

\* You may obtain a copy of the License at

\*

\* http://www.apache.org/licenses/LICENSE-2.0

\*

\* Unless required by applicable law or agreed to in writing, software

\* distributed under the License is distributed on an "AS IS" BASIS,

\* WITHOUT WARRANTIES OR CONDITIONS OF ANY KIND, either express or implied.

\* See the License for the specific language governing permissions and

\* limitations under the License.

\*/

/\*\*

\* Not supported. <b>You are attempting to create a map that may contain a non-{@code Comparable}

\* key. $\langle b \rangle$  Proper calls will resolve to the version in {@code ImmutableSortedMap}, not this dummy

\* version.

\*

- \* @throws UnsupportedOperationException always
- \* @deprecated <b>Pass a key of type {@code Comparable} to use {@link
- \* ImmutableSortedMap#of(Comparable, Object)}.</b>

\*/

Found in path(s):

\* /opt/cola/permits/1119092615\_1608716259.54/0/guava-30-1-jre-sources-1 jar/com/google/common/collect/ImmutableSortedMapFauxverideShim.java No license file was found, but licenses were detected in source scan.

/\*

\* Copyright (C) 2020 The Guava Authors

\*

\* Licensed under the Apache License, Version 2.0 (the "License"); you may not use this file except

\* in compliance with the License. You may obtain a copy of the License at

\*

\* http://www.apache.org/licenses/LICENSE-2.0

\*

\* Unless required by applicable law or agreed to in writing, software distributed under the License

\* is distributed on an "AS IS" BASIS, WITHOUT WARRANTIES OR CONDITIONS OF ANY KIND, either express

\* or implied. See the License for the specific language governing permissions and limitations under \* the License.

\*/ /\*\*

\* Holder for web specializations of methods of {@code Floats}. Intended to be empty for regular \* version.

\*/

Found in path(s):

\* /opt/cola/permits/1119092615\_1608716259.54/0/guava-30-1-jre-sources-1-

jar/com/google/common/primitives/FloatsMethodsForWeb.java

No license file was found, but licenses were detected in source scan.

/\*

```
* Copyright (C) 2009 The Guava Authors
```
\*

```
* Licensed under the Apache License, Version 2.0 (the "License");
```
\* you may not use this file except in compliance with the License.

- \* You may obtain a copy of the License at
- \*

```
* http://www.apache.org/licenses/LICENSE-2.0
```
\*

- \* Unless required by applicable law or agreed to in writing, software
- \* distributed under the License is distributed on an "AS IS" BASIS,
- \* WITHOUT WARRANTIES OR CONDITIONS OF ANY KIND, either express or implied.

\* See the License for the specific language governing permissions and

\* limitations under the License.

\*/

Found in path(s):

\* /opt/cola/permits/1119092615\_1608716259.54/0/guava-30-1-jre-sources-1 jar/com/google/common/collect/ComputationException.java \* /opt/cola/permits/1119092615\_1608716259.54/0/guava-30-1-jre-sources-1 jar/com/google/common/collect/DiscreteDomain.java \* /opt/cola/permits/1119092615\_1608716259.54/0/guava-30-1-jre-sources-1 jar/com/google/common/collect/ImmutableClassToInstanceMap.java \* /opt/cola/permits/1119092615\_1608716259.54/0/guava-30-1-jre-sources-1 jar/com/google/common/collect/ImmutableSortedSetFauxverideShim.java \* /opt/cola/permits/1119092615\_1608716259.54/0/guava-30-1-jre-sources-1 jar/com/google/common/collect/ImmutableTable.java \* /opt/cola/permits/1119092615\_1608716259.54/0/guava-30-1-jre-sources-1 jar/com/google/common/collect/ImmutableAsList.java \* /opt/cola/permits/1119092615\_1608716259.54/0/guava-30-1-jre-sources-1 jar/com/google/common/collect/ArrayTable.java \* /opt/cola/permits/1119092615\_1608716259.54/0/guava-30-1-jre-sources-1 jar/com/google/common/collect/ForwardingTable.java \* /opt/cola/permits/1119092615\_1608716259.54/0/guava-30-1-jre-sources-1 jar/com/google/common/collect/TableCollectors.java \* /opt/cola/permits/1119092615\_1608716259.54/0/guava-30-1-jre-sources-1 jar/com/google/common/collect/ImmutableEnumSet.java \* /opt/cola/permits/1119092615\_1608716259.54/0/guava-30-1-jre-sources-1 jar/com/google/common/collect/RegularImmutableSortedSet.java \* /opt/cola/permits/1119092615\_1608716259.54/0/guava-30-1-jre-sources-1 jar/com/google/common/collect/ImmutableSortedMap.java \* /opt/cola/permits/1119092615\_1608716259.54/0/guava-30-1-jre-sources-1 jar/com/google/common/collect/SingletonImmutableList.java \* /opt/cola/permits/1119092615\_1608716259.54/0/guava-30-1-jre-sources-1 jar/com/google/common/collect/SingletonImmutableTable.java \* /opt/cola/permits/1119092615\_1608716259.54/0/guava-30-1-jre-sources-1 jar/com/google/common/collect/ImmutableSetMultimap.java \* /opt/cola/permits/1119092615\_1608716259.54/0/guava-30-1-jre-sources-1 jar/com/google/common/collect/ComparisonChain.java \* /opt/cola/permits/1119092615\_1608716259.54/0/guava-30-1-jre-sources-1 jar/com/google/common/collect/RegularImmutableList.java \* /opt/cola/permits/1119092615\_1608716259.54/0/guava-30-1-jre-sources-1 jar/com/google/common/collect/AbstractIndexedListIterator.java \* /opt/cola/permits/1119092615\_1608716259.54/0/guava-30-1-jre-sources-1 jar/com/google/common/collect/EmptyImmutableSetMultimap.java No license file was found, but licenses were detected in source scan.

/\*

\* Copyright (C) 2010 The Guava Authors

\*

\* Licensed under the Apache License, Version 2.0 (the "License"); you may not use this file except

\* in compliance with the License. You may obtain a copy of the License at

\*

\* http://www.apache.org/licenses/LICENSE-2.0

\*

\* Unless required by applicable law or agreed to in writing, software distributed under the License

\* is distributed on an "AS IS" BASIS, WITHOUT WARRANTIES OR CONDITIONS OF ANY KIND, either express

\* or implied. See the License for the specific language governing permissions and limitations under \* the License.

\*/

Found in path(s):

\* /opt/cola/permits/1119092615\_1608716259.54/0/guava-30-1-jre-sources-1-

jar/com/google/common/collect/ContiguousSet.java

\* /opt/cola/permits/1119092615\_1608716259.54/0/guava-30-1-jre-sources-1-

jar/com/google/common/util/concurrent/Monitor.java

\* /opt/cola/permits/1119092615\_1608716259.54/0/guava-30-1-jre-sources-1-jar/com/google/common/net/packageinfo.java

\*

 /opt/cola/permits/1119092615\_1608716259.54/0/guava-30-1-jre-sources-1 jar/com/google/common/collect/SortedLists.java

\* /opt/cola/permits/1119092615\_1608716259.54/0/guava-30-1-jre-sources-1-

jar/com/google/common/util/concurrent/ForwardingBlockingQueue.java

\* /opt/cola/permits/1119092615\_1608716259.54/0/guava-30-1-jre-sources-1 jar/com/google/common/base/Ascii.java

\* /opt/cola/permits/1119092615\_1608716259.54/0/guava-30-1-jre-sources-1 jar/com/google/common/base/Strings.java

\* /opt/cola/permits/1119092615\_1608716259.54/0/guava-30-1-jre-sources-1 jar/com/google/common/annotations/package-info.java

\* /opt/cola/permits/1119092615\_1608716259.54/0/guava-30-1-jre-sources-1 jar/com/google/common/primitives/package-info.java

\* /opt/cola/permits/1119092615\_1608716259.54/0/guava-30-1-jre-sources-1 jar/com/google/common/util/concurrent/Atomics.java

\* /opt/cola/permits/1119092615\_1608716259.54/0/guava-30-1-jre-sources-1 jar/com/google/common/base/Equivalence.java

\*

 /opt/cola/permits/1119092615\_1608716259.54/0/guava-30-1-jre-sources-1 jar/com/google/common/annotations/Beta.java

\* /opt/cola/permits/1119092615\_1608716259.54/0/guava-30-1-jre-sources-1 jar/com/google/common/util/concurrent/ThreadFactoryBuilder.java

\* /opt/cola/permits/1119092615\_1608716259.54/0/guava-30-1-jre-sources-1 jar/com/google/common/util/concurrent/ListeningExecutorService.java

\* /opt/cola/permits/1119092615\_1608716259.54/0/guava-30-1-jre-sources-1 jar/com/google/common/util/concurrent/UncaughtExceptionHandlers.java

No license file was found, but licenses were detected in source scan.

\* Copyright (C) 2011 The Guava Authors \* Licensed under the Apache License, Version 2.0 (the "License"); \* you may not use this file except in compliance with the License. \* You may obtain a copy of the License at

\*

/\*

\*

\* http://www.apache.org/licenses/LICENSE-2.0

\*

\* Unless required by applicable law or agreed to in writing, software

\* distributed under the License is distributed on an "AS IS" BASIS,

\* WITHOUT WARRANTIES OR CONDITIONS OF ANY KIND, either express or implied.

\* See the License for the specific language governing permissions and

\* limitations under the License.

\*/

Found in path(s):

\* /opt/cola/permits/1119092615\_1608716259.54/0/guava-30-1-jre-sources-1-

jar/com/google/common/collect/GwtTransient.java

\* /opt/cola/permits/1119092615\_1608716259.54/0/guava-30-1-jre-sources-1-

jar/com/google/common/util/concurrent/AtomicLongMap.java

No license file was found, but licenses were detected in source scan.

/\*

\* Copyright (C) 2016 The Guava Authors

\*

\* Licensed under the Apache License, Version 2.0 (the "License"); you may not use this file except

\* in compliance with the License. You may obtain a copy of the License at

\*

\* http://www.apache.org/licenses/LICENSE-2.0

\*

\* Unless required by applicable law or agreed to in writing, software distributed under the License

\* is distributed on an "AS IS" BASIS, WITHOUT WARRANTIES OR CONDITIONS OF ANY KIND, either express

\* or implied. See the License for the specific language governing permissions and limitations under \* the License.

\*/

Found in path(s):

\* /opt/cola/permits/1119092615\_1608716259.54/0/guava-30-1-jre-sources-1-

jar/com/google/common/base/PatternCompiler.java

\* /opt/cola/permits/1119092615\_1608716259.54/0/guava-30-1-jre-sources-1-

jar/com/google/common/base/CommonMatcher.java

\* /opt/cola/permits/1119092615\_1608716259.54/0/guava-30-1-jre-sources-1-

jar/com/google/common/base/CommonPattern.java

\*

 /opt/cola/permits/1119092615\_1608716259.54/0/guava-30-1-jre-sources-1 jar/com/google/common/base/JdkPattern.java No license file was found, but licenses were detected in source scan.

\* Copyright (C) 2016 The Guava Authors

\*

/\*

\* Licensed under the Apache License, Version 2.0 (the "License");

\* you may not use this file except in compliance with the License.

\* You may obtain a copy of the License at

\*

\* http://www.apache.org/licenses/LICENSE-2.0

\*

\* Unless required by applicable law or agreed to in writing, software

\* distributed under the License is distributed on an "AS IS" BASIS,

\* WITHOUT WARRANTIES OR CONDITIONS OF ANY KIND, either express or implied.

\* See the License for the specific language governing permissions and

\* limitations under the License.

\*/

Found in path(s):

\* /opt/cola/permits/1119092615\_1608716259.54/0/guava-30-1-jre-sources-1 jar/com/google/common/graph/MutableValueGraph.java

\* /opt/cola/permits/1119092615\_1608716259.54/0/guava-30-1-jre-sources-1 jar/com/google/common/graph/AbstractGraph.java

\* /opt/cola/permits/1119092615\_1608716259.54/0/guava-30-1-jre-sources-1-

jar/com/google/common/graph/AbstractUndirectedNetworkConnections.java \*

 /opt/cola/permits/1119092615\_1608716259.54/0/guava-30-1-jre-sources-1 jar/com/google/common/collect/MoreCollectors.java

\* /opt/cola/permits/1119092615\_1608716259.54/0/guava-30-1-jre-sources-1 jar/com/google/common/graph/ImmutableValueGraph.java

\* /opt/cola/permits/1119092615\_1608716259.54/0/guava-30-1-jre-sources-1 jar/com/google/common/graph/ElementOrder.java

\* /opt/cola/permits/1119092615\_1608716259.54/0/guava-30-1-jre-sources-1 jar/com/google/common/graph/ValueGraphBuilder.java

\* /opt/cola/permits/1119092615\_1608716259.54/0/guava-30-1-jre-sources-1-

jar/com/google/common/collect/HashMultimapGwtSerializationDependencies.java

\* /opt/cola/permits/1119092615\_1608716259.54/0/guava-30-1-jre-sources-1-

jar/com/google/common/graph/NetworkConnections.java

\* /opt/cola/permits/1119092615\_1608716259.54/0/guava-30-1-jre-sources-1 jar/com/google/common/collect/Comparators.java

\* /opt/cola/permits/1119092615\_1608716259.54/0/guava-30-1-jre-sources-1 jar/com/google/common/graph/GraphConstants.java

\*

 /opt/cola/permits/1119092615\_1608716259.54/0/guava-30-1-jre-sources-1 jar/com/google/common/graph/ForwardingGraph.java

jar/com/google/common/graph/AbstractNetwork.java

\* /opt/cola/permits/1119092615\_1608716259.54/0/guava-30-1-jre-sources-1 jar/com/google/common/graph/EdgesConnecting.java

\* /opt/cola/permits/1119092615\_1608716259.54/0/guava-30-1-jre-sources-1 jar/com/google/common/graph/GraphBuilder.java

\* /opt/cola/permits/1119092615\_1608716259.54/0/guava-30-1-jre-sources-1 jar/com/google/common/graph/UndirectedMultiNetworkConnections.java

\* /opt/cola/permits/1119092615\_1608716259.54/0/guava-30-1-jre-sources-1 jar/com/google/common/graph/EndpointPairIterator.java

\* /opt/cola/permits/1119092615\_1608716259.54/0/guava-30-1-jre-sources-1 jar/com/google/common/graph/ForwardingValueGraph.java

\* /opt/cola/permits/1119092615\_1608716259.54/0/guava-30-1-jre-sources-1-

jar/com/google/common/graph/AbstractValueGraph.java

\*

 /opt/cola/permits/1119092615\_1608716259.54/0/guava-30-1-jre-sources-1 jar/com/google/common/graph/EndpointPair.java

\* /opt/cola/permits/1119092615\_1608716259.54/0/guava-30-1-jre-sources-1 jar/com/google/common/graph/DirectedNetworkConnections.java

\* /opt/cola/permits/1119092615\_1608716259.54/0/guava-30-1-jre-sources-1-

jar/com/google/common/collect/ImmutableMultisetGwtSerializationDependencies.java

\* /opt/cola/permits/1119092615\_1608716259.54/0/guava-30-1-jre-sources-1-

jar/com/google/common/graph/StandardMutableNetwork.java

\* /opt/cola/permits/1119092615\_1608716259.54/0/guava-30-1-jre-sources-1-

jar/com/google/common/graph/UndirectedNetworkConnections.java

\* /opt/cola/permits/1119092615\_1608716259.54/0/guava-30-1-jre-sources-1 jar/com/google/common/graph/ValueGraph.java

\* /opt/cola/permits/1119092615\_1608716259.54/0/guava-30-1-jre-sources-1 jar/com/google/common/graph/StandardMutableValueGraph.java

\* /opt/cola/permits/1119092615\_1608716259.54/0/guava-30-1-jre-sources-1 jar/com/google/common/graph/UndirectedGraphConnections.java

\*

\*

 /opt/cola/permits/1119092615\_1608716259.54/0/guava-30-1-jre-sources-1 jar/com/google/common/graph/ForwardingNetwork.java

\* /opt/cola/permits/1119092615\_1608716259.54/0/guava-30-1-jre-sources-1 jar/com/google/common/graph/MultiEdgesConnecting.java

```
* /opt/cola/permits/1119092615_1608716259.54/0/guava-30-1-jre-sources-1-
```
jar/com/google/common/collect/RangeGwtSerializationDependencies.java

\* /opt/cola/permits/1119092615\_1608716259.54/0/guava-30-1-jre-sources-1-

jar/com/google/common/collect/LinkedHashMultimapGwtSerializationDependencies.java

```
* /opt/cola/permits/1119092615_1608716259.54/0/guava-30-1-jre-sources-1-
```
jar/com/google/common/collect/ArrayListMultimapGwtSerializationDependencies.java

\* /opt/cola/permits/1119092615\_1608716259.54/0/guava-30-1-jre-sources-1-

jar/com/google/common/graph/StandardValueGraph.java

\* /opt/cola/permits/1119092615\_1608716259.54/0/guava-30-1-jre-sources-1-

jar/com/google/common/graph/DirectedGraphConnections.java

 /opt/cola/permits/1119092615\_1608716259.54/0/guava-30-1-jre-sources-1 jar/com/google/common/graph/StandardNetwork.java

\* /opt/cola/permits/1119092615\_1608716259.54/0/guava-30-1-jre-sources-1 jar/com/google/common/collect/CollectCollectors.java

\* /opt/cola/permits/1119092615\_1608716259.54/0/guava-30-1-jre-sources-1 jar/com/google/common/graph/MapRetrievalCache.java

\* /opt/cola/permits/1119092615\_1608716259.54/0/guava-30-1-jre-sources-1 jar/com/google/common/graph/DirectedMultiNetworkConnections.java

\* /opt/cola/permits/1119092615\_1608716259.54/0/guava-30-1-jre-sources-1 jar/com/google/common/graph/GraphConnections.java

\* /opt/cola/permits/1119092615\_1608716259.54/0/guava-30-1-jre-sources-1 jar/com/google/common/graph/AbstractGraphBuilder.java

\* /opt/cola/permits/1119092615\_1608716259.54/0/guava-30-1-jre-sources-1 jar/com/google/common/graph/NetworkBuilder.java

\* /opt/cola/permits/1119092615\_1608716259.54/0/guava-30-1-jre-sources-1-

jar/com/google/common/graph/MapIteratorCache.java

\*

 /opt/cola/permits/1119092615\_1608716259.54/0/guava-30-1-jre-sources-1 jar/com/google/common/graph/AbstractDirectedNetworkConnections.java \* /opt/cola/permits/1119092615\_1608716259.54/0/guava-30-1-jre-sources-1 jar/com/google/common/graph/StandardMutableGraph.java No license file was found, but licenses were detected in source scan.

/\*

\* Copyright (C) 2020 The Guava Authors

\*

\* Licensed under the Apache License, Version 2.0 (the "License"); you may not use this file except

\* in compliance with the License. You may obtain a copy of the License at

\* http://www.apache.org/licenses/LICENSE-2.0

\*

\*

\* Unless required by applicable law or agreed to in writing, software distributed under the License

\* is distributed on an "AS IS" BASIS, WITHOUT WARRANTIES OR CONDITIONS OF ANY KIND, either express

\* or implied. See the License for the specific language governing permissions and limitations under \* the License.

\*/

/\*\*

\* Holder for web specializations of methods of {@code Doubles}. Intended to be empty for regular \* version.

\*/

Found in path(s):

\* /opt/cola/permits/1119092615\_1608716259.54/0/guava-30-1-jre-sources-1-

jar/com/google/common/primitives/DoublesMethodsForWeb.java

No license file was found, but licenses were detected in source scan.

/\*

\* Copyright (C) 2020 The Guava Authors

\*

\* Licensed under the Apache License, Version 2.0 (the "License"); you may not use this file except

\* in compliance with the License. You may obtain a copy of the License at

\*

\* http://www.apache.org/licenses/LICENSE-2.0

\*

\* Unless required by applicable law or agreed to in writing, software distributed under the License \* is distributed on an "AS IS" BASIS, WITHOUT WARRANTIES OR CONDITIONS OF ANY KIND, either express

\* or implied. See the License for the specific language governing permissions and limitations under \* the License.

\*/

/\*\*

\* Holder for web specializations of methods of {@code Ints}. Intended to be empty for regular

\* version.

\*/

Found in path(s):

\* /opt/cola/permits/1119092615\_1608716259.54/0/guava-30-1-jre-sources-1 jar/com/google/common/primitives/IntsMethodsForWeb.java No license file was found, but licenses were detected in source scan.

/\*

\* Copyright (C) 2009 The Guava Authors

\*

\* Licensed under the Apache License, Version 2.0 (the "License"); you may not use this file except

\* in compliance with the License. You may obtain a copy of the License at

\*

\* http://www.apache.org/licenses/LICENSE-2.0

\*

\* Unless required by applicable law or agreed to in writing, software distributed under the

\* License is distributed on an "AS IS" BASIS, WITHOUT WARRANTIES OR CONDITIONS OF ANY KIND, either

\* express or implied. See the License for the specific language governing permissions and

\* limitations under the License.

\*/

Found in path(s):

\* /opt/cola/permits/1119092615\_1608716259.54/0/guava-30-1-jre-sources-1 jar/com/google/common/collect/ImmutableSortedAsList.java No license file was found, but licenses were detected in source scan.

/\*

\* Copyright (C) 2015 The Guava Authors

\*

\* Licensed under the Apache License, Version 2.0 (the "License");

\* you may not use this file except in compliance with the License.

\* You may obtain a copy of the License at

\*

\* http://www.apache.org/licenses/LICENSE-2.0

\*

- \* Unless required by applicable law or agreed to in writing, software
- \* distributed under the License is distributed on an "AS IS" BASIS,

\* WITHOUT WARRANTIES OR CONDITIONS OF ANY KIND, either express or implied.

\* See the License for the specific language governing permissions and

\* limitations under the License.

\*/

Found in path(s):

\* /opt/cola/permits/1119092615\_1608716259.54/0/guava-30-1-jre-sources-1-

jar/com/google/common/collect/CollectSpliterators.java

\* /opt/cola/permits/1119092615\_1608716259.54/0/guava-30-1-jre-sources-1-

jar/com/google/common/collect/ImmutableBiMapFauxverideShim.java

\* /opt/cola/permits/1119092615\_1608716259.54/0/guava-30-1-jre-sources-1-

jar/com/google/common/graph/package-info.java

No license file was found, but licenses were detected in source scan.

/\*

\* Copyright (C) 2007 The Guava Authors

\*

\* Licensed under the Apache License, Version 2.0 (the "License"); you may not use this file except

\* in compliance with the License. You may obtain a copy of the License at

\*

\* http://www.apache.org/licenses/LICENSE-2.0

\*

\* Unless required by applicable law or agreed to in writing, software distributed under the License

\* is distributed on an "AS IS" BASIS, WITHOUT WARRANTIES OR CONDITIONS OF ANY KIND, either express

\* or implied. See the License for the specific language governing permissions and limitations under

\* the License.

\*/

Found in path(s):

\* /opt/cola/permits/1119092615\_1608716259.54/0/guava-30-1-jre-sources-1 jar/com/google/common/io/Resources.java

\* /opt/cola/permits/1119092615\_1608716259.54/0/guava-30-1-jre-sources-1 jar/com/google/common/base/Predicates.java

\* /opt/cola/permits/1119092615\_1608716259.54/0/guava-30-1-jre-sources-1-

jar/com/google/common/base/Function.java

\*

 /opt/cola/permits/1119092615\_1608716259.54/0/guava-30-1-jre-sources-1 jar/com/google/common/base/Throwables.java

\* /opt/cola/permits/1119092615\_1608716259.54/0/guava-30-1-jre-sources-1 jar/com/google/common/eventbus/AsyncEventBus.java

\* /opt/cola/permits/1119092615\_1608716259.54/0/guava-30-1-jre-sources-1-

jar/com/google/common/primitives/Primitives.java

jar/com/google/common/base/FinalizableWeakReference.java

\* /opt/cola/permits/1119092615\_1608716259.54/0/guava-30-1-jre-sources-1-

jar/com/google/common/util/concurrent/ExecutionList.java

\* /opt/cola/permits/1119092615\_1608716259.54/0/guava-30-1-jre-sources-1-

jar/com/google/common/eventbus/DeadEvent.java

\* /opt/cola/permits/1119092615\_1608716259.54/0/guava-30-1-jre-sources-1-jar/com/google/common/io/Files.java

\* /opt/cola/permits/1119092615\_1608716259.54/0/guava-30-1-jre-sources-1-

jar/com/google/common/eventbus/package-info.java

\* /opt/cola/permits/1119092615\_1608716259.54/0/guava-30-1-jre-sources-1-

jar/com/google/common/util/concurrent/package-info.java

\*

 /opt/cola/permits/1119092615\_1608716259.54/0/guava-30-1-jre-sources-1 jar/com/google/common/io/LineReader.java

\* /opt/cola/permits/1119092615\_1608716259.54/0/guava-30-1-jre-sources-1-

jar/com/google/common/util/concurrent/AbstractFuture.java

\* /opt/cola/permits/1119092615\_1608716259.54/0/guava-30-1-jre-sources-1 jar/com/google/common/base/Predicate.java

\* /opt/cola/permits/1119092615\_1608716259.54/0/guava-30-1-jre-sources-1 jar/com/google/common/base/package-info.java

\* /opt/cola/permits/1119092615\_1608716259.54/0/guava-30-1-jre-sources-1 jar/com/google/common/base/Preconditions.java

\* /opt/cola/permits/1119092615\_1608716259.54/0/guava-30-1-jre-sources-1 jar/com/google/common/base/FinalizableSoftReference.java

\* /opt/cola/permits/1119092615\_1608716259.54/0/guava-30-1-jre-sources-1 jar/com/google/common/base/FinalizableReferenceQueue.java

\* /opt/cola/permits/1119092615\_1608716259.54/0/guava-30-1-jre-sources-1-

jar/com/google/common/base/Objects.java

\*

 /opt/cola/permits/1119092615\_1608716259.54/0/guava-30-1-jre-sources-1 jar/com/google/common/base/Charsets.java

\* /opt/cola/permits/1119092615\_1608716259.54/0/guava-30-1-jre-sources-1 jar/com/google/common/eventbus/Subscribe.java

\* /opt/cola/permits/1119092615\_1608716259.54/0/guava-30-1-jre-sources-1 jar/com/google/common/io/MultiInputStream.java

\* /opt/cola/permits/1119092615\_1608716259.54/0/guava-30-1-jre-sources-1 jar/com/google/common/io/Flushables.java

\* /opt/cola/permits/1119092615\_1608716259.54/0/guava-30-1-jre-sources-1 jar/com/google/common/base/Supplier.java

\* /opt/cola/permits/1119092615\_1608716259.54/0/guava-30-1-jre-sources-1 jar/com/google/common/base/FinalizableReference.java

\* /opt/cola/permits/1119092615\_1608716259.54/0/guava-30-1-jre-sources-1 jar/com/google/common/collect/Interners.java

\* /opt/cola/permits/1119092615\_1608716259.54/0/guava-30-1-jre-sources-1 jar/com/google/common/io/Closeables.java

\*

 /opt/cola/permits/1119092615\_1608716259.54/0/guava-30-1-jre-sources-1 jar/com/google/common/eventbus/EventBus.java

jar/com/google/common/base/FinalizablePhantomReference.java

\* /opt/cola/permits/1119092615\_1608716259.54/0/guava-30-1-jre-sources-1-

jar/com/google/common/io/LineBuffer.java

\* /opt/cola/permits/1119092615\_1608716259.54/0/guava-30-1-jre-sources-1-

jar/com/google/common/base/Suppliers.java

\* /opt/cola/permits/1119092615\_1608716259.54/0/guava-30-1-jre-sources-1-jar/com/google/common/io/packageinfo.java

\* /opt/cola/permits/1119092615\_1608716259.54/0/guava-30-1-jre-sources-1-

jar/com/google/common/util/concurrent/DirectExecutor.java

\* /opt/cola/permits/1119092615\_1608716259.54/0/guava-30-1-jre-sources-1 jar/com/google/common/collect/EnumMultiset.java

\* /opt/cola/permits/1119092615\_1608716259.54/0/guava-30-1-jre-sources-1 jar/com/google/common/collect/HashBiMap.java

\* /opt/cola/permits/1119092615\_1608716259.54/0/guava-30-1-jre-sources-1-

jar/com/google/common/eventbus/AllowConcurrentEvents.java

\*

 /opt/cola/permits/1119092615\_1608716259.54/0/guava-30-1-jre-sources-1 jar/com/google/common/io/LittleEndianDataInputStream.java

\* /opt/cola/permits/1119092615\_1608716259.54/0/guava-30-1-jre-sources-1 jar/com/google/common/base/Defaults.java

\* /opt/cola/permits/1119092615\_1608716259.54/0/guava-30-1-jre-sources-1 jar/com/google/common/io/CountingOutputStream.java

\* /opt/cola/permits/1119092615\_1608716259.54/0/guava-30-1-jre-sources-1 jar/com/google/common/util/concurrent/ListenableFuture.java

\* /opt/cola/permits/1119092615\_1608716259.54/0/guava-30-1-jre-sources-1 jar/com/google/common/base/AbstractIterator.java

\* /opt/cola/permits/1119092615\_1608716259.54/0/guava-30-1-jre-sources-1 jar/com/google/common/base/Functions.java

\* /opt/cola/permits/1119092615\_1608716259.54/0/guava-30-1-jre-sources-1 jar/com/google/common/io/CountingInputStream.java

\* /opt/cola/permits/1119092615\_1608716259.54/0/guava-30-1-jre-sources-1 jar/com/google/common/io/LittleEndianDataOutputStream.java \*

 /opt/cola/permits/1119092615\_1608716259.54/0/guava-30-1-jre-sources-1 jar/com/google/common/io/CharStreams.java

\* /opt/cola/permits/1119092615\_1608716259.54/0/guava-30-1-jre-sources-1-

jar/com/google/common/io/ByteStreams.java

No license file was found, but licenses were detected in source scan.

/\*

\* Copyright (C) 2015 The Guava Authors

\*

\* Licensed under the Apache License, Version 2.0 (the "License"); you may not use this file except

- \* in compliance with the License. You may obtain a copy of the License at
- \*

\* http://www.apache.org/licenses/LICENSE-2.0

\*

\* Unless required by applicable law or agreed to in writing, software distributed under the License

\* is distributed on an "AS IS" BASIS, WITHOUT WARRANTIES OR CONDITIONS OF ANY KIND, either express

\* or implied. See the License for the specific language governing permissions and limitations under \* the License.

\*/

#### Found in path(s):

\* /opt/cola/permits/1119092615\_1608716259.54/0/guava-30-1-jre-sources-1 jar/com/google/common/hash/LittleEndianByteArray.java \* /opt/cola/permits/1119092615\_1608716259.54/0/guava-30-1-jre-sources-1 jar/com/google/common/util/concurrent/AsyncCallable.java \* /opt/cola/permits/1119092615\_1608716259.54/0/guava-30-1-jre-sources-1 jar/com/google/common/hash/FarmHashFingerprint64.java \* /opt/cola/permits/1119092615\_1608716259.54/0/guava-30-1-jre-sources-1 jar/com/google/common/io/ReaderInputStream.java \* /opt/cola/permits/1119092615\_1608716259.54/0/guava-30-1-jre-sources-1 jar/com/google/common/hash/MacHashFunction.java \* /opt/cola/permits/1119092615\_1608716259.54/0/guava-30-1-jre-sources-1 jar/com/google/common/collect/ConsumingQueueIterator.java \* /opt/cola/permits/1119092615\_1608716259.54/0/guava-30-1-jre-sources-1 jar/com/google/common/util/concurrent/CombinedFuture.java \* /opt/cola/permits/1119092615\_1608716259.54/0/guava-30-1-jre-sources-1 jar/com/google/common/util/concurrent/Platform.java \* /opt/cola/permits/1119092615\_1608716259.54/0/guava-30-1-jre-sources-1 jar/com/google/common/util/concurrent/InterruptibleTask.java \* /opt/cola/permits/1119092615\_1608716259.54/0/guava-30-1-jre-sources-1 jar/com/google/common/util/concurrent/AggregateFutureState.java No license file was found, but licenses were detected in source scan.

/\*

\* Copyright (C) 2019 The Guava Authors

\*

\* Licensed under the Apache License, Version 2.0 (the "License");

\* you may not use this file except in compliance with the License.

\* You may obtain a copy of the License at

\*

\* http://www.apache.org/licenses/LICENSE-2.0

\*

\* Unless required by applicable law or agreed to in writing, software

\* distributed under the License is distributed on an "AS IS" BASIS,

\* WITHOUT WARRANTIES OR CONDITIONS OF ANY KIND, either express or implied.

\* See the License for the specific language governing permissions and

\* limitations under the License.

\*/

Found in path(s):

jar/com/google/common/graph/IncidentEdgeSet.java \* /opt/cola/permits/1119092615\_1608716259.54/0/guava-30-1-jre-sources-1 jar/com/google/common/collect/CompactHashing.java No license file was found, but licenses were detected in source scan.

/\*

\* Copyright (C) 2007 The Guava Authors

\*

\* Licensed under the Apache License, Version 2.0 (the "License");

\* you may not use this file except in compliance with the License.

\* You may obtain a copy of the License at

\*

\* http://www.apache.org/licenses/LICENSE-2.0

\*

\* Unless required by applicable law or agreed to in writing, software

\* distributed under the License is distributed on an "AS IS" BASIS,

\* WITHOUT WARRANTIES OR CONDITIONS OF ANY KIND, either express or implied.

\* See the License for the specific language governing permissions and

\* limitations under the License.

\*/

Found in path(s):

\* /opt/cola/permits/1119092615\_1608716259.54/0/guava-30-1-jre-sources-1 jar/com/google/common/collect/ImmutableSet.java

\* /opt/cola/permits/1119092615\_1608716259.54/0/guava-30-1-jre-sources-1-

jar/com/google/common/collect/AbstractMultiset.java

\* /opt/cola/permits/1119092615\_1608716259.54/0/guava-30-1-jre-sources-1-

jar/com/google/common/collect/ForwardingMapEntry.java

\*

 /opt/cola/permits/1119092615\_1608716259.54/0/guava-30-1-jre-sources-1 jar/com/google/common/collect/AbstractIterator.java

\* /opt/cola/permits/1119092615\_1608716259.54/0/guava-30-1-jre-sources-1 jar/com/google/common/collect/Sets.java

\* /opt/cola/permits/1119092615\_1608716259.54/0/guava-30-1-jre-sources-1 jar/com/google/common/collect/ForwardingMultiset.java

\* /opt/cola/permits/1119092615\_1608716259.54/0/guava-30-1-jre-sources-1 jar/com/google/common/collect/Multimaps.java

\* /opt/cola/permits/1119092615\_1608716259.54/0/guava-30-1-jre-sources-1 jar/com/google/common/collect/BiMap.java

\* /opt/cola/permits/1119092615\_1608716259.54/0/guava-30-1-jre-sources-1 jar/com/google/common/collect/Multisets.java

\* /opt/cola/permits/1119092615\_1608716259.54/0/guava-30-1-jre-sources-1 jar/com/google/common/collect/ForwardingQueue.java

\* /opt/cola/permits/1119092615\_1608716259.54/0/guava-30-1-jre-sources-1 jar/com/google/common/collect/ForwardingConcurrentMap.java \*

 /opt/cola/permits/1119092615\_1608716259.54/0/guava-30-1-jre-sources-1 jar/com/google/common/collect/ReverseNaturalOrdering.java

\* /opt/cola/permits/1119092615\_1608716259.54/0/guava-30-1-jre-sources-1 jar/com/google/common/collect/SortedSetMultimap.java

\* /opt/cola/permits/1119092615\_1608716259.54/0/guava-30-1-jre-sources-1 jar/com/google/common/collect/NullsFirstOrdering.java

\* /opt/cola/permits/1119092615\_1608716259.54/0/guava-30-1-jre-sources-1 jar/com/google/common/collect/SingletonImmutableSet.java

\* /opt/cola/permits/1119092615\_1608716259.54/0/guava-30-1-jre-sources-1 jar/com/google/common/collect/EnumHashBiMap.java

\* /opt/cola/permits/1119092615\_1608716259.54/0/guava-30-1-jre-sources-1 jar/com/google/common/collect/Multiset.java

\* /opt/cola/permits/1119092615\_1608716259.54/0/guava-30-1-jre-sources-1 jar/com/google/common/collect/ForwardingListIterator.java

\* /opt/cola/permits/1119092615\_1608716259.54/0/guava-30-1-jre-sources-1 jar/com/google/common/collect/Ordering.java

\*

 /opt/cola/permits/1119092615\_1608716259.54/0/guava-30-1-jre-sources-1 jar/com/google/common/collect/TreeMultimap.java

\* /opt/cola/permits/1119092615\_1608716259.54/0/guava-30-1-jre-sources-1 jar/com/google/common/collect/LinkedListMultimap.java

\* /opt/cola/permits/1119092615\_1608716259.54/0/guava-30-1-jre-sources-1 jar/com/google/common/collect/AbstractSortedSetMultimap.java

\* /opt/cola/permits/1119092615\_1608716259.54/0/guava-30-1-jre-sources-1 jar/com/google/common/collect/ConcurrentHashMultiset.java

\* /opt/cola/permits/1119092615\_1608716259.54/0/guava-30-1-jre-sources-1 jar/com/google/common/collect/HashMultimap.java

\* /opt/cola/permits/1119092615\_1608716259.54/0/guava-30-1-jre-sources-1 jar/com/google/common/collect/AbstractSetMultimap.java

\* /opt/cola/permits/1119092615\_1608716259.54/0/guava-30-1-jre-sources-1 jar/com/google/common/collect/ImmutableList.java

\* /opt/cola/permits/1119092615\_1608716259.54/0/guava-30-1-jre-sources-1 jar/com/google/common/collect/NullsLastOrdering.java

\*

 /opt/cola/permits/1119092615\_1608716259.54/0/guava-30-1-jre-sources-1 jar/com/google/common/collect/AbstractBiMap.java

\* /opt/cola/permits/1119092615\_1608716259.54/0/guava-30-1-jre-sources-1 jar/com/google/common/collect/AbstractListMultimap.java

\* /opt/cola/permits/1119092615\_1608716259.54/0/guava-30-1-jre-sources-1 jar/com/google/common/collect/Multimap.java

\* /opt/cola/permits/1119092615\_1608716259.54/0/guava-30-1-jre-sources-1 jar/com/google/common/collect/Iterators.java

\* /opt/cola/permits/1119092615\_1608716259.54/0/guava-30-1-jre-sources-1 jar/com/google/common/collect/Interner.java

\* /opt/cola/permits/1119092615\_1608716259.54/0/guava-30-1-jre-sources-1 jar/com/google/common/collect/Synchronized.java

\* /opt/cola/permits/1119092615\_1608716259.54/0/guava-30-1-jre-sources-1 jar/com/google/common/collect/ComparatorOrdering.java

\* /opt/cola/permits/1119092615\_1608716259.54/0/guava-30-1-jre-sources-1 jar/com/google/common/collect/CompoundOrdering.java

\* /opt/cola/permits/1119092615\_1608716259.54/0/guava-30-1-jre-sources-1 jar/com/google/common/collect/ForwardingSet.java

\* /opt/cola/permits/1119092615\_1608716259.54/0/guava-30-1-jre-sources-1 jar/com/google/common/collect/AbstractMapBasedMultimap.java \* /opt/cola/permits/1119092615\_1608716259.54/0/guava-30-1-jre-sources-1 jar/com/google/common/collect/ForwardingIterator.java \* /opt/cola/permits/1119092615\_1608716259.54/0/guava-30-1-jre-sources-1 jar/com/google/common/collect/ForwardingSortedMap.java \* /opt/cola/permits/1119092615\_1608716259.54/0/guava-30-1-jre-sources-1 jar/com/google/common/collect/package-info.java \* /opt/cola/permits/1119092615\_1608716259.54/0/guava-30-1-jre-sources-1 jar/com/google/common/collect/ForwardingMap.java \* /opt/cola/permits/1119092615\_1608716259.54/0/guava-30-1-jre-sources-1 jar/com/google/common/collect/MutableClassToInstanceMap.java \* /opt/cola/permits/1119092615\_1608716259.54/0/guava-30-1-jre-sources-1 jar/com/google/common/collect/AbstractMapBasedMultiset.java \* /opt/cola/permits/1119092615\_1608716259.54/0/guava-30-1-jre-sources-1 jar/com/google/common/collect/UsingToStringOrdering.java \* /opt/cola/permits/1119092615\_1608716259.54/0/guava-30-1-jre-sources-1 jar/com/google/common/collect/Iterables.java \* /opt/cola/permits/1119092615\_1608716259.54/0/guava-30-1-jre-sources-1 jar/com/google/common/collect/TreeMultiset.java \* /opt/cola/permits/1119092615\_1608716259.54/0/guava-30-1-jre-sources-1 jar/com/google/common/collect/NaturalOrdering.java \* /opt/cola/permits/1119092615\_1608716259.54/0/guava-30-1-jre-sources-1 jar/com/google/common/collect/Lists.java \* /opt/cola/permits/1119092615\_1608716259.54/0/guava-30-1-jre-sources-1 jar/com/google/common/collect/ExplicitOrdering.java \* /opt/cola/permits/1119092615\_1608716259.54/0/guava-30-1-jre-sources-1 jar/com/google/common/collect/RegularImmutableSet.java \* /opt/cola/permits/1119092615\_1608716259.54/0/guava-30-1-jre-sources-1 jar/com/google/common/collect/LinkedHashMultiset.java \* /opt/cola/permits/1119092615\_1608716259.54/0/guava-30-1-jre-sources-1 jar/com/google/common/collect/ArrayListMultimap.java \* /opt/cola/permits/1119092615\_1608716259.54/0/guava-30-1-jre-sources-1 jar/com/google/common/collect/ForwardingList.java \* /opt/cola/permits/1119092615\_1608716259.54/0/guava-30-1-jre-sources-1 jar/com/google/common/collect/ByFunctionOrdering.java \* /opt/cola/permits/1119092615\_1608716259.54/0/guava-30-1-jre-sources-1 jar/com/google/common/collect/ForwardingMultimap.java \* /opt/cola/permits/1119092615\_1608716259.54/0/guava-30-1-jre-sources-1 jar/com/google/common/collect/ListMultimap.java

\* /opt/cola/permits/1119092615\_1608716259.54/0/guava-30-1-jre-sources-1 jar/com/google/common/collect/ReverseOrdering.java

jar/com/google/common/collect/SetMultimap.java

\* /opt/cola/permits/1119092615\_1608716259.54/0/guava-30-1-jre-sources-1 jar/com/google/common/collect/AbstractMapEntry.java

\* /opt/cola/permits/1119092615\_1608716259.54/0/guava-30-1-jre-sources-1 jar/com/google/common/collect/LexicographicalOrdering.java \*

 /opt/cola/permits/1119092615\_1608716259.54/0/guava-30-1-jre-sources-1 jar/com/google/common/collect/LinkedHashMultimap.java

\* /opt/cola/permits/1119092615\_1608716259.54/0/guava-30-1-jre-sources-1 jar/com/google/common/collect/HashMultiset.java

\* /opt/cola/permits/1119092615\_1608716259.54/0/guava-30-1-jre-sources-1 jar/com/google/common/collect/ForwardingCollection.java

\* /opt/cola/permits/1119092615\_1608716259.54/0/guava-30-1-jre-sources-1 jar/com/google/common/collect/ClassToInstanceMap.java

\* /opt/cola/permits/1119092615\_1608716259.54/0/guava-30-1-jre-sources-1 jar/com/google/common/collect/Maps.java

\* /opt/cola/permits/1119092615\_1608716259.54/0/guava-30-1-jre-sources-1 jar/com/google/common/collect/ForwardingSortedSet.java

\* /opt/cola/permits/1119092615\_1608716259.54/0/guava-30-1-jre-sources-1 jar/com/google/common/collect/ForwardingObject.java

\* /opt/cola/permits/1119092615\_1608716259.54/0/guava-30-1-jre-sources-1 jar/com/google/common/collect/MapDifference.java

\*

 /opt/cola/permits/1119092615\_1608716259.54/0/guava-30-1-jre-sources-1 jar/com/google/common/collect/EnumBiMap.java No license file was found, but licenses were detected in source scan.

/\*

\* Copyright (C) 2017 The Guava Authors

\*

\* Licensed under the Apache License, Version 2.0 (the "License"); you may not use this file except

\* in compliance with the License. You may obtain a copy of the License at

\*

\* http://www.apache.org/licenses/LICENSE-2.0

\*

\* Unless required by applicable law or agreed to in writing, software distributed under the License

\* is distributed on an "AS IS" BASIS, WITHOUT WARRANTIES OR CONDITIONS OF ANY KIND, either express

\* or implied. See the License for the specific language governing permissions and limitations under \* the License.

\*/

Found in path(s):

\* /opt/cola/permits/1119092615\_1608716259.54/0/guava-30-1-jre-sources-1-

jar/com/google/common/primitives/ImmutableDoubleArray.java

\* /opt/cola/permits/1119092615\_1608716259.54/0/guava-30-1-jre-sources-1-

jar/com/google/common/primitives/ImmutableIntArray.java

jar/com/google/common/util/concurrent/ForwardingLock.java

\* /opt/cola/permits/1119092615\_1608716259.54/0/guava-30-1-jre-sources-1 jar/com/google/common/hash/AbstractHashFunction.java \* /opt/cola/permits/1119092615\_1608716259.54/0/guava-30-1-jre-sources-1 jar/com/google/common/primitives/ImmutableLongArray.java \* /opt/cola/permits/1119092615\_1608716259.54/0/guava-30-1-jre-sources-1 jar/com/google/common/util/concurrent/ForwardingCondition.java No license file was found, but licenses were detected in source scan.

/\*

\* Copyright (C) 2019 The Guava Authors

\*

\* Licensed under the Apache License, Version 2.0 (the "License"); you may not use this file except

\* in compliance with the License. You may obtain a copy of the License at

\*

\* http://www.apache.org/licenses/LICENSE-2.0

\*

\* Unless required by applicable law or agreed to in writing, software distributed under the License

\* is distributed on an "AS IS" BASIS, WITHOUT WARRANTIES OR CONDITIONS OF ANY KIND, either express

\* or implied. See the License for the specific language governing permissions and limitations under \* the License.

\*/

Found in path(s):

\* /opt/cola/permits/1119092615\_1608716259.54/0/guava-30-1-jre-sources-1-

jar/com/google/common/primitives/Platform.java

\* /opt/cola/permits/1119092615\_1608716259.54/0/guava-30-1-jre-sources-1-

jar/com/google/common/util/concurrent/Internal.java

No license file was found, but licenses were detected in source scan.

/\*

\* Copyright (C) 2015 The Guava Authors

\*

\* Licensed under the Apache License, Version 2.0 (the "License"); you

\* may not use this file except in compliance with the License. You may

\* obtain a copy of the License at

\*

\* http://www.apache.org/licenses/LICENSE-2.0

\*

\* Unless required by applicable law or agreed to in writing, software

\* distributed under the License is distributed on an "AS IS" BASIS,

\* WITHOUT WARRANTIES OR CONDITIONS OF ANY KIND, either express or

\* implied. See the License for the specific language governing

\* permissions and limitations under the License.

\*/

Found in path(s):

\* /opt/cola/permits/1119092615\_1608716259.54/0/guava-30-1-jre-sources-1 jar/com/google/common/collect/Streams.java No license file was found, but licenses were detected in source scan.

/\*

\* Copyright (C) 2020 The Guava Authors

\*

\* Licensed under the Apache License, Version 2.0 (the "License"); you may not use this file except

\* in compliance with the License. You may obtain a copy of the License at

\*

\* http://www.apache.org/licenses/LICENSE-2.0

\*

\* Unless required by applicable law or agreed to in writing, software distributed under the License

\* is distributed on an "AS IS" BASIS, WITHOUT WARRANTIES OR CONDITIONS OF ANY KIND, either express

\* or implied. See the License for the specific language governing permissions and limitations under \* the License.

\*/

Found in path(s):

\* /opt/cola/permits/1119092615\_1608716259.54/0/guava-30-1-jre-sources-1 jar/com/google/common/io/Java8Compatibility.java

\* /opt/cola/permits/1119092615\_1608716259.54/0/guava-30-1-jre-sources-1-

jar/com/google/common/util/concurrent/OverflowAvoidingLockSupport.java

\* /opt/cola/permits/1119092615\_1608716259.54/0/guava-30-1-jre-sources-1-

jar/com/google/common/math/ToDoubleRounder.java

\*

/opt/cola/permits/1119092615\_1608716259.54/0/guava-30-1-jre-sources-1-

jar/com/google/common/math/BigDecimalMath.java

\* /opt/cola/permits/1119092615\_1608716259.54/0/guava-30-1-jre-sources-1-

jar/com/google/common/hash/Java8Compatibility.java

No license file was found, but licenses were detected in source scan.

/\*

\* Copyright 2019 The Guava Authors

\*

\* Licensed under the Apache License, Version 2.0 (the "License"); you may not use this file except

\* in compliance with the License. You may obtain a copy of the License at

\*

\* http://www.apache.org/licenses/LICENSE-2.0

\*

\* Unless required by applicable law or agreed to in writing, software distributed under the License

\* is distributed on an "AS IS" BASIS, WITHOUT WARRANTIES OR CONDITIONS OF ANY KIND, either express

\* or implied. See the License for the specific language governing permissions and limitations under \* the License.

\*/

Found in path(s):

\* /opt/cola/permits/1119092615\_1608716259.54/0/guava-30-1-jre-sources-1 jar/com/google/common/util/concurrent/IgnoreJRERequirement.java No license file was found, but licenses were detected in source scan.

/\*

\* Copyright (C) 2018 The Guava Authors

\*

\* Licensed under the Apache License, Version 2.0 (the "License"); you may not use this file except

\* in compliance with the License. You may obtain a copy of the License at

\*

\* http://www.apache.org/licenses/LICENSE-2.0

\*

\* Unless required by applicable law or agreed to in writing, software distributed under the License

\* is distributed on an "AS IS" BASIS, WITHOUT WARRANTIES OR CONDITIONS OF ANY KIND, either express

\* or implied. See the License for the specific language governing permissions and limitations under \* the License.

\*/

Found in path(s):

\* /opt/cola/permits/1119092615\_1608716259.54/0/guava-30-1-jre-sources-1 jar/com/google/common/collect/JdkBackedImmutableMultiset.java \* /opt/cola/permits/1119092615\_1608716259.54/0/guava-30-1-jre-sources-1 jar/com/google/common/collect/JdkBackedImmutableSet.java \* /opt/cola/permits/1119092615\_1608716259.54/0/guava-30-1-jre-sources-1-

```
jar/com/google/common/hash/ImmutableSupplier.java
```
\*

 /opt/cola/permits/1119092615\_1608716259.54/0/guava-30-1-jre-sources-1 jar/com/google/common/util/concurrent/ExecutionSequencer.java No license file was found, but licenses were detected in source scan.

/\*

\* Copyright (C) 2011 The Guava Authors

\*

\* Licensed under the Apache License, Version 2.0 (the "License"); you may not use this file except \* in compliance with the License. You may obtain a copy of the License at

\*

\* http://www.apache.org/licenses/LICENSE-2.0

\*

\* Unless required by applicable law or agreed to in writing, software distributed under the License

\* is distributed on an "AS IS" BASIS, WITHOUT WARRANTIES OR CONDITIONS OF ANY KIND, either express

\* or implied. See the License for the specific language governing permissions and limitations under \* the License.

\*/

/\*

\* This method was written by Doug Lea with assistance from members of JCP JSR-166 Expert Group

\* and released to the public domain, as explained at

\* http://creativecommons.org/licenses/publicdomain

\*

\* As of 2010/06/11, this method is identical to the (package private) hash method in OpenJDK 7's

\* java.util.HashMap

 class. \*/

Found in path(s):

\* /opt/cola/permits/1119092615\_1608716259.54/0/guava-30-1-jre-sources-1 jar/com/google/common/util/concurrent/Striped.java No license file was found, but licenses were detected in source scan.

/\*

\* Copyright (C) 2011 The Guava Authors

\*

\* Licensed under the Apache License, Version 2.0 (the "License"); you may not use this file except

\* in compliance with the License. You may obtain a copy of the License at

\*

\* http://www.apache.org/licenses/LICENSE-2.0

\*

\* Unless required by applicable law or agreed to in writing, software distributed under the

\* License is distributed on an "AS IS" BASIS, WITHOUT WARRANTIES OR CONDITIONS OF ANY KIND, either

\* express or implied. See the License for the specific language governing permissions and

\* limitations under the License.

\*/

Found in path(s):

\* /opt/cola/permits/1119092615\_1608716259.54/0/guava-30-1-jre-sources-1 jar/com/google/common/collect/RegularImmutableSortedMultiset.java \* /opt/cola/permits/1119092615\_1608716259.54/0/guava-30-1-jre-sources-1 jar/com/google/common/collect/ImmutableSortedMultisetFauxverideShim.java \* /opt/cola/permits/1119092615\_1608716259.54/0/guava-30-1-jre-sources-1 jar/com/google/common/collect/GeneralRange.java \*

 /opt/cola/permits/1119092615\_1608716259.54/0/guava-30-1-jre-sources-1 jar/com/google/common/collect/ForwardingSortedMultiset.java

\* /opt/cola/permits/1119092615\_1608716259.54/0/guava-30-1-jre-sources-1 jar/com/google/common/collect/SortedIterable.java

\* /opt/cola/permits/1119092615\_1608716259.54/0/guava-30-1-jre-sources-1 jar/com/google/common/collect/RangeSet.java

\* /opt/cola/permits/1119092615\_1608716259.54/0/guava-30-1-jre-sources-1 jar/com/google/common/collect/AbstractRangeSet.java

\* /opt/cola/permits/1119092615\_1608716259.54/0/guava-30-1-jre-sources-1 jar/com/google/common/collect/Count.java

jar/com/google/common/collect/SortedIterables.java

\* /opt/cola/permits/1119092615\_1608716259.54/0/guava-30-1-jre-sources-1-

jar/com/google/common/collect/ImmutableSortedMultiset.java

No license file was found, but licenses were detected in source scan.

/\*

\* Copyright (C) 2011 The Guava Authors

\*

\* Licensed under the Apache License, Version 2.0 (the "License"); you may not use this file except

\* in compliance with the License. You may obtain a copy of the License at

\*

\* http://www.apache.org/licenses/LICENSE-2.0

\*

\* Unless required by applicable law or agreed to in writing, software distributed under the License

\* is distributed on an "AS IS" BASIS, WITHOUT WARRANTIES OR CONDITIONS OF ANY KIND, either express

\* or implied. See the License for the specific language governing permissions and limitations under \* the License.

\*/

Found in path(s):

\* /opt/cola/permits/1119092615\_1608716259.54/0/guava-30-1-jre-sources-1 jar/com/google/common/primitives/UnsignedInts.java

\* /opt/cola/permits/1119092615\_1608716259.54/0/guava-30-1-jre-sources-1-

jar/com/google/common/util/concurrent/WrappingExecutorService.java

\* /opt/cola/permits/1119092615\_1608716259.54/0/guava-30-1-jre-sources-1-

jar/com/google/common/util/concurrent/AbstractScheduledService.java \*

 /opt/cola/permits/1119092615\_1608716259.54/0/guava-30-1-jre-sources-1 jar/com/google/common/util/concurrent/UncheckedExecutionException.java \* /opt/cola/permits/1119092615\_1608716259.54/0/guava-30-1-jre-sources-1 jar/com/google/common/cache/Weigher.java

\* /opt/cola/permits/1119092615\_1608716259.54/0/guava-30-1-jre-sources-1 jar/com/google/common/cache/CacheStats.java

\* /opt/cola/permits/1119092615\_1608716259.54/0/guava-30-1-jre-sources-1 jar/com/google/common/hash/AbstractCompositeHashFunction.java

\* /opt/cola/permits/1119092615\_1608716259.54/0/guava-30-1-jre-sources-1-

jar/com/google/common/hash/Hashing.java

\* /opt/cola/permits/1119092615\_1608716259.54/0/guava-30-1-jre-sources-1 jar/com/google/common/cache/AbstractLoadingCache.java

\* /opt/cola/permits/1119092615\_1608716259.54/0/guava-30-1-jre-sources-1 jar/com/google/common/cache/package-info.java

\* /opt/cola/permits/1119092615\_1608716259.54/0/guava-30-1-jre-sources-1 jar/com/google/common/cache/ForwardingLoadingCache.java

\*

 /opt/cola/permits/1119092615\_1608716259.54/0/guava-30-1-jre-sources-1 jar/com/google/common/cache/CacheBuilderSpec.java

jar/com/google/common/base/Optional.java

\* /opt/cola/permits/1119092615\_1608716259.54/0/guava-30-1-jre-sources-1 jar/com/google/common/collect/DescendingImmutableSortedMultiset.java

\* /opt/cola/permits/1119092615\_1608716259.54/0/guava-30-1-jre-sources-1 jar/com/google/common/base/Ticker.java

\* /opt/cola/permits/1119092615\_1608716259.54/0/guava-30-1-jre-sources-1 jar/com/google/common/base/Present.java

\* /opt/cola/permits/1119092615\_1608716259.54/0/guava-30-1-jre-sources-1 jar/com/google/common/primitives/UnsignedInteger.java

\* /opt/cola/permits/1119092615\_1608716259.54/0/guava-30-1-jre-sources-1 jar/com/google/common/hash/Murmur3\_32HashFunction.java

\* /opt/cola/permits/1119092615\_1608716259.54/0/guava-30-1-jre-sources-1 jar/com/google/common/hash/PrimitiveSink.java

\*

 /opt/cola/permits/1119092615\_1608716259.54/0/guava-30-1-jre-sources-1 jar/com/google/common/collect/BoundType.java

\* /opt/cola/permits/1119092615\_1608716259.54/0/guava-30-1-jre-sources-1 jar/com/google/common/hash/AbstractHasher.java

\* /opt/cola/permits/1119092615\_1608716259.54/0/guava-30-1-jre-sources-1 jar/com/google/common/cache/RemovalListeners.java

\* /opt/cola/permits/1119092615\_1608716259.54/0/guava-30-1-jre-sources-1 jar/com/google/common/primitives/UnsignedLong.java

\* /opt/cola/permits/1119092615\_1608716259.54/0/guava-30-1-jre-sources-1 jar/com/google/common/reflect/Types.java

\* /opt/cola/permits/1119092615\_1608716259.54/0/guava-30-1-jre-sources-1 jar/com/google/common/reflect/TypeParameter.java

\* /opt/cola/permits/1119092615\_1608716259.54/0/guava-30-1-jre-sources-1 jar/com/google/common/collect/RegularImmutableMultiset.java

\* /opt/cola/permits/1119092615\_1608716259.54/0/guava-30-1-jre-sources-1 jar/com/google/common/util/concurrent/ForwardingExecutorService.java \*

 /opt/cola/permits/1119092615\_1608716259.54/0/guava-30-1-jre-sources-1 jar/com/google/common/base/PairwiseEquivalence.java

\* /opt/cola/permits/1119092615\_1608716259.54/0/guava-30-1-jre-sources-1 jar/com/google/common/util/concurrent/CycleDetectingLockFactory.java

\* /opt/cola/permits/1119092615\_1608716259.54/0/guava-30-1-jre-sources-1 jar/com/google/common/collect/TreeRangeSet.java

\* /opt/cola/permits/1119092615\_1608716259.54/0/guava-30-1-jre-sources-1 jar/com/google/common/collect/RegularContiguousSet.java

\* /opt/cola/permits/1119092615\_1608716259.54/0/guava-30-1-jre-sources-1 jar/com/google/common/base/Absent.java

\* /opt/cola/permits/1119092615\_1608716259.54/0/guava-30-1-jre-sources-1 jar/com/google/common/cache/RemovalNotification.java

\* /opt/cola/permits/1119092615\_1608716259.54/0/guava-30-1-jre-sources-1 jar/com/google/common/util/concurrent/AbstractListeningExecutorService.java \* /opt/cola/permits/1119092615\_1608716259.54/0/guava-30-1-jre-sources-1 jar/com/google/common/hash/Hasher.java

 /opt/cola/permits/1119092615\_1608716259.54/0/guava-30-1-jre-sources-1 jar/com/google/common/util/concurrent/ForwardingListeningExecutorService.java \* /opt/cola/permits/1119092615\_1608716259.54/0/guava-30-1-jre-sources-1 jar/com/google/common/hash/HashCode.java \* /opt/cola/permits/1119092615\_1608716259.54/0/guava-30-1-jre-sources-1 jar/com/google/common/net/MediaType.java \* /opt/cola/permits/1119092615\_1608716259.54/0/guava-30-1-jre-sources-1 jar/com/google/common/hash/AbstractStreamingHasher.java \* /opt/cola/permits/1119092615\_1608716259.54/0/guava-30-1-jre-sources-1 jar/com/google/common/hash/Crc32cHashFunction.java

\* /opt/cola/permits/1119092615\_1608716259.54/0/guava-30-1-jre-sources-1 jar/com/google/common/util/concurrent/Uninterruptibles.java

\* /opt/cola/permits/1119092615\_1608716259.54/0/guava-30-1-jre-sources-1 jar/com/google/common/net/HostAndPort.java

\* /opt/cola/permits/1119092615\_1608716259.54/0/guava-30-1-jre-sources-1 jar/com/google/common/hash/Murmur3\_128HashFunction.java

\* /opt/cola/permits/1119092615\_1608716259.54/0/guava-30-1-jre-sources-1-

jar/com/google/common/base/Enums.java

\* /opt/cola/permits/1119092615\_1608716259.54/0/guava-30-1-jre-sources-1 jar/com/google/common/math/MathPreconditions.java

\* /opt/cola/permits/1119092615\_1608716259.54/0/guava-30-1-jre-sources-1 jar/com/google/common/hash/MessageDigestHashFunction.java

\* /opt/cola/permits/1119092615\_1608716259.54/0/guava-30-1-jre-sources-1 jar/com/google/common/primitives/UnsignedLongs.java

\* /opt/cola/permits/1119092615\_1608716259.54/0/guava-30-1-jre-sources-1-

jar/com/google/common/cache/RemovalListener.java

\* /opt/cola/permits/1119092615\_1608716259.54/0/guava-30-1-jre-sources-1-

jar/com/google/common/util/concurrent/ListeningScheduledExecutorService.java

\* /opt/cola/permits/1119092615\_1608716259.54/0/guava-30-1-jre-sources-1-

jar/com/google/common/net/HttpHeaders.java

\* /opt/cola/permits/1119092615\_1608716259.54/0/guava-30-1-jre-sources-1-

jar/com/google/common/cache/RemovalCause.java

\*

 /opt/cola/permits/1119092615\_1608716259.54/0/guava-30-1-jre-sources-1-jar/com/google/common/math/packageinfo.java

\* /opt/cola/permits/1119092615\_1608716259.54/0/guava-30-1-jre-sources-1-

jar/com/google/common/base/FunctionalEquivalence.java

\* /opt/cola/permits/1119092615\_1608716259.54/0/guava-30-1-jre-sources-1-

jar/com/google/common/util/concurrent/AsyncFunction.java

\* /opt/cola/permits/1119092615\_1608716259.54/0/guava-30-1-jre-sources-1-

jar/com/google/common/cache/Cache.java

\* /opt/cola/permits/1119092615\_1608716259.54/0/guava-30-1-jre-sources-1-

jar/com/google/common/hash/BloomFilterStrategies.java

\* /opt/cola/permits/1119092615\_1608716259.54/0/guava-30-1-jre-sources-1-

jar/com/google/common/math/BigIntegerMath.java

\* /opt/cola/permits/1119092615\_1608716259.54/0/guava-30-1-jre-sources-1-

jar/com/google/common/cache/AbstractCache.java

\* /opt/cola/permits/1119092615\_1608716259.54/0/guava-30-1-jre-sources-1 jar/com/google/common/util/concurrent/ExecutionError.java

\*

 /opt/cola/permits/1119092615\_1608716259.54/0/guava-30-1-jre-sources-1 jar/com/google/common/math/IntMath.java

\* /opt/cola/permits/1119092615\_1608716259.54/0/guava-30-1-jre-sources-1 jar/com/google/common/hash/HashingOutputStream.java

\* /opt/cola/permits/1119092615\_1608716259.54/0/guava-30-1-jre-sources-1 jar/com/google/common/collect/EmptyContiguousSet.java

\* /opt/cola/permits/1119092615\_1608716259.54/0/guava-30-1-jre-sources-1 jar/com/google/common/math/DoubleMath.java

\* /opt/cola/permits/1119092615\_1608716259.54/0/guava-30-1-jre-sources-1 jar/com/google/common/hash/Funnels.java

\* /opt/cola/permits/1119092615\_1608716259.54/0/guava-30-1-jre-sources-1 jar/com/google/common/cache/CacheLoader.java

\* /opt/cola/permits/1119092615\_1608716259.54/0/guava-30-1-jre-sources-1 jar/com/google/common/hash/AbstractNonStreamingHashFunction.java

\* /opt/cola/permits/1119092615\_1608716259.54/0/guava-30-1-jre-sources-1 jar/com/google/common/hash/Funnel.java

\* /opt/cola/permits/1119092615\_1608716259.54/0/guava-30-1-jre-sources-1 jar/com/google/common/cache/ForwardingCache.java

\*

 /opt/cola/permits/1119092615\_1608716259.54/0/guava-30-1-jre-sources-1 jar/com/google/common/collect/Queues.java

\* /opt/cola/permits/1119092615\_1608716259.54/0/guava-30-1-jre-sources-1 jar/com/google/common/math/LongMath.java

\* /opt/cola/permits/1119092615\_1608716259.54/0/guava-30-1-jre-sources-1 jar/com/google/common/math/DoubleUtils.java

\* /opt/cola/permits/1119092615\_1608716259.54/0/guava-30-1-jre-sources-1 jar/com/google/common/collect/AbstractSortedMultiset.java

\* /opt/cola/permits/1119092615\_1608716259.54/0/guava-30-1-jre-sources-1 jar/com/google/common/cache/LoadingCache.java

\* /opt/cola/permits/1119092615\_1608716259.54/0/guava-30-1-jre-sources-1 jar/com/google/common/primitives/ParseRequest.java

\* /opt/cola/permits/1119092615\_1608716259.54/0/guava-30-1-jre-sources-1 jar/com/google/common/util/concurrent/FutureCallback.java

\* /opt/cola/permits/1119092615\_1608716259.54/0/guava-30-1-jre-sources-1 jar/com/google/common/hash/BloomFilter.java

\*

 /opt/cola/permits/1119092615\_1608716259.54/0/guava-30-1-jre-sources-1 jar/com/google/common/hash/HashFunction.java No license file was found, but licenses were detected in source scan.

#### /\*

\* Copyright (C) 2007 The Guava Authors

\*

\* Licensed under the Apache License, Version 2.0 (the "License");

\* you may not use this file except in compliance with the License.

```
* You may obtain a copy of the License at
```

```
*
```
\*

```
* http://www.apache.org/licenses/LICENSE-2.0
```
\* Unless required by applicable law or agreed to in writing, software

```
* distributed under the License is distributed on an "AS IS" BASIS,
```
- \* WITHOUT WARRANTIES OR CONDITIONS OF ANY KIND, either express or implied.
- \* See the License for the specific language governing permissions and
- \* limitations under the License.

\*/

/\*\*

- \* Returns an array containing all of the elements in the specified collection. This method
- \* returns the elements in the order they are returned by the collection's iterator. The returned
- \* array is "safe" in that no references to it are maintained by the collection. The caller is
- \* thus free to modify the returned

array.

\*

 $*$   $\leq$   $\pi$ ). This method assumes that the collection size doesn't change while the method is running. \*

\* <p>TODO(kevinb): support concurrently modified collections?

\*

 \* @param c the collection for which to return an array of elements \*/

Found in path(s):

\* /opt/cola/permits/1119092615\_1608716259.54/0/guava-30-1-jre-sources-1 jar/com/google/common/collect/ObjectArrays.java

## **1.541 asap 2.0.5 1.541.1 Available under license :**

Copyright 20092014 Contributors. All rights reserved.

Permission is hereby granted, free of charge, to any person obtaining a copy of this software and associated documentation files (the "Software"), to deal in the Software without restriction, including without limitation the rights to use, copy, modify, merge, publish, distribute, sublicense, and/or sell copies of the Software, and to permit persons to whom the Software is furnished to do so, subject to the following conditions:

The above copyright notice and this permission notice shall be included in all copies or substantial portions of the Software.

THE SOFTWARE IS PROVIDED "AS IS", WITHOUT WARRANTY OF ANY KIND, EXPRESS OR IMPLIED, INCLUDING BUT NOT LIMITED TO THE WARRANTIES OF MERCHANTABILITY, FITNESS FOR A PARTICULAR PURPOSE AND NONINFRINGEMENT. IN NO EVENT SHALL THE AUTHORS OR COPYRIGHT HOLDERS BE LIABLE FOR ANY CLAIM, DAMAGES OR OTHER LIABILITY, WHETHER IN AN ACTION OF CONTRACT, TORT OR OTHERWISE, ARISING FROM, OUT OF OR IN CONNECTION WITH THE SOFTWARE OR THE USE OR OTHER DEALINGS IN THE SOFTWARE.

## **1.542 jackson-xc 2.9.10 1.542.1 Available under license :**

Apache License

Version 2.0, January 2004

http://www.apache.org/licenses/

TERMS AND CONDITIONS FOR USE, REPRODUCTION, AND DISTRIBUTION

1. Definitions.

"License" shall mean the terms and conditions for use, reproduction, and distribution as defined by Sections 1 through 9 of this document.

"Licensor" shall mean the copyright owner or entity authorized by the copyright owner that is granting the License.

"Legal Entity" shall mean the union of the acting entity and all other entities that control, are controlled by, or are under common control with that entity. For the purposes of this definition, "control" means (i) the power, direct or indirect, to cause the direction or management of such entity, whether by contract or otherwise, or (ii) ownership of fifty percent (50%) or more of the outstanding shares, or (iii) beneficial ownership of such entity.

"You" (or "Your") shall mean an individual or Legal Entity exercising permissions granted by this License.

"Source" form shall mean

 the preferred form for making modifications, including but not limited to software source code, documentation source, and configuration files.

"Object" form shall mean any form resulting from mechanical transformation or translation of a Source form, including but not limited to compiled object code, generated documentation, and conversions to other media types.

"Work" shall mean the work of authorship, whether in Source or Object form, made available under the License, as indicated by a copyright notice that is included in or attached to the work (an example is provided in the Appendix below).

"Derivative Works" shall mean any work, whether in Source or Object form, that is based on (or derived from) the Work and for which the editorial revisions, annotations, elaborations, or other modifications represent, as a whole, an original work of authorship. For the purposes of this License, Derivative Works shall not include works that remain separable from, or merely link (or bind by name)

to the interfaces of, the Work and Derivative Works thereof.

"Contribution" shall mean any work of authorship, including the original version of the Work and any modifications or additions to that Work or Derivative Works thereof, that is intentionally submitted to Licensor for inclusion in the Work by the copyright owner or by an individual or Legal Entity authorized to submit on behalf of the copyright owner. For the purposes of this definition, "submitted" means any form of electronic, verbal, or written communication sent to the Licensor or its representatives, including but not limited to communication on electronic mailing lists, source code control systems, and issue tracking systems that are managed by, or on behalf of, the Licensor for the purpose of discussing and improving the Work, but excluding communication that is conspicuously marked or otherwise designated in writing by the copyright owner as "Not a Contribution."

#### "Contributor" shall mean Licensor and any individual

 or Legal Entity on behalf of whom a Contribution has been received by Licensor and subsequently incorporated within the Work.

2. Grant of Copyright License. Subject to the terms and conditions of this License, each Contributor hereby grants to You a perpetual, worldwide, non-exclusive, no-charge, royalty-free, irrevocable copyright license to reproduce, prepare Derivative Works of, publicly display, publicly perform, sublicense, and distribute the Work and such Derivative Works in Source or Object form.

3. Grant of Patent License. Subject to the terms and conditions of this License, each Contributor hereby grants to You a perpetual, worldwide, non-exclusive, no-charge, royalty-free, irrevocable (except as stated in this section) patent license to make, have made, use, offer to sell, sell, import, and otherwise transfer the Work, where such license applies only to those patent claims licensable by such Contributor that are necessarily infringed by their Contribution(s) alone or by

 combination of their Contribution(s) with the Work to which such Contribution(s) was submitted. If You institute patent litigation against any entity (including a cross-claim or counterclaim in a lawsuit) alleging that the Work or a Contribution incorporated within the Work constitutes direct or contributory patent infringement, then any patent licenses granted to You under this License for that Work shall terminate as of the date such litigation is filed.

4. Redistribution. You may reproduce and distribute copies of the Work or Derivative Works thereof in any medium, with or without modifications, and in Source or Object form, provided that You meet the following conditions:

You must give any other recipients of the Work or Derivative Works a copy of this License; and You must cause any modified files to carry prominent notices stating that You changed the files; and You must retain, in the Source form of any Derivative Works that You distribute, all copyright, patent, trademark, and

 attribution notices from the Source form of the Work, excluding those notices that do not pertain to any part of the Derivative Works; and

If the Work includes a "NOTICE" text file as part of its distribution, then any Derivative Works that You distribute must include a readable copy of the attribution notices contained within such NOTICE file, excluding those notices that do not pertain to any part of the Derivative Works, in at least one of the following places: within a NOTICE text file distributed as part of the Derivative Works; within the Source form or documentation, if provided along with the Derivative Works; or, within a display generated by the Derivative Works, if and wherever such third-party notices normally appear. The contents of the NOTICE file are for informational purposes only and do not modify the License. You may add Your own attribution notices within Derivative Works that You distribute, alongside or as an addendum to the NOTICE text from the Work, provided that

such additional attribution notices cannot be construed as modifying the License.

You may add Your own copyright statement to Your modifications and may provide additional or different license terms and conditions for use, reproduction, or distribution of Your modifications, or for any such Derivative Works as a whole, provided Your use, reproduction, and distribution of the Work otherwise complies with the conditions stated in this License.

5. Submission of Contributions. Unless You explicitly state otherwise, any Contribution intentionally submitted for inclusion in the Work by You to the Licensor shall be under the terms and conditions of this License, without any additional terms or conditions. Notwithstanding the above, nothing herein shall supersede or modify the terms of any separate license agreement you may have executed with Licensor regarding such Contributions.

6. Trademarks. This License does not grant permission to use the trade names, trademarks, service marks, or product names of the Licensor, except as required for reasonable and customary use in describing the origin of the Work and reproducing the content of the NOTICE file.

7. Disclaimer of Warranty. Unless required by applicable law or agreed to in writing, Licensor provides the Work (and each Contributor provides its Contributions) on an "AS IS" BASIS, WITHOUT WARRANTIES OR CONDITIONS OF ANY KIND, either express or implied, including, without limitation, any warranties or conditions of TITLE, NON-INFRINGEMENT, MERCHANTABILITY, or FITNESS FOR A PARTICULAR PURPOSE. You are solely responsible for determining the appropriateness of using or redistributing the Work and assume any risks associated with Your exercise of permissions under this License.

8. Limitation of Liability. In no event and under no legal theory, whether in tort (including negligence), contract, or otherwise, unless required by applicable law (such as deliberate and grossly negligent acts) or agreed to in writing, shall any

 Contributor be liable to You for damages, including any direct, indirect, special, incidental, or consequential damages of any character arising as a result of this License or out of the use or inability to use the Work (including but not limited to damages for loss of goodwill, work stoppage, computer failure or malfunction, or any and all other commercial damages or losses), even if such Contributor has been advised of the possibility of such damages.

9. Accepting Warranty or Additional Liability. While redistributing the Work or Derivative Works thereof, You may choose to offer, and charge a fee for, acceptance of support, warranty, indemnity, or other liability obligations and/or rights consistent with this License. However, in accepting such obligations, You may act only on Your own behalf and on Your sole responsibility, not on behalf of any other Contributor, and only if You agree to indemnify, defend, and hold each Contributor harmless for any liability incurred by, or claims

asserted against, such Contributor by reason of your accepting any such warranty or additional liability.

END OF TERMS AND CONDITIONS

# **1.543 jackson-xc 2.9.8**

### **1.543.1 Available under license :**

Apache License

Version 2.0, January 2004

http://www.apache.org/licenses/

#### TERMS AND CONDITIONS FOR USE, REPRODUCTION, AND DISTRIBUTION

#### 1. Definitions.

"License" shall mean the terms and conditions for use, reproduction, and distribution as defined by Sections 1 through 9 of this document.

"Licensor" shall mean the copyright owner or entity authorized by the copyright owner that is granting the License.

"Legal Entity" shall mean the union of the acting entity and all other entities that control, are controlled by, or are under common control with that entity. For the purposes of this definition, "control" means (i) the power, direct or indirect, to cause the direction or management of such entity, whether by contract or otherwise, or (ii) ownership of fifty percent (50%) or more of the outstanding shares, or (iii) beneficial ownership of such entity.

"You" (or "Your") shall mean an individual or Legal Entity exercising permissions granted by this License.

#### "Source" form shall mean

 the preferred form for making modifications, including but not limited to software source code, documentation source, and configuration files.

"Object" form shall mean any form resulting from mechanical transformation or translation of a Source form, including but not limited to compiled object code, generated documentation, and conversions to other media types.

"Work" shall mean the work of authorship, whether in Source or Object form, made available under the License, as indicated by a copyright notice that is included in or attached to the work (an example is provided in the Appendix below).

"Derivative Works" shall mean any work, whether in Source or Object form, that is based on (or derived from) the Work and for which the editorial revisions, annotations, elaborations, or other modifications represent, as a whole, an original work of authorship. For the purposes of this License, Derivative Works shall not include works that remain separable from, or merely link (or bind by name) to the interfaces of, the Work and Derivative Works thereof.

"Contribution" shall mean any work of authorship, including the original version of the Work and any modifications or additions to that Work or Derivative Works thereof, that is intentionally submitted to Licensor for inclusion in the Work by the copyright owner or by an individual or Legal Entity authorized to submit on behalf of the copyright owner. For the purposes of this definition, "submitted" means any form of electronic, verbal, or written communication sent to the Licensor or its representatives, including but not limited to communication on electronic mailing lists, source code control systems, and issue tracking systems that are managed by, or on behalf of, the Licensor for the purpose of discussing and improving the Work, but excluding communication that is conspicuously marked or otherwise designated in writing by the copyright owner as "Not a Contribution."

"Contributor" shall mean Licensor and any individual

 or Legal Entity on behalf of whom a Contribution has been received by Licensor and subsequently incorporated within the Work.

2. Grant of Copyright License. Subject to the terms and conditions of this License, each Contributor hereby grants to

You a perpetual, worldwide, non-exclusive, no-charge, royalty-free, irrevocable copyright license to reproduce, prepare Derivative Works of, publicly display, publicly perform, sublicense, and distribute the Work and such Derivative Works in Source or Object form.

3. Grant of Patent License. Subject to the terms and conditions of this License, each Contributor hereby grants to You a perpetual, worldwide, non-exclusive, no-charge, royalty-free, irrevocable (except as stated in this section) patent license to make, have made, use, offer to sell, sell, import, and otherwise transfer the Work, where such license applies only to those patent claims licensable by such Contributor that are necessarily infringed by their Contribution(s) alone or by

 combination of their Contribution(s) with the Work to which such Contribution(s) was submitted. If You institute patent litigation against any entity (including a cross-claim or counterclaim in a lawsuit) alleging that the Work or a Contribution incorporated within the Work constitutes direct or contributory patent infringement, then any patent licenses granted to You under this License for that Work shall terminate as of the date such litigation is filed.

4. Redistribution. You may reproduce and distribute copies of the Work or Derivative Works thereof in any medium, with or without modifications, and in Source or Object form, provided that You meet the following conditions:

You must give any other recipients of the Work or Derivative Works a copy of this License; and You must cause any modified files to carry prominent notices stating that You changed the files; and You must retain, in the Source form of any Derivative Works that You distribute, all copyright, patent, trademark, and

 attribution notices from the Source form of the Work, excluding those notices that do not pertain to any part of the Derivative Works; and

If the Work includes a "NOTICE" text file as part of its distribution, then any Derivative Works that You distribute must include a readable copy of the attribution notices contained within such NOTICE file, excluding those notices that do not pertain to any part of the Derivative Works, in at least one of the following places: within a NOTICE text file distributed as part of the Derivative Works; within the Source form or documentation, if provided along with the Derivative Works; or, within a display generated by the Derivative Works, if and wherever such third-party notices normally appear. The contents of the NOTICE file are for informational purposes only and do not modify the License. You may add Your own attribution notices within Derivative Works that You distribute, alongside or as an addendum to the NOTICE text from the Work, provided that

such additional attribution notices cannot be construed as modifying the License.

You may add Your own copyright statement to Your modifications and may provide additional or different license terms and conditions for use, reproduction, or distribution of Your modifications, or for any such Derivative Works as a whole, provided Your use, reproduction, and distribution of the Work otherwise complies with the conditions stated in this License.

5. Submission of Contributions. Unless You explicitly state otherwise, any Contribution intentionally submitted for inclusion in the Work by You to the Licensor shall be under the terms and conditions of this License, without any additional terms or conditions. Notwithstanding the above, nothing herein shall supersede or modify the terms of any separate license agreement you may have executed with Licensor regarding such Contributions.

6. Trademarks. This License does not grant permission to use the trade names, trademarks, service marks, or product names of the Licensor, except as required for reasonable and customary use in describing the origin of the Work and reproducing the content of the NOTICE file.

7. Disclaimer of Warranty. Unless required by applicable law or agreed to in writing, Licensor provides the Work
(and each Contributor provides its Contributions) on an "AS IS" BASIS, WITHOUT WARRANTIES OR CONDITIONS OF ANY KIND, either express or implied, including, without limitation, any warranties or conditions of TITLE, NON-INFRINGEMENT, MERCHANTABILITY, or FITNESS FOR A PARTICULAR PURPOSE. You are solely responsible for determining the appropriateness of using or redistributing the Work and assume any risks associated with Your exercise of permissions under this License.

8. Limitation of Liability. In no event and under no legal theory, whether in tort (including negligence), contract, or otherwise, unless required by applicable law (such as deliberate and grossly negligent acts) or agreed to in writing, shall any

 Contributor be liable to You for damages, including any direct, indirect, special, incidental, or consequential damages of any character arising as a result of this License or out of the use or inability to use the Work (including but not limited to damages for loss of goodwill, work stoppage, computer failure or malfunction, or any and all other commercial damages or losses), even if such Contributor has been advised of the possibility of such damages.

9. Accepting Warranty or Additional Liability. While redistributing the Work or Derivative Works thereof, You may choose to offer, and charge a fee for, acceptance of support, warranty, indemnity, or other liability obligations and/or rights consistent with this License. However, in accepting such obligations, You may act only on Your own behalf and on Your sole responsibility, not on behalf of any other Contributor, and only if You agree to indemnify, defend, and hold each Contributor harmless for any liability incurred by, or claims

asserted against, such Contributor by reason of your accepting any such warranty or additional liability.

END OF TERMS AND CONDITIONS

## **1.544 icu 68**

## **1.544.1 Available under license :**

## -\*-makefile-\*-

## Copyright (C) 2016 and later: Unicode, Inc. and others. ## License & terms of use: http://www.unicode.org/copyright.html ## BSD-specific setup (FreeBSD, OpenBSD, NetBSD, \*BSD) ## Copyright (c) 1999-2013, International Business Machines Corporation and ## others. All Rights Reserved.

## Commands to generate dependency files GEN\_DEPS.c= \$(CC) -E -MM \$(DEFS) \$(CPPFLAGS) GEN\_DEPS.cc= \$(CXX) -E -MM \$(DEFS) \$(CPPFLAGS)

## Flags for position independent code  $SHAREDLIBCHAGS = -fPIC$ SHAREDLIBCXXFLAGS = -fPIC SHAREDLIBCPPFLAGS = -DPIC

## Additional flags when building libraries and with threads THREADSCPPFLAGS = -D\_REENTRANT LIBCPPFLAGS  $=$ 

## Compiler switch to embed a runtime search path

LD\_RPATH= LD\_RPATH\_PRE= -Wl,-rpath,

## Compiler switch to embed a library name LD\_SONAME = -Wl,-soname -Wl,\$(notdir \$(MIDDLE\_SO\_TARGET))

## Shared library options LD\_SOOPTIONS= -Wl,-Bsymbolic

## Shared object suffix  $SO = SO$ ## Non-shared intermediate object suffix STATIC  $O = aO$ 

## Compilation rules %.\$(STATIC\_O): \$(srcdir)/%.c \$(COMPILE.c) \$(STATICCPPFLAGS) \$(STATICCFLAGS) -o \$@ \$< %.o: \$(srcdir)/%.c \$(COMPILE.c) \$(DYNAMICCPPFLAGS) \$(DYNAMICCFLAGS) -o \$@ \$<

%.\$(STATIC\_O): \$(srcdir)/%.cpp \$(COMPILE.cc) \$(STATICCPPFLAGS) \$(STATICCXXFLAGS) -o \$@ \$< %.o: \$(srcdir)/%.cpp \$(COMPILE.cc) \$(DYNAMICCPPFLAGS) \$(DYNAMICCXXFLAGS) -o \$@ \$<

## Dependency rules %.d: \$(srcdir)/%.c @echo "generating dependency information for \$<" @\$(SHELL) -ec '\$(GEN\_DEPS.c) \$< \  $| \text{ sed } \text{``s} \text{/($*$)} \text{'.}$ o $| : \text{``} \text{/}1.0 \text{ $@ : \text{/g} \text{''} > $@$};$  $\left[ -s \ $ \ @ \ \right] || \text{ rm -f $} \$ 

%.d: \$(srcdir)/%.cpp @echo "generating dependency information for \$<" @\$(SHELL) -ec '\$(GEN\_DEPS.cc) \$< \ | sed '\''s/\(\$\*\)\.o[ :]\*/\1.o \$@ : /g'\'' > \$@; \  $[-s \$  \& \& ] || rm -f \ \& \&

## Versioned libraries rules

%.\$(SO).\$(SO\_TARGET\_VERSION\_MAJOR): %.\$(SO).\$(SO\_TARGET\_VERSION) \$(RM) \$@ && ln -s \${<F} \$@ %.\$(SO): %.\$(SO).\$(SO\_TARGET\_VERSION\_MAJOR) \$(RM) \$@ && ln -s \${\*F}.\$(SO).\$(SO\_TARGET\_VERSION) \$@

## Bind internal references

# LDflags that pkgdata will use BIR\_LDFLAGS= -Wl,-Bsymbolic

# Dependencies [i.e. map files] for the final library BIR DEPS=

## Remove shared library 's' STATIC\_PREFIX\_WHEN\_USED = STATIC PREFIX  $=$ 

## End BSD-specific setup COPYRIGHT AND PERMISSION NOTICE (ICU 58 and later)

Copyright 1991-2020 Unicode, Inc. All rights reserved. Distributed under the Terms of Use in https://www.unicode.org/copyright.html.

Permission is hereby granted, free of charge, to any person obtaining a copy of the Unicode data files and any associated documentation (the "Data Files") or Unicode software and any associated documentation (the "Software") to deal in the Data Files or Software without restriction, including without limitation the rights to use, copy, modify, merge, publish, distribute, and/or sell copies of the Data Files or Software, and to permit persons to whom the Data Files or Software are furnished to do so, provided that either (a) this copyright and permission notice appear with all copies of the Data Files or Software, or (b) this copyright and permission notice appear in associated Documentation.

THE DATA FILES AND SOFTWARE ARE PROVIDED "AS IS", WITHOUT WARRANTY OF ANY KIND, EXPRESS OR IMPLIED, INCLUDING BUT NOT LIMITED TO THE WARRANTIES OF MERCHANTABILITY, FITNESS FOR A PARTICULAR PURPOSE AND NONINFRINGEMENT OF THIRD PARTY RIGHTS. IN NO EVENT SHALL THE COPYRIGHT HOLDER OR HOLDERS INCLUDED IN THIS NOTICE BE LIABLE FOR ANY CLAIM, OR ANY SPECIAL INDIRECT OR CONSEQUENTIAL DAMAGES, OR ANY DAMAGES WHATSOEVER RESULTING FROM LOSS OF USE, DATA OR PROFITS, WHETHER IN AN ACTION OF CONTRACT, NEGLIGENCE OR OTHER TORTIOUS ACTION, ARISING OUT OF OR IN CONNECTION WITH THE USE OR PERFORMANCE OF THE DATA FILES OR SOFTWARE.

Except as contained in this notice, the name of a copyright holder shall not be used in advertising or otherwise to promote the sale, use or other dealings in these Data Files or Software without prior written authorization of the copyright holder.

---------------------

#### Third-Party Software Licenses

This section contains third-party software notices and/or additional terms for licensed third-party software components included within ICU libraries.

1. ICU License - ICU 1.8.1 to ICU 57.1

#### COPYRIGHT AND PERMISSION NOTICE

Copyright (c) 1995-2016 International Business Machines Corporation and others All rights reserved.

Permission is hereby granted, free of charge, to any person obtaining a copy of this software and associated documentation files (the "Software"), to deal in the Software without restriction, including without limitation the rights to use, copy, modify, merge, publish, distribute, and/or sell copies of the Software, and to permit persons to whom the Software is furnished to do so, provided that the above copyright notice(s) and this permission notice appear in all copies of the Software and that both the above copyright notice(s) and this permission notice appear in supporting documentation.

THE SOFTWARE IS PROVIDED "AS IS", WITHOUT WARRANTY OF ANY KIND, EXPRESS OR IMPLIED, INCLUDING BUT NOT LIMITED TO THE WARRANTIES OF MERCHANTABILITY, FITNESS FOR A PARTICULAR PURPOSE AND NONINFRINGEMENT OF THIRD PARTY RIGHTS. IN NO EVENT SHALL THE COPYRIGHT HOLDER OR

HOLDERS INCLUDED IN THIS NOTICE BE LIABLE FOR ANY CLAIM, OR ANY SPECIAL INDIRECT OR CONSEQUENTIAL DAMAGES, OR ANY DAMAGES WHATSOEVER RESULTING FROM LOSS OF USE, DATA OR PROFITS, WHETHER IN AN ACTION OF CONTRACT, NEGLIGENCE OR OTHER TORTIOUS ACTION, ARISING OUT OF OR IN CONNECTION WITH THE USE OR PERFORMANCE OF THIS SOFTWARE.

Except as contained in this notice, the name of a copyright holder shall not be used in advertising or otherwise to promote the sale, use or other dealings in this Software without prior written authorization of the copyright holder.

All trademarks and registered trademarks mentioned herein are the property of their respective owners.

2. Chinese/Japanese Word Break Dictionary Data (cjdict.txt)

# The Google Chrome software developed by Google is licensed under # the BSD license. Other software included in this distribution is

# provided under other licenses, as set forth below. # # The BSD License # http://opensource.org/licenses/bsd-license.php # Copyright (C) 2006-2008, Google Inc. # # All rights reserved. # # Redistribution and use in source and binary forms, with or without # modification, are permitted provided that the following conditions are met: # # Redistributions of source code must retain the above copyright notice, # this list of conditions and the following disclaimer. # Redistributions in binary form must reproduce the above # copyright notice, this list of conditions and the following # disclaimer in the documentation and/or other materials provided with # the distribution. # Neither the name of Google Inc. nor the names of its # contributors may be used to endorse or promote products derived from # this software without specific prior written permission. # # # THIS SOFTWARE IS PROVIDED BY THE COPYRIGHT HOLDERS AND # CONTRIBUTORS "AS IS" AND ANY EXPRESS OR IMPLIED WARRANTIES, # INCLUDING, BUT NOT LIMITED TO, THE IMPLIED WARRANTIES OF # MERCHANTABILITY AND FITNESS FOR A PARTICULAR PURPOSE ARE # DISCLAIMED. IN NO EVENT SHALL THE COPYRIGHT OWNER OR CONTRIBUTORS BE # LIABLE FOR ANY DIRECT, INDIRECT, INCIDENTAL, SPECIAL, EXEMPLARY, OR # CONSEQUENTIAL DAMAGES (INCLUDING, BUT NOT LIMITED TO, PROCUREMENT OF # SUBSTITUTE GOODS OR SERVICES; LOSS OF USE, DATA, OR PROFITS; OR # BUSINESS INTERRUPTION) HOWEVER CAUSED AND ON ANY THEORY OF # LIABILITY, WHETHER IN CONTRACT, STRICT LIABILITY, OR TORT (INCLUDING # NEGLIGENCE OR OTHERWISE) ARISING IN ANY WAY OUT OF THE USE OF THIS # SOFTWARE, EVEN IF ADVISED OF THE POSSIBILITY OF SUCH DAMAGE. # # # The word list in cjdict.txt are generated by combining three word lists # listed below with further processing for compound word breaking. The # frequency is generated with an iterative training against Google web # corpora. # # \* Libtabe (Chinese) # - https://sourceforge.net/project/?group\_id=1519

# - Its license terms and conditions are shown below.

#

```
# * IPADIC (Japanese)
```
# - http://chasen.aist-nara.ac.jp/chasen/distribution.html

 # - Its license terms and conditions are shown below. # # ---------COPYING.libtabe ---- BEGIN-------------------- # # /\* # \* Copyright (c) 1999 TaBE Project. # \* Copyright (c) 1999 Pai-Hsiang Hsiao. # \* All rights reserved. # \* # \* Redistribution and use in source and binary forms, with or without # \* modification, are permitted provided that the following conditions # \* are met: # \* # \* . Redistributions of source code must retain the above copyright # \* notice, this list of conditions and the following disclaimer. # \* . Redistributions in binary form must reproduce the above copyright # \* notice, this list of conditions and the following disclaimer in # \* the documentation and/or other materials provided with the # \* distribution. # \* . Neither the name of the TaBE Project nor the names of its # \* contributors may be used to endorse or promote products derived # \* from this software without specific prior written permission. # \* # \* THIS SOFTWARE IS PROVIDED BY THE COPYRIGHT HOLDERS AND CONTRIBUTORS # \* "AS IS" AND ANY EXPRESS OR IMPLIED WARRANTIES, INCLUDING, BUT NOT # \* LIMITED TO, THE IMPLIED WARRANTIES OF MERCHANTABILITY AND FITNESS # \* FOR A PARTICULAR PURPOSE ARE DISCLAIMED. IN NO EVENT SHALL THE # \* REGENTS OR CONTRIBUTORS BE LIABLE FOR ANY DIRECT, INDIRECT, # \* INCIDENTAL, SPECIAL, EXEMPLARY, OR CONSEQUENTIAL DAMAGES # \* (INCLUDING, BUT NOT LIMITED TO, PROCUREMENT OF SUBSTITUTE GOODS OR # \* SERVICES; LOSS OF USE, DATA, OR PROFITS; OR BUSINESS INTERRUPTION) # \* HOWEVER CAUSED AND ON ANY THEORY OF LIABILITY, WHETHER IN CONTRACT, # \* STRICT LIABILITY, OR TORT (INCLUDING NEGLIGENCE OR OTHERWISE) # \* ARISING IN ANY WAY OUT OF THE USE OF THIS SOFTWARE, EVEN IF ADVISED # \* OF THE POSSIBILITY OF SUCH DAMAGE. # \*/ # # /\* # \* Copyright (c) 1999 Computer Systems and Communication Lab, # \* Institute of Information Science, Academia # \* Sinica. All rights reserved. # \* # \* Redistribution and use in source and binary forms, with or without # \* modification, are permitted provided that the following conditions # \* are met: # \*

- # \* . Redistributions of source code must retain the above copyright
- # \* notice, this list of conditions and the following disclaimer.
- # \* . Redistributions in binary form must reproduce the above copyright
- # \* notice, this list of conditions and the following disclaimer in
- # \* the documentation and/or other materials provided with the
- # \* distribution.
- # \* . Neither the name of the Computer Systems and Communication Lab
- # \* nor the names of its contributors may be used to endorse or
- # \* promote products derived from this software without specific
- # \* prior written permission.

# \*

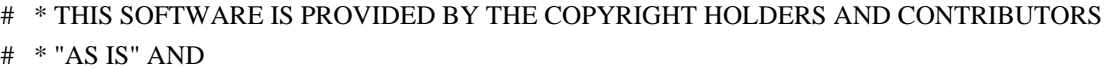

ANY EXPRESS OR IMPLIED WARRANTIES, INCLUDING, BUT NOT

- # \* LIMITED TO, THE IMPLIED WARRANTIES OF MERCHANTABILITY AND FITNESS
- # \* FOR A PARTICULAR PURPOSE ARE DISCLAIMED. IN NO EVENT SHALL THE
- # \* REGENTS OR CONTRIBUTORS BE LIABLE FOR ANY DIRECT, INDIRECT,
- # \* INCIDENTAL, SPECIAL, EXEMPLARY, OR CONSEQUENTIAL DAMAGES
- # \* (INCLUDING, BUT NOT LIMITED TO, PROCUREMENT OF SUBSTITUTE GOODS OR
- # \* SERVICES; LOSS OF USE, DATA, OR PROFITS; OR BUSINESS INTERRUPTION)
- # \* HOWEVER CAUSED AND ON ANY THEORY OF LIABILITY, WHETHER IN CONTRACT,
- # \* STRICT LIABILITY, OR TORT (INCLUDING NEGLIGENCE OR OTHERWISE)
- # \* ARISING IN ANY WAY OUT OF THE USE OF THIS SOFTWARE, EVEN IF ADVISED
- # \* OF THE POSSIBILITY OF SUCH DAMAGE.
- # \*/
- #

#

- # Copyright 1996 Chih-Hao Tsai @ Beckman Institute,
- # University of Illinois
- # c-tsai4@uiuc.edu http://casper.beckman.uiuc.edu/~c-tsai4
- # ---------------COPYING.libtabe-----END--------------------------------
- # #
- # ---------------COPYING.ipadic-----BEGIN-------------------------------
- # Copyright 2000, 2001, 2002, 2003 Nara Institute of Science
- # and Technology. All Rights Reserved.
- #

#

- # Use, reproduction, and distribution of this software is permitted.
- # Any copy of this software, whether in its original form or modified,
- # must include both the above copyright notice and the following
- # paragraphs.
- #
- # Nara Institute of Science and Technology (NAIST),
- # the copyright holders, disclaims all warranties with regard to this
- # software, including all implied warranties of merchantability and
- # fitness, in no event shall NAIST be liable for
- # any special, indirect or consequential damages or any damages

# whatsoever resulting from loss of use, data or profits, whether in an

# action of contract, negligence or other tortuous action, arising out

# of or in connection with the use or performance of this software.

#

# A large portion of the dictionary entries

# originate from ICOT

Free Software. The following conditions for ICOT

# Free Software applies to the current dictionary as well.

#

# Each User may also freely distribute the Program, whether in its

# original form or modified, to any third party or parties, PROVIDED

# that the provisions of Section 3 ("NO WARRANTY") will ALWAYS appear

# on, or be attached to, the Program, which is distributed substantially

# in the same form as set out herein and that such intended

# distribution, if actually made, will neither violate or otherwise

# contravene any of the laws and regulations of the countries having

# jurisdiction over the User or the intended distribution itself.

#

# NO WARRANTY

#

# The program was produced on an experimental basis in the course of the

# research and development conducted during the project and is provided

# to users as so produced on an experimental basis. Accordingly, the

# program is provided without any warranty whatsoever, whether express,

# implied,

statutory or otherwise. The term "warranty" used herein

# includes, but is not limited to, any warranty of the quality,

# performance, merchantability and fitness for a particular purpose of

# the program and the nonexistence of any infringement or violation of

# any right of any third party.

#

# Each user of the program will agree and understand, and be deemed to

# have agreed and understood, that there is no warranty whatsoever for

# the program and, accordingly, the entire risk arising from or

# otherwise connected with the program is assumed by the user. #

# Therefore, neither ICOT, the copyright holder, or any other

# organization that participated in or was otherwise related to the

# development of the program and their respective officials, directors,

# officers and other employees shall be held liable for any and all

# damages, including, without limitation, general, special, incidental

# and consequential damages, arising out of or otherwise in connection

# with the use or inability to use the program or any product, material

# or result produced or otherwise obtained by using the program,

# regardless of whether they have been advised of, or otherwise had

# knowledge of, the possibility of such damages at any time during the

# project or thereafter. Each user will be deemed to have agreed to the

# foregoing by his or her commencement of use of the program. The term # "use" as used herein includes, but is not limited to, the use, # modification, copying and distribution of the program and the # production of secondary products from the program. # # In the case where the program, whether in its original form or # modified, was distributed or delivered to or received by a user from # any person, organization or entity other than ICOT, unless it makes or # grants independently of ICOT any specific warranty to the user in # writing, such person, organization or entity, will also be exempted # from and not be held liable to the user for any such damages as noted # above as far as the program is concerned. # # ---------------COPYING.ipadic-----END---------------------------------- 3. Lao Word Break Dictionary Data (laodict.txt) # Copyright (c) 2013 International Business Machines Corporation # and others. All Rights Reserved. # # Project: https://github.com/veer66/lao-dictionary # Dictionary: https://github.com/veer66/lao-dictionary/blob/master/Lao-Dictionary.txt # License: https://github.com/veer66/lao-dictionary/blob/master/Lao-Dictionary-LICENSE.txt # (copied below) # # This file is derived from the above dictionary, with slight # modifications. # ---------------------------------------------------------------------- # Copyright (C) 2013 Brian Eugene Wilson, Robert Martin Campbell. # All rights reserved. # # Redistribution and use in source and binary forms, with or without # modification, # are permitted provided that the following conditions are met: # # # Redistributions of source code must retain the above copyright notice, this # list of conditions and the following disclaimer. Redistributions in # binary form must reproduce the above copyright notice, this list of # conditions and the following disclaimer in the documentation and/or # other materials provided with the distribution. # # # THIS SOFTWARE IS PROVIDED BY THE COPYRIGHT HOLDERS AND CONTRIBUTORS # "AS IS" AND ANY EXPRESS OR IMPLIED WARRANTIES, INCLUDING, BUT NOT # LIMITED TO, THE IMPLIED WARRANTIES OF MERCHANTABILITY AND FITNESS

# FOR A PARTICULAR PURPOSE ARE DISCLAIMED. IN NO EVENT SHALL THE # COPYRIGHT HOLDER OR CONTRIBUTORS BE LIABLE FOR ANY DIRECT, # INDIRECT, INCIDENTAL, SPECIAL, EXEMPLARY, OR CONSEQUENTIAL DAMAGES # (INCLUDING, BUT NOT LIMITED TO, PROCUREMENT OF SUBSTITUTE GOODS OR # SERVICES; LOSS OF USE, DATA, OR PROFITS; OR BUSINESS INTERRUPTION) # HOWEVER CAUSED AND ON ANY THEORY OF LIABILITY, WHETHER IN CONTRACT, # STRICT LIABILITY, OR TORT (INCLUDING NEGLIGENCE OR OTHERWISE) # ARISING IN ANY WAY OUT OF THE USE OF THIS SOFTWARE, EVEN IF ADVISED # OF THE POSSIBILITY OF SUCH DAMAGE. # --------------------------------------------------------------------------

4. Burmese Word Break Dictionary Data (burmesedict.txt)

# Copyright (c) 2014 International Business Machines Corporation

# and others. All Rights Reserved.

# This list is part of a project hosted at:

# github.com/kanyawtech/myanmar-karen-word-lists

#

# --------------------------------------------------------------------------

# Copyright (c) 2013, LeRoy Benjamin Sharon

# All rights reserved.

#

#

# Redistribution and use in source and binary forms, with or without

# modification, are permitted provided that the following conditions

# are met: Redistributions of source code must retain the above

# copyright notice, this list of conditions and the following

# disclaimer. Redistributions in binary form must

reproduce the

# above copyright notice, this list of conditions and the following

# disclaimer in the documentation and/or other materials provided

# with the distribution.

#

# Neither the name Myanmar Karen Word Lists, nor the names of its

# contributors may be used to endorse or promote products derived

# from this software without specific prior written permission.

#

# THIS SOFTWARE IS PROVIDED BY THE COPYRIGHT HOLDERS AND

# CONTRIBUTORS "AS IS" AND ANY EXPRESS OR IMPLIED WARRANTIES,

# INCLUDING, BUT NOT LIMITED TO, THE IMPLIED WARRANTIES OF

# MERCHANTABILITY AND FITNESS FOR A PARTICULAR PURPOSE ARE

# DISCLAIMED. IN NO EVENT SHALL THE COPYRIGHT HOLDER OR CONTRIBUTORS

# BE LIABLE FOR ANY DIRECT, INDIRECT, INCIDENTAL, SPECIAL,

# EXEMPLARY, OR CONSEQUENTIAL DAMAGES (INCLUDING, BUT NOT LIMITED

# TO, PROCUREMENT OF SUBSTITUTE GOODS OR SERVICES; LOSS OF USE,

# DATA, OR PROFITS; OR BUSINESS INTERRUPTION) HOWEVER CAUSED AND ON

# ANY THEORY OF LIABILITY,

#### WHETHER IN CONTRACT, STRICT LIABILITY, OR

# TORT (INCLUDING NEGLIGENCE OR OTHERWISE) ARISING IN ANY WAY OUT OF # THE USE OF THIS SOFTWARE, EVEN IF ADVISED OF THE POSSIBILITY OF # SUCH DAMAGE.

# --------------------------------------------------------------------------

5. Time Zone Database

 ICU uses the public domain data and code derived from Time Zone Database for its time zone support. The ownership of the TZ database is explained in BCP 175: Procedure for Maintaining the Time Zone Database section 7.

#### # 7. Database Ownership

- #
- # The TZ database itself is not an IETF Contribution or an IETF
- # document. Rather it is a pre-existing and regularly updated work
- # that is in the public domain, and is intended to remain in the
- # public domain. Therefore, BCPs 78 [RFC5378] and 79 [RFC3979] do
- # not apply to the TZ Database or contributions that individuals make
- # to it. Should any claims be made and substantiated against the TZ
- # Database, the

organization that is providing the IANA

- # Considerations defined in this RFC, under the memorandum of
- # understanding with the IETF, currently ICANN, may act in accordance
- # with all competent court orders. No ownership claims will be made
- # by ICANN or the IETF Trust on the database or the code. Any person
- # making a contribution to the database or code waives all rights to
- # future claims in that contribution or in the TZ Database.

#### 6. Google double-conversion

Copyright 2006-2011, the V8 project authors. All rights reserved. Redistribution and use in source and binary forms, with or without modification, are permitted provided that the following conditions are met:

- \* Redistributions of source code must retain the above copyright notice, this list of conditions and the following disclaimer.
- \* Redistributions in binary form must reproduce the above copyright notice, this list of conditions and the following disclaimer in the documentation

and/or other materials provided

- with the distribution.
- \* Neither the name of Google Inc. nor the names of its contributors may be used to endorse or promote products derived from this software without specific prior written permission.

THIS SOFTWARE IS PROVIDED BY THE COPYRIGHT HOLDERS AND CONTRIBUTORS "AS IS" AND ANY EXPRESS OR IMPLIED WARRANTIES, INCLUDING, BUT NOT LIMITED TO, THE IMPLIED WARRANTIES OF MERCHANTABILITY AND FITNESS FOR A PARTICULAR PURPOSE ARE DISCLAIMED. IN NO EVENT SHALL THE COPYRIGHT OWNER OR CONTRIBUTORS BE LIABLE FOR ANY DIRECT, INDIRECT, INCIDENTAL, SPECIAL, EXEMPLARY, OR CONSEQUENTIAL DAMAGES (INCLUDING, BUT NOT LIMITED TO, PROCUREMENT OF SUBSTITUTE GOODS OR SERVICES; LOSS OF USE, DATA, OR PROFITS; OR BUSINESS INTERRUPTION) HOWEVER CAUSED AND ON ANY THEORY OF LIABILITY, WHETHER IN CONTRACT, STRICT LIABILITY, OR TORT (INCLUDING NEGLIGENCE OR OTHERWISE) ARISING IN ANY WAY OUT OF THE USE OF THIS SOFTWARE, EVEN IF ADVISED OF THE POSSIBILITY OF SUCH DAMAGE.

## **1.545 lockfile 0.12.2**

### **1.545.1 Available under license :**

This is the MIT license: http://www.opensource.org/licenses/mit-license.php

Copyright (c) 2007 Skip Montanaro.

Permission is hereby granted, free of charge, to any person obtaining a copy of this software and associated documentation files (the "Software"), to deal in the Software without restriction, including without limitation the rights to use, copy, modify, merge, publish, distribute, sublicense, and/or sell copies of the Software, and to permit persons to whom the Software is furnished to do so, subject to the following conditions:

The above copyright notice and this permission notice shall be included in all copies or substantial portions of the Software.

THE SOFTWARE IS PROVIDED "AS IS", WITHOUT WARRANTY OF ANY KIND, EXPRESS OR IMPLIED, INCLUDING BUT NOT LIMITED TO THE WARRANTIES OF MERCHANTABILITY, FITNESS FOR A PARTICULAR PURPOSE AND NONINFRINGEMENT. IN NO EVENT SHALL THE AUTHORS OR COPYRIGHT HOLDERS BE LIABLE FOR ANY CLAIM, DAMAGES OR OTHER LIABILITY, WHETHER IN AN ACTION OF CONTRACT, TORT OR OTHERWISE, ARISING

FROM, OUT OF OR IN CONNECTION WITH THE SOFTWARE OR THE USE OR OTHER DEALINGS IN THE SOFTWARE.

## **1.546 ca-certificates 20191127-r5**

### **1.546.1 Available under license :**

Found license 'General Public License 2.0' in '# This program is free software; you can redistribute it and/or modify # it under the terms of the GNU General Public License as published by # the Free Software Foundation; either version 2 of the License, or # (at your option) any later version. # This program is distributed in the hope that it will be useful, # but WITHOUT ANY WARRANTY; without even the implied warranty of # MERCHANTABILITY or FITNESS FOR A PARTICULAR PURPOSE. See the # GNU General Public License for more details. # You should have received a copy of the GNU General Public License # along with this program; if not, write to the Free Software'

## **1.547 raven-go 0.2.0**

### **1.547.1 Available under license :**

Copyright (c) 2013 Apollic Software, LLC. All rights reserved. Copyright (c) 2015 Functional Software, Inc. All rights reserved.

Redistribution and use in source and binary forms, with or without modification, are permitted provided that the following conditions are met:

 \* Redistributions of source code must retain the above copyright notice, this list of conditions and the following disclaimer.

 \* Redistributions in binary form must reproduce the above copyright notice, this list of conditions and the following disclaimer in the documentation and/or other materials provided with the distribution.

 \* Neither the name of Apollic Software, LLC nor the names of its contributors may be used to endorse or promote products derived from this software without specific prior written permission.

THIS SOFTWARE IS PROVIDED BY THE COPYRIGHT HOLDERS AND CONTRIBUTORS "AS IS" AND ANY EXPRESS OR IMPLIED WARRANTIES, INCLUDING, BUT NOT LIMITED TO, THE IMPLIED WARRANTIES OF MERCHANTABILITY AND FITNESS FOR

A PARTICULAR PURPOSE ARE DISCLAIMED. IN NO EVENT SHALL THE COPYRIGHT OWNER OR CONTRIBUTORS BE LIABLE FOR ANY DIRECT, INDIRECT, INCIDENTAL, SPECIAL, EXEMPLARY, OR CONSEQUENTIAL DAMAGES (INCLUDING, BUT NOT LIMITED TO, PROCUREMENT OF SUBSTITUTE GOODS OR SERVICES; LOSS OF USE, DATA, OR PROFITS; OR BUSINESS INTERRUPTION) HOWEVER CAUSED AND ON ANY THEORY OF LIABILITY, WHETHER IN CONTRACT, STRICT LIABILITY, OR TORT (INCLUDING NEGLIGENCE OR OTHERWISE) ARISING IN ANY WAY OUT OF THE USE OF THIS SOFTWARE, EVEN IF ADVISED OF THE POSSIBILITY OF SUCH DAMAGE.

## **1.548 reporter-config-base 3.0.3**

### **1.548.1 Available under license :**

No license file was found, but licenses were detected in source scan.

/\*

\* Licensed under the Apache License, Version 2.0 (the "License");

\* you may not use this file except in compliance with the License.

\* You may obtain a copy of the License at

\*

\* http://www.apache.org/licenses/LICENSE-2.0

\*

\* Unless required by applicable law or agreed to in writing, software

\* distributed under the License is distributed on an "AS IS" BASIS,

\* WITHOUT WARRANTIES OR CONDITIONS OF ANY KIND, either express or implied.

\* See the License for the specific language governing permissions and

\* limitations under the License.

\*/

Found in path(s):

\* /opt/cola/permits/1124846908\_1611185819.84/0/reporter-config-base-3-0-3-sources-1 jar/com/addthis/metrics/reporter/config/AbstractReporterConfig.java \* /opt/cola/permits/1124846908\_1611185819.84/0/reporter-config-base-3-0-3-sources-1 jar/com/addthis/metrics/reporter/config/AbstractConsoleReporterConfig.java \* /opt/cola/permits/1124846908\_1611185819.84/0/reporter-config-base-3-0-3-sources-1 jar/com/addthis/metrics/reporter/config/AbstractCsvReporterConfig.java \*

 /opt/cola/permits/1124846908\_1611185819.84/0/reporter-config-base-3-0-3-sources-1 jar/com/addthis/metrics/reporter/config/AbstractPrometheusReporterConfig.java \* /opt/cola/permits/1124846908\_1611185819.84/0/reporter-config-base-3-0-3-sources-1 jar/com/addthis/metrics/reporter/config/AbstractGangliaReporterConfig.java \* /opt/cola/permits/1124846908\_1611185819.84/0/reporter-config-base-3-0-3-sources-1 jar/com/addthis/metrics/reporter/config/AbstractInfluxDBReporterConfig.java \* /opt/cola/permits/1124846908\_1611185819.84/0/reporter-config-base-3-0-3-sources-1 jar/com/addthis/metrics/reporter/config/AbstractRiemannReporterConfig.java \* /opt/cola/permits/1124846908\_1611185819.84/0/reporter-config-base-3-0-3-sources-1 jar/com/addthis/metrics/reporter/config/AbstractHostPortReporterConfig.java \* /opt/cola/permits/1124846908\_1611185819.84/0/reporter-config-base-3-0-3-sources-1 jar/com/addthis/metrics/reporter/config/GmondConfigParser.java \*

 /opt/cola/permits/1124846908\_1611185819.84/0/reporter-config-base-3-0-3-sources-1 jar/com/addthis/metrics/reporter/config/AbstractMetricReporterConfig.java

\* /opt/cola/permits/1124846908\_1611185819.84/0/reporter-config-base-3-0-3-sources-1 jar/com/addthis/metrics/reporter/config/PredicateConfig.java

\* /opt/cola/permits/1124846908\_1611185819.84/0/reporter-config-base-3-0-3-sources-1 jar/com/addthis/metrics/reporter/config/AbstractGraphiteReporterConfig.java

\* /opt/cola/permits/1124846908\_1611185819.84/0/reporter-config-base-3-0-3-sources-1 jar/com/addthis/metrics/reporter/config/AbstractZabbixReporterConfig.java

\* /opt/cola/permits/1124846908\_1611185819.84/0/reporter-config-base-3-0-3-sources-1 jar/com/addthis/metrics/reporter/config/AbstractStatsDReporterConfig.java

\* /opt/cola/permits/1124846908\_1611185819.84/0/reporter-config-base-3-0-3-sources-1 jar/com/addthis/metrics/reporter/config/HostPort.java

## **1.549 reporter-config 3.0.3**

## **1.549.1 Available under license :**

No license file was found, but licenses were detected in source scan.

/\*

- \* Licensed under the Apache License, Version 2.0 (the "License");
- \* you may not use this file except in compliance with the License.
- \* You may obtain a copy of the License at

\*

- \* http://www.apache.org/licenses/LICENSE-2.0
- \*
- \* Unless required by applicable law or agreed to in writing, software
- \* distributed under the License is distributed on an "AS IS" BASIS,
- \* WITHOUT WARRANTIES OR CONDITIONS OF ANY KIND, either express or implied.
- \* See the License for the specific language governing permissions and
- \* limitations under the License.

\*/

#### Found in path(s):

\* /opt/cola/permits/1124846838\_1611185708.32/0/reporter-config3-3-0-3-sources-2 jar/com/addthis/metrics3/reporter/config/prometheus/MetricRegistryDecorator.java \* /opt/cola/permits/1124846838\_1611185708.32/0/reporter-config3-3-0-3-sources-2 jar/com/addthis/metrics3/reporter/config/StatsDReporterConfig.java \* /opt/cola/permits/1124846838\_1611185708.32/0/reporter-config3-3-0-3-sources-2 jar/com/addthis/metrics3/reporter/config/GangliaReporterConfig.java \*

 /opt/cola/permits/1124846838\_1611185708.32/0/reporter-config3-3-0-3-sources-2 jar/com/addthis/metrics3/reporter/config/CsvReporterConfig.java \* /opt/cola/permits/1124846838\_1611185708.32/0/reporter-config3-3-0-3-sources-2 jar/com/addthis/metrics3/reporter/config/PrometheusReporter.java \* /opt/cola/permits/1124846838\_1611185708.32/0/reporter-config3-3-0-3-sources-2 jar/com/addthis/metrics3/reporter/config/RiemannReporterConfig.java \* /opt/cola/permits/1124846838\_1611185708.32/0/reporter-config3-3-0-3-sources-2 jar/com/addthis/metrics3/reporter/config/ZabbixReporter.java \* /opt/cola/permits/1124846838\_1611185708.32/0/reporter-config3-3-0-3-sources-2 jar/com/addthis/metrics3/reporter/config/InfluxDBReporterConfig.java \* /opt/cola/permits/1124846838\_1611185708.32/0/reporter-config3-3-0-3-sources-2 jar/com/addthis/metrics3/reporter/config/ConsoleReporterConfig.java \* /opt/cola/permits/1124846838\_1611185708.32/0/reporter-config3-3-0-3-sources-2 jar/com/addthis/metrics3/reporter/config/ReporterConfig.java \* /opt/cola/permits/1124846838\_1611185708.32/0/reporter-config3-3-0-3-sources-2 jar/com/addthis/metrics3/reporter/config/ZabbixReporterConfig.java

\* /opt/cola/permits/1124846838\_1611185708.32/0/reporter-config3-3-0-3-sources-2 jar/com/addthis/metrics3/reporter/config/MetricsReporterConfigThree.java \* /opt/cola/permits/1124846838\_1611185708.32/0/reporter-config3-3-0-3-sources-2-

\* /opt/cola/permits/1124846838\_1611185708.32/0/reporter-config3-3-0-3-sources-2 jar/com/addthis/metrics3/reporter/config/PrometheusReporterConfig.java

jar/com/addthis/metrics3/reporter/config/GraphiteReporterConfig.java

## **1.550 graceful-readlink 1.0.1**

## **1.550.1 Available under license :**

The MIT License (MIT)

Copyright (c) 2015 Zhiye Li

Permission is hereby granted, free of charge, to any person obtaining a copy of this software and associated documentation files (the "Software"), to deal in the Software without restriction, including without limitation the rights to use, copy, modify, merge, publish, distribute, sublicense, and/or sell copies of the Software, and to permit persons to whom the Software is furnished to do so, subject to the following conditions:

The above copyright notice and this permission notice shall be included in all copies or substantial portions of the Software.

THE SOFTWARE IS PROVIDED "AS IS", WITHOUT WARRANTY OF ANY KIND, EXPRESS OR IMPLIED, INCLUDING BUT NOT LIMITED TO THE WARRANTIES OF MERCHANTABILITY, FITNESS FOR A PARTICULAR PURPOSE AND NONINFRINGEMENT. IN NO EVENT SHALL THE AUTHORS OR COPYRIGHT HOLDERS BE LIABLE FOR ANY CLAIM, DAMAGES OR OTHER LIABILITY, WHETHER IN AN ACTION OF CONTRACT, TORT OR OTHERWISE, ARISING FROM, OUT OF OR IN CONNECTION WITH THE SOFTWARE OR THE USE OR OTHER DEALINGS IN THE **SOFTWARE** 

# **1.551 asn1 0.2.4**

## **1.551.1 Available under license :**

Copyright (c) 2011 Mark Cavage, All rights reserved.

Permission is hereby granted, free of charge, to any person obtaining a copy of this software and associated documentation files (the "Software"), to deal in the Software without restriction, including without limitation the rights to use, copy, modify, merge, publish, distribute, sublicense, and/or sell copies of the Software, and to permit persons to whom the Software is furnished to do so, subject to the following conditions:

The above copyright notice and this permission notice shall be included in all copies or substantial portions of the Software.

THE SOFTWARE IS PROVIDED "AS IS", WITHOUT WARRANTY OF ANY KIND, EXPRESS OR IMPLIED, INCLUDING BUT NOT LIMITED TO THE WARRANTIES OF MERCHANTABILITY,

FITNESS FOR A PARTICULAR PURPOSE AND NONINFRINGEMENT. IN NO EVENT SHALL THE AUTHORS OR COPYRIGHT HOLDERS BE LIABLE FOR ANY CLAIM, DAMAGES OR OTHER LIABILITY, WHETHER IN AN ACTION OF CONTRACT, TORT OR OTHERWISE, ARISING FROM, OUT OF OR IN CONNECTION WITH THE SOFTWARE OR THE USE OR OTHER DEALINGS IN THE SOFTWARE

## **1.552 psl 1.8.0**

### **1.552.1 Available under license :**

The MIT License (MIT)

Copyright (c) 2017 Lupo Montero lupomontero@gmail.com

Permission is hereby granted, free of charge, to any person obtaining a copy of this software and associated documentation files (the "Software"), to deal in the Software without restriction, including without limitation the rights to use, copy, modify, merge, publish, distribute, sublicense, and/or sell copies of the Software, and to permit persons to whom the Software is furnished to do so, subject to the following conditions:

The above copyright notice and this permission notice shall be included in all copies or substantial portions of the Software.

THE SOFTWARE IS PROVIDED "AS IS", WITHOUT WARRANTY OF ANY KIND, EXPRESS OR IMPLIED, INCLUDING BUT NOT LIMITED TO THE WARRANTIES OF MERCHANTABILITY, FITNESS FOR A PARTICULAR PURPOSE AND NONINFRINGEMENT. IN NO EVENT SHALL THE AUTHORS OR COPYRIGHT HOLDERS BE LIABLE FOR ANY CLAIM, DAMAGES OR OTHER LIABILITY, WHETHER IN AN ACTION OF CONTRACT, TORT OR OTHERWISE, ARISING FROM, OUT OF OR IN CONNECTION WITH THE SOFTWARE OR THE USE OR OTHER DEALINGS IN THE SOFTWARE.

## **1.553 tunnel-agent 0.4.3**

## **1.553.1 Available under license :**

Apache License

Version 2.0, January 2004

http://www.apache.org/licenses/

#### TERMS AND CONDITIONS FOR USE, REPRODUCTION, AND DISTRIBUTION

1. Definitions.

"License" shall mean the terms and conditions for use, reproduction, and distribution as defined by Sections 1 through 9 of this document.

"Licensor" shall mean the copyright owner or entity authorized by the copyright owner that is granting the License.

"Legal Entity" shall mean the union of the acting entity and all other entities that control, are controlled by, or are under common control with that entity. For the purposes of this definition, "control" means (i) the power, direct or indirect, to cause the direction or management of such entity, whether by contract or otherwise, or (ii) ownership of fifty percent (50%) or more of the outstanding shares, or (iii) beneficial ownership of such entity.

"You" (or "Your") shall mean an individual or Legal Entity exercising permissions granted by this License.

#### "Source" form shall mean

 the preferred form for making modifications, including but not limited to software source code, documentation source, and configuration files.

"Object" form shall mean any form resulting from mechanical transformation or translation of a Source form, including but not limited to compiled object code, generated documentation, and conversions to other media types.

"Work" shall mean the work of authorship, whether in Source or Object form, made available under the License, as indicated by a copyright notice that is included in or attached to the work (an example is provided in the Appendix below).

"Derivative Works" shall mean any work, whether in Source or Object form, that is based on (or derived from) the Work and for which the editorial revisions, annotations, elaborations, or other modifications represent, as a whole, an original work of authorship. For the purposes of this License, Derivative Works shall not include works that remain separable from, or merely link (or bind by name)

to the interfaces of, the Work and Derivative Works thereof.

"Contribution" shall mean any work of authorship, including the original version of the Work and any modifications or additions to that Work or Derivative Works thereof, that is intentionally submitted to Licensor for inclusion in the Work by the copyright owner or by an individual or Legal Entity authorized to submit on behalf of the copyright owner. For the purposes of this definition, "submitted" means any form of electronic, verbal, or written communication sent to the Licensor or its representatives, including but not limited to communication on electronic mailing lists, source code control systems, and issue tracking systems that are managed by, or on behalf of, the Licensor for the purpose of discussing and improving the Work, but excluding communication that is conspicuously marked or otherwise designated in writing by the copyright owner as "Not a Contribution."

#### "Contributor" shall mean Licensor and any individual

 or Legal Entity on behalf of whom a Contribution has been received by Licensor and subsequently incorporated within the Work.

2. Grant of Copyright License. Subject to the terms and conditions of this License, each Contributor hereby grants to You a perpetual, worldwide, non-exclusive, no-charge, royalty-free, irrevocable copyright license to reproduce, prepare Derivative Works of, publicly display, publicly perform, sublicense, and distribute the Work and such Derivative Works in Source or Object form.

3. Grant of Patent License. Subject to the terms and conditions of this License, each Contributor hereby grants to You a perpetual, worldwide, non-exclusive, no-charge, royalty-free, irrevocable (except as stated in this section) patent license to make, have made, use, offer to sell, sell, import, and otherwise transfer the Work, where such license applies only to those patent claims licensable by such Contributor that are necessarily infringed by their

#### Contribution(s) alone or by

 combination of their Contribution(s) with the Work to which such Contribution(s) was submitted. If You institute patent litigation against any entity (including a cross-claim or counterclaim in a lawsuit) alleging that the Work or a Contribution incorporated within the Work constitutes direct or contributory patent infringement, then any patent licenses granted to You under this License for that Work shall terminate as of the date such litigation is filed.

4. Redistribution. You may reproduce and distribute copies of the Work or Derivative Works thereof in any medium, with or without modifications, and in Source or Object form, provided that You meet the following conditions:

You must give any other recipients of the Work or Derivative Works a copy of this License; and

You must cause any modified files to carry prominent notices stating that You changed the files; and

You must retain, in the Source form of any Derivative Works that You distribute, all copyright, patent, trademark, and attribution notices from the Source form of the Work, excluding those notices that do not pertain to any part of the Derivative Works; and

If the Work includes a "NOTICE" text file as part of its distribution, then any Derivative Works that You distribute must include a readable copy of the attribution notices contained within such NOTICE file, excluding those notices that do not pertain to any part of the Derivative Works, in at least one of the following places: within a NOTICE text file distributed as part of the Derivative Works; within the Source form or documentation, if provided along with the Derivative Works; or, within a display generated by the Derivative Works, if and wherever such third-party notices normally appear. The contents of the NOTICE file are for informational purposes only and do not modify the License. You may add Your own attribution notices within Derivative Works that You distribute, alongside or as an addendum to the NOTICE text from the Work, provided

 that such additional attribution notices cannot be construed as modifying the License. You may add Your own copyright statement to Your modifications and may provide additional or different license terms and conditions for use, reproduction, or distribution of Your modifications, or for any such Derivative Works as a whole, provided Your use, reproduction, and distribution of the Work otherwise complies with the conditions stated in this License.

5. Submission of Contributions. Unless You explicitly state otherwise, any Contribution intentionally submitted for inclusion in the Work by You to the Licensor shall be under the terms and conditions of this License, without any additional terms or conditions. Notwithstanding the above, nothing herein shall supersede or modify the terms of any separate license agreement you may have executed with Licensor regarding such Contributions.

6. Trademarks. This License does not grant permission to use the trade names, trademarks, service marks, or product names of the Licensor, except as required for reasonable and customary use in describing the origin of the Work and reproducing the content of the NOTICE file.

7. Disclaimer of Warranty. Unless required by applicable law or agreed to in writing, Licensor provides the Work (and each Contributor provides its Contributions) on an "AS IS" BASIS, WITHOUT WARRANTIES OR CONDITIONS OF ANY KIND, either express or implied, including, without limitation, any warranties or conditions of TITLE, NON-INFRINGEMENT, MERCHANTABILITY, or FITNESS FOR A PARTICULAR PURPOSE. You are solely responsible for determining the appropriateness of using or redistributing the Work and assume any risks associated with Your exercise of permissions under this License.

8. Limitation of Liability. In no event and under no legal theory, whether in tort (including negligence), contract, or

otherwise, unless required by applicable law (such as deliberate and grossly negligent acts) or agreed to in writing, shall

 any Contributor be liable to You for damages, including any direct, indirect, special, incidental, or consequential damages of any character arising as a result of this License or out of the use or inability to use the Work (including but not limited to damages for loss of goodwill, work stoppage, computer failure or malfunction, or any and all other commercial damages or losses), even if such Contributor has been advised of the possibility of such damages.

9. Accepting Warranty or Additional Liability. While redistributing the Work or Derivative Works thereof, You may choose to offer, and charge a fee for, acceptance of support, warranty, indemnity, or other liability obligations and/or rights consistent with this License. However, in accepting such obligations, You may act only on Your own behalf and on Your sole responsibility, not on behalf of any other Contributor, and only if You agree to indemnify, defend, and hold each Contributor harmless for any liability incurred by, or claims

asserted against, such Contributor by reason of your accepting any such warranty or additional liability.

END OF TERMS AND CONDITIONS

# **1.554 tough-cookie 2.5.0**

### **1.554.1 Available under license :**

Copyright (c) 2015, Salesforce.com, Inc. All rights reserved.

Redistribution and use in source and binary forms, with or without modification, are permitted provided that the following conditions are met:

1. Redistributions of source code must retain the above copyright notice, this list of conditions and the following disclaimer.

2. Redistributions in binary form must reproduce the above copyright notice, this list of conditions and the following disclaimer in the documentation and/or other materials provided with the distribution.

3. Neither the name of Salesforce.com nor the names of its contributors may be used to endorse or promote products derived from this software without specific prior written permission.

THIS SOFTWARE IS PROVIDED BY THE COPYRIGHT HOLDERS AND CONTRIBUTORS "AS IS" AND ANY EXPRESS OR IMPLIED WARRANTIES, INCLUDING, BUT NOT LIMITED TO, THE IMPLIED WARRANTIES OF MERCHANTABILITY AND FITNESS FOR A PARTICULAR PURPOSE ARE DISCLAIMED. IN NO EVENT SHALL THE COPYRIGHT

 HOLDER OR CONTRIBUTORS BE LIABLE FOR ANY DIRECT, INDIRECT, INCIDENTAL, SPECIAL, EXEMPLARY, OR CONSEQUENTIAL DAMAGES (INCLUDING, BUT NOT LIMITED TO, PROCUREMENT OF SUBSTITUTE GOODS OR SERVICES; LOSS OF USE, DATA, OR PROFITS; OR BUSINESS INTERRUPTION) HOWEVER CAUSED AND ON ANY THEORY OF LIABILITY, WHETHER IN CONTRACT, STRICT LIABILITY, OR TORT (INCLUDING NEGLIGENCE OR OTHERWISE) ARISING IN ANY WAY OUT OF THE USE OF THIS SOFTWARE, EVEN IF ADVISED OF THE POSSIBILITY OF SUCH DAMAGE.

# **1.555 selinux 2.7-2build2**

## **1.555.1 Available under license :**

This is the Debian packe for libselinux, and it is built from sources obtained from: http://userspace.selinuxproject.org/trac/wiki/Releases

This package was debianized by Colin Walters <walters@debian.org> on Thu, 3 Jul 2003 17:10:57 -0400.

This library (libselinux) is public domain software, i.e. not copyrighted.

#### Warranty Exclusion

------------------

You agree that this software is a

non-commercially developed program that may contain "bugs" (as that term is used in the industry) and that it may not function as intended. The software is licensed "as is". NSA makes no, and hereby expressly disclaims all, warranties, express, implied, statutory, or otherwise with respect to the software, including noninfringement and the implied warranties of merchantability and fitness for a particular purpose.

#### Limitation of Liability

#### -----------------------

In no event will NSA be liable for any damages, including loss of data, lost profits, cost of cover, or other special, incidental, consequential,

 direct or indirect damages arising from the software or the use thereof, however caused and on any theory of liability. This limitation will apply even if NSA has been advised of the possibility of such damage. You acknowledge that this is a reasonable allocation of risk.

----------------------------------------------------------------------------

However, one file (utils/avcstat.c) is

 Copyright: 2004 Red Hat, Inc., James Morris <jmorris@redhat.com> and is distributed underthe terms of the GNU General Public License, version 2.

 $-$ 

In addition, The Debian specific package was modified to include an excerpt from the GNU libc package in the file utils/ia64-inline-syscall.h. The GNU C Library is distributed under the terms of the GNU Lesser General Public License as published by the Free Software Foundation; either version 2.1 of the License, or (at your option) any later version.

You should have received

a copy of the GNU Lesser General Public

License along with the GNU C Library; if not, write to Free Software Foundation, Inc., 51 Franklin St, Fifth Floor, Boston, MA 02110-1301, USA.

On Debian systems, the complete text of the GNU Library General Public License can be found in `/usr/share/common-licenses/LGPL-2.1'.  $-$ 

This package is maintained by Manoj Srivastava <srivasta@debian.org>.

The Debian specific changes are 2005, 2006, Manoj Srivastava <srivasta@debian.org>, and distributed under the terms of the GNU General Public License, version 2.

On Debian GNU/Linux systems, the complete text of the GNU General Public License can be found in `/usr/share/common-licenses/GPL-2'.

 A copy of the GNU General Public License is also available at <URL:http://www.gnu.org/copyleft/gpl.html>. You may also obtain it by writing to the Free Software Foundation, Inc., 51 Franklin St, Fifth Floor, Boston, MA 02110-1301, USA.

Manoj Srivastava <srivasta@debian.org> arch-tag: d4250e44-a0e0-4ee0-adb9-2bd74f6eeb27

## **1.556 apt 1.6.8**

### **1.556.1 Available under license :**

Apt is copyright 1997, 1998, 1999 Jason Gunthorpe and others. Apt is currently developed by APT Development Team <deity@lists.debian.org>.

License: GPLv2+

 This program is free software; you can redistribute it and/or modify it under the terms of the GNU General Public License as published by the Free Software Foundation; either version 2 of the License, or (at your option) any later version.

 This program is distributed in the hope that it will be useful, but WITHOUT ANY WARRANTY; without even the implied warranty of MERCHANTABILITY or FITNESS FOR A PARTICULAR PURPOSE. See the GNU General Public License for more details.

You should have received a copy of the GNU General Public License

 along with this program; if not, write to the Free Software Foundation, Inc., 51 Franklin St, Fifth Floor, Boston, MA 02110-1301, USA.

See /usr/share/common-licenses/GPL-2, or <http://www.gnu.org/copyleft/gpl.txt> for the terms of the latest version of the GNU General Public License.

> GNU GENERAL PUBLIC LICENSE Version 2, June 1991

Copyright (C) 1989, 1991 Free Software Foundation, Inc., 51 Franklin Street, Fifth Floor, Boston, MA 02110-1301 USA Everyone is permitted to copy and distribute verbatim copies of this license document, but changing it is not allowed.

#### Preamble

 The licenses for most software are designed to take away your freedom to share and change it. By contrast, the GNU General Public License is intended to guarantee your freedom to share and change free software--to make sure the software is free for all its users. This General Public License applies to most of the Free Software Foundation's software and to any other program whose authors commit to using it. (Some other Free Software Foundation software is covered by the GNU Lesser General Public License instead.) You can apply it to your programs, too.

 When we speak of free software, we are referring to freedom, not price.

 Our General Public Licenses are designed to make sure that you have the freedom to distribute copies of free software (and charge for this service if you wish), that you receive source code or can get it if you want it, that you can change the software or use pieces of it in new free programs; and that you know you can do these things.

 To protect your rights, we need to make restrictions that forbid anyone to deny you these rights or to ask you to surrender the rights. These restrictions translate to certain responsibilities for you if you distribute copies of the software, or if you modify it.

 For example, if you distribute copies of such a program, whether gratis or for a fee, you must give the recipients all the rights that you have. You must make sure that they, too, receive or can get the source code. And you must show them these terms so they know their rights.

We protect your rights with two steps: (1) copyright the software, and (2) offer you this license which

 gives you legal permission to copy, distribute and/or modify the software.

 Also, for each author's protection and ours, we want to make certain that everyone understands that there is no warranty for this free software. If the software is modified by someone else and passed on, we want its recipients to know that what they have is not the original, so that any problems introduced by others will not reflect on the original authors' reputations.

 Finally, any free program is threatened constantly by software patents. We wish to avoid the danger that redistributors of a free program will individually obtain patent licenses, in effect making the program proprietary. To prevent this, we have made it clear that any patent must be licensed for everyone's free use or not licensed at all.

 The precise terms and conditions for copying, distribution and modification follow.

#### GNU GENERAL PUBLIC LICENSE TERMS AND CONDITIONS FOR COPYING, DISTRIBUTION AND MODIFICATION

 0. This License applies to any program or other work which contains a notice placed by the copyright holder saying it may be distributed under the terms of this General Public License. The "Program", below, refers to any such program or work, and a "work based on the Program" means either the Program or any derivative work under copyright law: that is to say, a work containing the Program or a portion of it, either verbatim or with modifications and/or translated into another language. (Hereinafter, translation is included without limitation in the term "modification".) Each licensee is addressed as "you".

Activities other than copying, distribution and modification are not covered by this License; they are outside its scope. The act of running the Program is not restricted, and the output from the Program is covered only if its contents constitute a work based on the Program (independent of having been made by running the Program). Whether that is true depends on what the Program does.

 1. You may copy and distribute verbatim copies of the Program's source code as you receive it, in any medium, provided that you conspicuously and appropriately publish on each copy an appropriate copyright notice and disclaimer of warranty; keep intact all the notices that refer to this License and to the absence of any warranty; and give any other recipients of the Program a copy of this License along with the Program.

You may charge a fee for the physical act of transferring a copy, and you may at your option offer warranty protection in exchange for a fee.

 2. You may modify your copy or copies of the Program or any portion of it, thus forming a work based on the Program, and copy and distribute such modifications or work under the terms of Section 1 above, provided that you also meet all of these conditions:

 a) You must cause the modified files to carry prominent notices stating that you changed the files and the date of any change.

b) You must cause

 any work that you distribute or publish, that in whole or in part contains or is derived from the Program or any part thereof, to be licensed as a whole at no charge to all third parties under the terms of this License.

 c) If the modified program normally reads commands interactively when run, you must cause it, when started running for such interactive use in the most ordinary way, to print or display an announcement including an appropriate copyright notice and a notice that there is no warranty (or else, saying that you provide a warranty) and that users may redistribute the program under these conditions, and telling the user how to view a copy of this License. (Exception: if the Program itself is interactive but does not normally print such an announcement, your work based on the Program is not required to print an announcement.)

These requirements apply to the modified work as a whole. If identifiable sections of that work

are not derived from the Program,

and can be reasonably considered independent and separate works in themselves, then this License, and its terms, do not apply to those sections when you distribute them as separate works. But when you distribute the same sections as part of a whole which is a work based on the Program, the distribution of the whole must be on the terms of this License, whose permissions for other licensees extend to the entire whole, and thus to each and every part regardless of who wrote it.

Thus, it is not the intent of this section to claim rights or contest your rights to work written entirely by you; rather, the intent is to exercise the right to control the distribution of derivative or collective works based on the Program.

In addition, mere aggregation of another work not based on the Program with the Program (or with a work based on the Program) on a volume of a storage or distribution medium does not bring the other work under the scope of this License.

 3. You may copy and distribute the Program (or a work based on it, under Section 2) in object code or executable form under the terms of Sections 1 and 2 above provided that you also do one of the following:

 a) Accompany it with the complete corresponding machine-readable source code, which must be distributed under the terms of Sections 1 and 2 above on a medium customarily used for software interchange; or,

 b) Accompany it with a written offer, valid for at least three years, to give any third party, for a charge no more than your cost of physically performing source distribution, a complete machine-readable copy of the corresponding source code, to be distributed under the terms of Sections 1 and 2 above on a medium customarily used for software interchange; or,

 c) Accompany it with the information you received as to the offer to distribute corresponding source code. (This alternative is allowed only for noncommercial distribution and only if you

 received the program in object code or executable form with such an offer, in accord with Subsection b above.)

The source code for a work means the preferred form of the work for making modifications to it. For an executable work, complete source code means all the source code for all modules it contains, plus any associated interface definition files, plus the scripts used to control compilation and installation of the executable. However, as a special exception, the source code distributed need not include anything that is normally distributed (in either source or binary form) with the major components (compiler, kernel, and so on) of the operating system on which the executable runs, unless that component itself accompanies the executable.

If distribution of executable or object code is made by offering access to copy from a designated place, then offering equivalent access to copy the source code from the same place counts as distribution of the source code, even though third parties are not compelled to copy the source along with the object code.

 4. You may not copy, modify, sublicense, or distribute the Program except as expressly provided under this License. Any attempt otherwise to copy, modify, sublicense or distribute the Program is void, and will automatically terminate your rights under this License. However, parties who have received copies, or rights, from you under this License will not have their licenses terminated so long as such parties remain in full compliance.

 5. You are not required to accept this License, since you have not signed it. However, nothing else grants you permission to modify or distribute the Program or its derivative works. These actions are prohibited by law if you do not accept this License. Therefore, by modifying or distributing the Program (or any work based on the Program), you indicate your acceptance of this License to do so, and all its terms and conditions for copying, distributing or modifying

the Program or works based on it.

 6. Each time you redistribute the Program (or any work based on the Program), the recipient automatically receives a license from the original licensor to copy, distribute or modify the Program subject to these terms and conditions. You may not impose any further restrictions on the recipients' exercise of the rights granted herein. You are not responsible for enforcing compliance by third parties to this License.

 7. If, as a consequence of a court judgment or allegation of patent infringement or for any other reason (not limited to patent issues), conditions are imposed on you (whether by court order, agreement or otherwise) that contradict the conditions of this License, they do not excuse you from the conditions of this License. If you cannot distribute so as to satisfy simultaneously your obligations under this License and any other pertinent obligations, then as a consequence you may not distribute the Program at all. For example, if a patent

license would not permit royalty-free redistribution of the Program by all those who receive copies directly or indirectly through you, then the only way you could satisfy both it and this License would be to refrain entirely from distribution of the Program.

If any portion of this section is held invalid or unenforceable under any particular circumstance, the balance of the section is intended to apply and the section as a whole is intended to apply in other circumstances.

It is not the purpose of this section to induce you to infringe any patents or other property right claims or to contest validity of any such claims; this section has the sole purpose of protecting the integrity of the free software distribution system, which is implemented by public license practices. Many people have made generous contributions to the wide range of software distributed through that system in reliance on consistent application of that system; it is up to the author/donor to decide if he or she is willing to distribute software through any other system and a licensee cannot impose that choice.

This section is intended to make thoroughly clear what is believed to be a consequence of the rest of this License.

 8. If the distribution and/or use of the Program is restricted in certain countries either by patents or by copyrighted interfaces, the original copyright holder who places the Program under this License may add an explicit geographical distribution limitation excluding those countries, so that distribution is permitted only in or among countries not thus excluded. In such case, this License incorporates the limitation as if written in the body of this License.

 9. The Free Software Foundation may publish revised and/or new versions of the General Public License from time to time. Such new versions will be similar in spirit to the present version, but may differ in detail to address new problems or concerns.

Each version is given a distinguishing

version number. If the Program

specifies a version number of this License which applies to it and "any later version", you have the option of following the terms and conditions either of that version or of any later version published by the Free Software Foundation. If the Program does not specify a version number of this License, you may choose any version ever published by the Free Software Foundation.

 10. If you wish to incorporate parts of the Program into other free programs whose distribution conditions are different, write to the author to ask for permission. For software which is copyrighted by the Free Software Foundation, write to the Free Software Foundation; we sometimes make exceptions for this. Our decision will be guided by the two goals of preserving the free status of all derivatives of our free software and of promoting the sharing and reuse of software generally.

#### NO WARRANTY

## 11. BECAUSE THE PROGRAM IS LICENSED FREE OF CHARGE,

#### THERE IS NO WARRANTY

FOR THE PROGRAM, TO THE EXTENT PERMITTED BY APPLICABLE LAW. EXCEPT WHEN OTHERWISE STATED IN WRITING THE COPYRIGHT HOLDERS AND/OR OTHER PARTIES PROVIDE THE PROGRAM "AS IS" WITHOUT WARRANTY OF ANY KIND, EITHER EXPRESSED OR IMPLIED, INCLUDING, BUT NOT LIMITED TO, THE IMPLIED WARRANTIES OF MERCHANTABILITY AND FITNESS FOR A PARTICULAR PURPOSE. THE ENTIRE RISK AS TO THE QUALITY AND PERFORMANCE OF THE PROGRAM IS WITH YOU. SHOULD THE PROGRAM PROVE DEFECTIVE, YOU ASSUME THE COST OF ALL NECESSARY SERVICING, REPAIR OR CORRECTION.

 12. IN NO EVENT UNLESS REQUIRED BY APPLICABLE LAW OR AGREED TO IN WRITING WILL ANY COPYRIGHT HOLDER, OR ANY OTHER PARTY WHO MAY MODIFY AND/OR REDISTRIBUTE THE PROGRAM AS PERMITTED ABOVE, BE LIABLE TO YOU FOR DAMAGES, INCLUDING ANY GENERAL, SPECIAL, INCIDENTAL OR CONSEQUENTIAL DAMAGES ARISING OUT OF THE USE OR INABILITY TO USE THE PROGRAM (INCLUDING BUT NOT LIMITED TO LOSS OF DATA OR DATA BEING RENDERED INACCURATE OR LOSSES SUSTAINED BY YOU OR

 THIRD PARTIES OR A FAILURE OF THE PROGRAM TO OPERATE WITH ANY OTHER PROGRAMS), EVEN IF SUCH HOLDER OR OTHER PARTY HAS BEEN ADVISED OF THE POSSIBILITY OF SUCH DAMAGES.

#### END OF TERMS AND CONDITIONS

How to Apply These Terms to Your New Programs

 If you develop a new program, and you want it to be of the greatest possible use to the public, the best way to achieve this is to make it free software which everyone can redistribute and change under these terms.

 To do so, attach the following notices to the program. It is safest to attach them to the start of each source file to most effectively convey the exclusion of warranty; and each file should have at least the "copyright" line and a pointer to where the full notice is found.

 <one line to give the program's name and a brief idea of what it does.> Copyright  $(C)$  <year > <name of author>

 This program is free software; you can redistribute it and/or modify it under the terms of the GNU General Public License as published by the Free Software Foundation; either version 2 of the License, or (at your option) any later version.

 This program is distributed in the hope that it will be useful, but WITHOUT ANY WARRANTY; without even the implied warranty of MERCHANTABILITY or FITNESS FOR A PARTICULAR PURPOSE. See the GNU General Public License for more details.

 You should have received a copy of the GNU General Public License along with this program; if not, write to the Free Software Foundation, Inc., 51 Franklin Street, Fifth Floor, Boston, MA 02110-1301 USA.

Also add information on how to contact you by electronic and paper mail.

If the program is interactive, make it output a short notice like this when it starts in an interactive mode:

Gnomovision version 69, Copyright (C) year name of author

 Gnomovision comes with ABSOLUTELY NO WARRANTY; for details type `show w'. This is free software, and you are welcome to redistribute

it

under certain conditions; type `show c' for details.

The hypothetical commands `show w' and `show c' should show the appropriate parts of the General Public License. Of course, the commands you use may be called something other than `show w' and `show c'; they could even be mouse-clicks or menu items--whatever suits your program.

You should also get your employer (if you work as a programmer) or your school, if any, to sign a "copyright disclaimer" for the program, if necessary. Here is a sample; alter the names:

 Yoyodyne, Inc., hereby disclaims all copyright interest in the program `Gnomovision' (which makes passes at compilers) written by James Hacker.

 <signature of Ty Coon>, 1 April 1989 Ty Coon, President of Vice

This General Public License does not permit incorporating your program into proprietary programs. If your program is a subroutine library, you may consider it more useful to permit linking proprietary applications with the library. If this is what you want to do, use the GNU Lesser General Public License instead of this License.

# **1.557 pax-utils 1.2.3-r0**

## **1.557.1 Available under license :**

 GNU GENERAL PUBLIC LICENSE Version 2, June 1991

Copyright (C) 1989, 1991 Free Software Foundation, Inc. 51 Franklin St, Fifth Floor, Boston, MA 02110-1301 USA Everyone is permitted to copy and distribute verbatim copies of this license document, but changing it is not allowed.

 Preamble

 The licenses for most software are designed to take away your freedom to share and change it. By contrast, the GNU General Public License is intended to guarantee your freedom to share and change free software--to make sure the software is free for all its users. This General Public License applies to most of the Free Software Foundation's software and to any other program whose authors commit to using it. (Some other Free Software Foundation software is covered by

the GNU Library General Public License instead.) You can apply it to your programs, too.

 When we speak of free software, we are referring to freedom, not price. Our General Public Licenses are designed to make sure that you have the freedom to distribute copies of free software (and charge for this service if you wish), that you receive source code or can get it if you want it, that you can change the software or use pieces of it in new free programs; and that you know you can do these things.

 To protect your rights, we need to make restrictions that forbid anyone to deny you these rights or to ask you to surrender the rights. These restrictions translate to certain responsibilities for you if you distribute copies of the software, or if you modify it.

 For example, if you distribute copies of such a program, whether gratis or for a fee, you must give the recipients all the rights that you have. You must make sure that they, too, receive or can get the source code. And you must show them these terms so they know their rights.

We protect your rights with two steps: (1) copyright the software, and (2) offer you this license which gives you legal permission to copy,

distribute and/or modify the software.

 Also, for each author's protection and ours, we want to make certain that everyone understands that there is no warranty for this free software. If the software is modified by someone else and passed on, we want its recipients to know that what they have is not the original, so that any problems introduced by others will not reflect on the original authors' reputations.

 Finally, any free program is threatened constantly by software patents. We wish to avoid the danger that redistributors of a free program will individually obtain patent licenses, in effect making the program proprietary. To prevent this, we have made it clear that any patent must be licensed for everyone's free use or not licensed at all.

 The precise terms and conditions for copying, distribution and modification follow.

#### GNU GENERAL PUBLIC LICENSE TERMS AND CONDITIONS FOR COPYING, DISTRIBUTION AND MODIFICATION

0. This License applies to any program

#### or other work which contains

a notice placed by the copyright holder saying it may be distributed under the terms of this General Public License. The "Program", below, refers to any such program or work, and a "work based on the Program" means either the Program or any derivative work under copyright law: that is to say, a work containing the Program or a portion of it, either verbatim or with modifications and/or translated into another language. (Hereinafter, translation is included without limitation in the term "modification".) Each licensee is addressed as "you".

Activities other than copying, distribution and modification are not covered by this License; they are outside its scope. The act of running the Program is not restricted, and the output from the Program is covered only if its contents constitute a work based on the Program (independent of having been made by running the Program). Whether that is true depends on what the Program does.

- 1. You may copy and distribute
- verbatim copies of the Program's

source code as you receive it, in any medium, provided that you conspicuously and appropriately publish on each copy an appropriate copyright notice and disclaimer of warranty; keep intact all the notices that refer to this License and to the absence of any warranty; and give any other recipients of the Program a copy of this License along with the Program.

You may charge a fee for the physical act of transferring a copy, and you may at your option offer warranty protection in exchange for a fee.

 2. You may modify your copy or copies of the Program or any portion of it, thus forming a work based on the Program, and copy and distribute such modifications or work under the terms of Section 1 above, provided that you also meet all of these conditions:

 a) You must cause the modified files to carry prominent notices stating that you changed the files and the date of any change.

 b) You must cause any work that you distribute or publish, that in

 whole or in part contains or is derived from the Program or any part thereof, to be licensed as a whole at no charge to all third parties under the terms of this License.

 c) If the modified program normally reads commands interactively when run, you must cause it, when started running for such interactive use in the most ordinary way, to print or display an announcement including an appropriate copyright notice and a notice that there is no warranty (or else, saying that you provide

 a warranty) and that users may redistribute the program under these conditions, and telling the user how to view a copy of this License. (Exception: if the Program itself is interactive but does not normally print such an announcement, your work based on the Program is not required to print an announcement.)

These requirements apply to the modified work as a whole. If identifiable sections of that work are not derived from the Program, and can

 be reasonably considered independent and separate works in themselves, then this License, and its terms, do not apply to those sections when you distribute them as separate works. But when you distribute the same sections as part of a whole which is a work based on the Program, the distribution of the whole must be on the terms of this License, whose permissions for other licensees extend to the entire whole, and thus to each and every part regardless of who wrote it.

Thus, it is not the intent of this section to claim rights or contest your rights to work written entirely by you; rather, the intent is to exercise the right to control the distribution of derivative or collective works based on the Program.

In addition, mere aggregation of another work not based on the Program with the Program (or with a work based on the Program) on a volume of a storage or distribution medium does not bring the other work under the scope of this License.

3. You may copy and distribute the Program

(or a work based on it,

under Section 2) in object code or executable form under the terms of Sections 1 and 2 above provided that you also do one of the following:

 a) Accompany it with the complete corresponding machine-readable source code, which must be distributed under the terms of Sections 1 and 2 above on a medium customarily used for software interchange; or,

 b) Accompany it with a written offer, valid for at least three years, to give any third party, for a charge no more than your cost of physically performing source distribution, a complete machine-readable copy of the corresponding source code, to be distributed under the terms of Sections 1 and 2 above on a medium customarily used for software interchange; or,

 c) Accompany it with the information you received as to the offer to distribute corresponding source code. (This alternative is allowed only for noncommercial distribution and only if you received the program

 in object code or executable form with such an offer, in accord with Subsection b above.)

The source code for a work means the preferred form of the work for making modifications to it. For an executable work, complete source code means all the source code for all modules it contains, plus any associated interface definition files, plus the scripts used to control compilation and installation of the executable. However, as a special exception, the source code distributed need not include anything that is normally distributed (in either source or binary form) with the major components (compiler, kernel, and so on) of the operating system on which the executable runs, unless that component itself accompanies the executable.

If distribution of executable or object code is made by offering access to copy from a designated place, then offering equivalent access to copy the source code from the same place counts as distribution of the source code, even though third parties are not compelled

to copy the source along with the object code.

 4. You may not copy, modify, sublicense, or distribute the Program except as expressly provided under this License. Any attempt otherwise to copy, modify, sublicense or distribute the Program is void, and will automatically terminate your rights under this License. However, parties who have received copies, or rights, from you under this License will not have their licenses terminated so long as such parties remain in full compliance.

 5. You are not required to accept this License, since you have not signed it. However, nothing else grants you permission to modify or distribute the Program or its derivative works. These actions are prohibited by law if you do not accept this License. Therefore, by modifying or distributing the Program (or any work based on the Program), you indicate your acceptance of this License to do so, and all its terms and conditions for copying, distributing or modifying the Program or works based on it.

 6. Each time you redistribute the Program (or any work based on the Program), the recipient automatically receives a license from the original licensor to copy, distribute or modify the Program subject to these terms and conditions. You may not impose any further restrictions on the recipients' exercise of the rights granted herein. You are not responsible for enforcing compliance by third parties to this License.

7. If, as a consequence of a court judgment or allegation of patent

infringement or for any other reason (not limited to patent issues), conditions are imposed on you (whether by court order, agreement or otherwise) that contradict the conditions of this License, they do not excuse you from the conditions of this License. If you cannot distribute so as to satisfy simultaneously your obligations under this License and any other pertinent obligations, then as a consequence you may not distribute the Program at all. For example, if a patent license would not permit

 royalty-free redistribution of the Program by all those who receive copies directly or indirectly through you, then the only way you could satisfy both it and this License would be to refrain entirely from distribution of the Program.

If any portion of this section is held invalid or unenforceable under any particular circumstance, the balance of the section is intended to apply and the section as a whole is intended to apply in other circumstances.

It is not the purpose of this section to induce you to infringe any patents or other property right claims or to contest validity of any such claims; this section has the sole purpose of protecting the integrity of the free software distribution system, which is implemented by public license practices. Many people have made generous contributions to the wide range of software distributed through that system in reliance on consistent application of that system; it is up to the author/donor to decide if he or she is willing to distribute

 software through any other system and a licensee cannot impose that choice.

This section is intended to make thoroughly clear what is believed to be a consequence of the rest of this License.

 8. If the distribution and/or use of the Program is restricted in certain countries either by patents or by copyrighted interfaces, the original copyright holder who places the Program under this License may add an explicit geographical distribution limitation excluding those countries, so that distribution is permitted only in or among countries not thus excluded. In such case, this License incorporates the limitation as if written in the body of this License.

 9. The Free Software Foundation may publish revised and/or new versions of the General Public License from time to time. Such new versions will be similar in spirit to the present version, but may differ in detail to address new problems or concerns.

Each version is given a distinguishing version number. If the Program specifies

 a version number of this License which applies to it and "any later version", you have the option of following the terms and conditions either of that version or of any later version published by the Free Software Foundation. If the Program does not specify a version number of this License, you may choose any version ever published by the Free Software Foundation.

 10. If you wish to incorporate parts of the Program into other free programs whose distribution conditions are different, write to the author to ask for permission. For software which is copyrighted by the Free Software Foundation, write to the Free Software Foundation; we sometimes make exceptions for this. Our decision will be guided by the two goals of preserving the free status of all derivatives of our free software and of promoting the sharing and reuse of software generally.

 NO WARRANTY

 11. BECAUSE THE PROGRAM IS LICENSED FREE OF CHARGE, THERE IS NO WARRANTY FOR THE PROGRAM, TO THE EXTENT PERMITTED BY APPLICABLE LAW. EXCEPT WHEN OTHERWISE STATED IN WRITING THE COPYRIGHT HOLDERS AND/OR OTHER PARTIES PROVIDE THE PROGRAM "AS IS" WITHOUT WARRANTY OF ANY KIND, EITHER EXPRESSED OR IMPLIED, INCLUDING, BUT NOT LIMITED TO, THE IMPLIED WARRANTIES OF MERCHANTABILITY AND FITNESS FOR A PARTICULAR PURPOSE. THE ENTIRE RISK AS TO THE QUALITY AND PERFORMANCE OF THE PROGRAM IS WITH YOU. SHOULD THE PROGRAM PROVE DEFECTIVE, YOU ASSUME THE COST OF ALL NECESSARY SERVICING, REPAIR OR CORRECTION.

 12. IN NO EVENT UNLESS REQUIRED BY APPLICABLE LAW OR AGREED TO IN WRITING WILL ANY COPYRIGHT HOLDER, OR ANY OTHER PARTY WHO MAY MODIFY AND/OR REDISTRIBUTE THE PROGRAM AS PERMITTED ABOVE, BE LIABLE TO YOU FOR DAMAGES, INCLUDING ANY GENERAL, SPECIAL, INCIDENTAL OR CONSEQUENTIAL DAMAGES ARISING OUT OF THE USE OR INABILITY TO USE THE PROGRAM (INCLUDING BUT NOT LIMITED TO LOSS OF DATA OR DATA BEING RENDERED INACCURATE OR LOSSES SUSTAINED BY YOU OR THIRD PARTIES OR A FAILURE OF THE PROGRAM TO OPERATE WITH ANY OTHER

PROGRAMS), EVEN IF SUCH HOLDER OR OTHER PARTY HAS BEEN ADVISED OF THE POSSIBILITY OF SUCH DAMAGES.

#### END OF TERMS AND CONDITIONS

 How to Apply These Terms to Your New Programs

 If you develop a new program, and you want it to be of the greatest possible use to the public, the best way to achieve this is to make it free software which everyone can redistribute and change under these terms.

To do so, attach the following notices to the program. It is safest
to attach them to the start of each source file to most effectively convey the exclusion of warranty; and each file should have at least the "copyright" line and a pointer to where the full notice is found.

 <one line to give the program's name and a brief idea of what it does.> Copyright  $(C)$  <year > <name of author>

 This program is free software; you can redistribute it and/or modify it under the terms of the GNU General Public License as published by the Free Software Foundation; either version 2 of the License, or (at your option) any later version.

 This program is distributed in the hope that it will be useful, but WITHOUT ANY WARRANTY; without even the implied warranty of MERCHANTABILITY or FITNESS FOR A PARTICULAR PURPOSE. See the GNU General Public License for more details.

 You should have received a copy of the GNU General Public License along with this program; if not, write to the Free Software Foundation, Inc., 51 Franklin St, Fifth Floor, Boston, MA 02110-1301 USA

Also add information on how to contact you by electronic and paper mail.

If the program is interactive, make it output a short notice like this when it starts in an interactive mode:

 Gnomovision version 69, Copyright (C) year name of author Gnomovision comes with ABSOLUTELY NO WARRANTY; for details type `show w'. This is free software, and you are welcome to redistribute it under certain conditions; type `show c' for details.

The hypothetical

 commands `show w' and `show c' should show the appropriate parts of the General Public License. Of course, the commands you use may be called something other than `show w' and `show c'; they could even be mouse-clicks or menu items--whatever suits your program.

You should also get your employer (if you work as a programmer) or your school, if any, to sign a "copyright disclaimer" for the program, if necessary. Here is a sample; alter the names:

 Yoyodyne, Inc., hereby disclaims all copyright interest in the program `Gnomovision' (which makes passes at compilers) written by James Hacker.

 <signature of Ty Coon>, 1 April 1989 Ty Coon, President of Vice

This General Public License does not permit incorporating your program into proprietary programs. If your program is a subroutine library, you may consider it more useful to permit linking proprietary applications with the library. If this is what you want to do, use the GNU Library General Public License instead of this License.

## **1.558 bzip2 1.0.6-8.1 1.558.1 Available under license :**

This program, "bzip2", the associated library "libbzip2", and all documentation, are copyright (C) 1996-2010 Julian R Seward. All rights reserved.

--------------------------------------------------------------------------

Redistribution and use in source and binary forms, with or without modification, are permitted provided that the following conditions are met:

- 1. Redistributions of source code must retain the above copyright notice, this list of conditions and the following disclaimer.
- 2. The origin of this software must not be misrepresented; you must not claim that you wrote the original software. If you use this software in a product, an acknowledgment in the product documentation would be appreciated but is not required.
- 3. Altered source versions must be plainly marked as such, and must not be misrepresented as being the original software.
- 4. The name of the author may not be used to endorse or promote products derived from this software without specific prior written permission.

THIS SOFTWARE IS PROVIDED BY THE AUTHOR "AS IS" AND ANY EXPRESS OR IMPLIED WARRANTIES, INCLUDING, BUT NOT LIMITED TO, THE IMPLIED WARRANTIES OF MERCHANTABILITY AND FITNESS FOR A PARTICULAR PURPOSE ARE DISCLAIMED. IN NO EVENT SHALL THE AUTHOR BE LIABLE FOR ANY DIRECT, INDIRECT, INCIDENTAL, SPECIAL, EXEMPLARY, OR CONSEQUENTIAL DAMAGES (INCLUDING, BUT NOT LIMITED TO, PROCUREMENT OF SUBSTITUTE GOODS OR SERVICES; LOSS OF USE, DATA, OR PROFITS; OR BUSINESS INTERRUPTION) HOWEVER CAUSED AND ON ANY THEORY OF LIABILITY, WHETHER IN CONTRACT, STRICT LIABILITY, OR TORT (INCLUDING NEGLIGENCE OR OTHERWISE) ARISING IN ANY WAY OUT OF THE USE OF THIS

#### SOFTWARE, EVEN IF ADVISED OF THE POSSIBILITY OF SUCH DAMAGE.

Julian Seward, jseward@bzip.org bzip2/libbzip2 version 1.0.6 of 6 September 2010

--------------------------------------------------------------------------

# **1.559 cron 3.0pl1-136ubuntu1**

## **1.559.1 Available under license :**

No license file was found, but licenses were detected in source scan.

/\* Copyright 1993,1994 by Paul Vixie

\* All rights reserved

\*

\* Distribute freely, except: don't remove my name from the source or

\* documentation (don't take credit for my work), mark your changes (don't

\* get me blamed for your possible bugs), don't alter or remove this

\* notice. May be sold if buildable source is provided to buyer. No

\* warrantee of any kind, express or implied, is included with this

\* software; use at your own risk, responsibility for damages (if any) to

\* anyone resulting from the use of this software rests entirely with the

\* user.

\*

\* Send bug reports, bug fixes, enhancements, requests, flames, etc., and

\* I'll try to keep a version up to date. I can be reached as follows:

\* Paul Vixie <paul@vix.com> uunet!decwrl!vixie!paul \*/

\$Id: INSTALL,v 2.5 1994/01/15 20:43:43 vixie Exp \$

Read the comments at the top of the Makefile, then edit the area marked 'configurable stuff'.

Edit config.h. The stuff I expect you to change is down a bit from the top of the file, but it's clearly marked. Also look at pathnames.h.

You don't have to create the /var/cron or /var/cron/tabs directories, since both the daemon and the `crontab' program will do this the first time they run if they don't exist. You do need to have a /var, though -- just "mkdir /var" if you don't have one, or you can "mkdir /usr/var; ln -s /usr/var /var" if you expect your /var to have a lot of stuff in it.

You will also need /usr/local/etc and /usr/local/bin directories unless you change the Makefile. These will have to be created by hand, but if you are a long-time Usenet user you probably have them already. /usr/local/man is

where I keep my man pages, but I have the source for `man' and you probably do not. Therefore you may have to put the man pages into /usr/man/manl, which will be hard since there will be name collisions. (Note that the man command was originally written by Bill Joy before he left Berkeley, and it contains no AT&T code, so it is in UUNET's archive of freely-distributable BSD code.)

LINUX note: /usr/include/paths.h on some linux systems shows \_PATH\_SENDMAIL to be /usr/bin/sendmail even though sendmail is installed in /usr/lib. you should check this out.

say: make all

su and say: make install

Note that if I can get you to "su and say" something just by asking, you have a very serious security problem on your system and you should look into it.

Edit your /usr/lib/crontab file into little pieces -- see the CONVERSION file for help on this.

Use the `crontab' command to install all the little pieces you just created. Some examples (see below before trying any of these!)

 crontab -u uucp -r /usr/lib/uucp/crontab.src crontab -u news -r /usr/lib/news/crontab.src crontab -u root -r /usr/adm/crontab.src

Notes on above examples: (1) the .src files are copied at the time the command is issued; changing the source files later will have no effect until

they are reinstalled with another `crontab -r' command. (2) The crontab command will affect the crontab of the person using the command unless `-u USER' is given; `-u' only works for root. When using most `su' commands under most BSD's, `crontab' will still think of you as yourself even though you may think of yourself as root -- so use `-u' liberally. (3) the `-r' option stands for `replace'; check the man page for crontab(1) for other possibilities.

Kill your existing cron daemon -- do `ps aux' and look for /etc/cron.

Edit your /etc/rc or /etc/rc.local, looking for the line that starts up /etc/cron. Comment it out and add a line to start the new cron daemon -- usually /usr/local/etc/cron, unless you changed it in the Makefile.

Start up this cron daemon yourself as root. Just type /usr/local/etc/cron (or whatever); no '&' is needed since the daemon forks itself and the process you executed returns immediately.

ATT notes: for those people unfortunate enough to be stuck on a AT&T UNIX, you will need the public-domain "libndir", found in the B News source and in any comp.sources.unix archive. You will also need to hack the code some.

Found in path(s):

\* /opt/cola/permits/1125565035\_1613603088.1/0/cron-3-0pl1-orig-1-tar-gz/cron-3.0pl1.orig/INSTALL No license file was found, but licenses were detected in source scan.

/\* Copyright 1988,1990,1993,1994 by Paul Vixie

\* All rights reserved

\*

\* Distribute freely, except: don't remove my name from the source or

\* documentation (don't take credit for my work), mark your changes (don't

\* get me blamed for your possible bugs), don't alter or remove this

\* notice. May be sold if buildable source is provided to buyer. No

\* warrantee of any kind, express or implied, is included with this

\* software; use at your own risk, responsibility for damages (if any) to

\* anyone resulting from the use of this software rests entirely with the

\* user.

\*

\* Send bug reports, bug fixes, enhancements, requests, flames, etc., and

\* I'll try to keep a version up to date. I can be reached as follows:

\* Paul Vixie <paul@vix.com> uunet!decwrl!vixie!paul

Found in path(s):

\* /opt/cola/permits/1125565035\_1613603088.1/0/cron-3-0pl1-orig-1-tar-gz/cron-3.0pl1.orig/crontab.c \* /opt/cola/permits/1125565035\_1613603088.1/0/cron-3-0pl1-orig-1-tar-gz/cron-3.0pl1.orig/entry.c \*

/opt/cola/permits/1125565035\_1613603088.1/0/cron-3-0pl1-orig-1-tar-gz/cron-3.0pl1.orig/misc.c

\* /opt/cola/permits/1125565035\_1613603088.1/0/cron-3-0pl1-orig-1-tar-gz/cron-3.0pl1.orig/config.h

\* /opt/cola/permits/1125565035\_1613603088.1/0/cron-3-0pl1-orig-1-tar-gz/cron-3.0pl1.orig/job.c

\* /opt/cola/permits/1125565035\_1613603088.1/0/cron-3-0pl1-orig-1-tar-gz/cron-3.0pl1.orig/database.c

\* /opt/cola/permits/1125565035\_1613603088.1/0/cron-3-0pl1-orig-1-tar-gz/cron-3.0pl1.orig/env.c

\* /opt/cola/permits/1125565035\_1613603088.1/0/cron-3-0pl1-orig-1-tar-gz/cron-3.0pl1.orig/cron.h

\* /opt/cola/permits/1125565035\_1613603088.1/0/cron-3-0pl1-orig-1-tar-gz/cron-3.0pl1.orig/user.c

\* /opt/cola/permits/1125565035\_1613603088.1/0/cron-3-0pl1-orig-1-tar-gz/cron-3.0pl1.orig/cron.c

\* /opt/cola/permits/1125565035\_1613603088.1/0/cron-3-0pl1-orig-1-tar-gz/cron-3.0pl1.orig/compat.c

\* /opt/cola/permits/1125565035\_1613603088.1/0/cron-3-0pl1-orig-1-tar-gz/cron-3.0pl1.orig/do\_command.c No license file was found, but licenses were detected in source scan.

/\*

\* Copyright (c) 1988 The Regents of the University of California.

<sup>\*/</sup>

\* All rights reserved.

\*

\* This code is derived from software written by Ken Arnold and

\* published in UNIX Review, Vol. 6, No. 8.

\*

\* Redistribution and use in source and binary forms are permitted

\* provided that the above copyright notice and this paragraph are

\* duplicated in all such forms and that any documentation,

\* advertising materials, and other materials related to such

\* distribution and use acknowledge that the software was developed

\* by the University of California, Berkeley. The name of the

\* University may not be used to endorse or promote products derived

\* from this software without specific prior written permission.

\* THIS SOFTWARE IS PROVIDED ``AS IS'' AND WITHOUT ANY EXPRESS OR

\* IMPLIED WARRANTIES, INCLUDING, WITHOUT LIMITATION, THE IMPLIED

\* WARRANTIES OF MERCHANTABILITY AND FITNESS FOR A PARTICULAR PURPOSE.

 \* \*/

Found in path(s):

 $*$ /opt/cola/permits/1125565035 1613603088.1/0/cron-3-0pl1-orig-1-tar-gz/cron-3.0pl1.orig/popen.c No license file was found, but licenses were detected in source scan.

/\*

\* Copyright (c) 1989 The Regents of the University of California.

\* All rights reserved.

\*

\* This code is derived from software contributed to Berkeley by

\* Paul Vixie.

\*

\* Redistribution and use in source and binary forms are permitted

\* provided that the above copyright notice and this paragraph are

\* duplicated in all such forms and that any documentation,

\* advertising materials, and other materials related to such

\* distribution and use acknowledge that the software was developed

\* by the University of California, Berkeley. The name of the

\* University may not be used to endorse or promote products derived

\* from this software without specific prior written permission.

\* THIS SOFTWARE IS PROVIDED ``AS IS'' AND WITHOUT ANY EXPRESS OR

\* IMPLIED WARRANTIES, INCLUDING, WITHOUT LIMITATION, THE IMPLIED

\* WARRANTIES OF MERCHANTABILITY AND FITNESS FOR A PARTICULAR PURPOSE.

\*

 $*$  @(#)bitstring.h 5.2

(Berkeley) 4/4/90

\*/

Found in path(s):

\* /opt/cola/permits/1125565035\_1613603088.1/0/cron-3-0pl1-orig-1-tar-gz/cron-3.0pl1.orig/bitstring.h

No license file was found, but licenses were detected in source scan.

.\"/\* Copyright 1988,1990,1993,1994 by Paul Vixie .\" \* All rights reserved  $\cdot$ .'' \* .\" \* Distribute freely, except: don't remove my name from the source or .\" \* documentation (don't take credit for my work), mark your changes (don't .\" \* get me blamed for your possible bugs), don't alter or remove this .\" \* notice. May be sold if buildable source is provided to buyer. No .\" \* warrantee of any kind, express or implied, is included with this .\" \* software; use at your own risk, responsibility for damages (if any) to .\" \* anyone resulting from the use of this software rests entirely with the  $\lambda$ " \* user.  $\cdot$ .'' \* .\" \* Send bug reports, bug fixes, enhancements, requests, flames, etc., and .\" \* I'll try to keep a version up to date. I can be reached as follows: .\" \* Paul Vixie <paul@vix.com> uunet!decwrl!vixie!paul  $\Lambda$ " \*/ .\" .\" \$Id: crontab.5,v 2.4 1994/01/15 20:43:43 vixie Exp \$  $\Lambda$ " Found in path(s): \* /opt/cola/permits/1125565035\_1613603088.1/0/cron-3-0pl1-orig-1-tar-gz/cron-3.0pl1.orig/crontab.5 No license file was found, but licenses were detected in source scan. .\"/\* Copyright 1988,1990,1993 by Paul Vixie .\" \* All rights reserved .\" \* .\" \* Distribute freely, except: don't remove my name from the source or .\" \* documentation (don't take credit for my work), mark your changes (don't .\" \* get me blamed for your possible bugs), don't alter or remove this .\" \* notice. May be sold if buildable source is provided to buyer. No .\" \* warrantee of any kind, express or implied, is included with this .\" \* software; use at your own risk, responsibility for damages (if any) to .\" \* anyone resulting from the use of this software rests entirely with the  $\lambda$ " \* user.  $\lambda$ " \* .\" \* Send bug reports, bug fixes, enhancements, requests, flames, etc., and .\" \* I'll try to keep a version up to date. I can be reached as follows: .\" \* Paul Vixie <paul@vix.com> uunet!decwrl!vixie!paul  $\Lambda$ " \*/  $\Lambda$ " .\" \$Id: crontab.1,v 2.4 1993/12/31 10:47:33 vixie Exp \$ .\"

Found in path(s):

\*

 /opt/cola/permits/1125565035\_1613603088.1/0/cron-3-0pl1-orig-1-tar-gz/cron-3.0pl1.orig/crontab.1 No license file was found, but licenses were detected in source scan.

.\" Copyright (c) 1989 The Regents of the University of California.

.\" All rights reserved.

.\"

.\" This code is derived from software contributed to Berkeley by

.\" Paul Vixie.

 $\Lambda$ "

.\" Redistribution and use in source and binary forms are permitted

.\" provided that the above copyright notice and this paragraph are

.\" duplicated in all such forms and that any documentation,

.\" advertising materials, and other materials related to such

.\" distribution and use acknowledge that the software was developed

.\" by the University of California, Berkeley. The name of the

.\" University may not be used to endorse or promote products derived

.\" from this software without specific prior written permission.

.\" THIS SOFTWARE IS PROVIDED ``AS IS'' AND WITHOUT ANY EXPRESS OR

.\" IMPLIED WARRANTIES, INCLUDING, WITHOUT LIMITATION, THE IMPLIED

.\" WARRANTIES OF MERCHANTABILITY AND FITNESS FOR A PARTICULAR PURPOSE.

.\"

.\"  $@(\#)$ bitstring.3 5.1 (Berkeley) 12/13/89 .\"

Found in path(s):

\* /opt/cola/permits/1125565035\_1613603088.1/0/cron-3-0pl1-orig-1-tar-gz/cron-3.0pl1.orig/bitstring.3 No license file was found, but licenses were detected in source scan.

.\"/\* Copyright 1988,1990,1993 by Paul Vixie

.\" \* All rights reserved

 $\Lambda$ " \*

.\" \* Distribute freely, except: don't remove my name from the source or

.\" \* documentation (don't take credit for my work), mark your changes (don't

.\" \* get me blamed for your possible bugs), don't alter or remove this

.\" \* notice. May be sold if buildable source is provided to buyer. No

.\" \* warrantee of any kind, express or implied, is included with this

.\" \* software; use at your own risk, responsibility for damages (if any) to

.\" \* anyone resulting from the use of this software rests entirely with the

 $\lambda$ " \* user.

 $\Lambda$ " \*

.\" \* Send bug reports, bug fixes, enhancements, requests, flames, etc., and

.\" \* I'll try to keep a version up to date. I can be reached as follows:

.\" \* Paul Vixie <paul@vix.com> uunet!decwrl!vixie!paul

.\"

.\" \$Id: cron.8,v 2.2 1993/12/28 08:34:43 vixie Exp \$

 $\Lambda$ " \*/

```
.\"
```
Found in path(s):

\*

 /opt/cola/permits/1125565035\_1613603088.1/0/cron-3-0pl1-orig-1-tar-gz/cron-3.0pl1.orig/cron.8 No license file was found, but licenses were detected in source scan.

#/\* Copyright 1988,1990,1993 by Paul Vixie

```
# * All rights reserved
# *
# * Distribute freely, except: don't remove my name from the source or
# * documentation (don't take credit for my work), mark your changes (don't
# * get me blamed for your possible bugs), don't alter or remove this
# * notice. May be sold if buildable source is provided to buyer. No
# * warrantee of any kind, express or implied, is included with this
# * software; use at your own risk, responsibility for damages (if any) to
# * anyone resulting from the use of this software rests entirely with the
# * user.# *
# * Send bug reports, bug fixes, enhancements, requests, flames, etc., and
# * I'll try to keep a version up to date. I can be reached as follows:
# * Paul Vixie <paul@vix.com> uunet!decwrl!vixie!paul
# */
```

```
Vixie Cron V3.0
December 27, 1993
[V2.2 was some time in 1992]
[V2.1 was May 29, 1991]
[V2.0 was July 5, 1990]
[V2.0-beta
 was December 9, 1988]
[V1.0 was May 6, 1987]
Paul Vixie
```
This is a version of 'cron' that is known to run on BSD 4.[23] systems. It is functionally based on the SysV cron, which means that each user can have their own crontab file (all crontab files are stored in a read-protected directory, usually /var/cron/tabs). No direct support is provided for 'at'; you can continue to run 'atrun' from the crontab as you have been doing. If you don't have atrun (i.e., System V) you are in trouble.

A messages is logged each time a command is executed; also, the files "allow" and "deny" in /var/cron can be used to control access to the "crontab" command (which installs crontabs). It hasn't been tested on SysV, although some effort has gone into making the port an easy one.

This is more or less the copyright that USENET contributed software usually has. Since ATT couldn't use this version if they had to freely distribute

source, and since I'd love to see them use it, I'll offer some rediculously

low license fee just to have them take it. In the unlikely event that they do this, I will continue to support and distribute the pseudo-PD version, so please, don't flame me for wanting my work to see a wider distribution.

To use this: Sorry, folks, there is no cutesy 'Configure' script. You'll have to go edit a couple of files... So, here's the checklist:

 Read all the FEATURES, INSTALL, and CONVERSION files Edit config.h Edit Makefile (both of these files have instructions inside; note that some things in config.h are definable in Makefile and are therefore surrounded by #ifndef...#endif) 'make' 'su' and 'make install' (you may have to install the man pages by hand) kill your existing cron process (actually you can run your existing cron if you want, but why?) build new crontabs using /usr/lib/{crontab,crontab.local} (either put them all in "root"'s crontab, or divide it up and rip out all the 'su' commands, collapse the lengthy lists into ranges with steps -- basically, this step is as much work as you want to make it) start up the new cron (must be done as root) watch it. test it with 'crontab -r' and watch the daemon track your changes. if you like it, change your /etc/{rc,rc.local} to use it instead of the old one.

#### \$Id: README,v 2.3 1993/12/28 08:34:43 vixie Exp \$

Found in path(s):

\* /opt/cola/permits/1125565035\_1613603088.1/0/cron-3-0pl1-orig-1-tar-gz/cron-3.0pl1.orig/README No license file was found, but licenses were detected in source scan.

/\* Copyright 1993,1994 by Paul Vixie

\* All rights reserved

\*

\* Distribute freely, except: don't remove my name from the source or

\* documentation (don't take credit for my work), mark your changes (don't

- \* get me blamed for your possible bugs), don't alter or remove this
- \* notice. May be sold if buildable source is provided to buyer. No
- \* warrantee of any kind, express or implied, is included with this
- \* software; use at your own risk, responsibility for damages (if any) to

\* anyone resulting from the use of this software rests entirely with the

\* user.

\*

\* Send bug reports, bug fixes, enhancements, requests, flames, etc., and

\* I'll try to keep a version up to date. I can be reached as follows:

\* Paul Vixie <paul@vix.com> uunet!decwrl!vixie!paul \*/

Found in path(s):

\* /opt/cola/permits/1125565035\_1613603088.1/0/cron-3-0pl1-orig-1-tar-gz/cron-3.0pl1.orig/compat.h

\* /opt/cola/permits/1125565035\_1613603088.1/0/cron-3-0pl1-orig-1-tar-gz/cron-3.0pl1.orig/pathnames.h \*

 /opt/cola/permits/1125565035\_1613603088.1/0/cron-3-0pl1-orig-1-tar-gz/cron-3.0pl1.orig/externs.h No license file was found, but licenses were detected in source scan.

# \* All rights reserved

# \* Distribute freely, except: don't remove my name from the source or

Found in path(s):

\* /opt/cola/permits/1125565035\_1613603088.1/0/cron-3-0pl1-orig-1-tar-gz/cron-3.0pl1.orig/Makefile

## **1.560 attr 2.4.48-5**

### **1.560.1 Available under license :**

Most components of the "attr" package are licensed under Version 2.1 of the GNU Lesser General Public License (see below). below.

Some components (as annotated in the source) are licensed under Version 2 of the GNU General Public License (see COPYING).

----------------------------------------------------------------------

 GNU LESSER GENERAL PUBLIC LICENSE Version 2.1, February 1999

Copyright (C) 1991, 1999 Free Software Foundation, Inc. 51 Franklin Street, Fifth Floor, Boston, MA 02110-1301 USA Everyone is permitted to copy and distribute verbatim copies of this license document, but changing it is not allowed.

[This is the first released version of the Lesser GPL. It also counts as the successor of the GNU Library Public License, version 2, hence the version number 2.1.]

 Preamble

 The licenses for most software are designed to take away your freedom to share and change it. By contrast, the GNU General Public Licenses are intended to guarantee your freedom to share and change free software--to make sure the software is free for all its users.

 This license, the Lesser General Public License, applies to some specially designated software packages--typically libraries--of the Free Software Foundation and other authors who decide to use it. You can use it too, but we suggest you first think carefully about whether this license or the ordinary General Public License is the better strategy to use in any particular case, based on the explanations below.

 When we speak of free software, we are referring to freedom of use, not price. Our General Public Licenses are designed to make sure that you have the freedom to distribute copies of free software (and charge for this service if you wish); that you receive source code or can get it if you want it; that you can change the software and use pieces of it in new free programs; and that you are informed that you can do these things.

 To protect your rights, we need to make restrictions that forbid

distributors to deny you these rights or to ask you to surrender these rights. These restrictions translate to certain responsibilities for you if you distribute copies of the library or if you modify it.

 For example, if you distribute copies of the library, whether gratis or for a fee, you must give the recipients all the rights that we gave you. You must make sure that they, too, receive or can get the source code. If you link other code with the library, you must provide complete object files to the recipients, so that they can relink them with the library after making changes to the library and recompiling it. And you must show them these terms so they know their rights.

We protect your rights with a two-step method: (1) we copyright the library, and (2) we offer you this license, which gives you legal permission to copy, distribute and/or modify the library.

 To protect each distributor, we want to make it very clear that there is no warranty for the free library. Also, if the library is modified by someone else and passed on, the recipients should know that what they have is not the original version, so that the original author's reputation will not be affected by problems that might be introduced by others.

Finally, software patents pose a constant threat to the existence of

any free program. We wish to make sure that a company cannot effectively restrict the users of a free program by obtaining a restrictive license from a patent holder. Therefore, we insist that any patent license obtained for a version of the library must be consistent with the full freedom of use specified in this license.

 Most GNU software, including some libraries, is covered by the ordinary GNU General Public License. This license, the GNU Lesser General Public License, applies to certain designated libraries, and is quite different from the ordinary General Public License. We use this license for certain libraries in order to permit linking those libraries

into non-free programs.

 When a program is linked with a library, whether statically or using a shared library, the combination of the two is legally speaking a combined work, a derivative of the original library. The ordinary General Public License therefore permits such linking only if the entire combination fits its criteria of freedom. The Lesser General Public License permits more lax criteria for linking other code with the library.

 We call this license the "Lesser" General Public License because it does Less to protect the user's freedom than the ordinary General Public License. It also provides other free software developers Less of an advantage over competing non-free programs. These disadvantages are the reason we use the ordinary General Public License for many libraries. However, the Lesser license provides advantages in certain special circumstances.

 For example, on rare occasions, there may be a special need to encourage the widest possible use of a certain library, so that it becomes a de-facto standard. To achieve this, non-free programs must be allowed to use the library. A more frequent case is that a free library does the same job as widely used non-free libraries. In this case, there is little to gain by limiting the free library to free software only, so we use the Lesser General Public License.

 In other cases, permission to use a particular library in non-free programs enables a greater number of people to use a large body of free software. For example, permission to use the GNU C Library in non-free programs enables many more people to use the whole GNU operating system, as well as its variant, the GNU/Linux operating system.

 Although the Lesser General Public License is Less protective of the users' freedom, it does ensure that the user of a program that is

linked with the Library has the freedom and the wherewithal to run that program using a modified version of the Library.

 The precise terms and conditions for copying, distribution and modification follow. Pay close attention to the difference between a "work based on the library" and a "work that uses the library". The former contains code derived from the library, whereas the latter must be combined with the library in order to run.

#### GNU LESSER GENERAL PUBLIC LICENSE TERMS AND CONDITIONS FOR COPYING, DISTRIBUTION AND MODIFICATION

 0. This License Agreement applies to any software library or other program which contains a notice placed by the copyright holder or other authorized party saying it may be distributed under the terms of this Lesser General Public License (also called "this License"). Each licensee is addressed as "you".

 A "library" means a collection of software functions and/or data prepared so as to be conveniently linked with application programs (which use some of those functions and data) to form executables.

 The "Library", below, refers to any such software library or work which has been distributed

under these terms. A "work based on the

Library" means either the Library or any derivative work under copyright law: that is to say, a work containing the Library or a portion of it, either verbatim or with modifications and/or translated straightforwardly into another language. (Hereinafter, translation is included without limitation in the term "modification".)

 "Source code" for a work means the preferred form of the work for making modifications to it. For a library, complete source code means all the source code for all modules it contains, plus any associated interface definition files, plus the scripts used to control compilation and installation of the library.

 Activities other than copying, distribution and modification are not covered by this License; they are outside its scope. The act of running a program using the Library is not restricted, and output from such a program is covered only if its contents constitute a work based on the Library (independent of the use of the Library in a tool for

writing it). Whether that is true depends on what the Library does and what the program that uses the Library does.

1. You may copy and distribute verbatim copies of the Library's

complete source code as you receive it, in any medium, provided that you conspicuously and appropriately publish on each copy an appropriate copyright notice and disclaimer of warranty; keep intact all the notices that refer to this License and to the absence of any warranty; and distribute a copy of this License along with the Library.

 You may charge a fee for the physical act of transferring a copy, and you may at your option offer warranty protection in exchange for a fee.

 2. You may modify your copy or copies of the Library or any portion of it, thus forming a work based on the Library, and copy and distribute such modifications or work under the terms of Section 1 above, provided that you also meet all of these conditions:

 a) The modified work must itself be a software library.

 b) You must cause the files modified to carry prominent notices stating that you changed the files and the date of any change.

 c) You must cause the whole of the work to be licensed at no charge to all third parties under the terms of this License.

 d) If a facility in the modified Library refers to a function or a table of data to be supplied by an application program that uses the facility, other than as an argument passed when the facility is invoked, then you must make a good faith effort to ensure that, in the event an application does not supply such function or table, the facility still operates, and performs whatever part of its purpose remains meaningful.

 (For example, a function in a library to compute square roots has a purpose that is entirely well-defined independent of the application. Therefore, Subsection 2d requires that any application-supplied function or table used by this function must

 be optional: if the application does not supply it, the square root function must still compute square roots.)

These requirements apply to the modified work as a whole. If identifiable sections of that work are not derived from the Library, and can be reasonably considered independent and separate works in themselves, then this License, and its terms, do not apply to those sections when you distribute them as separate works. But when you distribute the same sections as part of a whole which is a work based on the Library, the distribution of the whole must be on the terms of

this License, whose permissions for other licensees extend to the entire whole, and thus to each and every part regardless of who wrote it.

Thus, it is not the intent of this section to claim rights or contest your rights to work written entirely by you; rather, the intent is to exercise the right to control the distribution of derivative or collective works based on the Library.

#### In addition, mere

 aggregation of another work not based on the Library with the Library (or with a work based on the Library) on a volume of a storage or distribution medium does not bring the other work under the scope of this License.

 3. You may opt to apply the terms of the ordinary GNU General Public License instead of this License to a given copy of the Library. To do this, you must alter all the notices that refer to this License, so that they refer to the ordinary GNU General Public License, version 2, instead of to this License. (If a newer version than version 2 of the ordinary GNU General Public License has appeared, then you can specify that version instead if you wish.) Do not make any other change in these notices.

 Once this change is made in a given copy, it is irreversible for that copy, so the ordinary GNU General Public License applies to all subsequent copies and derivative works made from that copy.

 This option is useful when you wish to copy part of the code of the Library

into a program that is not a library.

 4. You may copy and distribute the Library (or a portion or derivative of it, under Section 2) in object code or executable form under the terms of Sections 1 and 2 above provided that you accompany it with the complete corresponding machine-readable source code, which must be distributed under the terms of Sections 1 and 2 above on a medium customarily used for software interchange.

 If distribution of object code is made by offering access to copy from a designated place, then offering equivalent access to copy the source code from the same place satisfies the requirement to distribute the source code, even though third parties are not compelled to copy the source along with the object code.

 5. A program that contains no derivative of any portion of the Library, but is designed to work with the Library by being compiled or linked with it, is called a "work that uses the Library". Such a

work, in isolation, is not a derivative work of the Library, and therefore falls outside the scope of this License.

 However, linking a "work that uses the Library" with the Library creates an executable that is a derivative of the Library (because it contains portions of the Library), rather than a "work that uses the library". The executable is therefore covered by this License. Section 6 states terms for distribution of such executables.

 When a "work that uses the Library" uses material from a header file that is part of the Library, the object code for the work may be a derivative work of the Library even though the source code is not. Whether this is true is especially significant if the work can be linked without the Library, or if the work is itself a library. The threshold for this to be true is not precisely defined by law.

 If such an object file uses only numerical parameters, data structure layouts and accessors, and small macros and small inline functions (ten lines or less in length), then the use of the object file

 is unrestricted, regardless of whether it is legally a derivative work. (Executables containing this object code plus portions of the Library will still fall under Section 6.)

 Otherwise, if the work is a derivative of the Library, you may distribute the object code for the work under the terms of Section 6. Any executables containing that work also fall under Section 6, whether or not they are linked directly with the Library itself.

 6. As an exception to the Sections above, you may also combine or link a "work that uses the Library" with the Library to produce a work containing portions of the Library, and distribute that work under terms of your choice, provided that the terms permit modification of the work for the customer's own use and reverse engineering for debugging such modifications.

 You must give prominent notice with each copy of the work that the Library is used in it and that the Library and its use are covered by this License. You must supply a copy of this License. If the work during execution displays copyright notices, you must include the copyright notice for the Library among them, as well as a reference directing the user to the copy of this License. Also, you must do one of these things:

 a) Accompany the work with the complete corresponding machine-readable source code for the Library including whatever  changes were used in the work (which must be distributed under Sections 1 and 2 above); and, if the work is an executable linked with the Library, with the complete machine-readable "work that uses the Library", as object code and/or source code, so that the user can modify the Library and then relink to produce a modified executable containing the modified Library. (It is understood that the user who changes the contents of definitions files in the Library will not necessarily be able to recompile the application to use the modified definitions.)

b) Use a suitable shared library

mechanism for linking with the

 Library. A suitable mechanism is one that (1) uses at run time a copy of the library already present on the user's computer system, rather than copying library functions into the executable, and (2) will operate properly with a modified version of the library, if the user installs one, as long as the modified version is interface-compatible with the version that the work was made with.

 c) Accompany the work with a written offer, valid for at least three years, to give the same user the materials specified in Subsection 6a, above, for a charge no more than the cost of performing this distribution.

 d) If distribution of the work is made by offering access to copy from a designated place, offer equivalent access to copy the above specified materials from the same place.

 e) Verify that the user has already received a copy of these materials or that you have already sent this user a copy.

 For an executable, the required form of the "work that uses the Library" must include any data and utility programs needed for reproducing the executable from it. However, as a special exception, the materials to be distributed need not include anything that is normally distributed (in either source or binary form) with the major components (compiler, kernel, and so on) of the operating system on which the executable runs, unless that component itself accompanies the executable.

 It may happen that this requirement contradicts the license restrictions of other proprietary libraries that do not normally accompany the operating system. Such a contradiction means you cannot use both them and the Library together in an executable that you distribute.

 7. You may place library facilities that are a work based on the Library side-by-side in a single library together with other library

facilities not covered by this License, and distribute such a combined library, provided that the separate distribution of the work based on the Library and of the other library facilities is otherwise permitted, and provided that you do these two things:

 a) Accompany the combined library with a copy of the same work based on the Library, uncombined with any other library facilities. This must be distributed under the terms of the Sections above.

 b) Give prominent notice with the combined library of the fact that part of it is a work based on the Library, and explaining where to find the accompanying uncombined form of the same work.

 8. You may not copy, modify, sublicense, link with, or distribute the Library except as expressly provided under this License. Any attempt otherwise to copy, modify, sublicense, link with, or distribute the Library is void, and will automatically terminate your rights under this License. However, parties who have received copies, or rights, from you under this License will not have their licenses terminated so long as such parties remain in full compliance.

 9. You are not required to accept this License, since you have not signed it. However, nothing else grants you permission to modify or distribute the Library or its derivative works. These actions are prohibited by law if you do not accept this License. Therefore, by modifying or distributing the Library (or any work based on the Library), you indicate your acceptance of this License to do so, and all its terms and conditions for copying, distributing or modifying the Library or works based on it.

 10. Each time you redistribute the Library (or any work based on the Library), the recipient automatically receives a license from the original licensor to copy, distribute, link with or modify the Library subject to these terms and conditions. You may not impose any further restrictions on the recipients' exercise of the rights granted herein. You are not responsible for enforcing compliance by third parties with this License.

#### 11. If, as a

 consequence of a court judgment or allegation of patent infringement or for any other reason (not limited to patent issues), conditions are imposed on you (whether by court order, agreement or otherwise) that contradict the conditions of this License, they do not excuse you from the conditions of this License. If you cannot distribute so as to satisfy simultaneously your obligations under this

License and any other pertinent obligations, then as a consequence you may not distribute the Library at all. For example, if a patent license would not permit royalty-free redistribution of the Library by all those who receive copies directly or indirectly through you, then the only way you could satisfy both it and this License would be to refrain entirely from distribution of the Library.

If any portion of this section is held invalid or unenforceable under any particular circumstance, the balance of the section is intended to apply, and the section as a whole is intended to apply in other circumstances.

It is not the purpose of this section to induce you to infringe any patents or other property right claims or to contest validity of any such claims; this section has the sole purpose of protecting the integrity of the free software distribution system which is implemented by public license practices. Many people have made generous contributions to the wide range of software distributed through that system in reliance on consistent application of that system; it is up to the author/donor to decide if he or she is willing to distribute software through any other system and a licensee cannot impose that choice.

This section is intended to make thoroughly clear what is believed to be a consequence of the rest of this License.

 12. If the distribution and/or use of the Library is restricted in certain countries either by patents or by copyrighted interfaces, the original copyright holder who places the Library under this License may add an explicit geographical distribution limitation excluding those countries, so that distribution is permitted only in or among countries not thus excluded. In such case, this License incorporates the limitation as if written in the body of this License.

 13. The Free Software Foundation may publish revised and/or new versions of the Lesser General Public License from time to time. Such new versions will be similar in spirit to the present version, but may differ in detail to address new problems or concerns.

Each version is given a distinguishing version number. If the Library specifies a version number of this License which applies to it and "any later version", you have the option of following the terms and conditions either of that version or of any later version published by the Free Software Foundation. If the Library does not specify a license version number, you may choose any version ever published by the Free Software Foundation.

 14. If you wish to incorporate parts of the Library into other free programs

 whose distribution conditions are incompatible with these, write to the author to ask for permission. For software which is copyrighted by the Free Software Foundation, write to the Free Software Foundation; we sometimes make exceptions for this. Our decision will be guided by the two goals of preserving the free status of all derivatives of our free software and of promoting the sharing and reuse of software generally.

#### NO WARRANTY

 15. BECAUSE THE LIBRARY IS LICENSED FREE OF CHARGE, THERE IS NO WARRANTY FOR THE LIBRARY, TO THE EXTENT PERMITTED BY APPLICABLE LAW. EXCEPT WHEN OTHERWISE STATED IN WRITING THE COPYRIGHT HOLDERS AND/OR OTHER PARTIES PROVIDE THE LIBRARY "AS IS" WITHOUT WARRANTY OF ANY KIND, EITHER EXPRESSED OR IMPLIED, INCLUDING, BUT NOT LIMITED TO, THE IMPLIED WARRANTIES OF MERCHANTABILITY AND FITNESS FOR A PARTICULAR PURPOSE. THE ENTIRE RISK AS TO THE QUALITY AND PERFORMANCE OF THE LIBRARY IS WITH YOU. SHOULD THE LIBRARY PROVE DEFECTIVE, YOU ASSUME THE

COST OF ALL NECESSARY SERVICING, REPAIR OR CORRECTION.

 16. IN NO EVENT UNLESS REQUIRED BY APPLICABLE LAW OR AGREED TO IN WRITING WILL ANY COPYRIGHT HOLDER, OR ANY OTHER PARTY WHO MAY MODIFY AND/OR REDISTRIBUTE THE LIBRARY AS PERMITTED ABOVE, BE LIABLE TO YOU FOR DAMAGES, INCLUDING ANY GENERAL, SPECIAL, INCIDENTAL OR CONSEQUENTIAL DAMAGES ARISING OUT OF THE USE OR INABILITY TO USE THE LIBRARY (INCLUDING BUT NOT LIMITED TO LOSS OF DATA OR DATA BEING RENDERED INACCURATE OR LOSSES SUSTAINED BY YOU OR THIRD PARTIES OR A FAILURE OF THE LIBRARY TO OPERATE WITH ANY OTHER SOFTWARE), EVEN IF SUCH HOLDER OR OTHER PARTY HAS BEEN ADVISED OF THE POSSIBILITY OF SUCH DAMAGES.

#### END OF TERMS AND CONDITIONS

How to Apply These Terms to Your New Libraries

 If you develop a new library, and you want it to be of the greatest possible use to the public, we recommend making it free software that everyone can redistribute and change. You can do so by permitting redistribution under these terms (or, alternatively, under the terms of the ordinary General Public License).

 To apply these terms, attach the following notices to the library. It is safest to attach them to the start of each source file to most effectively convey the exclusion of warranty; and each file should have at least the "copyright" line and a pointer to where the full notice is found.

 <one line to give the library's name and a brief idea of what it does.> Copyright  $(C)$  <year > <name of author>

 This library is free software; you can redistribute it and/or modify it under the terms of the GNU Lesser General Public License as published by the Free Software Foundation; either version 2.1 of the License, or (at your option) any later version.

 This library is distributed in the hope that it will be useful, but WITHOUT ANY WARRANTY; without even the implied warranty of MERCHANTABILITY or FITNESS FOR A PARTICULAR PURPOSE. See the GNU Lesser General Public License for more details.

 You should have received a copy of the GNU Lesser General Public License along with this library; if not, write to the Free Software Foundation, Inc., 51 Franklin Street, Fifth Floor, Boston, MA 02110-1301 USA

Also add information on how to contact you by electronic and paper mail.

You should also get your employer (if you work as a programmer) or your school, if any, to sign a "copyright disclaimer" for the library, if necessary. Here is a sample; alter the names:

 Yoyodyne, Inc., hereby disclaims all copyright interest in the library `Frob' (a library for tweaking knobs) written by James Random Hacker.

 <signature of Ty Coon>, 1 April 1990 Ty Coon, President of Vice

That's all there is to it! Most components of the "attr" package are licensed under Version 2.1 of the GNU Lesser General Public License (see COPYING.LGPL).

Some components (as annotated in the source) are licensed under Version 2 of the GNU General Public License (see below),

----------------------------------------------------------------------

 GNU GENERAL PUBLIC LICENSE Version 2, June 1991

Copyright (C) 1989, 1991 Free Software Foundation, Inc., 51 Franklin Street, Fifth Floor, Boston, MA 02110-1301 USA Everyone is permitted to copy and distribute verbatim copies of this license document, but changing it is not allowed.

#### Preamble

 The licenses for most software are designed to take away your freedom to share and change it. By contrast, the GNU General Public License is intended to guarantee your freedom to share and change free software--to make sure the software is free for all its users. This General Public License applies to most of the Free Software Foundation's software

 and to any other program whose authors commit to using it. (Some other Free Software Foundation software is covered by the GNU Lesser General Public License instead.) You can apply it to your programs, too.

 When we speak of free software, we are referring to freedom, not price. Our General Public Licenses are designed to make sure that you have the freedom to distribute copies of free software (and charge for this service if you wish), that you receive source code or can get it if you want it, that you can change the software or use pieces of it in new free programs; and that you know you can do these things.

 To protect your rights, we need to make restrictions that forbid anyone to deny you these rights or to ask you to surrender the rights. These restrictions translate to certain responsibilities for you if you distribute copies of the software, or if you modify it.

 For example, if you distribute copies of such a program, whether gratis or for a fee, you must give the recipients all the rights that

you have. You must make sure that they, too, receive or can get the source code. And you must show them these terms so they know their rights.

We protect your rights with two steps: (1) copyright the software, and (2) offer you this license which gives you legal permission to copy, distribute and/or modify the software.

 Also, for each author's protection and ours, we want to make certain that everyone understands that there is no warranty for this free software. If the software is modified by someone else and passed on, we want its recipients to know that what they have is not the original, so that any problems introduced by others will not reflect on the original authors' reputations.

 Finally, any free program is threatened constantly by software patents. We wish to avoid the danger that redistributors of a free program will individually obtain patent licenses, in effect making the program proprietary. To prevent this, we have made it clear that

any

patent must be licensed for everyone's free use or not licensed at all.

 The precise terms and conditions for copying, distribution and modification follow.

#### GNU GENERAL PUBLIC LICENSE TERMS AND CONDITIONS FOR COPYING, DISTRIBUTION AND MODIFICATION

 0. This License applies to any program or other work which contains a notice placed by the copyright holder saying it may be distributed under the terms of this General Public License. The "Program", below, refers to any such program or work, and a "work based on the Program" means either the Program or any derivative work under copyright law: that is to say, a work containing the Program or a portion of it, either verbatim or with modifications and/or translated into another language. (Hereinafter, translation is included without limitation in the term "modification".) Each licensee is addressed as "you".

Activities other than copying, distribution and modification are not covered by this License; they are outside its scope. The act of running the Program is not restricted, and the output from the Program is covered only if its contents constitute a work based on the Program (independent of having been made by running the Program). Whether that is true depends on what the Program does.

 1. You may copy and distribute verbatim copies of the Program's source code as you receive it, in any medium, provided that you conspicuously and appropriately publish on each copy an appropriate copyright notice and disclaimer of warranty; keep intact all the notices that refer to this License and to the absence of any warranty; and give any other recipients of the Program a copy of this License along with the Program.

You may charge a fee for the physical act of transferring a copy, and you may at your option offer warranty protection in exchange for a fee.

 2. You may modify your copy or copies of the Program or any portion of it, thus forming a work based on the Program, and copy and distribute such modifications or work under the terms of Section 1 above, provided that you also meet all of these conditions:

 a) You must cause the modified files to carry prominent notices stating that you changed the files and the date of any change.

b) You must cause any work that you distribute or publish, that in

 whole or in part contains or is derived from the Program or any part thereof, to be licensed as a whole at no charge to all third parties under the terms of this License.

 c) If the modified program normally reads commands interactively when run, you must cause it, when started running for such interactive use in the most ordinary way, to print or display an announcement including an appropriate copyright notice and a notice that there is no warranty (or else, saying that you provide a warranty) and that users may redistribute the program under these conditions, and telling the user how to view a copy of this License. (Exception: if

the Program itself is interactive but

 does not normally print such an announcement, your work based on the Program is not required to print an announcement.)

These requirements apply to the modified work as a whole. If identifiable sections of that work are not derived from the Program, and can be reasonably considered independent and separate works in themselves, then this License, and its terms, do not apply to those sections when you distribute them as separate works. But when you distribute the same sections as part of a whole which is a work based on the Program, the distribution of the whole must be on the terms of this License, whose permissions for other licensees extend to the entire whole, and thus to each and every part regardless of who wrote it.

Thus, it is not the intent of this section to claim rights or contest your rights to work written entirely by you; rather, the intent is to exercise the right to control the distribution of derivative or collective works based on the Program.

In addition, mere aggregation of another work not based on the Program with the Program (or with a work based on the Program) on a volume of a storage or distribution medium does not bring the other work under the scope of this License.

 3. You may copy and distribute the Program (or a work based on it, under Section 2) in object code or executable form under the terms of Sections 1 and 2 above provided that you also do one of the following:

 a) Accompany it with the complete corresponding machine-readable source code, which must be distributed under the terms of Sections 1 and 2 above on a medium customarily used for software interchange; or,

 b) Accompany it with a written offer, valid for at least three years, to give any third party, for a charge no more than your cost of physically performing source distribution, a complete

 machine-readable copy of the corresponding source code, to be distributed under the terms of Sections 1 and 2 above on a medium customarily used for software interchange; or,

 c) Accompany it with the information you received as to the offer to distribute corresponding source code. (This alternative is allowed only for noncommercial distribution and only if you received the program in object code or executable form with such an offer, in accord with Subsection b above.)

The source code for a work means the preferred form of the work for making modifications to it. For an executable work, complete source code means all the source code for all modules it contains, plus any associated interface definition files, plus the scripts used to control compilation and installation of the executable. However, as a special exception, the source code distributed need not include anything that is normally distributed (in either source or binary form) with the major components (compiler, kernel, and so on) of the operating system on which the executable runs, unless that component

itself accompanies the executable.

If distribution of executable or object code is made by offering access to copy from a designated place, then offering equivalent access to copy the source code from the same place counts as distribution of the source code, even though third parties are not compelled to copy the source along with the object code.

 4. You may not copy, modify, sublicense, or distribute the Program except as expressly provided under this License. Any attempt otherwise to copy, modify, sublicense or distribute the Program is void, and will automatically terminate your rights under this License. However, parties who have received copies, or rights, from you under this License will not have their licenses terminated so long as such parties remain in full compliance.

 5. You are not required to accept this License, since you have not signed it. However, nothing else grants you permission to modify or distribute the Program or its derivative works. These actions are

prohibited by law if you do not accept this License. Therefore, by modifying or distributing the Program (or any work based on the Program), you indicate your acceptance of this License to do so, and all its terms and conditions for copying, distributing or modifying the Program or works based on it.

6. Each time you redistribute the Program (or any work based on the

Program), the recipient automatically receives a license from the original licensor to copy, distribute or modify the Program subject to these terms and conditions. You may not impose any further restrictions on the recipients' exercise of the rights granted herein. You are not responsible for enforcing compliance by third parties to this License.

 7. If, as a consequence of a court judgment or allegation of patent infringement or for any other reason (not limited to patent issues), conditions are imposed on you (whether by court order, agreement or otherwise) that contradict the conditions of this License, they do not

excuse you from the conditions of this License. If you cannot distribute so as to satisfy simultaneously your obligations under this License and any other pertinent obligations, then as a consequence you may not distribute the Program at all. For example, if a patent license would not permit royalty-free redistribution of the Program by all those who receive copies directly or indirectly through you, then the only way you could satisfy both it and this License would be to refrain entirely from distribution of the Program.

If any portion of this section is held invalid or unenforceable under any particular circumstance, the balance of the section is intended to apply and the section as a whole is intended to apply in other circumstances.

It is not the purpose of this section to induce you to infringe any patents or other property right claims or to contest validity of any such claims; this section has the sole purpose of protecting the integrity of the free software distribution

system, which is

implemented by public license practices. Many people have made generous contributions to the wide range of software distributed through that system in reliance on consistent application of that system; it is up to the author/donor to decide if he or she is willing to distribute software through any other system and a licensee cannot impose that choice.

This section is intended to make thoroughly clear what is believed to be a consequence of the rest of this License.

 8. If the distribution and/or use of the Program is restricted in certain countries either by patents or by copyrighted interfaces, the original copyright holder who places the Program under this License may add an explicit geographical distribution limitation excluding those countries, so that distribution is permitted only in or among countries not thus excluded. In such case, this License incorporates the limitation as if written in the body of this License.

9. The Free Software Foundation

 may publish revised and/or new versions of the General Public License from time to time. Such new versions will be similar in spirit to the present version, but may differ in detail to address new problems or concerns.

Each version is given a distinguishing version number. If the Program specifies a version number of this License which applies to it and "any later version", you have the option of following the terms and conditions either of that version or of any later version published by the Free Software Foundation. If the Program does not specify a version number of this License, you may choose any version ever published by the Free Software Foundation.

 10. If you wish to incorporate parts of the Program into other free programs whose distribution conditions are different, write to the author to ask for permission. For software which is copyrighted by the Free Software Foundation, write to the Free Software Foundation; we sometimes make exceptions for this. Our decision will be guided by the two goals

of preserving the free status of all derivatives of our free software and of promoting the sharing and reuse of software generally.

#### NO WARRANTY

 11. BECAUSE THE PROGRAM IS LICENSED FREE OF CHARGE, THERE IS NO WARRANTY FOR THE PROGRAM, TO THE EXTENT PERMITTED BY APPLICABLE LAW. EXCEPT WHEN OTHERWISE STATED IN WRITING THE COPYRIGHT HOLDERS AND/OR OTHER PARTIES PROVIDE THE PROGRAM "AS IS" WITHOUT WARRANTY OF ANY KIND, EITHER EXPRESSED OR IMPLIED, INCLUDING, BUT NOT LIMITED TO, THE IMPLIED WARRANTIES OF MERCHANTABILITY AND FITNESS FOR A PARTICULAR PURPOSE. THE ENTIRE RISK AS TO THE QUALITY AND PERFORMANCE OF THE PROGRAM IS WITH YOU. SHOULD THE PROGRAM PROVE DEFECTIVE, YOU ASSUME THE COST OF ALL NECESSARY SERVICING, REPAIR OR CORRECTION.

 12. IN NO EVENT UNLESS REQUIRED BY APPLICABLE LAW OR AGREED TO IN WRITING WILL ANY COPYRIGHT HOLDER, OR ANY OTHER PARTY WHO MAY MODIFY AND/OR REDISTRIBUTE THE PROGRAM AS PERMITTED ABOVE, BE LIABLE TO YOU FOR DAMAGES.

INCLUDING ANY GENERAL, SPECIAL, INCIDENTAL OR CONSEQUENTIAL DAMAGES ARISING OUT OF THE USE OR INABILITY TO USE THE PROGRAM (INCLUDING BUT NOT LIMITED TO LOSS OF DATA OR DATA BEING RENDERED INACCURATE OR LOSSES SUSTAINED BY YOU OR THIRD PARTIES OR A FAILURE OF THE PROGRAM TO OPERATE WITH ANY OTHER PROGRAMS), EVEN IF SUCH HOLDER OR OTHER PARTY HAS BEEN ADVISED OF THE POSSIBILITY OF SUCH DAMAGES.

 END OF TERMS AND CONDITIONS

 How to Apply These Terms to Your New Programs

 If you develop a new program, and you want it to be of the greatest possible use to the public, the best way to achieve this is to make it free software which everyone can redistribute and change under these terms.

 To do so, attach the following notices to the program. It is safest to attach them to the start of each source file to most effectively convey the exclusion of warranty; and each file should have at least the "copyright" line and a pointer to where the full notice is found.

 <one line to give the program's name and a brief idea of what it does.> Copyright  $(C)$  <year > <name of author>

 This program is free software; you can redistribute it and/or modify it under the terms of the GNU General Public License as published by the Free Software Foundation; either version 2 of the License, or (at your option) any later version.

 This program is distributed in the hope that it will be useful, but WITHOUT ANY WARRANTY; without even the implied warranty of MERCHANTABILITY or FITNESS FOR A PARTICULAR PURPOSE. See the GNU General Public License for more details.

 You should have received a copy of the GNU General Public License along with this program; if not, write to the Free Software Foundation, Inc., 51 Franklin Street, Fifth Floor, Boston, MA 02110-1301 USA.

Also add information on how to contact you by electronic and paper mail.

If the program is interactive, make it output a short notice like this when it starts in an interactive mode:

 Gnomovision version 69, Copyright (C) year name of author Gnomovision comes with ABSOLUTELY NO WARRANTY; for details type `show w'. This is free software, and you are welcome to redistribute it under certain conditions; type `show c' for details.

The hypothetical commands `show w' and `show c' should show the appropriate parts of the General Public License. Of course, the commands you use may be called something other than `show w' and `show c'; they could even be mouse-clicks or menu items--whatever suits your program.

You should also get your employer (if you work as a programmer) or your school, if any, to sign a "copyright disclaimer" for the program, if

necessary. Here is a sample; alter the names:

 Yoyodyne, Inc., hereby disclaims all copyright interest in the program `Gnomovision' (which makes passes at compilers) written by James Hacker.

 <signature of Ty Coon>, 1 April 1989 Ty Coon, President of Vice

This General Public License

 does not permit incorporating your program into proprietary programs. If your program is a subroutine library, you may consider it more useful to permit linking proprietary applications with the library. If this is what you want to do, use the GNU Lesser General Public License instead of this License.

# **1.561 diffutils 3.7-3**

### **1.561.1 Available under license :**

 GNU GENERAL PUBLIC LICENSE Version 3, 29 June 2007

Copyright (C) 2007 Free Software Foundation, Inc. <http://fsf.org/> Everyone is permitted to copy and distribute verbatim copies of this license document, but changing it is not allowed.

Preamble

 The GNU General Public License is a free, copyleft license for software and other kinds of works.

 The licenses for most software and other practical works are designed to take away your freedom to share and change the works. By contrast, the GNU General Public License is intended to guarantee your freedom to share and change all versions of a program--to make sure it remains free software for all its users. We, the Free Software Foundation, use the GNU General Public License for most of our software; it applies also to any other work released this way by its authors. You can apply it to your programs, too.

 When we speak of free software, we are referring to freedom, not

price. Our General Public Licenses are designed to make sure that you have the freedom to distribute copies of free software (and charge for them if you wish), that you receive source code or can get it if you want it, that you can change the software or use pieces of it in new free programs, and that you know you can do these things.

 To protect your rights, we need to prevent others from denying you these rights or asking you to surrender the rights. Therefore, you have certain responsibilities if you distribute copies of the software, or if you modify it: responsibilities to respect the freedom of others.

 For example, if you distribute copies of such a program, whether gratis or for a fee, you must pass on to the recipients the same freedoms that you received. You must make sure that they, too, receive or can get the source code. And you must show them these terms so they know their rights.

 Developers that use the GNU GPL protect your rights with two steps: (1)

 assert copyright on the software, and (2) offer you this License giving you legal permission to copy, distribute and/or modify it.

 For the developers' and authors' protection, the GPL clearly explains that there is no warranty for this free software. For both users' and authors' sake, the GPL requires that modified versions be marked as changed, so that their problems will not be attributed erroneously to authors of previous versions.

 Some devices are designed to deny users access to install or run modified versions of the software inside them, although the manufacturer can do so. This is fundamentally incompatible with the aim of protecting users' freedom to change the software. The systematic pattern of such abuse occurs in the area of products for individuals to use, which is precisely where it is most unacceptable. Therefore, we have designed this version of the GPL to prohibit the practice for those products. If such problems arise substantially in other domains, we stand

 ready to extend this provision to those domains in future versions of the GPL, as needed to protect the freedom of users.

 Finally, every program is threatened constantly by software patents. States should not allow patents to restrict development and use of software on general-purpose computers, but in those that do, we wish to avoid the special danger that patents applied to a free program could make it effectively proprietary. To prevent this, the GPL assures that patents cannot be used to render the program non-free.

 The precise terms and conditions for copying, distribution and modification follow.

#### TERMS AND CONDITIONS

0. Definitions.

"This License" refers to version 3 of the GNU General Public License.

 "Copyright" also means copyright-like laws that apply to other kinds of works, such as semiconductor masks.

 "The Program" refers to any copyrightable work licensed under this License. Each licensee is addressed as "you". "Licensees" and

"recipients" may be individuals or organizations.

 To "modify" a work means to copy from or adapt all or part of the work in a fashion requiring copyright permission, other than the making of an exact copy. The resulting work is called a "modified version" of the earlier work or a work "based on" the earlier work.

 A "covered work" means either the unmodified Program or a work based on the Program.

 To "propagate" a work means to do anything with it that, without permission, would make you directly or secondarily liable for infringement under applicable copyright law, except executing it on a computer or modifying a private copy. Propagation includes copying, distribution (with or without modification), making available to the public, and in some countries other activities as well.

 To "convey" a work means any kind of propagation that enables other parties to make or receive copies. Mere interaction with a user through a computer network, with no transfer of a copy, is not conveying.

 An interactive user interface displays "Appropriate Legal Notices" to the extent that it includes a convenient and prominently visible feature that (1) displays an appropriate copyright notice, and (2) tells the user that there is no warranty for the work (except to the extent that warranties are provided), that licensees may convey the work under this License, and how to view a copy of this License. If the interface presents a list of user commands or options, such as a menu, a prominent item in the list meets this criterion.

1. Source Code.

 The "source code" for a work means the preferred form of the work for making modifications to it. "Object code" means any non-source form of a work.

 A "Standard Interface" means an interface that either is an official standard defined by a recognized standards body, or, in the case of interfaces specified for a particular programming language, one that is widely used among developers working in that language.

#### The

 "System Libraries" of an executable work include anything, other than the work as a whole, that (a) is included in the normal form of packaging a Major Component, but which is not part of that Major Component, and (b) serves only to enable use of the work with that Major Component, or to implement a Standard Interface for which an implementation is available to the public in source code form. A "Major Component", in this context, means a major essential component (kernel, window system, and so on) of the specific operating system (if any) on which the executable work runs, or a compiler used to produce the work, or an object code interpreter used to run it.

 The "Corresponding Source" for a work in object code form means all the source code needed to generate, install, and (for an executable work) run the object code and to modify the work, including scripts to control those activities. However, it does not include the work's System Libraries, or general-purpose tools or generally available free

programs which are used unmodified in performing those activities but which are not part of the work. For example, Corresponding Source includes interface definition files associated with source files for the work, and the source code for shared libraries and dynamically linked subprograms that the work is specifically designed to require, such as by intimate data communication or control flow between those subprograms and other parts of the work.

 The Corresponding Source need not include anything that users can regenerate automatically from other parts of the Corresponding Source.

 The Corresponding Source for a work in source code form is that same work.

#### 2. Basic Permissions.

 All rights granted under this License are granted for the term of copyright on the Program, and are irrevocable provided the stated conditions are met. This License explicitly affirms your unlimited permission to run the unmodified Program. The output from running a covered work is covered

by this License only if the output, given its

content, constitutes a covered work. This License acknowledges your rights of fair use or other equivalent, as provided by copyright law.

 You may make, run and propagate covered works that you do not convey, without conditions so long as your license otherwise remains in force. You may convey covered works to others for the sole purpose of having them make modifications exclusively for you, or provide you with facilities for running those works, provided that you comply with the terms of this License in conveying all material for which you do not control copyright. Those thus making or running the covered works for you must do so exclusively on your behalf, under your direction and control, on terms that prohibit them from making any copies of your copyrighted material outside their relationship with you.

 Conveying under any other circumstances is permitted solely under the conditions stated below. Sublicensing is not allowed; section 10 makes it unnecessary.

3. Protecting Users' Legal Rights From Anti-Circumvention Law.

 No covered work shall be deemed part of an effective technological measure under any applicable law fulfilling obligations under article 11 of the WIPO copyright treaty adopted on 20 December 1996, or similar laws prohibiting or restricting circumvention of such measures.

 When you convey a covered work, you waive any legal power to forbid circumvention of technological measures to the extent such circumvention is effected by exercising rights under this License with respect to the covered work, and you disclaim any intention to limit operation or modification of the work as a means of enforcing, against the work's users, your or third parties' legal rights to forbid circumvention of technological measures.

4. Conveying Verbatim Copies.

 You may convey verbatim copies of the Program's source code as you receive it, in any medium, provided that you conspicuously and appropriately publish on each copy an appropriate copyright notice; keep intact all notices stating that this License and any non-permissive terms added in accord with section 7 apply to the code; keep intact all notices of the absence of any warranty; and give all recipients a copy of this License along with the Program.

 You may charge any price or no price for each copy that you convey, and you may offer support or warranty protection for a fee.

5. Conveying Modified Source Versions.

 You may convey a work based on the Program, or the modifications to produce it from the Program, in the form of source code under the

terms of section 4, provided that you also meet all of these conditions:

 a) The work must carry prominent notices stating that you modified it, and giving a relevant date.

 b) The work must carry prominent notices stating that it is released under this License and any conditions added under section 7. This requirement modifies the requirement in section 4 to

"keep intact all notices".

 c) You must license the entire work, as a whole, under this License to anyone who comes into possession of a copy. This License will therefore apply, along with any applicable section 7 additional terms, to the whole of the work, and all its parts, regardless of how they are packaged. This License gives no permission to license the work in any other way, but it does not invalidate such permission if you have separately received it.

 d) If the work has interactive user interfaces, each must display Appropriate Legal Notices; however, if the Program has interactive interfaces that do not display Appropriate Legal Notices, your work need not make them do so.

 A compilation of a covered work with other separate and independent works, which are not by their nature extensions of the covered work, and which are not combined with it such as to form a larger program, in or on a volume of a storage or distribution medium, is called an

"aggregate" if the compilation and its resulting copyright are not used to limit the access or legal rights of the compilation's users beyond what the individual works permit. Inclusion of a covered work in an aggregate does not cause this License to apply to the other parts of the aggregate.

6. Conveying Non-Source Forms.

 You may convey a covered work in object code form under the terms of sections 4 and 5, provided that you also convey the machine-readable Corresponding Source under the terms of this License, in one of these ways:

 a) Convey the object code in, or embodied in, a physical product (including a physical distribution medium), accompanied by the Corresponding Source fixed on a durable physical medium customarily used for software interchange.

b) Convey the object code in, or embodied in, a physical product

 (including a physical distribution medium), accompanied by a written offer, valid for at least three years and valid for as

 long as you offer spare parts or customer support for that product model, to give anyone who possesses the object code either (1) a copy of the Corresponding Source for all the software in the product that is covered by this License, on a durable physical medium customarily used for software interchange, for a price no more than your reasonable cost of physically performing this conveying of source, or (2) access to copy the Corresponding Source from a network server at no charge.

 c) Convey individual copies of the object code with a copy of the written offer to provide the Corresponding Source. This alternative is allowed only occasionally and noncommercially, and only if you received the object code with such an offer, in accord with subsection 6b.

 d) Convey the object code by offering access from a designated place (gratis or for a charge), and offer equivalent access to the Corresponding Source in

the same way through the same place at no

 further charge. You need not require recipients to copy the Corresponding Source along with the object code. If the place to copy the object code is a network server, the Corresponding Source may be on a different server (operated by you or a third party) that supports equivalent copying facilities, provided you maintain clear directions next to the object code saying where to find the Corresponding Source. Regardless of what server hosts the Corresponding Source, you remain obligated to ensure that it is available for as long as needed to satisfy these requirements.

 e) Convey the object code using peer-to-peer transmission, provided you inform other peers where the object code and Corresponding Source of the work are being offered to the general public at no charge under subsection 6d.

 A separable portion of the object code, whose source code is excluded from the Corresponding Source as a System Library, need not be included in conveying the object code work.

 A "User Product" is either (1) a "consumer product", which means any tangible personal property which is normally used for personal, family, or household purposes, or (2) anything designed or sold for incorporation into a dwelling. In determining whether a product is a consumer product, doubtful cases shall be resolved in favor of coverage. For a particular product received by a particular user, "normally used" refers to a
typical or common use of that class of product, regardless of the status of the particular user or of the way in which the particular user actually uses, or expects or is expected to use, the product. A product is a consumer product regardless of whether the product has substantial commercial, industrial or non-consumer uses, unless such uses represent the only significant mode of use of the product.

 "Installation Information" for a User Product means any methods, procedures, authorization

 keys, or other information required to install and execute modified versions of a covered work in that User Product from a modified version of its Corresponding Source. The information must suffice to ensure that the continued functioning of the modified object code is in no case prevented or interfered with solely because modification has been made.

 If you convey an object code work under this section in, or with, or specifically for use in, a User Product, and the conveying occurs as part of a transaction in which the right of possession and use of the User Product is transferred to the recipient in perpetuity or for a fixed term (regardless of how the transaction is characterized), the Corresponding Source conveyed under this section must be accompanied by the Installation Information. But this requirement does not apply if neither you nor any third party retains the ability to install modified object code on the User Product (for example, the work has been installed in ROM).

 The requirement to provide Installation Information does not include a requirement to continue to provide support service, warranty, or updates for a work that has been modified or installed by the recipient, or for the User Product in which it has been modified or installed. Access to a network may be denied when the modification itself materially and adversely affects the operation of the network or violates the rules and protocols for communication across the network.

 Corresponding Source conveyed, and Installation Information provided, in accord with this section must be in a format that is publicly documented (and with an implementation available to the public in source code form), and must require no special password or key for unpacking, reading or copying.

## 7. Additional Terms.

 "Additional permissions" are terms that supplement the terms of this License by making exceptions from one or more of its conditions. Additional permissions that are applicable to the

### entire Program shall

be treated as though they were included in this License, to the extent that they are valid under applicable law. If additional permissions apply only to part of the Program, that part may be used separately under those permissions, but the entire Program remains governed by this License without regard to the additional permissions.

 When you convey a copy of a covered work, you may at your option remove any additional permissions from that copy, or from any part of it. (Additional permissions may be written to require their own removal in certain cases when you modify the work.) You may place additional permissions on material, added by you to a covered work, for which you have or can give appropriate copyright permission.

 Notwithstanding any other provision of this License, for material you add to a covered work, you may (if authorized by the copyright holders of that material) supplement the terms of this License with terms:

 a) Disclaiming warranty or limiting liability differently from the terms of sections 15 and 16 of this License; or

 b) Requiring preservation of specified reasonable legal notices or author attributions in that material or in the Appropriate Legal Notices displayed by works containing it; or

 c) Prohibiting misrepresentation of the origin of that material, or requiring that modified versions of such material be marked in reasonable ways as different from the original version; or

 d) Limiting the use for publicity purposes of names of licensors or authors of the material; or

 e) Declining to grant rights under trademark law for use of some trade names, trademarks, or service marks; or

 f) Requiring indemnification of licensors and authors of that material by anyone who conveys the material (or modified versions of it) with contractual assumptions of liability to the recipient, for any liability that these contractual assumptions directly impose on

those licensors and authors.

 All other non-permissive additional terms are considered "further restrictions" within the meaning of section 10. If the Program as you received it, or any part of it, contains a notice stating that it is governed by this License along with a term that is a further restriction, you may remove that term. If a license document contains a further restriction but permits relicensing or conveying under this License, you may add to a covered work material governed by the terms of that license document, provided that the further restriction does not survive such relicensing or conveying.

 If you add terms to a covered work in accord with this section, you must place, in the relevant source files, a statement of the additional terms that apply to those files, or a notice indicating where to find the applicable terms.

 Additional terms, permissive or non-permissive, may be stated in the form of a separately written license, or stated as exceptions; the above requirements apply either way.

8. Termination.

 You may not propagate or modify a covered work except as expressly provided under this License. Any attempt otherwise to propagate or modify it is void, and will automatically terminate your rights under this License (including any patent licenses granted under the third paragraph of section 11).

 However, if you cease all violation of this License, then your license from a particular copyright holder is reinstated (a) provisionally, unless and until the copyright holder explicitly and finally terminates your license, and (b) permanently, if the copyright holder fails to notify you of the violation by some reasonable means prior to 60 days after the cessation.

 Moreover, your license from a particular copyright holder is reinstated permanently if the copyright holder notifies you of the violation by some reasonable means, this is the first time you have received notice of violation of this License (for any work) from that copyright

 holder, and you cure the violation prior to 30 days after your receipt of the notice.

 Termination of your rights under this section does not terminate the licenses of parties who have received copies or rights from you under this License. If your rights have been terminated and not permanently reinstated, you do not qualify to receive new licenses for the same material under section 10.

9. Acceptance Not Required for Having Copies.

 You are not required to accept this License in order to receive or run a copy of the Program. Ancillary propagation of a covered work occurring solely as a consequence of using peer-to-peer transmission to receive a copy likewise does not require acceptance. However, nothing other than this License grants you permission to propagate or modify any covered work. These actions infringe copyright if you do not accept this License. Therefore, by modifying or propagating a covered work, you indicate your acceptance of this License to do so.

#### 10. Automatic Licensing of Downstream Recipients.

 Each time you convey a covered work, the recipient automatically receives a license from the original licensors, to run, modify and propagate that work, subject to this License. You are not responsible for enforcing compliance by third parties with this License.

 An "entity transaction" is a transaction transferring control of an organization, or substantially all assets of one, or subdividing an organization, or merging organizations. If propagation of a covered work results from an entity transaction, each party to that transaction who receives a copy of the work also receives whatever licenses to the work the party's predecessor in interest had or could give under the previous paragraph, plus a right to possession of the Corresponding Source of the work from the predecessor in interest, if the predecessor has it or can get it with reasonable efforts.

 You may not impose any further restrictions on the exercise of the rights

 granted or affirmed under this License. For example, you may not impose a license fee, royalty, or other charge for exercise of rights granted under this License, and you may not initiate litigation (including a cross-claim or counterclaim in a lawsuit) alleging that any patent claim is infringed by making, using, selling, offering for sale, or importing the Program or any portion of it.

11. Patents.

 A "contributor" is a copyright holder who authorizes use under this License of the Program or a work on which the Program is based. The work thus licensed is called the contributor's "contributor version".

 A contributor's "essential patent claims" are all patent claims owned or controlled by the contributor, whether already acquired or hereafter acquired, that would be infringed by some manner, permitted by this License, of making, using, or selling its contributor version, but do not include claims that would be infringed only as a consequence of further modification of the contributor version. For

purposes of this definition, "control" includes the right to grant

patent sublicenses in a manner consistent with the requirements of this License.

 Each contributor grants you a non-exclusive, worldwide, royalty-free patent license under the contributor's essential patent claims, to make, use, sell, offer for sale, import and otherwise run, modify and propagate the contents of its contributor version.

 In the following three paragraphs, a "patent license" is any express agreement or commitment, however denominated, not to enforce a patent (such as an express permission to practice a patent or covenant not to sue for patent infringement). To "grant" such a patent license to a party means to make such an agreement or commitment not to enforce a patent against the party.

 If you convey a covered work, knowingly relying on a patent license, and the Corresponding Source of the work is not available for anyone to copy, free of charge and under the terms of this License, through a

publicly available network server or other readily accessible means, then you must either (1) cause the Corresponding Source to be so available, or (2) arrange to deprive yourself of the benefit of the patent license for this particular work, or (3) arrange, in a manner consistent with the requirements of this License, to extend the patent license to downstream recipients. "Knowingly relying" means you have actual knowledge that, but for the patent license, your conveying the covered work in a country, or your recipient's use of the covered work in a country, would infringe one or more identifiable patents in that country that you have reason to believe are valid.

 If, pursuant to or in connection with a single transaction or arrangement, you convey, or propagate by procuring conveyance of, a covered work, and grant a patent license to some of the parties receiving the covered work authorizing them to use, propagate, modify or convey a specific copy of the covered work, then the patent license

you grant is automatically extended to all recipients of the covered work and works based on it.

 A patent license is "discriminatory" if it does not include within the scope of its coverage, prohibits the exercise of, or is conditioned on the non-exercise of one or more of the rights that are specifically granted under this License. You may not convey a covered work if you are a party to an arrangement with a third party that is in the business of distributing software, under which you make payment to the third party based on the extent of your activity of conveying the work, and under which the third party grants, to any of the parties who would receive the covered work from you, a discriminatory

patent license (a) in connection with copies of the covered work conveyed by you (or copies made from those copies), or (b) primarily for and in connection with specific products or compilations that contain the covered work, unless you entered into that arrangement, or

that patent license was granted, prior to 28 March 2007.

 Nothing in this License shall be construed as excluding or limiting any implied license or other defenses to infringement that may otherwise be available to you under applicable patent law.

12. No Surrender of Others' Freedom.

 If conditions are imposed on you (whether by court order, agreement or otherwise) that contradict the conditions of this License, they do not excuse you from the conditions of this License. If you cannot convey a covered work so as to satisfy simultaneously your obligations under this License and any other pertinent obligations, then as a consequence you may not convey it at all. For example, if you agree to terms that obligate you to collect a royalty for further conveying from those to whom you convey the Program, the only way you could satisfy both those terms and this License would be to refrain entirely from conveying the Program.

13. Use with the GNU Affero General Public License.

 Notwithstanding any other provision of this License, you have permission to link or combine any covered work with a work licensed under version 3 of the GNU Affero General Public License into a single combined work, and to convey the resulting work. The terms of this License will continue to apply to the part which is the covered work, but the special requirements of the GNU Affero General Public License, section 13, concerning interaction through a network will apply to the combination as such.

14. Revised Versions of this License.

 The Free Software Foundation may publish revised and/or new versions of the GNU General Public License from time to time. Such new versions will be similar in spirit to the present version, but may differ in detail to address new problems or concerns.

 Each version is given a distinguishing version number. If the Program specifies that a certain numbered version of the GNU General Public License "or any later version" applies to it, you have the option of following the terms and conditions either of that numbered version or of any later version published by the Free Software Foundation. If the Program does not specify a version number of the

GNU General Public License, you may choose any version ever published by the Free Software Foundation.

 If the Program specifies that a proxy can decide which future versions of the GNU General Public License can be used, that proxy's public statement of acceptance of a version permanently authorizes you to choose that version for the Program.

 Later license versions may give you additional or different permissions. However, no additional obligations are imposed on any author or copyright holder as a result of your choosing to follow a later version.

15. Disclaimer of Warranty.

 THERE IS NO WARRANTY FOR THE PROGRAM, TO THE EXTENT PERMITTED BY APPLICABLE LAW. EXCEPT WHEN OTHERWISE STATED IN WRITING THE COPYRIGHT HOLDERS AND/OR OTHER PARTIES PROVIDE THE PROGRAM "AS IS" WITHOUT WARRANTY

OF ANY KIND, EITHER EXPRESSED OR IMPLIED, INCLUDING, BUT NOT LIMITED TO, THE IMPLIED WARRANTIES OF MERCHANTABILITY AND FITNESS FOR A PARTICULAR PURPOSE. THE ENTIRE RISK AS TO THE QUALITY AND PERFORMANCE OF THE PROGRAM IS WITH YOU. SHOULD THE PROGRAM PROVE DEFECTIVE, YOU ASSUME THE COST OF ALL NECESSARY SERVICING, REPAIR OR CORRECTION.

16. Limitation of Liability.

 IN NO EVENT UNLESS REQUIRED BY APPLICABLE LAW OR AGREED TO IN WRITING WILL ANY COPYRIGHT HOLDER, OR ANY OTHER PARTY WHO MODIFIES AND/OR CONVEYS THE PROGRAM AS PERMITTED ABOVE, BE LIABLE TO YOU FOR DAMAGES, INCLUDING ANY GENERAL, SPECIAL, INCIDENTAL OR CONSEQUENTIAL DAMAGES ARISING OUT OF THE USE OR INABILITY TO USE THE PROGRAM (INCLUDING BUT NOT LIMITED TO LOSS OF DATA OR DATA BEING RENDERED INACCURATE OR LOSSES SUSTAINED BY YOU OR THIRD PARTIES OR A FAILURE OF THE PROGRAM TO OPERATE WITH ANY OTHER PROGRAMS), EVEN IF SUCH HOLDER OR OTHER PARTY HAS BEEN ADVISED OF THE POSSIBILITY OF SUCH DAMAGES.

 17. Interpretation of Sections 15 and 16.

 If the disclaimer of warranty and limitation of liability provided above cannot be given local legal effect according to their terms, reviewing courts shall apply local law that most closely approximates an absolute waiver of all civil liability in connection with the Program, unless a warranty or assumption of liability accompanies a copy of the Program in return for a fee.

END OF TERMS AND CONDITIONS

## How to Apply These Terms to Your New Programs

 If you develop a new program, and you want it to be of the greatest possible use to the public, the best way to achieve this is to make it free software which everyone can redistribute and change under these terms.

 To do so, attach the following notices to the program. It is safest to attach them to the start of each source file to most effectively state the exclusion of warranty; and each file should have at least the "copyright" line and a pointer to where the full notice is found.

 <one line to give the program's name and a brief idea of what it does.> Copyright  $(C)$  <year > <name of author>

 This program is free software: you can redistribute it and/or modify it under the terms of the GNU General Public License as published by the Free Software Foundation, either version 3 of the License, or (at your option) any later version.

 This program is distributed in the hope that it will be useful, but WITHOUT ANY WARRANTY; without even the implied warranty of MERCHANTABILITY or FITNESS FOR A PARTICULAR PURPOSE. See the GNU General Public License for more details.

 You should have received a copy of the GNU General Public License along with this program. If not, see <http://www.gnu.org/licenses/>.

Also add information on how to contact you by electronic and paper mail.

 If the program does terminal interaction, make it output a short notice like this when it starts in an interactive mode:

 $<$ program> Copyright (C) $<$ year>  $<$ name of author> This program comes with ABSOLUTELY NO WARRANTY; for details type `show w'. This is free software, and you are welcome to redistribute it under certain conditions; type `show c' for details.

The hypothetical commands `show w' and `show c' should show the appropriate parts of the General Public License. Of course, your program's commands might be different; for a GUI interface, you would use an "about box".

 You should also get your employer (if you work as a programmer) or school, if any, to sign a "copyright disclaimer" for the program, if necessary. For more information on this, and how to apply and follow the GNU GPL, see <http://www.gnu.org/licenses/>.

 The GNU General Public License does not permit incorporating your program into proprietary programs. If your program is a subroutine library, you may consider it more useful to permit linking proprietary applications with the library. If this is what you want to do, use the GNU Lesser General Public License instead of this License. But first, please read <http://www.gnu.org/philosophy/why-not-lgpl.html>.

# **1.562 gdbm 1.18.1-5**

## **1.562.1 Available under license :**

 GNU GENERAL PUBLIC LICENSE Version 3, 29 June 2007

Copyright (C) 2007, 2011 Free Software Foundation, Inc. <http://fsf.org/> Everyone is permitted to copy and distribute verbatim copies of this license document, but changing it is not allowed.

 Preamble

 The GNU General Public License is a free, copyleft license for software and other kinds of works.

 The licenses for most software and other practical works are designed to take away your freedom to share and change the works. By contrast, the GNU General Public License is intended to guarantee your freedom to share and change all versions of a program--to make sure it remains free software for all its users. We, the Free Software Foundation, use the GNU General Public License for most of our software; it applies also to any other work released this way by its authors. You can apply it to your programs, too.

 When we speak of free software, we are referring to freedom, not price. Our General Public Licenses are designed to make sure that you have the freedom to distribute copies of free software (and charge for them if you wish), that you receive source code or can get it if you want it, that you can change the software or use pieces of it in new free programs, and that you know you can do these things.

 To protect your rights, we need to prevent others from denying you these rights or asking you to surrender the rights. Therefore, you have certain responsibilities if you distribute copies of the software, or if you modify it: responsibilities to respect the freedom of others.

For example, if you distribute copies of such a program, whether

gratis or for a fee, you must pass on to the recipients the same freedoms that you received. You must make sure that they, too, receive or can get the source code. And you must show them these terms so they know their rights.

 Developers that use the GNU GPL protect your rights with two steps: (1) assert copyright on the software, and (2) offer you this License giving you legal permission to copy, distribute and/or modify it.

 For the developers' and authors' protection, the GPL clearly explains that there is no warranty for this free software. For both users' and authors' sake, the GPL requires that modified versions be marked as changed, so that their problems will not be attributed erroneously to authors of previous versions.

 Some devices are designed to deny users access to install or run modified versions of the software inside them, although the manufacturer can do so. This is fundamentally incompatible with the aim of protecting users' freedom to change the software. The systematic pattern of such abuse occurs in the area of products for individuals to use, which is precisely where it is most unacceptable. Therefore, we have designed this version of the GPL to prohibit the practice for those products. If such problems arise substantially in other domains, we stand ready to extend this provision to those domains in future versions of the GPL, as needed to protect the freedom of users.

 Finally, every program is threatened constantly by software patents. States should not allow patents to restrict development and use of software on general-purpose computers, but in those that do, we wish to avoid the special danger that patents applied to a free program could make it effectively proprietary. To prevent this, the GPL assures that patents cannot be used to render the program non-free.

 The precise terms and conditions for copying, distribution and modification follow.

## TERMS AND CONDITIONS

0. Definitions.

"This License" refers to version 3 of the GNU General Public License.

 "Copyright" also means copyright-like laws that apply to other kinds of works, such as semiconductor masks.

"The Program" refers to any copyrightable work licensed under this

License. Each licensee is addressed as "you". "Licensees" and "recipients" may be individuals or organizations.

 To "modify" a work means to copy from or adapt all or part of the work in a fashion requiring copyright permission, other than the making of an exact copy. The resulting work is called a "modified version" of the earlier work or a work "based on" the earlier work.

 A "covered work" means either the unmodified Program or a work based on the Program.

 To "propagate" a work means to do anything with it that, without permission, would make you directly or secondarily liable for infringement under applicable copyright law, except executing it on a computer or modifying a private copy. Propagation includes copying, distribution (with or without modification), making available to the public, and in some countries other activities as well.

 To "convey" a work means any kind of propagation that enables other parties to make or receive copies. Mere interaction with a user through a computer network, with no transfer of a copy, is not conveying.

An interactive user interface displays

"Appropriate Legal Notices"

to the extent that it includes a convenient and prominently visible feature that (1) displays an appropriate copyright notice, and (2) tells the user that there is no warranty for the work (except to the extent that warranties are provided), that licensees may convey the work under this License, and how to view a copy of this License. If the interface presents a list of user commands or options, such as a menu, a prominent item in the list meets this criterion.

1. Source Code.

 The "source code" for a work means the preferred form of the work for making modifications to it. "Object code" means any non-source form of a work.

 A "Standard Interface" means an interface that either is an official standard defined by a recognized standards body, or, in the case of interfaces specified for a particular programming language, one that is widely used among developers working in that language.

 The "System Libraries" of an executable work include anything, other

than the work as a whole, that (a) is included in the normal form of packaging a Major Component, but which is not part of that Major Component, and (b) serves only to enable use of the work with that Major Component, or to implement a Standard Interface for which an implementation is available to the public in source code form. A "Major Component", in this context, means a major essential component (kernel, window system, and so on) of the specific operating system (if any) on which the executable work runs, or a compiler used to produce the work, or an object code interpreter used to run it.

 The "Corresponding Source" for a work in object code form means all the source code needed to generate, install, and (for an executable work) run the object code and to modify the work, including scripts to control those activities. However, it does not include the work's System Libraries, or general-purpose tools or generally available free programs which are used unmodified in performing those activities but

which are not part of the work. For example, Corresponding Source includes interface definition files associated with source files for the work, and the source code for shared libraries and dynamically linked subprograms that the work is specifically designed to require, such as by intimate data communication or control flow between those subprograms and other parts of the work.

 The Corresponding Source need not include anything that users can regenerate automatically from other parts of the Corresponding Source.

 The Corresponding Source for a work in source code form is that same work.

2. Basic Permissions.

 All rights granted under this License are granted for the term of copyright on the Program, and are irrevocable provided the stated conditions are met. This License explicitly affirms your unlimited permission to run the unmodified Program. The output from running a covered work is covered by this License only if the output, given its content,

 constitutes a covered work. This License acknowledges your rights of fair use or other equivalent, as provided by copyright law.

 You may make, run and propagate covered works that you do not convey, without conditions so long as your license otherwise remains in force. You may convey covered works to others for the sole purpose of having them make modifications exclusively for you, or provide you with facilities for running those works, provided that you comply with the terms of this License in conveying all material for which you do not control copyright. Those thus making or running the covered works for you must do so exclusively on your behalf, under your direction and control, on terms that prohibit them from making any copies of

your copyrighted material outside their relationship with you.

 Conveying under any other circumstances is permitted solely under the conditions stated below. Sublicensing is not allowed; section 10 makes it unnecessary.

 3. Protecting Users' Legal Rights From Anti-Circumvention Law.

 No covered work shall be deemed part of an effective technological measure under any applicable law fulfilling obligations under article 11 of the WIPO copyright treaty adopted on 20 December 1996, or similar laws prohibiting or restricting circumvention of such measures.

 When you convey a covered work, you waive any legal power to forbid circumvention of technological measures to the extent such circumvention is effected by exercising rights under this License with respect to the covered work, and you disclaim any intention to limit operation or modification of the work as a means of enforcing, against the work's users, your or third parties' legal rights to forbid circumvention of technological measures.

4. Conveying Verbatim Copies.

 You may convey verbatim copies of the Program's source code as you receive it, in any medium, provided that you conspicuously and appropriately publish on each copy an appropriate copyright notice; keep

 intact all notices stating that this License and any non-permissive terms added in accord with section 7 apply to the code; keep intact all notices of the absence of any warranty; and give all recipients a copy of this License along with the Program.

 You may charge any price or no price for each copy that you convey, and you may offer support or warranty protection for a fee.

5. Conveying Modified Source Versions.

 You may convey a work based on the Program, or the modifications to produce it from the Program, in the form of source code under the terms of section 4, provided that you also meet all of these conditions:

 a) The work must carry prominent notices stating that you modified it, and giving a relevant date.

 b) The work must carry prominent notices stating that it is released under this License and any conditions added under section  7. This requirement modifies the requirement in section 4 to "keep intact all notices".

## c) You must

license the entire work, as a whole, under this

 License to anyone who comes into possession of a copy. This License will therefore apply, along with any applicable section 7 additional terms, to the whole of the work, and all its parts, regardless of how they are packaged. This License gives no permission to license the work in any other way, but it does not invalidate such permission if you have separately received it.

 d) If the work has interactive user interfaces, each must display Appropriate Legal Notices; however, if the Program has interactive interfaces that do not display Appropriate Legal Notices, your work need not make them do so.

 A compilation of a covered work with other separate and independent works, which are not by their nature extensions of the covered work, and which are not combined with it such as to form a larger program, in or on a volume of a storage or distribution medium, is called an "aggregate" if the compilation and its resulting copyright are not used to limit the access or legal rights of the compilation's users beyond what the individual works permit. Inclusion of a covered work in an aggregate does not cause this License to apply to the other parts of the aggregate.

6. Conveying Non-Source Forms.

 You may convey a covered work in object code form under the terms of sections 4 and 5, provided that you also convey the machine-readable Corresponding Source under the terms of this License, in one of these ways:

 a) Convey the object code in, or embodied in, a physical product (including a physical distribution medium), accompanied by the Corresponding Source fixed on a durable physical medium customarily used for software interchange.

 b) Convey the object code in, or embodied in, a physical product (including a physical distribution medium), accompanied by a written offer, valid for at least three years and valid for as long as you offer spare parts or customer support for that product model, to give anyone who possesses the object code either (1) a copy of the Corresponding Source for all the software in the product that is covered by this License, on a durable physical

 medium customarily used for software interchange, for a price no more than your reasonable cost of physically performing this conveying of source, or (2) access to copy the Corresponding Source from a network server at no charge.

 c) Convey individual copies of the object code with a copy of the written offer to provide the Corresponding Source. This alternative is allowed only occasionally and noncommercially, and only if you received the object code with such an offer, in accord with subsection 6b.

 d) Convey the object code by offering access from a designated place (gratis or for a charge), and offer equivalent access to the Corresponding Source in the same way through the same place at no further charge.

 You need not require recipients to copy the Corresponding Source along with the object code. If the place to copy the object code is a network server, the Corresponding Source may be on a different server (operated by you or a third party) that supports equivalent copying facilities, provided you maintain clear directions next to the object code saying where to find the Corresponding Source. Regardless of what server hosts the Corresponding Source, you remain obligated to ensure that it is available for as long as needed to satisfy these requirements.

 e) Convey the object code using peer-to-peer transmission, provided you inform other peers where the object code and Corresponding Source of the work are being offered to the general public at no charge under subsection 6d.

 A separable portion of the object code, whose source code is excluded from the Corresponding Source as a System Library, need not be included in conveying the object code work.

 A "User Product" is either (1) a "consumer product", which means any tangible personal property which is normally used for personal, family, or household purposes, or (2) anything designed or sold for incorporation into a dwelling. In determining whether a product is a consumer product, doubtful cases shall be resolved in favor of coverage. For a particular product received by a particular user, "normally used" refers to a typical or common use of that class of product, regardless of the status of the particular user or of the way in which the particular user actually uses, or expects or is expected to use, the product. A product is a consumer product regardless of whether the product has substantial commercial, industrial or non-consumer uses, unless such uses represent the only significant mode of use of the product.

 "Installation Information" for a User Product means any methods, procedures, authorization keys, or other information required to install and

 execute modified versions of a covered work in that User Product from a modified version of its Corresponding Source. The information must suffice to ensure that the continued functioning of the modified object code is in no case prevented or interfered with solely because modification has been made.

 If you convey an object code work under this section in, or with, or specifically for use in, a User Product, and the conveying occurs as part of a transaction in which the right of possession and use of the User Product is transferred to the recipient in perpetuity or for a fixed term (regardless of how the transaction is characterized), the Corresponding Source conveyed under this section must be accompanied by the Installation Information. But this requirement does not apply if neither you nor any third party retains the ability to install modified object code on the User Product (for example, the work has been installed in ROM).

The requirement to provide Installation Information

does not include a

requirement to continue to provide support service, warranty, or updates for a work that has been modified or installed by the recipient, or for the User Product in which it has been modified or installed. Access to a network may be denied when the modification itself materially and adversely affects the operation of the network or violates the rules and protocols for communication across the network.

 Corresponding Source conveyed, and Installation Information provided, in accord with this section must be in a format that is publicly documented (and with an implementation available to the public in source code form), and must require no special password or key for unpacking, reading or copying.

### 7. Additional Terms.

 "Additional permissions" are terms that supplement the terms of this License by making exceptions from one or more of its conditions. Additional permissions that are applicable to the entire Program shall be treated as though they were included in this License, to the extent that they are valid under applicable law. If additional permissions apply only to part of the Program, that part may be used separately under those permissions, but the entire Program remains governed by this License without regard to the additional permissions.

When you convey a copy of a covered work, you may at your option

remove any additional permissions from that copy, or from any part of it. (Additional permissions may be written to require their own removal in certain cases when you modify the work.) You may place additional permissions on material, added by you to a covered work, for which you have or can give appropriate copyright permission.

 Notwithstanding any other provision of this License, for material you add to a covered work, you may (if authorized by the copyright holders of that material) supplement the terms of this License with terms:

 a) Disclaiming warranty or limiting liability differently from the terms of sections 15 and 16 of this License; or

 b) Requiring preservation of specified reasonable legal notices or author attributions in that material or in the Appropriate Legal Notices displayed by works containing it; or

 c) Prohibiting misrepresentation of the origin of that material, or requiring that modified versions of such material be marked in reasonable ways as different from the original version; or

 d) Limiting the use for publicity purposes of names of licensors or authors of the material; or

 e) Declining to grant rights under trademark law for use of some trade names, trademarks, or service marks; or

 f) Requiring indemnification of licensors and authors of that material by anyone who conveys the material (or modified versions of it) with contractual assumptions of liability to the recipient, for any liability that these contractual assumptions directly impose on those licensors and authors.

### All other non-permissive

 additional terms are considered "further restrictions" within the meaning of section 10. If the Program as you received it, or any part of it, contains a notice stating that it is governed by this License along with a term that is a further restriction, you may remove that term. If a license document contains a further restriction but permits relicensing or conveying under this License, you may add to a covered work material governed by the terms of that license document, provided that the further restriction does not survive such relicensing or conveying.

 If you add terms to a covered work in accord with this section, you must place, in the relevant source files, a statement of the additional terms that apply to those files, or a notice indicating

where to find the applicable terms.

 Additional terms, permissive or non-permissive, may be stated in the form of a separately written license, or stated as exceptions; the above requirements apply either way.

## 8. Termination.

### You

 may not propagate or modify a covered work except as expressly provided under this License. Any attempt otherwise to propagate or modify it is void, and will automatically terminate your rights under this License (including any patent licenses granted under the third paragraph of section 11).

 However, if you cease all violation of this License, then your license from a particular copyright holder is reinstated (a) provisionally, unless and until the copyright holder explicitly and finally terminates your license, and (b) permanently, if the copyright holder fails to notify you of the violation by some reasonable means prior to 60 days after the cessation.

 Moreover, your license from a particular copyright holder is reinstated permanently if the copyright holder notifies you of the violation by some reasonable means, this is the first time you have received notice of violation of this License (for any work) from that copyright holder, and you cure the violation prior to 30 days after

your receipt of the notice.

 Termination of your rights under this section does not terminate the licenses of parties who have received copies or rights from you under this License. If your rights have been terminated and not permanently reinstated, you do not qualify to receive new licenses for the same material under section 10.

9. Acceptance Not Required for Having Copies.

 You are not required to accept this License in order to receive or run a copy of the Program. Ancillary propagation of a covered work occurring solely as a consequence of using peer-to-peer transmission to receive a copy likewise does not require acceptance. However, nothing other than this License grants you permission to propagate or modify any covered work. These actions infringe copyright if you do not accept this License. Therefore, by modifying or propagating a covered work, you indicate your acceptance of this License to do so.

10. Automatic Licensing of Downstream Recipients.

## Each

 time you convey a covered work, the recipient automatically receives a license from the original licensors, to run, modify and propagate that work, subject to this License. You are not responsible for enforcing compliance by third parties with this License.

 An "entity transaction" is a transaction transferring control of an organization, or substantially all assets of one, or subdividing an organization, or merging organizations. If propagation of a covered work results from an entity transaction, each party to that transaction who receives a copy of the work also receives whatever licenses to the work the party's predecessor in interest had or could give under the previous paragraph, plus a right to possession of the Corresponding Source of the work from the predecessor in interest, if the predecessor has it or can get it with reasonable efforts.

 You may not impose any further restrictions on the exercise of the rights granted or affirmed under this License. For example, you may

not impose a license fee, royalty, or other charge for exercise of rights granted under this License, and you may not initiate litigation (including a cross-claim or counterclaim in a lawsuit) alleging that any patent claim is infringed by making, using, selling, offering for sale, or importing the Program or any portion of it.

#### 11. Patents.

 A "contributor" is a copyright holder who authorizes use under this License of the Program or a work on which the Program is based. The work thus licensed is called the contributor's "contributor version".

 A contributor's "essential patent claims" are all patent claims owned or controlled by the contributor, whether already acquired or hereafter acquired, that would be infringed by some manner, permitted by this License, of making, using, or selling its contributor version, but do not include claims that would be infringed only as a consequence of further modification of the contributor version. For purposes of this definition, "control" includes the right to grant patent sublicenses in a manner consistent with the requirements of this License.

 Each contributor grants you a non-exclusive, worldwide, royalty-free patent license under the contributor's essential patent claims, to make, use, sell, offer for sale, import and otherwise run, modify and propagate the contents of its contributor version.

 In the following three paragraphs, a "patent license" is any express agreement or commitment, however denominated, not to enforce a patent (such as an express permission to practice a patent or covenant not to sue for patent infringement). To "grant" such a patent license to a party means to make such an agreement or commitment not to enforce a patent against the party.

 If you convey a covered work, knowingly relying on a patent license, and the Corresponding Source of the work is not available for anyone to copy, free of charge and under the terms of this License, through a publicly available network server or

other readily accessible means,

then you must either (1) cause the Corresponding Source to be so available, or (2) arrange to deprive yourself of the benefit of the patent license for this particular work, or (3) arrange, in a manner consistent with the requirements of this License, to extend the patent license to downstream recipients. "Knowingly relying" means you have actual knowledge that, but for the patent license, your conveying the covered work in a country, or your recipient's use of the covered work in a country, would infringe one or more identifiable patents in that country that you have reason to believe are valid.

 If, pursuant to or in connection with a single transaction or arrangement, you convey, or propagate by procuring conveyance of, a covered work, and grant a patent license to some of the parties receiving the covered work authorizing them to use, propagate, modify or convey a specific copy of the covered work, then the patent license you grant is automatically extended to all recipients of the covered work and works based on it.

 A patent license is "discriminatory" if it does not include within the scope of its coverage, prohibits the exercise of, or is conditioned on the non-exercise of one or more of the rights that are specifically granted under this License. You may not convey a covered work if you are a party to an arrangement with a third party that is in the business of distributing software, under which you make payment to the third party based on the extent of your activity of conveying the work, and under which the third party grants, to any of the parties who would receive the covered work from you, a discriminatory patent license (a) in connection with copies of the covered work conveyed by you (or copies made from those copies), or (b) primarily for and in connection with specific products or compilations that contain the covered work, unless you entered into that arrangement, or that patent license was granted, prior to 28 March 2007.

Nothing in this License shall be construed as excluding or limiting

any implied license or other defenses to infringement that may otherwise be available to you under applicable patent law.

## 12. No Surrender of Others' Freedom.

 If conditions are imposed on you (whether by court order, agreement or otherwise) that contradict the conditions of this License, they do not excuse you from the conditions of this License. If you cannot convey a covered work so as to satisfy simultaneously your obligations under this License and any other pertinent obligations, then as a consequence you may not convey it at all. For example, if you agree to terms that obligate you to collect a royalty for further conveying from those to whom you convey the Program, the only way you could satisfy both those terms and this License would be to refrain entirely from conveying the Program.

13. Use with the GNU Affero General Public License.

## Notwithstanding any other provision of this

### License, you have

permission to link or combine any covered work with a work licensed under version 3 of the GNU Affero General Public License into a single combined work, and to convey the resulting work. The terms of this License will continue to apply to the part which is the covered work, but the special requirements of the GNU Affero General Public License, section 13, concerning interaction through a network will apply to the combination as such.

14. Revised Versions of this License.

 The Free Software Foundation may publish revised and/or new versions of the GNU General Public License from time to time. Such new versions will be similar in spirit to the present version, but may differ in detail to address new problems or concerns.

 Each version is given a distinguishing version number. If the Program specifies that a certain numbered version of the GNU General Public License "or any later version" applies to it, you have the option of following the terms and conditions either of that numbered version or of any later version published by the Free Software Foundation. If the Program does not specify a version number of the GNU General Public License, you may choose any version ever published by the Free Software Foundation.

 If the Program specifies that a proxy can decide which future versions of the GNU General Public License can be used, that proxy's public statement of acceptance of a version permanently authorizes you to choose that version for the Program.

 Later license versions may give you additional or different permissions. However, no additional obligations are imposed on any author or copyright holder as a result of your choosing to follow a later version.

15. Disclaimer of Warranty.

 THERE IS NO WARRANTY FOR THE PROGRAM, TO THE EXTENT PERMITTED BY APPLICABLE LAW. EXCEPT WHEN OTHERWISE STATED IN WRITING THE COPYRIGHT HOLDERS AND/OR OTHER PARTIES PROVIDE THE PROGRAM "AS IS" WITHOUT WARRANTY OF ANY KIND, EITHER EXPRESSED OR IMPLIED,

INCLUDING, BUT NOT LIMITED TO,

THE IMPLIED WARRANTIES OF MERCHANTABILITY AND FITNESS FOR A PARTICULAR PURPOSE. THE ENTIRE RISK AS TO THE QUALITY AND PERFORMANCE OF THE PROGRAM IS WITH YOU. SHOULD THE PROGRAM PROVE DEFECTIVE, YOU ASSUME THE COST OF ALL NECESSARY SERVICING, REPAIR OR CORRECTION.

16. Limitation of Liability.

 IN NO EVENT UNLESS REQUIRED BY APPLICABLE LAW OR AGREED TO IN WRITING WILL ANY COPYRIGHT HOLDER, OR ANY OTHER PARTY WHO MODIFIES AND/OR CONVEYS THE PROGRAM AS PERMITTED ABOVE, BE LIABLE TO YOU FOR DAMAGES, INCLUDING ANY GENERAL, SPECIAL, INCIDENTAL OR CONSEQUENTIAL DAMAGES ARISING OUT OF THE USE OR INABILITY TO USE THE PROGRAM (INCLUDING BUT NOT LIMITED TO LOSS OF DATA OR DATA BEING RENDERED INACCURATE OR LOSSES SUSTAINED BY YOU OR THIRD PARTIES OR A FAILURE OF THE PROGRAM TO OPERATE WITH ANY OTHER PROGRAMS), EVEN IF SUCH HOLDER OR OTHER PARTY HAS BEEN ADVISED OF THE POSSIBILITY OF SUCH DAMAGES.

17. Interpretation of Sections 15 and 16.

If the disclaimer

 of warranty and limitation of liability provided above cannot be given local legal effect according to their terms, reviewing courts shall apply local law that most closely approximates an absolute waiver of all civil liability in connection with the Program, unless a warranty or assumption of liability accompanies a copy of the Program in return for a fee.

 END OF TERMS AND CONDITIONS

 How to Apply These Terms to Your New Programs

 If you develop a new program, and you want it to be of the greatest possible use to the public, the best way to achieve this is to make it free software which everyone can redistribute and change under these terms.

 To do so, attach the following notices to the program. It is safest to attach them to the start of each source file to most effectively state the exclusion of warranty; and each file should have at least the "copyright" line and a pointer to where the full notice is found.

 <one line to give the program's name and a brief idea of what it does.> Copyright  $(C)$  <year > <name of author>

 This program is free software: you can redistribute it and/or modify it under the terms of the GNU General Public License as published by the Free Software Foundation, either version 3 of the License, or (at your option) any later version.

 This program is distributed in the hope that it will be useful, but WITHOUT ANY WARRANTY; without even the implied warranty of MERCHANTABILITY or FITNESS FOR A PARTICULAR PURPOSE. See the GNU General Public License for more details.

 You should have received a copy of the GNU General Public License along with this program. If not, see  $\langle \text{http://www.gnu.org/licenses/>.} \rangle$ .

Also add information on how to contact you by electronic and paper mail.

 If the program does terminal interaction, make it output a short notice like this when it starts in an interactive mode:

 $<$ program> Copyright (C) $<$ year>  $<$ name of author> This program comes with ABSOLUTELY NO WARRANTY; for details type `show w'. This is free software, and you are welcome to redistribute it under certain conditions; type `show c' for details.

The hypothetical commands `show w' and `show c' should show the appropriate parts of the General Public License. Of course, your program's commands might be different; for a GUI interface, you would use an "about box".

 You should also get your employer (if you work as a programmer) or school, if any, to sign a "copyright disclaimer" for the program, if necessary. For more information on this, and how to apply and follow the GNU GPL, see <http://www.gnu.org/licenses/>.

 The GNU General Public License does not permit incorporating your program into proprietary programs. If your program is a subroutine library, you may consider it more useful to permit linking proprietary applications with the library. If this is what you want to do, use the GNU Lesser General Public License instead of this License. But

 first, please read <http://www.gnu.org/philosophy/why-not-lgpl.html>.

# **1.563 mime-support 3.64ubuntu1**

## **1.563.1 Available under license :**

Format: https://www.debian.org/doc/packaging-manuals/copyright-format/1.0/ Source: git://anonscm.debian.org/collab-maint/mime-support.git

Files: \* Copyright: public-domain License: ad-hoc This package was written by Brian White <br/>box.com> and others. It contains public information compiled from around the 'net and many people.

The "update-mime" program was written by Brian White and has been placed in the public domain.

Files: mailcap.man Copyright: (c) 1991 Bell Communications Research, Inc. (Bellcore) License: Bellcore Permission to use, copy, modify, and distribute this material for any purpose and without fee is hereby granted, provided that the above copyright notice and this permission notice appear in all copies, and that the name of Bellcore not be used in advertising or publicity pertaining to this material without the specific, prior written permission of an authorized representative of Bellcore. BELLCORE MAKES NO REPRESENTATIONS ABOUT THE ACCURACY OR SUITABILITY OF THIS MATERIAL FOR ANY PURPOSE. IT IS PROVIDED "AS IS", WITHOUT ANY EXPRESS OR IMPLIED WARRANTIES. Comment: Author: Nathaniel S. Borenstein

## **1.564 okhttp 3.12.12**

## **1.564.1 Available under license :**

No license file was found, but licenses were detected in source scan.

/\*

.

\* Copyright (C) 2017 Square, Inc.

\*

- \* Licensed under the Apache License, Version 2.0 (the "License");
- \* you may not use this file except in compliance with the License.
- \* You may obtain a copy of the License at
- \*
- http://www.apache.org/licenses/LICENSE-2.0
- \*
- \* Unless required by applicable law or agreed to in writing, software
- \* distributed under the License is distributed on an "AS IS" BASIS,
- \* WITHOUT WARRANTIES OR CONDITIONS OF ANY KIND, either express or implied.
- \* See the License for the specific language governing permissions and
- \* limitations under the License.
- \*/

Found in path(s):

\* /opt/cola/permits/1125673732\_1611398541.97/0/okhttp-3-12-12-sources-1-jar/okhttp3/EventListener.java \* /opt/cola/permits/1125673732\_1611398541.97/0/okhttp-3-12-12-sources-1-

jar/okhttp3/internal/publicsuffix/PublicSuffixDatabase.java

No license file was found, but licenses were detected in source scan.

/\*

\* Copyright (C) 2013 Square, Inc.

\*

\* Licensed under the Apache License, Version 2.0 (the "License");

\* you may not use this file except in compliance with the License.

\* You may obtain a copy of the License at

\*

\* http://www.apache.org/licenses/LICENSE-2.0

\*

\* Unless required by applicable law or agreed to in writing, software

\* distributed under the License is distributed on an "AS IS" BASIS,

\* WITHOUT WARRANTIES OR CONDITIONS OF ANY KIND, either express or implied.

\* See the License for the specific language governing permissions and

\* limitations under the License.

\*/

Found in path(s):

\* /opt/cola/permits/1125673732\_1611398541.97/0/okhttp-3-12-12-sources-1-jar/okhttp3/internal/http2/Hpack.java

\* /opt/cola/permits/1125673732\_1611398541.97/0/okhttp-3-12-12-sources-1-jar/okhttp3/Handshake.java

\* /opt/cola/permits/1125673732\_1611398541.97/0/okhttp-3-12-12-sources-1-

```
jar/okhttp3/internal/http2/ErrorCode.java
```
\*

/opt/cola/permits/1125673732\_1611398541.97/0/okhttp-3-12-12-sources-1-

jar/okhttp3/internal/cache/CacheStrategy.java

\* /opt/cola/permits/1125673732\_1611398541.97/0/okhttp-3-12-12-sources-1-jar/okhttp3/Route.java

\* /opt/cola/permits/1125673732\_1611398541.97/0/okhttp-3-12-12-sources-1-

```
jar/okhttp3/internal/http/RequestLine.java
```

```
* /opt/cola/permits/1125673732_1611398541.97/0/okhttp-3-12-12-sources-1-
```
jar/okhttp3/internal/http/StatusLine.java

\* /opt/cola/permits/1125673732\_1611398541.97/0/okhttp-3-12-12-sources-1-jar/okhttp3/Response.java

\* /opt/cola/permits/1125673732\_1611398541.97/0/okhttp-3-12-12-sources-1-jar/okhttp3/Dispatcher.java

\* /opt/cola/permits/1125673732\_1611398541.97/0/okhttp-3-12-12-sources-1-

jar/okhttp3/internal/cache/InternalCache.java

\* /opt/cola/permits/1125673732\_1611398541.97/0/okhttp-3-12-12-sources-1-

jar/okhttp3/internal/NamedRunnable.java

\* /opt/cola/permits/1125673732\_1611398541.97/0/okhttp-3-12-12-sources-1-jar/okhttp3/Request.java

\* /opt/cola/permits/1125673732\_1611398541.97/0/okhttp-3-12-12-sources-1-

jar/okhttp3/internal/connection/RouteDatabase.java

\*

 /opt/cola/permits/1125673732\_1611398541.97/0/okhttp-3-12-12-sources-1-jar/okhttp3/internal/http2/Http2.java \* /opt/cola/permits/1125673732\_1611398541.97/0/okhttp-3-12-12-sources-1-jar/okhttp3/MediaType.java No license file was found, but licenses were detected in source scan.

/\*

\* Copyright (C) 2010 The Android Open Source Project

\*

\* Licensed under the Apache License, Version 2.0 (the "License");

\* you may not use this file except in compliance with the License.

\* You may obtain a copy of the License at

\*

\* http://www.apache.org/licenses/LICENSE-2.0

\*

\* Unless required by applicable law or agreed to in writing, software

\* distributed under the License is distributed on an "AS IS" BASIS,

\* WITHOUT WARRANTIES OR CONDITIONS OF ANY KIND, either express or implied.

\* See the License for the specific language governing permissions and

\* limitations under the License.

\*/

Found in path(s):

\* /opt/cola/permits/1125673732\_1611398541.97/0/okhttp-3-12-12-sources-1-jar/okhttp3/Cache.java No license file was found, but licenses were detected in source scan.

/\*

\* Copyright (C) 2015 Square, Inc.

\*

\* Licensed under the Apache License, Version 2.0 (the "License");

\* you may not use this file except in compliance with the License.

\* You may obtain a copy of the License at

\*

\* http://www.apache.org/licenses/LICENSE-2.0

\*

\* Unless required by applicable law or agreed to in writing, software

\* distributed under the License is distributed on an "AS IS" BASIS,

\* WITHOUT WARRANTIES OR CONDITIONS OF ANY KIND, either express or implied.

\* See the License for the specific language governing permissions and

\* limitations under the License.

\*/

Found in path(s):

\* /opt/cola/permits/1125673732\_1611398541.97/0/okhttp-3-12-12-sources-1-jar/okhttp3/HttpUrl.java

\* /opt/cola/permits/1125673732\_1611398541.97/0/okhttp-3-12-12-sources-1-

```
jar/okhttp3/internal/connection/StreamAllocation.java
```
\* /opt/cola/permits/1125673732\_1611398541.97/0/okhttp-3-12-12-sources-1-

jar/okhttp3/internal/cache/FaultHidingSink.java

\*

 /opt/cola/permits/1125673732\_1611398541.97/0/okhttp-3-12-12-sources-1-jar/okhttp3/Authenticator.java \* /opt/cola/permits/1125673732\_1611398541.97/0/okhttp-3-12-12-sources-1-jar/okhttp3/CookieJar.java

\* /opt/cola/permits/1125673732\_1611398541.97/0/okhttp-3-12-12-sources-1-

jar/okhttp3/internal/connection/ConnectionSpecSelector.java

\* /opt/cola/permits/1125673732\_1611398541.97/0/okhttp-3-12-12-sources-1-

jar/okhttp3/internal/connection/RouteException.java

\* /opt/cola/permits/1125673732\_1611398541.97/0/okhttp-3-12-12-sources-1-jar/okhttp3/internal/io/FileSystem.java

\* /opt/cola/permits/1125673732\_1611398541.97/0/okhttp-3-12-12-sources-1-jar/okhttp3/Cookie.java

No license file was found, but licenses were detected in source scan.

/\*

\* Copyright (C) 2018 Square, Inc.

\*

\* Licensed under the Apache License, Version 2.0 (the "License");

\* you may not use this file except in compliance with the License.

\* You may obtain a copy of the License at

\*

\* http://www.apache.org/licenses/LICENSE-2.0

\*

\* Unless required by applicable law or agreed to in writing, software

\* distributed under the License is distributed on an "AS IS" BASIS,

\* WITHOUT WARRANTIES OR CONDITIONS OF ANY KIND, either express or implied.

\* See the License for the specific language governing permissions and

\* limitations under the License.

\*/

Found in path(s):

\* /opt/cola/permits/1125673732\_1611398541.97/0/okhttp-3-12-12-sources-1-

jar/okhttp3/internal/annotations/EverythingIsNonNull.java

\* /opt/cola/permits/1125673732\_1611398541.97/0/okhttp-3-12-12-sources-1-

jar/okhttp3/internal/proxy/NullProxySelector.java

No license file was found, but licenses were detected in source scan.

/\*

\* Copyright (C) 2020 Square, Inc.

\*

\* Licensed under the Apache License, Version 2.0 (the "License");

\* you may not use this file except in compliance with the License.

\* You may obtain a copy of the License at

\*

http://www.apache.org/licenses/LICENSE-2.0

\*

\* Unless required by applicable law or agreed to in writing, software

\* distributed under the License is distributed on an "AS IS" BASIS,

- \* WITHOUT WARRANTIES OR CONDITIONS OF ANY KIND, either express or implied.
- \* See the License for the specific language governing permissions and

\* limitations under the License.

\*/

Found in path(s):

\* /opt/cola/permits/1125673732\_1611398541.97/0/okhttp-3-12-12-sources-1 jar/okhttp3/internal/platform/Android10Platform.java No license file was found, but licenses were detected in source scan.

/\*

\* Copyright (C) 2016 Square, Inc.

\*

\* Licensed under the Apache License, Version 2.0 (the "License");

\* you may not use this file except in compliance with the License.

\* You may obtain a copy of the License at

\*

\* http://www.apache.org/licenses/LICENSE-2.0

\*

\* Unless required by applicable law or agreed to in writing, software

\* distributed under the License is distributed on an "AS IS" BASIS,

\* WITHOUT WARRANTIES OR CONDITIONS OF ANY KIND, either express or implied.

\* See the License for the specific language governing permissions and

\* limitations under the License.

\*/

Found in path(s):

\* /opt/cola/permits/1125673732\_1611398541.97/0/okhttp-3-12-12-sources-1-

jar/okhttp3/internal/http2/ConnectionShutdownException.java

\* /opt/cola/permits/1125673732\_1611398541.97/0/okhttp-3-12-12-sources-1-jar/okhttp3/WebSocket.java

\* /opt/cola/permits/1125673732\_1611398541.97/0/okhttp-3-12-12-sources-1-

jar/okhttp3/internal/platform/Jdk9Platform.java

\*

/opt/cola/permits/1125673732\_1611398541.97/0/okhttp-3-12-12-sources-1-

jar/okhttp3/internal/ws/RealWebSocket.java

\* /opt/cola/permits/1125673732\_1611398541.97/0/okhttp-3-12-12-sources-1-

jar/okhttp3/internal/http/CallServerInterceptor.java

\* /opt/cola/permits/1125673732\_1611398541.97/0/okhttp-3-12-12-sources-1-

jar/okhttp3/internal/http/UnrepeatableRequestBody.java

\* /opt/cola/permits/1125673732\_1611398541.97/0/okhttp-3-12-12-sources-1-jar/okhttp3/WebSocketListener.java

\* /opt/cola/permits/1125673732\_1611398541.97/0/okhttp-3-12-12-sources-1-

jar/okhttp3/internal/cache2/FileOperator.java

\* /opt/cola/permits/1125673732\_1611398541.97/0/okhttp-3-12-12-sources-1-jar/okhttp3/internal/cache2/Relay.java

\* /opt/cola/permits/1125673732\_1611398541.97/0/okhttp-3-12-12-sources-1-

jar/okhttp3/internal/platform/JdkWithJettyBootPlatform.java

\* /opt/cola/permits/1125673732\_1611398541.97/0/okhttp-3-12-12-sources-1-

jar/okhttp3/internal/platform/AndroidPlatform.java

\* /opt/cola/permits/1125673732\_1611398541.97/0/okhttp-3-12-12-sources-1 jar/okhttp3/internal/tls/TrustRootIndex.java \* /opt/cola/permits/1125673732\_1611398541.97/0/okhttp-3-12-12-sources-1 jar/okhttp3/internal/http/RetryAndFollowUpInterceptor.java \* /opt/cola/permits/1125673732\_1611398541.97/0/okhttp-3-12-12-sources-1 jar/okhttp3/internal/http2/StreamResetException.java \* /opt/cola/permits/1125673732\_1611398541.97/0/okhttp-3-12-12-sources-1 jar/okhttp3/internal/tls/BasicTrustRootIndex.java \* /opt/cola/permits/1125673732\_1611398541.97/0/okhttp-3-12-12-sources-1 jar/okhttp3/internal/tls/BasicCertificateChainCleaner.java \* /opt/cola/permits/1125673732\_1611398541.97/0/okhttp-3-12-12-sources-1 jar/okhttp3/internal/http/RealInterceptorChain.java

No license file was found, but licenses were detected in source scan.

## /\*

\* Copyright (C) 2011 The Android Open Source Project

\*

\* Licensed under the Apache License, Version 2.0 (the "License");

\* you may not use this file except in compliance with the License.

\* You may obtain a copy of the License at

\*

\* http://www.apache.org/licenses/LICENSE-2.0

\*

\* Unless required by applicable law or agreed to in writing, software

\* distributed under the License is distributed on an "AS IS" BASIS,

\* WITHOUT WARRANTIES OR CONDITIONS OF ANY KIND, either express or implied.

\* See the License for the specific language governing permissions and

\* limitations under the License.

\*/

Found in path(s):

\* /opt/cola/permits/1125673732\_1611398541.97/0/okhttp-3-12-12-sources-1-

jar/okhttp3/internal/cache/DiskLruCache.java

\* /opt/cola/permits/1125673732\_1611398541.97/0/okhttp-3-12-12-sources-1-

```
jar/okhttp3/internal/http2/Http2Writer.java
```
\* /opt/cola/permits/1125673732\_1611398541.97/0/okhttp-3-12-12-sources-1-

jar/okhttp3/internal/http2/Http2Connection.java

\*

/opt/cola/permits/1125673732\_1611398541.97/0/okhttp-3-12-12-sources-1-

jar/okhttp3/internal/http2/Http2Stream.java

\* /opt/cola/permits/1125673732\_1611398541.97/0/okhttp-3-12-12-sources-1-jar/okhttp3/internal/http/HttpDate.java

\* /opt/cola/permits/1125673732\_1611398541.97/0/okhttp-3-12-12-sources-1-

```
jar/okhttp3/internal/http2/Http2Reader.java
```
No license file was found, but licenses were detected in source scan.

## /\*

\* Copyright (C) 2012 The Android Open Source Project

- \*
- \* Licensed under the Apache License, Version 2.0 (the "License");
- \* you may not use this file except in compliance with the License.

```
* You may obtain a copy of the License at
```
- \*
- \* http://www.apache.org/licenses/LICENSE-2.0
- \*
- \* Unless required by applicable law or agreed to in writing, software
- \* distributed under the License is distributed on an "AS IS" BASIS,
- \* WITHOUT WARRANTIES OR CONDITIONS OF ANY KIND, either express or implied.
- \* See the License for the specific language governing permissions and
- \* limitations under the License.

\*/

Found in path(s):

\* /opt/cola/permits/1125673732\_1611398541.97/0/okhttp-3-12-12-sources-1-

```
jar/okhttp3/internal/http2/Http2Codec.java
```
\* /opt/cola/permits/1125673732\_1611398541.97/0/okhttp-3-12-12-sources-1-jar/okhttp3/internal/Util.java

\* /opt/cola/permits/1125673732\_1611398541.97/0/okhttp-3-12-12-sources-1-

jar/okhttp3/internal/http/HttpCodec.java

\*

/opt/cola/permits/1125673732\_1611398541.97/0/okhttp-3-12-12-sources-1-

jar/okhttp3/internal/http/HttpHeaders.java

\* /opt/cola/permits/1125673732\_1611398541.97/0/okhttp-3-12-12-sources-1-jar/okhttp3/Address.java

\* /opt/cola/permits/1125673732\_1611398541.97/0/okhttp-3-12-12-sources-1-

jar/okhttp3/internal/http1/Http1Codec.java

No license file was found, but licenses were detected in source scan.

/\*

\* Copyright 2013 Twitter, Inc.

\*

\* Licensed under the Apache License, Version 2.0 (the "License");

\* you may not use this file except in compliance with the License.

- \* You may obtain a copy of the License at
- \*

\* http://www.apache.org/licenses/LICENSE-2.0

\*

\* Unless required by applicable law or agreed to in writing, software

\* distributed under the License is distributed on an "AS IS" BASIS,

\* WITHOUT WARRANTIES OR CONDITIONS OF ANY KIND, either express or implied.

- \* See the License for the specific language governing permissions and
- \* limitations under the License.

\*/

Found in path(s):

```
* /opt/cola/permits/1125673732_1611398541.97/0/okhttp-3-12-12-sources-1-
jar/okhttp3/internal/http2/Huffman.java
```
No license file was found, but licenses were detected in source scan.

/\*

- \* Licensed to the Apache Software Foundation (ASF) under one or more
- \* contributor license agreements. See the NOTICE file distributed with
- \* this work for additional information regarding copyright ownership.
- \* The ASF licenses this file to You under the Apache License, Version 2.0
- \* (the "License"); you may not use this file except in compliance with
- \* the License. You may obtain a copy of the License at

\*

\* http://www.apache.org/licenses/LICENSE-2.0

\*

- \* Unless required by applicable law or agreed to in writing, software
- \* distributed under the License is distributed on an "AS IS" BASIS,
- \* WITHOUT WARRANTIES OR CONDITIONS OF ANY KIND, either express or implied.
- \* See the License for the specific language governing permissions and
- \* limitations under the License.

\*/

Found in path(s):

\* /opt/cola/permits/1125673732\_1611398541.97/0/okhttp-3-12-12-sources-1 jar/okhttp3/internal/http/BridgeInterceptor.java

\*

/opt/cola/permits/1125673732\_1611398541.97/0/okhttp-3-12-12-sources-1-

jar/okhttp3/internal/tls/DistinguishedNameParser.java

\* /opt/cola/permits/1125673732\_1611398541.97/0/okhttp-3-12-12-sources-1-

jar/okhttp3/internal/tls/CertificateChainCleaner.java

\* /opt/cola/permits/1125673732\_1611398541.97/0/okhttp-3-12-12-sources-1-

jar/okhttp3/internal/connection/ConnectInterceptor.java

\* /opt/cola/permits/1125673732\_1611398541.97/0/okhttp-3-12-12-sources-1-

jar/okhttp3/internal/connection/RealConnection.java

\* /opt/cola/permits/1125673732\_1611398541.97/0/okhttp-3-12-12-sources-1-

jar/okhttp3/internal/tls/OkHostnameVerifier.java

\* /opt/cola/permits/1125673732\_1611398541.97/0/okhttp-3-12-12-sources-1-jar/okhttp3/Connection.java

\* /opt/cola/permits/1125673732\_1611398541.97/0/okhttp-3-12-12-sources-1-jar/okhttp3/ConnectionPool.java

\* /opt/cola/permits/1125673732\_1611398541.97/0/okhttp-3-12-12-sources-1-

jar/okhttp3/internal/platform/OptionalMethod.java

\* /opt/cola/permits/1125673732\_1611398541.97/0/okhttp-3-12-12-sources-1-

jar/okhttp3/internal/cache/CacheInterceptor.java

```
*
```
 /opt/cola/permits/1125673732\_1611398541.97/0/okhttp-3-12-12-sources-1-jar/okhttp3/Headers.java No license file was found, but licenses were detected in source scan.

### /\*

\* Copyright (C) 2014 Square, Inc.

\*

\* Licensed under the Apache License, Version 2.0 (the "License");

\* you may not use this file except in compliance with the License.

- \* You may obtain a copy of the License at
- \*
- \* http://www.apache.org/licenses/LICENSE-2.0
- \*
- \* Unless required by applicable law or agreed to in writing, software
- \* distributed under the License is distributed on an "AS IS" BASIS,
- \* WITHOUT WARRANTIES OR CONDITIONS OF ANY KIND, either express or implied.
- \* See the License for the specific language governing permissions and
- \* limitations under the License.
- \*/

Found in path(s):

- \* /opt/cola/permits/1125673732\_1611398541.97/0/okhttp-3-12-12-sources-1-jar/okhttp3/Interceptor.java
- \* /opt/cola/permits/1125673732\_1611398541.97/0/okhttp-3-12-12-sources-1-jar/okhttp3/ConnectionSpec.java
- \* /opt/cola/permits/1125673732\_1611398541.97/0/okhttp-3-12-12-sources-1-

jar/okhttp3/internal/ws/WebSocketReader.java

\*

 /opt/cola/permits/1125673732\_1611398541.97/0/okhttp-3-12-12-sources-1-jar/okhttp3/CertificatePinner.java \* /opt/cola/permits/1125673732\_1611398541.97/0/okhttp-3-12-12-sources-1-

jar/okhttp3/internal/ws/WebSocketWriter.java

\* /opt/cola/permits/1125673732\_1611398541.97/0/okhttp-3-12-12-sources-1-

- jar/okhttp3/internal/ws/WebSocketProtocol.java
- \* /opt/cola/permits/1125673732\_1611398541.97/0/okhttp-3-12-12-sources-1-jar/okhttp3/Callback.java
- \* /opt/cola/permits/1125673732\_1611398541.97/0/okhttp-3-12-12-sources-1-jar/okhttp3/Call.java
- \* /opt/cola/permits/1125673732\_1611398541.97/0/okhttp-3-12-12-sources-1-jar/okhttp3/Protocol.java
- \* /opt/cola/permits/1125673732\_1611398541.97/0/okhttp-3-12-12-sources-1-jar/okhttp3/Credentials.java
- \* /opt/cola/permits/1125673732\_1611398541.97/0/okhttp-3-12-12-sources-1-jar/okhttp3/FormBody.java
- \* /opt/cola/permits/1125673732\_1611398541.97/0/okhttp-3-12-12-sources-1-jar/okhttp3/Challenge.java
- \* /opt/cola/permits/1125673732\_1611398541.97/0/okhttp-3-12-12-sources-1-jar/okhttp3/ResponseBody.java

\*

 /opt/cola/permits/1125673732\_1611398541.97/0/okhttp-3-12-12-sources-1-jar/okhttp3/internal/http2/Header.java \* /opt/cola/permits/1125673732\_1611398541.97/0/okhttp-3-12-12-sources-1-

- jar/okhttp3/internal/http/RealResponseBody.java
- \* /opt/cola/permits/1125673732\_1611398541.97/0/okhttp-3-12-12-sources-1-jar/okhttp3/TlsVersion.java

\* /opt/cola/permits/1125673732\_1611398541.97/0/okhttp-3-12-12-sources-1-

jar/okhttp3/internal/cache/CacheRequest.java

\* /opt/cola/permits/1125673732\_1611398541.97/0/okhttp-3-12-12-sources-1-

jar/okhttp3/internal/http2/PushObserver.java

\* /opt/cola/permits/1125673732\_1611398541.97/0/okhttp-3-12-12-sources-1-jar/okhttp3/RequestBody.java

```
* /opt/cola/permits/1125673732_1611398541.97/0/okhttp-3-12-12-sources-1-jar/okhttp3/CipherSuite.java
```
\* /opt/cola/permits/1125673732\_1611398541.97/0/okhttp-3-12-12-sources-1-jar/okhttp3/internal/Version.java

\* /opt/cola/permits/1125673732\_1611398541.97/0/okhttp-3-12-12-sources-1-

jar/okhttp3/internal/platform/ConscryptPlatform.java

\*

/opt/cola/permits/1125673732\_1611398541.97/0/okhttp-3-12-12-sources-1-jar/okhttp3/MultipartBody.java

- \* /opt/cola/permits/1125673732\_1611398541.97/0/okhttp-3-12-12-sources-1-jar/okhttp3/internal/Internal.java
- \* /opt/cola/permits/1125673732\_1611398541.97/0/okhttp-3-12-12-sources-1-jar/okhttp3/RealCall.java
- \* /opt/cola/permits/1125673732\_1611398541.97/0/okhttp-3-12-12-sources-1-

jar/okhttp3/internal/http/HttpMethod.java

No license file was found, but licenses were detected in source scan.

/\* \* Copyright (C) 2012 Square, Inc.

\* Copyright (C) 2012 The Android Open Source Project

\*

\* Licensed under the Apache License, Version 2.0 (the "License");

\* you may not use this file except in compliance with the License.

\* You may obtain a copy of the License at

\*

\* http://www.apache.org/licenses/LICENSE-2.0

\*

\* Unless required by applicable law or agreed to in writing, software

\* distributed under the License is distributed on an "AS IS" BASIS,

\* WITHOUT WARRANTIES OR CONDITIONS OF ANY KIND, either express or implied.

\* See the License for the specific language governing permissions and

\* limitations under the License.

\*/

Found in path(s):

\* /opt/cola/permits/1125673732\_1611398541.97/0/okhttp-3-12-12-sources-1 jar/okhttp3/internal/platform/Platform.java

No license file was found, but licenses were detected in source scan.

/\*

\* Copyright (C) 2012 Square, Inc.

\*

\* Licensed under the Apache License, Version 2.0 (the "License");

\* you may not use this file except in compliance with the License.

\* You may obtain a copy of the License at

\*

\* http://www.apache.org/licenses/LICENSE-2.0

\*

\* Unless required by applicable law or agreed to in writing, software

\* distributed under the License is distributed on an "AS IS" BASIS,

\* WITHOUT WARRANTIES OR CONDITIONS OF ANY KIND, either express or implied.

\* See the License for the specific language governing permissions and

\* limitations under the License.

\*/

Found in path(s):

\* /opt/cola/permits/1125673732\_1611398541.97/0/okhttp-3-12-12-sources-1-jar/okhttp3/internal/http2/Settings.java

\* /opt/cola/permits/1125673732\_1611398541.97/0/okhttp-3-12-12-sources-1-jar/okhttp3/Dns.java

\* /opt/cola/permits/1125673732\_1611398541.97/0/okhttp-3-12-12-sources-1-

jar/okhttp3/internal/connection/RouteSelector.java

\*

# **1.565 expect 5.45.4-2build1**

## **1.565.1 Available under license :**

Expect

Written by: Don Libes, libes at nist.gov, NIST

Design and implementation of this program was paid for by U.S. tax dollars. Therefore it is public domain. However, the author and NIST would appreciate credit if this program or parts of it are used.

# **1.566 libonig 6.9.4-1**

## **1.566.1 Available under license :**

Oniguruma LICENSE

-----------------

Copyright (c) 2002-2019 K.Kosako <kkosako0@gmail.com> All rights reserved.

Redistribution and use in source and binary forms, with or without modification, are permitted provided that the following conditions are met:

- 1. Redistributions of source code must retain the above copyright notice, this list of conditions and the following disclaimer.
- 2. Redistributions in binary form must reproduce the above copyright notice, this list of conditions and the following disclaimer in the documentation and/or other materials provided with the distribution.

THIS SOFTWARE IS PROVIDED BY THE AUTHOR AND CONTRIBUTORS ``AS IS'' AND ANY EXPRESS OR IMPLIED WARRANTIES, INCLUDING, BUT NOT LIMITED TO, THE IMPLIED WARRANTIES OF MERCHANTABILITY AND FITNESS FOR A PARTICULAR PURPOSE ARE DISCLAIMED. IN NO EVENT SHALL THE AUTHOR OR CONTRIBUTORS BE LIABLE FOR ANY DIRECT, INDIRECT, INCIDENTAL, SPECIAL, EXEMPLARY, OR CONSEQUENTIAL DAMAGES (INCLUDING, BUT NOT LIMITED

TO, PROCUREMENT OF SUBSTITUTE GOODS

OR SERVICES; LOSS OF USE, DATA, OR PROFITS; OR BUSINESS INTERRUPTION) HOWEVER CAUSED AND ON ANY THEORY OF LIABILITY, WHETHER IN CONTRACT, STRICT LIABILITY, OR TORT (INCLUDING NEGLIGENCE OR OTHERWISE) ARISING IN ANY WAY OUT OF THE USE OF THIS SOFTWARE, EVEN IF ADVISED OF THE POSSIBILITY OF SUCH DAMAGE.

# **1.567 lsb 11.1.0ubuntu2**

## **1.567.1 Available under license :**

Format: https://www.debian.org/doc/packaging-manuals/copyright-format/1.0/ Upstream-Name: LSB implementation package

Files: \*

Copyright: 2002-2010, Chris Lawrence <lawrencc@debian.org> License: GPL-2

Files: init-functions.d/50-ubuntu-logging Copyright: 2005-2011, Canonical Ltd. License: GPL-2

Files: init-functions

Copyright: 2002-2009, Chris Lawrence <lawrencc@debian.org> License: BSD-3-clause Redistribution and use in source and binary forms, with or without modification, are permitted provided that the following conditions are met:

- 1. Redistributions of source code must retain the above copyright notice, this list of conditions and the following disclaimer.
- 2. Redistributions in binary form must reproduce the above copyright notice, this list of conditions and the following disclaimer in the documentation and/or other materials provided with the distribution.
- 3. Neither the name of the author nor the names of other contributors may be used to endorse or promote products derived from this software

without specific prior written permission.

THIS SOFTWARE IS PROVIDED BY THE REGENTS AND CONTRIBUTORS ``AS IS'' AND ANY EXPRESS OR IMPLIED WARRANTIES, INCLUDING, BUT NOT LIMITED TO, THE IMPLIED WARRANTIES OF MERCHANTABILITY AND FITNESS FOR A PARTICULAR PURPOSE ARE DISCLAIMED. IN NO EVENT SHALL THE REGENTS OR CONTRIBUTORS BE LIABLE FOR ANY DIRECT, INDIRECT, INCIDENTAL, SPECIAL, EXEMPLARY, OR CONSEQUENTIAL DAMAGES (INCLUDING, BUT NOT LIMITED TO, PROCUREMENT OF SUBSTITUTE GOODS OR SERVICES; LOSS OF USE, DATA, OR PROFITS; OR BUSINESS INTERRUPTION) HOWEVER CAUSED AND ON ANY THEORY OF LIABILITY, WHETHER IN CONTRACT, STRICT LIABILITY, OR TORT (INCLUDING NEGLIGENCE OR OTHERWISE) ARISING IN ANY WAY OUT OF THE USE OF THIS SOFTWARE, EVEN IF ADVISED OF THE POSSIBILITY OF SUCH DAMAGE.

License: GPL-2

.

This program is free software; you can redistribute it and/or modify it under the terms of the GNU General Public License as published by the

 Free Software Foundation; version 2 dated June 1991.

.

.

.

This program is distributed in the hope that it will be useful, but WITHOUT ANY WARRANTY; without even the implied warranty of MERCHANTABILITY or FITNESS FOR A PARTICULAR PURPOSE. See the GNU General Public License for more details.

You should have received a copy of the GNU General Public License along with this package; if not, write to the Free Software Foundation, Inc., 51 Franklin St, Fifth Floor, Boston, MA 02110-1301 USA

On Debian systems, the full text of the GNU General Public License version 2 can be found in the file `/usr/share/common-licenses/GPL-2'.

# **1.568 libxcrypt 4.4.10-10ubuntu4**

## **1.568.1 Available under license :**

 GNU LESSER GENERAL PUBLIC LICENSE Version 2.1, February 1999

Copyright (C) 1991, 1999 Free Software Foundation, Inc. 51 Franklin Street, Fifth Floor, Boston, MA 02110-1301 USA Everyone is permitted to copy and distribute verbatim copies of this license document, but changing it is not allowed.

[This is the first released version of the Lesser GPL. It also counts as the successor of the GNU Library Public License, version 2, hence the version number 2.1.]

## Preamble

 The licenses for most software are designed to take away your freedom to share and change it. By contrast, the GNU General Public Licenses are intended to guarantee your freedom to share and change free software--to make sure the software is free for all its users.

 This license, the Lesser General Public License, applies to some specially designated software packages--typically libraries--of the Free Software Foundation and other authors who decide to use it. You can use it too, but we suggest you first think carefully about whether this license or the ordinary General Public License is the better strategy to use in any particular case, based on the explanations below.
When we speak of free software, we are referring to freedom of use, not price. Our General Public Licenses are designed to make sure that you have the freedom to distribute copies of free software (and charge for this service if you wish); that you receive source code or can get it if you want it; that you can change the software and use pieces of it in new free programs; and that you are informed that you can do these things.

 To protect your rights, we need to make restrictions that forbid distributors to deny you these rights or to ask you to surrender these rights. These restrictions translate to certain responsibilities for you if you distribute copies of the library or if you modify it.

 For example, if you distribute copies of the library, whether gratis

or for a fee, you must give the recipients all the rights that we gave you. You must make sure that they, too, receive or can get the source code. If you link other code with the library, you must provide complete object files to the recipients, so that they can relink them with the library after making changes to the library and recompiling it. And you must show them these terms so they know their rights.

We protect your rights with a two-step method: (1) we copyright the library, and (2) we offer you this license, which gives you legal permission to copy, distribute and/or modify the library.

 To protect each distributor, we want to make it very clear that there is no warranty for the free library. Also, if the library is modified by someone else and passed on, the recipients should know that what they have is not the original version, so that the original author's reputation will not be affected by problems that might be introduced by others.

#### Finally, software

 patents pose a constant threat to the existence of any free program. We wish to make sure that a company cannot effectively restrict the users of a free program by obtaining a restrictive license from a patent holder. Therefore, we insist that any patent license obtained for a version of the library must be consistent with the full freedom of use specified in this license.

 Most GNU software, including some libraries, is covered by the ordinary GNU General Public License. This license, the GNU Lesser General Public License, applies to certain designated libraries, and is quite different from the ordinary General Public License. We use this license for certain libraries in order to permit linking those libraries into non-free programs.

 When a program is linked with a library, whether statically or using a shared library, the combination of the two is legally speaking a combined work, a derivative of the original library. The ordinary General Public License therefore permits such linking only if the entire combination fits its criteria of freedom. The Lesser General Public License permits more lax criteria for linking other code with

the library.

 We call this license the "Lesser" General Public License because it does Less to protect the user's freedom than the ordinary General Public License. It also provides other free software developers Less of an advantage over competing non-free programs. These disadvantages are the reason we use the ordinary General Public License for many libraries. However, the Lesser license provides advantages in certain special circumstances.

 For example, on rare occasions, there may be a special need to encourage the widest possible use of a certain library, so that it becomes a de-facto standard. To achieve this, non-free programs must be allowed to use the library. A more frequent case is that a free library does the same job as widely used non-free libraries. In this case, there is little to gain by limiting the free library to free software only, so we use the Lesser General Public License.

 In other cases, permission to use a particular library in non-free programs enables a greater number of people to use a large body of free software. For example, permission to use the GNU C Library in non-free programs enables many more people to use the whole GNU operating system, as well as its variant, the GNU/Linux operating system.

 Although the Lesser General Public License is Less protective of the users' freedom, it does ensure that the user of a program that is linked with the Library has the freedom and the wherewithal to run that program using a modified version of the Library.

 The precise terms and conditions for copying, distribution and modification follow. Pay close attention to the difference between a "work based on the library" and a "work that uses the library". The former contains code derived from the library, whereas the latter must be combined with the library in order to run.

#### GNU LESSER GENERAL PUBLIC LICENSE TERMS AND CONDITIONS FOR COPYING, DISTRIBUTION AND MODIFICATION

 0. This License Agreement applies to any software library or other program which contains a notice placed by the copyright holder or other authorized party saying it may be distributed under the terms of this Lesser General Public License (also called "this License"). Each licensee is addressed as "you".

 A "library" means a collection of software functions and/or data prepared so as to be conveniently linked with application programs (which use some of those functions and data) to form executables.

 The "Library", below, refers to any such software library or work which has been distributed under these terms. A "work based on the Library" means either the Library or any derivative work under copyright law: that is to say, a work containing the Library or a portion of it, either verbatim or with modifications and/or translated straightforwardly into another language. (Hereinafter, translation is

included without limitation in the term "modification".)

 "Source code" for a work means the preferred form of the work for making modifications to it. For a library, complete source code means all the source code for all modules it contains, plus any associated interface definition files, plus the scripts used to control compilation and installation of the library.

 Activities other than copying, distribution and modification are not covered by this License; they are outside its scope. The act of running a program using the Library is not restricted, and output from such a program is covered only if its contents constitute a work based on the Library (independent of the use of the Library in a tool for writing it). Whether that is true depends on what the Library does and what the program that uses the Library does.

 1. You may copy and distribute verbatim copies of the Library's complete source code as you receive it, in any medium, provided that

you conspicuously and appropriately publish on each copy an appropriate copyright notice and disclaimer of warranty; keep intact all the notices that refer to this License and to the absence of any warranty; and distribute a copy of this License along with the Library.

 You may charge a fee for the physical act of transferring a copy, and you may at your option offer warranty protection in exchange for a fee.

2. You may modify your copy or copies of the Library or any portion

of it, thus forming a work based on the Library, and copy and distribute such modifications or work under the terms of Section 1 above, provided that you also meet all of these conditions:

a) The modified work must itself be a software library.

 b) You must cause the files modified to carry prominent notices stating that you changed the files and the date of any change.

 c) You must cause the whole of the work to be licensed at no charge to all third parties under the terms of this License.

 d) If a facility in the modified Library refers to a function or a table of data to be supplied by an application program that uses the facility, other than as an argument passed when the facility is invoked, then you must make a good faith effort to ensure that, in the event an application does not supply such function or table, the facility still operates, and performs whatever part of its purpose remains meaningful.

 (For example, a function in a library to compute square roots has a purpose that is entirely well-defined independent of the application. Therefore, Subsection 2d requires that any application-supplied function or table used by this function must be optional: if the application does not supply it, the square root function must still compute square roots.)

These requirements apply to the modified work as a whole. If identifiable sections of that work are not derived from the Library, and can be

 reasonably considered independent and separate works in themselves, then this License, and its terms, do not apply to those sections when you distribute them as separate works. But when you distribute the same sections as part of a whole which is a work based on the Library, the distribution of the whole must be on the terms of this License, whose permissions for other licensees extend to the entire whole, and thus to each and every part regardless of who wrote it.

Thus, it is not the intent of this section to claim rights or contest your rights to work written entirely by you; rather, the intent is to exercise the right to control the distribution of derivative or collective works based on the Library.

In addition, mere aggregation of another work not based on the Library with the Library (or with a work based on the Library) on a volume of a storage or distribution medium does not bring the other work under

the scope of this License.

 3. You may opt to apply the terms of the ordinary GNU General Public

License instead of this License to a given copy of the Library. To do this, you must alter all the notices that refer to this License, so that they refer to the ordinary GNU General Public License, version 2, instead of to this License. (If a newer version than version 2 of the ordinary GNU General Public License has appeared, then you can specify that version instead if you wish.) Do not make any other change in these notices.

 Once this change is made in a given copy, it is irreversible for that copy, so the ordinary GNU General Public License applies to all subsequent copies and derivative works made from that copy.

 This option is useful when you wish to copy part of the code of the Library into a program that is not a library.

 4. You may copy and distribute the Library (or a portion or derivative of it, under Section 2) in object code or executable form under the terms of Sections 1 and 2 above provided that you accompany it with the complete corresponding machine-readable source code, which must be distributed under the terms of Sections 1 and 2 above on a medium customarily used for software interchange.

 If distribution of object code is made by offering access to copy from a designated place, then offering equivalent access to copy the source code from the same place satisfies the requirement to distribute the source code, even though third parties are not compelled to copy the source along with the object code.

 5. A program that contains no derivative of any portion of the Library, but is designed to work with the Library by being compiled or linked with it, is called a "work that uses the Library". Such a work, in isolation, is not a derivative work of the Library, and therefore falls outside the scope of this License.

 However, linking a "work that uses the Library" with the Library creates an executable that is a derivative of the Library (because it contains portions of the Library), rather than a "work that uses the library". The executable is therefore covered by this License.

Section 6 states terms for distribution of such executables.

 When a "work that uses the Library" uses material from a header file that is part of the Library, the object code for the work may be a

derivative work of the Library even though the source code is not. Whether this is true is especially significant if the work can be linked without the Library, or if the work is itself a library. The threshold for this to be true is not precisely defined by law.

 If such an object file uses only numerical parameters, data structure layouts and accessors, and small macros and small inline functions (ten lines or less in length), then the use of the object file is unrestricted, regardless of whether it is legally a derivative work. (Executables containing this object code plus portions of the Library will still fall under Section 6.)

 Otherwise, if the work is a derivative of the Library, you may distribute the

 object code for the work under the terms of Section 6. Any executables containing that work also fall under Section 6, whether or not they are linked directly with the Library itself.

 6. As an exception to the Sections above, you may also combine or link a "work that uses the Library" with the Library to produce a work containing portions of the Library, and distribute that work under terms of your choice, provided that the terms permit modification of the work for the customer's own use and reverse engineering for debugging such modifications.

 You must give prominent notice with each copy of the work that the Library is used in it and that the Library and its use are covered by this License. You must supply a copy of this License. If the work during execution displays copyright notices, you must include the copyright notice for the Library among them, as well as a reference directing the user to the copy of this License. Also, you must do one of these things:

#### a) Accompany

#### the work with the complete corresponding

 machine-readable source code for the Library including whatever changes were used in the work (which must be distributed under Sections 1 and 2 above); and, if the work is an executable linked with the Library, with the complete machine-readable "work that uses the Library", as object code and/or source code, so that the user can modify the Library and then relink to produce a modified executable containing the modified Library. (It is understood that the user who changes the contents of definitions files in the Library will not necessarily be able to recompile the application to use the modified definitions.)

 b) Use a suitable shared library mechanism for linking with the Library. A suitable mechanism is one that (1) uses at run time a  copy of the library already present on the user's computer system, rather than copying library functions into the executable, and (2) will operate

 properly with a modified version of the library, if the user installs one, as long as the modified version is interface-compatible with the version that the work was made with.

 c) Accompany the work with a written offer, valid for at least three years, to give the same user the materials specified in Subsection 6a, above, for a charge no more than the cost of performing this distribution.

 d) If distribution of the work is made by offering access to copy from a designated place, offer equivalent access to copy the above specified materials from the same place.

 e) Verify that the user has already received a copy of these materials or that you have already sent this user a copy.

 For an executable, the required form of the "work that uses the Library" must include any data and utility programs needed for reproducing the executable from it. However, as a special exception, the materials to be distributed need not include anything that is normally

 distributed (in either source or binary form) with the major components (compiler, kernel, and so on) of the operating system on which the executable runs, unless that component itself accompanies the executable.

 It may happen that this requirement contradicts the license restrictions of other proprietary libraries that do not normally accompany the operating system. Such a contradiction means you cannot use both them and the Library together in an executable that you distribute.

 7. You may place library facilities that are a work based on the Library side-by-side in a single library together with other library facilities not covered by this License, and distribute such a combined library, provided that the separate distribution of the work based on the Library and of the other library facilities is otherwise permitted, and provided that you do these two things:

 a) Accompany the combined library with a copy of the same work based on the Library, uncombined with any other library facilities. This must be distributed under the terms of the Sections above.

 b) Give prominent notice with the combined library of the fact that part of it is a work based on the Library, and explaining where to find the accompanying uncombined form of the same work.

 8. You may not copy, modify, sublicense, link with, or distribute the Library except as expressly provided under this License. Any attempt otherwise to copy, modify, sublicense, link with, or distribute the Library is void, and will automatically terminate your rights under this License. However, parties who have received copies, or rights, from you under this License will not have their licenses terminated so long as such parties remain in full compliance.

 9. You are not required to accept this License, since you have not signed it. However, nothing else grants you permission to modify or distribute the Library or its derivative works. These actions are prohibited by law if

 you do not accept this License. Therefore, by modifying or distributing the Library (or any work based on the Library), you indicate your acceptance of this License to do so, and all its terms and conditions for copying, distributing or modifying the Library or works based on it.

 10. Each time you redistribute the Library (or any work based on the Library), the recipient automatically receives a license from the original licensor to copy, distribute, link with or modify the Library subject to these terms and conditions. You may not impose any further restrictions on the recipients' exercise of the rights granted herein. You are not responsible for enforcing compliance by third parties with this License.

 11. If, as a consequence of a court judgment or allegation of patent infringement or for any other reason (not limited to patent issues), conditions are imposed on you (whether by court order, agreement or otherwise) that contradict the conditions of this License, they do not excuse

 you from the conditions of this License. If you cannot distribute so as to satisfy simultaneously your obligations under this License and any other pertinent obligations, then as a consequence you may not distribute the Library at all. For example, if a patent license would not permit royalty-free redistribution of the Library by all those who receive copies directly or indirectly through you, then the only way you could satisfy both it and this License would be to refrain entirely from distribution of the Library.

If any portion of this section is held invalid or unenforceable under any particular circumstance, the balance of the section is intended to apply, and the section as a whole is intended to apply in other circumstances.

It is not the purpose of this section to induce you to infringe any patents or other property right claims or to contest validity of any such claims; this section has the sole purpose of protecting the integrity of the free software distribution system which is

implemented by public license practices. Many people have made generous contributions to the wide range of software distributed through that system in reliance on consistent application of that system; it is up to the author/donor to decide if he or she is willing to distribute software through any other system and a licensee cannot impose that choice.

This section is intended to make thoroughly clear what is believed to be a consequence of the rest of this License.

 12. If the distribution and/or use of the Library is restricted in certain countries either by patents or by copyrighted interfaces, the original copyright holder who places the Library under this License may add an explicit geographical distribution limitation excluding those countries, so that distribution is permitted only in or among countries not thus excluded. In such case, this License incorporates the limitation as if written in the body of this License.

 13. The Free Software Foundation may publish revised and/or new

versions of the Lesser General Public License from time to time. Such new versions will be similar in spirit to the present version, but may differ in detail to address new problems or concerns.

Each version is given a distinguishing version number. If the Library specifies a version number of this License which applies to it and "any later version", you have the option of following the terms and conditions either of that version or of any later version published by the Free Software Foundation. If the Library does not specify a license version number, you may choose any version ever published by the Free Software Foundation.

 14. If you wish to incorporate parts of the Library into other free programs whose distribution conditions are incompatible with these, write to the author to ask for permission. For software which is copyrighted by the Free Software Foundation, write to the Free Software Foundation; we sometimes make exceptions for this. Our decision

 will be guided by the two goals of preserving the free status of all derivatives of our free software and of promoting the sharing and reuse of software generally.

#### NO WARRANTY

 15. BECAUSE THE LIBRARY IS LICENSED FREE OF CHARGE, THERE IS NO WARRANTY FOR THE LIBRARY, TO THE EXTENT PERMITTED BY APPLICABLE LAW. EXCEPT WHEN OTHERWISE STATED IN WRITING THE COPYRIGHT HOLDERS AND/OR OTHER PARTIES PROVIDE THE LIBRARY "AS IS" WITHOUT WARRANTY OF ANY KIND, EITHER EXPRESSED OR IMPLIED, INCLUDING, BUT NOT LIMITED TO, THE IMPLIED WARRANTIES OF MERCHANTABILITY AND FITNESS FOR A PARTICULAR PURPOSE. THE ENTIRE RISK AS TO THE QUALITY AND PERFORMANCE OF THE LIBRARY IS WITH YOU. SHOULD THE LIBRARY PROVE DEFECTIVE, YOU ASSUME THE COST OF ALL NECESSARY SERVICING, REPAIR OR CORRECTION.

 16. IN NO EVENT UNLESS REQUIRED BY APPLICABLE LAW OR AGREED TO IN WRITING WILL ANY COPYRIGHT HOLDER, OR ANY OTHER PARTY WHO MAY MODIFY AND/OR REDISTRIBUTE THE LIBRARY AS PERMITTED ABOVE, BE LIABLE TO YOU

FOR DAMAGES, INCLUDING ANY GENERAL, SPECIAL, INCIDENTAL OR CONSEQUENTIAL DAMAGES ARISING OUT OF THE USE OR INABILITY TO USE THE LIBRARY (INCLUDING BUT NOT LIMITED TO LOSS OF DATA OR DATA BEING RENDERED INACCURATE OR LOSSES SUSTAINED BY YOU OR THIRD PARTIES OR A FAILURE OF THE LIBRARY TO OPERATE WITH ANY OTHER SOFTWARE), EVEN IF SUCH HOLDER OR OTHER PARTY HAS BEEN ADVISED OF THE POSSIBILITY OF SUCH DAMAGES.

#### END OF TERMS AND CONDITIONS

How to Apply These Terms to Your New Libraries

 If you develop a new library, and you want it to be of the greatest possible use to the public, we recommend making it free software that everyone can redistribute and change. You can do so by permitting redistribution under these terms (or, alternatively, under the terms of the ordinary General Public License).

 To apply these terms, attach the following notices to the library. It is safest to attach them to the start of each source file to most effectively convey

 the exclusion of warranty; and each file should have at least the "copyright" line and a pointer to where the full notice is found.

 <one line to give the library's name and a brief idea of what it does.> Copyright  $(C)$  <year > <name of author>

 This library is free software; you can redistribute it and/or modify it under the terms of the GNU Lesser General Public License as published by the Free Software Foundation; either version 2.1 of the License, or (at your option) any later version.

This library is distributed in the hope that it will be useful,

 but WITHOUT ANY WARRANTY; without even the implied warranty of MERCHANTABILITY or FITNESS FOR A PARTICULAR PURPOSE. See the GNU Lesser General Public License for more details.

 You should have received a copy of the GNU Lesser General Public License along with this library; if not, write to the Free Software Foundation, Inc., 51 Franklin Street, Fifth Floor, Boston, MA 02110-1301 **USA** 

Also add information on how to contact you by electronic and paper mail.

You should also get your employer (if you work as a programmer) or your school, if any, to sign a "copyright disclaimer" for the library, if necessary. Here is a sample; alter the names:

 Yoyodyne, Inc., hereby disclaims all copyright interest in the library `Frob' (a library for tweaking knobs) written by James Random Hacker.

 <signature of Ty Coon>, 1 April 1990 Ty Coon, President of Vice

That's all there is to it!

## **1.569 sysv-init 2.96-2.1ubuntu1**

### **1.569.1 Available under license :**

 GNU GENERAL PUBLIC LICENSE Version 2, June 1991

Copyright (C) 1989, 1991 Free Software Foundation, Inc., 51 Franklin Street, Fifth Floor, Boston, MA 02110-1301 USA Everyone is permitted to copy and distribute verbatim copies of this license document, but changing it is not allowed.

#### Preamble

 The licenses for most software are designed to take away your freedom to share and change it. By contrast, the GNU General Public License is intended to guarantee your freedom to share and change free software--to make sure the software is free for all its users. This General Public License applies to most of the Free Software Foundation's software and to any other program whose authors commit to using it. (Some other Free Software Foundation software is covered by the GNU Lesser General Public License instead.) You can apply it to your programs, too.

When we speak of free software, we are referring to freedom, not

price. Our General Public Licenses are designed to make sure that you

have the freedom to distribute copies of free software (and charge for this service if you wish), that you receive source code or can get it if you want it, that you can change the software or use pieces of it in new free programs; and that you know you can do these things.

 To protect your rights, we need to make restrictions that forbid anyone to deny you these rights or to ask you to surrender the rights. These restrictions translate to certain responsibilities for you if you distribute copies of the software, or if you modify it.

 For example, if you distribute copies of such a program, whether gratis or for a fee, you must give the recipients all the rights that you have. You must make sure that they, too, receive or can get the source code. And you must show them these terms so they know their rights.

We protect your rights with two steps: (1) copyright the software, and (2) offer you this license which gives you legal permission to copy, distribute

and/or modify the software.

 Also, for each author's protection and ours, we want to make certain that everyone understands that there is no warranty for this free software. If the software is modified by someone else and passed on, we want its recipients to know that what they have is not the original, so that any problems introduced by others will not reflect on the original authors' reputations.

 Finally, any free program is threatened constantly by software patents. We wish to avoid the danger that redistributors of a free program will individually obtain patent licenses, in effect making the program proprietary. To prevent this, we have made it clear that any patent must be licensed for everyone's free use or not licensed at all.

 The precise terms and conditions for copying, distribution and modification follow.

#### GNU GENERAL PUBLIC LICENSE TERMS AND CONDITIONS FOR COPYING, DISTRIBUTION AND MODIFICATION

#### 0. This License applies to any program or other work which contains

a notice placed by the copyright holder saying it may be distributed under the terms of this General Public License. The "Program", below, refers to any such program or work, and a "work based on the Program" means either the Program or any derivative work under copyright law:

that is to say, a work containing the Program or a portion of it, either verbatim or with modifications and/or translated into another language. (Hereinafter, translation is included without limitation in the term "modification".) Each licensee is addressed as "you".

Activities other than copying, distribution and modification are not covered by this License; they are outside its scope. The act of running the Program is not restricted, and the output from the Program is covered only if its contents constitute a work based on the Program (independent of having been made by running the Program). Whether that is true depends on what the Program does.

#### 1. You may copy and distribute verbatim copies of the Program's

source code as you receive it, in any medium, provided that you conspicuously and appropriately publish on each copy an appropriate copyright notice and disclaimer of warranty; keep intact all the notices that refer to this License and to the absence of any warranty; and give any other recipients of the Program a copy of this License along with the Program.

You may charge a fee for the physical act of transferring a copy, and you may at your option offer warranty protection in exchange for a fee.

 2. You may modify your copy or copies of the Program or any portion of it, thus forming a work based on the Program, and copy and distribute such modifications or work under the terms of Section 1 above, provided that you also meet all of these conditions:

 a) You must cause the modified files to carry prominent notices stating that you changed the files and the date of any change.

 b) You must cause any work that you distribute or publish, that in whole

 or in part contains or is derived from the Program or any part thereof, to be licensed as a whole at no charge to all third parties under the terms of this License.

 c) If the modified program normally reads commands interactively when run, you must cause it, when started running for such interactive use in the most ordinary way, to print or display an announcement including an appropriate copyright notice and a notice that there is no warranty (or else, saying that you provide a warranty) and that users may redistribute the program under these conditions, and telling the user how to view a copy of this License. (Exception: if the Program itself is interactive but does not normally print such an announcement, your work based on the Program is not required to print an announcement.)

These requirements apply to the modified work as a whole. If identifiable sections of that work are not derived from the Program, and can be reasonably considered independent and separate works in themselves, then this License, and its terms, do not apply to those sections when you distribute them as separate works. But when you distribute the same sections as part of a whole which is a work based on the Program, the distribution of the whole must be on the terms of this License, whose permissions for other licensees extend to the entire whole, and thus to each and every part regardless of who wrote it.

Thus, it is not the intent of this section to claim rights or contest your rights to work written entirely by you; rather, the intent is to exercise the right to control the distribution of derivative or collective works based on the Program.

In addition, mere aggregation of another work not based on the Program with the Program (or with a work based on the Program) on a volume of a storage or distribution medium does not bring the other work under the scope of this License.

 3. You may copy and distribute the Program (or a work based on it,

under Section 2) in object code or executable form under the terms of Sections 1 and 2 above provided that you also do one of the following:

 a) Accompany it with the complete corresponding machine-readable source code, which must be distributed under the terms of Sections 1 and 2 above on a medium customarily used for software interchange; or,

 b) Accompany it with a written offer, valid for at least three years, to give any third party, for a charge no more than your cost of physically performing source distribution, a complete machine-readable copy of the corresponding source code, to be distributed under the terms of Sections 1 and 2 above on a medium customarily used for software interchange; or,

 c) Accompany it with the information you received as to the offer to distribute corresponding source code. (This alternative is allowed only for noncommercial distribution and only if you received the program in object code or executable form with such an offer, in accord with Subsection b above.)

The source code for a work means the preferred form of the work for making modifications to it. For an executable work, complete source code means all the source code for all modules it contains, plus any

associated interface definition files, plus the scripts used to control compilation and installation of the executable. However, as a special exception, the source code distributed need not include anything that is normally distributed (in either source or binary form) with the major components (compiler, kernel, and so on) of the operating system on which the executable runs, unless that component itself accompanies the executable.

If distribution of executable or object code is made by offering access to copy from a designated place, then offering equivalent access to copy the source code from the same place counts as distribution of the source code, even though third parties are not compelled to copy the source along with the object code.

 4. You may not copy, modify, sublicense, or distribute the Program except as expressly provided under this License. Any attempt otherwise to copy, modify, sublicense or distribute the Program is void, and will automatically terminate your rights under this License. However, parties who have received copies, or rights, from you under this License will not have their licenses terminated so long as such parties remain in full compliance.

 5. You are not required to accept this License, since you have not signed it. However, nothing else grants you permission to modify or distribute the Program or its derivative works. These actions are prohibited by law if you do not accept this License. Therefore, by modifying or distributing the Program (or any work based on the Program), you indicate your acceptance of this License to do so, and all its terms and conditions for copying, distributing or modifying the Program or works based on it.

#### 6. Each

 time you redistribute the Program (or any work based on the Program), the recipient automatically receives a license from the original licensor to copy, distribute or modify the Program subject to these terms and conditions. You may not impose any further restrictions on the recipients' exercise of the rights granted herein. You are not responsible for enforcing compliance by third parties to this License.

 7. If, as a consequence of a court judgment or allegation of patent infringement or for any other reason (not limited to patent issues), conditions are imposed on you (whether by court order, agreement or otherwise) that contradict the conditions of this License, they do not excuse you from the conditions of this License. If you cannot distribute so as to satisfy simultaneously your obligations under this License and any other pertinent obligations, then as a consequence you

may not distribute the Program at all. For example, if a patent license would not permit royalty-free redistribution of the Program by

all those who receive copies directly or indirectly through you, then the only way you could satisfy both it and this License would be to refrain entirely from distribution of the Program.

If any portion of this section is held invalid or unenforceable under any particular circumstance, the balance of the section is intended to apply and the section as a whole is intended to apply in other circumstances.

It is not the purpose of this section to induce you to infringe any patents or other property right claims or to contest validity of any such claims; this section has the sole purpose of protecting the integrity of the free software distribution system, which is implemented by public license practices. Many people have made generous contributions to the wide range of software distributed through that system in reliance on consistent application of that system; it is up to the author/donor to decide if he or she is willing to distribute software through any other system and a licensee cannot impose that choice.

This section is intended to make thoroughly clear what is believed to be a consequence of the rest of this License.

 8. If the distribution and/or use of the Program is restricted in certain countries either by patents or by copyrighted interfaces, the original copyright holder who places the Program under this License may add an explicit geographical distribution limitation excluding those countries, so that distribution is permitted only in or among countries not thus excluded. In such case, this License incorporates the limitation as if written in the body of this License.

 9. The Free Software Foundation may publish revised and/or new versions of the General Public License from time to time. Such new versions will be similar in spirit to the present version, but may differ in detail to address new problems or concerns.

Each version is given a distinguishing version number. If the Program specifies a version number of this License which applies to it and "any later version", you have the option of following the terms and conditions either of that version or of any later version published by the Free Software Foundation. If the Program does not specify a version number of this License, you may choose any version ever published by the Free Software Foundation.

 10. If you wish to incorporate parts of the Program into other free programs whose distribution conditions are different, write to the author to ask for permission. For software which is copyrighted by the Free Software Foundation, write to the Free Software Foundation; we sometimes make exceptions for this. Our decision will be guided by the two goals of preserving the free status of all derivatives of our free software and of promoting the sharing and reuse of software generally.

 NO WARRANTY

 11. BECAUSE THE PROGRAM IS LICENSED FREE OF CHARGE, THERE IS NO WARRANTY FOR THE PROGRAM, TO THE EXTENT PERMITTED BY APPLICABLE LAW. EXCEPT WHEN

OTHERWISE STATED IN WRITING THE COPYRIGHT HOLDERS AND/OR OTHER PARTIES PROVIDE THE PROGRAM "AS IS" WITHOUT WARRANTY OF ANY KIND, EITHER EXPRESSED OR IMPLIED, INCLUDING, BUT NOT LIMITED TO, THE IMPLIED WARRANTIES OF MERCHANTABILITY AND FITNESS FOR A PARTICULAR PURPOSE. THE ENTIRE RISK AS TO THE QUALITY AND PERFORMANCE OF THE PROGRAM IS WITH YOU. SHOULD THE PROGRAM PROVE DEFECTIVE, YOU ASSUME THE COST OF ALL NECESSARY SERVICING, REPAIR OR CORRECTION.

 12. IN NO EVENT UNLESS REQUIRED BY APPLICABLE LAW OR AGREED TO IN WRITING WILL ANY COPYRIGHT HOLDER, OR ANY OTHER PARTY WHO MAY MODIFY AND/OR REDISTRIBUTE THE PROGRAM AS PERMITTED ABOVE, BE LIABLE TO YOU FOR DAMAGES, INCLUDING ANY GENERAL, SPECIAL, INCIDENTAL OR CONSEQUENTIAL DAMAGES ARISING OUT OF THE USE OR INABILITY TO USE THE PROGRAM (INCLUDING BUT NOT LIMITED TO LOSS OF DATA OR DATA BEING RENDERED INACCURATE OR LOSSES SUSTAINED BY YOU OR THIRD PARTIES OR A FAILURE OF THE PROGRAM TO OPERATE WITH ANY OTHER PROGRAMS), EVEN

 IF SUCH HOLDER OR OTHER PARTY HAS BEEN ADVISED OF THE POSSIBILITY OF SUCH DAMAGES.

 END OF TERMS AND CONDITIONS

 How to Apply These Terms to Your New Programs

 If you develop a new program, and you want it to be of the greatest possible use to the public, the best way to achieve this is to make it free software which everyone can redistribute and change under these terms.

 To do so, attach the following notices to the program. It is safest to attach them to the start of each source file to most effectively convey the exclusion of warranty; and each file should have at least the "copyright" line and a pointer to where the full notice is found.

 <one line to give the program's name and a brief idea of what it does.> Copyright  $(C)$  <year > <name of author

 This program is free software; you can redistribute it and/or modify it under the terms of the GNU General Public License as published by the Free Software Foundation; either version 2 of the License, or

(at your option) any later version.

 This program is distributed in the hope that it will be useful, but WITHOUT ANY WARRANTY; without even the implied warranty of MERCHANTABILITY or FITNESS FOR A PARTICULAR PURPOSE. See the GNU General Public License for more details.

 You should have received a copy of the GNU General Public License along with this program; if not, write to the Free Software Foundation, Inc., 51 Franklin Street, Fifth Floor, Boston, MA 02110-1301 USA.

Also add information on how to contact you by electronic and paper mail.

If the program is interactive, make it output a short notice like this when it starts in an interactive mode:

 Gnomovision version 69, Copyright (C) year name of author Gnomovision comes with ABSOLUTELY NO WARRANTY; for details type `show w'. This is free software, and you are welcome to redistribute it under certain conditions; type `show c' for details.

The hypothetical commands `show w' and `show c' should show the appropriate parts of the General Public License. Of course, the commands you use may be called something other than `show w' and `show c'; they could even be mouse-clicks or menu items--whatever suits your program.

You should also get your employer (if you work as a programmer) or your school, if any, to sign a "copyright disclaimer" for the program, if necessary. Here is a sample; alter the names:

 Yoyodyne, Inc., hereby disclaims all copyright interest in the program `Gnomovision' (which makes passes at compilers) written by James Hacker.

 <signature of Ty Coon>, 1 April 1989 Ty Coon, President of Vice

This General Public License does not permit incorporating your program into proprietary programs. If your program is a subroutine library, you may consider it more useful to permit linking proprietary applications with the library. If this is what you want to do, use the GNU Lesser General Public License instead of this License.

Sysvinit is Copyright (C) 1991-2004 Miquel van Smoorenburg Updated Copyright (C) 2018 Jesse Smith

 This program is free software; you can redistribute it and/or modify it under the terms of the GNU General Public License as published by the Free Software Foundation; either version 2 of the License, or (at your option) any later version.

 This program is distributed in the hope that it will be useful, but WITHOUT ANY WARRANTY; without even the implied warranty of MERCHANTABILITY or FITNESS FOR A PARTICULAR PURPOSE. See the GNU General Public License for more details.

 You should have received a copy of the GNU General Public License along with this program; if not, write to the Free Software Foundation, Inc., 51 Franklin St, Fifth Floor, Boston, MA 02110-1301 USA

On Debian GNU/Linux systems, the complete text of the GNU General Public License can be found in `/usr/share/common-licenses/GPL-2'.

Send patches to sysvinit-devel@nongnu.org

# **1.570 jq 1.6-1ubuntu0.20.04.1**

## **1.570.1 Available under license :**

jq is copyright (C) 2012 Stephen Dolan

Permission is hereby granted, free of charge, to any person obtaining a copy of this software and associated documentation files (the "Software"), to deal in the Software without restriction, including without limitation the rights to use, copy, modify, merge, publish, distribute, sublicense, and/or sell copies of the Software, and to permit persons to whom the Software is furnished to do so, subject to the following conditions:

The above copyright notice and this permission notice shall be included in all copies or substantial portions of the Software.

THE SOFTWARE IS PROVIDED "AS IS", WITHOUT WARRANTY OF ANY KIND, EXPRESS OR IMPLIED, INCLUDING BUT NOT LIMITED TO THE WARRANTIES OF MERCHANTABILITY, FITNESS FOR A PARTICULAR PURPOSE AND NONINFRINGEMENT. IN NO EVENT SHALL THE AUTHORS OR COPYRIGHT HOLDERS BE LIABLE FOR ANY CLAIM, DAMAGES OR OTHER LIABILITY, WHETHER IN AN ACTION OF CONTRACT, TORT OR OTHERWISE, ARISING FROM, OUT OF OR IN CONNECTION **WITH** 

THE SOFTWARE OR THE USE OR OTHER DEALINGS IN THE SOFTWARE.

jq's documentation (everything found under the docs/ subdirectory in the source tree) is licensed under the Creative Commons CC BY 3.0 license, which can be found at:

https://creativecommons.org/licenses/by/3.0/

The documentation website includes a copy of Twitter's Boostrap and relies on Bonsai, Liquid templates and various other projects, look them up for detailed licensing conditions.

jq incorporates David M. Gay's dtoa.c and g\_fmt.c, which bear the following notices:

dtoa.c: The author of this software is David M. Gay.

Copyright (c) 1991, 2000, 2001 by Lucent Technologies.

Permission to use, copy, modify, and distribute this software for any purpose without fee is hereby granted, provided that this entire notice is included in all copies of any software which is or includes a copy or modification of this software and in all copies of the supporting documentation for such software.

#### THIS SOFTWARE IS BEING

 PROVIDED "AS IS", WITHOUT ANY EXPRESS OR IMPLIED WARRANTY. IN PARTICULAR, NEITHER THE AUTHOR NOR LUCENT MAKES ANY REPRESENTATION OR WARRANTY OF ANY KIND CONCERNING THE MERCHANTABILITY OF THIS SOFTWARE OR ITS FITNESS FOR ANY PARTICULAR PURPOSE.

g\_fmt.c:

The author of this software is David M. Gay.

Copyright (c) 1991, 1996 by Lucent Technologies.

Permission to use, copy, modify, and distribute this software for any purpose without fee is hereby granted, provided that this entire notice is included in all copies of any software which is or includes a copy or modification of this software and in all copies of the supporting documentation for such software.

THIS SOFTWARE IS BEING PROVIDED "AS IS", WITHOUT ANY EXPRESS OR IMPLIED WARRANTY. IN PARTICULAR, NEITHER THE AUTHOR NOR LUCENT MAKES ANY REPRESENTATION OR WARRANTY OF ANY KIND CONCERNING THE MERCHANTABILITY

## **1.571 busybox 1.28.4-r1**

### **1.571.1 Available under license :**

bzip2 applet in busybox is based on lightly-modified source of bzip2 version 1.0.4. bzip2 source is distributed under the following conditions (copied verbatim from LICENSE file) ===========================================================

This program, "bzip2", the associated library "libbzip2", and all documentation, are copyright (C) 1996-2006 Julian R Seward. All rights reserved.

Redistribution and use in source and binary forms, with or without modification, are permitted provided that the following conditions are met:

- 1. Redistributions of source code must retain the above copyright notice, this list of conditions and the following disclaimer.
- 2. The origin of this software must not be misrepresented; you must not claim that you wrote the original software. If you use this software in a product, an acknowledgment in the product documentation would be appreciated but is not required.
- 3. Altered source versions must be plainly marked as such, and must not be misrepresented as being the original software.
- 4. The name of the author may not be used to endorse or promote products derived from this software without specific prior written permission.

THIS SOFTWARE IS PROVIDED BY THE AUTHOR "AS IS" AND ANY EXPRESS OR IMPLIED WARRANTIES, INCLUDING, BUT NOT LIMITED TO, THE IMPLIED WARRANTIES OF MERCHANTABILITY AND FITNESS FOR A PARTICULAR PURPOSE ARE DISCLAIMED. IN NO EVENT SHALL THE AUTHOR BE LIABLE FOR ANY DIRECT, INDIRECT, INCIDENTAL, SPECIAL, EXEMPLARY, OR CONSEQUENTIAL DAMAGES (INCLUDING, BUT NOT LIMITED TO, PROCUREMENT OF SUBSTITUTE GOODS OR SERVICES; LOSS OF USE, DATA, OR PROFITS; OR BUSINESS INTERRUPTION) HOWEVER CAUSED AND ON ANY THEORY OF LIABILITY, WHETHER IN CONTRACT, STRICT LIABILITY, OR TORT (INCLUDING NEGLIGENCE OR OTHERWISE) ARISING IN ANY WAY OUT OF THE USE OF THIS SOFTWARE, EVEN IF ADVISED OF THE POSSIBILITY OF SUCH DAMAGE.

Julian Seward, Cambridge, UK. jseward@bzip.org bzip2/libbzip2 version 1.0.4 of 20 December 2006 --- A note on GPL versions

BusyBox is distributed under version 2 of the General Public License (included in its entirety, below). Version 2 is the only version of this license which this version of BusyBox (or modified versions derived from this one) may be distributed under.

------------------------------------------------------------------------ GNU GENERAL PUBLIC LICENSE

 Version 2, June 1991

Copyright (C) 1989, 1991 Free Software Foundation, Inc. 51 Franklin St, Fifth Floor, Boston, MA 02110-1301 USA Everyone is permitted to copy and distribute verbatim copies of this license document, but changing it is not allowed.

 Preamble

 The licenses for most software are designed to take away your freedom to share and change it. By contrast, the GNU General Public License is intended to guarantee your freedom to share and change free software--to make sure the software is free for all its users. This General Public License applies to most of the Free Software Foundation's

 software and to any other program whose authors commit to using it. (Some other Free Software Foundation software is covered by the GNU Library General Public License instead.) You can apply it to your programs, too.

 When we speak of free software, we are referring to freedom, not price. Our General Public Licenses are designed to make sure that you have the freedom to distribute copies of free software (and charge for this service if you wish), that you receive source code or can get it if you want it, that you can change the software or use pieces of it in new free programs; and that you know you can do these things.

 To protect your rights, we need to make restrictions that forbid anyone to deny you these rights or to ask you to surrender the rights. These restrictions translate to certain responsibilities for you if you distribute copies of the software, or if you modify it.

 For example, if you distribute copies of such a program, whether gratis or for

 a fee, you must give the recipients all the rights that you have. You must make sure that they, too, receive or can get the

source code. And you must show them these terms so they know their rights.

We protect your rights with two steps: (1) copyright the software, and (2) offer you this license which gives you legal permission to copy, distribute and/or modify the software.

 Also, for each author's protection and ours, we want to make certain that everyone understands that there is no warranty for this free software. If the software is modified by someone else and passed on, we want its recipients to know that what they have is not the original, so that any problems introduced by others will not reflect on the original authors' reputations.

 Finally, any free program is threatened constantly by software patents. We wish to avoid the danger that redistributors of a free program will individually obtain patent licenses, in effect making the program proprietary. To prevent this, we have made it clear that any patent must be licensed for everyone's free use or not licensed at all.

 The precise terms and conditions for copying, distribution and modification follow.

#### GNU GENERAL PUBLIC LICENSE TERMS AND CONDITIONS FOR COPYING, DISTRIBUTION AND MODIFICATION

 0. This License applies to any program or other work which contains a notice placed by the copyright holder saying it may be distributed under the terms of this General Public License. The "Program", below, refers to any such program or work, and a "work based on the Program" means either the Program or any derivative work under copyright law: that is to say, a work containing the Program or a portion of it, either verbatim or with modifications and/or translated into another language. (Hereinafter, translation is included without limitation in the term "modification".) Each licensee is addressed as "you".

Activities other than copying, distribution and modification are not covered by this

 License; they are outside its scope. The act of running the Program is not restricted, and the output from the Program is covered only if its contents constitute a work based on the Program (independent of having been made by running the Program). Whether that is true depends on what the Program does.

 1. You may copy and distribute verbatim copies of the Program's source code as you receive it, in any medium, provided that you conspicuously and appropriately publish on each copy an appropriate copyright notice and disclaimer of warranty; keep intact all the notices that refer to this License and to the absence of any warranty; and give any other recipients of the Program a copy of this License along with the Program.

You may charge a fee for the physical act of transferring a copy, and you may at your option offer warranty protection in exchange for a fee.

 2. You may modify your copy or copies of the Program or any portion of it, thus forming a work based on the Program, and copy and

distribute such modifications or work under the terms of Section 1 above, provided that you also meet all of these conditions:

 a) You must cause the modified files to carry prominent notices stating that you changed the files and the date of any change.

 b) You must cause any work that you distribute or publish, that in whole or in part contains or is derived from the Program or any part thereof, to be licensed as a whole at no charge to all third parties under the terms of this License.

 c) If the modified program normally reads commands interactively when run, you must cause it, when started running for such interactive use in the most ordinary way, to print or display an announcement including an appropriate copyright notice and a notice that there is no warranty (or else, saying that you provide a warranty) and that users may redistribute the program under these conditions, and telling the user how to view a copy of this License. (Exception: if the Program itself is interactive but does not normally print such an announcement, your work based on the Program is not required to print an announcement.)

These requirements apply to the modified work as a whole. If identifiable sections of that work are not derived from the Program, and can be reasonably considered independent and separate works in themselves, then this License, and its terms, do not apply to those sections when you distribute them as separate works. But when you distribute the same sections as part of a whole which is a work based on the Program, the distribution of the whole must be on the terms of this License, whose permissions for other licensees extend to the entire whole, and thus to each and every part regardless of who wrote it.

Thus, it is not the intent of this section to claim rights or contest your rights to work written entirely by you; rather, the intent is to exercise the right to control the distribution of derivative or collective works based on the Program.

In addition, mere aggregation of another work not based on the Program with the Program (or with a work based on the Program) on a volume of a storage or distribution medium does not bring the other work under the scope of this License.

 3. You may copy and distribute the Program (or a work based on it, under Section 2) in object code or executable form under the terms of Sections 1 and 2 above provided that you also do one of the following:

 a) Accompany it with the complete corresponding machine-readable source code, which must be distributed under the terms of Sections 1 and 2 above on a medium customarily used for software interchange; or,

 b) Accompany it with a written offer, valid for at least three years, to give any third party, for a charge no more than your cost of physically performing source distribution, a complete machine-readable copy of the corresponding source code, to be distributed

 under the terms of Sections 1 and 2 above on a medium customarily used for software interchange; or,

 c) Accompany it with the information you received as to the offer to distribute corresponding source code. (This alternative is allowed only for noncommercial distribution and only if you received the program in object code or executable form with such an offer, in accord with Subsection b above.)

The source code for a work means the preferred form of the work for making modifications to it. For an executable work, complete source code means all the source code for all modules it contains, plus any associated interface definition files, plus the scripts used to control compilation and installation of the executable. However, as a special exception, the source code distributed need not include anything that is normally distributed (in either source or binary form) with the major components (compiler, kernel, and so on) of the operating system on which the executable runs, unless that component itself accompanies the executable.

If distribution of executable or object code is made by offering access to copy from a designated place, then offering equivalent access to copy the source code from the same place counts as distribution of the source code, even though third parties are not compelled to copy the source along with the object code.

 4. You may not copy, modify, sublicense, or distribute the Program except as expressly provided under this License. Any attempt

otherwise to copy, modify, sublicense or distribute the Program is void, and will automatically terminate your rights under this License. However, parties who have received copies, or rights, from you under this License will not have their licenses terminated so long as such parties remain in full compliance.

 5. You are not required to accept this License, since you have not signed it. However, nothing else grants you permission to modify or distribute the Program or

 its derivative works. These actions are prohibited by law if you do not accept this License. Therefore, by modifying or distributing the Program (or any work based on the Program), you indicate your acceptance of this License to do so, and all its terms and conditions for copying, distributing or modifying the Program or works based on it.

 6. Each time you redistribute the Program (or any work based on the Program), the recipient automatically receives a license from the original licensor to copy, distribute or modify the Program subject to these terms and conditions. You may not impose any further restrictions on the recipients' exercise of the rights granted herein. You are not responsible for enforcing compliance by third parties to this License.

 7. If, as a consequence of a court judgment or allegation of patent infringement or for any other reason (not limited to patent issues), conditions are imposed on you (whether by court order, agreement or otherwise) that contradict

the conditions of this License, they do not

excuse you from the conditions of this License. If you cannot distribute so as to satisfy simultaneously your obligations under this License and any other pertinent obligations, then as a consequence you may not distribute the Program at all. For example, if a patent license would not permit royalty-free redistribution of the Program by all those who receive copies directly or indirectly through you, then the only way you could satisfy both it and this License would be to refrain entirely from distribution of the Program.

If any portion of this section is held invalid or unenforceable under any particular circumstance, the balance of the section is intended to apply and the section as a whole is intended to apply in other circumstances.

It is not the purpose of this section to induce you to infringe any patents or other property right claims or to contest validity of any such claims; this section has the sole purpose of protecting the integrity

 of the free software distribution system, which is implemented by public license practices. Many people have made generous contributions to the wide range of software distributed through that system in reliance on consistent application of that system; it is up to the author/donor to decide if he or she is willing to distribute software through any other system and a licensee cannot impose that choice.

This section is intended to make thoroughly clear what is believed to be a consequence of the rest of this License.

 8. If the distribution and/or use of the Program is restricted in certain countries either by patents or by copyrighted interfaces, the original copyright holder who places the Program under this License may add an explicit geographical distribution limitation excluding those countries, so that distribution is permitted only in or among countries not thus excluded. In such case, this License incorporates the limitation as if written in the body of this License.

 9. The Free Software Foundation may publish revised and/or new versions of the General Public License from time to time. Such new versions will be similar in spirit to the present version, but may differ in detail to address new problems or concerns.

Each version is given a distinguishing version number. If the Program specifies a version number of this License which applies to it and "any later version", you have the option of following the terms and conditions either of that version or of any later version published by the Free Software Foundation. If the Program does not specify a version number of this License, you may choose any version ever published by the Free Software Foundation.

 10. If you wish to incorporate parts of the Program into other free programs whose distribution conditions are different, write to the author to ask for permission. For software which is copyrighted by the Free Software Foundation, write to the Free Software Foundation; we sometimes make

 exceptions for this. Our decision will be guided by the two goals of preserving the free status of all derivatives of our free software and of promoting the sharing and reuse of software generally.

#### NO WARRANTY

 11. BECAUSE THE PROGRAM IS LICENSED FREE OF CHARGE, THERE IS NO WARRANTY FOR THE PROGRAM, TO THE EXTENT PERMITTED BY APPLICABLE LAW. EXCEPT WHEN OTHERWISE STATED IN WRITING THE COPYRIGHT HOLDERS AND/OR OTHER PARTIES PROVIDE THE PROGRAM "AS IS" WITHOUT WARRANTY OF ANY KIND, EITHER EXPRESSED OR IMPLIED, INCLUDING, BUT NOT LIMITED TO, THE IMPLIED WARRANTIES OF

MERCHANTABILITY AND FITNESS FOR A PARTICULAR PURPOSE. THE ENTIRE RISK AS TO THE QUALITY AND PERFORMANCE OF THE PROGRAM IS WITH YOU. SHOULD THE PROGRAM PROVE DEFECTIVE, YOU ASSUME THE COST OF ALL NECESSARY SERVICING, REPAIR OR CORRECTION.

 12. IN NO EVENT UNLESS REQUIRED BY APPLICABLE LAW OR AGREED TO IN WRITING WILL ANY COPYRIGHT HOLDER, OR ANY OTHER PARTY WHO MAY MODIFY AND/OR REDISTRIBUTE THE PROGRAM AS PERMITTED

ABOVE, BE LIABLE TO YOU FOR DAMAGES,

INCLUDING ANY GENERAL, SPECIAL, INCIDENTAL OR CONSEQUENTIAL DAMAGES ARISING OUT OF THE USE OR INABILITY TO USE THE PROGRAM (INCLUDING BUT NOT LIMITED TO LOSS OF DATA OR DATA BEING RENDERED INACCURATE OR LOSSES SUSTAINED BY YOU OR THIRD PARTIES OR A FAILURE OF THE PROGRAM TO OPERATE WITH ANY OTHER PROGRAMS), EVEN IF SUCH HOLDER OR OTHER PARTY HAS BEEN ADVISED OF THE POSSIBILITY OF SUCH DAMAGES.

#### END OF TERMS AND CONDITIONS

 How to Apply These Terms to Your New Programs

 If you develop a new program, and you want it to be of the greatest possible use to the public, the best way to achieve this is to make it free software which everyone can redistribute and change under these terms.

 To do so, attach the following notices to the program. It is safest to attach them to the start of each source file to most effectively convey the exclusion of warranty; and each file should have at least the "copyright" line and a pointer to where the full notice is found.

 <one line to give the program's name and a brief idea of what it does.> Copyright  $(C)$  <year > <name of author>

 This program is free software; you can redistribute it and/or modify it under the terms of the GNU General Public License as published by the Free Software Foundation; either version 2 of the License, or (at your option) any later version.

 This program is distributed in the hope that it will be useful, but WITHOUT ANY WARRANTY; without even the implied warranty of MERCHANTABILITY or FITNESS FOR A PARTICULAR PURPOSE. See the GNU General Public License for more details.

 You should have received a copy of the GNU General Public License along with this program; if not, write to the Free Software Foundation, Inc., 51 Franklin St, Fifth Floor, Boston, MA 02110-1301 USA Also add information on how to contact you by electronic and paper mail.

If the program is interactive, make it output a short notice like this when it starts in an interactive mode:

 Gnomovision version 69, Copyright (C) year name of author Gnomovision comes with ABSOLUTELY NO WARRANTY; for details type `show w'. This is free software, and you are welcome to redistribute it under certain conditions; type `show c' for details.

The hypothetical commands `show w' and `show c' should show the appropriate parts of the General Public License. Of course, the commands you use may be called something other than `show w' and `show c'; they could even be mouse-clicks or menu items--whatever suits your program.

You should also get your employer (if you work as a programmer) or your school, if any, to sign a "copyright disclaimer" for the program, if necessary. Here is a sample; alter the names:

 Yoyodyne, Inc., hereby disclaims all copyright interest in the program `Gnomovision' (which makes passes at compilers) written by James Hacker.

 <signature of Ty Coon>, 1 April 1989 Ty Coon, President of Vice

This General Public License does not permit incorporating your program into proprietary programs. If your program is a subroutine library, you may consider it more useful to permit linking proprietary applications with the library. If this is what you want to do, use the GNU Library General Public License instead of this License.

## **1.572 stringstream 0.0.5**

### **1.572.1 Available under license :**

Copyright (c) 2012 Michael Hart (michael.hart.au@gmail.com)

Permission is hereby granted, free of charge, to any person obtaining a copy of this software and associated documentation files (the "Software"), to deal in the Software without restriction, including without limitation the rights to use, copy, modify, merge, publish, distribute, sublicense, and/or sell copies of the Software, and to permit persons to whom the Software is furnished to do so, subject to the following conditions:

The above copyright notice and this permission notice shall be included in all copies or substantial portions of the Software.

THE SOFTWARE IS PROVIDED "AS IS", WITHOUT WARRANTY OF ANY KIND, EXPRESS OR IMPLIED, INCLUDING BUT NOT LIMITED TO THE WARRANTIES OF MERCHANTABILITY, FITNESS FOR A PARTICULAR PURPOSE AND NONINFRINGEMENT. IN NO EVENT SHALL THE AUTHORS OR COPYRIGHT HOLDERS BE LIABLE FOR ANY CLAIM, DAMAGES OR OTHER LIABILITY, WHETHER IN AN ACTION OF CONTRACT, TORT OR OTHERWISE, ARISING FROM, OUT OF OR IN CONNECTION WITH THE SOFTWARE OR THE USE OR

OTHER DEALINGS IN THE SOFTWARE.

## **1.573 cryptiles 2.0.5**

### **1.573.1 Available under license :**

Copyright (c) 2014, Eran Hammer and other contributors. All rights reserved.

Redistribution and use in source and binary forms, with or without modification, are permitted provided that the following conditions are met:

- \* Redistributions of source code must retain the above copyright notice, this list of conditions and the following disclaimer.
- \* Redistributions in binary form must reproduce the above copyright notice, this list of conditions and the following disclaimer in the documentation and/or other materials provided with the distribution.
- \* The names of any contributors may not be used to endorse or promote products derived from this software without specific prior written permission.

THIS SOFTWARE IS PROVIDED BY THE COPYRIGHT HOLDERS AND CONTRIBUTORS "AS IS" AND ANY EXPRESS OR IMPLIED WARRANTIES, INCLUDING, BUT NOT LIMITED TO, THE IMPLIED WARRANTIES OF MERCHANTABILITY AND FITNESS FOR A PARTICULAR PURPOSE ARE DISCLAIMED. IN NO EVENT SHALL

 THE COPYRIGHT HOLDERS AND CONTRIBUTORS BE LIABLE FOR ANY DIRECT, INDIRECT, INCIDENTAL, SPECIAL, EXEMPLARY, OR CONSEQUENTIAL DAMAGES (INCLUDING, BUT NOT LIMITED TO, PROCUREMENT OF SUBSTITUTE GOODS OR SERVICES; LOSS OF USE, DATA, OR PROFITS; OR BUSINESS INTERRUPTION) HOWEVER CAUSED AND ON ANY THEORY OF LIABILITY, WHETHER IN CONTRACT, STRICT LIABILITY, OR TORT (INCLUDING NEGLIGENCE OR OTHERWISE) ARISING IN ANY WAY OUT OF THE USE OF THIS SOFTWARE, EVEN IF ADVISED OF THE POSSIBILITY OF SUCH DAMAGE.

\* \* \*

The complete list of contributors can be found at: https://github.com/hueniverse/cryptiles/graphs/contributors

## **1.574 spdx-correct 1.0.2**

### **1.574.1 Available under license :**

SPDX:Apache-2.0

Apache License

Version 2.0, January 2004

http://www.apache.org/licenses/

#### TERMS AND CONDITIONS FOR USE, REPRODUCTION, AND DISTRIBUTION

#### 1. Definitions.

"License" shall mean the terms and conditions for use, reproduction, and distribution as defined by Sections 1 through 9 of this document.

"Licensor" shall mean the copyright owner or entity authorized by the copyright owner that is granting the License.

"Legal Entity" shall mean the union of the acting entity and all other entities that control, are controlled by, or are under common control with that entity. For the purposes of this definition, "control" means (i) the power, direct or indirect, to cause the direction or management of such entity, whether by contract or otherwise, or (ii) ownership of fifty percent (50%) or more of the outstanding shares, or (iii) beneficial ownership of such entity.

"You" (or "Your") shall mean an individual or Legal Entity exercising permissions granted by this License.

#### "Source"

 form shall mean the preferred form for making modifications, including but not limited to software source code, documentation source, and configuration files.

"Object" form shall mean any form resulting from mechanical transformation or translation of a Source form, including but not limited to compiled object code, generated documentation, and conversions to other media types.

"Work" shall mean the work of authorship, whether in Source or Object form, made available under the License, as indicated by a copyright notice that is included in or attached to the work (an example is provided in the Appendix below).

"Derivative Works" shall mean any work, whether in Source or Object form, that is based on (or derived from) the Work and for which the editorial revisions, annotations, elaborations, or other modifications represent, as a whole, an original work of authorship. For the purposes of this License, Derivative Works shall not include works that remain separable from, or merely link

(or bind by name) to the interfaces of, the Work and Derivative Works thereof.

"Contribution" shall mean any work of authorship, including the original version of the Work and any modifications or additions to that Work or Derivative Works thereof, that is intentionally submitted to Licensor for inclusion in the Work by the copyright owner or by an individual or Legal Entity authorized to submit on behalf of the copyright

owner. For the purposes of this definition, "submitted" means any form of electronic, verbal, or written communication sent to the Licensor or its representatives, including but not limited to communication on electronic mailing lists, source code control systems, and issue tracking systems that are managed by, or on behalf of, the Licensor for the purpose of discussing and improving the Work, but excluding communication that is conspicuously marked or otherwise designated in writing by the copyright owner as "Not a Contribution."

"Contributor" shall mean Licensor

 and any individual or Legal Entity on behalf of whom a Contribution has been received by Licensor and subsequently incorporated within the Work.

2. Grant of Copyright License. Subject to the terms and conditions of this License, each Contributor hereby grants to You a perpetual, worldwide, non-exclusive, no-charge, royalty-free, irrevocable copyright license to reproduce, prepare Derivative Works of, publicly display, publicly perform, sublicense, and distribute the Work and such Derivative Works in Source or Object form.

3. Grant of Patent License. Subject to the terms and conditions of this License, each Contributor hereby grants to You a perpetual, worldwide, non-exclusive, no-charge, royalty-free, irrevocable (except as stated in this section) patent license to make, have made, use, offer to sell, sell, import, and otherwise transfer the Work, where such license applies only to those patent claims licensable by such Contributor that are necessarily infringed by their Contribution(s)

 alone or by combination of their Contribution(s) with the Work to which such Contribution(s) was submitted. If You institute patent litigation against any entity (including a cross-claim or counterclaim in a lawsuit) alleging that the Work or a Contribution incorporated within the Work constitutes direct or contributory patent infringement, then any patent licenses granted to You under this License for that Work shall terminate as of the date such litigation is filed.

4. Redistribution. You may reproduce and distribute copies of the Work or Derivative Works thereof in any medium, with or without modifications, and in Source or Object form, provided that You meet the following conditions:

(a) You must give any other recipients of the Work or Derivative Works a copy of this License; and

(b) You must cause any modified files to carry prominent notices stating that You changed the files; and

(c) You must retain, in the Source form of any Derivative Works that You distribute, all copyright, patent, trademark, and attribution notices from the Source form of the Work, excluding those notices that do not pertain to any part of the Derivative Works; and

(d) If the Work includes a "NOTICE" text file as part of its distribution, then any Derivative Works that You distribute must include a readable copy of the attribution notices contained within such NOTICE file, excluding those notices that do not pertain to any part of the Derivative Works, in at least one of the following places: within a NOTICE text file distributed as part of the Derivative Works; within the Source form or documentation, if provided along with the Derivative Works; or, within a display generated by the Derivative Works, if and wherever such third-party notices normally appear. The contents of the NOTICE file are for informational purposes only and do not modify the License. You may add Your own attribution notices within Derivative Works that You distribute, alongside or as an addendum to the NOTICE

text from the Work, provided that such additional attribution notices cannot be construed as modifying the License.

You may add Your own copyright statement to Your modifications and may provide additional or different license terms and conditions for use, reproduction, or distribution of Your modifications, or for any such Derivative Works as a whole, provided Your use, reproduction, and distribution of the Work otherwise complies with the conditions stated in this License.

5. Submission of Contributions. Unless You explicitly state otherwise, any Contribution intentionally submitted for inclusion in the Work by You to the Licensor shall be under the terms and conditions of this License, without any additional terms or conditions. Notwithstanding the above, nothing herein shall supersede or modify the terms of any separate license agreement you may have executed with Licensor regarding such Contributions.

6. Trademarks. This License does not grant permission to use the trade

 names, trademarks, service marks, or product names of the Licensor, except as required for reasonable and customary use in describing the origin of the Work and reproducing the content of the NOTICE file.

7. Disclaimer of Warranty. Unless required by applicable law or agreed to in writing, Licensor provides the Work (and each Contributor provides its Contributions) on an "AS IS" BASIS, WITHOUT WARRANTIES OR CONDITIONS OF ANY KIND, either express or implied, including, without limitation, any warranties or conditions of TITLE, NON-INFRINGEMENT, MERCHANTABILITY, or FITNESS FOR A PARTICULAR PURPOSE. You are solely responsible for determining the appropriateness of using or redistributing the Work and assume any risks associated with Your exercise of permissions under this License.

8. Limitation of Liability. In no event and under no legal theory, whether in tort (including negligence), contract, or otherwise, unless required by applicable law (such as deliberate and grossly negligent acts) or agreed to in writing, shall any Contributor be liable to You for damages, including any direct, indirect, special, incidental, or consequential damages of any character arising as a result of this License or out of the use or inability to use the Work (including but not limited to damages for loss of goodwill, work stoppage, computer failure or malfunction, or any and all other commercial damages or losses), even if such Contributor has been advised of the possibility of such damages.

9. Accepting Warranty or Additional Liability. While redistributing the Work or Derivative Works thereof, You may choose to offer, and charge a fee for, acceptance of support, warranty, indemnity, or other liability obligations and/or rights consistent with this License. However, in accepting such obligations, You may act only on Your own behalf and on Your sole responsibility, not on behalf of any other Contributor, and only if You agree to indemnify, defend, and hold each Contributor harmless for

 any liability incurred by, or claims asserted against, such Contributor by reason of your accepting any such warranty or additional liability.

## **1.575 caseless 0.11.0**

### **1.575.1 Available under license :**

Apache License Version 2.0, January 2004 http://www.apache.org/licenses/ TERMS AND CONDITIONS FOR USE, REPRODUCTION, AND DISTRIBUTION 1. Definitions. "License" shall mean the terms and conditions for use, reproduction, and distribution as defined by Sections 1 through 9 of this document.

"Licensor" shall mean the copyright owner or entity authorized by the copyright owner that is granting the License. "Legal Entity" shall mean the union of the acting entity and all other entities that control, are controlled by, or are under common control with that entity. For the purposes of this definition, "control" means (i) the power, direct or indirect, to cause the direction or management of such entity, whether by contract or otherwise, or (ii) ownership of fifty percent (50%) or more of the outstanding shares, or (iii) beneficial ownership of such entity.

"You" (or "Your") shall mean an individual or Legal Entity exercising permissions granted by this License. "Source" form shall mean the preferred

 form for making modifications, including but not limited to software source code, documentation source, and configuration files.

"Object" form shall mean any form resulting from mechanical transformation or translation of a Source form, including but not limited to compiled object code, generated documentation, and conversions to other media types. "Work" shall mean the work of authorship, whether in Source or Object form, made available under the License, as indicated by a copyright notice that is included in or attached to the work (an example is provided in the Appendix below).

"Derivative Works" shall mean any work, whether in Source or Object form, that is based on (or derived from) the Work and for which the editorial revisions, annotations, elaborations, or other modifications represent, as a whole, an original work of authorship. For the purposes of this License, Derivative Works shall not include works that remain separable from, or merely link (or bind by name) to the interfaces

of, the Work and Derivative Works thereof.

"Contribution" shall mean any work of authorship, including the original version of the Work and any modifications or additions to that Work or Derivative Works thereof, that is intentionally submitted to Licensor for inclusion in the Work by the copyright owner or by an individual or Legal Entity authorized to submit on behalf of the copyright owner. For the purposes of this definition, "submitted" means any form of electronic, verbal, or written communication sent to the Licensor or its representatives, including but not limited to communication on electronic mailing lists, source code control systems, and issue tracking systems that are managed by, or on behalf of, the Licensor for the purpose of discussing and improving the Work, but excluding communication that is conspicuously marked or otherwise designated in writing by the copyright owner as "Not a Contribution."

"Contributor" shall mean Licensor and any individual or Legal Entity

 on behalf of whom a Contribution has been received by Licensor and subsequently incorporated within the Work. 2. Grant of Copyright License. Subject to the terms and conditions of this License, each Contributor hereby grants to You a perpetual, worldwide, non-exclusive, no-charge, royalty-free, irrevocable copyright license to reproduce, prepare Derivative Works of, publicly display, publicly perform, sublicense, and distribute the Work and such Derivative Works in Source or Object form.

3. Grant of Patent License. Subject to the terms and conditions of this License, each Contributor hereby grants to You a perpetual, worldwide, non-exclusive, no-charge, royalty-free, irrevocable (except as stated in this section) patent license to make, have made, use, offer to sell, sell, import, and otherwise transfer the Work, where such license applies only to those patent claims licensable by such Contributor that are necessarily infringed by their Contribution(s) alone or by combination of

 their Contribution(s) with the Work to which such Contribution(s) was submitted. If You institute patent litigation against any entity (including a cross-claim or counterclaim in a lawsuit) alleging that the Work or a Contribution incorporated within the Work constitutes direct or contributory patent infringement, then any patent licenses granted to You under this License for that Work shall terminate as of the date such litigation is filed.

4. Redistribution. You may reproduce and distribute copies of the Work or Derivative Works thereof in any medium, with or without modifications, and in Source or Object form, provided that You meet the following conditions:

You must give any other recipients of the Work or Derivative Works a copy of this License; and You must cause any modified files to carry prominent notices stating that You changed the files; and You must retain, in the Source form of any Derivative Works that You distribute, all copyright, patent, trademark, and attribution notices

 from the Source form of the Work, excluding those notices that do not pertain to any part of the Derivative Works; and

If the Work includes a "NOTICE" text file as part of its distribution, then any Derivative Works that You distribute must include a readable copy of the attribution notices contained within such NOTICE file, excluding those notices that do not pertain to any part of the Derivative Works, in at least one of the following places: within a NOTICE text file distributed as part of the Derivative Works; within the Source form or documentation, if provided along with the Derivative Works; or, within a display generated by the Derivative Works, if and wherever such third-party notices normally appear. The contents of the NOTICE file are for informational purposes only and do not modify the License. You may add Your own attribution notices within Derivative Works that You distribute, alongside or as an addendum to the NOTICE text from the Work, provided that such additional

 attribution notices cannot be construed as modifying the License. You may add Your own copyright statement to Your modifications and may provide additional or different license terms and conditions for use, reproduction, or distribution of Your modifications, or for any such Derivative Works as a whole, provided Your use, reproduction, and distribution of the Work otherwise complies with the conditions stated in this License.

5. Submission of Contributions. Unless You explicitly state otherwise, any Contribution intentionally submitted for inclusion in the Work by You to the Licensor shall be under the terms and conditions of this License, without any additional terms or conditions. Notwithstanding the above, nothing herein shall supersede or modify the terms of any separate license agreement you may have executed with Licensor regarding such Contributions.

6. Trademarks. This License does not grant permission to use the trade names, trademarks, service marks, or product names of the

 Licensor, except as required for reasonable and customary use in describing the origin of the Work and reproducing the content of the NOTICE file.

7. Disclaimer of Warranty. Unless required by applicable law or agreed to in writing, Licensor provides the Work (and each Contributor provides its Contributions) on an "AS IS" BASIS, WITHOUT WARRANTIES OR CONDITIONS OF ANY KIND, either express or implied, including, without limitation, any warranties or conditions of TITLE, NON-INFRINGEMENT, MERCHANTABILITY, or FITNESS FOR A PARTICULAR PURPOSE. You are solely responsible for determining the appropriateness of using or redistributing the Work and assume any risks associated with Your exercise of permissions under this License.

8. Limitation of Liability. In no event and under no legal theory, whether in tort (including negligence), contract, or otherwise, unless required by applicable law (such as deliberate and grossly negligent acts) or agreed to in writing, shall any Contributor be liable

 to You for damages, including any direct, indirect, special, incidental, or consequential damages of any character arising as a result of this License or out of the use or inability to use the Work (including but not limited to damages for loss of goodwill, work stoppage, computer failure or malfunction, or any and all other commercial damages or losses), even if such Contributor has been advised of the possibility of such damages.

9. Accepting Warranty or Additional Liability. While redistributing the Work or Derivative Works thereof, You may choose to offer, and charge a fee for, acceptance of support, warranty, indemnity, or other liability obligations and/or rights consistent with this License. However, in accepting such obligations, You may act only on Your own behalf and on Your sole responsibility, not on behalf of any other Contributor, and only if You agree to indemnify, defend, and hold each Contributor harmless for any liability incurred by, or claims asserted against, such

Contributor by reason of your accepting any such warranty or additional liability.

END OF TERMS AND CONDITIONS

## **1.576 is-property 1.0.2**

### **1.576.1 Available under license :**

No license file was found, but licenses were detected in source scan.

(c) 2013 Mikola Lysenko. MIT License

Found in path(s):

\* /opt/cola/permits/1127084563\_1611780084.51/0/fis-components-is-property-1-0-2-0-g24ebed6-tar-gz/fiscomponents-is-property-4515de4/README.md

## **1.577 http-signature 1.1.1**

### **1.577.1 Available under license :**

Copyright Joyent, Inc. All rights reserved. Permission is hereby granted, free of charge, to any person obtaining a copy of this software and associated documentation files (the "Software"), to deal in the Software without restriction, including without limitation the rights to use, copy, modify, merge, publish, distribute, sublicense, and/or sell copies of the Software, and to permit persons to whom the Software is furnished to do so, subject to the following conditions:

The above copyright notice and this permission notice shall be included in all copies or substantial portions of the Software.

THE SOFTWARE IS PROVIDED "AS IS", WITHOUT WARRANTY OF ANY KIND, EXPRESS OR IMPLIED, INCLUDING BUT NOT LIMITED TO THE WARRANTIES OF MERCHANTABILITY, FITNESS FOR A PARTICULAR PURPOSE AND NONINFRINGEMENT. IN NO EVENT SHALL THE AUTHORS OR COPYRIGHT HOLDERS BE LIABLE FOR ANY CLAIM, DAMAGES OR OTHER LIABILITY, WHETHER IN AN ACTION OF CONTRACT, TORT OR OTHERWISE, ARISING FROM, OUT OF OR IN CONNECTION WITH THE SOFTWARE OR THE USE OR OTHER DEALINGS IN THE SOFTWARE.

## **1.578 ecc-jsbn 0.1.1**

### **1.578.1 Available under license :**

The MIT License (MIT)

Copyright (c) 2014 Jeremie Miller

Permission is hereby granted, free of charge, to any person obtaining a copy of this software and associated documentation files (the "Software"), to deal in the Software without restriction, including without limitation the rights to use, copy, modify, merge, publish, distribute, sublicense, and/or sell copies of the Software, and to permit persons to whom the Software is furnished to do so, subject to the following conditions:
The above copyright notice and this permission notice shall be included in all copies or substantial portions of the Software.

THE SOFTWARE IS PROVIDED "AS IS", WITHOUT WARRANTY OF ANY KIND, EXPRESS OR IMPLIED, INCLUDING BUT NOT LIMITED TO THE WARRANTIES OF MERCHANTABILITY, FITNESS FOR A PARTICULAR PURPOSE AND NONINFRINGEMENT. IN NO EVENT SHALL THE AUTHORS OR COPYRIGHT HOLDERS BE LIABLE FOR ANY CLAIM, DAMAGES OR OTHER LIABILITY, WHETHER IN AN ACTION OF CONTRACT, TORT OR OTHERWISE, ARISING FROM, OUT OF OR

 IN CONNECTION WITH THE SOFTWARE OR THE USE OR OTHER DEALINGS IN THE SOFTWARE.

Licensing

---------

This software is covered under the following copyright:

/\*

- \* Copyright (c) 2003-2005 Tom Wu
- \* All Rights Reserved.

\*

\* Permission is hereby granted, free of charge, to any person obtaining

- \* a copy of this software and associated documentation files (the
- \* "Software"), to deal in the Software without restriction, including
- \* without limitation the rights to use, copy, modify, merge, publish,

\* distribute, sublicense, and/or sell copies of the Software, and to

- \* permit persons to whom the Software is furnished to do so, subject to
- \* the following conditions:

\*

- \* The above copyright notice and this permission notice shall be
- \* included in all copies or substantial portions of the Software.

\*

\* THE SOFTWARE IS PROVIDED "AS-IS" AND WITHOUT WARRANTY OF ANY KIND,

\* EXPRESS, IMPLIED OR OTHERWISE, INCLUDING WITHOUT LIMITATION, ANY

\* WARRANTY OF MERCHANTABILITY OR FITNESS FOR A PARTICULAR PURPOSE.

\*

\* IN NO EVENT SHALL TOM WU BE LIABLE FOR ANY SPECIAL,

INCIDENTAL,

\* INDIRECT OR CONSEQUENTIAL DAMAGES OF ANY KIND, OR ANY DAMAGES WHATSOEVER

\* RESULTING FROM LOSS OF USE, DATA OR PROFITS, WHETHER OR NOT ADVISED OF

\* THE POSSIBILITY OF DAMAGE, AND ON ANY THEORY OF LIABILITY, ARISING OUT

\* OF OR IN CONNECTION WITH THE USE OR PERFORMANCE OF THIS SOFTWARE.

\*

\* In addition, the following condition applies:

\*

\* All redistributions must retain an intact copy of this copyright notice

\* and disclaimer.

\*/

Address all questions regarding this license to:

 Tom Wu tjw@cs.Stanford.EDU

## **1.579 sntp 1.0.9**

#### **1.579.1 Available under license :**

Copyright (c) 2012-2014, Eran Hammer and other contributors. All rights reserved.

Redistribution and use in source and binary forms, with or without modification, are permitted provided that the following conditions are met:

- \* Redistributions of source code must retain the above copyright notice, this list of conditions and the following disclaimer.
- \* Redistributions in binary form must reproduce the above copyright notice, this list of conditions and the following disclaimer in the documentation and/or other materials provided with the distribution.
- \* The names of any contributors may not be used to endorse or promote products derived from this software without specific prior written permission.

THIS SOFTWARE IS PROVIDED BY THE COPYRIGHT HOLDERS AND CONTRIBUTORS "AS IS" AND ANY EXPRESS OR IMPLIED WARRANTIES, INCLUDING, BUT NOT LIMITED TO, THE IMPLIED WARRANTIES OF MERCHANTABILITY AND FITNESS FOR A PARTICULAR PURPOSE ARE DISCLAIMED. IN NO EVENT

 SHALL THE COPYRIGHT HOLDERS AND CONTRIBUTORS BE LIABLE FOR ANY DIRECT, INDIRECT, INCIDENTAL, SPECIAL, EXEMPLARY, OR CONSEQUENTIAL DAMAGES (INCLUDING, BUT NOT LIMITED TO, PROCUREMENT OF SUBSTITUTE GOODS OR SERVICES; LOSS OF USE, DATA, OR PROFITS; OR BUSINESS INTERRUPTION) HOWEVER CAUSED AND ON ANY THEORY OF LIABILITY, WHETHER IN CONTRACT, STRICT LIABILITY, OR TORT (INCLUDING NEGLIGENCE OR OTHERWISE) ARISING IN ANY WAY OUT OF THE USE OF THIS SOFTWARE, EVEN IF ADVISED OF THE POSSIBILITY OF SUCH DAMAGE.

\* \* \*

The complete list of contributors can be found at: https://github.com/hueniverse/sntp/graphs/contributors

### **1.580 hawk 3.1.3**

#### **1.580.1 Available under license :**

Copyright (c) 2012-2014, Eran Hammer and other contributors. All rights reserved.

Redistribution and use in source and binary forms, with or without modification, are permitted provided that the following conditions are met:

- \* Redistributions of source code must retain the above copyright notice, this list of conditions and the following disclaimer.
- \* Redistributions in binary form must reproduce the above copyright notice, this list of conditions and the following disclaimer in the documentation and/or other materials provided with the distribution.
- \* The names of any contributors may not be used to endorse or promote products derived from this software without specific prior written permission.

THIS SOFTWARE IS PROVIDED BY THE COPYRIGHT HOLDERS AND CONTRIBUTORS "AS IS" AND ANY EXPRESS OR IMPLIED WARRANTIES, INCLUDING, BUT NOT LIMITED TO, THE IMPLIED WARRANTIES OF MERCHANTABILITY AND FITNESS FOR A PARTICULAR PURPOSE ARE DISCLAIMED. IN NO EVENT

 SHALL THE COPYRIGHT HOLDERS AND CONTRIBUTORS BE LIABLE FOR ANY DIRECT, INDIRECT, INCIDENTAL, SPECIAL, EXEMPLARY, OR CONSEQUENTIAL DAMAGES (INCLUDING, BUT NOT LIMITED TO, PROCUREMENT OF SUBSTITUTE GOODS OR SERVICES; LOSS OF USE, DATA, OR PROFITS; OR BUSINESS INTERRUPTION) HOWEVER CAUSED AND ON ANY THEORY OF LIABILITY, WHETHER IN CONTRACT, STRICT LIABILITY, OR TORT (INCLUDING NEGLIGENCE OR OTHERWISE) ARISING IN ANY WAY OUT OF THE USE OF THIS SOFTWARE, EVEN IF ADVISED OF THE POSSIBILITY OF SUCH DAMAGE.

\* \* \*

The complete list of contributors can be found at: https://github.com/hueniverse/hawk/graphs/contributors

### **1.581 boom 2.10.1**

#### **1.581.1 Available under license :**

Copyright (c) 2012-2014, Walmart and other contributors. All rights reserved.

Redistribution and use in source and binary forms, with or without modification, are permitted provided that the following conditions are met:

- \* Redistributions of source code must retain the above copyright notice, this list of conditions and the following disclaimer.
- \* Redistributions in binary form must reproduce the above copyright notice, this list of conditions and the following disclaimer in the documentation and/or other materials provided with the distribution.
- \* The names of any contributors may not be used to endorse or promote products derived from this software without specific prior written permission.

THIS SOFTWARE IS PROVIDED BY THE COPYRIGHT HOLDERS AND CONTRIBUTORS "AS IS" AND ANY EXPRESS OR IMPLIED WARRANTIES, INCLUDING, BUT NOT LIMITED TO, THE IMPLIED WARRANTIES OF MERCHANTABILITY AND FITNESS FOR A PARTICULAR PURPOSE ARE DISCLAIMED. IN NO EVENT SHALL

 THE COPYRIGHT HOLDERS AND CONTRIBUTORS BE LIABLE FOR ANY DIRECT, INDIRECT, INCIDENTAL, SPECIAL, EXEMPLARY, OR CONSEQUENTIAL DAMAGES (INCLUDING, BUT NOT LIMITED TO, PROCUREMENT OF SUBSTITUTE GOODS OR SERVICES; LOSS OF USE, DATA, OR PROFITS; OR BUSINESS INTERRUPTION) HOWEVER CAUSED AND ON ANY THEORY OF LIABILITY, WHETHER IN CONTRACT, STRICT LIABILITY, OR TORT (INCLUDING NEGLIGENCE OR OTHERWISE) ARISING IN ANY WAY OUT OF THE USE OF THIS SOFTWARE, EVEN IF ADVISED OF THE POSSIBILITY OF SUCH DAMAGE.

\* \* \*

The complete list of contributors can be found at: https://github.com/hapijs/boom/graphs/contributors

### **1.582 asn1 0.2.3**

#### **1.582.1 Available under license :**

Copyright (c) 2011 Mark Cavage, All rights reserved.

Permission is hereby granted, free of charge, to any person obtaining a copy of this software and associated documentation files (the "Software"), to deal in the Software without restriction, including without limitation the rights to use, copy, modify, merge, publish, distribute, sublicense, and/or sell copies of the Software, and to permit persons to whom the Software is furnished to do so, subject to the following conditions:

The above copyright notice and this permission notice shall be included in all copies or substantial portions of the Software.

THE SOFTWARE IS PROVIDED "AS IS", WITHOUT WARRANTY OF ANY KIND, EXPRESS OR IMPLIED, INCLUDING BUT NOT LIMITED TO THE WARRANTIES OF MERCHANTABILITY, FITNESS FOR A PARTICULAR PURPOSE AND NONINFRINGEMENT. IN NO EVENT SHALL THE AUTHORS OR COPYRIGHT HOLDERS BE LIABLE FOR ANY CLAIM, DAMAGES OR OTHER LIABILITY, WHETHER IN AN ACTION OF CONTRACT, TORT OR OTHERWISE, ARISING FROM, OUT OF OR IN CONNECTION WITH THE SOFTWARE OR THE USE OR OTHER DEALINGS IN

THE SOFTWARE

### **1.583 assert-plus 0.2.0**

#### **1.583.1 Available under license :**

No license file was found, but licenses were detected in source scan.

// Copyright (c) 2012, Mark Cavage. All rights reserved.

#### Found in path(s):

\* /opt/cola/permits/1127085062\_1611774799.56/0/assert-plus-0-2-0-1-tgz/package/assert.js

No license file was found, but licenses were detected in source scan.

#### The MIT License (MIT)

Permission is hereby granted, free of charge, to any person obtaining a copy of this software and associated documentation files (the "Software"), to deal in use, copy, modify, merge, publish, distribute, sublicense, and/or sell copies of subject to the following conditions:

The above copyright notice and this permission notice shall be included in all copies or substantial portions of the Software.

Found in path(s):

\* /opt/cola/permits/1127085062\_1611774799.56/0/assert-plus-0-2-0-1-tgz/package/README.md

### **1.584 har-validator 2.0.6**

#### **1.584.1 Available under license :**

Copyright (c) 2015, Ahmad Nassri <ahmad@ahmadnassri.com>

Permission to use, copy, modify, and/or distribute this software for any purpose with or without fee is hereby granted, provided that the above copyright notice and this permission notice appear in all copies.

THE SOFTWARE IS PROVIDED "AS IS" AND THE AUTHOR DISCLAIMS ALL WARRANTIES WITH REGARD TO THIS SOFTWARE INCLUDING ALL IMPLIED WARRANTIES OF MERCHANTABILITY AND FITNESS. IN NO EVENT SHALL THE AUTHOR BE LIABLE FOR ANY SPECIAL, DIRECT, INDIRECT, OR CONSEQUENTIAL DAMAGES OR ANY DAMAGES WHATSOEVER RESULTING FROM LOSS OF USE, DATA OR PROFITS, WHETHER IN AN ACTION OF CONTRACT, NEGLIGENCE OR OTHER TORTIOUS ACTION, ARISING OUT OF OR IN CONNECTION WITH THE USE OR PERFORMANCE OF THIS SOFTWARE.

### **1.585 which 2.0.2**

#### **1.585.1 Available under license :**

MIT License

Copyright (c) 2017 Cdric Belin <cedric@belin.io>

Permission is hereby granted, free of charge, to any person obtaining a copy of this software and associated documentation files (the "Software"), to deal in the Software without restriction, including without limitation the rights to use, copy, modify, merge, publish, distribute, sublicense, and/or sell copies of the Software, and to permit persons to whom the Software is furnished to do so, subject to the following conditions:

The above copyright notice and this permission notice shall be included in all copies or substantial portions of the Software.

THE SOFTWARE IS PROVIDED "AS IS", WITHOUT WARRANTY OF ANY KIND, EXPRESS OR IMPLIED, INCLUDING BUT NOT LIMITED TO THE WARRANTIES OF MERCHANTABILITY, FITNESS FOR A PARTICULAR PURPOSE AND NONINFRINGEMENT. IN NO EVENT SHALL THE AUTHORS OR COPYRIGHT HOLDERS BE LIABLE FOR ANY CLAIM, DAMAGES OR OTHER LIABILITY, WHETHER IN AN ACTION OF CONTRACT, TORT OR OTHERWISE, ARISING FROM,

OUT OF OR IN CONNECTION WITH THE SOFTWARE OR THE USE OR OTHER DEALINGS IN THE SOFTWARE.

### **1.586 oauth-sign 0.8.2**

#### **1.586.1 Available under license :**

Apache License

Version 2.0, January 2004

http://www.apache.org/licenses/

#### TERMS AND CONDITIONS FOR USE, REPRODUCTION, AND DISTRIBUTION

1. Definitions.

"License" shall mean the terms and conditions for use, reproduction, and distribution as defined by Sections 1 through 9 of this document.

"Licensor" shall mean the copyright owner or entity authorized by the copyright owner that is granting the License.

"Legal Entity" shall mean the union of the acting entity and all other entities that control, are controlled by, or are under common control with that entity. For the purposes of this definition, "control" means (i) the power, direct or indirect, to cause the direction or management of such entity, whether by contract or otherwise, or (ii) ownership of fifty percent (50%) or more of the outstanding shares, or (iii) beneficial ownership of such entity.

"You" (or "Your") shall mean an individual or Legal Entity exercising permissions granted by this License.

"Source" form shall mean

 the preferred form for making modifications, including but not limited to software source code, documentation source, and configuration files.

"Object" form shall mean any form resulting from mechanical transformation or translation of a Source form, including but not limited to compiled object code, generated documentation, and conversions to other media types.

"Work" shall mean the work of authorship, whether in Source or Object form, made available under the License, as indicated by a copyright notice that is included in or attached to the work (an example is provided in the Appendix below).

"Derivative Works" shall mean any work, whether in Source or Object form, that is based on (or derived from) the

Work and for which the editorial revisions, annotations, elaborations, or other modifications represent, as a whole, an original work of authorship. For the purposes of this License, Derivative Works shall not include works that remain separable from, or merely link (or bind by name) to the interfaces of, the Work and Derivative Works thereof.

"Contribution" shall mean any work of authorship, including the original version of the Work and any modifications or additions to that Work or Derivative Works thereof, that is intentionally submitted to Licensor for inclusion in the Work by the copyright owner or by an individual or Legal Entity authorized to submit on behalf of the copyright owner. For the purposes of this definition, "submitted" means any form of electronic, verbal, or written communication sent to the Licensor or its representatives, including but not limited to communication on electronic mailing lists, source code control systems, and issue tracking systems that are managed by, or on behalf of, the Licensor for the purpose of discussing and improving the Work, but excluding communication that is conspicuously marked or otherwise designated in writing by the copyright owner as "Not a Contribution."

"Contributor" shall mean Licensor and any individual or Legal Entity on behalf of whom a Contribution has been received by Licensor and subsequently incorporated within the Work.

2. Grant of Copyright License. Subject to the terms and conditions of this License, each Contributor hereby grants to You a perpetual, worldwide, non-exclusive, no-charge, royalty-free, irrevocable copyright license to reproduce, prepare Derivative Works of, publicly display, publicly perform, sublicense, and distribute the Work and such Derivative Works in Source or Object form.

3. Grant of Patent License. Subject to the terms and conditions of this License, each Contributor hereby grants to You a perpetual, worldwide, non-exclusive, no-charge, royalty-free, irrevocable (except as stated in this section) patent license to make, have made, use, offer to sell, sell, import, and otherwise transfer the Work, where such license applies only to those patent claims licensable by such Contributor that are necessarily infringed by their Contribution(s) alone or by

 combination of their Contribution(s) with the Work to which such Contribution(s) was submitted. If You institute patent litigation against any entity (including a cross-claim or counterclaim in a lawsuit) alleging that the Work or a Contribution incorporated within the Work constitutes direct or contributory patent infringement, then any patent licenses granted to You under this License for that Work shall terminate as of the date such litigation is filed.

4. Redistribution. You may reproduce and distribute copies of the Work or Derivative Works thereof in any medium, with or without modifications, and in Source or Object form, provided that You meet the following conditions:

You must give any other recipients of the Work or Derivative Works a copy of this License; and

You must cause any modified files to carry prominent notices stating that You changed the files; and

You must retain, in the Source form of any Derivative Works that You distribute, all copyright, patent, trademark, and attribution notices from the Source form of the Work, excluding those notices that do not pertain to any part of the Derivative Works; and

If the Work includes a "NOTICE" text file as part of its distribution, then any Derivative Works that You distribute must include a readable copy of the attribution notices contained within such NOTICE file, excluding those notices that do not pertain to any part of the Derivative Works, in at least one of the following places: within a NOTICE text

file distributed as part of the Derivative Works; within the Source form or documentation, if provided along with the Derivative Works; or, within a display generated by the Derivative Works, if and wherever such third-party notices normally appear. The contents of the NOTICE file are for informational purposes only and do not modify the License. You may add Your own attribution notices within Derivative Works that You distribute, alongside or as an addendum to the NOTICE text from the Work, provided

 that such additional attribution notices cannot be construed as modifying the License. You may add Your own copyright statement to Your modifications and may provide additional or different license terms and conditions for use, reproduction, or distribution of Your modifications, or for any such Derivative Works as a whole, provided Your use, reproduction, and distribution of the Work otherwise complies with the conditions stated in this License.

5. Submission of Contributions. Unless You explicitly state otherwise, any Contribution intentionally submitted for inclusion in the Work by You to the Licensor shall be under the terms and conditions of this License, without any additional terms or conditions. Notwithstanding the above, nothing herein shall supersede or modify the terms of any separate license agreement you may have executed with Licensor regarding such Contributions.

6. Trademarks. This License does not grant permission to use the trade names, trademarks, service marks, or product names of the Licensor, except as required for reasonable and customary use in describing the origin of the Work and reproducing the content of the NOTICE file.

7. Disclaimer of Warranty. Unless required by applicable law or agreed to in writing, Licensor provides the Work (and each Contributor provides its Contributions) on an "AS IS" BASIS, WITHOUT WARRANTIES OR CONDITIONS OF ANY KIND, either express or implied, including, without limitation, any warranties or conditions of TITLE, NON-INFRINGEMENT, MERCHANTABILITY, or FITNESS FOR A PARTICULAR PURPOSE. You are solely responsible for determining the appropriateness of using or redistributing the Work and assume any risks associated with Your exercise of permissions under this License.

8. Limitation of Liability. In no event and under no legal theory, whether in tort (including negligence), contract, or otherwise, unless required by applicable law (such as deliberate and grossly negligent acts) or agreed to in writing, shall

 any Contributor be liable to You for damages, including any direct, indirect, special, incidental, or consequential damages of any character arising as a result of this License or out of the use or inability to use the Work (including but not limited to damages for loss of goodwill, work stoppage, computer failure or malfunction, or any and all other commercial damages or losses), even if such Contributor has been advised of the possibility of such damages.

9. Accepting Warranty or Additional Liability. While redistributing the Work or Derivative Works thereof, You may choose to offer, and charge a fee for, acceptance of support, warranty, indemnity, or other liability obligations and/or rights consistent with this License. However, in accepting such obligations, You may act only on Your own behalf and on Your sole responsibility, not on behalf of any other Contributor, and only if You agree to indemnify, defend, and hold each Contributor harmless for any liability incurred by, or claims

asserted against, such Contributor by reason of your accepting any such warranty or additional liability.

END OF TERMS AND CONDITIONS

### **1.587 validate-npm-package-license 3.0.1**

### **1.587.1 Available under license :**

```
validate-npm-package-license
```
===============================

Give me a string and I'll tell you if it's a valid npm package license string.

```
```javascript
var valid = require('validate-npm-package-license');
\ddot{\phantom{0}}
```
SPDX license identifiers are valid license strings:

```javascript

```
var assert = require('assert');
var validSPDXExpression = {
 validForNewPackages: true,
 validForOldPackages: true,
 spdx: true
};
```

```
assert.deepEqual(valid('MIT'), validSPDXExpression);
assert.deepEqual(valid('BSD-2-Clause'), validSPDXExpression);
assert.deepEqual(valid('Apache-2.0'), validSPDXExpression);
assert.deepEqual(valid('ISC'), validSPDXExpression);
\ddotsc
```
The function will return a warning and suggestion for nearly-correct license identifiers:

```
```javascript
assert.deepEqual(
 valid('Apache 2.0'),
 {
  validForOldPackages: false,
  validForNewPackages: false,
  warnings: [
    'license should be ' +
    'a valid SPDX license expression (without "LicenseRef"), ' +
    '"UNLICENSED", or ' +
    '"SEE LICENSE IN <filename>"',
    'license is similar to the valid expression "Apache-2.0"'
  ]
 }
);
\ddotsc
```
SPDX expressions are valid, too ...

```javascript

```
// Simple SPDX license expression for dual licensing
assert.deepEqual(
 valid('(GPL-3.0 OR BSD-2-Clause)'),
 validSPDXExpression
);
\ddot{\phantom{0}}... except if they contain `LicenseRef`:
```javascript
var warningAboutLicenseRef = {
 validForOldPackages: false,
 validForNewPackages: false,
 spdx: true,
 warnings: [
  'license should be ' +
  'a valid SPDX license expression (without "LicenseRef"), ' +
  '"UNLICENSED", or ' +
  '"SEE LICENSE IN <filename>"',
 ]
};
assert.deepEqual(
 valid('LicenseRef-Made-Up'),
 warningAboutLicenseRef
);
assert.deepEqual(
```

```
 valid('(MIT OR LicenseRef-Made-Up)'),
 warningAboutLicenseRef
);
\ddot{\phantom{a}}
```
If you can't describe your licensing terms with standardized SPDX identifiers, put the terms in a file in the package and point users there:

```
```javascript
assert.deepEqual(
 valid('SEE
 LICENSE IN LICENSE.txt'),
 {
  validForNewPackages: true,
  validForOldPackages: true,
  inFile: 'LICENSE.txt'
 }
);
```

```
assert.deepEqual(
```

```
 valid('SEE LICENSE IN license.md'),
 {
   validForNewPackages: true,
   validForOldPackages: true,
   inFile: 'license.md'
 }
);
\ddot{\phantom{0}}
```
If there aren't any licensing terms, use `UNLICENSED`:

```
```javascript
var unlicensed = {
 validForNewPackages: true,
 validForOldPackages: true,
 unlicensed: true
};
assert.deepEqual(valid('UNLICENSED'), unlicensed);
assert.deepEqual(valid('UNLICENCED'), unlicensed);
\ddot{\phantom{0}}SPDX:Apache-2.0
```
Apache License

Version 2.0, January 2004

http://www.apache.org/licenses/

#### TERMS AND CONDITIONS FOR USE, REPRODUCTION, AND DISTRIBUTION

1. Definitions.

"License" shall mean the terms and conditions for use, reproduction, and distribution as defined by Sections 1 through 9 of this document.

"Licensor" shall mean the copyright owner or entity authorized by the copyright owner that is granting the License.

"Legal Entity" shall mean the union of the acting entity and all other entities that control, are controlled by, or are under common control with that entity. For the purposes of this definition, "control" means (i) the power, direct or indirect, to cause the direction or management of such entity, whether by contract or otherwise, or (ii) ownership of fifty percent (50%) or more of the outstanding shares, or (iii) beneficial ownership of such entity.

"You" (or "Your") shall mean an individual or Legal Entity exercising permissions granted by this License.

#### "Source"

 form shall mean the preferred form for making modifications, including but not limited to software source code, documentation source, and configuration files.

"Object" form shall mean any form resulting from mechanical transformation or translation of a Source form, including but not limited to compiled object code, generated documentation, and conversions to other media types.

"Work" shall mean the work of authorship, whether in Source or Object form, made available under the License, as indicated by a copyright notice that is included in or attached to the work (an example is provided in the Appendix below).

"Derivative Works" shall mean any work, whether in Source or Object form, that is based on (or derived from) the Work and for which the editorial revisions, annotations, elaborations, or other modifications represent, as a whole, an original work of authorship. For the purposes of this License, Derivative Works shall not include works that remain separable

 from, or merely link (or bind by name) to the interfaces of, the Work and Derivative Works thereof.

"Contribution" shall mean any work of authorship, including the original version of the Work and any modifications or additions to that Work or Derivative Works thereof, that is intentionally submitted to Licensor for inclusion in the Work by the copyright owner or by an individual or Legal Entity authorized to submit on behalf of the copyright owner. For the purposes of this definition, "submitted" means any form of electronic, verbal, or written communication sent to the Licensor or its representatives, including but not limited to communication on electronic mailing lists, source code control systems, and issue tracking systems that are managed by, or on behalf of, the Licensor for the purpose of discussing and improving the Work, but excluding communication that is conspicuously marked or otherwise designated in writing by the copyright owner as "Not a Contribution."

#### "Contributor"

 shall mean Licensor and any individual or Legal Entity on behalf of whom a Contribution has been received by Licensor and subsequently incorporated within the Work.

2. Grant of Copyright License. Subject to the terms and conditions of this License, each Contributor hereby grants to You a perpetual, worldwide, non-exclusive, no-charge, royalty-free, irrevocable copyright license to reproduce, prepare Derivative Works of, publicly display,

publicly perform, sublicense, and distribute the Work and such Derivative Works in Source or Object form.

3. Grant of Patent License. Subject to the terms and conditions of this License, each Contributor hereby grants to You a perpetual, worldwide, non-exclusive, no-charge, royalty-free, irrevocable (except as stated in this section) patent license to make, have made, use, offer to sell, sell, import, and otherwise transfer the Work, where such license applies only to those patent claims licensable by such Contributor that

are necessarily infringed by their Contribution(s) alone or by combination of their Contribution(s) with the Work to which such Contribution(s) was submitted. If You institute patent litigation against any entity (including a cross-claim or counterclaim in a lawsuit) alleging that the Work or a Contribution incorporated within the Work constitutes direct or contributory patent infringement, then any patent licenses granted to You under this License for that Work shall terminate as of the date such litigation is filed.

4. Redistribution. You may reproduce and distribute copies of the Work or Derivative Works thereof in any medium, with or without modifications, and in Source or Object form, provided that You meet the following conditions:

(a) You must give any other recipients of the Work or Derivative Works a copy of this License; and

(b) You must cause any modified files to carry prominent notices stating that You changed the files; and

(c) You must retain, in the Source form of any Derivative Works that You distribute, all copyright, patent, trademark, and attribution notices from the Source form of the Work, excluding those notices that do not pertain to any part of the Derivative Works; and

(d) If the Work includes a "NOTICE" text file as part of its distribution, then any Derivative Works that You distribute must include a readable copy of the attribution notices contained within such NOTICE file, excluding those notices that do not pertain to any part of the Derivative Works, in at least one of the following places: within a NOTICE text file distributed as part of the Derivative Works; within the Source form or documentation, if provided along with the Derivative Works; or, within a display generated by the Derivative Works, if and wherever such third-party notices normally appear. The contents of the NOTICE file are for informational purposes only and do not modify the License. You may add Your own attribution notices within Derivative

Works that You distribute, alongside or as an addendum to the NOTICE text from the Work, provided that such additional attribution notices cannot be construed as modifying the License.

You may add Your own copyright statement to Your modifications and may provide additional or different license terms and conditions for use, reproduction, or distribution of Your modifications, or for any such Derivative Works as a whole, provided Your use, reproduction, and distribution of the Work otherwise complies with the conditions stated in this License.

5. Submission of Contributions. Unless You explicitly state otherwise, any Contribution intentionally submitted for inclusion in the Work by You to the Licensor shall be under the terms and conditions of this License, without any additional terms or conditions. Notwithstanding the above, nothing herein shall supersede or modify the terms of any separate license agreement you may have executed with Licensor regarding such

Contributions.

6. Trademarks. This License does not grant permission to use the trade names, trademarks, service marks, or product names of the Licensor, except as required for reasonable and customary use in describing the origin of the Work and reproducing the content of the NOTICE file.

7. Disclaimer of Warranty. Unless required by applicable law or agreed to in writing, Licensor provides the Work (and each Contributor provides its Contributions) on an "AS IS" BASIS, WITHOUT WARRANTIES OR CONDITIONS OF ANY KIND, either express or implied, including, without limitation, any warranties or conditions of TITLE, NON-INFRINGEMENT, MERCHANTABILITY, or FITNESS FOR A PARTICULAR PURPOSE. You are solely responsible for determining the appropriateness of using or redistributing the Work and assume any risks associated with Your exercise of permissions under this License.

8. Limitation of Liability. In no event and under no legal theory, whether in tort (including negligence), contract, or otherwise, unless

required by applicable law (such as deliberate and grossly negligent acts) or agreed to in writing, shall any Contributor be liable to You for damages, including any direct, indirect, special, incidental, or consequential damages of any character arising as a result of this License or out of the use or inability to use the Work (including but not limited to damages for loss of goodwill, work stoppage, computer failure or malfunction, or any and all other commercial damages or losses), even if such Contributor has been advised of the possibility of such damages.

9. Accepting Warranty or Additional Liability. While redistributing the Work or Derivative Works thereof, You may choose to offer, and charge a fee for, acceptance of support, warranty, indemnity, or other liability obligations and/or rights consistent with this License. However, in accepting such obligations, You may act only on Your own behalf and on Your sole responsibility, not on behalf of any other Contributor, and only if You agree to indemnify, defend, and hold each Contributor harmless for any liability incurred by, or claims asserted against, such Contributor by reason of your accepting any such warranty or additional

### **1.588 generate-object-property 1.2.0**

#### **1.588.1 Available under license :**

The MIT License (MIT)

liability.

Copyright (c) 2014 Mathias Buus

Permission is hereby granted, free of charge, to any person obtaining a copy of this software and associated documentation files (the "Software"), to deal in the Software without restriction, including without limitation the rights to use, copy, modify, merge, publish, distribute, sublicense, and/or sell copies of the Software, and to permit persons to whom the Software is furnished to do so, subject to the following conditions:

The above copyright notice and this permission notice shall be included in all copies or substantial portions of the Software.

THE SOFTWARE IS PROVIDED "AS IS", WITHOUT WARRANTY OF ANY KIND, EXPRESS OR IMPLIED, INCLUDING BUT NOT LIMITED TO THE WARRANTIES OF MERCHANTABILITY, FITNESS FOR A PARTICULAR PURPOSE AND NONINFRINGEMENT. IN NO EVENT SHALL THE AUTHORS OR COPYRIGHT HOLDERS BE LIABLE FOR ANY CLAIM, DAMAGES OR OTHER LIABILITY, WHETHER IN AN ACTION OF CONTRACT, TORT OR OTHERWISE, ARISING FROM, OUT OF OR

 IN CONNECTION WITH THE SOFTWARE OR THE USE OR OTHER DEALINGS IN THE SOFTWARE.

### **1.589 combined-stream 1.0.5**

#### **1.589.1 Available under license :**

Copyright (c) 2011 Debuggable Limited <felix@debuggable.com>

Permission is hereby granted, free of charge, to any person obtaining a copy of this software and associated documentation files (the "Software"), to deal in the Software without restriction, including without limitation the rights to use, copy, modify, merge, publish, distribute, sublicense, and/or sell copies of the Software, and to permit persons to whom the Software is furnished to do so, subject to the following conditions:

The above copyright notice and this permission notice shall be included in all copies or substantial portions of the Software.

THE SOFTWARE IS PROVIDED "AS IS", WITHOUT WARRANTY OF ANY KIND, EXPRESS OR IMPLIED, INCLUDING BUT NOT LIMITED TO THE WARRANTIES OF MERCHANTABILITY, FITNESS FOR A PARTICULAR PURPOSE AND NONINFRINGEMENT. IN NO EVENT SHALL THE AUTHORS OR COPYRIGHT HOLDERS BE LIABLE FOR ANY CLAIM, DAMAGES OR OTHER LIABILITY, WHETHER IN AN ACTION OF CONTRACT, TORT OR OTHERWISE, ARISING FROM, **OUT** 

 OF OR IN CONNECTION WITH THE SOFTWARE OR THE USE OR OTHER DEALINGS IN THE SOFTWARE.

### **1.590 clone 1.0.2**

#### **1.590.1 Available under license :**

Copyright 2011-2015 Paul Vorbach <paul@vorba.ch>

Permission is hereby granted, free of charge, to any person obtaining a copy of this software and associated documentation files (the Software), to deal in the Software without restriction, including without limitation the rights to use, copy, modify, merge, publish, distribute, sublicense, and/or sell copies of the Software, and to permit persons to whom the Software is furnished to do so, subject to the following conditions:

The above copyright notice and this permission notice shall be included in all copies or substantial portions of the Software.

THE SOFTWARE IS PROVIDED AS IS, WITHOUT WARRANTY OF ANY KIND, EXPRESS OR IMPLIED, INCLUDING BUT NOT LIMITED TO THE WARRANTIES OF MERCHANTABILITY, FITNESS FOR A PARTICULAR PURPOSE AND NONINFRINGEMENT. IN NO EVENT SHALL THE AUTHORS OR COPYRIGHT HOLDERS BE LIABLE FOR ANY CLAIM, DAMAGES OR OTHER LIABILITY, WHETHER IN AN ACTION OF CONTRACT, TORT OR OTHERWISE, OUT OF OR IN CONNECTION WITH THE **SOFTWARE** 

OR THE USE OR OTHER DEALINGS IN THE SOFTWARE.

## **1.591 referrer-policy 1.2.0**

#### **1.591.1 Available under license :**

The MIT License (MIT)

Copyright (c) 2016-2019 Evan Hahn

Permission is hereby granted, free of charge, to any person obtaining a copy of this software and associated documentation files (the "Software"), to deal in the Software without restriction, including without limitation the rights to use, copy, modify, merge, publish, distribute, sublicense, and/or sell copies of the Software, and to permit persons to whom the Software is furnished to do so, subject to the following conditions:

The above copyright notice and this permission notice shall be included in all copies or substantial portions of the Software.

THE SOFTWARE IS PROVIDED "AS IS", WITHOUT WARRANTY OF ANY KIND, EXPRESS OR IMPLIED, INCLUDING BUT NOT LIMITED TO THE WARRANTIES OF MERCHANTABILITY, FITNESS FOR A PARTICULAR PURPOSE AND NONINFRINGEMENT. IN NO EVENT SHALL THE AUTHORS OR COPYRIGHT HOLDERS BE LIABLE FOR ANY CLAIM, DAMAGES OR OTHER LIABILITY, WHETHER IN AN ACTION OF CONTRACT, TORT OR OTHERWISE, ARISING FROM, OUT OF OR

 IN CONNECTION WITH THE SOFTWARE OR THE USE OR OTHER DEALINGS IN THE SOFTWARE.

### **1.592 wide-align 1.1.0**

#### **1.592.1 Available under license :**

Copyright (c) 2015, Rebecca Turner <me@re-becca.org>

Permission to use, copy, modify, and/or distribute this software for any purpose with or without fee is hereby granted, provided that the above copyright notice and this permission notice appear in all copies.

THE SOFTWARE IS PROVIDED "AS IS" AND THE AUTHOR DISCLAIMS ALL WARRANTIES WITH REGARD TO THIS SOFTWARE INCLUDING ALL IMPLIED WARRANTIES OF MERCHANTABILITY AND FITNESS. IN NO EVENT SHALL THE AUTHOR BE LIABLE FOR ANY SPECIAL, DIRECT, INDIRECT, OR CONSEQUENTIAL DAMAGES OR ANY DAMAGES WHATSOEVER RESULTING FROM LOSS OF USE, DATA OR PROFITS, WHETHER IN AN ACTION OF CONTRACT, NEGLIGENCE OR OTHER TORTIOUS ACTION, ARISING OUT OF OR IN CONNECTION WITH THE USE OR PERFORMANCE OF THIS SOFTWARE.

### **1.593 hide-powered-by 1.1.0**

#### **1.593.1 Available under license :**

The MIT License (MIT)

Copyright (c) 2014-2019 Evan Hahn, Adam Baldwin

Permission is hereby granted, free of charge, to any person obtaining a copy of this software and associated documentation files (the "Software"), to deal in the Software without restriction, including without limitation the rights to use, copy, modify, merge, publish, distribute, sublicense, and/or sell copies of the Software, and to permit persons to whom the Software is furnished to do so, subject to the following conditions:

The above copyright notice and this permission notice shall be included in all copies or substantial portions of the Software.

THE SOFTWARE IS PROVIDED "AS IS", WITHOUT WARRANTY OF ANY KIND, EXPRESS OR IMPLIED, INCLUDING BUT NOT LIMITED TO THE WARRANTIES OF MERCHANTABILITY, FITNESS FOR A PARTICULAR PURPOSE AND NONINFRINGEMENT. IN NO EVENT SHALL THE AUTHORS OR COPYRIGHT HOLDERS BE LIABLE FOR ANY CLAIM, DAMAGES OR OTHER LIABILITY, WHETHER IN AN ACTION OF CONTRACT, TORT OR OTHERWISE, ARISING FROM,

OUT OF OR IN CONNECTION WITH THE SOFTWARE OR THE USE OR OTHER DEALINGS IN THE SOFTWARE.

### **1.594 helmet-crossdomain 0.4.0**

#### **1.594.1 Available under license :**

The MIT License (MIT)

Copyright (c) 2014-2019 Evan Hahn, Adam Baldwin

Permission is hereby granted, free of charge, to any person obtaining a copy of this software and associated documentation files (the "Software"), to deal in the Software without restriction, including without limitation the rights to use, copy, modify, merge, publish, distribute, sublicense, and/or sell copies of the Software, and to permit persons to whom the Software is furnished to do so, subject to the following conditions:

The above copyright notice and this permission notice shall be included in all copies or substantial portions of the Software.

THE SOFTWARE IS PROVIDED "AS IS", WITHOUT WARRANTY OF ANY KIND, EXPRESS OR IMPLIED, INCLUDING BUT NOT LIMITED TO THE WARRANTIES OF MERCHANTABILITY, FITNESS FOR A PARTICULAR PURPOSE AND NONINFRINGEMENT. IN NO EVENT SHALL THE AUTHORS OR COPYRIGHT HOLDERS BE LIABLE FOR ANY CLAIM, DAMAGES OR OTHER LIABILITY, WHETHER IN AN ACTION OF CONTRACT, TORT OR OTHERWISE, ARISING FROM,

OUT OF OR IN CONNECTION WITH THE SOFTWARE OR THE USE OR OTHER DEALINGS IN THE **SOFTWARE** 

## **1.595 feature-policy 0.3.0**

#### **1.595.1 Available under license :**

The MIT License (MIT)

Copyright (c) 2018-2019 Evan Hahn

Permission is hereby granted, free of charge, to any person obtaining a copy of this software and associated documentation files (the "Software"), to deal in the Software without restriction, including without limitation the rights to use, copy, modify, merge, publish, distribute, sublicense, and/or sell copies of the Software, and to permit persons to whom the Software is furnished to do so, subject to the following conditions:

The above copyright notice and this permission notice shall be included in all copies or substantial portions of the Software.

THE SOFTWARE IS PROVIDED "AS IS", WITHOUT WARRANTY OF ANY KIND, EXPRESS OR IMPLIED, INCLUDING BUT NOT LIMITED TO THE WARRANTIES OF MERCHANTABILITY, FITNESS FOR A PARTICULAR PURPOSE AND NONINFRINGEMENT. IN NO EVENT SHALL THE AUTHORS OR COPYRIGHT HOLDERS BE LIABLE FOR ANY CLAIM, DAMAGES OR OTHER LIABILITY, WHETHER IN AN ACTION OF CONTRACT, TORT OR OTHERWISE, ARISING FROM, OUT OF OR

 IN CONNECTION WITH THE SOFTWARE OR THE USE OR OTHER DEALINGS IN THE SOFTWARE.

# **1.596 jsbn 0.1.0**

### **1.596.1 Available under license :**

Licensing

---------

This software is covered under the following copyright:

/\*

```
* Copyright (c) 2003-2005 Tom Wu
```
\* All Rights Reserved.

\*

\* Permission is hereby granted, free of charge, to any person obtaining

- \* a copy of this software and associated documentation files (the
- \* "Software"), to deal in the Software without restriction, including
- \* without limitation the rights to use, copy, modify, merge, publish,
- \* distribute, sublicense, and/or sell copies of the Software, and to
- \* permit persons to whom the Software is furnished to do so, subject to

\* the following conditions:

\*

- \* The above copyright notice and this permission notice shall be
- \* included in all copies or substantial portions of the Software.

\*

```
* THE SOFTWARE IS PROVIDED "AS-IS" AND WITHOUT WARRANTY OF ANY KIND,
* EXPRESS, IMPLIED OR OTHERWISE, INCLUDING WITHOUT LIMITATION, ANY
* WARRANTY OF MERCHANTABILITY OR FITNESS FOR A PARTICULAR PURPOSE. 
*
* IN NO EVENT SHALL TOM WU BE LIABLE FOR ANY SPECIAL,
 INCIDENTAL,
* INDIRECT OR CONSEQUENTIAL DAMAGES OF ANY KIND, OR ANY DAMAGES WHATSOEVER
* RESULTING FROM LOSS OF USE, DATA OR PROFITS, WHETHER OR NOT ADVISED OF
* THE POSSIBILITY OF DAMAGE, AND ON ANY THEORY OF LIABILITY, ARISING OUT
* OF OR IN CONNECTION WITH THE USE OR PERFORMANCE OF THIS SOFTWARE.
*
* In addition, the following condition applies:
*
* All redistributions must retain an intact copy of this copyright notice
* and disclaimer.
*/
```
 Tom Wu tjw@cs.Stanford.EDU

# **1.597 ansi-regex 4.1.0**

Address all questions regarding this license to:

**1.597.1 Available under license :** 

MIT License

Copyright (c) Sindre Sorhus <sindresorhus@gmail.com> (sindresorhus.com)

Permission is hereby granted, free of charge, to any person obtaining a copy of this software and associated documentation files (the "Software"), to deal in the Software without restriction, including without limitation the rights to use, copy, modify, merge, publish, distribute, sublicense, and/or sell copies of the Software, and to permit persons to whom the Software is furnished to do so, subject to the following conditions:

The above copyright notice and this permission notice shall be included in all copies or substantial portions of the Software.

THE SOFTWARE IS PROVIDED "AS IS", WITHOUT WARRANTY OF ANY KIND, EXPRESS OR IMPLIED, INCLUDING BUT NOT LIMITED TO THE WARRANTIES OF MERCHANTABILITY, FITNESS FOR A PARTICULAR PURPOSE AND NONINFRINGEMENT. IN NO EVENT SHALL THE AUTHORS OR COPYRIGHT HOLDERS BE LIABLE FOR ANY CLAIM, DAMAGES OR OTHER LIABILITY, WHETHER IN AN ACTION OF CONTRACT, TORT OR OTHERWISE,

 ARISING FROM, OUT OF OR IN CONNECTION WITH THE SOFTWARE OR THE USE OR OTHER DEALINGS IN THE SOFTWARE.

## **1.598 strip-ansi 5.2.0**

#### **1.598.1 Available under license :**

MIT License

Copyright (c) Sindre Sorhus <sindresorhus@gmail.com> (sindresorhus.com)

Permission is hereby granted, free of charge, to any person obtaining a copy of this software and associated documentation files (the "Software"), to deal in the Software without restriction, including without limitation the rights to use, copy, modify, merge, publish, distribute, sublicense, and/or sell copies of the Software, and to permit persons to whom the Software is furnished to do so, subject to the following conditions:

The above copyright notice and this permission notice shall be included in all copies or substantial portions of the Software.

THE SOFTWARE IS PROVIDED "AS IS", WITHOUT WARRANTY OF ANY KIND, EXPRESS OR IMPLIED, INCLUDING BUT NOT LIMITED TO THE WARRANTIES OF MERCHANTABILITY, FITNESS FOR A PARTICULAR PURPOSE AND NONINFRINGEMENT. IN NO EVENT SHALL THE AUTHORS OR COPYRIGHT HOLDERS BE LIABLE FOR ANY CLAIM, DAMAGES OR OTHER LIABILITY, WHETHER IN AN ACTION OF CONTRACT, TORT OR OTHERWISE,

 ARISING FROM, OUT OF OR IN CONNECTION WITH THE SOFTWARE OR THE USE OR OTHER DEALINGS IN THE SOFTWARE.

### **1.599 block-stream 0.0.8**

#### **1.599.1 Available under license :**

The ISC License

Copyright (c) Isaac Z. Schlueter and Contributors

Permission to use, copy, modify, and/or distribute this software for any purpose with or without fee is hereby granted, provided that the above copyright notice and this permission notice appear in all copies.

THE SOFTWARE IS PROVIDED "AS IS" AND THE AUTHOR DISCLAIMS ALL WARRANTIES WITH REGARD TO THIS SOFTWARE INCLUDING ALL IMPLIED WARRANTIES OF MERCHANTABILITY AND FITNESS. IN NO EVENT SHALL THE AUTHOR BE LIABLE FOR ANY SPECIAL, DIRECT, INDIRECT, OR CONSEQUENTIAL DAMAGES OR ANY DAMAGES WHATSOEVER RESULTING FROM LOSS OF USE, DATA OR PROFITS, WHETHER IN AN ACTION OF CONTRACT, NEGLIGENCE OR OTHER TORTIOUS ACTION, ARISING OUT OF OR IN CONNECTION WITH THE USE OR PERFORMANCE OF THIS SOFTWARE. Copyright (c) Isaac Z. Schlueter All rights reserved.

The BSD License

Redistribution and use in source and binary forms, with or without modification, are permitted provided that the following conditions are met:

- 1. Redistributions of source code must retain the above copyright notice, this list of conditions and the following disclaimer.
- 2. Redistributions in binary form must reproduce the above copyright notice, this list of conditions and the following disclaimer in the documentation and/or other materials provided with the distribution.

THIS SOFTWARE IS PROVIDED BY THE NETBSD FOUNDATION, INC. AND CONTRIBUTORS ``AS IS'' AND ANY EXPRESS OR IMPLIED WARRANTIES, INCLUDING, BUT NOT LIMITED TO, THE IMPLIED WARRANTIES OF MERCHANTABILITY AND FITNESS FOR A PARTICULAR PURPOSE ARE DISCLAIMED. IN NO EVENT SHALL THE FOUNDATION OR CONTRIBUTORS BE LIABLE FOR ANY DIRECT, INDIRECT, INCIDENTAL, SPECIAL, EXEMPLARY, OR CONSEQUENTIAL DAMAGES (INCLUDING, BUT NOT LIMITED TO, PROCUREMENT OF **SUBSTITUTE** 

 GOODS OR SERVICES; LOSS OF USE, DATA, OR PROFITS; OR BUSINESS INTERRUPTION) HOWEVER CAUSED AND ON ANY THEORY OF LIABILITY, WHETHER IN CONTRACT, STRICT LIABILITY, OR TORT (INCLUDING NEGLIGENCE OR OTHERWISE) ARISING IN ANY WAY OUT OF THE USE OF THIS SOFTWARE, EVEN IF ADVISED OF THE POSSIBILITY OF SUCH DAMAGE.

### **1.600 pam 1.3.0-r0**

#### **1.600.1 Available under license :**

Unless otherwise \*explicitly\* stated the following text describes the licensed conditions under which the contents of this Linux-PAM release may be distributed:

-------------------------------------------------------------------------

Redistribution and use in source and binary forms of Linux-PAM, with or without modification, are permitted provided that the following conditions are met:

- 1. Redistributions of source code must retain any existing copyright notice, and this entire permission notice in its entirety, including the disclaimer of warranties.
- 2. Redistributions in binary form must reproduce all prior and current copyright notices, this list of conditions, and the following disclaimer in the documentation and/or other materials provided with the distribution.
- 3. The name of any author may not be used to endorse or promote products derived from this software without their specific prior written permission.

ALTERNATIVELY, this product may be distributed under the terms of the GNU General Public License, in which case the provisions of the GNU GPL are required INSTEAD OF the above restrictions. (This clause is necessary due to a potential conflict between the GNU GPL and the restrictions contained in a BSD-style copyright.)

THIS SOFTWARE IS PROVIDED ``AS IS'' AND ANY EXPRESS OR IMPLIED WARRANTIES, INCLUDING, BUT NOT LIMITED TO, THE IMPLIED WARRANTIES OF MERCHANTABILITY AND FITNESS FOR A PARTICULAR PURPOSE ARE DISCLAIMED. IN NO EVENT SHALL THE AUTHOR(S) BE LIABLE FOR ANY DIRECT, INDIRECT, INCIDENTAL, SPECIAL, EXEMPLARY, OR CONSEQUENTIAL DAMAGES (INCLUDING, BUT NOT LIMITED TO, PROCUREMENT OF SUBSTITUTE GOODS OR SERVICES; LOSS OF USE, DATA, OR PROFITS; OR BUSINESS INTERRUPTION) HOWEVER CAUSED AND ON ANY THEORY OF LIABILITY, WHETHER IN CONTRACT, STRICT LIABILITY, OR TORT (INCLUDING NEGLIGENCE OR OTHERWISE) ARISING IN ANY WAY OUT OF THE USE OF THIS SOFTWARE, EVEN IF ADVISED OF THE POSSIBILITY OF SUCH DAMAGE.

-------------------------------------------------------------------------

Unless otherwise \*explicitly\* stated the following text describes the licensed conditions under which the contents of this libpamc release may be distributed:

-------------------------------------------------------------------------

Redistribution and use in source and binary forms of libpamc, with or without modification, are permitted provided that the following conditions are met:

- 1. Redistributions of source code must retain any existing copyright notice, and this entire permission notice in its entirety, including the disclaimer of warranties.
- 2. Redistributions in binary form must reproduce all prior and current copyright notices, this list of conditions, and the following disclaimer in the documentation and/or other materials provided with the distribution.
- 3. The name of any author may not be used to endorse or promote products derived from this software without their specific prior written permission.

ALTERNATIVELY, this product may be distributed under the terms of the

GNU Library General Public License (LGPL), in which case the provisions of the GNU LGPL are required INSTEAD OF the above restrictions. (This clause is necessary due to a potential conflict between the GNU LGPL and the restrictions contained in a BSD-style copyright.)

THIS SOFTWARE IS PROVIDED ``AS IS'' AND ANY EXPRESS OR IMPLIED WARRANTIES, INCLUDING, BUT NOT LIMITED TO, THE IMPLIED WARRANTIES OF MERCHANTABILITY AND FITNESS FOR A PARTICULAR PURPOSE ARE DISCLAIMED. IN NO EVENT SHALL THE AUTHOR(S) BE LIABLE FOR ANY DIRECT, INDIRECT, INCIDENTAL, SPECIAL, EXEMPLARY, OR CONSEQUENTIAL DAMAGES (INCLUDING, BUT NOT LIMITED TO, PROCUREMENT OF SUBSTITUTE GOODS OR SERVICES; LOSS OF USE, DATA, OR PROFITS; OR BUSINESS INTERRUPTION) HOWEVER CAUSED AND ON ANY THEORY OF LIABILITY, WHETHER IN CONTRACT, STRICT LIABILITY, OR TORT (INCLUDING NEGLIGENCE OR OTHERWISE) ARISING IN ANY WAY OUT OF THE USE OF THIS SOFTWARE, EVEN IF ADVISED OF THE POSSIBILITY OF SUCH DAMAGE.

### **1.601 mime-pull 1.9.6**

-------------------------------------------------------------------------

#### **1.601.1 Available under license :**

Found license 'General Public License 2.0' in '\* Copyright (c) 1997-2014 Oracle and/or its affiliates. All rights reserved. \* The contents of this file are subject to the terms of either the GNU \* General Public License Version 2 only ("GPL") or the Common Development \* and Distribution License("CDDL") (collectively, the "License"). You \* may not use this file except in compliance with the License. You can \* Oracle designates this particular file as subject to the "Classpath" \* exception as provided by Oracle in the GPL Version 2 section of the License' Found license 'General Public License 2.0' in '\* Copyright (c) 1997-2013 Oracle and/or its affiliates. All rights reserved. \* The contents of this file are subject to the terms of either the GNU \* General Public License Version 2 only ("GPL") or the Common Development \* and Distribution License("CDDL") (collectively, the "License"). You \* may not use this file except in compliance with the License. You can \* Oracle designates this particular file as subject to the "Classpath" \* exception as provided by Oracle in the GPL Version 2 section of the License' Found license 'General Public License 2.0' in '\* Copyright (c) 2013 Oracle and/or its affiliates. All rights reserved. \* The contents of this file are subject to the terms of either the GNU \* General Public License Version 2 only ("GPL") or the Common Development \* and Distribution License("CDDL") (collectively, the "License"). You \* may not use this file except in compliance with the License. You can \* Oracle designates this particular file as subject to the "Classpath" \* exception as provided by Oracle in the GPL Version 2 section of the License' Found license 'General Public License 2.0' in '\* Copyright (c) 1997-2015 Oracle and/or its affiliates. All rights reserved. \* The contents of this file are subject to the terms of either the GNU \* General Public License Version 2 only ("GPL") or the Common Development \* and Distribution License("CDDL") (collectively, the "License"). You \* may not use this file except in compliance with the License. You can \* Oracle designates this particular file as subject to the "Classpath" \* exception as provided by Oracle in the GPL Version 2 section of the License' Found license 'General Public License 2.0' in '\* Copyright (c) 1997-2012 Oracle and/or its affiliates. All rights reserved. \* The contents of this file are subject to the terms of either the GNU \* General Public License Version 2 only ("GPL") or the Common Development \* and Distribution License("CDDL") (collectively, the "License"). You \* may not use this file except in compliance with the License. You can \* Oracle designates this particular file as subject to the "Classpath" \* exception as provided by Oracle in the GPL Version 2 section of the License'

### **1.602 ansi-regex 2.0.0**

#### **1.602.1 Available under license :**

No license file was found, but licenses were detected in source scan.

On the historical side, those ECMA standards were established in the early 90's whereas the VT100, for example, was designed in the mid/late 70's. At that point in time, control codes were still pretty ungoverned and engineers used them for a multitude of things, namely to activate hardware ports that may have been proprietary. Somewhere else you see a similar 'anarchy' of codes is in the x86 architecture for processors; there are a ton of "interrupts" that can mean different things on certain brands of processors, most of which have been phased out.

Found in path(s):

\* /opt/cola/permits/1128909435\_1612118840.84/0/fis-components-ansi-regex-2-0-0-0-g8937266-tar-gz/fiscomponents-ansi-regex-ab19d26/readme.md

### **1.603 are-we-there-yet 1.1.2**

#### **1.603.1 Available under license :**

Copyright (c) 2015, Rebecca Turner

Permission to use, copy, modify, and/or distribute this software for any purpose with or without fee is hereby granted, provided that the above copyright notice and this permission notice appear in all copies.

THE SOFTWARE IS PROVIDED "AS IS" AND THE AUTHOR DISCLAIMS ALL WARRANTIES WITH REGARD TO THIS SOFTWARE INCLUDING ALL IMPLIED WARRANTIES OF MERCHANTABILITY AND FITNESS. IN NO EVENT SHALL THE AUTHOR BE LIABLE FOR ANY SPECIAL, DIRECT, INDIRECT, OR CONSEQUENTIAL DAMAGES OR ANY DAMAGES WHATSOEVER RESULTING FROM LOSS OF USE, DATA OR PROFITS, WHETHER IN AN ACTION OF CONTRACT, NEGLIGENCE OR OTHER TORTIOUS ACTION, ARISING OUT OF OR IN CONNECTION WITH THE USE OR PERFORMANCE OF THIS SOFTWARE.

### **1.604 array-index 1.0.0**

#### **1.604.1 Available under license :**

(The MIT License)

Copyright (c) 2012 Nathan Rajlich <nathan@tootallnate.net>

Permission is hereby granted, free of charge, to any person obtaining a copy of this software and associated documentation files (the "Software"), to deal in the Software without restriction, including without limitation the rights to use, copy, modify, merge, publish, distribute, sublicense, and/or sell copies of the Software, and to permit persons to whom the Software is furnished to do so, subject to the following conditions:

The above copyright notice and this permission notice shall be

included in all copies or substantial portions of the Software.

THE SOFTWARE IS PROVIDED "AS IS", WITHOUT WARRANTY OF ANY KIND, EXPRESS OR IMPLIED, INCLUDING BUT NOT LIMITED TO THE WARRANTIES OF MERCHANTABILITY, FITNESS FOR A PARTICULAR PURPOSE AND NONINFRINGEMENT. IN NO EVENT SHALL THE AUTHORS OR COPYRIGHT HOLDERS BE LIABLE FOR ANY CLAIM, DAMAGES OR OTHER LIABILITY, WHETHER IN AN ACTION OF CONTRACT, TORT OR OTHERWISE, ARISING FROM,

 OUT OF OR IN CONNECTION WITH THE SOFTWARE OR THE USE OR OTHER DEALINGS IN THE SOFTWARE.

## **1.605 bl 1.1.2**

#### **1.605.1 Available under license :**

The MIT License (MIT)

====================

Copyright (c) 2014 bl contributors

----------------------------------

\*bl contributors listed at <https://github.com/rvagg/bl#contributors>\*

Permission is hereby granted, free of charge, to any person obtaining a copy of this software and associated documentation files (the "Software"), to deal in the Software without restriction, including without limitation the rights to use, copy, modify, merge, publish, distribute, sublicense, and/or sell copies of the Software, and to permit persons to whom the Software is furnished to do so, subject to the following conditions:

The above copyright notice and this permission notice shall be included in all copies or substantial portions of the Software.

THE SOFTWARE IS PROVIDED "AS IS", WITHOUT WARRANTY OF ANY KIND, EXPRESS OR IMPLIED, INCLUDING BUT NOT LIMITED TO THE WARRANTIES OF MERCHANTABILITY, FITNESS FOR A PARTICULAR PURPOSE AND NONINFRINGEMENT. IN NO EVENT SHALL THE AUTHORS OR COPYRIGHT HOLDERS

 BE LIABLE FOR ANY CLAIM, DAMAGES OR OTHER LIABILITY, WHETHER IN AN ACTION OF CONTRACT, TORT OR OTHERWISE, ARISING FROM, OUT OF OR IN CONNECTION WITH THE SOFTWARE OR THE USE OR OTHER DEALINGS IN THE SOFTWARE.

### **1.606 brace-expansion 1.1.6**

#### **1.606.1 Available under license :**

No license file was found, but licenses were detected in source scan.

Permission is hereby granted, free of charge, to any person obtaining a copy of this software and associated documentation files (the "Software"), to deal in

use, copy, modify, merge, publish, distribute, sublicense, and/or sell copies so, subject to the following conditions: The above copyright notice and this permission notice shall be included in all

copies or substantial portions of the Software.

Found in path(s):

 $*$ /opt/cola/permits/1128911767\_1612119143.76/0/juliangruber-brace-expansion-v1-1-6-0-g791262f-1-targz/juliangruber-brace-expansion-85e89f5/README.md

### **1.607 commander 2.9.0 1.607.1 Available under license :**

(The MIT License)

Copyright (c) 2011 TJ Holowaychuk <tj@vision-media.ca>

Permission is hereby granted, free of charge, to any person obtaining a copy of this software and associated documentation files (the 'Software'), to deal in the Software without restriction, including without limitation the rights to use, copy, modify, merge, publish, distribute, sublicense, and/or sell copies of the Software, and to permit persons to whom the Software is furnished to do so, subject to the following conditions:

The above copyright notice and this permission notice shall be included in all copies or substantial portions of the Software.

THE SOFTWARE IS PROVIDED 'AS IS', WITHOUT WARRANTY OF ANY KIND, EXPRESS OR IMPLIED, INCLUDING BUT NOT LIMITED TO THE WARRANTIES OF MERCHANTABILITY, FITNESS FOR A PARTICULAR PURPOSE AND NONINFRINGEMENT. IN NO EVENT SHALL THE AUTHORS OR COPYRIGHT HOLDERS BE LIABLE FOR ANY CLAIM, DAMAGES OR OTHER LIABILITY, WHETHER IN AN ACTION OF CONTRACT, TORT OR OTHERWISE, ARISING FROM, OUT OF OR IN CONNECTION WITH THE SOFTWARE OR THE USE OR OTHER DEALINGS IN THE SOFTWARE.

### **1.608 code-point-at 1.0.0**

#### **1.608.1 Available under license :**

The MIT License (MIT)

Copyright (c) Sindre Sorhus <sindresorhus@gmail.com> (sindresorhus.com)

Permission is hereby granted, free of charge, to any person obtaining a copy of this software and associated documentation files (the "Software"), to deal in the Software without restriction, including without limitation the rights

to use, copy, modify, merge, publish, distribute, sublicense, and/or sell copies of the Software, and to permit persons to whom the Software is furnished to do so, subject to the following conditions:

The above copyright notice and this permission notice shall be included in all copies or substantial portions of the Software.

THE SOFTWARE IS PROVIDED "AS IS", WITHOUT WARRANTY OF ANY KIND, EXPRESS OR IMPLIED, INCLUDING BUT NOT LIMITED TO THE WARRANTIES OF MERCHANTABILITY, FITNESS FOR A PARTICULAR PURPOSE AND NONINFRINGEMENT. IN NO EVENT SHALL THE AUTHORS OR COPYRIGHT HOLDERS BE LIABLE FOR ANY CLAIM, DAMAGES OR OTHER LIABILITY, WHETHER IN AN ACTION OF CONTRACT, TORT OR OTHERWISE, ARISING FROM,

OUT OF OR IN CONNECTION WITH THE SOFTWARE OR THE USE OR OTHER DEALINGS IN THE SOFTWARE.

### **1.609 d 0.1.1**

#### **1.609.1 Available under license :**

Copyright (C) 2013 Mariusz Nowak (www.medikoo.com)

Permission is hereby granted, free of charge, to any person obtaining a copy of this software and associated documentation files (the "Software"), to deal in the Software without restriction, including without limitation the rights to use, copy, modify, merge, publish, distribute, sublicense, and/or sell copies of the Software, and to permit persons to whom the Software is furnished to do so, subject to the following conditions:

The above copyright notice and this permission notice shall be included in all copies or substantial portions of the Software.

THE SOFTWARE IS PROVIDED "AS IS", WITHOUT WARRANTY OF ANY KIND, EXPRESS OR IMPLIED, INCLUDING BUT NOT LIMITED TO THE WARRANTIES OF MERCHANTABILITY, FITNESS FOR A PARTICULAR PURPOSE AND NONINFRINGEMENT. IN NO EVENT SHALL THE AUTHORS OR COPYRIGHT HOLDERS BE LIABLE FOR ANY CLAIM, DAMAGES OR OTHER LIABILITY, WHETHER IN AN ACTION OF CONTRACT, TORT OR OTHERWISE, ARISING FROM, OUT OF OR IN CONNECTION

 WITH THE SOFTWARE OR THE USE OR OTHER DEALINGS IN THE SOFTWARE.

## **1.610 es6-iterator 2.0.0**

#### **1.610.1 Available under license :**

Copyright (C) 2013-2015 Mariusz Nowak (www.medikoo.com)

Permission is hereby granted, free of charge, to any person obtaining a copy

of this software and associated documentation files (the "Software"), to deal in the Software without restriction, including without limitation the rights to use, copy, modify, merge, publish, distribute, sublicense, and/or sell copies of the Software, and to permit persons to whom the Software is furnished to do so, subject to the following conditions:

The above copyright notice and this permission notice shall be included in all copies or substantial portions of the Software.

THE SOFTWARE IS PROVIDED "AS IS", WITHOUT WARRANTY OF ANY KIND, EXPRESS OR IMPLIED, INCLUDING BUT NOT LIMITED TO THE WARRANTIES OF MERCHANTABILITY, FITNESS FOR A PARTICULAR PURPOSE AND NONINFRINGEMENT. IN NO EVENT SHALL THE AUTHORS OR COPYRIGHT HOLDERS BE LIABLE FOR ANY CLAIM, DAMAGES OR OTHER LIABILITY, WHETHER IN AN ACTION OF CONTRACT, TORT OR OTHERWISE, ARISING FROM, OUT OF OR

 IN CONNECTION WITH THE SOFTWARE OR THE USE OR OTHER DEALINGS IN THE SOFTWARE.

### **1.611 extend 3.0.0**

#### **1.611.1 Available under license :**

The MIT License (MIT)

Copyright (c) 2014 Stefan Thomas

Permission is hereby granted, free of charge, to any person obtaining a copy of this software and associated documentation files (the "Software"), to deal in the Software without restriction, including without limitation the rights to use, copy, modify, merge, publish, distribute, sublicense, and/or sell copies of the Software, and to permit persons to whom the Software is furnished to do so, subject to the following conditions:

The above copyright notice and this permission notice shall be included in all copies or substantial portions of the Software.

THE SOFTWARE IS PROVIDED "AS IS", WITHOUT WARRANTY OF ANY KIND, EXPRESS OR IMPLIED, INCLUDING BUT NOT LIMITED TO THE WARRANTIES OF MERCHANTABILITY, FITNESS FOR A PARTICULAR PURPOSE AND NONINFRINGEMENT. IN NO EVENT SHALL THE AUTHORS OR COPYRIGHT HOLDERS BE LIABLE FOR ANY CLAIM, DAMAGES OR OTHER LIABILITY, WHETHER IN AN ACTION OF CONTRACT, TORT OR OTHERWISE, ARISING FROM, OUT OF OR IN CONNECTION WITH THE SOFTWARE OR THE USE OR OTHER DEALINGS IN THE SOFTWARE.

## **1.612 extsprintf 1.0.2**

### **1.612.1 Available under license :**

Copyright (c) 2012, Joyent, Inc. All rights reserved.

Permission is hereby granted, free of charge, to any person obtaining a copy of this software and associated documentation files (the "Software"), to deal in the Software without restriction, including without limitation the rights to use, copy, modify, merge, publish, distribute, sublicense, and/or sell copies of the Software, and to permit persons to whom the Software is furnished to do so, subject to the following conditions:

The above copyright notice and this permission notice shall be included in all copies or substantial portions of the Software.

THE SOFTWARE IS PROVIDED "AS IS", WITHOUT WARRANTY OF ANY KIND, EXPRESS OR IMPLIED, INCLUDING BUT NOT LIMITED TO THE WARRANTIES OF MERCHANTABILITY, FITNESS FOR A PARTICULAR PURPOSE AND NONINFRINGEMENT. IN NO EVENT SHALL THE AUTHORS OR COPYRIGHT HOLDERS BE LIABLE FOR ANY CLAIM, DAMAGES OR OTHER LIABILITY, WHETHER IN AN ACTION OF CONTRACT, TORT OR OTHERWISE, ARISING FROM, OUT OF OR IN

 CONNECTION WITH THE SOFTWARE OR THE USE OR OTHER DEALINGS IN THE SOFTWARE

## **1.613 fs-write-stream-atomic 1.0.8**

### **1.613.1 Available under license :**

The ISC License

Copyright (c) Isaac Z. Schlueter and Contributors

Permission to use, copy, modify, and/or distribute this software for any purpose with or without fee is hereby granted, provided that the above copyright notice and this permission notice appear in all copies.

THE SOFTWARE IS PROVIDED "AS IS" AND THE AUTHOR DISCLAIMS ALL WARRANTIES WITH REGARD TO THIS SOFTWARE INCLUDING ALL IMPLIED WARRANTIES OF MERCHANTABILITY AND FITNESS. IN NO EVENT SHALL THE AUTHOR BE LIABLE FOR ANY SPECIAL, DIRECT, INDIRECT, OR CONSEQUENTIAL DAMAGES OR ANY DAMAGES WHATSOEVER RESULTING FROM LOSS OF USE, DATA OR PROFITS, WHETHER IN AN ACTION OF CONTRACT, NEGLIGENCE OR OTHER TORTIOUS ACTION, ARISING OUT OF OR IN CONNECTION WITH THE USE OR PERFORMANCE OF THIS SOFTWARE.

# **1.614 fstream-ignore 1.0.5**

### **1.614.1 Available under license :**

The ISC License

Copyright (c) Isaac Z. Schlueter and Contributors

Permission to use, copy, modify, and/or distribute this software for any purpose with or without fee is hereby granted, provided that the above copyright notice and this permission notice appear in all copies.

THE SOFTWARE IS PROVIDED "AS IS" AND THE AUTHOR DISCLAIMS ALL WARRANTIES WITH REGARD TO THIS SOFTWARE INCLUDING ALL IMPLIED WARRANTIES OF MERCHANTABILITY AND FITNESS. IN NO EVENT SHALL THE AUTHOR BE LIABLE FOR ANY SPECIAL, DIRECT, INDIRECT, OR CONSEQUENTIAL DAMAGES OR ANY DAMAGES WHATSOEVER RESULTING FROM LOSS OF USE, DATA OR PROFITS, WHETHER IN AN ACTION OF CONTRACT, NEGLIGENCE OR OTHER TORTIOUS ACTION, ARISING OUT OF OR IN CONNECTION WITH THE USE OR PERFORMANCE OF THIS SOFTWARE.

## **1.615 fs-vacuum 1.2.9**

#### **1.615.1 Available under license :**

Copyright (c) 2015, Forrest L Norvell

Permission to use, copy, modify, and/or distribute this software for any purpose with or without fee is hereby granted, provided that the above copyright notice and this permission notice appear in all copies.

THE SOFTWARE IS PROVIDED "AS IS" AND THE AUTHOR DISCLAIMS ALL WARRANTIES WITH REGARD TO THIS SOFTWARE INCLUDING ALL IMPLIED WARRANTIES OF MERCHANTABILITY AND FITNESS. IN NO EVENT SHALL THE AUTHOR BE LIABLE FOR ANY SPECIAL, DIRECT, INDIRECT, OR CONSEQUENTIAL DAMAGES OR ANY DAMAGES WHATSOEVER RESULTING FROM LOSS OF USE, DATA OR PROFITS, WHETHER IN AN ACTION OF CONTRACT, NEGLIGENCE OR OTHER TORTIOUS ACTION, ARISING OUT OF OR IN CONNECTION WITH THE USE OR PERFORMANCE OF THIS SOFTWARE.

### **1.616 generate-function 2.0.0**

#### **1.616.1 Available under license :**

The MIT License (MIT)

Permission is hereby granted, free of charge, to any person obtaining a copy of this software and associated documentation files (the "Software"), to deal in the Software without restriction, including without limitation the rights to use, copy, modify, merge, publish, distribute, sublicense, and/or sell copies of the Software, and to permit persons to whom the Software is furnished to do so, subject to the following conditions:

The above copyright notice and this permission notice shall be included in all copies or substantial portions of the Software.

THE SOFTWARE IS PROVIDED "AS IS", WITHOUT WARRANTY OF ANY KIND, EXPRESS OR IMPLIED, INCLUDING BUT NOT LIMITED TO THE WARRANTIES OF MERCHANTABILITY, FITNESS FOR A PARTICULAR PURPOSE AND NONINFRINGEMENT. IN NO EVENT SHALL THE AUTHORS OR COPYRIGHT HOLDERS BE LIABLE FOR ANY CLAIM, DAMAGES OR OTHER LIABILITY, WHETHER IN AN ACTION OF CONTRACT, TORT OR OTHERWISE, ARISING FROM, OUT OF OR IN CONNECTION WITH THE SOFTWARE OR

THE USE OR OTHER DEALINGS IN THE SOFTWARE.

# **1.617 glob 7.1.0**

#### **1.617.1 Available under license :**

The ISC License

Copyright (c) Isaac Z. Schlueter and Contributors

Permission to use, copy, modify, and/or distribute this software for any purpose with or without fee is hereby granted, provided that the above copyright notice and this permission notice appear in all copies.

THE SOFTWARE IS PROVIDED "AS IS" AND THE AUTHOR DISCLAIMS ALL WARRANTIES WITH REGARD TO THIS SOFTWARE INCLUDING ALL IMPLIED WARRANTIES OF MERCHANTABILITY AND FITNESS. IN NO EVENT SHALL THE AUTHOR BE LIABLE FOR ANY SPECIAL, DIRECT, INDIRECT, OR CONSEQUENTIAL DAMAGES OR ANY DAMAGES WHATSOEVER RESULTING FROM LOSS OF USE, DATA OR PROFITS, WHETHER IN AN ACTION OF CONTRACT, NEGLIGENCE OR OTHER TORTIOUS ACTION, ARISING OUT OF OR IN CONNECTION WITH THE USE OR PERFORMANCE OF THIS SOFTWARE.

### **1.618 inflight 1.0.5**

#### **1.618.1 Available under license :**

The ISC License

Copyright (c) Isaac Z. Schlueter

Permission to use, copy, modify, and/or distribute this software for any purpose with or without fee is hereby granted, provided that the above copyright notice and this permission notice appear in all copies.

THE SOFTWARE IS PROVIDED "AS IS" AND THE AUTHOR DISCLAIMS ALL WARRANTIES WITH REGARD TO THIS SOFTWARE INCLUDING ALL IMPLIED WARRANTIES OF

MERCHANTABILITY AND FITNESS. IN NO EVENT SHALL THE AUTHOR BE LIABLE FOR ANY SPECIAL, DIRECT, INDIRECT, OR CONSEQUENTIAL DAMAGES OR ANY DAMAGES WHATSOEVER RESULTING FROM LOSS OF USE, DATA OR PROFITS, WHETHER IN AN ACTION OF CONTRACT, NEGLIGENCE OR OTHER TORTIOUS ACTION, ARISING OUT OF OR IN CONNECTION WITH THE USE OR PERFORMANCE OF THIS SOFTWARE.

# **1.619 init-package-json 1.9.4**

#### **1.619.1 Available under license :**

The ISC License

Copyright (c) Isaac Z. Schlueter

Permission to use, copy, modify, and/or distribute this software for any purpose with or without fee is hereby granted, provided that the above copyright notice and this permission notice appear in all copies.

THE SOFTWARE IS PROVIDED "AS IS" AND THE AUTHOR DISCLAIMS ALL WARRANTIES WITH REGARD TO THIS SOFTWARE INCLUDING ALL IMPLIED WARRANTIES OF MERCHANTABILITY AND FITNESS. IN NO EVENT SHALL THE AUTHOR BE LIABLE FOR ANY SPECIAL, DIRECT, INDIRECT, OR CONSEQUENTIAL DAMAGES OR ANY DAMAGES WHATSOEVER RESULTING FROM LOSS OF USE, DATA OR PROFITS, WHETHER IN AN ACTION OF CONTRACT, NEGLIGENCE OR OTHER TORTIOUS ACTION, ARISING OUT OF OR IN CONNECTION WITH THE USE OR PERFORMANCE OF THIS SOFTWARE.

### **1.620 isexe 1.1.2**

#### **1.620.1 Available under license :**

The ISC License

Copyright (c) Isaac Z. Schlueter and Contributors

Permission to use, copy, modify, and/or distribute this software for any purpose with or without fee is hereby granted, provided that the above copyright notice and this permission notice appear in all copies.

THE SOFTWARE IS PROVIDED "AS IS" AND THE AUTHOR DISCLAIMS ALL WARRANTIES WITH REGARD TO THIS SOFTWARE INCLUDING ALL IMPLIED WARRANTIES OF MERCHANTABILITY AND FITNESS. IN NO EVENT SHALL THE AUTHOR BE LIABLE FOR ANY SPECIAL, DIRECT, INDIRECT, OR CONSEQUENTIAL DAMAGES OR ANY DAMAGES WHATSOEVER RESULTING FROM LOSS OF USE, DATA OR PROFITS, WHETHER IN AN ACTION OF CONTRACT, NEGLIGENCE OR OTHER TORTIOUS ACTION, ARISING OUT OF OR IN CONNECTION WITH THE USE OR PERFORMANCE OF THIS SOFTWARE.

# **1.621 jodid25519 1.0.2**

### **1.621.1 Available under license :**

The MIT License (MIT)

Copyright (c) 2012 Ron Garret Copyright (c) 2007, 2013, 2014 Michele Bini Copyright (c) 2014 Mega Limited

Permission is hereby granted, free of charge, to any person obtaining a copy of this software and associated documentation files (the "Software"), to deal in the Software without restriction, including without limitation the rights to use, copy, modify, merge, publish, distribute, sublicense, and/or sell copies of the Software, and to permit persons to whom the Software is furnished to do so, subject to the following conditions:

The above copyright notice and this permission notice shall be included in all copies or substantial portions of the Software.

THE SOFTWARE IS PROVIDED "AS IS", WITHOUT WARRANTY OF ANY KIND, EXPRESS OR IMPLIED, INCLUDING BUT NOT LIMITED TO THE WARRANTIES OF MERCHANTABILITY, FITNESS FOR A PARTICULAR PURPOSE AND NONINFRINGEMENT. IN NO EVENT SHALL THE AUTHORS OR COPYRIGHT HOLDERS BE LIABLE FOR ANY CLAIM, DAMAGES OR OTHER LIABILITY,

 WHETHER IN AN ACTION OF CONTRACT, TORT OR OTHERWISE, ARISING FROM, OUT OF OR IN CONNECTION WITH THE SOFTWARE OR THE USE OR OTHER DEALINGS IN THE SOFTWARE.

# **1.622 jju 1.3.0**

#### **1.622.1 Available under license :**

 DO WHAT THE FUCK YOU WANT TO PUBLIC LICENSE Version 2, December 2004

Copyright (C) 2004 Sam Hocevar <sam@hocevar.net>

Everyone is permitted to copy and distribute verbatim or modified copies of this license document, and changing it is allowed as long as the name is changed.

#### DO WHAT THE FUCK YOU WANT TO PUBLIC LICENSE TERMS AND CONDITIONS FOR COPYING, DISTRIBUTION AND MODIFICATION

0. You just DO WHAT THE FUCK YOU WANT TO.

## **1.623 json-parse-helpfulerror 1.0.3**

### **1.623.1 Available under license :**

The MIT License (MIT)

Copyright (c) 2015 Sam Mikes

Permission is hereby granted, free of charge, to any person obtaining a copy of this software and associated documentation files (the "Software"), to deal in the Software without restriction, including without limitation the rights to use, copy, modify, merge, publish, distribute, sublicense, and/or sell copies of the Software, and to permit persons to whom the Software is furnished to do so, subject to the following conditions:

The above copyright notice and this permission notice shall be included in all copies or substantial portions of the Software.

THE SOFTWARE IS PROVIDED "AS IS", WITHOUT WARRANTY OF ANY KIND, EXPRESS OR IMPLIED, INCLUDING BUT NOT LIMITED TO THE WARRANTIES OF MERCHANTABILITY, FITNESS FOR A PARTICULAR PURPOSE AND NONINFRINGEMENT. IN NO EVENT SHALL THE AUTHORS OR COPYRIGHT HOLDERS BE LIABLE FOR ANY CLAIM, DAMAGES OR OTHER LIABILITY, WHETHER IN AN ACTION OF CONTRACT, TORT OR OTHERWISE, ARISING FROM, OUT OF OR IN

 CONNECTION WITH THE SOFTWARE OR THE USE OR OTHER DEALINGS IN THE SOFTWARE.

### **1.624 mime-db 1.24.0 1.624.1 Available under license :**

The MIT License (MIT)

Copyright (c) 2014 Jonathan Ong me@jongleberry.com

Permission is hereby granted, free of charge, to any person obtaining a copy of this software and associated documentation files (the "Software"), to deal in the Software without restriction, including without limitation the rights to use, copy, modify, merge, publish, distribute, sublicense, and/or sell copies of the Software, and to permit persons to whom the Software is furnished to do so, subject to the following conditions:

The above copyright notice and this permission notice shall be included in all copies or substantial portions of the Software.

THE SOFTWARE IS PROVIDED "AS IS", WITHOUT WARRANTY OF ANY KIND, EXPRESS OR IMPLIED, INCLUDING BUT NOT LIMITED TO THE WARRANTIES OF MERCHANTABILITY,

FITNESS FOR A PARTICULAR PURPOSE AND NONINFRINGEMENT. IN NO EVENT SHALL THE AUTHORS OR COPYRIGHT HOLDERS BE LIABLE FOR ANY CLAIM, DAMAGES OR OTHER LIABILITY, WHETHER IN AN ACTION OF CONTRACT, TORT OR OTHERWISE, ARISING FROM,

OUT OF OR IN CONNECTION WITH THE SOFTWARE OR THE USE OR OTHER DEALINGS IN THE SOFTWARE.

### **1.625 mime-types 2.1.12**

#### **1.625.1 Available under license :**

(The MIT License)

Copyright (c) 2014 Jonathan Ong <me@jongleberry.com> Copyright (c) 2015 Douglas Christopher Wilson <doug@somethingdoug.com>

Permission is hereby granted, free of charge, to any person obtaining a copy of this software and associated documentation files (the 'Software'), to deal in the Software without restriction, including without limitation the rights to use, copy, modify, merge, publish, distribute, sublicense, and/or sell copies of the Software, and to permit persons to whom the Software is furnished to do so, subject to the following conditions:

The above copyright notice and this permission notice shall be included in all copies or substantial portions of the Software.

THE SOFTWARE IS PROVIDED 'AS IS', WITHOUT WARRANTY OF ANY KIND, EXPRESS OR IMPLIED, INCLUDING BUT NOT LIMITED TO THE WARRANTIES OF MERCHANTABILITY, FITNESS FOR A PARTICULAR PURPOSE AND NONINFRINGEMENT. IN NO EVENT SHALL THE AUTHORS OR COPYRIGHT HOLDERS BE LIABLE FOR ANY CLAIM, DAMAGES OR OTHER LIABILITY, WHETHER IN AN ACTION OF CONTRACT, TORT OR OTHERWISE, ARISING FROM, OUT OF OR IN CONNECTION WITH THE SOFTWARE OR THE USE OR OTHER DEALINGS IN THE SOFTWARE.

### **1.626 mute-stream 0.0.5**

#### **1.626.1 Available under license :**

The ISC License

Copyright (c) Isaac Z. Schlueter and Contributors

Permission to use, copy, modify, and/or distribute this software for any purpose with or without fee is hereby granted, provided that the above copyright notice and this permission notice appear in all copies.
THE SOFTWARE IS PROVIDED "AS IS" AND THE AUTHOR DISCLAIMS ALL WARRANTIES WITH REGARD TO THIS SOFTWARE INCLUDING ALL IMPLIED WARRANTIES OF MERCHANTABILITY AND FITNESS. IN NO EVENT SHALL THE AUTHOR BE LIABLE FOR ANY SPECIAL, DIRECT, INDIRECT, OR CONSEQUENTIAL DAMAGES OR ANY DAMAGES WHATSOEVER RESULTING FROM LOSS OF USE, DATA OR PROFITS, WHETHER IN AN ACTION OF CONTRACT, NEGLIGENCE OR OTHER TORTIOUS ACTION, ARISING OUT OF OR IN CONNECTION WITH THE USE OR PERFORMANCE OF THIS SOFTWARE.

## **1.627 node-uuid 1.4.7**

### **1.627.1 Available under license :**

The MIT License (MIT)

Copyright (c) 2010-2012 Robert Kieffer

Permission is hereby granted, free of charge, to any person obtaining a copy of this software and associated documentation files (the "Software"), to deal in the Software without restriction, including without limitation the rights to use, copy, modify, merge, publish, distribute, sublicense, and/or sell copies of the Software, and to permit persons to whom the Software is furnished to do so, subject to the following conditions:

The above copyright notice and this permission notice shall be included in all copies or substantial portions of the Software.

THE SOFTWARE IS PROVIDED "AS IS", WITHOUT WARRANTY OF ANY KIND, EXPRESS OR IMPLIED, INCLUDING BUT NOT LIMITED TO THE WARRANTIES OF MERCHANTABILITY, FITNESS FOR A PARTICULAR PURPOSE AND NONINFRINGEMENT. IN NO EVENT SHALL THE AUTHORS OR COPYRIGHT HOLDERS BE LIABLE FOR ANY CLAIM, DAMAGES OR OTHER LIABILITY, WHETHER IN AN ACTION OF CONTRACT, TORT OR OTHERWISE, ARISING FROM, **OUT** 

 OF OR IN CONNECTION WITH THE SOFTWARE OR THE USE OR OTHER DEALINGS IN THE SOFTWARE.

## **1.628 normalize-package-data 2.3.5**

### **1.628.1 Available under license :**

This package contains code originally written by Isaac Z. Schlueter. Used with permission.

Copyright (c) Meryn Stol ("Author") All rights reserved.

The BSD License

Redistribution and use in source and binary forms, with or without

modification, are permitted provided that the following conditions are met:

- 1. Redistributions of source code must retain the above copyright notice, this list of conditions and the following disclaimer.
- 2. Redistributions in binary form must reproduce the above copyright notice, this list of conditions and the following disclaimer in the documentation and/or other materials provided with the distribution.

THIS SOFTWARE IS PROVIDED BY THE AUTHOR AND CONTRIBUTORS ``AS IS'' AND ANY EXPRESS OR IMPLIED WARRANTIES, INCLUDING, BUT NOT LIMITED TO, THE IMPLIED WARRANTIES OF MERCHANTABILITY AND FITNESS FOR A PARTICULAR PURPOSE ARE DISCLAIMED. IN NO EVENT SHALL THE AUTHOR OR CONTRIBUTORS BE LIABLE FOR ANY DIRECT, INDIRECT, INCIDENTAL, SPECIAL, EXEMPLARY, OR

CONSEQUENTIAL DAMAGES (INCLUDING, BUT NOT LIMITED TO, PROCUREMENT OF SUBSTITUTE GOODS OR SERVICES; LOSS OF USE, DATA, OR PROFITS; OR BUSINESS INTERRUPTION) HOWEVER CAUSED AND ON ANY THEORY OF LIABILITY, WHETHER IN CONTRACT, STRICT LIABILITY, OR TORT (INCLUDING NEGLIGENCE OR OTHERWISE) ARISING IN ANY WAY OUT OF THE USE OF THIS SOFTWARE, EVEN IF ADVISED OF THE POSSIBILITY OF SUCH DAMAGE.

## **1.629 normalize-git-url 3.0.2**

## **1.629.1 Available under license :**

Copyright (c) 2014-2015, Forrest L Norvell

Permission to use, copy, modify, and/or distribute this software for any purpose with or without fee is hereby granted, provided that the above copyright notice and this permission notice appear in all copies.

THE SOFTWARE IS PROVIDED "AS IS" AND THE AUTHOR DISCLAIMS ALL WARRANTIES WITH REGARD TO THIS SOFTWARE INCLUDING ALL IMPLIED WARRANTIES OF MERCHANTABILITY AND FITNESS. IN NO EVENT SHALL THE AUTHOR BE LIABLE FOR ANY SPECIAL, DIRECT, INDIRECT, OR CONSEQUENTIAL DAMAGES OR ANY DAMAGES WHATSOEVER RESULTING FROM LOSS OF USE, DATA OR PROFITS, WHETHER IN AN ACTION OF CONTRACT, NEGLIGENCE OR OTHER TORTIOUS ACTION, ARISING OUT OF OR IN CONNECTION WITH THE USE OR PERFORMANCE OF THIS SOFTWARE.

## **1.630 number-is-nan 1.0.0**

### **1.630.1 Available under license :**

The MIT License (MIT)

Copyright (c) Sindre Sorhus <sindresorhus@gmail.com> (sindresorhus.com)

Permission is hereby granted, free of charge, to any person obtaining a copy of this software and associated documentation files (the "Software"), to deal in the Software without restriction, including without limitation the rights to use, copy, modify, merge, publish, distribute, sublicense, and/or sell copies of the Software, and to permit persons to whom the Software is furnished to do so, subject to the following conditions:

The above copyright notice and this permission notice shall be included in all copies or substantial portions of the Software.

THE SOFTWARE IS PROVIDED "AS IS", WITHOUT WARRANTY OF ANY KIND, EXPRESS OR IMPLIED, INCLUDING BUT NOT LIMITED TO THE WARRANTIES OF MERCHANTABILITY, FITNESS FOR A PARTICULAR PURPOSE AND NONINFRINGEMENT. IN NO EVENT SHALL THE AUTHORS OR COPYRIGHT HOLDERS BE LIABLE FOR ANY CLAIM, DAMAGES OR OTHER LIABILITY, WHETHER IN AN ACTION OF CONTRACT, TORT OR OTHERWISE, ARISING FROM, OUT OF OR IN CONNECTION WITH THE SOFTWARE OR THE USE OR OTHER DEALINGS IN THE SOFTWARE.

## **1.631 os-homedir 1.0.1**

### **1.631.1 Available under license :**

The MIT License (MIT)

Copyright (c) Sindre Sorhus <sindresorhus@gmail.com> (sindresorhus.com)

Permission is hereby granted, free of charge, to any person obtaining a copy of this software and associated documentation files (the "Software"), to deal in the Software without restriction, including without limitation the rights to use, copy, modify, merge, publish, distribute, sublicense, and/or sell copies of the Software, and to permit persons to whom the Software is furnished to do so, subject to the following conditions:

The above copyright notice and this permission notice shall be included in all copies or substantial portions of the Software.

THE SOFTWARE IS PROVIDED "AS IS", WITHOUT WARRANTY OF ANY KIND, EXPRESS OR IMPLIED, INCLUDING BUT NOT LIMITED TO THE WARRANTIES OF MERCHANTABILITY, FITNESS FOR A PARTICULAR PURPOSE AND NONINFRINGEMENT. IN NO EVENT SHALL THE AUTHORS OR COPYRIGHT HOLDERS BE LIABLE FOR ANY CLAIM, DAMAGES OR OTHER LIABILITY, WHETHER IN AN ACTION OF CONTRACT, TORT OR OTHERWISE, ARISING FROM, OUT OF OR IN CONNECTION WITH THE SOFTWARE OR THE USE OR OTHER DEALINGS IN THE SOFTWARE.

# **1.632 osenv 0.1.3**

## **1.632.1 Available under license :**

The ISC License

Copyright (c) Isaac Z. Schlueter and Contributors

Permission to use, copy, modify, and/or distribute this software for any purpose with or without fee is hereby granted, provided that the above copyright notice and this permission notice appear in all copies.

THE SOFTWARE IS PROVIDED "AS IS" AND THE AUTHOR DISCLAIMS ALL WARRANTIES WITH REGARD TO THIS SOFTWARE INCLUDING ALL IMPLIED WARRANTIES OF MERCHANTABILITY AND FITNESS. IN NO EVENT SHALL THE AUTHOR BE LIABLE FOR ANY SPECIAL, DIRECT, INDIRECT, OR CONSEQUENTIAL DAMAGES OR ANY DAMAGES WHATSOEVER RESULTING FROM LOSS OF USE, DATA OR PROFITS, WHETHER IN AN ACTION OF CONTRACT, NEGLIGENCE OR OTHER TORTIOUS ACTION, ARISING OUT OF OR IN CONNECTION WITH THE USE OR PERFORMANCE OF THIS SOFTWARE.

# **1.633 os-tmpdir 1.0.1**

## **1.633.1 Available under license :**

The MIT License (MIT)

Copyright (c) Sindre Sorhus <sindresorhus@gmail.com> (sindresorhus.com)

Permission is hereby granted, free of charge, to any person obtaining a copy of this software and associated documentation files (the "Software"), to deal in the Software without restriction, including without limitation the rights to use, copy, modify, merge, publish, distribute, sublicense, and/or sell copies of the Software, and to permit persons to whom the Software is furnished to do so, subject to the following conditions:

The above copyright notice and this permission notice shall be included in all copies or substantial portions of the Software.

THE SOFTWARE IS PROVIDED "AS IS", WITHOUT WARRANTY OF ANY KIND, EXPRESS OR IMPLIED, INCLUDING BUT NOT LIMITED TO THE WARRANTIES OF MERCHANTABILITY, FITNESS FOR A PARTICULAR PURPOSE AND NONINFRINGEMENT. IN NO EVENT SHALL THE AUTHORS OR COPYRIGHT HOLDERS BE LIABLE FOR ANY CLAIM, DAMAGES OR OTHER LIABILITY, WHETHER IN AN ACTION OF CONTRACT, TORT OR OTHERWISE, ARISING FROM, OUT OF OR IN CONNECTION WITH THE SOFTWARE OR THE USE OR OTHER DEALINGS IN THE SOFTWARE.

# **1.634 path-array 1.0.1**

### **1.634.1 Available under license :**

(The MIT License)

Copyright (c) 2013 Nathan Rajlich <nathan@tootallnate.net>

Permission is hereby granted, free of charge, to any person obtaining a copy of this software and associated documentation files (the "Software"), to deal in the Software without restriction, including without limitation the rights to use, copy, modify, merge, publish, distribute, sublicense, and/or sell copies of the Software, and to permit persons to whom the Software is furnished to do so, subject to the following conditions:

The above copyright notice and this permission notice shall be included in all copies or substantial portions of the Software.

THE SOFTWARE IS PROVIDED "AS IS", WITHOUT WARRANTY OF ANY KIND, EXPRESS OR IMPLIED, INCLUDING BUT NOT LIMITED TO THE WARRANTIES OF MERCHANTABILITY, FITNESS FOR A PARTICULAR PURPOSE AND NONINFRINGEMENT. IN NO EVENT SHALL THE AUTHORS OR COPYRIGHT HOLDERS BE LIABLE FOR ANY CLAIM, DAMAGES OR OTHER LIABILITY, WHETHER IN AN ACTION OF CONTRACT, TORT OR OTHERWISE, ARISING FROM,

 OUT OF OR IN CONNECTION WITH THE SOFTWARE OR THE USE OR OTHER DEALINGS IN THE SOFTWARE.

# **1.635 path-is-absolute 1.0.0**

### **1.635.1 Available under license :**

The MIT License (MIT)

Copyright (c) Sindre Sorhus <sindresorhus@gmail.com> (sindresorhus.com)

Permission is hereby granted, free of charge, to any person obtaining a copy of this software and associated documentation files (the "Software"), to deal in the Software without restriction, including without limitation the rights to use, copy, modify, merge, publish, distribute, sublicense, and/or sell copies of the Software, and to permit persons to whom the Software is furnished to do so, subject to the following conditions:

The above copyright notice and this permission notice shall be included in all copies or substantial portions of the Software.

THE SOFTWARE IS PROVIDED "AS IS", WITHOUT WARRANTY OF ANY KIND, EXPRESS OR IMPLIED, INCLUDING BUT NOT LIMITED TO THE WARRANTIES OF MERCHANTABILITY, FITNESS FOR A PARTICULAR PURPOSE AND NONINFRINGEMENT. IN NO EVENT SHALL THE AUTHORS OR COPYRIGHT HOLDERS BE LIABLE FOR ANY CLAIM, DAMAGES OR OTHER LIABILITY, WHETHER IN AN ACTION OF CONTRACT, TORT OR OTHERWISE, ARISING FROM, OUT OF OR IN CONNECTION WITH THE SOFTWARE OR THE USE OR OTHER DEALINGS IN

THE SOFTWARE.

## **1.636 read-package-json 2.0.4**

### **1.636.1 Available under license :**

The ISC License

Copyright (c) Isaac Z. Schlueter

Permission to use, copy, modify, and/or distribute this software for any purpose with or without fee is hereby granted, provided that the above copyright notice and this permission notice appear in all copies.

THE SOFTWARE IS PROVIDED "AS IS" AND THE AUTHOR DISCLAIMS ALL WARRANTIES WITH REGARD TO THIS SOFTWARE INCLUDING ALL IMPLIED WARRANTIES OF MERCHANTABILITY AND FITNESS. IN NO EVENT SHALL THE AUTHOR BE LIABLE FOR ANY SPECIAL, DIRECT, INDIRECT, OR CONSEQUENTIAL DAMAGES OR ANY DAMAGES WHATSOEVER RESULTING FROM LOSS OF USE, DATA OR PROFITS, WHETHER IN AN ACTION OF CONTRACT, NEGLIGENCE OR OTHER TORTIOUS ACTION, ARISING OUT OF OR IN CONNECTION WITH THE USE OR PERFORMANCE OF THIS SOFTWARE.

## **1.637 readable-stream 2.0.6**

### **1.637.1 Available under license :**

Copyright Joyent, Inc. and other Node contributors. All rights reserved. Permission is hereby granted, free of charge, to any person obtaining a copy of this software and associated documentation files (the "Software"), to deal in the Software without restriction, including without limitation the rights to use, copy, modify, merge, publish, distribute, sublicense, and/or sell copies of the Software, and to permit persons to whom the Software is furnished to do so, subject to the following conditions:

The above copyright notice and this permission notice shall be included in all copies or substantial portions of the Software.

THE SOFTWARE IS PROVIDED "AS IS", WITHOUT WARRANTY OF ANY KIND, EXPRESS OR IMPLIED, INCLUDING BUT NOT LIMITED TO THE WARRANTIES OF MERCHANTABILITY, FITNESS FOR A PARTICULAR PURPOSE AND NONINFRINGEMENT. IN NO EVENT SHALL THE AUTHORS OR COPYRIGHT HOLDERS BE LIABLE FOR ANY CLAIM, DAMAGES OR OTHER

LIABILITY, WHETHER IN AN ACTION OF CONTRACT, TORT OR OTHERWISE, ARISING FROM,

 OUT OF OR IN CONNECTION WITH THE SOFTWARE OR THE USE OR OTHER DEALINGS IN THE SOFTWARE.

## **1.638 realize-package-specifier 3.0.3**

### **1.638.1 Available under license :**

Copyright (c) 2015, Rebecca Turner

Permission to use, copy, modify, and/or distribute this software for any purpose with or without fee is hereby granted, provided that the above copyright notice and this permission notice appear in all copies.

THE SOFTWARE IS PROVIDED "AS IS" AND THE AUTHOR DISCLAIMS ALL WARRANTIES WITH REGARD TO THIS SOFTWARE INCLUDING ALL IMPLIED WARRANTIES OF MERCHANTABILITY AND FITNESS. IN NO EVENT SHALL THE AUTHOR BE LIABLE FOR ANY SPECIAL, DIRECT, INDIRECT, OR CONSEQUENTIAL DAMAGES OR ANY DAMAGES WHATSOEVER RESULTING FROM LOSS OF USE, DATA OR PROFITS, WHETHER IN AN ACTION OF CONTRACT, NEGLIGENCE OR OTHER TORTIOUS ACTION, ARISING OUT OF OR IN CONNECTION WITH THE USE OR PERFORMANCE OF THIS SOFTWARE.

## **1.639 rimraf 2.5.4**

### **1.639.1 Available under license :**

The ISC License

Copyright (c) Isaac Z. Schlueter and Contributors

Permission to use, copy, modify, and/or distribute this software for any purpose with or without fee is hereby granted, provided that the above copyright notice and this permission notice appear in all copies.

THE SOFTWARE IS PROVIDED "AS IS" AND THE AUTHOR DISCLAIMS ALL WARRANTIES WITH REGARD TO THIS SOFTWARE INCLUDING ALL IMPLIED WARRANTIES OF MERCHANTABILITY AND FITNESS. IN NO EVENT SHALL THE AUTHOR BE LIABLE FOR ANY SPECIAL, DIRECT, INDIRECT, OR CONSEQUENTIAL DAMAGES OR ANY DAMAGES WHATSOEVER RESULTING FROM LOSS OF USE, DATA OR PROFITS, WHETHER IN AN ACTION OF CONTRACT, NEGLIGENCE OR OTHER TORTIOUS ACTION, ARISING OUT OF OR IN CONNECTION WITH THE USE OR PERFORMANCE OF THIS SOFTWARE.

## **1.640 spdx-exceptions 1.0.4**

### **1.640.1 Available under license :**

License

THE WORK (AS DEFINED BELOW) IS PROVIDED UNDER THE TERMS OF THIS CREATIVE COMMONS PUBLIC LICENSE ("CCPL" OR "LICENSE"). THE WORK IS PROTECTED BY COPYRIGHT AND/OR OTHER APPLICABLE LAW. ANY USE OF THE WORK OTHER THAN AS AUTHORIZED UNDER THIS LICENSE OR COPYRIGHT LAW IS PROHIBITED.

BY EXERCISING ANY RIGHTS TO THE WORK PROVIDED HERE, YOU ACCEPT AND AGREE TO BE BOUND BY THE TERMS OF THIS LICENSE. TO THE EXTENT THIS LICENSE MAY BE CONSIDERED TO BE A CONTRACT, THE LICENSOR GRANTS YOU THE RIGHTS CONTAINED HERE IN CONSIDERATION OF YOUR ACCEPTANCE OF SUCH TERMS AND CONDITIONS.

### 1. Definitions

a. "Adaptation" means a work based upon the Work, or upon the Work and other pre-existing works, such as a translation, adaptation, derivative work, arrangement of music or other alterations of a literary or artistic work, or phonogram or performance and includes cinematographic adaptations or any other form in which the Work may be recast, transformed, or adapted including in any form recognizably

 derived from the original, except that a work that constitutes a Collection will not be considered an Adaptation for the purpose of this License. For the avoidance of doubt, where the Work is a musical work, performance or phonogram, the synchronization of the Work in timed-relation with a moving image ("synching") will be considered an Adaptation for the purpose of this License.

b. "Collection" means a collection of literary or artistic works, such as encyclopedias and anthologies, or performances, phonograms or broadcasts, or other works or subject matter other than works listed in Section 1(f) below, which, by reason of the selection and arrangement of their contents, constitute intellectual creations, in which the Work is included in its entirety in unmodified form along with one or more other contributions, each constituting separate and independent works in themselves, which together are assembled into a collective whole. A work that constitutes a Collection will not be considered

an Adaptation (as defined above) for the purposes of this License.

c. "Distribute" means to make available to the public the original and copies of the Work or Adaptation, as appropriate, through sale or other transfer of ownership.

d. "Licensor" means the individual, individuals, entity or entities that offer(s) the Work under the terms of this License.

e. "Original Author" means, in the case of a literary or artistic work, the individual, individuals, entity or entities who created the Work or if no individual or entity can be identified, the publisher; and in addition (i) in the case of a performance the actors, singers, musicians, dancers, and other persons who act, sing, deliver, declaim, play in, interpret or otherwise perform literary or artistic works or expressions of folklore; (ii) in the case of a phonogram the producer being the person or legal entity who first fixes the sounds of a performance or other sounds; and, (iii) in the case of broadcasts, the organization that transmits the broadcast.

f. "Work" means the literary and/or artistic work offered under the terms of this License including without limitation any production in the literary, scientific and artistic domain, whatever may be the mode or form of its expression

including digital form, such as a book, pamphlet and other writing; a lecture, address, sermon or other work of the same nature; a dramatic or dramatico-musical work; a choreographic work or entertainment in dumb show; a musical composition with or without words; a cinematographic work to which are assimilated works expressed by a process analogous to cinematography; a work of drawing, painting, architecture, sculpture, engraving or lithography; a photographic work to which are assimilated works expressed by a process analogous to photography; a work of applied art; an illustration, map, plan, sketch or three-dimensional work relative to geography, topography, architecture or science; a performance; a broadcast; a phonogram; a

 compilation of data to the extent it is protected as a copyrightable work; or a work performed by a variety or circus performer to the extent it is not otherwise considered a literary or artistic work.

g. "You" means an individual or entity exercising rights under this License who has not previously violated the terms of this License with respect to the Work, or who has received express permission from the Licensor to exercise rights under this License despite a previous violation.

h. "Publicly Perform" means to perform public recitations of the Work and to communicate to the public those public recitations, by any means or process, including by wire or wireless means or public digital performances; to make available to the public Works in such a way that members of the public may access these Works from a place and at a place individually chosen by them; to perform the Work to the public by any means or process and the communication to the public of the performances of the Work, including

 by public digital performance; to broadcast and rebroadcast the Work by any means including signs, sounds or images.

i. "Reproduce" means to make copies of the Work by any means including without limitation by sound or visual recordings and the right of fixation and reproducing fixations of the Work, including storage of a protected performance or phonogram in digital form or other electronic medium.

2. Fair Dealing Rights. Nothing in this License is intended to reduce, limit, or restrict any uses free from copyright or rights arising from limitations or exceptions that are provided for in connection with the copyright protection under copyright law or other applicable laws.

3. License Grant. Subject to the terms and conditions of this License, Licensor hereby grants You a worldwide, royalty-free, non-exclusive, perpetual (for the duration of the applicable copyright) license to exercise the rights in the Work as stated below:

a. to Reproduce the Work, to incorporate the Work

into one or more Collections, and to Reproduce the Work as incorporated in the Collections;

b. to create and Reproduce Adaptations provided that any such Adaptation, including any translation in any medium, takes reasonable steps to clearly label, demarcate or otherwise identify that changes were made to the original Work. For example, a translation could be marked "The original work was translated from English to Spanish," or a modification could indicate "The original work has been modified.";

c. to Distribute and Publicly Perform the Work including as incorporated in Collections; and,

d. to Distribute and Publicly Perform Adaptations.

e. For the avoidance of doubt:

i. Non-waivable Compulsory License Schemes. In those jurisdictions in which the right to collect royalties through any statutory or compulsory licensing scheme cannot be waived, the Licensor reserves the exclusive right to collect such royalties for any exercise by You of the rights granted under this License; ii. Waivable

 Compulsory License Schemes. In those jurisdictions in which the right to collect royalties through any statutory or compulsory licensing scheme can be waived, the Licensor waives the exclusive right to collect such royalties for any exercise by You of the rights granted under this License; and,

iii. Voluntary License Schemes. The Licensor waives the right to collect royalties, whether individually or, in the event that the Licensor is a member of a collecting society that administers voluntary licensing schemes, via that society, from any exercise by You of the rights granted under this License.

The above rights may be exercised in all media and formats whether now known or hereafter devised. The above rights include the right to make such modifications as are technically necessary to exercise the rights in other media and formats. Subject to Section 8(f), all rights not expressly granted by Licensor are hereby reserved.

4. Restrictions. The license granted in Section 3 above is expressly made subject to and limited by the following restrictions:

a. You may Distribute or Publicly Perform the Work only under the terms of this License. You must include a copy of, or the Uniform Resource Identifier (URI) for, this License with every copy of the Work You Distribute or Publicly Perform. You may not offer or impose any terms on the Work that restrict the terms of this License or the ability of the recipient of the Work to exercise the rights granted to that recipient under the terms of the License. You may not sublicense the Work. You must keep intact all notices that refer to this License and to the disclaimer of warranties with every copy of the Work You Distribute or Publicly Perform. When You Distribute or Publicly Perform the Work, You may not impose any effective technological measures on the Work that restrict the ability of a recipient of the Work from You to exercise the rights granted to that recipient under the terms of the License. This Section 4(a) applies

 to the Work as incorporated in a Collection, but this does not require the Collection apart from the Work itself to be made subject to the terms of this License. If You create a Collection, upon notice from any Licensor You must, to the extent practicable, remove from the Collection any credit as required by Section 4(b), as requested. If You create an Adaptation, upon notice from any Licensor You must, to the extent practicable, remove from the Adaptation any credit as required by Section 4(b), as requested.

b. If You Distribute, or Publicly Perform the Work or any Adaptations or Collections, You must, unless a request has been made pursuant to Section 4(a), keep intact all copyright notices for the Work and provide, reasonable to the medium or means You are utilizing: (i) the name of the Original Author (or pseudonym, if applicable) if supplied, and/or if the Original Author and/or Licensor designate another party or parties (e.g., a sponsor institute, publishing entity, journal)

 for attribution ("Attribution Parties") in Licensor's copyright notice, terms of service or by other reasonable means, the name of such party or parties; (ii) the title of the Work if supplied; (iii) to the extent reasonably practicable, the URI, if any, that Licensor specifies to be associated with the Work, unless such URI does not refer to the copyright notice or licensing information for the Work; and (iv) , consistent with Section 3(b), in the case of an Adaptation, a credit identifying the use of the Work in the Adaptation (e.g., "French translation of the Work by Original Author," or "Screenplay based on original Work by Original Author"). The credit required by this Section 4 (b) may be implemented in any reasonable manner; provided, however, that in the case of a Adaptation or Collection, at a minimum such credit will appear, if a credit for all contributing authors of the Adaptation or Collection appears, then as part of these credits and in a manner at least as prominent

 as the credits for the other contributing authors. For the avoidance of doubt, You may only use the credit required by this Section for the purpose of attribution in the manner set out above and, by exercising Your rights under this License, You may not implicitly or explicitly assert or imply any connection with, sponsorship or endorsement by the Original Author, Licensor and/or Attribution Parties, as appropriate, of You or Your use of the Work, without the separate, express prior written permission of the Original Author, Licensor and/or Attribution Parties.

c. Except as otherwise agreed in writing by the Licensor or as may be otherwise permitted by applicable law, if You Reproduce, Distribute or Publicly Perform the Work either by itself or as part of any Adaptations or Collections, You must not distort, mutilate, modify or take other derogatory action in relation to the Work which would be prejudicial to the Original Author's honor or reputation. Licensor agrees that in those jurisdictions (e.g. Japan), in which any exercise of the right granted in Section 3(b) of this License (the right to make Adaptations) would be deemed to be a distortion, mutilation, modification or other derogatory action prejudicial to the Original Author's honor and reputation, the Licensor will waive or not assert, as appropriate, this Section, to the fullest extent permitted by the applicable national law, to enable You to reasonably exercise Your right under Section 3(b) of this License (right to make Adaptations) but not otherwise.

### 5. Representations, Warranties and Disclaimer

UNLESS OTHERWISE MUTUALLY AGREED TO BY THE PARTIES IN WRITING, LICENSOR OFFERS THE WORK AS-IS AND MAKES NO REPRESENTATIONS OR WARRANTIES OF ANY KIND CONCERNING THE WORK, EXPRESS, IMPLIED, STATUTORY OR OTHERWISE, INCLUDING, WITHOUT LIMITATION, WARRANTIES OF TITLE, MERCHANTIBILITY, FITNESS FOR A PARTICULAR PURPOSE, NONINFRINGEMENT, OR THE ABSENCE OF LATENT OR OTHER DEFECTS, ACCURACY, OR THE PRESENCE OF ABSENCE

 OF ERRORS, WHETHER OR NOT DISCOVERABLE. SOME JURISDICTIONS DO NOT ALLOW THE EXCLUSION OF IMPLIED WARRANTIES, SO SUCH EXCLUSION MAY NOT APPLY TO YOU.

6. Limitation on Liability. EXCEPT TO THE EXTENT REQUIRED BY APPLICABLE LAW, IN NO EVENT WILL LICENSOR BE LIABLE TO YOU ON ANY LEGAL THEORY FOR ANY SPECIAL, INCIDENTAL, CONSEQUENTIAL, PUNITIVE OR EXEMPLARY DAMAGES ARISING OUT OF THIS LICENSE OR THE USE OF THE WORK, EVEN IF LICENSOR HAS BEEN ADVISED OF THE POSSIBILITY OF SUCH DAMAGES.

### 7. Termination

a. This License and the rights granted hereunder will terminate automatically upon any breach by You of the terms of this License. Individuals or entities who have received Adaptations or Collections from You under this License, however, will not have their licenses terminated provided such individuals or entities remain in full compliance with those licenses. Sections 1, 2, 5, 6, 7, and 8 will survive any termination of this License.

#### b. Subject to the above terms and conditions, the license

 granted here is perpetual (for the duration of the applicable copyright in the Work). Notwithstanding the above, Licensor reserves the right to release the Work under different license terms or to stop distributing the Work at any time; provided, however that any such election will not serve to withdraw this License (or any other license that has been, or is required to be, granted under the terms of this License), and this License will continue in full force and effect unless terminated as stated above.

### 8. Miscellaneous

a. Each time You Distribute or Publicly Perform the Work or a Collection, the Licensor offers to the recipient a license to the Work on the same terms and conditions as the license granted to You under this License.

b. Each time You Distribute or Publicly Perform an Adaptation, Licensor offers to the recipient a license to the

original Work on the same terms and conditions as the license granted to You under this License.

#### c. If any provision of this License is

 invalid or unenforceable under applicable law, it shall not affect the validity or enforceability of the remainder of the terms of this License, and without further action by the parties to this agreement, such provision shall be reformed to the minimum extent necessary to make such provision valid and enforceable.

d. No term or provision of this License shall be deemed waived and no breach consented to unless such waiver or consent shall be in writing and signed by the party to be charged with such waiver or consent.

e. This License constitutes the entire agreement between the parties with respect to the Work licensed here. There are no understandings, agreements or representations with respect to the Work not specified here. Licensor shall not be bound by any additional provisions that may appear in any communication from You. This License may not be modified without the mutual written agreement of the Licensor and You.

#### f. The rights granted under, and the subject matter referenced,

 in this License were drafted utilizing the terminology of the Berne Convention for the Protection of Literary and Artistic Works (as amended on September 28, 1979), the Rome Convention of 1961, the WIPO Copyright Treaty of 1996, the WIPO Performances and Phonograms Treaty of 1996 and the Universal Copyright Convention (as revised on July 24, 1971). These rights and subject matter take effect in the relevant jurisdiction in which the License terms are sought to be enforced according to the corresponding provisions of the implementation of those treaty provisions in the applicable national law. If the standard suite of rights granted under applicable copyright law includes additional rights not granted under this License, such additional rights are deemed to be included in the License; this License is not intended to restrict the license of any rights under applicable law.

#### Creative Commons Notice

Creative Commons is not a party to this License, and makes no warranty whatsoever in connection with the Work. Creative Commons will not be liable to You or any party on any legal theory for any damages whatsoever, including without limitation any general, special, incidental or consequential damages arising in connection to this license. Notwithstanding the foregoing two (2) sentences, if Creative Commons has expressly identified itself as the Licensor hereunder, it shall have all rights and obligations of Licensor.

Except for the limited purpose of indicating to the public that the Work is licensed under the CCPL, Creative Commons does not authorize the use by either party of the trademark "Creative Commons" or any related trademark or logo of Creative Commons without the prior written consent of Creative Commons. Any permitted use will be in compliance with Creative Commons' then-current trademark usage guidelines, as may be published on its website or otherwise made available upon request from time to time. For the avoidance of doubt, this trademark restriction does not form part of this License.

Creative Commons may be contacted at http://creativecommons.org/.

# **1.641 spdx-license-ids 1.2.0**

### **1.641.1 Available under license :**

This is free and unencumbered software released into the public domain.

Anyone is free to copy, modify, publish, use, compile, sell, or distribute this software, either in source code form or as a compiled binary, for any purpose, commercial or non-commercial, and by any means.

In jurisdictions that recognize copyright laws, the author or authors of this software dedicate any and all copyright interest in the software to the public domain. We make this dedication for the benefit of the public at large and to the detriment of our heirs and successors. We intend this dedication to be an overt act of relinquishment in perpetuity of all present and future rights to this software under copyright law.

THE SOFTWARE IS PROVIDED "AS IS", WITHOUT WARRANTY OF ANY KIND, EXPRESS OR IMPLIED, INCLUDING BUT NOT LIMITED TO THE WARRANTIES OF MERCHANTABILITY, FITNESS FOR A PARTICULAR PURPOSE AND NONINFRINGEMENT. IN NO EVENT SHALL THE AUTHORS BE LIABLE FOR ANY CLAIM, DAMAGES OR OTHER LIABILITY, WHETHER IN AN ACTION OF CONTRACT, TORT OR OTHERWISE, ARISING FROM, OUT OF OR IN CONNECTION WITH THE SOFTWARE OR THE USE OR OTHER DEALINGS IN THE SOFTWARE.

For more information, please refer to <http://unlicense.org/> # spdx-license-ids

A list of [SPDX license](https://spdx.org/licenses/) identifiers

[\*\*Download JSON\*\*](https://raw.githubusercontent.com/shinnn/spdx-license-ids/master/spdx-license-ids.json)

## Use as a JavaScript Library

[![NPM version](https://img.shields.io/npm/v/spdx-license-ids.svg)](https://www.npmjs.org/package/spdx-licenseids)

[![Bower version](https://img.shields.io/bower/v/spdx-license-ids.svg)](https://github.com/shinnn/spdx-licenseids/releases)

[![Build Status](https://travis-ci.org/shinnn/spdx-license-ids.svg?branch=master)](https://travis-ci.org/shinnn/spdxlicense-ids)

[![Coverage Status](https://img.shields.io/coveralls/shinnn/spdx-license-ids.svg)](https://coveralls.io/r/shinnn/spdxlicense-ids)

[![devDependency Status](https://david-dm.org/shinnn/spdx-license-ids/dev-status.svg)](https://daviddm.org/shinnn/spdx-license-ids#info=devDependencies)

#### ### Installation

#### Package managers

##### [npm](https://www.npmjs.com/)

```sh npm install spdx-license-ids  $\ddot{\phantom{a}}$ 

##### [bower](http://bower.io/)

```sh bower install spdx-license-ids  $\ddot{\phantom{0}}$ 

##### [Duo](http://duojs.org/)

```javascript  $const$  spdxLicenseIds = require('shinnn/spdx-license-ids');  $\overline{\mathcal{L}}$ 

#### #### Standalone

[Download the script file directly.](https://raw.githubusercontent.com/shinnn/spdx-license-ids/master/spdx-licenseids-browser.js)

### API

#### spdxLicenseIds

Type: `Array` of `String`

It returns an array of SPDX license identifiers.

```
```javascript
const spdxLicenseIds = require('spdx-license-ids'); //=> ['Glide', 'Abstyles', 'AFL-1.1', ... ]
\ddot{\phantom{a}}
```
## License

```
[The Unlicense](./LICENSE).
* text=auto
root = true
```

```
[*]
\text{charest} = \text{utf-8}
```
 $end_of_line = 1f$ indent\_style = space indent  $size = 2$ insert  $final$  newline = true trim\_trailing\_whitespace = true

[\*.md] trim\_trailing\_whitespace = false sudo: false git: depth: 1 language: node\_js node\_js: stable after\_script: - npm install istanbul-coveralls - npm run-script coverage - node node\_modules/.bin/istanbul-coveralls notifications: email: false

## **1.642 spdx-expression-parse 1.0.2 1.642.1 Available under license :**

The MIT License

Copyright (c) 2015 Kyle E. Mitchell and other contributors

Permission is hereby granted, free of charge, to any person obtaining a copy of this software and associated documentation files (the "Software"), to deal in the Software without restriction, including without limitation the rights to use, copy, modify, merge, publish, distribute, sublicense, and/or sell copies of the Software, and to permit persons to whom the Software is furnished to do so, subject to the following conditions:

The above copyright notice and this permission notice shall be included in all copies or substantial portions of the Software.

THE SOFTWARE IS PROVIDED "AS IS", WITHOUT WARRANTY OF ANY KIND, EXPRESS OR IMPLIED, INCLUDING BUT NOT LIMITED TO THE WARRANTIES OF MERCHANTABILITY, FITNESS FOR A PARTICULAR PURPOSE AND NONINFRINGEMENT. IN NO EVENT SHALL THE AUTHORS OR COPYRIGHT HOLDERS BE LIABLE FOR ANY CLAIM, DAMAGES OR OTHER LIABILITY, WHETHER IN AN ACTION OF CONTRACT, TORT OR OTHERWISE, ARISING FROM, OUT OF OR IN CONNECTION WITH THE SOFTWARE OR THE USE OR OTHER DEALINGS IN THE SOFTWARE.

## **1.643 verror 1.3.6**

### **1.643.1 Available under license :**

Copyright (c) 2012, Joyent, Inc. All rights reserved.

Permission is hereby granted, free of charge, to any person obtaining a copy of this software and associated documentation files (the "Software"), to deal in the Software without restriction, including without limitation the rights to use, copy, modify, merge, publish, distribute, sublicense, and/or sell copies of the Software, and to permit persons to whom the Software is furnished to do so, subject to the following conditions:

The above copyright notice and this permission notice shall be included in all copies or substantial portions of the Software.

THE SOFTWARE IS PROVIDED "AS IS", WITHOUT WARRANTY OF ANY KIND, EXPRESS OR IMPLIED, INCLUDING BUT NOT LIMITED TO THE WARRANTIES OF MERCHANTABILITY, FITNESS FOR A PARTICULAR PURPOSE AND NONINFRINGEMENT. IN NO EVENT SHALL THE AUTHORS OR COPYRIGHT HOLDERS BE LIABLE FOR ANY CLAIM, DAMAGES OR OTHER LIABILITY, WHETHER IN AN ACTION OF CONTRACT, TORT OR OTHERWISE, ARISING FROM, OUT OF OR IN CONNECTION WITH THE SOFTWARE OR THE USE OR OTHER DEALINGS IN

THE SOFTWARE

## **1.644 jinja2 2.10.1-2**

### **1.644.1 Available under license :**

Copyright (c) 2010 by Armin Ronacher.

Some rights reserved.

Redistribution and use in source and binary forms of the theme, with or without modification, are permitted provided that the following conditions are met:

\* Redistributions of source code must retain the above copyright notice, this list of conditions and the following disclaimer.

\* Redistributions in binary form must reproduce the above copyright notice, this list of conditions and the following disclaimer in the documentation and/or other materials provided with the distribution.

\* The names of the contributors may not be used to endorse or promote products derived from this software without specific

prior written permission.

We kindly ask you to only use these themes in an unmodified manner just for Flask and Flask-related products, not for unrelated projects. If you like the visual style and want to use it for your own projects, please consider making some larger changes to the themes (such as changing font

faces, sizes, colors or margins).

THIS THEME IS PROVIDED BY THE COPYRIGHT HOLDERS AND CONTRIBUTORS "AS IS" AND ANY EXPRESS OR IMPLIED WARRANTIES, INCLUDING, BUT NOT LIMITED TO, THE IMPLIED WARRANTIES OF MERCHANTABILITY AND FITNESS FOR A PARTICULAR PURPOSE ARE DISCLAIMED. IN NO EVENT SHALL THE COPYRIGHT OWNER OR CONTRIBUTORS BE LIABLE FOR ANY DIRECT, INDIRECT, INCIDENTAL, SPECIAL, EXEMPLARY, OR CONSEQUENTIAL DAMAGES (INCLUDING, BUT NOT LIMITED TO, PROCUREMENT OF SUBSTITUTE GOODS OR SERVICES; LOSS OF USE, DATA, OR PROFITS; OR BUSINESS INTERRUPTION) HOWEVER CAUSED AND ON ANY THEORY OF LIABILITY, WHETHER IN CONTRACT, STRICT LIABILITY, OR TORT (INCLUDING NEGLIGENCE OR OTHERWISE) ARISING IN ANY WAY OUT OF THE USE OF THIS THEME, EVEN IF ADVISED OF THE POSSIBILITY OF SUCH DAMAGE.

Copyright (c) 2009 by the Jinja Team, see AUTHORS for more details.

Some rights reserved.

Redistribution and use in source and binary forms, with or without modification, are permitted provided that the following conditions are met:

- \* Redistributions of source code must retain the above copyright notice, this list of conditions and the following disclaimer.
- \* Redistributions in binary form must reproduce the above copyright notice, this list of conditions and the following disclaimer in the documentation and/or other materials provided with the distribution.
- \* The names of the contributors may not be used to endorse or promote products derived from this software without specific prior written permission.

THIS SOFTWARE IS PROVIDED BY THE COPYRIGHT HOLDERS AND CONTRIBUTORS "AS IS" AND ANY EXPRESS OR IMPLIED WARRANTIES, INCLUDING, BUT NOT LIMITED TO, THE IMPLIED WARRANTIES OF MERCHANTABILITY AND FITNESS FOR A PARTICULAR

 PURPOSE ARE DISCLAIMED. IN NO EVENT SHALL THE COPYRIGHT OWNER OR CONTRIBUTORS BE LIABLE FOR ANY DIRECT, INDIRECT, INCIDENTAL, SPECIAL, EXEMPLARY, OR CONSEQUENTIAL DAMAGES (INCLUDING, BUT NOT LIMITED TO, PROCUREMENT OF SUBSTITUTE GOODS OR SERVICES; LOSS OF USE,

DATA, OR PROFITS; OR BUSINESS INTERRUPTION) HOWEVER CAUSED AND ON ANY THEORY OF LIABILITY, WHETHER IN CONTRACT, STRICT LIABILITY, OR TORT (INCLUDING NEGLIGENCE OR OTHERWISE) ARISING IN ANY WAY OUT OF THE USE OF THIS SOFTWARE, EVEN IF ADVISED OF THE POSSIBILITY OF SUCH DAMAGE.

## **1.645 markupsafe 1.1.0-1build2**

### **1.645.1 Available under license :**

No license file was found, but licenses were detected in source scan.

"License :: OSI Approved :: BSD License",

Found in path(s):

\* /opt/cola/permits/1128978950\_1612138213.64/0/markupsafe-1-1-0-orig-1-tar-gz/MarkupSafe-1.1.0/setup.py No license file was found, but licenses were detected in source scan.

:license: BSD, see LICENSE for more details.

Found in path(s):

\* /opt/cola/permits/1128978950\_1612138213.64/0/markupsafe-1-1-0-orig-1-tar-gz/MarkupSafe-

1.1.0/src/markupsafe/\_constants.py

\* /opt/cola/permits/1128978950\_1612138213.64/0/markupsafe-1-1-0-orig-1-tar-gz/MarkupSafe-

1.1.0/src/markupsafe/\_compat.py

\* /opt/cola/permits/1128978950\_1612138213.64/0/markupsafe-1-1-0-orig-1-tar-gz/MarkupSafe-

1.1.0/src/markupsafe/\_\_init\_\_.py

\* /opt/cola/permits/1128978950\_1612138213.64/0/markupsafe-1-1-0-orig-1-tar-gz/MarkupSafe-

1.1.0/src/markupsafe/\_native.py

No license file was found, but licenses were detected in source scan.

Metadata-Version: 1.2

Name: MarkupSafe

Version: 1.1.0

Summary: Safely add untrusted strings to HTML/XML markup.

Home-page: https://www.palletsprojects.com/p/markupsafe/

Author: Armin Ronacher

Author-email: armin.ronacher@active-4.com

Maintainer: Pallets Team

Maintainer-email: contact@palletsprojects.com

License: BSD

Project-URL: Documentation, https://markupsafe.palletsprojects.com/

Project-URL: Code, https://github.com/pallets/markupsafe

Project-URL: Issue tracker, https://github.com/pallets/markupsafe/issues

Description: MarkupSafe

==========

 MarkupSafe implements a text object that escapes characters so it is safe to use in HTML and XML. Characters that have special meanings are  replaced so that they display as the actual characters. This mitigates injection attacks, meaning untrusted user input can safely be displayed on a page.

#### Installing

----------

Install and update using `pip`\_:

.. code-block:: text

pip install -U MarkupSafe

.. \_pip: https://pip.pypa.io/en/stable/quickstart/

#### Examples

--------

.. code-block:: pycon

 >>> from markupsafe import Markup, escape >>> # escape replaces special characters and wraps in Markup >>> escape('<script>alert(document.cookie);</script>') Markup(u'<script&gt;alert(document.cookie);&lt;/script&gt;') >>> # wrap in Markup to mark text "safe" and prevent escaping >>> Markup('<strong>Hello</strong>') Markup('<strong>hello</strong>') >>> escape(Markup('<strong>Hello</strong>')) Markup('<strong>hello</strong>') >>> # Markup is a text subclass (str on Python 3, unicode on Python 2) >>> # methods and operators escape

their arguments

>>> template = Markup("Hello <em>%s</em>")

>>> template % '"World"'

Markup('Hello <em>&#34;World&#34;</em>')

#### Donate

------

 The Pallets organization develops and supports MarkupSafe and other libraries that use it. In order to grow the community of contributors and users, and allow the maintainers to devote more time to the projects, `please donate today`\_.

.. please donate today: https://psfmember.org/civicrm/contribute/transact?reset=1&id=20

#### Links

-----

- \* Website: https://www.palletsprojects.com/p/markupsafe/
- \* Documentation: https://markupsafe.palletsprojects.com/
- \* License: `BSD <https://github.com/pallets/markupsafe/blob/master/LICENSE.rst>`\_
- \* Releases: https://pypi.org/project/MarkupSafe/
- \* Code: https://github.com/pallets/markupsafe
- \*

Issue tracker: https://github.com/pallets/markupsafe/issues

- \* Test status:
	- \* Linux, Mac: https://travis-ci.org/pallets/markupsafe
	- \* Windows: https://ci.appveyor.com/project/pallets/markupsafe
- \* Test coverage: https://codecov.io/gh/pallets/markupsafe

#### Platform: UNKNOWN

Classifier: Development Status :: 5 - Production/Stable

Classifier: Environment :: Web Environment

Classifier: Intended Audience :: Developers

Classifier: License :: OSI Approved :: BSD License

Classifier: Operating System :: OS Independent

Classifier: Programming Language :: Python

Classifier: Programming Language :: Python :: 2

Classifier: Programming Language :: Python :: 2.7

Classifier: Programming Language :: Python :: 3

Classifier: Programming Language :: Python :: 3.4

Classifier: Programming Language :: Python :: 3.5

Classifier: Programming Language :: Python :: 3.6

Classifier: Programming Language :: Python :: 3.7

Classifier: Topic :: Internet

:: WWW/HTTP :: Dynamic Content

Classifier: Topic :: Software Development :: Libraries :: Python Modules

Classifier: Topic :: Text Processing :: Markup :: HTML

Requires-Python:  $>=2.7$ ,! $=3.0$ .\*,! $=3.1$ .\*,! $=3.2$ .\*,! $=3.3$ .\*

Found in path(s):

\* /opt/cola/permits/1128978950\_1612138213.64/0/markupsafe-1-1-0-orig-1-tar-gz/MarkupSafe-

1.1.0/src/MarkupSafe.egg-info/PKG-INFO

\* /opt/cola/permits/1128978950\_1612138213.64/0/markupsafe-1-1-0-orig-1-tar-gz/MarkupSafe-1.1.0/PKG-INFO No license file was found, but licenses were detected in source scan.

`BSD 3-Clause <https://opensource.org/licenses/BSD-3-Clause>`\_

Copyright © 2010 by the Pallets team.

Some rights reserved.

Redistribution and use in source and binary forms, with or without modification, are permitted provided that the following conditions are met:

- Redistributions of source code must retain the above copyright notice, this list of conditions and the following disclaimer.
- Redistributions in binary form must reproduce the above copyright notice, this list of conditions and the following disclaimer in the documentation and/or other materials provided with the distribution.
- Neither the name of the copyright holder nor the names of its contributors may be used to endorse or promote products derived from this software without specific prior written permission.

THIS SOFTWARE AND DOCUMENTATION IS PROVIDED BY THE COPYRIGHT HOLDERS AND CONTRIBUTORS "AS IS" AND ANY EXPRESS OR IMPLIED WARRANTIES, INCLUDING, BUT NOT LIMITED TO, THE IMPLIED WARRANTIES OF MERCHANTABILITY AND

FITNESS FOR A PARTICULAR PURPOSE ARE DISCLAIMED. IN NO EVENT SHALL THE COPYRIGHT HOLDER OR CONTRIBUTORS BE LIABLE FOR ANY DIRECT, INDIRECT, INCIDENTAL, SPECIAL, EXEMPLARY, OR CONSEQUENTIAL DAMAGES (INCLUDING, BUT NOT LIMITED TO, PROCUREMENT OF SUBSTITUTE GOODS OR SERVICES; LOSS OF USE, DATA, OR PROFITS; OR BUSINESS INTERRUPTION) HOWEVER CAUSED AND ON ANY THEORY OF LIABILITY, WHETHER IN CONTRACT, STRICT LIABILITY, OR TORT (INCLUDING NEGLIGENCE OR OTHERWISE) ARISING IN ANY WAY OUT OF THE USE OF THIS SOFTWARE AND DOCUMENTATION, EVEN IF ADVISED OF THE POSSIBILITY OF SUCH DAMAGE.

#### Found in path(s):

\* /opt/cola/permits/1128978950\_1612138213.64/0/markupsafe-1-1-0-orig-1-tar-gz/MarkupSafe-1.1.0/LICENSE.rst No license file was found, but licenses were detected in source scan.

\* License: `BSD <https://github.com/pallets/markupsafe/blob/master/LICENSE.rst>`\_

#### Found in path(s):

\* /opt/cola/permits/1128978950\_1612138213.64/0/markupsafe-1-1-0-orig-1-tar-gz/MarkupSafe-1.1.0/README.rst No license file was found, but licenses were detected in source scan.

/\*\*

\* markupsafe.\_speedups

 $\ast$  ~~~~~~~~~~~~~~~

\*

\* C implementation of escaping for better performance. Used instead of

\* the native Python implementation when compiled.

\*

- \* :copyright: © 2010 by the Pallets team.
- \* :license: BSD, see LICENSE for more details.

\*/

Found in path(s):

\* /opt/cola/permits/1128978950\_1612138213.64/0/markupsafe-1-1-0-orig-1-tar-gz/MarkupSafe-

1.1.0/src/markupsafe/\_speedups.c

## **1.646 uri-js 4.4.1**

### **1.646.1 Available under license :**

Copyright 2011 Gary Court. All rights reserved.

Redistribution and use in source and binary forms, with or without modification, are permitted provided that the following conditions are met:

1. Redistributions of source code must retain the above copyright notice, this list of conditions and the following disclaimer.

2. Redistributions in binary form must reproduce the above copyright notice, this list of conditions and the following disclaimer in the documentation and/or other materials provided with the distribution.

THIS SOFTWARE IS PROVIDED BY GARY COURT "AS IS" AND ANY EXPRESS OR IMPLIED WARRANTIES, INCLUDING, BUT NOT LIMITED TO, THE IMPLIED WARRANTIES OF MERCHANTABILITY AND FITNESS FOR A PARTICULAR PURPOSE ARE DISCLAIMED. IN NO EVENT SHALL GARY COURT OR CONTRIBUTORS BE LIABLE FOR ANY DIRECT, INDIRECT, INCIDENTAL, SPECIAL, EXEMPLARY, OR CONSEQUENTIAL DAMAGES (INCLUDING, BUT NOT LIMITED TO, PROCUREMENT OF SUBSTITUTE GOODS OR SERVICES; LOSS OF USE, DATA, OR PROFITS; OR BUSINESS INTERRUPTION)

 HOWEVER CAUSED AND ON ANY THEORY OF LIABILITY, WHETHER IN CONTRACT, STRICT LIABILITY, OR TORT (INCLUDING NEGLIGENCE OR OTHERWISE) ARISING IN ANY WAY OUT OF THE USE OF THIS SOFTWARE, EVEN IF ADVISED OF THE POSSIBILITY OF SUCH DAMAGE.

The views and conclusions contained in the software and documentation are those of the authors and should not be interpreted as representing official policies, either expressed or implied, of Gary Court.

## **1.647 har-validator 5.1.5**

### **1.647.1 Available under license :**

MIT License

Copyright (c) 2018 Ahmad Nassri <ahmad@ahmadnassri.com>

Permission is hereby granted, free of charge, to any person obtaining a copy of this software and associated documentation files (the "Software"), to deal in the Software without restriction, including without limitation the rights to use, copy, modify, merge, publish, distribute, sublicense, and/or sell copies of the Software, and to permit persons to whom the Software is furnished to do so, subject to the following conditions:

The above copyright notice and this permission notice shall be included in all copies or substantial portions of the Software.

THE SOFTWARE IS PROVIDED "AS IS", WITHOUT WARRANTY OF ANY KIND, EXPRESS OR IMPLIED, INCLUDING BUT NOT LIMITED TO THE WARRANTIES OF MERCHANTABILITY, FITNESS FOR A PARTICULAR PURPOSE AND NONINFRINGEMENT. IN NO EVENT SHALL THE AUTHORS OR COPYRIGHT HOLDERS BE LIABLE FOR ANY CLAIM, DAMAGES OR OTHER LIABILITY, WHETHER IN AN ACTION OF CONTRACT, TORT OR OTHERWISE, ARISING FROM,

 OUT OF OR IN CONNECTION WITH THE SOFTWARE OR THE USE OR OTHER DEALINGS IN THE SOFTWARE.

## **1.648 signal-exit 3.0.3**

### **1.648.1 Available under license :**

The ISC License

Copyright (c) 2015, Contributors

Permission to use, copy, modify, and/or distribute this software for any purpose with or without fee is hereby granted, provided that the above copyright notice and this permission notice appear in all copies.

THE SOFTWARE IS PROVIDED "AS IS" AND THE AUTHOR DISCLAIMS ALL WARRANTIES WITH REGARD TO THIS SOFTWARE INCLUDING ALL IMPLIED WARRANTIES OF MERCHANTABILITY AND FITNESS. IN NO EVENT SHALL THE AUTHOR BE LIABLE FOR ANY SPECIAL, DIRECT, INDIRECT, OR CONSEQUENTIAL DAMAGES OR ANY DAMAGES WHATSOEVER RESULTING FROM LOSS OF USE, DATA OR PROFITS, WHETHER IN AN ACTION OF CONTRACT, NEGLIGENCE OR OTHER TORTIOUS ACTION, ARISING OUT OF OR IN CONNECTION WITH THE USE OR PERFORMANCE OF THIS SOFTWARE.

## **1.649 init-system-helpers 1.57**

### **1.649.1 Available under license :**

Format: https://www.debian.org/doc/packaging-manuals/copyright-format/1.0/

Files: \* Copyright: 2013 Michael Stapelberg License: BSD-3-clause

Files: debian/\* Copyright: 2013 Michael Stapelberg <stapelberg@debian.org> License: BSD-3-clause

Files: script/service man8/service.rst Copyright: 2006 Red Hat, Inc 2008 Canonical Ltd License: GPL-2+

Files: script/invoke-rc.d man8/invoke-rc.d.rst Copyright: 2000,2001 Henrique de Moraes Holschuh <hmh@debian.org> License: GPL-2+

Files: script/update-rc.d man8/update-rc.d.rst Copyright: 1997-2005 Miquel van Smoorenburg <miquels@cistron.nl> Members of the pkg-sysvinit project License: GPL-2+

License: GPL-2+

.

.

.

.

.

.

This program is free software; you can redistribute it and/or modify it under the terms of the GNU General Public License as published by the Free Software Foundation; either version 2, or (at your option) any later version.

This program is distributed in the hope that it will be useful, but WITHOUT ANY WARRANTY; without even the implied warranty of MERCHANTABILITY or FITNESS FOR A PARTICULAR PURPOSE. See the GNU General Public License for more details.

You should have received a copy of the GNU General Public License along with this program; if not, write to the Free Software Foundation, Inc., 51 Franklin Street, Fifth Floor, Boston, MA 02110-1301, USA.

On Debian systems, the complete text of the GNU General Public License version 2 can be found in /usr/share/common-licenses/GPL-2.

License: BSD-3-clause Copyright 2013 Michael Stapelberg All rights reserved.

Redistribution and use in source and binary forms, with or without modification, are permitted provided that the following conditions are met:

- \* Redistributions of source code must retain the above copyright notice, this list of conditions and the following disclaimer.
- \* Redistributions in binary form must reproduce the above copyright notice, this list of conditions and the following disclaimer in the

documentation and/or other materials provided with the distribution.

 \* Neither the name of Michael Stapelberg nor the names of contributors may be used to endorse or promote products derived from this software without specific prior written permission.

THIS SOFTWARE IS PROVIDED BY Michael Stapelberg ''AS IS'' AND ANY EXPRESS OR IMPLIED WARRANTIES, INCLUDING, BUT NOT LIMITED TO, THE IMPLIED WARRANTIES OF MERCHANTABILITY AND FITNESS FOR A PARTICULAR PURPOSE ARE DISCLAIMED. IN NO EVENT SHALL Michael Stapelberg BE LIABLE FOR ANY DIRECT, INDIRECT, INCIDENTAL, SPECIAL, EXEMPLARY, OR CONSEQUENTIAL DAMAGES (INCLUDING, BUT NOT LIMITED TO, PROCUREMENT OF SUBSTITUTE GOODS OR SERVICES; LOSS OF USE, DATA, OR PROFITS; OR BUSINESS INTERRUPTION) HOWEVER CAUSED AND ON ANY THEORY OF LIABILITY, WHETHER IN CONTRACT, STRICT LIABILITY, OR TORT (INCLUDING NEGLIGENCE OR OTHERWISE) ARISING IN ANY WAY OUT OF THE USE OF THIS SOFTWARE, EVEN IF ADVISED OF THE POSSIBILITY OF SUCH DAMAGE.

## **1.650 apk-tools 2.10.0-r0**

### **1.650.1 Available under license :**

.

.

Found license 'General Public License 2.0' in '\* All rights reserved. \* This program is free software; you can redistribute it and/or modify it \* under the terms of the GNU General Public License version 2 as published \* by the Free Software Foundation. See http://www.gnu.org/ for details.'

Found license 'General Public License 2.0' in '\* This program is free software; you can redistribute it and/or modify \* it under the terms of the GNU General Public License as published by \* the Free Software Foundation; either version 2, or (at your option) \* any later version. \* This program is distributed in the hope that it will be useful, \* but WITHOUT ANY WARRANTY; without even the implied warranty of \* MERCHANTABILITY or FITNESS FOR A PARTICULAR PURPOSE. See the \* GNU General Public License for more details. \* You should have received a copy of the GNU General Public License \* along with this program; if not, write to the Free Software Foundation,'

Found license 'General Public License 2.0' in '\* All rights reserved. \* This program is free software; you can redistribute it and/or modify it \* under the terms of the GNU General Public License version 2 as published \* by the Free Software Foundation. See http://www.gnu.org/ for details. printf(PKG\_VER\_FMT " license:\n" BLOB\_FMT "\n",'

## **1.651 httpcomponents-core 4.4.13 1.651.1 Available under license :**

Apache HttpCore Copyright 2005-2020 The Apache Software Foundation

This product includes software developed at The Apache Software Foundation (http://www.apache.org/).

### Apache License Version 2.0, January 2004 http://www.apache.org/licenses/

#### TERMS AND CONDITIONS FOR USE, REPRODUCTION, AND DISTRIBUTION

#### 1. Definitions.

 "License" shall mean the terms and conditions for use, reproduction, and distribution as defined by Sections 1 through 9 of this document.

 "Licensor" shall mean the copyright owner or entity authorized by the copyright owner that is granting the License.

 "Legal Entity" shall mean the union of the acting entity and all other entities that control, are controlled by, or are under common control with that entity. For the purposes of this definition, "control" means (i) the power, direct or indirect, to cause the direction or management of such entity, whether by contract or otherwise, or (ii) ownership of fifty percent (50%) or more of the outstanding shares, or (iii) beneficial ownership of such entity.

 "You" (or "Your") shall mean an individual or Legal Entity exercising permissions granted by this License.

 "Source" form shall mean the preferred form for making modifications, including but not limited to software source code, documentation source, and configuration files.

 "Object" form shall mean any form resulting from mechanical transformation or translation of a Source form, including but not limited to compiled object code, generated documentation, and conversions to other media types.

 "Work" shall mean the work of authorship, whether in Source or Object form, made available under the License, as indicated by a copyright notice that is included in or attached to the work (an example is provided in the Appendix below).

 "Derivative Works" shall mean any work, whether in Source or Object form, that is based on (or derived from) the Work and for which the editorial

 revisions, annotations, elaborations, or other modifications represent, as a whole, an original work of authorship. For the purposes of this License, Derivative Works shall not include works that remain separable from, or merely link (or bind by name) to the interfaces of,

the Work and Derivative Works thereof.

 "Contribution" shall mean any work of authorship, including the original version of the Work and any modifications or additions to that Work or Derivative Works thereof, that is intentionally submitted to Licensor for inclusion in the Work by the copyright owner or by an individual or Legal Entity authorized to submit on behalf of the copyright owner. For the purposes of this definition, "submitted" means any form of electronic, verbal, or written communication sent to the Licensor or its representatives, including but not limited to communication on electronic mailing lists, source code control systems, and issue tracking systems that are managed by, or on behalf of, the Licensor for the purpose of discussing and improving the Work, but excluding communication that is conspicuously marked or otherwise designated in writing by the copyright owner as "Not a Contribution."

 "Contributor" shall mean Licensor and any individual or Legal Entity on behalf of whom a Contribution has been received by Licensor and subsequently incorporated within the Work.

- 2. Grant of Copyright License. Subject to the terms and conditions of this License, each Contributor hereby grants to You a perpetual, worldwide, non-exclusive, no-charge, royalty-free, irrevocable copyright license to reproduce, prepare Derivative Works of, publicly display, publicly perform, sublicense, and distribute the Work and such Derivative Works in Source or Object form.
- 3. Grant of Patent License. Subject to the terms and conditions of this
- License, each Contributor hereby grants to You a perpetual, worldwide, non-exclusive, no-charge, royalty-free, irrevocable (except as stated in this section) patent license to make, have made, use, offer to sell, sell, import, and otherwise transfer the Work, where such license applies only to those patent claims licensable by such Contributor that are necessarily infringed by their Contribution(s) alone or by combination of their Contribution(s) with the Work to which such Contribution(s) was submitted. If You institute patent litigation against any entity (including a cross-claim or counterclaim in a lawsuit) alleging that the Work or a Contribution incorporated within the Work constitutes direct or contributory patent infringement, then any patent licenses granted to You under this License for that Work shall terminate as of the date such litigation is filed.

 4. Redistribution. You may reproduce and distribute copies of the

 Work or Derivative Works thereof in any medium, with or without modifications, and in Source or Object form, provided that You

meet the following conditions:

- (a) You must give any other recipients of the Work or Derivative Works a copy of this License; and
- (b) You must cause any modified files to carry prominent notices stating that You changed the files; and
- (c) You must retain, in the Source form of any Derivative Works that You distribute, all copyright, patent, trademark, and attribution notices from the Source form of the Work, excluding those notices that do not pertain to any part of the Derivative Works; and
- (d) If the Work includes a "NOTICE" text file as part of its distribution, then any Derivative Works that You distribute must include a readable copy of the attribution notices contained within such NOTICE file, excluding

### those notices that do not

 pertain to any part of the Derivative Works, in at least one of the following places: within a NOTICE text file distributed as part of the Derivative Works; within the Source form or documentation, if provided along with the Derivative Works; or, within a display generated by the Derivative Works, if and wherever such third-party notices normally appear. The contents of the NOTICE file are for informational purposes only and do not modify the License. You may add Your own attribution notices within Derivative Works that You distribute, alongside or as an addendum to the NOTICE text from the Work, provided that such additional attribution notices cannot be construed as modifying the License.

 You may add Your own copyright statement to Your modifications and may provide additional or different license terms and conditions

- for use, reproduction, or distribution of Your modifications, or for any such Derivative Works as a whole, provided Your use, reproduction, and distribution of the Work otherwise complies with the conditions stated in this License.
- 5. Submission of Contributions. Unless You explicitly state otherwise, any Contribution intentionally submitted for inclusion in the Work by You to the Licensor shall be under the terms and conditions of this License, without any additional terms or conditions. Notwithstanding the above, nothing herein shall supersede or modify the terms of any separate license agreement you may have executed with Licensor regarding such Contributions.

 6. Trademarks. This License does not grant permission to use the trade names, trademarks, service marks, or product names of the Licensor, except as required for reasonable and customary use in describing the origin of the Work and reproducing the content of the NOTICE file.

- 7. Disclaimer of Warranty. Unless required by applicable law or agreed to in writing, Licensor provides the Work (and each Contributor provides its Contributions) on an "AS IS" BASIS, WITHOUT WARRANTIES OR CONDITIONS OF ANY KIND, either express or implied, including, without limitation, any warranties or conditions of TITLE, NON-INFRINGEMENT, MERCHANTABILITY, or FITNESS FOR A PARTICULAR PURPOSE. You are solely responsible for determining the appropriateness of using or redistributing the Work and assume any risks associated with Your exercise of permissions under this License.
- 8. Limitation of Liability. In no event and under no legal theory, whether in tort (including negligence), contract, or otherwise, unless required by applicable law (such as deliberate and grossly negligent acts) or agreed to in writing, shall any Contributor be liable to You for damages, including any direct, indirect, special,

 incidental, or consequential damages of any character arising as a result of this License or out of the use or inability to use the Work (including but not limited to damages for loss of goodwill, work stoppage, computer failure or malfunction, or any and all other commercial damages or losses), even if such Contributor has been advised of the possibility of such damages.

 9. Accepting Warranty or Additional Liability. While redistributing the Work or Derivative Works thereof, You may choose to offer, and charge a fee for, acceptance of support, warranty, indemnity, or other liability obligations and/or rights consistent with this License. However, in accepting such obligations, You may act only on Your own behalf and on Your sole responsibility, not on behalf of any other Contributor, and only if You agree to indemnify, defend, and hold each Contributor harmless for any liability incurred by, or claims asserted against, such Contributor by reason of your accepting any such warranty or additional liability.

#### END OF TERMS AND CONDITIONS

APPENDIX: How to apply the Apache License to your work.

 To apply the Apache License to your work, attach the following boilerplate notice, with the fields enclosed by brackets "[]" replaced with your own identifying information. (Don't include the brackets!) The text should be enclosed in the appropriate

 comment syntax for the file format. We also recommend that a file or class name and description of purpose be included on the same "printed page" as the copyright notice for easier identification within third-party archives.

Copyright [yyyy] [name of copyright owner]

 Licensed under the Apache License, Version 2.0 (the "License"); you may not use this file except in compliance with the License. You may obtain a copy of the License at

http://www.apache.org/licenses/LICENSE-2.0

 Unless required by applicable law or agreed to in writing, software distributed under the License is distributed on an "AS IS" BASIS, WITHOUT WARRANTIES OR CONDITIONS OF ANY KIND, either express or implied. See the License for the specific language governing permissions and limitations under the License.

## **1.652 commons-lang3 2.6 1.652.1 Available under license :**

 Apache License Version 2.0, January 2004 http://www.apache.org/licenses/

#### TERMS AND CONDITIONS FOR USE, REPRODUCTION, AND DISTRIBUTION

1. Definitions.

 "License" shall mean the terms and conditions for use, reproduction, and distribution as defined by Sections 1 through 9 of this document.

 "Licensor" shall mean the copyright owner or entity authorized by the copyright owner that is granting the License.

 "Legal Entity" shall mean the union of the acting entity and all other entities that control, are controlled by, or are under common control with that entity. For the purposes of this definition, "control" means (i) the power, direct or indirect, to cause the direction or management of such entity, whether by contract or otherwise, or (ii) ownership of fifty percent (50%) or more of the outstanding shares, or

(iii) beneficial ownership of such entity.

"You" (or "Your") shall mean an individual or Legal Entity

exercising permissions granted by this License.

 "Source" form shall mean the preferred form for making modifications, including but not limited to software source code, documentation source, and configuration files.

 "Object" form shall mean any form resulting from mechanical transformation or translation of a Source form, including but not limited to compiled object code, generated documentation, and conversions to other media types.

 "Work" shall mean the work of authorship, whether in Source or Object form, made available under the License, as indicated by a copyright notice that is included in or attached to the work (an example is provided in the Appendix below).

 "Derivative Works" shall mean any work, whether in Source or Object form, that is based on (or derived from)

the Work and for which the

 editorial revisions, annotations, elaborations, or other modifications represent, as a whole, an original work of authorship. For the purposes of this License, Derivative Works shall not include works that remain separable from, or merely link (or bind by name) to the interfaces of, the Work and Derivative Works thereof.

 "Contribution" shall mean any work of authorship, including the original version of the Work and any modifications or additions to that Work or Derivative Works thereof, that is intentionally submitted to Licensor for inclusion in the Work by the copyright owner or by an individual or Legal Entity authorized to submit on behalf of the copyright owner. For the purposes of this definition, "submitted" means any form of electronic, verbal, or written communication sent to the Licensor or its representatives, including but not limited to communication

on electronic mailing lists, source code control systems,

 and issue tracking systems that are managed by, or on behalf of, the Licensor for the purpose of discussing and improving the Work, but excluding communication that is conspicuously marked or otherwise designated in writing by the copyright owner as "Not a Contribution."

 "Contributor" shall mean Licensor and any individual or Legal Entity on behalf of whom a Contribution has been received by Licensor and subsequently incorporated within the Work.

 2. Grant of Copyright License. Subject to the terms and conditions of this License, each Contributor hereby grants to You a perpetual, worldwide, non-exclusive, no-charge, royalty-free, irrevocable copyright license to reproduce, prepare Derivative Works of,

 publicly display, publicly perform, sublicense, and distribute the Work and such Derivative Works in Source or Object form.

3. Grant

 of Patent License. Subject to the terms and conditions of this License, each Contributor hereby grants to You a perpetual, worldwide, non-exclusive, no-charge, royalty-free, irrevocable (except as stated in this section) patent license to make, have made, use, offer to sell, sell, import, and otherwise transfer the Work, where such license applies only to those patent claims licensable by such Contributor that are necessarily infringed by their Contribution(s) alone or by combination of their Contribution(s) with the Work to which such Contribution(s) was submitted. If You institute patent litigation against any entity (including a cross-claim or counterclaim in a lawsuit) alleging that the Work or a Contribution incorporated within the Work constitutes direct or contributory patent infringement, then any patent licenses granted to You under this License for that Work shall terminate as

of the date such litigation is filed.

- 4. Redistribution. You may reproduce and distribute copies of the Work or Derivative Works thereof in any medium, with or without modifications, and in Source or Object form, provided that You meet the following conditions:
	- (a) You must give any other recipients of the Work or Derivative Works a copy of this License; and
	- (b) You must cause any modified files to carry prominent notices stating that You changed the files; and
	- (c) You must retain, in the Source form of any Derivative Works that You distribute, all copyright, patent, trademark, and attribution notices from the Source form of the Work, excluding those notices that do not pertain to any part of the Derivative Works; and
	- (d) If the Work includes a "NOTICE" text file as part of its distribution, then any Derivative Works that You distribute must

 include a readable copy of the attribution notices contained within such NOTICE file, excluding those notices that do not pertain to any part of the Derivative Works, in at least one of the following places: within a NOTICE text file distributed as part of the Derivative Works; within the Source form or documentation, if provided along with the Derivative Works; or, within a display generated by the Derivative Works, if and

 wherever such third-party notices normally appear. The contents of the NOTICE file are for informational purposes only and do not modify the License. You may add Your own attribution notices within Derivative Works that You distribute, alongside or as an addendum to the NOTICE text from the Work, provided that such additional attribution notices cannot be construed as modifying the License.

#### You may add Your own

- copyright statement to Your modifications and may provide additional or different license terms and conditions for use, reproduction, or distribution of Your modifications, or for any such Derivative Works as a whole, provided Your use, reproduction, and distribution of the Work otherwise complies with the conditions stated in this License.
- 5. Submission of Contributions. Unless You explicitly state otherwise, any Contribution intentionally submitted for inclusion in the Work by You to the Licensor shall be under the terms and conditions of this License, without any additional terms or conditions. Notwithstanding the above, nothing herein shall supersede or modify the terms of any separate license agreement you may have executed with Licensor regarding such Contributions.
- 6. Trademarks. This License does not grant permission to use the trade names, trademarks, service marks, or product names
- of the Licensor,

 except as required for reasonable and customary use in describing the origin of the Work and reproducing the content of the NOTICE file.

- 7. Disclaimer of Warranty. Unless required by applicable law or agreed to in writing, Licensor provides the Work (and each Contributor provides its Contributions) on an "AS IS" BASIS, WITHOUT WARRANTIES OR CONDITIONS OF ANY KIND, either express or implied, including, without limitation, any warranties or conditions of TITLE, NON-INFRINGEMENT, MERCHANTABILITY, or FITNESS FOR A PARTICULAR PURPOSE. You are solely responsible for determining the appropriateness of using or redistributing the Work and assume any risks associated with Your exercise of permissions under this License.
- 8. Limitation of Liability. In no event and under no legal theory, whether in tort (including negligence), contract, or otherwise. unless required by applicable law

(such as deliberate and grossly

 negligent acts) or agreed to in writing, shall any Contributor be liable to You for damages, including any direct, indirect, special, incidental, or consequential damages of any character arising as a result of this License or out of the use or inability to use the

 Work (including but not limited to damages for loss of goodwill, work stoppage, computer failure or malfunction, or any and all other commercial damages or losses), even if such Contributor has been advised of the possibility of such damages.

 9. Accepting Warranty or Additional Liability. While redistributing the Work or Derivative Works thereof, You may choose to offer, and charge a fee for, acceptance of support, warranty, indemnity, or other liability obligations and/or rights consistent with this License. However, in accepting such obligations, You may act only on Your own behalf and on Your

sole responsibility, not on behalf

 of any other Contributor, and only if You agree to indemnify, defend, and hold each Contributor harmless for any liability incurred by, or claims asserted against, such Contributor by reason of your accepting any such warranty or additional liability.

#### END OF TERMS AND CONDITIONS

APPENDIX: How to apply the Apache License to your work.

 To apply the Apache License to your work, attach the following boilerplate notice, with the fields enclosed by brackets "[]" replaced with your own identifying information. (Don't include the brackets!) The text should be enclosed in the appropriate comment syntax for the file format. We also recommend that a file or class name and description of purpose be included on the same "printed page" as the copyright notice for easier identification within third-party archives.

Copyright [yyyy] [name of copyright owner]

 Licensed under the Apache License, Version 2.0 (the "License"); you may not use this file except in compliance with the License. You may obtain a copy of the License at

http://www.apache.org/licenses/LICENSE-2.0

 Unless required by applicable law or agreed to in writing, software distributed under the License is distributed on an "AS IS" BASIS, WITHOUT WARRANTIES OR CONDITIONS OF ANY KIND, either express or implied. See the License for the specific language governing permissions and limitations under the License. Apache Commons Lang Copyright 2001-2011 The Apache Software Foundation

This product includes software developed by

## **1.653 asm 5.0.3**

### **1.653.1 Available under license :**

No license file was found, but licenses were detected in source scan.

/\*\*\*

- \* ASM: a very small and fast Java bytecode manipulation framework
- \* Copyright (c) 2000-2013 INRIA, France Telecom
- \* All rights reserved.
- \*
- \* Redistribution and use in source and binary forms, with or without
- \* modification, are permitted provided that the following conditions
- \* are met:
- \* 1. Redistributions of source code must retain the above copyright
- notice, this list of conditions and the following disclaimer.
- \* 2. Redistributions in binary form must reproduce the above copyright
- \* notice, this list of conditions and the following disclaimer in the
- \* documentation and/or other materials provided with the distribution.
- \* 3. Neither the name of the copyright holders nor the names of its
- \* contributors may be used to endorse or promote products derived from
- this software without specific prior written permission.
- \*

\* THIS SOFTWARE IS PROVIDED BY THE COPYRIGHT HOLDERS AND CONTRIBUTORS "AS IS"

\* AND ANY EXPRESS OR IMPLIED WARRANTIES, INCLUDING, BUT NOT LIMITED TO, THE

\* IMPLIED WARRANTIES OF MERCHANTABILITY AND FITNESS FOR A PARTICULAR PURPOSE

\* ARE DISCLAIMED. IN NO EVENT SHALL THE COPYRIGHT OWNER OR CONTRIBUTORS BE

- \* LIABLE FOR ANY DIRECT, INDIRECT, INCIDENTAL, SPECIAL, EXEMPLARY, OR
- \* CONSEQUENTIAL DAMAGES (INCLUDING, BUT NOT LIMITED TO, PROCUREMENT OF
- \* SUBSTITUTE GOODS OR SERVICES; LOSS OF USE, DATA, OR PROFITS; OR BUSINESS
- \* INTERRUPTION) HOWEVER CAUSED AND ON ANY THEORY OF LIABILITY, WHETHER IN
- \* CONTRACT, STRICT LIABILITY, OR TORT (INCLUDING NEGLIGENCE OR OTHERWISE)

\* ARISING IN ANY WAY OUT OF THE USE OF THIS SOFTWARE, EVEN IF ADVISED OF

\* THE POSSIBILITY OF SUCH DAMAGE.

\*/

Found in path(s):

\* /opt/cola/permits/1135840046\_1613613019.19/0/asm-5-0-3-sources-7-jar/org/objectweb/asm/TypePath.java \* /opt/cola/permits/1135840046\_1613613019.19/0/asm-5-0-3-sources-7-jar/org/objectweb/asm/TypeReference.java No license file was found, but licenses were detected in source scan.

/\*\*\*

- \* ASM: a very small and fast Java bytecode manipulation framework
- \* Copyright (c) 2000-2011 INRIA, France Telecom
- \* All rights reserved.
- \*
- \* Redistribution and use in source and binary forms, with or without
- \* modification, are permitted provided that the following conditions

\* are met:

- \* 1. Redistributions of source code must retain the above copyright
- notice, this list of conditions and the following disclaimer.
- \* 2. Redistributions in binary form must reproduce the above copyright
- \* notice, this list of conditions and the following disclaimer in the
- documentation and/or other materials provided with the distribution.
- \* 3. Neither the name of the copyright holders nor the names of its
- \* contributors may be used to endorse or promote products derived from
- this software without specific prior written permission.
- \*

\* THIS SOFTWARE IS PROVIDED BY THE COPYRIGHT HOLDERS AND CONTRIBUTORS "AS IS"

\* AND ANY EXPRESS OR IMPLIED WARRANTIES, INCLUDING, BUT NOT LIMITED TO, THE

\* IMPLIED WARRANTIES OF MERCHANTABILITY AND FITNESS FOR A PARTICULAR PURPOSE

\* ARE DISCLAIMED. IN NO EVENT SHALL THE COPYRIGHT OWNER OR CONTRIBUTORS BE

\* LIABLE FOR ANY DIRECT, INDIRECT, INCIDENTAL, SPECIAL, EXEMPLARY, OR

\* CONSEQUENTIAL DAMAGES (INCLUDING, BUT NOT LIMITED TO, PROCUREMENT OF

\* SUBSTITUTE GOODS OR SERVICES; LOSS OF USE, DATA, OR PROFITS; OR BUSINESS

\* INTERRUPTION) HOWEVER CAUSED AND ON ANY THEORY OF LIABILITY, WHETHER IN

\* CONTRACT, STRICT LIABILITY, OR TORT (INCLUDING NEGLIGENCE OR OTHERWISE)

\* ARISING IN ANY WAY OUT OF THE USE OF THIS SOFTWARE, EVEN IF ADVISED OF

\* THE POSSIBILITY OF SUCH DAMAGE.

\*/ /\*\*

\* Creates a new {@link AnalyzerAdapter}. <i>Subclasses must not use this

\* constructor</i>. Instead, they must use the

\* {@link #AnalyzerAdapter(int, String, int, String, String, MethodVisitor)}

\* version.

\*

\* @param owner

\*

the owner's class name.

```
 * @param access
```
- the method's access flags (see  $\{\emptyset\}$  link Opcodes }).
- \* @param name

```
the method's name.
```

```
 * @param desc
```
the method's descriptor (see  $\{\emptyset\}$  link Type Type  $\}$ ).

```
 * @param mv
```
- \* the method visitor to which this adapter delegates calls. May
- $*$  be  $ltt$ t $>$ null $lt/t$ t $>$ .
- \* @throws IllegalStateException
- If a subclass calls this constructor.

```
 */
```
Found in path(s):

\* /opt/cola/permits/1135840046\_1613613019.19/0/asm-5-0-3-sources-7 jar/org/objectweb/asm/commons/AnalyzerAdapter.java No license file was found, but licenses were detected in source scan.

/\*\*\*

- \* ASM: a very small and fast Java bytecode manipulation framework
- \* Copyright (c) 2000-2011 INRIA, France Telecom
- \* All rights reserved.

\*

\* Redistribution and use in source and binary forms, with or without

\* modification, are permitted provided that the following conditions \* are met:

\* 1. Redistributions of source code must retain the above copyright

- notice, this list of conditions and the following disclaimer.
- \* 2. Redistributions in binary form must reproduce the above copyright
- \* notice, this list of conditions and the following disclaimer in the
- \* documentation and/or other materials provided with the distribution.

\* 3. Neither the name of the copyright holders nor the names of its

\* contributors may be used to endorse or promote products derived from

this software without specific prior written permission.

\*

\* THIS SOFTWARE IS PROVIDED BY THE COPYRIGHT HOLDERS AND CONTRIBUTORS "AS IS"

\* AND ANY EXPRESS OR IMPLIED WARRANTIES, INCLUDING, BUT NOT LIMITED TO, THE \* IMPLIED WARRANTIES OF MERCHANTABILITY AND FITNESS FOR A PARTICULAR PURPOSE

\* ARE DISCLAIMED. IN NO EVENT SHALL THE COPYRIGHT OWNER OR CONTRIBUTORS BE

\* LIABLE FOR ANY DIRECT, INDIRECT, INCIDENTAL, SPECIAL, EXEMPLARY, OR

\* CONSEQUENTIAL DAMAGES (INCLUDING, BUT NOT LIMITED TO, PROCUREMENT OF

\* SUBSTITUTE GOODS OR SERVICES; LOSS OF USE, DATA, OR PROFITS; OR BUSINESS \* INTERRUPTION) HOWEVER CAUSED AND ON ANY THEORY OF LIABILITY, WHETHER IN

\* CONTRACT, STRICT LIABILITY, OR TORT (INCLUDING NEGLIGENCE OR OTHERWISE)

\* ARISING IN ANY WAY OUT OF THE USE OF THIS SOFTWARE, EVEN IF ADVISED OF

\* THE POSSIBILITY OF SUCH DAMAGE.

\*/

/\*\*

\* Creates a new {@link GeneratorAdapter}. <i>Subclasses must not use this

- \* constructor</i>. Instead, they must use the
- \* {@link #GeneratorAdapter(int, MethodVisitor, int, String, String)}
- \* version.
- \*

```
 * @param mv
```

```
tha
```
method visitor to which this adapter delegates calls.

\* @param access

\* the method's access flags (see {@link Opcodes}).

\* @param name

the method's name.

\* @param desc

the method's descriptor (see  $\{\textcircled{w}\text{link Type Type}\}\).$ 

\* @throws IllegalStateException

\* If a subclass calls this constructor.

\*/

Found in path(s):

\* /opt/cola/permits/1135840046\_1613613019.19/0/asm-5-0-3-sources-7 jar/org/objectweb/asm/commons/GeneratorAdapter.java No license file was found, but licenses were detected in source scan.

/\*\*\*

\* ASM: a very small and fast Java bytecode manipulation framework

\* Copyright (c) 2000-2011 INRIA, France Telecom

\* All rights reserved.

\*

\* Redistribution and use in source and binary forms, with or without

\* modification, are permitted provided that the following conditions

\* are met:

\* 1. Redistributions of source code must retain the above copyright

notice, this list of conditions and the following disclaimer.

\* 2. Redistributions in binary form must reproduce the above copyright

\* notice, this list of conditions and the following disclaimer in the

\* documentation and/or other materials provided with the distribution.

\* 3. Neither the name of the copyright holders nor the names of its

\* contributors may be used to endorse or promote products derived from

this software without specific prior written permission.

\*

\* THIS SOFTWARE IS PROVIDED BY THE COPYRIGHT HOLDERS AND CONTRIBUTORS "AS IS"

\* AND ANY EXPRESS OR IMPLIED WARRANTIES, INCLUDING, BUT NOT LIMITED TO, THE \* IMPLIED WARRANTIES OF MERCHANTABILITY AND FITNESS FOR A PARTICULAR PURPOSE \* ARE DISCLAIMED. IN NO EVENT SHALL THE COPYRIGHT OWNER OR CONTRIBUTORS BE \* LIABLE FOR ANY DIRECT, INDIRECT, INCIDENTAL, SPECIAL, EXEMPLARY, OR \* CONSEQUENTIAL DAMAGES (INCLUDING, BUT NOT LIMITED TO, PROCUREMENT OF \* SUBSTITUTE GOODS OR SERVICES; LOSS OF USE, DATA, OR PROFITS; OR BUSINESS \* INTERRUPTION) HOWEVER CAUSED AND ON ANY THEORY OF LIABILITY, WHETHER IN \* CONTRACT, STRICT LIABILITY, OR TORT (INCLUDING NEGLIGENCE OR OTHERWISE) \* ARISING IN ANY WAY OUT OF THE USE OF THIS SOFTWARE, EVEN IF ADVISED OF \* THE POSSIBILITY OF SUCH DAMAGE.

\*/ /\*\*

\* Constructs a new {@link LocalVariableAnnotationNode}. <i>Subclasses must

\* not use this constructor</i>. Instead, they must use the

\* {@link #LocalVariableAnnotationNode(int, TypePath, LabelNode[], LabelNode[], int[], String)}

\* version.

- \* @param typeRef
- a reference to the annotated type. See {@link TypeReference}.
- \* @param typePath
- the path to the annotated type argument, wildcard bound, array
- element type, or static inner type within 'typeRef'. May be
- $<$ tt $>$ null $<$ /t $>$  if the annotation targets 'typeRef' as a whole.

\* @param start

- \* the fist instructions corresponding to the continuous ranges
- that make the scope of this local variable (inclusive).
- \* @param end
- \* the last instructions corresponding to the continuous ranges
- \* that make the scope of this local variable (exclusive). This
- array must have the same size as the 'start' array.
- \* @param index
- \* the local variable's index in each range. This array must have
- the same size as the 'start' array.
- \* @param desc
- the class descriptor of
- the annotation class.

\*/

#### Found in path(s):

\* /opt/cola/permits/1135840046\_1613613019.19/0/asm-5-0-3-sources-7 jar/org/objectweb/asm/tree/LocalVariableAnnotationNode.java No license file was found, but licenses were detected in source scan.

/\*\*\*

- \* ASM: a very small and fast Java bytecode manipulation framework
- \* Copyright (c) 2000-2011 INRIA, France Telecom
- \* All rights reserved.

\*

\* Redistribution and use in source and binary forms, with or without

\* modification, are permitted provided that the following conditions

\* are met:

- \* 1. Redistributions of source code must retain the above copyright
- notice, this list of conditions and the following disclaimer.
- \* 2. Redistributions in binary form must reproduce the above copyright
- notice, this list of conditions and the following disclaimer in the
- \* documentation and/or other materials provided with the distribution.
- \* 3. Neither the name of the copyright holders nor the names of its
- \* contributors may be used to endorse or promote products derived from
- this software without specific prior written permission.

- \* THIS SOFTWARE IS PROVIDED BY THE COPYRIGHT HOLDERS AND CONTRIBUTORS "AS IS"
- \* AND ANY EXPRESS OR IMPLIED WARRANTIES, INCLUDING, BUT NOT LIMITED TO, THE
- \* IMPLIED WARRANTIES OF MERCHANTABILITY AND FITNESS FOR A PARTICULAR PURPOSE

\* ARE DISCLAIMED. IN NO EVENT SHALL THE COPYRIGHT OWNER OR CONTRIBUTORS BE

\* LIABLE FOR ANY DIRECT, INDIRECT, INCIDENTAL, SPECIAL, EXEMPLARY, OR

\* CONSEQUENTIAL DAMAGES (INCLUDING, BUT NOT LIMITED TO, PROCUREMENT OF

\* SUBSTITUTE GOODS OR SERVICES; LOSS OF USE, DATA, OR PROFITS; OR BUSINESS

\* INTERRUPTION) HOWEVER CAUSED AND ON ANY THEORY OF LIABILITY, WHETHER IN

\* CONTRACT, STRICT LIABILITY, OR TORT (INCLUDING NEGLIGENCE OR OTHERWISE)

\* ARISING IN ANY WAY OUT OF THE USE OF THIS SOFTWARE, EVEN IF ADVISED OF

\* THE POSSIBILITY OF SUCH DAMAGE.

\*/

- /\*\*
	- \* Creates a new JSRInliner.  $\langle i \rangle$ Subclasses must not use this
	- \* constructor</i>. Instead, they must use the
	- \* {@link #JSRInlinerAdapter(int, MethodVisitor, int, String, String, String, String[])}
	- \* version.
- \*
	- \* @param mv
- \*

the  $<$ code $>$ MethodVisitor $<$ /code $>$  to send the resulting inlined

- \* method code to (use  $<$ code>null $<$ /code> for none).
- \* @param access
- \* the method's access flags (see {@link Opcodes}). This
- \* parameter also indicates if the method is synthetic and/or
- deprecated.
- \* @param name
- \* the method's name.
- \* @param desc
- \* the method's descriptor (see {@link Type}).
- \* @param signature
- \* the method's signature. May be  $\langle tt \rangle$ -null $\langle \rangle$ tt $\rangle$ .
- \* @param exceptions
- \* the internal names of the method's exception classes (see
- \* {@link Type#getInternalName() getInternalName}). May be
- $*$   $<$ tt>null $<$ /tt>.
- \* @throws IllegalStateException
- \* If a subclass calls this constructor.
- \*/

Found in path(s):

\* /opt/cola/permits/1135840046\_1613613019.19/0/asm-5-0-3-sources-7 jar/org/objectweb/asm/commons/JSRInlinerAdapter.java No license file was found, but licenses were detected in source scan.

2011, Eugene Kuleshov

All rights reserved.

 Redistribution and use in source and binary forms, with or without modification, are permitted provided that the following conditions are met:

- 1. Redistributions of source code must retain the above copyright notice, this list of conditions and the following disclaimer.
- 2. Redistributions in binary form must reproduce the above copyright notice, this list of conditions and the following disclaimer in the documentation and/or other materials provided with the distribution.
- 3. Neither the name of the copyright holders nor the names of its contributors may be used to endorse or promote products derived from this software without specific prior written permission.

 THIS SOFTWARE IS PROVIDED BY THE COPYRIGHT HOLDERS AND CONTRIBUTORS "AS IS" AND ANY EXPRESS OR IMPLIED WARRANTIES, INCLUDING, BUT NOT LIMITED TO, THE IMPLIED WARRANTIES

 OF MERCHANTABILITY AND FITNESS FOR A PARTICULAR PURPOSE ARE DISCLAIMED. IN NO EVENT SHALL THE COPYRIGHT OWNER OR CONTRIBUTORS BE LIABLE FOR ANY DIRECT, INDIRECT, INCIDENTAL, SPECIAL, EXEMPLARY, OR CONSEQUENTIAL DAMAGES (INCLUDING, BUT NOT LIMITED TO, PROCUREMENT OF SUBSTITUTE GOODS OR SERVICES; LOSS OF USE, DATA, OR PROFITS; OR BUSINESS INTERRUPTION) HOWEVER CAUSED AND ON ANY THEORY OF LIABILITY, WHETHER IN CONTRACT, STRICT LIABILITY, OR TORT (INCLUDING NEGLIGENCE OR OTHERWISE) ARISING IN ANY WAY OUT OF THE USE OF THIS SOFTWARE, EVEN IF ADVISED OF THE POSSIBILITY OF SUCH DAMAGE.

Found in path(s):

\* /opt/cola/permits/1135840046\_1613613019.19/0/asm-5-0-3-sources-7-jar/org/objectweb/asm/xml/asm-xml.dtd No license file was found, but licenses were detected in source scan.

2011 INRIA, France Telecom

\* All rights reserved.

\*

\* Redistribution and use in source and binary forms, with or without

\* modification, are permitted provided that the following conditions

\* are met:

- \* 1. Redistributions of source code must retain the above copyright
- notice, this list of conditions and the following disclaimer.
- \* 2. Redistributions in binary form must reproduce the above copyright
- notice, this list of conditions and the following disclaimer in the
- \* documentation and/or other materials provided with the distribution.
- \* 3. Neither the name of the copyright holders nor the names of its
- contributors may be used to endorse or promote products derived from
- this software without specific prior written permission.

\*

\* THIS SOFTWARE IS PROVIDED BY THE COPYRIGHT HOLDERS AND CONTRIBUTORS "AS IS" \* AND ANY EXPRESS OR IMPLIED WARRANTIES, INCLUDING, BUT NOT LIMITED TO, THE \* IMPLIED WARRANTIES OF MERCHANTABILITY AND FITNESS FOR A PARTICULAR PURPOSE \* ARE DISCLAIMED. IN NO EVENT SHALL THE COPYRIGHT OWNER OR CONTRIBUTORS BE

- \* LIABLE FOR ANY DIRECT, INDIRECT, INCIDENTAL, SPECIAL, EXEMPLARY, OR
- \* CONSEQUENTIAL DAMAGES (INCLUDING, BUT NOT LIMITED TO, PROCUREMENT OF
- \* SUBSTITUTE GOODS OR SERVICES; LOSS OF USE, DATA, OR PROFITS; OR BUSINESS

\* INTERRUPTION) HOWEVER CAUSED AND ON ANY THEORY OF LIABILITY, WHETHER IN

\* CONTRACT, STRICT LIABILITY, OR TORT (INCLUDING NEGLIGENCE OR OTHERWISE)

\* ARISING IN ANY WAY OUT OF THE USE OF THIS SOFTWARE, EVEN IF ADVISED OF

\* THE POSSIBILITY OF SUCH DAMAGE.

Found in path(s):

\* /opt/cola/permits/1135840046\_1613613019.19/0/asm-5-0-3-sources-7-jar/org/objectweb/asm/util/package.html

- \* /opt/cola/permits/1135840046\_1613613019.19/0/asm-5-0-3-sources-7-jar/org/objectweb/asm/package.html
- \* /opt/cola/permits/1135840046\_1613613019.19/0/asm-5-0-3-sources-7-jar/org/objectweb/asm/tree/package.html
- \* /opt/cola/permits/1135840046\_1613613019.19/0/asm-5-0-3-sources-7-
- jar/org/objectweb/asm/signature/package.html
- \*

/opt/cola/permits/1135840046\_1613613019.19/0/asm-5-0-3-sources-7-

jar/org/objectweb/asm/tree/analysis/package.html

\* /opt/cola/permits/1135840046\_1613613019.19/0/asm-5-0-3-sources-7-

jar/org/objectweb/asm/commons/package.html

No license file was found, but licenses were detected in source scan.

/\*\*\*

\* ASM: a very small and fast Java bytecode manipulation framework

\* Copyright (c) 2000-2011 INRIA, France Telecom

\* All rights reserved.

\*

\* Redistribution and use in source and binary forms, with or without

\* modification, are permitted provided that the following conditions

\* are met:

- \* 1. Redistributions of source code must retain the above copyright
- notice, this list of conditions and the following disclaimer.
- \* 2. Redistributions in binary form must reproduce the above copyright
- notice, this list of conditions and the following disclaimer in the
- \* documentation and/or other materials provided with the distribution.
- \* 3. Neither the name of the copyright holders nor the names of its
- \* contributors may be used to endorse or promote products derived from
- \* this software without specific prior written permission.

\*

\* THIS SOFTWARE IS PROVIDED BY THE COPYRIGHT HOLDERS AND CONTRIBUTORS "AS IS"

\* AND ANY EXPRESS OR IMPLIED WARRANTIES, INCLUDING, BUT NOT LIMITED TO, THE \* IMPLIED WARRANTIES OF MERCHANTABILITY AND FITNESS FOR A PARTICULAR PURPOSE \* ARE DISCLAIMED. IN NO EVENT SHALL THE COPYRIGHT OWNER OR CONTRIBUTORS BE \* LIABLE FOR ANY DIRECT, INDIRECT, INCIDENTAL, SPECIAL, EXEMPLARY, OR \* CONSEQUENTIAL DAMAGES (INCLUDING, BUT NOT LIMITED TO, PROCUREMENT OF \* SUBSTITUTE GOODS OR SERVICES; LOSS OF USE, DATA, OR PROFITS; OR BUSINESS \* INTERRUPTION) HOWEVER CAUSED AND ON ANY THEORY OF LIABILITY, WHETHER IN \* CONTRACT, STRICT LIABILITY, OR TORT (INCLUDING NEGLIGENCE OR OTHERWISE) \* ARISING IN ANY WAY OUT OF THE USE OF THIS SOFTWARE, EVEN IF ADVISED OF \* THE POSSIBILITY OF SUCH DAMAGE.

\*/

/\*\*

\* Constructs a new {@link ClassNode}.  $\langle i \rangle$ Subclasses must not use this

\* constructor</i>. Instead, they must use the {@link #ClassNode(int)}

\* version.

\*

\* @throws IllegalStateException

\* If a subclass calls this constructor.

\*/

Found in path(s):

\* /opt/cola/permits/1135840046\_1613613019.19/0/asm-5-0-3-sources-7-jar/org/objectweb/asm/tree/ClassNode.java No license file was found, but licenses were detected in source scan.

/\*\*\*

\* ASM: a very small and fast Java bytecode manipulation framework

\* Copyright (c) 2000-2011 INRIA, France Telecom

\* All rights reserved.

\*

\* Redistribution and use in source and binary forms, with or without

\* modification, are permitted provided that the following conditions

\* are met:

\* 1. Redistributions of source code must retain the above copyright

\* notice, this list of conditions and the following disclaimer.

\* 2. Redistributions in binary form must reproduce the above copyright

\* notice, this list of conditions and the following disclaimer in the

\* documentation and/or other materials provided with the distribution.

\* 3. Neither the name of the copyright holders nor the names of its

\* contributors may be used to endorse or promote products derived from

\* this software without specific prior written permission.

\*

\* THIS SOFTWARE IS PROVIDED BY THE COPYRIGHT HOLDERS AND CONTRIBUTORS "AS IS"

\* AND ANY EXPRESS OR IMPLIED WARRANTIES, INCLUDING, BUT NOT LIMITED TO, THE

\* IMPLIED WARRANTIES OF MERCHANTABILITY AND FITNESS FOR A PARTICULAR PURPOSE

\* ARE DISCLAIMED. IN NO EVENT SHALL THE COPYRIGHT OWNER OR CONTRIBUTORS BE

\* LIABLE FOR ANY DIRECT, INDIRECT, INCIDENTAL, SPECIAL, EXEMPLARY, OR

\* CONSEQUENTIAL DAMAGES (INCLUDING, BUT NOT LIMITED TO, PROCUREMENT OF

\* SUBSTITUTE GOODS OR SERVICES; LOSS OF USE, DATA, OR PROFITS; OR BUSINESS

\* INTERRUPTION) HOWEVER CAUSED AND ON ANY THEORY OF LIABILITY, WHETHER IN

\* CONTRACT, STRICT LIABILITY, OR TORT (INCLUDING NEGLIGENCE OR OTHERWISE)

\* ARISING IN ANY WAY OUT OF THE USE OF THIS SOFTWARE, EVEN IF ADVISED OF

\* THE POSSIBILITY OF SUCH DAMAGE.

\*/

/\*\*

\* Constructs a new {@link Textifier}.  $\langle i \rangle$ Subclasses must not use this

\* constructor</i>. Instead, they must use the {@link #Textifier(int)}

\* version.

\* @throws IllegalStateException

If a subclass calls this constructor.

\*/

Found in path(s):

\* /opt/cola/permits/1135840046\_1613613019.19/0/asm-5-0-3-sources-7-jar/org/objectweb/asm/util/Textifier.java No license file was found, but licenses were detected in source scan.

/\*\*\*

- \* ASM XML Adapter
- \* Copyright (c) 2004-2011, Eugene Kuleshov
- \* All rights reserved.

\*

\* Redistribution and use in source and binary forms, with or without

\* modification, are permitted provided that the following conditions

\* are met:

- \* 1. Redistributions of source code must retain the above copyright
- notice, this list of conditions and the following disclaimer.
- \* 2. Redistributions in binary form must reproduce the above copyright
- \* notice, this list of conditions and the following disclaimer in the
- \* documentation and/or other materials provided with the distribution.
- \* 3. Neither the name of the copyright holders nor the names of its
- \* contributors may be used to endorse or promote products derived from
- this software without specific prior written permission.

\*

\* THIS SOFTWARE IS PROVIDED BY THE COPYRIGHT HOLDERS AND CONTRIBUTORS "AS IS" \* AND ANY EXPRESS OR IMPLIED WARRANTIES,

INCLUDING, BUT NOT LIMITED TO, THE

\* IMPLIED WARRANTIES OF MERCHANTABILITY AND FITNESS FOR A PARTICULAR PURPOSE

- \* ARE DISCLAIMED. IN NO EVENT SHALL THE COPYRIGHT OWNER OR CONTRIBUTORS BE
- \* LIABLE FOR ANY DIRECT, INDIRECT, INCIDENTAL, SPECIAL, EXEMPLARY, OR
- \* CONSEQUENTIAL DAMAGES (INCLUDING, BUT NOT LIMITED TO, PROCUREMENT OF
- \* SUBSTITUTE GOODS OR SERVICES; LOSS OF USE, DATA, OR PROFITS; OR BUSINESS
- \* INTERRUPTION) HOWEVER CAUSED AND ON ANY THEORY OF LIABILITY, WHETHER IN
- \* CONTRACT, STRICT LIABILITY, OR TORT (INCLUDING NEGLIGENCE OR OTHERWISE)
- \* ARISING IN ANY WAY OUT OF THE USE OF THIS SOFTWARE, EVEN IF ADVISED OF
- \* THE POSSIBILITY OF SUCH DAMAGE.

\*/

Found in path(s):

\* /opt/cola/permits/1135840046\_1613613019.19/0/asm-5-0-3-sources-7-jar/org/objectweb/asm/xml/Processor.java

\* /opt/cola/permits/1135840046\_1613613019.19/0/asm-5-0-3-sources-7-

jar/org/objectweb/asm/xml/SAXClassAdapter.java

\* /opt/cola/permits/1135840046\_1613613019.19/0/asm-5-0-3-sources-7-

jar/org/objectweb/asm/xml/SAXAdapter.java

\*

 /opt/cola/permits/1135840046\_1613613019.19/0/asm-5-0-3-sources-7 jar/org/objectweb/asm/xml/SAXCodeAdapter.java

\* /opt/cola/permits/1135840046\_1613613019.19/0/asm-5-0-3-sources-7 jar/org/objectweb/asm/xml/ASMContentHandler.java \* /opt/cola/permits/1135840046\_1613613019.19/0/asm-5-0-3-sources-7-

jar/org/objectweb/asm/xml/SAXFieldAdapter.java

\* /opt/cola/permits/1135840046\_1613613019.19/0/asm-5-0-3-sources-7 jar/org/objectweb/asm/xml/SAXAnnotationAdapter.java

No license file was found, but licenses were detected in source scan.

/\*\*

\* ASM: a very small and fast Java bytecode manipulation framework

\* Copyright (c) 2000-2011 INRIA, France Telecom

\* All rights reserved.

\*

\* Redistribution and use in source and binary forms, with or without

\* modification, are permitted provided that the following conditions

\* are met:

\* 1. Redistributions of source code must retain the above copyright

notice, this list of conditions and the following disclaimer.

\* 2. Redistributions in binary form must reproduce the above copyright

\* notice, this list of conditions and the following disclaimer in the

\* documentation and/or other materials provided with the distribution.

\* 3. Neither the name of the copyright holders nor the names of its

\* contributors may be used to endorse or promote products derived from

\* this software without specific prior written permission.

\*

\* THIS SOFTWARE IS PROVIDED BY THE COPYRIGHT HOLDERS AND CONTRIBUTORS "AS IS"

\* AND ANY EXPRESS OR IMPLIED WARRANTIES, INCLUDING, BUT NOT LIMITED TO, THE

\* IMPLIED WARRANTIES OF MERCHANTABILITY AND FITNESS FOR A PARTICULAR PURPOSE

\* ARE DISCLAIMED. IN NO EVENT SHALL THE COPYRIGHT OWNER OR CONTRIBUTORS BE

\* LIABLE FOR ANY DIRECT, INDIRECT, INCIDENTAL, SPECIAL, EXEMPLARY, OR

\* CONSEQUENTIAL DAMAGES (INCLUDING, BUT NOT LIMITED TO, PROCUREMENT OF

\* SUBSTITUTE GOODS OR SERVICES; LOSS OF USE, DATA, OR PROFITS; OR BUSINESS

\* INTERRUPTION) HOWEVER CAUSED AND ON ANY THEORY OF LIABILITY, WHETHER IN

\* CONTRACT, STRICT LIABILITY, OR TORT (INCLUDING NEGLIGENCE OR OTHERWISE)

\* ARISING IN ANY WAY OUT OF THE USE OF THIS SOFTWARE, EVEN IF ADVISED OF

\* THE POSSIBILITY OF SUCH DAMAGE.

\*/

Found in path(s):

\* /opt/cola/permits/1135840046\_1613613019.19/0/asm-5-0-3-sources-7-jar/org/objectweb/asm/util/ASMifiable.java \* /opt/cola/permits/1135840046\_1613613019.19/0/asm-5-0-3-sources-7-jar/org/objectweb/asm/util/Textifiable.java No license file was found, but licenses were detected in source scan.

2011, Eugene Kuleshov

\* All rights reserved.

\*

\* Redistribution and use in source and binary forms, with or without

- \* modification, are permitted provided that the following conditions
- \* are met:
- \* 1. Redistributions of source code must retain the above copyright
- \* notice, this list of conditions and the following disclaimer.
- \* 2. Redistributions in binary form must reproduce the above copyright
- notice, this list of conditions and the following disclaimer in the
- \* documentation and/or other materials provided with the distribution.
- \* 3. Neither the name of the copyright holders nor the names of its
- \* contributors may be used to endorse or promote products derived from
- \* this software without specific prior written permission.

\*

\* THIS SOFTWARE IS PROVIDED BY THE COPYRIGHT HOLDERS AND CONTRIBUTORS "AS IS"

\* AND ANY EXPRESS OR IMPLIED WARRANTIES, INCLUDING, BUT NOT LIMITED TO, THE \* IMPLIED

 WARRANTIES OF MERCHANTABILITY AND FITNESS FOR A PARTICULAR PURPOSE \* ARE DISCLAIMED. IN NO EVENT SHALL THE COPYRIGHT OWNER OR CONTRIBUTORS BE \* LIABLE FOR ANY DIRECT, INDIRECT, INCIDENTAL, SPECIAL, EXEMPLARY, OR \* CONSEQUENTIAL DAMAGES (INCLUDING, BUT NOT LIMITED TO, PROCUREMENT OF \* SUBSTITUTE GOODS OR SERVICES; LOSS OF USE, DATA, OR PROFITS; OR BUSINESS \* INTERRUPTION) HOWEVER CAUSED AND ON ANY THEORY OF LIABILITY, WHETHER IN \* CONTRACT, STRICT LIABILITY, OR TORT (INCLUDING NEGLIGENCE OR OTHERWISE) \* ARISING IN ANY WAY OUT OF THE USE OF THIS SOFTWARE, EVEN IF ADVISED OF \* THE POSSIBILITY OF SUCH DAMAGE.

#### Found in path(s):

\* /opt/cola/permits/1135840046\_1613613019.19/0/asm-5-0-3-sources-7-jar/org/objectweb/asm/xml/package.html No license file was found, but licenses were detected in source scan.

#### /\*\*\*

- \* ASM: a very small and fast Java bytecode manipulation framework
- \* Copyright (c) 2000-2011 INRIA, France Telecom
- \* All rights reserved.
- \*

\* Redistribution and use in source and binary forms, with or without

\* modification, are permitted provided that the following conditions

\* are met:

- \* 1. Redistributions of source code must retain the above copyright
- \* notice, this list of conditions and the following disclaimer.
- \* 2. Redistributions in binary form must reproduce the above copyright
- \* notice, this list of conditions and the following disclaimer in the
- \* documentation and/or other materials provided with the distribution.
- \* 3. Neither the name of the copyright holders nor the names of its
- \* contributors may be used to endorse or promote products derived from
- \* this software without specific prior written permission.

- \* THIS SOFTWARE IS PROVIDED BY THE COPYRIGHT HOLDERS AND CONTRIBUTORS "AS IS"
- \* AND ANY EXPRESS OR IMPLIED WARRANTIES, INCLUDING, BUT NOT LIMITED TO, THE

\* IMPLIED WARRANTIES OF MERCHANTABILITY AND FITNESS FOR A PARTICULAR PURPOSE \* ARE DISCLAIMED. IN NO EVENT SHALL THE COPYRIGHT OWNER OR CONTRIBUTORS BE \* LIABLE FOR ANY DIRECT, INDIRECT, INCIDENTAL, SPECIAL, EXEMPLARY, OR \* CONSEQUENTIAL DAMAGES (INCLUDING, BUT NOT LIMITED TO, PROCUREMENT OF \* SUBSTITUTE GOODS OR SERVICES; LOSS OF USE, DATA, OR PROFITS; OR BUSINESS \* INTERRUPTION) HOWEVER CAUSED AND ON ANY THEORY OF LIABILITY, WHETHER IN \* CONTRACT, STRICT LIABILITY, OR TORT (INCLUDING NEGLIGENCE OR OTHERWISE) \* ARISING IN ANY WAY OUT OF THE USE OF THIS SOFTWARE, EVEN IF ADVISED OF \* THE POSSIBILITY OF SUCH DAMAGE.

\*/

Found in path(s):

\* /opt/cola/permits/1135840046\_1613613019.19/0/asm-5-0-3-sources-7-

- jar/org/objectweb/asm/optimizer/ClassOptimizer.java
- \* /opt/cola/permits/1135840046\_1613613019.19/0/asm-5-0-3-sources-7-
- jar/org/objectweb/asm/tree/analysis/Value.java
- \* /opt/cola/permits/1135840046\_1613613019.19/0/asm-5-0-3-sources-7-jar/org/objectweb/asm/Label.java \*

 /opt/cola/permits/1135840046\_1613613019.19/0/asm-5-0-3-sources-7-jar/org/objectweb/asm/Item.java \* /opt/cola/permits/1135840046\_1613613019.19/0/asm-5-0-3-sources-7-

jar/org/objectweb/asm/commons/StaticInitMerger.java

\* /opt/cola/permits/1135840046\_1613613019.19/0/asm-5-0-3-sources-7-

jar/org/objectweb/asm/optimizer/MethodConstantsCollector.java

\* /opt/cola/permits/1135840046\_1613613019.19/0/asm-5-0-3-sources-7-

jar/org/objectweb/asm/AnnotationVisitor.java

\* /opt/cola/permits/1135840046\_1613613019.19/0/asm-5-0-3-sources-7-

jar/org/objectweb/asm/commons/RemappingMethodAdapter.java

\* /opt/cola/permits/1135840046\_1613613019.19/0/asm-5-0-3-sources-7-

jar/org/objectweb/asm/tree/analysis/Frame.java

\* /opt/cola/permits/1135840046\_1613613019.19/0/asm-5-0-3-sources-7-jar/org/objectweb/asm/MethodVisitor.java

\* /opt/cola/permits/1135840046\_1613613019.19/0/asm-5-0-3-sources-7-

jar/org/objectweb/asm/tree/analysis/BasicValue.java

\*

/opt/cola/permits/1135840046\_1613613019.19/0/asm-5-0-3-sources-7-jar/org/objectweb/asm/ClassVisitor.java

\* /opt/cola/permits/1135840046\_1613613019.19/0/asm-5-0-3-sources-7-jar/org/objectweb/asm/ClassWriter.java

\* /opt/cola/permits/1135840046\_1613613019.19/0/asm-5-0-3-sources-7-

jar/org/objectweb/asm/commons/Remapper.java

\* /opt/cola/permits/1135840046\_1613613019.19/0/asm-5-0-3-sources-7-

jar/org/objectweb/asm/tree/VarInsnNode.java

\* /opt/cola/permits/1135840046\_1613613019.19/0/asm-5-0-3-sources-7-

jar/org/objectweb/asm/commons/LocalVariablesSorter.java

\* /opt/cola/permits/1135840046\_1613613019.19/0/asm-5-0-3-sources-7-

jar/org/objectweb/asm/tree/AnnotationNode.java

\* /opt/cola/permits/1135840046\_1613613019.19/0/asm-5-0-3-sources-7-

jar/org/objectweb/asm/tree/TypeInsnNode.java

\* /opt/cola/permits/1135840046\_1613613019.19/0/asm-5-0-3-sources-7-

jar/org/objectweb/asm/util/TraceMethodVisitor.java

\* /opt/cola/permits/1135840046\_1613613019.19/0/asm-5-0-3-sources-7-jar/org/objectweb/asm/Edge.java

\*

/opt/cola/permits/1135840046\_1613613019.19/0/asm-5-0-3-sources-7-

jar/org/objectweb/asm/commons/Method.java

\* /opt/cola/permits/1135840046\_1613613019.19/0/asm-5-0-3-sources-7-

jar/org/objectweb/asm/tree/MethodNode.java

\* /opt/cola/permits/1135840046\_1613613019.19/0/asm-5-0-3-sources-7-

jar/org/objectweb/asm/signature/SignatureWriter.java

\* /opt/cola/permits/1135840046\_1613613019.19/0/asm-5-0-3-sources-7-

jar/org/objectweb/asm/tree/LocalVariableNode.java

\* /opt/cola/permits/1135840046\_1613613019.19/0/asm-5-0-3-sources-7-

jar/org/objectweb/asm/tree/LookupSwitchInsnNode.java

\* /opt/cola/permits/1135840046\_1613613019.19/0/asm-5-0-3-sources-7-

jar/org/objectweb/asm/tree/analysis/BasicVerifier.java

\* /opt/cola/permits/1135840046\_1613613019.19/0/asm-5-0-3-sources-7-

jar/org/objectweb/asm/tree/FrameNode.java

\* /opt/cola/permits/1135840046\_1613613019.19/0/asm-5-0-3-sources-7-

jar/org/objectweb/asm/optimizer/AnnotationConstantsCollector.java

\* /opt/cola/permits/1135840046\_1613613019.19/0/asm-5-0-3-sources-7-jar/org/objectweb/asm/Frame.java \*

/opt/cola/permits/1135840046\_1613613019.19/0/asm-5-0-3-sources-7-

jar/org/objectweb/asm/tree/ParameterNode.java

\* /opt/cola/permits/1135840046\_1613613019.19/0/asm-5-0-3-sources-7-

jar/org/objectweb/asm/tree/InnerClassNode.java

\* /opt/cola/permits/1135840046\_1613613019.19/0/asm-5-0-3-sources-7-

jar/org/objectweb/asm/optimizer/FieldConstantsCollector.java

\* /opt/cola/permits/1135840046\_1613613019.19/0/asm-5-0-3-sources-7-jar/org/objectweb/asm/ClassReader.java

\* /opt/cola/permits/1135840046\_1613613019.19/0/asm-5-0-3-sources-7-

jar/org/objectweb/asm/tree/MultiANewArrayInsnNode.java

\* /opt/cola/permits/1135840046\_1613613019.19/0/asm-5-0-3-sources-7-jar/org/objectweb/asm/ByteVector.java

\* /opt/cola/permits/1135840046\_1613613019.19/0/asm-5-0-3-sources-7-

jar/org/objectweb/asm/tree/InvokeDynamicInsnNode.java

\* /opt/cola/permits/1135840046\_1613613019.19/0/asm-5-0-3-sources-7-

jar/org/objectweb/asm/tree/TableSwitchInsnNode.java

\* /opt/cola/permits/1135840046\_1613613019.19/0/asm-5-0-3-sources-7-

jar/org/objectweb/asm/commons/RemappingClassAdapter.java

\*

/opt/cola/permits/1135840046\_1613613019.19/0/asm-5-0-3-sources-7-

jar/org/objectweb/asm/optimizer/JarOptimizer.java

\* /opt/cola/permits/1135840046\_1613613019.19/0/asm-5-0-3-sources-7-

jar/org/objectweb/asm/signature/SignatureReader.java

\* /opt/cola/permits/1135840046\_1613613019.19/0/asm-5-0-3-sources-7-

```
jar/org/objectweb/asm/optimizer/Shrinker.java
```
\* /opt/cola/permits/1135840046\_1613613019.19/0/asm-5-0-3-sources-7-

jar/org/objectweb/asm/tree/MethodInsnNode.java

\* /opt/cola/permits/1135840046\_1613613019.19/0/asm-5-0-3-sources-7-

jar/org/objectweb/asm/commons/TryCatchBlockSorter.java

\* /opt/cola/permits/1135840046\_1613613019.19/0/asm-5-0-3-sources-7-

jar/org/objectweb/asm/util/TraceAnnotationVisitor.java

```
* /opt/cola/permits/1135840046_1613613019.19/0/asm-5-0-3-sources-7-
```

```
jar/org/objectweb/asm/tree/analysis/Subroutine.java
```
\* /opt/cola/permits/1135840046\_1613613019.19/0/asm-5-0-3-sources-7-

```
jar/org/objectweb/asm/tree/TryCatchBlockNode.java
```
\*

/opt/cola/permits/1135840046\_1613613019.19/0/asm-5-0-3-sources-7-

jar/org/objectweb/asm/util/CheckMethodAdapter.java

\* /opt/cola/permits/1135840046\_1613613019.19/0/asm-5-0-3-sources-7-jar/org/objectweb/asm/tree/LabelNode.java

\* /opt/cola/permits/1135840046\_1613613019.19/0/asm-5-0-3-sources-7-jar/org/objectweb/asm/Context.java

\* /opt/cola/permits/1135840046\_1613613019.19/0/asm-5-0-3-sources-7-

jar/org/objectweb/asm/tree/analysis/Interpreter.java

\* /opt/cola/permits/1135840046\_1613613019.19/0/asm-5-0-3-sources-7-

jar/org/objectweb/asm/tree/analysis/SmallSet.java

\* /opt/cola/permits/1135840046\_1613613019.19/0/asm-5-0-3-sources-7-

jar/org/objectweb/asm/optimizer/Constant.java

\* /opt/cola/permits/1135840046\_1613613019.19/0/asm-5-0-3-sources-7-

jar/org/objectweb/asm/tree/analysis/SimpleVerifier.java

\* /opt/cola/permits/1135840046\_1613613019.19/0/asm-5-0-3-sources-7-

jar/org/objectweb/asm/tree/analysis/SourceValue.java

\* /opt/cola/permits/1135840046\_1613613019.19/0/asm-5-0-3-sources-7-jar/org/objectweb/asm/MethodWriter.java \*

/opt/cola/permits/1135840046\_1613613019.19/0/asm-5-0-3-sources-7-jar/org/objectweb/asm/tree/IntInsnNode.java

\* /opt/cola/permits/1135840046\_1613613019.19/0/asm-5-0-3-sources-7-jar/org/objectweb/asm/Type.java

\* /opt/cola/permits/1135840046\_1613613019.19/0/asm-5-0-3-sources-7-jar/org/objectweb/asm/tree/InsnList.java

\* /opt/cola/permits/1135840046\_1613613019.19/0/asm-5-0-3-sources-7-

jar/org/objectweb/asm/optimizer/MethodOptimizer.java

\* /opt/cola/permits/1135840046\_1613613019.19/0/asm-5-0-3-sources-7-

jar/org/objectweb/asm/tree/IincInsnNode.java

\* /opt/cola/permits/1135840046\_1613613019.19/0/asm-5-0-3-sources-7-

jar/org/objectweb/asm/util/CheckClassAdapter.java

\* /opt/cola/permits/1135840046\_1613613019.19/0/asm-5-0-3-sources-7-jar/org/objectweb/asm/Handler.java

\* /opt/cola/permits/1135840046\_1613613019.19/0/asm-5-0-3-sources-7-

jar/org/objectweb/asm/util/CheckFieldAdapter.java

\* /opt/cola/permits/1135840046\_1613613019.19/0/asm-5-0-3-sources-7-

jar/org/objectweb/asm/tree/analysis/Analyzer.java

\*

/opt/cola/permits/1135840046\_1613613019.19/0/asm-5-0-3-sources-7-jar/org/objectweb/asm/FieldVisitor.java

\* /opt/cola/permits/1135840046\_1613613019.19/0/asm-5-0-3-sources-7-jar/org/objectweb/asm/tree/FieldNode.java

\* /opt/cola/permits/1135840046\_1613613019.19/0/asm-5-0-3-sources-7-

jar/org/objectweb/asm/tree/LdcInsnNode.java

\* /opt/cola/permits/1135840046\_1613613019.19/0/asm-5-0-3-sources-7-

jar/org/objectweb/asm/tree/LineNumberNode.java

\* /opt/cola/permits/1135840046\_1613613019.19/0/asm-5-0-3-sources-7-

jar/org/objectweb/asm/commons/SerialVersionUIDAdder.java

\* /opt/cola/permits/1135840046\_1613613019.19/0/asm-5-0-3-sources-7-

jar/org/objectweb/asm/util/TraceSignatureVisitor.java

\* /opt/cola/permits/1135840046\_1613613019.19/0/asm-5-0-3-sources-7-

jar/org/objectweb/asm/AnnotationWriter.java

\* /opt/cola/permits/1135840046\_1613613019.19/0/asm-5-0-3-sources-7 jar/org/objectweb/asm/util/TraceClassVisitor.java \* /opt/cola/permits/1135840046\_1613613019.19/0/asm-5-0-3-sources-7 jar/org/objectweb/asm/util/CheckAnnotationAdapter.java \* /opt/cola/permits/1135840046\_1613613019.19/0/asm-5-0-3-sources-7 jar/org/objectweb/asm/commons/SimpleRemapper.java \* /opt/cola/permits/1135840046\_1613613019.19/0/asm-5-0-3-sources-7 jar/org/objectweb/asm/tree/TypeAnnotationNode.java \* /opt/cola/permits/1135840046\_1613613019.19/0/asm-5-0-3-sources-7 jar/org/objectweb/asm/optimizer/ConstantPool.java \* /opt/cola/permits/1135840046\_1613613019.19/0/asm-5-0-3-sources-7 jar/org/objectweb/asm/commons/TableSwitchGenerator.java \* /opt/cola/permits/1135840046\_1613613019.19/0/asm-5-0-3-sources-7 jar/org/objectweb/asm/signature/SignatureVisitor.java \* /opt/cola/permits/1135840046\_1613613019.19/0/asm-5-0-3-sources-7 jar/org/objectweb/asm/tree/AbstractInsnNode.java \* /opt/cola/permits/1135840046\_1613613019.19/0/asm-5-0-3-sources-7 jar/org/objectweb/asm/optimizer/ClassConstantsCollector.java \* /opt/cola/permits/1135840046\_1613613019.19/0/asm-5-0-3-sources-7 jar/org/objectweb/asm/commons/RemappingFieldAdapter.java \* /opt/cola/permits/1135840046\_1613613019.19/0/asm-5-0-3-sources-7 jar/org/objectweb/asm/commons/CodeSizeEvaluator.java \* /opt/cola/permits/1135840046\_1613613019.19/0/asm-5-0-3-sources-7 jar/org/objectweb/asm/tree/analysis/BasicInterpreter.java \* /opt/cola/permits/1135840046\_1613613019.19/0/asm-5-0-3-sources-7-

jar/org/objectweb/asm/util/CheckSignatureAdapter.java

\* /opt/cola/permits/1135840046\_1613613019.19/0/asm-5-0-3-sources-7-jar/org/objectweb/asm/tree/InsnNode.java

\* /opt/cola/permits/1135840046\_1613613019.19/0/asm-5-0-3-sources-7-

jar/org/objectweb/asm/tree/analysis/AnalyzerException.java

\* /opt/cola/permits/1135840046\_1613613019.19/0/asm-5-0-3-sources-7-jar/org/objectweb/asm/FieldWriter.java

\* /opt/cola/permits/1135840046\_1613613019.19/0/asm-5-0-3-sources-7-

jar/org/objectweb/asm/tree/analysis/SourceInterpreter.java

\* /opt/cola/permits/1135840046\_1613613019.19/0/asm-5-0-3-sources-7-jar/org/objectweb/asm/Handle.java \*

/opt/cola/permits/1135840046\_1613613019.19/0/asm-5-0-3-sources-7-

jar/org/objectweb/asm/commons/RemappingSignatureAdapter.java

\* /opt/cola/permits/1135840046\_1613613019.19/0/asm-5-0-3-sources-7-

jar/org/objectweb/asm/commons/AdviceAdapter.java

\* /opt/cola/permits/1135840046\_1613613019.19/0/asm-5-0-3-sources-7-jar/org/objectweb/asm/Attribute.java

\* /opt/cola/permits/1135840046\_1613613019.19/0/asm-5-0-3-sources-7-jar/org/objectweb/asm/Opcodes.java

\* /opt/cola/permits/1135840046\_1613613019.19/0/asm-5-0-3-sources-7-

jar/org/objectweb/asm/util/TraceFieldVisitor.java

\* /opt/cola/permits/1135840046\_1613613019.19/0/asm-5-0-3-sources-7-jar/org/objectweb/asm/util/ASMifier.java

\* /opt/cola/permits/1135840046\_1613613019.19/0/asm-5-0-3-sources-7-jar/org/objectweb/asm/util/Printer.java

\* /opt/cola/permits/1135840046\_1613613019.19/0/asm-5-0-3-sources-7-

jar/org/objectweb/asm/optimizer/NameMapping.java

\* /opt/cola/permits/1135840046\_1613613019.19/0/asm-5-0-3-sources-7 jar/org/objectweb/asm/commons/RemappingAnnotationAdapter.java

\*

 /opt/cola/permits/1135840046\_1613613019.19/0/asm-5-0-3-sources-7 jar/org/objectweb/asm/tree/FieldInsnNode.java \* /opt/cola/permits/1135840046\_1613613019.19/0/asm-5-0-3-sources-7-

jar/org/objectweb/asm/tree/JumpInsnNode.java \* /opt/cola/permits/1135840046\_1613613019.19/0/asm-5-0-3-sources-7 jar/org/objectweb/asm/commons/InstructionAdapter.java

No license file was found, but licenses were detected in source scan.

#All rights reserved.

#Redistribution and use in source and binary forms, with or without #modification, are permitted provided that the following conditions #are met:

#1. Redistributions of source code must retain the above copyright

# notice, this list of conditions and the following disclaimer.

#2. Redistributions in binary form must reproduce the above copyright

# notice, this list of conditions and the following disclaimer in the

# documentation and/or other materials provided with the distribution.

#3. Neither the name of the copyright holders nor the names of its

# this software without specific prior written permission.

Found in path(s):

\* /opt/cola/permits/1135840046\_1613613019.19/0/asm-5-0-3-sources-7-

jar/org/objectweb/asm/optimizer/shrink.properties

\* /opt/cola/permits/1135840046\_1613613019.19/0/asm-5-0-3-sources-7-jar/org/objectweb/asm/optimizer/shrinkwriter.properties

\* /opt/cola/permits/1135840046\_1613613019.19/0/asm-5-0-3-sources-7-jar/org/objectweb/asm/optimizer/shrinkresize.properties

\*

 /opt/cola/permits/1135840046\_1613613019.19/0/asm-5-0-3-sources-7-jar/org/objectweb/asm/optimizer/shrinksignatures.properties

\* /opt/cola/permits/1135840046\_1613613019.19/0/asm-5-0-3-sources-7-jar/org/objectweb/asm/optimizer/shrinkannotations.properties

\* /opt/cola/permits/1135840046\_1613613019.19/0/asm-5-0-3-sources-7-jar/org/objectweb/asm/optimizer/shrinkframes.properties

# **1.654 asm-analysis 5.0.3**

## **1.654.1 Available under license :**

No license file was found, but licenses were detected in source scan.

/\*\*\*

- \* ASM XML Adapter
- \* Copyright (c) 2004-2011, Eugene Kuleshov
- \* All rights reserved.
- \*
- \* Redistribution and use in source and binary forms, with or without
- \* modification, are permitted provided that the following conditions

\* are met:

- \* 1. Redistributions of source code must retain the above copyright
- notice, this list of conditions and the following disclaimer.
- \* 2. Redistributions in binary form must reproduce the above copyright
- \* notice, this list of conditions and the following disclaimer in the
- documentation and/or other materials provided with the distribution.
- \* 3. Neither the name of the copyright holders nor the names of its
- \* contributors may be used to endorse or promote products derived from
- this software without specific prior written permission.
- \*

\* THIS SOFTWARE IS PROVIDED BY THE COPYRIGHT HOLDERS AND CONTRIBUTORS "AS IS" \* AND ANY EXPRESS OR IMPLIED WARRANTIES,

INCLUDING, BUT NOT LIMITED TO, THE

\* IMPLIED WARRANTIES OF MERCHANTABILITY AND FITNESS FOR A PARTICULAR PURPOSE

\* ARE DISCLAIMED. IN NO EVENT SHALL THE COPYRIGHT OWNER OR CONTRIBUTORS BE

\* LIABLE FOR ANY DIRECT, INDIRECT, INCIDENTAL, SPECIAL, EXEMPLARY, OR

\* CONSEQUENTIAL DAMAGES (INCLUDING, BUT NOT LIMITED TO, PROCUREMENT OF

\* SUBSTITUTE GOODS OR SERVICES; LOSS OF USE, DATA, OR PROFITS; OR BUSINESS

\* INTERRUPTION) HOWEVER CAUSED AND ON ANY THEORY OF LIABILITY, WHETHER IN

\* CONTRACT, STRICT LIABILITY, OR TORT (INCLUDING NEGLIGENCE OR OTHERWISE)

\* ARISING IN ANY WAY OUT OF THE USE OF THIS SOFTWARE, EVEN IF ADVISED OF

\* THE POSSIBILITY OF SUCH DAMAGE.

\*/

\*

Found in path(s):

\* /opt/cola/permits/1135840377\_1613612970.36/0/asm-analysis-5-0-3-sources-1 jar/org/objectweb/asm/xml/SAXAdapter.java

\* /opt/cola/permits/1135840377\_1613612970.36/0/asm-analysis-5-0-3-sources-1 jar/org/objectweb/asm/xml/SAXClassAdapter.java

\* /opt/cola/permits/1135840377\_1613612970.36/0/asm-analysis-5-0-3-sources-1-

jar/org/objectweb/asm/xml/Processor.java

 /opt/cola/permits/1135840377\_1613612970.36/0/asm-analysis-5-0-3-sources-1 jar/org/objectweb/asm/xml/SAXCodeAdapter.java

\* /opt/cola/permits/1135840377\_1613612970.36/0/asm-analysis-5-0-3-sources-1 jar/org/objectweb/asm/xml/SAXAnnotationAdapter.java

\* /opt/cola/permits/1135840377\_1613612970.36/0/asm-analysis-5-0-3-sources-1 jar/org/objectweb/asm/xml/SAXFieldAdapter.java

\* /opt/cola/permits/1135840377\_1613612970.36/0/asm-analysis-5-0-3-sources-1-

jar/org/objectweb/asm/xml/ASMContentHandler.java

No license file was found, but licenses were detected in source scan.

/\*\*\*

\* ASM: a very small and fast Java bytecode manipulation framework

\* Copyright (c) 2000-2011 INRIA, France Telecom

\* All rights reserved.

\*

\* Redistribution and use in source and binary forms, with or without

\* modification, are permitted provided that the following conditions

\* are met:

- \* 1. Redistributions of source code must retain the above copyright
- \* notice, this list of conditions and the following disclaimer.
- \* 2. Redistributions in binary form must reproduce the above copyright
- notice, this list of conditions and the following disclaimer in the
- \* documentation and/or other materials provided with the distribution.
- \* 3. Neither the name of the copyright holders nor the names of its
- contributors may be used to endorse or promote products derived from
- \* this software without specific prior written permission.

\*

\* THIS SOFTWARE IS PROVIDED BY THE COPYRIGHT HOLDERS AND CONTRIBUTORS "AS IS"

\* AND ANY EXPRESS OR IMPLIED WARRANTIES, INCLUDING, BUT NOT LIMITED TO, THE \* IMPLIED WARRANTIES OF MERCHANTABILITY AND FITNESS FOR A PARTICULAR PURPOSE \* ARE DISCLAIMED. IN NO EVENT SHALL THE COPYRIGHT OWNER OR CONTRIBUTORS BE \* LIABLE FOR ANY DIRECT, INDIRECT, INCIDENTAL, SPECIAL, EXEMPLARY, OR \* CONSEQUENTIAL DAMAGES (INCLUDING, BUT NOT LIMITED TO, PROCUREMENT OF \* SUBSTITUTE GOODS OR SERVICES; LOSS OF USE, DATA, OR PROFITS; OR BUSINESS \* INTERRUPTION) HOWEVER CAUSED AND ON ANY THEORY OF LIABILITY, WHETHER IN \* CONTRACT, STRICT LIABILITY, OR TORT (INCLUDING NEGLIGENCE OR OTHERWISE) \* ARISING IN ANY WAY OUT OF THE USE OF THIS SOFTWARE, EVEN IF ADVISED OF \* THE POSSIBILITY OF SUCH DAMAGE. \*/

/\*\*

\* Constructs a new {@link ClassNode}. *<i>Subclasses must not use this* 

- \* constructor</i>. Instead, they must use the {@link #ClassNode(int)}
- \* version.
- \*
	- \* @throws IllegalStateException
	- \* If a subclass calls this constructor.
	- \*/

Found in path(s):

\* /opt/cola/permits/1135840377\_1613612970.36/0/asm-analysis-5-0-3-sources-1 jar/org/objectweb/asm/tree/ClassNode.java No license file was found, but licenses were detected in source scan.

/\*\*

- \* ASM: a very small and fast Java bytecode manipulation framework
- \* Copyright (c) 2000-2011 INRIA, France Telecom
- \* All rights reserved.

- \* Redistribution and use in source and binary forms, with or without
- \* modification, are permitted provided that the following conditions

\* are met:

- \* 1. Redistributions of source code must retain the above copyright
- notice, this list of conditions and the following disclaimer.
- \* 2. Redistributions in binary form must reproduce the above copyright
- \* notice, this list of conditions and the following disclaimer in the
- documentation and/or other materials provided with the distribution.
- \* 3. Neither the name of the copyright holders nor the names of its
- \* contributors may be used to endorse or promote products derived from
- \* this software without specific prior written permission.

\*

\* THIS SOFTWARE IS PROVIDED BY THE COPYRIGHT HOLDERS AND CONTRIBUTORS "AS IS"

\* AND ANY EXPRESS OR IMPLIED WARRANTIES, INCLUDING, BUT NOT LIMITED TO, THE \* IMPLIED WARRANTIES OF MERCHANTABILITY AND FITNESS FOR A PARTICULAR PURPOSE \* ARE DISCLAIMED. IN NO EVENT SHALL THE COPYRIGHT OWNER OR CONTRIBUTORS BE \* LIABLE FOR ANY DIRECT, INDIRECT, INCIDENTAL, SPECIAL, EXEMPLARY, OR \* CONSEQUENTIAL DAMAGES (INCLUDING, BUT NOT LIMITED TO, PROCUREMENT OF \* SUBSTITUTE GOODS OR SERVICES; LOSS OF USE, DATA, OR PROFITS; OR BUSINESS \* INTERRUPTION) HOWEVER CAUSED AND ON ANY THEORY OF LIABILITY, WHETHER IN \* CONTRACT, STRICT LIABILITY, OR TORT (INCLUDING NEGLIGENCE OR OTHERWISE) \* ARISING IN ANY WAY OUT OF THE USE OF THIS SOFTWARE, EVEN IF ADVISED OF \* THE POSSIBILITY OF SUCH DAMAGE.

\*/

Found in path(s):

\* /opt/cola/permits/1135840377\_1613612970.36/0/asm-analysis-5-0-3-sources-1 jar/org/objectweb/asm/util/Textifiable.java

\* /opt/cola/permits/1135840377\_1613612970.36/0/asm-analysis-5-0-3-sources-1-

jar/org/objectweb/asm/util/ASMifiable.java

No license file was found, but licenses were detected in source scan.

/\*\*\*

\* ASM: a very small and fast Java bytecode manipulation framework

\* Copyright (c) 2000-2011 INRIA, France Telecom

\* All rights reserved.

\*

\* Redistribution and use in source and binary forms, with or without

\* modification, are permitted provided that the following conditions

\* are met:

- \* 1. Redistributions of source code must retain the above copyright
- \* notice, this list of conditions and the following disclaimer.
- \* 2. Redistributions in binary form must reproduce the above copyright
- \* notice, this list of conditions and the following disclaimer in the
- \* documentation and/or other materials provided with the distribution.
- \* 3. Neither the name of the copyright holders nor the names of its
- \* contributors may be used to endorse or promote products derived from
- \* this software without specific prior written permission.
- \*

\* THIS SOFTWARE IS PROVIDED BY THE COPYRIGHT HOLDERS AND CONTRIBUTORS "AS IS"

\* AND ANY EXPRESS OR IMPLIED WARRANTIES, INCLUDING, BUT NOT LIMITED TO, THE \* IMPLIED WARRANTIES OF MERCHANTABILITY AND FITNESS FOR A PARTICULAR PURPOSE \* ARE DISCLAIMED. IN NO EVENT SHALL THE COPYRIGHT OWNER OR CONTRIBUTORS BE \* LIABLE FOR ANY DIRECT, INDIRECT, INCIDENTAL, SPECIAL, EXEMPLARY, OR \* CONSEQUENTIAL DAMAGES (INCLUDING, BUT NOT LIMITED TO, PROCUREMENT OF \* SUBSTITUTE GOODS OR SERVICES; LOSS OF USE, DATA, OR PROFITS; OR BUSINESS \* INTERRUPTION) HOWEVER CAUSED AND ON ANY THEORY OF LIABILITY, WHETHER IN \* CONTRACT, STRICT LIABILITY, OR TORT (INCLUDING NEGLIGENCE OR OTHERWISE) \* ARISING IN ANY WAY OUT OF THE USE OF THIS SOFTWARE, EVEN IF ADVISED OF \* THE POSSIBILITY OF SUCH DAMAGE.

\*/ /\*\*

- \* Creates a new JSRInliner.  $\langle i \rangle$ Subclasses must not use this
- \* constructor</i>. Instead, they must use the
- \* {@link #JSRInlinerAdapter(int, MethodVisitor, int, String, String, String, String[])}
- \* version.
- \*

```
 * @param mv
```
\*

the <code>MethodVisitor</code> to send the resulting inlined

- method code to (use  $<$ code>null $<$ /code> for none).
- \* @param access
- \* the method's access flags (see {@link Opcodes}). This
- parameter also indicates if the method is synthetic and/or
- \* deprecated.
- \* @param name
- the method's name.
- \* @param desc
- \* the method's descriptor (see {@link Type}).
- \* @param signature
- the method's signature. May be  $\lt t$ t $>$ null $\lt/t$ t $>$ .
- \* @param exceptions
- \* the internal names of the method's exception classes (see
- \* {@link Type#getInternalName() getInternalName}). May be
- $*$   $<$ tt>null $<$ /tt>.
- \* @throws IllegalStateException
- \* If a subclass calls this constructor.
- \*/

Found in path(s):

\* /opt/cola/permits/1135840377\_1613612970.36/0/asm-analysis-5-0-3-sources-1 jar/org/objectweb/asm/commons/JSRInlinerAdapter.java No license file was found, but licenses were detected in source scan.

2011, Eugene Kuleshov

\* All rights reserved.

- \*
- \* Redistribution and use in source and binary forms, with or without
- \* modification, are permitted provided that the following conditions

\* are met:

- \* 1. Redistributions of source code must retain the above copyright
- notice, this list of conditions and the following disclaimer.
- \* 2. Redistributions in binary form must reproduce the above copyright
- \* notice, this list of conditions and the following disclaimer in the
- documentation and/or other materials provided with the distribution.
- \* 3. Neither the name of the copyright holders nor the names of its
- \* contributors may be used to endorse or promote products derived from

this software without specific prior written permission.

\*

\* THIS SOFTWARE IS PROVIDED BY THE COPYRIGHT HOLDERS AND CONTRIBUTORS "AS IS" \* AND ANY EXPRESS OR IMPLIED WARRANTIES, INCLUDING, BUT NOT LIMITED TO, THE \* IMPLIED

 WARRANTIES OF MERCHANTABILITY AND FITNESS FOR A PARTICULAR PURPOSE \* ARE DISCLAIMED. IN NO EVENT SHALL THE COPYRIGHT OWNER OR CONTRIBUTORS BE \* LIABLE FOR ANY DIRECT, INDIRECT, INCIDENTAL, SPECIAL, EXEMPLARY, OR \* CONSEQUENTIAL DAMAGES (INCLUDING, BUT NOT LIMITED TO, PROCUREMENT OF \* SUBSTITUTE GOODS OR SERVICES; LOSS OF USE, DATA, OR PROFITS; OR BUSINESS \* INTERRUPTION) HOWEVER CAUSED AND ON ANY THEORY OF LIABILITY, WHETHER IN \* CONTRACT, STRICT LIABILITY, OR TORT (INCLUDING NEGLIGENCE OR OTHERWISE) \* ARISING IN ANY WAY OUT OF THE USE OF THIS SOFTWARE, EVEN IF ADVISED OF

\* THE POSSIBILITY OF SUCH DAMAGE.

Found in path(s):

\* /opt/cola/permits/1135840377\_1613612970.36/0/asm-analysis-5-0-3-sources-1 jar/org/objectweb/asm/xml/package.html No license file was found, but licenses were detected in source scan.

/\*\*\*

- \* ASM: a very small and fast Java bytecode manipulation framework
- \* Copyright (c) 2000-2011 INRIA, France Telecom
- \* All rights reserved.

\*

\* Redistribution and use in source and binary forms, with or without

\* modification, are permitted provided that the following conditions

\* are met:

- \* 1. Redistributions of source code must retain the above copyright
- \* notice, this list of conditions and the following disclaimer.
- \* 2. Redistributions in binary form must reproduce the above copyright
- \* notice, this list of conditions and the following disclaimer in the
- \* documentation and/or other materials provided with the distribution.
- \* 3. Neither the name of the copyright holders nor the names of its
- \* contributors may be used to endorse or promote products derived from
- \* this software without specific prior written permission.

\* THIS SOFTWARE IS PROVIDED BY THE COPYRIGHT HOLDERS AND CONTRIBUTORS "AS IS"

\* AND ANY EXPRESS OR IMPLIED WARRANTIES, INCLUDING, BUT NOT LIMITED TO, THE \* IMPLIED WARRANTIES OF MERCHANTABILITY AND FITNESS FOR A PARTICULAR PURPOSE \* ARE DISCLAIMED. IN NO EVENT SHALL THE COPYRIGHT OWNER OR CONTRIBUTORS BE \* LIABLE FOR ANY DIRECT, INDIRECT, INCIDENTAL, SPECIAL, EXEMPLARY, OR \* CONSEQUENTIAL DAMAGES (INCLUDING, BUT NOT LIMITED TO, PROCUREMENT OF \* SUBSTITUTE GOODS OR SERVICES; LOSS OF USE, DATA, OR PROFITS; OR BUSINESS \* INTERRUPTION) HOWEVER CAUSED AND ON ANY THEORY OF LIABILITY, WHETHER IN \* CONTRACT, STRICT LIABILITY, OR TORT (INCLUDING NEGLIGENCE OR OTHERWISE) \* ARISING IN ANY WAY OUT OF THE USE OF THIS SOFTWARE, EVEN IF ADVISED OF \* THE POSSIBILITY OF SUCH DAMAGE.

\*/ /\*\*

\* Constructs a new {@link Textifier}. <i>Subclasses must not use this

\* constructor</i>. Instead, they must use the {@link #Textifier(int)}

\* version.

\*

\* @throws IllegalStateException

\* If a subclass calls this constructor.

\*/

Found in path(s):

\* /opt/cola/permits/1135840377\_1613612970.36/0/asm-analysis-5-0-3-sources-1 jar/org/objectweb/asm/util/Textifier.java No license file was found, but licenses were detected in source scan.

2011 INRIA, France Telecom

#### \* All rights reserved.

\*

\* Redistribution and use in source and binary forms, with or without

\* modification, are permitted provided that the following conditions

\* are met:

\* 1. Redistributions of source code must retain the above copyright

\* notice, this list of conditions and the following disclaimer.

\* 2. Redistributions in binary form must reproduce the above copyright

\* notice, this list of conditions and the following disclaimer in the

\* documentation and/or other materials provided with the distribution.

\* 3. Neither the name of the copyright holders nor the names of its

\* contributors may be used to endorse or promote products derived from

\* this software without specific prior written permission.

\*

\* THIS SOFTWARE IS PROVIDED BY THE COPYRIGHT HOLDERS AND CONTRIBUTORS "AS IS"

\* AND ANY EXPRESS OR IMPLIED WARRANTIES, INCLUDING, BUT NOT LIMITED TO, THE

\* IMPLIED WARRANTIES OF MERCHANTABILITY AND FITNESS FOR A PARTICULAR PURPOSE

\* ARE DISCLAIMED. IN NO EVENT SHALL THE COPYRIGHT OWNER OR CONTRIBUTORS BE

\* LIABLE FOR ANY DIRECT, INDIRECT, INCIDENTAL, SPECIAL, EXEMPLARY, OR

\* CONSEQUENTIAL DAMAGES (INCLUDING, BUT NOT LIMITED TO, PROCUREMENT OF

\* SUBSTITUTE GOODS OR SERVICES; LOSS OF USE, DATA, OR PROFITS; OR BUSINESS

\* INTERRUPTION) HOWEVER CAUSED AND ON ANY THEORY OF LIABILITY, WHETHER IN

\* CONTRACT, STRICT LIABILITY, OR TORT (INCLUDING NEGLIGENCE OR OTHERWISE)

\* ARISING IN ANY WAY OUT OF THE USE OF THIS SOFTWARE, EVEN IF ADVISED OF

\* THE POSSIBILITY OF SUCH DAMAGE.

Found in path(s):

\* /opt/cola/permits/1135840377\_1613612970.36/0/asm-analysis-5-0-3-sources-1 jar/org/objectweb/asm/package.html

\* /opt/cola/permits/1135840377\_1613612970.36/0/asm-analysis-5-0-3-sources-1 jar/org/objectweb/asm/tree/package.html

\* /opt/cola/permits/1135840377\_1613612970.36/0/asm-analysis-5-0-3-sources-1 jar/org/objectweb/asm/util/package.html

\* /opt/cola/permits/1135840377\_1613612970.36/0/asm-analysis-5-0-3-sources-1 jar/org/objectweb/asm/commons/package.html

\*

 /opt/cola/permits/1135840377\_1613612970.36/0/asm-analysis-5-0-3-sources-1 jar/org/objectweb/asm/tree/analysis/package.html

\* /opt/cola/permits/1135840377\_1613612970.36/0/asm-analysis-5-0-3-sources-1-

jar/org/objectweb/asm/signature/package.html

No license file was found, but licenses were detected in source scan.

/\*\*\*

\* ASM: a very small and fast Java bytecode manipulation framework

\* Copyright (c) 2000-2011 INRIA, France Telecom

\* All rights reserved.

\*

\* Redistribution and use in source and binary forms, with or without

\* modification, are permitted provided that the following conditions

\* are met:

\* 1. Redistributions of source code must retain the above copyright

\* notice, this list of conditions and the following disclaimer.

\* 2. Redistributions in binary form must reproduce the above copyright

\* notice, this list of conditions and the following disclaimer in the

\* documentation and/or other materials provided with the distribution.

\* 3. Neither the name of the copyright holders nor the names of its

\* contributors may be used to endorse or promote products derived from

\* this software without specific prior written permission.

\*

\* THIS SOFTWARE IS PROVIDED BY THE COPYRIGHT HOLDERS AND CONTRIBUTORS "AS IS"

\* AND ANY EXPRESS OR IMPLIED WARRANTIES, INCLUDING, BUT NOT LIMITED TO, THE

\* IMPLIED WARRANTIES OF MERCHANTABILITY AND FITNESS FOR A PARTICULAR PURPOSE

\* ARE DISCLAIMED. IN NO EVENT SHALL THE COPYRIGHT OWNER OR CONTRIBUTORS BE

\* LIABLE FOR ANY DIRECT, INDIRECT, INCIDENTAL, SPECIAL, EXEMPLARY, OR

\* CONSEQUENTIAL DAMAGES (INCLUDING, BUT NOT LIMITED TO, PROCUREMENT OF

\* SUBSTITUTE GOODS OR SERVICES; LOSS OF USE, DATA, OR PROFITS; OR BUSINESS

\* INTERRUPTION) HOWEVER CAUSED AND ON ANY THEORY OF LIABILITY, WHETHER IN

#### \* CONTRACT, STRICT LIABILITY, OR TORT (INCLUDING NEGLIGENCE OR OTHERWISE)

\* ARISING IN ANY WAY OUT OF THE USE OF THIS SOFTWARE, EVEN IF ADVISED OF

#### \* THE POSSIBILITY OF SUCH DAMAGE.

\*/

/\*\*

- \* Constructs a new {@link LocalVariableAnnotationNode}. <i>Subclasses must
- \* not use this constructor</i>. Instead, they must use the
- \* {@link #LocalVariableAnnotationNode(int, TypePath, LabelNode[], LabelNode[], int[], String)}
- \* version.

\*

- \* @param typeRef
- a reference to the annotated type. See {@link TypeReference}.
- \* @param typePath
- \* the path to the annotated type argument, wildcard bound, array
- \* element type, or static inner type within 'typeRef'. May be
- $<$ tt $>$ null $<$ /t $>$  if the annotation targets 'typeRef' as a whole.
- \* @param start
- \* the fist instructions corresponding to the continuous ranges
- that make the scope of this local variable (inclusive).
- \* @param end
- \* the last instructions corresponding to the continuous ranges
- that make the scope of this local variable (exclusive). This
- \* array must have the same size as the 'start' array.
- \* @param index
- \* the local variable's index in each range. This array must have
- \* the same size as the 'start' array.
- \* @param desc
- the class descriptor of

the annotation class.

\*/

Found in path(s):

\* /opt/cola/permits/1135840377\_1613612970.36/0/asm-analysis-5-0-3-sources-1 jar/org/objectweb/asm/tree/LocalVariableAnnotationNode.java No license file was found, but licenses were detected in source scan.

#All rights reserved.

#Redistribution and use in source and binary forms, with or without #modification, are permitted provided that the following conditions #are met:

#1. Redistributions of source code must retain the above copyright

# notice, this list of conditions and the following disclaimer.

#2. Redistributions in binary form must reproduce the above copyright

- # notice, this list of conditions and the following disclaimer in the
- # documentation and/or other materials provided with the distribution.
- #3. Neither the name of the copyright holders nor the names of its
- # this software without specific prior written permission.

Found in path(s):

\* /opt/cola/permits/1135840377\_1613612970.36/0/asm-analysis-5-0-3-sources-1 jar/org/objectweb/asm/optimizer/shrink.properties

\* /opt/cola/permits/1135840377\_1613612970.36/0/asm-analysis-5-0-3-sources-1 jar/org/objectweb/asm/optimizer/shrink-annotations.properties

\* /opt/cola/permits/1135840377\_1613612970.36/0/asm-analysis-5-0-3-sources-1 jar/org/objectweb/asm/optimizer/shrink-signatures.properties

\*

 /opt/cola/permits/1135840377\_1613612970.36/0/asm-analysis-5-0-3-sources-1 jar/org/objectweb/asm/optimizer/shrink-resize.properties

\* /opt/cola/permits/1135840377\_1613612970.36/0/asm-analysis-5-0-3-sources-1 jar/org/objectweb/asm/optimizer/shrink-writer.properties

\* /opt/cola/permits/1135840377\_1613612970.36/0/asm-analysis-5-0-3-sources-1-

jar/org/objectweb/asm/optimizer/shrink-frames.properties

No license file was found, but licenses were detected in source scan.

#### /\*\*\*

- \* ASM: a very small and fast Java bytecode manipulation framework
- \* Copyright (c) 2000-2013 INRIA, France Telecom

\* All rights reserved.

\*

\* Redistribution and use in source and binary forms, with or without

\* modification, are permitted provided that the following conditions

\* are met:

- \* 1. Redistributions of source code must retain the above copyright
- notice, this list of conditions and the following disclaimer.
- \* 2. Redistributions in binary form must reproduce the above copyright
- \* notice, this list of conditions and the following disclaimer in the
- documentation and/or other materials provided with the distribution.

\* 3. Neither the name of the copyright holders nor the names of its

- \* contributors may be used to endorse or promote products derived from
- this software without specific prior written permission.
- \*

\* THIS SOFTWARE IS PROVIDED BY THE COPYRIGHT HOLDERS AND CONTRIBUTORS "AS IS"

\* AND ANY EXPRESS OR IMPLIED WARRANTIES, INCLUDING, BUT NOT LIMITED TO, THE \* IMPLIED WARRANTIES OF MERCHANTABILITY AND FITNESS FOR A PARTICULAR PURPOSE \* ARE DISCLAIMED. IN NO EVENT SHALL THE COPYRIGHT OWNER OR CONTRIBUTORS BE \* LIABLE FOR ANY DIRECT, INDIRECT, INCIDENTAL, SPECIAL, EXEMPLARY, OR \* CONSEQUENTIAL DAMAGES (INCLUDING, BUT NOT LIMITED TO, PROCUREMENT OF \* SUBSTITUTE GOODS OR SERVICES; LOSS OF USE, DATA, OR PROFITS; OR BUSINESS \* INTERRUPTION) HOWEVER CAUSED AND ON ANY THEORY OF LIABILITY, WHETHER IN \* CONTRACT, STRICT LIABILITY, OR TORT (INCLUDING NEGLIGENCE OR OTHERWISE) \* ARISING IN ANY WAY OUT OF THE USE OF THIS SOFTWARE, EVEN IF ADVISED OF \* THE POSSIBILITY OF SUCH DAMAGE. \*/

Found in path(s):

\* /opt/cola/permits/1135840377\_1613612970.36/0/asm-analysis-5-0-3-sources-1 jar/org/objectweb/asm/TypeReference.java \* /opt/cola/permits/1135840377\_1613612970.36/0/asm-analysis-5-0-3-sources-1 jar/org/objectweb/asm/TypePath.java No license file was found, but licenses were detected in source scan.

2011, Eugene Kuleshov All rights reserved.

 Redistribution and use in source and binary forms, with or without modification, are permitted provided that the following conditions are met:

- 1. Redistributions of source code must retain the above copyright notice, this list of conditions and the following disclaimer.
- 2. Redistributions in binary form must reproduce the above copyright notice, this list of conditions and the following disclaimer in the documentation and/or other materials provided with the distribution.
- 3. Neither the name of the copyright holders nor the names of its contributors may be used to endorse or promote products derived from this software without specific prior written permission.

### THIS SOFTWARE IS PROVIDED BY THE COPYRIGHT HOLDERS AND CONTRIBUTORS "AS IS" AND ANY EXPRESS OR IMPLIED WARRANTIES, INCLUDING, BUT NOT LIMITED TO, THE IMPLIED WARRANTIES

 OF MERCHANTABILITY AND FITNESS FOR A PARTICULAR PURPOSE ARE DISCLAIMED. IN NO EVENT SHALL THE COPYRIGHT OWNER OR CONTRIBUTORS BE LIABLE FOR ANY DIRECT, INDIRECT, INCIDENTAL, SPECIAL, EXEMPLARY, OR CONSEQUENTIAL DAMAGES (INCLUDING, BUT NOT LIMITED TO, PROCUREMENT OF SUBSTITUTE GOODS OR SERVICES; LOSS OF USE, DATA, OR PROFITS; OR BUSINESS INTERRUPTION) HOWEVER CAUSED AND ON ANY THEORY OF LIABILITY, WHETHER IN CONTRACT, STRICT LIABILITY, OR TORT (INCLUDING NEGLIGENCE OR OTHERWISE) ARISING IN ANY WAY OUT OF THE USE OF THIS SOFTWARE, EVEN IF ADVISED OF THE POSSIBILITY OF SUCH DAMAGE.

Found in path(s):

\* /opt/cola/permits/1135840377\_1613612970.36/0/asm-analysis-5-0-3-sources-1-jar/org/objectweb/asm/xml/asmxml.dtd

No license file was found, but licenses were detected in source scan.

/\*\*\*

- \* ASM: a very small and fast Java bytecode manipulation framework
- \* Copyright (c) 2000-2011 INRIA, France Telecom
- \* All rights reserved.

- \* Redistribution and use in source and binary forms, with or without
- \* modification, are permitted provided that the following conditions
- \* are met:
- \* 1. Redistributions of source code must retain the above copyright
- \* notice, this list of conditions and the following disclaimer.
- \* 2. Redistributions in binary form must reproduce the above copyright
- \* notice, this list of conditions and the following disclaimer in the
- \* documentation and/or other materials provided with the distribution.
- \* 3. Neither the name of the copyright holders nor the names of its
- \* contributors may be used to endorse or promote products derived from
- \* this software without specific prior written permission.

\*

\* THIS SOFTWARE IS PROVIDED BY THE COPYRIGHT HOLDERS AND CONTRIBUTORS "AS IS"

\* AND ANY EXPRESS OR IMPLIED WARRANTIES, INCLUDING, BUT NOT LIMITED TO, THE \* IMPLIED WARRANTIES OF MERCHANTABILITY AND FITNESS FOR A PARTICULAR PURPOSE \* ARE DISCLAIMED. IN NO EVENT SHALL THE COPYRIGHT OWNER OR CONTRIBUTORS BE \* LIABLE FOR ANY DIRECT, INDIRECT, INCIDENTAL, SPECIAL, EXEMPLARY, OR \* CONSEQUENTIAL DAMAGES (INCLUDING, BUT NOT LIMITED TO, PROCUREMENT OF \* SUBSTITUTE GOODS OR SERVICES; LOSS OF USE, DATA, OR PROFITS; OR BUSINESS \* INTERRUPTION) HOWEVER CAUSED AND ON ANY THEORY OF LIABILITY, WHETHER IN \* CONTRACT, STRICT LIABILITY, OR TORT (INCLUDING NEGLIGENCE OR OTHERWISE) \* ARISING IN ANY WAY OUT OF THE USE OF THIS SOFTWARE, EVEN IF ADVISED OF \* THE POSSIBILITY OF SUCH DAMAGE.

\*/

Found in path(s):

\* /opt/cola/permits/1135840377\_1613612970.36/0/asm-analysis-5-0-3-sources-1 jar/org/objectweb/asm/tree/InsnList.java

\* /opt/cola/permits/1135840377\_1613612970.36/0/asm-analysis-5-0-3-sources-1-

jar/org/objectweb/asm/tree/FrameNode.java

\* /opt/cola/permits/1135840377\_1613612970.36/0/asm-analysis-5-0-3-sources-1-

jar/org/objectweb/asm/util/TraceSignatureVisitor.java

\*

/opt/cola/permits/1135840377\_1613612970.36/0/asm-analysis-5-0-3-sources-1-

jar/org/objectweb/asm/commons/RemappingAnnotationAdapter.java

\* /opt/cola/permits/1135840377\_1613612970.36/0/asm-analysis-5-0-3-sources-1-

jar/org/objectweb/asm/commons/StaticInitMerger.java

\* /opt/cola/permits/1135840377\_1613612970.36/0/asm-analysis-5-0-3-sources-1-jar/org/objectweb/asm/Frame.java

\* /opt/cola/permits/1135840377\_1613612970.36/0/asm-analysis-5-0-3-sources-1-

jar/org/objectweb/asm/AnnotationWriter.java

\* /opt/cola/permits/1135840377\_1613612970.36/0/asm-analysis-5-0-3-sources-1-

jar/org/objectweb/asm/AnnotationVisitor.java

\* /opt/cola/permits/1135840377\_1613612970.36/0/asm-analysis-5-0-3-sources-1-

jar/org/objectweb/asm/optimizer/Constant.java

\* /opt/cola/permits/1135840377\_1613612970.36/0/asm-analysis-5-0-3-sources-1-jar/org/objectweb/asm/Item.java

\* /opt/cola/permits/1135840377\_1613612970.36/0/asm-analysis-5-0-3-sources-1-

jar/org/objectweb/asm/tree/TypeAnnotationNode.java

\*

/opt/cola/permits/1135840377\_1613612970.36/0/asm-analysis-5-0-3-sources-1-

jar/org/objectweb/asm/optimizer/Shrinker.java

\* /opt/cola/permits/1135840377\_1613612970.36/0/asm-analysis-5-0-3-sources-1 jar/org/objectweb/asm/util/TraceClassVisitor.java

\* /opt/cola/permits/1135840377\_1613612970.36/0/asm-analysis-5-0-3-sources-1 jar/org/objectweb/asm/Context.java

\* /opt/cola/permits/1135840377\_1613612970.36/0/asm-analysis-5-0-3-sources-1 jar/org/objectweb/asm/optimizer/MethodConstantsCollector.java

\* /opt/cola/permits/1135840377\_1613612970.36/0/asm-analysis-5-0-3-sources-1 jar/org/objectweb/asm/tree/JumpInsnNode.java

\* /opt/cola/permits/1135840377\_1613612970.36/0/asm-analysis-5-0-3-sources-1 jar/org/objectweb/asm/tree/IincInsnNode.java

\* /opt/cola/permits/1135840377\_1613612970.36/0/asm-analysis-5-0-3-sources-1 jar/org/objectweb/asm/util/TraceFieldVisitor.java

\* /opt/cola/permits/1135840377\_1613612970.36/0/asm-analysis-5-0-3-sources-1 jar/org/objectweb/asm/tree/FieldNode.java

\*

 /opt/cola/permits/1135840377\_1613612970.36/0/asm-analysis-5-0-3-sources-1 jar/org/objectweb/asm/util/CheckClassAdapter.java

\* /opt/cola/permits/1135840377\_1613612970.36/0/asm-analysis-5-0-3-sources-1 jar/org/objectweb/asm/tree/analysis/Interpreter.java

\* /opt/cola/permits/1135840377\_1613612970.36/0/asm-analysis-5-0-3-sources-1-

jar/org/objectweb/asm/tree/analysis/SimpleVerifier.java

\* /opt/cola/permits/1135840377\_1613612970.36/0/asm-analysis-5-0-3-sources-1 jar/org/objectweb/asm/tree/FieldInsnNode.java

\* /opt/cola/permits/1135840377\_1613612970.36/0/asm-analysis-5-0-3-sources-1 jar/org/objectweb/asm/MethodVisitor.java

\* /opt/cola/permits/1135840377\_1613612970.36/0/asm-analysis-5-0-3-sources-1 jar/org/objectweb/asm/tree/InsnNode.java

\* /opt/cola/permits/1135840377\_1613612970.36/0/asm-analysis-5-0-3-sources-1 jar/org/objectweb/asm/tree/LabelNode.java

\* /opt/cola/permits/1135840377\_1613612970.36/0/asm-analysis-5-0-3-sources-1-

jar/org/objectweb/asm/signature/SignatureVisitor.java

\*

 /opt/cola/permits/1135840377\_1613612970.36/0/asm-analysis-5-0-3-sources-1-jar/org/objectweb/asm/Label.java \* /opt/cola/permits/1135840377\_1613612970.36/0/asm-analysis-5-0-3-sources-1-

jar/org/objectweb/asm/tree/analysis/AnalyzerException.java

\* /opt/cola/permits/1135840377\_1613612970.36/0/asm-analysis-5-0-3-sources-1 jar/org/objectweb/asm/tree/MethodInsnNode.java

\* /opt/cola/permits/1135840377\_1613612970.36/0/asm-analysis-5-0-3-sources-1-

jar/org/objectweb/asm/util/CheckMethodAdapter.java

\* /opt/cola/permits/1135840377\_1613612970.36/0/asm-analysis-5-0-3-sources-1-

jar/org/objectweb/asm/commons/Remapper.java

\* /opt/cola/permits/1135840377\_1613612970.36/0/asm-analysis-5-0-3-sources-1-

jar/org/objectweb/asm/tree/InvokeDynamicInsnNode.java

\* /opt/cola/permits/1135840377\_1613612970.36/0/asm-analysis-5-0-3-sources-1-

jar/org/objectweb/asm/tree/MultiANewArrayInsnNode.java

\* /opt/cola/permits/1135840377\_1613612970.36/0/asm-analysis-5-0-3-sources-1-

jar/org/objectweb/asm/tree/LookupSwitchInsnNode.java

/opt/cola/permits/1135840377\_1613612970.36/0/asm-analysis-5-0-3-sources-1-

jar/org/objectweb/asm/tree/analysis/SourceValue.java

\* /opt/cola/permits/1135840377\_1613612970.36/0/asm-analysis-5-0-3-sources-1-

jar/org/objectweb/asm/tree/InnerClassNode.java

\* /opt/cola/permits/1135840377\_1613612970.36/0/asm-analysis-5-0-3-sources-1-jar/org/objectweb/asm/Type.java

\* /opt/cola/permits/1135840377\_1613612970.36/0/asm-analysis-5-0-3-sources-1-

jar/org/objectweb/asm/ByteVector.java

\* /opt/cola/permits/1135840377\_1613612970.36/0/asm-analysis-5-0-3-sources-1-

jar/org/objectweb/asm/commons/RemappingMethodAdapter.java

\* /opt/cola/permits/1135840377\_1613612970.36/0/asm-analysis-5-0-3-sources-1 jar/org/objectweb/asm/optimizer/MethodOptimizer.java

\* /opt/cola/permits/1135840377\_1613612970.36/0/asm-analysis-5-0-3-sources-1 jar/org/objectweb/asm/util/ASMifier.java

\* /opt/cola/permits/1135840377\_1613612970.36/0/asm-analysis-5-0-3-sources-1 jar/org/objectweb/asm/Attribute.java

\*

 /opt/cola/permits/1135840377\_1613612970.36/0/asm-analysis-5-0-3-sources-1 jar/org/objectweb/asm/commons/RemappingFieldAdapter.java

\* /opt/cola/permits/1135840377\_1613612970.36/0/asm-analysis-5-0-3-sources-1-

jar/org/objectweb/asm/commons/AdviceAdapter.java

\* /opt/cola/permits/1135840377\_1613612970.36/0/asm-analysis-5-0-3-sources-1-

jar/org/objectweb/asm/tree/VarInsnNode.java

\* /opt/cola/permits/1135840377\_1613612970.36/0/asm-analysis-5-0-3-sources-1 jar/org/objectweb/asm/util/Printer.java

\* /opt/cola/permits/1135840377\_1613612970.36/0/asm-analysis-5-0-3-sources-1-

jar/org/objectweb/asm/util/CheckAnnotationAdapter.java

\* /opt/cola/permits/1135840377\_1613612970.36/0/asm-analysis-5-0-3-sources-1-jar/org/objectweb/asm/Edge.java

\* /opt/cola/permits/1135840377\_1613612970.36/0/asm-analysis-5-0-3-sources-1-

jar/org/objectweb/asm/tree/analysis/BasicInterpreter.java

\* /opt/cola/permits/1135840377\_1613612970.36/0/asm-analysis-5-0-3-sources-1-

jar/org/objectweb/asm/Handler.java

\*

 /opt/cola/permits/1135840377\_1613612970.36/0/asm-analysis-5-0-3-sources-1 jar/org/objectweb/asm/tree/LdcInsnNode.java

\* /opt/cola/permits/1135840377\_1613612970.36/0/asm-analysis-5-0-3-sources-1 jar/org/objectweb/asm/tree/analysis/SmallSet.java

\* /opt/cola/permits/1135840377\_1613612970.36/0/asm-analysis-5-0-3-sources-1 jar/org/objectweb/asm/tree/analysis/BasicVerifier.java

\* /opt/cola/permits/1135840377\_1613612970.36/0/asm-analysis-5-0-3-sources-1 jar/org/objectweb/asm/tree/LineNumberNode.java

\* /opt/cola/permits/1135840377\_1613612970.36/0/asm-analysis-5-0-3-sources-1 jar/org/objectweb/asm/util/TraceMethodVisitor.java

\* /opt/cola/permits/1135840377\_1613612970.36/0/asm-analysis-5-0-3-sources-1 jar/org/objectweb/asm/optimizer/JarOptimizer.java

\* /opt/cola/permits/1135840377\_1613612970.36/0/asm-analysis-5-0-3-sources-1 jar/org/objectweb/asm/MethodWriter.java

\* /opt/cola/permits/1135840377\_1613612970.36/0/asm-analysis-5-0-3-sources-1 jar/org/objectweb/asm/optimizer/ClassOptimizer.java

\*

 /opt/cola/permits/1135840377\_1613612970.36/0/asm-analysis-5-0-3-sources-1 jar/org/objectweb/asm/util/CheckFieldAdapter.java

\* /opt/cola/permits/1135840377\_1613612970.36/0/asm-analysis-5-0-3-sources-1 jar/org/objectweb/asm/util/CheckSignatureAdapter.java

\* /opt/cola/permits/1135840377\_1613612970.36/0/asm-analysis-5-0-3-sources-1 jar/org/objectweb/asm/tree/analysis/Subroutine.java

\* /opt/cola/permits/1135840377\_1613612970.36/0/asm-analysis-5-0-3-sources-1 jar/org/objectweb/asm/commons/RemappingSignatureAdapter.java

\* /opt/cola/permits/1135840377\_1613612970.36/0/asm-analysis-5-0-3-sources-1 jar/org/objectweb/asm/ClassWriter.java

\* /opt/cola/permits/1135840377\_1613612970.36/0/asm-analysis-5-0-3-sources-1 jar/org/objectweb/asm/FieldVisitor.java

\* /opt/cola/permits/1135840377\_1613612970.36/0/asm-analysis-5-0-3-sources-1 jar/org/objectweb/asm/util/TraceAnnotationVisitor.java

\* /opt/cola/permits/1135840377\_1613612970.36/0/asm-analysis-5-0-3-sources-1 jar/org/objectweb/asm/commons/CodeSizeEvaluator.java

\*

\*

 /opt/cola/permits/1135840377\_1613612970.36/0/asm-analysis-5-0-3-sources-1 jar/org/objectweb/asm/commons/TryCatchBlockSorter.java

\* /opt/cola/permits/1135840377\_1613612970.36/0/asm-analysis-5-0-3-sources-1 jar/org/objectweb/asm/tree/analysis/SourceInterpreter.java

\* /opt/cola/permits/1135840377\_1613612970.36/0/asm-analysis-5-0-3-sources-1 jar/org/objectweb/asm/tree/analysis/Frame.java

\* /opt/cola/permits/1135840377\_1613612970.36/0/asm-analysis-5-0-3-sources-1 jar/org/objectweb/asm/tree/analysis/Analyzer.java

\* /opt/cola/permits/1135840377\_1613612970.36/0/asm-analysis-5-0-3-sources-1 jar/org/objectweb/asm/commons/Method.java

\* /opt/cola/permits/1135840377\_1613612970.36/0/asm-analysis-5-0-3-sources-1 jar/org/objectweb/asm/commons/InstructionAdapter.java

\* /opt/cola/permits/1135840377\_1613612970.36/0/asm-analysis-5-0-3-sources-1 jar/org/objectweb/asm/ClassVisitor.java

\* /opt/cola/permits/1135840377\_1613612970.36/0/asm-analysis-5-0-3-sources-1 jar/org/objectweb/asm/tree/analysis/BasicValue.java

 /opt/cola/permits/1135840377\_1613612970.36/0/asm-analysis-5-0-3-sources-1 jar/org/objectweb/asm/ClassReader.java

\* /opt/cola/permits/1135840377\_1613612970.36/0/asm-analysis-5-0-3-sources-1 jar/org/objectweb/asm/tree/AnnotationNode.java

\* /opt/cola/permits/1135840377\_1613612970.36/0/asm-analysis-5-0-3-sources-1 jar/org/objectweb/asm/signature/SignatureReader.java

\* /opt/cola/permits/1135840377\_1613612970.36/0/asm-analysis-5-0-3-sources-1 jar/org/objectweb/asm/optimizer/AnnotationConstantsCollector.java

\* /opt/cola/permits/1135840377\_1613612970.36/0/asm-analysis-5-0-3-sources-1 jar/org/objectweb/asm/commons/SerialVersionUIDAdder.java

\* /opt/cola/permits/1135840377\_1613612970.36/0/asm-analysis-5-0-3-sources-1 jar/org/objectweb/asm/commons/LocalVariablesSorter.java

\* /opt/cola/permits/1135840377\_1613612970.36/0/asm-analysis-5-0-3-sources-1-

jar/org/objectweb/asm/optimizer/ConstantPool.java

\* /opt/cola/permits/1135840377\_1613612970.36/0/asm-analysis-5-0-3-sources-1-

jar/org/objectweb/asm/tree/AbstractInsnNode.java

/opt/cola/permits/1135840377\_1613612970.36/0/asm-analysis-5-0-3-sources-1-

jar/org/objectweb/asm/tree/TableSwitchInsnNode.java

\* /opt/cola/permits/1135840377\_1613612970.36/0/asm-analysis-5-0-3-sources-1 jar/org/objectweb/asm/tree/MethodNode.java

\* /opt/cola/permits/1135840377\_1613612970.36/0/asm-analysis-5-0-3-sources-1 jar/org/objectweb/asm/tree/TryCatchBlockNode.java

\* /opt/cola/permits/1135840377\_1613612970.36/0/asm-analysis-5-0-3-sources-1-

jar/org/objectweb/asm/optimizer/NameMapping.java

\* /opt/cola/permits/1135840377\_1613612970.36/0/asm-analysis-5-0-3-sources-1-

jar/org/objectweb/asm/tree/TypeInsnNode.java

\* /opt/cola/permits/1135840377\_1613612970.36/0/asm-analysis-5-0-3-sources-1 jar/org/objectweb/asm/tree/analysis/Value.java

\* /opt/cola/permits/1135840377\_1613612970.36/0/asm-analysis-5-0-3-sources-1 jar/org/objectweb/asm/signature/SignatureWriter.java

\* /opt/cola/permits/1135840377\_1613612970.36/0/asm-analysis-5-0-3-sources-1-

jar/org/objectweb/asm/commons/SimpleRemapper.java

\*

\*

/opt/cola/permits/1135840377\_1613612970.36/0/asm-analysis-5-0-3-sources-1-jar/org/objectweb/asm/Handle.java

\* /opt/cola/permits/1135840377\_1613612970.36/0/asm-analysis-5-0-3-sources-1-

jar/org/objectweb/asm/tree/IntInsnNode.java

\* /opt/cola/permits/1135840377\_1613612970.36/0/asm-analysis-5-0-3-sources-1-

jar/org/objectweb/asm/commons/TableSwitchGenerator.java

\* /opt/cola/permits/1135840377\_1613612970.36/0/asm-analysis-5-0-3-sources-1-

jar/org/objectweb/asm/tree/ParameterNode.java

\* /opt/cola/permits/1135840377\_1613612970.36/0/asm-analysis-5-0-3-sources-1 jar/org/objectweb/asm/tree/LocalVariableNode.java

\* /opt/cola/permits/1135840377\_1613612970.36/0/asm-analysis-5-0-3-sources-1 jar/org/objectweb/asm/Opcodes.java

\* /opt/cola/permits/1135840377\_1613612970.36/0/asm-analysis-5-0-3-sources-1 jar/org/objectweb/asm/optimizer/ClassConstantsCollector.java

\* /opt/cola/permits/1135840377\_1613612970.36/0/asm-analysis-5-0-3-sources-1-

jar/org/objectweb/asm/commons/RemappingClassAdapter.java

\*

/opt/cola/permits/1135840377\_1613612970.36/0/asm-analysis-5-0-3-sources-1-

jar/org/objectweb/asm/optimizer/FieldConstantsCollector.java

\* /opt/cola/permits/1135840377\_1613612970.36/0/asm-analysis-5-0-3-sources-1-

jar/org/objectweb/asm/FieldWriter.java

No license file was found, but licenses were detected in source scan.

/\*\*\*

\* ASM: a very small and fast Java bytecode manipulation framework

\* Copyright (c) 2000-2011 INRIA, France Telecom

\* All rights reserved.

- \* Redistribution and use in source and binary forms, with or without
- \* modification, are permitted provided that the following conditions
- \* are met:
- \* 1. Redistributions of source code must retain the above copyright
- \* notice, this list of conditions and the following disclaimer.
- \* 2. Redistributions in binary form must reproduce the above copyright
- \* notice, this list of conditions and the following disclaimer in the
- \* documentation and/or other materials provided with the distribution.
- \* 3. Neither the name of the copyright holders nor the names of its
- \* contributors may be used to endorse or promote products derived from
- \* this software without specific prior written permission.

\*

\* THIS SOFTWARE IS PROVIDED BY THE COPYRIGHT HOLDERS AND CONTRIBUTORS "AS IS"

\* AND ANY EXPRESS OR IMPLIED WARRANTIES, INCLUDING, BUT NOT LIMITED TO, THE \* IMPLIED WARRANTIES OF MERCHANTABILITY AND FITNESS FOR A PARTICULAR PURPOSE

\* ARE DISCLAIMED. IN NO EVENT SHALL THE COPYRIGHT OWNER OR CONTRIBUTORS BE

\* LIABLE FOR ANY DIRECT, INDIRECT, INCIDENTAL, SPECIAL, EXEMPLARY, OR

\* CONSEQUENTIAL DAMAGES (INCLUDING, BUT NOT LIMITED TO, PROCUREMENT OF

\* SUBSTITUTE GOODS OR SERVICES; LOSS OF USE, DATA, OR PROFITS; OR BUSINESS

\* INTERRUPTION) HOWEVER CAUSED AND ON ANY THEORY OF LIABILITY, WHETHER IN

\* CONTRACT, STRICT LIABILITY, OR TORT (INCLUDING NEGLIGENCE OR OTHERWISE) \* ARISING IN ANY WAY OUT OF THE USE OF THIS SOFTWARE, EVEN IF ADVISED OF

\* THE POSSIBILITY OF SUCH DAMAGE.

\*/

```
/**
```
\* Creates a new {@link GeneratorAdapter}.  $\langle i \rangle$ Subclasses must not use this

- \* constructor</i>. Instead, they must use the
- \* {@link #GeneratorAdapter(int, MethodVisitor, int, String, String)}
- \* version.
- \*
	- \* @param mv
	- the

method visitor to which this adapter delegates calls.

- \* @param access
- the method's access flags (see  $\{\emptyset\}$ link Opcodes $\}$ ).
- \* @param name
- \* the method's name.
- \* @param desc
- \* the method's descriptor (see {@link Type Type}).
- \* @throws IllegalStateException
- \* If a subclass calls this constructor.
- \*/

Found in path(s):

\* /opt/cola/permits/1135840377\_1613612970.36/0/asm-analysis-5-0-3-sources-1 jar/org/objectweb/asm/commons/GeneratorAdapter.java

No license file was found, but licenses were detected in source scan.

/\*\*\*

- \* ASM: a very small and fast Java bytecode manipulation framework
- \* Copyright (c) 2000-2011 INRIA, France Telecom
- \* All rights reserved.
- \*
- \* Redistribution and use in source and binary forms, with or without
- \* modification, are permitted provided that the following conditions
- \* are met:
- \* 1. Redistributions of source code must retain the above copyright
- notice, this list of conditions and the following disclaimer.
- \* 2. Redistributions in binary form must reproduce the above copyright
- \* notice, this list of conditions and the following disclaimer in the
- documentation and/or other materials provided with the distribution.
- \* 3. Neither the name of the copyright holders nor the names of its
- \* contributors may be used to endorse or promote products derived from
- \* this software without specific prior written permission.

\*

\* THIS SOFTWARE IS PROVIDED BY THE COPYRIGHT HOLDERS AND CONTRIBUTORS "AS IS"

\* AND ANY EXPRESS OR IMPLIED WARRANTIES, INCLUDING, BUT NOT LIMITED TO, THE \* IMPLIED WARRANTIES OF MERCHANTABILITY AND FITNESS FOR A PARTICULAR PURPOSE \* ARE DISCLAIMED. IN NO EVENT SHALL THE COPYRIGHT OWNER OR CONTRIBUTORS BE \* LIABLE FOR ANY DIRECT, INDIRECT, INCIDENTAL, SPECIAL, EXEMPLARY, OR \* CONSEQUENTIAL DAMAGES (INCLUDING, BUT NOT LIMITED TO, PROCUREMENT OF \* SUBSTITUTE GOODS OR SERVICES; LOSS OF USE, DATA, OR PROFITS; OR BUSINESS \* INTERRUPTION) HOWEVER CAUSED AND ON ANY THEORY OF LIABILITY, WHETHER IN \* CONTRACT, STRICT LIABILITY, OR TORT (INCLUDING NEGLIGENCE OR OTHERWISE) \* ARISING IN ANY WAY OUT OF THE USE OF THIS SOFTWARE, EVEN IF ADVISED OF \* THE POSSIBILITY OF SUCH DAMAGE.

\*/

```
/**
```
- \* Creates a new {@link AnalyzerAdapter}. <i>Subclasses must not use this
- \* constructor</i>. Instead, they must use the
- \* {@link #AnalyzerAdapter(int, String, int, String, String, MethodVisitor)}
- \* version.
- \*
	- \* @param owner
- \*
	- the owner's class name.
	- \* @param access
	- the method's access flags (see  $\{\emptyset\}$  link Opcodes }).
	- \* @param name
	- the method's name.
	- \* @param desc
		- the method's descriptor (see  $\{\emptyset\}$  link Type Type  $\}$ ).
	- \* @param mv
- the method visitor to which this adapter delegates calls. May
- be <tt>null</tt>.
- \* @throws IllegalStateException
- \* If a subclass calls this constructor.
- \*/

Found in path(s):

\* /opt/cola/permits/1135840377\_1613612970.36/0/asm-analysis-5-0-3-sources-1 jar/org/objectweb/asm/commons/AnalyzerAdapter.java

# **1.655 asm-util 5.0.3**

## **1.655.1 Available under license :**

No license file was found, but licenses were detected in source scan.

2011, Eugene Kuleshov All rights reserved.

 Redistribution and use in source and binary forms, with or without modification, are permitted provided that the following conditions are met:

- 1. Redistributions of source code must retain the above copyright notice, this list of conditions and the following disclaimer.
- 2. Redistributions in binary form must reproduce the above copyright notice, this list of conditions and the following disclaimer in the documentation and/or other materials provided with the distribution.
- 3. Neither the name of the copyright holders nor the names of its contributors may be used to endorse or promote products derived from this software without specific prior written permission.

### THIS SOFTWARE IS PROVIDED BY THE COPYRIGHT HOLDERS AND CONTRIBUTORS "AS IS" AND ANY EXPRESS OR IMPLIED WARRANTIES, INCLUDING, BUT NOT LIMITED TO, THE IMPLIED WARRANTIES

 OF MERCHANTABILITY AND FITNESS FOR A PARTICULAR PURPOSE ARE DISCLAIMED. IN NO EVENT SHALL THE COPYRIGHT OWNER OR CONTRIBUTORS BE LIABLE FOR ANY DIRECT, INDIRECT, INCIDENTAL, SPECIAL, EXEMPLARY, OR CONSEQUENTIAL DAMAGES (INCLUDING, BUT NOT LIMITED TO, PROCUREMENT OF SUBSTITUTE GOODS OR SERVICES; LOSS OF USE, DATA, OR PROFITS; OR BUSINESS INTERRUPTION) HOWEVER CAUSED AND ON ANY THEORY OF LIABILITY, WHETHER IN CONTRACT, STRICT LIABILITY, OR TORT (INCLUDING NEGLIGENCE OR OTHERWISE) ARISING IN ANY WAY OUT OF THE USE OF THIS SOFTWARE, EVEN IF ADVISED OF THE POSSIBILITY OF SUCH DAMAGE.

#### Found in path(s):

\* /opt/cola/permits/1135839966\_1613613041.56/0/asm-util-5-0-3-sources-1-jar/org/objectweb/asm/xml/asmxml.dtd

No license file was found, but licenses were detected in source scan.

#All rights reserved.

#Redistribution and use in source and binary forms, with or without #modification, are permitted provided that the following conditions #are met:

#1. Redistributions of source code must retain the above copyright

# notice, this list of conditions and the following disclaimer.

#2. Redistributions in binary form must reproduce the above copyright

# notice, this list of conditions and the following disclaimer in the

# documentation and/or other materials provided with the distribution.

#3. Neither the name of the copyright holders nor the names of its

# this software without specific prior written permission.

Found in path(s):

\* /opt/cola/permits/1135839966\_1613613041.56/0/asm-util-5-0-3-sources-1 jar/org/objectweb/asm/optimizer/shrink-resize.properties

\* /opt/cola/permits/1135839966\_1613613041.56/0/asm-util-5-0-3-sources-1 jar/org/objectweb/asm/optimizer/shrink-annotations.properties

\* /opt/cola/permits/1135839966\_1613613041.56/0/asm-util-5-0-3-sources-1 jar/org/objectweb/asm/optimizer/shrink-signatures.properties

\*

 /opt/cola/permits/1135839966\_1613613041.56/0/asm-util-5-0-3-sources-1 jar/org/objectweb/asm/optimizer/shrink.properties

\* /opt/cola/permits/1135839966\_1613613041.56/0/asm-util-5-0-3-sources-1 jar/org/objectweb/asm/optimizer/shrink-writer.properties

\* /opt/cola/permits/1135839966\_1613613041.56/0/asm-util-5-0-3-sources-1 jar/org/objectweb/asm/optimizer/shrink-frames.properties

No license file was found, but licenses were detected in source scan.

/\*\*\*

\* ASM: a very small and fast Java bytecode manipulation framework

\* Copyright (c) 2000-2013 INRIA, France Telecom

\* All rights reserved.

\*

\* Redistribution and use in source and binary forms, with or without

\* modification, are permitted provided that the following conditions

\* are met:

\* 1. Redistributions of source code must retain the above copyright

notice, this list of conditions and the following disclaimer.

\* 2. Redistributions in binary form must reproduce the above copyright

notice, this list of conditions and the following disclaimer in the

\* documentation and/or other materials provided with the distribution.

\* 3. Neither the name of the copyright holders nor the names of its

\* contributors may be used to endorse or promote products derived from

this software without specific prior written permission.

\*

\* THIS SOFTWARE IS PROVIDED BY THE COPYRIGHT HOLDERS AND CONTRIBUTORS

"AS IS"

\* AND ANY EXPRESS OR IMPLIED WARRANTIES, INCLUDING, BUT NOT LIMITED TO, THE \* IMPLIED WARRANTIES OF MERCHANTABILITY AND FITNESS FOR A PARTICULAR PURPOSE \* ARE DISCLAIMED. IN NO EVENT SHALL THE COPYRIGHT OWNER OR CONTRIBUTORS BE \* LIABLE FOR ANY DIRECT, INDIRECT, INCIDENTAL, SPECIAL, EXEMPLARY, OR \* CONSEQUENTIAL DAMAGES (INCLUDING, BUT NOT LIMITED TO, PROCUREMENT OF \* SUBSTITUTE GOODS OR SERVICES; LOSS OF USE, DATA, OR PROFITS; OR BUSINESS \* INTERRUPTION) HOWEVER CAUSED AND ON ANY THEORY OF LIABILITY, WHETHER IN \* CONTRACT, STRICT LIABILITY, OR TORT (INCLUDING NEGLIGENCE OR OTHERWISE) \* ARISING IN ANY WAY OUT OF THE USE OF THIS SOFTWARE, EVEN IF ADVISED OF \* THE POSSIBILITY OF SUCH DAMAGE. \*/

Found in path(s):

\* /opt/cola/permits/1135839966\_1613613041.56/0/asm-util-5-0-3-sources-1-jar/org/objectweb/asm/TypePath.java \* /opt/cola/permits/1135839966\_1613613041.56/0/asm-util-5-0-3-sources-1-

jar/org/objectweb/asm/TypeReference.java

No license file was found, but licenses were detected in source scan.

/\*\*\*

\* ASM: a very small and fast Java bytecode manipulation framework

\* Copyright (c) 2000-2011 INRIA, France Telecom

\* All rights reserved.

\*

\* Redistribution and use in source and binary forms, with or without

\* modification, are permitted provided that the following conditions

\* are met:

\* 1. Redistributions of source code must retain the above copyright

\* notice, this list of conditions and the following disclaimer.

\* 2. Redistributions in binary form must reproduce the above copyright

\* notice, this list of conditions and the following disclaimer in the

\* documentation and/or other materials provided with the distribution.

\* 3. Neither the name of the copyright holders nor the names of its

\* contributors may be used to endorse or promote products derived from

\* this software without specific prior written permission.

\*

\* THIS SOFTWARE IS PROVIDED BY THE COPYRIGHT HOLDERS AND CONTRIBUTORS "AS IS"

\* AND ANY EXPRESS OR IMPLIED WARRANTIES, INCLUDING, BUT NOT LIMITED TO, THE

\* IMPLIED WARRANTIES OF MERCHANTABILITY AND FITNESS FOR A PARTICULAR PURPOSE

\* ARE DISCLAIMED. IN NO EVENT SHALL THE COPYRIGHT OWNER OR CONTRIBUTORS BE

\* LIABLE FOR ANY DIRECT, INDIRECT, INCIDENTAL, SPECIAL, EXEMPLARY, OR

\* CONSEQUENTIAL DAMAGES (INCLUDING, BUT NOT LIMITED TO, PROCUREMENT OF

\* SUBSTITUTE GOODS OR SERVICES; LOSS OF USE, DATA, OR PROFITS; OR BUSINESS

\* INTERRUPTION) HOWEVER CAUSED AND ON ANY THEORY OF LIABILITY, WHETHER IN

\* CONTRACT, STRICT LIABILITY, OR TORT (INCLUDING NEGLIGENCE OR OTHERWISE)

\* ARISING IN ANY WAY OUT OF THE USE OF THIS SOFTWARE, EVEN IF ADVISED OF

\* THE POSSIBILITY OF SUCH DAMAGE.

\*/

/\*\*

- \* Creates a new JSRInliner.  $\langle i \rangle$ Subclasses must not use this
- \* constructor</i>. Instead, they must use the
- \* {@link #JSRInlinerAdapter(int, MethodVisitor, int, String, String, String, String[])}
- \* version.
- \* \* @param mv
- \*

 $the `code>MethodVisitor code>to send the resulting inlined`$ 

- method code to (use  $<$ code>null $<$ /code> for none).
- \* @param access
- \* the method's access flags (see {@link Opcodes}). This
- parameter also indicates if the method is synthetic and/or
- \* deprecated.
- \* @param name
- the method's name.
- \* @param desc
- \* the method's descriptor (see {@link Type}).
- \* @param signature
- \* the method's signature. May be  $\langle tt \rangle$ -null $\langle tt \rangle$ .
- \* @param exceptions
- the internal names of the method's exception classes (see
- \* {@link Type#getInternalName() getInternalName}). May be
- $*$   $<$ tt>null $<$ /tt>.
- \* @throws IllegalStateException
- \* If a subclass calls this constructor.
- \*/

Found in path(s):

\* /opt/cola/permits/1135839966\_1613613041.56/0/asm-util-5-0-3-sources-1 jar/org/objectweb/asm/commons/JSRInlinerAdapter.java No license file was found, but licenses were detected in source scan.

/\*\*\*

- \* ASM: a very small and fast Java bytecode manipulation framework
- \* Copyright (c) 2000-2011 INRIA, France Telecom
- \* All rights reserved.

- \* Redistribution and use in source and binary forms, with or without
- \* modification, are permitted provided that the following conditions
- \* are met:
- \* 1. Redistributions of source code must retain the above copyright
- \* notice, this list of conditions and the following disclaimer.
- \* 2. Redistributions in binary form must reproduce the above copyright
- notice, this list of conditions and the following disclaimer in the
- \* documentation and/or other materials provided with the distribution.
- \* 3. Neither the name of the copyright holders nor the names of its
- \* contributors may be used to endorse or promote products derived from
- this software without specific prior written permission.
- \*
- \* THIS SOFTWARE IS PROVIDED BY THE COPYRIGHT HOLDERS AND CONTRIBUTORS "AS IS"

\* AND ANY EXPRESS OR IMPLIED WARRANTIES, INCLUDING, BUT NOT LIMITED TO, THE \* IMPLIED WARRANTIES OF MERCHANTABILITY AND FITNESS FOR A PARTICULAR PURPOSE \* ARE DISCLAIMED. IN NO EVENT SHALL THE COPYRIGHT OWNER OR CONTRIBUTORS BE \* LIABLE FOR ANY DIRECT, INDIRECT, INCIDENTAL, SPECIAL, EXEMPLARY, OR \* CONSEQUENTIAL DAMAGES (INCLUDING, BUT NOT LIMITED TO, PROCUREMENT OF \* SUBSTITUTE GOODS OR SERVICES; LOSS OF USE, DATA, OR PROFITS; OR BUSINESS \* INTERRUPTION) HOWEVER CAUSED AND ON ANY THEORY OF LIABILITY, WHETHER IN \* CONTRACT, STRICT LIABILITY, OR TORT (INCLUDING NEGLIGENCE OR OTHERWISE) \* ARISING IN ANY WAY OUT OF THE USE OF THIS SOFTWARE, EVEN IF ADVISED OF \* THE POSSIBILITY OF SUCH DAMAGE.

\*/

Found in path(s):

\* /opt/cola/permits/1135839966\_1613613041.56/0/asm-util-5-0-3-sources-1-

jar/org/objectweb/asm/MethodWriter.java

\* /opt/cola/permits/1135839966\_1613613041.56/0/asm-util-5-0-3-sources-1-

jar/org/objectweb/asm/tree/analysis/BasicVerifier.java

\* /opt/cola/permits/1135839966\_1613613041.56/0/asm-util-5-0-3-sources-1-

jar/org/objectweb/asm/util/ASMifier.java

\*

/opt/cola/permits/1135839966\_1613613041.56/0/asm-util-5-0-3-sources-1-jar/org/objectweb/asm/FieldVisitor.java

\* /opt/cola/permits/1135839966\_1613613041.56/0/asm-util-5-0-3-sources-1-jar/org/objectweb/asm/Item.java

\* /opt/cola/permits/1135839966\_1613613041.56/0/asm-util-5-0-3-sources-1-jar/org/objectweb/asm/util/Printer.java

\* /opt/cola/permits/1135839966\_1613613041.56/0/asm-util-5-0-3-sources-1-

jar/org/objectweb/asm/util/TraceSignatureVisitor.java

\* /opt/cola/permits/1135839966\_1613613041.56/0/asm-util-5-0-3-sources-1-

jar/org/objectweb/asm/commons/Method.java

\* /opt/cola/permits/1135839966\_1613613041.56/0/asm-util-5-0-3-sources-1-

jar/org/objectweb/asm/commons/RemappingMethodAdapter.java

\* /opt/cola/permits/1135839966\_1613613041.56/0/asm-util-5-0-3-sources-1 jar/org/objectweb/asm/tree/TableSwitchInsnNode.java

\* /opt/cola/permits/1135839966\_1613613041.56/0/asm-util-5-0-3-sources-1-

jar/org/objectweb/asm/tree/analysis/Subroutine.java

\*

 /opt/cola/permits/1135839966\_1613613041.56/0/asm-util-5-0-3-sources-1 jar/org/objectweb/asm/optimizer/ConstantPool.java

\* /opt/cola/permits/1135839966\_1613613041.56/0/asm-util-5-0-3-sources-1 jar/org/objectweb/asm/ClassReader.java

\* /opt/cola/permits/1135839966\_1613613041.56/0/asm-util-5-0-3-sources-1 jar/org/objectweb/asm/optimizer/JarOptimizer.java

\* /opt/cola/permits/1135839966\_1613613041.56/0/asm-util-5-0-3-sources-1 jar/org/objectweb/asm/MethodVisitor.java

\* /opt/cola/permits/1135839966\_1613613041.56/0/asm-util-5-0-3-sources-1-

jar/org/objectweb/asm/tree/analysis/SourceValue.java

\* /opt/cola/permits/1135839966\_1613613041.56/0/asm-util-5-0-3-sources-1-

jar/org/objectweb/asm/optimizer/MethodOptimizer.java

\* /opt/cola/permits/1135839966\_1613613041.56/0/asm-util-5-0-3-sources-1-

jar/org/objectweb/asm/tree/IntInsnNode.java

\* /opt/cola/permits/1135839966\_1613613041.56/0/asm-util-5-0-3-sources-1-jar/org/objectweb/asm/Handler.java

\* /opt/cola/permits/1135839966\_1613613041.56/0/asm-util-5-0-3-sources-1-jar/org/objectweb/asm/Type.java \*

/opt/cola/permits/1135839966\_1613613041.56/0/asm-util-5-0-3-sources-1-

jar/org/objectweb/asm/tree/MultiANewArrayInsnNode.java

\* /opt/cola/permits/1135839966\_1613613041.56/0/asm-util-5-0-3-sources-1-

jar/org/objectweb/asm/optimizer/ClassOptimizer.java

\* /opt/cola/permits/1135839966\_1613613041.56/0/asm-util-5-0-3-sources-1-

jar/org/objectweb/asm/tree/analysis/BasicInterpreter.java

\* /opt/cola/permits/1135839966\_1613613041.56/0/asm-util-5-0-3-sources-1-

jar/org/objectweb/asm/optimizer/MethodConstantsCollector.java

\* /opt/cola/permits/1135839966\_1613613041.56/0/asm-util-5-0-3-sources-1-

jar/org/objectweb/asm/util/TraceClassVisitor.java

\* /opt/cola/permits/1135839966\_1613613041.56/0/asm-util-5-0-3-sources-1-

jar/org/objectweb/asm/optimizer/NameMapping.java

\* /opt/cola/permits/1135839966\_1613613041.56/0/asm-util-5-0-3-sources-1-

jar/org/objectweb/asm/commons/TryCatchBlockSorter.java

\* /opt/cola/permits/1135839966\_1613613041.56/0/asm-util-5-0-3-sources-1-

jar/org/objectweb/asm/tree/TypeInsnNode.java

\*

/opt/cola/permits/1135839966\_1613613041.56/0/asm-util-5-0-3-sources-1-

jar/org/objectweb/asm/util/CheckMethodAdapter.java

\* /opt/cola/permits/1135839966\_1613613041.56/0/asm-util-5-0-3-sources-1-

jar/org/objectweb/asm/commons/Remapper.java

\* /opt/cola/permits/1135839966\_1613613041.56/0/asm-util-5-0-3-sources-1-

jar/org/objectweb/asm/tree/analysis/Interpreter.java

\* /opt/cola/permits/1135839966\_1613613041.56/0/asm-util-5-0-3-sources-1-

jar/org/objectweb/asm/tree/InvokeDynamicInsnNode.java

\* /opt/cola/permits/1135839966\_1613613041.56/0/asm-util-5-0-3-sources-1-jar/org/objectweb/asm/FieldWriter.java

\* /opt/cola/permits/1135839966\_1613613041.56/0/asm-util-5-0-3-sources-1-

jar/org/objectweb/asm/tree/MethodInsnNode.java

\* /opt/cola/permits/1135839966\_1613613041.56/0/asm-util-5-0-3-sources-1-

```
jar/org/objectweb/asm/util/TraceMethodVisitor.java
```
\* /opt/cola/permits/1135839966\_1613613041.56/0/asm-util-5-0-3-sources-1-

jar/org/objectweb/asm/commons/AdviceAdapter.java

\*

/opt/cola/permits/1135839966\_1613613041.56/0/asm-util-5-0-3-sources-1-

jar/org/objectweb/asm/tree/LocalVariableNode.java

\* /opt/cola/permits/1135839966\_1613613041.56/0/asm-util-5-0-3-sources-1-jar/org/objectweb/asm/Frame.java

\* /opt/cola/permits/1135839966\_1613613041.56/0/asm-util-5-0-3-sources-1-

jar/org/objectweb/asm/AnnotationWriter.java

\* /opt/cola/permits/1135839966\_1613613041.56/0/asm-util-5-0-3-sources-1-

jar/org/objectweb/asm/commons/TableSwitchGenerator.java

\* /opt/cola/permits/1135839966\_1613613041.56/0/asm-util-5-0-3-sources-1-

jar/org/objectweb/asm/commons/SimpleRemapper.java

\* /opt/cola/permits/1135839966\_1613613041.56/0/asm-util-5-0-3-sources-1-jar/org/objectweb/asm/Handle.java

\* /opt/cola/permits/1135839966\_1613613041.56/0/asm-util-5-0-3-sources-1-

jar/org/objectweb/asm/tree/AnnotationNode.java

\* /opt/cola/permits/1135839966\_1613613041.56/0/asm-util-5-0-3-sources-1-

jar/org/objectweb/asm/util/TraceFieldVisitor.java

\*

/opt/cola/permits/1135839966\_1613613041.56/0/asm-util-5-0-3-sources-1-

jar/org/objectweb/asm/tree/TryCatchBlockNode.java

\* /opt/cola/permits/1135839966\_1613613041.56/0/asm-util-5-0-3-sources-1-jar/org/objectweb/asm/Attribute.java

\* /opt/cola/permits/1135839966\_1613613041.56/0/asm-util-5-0-3-sources-1-

jar/org/objectweb/asm/commons/RemappingSignatureAdapter.java

\* /opt/cola/permits/1135839966\_1613613041.56/0/asm-util-5-0-3-sources-1-

jar/org/objectweb/asm/tree/InsnList.java

\* /opt/cola/permits/1135839966\_1613613041.56/0/asm-util-5-0-3-sources-1 jar/org/objectweb/asm/ClassWriter.java

\* /opt/cola/permits/1135839966\_1613613041.56/0/asm-util-5-0-3-sources-1-

jar/org/objectweb/asm/optimizer/ClassConstantsCollector.java

\* /opt/cola/permits/1135839966\_1613613041.56/0/asm-util-5-0-3-sources-1-

jar/org/objectweb/asm/tree/InnerClassNode.java

\* /opt/cola/permits/1135839966\_1613613041.56/0/asm-util-5-0-3-sources-1 jar/org/objectweb/asm/tree/FieldNode.java

\* /opt/cola/permits/1135839966\_1613613041.56/0/asm-util-5-0-3-sources-1 jar/org/objectweb/asm/tree/analysis/SimpleVerifier.java

\*

 /opt/cola/permits/1135839966\_1613613041.56/0/asm-util-5-0-3-sources-1 jar/org/objectweb/asm/tree/JumpInsnNode.java

\* /opt/cola/permits/1135839966\_1613613041.56/0/asm-util-5-0-3-sources-1 jar/org/objectweb/asm/util/CheckFieldAdapter.java

\* /opt/cola/permits/1135839966\_1613613041.56/0/asm-util-5-0-3-sources-1-

jar/org/objectweb/asm/tree/FrameNode.java

\* /opt/cola/permits/1135839966\_1613613041.56/0/asm-util-5-0-3-sources-1-

jar/org/objectweb/asm/tree/FieldInsnNode.java

\* /opt/cola/permits/1135839966\_1613613041.56/0/asm-util-5-0-3-sources-1-jar/org/objectweb/asm/Context.java

\* /opt/cola/permits/1135839966\_1613613041.56/0/asm-util-5-0-3-sources-1-

jar/org/objectweb/asm/util/CheckClassAdapter.java

\* /opt/cola/permits/1135839966\_1613613041.56/0/asm-util-5-0-3-sources-1-

jar/org/objectweb/asm/commons/LocalVariablesSorter.java

\* /opt/cola/permits/1135839966\_1613613041.56/0/asm-util-5-0-3-sources-1-

jar/org/objectweb/asm/optimizer/FieldConstantsCollector.java

\*

/opt/cola/permits/1135839966\_1613613041.56/0/asm-util-5-0-3-sources-1-

jar/org/objectweb/asm/commons/RemappingFieldAdapter.java

\* /opt/cola/permits/1135839966\_1613613041.56/0/asm-util-5-0-3-sources-1-

jar/org/objectweb/asm/tree/TypeAnnotationNode.java

\* /opt/cola/permits/1135839966\_1613613041.56/0/asm-util-5-0-3-sources-1-

jar/org/objectweb/asm/tree/analysis/SourceInterpreter.java

\* /opt/cola/permits/1135839966\_1613613041.56/0/asm-util-5-0-3-sources-1 jar/org/objectweb/asm/util/CheckSignatureAdapter.java

\* /opt/cola/permits/1135839966\_1613613041.56/0/asm-util-5-0-3-sources-1 jar/org/objectweb/asm/tree/LabelNode.java

\* /opt/cola/permits/1135839966\_1613613041.56/0/asm-util-5-0-3-sources-1 jar/org/objectweb/asm/signature/SignatureWriter.java

\* /opt/cola/permits/1135839966\_1613613041.56/0/asm-util-5-0-3-sources-1 jar/org/objectweb/asm/tree/LookupSwitchInsnNode.java

\* /opt/cola/permits/1135839966\_1613613041.56/0/asm-util-5-0-3-sources-1-

jar/org/objectweb/asm/ClassVisitor.java

\* /opt/cola/permits/1135839966\_1613613041.56/0/asm-util-5-0-3-sources-1 jar/org/objectweb/asm/tree/analysis/Analyzer.java

\* /opt/cola/permits/1135839966\_1613613041.56/0/asm-util-5-0-3-sources-1-

jar/org/objectweb/asm/optimizer/Constant.java

\* /opt/cola/permits/1135839966\_1613613041.56/0/asm-util-5-0-3-sources-1-jar/org/objectweb/asm/Opcodes.java

\* /opt/cola/permits/1135839966\_1613613041.56/0/asm-util-5-0-3-sources-1-

jar/org/objectweb/asm/tree/analysis/SmallSet.java

\* /opt/cola/permits/1135839966\_1613613041.56/0/asm-util-5-0-3-sources-1-

jar/org/objectweb/asm/tree/LdcInsnNode.java

\* /opt/cola/permits/1135839966\_1613613041.56/0/asm-util-5-0-3-sources-1-jar/org/objectweb/asm/Edge.java

\* /opt/cola/permits/1135839966\_1613613041.56/0/asm-util-5-0-3-sources-1-

jar/org/objectweb/asm/util/CheckAnnotationAdapter.java

\* /opt/cola/permits/1135839966\_1613613041.56/0/asm-util-5-0-3-sources-1-

jar/org/objectweb/asm/tree/VarInsnNode.java

\* /opt/cola/permits/1135839966\_1613613041.56/0/asm-util-5-0-3-sources-1-

jar/org/objectweb/asm/commons/SerialVersionUIDAdder.java

\*

/opt/cola/permits/1135839966\_1613613041.56/0/asm-util-5-0-3-sources-1-

jar/org/objectweb/asm/commons/RemappingAnnotationAdapter.java

\* /opt/cola/permits/1135839966\_1613613041.56/0/asm-util-5-0-3-sources-1 jar/org/objectweb/asm/tree/InsnNode.java

\* /opt/cola/permits/1135839966\_1613613041.56/0/asm-util-5-0-3-sources-1-

jar/org/objectweb/asm/commons/RemappingClassAdapter.java

\* /opt/cola/permits/1135839966\_1613613041.56/0/asm-util-5-0-3-sources-1 jar/org/objectweb/asm/tree/IincInsnNode.java

\* /opt/cola/permits/1135839966\_1613613041.56/0/asm-util-5-0-3-sources-1 jar/org/objectweb/asm/optimizer/AnnotationConstantsCollector.java

\* /opt/cola/permits/1135839966\_1613613041.56/0/asm-util-5-0-3-sources-1-

jar/org/objectweb/asm/tree/analysis/AnalyzerException.java

\* /opt/cola/permits/1135839966\_1613613041.56/0/asm-util-5-0-3-sources-1 jar/org/objectweb/asm/signature/SignatureVisitor.java

\* /opt/cola/permits/1135839966\_1613613041.56/0/asm-util-5-0-3-sources-1 jar/org/objectweb/asm/tree/analysis/Frame.java

\*

/opt/cola/permits/1135839966\_1613613041.56/0/asm-util-5-0-3-sources-1-

jar/org/objectweb/asm/commons/CodeSizeEvaluator.java

\* /opt/cola/permits/1135839966\_1613613041.56/0/asm-util-5-0-3-sources-1-jar/org/objectweb/asm/ByteVector.java

\* /opt/cola/permits/1135839966\_1613613041.56/0/asm-util-5-0-3-sources-1-

jar/org/objectweb/asm/commons/InstructionAdapter.java

\* /opt/cola/permits/1135839966\_1613613041.56/0/asm-util-5-0-3-sources-1-jar/org/objectweb/asm/Label.java

\* /opt/cola/permits/1135839966\_1613613041.56/0/asm-util-5-0-3-sources-1-

jar/org/objectweb/asm/tree/LineNumberNode.java

\* /opt/cola/permits/1135839966\_1613613041.56/0/asm-util-5-0-3-sources-1-

jar/org/objectweb/asm/commons/StaticInitMerger.java

\* /opt/cola/permits/1135839966\_1613613041.56/0/asm-util-5-0-3-sources-1 jar/org/objectweb/asm/AnnotationVisitor.java

\* /opt/cola/permits/1135839966\_1613613041.56/0/asm-util-5-0-3-sources-1 jar/org/objectweb/asm/signature/SignatureReader.java

\*

 /opt/cola/permits/1135839966\_1613613041.56/0/asm-util-5-0-3-sources-1 jar/org/objectweb/asm/optimizer/Shrinker.java

\* /opt/cola/permits/1135839966\_1613613041.56/0/asm-util-5-0-3-sources-1 jar/org/objectweb/asm/tree/ParameterNode.java

\* /opt/cola/permits/1135839966\_1613613041.56/0/asm-util-5-0-3-sources-1 jar/org/objectweb/asm/tree/MethodNode.java

\* /opt/cola/permits/1135839966\_1613613041.56/0/asm-util-5-0-3-sources-1 jar/org/objectweb/asm/tree/analysis/Value.java

\* /opt/cola/permits/1135839966\_1613613041.56/0/asm-util-5-0-3-sources-1 jar/org/objectweb/asm/tree/AbstractInsnNode.java

\* /opt/cola/permits/1135839966\_1613613041.56/0/asm-util-5-0-3-sources-1 jar/org/objectweb/asm/tree/analysis/BasicValue.java

\* /opt/cola/permits/1135839966\_1613613041.56/0/asm-util-5-0-3-sources-1-

jar/org/objectweb/asm/util/TraceAnnotationVisitor.java

No license file was found, but licenses were detected in source scan.

2011, Eugene Kuleshov

\* All rights reserved.

\*

\* Redistribution and use in source and binary forms, with or without

\* modification, are permitted provided that the following conditions

\* are met:

\* 1. Redistributions of source code must retain the above copyright

notice, this list of conditions and the following disclaimer.

\* 2. Redistributions in binary form must reproduce the above copyright

\* notice, this list of conditions and the following disclaimer in the

documentation and/or other materials provided with the distribution.

\* 3. Neither the name of the copyright holders nor the names of its

\* contributors may be used to endorse or promote products derived from

this software without specific prior written permission.

\*

\* THIS SOFTWARE IS PROVIDED BY THE COPYRIGHT HOLDERS AND CONTRIBUTORS "AS IS"

\* AND ANY EXPRESS OR IMPLIED WARRANTIES, INCLUDING, BUT NOT LIMITED TO, THE \* IMPLIED

 WARRANTIES OF MERCHANTABILITY AND FITNESS FOR A PARTICULAR PURPOSE \* ARE DISCLAIMED. IN NO EVENT SHALL THE COPYRIGHT OWNER OR CONTRIBUTORS BE

\* LIABLE FOR ANY DIRECT, INDIRECT, INCIDENTAL, SPECIAL, EXEMPLARY, OR \* CONSEQUENTIAL DAMAGES (INCLUDING, BUT NOT LIMITED TO, PROCUREMENT OF \* SUBSTITUTE GOODS OR SERVICES; LOSS OF USE, DATA, OR PROFITS; OR BUSINESS \* INTERRUPTION) HOWEVER CAUSED AND ON ANY THEORY OF LIABILITY, WHETHER IN \* CONTRACT, STRICT LIABILITY, OR TORT (INCLUDING NEGLIGENCE OR OTHERWISE) \* ARISING IN ANY WAY OUT OF THE USE OF THIS SOFTWARE, EVEN IF ADVISED OF \* THE POSSIBILITY OF SUCH DAMAGE.

Found in path(s):

\* /opt/cola/permits/1135839966\_1613613041.56/0/asm-util-5-0-3-sources-1 jar/org/objectweb/asm/xml/package.html No license file was found, but licenses were detected in source scan.

/\*\*\*

- \* ASM XML Adapter
- \* Copyright (c) 2004-2011, Eugene Kuleshov
- \* All rights reserved.
- \*
- \* Redistribution and use in source and binary forms, with or without
- \* modification, are permitted provided that the following conditions

\* are met:

- \* 1. Redistributions of source code must retain the above copyright
- \* notice, this list of conditions and the following disclaimer.
- \* 2. Redistributions in binary form must reproduce the above copyright
- \* notice, this list of conditions and the following disclaimer in the
- \* documentation and/or other materials provided with the distribution.
- \* 3. Neither the name of the copyright holders nor the names of its
- \* contributors may be used to endorse or promote products derived from
- \* this software without specific prior written permission.

\*

\* THIS SOFTWARE IS PROVIDED BY THE COPYRIGHT HOLDERS AND CONTRIBUTORS "AS IS" \* AND ANY EXPRESS OR IMPLIED WARRANTIES,

INCLUDING, BUT NOT LIMITED TO, THE

- \* IMPLIED WARRANTIES OF MERCHANTABILITY AND FITNESS FOR A PARTICULAR PURPOSE
- \* ARE DISCLAIMED. IN NO EVENT SHALL THE COPYRIGHT OWNER OR CONTRIBUTORS BE
- \* LIABLE FOR ANY DIRECT, INDIRECT, INCIDENTAL, SPECIAL, EXEMPLARY, OR
- \* CONSEQUENTIAL DAMAGES (INCLUDING, BUT NOT LIMITED TO, PROCUREMENT OF
- \* SUBSTITUTE GOODS OR SERVICES; LOSS OF USE, DATA, OR PROFITS; OR BUSINESS
- \* INTERRUPTION) HOWEVER CAUSED AND ON ANY THEORY OF LIABILITY, WHETHER IN
- \* CONTRACT, STRICT LIABILITY, OR TORT (INCLUDING NEGLIGENCE OR OTHERWISE)
- \* ARISING IN ANY WAY OUT OF THE USE OF THIS SOFTWARE, EVEN IF ADVISED OF

\* THE POSSIBILITY OF SUCH DAMAGE.

\*/

Found in path(s):

\* /opt/cola/permits/1135839966\_1613613041.56/0/asm-util-5-0-3-sources-1-

jar/org/objectweb/asm/xml/Processor.java

\* /opt/cola/permits/1135839966\_1613613041.56/0/asm-util-5-0-3-sources-1-

jar/org/objectweb/asm/xml/SAXCodeAdapter.java

\* /opt/cola/permits/1135839966\_1613613041.56/0/asm-util-5-0-3-sources-1 jar/org/objectweb/asm/xml/SAXAdapter.java

\* /opt/cola/permits/1135839966\_1613613041.56/0/asm-util-5-0-3-sources-1 jar/org/objectweb/asm/xml/ASMContentHandler.java \* /opt/cola/permits/1135839966\_1613613041.56/0/asm-util-5-0-3-sources-1 jar/org/objectweb/asm/xml/SAXAnnotationAdapter.java \* /opt/cola/permits/1135839966\_1613613041.56/0/asm-util-5-0-3-sources-1 jar/org/objectweb/asm/xml/SAXFieldAdapter.java \* /opt/cola/permits/1135839966\_1613613041.56/0/asm-util-5-0-3-sources-1 jar/org/objectweb/asm/xml/SAXClassAdapter.java No license file was found, but licenses were detected in source scan.

#### 2011 INRIA, France Telecom

\* All rights reserved.

\*

\* Redistribution and use in source and binary forms, with or without

- \* modification, are permitted provided that the following conditions \* are met:
- \* 1. Redistributions of source code must retain the above copyright
- \* notice, this list of conditions and the following disclaimer.
- \* 2. Redistributions in binary form must reproduce the above copyright
- notice, this list of conditions and the following disclaimer in the
- \* documentation and/or other materials provided with the distribution.
- \* 3. Neither the name of the copyright holders nor the names of its
- \* contributors may be used to endorse or promote products derived from
- \* this software without specific prior written permission.
- \*

\* THIS SOFTWARE IS PROVIDED BY THE COPYRIGHT HOLDERS AND CONTRIBUTORS "AS IS"

\* AND ANY EXPRESS OR IMPLIED WARRANTIES, INCLUDING, BUT NOT LIMITED TO, THE

\* IMPLIED WARRANTIES OF MERCHANTABILITY AND FITNESS FOR A PARTICULAR PURPOSE

\* ARE DISCLAIMED. IN NO EVENT SHALL THE COPYRIGHT OWNER OR CONTRIBUTORS BE

\* LIABLE FOR ANY DIRECT, INDIRECT, INCIDENTAL, SPECIAL, EXEMPLARY, OR

- \* CONSEQUENTIAL DAMAGES (INCLUDING, BUT NOT LIMITED TO, PROCUREMENT OF
- \* SUBSTITUTE GOODS OR SERVICES; LOSS OF USE, DATA, OR PROFITS; OR BUSINESS

\* INTERRUPTION) HOWEVER CAUSED AND ON ANY THEORY OF LIABILITY, WHETHER IN

\* CONTRACT, STRICT LIABILITY, OR TORT (INCLUDING NEGLIGENCE OR OTHERWISE)

\* ARISING IN ANY WAY OUT OF THE USE OF THIS SOFTWARE, EVEN IF ADVISED OF

\* THE POSSIBILITY OF SUCH DAMAGE.

Found in path(s):

\* /opt/cola/permits/1135839966\_1613613041.56/0/asm-util-5-0-3-sources-1-

- jar/org/objectweb/asm/signature/package.html
- \* /opt/cola/permits/1135839966\_1613613041.56/0/asm-util-5-0-3-sources-1-
- jar/org/objectweb/asm/util/package.html
- \* /opt/cola/permits/1135839966\_1613613041.56/0/asm-util-5-0-3-sources-1-jar/org/objectweb/asm/package.html
- \* /opt/cola/permits/1135839966\_1613613041.56/0/asm-util-5-0-3-sources-1-

jar/org/objectweb/asm/tree/analysis/package.html

\*

 /opt/cola/permits/1135839966\_1613613041.56/0/asm-util-5-0-3-sources-1 jar/org/objectweb/asm/commons/package.html

\* /opt/cola/permits/1135839966\_1613613041.56/0/asm-util-5-0-3-sources-1 jar/org/objectweb/asm/tree/package.html

No license file was found, but licenses were detected in source scan.

#### /\*\*\*

\* ASM: a very small and fast Java bytecode manipulation framework

\* Copyright (c) 2000-2011 INRIA, France Telecom

\* All rights reserved.

\*

\* Redistribution and use in source and binary forms, with or without

\* modification, are permitted provided that the following conditions

\* are met:

\* 1. Redistributions of source code must retain the above copyright

notice, this list of conditions and the following disclaimer.

\* 2. Redistributions in binary form must reproduce the above copyright

\* notice, this list of conditions and the following disclaimer in the

\* documentation and/or other materials provided with the distribution.

\* 3. Neither the name of the copyright holders nor the names of its

\* contributors may be used to endorse or promote products derived from

this software without specific prior written permission.

\*

\* THIS SOFTWARE IS PROVIDED BY THE COPYRIGHT HOLDERS AND CONTRIBUTORS "AS IS"

\* AND ANY EXPRESS OR IMPLIED WARRANTIES, INCLUDING, BUT NOT LIMITED TO, THE

\* IMPLIED WARRANTIES OF MERCHANTABILITY AND FITNESS FOR A PARTICULAR PURPOSE

\* ARE DISCLAIMED. IN NO EVENT SHALL THE COPYRIGHT OWNER OR CONTRIBUTORS BE

\* LIABLE FOR ANY DIRECT, INDIRECT, INCIDENTAL, SPECIAL, EXEMPLARY, OR

\* CONSEQUENTIAL DAMAGES (INCLUDING, BUT NOT LIMITED TO, PROCUREMENT OF

\* SUBSTITUTE GOODS OR SERVICES; LOSS OF USE, DATA, OR PROFITS; OR BUSINESS

\* INTERRUPTION) HOWEVER CAUSED AND ON ANY THEORY OF LIABILITY, WHETHER IN

\* CONTRACT, STRICT LIABILITY, OR TORT (INCLUDING NEGLIGENCE OR OTHERWISE)

\* ARISING IN ANY WAY OUT OF THE USE OF THIS SOFTWARE, EVEN IF ADVISED OF

\* THE POSSIBILITY OF SUCH DAMAGE.

\*/

/\*\*

\* Constructs a new {@link ClassNode}.  $\langle i \rangle$ Subclasses must not use this

\* constructor</i>. Instead, they must use the {@link #ClassNode(int)}

\* version.

\*

\* @throws IllegalStateException

\* If a subclass calls this constructor.

\*/

Found in path(s):

\* /opt/cola/permits/1135839966\_1613613041.56/0/asm-util-5-0-3-sources-1 jar/org/objectweb/asm/tree/ClassNode.java No license file was found, but licenses were detected in source scan.

/\*\*

- \* ASM: a very small and fast Java bytecode manipulation framework
- \* Copyright (c) 2000-2011 INRIA, France Telecom
- \* All rights reserved.

\*

- \* Redistribution and use in source and binary forms, with or without
- \* modification, are permitted provided that the following conditions

\* are met:

- \* 1. Redistributions of source code must retain the above copyright
- \* notice, this list of conditions and the following disclaimer.
- \* 2. Redistributions in binary form must reproduce the above copyright
- \* notice, this list of conditions and the following disclaimer in the
- \* documentation and/or other materials provided with the distribution.
- \* 3. Neither the name of the copyright holders nor the names of its
- \* contributors may be used to endorse or promote products derived from
- \* this software without specific prior written permission.

\*

\* THIS SOFTWARE IS PROVIDED BY THE COPYRIGHT HOLDERS AND CONTRIBUTORS "AS IS"

- \* AND ANY EXPRESS OR IMPLIED WARRANTIES, INCLUDING, BUT NOT LIMITED TO, THE
- \* IMPLIED WARRANTIES OF MERCHANTABILITY AND FITNESS FOR A PARTICULAR PURPOSE
- \* ARE DISCLAIMED. IN NO EVENT SHALL THE COPYRIGHT OWNER OR CONTRIBUTORS BE
- \* LIABLE FOR ANY DIRECT, INDIRECT, INCIDENTAL, SPECIAL, EXEMPLARY, OR
- \* CONSEQUENTIAL DAMAGES (INCLUDING, BUT NOT LIMITED TO, PROCUREMENT OF
- \* SUBSTITUTE GOODS OR SERVICES; LOSS OF USE, DATA, OR PROFITS; OR BUSINESS
- \* INTERRUPTION) HOWEVER CAUSED AND ON ANY THEORY OF LIABILITY, WHETHER IN
- \* CONTRACT, STRICT LIABILITY, OR TORT (INCLUDING NEGLIGENCE OR OTHERWISE)

\* ARISING IN ANY WAY OUT OF THE USE OF THIS SOFTWARE, EVEN IF ADVISED OF

\* THE POSSIBILITY OF SUCH DAMAGE.

\*/

Found in path(s):

\* /opt/cola/permits/1135839966\_1613613041.56/0/asm-util-5-0-3-sources-1 jar/org/objectweb/asm/util/Textifiable.java

\* /opt/cola/permits/1135839966\_1613613041.56/0/asm-util-5-0-3-sources-1-

jar/org/objectweb/asm/util/ASMifiable.java

No license file was found, but licenses were detected in source scan.

/\*\*\*

- \* ASM: a very small and fast Java bytecode manipulation framework
- \* Copyright (c) 2000-2011 INRIA, France Telecom
- \* All rights reserved.

\*

\* Redistribution and use in source and binary forms, with or without

- \* modification, are permitted provided that the following conditions
- \* are met:
- \* 1. Redistributions of source code must retain the above copyright
- \* notice, this list of conditions and the following disclaimer.
- \* 2. Redistributions in binary form must reproduce the above copyright
- notice, this list of conditions and the following disclaimer in the
- \* documentation and/or other materials provided with the distribution.
- \* 3. Neither the name of the copyright holders nor the names of its
- \* contributors may be used to endorse or promote products derived from
- \* this software without specific prior written permission.
- \*

\* THIS SOFTWARE IS PROVIDED BY THE COPYRIGHT HOLDERS AND CONTRIBUTORS "AS IS"

\* AND ANY EXPRESS OR IMPLIED WARRANTIES, INCLUDING, BUT NOT LIMITED TO, THE \* IMPLIED WARRANTIES OF MERCHANTABILITY AND FITNESS FOR A PARTICULAR PURPOSE \* ARE DISCLAIMED. IN NO EVENT SHALL THE COPYRIGHT OWNER OR CONTRIBUTORS BE \* LIABLE FOR ANY DIRECT, INDIRECT, INCIDENTAL, SPECIAL, EXEMPLARY, OR \* CONSEQUENTIAL DAMAGES (INCLUDING, BUT NOT LIMITED TO, PROCUREMENT OF \* SUBSTITUTE GOODS OR SERVICES; LOSS OF USE, DATA, OR PROFITS; OR BUSINESS \* INTERRUPTION) HOWEVER CAUSED AND ON ANY THEORY OF LIABILITY, WHETHER IN \* CONTRACT, STRICT LIABILITY, OR TORT (INCLUDING NEGLIGENCE OR OTHERWISE) \* ARISING IN ANY WAY OUT OF THE USE OF THIS SOFTWARE, EVEN IF ADVISED OF \* THE POSSIBILITY OF SUCH DAMAGE.

\*/ /\*\*

- \* Constructs a new {@link Textifier}.  $\langle i \rangle$ Subclasses must not use this
- \* constructor</i>. Instead, they must use the {@link #Textifier(int)}
- \* version.
- \*
	- \* @throws IllegalStateException
	- \* If a subclass calls this constructor.
	- \*/

Found in path(s):

\* /opt/cola/permits/1135839966\_1613613041.56/0/asm-util-5-0-3-sources-1 jar/org/objectweb/asm/util/Textifier.java

No license file was found, but licenses were detected in source scan.

/\*\*\*

- \* ASM: a very small and fast Java bytecode manipulation framework
- \* Copyright (c) 2000-2011 INRIA, France Telecom
- \* All rights reserved.

\*

- \* Redistribution and use in source and binary forms, with or without
- \* modification, are permitted provided that the following conditions

\* are met:

- \* 1. Redistributions of source code must retain the above copyright
- notice, this list of conditions and the following disclaimer.
- \* 2. Redistributions in binary form must reproduce the above copyright
- \* notice, this list of conditions and the following disclaimer in the
- documentation and/or other materials provided with the distribution.
- \* 3. Neither the name of the copyright holders nor the names of its
- \* contributors may be used to endorse or promote products derived from
- this software without specific prior written permission.

\*

\* THIS SOFTWARE IS PROVIDED BY THE COPYRIGHT HOLDERS AND CONTRIBUTORS "AS IS"

\* AND ANY EXPRESS OR IMPLIED WARRANTIES, INCLUDING, BUT NOT LIMITED TO, THE

- \* IMPLIED WARRANTIES OF MERCHANTABILITY AND FITNESS FOR A PARTICULAR PURPOSE
- \* ARE DISCLAIMED. IN NO EVENT SHALL THE COPYRIGHT OWNER OR CONTRIBUTORS BE

\* LIABLE FOR ANY DIRECT, INDIRECT, INCIDENTAL, SPECIAL, EXEMPLARY, OR

- \* CONSEQUENTIAL DAMAGES (INCLUDING, BUT NOT LIMITED TO, PROCUREMENT OF
- \* SUBSTITUTE GOODS OR SERVICES; LOSS OF USE, DATA, OR PROFITS; OR BUSINESS

\* INTERRUPTION) HOWEVER CAUSED AND ON ANY THEORY OF LIABILITY, WHETHER IN

\* CONTRACT, STRICT LIABILITY, OR TORT (INCLUDING NEGLIGENCE OR OTHERWISE)

\* ARISING IN ANY WAY OUT OF THE USE OF THIS SOFTWARE, EVEN IF ADVISED OF \* THE POSSIBILITY OF SUCH DAMAGE.

\*/

/\*\*

- \* Constructs a new {@link LocalVariableAnnotationNode}. <i>Subclasses must
- \* not use this constructor</i>. Instead, they must use the
- \* {@link #LocalVariableAnnotationNode(int, TypePath, LabelNode[], LabelNode[], int[], String)}
- \* version.
- \*
	- \* @param typeRef
	- a reference to the annotated type. See {@link TypeReference}.
	- \* @param typePath
	- \* the path to the annotated type argument, wildcard bound, array
	- element type, or static inner type within 'typeRef'. May be
	- \* <tt>null</tt> if the annotation targets 'typeRef' as a whole.
	- \* @param start
	- the fist instructions corresponding to the continuous ranges
	- \* that make the scope of this local variable (inclusive).
	- \* @param end
	- \* the last instructions corresponding to the continuous ranges
	- that make the scope of this local variable (exclusive). This
	- array must have the same size as the 'start' array.
	- \* @param index
	- \* the local variable's index in each range. This array must have
	- the same size as the 'start' array.
	- \* @param desc
	- the class descriptor of
- the annotation class.
	- \*/

Found in path(s):

\* /opt/cola/permits/1135839966\_1613613041.56/0/asm-util-5-0-3-sources-1 jar/org/objectweb/asm/tree/LocalVariableAnnotationNode.java No license file was found, but licenses were detected in source scan.

/\*\*\*

- \* ASM: a very small and fast Java bytecode manipulation framework
- \* Copyright (c) 2000-2011 INRIA, France Telecom
- \* All rights reserved.

\*

\* Redistribution and use in source and binary forms, with or without

\* modification, are permitted provided that the following conditions \* are met:

\* 1. Redistributions of source code must retain the above copyright

- notice, this list of conditions and the following disclaimer.
- \* 2. Redistributions in binary form must reproduce the above copyright
- \* notice, this list of conditions and the following disclaimer in the
- \* documentation and/or other materials provided with the distribution.

\* 3. Neither the name of the copyright holders nor the names of its

\* contributors may be used to endorse or promote products derived from

this software without specific prior written permission.

\*

\* THIS SOFTWARE IS PROVIDED BY THE COPYRIGHT HOLDERS AND CONTRIBUTORS "AS IS"

\* AND ANY EXPRESS OR IMPLIED WARRANTIES, INCLUDING, BUT NOT LIMITED TO, THE \* IMPLIED WARRANTIES OF MERCHANTABILITY AND FITNESS FOR A PARTICULAR PURPOSE

\* ARE DISCLAIMED. IN NO EVENT SHALL THE COPYRIGHT OWNER OR CONTRIBUTORS BE

\* LIABLE FOR ANY DIRECT, INDIRECT, INCIDENTAL, SPECIAL, EXEMPLARY, OR

\* CONSEQUENTIAL DAMAGES (INCLUDING, BUT NOT LIMITED TO, PROCUREMENT OF

\* SUBSTITUTE GOODS OR SERVICES; LOSS OF USE, DATA, OR PROFITS; OR BUSINESS \* INTERRUPTION) HOWEVER CAUSED AND ON ANY THEORY OF LIABILITY, WHETHER IN

\* CONTRACT, STRICT LIABILITY, OR TORT (INCLUDING NEGLIGENCE OR OTHERWISE)

\* ARISING IN ANY WAY OUT OF THE USE OF THIS SOFTWARE, EVEN IF ADVISED OF \* THE POSSIBILITY OF SUCH DAMAGE.

\*/

/\*\*

\* Creates a new {@link AnalyzerAdapter}. <i>Subclasses must not use this

\* constructor</i>. Instead, they must use the

\* {@link #AnalyzerAdapter(int, String, int, String, String, MethodVisitor)}

- \* version.
- \*

\* @param owner

\*

the owner's class name.

\* @param access

the method's access flags (see  $\{\emptyset\}$ link Opcodes $\}$ ).

\* @param name

the method's name.

\* @param desc

- the method's descriptor (see  $\{\emptyset\}$  link Type Type  $\}$ ).
- \* @param mv
- \* the method visitor to which this adapter delegates calls. May
- be <tt>null</tt>.
- \* @throws IllegalStateException
- \* If a subclass calls this constructor.
- \*/

Found in path(s):

\* /opt/cola/permits/1135839966\_1613613041.56/0/asm-util-5-0-3-sources-1 jar/org/objectweb/asm/commons/AnalyzerAdapter.java No license file was found, but licenses were detected in source scan.

/\*\*\*

- \* ASM: a very small and fast Java bytecode manipulation framework
- \* Copyright (c) 2000-2011 INRIA, France Telecom
- \* All rights reserved.

\*

\* Redistribution and use in source and binary forms, with or without

\* modification, are permitted provided that the following conditions

\* are met:

- \* 1. Redistributions of source code must retain the above copyright
- notice, this list of conditions and the following disclaimer.
- \* 2. Redistributions in binary form must reproduce the above copyright
- \* notice, this list of conditions and the following disclaimer in the
- \* documentation and/or other materials provided with the distribution.
- \* 3. Neither the name of the copyright holders nor the names of its
- \* contributors may be used to endorse or promote products derived from
- this software without specific prior written permission.
- \*

\* THIS SOFTWARE IS PROVIDED BY THE COPYRIGHT HOLDERS AND CONTRIBUTORS "AS IS"

\* AND ANY EXPRESS OR IMPLIED WARRANTIES, INCLUDING, BUT NOT LIMITED TO, THE

\* IMPLIED WARRANTIES OF MERCHANTABILITY AND FITNESS FOR A PARTICULAR PURPOSE

\* ARE DISCLAIMED. IN NO EVENT SHALL THE COPYRIGHT OWNER OR CONTRIBUTORS BE

\* LIABLE FOR ANY DIRECT, INDIRECT, INCIDENTAL, SPECIAL, EXEMPLARY, OR

\* CONSEQUENTIAL DAMAGES (INCLUDING, BUT NOT LIMITED TO, PROCUREMENT OF

\* SUBSTITUTE GOODS OR SERVICES; LOSS OF USE, DATA, OR PROFITS; OR BUSINESS

\* INTERRUPTION) HOWEVER CAUSED AND ON ANY THEORY OF LIABILITY, WHETHER IN

\* CONTRACT, STRICT LIABILITY, OR TORT (INCLUDING NEGLIGENCE OR OTHERWISE)

\* ARISING IN ANY WAY OUT OF THE USE OF THIS SOFTWARE, EVEN IF ADVISED OF \* THE POSSIBILITY OF SUCH DAMAGE.

\*/

/\*\*

- \* Creates a new {@link GeneratorAdapter}. <i>Subclasses must not use this
- \* constructor</i>. Instead, they must use the
- \* {@link #GeneratorAdapter(int, MethodVisitor, int, String, String)}

```
 * version.
```

```
 *
```
- \* @param mv
- the

method visitor to which this adapter delegates calls.

- \* @param access
- \* the method's access flags (see {@link Opcodes}).
- \* @param name
- \* the method's name.
- \* @param desc
- \* the method's descriptor (see {@link Type Type}).
- \* @throws IllegalStateException
- \* If a subclass calls this constructor.
- \*/

Found in path(s):

```
* /opt/cola/permits/1135839966_1613613041.56/0/asm-util-5-0-3-sources-1-
jar/org/objectweb/asm/commons/GeneratorAdapter.java
```
# **1.656 commons-logging 1.2**

## **1.656.1 Available under license :**

No license file was found, but licenses were detected in source scan.

/\*

- \* Copyright 2001-2006 The Apache Software Foundation.
- \*
- \* Licensed under the Apache License, Version 2.0 (the "License");
- \* you may not use this file except in compliance with the License.
- \* You may obtain a copy of the License at
- \*
- \* http://www.apache.org/licenses/LICENSE-2.0
- \*
- \* Unless required by applicable law or agreed to in writing, software
- \* distributed under the License is distributed on an "AS IS" BASIS,
- \* WITHOUT WARRANTIES OR CONDITIONS OF ANY KIND, either express or implied.
- \* See the License for the specific language governing permissions and
- \* limitations under the License.

\*/

Found in path(s):

\* /opt/cola/permits/1135840457\_1613613080.13/0/commons-logging-1-1-sources-9 jar/org/apache/commons/logging/LogFactory.java No license file was found, but licenses were detected in source scan.

/\*

\* Copyright 2001-2004,2006 The Apache Software Foundation.

\*

- \* Licensed under the Apache License, Version 2.0 (the "License");
- \* you may not use this file except in compliance with the License.

\* You may obtain a copy of the License at

\*

- \* http://www.apache.org/licenses/LICENSE-2.0
- \*
- \* Unless required by applicable law or agreed to in writing, software
- \* distributed under the License is distributed on an "AS IS" BASIS,
- \* WITHOUT WARRANTIES OR CONDITIONS OF ANY KIND, either express or implied.
- \* See the License for the specific language governing permissions and
- \* limitations under the License.

\*/

Found in path(s):

\* /opt/cola/permits/1135840457\_1613613080.13/0/commons-logging-1-1-sources-9 jar/org/apache/commons/logging/impl/AvalonLogger.java No license file was found, but licenses were detected in source scan.

/\*

\* Copyright 2004 The Apache Software Foundation.

\*

\* Licensed under the Apache License, Version 2.0 (the "License");

\* you may not use this file except in compliance with the License.

\* You may obtain a copy of the License at

\*

\* http://www.apache.org/licenses/LICENSE-2.0

\*

\* Unless required by applicable law or agreed to in writing, software

\* distributed under the License is distributed on an "AS IS" BASIS,

\* WITHOUT WARRANTIES OR CONDITIONS OF ANY KIND, either express or implied.

\* See the License for the specific language governing permissions and

\* limitations under the License.

\*/

Found in path(s):

\* /opt/cola/permits/1135840457\_1613613080.13/0/commons-logging-1-1-sources-9 jar/org/apache/commons/logging/impl/WeakHashtable.java No license file was found, but licenses were detected in source scan.

2004 The Apache Software Foundation.

Licensed under the Apache License, Version 2.0 (the "License"); you may not use this file except in compliance with the License. You may obtain a copy of the License at

 http://www.apache.org/licenses/LICENSE 2.0

Unless required by applicable law or agreed to in writing, software distributed under the License is distributed on an "AS IS" BASIS, WITHOUT WARRANTIES OR CONDITIONS OF ANY KIND, either express or implied. See the License for the specific language governing permissions and limitations under the License.

Found in path(s):

\* /opt/cola/permits/1135840457\_1613613080.13/0/commons-logging-1-1-sources-9 jar/org/apache/commons/logging/package.html \* /opt/cola/permits/1135840457\_1613613080.13/0/commons-logging-1-1-sources-9 jar/org/apache/commons/logging/impl/package.html No license file was found, but licenses were detected in source scan.

/\*

\* Copyright 2001-2004 The Apache Software Foundation.

\*

\* Licensed under the Apache License, Version 2.0 (the "License");

\* you may not use this file except in compliance with the License.

\* You may obtain a copy of the License at

\*

\* http://www.apache.org/licenses/LICENSE-2.0

\*

\* Unless required by applicable law or agreed to in writing, software

\* distributed under the License is distributed on an "AS IS" BASIS,

\* WITHOUT WARRANTIES OR CONDITIONS OF ANY KIND, either express or implied.

\* See the License for the specific language governing permissions and

\* limitations under the License.

\*/

Found in path(s):

\* /opt/cola/permits/1135840457\_1613613080.13/0/commons-logging-1-1-sources-9 jar/org/apache/commons/logging/LogConfigurationException.java

\* /opt/cola/permits/1135840457\_1613613080.13/0/commons-logging-1-1-sources-9 jar/org/apache/commons/logging/impl/Log4JLogger.java

\* /opt/cola/permits/1135840457\_1613613080.13/0/commons-logging-1-1-sources-9 jar/org/apache/commons/logging/impl/LogFactoryImpl.java

\*

/opt/cola/permits/1135840457\_1613613080.13/0/commons-logging-1-1-sources-9-

jar/org/apache/commons/logging/impl/Jdk13LumberjackLogger.java

\* /opt/cola/permits/1135840457\_1613613080.13/0/commons-logging-1-1-sources-9 jar/org/apache/commons/logging/impl/SimpleLog.java

\* /opt/cola/permits/1135840457\_1613613080.13/0/commons-logging-1-1-sources-9 jar/org/apache/commons/logging/impl/Jdk14Logger.java

\* /opt/cola/permits/1135840457\_1613613080.13/0/commons-logging-1-1-sources-9 jar/org/apache/commons/logging/LogSource.java

\* /opt/cola/permits/1135840457\_1613613080.13/0/commons-logging-1-1-sources-9 jar/org/apache/commons/logging/impl/NoOpLog.java

```
* /opt/cola/permits/1135840457_1613613080.13/0/commons-logging-1-1-sources-9-
jar/org/apache/commons/logging/impl/LogKitLogger.java
```
\* /opt/cola/permits/1135840457\_1613613080.13/0/commons-logging-1-1-sources-9 jar/org/apache/commons/logging/Log.java

No license file was found, but licenses were detected in source scan.

```
/*
* Copyright 2005 The Apache Software Foundation.
*
* Licensed under the Apache License, Version 2.0 (the "License");
* you may not use this file except in compliance with the License.
* You may obtain a copy of the License at
*
* http://www.apache.org/licenses/LICENSE-2.0
*
* Unless required by applicable law or agreed to in writing, software
* distributed under the License is distributed on an "AS IS" BASIS,
* WITHOUT WARRANTIES OR CONDITIONS OF ANY KIND, either express or implied.
* See the License for the specific language governing permissions and
* limitations under the License.
*/
```
Found in path(s):

\* /opt/cola/permits/1135840457\_1613613080.13/0/commons-logging-1-1-sources-9 jar/org/apache/commons/logging/impl/ServletContextCleaner.java

# **1.657 bcel 2.7.2**

### **1.657.1 Available under license :**

No license file was found, but licenses were detected in source scan.

/\*

- \* Licensed to the Apache Software Foundation (ASF) under one
- \* or more contributor license agreements. See the NOTICE file
- \* distributed with this work for additional information
- \* regarding copyright ownership. The ASF licenses this file
- \* to you under the Apache License, Version 2.0 (the "License");
- \* you may not use this file except in compliance with the License.
- \* You may obtain a copy of the License at
- \*
- \* http://www.apache.org/licenses/LICENSE-2.0

\*

- \* Unless required by applicable law or agreed to in writing, software
- \* distributed under the License is distributed on an "AS IS" BASIS,
- \* WITHOUT WARRANTIES OR CONDITIONS OF ANY KIND, either express or implied.
- \* See the License for the specific language governing permissions and
- \* limitations under the License.

\*/

/\*\*

\* This is a special exception that is used to stop parsing when

\* search for an element. For instance, when searching

for xml:stylesheet

\* PIs, it is used to stop the parse once the document element is found.

\* @see StylesheetPIHandler

\* @xsl.usage internal

\*/

Found in path(s):

\* /opt/cola/permits/1134796662\_1613422294.09/0/xalan-2-7-2-sourcesjar/org/apache/xml/utils/StopParseException.java No license file was found, but licenses were detected in source scan.

/\*

\* Licensed to the Apache Software Foundation (ASF) under one

\* or more contributor license agreements. See the NOTICE file

\* distributed with this work for additional information

\* regarding copyright ownership. The ASF licenses this file

\* to you under the Apache License, Version 2.0 (the "License");

\* you may not use this file except in compliance with the License.

\* You may obtain a copy of the License at

\*

\* http://www.apache.org/licenses/LICENSE-2.0

\*

\* Unless required by applicable law or agreed to in writing, software

\* distributed under the License is distributed on an "AS IS" BASIS,

\* WITHOUT WARRANTIES OR CONDITIONS OF ANY KIND, either express or implied.

\* See the License for the specific language governing permissions and

\* limitations under the License.

\*/

Found in path(s):

\* /opt/cola/permits/1134796662\_1613422294.09/0/xalan-2-7-2-sources-

jar/org/apache/xalan/transformer/QueuedEvents.java

\*

/opt/cola/permits/1134796662\_1613422294.09/0/xalan-2-7-2-sources-

jar/org/apache/xalan/xsltc/compiler/XslAttribute.java

\* /opt/cola/permits/1134796662\_1613422294.09/0/xalan-2-7-2-sources-

jar/org/apache/xml/dtm/ref/NodeLocator.java

\* /opt/cola/permits/1134796662\_1613422294.09/0/xalan-2-7-2-sources-jar/org/apache/xml/serializer/ToStream.java

\* /opt/cola/permits/1134796662\_1613422294.09/0/xalan-2-7-2-sources-

jar/org/apache/xalan/xsltc/runtime/MessageHandler.java

\* /opt/cola/permits/1134796662\_1613422294.09/0/xalan-2-7-2-sources-

jar/org/apache/xalan/xsltc/dom/KeyIndex.java

\* /opt/cola/permits/1134796662\_1613422294.09/0/xalan-2-7-2-sources-jar/org/apache/xml/utils/ElemDesc.java

jar/org/apache/xalan/templates/ElemForEach.java \* /opt/cola/permits/1134796662\_1613422294.09/0/xalan-2-7-2-sourcesjar/org/apache/xpath/patterns/ContextMatchStepPattern.java \* /opt/cola/permits/1134796662\_1613422294.09/0/xalan-2-7-2-sourcesjar/org/apache/xpath/res/XPATHErrorResources\_zh.java \*

 /opt/cola/permits/1134796662\_1613422294.09/0/xalan-2-7-2-sourcesjar/org/apache/xpath/functions/FuncBoolean.java \* /opt/cola/permits/1134796662\_1613422294.09/0/xalan-2-7-2-sourcesjar/org/apache/xalan/xsltc/compiler/util/NodeSetType.java \* /opt/cola/permits/1134796662\_1613422294.09/0/xalan-2-7-2-sourcesjar/org/apache/xalan/xsltc/compiler/CurrentCall.java \* /opt/cola/permits/1134796662\_1613422294.09/0/xalan-2-7-2-sourcesjar/org/apache/xalan/xsltc/trax/TransformerHandlerImpl.java \* /opt/cola/permits/1134796662\_1613422294.09/0/xalan-2-7-2-sourcesjar/org/apache/xalan/xsltc/compiler/When.java \* /opt/cola/permits/1134796662\_1613422294.09/0/xalan-2-7-2-sourcesjar/org/apache/xalan/xsltc/compiler/util/SecuritySupport.java \* /opt/cola/permits/1134796662\_1613422294.09/0/xalan-2-7-2-sourcesjar/org/apache/xpath/axes/WalkingIteratorSorted.java \* /opt/cola/permits/1134796662\_1613422294.09/0/xalan-2-7-2-sourcesjar/org/apache/xalan/templates/ElemWhen.java \*

 /opt/cola/permits/1134796662\_1613422294.09/0/xalan-2-7-2-sourcesjar/org/apache/xml/serializer/utils/SerializerMessages\_ja.java \* /opt/cola/permits/1134796662\_1613422294.09/0/xalan-2-7-2-sourcesjar/org/apache/xml/utils/StylesheetPIHandler.java \* /opt/cola/permits/1134796662\_1613422294.09/0/xalan-2-7-2-sourcesjar/org/apache/xpath/functions/FuncSubstring.java \* /opt/cola/permits/1134796662\_1613422294.09/0/xalan-2-7-2-sourcesjar/org/apache/xalan/xsltc/trax/TrAXFilter.java \* /opt/cola/permits/1134796662\_1613422294.09/0/xalan-2-7-2-sourcesjar/org/apache/xpath/functions/FuncConcat.java \* /opt/cola/permits/1134796662\_1613422294.09/0/xalan-2-7-2-sourcesjar/org/apache/xml/serializer/utils/SerializerMessages\_zh\_CN.java \* /opt/cola/permits/1134796662\_1613422294.09/0/xalan-2-7-2-sourcesjar/org/apache/xalan/xsltc/compiler/util/ErrorMessages\_ko.java \* /opt/cola/permits/1134796662\_1613422294.09/0/xalan-2-7-2-sourcesjar/org/apache/xpath/functions/Function.java \* /opt/cola/permits/1134796662\_1613422294.09/0/xalan-2-7-2-sourcesjar/org/apache/xalan/xsltc/trax/XSLTCSource.java \* /opt/cola/permits/1134796662\_1613422294.09/0/xalan-2-7-2-sources-

jar/org/apache/xpath/axes/AttributeIterator.java

\* /opt/cola/permits/1134796662\_1613422294.09/0/xalan-2-7-2-sourcesjar/org/apache/xml/utils/StringToIntTable.java

\* /opt/cola/permits/1134796662\_1613422294.09/0/xalan-2-7-2-sourcesjar/org/apache/xalan/xsltc/dom/LoadDocument.java

\* /opt/cola/permits/1134796662\_1613422294.09/0/xalan-2-7-2-sourcesjar/org/apache/xalan/xsltc/runtime/ObjectFactory.java \* /opt/cola/permits/1134796662\_1613422294.09/0/xalan-2-7-2-sourcesjar/org/apache/xalan/transformer/NumeratorFormatter.java \* /opt/cola/permits/1134796662\_1613422294.09/0/xalan-2-7-2-sourcesjar/org/apache/xml/serializer/utils/SerializerMessages\_hu.java \* /opt/cola/permits/1134796662\_1613422294.09/0/xalan-2-7-2-sourcesjar/org/apache/xalan/xsltc/runtime/SecuritySupport.java \* /opt/cola/permits/1134796662\_1613422294.09/0/xalan-2-7-2-sourcesjar/org/apache/xalan/xsltc/compiler/util/ErrorMessages\_zh.java \* /opt/cola/permits/1134796662\_1613422294.09/0/xalan-2-7-2-sources-jar/org/apache/xpath/operations/Equals.java \* /opt/cola/permits/1134796662\_1613422294.09/0/xalan-2-7-2-sourcesjar/org/apache/xalan/xsltc/compiler/Pattern.java \* /opt/cola/permits/1134796662\_1613422294.09/0/xalan-2-7-2-sourcesjar/org/apache/xalan/processor/ProcessorExsltFuncResult.java \* /opt/cola/permits/1134796662\_1613422294.09/0/xalan-2-7-2-sourcesjar/org/apache/xalan/xsltc/DOMEnhancedForDTM.java \* /opt/cola/permits/1134796662\_1613422294.09/0/xalan-2-7-2-sourcesjar/org/apache/xml/serializer/SecuritySupport.java \* /opt/cola/permits/1134796662\_1613422294.09/0/xalan-2-7-2-sourcesjar/org/apache/xalan/xsltc/dom/MatchingIterator.java \* /opt/cola/permits/1134796662\_1613422294.09/0/xalan-2-7-2-sourcesjar/org/apache/xpath/functions/FuncNot.java \* /opt/cola/permits/1134796662\_1613422294.09/0/xalan-2-7-2-sources-

jar/org/apache/xalan/processor/XSLTAttributeDef.java

\*

/opt/cola/permits/1134796662\_1613422294.09/0/xalan-2-7-2-sources-

jar/org/apache/xml/utils/StringToStringTableVector.java

\* /opt/cola/permits/1134796662\_1613422294.09/0/xalan-2-7-2-sources-jar/org/apache/xalan/xsltc/compiler/If.java

\* /opt/cola/permits/1134796662\_1613422294.09/0/xalan-2-7-2-sources-

jar/org/apache/xalan/xsltc/dom/ObjectFactory.java

\* /opt/cola/permits/1134796662\_1613422294.09/0/xalan-2-7-2-sources-

jar/org/apache/xml/serializer/SerializerTraceWriter.java

\* /opt/cola/permits/1134796662\_1613422294.09/0/xalan-2-7-2-sources-jar/org/apache/xpath/operations/Lt.java

\* /opt/cola/permits/1134796662\_1613422294.09/0/xalan-2-7-2-sources-jar/org/apache/xml/utils/PrefixResolver.java

\* /opt/cola/permits/1134796662\_1613422294.09/0/xalan-2-7-2-sources-

```
jar/org/apache/xalan/res/XSLTErrorResources_en.java
```
\* /opt/cola/permits/1134796662\_1613422294.09/0/xalan-2-7-2-sources-

```
jar/org/apache/xml/serializer/ToTextSAXHandler.java
```
\* /opt/cola/permits/1134796662\_1613422294.09/0/xalan-2-7-2-sources-

```
jar/org/apache/xml/utils/res/StringArrayWrapper.java
```
\*

/opt/cola/permits/1134796662\_1613422294.09/0/xalan-2-7-2-sources-

jar/org/apache/xalan/xsltc/compiler/Choose.java

\* /opt/cola/permits/1134796662\_1613422294.09/0/xalan-2-7-2-sources-

jar/org/apache/xalan/templates/ElemFallback.java

jar/org/apache/xalan/transformer/XalanProperties.java

\* /opt/cola/permits/1134796662\_1613422294.09/0/xalan-2-7-2-sources-

jar/org/apache/xpath/functions/FuncUnparsedEntityURI.java

\* /opt/cola/permits/1134796662\_1613422294.09/0/xalan-2-7-2-sources-

jar/org/apache/xalan/transformer/KeyIterator.java

\* /opt/cola/permits/1134796662\_1613422294.09/0/xalan-2-7-2-sources-jar/org/apache/xml/utils/DOM2Helper.java

\* /opt/cola/permits/1134796662\_1613422294.09/0/xalan-2-7-2-sources-

jar/org/apache/xalan/xsltc/runtime/Hashtable.java

\* /opt/cola/permits/1134796662\_1613422294.09/0/xalan-2-7-2-sources-

jar/org/apache/xalan/xsltc/dom/UnionIterator.java

\*

/opt/cola/permits/1134796662\_1613422294.09/0/xalan-2-7-2-sources-

jar/org/apache/xalan/xsltc/dom/NthIterator.java

\* /opt/cola/permits/1134796662\_1613422294.09/0/xalan-2-7-2-sources-

jar/org/apache/xalan/xsltc/compiler/Stylesheet.java

\* /opt/cola/permits/1134796662\_1613422294.09/0/xalan-2-7-2-sources-

jar/org/apache/xalan/res/XSLTErrorResources\_sk.java

\* /opt/cola/permits/1134796662\_1613422294.09/0/xalan-2-7-2-sources-

jar/org/apache/xalan/xsltc/compiler/XSLTC.java

\* /opt/cola/permits/1134796662\_1613422294.09/0/xalan-2-7-2-sources-

jar/org/apache/xalan/xsltc/runtime/ErrorMessages\_pt\_BR.java

\* /opt/cola/permits/1134796662\_1613422294.09/0/xalan-2-7-2-sources-jar/org/apache/xalan/res/XSLMessages.java

\* /opt/cola/permits/1134796662\_1613422294.09/0/xalan-2-7-2-sources-

jar/org/apache/xml/dtm/ref/DTMNodeProxy.java

\* /opt/cola/permits/1134796662\_1613422294.09/0/xalan-2-7-2-sources-

jar/org/apache/xalan/xsltc/compiler/StartsWithCall.java

\* /opt/cola/permits/1134796662\_1613422294.09/0/xalan-2-7-2-sources-

jar/org/apache/xml/serializer/ElemContext.java

\*

 /opt/cola/permits/1134796662\_1613422294.09/0/xalan-2-7-2-sourcesjar/org/apache/xpath/XPathProcessorException.java

\* /opt/cola/permits/1134796662\_1613422294.09/0/xalan-2-7-2-sources-

jar/org/apache/xalan/xsltc/compiler/util/NodeCounterGenerator.java

\* /opt/cola/permits/1134796662\_1613422294.09/0/xalan-2-7-2-sources-

jar/org/apache/xalan/xsltc/compiler/util/ErrorMessages\_zh\_TW.java

\* /opt/cola/permits/1134796662\_1613422294.09/0/xalan-2-7-2-sourcesjar/org/apache/xml/utils/res/XResources\_he.java

\* /opt/cola/permits/1134796662\_1613422294.09/0/xalan-2-7-2-sourcesjar/org/apache/xpath/functions/FuncRound.java

\* /opt/cola/permits/1134796662\_1613422294.09/0/xalan-2-7-2-sourcesjar/org/apache/xalan/xsltc/compiler/util/MethodGenerator.java

\* /opt/cola/permits/1134796662\_1613422294.09/0/xalan-2-7-2-sourcesjar/org/apache/xalan/xsltc/compiler/IntExpr.java

\* /opt/cola/permits/1134796662\_1613422294.09/0/xalan-2-7-2-sourcesjar/org/apache/xalan/xsltc/compiler/Fallback.java

\*

 /opt/cola/permits/1134796662\_1613422294.09/0/xalan-2-7-2-sourcesjar/org/apache/xalan/xsltc/runtime/ErrorMessages\_ja.java

\* /opt/cola/permits/1134796662\_1613422294.09/0/xalan-2-7-2-sources-jar/org/apache/xml/utils/DOMOrder.java

\* /opt/cola/permits/1134796662\_1613422294.09/0/xalan-2-7-2-sources-

jar/org/apache/xalan/xsltc/compiler/LangCall.java

\* /opt/cola/permits/1134796662\_1613422294.09/0/xalan-2-7-2-sources-

jar/org/apache/xalan/extensions/ExtensionsTable.java

\* /opt/cola/permits/1134796662\_1613422294.09/0/xalan-2-7-2-sources-jar/org/apache/xpath/operations/Minus.java

\* /opt/cola/permits/1134796662\_1613422294.09/0/xalan-2-7-2-sources-

jar/org/apache/xml/utils/res/CharArrayWrapper.java

\* /opt/cola/permits/1134796662\_1613422294.09/0/xalan-2-7-2-sources-

jar/org/apache/xalan/xsltc/compiler/CastExpr.java

\* /opt/cola/permits/1134796662\_1613422294.09/0/xalan-2-7-2-sources-

jar/org/apache/xalan/xsltc/runtime/ErrorMessages\_pl.java

\* /opt/cola/permits/1134796662\_1613422294.09/0/xalan-2-7-2-sources-

jar/org/apache/xalan/extensions/ExtensionNamespaceSupport.java

\*

 /opt/cola/permits/1134796662\_1613422294.09/0/xalan-2-7-2-sources-jar/org/apache/xml/utils/ObjectFactory.java \* /opt/cola/permits/1134796662\_1613422294.09/0/xalan-2-7-2-sources-

jar/org/apache/xalan/xsltc/TransletException.java

\* /opt/cola/permits/1134796662\_1613422294.09/0/xalan-2-7-2-sources-

jar/org/apache/xml/utils/StringBufferPool.java

\* /opt/cola/permits/1134796662\_1613422294.09/0/xalan-2-7-2-sources-jar/org/apache/xpath/operations/And.java

\* /opt/cola/permits/1134796662\_1613422294.09/0/xalan-2-7-2-sources-

jar/org/apache/xml/serializer/ToSAXHandler.java

\* /opt/cola/permits/1134796662\_1613422294.09/0/xalan-2-7-2-sources-

jar/org/apache/xpath/res/XPATHErrorResources\_ca.java

\* /opt/cola/permits/1134796662\_1613422294.09/0/xalan-2-7-2-sources-

jar/org/apache/xalan/res/XSLTErrorResources\_pl.java

\* /opt/cola/permits/1134796662\_1613422294.09/0/xalan-2-7-2-sources-

jar/org/apache/xml/serializer/utils/SerializerMessages\_zh\_TW.java

\*

/opt/cola/permits/1134796662\_1613422294.09/0/xalan-2-7-2-sources-

jar/org/apache/xml/serializer/utils/SerializerMessages.java

\* /opt/cola/permits/1134796662\_1613422294.09/0/xalan-2-7-2-sources-

jar/org/apache/xalan/templates/AVTPartXPath.java

\* /opt/cola/permits/1134796662\_1613422294.09/0/xalan-2-7-2-sources-

jar/org/apache/xml/serializer/ExtendedLexicalHandler.java

\* /opt/cola/permits/1134796662\_1613422294.09/0/xalan-2-7-2-sources-jar/org/apache/xpath/XPathVisitable.java

\* /opt/cola/permits/1134796662\_1613422294.09/0/xalan-2-7-2-sources-

jar/org/apache/xalan/templates/WhiteSpaceInfo.java

\* /opt/cola/permits/1134796662\_1613422294.09/0/xalan-2-7-2-sources-

jar/org/apache/xalan/trace/EndSelectionEvent.java

\* /opt/cola/permits/1134796662\_1613422294.09/0/xalan-2-7-2-sources-

jar/org/apache/xpath/functions/FuncLang.java

\* /opt/cola/permits/1134796662\_1613422294.09/0/xalan-2-7-2-sources-

jar/org/apache/xalan/xsltc/trax/DOM2SAX.java

\* /opt/cola/permits/1134796662\_1613422294.09/0/xalan-2-7-2-sources-

jar/org/apache/xml/utils/res/XResources\_ka.java

/opt/cola/permits/1134796662\_1613422294.09/0/xalan-2-7-2-sources-

jar/org/apache/xalan/transformer/TransformerIdentityImpl.java

\* /opt/cola/permits/1134796662\_1613422294.09/0/xalan-2-7-2-sources-jar/org/apache/xml/utils/IntVector.java

\* /opt/cola/permits/1134796662\_1613422294.09/0/xalan-2-7-2-sources-

jar/org/apache/xalan/processor/ProcessorGlobalVariableDecl.java

\* /opt/cola/permits/1134796662\_1613422294.09/0/xalan-2-7-2-sources-

jar/org/apache/xml/res/XMLErrorResources\_tr.java

\* /opt/cola/permits/1134796662\_1613422294.09/0/xalan-2-7-2-sources-

jar/org/apache/xpath/axes/PredicatedNodeTest.java

\* /opt/cola/permits/1134796662\_1613422294.09/0/xalan-2-7-2-sourcesjar/org/apache/xpath/compiler/OpCodes.java

\* /opt/cola/permits/1134796662\_1613422294.09/0/xalan-2-7-2-sourcesjar/org/apache/xml/utils/res/XResources\_hy.java

\* /opt/cola/permits/1134796662\_1613422294.09/0/xalan-2-7-2-sources-

jar/org/apache/xalan/templates/ElemTemplateElement.java

\*

 /opt/cola/permits/1134796662\_1613422294.09/0/xalan-2-7-2-sourcesjar/org/apache/xalan/xsltc/compiler/LiteralElement.java

\* /opt/cola/permits/1134796662\_1613422294.09/0/xalan-2-7-2-sources-

jar/org/apache/xalan/templates/ElemTextLiteral.java

\* /opt/cola/permits/1134796662\_1613422294.09/0/xalan-2-7-2-sources-

jar/org/apache/xml/serializer/utils/SerializerMessages\_de.java

\* /opt/cola/permits/1134796662\_1613422294.09/0/xalan-2-7-2-sources-

jar/org/apache/xalan/xsltc/compiler/Step.java

\* /opt/cola/permits/1134796662\_1613422294.09/0/xalan-2-7-2-sources-

jar/org/apache/xalan/xsltc/util/IntegerArray.java

\* /opt/cola/permits/1134796662\_1613422294.09/0/xalan-2-7-2-sources-

jar/org/apache/xalan/xsltc/compiler/util/ErrorMessages\_pt\_BR.java

\* /opt/cola/permits/1134796662\_1613422294.09/0/xalan-2-7-2-sources-jar/org/apache/xpath/objects/XString.java

\* /opt/cola/permits/1134796662\_1613422294.09/0/xalan-2-7-2-sources-

jar/org/apache/xalan/xsltc/compiler/util/ErrorMessages\_de.java

\*

/opt/cola/permits/1134796662\_1613422294.09/0/xalan-2-7-2-sources-

jar/org/apache/xpath/axes/DescendantIterator.java

\* /opt/cola/permits/1134796662\_1613422294.09/0/xalan-2-7-2-sources-

jar/org/apache/xml/serializer/ToXMLStream.java

\* /opt/cola/permits/1134796662\_1613422294.09/0/xalan-2-7-2-sources-jar/org/apache/xpath/objects/XNodeSet.java

\* /opt/cola/permits/1134796662\_1613422294.09/0/xalan-2-7-2-sources-

jar/org/apache/xalan/templates/ElemText.java

\* /opt/cola/permits/1134796662\_1613422294.09/0/xalan-2-7-2-sources-

jar/org/apache/xalan/xsltc/runtime/ErrorMessages.java

\* /opt/cola/permits/1134796662\_1613422294.09/0/xalan-2-7-2-sources-

jar/org/apache/xalan/xsltc/trax/SecuritySupport.java

\* /opt/cola/permits/1134796662\_1613422294.09/0/xalan-2-7-2-sources-

jar/org/apache/xalan/xsltc/compiler/FilterParentPath.java

\* /opt/cola/permits/1134796662\_1613422294.09/0/xalan-2-7-2-sources-

jar/org/apache/xalan/xsltc/compiler/Sort.java

jar/org/apache/xpath/functions/FuncLast.java

\* /opt/cola/permits/1134796662\_1613422294.09/0/xalan-2-7-2-sourcesjar/org/apache/xalan/xsltc/compiler/CeilingCall.java \* /opt/cola/permits/1134796662\_1613422294.09/0/xalan-2-7-2-sourcesjar/org/apache/xpath/functions/Function3Args.java \* /opt/cola/permits/1134796662\_1613422294.09/0/xalan-2-7-2-sources-jar/org/apache/xml/utils/URI.java \* /opt/cola/permits/1134796662\_1613422294.09/0/xalan-2-7-2-sources-jar/org/apache/xpath/XPath.java \* /opt/cola/permits/1134796662\_1613422294.09/0/xalan-2-7-2-sourcesjar/org/apache/xalan/xsltc/compiler/util/RealType.java \* /opt/cola/permits/1134796662\_1613422294.09/0/xalan-2-7-2-sourcesjar/org/apache/xalan/templates/DecimalFormatProperties.java

\* /opt/cola/permits/1134796662\_1613422294.09/0/xalan-2-7-2-sources-

jar/org/apache/xpath/res/XPATHErrorResources\_pt\_BR.java

\* /opt/cola/permits/1134796662\_1613422294.09/0/xalan-2-7-2-sources-

jar/org/apache/xml/serializer/NamespaceMappings.java

\* /opt/cola/permits/1134796662\_1613422294.09/0/xalan-2-7-2-sources-

jar/org/apache/xalan/res/XSLTErrorResources\_zh.java

\*

\*

/opt/cola/permits/1134796662\_1613422294.09/0/xalan-2-7-2-sources-

jar/org/apache/xalan/xsltc/compiler/AttributeValue.java

\* /opt/cola/permits/1134796662\_1613422294.09/0/xalan-2-7-2-sources-

jar/org/apache/xalan/transformer/NodeSortKey.java

\* /opt/cola/permits/1134796662\_1613422294.09/0/xalan-2-7-2-sources-

jar/org/apache/xml/res/XMLErrorResources\_ko.java

\* /opt/cola/permits/1134796662\_1613422294.09/0/xalan-2-7-2-sources-

jar/org/apache/xalan/res/XSLTErrorResources\_tr.java

\* /opt/cola/permits/1134796662\_1613422294.09/0/xalan-2-7-2-sources-

jar/org/apache/xml/utils/res/XResourceBundleBase.java

\* /opt/cola/permits/1134796662\_1613422294.09/0/xalan-2-7-2-sources-jar/org/apache/xml/dtm/DTMFilter.java

\* /opt/cola/permits/1134796662\_1613422294.09/0/xalan-2-7-2-sources-

jar/org/apache/xalan/xsltc/compiler/Key.java

\* /opt/cola/permits/1134796662\_1613422294.09/0/xalan-2-7-2-sources-

jar/org/apache/xml/utils/res/XResources\_cy.java

/opt/cola/permits/1134796662\_1613422294.09/0/xalan-2-7-2-sources-jar/org/apache/xpath/functions/FuncId.java

\* /opt/cola/permits/1134796662\_1613422294.09/0/xalan-2-7-2-sources-

jar/org/apache/xalan/xsltc/compiler/ContainsCall.java

\* /opt/cola/permits/1134796662\_1613422294.09/0/xalan-2-7-2-sources-

jar/org/apache/xml/res/XMLErrorResources\_zh\_TW.java

\* /opt/cola/permits/1134796662\_1613422294.09/0/xalan-2-7-2-sources-

jar/org/apache/xpath/res/XPATHErrorResources\_sv.java

\* /opt/cola/permits/1134796662\_1613422294.09/0/xalan-2-7-2-sources-

jar/org/apache/xml/utils/res/LongArrayWrapper.java

\* /opt/cola/permits/1134796662\_1613422294.09/0/xalan-2-7-2-sources-jar/org/apache/xalan/templates/ElemPI.java

\* /opt/cola/permits/1134796662\_1613422294.09/0/xalan-2-7-2-sources-

jar/org/apache/xalan/lib/sql/SecuritySupport.java

jar/org/apache/xalan/xsltc/runtime/output/StringOutputBuffer.java \* /opt/cola/permits/1134796662\_1613422294.09/0/xalan-2-7-2-sourcesjar/org/apache/xml/utils/XMLStringDefault.java \*

 /opt/cola/permits/1134796662\_1613422294.09/0/xalan-2-7-2-sourcesjar/org/apache/xml/dtm/ref/IncrementalSAXSource\_Xerces.java \* /opt/cola/permits/1134796662\_1613422294.09/0/xalan-2-7-2-sourcesjar/org/apache/xml/utils/res/XResources\_ko.java \* /opt/cola/permits/1134796662\_1613422294.09/0/xalan-2-7-2-sourcesjar/org/apache/xalan/xsltc/dom/NodeSortRecord.java \* /opt/cola/permits/1134796662\_1613422294.09/0/xalan-2-7-2-sourcesjar/org/apache/xpath/functions/FuncNormalizeSpace.java \* /opt/cola/permits/1134796662\_1613422294.09/0/xalan-2-7-2-sourcesjar/org/apache/xalan/xsltc/compiler/util/RtMethodGenerator.java \* /opt/cola/permits/1134796662\_1613422294.09/0/xalan-2-7-2-sourcesjar/org/apache/xml/dtm/ref/DTMSafeStringPool.java \* /opt/cola/permits/1134796662\_1613422294.09/0/xalan-2-7-2-sourcesjar/org/apache/xalan/xsltc/compiler/util/ErrorMessages\_ca.java \* /opt/cola/permits/1134796662\_1613422294.09/0/xalan-2-7-2-sourcesjar/org/apache/xalan/xsltc/runtime/BasisLibrary.java

\* /opt/cola/permits/1134796662\_1613422294.09/0/xalan-2-7-2-sourcesjar/org/apache/xalan/xsltc/runtime/Parameter.java \* /opt/cola/permits/1134796662\_1613422294.09/0/xalan-2-7-2-sourcesjar/org/apache/xalan/xsltc/compiler/util/ErrorMessages\_pl.java \* /opt/cola/permits/1134796662\_1613422294.09/0/xalan-2-7-2-sourcesjar/org/apache/xpath/objects/XNodeSetForDOM.java \* /opt/cola/permits/1134796662\_1613422294.09/0/xalan-2-7-2-sourcesjar/org/apache/xml/utils/res/XResources\_es.java \* /opt/cola/permits/1134796662\_1613422294.09/0/xalan-2-7-2-sourcesjar/org/apache/xalan/templates/ElemCopy.java \* /opt/cola/permits/1134796662\_1613422294.09/0/xalan-2-7-2-sourcesjar/org/apache/xml/serializer/SerializerConstants.java \* /opt/cola/permits/1134796662\_1613422294.09/0/xalan-2-7-2-sourcesjar/org/apache/xml/serializer/dom3/LSSerializerImpl.java \* /opt/cola/permits/1134796662\_1613422294.09/0/xalan-2-7-2-sourcesjar/org/apache/xalan/xsltc/compiler/VariableRefBase.java \* /opt/cola/permits/1134796662\_1613422294.09/0/xalan-2-7-2-sourcesjar/org/apache/xml/utils/XMLStringFactoryDefault.java \* /opt/cola/permits/1134796662\_1613422294.09/0/xalan-2-7-2-sourcesjar/org/apache/xalan/transformer/KeyManager.java

\* /opt/cola/permits/1134796662\_1613422294.09/0/xalan-2-7-2-sources-

jar/org/apache/xalan/templates/ElemComment.java

\* /opt/cola/permits/1134796662\_1613422294.09/0/xalan-2-7-2-sources-

jar/org/apache/xalan/xsltc/compiler/AttributeSet.java

\* /opt/cola/permits/1134796662\_1613422294.09/0/xalan-2-7-2-sources-jar/org/apache/xpath/compiler/Lexer.java

jar/org/apache/xml/serializer/DOM3Serializer.java

\* /opt/cola/permits/1134796662\_1613422294.09/0/xalan-2-7-2-sources-

jar/org/apache/xalan/xsltc/compiler/Predicate.java

\* /opt/cola/permits/1134796662\_1613422294.09/0/xalan-2-7-2-sources-jar/org/apache/xml/utils/NodeVector.java

\* /opt/cola/permits/1134796662\_1613422294.09/0/xalan-2-7-2-sources-

jar/org/apache/xml/utils/SuballocatedIntVector.java

\*

/opt/cola/permits/1134796662\_1613422294.09/0/xalan-2-7-2-sources-

jar/org/apache/xalan/xsltc/dom/SingleNodeCounter.java

\* /opt/cola/permits/1134796662\_1613422294.09/0/xalan-2-7-2-sources-

jar/org/apache/xml/utils/SerializableLocatorImpl.java

\* /opt/cola/permits/1134796662\_1613422294.09/0/xalan-2-7-2-sources-

jar/org/apache/xml/dtm/ref/DTMNodeIterator.java

\* /opt/cola/permits/1134796662\_1613422294.09/0/xalan-2-7-2-sources-

jar/org/apache/xalan/xslt/EnvironmentCheck.java

\* /opt/cola/permits/1134796662\_1613422294.09/0/xalan-2-7-2-sources-

jar/org/apache/xml/utils/res/XResources\_fr.java

\* /opt/cola/permits/1134796662\_1613422294.09/0/xalan-2-7-2-sources-jar/org/apache/xalan/lib/ExsltStrings.java

\* /opt/cola/permits/1134796662\_1613422294.09/0/xalan-2-7-2-sources-

jar/org/apache/xml/utils/res/XResourceBundle.java

\* /opt/cola/permits/1134796662\_1613422294.09/0/xalan-2-7-2-sources-

jar/org/apache/xalan/templates/XUnresolvedVariableSimple.java

\*

/opt/cola/permits/1134796662\_1613422294.09/0/xalan-2-7-2-sources-

jar/org/apache/xalan/xsltc/compiler/util/ErrorMessages\_tr.java

\* /opt/cola/permits/1134796662\_1613422294.09/0/xalan-2-7-2-sources-

jar/org/apache/xml/utils/res/XResources\_zh\_TW.java

\* /opt/cola/permits/1134796662\_1613422294.09/0/xalan-2-7-2-sources-

jar/org/apache/xalan/xsltc/compiler/AlternativePattern.java

\* /opt/cola/permits/1134796662\_1613422294.09/0/xalan-2-7-2-sources-jar/org/apache/xpath/operations/Neg.java

\* /opt/cola/permits/1134796662\_1613422294.09/0/xalan-2-7-2-sources-jar/org/apache/xpath/NodeSet.java

\* /opt/cola/permits/1134796662\_1613422294.09/0/xalan-2-7-2-sources-jar/org/apache/xpath/objects/XNull.java

\* /opt/cola/permits/1134796662\_1613422294.09/0/xalan-2-7-2-sources-

jar/org/apache/xml/serializer/dom3/DOMErrorHandlerImpl.java

\* /opt/cola/permits/1134796662\_1613422294.09/0/xalan-2-7-2-sources-

jar/org/apache/xml/dtm/ref/IncrementalSAXSource.java

\* /opt/cola/permits/1134796662\_1613422294.09/0/xalan-2-7-2-sources-

jar/org/apache/xalan/xsltc/compiler/util/MultiHashtable.java

\*

/opt/cola/permits/1134796662\_1613422294.09/0/xalan-2-7-2-sources-

jar/org/apache/xpath/objects/XRTreeFrag.java

\* /opt/cola/permits/1134796662\_1613422294.09/0/xalan-2-7-2-sources-

jar/org/apache/xalan/templates/ElemNumber.java

\* /opt/cola/permits/1134796662\_1613422294.09/0/xalan-2-7-2-sources-

jar/org/apache/xalan/processor/ProcessorNamespaceAlias.java

\* /opt/cola/permits/1134796662\_1613422294.09/0/xalan-2-7-2-sources-

jar/org/apache/xalan/trace/TraceManager.java

\* /opt/cola/permits/1134796662\_1613422294.09/0/xalan-2-7-2-sources-jar/org/apache/xpath/objects/XObject.java

```
* /opt/cola/permits/1134796662_1613422294.09/0/xalan-2-7-2-sources-
```

```
jar/org/apache/xalan/templates/ElemExtensionScript.java
```

```
* /opt/cola/permits/1134796662_1613422294.09/0/xalan-2-7-2-sources-
```

```
jar/org/apache/xalan/transformer/ClonerToResultTree.java
```

```
* /opt/cola/permits/1134796662_1613422294.09/0/xalan-2-7-2-sources-
```

```
jar/org/apache/xalan/templates/AVTPart.java
```
\*

```
 /opt/cola/permits/1134796662_1613422294.09/0/xalan-2-7-2-sources-
```
jar/org/apache/xalan/xsltc/cmdline/getopt/GetOptsException.java

\* /opt/cola/permits/1134796662\_1613422294.09/0/xalan-2-7-2-sources-jar/org/apache/xalan/xsltc/DOM.java

\* /opt/cola/permits/1134796662\_1613422294.09/0/xalan-2-7-2-sources-

jar/org/apache/xalan/serialize/DOMSerializer.java

\* /opt/cola/permits/1134796662\_1613422294.09/0/xalan-2-7-2-sources-jar/org/apache/xalan/templates/ElemIf.java

\* /opt/cola/permits/1134796662\_1613422294.09/0/xalan-2-7-2-sources-

jar/org/apache/xalan/processor/ProcessorGlobalParamDecl.java

\* /opt/cola/permits/1134796662\_1613422294.09/0/xalan-2-7-2-sources-

jar/org/apache/xalan/extensions/ExtensionNamespaceContext.java

\* /opt/cola/permits/1134796662\_1613422294.09/0/xalan-2-7-2-sources-jar/org/apache/xpath/axes/ChildIterator.java

```
* /opt/cola/permits/1134796662_1613422294.09/0/xalan-2-7-2-sources-
```
jar/org/apache/xalan/xsltc/compiler/PositionCall.java

\* /opt/cola/permits/1134796662\_1613422294.09/0/xalan-2-7-2-sources-

jar/org/apache/xalan/templates/ElemApplyImport.java

```
*
```
/opt/cola/permits/1134796662\_1613422294.09/0/xalan-2-7-2-sources-

jar/org/apache/xalan/xsltc/compiler/ParameterRef.java

\* /opt/cola/permits/1134796662\_1613422294.09/0/xalan-2-7-2-sources-

jar/org/apache/xalan/xsltc/compiler/Template.java

\* /opt/cola/permits/1134796662\_1613422294.09/0/xalan-2-7-2-sourcesjar/org/apache/xml/res/XMLErrorResources\_sk.java

\* /opt/cola/permits/1134796662\_1613422294.09/0/xalan-2-7-2-sources-

jar/org/apache/xml/serializer/dom3/DOMLocatorImpl.java

\* /opt/cola/permits/1134796662\_1613422294.09/0/xalan-2-7-2-sources-

jar/org/apache/xalan/processor/ProcessorStylesheetElement.java

\* /opt/cola/permits/1134796662\_1613422294.09/0/xalan-2-7-2-sourcesjar/org/apache/xpath/compiler/PsuedoNames.java

\* /opt/cola/permits/1134796662\_1613422294.09/0/xalan-2-7-2-sourcesjar/org/apache/xalan/xsltc/dom/SecuritySupport.java

\* /opt/cola/permits/1134796662\_1613422294.09/0/xalan-2-7-2-sources-

```
jar/org/apache/xalan/transformer/TransformSnapshotImpl.java
*
```
 /opt/cola/permits/1134796662\_1613422294.09/0/xalan-2-7-2-sourcesjar/org/apache/xalan/xsltc/compiler/util/Util.java

\* /opt/cola/permits/1134796662\_1613422294.09/0/xalan-2-7-2-sourcesjar/org/apache/xalan/xslt/SecuritySupport.java

\* /opt/cola/permits/1134796662\_1613422294.09/0/xalan-2-7-2-sourcesjar/org/apache/xml/dtm/DTMDOMException.java

\* /opt/cola/permits/1134796662\_1613422294.09/0/xalan-2-7-2-sourcesjar/org/apache/xalan/xsltc/compiler/RoundCall.java

\* /opt/cola/permits/1134796662\_1613422294.09/0/xalan-2-7-2-sourcesjar/org/apache/xalan/templates/ElemApplyTemplates.java \* /opt/cola/permits/1134796662\_1613422294.09/0/xalan-2-7-2-sourcesjar/org/apache/xalan/processor/StylesheetHandler.java \* /opt/cola/permits/1134796662\_1613422294.09/0/xalan-2-7-2-sourcesjar/org/apache/xml/dtm/ref/sax2dtm/SAX2RTFDTM.java \* /opt/cola/permits/1134796662\_1613422294.09/0/xalan-2-7-2-sourcesjar/org/apache/xalan/xsltc/compiler/ObjectFactory.java \* /opt/cola/permits/1134796662\_1613422294.09/0/xalan-2-7-2-sourcesjar/org/apache/xalan/trace/PrintTraceListener.java \* /opt/cola/permits/1134796662\_1613422294.09/0/xalan-2-7-2-sourcesjar/org/apache/xml/serializer/SerializationHandler.java \* /opt/cola/permits/1134796662\_1613422294.09/0/xalan-2-7-2-sources-jar/org/apache/xalan/trace/TracerEvent.java \* /opt/cola/permits/1134796662\_1613422294.09/0/xalan-2-7-2-sourcesjar/org/apache/xalan/xsltc/compiler/FloorCall.java \* /opt/cola/permits/1134796662\_1613422294.09/0/xalan-2-7-2-sourcesjar/org/apache/xml/utils/FastStringBuffer.java \* /opt/cola/permits/1134796662\_1613422294.09/0/xalan-2-7-2-sourcesjar/org/apache/xml/dtm/ref/sax2dtm/SAX2DTM2.java \* /opt/cola/permits/1134796662\_1613422294.09/0/xalan-2-7-2-sourcesjar/org/apache/xml/dtm/ref/CustomStringPool.java \* /opt/cola/permits/1134796662\_1613422294.09/0/xalan-2-7-2-sourcesjar/org/apache/xalan/xsltc/dom/DOMWSFilter.java \* /opt/cola/permits/1134796662\_1613422294.09/0/xalan-2-7-2-sourcesjar/org/apache/xalan/extensions/ExpressionContext.java \* /opt/cola/permits/1134796662\_1613422294.09/0/xalan-2-7-2-sourcesjar/org/apache/xpath/functions/FunctionDef1Arg.java \* /opt/cola/permits/1134796662\_1613422294.09/0/xalan-2-7-2-sourcesjar/org/apache/xpath/axes/OneStepIterator.java \* /opt/cola/permits/1134796662\_1613422294.09/0/xalan-2-7-2-sourcesjar/org/apache/xalan/xsltc/compiler/SimpleAttributeValue.java \* /opt/cola/permits/1134796662\_1613422294.09/0/xalan-2-7-2-sourcesjar/org/apache/xpath/axes/FilterExprWalker.java \* /opt/cola/permits/1134796662\_1613422294.09/0/xalan-2-7-2-sourcesjar/org/apache/xalan/res/XSLTErrorResources\_sv.java \* /opt/cola/permits/1134796662\_1613422294.09/0/xalan-2-7-2-sourcesjar/org/apache/xml/res/XMLErrorResources\_pl.java \* /opt/cola/permits/1134796662\_1613422294.09/0/xalan-2-7-2-sourcesjar/org/apache/xalan/res/XSLTErrorResources.java \* /opt/cola/permits/1134796662\_1613422294.09/0/xalan-2-7-2-sourcesjar/org/apache/xpath/functions/FuncTranslate.java \* /opt/cola/permits/1134796662\_1613422294.09/0/xalan-2-7-2-sourcesjar/org/apache/xalan/xsltc/compiler/ValueOf.java \* /opt/cola/permits/1134796662\_1613422294.09/0/xalan-2-7-2-sources-

jar/org/apache/xalan/xsltc/runtime/Operators.java

```
* /opt/cola/permits/1134796662_1613422294.09/0/xalan-2-7-2-sources-
```

```
jar/org/apache/xalan/xsltc/compiler/ParentLocationPath.java
```
\* /opt/cola/permits/1134796662\_1613422294.09/0/xalan-2-7-2-sources-

jar/org/apache/xalan/transformer/TreeWalker2Result.java

```
* /opt/cola/permits/1134796662_1613422294.09/0/xalan-2-7-2-sources-
```

```
jar/org/apache/xalan/xsltc/compiler/UnparsedEntityUriCall.java
```
\* /opt/cola/permits/1134796662\_1613422294.09/0/xalan-2-7-2-sources-

jar/org/apache/xalan/xsltc/compiler/BooleanCall.java

\* /opt/cola/permits/1134796662\_1613422294.09/0/xalan-2-7-2-sources-

jar/org/apache/xpath/functions/FuncSubstringBefore.java

\* /opt/cola/permits/1134796662\_1613422294.09/0/xalan-2-7-2-sources-jar/org/apache/xml/utils/NameSpace.java

\* /opt/cola/permits/1134796662\_1613422294.09/0/xalan-2-7-2-sources-

jar/org/apache/xalan/xsltc/compiler/NameBase.java

\*

/opt/cola/permits/1134796662\_1613422294.09/0/xalan-2-7-2-sources-

jar/org/apache/xalan/xsltc/dom/MultiDOM.java

\* /opt/cola/permits/1134796662\_1613422294.09/0/xalan-2-7-2-sources-jar/org/apache/xpath/CachedXPathAPI.java

\* /opt/cola/permits/1134796662\_1613422294.09/0/xalan-2-7-2-sources-

jar/org/apache/xalan/xsltc/compiler/KeyPattern.java

\* /opt/cola/permits/1134796662\_1613422294.09/0/xalan-2-7-2-sources-jar/org/apache/xml/utils/ObjectVector.java

\* /opt/cola/permits/1134796662\_1613422294.09/0/xalan-2-7-2-sources-

jar/org/apache/xalan/xsltc/runtime/ErrorMessages\_tr.java

\* /opt/cola/permits/1134796662\_1613422294.09/0/xalan-2-7-2-sources-

jar/org/apache/xpath/res/XPATHErrorResources\_zh\_CN.java

\* /opt/cola/permits/1134796662\_1613422294.09/0/xalan-2-7-2-sources-

```
jar/org/apache/xml/utils/RawCharacterHandler.java
```
\* /opt/cola/permits/1134796662\_1613422294.09/0/xalan-2-7-2-sources-

jar/org/apache/xalan/lib/sql/ObjectArray.java

\* /opt/cola/permits/1134796662\_1613422294.09/0/xalan-2-7-2-sources-

jar/org/apache/xalan/xsltc/compiler/BinOpExpr.java

\*

/opt/cola/permits/1134796662\_1613422294.09/0/xalan-2-7-2-sources-

jar/org/apache/xalan/xsltc/compiler/ProcessingInstruction.java

\* /opt/cola/permits/1134796662\_1613422294.09/0/xalan-2-7-2-sources-jar/org/apache/xml/utils/DOMBuilder.java

\* /opt/cola/permits/1134796662\_1613422294.09/0/xalan-2-7-2-sources-

jar/org/apache/xml/utils/SystemIDResolver.java

\* /opt/cola/permits/1134796662\_1613422294.09/0/xalan-2-7-2-sources-

```
jar/org/apache/xml/serializer/WriterToASCI.java
```
\* /opt/cola/permits/1134796662\_1613422294.09/0/xalan-2-7-2-sources-

jar/org/apache/xalan/xsltc/runtime/ErrorMessages\_ru.java

\* /opt/cola/permits/1134796662\_1613422294.09/0/xalan-2-7-2-sources-jar/org/apache/xml/dtm/DTM.java

\* /opt/cola/permits/1134796662\_1613422294.09/0/xalan-2-7-2-sources-

jar/org/apache/xalan/xsltc/compiler/util/BooleanType.java

\* /opt/cola/permits/1134796662\_1613422294.09/0/xalan-2-7-2-sources-

jar/org/apache/xalan/xsltc/compiler/LogicalExpr.java

\*

/opt/cola/permits/1134796662\_1613422294.09/0/xalan-2-7-2-sources-

jar/org/apache/xml/serializer/utils/Messages.java

\* /opt/cola/permits/1134796662\_1613422294.09/0/xalan-2-7-2-sourcesjar/org/apache/xml/utils/MutableAttrListImpl.java \* /opt/cola/permits/1134796662\_1613422294.09/0/xalan-2-7-2-sourcesjar/org/apache/xalan/xsltc/dom/ArrayNodeListIterator.java \* /opt/cola/permits/1134796662\_1613422294.09/0/xalan-2-7-2-sourcesjar/org/apache/xalan/xsltc/compiler/util/OutlineableChunkStart.java \* /opt/cola/permits/1134796662\_1613422294.09/0/xalan-2-7-2-sourcesjar/org/apache/xalan/templates/NamespaceAlias.java \* /opt/cola/permits/1134796662\_1613422294.09/0/xalan-2-7-2-sourcesjar/org/apache/xml/dtm/ref/DTMDefaultBaseIterators.java \* /opt/cola/permits/1134796662\_1613422294.09/0/xalan-2-7-2-sourcesjar/org/apache/xpath/functions/FuncStringLength.java \* /opt/cola/permits/1134796662\_1613422294.09/0/xalan-2-7-2-sourcesjar/org/apache/xpath/functions/FuncGenerateId.java \* /opt/cola/permits/1134796662\_1613422294.09/0/xalan-2-7-2-sourcesjar/org/apache/xml/serializer/OutputPropertiesFactory.java \* /opt/cola/permits/1134796662\_1613422294.09/0/xalan-2-7-2-sourcesjar/org/apache/xalan/processor/ProcessorStylesheetDoc.java \* /opt/cola/permits/1134796662\_1613422294.09/0/xalan-2-7-2-sourcesjar/org/apache/xalan/processor/XSLTElementProcessor.java \* /opt/cola/permits/1134796662\_1613422294.09/0/xalan-2-7-2-sourcesjar/org/apache/xpath/functions/FuncStartsWith.java \* /opt/cola/permits/1134796662\_1613422294.09/0/xalan-2-7-2-sourcesjar/org/apache/xpath/axes/ContextNodeList.java \* /opt/cola/permits/1134796662\_1613422294.09/0/xalan-2-7-2-sourcesjar/org/apache/xalan/xsltc/compiler/FilteredAbsoluteLocationPath.java \* /opt/cola/permits/1134796662\_1613422294.09/0/xalan-2-7-2-sourcesjar/org/apache/xalan/xsltc/compiler/NamespaceAlias.java \* /opt/cola/permits/1134796662\_1613422294.09/0/xalan-2-7-2-sourcesjar/org/apache/xml/dtm/ref/DTMChildIterNodeList.java \* /opt/cola/permits/1134796662\_1613422294.09/0/xalan-2-7-2-sourcesjar/org/apache/xalan/xsltc/compiler/DocumentCall.java \* /opt/cola/permits/1134796662\_1613422294.09/0/xalan-2-7-2-sourcesjar/org/apache/xalan/xsltc/dom/FilterIterator.java \* /opt/cola/permits/1134796662\_1613422294.09/0/xalan-2-7-2-sourcesjar/org/apache/xalan/xsltc/trax/SmartTransformerFactoryImpl.java \* /opt/cola/permits/1134796662\_1613422294.09/0/xalan-2-7-2-sourcesjar/org/apache/xml/res/XMLErrorResources\_es.java \* /opt/cola/permits/1134796662\_1613422294.09/0/xalan-2-7-2-sourcesjar/org/apache/xalan/xsltc/runtime/ErrorMessages\_hu.java \* /opt/cola/permits/1134796662\_1613422294.09/0/xalan-2-7-2-sources-jar/org/apache/xalan/serialize/Serializer.java \* /opt/cola/permits/1134796662\_1613422294.09/0/xalan-2-7-2-sourcesjar/org/apache/xalan/xsltc/compiler/LocationPathPattern.java

\* /opt/cola/permits/1134796662\_1613422294.09/0/xalan-2-7-2-sources-

jar/org/apache/xpath/axes/BasicTestIterator.java

jar/org/apache/xml/serializer/utils/SerializerMessages\_zh.java \* /opt/cola/permits/1134796662\_1613422294.09/0/xalan-2-7-2-sourcesjar/org/apache/xalan/xsltc/compiler/util/NodeSortRecordGenerator.java \* /opt/cola/permits/1134796662\_1613422294.09/0/xalan-2-7-2-sourcesjar/org/apache/xalan/xsltc/compiler/FlowList.java \* /opt/cola/permits/1134796662\_1613422294.09/0/xalan-2-7-2-sourcesjar/org/apache/xalan/templates/XSLTVisitable.java \* /opt/cola/permits/1134796662\_1613422294.09/0/xalan-2-7-2-sourcesjar/org/apache/xpath/jaxp/XPathFactoryImpl.java \* /opt/cola/permits/1134796662\_1613422294.09/0/xalan-2-7-2-sources-jar/org/apache/xpath/Arg.java \* /opt/cola/permits/1134796662\_1613422294.09/0/xalan-2-7-2-sourcesjar/org/apache/xml/dtm/ref/DTMDefaultBase.java \* /opt/cola/permits/1134796662\_1613422294.09/0/xalan-2-7-2-sourcesjar/org/apache/xalan/trace/ExtensionEvent.java \* /opt/cola/permits/1134796662\_1613422294.09/0/xalan-2-7-2-sourcesjar/org/apache/xml/serializer/ObjectFactory.java \* /opt/cola/permits/1134796662\_1613422294.09/0/xalan-2-7-2-sourcesjar/org/apache/xpath/axes/UnionPathIterator.java \* /opt/cola/permits/1134796662\_1613422294.09/0/xalan-2-7-2-sourcesjar/org/apache/xalan/templates/ElemUnknown.java \* /opt/cola/permits/1134796662\_1613422294.09/0/xalan-2-7-2-sourcesjar/org/apache/xpath/objects/XRTreeFragSelectWrapper.java \* /opt/cola/permits/1134796662\_1613422294.09/0/xalan-2-7-2-sourcesjar/org/apache/xalan/xsltc/compiler/util/ReferenceType.java \* /opt/cola/permits/1134796662\_1613422294.09/0/xalan-2-7-2-sources-jar/org/apache/xalan/lib/Redirect.java \* /opt/cola/permits/1134796662\_1613422294.09/0/xalan-2-7-2-sourcesjar/org/apache/xml/utils/XMLReaderManager.java \* /opt/cola/permits/1134796662\_1613422294.09/0/xalan-2-7-2-sourcesjar/org/apache/xpath/domapi/XPathExpressionImpl.java \* /opt/cola/permits/1134796662\_1613422294.09/0/xalan-2-7-2-sourcesjar/org/apache/xml/serializer/utils/SerializerMessages\_sl.java \* /opt/cola/permits/1134796662\_1613422294.09/0/xalan-2-7-2-sourcesjar/org/apache/xalan/transformer/MsgMgr.java \* /opt/cola/permits/1134796662\_1613422294.09/0/xalan-2-7-2-sourcesjar/org/apache/xalan/xsltc/compiler/XslElement.java \* /opt/cola/permits/1134796662\_1613422294.09/0/xalan-2-7-2-sourcesjar/org/apache/xml/serializer/AttributesImplSerializer.java \* /opt/cola/permits/1134796662\_1613422294.09/0/xalan-2-7-2-sources-jar/org/apache/xalan/xsltc/dom/Filter.java

\* /opt/cola/permits/1134796662\_1613422294.09/0/xalan-2-7-2-sources-

jar/org/apache/xml/utils/NamespaceSupport2.java

\* /opt/cola/permits/1134796662\_1613422294.09/0/xalan-2-7-2-sources-jar/org/apache/xml/utils/UnImplNode.java

\* /opt/cola/permits/1134796662\_1613422294.09/0/xalan-2-7-2-sources-

jar/org/apache/xalan/res/XSLTErrorResources\_cs.java

\* /opt/cola/permits/1134796662\_1613422294.09/0/xalan-2-7-2-sources-

jar/org/apache/xalan/templates/ElemOtherwise.java

\* /opt/cola/permits/1134796662\_1613422294.09/0/xalan-2-7-2-sources-

jar/org/apache/xml/serializer/ExtendedContentHandler.java

\*

/opt/cola/permits/1134796662\_1613422294.09/0/xalan-2-7-2-sources-

jar/org/apache/xalan/xsltc/runtime/ErrorMessages\_de.java

\* /opt/cola/permits/1134796662\_1613422294.09/0/xalan-2-7-2-sources-

jar/org/apache/xalan/xsltc/runtime/InternalRuntimeError.java

\* /opt/cola/permits/1134796662\_1613422294.09/0/xalan-2-7-2-sources-

jar/org/apache/xpath/SourceTreeManager.java

\* /opt/cola/permits/1134796662\_1613422294.09/0/xalan-2-7-2-sources-jar/org/apache/xml/dtm/ObjectFactory.java

\* /opt/cola/permits/1134796662\_1613422294.09/0/xalan-2-7-2-sources-

jar/org/apache/xml/serializer/utils/XML11Char.java

\* /opt/cola/permits/1134796662\_1613422294.09/0/xalan-2-7-2-sources-jar/org/apache/xpath/operations/Div.java

\* /opt/cola/permits/1134796662\_1613422294.09/0/xalan-2-7-2-sources-

jar/org/apache/xalan/serialize/SerializerFactory.java

\* /opt/cola/permits/1134796662\_1613422294.09/0/xalan-2-7-2-sources-

jar/org/apache/xalan/processor/ProcessorPreserveSpace.java

\* /opt/cola/permits/1134796662\_1613422294.09/0/xalan-2-7-2-sources-

jar/org/apache/xalan/res/XSLTErrorResources\_hu.java

\*

\*

/opt/cola/permits/1134796662\_1613422294.09/0/xalan-2-7-2-sources-jar/org/apache/xpath/compiler/Compiler.java

\* /opt/cola/permits/1134796662\_1613422294.09/0/xalan-2-7-2-sources-

jar/org/apache/xpath/res/XPATHErrorResources\_tr.java

\* /opt/cola/permits/1134796662\_1613422294.09/0/xalan-2-7-2-sources-

jar/org/apache/xml/utils/SuballocatedByteVector.java

\* /opt/cola/permits/1134796662\_1613422294.09/0/xalan-2-7-2-sources-

jar/org/apache/xpath/operations/NotEquals.java

\* /opt/cola/permits/1134796662\_1613422294.09/0/xalan-2-7-2-sources-jar/org/apache/xalan/lib/ExsltSets.java

\* /opt/cola/permits/1134796662\_1613422294.09/0/xalan-2-7-2-sources-

jar/org/apache/xalan/xsltc/runtime/ErrorMessages\_ko.java

\* /opt/cola/permits/1134796662\_1613422294.09/0/xalan-2-7-2-sources-

jar/org/apache/xml/res/XMLErrorResources.java

\* /opt/cola/permits/1134796662\_1613422294.09/0/xalan-2-7-2-sources-

jar/org/apache/xml/dtm/SecuritySupport.java

 /opt/cola/permits/1134796662\_1613422294.09/0/xalan-2-7-2-sourcesjar/org/apache/xalan/extensions/ExtensionNamespacesManager.java \* /opt/cola/permits/1134796662\_1613422294.09/0/xalan-2-7-2-sources-

jar/org/apache/xpath/res/XPATHErrorResources\_fr.java

\* /opt/cola/permits/1134796662\_1613422294.09/0/xalan-2-7-2-sources-

jar/org/apache/xalan/templates/ElemChoose.java

\* /opt/cola/permits/1134796662\_1613422294.09/0/xalan-2-7-2-sources-

jar/org/apache/xalan/lib/sql/DefaultConnectionPool.java

\* /opt/cola/permits/1134796662\_1613422294.09/0/xalan-2-7-2-sources-

jar/org/apache/xalan/extensions/MethodResolver.java

\* /opt/cola/permits/1134796662\_1613422294.09/0/xalan-2-7-2-sources-

jar/org/apache/xalan/xsltc/compiler/Constants.java

\* /opt/cola/permits/1134796662\_1613422294.09/0/xalan-2-7-2-sourcesjar/org/apache/xalan/xsltc/compiler/Import.java \* /opt/cola/permits/1134796662\_1613422294.09/0/xalan-2-7-2-sourcesjar/org/apache/xalan/xsltc/dom/StripWhitespaceFilter.java \* /opt/cola/permits/1134796662\_1613422294.09/0/xalan-2-7-2-sourcesjar/org/apache/xalan/xsltc/compiler/SymbolTable.java \* /opt/cola/permits/1134796662\_1613422294.09/0/xalan-2-7-2-sources-jar/org/apache/xml/serializer/utils/URI.java \* /opt/cola/permits/1134796662\_1613422294.09/0/xalan-2-7-2-sourcesjar/org/apache/xml/serializer/utils/SystemIDResolver.java \* /opt/cola/permits/1134796662\_1613422294.09/0/xalan-2-7-2-sourcesjar/org/apache/xalan/xsltc/compiler/util/ErrorMsg.java \* /opt/cola/permits/1134796662\_1613422294.09/0/xalan-2-7-2-sourcesjar/org/apache/xpath/res/XPATHErrorResources\_ja.java \* /opt/cola/permits/1134796662\_1613422294.09/0/xalan-2-7-2-sourcesjar/org/apache/xalan/xsltc/compiler/UnionPathExpr.java \* /opt/cola/permits/1134796662\_1613422294.09/0/xalan-2-7-2-sourcesjar/org/apache/xalan/xsltc/cmdline/getopt/IllegalArgumentException.java \* /opt/cola/permits/1134796662\_1613422294.09/0/xalan-2-7-2-sourcesjar/org/apache/xml/serializer/SerializerTrace.java \* /opt/cola/permits/1134796662\_1613422294.09/0/xalan-2-7-2-sourcesjar/org/apache/xml/res/XMLErrorResources\_hu.java \* /opt/cola/permits/1134796662\_1613422294.09/0/xalan-2-7-2-sourcesjar/org/apache/xalan/transformer/DecimalToRoman.java \* /opt/cola/permits/1134796662\_1613422294.09/0/xalan-2-7-2-sourcesjar/org/apache/xml/utils/Hashtree2Node.java \* /opt/cola/permits/1134796662\_1613422294.09/0/xalan-2-7-2-sourcesjar/org/apache/xalan/xsltc/dom/SAXImpl.java \* /opt/cola/permits/1134796662\_1613422294.09/0/xalan-2-7-2-sourcesjar/org/apache/xalan/xsltc/dom/DocumentCache.java \* /opt/cola/permits/1134796662\_1613422294.09/0/xalan-2-7-2-sourcesjar/org/apache/xalan/extensions/ExtensionHandler.java \* /opt/cola/permits/1134796662\_1613422294.09/0/xalan-2-7-2-sourcesjar/org/apache/xalan/processor/ProcessorTemplate.java \* /opt/cola/permits/1134796662\_1613422294.09/0/xalan-2-7-2-sources-jar/org/apache/xpath/operations/Lte.java \* /opt/cola/permits/1134796662\_1613422294.09/0/xalan-2-7-2-sourcesjar/org/apache/xalan/lib/sql/SQLErrorDocument.java \* /opt/cola/permits/1134796662\_1613422294.09/0/xalan-2-7-2-sourcesjar/org/apache/xalan/templates/ElemMessage.java \* /opt/cola/permits/1134796662\_1613422294.09/0/xalan-2-7-2-sources-jar/org/apache/xml/utils/LocaleUtility.java \* /opt/cola/permits/1134796662\_1613422294.09/0/xalan-2-7-2-sourcesjar/org/apache/xalan/extensions/XSLProcessorContext.java \* /opt/cola/permits/1134796662\_1613422294.09/0/xalan-2-7-2-sourcesjar/org/apache/xml/dtm/ref/ChunkedIntArray.java

\* /opt/cola/permits/1134796662\_1613422294.09/0/xalan-2-7-2-sources-

jar/org/apache/xml/serializer/utils/MsgKey.java

jar/org/apache/xml/dtm/DTMAxisIterator.java \* /opt/cola/permits/1134796662\_1613422294.09/0/xalan-2-7-2-sourcesjar/org/apache/xalan/xsltc/compiler/FunctionAvailableCall.java \* /opt/cola/permits/1134796662\_1613422294.09/0/xalan-2-7-2-sourcesjar/org/apache/xml/dtm/ref/DTMDocumentImpl.java \* /opt/cola/permits/1134796662\_1613422294.09/0/xalan-2-7-2-sourcesjar/org/apache/xalan/xsltc/compiler/StringLengthCall.java \*

 /opt/cola/permits/1134796662\_1613422294.09/0/xalan-2-7-2-sourcesjar/org/apache/xpath/operations/VariableSafeAbsRef.java \* /opt/cola/permits/1134796662\_1613422294.09/0/xalan-2-7-2-sourcesjar/org/apache/xalan/processor/ProcessorText.java \* /opt/cola/permits/1134796662\_1613422294.09/0/xalan-2-7-2-sourcesjar/org/apache/xalan/res/XSLTErrorResources\_fr.java \* /opt/cola/permits/1134796662\_1613422294.09/0/xalan-2-7-2-sourcesjar/org/apache/xalan/extensions/ExpressionVisitor.java \* /opt/cola/permits/1134796662\_1613422294.09/0/xalan-2-7-2-sourcesjar/org/apache/xalan/templates/AVTPartSimple.java \* /opt/cola/permits/1134796662\_1613422294.09/0/xalan-2-7-2-sourcesjar/org/apache/xml/serializer/ToUnknownStream.java \* /opt/cola/permits/1134796662\_1613422294.09/0/xalan-2-7-2-sourcesjar/org/apache/xalan/xsltc/compiler/util/NodeSortRecordFactGenerator.java \* /opt/cola/permits/1134796662\_1613422294.09/0/xalan-2-7-2-sources-

jar/org/apache/xalan/xsltc/compiler/util/OutlineableChunkEnd.java

\*

 /opt/cola/permits/1134796662\_1613422294.09/0/xalan-2-7-2-sources-jar/org/apache/xml/serializer/CharInfo.java \* /opt/cola/permits/1134796662\_1613422294.09/0/xalan-2-7-2-sources-

jar/org/apache/xml/res/XMLErrorResources\_sl.java

\* /opt/cola/permits/1134796662\_1613422294.09/0/xalan-2-7-2-sources-

jar/org/apache/xalan/xsltc/compiler/LiteralAttribute.java

\* /opt/cola/permits/1134796662\_1613422294.09/0/xalan-2-7-2-sources-jar/org/apache/xpath/jaxp/XPathImpl.java

\* /opt/cola/permits/1134796662\_1613422294.09/0/xalan-2-7-2-sources-

jar/org/apache/xml/res/XMLErrorResources\_zh.java

\* /opt/cola/permits/1134796662\_1613422294.09/0/xalan-2-7-2-sources-

jar/org/apache/xalan/xsltc/compiler/NameCall.java

\* /opt/cola/permits/1134796662\_1613422294.09/0/xalan-2-7-2-sources-

jar/org/apache/xalan/xsltc/compiler/Comment.java

\* /opt/cola/permits/1134796662\_1613422294.09/0/xalan-2-7-2-sources-

jar/org/apache/xalan/xsltc/runtime/ErrorMessages\_zh.java

\* /opt/cola/permits/1134796662\_1613422294.09/0/xalan-2-7-2-sources-

jar/org/apache/xalan/templates/AbsPathChecker.java

```
*
```
/opt/cola/permits/1134796662\_1613422294.09/0/xalan-2-7-2-sources-jar/org/apache/xpath/ExpressionNode.java

\* /opt/cola/permits/1134796662\_1613422294.09/0/xalan-2-7-2-sources-

jar/org/apache/xpath/functions/FuncSystemProperty.java

\* /opt/cola/permits/1134796662\_1613422294.09/0/xalan-2-7-2-sources-

jar/org/apache/xalan/xsltc/compiler/TransletOutput.java

jar/org/apache/xpath/functions/FuncExtFunctionAvailable.java \* /opt/cola/permits/1134796662\_1613422294.09/0/xalan-2-7-2-sourcesjar/org/apache/xalan/res/XSLTErrorResources\_es.java \* /opt/cola/permits/1134796662\_1613422294.09/0/xalan-2-7-2-sourcesjar/org/apache/xalan/templates/StylesheetComposed.java \* /opt/cola/permits/1134796662\_1613422294.09/0/xalan-2-7-2-sourcesjar/org/apache/xalan/xsltc/compiler/util/ErrorMessages\_it.java \* /opt/cola/permits/1134796662\_1613422294.09/0/xalan-2-7-2-sourcesjar/org/apache/xpath/domapi/XPathNSResolverImpl.java \* /opt/cola/permits/1134796662\_1613422294.09/0/xalan-2-7-2-sourcesjar/org/apache/xpath/res/XPATHErrorResources\_zh\_TW.java \* /opt/cola/permits/1134796662\_1613422294.09/0/xalan-2-7-2-sources-jar/org/apache/xalan/xsltc/trax/Util.java \* /opt/cola/permits/1134796662\_1613422294.09/0/xalan-2-7-2-sourcesjar/org/apache/xalan/xsltc/compiler/util/NumberType.java \* /opt/cola/permits/1134796662\_1613422294.09/0/xalan-2-7-2-sourcesjar/org/apache/xpath/functions/FunctionOneArg.java \* /opt/cola/permits/1134796662\_1613422294.09/0/xalan-2-7-2-sourcesjar/org/apache/xalan/xsltc/compiler/ElementAvailableCall.java \* /opt/cola/permits/1134796662\_1613422294.09/0/xalan-2-7-2-sourcesjar/org/apache/xpath/compiler/XPathDumper.java \* /opt/cola/permits/1134796662\_1613422294.09/0/xalan-2-7-2-sourcesjar/org/apache/xalan/templates/VarNameCollector.java \* /opt/cola/permits/1134796662\_1613422294.09/0/xalan-2-7-2-sourcesjar/org/apache/xalan/processor/ProcessorCharacters.java \* /opt/cola/permits/1134796662\_1613422294.09/0/xalan-2-7-2-sourcesjar/org/apache/xalan/extensions/ExtensionHandlerGeneral.java \* /opt/cola/permits/1134796662\_1613422294.09/0/xalan-2-7-2-sources-jar/org/apache/xpath/operations/Gte.java \* /opt/cola/permits/1134796662\_1613422294.09/0/xalan-2-7-2-sourcesjar/org/apache/xml/serializer/EmptySerializer.java \* /opt/cola/permits/1134796662\_1613422294.09/0/xalan-2-7-2-sourcesjar/org/apache/xpath/axes/NodeSequence.java \* /opt/cola/permits/1134796662\_1613422294.09/0/xalan-2-7-2-sourcesjar/org/apache/xml/serializer/utils/SerializerMessages\_it.java \* /opt/cola/permits/1134796662\_1613422294.09/0/xalan-2-7-2-sourcesjar/org/apache/xalan/xsltc/util/JavaCupRedirect.java \* /opt/cola/permits/1134796662\_1613422294.09/0/xalan-2-7-2-sourcesjar/org/apache/xml/dtm/ref/DTMDefaultBaseTraversers.java \* /opt/cola/permits/1134796662\_1613422294.09/0/xalan-2-7-2-sourcesjar/org/apache/xalan/xsltc/compiler/util/Type.java \* /opt/cola/permits/1134796662\_1613422294.09/0/xalan-2-7-2-sourcesjar/org/apache/xalan/xsltc/compiler/util/AttributeSetMethodGenerator.java \* /opt/cola/permits/1134796662\_1613422294.09/0/xalan-2-7-2-sourcesjar/org/apache/xpath/objects/XStringForChars.java \* /opt/cola/permits/1134796662\_1613422294.09/0/xalan-2-7-2-sourcesjar/org/apache/xalan/xsltc/dom/DOMBuilder.java

\* /opt/cola/permits/1134796662\_1613422294.09/0/xalan-2-7-2-sources-jar/org/apache/xpath/XPathFactory.java

\* /opt/cola/permits/1134796662\_1613422294.09/0/xalan-2-7-2-sources-jar/org/apache/xalan/lib/NodeInfo.java

\* /opt/cola/permits/1134796662\_1613422294.09/0/xalan-2-7-2-sources-

jar/org/apache/xalan/processor/ProcessorDecimalFormat.java

\* /opt/cola/permits/1134796662\_1613422294.09/0/xalan-2-7-2-sources-

jar/org/apache/xalan/transformer/XSLInfiniteLoopException.java

\* /opt/cola/permits/1134796662\_1613422294.09/0/xalan-2-7-2-sources-

jar/org/apache/xml/serializer/utils/SerializerMessages\_ko.java

\* /opt/cola/permits/1134796662\_1613422294.09/0/xalan-2-7-2-sources-

jar/org/apache/xalan/xsltc/compiler/Mode.java

 /opt/cola/permits/1134796662\_1613422294.09/0/xalan-2-7-2-sourcesjar/org/apache/xml/serializer/DOMSerializer.java

\* /opt/cola/permits/1134796662\_1613422294.09/0/xalan-2-7-2-sources-

jar/org/apache/xalan/templates/OutputProperties.java

\* /opt/cola/permits/1134796662\_1613422294.09/0/xalan-2-7-2-sourcesjar/org/apache/xpath/functions/Function2Args.java

\* /opt/cola/permits/1134796662\_1613422294.09/0/xalan-2-7-2-sourcesjar/org/apache/xml/res/XMLErrorResources\_en.java

\* /opt/cola/permits/1134796662\_1613422294.09/0/xalan-2-7-2-sources-

jar/org/apache/xalan/xsltc/ProcessorVersion.java

\* /opt/cola/permits/1134796662\_1613422294.09/0/xalan-2-7-2-sourcesjar/org/apache/xalan/processor/ProcessorKey.java

\* /opt/cola/permits/1134796662\_1613422294.09/0/xalan-2-7-2-sources-

jar/org/apache/xalan/templates/FuncFormatNumb.java

\* /opt/cola/permits/1134796662\_1613422294.09/0/xalan-2-7-2-sources-

jar/org/apache/xml/serializer/dom3/DOM3SerializerImpl.java

\*

\*

/opt/cola/permits/1134796662\_1613422294.09/0/xalan-2-7-2-sources-

jar/org/apache/xml/res/XMLErrorResources\_de.java

\* /opt/cola/permits/1134796662\_1613422294.09/0/xalan-2-7-2-sources-

jar/org/apache/xalan/trace/TraceListenerEx3.java

\* /opt/cola/permits/1134796662\_1613422294.09/0/xalan-2-7-2-sources-

jar/org/apache/xalan/res/XSLTErrorResources\_pt\_BR.java

\* /opt/cola/permits/1134796662\_1613422294.09/0/xalan-2-7-2-sources-

```
jar/org/apache/xml/serializer/ToXMLSAXHandler.java
```
\* /opt/cola/permits/1134796662\_1613422294.09/0/xalan-2-7-2-sources-jar/org/apache/xpath/objects/XNumber.java

```
* /opt/cola/permits/1134796662_1613422294.09/0/xalan-2-7-2-sources-
```

```
jar/org/apache/xml/serializer/OutputPropertyUtils.java
```
\* /opt/cola/permits/1134796662\_1613422294.09/0/xalan-2-7-2-sources-

```
jar/org/apache/xalan/xsltc/compiler/TopLevelElement.java
```
\* /opt/cola/permits/1134796662\_1613422294.09/0/xalan-2-7-2-sources-

jar/org/apache/xalan/xsltc/compiler/Copy.java

\* /opt/cola/permits/1134796662\_1613422294.09/0/xalan-2-7-2-sources-

jar/org/apache/xml/dtm/ref/ObjectFactory.java

\* /opt/cola/permits/1134796662\_1613422294.09/0/xalan-2-7-2-sourcesjar/org/apache/xpath/functions/FuncNumber.java
\* /opt/cola/permits/1134796662\_1613422294.09/0/xalan-2-7-2-sources-jar/org/apache/xml/utils/Constants.java

```
* /opt/cola/permits/1134796662_1613422294.09/0/xalan-2-7-2-sources-
```
jar/org/apache/xalan/trace/TraceListener.java

\* /opt/cola/permits/1134796662\_1613422294.09/0/xalan-2-7-2-sources-

jar/org/apache/xml/serializer/dom3/NamespaceSupport.java

\* /opt/cola/permits/1134796662\_1613422294.09/0/xalan-2-7-2-sources-

jar/org/apache/xml/serializer/dom3/DOMErrorImpl.java

\* /opt/cola/permits/1134796662\_1613422294.09/0/xalan-2-7-2-sources-

jar/org/apache/xalan/extensions/ExtensionHandlerJava.java

\* /opt/cola/permits/1134796662\_1613422294.09/0/xalan-2-7-2-sources-

jar/org/apache/xalan/processor/ProcessorStripSpace.java

\* /opt/cola/permits/1134796662\_1613422294.09/0/xalan-2-7-2-sources-

jar/org/apache/xalan/trace/TraceListenerEx2.java

\*

 /opt/cola/permits/1134796662\_1613422294.09/0/xalan-2-7-2-sourcesjar/org/apache/xalan/xsltc/compiler/RealExpr.java

\* /opt/cola/permits/1134796662\_1613422294.09/0/xalan-2-7-2-sources-

jar/org/apache/xpath/axes/UnionChildIterator.java

\* /opt/cola/permits/1134796662\_1613422294.09/0/xalan-2-7-2-sources-

jar/org/apache/xml/dtm/DTMException.java

\* /opt/cola/permits/1134796662\_1613422294.09/0/xalan-2-7-2-sources-

jar/org/apache/xalan/xsltc/compiler/util/CompareGenerator.java

\* /opt/cola/permits/1134796662\_1613422294.09/0/xalan-2-7-2-sources-

jar/org/apache/xalan/templates/XMLNSDecl.java

\* /opt/cola/permits/1134796662\_1613422294.09/0/xalan-2-7-2-sources-

jar/org/apache/xalan/xsltc/compiler/Output.java

\* /opt/cola/permits/1134796662\_1613422294.09/0/xalan-2-7-2-sources-

jar/org/apache/xalan/xsltc/compiler/Closure.java

\* /opt/cola/permits/1134796662\_1613422294.09/0/xalan-2-7-2-sources-jar/org/apache/xml/serializer/utils/Utils.java

\* /opt/cola/permits/1134796662\_1613422294.09/0/xalan-2-7-2-sources-

jar/org/apache/xalan/templates/TemplateList.java

\*

/opt/cola/permits/1134796662\_1613422294.09/0/xalan-2-7-2-sources-

jar/org/apache/xpath/axes/SelfIteratorNoPredicate.java

\* /opt/cola/permits/1134796662\_1613422294.09/0/xalan-2-7-2-sources-

jar/org/apache/xml/utils/res/XResources\_sv.java

\* /opt/cola/permits/1134796662\_1613422294.09/0/xalan-2-7-2-sources-

jar/org/apache/xalan/xsltc/compiler/util/InternalError.java

\* /opt/cola/permits/1134796662\_1613422294.09/0/xalan-2-7-2-sources-

jar/org/apache/xml/serializer/utils/SerializerMessages\_ru.java

\* /opt/cola/permits/1134796662\_1613422294.09/0/xalan-2-7-2-sources-

jar/org/apache/xalan/xsltc/compiler/KeyCall.java

\* /opt/cola/permits/1134796662\_1613422294.09/0/xalan-2-7-2-sources-jar/org/apache/xml/serializer/ElemDesc.java

\* /opt/cola/permits/1134796662\_1613422294.09/0/xalan-2-7-2-sources-

jar/org/apache/xalan/xsltc/dom/NodeIteratorBase.java

\* /opt/cola/permits/1134796662\_1613422294.09/0/xalan-2-7-2-sources-

jar/org/apache/xalan/processor/ProcessorTemplateElem.java

 /opt/cola/permits/1134796662\_1613422294.09/0/xalan-2-7-2-sourcesjar/org/apache/xml/dtm/DTMAxisTraverser.java \* /opt/cola/permits/1134796662\_1613422294.09/0/xalan-2-7-2-sourcesjar/org/apache/xalan/templates/ElemExsltFuncResult.java \* /opt/cola/permits/1134796662\_1613422294.09/0/xalan-2-7-2-sourcesjar/org/apache/xalan/extensions/XPathFunctionResolverImpl.java \* /opt/cola/permits/1134796662\_1613422294.09/0/xalan-2-7-2-sourcesjar/org/apache/xalan/transformer/TransformerClient.java \* /opt/cola/permits/1134796662\_1613422294.09/0/xalan-2-7-2-sourcesjar/org/apache/xalan/xsltc/compiler/util/ObjectFactory.java \* /opt/cola/permits/1134796662\_1613422294.09/0/xalan-2-7-2-sourcesjar/org/apache/xalan/trace/TraceListenerEx.java \* /opt/cola/permits/1134796662\_1613422294.09/0/xalan-2-7-2-sourcesjar/org/apache/xpath/ExtensionsProvider.java \* /opt/cola/permits/1134796662\_1613422294.09/0/xalan-2-7-2-sourcesjar/org/apache/xalan/xsltc/cmdline/Compile.java \* /opt/cola/permits/1134796662\_1613422294.09/0/xalan-2-7-2-sources-jar/org/apache/xalan/lib/ExsltDatetime.java \* /opt/cola/permits/1134796662\_1613422294.09/0/xalan-2-7-2-sourcesjar/org/apache/xpath/functions/FuncContains.java \* /opt/cola/permits/1134796662\_1613422294.09/0/xalan-2-7-2-sourcesjar/org/apache/xml/dtm/ref/EmptyIterator.java \* /opt/cola/permits/1134796662\_1613422294.09/0/xalan-2-7-2-sourcesjar/org/apache/xalan/templates/ElemValueOf.java \* /opt/cola/permits/1134796662\_1613422294.09/0/xalan-2-7-2-sourcesjar/org/apache/xalan/trace/SelectionEvent.java \* /opt/cola/permits/1134796662\_1613422294.09/0/xalan-2-7-2-sourcesjar/org/apache/xalan/xsltc/compiler/util/VoidType.java \* /opt/cola/permits/1134796662\_1613422294.09/0/xalan-2-7-2-sourcesjar/org/apache/xalan/templates/ElemParam.java \* /opt/cola/permits/1134796662\_1613422294.09/0/xalan-2-7-2-sourcesjar/org/apache/xalan/xsltc/dom/AdaptiveResultTreeImpl.java \* /opt/cola/permits/1134796662\_1613422294.09/0/xalan-2-7-2-sources-jar/org/apache/xpath/objects/XBoolean.java \* /opt/cola/permits/1134796662\_1613422294.09/0/xalan-2-7-2-sourcesjar/org/apache/xalan/xsltc/compiler/util/ResultTreeType.java \* /opt/cola/permits/1134796662\_1613422294.09/0/xalan-2-7-2-sourcesjar/org/apache/xpath/jaxp/JAXPPrefixResolver.java \* /opt/cola/permits/1134796662\_1613422294.09/0/xalan-2-7-2-sourcesjar/org/apache/xalan/xsltc/trax/OutputSettings.java \* /opt/cola/permits/1134796662\_1613422294.09/0/xalan-2-7-2-sourcesjar/org/apache/xml/serializer/Encodings.java \* /opt/cola/permits/1134796662\_1613422294.09/0/xalan-2-7-2-sourcesjar/org/apache/xml/serializer/SerializerFactory.java \* /opt/cola/permits/1134796662\_1613422294.09/0/xalan-2-7-2-sourcesjar/org/apache/xml/utils/WrongParserException.java

\* /opt/cola/permits/1134796662\_1613422294.09/0/xalan-2-7-2-sources-jar/org/apache/xpath/XPathException.java

jar/org/apache/xml/dtm/ref/DTMStringPool.java

\* /opt/cola/permits/1134796662\_1613422294.09/0/xalan-2-7-2-sources-jar/org/apache/xpath/operations/String.java

\*

/opt/cola/permits/1134796662\_1613422294.09/0/xalan-2-7-2-sources-

jar/org/apache/xpath/patterns/NodeTestFilter.java

\* /opt/cola/permits/1134796662\_1613422294.09/0/xalan-2-7-2-sources-

jar/org/apache/xml/utils/StringToStringTable.java

\* /opt/cola/permits/1134796662\_1613422294.09/0/xalan-2-7-2-sources-jar/org/apache/xalan/lib/ExsltDynamic.java

\* /opt/cola/permits/1134796662\_1613422294.09/0/xalan-2-7-2-sources-

jar/org/apache/xalan/xsltc/dom/XSLTCDTMManager.java

\* /opt/cola/permits/1134796662\_1613422294.09/0/xalan-2-7-2-sources-

jar/org/apache/xml/dtm/ref/DTMTreeWalker.java

\* /opt/cola/permits/1134796662\_1613422294.09/0/xalan-2-7-2-sources-

jar/org/apache/xml/utils/XMLCharacterRecognizer.java

\* /opt/cola/permits/1134796662\_1613422294.09/0/xalan-2-7-2-sources-jar/org/apache/xpath/patterns/NodeTest.java

\* /opt/cola/permits/1134796662\_1613422294.09/0/xalan-2-7-2-sources-

jar/org/apache/xalan/xsltc/compiler/IdKeyPattern.java

\*

/opt/cola/permits/1134796662\_1613422294.09/0/xalan-2-7-2-sources-

jar/org/apache/xalan/serialize/SerializerUtils.java

\* /opt/cola/permits/1134796662\_1613422294.09/0/xalan-2-7-2-sources-

jar/org/apache/xalan/xsltc/compiler/util/NamedMethodGenerator.java

\* /opt/cola/permits/1134796662\_1613422294.09/0/xalan-2-7-2-sources-jar/org/apache/xpath/SourceTree.java

\* /opt/cola/permits/1134796662\_1613422294.09/0/xalan-2-7-2-sources-

jar/org/apache/xpath/patterns/FunctionPattern.java

\* /opt/cola/permits/1134796662\_1613422294.09/0/xalan-2-7-2-sources-

jar/org/apache/xalan/xsltc/dom/ExtendedSAX.java

\* /opt/cola/permits/1134796662\_1613422294.09/0/xalan-2-7-2-sources-

jar/org/apache/xml/utils/ThreadControllerWrapper.java

\* /opt/cola/permits/1134796662\_1613422294.09/0/xalan-2-7-2-sources-

jar/org/apache/xalan/xsltc/dom/SimpleResultTreeImpl.java

\* /opt/cola/permits/1134796662\_1613422294.09/0/xalan-2-7-2-sources-

jar/org/apache/xalan/lib/sql/SQLQueryParser.java

\* /opt/cola/permits/1134796662\_1613422294.09/0/xalan-2-7-2-sources-

jar/org/apache/xalan/xsltc/compiler/util/ClassGenerator.java

\*

/opt/cola/permits/1134796662\_1613422294.09/0/xalan-2-7-2-sources-jar/org/apache/xpath/axes/IteratorPool.java

\* /opt/cola/permits/1134796662\_1613422294.09/0/xalan-2-7-2-sources-jar/org/apache/xalan/xsltc/DOMCache.java

\* /opt/cola/permits/1134796662\_1613422294.09/0/xalan-2-7-2-sources-

```
jar/org/apache/xalan/templates/ElemAttributeSet.java
```
\* /opt/cola/permits/1134796662\_1613422294.09/0/xalan-2-7-2-sources-

jar/org/apache/xpath/functions/FuncTrue.java

\* /opt/cola/permits/1134796662\_1613422294.09/0/xalan-2-7-2-sources-

jar/org/apache/xml/utils/res/IntArrayWrapper.java

\* /opt/cola/permits/1134796662\_1613422294.09/0/xalan-2-7-2-sources-

jar/org/apache/xpath/patterns/StepPattern.java

\* /opt/cola/permits/1134796662\_1613422294.09/0/xalan-2-7-2-sources-

jar/org/apache/xalan/xsltc/dom/MultipleNodeCounter.java

\* /opt/cola/permits/1134796662\_1613422294.09/0/xalan-2-7-2-sourcesjar/org/apache/xalan/res/XSLTErrorResources\_ca.java

\* /opt/cola/permits/1134796662\_1613422294.09/0/xalan-2-7-2-sourcesjar/org/apache/xpath/jaxp/XPathExpressionImpl.java \* /opt/cola/permits/1134796662\_1613422294.09/0/xalan-2-7-2-sourcesjar/org/apache/xpath/functions/FuncFloor.java \* /opt/cola/permits/1134796662\_1613422294.09/0/xalan-2-7-2-sourcesjar/org/apache/xpath/axes/SubContextList.java \* /opt/cola/permits/1134796662\_1613422294.09/0/xalan-2-7-2-sourcesjar/org/apache/xpath/axes/WalkerFactory.java \* /opt/cola/permits/1134796662\_1613422294.09/0/xalan-2-7-2-sourcesjar/org/apache/xml/dtm/ref/IncrementalSAXSource\_Filter.java \* /opt/cola/permits/1134796662\_1613422294.09/0/xalan-2-7-2-sourcesjar/org/apache/xml/serializer/TreeWalker.java \* /opt/cola/permits/1134796662\_1613422294.09/0/xalan-2-7-2-sourcesjar/org/apache/xml/serializer/dom3/DOM3TreeWalker.java \* /opt/cola/permits/1134796662\_1613422294.09/0/xalan-2-7-2-sourcesjar/org/apache/xpath/objects/XMLStringFactoryImpl.java \* /opt/cola/permits/1134796662\_1613422294.09/0/xalan-2-7-2-sourcesjar/org/apache/xalan/xsltc/compiler/Instruction.java \* /opt/cola/permits/1134796662\_1613422294.09/0/xalan-2-7-2-sourcesjar/org/apache/xalan/extensions/XPathFunctionImpl.java \* /opt/cola/permits/1134796662\_1613422294.09/0/xalan-2-7-2-sourcesjar/org/apache/xml/utils/res/XResources\_ja\_JP\_HA.java \* /opt/cola/permits/1134796662\_1613422294.09/0/xalan-2-7-2-sourcesjar/org/apache/xml/utils/PrefixResolverDefault.java \* /opt/cola/permits/1134796662\_1613422294.09/0/xalan-2-7-2-sourcesjar/org/apache/xalan/xsltc/compiler/Parser.java \* /opt/cola/permits/1134796662\_1613422294.09/0/xalan-2-7-2-sourcesjar/org/apache/xalan/xsltc/runtime/ErrorMessages\_sl.java \* /opt/cola/permits/1134796662\_1613422294.09/0/xalan-2-7-2-sourcesjar/org/apache/xml/dtm/ref/dom2dtm/DOM2DTMdefaultNamespaceDeclarationNode.java \* /opt/cola/permits/1134796662\_1613422294.09/0/xalan-2-7-2-sourcesjar/org/apache/xalan/transformer/KeyTable.java \* /opt/cola/permits/1134796662\_1613422294.09/0/xalan-2-7-2-sourcesjar/org/apache/xalan/xsltc/runtime/output/WriterOutputBuffer.java \* /opt/cola/permits/1134796662\_1613422294.09/0/xalan-2-7-2-sourcesjar/org/apache/xalan/xsltc/compiler/CallTemplate.java \* /opt/cola/permits/1134796662\_1613422294.09/0/xalan-2-7-2-sourcesjar/org/apache/xml/dtm/ref/dom2dtm/DOM2DTM.java \* /opt/cola/permits/1134796662\_1613422294.09/0/xalan-2-7-2-sourcesjar/org/apache/xpath/jaxp/JAXPVariableStack.java \* /opt/cola/permits/1134796662\_1613422294.09/0/xalan-2-7-2-sources-jar/org/apache/xpath/operations/Plus.java \* /opt/cola/permits/1134796662\_1613422294.09/0/xalan-2-7-2-sources-

jar/org/apache/xalan/processor/XSLTElementDef.java

\* /opt/cola/permits/1134796662\_1613422294.09/0/xalan-2-7-2-sources-jar/org/apache/xml/utils/DOMHelper.java

```
* /opt/cola/permits/1134796662_1613422294.09/0/xalan-2-7-2-sources-
```
jar/org/apache/xml/serializer/utils/SerializerMessages\_cs.java

\* /opt/cola/permits/1134796662\_1613422294.09/0/xalan-2-7-2-sources-

jar/org/apache/xalan/templates/FuncKey.java

\* /opt/cola/permits/1134796662\_1613422294.09/0/xalan-2-7-2-sources-

jar/org/apache/xml/utils/res/XResources\_ja\_JP\_HI.java

\*

/opt/cola/permits/1134796662\_1613422294.09/0/xalan-2-7-2-sources-

jar/org/apache/xpath/res/XPATHErrorResources\_es.java

\* /opt/cola/permits/1134796662\_1613422294.09/0/xalan-2-7-2-sources-

jar/org/apache/xpath/functions/ObjectFactory.java

\* /opt/cola/permits/1134796662\_1613422294.09/0/xalan-2-7-2-sources-

jar/org/apache/xalan/xsltc/compiler/ApplyTemplates.java

\* /opt/cola/permits/1134796662\_1613422294.09/0/xalan-2-7-2-sources-jar/org/apache/xalan/templates/AVT.java

\* /opt/cola/permits/1134796662\_1613422294.09/0/xalan-2-7-2-sources-jar/org/apache/xpath/compiler/OpMap.java

\* /opt/cola/permits/1134796662\_1613422294.09/0/xalan-2-7-2-sources-

jar/org/apache/xalan/xsltc/dom/ClonedNodeListIterator.java

\* /opt/cola/permits/1134796662\_1613422294.09/0/xalan-2-7-2-sources-

jar/org/apache/xpath/res/XPATHErrorResources\_sk.java

\* /opt/cola/permits/1134796662\_1613422294.09/0/xalan-2-7-2-sources-

jar/org/apache/xalan/xsltc/compiler/CastCall.java

\*

/opt/cola/permits/1134796662\_1613422294.09/0/xalan-2-7-2-sources-jar/org/apache/xpath/axes/AxesWalker.java

\* /opt/cola/permits/1134796662\_1613422294.09/0/xalan-2-7-2-sources-

jar/org/apache/xml/serializer/utils/StringToIntTable.java

\* /opt/cola/permits/1134796662\_1613422294.09/0/xalan-2-7-2-sources-

jar/org/apache/xml/serializer/SerializerBase.java

\* /opt/cola/permits/1134796662\_1613422294.09/0/xalan-2-7-2-sources-

jar/org/apache/xml/serializer/utils/SerializerMessages\_en.java

\* /opt/cola/permits/1134796662\_1613422294.09/0/xalan-2-7-2-sources-

jar/org/apache/xpath/objects/XObjectFactory.java

\* /opt/cola/permits/1134796662\_1613422294.09/0/xalan-2-7-2-sources-

jar/org/apache/xalan/xsltc/compiler/FunctionCall.java

\* /opt/cola/permits/1134796662\_1613422294.09/0/xalan-2-7-2-sources-

jar/org/apache/xalan/xsltc/trax/TemplatesImpl.java

\* /opt/cola/permits/1134796662\_1613422294.09/0/xalan-2-7-2-sources-

jar/org/apache/xalan/xsltc/compiler/UnresolvedRef.java

\*

/opt/cola/permits/1134796662\_1613422294.09/0/xalan-2-7-2-sources-jar/org/apache/xalan/lib/ObjectFactory.java

\* /opt/cola/permits/1134796662\_1613422294.09/0/xalan-2-7-2-sources-jar/org/apache/xalan/xslt/Process.java

\* /opt/cola/permits/1134796662\_1613422294.09/0/xalan-2-7-2-sources-

jar/org/apache/xalan/xsltc/compiler/ParentPattern.java

\* /opt/cola/permits/1134796662\_1613422294.09/0/xalan-2-7-2-sources-

jar/org/apache/xalan/xsltc/compiler/util/ObjectType.java

\* /opt/cola/permits/1134796662\_1613422294.09/0/xalan-2-7-2-sources-

jar/org/apache/xalan/xsltc/dom/SortSettings.java

jar/org/apache/xalan/xsltc/compiler/RelativePathPattern.java

\* /opt/cola/permits/1134796662\_1613422294.09/0/xalan-2-7-2-sources-

jar/org/apache/xalan/transformer/TransformerImpl.java

\* /opt/cola/permits/1134796662\_1613422294.09/0/xalan-2-7-2-sources-jar/org/apache/xalan/xsltc/StripFilter.java

\* /opt/cola/permits/1134796662\_1613422294.09/0/xalan-2-7-2-sources-

jar/org/apache/xpath/objects/XStringForFSB.java

\*

 /opt/cola/permits/1134796662\_1613422294.09/0/xalan-2-7-2-sourcesjar/org/apache/xalan/xsltc/trax/TransformerFactoryImpl.java \* /opt/cola/permits/1134796662\_1613422294.09/0/xalan-2-7-2-sourcesjar/org/apache/xalan/xsltc/compiler/util/TestGenerator.java \* /opt/cola/permits/1134796662\_1613422294.09/0/xalan-2-7-2-sourcesjar/org/apache/xml/dtm/ref/CoroutineManager.java \* /opt/cola/permits/1134796662\_1613422294.09/0/xalan-2-7-2-sourcesjar/org/apache/xpath/axes/OneStepIteratorForward.java \* /opt/cola/permits/1134796662\_1613422294.09/0/xalan-2-7-2-sourcesjar/org/apache/xalan/xsltc/compiler/util/FilterGenerator.java \* /opt/cola/permits/1134796662\_1613422294.09/0/xalan-2-7-2-sourcesjar/org/apache/xpath/functions/FuncSum.java \* /opt/cola/permits/1134796662\_1613422294.09/0/xalan-2-7-2-sources-jar/org/apache/xml/utils/XML11Char.java \* /opt/cola/permits/1134796662\_1613422294.09/0/xalan-2-7-2-sourcesjar/org/apache/xpath/functions/FuncQname.java \* /opt/cola/permits/1134796662\_1613422294.09/0/xalan-2-7-2-sourcesjar/org/apache/xalan/templates/ElemLiteralResult.java \* /opt/cola/permits/1134796662\_1613422294.09/0/xalan-2-7-2-sourcesjar/org/apache/xalan/transformer/NodeSorter.java \* /opt/cola/permits/1134796662\_1613422294.09/0/xalan-2-7-2-sourcesjar/org/apache/xalan/transformer/TransformState.java \* /opt/cola/permits/1134796662\_1613422294.09/0/xalan-2-7-2-sourcesjar/org/apache/xpath/operations/UnaryOperation.java \* /opt/cola/permits/1134796662\_1613422294.09/0/xalan-2-7-2-sourcesjar/org/apache/xalan/xsltc/runtime/ErrorMessages\_cs.java \* /opt/cola/permits/1134796662\_1613422294.09/0/xalan-2-7-2-sourcesjar/org/apache/xalan/xsltc/dom/CollatorFactoryBase.java \* /opt/cola/permits/1134796662\_1613422294.09/0/xalan-2-7-2-sourcesjar/org/apache/xalan/transformer/TrAXFilter.java \* /opt/cola/permits/1134796662\_1613422294.09/0/xalan-2-7-2-sourcesjar/org/apache/xalan/templates/ElemAttribute.java \* /opt/cola/permits/1134796662\_1613422294.09/0/xalan-2-7-2-sourcesjar/org/apache/xpath/functions/FuncCeiling.java \* /opt/cola/permits/1134796662\_1613422294.09/0/xalan-2-7-2-sourcesjar/org/apache/xalan/processor/XSLTSchema.java \* /opt/cola/permits/1134796662\_1613422294.09/0/xalan-2-7-2-sourcesjar/org/apache/xpath/functions/FuncLocalPart.java \* /opt/cola/permits/1134796662\_1613422294.09/0/xalan-2-7-2-sourcesjar/org/apache/xalan/xsltc/compiler/SourceLoader.java

\* /opt/cola/permits/1134796662\_1613422294.09/0/xalan-2-7-2-sources-

jar/org/apache/xalan/templates/ElemCallTemplate.java

\* /opt/cola/permits/1134796662\_1613422294.09/0/xalan-2-7-2-sources-

jar/org/apache/xalan/xsltc/dom/NodeSortRecordFactory.java

\* /opt/cola/permits/1134796662\_1613422294.09/0/xalan-2-7-2-sources-

jar/org/apache/xalan/templates/StylesheetRoot.java

\* /opt/cola/permits/1134796662\_1613422294.09/0/xalan-2-7-2-sources-

jar/org/apache/xalan/xsltc/compiler/LastCall.java

\* /opt/cola/permits/1134796662\_1613422294.09/0/xalan-2-7-2-sources-

jar/org/apache/xml/serializer/utils/BoolStack.java

\*

/opt/cola/permits/1134796662\_1613422294.09/0/xalan-2-7-2-sources-

jar/org/apache/xalan/xsltc/compiler/VariableBase.java

\* /opt/cola/permits/1134796662\_1613422294.09/0/xalan-2-7-2-sources-

jar/org/apache/xalan/xsltc/dom/NodeCounter.java

\* /opt/cola/permits/1134796662\_1613422294.09/0/xalan-2-7-2-sources-

jar/org/apache/xalan/xsltc/compiler/ProcessingInstructionPattern.java

\* /opt/cola/permits/1134796662\_1613422294.09/0/xalan-2-7-2-sources-jar/org/apache/xalan/xsltc/Translet.java

\* /opt/cola/permits/1134796662\_1613422294.09/0/xalan-2-7-2-sources-jar/org/apache/xml/utils/ObjectStack.java

\* /opt/cola/permits/1134796662\_1613422294.09/0/xalan-2-7-2-sources-

jar/org/apache/xalan/templates/ElemTemplate.java

\* /opt/cola/permits/1134796662\_1613422294.09/0/xalan-2-7-2-sources-

jar/org/apache/xml/serializer/utils/AttList.java

\* /opt/cola/permits/1134796662\_1613422294.09/0/xalan-2-7-2-sources-

jar/org/apache/xalan/xsltc/trax/SAX2DOM.java

\* /opt/cola/permits/1134796662\_1613422294.09/0/xalan-2-7-2-sources-jar/org/apache/xpath/ExpressionOwner.java \*

/opt/cola/permits/1134796662\_1613422294.09/0/xalan-2-7-2-sources-

jar/org/apache/xalan/xsltc/compiler/IdPattern.java

\* /opt/cola/permits/1134796662\_1613422294.09/0/xalan-2-7-2-sources-

jar/org/apache/xml/res/XMLErrorResources\_sv.java

\* /opt/cola/permits/1134796662\_1613422294.09/0/xalan-2-7-2-sources-

jar/org/apache/xalan/xsltc/runtime/ErrorMessages\_fr.java

\* /opt/cola/permits/1134796662\_1613422294.09/0/xalan-2-7-2-sources-

jar/org/apache/xpath/objects/XBooleanStatic.java

\* /opt/cola/permits/1134796662\_1613422294.09/0/xalan-2-7-2-sources-

jar/org/apache/xalan/xsltc/trax/TransformerImpl.java

\* /opt/cola/permits/1134796662\_1613422294.09/0/xalan-2-7-2-sources-

jar/org/apache/xalan/xsltc/compiler/SyntaxTreeNode.java

\* /opt/cola/permits/1134796662\_1613422294.09/0/xalan-2-7-2-sources-

jar/org/apache/xalan/processor/ProcessorImport.java

\* /opt/cola/permits/1134796662\_1613422294.09/0/xalan-2-7-2-sources-

jar/org/apache/xpath/axes/HasPositionalPredChecker.java

\*

 /opt/cola/permits/1134796662\_1613422294.09/0/xalan-2-7-2-sourcesjar/org/apache/xpath/functions/FuncCount.java

\* /opt/cola/permits/1134796662\_1613422294.09/0/xalan-2-7-2-sources-

jar/org/apache/xml/dtm/ref/ExtendedType.java

```
* /opt/cola/permits/1134796662_1613422294.09/0/xalan-2-7-2-sources-
```

```
jar/org/apache/xalan/xsltc/compiler/util/ErrorMessages_ru.java
```
\* /opt/cola/permits/1134796662\_1613422294.09/0/xalan-2-7-2-sources-

jar/org/apache/xalan/xsltc/dom/ForwardPositionIterator.java

\* /opt/cola/permits/1134796662\_1613422294.09/0/xalan-2-7-2-sources-

jar/org/apache/xpath/functions/FuncPosition.java

\* /opt/cola/permits/1134796662\_1613422294.09/0/xalan-2-7-2-sources-jar/org/apache/xalan/lib/ExsltBase.java

\* /opt/cola/permits/1134796662\_1613422294.09/0/xalan-2-7-2-sources-

jar/org/apache/xml/serializer/WriterChain.java

\* /opt/cola/permits/1134796662\_1613422294.09/0/xalan-2-7-2-sources-

jar/org/apache/xalan/xsltc/compiler/NumberCall.java

\* /opt/cola/permits/1134796662\_1613422294.09/0/xalan-2-7-2-sources-

jar/org/apache/xalan/xsltc/compiler/NodeTest.java

\*

 /opt/cola/permits/1134796662\_1613422294.09/0/xalan-2-7-2-sourcesjar/org/apache/xalan/lib/sql/PooledConnection.java

\* /opt/cola/permits/1134796662\_1613422294.09/0/xalan-2-7-2-sources-

jar/org/apache/xalan/xsltc/compiler/Otherwise.java

\* /opt/cola/permits/1134796662\_1613422294.09/0/xalan-2-7-2-sources-

jar/org/apache/xpath/jaxp/JAXPExtensionsProvider.java

\* /opt/cola/permits/1134796662\_1613422294.09/0/xalan-2-7-2-sources-

jar/org/apache/xalan/xsltc/compiler/StepPattern.java

\* /opt/cola/permits/1134796662\_1613422294.09/0/xalan-2-7-2-sources-

jar/org/apache/xalan/xsltc/compiler/util/ErrorMessages\_ja.java

\* /opt/cola/permits/1134796662\_1613422294.09/0/xalan-2-7-2-sources-

jar/org/apache/xml/utils/NodeConsumer.java

\* /opt/cola/permits/1134796662\_1613422294.09/0/xalan-2-7-2-sources-

jar/org/apache/xalan/templates/Constants.java

\* /opt/cola/permits/1134796662\_1613422294.09/0/xalan-2-7-2-sources-

jar/org/apache/xml/serializer/dom3/DOMOutputImpl.java

\*

/opt/cola/permits/1134796662\_1613422294.09/0/xalan-2-7-2-sources-jar/org/apache/xalan/lib/SecuritySupport.java

\* /opt/cola/permits/1134796662\_1613422294.09/0/xalan-2-7-2-sources-

jar/org/apache/xalan/templates/RedundentExprEliminator.java

\* /opt/cola/permits/1134796662\_1613422294.09/0/xalan-2-7-2-sources-

jar/org/apache/xalan/templates/ElemCopyOf.java

\* /opt/cola/permits/1134796662\_1613422294.09/0/xalan-2-7-2-sources-

jar/org/apache/xml/serializer/utils/DOM2Helper.java

\* /opt/cola/permits/1134796662\_1613422294.09/0/xalan-2-7-2-sources-

jar/org/apache/xalan/xsltc/compiler/util/ErrorMessages\_cs.java

\* /opt/cola/permits/1134796662\_1613422294.09/0/xalan-2-7-2-sources-

jar/org/apache/xpath/functions/FuncCurrent.java

\* /opt/cola/permits/1134796662\_1613422294.09/0/xalan-2-7-2-sources-

jar/org/apache/xpath/functions/FuncExtFunction.java

\* /opt/cola/permits/1134796662\_1613422294.09/0/xalan-2-7-2-sources-

jar/org/apache/xml/serializer/EncodingInfo.java

\* /opt/cola/permits/1134796662\_1613422294.09/0/xalan-2-7-2-sources-

jar/org/apache/xalan/lib/sql/ObjectFactory.java

\*

\*

\*

 /opt/cola/permits/1134796662\_1613422294.09/0/xalan-2-7-2-sourcesjar/org/apache/xalan/xsltc/runtime/ErrorMessages\_no.java \* /opt/cola/permits/1134796662\_1613422294.09/0/xalan-2-7-2-sourcesjar/org/apache/xpath/res/XPATHErrorResources\_sl.java \* /opt/cola/permits/1134796662\_1613422294.09/0/xalan-2-7-2-sourcesjar/org/apache/xml/utils/DefaultErrorHandler.java \* /opt/cola/permits/1134796662\_1613422294.09/0/xalan-2-7-2-sourcesjar/org/apache/xalan/xsltc/compiler/Whitespace.java \* /opt/cola/permits/1134796662\_1613422294.09/0/xalan-2-7-2-sourcesjar/org/apache/xalan/transformer/KeyRefIterator.java \* /opt/cola/permits/1134796662\_1613422294.09/0/xalan-2-7-2-sourcesjar/org/apache/xalan/extensions/ExtensionHandlerJavaPackage.java \* /opt/cola/permits/1134796662\_1613422294.09/0/xalan-2-7-2-sourcesjar/org/apache/xalan/lib/sql/ConnectionPool.java \* /opt/cola/permits/1134796662\_1613422294.09/0/xalan-2-7-2-sourcesjar/org/apache/xalan/xsltc/compiler/UnaryOpExpr.java /opt/cola/permits/1134796662\_1613422294.09/0/xalan-2-7-2-sourcesjar/org/apache/xpath/functions/FunctionMultiArgs.java \* /opt/cola/permits/1134796662\_1613422294.09/0/xalan-2-7-2-sourcesjar/org/apache/xalan/xsltc/compiler/RelativeLocationPath.java \* /opt/cola/permits/1134796662\_1613422294.09/0/xalan-2-7-2-sources-jar/org/apache/xpath/operations/Mult.java \* /opt/cola/permits/1134796662\_1613422294.09/0/xalan-2-7-2-sources-jar/org/apache/xml/serializer/Serializer.java \* /opt/cola/permits/1134796662\_1613422294.09/0/xalan-2-7-2-sources-jar/org/apache/xml/utils/XMLChar.java \* /opt/cola/permits/1134796662\_1613422294.09/0/xalan-2-7-2-sourcesjar/org/apache/xalan/xsltc/compiler/util/ErrorMessages\_no.java \* /opt/cola/permits/1134796662\_1613422294.09/0/xalan-2-7-2-sourcesjar/org/apache/xalan/xsltc/compiler/util/NodeType.java \* /opt/cola/permits/1134796662\_1613422294.09/0/xalan-2-7-2-sourcesjar/org/apache/xml/serializer/utils/XMLChar.java /opt/cola/permits/1134796662\_1613422294.09/0/xalan-2-7-2-sourcesjar/org/apache/xpath/functions/WrongNumberArgsException.java \* /opt/cola/permits/1134796662\_1613422294.09/0/xalan-2-7-2-sourcesjar/org/apache/xalan/xsltc/runtime/AbstractTranslet.java \* /opt/cola/permits/1134796662\_1613422294.09/0/xalan-2-7-2-sourcesjar/org/apache/xml/dtm/ref/SecuritySupport.java \* /opt/cola/permits/1134796662\_1613422294.09/0/xalan-2-7-2-sources-

jar/org/apache/xml/utils/ListingErrorHandler.java

\* /opt/cola/permits/1134796662\_1613422294.09/0/xalan-2-7-2-sources-

jar/org/apache/xalan/templates/FuncDocument.java

\* /opt/cola/permits/1134796662\_1613422294.09/0/xalan-2-7-2-sources-jar/org/apache/xpath/operations/Bool.java

\* /opt/cola/permits/1134796662\_1613422294.09/0/xalan-2-7-2-sources-

jar/org/apache/xalan/xsltc/compiler/UseAttributeSets.java

\* /opt/cola/permits/1134796662\_1613422294.09/0/xalan-2-7-2-sources-

jar/org/apache/xalan/trace/GenerateEvent.java

jar/org/apache/xalan/client/XSLTProcessorApplet.java

\*

\*

\*

 /opt/cola/permits/1134796662\_1613422294.09/0/xalan-2-7-2-sourcesjar/org/apache/xalan/xsltc/compiler/FormatNumberCall.java \* /opt/cola/permits/1134796662\_1613422294.09/0/xalan-2-7-2-sourcesjar/org/apache/xalan/transformer/Counter.java \* /opt/cola/permits/1134796662\_1613422294.09/0/xalan-2-7-2-sourcesjar/org/apache/xml/utils/XMLStringFactory.java \* /opt/cola/permits/1134796662\_1613422294.09/0/xalan-2-7-2-sourcesjar/org/apache/xalan/xsltc/dom/DOMAdapter.java \* /opt/cola/permits/1134796662\_1613422294.09/0/xalan-2-7-2-sourcesjar/org/apache/xalan/xsltc/dom/AnyNodeCounter.java \* /opt/cola/permits/1134796662\_1613422294.09/0/xalan-2-7-2-sourcesjar/org/apache/xalan/xsltc/cmdline/getopt/MissingOptArgException.java \* /opt/cola/permits/1134796662\_1613422294.09/0/xalan-2-7-2-sourcesjar/org/apache/xml/serializer/ToHTMLSAXHandler.java \* /opt/cola/permits/1134796662\_1613422294.09/0/xalan-2-7-2-sourcesjar/org/apache/xalan/xsltc/compiler/BooleanExpr.java /opt/cola/permits/1134796662\_1613422294.09/0/xalan-2-7-2-sourcesjar/org/apache/xml/dtm/ref/DTMAxisIteratorBase.java \* /opt/cola/permits/1134796662\_1613422294.09/0/xalan-2-7-2-sourcesjar/org/apache/xml/utils/SecuritySupport.java \* /opt/cola/permits/1134796662\_1613422294.09/0/xalan-2-7-2-sourcesjar/org/apache/xalan/xsltc/compiler/util/MatchGenerator.java \* /opt/cola/permits/1134796662\_1613422294.09/0/xalan-2-7-2-sourcesjar/org/apache/xml/serializer/utils/SerializerMessages\_tr.java \* /opt/cola/permits/1134796662\_1613422294.09/0/xalan-2-7-2-sourcesjar/org/apache/xalan/xsltc/cmdline/getopt/GetOpt.java \* /opt/cola/permits/1134796662\_1613422294.09/0/xalan-2-7-2-sources-jar/org/apache/xml/serializer/Method.java \* /opt/cola/permits/1134796662\_1613422294.09/0/xalan-2-7-2-sourcesjar/org/apache/xml/res/XMLErrorResources\_ca.java \* /opt/cola/permits/1134796662\_1613422294.09/0/xalan-2-7-2-sourcesjar/org/apache/xalan/xsltc/compiler/util/ErrorMessages\_fr.java /opt/cola/permits/1134796662\_1613422294.09/0/xalan-2-7-2-sourcesjar/org/apache/xalan/xsltc/compiler/VariableRef.java \* /opt/cola/permits/1134796662\_1613422294.09/0/xalan-2-7-2-sourcesjar/org/apache/xalan/xsltc/compiler/WithParam.java \* /opt/cola/permits/1134796662\_1613422294.09/0/xalan-2-7-2-sourcesjar/org/apache/xalan/xsltc/dom/FilteredStepIterator.java \* /opt/cola/permits/1134796662\_1613422294.09/0/xalan-2-7-2-sourcesjar/org/apache/xalan/transformer/CountersTable.java \* /opt/cola/permits/1134796662\_1613422294.09/0/xalan-2-7-2-sources-jar/org/apache/xml/utils/TreeWalker.java \* /opt/cola/permits/1134796662\_1613422294.09/0/xalan-2-7-2-sourcesjar/org/apache/xalan/lib/sql/JNDIConnectionPool.java

\* /opt/cola/permits/1134796662\_1613422294.09/0/xalan-2-7-2-sources-jar/org/apache/xml/res/XMLMessages.java

jar/org/apache/xpath/res/XPATHErrorResources.java \* /opt/cola/permits/1134796662\_1613422294.09/0/xalan-2-7-2-sourcesjar/org/apache/xalan/xsltc/dom/SingletonIterator.java \* /opt/cola/permits/1134796662\_1613422294.09/0/xalan-2-7-2-sourcesjar/org/apache/xml/utils/res/XResources\_ja\_JP\_I.java \* /opt/cola/permits/1134796662\_1613422294.09/0/xalan-2-7-2-sourcesjar/org/apache/xalan/xsltc/runtime/output/OutputBuffer.java \* /opt/cola/permits/1134796662\_1613422294.09/0/xalan-2-7-2-sourcesjar/org/apache/xml/dtm/ref/CoroutineParser.java \* /opt/cola/permits/1134796662\_1613422294.09/0/xalan-2-7-2-sourcesjar/org/apache/xpath/domapi/XPathResultImpl.java \* /opt/cola/permits/1134796662\_1613422294.09/0/xalan-2-7-2-sourcesjar/org/apache/xml/serializer/ToTextStream.java \* /opt/cola/permits/1134796662\_1613422294.09/0/xalan-2-7-2-sources-jar/org/apache/xpath/XPathAPI.java \* /opt/cola/permits/1134796662\_1613422294.09/0/xalan-2-7-2-sourcesjar/org/apache/xalan/xsltc/dom/BitArray.java \* /opt/cola/permits/1134796662\_1613422294.09/0/xalan-2-7-2-sourcesjar/org/apache/xalan/xsltc/compiler/AbsoluteLocationPath.java \* /opt/cola/permits/1134796662\_1613422294.09/0/xalan-2-7-2-sourcesjar/org/apache/xalan/xsltc/runtime/ErrorMessages\_it.java \* /opt/cola/permits/1134796662\_1613422294.09/0/xalan-2-7-2-sourcesjar/org/apache/xpath/res/XPATHErrorResources\_pl.java \* /opt/cola/permits/1134796662\_1613422294.09/0/xalan-2-7-2-sourcesjar/org/apache/xml/utils/res/XResources\_it.java \* /opt/cola/permits/1134796662\_1613422294.09/0/xalan-2-7-2-sources-jar/org/apache/xalan/lib/ExsltMath.java \* /opt/cola/permits/1134796662\_1613422294.09/0/xalan-2-7-2-sourcesjar/org/apache/xalan/templates/ElemExsltFunction.java \* /opt/cola/permits/1134796662\_1613422294.09/0/xalan-2-7-2-sourcesjar/org/apache/xalan/templates/ElemEmpty.java \* /opt/cola/permits/1134796662\_1613422294.09/0/xalan-2-7-2-sourcesjar/org/apache/xalan/xsltc/runtime/output/TransletOutputHandlerFactory.java \* /opt/cola/permits/1134796662\_1613422294.09/0/xalan-2-7-2-sourcesjar/org/apache/xml/serializer/utils/SerializerMessages\_sv.java \* /opt/cola/permits/1134796662\_1613422294.09/0/xalan-2-7-2-sourcesjar/org/apache/xalan/processor/WhitespaceInfoPaths.java \* /opt/cola/permits/1134796662\_1613422294.09/0/xalan-2-7-2-sourcesjar/org/apache/xpath/axes/PathComponent.java \* /opt/cola/permits/1134796662\_1613422294.09/0/xalan-2-7-2-sourcesjar/org/apache/xalan/transformer/SerializerSwitcher.java \* /opt/cola/permits/1134796662\_1613422294.09/0/xalan-2-7-2-sourcesjar/org/apache/xpath/operations/Variable.java \* /opt/cola/permits/1134796662\_1613422294.09/0/xalan-2-7-2-sourcesjar/org/apache/xalan/xsltc/compiler/RelationalExpr.java \* /opt/cola/permits/1134796662\_1613422294.09/0/xalan-2-7-2-sourcesjar/org/apache/xml/utils/WrappedRuntimeException.java

\* /opt/cola/permits/1134796662\_1613422294.09/0/xalan-2-7-2-sources-

```
jar/org/apache/xpath/res/XPATHErrorResources_it.java
```
\* /opt/cola/permits/1134796662\_1613422294.09/0/xalan-2-7-2-sources-jar/org/apache/xpath/NodeSetDTM.java

```
* /opt/cola/permits/1134796662_1613422294.09/0/xalan-2-7-2-sources-
```
- jar/org/apache/xalan/templates/ElemSort.java
- \*

/opt/cola/permits/1134796662\_1613422294.09/0/xalan-2-7-2-sources-

jar/org/apache/xalan/xsltc/runtime/AttributeList.java

\* /opt/cola/permits/1134796662\_1613422294.09/0/xalan-2-7-2-sources-

jar/org/apache/xpath/res/XPATHErrorResources\_hu.java

\* /opt/cola/permits/1134796662\_1613422294.09/0/xalan-2-7-2-sources-

jar/org/apache/xml/dtm/ref/DTMAxisIterNodeList.java

\* /opt/cola/permits/1134796662\_1613422294.09/0/xalan-2-7-2-sources-

jar/org/apache/xpath/operations/Number.java

\* /opt/cola/permits/1134796662\_1613422294.09/0/xalan-2-7-2-sources-

jar/org/apache/xpath/compiler/OpMapVector.java

\* /opt/cola/permits/1134796662\_1613422294.09/0/xalan-2-7-2-sources-jar/org/apache/xml/utils/StringVector.java

\* /opt/cola/permits/1134796662\_1613422294.09/0/xalan-2-7-2-sources-

jar/org/apache/xalan/xsltc/runtime/StringValueHandler.java

\* /opt/cola/permits/1134796662\_1613422294.09/0/xalan-2-7-2-sources-

jar/org/apache/xpath/operations/Operation.java

\* /opt/cola/permits/1134796662\_1613422294.09/0/xalan-2-7-2-sources-

jar/org/apache/xpath/functions/FuncString.java

\*

 /opt/cola/permits/1134796662\_1613422294.09/0/xalan-2-7-2-sources-jar/org/apache/xalan/templates/ElemUse.java \* /opt/cola/permits/1134796662\_1613422294.09/0/xalan-2-7-2-sources-

jar/org/apache/xml/dtm/ref/DTMManagerDefault.java

\* /opt/cola/permits/1134796662\_1613422294.09/0/xalan-2-7-2-sources-jar/org/apache/xalan/lib/PipeDocument.java

\* /opt/cola/permits/1134796662\_1613422294.09/0/xalan-2-7-2-sources-jar/org/apache/xalan/lib/Extensions.java

\* /opt/cola/permits/1134796662\_1613422294.09/0/xalan-2-7-2-sources-

jar/org/apache/xalan/xsltc/compiler/util/TypeCheckError.java

\* /opt/cola/permits/1134796662\_1613422294.09/0/xalan-2-7-2-sources-

jar/org/apache/xalan/lib/sql/SQLDocument.java

\* /opt/cola/permits/1134796662\_1613422294.09/0/xalan-2-7-2-sources-

jar/org/apache/xpath/res/XPATHErrorResources\_cs.java

\* /opt/cola/permits/1134796662\_1613422294.09/0/xalan-2-7-2-sources-

```
jar/org/apache/xalan/xsltc/runtime/ErrorMessages_zh_TW.java
```
\*

/opt/cola/permits/1134796662\_1613422294.09/0/xalan-2-7-2-sources-

jar/org/apache/xalan/xsltc/dom/StepIterator.java

\* /opt/cola/permits/1134796662\_1613422294.09/0/xalan-2-7-2-sources-

jar/org/apache/xalan/xsltc/trax/TemplatesHandlerImpl.java

\* /opt/cola/permits/1134796662\_1613422294.09/0/xalan-2-7-2-sources-

jar/org/apache/xml/serializer/XSLOutputAttributes.java

\* /opt/cola/permits/1134796662\_1613422294.09/0/xalan-2-7-2-sources-

jar/org/apache/xalan/xsltc/compiler/Text.java

\* /opt/cola/permits/1134796662\_1613422294.09/0/xalan-2-7-2-sources-jar/org/apache/xml/utils/IntStack.java

jar/org/apache/xalan/transformer/StackGuard.java \* /opt/cola/permits/1134796662\_1613422294.09/0/xalan-2-7-2-sourcesjar/org/apache/xalan/xsltc/compiler/util/IntType.java \* /opt/cola/permits/1134796662\_1613422294.09/0/xalan-2-7-2-sourcesjar/org/apache/xalan/xsltc/compiler/CompilerException.java \* /opt/cola/permits/1134796662\_1613422294.09/0/xalan-2-7-2-sourcesjar/org/apache/xpath/functions/FuncSubstringAfter.java \*

 /opt/cola/permits/1134796662\_1613422294.09/0/xalan-2-7-2-sourcesjar/org/apache/xalan/xsltc/dom/CachedNodeListIterator.java \* /opt/cola/permits/1134796662\_1613422294.09/0/xalan-2-7-2-sourcesjar/org/apache/xalan/templates/TemplateSubPatternAssociation.java \* /opt/cola/permits/1134796662\_1613422294.09/0/xalan-2-7-2-sourcesjar/org/apache/xml/utils/res/XResources\_zh\_CN.java \* /opt/cola/permits/1134796662\_1613422294.09/0/xalan-2-7-2-sourcesjar/org/apache/xalan/xsltc/runtime/ErrorMessages\_sk.java \* /opt/cola/permits/1134796662\_1613422294.09/0/xalan-2-7-2-sourcesjar/org/apache/xalan/xsltc/compiler/NamespaceUriCall.java \* /opt/cola/permits/1134796662\_1613422294.09/0/xalan-2-7-2-sourcesjar/org/apache/xpath/functions/FuncNamespace.java \* /opt/cola/permits/1134796662\_1613422294.09/0/xalan-2-7-2-sourcesjar/org/apache/xml/res/XMLErrorResources\_it.java \* /opt/cola/permits/1134796662\_1613422294.09/0/xalan-2-7-2-sourcesjar/org/apache/xalan/xsltc/runtime/Constants.java \*

 /opt/cola/permits/1134796662\_1613422294.09/0/xalan-2-7-2-sourcesjar/org/apache/xml/dtm/ref/sax2dtm/SAX2DTM.java \* /opt/cola/permits/1134796662\_1613422294.09/0/xalan-2-7-2-sourcesjar/org/apache/xml/utils/SAXSourceLocator.java \* /opt/cola/permits/1134796662\_1613422294.09/0/xalan-2-7-2-sourcesjar/org/apache/xalan/xsltc/compiler/util/MarkerInstruction.java \* /opt/cola/permits/1134796662\_1613422294.09/0/xalan-2-7-2-sourcesjar/org/apache/xalan/xsltc/CollatorFactory.java \* /opt/cola/permits/1134796662\_1613422294.09/0/xalan-2-7-2-sourcesjar/org/apache/xalan/xsltc/compiler/util/ErrorMessages\_sk.java \* /opt/cola/permits/1134796662\_1613422294.09/0/xalan-2-7-2-sourcesjar/org/apache/xml/serializer/utils/SerializerMessages\_pt\_BR.java \* /opt/cola/permits/1134796662\_1613422294.09/0/xalan-2-7-2-sourcesjar/org/apache/xml/serializer/utils/SerializerMessages\_es.java \* /opt/cola/permits/1134796662\_1613422294.09/0/xalan-2-7-2-sourcesjar/org/apache/xalan/xsltc/compiler/UnsupportedElement.java \* /opt/cola/permits/1134796662\_1613422294.09/0/xalan-2-7-2-sourcesjar/org/apache/xalan/res/XSLTErrorResources\_ru.java

\* /opt/cola/permits/1134796662\_1613422294.09/0/xalan-2-7-2-sourcesjar/org/apache/xalan/xsltc/compiler/util/StringType.java \* /opt/cola/permits/1134796662\_1613422294.09/0/xalan-2-7-2-sourcesjar/org/apache/xalan/xsltc/cmdline/ObjectFactory.java

```
* /opt/cola/permits/1134796662_1613422294.09/0/xalan-2-7-2-sources-
```
jar/org/apache/xalan/templates/ElemVariable.java

```
* /opt/cola/permits/1134796662_1613422294.09/0/xalan-2-7-2-sources-jar/org/apache/xpath/operations/Or.java
```
\* /opt/cola/permits/1134796662\_1613422294.09/0/xalan-2-7-2-sources-

```
jar/org/apache/xalan/xsltc/compiler/util/ErrorMessages.java
```
\* /opt/cola/permits/1134796662\_1613422294.09/0/xalan-2-7-2-sources-

jar/org/apache/xalan/xsltc/dom/EmptyFilter.java

\* /opt/cola/permits/1134796662\_1613422294.09/0/xalan-2-7-2-sources-

jar/org/apache/xml/serializer/utils/SerializerMessages\_sk.java

\*

/opt/cola/permits/1134796662\_1613422294.09/0/xalan-2-7-2-sources-

jar/org/apache/xalan/res/XSLTErrorResources\_sl.java

\* /opt/cola/permits/1134796662\_1613422294.09/0/xalan-2-7-2-sources-

```
jar/org/apache/xalan/templates/KeyDeclaration.java
```
\* /opt/cola/permits/1134796662\_1613422294.09/0/xalan-2-7-2-sourcesjar/org/apache/xalan/xsltc/compiler/TestSeq.java

\* /opt/cola/permits/1134796662\_1613422294.09/0/xalan-2-7-2-sourcesjar/org/apache/xalan/xsltc/compiler/util/StringStack.java

\* /opt/cola/permits/1134796662\_1613422294.09/0/xalan-2-7-2-sources-

jar/org/apache/xalan/extensions/ExtensionHandlerExsltFunction.java

\* /opt/cola/permits/1134796662\_1613422294.09/0/xalan-2-7-2-sourcesjar/org/apache/xalan/xsltc/runtime/Node.java

\* /opt/cola/permits/1134796662\_1613422294.09/0/xalan-2-7-2-sourcesjar/org/apache/xalan/lib/sql/DTMDocument.java

\* /opt/cola/permits/1134796662\_1613422294.09/0/xalan-2-7-2-sources-

jar/org/apache/xalan/xsltc/cmdline/Transform.java

\* /opt/cola/permits/1134796662\_1613422294.09/0/xalan-2-7-2-sources-

jar/org/apache/xml/utils/res/XResources\_en.java

\* /opt/cola/permits/1134796662\_1613422294.09/0/xalan-2-7-2-sources-

jar/org/apache/xalan/xsltc/dom/SortingIterator.java

\* /opt/cola/permits/1134796662\_1613422294.09/0/xalan-2-7-2-sources-

jar/org/apache/xpath/compiler/XPathParser.java

\* /opt/cola/permits/1134796662\_1613422294.09/0/xalan-2-7-2-sources-

jar/org/apache/xml/serializer/WriterToUTF8Buffered.java

\* /opt/cola/permits/1134796662\_1613422294.09/0/xalan-2-7-2-sources-

```
jar/org/apache/xalan/xsltc/compiler/NotCall.java
```
\* /opt/cola/permits/1134796662\_1613422294.09/0/xalan-2-7-2-sources-

jar/org/apache/xalan/xsltc/compiler/StringCall.java

\* /opt/cola/permits/1134796662\_1613422294.09/0/xalan-2-7-2-sources-jar/org/apache/xalan/lib/ExsltCommon.java

\* /opt/cola/permits/1134796662\_1613422294.09/0/xalan-2-7-2-sources-

jar/org/apache/xalan/lib/sql/XConnection.java

\* /opt/cola/permits/1134796662\_1613422294.09/0/xalan-2-7-2-sources-

jar/org/apache/xpath/functions/SecuritySupport.java

\*

/opt/cola/permits/1134796662\_1613422294.09/0/xalan-2-7-2-sources-

jar/org/apache/xalan/res/XSLTErrorResources\_ja.java

jar/org/apache/xalan/processor/ProcessorExsltFunction.java

\* /opt/cola/permits/1134796662\_1613422294.09/0/xalan-2-7-2-sources-

jar/org/apache/xpath/res/XPATHErrorResources\_ko.java

\* /opt/cola/permits/1134796662\_1613422294.09/0/xalan-2-7-2-sources-

jar/org/apache/xalan/processor/ProcessorUnknown.java

\* /opt/cola/permits/1134796662\_1613422294.09/0/xalan-2-7-2-sources-

jar/org/apache/xpath/domapi/XPathNamespaceImpl.java

\* /opt/cola/permits/1134796662\_1613422294.09/0/xalan-2-7-2-sources-jar/org/apache/xpath/operations/Mod.java

\* /opt/cola/permits/1134796662\_1613422294.09/0/xalan-2-7-2-sources-

jar/org/apache/xalan/xsltc/compiler/AbsolutePathPattern.java

\* /opt/cola/permits/1134796662\_1613422294.09/0/xalan-2-7-2-sources-

jar/org/apache/xalan/xsltc/compiler/Variable.java

\* /opt/cola/permits/1134796662\_1613422294.09/0/xalan-2-7-2-sources-jar/org/apache/xml/utils/AttList.java \*

/opt/cola/permits/1134796662\_1613422294.09/0/xalan-2-7-2-sources-

jar/org/apache/xalan/xsltc/compiler/FilterExpr.java

\* /opt/cola/permits/1134796662\_1613422294.09/0/xalan-2-7-2-sources-

jar/org/apache/xpath/axes/ReverseAxesWalker.java

\* /opt/cola/permits/1134796662\_1613422294.09/0/xalan-2-7-2-sources-

jar/org/apache/xpath/patterns/UnionPattern.java

\* /opt/cola/permits/1134796662\_1613422294.09/0/xalan-2-7-2-sources-

jar/org/apache/xml/res/XMLErrorResources\_ja.java

\* /opt/cola/permits/1134796662\_1613422294.09/0/xalan-2-7-2-sources-jar/org/apache/xpath/XPathContext.java

\* /opt/cola/permits/1134796662\_1613422294.09/0/xalan-2-7-2-sources-

jar/org/apache/xalan/xsltc/compiler/Include.java

\* /opt/cola/permits/1134796662\_1613422294.09/0/xalan-2-7-2-sources-

jar/org/apache/xalan/templates/ElemWithParam.java

\* /opt/cola/permits/1134796662\_1613422294.09/0/xalan-2-7-2-sources-

jar/org/apache/xalan/xsltc/dom/CurrentNodeListFilter.java

\*

/opt/cola/permits/1134796662\_1613422294.09/0/xalan-2-7-2-sources-

jar/org/apache/xalan/xsltc/compiler/util/MethodType.java

\* /opt/cola/permits/1134796662\_1613422294.09/0/xalan-2-7-2-sources-

jar/org/apache/xpath/WhitespaceStrippingElementMatcher.java

\* /opt/cola/permits/1134796662\_1613422294.09/0/xalan-2-7-2-sources-

jar/org/apache/xalan/xsltc/compiler/Attribute.java

\* /opt/cola/permits/1134796662\_1613422294.09/0/xalan-2-7-2-sources-

jar/org/apache/xalan/xsltc/compiler/CopyOf.java

\* /opt/cola/permits/1134796662\_1613422294.09/0/xalan-2-7-2-sources-

jar/org/apache/xalan/xsltc/runtime/Attributes.java

\* /opt/cola/permits/1134796662\_1613422294.09/0/xalan-2-7-2-sources-

jar/org/apache/xpath/axes/MatchPatternIterator.java

\* /opt/cola/permits/1134796662\_1613422294.09/0/xalan-2-7-2-sources-

jar/org/apache/xalan/xsltc/dom/DupFilterIterator.java

\* /opt/cola/permits/1134796662\_1613422294.09/0/xalan-2-7-2-sources-jar/org/apache/xalan/xsltc/NodeIterator.java

\* /opt/cola/permits/1134796662\_1613422294.09/0/xalan-2-7-2-sources-

jar/org/apache/xalan/xsltc/compiler/DecimalFormatting.java

\*

```
 /opt/cola/permits/1134796662_1613422294.09/0/xalan-2-7-2-sources-jar/org/apache/xpath/XPathVisitor.java
* /opt/cola/permits/1134796662_1613422294.09/0/xalan-2-7-2-sources-
jar/org/apache/xalan/res/XSLTErrorResources_ko.java
* /opt/cola/permits/1134796662_1613422294.09/0/xalan-2-7-2-sources-
jar/org/apache/xalan/transformer/XalanTransformState.java
* /opt/cola/permits/1134796662_1613422294.09/0/xalan-2-7-2-sources-
jar/org/apache/xalan/templates/ElemVariablePsuedo.java
* /opt/cola/permits/1134796662_1613422294.09/0/xalan-2-7-2-sources-
jar/org/apache/xpath/axes/FilterExprIterator.java
* /opt/cola/permits/1134796662_1613422294.09/0/xalan-2-7-2-sources-
jar/org/apache/xalan/xsltc/runtime/ErrorMessages_es.java
* /opt/cola/permits/1134796662_1613422294.09/0/xalan-2-7-2-sources-
jar/org/apache/xalan/xsltc/compiler/util/ErrorMessages_hu.java
* /opt/cola/permits/1134796662_1613422294.09/0/xalan-2-7-2-sources-
jar/org/apache/xml/res/XMLErrorResources_ru.java
*
 /opt/cola/permits/1134796662_1613422294.09/0/xalan-2-7-2-sources-
jar/org/apache/xml/serializer/utils/SerializerMessages_pl.java
* /opt/cola/permits/1134796662_1613422294.09/0/xalan-2-7-2-sources-jar/org/apache/xpath/Expression.java
* /opt/cola/permits/1134796662_1613422294.09/0/xalan-2-7-2-sources-
jar/org/apache/xml/serializer/TransformStateSetter.java
* /opt/cola/permits/1134796662_1613422294.09/0/xalan-2-7-2-sources-
jar/org/apache/xpath/domapi/XPathEvaluatorImpl.java
* /opt/cola/permits/1134796662_1613422294.09/0/xalan-2-7-2-sources-
jar/org/apache/xalan/templates/ElemExtensionCall.java
* /opt/cola/permits/1134796662_1613422294.09/0/xalan-2-7-2-sources-jar/org/apache/xpath/axes/RTFIterator.java
* /opt/cola/permits/1134796662_1613422294.09/0/xalan-2-7-2-sources-
jar/org/apache/xml/dtm/ref/DTMNodeListBase.java
* /opt/cola/permits/1134796662_1613422294.09/0/xalan-2-7-2-sources-
jar/org/apache/xpath/axes/LocPathIterator.java
* /opt/cola/permits/1134796662_1613422294.09/0/xalan-2-7-2-sources-
jar/org/apache/xml/res/XMLErrorResources_pt_BR.java
*
 /opt/cola/permits/1134796662_1613422294.09/0/xalan-2-7-2-sources-
jar/org/apache/xalan/processor/ProcessorInclude.java
```
\* /opt/cola/permits/1134796662\_1613422294.09/0/xalan-2-7-2-sources-jar/org/apache/xml/utils/ObjectPool.java

\* /opt/cola/permits/1134796662\_1613422294.09/0/xalan-2-7-2-sources-

jar/org/apache/xalan/xsltc/compiler/Message.java

\* /opt/cola/permits/1134796662\_1613422294.09/0/xalan-2-7-2-sources-

jar/org/apache/xml/dtm/ref/DTMNamedNodeMap.java

\* /opt/cola/permits/1134796662\_1613422294.09/0/xalan-2-7-2-sources-jar/org/apache/xalan/xslt/ObjectFactory.java

\* /opt/cola/permits/1134796662\_1613422294.09/0/xalan-2-7-2-sources-jar/org/apache/xml/utils/XMLString.java

\* /opt/cola/permits/1134796662\_1613422294.09/0/xalan-2-7-2-sources-

jar/org/apache/xalan/templates/ElemExtensionDecl.java

\* /opt/cola/permits/1134796662\_1613422294.09/0/xalan-2-7-2-sources-

jar/org/apache/xml/serializer/utils/WrappedRuntimeException.java

\*

/opt/cola/permits/1134796662\_1613422294.09/0/xalan-2-7-2-sources-

jar/org/apache/xml/utils/res/XResources\_de.java

\* /opt/cola/permits/1134796662\_1613422294.09/0/xalan-2-7-2-sources-

jar/org/apache/xpath/res/XPATHMessages.java

\* /opt/cola/permits/1134796662\_1613422294.09/0/xalan-2-7-2-sources-

jar/org/apache/xalan/xsltc/runtime/ErrorMessages\_ca.java

\* /opt/cola/permits/1134796662\_1613422294.09/0/xalan-2-7-2-sources-

jar/org/apache/xalan/xsltc/cmdline/SecuritySupport.java

\* /opt/cola/permits/1134796662\_1613422294.09/0/xalan-2-7-2-sources-

jar/org/apache/xalan/xsltc/compiler/LocalNameCall.java

\* /opt/cola/permits/1134796662\_1613422294.09/0/xalan-2-7-2-sources-

jar/org/apache/xalan/extensions/SecuritySupport.java

\* /opt/cola/permits/1134796662\_1613422294.09/0/xalan-2-7-2-sources-jar/org/apache/xml/utils/BoolStack.java

\* /opt/cola/permits/1134796662\_1613422294.09/0/xalan-2-7-2-sources-jar/org/apache/xpath/FoundIndex.java

\* /opt/cola/permits/1134796662\_1613422294.09/0/xalan-2-7-2-sources-

jar/org/apache/xml/serializer/dom3/DOMStringListImpl.java

\*

/opt/cola/permits/1134796662\_1613422294.09/0/xalan-2-7-2-sources-

jar/org/apache/xalan/res/XSLTErrorResources\_it.java

\* /opt/cola/permits/1134796662\_1613422294.09/0/xalan-2-7-2-sources-

jar/org/apache/xpath/functions/FuncExtElementAvailable.java

\* /opt/cola/permits/1134796662\_1613422294.09/0/xalan-2-7-2-sources-jar/org/apache/xml/dtm/DTMIterator.java

\* /opt/cola/permits/1134796662\_1613422294.09/0/xalan-2-7-2-sources-

jar/org/apache/xalan/xsltc/compiler/ArgumentList.java

\* /opt/cola/permits/1134796662\_1613422294.09/0/xalan-2-7-2-sources-

jar/org/apache/xpath/objects/DTMXRTreeFrag.java

\* /opt/cola/permits/1134796662\_1613422294.09/0/xalan-2-7-2-sources-

jar/org/apache/xalan/xsltc/compiler/AncestorPattern.java

\* /opt/cola/permits/1134796662\_1613422294.09/0/xalan-2-7-2-sources-

jar/org/apache/xpath/axes/WalkingIterator.java

\* /opt/cola/permits/1134796662\_1613422294.09/0/xalan-2-7-2-sources-

jar/org/apache/xalan/xsltc/compiler/EqualityExpr.java

\*

 /opt/cola/permits/1134796662\_1613422294.09/0/xalan-2-7-2-sourcesjar/org/apache/xpath/res/XPATHErrorResources\_en.java

\* /opt/cola/permits/1134796662\_1613422294.09/0/xalan-2-7-2-sourcesjar/org/apache/xpath/axes/ChildTestIterator.java

\* /opt/cola/permits/1134796662\_1613422294.09/0/xalan-2-7-2-sourcesjar/org/apache/xalan/xsltc/compiler/ForEach.java

\* /opt/cola/permits/1134796662\_1613422294.09/0/xalan-2-7-2-sourcesjar/org/apache/xpath/res/XPATHErrorResources\_de.java

\* /opt/cola/permits/1134796662\_1613422294.09/0/xalan-2-7-2-sourcesjar/org/apache/xml/utils/StringComparable.java

\* /opt/cola/permits/1134796662\_1613422294.09/0/xalan-2-7-2-sourcesjar/org/apache/xalan/xsltc/compiler/Expression.java

\* /opt/cola/permits/1134796662\_1613422294.09/0/xalan-2-7-2-sources-

jar/org/apache/xalan/templates/XSLTVisitor.java

jar/org/apache/xalan/xsltc/compiler/LiteralExpr.java

\* /opt/cola/permits/1134796662\_1613422294.09/0/xalan-2-7-2-sources-

jar/org/apache/xalan/xsltc/compiler/ApplyImports.java

/opt/cola/permits/1134796662\_1613422294.09/0/xalan-2-7-2-sources-

jar/org/apache/xalan/lib/sql/ConnectionPoolManager.java

\* /opt/cola/permits/1134796662\_1613422294.09/0/xalan-2-7-2-sources-

jar/org/apache/xalan/processor/ProcessorAttributeSet.java

\* /opt/cola/permits/1134796662\_1613422294.09/0/xalan-2-7-2-sources-jar/org/apache/xpath/operations/Quo.java

\* /opt/cola/permits/1134796662\_1613422294.09/0/xalan-2-7-2-sources-jar/org/apache/xml/utils/NSInfo.java

\* /opt/cola/permits/1134796662\_1613422294.09/0/xalan-2-7-2-sources-

jar/org/apache/xalan/extensions/ExtensionHandlerJavaClass.java

\* /opt/cola/permits/1134796662\_1613422294.09/0/xalan-2-7-2-sources-

jar/org/apache/xml/serializer/dom3/DOMConstants.java

\* /opt/cola/permits/1134796662\_1613422294.09/0/xalan-2-7-2-sources-

jar/org/apache/xml/dtm/ref/ExpandedNameTable.java

\* /opt/cola/permits/1134796662\_1613422294.09/0/xalan-2-7-2-sources-

jar/org/apache/xalan/xsltc/compiler/QName.java

\*

\*

\*

 /opt/cola/permits/1134796662\_1613422294.09/0/xalan-2-7-2-sources-jar/org/apache/xml/dtm/DTMManager.java \* /opt/cola/permits/1134796662\_1613422294.09/0/xalan-2-7-2-sources-

jar/org/apache/xalan/xsltc/compiler/GenerateIdCall.java

\* /opt/cola/permits/1134796662\_1613422294.09/0/xalan-2-7-2-sources-jar/org/apache/xml/utils/QName.java

\* /opt/cola/permits/1134796662\_1613422294.09/0/xalan-2-7-2-sources-

jar/org/apache/xalan/transformer/TransformSnapshot.java

\* /opt/cola/permits/1134796662\_1613422294.09/0/xalan-2-7-2-sources-

jar/org/apache/xml/serializer/utils/SerializerMessages\_ca.java

\* /opt/cola/permits/1134796662\_1613422294.09/0/xalan-2-7-2-sources-

jar/org/apache/xalan/lib/sql/QueryParameter.java

\* /opt/cola/permits/1134796662\_1613422294.09/0/xalan-2-7-2-sources-

jar/org/apache/xalan/xsltc/compiler/util/ErrorMessages\_es.java

\* /opt/cola/permits/1134796662\_1613422294.09/0/xalan-2-7-2-sources-

jar/org/apache/xalan/processor/ProcessorOutputElem.java

\* /opt/cola/permits/1134796662\_1613422294.09/0/xalan-2-7-2-sources-

jar/org/apache/xalan/xsltc/compiler/Param.java

 /opt/cola/permits/1134796662\_1613422294.09/0/xalan-2-7-2-sourcesjar/org/apache/xalan/xsltc/compiler/AttributeValueTemplate.java

\* /opt/cola/permits/1134796662\_1613422294.09/0/xalan-2-7-2-sources-

jar/org/apache/xalan/extensions/ObjectFactory.java

\* /opt/cola/permits/1134796662\_1613422294.09/0/xalan-2-7-2-sources-

jar/org/apache/xpath/res/XPATHErrorResources\_ru.java

\* /opt/cola/permits/1134796662\_1613422294.09/0/xalan-2-7-2-sources-

jar/org/apache/xalan/xsltc/compiler/util/SlotAllocator.java

\* /opt/cola/permits/1134796662\_1613422294.09/0/xalan-2-7-2-sources-

jar/org/apache/xalan/xsltc/compiler/Number.java

\* /opt/cola/permits/1134796662\_1613422294.09/0/xalan-2-7-2-sourcesjar/org/apache/xml/utils/res/XResources\_el.java

```
* /opt/cola/permits/1134796662_1613422294.09/0/xalan-2-7-2-sources-
jar/org/apache/xalan/transformer/TransformerHandlerImpl.java
* /opt/cola/permits/1134796662_1613422294.09/0/xalan-2-7-2-sources-
jar/org/apache/xalan/xsltc/trax/DOM2TO.java
*
 /opt/cola/permits/1134796662_1613422294.09/0/xalan-2-7-2-sources-
jar/org/apache/xalan/templates/Stylesheet.java
* /opt/cola/permits/1134796662_1613422294.09/0/xalan-2-7-2-sources-jar/org/apache/xpath/VariableStack.java
* /opt/cola/permits/1134796662_1613422294.09/0/xalan-2-7-2-sources-jar/org/apache/xml/dtm/DTMWSFilter.java
* /opt/cola/permits/1134796662_1613422294.09/0/xalan-2-7-2-sources-
jar/org/apache/xpath/axes/FilterExprIteratorSimple.java
* /opt/cola/permits/1134796662_1613422294.09/0/xalan-2-7-2-sources-
jar/org/apache/xalan/res/XSLTErrorResources_zh_CN.java
* /opt/cola/permits/1134796662_1613422294.09/0/xalan-2-7-2-sources-
jar/org/apache/xalan/xsltc/dom/MultiValuedNodeHeapIterator.java
* /opt/cola/permits/1134796662_1613422294.09/0/xalan-2-7-2-sources-
jar/org/apache/xalan/res/XSLTErrorResources_zh_TW.java
* /opt/cola/permits/1134796662_1613422294.09/0/xalan-2-7-2-sources-
jar/org/apache/xalan/templates/ElemElement.java
*
 /opt/cola/permits/1134796662_1613422294.09/0/xalan-2-7-2-sources-
jar/org/apache/xalan/xsltc/compiler/ConcatCall.java
* /opt/cola/permits/1134796662_1613422294.09/0/xalan-2-7-2-sources-
jar/org/apache/xalan/res/XSLTErrorResources_de.java
* /opt/cola/permits/1134796662_1613422294.09/0/xalan-2-7-2-sources-
jar/org/apache/xalan/transformer/ResultNameSpace.java
* /opt/cola/permits/1134796662_1613422294.09/0/xalan-2-7-2-sources-
jar/org/apache/xalan/processor/ProcessorLRE.java
* /opt/cola/permits/1134796662_1613422294.09/0/xalan-2-7-2-sources-
jar/org/apache/xml/serializer/utils/SerializerMessages_fr.java
* /opt/cola/permits/1134796662_1613422294.09/0/xalan-2-7-2-sources-
jar/org/apache/xalan/xsltc/trax/ObjectFactory.java
* /opt/cola/permits/1134796662_1613422294.09/0/xalan-2-7-2-sources-
jar/org/apache/xml/utils/res/XResources_ja_JP_A.java
* /opt/cola/permits/1134796662_1613422294.09/0/xalan-2-7-2-sources-jar/org/apache/xpath/operations/Gt.java
* /opt/cola/permits/1134796662_1613422294.09/0/xalan-2-7-2-sources-
jar/org/apache/xml/res/XMLErrorResources_fr.java
*
 /opt/cola/permits/1134796662_1613422294.09/0/xalan-2-7-2-sources-
jar/org/apache/xml/res/XMLErrorResources_cs.java
* /opt/cola/permits/1134796662_1613422294.09/0/xalan-2-7-2-sources-
jar/org/apache/xml/dtm/DTMConfigurationException.java
* /opt/cola/permits/1134796662_1613422294.09/0/xalan-2-7-2-sources-
jar/org/apache/xml/dtm/ref/DTMNodeList.java
* /opt/cola/permits/1134796662_1613422294.09/0/xalan-2-7-2-sources-jar/org/apache/xml/dtm/Axis.java
* /opt/cola/permits/1134796662_1613422294.09/0/xalan-2-7-2-sources-
jar/org/apache/xalan/templates/XUnresolvedVariable.java
* /opt/cola/permits/1134796662_1613422294.09/0/xalan-2-7-2-sources-
```
jar/org/apache/xpath/functions/FuncFalse.java

\* /opt/cola/permits/1134796662\_1613422294.09/0/xalan-2-7-2-sourcesjar/org/apache/xalan/xsltc/compiler/SecuritySupport.java \* /opt/cola/permits/1134796662\_1613422294.09/0/xalan-2-7-2-sourcesjar/org/apache/xalan/xsltc/compiler/util/ErrorMessages\_sl.java \*

 /opt/cola/permits/1134796662\_1613422294.09/0/xalan-2-7-2-sourcesjar/org/apache/xalan/xsltc/dom/AbsoluteIterator.java \* /opt/cola/permits/1134796662\_1613422294.09/0/xalan-2-7-2-sourcesjar/org/apache/xalan/xsltc/dom/CurrentNodeListIterator.java \* /opt/cola/permits/1134796662\_1613422294.09/0/xalan-2-7-2-sourcesjar/org/apache/xalan/xsltc/compiler/IllegalCharException.java No license file was found, but licenses were detected in source scan.

/\*

\* Licensed to the Apache Software Foundation (ASF) under one

\* or more contributor license agreements. See the NOTICE file

\* distributed with this work for additional information

\* regarding copyright ownership. The ASF licenses this file

\* to you under the Apache License, Version 2.0 (the "License");

\* you may not use this file except in compliance with the License.

\* You may obtain a copy of the License at

\*

\* http://www.apache.org/licenses/LICENSE-2.0

\*

\* Unless required by applicable law or agreed to in writing, software

\* distributed under the License is distributed on an "AS IS" BASIS,

\* WITHOUT WARRANTIES OR CONDITIONS OF ANY KIND, either express or implied.

\* See the License for the specific language governing permissions and

\* limitations under the License.

\*/ /\*

\* \$Id: Version.src 1225426 2011-12-29 04:13:08Z mrglavas \$

\*/

package org.apache.xalan;

## /\*\*

\* Administrative

class to keep track of the version number of

```
* the Xalan release.
```
\* <P>This class implements the upcoming standard of having

\* org.apache.project-name.Version.getVersion() be a standard way

\* to get version information. This class will replace the older

\* org.apache.xalan.processor.Version class.</P>

\* <P>See also: org/apache/xalan/res/XSLTInfo.properties for

\* information about the version of the XSLT spec we support.</P>

\* @xsl.usage general

\*/

```
public class Version
{
 /**
  * Get the basic version string for the current Xalan release.
  * Version String formatted like
  * <CODE>"<B>Xalan</B> <B>Java</B> v.r[.dd| <B>D</B>nn]"</CODE>.
 *
  * Futurework: have this read version info from jar manifest.
  *
  * @return String denoting our current version
  */
 public static String getVersion()
 {
   return getProduct()+" "+getImplementationLanguage()+" "
       +getMajorVersionNum()+"."+getReleaseVersionNum()+"."
     +( (getDevelopmentVersionNum() > 0) ?
         ("D"+getDevelopmentVersionNum()) : (""+getMaintenanceVersionNum())); 
 }
 /**
  * Print the processor version to the command line.
  *
  * @param argv command line arguments, unused.
  */
 public static void main(String argv[])
 {
  System.out.println(getVersion());
 }
 /**
  * Name of product: Xalan.
  */
 public static String getProduct()
 {
  return "Xalan";
 }
 /**
  * Implementation Language: Java.
  */
 public static String getImplementationLanguage()
 {
  return "Java";
 }
```

```
 /**
```
- \* Major version number.
- \* Version number. This changes only when there is a
- \* significant, externally apparent enhancement from
- \* the previous release. 'n' represents the n'th
- version.
- \*
- Clients should carefully consider the implications
- of new versions as external interfaces and behaviour
- \*

```
 may have changed.
```
\*/

public static int getMajorVersionNum()

{

```
 return @version.VERSION@;
```
}

```
 /**
```
- \* Release Number.
- \* Release number. This changes when:
- \* a new set of functionality is to be added, eg,
- \* implementation of a new W3C specification.
- \* API or behaviour change.
- \* its designated as a reference release.

\*/

public static int getReleaseVersionNum()

```
 return @version.RELEASE@;
```
}

{

```
 /**
```
- \* Maintenance Drop Number.
- \* Optional identifier used to designate maintenance
- \* drop applied to a specific release and contains
- \* fixes for defects reported. It maintains compatibility
- \* with the release and contains no API changes.
- When missing, it designates the final and complete
- development drop for a release.

```
 */
```
public static int getMaintenanceVersionNum()

```
 {
```
return

```
 @version.MINOR@;
```

```
 }
```

```
 /**
```

```
 * Development Drop Number.
```

```
 * Optional identifier designates development drop of
```

```
a specific release. D01 is the first development drop
of a new release.
```

```
Development drops are works in progress towards a
```
- compeleted, final release. A specific development drop
- may not completely implement all aspects of a new
- feature, which may take several development drops to
- complete. At the point of the final drop for the
- release, the D suffix will be omitted.

```
 *
        Each 'D' drops can contain functional enhancements as
```
- well as defect fixes. 'D' drops may not be as stable as
- the final releases.

```
 */
```
\*

public static int getDevelopmentVersionNum()

```
 {
```

```
 try { 
  if ((new String("@version.DEVELOPER@")).length() == 0)
    return 0;
   else 
    return Integer.parseInt("@version.DEVELOPER@");
 } catch (NumberFormatException nfe) {
     return 0;
 }
```
Found in path(s):

\* /opt/cola/permits/1134796662\_1613422294.09/0/xalan-2-7-2-sources-jar/org/apache/xalan/Version.src No license file was found, but licenses were detected in source scan.

/\*

 } }

```
* Licensed to the Apache Software Foundation (ASF) under one
```

```
* or more contributor license agreements. See the NOTICE file
```

```
* distributed with this work for additional information
```

```
* regarding copyright ownership. The ASF licenses this file
```

```
* to you under the Apache License, Version 2.0 (the "License");
```

```
* you may not use this file except in compliance with the License.
```
\* You may obtain a copy of the License at

\*

```
* http://www.apache.org/licenses/LICENSE-2.0
```
\*

```
* Unless required by applicable law or agreed to in writing, software
```
\* distributed under the License is distributed on an "AS IS" BASIS,

```
* WITHOUT WARRANTIES OR CONDITIONS OF ANY KIND, either express or implied.
```

```
* See the License for the specific language governing permissions and
```
\* limitations under the License.

```
*/
/*
* $Id: Version.src 468654 2006-10-28 07:09:23Z minchau $
*/
package org.apache.xml.serializer;
/**
 * Administrative class to keep track of the version number of
* the Serializer release.
* <P>This class implements the upcoming standard of having
* org.apache.project-name.Version.getVersion() be a standard way
* to get version information.</P>
* @xsl.usage general
*/
public final class Version
{
 /**
  * Get the basic version string for the current Serializer.
  * Version String formatted like
  * <CODE>"<B>Serializer</B> <B>Java</B> v.r[.dd| <B>D</B>nn]"</CODE>.
  *
  * Futurework: have this read version info from jar manifest.
  *
  * @return String denoting our current version
  */
 public static String getVersion()
 {
   return getProduct()+" "+getImplementationLanguage()+" "
       +getMajorVersionNum()+"."+getReleaseVersionNum()+"."
       +( (getDevelopmentVersionNum() > 0) ?
         ("D"+getDevelopmentVersionNum()) : (""+getMaintenanceVersionNum())); 
 }
 /**
  * Print the processor version to the command
 line.
 *
  * @param argv command line arguments, unused.
  */
 public static void main(String argv[])
 {
  System.out.println(getVersion());
 }
 /**
  * Name of product: Serializer.
  */
```

```
 public static String getProduct()
 {
  return "Serializer";
 }
 /**
 * Implementation Language: Java.
 */
 public static String getImplementationLanguage()
 {
  return "Java";
 }
```

```
 /**
```

```
 * Major version number.
```
\* Version number. This changes only when there is a

- \* significant, externally apparent enhancement from
- \* the previous release. 'n' represents the n'th
- version.

\*

- \* Clients should carefully consider the implications
- of new versions as external interfaces and behaviour
- may have changed.

```
 */
```
public static int getMajorVersionNum()

```
 {
```
return @version.VERSION@;

```
 }
```
/\*\*

```
 * Release Number.
```
\* Release number. This

changes when:

- \* a new set of functionality is to be added, eg,
- \* implementation of a new W3C specification.
- \* API or behaviour change.
- \* its designated as a reference release.

```
 */
```
public static int getReleaseVersionNum()

```
 {
```
return @version.RELEASE@;

```
 }
```
/\*\*

- \* Maintenance Drop Number.
- \* Optional identifier used to designate maintenance

```
drop applied to a specific release and contains
```

```
fixes for defects reported. It maintains compatibility
```

```
with the release and contains no API changes.
```
- When missing, it designates the final and complete
- development drop for a release.

```
 */
```
public static int getMaintenanceVersionNum()

```
 return @version.MINOR@;
```
}

{

```
 /**
```
\* Development Drop Number.

```
 * Optional identifier designates development drop of
```

```
 * a specific release. D01 is the first development
```

```
 drop
```

```
 * of a new release.
 *
```

```
 * Development drops are works in progress towards a
```
compeleted, final release. A specific development drop

```
may not completely implement all aspects of a new
```
- \* feature, which may take several development drops to
- complete. At the point of the final drop for the
- release, the D suffix will be omitted.

```
 *
        Each 'D' drops can contain functional enhancements as
```
- well as defect fixes. 'D' drops may not be as stable as
- \* the final releases.

```
 */
```

```
 public static int getDevelopmentVersionNum()
```

```
 {
```

```
 try {
```

```
if ((new String("@version.DEVELOPER@")).length() == 0)
  return 0;
```

```
 else
```

```
 return Integer.parseInt("@version.DEVELOPER@");
```

```
 } catch (NumberFormatException nfe) {
    return 0;
```

```
 }
```

```
 } 
}
```
## Found in path(s):

\* /opt/cola/permits/1134796662\_1613422294.09/0/xalan-2-7-2-sources-jar/org/apache/xml/serializer/Version.src No license file was found, but licenses were detected in source scan.

/\*

\* Licensed to the Apache Software Foundation (ASF) under one or more

- \* contributor license agreements. See the NOTICE file distributed with
- \* this work for additional information regarding copyright ownership.
- \* The ASF licenses this file to You under the Apache License, Version 2.0
- \* (the "License"); you may not use this file except in compliance with
- \* the License. You may obtain a copy of the License at

\*

- \* http://www.apache.org/licenses/LICENSE-2.0
- \*
- \* Unless required by applicable law or agreed to in writing, software
- \* distributed under the License is distributed on an "AS IS" BASIS,
- \* WITHOUT WARRANTIES OR CONDITIONS OF ANY KIND, either express or implied.
- \* See the License for the specific language governing permissions and

\* limitations under the License.

\*/

Found in path(s):

\* /opt/cola/permits/1134796662\_1613422294.09/0/xalan-2-7-2-sourcesjar/org/apache/xalan/xsltc/compiler/XPathLexer.java No license file was found, but licenses were detected in source scan.

/\*

- \* Licensed to the Apache Software Foundation (ASF) under one
- \* or more contributor license agreements. See the NOTICE file
- \* distributed with this work for additional information
- \* regarding copyright ownership. The ASF licenses this file
- \* to you under the Apache License, Version 2.0 (the "License");
- \* you may not use this file except in compliance with the License.
- \* You may obtain a copy of the License at
- \*
- \* http://www.apache.org/licenses/LICENSE-2.0

\*

\* Unless required by applicable law or agreed to in writing, software

\* distributed under the License is distributed on an "AS IS" BASIS,

\* WITHOUT WARRANTIES OR CONDITIONS OF ANY KIND, either express or implied.

\* See the License for the specific language governing permissions and

\* limitations under the License.

\*/

```
// Proprietary
```
/\*\* The 'document-location()' id (Proprietary). \*/

Found in path(s):

\* /opt/cola/permits/1134796662\_1613422294.09/0/xalan-2-7-2-sources-

jar/org/apache/xpath/compiler/FunctionTable.java

No license file was found, but licenses were detected in source scan.

/\*

- \* Licensed to the Apache Software Foundation (ASF) under one
- \* or more contributor license agreements. See the NOTICE file
- \* distributed with this work for additional information
- \* regarding copyright ownership. The ASF licenses this file
- \* to you under the Apache License, Version 2.0 (the "License");
- \* you may not use this file except in compliance with the License.
- \* You may obtain a copy of the License at
- \*
- \* http://www.apache.org/licenses/LICENSE-2.0
- \*
- \* Unless required by applicable law or agreed to in writing, software
- \* distributed under the License is distributed on an "AS IS" BASIS,
- \* WITHOUT WARRANTIES OR CONDITIONS OF ANY KIND, either express or implied.
- \* See the License for the specific language governing permissions and

\* limitations under the License.

\*/

/\*\*

- \* Major version number.
- \* Version number. This changes only when there is a
- \* significant, externally apparent
- enhancement from
- the previous release. 'n' represents the n'th
- \* version.
- $\mathbf{d}$
- Clients should carefully consider the implications
- of new versions as external interfaces and behaviour
- \* may have changed.
- \*/

Found in path(s):

- \* /opt/cola/permits/1134796662\_1613422294.09/0/xalan-2-7-2-sources-jar/org/apache/xml/serializer/Version.java
- \* /opt/cola/permits/1134796662\_1613422294.09/0/xalan-2-7-2-sources-

jar/org/apache/xalan/processor/XSLProcessorVersion.java

\* /opt/cola/permits/1134796662\_1613422294.09/0/xalan-2-7-2-sources-jar/org/apache/xalan/Version.java No license file was found, but licenses were detected in source scan.

/\*

- \* Licensed to the Apache Software Foundation (ASF) under one or more
- \* contributor license agreements. See the NOTICE file distributed with
- \* this work for additional information regarding copyright ownership.
- \* The ASF licenses this file to You under the Apache License, Version 2.0
- \* (the "License"); you may not use this file except in compliance with
- \* the License. You may obtain a copy of the License at
- \*
- http://www.apache.org/licenses/LICENSE-2.0
- \*
- \* Unless required by applicable law or agreed to in writing, software
- \* distributed under the License is distributed on an "AS IS" BASIS,
- \* WITHOUT WARRANTIES OR CONDITIONS OF ANY KIND, either express or implied.
- \* See the License for the specific language governing permissions and

```
* limitations under the License.
*/
/*
* $Id: xpath.cup 1225752 2011-12-30 04:12:46Z mrglavas $
*/
/*
* @author Jacek Ambroziak
* @author
```
 Santiago Pericas-Geertsen \* @author Morten Jorgensen

\* @author G. Todd Miller

\*/

package org.apache.xalan.xsltc.compiler;

import java.util.Stack; import java.util.Vector; import java.io.StringReader; import java\_cup.runtime.\*;

import org.apache.xml.dtm.DTM; import org.apache.xalan.xsltc.DOM; import org.apache.xml.dtm.Axis; import org.apache.xalan.xsltc.runtime.Operators; import org.apache.xalan.xsltc.compiler.util.ErrorMsg;

```
parser code {:
  /**
   * Used by function calls with no args.
   */
 static public final Vector EmptyArgs = new Vector(0);
  /**
   * Reference to non-existing variable.
   */
  static public final VariableRef DummyVarRef = null;
  /**
   * Reference to the Parser class.
   */
 private Parser _parser;
  private XSLTC _xsltc;
  /**
   * String representation of the expression being parsed.
```

```
 */
```

```
 private String _expression;
  /**
  * Line number where this expression/pattern
 was declared.
  */
 private int lineNumber = 0;
  /**
  * Reference to the symbol table.
  */
  public SymbolTable _symbolTable;
  public XPathParser(Parser parser) {
   _{\text{parser}} = parser;
	_xsltc = parser.getXSLTC();
    _symbolTable = parser.getSymbolTable();
  }
  public int getLineNumber() {
   return lineNumber;
  }
  public QName getQNameIgnoreDefaultNs(String name) {
     return _parser.getQNameIgnoreDefaultNs(name);
  } 
  public QName getQName(String namespace, String prefix, String localname) {
    return _parser.getQName(namespace, prefix, localname);
  } 
  public void setMultiDocument(boolean flag) {
      _xsltc.setMultiDocument(flag);
  }
  public void setCallsNodeset(boolean flag) {
      _xsltc.setCallsNodeset(flag);
  }
  public void setHasIdCall(boolean flag) {
      _xsltc.setHasIdCall(flag);
  }
  /**
  * This
 method is similar to findNodeType(int, Object) except that it
  * creates a StepPattern instead of just returning a node type. It also
```

```
 * differs in the way it handles "{uri}:*" and "{uri}:@*". The last two
```

```
 * patterns are expanded as "*[namespace-uri() = 'uri']" and
```

```
* "@*[namespace-uri() = 'uri']", respectively. This expansion considerably
```

```
 * simplifies the grouping of patterns in the Mode class. For this
```
\* expansion to be correct, the priority of the pattern/template must be

```
 * set to -0.25 (when no other predicates are present).
```
\*/

 public StepPattern createStepPattern(int axis, Object test, Vector predicates) { int nodeType;

```
if (test == null) { \frac{\pi}{3} "*"
  	 nodeType = (axis == Axis.ATTRIBUTE) ? NodeTest.ATTRIBUTE :
		(axis == Axis.NAMESPACE) ? -1 : NodeTest.ELEMENT;
```

```
	 return new StepPattern(axis, nodeType, predicates);
  }
  else if (test instanceof Integer) {
	 nodeType = ((Integer) test).intValue();
```

```
 return new StepPattern(axis, nodeType, predicates);
  }
  else {
```

```
	 QName name = (QName)test;
	 boolean setPriority = false;
```

```
if (axis == Axis.NAMESPACE) {
```

```
		nodeType = (name.toString().equals("*")) ? -1
```

```
				: _xsltc.registerNamespacePrefix(name);;
```
 } else {

```
final String uri = name.getNamespace();
```

```
final String local = name.getLocalPart();		final QName namespace_uri =
```

```
		 _parser.getQNameIgnoreDefaultNs("namespace-uri");
```

```
// Expand {uri}:* to *[namespace-uri() = 'uri'] - same for @*if (uri != null && (local.equals("*") || local.equals("@*"))) {
  if (predicates == null) {
predicates = new Vector(2);
```

```
		 }
```

```
		 // Priority is set by hand if no other predicates exist
setPriority = (predicates.size() == 0);
```

```
		 predicates.add(
			new Predicate(
  			 new EqualityExpr(Operators.EQ,
```

```
				new NamespaceUriCall(namespace_uri),
 				new LiteralExpr(uri))));
		}
		if (local.equals("*"))
 {
  		 nodeType = (axis == Axis.ATTRIBUTE) ? NodeTest.ATTRIBUTE
 			: NodeTest.ELEMENT;
		}
		else if (local.equals("@*")) {
   		 nodeType = NodeTest.ATTRIBUTE;
		}
		else {
  		 nodeType = (axis == Axis.ATTRIBUTE) ? _xsltc.registerAttribute(name)
 			: _xsltc.registerElement(name);
		}
  	 }
  	 final StepPattern result = new StepPattern(axis, nodeType, predicates);
  	 // Set priority for case prefix:* and prefix:@* (no predicates)
  	 if (setPriority) {
		result.setPriority(-0.25);
  	 }
  	 return result;
	}
  }
  public int findNodeType(int axis, Object test) {
if (test == null) { \pi	 return (axis == Axis.ATTRIBUTE) ?
		NodeTest.ATTRIBUTE :
		(axis == Axis.NAMESPACE) ? -1 : NodeTest.ELEMENT;
     }
    else if (test instanceof Integer) {
      return ((Integer)test).intValue();
     }
    else {
  OName name = (OName)test;if (axis == Axis.NAMESPACE) {
		return (name.toString().equals("*"))
 ? -1
   : xsltc.registerNamespacePrefix(name);
       }
  if (name.getNamespace() == null) {
```

```
final String local = name.getLocalPart();
```

```
		if (local.equals("*")) {
   		 return (axis == Axis.ATTRIBUTE) ? NodeTest.ATTRIBUTE
 			: NodeTest.ELEMENT;
 		}
		else if (local.equals("@*")) {
   		 return NodeTest.ATTRIBUTE;
 		}
  	 }
  	 return (axis == Axis.ATTRIBUTE) ? _xsltc.registerAttribute(name)
		: _xsltc.registerElement(name);
     }
  }
  /**
   * Parse the expression passed to the current scanner. If this
   * expression contains references to local variables and it will be
   * compiled in an external module (not in the main class) request
   * the current template to create a new variable stack frame.
   *
   * @param lineNumber Line where the current expression is defined.
   * @param external Set to <tt>true</tt> if this expression is
   * compiled in a separate module.
 *
   */
  public Symbol parse(String expression, int lineNumber) throws Exception {
    try {
  expression = expression;lineNumber = lineNumber;	 return super.parse();
     }
    catch (IllegalCharException e) {
       ErrorMsg err = new ErrorMsg(ErrorMsg.ILLEGAL_CHAR_ERR,
                        lineNumber, e.getMessage());
       _parser.reportError(Constants.FATAL, err);
     }
    return null;
  }
  /**
   * Lookup a variable or parameter in the symbol table given its name.
   *
   * @param name Name of the symbol being looked up.
   */
  final SyntaxTreeNode lookupName(QName name) {
```

```
 // Is it a local var or param ?
    final SyntaxTreeNode result = _parser.lookupVariable(name);
if (result != null)
       return(result);
    else
  	 return(_symbolTable.lookupName(name));
  }
  public final void addError(ErrorMsg error) {
	_parser.reportError(Constants.ERROR,
 error);
  }
  public void report_error(String message, Object info) {
	final ErrorMsg err = new ErrorMsg(ErrorMsg.SYNTAX_ERR, _lineNumber,
  	 _expression);
	_parser.reportError(Constants.FATAL, err);
  }
  public void report_fatal_error(String message, Object info) {
    // empty
  }
  public RelativeLocationPath insertStep(Step step, RelativeLocationPath rlp) {
	if (rlp instanceof Step) {
  	 return new ParentLocationPath(step, (Step) rlp);
	}
	else if (rlp instanceof ParentLocationPath) {
  	 final ParentLocationPath plp = (ParentLocationPath) rlp;
  	 final RelativeLocationPath newrlp = insertStep(step, plp.getPath());
  	 return new ParentLocationPath(newrlp, plp.getStep());
	}
	else {
  	 addError(new ErrorMsg(ErrorMsg.INTERNAL_ERR, "XPathParser.insertStep"));
  	 return rlp;
	}
  }
  /**
  * Returns true if the axis applies to elements only. The axes
  * child, attribute, namespace, descendant
 result in non-empty
   * nodesets only if the context node is of type element.
  */
  public boolean isElementAxis(int axis) {
return (axis == Axis.CHILD || axis == Axis.ATTRIBUTE ||axis == Axis.NAMESPACE \parallel axis == Axis.DESCENDANT); }
```
:}

terminal SLASH, DOT, LBRACK, RBRACK, VBAR, LPAREN, RPAREN, STAR, COMMA; terminal DOLLAR, ATSIGN; terminal DDOT, DCOLON, DSLASH; terminal EQ, NE; terminal LT, GT, LE, GE; terminal PLUS, MINUS, DIV, MOD, MULT; terminal String Literal; terminal String QNAME; terminal ID, KEY, TEXT, NODE, OR, AND, COMMENT, PI, PIPARAM, PRECEDINGSIBLING; terminal SELF, PARENT, CHILD, ATTRIBUTE, ANCESTOR, ANCESTORORSELF, DESCENDANT; terminal DESCENDANTORSELF, FOLLOWING, FOLLOWINGSIBLING, NAMESPACE, PRECEDING; terminal Double REAL; terminal Long INT; terminal PATTERN, EXPRESSION;

non terminal SyntaxTreeNode TopLevel;

non terminal Expression Expr, Argument, LocationPath; non terminal Expression Predicate, FilterExpr, Step; non terminal Expression OrExpr, AndExpr, EqualityExpr; non terminal Expression RelationalExpr, AdditiveExpr; non terminal Expression MultiplicativeExpr, UnaryExpr; non terminal Expression VariableReference, FunctionCall; non terminal Expression PrimaryExpr, UnionExpr, PathExpr, AbbreviatedStep; non terminal Expression RelativeLocationPath, AbbreviatedRelativeLocationPath; non terminal Expression AbsoluteLocationPath, AbbreviatedAbsoluteLocationPath;

non terminal Object NodeTest, NameTest;

non terminal IdKeyPattern IdKeyPattern; non terminal Pattern Pattern; non terminal Pattern LocationPathPattern; non terminal StepPattern ProcessingInstructionPattern; non terminal RelativePathPattern RelativePathPattern; non terminal StepPattern StepPattern; non terminal Object NodeTestPattern, NameTestPattern;

non terminal Vector Predicates, NonemptyArgumentList; non terminal QName QName, FunctionName, VariableName; non terminal Integer AxisName, AxisSpecifier; non terminal Integer ChildOrAttributeAxisSpecifier;

precedence left VBAR; precedence left OR;

precedence left AND; precedence nonassoc EQ, NE; precedence left LT, GT, LE, GE;

precedence left PLUS, MINUS; precedence left DIV, MOD, MULT; precedence left DOLLAR; precedence left ATSIGN; precedence right DCOLON;

start with TopLevel;

TopLevel ::= PATTERN Pattern:pattern  $\{$ : RESULT = pattern; : $\}$ 

> | EXPRESSION Expr:expr  $\{$ : RESULT = expr; :  $\};$

/\* --------------------------- Patterns ----------------------------------- \*/

Pattern ::= LocationPathPattern:lpp  $\{$ : RESULT = lpp; : $\}$ 

> | LocationPathPattern:lpp VBAR Pattern:p {: RESULT = new AlternativePattern(lpp, p); :};

LocationPathPattern ::= SLASH {: RESULT = new AbsolutePathPattern(null); :}

> | SLASH RelativePathPattern:rpp  $\{$ : RESULT = new AbsolutePathPattern(rpp); : $\}$

| IdKeyPattern:ikp

 $\{$ : RESULT = ikp; :  $\}$ 

 | IdKeyPattern:ikp SLASH RelativePathPattern:rpp  $\{$ : RESULT = new ParentPattern(ikp, rpp); : $\}$ 

 | IdKeyPattern:ikp DSLASH RelativePathPattern:rpp  $\{$ : RESULT = new AncestorPattern(ikp, rpp); : $\}$ 

 | DSLASH RelativePathPattern:rpp  $\{$ : RESULT = new AncestorPattern(rpp); : $\}$ 

 | RelativePathPattern:rpp  $\{$ : RESULT = rpp; :  $\};$
```
IdKeyPattern ::= ID LPAREN Literal:l RPAREN
       \{: RESULT = new IdPattern(1);
         parser.setHasIdCall(true);
       :}
       | KEY LPAREN Literal:l1 COMMA Literal:l2 RPAREN
       \{: RESULT = new KeyPattern(11, 12); : \};ProcessingInstructionPattern ::= PIPARAM LPAREN Literal:l RPAREN
       \{: RESULT = new ProcessingInstructionPattern(1); : \};RelativePathPattern ::= StepPattern:sp
       \{:\text{RESULT} = \text{sp}; :\} | StepPattern:sp SLASH RelativePathPattern:rpp
        {: RESULT
 = new ParentPattern(sp, rpp); :}
       | StepPattern:sp DSLASH RelativePathPattern:rpp
       \{: RESULT = new AncestorPattern(sp, rpp); : };
StepPattern ::= NodeTestPattern:nt
        {:
 		RESULT = parser.createStepPattern(Axis.CHILD, nt, null);
       :}
       | NodeTestPattern:nt Predicates:pp
        {:
 		RESULT = parser.createStepPattern(Axis.CHILD, nt, pp);
       :}
       | ProcessingInstructionPattern:pip
       \{: RESULT = pip; :\}	 | ProcessingInstructionPattern:pip Predicates:pp
        {: RESULT = (ProcessingInstructionPattern)pip.setPredicates(pp); :}
       | ChildOrAttributeAxisSpecifier:axis NodeTestPattern:nt
        {:
     RESULT = parser.createStepPattern(axis.intValue(), nt, null); :}
  	 | ChildOrAttributeAxisSpecifier:axis
  		 NodeTestPattern:nt Predicates:pp
        {:
     RESULT = parser.createStepPattern(axis.intValue(), nt, pp); :}
```

```
 | ChildOrAttributeAxisSpecifier:axis ProcessingInstructionPattern:pip
     {:
 RESULT = pip; \text{/TODO: report error if axis is attribute}	 :}
```

```
	 | ChildOrAttributeAxisSpecifier:axis ProcessingInstructionPattern:pip
		Predicates:pp
```

```
 {:
 	 // TODO: report error if axis is attribute	
 RESULT = (ProcessingInstructionPattern)pip.setPredictes(pp);	 :};
```
#### NodeTestPattern ::= NameTestPattern:nt

 $\{$ : RESULT = nt; : $\}$ 

 | NODE  $\{$ : RESULT = new Integer(NodeTest.ANODE); : $\}$ 

 | TEXT  $\{$ : RESULT = new Integer(NodeTest.TEXT); : $\}$ 

 | COMMENT  $\{$ : RESULT = new Integer(NodeTest.COMMENT); : $\}$ 

#### $|$  PI  $\{$ : RESULT = new Integer(NodeTest.PI); : $\};$

```
NameTestPattern ::= STAR
```
 $\{$ : RESULT = null; : $\}$ 

#### | QName:qn  $\{$ : RESULT = qn; :  $\}$ ;

ChildOrAttributeAxisSpecifier ::= ATSIGN

 $\{$ : RESULT = new Integer(Axis.ATTRIBUTE); : $\}$ 

 | CHILD DCOLON  $\{$ : RESULT = new Integer(Axis.CHILD); : $\}$ 

```
 | ATTRIBUTE DCOLON
\{: RESULT = new Integer(Axis.ATTRIBUTE); :\};
```
Predicates ::= Predicate:p {: Vector temp  $=$  new Vector(); temp.addElement(p);  $RESULT = temp;$ 

```
 | Predicate:p Predicates:pp
       \{:\text{pp.insertElementAt}(p, 0); \text{RESULT} = \text{pp}; :\}Predicate ::= LBRACK Expr:e RBRACK
   	 {:
 RESULT = new Predicte(e);	 :};
/* --------------------------- Expressions --------------------------------- */
Expr ::= OrExpr:ex
    \{: RESULT = ex; : \};OrExpr ::= AndExpr:ae
    \{: RESULT = ae; :\} | OrExpr:oe OR AndExpr:ae
     {: RESULT = new LogicalExpr(LogicalExpr.OR, oe, ae); :};
AndExpr ::= EqualityExpr:e
    \{: RESULT = e; :}
     | AndExpr:ae AND EqualityExpr:ee
     {: RESULT = new LogicalExpr(LogicalExpr.AND,
 ae, ee); :};
EqualityExpr ::= RelationalExpr:re
    \{: RESULT = re; :\} | EqualityExpr:ee EQ RelationalExpr:re
    \{: RESULT = new EqualityExpr(Operators.EQ, ee, re); : \} | EqualityExpr:ee NE RelationalExpr:re
     {: RESULT = new EqualityExpr(Operators.NE, ee, re); :};
RelationalExpr ::= AdditiveExpr:ae
    \{: RESULT = ae; :\} | RelationalExpr:re LT AdditiveExpr:ae
    \{: RESULT = new RelationalExpr(Operators.LT, re, ae); : \} | RelationalExpr:re GT AdditiveExpr:ae
    \{: RESULT = new RelationalExpr(Operators.GT, re, ae); :\} | RelationalExpr:re LE AdditiveExpr:ae
    \{: RESULT = new RelationalExpr(Operators.LE, re, ae); : \}
```
:}

```
 | RelationalExpr:re GE AdditiveExpr:ae
    \{: RESULT = new RelationalExpr(Operators.GE, re, ae); :};
AdditiveExpr ::= MultiplicativeExpr:me
    \{: RESULT = me; :\} | AdditiveExpr:ae PLUS MultiplicativeExpr:me
     {: RESULT = new BinOpExpr(BinOpExpr.PLUS,
 ae, me); :}
     | AdditiveExpr:ae MINUS MultiplicativeExpr:me
    \{: RESULT = new BinOpExpr(BinOpExpr.MINUS, ae, me); :};
MultiplicativeExpr ::= UnaryExpr:ue
    \{: RESULT = ue; :\} | MultiplicativeExpr:me MULT UnaryExpr:ue
    \{: RESULT = new BinOpExpr(BinOpExpr.TIMES, me, ue); :\} | MultiplicativeExpr:me DIV UnaryExpr:ue
    \{: RESULT = new BinOpExpr(BinOpExpr.DIV, me, ue); :\} | MultiplicativeExpr:me MOD UnaryExpr:ue
    \{: RESULT = new BinOpExpr(BinOpExpr.MOD, me, ue); :};
UnaryExpr ::= UnionExpr:ue
    \{: RESULT = ue; :\} | MINUS UnaryExpr:ue
    \{: RESULT = new UnaryOpExpr(ue); :\};
UnionExpr ::= PathExpr:pe
    \{: RESULT = pe; : \} | PathExpr:pe VBAR UnionExpr:rest
    \{: RESULT = new UnionPathExpr(pe, rest); :\};
PathExpr ::= LocationPath:lp
    \{: RESULT = lp; : \} | FilterExpr:fexp
    \{: RESULT = fexp; : \} | FilterExpr:fexp
 SLASH RelativeLocationPath:rlp
    \{:\text{RESULT} = \text{new FilterParentPath}(\text{fexp}, \text{rlp}); : \}
```

```
 | FilterExpr:fexp DSLASH RelativeLocationPath:rlp
     {:
       //
  	 // Expand '//' into '/descendant-or-self::node()/' or
  	 // into /descendant-or-self::*/
  	 //
  	 int nodeType = DOM.NO_TYPE;
  	 if (rlp instanceof Step &&
     	 parser.isElementAxis(((Step) rlp).getAxis()))
  	 {
     	 nodeType = DTM.ELEMENT_NODE;
  	 }
      final Step step = new Step(Axis.DESCENDANTORSELF, nodeType, null);
      FilterParentPath fpp = new FilterParentPath(fexp, step);
      fpp = new FilterParentPath(fpp, rlp);if (fexp instance of KeyCall == false) {
         fpp.setDescendantAxis();
  	 }
      RESULT = fpp; :};
LocationPath ::= RelativeLocationPath:rlp
    \{: RESULT = rlp; :\} | AbsoluteLocationPath:alp
    \{: RESULT = alp; : \};RelativeLocationPath ::= Step:step
     {: RESULT
= step; : }
     | RelativeLocationPath:rlp SLASH Step:step
     {: 
     if (rlp instanceof Step && ((Step) rlp).isAbbreviatedDot()) {
        RESULT = step; \frac{1}{2} Remove './' from the middle
     }
     else if (((Step) step).isAbbreviatedDot()) {
        RESULT = rlp; // Remove '/.' from the end
     }
     else {
       RESULT = new ParentLocationPath((RelativeLocationPath) rlp, step);
       }
     :}
     | AbbreviatedRelativeLocationPath:arlp
    \{: RESULT = arlp; : \};
```

```
AbsoluteLocationPath ::= SLASH
    \{: RESULT = new AbsoluteLocationPath(); :\} | SLASH RelativeLocationPath:rlp
    \{: RESULT = new AbsoluteLocationPath(rlp); :\} | AbbreviatedAbsoluteLocationPath:aalp
    \{: RESULT = aalp; : \};AbbreviatedRelativeLocationPath ::= RelativeLocationPath:rlp DSLASH Step:step
     {:
  final Step right = (Step)step;
      final
int axis = right.getAxis();
     final int type = right.getNodeType();
     final Vector predicates = right.getPredicates();
     if ((axis == Axis.CHILD) & \& (type != NodeTest.ATTRIBUTE)) {
         // Compress './/child:E' into 'descendant::E' - if possible
        if (predicates == null) {
           right.setAxis(Axis.DESCENDANT);
           if (rlp instanceof Step && ((Step)rlp).isAbbreviatedDot()) {
         RESULT = right; }
           else {
              // Expand 'rlp//child::E' into 'rlp/descendant::E'
              RelativeLocationPath left = (RelativeLocationPath)rlp;
         	 RESULT = new ParentLocationPath(left, right);
 }
         }
         else {
           // Expand './/step' -> 'descendant-or-self::*/step'
           if (rlp instanceof Step && ((Step)rlp).isAbbreviatedDot()) {
       Step left = new Step(Axis.DESCENDANTORSELF,
   			 DTM.ELEMENT_NODE, null);
              RESULT = new ParentLocationPath(left, right);
 }
           else {
              // Expand 'rlp//step' -> 'rlp/descendant-or-self::*/step'
             RelativeLocationPath left = (RelativeLocationPath)rlp; Step mid = new Step(Axis.DESCENDANTORSELF,
   DTM.ELEMENT_NODE, null);
             ParentLocationPath ppl = new ParentLocationPath(mid, right);
             RESULT = new ParentLocationPath(left, pol): }
         }
       }
```

```
 else if ((axis == Axis.ATTRIBUTE) || (type == NodeTest.ATTRIBUTE)) {
         // Expand 'rlp//step' -> 'rlp/descendant-or-self::*/step'
         RelativeLocationPath left = (RelativeLocationPath)rlp;
         Step middle = new Step(Axis.DESCENDANTORSELF,
   		 DTM.ELEMENT_NODE, null);
        ParentLocationPath ppl = new ParentLocationPath(middle, right);
         RESULT = new ParentLocationPath(left, ppl);
  	 }
  	 else {
    	 // Expand 'rlp//step' -> 'rlp/descendant-or-self::node()/step'
         RelativeLocationPath left = (RelativeLocationPath)rlp;
    	 Step middle = new Step(Axis.DESCENDANTORSELF,
   		 DOM.NO_TYPE, null);
        ParentLocationPath ppl = new ParentLocationPath(middle, right);
    	 RESULT = new ParentLocationPath(left, ppl);
  	 }
     :};
AbbreviatedAbsoluteLocationPath ::= DSLASH RelativeLocationPath:rlp
     {:
      //
  	 // Expand '//' into '/descendant-or-self::node()/' or
  	 // into /descendant-or-self::*/
  	 //
  	 int nodeType = DOM.NO_TYPE;
  	 if (rlp instanceof Step &&
    	 parser.isElementAxis(((Step) rlp).getAxis()))
  	 {
    	 nodeType = DTM.ELEMENT_NODE;
  	 }
  final Step step = new Step(Axis.DESCENDANTORSELF, nodeType, null);
  RESULT = new AbsoluteLocationPath(parser.insertStep(step,
  				(RelativeLocationPath) rlp));
	:};
Step ::= NodeTest:ntest
     {:
       if (ntest instanceof Step) {
        RESULT = (Step)ntest;
       }
       else {
 RESULT = new Step(Axis.CHILD, parser.findNodeType(Axis.CHILD, ntest),
                  null);
       }
```

```
 :}
     | NodeTest:ntest Predicates:pp
     {:
       if (ntest instanceof Step) {
        Step step = (Step)ntest;
         step.addPredicates(pp);
        RESULT = (Step)ntest;
       }
       else {
         RESULT = new Step(Axis.CHILD,
                 parser.findNodeType(Axis.CHILD, ntest), pp);
       }
     :}
     | AxisSpecifier:axis NodeTest:ntest Predicates:pp
     {: RESULT = new Step(axis.intValue(),
                 parser.findNodeType(axis.intValue(), ntest),
                  pp);
     :}
     | AxisSpecifier:axis NodeTest:ntest
    \{: RESULT = new Step(axis.intValue(),
                 parser.findNodeType(axis.intValue(), ntest),
                 null);
     :}
     | AbbreviatedStep:abbrev
    \{: RESULT = abbrev; :\};
AxisSpecifier ::= AxisName:an DCOLON
    \{: RESULT = an; :\} | ATSIGN
    \{: RESULT = new Integer(Axis.ATTRIBUTE); :\};
AxisName ::= ANCESTOR
    \{: RESULT = new Integer(Axis.ANCESTOR); :\} | ANCESTORORSELF
    \{: RESULT = new Integer(Axis.ANCESTORORSELF); :\} | ATTRIBUTE
    \{: RESULT = new Integer(Axis.ATTRIBUTE); :\} | CHILD
    \{: RESULT = new Integer(Axis.CHILD); :\}
```

```
 | DESCENDANT
\{: RESULT = new Integer(Axis.DESCENDANT); :\}
```

```
 | DESCENDANTORSELF
\{: RESULT = new Integer(Axis.DESCENDANTORSELF); :\}
```

```
 | FOLLOWING
```

```
\{: RESULT = new
```

```
 Integer(Axis.FOLLOWING); :}
```

```
 | FOLLOWINGSIBLING
 {: RESULT = new Integer(Axis.FOLLOWINGSIBLING); :}
```

```
 | NAMESPACE
\{: RESULT = new Integer(Axis.NAMESPACE); :\}
```

```
 | PARENT
\{: RESULT = new Integer(Axis.PARENT); :\}
```

```
 | PRECEDING
\{: RESULT = new Integer(Axis.PRECEDING); :\}
```
 | PRECEDINGSIBLING  $\{$ : RESULT = new Integer(Axis.PRECEDINGSIBLING); : $\}$ 

```
 | SELF
\{: RESULT = new Integer(Axis.SELF); :\};
```

```
AbbreviatedStep ::= DOT
    \{: RESULT = new Step(Axis.SELF, NodeTest.ANODE, null); :\}
```
#### | DDOT

```
\{: RESULT = new Step(Axis.PARENT, NodeTest.ANODE, null); :};
```
FilterExpr ::= PrimaryExpr:primary  $\{$ : RESULT = primary; : $\}$ 

> | PrimaryExpr:primary Predicates:pp  $\{$ : RESULT = new FilterExpr(primary, pp); : };

```
PrimaryExpr ::= VariableReference:vr
    \{: RESULT = vr; :\}
```
 | LPAREN Expr:ex RPAREN  $\{$ : RESULT = ex; :  $\}$ 

```
	| Literal:string
	{:
```

```
	/*
	* If the string appears to have the syntax of a QName, store
	* namespace info in the literal expression. This is used for
	* element-available and function-available functions, among
	* others. Also, the default namespace must be ignored.
	*/
	String namespace = null;
final int index = string.lastIndexOf(':');
if (index > 0) {
  final String prefix = string.substring(0, \text{index});
  	 namespace = parser._symbolTable.lookupNamespace(prefix);
	}
RESULT = (namespace == null) ? new LiteralExpr(string)
   		 : new LiteralExpr(string, namespace);
	:}
```

```
 | INT:num
    {:
  long value = num.lengthValue();
  	 if (value < Integer.MIN_VALUE || value > Integer.MAX_VALUE) {
 RESULT = new RealExpr(value);	 }
  	 else {
        if (num.doubleValue() == -0)
          RESULT = new RealExpr(num.doubleValue());else if (num.intValue() == 0)RESULT = new IntExpr(num.intValue()); else if (num.doubleValue() == 0.0)
          RESULT = new RealExpr(num.doubleValue(); else
          RESULT = new IntExpr(num.intValue());	 }
    :}
    | REAL:num
    \{: RESULT = new RealExpr(num.doubleValue()); : \} | FunctionCall:fc
    \{: RESULT = fc; : \}:
VariableReference ::= DOLLAR VariableName:varName
     {:
       // An empty qname prefix for a variable or parameter reference
       // should map to the null namespace and not the default URI.
```

```
 SyntaxTreeNode node = parser.lookupName(varName);
```

```
if (node != null) {
         if (node instanceof Variable) {
            RESULT = new VariableRef((Variable)node);
          }
         else if (node instanceof Param) {
            RESULT = new ParameterRef((Param)node);
          }
         else {
            RESULT = new UnresolvedRef(varName);
          }
       }
      if (node == null) {
         RESULT = new UnresolvedRef(varName);
       }
     :};
FunctionCall ::= FunctionName:fname LPAREN RPAREN
     {:
      if (parser.getQNameIgnoreDefaultNs("current").equals(fname)) {
       RESULT = new CurrentCall(fname);
  	 }
      else if (parser.getQNameIgnoreDefaultNs("number").equals(fname)) {
       RESULT = new NumberCall(fname, parser.EmptyArgs);
  	 }
      else if (parser.getQNameIgnoreDefaultNs("string").equals(fname)) {
       RESULT = new StringCall(fname, parser.EmptyArgs);
  	 }
      else if (parser.getQNameIgnoreDefaultNs("concat").equals(fname)) {
       RESULT = new ConcatCall(fname, parser.EmptyArgs);
  	 }
      else if (parser.getQNameIgnoreDefaultNs("true").equals(fname)) {
      RESULT = new BooleanExp(true);	 }
      else if (parser.getQNameIgnoreDefaultNs("false").equals(fname)) {
   RESULT = new BooleanExpr(false);
  	 }
      else if (parser.getQNameIgnoreDefaultNs("name").equals(fname)) {
      RESULT = new NameCall(fname):	 }
      else if (parser.getQNameIgnoreDefaultNs("generate-id").equals(fname)) {
      RESULT = new GenerateIdCall(fname, parser.EmptyArgs);	 }
      else if (parser.getQNameIgnoreDefaultNs("string-length").equals(fname)) {
       RESULT = new StringLengthCall(fname, parser.EmptyArgs);
```

```
	 }
     else if (parser.getQNameIgnoreDefaultNs("position").equals(fname)) {
      RESULT = new PositionCall(fname);
	 }
     else if (parser.getQNameIgnoreDefaultNs("last").equals(fname)) {
     RESULT = new LastCall(fname);	 }
     else if (parser.getQNameIgnoreDefaultNs("local-name").equals(fname)) {
      RESULT = new LocalNameCall(fname);
	 }
     else if (parser.getQNameIgnoreDefaultNs("namespace-uri").equals(fname)) {
      RESULT = new NamespaceUriCall(fname);
 }
     else {
      RESULT = new FunctionCall(fname, parser.EmptyArgs);
	 }
   :}
   | FunctionName:fname LPAREN NonemptyArgumentList:argl RPAREN
    {:
     if (parser.getQNameIgnoreDefaultNs("concat").equals(fname)) {
      RESULT = new ConcatCall(fname, argl);
	 }
     else if (parser.getQNameIgnoreDefaultNs("number").equals(fname)) {
     RESULT = new NumberCall(fname, argl);	 }
     else if (parser.getQNameIgnoreDefaultNs("document").equals(fname)) {
 	 parser.setMultiDocument(true);
      RESULT = new DocumentCall(fname, argl);
	 }
     else if (parser.getQNameIgnoreDefaultNs("string").equals(fname)) {
     RESULT = new StringCall(fname, argl);	 }
     else if (parser.getQNameIgnoreDefaultNs("boolean").equals(fname)) {
      RESULT = new BooleanCall(fname, argl);
	 }
     else if (parser.getQNameIgnoreDefaultNs("name").equals(fname)) {
   RESULT = new NameCall(fname, argl);	 }
     else if (parser.getQNameIgnoreDefaultNs("generate-id").equals(fname)) {
     RESULT = new GeneraledCall(fname, argl);	 }
     else if (parser.getQNameIgnoreDefaultNs("not").equals(fname)) {
     RESULT = new NotCall(fname, argl);	 }
     else if (parser.getQNameIgnoreDefaultNs("format-number").equals(fname)) {
```

```
 RESULT = new FormatNumberCall(fname, argl);
 	 }
     else if (parser.getQNameIgnoreDefaultNs("unparsed-entity-uri").equals(fname)) {
      RESULT = new UnparsedEntityUriCall(fname, argl);
 	 }
     else if (parser.getQNameIgnoreDefaultNs("key").equals(fname)) {
     RESULT = new KeyCall(fname, argl);	 }
     else if (parser.getQNameIgnoreDefaultNs("id").equals(fname)) {
     RESULT = new KeyCall(fname, argl); parser.setHasIdCall(true);
 	 }
     else if (parser.getQNameIgnoreDefaultNs("ceiling").equals(fname))
 {
      RESULT = new CeilingCall(fname, argl);
 	 }
     else if (parser.getQNameIgnoreDefaultNs("round").equals(fname)) {
     RESULT = new RoundCall(fname, argl);	 }
     else if (parser.getQNameIgnoreDefaultNs("floor").equals(fname)) {
     RESULT = new FloorCall(fname, argl);	 }
     else if (parser.getQNameIgnoreDefaultNs("contains").equals(fname)) {
      RESULT = new ContainsCall(fname, argl);
 	 }
     else if (parser.getQNameIgnoreDefaultNs("string-length").equals(fname)) {
      RESULT = new StringLengthCall(fname, argl);
 	 }
     else if (parser.getQNameIgnoreDefaultNs("starts-with").equals(fname)) {
      RESULT = new StartsWithCall(fname, argl);
 	 }
     else if (parser.getQNameIgnoreDefaultNs("function-available").equals(fname)) {
      RESULT = new FunctionAvailableCall(fname, argl);
 	 }
     else if (parser.getQNameIgnoreDefaultNs("element-available").equals(fname))
 {
      RESULT = new ElementAvailableCall(fname, argl);
 	 }
     else if (parser.getQNameIgnoreDefaultNs("local-name").equals(fname)) {
      RESULT = new LocalNameCall(fname, argl);
 	 }
     else if (parser.getQNameIgnoreDefaultNs("lang").equals(fname)) {
     RESULT = new LangCall(fname, argl);	 }
     else if (parser.getQNameIgnoreDefaultNs("namespace-uri").equals(fname)) {
      RESULT = new NamespaceUriCall(fname, argl);
 	 }
     else if (parser.getQName(Constants.TRANSLET_URI, "xsltc", "cast").equals(fname)) {
```

```
 RESULT = new CastCall(fname, argl);
 	 }
 	 // Special case for extension function nodeset()
      else if (fname.getLocalPart().equals("nodeset") || fname.getLocalPart().equals("node-set")) {
   	 parser.setCallsNodeset(true); // implies MultiDOM
       RESULT = new FunctionCall(fname, argl);
  	 }
      else {
      RESULT = new FunctionCall(fname, argl);	 }
  :};
NonemptyArgumentList
::= Argument:arg
     {:
      Vector temp = new Vector();
       temp.addElement(arg);
      RESULT = temp; :}
     | Argument:arg COMMA NonemptyArgumentList:argl
    \{: argl.insertElementAt(arg, 0); RESULT = argl; : \};FunctionName ::= QName:fname
     {:
   RESULT = \text{frame};	:};
VariableName ::= QName:vname
     {:
   	 RESULT = vname;
	:};
Argument ::= Expr:ex
    \{: RESULT = ex; : \};NodeTest ::= NameTest:nt
    \{: RESULT = nt; : \} | NODE
    \{: RESULT = new Integer(NodeTest.ANODE); :\} | TEXT
    \{: RESULT = new Integer(NodeTest.TEXT); :\} | COMMENT
    \{: RESULT = new Integer(NodeTest.COMMENT); :\}
```

```
 | PIPARAM LPAREN Literal:l RPAREN
```

```
 {:
  QName name = parser.getQNameIgnoreDefaultNs("name");
  Expression exp = new EqualityExpr(Operators.EQ,
                      new NameCall(name),
                       new LiteralExpr(l));
 Vector predicates = new Vector();
  predicates.addElement(new Predicate(exp));
```
RESULT = new Step(Axis.CHILD, NodeTest.PI, predicates);

```
 :}
```
#### | PI

 $\{$ : RESULT = new Integer(NodeTest.PI); : };

#### NameTest ::= STAR

 $\{$ : RESULT = null; : $\}$ 

 | QName:qn  $\{$ : RESULT = qn; :  $\}$ ;

QName ::= QNAME:qname

 $\{$ : RESULT = parser.getQNameIgnoreDefaultNs(qname); : $\}$ 

#### | DIV

{: RESULT = parser.getQNameIgnoreDefaultNs("div"); :}

#### | MOD

{: RESULT = parser.getQNameIgnoreDefaultNs("mod"); :}

#### | KEY

{: RESULT = parser.getQNameIgnoreDefaultNs("key"); :}

#### | ANCESTOR

{: RESULT = parser.getQNameIgnoreDefaultNs("child"); :}

| ANCESTORORSELF

{: RESULT = parser.getQNameIgnoreDefaultNs("ancestor-or-self"); :}

### | ATTRIBUTE {: RESULT

= parser.getQNameIgnoreDefaultNs("attribute"); :}

 | CHILD {: RESULT = parser.getQNameIgnoreDefaultNs("child"); :}

 | DESCENDANT {: RESULT = parser.getQNameIgnoreDefaultNs("decendant"); :} | DESCENDANTORSELF

 $\{$ : RESULT = parser.getQNameIgnoreDefaultNs("decendant-or-self"); :  $\}$ 

| FOLLOWING

{: RESULT = parser.getQNameIgnoreDefaultNs("following"); :}

| FOLLOWINGSIBLING

{: RESULT = parser.getQNameIgnoreDefaultNs("following-sibling"); :}

| NAMESPACE

{: RESULT = parser.getQNameIgnoreDefaultNs("namespace"); :}

| PARENT

{: RESULT = parser.getQNameIgnoreDefaultNs("parent"); :}

| PRECEDING

{: RESULT = parser.getQNameIgnoreDefaultNs("preceding"); :}

| PRECEDINGSIBLING

{: RESULT = parser.getQNameIgnoreDefaultNs("preceding-sibling"); :}

| SELF

 $\{: RESULT = parser.getQNameIgnoreDefaultNs("self"); : \}$ 

#### | ID

 $\{$ : RESULT = parser.getQNameIgnoreDefaultNs("id"); :};

Found in path(s):

\* /opt/cola/permits/1134796662\_1613422294.09/0/xalan-2-7-2-sourcesjar/org/apache/xalan/xsltc/compiler/xpath.cup No license file was found, but licenses were detected in source scan.

# to you under the Apache License, Version 2.0 (the "License");

# you may not use this file except in compliance with the License.

# You may obtain a copy of the License at

# http://www.apache.org/licenses/LICENSE-2.0

# distributed under the License is distributed on an "AS IS" BASIS,

Found in path(s):

\* /opt/cola/permits/1134796662\_1613422294.09/0/xalan-2-7-2-sourcesjar/org/apache/xml/serializer/Encodings.properties

\* /opt/cola/permits/1134796662\_1613422294.09/0/xalan-2-7-2-sourcesjar/org/apache/xml/serializer/XMLEntities.properties

\* /opt/cola/permits/1134796662\_1613422294.09/0/xalan-2-7-2-sources-

jar/org/apache/xml/serializer/output\_text.properties

\* /opt/cola/permits/1134796662\_1613422294.09/0/xalan-2-7-2-sourcesjar/org/apache/xalan/res/XSLTInfo.properties

\* /opt/cola/permits/1134796662\_1613422294.09/0/xalan-2-7-2-sourcesjar/org/apache/xml/serializer/output\_xml.properties \* /opt/cola/permits/1134796662\_1613422294.09/0/xalan-2-7-2-sourcesjar/org/apache/xalan/xsltc/compiler/Makefile.inc

\*

 /opt/cola/permits/1134796662\_1613422294.09/0/xalan-2-7-2-sourcesjar/org/apache/xml/serializer/output\_unknown.properties \* /opt/cola/permits/1134796662\_1613422294.09/0/xalan-2-7-2-sourcesjar/org/apache/xml/serializer/HTMLEntities.properties \* /opt/cola/permits/1134796662\_1613422294.09/0/xalan-2-7-2-sourcesjar/org/apache/xml/serializer/output\_html.properties No license file was found, but licenses were detected in source scan.

/\*

\* Licensed to the Apache Software Foundation (ASF) under one

\* or more contributor license agreements. See the NOTICE file

\* distributed with this work for additional information

\* regarding copyright ownership. The ASF licenses this file

\* to you under the Apache License, Version 2.0 (the "License");

\* you may not use this file except in compliance with the License.

\* You may obtain a copy of the License at

\*

\* http://www.apache.org/licenses/LICENSE-2.0

\*

\* Unless required by applicable law or agreed to in writing, software

\* distributed under the License is distributed on an "AS IS" BASIS,

\* WITHOUT WARRANTIES OR CONDITIONS OF ANY KIND, either express or implied.

\* See the License for the specific language governing permissions and

\* limitations under the License.

\*/

// is found, then throw a special exception in order to terminate

Found in path(s):

\* /opt/cola/permits/1134796662\_1613422294.09/0/xalan-2-7-2-sourcesjar/org/apache/xalan/processor/TransformerFactoryImpl.java No license file was found, but licenses were detected in source scan.

/\*

\* Licensed to the Apache Software Foundation (ASF) under one

\* or more contributor license agreements. See the NOTICE file

\* distributed with this work for additional information

\* regarding copyright ownership. The ASF licenses this file

\* to you under the Apache License, Version 2.0 (the "License");

\* you may not use this file except in compliance with the License.

\* You may obtain a copy of the License at

\*

\* http://www.apache.org/licenses/LICENSE-2.0

\*

- \* Unless required by applicable law or agreed to in writing, software
- \* distributed under the License is distributed on an "AS IS" BASIS,
- \* WITHOUT WARRANTIES OR CONDITIONS OF ANY KIND, either express or implied.
- \* See the License for the specific language governing permissions and

\* limitations under the License.

\*/

// Attribution to: "Voytenko, Dimitry" <DVoytenko@SECTORBASE.COM>

Found in path(s):

\* /opt/cola/permits/1134796662\_1613422294.09/0/xalan-2-7-2-sourcesjar/org/apache/xml/serializer/ToHTMLStream.java No license file was found, but licenses were detected in source scan.

/\*

- \* Copyright (c) 2002 World Wide Web Consortium,
- \* (Massachusetts Institute of Technology, Institut National de
- \* Recherche en Informatique et en Automatique, Keio University). All
- \* Rights Reserved. This program is distributed under the W3C's Software

\* Intellectual Property License. This program is distributed in the

\* hope that it will be useful, but WITHOUT ANY WARRANTY; without even

\* the implied warranty of MERCHANTABILITY or FITNESS FOR A PARTICULAR

\* PURPOSE.

\* See W3C License http://www.w3.org/Consortium/Legal/ for more details. \*/

Found in path(s):

\* /opt/cola/permits/1134796662\_1613422294.09/0/xalan-2-7-2-sourcesjar/org/apache/xpath/domapi/XPathStylesheetDOM3Exception.java No license file was found, but licenses were detected in source scan.

- \* Licensed to the Apache Software Foundation (ASF) under one
- \* or more contributor license agreements. See the NOTICE file
- \* distributed with this work for additional information
- \* regarding copyright ownership. The ASF licenses this file
- \* to you under the Apache License, Version 2.0 (the "License");
- \* you may not use this file except in compliance with the License.
- \* You may obtain a copy of the License at
- \*
- \* http://www.apache.org/licenses/LICENSE

2.0

\*

\* Unless required by applicable law or agreed to in writing, software

- \* distributed under the License is distributed on an "AS IS" BASIS,
- \* WITHOUT WARRANTIES OR CONDITIONS OF ANY KIND, either express or implied.
- \* See the License for the specific language governing permissions and
- \* limitations under the License.

Found in path(s):

\* /opt/cola/permits/1134796662\_1613422294.09/0/xalan-2-7-2-sources-jar/org/apache/xalan/trace/package.html

\* /opt/cola/permits/1134796662\_1613422294.09/0/xalan-2-7-2-sources-jar/org/apache/xpath/functions/package.html

\*

/opt/cola/permits/1134796662\_1613422294.09/0/xalan-2-7-2-sources-

jar/org/apache/xalan/transformer/package.html

\* /opt/cola/permits/1134796662\_1613422294.09/0/xalan-2-7-2-sources-jar/org/apache/xalan/client/package.html \* /opt/cola/permits/1134796662\_1613422294.09/0/xalan-2-7-2-sources-

jar/org/apache/xalan/processor/package.html

\* /opt/cola/permits/1134796662\_1613422294.09/0/xalan-2-7-2-sources-jar/org/apache/xalan/lib/package.html

\* /opt/cola/permits/1134796662\_1613422294.09/0/xalan-2-7-2-sources-jar/org/apache/xpath/domapi/package.html

\* /opt/cola/permits/1134796662\_1613422294.09/0/xalan-2-7-2-sources-

jar/org/apache/xalan/templates/package.html

\* /opt/cola/permits/1134796662\_1613422294.09/0/xalan-2-7-2-sources-jar/org/apache/xml/serializer/package.html

\* /opt/cola/permits/1134796662\_1613422294.09/0/xalan-2-7-2-sources-

jar/org/apache/xalan/extensions/package.html

\* /opt/cola/permits/1134796662\_1613422294.09/0/xalan-2-7-2-sources-

jar/org/apache/xpath/operations/package.html

\*

 /opt/cola/permits/1134796662\_1613422294.09/0/xalan-2-7-2-sources-jar/org/apache/xpath/compiler/package.html \* /opt/cola/permits/1134796662\_1613422294.09/0/xalan-2-7-2-sources-jar/org/apache/xpath/patterns/package.html

\* /opt/cola/permits/1134796662\_1613422294.09/0/xalan-2-7-2-sources-jar/org/apache/xpath/package.html

\* /opt/cola/permits/1134796662\_1613422294.09/0/xalan-2-7-2-sources-jar/org/apache/xalan/lib/sql/package.html

\* /opt/cola/permits/1134796662\_1613422294.09/0/xalan-2-7-2-sources-jar/org/apache/xalan/xslt/package.html

\* /opt/cola/permits/1134796662\_1613422294.09/0/xalan-2-7-2-sources-jar/org/apache/xalan/res/package.html

\* /opt/cola/permits/1134796662\_1613422294.09/0/xalan-2-7-2-sources-jar/org/apache/xml/utils/package.html

\* /opt/cola/permits/1134796662\_1613422294.09/0/xalan-2-7-2-sources-jar/org/apache/xpath/objects/package.html

\* /opt/cola/permits/1134796662\_1613422294.09/0/xalan-2-7-2-sources-jar/org/apache/xpath/axes/package.html

\*

 /opt/cola/permits/1134796662\_1613422294.09/0/xalan-2-7-2-sources-jar/org/apache/xpath/res/package.html No license file was found, but licenses were detected in source scan.

/\*

\* Licensed to the Apache Software Foundation (ASF) under one

\* or more contributor license agreements. See the NOTICE file

\* distributed with this work for additional information

\* regarding copyright ownership. The ASF licenses this file

\* to you under the Apache License, Version 2.0 (the "License");

\* you may not use this file except in compliance with the License.

\* You may obtain a copy of the License at

\*

\* http://www.apache.org/licenses/LICENSE-2.0

\*

\* Unless required by applicable law or agreed to in writing, software

\* distributed under the License is distributed on an "AS IS" BASIS,

\* WITHOUT WARRANTIES OR CONDITIONS OF ANY KIND, either express or implied.

\* See the License for the specific language governing permissions and

\* limitations under the License.

\*/

/\*\*

\* Execute the proprietary document-location() function, which returns

\* a node set of documents.

\* @xsl.usage advanced

\*/

#### Found in path(s):

\* /opt/cola/permits/1134796662\_1613422294.09/0/xalan-2-7-2-sourcesjar/org/apache/xpath/functions/FuncDoclocation.java No license file was found, but licenses were detected in source scan.

/\*

- \* Licensed to the Apache Software Foundation (ASF) under one
- \* or more contributor license agreements. See the NOTICE file
- \* distributed with this work for additional information
- \* regarding copyright ownership. The ASF licenses this file
- \* to you under the Apache License, Version 2.0 (the "License");
- \* you may not use this file except in compliance with the License.
- \* You may obtain a copy of the License at

\*

\* http://www.apache.org/licenses/LICENSE-2.0

\*

\* Unless required by applicable law or agreed to in writing, software

- \* distributed under the License is distributed on an "AS IS" BASIS,
- \* WITHOUT WARRANTIES OR CONDITIONS OF ANY KIND, either express or implied.
- \* See the License for the specific language governing permissions and
- \* limitations under the License.
- \*/
- /\*

\* \$Id: XSLProcessorVersion.src 468640 2006-10-28 06:53:53Z minchau \$

\*/

package org.apache.xalan.processor;

#### /\*\*

```
 * Administrative class to keep track of the version number of
```
- \* the Xalan release.
- \* <P>See also: org/apache/xalan/res/XSLTInfo.properties</P>
- \* @deprecated To be replaced by org.apache.xalan.Version.getVersion()

```
* @xsl.usage general
```

```
*/
```
public class XSLProcessorVersion

{

```
 /**
```
\*

\* Print the processor version to the command line.

```
 * @param argv command line arguments, unused.
```
\*/

 public static void main(String argv[]) { System.out.println(S\_VERSION); } /\*\* \* Constant name of product. \*/ public static final String PRODUCT = "Xalan"; /\*\* \* Implementation Language. \*/ public static final String LANGUAGE = "Java"; /\*\* \* Major version number. \* Version number. This changes only when there is a \* significant, externally apparent enhancement from the previous release. 'n' represents the n'th version. \* Clients should carefully consider

the implications

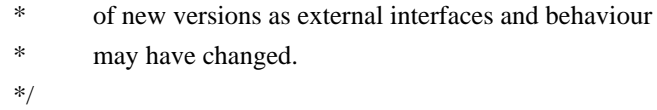

public static final int VERSION = @version.VERSION@;

/\*\*

```
 * Release Number.
```

```
 * Release number. This changes when:
```

```
 * - a new set of functionality is to be added, eg,
```
- \* implementation of a new W3C specification.
- API or behaviour change.
- \* its designated as a reference release.

\*/

public static final int RELEASE = @version.RELEASE@;

#### /\*\*

```
 * Maintenance Drop Number.
```
- \* Optional identifier used to designate maintenance
- \* drop applied to a specific release and contains
- \* fixes for defects reported. It maintains compatibility
- \* with the release and contains no API changes.
- When missing, it designates the final and complete
- \* development drop for a release.
- \*/

public static final int MAINTENANCE

```
= @version.MINOR@:
```
 /\*\* \* Development Drop Number. \* Optional identifier designates development drop of \* a specific release. D01 is the first development drop of a new release. \* Development drops are works in progress towards a compeleted, final release. A specific development drop may not completely implement all aspects of a new feature, which may take several development drops to complete. At the point of the final drop for the release, the D suffix will be omitted. \* Each 'D' drops can contain functional enhancements as well as defect fixes. 'D' drops may not be as stable as \* the final releases. \*/ public static final int DEVELOPMENT =  $0$ ;

/\*\*

```
 * Version String like <CODE>"<B>Xalan</B> <B>Language</B>
```
\* v.r[.dd| <B>D</B>nn]"</CODE>.

```
 * <P>Semantics of the version string are
```

```
 identical to the Xerces project.</P>
```
\*/

```
 public static final String S_VERSION = PRODUCT+" "+LANGUAGE+" "
                 +VERSION+"."+RELEASE+"."
```

```
 +(DEVELOPMENT > 0 ? ("D"+DEVELOPMENT)
 : (""+MAINTENANCE));
```
}

Found in path(s):

\* /opt/cola/permits/1134796662\_1613422294.09/0/xalan-2-7-2-sourcesjar/org/apache/xalan/processor/XSLProcessorVersion.src No license file was found, but licenses were detected in source scan.

/\*

\* Licensed to the Apache Software Foundation (ASF) under one or more

\* contributor license agreements. See the NOTICE file distributed with

\* this work for additional information regarding copyright ownership.

\* The ASF licenses this file to You under the Apache License, Version 2.0

\* (the "License"); you may not use this file except in compliance with

\* the License. You may obtain a copy of the License at

\*

```
* http://www.apache.org/licenses/LICENSE-2.0
```
\*

```
* Unless required by applicable law or agreed to in writing, software
```
\* distributed under the License is distributed on an "AS IS" BASIS,

```
* WITHOUT WARRANTIES OR CONDITIONS OF ANY KIND, either express or implied.
```

```
* See the License for the specific language governing permissions and
```

```
* limitations under the License.
```
\*/ /\*

```
* $Id: xpath.lex 1225752 2011-12-30 04:12:46Z mrglavas $
```
\*/

```
/*
```

```
* @author Jacek Ambroziak
```

```
* @author
```

```
 Santiago Pericas-Geertsen
```

```
* @author Morten Jorgensen
```

```
*
```

```
*/
```
package org.apache.xalan.xsltc.compiler;

import java\_cup.runtime.Symbol; %% %cup %unicode %class XPathLexer %yyeof

```
%{
```
int last;

```
 void initialize() {
   last = -1;
 }
```
static boolean isWhitespace(int c) {

return (c == ' '  $|| c == '$ t'  $|| c == '$ r'  $|| c == 'n' || c == '$ f'); }

/\*\*

\* If symbol is not followed by '::' or '(', then treat it as a

\* name instead of an axis or function (Jira-1912).

\*/

Symbol disambiguateAxisOrFunction(int ss) throws Exception {

// Peek in the input buffer without changing the internal state

int index = yy\_buffer\_index;

```
 // Skip whitespace
      while (index < yy_buffer_read && isWhitespace(yy_buffer[index])) {
         index++;
       }
      // If end of buffer, can't disambiguate :(
    if (index >= vy_b buffer_read) {
         // Can't disambiguate, so return as symbol
         return new Symbol(ss);
       }
      // Return symbol if next token is '::' or '('
     return (yy_buffer[index] == ':' && yy_buffer[index+1] == ':' ||
          yy_buffer[index] == '()?
           newSymbol(ss) : newSymbol(sym.QNAME, yytext());
    }
    /**
     * If symbol is first token or if it follows any of the operators
     * listed in http://www.w3.org/TR/xpath#exprlex then treat as a
     * name instead of a keyword (Jira-1912).
     */
    Symbol disambiguateOperator(int ss) throws Exception {
      switch (last) {
     case -1: // first token
      case sym.ATSIGN:
      case sym.DCOLON:
      case sym.LPAREN:
      case sym.LBRACK:
      case sym.COMMA:
      case sym.AND:
      case sym.OR:
      case
 sym.MOD:
      case sym.DIV:
      case sym.MULT:
      case sym.SLASH:
      case sym.DSLASH:
      case sym.VBAR:
      case sym.PLUS:
      case sym.MINUS:
      case sym.EQ:
      case sym.NE:
      case sym.LT:
      case sym.LE:
       case sym.GT:
      case sym.GE:
```

```
 return newSymbol(sym.QNAME, yytext());
   }
   return newSymbol(ss);
 }
 /**
 * If symbol is first token or if it follows any of the operators
 * listed in http://www.w3.org/TR/xpath#exprlex then treat as a
 * wildcard instead of a multiplication operator
 */
 Symbol disambiguateStar() throws Exception {
   switch (last) {
   case -1: // first token
   case sym.ATSIGN:
   case sym.DCOLON:
```
case sym.LPAREN:

 case sym.LBRACK: case sym.COMMA:

```
 case sym.AND:
```

```
 case sym.OR:
 case sym.MOD:
 case sym.DIV:
 case sym.MULT:
 case sym.SLASH:
 case sym.DSLASH:
 case sym.VBAR:
 case sym.PLUS:
 case sym.MINUS:
 case sym.EQ:
 case sym.NE:
 case sym.LT:
 case sym.LE:
 case sym.GT:
 case sym.GE:
   return newSymbol(sym.STAR);
 }
 return newSymbol(sym.MULT);
```

```
 Symbol newSymbol(int ss) {
  last = ss:
   return new Symbol(ss);
```

```
 }
```
}

```
 Symbol newSymbol(int ss, String value) {
  last = ss; return new Symbol(ss, value);
```

```
 }
    Symbol newSymbol(int ss, Long value) {
      last = ss;
       return new Symbol(ss, value);
     }
    Symbol newSymbol(int ss, Double value) {
      last = ss;
       return new
 Symbol(ss, value);
```
 } %}

%eofval{ return newSymbol(sym.EOF); %eofval}

%yylexthrow{ Exception %yylexthrow}

Letter={BaseChar}|{Ideographic}

BaseChar=[\u0041-\u005A\u0061-\u007A\u00C0-\u00D6\u00D8-\u00F6\u00F8-\u00FF\u0100-\u0131\u0134-\u013E\u0141-\u0148\u014A-\u017E\u0180-\u01C3\u01CD-\u01F0\u01F4-\u01F5\u01FA-\u0217\u0250-\u02A8\u02BB-\u02C1\u0386\u0388-\u038A\u038C\u038E-\u03A1\u03A3-\u03CE\u03D0-\u03D6\u03DA\u03DC\u03DE\u03E0\u03E2-\u03F3\u0401-\u040C\u040E-\u044F\u0451-\u045C\u045E-\u0481\u0490-\u04C4\u04C7-\u04C8\u04CB-\u04CC\u04D0-\u04EB\u04EE-\u04F5\u04F8-\u04F9\u0531-\u0556\u0559\u0561-\u0586\u05D0-\u05EA\u05F0-\u05F2\u0621-\u063A\u0641-\u064A\u0671-\u06B7\u06BA- \u06BE\u06C0-\u06CE\u06D0-\u06D3\u06D5\u06E5-\u06E6\u0905-\u0939\u093D\u0958-\u0961\u0985-\u098C\u098F-\u0990\u0993-\u09A8\u09AA-\u09B0\u09B2\u09B6-\u09B9\u09DC-\u09DD\u09DF-\u09E1\u09F0-\u09F1\u0A05-\u0A0A\u0A0F-\u0A10\u0A13-\u0A28\u0A2A-\u0A30\u0A32-\u0A33\u0A35- \u0A36\u0A38-\u0A39\u0A59-\u0A5C\u0A5E\u0A72-\u0A74\u0A85-\u0A8B\u0A8D\u0A8F-\u0A91\u0A93-\u0AA8\u0AAA-\u0AB0\u0AB2-\u0AB3\u0AB5-\u0AB9\u0ABD\u0AE0\u0B05-\u0B0C\u0B0F-\u0B10\u0B13-\u0B28\u0B2A-\u0B30\u0B32-\u0B33\u0B36-\u0B39\u0B3D\u0B5C-\u0B5D\u0B5F-\u0B61\u0B85-\u0B8A\u0B8E-\u0B90\u0B92-\u0B95\u0B99-\u0B9A\u0B9C\u0B9E-\u0B9F\u0BA3-\u0BA4\u0BA8-\u0BAA\u0BAE-\u0BB5\u0BB7-\u0BB9\u0C05-\u0C0C\u0C0E-\u0C10\u0C12-\u0C28\u0C2A-\u0C33\u0C35-\u0C39\u0C60-\u0C61\u0C85-\u0C8C\u0C8E-\u0C90\u0C92-\u0CA8\u0CAA-\u0CB3\u0CB5-\u0CB9\u0CDE\u0CE0-\u0CE1\u0D05-\u0D0C\u0D0E-\u0D10\u0D12-\u0D28\u0D2A-\u0D39\u0D60-\u0D61\u0E01-\u0E2E\u0E30\u0E32-\u0E33\u0E40-\u0E45\u0E81-\u0E82\u0E84\u0E87-\u0E88\u0E8A\u0E8D\u0E94-\u0E97\u0E99-\u0E9F\u0EA1-\u0EA3\u0EA5\u0EA7\u0EAA-\u0EAB\u0EAD-\u0EAE\u0EB0\u0EB2-\u0EB3\u0EBD\u0EC0-\u0EC4\u0F40-\u0F47\u0F49-\u0F69\u10A0-\u10C5\u10D0-\u10F6\u1100\u1102-\u1103\u1105-\u1107\u1109\u110B-\u110C\u110E-\u1112\u113C\u113E\u1140\u114C\u114E\u1150\u1154-\u1155\u1159\u115F-\u1161\u1163\u1165\u1167\u1169\u116D-\u116E\u1172-\u1173\u1175\u119E\u11A8\u11AB\u11AE-  $\u11AF\u11B7-\u11BB\u11BA\u11BC-\u11CB\u11EB\u11F0\u11E90-\u1E9B\u1EAO-\u1EF9\u1F00-$ \u1F15\u1F18-\u1F1D\u1F20-\u1F45\u1F48-\u1F4D\u1F50-\u1F57\u1F59\u1F5B\u1F5D\u1F5F-\u1F7D\u1F80\u1FB4\u1FB6-\u1FBC\u1FBE\u1FC2-\u1FC4\u1FC6-\u1FCC\u1FD0-\u1FD3\u1FD6-\u1FDB\u1FE0- \u1FEC\u1FF2-\u1FF4\u1FF6-\u1FFC\u2126\u212A-\u212B\u212E\u2180-\u2182\u3041-\u3094\u30A1- \u30FA\u3105-\u312C\uAC00-\uD7A3]

Ideographic=[\u4E00-\u9FA5\u3007\u3021-\u3029]

CombiningChar=[\u0300-\u0345\u0360-\u0361\u0483-\u0486\u0591-\u05A1\u05A3-\u05B9\u05BB- \u05BD\u05BF\u05C1-\u05C2\u05C4\u064B-\u0652\u0670\u06D6-\u06DC\u06DD-\u06DF\u06E0-\u06E4\u06E7-\u06E8\u06EA-\u06ED\u0901-\u0903\u093C\u093E-\u094C\u094D\u0951-\u0954\u0962-\u0963\u0981-\u0983\u09BC\u09BE\u09BF\u09C0-\u09C4\u09C7-\u09C8\u09CB-\u09CD\u09D7\u09E2-\u09E3\u0A02\u0A3C\u0A3E\u0A3F\u0A40-\u0A42\u0A47-\u0A48\u0A4B-\u0A4D\u0A70-\u0A71\u0A81-\u0A83\u0ABC\u0ABE-\u0AC5\u0AC7-\u0AC9\u0ACB-\u0ACD\u0B01-\u0B03\u0B3C\u0B3E-\u0B43\u0B47- $\label{thm:main} $$\u0B48\u0B4B-\u0B56-\u0B57\u0B82-\u0B83\u0BBE-\u0BC2\u0BC6-\u0BC8\u0BCA-$ \u0BCD\u0BD7\u0C01-\u0C03\u0C3E-\u0C44\u0C46-\u0C48\u0C4A-\u0C4D\u0C55-\u0C56\u0C82-\u0C83\u0CBE-\u0CC4\u0CC6-\u0CC8\u0CCA-\u0CCD\u0CD5-\u0CD6\u0D02-\u0D03\u0D3E-\u0D43\u0D46- $\label{thm:main} $$\u0D48\u0D4A-\u0D57\u0E34-\u0E3A\u0E47-\u0E4E\u0EB1\u0EB4-\u0EB9\u0EBB-$ \u0EBC\u0EC8-\u0ECD\u0F18-\u0F19\u0F35\u0F37\u0F39\u0F3E\u0F3F\u0F71-\u0F84\u0F86-\u0F8B\u0F90-\u0F95\u0F97\u0F99-\u0FAD\u0FB1-\u0FB7\u0FB9\u20D0-\u20DC\u20E1\u302A-\u302F\u3099\u309A]

Digit=[\u0030-\u0039\u0660-\u0669\u06F0-\u06F9\u0966-\u096F\u09E6-\u09EF\u0A66-\u0A6F\u0AE6-\u0AEF\u0B66-\u0B6F\u0BE7-\u0BEF\u0C66-\u0C6F\u0CE6-\u0CEF\u0D66-\u0D6F\u0E50-\u0E59\u0ED0-\u0ED9\u0F20-\u0F29]

Extender=[\u00B7\u02D0\u02D1\u0387\u0640\u0E46\u0EC6\u3005\u3031-\u3035\u309D-\u309E\u30FC-\u30FE]

NCName=({Letter}|"\_"|{NCNameStartChar})({NCNameChar})\*

NCNameChar={Letter}|{Digit}|"."|"-"|"\_"|{CombiningChar}|{Extender}|{NCNameStartChar}| \u00B7 | [\u0300-\u036F] | [\u203F-\u2040] | [\u0130-\u0136]

NCNameStartChar=[\u0041-\u005A\u0061-\u007A\u00C0-\u00D6\u00D8-\u00F6\u00F8-\u02FF\u0370- \u037D\u037F-\u1FFF\u200C-\u200D\u2070-\u218F\u2C00-\u2FEF\u3001-\uD7FF\uF900-\uFDCF\uFDF0- \uFFFD] | \u005F |({HighSurrogate}{LowSurrogate})

```
HighSurrogate=[\uD800-\uDBFF]
```

```
LowSurrogate=[\uDC00-\uDFFF]
```
%%

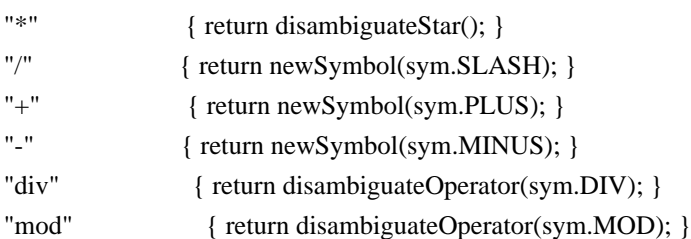

"::" { return newSymbol(sym.DCOLON); } "," { return newSymbol(sym.COMMA); } "@" { return newSymbol(sym.ATSIGN); } ".." { return newSymbol(sym.DDOT); } "|" { return newSymbol(sym.VBAR); } "\$" { return newSymbol(sym.DOLLAR); } "//" { return newSymbol(sym.DSLASH); } "=" { return newSymbol(sym.EQ); } "!=" { return newSymbol(sym.NE); } "
<" { return newSymbol(sym.LT); } ">" { return newSymbol(sym.GT); } "  $\leq$ " { return newSymbol(sym.LE); } ">=" { return newSymbol(sym.GE); } "id" { return disambiguateAxisOrFunction(sym.ID); } "key" { return disambiguateAxisOrFunction(sym.KEY); } "text()" { return newSymbol(sym.TEXT); } "text"+ $[\t\trth(\r\ln\frac{f}{f}+")$ " { return newSymbol(sym.TEXT); } "node()" { return newSymbol(sym.NODE); } "node"+ $[\t\trth(\r\ln\frac{r}{r})$ " { return newSymbol(sym.NODE); } "comment()" { return newSymbol(sym.COMMENT); } "comment"+ $[\ \t\triv{\r}^n\] + \"()$ " { return newSymbol(sym.COMMENT); } "processing-instruction" { return disambiguateAxisOrFunction(sym.PIPARAM); } "processing-instruction()" { return newSymbol(sym.PI); } "processing-instruction"+ $[\t\trth \t\ln\frac{+T}{r}]$ " { return newSymbol(sym.PI); } "or" { return disambiguateOperator(sym.OR); } "and" { return disambiguateOperator(sym.AND); } "child" { return disambiguateAxisOrFunction(sym.CHILD); } "attribute" { return disambiguateAxisOrFunction(sym.ATTRIBUTE); } "ancestor" { return disambiguateAxisOrFunction(sym.ANCESTOR); } "ancestor-or-self" { return disambiguateAxisOrFunction(sym.ANCESTORORSELF); } "descendant" { return disambiguateAxisOrFunction(sym.DESCENDANT); } "descendant-or-self" { return disambiguateAxisOrFunction(sym.DESCENDANTORSELF); } "following" { return disambiguateAxisOrFunction(sym.FOLLOWING); } "following-sibling" { return disambiguateAxisOrFunction(sym.FOLLOWINGSIBLING); } "namespace" { return disambiguateAxisOrFunction(sym.NAMESPACE); } "parent" { return disambiguateAxisOrFunction(sym.PARENT); } "preceding" { return disambiguateAxisOrFunction(sym.PRECEDING); } "preceding-sibling" { return disambiguateAxisOrFunction(sym.PRECEDINGSIBLING); } "self" { return disambiguateAxisOrFunction(sym.SELF); } "[" { return newSymbol(sym.LBRACK); } "]" { return newSymbol(sym.RBRACK); } "(" { return newSymbol(sym.LPAREN): } ")" { return newSymbol(sym.RPAREN); } "<PATTERN>" { initialize(); return new Symbol(sym.PATTERN); } "<EXPRESSION>" { initialize(); return new Symbol(sym.EXPRESSION); }

\"[^\"]\*\" { return newSymbol(sym.Literal,  $y\text{ytext}()$ .substring $(1, y\text{ytext}()$ .length $() - 1)$ ; } \'[^\']\*\' { return newSymbol(sym.Literal, yytext().substring(1,  $y\text{ytext}().length() - 1);$ {Digit}+ { return newSymbol(sym.INT, new Long(yytext())); }  ${Digit}_{+}$ ("." ${Digit}_{*}$ )?  ${ feeturn new Symbol(sym.REAL, new Double(vvtext())};$ "."{Digit}+ { return newSymbol(sym.REAL, new Double(yytext())); } "." { return newSymbol(sym.DOT); } ({NCName}":")?{NCName} { return newSymbol(sym.QNAME, yytext()); }  $({\rm NCName}]$ ":")?"\*" { return newSymbol(sym.QNAME, yytext()); } ({NCName}":")?"@\*" { return newSymbol(sym.QNAME, yytext()); }  $\lceil \frac{\tbinom{n}{f}}{\rceil} \rceil$  { /\* ignore white space. \*/ } . { throw new Exception(yytext()); }

Found in path(s):

\* /opt/cola/permits/1134796662\_1613422294.09/0/xalan-2-7-2-sourcesjar/org/apache/xalan/xsltc/compiler/xpath.lex No license file was found, but licenses were detected in source scan.

/\*

\* Licensed to the Apache Software Foundation (ASF) under one

\* or more contributor license agreements. See the NOTICE file

\* distributed with this work for additional information

\* regarding copyright ownership. The ASF licenses this file

\* to you under the Apache License, Version 2.0 (the "License");

\* you may not use this file except in compliance with the License.

\* You may obtain a copy of the License at

\*

\* http://www.apache.org/licenses/LICENSE-2.0

\*

\* Unless required by applicable law or agreed to in writing, software

\* distributed under the License is distributed on an "AS IS" BASIS,

\* WITHOUT WARRANTIES OR CONDITIONS OF ANY KIND, either express or implied.

\* See the License for the specific language governing permissions and

\* limitations under the License.

\*/

// Proprietary, built in functions

/\*\* current function string (Proprietary). \*/

Found in path(s):

\* /opt/cola/permits/1134796662\_1613422294.09/0/xalan-2-7-2-sourcesjar/org/apache/xpath/compiler/Keywords.java

# **1.658 jakarta-annotation-api 1.3.4**

## **1.658.1 Available under license :**

# Eclipse Public License - v 2.0

 THE ACCOMPANYING PROGRAM IS PROVIDED UNDER THE TERMS OF THIS ECLIPSE PUBLIC LICENSE ("AGREEMENT"). ANY USE, REPRODUCTION OR DISTRIBUTION OF THE PROGRAM CONSTITUTES RECIPIENT'S ACCEPTANCE OF THIS AGREEMENT.

1. DEFINITIONS

"Contribution" means:

 a) in the case of the initial Contributor, the initial content Distributed under this Agreement, and

b) in the case of each subsequent Contributor:

i) changes to the Program, and

ii) additions to the Program;

 where such changes and/or additions to the Program originate from and are Distributed by that particular Contributor. A Contribution "originates" from a Contributor if it was added to the Program by such Contributor itself or anyone acting on such Contributor's behalf. Contributions do not include changes or additions to the Program that are not Modified Works.

 "Contributor" means any person or entity that Distributes the Program.

 "Licensed Patents" mean patent claims licensable by a Contributor which are necessarily infringed by the use or sale of its Contribution alone or when combined with the Program.

 "Program" means the Contributions Distributed in accordance with this Agreement.

 "Recipient" means anyone who receives the Program under this Agreement or any Secondary License (as applicable), including Contributors.

 "Derivative Works" shall mean any work, whether in Source Code or other form, that is based on (or derived from) the Program and for which the editorial revisions, annotations, elaborations, or other modifications represent, as a whole, an original work of authorship.

 "Modified Works" shall mean any work in Source Code or other form that results from an addition to, deletion from, or modification of the contents of the Program, including, for purposes of clarity any new file in Source Code form that contains any contents of the Program. Modified

Works shall not include works that contain only declarations,

 interfaces, types, classes, structures, or files of the Program solely in each case in order to link to, bind by name, or subclass the Program or Modified Works thereof.

 "Distribute" means the acts of a) distributing or b) making available in any manner that enables the transfer of a copy.

 "Source Code" means the form of a Program preferred for making modifications, including but not limited to software source code, documentation source, and configuration files.

 "Secondary License" means either the GNU General Public License, Version 2.0, or any later versions of that license, including any exceptions or additional permissions as identified by the initial Contributor.

#### 2. GRANT OF RIGHTS

 a) Subject to the terms of this Agreement, each Contributor hereby grants Recipient a non-exclusive, worldwide, royalty-free copyright

 license to reproduce, prepare Derivative Works of, publicly display, publicly perform, Distribute and sublicense the Contribution of such Contributor, if any, and such Derivative Works.

 b) Subject to the terms of this Agreement, each Contributor hereby grants Recipient a non-exclusive, worldwide, royalty-free patent license under Licensed Patents to make, use, sell, offer to sell, import and otherwise transfer the Contribution of such Contributor, if any, in Source Code or other form. This patent license shall apply to the combination of the Contribution and the Program if, at the time the Contribution is added by the Contributor, such addition of the Contribution causes such combination to be covered by the Licensed Patents. The patent license shall not apply to any other combinations which include the Contribution. No hardware per se is licensed hereunder.

#### c) Recipient understands

that although each Contributor grants the

 licenses to its Contributions set forth herein, no assurances are provided by any Contributor that the Program does not infringe the patent or other intellectual property rights of any other entity. Each Contributor disclaims any liability to Recipient for claims brought by any other entity based on infringement of intellectual property rights or otherwise. As a condition to exercising the rights and licenses granted hereunder, each Recipient hereby assumes sole responsibility to secure any other intellectual property rights needed, if any. For example, if a third party

 patent license is required to allow Recipient to Distribute the Program, it is Recipient's responsibility to acquire that license before distributing the Program.

 d) Each Contributor represents that to its knowledge it has sufficient copyright rights in its Contribution, if any, to grant

the copyright license set forth in this Agreement.

 e) Notwithstanding the terms of any Secondary License, no Contributor makes additional grants to any Recipient (other than those set forth in this Agreement) as a result of such Recipient's receipt of the Program under the terms of a Secondary License (if permitted under the terms of Section 3).

#### 3. REQUIREMENTS

3.1 If a Contributor Distributes the Program in any form, then:

 a) the Program must also be made available as Source Code, in accordance with section 3.2, and the Contributor must accompany the Program with a statement that the Source Code for the Program is available under this Agreement, and informs Recipients how to obtain it in a reasonable manner on or through a medium customarily used for software exchange; and

 b) the Contributor may Distribute the Program under a license different than this Agreement, provided that such license: i) effectively disclaims on behalf of all other Contributors all warranties and conditions, express and implied, including warranties or conditions of title and non-infringement, and implied warranties or conditions of merchantability and fitness for a particular purpose;

 ii) effectively excludes on behalf of all other Contributors all liability for damages, including direct, indirect, special, incidental and consequential damages, such as lost profits;

 iii) does not attempt to limit or alter the recipients' rights in the Source Code under section 3.2; and

iv) requires any subsequent distribution of the Program by any party to be under a license that satisfies the requirements of this section 3.

3.2 When the Program is Distributed as Source Code:

a) it must be made available under this Agreement, or if the

Program (i) is combined with other material

in a separate file or

 files made available under a Secondary License, and (ii) the initial Contributor attached to the Source Code the notice described in Exhibit A of this Agreement, then the Program may be made available under the terms of such Secondary Licenses, and

 b) a copy of this Agreement must be included with each copy of the Program.

 3.3 Contributors may not remove or alter any copyright, patent, trademark, attribution notices, disclaimers of warranty, or limitations of liability ("notices") contained within the Program from any copy of the Program which they Distribute, provided that Contributors may add their own appropriate notices.

#### 4. COMMERCIAL DISTRIBUTION

 Commercial distributors of software may accept certain responsibilities with respect to end users, business partners and the like. While this license is intended to facilitate the commercial use of the Program, the Contributor who includes

the Program in a commercial product

 offering should do so in a manner which does not create potential liability for other Contributors. Therefore, if a Contributor includes the Program in a commercial product offering, such Contributor ("Commercial Contributor") hereby agrees to defend and indemnify every other Contributor ("Indemnified Contributor") against any losses, damages and costs (collectively "Losses") arising from claims, lawsuits and other legal actions brought by a third party against the Indemnified Contributor to the extent caused by the acts or omissions of such Commercial Contributor in connection with its distribution of the Program in a commercial product offering. The obligations in this section do not apply to any claims or Losses relating to any actual or alleged intellectual property infringement. In order to qualify, an Indemnified Contributor must: a) promptly notify the Commercial Contributor in writing

 of such claim, and b) allow the Commercial Contributor to control, and cooperate with the Commercial Contributor in, the defense and any related settlement negotiations. The Indemnified Contributor may participate in any such claim at its own expense.

 For example, a Contributor might include the Program in a commercial product offering, Product X. That Contributor is then a Commercial Contributor. If that Commercial Contributor then makes performance claims, or offers warranties related to Product X, those performance claims and warranties are such Commercial Contributor's responsibility alone. Under this section, the Commercial Contributor would have to

 defend claims against the other Contributors related to those performance claims and warranties, and if a court requires any other Contributor to pay any damages as a result, the Commercial Contributor must pay those damages.

#### 5. NO WARRANTY

 EXCEPT AS EXPRESSLY SET FORTH IN THIS AGREEMENT, AND TO THE EXTENT PERMITTED BY APPLICABLE LAW, THE PROGRAM IS PROVIDED ON AN "AS IS" BASIS, WITHOUT WARRANTIES OR CONDITIONS OF ANY KIND, EITHER EXPRESS OR IMPLIED INCLUDING, WITHOUT LIMITATION, ANY WARRANTIES OR CONDITIONS OF TITLE, NON-INFRINGEMENT, MERCHANTABILITY OR FITNESS FOR A PARTICULAR PURPOSE. Each Recipient is solely responsible for determining the appropriateness of using and distributing the Program and assumes all risks associated with its exercise of rights under this Agreement, including but not limited to the risks and costs of program errors, compliance with applicable laws, damage to or loss of data, programs or equipment, and unavailability or interruption of operations.

#### 6. DISCLAIMER OF LIABILITY

 EXCEPT AS EXPRESSLY SET FORTH IN THIS AGREEMENT, AND TO THE EXTENT PERMITTED BY APPLICABLE LAW, NEITHER RECIPIENT NOR ANY CONTRIBUTORS SHALL HAVE ANY LIABILITY FOR ANY DIRECT, INDIRECT, INCIDENTAL, SPECIAL,

 EXEMPLARY, OR CONSEQUENTIAL DAMAGES (INCLUDING WITHOUT LIMITATION LOST PROFITS), HOWEVER CAUSED AND ON ANY THEORY OF LIABILITY, WHETHER IN CONTRACT, STRICT LIABILITY, OR TORT (INCLUDING NEGLIGENCE OR OTHERWISE) ARISING IN ANY WAY OUT OF THE USE OR DISTRIBUTION OF THE PROGRAM OR THE EXERCISE OF ANY RIGHTS GRANTED HEREUNDER, EVEN IF ADVISED OF THE POSSIBILITY OF SUCH DAMAGES.

#### 7. GENERAL

 If any provision of this Agreement is invalid or unenforceable under applicable law, it shall not affect the validity or enforceability of the remainder of the terms of this Agreement, and without further action by the parties hereto, such provision shall be reformed to the minimum extent necessary to make such provision valid and enforceable.

 If Recipient institutes patent litigation against any entity (including a cross-claim or counterclaim in a lawsuit) alleging that the Program itself (excluding combinations of the Program with other software

 or hardware) infringes such Recipient's patent(s), then such Recipient's rights granted under Section 2(b) shall terminate as of the date such litigation is filed.

 All Recipient's rights under this Agreement shall terminate if it fails to comply with any of the material terms or conditions of this Agreement and does not cure such failure in a reasonable period of time after becoming aware of such noncompliance. If all Recipient's rights under this Agreement terminate, Recipient agrees to cease use and distribution of the Program as soon as reasonably practicable. However, Recipient's obligations under this Agreement and any licenses granted by Recipient relating to the Program shall continue and survive.

 Everyone is permitted to copy and distribute copies of this Agreement, but in order to avoid inconsistency the Agreement is copyrighted and may only be modified in the following manner. The Agreement Steward reserves

 the right to publish new versions (including revisions) of this Agreement from time to time. No one other than the Agreement Steward has the right to modify this Agreement. The Eclipse Foundation is the initial Agreement Steward. The Eclipse Foundation may assign the responsibility to serve as the Agreement Steward to a suitable separate entity. Each new version of the Agreement will be given a distinguishing version number. The Program (including Contributions) may always be Distributed subject to the version of the Agreement under which it was received. In addition, after a new version of the Agreement is published, Contributor may elect to Distribute the Program (including its Contributions) under the new version.

 Except as expressly stated in Sections 2(a) and 2(b) above, Recipient receives no rights or licenses to the intellectual property of any Contributor under this Agreement, whether expressly, by implication, estoppel

 or otherwise. All rights in the Program not expressly granted under this Agreement are reserved. Nothing in this Agreement is intended to be enforceable by any entity that is not a Contributor or Recipient. No third-party beneficiary rights are created under this Agreement.

Exhibit A - Form of Secondary Licenses Notice

 "This Source Code may also be made available under the following Secondary Licenses when the conditions for such availability set forth in the Eclipse Public License, v. 2.0 are satisfied: {name license(s), version(s), and exceptions or additional permissions here}."

 Simply including a copy of this Agreement, including this Exhibit A is not sufficient to license the Source Code under Secondary Licenses.

 If it is not possible or desirable to put the notice in a particular file, then You may include the notice in a location (such as a LICENSE file in a relevant directory) where a recipient would be likely

to

look for such a notice.

You may add additional accurate notices of copyright ownership.

---

## The GNU General Public License (GPL) Version 2, June 1991

 Copyright (C) 1989, 1991 Free Software Foundation, Inc. 51 Franklin Street, Fifth Floor Boston, MA 02110-1335 USA

 Everyone is permitted to copy and distribute verbatim copies of this license document, but changing it is not allowed.

#### Preamble

 The licenses for most software are designed to take away your freedom to share and change it. By contrast, the GNU General Public License is intended to guarantee your freedom to share and change free software--to make sure the software is free for all its users. This General Public License applies to most of the Free Software Foundation's software and to any other program whose authors commit to using it. (Some other Free Software Foundation software is covered by the GNU Library General Public License instead.)

You can apply it to your programs, too.

 When we speak of free software, we are referring to freedom, not price. Our General Public Licenses are designed to make sure that you have the freedom to distribute copies of free software (and charge for this service if you wish), that you receive source code or can get it if you want it, that you can change the software or use pieces of it in new free programs; and that you know you can do these things.

 To protect your rights, we need to make restrictions that forbid anyone to deny you these rights or to ask you to surrender the rights. These restrictions translate to certain responsibilities for you if you distribute copies of the software, or if you modify it.

 For example, if you distribute copies of such a program, whether gratis or for a fee, you must give the recipients all the rights that you have. You must make sure that they, too, receive or can get the source code. And you

must show them these terms so they know their rights.

We protect your rights with two steps: (1) copyright the software, and
(2) offer you this license which gives you legal permission to copy, distribute and/or modify the software.

 Also, for each author's protection and ours, we want to make certain that everyone understands that there is no warranty for this free software. If the software is modified by someone else and passed on, we want its recipients to know that what they have is not the original, so that any problems introduced by others will not reflect on the original authors' reputations.

 Finally, any free program is threatened constantly by software patents. We wish to avoid the danger that redistributors of a free program will individually obtain patent licenses, in effect making the program proprietary. To prevent this, we have made it clear that any patent must be licensed for everyone's free use or not licensed at all.

 The precise terms and conditions for copying, distribution and modification follow.

#### TERMS AND CONDITIONS FOR COPYING, DISTRIBUTION AND MODIFICATION

 0. This License applies to any program or other work which contains a notice placed by the copyright holder saying it may be distributed under the terms of this General Public License. The "Program", below, refers to any such program or work, and a "work based on the Program" means either the Program or any derivative work under copyright law: that is to say, a work containing the Program or a portion of it, either verbatim or with modifications and/or translated into another language. (Hereinafter, translation is included without limitation in the term "modification".) Each licensee is addressed as "you".

 Activities other than copying, distribution and modification are not covered by this License; they are outside its scope. The act of running the Program is not restricted,

and the output from the Program is

 covered only if its contents constitute a work based on the Program (independent of having been made by running the Program). Whether that is true depends on what the Program does.

 1. You may copy and distribute verbatim copies of the Program's source code as you receive it, in any medium, provided that you conspicuously and appropriately publish on each copy an appropriate copyright notice and disclaimer of warranty; keep intact all the notices that refer to this License and to the absence of any warranty; and give any other recipients of the Program a copy of this License along with the Program.

You may charge a fee for the physical act of transferring a copy, and

you may at your option offer warranty protection in exchange for a fee.

 2. You may modify your copy or copies of the Program or any portion of it, thus forming a work based on the Program, and copy and distribute such modifications

 or work under the terms of Section 1 above, provided that you also meet all of these conditions:

 a) You must cause the modified files to carry prominent notices stating that you changed the files and the date of any change.

 b) You must cause any work that you distribute or publish, that in whole or in part contains or is derived from the Program or any part thereof, to be licensed as a whole at no charge to all third parties under the terms of this License.

 c) If the modified program normally reads commands interactively when run, you must cause it, when started running for such interactive use in the most ordinary way, to print or display an announcement including an appropriate copyright notice and a notice that there is no warranty (or else, saying that you provide a warranty) and that users may redistribute the program under these conditions, and telling the user how

to view a copy of this License.

 (Exception: if the Program itself is interactive but does not normally print such an announcement, your work based on the Program is not required to print an announcement.)

 These requirements apply to the modified work as a whole. If identifiable sections of that work are not derived from the Program, and can be reasonably considered independent and separate works in themselves, then this License, and its terms, do not apply to those sections when you distribute them as separate works. But when you distribute the same sections as part of a whole which is a work based on the Program, the distribution of the whole must be on the terms of this License, whose permissions for other licensees extend to the entire whole, and thus to each and every part regardless of who wrote it.

 Thus, it is not the intent of this section to claim rights or contest your rights to work written entirely by you; rather, the intent is to exercise the right to control the distribution of derivative or collective works based on the Program.

 In addition, mere aggregation of another work not based on the Program with the Program (or with a work based on the Program) on a volume of a storage or distribution medium does not bring the other work under the scope of this License.

 3. You may copy and distribute the Program (or a work based on it, under Section 2) in object code or executable form under the terms of Sections 1 and 2 above provided that you also do one of the following:

 a) Accompany it with the complete corresponding machine-readable source code, which must be distributed under the terms of Sections 1 and 2 above on a medium customarily used for software interchange; or,

 b) Accompany it with a written offer, valid for at least three years, to give any third party, for a charge no more than your cost

 of physically performing source distribution, a complete machine-readable copy of the corresponding source code, to be distributed under the terms of Sections 1 and 2 above on a medium customarily used for software interchange; or,

 c) Accompany it with the information you received as to the offer to distribute corresponding source code. (This alternative is allowed only for noncommercial distribution and only if you received the program in object code or executable form with such an offer, in accord with Subsection b above.)

 The source code for a work means the preferred form of the work for making modifications to it. For an executable work, complete source code means all the source code for all modules it contains, plus any associated interface definition files, plus the scripts used to control compilation and installation of the executable. However, as a special exception, the source code distributed need not include anything that is

 normally distributed (in either source or binary form) with the major components (compiler, kernel, and so on) of the operating system on which the executable runs, unless that component itself accompanies the executable.

 If distribution of executable or object code is made by offering access to copy from a designated place, then offering equivalent access to copy the source code from the same place counts as distribution of the source code, even though third parties are not compelled to copy the source along with the object code.

 4. You may not copy, modify, sublicense, or distribute the Program except as expressly provided under this License. Any attempt otherwise to copy, modify, sublicense or distribute the Program is void, and will automatically terminate your rights under this License. However, parties who have received copies, or rights, from you under this License will not have

 their licenses terminated so long as such parties remain in full compliance.

 5. You are not required to accept this License, since you have not signed it. However, nothing else grants you permission to modify or distribute the Program or its derivative works. These actions are prohibited by law if you do not accept this License. Therefore, by modifying or distributing the Program (or any work based on the Program), you indicate your acceptance of this License to do so, and all its terms and conditions for copying, distributing or modifying the Program or works based on it.

 6. Each time you redistribute the Program (or any work based on the Program), the recipient automatically receives a license from the original licensor to copy, distribute or modify the Program subject to these terms and conditions. You may not impose any further restrictions on the recipients' exercise of the rights granted herein. You are not responsible

for enforcing compliance by third parties to this License.

 7. If, as a consequence of a court judgment or allegation of patent infringement or for any other reason (not limited to patent issues), conditions are imposed on you (whether by court order, agreement or otherwise) that contradict the conditions of this License, they do not excuse you from the conditions of this License. If you cannot distribute so as to satisfy simultaneously your obligations under this License and any other pertinent obligations, then as a consequence you may not distribute the Program at all. For example, if a patent license would not permit royalty-free redistribution of the Program by all those who receive copies directly or indirectly through you, then the only way you could satisfy both it and this License would be to refrain entirely from distribution of the Program.

 If any portion of this section is held invalid or unenforceable under any particular

 circumstance, the balance of the section is intended to apply and the section as a whole is intended to apply in other circumstances.

 It is not the purpose of this section to induce you to infringe any patents or other property right claims or to contest validity of any such claims; this section has the sole purpose of protecting the integrity of the free software distribution system, which is implemented by public license practices. Many people have made generous contributions to the wide range of software distributed through that system in reliance on consistent application of that system; it is up to the author/donor to decide if he or she is willing to distribute software through any other system and a licensee cannot impose that choice.  This section is intended to make thoroughly clear what is believed to be a consequence of the rest of this License.

 8. If the distribution and/or use of the Program is restricted in

 certain countries either by patents or by copyrighted interfaces, the original copyright holder who places the Program under this License may add an explicit geographical distribution limitation excluding those countries, so that distribution is permitted only in or among countries not thus excluded. In such case, this License incorporates the limitation as if written in the body of this License.

 9. The Free Software Foundation may publish revised and/or new versions of the General Public License from time to time. Such new versions will be similar in spirit to the present version, but may differ in detail to address new problems or concerns.

 Each version is given a distinguishing version number. If the Program specifies a version number of this License which applies to it and "any later version", you have the option of following the terms and conditions either of that version or of any later version published by the Free

 Software Foundation. If the Program does not specify a version number of this License, you may choose any version ever published by the Free Software Foundation.

 10. If you wish to incorporate parts of the Program into other free programs whose distribution conditions are different, write to the author to ask for permission. For software which is copyrighted by the Free Software Foundation, write to the Free Software Foundation; we sometimes make exceptions for this. Our decision will be guided by the two goals of preserving the free status of all derivatives of our free software and of promoting the sharing and reuse of software generally.

#### NO WARRANTY

 11. BECAUSE THE PROGRAM IS LICENSED FREE OF CHARGE, THERE IS NO WARRANTY FOR THE PROGRAM, TO THE EXTENT PERMITTED BY APPLICABLE LAW. EXCEPT WHEN OTHERWISE STATED IN WRITING THE COPYRIGHT HOLDERS AND/OR OTHER PARTIES PROVIDE THE PROGRAM "AS IS" WITHOUT WARRANTY OF ANY KIND, **EITHER** 

 EXPRESSED OR IMPLIED, INCLUDING, BUT NOT LIMITED TO, THE IMPLIED WARRANTIES OF MERCHANTABILITY AND FITNESS FOR A PARTICULAR PURPOSE. THE ENTIRE RISK AS TO THE QUALITY AND PERFORMANCE OF THE PROGRAM IS WITH YOU. SHOULD THE PROGRAM PROVE DEFECTIVE, YOU ASSUME THE COST OF ALL NECESSARY SERVICING, REPAIR OR CORRECTION.

 12. IN NO EVENT UNLESS REQUIRED BY APPLICABLE LAW OR AGREED TO IN WRITING WILL ANY COPYRIGHT HOLDER, OR ANY OTHER PARTY WHO MAY MODIFY AND/OR REDISTRIBUTE THE PROGRAM AS PERMITTED ABOVE, BE LIABLE TO YOU FOR DAMAGES, INCLUDING ANY GENERAL, SPECIAL, INCIDENTAL OR CONSEQUENTIAL DAMAGES ARISING OUT OF THE USE OR INABILITY TO USE THE PROGRAM (INCLUDING BUT NOT LIMITED TO LOSS OF DATA OR DATA BEING RENDERED INACCURATE OR LOSSES SUSTAINED BY YOU OR THIRD PARTIES OR A FAILURE OF THE PROGRAM TO OPERATE WITH ANY OTHER PROGRAMS), EVEN IF SUCH HOLDER OR OTHER PARTY HAS BEEN ADVISED OF THE POSSIBILITY OF SUCH DAMAGES.

 END OF TERMS AND CONDITIONS

How to Apply These Terms to Your New Programs

 If you develop a new program, and you want it to be of the greatest possible use to the public, the best way to achieve this is to make it free software which everyone can redistribute and change under these terms.

 To do so, attach the following notices to the program. It is safest to attach them to the start of each source file to most effectively convey the exclusion of warranty; and each file should have at least the "copyright" line and a pointer to where the full notice is found.

 One line to give the program's name and a brief idea of what it does. Copyright  $(C)$  <year > <name of author>

 This program is free software; you can redistribute it and/or modify it under the terms of the GNU General Public License as published by the Free Software Foundation; either version 2 of the License, or (at your option) any later version.

 This program is distributed in the hope that it will be useful, but WITHOUT ANY WARRANTY; without even the implied warranty of MERCHANTABILITY or FITNESS FOR A PARTICULAR PURPOSE. See the GNU General Public License for more details.

 You should have received a copy of the GNU General Public License along with this program; if not, write to the Free Software Foundation, Inc., 51 Franklin Street, Fifth Floor, Boston, MA 02110-1335 USA

Also add information on how to contact you by electronic and paper mail.

 If the program is interactive, make it output a short notice like this when it starts in an interactive mode:

Gnomovision version 69, Copyright (C) year name of author

 Gnomovision comes with ABSOLUTELY NO WARRANTY; for details type `show w'. This is free software, and you are welcome to redistribute it under certain conditions; type `show c' for details.

The hypothetical commands `show

w' and `show c' should show the

 appropriate parts of the General Public License. Of course, the commands you use may be called something other than `show w' and `show c'; they could even be mouse-clicks or menu items--whatever suits your program.

 You should also get your employer (if you work as a programmer) or your school, if any, to sign a "copyright disclaimer" for the program, if necessary. Here is a sample; alter the names:

 Yoyodyne, Inc., hereby disclaims all copyright interest in the program `Gnomovision' (which makes passes at compilers) written by James Hacker.

 signature of Ty Coon, 1 April 1989 Ty Coon, President of Vice

 This General Public License does not permit incorporating your program into proprietary programs. If your program is a subroutine library, you may consider it more useful to permit linking proprietary applications with the library. If this is what you want to do, use the GNU Library

General Public License instead of this License.

---

#### ## CLASSPATH EXCEPTION

 Linking this library statically or dynamically with other modules is making a combined work based on this library. Thus, the terms and conditions of the GNU General Public License version 2 cover the whole combination.

 As a special exception, the copyright holders of this library give you permission to link this library with independent modules to produce an executable, regardless of the license terms of these independent modules, and to copy and distribute the resulting executable under terms of your choice, provided that you also meet, for each linked independent module, the terms and conditions of the license of that module. An independent module is a module which is not derived from or based on this library. If you modify this library, you may extend this exception to your version of the library, but you are not obligated to do so. If

 you do not wish to do so, delete this exception statement from your version.

# Notices for Eclipse Project for Common Annotations

This content is produced and maintained by the Eclipse Project for Common Annotations project.

\* Project home: https://projects.eclipse.org/projects/ee4j.ca

## Trademarks

Eclipse Project for Common Annotations is a trademark of the Eclipse Foundation.

## Declared Project Licenses

This program and the accompanying materials are made available under the terms of the Eclipse Public License v. 2.0 which is available at http://www.eclipse.org/legal/epl-2.0. This Source Code may also be made available under the following Secondary Licenses when the conditions for such availability set forth in the Eclipse Public License v. 2.0 are satisfied: GNU General Public License, version 2 with the GNU Classpath Exception which is available at https://www.gnu.org/software/classpath/license.html.

SPDX-License-Identifier: EPL-2.0 OR GPL-2.0 WITH Classpath-exception-2.0

## Source Code

The project maintains the following source code repositories:

\* https://github.com/eclipse-ee4j/common-annotations-api

## Third-party Content

## Cryptography

Content may contain encryption software. The country in which you are currently may have restrictions on the import, possession, and use, and/or re-export to another country, of encryption software. BEFORE using any encryption software, please check the country's laws, regulations and policies concerning the import, possession, or use, and re-export of encryption software, to see if this is permitted.

# **1.659 commons-codec 1.11**

## **1.659.1 Available under license :**

 Apache License Version 2.0, January 2004 http://www.apache.org/licenses/

#### TERMS AND CONDITIONS FOR USE, REPRODUCTION, AND DISTRIBUTION

1. Definitions.

 "License" shall mean the terms and conditions for use, reproduction, and distribution as defined by Sections 1 through 9 of this document.

 "Licensor" shall mean the copyright owner or entity authorized by the copyright owner that is granting the License.

 "Legal Entity" shall mean the union of the acting entity and all other entities that control, are controlled by, or are under common control with that entity. For the purposes of this definition, "control" means (i) the power, direct or indirect, to cause the direction or management of such entity, whether by contract or otherwise, or (ii) ownership of fifty percent (50%) or more of the outstanding shares, or

(iii) beneficial ownership of such entity.

 "You" (or "Your") shall mean an individual or Legal Entity exercising permissions granted by this License.

 "Source" form shall mean the preferred form for making modifications, including but not limited to software source code, documentation source, and configuration files.

 "Object" form shall mean any form resulting from mechanical transformation or translation of a Source form, including but not limited to compiled object code, generated documentation, and conversions to other media types.

 "Work" shall mean the work of authorship, whether in Source or Object form, made available under the License, as indicated by a copyright notice that is included in or attached to the work (an example is provided in the Appendix below).

 "Derivative Works" shall mean any work, whether in Source or Object form, that is based on (or derived from)

the Work and for which the

 editorial revisions, annotations, elaborations, or other modifications represent, as a whole, an original work of authorship. For the purposes of this License, Derivative Works shall not include works that remain

 separable from, or merely link (or bind by name) to the interfaces of, the Work and Derivative Works thereof.

 "Contribution" shall mean any work of authorship, including the original version of the Work and any modifications or additions to that Work or Derivative Works thereof, that is intentionally submitted to Licensor for inclusion in the Work by the copyright owner or by an individual or Legal Entity authorized to submit on behalf of the copyright owner. For the purposes of this definition, "submitted" means any form of electronic, verbal, or written communication sent to the Licensor or its representatives, including but not limited to communication

on electronic mailing lists, source code control systems,

 and issue tracking systems that are managed by, or on behalf of, the Licensor for the purpose of discussing and improving the Work, but excluding communication that is conspicuously marked or otherwise designated in writing by the copyright owner as "Not a Contribution."

 "Contributor" shall mean Licensor and any individual or Legal Entity on behalf of whom a Contribution has been received by Licensor and subsequently incorporated within the Work.

 2. Grant of Copyright License. Subject to the terms and conditions of this License, each Contributor hereby grants to You a perpetual, worldwide, non-exclusive, no-charge, royalty-free, irrevocable copyright license to reproduce, prepare Derivative Works of, publicly display, publicly perform, sublicense, and distribute the Work and such Derivative Works in Source or Object form.

#### 3. Grant

 of Patent License. Subject to the terms and conditions of this License, each Contributor hereby grants to You a perpetual, worldwide, non-exclusive, no-charge, royalty-free, irrevocable (except as stated in this section) patent license to make, have made, use, offer to sell, sell, import, and otherwise transfer the Work, where such license applies only to those patent claims licensable by such Contributor that are necessarily infringed by their Contribution(s) alone or by combination of their Contribution(s) with the Work to which such Contribution(s) was submitted. If You institute patent litigation against any entity (including a cross-claim or counterclaim in a lawsuit) alleging that the Work or a Contribution incorporated within the Work constitutes direct or contributory patent infringement, then any patent licenses granted to You under this License for that Work shall terminate as

of the date such litigation is filed.

4. Redistribution. You may reproduce and distribute copies of the

 Work or Derivative Works thereof in any medium, with or without modifications, and in Source or Object form, provided that You meet the following conditions:

- (a) You must give any other recipients of the Work or Derivative Works a copy of this License; and
- (b) You must cause any modified files to carry prominent notices stating that You changed the files; and
- (c) You must retain, in the Source form of any Derivative Works that You distribute, all copyright, patent, trademark, and attribution notices from the Source form of the Work, excluding those notices that do not pertain to any part of the Derivative Works; and
- (d) If the Work includes a "NOTICE" text file as part of its distribution, then any Derivative Works that You distribute must

 include a readable copy of the attribution notices contained within such NOTICE file, excluding those notices that do not pertain to any part of the Derivative Works, in at least one of the following places: within a NOTICE text file distributed as part of the Derivative Works; within the Source form or documentation, if provided along with the Derivative Works; or, within a display generated by the Derivative Works, if and wherever such third-party notices normally appear. The contents of the NOTICE file are for informational purposes only and do not modify the License. You may add Your own attribution notices within Derivative Works that You distribute, alongside or as an addendum to the NOTICE text from the Work, provided that such additional attribution notices cannot be construed as modifying the License.

#### You may add Your own

 copyright statement to Your modifications and may provide additional or different license terms and conditions for use, reproduction, or distribution of Your modifications, or for any such Derivative Works as a whole, provided Your use, reproduction, and distribution of the Work otherwise complies with the conditions stated in this License.

 5. Submission of Contributions. Unless You explicitly state otherwise, any Contribution intentionally submitted for inclusion in the Work by You to the Licensor shall be under the terms and conditions of this License, without any additional terms or conditions. Notwithstanding the above, nothing herein shall supersede or modify the terms of any separate license agreement you may have executed

with Licensor regarding such Contributions.

 6. Trademarks. This License does not grant permission to use the trade names, trademarks, service marks, or product names

#### of the Licensor,

 except as required for reasonable and customary use in describing the origin of the Work and reproducing the content of the NOTICE file.

- 7. Disclaimer of Warranty. Unless required by applicable law or agreed to in writing, Licensor provides the Work (and each Contributor provides its Contributions) on an "AS IS" BASIS, WITHOUT WARRANTIES OR CONDITIONS OF ANY KIND, either express or implied, including, without limitation, any warranties or conditions of TITLE, NON-INFRINGEMENT, MERCHANTABILITY, or FITNESS FOR A PARTICULAR PURPOSE. You are solely responsible for determining the appropriateness of using or redistributing the Work and assume any risks associated with Your exercise of permissions under this License.
- 8. Limitation of Liability. In no event and under no legal theory, whether in tort (including negligence), contract, or otherwise, unless required by applicable law

(such as deliberate and grossly

 negligent acts) or agreed to in writing, shall any Contributor be liable to You for damages, including any direct, indirect, special, incidental, or consequential damages of any character arising as a result of this License or out of the use or inability to use the Work (including but not limited to damages for loss of goodwill, work stoppage, computer failure or malfunction, or any and all other commercial damages or losses), even if such Contributor has been advised of the possibility of such damages.

 9. Accepting Warranty or Additional Liability. While redistributing the Work or Derivative Works thereof, You may choose to offer, and charge a fee for, acceptance of support, warranty, indemnity, or other liability obligations and/or rights consistent with this License. However, in accepting such obligations, You may act only on Your own behalf and on Your

sole responsibility, not on behalf

 of any other Contributor, and only if You agree to indemnify, defend, and hold each Contributor harmless for any liability incurred by, or claims asserted against, such Contributor by reason of your accepting any such warranty or additional liability.

#### END OF TERMS AND CONDITIONS

APPENDIX: How to apply the Apache License to your work.

To apply the Apache License to your work, attach the following

 boilerplate notice, with the fields enclosed by brackets "[]" replaced with your own identifying information. (Don't include the brackets!) The text should be enclosed in the appropriate comment syntax for the file format. We also recommend that a file or class name and description of purpose be included on the same "printed page" as the copyright notice for easier identification within third-party archives.

Copyright [yyyy] [name of copyright owner]

 Licensed under the Apache License, Version 2.0 (the "License"); you may not use this file except in compliance with the License. You may obtain a copy of the License at

http://www.apache.org/licenses/LICENSE-2.0

 Unless required by applicable law or agreed to in writing, software distributed under the License is distributed on an "AS IS" BASIS, WITHOUT WARRANTIES OR CONDITIONS OF ANY KIND, either express or implied. See the License for the specific language governing permissions and limitations under the License. Apache Commons Codec Copyright 2002-2017 The Apache Software Foundation

This product includes software developed at The Apache Software Foundation (http://www.apache.org/).

src/test/org/apache/commons/codec/language/DoubleMetaphoneTest.java contains test data from http://aspell.net/test/orig/batch0.tab. Copyright (C) 2002 Kevin Atkinson (kevina@gnu.org)

===============================================================================

The content of package org.apache.commons.codec.language.bm has been translated from the original php source code available at http://stevemorse.org/phoneticinfo.htm with permission from the original authors. Original source copyright: Copyright (c) 2008 Alexander Beider & Stephen P. Morse.

## **1.660 jul-to-slf4j 1.7.30**

### **1.660.1 Available under license :**

No license file was found, but licenses were detected in source scan.

/\*\*

\* Copyright (c) 2004-2011 QOS.ch

\* All rights reserved.

\*

\* Permission is hereby granted, free of charge, to any person obtaining

\* a copy of this software and associated documentation files (the

\* "Software"), to deal in the Software without restriction, including

\* without limitation the rights to use, copy, modify, merge, publish,

\* distribute, sublicense, and/or sell copies of the Software, and to

\* permit persons to whom the Software is furnished to do so, subject to

\* the following conditions:

\*

\* The above copyright notice and this permission notice shall be

\* included in all copies or substantial portions of the Software.

\*

\* THE SOFTWARE IS PROVIDED "AS IS", WITHOUT WARRANTY OF ANY KIND,

\* EXPRESS OR IMPLIED, INCLUDING BUT NOT LIMITED TO THE WARRANTIES OF \* MERCHANTABILITY, FITNESS FOR A PARTICULAR PURPOSE AND

\* NONINFRINGEMENT. IN

NO EVENT SHALL THE AUTHORS OR COPYRIGHT HOLDERS BE

\* LIABLE FOR ANY CLAIM, DAMAGES OR OTHER LIABILITY, WHETHER IN AN ACTION \* OF CONTRACT, TORT OR OTHERWISE, ARISING FROM, OUT OF OR IN CONNECTION

\* WITH THE SOFTWARE OR THE USE OR OTHER DEALINGS IN THE SOFTWARE.

\* \*/

Found in path(s):

\* /opt/cola/permits/1135864176\_1613618002.1/0/jul-to-slf4j-1-7-30-sources-1 jar/org/slf4j/bridge/SLF4JBridgeHandler.java

## **1.661 commons-cli 1.1 1.661.1 Available under license :**

 Apache License Version 2.0, January 2004 http://www.apache.org/licenses/

#### TERMS AND CONDITIONS FOR USE, REPRODUCTION, AND DISTRIBUTION

1. Definitions.

 "License" shall mean the terms and conditions for use, reproduction, and distribution as defined by Sections 1 through 9 of this document.

 "Licensor" shall mean the copyright owner or entity authorized by the copyright owner that is granting the License.

 "Legal Entity" shall mean the union of the acting entity and all other entities that control, are controlled by, or are under common

 control with that entity. For the purposes of this definition, "control" means (i) the power, direct or indirect, to cause the direction or management of such entity, whether by contract or otherwise, or (ii) ownership of fifty percent (50%) or more of the outstanding shares, or (iii) beneficial ownership of such entity.

 "You" (or "Your") shall mean an individual or Legal Entity exercising permissions granted by this License.

 "Source" form shall mean the preferred form for making modifications, including but not limited to software source code, documentation source, and configuration files.

 "Object" form shall mean any form resulting from mechanical transformation or translation of a Source form, including but not limited to compiled object code, generated documentation, and conversions to other media types.

 "Work" shall mean the work of authorship, whether in Source or Object form, made available under the License, as indicated by a copyright notice that is included in or attached to the work (an example is provided in the Appendix below).

 "Derivative Works" shall mean any work, whether in Source or Object form, that is based on (or derived from) the Work and for which the editorial

 revisions, annotations, elaborations, or other modifications represent, as a whole, an original work of authorship. For the purposes of this License, Derivative Works shall not include works that remain separable from, or merely link (or bind by name) to the interfaces of, the Work and Derivative Works thereof.

 "Contribution" shall mean any work of authorship, including the original version of the Work and any modifications or additions to that Work or Derivative Works thereof, that is intentionally submitted to Licensor for inclusion in the Work by the copyright owner or by an individual or Legal Entity authorized to submit on behalf of the copyright owner. For the purposes of this definition, "submitted" means any form of electronic, verbal, or written communication sent to the Licensor or its representatives, including but not limited to communication on electronic mailing lists, source code control systems, and issue tracking systems that are managed by, or on behalf of, the Licensor for the purpose of discussing and improving the Work, but excluding communication that is conspicuously marked or otherwise designated in writing by the copyright owner as "Not a Contribution."

"Contributor" shall mean Licensor and any individual or Legal Entity

 on behalf of whom a Contribution has been received by Licensor and subsequently incorporated within the Work.

- 2. Grant of Copyright License. Subject to the terms and conditions of this License, each Contributor hereby grants to You a perpetual, worldwide, non-exclusive, no-charge, royalty-free, irrevocable copyright license to reproduce, prepare Derivative Works of, publicly display, publicly perform, sublicense, and distribute the Work and such Derivative Works in Source or Object form.
- 3. Grant of Patent License. Subject to the terms and conditions of this License,

each Contributor hereby grants to You a perpetual,

 worldwide, non-exclusive, no-charge, royalty-free, irrevocable (except as stated in this section) patent license to make, have made, use, offer to sell, sell, import, and otherwise transfer the Work, where such license applies only to those patent claims licensable by such Contributor that are necessarily infringed by their Contribution(s) alone or by combination of their Contribution(s) with the Work to which such Contribution(s) was submitted. If You institute patent litigation against any entity (including a cross-claim or counterclaim in a lawsuit) alleging that the Work or a Contribution incorporated within the Work constitutes direct or contributory patent infringement, then any patent licenses granted to You under this License for that Work shall terminate as of the date such litigation is filed.

#### 4. Redistribution. You may reproduce and distribute copies of the

 Work or Derivative Works thereof in any medium, with or without modifications, and in Source or Object form, provided that You meet the following conditions:

- (a) You must give any other recipients of the Work or Derivative Works a copy of this License; and
- (b) You must cause any modified files to carry prominent notices stating that You changed the files; and
- (c) You must retain, in the Source form of any Derivative Works that You distribute, all copyright, patent, trademark, and attribution notices from the Source form of the Work, excluding those notices that do not pertain to any part of the Derivative Works; and
- (d) If the Work includes a "NOTICE" text file as part of its distribution, then any Derivative Works that You distribute must include a readable copy of the attribution notices contained

within such NOTICE file, excluding

those notices that do not

 pertain to any part of the Derivative Works, in at least one of the following places: within a NOTICE text file distributed as part of the Derivative Works; within the Source form or documentation, if provided along with the Derivative Works; or, within a display generated by the Derivative Works, if and wherever such third-party notices normally appear. The contents of the NOTICE file are for informational purposes only and do not modify the License. You may add Your own attribution notices within Derivative Works that You distribute, alongside or as an addendum to the NOTICE text from the Work, provided that such additional attribution notices cannot be construed as modifying the License.

 You may add Your own copyright statement to Your modifications and may provide additional or different license terms and conditions

- for use, reproduction, or distribution of Your modifications, or for any such Derivative Works as a whole, provided Your use, reproduction, and distribution of the Work otherwise complies with the conditions stated in this License.
- 5. Submission of Contributions. Unless You explicitly state otherwise, any Contribution intentionally submitted for inclusion in the Work by You to the Licensor shall be under the terms and conditions of this License, without any additional terms or conditions. Notwithstanding the above, nothing herein shall supersede or modify the terms of any separate license agreement you may have executed with Licensor regarding such Contributions.
- 6. Trademarks. This License does not grant permission to use the trade names, trademarks, service marks, or product names of the Licensor, except as required for reasonable and customary use in describing the origin of the Work and reproducing the content of the NOTICE file.
- 7. Disclaimer of Warranty. Unless required by applicable law or agreed to in writing, Licensor provides the Work (and each Contributor provides its Contributions) on an "AS IS" BASIS, WITHOUT WARRANTIES OR CONDITIONS OF ANY KIND, either express or implied, including, without limitation, any warranties or conditions of TITLE, NON-INFRINGEMENT, MERCHANTABILITY, or FITNESS FOR A PARTICULAR PURPOSE. You are solely responsible for determining the appropriateness of using or redistributing the Work and assume any risks associated with Your exercise of permissions under this License.

8. Limitation of Liability. In no event and under no legal theory,

 whether in tort (including negligence), contract, or otherwise, unless required by applicable law (such as deliberate and grossly negligent acts) or agreed to in writing, shall any Contributor be liable to You for damages, including any direct,

#### indirect, special,

 incidental, or consequential damages of any character arising as a result of this License or out of the use or inability to use the Work (including but not limited to damages for loss of goodwill, work stoppage, computer failure or malfunction, or any and all other commercial damages or losses), even if such Contributor has been advised of the possibility of such damages.

 9. Accepting Warranty or Additional Liability. While redistributing the Work or Derivative Works thereof, You may choose to offer, and charge a fee for, acceptance of support, warranty, indemnity, or other liability obligations and/or rights consistent with this License. However, in accepting such obligations, You may act only on Your own behalf and on Your sole responsibility, not on behalf of any other Contributor, and only if You agree to indemnify, defend, and hold each Contributor harmless for any liability incurred by, or claims asserted against, such Contributor by reason of your accepting any such warranty or additional liability.

#### END OF TERMS AND CONDITIONS

APPENDIX: How to apply the Apache License to your work.

 To apply the Apache License to your work, attach the following boilerplate notice, with the fields enclosed by brackets "[]" replaced with your own identifying information. (Don't include the brackets!) The text should be enclosed in the appropriate comment syntax for the file format. We also recommend that a file or class name and description of purpose be included on the same "printed page" as the copyright notice for easier identification within third-party archives.

#### Copyright [yyyy] [name of copyright owner]

 Licensed under the Apache License, Version 2.0 (the "License"); you may not use this file except in compliance with the License. You may obtain a copy of the License at

#### http://www.apache.org/licenses/LICENSE-2.0

 Unless required by applicable law or agreed to in writing, software distributed under the License is distributed on an "AS IS" BASIS, WITHOUT WARRANTIES OR CONDITIONS OF ANY KIND, either express or implied. See the License for the specific language governing permissions and

 limitations under the License. Apache Commons CLI Copyright 2001-2007 The Apache Software Foundation

This product includes software developed by The Apache Software Foundation (http://www.apache.org/).

# **1.662 javassist 3.22.0-CR2**

\* Javassist, a Java-bytecode translator toolkit.

## **1.662.1 Available under license :**

No license file was found, but licenses were detected in source scan.

```
/*
```
\*

\*

\*/

\*

 **Open Source Used In Intelligent Node Manager Software 23.1 3979** \* Copyright (C) 2004 Bill Burke. All Rights Reserved. \* The contents of this file are subject to the Mozilla Public License Version \* 1.1 (the "License"); you may not use this file except in compliance with \* the License. Alternatively, the contents of this file may be used under \* the terms of the GNU Lesser General Public License Version 2.1 or later, \* or the Apache License Version 2.0. \* Software distributed under the License is distributed on an "AS IS" basis, \* WITHOUT WARRANTY OF ANY KIND, either express or implied. See the License \* for the specific language governing rights and limitations under the \* License. Found in path(s): \* /opt/cola/permits/1135864419\_1613618067.93/0/javassist-3-22-0-cr2-sources-4 jar/javassist/bytecode/annotation/FloatMemberValue.java \* /opt/cola/permits/1135864419\_1613618067.93/0/javassist-3-22-0-cr2-sources-4 jar/javassist/bytecode/annotation/StringMemberValue.java /opt/cola/permits/1135864419\_1613618067.93/0/javassist-3-22-0-cr2-sources-4 jar/javassist/bytecode/annotation/ClassMemberValue.java \* /opt/cola/permits/1135864419\_1613618067.93/0/javassist-3-22-0-cr2-sources-4 jar/javassist/bytecode/annotation/Annotation.java \* /opt/cola/permits/1135864419\_1613618067.93/0/javassist-3-22-0-cr2-sources-4 jar/javassist/bytecode/annotation/ShortMemberValue.java \* /opt/cola/permits/1135864419\_1613618067.93/0/javassist-3-22-0-cr2-sources-4 jar/javassist/bytecode/annotation/DoubleMemberValue.java \* /opt/cola/permits/1135864419\_1613618067.93/0/javassist-3-22-0-cr2-sources-4 jar/javassist/bytecode/annotation/EnumMemberValue.java \* /opt/cola/permits/1135864419\_1613618067.93/0/javassist-3-22-0-cr2-sources-4 jar/javassist/bytecode/annotation/AnnotationMemberValue.java \* /opt/cola/permits/1135864419\_1613618067.93/0/javassist-3-22-0-cr2-sources-4jar/javassist/bytecode/annotation/ArrayMemberValue.java

\* /opt/cola/permits/1135864419\_1613618067.93/0/javassist-3-22-0-cr2-sources-4 jar/javassist/bytecode/annotation/ByteMemberValue.java

\*

/opt/cola/permits/1135864419\_1613618067.93/0/javassist-3-22-0-cr2-sources-4-

jar/javassist/bytecode/annotation/MemberValue.java

\* /opt/cola/permits/1135864419\_1613618067.93/0/javassist-3-22-0-cr2-sources-4 jar/javassist/bytecode/annotation/BooleanMemberValue.java

\* /opt/cola/permits/1135864419\_1613618067.93/0/javassist-3-22-0-cr2-sources-4 jar/javassist/bytecode/annotation/IntegerMemberValue.java

\* /opt/cola/permits/1135864419\_1613618067.93/0/javassist-3-22-0-cr2-sources-4 jar/javassist/bytecode/annotation/MemberValueVisitor.java

\* /opt/cola/permits/1135864419\_1613618067.93/0/javassist-3-22-0-cr2-sources-4-

jar/javassist/bytecode/annotation/CharMemberValue.java

\* /opt/cola/permits/1135864419\_1613618067.93/0/javassist-3-22-0-cr2-sources-4-

jar/javassist/bytecode/annotation/LongMemberValue.java

No license file was found, but licenses were detected in source scan.

#### /\*

\* Javassist, a Java-bytecode translator toolkit.

\* Copyright (C) 1999- Shigeru Chiba. All Rights Reserved.

\*

\* The contents of this file are subject to the Mozilla Public License Version

\* 1.1 (the "License"); you may not use this file except in compliance with

\* the License. Alternatively, the contents of this file may be used under

\* the terms of the GNU Lesser General Public License Version 2.1 or later,

\* or the Apache License Version 2.0.

\*

\* Software distributed under the License is distributed on an "AS IS" basis,

\* WITHOUT WARRANTY OF ANY KIND, either express or implied. See the License

\* for the specific language governing rights and limitations under the

\* License.

\*/

Found in path(s):

\* /opt/cola/permits/1135864419\_1613618067.93/0/javassist-3-22-0-cr2-sources-4 jar/javassist/compiler/NoFieldException.java

\* /opt/cola/permits/1135864419\_1613618067.93/0/javassist-3-22-0-cr2-sources-4-

jar/javassist/bytecode/InnerClassesAttribute.java

\*

/opt/cola/permits/1135864419\_1613618067.93/0/javassist-3-22-0-cr2-sources-4-

jar/javassist/bytecode/analysis/Subroutine.java

\* /opt/cola/permits/1135864419\_1613618067.93/0/javassist-3-22-0-cr2-sources-4-jar/javassist/runtime/Cflow.java

\* /opt/cola/permits/1135864419\_1613618067.93/0/javassist-3-22-0-cr2-sources-4-

jar/javassist/bytecode/annotation/AnnotationImpl.java

\* /opt/cola/permits/1135864419\_1613618067.93/0/javassist-3-22-0-cr2-sources-4-

jar/javassist/util/proxy/FactoryHelper.java

\* /opt/cola/permits/1135864419\_1613618067.93/0/javassist-3-22-0-cr2-sources-4-

jar/javassist/convert/Transformer.java

\* /opt/cola/permits/1135864419\_1613618067.93/0/javassist-3-22-0-cr2-sources-4-

jar/javassist/bytecode/SyntheticAttribute.java

\* /opt/cola/permits/1135864419\_1613618067.93/0/javassist-3-22-0-cr2-sources-4-

jar/javassist/tools/reflect/Reflection.java

\* /opt/cola/permits/1135864419\_1613618067.93/0/javassist-3-22-0-cr2-sources-4-jar/javassist/expr/Instanceof.java \*

/opt/cola/permits/1135864419\_1613618067.93/0/javassist-3-22-0-cr2-sources-4-

jar/javassist/util/proxy/SecurityActions.java

\* /opt/cola/permits/1135864419\_1613618067.93/0/javassist-3-22-0-cr2-sources-4 jar/javassist/bytecode/ByteStream.java

\* /opt/cola/permits/1135864419\_1613618067.93/0/javassist-3-22-0-cr2-sources-4 jar/javassist/compiler/SyntaxError.java

\* /opt/cola/permits/1135864419\_1613618067.93/0/javassist-3-22-0-cr2-sources-4 jar/javassist/tools/reflect/CannotReflectException.java

\* /opt/cola/permits/1135864419\_1613618067.93/0/javassist-3-22-0-cr2-sources-4 jar/javassist/convert/TransformCall.java

\* /opt/cola/permits/1135864419\_1613618067.93/0/javassist-3-22-0-cr2-sources-4 jar/javassist/CtNewWrappedMethod.java

\* /opt/cola/permits/1135864419\_1613618067.93/0/javassist-3-22-0-cr2-sources-4-

jar/javassist/bytecode/ClassFilePrinter.java

\* /opt/cola/permits/1135864419\_1613618067.93/0/javassist-3-22-0-cr2-sources-4 jar/javassist/compiler/ast/AssignExpr.java

\* /opt/cola/permits/1135864419\_1613618067.93/0/javassist-3-22-0-cr2-sources-4-jar/javassist/CtArray.java \*

 /opt/cola/permits/1135864419\_1613618067.93/0/javassist-3-22-0-cr2-sources-4-jar/javassist/CtPrimitiveType.java \* /opt/cola/permits/1135864419\_1613618067.93/0/javassist-3-22-0-cr2-sources-4-

jar/javassist/compiler/ast/NewExpr.java

\* /opt/cola/permits/1135864419\_1613618067.93/0/javassist-3-22-0-cr2-sources-4 jar/javassist/bytecode/DeprecatedAttribute.java

\* /opt/cola/permits/1135864419\_1613618067.93/0/javassist-3-22-0-cr2-sources-4 jar/javassist/compiler/MemberResolver.java

\* /opt/cola/permits/1135864419\_1613618067.93/0/javassist-3-22-0-cr2-sources-4 jar/javassist/compiler/ast/MethodDecl.java

\* /opt/cola/permits/1135864419\_1613618067.93/0/javassist-3-22-0-cr2-sources-4 jar/javassist/bytecode/stackmap/Tracer.java

\* /opt/cola/permits/1135864419\_1613618067.93/0/javassist-3-22-0-cr2-sources-4 jar/javassist/bytecode/stackmap/BasicBlock.java

\* /opt/cola/permits/1135864419\_1613618067.93/0/javassist-3-22-0-cr2-sources-4 jar/javassist/bytecode/CodeAnalyzer.java

\*

 /opt/cola/permits/1135864419\_1613618067.93/0/javassist-3-22-0-cr2-sources-4 jar/javassist/compiler/JvstCodeGen.java

\* /opt/cola/permits/1135864419\_1613618067.93/0/javassist-3-22-0-cr2-sources-4 jar/javassist/bytecode/StackMap.java

\* /opt/cola/permits/1135864419\_1613618067.93/0/javassist-3-22-0-cr2-sources-4 jar/javassist/bytecode/LocalVariableAttribute.java

\* /opt/cola/permits/1135864419\_1613618067.93/0/javassist-3-22-0-cr2-sources-4-

jar/javassist/compiler/CodeGen.java \* /opt/cola/permits/1135864419\_1613618067.93/0/javassist-3-22-0-cr2-sources-4 jar/javassist/bytecode/analysis/MultiType.java \* /opt/cola/permits/1135864419\_1613618067.93/0/javassist-3-22-0-cr2-sources-4 jar/javassist/compiler/ast/Declarator.java \* /opt/cola/permits/1135864419\_1613618067.93/0/javassist-3-22-0-cr2-sources-4 jar/javassist/util/proxy/ProxyObject.java \* /opt/cola/permits/1135864419\_1613618067.93/0/javassist-3-22-0-cr2-sources-4 jar/javassist/bytecode/analysis/Util.java \* /opt/cola/permits/1135864419\_1613618067.93/0/javassist-3-22-0-cr2-sources-4 jar/javassist/bytecode/EnclosingMethodAttribute.java \* /opt/cola/permits/1135864419\_1613618067.93/0/javassist-3-22-0-cr2-sources-4 jar/javassist/compiler/ast/DoubleConst.java \* /opt/cola/permits/1135864419\_1613618067.93/0/javassist-3-22-0-cr2-sources-4-jar/javassist/tools/Dump.java \* /opt/cola/permits/1135864419\_1613618067.93/0/javassist-3-22-0-cr2-sources-4 jar/javassist/bytecode/analysis/ControlFlow.java \* /opt/cola/permits/1135864419\_1613618067.93/0/javassist-3-22-0-cr2-sources-4-jar/javassist/CtMethod.java \* /opt/cola/permits/1135864419\_1613618067.93/0/javassist-3-22-0-cr2-sources-4 jar/javassist/bytecode/LineNumberAttribute.java \* /opt/cola/permits/1135864419\_1613618067.93/0/javassist-3-22-0-cr2-sources-4 jar/javassist/bytecode/CodeIterator.java \* /opt/cola/permits/1135864419\_1613618067.93/0/javassist-3-22-0-cr2-sources-4 jar/javassist/scopedpool/ScopedClassPoolRepository.java \* /opt/cola/permits/1135864419\_1613618067.93/0/javassist-3-22-0-cr2-sources-4 jar/javassist/compiler/ast/Stmnt.java \* /opt/cola/permits/1135864419\_1613618067.93/0/javassist-3-22-0-cr2-sources-4 jar/javassist/bytecode/annotation/NoSuchClassError.java \* /opt/cola/permits/1135864419\_1613618067.93/0/javassist-3-22-0-cr2-sources-4 jar/javassist/bytecode/stackmap/TypedBlock.java \* /opt/cola/permits/1135864419\_1613618067.93/0/javassist-3-22-0-cr2-sources-4-jar/javassist/CodeConverter.java \* /opt/cola/permits/1135864419\_1613618067.93/0/javassist-3-22-0-cr2-sources-4 jar/javassist/convert/TransformNewClass.java \* /opt/cola/permits/1135864419\_1613618067.93/0/javassist-3-22-0-cr2-sources-4 jar/javassist/compiler/ast/Visitor.java \* /opt/cola/permits/1135864419\_1613618067.93/0/javassist-3-22-0-cr2-sources-4-jar/javassist/CtMember.java \* /opt/cola/permits/1135864419\_1613618067.93/0/javassist-3-22-0-cr2-sources-4 jar/javassist/bytecode/ByteArray.java \* /opt/cola/permits/1135864419\_1613618067.93/0/javassist-3-22-0-cr2-sources-4 jar/javassist/tools/framedump.java \* /opt/cola/permits/1135864419\_1613618067.93/0/javassist-3-22-0-cr2-sources-4-jar/javassist/expr/Cast.java \* /opt/cola/permits/1135864419\_1613618067.93/0/javassist-3-22-0-cr2-sources-4-

jar/javassist/util/proxy/ProxyFactory.java

\* /opt/cola/permits/1135864419\_1613618067.93/0/javassist-3-22-0-cr2-sources-4-

jar/javassist/bytecode/SignatureAttribute.java

\* /opt/cola/permits/1135864419\_1613618067.93/0/javassist-3-22-0-cr2-sources-4-jar/javassist/ClassClassPath.java

\* /opt/cola/permits/1135864419\_1613618067.93/0/javassist-3-22-0-cr2-sources-4 jar/javassist/expr/MethodCall.java

\* /opt/cola/permits/1135864419\_1613618067.93/0/javassist-3-22-0-cr2-sources-4 jar/javassist/bytecode/ClassFileWriter.java

\* /opt/cola/permits/1135864419\_1613618067.93/0/javassist-3-22-0-cr2-sources-4 jar/javassist/CannotCompileException.java

\* /opt/cola/permits/1135864419\_1613618067.93/0/javassist-3-22-0-cr2-sources-4-

jar/javassist/convert/TransformReadField.java

\*

/opt/cola/permits/1135864419\_1613618067.93/0/javassist-3-22-0-cr2-sources-4-

jar/javassist/bytecode/stackmap/TypeData.java

\* /opt/cola/permits/1135864419\_1613618067.93/0/javassist-3-22-0-cr2-sources-4-jar/javassist/CtNewClass.java

\* /opt/cola/permits/1135864419\_1613618067.93/0/javassist-3-22-0-cr2-sources-4-jar/javassist/tools/Callback.java

\* /opt/cola/permits/1135864419\_1613618067.93/0/javassist-3-22-0-cr2-sources-4-jar/javassist/Modifier.java

\* /opt/cola/permits/1135864419\_1613618067.93/0/javassist-3-22-0-cr2-sources-4-

jar/javassist/bytecode/stackmap/TypeTag.java

\* /opt/cola/permits/1135864419\_1613618067.93/0/javassist-3-22-0-cr2-sources-4-jar/javassist/runtime/Inner.java

\* /opt/cola/permits/1135864419\_1613618067.93/0/javassist-3-22-0-cr2-sources-4-

jar/javassist/bytecode/analysis/FramePrinter.java

\* /opt/cola/permits/1135864419\_1613618067.93/0/javassist-3-22-0-cr2-sources-4-

jar/javassist/tools/rmi/StubGenerator.java

\* /opt/cola/permits/1135864419\_1613618067.93/0/javassist-3-22-0-cr2-sources-4-

jar/javassist/tools/rmi/ObjectNotFoundException.java

\*

/opt/cola/permits/1135864419\_1613618067.93/0/javassist-3-22-0-cr2-sources-4-

jar/javassist/compiler/TypeChecker.java

\* /opt/cola/permits/1135864419\_1613618067.93/0/javassist-3-22-0-cr2-sources-4-jar/javassist/CtClass.java

\* /opt/cola/permits/1135864419\_1613618067.93/0/javassist-3-22-0-cr2-sources-4-

jar/javassist/scopedpool/SoftValueHashMap.java

\* /opt/cola/permits/1135864419\_1613618067.93/0/javassist-3-22-0-cr2-sources-4-

jar/javassist/util/proxy/ProxyObjectInputStream.java

\* /opt/cola/permits/1135864419\_1613618067.93/0/javassist-3-22-0-cr2-sources-4-

jar/javassist/NotFoundException.java

\* /opt/cola/permits/1135864419\_1613618067.93/0/javassist-3-22-0-cr2-sources-4-jar/javassist/CtField.java

\* /opt/cola/permits/1135864419\_1613618067.93/0/javassist-3-22-0-cr2-sources-4-

jar/javassist/bytecode/Opcode.java

\* /opt/cola/permits/1135864419\_1613618067.93/0/javassist-3-22-0-cr2-sources-4-jar/javassist/Translator.java

\* /opt/cola/permits/1135864419\_1613618067.93/0/javassist-3-22-0-cr2-sources-4-

jar/javassist/compiler/ast/Pair.java

\*

/opt/cola/permits/1135864419\_1613618067.93/0/javassist-3-22-0-cr2-sources-4-

jar/javassist/tools/reflect/Sample.java

\* /opt/cola/permits/1135864419\_1613618067.93/0/javassist-3-22-0-cr2-sources-4-

jar/javassist/util/proxy/MethodHandler.java

\* /opt/cola/permits/1135864419\_1613618067.93/0/javassist-3-22-0-cr2-sources-4-jar/javassist/CtConstructor.java

\* /opt/cola/permits/1135864419\_1613618067.93/0/javassist-3-22-0-cr2-sources-4-

jar/javassist/bytecode/annotation/AnnotationsWriter.java

\* /opt/cola/permits/1135864419\_1613618067.93/0/javassist-3-22-0-cr2-sources-4-

jar/javassist/tools/rmi/Sample.java

\* /opt/cola/permits/1135864419\_1613618067.93/0/javassist-3-22-0-cr2-sources-4-

jar/javassist/bytecode/LocalVariableTypeAttribute.java

\* /opt/cola/permits/1135864419\_1613618067.93/0/javassist-3-22-0-cr2-sources-4-

jar/javassist/util/proxy/DefineClassHelper.java

\* /opt/cola/permits/1135864419\_1613618067.93/0/javassist-3-22-0-cr2-sources-4-

jar/javassist/runtime/DotClass.java

```
 /opt/cola/permits/1135864419_1613618067.93/0/javassist-3-22-0-cr2-sources-4-jar/javassist/runtime/Desc.java
```
\* /opt/cola/permits/1135864419\_1613618067.93/0/javassist-3-22-0-cr2-sources-4-

jar/javassist/compiler/ast/StringL.java

\* /opt/cola/permits/1135864419\_1613618067.93/0/javassist-3-22-0-cr2-sources-4-

jar/javassist/scopedpool/ScopedClassPoolRepositoryImpl.java

\* /opt/cola/permits/1135864419\_1613618067.93/0/javassist-3-22-0-cr2-sources-4-

jar/javassist/CtNewNestedClass.java

\* /opt/cola/permits/1135864419\_1613618067.93/0/javassist-3-22-0-cr2-sources-4-

jar/javassist/compiler/ast/Member.java

\* /opt/cola/permits/1135864419\_1613618067.93/0/javassist-3-22-0-cr2-sources-4-jar/javassist/util/proxy/Proxy.java

\* /opt/cola/permits/1135864419\_1613618067.93/0/javassist-3-22-0-cr2-sources-4-

jar/javassist/scopedpool/ScopedClassPool.java

\* /opt/cola/permits/1135864419\_1613618067.93/0/javassist-3-22-0-cr2-sources-4-

jar/javassist/bytecode/analysis/Executor.java

\*

\*

 /opt/cola/permits/1135864419\_1613618067.93/0/javassist-3-22-0-cr2-sources-4 jar/javassist/tools/rmi/RemoteRef.java

\* /opt/cola/permits/1135864419\_1613618067.93/0/javassist-3-22-0-cr2-sources-4-

jar/javassist/bytecode/analysis/MultiArrayType.java

\* /opt/cola/permits/1135864419\_1613618067.93/0/javassist-3-22-0-cr2-sources-4 jar/javassist/bytecode/ClassFile.java

\* /opt/cola/permits/1135864419\_1613618067.93/0/javassist-3-22-0-cr2-sources-4 jar/javassist/bytecode/AttributeInfo.java

\* /opt/cola/permits/1135864419\_1613618067.93/0/javassist-3-22-0-cr2-sources-4 jar/javassist/util/proxy/RuntimeSupport.java

\* /opt/cola/permits/1135864419\_1613618067.93/0/javassist-3-22-0-cr2-sources-4 jar/javassist/bytecode/FieldInfo.java

\* /opt/cola/permits/1135864419\_1613618067.93/0/javassist-3-22-0-cr2-sources-4 jar/javassist/expr/FieldAccess.java

\* /opt/cola/permits/1135864419\_1613618067.93/0/javassist-3-22-0-cr2-sources-4 jar/javassist/compiler/ast/BinExpr.java

\* /opt/cola/permits/1135864419\_1613618067.93/0/javassist-3-22-0-cr2-sources-4-

jar/javassist/compiler/SymbolTable.java

\*

 /opt/cola/permits/1135864419\_1613618067.93/0/javassist-3-22-0-cr2-sources-4-jar/javassist/expr/Handler.java \* /opt/cola/permits/1135864419\_1613618067.93/0/javassist-3-22-0-cr2-sources-4-

jar/javassist/bytecode/BadBytecode.java

\* /opt/cola/permits/1135864419\_1613618067.93/0/javassist-3-22-0-cr2-sources-4-jar/javassist/compiler/Lex.java

\* /opt/cola/permits/1135864419\_1613618067.93/0/javassist-3-22-0-cr2-sources-4-

jar/javassist/tools/web/Webserver.java

\* /opt/cola/permits/1135864419\_1613618067.93/0/javassist-3-22-0-cr2-sources-4-jar/javassist/tools/rmi/Proxy.java

\* /opt/cola/permits/1135864419\_1613618067.93/0/javassist-3-22-0-cr2-sources-4-

jar/javassist/convert/TransformNew.java

\* /opt/cola/permits/1135864419\_1613618067.93/0/javassist-3-22-0-cr2-sources-4-

jar/javassist/bytecode/InstructionPrinter.java

\* /opt/cola/permits/1135864419\_1613618067.93/0/javassist-3-22-0-cr2-sources-4-

jar/javassist/bytecode/analysis/SubroutineScanner.java

\*

/opt/cola/permits/1135864419\_1613618067.93/0/javassist-3-22-0-cr2-sources-4-jar/javassist/compiler/ast/Expr.java

\* /opt/cola/permits/1135864419\_1613618067.93/0/javassist-3-22-0-cr2-sources-4-

jar/javassist/CtNewWrappedConstructor.java

\* /opt/cola/permits/1135864419\_1613618067.93/0/javassist-3-22-0-cr2-sources-4-

jar/javassist/ByteArrayClassPath.java

\* /opt/cola/permits/1135864419\_1613618067.93/0/javassist-3-22-0-cr2-sources-4-jar/javassist/CtBehavior.java

\* /opt/cola/permits/1135864419\_1613618067.93/0/javassist-3-22-0-cr2-sources-4-

jar/javassist/bytecode/ExceptionTable.java

\* /opt/cola/permits/1135864419\_1613618067.93/0/javassist-3-22-0-cr2-sources-4-

jar/javassist/tools/reflect/ClassMetaobject.java

\* /opt/cola/permits/1135864419\_1613618067.93/0/javassist-3-22-0-cr2-sources-4-

jar/javassist/compiler/ProceedHandler.java

\* /opt/cola/permits/1135864419\_1613618067.93/0/javassist-3-22-0-cr2-sources-4-jar/javassist/expr/NewArray.java

\* /opt/cola/permits/1135864419\_1613618067.93/0/javassist-3-22-0-cr2-sources-4-

jar/javassist/scopedpool/ScopedClassPoolFactoryImpl.java

\*

/opt/cola/permits/1135864419\_1613618067.93/0/javassist-3-22-0-cr2-sources-4-

jar/javassist/bytecode/SourceFileAttribute.java

\* /opt/cola/permits/1135864419\_1613618067.93/0/javassist-3-22-0-cr2-sources-4-

jar/javassist/bytecode/stackmap/MapMaker.java

\* /opt/cola/permits/1135864419\_1613618067.93/0/javassist-3-22-0-cr2-sources-4-

jar/javassist/util/proxy/ProxyObjectOutputStream.java

\* /opt/cola/permits/1135864419\_1613618067.93/0/javassist-3-22-0-cr2-sources-4 jar/javassist/convert/TransformAccessArrayField.java

\* /opt/cola/permits/1135864419\_1613618067.93/0/javassist-3-22-0-cr2-sources-4-

jar/javassist/tools/web/Viewer.java

\* /opt/cola/permits/1135864419\_1613618067.93/0/javassist-3-22-0-cr2-sources-4-

jar/javassist/tools/reflect/CannotCreateException.java

\* /opt/cola/permits/1135864419\_1613618067.93/0/javassist-3-22-0-cr2-sources-4-

jar/javassist/compiler/KeywordTable.java

\*

/opt/cola/permits/1135864419\_1613618067.93/0/javassist-3-22-0-cr2-sources-4-jar/javassist/compiler/Parser.java

\* /opt/cola/permits/1135864419\_1613618067.93/0/javassist-3-22-0-cr2-sources-4-jar/javassist/Loader.java

\* /opt/cola/permits/1135864419\_1613618067.93/0/javassist-3-22-0-cr2-sources-4-jar/javassist/expr/Expr.java

\* /opt/cola/permits/1135864419\_1613618067.93/0/javassist-3-22-0-cr2-sources-4-jar/javassist/ClassPoolTail.java

\* /opt/cola/permits/1135864419\_1613618067.93/0/javassist-3-22-0-cr2-sources-4-

jar/javassist/expr/ConstructorCall.java

\* /opt/cola/permits/1135864419\_1613618067.93/0/javassist-3-22-0-cr2-sources-4-

jar/javassist/tools/reflect/Metalevel.java

\* /opt/cola/permits/1135864419\_1613618067.93/0/javassist-3-22-0-cr2-sources-4-

jar/javassist/bytecode/analysis/IntQueue.java

\* /opt/cola/permits/1135864419\_1613618067.93/0/javassist-3-22-0-cr2-sources-4 jar/javassist/compiler/ast/Symbol.java

\* /opt/cola/permits/1135864419\_1613618067.93/0/javassist-3-22-0-cr2-sources-4 jar/javassist/tools/rmi/ObjectImporter.java

\*

 /opt/cola/permits/1135864419\_1613618067.93/0/javassist-3-22-0-cr2-sources-4 jar/javassist/bytecode/analysis/Frame.java

\* /opt/cola/permits/1135864419\_1613618067.93/0/javassist-3-22-0-cr2-sources-4 jar/javassist/compiler/TokenId.java

\* /opt/cola/permits/1135864419\_1613618067.93/0/javassist-3-22-0-cr2-sources-4 jar/javassist/tools/rmi/AppletServer.java

\* /opt/cola/permits/1135864419\_1613618067.93/0/javassist-3-22-0-cr2-sources-4-

jar/javassist/bytecode/CodeAttribute.java

\* /opt/cola/permits/1135864419\_1613618067.93/0/javassist-3-22-0-cr2-sources-4 jar/javassist/bytecode/Bytecode.java

\* /opt/cola/permits/1135864419\_1613618067.93/0/javassist-3-22-0-cr2-sources-4 jar/javassist/compiler/ast/InstanceOfExpr.java

\* /opt/cola/permits/1135864419\_1613618067.93/0/javassist-3-22-0-cr2-sources-4-jar/javassist/expr/NewExpr.java

\* /opt/cola/permits/1135864419\_1613618067.93/0/javassist-3-22-0-cr2-sources-4-

jar/javassist/util/proxy/MethodFilter.java

\* /opt/cola/permits/1135864419\_1613618067.93/0/javassist-3-22-0-cr2-sources-4-jar/javassist/expr/ExprEditor.java \*

/opt/cola/permits/1135864419\_1613618067.93/0/javassist-3-22-0-cr2-sources-4-

jar/javassist/bytecode/AccessFlag.java

\* /opt/cola/permits/1135864419\_1613618067.93/0/javassist-3-22-0-cr2-sources-4-jar/javassist/ClassPath.java

\* /opt/cola/permits/1135864419\_1613618067.93/0/javassist-3-22-0-cr2-sources-4-

jar/javassist/bytecode/analysis/Analyzer.java

\* /opt/cola/permits/1135864419\_1613618067.93/0/javassist-3-22-0-cr2-sources-4-jar/javassist/CtClassType.java

\* /opt/cola/permits/1135864419\_1613618067.93/0/javassist-3-22-0-cr2-sources-4-

jar/javassist/tools/reflect/CannotInvokeException.java

\* /opt/cola/permits/1135864419\_1613618067.93/0/javassist-3-22-0-cr2-sources-4-

jar/javassist/bytecode/AnnotationsAttribute.java

\* /opt/cola/permits/1135864419\_1613618067.93/0/javassist-3-22-0-cr2-sources-4-jar/javassist/util/HotSwapper.java

\* /opt/cola/permits/1135864419\_1613618067.93/0/javassist-3-22-0-cr2-sources-4-

jar/javassist/tools/reflect/Compiler.java

\*

/opt/cola/permits/1135864419\_1613618067.93/0/javassist-3-22-0-cr2-sources-4-

jar/javassist/bytecode/LongVector.java

\* /opt/cola/permits/1135864419\_1613618067.93/0/javassist-3-22-0-cr2-sources-4-

jar/javassist/compiler/ast/FieldDecl.java

\* /opt/cola/permits/1135864419\_1613618067.93/0/javassist-3-22-0-cr2-sources-4-

jar/javassist/tools/web/BadHttpRequest.java

```
* /opt/cola/permits/1135864419_1613618067.93/0/javassist-3-22-0-cr2-sources-4-
```
jar/javassist/CtNewConstructor.java

\* /opt/cola/permits/1135864419\_1613618067.93/0/javassist-3-22-0-cr2-sources-4-

jar/javassist/compiler/ast/CastExpr.java

\* /opt/cola/permits/1135864419\_1613618067.93/0/javassist-3-22-0-cr2-sources-4-jar/javassist/compiler/Javac.java

\* /opt/cola/permits/1135864419\_1613618067.93/0/javassist-3-22-0-cr2-sources-4 jar/javassist/SerialVersionUID.java

\* /opt/cola/permits/1135864419\_1613618067.93/0/javassist-3-22-0-cr2-sources-4 jar/javassist/bytecode/MethodInfo.java

\* /opt/cola/permits/1135864419\_1613618067.93/0/javassist-3-22-0-cr2-sources-4 jar/javassist/tools/reflect/Metaobject.java

\*

 /opt/cola/permits/1135864419\_1613618067.93/0/javassist-3-22-0-cr2-sources-4 jar/javassist/convert/TransformAfter.java

\* /opt/cola/permits/1135864419\_1613618067.93/0/javassist-3-22-0-cr2-sources-4 jar/javassist/bytecode/Descriptor.java

\* /opt/cola/permits/1135864419\_1613618067.93/0/javassist-3-22-0-cr2-sources-4 jar/javassist/compiler/ast/CallExpr.java

\* /opt/cola/permits/1135864419\_1613618067.93/0/javassist-3-22-0-cr2-sources-4 jar/javassist/compiler/ast/IntConst.java

\* /opt/cola/permits/1135864419\_1613618067.93/0/javassist-3-22-0-cr2-sources-4 jar/javassist/bytecode/AnnotationDefaultAttribute.java

\* /opt/cola/permits/1135864419\_1613618067.93/0/javassist-3-22-0-cr2-sources-4 jar/javassist/convert/TransformBefore.java

\* /opt/cola/permits/1135864419\_1613618067.93/0/javassist-3-22-0-cr2-sources-4 jar/javassist/compiler/JvstTypeChecker.java

\* /opt/cola/permits/1135864419\_1613618067.93/0/javassist-3-22-0-cr2-sources-4 jar/javassist/LoaderClassPath.java

\*

 /opt/cola/permits/1135864419\_1613618067.93/0/javassist-3-22-0-cr2-sources-4 jar/javassist/bytecode/ParameterAnnotationsAttribute.java

\* /opt/cola/permits/1135864419\_1613618067.93/0/javassist-3-22-0-cr2-sources-4-

jar/javassist/compiler/ast/Variable.java

\* /opt/cola/permits/1135864419\_1613618067.93/0/javassist-3-22-0-cr2-sources-4-jar/javassist/CtNewMethod.java

\* /opt/cola/permits/1135864419\_1613618067.93/0/javassist-3-22-0-cr2-sources-4-

jar/javassist/compiler/ast/ASTree.java

\* /opt/cola/permits/1135864419\_1613618067.93/0/javassist-3-22-0-cr2-sources-4-

jar/javassist/bytecode/Mnemonic.java

\* /opt/cola/permits/1135864419\_1613618067.93/0/javassist-3-22-0-cr2-sources-4-jar/javassist/ClassPool.java

\* /opt/cola/permits/1135864419\_1613618067.93/0/javassist-3-22-0-cr2-sources-4-

jar/javassist/bytecode/ExceptionsAttribute.java

\* /opt/cola/permits/1135864419\_1613618067.93/0/javassist-3-22-0-cr2-sources-4-jar/javassist/URLClassPath.java \*

/opt/cola/permits/1135864419\_1613618067.93/0/javassist-3-22-0-cr2-sources-4-

jar/javassist/scopedpool/ScopedClassPoolFactory.java

\* /opt/cola/permits/1135864419\_1613618067.93/0/javassist-3-22-0-cr2-sources-4-

jar/javassist/compiler/ast/ArrayInit.java

\* /opt/cola/permits/1135864419\_1613618067.93/0/javassist-3-22-0-cr2-sources-4-

jar/javassist/tools/reflect/Loader.java

\* /opt/cola/permits/1135864419\_1613618067.93/0/javassist-3-22-0-cr2-sources-4-

jar/javassist/convert/TransformFieldAccess.java

\* /opt/cola/permits/1135864419\_1613618067.93/0/javassist-3-22-0-cr2-sources-4-

jar/javassist/bytecode/DuplicateMemberException.java

\* /opt/cola/permits/1135864419\_1613618067.93/0/javassist-3-22-0-cr2-sources-4 jar/javassist/compiler/ast/CondExpr.java

\* /opt/cola/permits/1135864419\_1613618067.93/0/javassist-3-22-0-cr2-sources-4 jar/javassist/compiler/ast/ASTList.java

\* /opt/cola/permits/1135864419\_1613618067.93/0/javassist-3-22-0-cr2-sources-4 jar/javassist/compiler/ast/Keyword.java

\* /opt/cola/permits/1135864419\_1613618067.93/0/javassist-3-22-0-cr2-sources-4 jar/javassist/convert/TransformWriteField.java

 /opt/cola/permits/1135864419\_1613618067.93/0/javassist-3-22-0-cr2-sources-4 jar/javassist/bytecode/ConstPool.java

\* /opt/cola/permits/1135864419\_1613618067.93/0/javassist-3-22-0-cr2-sources-4 jar/javassist/bytecode/analysis/Type.java

\* /opt/cola/permits/1135864419\_1613618067.93/0/javassist-3-22-0-cr2-sources-4 jar/javassist/bytecode/StackMapTable.java

\* /opt/cola/permits/1135864419\_1613618067.93/0/javassist-3-22-0-cr2-sources-4 jar/javassist/util/HotSwapAgent.java

\* /opt/cola/permits/1135864419\_1613618067.93/0/javassist-3-22-0-cr2-sources-4 jar/javassist/compiler/MemberCodeGen.java

\* /opt/cola/permits/1135864419\_1613618067.93/0/javassist-3-22-0-cr2-sources-4-jar/javassist/ClassMap.java

\* /opt/cola/permits/1135864419\_1613618067.93/0/javassist-3-22-0-cr2-sources-4-

```
jar/javassist/compiler/CompileError.java
```
\*

\*

\* /opt/cola/permits/1135864419\_1613618067.93/0/javassist-3-22-0-cr2-sources-4-

jar/javassist/tools/rmi/RemoteException.java

 /opt/cola/permits/1135864419\_1613618067.93/0/javassist-3-22-0-cr2-sources-4 jar/javassist/bytecode/ConstantAttribute.java

\* /opt/cola/permits/1135864419\_1613618067.93/0/javassist-3-22-0-cr2-sources-4 jar/javassist/compiler/AccessorMaker.java

\* /opt/cola/permits/1135864419\_1613618067.93/0/javassist-3-22-0-cr2-sources-4 jar/javassist/util/proxy/SerializedProxy.java

# **1.663 commons-lang3 3.11**

## **1.663.1 Available under license :**

Apache Commons Lang

Copyright 2001-2020 The Apache Software Foundation

This product includes software developed at The Apache Software Foundation (https://www.apache.org/).

> Apache License Version 2.0, January 2004 http://www.apache.org/licenses/

TERMS AND CONDITIONS FOR USE, REPRODUCTION, AND DISTRIBUTION

#### 1. Definitions.

 "License" shall mean the terms and conditions for use, reproduction, and distribution as defined by Sections 1 through 9 of this document.

 "Licensor" shall mean the copyright owner or entity authorized by the copyright owner that is granting the License.

 "Legal Entity" shall mean the union of the acting entity and all other entities that control, are controlled by, or are under common control with that entity. For the purposes of this definition, "control" means (i) the power, direct or indirect, to cause the direction or management of such entity, whether by contract or otherwise, or (ii) ownership of fifty percent (50%) or more of the outstanding shares, or (iii) beneficial ownership of such entity.

 "You" (or "Your") shall mean an individual or Legal Entity exercising permissions granted by this License.

 "Source" form shall mean the preferred form for making modifications, including but not limited to software source code, documentation source, and configuration files.

 "Object" form shall mean any form resulting from mechanical transformation or translation of a Source form, including but not limited to compiled object code, generated documentation, and conversions to other media types.

 "Work" shall mean the work of authorship, whether in Source or Object form, made available under the License, as indicated by a copyright notice that is included in or attached to the work (an example is provided in the Appendix below).

 "Derivative Works" shall mean any work, whether in Source or Object form, that is based on (or derived from) the Work and for which the editorial

 revisions, annotations, elaborations, or other modifications represent, as a whole, an original work of authorship. For the purposes of this License, Derivative Works shall not include works that remain separable from, or merely link (or bind by name) to the interfaces of, the Work and Derivative Works thereof.

 "Contribution" shall mean any work of authorship, including the original version of the Work and any modifications or additions to that Work or Derivative Works thereof, that is intentionally submitted to Licensor for inclusion in the Work by the copyright owner or by an individual or Legal Entity authorized to submit on behalf of

 the copyright owner. For the purposes of this definition, "submitted" means any form of electronic, verbal, or written communication sent to the Licensor or its representatives, including but not limited to communication on electronic mailing lists, source code control systems, and issue tracking systems that are managed by, or on behalf of, the Licensor for the purpose of discussing and improving the Work, but excluding communication that is conspicuously marked or otherwise designated in writing by the copyright owner as "Not a Contribution."

 "Contributor" shall mean Licensor and any individual or Legal Entity on behalf of whom a Contribution has been received by Licensor and subsequently incorporated within the Work.

- 2. Grant of Copyright License. Subject to the terms and conditions of this License, each Contributor hereby grants to You a perpetual, worldwide, non-exclusive, no-charge, royalty-free, irrevocable copyright license to reproduce, prepare Derivative Works of, publicly display, publicly perform, sublicense, and distribute the Work and such Derivative Works in Source or Object form.
- 3. Grant of Patent License. Subject to the terms and conditions of this
- License, each Contributor hereby grants to You a perpetual, worldwide, non-exclusive, no-charge, royalty-free, irrevocable (except as stated in this section) patent license to make, have made, use, offer to sell, sell, import, and otherwise transfer the Work, where such license applies only to those patent claims licensable by such Contributor that are necessarily infringed by their Contribution(s) alone or by combination of their Contribution(s) with the Work to which such Contribution(s) was submitted. If You institute patent litigation against any entity (including a cross-claim or counterclaim in a lawsuit) alleging that the Work or a Contribution incorporated within the Work constitutes direct or contributory patent infringement, then any patent licenses granted to You under this License for that Work shall terminate as of the date such litigation is filed.

 4. Redistribution. You may reproduce and distribute copies of the

 Work or Derivative Works thereof in any medium, with or without modifications, and in Source or Object form, provided that You meet the following conditions:

- (a) You must give any other recipients of the Work or Derivative Works a copy of this License; and
- (b) You must cause any modified files to carry prominent notices stating that You changed the files; and
- (c) You must retain, in the Source form of any Derivative Works that You distribute, all copyright, patent, trademark, and attribution notices from the Source form of the Work, excluding those notices that do not pertain to any part of the Derivative Works; and
- (d) If the Work includes a "NOTICE" text file as part of its distribution, then any Derivative Works that You distribute must include a readable copy of the attribution notices contained within such NOTICE file, excluding

those notices that do not

 pertain to any part of the Derivative Works, in at least one of the following places: within a NOTICE text file distributed as part of the Derivative Works; within the Source form or documentation, if provided along with the Derivative Works; or, within a display generated by the Derivative Works, if and wherever such third-party notices normally appear. The contents of the NOTICE file are for informational purposes only and do not modify the License. You may add Your own attribution notices within Derivative Works that You distribute, alongside or as an addendum to the NOTICE text from the Work, provided that such additional attribution notices cannot be construed as modifying the License.

 You may add Your own copyright statement to Your modifications and may provide additional or different license terms and conditions

 for use, reproduction, or distribution of Your modifications, or for any such Derivative Works as a whole, provided Your use, reproduction, and distribution of the Work otherwise complies with the conditions stated in this License.

- 5. Submission of Contributions. Unless You explicitly state otherwise, any Contribution intentionally submitted for inclusion in the Work by You to the Licensor shall be under the terms and conditions of this License, without any additional terms or conditions. Notwithstanding the above, nothing herein shall supersede or modify the terms of any separate license agreement you may have executed with Licensor regarding such Contributions.
- 6. Trademarks. This License does not grant permission to use the trade names, trademarks, service marks, or product names of the Licensor, except as required for reasonable and customary use in describing the origin of the Work and reproducing the content of the NOTICE file.
- 7. Disclaimer of Warranty. Unless required by applicable law or

 agreed to in writing, Licensor provides the Work (and each Contributor provides its Contributions) on an "AS IS" BASIS, WITHOUT WARRANTIES OR CONDITIONS OF ANY KIND, either express or implied, including, without limitation, any warranties or conditions of TITLE, NON-INFRINGEMENT, MERCHANTABILITY, or FITNESS FOR A PARTICULAR PURPOSE. You are solely responsible for determining the appropriateness of using or redistributing the Work and assume any risks associated with Your exercise of permissions under this License.

 8. Limitation of Liability. In no event and under no legal theory, whether in tort (including negligence), contract, or otherwise, unless required by applicable law (such as deliberate and grossly negligent acts) or agreed to in writing, shall any Contributor be liable to You for damages, including any direct, indirect, special,

 incidental, or consequential damages of any character arising as a result of this License or out of the use or inability to use the Work (including but not limited to damages for loss of goodwill, work stoppage, computer failure or malfunction, or any and all other commercial damages or losses), even if such Contributor has been advised of the possibility of such damages.

 9. Accepting Warranty or Additional Liability. While redistributing the Work or Derivative Works thereof, You may choose to offer, and charge a fee for, acceptance of support, warranty, indemnity, or other liability obligations and/or rights consistent with this License. However, in accepting such obligations, You may act only on Your own behalf and on Your sole responsibility, not on behalf of any other Contributor, and only if You agree to indemnify, defend, and hold each Contributor harmless for any liability incurred by, or claims asserted against, such Contributor by reason of your accepting any such warranty or additional liability.

#### END OF TERMS AND CONDITIONS

APPENDIX: How to apply the Apache License to your work.

 To apply the Apache License to your work, attach the following boilerplate notice, with the fields enclosed by brackets "[]" replaced with your own identifying information. (Don't include the brackets!) The text should be enclosed in the appropriate comment syntax for the file format. We also recommend that a file or class name and description of purpose be included on the same "printed page" as the copyright notice for easier identification within third-party archives.

Copyright [yyyy] [name of copyright owner]

 Licensed under the Apache License, Version 2.0 (the "License"); you may not use this file except in compliance with the License. You may obtain a copy of the License at

http://www.apache.org/licenses/LICENSE-2.0

 Unless required by applicable law or agreed to in writing, software distributed under the License is distributed on an "AS IS" BASIS, WITHOUT WARRANTIES OR CONDITIONS OF ANY KIND, either express or implied. See the License for the specific language governing permissions and limitations under the License.

# **1.664 javassist 3.27.0-GA**

### **1.664.1 Available under license :**

No license file was found, but licenses were detected in source scan.

#### /\*

- \* Javassist, a Java-bytecode translator toolkit.
- \* Copyright (C) 1999- Shigeru Chiba. All Rights Reserved.
- \*
- \* The contents of this file are subject to the Mozilla Public License Version
- \* 1.1 (the "License"); you may not use this file except in compliance with
- \* the License. Alternatively, the contents of this file may be used under
- \* the terms of the GNU Lesser General Public License Version 2.1 or later,
- \* or the Apache License Version 2.0.
- \*
- \* Software distributed under the License is distributed on an "AS IS" basis,
- \* WITHOUT WARRANTY OF ANY KIND, either express or implied. See the License
- \* for the specific language governing rights and limitations under the
- \* License.
- \*/

Found in path(s):

\* /opt/cola/permits/1135872664\_1613621010.52/0/javassist-3-27-0-ga-sources-1-jar/javassist/tools/rmi/Proxy.java

```
* /opt/cola/permits/1135872664_1613621010.52/0/javassist-3-27-0-ga-sources-1-
```

```
jar/javassist/compiler/ast/Visitor.java
```
\*

```
 /opt/cola/permits/1135872664_1613621010.52/0/javassist-3-27-0-ga-sources-1-
```
jar/javassist/compiler/ast/Member.java

\* /opt/cola/permits/1135872664\_1613621010.52/0/javassist-3-27-0-ga-sources-1-

jar/javassist/tools/reflect/CannotInvokeException.java

```
* /opt/cola/permits/1135872664_1613621010.52/0/javassist-3-27-0-ga-sources-1-
```
jar/javassist/CtNewWrappedConstructor.java

```
* /opt/cola/permits/1135872664_1613621010.52/0/javassist-3-27-0-ga-sources-1-jar/javassist/LoaderClassPath.java
```

```
* /opt/cola/permits/1135872664_1613621010.52/0/javassist-3-27-0-ga-sources-1-
```

```
jar/javassist/tools/rmi/AppletServer.java
```
\* /opt/cola/permits/1135872664\_1613621010.52/0/javassist-3-27-0-ga-sources-1-jar/javassist/CtConstructor.java

\* /opt/cola/permits/1135872664\_1613621010.52/0/javassist-3-27-0-ga-sources-1-

jar/javassist/tools/rmi/ObjectNotFoundException.java

\* /opt/cola/permits/1135872664\_1613621010.52/0/javassist-3-27-0-ga-sources-1-

jar/javassist/compiler/ast/ArrayInit.java

\* /opt/cola/permits/1135872664\_1613621010.52/0/javassist-3-27-0-ga-sources-1-

jar/javassist/bytecode/Mnemonic.java

\*

/opt/cola/permits/1135872664\_1613621010.52/0/javassist-3-27-0-ga-sources-1-jar/javassist/CtNewClass.java

\* /opt/cola/permits/1135872664\_1613621010.52/0/javassist-3-27-0-ga-sources-1-

jar/javassist/bytecode/SignatureAttribute.java

\* /opt/cola/permits/1135872664\_1613621010.52/0/javassist-3-27-0-ga-sources-1-jar/javassist/CtArray.java

\* /opt/cola/permits/1135872664\_1613621010.52/0/javassist-3-27-0-ga-sources-1-

jar/javassist/convert/TransformNewClass.java

\* /opt/cola/permits/1135872664\_1613621010.52/0/javassist-3-27-0-ga-sources-1-jar/javassist/compiler/Parser.java

\* /opt/cola/permits/1135872664\_1613621010.52/0/javassist-3-27-0-ga-sources-1-

jar/javassist/util/proxy/DefineClassHelper.java

\* /opt/cola/permits/1135872664\_1613621010.52/0/javassist-3-27-0-ga-sources-1-

jar/javassist/bytecode/analysis/SubroutineScanner.java

\* /opt/cola/permits/1135872664\_1613621010.52/0/javassist-3-27-0-ga-sources-1-jar/javassist/CtMember.java \*

/opt/cola/permits/1135872664\_1613621010.52/0/javassist-3-27-0-ga-sources-1-

jar/javassist/bytecode/ExceptionTable.java

\* /opt/cola/permits/1135872664\_1613621010.52/0/javassist-3-27-0-ga-sources-1 jar/javassist/expr/ConstructorCall.java

\* /opt/cola/permits/1135872664\_1613621010.52/0/javassist-3-27-0-ga-sources-1-

jar/javassist/tools/rmi/StubGenerator.java

\* /opt/cola/permits/1135872664\_1613621010.52/0/javassist-3-27-0-ga-sources-1 jar/javassist/bytecode/FieldInfo.java

\* /opt/cola/permits/1135872664\_1613621010.52/0/javassist-3-27-0-ga-sources-1 jar/javassist/compiler/CodeGen.java

\* /opt/cola/permits/1135872664\_1613621010.52/0/javassist-3-27-0-ga-sources-1-

jar/javassist/bytecode/CodeAnalyzer.java

\* /opt/cola/permits/1135872664\_1613621010.52/0/javassist-3-27-0-ga-sources-1-

jar/javassist/bytecode/analysis/IntQueue.java

\* /opt/cola/permits/1135872664\_1613621010.52/0/javassist-3-27-0-ga-sources-1-jar/javassist/runtime/DotClass.java

\* /opt/cola/permits/1135872664\_1613621010.52/0/javassist-3-27-0-ga-sources-1-jar/javassist/URLClassPath.java \*

/opt/cola/permits/1135872664\_1613621010.52/0/javassist-3-27-0-ga-sources-1-

jar/javassist/util/proxy/ProxyObjectInputStream.java

\* /opt/cola/permits/1135872664\_1613621010.52/0/javassist-3-27-0-ga-sources-1-

jar/javassist/bytecode/InstructionPrinter.java

\* /opt/cola/permits/1135872664\_1613621010.52/0/javassist-3-27-0-ga-sources-1-

jar/javassist/bytecode/NestMembersAttribute.java

\* /opt/cola/permits/1135872664\_1613621010.52/0/javassist-3-27-0-ga-sources-1-

jar/javassist/tools/reflect/CannotReflectException.java

\* /opt/cola/permits/1135872664\_1613621010.52/0/javassist-3-27-0-ga-sources-1-

jar/javassist/scopedpool/ScopedClassPoolFactoryImpl.java

```
* /opt/cola/permits/1135872664_1613621010.52/0/javassist-3-27-0-ga-sources-1-
jar/javassist/bytecode/LocalVariableAttribute.java
```
\* /opt/cola/permits/1135872664\_1613621010.52/0/javassist-3-27-0-ga-sources-1 jar/javassist/compiler/ast/CallExpr.java

\* /opt/cola/permits/1135872664\_1613621010.52/0/javassist-3-27-0-ga-sources-1 jar/javassist/bytecode/AttributeInfo.java

\*

 /opt/cola/permits/1135872664\_1613621010.52/0/javassist-3-27-0-ga-sources-1 jar/javassist/compiler/KeywordTable.java

\* /opt/cola/permits/1135872664\_1613621010.52/0/javassist-3-27-0-ga-sources-1 jar/javassist/bytecode/CodeIterator.java

\* /opt/cola/permits/1135872664\_1613621010.52/0/javassist-3-27-0-ga-sources-1 jar/javassist/compiler/SymbolTable.java

\* /opt/cola/permits/1135872664\_1613621010.52/0/javassist-3-27-0-ga-sources-1-

jar/javassist/bytecode/analysis/Subroutine.java

\* /opt/cola/permits/1135872664\_1613621010.52/0/javassist-3-27-0-ga-sources-1-jar/javassist/runtime/Inner.java

```
* /opt/cola/permits/1135872664_1613621010.52/0/javassist-3-27-0-ga-sources-1-
```
jar/javassist/util/proxy/DefinePackageHelper.java

\* /opt/cola/permits/1135872664\_1613621010.52/0/javassist-3-27-0-ga-sources-1-

jar/javassist/bytecode/LineNumberAttribute.java

\* /opt/cola/permits/1135872664\_1613621010.52/0/javassist-3-27-0-ga-sources-1-

jar/javassist/scopedpool/ScopedClassPoolFactory.java

\*

/opt/cola/permits/1135872664\_1613621010.52/0/javassist-3-27-0-ga-sources-1-jar/javassist/Modifier.java

\* /opt/cola/permits/1135872664\_1613621010.52/0/javassist-3-27-0-ga-sources-1-

jar/javassist/bytecode/annotation/AnnotationsWriter.java

\* /opt/cola/permits/1135872664\_1613621010.52/0/javassist-3-27-0-ga-sources-1-

jar/javassist/CannotCompileException.java

\* /opt/cola/permits/1135872664\_1613621010.52/0/javassist-3-27-0-ga-sources-1-jar/javassist/expr/Expr.java

\* /opt/cola/permits/1135872664\_1613621010.52/0/javassist-3-27-0-ga-sources-1-

jar/javassist/convert/TransformFieldAccess.java

\* /opt/cola/permits/1135872664\_1613621010.52/0/javassist-3-27-0-ga-sources-1-jar/javassist/CtPrimitiveType.java

\* /opt/cola/permits/1135872664\_1613621010.52/0/javassist-3-27-0-ga-sources-1-

jar/javassist/bytecode/stackmap/BasicBlock.java

\* /opt/cola/permits/1135872664\_1613621010.52/0/javassist-3-27-0-ga-sources-1-jar/javassist/tools/Callback.java

\* /opt/cola/permits/1135872664\_1613621010.52/0/javassist-3-27-0-ga-sources-1-

jar/javassist/bytecode/MethodInfo.java

\*

/opt/cola/permits/1135872664\_1613621010.52/0/javassist-3-27-0-ga-sources-1-

jar/javassist/compiler/JvstCodeGen.java

\* /opt/cola/permits/1135872664\_1613621010.52/0/javassist-3-27-0-ga-sources-1-jar/javassist/expr/NewExpr.java

\* /opt/cola/permits/1135872664\_1613621010.52/0/javassist-3-27-0-ga-sources-1-

jar/javassist/bytecode/stackmap/TypeData.java

\* /opt/cola/permits/1135872664\_1613621010.52/0/javassist-3-27-0-ga-sources-1-

jar/javassist/bytecode/ClassFile.java

\* /opt/cola/permits/1135872664\_1613621010.52/0/javassist-3-27-0-ga-sources-1-jar/javassist/CtMethod.java

\* /opt/cola/permits/1135872664\_1613621010.52/0/javassist-3-27-0-ga-sources-1-

jar/javassist/compiler/ast/CondExpr.java

\* /opt/cola/permits/1135872664\_1613621010.52/0/javassist-3-27-0-ga-sources-1 jar/javassist/scopedpool/ScopedClassPool.java

\* /opt/cola/permits/1135872664\_1613621010.52/0/javassist-3-27-0-ga-sources-1 jar/javassist/compiler/ast/NewExpr.java

\*

 /opt/cola/permits/1135872664\_1613621010.52/0/javassist-3-27-0-ga-sources-1 jar/javassist/tools/reflect/CannotCreateException.java

\* /opt/cola/permits/1135872664\_1613621010.52/0/javassist-3-27-0-ga-sources-1-

jar/javassist/bytecode/EnclosingMethodAttribute.java

\* /opt/cola/permits/1135872664\_1613621010.52/0/javassist-3-27-0-ga-sources-1 jar/javassist/compiler/ast/BinExpr.java

\* /opt/cola/permits/1135872664\_1613621010.52/0/javassist-3-27-0-ga-sources-1 jar/javassist/bytecode/SourceFileAttribute.java

\* /opt/cola/permits/1135872664\_1613621010.52/0/javassist-3-27-0-ga-sources-1-

jar/javassist/util/proxy/SecurityActions.java

\* /opt/cola/permits/1135872664\_1613621010.52/0/javassist-3-27-0-ga-sources-1-jar/javassist/ClassMap.java

```
* /opt/cola/permits/1135872664_1613621010.52/0/javassist-3-27-0-ga-sources-1-
```
jar/javassist/compiler/TypeChecker.java

\* /opt/cola/permits/1135872664\_1613621010.52/0/javassist-3-27-0-ga-sources-1-

jar/javassist/compiler/ast/FieldDecl.java

\*

 /opt/cola/permits/1135872664\_1613621010.52/0/javassist-3-27-0-ga-sources-1-jar/javassist/CodeConverter.java \* /opt/cola/permits/1135872664\_1613621010.52/0/javassist-3-27-0-ga-sources-1-

jar/javassist/tools/reflect/ClassMetaobject.java

\* /opt/cola/permits/1135872664\_1613621010.52/0/javassist-3-27-0-ga-sources-1 jar/javassist/bytecode/NestHostAttribute.java

\* /opt/cola/permits/1135872664\_1613621010.52/0/javassist-3-27-0-ga-sources-1-

jar/javassist/bytecode/AccessFlag.java

\* /opt/cola/permits/1135872664\_1613621010.52/0/javassist-3-27-0-ga-sources-1 jar/javassist/compiler/ast/ASTree.java

\* /opt/cola/permits/1135872664\_1613621010.52/0/javassist-3-27-0-ga-sources-1 jar/javassist/bytecode/StackMap.java

\* /opt/cola/permits/1135872664\_1613621010.52/0/javassist-3-27-0-ga-sources-1 jar/javassist/NotFoundException.java

\* /opt/cola/permits/1135872664\_1613621010.52/0/javassist-3-27-0-ga-sources-1 jar/javassist/tools/reflect/Metalevel.java

\* /opt/cola/permits/1135872664\_1613621010.52/0/javassist-3-27-0-ga-sources-1 jar/javassist/compiler/ast/Variable.java

\*

/opt/cola/permits/1135872664\_1613621010.52/0/javassist-3-27-0-ga-sources-1-

jar/javassist/tools/reflect/Sample.java

\* /opt/cola/permits/1135872664\_1613621010.52/0/javassist-3-27-0-ga-sources-1-jar/javassist/expr/Instanceof.java

\* /opt/cola/permits/1135872664\_1613621010.52/0/javassist-3-27-0-ga-sources-1-

jar/javassist/bytecode/ClassFilePrinter.java

\* /opt/cola/permits/1135872664\_1613621010.52/0/javassist-3-27-0-ga-sources-1-

jar/javassist/compiler/ast/Stmnt.java

\* /opt/cola/permits/1135872664\_1613621010.52/0/javassist-3-27-0-ga-sources-1-jar/javassist/tools/framedump.java

\* /opt/cola/permits/1135872664\_1613621010.52/0/javassist-3-27-0-ga-sources-1-
jar/javassist/bytecode/annotation/AnnotationImpl.java

\* /opt/cola/permits/1135872664\_1613621010.52/0/javassist-3-27-0-ga-sources-1-

jar/javassist/compiler/ast/AssignExpr.java

\* /opt/cola/permits/1135872664\_1613621010.52/0/javassist-3-27-0-ga-sources-1-

jar/javassist/bytecode/Bytecode.java

\*

/opt/cola/permits/1135872664\_1613621010.52/0/javassist-3-27-0-ga-sources-1-

jar/javassist/bytecode/ConstantAttribute.java

\* /opt/cola/permits/1135872664\_1613621010.52/0/javassist-3-27-0-ga-sources-1-jar/javassist/runtime/Desc.java

\* /opt/cola/permits/1135872664\_1613621010.52/0/javassist-3-27-0-ga-sources-1-

jar/javassist/util/proxy/ProxyFactory.java

\* /opt/cola/permits/1135872664\_1613621010.52/0/javassist-3-27-0-ga-sources-1-

jar/javassist/util/proxy/FactoryHelper.java

\* /opt/cola/permits/1135872664\_1613621010.52/0/javassist-3-27-0-ga-sources-1-jar/javassist/CtNewMethod.java

\* /opt/cola/permits/1135872664\_1613621010.52/0/javassist-3-27-0-ga-sources-1-

jar/javassist/tools/rmi/RemoteException.java

\* /opt/cola/permits/1135872664\_1613621010.52/0/javassist-3-27-0-ga-sources-1-

jar/javassist/compiler/ast/InstanceOfExpr.java

\* /opt/cola/permits/1135872664\_1613621010.52/0/javassist-3-27-0-ga-sources-1-

jar/javassist/compiler/ast/Declarator.java

\* /opt/cola/permits/1135872664\_1613621010.52/0/javassist-3-27-0-ga-sources-1-jar/javassist/CtClassType.java \*

/opt/cola/permits/1135872664\_1613621010.52/0/javassist-3-27-0-ga-sources-1-

jar/javassist/bytecode/annotation/NoSuchClassError.java

\* /opt/cola/permits/1135872664\_1613621010.52/0/javassist-3-27-0-ga-sources-1-jar/javassist/CtBehavior.java

\* /opt/cola/permits/1135872664\_1613621010.52/0/javassist-3-27-0-ga-sources-1-

jar/javassist/compiler/ast/Expr.java

\* /opt/cola/permits/1135872664\_1613621010.52/0/javassist-3-27-0-ga-sources-1 jar/javassist/bytecode/ByteArray.java

\* /opt/cola/permits/1135872664\_1613621010.52/0/javassist-3-27-0-ga-sources-1 jar/javassist/tools/rmi/RemoteRef.java

\* /opt/cola/permits/1135872664\_1613621010.52/0/javassist-3-27-0-ga-sources-1-

jar/javassist/bytecode/stackmap/TypedBlock.java

\* /opt/cola/permits/1135872664\_1613621010.52/0/javassist-3-27-0-ga-sources-1 jar/javassist/compiler/ast/Keyword.java

\* /opt/cola/permits/1135872664\_1613621010.52/0/javassist-3-27-0-ga-sources-1 jar/javassist/compiler/MemberCodeGen.java

\*

 /opt/cola/permits/1135872664\_1613621010.52/0/javassist-3-27-0-ga-sources-1 jar/javassist/bytecode/Descriptor.java

\* /opt/cola/permits/1135872664\_1613621010.52/0/javassist-3-27-0-ga-sources-1 jar/javassist/tools/reflect/Reflection.java

\* /opt/cola/permits/1135872664\_1613621010.52/0/javassist-3-27-0-ga-sources-1 jar/javassist/bytecode/ClassFileWriter.java

\* /opt/cola/permits/1135872664\_1613621010.52/0/javassist-3-27-0-ga-sources-1 jar/javassist/bytecode/analysis/Frame.java

\* /opt/cola/permits/1135872664\_1613621010.52/0/javassist-3-27-0-ga-sources-1 jar/javassist/tools/reflect/Compiler.java

\* /opt/cola/permits/1135872664\_1613621010.52/0/javassist-3-27-0-ga-sources-1 jar/javassist/bytecode/analysis/FramePrinter.java

\* /opt/cola/permits/1135872664\_1613621010.52/0/javassist-3-27-0-ga-sources-1 jar/javassist/compiler/ast/DoubleConst.java

\* /opt/cola/permits/1135872664\_1613621010.52/0/javassist-3-27-0-ga-sources-1 jar/javassist/bytecode/stackmap/TypeTag.java

\* /opt/cola/permits/1135872664\_1613621010.52/0/javassist-3-27-0-ga-sources-1 jar/javassist/scopedpool/ScopedClassPoolRepositoryImpl.java

 /opt/cola/permits/1135872664\_1613621010.52/0/javassist-3-27-0-ga-sources-1 jar/javassist/convert/TransformAfter.java

\* /opt/cola/permits/1135872664\_1613621010.52/0/javassist-3-27-0-ga-sources-1 jar/javassist/bytecode/analysis/Analyzer.java

\* /opt/cola/permits/1135872664\_1613621010.52/0/javassist-3-27-0-ga-sources-1 jar/javassist/util/proxy/SerializedProxy.java

\* /opt/cola/permits/1135872664\_1613621010.52/0/javassist-3-27-0-ga-sources-1 jar/javassist/compiler/MemberResolver.java

\* /opt/cola/permits/1135872664\_1613621010.52/0/javassist-3-27-0-ga-sources-1 jar/javassist/compiler/ast/StringL.java

\* /opt/cola/permits/1135872664\_1613621010.52/0/javassist-3-27-0-ga-sources-1 jar/javassist/bytecode/analysis/Util.java

\* /opt/cola/permits/1135872664\_1613621010.52/0/javassist-3-27-0-ga-sources-1 jar/javassist/bytecode/ParameterAnnotationsAttribute.java

\* /opt/cola/permits/1135872664\_1613621010.52/0/javassist-3-27-0-ga-sources-1 jar/javassist/tools/web/BadHttpRequest.java

\*

\*

/opt/cola/permits/1135872664\_1613621010.52/0/javassist-3-27-0-ga-sources-1-

jar/javassist/bytecode/BadBytecode.java

\* /opt/cola/permits/1135872664\_1613621010.52/0/javassist-3-27-0-ga-sources-1-jar/javassist/ClassPool.java

\* /opt/cola/permits/1135872664\_1613621010.52/0/javassist-3-27-0-ga-sources-1-jar/javassist/util/proxy/Proxy.java

\* /opt/cola/permits/1135872664\_1613621010.52/0/javassist-3-27-0-ga-sources-1-

jar/javassist/CtNewWrappedMethod.java

\* /opt/cola/permits/1135872664\_1613621010.52/0/javassist-3-27-0-ga-sources-1 jar/javassist/bytecode/analysis/Type.java

\* /opt/cola/permits/1135872664\_1613621010.52/0/javassist-3-27-0-ga-sources-1-

jar/javassist/bytecode/SyntheticAttribute.java

\* /opt/cola/permits/1135872664\_1613621010.52/0/javassist-3-27-0-ga-sources-1 jar/javassist/tools/rmi/ObjectImporter.java

\* /opt/cola/permits/1135872664\_1613621010.52/0/javassist-3-27-0-ga-sources-1-jar/javassist/expr/ExprEditor.java \*

/opt/cola/permits/1135872664\_1613621010.52/0/javassist-3-27-0-ga-sources-1-

jar/javassist/compiler/ProceedHandler.java

\* /opt/cola/permits/1135872664\_1613621010.52/0/javassist-3-27-0-ga-sources-1-

jar/javassist/bytecode/ExceptionsAttribute.java

\* /opt/cola/permits/1135872664\_1613621010.52/0/javassist-3-27-0-ga-sources-1-

jar/javassist/convert/TransformAccessArrayField.java

\* /opt/cola/permits/1135872664\_1613621010.52/0/javassist-3-27-0-ga-sources-1-

jar/javassist/bytecode/AnnotationDefaultAttribute.java

\* /opt/cola/permits/1135872664\_1613621010.52/0/javassist-3-27-0-ga-sources-1-

jar/javassist/scopedpool/SoftValueHashMap.java

\* /opt/cola/permits/1135872664\_1613621010.52/0/javassist-3-27-0-ga-sources-1-

jar/javassist/tools/reflect/Loader.java

\* /opt/cola/permits/1135872664\_1613621010.52/0/javassist-3-27-0-ga-sources-1-jar/javassist/CtField.java

\* /opt/cola/permits/1135872664\_1613621010.52/0/javassist-3-27-0-ga-sources-1-jar/javassist/tools/Dump.java

\* /opt/cola/permits/1135872664\_1613621010.52/0/javassist-3-27-0-ga-sources-1-

jar/javassist/compiler/ast/MethodDecl.java

\*

/opt/cola/permits/1135872664\_1613621010.52/0/javassist-3-27-0-ga-sources-1-

jar/javassist/compiler/CompileError.java

\* /opt/cola/permits/1135872664\_1613621010.52/0/javassist-3-27-0-ga-sources-1-jar/javassist/expr/Handler.java

\* /opt/cola/permits/1135872664\_1613621010.52/0/javassist-3-27-0-ga-sources-1-

jar/javassist/bytecode/ByteStream.java

\* /opt/cola/permits/1135872664\_1613621010.52/0/javassist-3-27-0-ga-sources-1-

jar/javassist/bytecode/stackmap/Tracer.java

\* /opt/cola/permits/1135872664\_1613621010.52/0/javassist-3-27-0-ga-sources-1-

jar/javassist/util/HotSwapAgent.java

\* /opt/cola/permits/1135872664\_1613621010.52/0/javassist-3-27-0-ga-sources-1-jar/javassist/expr/FieldAccess.java

\* /opt/cola/permits/1135872664\_1613621010.52/0/javassist-3-27-0-ga-sources-1-

jar/javassist/bytecode/InnerClassesAttribute.java

\* /opt/cola/permits/1135872664\_1613621010.52/0/javassist-3-27-0-ga-sources-1-

jar/javassist/tools/web/Viewer.java

\*

/opt/cola/permits/1135872664\_1613621010.52/0/javassist-3-27-0-ga-sources-1-

jar/javassist/util/proxy/ProxyObject.java

\* /opt/cola/permits/1135872664\_1613621010.52/0/javassist-3-27-0-ga-sources-1-

jar/javassist/convert/TransformCall.java

\* /opt/cola/permits/1135872664\_1613621010.52/0/javassist-3-27-0-ga-sources-1-

jar/javassist/compiler/ast/Symbol.java

\* /opt/cola/permits/1135872664\_1613621010.52/0/javassist-3-27-0-ga-sources-1-

jar/javassist/ByteArrayClassPath.java

\* /opt/cola/permits/1135872664\_1613621010.52/0/javassist-3-27-0-ga-sources-1-

jar/javassist/compiler/AccessorMaker.java

\* /opt/cola/permits/1135872664\_1613621010.52/0/javassist-3-27-0-ga-sources-1-jar/javassist/compiler/Lex.java

\* /opt/cola/permits/1135872664\_1613621010.52/0/javassist-3-27-0-ga-sources-1-

jar/javassist/compiler/ast/ASTList.java

\* /opt/cola/permits/1135872664\_1613621010.52/0/javassist-3-27-0-ga-sources-1-jar/javassist/expr/MethodCall.java

\* /opt/cola/permits/1135872664\_1613621010.52/0/javassist-3-27-0-ga-sources-1-

jar/javassist/SerialVersionUID.java

\*

/opt/cola/permits/1135872664\_1613621010.52/0/javassist-3-27-0-ga-sources-1-

jar/javassist/convert/TransformBefore.java

\* /opt/cola/permits/1135872664\_1613621010.52/0/javassist-3-27-0-ga-sources-1-jar/javassist/runtime/Cflow.java

\* /opt/cola/permits/1135872664\_1613621010.52/0/javassist-3-27-0-ga-sources-1-

jar/javassist/convert/Transformer.java

\* /opt/cola/permits/1135872664\_1613621010.52/0/javassist-3-27-0-ga-sources-1-

jar/javassist/bytecode/AnnotationsAttribute.java

\* /opt/cola/permits/1135872664\_1613621010.52/0/javassist-3-27-0-ga-sources-1 jar/javassist/bytecode/LocalVariableTypeAttribute.java

\* /opt/cola/permits/1135872664\_1613621010.52/0/javassist-3-27-0-ga-sources-1 jar/javassist/bytecode/DuplicateMemberException.java

\* /opt/cola/permits/1135872664\_1613621010.52/0/javassist-3-27-0-ga-sources-1 jar/javassist/util/proxy/MethodFilter.java

\* /opt/cola/permits/1135872664\_1613621010.52/0/javassist-3-27-0-ga-sources-1 jar/javassist/bytecode/analysis/MultiArrayType.java

\*

 /opt/cola/permits/1135872664\_1613621010.52/0/javassist-3-27-0-ga-sources-1 jar/javassist/tools/reflect/Metaobject.java

\* /opt/cola/permits/1135872664\_1613621010.52/0/javassist-3-27-0-ga-sources-1 jar/javassist/bytecode/stackmap/MapMaker.java

\* /opt/cola/permits/1135872664\_1613621010.52/0/javassist-3-27-0-ga-sources-1-

jar/javassist/compiler/JvstTypeChecker.java

\* /opt/cola/permits/1135872664\_1613621010.52/0/javassist-3-27-0-ga-sources-1 jar/javassist/convert/TransformReadField.java

\* /opt/cola/permits/1135872664\_1613621010.52/0/javassist-3-27-0-ga-sources-1-jar/javassist/Loader.java

\* /opt/cola/permits/1135872664\_1613621010.52/0/javassist-3-27-0-ga-sources-1-

jar/javassist/bytecode/StackMapTable.java

\* /opt/cola/permits/1135872664\_1613621010.52/0/javassist-3-27-0-ga-sources-1-jar/javassist/ClassPoolTail.java

\* /opt/cola/permits/1135872664\_1613621010.52/0/javassist-3-27-0-ga-sources-1-jar/javassist/ClassPath.java

\* /opt/cola/permits/1135872664\_1613621010.52/0/javassist-3-27-0-ga-sources-1-jar/javassist/util/HotSwapper.java \*

 /opt/cola/permits/1135872664\_1613621010.52/0/javassist-3-27-0-ga-sources-1-jar/javassist/compiler/Javac.java \* /opt/cola/permits/1135872664\_1613621010.52/0/javassist-3-27-0-ga-sources-1-

jar/javassist/bytecode/analysis/ControlFlow.java

\* /opt/cola/permits/1135872664\_1613621010.52/0/javassist-3-27-0-ga-sources-1-jar/javassist/bytecode/Opcode.java

\* /opt/cola/permits/1135872664\_1613621010.52/0/javassist-3-27-0-ga-sources-1-

jar/javassist/bytecode/analysis/Executor.java

\* /opt/cola/permits/1135872664\_1613621010.52/0/javassist-3-27-0-ga-sources-1 jar/javassist/tools/web/Webserver.java

\* /opt/cola/permits/1135872664\_1613621010.52/0/javassist-3-27-0-ga-sources-1-

jar/javassist/bytecode/LongVector.java

\* /opt/cola/permits/1135872664\_1613621010.52/0/javassist-3-27-0-ga-sources-1-

jar/javassist/util/proxy/ProxyObjectOutputStream.java

\* /opt/cola/permits/1135872664\_1613621010.52/0/javassist-3-27-0-ga-sources-1-

jar/javassist/compiler/ast/CastExpr.java

\*

/opt/cola/permits/1135872664\_1613621010.52/0/javassist-3-27-0-ga-sources-1-

jar/javassist/bytecode/DeprecatedAttribute.java

\* /opt/cola/permits/1135872664\_1613621010.52/0/javassist-3-27-0-ga-sources-1-jar/javassist/CtClass.java

\* /opt/cola/permits/1135872664\_1613621010.52/0/javassist-3-27-0-ga-sources-1-jar/javassist/Translator.java

\* /opt/cola/permits/1135872664\_1613621010.52/0/javassist-3-27-0-ga-sources-1-jar/javassist/tools/rmi/Sample.java

\* /opt/cola/permits/1135872664\_1613621010.52/0/javassist-3-27-0-ga-sources-1-

jar/javassist/bytecode/CodeAttribute.java

\* /opt/cola/permits/1135872664\_1613621010.52/0/javassist-3-27-0-ga-sources-1-jar/javassist/expr/NewArray.java

\* /opt/cola/permits/1135872664\_1613621010.52/0/javassist-3-27-0-ga-sources-1-jar/javassist/ClassClassPath.java

\* /opt/cola/permits/1135872664\_1613621010.52/0/javassist-3-27-0-ga-sources-1 jar/javassist/compiler/ast/IntConst.java \* /opt/cola/permits/1135872664\_1613621010.52/0/javassist-3-27-0-ga-sources-1 jar/javassist/util/proxy/MethodHandler.java \* /opt/cola/permits/1135872664\_1613621010.52/0/javassist-3-27-0-ga-sources-1 jar/javassist/convert/TransformNew.java \* /opt/cola/permits/1135872664\_1613621010.52/0/javassist-3-27-0-ga-sources-1 jar/javassist/scopedpool/ScopedClassPoolRepository.java \* /opt/cola/permits/1135872664\_1613621010.52/0/javassist-3-27-0-ga-sources-1-jar/javassist/expr/Cast.java \* /opt/cola/permits/1135872664\_1613621010.52/0/javassist-3-27-0-ga-sources-1 jar/javassist/compiler/NoFieldException.java \* /opt/cola/permits/1135872664\_1613621010.52/0/javassist-3-27-0-ga-sources-1 jar/javassist/compiler/SyntaxError.java \* /opt/cola/permits/1135872664\_1613621010.52/0/javassist-3-27-0-ga-sources-1 jar/javassist/compiler/TokenId.java \* /opt/cola/permits/1135872664\_1613621010.52/0/javassist-3-27-0-ga-sources-1 jar/javassist/util/proxy/RuntimeSupport.java \* /opt/cola/permits/1135872664\_1613621010.52/0/javassist-3-27-0-ga-sources-1-jar/javassist/compiler/ast/Pair.java \* /opt/cola/permits/1135872664\_1613621010.52/0/javassist-3-27-0-ga-sources-1 jar/javassist/convert/TransformWriteField.java \* /opt/cola/permits/1135872664\_1613621010.52/0/javassist-3-27-0-ga-sources-1 jar/javassist/CtNewConstructor.java \* /opt/cola/permits/1135872664\_1613621010.52/0/javassist-3-27-0-ga-sources-1 jar/javassist/bytecode/ConstPool.java \* /opt/cola/permits/1135872664\_1613621010.52/0/javassist-3-27-0-ga-sources-1 jar/javassist/bytecode/analysis/MultiType.java No license file was found, but licenses were detected in source scan. /\* \* Javassist, a Java-bytecode translator toolkit. \* Copyright (C) 2004 Bill Burke. All Rights Reserved. \*

\* The contents of this file are subject to the Mozilla Public License Version

\* 1.1 (the "License"); you may not use this file except in compliance with

\* the License. Alternatively, the contents of this file may be used under

\* the terms of the GNU Lesser General Public License Version 2.1 or later,

\* or the Apache License Version 2.0.

\*

\* Software distributed under the License is distributed on an "AS IS" basis,

\* WITHOUT WARRANTY OF ANY KIND, either express or implied. See the License

\* for the specific language governing rights and limitations under the

\* License.

\*/

Found in path(s):

\* /opt/cola/permits/1135872664\_1613621010.52/0/javassist-3-27-0-ga-sources-1-

```
jar/javassist/bytecode/annotation/MemberValue.java
* /opt/cola/permits/1135872664_1613621010.52/0/javassist-3-27-0-ga-sources-1-
jar/javassist/bytecode/annotation/EnumMemberValue.java
*
 /opt/cola/permits/1135872664_1613621010.52/0/javassist-3-27-0-ga-sources-1-
jar/javassist/bytecode/annotation/ByteMemberValue.java
* /opt/cola/permits/1135872664_1613621010.52/0/javassist-3-27-0-ga-sources-1-
jar/javassist/bytecode/annotation/ClassMemberValue.java
* /opt/cola/permits/1135872664_1613621010.52/0/javassist-3-27-0-ga-sources-1-
jar/javassist/bytecode/annotation/MemberValueVisitor.java
* /opt/cola/permits/1135872664_1613621010.52/0/javassist-3-27-0-ga-sources-1-
jar/javassist/bytecode/annotation/FloatMemberValue.java
* /opt/cola/permits/1135872664_1613621010.52/0/javassist-3-27-0-ga-sources-1-
jar/javassist/bytecode/annotation/IntegerMemberValue.java
* /opt/cola/permits/1135872664_1613621010.52/0/javassist-3-27-0-ga-sources-1-
jar/javassist/bytecode/annotation/StringMemberValue.java
* /opt/cola/permits/1135872664_1613621010.52/0/javassist-3-27-0-ga-sources-1-
jar/javassist/bytecode/annotation/ArrayMemberValue.java
* /opt/cola/permits/1135872664_1613621010.52/0/javassist-3-27-0-ga-sources-1-
jar/javassist/bytecode/annotation/BooleanMemberValue.java
*
 /opt/cola/permits/1135872664_1613621010.52/0/javassist-3-27-0-ga-sources-1-
jar/javassist/bytecode/annotation/LongMemberValue.java
* /opt/cola/permits/1135872664_1613621010.52/0/javassist-3-27-0-ga-sources-1-
jar/javassist/bytecode/annotation/CharMemberValue.java
* /opt/cola/permits/1135872664_1613621010.52/0/javassist-3-27-0-ga-sources-1-
jar/javassist/bytecode/annotation/Annotation.java
* /opt/cola/permits/1135872664_1613621010.52/0/javassist-3-27-0-ga-sources-1-
jar/javassist/bytecode/annotation/ShortMemberValue.java
* /opt/cola/permits/1135872664_1613621010.52/0/javassist-3-27-0-ga-sources-1-
jar/javassist/bytecode/annotation/AnnotationMemberValue.java
* /opt/cola/permits/1135872664_1613621010.52/0/javassist-3-27-0-ga-sources-1-
jar/javassist/bytecode/annotation/DoubleMemberValue.java
```
## **1.665 classmate 1.5.1**

### **1.665.1 Available under license :**

This copy of Java ClassMate library is licensed under Apache (Software) License, version 2.0 ("the License"). See the License for details about distribution rights, and the specific rights regarding derivate works.

You may obtain a copy of the License at:

http://www.apache.org/licenses/LICENSE-2.0 Java ClassMate library was originally written by Tatu Saloranta (tatu.saloranta@iki.fi)

Other developers who have contributed code are:

\* Brian Langel

## **1.666 jcl-over-slf4j 1.7.30**

### **1.666.1 Available under license :**

No license file was found, but licenses were detected in source scan.

/\*

\* Copyright 2001-2004 The Apache Software Foundation.

\*

- \* Licensed under the Apache License, Version 2.0 (the "License");
- \* you may not use this file except in compliance with the License.
- \* You may obtain a copy of the License at
- \*
- \* http://www.apache.org/licenses/LICENSE-2.0

\*

- \* Unless required by applicable law or agreed to in writing, software
- \* distributed under the License is distributed on an "AS IS" BASIS,
- \* WITHOUT WARRANTIES OR CONDITIONS OF ANY KIND, either express or implied.
- \* See the License for the specific language governing permissions and
- \* limitations under the License.

\*/

Found in path(s):

\* /opt/cola/permits/1135880174\_1613624046.95/0/jcl-over-slf4j-1-7-30-sources-1 jar/org/apache/commons/logging/LogFactory.java

\* /opt/cola/permits/1135880174\_1613624046.95/0/jcl-over-slf4j-1-7-30-sources-1 jar/org/apache/commons/logging/impl/SLF4JLogFactory.java

\* /opt/cola/permits/1135880174\_1613624046.95/0/jcl-over-slf4j-1-7-30-sources-1 jar/org/apache/commons/logging/LogConfigurationException.java \*

 /opt/cola/permits/1135880174\_1613624046.95/0/jcl-over-slf4j-1-7-30-sources-1 jar/org/apache/commons/logging/Log.java

\* /opt/cola/permits/1135880174\_1613624046.95/0/jcl-over-slf4j-1-7-30-sources-1 jar/org/apache/commons/logging/impl/SimpleLog.java

\* /opt/cola/permits/1135880174\_1613624046.95/0/jcl-over-slf4j-1-7-30-sources-1 jar/org/apache/commons/logging/impl/NoOpLog.java

\* /opt/cola/permits/1135880174\_1613624046.95/0/jcl-over-slf4j-1-7-30-sources-1 jar/org/apache/commons/logging/impl/SLF4JLocationAwareLog.java

\* /opt/cola/permits/1135880174\_1613624046.95/0/jcl-over-slf4j-1-7-30-sources-1 jar/org/apache/commons/logging/impl/SLF4JLog.java

No license file was found, but licenses were detected in source scan.

<name>Apache License, Version 2.0</name>

Found in path(s):

\* /opt/cola/permits/1135880174\_1613624046.95/0/jcl-over-slf4j-1-7-30-sources-1-jar/META-INF/maven/org.slf4j/jcl-over-slf4j/pom.xml No license file was found, but licenses were detected in source scan.

2004 The Apache Software Foundation.

Licensed under the Apache License, Version 2.0 (the "License"); you may not use this file except in compliance with the License. You may obtain a copy of the License at

 http://www.apache.org/licenses/LICENSE 2.0

Unless required by applicable law or agreed to in writing, software distributed under the License is distributed on an "AS IS" BASIS, WITHOUT WARRANTIES OR CONDITIONS OF ANY KIND, either express or implied. See the License for the specific language governing permissions and limitations under the License.

Found in path(s):

\* /opt/cola/permits/1135880174\_1613624046.95/0/jcl-over-slf4j-1-7-30-sources-1 jar/org/apache/commons/logging/package.html

## **1.667 jakarta-validation-api 2.0.2**

### **1.667.1 Available under license :**

No license file was found, but licenses were detected in source scan.

/\*

```
* Jakarta Bean Validation API
```
\*

\* License: Apache License, Version 2.0

\* See the license.txt file in the root directory or <http://www.apache.org/licenses/LICENSE-2.0>. \*/

Found in path(s):

\* /opt/cola/permits/1135880235\_1613624044.2/0/jakarta-validation-api-2-0-2-sources-3 jar/javax/validation/Validator.java

\* /opt/cola/permits/1135880235\_1613624044.2/0/jakarta-validation-api-2-0-2-sources-3 jar/javax/validation/metadata/CascadableDescriptor.java

 $*$ /opt/cola/permits/1135880235 1613624044.2/0/jakarta-validation-api-2-0-2-sources-3jar/javax/validation/ConstraintTarget.java

\* /opt/cola/permits/1135880235\_1613624044.2/0/jakarta-validation-api-2-0-2-sources-3 jar/javax/validation/constraints/FutureOrPresent.java

\* /opt/cola/permits/1135880235\_1613624044.2/0/jakarta-validation-api-2-0-2-sources-3 jar/javax/validation/constraints/Null.java

 $*$ /opt/cola/permits/1135880235 1613624044.2/0/jakarta-validation-api-2-0-2-sources-3-

jar/javax/validation/ConstraintValidatorContext.java

\*

 /opt/cola/permits/1135880235\_1613624044.2/0/jakarta-validation-api-2-0-2-sources-3 jar/javax/validation/metadata/ExecutableDescriptor.java

 $*$ /opt/cola/permits/1135880235 1613624044.2/0/jakarta-validation-api-2-0-2-sources-3jar/javax/validation/groups/Default.java

\* /opt/cola/permits/1135880235\_1613624044.2/0/jakarta-validation-api-2-0-2-sources-3 jar/javax/validation/MessageInterpolator.java

\* /opt/cola/permits/1135880235\_1613624044.2/0/jakarta-validation-api-2-0-2-sources-3 jar/javax/validation/metadata/package-info.java

\* /opt/cola/permits/1135880235\_1613624044.2/0/jakarta-validation-api-2-0-2-sources-3 jar/javax/validation/valueextraction/Unwrapping.java

\* /opt/cola/permits/1135880235\_1613624044.2/0/jakarta-validation-api-2-0-2-sources-3 jar/javax/validation/valueextraction/ValueExtractor.java

\* /opt/cola/permits/1135880235\_1613624044.2/0/jakarta-validation-api-2-0-2-sources-3 jar/javax/validation/constraintvalidation/ValidationTarget.java

\*

 /opt/cola/permits/1135880235\_1613624044.2/0/jakarta-validation-api-2-0-2-sources-3 jar/javax/validation/metadata/MethodDescriptor.java

\* /opt/cola/permits/1135880235\_1613624044.2/0/jakarta-validation-api-2-0-2-sources-3 jar/javax/validation/package-info.java

\* /opt/cola/permits/1135880235\_1613624044.2/0/jakarta-validation-api-2-0-2-sources-3 jar/javax/validation/UnexpectedTypeException.java

\* /opt/cola/permits/1135880235\_1613624044.2/0/jakarta-validation-api-2-0-2-sources-3 jar/javax/validation/metadata/BeanDescriptor.java

\* /opt/cola/permits/1135880235\_1613624044.2/0/jakarta-validation-api-2-0-2-sources-3 jar/javax/validation/constraints/Digits.java

\* /opt/cola/permits/1135880235\_1613624044.2/0/jakarta-validation-api-2-0-2-sources-3 jar/javax/validation/bootstrap/ProviderSpecificBootstrap.java

\* /opt/cola/permits/1135880235\_1613624044.2/0/jakarta-validation-api-2-0-2-sources-3 jar/javax/validation/valueextraction/UnwrapByDefault.java

\* /opt/cola/permits/1135880235\_1613624044.2/0/jakarta-validation-api-2-0-2-sources-3 jar/javax/validation/constraints/NegativeOrZero.java

\*

 /opt/cola/permits/1135880235\_1613624044.2/0/jakarta-validation-api-2-0-2-sources-3 jar/javax/validation/ConstraintViolation.java

\* /opt/cola/permits/1135880235\_1613624044.2/0/jakarta-validation-api-2-0-2-sources-3 jar/javax/validation/ConstraintDefinitionException.java

\* /opt/cola/permits/1135880235\_1613624044.2/0/jakarta-validation-api-2-0-2-sources-3 jar/javax/validation/metadata/ValidateUnwrappedValue.java

\* /opt/cola/permits/1135880235\_1613624044.2/0/jakarta-validation-api-2-0-2-sources-3 jar/javax/validation/constraintvalidation/SupportedValidationTarget.java

\* /opt/cola/permits/1135880235\_1613624044.2/0/jakarta-validation-api-2-0-2-sources-3 jar/javax/validation/groups/package-info.java

 $*$ /opt/cola/permits/1135880235 1613624044.2/0/jakarta-validation-api-2-0-2-sources-3jar/javax/validation/spi/ValidationProvider.java

\* /opt/cola/permits/1135880235\_1613624044.2/0/jakarta-validation-api-2-0-2-sources-3 jar/javax/validation/ElementKind.java

\*

/opt/cola/permits/1135880235\_1613624044.2/0/jakarta-validation-api-2-0-2-sources-3-

jar/javax/validation/metadata/GroupConversionDescriptor.java

\* /opt/cola/permits/1135880235\_1613624044.2/0/jakarta-validation-api-2-0-2-sources-3 jar/javax/validation/valueextraction/ExtractedValue.java

\* /opt/cola/permits/1135880235\_1613624044.2/0/jakarta-validation-api-2-0-2-sources-3 jar/javax/validation/bootstrap/GenericBootstrap.java

\* /opt/cola/permits/1135880235\_1613624044.2/0/jakarta-validation-api-2-0-2-sources-3 jar/javax/validation/metadata/MethodType.java

 $*$ /opt/cola/permits/1135880235 1613624044.2/0/jakarta-validation-api-2-0-2-sources-3jar/javax/validation/valueextraction/ValueExtractorDeclarationException.java

\* /opt/cola/permits/1135880235\_1613624044.2/0/jakarta-validation-api-2-0-2-sources-3 jar/javax/validation/metadata/ConstructorDescriptor.java

\* /opt/cola/permits/1135880235\_1613624044.2/0/jakarta-validation-api-2-0-2-sources-3 jar/javax/validation/constraintvalidation/package-info.java

\*

 /opt/cola/permits/1135880235\_1613624044.2/0/jakarta-validation-api-2-0-2-sources-3 jar/javax/validation/constraints/AssertTrue.java

\* /opt/cola/permits/1135880235\_1613624044.2/0/jakarta-validation-api-2-0-2-sources-3 jar/javax/validation/Path.java

\* /opt/cola/permits/1135880235\_1613624044.2/0/jakarta-validation-api-2-0-2-sources-3 jar/javax/validation/executable/package-info.java

\* /opt/cola/permits/1135880235\_1613624044.2/0/jakarta-validation-api-2-0-2-sources-3 jar/javax/validation/valueextraction/package-info.java

\* /opt/cola/permits/1135880235\_1613624044.2/0/jakarta-validation-api-2-0-2-sources-3 jar/javax/validation/constraints/PositiveOrZero.java

 $*$ /opt/cola/permits/1135880235 1613624044.2/0/jakarta-validation-api-2-0-2-sources-3jar/javax/validation/valueextraction/ValueExtractorDefinitionException.java

 $*$ /opt/cola/permits/1135880235 1613624044.2/0/jakarta-validation-api-2-0-2-sources-3jar/javax/validation/BootstrapConfiguration.java

\*

 /opt/cola/permits/1135880235\_1613624044.2/0/jakarta-validation-api-2-0-2-sources-3 jar/javax/validation/metadata/ElementDescriptor.java

\* /opt/cola/permits/1135880235\_1613624044.2/0/jakarta-validation-api-2-0-2-sources-3 jar/javax/validation/metadata/ContainerElementTypeDescriptor.java

\* /opt/cola/permits/1135880235\_1613624044.2/0/jakarta-validation-api-2-0-2-sources-3 jar/javax/validation/GroupDefinitionException.java

\* /opt/cola/permits/1135880235\_1613624044.2/0/jakarta-validation-api-2-0-2-sources-3 jar/javax/validation/constraints/Min.java

\* /opt/cola/permits/1135880235\_1613624044.2/0/jakarta-validation-api-2-0-2-sources-3 jar/javax/validation/groups/ConvertGroup.java

 $*$ /opt/cola/permits/1135880235 1613624044.2/0/jakarta-validation-api-2-0-2-sources-3jar/javax/validation/metadata/Scope.java

\* /opt/cola/permits/1135880235\_1613624044.2/0/jakarta-validation-api-2-0-2-sources-3 jar/javax/validation/constraints/Max.java

\* /opt/cola/permits/1135880235\_1613624044.2/0/jakarta-validation-api-2-0-2-sources-3 jar/javax/validation/ReportAsSingleViolation.java

\*

 /opt/cola/permits/1135880235\_1613624044.2/0/jakarta-validation-api-2-0-2-sources-3 jar/javax/validation/metadata/ReturnValueDescriptor.java

\* /opt/cola/permits/1135880235\_1613624044.2/0/jakarta-validation-api-2-0-2-sources-3 jar/javax/validation/ParameterNameProvider.java

\* /opt/cola/permits/1135880235\_1613624044.2/0/jakarta-validation-api-2-0-2-sources-3 jar/javax/validation/constraints/Pattern.java

 $*$ /opt/cola/permits/1135880235 1613624044.2/0/jakarta-validation-api-2-0-2-sources-3jar/javax/validation/NoProviderFoundException.java

\* /opt/cola/permits/1135880235\_1613624044.2/0/jakarta-validation-api-2-0-2-sources-3 jar/javax/validation/Validation.java

\* /opt/cola/permits/1135880235\_1613624044.2/0/jakarta-validation-api-2-0-2-sources-3 jar/javax/validation/ValidatorContext.java

\* /opt/cola/permits/1135880235\_1613624044.2/0/jakarta-validation-api-2-0-2-sources-3 jar/javax/validation/constraints/NotBlank.java

\*

 /opt/cola/permits/1135880235\_1613624044.2/0/jakarta-validation-api-2-0-2-sources-3 jar/javax/validation/spi/package-info.java

\* /opt/cola/permits/1135880235\_1613624044.2/0/jakarta-validation-api-2-0-2-sources-3 jar/javax/validation/Constraint.java

\* /opt/cola/permits/1135880235\_1613624044.2/0/jakarta-validation-api-2-0-2-sources-3 jar/javax/validation/Valid.java

\* /opt/cola/permits/1135880235\_1613624044.2/0/jakarta-validation-api-2-0-2-sources-3 jar/javax/validation/metadata/CrossParameterDescriptor.java

\* /opt/cola/permits/1135880235\_1613624044.2/0/jakarta-validation-api-2-0-2-sources-3 jar/javax/validation/ClockProvider.java

\* /opt/cola/permits/1135880235\_1613624044.2/0/jakarta-validation-api-2-0-2-sources-3 jar/javax/validation/Configuration.java

\* /opt/cola/permits/1135880235\_1613624044.2/0/jakarta-validation-api-2-0-2-sources-3 jar/javax/validation/executable/ValidateOnExecution.java

\* /opt/cola/permits/1135880235\_1613624044.2/0/jakarta-validation-api-2-0-2-sources-3 jar/javax/validation/constraints/Size.java

\*

 /opt/cola/permits/1135880235\_1613624044.2/0/jakarta-validation-api-2-0-2-sources-3 jar/javax/validation/constraints/PastOrPresent.java

\* /opt/cola/permits/1135880235\_1613624044.2/0/jakarta-validation-api-2-0-2-sources-3 jar/javax/validation/ConstraintViolationException.java

\* /opt/cola/permits/1135880235\_1613624044.2/0/jakarta-validation-api-2-0-2-sources-3 jar/javax/validation/bootstrap/package-info.java

\* /opt/cola/permits/1135880235\_1613624044.2/0/jakarta-validation-api-2-0-2-sources-3 jar/javax/validation/TraversableResolver.java

\* /opt/cola/permits/1135880235\_1613624044.2/0/jakarta-validation-api-2-0-2-sources-3 jar/javax/validation/executable/ExecutableValidator.java

\* /opt/cola/permits/1135880235\_1613624044.2/0/jakarta-validation-api-2-0-2-sources-3 jar/javax/validation/ValidationProviderResolver.java

 $*$ /opt/cola/permits/1135880235 1613624044.2/0/jakarta-validation-api-2-0-2-sources-3jar/javax/validation/ValidatorFactory.java

\*

 /opt/cola/permits/1135880235\_1613624044.2/0/jakarta-validation-api-2-0-2-sources-3 jar/javax/validation/metadata/ContainerDescriptor.java

\* /opt/cola/permits/1135880235\_1613624044.2/0/jakarta-validation-api-2-0-2-sources-3 jar/javax/validation/metadata/ConstraintDescriptor.java

\* /opt/cola/permits/1135880235\_1613624044.2/0/jakarta-validation-api-2-0-2-sources-3 jar/javax/validation/metadata/ParameterDescriptor.java

 $*$ /opt/cola/permits/1135880235 1613624044.2/0/jakarta-validation-api-2-0-2-sources-3jar/javax/validation/constraints/NotNull.java

\* /opt/cola/permits/1135880235\_1613624044.2/0/jakarta-validation-api-2-0-2-sources-3 jar/javax/validation/constraints/package-info.java

\* /opt/cola/permits/1135880235\_1613624044.2/0/jakarta-validation-api-2-0-2-sources-3 jar/javax/validation/GroupSequence.java

\* /opt/cola/permits/1135880235\_1613624044.2/0/jakarta-validation-api-2-0-2-sources-3 jar/javax/validation/constraints/Negative.java

\* /opt/cola/permits/1135880235\_1613624044.2/0/jakarta-validation-api-2-0-2-sources-3 jar/javax/validation/ConstraintValidatorFactory.java

\*

 /opt/cola/permits/1135880235\_1613624044.2/0/jakarta-validation-api-2-0-2-sources-3 jar/javax/validation/ValidationException.java

\* /opt/cola/permits/1135880235\_1613624044.2/0/jakarta-validation-api-2-0-2-sources-3 jar/javax/validation/OverridesAttribute.java

\* /opt/cola/permits/1135880235\_1613624044.2/0/jakarta-validation-api-2-0-2-sources-3 jar/javax/validation/spi/BootstrapState.java

\* /opt/cola/permits/1135880235\_1613624044.2/0/jakarta-validation-api-2-0-2-sources-3 jar/javax/validation/constraints/Email.java

\* /opt/cola/permits/1135880235\_1613624044.2/0/jakarta-validation-api-2-0-2-sources-3 jar/javax/validation/ConstraintDeclarationException.java

\* /opt/cola/permits/1135880235\_1613624044.2/0/jakarta-validation-api-2-0-2-sources-3 jar/javax/validation/metadata/PropertyDescriptor.java

\* /opt/cola/permits/1135880235\_1613624044.2/0/jakarta-validation-api-2-0-2-sources-3 jar/javax/validation/ConstraintValidator.java

\*

 /opt/cola/permits/1135880235\_1613624044.2/0/jakarta-validation-api-2-0-2-sources-3 jar/javax/validation/executable/ExecutableType.java

\* /opt/cola/permits/1135880235\_1613624044.2/0/jakarta-validation-api-2-0-2-sources-3 jar/javax/validation/constraints/AssertFalse.java

\* /opt/cola/permits/1135880235\_1613624044.2/0/jakarta-validation-api-2-0-2-sources-3 jar/javax/validation/constraints/Future.java

\* /opt/cola/permits/1135880235\_1613624044.2/0/jakarta-validation-api-2-0-2-sources-3 jar/javax/validation/constraints/DecimalMax.java

\* /opt/cola/permits/1135880235\_1613624044.2/0/jakarta-validation-api-2-0-2-sources-3 jar/javax/validation/constraints/Positive.java

\* /opt/cola/permits/1135880235\_1613624044.2/0/jakarta-validation-api-2-0-2-sources-3 jar/javax/validation/constraints/NotEmpty.java

 $*$ /opt/cola/permits/1135880235 1613624044.2/0/jakarta-validation-api-2-0-2-sources-3jar/javax/validation/spi/ConfigurationState.java

\* /opt/cola/permits/1135880235\_1613624044.2/0/jakarta-validation-api-2-0-2-sources-3 jar/javax/validation/Payload.java

\*

 /opt/cola/permits/1135880235\_1613624044.2/0/jakarta-validation-api-2-0-2-sources-3 jar/javax/validation/constraints/DecimalMin.java \* /opt/cola/permits/1135880235\_1613624044.2/0/jakarta-validation-api-2-0-2-sources-3 jar/javax/validation/constraints/Past.java No license file was found, but licenses were detected in source scan.

~ Jakarta Bean Validation API

 $\sim$ 

~ License: Apache License, Version 2.0

~ See the license.txt file in the root directory or <http://www.apache.org/licenses/LICENSE

<![CDATA[

Comments to: <a href="mailto:bean-validation-dev@eclipse.org">bean-validation-dev@eclipse.org</a>.<br> Copyright © 2019 Eclipse Foundation.<br>

Use is subject to <a href="{@docRoot}/doc-files/speclicense.html" target="\_top">EFSL</a>; this spec is based on material that is licensed under the Apache License, version 2.0.]]>

Found in path(s):

\* /opt/cola/permits/1135880235\_1613624044.2/0/jakarta-validation-api-2-0-2-sources-3-jar/META-INF/maven/jakarta.validation/jakarta.validation-api/pom.xml

## **1.668 javassist 3.21.0-GA**

### **1.668.1 Available under license :**

No license file was found, but licenses were detected in source scan.

/\*

```
* Javassist, a Java-bytecode translator toolkit.
```
\* Copyright (C) 1999- Shigeru Chiba. All Rights Reserved.

\*

- \* The contents of this file are subject to the Mozilla Public License Version
- \* 1.1 (the "License"); you may not use this file except in compliance with
- \* the License. Alternatively, the contents of this file may be used under
- \* the terms of the GNU Lesser General Public License Version 2.1 or later,
- \* or the Apache License Version 2.0.
- \*
- \* Software distributed under the License is distributed on an "AS IS" basis,
- \* WITHOUT WARRANTY OF ANY KIND, either express or implied. See the License
- \* for the specific language governing rights and limitations under the
- \* License.

\*/

Found in path(s):

\* /opt/cola/permits/1135902035\_1613627706.92/0/javassist-3-21-0-ga-sources-5 jar/javassist/compiler/CodeGen.java

\* /opt/cola/permits/1135902035\_1613627706.92/0/javassist-3-21-0-ga-sources-5 jar/javassist/convert/TransformAccessArrayField.java

\*

/opt/cola/permits/1135902035\_1613627706.92/0/javassist-3-21-0-ga-sources-5-

jar/javassist/compiler/CompileError.java

\* /opt/cola/permits/1135902035\_1613627706.92/0/javassist-3-21-0-ga-sources-5 jar/javassist/bytecode/analysis/FramePrinter.java

\* /opt/cola/permits/1135902035\_1613627706.92/0/javassist-3-21-0-ga-sources-5-

jar/javassist/bytecode/analysis/MultiArrayType.java

\* /opt/cola/permits/1135902035\_1613627706.92/0/javassist-3-21-0-ga-sources-5-

jar/javassist/compiler/ast/ArrayInit.java

\* /opt/cola/permits/1135902035\_1613627706.92/0/javassist-3-21-0-ga-sources-5 jar/javassist/compiler/ast/Symbol.java

\* /opt/cola/permits/1135902035\_1613627706.92/0/javassist-3-21-0-ga-sources-5-jar/javassist/CtMethod.java

\* /opt/cola/permits/1135902035\_1613627706.92/0/javassist-3-21-0-ga-sources-5-

jar/javassist/bytecode/analysis/Frame.java

\* /opt/cola/permits/1135902035\_1613627706.92/0/javassist-3-21-0-ga-sources-5 jar/javassist/bytecode/SignatureAttribute.java

\* /opt/cola/permits/1135902035\_1613627706.92/0/javassist-3-21-0-ga-sources-5-

jar/javassist/tools/reflect/Sample.java

\*

 /opt/cola/permits/1135902035\_1613627706.92/0/javassist-3-21-0-ga-sources-5-jar/javassist/CtArray.java \* /opt/cola/permits/1135902035\_1613627706.92/0/javassist-3-21-0-ga-sources-5-

jar/javassist/bytecode/analysis/Executor.java

\* /opt/cola/permits/1135902035\_1613627706.92/0/javassist-3-21-0-ga-sources-5-

jar/javassist/compiler/SymbolTable.java

\* /opt/cola/permits/1135902035\_1613627706.92/0/javassist-3-21-0-ga-sources-5-

jar/javassist/ByteArrayClassPath.java

\* /opt/cola/permits/1135902035\_1613627706.92/0/javassist-3-21-0-ga-sources-5-

jar/javassist/bytecode/stackmap/Tracer.java

\* /opt/cola/permits/1135902035\_1613627706.92/0/javassist-3-21-0-ga-sources-5-

jar/javassist/util/proxy/ProxyObject.java

\* /opt/cola/permits/1135902035\_1613627706.92/0/javassist-3-21-0-ga-sources-5-jar/javassist/expr/Instanceof.java

\* /opt/cola/permits/1135902035\_1613627706.92/0/javassist-3-21-0-ga-sources-5-

jar/javassist/tools/reflect/Metalevel.java

\*

 /opt/cola/permits/1135902035\_1613627706.92/0/javassist-3-21-0-ga-sources-5-jar/javassist/tools/Dump.java \* /opt/cola/permits/1135902035\_1613627706.92/0/javassist-3-21-0-ga-sources-5-

jar/javassist/bytecode/CodeAnalyzer.java

\* /opt/cola/permits/1135902035\_1613627706.92/0/javassist-3-21-0-ga-sources-5 jar/javassist/convert/TransformAfter.java

\* /opt/cola/permits/1135902035\_1613627706.92/0/javassist-3-21-0-ga-sources-5-

jar/javassist/scopedpool/ScopedClassPool.java

\* /opt/cola/permits/1135902035\_1613627706.92/0/javassist-3-21-0-ga-sources-5 jar/javassist/compiler/ast/Stmnt.java

\* /opt/cola/permits/1135902035\_1613627706.92/0/javassist-3-21-0-ga-sources-5 jar/javassist/tools/reflect/CannotInvokeException.java

\* /opt/cola/permits/1135902035\_1613627706.92/0/javassist-3-21-0-ga-sources-5-

jar/javassist/tools/rmi/ObjectNotFoundException.java

\* /opt/cola/permits/1135902035\_1613627706.92/0/javassist-3-21-0-ga-sources-5-

jar/javassist/bytecode/CodeIterator.java

\*

/opt/cola/permits/1135902035\_1613627706.92/0/javassist-3-21-0-ga-sources-5-

jar/javassist/bytecode/StackMap.java

\* /opt/cola/permits/1135902035\_1613627706.92/0/javassist-3-21-0-ga-sources-5-

jar/javassist/tools/web/Viewer.java

\* /opt/cola/permits/1135902035\_1613627706.92/0/javassist-3-21-0-ga-sources-5-

jar/javassist/compiler/MemberResolver.java

\* /opt/cola/permits/1135902035\_1613627706.92/0/javassist-3-21-0-ga-sources-5-

jar/javassist/convert/TransformWriteField.java

\* /opt/cola/permits/1135902035\_1613627706.92/0/javassist-3-21-0-ga-sources-5-jar/javassist/CtPrimitiveType.java

\* /opt/cola/permits/1135902035\_1613627706.92/0/javassist-3-21-0-ga-sources-5-

jar/javassist/bytecode/LongVector.java

\* /opt/cola/permits/1135902035\_1613627706.92/0/javassist-3-21-0-ga-sources-5-

jar/javassist/convert/TransformFieldAccess.java

\* /opt/cola/permits/1135902035\_1613627706.92/0/javassist-3-21-0-ga-sources-5-jar/javassist/runtime/Inner.java

\* /opt/cola/permits/1135902035\_1613627706.92/0/javassist-3-21-0-ga-sources-5-

jar/javassist/compiler/SyntaxError.java

\*

/opt/cola/permits/1135902035\_1613627706.92/0/javassist-3-21-0-ga-sources-5-

jar/javassist/tools/web/BadHttpRequest.java

\* /opt/cola/permits/1135902035\_1613627706.92/0/javassist-3-21-0-ga-sources-5 jar/javassist/bytecode/Bytecode.java

\* /opt/cola/permits/1135902035\_1613627706.92/0/javassist-3-21-0-ga-sources-5-

jar/javassist/bytecode/annotation/AnnotationImpl.java

\* /opt/cola/permits/1135902035\_1613627706.92/0/javassist-3-21-0-ga-sources-5-

jar/javassist/convert/TransformNewClass.java

\* /opt/cola/permits/1135902035\_1613627706.92/0/javassist-3-21-0-ga-sources-5 jar/javassist/bytecode/DeprecatedAttribute.java

\* /opt/cola/permits/1135902035\_1613627706.92/0/javassist-3-21-0-ga-sources-5-jar/javassist/CtConstructor.java

\* /opt/cola/permits/1135902035\_1613627706.92/0/javassist-3-21-0-ga-sources-5-

jar/javassist/bytecode/analysis/Analyzer.java

\* /opt/cola/permits/1135902035\_1613627706.92/0/javassist-3-21-0-ga-sources-5-jar/javassist/compiler/Parser.java \*

/opt/cola/permits/1135902035\_1613627706.92/0/javassist-3-21-0-ga-sources-5-jar/javassist/Loader.java

\* /opt/cola/permits/1135902035\_1613627706.92/0/javassist-3-21-0-ga-sources-5-

jar/javassist/compiler/ast/CastExpr.java

\* /opt/cola/permits/1135902035\_1613627706.92/0/javassist-3-21-0-ga-sources-5-

jar/javassist/bytecode/analysis/ControlFlow.java

\* /opt/cola/permits/1135902035\_1613627706.92/0/javassist-3-21-0-ga-sources-5-

jar/javassist/convert/TransformNew.java

\* /opt/cola/permits/1135902035\_1613627706.92/0/javassist-3-21-0-ga-sources-5-

jar/javassist/bytecode/annotation/AnnotationsWriter.java

\* /opt/cola/permits/1135902035\_1613627706.92/0/javassist-3-21-0-ga-sources-5-

jar/javassist/compiler/ast/Keyword.java

\* /opt/cola/permits/1135902035\_1613627706.92/0/javassist-3-21-0-ga-sources-5-

jar/javassist/CtNewConstructor.java

\* /opt/cola/permits/1135902035\_1613627706.92/0/javassist-3-21-0-ga-sources-5-jar/javassist/URLClassPath.java

\* /opt/cola/permits/1135902035\_1613627706.92/0/javassist-3-21-0-ga-sources-5-

jar/javassist/bytecode/ParameterAnnotationsAttribute.java

\*

 /opt/cola/permits/1135902035\_1613627706.92/0/javassist-3-21-0-ga-sources-5-jar/javassist/expr/NewArray.java \* /opt/cola/permits/1135902035\_1613627706.92/0/javassist-3-21-0-ga-sources-5-

jar/javassist/compiler/MemberCodeGen.java

\* /opt/cola/permits/1135902035\_1613627706.92/0/javassist-3-21-0-ga-sources-5-

jar/javassist/compiler/TokenId.java

\* /opt/cola/permits/1135902035\_1613627706.92/0/javassist-3-21-0-ga-sources-5-

jar/javassist/tools/reflect/Loader.java

\* /opt/cola/permits/1135902035\_1613627706.92/0/javassist-3-21-0-ga-sources-5-jar/javassist/util/HotSwapper.java \* /opt/cola/permits/1135902035\_1613627706.92/0/javassist-3-21-0-ga-sources-5-

jar/javassist/bytecode/InnerClassesAttribute.java

\* /opt/cola/permits/1135902035\_1613627706.92/0/javassist-3-21-0-ga-sources-5-jar/javassist/CtClass.java

\* /opt/cola/permits/1135902035\_1613627706.92/0/javassist-3-21-0-ga-sources-5-

jar/javassist/scopedpool/SoftValueHashMap.java

\*

/opt/cola/permits/1135902035\_1613627706.92/0/javassist-3-21-0-ga-sources-5-jar/javassist/ClassPool.java

\* /opt/cola/permits/1135902035\_1613627706.92/0/javassist-3-21-0-ga-sources-5-jar/javassist/ClassPoolTail.java

\* /opt/cola/permits/1135902035\_1613627706.92/0/javassist-3-21-0-ga-sources-5-

jar/javassist/tools/rmi/RemoteRef.java

\* /opt/cola/permits/1135902035\_1613627706.92/0/javassist-3-21-0-ga-sources-5-

jar/javassist/bytecode/MethodInfo.java

\* /opt/cola/permits/1135902035\_1613627706.92/0/javassist-3-21-0-ga-sources-5-jar/javassist/util/proxy/Proxy.java

\* /opt/cola/permits/1135902035\_1613627706.92/0/javassist-3-21-0-ga-sources-5-

jar/javassist/bytecode/EnclosingMethodAttribute.java

\* /opt/cola/permits/1135902035\_1613627706.92/0/javassist-3-21-0-ga-sources-5-

jar/javassist/CtNewNestedClass.java

\* /opt/cola/permits/1135902035\_1613627706.92/0/javassist-3-21-0-ga-sources-5-

jar/javassist/tools/rmi/StubGenerator.java

\* /opt/cola/permits/1135902035\_1613627706.92/0/javassist-3-21-0-ga-sources-5-

jar/javassist/bytecode/stackmap/TypeData.java

\*

/opt/cola/permits/1135902035\_1613627706.92/0/javassist-3-21-0-ga-sources-5-

jar/javassist/bytecode/BadBytecode.java

\* /opt/cola/permits/1135902035\_1613627706.92/0/javassist-3-21-0-ga-sources-5 jar/javassist/compiler/ast/BinExpr.java

\* /opt/cola/permits/1135902035\_1613627706.92/0/javassist-3-21-0-ga-sources-5-

jar/javassist/tools/rmi/AppletServer.java

\* /opt/cola/permits/1135902035\_1613627706.92/0/javassist-3-21-0-ga-sources-5-jar/javassist/bytecode/Opcode.java

\* /opt/cola/permits/1135902035\_1613627706.92/0/javassist-3-21-0-ga-sources-5-

jar/javassist/bytecode/AccessFlag.java

\* /opt/cola/permits/1135902035\_1613627706.92/0/javassist-3-21-0-ga-sources-5-

jar/javassist/compiler/ast/DoubleConst.java

\* /opt/cola/permits/1135902035\_1613627706.92/0/javassist-3-21-0-ga-sources-5-

jar/javassist/scopedpool/ScopedClassPoolFactoryImpl.java

\* /opt/cola/permits/1135902035\_1613627706.92/0/javassist-3-21-0-ga-sources-5-

jar/javassist/util/proxy/SerializedProxy.java

\*

/opt/cola/permits/1135902035\_1613627706.92/0/javassist-3-21-0-ga-sources-5-

jar/javassist/bytecode/ExceptionTable.java

\* /opt/cola/permits/1135902035\_1613627706.92/0/javassist-3-21-0-ga-sources-5-

jar/javassist/scopedpool/ScopedClassPoolFactory.java

\* /opt/cola/permits/1135902035\_1613627706.92/0/javassist-3-21-0-ga-sources-5-

jar/javassist/compiler/ast/FieldDecl.java

\* /opt/cola/permits/1135902035\_1613627706.92/0/javassist-3-21-0-ga-sources-5-

jar/javassist/bytecode/ClassFilePrinter.java

\* /opt/cola/permits/1135902035\_1613627706.92/0/javassist-3-21-0-ga-sources-5-jar/javassist/tools/rmi/Proxy.java

\* /opt/cola/permits/1135902035\_1613627706.92/0/javassist-3-21-0-ga-sources-5-jar/javassist/CtField.java

\* /opt/cola/permits/1135902035\_1613627706.92/0/javassist-3-21-0-ga-sources-5-

jar/javassist/compiler/ast/ASTree.java

\* /opt/cola/permits/1135902035\_1613627706.92/0/javassist-3-21-0-ga-sources-5-jar/javassist/runtime/Cflow.java

\* /opt/cola/permits/1135902035\_1613627706.92/0/javassist-3-21-0-ga-sources-5-

jar/javassist/bytecode/AnnotationDefaultAttribute.java

\*

/opt/cola/permits/1135902035\_1613627706.92/0/javassist-3-21-0-ga-sources-5-

jar/javassist/compiler/ast/StringL.java

\* /opt/cola/permits/1135902035\_1613627706.92/0/javassist-3-21-0-ga-sources-5-jar/javassist/LoaderClassPath.java \* /opt/cola/permits/1135902035\_1613627706.92/0/javassist-3-21-0-ga-sources-5-

jar/javassist/bytecode/LineNumberAttribute.java

\* /opt/cola/permits/1135902035\_1613627706.92/0/javassist-3-21-0-ga-sources-5-jar/javassist/ClassMap.java

\* /opt/cola/permits/1135902035\_1613627706.92/0/javassist-3-21-0-ga-sources-5-

jar/javassist/bytecode/analysis/SubroutineScanner.java

\* /opt/cola/permits/1135902035\_1613627706.92/0/javassist-3-21-0-ga-sources-5-jar/javassist/compiler/Lex.java

\* /opt/cola/permits/1135902035\_1613627706.92/0/javassist-3-21-0-ga-sources-5-jar/javassist/CodeConverter.java

\* /opt/cola/permits/1135902035\_1613627706.92/0/javassist-3-21-0-ga-sources-5-

jar/javassist/bytecode/ExceptionsAttribute.java

\*

/opt/cola/permits/1135902035\_1613627706.92/0/javassist-3-21-0-ga-sources-5-

jar/javassist/util/proxy/RuntimeSupport.java

\* /opt/cola/permits/1135902035\_1613627706.92/0/javassist-3-21-0-ga-sources-5-

jar/javassist/bytecode/LocalVariableTypeAttribute.java

\* /opt/cola/permits/1135902035\_1613627706.92/0/javassist-3-21-0-ga-sources-5-

jar/javassist/bytecode/DuplicateMemberException.java

\* /opt/cola/permits/1135902035\_1613627706.92/0/javassist-3-21-0-ga-sources-5-jar/javassist/runtime/DotClass.java

\* /opt/cola/permits/1135902035\_1613627706.92/0/javassist-3-21-0-ga-sources-5-

jar/javassist/bytecode/analysis/Util.java

\* /opt/cola/permits/1135902035\_1613627706.92/0/javassist-3-21-0-ga-sources-5-

jar/javassist/bytecode/LocalVariableAttribute.java

\* /opt/cola/permits/1135902035\_1613627706.92/0/javassist-3-21-0-ga-sources-5-

jar/javassist/compiler/ast/CondExpr.java

\* /opt/cola/permits/1135902035\_1613627706.92/0/javassist-3-21-0-ga-sources-5-jar/javassist/expr/FieldAccess.java

\* /opt/cola/permits/1135902035\_1613627706.92/0/javassist-3-21-0-ga-sources-5-

jar/javassist/bytecode/CodeAttribute.java

\*

/opt/cola/permits/1135902035\_1613627706.92/0/javassist-3-21-0-ga-sources-5-jar/javassist/Translator.java

\* /opt/cola/permits/1135902035\_1613627706.92/0/javassist-3-21-0-ga-sources-5-

jar/javassist/util/proxy/MethodFilter.java

\* /opt/cola/permits/1135902035\_1613627706.92/0/javassist-3-21-0-ga-sources-5 jar/javassist/compiler/JvstTypeChecker.java

\* /opt/cola/permits/1135902035\_1613627706.92/0/javassist-3-21-0-ga-sources-5 jar/javassist/compiler/ast/Expr.java

\* /opt/cola/permits/1135902035\_1613627706.92/0/javassist-3-21-0-ga-sources-5 jar/javassist/tools/reflect/CannotCreateException.java

\* /opt/cola/permits/1135902035\_1613627706.92/0/javassist-3-21-0-ga-sources-5 jar/javassist/bytecode/AnnotationsAttribute.java

\* /opt/cola/permits/1135902035\_1613627706.92/0/javassist-3-21-0-ga-sources-5 jar/javassist/compiler/ast/Member.java

\* /opt/cola/permits/1135902035\_1613627706.92/0/javassist-3-21-0-ga-sources-5-

jar/javassist/CtNewWrappedConstructor.java

\*

/opt/cola/permits/1135902035\_1613627706.92/0/javassist-3-21-0-ga-sources-5-jar/javassist/tools/framedump.java

\* /opt/cola/permits/1135902035\_1613627706.92/0/javassist-3-21-0-ga-sources-5-

jar/javassist/bytecode/SourceFileAttribute.java

\* /opt/cola/permits/1135902035\_1613627706.92/0/javassist-3-21-0-ga-sources-5-

jar/javassist/compiler/ast/IntConst.java

\* /opt/cola/permits/1135902035\_1613627706.92/0/javassist-3-21-0-ga-sources-5-

jar/javassist/SerialVersionUID.java

\* /opt/cola/permits/1135902035\_1613627706.92/0/javassist-3-21-0-ga-sources-5-jar/javassist/CtNewClass.java

\* /opt/cola/permits/1135902035\_1613627706.92/0/javassist-3-21-0-ga-sources-5-

jar/javassist/tools/reflect/Reflection.java

\* /opt/cola/permits/1135902035\_1613627706.92/0/javassist-3-21-0-ga-sources-5-

jar/javassist/bytecode/annotation/NoSuchClassError.java

\* /opt/cola/permits/1135902035\_1613627706.92/0/javassist-3-21-0-ga-sources-5-jar/javassist/tools/Callback.java \*

/opt/cola/permits/1135902035\_1613627706.92/0/javassist-3-21-0-ga-sources-5-

jar/javassist/compiler/TypeChecker.java

\* /opt/cola/permits/1135902035\_1613627706.92/0/javassist-3-21-0-ga-sources-5-

jar/javassist/tools/reflect/CannotReflectException.java

\* /opt/cola/permits/1135902035\_1613627706.92/0/javassist-3-21-0-ga-sources-5-jar/javassist/expr/MethodCall.java

\* /opt/cola/permits/1135902035\_1613627706.92/0/javassist-3-21-0-ga-sources-5-

jar/javassist/bytecode/AttributeInfo.java

\* /opt/cola/permits/1135902035\_1613627706.92/0/javassist-3-21-0-ga-sources-5-

jar/javassist/expr/ConstructorCall.java

\* /opt/cola/permits/1135902035\_1613627706.92/0/javassist-3-21-0-ga-sources-5-

jar/javassist/compiler/ast/Variable.java

\* /opt/cola/permits/1135902035\_1613627706.92/0/javassist-3-21-0-ga-sources-5-

jar/javassist/compiler/AccessorMaker.java

\* /opt/cola/permits/1135902035\_1613627706.92/0/javassist-3-21-0-ga-sources-5-jar/javassist/Modifier.java

\* /opt/cola/permits/1135902035\_1613627706.92/0/javassist-3-21-0-ga-sources-5-

jar/javassist/compiler/ast/Declarator.java

\*

 /opt/cola/permits/1135902035\_1613627706.92/0/javassist-3-21-0-ga-sources-5 jar/javassist/util/proxy/FactoryHelper.java

\* /opt/cola/permits/1135902035\_1613627706.92/0/javassist-3-21-0-ga-sources-5 jar/javassist/tools/web/Webserver.java

\* /opt/cola/permits/1135902035\_1613627706.92/0/javassist-3-21-0-ga-sources-5 jar/javassist/bytecode/stackmap/BasicBlock.java

\* /opt/cola/permits/1135902035\_1613627706.92/0/javassist-3-21-0-ga-sources-5 jar/javassist/bytecode/StackMapTable.java

\* /opt/cola/permits/1135902035\_1613627706.92/0/javassist-3-21-0-ga-sources-5 jar/javassist/scopedpool/ScopedClassPoolRepositoryImpl.java

\* /opt/cola/permits/1135902035\_1613627706.92/0/javassist-3-21-0-ga-sources-5 jar/javassist/bytecode/ClassFile.java

\* /opt/cola/permits/1135902035\_1613627706.92/0/javassist-3-21-0-ga-sources-5 jar/javassist/CannotCompileException.java

\* /opt/cola/permits/1135902035\_1613627706.92/0/javassist-3-21-0-ga-sources-5 jar/javassist/bytecode/SyntheticAttribute.java

\*

 /opt/cola/permits/1135902035\_1613627706.92/0/javassist-3-21-0-ga-sources-5 jar/javassist/compiler/JvstCodeGen.java

\* /opt/cola/permits/1135902035\_1613627706.92/0/javassist-3-21-0-ga-sources-5-

jar/javassist/compiler/ast/AssignExpr.java

\* /opt/cola/permits/1135902035\_1613627706.92/0/javassist-3-21-0-ga-sources-5-jar/javassist/CtNewMethod.java

\* /opt/cola/permits/1135902035\_1613627706.92/0/javassist-3-21-0-ga-sources-5-

jar/javassist/tools/reflect/Compiler.java

\* /opt/cola/permits/1135902035\_1613627706.92/0/javassist-3-21-0-ga-sources-5-jar/javassist/ClassClassPath.java \* /opt/cola/permits/1135902035\_1613627706.92/0/javassist-3-21-0-ga-sources-5-

jar/javassist/bytecode/ByteStream.java

\* /opt/cola/permits/1135902035\_1613627706.92/0/javassist-3-21-0-ga-sources-5 jar/javassist/compiler/ast/ASTList.java

\* /opt/cola/permits/1135902035\_1613627706.92/0/javassist-3-21-0-ga-sources-5 jar/javassist/util/proxy/MethodHandler.java

\* /opt/cola/permits/1135902035\_1613627706.92/0/javassist-3-21-0-ga-sources-5-

jar/javassist/bytecode/FieldInfo.java

\*

 /opt/cola/permits/1135902035\_1613627706.92/0/javassist-3-21-0-ga-sources-5 jar/javassist/compiler/ast/NewExpr.java

\* /opt/cola/permits/1135902035\_1613627706.92/0/javassist-3-21-0-ga-sources-5 jar/javassist/convert/Transformer.java

\* /opt/cola/permits/1135902035\_1613627706.92/0/javassist-3-21-0-ga-sources-5-

jar/javassist/bytecode/stackmap/TypeTag.java

\* /opt/cola/permits/1135902035\_1613627706.92/0/javassist-3-21-0-ga-sources-5-

jar/javassist/bytecode/InstructionPrinter.java

\* /opt/cola/permits/1135902035\_1613627706.92/0/javassist-3-21-0-ga-sources-5-

jar/javassist/scopedpool/ScopedClassPoolRepository.java

\* /opt/cola/permits/1135902035\_1613627706.92/0/javassist-3-21-0-ga-sources-5-jar/javassist/CtBehavior.java

\* /opt/cola/permits/1135902035\_1613627706.92/0/javassist-3-21-0-ga-sources-5-jar/javassist/expr/Cast.java

\* /opt/cola/permits/1135902035\_1613627706.92/0/javassist-3-21-0-ga-sources-5-

jar/javassist/bytecode/analysis/Subroutine.java

\*

/opt/cola/permits/1135902035\_1613627706.92/0/javassist-3-21-0-ga-sources-5-

jar/javassist/bytecode/ConstPool.java

\* /opt/cola/permits/1135902035\_1613627706.92/0/javassist-3-21-0-ga-sources-5 jar/javassist/bytecode/stackmap/TypedBlock.java

\* /opt/cola/permits/1135902035\_1613627706.92/0/javassist-3-21-0-ga-sources-5-

jar/javassist/compiler/ProceedHandler.java

\* /opt/cola/permits/1135902035\_1613627706.92/0/javassist-3-21-0-ga-sources-5-

jar/javassist/bytecode/Descriptor.java

\* /opt/cola/permits/1135902035\_1613627706.92/0/javassist-3-21-0-ga-sources-5 jar/javassist/compiler/ast/InstanceOfExpr.java

\* /opt/cola/permits/1135902035\_1613627706.92/0/javassist-3-21-0-ga-sources-5-jar/javassist/expr/Handler.java

\* /opt/cola/permits/1135902035\_1613627706.92/0/javassist-3-21-0-ga-sources-5-

jar/javassist/convert/TransformCall.java

\* /opt/cola/permits/1135902035\_1613627706.92/0/javassist-3-21-0-ga-sources-5-

jar/javassist/tools/rmi/ObjectImporter.java

\* /opt/cola/permits/1135902035\_1613627706.92/0/javassist-3-21-0-ga-sources-5-

jar/javassist/compiler/NoFieldException.java

\*

/opt/cola/permits/1135902035\_1613627706.92/0/javassist-3-21-0-ga-sources-5-

jar/javassist/compiler/ast/CallExpr.java

\* /opt/cola/permits/1135902035\_1613627706.92/0/javassist-3-21-0-ga-sources-5-jar/javassist/CtMember.java

\* /opt/cola/permits/1135902035\_1613627706.92/0/javassist-3-21-0-ga-sources-5-

jar/javassist/compiler/ast/Visitor.java

\* /opt/cola/permits/1135902035\_1613627706.92/0/javassist-3-21-0-ga-sources-5-

jar/javassist/bytecode/analysis/MultiType.java

\* /opt/cola/permits/1135902035\_1613627706.92/0/javassist-3-21-0-ga-sources-5-jar/javassist/runtime/Desc.java

\* /opt/cola/permits/1135902035\_1613627706.92/0/javassist-3-21-0-ga-sources-5-

jar/javassist/compiler/ast/MethodDecl.java

\* /opt/cola/permits/1135902035\_1613627706.92/0/javassist-3-21-0-ga-sources-5-

jar/javassist/bytecode/ConstantAttribute.java

\* /opt/cola/permits/1135902035\_1613627706.92/0/javassist-3-21-0-ga-sources-5-

jar/javassist/util/proxy/ProxyFactory.java

\*

/opt/cola/permits/1135902035\_1613627706.92/0/javassist-3-21-0-ga-sources-5-

jar/javassist/util/proxy/ProxyObjectInputStream.java

\* /opt/cola/permits/1135902035\_1613627706.92/0/javassist-3-21-0-ga-sources-5-

jar/javassist/CtNewWrappedMethod.java

\* /opt/cola/permits/1135902035\_1613627706.92/0/javassist-3-21-0-ga-sources-5-jar/javassist/expr/NewExpr.java

\* /opt/cola/permits/1135902035\_1613627706.92/0/javassist-3-21-0-ga-sources-5-jar/javassist/ClassPath.java

\* /opt/cola/permits/1135902035\_1613627706.92/0/javassist-3-21-0-ga-sources-5-

jar/javassist/util/proxy/ProxyObjectOutputStream.java

\* /opt/cola/permits/1135902035\_1613627706.92/0/javassist-3-21-0-ga-sources-5-

jar/javassist/NotFoundException.java

\* /opt/cola/permits/1135902035\_1613627706.92/0/javassist-3-21-0-ga-sources-5-

jar/javassist/convert/TransformReadField.java

\* /opt/cola/permits/1135902035\_1613627706.92/0/javassist-3-21-0-ga-sources-5-jar/javassist/compiler/Javac.java

\* /opt/cola/permits/1135902035\_1613627706.92/0/javassist-3-21-0-ga-sources-5-

jar/javassist/tools/reflect/Metaobject.java

\*

/opt/cola/permits/1135902035\_1613627706.92/0/javassist-3-21-0-ga-sources-5-

jar/javassist/bytecode/analysis/IntQueue.java

\* /opt/cola/permits/1135902035\_1613627706.92/0/javassist-3-21-0-ga-sources-5-

jar/javassist/bytecode/Mnemonic.java

\* /opt/cola/permits/1135902035\_1613627706.92/0/javassist-3-21-0-ga-sources-5-

jar/javassist/util/proxy/SecurityActions.java

\* /opt/cola/permits/1135902035\_1613627706.92/0/javassist-3-21-0-ga-sources-5-jar/javassist/tools/rmi/Sample.java

\* /opt/cola/permits/1135902035\_1613627706.92/0/javassist-3-21-0-ga-sources-5-

jar/javassist/bytecode/ByteArray.java

\* /opt/cola/permits/1135902035\_1613627706.92/0/javassist-3-21-0-ga-sources-5-

jar/javassist/bytecode/analysis/Type.java

\* /opt/cola/permits/1135902035\_1613627706.92/0/javassist-3-21-0-ga-sources-5-jar/javassist/compiler/ast/Pair.java

\* /opt/cola/permits/1135902035\_1613627706.92/0/javassist-3-21-0-ga-sources-5-

jar/javassist/compiler/KeywordTable.java

\*

/opt/cola/permits/1135902035\_1613627706.92/0/javassist-3-21-0-ga-sources-5-

jar/javassist/bytecode/stackmap/MapMaker.java

\* /opt/cola/permits/1135902035\_1613627706.92/0/javassist-3-21-0-ga-sources-5-

jar/javassist/bytecode/ClassFileWriter.java

\* /opt/cola/permits/1135902035\_1613627706.92/0/javassist-3-21-0-ga-sources-5-jar/javassist/expr/ExprEditor.java

\* /opt/cola/permits/1135902035\_1613627706.92/0/javassist-3-21-0-ga-sources-5-

jar/javassist/tools/rmi/RemoteException.java

\* /opt/cola/permits/1135902035\_1613627706.92/0/javassist-3-21-0-ga-sources-5-

jar/javassist/convert/TransformBefore.java

\* /opt/cola/permits/1135902035\_1613627706.92/0/javassist-3-21-0-ga-sources-5-jar/javassist/CtClassType.java

\* /opt/cola/permits/1135902035\_1613627706.92/0/javassist-3-21-0-ga-sources-5-jar/javassist/expr/Expr.java

\* /opt/cola/permits/1135902035\_1613627706.92/0/javassist-3-21-0-ga-sources-5-

jar/javassist/tools/reflect/ClassMetaobject.java

No license file was found, but licenses were detected in source scan.

/\*

\* Javassist, a Java-bytecode translator toolkit.

\* Copyright (C) 2004 Bill Burke. All Rights Reserved.

\*

\* The contents of this file are subject to the Mozilla Public License Version

\* 1.1 (the "License"); you may not use this file except in compliance with

\* the License. Alternatively, the contents of this file may be used under

\* the terms of the GNU Lesser General Public License Version 2.1 or later,

\* or the Apache License Version 2.0.

\*

\* Software distributed under the License is distributed on an "AS IS" basis,

\* WITHOUT WARRANTY OF ANY KIND, either express or implied. See the License

\* for the specific language governing rights and limitations under the

\* License.

\*/

Found in path(s):

\* /opt/cola/permits/1135902035\_1613627706.92/0/javassist-3-21-0-ga-sources-5 jar/javassist/bytecode/annotation/ClassMemberValue.java \* /opt/cola/permits/1135902035\_1613627706.92/0/javassist-3-21-0-ga-sources-5 jar/javassist/bytecode/annotation/DoubleMemberValue.java \* /opt/cola/permits/1135902035\_1613627706.92/0/javassist-3-21-0-ga-sources-5 jar/javassist/bytecode/annotation/FloatMemberValue.java \* /opt/cola/permits/1135902035\_1613627706.92/0/javassist-3-21-0-ga-sources-5 jar/javassist/bytecode/annotation/ByteMemberValue.java \* /opt/cola/permits/1135902035\_1613627706.92/0/javassist-3-21-0-ga-sources-5 jar/javassist/bytecode/annotation/AnnotationMemberValue.java \* /opt/cola/permits/1135902035\_1613627706.92/0/javassist-3-21-0-ga-sources-5 jar/javassist/bytecode/annotation/MemberValue.java \* /opt/cola/permits/1135902035\_1613627706.92/0/javassist-3-21-0-ga-sources-5 jar/javassist/bytecode/annotation/LongMemberValue.java \* /opt/cola/permits/1135902035\_1613627706.92/0/javassist-3-21-0-ga-sources-5 jar/javassist/bytecode/annotation/EnumMemberValue.java \* /opt/cola/permits/1135902035\_1613627706.92/0/javassist-3-21-0-ga-sources-5 jar/javassist/bytecode/annotation/IntegerMemberValue.java \* /opt/cola/permits/1135902035\_1613627706.92/0/javassist-3-21-0-ga-sources-5 jar/javassist/bytecode/annotation/BooleanMemberValue.java \* /opt/cola/permits/1135902035\_1613627706.92/0/javassist-3-21-0-ga-sources-5 jar/javassist/bytecode/annotation/Annotation.java \* /opt/cola/permits/1135902035\_1613627706.92/0/javassist-3-21-0-ga-sources-5 jar/javassist/bytecode/annotation/StringMemberValue.java \* /opt/cola/permits/1135902035\_1613627706.92/0/javassist-3-21-0-ga-sources-5 jar/javassist/bytecode/annotation/MemberValueVisitor.java \* /opt/cola/permits/1135902035\_1613627706.92/0/javassist-3-21-0-ga-sources-5 jar/javassist/bytecode/annotation/ArrayMemberValue.java \* /opt/cola/permits/1135902035\_1613627706.92/0/javassist-3-21-0-ga-sources-5 jar/javassist/bytecode/annotation/CharMemberValue.java \* /opt/cola/permits/1135902035\_1613627706.92/0/javassist-3-21-0-ga-sources-5 jar/javassist/bytecode/annotation/ShortMemberValue.java

# **1.669 jetty-continuation 9.4.35.v20201120**

## **1.669.1 Available under license :**

This program and the accompanying materials are made available under the terms of the Eclipse Public License 2.0 which is available at http://www.eclipse.org/legal/epl-2.0, or the Apache Software License 2.0 which is available at https://www.apache.org/licenses/LICENSE-2.0.

Eclipse Public License - v 1.0

#### THE ACCOMPANYING PROGRAM IS PROVIDED UNDER THE TERMS OF THIS ECLIPSE PUBLIC LICENSE ("AGREEMENT"). ANY USE, REPRODUCTION OR DISTRIBUTION OF THE PROGRAM CONSTITUTES RECIPIENT'S ACCEPTANCE OF THIS AGREEMENT.

#### 1. DEFINITIONS

#### "Contribution" means:

a) in the case of the initial Contributor, the initial code and documentation distributed under this Agreement, and

b) in the case of each subsequent Contributor:

i) changes to the Program, and

ii) additions to the Program;

 where such changes and/or additions to the Program originate from and are distributed by that particular Contributor. A Contribution 'originates' from a Contributor if it was added to the Program by such Contributor itself or anyone acting on such Contributor's behalf. Contributions do not include additions to the Program which: (i) are separate modules of software distributed in conjunction with the Program under their own license agreement, and (ii) are not derivative works of the Program.

"Contributor" means any person or entity that distributes the Program.

"Licensed Patents" mean patent claims licensable by a Contributor which are necessarily infringed by the use or sale of its Contribution alone or when combined with the Program.

"Program" means the Contributions distributed in accordance with this Agreement.

"Recipient" means anyone who receives the Program under this Agreement, including all Contributors.

#### 2. GRANT OF RIGHTS

 a) Subject to the terms of this Agreement, each Contributor hereby grants Recipient a non-exclusive, worldwide, royalty-free copyright license to reproduce, prepare derivative works of, publicly display, publicly perform,

distribute and sublicense the Contribution of such Contributor,

if any, and such derivative works, in source code and object code form.

 b) Subject to the terms of this Agreement, each Contributor hereby grants Recipient a non-exclusive, worldwide, royalty-free patent license under Licensed Patents to make, use, sell, offer to sell, import and otherwise transfer the Contribution of such Contributor, if any, in source code and object code form. This patent license shall apply to the combination of

 the Contribution and the Program if, at the time the Contribution is added by the Contributor, such addition of the Contribution causes such combination to be covered by the Licensed Patents. The patent license shall not apply to any other combinations which include the Contribution. No hardware per se is licensed hereunder.

 c) Recipient understands that although each Contributor grants the licenses to its Contributions set forth herein,

no assurances are provided by any

 Contributor that the Program does not infringe the patent or other intellectual property rights of any other entity. Each Contributor disclaims any liability to Recipient for claims brought by any other entity based on infringement of intellectual property rights or otherwise. As a condition to exercising the rights and licenses granted hereunder, each Recipient hereby assumes sole responsibility to secure any other intellectual property rights needed, if any. For example, if a third party patent license is required to allow Recipient to distribute the Program, it is Recipient's responsibility to acquire that license before distributing the Program.

 d) Each Contributor represents that to its knowledge it has sufficient copyright rights in its Contribution, if any, to grant the copyright license set forth in this Agreement.

#### 3. REQUIREMENTS

A Contributor may choose to distribute the Program in object code form under its own license agreement, provided that:

a) it complies with the terms and conditions of this Agreement; and

b) its license agreement:

- i) effectively disclaims on behalf of all Contributors all warranties and conditions, express and implied, including warranties or conditions of title and non-infringement, and implied warranties or conditions of merchantability and fitness for a particular purpose;
- ii) effectively excludes on behalf of all Contributors all liability for damages, including direct, indirect, special, incidental and consequential damages, such as lost profits;
- iii) states that any provisions which differ from this Agreement are offered by that Contributor alone and not by any other party; and
- iv) states that source code for the Program is available from such Contributor, and informs licensees how to obtain it in a reasonable manner on or through a

medium customarily used for software exchange.

When the Program is made available in source code form:

 a) it must be made available under this Agreement; and b) a copy of this Agreement must be included with each copy of the Program.  Contributors may not remove or alter any copyright notices contained within the Program.

Each Contributor must identify itself as the originator of its Contribution, if

any, in a manner that reasonably allows subsequent Recipients to identify the originator of the Contribution.

#### 4. COMMERCIAL DISTRIBUTION

Commercial distributors of software may accept certain responsibilities with respect to end users, business partners and the like. While this license is intended to facilitate the commercial use of the Program, the Contributor who includes the Program in a commercial product offering should do so in a manner which does not create potential liability for other Contributors. Therefore, if a Contributor includes the Program in a commercial product offering, such

Contributor ("Commercial Contributor") hereby agrees to defend and indemnify every other Contributor ("Indemnified Contributor") against any losses, damages and costs (collectively "Losses") arising from claims, lawsuits and other legal actions brought by a third party against the Indemnified Contributor to the extent caused by the acts or omissions of such Commercial Contributor in connection with its distribution of the Program in a commercial product offering. The obligations in this section do not apply to any claims or Losses relating to any actual or alleged intellectual property infringement. In order to qualify, an Indemnified Contributor must: a) promptly notify the Commercial Contributor in writing of such claim, and b) allow the Commercial Contributor to control, and cooperate with the Commercial Contributor in, the defense and any related settlement negotiations. The Indemnified Contributor may participate in any such claim at its own expense.

#### For example,

 a Contributor might include the Program in a commercial product offering, Product X. That Contributor is then a Commercial Contributor. If that Commercial Contributor then makes performance claims, or offers warranties related to Product X, those performance claims and warranties are such Commercial Contributor's responsibility alone. Under this section, the Commercial Contributor would have to defend claims against the other Contributors related to those performance claims and warranties, and if a court requires any other Contributor to pay any damages as a result, the Commercial Contributor must pay those damages.

#### 5. NO WARRANTY

EXCEPT AS EXPRESSLY SET FORTH IN THIS AGREEMENT, THE PROGRAM IS PROVIDED ON AN "AS IS" BASIS, WITHOUT WARRANTIES OR CONDITIONS OF ANY KIND, EITHER EXPRESS OR IMPLIED INCLUDING, WITHOUT LIMITATION, ANY WARRANTIES OR CONDITIONS OF TITLE,

#### NON-INFRINGEMENT, MERCHANTABILITY OR FITNESS FOR A PARTICULAR PURPOSE. Each

Recipient is solely responsible for determining the appropriateness of using and distributing the Program and assumes all risks associated with its exercise of rights under this Agreement , including but not limited to the risks and costs of program errors, compliance with applicable laws, damage to or loss of data, programs or equipment, and unavailability or interruption of operations.

#### 6. DISCLAIMER OF LIABILITY

EXCEPT AS EXPRESSLY SET FORTH IN THIS AGREEMENT, NEITHER RECIPIENT NOR ANY CONTRIBUTORS SHALL HAVE ANY LIABILITY FOR ANY DIRECT, INDIRECT, INCIDENTAL, SPECIAL, EXEMPLARY, OR CONSEQUENTIAL DAMAGES (INCLUDING WITHOUT LIMITATION LOST PROFITS), HOWEVER CAUSED AND ON ANY THEORY OF LIABILITY, WHETHER IN CONTRACT, STRICT LIABILITY, OR TORT (INCLUDING NEGLIGENCE OR OTHERWISE) ARISING IN ANY WAY OUT OF THE USE OR DISTRIBUTION OF THE PROGRAM OR THE EXERCISE OF ANY RIGHTS GRANTED HEREUNDER, EVEN IF ADVISED OF THE POSSIBILITY OF SUCH DAMAGES.

#### 7. GENERAL

If any provision of this Agreement is invalid or unenforceable under applicable

 law, it shall not affect the validity or enforceability of the remainder of the terms of this Agreement, and without further action by the parties hereto, such provision shall be reformed to the minimum extent necessary to make such provision valid and enforceable.

If Recipient institutes patent litigation against any entity (including a cross-claim or counterclaim in a lawsuit) alleging that the Program itself (excluding combinations of the Program with other software or hardware) infringes such Recipient's patent(s), then such Recipient's rights granted under Section 2(b) shall terminate as of the date such litigation is filed.

All Recipient's rights under this Agreement shall terminate if it fails to comply with any of the material terms or conditions of this Agreement and does not cure such failure in a reasonable period of time after becoming aware of such noncompliance. If all Recipient's rights under this Agreement terminate, Recipient agrees to cease use and distribution

of the Program as soon as

reasonably practicable. However, Recipient's obligations under this Agreement and any licenses granted by Recipient relating to the Program shall continue and survive.

Everyone is permitted to copy and distribute copies of this Agreement, but in order to avoid inconsistency the Agreement is copyrighted and may only be modified in the following manner. The Agreement Steward reserves the right to

publish new versions (including revisions) of this Agreement from time to time. No one other than the Agreement Steward has the right to modify this Agreement. The Eclipse Foundation is the initial Agreement Steward. The Eclipse Foundation may assign the responsibility to serve as the Agreement Steward to a suitable separate entity. Each new version of the Agreement will be given a distinguishing version number. The Program (including Contributions) may always be distributed subject to the version of the Agreement under which it was received. In addition, after a new version of the

Agreement is published, Contributor may elect to distribute the Program (including its Contributions) under the new version. Except as expressly stated in Sections 2(a) and 2(b) above, Recipient receives no rights or licenses to the intellectual property of any Contributor under this Agreement, whether expressly, by implication, estoppel or otherwise. All rights in the Program not expressly granted under this Agreement are reserved.

This Agreement is governed by the laws of the State of New York and the intellectual property laws of the United States of America. No party to this Agreement will bring a legal action under this Agreement more than one year after the cause of action arose. Each party waives its rights to a jury trial in any resulting litigation.

> Apache License Version 2.0, January 2004 http://www.apache.org/licenses/

#### TERMS AND CONDITIONS FOR USE, REPRODUCTION, AND DISTRIBUTION

1. Definitions.

 "License" shall mean the terms and conditions for use, reproduction, and distribution as defined by Sections 1 through 9 of this document.

 "Licensor" shall mean the copyright owner or entity authorized by the copyright owner that is granting the License.

 "Legal Entity" shall mean the union of the acting entity and all other entities that control, are controlled by, or are under common control with that entity. For the purposes of this definition, "control" means (i) the power, direct or indirect, to cause the direction or management of such entity, whether by contract or otherwise, or (ii) ownership of fifty percent (50%) or more of the outstanding shares, or (iii) beneficial ownership of such entity.

"You" (or "Your") shall mean an individual or Legal Entity

exercising permissions granted by this License.

 "Source" form shall mean the preferred form for making modifications, including but not limited to software source code, documentation source, and configuration files.

 "Object" form shall mean any form resulting from mechanical transformation or translation of a Source form, including but not limited to compiled object code, generated documentation, and conversions to other media types.

 "Work" shall mean the work of authorship, whether in Source or Object form, made available under the License, as indicated by a copyright notice that is included in or attached to the work (an example is provided in the Appendix below).

 "Derivative Works" shall mean any work, whether in Source or Object form, that is based on (or derived from) the Work and for which the editorial revisions, annotations, elaborations, or other modifications represent, as a whole, an original work of authorship. For the purposes of this License, Derivative Works shall not include works that remain

 separable from, or merely link (or bind by name) to the interfaces of, the Work and Derivative Works thereof.

 "Contribution" shall mean any work of authorship, including the original version of the Work and any modifications or additions to that Work or Derivative Works thereof, that is intentionally submitted to Licensor for inclusion in the Work by the copyright owner or by an individual or Legal Entity authorized to submit on behalf of the copyright owner. For the purposes of this definition, "submitted" means any form of electronic, verbal, or written communication sent to the Licensor or its representatives, including but not limited to communication on electronic mailing lists, source code control systems, and issue tracking systems that are managed by, or on behalf of, the Licensor for the purpose of discussing and improving the Work, but excluding communication that is conspicuously marked or otherwise

designated in writing by the copyright owner as "Not a Contribution."

 "Contributor" shall mean Licensor and any individual or Legal Entity on behalf of whom a Contribution has been received by Licensor and subsequently incorporated within the Work.

 2. Grant of Copyright License. Subject to the terms and conditions of this License, each Contributor hereby grants to You a perpetual, worldwide, non-exclusive, no-charge, royalty-free, irrevocable copyright license to reproduce, prepare Derivative Works of,

 publicly display, publicly perform, sublicense, and distribute the Work and such Derivative Works in Source or Object form.

- 3. Grant of Patent License. Subject to the terms and conditions of this License, each Contributor hereby grants to You a perpetual, worldwide, non-exclusive, no-charge, royalty-free, irrevocable (except as stated in this section) patent license to make, have made, use, offer to sell, sell, import, and otherwise transfer the Work, where such license applies only to those patent claims licensable by such Contributor that are necessarily infringed by their Contribution(s) alone or by combination of their Contribution(s) with the Work to which such Contribution(s) was submitted. If You institute patent litigation against any entity (including a cross-claim or counterclaim in a lawsuit) alleging that the Work or a Contribution incorporated within the Work constitutes direct or contributory patent infringement, then any patent licenses granted to You under this License for that Work shall terminate as of the date such litigation is filed.
- 4. Redistribution. You may reproduce and distribute copies of the Work or Derivative Works thereof in any medium, with or without modifications, and in Source or Object form, provided that You meet the following conditions:
- (a) You must give any other recipients of the Work or Derivative Works a copy of this License; and
	- (b) You must cause any modified files to carry prominent notices stating that You changed the files; and
	- (c) You must retain, in the Source form of any Derivative Works that You distribute, all copyright, patent, trademark, and attribution notices from the Source form of the Work, excluding those notices that do not pertain to any part of the Derivative Works; and
	- (d) If the Work includes a "NOTICE" text file as part of its distribution, then any Derivative Works that You distribute must include a readable copy of the attribution notices contained within such NOTICE file, excluding those notices that do not pertain to any part of the Derivative Works, in at least one of the following places: within a NOTICE text file distributed as part of the Derivative

Works; within the Source form or

 documentation, if provided along with the Derivative Works; or, within a display generated by the Derivative Works, if and wherever such third-party notices normally appear. The contents

 of the NOTICE file are for informational purposes only and do not modify the License. You may add Your own attribution notices within Derivative Works that You distribute, alongside or as an addendum to the NOTICE text from the Work, provided that such additional attribution notices cannot be construed as modifying the License.

 You may add Your own copyright statement to Your modifications and may provide additional or different license terms and conditions for use, reproduction, or distribution of Your modifications, or for any such Derivative Works as a whole, provided Your use, reproduction, and distribution of the Work otherwise complies with the conditions stated in this License.

- 5. Submission of Contributions. Unless You explicitly state otherwise, any Contribution intentionally submitted for inclusion in the Work by You to the Licensor shall be under the terms and conditions of this License, without any additional terms or conditions. Notwithstanding the above, nothing herein shall supersede or modify the terms of any separate license agreement you may have executed with Licensor regarding such Contributions.
- 6. Trademarks. This License does not grant permission to use the trade names, trademarks, service marks, or product names of the Licensor, except as required for reasonable and customary use in describing the origin of the Work and reproducing the content of the NOTICE file.
- 7. Disclaimer of Warranty. Unless required by applicable law or agreed to in writing, Licensor provides the Work (and each Contributor provides its Contributions)

on an "AS IS" BASIS,

 WITHOUT WARRANTIES OR CONDITIONS OF ANY KIND, either express or implied, including, without limitation, any warranties or conditions of TITLE, NON-INFRINGEMENT, MERCHANTABILITY, or FITNESS FOR A PARTICULAR PURPOSE. You are solely responsible for determining the appropriateness of using or redistributing the Work and assume any risks associated with Your exercise of permissions under this License.

 8. Limitation of Liability. In no event and under no legal theory, whether in tort (including negligence), contract, or otherwise, unless required by applicable law (such as deliberate and grossly negligent acts) or agreed to in writing, shall any Contributor be liable to You for damages, including any direct, indirect, special, incidental, or consequential damages of any character arising as a result of this License or out of the use or inability to use the Work (including but not limited

 to damages for loss of goodwill, work stoppage, computer failure or malfunction, or any and all  other commercial damages or losses), even if such Contributor has been advised of the possibility of such damages.

 9. Accepting Warranty or Additional Liability. While redistributing the Work or Derivative Works thereof, You may choose to offer, and charge a fee for, acceptance of support, warranty, indemnity, or other liability obligations and/or rights consistent with this License. However, in accepting such obligations, You may act only on Your own behalf and on Your sole responsibility, not on behalf of any other Contributor, and only if You agree to indemnify, defend, and hold each Contributor harmless for any liability incurred by, or claims asserted against, such Contributor by reason of your accepting any such warranty or additional liability.

#### END OF TERMS AND CONDITIONS

 APPENDIX: How to apply the Apache License to your work.

 To apply the Apache License to your work, attach the following boilerplate notice, with the fields enclosed by brackets "[]" replaced with your own identifying information. (Don't include the brackets!) The text should be enclosed in the appropriate comment syntax for the file format. We also recommend that a file or class name and description of purpose be included on the same "printed page" as the copyright notice for easier identification within third-party archives.

Copyright [yyyy] [name of copyright owner]

 Licensed under the Apache License, Version 2.0 (the "License"); you may not use this file except in compliance with the License. You may obtain a copy of the License at

http://www.apache.org/licenses/LICENSE-2.0

 Unless required by applicable law or agreed to in writing, software distributed under the License is distributed on an "AS IS" BASIS, WITHOUT WARRANTIES OR CONDITIONS OF ANY KIND, either express or implied. See the License for the specific language governing permissions and limitations under the License. ==============================================================

Jetty Web Container

Copyright 1995-2018 Mort Bay Consulting Pty Ltd.

The Jetty Web Container is Copyright Mort Bay Consulting Pty Ltd

==============================================================

unless otherwise noted.

Jetty is dual licensed under both

 \* The Apache 2.0 License http://www.apache.org/licenses/LICENSE-2.0.html

and

 \* The Eclipse Public 1.0 License http://www.eclipse.org/legal/epl-v10.html

Jetty may be distributed under either license.

------

Eclipse

The following artifacts are EPL. \* org.eclipse.jetty.orbit:org.eclipse.jdt.core

The following artifacts are EPL and ASL2. \* org.eclipse.jetty.orbit:javax.security.auth.message

The following artifacts are EPL and CDDL 1.0. \* org.eclipse.jetty.orbit:javax.mail.glassfish

------

#### **Oracle**

The following artifacts are CDDL + GPLv2 with classpath exception. https://glassfish.dev.java.net/nonav/public/CDDL+GPL.html

\* javax.servlet:javax.servlet-api

\* javax.annotation:javax.annotation-api

\* javax.transaction:javax.transaction-api

\* javax.websocket:javax.websocket-api

------

Oracle OpenJDK

If ALPN is used to negotiate HTTP/2 connections, then the following artifacts may be included in the distribution or downloaded when ALPN module is selected.

\* java.sun.security.ssl

These artifacts replace/modify OpenJDK classes. The modififications are hosted at github and both modified and original are under GPL v2 with classpath exceptions. http://openjdk.java.net/legal/gplv2+ce.html

#### ------ OW2

The following artifacts are licensed by the OW2 Foundation according to the terms of http://asm.ow2.org/license.html

org.ow2.asm:asm-commons org.ow2.asm:asm

------

#### Apache

The following artifacts are ASL2 licensed.

org.apache.taglibs:taglibs-standard-spec org.apache.taglibs:taglibs-standard-impl

------

#### **MortBay**

The following artifacts are ASL2 licensed. Based on selected classes from following Apache Tomcat jars, all ASL2 licensed.

org.mortbay.jasper:apache-jsp org.apache.tomcat:tomcat-jasper org.apache.tomcat:tomcat-juli org.apache.tomcat:tomcat-jsp-api org.apache.tomcat:tomcat-el-api org.apache.tomcat:tomcat-jasper-el org.apache.tomcat:tomcat-api org.apache.tomcat:tomcat-util-scan org.apache.tomcat:tomcat-util

org.mortbay.jasper:apache-el org.apache.tomcat:tomcat-jasper-el org.apache.tomcat:tomcat-el-api

------

**Mortbay** 

The following artifacts are  $CDDL + GPLv2$  with classpath exception.

https://glassfish.dev.java.net/nonav/public/CDDL+GPL.html

org.eclipse.jetty.toolchain:jetty-schemas

------ Assorted

The UnixCrypt.java code implements the one way cryptography used by Unix systems for simple password protection. Copyright 1996 Aki Yoshida, modified April 2001 by Iris Van den Broeke, Daniel Deville. Permission to use, copy, modify and distribute UnixCrypt for non-commercial or commercial purposes and without fee is granted provided that the copyright notice appears in all copies.

## **1.670 javax-ws-rs-api 2.0.1**

### **1.670.1 Available under license :**

Found license 'General Public License 2.0' in '\* Copyright (c) 2010-2012 Oracle and/or its affiliates. All rights reserved. \* The contents of this file are subject to the terms of either the GNU \* General Public License Version 2 only ("GPL") or the Common Development \* and Distribution License("CDDL") (collectively, the "License"). You \* may not use this file except in compliance with the License. You can \* Oracle designates this particular file as subject to the "Classpath" \* exception as provided by Oracle in the GPL Version 2 section of the License' Found license 'General Public License 2.0' in '\* Copyright (c) 2010-2013 Oracle and/or its affiliates. All rights reserved. \* The contents of this file are subject to the terms of either the GNU \* General Public License Version 2 only ("GPL") or the Common Development \* and Distribution License("CDDL") (collectively, the "License"). You \* may not use this file except in compliance with the License. You can \* Oracle designates this particular file as subject to the "Classpath" \* exception as provided by Oracle in the GPL Version 2 section of the License \* Licensed under the Apache License, Version 2.0 (the "License"); \* you may not use this file except in compliance with the License. \* You may obtain a copy of the License at \* http://www.apache.org/licenses/LICENSE-2.0 \* distributed under the License is distributed on an "AS IS" BASIS,'

Found license 'General Public License 2.0' in '\* Copyright (c) 2012-2014 Oracle and/or its affiliates. All rights reserved. \* The contents of this file are subject to the terms of either the GNU \* General Public License Version 2 only ("GPL") or the Common Development \* and Distribution License("CDDL") (collectively, the "License"). You \* may not use this file except in compliance with the License. You can \* Oracle designates this particular file as subject to the "Classpath" \* exception as provided by Oracle in the GPL Version 2 section of the License' Found license 'General Public License 2.0' in '\* Copyright (c) 2012-2014 Oracle and/or its affiliates. All rights reserved. \* The contents of this file are subject to the terms of either the GNU \* General Public License Version 2 only ("GPL") or the Common Development \* and Distribution License("CDDL") (collectively, the "License"). You \* may not use this file except in compliance with the License. You can \* Oracle designates this particular file as subject to the "Classpath" \* exception as provided by Oracle in the GPL Version 2 section of the License \* This method is reserved for future use. Proprietary JAX-RS extensions may leverage the method.'

Found license 'General Public License 2.0' in '\* Copyright (c) 2011-2014 Oracle and/or its affiliates. All rights reserved. \* The contents of this file are subject to the terms of either the GNU \* General Public License Version 2 only ("GPL") or the Common Development \* and Distribution License("CDDL") (collectively, the "License"). You \* may not use this file except in compliance with the License. You can \* Oracle designates this particular file as subject to the "Classpath" \* exception as provided by Oracle in the GPL Version 2 section of the License' COMMON DEVELOPMENT AND DISTRIBUTION LICENSE (CDDL) Version 1.1 1. Definitions.

 1.1. "Contributor" means each individual or entity that creates or contributes to the creation of Modifications.

 1.2. "Contributor Version" means the combination of the Original Software, prior Modifications used by a Contributor (if any), and the Modifications made by that particular Contributor.

 1.3. "Covered Software" means (a) the Original Software, or (b) Modifications, or (c) the combination of files containing Original Software with files containing Modifications, in each case including portions thereof.

 1.4. "Executable" means the Covered Software in any form other than Source Code.

 1.5. "Initial Developer" means the individual or entity that first makes Original Software available under this License.

 1.6. "Larger Work" means a work which combines Covered Software or portions thereof with code not governed by the terms of this License.

 1.7. "License" means this document.

 1.8. "Licensable" means having the right to grant, to the maximum extent possible, whether at the time of the initial grant or subsequently acquired, any and all of the rights conveyed herein.

 1.9. "Modifications" means the Source Code and Executable form of any of the following:

 A. Any file that results from an addition to, deletion from or modification of the contents of a file containing Original Software or previous Modifications;

 B. Any new file that contains any part of the Original Software or previous Modification; or

 C. Any new file that is contributed or otherwise made available under the terms of this License.

 1.10. "Original Software" means the Source Code and Executable form of computer software code that is originally released under this License.

 1.11. "Patent Claims" means any patent claim(s), now owned or hereafter acquired, including without limitation, method, process, and apparatus claims, in any patent Licensable by grantor.

 1.12. "Source Code" means (a) the common form of computer software code in which modifications are made and (b) associated documentation included in or with such code.

 1.13. "You" (or "Your") means an individual or a legal entity exercising rights under, and complying with all of the terms of, this License. For legal entities, "You" includes any entity which controls, is controlled by, or is under common control with You. For purposes of this definition, "control" means (a) the power, direct or indirect, to cause the direction or management of such entity, whether by contract or otherwise, or (b) ownership of more than fifty percent (50%) of the outstanding shares or beneficial ownership of such entity.

#### 2. License Grants.

#### 2.1. The Initial Developer Grant.

 Conditioned upon Your compliance with Section 3.1 below and subject to third party intellectual property claims, the Initial Developer hereby grants You a world-wide, royalty-free, non-exclusive license:

 (a) under intellectual property rights (other than patent or trademark) Licensable by Initial Developer, to use, reproduce, modify, display, perform, sublicense and distribute the Original Software (or portions thereof), with or without Modifications, and/or as part of a Larger Work; and

 (b) under Patent Claims infringed by the making, using or selling of Original Software, to make, have made, use, practice, sell, and offer for sale, and/or otherwise dispose of the Original Software (or portions thereof).

 (c) The licenses granted in Sections 2.1(a) and (b) are effective on the date Initial Developer first distributes or otherwise makes the Original Software available to a third party under the terms of this License.
(d) Notwithstanding Section 2.1(b) above, no patent license is granted: (1) for code that You delete from the Original Software, or (2) for infringements caused by: (i) the modification of the Original Software, or (ii) the combination of the Original Software with other software or devices.

2.2. Contributor Grant.

 Conditioned upon Your compliance with Section 3.1 below and subject to third party intellectual property claims, each Contributor hereby grants You a world-wide, royalty-free, non-exclusive license:

 (a) under intellectual property rights (other than patent or trademark) Licensable by Contributor to use, reproduce, modify, display, perform, sublicense and distribute the Modifications created by such Contributor (or portions thereof), either on an unmodified basis, with other Modifications, as Covered Software and/or as part of a Larger Work; and

 (b) under Patent Claims infringed by the making, using, or selling of Modifications made by that Contributor either alone and/or in combination with its Contributor Version (or portions of such combination), to make, use, sell, offer for sale, have made, and/or otherwise dispose of: (1) Modifications made by that Contributor (or

 portions thereof); and (2) the combination of Modifications made by that Contributor with its Contributor Version (or portions of such combination).

 (c) The licenses granted in Sections 2.2(a) and 2.2(b) are effective on the date Contributor first distributes or otherwise makes the Modifications available to a third party.

 (d) Notwithstanding Section 2.2(b) above, no patent license is granted: (1) for any code that Contributor has deleted from the Contributor Version; (2) for infringements caused by: (i) third party modifications of Contributor Version, or (ii) the combination of Modifications made by that Contributor with other software (except as part of the Contributor Version) or other devices; or (3) under Patent Claims infringed by Covered Software in the absence of Modifications made by that Contributor.

3. Distribution Obligations.

3.1. Availability of Source Code.

 Any Covered Software that You distribute or otherwise make available

 in Executable form must also be made available in Source Code form and that Source Code form must be distributed only under the terms of this License. You must include a copy of this License with every copy of the Source Code form of the Covered Software You distribute or otherwise make available. You must inform recipients of any such Covered Software in Executable form as to how they can obtain such Covered Software in Source Code form in a reasonable manner on or through a medium customarily used for software exchange.

### 3.2. Modifications.

 The Modifications that You create or to which You contribute are governed by the terms of this License. You represent that You believe Your Modifications are Your original creation(s) and/or You have sufficient rights to grant the rights conveyed by this License.

### 3.3. Required Notices.

 You must include a notice in each of Your Modifications that identifies You as the Contributor of the Modification. You may not remove or alter any copyright, patent or trademark notices contained within the Covered Software, or any notices of licensing or any descriptive text giving attribution to any Contributor or the Initial Developer.

3.4. Application of Additional Terms.

 You may not offer or impose any terms on any Covered Software in Source Code form that alters or restricts the applicable version of this License or the recipients' rights hereunder. You may choose to offer, and to charge a fee for, warranty, support, indemnity or liability obligations to one or more recipients of Covered Software. However, you may do so only on Your own behalf, and not on behalf of the Initial Developer or any Contributor. You must make it absolutely clear that any such warranty, support, indemnity or liability obligation is offered by You alone, and You hereby agree to indemnify the Initial Developer and every Contributor for any liability incurred by the Initial Developer or such Contributor as a result of warranty, support, indemnity or liability terms You offer.

3.5. Distribution of Executable Versions.

 You may distribute the Executable form of the Covered Software under the terms of this License or under the terms of a license of Your

 choice, which may contain terms different from this License, provided that You are in compliance with the terms of this License and that the license for the Executable form does not attempt to limit or alter the recipient's rights in the Source Code form from the rights set forth in this License. If You distribute the Covered Software in Executable form under a different license, You must make it absolutely clear that any terms which differ from this License are offered by You alone, not by the Initial Developer or Contributor. You hereby agree to indemnify the Initial Developer and every Contributor for any liability incurred by the Initial Developer or such Contributor as a result of any such terms You offer.

### 3.6. Larger Works.

 You may create a Larger Work by combining Covered Software with other code not governed by the terms of this License and distribute the Larger Work as a single product. In such a case, You must make sure the requirements of this License are fulfilled for the Covered Software.

### 4. Versions of the License.

### 4.1. New Versions.

 Oracle is the initial license steward and may publish revised and/or new versions of this License from time to time. Each version will be given a distinguishing version number. Except as provided in Section 4.3, no one other than the license steward has the right to modify this License.

### 4.2. Effect of New Versions.

 You may always continue to use, distribute or otherwise make the Covered Software available under the terms of the version of the License under which You originally received the Covered Software. If the Initial Developer includes a notice in the Original Software prohibiting it

 from being distributed or otherwise made available under any subsequent version of the License, You must distribute and make the Covered Software available under the terms of the version of the License under which You originally received the Covered Software. Otherwise, You may also choose to use, distribute or otherwise make the Covered Software available under the terms of any subsequent version of the License published by the license steward.

4.3. Modified Versions.

 When You are an Initial Developer and You want to create a new license for Your Original Software, You may create and use a modified version of this License if You: (a) rename the license and remove any references to the name of the license steward (except to note that the license differs from this License); and (b) otherwise make it clear that the license contains terms which differ from this License.

### 5. DISCLAIMER OF WARRANTY.

### COVERED SOFTWARE IS PROVIDED UNDER THIS LICENSE ON AN "AS IS" BASIS,

 WITHOUT WARRANTY OF ANY KIND, EITHER EXPRESSED OR IMPLIED, INCLUDING, WITHOUT LIMITATION, WARRANTIES THAT THE COVERED SOFTWARE IS FREE OF DEFECTS, MERCHANTABLE, FIT FOR A PARTICULAR PURPOSE OR NON-INFRINGING. THE ENTIRE RISK AS TO THE QUALITY AND PERFORMANCE OF THE COVERED SOFTWARE IS WITH YOU. SHOULD ANY COVERED SOFTWARE PROVE DEFECTIVE IN ANY RESPECT, YOU (NOT THE INITIAL DEVELOPER OR ANY OTHER CONTRIBUTOR) ASSUME THE COST OF ANY NECESSARY SERVICING, REPAIR OR CORRECTION. THIS DISCLAIMER OF WARRANTY CONSTITUTES AN ESSENTIAL PART OF THIS LICENSE. NO USE OF ANY COVERED SOFTWARE IS AUTHORIZED HEREUNDER EXCEPT UNDER THIS DISCLAIMER.

### 6. TERMINATION.

 6.1. This License and the rights granted hereunder will terminate automatically if You fail to comply with terms herein and fail to cure such breach within 30 days of becoming aware of the breach. Provisions which, by their nature, must remain in effect beyond the termination of this License shall survive.

 6.2. If You assert a patent infringement claim (excluding declaratory judgment actions) against Initial Developer or a Contributor (the Initial Developer or Contributor against whom You assert such claim is referred to as "Participant") alleging that the Participant Software (meaning the Contributor Version where the Participant is a Contributor or the Original Software where the Participant is the Initial Developer) directly or indirectly infringes any patent, then any and all rights granted directly or indirectly to You by such Participant, the Initial Developer (if the Initial Developer is not the Participant) and all Contributors under Sections 2.1 and/or 2.2 of this License shall, upon 60 days notice from Participant terminate prospectively and automatically at the expiration of such 60 day notice period, unless if within such 60 day period You withdraw Your claim with respect to the Participant Software against such Participant either unilaterally or pursuant to

a written agreement with Participant.

 6.3. If You assert a patent infringement claim against Participant alleging that the Participant Software directly or indirectly infringes any patent where such claim is resolved (such as by license or settlement) prior to the initiation of patent infringement litigation, then the reasonable value of the licenses granted by such Participant under Sections 2.1 or 2.2 shall be taken into account in determining the amount or value of any payment or license.

 6.4. In the event of termination under Sections 6.1 or 6.2 above, all end user licenses that have been validly granted by You or any distributor hereunder prior to termination (excluding licenses granted to You by any distributor) shall survive termination.

### 7. LIMITATION OF LIABILITY.

 UNDER NO CIRCUMSTANCES AND UNDER NO LEGAL THEORY, WHETHER TORT (INCLUDING NEGLIGENCE), CONTRACT, OR OTHERWISE, SHALL YOU, THE INITIAL DEVELOPER, ANY OTHER CONTRIBUTOR, OR ANY DISTRIBUTOR OF COVERED SOFTWARE, OR ANY SUPPLIER OF ANY OF SUCH PARTIES, BE LIABLE TO ANY PERSON FOR ANY INDIRECT, SPECIAL, INCIDENTAL, OR CONSEQUENTIAL DAMAGES OF ANY CHARACTER INCLUDING, WITHOUT LIMITATION, DAMAGES FOR LOSS OF GOODWILL, WORK STOPPAGE, COMPUTER FAILURE OR MALFUNCTION, OR ANY AND ALL OTHER COMMERCIAL DAMAGES OR LOSSES, EVEN IF SUCH PARTY SHALL HAVE BEEN INFORMED OF THE POSSIBILITY OF SUCH DAMAGES. THIS LIMITATION OF LIABILITY SHALL NOT APPLY TO LIABILITY FOR DEATH OR PERSONAL INJURY RESULTING FROM SUCH PARTY'S NEGLIGENCE TO THE EXTENT APPLICABLE LAW PROHIBITS SUCH LIMITATION. SOME JURISDICTIONS DO NOT ALLOW THE EXCLUSION OR LIMITATION OF INCIDENTAL OR CONSEQUENTIAL DAMAGES, SO THIS EXCLUSION AND LIMITATION MAY NOT APPLY TO YOU.

### 8. U.S. GOVERNMENT END USERS.

 The Covered Software is a "commercial item," as that term is defined in 48 C.F.R. 2.101 (Oct. 1995), consisting of "commercial computer software" (as that term is defined at 48 C.F.R. § 252.227-7014(a)(1)) and "commercial computer software documentation" as such terms are used in 48 C.F.R. 12.212 (Sept. 1995). Consistent with 48 C.F.R. 12.212 and 48 C.F.R. 227.7202-1 through 227.7202-4 (June 1995), all U.S. Government End Users acquire Covered Software with only those rights set forth herein. This U.S. Government Rights clause is in lieu of, and supersedes, any other FAR, DFAR, or other clause or provision that addresses Government rights in computer software under this License.

### 9. MISCELLANEOUS.

 This License represents the complete agreement concerning subject matter hereof. If any provision of this License is held to be unenforceable, such provision shall be reformed only to the extent necessary to make it enforceable. This License shall be governed by the law of the jurisdiction specified in a notice contained within the Original Software (except to the extent applicable law, if any, provides otherwise), excluding such jurisdiction's conflict-of-law provisions. Any litigation relating to this License shall be subject to the jurisdiction of the courts located in the jurisdiction and venue specified in a notice contained within the Original Software, with the losing party responsible for costs, including, without limitation, court costs and reasonable attorneys' fees and expenses. The application of the United Nations Convention on Contracts for the International Sale of Goods is expressly excluded. Any law or regulation which provides that the language of a contract shall be construed against the drafter shall not apply to this License. You agree that You alone are responsible for compliance with the United States export administration regulations (and the export control laws and regulation of any other countries) when You use, distribute or otherwise make available any Covered Software.

### 10. RESPONSIBILITY FOR CLAIMS.

As between Initial Developer and the Contributors,

each party is

 responsible for claims and damages arising, directly or indirectly, out of its utilization of rights under this License and You agree to work with Initial Developer and Contributors to distribute such responsibility on an equitable basis. Nothing herein is intended or shall be deemed to constitute any admission of liability.

NOTICE PURSUANT TO SECTION 9 OF THE COMMON DEVELOPMENT AND DISTRIBUTION LICENSE (CDDL)

The code released under the CDDL shall be governed by the laws of the State of California (excluding conflict-of-law provisions). Any litigation relating to this License shall be subject to the jurisdiction of the Federal Courts of the Northern District of California and the state courts of the State of California, with venue lying in Santa Clara County, California.

Found license 'General Public License 2.0' in '\* Copyright (c) 2012-2013 Oracle and/or its affiliates. All rights reserved. \* The contents of this file are subject to the terms of either the GNU \* General Public License Version 2 only ("GPL") or the Common Development \* and Distribution License("CDDL") (collectively, the "License"). You \* may not use this file except in compliance with the License. You can \* Oracle designates this particular file as subject to the "Classpath" \* exception as provided by Oracle in the GPL Version 2 section of the License'

Found license 'General Public License 2.0' in '\* Copyright (c) 2011-2013 Oracle and/or its affiliates. All rights reserved. \* The contents of this file are subject to the terms of either the GNU \* General Public License Version 2 only ("GPL") or the Common Development \* and Distribution License("CDDL") (collectively, the "License"). You \* may not use this file except in compliance with the License. You can \* Oracle designates this particular file as subject to the "Classpath" \* exception as provided by Oracle in the GPL Version 2 section of the License' Found license 'General Public License 2.0' in '\* Copyright (c) 2010-2014 Oracle and/or its affiliates. All rights reserved. \* The contents of this file are subject to the terms of either the GNU \* General Public License Version 2 only ("GPL") or the Common Development \* and Distribution License("CDDL") (collectively, the "License"). You \* may not use this file except in compliance with the License. You can \* Oracle designates this particular file as subject to the "Classpath" \* exception as provided by Oracle in the GPL Version 2 section of the License' Found license 'General Public License 2.0' in '\* Copyright (c) 2013 Oracle and/or its affiliates. All rights reserved. \* The contents of this file are subject to the terms of either the GNU \* General Public License Version 2 only ("GPL") or the Common Development \* and Distribution License("CDDL") (collectively, the "License"). You \* may not use this file except in compliance with the License. You can \* Oracle designates this particular file as subject to the "Classpath" \* exception as provided by Oracle in the GPL Version 2 section of the License' /\*

### \* DO NOT ALTER OR REMOVE COPYRIGHT NOTICES OR THIS HEADER.

\*

\* Copyright (c) 2012-2013 Oracle and/or its affiliates. All rights reserved.

\*

\* The contents of this file are subject to the terms of either the GNU

\* General Public License Version 2 only ("GPL") or the Common Development

\* and Distribution License("CDDL") (collectively, the "License"). You

\* may not use this file except in compliance with the License. You can

\* obtain a copy of the License at

\* http://glassfish.java.net/public/CDDL+GPL\_1\_1.html

\* or packager/legal/LICENSE.txt. See the License for the specific

\* language governing permissions and limitations under the License.

\*

\* When distributing the software, include this License Header Notice in each

\* file and include the License file at packager/legal/LICENSE.txt.

\*

\* GPL Classpath Exception:

\* Oracle designates this particular file as subject to the "Classpath"

\* exception as provided by Oracle in the GPL Version 2 section of the License

\* file

that accompanied this code.

\*

\* Modifications:

\* If applicable, add the following below the License Header, with the fields

\* enclosed by brackets [] replaced by your own identifying information:

\* "Portions Copyright [year] [name of copyright owner]"

\*

\* Contributor(s):

\* If you wish your version of this file to be governed by only the CDDL or

\* only the GPL Version 2, indicate your decision by adding "[Contributor]

\* elects to include this software in this distribution under the [CDDL or GPL

\* Version 2] license." If you don't indicate a single choice of license, a

\* recipient has the option to distribute your version of this file under

\* either the CDDL, the GPL Version 2 or to extend the choice of license to

\* its licensees as provided above. However, if you add GPL Version 2 code

\* and therefore, elected the GPL Version 2 license, then the option applies

\* only if the new code is made subject to such option by the copyright

\* holder.

### \*/

Found license 'General Public License 2.0' in '\* Copyright (c) 2010-2013 Oracle and/or its affiliates. All rights reserved. \* The contents of this file are subject to the terms of either the GNU \* General Public License Version 2 only ("GPL") or the Common Development \* and Distribution License("CDDL") (collectively, the "License"). You \* may not use this file except in compliance with the License. You can \* Oracle designates this particular file as subject to the "Classpath" \* exception as provided by Oracle in the GPL Version 2 section of the License' Found license 'General Public License 2.0' in '\* Copyright (c) 2011-2012 Oracle and/or its affiliates. All rights reserved. \* The contents of this file are subject to the terms of either the GNU \* General Public License Version 2 only ("GPL") or the Common Development \* and Distribution License("CDDL") (collectively, the "License"). You \* may not use this file except in compliance with the License. You can \* Oracle designates this particular file as subject to the "Classpath" \* exception as provided by Oracle in the GPL Version 2 section of the License' Found license 'General Public License 2.0' in '\* Copyright (c) 2012 Oracle and/or its affiliates. All rights reserved. \* The contents of this file are subject to the terms of either the GNU \* General Public License Version 2 only ("GPL") or the Common Development \* and Distribution License("CDDL") (collectively, the "License"). You \* may not use this file except in compliance with the License. You can \* Oracle designates this particular file as subject to the "Classpath" \* exception as provided by Oracle in the GPL Version 2 section of the License'

# **1.671 javax-ws-rs-api 2.0**

### **1.671.1 Available under license :**

Found license 'General Public License 2.0' in '\* Copyright (c) 2011-2013 Oracle and/or its affiliates. All rights reserved. \* The contents of this file are subject to the terms of either the GNU \* General Public License Version 2 only ("GPL") or the Common Development \* and Distribution License("CDDL") (collectively, the "License"). You \* may not use this file except in compliance with the License. You can \* Oracle designates this particular file as subject to the "Classpath" \* exception as provided by Oracle in the GPL Version 2 section of the License' Found license 'General Public License 2.0' in '\* Copyright (c) 2010-2012 Oracle and/or its affiliates. All rights reserved. \* The contents of this file are subject to the terms of either the GNU \* General Public License Version 2 only ("GPL") or the Common Development \* and Distribution License("CDDL") (collectively, the "License"). You \* may not use this file except in compliance with the License. You can \* Oracle designates this particular file as subject to the "Classpath" \* exception as provided by Oracle in the GPL Version 2 section of the License' Found license 'General Public License 2.0' in '\* Copyright (c) 2012-2013 Oracle and/or its affiliates. All rights reserved. \* The contents of this file are subject to the terms of either the GNU \* General Public License Version 2 only ("GPL") or the Common Development \* and Distribution License("CDDL") (collectively, the "License"). You \* may not use this file except in compliance with the License. You can \* Oracle designates this particular file as subject to the "Classpath" \* exception as provided by Oracle in the GPL Version 2 section of the License \* This method is reserved for future use. Proprietary JAX-RS extensions may leverage the method.' Found license 'General Public License 2.0' in '\* Copyright (c) 2010-2013 Oracle and/or its affiliates. All rights reserved. \* The contents of this file are subject to the terms of either the GNU \* General Public License Version 2 only ("GPL") or the Common Development \* and Distribution License("CDDL") (collectively, the "License"). You \* may not use this file except in compliance with the License. You can \* Oracle designates this particular file as subject to the "Classpath" \* exception as provided by Oracle in the GPL Version 2 section of the License \* Licensed

under the Apache License, Version 2.0 (the "License"); \* you may not use this file except in compliance with the License. \* You may obtain a copy of the License at \* http://www.apache.org/licenses/LICENSE-2.0 \* distributed under the License is distributed on an "AS IS" BASIS,'

Found license 'General Public License 2.0' in '\* Copyright (c) 2013 Oracle and/or its affiliates. All rights reserved. \* The contents of this file are subject to the terms of either the GNU \* General Public License Version 2 only ("GPL") or the Common Development \* and Distribution License("CDDL") (collectively, the "License"). You \* may not use this file except in compliance with the License. You can \* Oracle designates this particular file as subject to the "Classpath" \* exception as provided by Oracle in the GPL Version 2 section of the License' Found license 'General Public License 2.0' in '\* Copyright (c) 2010-2013 Oracle and/or its affiliates. All rights reserved. \* The contents of this file are subject to the terms of either the GNU \* General Public License Version 2 only ("GPL") or the Common Development \* and Distribution License("CDDL") (collectively, the "License"). You \* may not use this file except in compliance with the License. You can \* Oracle designates this particular file as subject to the "Classpath" \* exception as provided by Oracle in the GPL Version 2 section of the License' Found license 'General Public License 2.0' in '\* Copyright (c) 2011-2012 Oracle and/or its affiliates. All rights reserved. \* The contents of this file are subject to the terms of either the GNU \* General Public License Version 2 only ("GPL") or the Common Development \* and Distribution License("CDDL") (collectively, the "License"). You \* may not use this file except in compliance with the License. You can \* Oracle designates this particular file as subject to the "Classpath" \* exception as provided by Oracle in the GPL Version 2 section of the License' Found license 'General Public License 2.0' in '\* Copyright (c) 2012-2013 Oracle and/or its affiliates. All rights reserved. \* The contents of this file are subject to the terms of either the GNU \* General Public License Version 2 only ("GPL") or the Common Development \* and Distribution License("CDDL") (collectively, the "License"). You \* may not use this file except in compliance with the License. You can \* Oracle designates this particular file as subject to the "Classpath" \* exception as provided by Oracle in the GPL Version 2 section of the License' Found license 'General Public License 2.0' in '\* Copyright (c) 2012 Oracle and/or its affiliates. All rights reserved. \* The contents of this file are subject to the terms of either the GNU \* General Public License Version 2 only ("GPL") or the Common Development \* and Distribution License("CDDL") (collectively, the "License"). You \* may not use this file except in compliance with the License. You can \* Oracle designates this particular file as subject to the "Classpath" \* exception as provided by Oracle in the GPL Version 2 section of the License'

## **1.672 commons-codec 1.15**

## **1.672.1 Available under license :**

Apache Commons Codec Copyright 2002-2020 The Apache Software Foundation

This product includes software developed at The Apache Software Foundation (https://www.apache.org/).

src/test/org/apache/commons/codec/language/DoubleMetaphoneTest.java contains test data from http://aspell.net/test/orig/batch0.tab. Copyright (C) 2002 Kevin Atkinson (kevina@gnu.org)

The content of package org.apache.commons.codec.language.bm has been translated from the original php source code available at http://stevemorse.org/phoneticinfo.htm with permission from the original authors.

===============================================================================

Original source copyright: Copyright (c) 2008 Alexander Beider & Stephen P. Morse.

> Apache License Version 2.0, January 2004 http://www.apache.org/licenses/

### TERMS AND CONDITIONS FOR USE, REPRODUCTION, AND DISTRIBUTION

1. Definitions.

 "License" shall mean the terms and conditions for use, reproduction, and distribution as defined by Sections 1 through 9 of this document.

 "Licensor" shall mean the copyright owner or entity authorized by the copyright owner that is granting the License.

 "Legal Entity" shall mean the union of the acting entity and all other entities that control, are controlled by, or are under common control with that entity. For the purposes of this definition, "control" means (i) the power, direct or indirect, to cause the direction or management of such entity, whether by contract or otherwise, or (ii) ownership of fifty percent (50%) or more of the outstanding shares, or (iii) beneficial ownership of such entity.

 "You" (or "Your") shall mean an individual or Legal Entity exercising permissions granted by this License.

 "Source" form shall mean the preferred form for making modifications, including but not limited to software source code, documentation source, and configuration files.

 "Object" form shall mean any form resulting from mechanical transformation or translation of a Source form, including but not limited to compiled object code, generated documentation, and conversions to other media types.

 "Work" shall mean the work of authorship, whether in Source or Object form, made available under the License, as indicated by a copyright notice that is included in or attached to the work (an example is provided in the Appendix below).

 "Derivative Works" shall mean any work, whether in Source or Object form, that is based on (or derived from) the Work and for which the editorial

 revisions, annotations, elaborations, or other modifications represent, as a whole, an original work of authorship. For the purposes  of this License, Derivative Works shall not include works that remain separable from, or merely link (or bind by name) to the interfaces of, the Work and Derivative Works thereof.

 "Contribution" shall mean any work of authorship, including the original version of the Work and any modifications or additions to that Work or Derivative Works thereof, that is intentionally submitted to Licensor for inclusion in the Work by the copyright owner or by an individual or Legal Entity authorized to submit on behalf of the copyright owner. For the purposes of this definition, "submitted" means any form of electronic, verbal, or written communication sent to the Licensor or its representatives, including but not limited to communication on electronic mailing lists, source code control systems, and issue tracking systems that are managed by, or on behalf of, the Licensor for the purpose of discussing and improving the Work, but excluding communication that is conspicuously marked or otherwise designated in writing by the copyright owner as "Not a Contribution."

 "Contributor" shall mean Licensor and any individual or Legal Entity on behalf of whom a Contribution has been received by Licensor and subsequently incorporated within the Work.

- 2. Grant of Copyright License. Subject to the terms and conditions of this License, each Contributor hereby grants to You a perpetual, worldwide, non-exclusive, no-charge, royalty-free, irrevocable copyright license to reproduce, prepare Derivative Works of, publicly display, publicly perform, sublicense, and distribute the Work and such Derivative Works in Source or Object form.
- 3. Grant of Patent License. Subject to the terms and conditions of this
- License, each Contributor hereby grants to You a perpetual, worldwide, non-exclusive, no-charge, royalty-free, irrevocable (except as stated in this section) patent license to make, have made, use, offer to sell, sell, import, and otherwise transfer the Work, where such license applies only to those patent claims licensable by such Contributor that are necessarily infringed by their Contribution(s) alone or by combination of their Contribution(s) with the Work to which such Contribution(s) was submitted. If You institute patent litigation against any entity (including a cross-claim or counterclaim in a lawsuit) alleging that the Work or a Contribution incorporated within the Work constitutes direct or contributory patent infringement, then any patent licenses granted to You under this License for that Work shall terminate as of the date such litigation is filed.
- 4. Redistribution. You may reproduce and distribute

copies of the

 Work or Derivative Works thereof in any medium, with or without modifications, and in Source or Object form, provided that You meet the following conditions:

- (a) You must give any other recipients of the Work or Derivative Works a copy of this License; and
- (b) You must cause any modified files to carry prominent notices stating that You changed the files; and
- (c) You must retain, in the Source form of any Derivative Works that You distribute, all copyright, patent, trademark, and attribution notices from the Source form of the Work, excluding those notices that do not pertain to any part of the Derivative Works; and
- (d) If the Work includes a "NOTICE" text file as part of its distribution, then any Derivative Works that You distribute must include a readable copy of the attribution notices contained within such NOTICE file, excluding

those notices that do not

 pertain to any part of the Derivative Works, in at least one of the following places: within a NOTICE text file distributed as part of the Derivative Works; within the Source form or documentation, if provided along with the Derivative Works; or, within a display generated by the Derivative Works, if and wherever such third-party notices normally appear. The contents of the NOTICE file are for informational purposes only and do not modify the License. You may add Your own attribution notices within Derivative Works that You distribute, alongside or as an addendum to the NOTICE text from the Work, provided that such additional attribution notices cannot be construed as modifying the License.

 You may add Your own copyright statement to Your modifications and may provide additional or different license terms and conditions

 for use, reproduction, or distribution of Your modifications, or for any such Derivative Works as a whole, provided Your use, reproduction, and distribution of the Work otherwise complies with the conditions stated in this License.

 5. Submission of Contributions. Unless You explicitly state otherwise, any Contribution intentionally submitted for inclusion in the Work by You to the Licensor shall be under the terms and conditions of this License, without any additional terms or conditions. Notwithstanding the above, nothing herein shall supersede or modify  the terms of any separate license agreement you may have executed with Licensor regarding such Contributions.

- 6. Trademarks. This License does not grant permission to use the trade names, trademarks, service marks, or product names of the Licensor, except as required for reasonable and customary use in describing the origin of the Work and reproducing the content of the NOTICE file.
- 7. Disclaimer of Warranty. Unless required by applicable law or agreed to in writing, Licensor provides the Work (and each Contributor provides its Contributions) on an "AS IS" BASIS, WITHOUT WARRANTIES OR CONDITIONS OF ANY KIND, either express or implied, including, without limitation, any warranties or conditions of TITLE, NON-INFRINGEMENT, MERCHANTABILITY, or FITNESS FOR A PARTICULAR PURPOSE. You are solely responsible for determining the appropriateness of using or redistributing the Work and assume any risks associated with Your exercise of permissions under this License.
- 8. Limitation of Liability. In no event and under no legal theory, whether in tort (including negligence), contract, or otherwise, unless required by applicable law (such as deliberate and grossly negligent acts) or agreed to in writing, shall any Contributor be liable to You for damages, including any direct,

indirect, special,

 incidental, or consequential damages of any character arising as a result of this License or out of the use or inability to use the Work (including but not limited to damages for loss of goodwill, work stoppage, computer failure or malfunction, or any and all other commercial damages or losses), even if such Contributor has been advised of the possibility of such damages.

 9. Accepting Warranty or Additional Liability. While redistributing the Work or Derivative Works thereof, You may choose to offer, and charge a fee for, acceptance of support, warranty, indemnity, or other liability obligations and/or rights consistent with this License. However, in accepting such obligations, You may act only on Your own behalf and on Your sole responsibility, not on behalf of any other Contributor, and only if You agree to indemnify, defend, and hold each Contributor harmless for any liability incurred by, or claims asserted against, such Contributor by reason of your accepting any such warranty or additional liability.

### END OF TERMS AND CONDITIONS

APPENDIX: How to apply the Apache License to your work.

To apply the Apache License to your work, attach the following

 boilerplate notice, with the fields enclosed by brackets "[]" replaced with your own identifying information. (Don't include the brackets!) The text should be enclosed in the appropriate comment syntax for the file format. We also recommend that a file or class name and description of purpose be included on the same "printed page" as the copyright notice for easier identification within third-party archives.

Copyright [yyyy] [name of copyright owner]

 Licensed under the Apache License, Version 2.0 (the "License"); you may not use this file except in compliance with the License. You may obtain a copy of the License at

http://www.apache.org/licenses/LICENSE-2.0

 Unless required by applicable law or agreed to in writing, software distributed under the License is distributed on an "AS IS" BASIS, WITHOUT WARRANTIES OR CONDITIONS OF ANY KIND, either express or implied. See the License for the specific language governing permissions and limitations under the License.

## **1.673 asm 3.3.1**

### **1.673.1 Available under license :**

No license file was found, but licenses were detected in source scan.

/\*\*\*

- \* ASM XML Adapter
- \* Copyright (c) 2004, Eugene Kuleshov
- \* All rights reserved.

\*

- \* Redistribution and use in source and binary forms, with or without
- \* modification, are permitted provided that the following conditions

\* are met:

- \* 1. Redistributions of source code must retain the above copyright
- \* notice, this list of conditions and the following disclaimer.
- \* 2. Redistributions in binary form must reproduce the above copyright
- \* notice, this list of conditions and the following disclaimer in the
- \* documentation and/or other materials provided with the distribution.
- \* 3. Neither the name of the copyright holders nor the names of its
- \* contributors may be used to endorse or promote products derived from
- \* this software without specific prior written permission.

\*

\* THIS SOFTWARE IS PROVIDED BY THE COPYRIGHT HOLDERS AND CONTRIBUTORS "AS IS" \* AND ANY EXPRESS OR IMPLIED WARRANTIES,

INCLUDING, BUT NOT LIMITED TO, THE

\* IMPLIED WARRANTIES OF MERCHANTABILITY AND FITNESS FOR A PARTICULAR PURPOSE \* ARE DISCLAIMED. IN NO EVENT SHALL THE COPYRIGHT OWNER OR CONTRIBUTORS BE \* LIABLE FOR ANY DIRECT, INDIRECT, INCIDENTAL, SPECIAL, EXEMPLARY, OR \* CONSEQUENTIAL DAMAGES (INCLUDING, BUT NOT LIMITED TO, PROCUREMENT OF \* SUBSTITUTE GOODS OR SERVICES; LOSS OF USE, DATA, OR PROFITS; OR BUSINESS \* INTERRUPTION) HOWEVER CAUSED AND ON ANY THEORY OF LIABILITY, WHETHER IN \* CONTRACT, STRICT LIABILITY, OR TORT (INCLUDING NEGLIGENCE OR OTHERWISE) \* ARISING IN ANY WAY OUT OF THE USE OF THIS SOFTWARE, EVEN IF ADVISED OF \* THE POSSIBILITY OF SUCH DAMAGE. \*/

Found in path(s):

\* /opt/cola/permits/1135935623\_1613639042.9/0/asm-all-3-3-1-sources-6 jar/org/objectweb/asm/xml/SAXCodeAdapter.java

\* /opt/cola/permits/1135935623\_1613639042.9/0/asm-all-3-3-1-sources-6 jar/org/objectweb/asm/xml/Processor.java

\* /opt/cola/permits/1135935623\_1613639042.9/0/asm-all-3-3-1-sources-6 jar/org/objectweb/asm/xml/SAXClassAdapter.java

\*

 /opt/cola/permits/1135935623\_1613639042.9/0/asm-all-3-3-1-sources-6 jar/org/objectweb/asm/xml/SAXAdapter.java

\* /opt/cola/permits/1135935623\_1613639042.9/0/asm-all-3-3-1-sources-6 jar/org/objectweb/asm/xml/ASMContentHandler.java

\* /opt/cola/permits/1135935623\_1613639042.9/0/asm-all-3-3-1-sources-6 jar/org/objectweb/asm/xml/SAXAnnotationAdapter.java

\* /opt/cola/permits/1135935623\_1613639042.9/0/asm-all-3-3-1-sources-6-

jar/org/objectweb/asm/xml/SAXFieldAdapter.java

No license file was found, but licenses were detected in source scan.

2005 INRIA, France Telecom

\* All rights reserved.

\*

\* Redistribution and use in source and binary forms, with or without

\* modification, are permitted provided that the following conditions

\* are met:

\* 1. Redistributions of source code must retain the above copyright

\* notice, this list of conditions and the following disclaimer.

\* 2. Redistributions in binary form must reproduce the above copyright

\* notice, this list of conditions and the following disclaimer in the

\* documentation and/or other materials provided with the distribution.

\* 3. Neither the name of the copyright holders nor the names of its

\* contributors may be used to endorse or promote products derived from

\* this software without specific prior written permission.

\*

\* THIS SOFTWARE IS PROVIDED BY THE COPYRIGHT HOLDERS AND CONTRIBUTORS "AS IS" \* AND ANY EXPRESS OR IMPLIED WARRANTIES, INCLUDING, BUT NOT LIMITED TO, THE

\* IMPLIED WARRANTIES OF MERCHANTABILITY AND FITNESS FOR A PARTICULAR PURPOSE

\* ARE DISCLAIMED. IN NO EVENT SHALL THE COPYRIGHT OWNER OR CONTRIBUTORS BE

\* LIABLE FOR ANY DIRECT, INDIRECT, INCIDENTAL, SPECIAL, EXEMPLARY, OR

\* CONSEQUENTIAL DAMAGES (INCLUDING, BUT NOT LIMITED TO, PROCUREMENT OF

\* SUBSTITUTE GOODS OR SERVICES; LOSS OF USE, DATA, OR PROFITS; OR BUSINESS

\* INTERRUPTION) HOWEVER CAUSED AND ON ANY THEORY OF LIABILITY, WHETHER IN

\* CONTRACT, STRICT LIABILITY, OR TORT (INCLUDING NEGLIGENCE OR OTHERWISE)

\* ARISING IN ANY WAY OUT OF THE USE OF THIS SOFTWARE, EVEN IF ADVISED OF

\* THE POSSIBILITY OF SUCH DAMAGE.

Found in path(s):

\* /opt/cola/permits/1135935623\_1613639042.9/0/asm-all-3-3-1-sources-6-jar/org/objectweb/asm/tree/package.html \* /opt/cola/permits/1135935623\_1613639042.9/0/asm-all-3-3-1-sources-6-

- jar/org/objectweb/asm/commons/package.html
- \* /opt/cola/permits/1135935623\_1613639042.9/0/asm-all-3-3-1-sources-6-jar/org/objectweb/asm/util/package.html
- \* /opt/cola/permits/1135935623\_1613639042.9/0/asm-all-3-3-1-sources-6-jar/org/objectweb/asm/attrs/package.html

\*

/opt/cola/permits/1135935623\_1613639042.9/0/asm-all-3-3-1-sources-6-

jar/org/objectweb/asm/tree/analysis/package.html

\* /opt/cola/permits/1135935623\_1613639042.9/0/asm-all-3-3-1-sources-6-jar/org/objectweb/asm/package.html

\* /opt/cola/permits/1135935623\_1613639042.9/0/asm-all-3-3-1-sources-6-

jar/org/objectweb/asm/signature/package.html

No license file was found, but licenses were detected in source scan.

/\*\*\*

\* ASM: a very small and fast Java bytecode manipulation framework

\* Copyright (c) 2000-2005 INRIA, France Telecom

\* All rights reserved.

\*

\* Redistribution and use in source and binary forms, with or without

\* modification, are permitted provided that the following conditions

\* are met:

- \* 1. Redistributions of source code must retain the above copyright
- notice, this list of conditions and the following disclaimer.
- \* 2. Redistributions in binary form must reproduce the above copyright
- notice, this list of conditions and the following disclaimer in the
- \* documentation and/or other materials provided with the distribution.

\* 3. Neither the name of the copyright holders nor the names of its

\* contributors may be used to endorse or promote products derived from

\* this software without specific prior written permission.

\*

\* THIS SOFTWARE IS PROVIDED BY THE COPYRIGHT HOLDERS AND CONTRIBUTORS "AS IS"

\* AND ANY EXPRESS OR IMPLIED WARRANTIES, INCLUDING, BUT NOT LIMITED TO, THE

- \* IMPLIED WARRANTIES OF MERCHANTABILITY AND FITNESS FOR A PARTICULAR PURPOSE
- \* ARE DISCLAIMED. IN NO EVENT SHALL THE COPYRIGHT OWNER OR CONTRIBUTORS BE

\* LIABLE FOR ANY DIRECT, INDIRECT, INCIDENTAL, SPECIAL, EXEMPLARY, OR

\* CONSEQUENTIAL DAMAGES (INCLUDING, BUT NOT LIMITED TO, PROCUREMENT OF

\* SUBSTITUTE GOODS OR SERVICES; LOSS OF USE, DATA, OR PROFITS; OR BUSINESS \* INTERRUPTION) HOWEVER CAUSED AND ON ANY THEORY OF LIABILITY, WHETHER IN \* CONTRACT, STRICT LIABILITY, OR TORT (INCLUDING NEGLIGENCE OR OTHERWISE) \* ARISING IN ANY WAY OUT OF THE USE OF THIS SOFTWARE, EVEN IF ADVISED OF \* THE POSSIBILITY OF SUCH DAMAGE. \*/

Found in path(s):

\* /opt/cola/permits/1135935623\_1613639042.9/0/asm-all-3-3-1-sources-6 jar/org/objectweb/asm/commons/InstructionAdapter.java No license file was found, but licenses were detected in source scan.

ASM XML Adapter Copyright (c) 2004, Eugene Kuleshov All rights reserved.

 Redistribution and use in source and binary forms, with or without modification, are permitted provided that the following conditions are met:

- 1. Redistributions of source code must retain the above copyright notice, this list of conditions and the following disclaimer.
- 2. Redistributions in binary form must reproduce the above copyright notice, this list of conditions and the following disclaimer in the documentation and/or other materials provided with the distribution.
- 3. Neither the name of the copyright holders nor the names of its contributors may be used to endorse or promote products derived from this software without specific prior written permission.

 THIS SOFTWARE IS PROVIDED BY THE COPYRIGHT HOLDERS AND CONTRIBUTORS "AS IS" AND ANY EXPRESS OR IMPLIED WARRANTIES, INCLUDING, BUT NOT LIMITED TO, THE

 IMPLIED WARRANTIES OF MERCHANTABILITY AND FITNESS FOR A PARTICULAR PURPOSE ARE DISCLAIMED. IN NO EVENT SHALL THE COPYRIGHT OWNER OR CONTRIBUTORS BE LIABLE FOR ANY DIRECT, INDIRECT, INCIDENTAL, SPECIAL, EXEMPLARY, OR CONSEQUENTIAL DAMAGES (INCLUDING, BUT NOT LIMITED TO, PROCUREMENT OF SUBSTITUTE GOODS OR SERVICES; LOSS OF USE, DATA, OR PROFITS; OR BUSINESS INTERRUPTION) HOWEVER CAUSED AND ON ANY THEORY OF LIABILITY, WHETHER IN CONTRACT, STRICT LIABILITY, OR TORT (INCLUDING NEGLIGENCE OR OTHERWISE) ARISING IN ANY WAY OUT OF THE USE OF THIS SOFTWARE, EVEN IF ADVISED OF THE POSSIBILITY OF SUCH DAMAGE.

Found in path(s):

\* /opt/cola/permits/1135935623\_1613639042.9/0/asm-all-3-3-1-sources-6-jar/org/objectweb/asm/xml/asm-xml.dtd No license file was found, but licenses were detected in source scan.

/\*\*

- \* ASM: a very small and fast Java bytecode manipulation framework
- \* Copyright (c) 2000-2007 INRIA, France Telecom

\* All rights reserved.

\*

\* Redistribution and use in source and binary forms, with or without

\* modification, are permitted provided that the following conditions

\* are met:

- \* 1. Redistributions of source code must retain the above copyright
- \* notice, this list of conditions and the following disclaimer.
- \* 2. Redistributions in binary form must reproduce the above copyright
- notice, this list of conditions and the following disclaimer in the
- \* documentation and/or other materials provided with the distribution.
- \* 3. Neither the name of the copyright holders nor the names of its
- contributors may be used to endorse or promote products derived from
- \* this software without specific prior written permission.

\*

\* THIS SOFTWARE IS PROVIDED BY THE COPYRIGHT HOLDERS AND CONTRIBUTORS "AS IS"

\* AND ANY EXPRESS OR IMPLIED WARRANTIES, INCLUDING, BUT NOT LIMITED TO, THE \* IMPLIED WARRANTIES OF MERCHANTABILITY AND FITNESS FOR A PARTICULAR PURPOSE \* ARE DISCLAIMED. IN NO EVENT SHALL THE COPYRIGHT OWNER OR CONTRIBUTORS BE \* LIABLE FOR ANY DIRECT, INDIRECT, INCIDENTAL, SPECIAL, EXEMPLARY, OR \* CONSEQUENTIAL DAMAGES (INCLUDING, BUT NOT LIMITED TO, PROCUREMENT OF \* SUBSTITUTE GOODS OR SERVICES; LOSS OF USE, DATA, OR PROFITS; OR BUSINESS \* INTERRUPTION) HOWEVER CAUSED AND ON ANY THEORY OF LIABILITY, WHETHER IN \* CONTRACT, STRICT LIABILITY, OR TORT (INCLUDING NEGLIGENCE OR OTHERWISE) \* ARISING IN ANY WAY OUT OF THE USE OF THIS SOFTWARE, EVEN IF ADVISED OF \* THE POSSIBILITY OF SUCH DAMAGE. \*/

Found in path(s):

\* /opt/cola/permits/1135935623\_1613639042.9/0/asm-all-3-3-1-sources-6-

jar/org/objectweb/asm/util/ASMifiable.java

\* /opt/cola/permits/1135935623\_1613639042.9/0/asm-all-3-3-1-sources-6-jar/org/objectweb/asm/util/Traceable.java No license file was found, but licenses were detected in source scan.

- \* ASM XML Adapter
- \* Copyright (c) 2004, Eugene Kuleshov
- \* All rights reserved.

\*

- \* Redistribution and use in source and binary forms, with or without
- \* modification, are permitted provided that the following conditions
- \* are met:
- \* 1. Redistributions of source code must retain the above copyright
- notice, this list of conditions and the following disclaimer.
- \* 2. Redistributions in binary form must reproduce the above copyright
- notice, this list of conditions and the following disclaimer in the
- \* documentation and/or other materials provided with the distribution.
- \* 3. Neither the name of the copyright holders nor the names of its
- \* contributors may be used to endorse or promote products derived from

this software without specific prior written permission.

\*

\* THIS SOFTWARE IS PROVIDED BY THE COPYRIGHT HOLDERS AND CONTRIBUTORS "AS IS"

\* AND ANY EXPRESS OR IMPLIED WARRANTIES, INCLUDING,

BUT NOT LIMITED TO, THE

\* IMPLIED WARRANTIES OF MERCHANTABILITY AND FITNESS FOR A PARTICULAR PURPOSE

\* ARE DISCLAIMED. IN NO EVENT SHALL THE COPYRIGHT OWNER OR CONTRIBUTORS BE

\* LIABLE FOR ANY DIRECT, INDIRECT, INCIDENTAL, SPECIAL, EXEMPLARY, OR

\* CONSEQUENTIAL DAMAGES (INCLUDING, BUT NOT LIMITED TO, PROCUREMENT OF

\* SUBSTITUTE GOODS OR SERVICES; LOSS OF USE, DATA, OR PROFITS; OR BUSINESS

\* INTERRUPTION) HOWEVER CAUSED AND ON ANY THEORY OF LIABILITY, WHETHER IN

\* CONTRACT, STRICT LIABILITY, OR TORT (INCLUDING NEGLIGENCE OR OTHERWISE)

\* ARISING IN ANY WAY OUT OF THE USE OF THIS SOFTWARE, EVEN IF ADVISED OF

\* THE POSSIBILITY OF SUCH DAMAGE.

Found in path(s):

\* /opt/cola/permits/1135935623\_1613639042.9/0/asm-all-3-3-1-sources-6-jar/org/objectweb/asm/xml/package.html No license file was found, but licenses were detected in source scan.

/\*\*\*

\* ASM: a very small and fast Java bytecode manipulation framework

\* Copyright (c) 2000-2007 INRIA, France Telecom

\* All rights reserved.

\*

\* Redistribution and use in source and binary forms, with or without

\* modification, are permitted provided that the following conditions

\* are met:

\* 1. Redistributions of source code must retain the above copyright

\* notice, this list of conditions and the following disclaimer.

\* 2. Redistributions in binary form must reproduce the above copyright

\* notice, this list of conditions and the following disclaimer in the

\* documentation and/or other materials provided with the distribution.

\* 3. Neither the name of the copyright holders nor the names of its

\* contributors may be used to endorse or promote products derived from

\* this software without specific prior written permission.

\*

\* THIS SOFTWARE IS PROVIDED BY THE COPYRIGHT HOLDERS AND CONTRIBUTORS "AS IS"

\* AND ANY EXPRESS OR IMPLIED WARRANTIES, INCLUDING, BUT NOT LIMITED TO, THE

\* IMPLIED WARRANTIES OF MERCHANTABILITY AND FITNESS FOR A PARTICULAR PURPOSE

\* ARE DISCLAIMED. IN NO EVENT SHALL THE COPYRIGHT OWNER OR CONTRIBUTORS BE

\* LIABLE FOR ANY DIRECT, INDIRECT, INCIDENTAL, SPECIAL, EXEMPLARY, OR

\* CONSEQUENTIAL DAMAGES (INCLUDING, BUT NOT LIMITED TO, PROCUREMENT OF

\* SUBSTITUTE GOODS OR SERVICES; LOSS OF USE, DATA, OR PROFITS; OR BUSINESS

\* INTERRUPTION) HOWEVER CAUSED AND ON ANY THEORY OF LIABILITY, WHETHER IN

\* CONTRACT, STRICT LIABILITY, OR TORT (INCLUDING NEGLIGENCE OR OTHERWISE)

\* ARISING IN ANY WAY OUT OF THE USE OF THIS SOFTWARE, EVEN IF ADVISED OF

\* THE POSSIBILITY OF SUCH DAMAGE.

\*/

Found in path(s):

\* /opt/cola/permits/1135935623\_1613639042.9/0/asm-all-3-3-1-sources-6-

jar/org/objectweb/asm/commons/JSRInlinerAdapter.java

\* /opt/cola/permits/1135935623\_1613639042.9/0/asm-all-3-3-1-sources-6-

jar/org/objectweb/asm/tree/MethodNode.java

\* /opt/cola/permits/1135935623\_1613639042.9/0/asm-all-3-3-1-sources-6-

jar/org/objectweb/asm/tree/analysis/SmallSet.java

\*

/opt/cola/permits/1135935623\_1613639042.9/0/asm-all-3-3-1-sources-6-jar/org/objectweb/asm/ClassReader.java

\* /opt/cola/permits/1135935623\_1613639042.9/0/asm-all-3-3-1-sources-6-

jar/org/objectweb/asm/commons/EmptyVisitor.java

\* /opt/cola/permits/1135935623\_1613639042.9/0/asm-all-3-3-1-sources-6-

jar/org/objectweb/asm/tree/LdcInsnNode.java

\* /opt/cola/permits/1135935623\_1613639042.9/0/asm-all-3-3-1-sources-6-

jar/org/objectweb/asm/tree/TypeInsnNode.java

\* /opt/cola/permits/1135935623\_1613639042.9/0/asm-all-3-3-1-sources-6-jar/org/objectweb/asm/Edge.java

\* /opt/cola/permits/1135935623\_1613639042.9/0/asm-all-3-3-1-sources-6-

```
jar/org/objectweb/asm/tree/InsnNode.java
```
\* /opt/cola/permits/1135935623\_1613639042.9/0/asm-all-3-3-1-sources-6-jar/org/objectweb/asm/ClassWriter.java

\* /opt/cola/permits/1135935623\_1613639042.9/0/asm-all-3-3-1-sources-6-

jar/org/objectweb/asm/tree/MethodInsnNode.java

\*

/opt/cola/permits/1135935623\_1613639042.9/0/asm-all-3-3-1-sources-6-

jar/org/objectweb/asm/tree/TableSwitchInsnNode.java

\* /opt/cola/permits/1135935623\_1613639042.9/0/asm-all-3-3-1-sources-6-

jar/org/objectweb/asm/commons/RemappingSignatureAdapter.java

\* /opt/cola/permits/1135935623\_1613639042.9/0/asm-all-3-3-1-sources-6-

jar/org/objectweb/asm/MethodAdapter.java

\* /opt/cola/permits/1135935623\_1613639042.9/0/asm-all-3-3-1-sources-6-jar/org/objectweb/asm/FieldVisitor.java

\* /opt/cola/permits/1135935623\_1613639042.9/0/asm-all-3-3-1-sources-6-

jar/org/objectweb/asm/tree/analysis/Value.java

\* /opt/cola/permits/1135935623\_1613639042.9/0/asm-all-3-3-1-sources-6-

jar/org/objectweb/asm/AnnotationWriter.java

\* /opt/cola/permits/1135935623\_1613639042.9/0/asm-all-3-3-1-sources-6-

jar/org/objectweb/asm/commons/TableSwitchGenerator.java

\* /opt/cola/permits/1135935623\_1613639042.9/0/asm-all-3-3-1-sources-6-jar/org/objectweb/asm/Item.java

\* /opt/cola/permits/1135935623\_1613639042.9/0/asm-all-3-3-1-sources-6-

jar/org/objectweb/asm/tree/LocalVariableNode.java

\*

/opt/cola/permits/1135935623\_1613639042.9/0/asm-all-3-3-1-sources-6-

jar/org/objectweb/asm/tree/LabelNode.java

\* /opt/cola/permits/1135935623\_1613639042.9/0/asm-all-3-3-1-sources-6-jar/org/objectweb/asm/Frame.java

\* /opt/cola/permits/1135935623\_1613639042.9/0/asm-all-3-3-1-sources-6-

jar/org/objectweb/asm/tree/IincInsnNode.java

\* /opt/cola/permits/1135935623\_1613639042.9/0/asm-all-3-3-1-sources-6-

jar/org/objectweb/asm/tree/VarInsnNode.java

\* /opt/cola/permits/1135935623\_1613639042.9/0/asm-all-3-3-1-sources-6-

jar/org/objectweb/asm/util/ASMifierAbstractVisitor.java

\* /opt/cola/permits/1135935623\_1613639042.9/0/asm-all-3-3-1-sources-6-

jar/org/objectweb/asm/tree/analysis/AnalyzerException.java

\* /opt/cola/permits/1135935623\_1613639042.9/0/asm-all-3-3-1-sources-6-

jar/org/objectweb/asm/commons/StaticInitMerger.java

\* /opt/cola/permits/1135935623\_1613639042.9/0/asm-all-3-3-1-sources-6-jar/org/objectweb/asm/Attribute.java

\* /opt/cola/permits/1135935623\_1613639042.9/0/asm-all-3-3-1-sources-6-jar/org/objectweb/asm/Handler.java \*

/opt/cola/permits/1135935623\_1613639042.9/0/asm-all-3-3-1-sources-6-

jar/org/objectweb/asm/tree/AnnotationNode.java

\* /opt/cola/permits/1135935623\_1613639042.9/0/asm-all-3-3-1-sources-6-

jar/org/objectweb/asm/signature/SignatureWriter.java

\* /opt/cola/permits/1135935623\_1613639042.9/0/asm-all-3-3-1-sources-6-jar/org/objectweb/asm/Type.java

\* /opt/cola/permits/1135935623\_1613639042.9/0/asm-all-3-3-1-sources-6-

jar/org/objectweb/asm/tree/analysis/BasicValue.java

\* /opt/cola/permits/1135935623\_1613639042.9/0/asm-all-3-3-1-sources-6-

jar/org/objectweb/asm/tree/JumpInsnNode.java

\* /opt/cola/permits/1135935623\_1613639042.9/0/asm-all-3-3-1-sources-6-

jar/org/objectweb/asm/tree/analysis/SourceInterpreter.java

\* /opt/cola/permits/1135935623\_1613639042.9/0/asm-all-3-3-1-sources-6-jar/org/objectweb/asm/Label.java

\* /opt/cola/permits/1135935623\_1613639042.9/0/asm-all-3-3-1-sources-6-jar/org/objectweb/asm/Opcodes.java

\*

/opt/cola/permits/1135935623\_1613639042.9/0/asm-all-3-3-1-sources-6-

jar/org/objectweb/asm/signature/SignatureReader.java

\* /opt/cola/permits/1135935623\_1613639042.9/0/asm-all-3-3-1-sources-6-

jar/org/objectweb/asm/commons/SimpleRemapper.java

\* /opt/cola/permits/1135935623\_1613639042.9/0/asm-all-3-3-1-sources-6-

jar/org/objectweb/asm/AnnotationVisitor.java

\* /opt/cola/permits/1135935623\_1613639042.9/0/asm-all-3-3-1-sources-6-

jar/org/objectweb/asm/util/ASMifierAnnotationVisitor.java

\* /opt/cola/permits/1135935623\_1613639042.9/0/asm-all-3-3-1-sources-6-

jar/org/objectweb/asm/util/TraceMethodVisitor.java

\* /opt/cola/permits/1135935623\_1613639042.9/0/asm-all-3-3-1-sources-6-jar/org/objectweb/asm/ClassAdapter.java

\* /opt/cola/permits/1135935623\_1613639042.9/0/asm-all-3-3-1-sources-6-

jar/org/objectweb/asm/tree/LookupSwitchInsnNode.java

\* /opt/cola/permits/1135935623\_1613639042.9/0/asm-all-3-3-1-sources-6-

jar/org/objectweb/asm/commons/RemappingClassAdapter.java

\* /opt/cola/permits/1135935623\_1613639042.9/0/asm-all-3-3-1-sources-6-

jar/org/objectweb/asm/util/ASMifierFieldVisitor.java

\*

/opt/cola/permits/1135935623\_1613639042.9/0/asm-all-3-3-1-sources-6-

jar/org/objectweb/asm/commons/Remapper.java

\* /opt/cola/permits/1135935623\_1613639042.9/0/asm-all-3-3-1-sources-6-

jar/org/objectweb/asm/util/CheckMethodAdapter.java

\* /opt/cola/permits/1135935623\_1613639042.9/0/asm-all-3-3-1-sources-6-

jar/org/objectweb/asm/commons/CodeSizeEvaluator.java

\* /opt/cola/permits/1135935623\_1613639042.9/0/asm-all-3-3-1-sources-6-

jar/org/objectweb/asm/tree/analysis/Subroutine.java

\* /opt/cola/permits/1135935623\_1613639042.9/0/asm-all-3-3-1-sources-6-

jar/org/objectweb/asm/tree/analysis/SourceValue.java

\* /opt/cola/permits/1135935623\_1613639042.9/0/asm-all-3-3-1-sources-6-

jar/org/objectweb/asm/util/CheckClassAdapter.java

\* /opt/cola/permits/1135935623\_1613639042.9/0/asm-all-3-3-1-sources-6-jar/org/objectweb/asm/ClassVisitor.java

\* /opt/cola/permits/1135935623\_1613639042.9/0/asm-all-3-3-1-sources-6-

jar/org/objectweb/asm/util/CheckSignatureAdapter.java

\*

/opt/cola/permits/1135935623\_1613639042.9/0/asm-all-3-3-1-sources-6-

jar/org/objectweb/asm/util/TraceAnnotationVisitor.java

\* /opt/cola/permits/1135935623\_1613639042.9/0/asm-all-3-3-1-sources-6-

jar/org/objectweb/asm/util/ASMifierClassVisitor.java

\* /opt/cola/permits/1135935623\_1613639042.9/0/asm-all-3-3-1-sources-6 jar/org/objectweb/asm/tree/FieldNode.java

\* /opt/cola/permits/1135935623\_1613639042.9/0/asm-all-3-3-1-sources-6-

jar/org/objectweb/asm/util/CheckAnnotationAdapter.java

\* /opt/cola/permits/1135935623\_1613639042.9/0/asm-all-3-3-1-sources-6-

jar/org/objectweb/asm/commons/LocalVariablesSorter.java

\* /opt/cola/permits/1135935623\_1613639042.9/0/asm-all-3-3-1-sources-6-

jar/org/objectweb/asm/commons/RemappingAnnotationAdapter.java

\* /opt/cola/permits/1135935623\_1613639042.9/0/asm-all-3-3-1-sources-6 jar/org/objectweb/asm/tree/analysis/Frame.java

\* /opt/cola/permits/1135935623\_1613639042.9/0/asm-all-3-3-1-sources-6-

jar/org/objectweb/asm/tree/analysis/BasicVerifier.java

\*

/opt/cola/permits/1135935623\_1613639042.9/0/asm-all-3-3-1-sources-6-

jar/org/objectweb/asm/commons/GeneratorAdapter.java

\* /opt/cola/permits/1135935623\_1613639042.9/0/asm-all-3-3-1-sources-6-

jar/org/objectweb/asm/util/TraceFieldVisitor.java

\* /opt/cola/permits/1135935623\_1613639042.9/0/asm-all-3-3-1-sources-6-jar/org/objectweb/asm/FieldWriter.java

\* /opt/cola/permits/1135935623\_1613639042.9/0/asm-all-3-3-1-sources-6-

jar/org/objectweb/asm/util/ASMifierMethodVisitor.java

\* /opt/cola/permits/1135935623\_1613639042.9/0/asm-all-3-3-1-sources-6-

jar/org/objectweb/asm/commons/SerialVersionUIDAdder.java

\* /opt/cola/permits/1135935623\_1613639042.9/0/asm-all-3-3-1-sources-6-

jar/org/objectweb/asm/tree/TryCatchBlockNode.java

\* /opt/cola/permits/1135935623\_1613639042.9/0/asm-all-3-3-1-sources-6-

jar/org/objectweb/asm/tree/analysis/BasicInterpreter.java

\* /opt/cola/permits/1135935623\_1613639042.9/0/asm-all-3-3-1-sources-6-

jar/org/objectweb/asm/tree/MultiANewArrayInsnNode.java

### \*

/opt/cola/permits/1135935623\_1613639042.9/0/asm-all-3-3-1-sources-6-jar/org/objectweb/asm/MethodVisitor.java

\* /opt/cola/permits/1135935623\_1613639042.9/0/asm-all-3-3-1-sources-6-jar/org/objectweb/asm/ByteVector.java

\* /opt/cola/permits/1135935623\_1613639042.9/0/asm-all-3-3-1-sources-6-

jar/org/objectweb/asm/tree/IntInsnNode.java

\* /opt/cola/permits/1135935623\_1613639042.9/0/asm-all-3-3-1-sources-6-

jar/org/objectweb/asm/signature/SignatureVisitor.java

\* /opt/cola/permits/1135935623\_1613639042.9/0/asm-all-3-3-1-sources-6 jar/org/objectweb/asm/util/TraceSignatureVisitor.java

\* /opt/cola/permits/1135935623\_1613639042.9/0/asm-all-3-3-1-sources-6 jar/org/objectweb/asm/commons/AnalyzerAdapter.java

\* /opt/cola/permits/1135935623\_1613639042.9/0/asm-all-3-3-1-sources-6 jar/org/objectweb/asm/tree/FieldInsnNode.java

\* /opt/cola/permits/1135935623\_1613639042.9/0/asm-all-3-3-1-sources-6 jar/org/objectweb/asm/commons/Method.java

\* /opt/cola/permits/1135935623\_1613639042.9/0/asm-all-3-3-1-sources-6 jar/org/objectweb/asm/tree/analysis/Analyzer.java

\*

 /opt/cola/permits/1135935623\_1613639042.9/0/asm-all-3-3-1-sources-6 jar/org/objectweb/asm/util/TraceClassVisitor.java

\* /opt/cola/permits/1135935623\_1613639042.9/0/asm-all-3-3-1-sources-6 jar/org/objectweb/asm/tree/MemberNode.java

\* /opt/cola/permits/1135935623\_1613639042.9/0/asm-all-3-3-1-sources-6 jar/org/objectweb/asm/commons/AdviceAdapter.java

\* /opt/cola/permits/1135935623\_1613639042.9/0/asm-all-3-3-1-sources-6 jar/org/objectweb/asm/tree/AbstractInsnNode.java

\* /opt/cola/permits/1135935623\_1613639042.9/0/asm-all-3-3-1-sources-6 jar/org/objectweb/asm/tree/analysis/Interpreter.java

\* /opt/cola/permits/1135935623\_1613639042.9/0/asm-all-3-3-1-sources-6 jar/org/objectweb/asm/tree/FrameNode.java

\* /opt/cola/permits/1135935623\_1613639042.9/0/asm-all-3-3-1-sources-6 jar/org/objectweb/asm/commons/RemappingFieldAdapter.java

\* /opt/cola/permits/1135935623\_1613639042.9/0/asm-all-3-3-1-sources-6-

jar/org/objectweb/asm/MethodWriter.java

\*

 /opt/cola/permits/1135935623\_1613639042.9/0/asm-all-3-3-1-sources-6 jar/org/objectweb/asm/tree/ClassNode.java

\* /opt/cola/permits/1135935623\_1613639042.9/0/asm-all-3-3-1-sources-6 jar/org/objectweb/asm/util/AbstractVisitor.java

\* /opt/cola/permits/1135935623\_1613639042.9/0/asm-all-3-3-1-sources-6 jar/org/objectweb/asm/util/TraceAbstractVisitor.java

\* /opt/cola/permits/1135935623\_1613639042.9/0/asm-all-3-3-1-sources-6 jar/org/objectweb/asm/util/CheckFieldAdapter.java

\* /opt/cola/permits/1135935623\_1613639042.9/0/asm-all-3-3-1-sources-6 jar/org/objectweb/asm/tree/InnerClassNode.java

\* /opt/cola/permits/1135935623\_1613639042.9/0/asm-all-3-3-1-sources-6 jar/org/objectweb/asm/tree/LineNumberNode.java

\* /opt/cola/permits/1135935623\_1613639042.9/0/asm-all-3-3-1-sources-6-

jar/org/objectweb/asm/tree/analysis/SimpleVerifier.java

\* /opt/cola/permits/1135935623\_1613639042.9/0/asm-all-3-3-1-sources-6-

jar/org/objectweb/asm/commons/RemappingMethodAdapter.java

\* /opt/cola/permits/1135935623\_1613639042.9/0/asm-all-3-3-1-sources-6-jar/org/objectweb/asm/tree/InsnList.java

# **1.674 classmate 1.3.1**

## **1.674.1 Available under license :**

This copy of Java ClassMate library is licensed under Apache (Software) License, version 2.0 ("the License"). See the License for details about distribution rights, and the specific rights regarding derivate works.

You may obtain a copy of the License at:

http://www.apache.org/licenses/LICENSE-2.0 Java ClassMate library was originally written by Tatu Saloranta (tatu.saloranta@iki.fi)

Other developers who have contributed code are:

\* Brian Langel

# **1.675 xml-commons-resolver 1.2**

## **1.675.1 Available under license :**

The contents of these file are subject to the Mozilla Public License Version 1.0 (the "License"); you may not use these files except in compliance with the License. You may obtain a copy of the License at http://www.mozilla.org/MPL/

Software distributed under the License is distributed on an "AS IS" basis, WITHOUT WARRANTY OF ANY KIND, either express or implied. See the License for the specific language governing rights and limitations under the License.

The Original Code is all Saxon modules labelled with a notice referring to this license.

The Initial Developer of the Original Code is Michael Kay, except where otherwise specified in an individual module.

Portions created by other named contributors are copyright as identified in the relevant module. All Rights Reserved.

Contributor(s) are listed in the documentation: see notices/contributors. LEGAL NOTICE

This notice is issued to fulfil the requirements of the Mozilla Public License version 1.0 ("MPL 1.0") sections 3.4(a) and 3.6. MPL 1.0 can be found at http://www.mozilla.org/MPL/MPL-1.0.html.

Section 3.4(a) of MPL 1.0 states that any third party intellectual property rights in particular functionality or code must be notified in a text file named LEGAL that is issued with the source code. Saxon includes a number of such third party components, and the relevant claims are included in notices included in the same directory as this notice. Although MPL 1.0 requires this notice to be included only with source code, some of the third parties may also require notices to be included with executable code. Therefore, Saxon executable code must not be distributed separately from this notice and all the accompanying third party notices. The term "Distribution" here includes making the code available for download, and its inclusion in download repositories such as Maven.

Section 3.6 of MPL 1.0 states:

You may distribute Covered Code in Executable form only if the requirements of Section 3.1-3.5 have been met for that Covered Code, and if You include a notice stating that the Source Code version of the Covered Code is available under the terms of this License, including a description of how and where You have fulfilled the obligations of Section 3.2.

Section 3.2 requires the Source Code of Covered Code to be made available via an accepted Electronic Distribution Mechanism.

The Source Code version of the Covered Code (that is, the source code of Saxon-B) is available under the terms of the Mozilla Public License version 1.0, and may be obtained from the Subversion repository for the Saxon project on SourceForge, at https://sourceforge.net/svn/?group\_id=29872. The precise version of the Subversion source for a particular Saxon maintenance release can be determined by referring to the release notes for the particular release in the SourceForge download area.

Note that MPL 1.0 requires that any modifications to this source code must be made available under the terms of the MPL "to anyone to whom you made an executable version available". As a courtesy, it is also requested that you make such modifications available to Saxonica Limited. The GNU General Public License (GPL)

Version 2, June 1991

Copyright (C) 1989, 1991 Free Software Foundation, Inc. 59 Temple Place, Suite 330, Boston, MA 02111-1307 USA

Everyone is permitted to copy and distribute verbatim copies of this license document, but changing it is not allowed.

### Preamble

The licenses for most software are designed to take away your freedom to share and change it. By contrast, the GNU General Public License is intended to guarantee your freedom to share and change free software--to make sure the software is free for all its users. This General Public License applies to most of the Free Software Foundation's software and to any other program whose authors commit to using it. (Some other Free Software Foundation software is covered by the GNU Library General Public License instead.) You can apply it to your programs, too.

When we speak of free software, we are referring to freedom, not price. Our General Public Licenses are designed to make sure that you have

### the freedom to

distribute copies of free software (and charge for this service if you wish), that you receive source code or can get it if you want it, that you can change the software or use pieces of it in new free programs; and that you know you can do these things.

To protect your rights, we need to make restrictions that forbid anyone to deny you these rights or to ask you to surrender the rights. These restrictions translate to certain responsibilities for you if you distribute copies of the software, or if you modify it.

For example, if you distribute copies of such a program, whether gratis or for a fee, you must give the recipients all the rights that you have. You must make sure that they, too, receive or can get the source code. And you must show them these terms so they know their rights.

We protect your rights with two steps: (1) copyright the software, and (2) offer you this license which gives you legal permission to copy, distribute and/or modify the software.

### Also,

 for each author's protection and ours, we want to make certain that everyone understands that there is no warranty for this free software. If the software is modified by someone else and passed on, we want its recipients to know that what they have is not the original, so that any problems introduced by others will not reflect on the original authors' reputations.

Finally, any free program is threatened constantly by software patents. We wish to avoid the danger that redistributors of a free program will individually obtain patent licenses, in effect making the program proprietary. To prevent this, we have made it clear that any patent must be licensed for everyone's free use or not licensed at all.

The precise terms and conditions for copying, distribution and modification follow.

### TERMS AND CONDITIONS FOR COPYING, DISTRIBUTION AND MODIFICATION

0. This License applies to any program or other work which contains a notice placed by the copyright holder saying it may be distributed under the terms of

this General Public License. The "Program", below, refers to any such program or work, and a "work based on the Program" means either the Program or any derivative work under copyright law: that is to say, a work containing the Program or a portion of it, either verbatim or with modifications and/or translated into another language. (Hereinafter, translation is included without limitation in the term "modification".) Each licensee is addressed as "you".

Activities other than copying, distribution and modification are not covered by this License; they are outside its scope. The act of running the Program is not restricted, and the output from the Program is covered only if its contents constitute a work based on the Program (independent of having been made by running the Program). Whether that is true depends on what the Program does.

1. You may copy and distribute verbatim copies of the Program's source code as you receive it, in any medium, provided that you conspicuously and appropriately publish on each copy an appropriate copyright notice and disclaimer of warranty; keep intact all the notices that refer to this License and to the absence of any warranty; and give any other recipients of the Program a copy of this License along with the Program.

You may charge a fee for the physical act of transferring a copy, and you may at your option offer warranty protection in exchange for a fee.

2. You may modify your copy or copies of the Program or any portion of it, thus forming a work based on the Program, and copy and distribute such modifications or work under the terms of Section 1 above, provided that you also meet all of these conditions:

 a) You must cause the modified files to carry prominent notices stating that you changed the files and the date of any change.

 b) You must cause any work that you distribute or publish, that in whole or in part contains or is derived from the Program or any part thereof, to be licensed as a whole at no charge to all third parties under the terms of this License.

 c) If the modified program normally reads commands interactively when run, you must cause it, when started running for such interactive use in the most ordinary way, to print or display an announcement including an appropriate copyright notice and a notice that there is no warranty (or else, saying that you provide a warranty) and that users may redistribute the program under these conditions, and telling the user how to view a copy of this License. (Exception: if the Program itself is interactive but does not normally print such an announcement, your work based on the Program is not required to print an announcement.)

These requirements apply to the modified work as a whole. If identifiable sections of that work are not derived from the Program, and can be reasonably considered independent and separate works in themselves, then this License, and its terms,

 do not apply to those sections when you distribute them as separate works. But when you distribute the same sections as part of a whole which is a work based on the Program, the distribution of the whole must be on the terms

of this License, whose permissions for other licensees extend to the entire whole, and thus to each and every part regardless of who wrote it.

Thus, it is not the intent of this section to claim rights or contest your rights to work written entirely by you; rather, the intent is to exercise the right to control the distribution of derivative or collective works based on the Program.

In addition, mere aggregation of another work not based on the Program with the Program (or with a work based on the Program) on a volume of a storage or distribution medium does not bring the other work under the scope of this License.

3. You may copy and distribute the Program (or a work based on it, under Section 2) in object code or executable form under the terms of Sections 1 and

2 above provided that you also do one of the following:

 a) Accompany it with the complete corresponding machine-readable source code, which must be distributed under the terms of Sections 1 and 2 above on a medium customarily used for software interchange; or,

 b) Accompany it with a written offer, valid for at least three years, to give any third party, for a charge no more than your cost of physically performing source distribution, a complete machine-readable copy of the corresponding source code, to be distributed under the terms of Sections 1 and 2 above on a medium customarily used for software interchange; or,

 c) Accompany it with the information you received as to the offer to distribute corresponding source code. (This alternative is allowed only for noncommercial distribution and only if you received the program in object code or executable form with such an offer, in accord with Subsection b above.)

### The source

 code for a work means the preferred form of the work for making modifications to it. For an executable work, complete source code means all the source code for all modules it contains, plus any associated interface definition files, plus the scripts used to control compilation and installation of the executable. However, as a special exception, the source code distributed need not include anything that is normally distributed (in either source or binary form) with the major components (compiler, kernel, and so on) of the operating system on which the executable runs, unless that component itself accompanies the executable.

If distribution of executable or object code is made by offering access to copy from a designated place, then offering equivalent access to copy the source code from the same place counts as distribution of the source code, even though third parties are not compelled to copy the source along with the object code.

4. You may not copy, modify, sublicense, or distribute the Program except as

expressly provided under this License. Any attempt otherwise to copy, modify, sublicense or distribute the Program is void, and will automatically terminate your rights under this License. However, parties who have received copies, or rights, from you under this License will not have their licenses terminated so long as such parties remain in full compliance.

5. You are not required to accept this License, since you have not signed it. However, nothing else grants you permission to modify or distribute the Program or its derivative works. These actions are prohibited by law if you do not accept this License. Therefore, by modifying or distributing the Program (or any work based on the Program), you indicate your acceptance of this License to do so, and all its terms and conditions for copying, distributing or modifying the Program or works based on it.

6. Each time you redistribute the Program (or any work based on the Program), the recipient automatically

receives a license from the original licensor to

copy, distribute or modify the Program subject to these terms and conditions. You may not impose any further restrictions on the recipients' exercise of the rights granted herein. You are not responsible for enforcing compliance by third parties to this License.

7. If, as a consequence of a court judgment or allegation of patent infringement or for any other reason (not limited to patent issues), conditions are imposed on you (whether by court order, agreement or otherwise) that contradict the conditions of this License, they do not excuse you from the conditions of this License. If you cannot distribute so as to satisfy simultaneously your obligations under this License and any other pertinent obligations, then as a consequence you may not distribute the Program at all. For example, if a patent license would not permit royalty-free redistribution of the Program by all those who receive copies directly or indirectly through you, then

 the only way you could satisfy both it and this License would be to refrain entirely from distribution of the Program.

If any portion of this section is held invalid or unenforceable under any particular circumstance, the balance of the section is intended to apply and the section as a whole is intended to apply in other circumstances.

It is not the purpose of this section to induce you to infringe any patents or other property right claims or to contest validity of any such claims; this section has the sole purpose of protecting the integrity of the free software distribution system, which is implemented by public license practices. Many people have made generous contributions to the wide range of software

distributed through that system in reliance on consistent application of that system; it is up to the author/donor to decide if he or she is willing to distribute software through any other system and a licensee cannot impose that choice.

This section is intended to make thoroughly clear what is believed to be a consequence of the rest of this License.

8. If the distribution and/or use of the Program is restricted in certain countries either by patents or by copyrighted interfaces, the original copyright holder who places the Program under this License may add an explicit geographical distribution limitation excluding those countries, so that distribution is permitted only in or among countries not thus excluded. In such case, this License incorporates the limitation as if written in the body of this License.

9. The Free Software Foundation may publish revised and/or new versions of the General Public License from time to time. Such new versions will be similar in spirit to the present version, but may differ in detail to address new problems or concerns.

Each version is given a distinguishing version number. If the Program specifies a version number of this License which applies to it and "any later version", you have the option of following the terms and conditions either of

that version or of any later version published by the Free Software Foundation. If the Program does not specify a version number of this License, you may choose any version ever published by the Free Software Foundation.

10. If you wish to incorporate parts of the Program into other free programs whose distribution conditions are different, write to the author to ask for permission. For software which is copyrighted by the Free Software Foundation, write to the Free Software Foundation; we sometimes make exceptions for this. Our decision will be guided by the two goals of preserving the free status of all derivatives of our free software and of promoting the sharing and reuse of software generally.

### NO WARRANTY

11. BECAUSE THE PROGRAM IS LICENSED FREE OF CHARGE, THERE IS NO WARRANTY FOR THE PROGRAM, TO THE EXTENT PERMITTED BY APPLICABLE LAW. EXCEPT WHEN OTHERWISE STATED IN WRITING THE COPYRIGHT HOLDERS AND/OR OTHER PARTIES PROVIDE THE PROGRAM "AS IS" WITHOUT

 WARRANTY OF ANY KIND, EITHER EXPRESSED OR IMPLIED, INCLUDING, BUT NOT LIMITED TO, THE IMPLIED WARRANTIES OF MERCHANTABILITY AND FITNESS FOR A PARTICULAR PURPOSE. THE ENTIRE RISK AS TO THE QUALITY AND PERFORMANCE OF THE PROGRAM IS WITH YOU. SHOULD THE PROGRAM PROVE DEFECTIVE, YOU ASSUME THE COST OF ALL NECESSARY SERVICING, REPAIR OR CORRECTION.

12. IN NO EVENT UNLESS REQUIRED BY APPLICABLE LAW OR AGREED TO IN WRITING WILL ANY COPYRIGHT HOLDER, OR ANY OTHER PARTY WHO MAY MODIFY AND/OR REDISTRIBUTE **THE** 

PROGRAM AS PERMITTED ABOVE, BE LIABLE TO YOU FOR DAMAGES, INCLUDING ANY GENERAL, SPECIAL, INCIDENTAL OR CONSEQUENTIAL DAMAGES ARISING OUT OF THE USE OR INABILITY TO USE THE PROGRAM (INCLUDING BUT NOT LIMITED TO LOSS OF DATA OR DATA BEING RENDERED INACCURATE OR LOSSES SUSTAINED BY YOU OR THIRD PARTIES OR A FAILURE OF THE PROGRAM TO OPERATE WITH ANY OTHER PROGRAMS), EVEN IF SUCH HOLDER OR OTHER PARTY HAS BEEN ADVISED OF THE POSSIBILITY OF SUCH DAMAGES.

### END OF TERMS AND CONDITIONS

### How

to Apply These Terms to Your New Programs

If you develop a new program, and you want it to be of the greatest possible use to the public, the best way to achieve this is to make it free software which everyone can redistribute and change under these terms.

To do so, attach the following notices to the program. It is safest to attach them to the start of each source file to most effectively convey the exclusion of warranty; and each file should have at least the "copyright" line and a pointer to where the full notice is found.

One line to give the program's name and a brief idea of what it does.

Copyright  $(C)$  <year > <name of author>

 This program is free software; you can redistribute it and/or modify it under the terms of the GNU General Public License as published by the Free Software Foundation; either version 2 of the License, or (at your option) any later version.

 This program is distributed in the hope that it will be useful, but WITHOUT ANY

 WARRANTY; without even the implied warranty of MERCHANTABILITY or FITNESS FOR A PARTICULAR PURPOSE. See the GNU General Public License for more details.

 You should have received a copy of the GNU General Public License along with this program; if not, write to the Free Software Foundation, Inc., 59 Temple Place, Suite 330, Boston, MA 02111-1307 USA

Also add information on how to contact you by electronic and paper mail.

If the program is interactive, make it output a short notice like this when it

starts in an interactive mode:

 Gnomovision version 69, Copyright (C) year name of author Gnomovision comes with ABSOLUTELY NO WARRANTY; for details type 'show w'. This is free software, and you are welcome to redistribute it under certain conditions; type 'show c' for details.

The hypothetical commands 'show w' and 'show c' should show the appropriate parts of the General Public License. Of course, the commands you use may be called something other than 'show w' and 'show c'; they could even be mouse-clicks or menu items--whatever suits your program.

You should also get your employer (if you work as a programmer) or your school, if any, to sign a "copyright disclaimer" for the program, if necessary. Here is a sample; alter the names:

 Yoyodyne, Inc., hereby disclaims all copyright interest in the program 'Gnomovision' (which makes passes at compilers) written by James Hacker.

signature of Ty Coon, 1 April 1989

Ty Coon, President of Vice

This General Public License does not permit incorporating your program into proprietary programs. If your program is a subroutine library, you may consider it more useful to permit linking proprietary applications with the library. If this is what you want to do, use the GNU Library General Public License instead of this License.

### "CLASSPATH" EXCEPTION TO THE GPL

Certain source files distributed by Sun Microsystems, Inc. are subject to the following clarification and special exception to the GPL, but only where Sun has expressly included in the particular source file's header the words "Sun designates this particular file as subject to the "Classpath" exception as provided by Sun in the LICENSE file that accompanied this code."

 Linking this library statically or dynamically with other modules is making a combined work based on this library. Thus, the terms and conditions of the GNU General Public License cover the whole combination.

 As a special exception, the copyright holders of this library give you permission to link this library with independent modules to produce an executable, regardless of the license terms of these independent modules, and to copy and distribute the resulting executable under terms of your

 choice, provided that you also meet, for each linked independent module, the terms and conditions of the license of that module. An independent module is a module which is not derived from or based on this library. If you modify this library, you may extend this exception to your version of the library, but you are not obligated to do so. If you do not wish to do so, delete this exception statement from your version. Apache XML Commons Resolver Copyright 2006 The Apache Software Foundation.

This product includes software developed at The Apache Software Foundation http://www.apache.org/

Portions of this code are derived from classes placed in the public domain by Arbortext on 10 Apr 2000. See: http://www.arbortext.com/customer\_support/updates\_and\_technical\_notes/catalogs/docs/README.htm Apache License

 Version 2.0, January 2004 http://www.apache.org/licenses/

### TERMS AND CONDITIONS FOR USE, REPRODUCTION, AND DISTRIBUTION

1. Definitions.

 "License" shall mean the terms and conditions for use, reproduction, and distribution as defined by Sections 1 through 9 of this document.

 "Licensor" shall mean the copyright owner or entity authorized by the copyright owner that is granting the License.

 "Legal Entity" shall mean the union of the acting entity and all other entities that control, are controlled by, or are under common control with that entity. For the purposes of this definition, "control" means (i) the power, direct or indirect, to cause the direction or management of such entity, whether by contract or otherwise, or (ii) ownership of fifty percent (50%) or more of the outstanding shares, or (iii) beneficial ownership of such entity.

 "You" (or "Your") shall mean an individual or Legal Entity exercising permissions granted by this License.

 "Source" form shall mean the preferred form for making modifications, including but not limited to software source code, documentation source, and configuration files.

 "Object" form shall mean any form resulting from mechanical transformation or translation of a Source form, including but

 not limited to compiled object code, generated documentation, and conversions to other media types.

 "Work" shall mean the work of authorship, whether in Source or Object form, made available under the License, as indicated by a copyright notice that is included in or attached to the work (an example is provided in the Appendix below).

 "Derivative Works" shall mean any work, whether in Source or Object form, that is based on (or derived from) the Work and for which the editorial

 revisions, annotations, elaborations, or other modifications represent, as a whole, an original work of authorship. For the purposes of this License, Derivative Works shall not include works that remain separable from, or merely link (or bind by name) to the interfaces of, the Work and Derivative Works thereof.

 "Contribution" shall mean any work of authorship, including the original version of the Work and any modifications or additions to that Work or Derivative Works thereof, that is intentionally submitted to Licensor for inclusion in the Work by the copyright owner or by an individual or Legal Entity authorized to submit on behalf of the copyright owner. For the purposes of this definition, "submitted" means any form of electronic, verbal, or written communication sent to the Licensor or its representatives, including but not limited to communication on electronic mailing lists, source code control systems, and issue tracking systems that are managed by, or on behalf of, the Licensor for the purpose of discussing and improving the Work, but excluding communication that is conspicuously marked or otherwise designated in writing by the copyright owner as "Not a Contribution."

 "Contributor" shall mean Licensor and any individual or Legal Entity on behalf of whom a Contribution has been received by Licensor and subsequently incorporated within the Work.

- 2. Grant of Copyright License. Subject to the terms and conditions of this License, each Contributor hereby grants to You a perpetual, worldwide, non-exclusive, no-charge, royalty-free, irrevocable copyright license to reproduce, prepare Derivative Works of, publicly display, publicly perform, sublicense, and distribute the Work and such Derivative Works in Source or Object form.
- 3. Grant of Patent License. Subject to the terms and conditions of this License,

 each Contributor hereby grants to You a perpetual, worldwide, non-exclusive, no-charge, royalty-free, irrevocable (except as stated in this section) patent license to make, have made, use, offer to sell, sell, import, and otherwise transfer the Work,

 where such license applies only to those patent claims licensable by such Contributor that are necessarily infringed by their Contribution(s) alone or by combination of their Contribution(s) with the Work to which such Contribution(s) was submitted. If You institute patent litigation against any entity (including a cross-claim or counterclaim in a lawsuit) alleging that the Work or a Contribution incorporated within the Work constitutes direct or contributory patent infringement, then any patent licenses granted to You under this License for that Work shall terminate as of the date such litigation is filed.

 4. Redistribution. You may reproduce and distribute copies of the

 Work or Derivative Works thereof in any medium, with or without modifications, and in Source or Object form, provided that You meet the following conditions:

- (a) You must give any other recipients of the Work or Derivative Works a copy of this License; and
- (b) You must cause any modified files to carry prominent notices stating that You changed the files; and
- (c) You must retain, in the Source form of any Derivative Works that You distribute, all copyright, patent, trademark, and attribution notices from the Source form of the Work, excluding those notices that do not pertain to any part of the Derivative Works; and
- (d) If the Work includes a "NOTICE" text file as part of its distribution, then any Derivative Works that You distribute must include a readable copy of the attribution notices contained within such NOTICE file, excluding

those notices that do not

 pertain to any part of the Derivative Works, in at least one of the following places: within a NOTICE text file distributed as part of the Derivative Works; within the Source form or documentation, if provided along with the Derivative Works; or, within a display generated by the Derivative Works, if and wherever such third-party notices normally appear. The contents of the NOTICE file are for informational purposes only and do not modify the License. You may add Your own attribution notices within Derivative Works that You distribute, alongside or as an addendum to the NOTICE text from the Work, provided that such additional attribution notices cannot be construed as modifying the License.

You may add Your own copyright statement to Your modifications and

may provide additional or different license terms and conditions

- for use, reproduction, or distribution of Your modifications, or for any such Derivative Works as a whole, provided Your use, reproduction, and distribution of the Work otherwise complies with the conditions stated in this License.
- 5. Submission of Contributions. Unless You explicitly state otherwise, any Contribution intentionally submitted for inclusion in the Work by You to the Licensor shall be under the terms and conditions of this License, without any additional terms or conditions. Notwithstanding the above, nothing herein shall supersede or modify the terms of any separate license agreement you may have executed with Licensor regarding such Contributions.
- 6. Trademarks. This License does not grant permission to use the trade names, trademarks, service marks, or product names of the Licensor, except as required for reasonable and customary use in describing the origin of the Work and reproducing the content of the NOTICE file.
- 7. Disclaimer of Warranty. Unless required by applicable law or agreed to in writing, Licensor provides the Work (and each Contributor provides its Contributions) on an "AS IS" BASIS, WITHOUT WARRANTIES OR CONDITIONS OF ANY KIND, either express or implied, including, without limitation, any warranties or conditions of TITLE, NON-INFRINGEMENT, MERCHANTABILITY, or FITNESS FOR A PARTICULAR PURPOSE. You are solely responsible for determining the appropriateness of using or redistributing the Work and assume any risks associated with Your exercise of permissions under this License.
- 8. Limitation of Liability. In no event and under no legal theory, whether in tort (including negligence), contract, or otherwise, unless required by applicable law (such as deliberate and grossly negligent acts) or agreed to in writing, shall any Contributor be liable to You for damages, including any direct,

### indirect, special,

 incidental, or consequential damages of any character arising as a result of this License or out of the use or inability to use the Work (including but not limited to damages for loss of goodwill, work stoppage, computer failure or malfunction, or any and all other commercial damages or losses), even if such Contributor has been advised of the possibility of such damages.

 9. Accepting Warranty or Additional Liability. While redistributing the Work or Derivative Works thereof, You may choose to offer, and charge a fee for, acceptance of support, warranty, indemnity, or other liability obligations and/or rights consistent with this
License. However, in accepting such obligations, You may act only on Your own behalf and on Your sole responsibility, not on behalf of any other Contributor, and only if You agree to indemnify, defend, and hold each Contributor harmless for any liability incurred by, or claims asserted against, such Contributor by reason of your accepting any such warranty or additional liability.

#### END OF TERMS AND CONDITIONS

APPENDIX: How to apply the Apache License to your work.

 To apply the Apache License to your work, attach the following boilerplate notice, with the fields enclosed by brackets "[]" replaced with your own identifying information. (Don't include the brackets!) The text should be enclosed in the appropriate comment syntax for the file format. We also recommend that a file or class name and description of purpose be included on the same "printed page" as the copyright notice for easier identification within third-party archives.

Copyright [yyyy] [name of copyright owner]

 Licensed under the Apache License, Version 2.0 (the "License"); you may not use this file except in compliance with the License. You may obtain a copy of the License at

http://www.apache.org/licenses/LICENSE-2.0

 Unless required by applicable law or agreed to in writing, software distributed under the License is distributed on an "AS IS" BASIS, WITHOUT WARRANTIES OR CONDITIONS OF ANY KIND, either express or implied. See the License for the specific language governing permissions and limitations under the License.

# **1.676 jakarta-ws-rs-api 2.1.5**

### **1.676.1 Available under license :**

# Eclipse Public License - v 2.0

 THE ACCOMPANYING PROGRAM IS PROVIDED UNDER THE TERMS OF THIS ECLIPSE PUBLIC LICENSE ("AGREEMENT"). ANY USE, REPRODUCTION OR DISTRIBUTION OF THE PROGRAM CONSTITUTES RECIPIENT'S ACCEPTANCE OF THIS AGREEMENT.

#### 1. DEFINITIONS

"Contribution" means:

 a) in the case of the initial Contributor, the initial content Distributed under this Agreement, and

b) in the case of each subsequent Contributor:

i) changes to the Program, and

ii) additions to the Program;

 where such changes and/or additions to the Program originate from and are Distributed by that particular Contributor. A Contribution "originates" from a Contributor if it was added to the Program by such Contributor itself or anyone acting on such Contributor's behalf. Contributions do not include changes or additions to the Program that are not Modified Works.

 "Contributor" means any person or entity that Distributes the Program.

 "Licensed Patents" mean patent claims licensable by a Contributor which are necessarily infringed by the use or sale of its Contribution alone or when combined with the Program.

 "Program" means the Contributions Distributed in accordance with this Agreement.

 "Recipient" means anyone who receives the Program under this Agreement or any Secondary License (as applicable), including Contributors.

 "Derivative Works" shall mean any work, whether in Source Code or other form, that is based on (or derived from) the Program and for which the editorial revisions, annotations, elaborations, or other modifications represent, as a whole, an original work of authorship.

 "Modified Works" shall mean any work in Source Code or other form that results from an addition to, deletion from, or modification of the contents of the Program, including, for purposes of clarity any new file in Source Code form that contains any contents of the Program. Modified

 Works shall not include works that contain only declarations, interfaces, types, classes, structures, or files of the Program solely in each case in order to link to, bind by name, or subclass the Program or Modified Works thereof.

 "Distribute" means the acts of a) distributing or b) making available in any manner that enables the transfer of a copy.

 "Source Code" means the form of a Program preferred for making modifications, including but not limited to software source code, documentation source, and configuration files.

 "Secondary License" means either the GNU General Public License, Version 2.0, or any later versions of that license, including any exceptions or additional permissions as identified by the initial Contributor.

#### 2. GRANT OF RIGHTS

 a) Subject to the terms of this Agreement, each Contributor hereby grants Recipient a non-exclusive, worldwide, royalty-free copyright

 license to reproduce, prepare Derivative Works of, publicly display, publicly perform, Distribute and sublicense the Contribution of such Contributor, if any, and such Derivative Works.

 b) Subject to the terms of this Agreement, each Contributor hereby grants Recipient a non-exclusive, worldwide, royalty-free patent license under Licensed Patents to make, use, sell, offer to sell, import and otherwise transfer the Contribution of such Contributor, if any, in Source Code or other form. This patent license shall apply to the combination of the Contribution and the Program if, at the time the Contribution is added by the Contributor, such addition of the Contribution causes such combination to be covered by the Licensed Patents. The patent license shall not apply to any other combinations which include the Contribution. No hardware per se is licensed hereunder.

#### c) Recipient understands

that although each Contributor grants the

 licenses to its Contributions set forth herein, no assurances are provided by any Contributor that the Program does not infringe the patent or other intellectual property rights of any other entity. Each Contributor disclaims any liability to Recipient for claims brought by any other entity based on infringement of intellectual property rights or otherwise. As a condition to exercising the rights and licenses granted hereunder, each Recipient hereby assumes sole responsibility to secure any other intellectual property rights needed, if any. For example, if a third party patent license is required to allow Recipient to Distribute the Program, it is Recipient's responsibility to acquire that license before distributing the Program.

 d) Each Contributor represents that to its knowledge it has sufficient copyright rights in its Contribution, if any, to grant

the copyright license set forth in this Agreement.

 e) Notwithstanding the terms of any Secondary License, no Contributor makes additional grants to any Recipient (other than  those set forth in this Agreement) as a result of such Recipient's receipt of the Program under the terms of a Secondary License (if permitted under the terms of Section 3).

#### 3. REQUIREMENTS

3.1 If a Contributor Distributes the Program in any form, then:

 a) the Program must also be made available as Source Code, in accordance with section 3.2, and the Contributor must accompany the Program with a statement that the Source Code for the Program is available under this Agreement, and informs Recipients how to obtain it in a reasonable manner on or through a medium customarily used for software exchange; and

 b) the Contributor may Distribute the Program under a license different than this Agreement, provided that such license: i) effectively disclaims on behalf of all other Contributors all warranties and conditions, express and implied, including warranties or conditions of title and non-infringement, and implied warranties or conditions of merchantability and fitness

for a particular purpose;

 ii) effectively excludes on behalf of all other Contributors all liability for damages, including direct, indirect, special, incidental and consequential damages, such as lost profits;

 iii) does not attempt to limit or alter the recipients' rights in the Source Code under section 3.2; and

 iv) requires any subsequent distribution of the Program by any party to be under a license that satisfies the requirements of this section 3.

3.2 When the Program is Distributed as Source Code:

 a) it must be made available under this Agreement, or if the Program (i) is combined with other material in a separate file or files made available under a Secondary License, and (ii) the initial Contributor attached to the Source Code the notice described in Exhibit A of this Agreement, then the Program may be made available under the terms of such Secondary Licenses, and

 b) a copy of this Agreement must be included with each copy of the Program.

3.3 Contributors may not remove or alter any copyright, patent,

 trademark, attribution notices, disclaimers of warranty, or limitations of liability ("notices") contained within the Program from any copy of the Program which they Distribute, provided that Contributors may add their own appropriate notices.

#### 4. COMMERCIAL DISTRIBUTION

 Commercial distributors of software may accept certain responsibilities with respect to end users, business partners and the like. While this license is intended to facilitate the commercial use of the Program, the Contributor who includes

the Program in a commercial product

 offering should do so in a manner which does not create potential liability for other Contributors. Therefore, if a Contributor includes the Program in a commercial product offering, such Contributor ("Commercial Contributor") hereby agrees to defend and indemnify every other Contributor ("Indemnified Contributor") against any losses, damages and costs (collectively "Losses") arising from claims, lawsuits and other legal actions brought by a third party against the Indemnified Contributor to the extent caused by the acts or omissions of such Commercial Contributor in connection with its distribution of the Program in a commercial product offering. The obligations in this section do not apply to any claims or Losses relating to any actual or alleged intellectual property infringement. In order to qualify, an Indemnified Contributor must: a) promptly notify the Commercial Contributor in writing

 of such claim, and b) allow the Commercial Contributor to control, and cooperate with the Commercial Contributor in, the defense and any related settlement negotiations. The Indemnified Contributor may participate in any such claim at its own expense.

 For example, a Contributor might include the Program in a commercial product offering, Product X. That Contributor is then a Commercial Contributor. If that Commercial Contributor then makes performance claims, or offers warranties related to Product X, those performance claims and warranties are such Commercial Contributor's responsibility alone. Under this section, the Commercial Contributor would have to defend claims against the other Contributors related to those performance claims and warranties, and if a court requires any other Contributor to pay any damages as a result, the Commercial Contributor must pay those damages.

#### 5. NO WARRANTY

 EXCEPT AS EXPRESSLY SET FORTH IN THIS AGREEMENT, AND TO THE EXTENT PERMITTED BY APPLICABLE LAW, THE PROGRAM IS PROVIDED ON AN "AS IS" BASIS, WITHOUT WARRANTIES OR CONDITIONS OF ANY KIND, EITHER EXPRESS OR  IMPLIED INCLUDING, WITHOUT LIMITATION, ANY WARRANTIES OR CONDITIONS OF TITLE, NON-INFRINGEMENT, MERCHANTABILITY OR FITNESS FOR A PARTICULAR PURPOSE. Each Recipient is solely responsible for determining the appropriateness of using and distributing the Program and assumes all risks associated with its exercise of rights under this Agreement, including but not limited to the risks and costs of program errors, compliance with applicable laws, damage to or loss of data, programs or equipment, and unavailability or interruption of operations.

#### 6. DISCLAIMER OF LIABILITY

 EXCEPT AS EXPRESSLY SET FORTH IN THIS AGREEMENT, AND TO THE EXTENT PERMITTED BY APPLICABLE LAW, NEITHER RECIPIENT NOR ANY CONTRIBUTORS SHALL HAVE ANY LIABILITY FOR ANY DIRECT, INDIRECT, INCIDENTAL, SPECIAL,

 EXEMPLARY, OR CONSEQUENTIAL DAMAGES (INCLUDING WITHOUT LIMITATION LOST PROFITS), HOWEVER CAUSED AND ON ANY THEORY OF LIABILITY, WHETHER IN CONTRACT, STRICT LIABILITY, OR TORT (INCLUDING NEGLIGENCE OR OTHERWISE) ARISING IN ANY WAY OUT OF THE USE OR DISTRIBUTION OF THE PROGRAM OR THE EXERCISE OF ANY RIGHTS GRANTED HEREUNDER, EVEN IF ADVISED OF THE POSSIBILITY OF SUCH DAMAGES.

#### 7. GENERAL

 If any provision of this Agreement is invalid or unenforceable under applicable law, it shall not affect the validity or enforceability of the remainder of the terms of this Agreement, and without further action by the parties hereto, such provision shall be reformed to the minimum extent necessary to make such provision valid and enforceable.

 If Recipient institutes patent litigation against any entity (including a cross-claim or counterclaim in a lawsuit) alleging that the Program itself (excluding combinations of the Program with other software

 or hardware) infringes such Recipient's patent(s), then such Recipient's rights granted under Section 2(b) shall terminate as of the date such litigation is filed.

 All Recipient's rights under this Agreement shall terminate if it fails to comply with any of the material terms or conditions of this Agreement and does not cure such failure in a reasonable period of time after becoming aware of such noncompliance. If all Recipient's rights under this Agreement terminate, Recipient agrees to cease use and distribution of the Program as soon as reasonably practicable. However, Recipient's obligations under this Agreement and any licenses granted by Recipient relating to the Program shall continue and survive.

Everyone is permitted to copy and distribute copies of this Agreement,

 but in order to avoid inconsistency the Agreement is copyrighted and may only be modified in the following manner. The Agreement Steward reserves

 the right to publish new versions (including revisions) of this Agreement from time to time. No one other than the Agreement Steward has the right to modify this Agreement. The Eclipse Foundation is the initial Agreement Steward. The Eclipse Foundation may assign the responsibility to serve as the Agreement Steward to a suitable separate entity. Each new version of the Agreement will be given a distinguishing version number. The Program (including Contributions) may always be Distributed subject to the version of the Agreement under which it was received. In addition, after a new version of the Agreement is published, Contributor may elect to Distribute the Program (including its Contributions) under the new version.

 Except as expressly stated in Sections 2(a) and 2(b) above, Recipient receives no rights or licenses to the intellectual property of any Contributor under this Agreement, whether expressly, by implication, estoppel

 or otherwise. All rights in the Program not expressly granted under this Agreement are reserved. Nothing in this Agreement is intended to be enforceable by any entity that is not a Contributor or Recipient. No third-party beneficiary rights are created under this Agreement.

Exhibit A - Form of Secondary Licenses Notice

 "This Source Code may also be made available under the following Secondary Licenses when the conditions for such availability set forth in the Eclipse Public License, v. 2.0 are satisfied: {name license(s), version(s), and exceptions or additional permissions here}."

 Simply including a copy of this Agreement, including this Exhibit A is not sufficient to license the Source Code under Secondary Licenses.

 If it is not possible or desirable to put the notice in a particular file, then You may include the notice in a location (such as a LICENSE file in a relevant directory) where a recipient would be likely

to

look for such a notice.

You may add additional accurate notices of copyright ownership.

---

## The GNU General Public License (GPL) Version 2, June 1991

 Copyright (C) 1989, 1991 Free Software Foundation, Inc. 51 Franklin Street, Fifth Floor

#### Boston, MA 02110-1335 **USA**

 Everyone is permitted to copy and distribute verbatim copies of this license document, but changing it is not allowed.

#### Preamble

 The licenses for most software are designed to take away your freedom to share and change it. By contrast, the GNU General Public License is intended to guarantee your freedom to share and change free software--to make sure the software is free for all its users. This General Public License applies to most of the Free Software Foundation's software and to any other program whose authors commit to using it. (Some other Free Software Foundation software is covered by the GNU Library General Public License instead.)

You can apply it to your programs, too.

 When we speak of free software, we are referring to freedom, not price. Our General Public Licenses are designed to make sure that you have the freedom to distribute copies of free software (and charge for this service if you wish), that you receive source code or can get it if you want it, that you can change the software or use pieces of it in new free programs; and that you know you can do these things.

 To protect your rights, we need to make restrictions that forbid anyone to deny you these rights or to ask you to surrender the rights. These restrictions translate to certain responsibilities for you if you distribute copies of the software, or if you modify it.

 For example, if you distribute copies of such a program, whether gratis or for a fee, you must give the recipients all the rights that you have. You must make sure that they, too, receive or can get the source code. And you

must show them these terms so they know their rights.

We protect your rights with two steps: (1) copyright the software, and (2) offer you this license which gives you legal permission to copy, distribute and/or modify the software.

 Also, for each author's protection and ours, we want to make certain that everyone understands that there is no warranty for this free software. If the software is modified by someone else and passed on, we want its recipients to know that what they have is not the original, so that any problems introduced by others will not reflect on the original authors' reputations.

Finally, any free program is threatened constantly by software patents.

 We wish to avoid the danger that redistributors of a free program will individually obtain patent licenses, in effect making the program proprietary. To prevent this, we have made it clear that any patent must be licensed for everyone's free use or not licensed at all.

 The precise terms and conditions for copying, distribution and modification follow.

#### TERMS AND CONDITIONS FOR COPYING, DISTRIBUTION AND MODIFICATION

 0. This License applies to any program or other work which contains a notice placed by the copyright holder saying it may be distributed under the terms of this General Public License. The "Program", below, refers to any such program or work, and a "work based on the Program" means either the Program or any derivative work under copyright law: that is to say, a work containing the Program or a portion of it, either verbatim or with modifications and/or translated into another language. (Hereinafter, translation is included without limitation in the term "modification".) Each licensee is addressed as "you".

 Activities other than copying, distribution and modification are not covered by this License; they are outside its scope. The act of running the Program is not restricted,

and the output from the Program is

 covered only if its contents constitute a work based on the Program (independent of having been made by running the Program). Whether that is true depends on what the Program does.

 1. You may copy and distribute verbatim copies of the Program's source code as you receive it, in any medium, provided that you conspicuously and appropriately publish on each copy an appropriate copyright notice and disclaimer of warranty; keep intact all the notices that refer to this License and to the absence of any warranty; and give any other recipients of the Program a copy of this License along with the Program.

 You may charge a fee for the physical act of transferring a copy, and you may at your option offer warranty protection in exchange for a fee.

 2. You may modify your copy or copies of the Program or any portion of it, thus forming a work based on the Program, and copy and distribute such modifications

 or work under the terms of Section 1 above, provided that you also meet all of these conditions:

 a) You must cause the modified files to carry prominent notices stating that you changed the files and the date of any change.

 b) You must cause any work that you distribute or publish, that in whole or in part contains or is derived from the Program or any part thereof, to be licensed as a whole at no charge to all third parties under the terms of this License.

 c) If the modified program normally reads commands interactively when run, you must cause it, when started running for such interactive use in the most ordinary way, to print or display an announcement including an appropriate copyright notice and a notice that there is no warranty (or else, saying that you provide a warranty) and that users may redistribute the program under these conditions, and telling the user how

to view a copy of this License.

 (Exception: if the Program itself is interactive but does not normally print such an announcement, your work based on the Program is not required to print an announcement.)

 These requirements apply to the modified work as a whole. If identifiable sections of that work are not derived from the Program, and can be reasonably considered independent and separate works in themselves, then this License, and its terms, do not apply to those sections when you distribute them as separate works. But when you distribute the same sections as part of a whole which is a work based on the Program, the distribution of the whole must be on the terms of this License, whose permissions for other licensees extend to the entire whole, and thus to each and every part regardless of who wrote it.

 Thus, it is not the intent of this section to claim rights or contest your rights to work written entirely by you; rather, the intent is to exercise the right to control the distribution of derivative or collective works based on the Program.

 In addition, mere aggregation of another work not based on the Program with the Program (or with a work based on the Program) on a volume of a storage or distribution medium does not bring the other work under the scope of this License.

 3. You may copy and distribute the Program (or a work based on it, under Section 2) in object code or executable form under the terms of Sections 1 and 2 above provided that you also do one of the following:

 a) Accompany it with the complete corresponding machine-readable source code, which must be distributed under the terms of Sections 1 and 2 above on a medium customarily used for software interchange; or,

 b) Accompany it with a written offer, valid for at least three years, to give any third party, for a charge no more than your cost  of physically performing source distribution, a complete machine-readable copy of the corresponding source code, to be distributed under the terms of Sections 1 and 2 above on a medium customarily used for software interchange; or,

 c) Accompany it with the information you received as to the offer to distribute corresponding source code. (This alternative is allowed only for noncommercial distribution and only if you received the program in object code or executable form with such an offer, in accord with Subsection b above.)

 The source code for a work means the preferred form of the work for making modifications to it. For an executable work, complete source code means all the source code for all modules it contains, plus any associated interface definition files, plus the scripts used to control compilation and installation of the executable. However, as a special exception, the source code distributed need not include anything that is

 normally distributed (in either source or binary form) with the major components (compiler, kernel, and so on) of the operating system on which the executable runs, unless that component itself accompanies the executable.

 If distribution of executable or object code is made by offering access to copy from a designated place, then offering equivalent access to copy the source code from the same place counts as distribution of the source code, even though third parties are not compelled to copy the source along with the object code.

 4. You may not copy, modify, sublicense, or distribute the Program except as expressly provided under this License. Any attempt otherwise to copy, modify, sublicense or distribute the Program is void, and will automatically terminate your rights under this License. However, parties who have received copies, or rights, from you under this License will not have

 their licenses terminated so long as such parties remain in full compliance.

 5. You are not required to accept this License, since you have not signed it. However, nothing else grants you permission to modify or distribute the Program or its derivative works. These actions are prohibited by law if you do not accept this License. Therefore, by modifying or distributing the Program (or any work based on the Program), you indicate your acceptance of this License to do so, and all its terms and conditions for copying, distributing or modifying the Program or works based on it.

 6. Each time you redistribute the Program (or any work based on the Program), the recipient automatically receives a license from the original licensor to copy, distribute or modify the Program subject to these terms and conditions. You may not impose any further restrictions on the recipients' exercise of the rights granted herein. You are not responsible

for enforcing compliance by third parties to this License.

 7. If, as a consequence of a court judgment or allegation of patent infringement or for any other reason (not limited to patent issues), conditions are imposed on you (whether by court order, agreement or otherwise) that contradict the conditions of this License, they do not excuse you from the conditions of this License. If you cannot distribute so as to satisfy simultaneously your obligations under this License and any other pertinent obligations, then as a consequence you may not distribute the Program at all. For example, if a patent license would not permit royalty-free redistribution of the Program by all those who receive copies directly or indirectly through you, then the only way you could satisfy both it and this License would be to refrain entirely from distribution of the Program.

 If any portion of this section is held invalid or unenforceable under any particular circumstance, the balance of the section is intended to apply and the section as a whole is intended to apply in other circumstances.

 It is not the purpose of this section to induce you to infringe any patents or other property right claims or to contest validity of any such claims; this section has the sole purpose of protecting the integrity of the free software distribution system, which is implemented by public license practices. Many people have made generous contributions to the wide range of software distributed through that system in reliance on consistent application of that system; it is up to the author/donor to decide if he or she is willing to distribute software through any other system and a licensee cannot impose that choice.

 This section is intended to make thoroughly clear what is believed to be a consequence of the rest of this License.

 8. If the distribution and/or use of the Program is restricted in

 certain countries either by patents or by copyrighted interfaces, the original copyright holder who places the Program under this License may add an explicit geographical distribution limitation excluding those countries, so that distribution is permitted only in or among countries not thus excluded. In such case, this License incorporates the limitation as if written in the body of this License.

 9. The Free Software Foundation may publish revised and/or new versions of the General Public License from time to time. Such new versions will be similar in spirit to the present version, but may differ in detail to address new problems or concerns.

 Each version is given a distinguishing version number. If the Program specifies a version number of this License which applies to it and "any later version", you have the option of following the terms and conditions either of that version or of any later version published by the Free

 Software Foundation. If the Program does not specify a version number of this License, you may choose any version ever published by the Free Software Foundation.

 10. If you wish to incorporate parts of the Program into other free programs whose distribution conditions are different, write to the author to ask for permission. For software which is copyrighted by the Free Software Foundation, write to the Free Software Foundation; we sometimes make exceptions for this. Our decision will be guided by the two goals of preserving the free status of all derivatives of our free software and of promoting the sharing and reuse of software generally.

#### NO WARRANTY

 11. BECAUSE THE PROGRAM IS LICENSED FREE OF CHARGE, THERE IS NO WARRANTY FOR THE PROGRAM, TO THE EXTENT PERMITTED BY APPLICABLE LAW. EXCEPT WHEN OTHERWISE STATED IN WRITING THE COPYRIGHT HOLDERS AND/OR OTHER PARTIES PROVIDE THE PROGRAM "AS IS" WITHOUT WARRANTY OF ANY KIND, EITHER

 EXPRESSED OR IMPLIED, INCLUDING, BUT NOT LIMITED TO, THE IMPLIED WARRANTIES OF MERCHANTABILITY AND FITNESS FOR A PARTICULAR PURPOSE. THE ENTIRE RISK AS TO THE QUALITY AND PERFORMANCE OF THE PROGRAM IS WITH YOU. SHOULD THE PROGRAM PROVE DEFECTIVE, YOU ASSUME THE COST OF ALL NECESSARY SERVICING, REPAIR OR CORRECTION.

 12. IN NO EVENT UNLESS REQUIRED BY APPLICABLE LAW OR AGREED TO IN WRITING WILL ANY COPYRIGHT HOLDER, OR ANY OTHER PARTY WHO MAY MODIFY AND/OR REDISTRIBUTE THE PROGRAM AS PERMITTED ABOVE, BE LIABLE TO YOU FOR DAMAGES, INCLUDING ANY GENERAL, SPECIAL, INCIDENTAL OR CONSEQUENTIAL DAMAGES ARISING OUT OF THE USE OR INABILITY TO USE THE PROGRAM (INCLUDING BUT NOT LIMITED TO LOSS OF DATA OR DATA BEING RENDERED INACCURATE OR LOSSES SUSTAINED BY YOU OR THIRD PARTIES OR A FAILURE OF THE PROGRAM TO OPERATE WITH ANY OTHER PROGRAMS), EVEN IF SUCH HOLDER OR OTHER PARTY HAS BEEN ADVISED OF THE POSSIBILITY OF SUCH DAMAGES.

END OF

#### TERMS AND CONDITIONS

How to Apply These Terms to Your New Programs

 If you develop a new program, and you want it to be of the greatest possible use to the public, the best way to achieve this is to make it free software which everyone can redistribute and change under these terms.

 To do so, attach the following notices to the program. It is safest to attach them to the start of each source file to most effectively convey the exclusion of warranty; and each file should have at least the "copyright" line and a pointer to where the full notice is found.

 One line to give the program's name and a brief idea of what it does. Copyright  $(C)$  <year > <name of author>

 This program is free software; you can redistribute it and/or modify it under the terms of the GNU General Public License as published by the Free Software Foundation; either version 2 of the License, or (at your option) any later version.

 This program is distributed in the hope that it will be useful, but WITHOUT ANY WARRANTY; without even the implied warranty of MERCHANTABILITY or FITNESS FOR A PARTICULAR PURPOSE. See the GNU General Public License for more details.

 You should have received a copy of the GNU General Public License along with this program; if not, write to the Free Software Foundation, Inc., 51 Franklin Street, Fifth Floor, Boston, MA 02110-1335 USA

Also add information on how to contact you by electronic and paper mail.

 If the program is interactive, make it output a short notice like this when it starts in an interactive mode:

 Gnomovision version 69, Copyright (C) year name of author Gnomovision comes with ABSOLUTELY NO WARRANTY; for details type `show w'. This is free software, and you are welcome to redistribute it under certain conditions; type `show c' for details.

The hypothetical commands `show

w' and `show c' should show the

 appropriate parts of the General Public License. Of course, the commands you use may be called something other than `show w' and `show c'; they could even be mouse-clicks or menu items--whatever suits your program.

You should also get your employer (if you work as a programmer) or your

 school, if any, to sign a "copyright disclaimer" for the program, if necessary. Here is a sample; alter the names:

 Yoyodyne, Inc., hereby disclaims all copyright interest in the program `Gnomovision' (which makes passes at compilers) written by James Hacker.

 signature of Ty Coon, 1 April 1989 Ty Coon, President of Vice

 This General Public License does not permit incorporating your program into proprietary programs. If your program is a subroutine library, you may consider it more useful to permit linking proprietary applications with the library. If this is what you want to do, use the GNU Library

General Public License instead of this License.

---

#### ## CLASSPATH EXCEPTION

 Linking this library statically or dynamically with other modules is making a combined work based on this library. Thus, the terms and conditions of the GNU General Public License version 2 cover the whole combination.

 As a special exception, the copyright holders of this library give you permission to link this library with independent modules to produce an executable, regardless of the license terms of these independent modules, and to copy and distribute the resulting executable under terms of your choice, provided that you also meet, for each linked independent module, the terms and conditions of the license of that module. An independent module is a module which is not derived from or based on this library. If you modify this library, you may extend this exception to your version of the library, but you are not obligated to do so. If

- you do not wish to do so, delete this exception statement from your version.
- # Notices for Eclipse Project for JAX-RS

This content is produced and maintained by the Eclipse Project for JAX-RS project.

\* Project home: https://projects.eclipse.org/projects/ee4j.jaxrs

#### ## Trademarks

Eclipse Project for JAX-RS is a trademark of the Eclipse Foundation.

#### ## Copyright

All content is the property of the respective authors or their employers. For more information regarding authorship of content, please consult the listed source code repository logs.

#### ## Declared Project Licenses

This program and the accompanying materials are made available under the terms of the Eclipse Public License v. 2.0 which is available at http://www.eclipse.org/legal/epl-2.0. This Source Code may also be made available under the following Secondary Licenses when the conditions for such availability set forth in the Eclipse Public License v. 2.0 are satisfied: GNU General Public License, version 2 with the GNU Classpath Exception which is available at https://www.gnu.org/software/classpath/license.html.

SPDX-License-Identifier: EPL-2.0 OR GPL-2.0 WITH Classpath-exception-2.0

## Source Code

The project maintains the following source code repositories:

\* https://github.com/eclipse-ee4j/jaxrs-api

## Third-party Content

This project leverages the following third party content.

javaee-api (7.0)

\* License: Apache-2.0 AND W3C

JUnit (4.11)

\* License: Common Public License 1.0

Mockito (2.16.0)

\* Project: http://site.mockito.org

\* Source: https://github.com/mockito/mockito/releases/tag/v2.16.0

## Cryptography

Content may contain encryption software. The country in which you are currently may have restrictions on the import, possession, and use, and/or re-export to another country, of encryption software. BEFORE using any encryption software, please check the country's laws, regulations and policies concerning the import, possession, or use, and re-export of encryption software, to see if this is permitted.

# **1.677 cliui 5.0.0**

## **1.677.1 Available under license :**

Copyright (c) 2015, Contributors

Permission to use, copy, modify, and/or distribute this software for any purpose with or without fee is hereby granted, provided that the above copyright notice and this permission notice appear in all copies.

THE SOFTWARE IS PROVIDED "AS IS" AND THE AUTHOR DISCLAIMS ALL WARRANTIES WITH REGARD TO THIS SOFTWARE INCLUDING ALL IMPLIED WARRANTIES OF MERCHANTABILITY AND FITNESS. IN NO EVENT SHALL THE AUTHOR BE LIABLE FOR ANY SPECIAL, DIRECT, INDIRECT, OR CONSEQUENTIAL DAMAGES OR ANY DAMAGES WHATSOEVER RESULTING FROM LOSS OF USE, DATA OR PROFITS, WHETHER IN AN ACTION OF CONTRACT, NEGLIGENCE OR OTHER TORTIOUS ACTION, ARISING OUT OF OR IN CONNECTION WITH THE USE OR PERFORMANCE OF THIS SOFTWARE.

# **1.678 get-caller-file 2.0.5**

## **1.678.1 Available under license :**

ISC License (ISC) Copyright 2018 Stefan Penner

Permission to use, copy, modify, and/or distribute this software for any purpose with or without fee is hereby granted, provided that the above copyright notice and this permission notice appear in all copies.

THE SOFTWARE IS PROVIDED "AS IS" AND THE AUTHOR DISCLAIMS ALL WARRANTIES WITH REGARD TO THIS SOFTWARE INCLUDING ALL IMPLIED WARRANTIES OF MERCHANTABILITY AND FITNESS. IN NO EVENT SHALL THE AUTHOR BE LIABLE FOR ANY SPECIAL, DIRECT, INDIRECT, OR CONSEQUENTIAL DAMAGES OR ANY DAMAGES WHATSOEVER RESULTING FROM LOSS OF USE, DATA OR PROFITS, WHETHER IN AN ACTION OF CONTRACT, NEGLIGENCE OR OTHER TORTIOUS ACTION, ARISING OUT OF OR IN CONNECTION WITH THE USE OR PERFORMANCE OF THIS **SOFTWARE** 

## **1.679 p-limit 2.3.0 1.679.1 Available under license :**

MIT License

Copyright (c) Sindre Sorhus <sindresorhus@gmail.com> (sindresorhus.com)

Permission is hereby granted, free of charge, to any person obtaining a copy of this software and associated documentation files (the "Software"), to deal in the Software without restriction, including without limitation the rights to use, copy, modify, merge, publish, distribute, sublicense, and/or sell copies of the Software, and to permit persons to whom the Software is furnished to do so, subject to the following conditions:

The above copyright notice and this permission notice shall be included in all copies or substantial portions of the Software.

THE SOFTWARE IS PROVIDED "AS IS", WITHOUT WARRANTY OF ANY KIND, EXPRESS OR IMPLIED, INCLUDING BUT NOT LIMITED TO THE WARRANTIES OF MERCHANTABILITY, FITNESS FOR A PARTICULAR PURPOSE AND NONINFRINGEMENT. IN NO EVENT SHALL THE AUTHORS OR COPYRIGHT HOLDERS BE LIABLE FOR ANY CLAIM, DAMAGES OR OTHER LIABILITY, WHETHER IN AN ACTION OF CONTRACT, TORT OR OTHERWISE,

 ARISING FROM, OUT OF OR IN CONNECTION WITH THE SOFTWARE OR THE USE OR OTHER DEALINGS IN THE SOFTWARE.

# **1.680 spdx-exceptions 2.3.0**

### **1.680.1 Available under license :**

No license file was found, but licenses were detected in source scan.

The package exports an array of strings. Each string is an identifier for a license exception under the [Software Package Data Exchange (SPDX)][SPDX] software license metadata standard.

[SPDX]: https://spdx.org

## Copyright and Licensing

### SPDX

"SPDX" is a federally registered United States trademark of The Linux Foundation Corporation.

From version 2.0 of the [SPDX] specification:

> Copyright © 2010-2015 Linux Foundation and its Contributors. Licensed > under the Creative Commons Attribution License 3.0 Unported. All other > rights are expressly reserved.

The Linux Foundation and the SPDX working groups are good people. Only they decide what "SPDX" means, as a standard and otherwise. I respect their work and their rights. You should, too.

### This Package

> I created this package by copying exception identifiers out of the

> SPDX specification. That work was mechanical, routine, and required no

> creativity

whatsoever. - Kyle Mitchell, package author

United States users concerned about intellectual property may wish to discuss the following Supreme Court decisions with their attorneys:

- \_Baker v. Selden\_, 101 U.S. 99 (1879)

- \_Feist Publications, Inc., v. Rural Telephone Service Co.\_, 499 U.S. 340 (1991)

Found in path(s): \* /opt/cola/permits/1136088994\_1613675065.5/0/spdx-exceptions-2-3-0-5-tgz/package/README.md

## **1.681 spdx-correct 3.1.1 1.681.1 Available under license :**

 Apache License Version 2.0, January 2004 http://www.apache.org/licenses/

#### TERMS AND CONDITIONS FOR USE, REPRODUCTION, AND DISTRIBUTION

1. Definitions.

 "License" shall mean the terms and conditions for use, reproduction, and distribution as defined by Sections 1 through 9 of this document.

 "Licensor" shall mean the copyright owner or entity authorized by the copyright owner that is granting the License.

 "Legal Entity" shall mean the union of the acting entity and all other entities that control, are controlled by, or are under common control with that entity. For the purposes of this definition, "control" means (i) the power, direct or indirect, to cause the direction or management of such entity, whether by contract or otherwise, or (ii) ownership of fifty percent (50%) or more of the outstanding shares, or (iii) beneficial ownership of such entity.

 "You" (or "Your") shall mean an individual or Legal Entity exercising permissions granted by this License.

"Source" form shall mean the preferred form for making modifications,

 including but not limited to software source code, documentation source, and configuration files.

 "Object" form shall mean any form resulting from mechanical transformation or translation of a Source form, including but not limited to compiled object code, generated documentation, and conversions to other media types.

 "Work" shall mean the work of authorship, whether in Source or Object form, made available under the License, as indicated by a copyright notice that is included in or attached to the work (an example is provided in the Appendix below).

 "Derivative Works" shall mean any work, whether in Source or Object form, that is based on (or derived from) the Work and for which the editorial

 revisions, annotations, elaborations, or other modifications represent, as a whole, an original work of authorship. For the purposes of this License, Derivative Works shall not include works that remain separable from, or merely link (or bind by name) to the interfaces of, the Work and Derivative Works thereof.

 "Contribution" shall mean any work of authorship, including the original version of the Work and any modifications or additions to that Work or Derivative Works thereof, that is intentionally submitted to Licensor for inclusion in the Work by the copyright owner or by an individual or Legal Entity authorized to submit on behalf of the copyright owner. For the purposes of this definition, "submitted" means any form of electronic, verbal, or written communication sent to the Licensor or its representatives, including but not limited to communication on electronic mailing lists, source code control systems, and issue tracking systems that are managed by, or on behalf of, the Licensor for the purpose of discussing and improving the Work, but excluding communication that is conspicuously marked or otherwise designated in writing by the copyright owner as "Not a Contribution."

 "Contributor" shall mean Licensor and any individual or Legal Entity on behalf of whom a Contribution has been received by Licensor and subsequently incorporated within the Work.

- 2. Grant of Copyright License. Subject to the terms and conditions of this License, each Contributor hereby grants to You a perpetual, worldwide, non-exclusive, no-charge, royalty-free, irrevocable copyright license to reproduce, prepare Derivative Works of, publicly display, publicly perform, sublicense, and distribute the Work and such Derivative Works in Source or Object form.
- 3. Grant of Patent License. Subject to the terms and conditions of

this

 License, each Contributor hereby grants to You a perpetual, worldwide, non-exclusive, no-charge, royalty-free, irrevocable (except as stated in this section) patent license to make, have made, use, offer to sell, sell, import, and otherwise transfer the Work, where such license applies only to those patent claims licensable by such Contributor that are necessarily infringed by their Contribution(s) alone or by combination of their Contribution(s) with the Work to which such Contribution(s) was submitted. If You institute patent litigation against any entity (including a cross-claim or counterclaim in a lawsuit) alleging that the Work or a Contribution incorporated within the Work constitutes direct or contributory patent infringement, then any patent licenses granted to You under this License for that Work shall terminate as of the date such litigation is filed.

 4. Redistribution. You may reproduce and distribute copies of the

 Work or Derivative Works thereof in any medium, with or without modifications, and in Source or Object form, provided that You meet the following conditions:

- (a) You must give any other recipients of the Work or Derivative Works a copy of this License; and
- (b) You must cause any modified files to carry prominent notices stating that You changed the files; and
- (c) You must retain, in the Source form of any Derivative Works that You distribute, all copyright, patent, trademark, and attribution notices from the Source form of the Work, excluding those notices that do not pertain to any part of the Derivative Works; and
- (d) If the Work includes a "NOTICE" text file as part of its distribution, then any Derivative Works that You distribute must include a readable copy of the attribution notices contained within such NOTICE file, excluding

those notices that do not

 pertain to any part of the Derivative Works, in at least one of the following places: within a NOTICE text file distributed as part of the Derivative Works; within the Source form or documentation, if provided along with the Derivative Works; or, within a display generated by the Derivative Works, if and wherever such third-party notices normally appear. The contents of the NOTICE file are for informational purposes only and do not modify the License. You may add Your own attribution notices within Derivative Works that You distribute, alongside

 or as an addendum to the NOTICE text from the Work, provided that such additional attribution notices cannot be construed as modifying the License.

 You may add Your own copyright statement to Your modifications and may provide additional or different license terms and conditions

 for use, reproduction, or distribution of Your modifications, or for any such Derivative Works as a whole, provided Your use, reproduction, and distribution of the Work otherwise complies with the conditions stated in this License.

- 5. Submission of Contributions. Unless You explicitly state otherwise, any Contribution intentionally submitted for inclusion in the Work by You to the Licensor shall be under the terms and conditions of this License, without any additional terms or conditions. Notwithstanding the above, nothing herein shall supersede or modify the terms of any separate license agreement you may have executed with Licensor regarding such Contributions.
- 6. Trademarks. This License does not grant permission to use the trade names, trademarks, service marks, or product names of the Licensor, except as required for reasonable and customary use in describing the origin of the Work and reproducing the content of the NOTICE file.
- 7. Disclaimer of Warranty. Unless required by applicable law or agreed to in writing, Licensor provides the Work (and each Contributor provides its Contributions) on an "AS IS" BASIS, WITHOUT WARRANTIES OR CONDITIONS OF ANY KIND, either express or implied, including, without limitation, any warranties or conditions of TITLE, NON-INFRINGEMENT, MERCHANTABILITY, or FITNESS FOR A PARTICULAR PURPOSE. You are solely responsible for determining the appropriateness of using or redistributing the Work and assume any risks associated with Your exercise of permissions under this License.
- 8. Limitation of Liability. In no event and under no legal theory, whether in tort (including negligence), contract, or otherwise, unless required by applicable law (such as deliberate and grossly negligent acts) or agreed to in writing, shall any Contributor be liable to You for damages, including any direct,

indirect, special,

 incidental, or consequential damages of any character arising as a result of this License or out of the use or inability to use the Work (including but not limited to damages for loss of goodwill, work stoppage, computer failure or malfunction, or any and all other commercial damages or losses), even if such Contributor has been advised of the possibility of such damages.

 9. Accepting Warranty or Additional Liability. While redistributing the Work or Derivative Works thereof, You may choose to offer, and charge a fee for, acceptance of support, warranty, indemnity, or other liability obligations and/or rights consistent with this License. However, in accepting such obligations, You may act only on Your own behalf and on Your sole responsibility, not on behalf of any other Contributor, and only if You agree to indemnify, defend, and hold each Contributor harmless for any liability incurred by, or claims asserted against, such Contributor by reason of your accepting any such warranty or additional liability.

#### END OF TERMS AND CONDITIONS

APPENDIX: How to apply the Apache License to your work.

 To apply the Apache License to your work, attach the following boilerplate notice, with the fields enclosed by brackets "[]" replaced with your own identifying information. (Don't include the brackets!) The text should be enclosed in the appropriate comment syntax for the file format. We also recommend that a file or class name and description of purpose be included on the same "printed page" as the copyright notice for easier identification within third-party archives.

Copyright [yyyy] [name of copyright owner]

 Licensed under the Apache License, Version 2.0 (the "License"); you may not use this file except in compliance with the License. You may obtain a copy of the License at

http://www.apache.org/licenses/LICENSE-2.0

 Unless required by applicable law or agreed to in writing, software distributed under the License is distributed on an "AS IS" BASIS, WITHOUT WARRANTIES OR CONDITIONS OF ANY KIND, either express or implied. See the License for the specific language governing permissions and limitations under the License.

# **1.682 spdx-expression-parse 3.0.1 1.682.1 Available under license :**

The MIT License

Copyright (c) 2015 Kyle E. Mitchell & other authors listed in AUTHORS

Permission is hereby granted, free of charge, to any person obtaining

a copy of this software and associated documentation files (the "Software"), to deal in the Software without restriction, including without limitation the rights to use, copy, modify, merge, publish, distribute, sublicense, and/or sell copies of the Software, and to permit persons to whom the Software is furnished to do so, subject to the following conditions:

The above copyright notice and this permission notice shall be included in all copies or substantial portions of the Software.

THE SOFTWARE IS PROVIDED "AS IS", WITHOUT WARRANTY OF ANY KIND, EXPRESS OR IMPLIED, INCLUDING BUT NOT LIMITED TO THE WARRANTIES OF MERCHANTABILITY, FITNESS FOR A PARTICULAR PURPOSE AND NONINFRINGEMENT. IN NO EVENT SHALL THE AUTHORS OR COPYRIGHT HOLDERS BE LIABLE FOR ANY CLAIM, DAMAGES OR OTHER LIABILITY, WHETHER IN AN ACTION OF CONTRACT, TORT OR OTHERWISE,

 ARISING FROM, OUT OF OR IN CONNECTION WITH THE SOFTWARE OR THE USE OR OTHER DEALINGS IN THE SOFTWARE.

# **1.683 unique-slug 2.0.2**

## **1.683.1 Available under license :**

The ISC License

Copyright npm, Inc

Permission to use, copy, modify, and/or distribute this software for any purpose with or without fee is hereby granted, provided that the above copyright notice and this permission notice appear in all copies.

THE SOFTWARE IS PROVIDED "AS IS" AND THE AUTHOR DISCLAIMS ALL WARRANTIES WITH REGARD TO THIS SOFTWARE INCLUDING ALL IMPLIED WARRANTIES OF MERCHANTABILITY AND FITNESS. IN NO EVENT SHALL THE AUTHOR BE LIABLE FOR ANY SPECIAL, DIRECT, INDIRECT, OR CONSEQUENTIAL DAMAGES OR ANY DAMAGES WHATSOEVER RESULTING FROM LOSS OF USE, DATA OR PROFITS, WHETHER IN AN ACTION OF CONTRACT, NEGLIGENCE OR OTHER TORTIOUS ACTION, ARISING OUT OF OR IN CONNECTION WITH THE USE OR PERFORMANCE OF THIS SOFTWARE.

# **1.684 jersey-entity-filtering 2.28**

## **1.684.1 Available under license :**

#### # Notice for Jersey

This content is produced and maintained by the Eclipse Jersey project.

\* Project home: https://projects.eclipse.org/projects/ee4j.jersey

## Trademarks

Eclipse Jersey is a trademark of the Eclipse Foundation.

## Copyright

All content is the property of the respective authors or their employers. For more information regarding authorship of content, please consult the listed source code repository logs.

## Declared Project Licenses

This program and the accompanying materials are made available under the terms of the Eclipse Public License v. 2.0 which is available at http://www.eclipse.org/legal/epl-2.0. This Source Code may also be made available under the following Secondary Licenses when the conditions for such availability set forth in the Eclipse Public License v. 2.0 are satisfied: GNU General Public License, version 2 with the GNU Classpath Exception which is available at https://www.gnu.org/software/classpath/license.html.

SPDX-License-Identifier: EPL-2.0 OR GPL-2.0 WITH Classpath-exception-2.0

## Source Code The project maintains the following source code repositories:

\* https://github.com/eclipse-ee4j/jersey

## Third-party Content

Angular JS, v1.6.6

- \* License MIT (http://www.opensource.org/licenses/mit-license.php)
- \* Project: http://angularjs.org
- \* Coyright: (c) 2010-2017 Google, Inc.

aopalliance Version 1

- \* License: all the source code provided by AOP Alliance is Public Domain.
- \* Project: http://aopalliance.sourceforge.net
- \* Copyright: Material in the public domain is not protected by copyright

Bean Validation API 1.1.0.Final

- \* License: Apache License, 2.0
- \* Project: http://beanvalidation.org/1.1/
- \* Copyright: 2009, Red Hat, Inc. and/or its affiliates, and individual contributors
- \* by the @authors tag.

Bootstrap v3.3.7

- \* License: MIT license (https://github.com/twbs/bootstrap/blob/master/LICENSE)
- \* Project: http://getbootstrap.com

\* Copyright: 2011-2016 Twitter, Inc

#### CDI

API Version 1.1

- \* License: Apache License, 2.0
- \* Project: http://www.seamframework.org/Weld

\* Copyright 2010, Red Hat, Inc., and individual contributors by the @authors tag.

Google Guava Version 18.0

- \* License: Apache License, 2.0
- \* Copyright (C) 2009 The Guava Authors

javax.inject Version: 1

- \* License: Apache License, 2.0
- \* Copyright (C) 2009 The JSR-330 Expert Group

Javassist Version 3.22.0-CR2

\* License: Apache License, 2.0

- \* Project: http://www.javassist.org/
- \* Copyright (C) 1999- Shigeru Chiba. All Rights Reserved.

Jackson JAX-RS Providers Version 2.8.10

- \* License: Apache License, 2.0
- \* Project: https://github.com/FasterXML/jackson-jaxrs-providers
- \* Copyright: (c) 2009-2011 FasterXML, LLC. All rights reserved unless otherwise indicated.

jQuery v1.12.4

- \* License: jquery.org/license
- \* Project: jquery.org
- \* Copyright: (c) jQuery Foundation

jQuery Barcode plugin 0.3

\* License: MIT & GPL (http://www.opensource.org/licenses/mit-license.php &

http://www.gnu.org/licenses/gpl.html)

Project: http://www.pasella.it/projects/jQuery/barcode

\* Copyright: (c) 2009 Antonello Pasella antonello.pasella@gmail.com

JSR-166 Extension - JEP 266

\* License: CC0

\*

\* No copyright

\* Written by Doug Lea with assistance from members of JCP JSR-166 Expert Group and released to the public domain, as explained at http://creativecommons.org/publicdomain/zero/1.0/

KineticJS, v4.7.1

- \* License: MIT license (http://www.opensource.org/licenses/mit-license.php)
- \* Project: http://www.kineticjs.com, https://github.com/ericdrowell/KineticJS
- \* Copyright: Eric Rowell

org.objectweb.asm Version 5.0.4

- \* License: Modified BSD (http://asm.objectweb.org/license.html)
- \* Copyright (c) 2000-2011 INRIA, France Telecom. All rights reserved.

org.osgi.core version 4.2.0

- \* License: Apache License, 2.0
- \* Copyright (c) OSGi Alliance (2005, 2008). All Rights Reserved.

org.glassfish.jersey.server.internal.monitoring.core

\* License: Apache License, 2.0

\* Copyright

(c) 2015-2018 Oracle and/or its affiliates. All rights reserved.

\* Copyright 2010-2013 Coda Hale and Yammer, Inc.

W3.org documents

\* License: W3C License

\* Copyright: Copyright (c) 1994-2001 World Wide Web Consortium, (Massachusetts Institute of Technology, Institut National de Recherche en Informatique et en Automatique, Keio University). All Rights Reserved. http://www.w3.org/Consortium/Legal/

# Eclipse Public License - v 2.0

#### THE ACCOMPANYING PROGRAM IS PROVIDED UNDER THE TERMS OF THIS ECLIPSE PUBLIC LICENSE ("AGREEMENT"). ANY USE, REPRODUCTION OR DISTRIBUTION OF THE PROGRAM CONSTITUTES RECIPIENT'S ACCEPTANCE OF THIS AGREEMENT.

#### 1. DEFINITIONS

"Contribution" means:

 a) in the case of the initial Contributor, the initial content Distributed under this Agreement, and

b) in the case of each subsequent Contributor:

i) changes to the Program, and

ii) additions to the Program;

 where such changes and/or additions to the Program originate from and are Distributed by that particular Contributor. A Contribution "originates" from a Contributor if it was added to the Program by such Contributor itself or anyone acting on such Contributor's behalf. Contributions do not include changes or additions to the Program that are not Modified Works.

 "Contributor" means any person or entity that Distributes the Program.

 "Licensed Patents" mean patent claims licensable by a Contributor which are necessarily infringed by the use or sale of its Contribution alone

or when combined with the Program.

 "Program" means the Contributions Distributed in accordance with this Agreement.

 "Recipient" means anyone who receives the Program under this Agreement or any Secondary License (as applicable), including Contributors.

 "Derivative Works" shall mean any work, whether in Source Code or other form, that is based on (or derived from) the Program and for which the editorial revisions, annotations, elaborations, or other modifications represent, as a whole, an original work of authorship.

 "Modified Works" shall mean any work in Source Code or other form that results from an addition to, deletion from, or modification of the contents of the Program, including, for purposes of clarity any new file in Source Code form that contains any contents of the Program. Modified Works shall not include works that contain only declarations,

 interfaces, types, classes, structures, or files of the Program solely in each case in order to link to, bind by name, or subclass the Program or Modified Works thereof.

 "Distribute" means the acts of a) distributing or b) making available in any manner that enables the transfer of a copy.

 "Source Code" means the form of a Program preferred for making modifications, including but not limited to software source code, documentation source, and configuration files.

 "Secondary License" means either the GNU General Public License, Version 2.0, or any later versions of that license, including any exceptions or additional permissions as identified by the initial Contributor.

#### 2. GRANT OF RIGHTS

 a) Subject to the terms of this Agreement, each Contributor hereby grants Recipient a non-exclusive, worldwide, royalty-free copyright

 license to reproduce, prepare Derivative Works of, publicly display, publicly perform, Distribute and sublicense the Contribution of such Contributor, if any, and such Derivative Works.

 b) Subject to the terms of this Agreement, each Contributor hereby grants Recipient a non-exclusive, worldwide, royalty-free patent license under Licensed Patents to make, use, sell, offer to sell, import and otherwise transfer the Contribution of such Contributor,  if any, in Source Code or other form. This patent license shall apply to the combination of the Contribution and the Program if, at the time the Contribution is added by the Contributor, such addition of the Contribution causes such combination to be covered by the Licensed Patents. The patent license shall not apply to any other combinations which include the Contribution. No hardware per se is licensed hereunder.

#### c) Recipient understands

that although each Contributor grants the

 licenses to its Contributions set forth herein, no assurances are provided by any Contributor that the Program does not infringe the patent or other intellectual property rights of any other entity. Each Contributor disclaims any liability to Recipient for claims brought by any other entity based on infringement of intellectual property rights or otherwise. As a condition to exercising the rights and licenses granted hereunder, each Recipient hereby assumes sole responsibility to secure any other intellectual property rights needed, if any. For example, if a third party patent license is required to allow Recipient to Distribute the Program, it is Recipient's responsibility to acquire that license before distributing the Program.

 d) Each Contributor represents that to its knowledge it has sufficient copyright rights in its Contribution, if any, to grant

the copyright license set forth in this Agreement.

 e) Notwithstanding the terms of any Secondary License, no Contributor makes additional grants to any Recipient (other than those set forth in this Agreement) as a result of such Recipient's receipt of the Program under the terms of a Secondary License (if permitted under the terms of Section 3).

#### 3. REQUIREMENTS

3.1 If a Contributor Distributes the Program in any form, then:

 a) the Program must also be made available as Source Code, in accordance with section 3.2, and the Contributor must accompany the Program with a statement that the Source Code for the Program is available under this Agreement, and informs Recipients how to obtain it in a reasonable manner on or through a medium customarily used for software exchange; and

 b) the Contributor may Distribute the Program under a license different than this Agreement, provided that such license:

 i) effectively disclaims on behalf of all other Contributors all warranties and conditions, express and implied, including warranties or conditions of title and non-infringement, and implied warranties or conditions of merchantability and fitness for a particular purpose;

 ii) effectively excludes on behalf of all other Contributors all liability for damages, including direct, indirect, special, incidental and consequential damages, such as lost profits;

 iii) does not attempt to limit or alter the recipients' rights in the Source Code under section 3.2; and

 iv) requires any subsequent distribution of the Program by any party to be under a license that satisfies the requirements of this section 3.

3.2 When the Program is Distributed as Source Code:

 a) it must be made available under this Agreement, or if the Program (i) is combined with other material in

a separate file or

 files made available under a Secondary License, and (ii) the initial Contributor attached to the Source Code the notice described in Exhibit A of this Agreement, then the Program may be made available under the terms of such Secondary Licenses, and

 b) a copy of this Agreement must be included with each copy of the Program.

 3.3 Contributors may not remove or alter any copyright, patent, trademark, attribution notices, disclaimers of warranty, or limitations of liability ("notices") contained within the Program from any copy of the Program which they Distribute, provided that Contributors may add their own appropriate notices.

#### 4. COMMERCIAL DISTRIBUTION

 Commercial distributors of software may accept certain responsibilities with respect to end users, business partners and the like. While this license is intended to facilitate the commercial use of the Program, the Contributor who includes

the Program in a commercial product

 offering should do so in a manner which does not create potential liability for other Contributors. Therefore, if a Contributor includes the Program in a commercial product offering, such Contributor ("Commercial Contributor") hereby agrees to defend and indemnify every other Contributor ("Indemnified Contributor") against any losses,

 damages and costs (collectively "Losses") arising from claims, lawsuits and other legal actions brought by a third party against the Indemnified Contributor to the extent caused by the acts or omissions of such Commercial Contributor in connection with its distribution of the Program in a commercial product offering. The obligations in this section do not apply to any claims or Losses relating to any actual or alleged intellectual property infringement. In order to qualify, an Indemnified Contributor must: a) promptly notify the Commercial Contributor in writing of

 such claim, and b) allow the Commercial Contributor to control, and cooperate with the Commercial Contributor in, the defense and any related settlement negotiations. The Indemnified Contributor may participate in any such claim at its own expense.

 For example, a Contributor might include the Program in a commercial product offering, Product X. That Contributor is then a Commercial Contributor. If that Commercial Contributor then makes performance claims, or offers warranties related to Product X, those performance claims and warranties are such Commercial Contributor's responsibility alone. Under this section, the Commercial Contributor would have to defend claims against the other Contributors related to those performance claims and warranties, and if a court requires any other Contributor to pay any damages as a result, the Commercial Contributor must pay those damages.

#### 5. NO WARRANTY

#### EXCEPT AS EXPRESSLY SET FORTH IN THIS

#### AGREEMENT, AND TO THE EXTENT

 PERMITTED BY APPLICABLE LAW, THE PROGRAM IS PROVIDED ON AN "AS IS" BASIS, WITHOUT WARRANTIES OR CONDITIONS OF ANY KIND, EITHER EXPRESS OR IMPLIED INCLUDING, WITHOUT LIMITATION, ANY WARRANTIES OR CONDITIONS OF TITLE, NON-INFRINGEMENT, MERCHANTABILITY OR FITNESS FOR A PARTICULAR PURPOSE. Each Recipient is solely responsible for determining the appropriateness of using and distributing the Program and assumes all risks associated with its exercise of rights under this Agreement, including but not limited to the risks and costs of program errors, compliance with applicable laws, damage to or loss of data, programs or equipment, and unavailability or interruption of operations.

#### 6. DISCLAIMER OF LIABILITY

 EXCEPT AS EXPRESSLY SET FORTH IN THIS AGREEMENT, AND TO THE EXTENT PERMITTED BY APPLICABLE LAW, NEITHER RECIPIENT NOR ANY CONTRIBUTORS SHALL HAVE ANY LIABILITY FOR ANY DIRECT, INDIRECT, INCIDENTAL, SPECIAL, EXEMPLARY, OR CONSEQUENTIAL DAMAGES (INCLUDING WITHOUT LIMITATION LOST PROFITS), HOWEVER CAUSED AND ON ANY THEORY OF LIABILITY, WHETHER IN CONTRACT, STRICT LIABILITY, OR TORT (INCLUDING NEGLIGENCE OR OTHERWISE)

#### ARISING IN ANY WAY OUT OF THE USE OR DISTRIBUTION OF THE PROGRAM OR THE EXERCISE OF ANY RIGHTS GRANTED HEREUNDER, EVEN IF ADVISED OF THE POSSIBILITY OF SUCH DAMAGES.

#### 7. GENERAL

 If any provision of this Agreement is invalid or unenforceable under applicable law, it shall not affect the validity or enforceability of the remainder of the terms of this Agreement, and without further action by the parties hereto, such provision shall be reformed to the minimum extent necessary to make such provision valid and enforceable.

 If Recipient institutes patent litigation against any entity (including a cross-claim or counterclaim in a lawsuit) alleging that the Program itself (excluding combinations of the Program with other software

 or hardware) infringes such Recipient's patent(s), then such Recipient's rights granted under Section 2(b) shall terminate as of the date such litigation is filed.

 All Recipient's rights under this Agreement shall terminate if it fails to comply with any of the material terms or conditions of this Agreement and does not cure such failure in a reasonable period of time after becoming aware of such noncompliance. If all Recipient's rights under this Agreement terminate, Recipient agrees to cease use and distribution of the Program as soon as reasonably practicable. However, Recipient's obligations under this Agreement and any licenses granted by Recipient relating to the Program shall continue and survive.

 Everyone is permitted to copy and distribute copies of this Agreement, but in order to avoid inconsistency the Agreement is copyrighted and may only be modified in the following manner. The Agreement Steward reserves

 the right to publish new versions (including revisions) of this Agreement from time to time. No one other than the Agreement Steward has the right to modify this Agreement. The Eclipse Foundation is the initial Agreement Steward. The Eclipse Foundation may assign the responsibility to serve as the Agreement Steward to a suitable separate entity. Each new version of the Agreement will be given a distinguishing version number. The Program (including Contributions) may always be Distributed subject to the version of the Agreement under which it was received. In addition, after a new version of the Agreement is published, Contributor may elect to Distribute the Program (including its Contributions) under the new version.

 Except as expressly stated in Sections 2(a) and 2(b) above, Recipient receives no rights or licenses to the intellectual property of any Contributor under this Agreement, whether expressly, by implication, estoppel

 or otherwise. All rights in the Program not expressly granted under this Agreement are reserved. Nothing in this Agreement is intended to be enforceable by any entity that is not a Contributor or Recipient. No third-party beneficiary rights are created under this Agreement.

Exhibit A - Form of Secondary Licenses Notice

 "This Source Code may also be made available under the following Secondary Licenses when the conditions for such availability set forth in the Eclipse Public License, v. 2.0 are satisfied: {name license(s), version(s), and exceptions or additional permissions here}."

 Simply including a copy of this Agreement, including this Exhibit A is not sufficient to license the Source Code under Secondary Licenses.

 If it is not possible or desirable to put the notice in a particular file, then You may include the notice in a location (such as a LICENSE file in a relevant directory) where a recipient would be likely

to

look for such a notice.

You may add additional accurate notices of copyright ownership.

---

#### ## The GNU General Public License (GPL) Version 2, June 1991

 Copyright (C) 1989, 1991 Free Software Foundation, Inc. 51 Franklin Street, Fifth Floor Boston, MA 02110-1335 USA

 Everyone is permitted to copy and distribute verbatim copies of this license document, but changing it is not allowed.

#### Preamble

 The licenses for most software are designed to take away your freedom to share and change it. By contrast, the GNU General Public License is intended to guarantee your freedom to share and change free software--to make sure the software is free for all its users. This General Public License applies to most of the Free Software Foundation's software and to any other program whose authors commit to using it. (Some other Free Software Foundation software is covered by the GNU Library General Public License instead.)

You can apply it to your programs, too.

 When we speak of free software, we are referring to freedom, not price. Our General Public Licenses are designed to make sure that you have the freedom to distribute copies of free software (and charge for this service if you wish), that you receive source code or can get it if you want it, that you can change the software or use pieces of it in new free programs; and that you know you can do these things.

 To protect your rights, we need to make restrictions that forbid anyone to deny you these rights or to ask you to surrender the rights. These restrictions translate to certain responsibilities for you if you distribute copies of the software, or if you modify it.

 For example, if you distribute copies of such a program, whether gratis or for a fee, you must give the recipients all the rights that you have. You must make sure that they, too, receive or can get the source code. And you

must show them these terms so they know their rights.

We protect your rights with two steps: (1) copyright the software, and (2) offer you this license which gives you legal permission to copy, distribute and/or modify the software.

 Also, for each author's protection and ours, we want to make certain that everyone understands that there is no warranty for this free software. If the software is modified by someone else and passed on, we want its recipients to know that what they have is not the original, so that any problems introduced by others will not reflect on the original authors' reputations.

 Finally, any free program is threatened constantly by software patents. We wish to avoid the danger that redistributors of a free program will individually obtain patent licenses, in effect making the program proprietary. To prevent this, we have made it clear that any patent must be licensed for everyone's free use or not licensed at all.

 The precise terms and conditions for copying, distribution and modification follow.

#### TERMS AND CONDITIONS FOR COPYING, DISTRIBUTION AND MODIFICATION

 0. This License applies to any program or other work which contains a notice placed by the copyright holder saying it may be distributed under the terms of this General Public License. The "Program", below, refers to any such program or work, and a "work based on the Program" means either the Program or any derivative work under copyright law: that is to say, a work containing the Program or a portion of it, either verbatim or with modifications and/or translated into another language.

 (Hereinafter, translation is included without limitation in the term "modification".) Each licensee is addressed as "you".

 Activities other than copying, distribution and modification are not covered by this License; they are outside its scope. The act of running the Program is not restricted,

and the output from the Program is

 covered only if its contents constitute a work based on the Program (independent of having been made by running the Program). Whether that is true depends on what the Program does.

 1. You may copy and distribute verbatim copies of the Program's source code as you receive it, in any medium, provided that you conspicuously and appropriately publish on each copy an appropriate copyright notice and disclaimer of warranty; keep intact all the notices that refer to this License and to the absence of any warranty; and give any other recipients of the Program a copy of this License along with the Program.

 You may charge a fee for the physical act of transferring a copy, and you may at your option offer warranty protection in exchange for a fee.

 2. You may modify your copy or copies of the Program or any portion of it, thus forming a work based on the Program, and copy and distribute such modifications

 or work under the terms of Section 1 above, provided that you also meet all of these conditions:

 a) You must cause the modified files to carry prominent notices stating that you changed the files and the date of any change.

 b) You must cause any work that you distribute or publish, that in whole or in part contains or is derived from the Program or any part thereof, to be licensed as a whole at no charge to all third parties under the terms of this License.

 c) If the modified program normally reads commands interactively when run, you must cause it, when started running for such interactive use in the most ordinary way, to print or display an announcement including an appropriate copyright notice and a notice that there is no warranty (or else, saying that you provide a warranty) and that users may redistribute the program under these conditions, and telling the user how

to view a copy of this License.

 (Exception: if the Program itself is interactive but does not normally print such an announcement, your work based on the Program is not required to print an announcement.)

These requirements apply to the modified work as a whole. If

 identifiable sections of that work are not derived from the Program, and can be reasonably considered independent and separate works in themselves, then this License, and its terms, do not apply to those sections when you distribute them as separate works. But when you distribute the same sections as part of a whole which is a work based on the Program, the distribution of the whole must be on the terms of this License, whose permissions for other licensees extend to the entire whole, and thus to each and every part regardless of who wrote it.

 Thus, it is not the intent of this section to claim rights or contest your rights to work written entirely by you; rather, the intent is to exercise the right to control the distribution of derivative or collective works based on the Program.

 In addition, mere aggregation of another work not based on the Program with the Program (or with a work based on the Program) on a volume of a storage or distribution medium does not bring the other work under the scope of this License.

 3. You may copy and distribute the Program (or a work based on it, under Section 2) in object code or executable form under the terms of Sections 1 and 2 above provided that you also do one of the following:

 a) Accompany it with the complete corresponding machine-readable source code, which must be distributed under the terms of Sections 1 and 2 above on a medium customarily used for software interchange; or,

 b) Accompany it with a written offer, valid for at least three years, to give any third party, for a charge no more than your cost of

physically performing source distribution, a complete

 machine-readable copy of the corresponding source code, to be distributed under the terms of Sections 1 and 2 above on a medium customarily used for software interchange; or,

 c) Accompany it with the information you received as to the offer to distribute corresponding source code. (This alternative is allowed only for noncommercial distribution and only if you received the program in object code or executable form with such an offer, in accord with Subsection b above.)

 The source code for a work means the preferred form of the work for making modifications to it. For an executable work, complete source code means all the source code for all modules it contains, plus any associated interface definition files, plus the scripts used to control compilation and installation of the executable. However, as a special exception, the source code distributed
need not include anything that is

 normally distributed (in either source or binary form) with the major components (compiler, kernel, and so on) of the operating system on which the executable runs, unless that component itself accompanies the executable.

 If distribution of executable or object code is made by offering access to copy from a designated place, then offering equivalent access to copy the source code from the same place counts as distribution of the source code, even though third parties are not compelled to copy the source along with the object code.

 4. You may not copy, modify, sublicense, or distribute the Program except as expressly provided under this License. Any attempt otherwise to copy, modify, sublicense or distribute the Program is void, and will automatically terminate your rights under this License. However, parties who have received copies, or rights, from you under this License will not have

 their licenses terminated so long as such parties remain in full compliance.

 5. You are not required to accept this License, since you have not signed it. However, nothing else grants you permission to modify or distribute the Program or its derivative works. These actions are prohibited by law if you do not accept this License. Therefore, by modifying or distributing the Program (or any work based on the Program), you indicate your acceptance of this License to do so, and all its terms and conditions for copying, distributing or modifying the Program or works based on it.

 6. Each time you redistribute the Program (or any work based on the Program), the recipient automatically receives a license from the original licensor to copy, distribute or modify the Program subject to these terms and conditions. You may not impose any further restrictions on the recipients' exercise of the rights granted herein. You are not responsible

for enforcing compliance by third parties to this License.

 7. If, as a consequence of a court judgment or allegation of patent infringement or for any other reason (not limited to patent issues), conditions are imposed on you (whether by court order, agreement or otherwise) that contradict the conditions of this License, they do not excuse you from the conditions of this License. If you cannot distribute so as to satisfy simultaneously your obligations under this License and any other pertinent obligations, then as a consequence you may not distribute the Program at all. For example, if a patent license would not permit royalty-free redistribution of the Program by all those who receive copies directly or indirectly through you, then the only way you  could satisfy both it and this License would be to refrain entirely from distribution of the Program.

 If any portion of this section is held invalid or unenforceable under any particular circumstance, the balance of the section is intended to apply and the section as a whole is intended to apply in other circumstances.

 It is not the purpose of this section to induce you to infringe any patents or other property right claims or to contest validity of any such claims; this section has the sole purpose of protecting the integrity of the free software distribution system, which is implemented by public license practices. Many people have made generous contributions to the wide range of software distributed through that system in reliance on consistent application of that system; it is up to the author/donor to decide if he or she is willing to distribute software through any other system and a licensee cannot impose that choice.

 This section is intended to make thoroughly clear what is believed to be a consequence of the rest of this License.

 8. If the distribution and/or use of the Program is restricted in certain countries either by patents or by copyrighted interfaces, the original copyright holder who places the Program under this License may add an explicit geographical distribution limitation excluding those countries, so that distribution is permitted only in or among countries not thus excluded. In such case, this License incorporates the limitation as if written in the body of this License.

 9. The Free Software Foundation may publish revised and/or new versions of the General Public License from time to time. Such new versions will be similar in spirit to the present version, but may differ in detail to address new problems or concerns.

 Each version is given a distinguishing version number. If the Program specifies a version number of this License which applies to it and "any later version", you have the option of following the terms and conditions either of that version or of any later version published by the Free Software

 Foundation. If the Program does not specify a version number of this License, you may choose any version ever published by the Free Software Foundation.

 10. If you wish to incorporate parts of the Program into other free programs whose distribution conditions are different, write to the author to ask for permission. For software which is copyrighted by the Free Software Foundation, write to the Free Software Foundation; we

 sometimes make exceptions for this. Our decision will be guided by the two goals of preserving the free status of all derivatives of our free software and of promoting the sharing and reuse of software generally.

### NO WARRANTY

 11. BECAUSE THE PROGRAM IS LICENSED FREE OF CHARGE, THERE IS NO WARRANTY FOR THE PROGRAM, TO THE EXTENT PERMITTED BY APPLICABLE LAW. EXCEPT WHEN OTHERWISE STATED IN WRITING THE COPYRIGHT HOLDERS AND/OR OTHER PARTIES PROVIDE THE PROGRAM "AS IS" WITHOUT WARRANTY OF ANY KIND, **EITHER** 

 EXPRESSED OR IMPLIED, INCLUDING, BUT NOT LIMITED TO, THE IMPLIED WARRANTIES OF MERCHANTABILITY AND FITNESS FOR A PARTICULAR PURPOSE. THE ENTIRE RISK AS TO THE QUALITY AND PERFORMANCE OF THE PROGRAM IS WITH YOU. SHOULD THE PROGRAM PROVE DEFECTIVE, YOU ASSUME THE COST OF ALL NECESSARY SERVICING, REPAIR OR CORRECTION.

 12. IN NO EVENT UNLESS REQUIRED BY APPLICABLE LAW OR AGREED TO IN WRITING WILL ANY COPYRIGHT HOLDER, OR ANY OTHER PARTY WHO MAY MODIFY AND/OR REDISTRIBUTE THE PROGRAM AS PERMITTED ABOVE, BE LIABLE TO YOU FOR DAMAGES, INCLUDING ANY GENERAL, SPECIAL, INCIDENTAL OR CONSEQUENTIAL DAMAGES ARISING OUT OF THE USE OR INABILITY TO USE THE PROGRAM (INCLUDING BUT NOT LIMITED TO LOSS OF DATA OR DATA BEING RENDERED INACCURATE OR LOSSES SUSTAINED BY YOU OR THIRD PARTIES OR A FAILURE OF THE PROGRAM TO OPERATE WITH ANY OTHER PROGRAMS), EVEN IF SUCH HOLDER OR OTHER PARTY HAS BEEN ADVISED OF THE POSSIBILITY OF SUCH DAMAGES.

 END OF TERMS AND CONDITIONS

How to Apply These Terms to Your New Programs

 If you develop a new program, and you want it to be of the greatest possible use to the public, the best way to achieve this is to make it free software which everyone can redistribute and change under these terms.

 To do so, attach the following notices to the program. It is safest to attach them to the start of each source file to most effectively convey the exclusion of warranty; and each file should have at least the "copyright" line and a pointer to where the full notice is found.

 One line to give the program's name and a brief idea of what it does. Copyright  $(C)$  <year > <name of author>

 This program is free software; you can redistribute it and/or modify it under the terms of the GNU General Public License as published by the Free Software Foundation; either version 2 of the License, or (at your option) any later version.

This

program is distributed in the hope that it will be useful, but

 WITHOUT ANY WARRANTY; without even the implied warranty of MERCHANTABILITY or FITNESS FOR A PARTICULAR PURPOSE. See the GNU General Public License for more details.

 You should have received a copy of the GNU General Public License along with this program; if not, write to the Free Software Foundation, Inc., 51 Franklin Street, Fifth Floor, Boston, MA 02110-1335 USA

Also add information on how to contact you by electronic and paper mail.

 If the program is interactive, make it output a short notice like this when it starts in an interactive mode:

 Gnomovision version 69, Copyright (C) year name of author Gnomovision comes with ABSOLUTELY NO WARRANTY; for details type `show w'. This is free software, and you are welcome to redistribute it under certain conditions; type `show c' for details.

The hypothetical commands `show w'

and `show c' should show the

 appropriate parts of the General Public License. Of course, the commands you use may be called something other than `show w' and `show c'; they could even be mouse-clicks or menu items--whatever suits your program.

 You should also get your employer (if you work as a programmer) or your school, if any, to sign a "copyright disclaimer" for the program, if necessary. Here is a sample; alter the names:

 Yoyodyne, Inc., hereby disclaims all copyright interest in the program `Gnomovision' (which makes passes at compilers) written by James Hacker.

 signature of Ty Coon, 1 April 1989 Ty Coon, President of Vice

 This General Public License does not permit incorporating your program into proprietary programs. If your program is a subroutine library, you may consider it more useful to permit linking proprietary applications with the library. If this is what you want to do, use the GNU Library General Public License instead of this License.

---

## CLASSPATH EXCEPTION

 Linking this library statically or dynamically with other modules is making a combined work based on this library. Thus, the terms and conditions of the GNU General Public License version 2 cover the whole combination.

 As a special exception, the copyright holders of this library give you permission to link this library with independent modules to produce an executable, regardless of the license terms of these independent modules, and to copy and distribute the resulting executable under terms of your choice, provided that you also meet, for each linked independent module, the terms and conditions of the license of that module. An independent module is a module which is not derived from or based on this library. If you modify this library, you may extend this exception to your version of the library, but you are not obligated to do so. If

 you do not wish to do so, delete this exception statement from your version.

# **1.685 jersey-hk2 2.28 1.685.1 Available under license :**

### # Notice for Jersey

This content is produced and maintained by the Eclipse Jersey project.

\* Project home: https://projects.eclipse.org/projects/ee4j.jersey

### ## Trademarks

Eclipse Jersey is a trademark of the Eclipse Foundation.

### ## Copyright

All content is the property of the respective authors or their employers. For more information regarding authorship of content, please consult the listed source code repository logs.

### ## Declared Project Licenses

This program and the accompanying materials are made available under the terms of the Eclipse Public License v. 2.0 which is available at http://www.eclipse.org/legal/epl-2.0. This Source Code may also be made available under the following Secondary Licenses when the conditions for such availability set forth in the Eclipse Public License v. 2.0 are satisfied: GNU General Public License, version 2 with the GNU Classpath Exception which is available at https://www.gnu.org/software/classpath/license.html.

SPDX-License-Identifier:

### EPL-2.0 OR GPL-2.0 WITH Classpath-exception-2.0

## Source Code

The project maintains the following source code repositories:

\* https://github.com/eclipse-ee4j/jersey

## Third-party Content

Angular JS, v1.6.6

\* License MIT (http://www.opensource.org/licenses/mit-license.php)

\* Project: http://angularjs.org

\* Coyright: (c) 2010-2017 Google, Inc.

aopalliance Version 1

\* License: all the source code provided by AOP Alliance is Public Domain.

\* Project: http://aopalliance.sourceforge.net

\* Copyright: Material in the public domain is not protected by copyright

Bean Validation API 1.1.0.Final

- \* License: Apache License, 2.0
- \* Project: http://beanvalidation.org/1.1/
- \* Copyright: 2009, Red Hat, Inc. and/or its affiliates, and individual contributors

\* by the @authors tag.

Bootstrap v3.3.7

\* License: MIT license (https://github.com/twbs/bootstrap/blob/master/LICENSE)

\* Project: http://getbootstrap.com

\* Copyright: 2011-2016 Twitter, Inc

### CDI

API Version 1.1

\* License: Apache License, 2.0

\* Project: http://www.seamframework.org/Weld

\* Copyright 2010, Red Hat, Inc., and individual contributors by the @authors tag.

Google Guava Version 18.0

- \* License: Apache License, 2.0
- \* Copyright (C) 2009 The Guava Authors

javax.inject Version: 1

\* License: Apache License, 2.0

\* Copyright (C) 2009 The JSR-330 Expert Group

Javassist Version 3.22.0-CR2

\* License: Apache License, 2.0

\* Project: http://www.javassist.org/

\* Copyright (C) 1999- Shigeru Chiba. All Rights Reserved.

Jackson JAX-RS Providers Version 2.8.10

- \* License: Apache License, 2.0
- \* Project: https://github.com/FasterXML/jackson-jaxrs-providers

\* Copyright: (c) 2009-2011 FasterXML, LLC. All rights reserved unless otherwise indicated.

jQuery v1.12.4

- \* License: jquery.org/license
- \* Project: jquery.org
- \* Copyright: (c) jQuery Foundation

jQuery Barcode plugin 0.3

\* License: MIT & GPL (http://www.opensource.org/licenses/mit-license.php &

http://www.gnu.org/licenses/gpl.html)

\*

Project: http://www.pasella.it/projects/jQuery/barcode

\* Copyright: (c) 2009 Antonello Pasella antonello.pasella@gmail.com

JSR-166 Extension - JEP 266

\* License: CC0

\* No copyright

\* Written by Doug Lea with assistance from members of JCP JSR-166 Expert Group and released to the public domain, as explained at http://creativecommons.org/publicdomain/zero/1.0/

KineticJS, v4.7.1

\* License: MIT license (http://www.opensource.org/licenses/mit-license.php)

\* Project: http://www.kineticjs.com, https://github.com/ericdrowell/KineticJS

\* Copyright: Eric Rowell

org.objectweb.asm Version 5.0.4

\* License: Modified BSD (http://asm.objectweb.org/license.html)

\* Copyright (c) 2000-2011 INRIA, France Telecom. All rights reserved.

org.osgi.core version 4.2.0

\* License: Apache License, 2.0

\* Copyright (c) OSGi Alliance (2005, 2008). All Rights Reserved.

org.glassfish.jersey.server.internal.monitoring.core

\* License: Apache License, 2.0

\* Copyright

(c) 2015-2018 Oracle and/or its affiliates. All rights reserved.

\* Copyright 2010-2013 Coda Hale and Yammer, Inc.

W3.org documents

\* License: W3C License

\* Copyright: Copyright (c) 1994-2001 World Wide Web Consortium, (Massachusetts Institute of Technology, Institut National de Recherche en Informatique et en Automatique, Keio University). All Rights Reserved. http://www.w3.org/Consortium/Legal/

## THE ACCOMPANYING PROGRAM IS PROVIDED UNDER THE TERMS OF THIS ECLIPSE PUBLIC LICENSE ("AGREEMENT"). ANY USE, REPRODUCTION OR DISTRIBUTION OF THE PROGRAM CONSTITUTES RECIPIENT'S ACCEPTANCE OF THIS AGREEMENT.

### 1. DEFINITIONS

"Contribution" means:

 a) in the case of the initial Contributor, the initial content Distributed under this Agreement, and

b) in the case of each subsequent Contributor:

i) changes to the Program, and

ii) additions to the Program;

 where such changes and/or additions to the Program originate from and are Distributed by that particular Contributor. A Contribution "originates" from a Contributor if it was added to the Program by such Contributor itself or anyone acting on such Contributor's behalf. Contributions do not include changes or additions to the Program that are not Modified Works.

 "Contributor" means any person or entity that Distributes the Program.

 "Licensed Patents" mean patent claims licensable by a Contributor which are necessarily infringed by the use or sale of its Contribution alone or when combined with the Program.

 "Program" means the Contributions Distributed in accordance with this Agreement.

 "Recipient" means anyone who receives the Program under this Agreement or any Secondary License (as applicable), including Contributors.

 "Derivative Works" shall mean any work, whether in Source Code or other form, that is based on (or derived from) the Program and for which the editorial revisions, annotations, elaborations, or other modifications represent, as a whole, an original work of authorship.

 "Modified Works" shall mean any work in Source Code or other form that results from an addition to, deletion from, or modification of the contents of the Program, including, for purposes of clarity any new file in Source Code form that contains any contents of the Program. Modified Works shall not include works that contain only declarations,

interfaces, types, classes, structures, or files of the Program solely

 in each case in order to link to, bind by name, or subclass the Program or Modified Works thereof.

 "Distribute" means the acts of a) distributing or b) making available in any manner that enables the transfer of a copy.

 "Source Code" means the form of a Program preferred for making modifications, including but not limited to software source code, documentation source, and configuration files.

 "Secondary License" means either the GNU General Public License, Version 2.0, or any later versions of that license, including any exceptions or additional permissions as identified by the initial Contributor.

### 2. GRANT OF RIGHTS

 a) Subject to the terms of this Agreement, each Contributor hereby grants Recipient a non-exclusive, worldwide, royalty-free copyright

 license to reproduce, prepare Derivative Works of, publicly display, publicly perform, Distribute and sublicense the Contribution of such Contributor, if any, and such Derivative Works.

 b) Subject to the terms of this Agreement, each Contributor hereby grants Recipient a non-exclusive, worldwide, royalty-free patent license under Licensed Patents to make, use, sell, offer to sell, import and otherwise transfer the Contribution of such Contributor, if any, in Source Code or other form. This patent license shall apply to the combination of the Contribution and the Program if, at the time the Contribution is added by the Contributor, such addition of the Contribution causes such combination to be covered by the Licensed Patents. The patent license shall not apply to any other combinations which include the Contribution. No hardware per se is licensed hereunder.

### c) Recipient understands

that although each Contributor grants the

 licenses to its Contributions set forth herein, no assurances are provided by any Contributor that the Program does not infringe the patent or other intellectual property rights of any other entity. Each Contributor disclaims any liability to Recipient for claims brought by any other entity based on infringement of intellectual property rights or otherwise. As a condition to exercising the rights and licenses granted hereunder, each Recipient hereby assumes sole responsibility to secure any other intellectual property rights needed, if any. For example, if a third party patent license is required to allow Recipient to Distribute the

 Program, it is Recipient's responsibility to acquire that license before distributing the Program.

 d) Each Contributor represents that to its knowledge it has sufficient copyright rights in its Contribution, if any, to grant

the copyright license set forth in this Agreement.

 e) Notwithstanding the terms of any Secondary License, no Contributor makes additional grants to any Recipient (other than those set forth in this Agreement) as a result of such Recipient's receipt of the Program under the terms of a Secondary License (if permitted under the terms of Section 3).

### 3. REQUIREMENTS

3.1 If a Contributor Distributes the Program in any form, then:

 a) the Program must also be made available as Source Code, in accordance with section 3.2, and the Contributor must accompany the Program with a statement that the Source Code for the Program is available under this Agreement, and informs Recipients how to obtain it in a reasonable manner on or through a medium customarily used for software exchange; and

 b) the Contributor may Distribute the Program under a license different than this Agreement, provided that such license:

 i) effectively disclaims on behalf of all other Contributors all warranties and conditions, express and implied, including warranties or conditions of title and non-infringement, and implied warranties or conditions of merchantability and fitness for a particular purpose;

 ii) effectively excludes on behalf of all other Contributors all liability for damages, including direct, indirect, special, incidental and consequential damages, such as lost profits;

 iii) does not attempt to limit or alter the recipients' rights in the Source Code under section 3.2; and

 iv) requires any subsequent distribution of the Program by any party to be under a license that satisfies the requirements of this section 3.

3.2 When the Program is Distributed as Source Code:

 a) it must be made available under this Agreement, or if the Program (i) is combined with other material in

a separate file or

 files made available under a Secondary License, and (ii) the initial Contributor attached to the Source Code the notice described in Exhibit A of this Agreement, then the Program may be made available under the terms of such Secondary Licenses, and

 b) a copy of this Agreement must be included with each copy of the Program.

 3.3 Contributors may not remove or alter any copyright, patent, trademark, attribution notices, disclaimers of warranty, or limitations of liability ("notices") contained within the Program from any copy of the Program which they Distribute, provided that Contributors may add their own appropriate notices.

### 4. COMMERCIAL DISTRIBUTION

 Commercial distributors of software may accept certain responsibilities with respect to end users, business partners and the like. While this license is intended to facilitate the commercial use of the Program, the Contributor who includes

the Program in a commercial product

 offering should do so in a manner which does not create potential liability for other Contributors. Therefore, if a Contributor includes the Program in a commercial product offering, such Contributor ("Commercial Contributor") hereby agrees to defend and indemnify every other Contributor ("Indemnified Contributor") against any losses, damages and costs (collectively "Losses") arising from claims, lawsuits and other legal actions brought by a third party against the Indemnified Contributor to the extent caused by the acts or omissions of such Commercial Contributor in connection with its distribution of the Program in a commercial product offering. The obligations in this section do not apply to any claims or Losses relating to any actual or alleged intellectual property infringement. In order to qualify, an Indemnified Contributor must: a) promptly notify the Commercial Contributor in writing of

 such claim, and b) allow the Commercial Contributor to control, and cooperate with the Commercial Contributor in, the defense and any related settlement negotiations. The Indemnified Contributor may participate in any such claim at its own expense.

 For example, a Contributor might include the Program in a commercial product offering, Product X. That Contributor is then a Commercial Contributor. If that Commercial Contributor then makes performance claims, or offers warranties related to Product X, those performance claims and warranties are such Commercial Contributor's responsibility alone. Under this section, the Commercial Contributor would have to defend claims against the other Contributors related to those performance  claims and warranties, and if a court requires any other Contributor to pay any damages as a result, the Commercial Contributor must pay those damages.

### 5. NO WARRANTY

 EXCEPT AS EXPRESSLY SET FORTH IN THIS AGREEMENT, AND TO THE EXTENT PERMITTED BY APPLICABLE LAW, THE PROGRAM IS PROVIDED ON AN "AS IS" BASIS, WITHOUT WARRANTIES OR CONDITIONS OF ANY KIND, EITHER EXPRESS OR IMPLIED INCLUDING, WITHOUT LIMITATION, ANY WARRANTIES OR CONDITIONS OF TITLE, NON-INFRINGEMENT, MERCHANTABILITY OR FITNESS FOR A PARTICULAR PURPOSE. Each Recipient is solely responsible for determining the appropriateness of using and distributing the Program and assumes all risks associated with its exercise of rights under this Agreement, including but not limited to the risks and costs of program errors, compliance with applicable laws, damage to or loss of data, programs or equipment, and unavailability or interruption of operations.

### 6. DISCLAIMER OF LIABILITY

 EXCEPT AS EXPRESSLY SET FORTH IN THIS AGREEMENT, AND TO THE EXTENT PERMITTED BY APPLICABLE LAW, NEITHER RECIPIENT NOR ANY CONTRIBUTORS SHALL HAVE ANY LIABILITY FOR ANY DIRECT, INDIRECT, INCIDENTAL, SPECIAL, EXEMPLARY, OR CONSEQUENTIAL DAMAGES (INCLUDING WITHOUT LIMITATION LOST PROFITS), HOWEVER CAUSED AND ON ANY THEORY OF LIABILITY, WHETHER IN CONTRACT, STRICT LIABILITY, OR TORT (INCLUDING NEGLIGENCE OR OTHERWISE) ARISING IN ANY WAY OUT OF THE USE OR DISTRIBUTION OF THE PROGRAM OR THE EXERCISE OF ANY RIGHTS GRANTED HEREUNDER, EVEN IF ADVISED OF THE POSSIBILITY OF SUCH DAMAGES.

### 7. GENERAL

 If any provision of this Agreement is invalid or unenforceable under applicable law, it shall not affect the validity or enforceability of the remainder of the terms of this Agreement, and without further action by the parties hereto, such provision shall be reformed to the minimum extent necessary to make such provision valid and enforceable.

 If Recipient institutes patent litigation against any entity (including a cross-claim or counterclaim in a lawsuit) alleging that the Program itself (excluding combinations of the Program with other software

 or hardware) infringes such Recipient's patent(s), then such Recipient's rights granted under Section 2(b) shall terminate as of the date such litigation is filed.

All Recipient's rights under this Agreement shall terminate if it

 fails to comply with any of the material terms or conditions of this Agreement and does not cure such failure in a reasonable period of time after becoming aware of such noncompliance. If all Recipient's rights under this Agreement terminate, Recipient agrees to cease use and distribution of the Program as soon as reasonably practicable. However, Recipient's obligations under this Agreement and any licenses granted by Recipient relating to the Program shall continue and survive.

 Everyone is permitted to copy and distribute copies of this Agreement, but in order to avoid inconsistency the Agreement is copyrighted and may only be modified in the following manner. The Agreement Steward reserves

 the right to publish new versions (including revisions) of this Agreement from time to time. No one other than the Agreement Steward has the right to modify this Agreement. The Eclipse Foundation is the initial Agreement Steward. The Eclipse Foundation may assign the responsibility to serve as the Agreement Steward to a suitable separate entity. Each new version of the Agreement will be given a distinguishing version number. The Program (including Contributions) may always be Distributed subject to the version of the Agreement under which it was received. In addition, after a new version of the Agreement is published, Contributor may elect to Distribute the Program (including its Contributions) under the new version.

 Except as expressly stated in Sections 2(a) and 2(b) above, Recipient receives no rights or licenses to the intellectual property of any Contributor under this Agreement, whether expressly, by implication, estoppel

 or otherwise. All rights in the Program not expressly granted under this Agreement are reserved. Nothing in this Agreement is intended to be enforceable by any entity that is not a Contributor or Recipient. No third-party beneficiary rights are created under this Agreement.

Exhibit A - Form of Secondary Licenses Notice

 "This Source Code may also be made available under the following Secondary Licenses when the conditions for such availability set forth in the Eclipse Public License, v. 2.0 are satisfied: {name license(s), version(s), and exceptions or additional permissions here}."

 Simply including a copy of this Agreement, including this Exhibit A is not sufficient to license the Source Code under Secondary Licenses.

 If it is not possible or desirable to put the notice in a particular file, then You may include the notice in a location (such as a LICENSE file in a relevant directory) where a recipient would be likely

to

look for such a notice.

You may add additional accurate notices of copyright ownership.

---

### ## The GNU General Public License (GPL) Version 2, June 1991

 Copyright (C) 1989, 1991 Free Software Foundation, Inc. 51 Franklin Street, Fifth Floor Boston, MA 02110-1335 **USA** 

 Everyone is permitted to copy and distribute verbatim copies of this license document, but changing it is not allowed.

### Preamble

 The licenses for most software are designed to take away your freedom to share and change it. By contrast, the GNU General Public License is intended to guarantee your freedom to share and change free software--to make sure the software is free for all its users. This General Public License applies to most of the Free Software Foundation's software and to any other program whose authors commit to using it. (Some other Free Software Foundation software is covered by the GNU Library General Public License instead.)

You can apply it to your programs, too.

 When we speak of free software, we are referring to freedom, not price. Our General Public Licenses are designed to make sure that you have the freedom to distribute copies of free software (and charge for this service if you wish), that you receive source code or can get it if you want it, that you can change the software or use pieces of it in new free programs; and that you know you can do these things.

 To protect your rights, we need to make restrictions that forbid anyone to deny you these rights or to ask you to surrender the rights. These restrictions translate to certain responsibilities for you if you distribute copies of the software, or if you modify it.

 For example, if you distribute copies of such a program, whether gratis or for a fee, you must give the recipients all the rights that you have. You must make sure that they, too, receive or can get the source code. And you

must show them these terms so they know their rights.

We protect your rights with two steps: (1) copyright the software, and (2) offer you this license which gives you legal permission to copy, distribute and/or modify the software.

 Also, for each author's protection and ours, we want to make certain that everyone understands that there is no warranty for this free software. If the software is modified by someone else and passed on, we want its recipients to know that what they have is not the original, so that any problems introduced by others will not reflect on the original authors' reputations.

 Finally, any free program is threatened constantly by software patents. We wish to avoid the danger that redistributors of a free program will individually obtain patent licenses, in effect making the program proprietary. To prevent this, we have made it clear that any patent must be licensed for everyone's free use or not licensed at all.

 The precise terms and conditions for copying, distribution and modification follow.

### TERMS AND CONDITIONS FOR COPYING, DISTRIBUTION AND MODIFICATION

 0. This License applies to any program or other work which contains a notice placed by the copyright holder saying it may be distributed under the terms of this General Public License. The "Program", below, refers to any such program or work, and a "work based on the Program" means either the Program or any derivative work under copyright law: that is to say, a work containing the Program or a portion of it, either verbatim or with modifications and/or translated into another language. (Hereinafter, translation is included without limitation in the term "modification".) Each licensee is addressed as "you".

 Activities other than copying, distribution and modification are not covered by this License; they are outside its scope. The act of running the Program is not restricted,

and the output from the Program is

 covered only if its contents constitute a work based on the Program (independent of having been made by running the Program). Whether that is true depends on what the Program does.

 1. You may copy and distribute verbatim copies of the Program's source code as you receive it, in any medium, provided that you conspicuously and appropriately publish on each copy an appropriate copyright notice and disclaimer of warranty; keep intact all the notices that refer to this License and to the absence of any warranty; and give any other recipients of the Program a copy of this License along with the Program.

 You may charge a fee for the physical act of transferring a copy, and you may at your option offer warranty protection in exchange for a fee.  2. You may modify your copy or copies of the Program or any portion of it, thus forming a work based on the Program, and copy and distribute such modifications

 or work under the terms of Section 1 above, provided that you also meet all of these conditions:

 a) You must cause the modified files to carry prominent notices stating that you changed the files and the date of any change.

 b) You must cause any work that you distribute or publish, that in whole or in part contains or is derived from the Program or any part thereof, to be licensed as a whole at no charge to all third parties under the terms of this License.

 c) If the modified program normally reads commands interactively when run, you must cause it, when started running for such interactive use in the most ordinary way, to print or display an announcement including an appropriate copyright notice and a notice that there is no warranty (or else, saying that you provide a warranty) and that users may redistribute the program under these conditions, and telling the user how

to view a copy of this License.

 (Exception: if the Program itself is interactive but does not normally print such an announcement, your work based on the Program is not required to print an announcement.)

 These requirements apply to the modified work as a whole. If identifiable sections of that work are not derived from the Program, and can be reasonably considered independent and separate works in themselves, then this License, and its terms, do not apply to those sections when you distribute them as separate works. But when you distribute the same sections as part of a whole which is a work based on the Program, the distribution of the whole must be on the terms of this License, whose permissions for other licensees extend to the entire whole, and thus to each and every part regardless of who wrote it.

 Thus, it is not the intent of this section to claim rights or contest your rights to work written entirely by you; rather, the intent is to exercise the right to control the distribution of derivative or collective works based on the Program.

 In addition, mere aggregation of another work not based on the Program with the Program (or with a work based on the Program) on a volume of a storage or distribution medium does not bring the other work under the scope of this License.

3. You may copy and distribute the Program (or a work based on it,

 under Section 2) in object code or executable form under the terms of Sections 1 and 2 above provided that you also do one of the following:

 a) Accompany it with the complete corresponding machine-readable source code, which must be distributed under the terms of Sections 1 and 2 above on a medium customarily used for software interchange; or,

 b) Accompany it with a written offer, valid for at least three years, to give any third party, for a charge no more than your cost of

 physically performing source distribution, a complete machine-readable copy of the corresponding source code, to be distributed under the terms of Sections 1 and 2 above on a medium customarily used for software interchange; or,

 c) Accompany it with the information you received as to the offer to distribute corresponding source code. (This alternative is allowed only for noncommercial distribution and only if you received the program in object code or executable form with such an offer, in accord with Subsection b above.)

 The source code for a work means the preferred form of the work for making modifications to it. For an executable work, complete source code means all the source code for all modules it contains, plus any associated interface definition files, plus the scripts used to control compilation and installation of the executable. However, as a special exception, the source code distributed need not include anything that is

 normally distributed (in either source or binary form) with the major components (compiler, kernel, and so on) of the operating system on which the executable runs, unless that component itself accompanies the executable.

 If distribution of executable or object code is made by offering access to copy from a designated place, then offering equivalent access to copy the source code from the same place counts as distribution of the source code, even though third parties are not compelled to copy the source along with the object code.

 4. You may not copy, modify, sublicense, or distribute the Program except as expressly provided under this License. Any attempt otherwise to copy, modify, sublicense or distribute the Program is void, and will automatically terminate your rights under this License. However, parties who have received copies, or rights, from you under this License will not have

 their licenses terminated so long as such parties remain in full compliance.

 5. You are not required to accept this License, since you have not signed it. However, nothing else grants you permission to modify or distribute the Program or its derivative works. These actions are prohibited by law if you do not accept this License. Therefore, by modifying or distributing the Program (or any work based on the Program), you indicate your acceptance of this License to do so, and all its terms and conditions for copying, distributing or modifying the Program or works based on it.

 6. Each time you redistribute the Program (or any work based on the Program), the recipient automatically receives a license from the original licensor to copy, distribute or modify the Program subject to these terms and conditions. You may not impose any further restrictions on the recipients' exercise of the rights granted herein. You are not responsible

for enforcing compliance by third parties to this License.

 7. If, as a consequence of a court judgment or allegation of patent infringement or for any other reason (not limited to patent issues), conditions are imposed on you (whether by court order, agreement or otherwise) that contradict the conditions of this License, they do not excuse you from the conditions of this License. If you cannot distribute so as to satisfy simultaneously your obligations under this License and any other pertinent obligations, then as a consequence you may not distribute the Program at all. For example, if a patent license would not permit royalty-free redistribution of the Program by all those who receive copies directly or indirectly through you, then the only way you could satisfy both it and this License would be to refrain entirely from distribution of the Program.

 If any portion of this section is held invalid or unenforceable under any particular

 circumstance, the balance of the section is intended to apply and the section as a whole is intended to apply in other circumstances.

 It is not the purpose of this section to induce you to infringe any patents or other property right claims or to contest validity of any such claims; this section has the sole purpose of protecting the integrity of the free software distribution system, which is implemented by public license practices. Many people have made generous contributions to the wide range of software distributed through that system in reliance on consistent application of that system; it is up to the author/donor to decide if he or she is willing to distribute software through any other system and a licensee cannot impose that choice.

 This section is intended to make thoroughly clear what is believed to be a consequence of the rest of this License.

 8. If the distribution and/or use of the Program is restricted in certain countries either by patents or by copyrighted interfaces, the original copyright holder who places the Program under this License may add an explicit geographical distribution limitation excluding those countries, so that distribution is permitted only in or among countries not thus excluded. In such case, this License incorporates the limitation as if written in the body of this License.

 9. The Free Software Foundation may publish revised and/or new versions of the General Public License from time to time. Such new versions will be similar in spirit to the present version, but may differ in detail to address new problems or concerns.

 Each version is given a distinguishing version number. If the Program specifies a version number of this License which applies to it and "any later version", you have the option of following the terms and conditions either of that version or of any later version published by the Free Software

 Foundation. If the Program does not specify a version number of this License, you may choose any version ever published by the Free Software Foundation.

 10. If you wish to incorporate parts of the Program into other free programs whose distribution conditions are different, write to the author to ask for permission. For software which is copyrighted by the Free Software Foundation, write to the Free Software Foundation; we sometimes make exceptions for this. Our decision will be guided by the two goals of preserving the free status of all derivatives of our free software and of promoting the sharing and reuse of software generally.

### NO WARRANTY

 11. BECAUSE THE PROGRAM IS LICENSED FREE OF CHARGE, THERE IS NO WARRANTY FOR THE PROGRAM, TO THE EXTENT PERMITTED BY APPLICABLE LAW. EXCEPT WHEN OTHERWISE STATED IN WRITING THE COPYRIGHT HOLDERS AND/OR OTHER PARTIES PROVIDE THE PROGRAM "AS IS" WITHOUT WARRANTY OF ANY KIND, EITHER

 EXPRESSED OR IMPLIED, INCLUDING, BUT NOT LIMITED TO, THE IMPLIED WARRANTIES OF MERCHANTABILITY AND FITNESS FOR A PARTICULAR PURPOSE. THE ENTIRE RISK AS TO THE QUALITY AND PERFORMANCE OF THE PROGRAM IS WITH YOU. SHOULD THE PROGRAM PROVE DEFECTIVE, YOU ASSUME THE COST OF ALL NECESSARY SERVICING, REPAIR OR CORRECTION.

 12. IN NO EVENT UNLESS REQUIRED BY APPLICABLE LAW OR AGREED TO IN WRITING WILL ANY COPYRIGHT HOLDER, OR ANY OTHER PARTY WHO MAY MODIFY AND/OR REDISTRIBUTE THE PROGRAM AS PERMITTED ABOVE, BE LIABLE TO YOU FOR DAMAGES, INCLUDING ANY GENERAL, SPECIAL, INCIDENTAL OR CONSEQUENTIAL

 DAMAGES ARISING OUT OF THE USE OR INABILITY TO USE THE PROGRAM (INCLUDING BUT NOT LIMITED TO LOSS OF DATA OR DATA BEING RENDERED INACCURATE OR LOSSES SUSTAINED BY YOU OR THIRD PARTIES OR A FAILURE OF THE PROGRAM TO OPERATE WITH ANY OTHER PROGRAMS), EVEN IF SUCH HOLDER OR OTHER PARTY HAS BEEN ADVISED OF THE POSSIBILITY OF SUCH DAMAGES.

## END OF TERMS AND CONDITIONS

How to Apply These Terms to Your New Programs

 If you develop a new program, and you want it to be of the greatest possible use to the public, the best way to achieve this is to make it free software which everyone can redistribute and change under these terms.

 To do so, attach the following notices to the program. It is safest to attach them to the start of each source file to most effectively convey the exclusion of warranty; and each file should have at least the "copyright" line and a pointer to where the full notice is found.

 One line to give the program's name and a brief idea of what it does. Copyright  $(C)$  <year > <name of author>

 This program is free software; you can redistribute it and/or modify it under the terms of the GNU General Public License as published by the Free Software Foundation; either version 2 of the License, or (at your option) any later version.

### This

 program is distributed in the hope that it will be useful, but WITHOUT ANY WARRANTY; without even the implied warranty of MERCHANTABILITY or FITNESS FOR A PARTICULAR PURPOSE. See the GNU General Public License for more details.

 You should have received a copy of the GNU General Public License along with this program; if not, write to the Free Software Foundation, Inc., 51 Franklin Street, Fifth Floor, Boston, MA 02110-1335 USA

Also add information on how to contact you by electronic and paper mail.

 If the program is interactive, make it output a short notice like this when it starts in an interactive mode:

 Gnomovision version 69, Copyright (C) year name of author Gnomovision comes with ABSOLUTELY NO WARRANTY; for details type `show w'. This is free software, and you are welcome to redistribute it under certain conditions; type `show c' for details.

The hypothetical commands `show w'

and `show c' should show the

 appropriate parts of the General Public License. Of course, the commands you use may be called something other than `show w' and `show c'; they could even be mouse-clicks or menu items--whatever suits your program.

 You should also get your employer (if you work as a programmer) or your school, if any, to sign a "copyright disclaimer" for the program, if necessary. Here is a sample; alter the names:

 Yoyodyne, Inc., hereby disclaims all copyright interest in the program `Gnomovision' (which makes passes at compilers) written by James Hacker.

 signature of Ty Coon, 1 April 1989 Ty Coon, President of Vice

 This General Public License does not permit incorporating your program into proprietary programs. If your program is a subroutine library, you may consider it more useful to permit linking proprietary applications with the library. If this is what you want to do, use the GNU Library General Public License instead of this License.

---

### ## CLASSPATH EXCEPTION

 Linking this library statically or dynamically with other modules is making a combined work based on this library. Thus, the terms and conditions of the GNU General Public License version 2 cover the whole combination.

 As a special exception, the copyright holders of this library give you permission to link this library with independent modules to produce an executable, regardless of the license terms of these independent modules, and to copy and distribute the resulting executable under terms of your choice, provided that you also meet, for each linked independent module, the terms and conditions of the license of that module. An independent module is a module which is not derived from or based on this library. If you modify this library, you may extend this exception to your version of the library, but you are not obligated to do so. If

 you do not wish to do so, delete this exception statement from your version.

# **1.686 jersey-media-sse 2.28**

# **1.686.1 Available under license :**

### # Notice for Jersey

This content is produced and maintained by the Eclipse Jersey project.

\* Project home: https://projects.eclipse.org/projects/ee4j.jersey

### ## Trademarks

Eclipse Jersey is a trademark of the Eclipse Foundation.

### ## Copyright

All content is the property of the respective authors or their employers. For more information regarding authorship of content, please consult the listed source code repository logs.

## Declared Project Licenses

This program and the accompanying materials are made available under the terms of the Eclipse Public License v. 2.0 which is available at http://www.eclipse.org/legal/epl-2.0. This Source Code may also be made available under the following Secondary Licenses when the conditions for such availability set forth in the Eclipse Public License v. 2.0 are satisfied: GNU General Public License, version 2 with the GNU Classpath Exception which is available at https://www.gnu.org/software/classpath/license.html.

SPDX-License-Identifier: EPL-2.0 OR GPL-2.0 WITH Classpath-exception-2.0

## Source Code The project maintains the following source code repositories:

\* https://github.com/eclipse-ee4j/jersey

## Third-party Content

Angular JS, v1.6.6

- \* License MIT (http://www.opensource.org/licenses/mit-license.php)
- \* Project: http://angularjs.org
- \* Coyright: (c) 2010-2017 Google, Inc.

aopalliance Version 1

- \* License: all the source code provided by AOP Alliance is Public Domain.
- \* Project: http://aopalliance.sourceforge.net
- \* Copyright: Material in the public domain is not protected by copyright

Bean Validation API 1.1.0.Final

- \* License: Apache License, 2.0
- \* Project: http://beanvalidation.org/1.1/
- \* Copyright: 2009, Red Hat, Inc. and/or its affiliates, and individual contributors

\* by the @authors tag.

Bootstrap v3.3.7

- \* License: MIT license (https://github.com/twbs/bootstrap/blob/master/LICENSE)
- \* Project: http://getbootstrap.com
- \* Copyright: 2011-2016 Twitter, Inc

### CDI

API Version 1.1

\* License: Apache License, 2.0

\* Project: http://www.seamframework.org/Weld

\* Copyright 2010, Red Hat, Inc., and individual contributors by the @authors tag.

Google Guava Version 18.0

- \* License: Apache License, 2.0
- \* Copyright (C) 2009 The Guava Authors

javax.inject Version: 1

- \* License: Apache License, 2.0
- \* Copyright (C) 2009 The JSR-330 Expert Group

Javassist Version 3.22.0-CR2

- \* License: Apache License, 2.0
- \* Project: http://www.javassist.org/
- \* Copyright (C) 1999- Shigeru Chiba. All Rights Reserved.

Jackson JAX-RS Providers Version 2.8.10

\* License: Apache License, 2.0

\* Project: https://github.com/FasterXML/jackson-jaxrs-providers

\* Copyright: (c) 2009-2011 FasterXML, LLC. All rights reserved unless otherwise indicated.

jQuery v1.12.4

- \* License: jquery.org/license
- \* Project: jquery.org
- \* Copyright: (c) jQuery Foundation

jQuery Barcode plugin 0.3

\* License: MIT & GPL (http://www.opensource.org/licenses/mit-license.php &

http://www.gnu.org/licenses/gpl.html)

\*

Project: http://www.pasella.it/projects/jQuery/barcode

\* Copyright: (c) 2009 Antonello Pasella antonello.pasella@gmail.com

JSR-166 Extension - JEP 266

\* License: CC0

\* No copyright

\* Written by Doug Lea with assistance from members of JCP JSR-166 Expert Group and released to the public domain, as explained at http://creativecommons.org/publicdomain/zero/1.0/

KineticJS, v4.7.1

\* License: MIT license (http://www.opensource.org/licenses/mit-license.php)

\* Project: http://www.kineticjs.com, https://github.com/ericdrowell/KineticJS

\* Copyright: Eric Rowell

org.objectweb.asm Version 5.0.4

\* License: Modified BSD (http://asm.objectweb.org/license.html)

\* Copyright (c) 2000-2011 INRIA, France Telecom. All rights reserved.

org.osgi.core version 4.2.0

\* License: Apache License, 2.0

\* Copyright (c) OSGi Alliance (2005, 2008). All Rights Reserved.

org.glassfish.jersey.server.internal.monitoring.core

\* License: Apache License, 2.0

\* Copyright

(c) 2015-2018 Oracle and/or its affiliates. All rights reserved.

\* Copyright 2010-2013 Coda Hale and Yammer, Inc.

W3.org documents

\* License: W3C License

\* Copyright: Copyright (c) 1994-2001 World Wide Web Consortium, (Massachusetts Institute of Technology, Institut National de Recherche en Informatique et en Automatique, Keio University). All Rights Reserved. http://www.w3.org/Consortium/Legal/

# Eclipse Public License - v 2.0

# THE ACCOMPANYING PROGRAM IS PROVIDED UNDER THE TERMS OF THIS ECLIPSE PUBLIC LICENSE ("AGREEMENT"). ANY USE, REPRODUCTION OR DISTRIBUTION OF THE PROGRAM CONSTITUTES RECIPIENT'S ACCEPTANCE OF THIS AGREEMENT.

### 1. DEFINITIONS

"Contribution" means:

 a) in the case of the initial Contributor, the initial content Distributed under this Agreement, and

b) in the case of each subsequent Contributor:

i) changes to the Program, and

ii) additions to the Program;

where such changes and/or additions to the Program originate from

and are Distributed by that particular Contributor. A Contribution

"originates" from a Contributor if it was added to the Program by

 such Contributor itself or anyone acting on such Contributor's behalf. Contributions do not include changes or additions to the Program that are not Modified Works.

 "Contributor" means any person or entity that Distributes the Program.

 "Licensed Patents" mean patent claims licensable by a Contributor which are necessarily infringed by the use or sale of its Contribution alone or when combined with the Program.

 "Program" means the Contributions Distributed in accordance with this Agreement.

 "Recipient" means anyone who receives the Program under this Agreement or any Secondary License (as applicable), including Contributors.

 "Derivative Works" shall mean any work, whether in Source Code or other form, that is based on (or derived from) the Program and for which the editorial revisions, annotations, elaborations, or other modifications represent, as a whole, an original work of authorship.

 "Modified Works" shall mean any work in Source Code or other form that results from an addition to, deletion from, or modification of the contents of the Program, including, for purposes of clarity any new file in Source Code form that

contains any contents of the Program. Modified

 Works shall not include works that contain only declarations, interfaces, types, classes, structures, or files of the Program solely in each case in order to link to, bind by name, or subclass the Program or Modified Works thereof.

 "Distribute" means the acts of a) distributing or b) making available in any manner that enables the transfer of a copy.

 "Source Code" means the form of a Program preferred for making modifications, including but not limited to software source code, documentation source, and configuration files.

 "Secondary License" means either the GNU General Public License, Version 2.0, or any later versions of that license, including any exceptions or additional permissions as identified by the initial Contributor.

### 2. GRANT OF RIGHTS

 a) Subject to the terms of this Agreement, each Contributor hereby grants Recipient a non-exclusive, worldwide, royalty-free

### copyright

 license to reproduce, prepare Derivative Works of, publicly display, publicly perform, Distribute and sublicense the Contribution of such Contributor, if any, and such Derivative Works.

 b) Subject to the terms of this Agreement, each Contributor hereby grants Recipient a non-exclusive, worldwide, royalty-free patent license under Licensed Patents to make, use, sell, offer to sell, import and otherwise transfer the Contribution of such Contributor, if any, in Source Code or other form. This patent license shall apply to the combination of the Contribution and the Program if, at the time the Contribution is added by the Contributor, such addition of the Contribution causes such combination to be covered by the Licensed Patents. The patent license shall not apply to any other combinations which include the Contribution. No hardware per se is licensed hereunder.

#### c) Recipient understands

that although each Contributor grants the

 licenses to its Contributions set forth herein, no assurances are provided by any Contributor that the Program does not infringe the patent or other intellectual property rights of any other entity. Each Contributor disclaims any liability to Recipient for claims brought by any other entity based on infringement of intellectual property rights or otherwise. As a condition to exercising the rights and licenses granted hereunder, each Recipient hereby assumes sole responsibility to secure any other intellectual property rights needed, if any. For example, if a third party patent license is required to allow Recipient to Distribute the Program, it is Recipient's responsibility to acquire that license before distributing the Program.

 d) Each Contributor represents that to its knowledge it has sufficient copyright rights in its Contribution, if any, to grant

the copyright license set forth in this Agreement.

 e) Notwithstanding the terms of any Secondary License, no Contributor makes additional grants to any Recipient (other than those set forth in this Agreement) as a result of such Recipient's receipt of the Program under the terms of a Secondary License (if permitted under the terms of Section 3).

### 3. REQUIREMENTS

3.1 If a Contributor Distributes the Program in any form, then:

a) the Program must also be made available as Source Code, in

 accordance with section 3.2, and the Contributor must accompany the Program with a statement that the Source Code for the Program is available under this Agreement, and informs Recipients how to obtain it in a reasonable manner on or through a medium customarily used for software exchange; and

 b) the Contributor may Distribute the Program under a license different than this Agreement, provided that such license: i) effectively disclaims on behalf of all other Contributors all

 warranties and conditions, express and implied, including warranties or conditions of title and non-infringement, and implied warranties or conditions of merchantability and fitness for a particular purpose;

 ii) effectively excludes on behalf of all other Contributors all liability for damages, including direct, indirect, special, incidental and consequential damages, such as lost profits;

 iii) does not attempt to limit or alter the recipients' rights in the Source Code under section 3.2; and

 iv) requires any subsequent distribution of the Program by any party to be under a license that satisfies the requirements of this section 3.

3.2 When the Program is Distributed as Source Code:

 a) it must be made available under this Agreement, or if the Program (i) is combined with other material in

### a separate file or

 files made available under a Secondary License, and (ii) the initial Contributor attached to the Source Code the notice described in Exhibit A of this Agreement, then the Program may be made available under the terms of such Secondary Licenses, and

 b) a copy of this Agreement must be included with each copy of the Program.

 3.3 Contributors may not remove or alter any copyright, patent, trademark, attribution notices, disclaimers of warranty, or limitations of liability ("notices") contained within the Program from any copy of the Program which they Distribute, provided that Contributors may add their own appropriate notices.

### 4. COMMERCIAL DISTRIBUTION

 Commercial distributors of software may accept certain responsibilities with respect to end users, business partners and the like. While this

 license is intended to facilitate the commercial use of the Program, the Contributor who includes

the Program in a commercial product

 offering should do so in a manner which does not create potential liability for other Contributors. Therefore, if a Contributor includes the Program in a commercial product offering, such Contributor ("Commercial Contributor") hereby agrees to defend and indemnify every other Contributor ("Indemnified Contributor") against any losses, damages and costs (collectively "Losses") arising from claims, lawsuits and other legal actions brought by a third party against the Indemnified Contributor to the extent caused by the acts or omissions of such Commercial Contributor in connection with its distribution of the Program in a commercial product offering. The obligations in this section do not apply to any claims or Losses relating to any actual or alleged intellectual property infringement. In order to qualify, an Indemnified Contributor must: a) promptly notify the Commercial Contributor in writing of

 such claim, and b) allow the Commercial Contributor to control, and cooperate with the Commercial Contributor in, the defense and any related settlement negotiations. The Indemnified Contributor may participate in any such claim at its own expense.

 For example, a Contributor might include the Program in a commercial product offering, Product X. That Contributor is then a Commercial Contributor. If that Commercial Contributor then makes performance claims, or offers warranties related to Product X, those performance claims and warranties are such Commercial Contributor's responsibility alone. Under this section, the Commercial Contributor would have to defend claims against the other Contributors related to those performance claims and warranties, and if a court requires any other Contributor to pay any damages as a result, the Commercial Contributor must pay those damages.

### 5. NO WARRANTY

### EXCEPT AS EXPRESSLY SET FORTH IN THIS AGREEMENT, AND TO THE EXTENT

 PERMITTED BY APPLICABLE LAW, THE PROGRAM IS PROVIDED ON AN "AS IS" BASIS, WITHOUT WARRANTIES OR CONDITIONS OF ANY KIND, EITHER EXPRESS OR IMPLIED INCLUDING, WITHOUT LIMITATION, ANY WARRANTIES OR CONDITIONS OF TITLE, NON-INFRINGEMENT, MERCHANTABILITY OR FITNESS FOR A PARTICULAR PURPOSE. Each Recipient is solely responsible for determining the appropriateness of using and distributing the Program and assumes all risks associated with its exercise of rights under this Agreement, including but not limited to the risks and costs of program errors, compliance with applicable laws, damage to or loss of data, programs or equipment, and unavailability or interruption of operations.

### 6. DISCLAIMER OF LIABILITY

 EXCEPT AS EXPRESSLY SET FORTH IN THIS AGREEMENT, AND TO THE EXTENT PERMITTED BY APPLICABLE LAW, NEITHER RECIPIENT NOR ANY CONTRIBUTORS SHALL HAVE ANY LIABILITY FOR ANY DIRECT, INDIRECT, INCIDENTAL, SPECIAL, EXEMPLARY, OR CONSEQUENTIAL DAMAGES (INCLUDING WITHOUT LIMITATION LOST PROFITS), HOWEVER CAUSED AND ON ANY THEORY OF LIABILITY, WHETHER IN CONTRACT, STRICT LIABILITY, OR TORT (INCLUDING NEGLIGENCE OR OTHERWISE) ARISING IN ANY WAY OUT OF THE USE OR DISTRIBUTION OF THE PROGRAM OR THE EXERCISE OF ANY RIGHTS GRANTED HEREUNDER, EVEN IF ADVISED OF THE POSSIBILITY OF SUCH DAMAGES.

### 7. GENERAL

 If any provision of this Agreement is invalid or unenforceable under applicable law, it shall not affect the validity or enforceability of the remainder of the terms of this Agreement, and without further action by the parties hereto, such provision shall be reformed to the minimum extent necessary to make such provision valid and enforceable.

 If Recipient institutes patent litigation against any entity (including a cross-claim or counterclaim in a lawsuit) alleging that the Program itself (excluding combinations of the Program with other software

 or hardware) infringes such Recipient's patent(s), then such Recipient's rights granted under Section 2(b) shall terminate as of the date such litigation is filed.

 All Recipient's rights under this Agreement shall terminate if it fails to comply with any of the material terms or conditions of this Agreement and does not cure such failure in a reasonable period of time after becoming aware of such noncompliance. If all Recipient's rights under this Agreement terminate, Recipient agrees to cease use and distribution of the Program as soon as reasonably practicable. However, Recipient's obligations under this Agreement and any licenses granted by Recipient relating to the Program shall continue and survive.

 Everyone is permitted to copy and distribute copies of this Agreement, but in order to avoid inconsistency the Agreement is copyrighted and may only be modified in the following manner. The Agreement Steward reserves

 the right to publish new versions (including revisions) of this Agreement from time to time. No one other than the Agreement Steward has the right to modify this Agreement. The Eclipse Foundation is the initial Agreement Steward. The Eclipse Foundation may assign the responsibility to serve as the Agreement Steward to a suitable separate entity. Each new version of the Agreement will be given a distinguishing version number. The Program (including Contributions) may always be

 Distributed subject to the version of the Agreement under which it was received. In addition, after a new version of the Agreement is published, Contributor may elect to Distribute the Program (including its Contributions) under the new version.

 Except as expressly stated in Sections 2(a) and 2(b) above, Recipient receives no rights or licenses to the intellectual property of any Contributor under this Agreement, whether expressly, by implication, estoppel

 or otherwise. All rights in the Program not expressly granted under this Agreement are reserved. Nothing in this Agreement is intended to be enforceable by any entity that is not a Contributor or Recipient. No third-party beneficiary rights are created under this Agreement.

Exhibit A - Form of Secondary Licenses Notice

 "This Source Code may also be made available under the following Secondary Licenses when the conditions for such availability set forth in the Eclipse Public License, v. 2.0 are satisfied: {name license(s), version(s), and exceptions or additional permissions here}."

 Simply including a copy of this Agreement, including this Exhibit A is not sufficient to license the Source Code under Secondary Licenses.

 If it is not possible or desirable to put the notice in a particular file, then You may include the notice in a location (such as a LICENSE file in a relevant directory) where a recipient would be likely

to

look for such a notice.

You may add additional accurate notices of copyright ownership.

---

## The GNU General Public License (GPL) Version 2, June 1991

 Copyright (C) 1989, 1991 Free Software Foundation, Inc. 51 Franklin Street, Fifth Floor Boston, MA 02110-1335 **USA** 

 Everyone is permitted to copy and distribute verbatim copies of this license document, but changing it is not allowed.

### Preamble

 The licenses for most software are designed to take away your freedom to share and change it. By contrast, the GNU General Public License is

 intended to guarantee your freedom to share and change free software--to make sure the software is free for all its users. This General Public License applies to most of the Free Software Foundation's software and to any other program whose authors commit to using it. (Some other Free Software Foundation software is covered by the GNU Library General Public License instead.)

You can apply it to your programs, too.

 When we speak of free software, we are referring to freedom, not price. Our General Public Licenses are designed to make sure that you have the freedom to distribute copies of free software (and charge for this service if you wish), that you receive source code or can get it if you want it, that you can change the software or use pieces of it in new free programs; and that you know you can do these things.

 To protect your rights, we need to make restrictions that forbid anyone to deny you these rights or to ask you to surrender the rights. These restrictions translate to certain responsibilities for you if you distribute copies of the software, or if you modify it.

 For example, if you distribute copies of such a program, whether gratis or for a fee, you must give the recipients all the rights that you have. You must make sure that they, too, receive or can get the source code. And you

must show them these terms so they know their rights.

We protect your rights with two steps: (1) copyright the software, and (2) offer you this license which gives you legal permission to copy, distribute and/or modify the software.

 Also, for each author's protection and ours, we want to make certain that everyone understands that there is no warranty for this free software. If the software is modified by someone else and passed on, we want its recipients to know that what they have is not the original, so that any problems introduced by others will not reflect on the original authors' reputations.

 Finally, any free program is threatened constantly by software patents. We wish to avoid the danger that redistributors of a free program will individually obtain patent licenses, in effect making the program proprietary. To prevent this, we have made it clear that any patent must be licensed for everyone's free use or not licensed at all.

 The precise terms and conditions for copying, distribution and modification follow.

TERMS AND CONDITIONS FOR COPYING, DISTRIBUTION AND MODIFICATION

 0. This License applies to any program or other work which contains a notice placed by the copyright holder saying it may be distributed under the terms of this General Public License. The "Program", below, refers to any such program or work, and a "work based on the Program" means either the Program or any derivative work under copyright law: that is to say, a work containing the Program or a portion of it, either verbatim or with modifications and/or translated into another language. (Hereinafter, translation is included without limitation in the term "modification".) Each licensee is addressed as "you".

 Activities other than copying, distribution and modification are not covered by this License; they are outside its scope. The act of running the Program is not restricted,

and the output from the Program is

 covered only if its contents constitute a work based on the Program (independent of having been made by running the Program). Whether that is true depends on what the Program does.

 1. You may copy and distribute verbatim copies of the Program's source code as you receive it, in any medium, provided that you conspicuously and appropriately publish on each copy an appropriate copyright notice and disclaimer of warranty; keep intact all the notices that refer to this License and to the absence of any warranty; and give any other recipients of the Program a copy of this License along with the Program.

 You may charge a fee for the physical act of transferring a copy, and you may at your option offer warranty protection in exchange for a fee.

 2. You may modify your copy or copies of the Program or any portion of it, thus forming a work based on the Program, and copy and distribute such modifications

 or work under the terms of Section 1 above, provided that you also meet all of these conditions:

 a) You must cause the modified files to carry prominent notices stating that you changed the files and the date of any change.

 b) You must cause any work that you distribute or publish, that in whole or in part contains or is derived from the Program or any part thereof, to be licensed as a whole at no charge to all third parties under the terms of this License.

 c) If the modified program normally reads commands interactively when run, you must cause it, when started running for such interactive use in the most ordinary way, to print or display an announcement including an appropriate copyright notice and a notice that there is no warranty (or else, saying that you provide a

 warranty) and that users may redistribute the program under these conditions, and telling the user how

to view a copy of this License.

 (Exception: if the Program itself is interactive but does not normally print such an announcement, your work based on the Program is not required to print an announcement.)

 These requirements apply to the modified work as a whole. If identifiable sections of that work are not derived from the Program, and can be reasonably considered independent and separate works in themselves, then this License, and its terms, do not apply to those sections when you distribute them as separate works. But when you distribute the same sections as part of a whole which is a work based on the Program, the distribution of the whole must be on the terms of this License, whose permissions for other licensees extend to the entire whole, and thus to each and every part regardless of who wrote it.

 Thus, it is not the intent of this section to claim rights or contest your rights to work written entirely by you; rather, the intent is to exercise the right to control the distribution of derivative or collective works based on the Program.

 In addition, mere aggregation of another work not based on the Program with the Program (or with a work based on the Program) on a volume of a storage or distribution medium does not bring the other work under the scope of this License.

 3. You may copy and distribute the Program (or a work based on it, under Section 2) in object code or executable form under the terms of Sections 1 and 2 above provided that you also do one of the following:

 a) Accompany it with the complete corresponding machine-readable source code, which must be distributed under the terms of Sections 1 and 2 above on a medium customarily used for software interchange; or,

 b) Accompany it with a written offer, valid for at least three years, to give any third party, for a charge no more than your cost of

physically performing source distribution, a complete

 machine-readable copy of the corresponding source code, to be distributed under the terms of Sections 1 and 2 above on a medium customarily used for software interchange; or,

 c) Accompany it with the information you received as to the offer to distribute corresponding source code. (This alternative is allowed only for noncommercial distribution and only if you received the program in object code or executable form with such an offer, in

accord with Subsection b above.)

 The source code for a work means the preferred form of the work for making modifications to it. For an executable work, complete source code means all the source code for all modules it contains, plus any associated interface definition files, plus the scripts used to control compilation and installation of the executable. However, as a special exception, the source code distributed

need not include anything that is

 normally distributed (in either source or binary form) with the major components (compiler, kernel, and so on) of the operating system on which the executable runs, unless that component itself accompanies the executable.

 If distribution of executable or object code is made by offering access to copy from a designated place, then offering equivalent access to copy the source code from the same place counts as distribution of the source code, even though third parties are not compelled to copy the source along with the object code.

 4. You may not copy, modify, sublicense, or distribute the Program except as expressly provided under this License. Any attempt otherwise to copy, modify, sublicense or distribute the Program is void, and will automatically terminate your rights under this License. However, parties who have received copies, or rights, from you under this License will not have

 their licenses terminated so long as such parties remain in full compliance.

 5. You are not required to accept this License, since you have not signed it. However, nothing else grants you permission to modify or distribute the Program or its derivative works. These actions are prohibited by law if you do not accept this License. Therefore, by modifying or distributing the Program (or any work based on the Program), you indicate your acceptance of this License to do so, and all its terms and conditions for copying, distributing or modifying the Program or works based on it.

 6. Each time you redistribute the Program (or any work based on the Program), the recipient automatically receives a license from the original licensor to copy, distribute or modify the Program subject to these terms and conditions. You may not impose any further restrictions on the recipients' exercise of the rights granted herein. You are not responsible

for enforcing compliance by third parties to this License.

 7. If, as a consequence of a court judgment or allegation of patent infringement or for any other reason (not limited to patent issues),  conditions are imposed on you (whether by court order, agreement or otherwise) that contradict the conditions of this License, they do not excuse you from the conditions of this License. If you cannot distribute so as to satisfy simultaneously your obligations under this License and any other pertinent obligations, then as a consequence you may not distribute the Program at all. For example, if a patent license would not permit royalty-free redistribution of the Program by all those who receive copies directly or indirectly through you, then the only way you could satisfy both it and this License would be to refrain entirely from distribution of the Program.

 If any portion of this section is held invalid or unenforceable under any particular circumstance, the balance of the section is intended to apply and the section as a whole is intended to apply in other circumstances.

 It is not the purpose of this section to induce you to infringe any patents or other property right claims or to contest validity of any such claims; this section has the sole purpose of protecting the integrity of the free software distribution system, which is implemented by public license practices. Many people have made generous contributions to the wide range of software distributed through that system in reliance on consistent application of that system; it is up to the author/donor to decide if he or she is willing to distribute software through any other system and a licensee cannot impose that choice.

 This section is intended to make thoroughly clear what is believed to be a consequence of the rest of this License.

 8. If the distribution and/or use of the Program is restricted in certain countries either by patents or by copyrighted interfaces, the original copyright holder who places the Program under this License may add an explicit geographical distribution limitation excluding those countries, so that distribution is permitted only in or among countries not thus excluded. In such case, this License incorporates the limitation as if written in the body of this License.

 9. The Free Software Foundation may publish revised and/or new versions of the General Public License from time to time. Such new versions will be similar in spirit to the present version, but may differ in detail to address new problems or concerns.

 Each version is given a distinguishing version number. If the Program specifies a version number of this License which applies to it and "any later version", you have the option of following the terms and conditions either of that version or of any later version published by the Free Software

 Foundation. If the Program does not specify a version number of this License, you may choose any version ever published by the Free Software Foundation.

 10. If you wish to incorporate parts of the Program into other free programs whose distribution conditions are different, write to the author to ask for permission. For software which is copyrighted by the Free Software Foundation, write to the Free Software Foundation; we sometimes make exceptions for this. Our decision will be guided by the two goals of preserving the free status of all derivatives of our free software and of promoting the sharing and reuse of software generally.

### NO WARRANTY

 11. BECAUSE THE PROGRAM IS LICENSED FREE OF CHARGE, THERE IS NO WARRANTY FOR THE PROGRAM, TO THE EXTENT PERMITTED BY APPLICABLE LAW. EXCEPT WHEN OTHERWISE STATED IN WRITING THE COPYRIGHT HOLDERS AND/OR OTHER PARTIES PROVIDE THE PROGRAM "AS IS" WITHOUT WARRANTY OF ANY KIND, EITHER

 EXPRESSED OR IMPLIED, INCLUDING, BUT NOT LIMITED TO, THE IMPLIED WARRANTIES OF MERCHANTABILITY AND FITNESS FOR A PARTICULAR PURPOSE. THE ENTIRE RISK AS TO THE QUALITY AND PERFORMANCE OF THE PROGRAM IS WITH YOU. SHOULD THE PROGRAM PROVE DEFECTIVE, YOU ASSUME THE COST OF ALL NECESSARY SERVICING, REPAIR OR CORRECTION.

 12. IN NO EVENT UNLESS REQUIRED BY APPLICABLE LAW OR AGREED TO IN WRITING WILL ANY COPYRIGHT HOLDER, OR ANY OTHER PARTY WHO MAY MODIFY AND/OR REDISTRIBUTE THE PROGRAM AS PERMITTED ABOVE, BE LIABLE TO YOU FOR DAMAGES, INCLUDING ANY GENERAL, SPECIAL, INCIDENTAL OR CONSEQUENTIAL DAMAGES ARISING OUT OF THE USE OR INABILITY TO USE THE PROGRAM (INCLUDING BUT NOT LIMITED TO LOSS OF DATA OR DATA BEING RENDERED INACCURATE OR LOSSES SUSTAINED BY YOU OR THIRD PARTIES OR A FAILURE OF THE PROGRAM TO OPERATE WITH ANY OTHER PROGRAMS), EVEN IF SUCH HOLDER OR OTHER PARTY HAS BEEN ADVISED OF THE POSSIBILITY OF SUCH DAMAGES.

### END OF TERMS AND CONDITIONS

How to Apply These Terms to Your New Programs

 If you develop a new program, and you want it to be of the greatest possible use to the public, the best way to achieve this is to make it free software which everyone can redistribute and change under these terms.

 To do so, attach the following notices to the program. It is safest to attach them to the start of each source file to most effectively convey the exclusion of warranty; and each file should have at least the "copyright" line and a pointer to where the full notice is found.
One line to give the program's name and a brief idea of what it does. Copyright  $(C)$  <year > <name of author>

 This program is free software; you can redistribute it and/or modify it under the terms of the GNU General Public License as published by the Free Software Foundation; either version 2 of the License, or (at your option) any later version.

#### This

 program is distributed in the hope that it will be useful, but WITHOUT ANY WARRANTY; without even the implied warranty of MERCHANTABILITY or FITNESS FOR A PARTICULAR PURPOSE. See the GNU General Public License for more details.

 You should have received a copy of the GNU General Public License along with this program; if not, write to the Free Software Foundation, Inc., 51 Franklin Street, Fifth Floor, Boston, MA 02110-1335 USA

Also add information on how to contact you by electronic and paper mail.

 If the program is interactive, make it output a short notice like this when it starts in an interactive mode:

 Gnomovision version 69, Copyright (C) year name of author Gnomovision comes with ABSOLUTELY NO WARRANTY; for details type `show w'. This is free software, and you are welcome to redistribute it under certain conditions; type `show c' for details.

#### The hypothetical commands `show w'

and `show c' should show the

 appropriate parts of the General Public License. Of course, the commands you use may be called something other than `show w' and `show c'; they could even be mouse-clicks or menu items--whatever suits your program.

 You should also get your employer (if you work as a programmer) or your school, if any, to sign a "copyright disclaimer" for the program, if necessary. Here is a sample; alter the names:

 Yoyodyne, Inc., hereby disclaims all copyright interest in the program `Gnomovision' (which makes passes at compilers) written by James Hacker.

 signature of Ty Coon, 1 April 1989 Ty Coon, President of Vice

 This General Public License does not permit incorporating your program into proprietary programs. If your program is a subroutine library, you

 may consider it more useful to permit linking proprietary applications with the library. If this is what you want to do, use the GNU Library General Public License instead of this License.

---

#### ## CLASSPATH EXCEPTION

 Linking this library statically or dynamically with other modules is making a combined work based on this library. Thus, the terms and conditions of the GNU General Public License version 2 cover the whole combination.

 As a special exception, the copyright holders of this library give you permission to link this library with independent modules to produce an executable, regardless of the license terms of these independent modules, and to copy and distribute the resulting executable under terms of your choice, provided that you also meet, for each linked independent module, the terms and conditions of the license of that module. An independent module is a module which is not derived from or based on this library. If you modify this library, you may extend this exception to your version of the library, but you are not obligated to do so. If

 you do not wish to do so, delete this exception statement from your version.

## **1.687 txw2 2.3.0**

### **1.687.1 Available under license :**

Found license 'Common Development and Distribution License (CDDL) 1.1' in 'Copyright (c) 2005-2017 Oracle and/or its affiliates. All rights reserved. The contents of this file are subject to the terms of either the GNU General Public License Version 2 only ("GPL") or the Common Development and Distribution License("CDDL") (collectively, the "License"). You may not use this file except in compliance with the License. You can Oracle designates this particular file as subject to the "Classpath" exception as provided by Oracle in the GPL Version 2 section of the License'

Found license 'General Public License 2.0' in '\* Copyright (c) 2005-2017 Oracle and/or its affiliates. All rights reserved. \* The contents of this file are subject to the terms of either the GNU \* General Public License Version 2 only ("GPL") or the Common Development \* and Distribution License("CDDL") (collectively, the "License"). You \* may not use this file except in compliance with the License. You can \* Oracle designates this particular file as subject to the "Classpath" \* exception as provided by Oracle in the GPL Version 2 section of the License' Found license 'General Public License 2.0' in 'Copyright (c) 2005-2017 Oracle and/or its affiliates. All rights reserved. The contents of this file are subject to the terms of either the GNU General Public License Version 2 only ("GPL") or the Common Development and Distribution License("CDDL") (collectively, the "License"). You may not use this file except in compliance with the License. You can Oracle designates this particular file as subject to the "Classpath" exception as provided by Oracle in the GPL Version 2 section of the License' Found license 'General Public License 2.0' in '\* Copyright (c) 2005-2017 Oracle and/or its affiliates. All rights reserved. \* The contents of this file are subject to the terms of either the GNU \* General Public License Version 2

only ("GPL") or the Common Development \* and Distribution License("CDDL") (collectively, the "License"). You \* may not use this file except in compliance with the License. You can \* Oracle designates this particular file as subject to the "Classpath" \* exception as provided by Oracle in the GPL Version 2 section of the License // This class is in the Public Domain. NO WARRANTY! \* Public Domain, and comes with <strong>NO WARRANTY</strong>.</em>'

Found license 'General Public License 2.0' in '\* Copyright (c) 2005-2017 Oracle and/or its affiliates. All rights reserved. \* The contents of this file are subject to the terms of either the GNU \* General Public License Version 2 only ("GPL") or the Common Development \* and Distribution License("CDDL") (collectively, the "License"). You \* may not use this file except in compliance with the License. You can \* Oracle designates this particular file as subject to the "Classpath" \* exception as provided by Oracle in the GPL Version 2 section of the License // NO WARRANTY! This class is in the public domain.'

# **1.688 jakarta-inject 2.5.0**

### **1.688.1 Available under license :**

Found license 'General Public License 2.0' in 'Copyright (c) 2010, 2018 Oracle and/or its affiliates. All rights reserved. This program and the accompanying materials are made available under the terms of the Eclipse Public License v. 2.0, which is available at Eclipse Public License v. 2.0 are satisfied: GNU General Public License,' Found license 'Eclipse Public License 1.0' in 'Copyright (c) 2010, 2018 Oracle and/or its affiliates. All rights reserved. This program and the accompanying materials are made available under the terms of the Eclipse Public License v. 2.0, which is available at Eclipse Public License v. 2.0 are satisfied: GNU General Public License,'

## **1.689 jersey-media-json-jackson 2.28 1.689.1 Available under license :**

# Notice for Jersey Json Jackson module

This content is produced and maintained by the Eclipse Jersey project.

\* https://projects.eclipse.org/projects/ee4j.jersey

## Trademarks Eclipse Jersey is a trademark of the Eclipse Foundation.

## Copyright

All content is the property of the respective authors or their employers. For more information regarding authorship of content, please consult the listed source code repository logs.

#### ## Declared Project Licenses

This program and the accompanying materials are made available under the terms of the Eclipse Public License v. 2.0 which is available at http://www.eclipse.org/legal/epl-2.0. This Source Code may also be made available under the following Secondary Licenses when the conditions for such availability set forth in the Eclipse Public License v. 2.0 are satisfied: GNU

General Public License, version 2 with the GNU Classpath Exception which is available at https://www.gnu.org/software/classpath/license.html.

SPDX-License-Identifier: EPL-2.0 OR GPL-2.0 WITH Classpath-exception-2.0

## Source Code The project maintains the following source code repositories:

\* https://github.com/eclipse-ee4j/jersey

## Third-party Content

Jackson JAX-RS Providers version 2.8.10

\* License: Apache License, 2.0

\* Project: https://github.com/FasterXML/jackson-jaxrs-providers

\* Copyright: (c) 2009-2011 FasterXML, LLC. All rights reserved unless otherwise indicated.

# Notice for Jersey

This content is produced and maintained by the Eclipse Jersey project.

\* Project home: https://projects.eclipse.org/projects/ee4j.jersey

## Trademarks Eclipse Jersey is a trademark of the Eclipse Foundation.

## Copyright

All content is the property of the respective authors or their employers. For more information regarding authorship of content, please consult the listed source code repository logs.

## Declared Project Licenses

This program and the accompanying materials are made available under the terms of the Eclipse Public License v. 2.0 which is available at http://www.eclipse.org/legal/epl-2.0. This Source Code may also be made available under the following Secondary Licenses when the conditions for such availability set forth in the Eclipse Public License v. 2.0 are satisfied: GNU General Public License, version 2 with the GNU Classpath Exception which is available at https://www.gnu.org/software/classpath/license.html.

SPDX-License-Identifier: EPL-2.0 OR GPL-2.0 WITH Classpath-exception-2.0

## Source Code The project maintains the following source code repositories:

\* https://github.com/eclipse-ee4j/jersey

## Third-party Content

Angular JS, v1.6.6

- \* License MIT (http://www.opensource.org/licenses/mit-license.php)
- \* Project: http://angularjs.org
- \* Coyright: (c) 2010-2017 Google, Inc.

aopalliance Version 1

- \* License: all the source code provided by AOP Alliance is Public Domain.
- \* Project: http://aopalliance.sourceforge.net
- \* Copyright: Material in the public domain is not protected by copyright

Bean Validation API 1.1.0.Final

- \* License: Apache License, 2.0
- \* Project: http://beanvalidation.org/1.1/
- \* Copyright: 2009, Red Hat, Inc. and/or its affiliates, and individual contributors
- \* by the @authors tag.

Bootstrap v3.3.7

- \* License: MIT license (https://github.com/twbs/bootstrap/blob/master/LICENSE)
- \* Project: http://getbootstrap.com
- \* Copyright: 2011-2016 Twitter, Inc

#### CDI

API Version 1.1

- \* License: Apache License, 2.0
- \* Project: http://www.seamframework.org/Weld
- \* Copyright 2010, Red Hat, Inc., and individual contributors by the @authors tag.

Google Guava Version 18.0

- \* License: Apache License, 2.0
- \* Copyright (C) 2009 The Guava Authors

javax.inject Version: 1

- \* License: Apache License, 2.0
- \* Copyright (C) 2009 The JSR-330 Expert Group

Javassist Version 3.22.0-CR2

- \* License: Apache License, 2.0
- \* Project: http://www.javassist.org/
- \* Copyright (C) 1999- Shigeru Chiba. All Rights Reserved.

Jackson JAX-RS Providers Version 2.8.10

- \* License: Apache License, 2.0
- \* Project: https://github.com/FasterXML/jackson-jaxrs-providers

\* Copyright: (c) 2009-2011 FasterXML, LLC. All rights reserved unless otherwise indicated.

jQuery v1.12.4

- \* License: jquery.org/license
- \* Project: jquery.org
- \* Copyright: (c) jQuery Foundation

jQuery Barcode plugin 0.3

\* License: MIT & GPL (http://www.opensource.org/licenses/mit-license.php & http://www.gnu.org/licenses/gpl.html)

\*

Project: http://www.pasella.it/projects/jQuery/barcode

\* Copyright: (c) 2009 Antonello Pasella antonello.pasella@gmail.com

JSR-166 Extension - JEP 266

\* License: CC0

\* No copyright

\* Written by Doug Lea with assistance from members of JCP JSR-166 Expert Group and released to the public domain, as explained at http://creativecommons.org/publicdomain/zero/1.0/

KineticJS, v4.7.1

- \* License: MIT license (http://www.opensource.org/licenses/mit-license.php)
- \* Project: http://www.kineticjs.com, https://github.com/ericdrowell/KineticJS
- \* Copyright: Eric Rowell

org.objectweb.asm Version 5.0.4

\* License: Modified BSD (http://asm.objectweb.org/license.html)

\* Copyright (c) 2000-2011 INRIA, France Telecom. All rights reserved.

org.osgi.core version 4.2.0

\* License: Apache License, 2.0

\* Copyright (c) OSGi Alliance (2005, 2008). All Rights Reserved.

org.glassfish.jersey.server.internal.monitoring.core

\* License: Apache License, 2.0

\* Copyright

(c) 2015-2018 Oracle and/or its affiliates. All rights reserved.

\* Copyright 2010-2013 Coda Hale and Yammer, Inc.

W3.org documents

\* License: W3C License

\* Copyright: Copyright (c) 1994-2001 World Wide Web Consortium, (Massachusetts Institute of Technology, Institut National de Recherche en Informatique et en Automatique, Keio University). All Rights Reserved. http://www.w3.org/Consortium/Legal/

# Eclipse Public License - v 2.0

 THE ACCOMPANYING PROGRAM IS PROVIDED UNDER THE TERMS OF THIS ECLIPSE PUBLIC LICENSE ("AGREEMENT"). ANY USE, REPRODUCTION OR DISTRIBUTION OF THE PROGRAM CONSTITUTES RECIPIENT'S ACCEPTANCE OF THIS AGREEMENT.

#### 1. DEFINITIONS

#### "Contribution" means:

 a) in the case of the initial Contributor, the initial content Distributed under this Agreement, and

b) in the case of each subsequent Contributor:

i) changes to the Program, and

ii) additions to the Program;

 where such changes and/or additions to the Program originate from and are Distributed by that particular Contributor. A Contribution "originates" from a Contributor if it was added to the Program by such Contributor itself or anyone acting on such Contributor's behalf. Contributions do not include changes or additions to the Program that are not Modified Works.

 "Contributor" means any person or entity that Distributes the Program.

 "Licensed Patents" mean patent claims licensable by a Contributor which are necessarily infringed by the use or sale of its Contribution alone or when combined with the Program.

 "Program" means the Contributions Distributed in accordance with this Agreement.

 "Recipient" means anyone who receives the Program under this Agreement or any Secondary License (as applicable), including Contributors.

 "Derivative Works" shall mean any work, whether in Source Code or other form, that is based on (or derived from) the Program and for which the editorial revisions, annotations, elaborations, or other modifications represent, as a whole, an original work of authorship.

 "Modified Works" shall mean any work in Source Code or other form that results from an addition to, deletion from, or modification of the contents of the Program, including, for purposes of clarity any new file in Source Code form that

contains any contents of the Program. Modified

 Works shall not include works that contain only declarations, interfaces, types, classes, structures, or files of the Program solely in each case in order to link to, bind by name, or subclass the Program or Modified Works thereof.

 "Distribute" means the acts of a) distributing or b) making available in any manner that enables the transfer of a copy.

 "Source Code" means the form of a Program preferred for making modifications, including but not limited to software source code, documentation source, and configuration files.

 "Secondary License" means either the GNU General Public License, Version 2.0, or any later versions of that license, including any exceptions or additional permissions as identified by the initial Contributor.

#### 2. GRANT OF RIGHTS

 a) Subject to the terms of this Agreement, each Contributor hereby grants Recipient a non-exclusive, worldwide, royalty-free copyright

 license to reproduce, prepare Derivative Works of, publicly display, publicly perform, Distribute and sublicense the Contribution of such Contributor, if any, and such Derivative Works.

 b) Subject to the terms of this Agreement, each Contributor hereby grants Recipient a non-exclusive, worldwide, royalty-free patent license under Licensed Patents to make, use, sell, offer to sell, import and otherwise transfer the Contribution of such Contributor, if any, in Source Code or other form. This patent license shall apply to the combination of the Contribution and the Program if, at the time the Contribution is added by the Contributor, such addition of the Contribution causes such combination to be covered by the Licensed Patents. The patent license shall not apply to any other combinations which include the Contribution. No hardware per se is licensed hereunder.

c) Recipient understands

that although each Contributor grants the

 licenses to its Contributions set forth herein, no assurances are provided by any Contributor that the Program does not infringe the patent or other intellectual property rights of any other entity. Each Contributor disclaims any liability to Recipient for claims brought by any other entity based on infringement of intellectual property rights or otherwise. As a condition to exercising the rights and licenses granted hereunder, each Recipient hereby assumes sole responsibility to secure any other intellectual property rights needed, if any. For example, if a third party patent license is required to allow Recipient to Distribute the Program, it is Recipient's responsibility to acquire that license before distributing the Program.

 d) Each Contributor represents that to its knowledge it has sufficient copyright rights in its Contribution, if any, to grant the copyright license set forth in this Agreement.

 e) Notwithstanding the terms of any Secondary License, no Contributor makes additional grants to any Recipient (other than those set forth in this Agreement) as a result of such Recipient's receipt of the Program under the terms of a Secondary License (if permitted under the terms of Section 3).

#### 3. REQUIREMENTS

3.1 If a Contributor Distributes the Program in any form, then:

 a) the Program must also be made available as Source Code, in accordance with section 3.2, and the Contributor must accompany the Program with a statement that the Source Code for the Program is available under this Agreement, and informs Recipients how to obtain it in a reasonable manner on or through a medium customarily used for software exchange; and

 b) the Contributor may Distribute the Program under a license different than this Agreement, provided that such license: i) effectively disclaims on behalf of all other Contributors all warranties and conditions, express and implied, including warranties or conditions of title and non-infringement, and implied warranties or conditions of merchantability and fitness

for a particular purpose;

 ii) effectively excludes on behalf of all other Contributors all liability for damages, including direct, indirect, special, incidental and consequential damages, such as lost profits;

 iii) does not attempt to limit or alter the recipients' rights in the Source Code under section 3.2; and

 iv) requires any subsequent distribution of the Program by any party to be under a license that satisfies the requirements of this section 3.

3.2 When the Program is Distributed as Source Code:

 a) it must be made available under this Agreement, or if the Program (i) is combined with other material in

a separate file or

 files made available under a Secondary License, and (ii) the initial Contributor attached to the Source Code the notice described in Exhibit A of this Agreement, then the Program may be made available under the terms of such Secondary Licenses, and

 b) a copy of this Agreement must be included with each copy of the Program.

 3.3 Contributors may not remove or alter any copyright, patent, trademark, attribution notices, disclaimers of warranty, or limitations of liability ("notices") contained within the Program from any copy of the Program which they Distribute, provided that Contributors may add their own appropriate notices.

#### 4. COMMERCIAL DISTRIBUTION

 Commercial distributors of software may accept certain responsibilities with respect to end users, business partners and the like. While this license is intended to facilitate the commercial use of the Program, the Contributor who includes

the Program in a commercial product

 offering should do so in a manner which does not create potential liability for other Contributors. Therefore, if a Contributor includes the Program in a commercial product offering, such Contributor ("Commercial Contributor") hereby agrees to defend and indemnify every other Contributor ("Indemnified Contributor") against any losses, damages and costs (collectively "Losses") arising from claims, lawsuits and other legal actions brought by a third party against the Indemnified Contributor to the extent caused by the acts or omissions of such Commercial Contributor in connection with its distribution of the Program in a commercial product offering. The obligations in this section do not apply to any claims or Losses relating to any actual or alleged intellectual property infringement. In order to qualify, an Indemnified Contributor must: a) promptly notify the Commercial Contributor in writing of

 such claim, and b) allow the Commercial Contributor to control, and cooperate with the Commercial Contributor in, the defense and any related settlement negotiations. The Indemnified Contributor may participate in any such claim at its own expense.

 For example, a Contributor might include the Program in a commercial product offering, Product X. That Contributor is then a Commercial Contributor. If that Commercial Contributor then makes performance claims, or offers warranties related to Product X, those performance claims and warranties are such Commercial Contributor's responsibility alone. Under this section, the Commercial Contributor would have to defend claims against the other Contributors related to those performance claims and warranties, and if a court requires any other Contributor to pay any damages as a result, the Commercial Contributor must pay those damages.

#### 5. NO WARRANTY

#### EXCEPT AS EXPRESSLY SET FORTH IN THIS AGREEMENT, AND TO THE EXTENT

 PERMITTED BY APPLICABLE LAW, THE PROGRAM IS PROVIDED ON AN "AS IS" BASIS, WITHOUT WARRANTIES OR CONDITIONS OF ANY KIND, EITHER EXPRESS OR IMPLIED INCLUDING, WITHOUT LIMITATION, ANY WARRANTIES OR CONDITIONS OF TITLE, NON-INFRINGEMENT, MERCHANTABILITY OR FITNESS FOR A PARTICULAR PURPOSE. Each Recipient is solely responsible for determining the appropriateness of using and distributing the Program and assumes all risks associated with its exercise of rights under this Agreement, including but not limited to the risks and costs of program errors, compliance with applicable laws, damage to or loss of data, programs or equipment, and unavailability or interruption of operations.

#### 6. DISCLAIMER OF LIABILITY

 EXCEPT AS EXPRESSLY SET FORTH IN THIS AGREEMENT, AND TO THE EXTENT PERMITTED BY APPLICABLE LAW, NEITHER RECIPIENT NOR ANY CONTRIBUTORS SHALL HAVE ANY LIABILITY FOR ANY DIRECT, INDIRECT, INCIDENTAL, SPECIAL, EXEMPLARY, OR CONSEQUENTIAL DAMAGES (INCLUDING WITHOUT LIMITATION LOST PROFITS), HOWEVER CAUSED AND ON ANY THEORY OF LIABILITY, WHETHER IN CONTRACT, STRICT LIABILITY, OR TORT (INCLUDING NEGLIGENCE OR OTHERWISE) ARISING IN ANY WAY OUT OF THE USE OR DISTRIBUTION OF THE PROGRAM OR THE EXERCISE OF ANY RIGHTS GRANTED HEREUNDER, EVEN IF ADVISED OF THE POSSIBILITY OF SUCH DAMAGES.

#### 7. GENERAL

 If any provision of this Agreement is invalid or unenforceable under applicable law, it shall not affect the validity or enforceability of the remainder of the terms of this Agreement, and without further action by the parties hereto, such provision shall be reformed to the minimum extent necessary to make such provision valid and enforceable.

 If Recipient institutes patent litigation against any entity (including a cross-claim or counterclaim in a lawsuit) alleging that the Program itself (excluding combinations of the Program with other software

 or hardware) infringes such Recipient's patent(s), then such Recipient's rights granted under Section 2(b) shall terminate as of the date such litigation is filed.

 All Recipient's rights under this Agreement shall terminate if it fails to comply with any of the material terms or conditions of this Agreement and does not cure such failure in a reasonable period of time after becoming aware of such noncompliance. If all Recipient's rights under this Agreement terminate, Recipient agrees to cease use and distribution of the Program as soon as reasonably practicable. However, Recipient's obligations under this Agreement and any licenses  Everyone is permitted to copy and distribute copies of this Agreement, but in order to avoid inconsistency the Agreement is copyrighted and may only be modified in the following manner. The Agreement Steward reserves

 the right to publish new versions (including revisions) of this Agreement from time to time. No one other than the Agreement Steward has the right to modify this Agreement. The Eclipse Foundation is the initial Agreement Steward. The Eclipse Foundation may assign the responsibility to serve as the Agreement Steward to a suitable separate entity. Each new version of the Agreement will be given a distinguishing version number. The Program (including Contributions) may always be Distributed subject to the version of the Agreement under which it was received. In addition, after a new version of the Agreement is published, Contributor may elect to Distribute the Program (including its Contributions) under the new version.

 Except as expressly stated in Sections 2(a) and 2(b) above, Recipient receives no rights or licenses to the intellectual property of any Contributor under this Agreement, whether expressly, by implication, estoppel

 or otherwise. All rights in the Program not expressly granted under this Agreement are reserved. Nothing in this Agreement is intended to be enforceable by any entity that is not a Contributor or Recipient. No third-party beneficiary rights are created under this Agreement.

#### Exhibit A - Form of Secondary Licenses Notice

 "This Source Code may also be made available under the following Secondary Licenses when the conditions for such availability set forth in the Eclipse Public License, v. 2.0 are satisfied: {name license(s), version(s), and exceptions or additional permissions here}."

 Simply including a copy of this Agreement, including this Exhibit A is not sufficient to license the Source Code under Secondary Licenses.

 If it is not possible or desirable to put the notice in a particular file, then You may include the notice in a location (such as a LICENSE file in a relevant directory) where a recipient would be likely

to

look for such a notice.

You may add additional accurate notices of copyright ownership.

---

## The GNU General Public License (GPL) Version 2, June 1991

 Copyright (C) 1989, 1991 Free Software Foundation, Inc. 51 Franklin Street, Fifth Floor Boston, MA 02110-1335 **IISA** 

 Everyone is permitted to copy and distribute verbatim copies of this license document, but changing it is not allowed.

#### Preamble

 The licenses for most software are designed to take away your freedom to share and change it. By contrast, the GNU General Public License is intended to guarantee your freedom to share and change free software--to make sure the software is free for all its users. This General Public License applies to most of the Free Software Foundation's software and to any other program whose authors commit to using it. (Some other Free Software Foundation software is covered by the GNU Library General Public License instead.)

You can apply it to your programs, too.

 When we speak of free software, we are referring to freedom, not price. Our General Public Licenses are designed to make sure that you have the freedom to distribute copies of free software (and charge for this service if you wish), that you receive source code or can get it if you want it, that you can change the software or use pieces of it in new free programs; and that you know you can do these things.

 To protect your rights, we need to make restrictions that forbid anyone to deny you these rights or to ask you to surrender the rights. These restrictions translate to certain responsibilities for you if you distribute copies of the software, or if you modify it.

 For example, if you distribute copies of such a program, whether gratis or for a fee, you must give the recipients all the rights that you have. You must make sure that they, too, receive or can get the source code. And you

must show them these terms so they know their rights.

We protect your rights with two steps: (1) copyright the software, and (2) offer you this license which gives you legal permission to copy, distribute and/or modify the software.

 Also, for each author's protection and ours, we want to make certain that everyone understands that there is no warranty for this free software. If the software is modified by someone else and passed on, we want its recipients to know that what they have is not the original, so that any problems introduced by others will not reflect on the original

authors' reputations.

 Finally, any free program is threatened constantly by software patents. We wish to avoid the danger that redistributors of a free program will individually obtain patent licenses, in effect making the program proprietary. To prevent this, we have made it clear that any patent must be licensed for everyone's free use or not licensed at all.

 The precise terms and conditions for copying, distribution and modification follow.

#### TERMS AND CONDITIONS FOR COPYING, DISTRIBUTION AND MODIFICATION

 0. This License applies to any program or other work which contains a notice placed by the copyright holder saying it may be distributed under the terms of this General Public License. The "Program", below, refers to any such program or work, and a "work based on the Program" means either the Program or any derivative work under copyright law: that is to say, a work containing the Program or a portion of it, either verbatim or with modifications and/or translated into another language. (Hereinafter, translation is included without limitation in the term "modification".) Each licensee is addressed as "you".

 Activities other than copying, distribution and modification are not covered by this License; they are outside its scope. The act of running the Program is not restricted,

and the output from the Program is

 covered only if its contents constitute a work based on the Program (independent of having been made by running the Program). Whether that is true depends on what the Program does.

 1. You may copy and distribute verbatim copies of the Program's source code as you receive it, in any medium, provided that you conspicuously and appropriately publish on each copy an appropriate copyright notice and disclaimer of warranty; keep intact all the notices that refer to this License and to the absence of any warranty; and give any other recipients of the Program a copy of this License along with the Program.

 You may charge a fee for the physical act of transferring a copy, and you may at your option offer warranty protection in exchange for a fee.

 2. You may modify your copy or copies of the Program or any portion of it, thus forming a work based on the Program, and copy and distribute such modifications

 or work under the terms of Section 1 above, provided that you also meet all of these conditions:

 a) You must cause the modified files to carry prominent notices stating that you changed the files and the date of any change.

 b) You must cause any work that you distribute or publish, that in whole or in part contains or is derived from the Program or any part thereof, to be licensed as a whole at no charge to all third parties under the terms of this License.

 c) If the modified program normally reads commands interactively when run, you must cause it, when started running for such interactive use in the most ordinary way, to print or display an announcement including an appropriate copyright notice and a notice that there is no warranty (or else, saying that you provide a warranty) and that users may redistribute the program under these conditions, and telling the user how

to view a copy of this License.

 (Exception: if the Program itself is interactive but does not normally print such an announcement, your work based on the Program is not required to print an announcement.)

 These requirements apply to the modified work as a whole. If identifiable sections of that work are not derived from the Program, and can be reasonably considered independent and separate works in themselves, then this License, and its terms, do not apply to those sections when you distribute them as separate works. But when you distribute the same sections as part of a whole which is a work based on the Program, the distribution of the whole must be on the terms of this License, whose permissions for other licensees extend to the entire whole, and thus to each and every part regardless of who wrote it.

 Thus, it is not the intent of this section to claim rights or contest your rights to work written entirely by you; rather, the intent is to exercise the right to control the distribution of derivative or collective works based on the Program.

 In addition, mere aggregation of another work not based on the Program with the Program (or with a work based on the Program) on a volume of a storage or distribution medium does not bring the other work under the scope of this License.

 3. You may copy and distribute the Program (or a work based on it, under Section 2) in object code or executable form under the terms of Sections 1 and 2 above provided that you also do one of the following:

 a) Accompany it with the complete corresponding machine-readable source code, which must be distributed under the terms of Sections 1 and 2 above on a medium customarily used for software interchange; or,  b) Accompany it with a written offer, valid for at least three years, to give any third party, for a charge no more than your cost of

physically performing source distribution, a complete

 machine-readable copy of the corresponding source code, to be distributed under the terms of Sections 1 and 2 above on a medium customarily used for software interchange; or,

 c) Accompany it with the information you received as to the offer to distribute corresponding source code. (This alternative is allowed only for noncommercial distribution and only if you received the program in object code or executable form with such an offer, in accord with Subsection b above.)

 The source code for a work means the preferred form of the work for making modifications to it. For an executable work, complete source code means all the source code for all modules it contains, plus any associated interface definition files, plus the scripts used to control compilation and installation of the executable. However, as a special exception, the source code distributed

need not include anything that is

 normally distributed (in either source or binary form) with the major components (compiler, kernel, and so on) of the operating system on which the executable runs, unless that component itself accompanies the executable.

 If distribution of executable or object code is made by offering access to copy from a designated place, then offering equivalent access to copy the source code from the same place counts as distribution of the source code, even though third parties are not compelled to copy the source along with the object code.

 4. You may not copy, modify, sublicense, or distribute the Program except as expressly provided under this License. Any attempt otherwise to copy, modify, sublicense or distribute the Program is void, and will automatically terminate your rights under this License. However, parties who have received copies, or rights, from you under this License will not have

 their licenses terminated so long as such parties remain in full compliance.

 5. You are not required to accept this License, since you have not signed it. However, nothing else grants you permission to modify or distribute the Program or its derivative works. These actions are prohibited by law if you do not accept this License. Therefore, by modifying or distributing the Program (or any work based on the Program), you indicate your acceptance of this License to do so, and all  its terms and conditions for copying, distributing or modifying the Program or works based on it.

 6. Each time you redistribute the Program (or any work based on the Program), the recipient automatically receives a license from the original licensor to copy, distribute or modify the Program subject to these terms and conditions. You may not impose any further restrictions on the recipients' exercise of the rights granted herein. You are not responsible

for enforcing compliance by third parties to this License.

 7. If, as a consequence of a court judgment or allegation of patent infringement or for any other reason (not limited to patent issues), conditions are imposed on you (whether by court order, agreement or otherwise) that contradict the conditions of this License, they do not excuse you from the conditions of this License. If you cannot distribute so as to satisfy simultaneously your obligations under this License and any other pertinent obligations, then as a consequence you may not distribute the Program at all. For example, if a patent license would not permit royalty-free redistribution of the Program by all those who receive copies directly or indirectly through you, then the only way you could satisfy both it and this License would be to refrain entirely from distribution of the Program.

 If any portion of this section is held invalid or unenforceable under any particular

 circumstance, the balance of the section is intended to apply and the section as a whole is intended to apply in other circumstances.

 It is not the purpose of this section to induce you to infringe any patents or other property right claims or to contest validity of any such claims; this section has the sole purpose of protecting the integrity of the free software distribution system, which is implemented by public license practices. Many people have made generous contributions to the wide range of software distributed through that system in reliance on consistent application of that system; it is up to the author/donor to decide if he or she is willing to distribute software through any other system and a licensee cannot impose that choice.

 This section is intended to make thoroughly clear what is believed to be a consequence of the rest of this License.

 8. If the distribution and/or use of the Program is restricted in certain countries either by patents or by copyrighted interfaces, the original copyright holder who places the Program under this License may add an explicit geographical distribution limitation excluding those countries, so that distribution is permitted only in or among countries

 not thus excluded. In such case, this License incorporates the limitation as if written in the body of this License.

 9. The Free Software Foundation may publish revised and/or new versions of the General Public License from time to time. Such new versions will be similar in spirit to the present version, but may differ in detail to address new problems or concerns.

 Each version is given a distinguishing version number. If the Program specifies a version number of this License which applies to it and "any later version", you have the option of following the terms and conditions either of that version or of any later version published by the Free Software

 Foundation. If the Program does not specify a version number of this License, you may choose any version ever published by the Free Software Foundation.

 10. If you wish to incorporate parts of the Program into other free programs whose distribution conditions are different, write to the author to ask for permission. For software which is copyrighted by the Free Software Foundation, write to the Free Software Foundation; we sometimes make exceptions for this. Our decision will be guided by the two goals of preserving the free status of all derivatives of our free software and of promoting the sharing and reuse of software generally.

#### NO WARRANTY

 11. BECAUSE THE PROGRAM IS LICENSED FREE OF CHARGE, THERE IS NO WARRANTY FOR THE PROGRAM, TO THE EXTENT PERMITTED BY APPLICABLE LAW. EXCEPT WHEN OTHERWISE STATED IN WRITING THE COPYRIGHT HOLDERS AND/OR OTHER PARTIES PROVIDE THE PROGRAM "AS IS" WITHOUT WARRANTY OF ANY KIND, **EITHER** 

 EXPRESSED OR IMPLIED, INCLUDING, BUT NOT LIMITED TO, THE IMPLIED WARRANTIES OF MERCHANTABILITY AND FITNESS FOR A PARTICULAR PURPOSE. THE ENTIRE RISK AS TO THE QUALITY AND PERFORMANCE OF THE PROGRAM IS WITH YOU. SHOULD THE PROGRAM PROVE DEFECTIVE, YOU ASSUME THE COST OF ALL NECESSARY SERVICING, REPAIR OR CORRECTION.

 12. IN NO EVENT UNLESS REQUIRED BY APPLICABLE LAW OR AGREED TO IN WRITING WILL ANY COPYRIGHT HOLDER, OR ANY OTHER PARTY WHO MAY MODIFY AND/OR REDISTRIBUTE THE PROGRAM AS PERMITTED ABOVE, BE LIABLE TO YOU FOR DAMAGES, INCLUDING ANY GENERAL, SPECIAL, INCIDENTAL OR CONSEQUENTIAL DAMAGES ARISING OUT OF THE USE OR INABILITY TO USE THE PROGRAM (INCLUDING BUT NOT LIMITED TO LOSS OF DATA OR DATA BEING RENDERED INACCURATE OR LOSSES SUSTAINED BY YOU OR THIRD PARTIES OR A FAILURE OF THE PROGRAM TO OPERATE WITH ANY OTHER PROGRAMS), EVEN IF SUCH HOLDER OR OTHER PARTY HAS BEEN ADVISED OF THE POSSIBILITY OF SUCH DAMAGES.

#### END OF TERMS AND CONDITIONS

How to Apply These Terms to Your New Programs

 If you develop a new program, and you want it to be of the greatest possible use to the public, the best way to achieve this is to make it free software which everyone can redistribute and change under these terms.

 To do so, attach the following notices to the program. It is safest to attach them to the start of each source file to most effectively convey the exclusion of warranty; and each file should have at least the "copyright" line and a pointer to where the full notice is found.

 One line to give the program's name and a brief idea of what it does. Copyright  $(C)$  <year > <name of author>

 This program is free software; you can redistribute it and/or modify it under the terms of the GNU General Public License as published by the Free Software Foundation; either version 2 of the License, or (at your option) any later version.

#### This

 program is distributed in the hope that it will be useful, but WITHOUT ANY WARRANTY; without even the implied warranty of MERCHANTABILITY or FITNESS FOR A PARTICULAR PURPOSE. See the GNU General Public License for more details.

 You should have received a copy of the GNU General Public License along with this program; if not, write to the Free Software Foundation, Inc., 51 Franklin Street, Fifth Floor, Boston, MA 02110-1335 USA

Also add information on how to contact you by electronic and paper mail.

 If the program is interactive, make it output a short notice like this when it starts in an interactive mode:

 Gnomovision version 69, Copyright (C) year name of author Gnomovision comes with ABSOLUTELY NO WARRANTY; for details type `show w'. This is free software, and you are welcome to redistribute it under certain conditions; type `show c' for details.

The hypothetical commands `show w'

and `show c' should show the

 appropriate parts of the General Public License. Of course, the commands you use may be called something other than `show w' and `show c'; they could even be mouse-clicks or menu items--whatever suits your program.

 You should also get your employer (if you work as a programmer) or your school, if any, to sign a "copyright disclaimer" for the program, if necessary. Here is a sample; alter the names:

 Yoyodyne, Inc., hereby disclaims all copyright interest in the program `Gnomovision' (which makes passes at compilers) written by James Hacker.

 signature of Ty Coon, 1 April 1989 Ty Coon, President of Vice

 This General Public License does not permit incorporating your program into proprietary programs. If your program is a subroutine library, you may consider it more useful to permit linking proprietary applications with the library. If this is what you want to do, use the GNU Library General Public License instead of this License.

---

#### ## CLASSPATH EXCEPTION

 Linking this library statically or dynamically with other modules is making a combined work based on this library. Thus, the terms and conditions of the GNU General Public License version 2 cover the whole combination.

 As a special exception, the copyright holders of this library give you permission to link this library with independent modules to produce an executable, regardless of the license terms of these independent modules, and to copy and distribute the resulting executable under terms of your choice, provided that you also meet, for each linked independent module, the terms and conditions of the license of that module. An independent module is a module which is not derived from or based on this library. If you modify this library, you may extend this exception to your version of the library, but you are not obligated to do so. If

 you do not wish to do so, delete this exception statement from your version.

## **1.690 debconf 1.5.73**

### **1.690.1 Available under license :**

Format: https://www.debian.org/doc/packaging-manuals/copyright-format/1.0/

Files: \*

Copyright: 1999-2010 Joey Hess <joeyh@debian.org> 2003 Tomohiro KUBOTA <kubota@debian.org>

 2004-2010 Colin Watson <cjwatson@debian.org> License: BSD-2-clause

Files: Debconf/FrontEnd/Passthrough.pm Copyright: 2000 Randolph Chung <tausq@debian.org> 2000-2010 Joey Hess <joeyh@debian.org> 2005-2010 Colin Watson <cjwatson@debian.org> License: BSD-2-clause

Files: Debconf/FrontEnd/Qt\* Debconf/Element/Qt\* Copyright: 2003 Peter Rockai <mornfall@logisys.dyndns.org> 2003-2010 Colin Watson <cjwatson@debian.org> 2010 Sune Vuorela <sune@debian.org> 2011 Modestas Vainius <modax@debian.org> License: BSD-2-clause

Files: Debconf/FrontEnd/Kde.pm Copyright: 2011 Modestas Vainius <modax@debian.org> License: BSD-2-clause

Files: Debconf/FrontEnd/Gnome.pm Copyright: Eric Gillespie <epg@debian.org> License: BSD-2-clause

Files: Debconf/DbDriver/LDAP.pm Copyright: Matthew Palmer <mjp16@ieee.uow.edu.au> License: BSD-2-clause

Files: debconf.py Copyright: 2002 Moshe Zadka <m@moshez.org> 2005 Canonical Ltd. 2005-2010 Colin Watson <cjwatson@debian.org> License: BSD-2-clause

Files: debconf-show Copyright: 2001-2010 Joey Hess <joeyh@debian.org> 2003 Sylvain Ferriol <sylvain.ferriol@imag.fr> License: BSD-2-clause

Files: debconf-get-selections debconf-set-selections Copyright: 2003 Petter Reinholdtsen <pere@hungry.com> License: BSD-2-clause

Files: Test/\* Copyright: 2005 Sylvain Ferriol <Sylvain.Ferriol@imag.fr> License: BSD-2-clause

Files: debconf-apt-progress Copyright: 2005-2010 Colin Watson <cjwatson@debian.org> 2005-2010 Joey Hess <joeyh@debian.org> License: BSD-2-clause

License: BSD-2-clause

Redistribution and use in source and binary forms, with or without modification, are permitted provided that the following conditions are met:

1. Redistributions of source code must retain the above copyright

notice, this list of conditions and the following disclaimer.

2. Redistributions in binary form must reproduce the above copyright notice, this list of conditions and the following disclaimer in the documentation and/or other materials provided with the distribution.

THIS SOFTWARE IS PROVIDED BY AUTHORS AND CONTRIBUTORS ``AS IS'' AND ANY EXPRESS OR IMPLIED WARRANTIES, INCLUDING, BUT NOT LIMITED TO, THE IMPLIED WARRANTIES OF MERCHANTABILITY AND FITNESS FOR A PARTICULAR PURPOSE ARE DISCLAIMED. IN NO EVENT SHALL THE AUTHORS OR CONTRIBUTORS BE LIABLE FOR ANY DIRECT, INDIRECT, INCIDENTAL, SPECIAL, EXEMPLARY, OR CONSEQUENTIAL DAMAGES (INCLUDING, BUT NOT LIMITED TO, PROCUREMENT OF SUBSTITUTE GOODS OR SERVICES; LOSS OF USE, DATA, OR PROFITS; OR BUSINESS INTERRUPTION) HOWEVER CAUSED AND ON ANY THEORY OF LIABILITY, WHETHER IN CONTRACT, STRICT LIABILITY, OR TORT (INCLUDING NEGLIGENCE OR OTHERWISE) ARISING IN ANY WAY OUT OF THE USE OF THIS SOFTWARE, EVEN IF ADVISED OF THE POSSIBILITY OF SUCH DAMAGE.

## **1.691 asm 3.2**

### **1.691.1 Available under license :**

No license file was found, but licenses were detected in source scan.

/\*\*\*

.

- \* ASM: a very small and fast Java bytecode manipulation framework
- \* Copyright (c) 2000-2007 INRIA, France Telecom
- \* All rights reserved.

\*

- \* Redistribution and use in source and binary forms, with or without
- \* modification, are permitted provided that the following conditions
- \* are met:
- \* 1. Redistributions of source code must retain the above copyright
- notice, this list of conditions and the following disclaimer.
- \* 2. Redistributions in binary form must reproduce the above copyright
- \* notice, this list of conditions and the following disclaimer in the
- \* documentation and/or other materials provided with the distribution.
- \* 3. Neither the name of the copyright holders nor the names of its
- \* contributors may be used to endorse or promote products derived from
- \* this software without specific prior written permission.
- \*

\* THIS SOFTWARE IS PROVIDED BY THE COPYRIGHT HOLDERS AND CONTRIBUTORS "AS IS"

\* AND ANY EXPRESS OR IMPLIED WARRANTIES, INCLUDING, BUT NOT LIMITED TO, THE

\* IMPLIED WARRANTIES OF MERCHANTABILITY AND FITNESS FOR A PARTICULAR PURPOSE

\* ARE DISCLAIMED. IN NO EVENT SHALL THE COPYRIGHT OWNER OR CONTRIBUTORS BE

\* LIABLE FOR ANY DIRECT, INDIRECT, INCIDENTAL, SPECIAL, EXEMPLARY, OR

\* CONSEQUENTIAL DAMAGES (INCLUDING, BUT NOT LIMITED TO, PROCUREMENT OF

\* SUBSTITUTE GOODS OR SERVICES; LOSS OF USE, DATA, OR PROFITS; OR BUSINESS

\* INTERRUPTION) HOWEVER CAUSED AND ON ANY THEORY OF LIABILITY, WHETHER IN

\* CONTRACT, STRICT LIABILITY, OR TORT (INCLUDING NEGLIGENCE OR OTHERWISE)

\* ARISING IN ANY WAY OUT OF THE USE OF THIS SOFTWARE, EVEN IF ADVISED OF

\* THE POSSIBILITY OF SUCH DAMAGE.

\*/

Found in path(s):

\* /opt/cola/permits/1136493993\_1613774733.35/0/asm-all-3-2-sources-2-

jar/org/objectweb/asm/commons/JSRInlinerAdapter.java

\* /opt/cola/permits/1136493993\_1613774733.35/0/asm-all-3-2-sources-2-

jar/org/objectweb/asm/tree/JumpInsnNode.java

\* /opt/cola/permits/1136493993\_1613774733.35/0/asm-all-3-2-sources-2-

```
jar/org/objectweb/asm/tree/analysis/Value.java
```
\*

 /opt/cola/permits/1136493993\_1613774733.35/0/asm-all-3-2-sources-2-jar/org/objectweb/asm/FieldWriter.java \* /opt/cola/permits/1136493993\_1613774733.35/0/asm-all-3-2-sources-2-

jar/org/objectweb/asm/tree/VarInsnNode.java

\* /opt/cola/permits/1136493993\_1613774733.35/0/asm-all-3-2-sources-2-

jar/org/objectweb/asm/tree/analysis/SourceValue.java

\* /opt/cola/permits/1136493993\_1613774733.35/0/asm-all-3-2-sources-2-

jar/org/objectweb/asm/tree/analysis/SmallSet.java

\* /opt/cola/permits/1136493993\_1613774733.35/0/asm-all-3-2-sources-2-

jar/org/objectweb/asm/commons/StaticInitMerger.java

\* /opt/cola/permits/1136493993\_1613774733.35/0/asm-all-3-2-sources-2-

jar/org/objectweb/asm/util/TraceClassVisitor.java

\* /opt/cola/permits/1136493993\_1613774733.35/0/asm-all-3-2-sources-2-

jar/org/objectweb/asm/AnnotationWriter.java

\* /opt/cola/permits/1136493993\_1613774733.35/0/asm-all-3-2-sources-2-jar/org/objectweb/asm/tree/InsnList.java \*

/opt/cola/permits/1136493993\_1613774733.35/0/asm-all-3-2-sources-2-

jar/org/objectweb/asm/util/CheckSignatureAdapter.java

\* /opt/cola/permits/1136493993\_1613774733.35/0/asm-all-3-2-sources-2-

jar/org/objectweb/asm/util/TraceAnnotationVisitor.java

\* /opt/cola/permits/1136493993\_1613774733.35/0/asm-all-3-2-sources-2-

jar/org/objectweb/asm/tree/FrameNode.java

\* /opt/cola/permits/1136493993\_1613774733.35/0/asm-all-3-2-sources-2-

jar/org/objectweb/asm/AnnotationVisitor.java

\* /opt/cola/permits/1136493993\_1613774733.35/0/asm-all-3-2-sources-2-

jar/org/objectweb/asm/util/ASMifierMethodVisitor.java

\* /opt/cola/permits/1136493993\_1613774733.35/0/asm-all-3-2-sources-2-

jar/org/objectweb/asm/util/ASMifierAbstractVisitor.java

\* /opt/cola/permits/1136493993\_1613774733.35/0/asm-all-3-2-sources-2-

jar/org/objectweb/asm/tree/MethodInsnNode.java

\* /opt/cola/permits/1136493993\_1613774733.35/0/asm-all-3-2-sources-2-

jar/org/objectweb/asm/tree/analysis/Subroutine.java

\* /opt/cola/permits/1136493993\_1613774733.35/0/asm-all-3-2-sources-2-

jar/org/objectweb/asm/tree/InnerClassNode.java

\*

/opt/cola/permits/1136493993\_1613774733.35/0/asm-all-3-2-sources-2-jar/org/objectweb/asm/ClassAdapter.java

\* /opt/cola/permits/1136493993\_1613774733.35/0/asm-all-3-2-sources-2-

jar/org/objectweb/asm/commons/AdviceAdapter.java

\* /opt/cola/permits/1136493993\_1613774733.35/0/asm-all-3-2-sources-2-

jar/org/objectweb/asm/util/ASMifierFieldVisitor.java

\* /opt/cola/permits/1136493993\_1613774733.35/0/asm-all-3-2-sources-2-

jar/org/objectweb/asm/util/TraceAbstractVisitor.java

\* /opt/cola/permits/1136493993\_1613774733.35/0/asm-all-3-2-sources-2-

jar/org/objectweb/asm/tree/LdcInsnNode.java

\* /opt/cola/permits/1136493993\_1613774733.35/0/asm-all-3-2-sources-2 jar/org/objectweb/asm/tree/LineNumberNode.java

\* /opt/cola/permits/1136493993\_1613774733.35/0/asm-all-3-2-sources-2-

jar/org/objectweb/asm/signature/SignatureReader.java

\* /opt/cola/permits/1136493993\_1613774733.35/0/asm-all-3-2-sources-2-

jar/org/objectweb/asm/tree/FieldNode.java

\*

/opt/cola/permits/1136493993\_1613774733.35/0/asm-all-3-2-sources-2-

jar/org/objectweb/asm/commons/SerialVersionUIDAdder.java

\* /opt/cola/permits/1136493993\_1613774733.35/0/asm-all-3-2-sources-2-

jar/org/objectweb/asm/tree/ClassNode.java

\* /opt/cola/permits/1136493993\_1613774733.35/0/asm-all-3-2-sources-2-

jar/org/objectweb/asm/commons/Remapper.java

\* /opt/cola/permits/1136493993\_1613774733.35/0/asm-all-3-2-sources-2-

jar/org/objectweb/asm/tree/AbstractInsnNode.java

\* /opt/cola/permits/1136493993\_1613774733.35/0/asm-all-3-2-sources-2-jar/org/objectweb/asm/Label.java

\* /opt/cola/permits/1136493993\_1613774733.35/0/asm-all-3-2-sources-2-jar/org/objectweb/asm/Item.java

\* /opt/cola/permits/1136493993\_1613774733.35/0/asm-all-3-2-sources-2-jar/org/objectweb/asm/Type.java

\* /opt/cola/permits/1136493993\_1613774733.35/0/asm-all-3-2-sources-2-

jar/org/objectweb/asm/tree/LabelNode.java

\* /opt/cola/permits/1136493993\_1613774733.35/0/asm-all-3-2-sources-2-

jar/org/objectweb/asm/commons/RemappingMethodAdapter.java

\*

/opt/cola/permits/1136493993\_1613774733.35/0/asm-all-3-2-sources-2-

jar/org/objectweb/asm/tree/MethodNode.java

\* /opt/cola/permits/1136493993\_1613774733.35/0/asm-all-3-2-sources-2-

jar/org/objectweb/asm/util/TraceMethodVisitor.java

\* /opt/cola/permits/1136493993\_1613774733.35/0/asm-all-3-2-sources-2-

jar/org/objectweb/asm/tree/analysis/BasicValue.java

\* /opt/cola/permits/1136493993\_1613774733.35/0/asm-all-3-2-sources-2-

jar/org/objectweb/asm/commons/TableSwitchGenerator.java

\* /opt/cola/permits/1136493993\_1613774733.35/0/asm-all-3-2-sources-2-

jar/org/objectweb/asm/tree/LocalVariableNode.java

\* /opt/cola/permits/1136493993\_1613774733.35/0/asm-all-3-2-sources-2-jar/org/objectweb/asm/Handler.java

\* /opt/cola/permits/1136493993\_1613774733.35/0/asm-all-3-2-sources-2-jar/org/objectweb/asm/MethodVisitor.java

\* /opt/cola/permits/1136493993\_1613774733.35/0/asm-all-3-2-sources-2-

jar/org/objectweb/asm/util/TraceFieldVisitor.java

\* /opt/cola/permits/1136493993\_1613774733.35/0/asm-all-3-2-sources-2-

jar/org/objectweb/asm/tree/analysis/Frame.java

\*

/opt/cola/permits/1136493993\_1613774733.35/0/asm-all-3-2-sources-2-

jar/org/objectweb/asm/commons/Method.java

\* /opt/cola/permits/1136493993\_1613774733.35/0/asm-all-3-2-sources-2-

jar/org/objectweb/asm/tree/analysis/BasicVerifier.java

\* /opt/cola/permits/1136493993\_1613774733.35/0/asm-all-3-2-sources-2-

jar/org/objectweb/asm/util/AbstractVisitor.java

\* /opt/cola/permits/1136493993\_1613774733.35/0/asm-all-3-2-sources-2-jar/org/objectweb/asm/FieldVisitor.java

\* /opt/cola/permits/1136493993\_1613774733.35/0/asm-all-3-2-sources-2-

jar/org/objectweb/asm/tree/TryCatchBlockNode.java

\* /opt/cola/permits/1136493993\_1613774733.35/0/asm-all-3-2-sources-2-

jar/org/objectweb/asm/commons/EmptyVisitor.java

\* /opt/cola/permits/1136493993\_1613774733.35/0/asm-all-3-2-sources-2-

jar/org/objectweb/asm/commons/RemappingSignatureAdapter.java

\* /opt/cola/permits/1136493993\_1613774733.35/0/asm-all-3-2-sources-2-

jar/org/objectweb/asm/signature/SignatureVisitor.java

\*

/opt/cola/permits/1136493993\_1613774733.35/0/asm-all-3-2-sources-2-jar/org/objectweb/asm/tree/InsnNode.java

\* /opt/cola/permits/1136493993\_1613774733.35/0/asm-all-3-2-sources-2-

jar/org/objectweb/asm/commons/SimpleRemapper.java

\* /opt/cola/permits/1136493993\_1613774733.35/0/asm-all-3-2-sources-2-jar/org/objectweb/asm/ClassVisitor.java

\* /opt/cola/permits/1136493993\_1613774733.35/0/asm-all-3-2-sources-2-

jar/org/objectweb/asm/tree/analysis/BasicInterpreter.java

\* /opt/cola/permits/1136493993\_1613774733.35/0/asm-all-3-2-sources-2-

jar/org/objectweb/asm/MethodAdapter.java

\* /opt/cola/permits/1136493993\_1613774733.35/0/asm-all-3-2-sources-2-

jar/org/objectweb/asm/util/CheckClassAdapter.java

\* /opt/cola/permits/1136493993\_1613774733.35/0/asm-all-3-2-sources-2-

jar/org/objectweb/asm/commons/GeneratorAdapter.java

\* /opt/cola/permits/1136493993\_1613774733.35/0/asm-all-3-2-sources-2-

jar/org/objectweb/asm/tree/LookupSwitchInsnNode.java

\* /opt/cola/permits/1136493993\_1613774733.35/0/asm-all-3-2-sources-2-

jar/org/objectweb/asm/commons/RemappingAnnotationAdapter.java \*

 /opt/cola/permits/1136493993\_1613774733.35/0/asm-all-3-2-sources-2 jar/org/objectweb/asm/util/TraceSignatureVisitor.java

```
* /opt/cola/permits/1136493993_1613774733.35/0/asm-all-3-2-sources-2-
```

```
jar/org/objectweb/asm/util/ASMifierAnnotationVisitor.java
```

```
* /opt/cola/permits/1136493993_1613774733.35/0/asm-all-3-2-sources-2-
```
jar/org/objectweb/asm/tree/analysis/Interpreter.java

\* /opt/cola/permits/1136493993\_1613774733.35/0/asm-all-3-2-sources-2-

jar/org/objectweb/asm/tree/analysis/SimpleVerifier.java

\* /opt/cola/permits/1136493993\_1613774733.35/0/asm-all-3-2-sources-2-jar/org/objectweb/asm/ByteVector.java

\* /opt/cola/permits/1136493993\_1613774733.35/0/asm-all-3-2-sources-2-

```
jar/org/objectweb/asm/commons/RemappingFieldAdapter.java
```
\* /opt/cola/permits/1136493993\_1613774733.35/0/asm-all-3-2-sources-2-

```
jar/org/objectweb/asm/commons/LocalVariablesSorter.java
```
\* /opt/cola/permits/1136493993\_1613774733.35/0/asm-all-3-2-sources-2-

jar/org/objectweb/asm/tree/AnnotationNode.java

\*

/opt/cola/permits/1136493993\_1613774733.35/0/asm-all-3-2-sources-2-

jar/org/objectweb/asm/commons/AnalyzerAdapter.java

\* /opt/cola/permits/1136493993\_1613774733.35/0/asm-all-3-2-sources-2-

jar/org/objectweb/asm/tree/analysis/SourceInterpreter.java

\* /opt/cola/permits/1136493993\_1613774733.35/0/asm-all-3-2-sources-2-

jar/org/objectweb/asm/commons/CodeSizeEvaluator.java

\* /opt/cola/permits/1136493993\_1613774733.35/0/asm-all-3-2-sources-2-

```
jar/org/objectweb/asm/tree/IntInsnNode.java
```
\* /opt/cola/permits/1136493993\_1613774733.35/0/asm-all-3-2-sources-2-jar/org/objectweb/asm/Attribute.java

\* /opt/cola/permits/1136493993\_1613774733.35/0/asm-all-3-2-sources-2-

```
jar/org/objectweb/asm/tree/TypeInsnNode.java
```
\* /opt/cola/permits/1136493993\_1613774733.35/0/asm-all-3-2-sources-2-jar/org/objectweb/asm/ClassWriter.java

```
* /opt/cola/permits/1136493993_1613774733.35/0/asm-all-3-2-sources-2-jar/org/objectweb/asm/Frame.java
```
\* /opt/cola/permits/1136493993\_1613774733.35/0/asm-all-3-2-sources-2-jar/org/objectweb/asm/ClassReader.java \*

/opt/cola/permits/1136493993\_1613774733.35/0/asm-all-3-2-sources-2-

jar/org/objectweb/asm/tree/IincInsnNode.java

\* /opt/cola/permits/1136493993\_1613774733.35/0/asm-all-3-2-sources-2-

```
jar/org/objectweb/asm/tree/MultiANewArrayInsnNode.java
```
\* /opt/cola/permits/1136493993\_1613774733.35/0/asm-all-3-2-sources-2-

jar/org/objectweb/asm/commons/RemappingClassAdapter.java

```
* /opt/cola/permits/1136493993_1613774733.35/0/asm-all-3-2-sources-2-
jar/org/objectweb/asm/util/CheckMethodAdapter.java
```
\* /opt/cola/permits/1136493993\_1613774733.35/0/asm-all-3-2-sources-2-

```
jar/org/objectweb/asm/util/ASMifierClassVisitor.java
```

```
* /opt/cola/permits/1136493993_1613774733.35/0/asm-all-3-2-sources-2-
jar/org/objectweb/asm/signature/SignatureWriter.java
```
\* /opt/cola/permits/1136493993\_1613774733.35/0/asm-all-3-2-sources-2-

jar/org/objectweb/asm/tree/MemberNode.java

```
* /opt/cola/permits/1136493993_1613774733.35/0/asm-all-3-2-sources-2-
jar/org/objectweb/asm/util/CheckFieldAdapter.java
```
\*

```
 /opt/cola/permits/1136493993_1613774733.35/0/asm-all-3-2-sources-2-
jar/org/objectweb/asm/tree/analysis/AnalyzerException.java
```
\* /opt/cola/permits/1136493993\_1613774733.35/0/asm-all-3-2-sources-2-

jar/org/objectweb/asm/tree/TableSwitchInsnNode.java

\* /opt/cola/permits/1136493993\_1613774733.35/0/asm-all-3-2-sources-2-jar/org/objectweb/asm/Edge.java

\* /opt/cola/permits/1136493993\_1613774733.35/0/asm-all-3-2-sources-2-

jar/org/objectweb/asm/util/CheckAnnotationAdapter.java

\* /opt/cola/permits/1136493993\_1613774733.35/0/asm-all-3-2-sources-2-jar/org/objectweb/asm/MethodWriter.java

\* /opt/cola/permits/1136493993\_1613774733.35/0/asm-all-3-2-sources-2-jar/org/objectweb/asm/Opcodes.java

\* /opt/cola/permits/1136493993\_1613774733.35/0/asm-all-3-2-sources-2-

jar/org/objectweb/asm/tree/FieldInsnNode.java

\* /opt/cola/permits/1136493993\_1613774733.35/0/asm-all-3-2-sources-2-

jar/org/objectweb/asm/tree/analysis/Analyzer.java

No license file was found, but licenses were detected in source scan.

/\*\*\*

- \* ASM XML Adapter
- \* Copyright (c) 2004, Eugene Kuleshov
- \* All rights reserved.

\*

\* Redistribution and use in source and binary forms, with or without

\* modification, are permitted provided that the following conditions

\* are met:

- \* 1. Redistributions of source code must retain the above copyright
- \* notice, this list of conditions and the following disclaimer.
- \* 2. Redistributions in binary form must reproduce the above copyright
- \* notice, this list of conditions and the following disclaimer in the
- \* documentation and/or other materials provided with the distribution.
- \* 3. Neither the name of the copyright holders nor the names of its
- \* contributors may be used to endorse or promote products derived from
- \* this software without specific prior written permission.

\*

\* THIS SOFTWARE IS PROVIDED BY THE COPYRIGHT HOLDERS AND CONTRIBUTORS "AS IS" \* AND ANY EXPRESS OR IMPLIED WARRANTIES,

INCLUDING, BUT NOT LIMITED TO, THE

\* IMPLIED WARRANTIES OF MERCHANTABILITY AND FITNESS FOR A PARTICULAR PURPOSE

\* ARE DISCLAIMED. IN NO EVENT SHALL THE COPYRIGHT OWNER OR CONTRIBUTORS BE

\* LIABLE FOR ANY DIRECT, INDIRECT, INCIDENTAL, SPECIAL, EXEMPLARY, OR

\* CONSEQUENTIAL DAMAGES (INCLUDING, BUT NOT LIMITED TO, PROCUREMENT OF

\* SUBSTITUTE GOODS OR SERVICES; LOSS OF USE, DATA, OR PROFITS; OR BUSINESS

\* INTERRUPTION) HOWEVER CAUSED AND ON ANY THEORY OF LIABILITY, WHETHER IN

\* CONTRACT, STRICT LIABILITY, OR TORT (INCLUDING NEGLIGENCE OR OTHERWISE)

\* ARISING IN ANY WAY OUT OF THE USE OF THIS SOFTWARE, EVEN IF ADVISED OF

\* THE POSSIBILITY OF SUCH DAMAGE.

\*/

Found in path(s):

\* /opt/cola/permits/1136493993\_1613774733.35/0/asm-all-3-2-sources-2-

jar/org/objectweb/asm/xml/SAXCodeAdapter.java

\* /opt/cola/permits/1136493993\_1613774733.35/0/asm-all-3-2-sources-2-

jar/org/objectweb/asm/xml/SAXClassAdapter.java

\*

\* /opt/cola/permits/1136493993\_1613774733.35/0/asm-all-3-2-sources-2-

jar/org/objectweb/asm/xml/ASMContentHandler.java

/opt/cola/permits/1136493993\_1613774733.35/0/asm-all-3-2-sources-2-

jar/org/objectweb/asm/xml/SAXAnnotationAdapter.java

\* /opt/cola/permits/1136493993\_1613774733.35/0/asm-all-3-2-sources-2-jar/org/objectweb/asm/xml/Processor.java

\* /opt/cola/permits/1136493993\_1613774733.35/0/asm-all-3-2-sources-2-

```
jar/org/objectweb/asm/xml/SAXFieldAdapter.java
```
\* /opt/cola/permits/1136493993\_1613774733.35/0/asm-all-3-2-sources-2-

jar/org/objectweb/asm/xml/SAXAdapter.java

No license file was found, but licenses were detected in source scan.

ASM XML Adapter Copyright (c) 2004, Eugene Kuleshov All rights reserved.

 Redistribution and use in source and binary forms, with or without modification, are permitted provided that the following conditions are met:

- 1. Redistributions of source code must retain the above copyright notice, this list of conditions and the following disclaimer.
- 2. Redistributions in binary form must reproduce the above copyright notice, this list of conditions and the following disclaimer in the documentation and/or other materials provided with the distribution.
- 3. Neither the name of the copyright holders nor the names of its contributors may be used to endorse or promote products derived from this software without specific prior written permission.

 THIS SOFTWARE IS PROVIDED BY THE COPYRIGHT HOLDERS AND CONTRIBUTORS "AS IS" AND ANY EXPRESS OR IMPLIED WARRANTIES, INCLUDING, BUT NOT LIMITED TO, THE

 IMPLIED WARRANTIES OF MERCHANTABILITY AND FITNESS FOR A PARTICULAR PURPOSE ARE DISCLAIMED. IN NO EVENT SHALL THE COPYRIGHT OWNER OR CONTRIBUTORS BE LIABLE FOR ANY DIRECT, INDIRECT, INCIDENTAL, SPECIAL, EXEMPLARY, OR CONSEQUENTIAL DAMAGES (INCLUDING, BUT NOT LIMITED TO, PROCUREMENT OF SUBSTITUTE GOODS OR SERVICES; LOSS OF USE, DATA, OR PROFITS; OR BUSINESS INTERRUPTION) HOWEVER CAUSED AND ON ANY THEORY OF LIABILITY, WHETHER IN CONTRACT, STRICT LIABILITY, OR TORT (INCLUDING NEGLIGENCE OR OTHERWISE) ARISING IN ANY WAY OUT OF THE USE OF THIS SOFTWARE, EVEN IF ADVISED OF THE POSSIBILITY OF SUCH DAMAGE.

Found in path(s):

\* /opt/cola/permits/1136493993\_1613774733.35/0/asm-all-3-2-sources-2-jar/org/objectweb/asm/xml/asm-xml.dtd No license file was found, but licenses were detected in source scan.

\* ASM XML Adapter

\* Copyright (c) 2004, Eugene Kuleshov

\* All rights reserved.

\*

\* Redistribution and use in source and binary forms, with or without

\* modification, are permitted provided that the following conditions

\* are met:

- \* 1. Redistributions of source code must retain the above copyright
- \* notice, this list of conditions and the following disclaimer.
- \* 2. Redistributions in binary form must reproduce the above copyright
- notice, this list of conditions and the following disclaimer in the
- \* documentation and/or other materials provided with the distribution.
- \* 3. Neither the name of the copyright holders nor the names of its
- contributors may be used to endorse or promote products derived from
- \* this software without specific prior written permission.

\*

\* THIS SOFTWARE IS PROVIDED BY THE COPYRIGHT HOLDERS AND CONTRIBUTORS "AS IS" \* AND ANY EXPRESS OR IMPLIED WARRANTIES, INCLUDING,

BUT NOT LIMITED TO, THE

\* IMPLIED WARRANTIES OF MERCHANTABILITY AND FITNESS FOR A PARTICULAR PURPOSE

\* ARE DISCLAIMED. IN NO EVENT SHALL THE COPYRIGHT OWNER OR CONTRIBUTORS BE

\* LIABLE FOR ANY DIRECT, INDIRECT, INCIDENTAL, SPECIAL, EXEMPLARY, OR

- \* CONSEQUENTIAL DAMAGES (INCLUDING, BUT NOT LIMITED TO, PROCUREMENT OF
- \* SUBSTITUTE GOODS OR SERVICES; LOSS OF USE, DATA, OR PROFITS; OR BUSINESS

\* INTERRUPTION) HOWEVER CAUSED AND ON ANY THEORY OF LIABILITY, WHETHER IN

\* CONTRACT, STRICT LIABILITY, OR TORT (INCLUDING NEGLIGENCE OR OTHERWISE)

\* ARISING IN ANY WAY OUT OF THE USE OF THIS SOFTWARE, EVEN IF ADVISED OF

\* THE POSSIBILITY OF SUCH DAMAGE.

Found in path(s):

\* /opt/cola/permits/1136493993\_1613774733.35/0/asm-all-3-2-sources-2-jar/org/objectweb/asm/xml/package.html No license file was found, but licenses were detected in source scan.

/\*\*

- \* ASM: a very small and fast Java bytecode manipulation framework
- \* Copyright (c) 2000-2007 INRIA, France Telecom
- \* All rights reserved.

\*

\* Redistribution and use in source and binary forms, with or without

\* modification, are permitted provided that the following conditions

\* are met:

- \* 1. Redistributions of source code must retain the above copyright
- \* notice, this list of conditions and the following disclaimer.
- \* 2. Redistributions in binary form must reproduce the above copyright
- \* notice, this list of conditions and the following disclaimer in the
- \* documentation and/or other materials provided with the distribution.
- \* 3. Neither the name of the copyright holders nor the names of its
- \* contributors may be used to endorse or promote products derived from
- \* this software without specific prior written permission.
- \*

\* THIS SOFTWARE IS PROVIDED BY THE COPYRIGHT HOLDERS AND CONTRIBUTORS "AS IS"

\* AND ANY EXPRESS OR IMPLIED WARRANTIES, INCLUDING, BUT NOT LIMITED TO, THE \* IMPLIED WARRANTIES OF MERCHANTABILITY AND FITNESS FOR A PARTICULAR PURPOSE \* ARE DISCLAIMED. IN NO EVENT SHALL THE COPYRIGHT OWNER OR CONTRIBUTORS BE \* LIABLE FOR ANY DIRECT, INDIRECT, INCIDENTAL, SPECIAL, EXEMPLARY, OR \* CONSEQUENTIAL DAMAGES (INCLUDING, BUT NOT LIMITED TO, PROCUREMENT OF \* SUBSTITUTE GOODS OR SERVICES; LOSS OF USE, DATA, OR PROFITS; OR BUSINESS \* INTERRUPTION) HOWEVER CAUSED AND ON ANY THEORY OF LIABILITY, WHETHER IN \* CONTRACT, STRICT LIABILITY, OR TORT (INCLUDING NEGLIGENCE OR OTHERWISE) \* ARISING IN ANY WAY OUT OF THE USE OF THIS SOFTWARE, EVEN IF ADVISED OF \* THE POSSIBILITY OF SUCH DAMAGE.

\*/

Found in path(s):

\* /opt/cola/permits/1136493993\_1613774733.35/0/asm-all-3-2-sources-2-

jar/org/objectweb/asm/util/ASMifiable.java

\* /opt/cola/permits/1136493993\_1613774733.35/0/asm-all-3-2-sources-2-jar/org/objectweb/asm/util/Traceable.java No license file was found, but licenses were detected in source scan.

#### 2005 INRIA, France Telecom

\* All rights reserved.

\*

\* Redistribution and use in source and binary forms, with or without

\* modification, are permitted provided that the following conditions

\* are met:

\* 1. Redistributions of source code must retain the above copyright

- \* notice, this list of conditions and the following disclaimer.
- \* 2. Redistributions in binary form must reproduce the above copyright
- notice, this list of conditions and the following disclaimer in the
- \* documentation and/or other materials provided with the distribution.
- \* 3. Neither the name of the copyright holders nor the names of its
- \* contributors may be used to endorse or promote products derived from
- \* this software without specific prior written permission.

\*

\* THIS SOFTWARE IS PROVIDED BY THE COPYRIGHT HOLDERS AND CONTRIBUTORS "AS IS" \* AND ANY EXPRESS OR IMPLIED WARRANTIES, INCLUDING, BUT NOT LIMITED TO, THE \* IMPLIED WARRANTIES OF MERCHANTABILITY AND FITNESS FOR A PARTICULAR PURPOSE \* ARE DISCLAIMED. IN NO EVENT SHALL THE COPYRIGHT OWNER OR CONTRIBUTORS BE \* LIABLE FOR ANY DIRECT, INDIRECT, INCIDENTAL, SPECIAL, EXEMPLARY, OR \* CONSEQUENTIAL DAMAGES (INCLUDING, BUT NOT LIMITED TO, PROCUREMENT OF \* SUBSTITUTE GOODS OR SERVICES; LOSS OF USE, DATA, OR PROFITS; OR BUSINESS \* INTERRUPTION) HOWEVER CAUSED AND ON ANY THEORY OF LIABILITY, WHETHER IN \* CONTRACT, STRICT LIABILITY, OR TORT (INCLUDING NEGLIGENCE OR OTHERWISE) \* ARISING IN ANY WAY OUT OF THE USE OF THIS SOFTWARE, EVEN IF ADVISED OF \* THE POSSIBILITY OF SUCH DAMAGE.

Found in path(s):

\* /opt/cola/permits/1136493993\_1613774733.35/0/asm-all-3-2-sources-2-

jar/org/objectweb/asm/commons/package.html

\* /opt/cola/permits/1136493993\_1613774733.35/0/asm-all-3-2-sources-2-

jar/org/objectweb/asm/tree/analysis/package.html

\* /opt/cola/permits/1136493993\_1613774733.35/0/asm-all-3-2-sources-2-jar/org/objectweb/asm/package.html

\* /opt/cola/permits/1136493993\_1613774733.35/0/asm-all-3-2-sources-2-jar/org/objectweb/asm/util/package.html

\*

/opt/cola/permits/1136493993\_1613774733.35/0/asm-all-3-2-sources-2-jar/org/objectweb/asm/attrs/package.html

\* /opt/cola/permits/1136493993\_1613774733.35/0/asm-all-3-2-sources-2-jar/org/objectweb/asm/tree/package.html

\* /opt/cola/permits/1136493993\_1613774733.35/0/asm-all-3-2-sources-2 jar/org/objectweb/asm/signature/package.html

## **1.692 liberror-perl 0.17025-1**

### **1.692.1 Available under license :**

Terms of Perl itself

a) the GNU General Public License as published by the Free Software Foundation; either version 1, or (at your option) any later version, or b) the "Artistic License"

----------------------------------------------------------------------------

 GNU GENERAL PUBLIC LICENSE Version 2, June 1991

Copyright (C) 1989, 1991 Free Software Foundation, Inc., 51 Franklin Street, Fifth Floor, Boston, MA 02110-1301 USA Everyone is permitted to copy and distribute verbatim copies of this license document, but changing it is not allowed.

#### Preamble

 The licenses for most software are designed to take away your freedom to share and change it. By contrast, the GNU General Public License is intended to guarantee your freedom to share and change free software--to make sure the software is free for all its users. This General Public License applies to most of the Free Software Foundation's software and to any other program whose authors commit to using it. (Some other Free Software Foundation software is covered by the GNU Lesser General Public License instead.) You can apply it to your programs, too.

 When we speak of free software, we are referring to freedom, not price. Our General Public Licenses are designed to make sure that you have the freedom to distribute copies of free software (and charge for this service if you wish), that you receive source code or can get it if you want it, that you can change the software or use pieces of it in new free programs; and that you know you can do these things.

 To protect your rights, we need to make restrictions that forbid anyone to deny you these rights or to ask you to surrender the rights. These restrictions translate to certain responsibilities for you if you distribute copies of the software, or if you modify it.

 For example, if you distribute copies of such a program, whether gratis or for a fee, you must give the recipients all the rights that

you have. You must make sure that they, too, receive or can get the source code. And you must show them these terms so they know their rights.

We protect your rights with two steps: (1) copyright the software, and (2) offer you this license which gives you legal permission to copy, distribute and/or modify the software.

 Also, for each author's protection and ours, we want to make certain that everyone understands that there is no warranty for this free software. If the software is modified by someone else and passed on, we want its recipients to know that what they have is not the original, so that any problems introduced by others will not reflect on the original authors' reputations.

 Finally, any free program is threatened constantly by software patents. We wish to avoid the danger that redistributors of a free program will individually obtain patent licenses, in effect making the program proprietary. To prevent this, we have made it clear that any

patent must be licensed for everyone's free use or not licensed at all.

 The precise terms and conditions for copying, distribution and modification follow.

#### GNU GENERAL PUBLIC LICENSE TERMS AND CONDITIONS FOR COPYING, DISTRIBUTION AND MODIFICATION

 0. This License applies to any program or other work which contains a notice placed by the copyright holder saying it may be distributed under the terms of this General Public License. The "Program", below, refers to any such program or work, and a "work based on the Program" means either the Program or any derivative work under copyright law: that is to say, a work containing the Program or a portion of it, either verbatim or with modifications and/or translated into another

language. (Hereinafter, translation is included without limitation in the term "modification".) Each licensee is addressed as "you".

Activities other than copying, distribution and modification are not covered by this License; they are outside its scope. The act of running the Program is not restricted, and the output from the Program is covered only if its contents constitute a work based on the Program (independent of having been made by running the Program). Whether that is true depends on what the Program does.

 1. You may copy and distribute verbatim copies of the Program's source code as you receive it, in any medium, provided that you conspicuously and appropriately publish on each copy an appropriate copyright notice and disclaimer of warranty; keep intact all the notices that refer to this License and to the absence of any warranty; and give any other recipients of the Program a copy of this License along with the Program.

You may charge a fee for the physical act of transferring a copy, and you may at your option offer warranty protection in exchange for a fee.

 2. You may modify your copy or copies of the Program or any portion of it, thus forming a work based on the Program, and copy and distribute

 such modifications or work under the terms of Section 1 above, provided that you also meet all of these conditions:

 a) You must cause the modified files to carry prominent notices stating that you changed the files and the date of any change.

 b) You must cause any work that you distribute or publish, that in whole or in part contains or is derived from the Program or any part thereof, to be licensed as a whole at no charge to all third parties under the terms of this License.

 c) If the modified program normally reads commands interactively when run, you must cause it, when started running for such interactive use in the most ordinary way, to print or display an announcement including an appropriate copyright notice and a notice that there is no warranty (or else, saying that you provide a warranty) and that users may redistribute the program under these conditions, and telling the user how to view a copy of this License. (Exception:

if the Program itself is interactive but

 does not normally print such an announcement, your work based on the Program is not required to print an announcement.)

These requirements apply to the modified work as a whole. If identifiable sections of that work are not derived from the Program, and can be reasonably considered independent and separate works in themselves, then this License, and its terms, do not apply to those sections when you distribute them as separate works. But when you distribute the same sections as part of a whole which is a work based on the Program, the distribution of the whole must be on the terms of this License, whose permissions for other licensees extend to the entire whole, and thus to each and every part regardless of who wrote it.

Thus, it is not the intent of this section to claim rights or contest your rights to work written entirely by you; rather, the intent is to exercise the right to control the distribution of derivative or collective

works based on the Program.

In addition, mere aggregation of another work not based on the Program with the Program (or with a work based on the Program) on a volume of a storage or distribution medium does not bring the other work under the scope of this License.

 3. You may copy and distribute the Program (or a work based on it, under Section 2) in object code or executable form under the terms of Sections 1 and 2 above provided that you also do one of the following:

 a) Accompany it with the complete corresponding machine-readable source code, which must be distributed under the terms of Sections 1 and 2 above on a medium customarily used for software interchange; or,

 b) Accompany it with a written offer, valid for at least three years, to give any third party, for a charge no more than your cost of physically performing source distribution, a complete machine-readable copy of the corresponding source code, to be distributed under the terms

 of Sections 1 and 2 above on a medium customarily used for software interchange; or,

 c) Accompany it with the information you received as to the offer to distribute corresponding source code. (This alternative is allowed only for noncommercial distribution and only if you received the program in object code or executable form with such an offer, in accord with Subsection b above.)

The source code for a work means the preferred form of the work for making modifications to it. For an executable work, complete source code means all the source code for all modules it contains, plus any associated interface definition files, plus the scripts used to control compilation and installation of the executable. However, as a

special exception, the source code distributed need not include anything that is normally distributed (in either source or binary form) with the major components (compiler, kernel, and so on) of the operating system on which the executable runs, unless that component itself accompanies the executable.

If distribution of executable or object code is made by offering access to copy from a designated place, then offering equivalent access to copy the source code from the same place counts as distribution of the source code, even though third parties are not compelled to copy the source along with the object code.

 4. You may not copy, modify, sublicense, or distribute the Program except as expressly provided under this License. Any attempt otherwise to copy, modify, sublicense or distribute the Program is void, and will automatically terminate your rights under this License. However, parties who have received copies, or rights, from you under this License will not have their licenses terminated so long as such parties remain in full compliance.

 5. You are not required to accept this License, since you have not signed it. However, nothing else grants you permission to modify or distribute the Program or its derivative works.

These actions are

prohibited by law if you do not accept this License. Therefore, by modifying or distributing the Program (or any work based on the Program), you indicate your acceptance of this License to do so, and all its terms and conditions for copying, distributing or modifying the Program or works based on it.

 6. Each time you redistribute the Program (or any work based on the Program), the recipient automatically receives a license from the original licensor to copy, distribute or modify the Program subject to these terms and conditions. You may not impose any further restrictions on the recipients' exercise of the rights granted herein. You are not responsible for enforcing compliance by third parties to this License.

 7. If, as a consequence of a court judgment or allegation of patent infringement or for any other reason (not limited to patent issues), conditions are imposed on you (whether by court order, agreement or otherwise) that contradict the conditions of this License, they do not

excuse you from the conditions of this License. If you cannot distribute so as to satisfy simultaneously your obligations under this License and any other pertinent obligations, then as a consequence you may not distribute the Program at all. For example, if a patent

license would not permit royalty-free redistribution of the Program by all those who receive copies directly or indirectly through you, then the only way you could satisfy both it and this License would be to refrain entirely from distribution of the Program.

If any portion of this section is held invalid or unenforceable under any particular circumstance, the balance of the section is intended to apply and the section as a whole is intended to apply in other circumstances.

It is not the purpose of this section to induce you to infringe any patents or other property right claims or to contest validity of any such claims; this section has the sole purpose of protecting the integrity of the free

software distribution system, which is

implemented by public license practices. Many people have made generous contributions to the wide range of software distributed through that system in reliance on consistent application of that system; it is up to the author/donor to decide if he or she is willing to distribute software through any other system and a licensee cannot impose that choice.

This section is intended to make thoroughly clear what is believed to be a consequence of the rest of this License.

 8. If the distribution and/or use of the Program is restricted in certain countries either by patents or by copyrighted interfaces, the original copyright holder who places the Program under this License may add an explicit geographical distribution limitation excluding those countries, so that distribution is permitted only in or among countries not thus excluded. In such case, this License incorporates the limitation as if written in the body of this License.

#### 9. The Free Software

 Foundation may publish revised and/or new versions of the General Public License from time to time. Such new versions will be similar in spirit to the present version, but may differ in detail to address new problems or concerns.

Each version is given a distinguishing version number. If the Program specifies a version number of this License which applies to it and "any later version", you have the option of following the terms and conditions either of that version or of any later version published by the Free Software Foundation. If the Program does not specify a version number of this License, you may choose any version ever published by the Free Software Foundation.

10. If you wish to incorporate parts of the Program into other free
programs whose distribution conditions are different, write to the author to ask for permission. For software which is copyrighted by the Free Software Foundation, write to the Free Software Foundation; we sometimes make exceptions for this.

 Our decision will be guided by the two goals of preserving the free status of all derivatives of our free software and of promoting the sharing and reuse of software generally.

#### NO WARRANTY

 11. BECAUSE THE PROGRAM IS LICENSED FREE OF CHARGE, THERE IS NO WARRANTY FOR THE PROGRAM, TO THE EXTENT PERMITTED BY APPLICABLE LAW. EXCEPT WHEN OTHERWISE STATED IN WRITING THE COPYRIGHT HOLDERS AND/OR OTHER PARTIES PROVIDE THE PROGRAM "AS IS" WITHOUT WARRANTY OF ANY KIND, EITHER EXPRESSED OR IMPLIED, INCLUDING, BUT NOT LIMITED TO, THE IMPLIED WARRANTIES OF MERCHANTABILITY AND FITNESS FOR A PARTICULAR PURPOSE. THE ENTIRE RISK AS TO THE QUALITY AND PERFORMANCE OF THE PROGRAM IS WITH YOU. SHOULD THE PROGRAM PROVE DEFECTIVE, YOU ASSUME THE COST OF ALL NECESSARY SERVICING, REPAIR OR CORRECTION.

 12. IN NO EVENT UNLESS REQUIRED BY APPLICABLE LAW OR AGREED TO IN WRITING WILL ANY COPYRIGHT HOLDER, OR ANY OTHER PARTY WHO MAY MODIFY AND/OR REDISTRIBUTE THE PROGRAM AS PERMITTED

ABOVE, BE LIABLE TO YOU FOR DAMAGES,

INCLUDING ANY GENERAL, SPECIAL, INCIDENTAL OR CONSEQUENTIAL DAMAGES ARISING OUT OF THE USE OR INABILITY TO USE THE PROGRAM (INCLUDING BUT NOT LIMITED TO LOSS OF DATA OR DATA BEING RENDERED INACCURATE OR LOSSES SUSTAINED BY YOU OR THIRD PARTIES OR A FAILURE OF THE PROGRAM TO OPERATE WITH ANY OTHER PROGRAMS), EVEN IF SUCH HOLDER OR OTHER PARTY HAS BEEN ADVISED OF THE POSSIBILITY OF SUCH DAMAGES.

END OF TERMS AND CONDITIONS

 $-$ 

The Artistic License

Preamble

The intent of this document is to state the conditions under which a Package may be copied, such that the Copyright Holder maintains some semblance of artistic control over the development of the package, while giving the users of the package the right to use and distribute the Package in a more-or-less customary fashion, plus the right to make reasonable modifications.

Definitions:

- "Package"

 refers to the collection of files distributed by the Copyright Holder, and derivatives of that collection of files created through textual modification.

- "Standard Version" refers to such a Package if it has not been modified, or has been modified in accordance with the wishes of the Copyright Holder.
- "Copyright Holder" is whoever is named in the copyright or copyrights for the package.
- "You" is you, if you're thinking about copying or distributing this Package.
- "Reasonable copying fee" is whatever you can justify on the basis of media cost, duplication charges, time of people involved, and so on. (You will not be required to justify it to the Copyright Holder, but only to the computing community at large as a market that must bear the fee.)
- "Freely Available" means that no fee is charged for the item itself, though there may be fees involved in handling the item. It also means that recipients of the item

 may redistribute it under the same conditions they received it.

1. You may make and give away verbatim copies of the source form of the Standard Version of this Package without restriction, provided that you duplicate all of the original copyright notices and associated disclaimers.

2. You may apply bug fixes, portability fixes and other modifications derived from the Public Domain or from the Copyright Holder. A Package modified in such a way shall still be considered the Standard Version.

3. You may otherwise modify your copy of this Package in any way, provided that you insert a prominent notice in each changed file stating how and when you changed that file, and provided that you do at least ONE of the following:

 a) place your modifications in the Public Domain or otherwise make them Freely Available, such as by posting said modifications to Usenet or an equivalent medium, or placing the modifications on a major archive site such as ftp.uu.net, or by allowing

#### the

 Copyright Holder to include your modifications in the Standard Version of the Package.

 b) use the modified Package only within your corporation or organization.

 c) rename any non-standard executables so the names do not conflict with standard executables, which must also be provided, and provide a separate manual page for each non-standard executable that clearly documents how it differs from the Standard Version.

d) make other distribution arrangements with the Copyright Holder.

4. You may distribute the programs of this Package in object code or executable form, provided that you do at least ONE of the following:

 a) distribute a Standard Version of the executables and library files, together with instructions (in the manual page or equivalent) on where to get the Standard Version.

 b) accompany the distribution with the machine-readable source of the Package with your modifications.

#### c) accompany

 any non-standard executables with their corresponding Standard Version executables, giving the non-standard executables non-standard names, and clearly documenting the differences in manual pages (or equivalent), together with instructions on where to get the Standard Version.

d) make other distribution arrangements with the Copyright Holder.

5. You may charge a reasonable copying fee for any distribution of this Package. You may charge any fee you choose for support of this Package. You may not charge a fee for this Package itself. However, you may distribute this Package in aggregate with other (possibly commercial) programs as part of a larger (possibly commercial) software distribution provided that you do not advertise this Package as a product of your own.

6. The scripts and library files supplied as input to or produced as output from the programs of this Package do not automatically fall under the copyright of this Package, but belong to whomever generated them, and may be sold commercially, and may be aggregated with this Package.

7. C or perl subroutines supplied by you and linked into this Package shall not be considered part of this Package.

8. The name of the Copyright Holder may not be used to endorse or promote products derived from this software without specific prior written permission.

9. THIS PACKAGE IS PROVIDED "AS IS" AND WITHOUT ANY EXPRESS OR IMPLIED WARRANTIES, INCLUDING, WITHOUT LIMITATION, THE IMPLIED WARRANTIES OF MERCHANTIBILITY AND FITNESS FOR A PARTICULAR PURPOSE.

The End

## **1.693 snowball-stemmer 1.3.0.581.1**

### **1.693.1 Available under license :**

No license file was found, but licenses were detected in source scan.

name 'BSD License'

Found in path(s):

\* /opt/cola/permits/1136800001\_1613902658.36/0/rholder-snowball-stemmer-v1-3-0-581-1-0-ge571676-1-targz/rholder-snowball-stemmer-c4996c7/build.gradle No license file was found, but licenses were detected in source scan.

#### ##What is this?

This is a repackaging of a version of the snowball-stemmer found at http://snowball.tartarus.org/ so that it's available on Maven Central.

##Maven ```xml <dependency> <groupId>com.github.rholder</groupId> <artifactId>snowball-stemmer</artifactId>  $<$ version $>1.3.0.581.1$  $<$ /version $>$ </dependency>  $\ddot{\phantom{a}}$ 

#### ##Gradle

```groovy compile "com.github.rholder:snowball-stemmer:1.3.0.581.1"  $\ddot{\phantom{0}}$ 

##Versioning

In the absence of tags, branches, or releases in the original project SVN repository to call out a version, let's go with what [PyStemmer](https://pypi.python.org/pypi/PyStemmer) is currently using and tack on the SVN revision number at

the end followed by my patch revision number (to fix anything weird that I introduce). For the initial version, we'll use 1.3.0.581.1.

#### ##License

This is a copy of the details about the license from [here](http://snowball.tartarus.org/license.php):

 $\ddot{\phantom{0}}$ 

All the software given out on this Snowball site is covered by the BSD License (see http://www.opensource.org/licenses/bsd-license.html ), with Copyright (c) 2001, Dr Martin Porter, and (for the Java developments) Copyright (c) 2002, Richard Boulton.

Essentially, all this means is that you can do what you like with the code, except claim another Copyright for it, or claim that it is issued under a different license. The software is also issued without warranties, which means that if anyone suffers through its use, they cannot come back and sue you. You also have to alert anyone to whom you give the Snowball software to the fact that it is covered by the BSD license.

We have not bothered to insert the licensing arrangement into the text of the Snowball software.  $\ddot{\phantom{0}}$ 

##References

\* http://snowball.tartarus.org

\* https://github.com/snowballstem

Found in path(s):

\* /opt/cola/permits/1136800001\_1613902658.36/0/rholder-snowball-stemmer-v1-3-0-581-1-0-ge571676-1-targz/rholder-snowball-stemmer-c4996c7/README.md

# **1.694 spring-jcl 5.1.18.RELEASE**

### **1.694.1 Available under license :**

Spring Framework 5.1.18.RELEASE Copyright (c) 2002-2020 Pivotal, Inc.

This product is licensed to you under the Apache License, Version 2.0 (the "License"). You may not use this product except in compliance with the License.

This product may include a number of subcomponents with separate copyright notices and license terms. Your use of the source code for these subcomponents is subject to the terms and conditions of the subcomponent's license, as noted in the license.txt file.

> Apache License Version 2.0, January 2004 https://www.apache.org/licenses/

TERMS AND CONDITIONS FOR USE, REPRODUCTION, AND DISTRIBUTION

1. Definitions.

 "License" shall mean the terms and conditions for use, reproduction, and distribution as defined by Sections 1 through 9 of this document.

 "Licensor" shall mean the copyright owner or entity authorized by the copyright owner that is granting the License.

 "Legal Entity" shall mean the union of the acting entity and all other entities that control, are controlled by, or are under common control with that entity. For the purposes of this definition, "control" means (i) the power, direct or indirect, to cause the direction or management of such entity, whether by contract or otherwise, or (ii) ownership of fifty percent (50%) or more of the outstanding shares, or (iii) beneficial ownership of such entity.

 "You" (or "Your") shall mean an individual or Legal Entity exercising permissions granted by this License.

 "Source" form shall mean the preferred form for making modifications, including but not limited to software source code, documentation source, and configuration files.

 "Object" form shall mean any form resulting from mechanical transformation or translation of a Source form, including but not limited to compiled object code, generated documentation, and conversions to other media types.

 "Work" shall mean the work of authorship, whether in Source or Object form, made available under the License, as indicated by a copyright notice that is included in or attached to the work (an example is provided in the Appendix below).

 "Derivative Works" shall mean any work, whether in Source or Object form, that is based on (or derived from) the Work and for which the editorial

 revisions, annotations, elaborations, or other modifications represent, as a whole, an original work of authorship. For the purposes of this License, Derivative Works shall not include works that remain separable from, or merely link (or bind by name) to the interfaces of, the Work and Derivative Works thereof.

 "Contribution" shall mean any work of authorship, including the original version of the Work and any modifications or additions to that Work or Derivative Works thereof, that is intentionally submitted to Licensor for inclusion in the Work by the copyright owner or by an individual or Legal Entity authorized to submit on behalf of the copyright owner. For the purposes of this definition, "submitted" means any form of electronic, verbal, or written communication sent to the Licensor or its representatives, including but not limited to communication on electronic mailing lists, source code control systems, and issue tracking systems that are managed by, or on behalf of, the Licensor for the purpose of discussing and improving the Work, but excluding communication that is conspicuously marked or otherwise

designated in writing by the copyright owner as "Not a Contribution."

 "Contributor" shall mean Licensor and any individual or Legal Entity on behalf of whom a Contribution has been received by Licensor and subsequently incorporated within the Work.

- 2. Grant of Copyright License. Subject to the terms and conditions of this License, each Contributor hereby grants to You a perpetual, worldwide, non-exclusive, no-charge, royalty-free, irrevocable copyright license to reproduce, prepare Derivative Works of, publicly display, publicly perform, sublicense, and distribute the Work and such Derivative Works in Source or Object form.
- 3. Grant of Patent License. Subject to the terms and conditions of this

 License, each Contributor hereby grants to You a perpetual, worldwide, non-exclusive, no-charge, royalty-free, irrevocable (except as stated in this section) patent license to make, have made, use, offer to sell, sell, import, and otherwise transfer the Work, where such license applies only to those patent claims licensable by such Contributor that are necessarily infringed by their Contribution(s) alone or by combination of their Contribution(s) with the Work to which such Contribution(s) was submitted. If You institute patent litigation against any entity (including a cross-claim or counterclaim in a lawsuit) alleging that the Work or a Contribution incorporated within the Work constitutes direct or contributory patent infringement, then any patent licenses granted to You under this License for that Work shall terminate as of the date such litigation is filed.

 4. Redistribution. You may reproduce and distribute copies of the

 Work or Derivative Works thereof in any medium, with or without modifications, and in Source or Object form, provided that You meet the following conditions:

- (a) You must give any other recipients of the Work or Derivative Works a copy of this License; and
- (b) You must cause any modified files to carry prominent notices stating that You changed the files; and
- (c) You must retain, in the Source form of any Derivative Works that You distribute, all copyright, patent, trademark, and attribution notices from the Source form of the Work, excluding those notices that do not pertain to any part of the Derivative Works; and

 (d) If the Work includes a "NOTICE" text file as part of its distribution, then any Derivative Works that You distribute must include a readable copy of the attribution notices contained within such NOTICE file, excluding

those notices that do not

 pertain to any part of the Derivative Works, in at least one of the following places: within a NOTICE text file distributed as part of the Derivative Works; within the Source form or documentation, if provided along with the Derivative Works; or, within a display generated by the Derivative Works, if and wherever such third-party notices normally appear. The contents of the NOTICE file are for informational purposes only and do not modify the License. You may add Your own attribution notices within Derivative Works that You distribute, alongside or as an addendum to the NOTICE text from the Work, provided that such additional attribution notices cannot be construed as modifying the License.

 You may add Your own copyright statement to Your modifications and may provide additional or different license terms and conditions

 for use, reproduction, or distribution of Your modifications, or for any such Derivative Works as a whole, provided Your use, reproduction, and distribution of the Work otherwise complies with the conditions stated in this License.

- 5. Submission of Contributions. Unless You explicitly state otherwise, any Contribution intentionally submitted for inclusion in the Work by You to the Licensor shall be under the terms and conditions of this License, without any additional terms or conditions. Notwithstanding the above, nothing herein shall supersede or modify the terms of any separate license agreement you may have executed with Licensor regarding such Contributions.
- 6. Trademarks. This License does not grant permission to use the trade names, trademarks, service marks, or product names of the Licensor, except as required for reasonable and customary use in describing the origin of the Work and reproducing the content of the NOTICE file.
- 7. Disclaimer of Warranty. Unless required by applicable law or agreed to in writing, Licensor provides the Work (and each Contributor provides its Contributions) on an "AS IS" BASIS, WITHOUT WARRANTIES OR CONDITIONS OF ANY KIND, either express or implied, including, without limitation, any warranties or conditions of TITLE, NON-INFRINGEMENT, MERCHANTABILITY, or FITNESS FOR A PARTICULAR PURPOSE. You are solely responsible for determining the appropriateness of using or redistributing the Work and assume any

risks associated with Your exercise of permissions under this License.

 8. Limitation of Liability. In no event and under no legal theory, whether in tort (including negligence), contract, or otherwise, unless required by applicable law (such as deliberate and grossly negligent acts) or agreed to in writing, shall any Contributor be liable to You for damages, including any direct, indirect, special,

 incidental, or consequential damages of any character arising as a result of this License or out of the use or inability to use the Work (including but not limited to damages for loss of goodwill, work stoppage, computer failure or malfunction, or any and all other commercial damages or losses), even if such Contributor has been advised of the possibility of such damages.

 9. Accepting Warranty or Additional Liability. While redistributing the Work or Derivative Works thereof, You may choose to offer, and charge a fee for, acceptance of support, warranty, indemnity, or other liability obligations and/or rights consistent with this License. However, in accepting such obligations, You may act only on Your own behalf and on Your sole responsibility, not on behalf of any other Contributor, and only if You agree to indemnify, defend, and hold each Contributor harmless for any liability incurred by, or claims asserted against, such Contributor by reason of your accepting any such warranty or additional liability.

#### END OF TERMS AND CONDITIONS

APPENDIX: How to apply the Apache License to your work.

 To apply the Apache License to your work, attach the following boilerplate notice, with the fields enclosed by brackets "[]" replaced with your own identifying information. (Don't include the brackets!) The text should be enclosed in the appropriate comment syntax for the file format. We also recommend that a file or class name and description of purpose be included on the same "printed page" as the copyright notice for easier identification within third-party archives.

#### Copyright [yyyy] [name of copyright owner]

 Licensed under the Apache License, Version 2.0 (the "License"); you may not use this file except in compliance with the License. You may obtain a copy of the License at

https://www.apache.org/licenses/LICENSE-2.0

 Unless required by applicable law or agreed to in writing, software distributed under the License is distributed on an "AS IS" BASIS, WITHOUT WARRANTIES OR CONDITIONS OF ANY KIND, either express or implied. See the License for the specific language governing permissions and limitations under the License.

=======================================================================

#### SPRING FRAMEWORK 5.1.18.RELEASE SUBCOMPONENTS:

Spring Framework 5.1.18.RELEASE includes a number of subcomponents with separate copyright notices and license terms. The product that includes this file does not necessarily use all the open source subcomponents referred to below. Your use of the source code for these subcomponents is subject to the terms and conditions of the following licenses.

>>> ASM 7.1 (org.ow2.asm:asm:7.1, org.ow2.asm:asm-commons:7.1):

Copyright (c) 2000-2011 INRIA, France Telecom All rights reserved.

Redistribution and use in source and binary forms, with or without modification, are permitted provided that the following conditions are met:

1. Redistributions of source code must retain the above copyright notice, this list of conditions and the following disclaimer.

- 2. Redistributions in binary form must reproduce the above copyright notice, this list of conditions and the following disclaimer in the documentation and/or other materials provided with the distribution.
- 3. Neither the name of the copyright holders nor the names of its contributors may be used to endorse or promote products derived from this software without specific prior written permission.

THIS SOFTWARE IS PROVIDED BY THE COPYRIGHT HOLDERS AND CONTRIBUTORS "AS IS" AND ANY EXPRESS OR IMPLIED WARRANTIES, INCLUDING, BUT NOT LIMITED TO, THE IMPLIED WARRANTIES OF MERCHANTABILITY AND FITNESS FOR A PARTICULAR PURPOSE ARE DISCLAIMED. IN NO EVENT SHALL THE COPYRIGHT OWNER OR CONTRIBUTORS BE LIABLE FOR ANY DIRECT, INDIRECT, INCIDENTAL, SPECIAL, EXEMPLARY, OR CONSEQUENTIAL DAMAGES (INCLUDING, BUT NOT LIMITED TO, PROCUREMENT OF

SUBSTITUTE GOODS OR SERVICES; LOSS OF USE, DATA, OR PROFITS; OR BUSINESS INTERRUPTION) HOWEVER CAUSED AND ON ANY THEORY OF LIABILITY, WHETHER IN

#### CONTRACT, STRICT LIABILITY, OR TORT (INCLUDING NEGLIGENCE OR OTHERWISE) ARISING IN ANY WAY OUT OF THE USE OF THIS SOFTWARE, EVEN IF ADVISED OF THE POSSIBILITY OF SUCH DAMAGE.

Copyright (c) 1999-2009, OW2 Consortium <https://www.ow2.org/>

>>> CGLIB 3.2.11 (cglib:cglib:3.2.11):

Per the LICENSE file in the CGLIB JAR distribution downloaded from https://github.com/cglib/cglib/releases/download/RELEASE\_3\_2\_11/cglib-3.2.11.jar, CGLIB 3.2.11 is licensed under the Apache License, version 2.0, the text of which is included above.

>>> Objenesis 3.0.1 (org.objenesis:objenesis:3.0.1):

Per the LICENSE file in the Objenesis ZIP distribution downloaded from http://objenesis.org/download.html, Objenesis 3.0.1 is licensed under the Apache License, version 2.0, the text of which is included above.

Per the NOTICE file in the Objenesis ZIP distribution downloaded from http://objenesis.org/download.html and corresponding to section 4d of the Apache License, Version 2.0, in this case for Objenesis:

Objenesis Copyright 2006-2018 Joe Walnes, Henri Tremblay, Leonardo Mesquita

To the extent any open source components are licensed under the EPL and/or other similar licenses that require the source code and/or modifications to source code to be made available (as would be noted above), you may obtain a copy of the source code corresponding to the binaries for such open source components and modifications thereto, if any, (the "Source Files"), by downloading the Source Files from https://spring.io/projects, Pivotal's website at https://network.pivotal.io/open-source, or by sending a request, with your name and address to: Pivotal Software, Inc., 875 Howard Street, 5th floor, San

===============================================================================

Francisco, CA 94103, Attention: General Counsel. All such requests should clearly specify: OPEN SOURCE FILES REQUEST, Attention General Counsel. Pivotal can mail a copy of the Source Files to you on a CD or equivalent physical medium.

This offer to obtain a copy of the Source Files is valid for three years from the date you acquired this Software product. Alternatively, the Source Files

## **1.695 libapache2-mod-authnz-external 3.3.2- 0.1 1.695.1 Available under license :**

No license file was found, but licenses were detected in source scan.

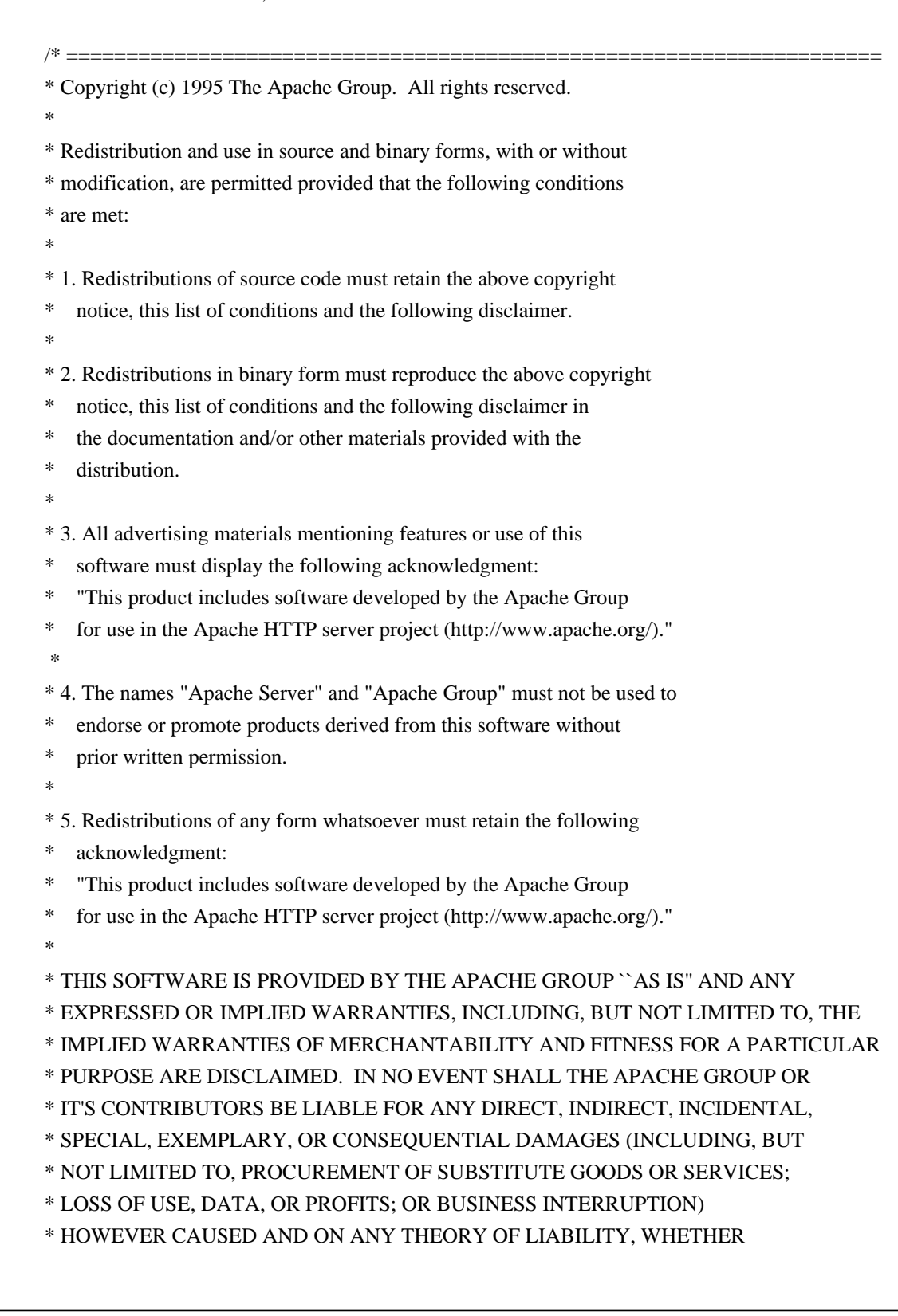

 IN CONTRACT, \* STRICT LIABILITY, OR TORT (INCLUDING NEGLIGENCE OR OTHERWISE) \* ARISING IN ANY WAY OUT OF THE USE OF THIS SOFTWARE, EVEN IF ADVISED \* OF THE POSSIBILITY OF SUCH DAMAGE. \* ==================================================================== \* \* This software consists of voluntary contributions made by many \* individuals on behalf of the Apache Group and was originally based \* on public domain software written at the National Center for \* Supercomputing Applications, University of Illinois, Urbana-Champaign. \* For more information on the Apache Group and the Apache HTTP server \* project, please see <http://www.apache.org/>.

\* \*/

Found in path(s):

\* /opt/cola/permits/1137148391\_1614022750.79/0/libapache2-mod-authnz-external-3-3-2-orig-1-targz/mod\_authnz\_external-3.3.2/mod\_authnz\_external.c

# **1.696 libapache2-mod-authz-unixgroup 1.1.0- 0.1**

### **1.696.1 Available under license :**

 Apache License Version 2.0, January 2004 http://www.apache.org/licenses/

#### TERMS AND CONDITIONS FOR USE, REPRODUCTION, AND DISTRIBUTION

1. Definitions.

 "License" shall mean the terms and conditions for use, reproduction, and distribution as defined by Sections 1 through 9 of this document.

 "Licensor" shall mean the copyright owner or entity authorized by the copyright owner that is granting the License.

 "Legal Entity" shall mean the union of the acting entity and all other entities that control, are controlled by, or are under common control with that entity. For the purposes of this definition, "control" means (i) the power, direct or indirect, to cause the direction or management of such entity, whether by contract or otherwise, or (ii) ownership of fifty percent (50%) or more of the outstanding shares, or (iii) beneficial ownership

of such entity.

 "You" (or "Your") shall mean an individual or Legal Entity exercising permissions granted by this License.

 "Source" form shall mean the preferred form for making modifications, including but not limited to software source code, documentation source, and configuration files.

 "Object" form shall mean any form resulting from mechanical transformation or translation of a Source form, including but not limited to compiled object code, generated documentation, and conversions to other media types.

 "Work" shall mean the work of authorship, whether in Source or Object form, made available under the License, as indicated by a copyright notice that is included in or attached to the work (an example is provided in the Appendix below).

 "Derivative Works" shall mean any work, whether in Source or Object form, that is based on (or derived from) the Work and for which the editorial

 revisions, annotations, elaborations, or other modifications represent, as a whole, an original work of authorship. For the purposes of this License, Derivative Works shall not include works that remain separable from, or merely link (or bind by name) to the interfaces of, the Work and Derivative Works thereof.

 "Contribution" shall mean any work of authorship, including the original version of the Work and any modifications or additions to that Work or Derivative Works thereof, that is intentionally submitted to Licensor for inclusion in the Work by the copyright owner or by an individual or Legal Entity authorized to submit on behalf of the copyright owner. For the purposes of this definition, "submitted" means any form of electronic, verbal, or written communication sent to the Licensor or its representatives, including but not limited to communication on electronic mailing lists, source code control systems, and issue tracking systems that are managed by, or on behalf of, the Licensor for the purpose of discussing and improving the Work, but excluding communication that is conspicuously marked or otherwise designated in writing by the copyright owner as "Not a Contribution."

 "Contributor" shall mean Licensor and any individual or Legal Entity on behalf of whom a Contribution has been received by Licensor and subsequently incorporated within the Work.

 2. Grant of Copyright License. Subject to the terms and conditions of this License, each Contributor hereby grants to You a perpetual,

 worldwide, non-exclusive, no-charge, royalty-free, irrevocable copyright license to reproduce, prepare Derivative Works of, publicly display, publicly perform, sublicense, and distribute the Work and such Derivative Works in Source or Object form.

 3. Grant of Patent License. Subject to the terms and conditions of this

 License, each Contributor hereby grants to You a perpetual, worldwide, non-exclusive, no-charge, royalty-free, irrevocable (except as stated in this section) patent license to make, have made, use, offer to sell, sell, import, and otherwise transfer the Work, where such license applies only to those patent claims licensable by such Contributor that are necessarily infringed by their Contribution(s) alone or by combination of their Contribution(s) with the Work to which such Contribution(s) was submitted. If You institute patent litigation against any entity (including a cross-claim or counterclaim in a lawsuit) alleging that the Work or a Contribution incorporated within the Work constitutes direct or contributory patent infringement, then any patent licenses granted to You under this License for that Work shall terminate as of the date such litigation is filed.

 4. Redistribution. You may reproduce and distribute copies of the

 Work or Derivative Works thereof in any medium, with or without modifications, and in Source or Object form, provided that You meet the following conditions:

- (a) You must give any other recipients of the Work or Derivative Works a copy of this License; and
- (b) You must cause any modified files to carry prominent notices stating that You changed the files; and
- (c) You must retain, in the Source form of any Derivative Works that You distribute, all copyright, patent, trademark, and attribution notices from the Source form of the Work, excluding those notices that do not pertain to any part of the Derivative Works; and
- (d) If the Work includes a "NOTICE" text file as part of its distribution, then any Derivative Works that You distribute must include a readable copy of the attribution notices contained within such NOTICE file, excluding

those notices that do not

 pertain to any part of the Derivative Works, in at least one of the following places: within a NOTICE text file distributed as part of the Derivative Works; within the Source form or

 documentation, if provided along with the Derivative Works; or, within a display generated by the Derivative Works, if and wherever such third-party notices normally appear. The contents of the NOTICE file are for informational purposes only and do not modify the License. You may add Your own attribution notices within Derivative Works that You distribute, alongside or as an addendum to the NOTICE text from the Work, provided that such additional attribution notices cannot be construed as modifying the License.

 You may add Your own copyright statement to Your modifications and may provide additional or different license terms and conditions

 for use, reproduction, or distribution of Your modifications, or for any such Derivative Works as a whole, provided Your use, reproduction, and distribution of the Work otherwise complies with the conditions stated in this License.

- 5. Submission of Contributions. Unless You explicitly state otherwise, any Contribution intentionally submitted for inclusion in the Work by You to the Licensor shall be under the terms and conditions of this License, without any additional terms or conditions. Notwithstanding the above, nothing herein shall supersede or modify the terms of any separate license agreement you may have executed with Licensor regarding such Contributions.
- 6. Trademarks. This License does not grant permission to use the trade names, trademarks, service marks, or product names of the Licensor, except as required for reasonable and customary use in describing the origin of the Work and reproducing the content of the NOTICE file.
- 7. Disclaimer of Warranty. Unless required by applicable law or agreed to in writing, Licensor provides the Work (and each Contributor provides its Contributions) on an "AS IS" BASIS, WITHOUT WARRANTIES OR CONDITIONS OF ANY KIND, either express or implied, including, without limitation, any warranties or conditions of TITLE, NON-INFRINGEMENT, MERCHANTABILITY, or FITNESS FOR A PARTICULAR PURPOSE. You are solely responsible for determining the appropriateness of using or redistributing the Work and assume any risks associated with Your exercise of permissions under this License.
- 8. Limitation of Liability. In no event and under no legal theory, whether in tort (including negligence), contract, or otherwise, unless required by applicable law (such as deliberate and grossly negligent acts) or agreed to in writing, shall any Contributor be liable to You for damages, including any direct,

indirect, special,

 incidental, or consequential damages of any character arising as a result of this License or out of the use or inability to use the Work (including but not limited to damages for loss of goodwill, work stoppage, computer failure or malfunction, or any and all other commercial damages or losses), even if such Contributor has been advised of the possibility of such damages.

 9. Accepting Warranty or Additional Liability. While redistributing the Work or Derivative Works thereof, You may choose to offer, and charge a fee for, acceptance of support, warranty, indemnity, or other liability obligations and/or rights consistent with this License. However, in accepting such obligations, You may act only on Your own behalf and on Your sole responsibility, not on behalf of any other Contributor, and only if You agree to indemnify, defend, and hold each Contributor harmless for any liability incurred by, or claims asserted against, such Contributor by reason of your accepting any such warranty or additional liability.

#### END OF TERMS AND CONDITIONS

APPENDIX: How to apply the Apache License to your work.

 To apply the Apache License to your work, attach the following boilerplate notice, with the fields enclosed by brackets "[]" replaced with your own identifying information. (Don't include the brackets!) The text should be enclosed in the appropriate comment syntax for the file format. We also recommend that a file or class name and description of purpose be included on the same "printed page" as the copyright notice for easier identification within third-party archives.

Copyright [yyyy] [name of copyright owner]

 Licensed under the Apache License, Version 2.0 (the "License"); you may not use this file except in compliance with the License. You may obtain a copy of the License at

http://www.apache.org/licenses/LICENSE-2.0

 Unless required by applicable law or agreed to in writing, software distributed under the License is distributed on an "AS IS" BASIS, WITHOUT WARRANTIES OR CONDITIONS OF ANY KIND, either express or implied. See the License for the specific language governing permissions and limitations under the License. Mod authz unixgroup

Copyright 2008 Jan Wolter

This product includes software developed by Jan Wolter.

 This product includes software developed at The Apache Software Foundation (http://www.apache.org/).

## **1.697 fastutil 6.5.7**

### **1.697.1 Available under license :**

Found license 'GNU Lesser General Public License' in '\* This library is free software; you can redistribute it and/or modify it \* under the terms of the GNU Lesser General Public License as published by the Free \* Software Foundation; either version 2.1 of the License, or (at your option) \* any later version. \* This library is distributed in the hope that it will be useful, but \* WITHOUT ANY WARRANTY; without even the implied warranty of MERCHANTABILITY \* or FITNESS FOR A PARTICULAR PURPOSE. See the GNU Lesser General Public License \* for more details. \* You should have received a copy of the GNU Lesser General Public License \* along with this program; if not, write to the Free Software'

Found license 'GNU Lesser General Public License' in '\* This library is free software; you can redistribute it and/or \* modify it under the terms of the GNU Lesser General Public \* License as published by the Free Software Foundation; either \* version 2.1 of the License, or (at your option) any later version. \* This library is distributed in the hope that it will be useful, \* but WITHOUT ANY WARRANTY; without even the implied warranty of \* MERCHANTABILITY or FITNESS FOR A PARTICULAR PURPOSE. See the GNU \* Lesser General Public License for more details. \* You should have received a copy of the GNU Lesser General Public'

## **1.698 visual-studio-runtime 14.00.24210.0**

### **1.698.1 Available under license :**

THIRD-PARTY SOFTWARE NOTICES AND INFORMATION

Do Not Translate or Localize

This project incorporates components from the projects listed below. The original copyright notices and the licenses under which Microsoft received such components are set forth below. Microsoft reserves all rights not expressly granted

herein, whether by implication, estoppel or otherwise.

%% winjs version 4.4.0 (https://github.com/winjs/winjs) =========================================

WinJS

Copyright (c) Microsoft Corporation

All rights reserved.

MIT License

Permission is hereby granted, free of charge, to any person obtaining a copy of this software and associated documentation files (the ""Software""), to deal in the Software without restriction, including without limitation the rights to use, copy, modify, merge, publish, distribute, sublicense, and/or sell copies of the Software, and to permit persons to whom the Software is furnished to do so, subject to the following conditions:

#### The

 above copyright notice and this permission notice shall be included in all copies or substantial portions of the Software.

THE SOFTWARE IS PROVIDED \*AS IS\*, WITHOUT WARRANTY OF ANY KIND, EXPRESS OR IMPLIED, INCLUDING BUT NOT LIMITED TO THE WARRANTIES OF MERCHANTABILITY, FITNESS FOR A PARTICULAR PURPOSE AND NONINFRINGEMENT. IN NO EVENT SHALL THE AUTHORS OR COPYRIGHT HOLDERS BE LIABLE FOR ANY CLAIM, DAMAGES OR OTHER LIABILITY, WHETHER IN AN ACTION OF CONTRACT, TORT OR OTHERWISE, ARISING FROM, OUT OF OR IN CONNECTION WITH THE SOFTWARE OR THE USE OR OTHER DEALINGS IN THE SOFTWARE.

=========================================

#### END OF winjs NOTICES AND INFORMATION

%% string scorer version 0.1.20 (https://github.com/joshaven/string score)

=========================================

This software is released under the MIT license:

Copyright (c) Joshaven Potter

Permission is hereby granted, free of charge, to any person obtaining a copy of this software and associated

documentation files (the "Software"), to deal in

the Software without restriction, including without limitation the rights to use, copy, modify, merge, publish, distribute, sublicense, and/or sell copies of the Software, and to permit persons to whom the Software is furnished to do so, subject to the following conditions:

The above copyright notice and this permission notice shall be included in all copies or substantial portions of the Software.

THE SOFTWARE IS PROVIDED "AS IS", WITHOUT WARRANTY OF ANY KIND, EXPRESS OR IMPLIED, INCLUDING BUT NOT LIMITED TO THE WARRANTIES OF MERCHANTABILITY, FITNESS FOR A PARTICULAR PURPOSE AND NONINFRINGEMENT. IN NO EVENT SHALL THE AUTHORS OR COPYRIGHT HOLDERS BE LIABLE FOR ANY CLAIM, DAMAGES OR OTHER LIABILITY, WHETHER IN AN ACTION OF CONTRACT, TORT OR OTHERWISE, ARISING FROM, OUT OF OR IN CONNECTION WITH THE SOFTWARE OR THE USE OR OTHER DEALINGS IN THE SOFTWARE.

END OF string\_scorer NOTICES

=========================================

#### AND INFORMATION

%% chjj-marked NOTICES AND INFORMATION BEGIN HERE

=========================================

The MIT License (MIT)

Copyright (c) 2011-2014, Christopher Jeffrey (https://github.com/chjj/)

Permission is hereby granted, free of charge, to any person obtaining a copy of this software and associated documentation files (the "Software"), to deal in the Software without restriction, including without limitation the rights to use, copy, modify, merge, publish, distribute, sublicense, and/or sell copies of the Software, and to permit persons to whom the Software is furnished to do so, subject to the following conditions:

The above copyright notice and this permission notice shall be included in all copies or substantial portions of the Software.

THE SOFTWARE IS PROVIDED "AS IS", WITHOUT WARRANTY OF ANY KIND, EXPRESS OR IMPLIED, INCLUDING BUT NOT LIMITED TO THE WARRANTIES OF MERCHANTABILITY, FITNESS FOR A PARTICULAR PURPOSE AND NONINFRINGEMENT. IN NO EVENT SHALL THE AUTHORS OR COPYRIGHT HOLDERS BE LIABLE FOR ANY CLAIM, DAMAGES OR OTHER LIABILITY, WHETHER IN AN ACTION OF CONTRACT, TORT OR OTHERWISE, ARISING FROM, OUT OF OR IN CONNECTION WITH THE SOFTWARE OR THE USE OR OTHER DEALINGS IN THE SOFTWARE.

=========================================

END OF chjj-marked NOTICES AND INFORMATION

#### THIRD-PARTY SOFTWARE NOTICES AND INFORMATION

For Microsoft vscode-theme-seti

This file is based on or incorporates material from the projects listed below ("Third Party OSS"). The original copyright

notice and the license under which Microsoft received such Third Party OSS, are set forth below. Such licenses and notice

are provided for informational purposes only. Microsoft licenses the Third Party OSS to you under the licensing terms for

the Microsoft product or service. Microsoft reserves all other rights not expressly granted under this agreement, whether

by implication, estoppel or otherwise.

1. Seti UI - A subtle dark colored UI theme for Atom. (https://github.com/jesseweed/seti-ui)

Copyright (c) 2014 Jesse Weed

Permission is hereby granted, free of charge, to any person obtaining a copy of this software and associated documentation files (the "Software"), to deal in the Software without restriction, including without limitation the rights to use, copy, modify, merge, publish, distribute,

 sublicense, and/or sell copies of the Software, and to permit persons to whom the Software is furnished to do so, subject to the following conditions:

The above copyright notice and this permission notice shall be included in all copies or substantial portions of the Software.

THE SOFTWARE IS PROVIDED "AS IS", WITHOUT WARRANTY OF ANY KIND, EXPRESS OR IMPLIED, INCLUDING BUT NOT LIMITED TO THE WARRANTIES OF MERCHANTABILITY, FITNESS FOR A PARTICULAR PURPOSE AND NONINFRINGEMENT. IN NO EVENT SHALL THE AUTHORS OR COPYRIGHT HOLDERS BE LIABLE FOR ANY CLAIM, DAMAGES OR OTHER LIABILITY, WHETHER IN AN ACTION OF CONTRACT, TORT OR OTHERWISE, ARISING FROM, OUT OF OR IN CONNECTION WITH THE SOFTWARE OR THE USE OR OTHER DEALINGS IN THE SOFTWARE. Copyright (c) 2011-2014, Christopher Jeffrey (https://github.com/chjj/)

Permission is hereby granted, free of charge, to any person obtaining a copy of this software and associated documentation files (the "Software"), to deal in the Software without restriction, including without limitation the rights to use, copy, modify, merge, publish, distribute, sublicense, and/or sell copies of the Software, and to permit persons to whom the Software is furnished to do so, subject to the following conditions:

The above copyright notice and this permission notice shall be included in all copies or substantial portions of the Software.

THE SOFTWARE IS PROVIDED "AS IS", WITHOUT WARRANTY OF ANY KIND, EXPRESS OR IMPLIED, INCLUDING BUT NOT LIMITED TO THE WARRANTIES OF MERCHANTABILITY, FITNESS FOR A PARTICULAR PURPOSE AND NONINFRINGEMENT. IN NO EVENT SHALL THE AUTHORS OR COPYRIGHT HOLDERS BE LIABLE FOR ANY CLAIM, DAMAGES OR OTHER LIABILITY, WHETHER IN AN ACTION OF CONTRACT, TORT OR OTHERWISE, ARISING FROM,

OUT OF OR IN CONNECTION WITH THE SOFTWARE OR THE USE OR OTHER DEALINGS IN THE SOFTWARE.

The MIT License (MIT)

Copyright (c) 2016 Microsoft Corporation

Permission is hereby granted, free of charge, to any person obtaining a copy of this software and associated documentation files (the "Software"), to deal in the Software without restriction, including without limitation the rights to use, copy, modify, merge, publish, distribute, sublicense, and/or sell

copies of the Software, and to permit persons to whom the Software is furnished to do so, subject to the following conditions:

The above copyright notice and this permission notice shall be included in all copies or substantial portions of the Software.

THE SOFTWARE IS PROVIDED "AS IS", WITHOUT WARRANTY OF ANY KIND, EXPRESS OR IMPLIED, INCLUDING BUT NOT LIMITED TO THE WARRANTIES OF MERCHANTABILITY, FITNESS FOR A PARTICULAR PURPOSE AND NONINFRINGEMENT. IN NO EVENT SHALL THE AUTHORS OR COPYRIGHT HOLDERS BE LIABLE FOR ANY CLAIM, DAMAGES OR OTHER LIABILITY, WHETHER IN AN ACTION OF CONTRACT, TORT OR OTHERWISE, ARISING FROM, **OUT** 

 OF OR IN CONNECTION WITH THE SOFTWARE OR THE USE OR OTHER DEALINGS IN THE SOFTWARE.

Monarch definition & snippets:

The MIT License (MIT)

Copyright (c) 2015 David Owens II

Permission is hereby granted, free of charge, to any person obtaining a copy of this software and associated documentation files (the "Software"), to deal in the Software without restriction, including without limitation the rights to use, copy, modify, merge, publish, distribute, sublicense, and/or sell copies of the Software, and to permit persons to whom the Software is furnished to do so, subject to the following conditions:

The above copyright notice and this permission notice shall be included in all copies or substantial portions of the Software.

THE SOFTWARE IS PROVIDED "AS IS", WITHOUT WARRANTY OF ANY KIND, EXPRESS OR IMPLIED, INCLUDING BUT NOT LIMITED TO THE WARRANTIES OF MERCHANTABILITY, FITNESS FOR A PARTICULAR PURPOSE AND NONINFRINGEMENT. IN NO EVENT SHALL THE AUTHORS OR COPYRIGHT HOLDERS BE LIABLE FOR ANY CLAIM, DAMAGES OR OTHER LIABILITY, WHETHER IN AN ACTION OF CONTRACT, TORT OR OTHERWISE, ARISING FROM,

OUT OF OR IN CONNECTION WITH THE SOFTWARE OR THE USE OR OTHER DEALINGS IN THE SOFTWARE.

Text mate grammar:

Copyright (c) 2014 Darin Morrison

Permission is hereby granted, free of charge, to any person obtaining a copy of this software and associated documentation files (the "Software"), to deal in the Software without restriction, including without limitation the rights to use, copy, modify, merge, publish, distribute, sublicense, and/or sell copies of the Software, and to permit persons to whom the Software is

furnished to do so, subject to the following conditions:

The above copyright notice and this permission notice shall be included in all copies or substantial portions of the Software.

THE SOFTWARE IS PROVIDED "AS IS", WITHOUT WARRANTY OF ANY KIND, EXPRESS OR IMPLIED, INCLUDING BUT NOT LIMITED TO THE WARRANTIES OF MERCHANTABILITY, FITNESS FOR A PARTICULAR PURPOSE AND NONINFRINGEMENT. IN NO EVENT SHALL THE AUTHORS OR COPYRIGHT HOLDERS BE LIABLE FOR ANY CLAIM, DAMAGES OR OTHER LIABILITY, WHETHER IN AN ACTION OF CONTRACT, TORT OR OTHERWISE, ARISING FROM, OUT OF OR IN CONNECTION WITH THE SOFTWARE OR THE USE OR OTHER DEALINGS IN THE **SOFTWARE** MIT License

Copyright (c) 2015 - present Microsoft Corporation

All rights reserved.

Permission is hereby granted, free of charge, to any person obtaining a copy of this software and associated documentation files (the "Software"), to deal in the Software without restriction, including without limitation the rights to use, copy, modify, merge, publish, distribute, sublicense, and/or sell copies of the Software, and to permit persons to whom the Software is furnished to do so, subject to the following conditions:

The above copyright notice and this permission notice shall be included in all copies or substantial portions of the Software.

THE SOFTWARE IS PROVIDED "AS IS", WITHOUT WARRANTY OF ANY KIND, EXPRESS OR IMPLIED, INCLUDING BUT NOT LIMITED TO THE WARRANTIES OF MERCHANTABILITY, FITNESS FOR A PARTICULAR PURPOSE AND NONINFRINGEMENT. IN NO EVENT SHALL THE AUTHORS OR COPYRIGHT HOLDERS BE LIABLE FOR ANY CLAIM, DAMAGES OR OTHER LIABILITY, WHETHER IN AN ACTION OF CONTRACT, TORT OR OTHERWISE, ARISING FROM,

OUT OF OR IN CONNECTION WITH THE SOFTWARE OR THE USE OR OTHER DEALINGS IN THE **SOFTWARE** 

#### MICROSOFT SOFTWARE LICENSE TERMS

MICROSOFT VISUAL STUDIO ENTERPRISE 2017, VISUAL STUDIO PROFESSIONAL 2017, VISUAL STUDIO TEST PROFESSIONAL 2017 AND TRIAL EDITION

These license terms are an agreement between you and Microsoft Corporation (or based on where you live, one of its affiliates). They apply to the software named above. The terms also apply to any Microsoft services and updates for the software, except to the extent those have different terms.

BY USING THE SOFTWARE, YOU ACCEPT THESE TERMS. IF YOU DO NOT ACCEPT THEM, DO NOT USE THE SOFTWARE. INSTEAD, RETURN IT TO THE RETAILER FOR A REFUND OR CREDIT. If you cannot obtain a refund there, contact Microsoft about Microsoft's refund policies. See www.microsoft.com/worldwide. In the United States and Canada, call (800) MICROSOFT or see

TRIAL EDITION USE RIGHTS. If the software is a trial edition, this Section applies to your use of the trial edition.

A. GENERAL. You may use any number of copies

 of the trial edition on your devices. You may only use the trial edition for internal evaluation purposes, and only during the trial period. You may not distribute or deploy any applications you make with the trial edition to a production environment. You may run load tests of up to 250 virtual users during the trial period.

B. TRIAL PERIOD AND CONVERSION. The trial period lasts for 30 days after you install the trial edition, plus any permitted extension period. After the expiration of the trial period, the trial edition will stop running. You may extend the trial period an additional 90 days if you sign in to the software. You may not be able to access data used with the trial edition when it stops running. You may convert your trial rights at any time to the full-use rights described below by acquiring a valid full-use license.

C. DISCLAIMER OF WARRANTY. THE TRIAL EDITION IS LICENSED "AS-IS." YOU BEAR THE RISK OF USING IT. MICROSOFT GIVES NO EXPRESS WARRANTIES, GUARANTEES OR CONDITIONS. TO THE EXTENT PERMITTED UNDER YOUR LOCAL LAWS, MICROSOFT EXCLUDES THE IMPLIED WARRANTIES OF MERCHANTABILITY, FITNESS FOR A PARTICULAR PURPOSE AND NON-INFRINGEMENT.

FOR AUSTRALIA – YOU HAVE STATUTORY GUARANTEES UNDER THE AUSTRALIAN CONSUMER LAW AND NOTHING IN THESE TERMS IS INTENDED TO AFFECT THOSE RIGHTS.

D. SUPPORT. Because the trial edition is "as is," we may not provide support services for it.

E. LIMITATIONS ON DAMAGES. YOU CAN RECOVER FROM MICROSOFT AND ITS SUPPLIERS ONLY DIRECT DAMAGES UP TO U.S. \$5.00. YOU CANNOT RECOVER ANY OTHER DAMAGES, INCLUDING CONSEQUENTIAL, LOST PROFITS, SPECIAL, INDIRECT OR INCIDENTAL DAMAGES.

This limitation applies to (a) anything related to the trial version, services, content (including code) on third party Internet sites, or third party programs; and (b) claims for breach of contract, breach of warranty, guarantee or condition, strict liability, negligence, or other tort to the extent permitted by applicable law.

It also applies even if Microsoft

 knew or should have known about the possibility of the damages. The above limitation or exclusion may not apply to you because your country may not allow the exclusion or limitation of incidental, consequential or other damages.

FULL-USE LICENSE TERMS FOR THE SOFTWARE: When you acquire a valid license and either enter a product key or sign in to the software, the terms below apply. You may not share your product key or access credentials.

1. OVERVIEW.

a. Software. The software includes development tools, applications and documentation.

b. License Model. The software is licensed on a per user basis.

2. USE RIGHTS.

a. General. One user may use copies of the software on your devices to develop and test applications. This includes using copies of the software on your own internal servers that remain fully dedicated to your own use. You may not, however, separate the components of the software and run those in a production environment, or on third party devices (except as otherwise

 stated in this agreement), or for any purpose other than developing and testing your applications. Running the software on Microsoft Azure requires a separate license.

b. Workloads. These license terms apply to your use of the Workloads made available to you within the software, except to the extent a Workload or a Workload component comes with different terms.

c. Demo Use. The use permitted above includes use of the software in demonstrating your applications.

d. Backup copy. You may make one backup copy of the software, for reinstalling the software.

#### 3. TERMS FOR SPECIFIC COMPONENTS.

a. Utilities. The software contains items on the Utilities List at https://go.microsoft.com/fwlink/?linkid=823097. You may copy and install those items, if included with the software, onto your devices to debug and deploy your applications and databases you developed with the software. Please note that Utilities are designed for temporary use, that Microsoft may not be able to patch or update Utilities

 separately from the rest of the software, and that some Utilities by their nature may make it possible for others to access the devices on which they are installed. As a result, you should delete all Utilities you have installed after you finish debugging or deploying your applications and databases. Microsoft is not responsible for any third party use or access of Utilities you install on any device.

b. Build Tools. You may copy and install files from the software onto your build devices, including physical devices and virtual machines or containers on those machines, whether on-premises or remote machines that are owned by you, hosted on Azure for you, or dedicated solely to your use (collectively, "Build Devices"). You and others in your organization may use these files on your Build Devices solely to compile, build, and verify applications or run quality or performance tests of those applications as part of the build process. For clarity, "applications" means applications developed

by you and others in your organization who are each licensed to use the software.

c. Font Components. While the software is running, you may use its fonts to display and print content. You may only: (i) embed fonts in content as permitted by the embedding restrictions in the fonts; and (ii) temporarily download them to a printer or other output device to help print content.

d. Licenses for Other Components.

• Microsoft Platforms. The software may include components from Microsoft Windows; Microsoft Windows Server; Microsoft SQL Server; Microsoft Exchange; Microsoft Office; and Microsoft SharePoint. These components are governed by separate agreements and their own product support policies, as described in the Microsoft "Licenses" folder accompanying the software, except that, if separate license terms for those components are included in the associated installation directly, those license terms control.

• Developer resources. The software includes compilers, languages, runtimes,

 environments, and other resources. These components may be governed by separate agreements and have their own product support policies. A list of these other components is located at https://support.microsoft.com.

Third Party Components. The software may include third party components with separate legal notices or governed by other agreements, as may be described in the ThirdPartyNotices file(s) accompanying the software.

e. PACKAGE MANAGERS. The software includes package managers, like NuGet, that give you the option to download other Microsoft and third party software packages to use with your application. Those packages are under their own licenses, and not this agreement. Microsoft does not distribute, license or provide any warranties for any of the third party packages.

4. DISTRIBUTABLE CODE. The software contains code that you are permitted to distribute in applications you develop as described in this Section. (For this Section the term "distribution" also means deployment of your applications for third parties to access over the Internet.)

a. Right to Use and Distribute. The code and text files listed below are "Distributable Code."

• REDIST.TXT Files. You may copy and distribute the object code form of code listed on the REDIST list located at https://go.microsoft.com/fwlink/?linkid=823097.

• Sample Code, Templates and Styles. You may copy, modify and distribute the source and object code form of code marked as "sample", "template", "simple styles" and "sketch styles".

• Image Library. You may copy and distribute images, graphics and animations in the Image Library as described in the software documentation.

• Third Party Distribution. You may permit distributors of your applications to copy and distribute the Distributable Code as part of those applications.

b. Distribution Requirements. For any Distributable Code you distribute, you must:

- add significant primary functionality to it in your applications;
- require distributors and external end users

to agree to terms that protect the Distributable Code at least as much as this agreement; and

• indemnify, defend, and hold harmless Microsoft from any claims, including attorneys' fees, related to the distribution or use of your applications, except to the extent that any claim is based solely on the Distributable Code. c. Distribution Restrictions. You may not:

• use Microsoft's trademarks in your applications' names or in a way that suggests your applications come from or are endorsed by Microsoft; or

• modify or distribute the source code of any Distributable Code so that any part of it becomes subject to an Excluded License. An Excluded License is one that requires, as a condition of use, modification or distribution of code, that (i) it be disclosed or distributed in source code form; or (ii) others have the right to modify it.

5. DATA.

a. Data Collection. The software may collect information about you and your use of the software, and send that to Microsoft. Microsoft may use

 this information to provide services and improve our products and services. You may opt-out of many of these scenarios, but not all, as described in the product documentation. There are also some features in the software that may enable you and Microsoft to collect data from users of your applications. If you use these features, you must comply with applicable law, including providing appropriate notices to users of your applications together with Microsoft's privacy statement. Our privacy statement is located at

https://go.microsoft.com/fwlink/?LinkID=824704. You can learn more about data collection and use in the help documentation and our privacy statement. Your use of the software operates as your consent to these practices. b. Processing of Personal Data. To the extent Microsoft is a processor or subprocessor of personal data in connection with the software, Microsoft makes the commitments in the European Union General Data Protection Regulation Terms of the Online Services Terms

to all customers effective May 25, 2018, at http://go.microsoft.com/?linkid=9840733.

6. SCOPE OF LICENSE. The software is licensed, not sold. This agreement only gives you some rights to use the software. Microsoft reserves all other rights. Unless applicable law gives you more rights despite this limitation, you may use the software only as expressly permitted in this agreement. In doing so, you must comply with any technical limitations in the software that only allow you to use it in certain ways. You may not

• work around any technical limitations in the software;

• reverse engineer, decompile or disassemble the software, or otherwise attempt to derive the source code for the software, except and to the extent required by third party licensing terms governing use of certain open source components that may be included in the software;

• remove, minimize, block or modify any notices of Microsoft or its suppliers in the software;

• use the software in any way that is against the law;

• share,

publish, rent or lease the software, or provide the software as a stand-alone offering for others to use.

7. DOCUMENTATION. Any person that has valid access to your computer or internal network may copy and use the documentation for your internal, reference purposes.

8. NOT FOR RESALE SOFTWARE. You may not sell software marked as "NFR" or "Not for Resale."

9. RIGHTS TO USE OTHER VERSIONS AND LOWER EDITIONS. You may use the software and any prior version on any device. You may create, store, install, run, or access in place of the version licensed, a copy or instance of a prior version, different permitted language version, or lower edition.

10. PROOF OF LICENSE. If you acquired the software on a disc or other media, your proof of license is the Microsoft certificate of authenticity label, the accompanying product key, and your receipt. If you purchased an online copy of the software, your proof of license is the Microsoft product key you received with your purchase and your receipt

 and/or being able to access the software service through your Microsoft account. To identify genuine Microsoft software, see www.howtotell.com.

11. TRANSFER TO A THIRD PARTY. If you are a valid licensee of the software, you may transfer it and this agreement directly to another party. Before the transfer, that party must agree that this agreement applies to the transfer and use of the software. The transfer must include the software, genuine Microsoft product key, and (if applicable) the Proof of License label. The transferor must uninstall all copies of the software after transferring it from the device. The transferor may not retain any copies of the genuine Microsoft product key to be transferred, and may only retain copies of the software if otherwise licensed to do so. If you have acquired a non-perpetual license to use the software or if the software is marked Not for Resale you may not transfer the software or the software license agreement to another party.

#### 12. EXPORT RESTRICTIONS.

 You must comply with all domestic and international export laws and regulations that apply to the software, which include restrictions on destinations, end users, and end use. For further information on export restrictions, visit www.microsoft.com/exporting.

13. SUPPORT. Microsoft provides support for the software as described at https://support.microsoft.com.

14. ENTIRE AGREEMENT. This agreement (including the warranty below), and the terms for supplements, updates, Internet-based services and support services, are the entire agreement for the software and support services. 15. APPLICABLE LAW. If you acquired the software in the United States, Washington State law applies to interpretation of and claims for breach of this agreement, and the laws of the state where you live apply to all other claims. If you acquire the software in any other country, its laws apply.

16. CONSUMER RIGHTS; REGIONAL VARIATIONS. This agreement describes certain legal rights. You may have other rights,

 including consumer rights, under the laws of your state or country. Separate and apart from your relationship with Microsoft, you may also have rights with respect to the party from which you acquired the software. This agreement does not change those other rights if the laws of your state or country do not permit it to do so. For example, if you acquired the software in one of the below regions, or if mandatory country law applies, then the following provisions apply to you:

a) Australia. References to "Limited Warranty" mean the express warranty provided by Microsoft or the manufacturer or installer. This warranty is in addition to other rights and remedies you may have under law, including your rights and remedies under the statutory guarantees in the Australian Consumer Law.

In this section, "goods" refers to the software for which Microsoft or the manufacturer or installer provides the express warranty. Our goods come with guarantees that cannot be excluded under the Australian

 Consumer Law. You are entitled to a replacement or refund for a major failure and compensation for any other reasonably foreseeable loss or damage. You are also entitled to have the goods repaired or replaced if the goods fail to be of acceptable quality and the failure does not amount to a major failure.

b) Canada. If you acquired this software in Canada, you may stop receiving updates by turning off the automatic update feature, disconnecting your device from the Internet (if and when you re-connect to the Internet, however, the software will resume checking for and installing updates), or uninstalling the software. The product documentation, if any, may also specify how to turn off updates for your specific device or software.

c) Germany and Austria.

(i) Warranty. The properly licensed software will perform substantially as described in any Microsoft materials that accompany it. However, Microsoft gives no contractual guarantee in relation to the software. (ii) Limitation of Liability.

In case of intentional conduct, gross negligence, claims based on the Product Liability Act, and death or personal or

physical injury, Microsoft is liable according to the statutory law. Subject to the foregoing clause (ii), Microsoft will only be liable for slight negligence if Microsoft is in breach of

such material contractual obligations, the fulfillment of which facilitate the due performance of this agreement, the breach of which would endanger the purpose of this agreement and the compliance with which a party may

constantly trust in (so-called "cardinal obligations"). In other cases of slight negligence, Microsoft will not be liable for slight negligence.

17. LIMITATION ON AND EXCLUSION OF DAMAGES. YOU CAN RECOVER FROM MICROSOFT AND ITS SUPPLIERS ONLY DIRECT DAMAGES UP TO THE AMOUNT YOU PAID FOR THE SOFTWARE. YOU CANNOT RECOVER ANY OTHER DAMAGES, INCLUDING CONSEQUENTIAL, LOST PROFITS, SPECIAL, INDIRECT OR INCIDENTAL DAMAGES.

This limitation applies to (a) anything related

 to the software, services, content (including code) on third party Internet sites, or third party applications; and (b) claims for breach of contract, breach of warranty, guarantee or condition, strict liability, negligence, or other tort to the extent permitted by applicable law.

It also applies even if Microsoft knew or should have known about the possibility of the damages. The above limitation or exclusion may not apply to you because your state or country may not allow the exclusion or limitation of incidental, consequential or other damages.

#### \*\*\*\*\*\*\*\*\*\*\*\*\*\*\*\*\*\*\*\*\*\*\*\*\*\*\*\*\*\*\*\*\*\*\*\*\*\*\*\*\*\*\*\*\*\*\*\*\*\*\*\*\*\*\*\*\*\*\*\*\*\*\*\*\*\*\*\*\*\*\*\*\*

#### LIMITED WARRANTY

A. LIMITED WARRANTY. If you follow the instructions, the software will perform substantially as described in the Microsoft materials that you receive in or with the software.

References to "limited warranty" are references to the express warranty provided by Microsoft. This warranty is given in addition to other rights and remedies you may have under

 law, including your rights and remedies in accordance with the statutory guarantees under local Consumer Law. B. TERM OF WARRANTY; WARRANTY RECIPIENT; LENGTH OF ANY IMPLIED WARRANTIES. THE LIMITED WARRANTY COVERS THE SOFTWARE FOR ONE YEAR AFTER ACQUIRED BY THE FIRST USER. IF YOU RECEIVE SUPPLEMENTS, UPDATES, OR REPLACEMENT SOFTWARE DURING THAT YEAR, THEY WILL BE COVERED FOR THE REMAINDER OF THE WARRANTY OR 30 DAYS,

WHICHEVER IS LONGER. If the first user transfers the software, the remainder of the warranty will apply to the recipient.

TO THE EXTENT PERMITTED BY LAW, ANY IMPLIED WARRANTIES, GUARANTEES OR CONDITIONS LAST ONLY DURING THE TERM OF THE LIMITED WARRANTY. Some states do not allow limitations on how long an implied warranty lasts, so these limitations may not apply to you. They also might not apply to you because some countries may not allow limitations on how long an implied warranty, guarantee or condition lasts. C. EXCLUSIONS FROM WARRANTY. This warranty does not cover problems

 caused by your acts (or failures to act), the acts of others, or events beyond Microsoft's reasonable control. D. REMEDY FOR BREACH OF WARRANTY. MICROSOFT WILL REPAIR OR REPLACE THE SOFTWARE AT NO CHARGE. IF MICROSOFT CANNOT REPAIR OR REPLACE IT, MICROSOFT WILL REFUND THE AMOUNT SHOWN ON YOUR RECEIPT FOR THE SOFTWARE. IT WILL ALSO REPAIR OR REPLACE SUPPLEMENTS, UPDATES AND REPLACEMENT SOFTWARE AT NO CHARGE. IF MICROSOFT CANNOT REPAIR OR REPLACE THEM, IT WILL REFUND THE AMOUNT YOU PAID FOR THEM, IF ANY. YOU MUST UNINSTALL THE SOFTWARE AND RETURN ANY MEDIA AND OTHER ASSOCIATED MATERIALS TO MICROSOFT WITH PROOF OF PURCHASE TO OBTAIN A REFUND. THESE ARE YOUR ONLY REMEDIES FOR BREACH OF THE LIMITED WARRANTY.

E. CONSUMER RIGHTS NOT AFFECTED. YOU MAY HAVE ADDITIONAL CONSUMER RIGHTS UNDER YOUR LOCAL LAWS, WHICH THIS AGREEMENT CANNOT CHANGE.

F. WARRANTY PROCEDURES. You need proof of purchase for warranty service.

1. United States and Canada. For warranty service or information about how to

obtain a refund for software acquired in the United States and Canada, contact Microsoft at:

• (800) MICROSOFT:

• Microsoft Customer Service and Support, One Microsoft Way, Redmond, WA 98052-6399; or

• visit (aka.ms/nareturns).

2. Europe, Middle East, and Africa. If you acquired the software in Europe, the Middle East, or Africa, Microsoft Ireland Operations Limited makes this limited warranty. To make a claim under this warranty, you should contact either:

• Microsoft Ireland Operations Limited, Customer Care Centre, Atrium Building Block B, Carmanhall Road, Sandyford Industrial Estate, Dublin 18, Ireland; or

• the Microsoft affiliate serving your country (see aka.ms/msoffices).

3. Australia. For Warranty Services and to claim expenses in relation to the warranty (if applicable) for software acquired in Australia, contact Microsoft at:

• 13 20 58; or

• Microsoft Pty Ltd, 1 Epping Road, North Ryde NSW 2113, Australia.

4. Outside the United States, Canada, Europe, Middle East, Africa,

 and Australia. If you acquired the software outside the United States, Canada, Europe, the Middle East, Africa, and Australia, contact the Microsoft affiliate serving your country (see aka.ms/msoffices).

G. NO OTHER WARRANTIES. THE LIMITED WARRANTY IS THE ONLY DIRECT WARRANTY FROM MICROSOFT. MICROSOFT GIVES NO OTHER EXPRESS WARRANTIES, GUARANTEES OR CONDITIONS. WHERE ALLOWED BY YOUR LOCAL LAWS, MICROSOFT EXCLUDES IMPLIED WARRANTIES OF MERCHANTABILITY, FITNESS FOR A PARTICULAR PURPOSE AND NON-INFRINGEMENT. If your local laws give you any implied warranties, guarantees or conditions, despite this exclusion, your remedies are described in the Remedy for Breach of Warranty clause above, to the extent permitted by your local laws.

FOR AUSTRALIA ONLY. References to "Limited Warranty" are references to the warranty provided by Microsoft. This warranty is given in addition to other rights and remedies you may have under law, including your rights and remedies in accordance with the statutory

 guarantees under the Australian Consumer Law. Our goods come with guarantees that cannot be excluded under the Australian Consumer Law. You are entitled to a replacement or refund for a major failure and compensation for any other reasonably foreseeable loss or damage. You are also entitled to have the goods repaired or replaced if the goods fail to be of acceptable quality and the failure does not amount to a major failure. Goods presented for repair may be replaced by refurbished goods of the same type rather than being replaced. Refurbished parts may be used to repair the goods.

H. LIMITATION ON AND EXCLUSION OF DAMAGES FOR BREACH OF WARRANTY. THE LIMITATION ON AND EXCLUSION OF DAMAGES CLAUSE ABOVE APPLIES TO BREACHES OF THIS LIMITED WARRANTY.

THIS WARRANTY GIVES YOU SPECIFIC LEGAL RIGHTS, AND YOU MAY ALSO HAVE OTHER RIGHTS WHICH VARY FROM STATE TO STATE. YOU MAY ALSO HAVE OTHER RIGHTS WHICH VARY FROM COUNTRY TO COUNTRY.

#### EULA ID: VS2017\_ENT\_PRO\_TRIAL\_RTW.2\_ENU

Permission is hereby granted, free of charge, to any person obtaining a copy of this software and associated documentation files (the "Software"), to deal in the Software without restriction, including without limitation the rights to use, copy, modify, merge, publish, distribute, sublicense, and/or sell copies of the Software, and to permit persons to whom the Software is furnished to do so, subject to the following conditions:

The above copyright notice and this permission notice shall be included in all copies or substantial portions of the Software.

THE SOFTWARE IS PROVIDED "AS IS", WITHOUT WARRANTY OF ANY KIND, EXPRESS OR IMPLIED, INCLUDING BUT NOT LIMITED TO THE WARRANTIES OF MERCHANTABILITY, FITNESS FOR A PARTICULAR PURPOSE AND NONINFRINGEMENT. IN NO EVENT SHALL THE AUTHORS OR COPYRIGHT HOLDERS BE LIABLE FOR ANY CLAIM, DAMAGES OR OTHER LIABILITY, WHETHER IN AN ACTION OF CONTRACT, TORT OR OTHERWISE, ARISING FROM, OUT OF OR IN CONNECTION WITH THE SOFTWARE OR THE USE OR OTHER DEALINGS IN THE SOFTWARE.

Microsoft Public License (Ms-PL)

This license governs use of the accompanying software. If you use the software, you accept this license. If you do not accept the license, do not use the software.

#### 1. Definitions

The terms "reproduce," "reproduction," "derivative works," and "distribution" have the same meaning here as under U.S. copyright law.

A "contribution" is the original software, or any additions or changes to the software.

A "contributor" is any person that distributes its contribution under this license.

"Licensed patents" are a contributor's patent claims that read directly on its contribution.

2. Grant of Rights

(A) Copyright Grant- Subject to the terms of this license, including the license conditions and limitations in section 3, each contributor grants you a non-exclusive, worldwide, royalty-free copyright license to reproduce its contribution, prepare derivative works of its contribution, and distribute its contribution or any derivative works that you create.

(B) Patent Grant- Subject to the terms of this license, including the license conditions and limitations in section 3, each contributor grants you a non-exclusive, worldwide, royalty-free license under its licensed patents to make, have made, use, sell, offer for sale, import, and/or otherwise dispose of its contribution in the software or derivative works of the contribution in the software.

3. Conditions and Limitations

(A) No Trademark License- This license does not grant you rights to use any contributors' name, logo, or trademarks.

(B) If you bring a patent claim against any contributor over patents that you claim are infringed by the software, your patent license from such contributor to the software ends automatically.

(C) If you distribute any portion of the software, you must retain all copyright, patent, trademark, and attribution notices that are present in the software.

(D) If you distribute

 any portion of the software in source code form, you may do so only under this license by including a complete copy of this license with your distribution. If you distribute any portion of the software in compiled or object code form, you may only do so under a license that complies with this license.

(E) The software is licensed "as-is." You bear the risk of using it. The contributors give no express warranties, guarantees or conditions. You may have additional consumer rights under your local laws which this license cannot change. To the extent permitted under your local laws, the contributors exclude the implied warranties of merchantability, fitness for a particular purpose and non-infringement.

## **1.699 joda-time 2.4 1.699.1 Available under license :**

 Apache License Version 2.0, January 2004 http://www.apache.org/licenses/

#### TERMS AND CONDITIONS FOR USE, REPRODUCTION, AND DISTRIBUTION

#### 1. Definitions.

 "License" shall mean the terms and conditions for use, reproduction, and distribution as defined by Sections 1 through 9 of this document.

 "Licensor" shall mean the copyright owner or entity authorized by the copyright owner that is granting the License.

 "Legal Entity" shall mean the union of the acting entity and all other entities that control, are controlled by, or are under common control with that entity. For the purposes of this definition, "control" means (i) the power, direct or indirect, to cause the direction or management of such entity, whether by contract or otherwise, or (ii) ownership of fifty percent (50%) or more of the outstanding shares, or

(iii) beneficial ownership of such entity.

 "You" (or "Your") shall mean an individual or Legal Entity exercising permissions granted by this License.

 "Source" form shall mean the preferred form for making modifications, including but not limited to software source code, documentation source, and configuration files.

 "Object" form shall mean any form resulting from mechanical transformation or translation of a Source form, including but not limited to compiled object code, generated documentation, and conversions to other media types.

 "Work" shall mean the work of authorship, whether in Source or Object form, made available under the License, as indicated by a copyright notice that is included in or attached to the work (an example is provided in the Appendix below).

 "Derivative Works" shall mean any work, whether in Source or Object form, that is based on (or derived from)

the Work and for which the

 editorial revisions, annotations, elaborations, or other modifications represent, as a whole, an original work of authorship. For the purposes of this License, Derivative Works shall not include works that remain separable from, or merely link (or bind by name) to the interfaces of, the Work and Derivative Works thereof.

 "Contribution" shall mean any work of authorship, including the original version of the Work and any modifications or additions to that Work or Derivative Works thereof, that is intentionally submitted to Licensor for inclusion in the Work by the copyright owner or by an individual or Legal Entity authorized to submit on behalf of the copyright owner. For the purposes of this definition, "submitted" means any form of electronic, verbal, or written communication sent to the Licensor or its representatives, including but not limited to communication

on electronic mailing lists, source code control systems,

 and issue tracking systems that are managed by, or on behalf of, the Licensor for the purpose of discussing and improving the Work, but excluding communication that is conspicuously marked or otherwise designated in writing by the copyright owner as "Not a Contribution."

 "Contributor" shall mean Licensor and any individual or Legal Entity on behalf of whom a Contribution has been received by Licensor and subsequently incorporated within the Work.

 2. Grant of Copyright License. Subject to the terms and conditions of this License, each Contributor hereby grants to You a perpetual, worldwide, non-exclusive, no-charge, royalty-free, irrevocable copyright license to reproduce, prepare Derivative Works of, publicly display, publicly perform, sublicense, and distribute the Work and such Derivative Works in Source or Object form.

#### 3. Grant

 of Patent License. Subject to the terms and conditions of this License, each Contributor hereby grants to You a perpetual, worldwide, non-exclusive, no-charge, royalty-free, irrevocable (except as stated in this section) patent license to make, have made, use, offer to sell, sell, import, and otherwise transfer the Work,

 where such license applies only to those patent claims licensable by such Contributor that are necessarily infringed by their Contribution(s) alone or by combination of their Contribution(s) with the Work to which such Contribution(s) was submitted. If You institute patent litigation against any entity (including a cross-claim or counterclaim in a lawsuit) alleging that the Work or a Contribution incorporated within the Work constitutes direct or contributory patent infringement, then any patent licenses granted to You under this License for that Work shall terminate as

of the date such litigation is filed.

- 4. Redistribution. You may reproduce and distribute copies of the Work or Derivative Works thereof in any medium, with or without modifications, and in Source or Object form, provided that You meet the following conditions:
	- (a) You must give any other recipients of the Work or Derivative Works a copy of this License; and
	- (b) You must cause any modified files to carry prominent notices stating that You changed the files; and
	- (c) You must retain, in the Source form of any Derivative Works that You distribute, all copyright, patent, trademark, and attribution notices from the Source form of the Work, excluding those notices that do not pertain to any part of the Derivative Works; and
	- (d) If the Work includes a "NOTICE" text file as part of its distribution, then any Derivative Works that You distribute must

 include a readable copy of the attribution notices contained within such NOTICE file, excluding those notices that do not pertain to any part of the Derivative Works, in at least one of the following places: within a NOTICE text file distributed as part of the Derivative Works; within the Source form or documentation, if provided along with the Derivative Works; or, within a display generated by the Derivative Works, if and wherever such third-party notices normally appear. The contents of the NOTICE file are for informational purposes only and do not modify the License. You may add Your own attribution notices within Derivative Works that You distribute, alongside or as an addendum to the NOTICE text from the Work, provided that such additional attribution notices cannot be construed as modifying the License.

You may add Your own

copyright statement to Your modifications and

 may provide additional or different license terms and conditions for use, reproduction, or distribution of Your modifications, or for any such Derivative Works as a whole, provided Your use, reproduction, and distribution of the Work otherwise complies with the conditions stated in this License.

- 5. Submission of Contributions. Unless You explicitly state otherwise, any Contribution intentionally submitted for inclusion in the Work by You to the Licensor shall be under the terms and conditions of this License, without any additional terms or conditions. Notwithstanding the above, nothing herein shall supersede or modify the terms of any separate license agreement you may have executed with Licensor regarding such Contributions.
- 6. Trademarks. This License does not grant permission to use the trade names, trademarks, service marks, or product names
- of the Licensor,

 except as required for reasonable and customary use in describing the origin of the Work and reproducing the content of the NOTICE file.

- 7. Disclaimer of Warranty. Unless required by applicable law or agreed to in writing, Licensor provides the Work (and each Contributor provides its Contributions) on an "AS IS" BASIS, WITHOUT WARRANTIES OR CONDITIONS OF ANY KIND, either express or implied, including, without limitation, any warranties or conditions of TITLE, NON-INFRINGEMENT, MERCHANTABILITY, or FITNESS FOR A PARTICULAR PURPOSE. You are solely responsible for determining the appropriateness of using or redistributing the Work and assume any risks associated with Your exercise of permissions under this License.
- 8. Limitation of Liability. In no event and under no legal theory, whether in tort (including negligence), contract, or otherwise, unless required by applicable law

(such as deliberate and grossly

 negligent acts) or agreed to in writing, shall any Contributor be liable to You for damages, including any direct, indirect, special, incidental, or consequential damages of any character arising as a result of this License or out of the use or inability to use the Work (including but not limited to damages for loss of goodwill, work stoppage, computer failure or malfunction, or any and all other commercial damages or losses), even if such Contributor has been advised of the possibility of such damages.

 9. Accepting Warranty or Additional Liability. While redistributing the Work or Derivative Works thereof, You may choose to offer, and charge a fee for, acceptance of support, warranty, indemnity, or other liability obligations and/or rights consistent with this

 License. However, in accepting such obligations, You may act only on Your own behalf and on Your

sole responsibility, not on behalf

 of any other Contributor, and only if You agree to indemnify, defend, and hold each Contributor harmless for any liability incurred by, or claims asserted against, such Contributor by reason of your accepting any such warranty or additional liability.

#### END OF TERMS AND CONDITIONS

APPENDIX: How to apply the Apache License to your work.

 To apply the Apache License to your work, attach the following boilerplate notice, with the fields enclosed by brackets "[]" replaced with your own identifying information. (Don't include the brackets!) The text should be enclosed in the appropriate comment syntax for the file format. We also recommend that a file or class name and description of purpose be included on the same "printed page" as the copyright notice for easier identification within third-party archives.

Copyright [yyyy] [name of copyright owner]

 Licensed under the Apache License, Version 2.0 (the "License"); you may not use this file except in compliance with the License. You may obtain a copy of the License at

http://www.apache.org/licenses/LICENSE-2.0

 Unless required by applicable law or agreed to in writing, software distributed under the License is distributed on an "AS IS" BASIS, WITHOUT WARRANTIES OR CONDITIONS OF ANY KIND, either express or implied. See the License for the specific language governing permissions and limitations under the License.

=============================================================================

=============================================================================

 $=$  NOTICE file corresponding to section 4d of the Apache License Version 2.0  $=$ 

This product includes software developed by Joda.org (http://www.joda.org/).

## **1.700 public-suffix 20200303.0012-1**

### **1.700.1 Available under license :**

Mozilla Public License Version 2.0

==================================

#### 1. Definitions

--------------

#### 1.1. "Contributor"

 means each individual or legal entity that creates, contributes to the creation of, or owns Covered Software.

1.2. "Contributor Version"

 means the combination of the Contributions of others (if any) used by a Contributor and that particular Contributor's Contribution.

1.3. "Contribution"

means Covered Software of a particular Contributor.

1.4. "Covered Software"

 means Source Code Form to which the initial Contributor has attached the notice in Exhibit A, the Executable Form of such Source Code Form, and Modifications of such Source Code Form, in each case including portions thereof.

- 1.5. "Incompatible With Secondary Licenses" means
	- (a) that the initial Contributor has attached the notice described in Exhibit B to the Covered Software; or
	- (b) that the Covered Software was made available under the terms of

 version 1.1 or earlier of the License, but not also under the terms of a Secondary License.

#### 1.6. "Executable Form"

means any form of the work other than Source Code Form.

1.7. "Larger Work"

 means a work that combines Covered Software with other material, in a separate file or files, that is not Covered Software.

1.8. "License"

means this document.

1.9. "Licensable"

 means having the right to grant, to the maximum extent possible, whether at the time of the initial grant or subsequently, any and all of the rights conveyed by this License.

1.10. "Modifications" means any of the following:
- (a) any file in Source Code Form that results from an addition to, deletion from, or modification of the contents of Covered Software; or
- (b) any new file in Source Code Form that contains any Covered Software.
- 1.11. "Patent Claims" of a Contributor

 means any patent claim(s), including without limitation, method, process, and apparatus claims, in any patent Licensable by such Contributor that would be infringed, but for the grant of the License, by the making, using, selling, offering for sale, having made, import, or transfer of either its Contributions or its Contributor Version.

1.12. "Secondary License"

 means either the GNU General Public License, Version 2.0, the GNU Lesser General Public License, Version 2.1, the GNU Affero General Public License, Version 3.0, or any later versions of those licenses.

1.13. "Source Code Form"

means the form of the work preferred for making modifications.

1.14. "You" (or "Your")

 means an individual or a legal entity exercising rights under this License. For legal entities, "You" includes any entity that controls, is controlled by, or is under common control with You. For purposes of this definition, "control" means (a) the power, direct or indirect, to cause the direction or management of such entity, whether by contract or otherwise, or (b) ownership of more than fifty percent (50%) of the outstanding shares or beneficial ownership of such entity.

2. License Grants and Conditions

--------------------------------

2.1. Grants

Each Contributor hereby grants You a world-wide, royalty-free, non-exclusive license:

(a) under intellectual property rights (other than patent or trademark) Licensable by such Contributor to use, reproduce, make available, modify, display, perform, distribute, and otherwise exploit its Contributions, either on an unmodified basis, with Modifications, or as part of a Larger Work; and

(b) under Patent Claims of such Contributor to make, use, sell, offer for sale, have made, import, and otherwise transfer either its Contributions or its Contributor Version.

2.2. Effective Date

The licenses granted in Section 2.1 with respect to any Contribution become effective for each Contribution on the date the Contributor first distributes such Contribution.

#### 2.3. Limitations on Grant Scope

The licenses granted in this Section 2 are the only rights granted under this License. No additional rights or licenses will be implied from the distribution or licensing of Covered Software under this License. Notwithstanding Section 2.1(b) above, no patent license is granted by a Contributor:

(a) for any code that a Contributor has removed from Covered Software; or

- (b) for infringements caused by: (i) Your and any other third party's modifications of Covered Software, or (ii) the combination of its Contributions with other software (except as part of its Contributor Version); or
- (c) under Patent Claims infringed by Covered Software in the absence of its Contributions.

This License does not grant any rights in the trademarks, service marks, or logos of any Contributor (except as may be necessary to comply with the notice requirements in Section 3.4).

#### 2.4. Subsequent Licenses

No Contributor makes

 additional grants as a result of Your choice to distribute the Covered Software under a subsequent version of this License (see Section 10.2) or under the terms of a Secondary License (if permitted under the terms of Section 3.3).

#### 2.5. Representation

Each Contributor represents that the Contributor believes its Contributions are its original creation(s) or it has sufficient rights to grant the rights to its Contributions conveyed by this License.

#### 2.6. Fair Use

This License is not intended to limit any rights You have under applicable copyright doctrines of fair use, fair dealing, or other equivalents.

2.7. Conditions

Sections 3.1, 3.2, 3.3, and 3.4 are conditions of the licenses granted in Section 2.1.

#### 3. Responsibilities

-------------------

3.1. Distribution of Source Form

All distribution of Covered Software in Source Code Form, including any Modifications that You create or to which You contribute, must be under the terms of this License. You must inform recipients that the Source

Code Form of the Covered Software is governed by the terms of this License, and how they can obtain a copy of this License. You may not attempt to alter or restrict the recipients' rights in the Source Code Form.

#### 3.2. Distribution of Executable Form

If You distribute Covered Software in Executable Form then:

- (a) such Covered Software must also be made available in Source Code Form, as described in Section 3.1, and You must inform recipients of the Executable Form how they can obtain a copy of such Source Code Form by reasonable means in a timely manner, at a charge no more than the cost of distribution to the recipient; and
- (b) You may distribute such Executable Form under the terms of this License, or sublicense it under different terms, provided that the license for the Executable Form does not attempt to limit or alter the recipients' rights in the Source Code Form under this License.
- 3.3. Distribution of a Larger Work

You may create and distribute

a Larger Work under terms of Your choice,

provided that You also comply with the requirements of this License for the Covered Software. If the Larger Work is a combination of Covered Software with a work governed by one or more Secondary Licenses, and the Covered Software is not Incompatible With Secondary Licenses, this License permits You to additionally distribute such Covered Software under the terms of such Secondary License(s), so that the recipient of the Larger Work may, at their option, further distribute the Covered Software under the terms of either this License or such Secondary License(s).

#### 3.4. Notices

You may not remove or alter the substance of any license notices (including copyright notices, patent notices, disclaimers of warranty, or limitations of liability) contained within the Source Code Form of the Covered Software, except that You may alter any license notices to the extent required to remedy known factual inaccuracies.

## 3.5. Application of Additional Terms

You may choose to offer, and to charge a fee for, warranty, support, indemnity or liability obligations to one or more recipients of Covered Software. However, You may do so only on Your own behalf, and not on behalf of any Contributor. You must make it absolutely clear that any such warranty, support, indemnity, or liability obligation is offered by You alone, and You hereby agree to indemnify every Contributor for any liability incurred by such Contributor as a result of warranty, support, indemnity or liability terms You offer. You may include additional disclaimers of warranty and limitations of liability specific to any jurisdiction.

## 4. Inability to Comply Due to Statute or Regulation

---------------------------------------------------

If it is impossible for You to comply with any of the terms of this License with respect to some or all of the Covered Software due to statute, judicial order, or regulation then You must: (a) comply with the terms of this License to the

maximum extent possible; and (b)

describe the limitations and the code they affect. Such description must be placed in a text file included with all distributions of the Covered Software under this License. Except to the extent prohibited by statute or regulation, such description must be sufficiently detailed for a recipient of ordinary skill to be able to understand it.

#### 5. Termination

--------------

5.1. The rights granted under this License will terminate automatically if You fail to comply with any of its terms. However, if You become

compliant, then the rights granted under this License from a particular Contributor are reinstated (a) provisionally, unless and until such Contributor explicitly and finally terminates Your grants, and (b) on an ongoing basis, if such Contributor fails to notify You of the non-compliance by some reasonable means prior to 60 days after You have come back into compliance. Moreover, Your grants from a particular Contributor are reinstated on an ongoing basis if such Contributor

notifies You of the non-compliance by some reasonable means, this is the first time You have received notice of non-compliance with this License from such Contributor, and You become compliant prior to 30 days after Your receipt of the notice.

5.2. If You initiate litigation against any entity by asserting a patent infringement claim (excluding declaratory judgment actions, counter-claims, and cross-claims) alleging that a Contributor Version directly or indirectly infringes any patent, then the rights granted to You by any and all Contributors for the Covered Software under Section 2.1 of this License shall terminate.

5.3. In the event of termination under Sections 5.1 or 5.2 above, all end user license agreements (excluding distributors and resellers) which have been validly granted by You or Your distributors under this License prior to termination shall survive termination.

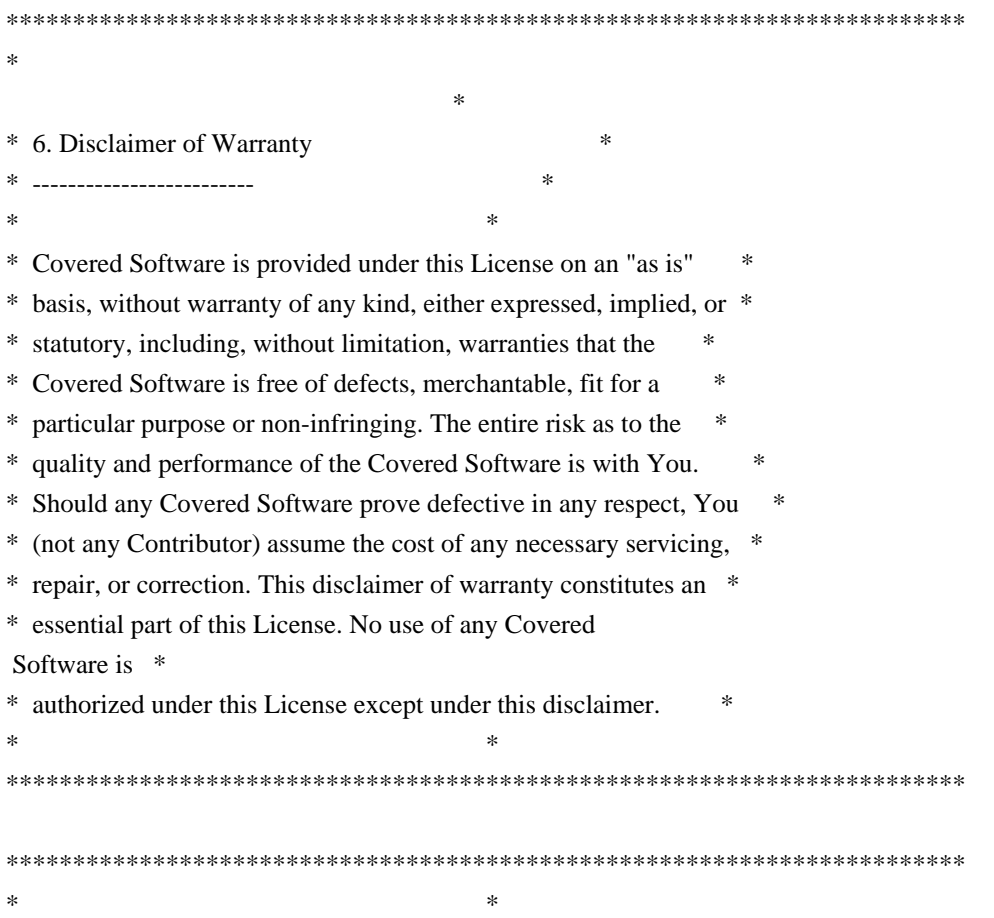

7. Limitation of Liability \* -------------------------- \*  $*$ \* Under no circumstances and under no legal theory, whether tort \* \* (including negligence), contract, or otherwise, shall any \* \* Contributor, or anyone who distributes Covered Software as \* \* permitted above, be liable to You for any direct, indirect, \* \* special, incidental, or consequential damages of any character \* \* including, without limitation, damages for lost profits, loss of \* \* goodwill, work stoppage, computer failure or malfunction, or any \* \* and all other commercial damages or losses, even if such party \* \* shall have been informed of the possibility of such damages. This \* \* limitation of liability shall not apply to liability for death or \* \* personal injury resulting from such party's negligence to the \* \* extent applicable law prohibits such limitation. Some \* \* jurisdictions do not allow the exclusion or limitation of \* \* incidental or consequential damages, so this exclusion and \* \* limitation may not apply to You. \*  $*$ \*\*\*\*\*\*\*\*\*\*\*\*\*\*\*\*\*\*\*\*\*\*\*\*\*\*\*\*\*\*\*\*\*\*\*\*\*\*\*\*\*\*\*\*\*\*\*\*\*\*\*\*\*\*\*\*\*\*\*\*\*\*\*\*\*\*\*\*\*\*\*\*

#### 8. Litigation

-------------

Any litigation relating to this License may be brought only in the courts of a jurisdiction where the defendant maintains its principal place

 of business and such litigation shall be governed by laws of that jurisdiction, without reference to its conflict-of-law provisions. Nothing in this Section shall prevent a party's ability to bring cross-claims or counter-claims.

#### 9. Miscellaneous

----------------

This License represents the complete agreement concerning the subject matter hereof. If any provision of this License is held to be unenforceable, such provision shall be reformed only to the extent necessary to make it enforceable. Any law or regulation which provides that the language of a contract shall be construed against the drafter shall not be used to construe this License against a Contributor.

10. Versions of the License

---------------------------

10.1. New Versions

Mozilla Foundation is the license steward. Except as provided in Section 10.3, no one other than the license steward has the right to modify or publish new versions of this License. Each version will be given a distinguishing version number.

10.2. Effect of New Versions

You may distribute the Covered Software under the terms of the version of the License under which You originally received the Covered Software, or under the terms of any subsequent version published by the license steward.

10.3. Modified Versions

If you create software not governed by this License, and you want to create a new license for such software, you may create and use a modified version of this License if you rename the license and remove any references to the name of the license steward (except to note that such modified license differs from this License).

10.4. Distributing Source Code Form that is Incompatible With Secondary Licenses

If You choose to distribute Source Code Form that is Incompatible With Secondary Licenses under the terms of this version of the License, the notice described in Exhibit B of this License must be attached.

Exhibit A - Source Code Form License Notice

-------------------------------------------

This Source

 Code Form is subject to the terms of the Mozilla Public License, v. 2.0. If a copy of the MPL was not distributed with this file, You can obtain one at https://mozilla.org/MPL/2.0/.

If it is not possible or desirable to put the notice in a particular file, then You may include the notice in a location (such as a LICENSE file in a relevant directory) where a recipient would be likely to look for such a notice.

You may add additional accurate notices of copyright ownership.

Exhibit B - "Incompatible With Secondary Licenses" Notice ---------------------------------------------------------

 This Source Code Form is "Incompatible With Secondary Licenses", as defined by the Mozilla Public License, v. 2.0.

# **1.701 man-pages 5.05-1**

## **1.701.1 Available under license :**

```
#!/bin/sh
#
# find_dot_no_parens.sh
#
# Look for function names after /^.[BIR]/ that aren't
# followed by "()".
#
# This script is designed to help with "by hand" tidy-ups after
# the automated changes made by add_parens_for_own_funcs.sh.
#
# The first argument to this script names a manual page directory where
# 'man2' and 'man3' subdirectories can be found. The pages names in
# these directories are used to generate a series of regular expressions
# that can be used to search the manual page files that are named in
# the remaining command-line arguments.
#
# Example usage:
#
# cd man-pages-x.yy
# sh find_dots_no_parens.sh . man?/*.? > matches.log
#
######################################################################
#
# (C) Copyright 2005 & 2013, Michael Kerrisk
# This program is free software; you can redistribute it and/or
# modify it under the terms of the GNU General Public License
# as published by the Free Software Foundation; either version 2
# of the License, or
 (at your option) any later version.
#
# This program is distributed in the hope that it will be useful,
# but WITHOUT ANY WARRANTY; without even the implied warranty of
# MERCHANTABILITY or FITNESS FOR A PARTICULAR PURPOSE. See the
# GNU General Public License for more details
# (http://www.gnu.org/licenses/gpl-2.0.html).
#
GNU GENERAL PUBLIC LICENSE
Version 2, June 1991
Copyright (C) 1989, 1991 Free Software Foundation, Inc.
```
51 Franklin Street, Fifth Floor, Boston, MA 02110-1301, USA

Everyone is permitted to copy and distribute verbatim copies

of this license document, but changing it is not allowed.

## Preamble

The licenses for most software are designed to take away your freedom to share and change it. By contrast, the GNU General Public License is intended to guarantee your freedom to share and change free software--to make sure the software is free for all its users. This General Public License applies to most of the Free Software Foundation's software and to any other program whose authors commit to using it. (Some other Free Software Foundation software is covered by the GNU Lesser General Public License instead.) You can apply it to your programs, too.

When we speak of free software, we are referring to freedom, not price. Our General Public Licenses are designed to make sure that you have the freedom

 to distribute copies of free software (and charge for this service if you wish), that you receive source code or can get it if you want it, that you can change the software or use pieces of it in new free programs; and that you know you can do these things.

To protect your rights, we need to make restrictions that forbid anyone to deny you these rights or to ask you to surrender the rights. These restrictions translate to certain responsibilities for you if you distribute copies of the software, or if you modify it.

For example, if you distribute copies of such a program, whether gratis or for a fee, you must give the recipients all the rights that you have. You must make sure that they, too, receive or can get the source code. And you must show them these terms so they know their rights.

We protect your rights with two steps: (1) copyright the software, and (2) offer you this license which gives you legal permission to copy, distribute and/or modify the software.

### Also, for

 each author's protection and ours, we want to make certain that everyone understands that there is no warranty for this free software. If the software is modified by someone else and passed on, we want its recipients to know that what they have is not the original, so that any problems introduced by others will not reflect on the original authors' reputations.

Finally, any free program is threatened constantly by software patents. We wish to avoid the danger that redistributors of a free program will individually obtain patent licenses, in effect making the program proprietary. To prevent this, we have made it clear that any patent must be licensed for everyone's free use or not licensed at all.

The precise terms and conditions for copying, distribution and modification follow.

## TERMS AND CONDITIONS FOR COPYING, DISTRIBUTION AND MODIFICATION

0. This License applies to any program or other work which contains a notice placed by the copyright holder saying it may be distributed under the

 terms of this General Public License. The "Program", below, refers to any such program or work, and a "work based on the Program" means either the Program or any derivative work under copyright law: that is to say, a work containing the Program or a portion of it, either verbatim or with modifications and/or translated into another language. (Hereinafter, translation is included without limitation in the term "modification".) Each licensee is addressed as "you".

Activities other than copying, distribution and modification are not covered by this License; they are outside its scope. The act of running the Program is not restricted, and the output from the Program is covered only if its

contents constitute a work based on the Program (independent of having been made by running the Program). Whether that is true depends on what the Program does.

1. You may copy and distribute verbatim copies of the Program's source code as you receive it, in any medium, provided that you conspicuously

 and appropriately publish on each copy an appropriate copyright notice and disclaimer of warranty; keep intact all the notices that refer to this License and to the absence of any warranty; and give any other recipients of the Program a copy of this License along with the Program.

You may charge a fee for the physical act of transferring a copy, and you may at your option offer warranty protection in exchange for a fee.

2. You may modify your copy or copies of the Program or any portion of it, thus forming a work based on the Program, and copy and distribute such modifications or work under the terms of Section 1 above, provided that you also meet all of these conditions:

a) You must cause the modified files to carry prominent notices stating that you changed the files and the date of any change.

b) You must cause any work that you distribute or publish, that in whole or in part contains or is derived from the Program or any part thereof, to be licensed as a whole at no charge to

all third parties under the terms of this License.

c) If the modified program normally reads commands interactively when run, you must cause it, when started running for such interactive use in the most ordinary way, to print or display an announcement including an appropriate copyright notice and a notice that there is no warranty (or else, saying that you provide a warranty) and that users may redistribute the program under these conditions, and telling the user how to view a copy of this License. (Exception: if the Program itself is interactive but does not normally print such an announcement, your work based on the Program is not required to print an announcement.)

These requirements apply to the modified work as a whole. If identifiable sections of that work are not derived from the Program, and can be reasonably considered independent and separate works in themselves, then this License, and its terms, do not apply to those sections when you distribute them as separate works. But

 when you distribute the same sections as part of a whole which is a work based on the Program, the distribution of the whole must be on the terms of this License, whose permissions for other licensees extend to the entire whole, and thus to each and every part regardless of who wrote it.

Thus, it is not the intent of this section to claim rights or contest your rights to work written entirely by you; rather, the intent is to exercise the right to control the distribution of derivative or collective works based on the Program.

In addition, mere aggregation of another work not based on the Program with the Program (or with a work based on the Program) on a volume of a storage or distribution medium does not bring the other work under the scope of this License.

3. You may copy and distribute the Program (or a work based on it, under Section 2) in object code or executable form under the terms of Sections 1 and 2 above provided that you also do one of the following:

#### a) Accompany it with

 the complete corresponding machine-readable source code, which must be distributed under the terms of Sections 1 and 2 above on a medium customarily used for software interchange; or,

b) Accompany it with a written offer, valid for at least three years, to give any third party, for a charge no more than

your cost of physically performing source distribution, a complete machine-readable copy of the corresponding source code, to be distributed under the terms of Sections 1 and 2 above on a medium customarily used for software interchange; or,

c) Accompany it with the information you received as to the offer to distribute corresponding source code. (This alternative is allowed only for noncommercial distribution and only if you received the program in object code or executable form with such an offer, in accord with Subsection b above.)

The source code for a work means the preferred form of the work for making modifications to it. For an executable work, complete source code means all the

 source code for all modules it contains, plus any associated interface definition files, plus the scripts used to control compilation and installation of the executable. However, as a special exception, the source code distributed need not include anything that is normally distributed (in either source or binary form) with the major components (compiler, kernel, and so on) of the operating system on which the executable runs, unless that component itself accompanies the executable.

If distribution of executable or object code is made by offering access to copy from a designated place, then offering equivalent access to copy the source code from the same place counts as distribution of the source code, even though third parties are not compelled to copy the source along with the object code.

4. You may not copy, modify, sublicense, or distribute the Program except as expressly provided under this License. Any attempt otherwise to copy, modify, sublicense or distribute the Program is

 void, and will automatically terminate your rights under this License. However, parties who have received copies, or rights, from you under this License will not have their licenses terminated so long as such parties remain in full compliance.

5. You are not required to accept this License, since you have not signed it. However, nothing else grants you permission to modify or distribute the Program or its derivative works. These actions are prohibited by law if you do not accept this License. Therefore, by modifying or distributing the Program (or any work based on the Program), you indicate your acceptance of this License to do so, and all its terms and conditions for copying, distributing or modifying the Program or works based on it.

6. Each time you redistribute the Program (or any work based on the Program), the recipient automatically receives a license from the original licensor to copy, distribute or modify the Program subject to these terms and conditions. You may not impose

 any further restrictions on the recipients' exercise of the rights granted herein. You are not responsible for enforcing compliance by third parties to this License.

7. If, as a consequence of a court judgment or allegation of patent infringement or for any other reason (not limited to patent issues), conditions are imposed on you (whether by court order, agreement or otherwise) that contradict the conditions of this License, they do not excuse you from the conditions of this License. If you cannot distribute so as to satisfy simultaneously your obligations under this License and any other pertinent obligations, then as a consequence you may not distribute the Program at all. For example, if a patent license would not permit royaltyfree redistribution of the Program by all those who receive copies directly or indirectly through you, then the only way you could satisfy both it and this License would be to refrain entirely from distribution of the Program.

#### If any portion of this section

 is held invalid or unenforceable under any particular circumstance, the balance of the section is intended to apply and the section as a whole is intended to apply in other circumstances.

It is not the purpose of this section to induce you to infringe any patents or other property right claims or to contest validity of any such claims; this section has the sole purpose of protecting the integrity of the free software distribution system, which is implemented by public license practices. Many people have made generous contributions to the wide range of software distributed through that system in reliance on consistent application of that system; it is up to the author/donor to decide if he or she is willing to distribute software through any other system and a licensee cannot impose that choice.

This section is intended to make thoroughly clear what is believed to be a consequence of the rest of this License.

## 8. If the distribution and/or use of the Program is restricted in certain

 countries either by patents or by copyrighted interfaces, the original copyright holder who places the Program under this License may add an explicit geographical distribution limitation excluding those countries, so that distribution is permitted only in or among countries not thus excluded. In such case, this License incorporates the limitation as if written in the body of this License.

9. The Free Software Foundation may publish revised and/or new versions of the General Public License from time to time. Such new versions will be similar in spirit to the present version, but may differ in detail to address new problems or concerns.

Each version is given a distinguishing version number. If the Program specifies a version number of this License which applies to it and "any later version", you have the option of following the terms and conditions either of that version or of any later version published by the Free Software Foundation. If the Program does not specify a version number

of this License, you may choose any version ever published by the Free Software Foundation.

10. If you wish to incorporate parts of the Program into other free programs whose distribution conditions are different, write to the author to ask for permission. For software which is copyrighted by the Free Software Foundation, write to the Free Software Foundation; we sometimes make exceptions for this. Our decision will be guided by the two goals of preserving the free status of all derivatives of our free software and of promoting the sharing and reuse of software generally.

## NO WARRANTY

11. BECAUSE THE PROGRAM IS LICENSED FREE OF CHARGE, THERE IS NO WARRANTY FOR THE PROGRAM, TO THE EXTENT PERMITTED BY APPLICABLE LAW. EXCEPT WHEN OTHERWISE STATED IN WRITING THE COPYRIGHT HOLDERS AND/OR OTHER PARTIES PROVIDE THE PROGRAM "AS IS" WITHOUT WARRANTY OF ANY KIND, EITHER EXPRESSED OR IMPLIED, INCLUDING, BUT NOT LIMITED TO, THE IMPLIED WARRANTIES OF MERCHANTABILITY AND FITNESS FOR A PARTICULAR

 PURPOSE. THE ENTIRE RISK AS TO THE QUALITY AND PERFORMANCE OF THE PROGRAM IS WITH YOU. SHOULD THE PROGRAM PROVE DEFECTIVE, YOU ASSUME THE COST OF ALL NECESSARY SERVICING, REPAIR OR CORRECTION.

12. IN NO EVENT UNLESS REQUIRED BY APPLICABLE LAW OR AGREED TO IN WRITING WILL ANY COPYRIGHT HOLDER, OR ANY OTHER PARTY WHO MAY MODIFY AND/OR REDISTRIBUTE THE PROGRAM AS PERMITTED ABOVE, BE LIABLE TO YOU FOR DAMAGES, INCLUDING ANY GENERAL, SPECIAL, INCIDENTAL OR CONSEQUENTIAL DAMAGES ARISING OUT OF THE USE OR INABILITY TO USE THE PROGRAM (INCLUDING BUT NOT LIMITED TO LOSS OF DATA OR DATA BEING

RENDERED INACCURATE OR LOSSES SUSTAINED BY YOU OR THIRD PARTIES OR A FAILURE OF THE PROGRAM TO OPERATE WITH ANY OTHER PROGRAMS), EVEN IF SUCH HOLDER OR OTHER PARTY HAS BEEN ADVISED OF THE POSSIBILITY OF SUCH DAMAGES.

END OF TERMS AND CONDITIONS

## **1.702 python-idna 2.8-1 1.702.1 Available under license :**

No license file was found, but licenses were detected in source scan.

License -------

Copyright (c) 2013-2018, Kim Davies. All rights reserved.

Redistribution and use in source and binary forms, with or without modification, are permitted provided that the following conditions are met:

#. Redistributions of source code must retain the above copyright notice, this list of conditions and the following disclaimer.

#. Redistributions in binary form must reproduce the above copyright notice, this list of conditions and the following disclaimer in the documentation and/or other materials provided with the distribution.

#. Neither the name of the copyright holder nor the names of the contributors may be used to endorse or promote products derived from this software without specific prior written permission.

#. THIS SOFTWARE IS PROVIDED BY THE CONTRIBUTORS "AS IS" AND ANY EXPRESS OR IMPLIED WARRANTIES, INCLUDING, BUT NOT LIMITED TO, THE IMPLIED WARRANTIES OF MERCHANTABILITY AND FITNESS FOR A PARTICULAR PURPOSE ARE DISCLAIMED. IN NO EVENT SHALL THE COPYRIGHT HOLDERS OR CONTRIBUTORS BE LIABLE FOR ANY DIRECT, INDIRECT, INCIDENTAL, SPECIAL, EXEMPLARY, OR CONSEQUENTIAL DAMAGES (INCLUDING, BUT NOT LIMITED TO, PROCUREMENT OF SUBSTITUTE GOODS OR SERVICES; LOSS OF USE, DATA, OR PROFITS; OR BUSINESS INTERRUPTION) HOWEVER CAUSED AND ON ANY THEORY OF LIABILITY, WHETHER IN CONTRACT, STRICT LIABILITY, OR TORT (INCLUDING NEGLIGENCE OR OTHERWISE) ARISING IN ANY WAY OUT OF THE USE OF THIS SOFTWARE, EVEN IF ADVISED OF THE POSSIBILITY OF SUCH DAMAGE.

Portions of the codec implementation and unit tests are derived from the Python standard library, which carries the `Python Software Foundation

License <https://docs.python.org/2/license.html>`\_:

Copyright (c) 2001-2014 Python Software Foundation; All Rights Reserved

Portions of the unit tests are derived from the Unicode standard, which is subject to the Unicode, Inc. License Agreement:

 Copyright (c) 1991-2014 Unicode, Inc. All rights reserved. Distributed under the Terms of Use in <http://www.unicode.org/copyright.html>.

 Permission is hereby granted, free of charge, to any person obtaining a copy of the Unicode data files and any associated documentation (the "Data Files") or Unicode software and any associated documentation (the "Software") to deal in the Data Files or Software without restriction, including without limitation the rights to use, copy, modify, merge, publish, distribute, and/or sell copies of the Data Files or Software, and to permit persons to whom the Data Files or Software are furnished to do so, provided that

 (a) this copyright and permission notice appear with all copies of the Data Files or Software,

 (b) this copyright and permission notice appear in associated documentation, and

 (c) there is clear notice in each modified Data File or in the Software as well as in the documentation associated with the Data File(s) or Software that the data or software has been modified.

 THE DATA FILES AND SOFTWARE ARE PROVIDED "AS IS", WITHOUT WARRANTY OF ANY KIND, EXPRESS OR IMPLIED, INCLUDING BUT NOT LIMITED TO THE WARRANTIES OF MERCHANTABILITY, FITNESS FOR A PARTICULAR PURPOSE AND NONINFRINGEMENT OF THIRD PARTY RIGHTS. IN NO EVENT SHALL THE COPYRIGHT HOLDER OR HOLDERS INCLUDED IN THIS NOTICE BE LIABLE FOR ANY CLAIM, OR ANY SPECIAL INDIRECT OR CONSEQUENTIAL DAMAGES, OR ANY DAMAGES WHATSOEVER RESULTING FROM LOSS OF USE, DATA OR PROFITS, WHETHER IN AN ACTION OF CONTRACT, NEGLIGENCE OR OTHER TORTIOUS ACTION, ARISING OUT OF OR IN CONNECTION WITH THE USE OR PERFORMANCE OF THE DATA FILES OR SOFTWARE.

 Except as contained in this notice, the name of a copyright holder shall not be used in advertising or otherwise to promote the sale, use or other dealings in these Data Files or Software without prior written authorization of the copyright holder.

Found in path(s):

\* /opt/cola/permits/1138607654\_1614296153.76/0/python-idna-2-8-orig-1-tar-gz/idna-2.8/LICENSE.rst No license file was found, but licenses were detected in source scan.

.....

A library to support the Internationalised Domain Names in Applications (IDNA) protocol as specified in RFC 5890 et.al. This new methodology, known as IDNA 2008, can generate materially different results to the previous standard. The library can act as a drop-in replacement for the "encodings.idna" module. """

import io, sys from setuptools import setup

def main():

 python\_version = sys.version\_info[:2] if python\_version  $\lt$  (2,7): raise SystemExit("Sorry, Python 2.7 or newer required")

package\_data =  $\{\}$ exec(open('idna/package\_data.py').read(), package\_data)

 $arguments = \{$  'name': 'idna', 'packages': ['idna'], 'version': package\_data['\_\_version\_\_'], 'description': 'Internationalized Domain Names in Applications (IDNA)', 'long\_description': io.open("README.rst", encoding="UTF-8").read(), 'author': 'Kim Davies', 'author\_email': 'kim@cynosure.com.au', 'license': 'BSD-like', 'url': 'https://github.com/kjd/idna', 'classifiers': [ 'Development Status :: 5 - Production/Stable', 'Intended Audience :: Developers', 'Intended Audience :: System Administrators', 'License :: OSI Approved :: BSD License', 'Operating System :: OS Independent', 'Programming Language :: Python', 'Programming Language :: Python :: 2', 'Programming Language :: Python :: 2.7', 'Programming Language :: Python :: 3', 'Programming Language :: Python :: 3.4', 'Programming Language :: Python :: 3.5', 'Programming Language :: Python :: 3.6',

```
 'Topic :: Internet :: Name Service (DNS)',
      'Topic :: Software Development :: Libraries :: Python Modules',
      'Topic :: Utilities',
   ],
   'python_requires': '>=2.7, !=3.0.*, !=3.1.*, !=3.2.*, !=3.3.*',
    'test_suite': 'tests',
 }
```
setup(\*\*arguments)

```
if \_name__ == ' \_main__:
  main()
```
Found in path(s):

\* /opt/cola/permits/1138607654\_1614296153.76/0/python-idna-2-8-orig-1-tar-gz/idna-2.8/setup.py No license file was found, but licenses were detected in source scan.

Metadata-Version: 1.2 Name: idna Version: 2.8 Summary: Internationalized Domain Names in Applications (IDNA) Home-page: https://github.com/kjd/idna Author: Kim Davies Author-email: kim@cynosure.com.au License: BSD-like Description: Internationalized Domain Names in Applications (IDNA) =====================================================

 Support for the Internationalised Domain Names in Applications (IDNA) protocol as specified in `RFC 5891 <http://tools.ietf.org/html/rfc5891>`\_.

 This is the latest version of the protocol and is sometimes referred to as "IDNA 2008".

 This library also provides support for Unicode Technical Standard 46, `Unicode IDNA Compatibility Processing <http://unicode.org/reports/tr46/>`\_.

 This acts as a suitable replacement for the "encodings.idna" module that comes with the Python standard library,

```
 but only supports the
```
old, deprecated IDNA specification (`RFC 3490 <http://tools.ietf.org/html/rfc3490>`).

Basic functions are simply executed:

.. code-block:: pycon

 # Python 3 >>> import idna >>> idna.encode('.')  b'xn--eckwd4c7c.xn--zckzah' >>> print(idna.decode('xn--eckwd4c7c.xn--zckzah'))

 # Python 2 >>> import idna >>> idna.encode(u'.') 'xn--eckwd4c7c.xn--zckzah' >>> print idna.decode('xn--eckwd4c7c.xn--zckzah')

### Packages

.

.

--------

The latest tagged release version is published in the PyPI repository:

 .. image:: https://badge.fury.io/py/idna.svg :target: http://badge.fury.io/py/idna

#### Installation

------------

 To install this library, you can use pip:

.. code-block:: bash

\$ pip install idna

Alternatively, you can install the package using the bundled setup script:

.. code-block:: bash

\$ python setup.py install

This library works with Python 2.7 and Python 3.4 or later.

#### Usage

-----

 For typical usage, the ``encode`` and ``decode`` functions will take a domain name argument and perform a conversion to A-labels or U-labels respectively.

.. code-block:: pycon

# Python 3

 >>> import idna >>> idna.encode('.') b'xn--eckwd4c7c.xn--zckzah' >>> print(idna.decode('xn--eckwd4c7c.xn--zckzah')) .

 You may use the codec encoding and decoding methods using the ``idna.codec`` module:

.. code-block:: pycon

 # Python 2 >>> import idna.codec >>> print u'.'.encode('idna') xn--80ahd1agd.xn--80akhbyknj4f >>> print 'xn--80ahd1agd.xn--80akhbyknj4f'.decode('idna')

 Conversions can be applied at a per-label basis using the ``ulabel`` or ``alabel`` functions if necessary:

.. code-block:: pycon

.

 # Python 2 >>> idna.alabel(u'') 'xn--0zwm56d'

 Compatibility Mapping (UTS #46) +++++++++++++++++++++++++++++++

 As described in `RFC 5895 <http://tools.ietf.org/html/rfc5895>`\_, the IDNA specification no longer normalizes input from different potential ways a user may input a domain name. This functionality, known as a "mapping", is now considered by the specification to be a local user-interface issue distinct from IDNA conversion functionality.

 This library provides one such mapping, that was developed by the Unicode Consortium. Known as `Unicode IDNA Compatibility Processing <http://unicode.org/reports/tr46/>`\_, it provides for both a regular mapping for typical applications, as well as a transitional mapping to help migrate from older IDNA 2003 applications.

 For example, "Königsgäßchen" is not a permissible label as \*LATIN CAPITAL LETTER  $K^*$  is not allowed (nor are capital letters in general). UTS 46 will convert this into lower case prior to applying the IDNA conversion.

.. code-block:: pycon

# Python 3

>>> import idna

>>> idna.encode(u'Königsgäßchen')

...

 idna.core.InvalidCodepoint: Codepoint U+004B at position 1 of 'Königsgäßchen' not allowed >>> idna.encode('Königsgäßchen', uts46=True) b'xn--knigsgchen-b4a3dun' >>> print(idna.decode('xn--knigsgchen-b4a3dun')) königsgäßchen

 Transitional processing provides conversions to help transition from the older 2003 standard to the current standard. For example, in the original IDNA specification, the \*LATIN SMALL LETTER SHARP S\* (ß) was converted into two \*LATIN SMALL LETTER S\* (ss), whereas in the current IDNA specification this conversion is not performed.

.. code-block:: pycon

# Python 2

 >>> idna.encode(u'Königsgäßchen', uts46=True, transitional=True) 'xn--knigsgsschen-lcb0w'

 Implementors should use transitional processing with caution, only in rare cases where conversion from legacy labels to current labels must be performed (i.e. IDNA implementations that pre-date 2008). For typical applications that just need to convert labels, transitional processing is unlikely to be beneficial and could produce

unexpected incompatible results.

 ``encodings.idna`` Compatibility ++++++++++++++++++++++++++++++++

 Function calls from the Python built-in ``encodings.idna`` module are mapped to their IDNA 2008 equivalents using the "idna.compat" module. Simply substitute the ``import`` clause in your code to refer to the new module name.

#### Exceptions

----------

 All errors raised during the conversion following the specification should raise an exception derived from the ``idna.IDNAError`` base class.

More specific exceptions that may be generated as "idna.IDNABidiError" when the error reflects an illegal combination of left-to-right and right-to-left characters in a label; ``idna.InvalidCodepoint`` when a specific codepoint is an illegal character in an IDN label (i.e. INVALID); and ``idna.InvalidCodepointContext`` when the codepoint is

 illegal based on its positional context (i.e. it is CONTEXTO or CONTEXTJ but the contextual requirements are not satisfied.)

Building and Diagnostics

------------------------

 The IDNA and UTS 46 functionality relies upon pre-calculated lookup tables for performance. These tables are derived from computing against eligibility criteria in the respective standards. These tables are computed using the command-line script ``tools/idna-data``.

 This tool will fetch relevant tables from the Unicode Consortium and perform the required calculations to identify eligibility. It has three main modes:

 \* ``idna-data make-libdata``. Generates ``idnadata.py`` and ``uts46data.py``, the pre-calculated lookup tables using for IDNA and UTS 46 conversions. Implementors who wish to track this library against a different Unicode version may use this tool to manually

 generate a different version of the ``idnadata.py`` and ``uts46data.py`` files.

 \* ``idna-data make-table``. Generate a table of the IDNA disposition (e.g. PVALID, CONTEXTJ, CONTEXTO) in the format found in Appendix B.1 of RFC 5892 and the pre-computed tables published by `IANA <http://iana.org/>`\_.

 \* ``idna-data U+0061``. Prints debugging output on the various properties associated with an individual Unicode codepoint (in this case, U+0061), that are used to assess the IDNA and UTS 46 status of a codepoint. This is helpful in debugging or analysis.

 The tool accepts a number of arguments, described using ``idna-data -h``. Most notably, the ``--version`` argument allows the specification of the version of Unicode to use in computing the table data. For example, ``idna-data --version 9.0.0 make-libdata`` will generate library data against Unicode 9.0.0.

 Note that this script requires Python 3, but all generated library data will work in Python 2.7.

#### Testing

-------

 The library has a test suite based on each rule of the IDNA specification, as well as tests that are provided as part of the Unicode Technical Standard 46, `Unicode IDNA Compatibility Processing <http://unicode.org/reports/tr46/>`\_.

The tests are run automatically on each commit at Travis CI:

 .. image:: https://travis-ci.org/kjd/idna.svg?branch=master :target: https://travis-ci.org/kjd/idna

#### Platform: UNKNOWN

Classifier: Development Status :: 5 - Production/Stable Classifier: Intended Audience :: Developers Classifier: Intended Audience :: System Administrators Classifier: License :: OSI Approved :: BSD License Classifier: Operating System :: OS Independent Classifier: Programming Language :: Python Classifier: Programming Language :: Python :: 2 Classifier: Programming Language :: Python :: 2.7 Classifier: Programming Language :: Python :: 3 Classifier: Programming Language :: Python :: 3.4 Classifier: Programming Language :: Python :: 3.5 Classifier: Programming Language :: Python :: 3.6 Classifier: Topic :: Internet :: Name Service (DNS) Classifier: Topic :: Software Development :: Libraries :: Python Modules Classifier: Topic :: Utilities Requires-Python:  $>=2.7$ ,  $!=3.0.*$ ,  $!=3.1.*$ ,  $!=3.2.*$ ,  $!=3.3.*$ 

Found in path(s):

\* /opt/cola/permits/1138607654\_1614296153.76/0/python-idna-2-8-orig-1-tar-gz/idna-2.8/idna.egg-info/PKG-INFO

\* /opt/cola/permits/1138607654\_1614296153.76/0/python-idna-2-8-orig-1-tar-gz/idna-2.8/PKG-INFO

## **1.703 chardet 3.0.4-4build1**

## **1.703.1 Available under license :**

 GNU LESSER GENERAL PUBLIC LICENSE Version 2.1, February 1999

Copyright (C) 1991, 1999 Free Software Foundation, Inc. 51 Franklin St, Fifth Floor, Boston, MA 02110-1301 USA Everyone is permitted to copy and distribute verbatim copies of this license document, but changing it is not allowed.

[This is the first released version of the Lesser GPL. It also counts as the successor of the GNU Library Public License, version 2, hence the version number 2.1.]

 Preamble

 The licenses for most software are designed to take away your freedom to share and change it. By contrast, the GNU General Public Licenses are intended to guarantee your freedom to share and change free software--to make sure the software is free for all its users.

 This license, the Lesser General Public License, applies to some specially designated software packages--typically libraries--of the Free Software Foundation and other authors who decide to use it. You can use it too, but we suggest you first think carefully about whether this license or the ordinary General Public License is the better strategy to use in any particular case, based on the explanations below.

 When we speak of free software, we are referring to freedom of use, not price. Our General Public Licenses are designed to make sure that you have the freedom to distribute copies of free software (and charge for this service if you wish); that you receive source code or can get it if you want it; that you can change the software and use pieces of it in new free programs; and that you are informed that you can do these things.

 To protect your rights, we need to make restrictions that forbid distributors to deny you these rights or to ask you to surrender these rights. These restrictions translate to certain responsibilities for you if you distribute copies of the library or if you modify it.

 For example, if you distribute copies of the library, whether gratis or for a fee, you must give the recipients

all the rights that we gave

you. You must make sure that they, too, receive or can get the source code. If you link other code with the library, you must provide complete object files to the recipients, so that they can relink them with the library after making changes to the library and recompiling it. And you must show them these terms so they know their rights.

We protect your rights with a two-step method: (1) we copyright the library, and (2) we offer you this license, which gives you legal permission to copy, distribute and/or modify the library.

 To protect each distributor, we want to make it very clear that there is no warranty for the free library. Also, if the library is modified by someone else and passed on, the recipients should know that what they have is not the original version, so that the original author's reputation will not be affected by problems that might be introduced by others.

 Finally, software patents pose a constant threat to the existence of

any free program. We wish to make sure that a company cannot effectively restrict the users of a free program by obtaining a restrictive license from a patent holder. Therefore, we insist that any patent license obtained for a version of the library must be

consistent with the full freedom of use specified in this license.

 Most GNU software, including some libraries, is covered by the ordinary GNU General Public License. This license, the GNU Lesser General Public License, applies to certain designated libraries, and is quite different from the ordinary General Public License. We use this license for certain libraries in order to permit linking those libraries into non-free programs.

 When a program is linked with a library, whether statically or using a shared library, the combination of the two is legally speaking a combined work, a derivative of the original library. The ordinary General Public License therefore permits such linking only if the entire combination fits its criteria of freedom. The Lesser General

Public License permits more lax criteria for linking other code with the library.

 We call this license the "Lesser" General Public License because it does Less to protect the user's freedom than the ordinary General Public License. It also provides other free software developers Less of an advantage over competing non-free programs. These disadvantages are the reason we use the ordinary General Public License for many libraries. However, the Lesser license provides advantages in certain special circumstances.

 For example, on rare occasions, there may be a special need to encourage the widest possible use of a certain library, so that it becomes a de-facto standard. To achieve this, non-free programs must be allowed to use the library. A more frequent case is that a free library does the same job as widely used non-free libraries. In this case, there is little to gain by limiting the free library to free software only, so we use the Lesser General Public License.

 In other cases, permission to use a particular library in non-free programs enables a greater number of people to use a large body of free software. For example, permission to use the GNU C Library in non-free programs enables many more people to use the whole GNU operating system, as well as its variant, the GNU/Linux operating system.

 Although the Lesser General Public License is Less protective of the users' freedom, it does ensure that the user of a program that is linked with the Library has the freedom and the wherewithal to run that program using a modified version of the Library.

The precise terms and conditions for copying, distribution and

modification follow. Pay close attention to the difference between a "work based on the library" and a "work that uses the library". The former contains code derived from the library, whereas the latter must be combined with the library in order to run.

## GNU LESSER GENERAL PUBLIC LICENSE TERMS AND CONDITIONS FOR COPYING, DISTRIBUTION AND MODIFICATION

 0. This License Agreement applies to any software library or other program which contains a notice placed by the copyright holder or other authorized party saying it may be distributed under the terms of this Lesser General Public License (also called "this License"). Each licensee is addressed as "you".

 A "library" means a collection of software functions and/or data prepared so as to be conveniently linked with application programs (which use some of those functions and data) to form executables.

 The "Library", below, refers to any such software library or work which has been distributed under these terms. A "work based on the Library" means either the Library or any derivative work under copyright law: that is to say, a work containing the Library or a portion of it, either verbatim or with modifications and/or translated straightforwardly into another language. (Hereinafter, translation is included without

limitation in the term "modification".)

 "Source code" for a work means the preferred form of the work for making modifications to it. For a library, complete source code means all the source code for all modules it contains, plus any associated interface definition files, plus the scripts used to control compilation and installation of the library.

 Activities other than copying, distribution and modification are not covered by this License; they are outside its scope. The act of running a program using the Library is not restricted, and output from such a program is covered only if its contents constitute a work based on the Library (independent of the use of the Library in a tool for writing it). Whether that is true depends on what the Library does and what the program that uses the Library does.

 1. You may copy and distribute verbatim copies of the Library's complete source code as you receive it, in any medium, provided that you conspicuously and appropriately publish on each copy an

appropriate copyright notice and disclaimer of warranty; keep intact all the notices that refer to this License and to the absence of any warranty; and distribute a copy of this License along with the

#### Library.

 You may charge a fee for the physical act of transferring a copy, and you may at your option offer warranty protection in exchange for a fee.

 2. You may modify your copy or copies of the Library or any portion of it, thus forming a work based on the Library, and copy and distribute such modifications or work under the terms of Section 1 above, provided that you also meet all of these conditions:

a) The modified work must itself be a software library.

 b) You must cause the files modified to carry prominent notices stating that you changed the files and the date of any change.

 c) You must cause the whole of the work to be licensed at no charge to all third parties under the terms of this License.

#### d) If a facility in the modified

Library refers to a function or a

 table of data to be supplied by an application program that uses the facility, other than as an argument passed when the facility is invoked, then you must make a good faith effort to ensure that, in the event an application does not supply such function or table, the facility still operates, and performs whatever part of its purpose remains meaningful.

 (For example, a function in a library to compute square roots has a purpose that is entirely well-defined independent of the application. Therefore, Subsection 2d requires that any application-supplied function or table used by this function must be optional: if the application does not supply it, the square root function must still compute square roots.)

These requirements apply to the modified work as a whole. If identifiable sections of that work are not derived from the Library, and can be reasonably considered independent and separate works in themselves,

 then this License, and its terms, do not apply to those sections when you distribute them as separate works. But when you distribute the same sections as part of a whole which is a work based on the Library, the distribution of the whole must be on the terms of this License, whose permissions for other licensees extend to the entire whole, and thus to each and every part regardless of who wrote it.

Thus, it is not the intent of this section to claim rights or contest

your rights to work written entirely by you; rather, the intent is to exercise the right to control the distribution of derivative or collective works based on the Library.

In addition, mere aggregation of another work not based on the Library with the Library (or with a work based on the Library) on a volume of a storage or distribution medium does not bring the other work under the scope of this License.

 3. You may opt to apply the terms of the ordinary GNU General Public License instead of this License to a given copy of the Library. To do this, you must alter all the notices that refer to this License, so that they refer to the ordinary GNU General Public License, version 2, instead of to this License. (If a newer version than version 2 of the ordinary GNU General Public License has appeared, then you can specify that version instead if you wish.) Do not make any other change in these notices.

 Once this change is made in a given copy, it is irreversible for that copy, so the ordinary GNU General Public License applies to all subsequent copies and derivative works made from that copy.

 This option is useful when you wish to copy part of the code of the Library into a program that is not a library.

 4. You may copy and distribute the Library (or a portion or derivative of it, under Section 2) in object code or executable form under the terms of Sections 1 and 2 above provided that you accompany it with the complete corresponding machine-readable source code, which must be distributed

 under the terms of Sections 1 and 2 above on a medium customarily used for software interchange.

 If distribution of object code is made by offering access to copy from a designated place, then offering equivalent access to copy the source code from the same place satisfies the requirement to distribute the source code, even though third parties are not compelled to copy the source along with the object code.

 5. A program that contains no derivative of any portion of the Library, but is designed to work with the Library by being compiled or linked with it, is called a "work that uses the Library". Such a work, in isolation, is not a derivative work of the Library, and therefore falls outside the scope of this License.

 However, linking a "work that uses the Library" with the Library creates an executable that is a derivative of the Library (because it contains portions of the Library), rather than a "work that uses the library". The executable is therefore covered by this License. Section 6 states terms for distribution of such executables.

 When a "work that uses the Library" uses material from a header file that is part of the Library, the object code for the work may be a derivative work of the Library even though the source code is not. Whether this is true is especially significant if the work can be linked without the Library, or if the work is itself a library. The threshold for this to be true is not precisely defined by law.

 If such an object file uses only numerical parameters, data structure layouts and accessors, and small macros and small inline functions (ten lines or less in length), then the use of the object file is unrestricted, regardless of whether it is legally a derivative work. (Executables containing this object code plus portions of the Library will still fall under Section 6.)

 Otherwise, if the work is a derivative of the Library, you may distribute the object code for the work under the terms of Section 6. Any executables containing that work also fall under Section 6, whether or not they are linked directly with the Library itself.

 6. As an exception to the Sections above, you may also combine or link a "work that uses the Library" with the Library to produce a work containing portions of the Library, and distribute that work under terms of your choice, provided that the terms permit modification of the work for the customer's own use and reverse engineering for debugging such modifications.

 You must give prominent notice with each copy of the work that the Library is used in it and that the Library and its use are covered by this License. You must supply a copy of this License. If the work during execution displays copyright notices, you must include the copyright notice for the Library among them, as well as a reference directing the user to the copy of this License. Also, you must do one of these things:

 a) Accompany the work with the complete corresponding machine-readable

source code for the Library including whatever

 changes were used in the work (which must be distributed under Sections 1 and 2 above); and, if the work is an executable linked with the Library, with the complete machine-readable "work that uses the Library", as object code and/or source code, so that the user can modify the Library and then relink to produce a modified  executable containing the modified Library. (It is understood that the user who changes the contents of definitions files in the Library will not necessarily be able to recompile the application to use the modified definitions.)

 b) Use a suitable shared library mechanism for linking with the Library. A suitable mechanism is one that (1) uses at run time a copy of the library already present on the user's computer system, rather than copying library functions into the executable, and (2) will operate properly with a modified version of the library, if the user

 installs one, as long as the modified version is interface-compatible with the version that the work was made with.

 c) Accompany the work with a written offer, valid for at least three years, to give the same user the materials specified in Subsection 6a, above, for a charge no more than the cost of performing this distribution.

 d) If distribution of the work is made by offering access to copy from a designated place, offer equivalent access to copy the above specified materials from the same place.

 e) Verify that the user has already received a copy of these materials or that you have already sent this user a copy.

 For an executable, the required form of the "work that uses the Library" must include any data and utility programs needed for reproducing the executable from it. However, as a special exception, the materials to be distributed need not include anything that is normally distributed (in either source or binary form) with the major

components (compiler, kernel, and so on) of the operating system on which the executable runs, unless that component itself accompanies the executable.

 It may happen that this requirement contradicts the license restrictions of other proprietary libraries that do not normally accompany the operating system. Such a contradiction means you cannot use both them and the Library together in an executable that you distribute.

 7. You may place library facilities that are a work based on the Library side-by-side in a single library together with other library facilities not covered by this License, and distribute such a combined library, provided that the separate distribution of the work based on the Library and of the other library facilities is otherwise permitted, and provided that you do these two things:

 a) Accompany the combined library with a copy of the same work based on the Library, uncombined with any other library facilities. This must be distributed under the terms of the Sections above.

 b) Give prominent notice with the combined library of the fact that part of it is a work based on the Library, and explaining where to find the accompanying uncombined form of the same work.

 8. You may not copy, modify, sublicense, link with, or distribute the Library except as expressly provided under this License. Any attempt otherwise to copy, modify, sublicense, link with, or distribute the Library is void, and will automatically terminate your rights under this License. However, parties who have received copies, or rights, from you under this License will not have their licenses terminated so long as such parties remain in full compliance.

 9. You are not required to accept this License, since you have not signed it. However, nothing else grants you permission to modify or distribute the Library or its derivative works. These actions are prohibited by law if you do not accept this License. Therefore, by modifying or distributing

the Library (or any work based on the

Library), you indicate your acceptance of this License to do so, and all its terms and conditions for copying, distributing or modifying the Library or works based on it.

 10. Each time you redistribute the Library (or any work based on the Library), the recipient automatically receives a license from the original licensor to copy, distribute, link with or modify the Library subject to these terms and conditions. You may not impose any further restrictions on the recipients' exercise of the rights granted herein. You are not responsible for enforcing compliance by third parties with this License.

 11. If, as a consequence of a court judgment or allegation of patent infringement or for any other reason (not limited to patent issues), conditions are imposed on you (whether by court order, agreement or otherwise) that contradict the conditions of this License, they do not excuse you from the conditions of this License. If you cannot distribute

 so as to satisfy simultaneously your obligations under this License and any other pertinent obligations, then as a consequence you may not distribute the Library at all. For example, if a patent license would not permit royalty-free redistribution of the Library by all those who receive copies directly or indirectly through you, then

the only way you could satisfy both it and this License would be to refrain entirely from distribution of the Library.

If any portion of this section is held invalid or unenforceable under any particular circumstance, the balance of the section is intended to apply, and the section as a whole is intended to apply in other circumstances.

It is not the purpose of this section to induce you to infringe any patents or other property right claims or to contest validity of any such claims; this section has the sole purpose of protecting the integrity of the free software distribution system which is implemented by public license practices. Many people have made

generous contributions to the wide range of software distributed through that system in reliance on consistent application of that system; it is up to the author/donor to decide if he or she is willing to distribute software through any other system and a licensee cannot impose that choice.

This section is intended to make thoroughly clear what is believed to be a consequence of the rest of this License.

 12. If the distribution and/or use of the Library is restricted in certain countries either by patents or by copyrighted interfaces, the original copyright holder who places the Library under this License may add an explicit geographical distribution limitation excluding those countries, so that distribution is permitted only in or among countries not thus excluded. In such case, this License incorporates the limitation as if written in the body of this License.

 13. The Free Software Foundation may publish revised and/or new versions of the Lesser General Public License from time to time. Such new versions will be similar in spirit to the present version, but may differ in detail to address new problems or concerns.

Each version is given a distinguishing version number. If the Library specifies a version number of this License which applies to it and "any later version", you have the option of following the terms and conditions either of that version or of any later version published by the Free Software Foundation. If the Library does not specify a license version number, you may choose any version ever published by the Free Software Foundation.

 14. If you wish to incorporate parts of the Library into other free programs whose distribution conditions are incompatible with these, write to the author to ask for permission. For software which is copyrighted by the Free Software Foundation, write to the Free

Software Foundation; we sometimes make exceptions for this. Our decision will be guided by the two goals of preserving the free status of

 all derivatives of our free software and of promoting the sharing and reuse of software generally.

#### NO WARRANTY

 15. BECAUSE THE LIBRARY IS LICENSED FREE OF CHARGE, THERE IS NO WARRANTY FOR THE LIBRARY, TO THE EXTENT PERMITTED BY APPLICABLE LAW. EXCEPT WHEN OTHERWISE STATED IN WRITING THE COPYRIGHT HOLDERS AND/OR OTHER PARTIES PROVIDE THE LIBRARY "AS IS" WITHOUT WARRANTY OF ANY KIND, EITHER EXPRESSED OR IMPLIED, INCLUDING, BUT NOT LIMITED TO, THE IMPLIED WARRANTIES OF MERCHANTABILITY AND FITNESS FOR A PARTICULAR PURPOSE. THE ENTIRE RISK AS TO THE QUALITY AND PERFORMANCE OF THE LIBRARY IS WITH YOU. SHOULD THE LIBRARY PROVE DEFECTIVE, YOU ASSUME THE COST OF ALL NECESSARY SERVICING, REPAIR OR CORRECTION.

 16. IN NO EVENT UNLESS REQUIRED BY APPLICABLE LAW OR AGREED TO IN WRITING WILL ANY COPYRIGHT HOLDER, OR ANY OTHER PARTY WHO MAY MODIFY AND/OR REDISTRIBUTE THE LIBRARY AS PERMITTED ABOVE, BE LIABLE TO YOU FOR DAMAGES, INCLUDING ANY GENERAL, SPECIAL, INCIDENTAL OR **CONSEQUENTIAL** 

 DAMAGES ARISING OUT OF THE USE OR INABILITY TO USE THE LIBRARY (INCLUDING BUT NOT LIMITED TO LOSS OF DATA OR DATA BEING RENDERED INACCURATE OR LOSSES SUSTAINED BY YOU OR THIRD PARTIES OR A FAILURE OF THE LIBRARY TO OPERATE WITH ANY OTHER SOFTWARE), EVEN IF SUCH HOLDER OR OTHER PARTY HAS BEEN ADVISED OF THE POSSIBILITY OF SUCH **DAMAGES** 

### END OF TERMS AND CONDITIONS

How to Apply These Terms to Your New Libraries

 If you develop a new library, and you want it to be of the greatest possible use to the public, we recommend making it free software that everyone can redistribute and change. You can do so by permitting redistribution under these terms (or, alternatively, under the terms of the ordinary General Public License).

 To apply these terms, attach the following notices to the library. It is safest to attach them to the start of each source file to most effectively convey the exclusion of warranty; and each file should have at least the "copyright" line

and a pointer to where the full notice is found.

 <one line to give the library's name and a brief idea of what it does.> Copyright  $(C)$  <year > <name of author

 This library is free software; you can redistribute it and/or modify it under the terms of the GNU Lesser General Public License as published by the Free Software Foundation; either version 2.1 of the License, or (at your option) any later version.

 This library is distributed in the hope that it will be useful, but WITHOUT ANY WARRANTY; without even the implied warranty of MERCHANTABILITY or FITNESS FOR A PARTICULAR PURPOSE. See the GNU Lesser General Public License for more details.

 You should have received a copy of the GNU Lesser General Public License along with this library; if not, write to the Free Software Foundation, Inc., 51 Franklin St, Fifth Floor, Boston, MA 02110-1301 USA

Also add information on how to contact you by electronic and paper mail.

#### You should

 also get your employer (if you work as a programmer) or your school, if any, to sign a "copyright disclaimer" for the library, if necessary. Here is a sample; alter the names:

 Yoyodyne, Inc., hereby disclaims all copyright interest in the library `Frob' (a library for tweaking knobs) written by James Random Hacker.

 <signature of Ty Coon>, 1 April 1990 Ty Coon, President of Vice

That's all there is to it!

## **1.704 libuv 1.41.0 1.704.1 Available under license :**

Attribution 4.0 International

Creative Commons Corporation ("Creative Commons") is not a law firm and does not provide legal services or legal advice. Distribution of Creative Commons public licenses does not create a lawyer-client or other relationship. Creative Commons makes its licenses and related information available on an "as-is" basis. Creative Commons gives no warranties regarding its licenses, any material licensed under their terms and conditions, or any related information. Creative Commons disclaims all liability for damages resulting from their use to the fullest extent possible.

=======================================================================

Creative Commons public licenses provide a standard set of terms and conditions that creators and other rights holders may use to share original works of authorship and other material subject to copyright and certain other rights specified in the public license below. The following considerations are for informational purposes only, are not exhaustive, and do not form part of our licenses.

 Considerations for licensors: Our public licenses are intended for use by those authorized to give the public permission to use material in ways otherwise restricted by copyright and certain other rights. Our licenses are irrevocable. Licensors should read and understand the terms and conditions of the license they choose before applying it. Licensors should also secure all rights necessary before applying our licenses so that the public can reuse the material as expected. Licensors should clearly mark any material not subject to the license. This includes other CC licensed material, or material used under an exception or limitation to copyright. More considerations for licensors: wiki.creativecommons.org/Considerations\_for\_licensors

 Considerations for the public: By using one of our public licenses, a licensor

grants the public permission to use the

 licensed material under specified terms and conditions. If the licensor's permission is not necessary for any reason--for example, because of any applicable exception or limitation to copyright--then that use is not regulated by the license. Our licenses grant only permissions under copyright and certain other rights that a licensor has authority to grant. Use of the licensed material may still be restricted for other reasons, including because others have copyright or other rights in the material. A licensor may make special requests, such as asking that all changes be marked or described. Although not required by our licenses, you are encouraged to respect those requests where reasonable. More\_considerations for the public:

wiki.creativecommons.org/Considerations for licensees

Creative Commons Attribution 4.0 International Public License

By exercising the Licensed Rights (defined below), You accept and agree

=======================================================================

to be bound by the terms and conditions of this Creative Commons Attribution 4.0 International Public License ("Public License"). To the extent this Public License may be interpreted as a contract, You are granted the Licensed Rights in consideration of Your acceptance of these terms and conditions, and the Licensor grants You such rights in consideration of benefits the Licensor receives from making the Licensed Material available under these terms and conditions.

Section 1 -- Definitions.

 a. Adapted Material means material subject to Copyright and Similar Rights that is derived from or based upon the Licensed Material and in which the Licensed Material is translated, altered, arranged, transformed, or otherwise modified in a manner requiring permission under the Copyright and Similar Rights held by the Licensor. For purposes of this Public License,

where the Licensed

 Material is a musical work, performance, or sound recording, Adapted Material is always produced where the Licensed Material is synched in timed relation with a moving image.

- b. Adapter's License means the license You apply to Your Copyright and Similar Rights in Your contributions to Adapted Material in accordance with the terms and conditions of this Public License.
- c. Copyright and Similar Rights means copyright and/or similar rights closely related to copyright including, without limitation, performance, broadcast, sound recording, and Sui Generis Database Rights, without regard to how the rights are labeled or categorized. For purposes of this Public License, the rights specified in Section 2(b)(1)-(2) are not Copyright and Similar Rights.
- d. Effective Technological Measures means those measures that, in the absence of proper authority, may not be circumvented under laws fulfilling obligations

 under Article 11 of the WIPO Copyright Treaty adopted on December 20, 1996, and/or similar international agreements.

- e. Exceptions and Limitations means fair use, fair dealing, and/or any other exception or limitation to Copyright and Similar Rights that applies to Your use of the Licensed Material.
- f. Licensed Material means the artistic or literary work, database, or other material to which the Licensor applied this Public License.
- g. Licensed Rights means the rights granted to You subject to the terms and conditions of this Public License, which are limited to all Copyright and Similar Rights that apply to Your use of the Licensed Material and that the Licensor has authority to license.
- h. Licensor means the individual(s) or entity(ies) granting rights under this Public License.
- i. Share means to provide material to the public by any means or process that requires permission under the Licensed Rights, such as reproduction, public display, public performance, distribution, dissemination, communication, or importation, and to make material available to the public including in ways that members of the public may access the material from a place and at a time individually chosen by them.
- j. Sui Generis Database Rights means rights other than copyright resulting from Directive 96/9/EC of the European Parliament and of the Council of 11 March 1996 on the legal protection of databases, as amended and/or succeeded, as well as other essentially equivalent rights anywhere in the world.
- k. You means the individual or entity exercising the Licensed Rights under this Public License. Your has a corresponding meaning.

#### Section 2 -- Scope.

a. License grant.

 1. Subject to the terms and conditions of this Public License, the Licensor hereby grants You a worldwide, royalty-free, non-sublicensable, non-exclusive, irrevocable

#### license to

- exercise the Licensed Rights in the Licensed Material to:
- a. reproduce and Share the Licensed Material, in whole or in part; and
- b. produce, reproduce, and Share Adapted Material.
- 2. Exceptions and Limitations. For the avoidance of doubt, where Exceptions and Limitations apply to Your use, this Public License does not apply, and You do not need to comply with its terms and conditions.
- 3. Term. The term of this Public License is specified in Section

 4. Media and formats; technical modifications allowed. The Licensor authorizes You to exercise the Licensed Rights in all media and formats whether now known or hereafter created, and to make technical modifications necessary to do so. The Licensor waives and/or agrees not to assert any right or authority to forbid You from making technical modifications necessary to exercise the Licensed Rights, including technical modifications necessary to circumvent Effective Technological Measures. For purposes of this Public License, simply making modifications authorized by this Section 2(a) (4) never produces Adapted Material.

#### 5. Downstream recipients.

- a. Offer from the Licensor -- Licensed Material. Every recipient of the Licensed Material automatically receives an offer from the Licensor to exercise the Licensed Rights under the terms and conditions of this Public License.
- b. No downstream restrictions. You may not offer or impose any additional or different terms or conditions on, or apply any Effective Technological Measures to, the Licensed Material if doing so restricts exercise of the Licensed Rights by any recipient of the Licensed

#### **Material**

 6. No endorsement. Nothing in this Public License constitutes or may be construed as permission to assert or imply that You are, or that Your use of the Licensed Material is, connected with, or sponsored, endorsed, or granted official status by, the Licensor or others designated to receive attribution as provided in Section  $3(a)(1)(A)(i)$ .

#### b. Other rights.

- 1. Moral rights, such as the right of integrity, are not licensed under this Public License, nor are publicity, privacy, and/or other similar personality rights; however, to the extent possible, the Licensor waives and/or agrees not to assert any such rights held by the Licensor to the limited extent necessary to allow You to exercise the Licensed Rights, but not otherwise.
- 2. Patent and trademark rights are not licensed under this
Public License.

3. To the extent

possible, the Licensor waives any right to

 collect royalties from You for the exercise of the Licensed Rights, whether directly or through a collecting society under any voluntary or waivable statutory or compulsory licensing scheme. In all other cases the Licensor expressly reserves any right to collect such royalties.

Section 3 -- License Conditions.

Your exercise of the Licensed Rights is expressly made subject to the following conditions.

a. Attribution.

- 1. If You Share the Licensed Material (including in modified form), You must:
	- a. retain the following if it is supplied by the Licensor with the Licensed Material:
		- i. identification of the creator(s) of the Licensed Material and any others designated to receive attribution, in any reasonable manner requested by the Licensor (including by pseudonym if

designated);

- ii. a copyright notice;
- iii. a notice that refers to this Public License;

 iv. a notice that refers to the disclaimer of warranties;

 v. a URI or hyperlink to the Licensed Material to the extent reasonably practicable;

- b. indicate if You modified the Licensed Material and retain an indication of any previous modifications; and
- c. indicate the Licensed Material is licensed under this Public License, and include the text of, or the URI or hyperlink to, this Public License.

2. You may satisfy the conditions in Section  $3(a)(1)$  in any reasonable manner based on the medium, means, and context in which You Share the Licensed Material. For example, it may be reasonable to satisfy the conditions by providing a URI or hyperlink to a resource that

 includes the required information.

- 3. If requested by the Licensor, You must remove any of the information required by Section  $3(a)(1)(A)$  to the extent reasonably practicable.
- 4. If You Share Adapted Material You produce, the Adapter's License You apply must not prevent recipients of the Adapted Material from complying with this Public License.

Section 4 -- Sui Generis Database Rights.

Where the Licensed Rights include Sui Generis Database Rights that apply to Your use of the Licensed Material:

- a. for the avoidance of doubt, Section  $2(a)(1)$  grants You the right to extract, reuse, reproduce, and Share all or a substantial portion of the contents of the database;
- b. if You include all or a substantial portion of the database contents in a database in which You have Sui Generis Database Rights, then the database in which You have Sui Generis Database Rights (but not its individual contents) is Adapted Material; and
- c. You must comply with the conditions in Section 3(a) if You Share all or a substantial portion of the contents of the database.

For the avoidance of doubt, this Section 4 supplements and does not replace Your obligations under this Public License where the Licensed Rights include other Copyright and Similar Rights.

Section 5 -- Disclaimer of Warranties and Limitation of Liability.

 a. UNLESS OTHERWISE SEPARATELY UNDERTAKEN BY THE LICENSOR, TO THE EXTENT POSSIBLE, THE LICENSOR OFFERS THE LICENSED MATERIAL AS-IS AND AS-AVAILABLE, AND MAKES NO REPRESENTATIONS OR WARRANTIES OF ANY KIND CONCERNING THE LICENSED MATERIAL, WHETHER EXPRESS, IMPLIED, STATUTORY, OR OTHER. THIS INCLUDES, WITHOUT LIMITATION, WARRANTIES OF TITLE, MERCHANTABILITY, FITNESS FOR A PARTICULAR

 PURPOSE, NON-INFRINGEMENT, ABSENCE OF LATENT OR OTHER DEFECTS, ACCURACY, OR THE PRESENCE OR ABSENCE OF ERRORS, WHETHER OR NOT KNOWN OR DISCOVERABLE.

 WHERE DISCLAIMERS OF WARRANTIES ARE NOT ALLOWED IN FULL OR IN PART, THIS DISCLAIMER MAY NOT APPLY TO YOU.

- b. TO THE EXTENT POSSIBLE, IN NO EVENT WILL THE LICENSOR BE LIABLE TO YOU ON ANY LEGAL THEORY (INCLUDING, WITHOUT LIMITATION, NEGLIGENCE) OR OTHERWISE FOR ANY DIRECT, SPECIAL, INDIRECT, INCIDENTAL, CONSEQUENTIAL, PUNITIVE, EXEMPLARY, OR OTHER LOSSES, COSTS, EXPENSES, OR DAMAGES ARISING OUT OF THIS PUBLIC LICENSE OR USE OF THE LICENSED MATERIAL, EVEN IF THE LICENSOR HAS BEEN ADVISED OF THE POSSIBILITY OF SUCH LOSSES, COSTS, EXPENSES, OR DAMAGES. WHERE A LIMITATION OF LIABILITY IS NOT ALLOWED IN FULL OR IN PART, THIS LIMITATION MAY NOT APPLY TO YOU.
- c. The disclaimer of warranties and limitation of liability provided above shall be interpreted in a manner that, to the extent possible, most closely approximates an absolute disclaimer and waiver of all liability.

Section 6 -- Term and Termination.

a. This Public License

 applies for the term of the Copyright and Similar Rights licensed here. However, if You fail to comply with this Public License, then Your rights under this Public License terminate automatically.

- b. Where Your right to use the Licensed Material has terminated under Section 6(a), it reinstates:
	- 1. automatically as of the date the violation is cured, provided it is cured within 30 days of Your discovery of the violation; or
	- 2. upon express reinstatement by the Licensor.

 For the avoidance of doubt, this Section 6(b) does not affect any right the Licensor may have to seek remedies for Your violations of this Public License.

 c. For the avoidance of doubt, the Licensor may also offer the Licensed Material under separate terms or conditions or stop distributing the Licensed Material at any time; however, doing so will not terminate this Public License.

 d. Sections 1, 5, 6, 7, and 8 survive termination of this Public License.

Section 7 -- Other Terms and Conditions.

- a. The Licensor shall not be bound by any additional or different terms or conditions communicated by You unless expressly agreed.
- b. Any arrangements, understandings, or agreements regarding the Licensed Material not stated herein are separate from and independent of the terms and conditions of this Public License.

Section 8 -- Interpretation.

- a. For the avoidance of doubt, this Public License does not, and shall not be interpreted to, reduce, limit, restrict, or impose conditions on any use of the Licensed Material that could lawfully be made without permission under this Public License.
- b. To the extent possible, if any provision of this Public License is deemed unenforceable, it shall be automatically reformed to the minimum extent necessary to make it enforceable. If the provision cannot be reformed, it shall be severed from this Public License without affecting the enforceability of the remaining terms and conditions.
- c. No term or condition of this Public License will be waived and no failure to comply consented to unless expressly agreed to by the Licensor.
- d. Nothing in this Public License constitutes or may be interpreted as a limitation upon, or waiver of, any privileges and immunities that apply to the Licensor or You, including from the legal processes of any jurisdiction or authority.

Creative Commons is not a party to its public licenses. Notwithstanding, Creative Commons may elect to apply one of its public licenses to material it publishes and in those instances will be considered the Licensor. The text of the Creative Commons public licenses is dedicated to the public domain under the CC0 Public Domain Dedication. Except for the limited purpose of indicating that material is shared under a Creative

=======================================================================

#### Commons public license or as

otherwise permitted by the Creative Commons policies published at creativecommons.org/policies, Creative Commons does not authorize the use of the trademark "Creative Commons" or any other trademark or logo of Creative Commons without its prior written consent including, without limitation, in connection with any unauthorized modifications to any of its public licenses or any other arrangements, understandings, or agreements concerning use of licensed material. For the avoidance of doubt, this paragraph does not form part of the public licenses.

Creative Commons may be contacted at creativecommons.org. libuv is licensed for use as follows:

 $=$ 

Copyright (c) 2015-present libuv project contributors.

Permission is hereby granted, free of charge, to any person obtaining a copy of this software and associated documentation files (the "Software"), to deal in the Software without restriction, including without limitation the rights to use, copy, modify, merge, publish, distribute, sublicense, and/or sell copies of the Software, and to permit persons to whom the Software is furnished to do so, subject to the following conditions:

The above copyright notice and this permission notice shall be included in all copies or substantial portions of the Software.

THE SOFTWARE IS PROVIDED "AS IS", WITHOUT WARRANTY OF ANY KIND, EXPRESS OR IMPLIED, INCLUDING BUT NOT LIMITED TO THE WARRANTIES OF MERCHANTABILITY, FITNESS FOR A PARTICULAR PURPOSE AND NONINFRINGEMENT. IN NO EVENT SHALL THE AUTHORS OR COPYRIGHT HOLDERS BE LIABLE FOR ANY CLAIM, DAMAGES OR OTHER LIABILITY, WHETHER IN AN ACTION OF CONTRACT, TORT OR OTHERWISE, ARISING

FROM, OUT OF OR IN CONNECTION WITH THE SOFTWARE OR THE USE OR OTHER DEALINGS IN THE SOFTWARE.

====

This license applies to parts of libuv originating from the https://github.com/joyent/libuv repository:

====

Copyright Joyent, Inc. and other Node contributors. All rights reserved. Permission is hereby granted, free of charge, to any person obtaining a copy of this software and associated documentation files (the "Software"), to deal in the Software without restriction, including without limitation the rights to use, copy, modify, merge, publish, distribute, sublicense, and/or sell copies of the Software, and to permit persons to whom the Software is

furnished to do so, subject to the following conditions:

The above copyright notice and this permission notice shall be included in all copies or substantial portions of the Software.

# THE SOFTWARE IS PROVIDED "AS IS", WITHOUT WARRANTY OF ANY KIND, EXPRESS OR IMPLIED, INCLUDING BUT NOT LIMITED TO THE WARRANTIES OF MERCHANTABILITY,

FITNESS FOR A PARTICULAR PURPOSE AND NONINFRINGEMENT. IN NO EVENT SHALL THE AUTHORS OR COPYRIGHT HOLDERS BE LIABLE FOR ANY CLAIM, DAMAGES OR OTHER LIABILITY, WHETHER IN AN ACTION OF CONTRACT, TORT OR OTHERWISE, ARISING FROM, OUT OF OR IN CONNECTION WITH THE SOFTWARE OR THE USE OR OTHER DEALINGS IN THE SOFTWARE.

 $=$ 

This license applies to all parts of libuv that are not externally maintained libraries.

The externally maintained libraries used by libuv are:

- tree.h (from FreeBSD), copyright Niels Provos. Two clause BSD license.

- inet\_pton and inet\_ntop implementations, contained in src/inet.c, are copyright the Internet Systems Consortium, Inc., and licensed under the ISC license.
- stdint-msvc2008.h (from msinttypes), copyright Alexander Chemeris. Three clause BSD license.
- pthread-fixes.c, copyright Google Inc. and Sony Mobile Communications AB. Three clause BSD license.
- android-ifaddrs.h, android-ifaddrs.c, copyright Berkeley Software Design Inc, Kenneth MacKay and Emergya (Cloud4all, FP7/2007-2013, grant agreement n 289016). Three clause BSD license.

# **1.705 liberror-perl 0.17029-1**

# **1.705.1 Available under license :**

Terms of Perl itself

a) the GNU General Public License as published by the Free Software Foundation; either version 1, or (at your option) any later version, or b) the "Artistic License"

# GNU GENERAL PUBLIC LICENSE Version 2, June 1991

----------------------------------------------------------------------------

Copyright (C) 1989, 1991 Free Software Foundation, Inc., 51 Franklin Street, Fifth Floor, Boston, MA 02110-1301 USA Everyone is permitted to copy and distribute verbatim copies of this license document, but changing it is not allowed.

### Preamble

 The licenses for most software are designed to take away your freedom to share and change it. By contrast, the GNU General Public License is intended to guarantee your freedom to share and change free software--to make sure the software is free for all its users. This General Public License applies to most of the Free Software Foundation's software and to any other program whose authors commit to using it. (Some other Free Software Foundation software is covered by the GNU Lesser General Public License instead.) You can apply it to your programs, too.

 When we speak of free software, we are referring to freedom, not price. Our General Public Licenses are designed to make sure that you have the freedom to distribute copies of free software (and charge for this service if you wish), that you receive source code or can get it if you want it, that you can change the software or use pieces of it in new free programs; and that you know you can do these things.

 To protect your rights, we need to make restrictions that forbid anyone to deny you these rights or to ask you to surrender the rights. These restrictions translate to certain responsibilities for you if you distribute copies of the software, or if you modify it.

 For example, if you distribute copies of such a program, whether gratis or for a fee, you must give the recipients all the rights that you have. You must make sure that they, too, receive or can get the

source code. And you must show them these terms so they know their rights.

We protect your rights with two steps: (1) copyright the software, and (2) offer you this license which gives you legal permission to copy, distribute and/or modify the software.

Also, for each author's protection and ours, we want to make certain

that everyone understands that there is no warranty for this free software. If the software is modified by someone else and passed on, we want its recipients to know that what they have is not the original, so that any problems introduced by others will not reflect on the original authors' reputations.

 Finally, any free program is threatened constantly by software patents. We wish to avoid the danger that redistributors of a free program will individually obtain patent licenses, in effect making the program proprietary. To prevent this, we have made it clear that any

patent must be licensed for everyone's free use or not licensed at all.

 The precise terms and conditions for copying, distribution and modification follow.

# GNU GENERAL PUBLIC LICENSE TERMS AND CONDITIONS FOR COPYING, DISTRIBUTION AND MODIFICATION

 0. This License applies to any program or other work which contains a notice placed by the copyright holder saying it may be distributed under the terms of this General Public License. The "Program", below, refers to any such program or work, and a "work based on the Program" means either the Program or any derivative work under copyright law: that is to say, a work containing the Program or a portion of it, either verbatim or with modifications and/or translated into another language. (Hereinafter, translation is included without limitation in the term "modification".) Each licensee is addressed as "you".

Activities other than copying, distribution and modification are not covered by this License; they are outside its scope. The act of running the Program is not restricted, and the output from the Program is covered only if its contents constitute a work based on the Program (independent of having been made by running the Program). Whether that is true depends on what the Program does.

 1. You may copy and distribute verbatim copies of the Program's source code as you receive it, in any medium, provided that you conspicuously and appropriately publish on each copy an appropriate copyright notice and disclaimer of warranty; keep intact all the notices that refer to this License and to the absence of any warranty; and give any other recipients of the Program a copy of this License along with the Program.

You may charge a fee for the physical act of transferring a copy, and you may at your option offer warranty protection in exchange for a fee.

 2. You may modify your copy or copies of the Program or any portion of it, thus forming a work based on the Program, and copy and distribute

 such modifications or work under the terms of Section 1 above, provided that you also meet all of these conditions:

 a) You must cause the modified files to carry prominent notices stating that you changed the files and the date of any change.

 b) You must cause any work that you distribute or publish, that in whole or in part contains or is derived from the Program or any part thereof, to be licensed as a whole at no charge to all third parties under the terms of this License.

 c) If the modified program normally reads commands interactively when run, you must cause it, when started running for such interactive use in the most ordinary way, to print or display an announcement including an appropriate copyright notice and a notice that there is no warranty (or else, saying that you provide a warranty) and that users may redistribute the program under these conditions, and telling the user how to view a copy of this License. (Exception:

if the Program itself is interactive but

 does not normally print such an announcement, your work based on the Program is not required to print an announcement.)

These requirements apply to the modified work as a whole. If identifiable sections of that work are not derived from the Program, and can be reasonably considered independent and separate works in themselves, then this License, and its terms, do not apply to those sections when you distribute them as separate works. But when you distribute the same sections as part of a whole which is a work based on the Program, the distribution of the whole must be on the terms of this License, whose permissions for other licensees extend to the entire whole, and thus to each and every part regardless of who wrote it.

Thus, it is not the intent of this section to claim rights or contest your rights to work written entirely by you; rather, the intent is to exercise the right to control the distribution of derivative or collective works based on the Program.

In addition, mere aggregation of another work not based on the Program with the Program (or with a work based on the Program) on a volume of a storage or distribution medium does not bring the other work under the scope of this License.

3. You may copy and distribute the Program (or a work based on it,

under Section 2) in object code or executable form under the terms of Sections 1 and 2 above provided that you also do one of the following:

 a) Accompany it with the complete corresponding machine-readable source code, which must be distributed under the terms of Sections 1 and 2 above on a medium customarily used for software interchange; or,

 b) Accompany it with a written offer, valid for at least three years, to give any third party, for a charge no more than your cost of physically performing source distribution, a complete machine-readable copy of the corresponding source code, to be distributed under the terms

 of Sections 1 and 2 above on a medium customarily used for software interchange; or,

 c) Accompany it with the information you received as to the offer to distribute corresponding source code. (This alternative is allowed only for noncommercial distribution and only if you received the program in object code or executable form with such an offer, in accord with Subsection b above.)

The source code for a work means the preferred form of the work for making modifications to it. For an executable work, complete source code means all the source code for all modules it contains, plus any associated interface definition files, plus the scripts used to control compilation and installation of the executable. However, as a special exception, the source code distributed need not include anything that is normally distributed (in either source or binary form) with the major components (compiler, kernel, and so on) of the operating system on which the executable runs, unless that component itself accompanies the executable.

If distribution of executable or object code is made by offering access to copy from a designated place, then offering equivalent access to copy the source code from the same place counts as distribution of the source code, even though third parties are not compelled to copy the source along with the object code.

 4. You may not copy, modify, sublicense, or distribute the Program except as expressly provided under this License. Any attempt otherwise to copy, modify, sublicense or distribute the Program is void, and will automatically terminate your rights under this License. However, parties who have received copies, or rights, from you under this License will not have their licenses terminated so long as such parties remain in full compliance.

5. You are not required to accept this License, since you have not

signed it. However, nothing else grants you permission to modify or distribute the Program or its derivative works.

These actions are

prohibited by law if you do not accept this License. Therefore, by modifying or distributing the Program (or any work based on the Program), you indicate your acceptance of this License to do so, and all its terms and conditions for copying, distributing or modifying the Program or works based on it.

 6. Each time you redistribute the Program (or any work based on the Program), the recipient automatically receives a license from the original licensor to copy, distribute or modify the Program subject to these terms and conditions. You may not impose any further restrictions on the recipients' exercise of the rights granted herein. You are not responsible for enforcing compliance by third parties to this License.

 7. If, as a consequence of a court judgment or allegation of patent infringement or for any other reason (not limited to patent issues), conditions are imposed on you (whether by court order, agreement or otherwise) that contradict the conditions of

this License, they do not

excuse you from the conditions of this License. If you cannot distribute so as to satisfy simultaneously your obligations under this License and any other pertinent obligations, then as a consequence you may not distribute the Program at all. For example, if a patent license would not permit royalty-free redistribution of the Program by all those who receive copies directly or indirectly through you, then the only way you could satisfy both it and this License would be to refrain entirely from distribution of the Program.

If any portion of this section is held invalid or unenforceable under any particular circumstance, the balance of the section is intended to apply and the section as a whole is intended to apply in other circumstances.

It is not the purpose of this section to induce you to infringe any patents or other property right claims or to contest validity of any such claims; this section has the sole purpose of protecting the integrity of the free

software distribution system, which is

implemented by public license practices. Many people have made generous contributions to the wide range of software distributed through that system in reliance on consistent application of that system; it is up to the author/donor to decide if he or she is willing to distribute software through any other system and a licensee cannot impose that choice.

This section is intended to make thoroughly clear what is believed to be a consequence of the rest of this License.

 8. If the distribution and/or use of the Program is restricted in certain countries either by patents or by copyrighted interfaces, the original copyright holder who places the Program under this License may add an explicit geographical distribution limitation excluding those countries, so that distribution is permitted only in or among countries not thus excluded. In such case, this License incorporates the limitation as if written in the body of this License.

### 9. The Free Software

 Foundation may publish revised and/or new versions of the General Public License from time to time. Such new versions will be similar in spirit to the present version, but may differ in detail to address new problems or concerns.

Each version is given a distinguishing version number. If the Program specifies a version number of this License which applies to it and "any later version", you have the option of following the terms and conditions either of that version or of any later version published by the Free Software Foundation. If the Program does not specify a version number of this License, you may choose any version ever published by the Free Software Foundation.

 10. If you wish to incorporate parts of the Program into other free programs whose distribution conditions are different, write to the author to ask for permission. For software which is copyrighted by the Free Software Foundation, write to the Free Software Foundation; we sometimes make exceptions for this.

 Our decision will be guided by the two goals of preserving the free status of all derivatives of our free software and of promoting the sharing and reuse of software generally.

### NO WARRANTY

 11. BECAUSE THE PROGRAM IS LICENSED FREE OF CHARGE, THERE IS NO WARRANTY FOR THE PROGRAM, TO THE EXTENT PERMITTED BY APPLICABLE LAW. EXCEPT WHEN OTHERWISE STATED IN WRITING THE COPYRIGHT HOLDERS AND/OR OTHER PARTIES PROVIDE THE PROGRAM "AS IS" WITHOUT WARRANTY OF ANY KIND, EITHER EXPRESSED OR IMPLIED, INCLUDING, BUT NOT LIMITED TO, THE IMPLIED WARRANTIES OF MERCHANTABILITY AND FITNESS FOR A PARTICULAR PURPOSE. THE ENTIRE RISK AS TO THE QUALITY AND PERFORMANCE OF THE PROGRAM IS WITH YOU. SHOULD THE PROGRAM PROVE DEFECTIVE, YOU ASSUME THE COST OF ALL NECESSARY SERVICING, REPAIR OR CORRECTION.

 12. IN NO EVENT UNLESS REQUIRED BY APPLICABLE LAW OR AGREED TO IN WRITING WILL ANY COPYRIGHT HOLDER, OR ANY OTHER PARTY WHO MAY MODIFY AND/OR

# REDISTRIBUTE THE PROGRAM AS PERMITTED

## ABOVE, BE LIABLE TO YOU FOR DAMAGES,

INCLUDING ANY GENERAL, SPECIAL, INCIDENTAL OR CONSEQUENTIAL DAMAGES ARISING OUT OF THE USE OR INABILITY TO USE THE PROGRAM (INCLUDING BUT NOT LIMITED TO LOSS OF DATA OR DATA BEING RENDERED INACCURATE OR LOSSES SUSTAINED BY YOU OR THIRD PARTIES OR A FAILURE OF THE PROGRAM TO OPERATE WITH ANY OTHER PROGRAMS), EVEN IF SUCH HOLDER OR OTHER PARTY HAS BEEN ADVISED OF THE POSSIBILITY OF SUCH DAMAGES.

END OF TERMS AND CONDITIONS

----------------------------------------------------------------------------

# The Artistic License

# Preamble

The intent of this document is to state the conditions under which a Package may be copied, such that the Copyright Holder maintains some semblance of artistic control over the development of the package, while giving the users of the package the right to use and distribute the Package in a more-or-less customary fashion, plus the right to make reasonable modifications.

# Definitions:

# "Package"

- refers to the collection of files distributed by the Copyright Holder, and derivatives of that collection of files created through textual modification.
- "Standard Version" refers to such a Package if it has not been modified, or has been modified in accordance with the wishes of the Copyright Holder.
- "Copyright Holder" is whoever is named in the copyright or copyrights for the package.
- "You" is you, if you're thinking about copying or distributing this Package.
- "Reasonable copying fee" is whatever you can justify on the basis of media cost, duplication charges, time of people involved, and so on. (You will not be required to justify it to the Copyright Holder, but only to the computing community at large as a market that must bear the fee.)
- "Freely Available" means that no fee is charged for the item itself, though there may be fees involved in handling the item. It also means that recipients of the item
- may redistribute it under the same conditions they received it.

1. You may make and give away verbatim copies of the source form of the Standard Version of this Package without restriction, provided that you duplicate all of the original copyright notices and associated disclaimers.

2. You may apply bug fixes, portability fixes and other modifications derived from the Public Domain or from the Copyright Holder. A Package modified in such a way shall still be considered the Standard Version.

3. You may otherwise modify your copy of this Package in any way, provided that you insert a prominent notice in each changed file stating how and when you changed that file, and provided that you do at least ONE of the following:

 a) place your modifications in the Public Domain or otherwise make them Freely Available, such as by posting said modifications to Usenet or an equivalent medium, or placing the modifications on a major archive site such as ftp.uu.net, or by allowing

the

 Copyright Holder to include your modifications in the Standard Version of the Package.

 b) use the modified Package only within your corporation or organization.

 c) rename any non-standard executables so the names do not conflict with standard executables, which must also be provided, and provide a separate manual page for each non-standard executable that clearly documents how it differs from the Standard Version.

d) make other distribution arrangements with the Copyright Holder.

4. You may distribute the programs of this Package in object code or executable form, provided that you do at least ONE of the following:

 a) distribute a Standard Version of the executables and library files, together with instructions (in the manual page or equivalent) on where to get the Standard Version.

 b) accompany the distribution with the machine-readable source of the Package with your modifications.

c) accompany

any non-standard executables with their

 corresponding Standard Version executables, giving the non-standard executables non-standard names, and clearly documenting the differences in manual pages (or equivalent), together with instructions on where to get the Standard Version.

d) make other distribution arrangements with the Copyright Holder.

5. You may charge a reasonable copying fee for any distribution of this Package. You may charge any fee you choose for support of this Package. You may not charge a fee for this Package itself. However, you may distribute this Package in aggregate with other (possibly commercial) programs as part of a larger (possibly commercial) software distribution provided that you do not advertise this Package as a product of your own.

6. The scripts and library files supplied as input to or produced as output from the programs of this Package do not automatically fall under the copyright of this Package, but belong to whomever generated them, and may be sold commercially, and may be aggregated with this Package.

7. C or perl subroutines supplied by you and linked into this Package shall not be considered part of this Package.

8. The name of the Copyright Holder may not be used to endorse or promote products derived from this software without specific prior written permission.

9. THIS PACKAGE IS PROVIDED "AS IS" AND WITHOUT ANY EXPRESS OR IMPLIED WARRANTIES, INCLUDING, WITHOUT LIMITATION, THE IMPLIED WARRANTIES OF MERCHANTIBILITY AND FITNESS FOR A PARTICULAR PURPOSE.

The End

# **1.706 java-common 0.72**

# **1.706.1 Available under license :**

Format: https://www.debian.org/doc/packaging-manuals/copyright-format/1.0/ Upstream-Name: Java Common Upstream-Contact: Debian Java Team <debian-java@lists.debian.org>

Files: \*

Copyright: 2000, Stephane Bortzmeyer <bortzmeyer@debian.org>

2001-2003, Ola Lundqvist <opal@debian.org>

2003, Stefan Gybas <sgybas@debian.org>

2005, Arnaud Vandyck <avdyk@debian.org>

2006-2008, Michael Koch < konqueror@gmx.de>

2006-2016, Matthias Klose <doko@debian.org>

2009, Torsten Werner <twerner@debian.org>

2010, Niels Thykier <niels@thykier.net>

2011-2013, Sylvestre Ledru <sylvestre@debian.org>

2014-2017, Emmanuel Bourg <ebourg@apache.org>

## License: GPL-2+

This package is free software; you can redistribute it and/or modify it under the terms of the GNU General Public License as published by

the Free Software Foundation; either version 2 of the License, or (at your option) any later version.

This package is distributed in the hope that it will be useful, but WITHOUT ANY WARRANTY; without even the implied warranty of MERCHANTABILITY or FITNESS FOR A PARTICULAR PURPOSE. See the GNU General Public License for more details.

You should have received a copy of the GNU General Public License along with this program; if not, write to the Free Software Foundation, Inc., 51 Franklin St, Fifth Floor, Boston, MA 02110-1301 USA

On Debian systems, the complete text of the GNU General Public License can be found in `/usr/share/common-licenses/GPL-2'.

# **1.707 supervisor 4.1.0-1ubuntu1**

# **1.707.1 Available under license :**

.

.

.

Supervisor is Copyright (c) 2006-2015 Agendaless Consulting and Contributors. (http://www.agendaless.com), All Rights Reserved

 This software is subject to the provisions of the license at http://www.repoze.org/LICENSE.txt . A copy of this license should accompany this distribution. THIS SOFTWARE IS PROVIDED "AS IS" AND ANY AND ALL EXPRESS OR IMPLIED WARRANTIES ARE DISCLAIMED, INCLUDING, BUT NOT LIMITED TO, THE IMPLIED WARRANTIES OF TITLE, MERCHANTABILITY, AGAINST INFRINGEMENT, AND FITNESS FOR A PARTICULAR PURPOSE.

medusa was (is?) Copyright (c) Sam Rushing.

http\_client.py code Copyright (c) by Daniel Krech, http://eikeon.com/.

 THIS SOFTWARE IS PROVIDED BY THE COPYRIGHT HOLDERS AND CONTRIBUTORS "AS IS" AND ANY EXPRESS OR IMPLIED WARRANTIES, INCLUDING, BUT NOT LIMITED TO, THE IMPLIED WARRANTIES OF MERCHANTABILITY AND FITNESS FOR A PARTICULAR PURPOSE ARE DISCLAIMED. IN NO EVENT SHALL THE COPYRIGHT OWNER OR CONTRIBUTORS BE LIABLE FOR ANY DIRECT, INDIRECT, INCIDENTAL, SPECIAL, EXEMPLARY, OR CONSEQUENTIAL DAMAGES (INCLUDING, BUT NOT LIMITED TO, PROCUREMENT OF SUBSTITUTE GOODS OR SERVICES; LOSS OF USE, DATA, OR PROFITS; OR BUSINESS INTERRUPTION) HOWEVER CAUSED AND ON ANY THEORY OF LIABILITY, WHETHER IN CONTRACT, STRICT LIABILITY, OR TORT (INCLUDING NEGLIGENCE OR OTHERWISE) ARISING IN ANY WAY OUT OF THE USE OF THIS SOFTWARE, EVEN IF ADVISED OF THE POSSIBILITY OF SUCH DAMAGE. Supervisor is licensed under the following license:

 A copyright notice accompanies this license document that identifies the copyright holders.

 Redistribution and use in source and binary forms, with or without modification, are permitted provided that the following conditions are met:

- 1. Redistributions in source code must retain the accompanying copyright notice, this list of conditions, and the following disclaimer.
- 2. Redistributions in binary form must reproduce the accompanying copyright notice, this list of conditions, and the following disclaimer in the documentation and/or other materials provided with the distribution.
- 3. Names of the copyright holders must not be used to endorse or promote products derived from this software without prior written permission from the copyright holders.
- 4. If any files are modified, you must cause the modified files to carry prominent notices stating that you changed the

### files and

the date of any change.

### Disclaimer

 THIS SOFTWARE IS PROVIDED BY THE COPYRIGHT HOLDERS ``AS IS'' AND ANY EXPRESSED OR IMPLIED WARRANTIES, INCLUDING, BUT NOT LIMITED TO, THE IMPLIED WARRANTIES OF MERCHANTABILITY AND FITNESS FOR A PARTICULAR PURPOSE ARE DISCLAIMED. IN NO EVENT SHALL THE COPYRIGHT HOLDERS BE LIABLE FOR ANY DIRECT, INDIRECT, INCIDENTAL, SPECIAL, EXEMPLARY, OR CONSEQUENTIAL DAMAGES (INCLUDING, BUT NOT LIMITED TO, PROCUREMENT OF SUBSTITUTE GOODS OR SERVICES; LOSS OF USE, DATA, OR PROFITS; OR BUSINESS INTERRUPTION) HOWEVER CAUSED AND ON ANY THEORY OF LIABILITY, WHETHER IN CONTRACT, STRICT LIABILITY, OR TORT (INCLUDING NEGLIGENCE OR OTHERWISE) ARISING IN ANY WAY OUT OF THE USE OF THIS SOFTWARE, EVEN IF ADVISED OF THE POSSIBILITY OF SUCH DAMAGE.

http\_client.py code is based on code by Daniel Krech, which was released under this license:

# LICENSE AGREEMENT FOR RDFLIB 0.9.0 THROUGH 2.3.1

------------------------------------------------

 Copyright (c) 2002-2005, Daniel Krech, http://eikeon.com/ All rights reserved.

 Redistribution and use in source and binary forms, with or without modification, are permitted provided that the following conditions are met:

 \* Redistributions of source code must retain the above copyright notice, this list of conditions and the following disclaimer.

 \* Redistributions in binary form must reproduce the above copyright notice, this list of conditions and the following disclaimer in the documentation and/or other materials provided with the distribution.

 \* Neither the name of Daniel Krech nor the names of its contributors may be used to endorse or promote products derived from this software without specific prior written permission.

# THIS SOFTWARE IS PROVIDED BY THE COPYRIGHT HOLDERS AND CONTRIBUTORS "AS IS" AND ANY EXPRESS OR IMPLIED WARRANTIES, INCLUDING, BUT NOT LIMITED TO, THE IMPLIED WARRANTIES OF MERCHANTABILITY AND FITNESS FOR

 A PARTICULAR PURPOSE ARE DISCLAIMED. IN NO EVENT SHALL THE COPYRIGHT OWNER OR CONTRIBUTORS BE LIABLE FOR ANY DIRECT, INDIRECT, INCIDENTAL, SPECIAL, EXEMPLARY, OR CONSEQUENTIAL DAMAGES (INCLUDING, BUT NOT LIMITED TO, PROCUREMENT OF SUBSTITUTE GOODS OR SERVICES; LOSS OF USE, DATA, OR PROFITS; OR BUSINESS INTERRUPTION) HOWEVER CAUSED AND ON ANY THEORY OF LIABILITY, WHETHER IN CONTRACT, STRICT LIABILITY, OR TORT (INCLUDING NEGLIGENCE OR OTHERWISE) ARISING IN ANY WAY OUT OF THE USE OF THIS SOFTWARE, EVEN IF ADVISED OF THE POSSIBILITY OF SUCH DAMAGE.

Medusa, the asynchronous communications framework upon which supervisor's server and client code is based, was created by Sam Rushing:

 Medusa was once distributed under a 'free for non-commercial use' license, but in May of 2000 Sam Rushing changed the license to be identical to the standard Python license at the time. The standard Python license has always applied to the core components of Medusa, this

 change just frees up the rest of the system, including the http server, ftp server, utilities, etc. Medusa is therefore under the following license:

#### ====================================

 Permission to use, copy, modify, and distribute this software and its documentation for any purpose and without fee is hereby granted, provided that the above copyright notice appear in all copies and that both that copyright notice and this permission notice appear in supporting documentation, and that the name of Sam Rushing not be

 used in advertising or publicity pertaining to distribution of the software without specific, written prior permission.

 SAM RUSHING DISCLAIMS ALL WARRANTIES WITH REGARD TO THIS SOFTWARE, INCLUDING ALL IMPLIED WARRANTIES OF MERCHANTABILITY AND FITNESS, IN NO EVENT SHALL SAM RUSHING BE LIABLE FOR ANY SPECIAL, INDIRECT OR CONSEQUENTIAL DAMAGES OR ANY DAMAGES WHATSOEVER RESULTING FROM LOSS OF USE, DATA OR PROFITS, WHETHER IN AN ACTION OF CONTRACT, NEGLIGENCE OR OTHER TORTIOUS ACTION, ARISING OUT OF OR IN CONNECTION WITH THE USE OR PERFORMANCE OF THIS SOFTWARE.

==============================

# **1.708 cassandra-thrift 3.11.0**

# **1.708.1 Available under license :**

No license file was found, but licenses were detected in source scan.

/\*

\*

- \* Licensed to the Apache Software Foundation (ASF) under one
- \* or more contributor license agreements. See the NOTICE file
- \* distributed with this work for additional information
- \* regarding copyright ownership. The ASF licenses this file
- \* to you under the Apache License, Version 2.0 (the
- \* "License"); you may not use this file except in compliance
- \* with the License. You may obtain a copy of the License at
- \*
- \* http://www.apache.org/licenses/LICENSE-2.0

\*

- \* Unless required by applicable law or agreed to in writing,
- \* software distributed under the License is distributed on an
- \* "AS IS" BASIS, WITHOUT WARRANTIES OR CONDITIONS OF ANY
- \* KIND, either express or implied. See the License for the
- \* specific language governing permissions and limitations
- \* under the License.
- \*

```
*/
```
Found in path(s):

```
* /opt/cola/permits/1140977193_1614917336.71/0/cassandra-thrift-3-11-0-sources-1-
jar/org/apache/cassandra/thrift/CounterColumn.java
```
\*

 /opt/cola/permits/1140977193\_1614917336.71/0/cassandra-thrift-3-11-0-sources-1 jar/org/apache/cassandra/thrift/Mutation.java

```
* /opt/cola/permits/1140977193_1614917336.71/0/cassandra-thrift-3-11-0-sources-1-
jar/org/apache/cassandra/thrift/ColumnDef.java
```
\* /opt/cola/permits/1140977193\_1614917336.71/0/cassandra-thrift-3-11-0-sources-1-

jar/org/apache/cassandra/thrift/TokenRange.java

\* /opt/cola/permits/1140977193\_1614917336.71/0/cassandra-thrift-3-11-0-sources-1 jar/org/apache/cassandra/thrift/CqlRow.java

\* /opt/cola/permits/1140977193\_1614917336.71/0/cassandra-thrift-3-11-0-sources-1 jar/org/apache/cassandra/thrift/cassandraConstants.java

\* /opt/cola/permits/1140977193\_1614917336.71/0/cassandra-thrift-3-11-0-sources-1 jar/org/apache/cassandra/thrift/KeyCount.java

\* /opt/cola/permits/1140977193\_1614917336.71/0/cassandra-thrift-3-11-0-sources-1 jar/org/apache/cassandra/thrift/MultiSliceRequest.java

\* /opt/cola/permits/1140977193\_1614917336.71/0/cassandra-thrift-3-11-0-sources-1 jar/org/apache/cassandra/thrift/TriggerDef.java

\*

 /opt/cola/permits/1140977193\_1614917336.71/0/cassandra-thrift-3-11-0-sources-1 jar/org/apache/cassandra/thrift/SuperColumn.java

\* /opt/cola/permits/1140977193\_1614917336.71/0/cassandra-thrift-3-11-0-sources-1 jar/org/apache/cassandra/thrift/SliceRange.java

\* /opt/cola/permits/1140977193\_1614917336.71/0/cassandra-thrift-3-11-0-sources-1 jar/org/apache/cassandra/thrift/Compression.java

\* /opt/cola/permits/1140977193\_1614917336.71/0/cassandra-thrift-3-11-0-sources-1 jar/org/apache/cassandra/thrift/CqlResultType.java

\* /opt/cola/permits/1140977193\_1614917336.71/0/cassandra-thrift-3-11-0-sources-1 jar/org/apache/cassandra/thrift/Deletion.java

\* /opt/cola/permits/1140977193\_1614917336.71/0/cassandra-thrift-3-11-0-sources-1 jar/org/apache/cassandra/thrift/SchemaDisagreementException.java

\* /opt/cola/permits/1140977193\_1614917336.71/0/cassandra-thrift-3-11-0-sources-1 jar/org/apache/cassandra/thrift/IndexType.java

\*

 /opt/cola/permits/1140977193\_1614917336.71/0/cassandra-thrift-3-11-0-sources-1 jar/org/apache/cassandra/thrift/CqlResult.java

\* /opt/cola/permits/1140977193\_1614917336.71/0/cassandra-thrift-3-11-0-sources-1 jar/org/apache/cassandra/thrift/AuthorizationException.java

\* /opt/cola/permits/1140977193\_1614917336.71/0/cassandra-thrift-3-11-0-sources-1 jar/org/apache/cassandra/thrift/AuthenticationRequest.java

\* /opt/cola/permits/1140977193\_1614917336.71/0/cassandra-thrift-3-11-0-sources-1 jar/org/apache/cassandra/thrift/Column.java

\* /opt/cola/permits/1140977193\_1614917336.71/0/cassandra-thrift-3-11-0-sources-1 jar/org/apache/cassandra/thrift/CounterSuperColumn.java

\* /opt/cola/permits/1140977193\_1614917336.71/0/cassandra-thrift-3-11-0-sources-1 jar/org/apache/cassandra/thrift/NotFoundException.java

\* /opt/cola/permits/1140977193\_1614917336.71/0/cassandra-thrift-3-11-0-sources-1 jar/org/apache/cassandra/thrift/TimedOutException.java

\* /opt/cola/permits/1140977193\_1614917336.71/0/cassandra-thrift-3-11-0-sources-1 jar/org/apache/cassandra/thrift/AuthenticationException.java

\*

 /opt/cola/permits/1140977193\_1614917336.71/0/cassandra-thrift-3-11-0-sources-1 jar/org/apache/cassandra/thrift/UnavailableException.java

\* /opt/cola/permits/1140977193\_1614917336.71/0/cassandra-thrift-3-11-0-sources-1 jar/org/apache/cassandra/thrift/ColumnOrSuperColumn.java

\* /opt/cola/permits/1140977193\_1614917336.71/0/cassandra-thrift-3-11-0-sources-1 jar/org/apache/cassandra/thrift/IndexExpression.java

\* /opt/cola/permits/1140977193\_1614917336.71/0/cassandra-thrift-3-11-0-sources-1 jar/org/apache/cassandra/thrift/InvalidRequestException.java

\* /opt/cola/permits/1140977193\_1614917336.71/0/cassandra-thrift-3-11-0-sources-1 jar/org/apache/cassandra/thrift/SlicePredicate.java

\* /opt/cola/permits/1140977193\_1614917336.71/0/cassandra-thrift-3-11-0-sources-1 jar/org/apache/cassandra/thrift/ConsistencyLevel.java

\* /opt/cola/permits/1140977193\_1614917336.71/0/cassandra-thrift-3-11-0-sources-1 jar/org/apache/cassandra/thrift/CqlMetadata.java

\*

\*

 /opt/cola/permits/1140977193\_1614917336.71/0/cassandra-thrift-3-11-0-sources-1 jar/org/apache/cassandra/thrift/CASResult.java

\* /opt/cola/permits/1140977193\_1614917336.71/0/cassandra-thrift-3-11-0-sources-1 jar/org/apache/cassandra/thrift/CfSplit.java

\* /opt/cola/permits/1140977193\_1614917336.71/0/cassandra-thrift-3-11-0-sources-1 jar/org/apache/cassandra/thrift/KeySlice.java

\* /opt/cola/permits/1140977193\_1614917336.71/0/cassandra-thrift-3-11-0-sources-1 jar/org/apache/cassandra/thrift/EndpointDetails.java

\* /opt/cola/permits/1140977193\_1614917336.71/0/cassandra-thrift-3-11-0-sources-1 jar/org/apache/cassandra/thrift/IndexClause.java

\* /opt/cola/permits/1140977193\_1614917336.71/0/cassandra-thrift-3-11-0-sources-1 jar/org/apache/cassandra/thrift/CfDef.java

\* /opt/cola/permits/1140977193\_1614917336.71/0/cassandra-thrift-3-11-0-sources-1 jar/org/apache/cassandra/thrift/KeyRange.java

\* /opt/cola/permits/1140977193\_1614917336.71/0/cassandra-thrift-3-11-0-sources-1 jar/org/apache/cassandra/thrift/Cassandra.java

 /opt/cola/permits/1140977193\_1614917336.71/0/cassandra-thrift-3-11-0-sources-1 jar/org/apache/cassandra/thrift/CqlPreparedResult.java

\* /opt/cola/permits/1140977193\_1614917336.71/0/cassandra-thrift-3-11-0-sources-1 jar/org/apache/cassandra/thrift/ColumnSlice.java

\* /opt/cola/permits/1140977193\_1614917336.71/0/cassandra-thrift-3-11-0-sources-1 jar/org/apache/cassandra/thrift/IndexOperator.java

\* /opt/cola/permits/1140977193\_1614917336.71/0/cassandra-thrift-3-11-0-sources-1 jar/org/apache/cassandra/thrift/ColumnParent.java

\* /opt/cola/permits/1140977193\_1614917336.71/0/cassandra-thrift-3-11-0-sources-1 jar/org/apache/cassandra/thrift/ColumnPath.java

\* /opt/cola/permits/1140977193\_1614917336.71/0/cassandra-thrift-3-11-0-sources-1 jar/org/apache/cassandra/thrift/KsDef.java

# **1.709 moment 2.29.1**

# **1.709.1 Available under license :**

Copyright (c) JS Foundation and other contributors

Permission is hereby granted, free of charge, to any person

obtaining a copy of this software and associated documentation files (the "Software"), to deal in the Software without restriction, including without limitation the rights to use, copy, modify, merge, publish, distribute, sublicense, and/or sell copies of the Software, and to permit persons to whom the Software is furnished to do so, subject to the following conditions:

The above copyright notice and this permission notice shall be included in all copies or substantial portions of the Software.

THE SOFTWARE IS PROVIDED "AS IS", WITHOUT WARRANTY OF ANY KIND, EXPRESS OR IMPLIED, INCLUDING BUT NOT LIMITED TO THE WARRANTIES OF MERCHANTABILITY, FITNESS FOR A PARTICULAR PURPOSE AND NONINFRINGEMENT. IN NO EVENT SHALL THE AUTHORS OR COPYRIGHT HOLDERS BE LIABLE FOR ANY CLAIM, DAMAGES OR OTHER LIABILITY, WHETHER IN AN ACTION OF CONTRACT, TORT OR OTHERWISE, ARISING FROM, OUT OF OR IN CONNECTION WITH THE SOFTWARE OR THE USE OR OTHER DEALINGS IN THE SOFTWARE.

# **1.710 zstd 1.4.4+dfsg-3ubuntu0.1**

# **1.710.1 Available under license :**

 GNU GENERAL PUBLIC LICENSE Version 2, June 1991

Copyright (C) 1989, 1991 Free Software Foundation, Inc., 51 Franklin Street, Fifth Floor, Boston, MA 02110-1301 USA Everyone is permitted to copy and distribute verbatim copies of this license document, but changing it is not allowed.

## Preamble

 The licenses for most software are designed to take away your freedom to share and change it. By contrast, the GNU General Public License is intended to guarantee your freedom to share and change free software--to make sure the software is free for all its users. This General Public License applies to most of the Free Software Foundation's software and to any other program whose authors commit to using it. (Some other Free Software Foundation software is covered by the GNU Lesser General Public License instead.) You can apply it to your programs, too.

 When we speak of free software, we are referring to freedom, not price.

 Our General Public Licenses are designed to make sure that you have the freedom to distribute copies of free software (and charge for this service if you wish), that you receive source code or can get it if you want it, that you can change the software or use pieces of it in new free programs; and that you know you can do these things.

 To protect your rights, we need to make restrictions that forbid anyone to deny you these rights or to ask you to surrender the rights. These restrictions translate to certain responsibilities for you if you distribute copies of the software, or if you modify it.

 For example, if you distribute copies of such a program, whether gratis or for a fee, you must give the recipients all the rights that you have. You must make sure that they, too, receive or can get the source code. And you must show them these terms so they know their rights.

We protect your rights with two steps: (1) copyright the software, and (2) offer you this license which gives you legal permission to copy, distribute and/or modify the software.

 Also, for each author's protection and ours, we want to make certain that everyone understands that there is no warranty for this free software. If the software is modified by someone else and passed on, we want its recipients to know that what they have is not the original, so that any problems introduced by others will not reflect on the original authors' reputations.

 Finally, any free program is threatened constantly by software patents. We wish to avoid the danger that redistributors of a free program will individually obtain patent licenses, in effect making the program proprietary. To prevent this, we have made it clear that any patent must be licensed for everyone's free use or not licensed at all.

 The precise terms and conditions for copying, distribution and modification follow.

# GNU GENERAL PUBLIC LICENSE TERMS AND CONDITIONS FOR COPYING, DISTRIBUTION AND MODIFICATION

 0. This License applies to any program or other work which contains a notice placed by the copyright holder saying it may be distributed under the terms of this General Public License. The "Program", below, refers to any such program or work, and a "work based on the Program" means either the Program or any derivative work under copyright law: that is to say, a work containing the Program or a portion of it, either verbatim or with modifications and/or translated into another

language. (Hereinafter, translation is included without limitation in the term "modification".) Each licensee is addressed as "you".

Activities other than copying, distribution and modification are not covered by this License; they are outside its scope. The act of running the Program is not restricted, and the output from the Program is covered only if its contents constitute a work based on the Program (independent of having been made by running the Program). Whether that is true depends on what the Program does.

 1. You may copy and distribute verbatim copies of the Program's source code as you receive it, in any medium, provided that you conspicuously and appropriately publish on each copy an appropriate copyright notice and disclaimer of warranty; keep intact all the notices that refer to this License and to the absence of any warranty; and give any other recipients of the Program a copy of this License along with the Program.

You may charge a fee for the physical act of transferring a copy, and you may at your option offer warranty protection in exchange for a fee.

 2. You may modify your copy or copies of the Program or any portion of it, thus forming a work based on the Program, and copy and distribute such modifications or work under the terms of Section 1 above, provided that you also meet all of these conditions:

 a) You must cause the modified files to carry prominent notices stating that you changed the files and the date of any change.

b) You must cause

 any work that you distribute or publish, that in whole or in part contains or is derived from the Program or any part thereof, to be licensed as a whole at no charge to all third parties under the terms of this License.

 c) If the modified program normally reads commands interactively when run, you must cause it, when started running for such interactive use in the most ordinary way, to print or display an announcement including an appropriate copyright notice and a notice that there is no warranty (or else, saying that you provide a warranty) and that users may redistribute the program under these conditions, and telling the user how to view a copy of this License. (Exception: if the Program itself is interactive but does not normally print such an announcement, your work based on the Program is not required to print an announcement.)

These requirements apply to the modified work as a whole. If

#### identifiable sections of that work

are not derived from the Program,

and can be reasonably considered independent and separate works in themselves, then this License, and its terms, do not apply to those sections when you distribute them as separate works. But when you distribute the same sections as part of a whole which is a work based on the Program, the distribution of the whole must be on the terms of this License, whose permissions for other licensees extend to the entire whole, and thus to each and every part regardless of who wrote it.

Thus, it is not the intent of this section to claim rights or contest your rights to work written entirely by you; rather, the intent is to exercise the right to control the distribution of derivative or collective works based on the Program.

In addition, mere aggregation of another work not based on the Program with the Program (or with a work based on the Program) on a volume of a storage or distribution medium does not bring the other work under the scope of this License.

 3. You may copy and distribute the Program (or a work based on it, under Section 2) in object code or executable form under the terms of Sections 1 and 2 above provided that you also do one of the following:

 a) Accompany it with the complete corresponding machine-readable source code, which must be distributed under the terms of Sections 1 and 2 above on a medium customarily used for software interchange; or,

 b) Accompany it with a written offer, valid for at least three years, to give any third party, for a charge no more than your cost of physically performing source distribution, a complete machine-readable copy of the corresponding source code, to be distributed under the terms of Sections 1 and 2 above on a medium customarily used for software interchange; or,

 c) Accompany it with the information you received as to the offer to distribute corresponding source code. (This alternative is allowed only for noncommercial distribution and only if you

 received the program in object code or executable form with such an offer, in accord with Subsection b above.)

The source code for a work means the preferred form of the work for making modifications to it. For an executable work, complete source code means all the source code for all modules it contains, plus any associated interface definition files, plus the scripts used to control compilation and installation of the executable. However, as a special exception, the source code distributed need not include

anything that is normally distributed (in either source or binary form) with the major components (compiler, kernel, and so on) of the operating system on which the executable runs, unless that component itself accompanies the executable.

If distribution of executable or object code is made by offering access to copy from a designated place, then offering equivalent access to copy the source code from the same place counts as distribution of the source code, even though third parties are not compelled to copy the source along with the object code.

 4. You may not copy, modify, sublicense, or distribute the Program except as expressly provided under this License. Any attempt otherwise to copy, modify, sublicense or distribute the Program is void, and will automatically terminate your rights under this License. However, parties who have received copies, or rights, from you under this License will not have their licenses terminated so long as such parties remain in full compliance.

 5. You are not required to accept this License, since you have not signed it. However, nothing else grants you permission to modify or distribute the Program or its derivative works. These actions are prohibited by law if you do not accept this License. Therefore, by modifying or distributing the Program (or any work based on the Program), you indicate your acceptance of this License to do so, and all its terms and conditions for copying, distributing or modifying

the Program or works based on it.

 6. Each time you redistribute the Program (or any work based on the Program), the recipient automatically receives a license from the original licensor to copy, distribute or modify the Program subject to these terms and conditions. You may not impose any further restrictions on the recipients' exercise of the rights granted herein. You are not responsible for enforcing compliance by third parties to this License.

 7. If, as a consequence of a court judgment or allegation of patent infringement or for any other reason (not limited to patent issues), conditions are imposed on you (whether by court order, agreement or otherwise) that contradict the conditions of this License, they do not excuse you from the conditions of this License. If you cannot distribute so as to satisfy simultaneously your obligations under this License and any other pertinent obligations, then as a consequence you may not distribute the Program at all. For example, if a patent license would not permit royalty-free redistribution of the Program by

all those who receive copies directly or indirectly through you, then the only way you could satisfy both it and this License would be to refrain entirely from distribution of the Program.

If any portion of this section is held invalid or unenforceable under any particular circumstance, the balance of the section is intended to apply and the section as a whole is intended to apply in other circumstances.

It is not the purpose of this section to induce you to infringe any patents or other property right claims or to contest validity of any such claims; this section has the sole purpose of protecting the integrity of the free software distribution system, which is implemented by public license practices. Many people have made generous contributions to the wide range of software distributed through that system in reliance on consistent application of that system; it is up to the author/donor to decide if he or she is willing to distribute software through any other system and a licensee cannot impose that choice.

This section is intended to make thoroughly clear what is believed to be a consequence of the rest of this License.

 8. If the distribution and/or use of the Program is restricted in certain countries either by patents or by copyrighted interfaces, the original copyright holder who places the Program under this License may add an explicit geographical distribution limitation excluding those countries, so that distribution is permitted only in or among countries not thus excluded. In such case, this License incorporates the limitation as if written in the body of this License.

 9. The Free Software Foundation may publish revised and/or new versions of the General Public License from time to time. Such new versions will be similar in spirit to the present version, but may differ in detail to address new problems or concerns.

### Each version is given a distinguishing

version number. If the Program

specifies a version number of this License which applies to it and "any later version", you have the option of following the terms and conditions either of that version or of any later version published by the Free Software Foundation. If the Program does not specify a version number of this License, you may choose any version ever published by the Free Software Foundation.

 10. If you wish to incorporate parts of the Program into other free programs whose distribution conditions are different, write to the author

to ask for permission. For software which is copyrighted by the Free Software Foundation, write to the Free Software Foundation; we sometimes make exceptions for this. Our decision will be guided by the two goals of preserving the free status of all derivatives of our free software and of promoting the sharing and reuse of software generally.

### NO WARRANTY

# 11. BECAUSE THE PROGRAM IS LICENSED FREE OF CHARGE,

# THERE IS NO WARRANTY

FOR THE PROGRAM, TO THE EXTENT PERMITTED BY APPLICABLE LAW. EXCEPT WHEN OTHERWISE STATED IN WRITING THE COPYRIGHT HOLDERS AND/OR OTHER PARTIES PROVIDE THE PROGRAM "AS IS" WITHOUT WARRANTY OF ANY KIND, EITHER EXPRESSED OR IMPLIED, INCLUDING, BUT NOT LIMITED TO, THE IMPLIED WARRANTIES OF MERCHANTABILITY AND FITNESS FOR A PARTICULAR PURPOSE. THE ENTIRE RISK AS TO THE QUALITY AND PERFORMANCE OF THE PROGRAM IS WITH YOU. SHOULD THE PROGRAM PROVE DEFECTIVE, YOU ASSUME THE COST OF ALL NECESSARY SERVICING, REPAIR OR CORRECTION.

 12. IN NO EVENT UNLESS REQUIRED BY APPLICABLE LAW OR AGREED TO IN WRITING WILL ANY COPYRIGHT HOLDER, OR ANY OTHER PARTY WHO MAY MODIFY AND/OR REDISTRIBUTE THE PROGRAM AS PERMITTED ABOVE, BE LIABLE TO YOU FOR DAMAGES, INCLUDING ANY GENERAL, SPECIAL, INCIDENTAL OR CONSEQUENTIAL DAMAGES ARISING OUT OF THE USE OR INABILITY TO USE THE PROGRAM (INCLUDING BUT NOT LIMITED TO LOSS OF DATA OR DATA BEING RENDERED INACCURATE OR LOSSES SUSTAINED BY YOU OR

 THIRD PARTIES OR A FAILURE OF THE PROGRAM TO OPERATE WITH ANY OTHER PROGRAMS), EVEN IF SUCH HOLDER OR OTHER PARTY HAS BEEN ADVISED OF THE POSSIBILITY OF SUCH DAMAGES.

## END OF TERMS AND CONDITIONS

How to Apply These Terms to Your New Programs

 If you develop a new program, and you want it to be of the greatest possible use to the public, the best way to achieve this is to make it free software which everyone can redistribute and change under these terms.

 To do so, attach the following notices to the program. It is safest to attach them to the start of each source file to most effectively convey the exclusion of warranty; and each file should have at least the "copyright" line and a pointer to where the full notice is found.

 <one line to give the program's name and a brief idea of what it does.> Copyright  $(C)$  <year > <name of author

 This program is free software; you can redistribute it and/or modify it under the terms of the GNU

 General Public License as published by the Free Software Foundation; either version 2 of the License, or (at your option) any later version.

 This program is distributed in the hope that it will be useful, but WITHOUT ANY WARRANTY; without even the implied warranty of MERCHANTABILITY or FITNESS FOR A PARTICULAR PURPOSE. See the GNU General Public License for more details.

 You should have received a copy of the GNU General Public License along with this program; if not, write to the Free Software Foundation, Inc., 51 Franklin Street, Fifth Floor, Boston, MA 02110-1301 USA.

Also add information on how to contact you by electronic and paper mail.

If the program is interactive, make it output a short notice like this when it starts in an interactive mode:

 Gnomovision version 69, Copyright (C) year name of author Gnomovision comes with ABSOLUTELY NO WARRANTY; for details type `show w'. This is free software, and you are welcome to redistribute it

under certain conditions; type `show c' for details.

The hypothetical commands `show w' and `show c' should show the appropriate parts of the General Public License. Of course, the commands you use may be called something other than `show w' and `show c'; they could even be mouse-clicks or menu items--whatever suits your program.

You should also get your employer (if you work as a programmer) or your school, if any, to sign a "copyright disclaimer" for the program, if necessary. Here is a sample; alter the names:

 Yoyodyne, Inc., hereby disclaims all copyright interest in the program `Gnomovision' (which makes passes at compilers) written by James Hacker.

 <signature of Ty Coon>, 1 April 1989 Ty Coon, President of Vice

This General Public License does not permit incorporating your program into proprietary programs. If your program is a subroutine library, you may consider it more useful to permit linking proprietary applications with the library. If this is what you want to do, use the GNU Lesser General Public License instead of this License. BSD License

For Zstandard software

Copyright (c) 2016-present, Facebook, Inc. All rights reserved.

Redistribution and use in source and binary forms, with or without modification, are permitted provided that the following conditions are met:

- \* Redistributions of source code must retain the above copyright notice, this list of conditions and the following disclaimer.
- \* Redistributions in binary form must reproduce the above copyright notice, this list of conditions and the following disclaimer in the documentation and/or other materials provided with the distribution.
- \* Neither the name Facebook nor the names of its contributors may be used to endorse or promote products derived from this software without specific prior written permission.

THIS SOFTWARE IS PROVIDED BY THE COPYRIGHT HOLDERS AND CONTRIBUTORS "AS IS" AND ANY EXPRESS OR IMPLIED WARRANTIES, INCLUDING, BUT NOT LIMITED TO, THE IMPLIED WARRANTIES OF MERCHANTABILITY AND FITNESS FOR A PARTICULAR PURPOSE ARE DISCLAIMED.

 IN NO EVENT SHALL THE COPYRIGHT HOLDER OR CONTRIBUTORS BE LIABLE FOR ANY DIRECT, INDIRECT, INCIDENTAL, SPECIAL, EXEMPLARY, OR CONSEQUENTIAL DAMAGES (INCLUDING, BUT NOT LIMITED TO, PROCUREMENT OF SUBSTITUTE GOODS OR SERVICES; LOSS OF USE, DATA, OR PROFITS; OR BUSINESS INTERRUPTION) HOWEVER CAUSED AND ON ANY THEORY OF LIABILITY, WHETHER IN CONTRACT, STRICT LIABILITY, OR TORT (INCLUDING NEGLIGENCE OR OTHERWISE) ARISING IN ANY WAY OUT OF THE USE OF THIS SOFTWARE, EVEN IF ADVISED OF THE POSSIBILITY OF SUCH DAMAGE. /\*

\* Copyright (c) 2018-present, Yann Collet, Facebook, Inc.

\* All rights reserved.

\*

\* This source code is licensed under both the BSD-style license (found in the

\* LICENSE file in the root directory of this source tree) and the GPLv2 (found

\* in the COPYING file in the root directory of this source tree).

\* You may select, at your option, one of the above-listed licenses.

\*/

/\* checkTag : validation tool for libzstd

- \* \$ ./checkTag tag
- \* checkTag validates tags of following format : v[0-9].[0-9].[0-9]{any}
- \* The tag is then compared to zstd version number.
- \* They are compatible if first 3 digits are identical.
- \* Anything beyond that is free, and doesn't impact validation.
- \* Example : tag v1.8.1.2 is compatible with version 1.8.1
- \* When tag and version are not compatible, program exits with error code 1.
- \* When they are compatible, it exists with a code 0.

<sup>\*</sup> command :

\* checkTag is intended to be used in automated testing environment. \*/

# **1.711 libtasn 4.16.0-2**

# **1.711.1 Available under license :**

GNU LESSER GENERAL PUBLIC LICENSE

Version 2.1, February 1999

Copyright (C) 1991, 1999 Free Software Foundation, Inc. 51 Franklin Street, Fifth Floor, Boston, MA 02110-1301 USA Everyone is permitted to copy and distribute verbatim copies of this license document, but changing it is not allowed.

[This is the first released version of the Lesser GPL. It also counts as the successor of the GNU Library Public License, version 2, hence the version number 2.1.]

Preamble

 The licenses for most software are designed to take away your freedom to share and change it. By contrast, the GNU General Public Licenses are intended to guarantee your freedom to share and change free software--to make sure the software is free for all its users.

 This license, the Lesser General Public License, applies to some specially designated software packages--typically libraries--of the Free Software Foundation and other authors who decide to use it. You can use it too, but we suggest you first think carefully about whether this license or the ordinary General Public License is the better strategy to use in any particular case, based on the explanations below.

 When we speak of free software, we are referring to freedom of use, not price. Our General Public Licenses are designed to make sure that you have the freedom to distribute copies of free software (and charge for this service if you wish); that you receive source code or can get it if you want it; that you can change the software and use pieces of it in new free programs; and that you are informed that you can do these things.

 To protect your rights, we need to make restrictions that forbid distributors to deny you these rights or to ask you to surrender these rights. These restrictions translate to certain responsibilities for you if you distribute copies of the library or if you modify it.

For example, if you distribute copies of the library,

#### whether gratis

or for a fee, you must give the recipients all the rights that we gave you. You must make sure that they, too, receive or can get the source code. If you link other code with the library, you must provide complete object files to the recipients, so that they can relink them with the library after making changes to the library and recompiling it. And you must show them these terms so they know their rights.

We protect your rights with a two-step method: (1) we copyright the library, and (2) we offer you this license, which gives you legal permission to copy, distribute and/or modify the library.

 To protect each distributor, we want to make it very clear that there is no warranty for the free library. Also, if the library is modified by someone else and passed on, the recipients should know that what they have is not the original version, so that the original author's reputation will not be affected by problems that might be introduced by others.

#### Finally, software

 patents pose a constant threat to the existence of any free program. We wish to make sure that a company cannot effectively restrict the users of a free program by obtaining a restrictive license from a patent holder. Therefore, we insist that any patent license obtained for a version of the library must be consistent with the full freedom of use specified in this license.

 Most GNU software, including some libraries, is covered by the ordinary GNU General Public License. This license, the GNU Lesser General Public License, applies to certain designated libraries, and is quite different from the ordinary General Public License. We use this license for certain libraries in order to permit linking those libraries into non-free programs.

 When a program is linked with a library, whether statically or using a shared library, the combination of the two is legally speaking a combined work, a derivative of the original library. The ordinary General Public License therefore permits such linking only if the entire combination fits its criteria of freedom. The Lesser General Public License permits more lax criteria for linking other code with the library.

 We call this license the "Lesser" General Public License because it does Less to protect the user's freedom than the ordinary General Public License. It also provides other free software developers Less of an advantage over competing non-free programs. These disadvantages are the reason we use the ordinary General Public License for many

libraries. However, the Lesser license provides advantages in certain special circumstances.

 For example, on rare occasions, there may be a special need to encourage the widest possible use of a certain library, so that it becomes a de-facto standard. To achieve this, non-free programs must be allowed to use the library. A more frequent case is that a free library does the same job as widely used non-free libraries. In this case, there is little to gain by limiting the free library to free software only, so we use the Lesser General Public License.

 In other cases, permission to use a particular library in non-free programs enables a greater number of people to use a large body of free software. For example, permission to use the GNU C Library in non-free programs enables many more people to use the whole GNU operating system, as well as its variant, the GNU/Linux operating system.

 Although the Lesser General Public License is Less protective of the users' freedom, it does ensure that the user of a program that is linked with the Library has the freedom and the wherewithal to run that program using a modified version of the Library.

 The precise terms and conditions for copying, distribution and modification follow. Pay close attention to the difference between a "work based on the library" and a "work that uses the library". The former contains code derived from the library, whereas the latter must be combined with the library in order to run.

# GNU LESSER GENERAL PUBLIC LICENSE TERMS AND CONDITIONS FOR COPYING, DISTRIBUTION AND MODIFICATION

 0. This License Agreement applies to any software library or other program which contains a notice placed by the copyright holder or other authorized party saying it may be distributed under the terms of this Lesser General Public License (also called "this License"). Each licensee is addressed as "you".

 A "library" means a collection of software functions and/or data prepared so as to be conveniently linked with application programs (which use some of those functions and data) to form executables.

 The "Library", below, refers to any such software library or work which has been distributed under these terms. A "work based on the Library" means either the Library or any derivative work under copyright law: that is to say, a work containing the Library or a

portion of it, either verbatim or with modifications and/or translated straightforwardly into another language. (Hereinafter, translation is included without limitation in the term "modification".)

 "Source code" for a work means the preferred form of the work for making modifications to it. For a library, complete source code means all the source code for all modules it contains, plus any associated interface definition files, plus the scripts used to control compilation and installation of the library.

 Activities other than copying, distribution and modification are not covered by this License; they are outside its scope. The act of running a program using the Library is not restricted, and output from such a program is covered only if its contents constitute a work based on the Library (independent of the use of the Library in a tool for writing it). Whether that is true depends on what the Library does and what the program that uses the Library does.

 1. You may copy and distribute verbatim copies of the Library's complete source code as you receive it, in any medium, provided that

you conspicuously and appropriately publish on each copy an appropriate copyright notice and disclaimer of warranty; keep intact all the notices that refer to this License and to the absence of any warranty; and distribute a copy of this License along with the Library.

 You may charge a fee for the physical act of transferring a copy, and you may at your option offer warranty protection in exchange for a fee.

 2. You may modify your copy or copies of the Library or any portion of it, thus forming a work based on the Library, and copy and distribute such modifications or work under the terms of Section 1 above, provided that you also meet all of these conditions:

a) The modified work must itself be a software library.

 b) You must cause the files modified to carry prominent notices stating that you changed the files and the date of any change.

 c) You must cause the whole of the work to be licensed at no charge to all third parties under the terms of this License.

 d) If a facility in the modified Library refers to a function or a table of data to be supplied by an application program that uses

 the facility, other than as an argument passed when the facility is invoked, then you must make a good faith effort to ensure that, in the event an application does not supply such function or table, the facility still operates, and performs whatever part of its purpose remains meaningful.

 (For example, a function in a library to compute square roots has a purpose that is entirely well-defined independent of the application. Therefore, Subsection 2d requires that any application-supplied function or table used by this function must be optional: if the application does not supply it, the square root function must still compute square roots.)

These requirements apply to the modified work as a whole. If identifiable sections of that work are not derived from the Library, and can be

 reasonably considered independent and separate works in themselves, then this License, and its terms, do not apply to those sections when you distribute them as separate works. But when you distribute the same sections as part of a whole which is a work based on the Library, the distribution of the whole must be on the terms of this License, whose permissions for other licensees extend to the entire whole, and thus to each and every part regardless of who wrote it.

Thus, it is not the intent of this section to claim rights or contest your rights to work written entirely by you; rather, the intent is to exercise the right to control the distribution of derivative or collective works based on the Library.

In addition, mere aggregation of another work not based on the Library with the Library (or with a work based on the Library) on a volume of a storage or distribution medium does not bring the other work under the scope of this License.

# 3. You may opt to apply the terms of the ordinary GNU General Public

License instead of this License to a given copy of the Library. To do this, you must alter all the notices that refer to this License, so that they refer to the ordinary GNU General Public License, version 2, instead of to this License. (If a newer version than version 2 of the ordinary GNU General Public License has appeared, then you can specify that version instead if you wish.) Do not make any other change in these notices.

 Once this change is made in a given copy, it is irreversible for that copy, so the ordinary GNU General Public License applies to all subsequent copies and derivative works made from that copy.

 This option is useful when you wish to copy part of the code of the Library into a program that is not a library.

 4. You may copy and distribute the Library (or a portion or derivative of it, under Section 2) in object code or executable form under the terms of Sections 1 and 2 above provided that you accompany it with the complete corresponding machine-readable source code, which must be distributed under the terms of Sections 1 and 2 above on a medium customarily used for software interchange.

 If distribution of object code is made by offering access to copy from a designated place, then offering equivalent access to copy the source code from the same place satisfies the requirement to distribute the source code, even though third parties are not compelled to copy the source along with the object code.

 5. A program that contains no derivative of any portion of the Library, but is designed to work with the Library by being compiled or linked with it, is called a "work that uses the Library". Such a work, in isolation, is not a derivative work of the Library, and therefore falls outside the scope of this License.

 However, linking a "work that uses the Library" with the Library creates an executable that is a derivative of the Library (because it contains portions of the Library), rather than a "work that uses the

library". The executable is therefore covered by this License. Section 6 states terms for distribution of such executables.

 When a "work that uses the Library" uses material from a header file that is part of the Library, the object code for the work may be a derivative work of the Library even though the source code is not. Whether this is true is especially significant if the work can be linked without the Library, or if the work is itself a library. The threshold for this to be true is not precisely defined by law.

 If such an object file uses only numerical parameters, data structure layouts and accessors, and small macros and small inline functions (ten lines or less in length), then the use of the object file is unrestricted, regardless of whether it is legally a derivative work. (Executables containing this object code plus portions of the Library will still fall under Section 6.)

 Otherwise, if the work is a derivative of the Library, you may distribute the
object code for the work under the terms of Section 6. Any executables containing that work also fall under Section 6, whether or not they are linked directly with the Library itself.

 6. As an exception to the Sections above, you may also combine or link a "work that uses the Library" with the Library to produce a work containing portions of the Library, and distribute that work under terms of your choice, provided that the terms permit modification of the work for the customer's own use and reverse engineering for debugging such modifications.

 You must give prominent notice with each copy of the work that the Library is used in it and that the Library and its use are covered by this License. You must supply a copy of this License. If the work during execution displays copyright notices, you must include the copyright notice for the Library among them, as well as a reference directing the user to the copy of this License. Also, you must do one of these things:

#### a) Accompany

 the work with the complete corresponding machine-readable source code for the Library including whatever changes were used in the work (which must be distributed under Sections 1 and 2 above); and, if the work is an executable linked with the Library, with the complete machine-readable "work that uses the Library", as object code and/or source code, so that the user can modify the Library and then relink to produce a modified executable containing the modified Library. (It is understood that the user who changes the contents of definitions files in the Library will not necessarily be able to recompile the application to use the modified definitions.)

 b) Use a suitable shared library mechanism for linking with the Library. A suitable mechanism is one that (1) uses at run time a copy of the library already present on the user's computer system, rather than copying library functions into the executable, and (2) will operate

 properly with a modified version of the library, if the user installs one, as long as the modified version is interface-compatible with the version that the work was made with.

 c) Accompany the work with a written offer, valid for at least three years, to give the same user the materials specified in Subsection 6a, above, for a charge no more than the cost of performing this distribution.

 d) If distribution of the work is made by offering access to copy from a designated place, offer equivalent access to copy the above specified materials from the same place.

 e) Verify that the user has already received a copy of these materials or that you have already sent this user a copy.

 For an executable, the required form of the "work that uses the Library" must include any data and utility programs needed for reproducing the executable from it. However, as a special exception, the materials to be distributed need not include anything that is normally

 distributed (in either source or binary form) with the major components (compiler, kernel, and so on) of the operating system on which the executable runs, unless that component itself accompanies the executable.

 It may happen that this requirement contradicts the license restrictions of other proprietary libraries that do not normally accompany the operating system. Such a contradiction means you cannot use both them and the Library together in an executable that you distribute.

 7. You may place library facilities that are a work based on the Library side-by-side in a single library together with other library facilities not covered by this License, and distribute such a combined library, provided that the separate distribution of the work based on the Library and of the other library facilities is otherwise permitted, and provided that you do these two things:

 a) Accompany the combined library with a copy of the same work based on the Library, uncombined with any other library

 facilities. This must be distributed under the terms of the Sections above.

 b) Give prominent notice with the combined library of the fact that part of it is a work based on the Library, and explaining where to find the accompanying uncombined form of the same work.

 8. You may not copy, modify, sublicense, link with, or distribute the Library except as expressly provided under this License. Any attempt otherwise to copy, modify, sublicense, link with, or distribute the Library is void, and will automatically terminate your rights under this License. However, parties who have received copies, or rights, from you under this License will not have their licenses terminated so long as such parties remain in full compliance.

 9. You are not required to accept this License, since you have not signed it. However, nothing else grants you permission to modify or

distribute the Library or its derivative works. These actions are prohibited by law if you do not accept this License. Therefore, by modifying or distributing the Library (or any work based on the Library), you indicate your acceptance of this License to do so, and all its terms and conditions for copying, distributing or modifying the Library or works based on it.

 10. Each time you redistribute the Library (or any work based on the Library), the recipient automatically receives a license from the original licensor to copy, distribute, link with or modify the Library subject to these terms and conditions. You may not impose any further restrictions on the recipients' exercise of the rights granted herein. You are not responsible for enforcing compliance by third parties with this License.

 11. If, as a consequence of a court judgment or allegation of patent infringement or for any other reason (not limited to patent issues), conditions are imposed on you (whether by court order, agreement or otherwise) that contradict the conditions of this License, they do not excuse

 you from the conditions of this License. If you cannot distribute so as to satisfy simultaneously your obligations under this License and any other pertinent obligations, then as a consequence you may not distribute the Library at all. For example, if a patent license would not permit royalty-free redistribution of the Library by all those who receive copies directly or indirectly through you, then the only way you could satisfy both it and this License would be to refrain entirely from distribution of the Library.

If any portion of this section is held invalid or unenforceable under any particular circumstance, the balance of the section is intended to apply, and the section as a whole is intended to apply in other circumstances.

It is not the purpose of this section to induce you to infringe any patents or other property right claims or to contest validity of any such claims; this section has the sole purpose of protecting the integrity of the free software distribution system which is

implemented by public license practices. Many people have made generous contributions to the wide range of software distributed through that system in reliance on consistent application of that system; it is up to the author/donor to decide if he or she is willing to distribute software through any other system and a licensee cannot impose that choice.

This section is intended to make thoroughly clear what is believed to be a consequence of the rest of this License.

 12. If the distribution and/or use of the Library is restricted in certain countries either by patents or by copyrighted interfaces, the original copyright holder who places the Library under this License may add an explicit geographical distribution limitation excluding those countries, so that distribution is permitted only in or among countries not thus excluded. In such case, this License incorporates the limitation as if written in the body of this License.

 13. The Free Software Foundation may publish revised and/or new

versions of the Lesser General Public License from time to time. Such new versions will be similar in spirit to the present version, but may differ in detail to address new problems or concerns.

Each version is given a distinguishing version number. If the Library specifies a version number of this License which applies to it and "any later version", you have the option of following the terms and conditions either of that version or of any later version published by the Free Software Foundation. If the Library does not specify a license version number, you may choose any version ever published by the Free Software Foundation.

 14. If you wish to incorporate parts of the Library into other free programs whose distribution conditions are incompatible with these, write to the author to ask for permission. For software which is copyrighted by the Free Software Foundation, write to the Free Software Foundation; we sometimes make exceptions for this. Our decision

 will be guided by the two goals of preserving the free status of all derivatives of our free software and of promoting the sharing and reuse of software generally.

### NO WARRANTY

 15. BECAUSE THE LIBRARY IS LICENSED FREE OF CHARGE, THERE IS NO WARRANTY FOR THE LIBRARY, TO THE EXTENT PERMITTED BY APPLICABLE LAW. EXCEPT WHEN OTHERWISE STATED IN WRITING THE COPYRIGHT HOLDERS AND/OR OTHER PARTIES PROVIDE THE LIBRARY "AS IS" WITHOUT WARRANTY OF ANY KIND, EITHER EXPRESSED OR IMPLIED, INCLUDING, BUT NOT LIMITED TO, THE IMPLIED WARRANTIES OF MERCHANTABILITY AND FITNESS FOR A PARTICULAR PURPOSE. THE ENTIRE RISK AS TO THE QUALITY AND PERFORMANCE OF THE LIBRARY IS WITH YOU. SHOULD THE LIBRARY PROVE DEFECTIVE, YOU ASSUME THE COST OF ALL NECESSARY SERVICING, REPAIR OR CORRECTION.

 16. IN NO EVENT UNLESS REQUIRED BY APPLICABLE LAW OR AGREED TO IN WRITING WILL ANY COPYRIGHT HOLDER, OR ANY OTHER PARTY WHO MAY MODIFY AND/OR REDISTRIBUTE THE LIBRARY AS PERMITTED ABOVE,

#### BE LIABLE TO YOU

FOR DAMAGES, INCLUDING ANY GENERAL, SPECIAL, INCIDENTAL OR CONSEQUENTIAL DAMAGES ARISING OUT OF THE USE OR INABILITY TO USE THE LIBRARY (INCLUDING BUT NOT LIMITED TO LOSS OF DATA OR DATA BEING RENDERED INACCURATE OR LOSSES SUSTAINED BY YOU OR THIRD PARTIES OR A FAILURE OF THE LIBRARY TO OPERATE WITH ANY OTHER SOFTWARE), EVEN IF SUCH HOLDER OR OTHER PARTY HAS BEEN ADVISED OF THE POSSIBILITY OF SUCH **DAMAGES** 

#### END OF TERMS AND CONDITIONS

How to Apply These Terms to Your New Libraries

 If you develop a new library, and you want it to be of the greatest possible use to the public, we recommend making it free software that everyone can redistribute and change. You can do so by permitting redistribution under these terms (or, alternatively, under the terms of the ordinary General Public License).

 To apply these terms, attach the following notices to the library. It is safest to attach them to the start of each source file to most effectively convey

 the exclusion of warranty; and each file should have at least the "copyright" line and a pointer to where the full notice is found.

<one line to give the library's name and a brief idea of what it does.> Copyright  $(C)$  <year > <name of author>

 This library is free software; you can redistribute it and/or modify it under the terms of the GNU Lesser General Public License as published by the Free Software Foundation; either version 2.1 of the License, or (at your option) any later version.

 This library is distributed in the hope that it will be useful, but WITHOUT ANY WARRANTY; without even the implied warranty of MERCHANTABILITY or FITNESS FOR A PARTICULAR PURPOSE. See the GNU Lesser General Public License for more details.

 You should have received a copy of the GNU Lesser General Public License along with this library; if not, write to the Free Software Foundation, Inc., 51 Franklin Street, Fifth Floor, Boston, MA 02110-1301 **USA** 

Also add information on how to contact you by electronic and paper mail.

You should also get your employer (if you work as a programmer) or your school, if any, to sign a "copyright disclaimer" for the library, if necessary. Here is a sample; alter the names:

 Yoyodyne, Inc., hereby disclaims all copyright interest in the library `Frob' (a library for tweaking knobs) written by James Random Hacker.

 <signature of Ty Coon>, 1 April 1990 Ty Coon, President of Vice

That's all there is to it!

 GNU GENERAL PUBLIC LICENSE Version 3, 29 June 2007

Copyright (C) 2007 Free Software Foundation, Inc. <http://fsf.org/> Everyone is permitted to copy and distribute verbatim copies of this license document, but changing it is not allowed.

Preamble

 The GNU General Public License is a free, copyleft license for software and other kinds of works.

 The licenses for most software and other practical works are designed to take away your freedom to share and change the works. By contrast, the GNU General Public License is intended to guarantee your freedom to share and change all versions of a program--to make sure it remains free software for all its users. We, the Free Software Foundation, use the GNU General Public License for most of our software; it applies also to any other work released this way by its authors. You can apply it to your programs, too.

 When we speak of free software, we are referring to freedom, not

price. Our General Public Licenses are designed to make sure that you have the freedom to distribute copies of free software (and charge for them if you wish), that you receive source code or can get it if you want it, that you can change the software or use pieces of it in new free programs, and that you know you can do these things.

 To protect your rights, we need to prevent others from denying you these rights or asking you to surrender the rights. Therefore, you have certain responsibilities if you distribute copies of the software, or if you modify it: responsibilities to respect the freedom of others.

 For example, if you distribute copies of such a program, whether gratis or for a fee, you must pass on to the recipients the same freedoms that you received. You must make sure that they, too, receive or can get the source code. And you must show them these terms so they know their rights.

 Developers that use the GNU GPL protect your rights with two steps: (1)

 assert copyright on the software, and (2) offer you this License giving you legal permission to copy, distribute and/or modify it.

 For the developers' and authors' protection, the GPL clearly explains that there is no warranty for this free software. For both users' and authors' sake, the GPL requires that modified versions be marked as changed, so that their problems will not be attributed erroneously to authors of previous versions.

 Some devices are designed to deny users access to install or run modified versions of the software inside them, although the manufacturer can do so. This is fundamentally incompatible with the aim of protecting users' freedom to change the software. The systematic pattern of such abuse occurs in the area of products for individuals to use, which is precisely where it is most unacceptable. Therefore, we have designed this version of the GPL to prohibit the practice for those products. If such problems arise substantially in other domains, we stand

 ready to extend this provision to those domains in future versions of the GPL, as needed to protect the freedom of users.

 Finally, every program is threatened constantly by software patents. States should not allow patents to restrict development and use of software on general-purpose computers, but in those that do, we wish to avoid the special danger that patents applied to a free program could make it effectively proprietary. To prevent this, the GPL assures that patents cannot be used to render the program non-free.

 The precise terms and conditions for copying, distribution and modification follow.

#### TERMS AND CONDITIONS

#### 0. Definitions.

"This License" refers to version 3 of the GNU General Public License.

 "Copyright" also means copyright-like laws that apply to other kinds of works, such as semiconductor masks.

 "The Program" refers to any copyrightable work licensed under this License. Each licensee is addressed as "you". "Licensees" and

"recipients" may be individuals or organizations.

To "modify" a work means to copy from or adapt all or part of the work

in a fashion requiring copyright permission, other than the making of an exact copy. The resulting work is called a "modified version" of the earlier work or a work "based on" the earlier work.

 A "covered work" means either the unmodified Program or a work based on the Program.

 To "propagate" a work means to do anything with it that, without permission, would make you directly or secondarily liable for infringement under applicable copyright law, except executing it on a computer or modifying a private copy. Propagation includes copying, distribution (with or without modification), making available to the public, and in some countries other activities as well.

 To "convey" a work means any kind of propagation that enables other parties to make or receive copies. Mere interaction with a user through a computer network, with no transfer of a copy, is not conveying.

 An interactive user interface displays "Appropriate Legal Notices" to the extent that it includes a convenient and prominently visible feature that (1) displays an appropriate copyright notice, and (2) tells the user that there is no warranty for the work (except to the extent that warranties are provided), that licensees may convey the work under this License, and how to view a copy of this License. If the interface presents a list of user commands or options, such as a menu, a prominent item in the list meets this criterion.

#### 1. Source Code.

 The "source code" for a work means the preferred form of the work for making modifications to it. "Object code" means any non-source form of a work.

 A "Standard Interface" means an interface that either is an official standard defined by a recognized standards body, or, in the case of interfaces specified for a particular programming language, one that is widely used among developers working in that language.

#### The

 "System Libraries" of an executable work include anything, other than the work as a whole, that (a) is included in the normal form of packaging a Major Component, but which is not part of that Major Component, and (b) serves only to enable use of the work with that Major Component, or to implement a Standard Interface for which an implementation is available to the public in source code form. A "Major Component", in this context, means a major essential component (kernel, window system, and so on) of the specific operating system

(if any) on which the executable work runs, or a compiler used to produce the work, or an object code interpreter used to run it.

 The "Corresponding Source" for a work in object code form means all the source code needed to generate, install, and (for an executable work) run the object code and to modify the work, including scripts to control those activities. However, it does not include the work's System Libraries, or general-purpose tools or generally available free

programs which are used unmodified in performing those activities but which are not part of the work. For example, Corresponding Source includes interface definition files associated with source files for the work, and the source code for shared libraries and dynamically linked subprograms that the work is specifically designed to require, such as by intimate data communication or control flow between those subprograms and other parts of the work.

 The Corresponding Source need not include anything that users can regenerate automatically from other parts of the Corresponding Source.

 The Corresponding Source for a work in source code form is that same work.

#### 2. Basic Permissions.

 All rights granted under this License are granted for the term of copyright on the Program, and are irrevocable provided the stated conditions are met. This License explicitly affirms your unlimited permission to run the unmodified Program. The output from running a covered work is covered

 by this License only if the output, given its content, constitutes a covered work. This License acknowledges your rights of fair use or other equivalent, as provided by copyright law.

 You may make, run and propagate covered works that you do not convey, without conditions so long as your license otherwise remains in force. You may convey covered works to others for the sole purpose of having them make modifications exclusively for you, or provide you with facilities for running those works, provided that you comply with the terms of this License in conveying all material for which you do not control copyright. Those thus making or running the covered works for you must do so exclusively on your behalf, under your direction and control, on terms that prohibit them from making any copies of your copyrighted material outside their relationship with you.

 Conveying under any other circumstances is permitted solely under the conditions stated below. Sublicensing is not allowed;

 section 10 makes it unnecessary.

3. Protecting Users' Legal Rights From Anti-Circumvention Law.

 No covered work shall be deemed part of an effective technological measure under any applicable law fulfilling obligations under article 11 of the WIPO copyright treaty adopted on 20 December 1996, or similar laws prohibiting or restricting circumvention of such measures.

 When you convey a covered work, you waive any legal power to forbid circumvention of technological measures to the extent such circumvention is effected by exercising rights under this License with respect to the covered work, and you disclaim any intention to limit operation or modification of the work as a means of enforcing, against the work's users, your or third parties' legal rights to forbid circumvention of technological measures.

4. Conveying Verbatim Copies.

 You may convey verbatim copies of the Program's source code as you receive it, in any medium, provided that you conspicuously and appropriately

 publish on each copy an appropriate copyright notice; keep intact all notices stating that this License and any non-permissive terms added in accord with section 7 apply to the code; keep intact all notices of the absence of any warranty; and give all recipients a copy of this License along with the Program.

 You may charge any price or no price for each copy that you convey, and you may offer support or warranty protection for a fee.

5. Conveying Modified Source Versions.

 You may convey a work based on the Program, or the modifications to produce it from the Program, in the form of source code under the terms of section 4, provided that you also meet all of these conditions:

 a) The work must carry prominent notices stating that you modified it, and giving a relevant date.

 b) The work must carry prominent notices stating that it is released under this License and any conditions added under section 7. This requirement modifies the requirement in section 4 to

"keep intact all notices".

 c) You must license the entire work, as a whole, under this License to anyone who comes into possession of a copy. This License will therefore apply, along with any applicable section 7 additional terms, to the whole of the work, and all its parts, regardless of how they are packaged. This License gives no permission to license the work in any other way, but it does not invalidate such permission if you have separately received it.

 d) If the work has interactive user interfaces, each must display Appropriate Legal Notices; however, if the Program has interactive interfaces that do not display Appropriate Legal Notices, your work need not make them do so.

 A compilation of a covered work with other separate and independent works, which are not by their nature extensions of the covered work, and which are not combined with it such as to form a larger program, in or on a volume of a storage or distribution medium, is called an

"aggregate" if the compilation and its resulting copyright are not used to limit the access or legal rights of the compilation's users beyond what the individual works permit. Inclusion of a covered work in an aggregate does not cause this License to apply to the other parts of the aggregate.

6. Conveying Non-Source Forms.

 You may convey a covered work in object code form under the terms of sections 4 and 5, provided that you also convey the machine-readable Corresponding Source under the terms of this License, in one of these ways:

 a) Convey the object code in, or embodied in, a physical product (including a physical distribution medium), accompanied by the Corresponding Source fixed on a durable physical medium customarily used for software interchange.

 b) Convey the object code in, or embodied in, a physical product (including a physical distribution medium), accompanied by a written offer, valid for at least three years and valid for as

 long as you offer spare parts or customer support for that product model, to give anyone who possesses the object code either (1) a copy of the Corresponding Source for all the software in the product that is covered by this License, on a durable physical medium customarily used for software interchange, for a price no more than your reasonable cost of physically performing this conveying of source, or (2) access to copy the Corresponding Source from a network server at no charge.

 c) Convey individual copies of the object code with a copy of the written offer to provide the Corresponding Source. This alternative is allowed only occasionally and noncommercially, and only if you received the object code with such an offer, in accord with subsection 6b.

 d) Convey the object code by offering access from a designated place (gratis or for a charge), and offer equivalent access to the Corresponding Source in

 the same way through the same place at no further charge. You need not require recipients to copy the Corresponding Source along with the object code. If the place to copy the object code is a network server, the Corresponding Source may be on a different server (operated by you or a third party) that supports equivalent copying facilities, provided you maintain clear directions next to the object code saying where to find the Corresponding Source. Regardless of what server hosts the Corresponding Source, you remain obligated to ensure that it is available for as long as needed to satisfy these requirements.

 e) Convey the object code using peer-to-peer transmission, provided you inform other peers where the object code and Corresponding Source of the work are being offered to the general public at no charge under subsection 6d.

 A separable portion of the object code, whose source code is excluded from the Corresponding Source as a System Library, need not be included in conveying the object code work.

 A "User Product" is either (1) a "consumer product", which means any tangible personal property which is normally used for personal, family, or household purposes, or (2) anything designed or sold for incorporation into a dwelling. In determining whether a product is a consumer product, doubtful cases shall be resolved in favor of coverage. For a particular product received by a particular user, "normally used" refers to a typical or common use of that class of product, regardless of the status of the particular user or of the way in which the particular user actually uses, or expects or is expected to use, the product. A product is a consumer product regardless of whether the product has substantial commercial, industrial or non-consumer uses, unless such uses represent the only significant mode of use of the product.

 "Installation Information" for a User Product means any methods, procedures, authorization

 keys, or other information required to install and execute modified versions of a covered work in that User Product from

a modified version of its Corresponding Source. The information must suffice to ensure that the continued functioning of the modified object code is in no case prevented or interfered with solely because modification has been made.

 If you convey an object code work under this section in, or with, or specifically for use in, a User Product, and the conveying occurs as part of a transaction in which the right of possession and use of the User Product is transferred to the recipient in perpetuity or for a fixed term (regardless of how the transaction is characterized), the Corresponding Source conveyed under this section must be accompanied by the Installation Information. But this requirement does not apply if neither you nor any third party retains the ability to install modified object code on the User Product (for example, the work has been installed in ROM).

 The requirement to provide Installation Information does not include a requirement to continue to provide support service, warranty, or updates for a work that has been modified or installed by the recipient, or for the User Product in which it has been modified or installed. Access to a network may be denied when the modification itself materially and adversely affects the operation of the network or violates the rules and protocols for communication across the network.

 Corresponding Source conveyed, and Installation Information provided, in accord with this section must be in a format that is publicly documented (and with an implementation available to the public in source code form), and must require no special password or key for unpacking, reading or copying.

#### 7. Additional Terms.

 "Additional permissions" are terms that supplement the terms of this License by making exceptions from one or more of its conditions. Additional permissions that are applicable to the entire Program shall

be treated as though they were included in this License, to the extent that they are valid under applicable law. If additional permissions apply only to part of the Program, that part may be used separately under those permissions, but the entire Program remains governed by this License without regard to the additional permissions.

 When you convey a copy of a covered work, you may at your option remove any additional permissions from that copy, or from any part of it. (Additional permissions may be written to require their own removal in certain cases when you modify the work.) You may place additional permissions on material, added by you to a covered work,

for which you have or can give appropriate copyright permission.

 Notwithstanding any other provision of this License, for material you add to a covered work, you may (if authorized by the copyright holders of that material) supplement the terms of this License with terms:

 a) Disclaiming warranty or limiting liability differently from the terms of sections 15 and 16 of this License; or

 b) Requiring preservation of specified reasonable legal notices or author attributions in that material or in the Appropriate Legal Notices displayed by works containing it; or

 c) Prohibiting misrepresentation of the origin of that material, or requiring that modified versions of such material be marked in reasonable ways as different from the original version; or

 d) Limiting the use for publicity purposes of names of licensors or authors of the material; or

 e) Declining to grant rights under trademark law for use of some trade names, trademarks, or service marks; or

 f) Requiring indemnification of licensors and authors of that material by anyone who conveys the material (or modified versions of it) with contractual assumptions of liability to the recipient, for any liability that these contractual assumptions directly impose on

those licensors and authors.

 All other non-permissive additional terms are considered "further restrictions" within the meaning of section 10. If the Program as you received it, or any part of it, contains a notice stating that it is governed by this License along with a term that is a further restriction, you may remove that term. If a license document contains a further restriction but permits relicensing or conveying under this License, you may add to a covered work material governed by the terms of that license document, provided that the further restriction does not survive such relicensing or conveying.

 If you add terms to a covered work in accord with this section, you must place, in the relevant source files, a statement of the additional terms that apply to those files, or a notice indicating where to find the applicable terms.

 Additional terms, permissive or non-permissive, may be stated in the form of a separately written license, or stated as exceptions;

the above requirements apply either way.

8. Termination.

 You may not propagate or modify a covered work except as expressly provided under this License. Any attempt otherwise to propagate or modify it is void, and will automatically terminate your rights under this License (including any patent licenses granted under the third paragraph of section 11).

 However, if you cease all violation of this License, then your license from a particular copyright holder is reinstated (a) provisionally, unless and until the copyright holder explicitly and finally terminates your license, and (b) permanently, if the copyright holder fails to notify you of the violation by some reasonable means prior to 60 days after the cessation.

 Moreover, your license from a particular copyright holder is reinstated permanently if the copyright holder notifies you of the violation by some reasonable means, this is the first time you have received notice of violation of this License (for any work) from that copyright

 holder, and you cure the violation prior to 30 days after your receipt of the notice.

 Termination of your rights under this section does not terminate the licenses of parties who have received copies or rights from you under this License. If your rights have been terminated and not permanently reinstated, you do not qualify to receive new licenses for the same material under section 10.

9. Acceptance Not Required for Having Copies.

 You are not required to accept this License in order to receive or run a copy of the Program. Ancillary propagation of a covered work occurring solely as a consequence of using peer-to-peer transmission to receive a copy likewise does not require acceptance. However, nothing other than this License grants you permission to propagate or modify any covered work. These actions infringe copyright if you do not accept this License. Therefore, by modifying or propagating a covered work, you indicate your acceptance of this License to do so.

10. Automatic Licensing of Downstream Recipients.

 Each time you convey a covered work, the recipient automatically receives a license from the original licensors, to run, modify and

propagate that work, subject to this License. You are not responsible for enforcing compliance by third parties with this License.

 An "entity transaction" is a transaction transferring control of an organization, or substantially all assets of one, or subdividing an organization, or merging organizations. If propagation of a covered work results from an entity transaction, each party to that transaction who receives a copy of the work also receives whatever licenses to the work the party's predecessor in interest had or could give under the previous paragraph, plus a right to possession of the Corresponding Source of the work from the predecessor in interest, if the predecessor has it or can get it with reasonable efforts.

 You may not impose any further restrictions on the exercise of the rights

 granted or affirmed under this License. For example, you may not impose a license fee, royalty, or other charge for exercise of rights granted under this License, and you may not initiate litigation (including a cross-claim or counterclaim in a lawsuit) alleging that any patent claim is infringed by making, using, selling, offering for sale, or importing the Program or any portion of it.

#### 11. Patents.

 A "contributor" is a copyright holder who authorizes use under this License of the Program or a work on which the Program is based. The work thus licensed is called the contributor's "contributor version".

 A contributor's "essential patent claims" are all patent claims owned or controlled by the contributor, whether already acquired or hereafter acquired, that would be infringed by some manner, permitted by this License, of making, using, or selling its contributor version, but do not include claims that would be infringed only as a consequence of further modification of the contributor version. For

purposes of this definition, "control" includes the right to grant patent sublicenses in a manner consistent with the requirements of this License.

 Each contributor grants you a non-exclusive, worldwide, royalty-free patent license under the contributor's essential patent claims, to make, use, sell, offer for sale, import and otherwise run, modify and propagate the contents of its contributor version.

 In the following three paragraphs, a "patent license" is any express agreement or commitment, however denominated, not to enforce a patent (such as an express permission to practice a patent or covenant not to sue for patent infringement). To "grant" such a patent license to a

party means to make such an agreement or commitment not to enforce a patent against the party.

 If you convey a covered work, knowingly relying on a patent license, and the Corresponding Source of the work is not available for anyone to copy, free of charge and under the terms of this License, through a

publicly available network server or other readily accessible means, then you must either (1) cause the Corresponding Source to be so available, or (2) arrange to deprive yourself of the benefit of the patent license for this particular work, or (3) arrange, in a manner consistent with the requirements of this License, to extend the patent license to downstream recipients. "Knowingly relying" means you have actual knowledge that, but for the patent license, your conveying the covered work in a country, or your recipient's use of the covered work in a country, would infringe one or more identifiable patents in that country that you have reason to believe are valid.

 If, pursuant to or in connection with a single transaction or arrangement, you convey, or propagate by procuring conveyance of, a covered work, and grant a patent license to some of the parties receiving the covered work authorizing them to use, propagate, modify or convey a specific copy of the covered work, then the patent license you grant is automatically extended to all recipients of the covered work and works based on it.

 A patent license is "discriminatory" if it does not include within the scope of its coverage, prohibits the exercise of, or is conditioned on the non-exercise of one or more of the rights that are specifically granted under this License. You may not convey a covered work if you are a party to an arrangement with a third party that is in the business of distributing software, under which you make payment to the third party based on the extent of your activity of conveying the work, and under which the third party grants, to any of the parties who would receive the covered work from you, a discriminatory patent license (a) in connection with copies of the covered work conveyed by you (or copies made from those copies), or (b) primarily for and in connection with specific products or compilations that contain the covered work, unless you entered into that arrangement, or

that patent license was granted, prior to 28 March 2007.

 Nothing in this License shall be construed as excluding or limiting any implied license or other defenses to infringement that may otherwise be available to you under applicable patent law.

12. No Surrender of Others' Freedom.

 If conditions are imposed on you (whether by court order, agreement or otherwise) that contradict the conditions of this License, they do not excuse you from the conditions of this License. If you cannot convey a covered work so as to satisfy simultaneously your obligations under this License and any other pertinent obligations, then as a consequence you may not convey it at all. For example, if you agree to terms that obligate you to collect a royalty for further conveying from those to whom you convey the Program, the only way you could satisfy both those terms and this License would be to refrain entirely from conveying the Program.

13. Use with the GNU Affero General Public License.

 Notwithstanding any other provision of this License, you have permission to link or combine any covered work with a work licensed under version 3 of the GNU Affero General Public License into a single combined work, and to convey the resulting work. The terms of this License will continue to apply to the part which is the covered work, but the special requirements of the GNU Affero General Public License, section 13, concerning interaction through a network will apply to the combination as such.

14. Revised Versions of this License.

 The Free Software Foundation may publish revised and/or new versions of the GNU General Public License from time to time. Such new versions will be similar in spirit to the present version, but may differ in detail to address new problems or concerns.

 Each version is given a distinguishing version number. If the Program specifies that a certain numbered version of the GNU General Public License "or any later version" applies to it, you have the option of following the terms and conditions either of that numbered version or of any later version published by the Free Software

Foundation. If the Program does not specify a version number of the GNU General Public License, you may choose any version ever published by the Free Software Foundation.

 If the Program specifies that a proxy can decide which future versions of the GNU General Public License can be used, that proxy's public statement of acceptance of a version permanently authorizes you to choose that version for the Program.

 Later license versions may give you additional or different permissions. However, no additional obligations are imposed on any author or copyright holder as a result of your choosing to follow a later version.

15. Disclaimer of Warranty.

 THERE IS NO WARRANTY FOR THE PROGRAM, TO THE EXTENT PERMITTED BY APPLICABLE LAW. EXCEPT WHEN OTHERWISE STATED IN WRITING THE COPYRIGHT HOLDERS AND/OR OTHER PARTIES PROVIDE THE PROGRAM "AS IS" WITHOUT WARRANTY

OF ANY KIND, EITHER EXPRESSED OR IMPLIED, INCLUDING, BUT NOT LIMITED TO, THE IMPLIED WARRANTIES OF MERCHANTABILITY AND FITNESS FOR A PARTICULAR PURPOSE. THE ENTIRE RISK AS TO THE QUALITY AND PERFORMANCE OF THE PROGRAM IS WITH YOU. SHOULD THE PROGRAM PROVE DEFECTIVE, YOU ASSUME THE COST OF ALL NECESSARY SERVICING, REPAIR OR CORRECTION.

16. Limitation of Liability.

 IN NO EVENT UNLESS REQUIRED BY APPLICABLE LAW OR AGREED TO IN WRITING WILL ANY COPYRIGHT HOLDER, OR ANY OTHER PARTY WHO MODIFIES AND/OR CONVEYS THE PROGRAM AS PERMITTED ABOVE, BE LIABLE TO YOU FOR DAMAGES, INCLUDING ANY GENERAL, SPECIAL, INCIDENTAL OR CONSEQUENTIAL DAMAGES ARISING OUT OF THE USE OR INABILITY TO USE THE PROGRAM (INCLUDING BUT NOT LIMITED TO LOSS OF DATA OR DATA BEING RENDERED INACCURATE OR LOSSES SUSTAINED BY YOU OR THIRD PARTIES OR A FAILURE OF THE PROGRAM TO OPERATE WITH ANY OTHER PROGRAMS), EVEN IF SUCH HOLDER OR OTHER PARTY HAS BEEN ADVISED OF THE POSSIBILITY OF SUCH DAMAGES.

 17. Interpretation of Sections 15 and 16.

 If the disclaimer of warranty and limitation of liability provided above cannot be given local legal effect according to their terms, reviewing courts shall apply local law that most closely approximates an absolute waiver of all civil liability in connection with the Program, unless a warranty or assumption of liability accompanies a copy of the Program in return for a fee.

# END OF TERMS AND CONDITIONS

How to Apply These Terms to Your New Programs

 If you develop a new program, and you want it to be of the greatest possible use to the public, the best way to achieve this is to make it free software which everyone can redistribute and change under these terms.

 To do so, attach the following notices to the program. It is safest to attach them to the start of each source file to most effectively state the exclusion of warranty; and each file should have at least the "copyright" line and a pointer to where

the full notice is found.

 <one line to give the program's name and a brief idea of what it does.> Copyright  $(C)$  <year > <name of author>

 This program is free software: you can redistribute it and/or modify it under the terms of the GNU General Public License as published by the Free Software Foundation, either version 3 of the License, or (at your option) any later version.

 This program is distributed in the hope that it will be useful, but WITHOUT ANY WARRANTY; without even the implied warranty of MERCHANTABILITY or FITNESS FOR A PARTICULAR PURPOSE. See the GNU General Public License for more details.

 You should have received a copy of the GNU General Public License along with this program. If not, see <http://www.gnu.org/licenses/>.

Also add information on how to contact you by electronic and paper mail.

 If the program does terminal interaction, make it output a short notice like this when it starts in an interactive mode:

 $<$ program> Copyright (C) $<$ year>  $<$ name of author> This program comes with ABSOLUTELY NO WARRANTY; for details type `show w'. This is free software, and you are welcome to redistribute it under certain conditions; type `show c' for details.

The hypothetical commands `show w' and `show c' should show the appropriate parts of the General Public License. Of course, your program's commands might be different; for a GUI interface, you would use an "about box".

 You should also get your employer (if you work as a programmer) or school, if any, to sign a "copyright disclaimer" for the program, if necessary. For more information on this, and how to apply and follow the GNU GPL, see <http://www.gnu.org/licenses/>.

 The GNU General Public License does not permit incorporating your program into proprietary programs. If your program is a subroutine library, you may consider it more useful to permit linking proprietary applications with the library. If this is what you want to do, use the GNU Lesser General Public License instead of this License. But first, please read <http://www.gnu.org/philosophy/why-not-lgpl.html>. @c The GNU Free Documentation License. @center Version 1.3, 3 November 2008

@c This file is intended to be included within another document, @c hence no sectioning command or @node.

@display Copyright @copyright{} 2000, 2001, 2002, 2007, 2008 Free Software Foundation, Inc. @uref{http://fsf.org/}

Everyone is permitted to copy and distribute verbatim copies of this license document, but changing it is not allowed. @end display

@enumerate 0 @item PREAMBLE

The purpose of this License is to make a manual, textbook, or other functional and useful document @dfn{free} in the sense of freedom: to assure everyone the effective freedom to copy and redistribute it, with or without modifying it, either commercially or noncommercially. Secondarily, this License preserves for the author and publisher a way to get credit for their work, while not being considered responsible for modifications made by others.

This License is a kind of ``copyleft'', which means that derivative works of the document must themselves be free in the same sense. It complements the GNU General Public License, which is a copyleft license designed for free software.

We have designed this License in order to use it for manuals for free software, because free software needs free documentation: a free program should come with manuals providing the same freedoms that the software does. But this License is not limited to software manuals; it can be used for any textual work, regardless of subject matter or whether it is published as a printed book. We recommend this License principally for works whose purpose is instruction or reference.

## @item APPLICABILITY AND DEFINITIONS

This License applies to any manual or other work, in any medium, that contains a notice placed by the copyright holder saying it can be distributed under the terms of this License. Such a notice grants a world-wide, royalty-free license, unlimited in duration, to use that work under the conditions stated herein. The ``Document'', below, refers

 to any such manual or work. Any member of the public is a licensee, and is addressed as ``you''. You accept the license if you copy, modify or distribute the work in a way requiring permission under copyright law.

A ``Modified Version'' of the Document means any work containing the Document or a portion of it, either copied verbatim, or with modifications and/or translated into another language.

A ``Secondary Section'' is a named appendix or a front-matter section of the Document that deals exclusively with the relationship of the publishers or authors of the Document to the Document's overall subject (or to related matters) and contains nothing that could fall directly within that overall subject. (Thus, if the Document is in part a textbook of mathematics, a Secondary Section may not explain any mathematics.) The relationship could be a matter of historical connection with the subject or with related matters, or of legal, commercial, philosophical, ethical or political position regarding them.

The ``Invariant Sections'' are certain Secondary Sections whose titles are designated, as being those of Invariant Sections, in the notice that says that the Document is released under this License. If a section does not fit the above definition of Secondary then it is not allowed to be designated as Invariant. The Document may contain zero Invariant Sections. If the Document does not identify any Invariant Sections then there are none.

The ``Cover Texts'' are certain short passages of text that are listed, as Front-Cover Texts or Back-Cover Texts, in the notice that says that the Document is released under this License. A Front-Cover Text may be at most 5 words, and a Back-Cover Text may be at most 25 words.

A ``Transparent'' copy of the Document means a machine-readable copy, represented in a format whose specification is available to the general public, that is suitable for revising the document straightforwardly with generic text editors or (for images composed of

pixels) generic paint programs or (for drawings) some widely available drawing editor, and that is suitable for input to text formatters or for automatic translation to a variety of formats suitable for input to text formatters. A copy made in an otherwise Transparent file format whose markup, or absence of markup, has been arranged to thwart or discourage subsequent modification by readers is not Transparent. An image format is not Transparent if used for any substantial amount of text. A copy that is not ``Transparent'' is called ``Opaque''.

Examples of suitable formats for Transparent copies include plain ASCII without markup, Texinfo input format, La@TeX{} input

format, SGML or XML using a publicly available DTD, and standard-conforming simple HTML, PostScript or PDF designed for human modification. Examples of transparent image formats include PNG, XCF and JPG@. Opaque formats include proprietary formats that can be read and edited only by proprietary word processors, SGML or XML for which the DTD and/or processing tools are not generally available, and the machine-generated HTML, PostScript or PDF produced by some word processors for output purposes only.

The ``Title Page'' means, for a printed book, the title page itself, plus such following pages as are needed to hold, legibly, the material this License requires to appear in the title page. For works in formats which do not have any title page as such, ``Title Page'' means the text near the most prominent appearance of the work's title, preceding the beginning of the body of the text.

The ``publisher'' means any person or entity that distributes copies of the Document to the public.

A section ``Entitled XYZ'' means a named subunit of the Document whose title either is precisely XYZ or contains XYZ in parentheses following text that translates XYZ in another language. (Here XYZ stands for a specific section name mentioned below, such as "Acknowledgements", ``Dedications'', ``Endorsements'',

 or ``History''.) To ``Preserve the Title'' of such a section when you modify the Document means that it remains a section "Entitled XYZ" according to this definition.

The Document may include Warranty Disclaimers next to the notice which states that this License applies to the Document. These Warranty Disclaimers are considered to be included by reference in this License, but only as regards disclaiming warranties: any other implication that these Warranty Disclaimers may have is void and has no effect on the meaning of this License.

# @item VERBATIM COPYING

You may copy and distribute the Document in any medium, either commercially or noncommercially, provided that this License, the copyright notices, and the license notice saying this License applies to the Document are reproduced in all copies, and that you add no other conditions whatsoever to those of this License. You may not use technical measures to obstruct or control the reading or further copying of the copies

 you make or distribute. However, you may accept compensation in exchange for copies. If you distribute a large enough number of copies you must also follow the conditions in section 3.

You may also lend copies, under the same conditions stated above, and you may publicly display copies.

# @item COPYING IN QUANTITY

If you publish printed copies (or copies in media that commonly have printed covers) of the Document, numbering more than 100, and the Document's license notice requires Cover Texts, you must enclose the copies in covers that carry, clearly and legibly, all these Cover Texts: Front-Cover Texts on the front cover, and Back-Cover Texts on the back cover. Both covers must also clearly and legibly identify you as the publisher of these copies. The front cover must present the full title with all words of the title equally prominent and visible. You may add other material on the covers in addition. Copying with changes limited to the covers, as long as they preserve the

 title of the Document and satisfy these conditions, can be treated as verbatim copying in other respects.

If the required texts for either cover are too voluminous to fit legibly, you should put the first ones listed (as many as fit reasonably) on the actual cover, and continue the rest onto adjacent pages.

If you publish or distribute Opaque copies of the Document numbering more than 100, you must either include a machine-readable Transparent copy along with each Opaque copy, or state in or with each Opaque copy a computer-network location from which the general network-using public has access to download using public-standard network protocols a complete Transparent copy of the Document, free of added material. If you use the latter option, you must take reasonably prudent steps, when you begin distribution of Opaque copies in quantity, to ensure that this Transparent copy will remain thus accessible at the stated location until at least one year after the last time you distribute an

Opaque copy (directly or through your agents or retailers) of that edition to the public.

It is requested, but not required, that you contact the authors of the Document well before redistributing any large number of copies, to give them a chance to provide you with an updated version of the Document.

@item

#### MODIFICATIONS

You may copy and distribute a Modified Version of the Document under the conditions of sections 2 and 3 above, provided that you release the Modified Version under precisely this License, with the Modified Version filling the role of the Document, thus licensing distribution and modification of the Modified Version to whoever possesses a copy of it. In addition, you must do these things in the Modified Version:

#### @enumerate A

#### @item

Use in the Title Page (and on the covers, if any) a title distinct from that of the Document, and from those of previous versions (which should, if there were any, be listed in the History section of the Document). You may use the same title as a previous version if the original publisher of that version gives permission.

#### @item

List on the Title Page, as authors, one or more persons or entities responsible for authorship of the modifications in the Modified Version, together with at least five of the principal authors of the Document (all of its principal authors, if it has fewer than five), unless they release you from this requirement.

#### @item

State on the Title page the name of the publisher of the Modified Version, as the publisher.

#### @item

Preserve all the copyright notices of the Document.

#### @item

Add an appropriate copyright notice for your modifications adjacent to the other copyright notices.

#### @item

Include, immediately after the copyright notices, a license notice giving the public permission to use the Modified Version under the terms of this License, in the form shown in the Addendum below.

#### @item

Preserve in that license notice the full lists of Invariant Sections and required Cover Texts given in the Document's license notice.

@item Include an unaltered copy of this License.

#### @item

Preserve the section Entitled ``History'', Preserve its Title, and add to it an item stating at least the title, year, new authors, and publisher of the Modified Version as given on the Title Page. If there is no section Entitled ``History'' in the Document, create one stating the title, year, authors, and publisher of the Document as given on its Title Page, then add an item describing the Modified Version as stated in the previous sentence.

#### @item

Preserve the network location, if any, given in the Document for public access to a Transparent copy of the Document, and likewise the network locations given in the Document for previous versions it was based on. These may be placed in the ``History'' section. You may omit a network location for a work that was published at least four years before the Document itself, or if the original publisher of the version it refers to gives permission.

#### @item

#### For any

 section Entitled ``Acknowledgements'' or ``Dedications'', Preserve the Title of the section, and preserve in the section all the substance and tone of each of the contributor acknowledgements and/or dedications given therein.

#### @item

Preserve all the Invariant Sections of the Document, unaltered in their text and in their titles. Section numbers or the equivalent are not considered part of the section titles.

#### @item

Delete any section Entitled ``Endorsements''. Such a section may not be included in the Modified Version.

#### @item

Do not retitle any existing section to be Entitled ``Endorsements'' or to conflict in title with any Invariant Section.

#### @item

Preserve any Warranty Disclaimers. @end enumerate

If the Modified Version includes new front-matter sections or appendices that qualify as Secondary Sections and contain no material copied from the Document, you may at your option designate some or all of these sections as invariant. To do this, add their titles to the list of Invariant

 Sections in the Modified Version's license notice. These titles must be distinct from any other section titles.

You may add a section Entitled ``Endorsements'', provided it contains nothing but endorsements of your Modified Version by various parties---for example, statements of peer review or that the text has been approved by an organization as the authoritative definition of a standard.

You may add a passage of up to five words as a Front-Cover Text, and a passage of up to 25 words as a Back-Cover Text, to the end of the list of Cover Texts in the Modified Version. Only one passage of Front-Cover Text and one of Back-Cover Text may be added by (or through arrangements made by) any one entity. If the Document already includes a cover text for the same cover, previously added by you or by arrangement made by the same entity you are acting on behalf of, you may not add another; but you may replace the old one, on explicit permission from the previous publisher that added the old one.

The author(s) and publisher(s) of the Document do not by this License give permission to use their names for publicity for or to assert or imply endorsement of any Modified Version.

# @item COMBINING DOCUMENTS

You may combine the Document with other documents released under this License, under the terms defined in section 4 above for modified versions, provided that you include in the combination all of the Invariant Sections of all of the original documents, unmodified, and list them all as Invariant Sections of your combined work in its license notice, and that you preserve all their Warranty Disclaimers.

The combined work need only contain one copy of this License, and multiple identical Invariant Sections may be replaced with a single copy. If there are multiple Invariant Sections with the same name but different contents, make the title of each such section unique by adding at the end of it, in parentheses, the name of the original author or publisher of that section if known, or else a unique number. Make the same adjustment to the section titles in the list of Invariant Sections in the license notice of the combined work.

In the combination, you must combine any sections Entitled ``History'' in the various original documents, forming one section Entitled ``History''; likewise combine any sections Entitled ``Acknowledgements'', and any sections Entitled ``Dedications''. You must delete all

sections Entitled ``Endorsements.''

# @item COLLECTIONS OF DOCUMENTS

You may make a collection consisting of the Document and other documents released under this License, and replace the individual copies of this License in the various documents with a single copy that is included in the collection, provided that you follow the rules of this License for verbatim copying of each of the documents in all other respects.

You may extract a single document from such a collection, and distribute it individually under this License, provided you insert a copy of this License

 into the extracted document, and follow this License in all other respects regarding verbatim copying of that document.

# @item AGGREGATION WITH INDEPENDENT WORKS

A compilation of the Document or its derivatives with other separate and independent documents or works, in or on a volume of a storage or distribution medium, is called an ``aggregate'' if the copyright resulting from the compilation is not used to limit the legal rights of the compilation's users beyond what the individual works permit. When the Document is included in an aggregate, this License does not apply to the other works in the aggregate which are not themselves derivative works of the Document.

If the Cover Text requirement of section 3 is applicable to these copies of the Document, then if the Document is less than one half of the entire aggregate, the Document's Cover Texts may be placed on covers that bracket the Document within the aggregate, or the electronic equivalent of covers if the Document is in electronic form.

Otherwise they must appear on printed covers that bracket the whole aggregate.

# @item TRANSLATION

Translation is considered a kind of modification, so you may distribute translations of the Document under the terms of section 4. Replacing Invariant Sections with translations requires special permission from their copyright holders, but you may include translations of some or all Invariant Sections in addition to the original versions of these Invariant Sections. You may include a translation of this License, and all the license notices in the

Document, and any Warranty Disclaimers, provided that you also include the original English version of this License and the original versions of those notices and disclaimers. In case of a disagreement between the translation and the original version of this License or a notice or disclaimer, the original version will prevail.

If a section in the Document is Entitled ``Acknowledgements'', ``Dedications'', or ``History'', the requirement (section 4) to Preserve its Title (section 1) will typically require changing the actual title.

# @item **TERMINATION**

You may not copy, modify, sublicense, or distribute the Document except as expressly provided under this License. Any attempt otherwise to copy, modify, sublicense, or distribute it is void, and will automatically terminate your rights under this License.

However, if you cease all violation of this License, then your license from a particular copyright holder is reinstated (a) provisionally, unless and until the copyright holder explicitly and finally terminates your license, and (b) permanently, if the copyright holder fails to notify you of the violation by some reasonable means prior to 60 days after the cessation.

Moreover, your license from a particular copyright holder is reinstated permanently if the copyright holder notifies you of the violation by some reasonable means, this is the first time you have received notice of violation of this License (for any work) from that copyright holder, and you cure the violation prior to 30 days after your receipt of the notice.

Termination of your rights under this section does not terminate the licenses of parties who have received copies or rights from you under this License. If your rights have been terminated and not permanently reinstated, receipt of a copy of some or all of the same material does not give you any rights to use it.

#### @item

## FUTURE REVISIONS OF THIS LICENSE

The Free Software Foundation may publish new, revised versions of the GNU Free Documentation License from time to time. Such new versions will be similar in spirit to the present version, but may differ in detail to address new problems or concerns. See

Each version of the License is given a distinguishing version number. If the Document specifies that a particular numbered version of this License ``or any later version'' applies to it, you have the option of following the terms and conditions either of that specified version or

of any later version that has been published (not as a draft) by the Free Software Foundation. If the Document does not specify a version number of this License, you may choose any version ever published (not as a draft) by the Free Software Foundation. If the Document specifies that a proxy can decide which future versions of this License can be used, that proxy's public statement of acceptance of a version permanently authorizes you to choose that version for the Document.

# @item RELICENSING

``Massive Multiauthor Collaboration Site'' (or ``MMC Site'') means any World Wide Web server that publishes copyrightable works and also provides prominent facilities for anybody to edit those works. A public wiki that anybody can edit is an example of such a server. A ``Massive Multiauthor Collaboration'' (or ``MMC'') contained in the site means any set of copyrightable works thus published on the MMC site.

``CC-BY-SA'' means the Creative Commons Attribution-Share Alike 3.0

license published by Creative Commons Corporation, a not-for-profit corporation with a principal place of business in San Francisco, California, as well as future copyleft versions of that license published by that same organization.

``Incorporate'' means to publish or republish a Document, in whole or in part, as part of another Document.

An MMC is ``eligible for relicensing'' if it is licensed under this License, and if all works that were first published under this License somewhere other than this MMC, and subsequently incorporated in whole or in part into the MMC, (1) had no cover texts or invariant sections, and (2) were thus incorporated prior to November 1, 2008.

The operator of an MMC Site may republish an MMC contained in the site under CC-BY-SA on the same site at any time before August 1, 2009, provided the MMC is eligible for relicensing.

@end enumerate

@page @heading ADDENDUM: How to use this License for your documents

To use this License in a document you have written, include a copy of the License in the document and put the following copyright and license notices just after the title page:

@smallexample @group Copyright (C) @var{year} @var{your name}. Permission is granted to copy, distribute and/or modify this document under the terms of the GNU Free Documentation License, Version 1.3 or any later version published by the Free Software Foundation; with no Invariant Sections, no Front-Cover Texts, and no Back-Cover Texts. A copy of the license is included in the section entitled ``GNU Free Documentation License''. @end group @end smallexample

If you have Invariant Sections, Front-Cover Texts and Back-Cover Texts, replace the ``with@dots{}Texts.''@: line with this:

@smallexample @group with the Invariant Sections being @var{list their titles}, with the Front-Cover Texts being @var{list}, and with the Back-Cover Texts being @var{list}. @end group @end smallexample

If you have Invariant Sections without Cover Texts, or some other combination of the three, merge those two alternatives to suit the situation.

If your document contains nontrivial examples of program code, we recommend releasing these examples in parallel under your choice of free software license, such as the GNU General Public License, to permit their use in free software.

@c Local Variables: @c ispell-local-pdict: "ispell-dict" @c End: LICENSING =========

The libtasn1 library is released under the GNU Lesser General Public License (LGPL) version 2.1 or later; see [COPYING.LESSER](doc/COPYING.LESSER) for the license terms.

The GNU LGPL applies to the main libtasn1 library, while the included applications library are under the GNU GPL version 3. The libtasn1 library is located in the lib directory, while the applications in src/.

The documentation in doc/ is under the GNU FDL license 1.3.

For any copyright year range specified as YYYY-ZZZZ in this package note that the range specifies every single year in that closed interval.

# **1.712 javax-inject 2.5.0-b32**

# **1.712.1 Available under license :**

No license file was found, but licenses were detected in source scan.

2016 Oracle and/or its affiliates. All rights reserved.

 The contents of this file are subject to the terms of either the GNU General Public License Version 2 only ("GPL") or the Common Development and Distribution License("CDDL") (collectively, the "License"). You may not use this file except in compliance with the License. You can obtain a copy of the License at https://glassfish.dev.java.net/public/CDDL+GPL\_1\_1.html or packager/legal/LICENSE.txt. See the License for the specific language governing permissions and limitations under the License.

 When distributing the software, include this License Header Notice in each file and include the License file at packager/legal/LICENSE.txt.

GPL Classpath Exception:

 Oracle designates this particular file as subject to the "Classpath" exception as provided by Oracle in the GPL Version 2 section of the License file that accompanied this code.

Modifications:

 If applicable, add the following below the License Header, with the fields enclosed by brackets [] replaced by your own identifying information: "Portions Copyright [year] [name of copyright owner]"

Contributor(s):

 If you wish your version of this file to be governed by only the CDDL or only the GPL Version 2, indicate your decision by adding "[Contributor]  elects to include this software in this distribution under the [CDDL or GPL Version 2] license." If you don't indicate a single choice of license, a recipient has the option to distribute your version of this file under either the CDDL, the GPL Version 2 or to extend the choice of license to its licensees as provided above. However, if you add GPL Version 2 code and therefore, elected the GPL Version 2 license, then the option applies only if the new code is made subject to such option by the copyright holder.

Found in path(s):

\*

 /opt/cola/permits/1142539714\_1615393722.4/0/javax-inject-2-5-0-b32-sources-5-jar/pom.xml No license file was found, but licenses were detected in source scan.

/\*

\* Copyright (C) 2009 The JSR-330 Expert Group

\*

\* Licensed under the Apache License, Version 2.0 (the "License");

\* you may not use this file except in compliance with the License.

\* You may obtain a copy of the License at

\*

\* http://www.apache.org/licenses/LICENSE-2.0

\*

\* Unless required by applicable law or agreed to in writing, software

\* distributed under the License is distributed on an "AS IS" BASIS,

\* WITHOUT WARRANTIES OR CONDITIONS OF ANY KIND, either express or implied.

\* See the License for the specific language governing permissions and

\* limitations under the License.

\*/

Found in path(s):

\* /opt/cola/permits/1142539714\_1615393722.4/0/javax-inject-2-5-0-b32-sources-5-jar/javax/inject/Provider.java

\* /opt/cola/permits/1142539714\_1615393722.4/0/javax-inject-2-5-0-b32-sources-5-jar/javax/inject/packageinfo.java

\* /opt/cola/permits/1142539714\_1615393722.4/0/javax-inject-2-5-0-b32-sources-5-jar/javax/inject/Singleton.java \*

/opt/cola/permits/1142539714\_1615393722.4/0/javax-inject-2-5-0-b32-sources-5-jar/javax/inject/Scope.java

\* /opt/cola/permits/1142539714\_1615393722.4/0/javax-inject-2-5-0-b32-sources-5-jar/javax/inject/Named.java

\* /opt/cola/permits/1142539714\_1615393722.4/0/javax-inject-2-5-0-b32-sources-5-jar/javax/inject/Inject.java

\* /opt/cola/permits/1142539714\_1615393722.4/0/javax-inject-2-5-0-b32-sources-5-jar/javax/inject/Qualifier.java

# **1.713 joda-time 2.10.9**

# **1.713.1 Available under license :**

=============================================================================

=============================================================================

 $=$  NOTICE file corresponding to section 4d of the Apache License Version 2.0  $=$ 

This product includes software developed by Joda.org (https://www.joda.org/).

> Apache License Version 2.0, January 2004 http://www.apache.org/licenses/

#### TERMS AND CONDITIONS FOR USE, REPRODUCTION, AND DISTRIBUTION

1. Definitions.

 "License" shall mean the terms and conditions for use, reproduction, and distribution as defined by Sections 1 through 9 of this document.

 "Licensor" shall mean the copyright owner or entity authorized by the copyright owner that is granting the License.

 "Legal Entity" shall mean the union of the acting entity and all other entities that control, are controlled by, or are under common control with that entity. For the purposes of this definition, "control" means (i) the power, direct or indirect, to cause the direction or management of such entity, whether by contract or otherwise, or (ii) ownership of fifty percent (50%) or more of the outstanding shares, or (iii) beneficial ownership of such entity.

 "You" (or "Your") shall mean an individual or Legal Entity exercising permissions granted by this License.

 "Source" form shall mean the preferred form for making modifications, including but not limited to software source code, documentation source, and configuration files.

 "Object" form shall mean any form resulting from mechanical transformation or translation of a Source form, including but not limited to compiled object code, generated documentation, and conversions to other media types.

 "Work" shall mean the work of authorship, whether in Source or Object form, made available under the License, as indicated by a copyright notice that is included in or attached to the work (an example is provided in the Appendix below).

 "Derivative Works" shall mean any work, whether in Source or Object form, that is based on (or derived from) the Work and for which the editorial

 revisions, annotations, elaborations, or other modifications represent, as a whole, an original work of authorship. For the purposes  of this License, Derivative Works shall not include works that remain separable from, or merely link (or bind by name) to the interfaces of, the Work and Derivative Works thereof.

 "Contribution" shall mean any work of authorship, including the original version of the Work and any modifications or additions to that Work or Derivative Works thereof, that is intentionally submitted to Licensor for inclusion in the Work by the copyright owner or by an individual or Legal Entity authorized to submit on behalf of the copyright owner. For the purposes of this definition, "submitted" means any form of electronic, verbal, or written communication sent to the Licensor or its representatives, including but not limited to communication on electronic mailing lists, source code control systems, and issue tracking systems that are managed by, or on behalf of, the Licensor for the purpose of discussing and improving the Work, but excluding communication that is conspicuously marked or otherwise designated in writing by the copyright owner as "Not a Contribution."

 "Contributor" shall mean Licensor and any individual or Legal Entity on behalf of whom a Contribution has been received by Licensor and subsequently incorporated within the Work.

- 2. Grant of Copyright License. Subject to the terms and conditions of this License, each Contributor hereby grants to You a perpetual, worldwide, non-exclusive, no-charge, royalty-free, irrevocable copyright license to reproduce, prepare Derivative Works of, publicly display, publicly perform, sublicense, and distribute the Work and such Derivative Works in Source or Object form.
- 3. Grant of Patent License. Subject to the terms and conditions of this
- License, each Contributor hereby grants to You a perpetual, worldwide, non-exclusive, no-charge, royalty-free, irrevocable (except as stated in this section) patent license to make, have made, use, offer to sell, sell, import, and otherwise transfer the Work, where such license applies only to those patent claims licensable by such Contributor that are necessarily infringed by their Contribution(s) alone or by combination of their Contribution(s) with the Work to which such Contribution(s) was submitted. If You institute patent litigation against any entity (including a cross-claim or counterclaim in a lawsuit) alleging that the Work or a Contribution incorporated within the Work constitutes direct or contributory patent infringement, then any patent licenses granted to You under this License for that Work shall terminate as of the date such litigation is filed.
- 4. Redistribution. You may reproduce and distribute

copies of the

 Work or Derivative Works thereof in any medium, with or without modifications, and in Source or Object form, provided that You meet the following conditions:

- (a) You must give any other recipients of the Work or Derivative Works a copy of this License; and
- (b) You must cause any modified files to carry prominent notices stating that You changed the files; and
- (c) You must retain, in the Source form of any Derivative Works that You distribute, all copyright, patent, trademark, and attribution notices from the Source form of the Work, excluding those notices that do not pertain to any part of the Derivative Works; and
- (d) If the Work includes a "NOTICE" text file as part of its distribution, then any Derivative Works that You distribute must include a readable copy of the attribution notices contained within such NOTICE file, excluding

those notices that do not

 pertain to any part of the Derivative Works, in at least one of the following places: within a NOTICE text file distributed as part of the Derivative Works; within the Source form or documentation, if provided along with the Derivative Works; or, within a display generated by the Derivative Works, if and wherever such third-party notices normally appear. The contents of the NOTICE file are for informational purposes only and do not modify the License. You may add Your own attribution notices within Derivative Works that You distribute, alongside or as an addendum to the NOTICE text from the Work, provided that such additional attribution notices cannot be construed as modifying the License.

 You may add Your own copyright statement to Your modifications and may provide additional or different license terms and conditions

 for use, reproduction, or distribution of Your modifications, or for any such Derivative Works as a whole, provided Your use, reproduction, and distribution of the Work otherwise complies with the conditions stated in this License.

 5. Submission of Contributions. Unless You explicitly state otherwise, any Contribution intentionally submitted for inclusion in the Work by You to the Licensor shall be under the terms and conditions of this License, without any additional terms or conditions. Notwithstanding the above, nothing herein shall supersede or modify
the terms of any separate license agreement you may have executed with Licensor regarding such Contributions.

- 6. Trademarks. This License does not grant permission to use the trade names, trademarks, service marks, or product names of the Licensor, except as required for reasonable and customary use in describing the origin of the Work and reproducing the content of the NOTICE file.
- 7. Disclaimer of Warranty. Unless required by applicable law or agreed to in writing, Licensor provides the Work (and each Contributor provides its Contributions) on an "AS IS" BASIS, WITHOUT WARRANTIES OR CONDITIONS OF ANY KIND, either express or implied, including, without limitation, any warranties or conditions of TITLE, NON-INFRINGEMENT, MERCHANTABILITY, or FITNESS FOR A PARTICULAR PURPOSE. You are solely responsible for determining the appropriateness of using or redistributing the Work and assume any risks associated with Your exercise of permissions under this License.
- 8. Limitation of Liability. In no event and under no legal theory, whether in tort (including negligence), contract, or otherwise, unless required by applicable law (such as deliberate and grossly negligent acts) or agreed to in writing, shall any Contributor be liable to You for damages, including any direct,

indirect, special,

 incidental, or consequential damages of any character arising as a result of this License or out of the use or inability to use the Work (including but not limited to damages for loss of goodwill, work stoppage, computer failure or malfunction, or any and all other commercial damages or losses), even if such Contributor has been advised of the possibility of such damages.

 9. Accepting Warranty or Additional Liability. While redistributing the Work or Derivative Works thereof, You may choose to offer, and charge a fee for, acceptance of support, warranty, indemnity, or other liability obligations and/or rights consistent with this License. However, in accepting such obligations, You may act only on Your own behalf and on Your sole responsibility, not on behalf of any other Contributor, and only if You agree to indemnify, defend, and hold each Contributor harmless for any liability incurred by, or claims asserted against, such Contributor by reason of your accepting any such warranty or additional liability.

#### END OF TERMS AND CONDITIONS

APPENDIX: How to apply the Apache License to your work.

To apply the Apache License to your work, attach the following

 boilerplate notice, with the fields enclosed by brackets "[]" replaced with your own identifying information. (Don't include the brackets!) The text should be enclosed in the appropriate comment syntax for the file format. We also recommend that a file or class name and description of purpose be included on the same "printed page" as the copyright notice for easier identification within third-party archives.

Copyright [yyyy] [name of copyright owner]

 Licensed under the Apache License, Version 2.0 (the "License"); you may not use this file except in compliance with the License. You may obtain a copy of the License at

http://www.apache.org/licenses/LICENSE-2.0

 Unless required by applicable law or agreed to in writing, software distributed under the License is distributed on an "AS IS" BASIS, WITHOUT WARRANTIES OR CONDITIONS OF ANY KIND, either express or implied. See the License for the specific language governing permissions and limitations under the License.

# **1.714 gorilla 1.8.0**

## **1.714.1 Available under license :**

Copyright (c) 2012-2018 The Gorilla Authors. All rights reserved.

Redistribution and use in source and binary forms, with or without modification, are permitted provided that the following conditions are met:

 \* Redistributions of source code must retain the above copyright notice, this list of conditions and the following disclaimer.

 \* Redistributions in binary form must reproduce the above copyright notice, this list of conditions and the following disclaimer in the documentation and/or other materials provided with the distribution.

 \* Neither the name of Google Inc. nor the names of its contributors may be used to endorse or promote products derived from this software without specific prior written permission.

THIS SOFTWARE IS PROVIDED BY THE COPYRIGHT HOLDERS AND CONTRIBUTORS "AS IS" AND ANY EXPRESS OR IMPLIED WARRANTIES, INCLUDING, BUT NOT LIMITED TO, THE IMPLIED WARRANTIES OF MERCHANTABILITY AND FITNESS FOR A PARTICULAR PURPOSE ARE DISCLAIMED. IN NO EVENT SHALL THE COPYRIGHT **OWNER** 

 OR CONTRIBUTORS BE LIABLE FOR ANY DIRECT, INDIRECT, INCIDENTAL, SPECIAL, EXEMPLARY, OR CONSEQUENTIAL DAMAGES (INCLUDING, BUT NOT LIMITED TO, PROCUREMENT OF SUBSTITUTE GOODS OR SERVICES; LOSS OF USE, DATA, OR PROFITS; OR BUSINESS INTERRUPTION) HOWEVER CAUSED AND ON ANY THEORY OF LIABILITY, WHETHER IN CONTRACT, STRICT LIABILITY, OR TORT (INCLUDING NEGLIGENCE OR OTHERWISE) ARISING IN ANY WAY OUT OF THE USE OF THIS SOFTWARE, EVEN IF ADVISED OF THE POSSIBILITY OF SUCH DAMAGE.

# **1.715 lz4-java 1.3.0**

## **1.715.1 Available under license :**

 GNU GENERAL PUBLIC LICENSE Version 2, June 1991

Copyright (C) 1989, 1991 Free Software Foundation, Inc., 51 Franklin Street, Fifth Floor, Boston, MA 02110-1301 USA Everyone is permitted to copy and distribute verbatim copies of this license document, but changing it is not allowed.

#### Preamble

 The licenses for most software are designed to take away your freedom to share and change it. By contrast, the GNU General Public License is intended to guarantee your freedom to share and change free software--to make sure the software is free for all its users. This General Public License applies to most of the Free Software Foundation's software and to any other program whose authors commit to using it. (Some other Free Software Foundation software is covered by the GNU Lesser General Public License instead.) You can apply it to your programs, too.

 When we speak of free software, we are referring to freedom, not price.

 Our General Public Licenses are designed to make sure that you have the freedom to distribute copies of free software (and charge for this service if you wish), that you receive source code or can get it if you want it, that you can change the software or use pieces of it in new free programs; and that you know you can do these things.

 To protect your rights, we need to make restrictions that forbid anyone to deny you these rights or to ask you to surrender the rights. These restrictions translate to certain responsibilities for you if you distribute copies of the software, or if you modify it.

 For example, if you distribute copies of such a program, whether gratis or for a fee, you must give the recipients all the rights that you have. You must make sure that they, too, receive or can get the

source code. And you must show them these terms so they know their rights.

 We protect your rights with two steps: (1) copyright the software, and (2) offer you this license which gives you legal permission to copy, distribute and/or modify the software.

 Also, for each author's protection and ours, we want to make certain that everyone understands that there is no warranty for this free software. If the software is modified by someone else and passed on, we want its recipients to know that what they have is not the original, so that any problems introduced by others will not reflect on the original authors' reputations.

 Finally, any free program is threatened constantly by software patents. We wish to avoid the danger that redistributors of a free program will individually obtain patent licenses, in effect making the program proprietary. To prevent this, we have made it clear that any patent must be licensed for everyone's free use or not licensed at all.

 The precise terms and conditions for copying, distribution and modification follow.

#### GNU GENERAL PUBLIC LICENSE TERMS AND CONDITIONS FOR COPYING, DISTRIBUTION AND MODIFICATION

 0. This License applies to any program or other work which contains a notice placed by the copyright holder saying it may be distributed under the terms of this General Public License. The "Program", below, refers to any such program or work, and a "work based on the Program" means either the Program or any derivative work under copyright law: that is to say, a work containing the Program or a portion of it, either verbatim or with modifications and/or translated into another language. (Hereinafter, translation is included without limitation in the term "modification".) Each licensee is addressed as "you".

Activities other than copying, distribution and modification are not covered by this License; they are outside its scope. The act of running the Program is not restricted, and the output from the Program is covered only if its contents constitute a work based on the Program (independent of having been made by running the Program). Whether that is true depends on what the Program does.

 1. You may copy and distribute verbatim copies of the Program's source code as you receive it, in any medium, provided that you conspicuously and appropriately publish on each copy an appropriate copyright notice and disclaimer of warranty; keep intact all the notices that refer to this License and to the absence of any warranty; and give any other recipients of the Program a copy of this License along with the Program.

You may charge a fee for the physical act of transferring a copy, and you may at your option offer warranty protection in exchange for a fee.

 2. You may modify your copy or copies of the Program or any portion of it, thus forming a work based on the Program, and copy and distribute such modifications or work under the terms of Section 1 above, provided that you also meet all of these conditions:

 a) You must cause the modified files to carry prominent notices stating that you changed the files and the date of any change.

b) You must cause

 any work that you distribute or publish, that in whole or in part contains or is derived from the Program or any part thereof, to be licensed as a whole at no charge to all third parties under the terms of this License.

 c) If the modified program normally reads commands interactively when run, you must cause it, when started running for such interactive use in the most ordinary way, to print or display an announcement including an appropriate copyright notice and a notice that there is no warranty (or else, saying that you provide a warranty) and that users may redistribute the program under these conditions, and telling the user how to view a copy of this License. (Exception: if the Program itself is interactive but does not normally print such an announcement, your work based on the Program is not required to print an announcement.)

These requirements apply to the modified work as a whole. If identifiable sections of that work are not derived from the Program,

and can be reasonably considered independent and separate works in themselves, then this License, and its terms, do not apply to those sections when you distribute them as separate works. But when you distribute the same sections as part of a whole which is a work based on the Program, the distribution of the whole must be on the terms of this License, whose permissions for other licensees extend to the entire whole, and thus to each and every part regardless of who wrote it.

Thus, it is not the intent of this section to claim rights or contest your rights to work written entirely by you; rather, the intent is to exercise the right to control the distribution of derivative or collective works based on the Program.

In addition, mere aggregation of another work not based on the Program with the Program (or with a work based on the Program) on a volume of a storage or distribution medium does not bring the other work under the scope of this License.

 3. You may copy and distribute the Program (or a work based on it, under Section 2) in object code or executable form under the terms of Sections 1 and 2 above provided that you also do one of the following:

 a) Accompany it with the complete corresponding machine-readable source code, which must be distributed under the terms of Sections 1 and 2 above on a medium customarily used for software interchange; or,

 b) Accompany it with a written offer, valid for at least three years, to give any third party, for a charge no more than your cost of physically performing source distribution, a complete machine-readable copy of the corresponding source code, to be distributed under the terms of Sections 1 and 2 above on a medium customarily used for software interchange; or,

 c) Accompany it with the information you received as to the offer to distribute corresponding source code. (This alternative is allowed only for noncommercial distribution and only if you

 received the program in object code or executable form with such an offer, in accord with Subsection b above.)

The source code for a work means the preferred form of the work for making modifications to it. For an executable work, complete source code means all the source code for all modules it contains, plus any associated interface definition files, plus the scripts used to control compilation and installation of the executable. However, as a special exception, the source code distributed need not include anything that is normally distributed (in either source or binary form) with the major components (compiler, kernel, and so on) of the operating system on which the executable runs, unless that component itself accompanies the executable.

If distribution of executable or object code is made by offering access to copy from a designated place, then offering equivalent access to copy the source code from the same place counts as distribution of the source code, even though third parties are not compelled to copy the source along with the object code.

 4. You may not copy, modify, sublicense, or distribute the Program except as expressly provided under this License. Any attempt

otherwise to copy, modify, sublicense or distribute the Program is void, and will automatically terminate your rights under this License. However, parties who have received copies, or rights, from you under this License will not have their licenses terminated so long as such parties remain in full compliance.

 5. You are not required to accept this License, since you have not signed it. However, nothing else grants you permission to modify or distribute the Program or its derivative works. These actions are prohibited by law if you do not accept this License. Therefore, by modifying or distributing the Program (or any work based on the Program), you indicate your acceptance of this License to do so, and all its terms and conditions for copying, distributing or modifying

the Program or works based on it.

 6. Each time you redistribute the Program (or any work based on the Program), the recipient automatically receives a license from the original licensor to copy, distribute or modify the Program subject to these terms and conditions. You may not impose any further restrictions on the recipients' exercise of the rights granted herein. You are not responsible for enforcing compliance by third parties to this License.

 7. If, as a consequence of a court judgment or allegation of patent infringement or for any other reason (not limited to patent issues), conditions are imposed on you (whether by court order, agreement or otherwise) that contradict the conditions of this License, they do not excuse you from the conditions of this License. If you cannot distribute so as to satisfy simultaneously your obligations under this License and any other pertinent obligations, then as a consequence you may not distribute the Program at all. For

example, if a patent

license would not permit royalty-free redistribution of the Program by all those who receive copies directly or indirectly through you, then the only way you could satisfy both it and this License would be to refrain entirely from distribution of the Program.

If any portion of this section is held invalid or unenforceable under any particular circumstance, the balance of the section is intended to apply and the section as a whole is intended to apply in other circumstances.

It is not the purpose of this section to induce you to infringe any patents or other property right claims or to contest validity of any such claims; this section has the sole purpose of protecting the integrity of the free software distribution system, which is implemented by public license practices. Many people have made generous contributions to the wide range of software distributed through that system in reliance on consistent application of that system; it is up to the author/donor to decide if he or she is willing to distribute software through any other system and a licensee cannot impose that choice.

This section is intended to make thoroughly clear what is believed to be a consequence of the rest of this License.

 8. If the distribution and/or use of the Program is restricted in certain countries either by patents or by copyrighted interfaces, the original copyright holder who places the Program under this License may add an explicit geographical distribution limitation excluding those countries, so that distribution is permitted only in or among countries not thus excluded. In such case, this License incorporates the limitation as if written in the body of this License.

 9. The Free Software Foundation may publish revised and/or new versions of the General Public License from time to time. Such new versions will be similar in spirit to the present version, but may differ in detail to address new problems or concerns.

Each version is given a distinguishing

version number. If the Program

specifies a version number of this License which applies to it and "any later version", you have the option of following the terms and conditions either of that version or of any later version published by the Free Software Foundation. If the Program does not specify a version number of this License, you may choose any version ever published by the Free Software Foundation.

 10. If you wish to incorporate parts of the Program into other free programs whose distribution conditions are different, write to the author to ask for permission. For software which is copyrighted by the Free Software Foundation, write to the Free Software Foundation; we sometimes make exceptions for this. Our decision will be guided by the two goals of preserving the free status of all derivatives of our free software and of promoting the sharing and reuse of software generally.

#### NO WARRANTY

### 11. BECAUSE THE PROGRAM IS LICENSED FREE OF CHARGE, THERE IS NO WARRANTY

FOR THE PROGRAM, TO THE EXTENT PERMITTED BY APPLICABLE LAW. EXCEPT WHEN OTHERWISE STATED IN WRITING THE COPYRIGHT HOLDERS AND/OR OTHER PARTIES PROVIDE THE PROGRAM "AS IS" WITHOUT WARRANTY OF ANY KIND, EITHER EXPRESSED OR IMPLIED, INCLUDING, BUT NOT LIMITED TO, THE IMPLIED WARRANTIES OF

MERCHANTABILITY AND FITNESS FOR A PARTICULAR PURPOSE. THE ENTIRE RISK AS TO THE QUALITY AND PERFORMANCE OF THE PROGRAM IS WITH YOU. SHOULD THE PROGRAM PROVE DEFECTIVE, YOU ASSUME THE COST OF ALL NECESSARY SERVICING, REPAIR OR CORRECTION.

 12. IN NO EVENT UNLESS REQUIRED BY APPLICABLE LAW OR AGREED TO IN WRITING WILL ANY COPYRIGHT HOLDER, OR ANY OTHER PARTY WHO MAY MODIFY AND/OR REDISTRIBUTE THE PROGRAM AS PERMITTED ABOVE, BE LIABLE TO YOU FOR DAMAGES, INCLUDING ANY GENERAL, SPECIAL, INCIDENTAL OR CONSEQUENTIAL DAMAGES ARISING OUT OF THE USE OR INABILITY TO USE THE PROGRAM (INCLUDING BUT NOT LIMITED TO LOSS OF DATA OR DATA BEING RENDERED INACCURATE OR LOSSES SUSTAINED BY YOU OR

 THIRD PARTIES OR A FAILURE OF THE PROGRAM TO OPERATE WITH ANY OTHER PROGRAMS), EVEN IF SUCH HOLDER OR OTHER PARTY HAS BEEN ADVISED OF THE POSSIBILITY OF SUCH DAMAGES.

#### END OF TERMS AND CONDITIONS

How to Apply These Terms to Your New Programs

 If you develop a new program, and you want it to be of the greatest possible use to the public, the best way to achieve this is to make it free software which everyone can redistribute and change under these terms.

 To do so, attach the following notices to the program. It is safest to attach them to the start of each source file to most effectively convey the exclusion of warranty; and each file should have at least the "copyright" line and a pointer to where the full notice is found.

 <one line to give the program's name and a brief idea of what it does.> Copyright  $(C)$  <year > <name of author>

 This program is free software; you can redistribute it and/or modify it under the terms of the GNU General Public License as published by the Free Software Foundation; either version 2 of the License, or (at your option) any later version.

 This program is distributed in the hope that it will be useful, but WITHOUT ANY WARRANTY; without even the implied warranty of MERCHANTABILITY or FITNESS FOR A PARTICULAR PURPOSE. See the GNU General Public License for more details.

 You should have received a copy of the GNU General Public License along with this program; if not, write to the Free Software Foundation, Inc., 51 Franklin Street, Fifth Floor, Boston, MA 02110-1301 USA.

Also add information on how to contact you by electronic and paper mail.

If the program is interactive, make it output a short notice like this when it starts in an interactive mode:

 Gnomovision version 69, Copyright (C) year name of author Gnomovision comes with ABSOLUTELY NO WARRANTY; for details type `show w'. This is free software, and you are welcome to redistribute it

under certain conditions; type `show c' for details.

The hypothetical commands `show w' and `show c' should show the appropriate parts of the General Public License. Of course, the commands you use may be called something other than `show w' and `show c'; they could even be mouse-clicks or menu items--whatever suits your program.

You should also get your employer (if you work as a programmer) or your school, if any, to sign a "copyright disclaimer" for the program, if necessary. Here is a sample; alter the names:

 Yoyodyne, Inc., hereby disclaims all copyright interest in the program `Gnomovision' (which makes passes at compilers) written by James Hacker.

 <signature of Ty Coon>, 1 April 1989 Ty Coon, President of Vice

This General Public License does not permit incorporating your program into proprietary programs. If your program is a subroutine library, you may consider it more useful to permit linking proprietary applications with the library. If this is what you want to do, use the GNU Lesser General Public License instead of this License.

> Apache License Version 2.0, January 2004 http://www.apache.org/licenses/

#### TERMS AND CONDITIONS FOR USE, REPRODUCTION, AND DISTRIBUTION

#### 1. Definitions.

 "License" shall mean the terms and conditions for use, reproduction, and distribution as defined by Sections 1 through 9 of this document.

 "Licensor" shall mean the copyright owner or entity authorized by the copyright owner that is granting the License.

 "Legal Entity" shall mean the union of the acting entity and all other entities that control, are controlled by, or are under common

 control with that entity. For the purposes of this definition, "control" means (i) the power, direct or indirect, to cause the direction or management of such entity, whether by contract or otherwise, or (ii) ownership of fifty percent (50%) or more of the outstanding shares, or (iii) beneficial ownership of such entity.

 "You" (or "Your") shall mean an individual or Legal Entity exercising permissions granted by this License.

 "Source" form shall mean the preferred form for making modifications, including but not limited to software source code, documentation source, and configuration files.

 "Object" form shall mean any form resulting from mechanical transformation or translation of a Source form, including but not limited to compiled object code, generated documentation, and conversions to other media types.

 "Work" shall mean the work of authorship, whether in Source or Object form, made available under the License, as indicated by a copyright notice that is included in or attached to the work (an example is provided in the Appendix below).

 "Derivative Works" shall mean any work, whether in Source or Object form, that is based on (or derived from) the Work and for which the editorial

 revisions, annotations, elaborations, or other modifications represent, as a whole, an original work of authorship. For the purposes of this License, Derivative Works shall not include works that remain separable from, or merely link (or bind by name) to the interfaces of, the Work and Derivative Works thereof.

 "Contribution" shall mean any work of authorship, including the original version of the Work and any modifications or additions to that Work or Derivative Works thereof, that is intentionally submitted to Licensor for inclusion in the Work by the copyright owner or by an individual or Legal Entity authorized to submit on behalf of the copyright owner. For the purposes of this definition, "submitted" means any form of electronic, verbal, or written communication sent to the Licensor or its representatives, including but not limited to communication on electronic mailing lists, source code control systems, and issue tracking systems that are managed by, or on behalf of, the Licensor for the purpose of discussing and improving the Work, but excluding communication that is conspicuously marked or otherwise designated in writing by the copyright owner as "Not a Contribution."

"Contributor" shall mean Licensor and any individual or Legal Entity

 on behalf of whom a Contribution has been received by Licensor and subsequently incorporated within the Work.

- 2. Grant of Copyright License. Subject to the terms and conditions of this License, each Contributor hereby grants to You a perpetual, worldwide, non-exclusive, no-charge, royalty-free, irrevocable copyright license to reproduce, prepare Derivative Works of, publicly display, publicly perform, sublicense, and distribute the Work and such Derivative Works in Source or Object form.
- 3. Grant of Patent License. Subject to the terms and conditions of this
- License, each Contributor hereby grants to You a perpetual, worldwide, non-exclusive, no-charge, royalty-free, irrevocable (except as stated in this section) patent license to make, have made, use, offer to sell, sell, import, and otherwise transfer the Work, where such license applies only to those patent claims licensable by such Contributor that are necessarily infringed by their Contribution(s) alone or by combination of their Contribution(s) with the Work to which such Contribution(s) was submitted. If You institute patent litigation against any entity (including a cross-claim or counterclaim in a lawsuit) alleging that the Work or a Contribution incorporated within the Work constitutes direct or contributory patent infringement, then any patent licenses granted to You under this License for that Work shall terminate as of the date such litigation is filed.

#### 4. Redistribution. You may reproduce and distribute copies of the

 Work or Derivative Works thereof in any medium, with or without modifications, and in Source or Object form, provided that You meet the following conditions:

- (a) You must give any other recipients of the Work or Derivative Works a copy of this License; and
- (b) You must cause any modified files to carry prominent notices stating that You changed the files; and
- (c) You must retain, in the Source form of any Derivative Works that You distribute, all copyright, patent, trademark, and attribution notices from the Source form of the Work, excluding those notices that do not pertain to any part of the Derivative Works; and
- (d) If the Work includes a "NOTICE" text file as part of its distribution, then any Derivative Works that You distribute must include a readable copy of the attribution notices contained

within such NOTICE file, excluding

those notices that do not

 pertain to any part of the Derivative Works, in at least one of the following places: within a NOTICE text file distributed as part of the Derivative Works; within the Source form or documentation, if provided along with the Derivative Works; or, within a display generated by the Derivative Works, if and wherever such third-party notices normally appear. The contents of the NOTICE file are for informational purposes only and do not modify the License. You may add Your own attribution notices within Derivative Works that You distribute, alongside or as an addendum to the NOTICE text from the Work, provided that such additional attribution notices cannot be construed as modifying the License.

 You may add Your own copyright statement to Your modifications and may provide additional or different license terms and conditions

 for use, reproduction, or distribution of Your modifications, or for any such Derivative Works as a whole, provided Your use, reproduction, and distribution of the Work otherwise complies with the conditions stated in this License.

- 5. Submission of Contributions. Unless You explicitly state otherwise, any Contribution intentionally submitted for inclusion in the Work by You to the Licensor shall be under the terms and conditions of this License, without any additional terms or conditions. Notwithstanding the above, nothing herein shall supersede or modify the terms of any separate license agreement you may have executed with Licensor regarding such Contributions.
- 6. Trademarks. This License does not grant permission to use the trade names, trademarks, service marks, or product names of the Licensor, except as required for reasonable and customary use in describing the origin of the Work and reproducing the content of the NOTICE file.
- 7. Disclaimer of Warranty. Unless required by applicable law or agreed to in writing, Licensor provides the Work (and each Contributor provides its Contributions) on an "AS IS" BASIS, WITHOUT WARRANTIES OR CONDITIONS OF ANY KIND, either express or implied, including, without limitation, any warranties or conditions of TITLE, NON-INFRINGEMENT, MERCHANTABILITY, or FITNESS FOR A PARTICULAR PURPOSE. You are solely responsible for determining the appropriateness of using or redistributing the Work and assume any risks associated with Your exercise of permissions under this License.

8. Limitation of Liability. In no event and under no legal theory,

 whether in tort (including negligence), contract, or otherwise, unless required by applicable law (such as deliberate and grossly negligent acts) or agreed to in writing, shall any Contributor be liable to You for damages, including any direct,

#### indirect, special,

 incidental, or consequential damages of any character arising as a result of this License or out of the use or inability to use the Work (including but not limited to damages for loss of goodwill, work stoppage, computer failure or malfunction, or any and all other commercial damages or losses), even if such Contributor has been advised of the possibility of such damages.

 9. Accepting Warranty or Additional Liability. While redistributing the Work or Derivative Works thereof, You may choose to offer, and charge a fee for, acceptance of support, warranty, indemnity, or other liability obligations and/or rights consistent with this License. However, in accepting such obligations, You may act only on Your own behalf and on Your sole responsibility, not on behalf of any other Contributor, and only if You agree to indemnify, defend, and hold each Contributor harmless for any liability incurred by, or claims asserted against, such Contributor by reason of your accepting any such warranty or additional liability.

#### END OF TERMS AND CONDITIONS

APPENDIX: How to apply the Apache License to your work.

 To apply the Apache License to your work, attach the following boilerplate notice, with the fields enclosed by brackets "[]" replaced with your own identifying information. (Don't include the brackets!) The text should be enclosed in the appropriate comment syntax for the file format. We also recommend that a file or class name and description of purpose be included on the same "printed page" as the copyright notice for easier identification within third-party archives.

#### Copyright [yyyy] [name of copyright owner]

 Licensed under the Apache License, Version 2.0 (the "License"); you may not use this file except in compliance with the License. You may obtain a copy of the License at

#### http://www.apache.org/licenses/LICENSE-2.0

 Unless required by applicable law or agreed to in writing, software distributed under the License is distributed on an "AS IS" BASIS, WITHOUT WARRANTIES OR CONDITIONS OF ANY KIND, either express or implied. See the License for the specific language governing permissions and

 limitations under the License. xxHash Library Copyright (c) 2012-2014, Yann Collet All rights reserved.

Redistribution and use in source and binary forms, with or without modification, are permitted provided that the following conditions are met:

\* Redistributions of source code must retain the above copyright notice, this list of conditions and the following disclaimer.

\* Redistributions in binary form must reproduce the above copyright notice, this list of conditions and the following disclaimer in the documentation and/or other materials provided with the distribution.

THIS SOFTWARE IS PROVIDED BY THE COPYRIGHT HOLDERS AND CONTRIBUTORS "AS IS" AND ANY EXPRESS OR IMPLIED WARRANTIES, INCLUDING, BUT NOT LIMITED TO, THE IMPLIED WARRANTIES OF MERCHANTABILITY AND FITNESS FOR A PARTICULAR PURPOSE ARE DISCLAIMED. IN NO EVENT SHALL THE COPYRIGHT HOLDER OR CONTRIBUTORS BE LIABLE FOR ANY DIRECT, INDIRECT, INCIDENTAL, SPECIAL, EXEMPLARY, OR CONSEQUENTIAL DAMAGES (INCLUDING, BUT NOT LIMITED TO, PROCUREMENT OF SUBSTITUTE GOODS OR SERVICES;

LOSS OF USE, DATA, OR PROFITS; OR BUSINESS INTERRUPTION) HOWEVER CAUSED AND ON ANY THEORY OF LIABILITY, WHETHER IN CONTRACT, STRICT LIABILITY, OR TORT (INCLUDING NEGLIGENCE OR OTHERWISE) ARISING IN ANY WAY OUT OF THE USE OF THIS SOFTWARE, EVEN IF ADVISED OF THE POSSIBILITY OF SUCH DAMAGE.

LZ4 Library Copyright (c) 2011-2014, Yann Collet All rights reserved.

Redistribution and use in source and binary forms, with or without modification, are permitted provided that the following conditions are met:

\* Redistributions of source code must retain the above copyright notice, this list of conditions and the following disclaimer.

\* Redistributions in binary form must reproduce the above copyright notice, this list of conditions and the following disclaimer in the documentation and/or other materials provided with the distribution.

THIS SOFTWARE IS PROVIDED BY THE COPYRIGHT HOLDERS AND CONTRIBUTORS "AS IS" AND ANY EXPRESS OR IMPLIED WARRANTIES, INCLUDING, BUT NOT LIMITED TO, THE IMPLIED WARRANTIES OF MERCHANTABILITY AND FITNESS FOR A PARTICULAR PURPOSE ARE DISCLAIMED. IN NO EVENT SHALL THE COPYRIGHT HOLDER OR CONTRIBUTORS BE LIABLE FOR ANY DIRECT, INDIRECT, INCIDENTAL, SPECIAL, EXEMPLARY, OR CONSEQUENTIAL DAMAGES (INCLUDING, BUT NOT LIMITED TO, PROCUREMENT OF SUBSTITUTE GOODS OR SERVICES;

LOSS OF USE, DATA, OR PROFITS; OR BUSINESS INTERRUPTION) HOWEVER CAUSED AND ON

ANY THEORY OF LIABILITY, WHETHER IN CONTRACT, STRICT LIABILITY, OR TORT (INCLUDING NEGLIGENCE OR OTHERWISE) ARISING IN ANY WAY OUT OF THE USE OF THIS SOFTWARE, EVEN IF ADVISED OF THE POSSIBILITY OF SUCH DAMAGE.

## **1.716 go-units 0.4.0 1.716.1 Available under license :**

 Apache License Version 2.0, January 2004 https://www.apache.org/licenses/

#### TERMS AND CONDITIONS FOR USE, REPRODUCTION, AND DISTRIBUTION

1. Definitions.

 "License" shall mean the terms and conditions for use, reproduction, and distribution as defined by Sections 1 through 9 of this document.

 "Licensor" shall mean the copyright owner or entity authorized by the copyright owner that is granting the License.

 "Legal Entity" shall mean the union of the acting entity and all other entities that control, are controlled by, or are under common control with that entity. For the purposes of this definition, "control" means (i) the power, direct or indirect, to cause the direction or management of such entity, whether by contract or otherwise, or (ii) ownership of fifty percent (50%) or more of the outstanding shares, or (iii) beneficial ownership of such entity.

 "You" (or "Your") shall mean an individual or Legal Entity exercising permissions granted by this License.

 "Source" form shall mean the preferred form for making modifications, including but not limited to software source code, documentation source, and configuration files.

 "Object" form shall mean any form resulting from mechanical transformation or translation of a Source form, including but not limited to compiled object code, generated documentation, and conversions to other media types.

 "Work" shall mean the work of authorship, whether in Source or Object form, made available under the License, as indicated by a copyright notice that is included in or attached to the work (an example is provided in the Appendix below).

 "Derivative Works" shall mean any work, whether in Source or Object form, that is based on (or derived from) the Work and for which the editorial

 revisions, annotations, elaborations, or other modifications represent, as a whole, an original work of authorship. For the purposes of this License, Derivative Works shall not include works that remain separable from, or merely link (or bind by name) to the interfaces of, the Work and Derivative Works thereof.

 "Contribution" shall mean any work of authorship, including the original version of the Work and any modifications or additions to that Work or Derivative Works thereof, that is intentionally submitted to Licensor for inclusion in the Work by the copyright owner or by an individual or Legal Entity authorized to submit on behalf of the copyright owner. For the purposes of this definition, "submitted" means any form of electronic, verbal, or written communication sent to the Licensor or its representatives, including but not limited to communication on electronic mailing lists, source code control systems, and issue tracking systems that are managed by, or on behalf of, the Licensor for the purpose of discussing and improving the Work, but excluding communication that is conspicuously marked or otherwise designated in writing by the copyright owner as "Not a Contribution."

 "Contributor" shall mean Licensor and any individual or Legal Entity on behalf of whom a Contribution has been received by Licensor and subsequently incorporated within the Work.

- 2. Grant of Copyright License. Subject to the terms and conditions of this License, each Contributor hereby grants to You a perpetual, worldwide, non-exclusive, no-charge, royalty-free, irrevocable copyright license to reproduce, prepare Derivative Works of, publicly display, publicly perform, sublicense, and distribute the Work and such Derivative Works in Source or Object form.
- 3. Grant of Patent License. Subject to the terms and conditions of this

 License, each Contributor hereby grants to You a perpetual, worldwide, non-exclusive, no-charge, royalty-free, irrevocable (except as stated in this section) patent license to make, have made, use, offer to sell, sell, import, and otherwise transfer the Work, where such license applies only to those patent claims licensable by such Contributor that are necessarily infringed by their Contribution(s) alone or by combination of their Contribution(s) with the Work to which such Contribution(s) was submitted. If You institute patent litigation against any entity (including a cross-claim or counterclaim in a lawsuit) alleging that the Work or a Contribution incorporated within the Work constitutes direct

 or contributory patent infringement, then any patent licenses granted to You under this License for that Work shall terminate as of the date such litigation is filed.

 4. Redistribution. You may reproduce and distribute copies of the

 Work or Derivative Works thereof in any medium, with or without modifications, and in Source or Object form, provided that You meet the following conditions:

- (a) You must give any other recipients of the Work or Derivative Works a copy of this License; and
- (b) You must cause any modified files to carry prominent notices stating that You changed the files; and
- (c) You must retain, in the Source form of any Derivative Works that You distribute, all copyright, patent, trademark, and attribution notices from the Source form of the Work, excluding those notices that do not pertain to any part of the Derivative Works; and
- (d) If the Work includes a "NOTICE" text file as part of its distribution, then any Derivative Works that You distribute must include a readable copy of the attribution notices contained within such NOTICE file, excluding

those notices that do not

 pertain to any part of the Derivative Works, in at least one of the following places: within a NOTICE text file distributed as part of the Derivative Works; within the Source form or documentation, if provided along with the Derivative Works; or, within a display generated by the Derivative Works, if and wherever such third-party notices normally appear. The contents of the NOTICE file are for informational purposes only and do not modify the License. You may add Your own attribution notices within Derivative Works that You distribute, alongside or as an addendum to the NOTICE text from the Work, provided that such additional attribution notices cannot be construed as modifying the License.

 You may add Your own copyright statement to Your modifications and may provide additional or different license terms and conditions

 for use, reproduction, or distribution of Your modifications, or for any such Derivative Works as a whole, provided Your use, reproduction, and distribution of the Work otherwise complies with the conditions stated in this License.

- 5. Submission of Contributions. Unless You explicitly state otherwise, any Contribution intentionally submitted for inclusion in the Work by You to the Licensor shall be under the terms and conditions of this License, without any additional terms or conditions. Notwithstanding the above, nothing herein shall supersede or modify the terms of any separate license agreement you may have executed with Licensor regarding such Contributions.
- 6. Trademarks. This License does not grant permission to use the trade names, trademarks, service marks, or product names of the Licensor, except as required for reasonable and customary use in describing the origin of the Work and reproducing the content of the NOTICE file.
- 7. Disclaimer of Warranty. Unless required by applicable law or agreed to in writing, Licensor provides the Work (and each Contributor provides its Contributions) on an "AS IS" BASIS, WITHOUT WARRANTIES OR CONDITIONS OF ANY KIND, either express or implied, including, without limitation, any warranties or conditions of TITLE, NON-INFRINGEMENT, MERCHANTABILITY, or FITNESS FOR A PARTICULAR PURPOSE. You are solely responsible for determining the appropriateness of using or redistributing the Work and assume any risks associated with Your exercise of permissions under this License.
- 8. Limitation of Liability. In no event and under no legal theory, whether in tort (including negligence), contract, or otherwise, unless required by applicable law (such as deliberate and grossly negligent acts) or agreed to in writing, shall any Contributor be liable to You for damages, including any direct,

indirect, special,

 incidental, or consequential damages of any character arising as a result of this License or out of the use or inability to use the Work (including but not limited to damages for loss of goodwill, work stoppage, computer failure or malfunction, or any and all other commercial damages or losses), even if such Contributor has been advised of the possibility of such damages.

 9. Accepting Warranty or Additional Liability. While redistributing the Work or Derivative Works thereof, You may choose to offer, and charge a fee for, acceptance of support, warranty, indemnity, or other liability obligations and/or rights consistent with this License. However, in accepting such obligations, You may act only on Your own behalf and on Your sole responsibility, not on behalf of any other Contributor, and only if You agree to indemnify, defend, and hold each Contributor harmless for any liability incurred by, or claims asserted against, such Contributor by reason of your accepting any such warranty or additional liability.

#### END OF TERMS AND CONDITIONS

Copyright 2015 Docker, Inc.

 Licensed under the Apache License, Version 2.0 (the "License"); you may not use this file except in compliance with the License. You may obtain a copy of the License at

https://www.apache.org/licenses/LICENSE-2.0

 Unless required by applicable law or agreed to in writing, software distributed under the License is distributed on an "AS IS" BASIS, WITHOUT WARRANTIES OR CONDITIONS OF ANY KIND, either express or implied. See the License for the specific language governing permissions and limitations under the License.

## **1.717 libtasn 4.13-2**

## **1.717.1 Available under license :**

 GNU LESSER GENERAL PUBLIC LICENSE Version 2.1, February 1999

Copyright (C) 1991, 1999 Free Software Foundation, Inc. 51 Franklin Street, Fifth Floor, Boston, MA 02110-1301 USA Everyone is permitted to copy and distribute verbatim copies of this license document, but changing it is not allowed.

[This is the first released version of the Lesser GPL. It also counts as the successor of the GNU Library Public License, version 2, hence the version number 2.1.]

#### Preamble

 The licenses for most software are designed to take away your freedom to share and change it. By contrast, the GNU General Public Licenses are intended to guarantee your freedom to share and change free software--to make sure the software is free for all its users.

 This license, the Lesser General Public License, applies to some specially designated software packages--typically libraries--of the Free Software Foundation and other authors who decide to use it. You can use it too, but we suggest you first think carefully about whether this license or the ordinary General Public License is the better strategy to use in any particular case, based on the explanations below.

When we speak of free software, we are referring to freedom of use.

not price. Our General Public Licenses are designed to make sure that you have the freedom to distribute copies of free software (and charge for this service if you wish); that you receive source code or can get it if you want it; that you can change the software and use pieces of it in new free programs; and that you are informed that you can do these things.

 To protect your rights, we need to make restrictions that forbid distributors to deny you these rights or to ask you to surrender these rights. These restrictions translate to certain responsibilities for you if you distribute copies of the library or if you modify it.

 For example, if you distribute copies of the library, whether gratis

or for a fee, you must give the recipients all the rights that we gave you. You must make sure that they, too, receive or can get the source code. If you link other code with the library, you must provide complete object files to the recipients, so that they can relink them with the library after making changes to the library and recompiling it. And you must show them these terms so they know their rights.

We protect your rights with a two-step method: (1) we copyright the library, and (2) we offer you this license, which gives you legal permission to copy, distribute and/or modify the library.

 To protect each distributor, we want to make it very clear that there is no warranty for the free library. Also, if the library is modified by someone else and passed on, the recipients should know that what they have is not the original version, so that the original author's reputation will not be affected by problems that might be introduced by others.

#### Finally, software

 patents pose a constant threat to the existence of any free program. We wish to make sure that a company cannot effectively restrict the users of a free program by obtaining a restrictive license from a patent holder. Therefore, we insist that any patent license obtained for a version of the library must be consistent with the full freedom of use specified in this license.

 Most GNU software, including some libraries, is covered by the ordinary GNU General Public License. This license, the GNU Lesser General Public License, applies to certain designated libraries, and is quite different from the ordinary General Public License. We use this license for certain libraries in order to permit linking those libraries into non-free programs.

When a program is linked with a library, whether statically or using

a shared library, the combination of the two is legally speaking a combined work, a derivative of the original library. The ordinary General Public License therefore permits such linking only if the entire combination fits its criteria of freedom. The Lesser General Public License permits more lax criteria for linking other code with the library.

 We call this license the "Lesser" General Public License because it does Less to protect the user's freedom than the ordinary General Public License. It also provides other free software developers Less of an advantage over competing non-free programs. These disadvantages are the reason we use the ordinary General Public License for many libraries. However, the Lesser license provides advantages in certain special circumstances.

 For example, on rare occasions, there may be a special need to encourage the widest possible use of a certain library, so that it becomes a de-facto standard. To achieve this, non-free programs must be allowed to use the library. A more frequent case is that a free library does the same job as widely used non-free libraries. In this case, there is little to gain by limiting the free library to free software only, so we use the Lesser General Public License.

 In other cases, permission to use a particular library in non-free programs enables a greater number of people to use a large body of free software. For example, permission to use the GNU C Library in non-free programs enables many more people to use the whole GNU operating system, as well as its variant, the GNU/Linux operating system.

 Although the Lesser General Public License is Less protective of the users' freedom, it does ensure that the user of a program that is linked with the Library has the freedom and the wherewithal to run that program using a modified version of the Library.

 The precise terms and conditions for copying, distribution and modification follow. Pay close attention to the difference between a "work based on the library" and a "work that uses the library". The former contains code derived from the library, whereas the latter must be combined with the library in order to run.

#### GNU LESSER GENERAL PUBLIC LICENSE TERMS AND CONDITIONS FOR COPYING, DISTRIBUTION AND MODIFICATION

0. This License Agreement applies to any software library or other

program which contains a notice placed by the copyright holder or other authorized party saying it may be distributed under the terms of this Lesser General Public License (also called "this License"). Each licensee is addressed as "you".

 A "library" means a collection of software functions and/or data prepared so as to be conveniently linked with application programs (which use some of those functions and data) to form executables.

 The "Library", below, refers to any such software library or work which has been distributed under these terms. A "work based on the Library" means either the Library or any derivative work under copyright law: that is to say, a work containing the Library or a portion of it, either verbatim or with modifications and/or translated straightforwardly into another language. (Hereinafter, translation is included without limitation in the term "modification".)

 "Source code" for a work means the preferred form of the work for making modifications to it. For a library, complete source code means all the source code for all modules it contains, plus any associated interface definition files, plus the scripts used to control compilation and installation of the library.

 Activities other than copying, distribution and modification are not covered by this License; they are outside its scope. The act of running a program using the Library is not restricted, and output from such a program is covered only if its contents constitute a work based on the Library (independent of the use of the Library in a tool for writing it). Whether that is true depends on what the Library does and what the program that uses the Library does.

 1. You may copy and distribute verbatim copies of the Library's complete source code as you receive it, in any medium, provided that

you conspicuously and appropriately publish on each copy an appropriate copyright notice and disclaimer of warranty; keep intact all the notices that refer to this License and to the absence of any warranty; and distribute a copy of this License along with the Library.

 You may charge a fee for the physical act of transferring a copy, and you may at your option offer warranty protection in exchange for a fee.

 2. You may modify your copy or copies of the Library or any portion of it, thus forming a work based on the Library, and copy and distribute such modifications or work under the terms of Section 1

above, provided that you also meet all of these conditions:

a) The modified work must itself be a software library.

 b) You must cause the files modified to carry prominent notices stating that you changed the files and the date of any change.

 c) You must cause the whole of the work to be licensed at no charge to all third parties under the terms of this License.

 d) If a facility in the modified Library refers to a function or a table of data to be supplied by an application program that uses the facility, other than as an argument passed when the facility is invoked, then you must make a good faith effort to ensure that, in the event an application does not supply such function or table, the facility still operates, and performs whatever part of its purpose remains meaningful.

 (For example, a function in a library to compute square roots has a purpose that is entirely well-defined independent of the application. Therefore, Subsection 2d requires that any application-supplied function or table used by this function must be optional: if the application does not supply it, the square root function must still compute square roots.)

These requirements apply to the modified work as a whole. If identifiable sections of that work are not derived from the Library, and can be

 reasonably considered independent and separate works in themselves, then this License, and its terms, do not apply to those sections when you distribute them as separate works. But when you distribute the same sections as part of a whole which is a work based on the Library, the distribution of the whole must be on the terms of this License, whose permissions for other licensees extend to the entire whole, and thus to each and every part regardless of who wrote it.

Thus, it is not the intent of this section to claim rights or contest your rights to work written entirely by you; rather, the intent is to exercise the right to control the distribution of derivative or collective works based on the Library.

In addition, mere aggregation of another work not based on the Library with the Library (or with a work based on the Library) on a volume of a storage or distribution medium does not bring the other work under the scope of this License.

 3. You may opt to apply the terms of the ordinary GNU General Public

License instead of this License to a given copy of the Library. To do this, you must alter all the notices that refer to this License, so that they refer to the ordinary GNU General Public License, version 2, instead of to this License. (If a newer version than version 2 of the ordinary GNU General Public License has appeared, then you can specify that version instead if you wish.) Do not make any other change in these notices.

 Once this change is made in a given copy, it is irreversible for that copy, so the ordinary GNU General Public License applies to all subsequent copies and derivative works made from that copy.

 This option is useful when you wish to copy part of the code of the Library into a program that is not a library.

 4. You may copy and distribute the Library (or a portion or derivative of it, under Section 2) in object code or executable form under the terms of Sections 1 and 2 above provided that you accompany it with the complete corresponding machine-readable source code, which must be distributed under the terms of Sections 1 and 2 above on a medium customarily used for software interchange.

 If distribution of object code is made by offering access to copy from a designated place, then offering equivalent access to copy the source code from the same place satisfies the requirement to distribute the source code, even though third parties are not compelled to copy the source along with the object code.

 5. A program that contains no derivative of any portion of the Library, but is designed to work with the Library by being compiled or linked with it, is called a "work that uses the Library". Such a work, in isolation, is not a derivative work of the Library, and therefore falls outside the scope of this License.

 However, linking a "work that uses the Library" with the Library creates an executable that is a derivative of the Library (because it contains portions of the Library), rather than a "work that uses the

library". The executable is therefore covered by this License. Section 6 states terms for distribution of such executables.

 When a "work that uses the Library" uses material from a header file that is part of the Library, the object code for the work may be a derivative work of the Library even though the source code is not. Whether this is true is especially significant if the work can be

linked without the Library, or if the work is itself a library. The threshold for this to be true is not precisely defined by law.

 If such an object file uses only numerical parameters, data structure layouts and accessors, and small macros and small inline functions (ten lines or less in length), then the use of the object file is unrestricted, regardless of whether it is legally a derivative work. (Executables containing this object code plus portions of the Library will still fall under Section 6.)

 Otherwise, if the work is a derivative of the Library, you may distribute the

 object code for the work under the terms of Section 6. Any executables containing that work also fall under Section 6, whether or not they are linked directly with the Library itself.

 6. As an exception to the Sections above, you may also combine or link a "work that uses the Library" with the Library to produce a work containing portions of the Library, and distribute that work under terms of your choice, provided that the terms permit modification of the work for the customer's own use and reverse engineering for debugging such modifications.

 You must give prominent notice with each copy of the work that the Library is used in it and that the Library and its use are covered by this License. You must supply a copy of this License. If the work during execution displays copyright notices, you must include the copyright notice for the Library among them, as well as a reference directing the user to the copy of this License. Also, you must do one of these things:

#### a) Accompany

the work with the complete corresponding

 machine-readable source code for the Library including whatever changes were used in the work (which must be distributed under Sections 1 and 2 above); and, if the work is an executable linked with the Library, with the complete machine-readable "work that uses the Library", as object code and/or source code, so that the user can modify the Library and then relink to produce a modified executable containing the modified Library. (It is understood that the user who changes the contents of definitions files in the Library will not necessarily be able to recompile the application to use the modified definitions.)

 b) Use a suitable shared library mechanism for linking with the Library. A suitable mechanism is one that (1) uses at run time a copy of the library already present on the user's computer system, rather than copying library functions into the executable, and (2)

will operate

 properly with a modified version of the library, if the user installs one, as long as the modified version is interface-compatible with the version that the work was made with.

 c) Accompany the work with a written offer, valid for at least three years, to give the same user the materials specified in Subsection 6a, above, for a charge no more than the cost of performing this distribution.

 d) If distribution of the work is made by offering access to copy from a designated place, offer equivalent access to copy the above specified materials from the same place.

 e) Verify that the user has already received a copy of these materials or that you have already sent this user a copy.

 For an executable, the required form of the "work that uses the Library" must include any data and utility programs needed for reproducing the executable from it. However, as a special exception, the materials to be distributed need not include anything that is normally

 distributed (in either source or binary form) with the major components (compiler, kernel, and so on) of the operating system on which the executable runs, unless that component itself accompanies the executable.

 It may happen that this requirement contradicts the license restrictions of other proprietary libraries that do not normally accompany the operating system. Such a contradiction means you cannot use both them and the Library together in an executable that you distribute.

 7. You may place library facilities that are a work based on the Library side-by-side in a single library together with other library facilities not covered by this License, and distribute such a combined library, provided that the separate distribution of the work based on the Library and of the other library facilities is otherwise permitted, and provided that you do these two things:

 a) Accompany the combined library with a copy of the same work based on the Library, uncombined with any other library

 facilities. This must be distributed under the terms of the Sections above.

 b) Give prominent notice with the combined library of the fact that part of it is a work based on the Library, and explaining

where to find the accompanying uncombined form of the same work.

 8. You may not copy, modify, sublicense, link with, or distribute the Library except as expressly provided under this License. Any attempt otherwise to copy, modify, sublicense, link with, or distribute the Library is void, and will automatically terminate your rights under this License. However, parties who have received copies, or rights, from you under this License will not have their licenses terminated so long as such parties remain in full compliance.

 9. You are not required to accept this License, since you have not signed it. However, nothing else grants you permission to modify or distribute the Library or its derivative works. These actions are prohibited by law if

 you do not accept this License. Therefore, by modifying or distributing the Library (or any work based on the Library), you indicate your acceptance of this License to do so, and all its terms and conditions for copying, distributing or modifying the Library or works based on it.

 10. Each time you redistribute the Library (or any work based on the Library), the recipient automatically receives a license from the original licensor to copy, distribute, link with or modify the Library subject to these terms and conditions. You may not impose any further restrictions on the recipients' exercise of the rights granted herein. You are not responsible for enforcing compliance by third parties with this License.

 11. If, as a consequence of a court judgment or allegation of patent infringement or for any other reason (not limited to patent issues), conditions are imposed on you (whether by court order, agreement or otherwise) that contradict the conditions of this License, they do not excuse

 you from the conditions of this License. If you cannot distribute so as to satisfy simultaneously your obligations under this License and any other pertinent obligations, then as a consequence you may not distribute the Library at all. For example, if a patent license would not permit royalty-free redistribution of the Library by all those who receive copies directly or indirectly through you, then the only way you could satisfy both it and this License would be to refrain entirely from distribution of the Library.

If any portion of this section is held invalid or unenforceable under any particular circumstance, the balance of the section is intended to apply, and the section as a whole is intended to apply in other circumstances.

It is not the purpose of this section to induce you to infringe any patents or other property right claims or to contest validity of any

such claims; this section has the sole purpose of protecting the integrity of the free software distribution system which is

implemented by public license practices. Many people have made generous contributions to the wide range of software distributed through that system in reliance on consistent application of that system; it is up to the author/donor to decide if he or she is willing to distribute software through any other system and a licensee cannot impose that choice.

This section is intended to make thoroughly clear what is believed to be a consequence of the rest of this License.

 12. If the distribution and/or use of the Library is restricted in certain countries either by patents or by copyrighted interfaces, the original copyright holder who places the Library under this License may add an explicit geographical distribution limitation excluding those countries, so that distribution is permitted only in or among countries not thus excluded. In such case, this License incorporates the limitation as if written in the body of this License.

 13. The Free Software Foundation may publish revised and/or new versions of the Lesser General Public License from time to time.

Such new versions will be similar in spirit to the present version, but may differ in detail to address new problems or concerns.

Each version is given a distinguishing version number. If the Library specifies a version number of this License which applies to it and "any later version", you have the option of following the terms and conditions either of that version or of any later version published by the Free Software Foundation. If the Library does not specify a license version number, you may choose any version ever published by the Free Software Foundation.

 14. If you wish to incorporate parts of the Library into other free programs whose distribution conditions are incompatible with these, write to the author to ask for permission. For software which is copyrighted by the Free Software Foundation, write to the Free Software Foundation; we sometimes make exceptions for this. Our decision

will be guided by the two goals of preserving the free status of all derivatives of our free software and of promoting the sharing and reuse of software generally.

#### NO WARRANTY

#### 15. BECAUSE THE LIBRARY IS LICENSED FREE OF CHARGE, THERE IS NO

WARRANTY FOR THE LIBRARY, TO THE EXTENT PERMITTED BY APPLICABLE LAW. EXCEPT WHEN OTHERWISE STATED IN WRITING THE COPYRIGHT HOLDERS AND/OR OTHER PARTIES PROVIDE THE LIBRARY "AS IS" WITHOUT WARRANTY OF ANY KIND, EITHER EXPRESSED OR IMPLIED, INCLUDING, BUT NOT LIMITED TO, THE IMPLIED WARRANTIES OF MERCHANTABILITY AND FITNESS FOR A PARTICULAR PURPOSE. THE ENTIRE RISK AS TO THE QUALITY AND PERFORMANCE OF THE LIBRARY IS WITH YOU. SHOULD THE LIBRARY PROVE DEFECTIVE, YOU ASSUME THE COST OF ALL NECESSARY SERVICING, REPAIR OR CORRECTION.

 16. IN NO EVENT UNLESS REQUIRED BY APPLICABLE LAW OR AGREED TO IN WRITING WILL ANY COPYRIGHT HOLDER, OR ANY OTHER PARTY WHO MAY MODIFY AND/OR REDISTRIBUTE THE LIBRARY AS PERMITTED ABOVE, BE LIABLE TO YOU

FOR DAMAGES, INCLUDING ANY GENERAL, SPECIAL, INCIDENTAL OR CONSEQUENTIAL DAMAGES ARISING OUT OF THE USE OR INABILITY TO USE THE LIBRARY (INCLUDING BUT NOT LIMITED TO LOSS OF DATA OR DATA BEING RENDERED INACCURATE OR LOSSES SUSTAINED BY YOU OR THIRD PARTIES OR A FAILURE OF THE LIBRARY TO OPERATE WITH ANY OTHER SOFTWARE), EVEN IF SUCH HOLDER OR OTHER PARTY HAS BEEN ADVISED OF THE POSSIBILITY OF SUCH DAMAGES.

#### END OF TERMS AND CONDITIONS

How to Apply These Terms to Your New Libraries

 If you develop a new library, and you want it to be of the greatest possible use to the public, we recommend making it free software that everyone can redistribute and change. You can do so by permitting redistribution under these terms (or, alternatively, under the terms of the ordinary General Public License).

 To apply these terms, attach the following notices to the library. It is safest to attach them to the start of each source file to most effectively convey

 the exclusion of warranty; and each file should have at least the "copyright" line and a pointer to where the full notice is found.

 <one line to give the library's name and a brief idea of what it does.> Copyright  $(C)$  <year > <name of author>

 This library is free software; you can redistribute it and/or modify it under the terms of the GNU Lesser General Public License as published by the Free Software Foundation; either version 2.1 of the License, or (at your option) any later version.

 This library is distributed in the hope that it will be useful, but WITHOUT ANY WARRANTY; without even the implied warranty of MERCHANTABILITY or FITNESS FOR A PARTICULAR PURPOSE. See the GNU Lesser General Public License for more details.

 You should have received a copy of the GNU Lesser General Public License along with this library; if not, write to the Free Software Foundation, Inc., 51 Franklin Street, Fifth Floor, Boston, MA 02110-1301 USA

Also add information on how to contact you by electronic and paper mail.

You should also get your employer (if you work as a programmer) or your school, if any, to sign a "copyright disclaimer" for the library, if necessary. Here is a sample; alter the names:

 Yoyodyne, Inc., hereby disclaims all copyright interest in the library `Frob' (a library for tweaking knobs) written by James Random Hacker.

 <signature of Ty Coon>, 1 April 1990 Ty Coon, President of Vice

That's all there is to it!

 GNU GENERAL PUBLIC LICENSE Version 3, 29 June 2007

Copyright (C) 2007 Free Software Foundation, Inc. <http://fsf.org/> Everyone is permitted to copy and distribute verbatim copies of this license document, but changing it is not allowed.

Preamble

 The GNU General Public License is a free, copyleft license for software and other kinds of works.

 The licenses for most software and other practical works are designed to take away your freedom to share and change the works. By contrast, the GNU General Public License is intended to guarantee your freedom to share and change all versions of a program--to make sure it remains free software for all its users. We, the Free Software Foundation, use the GNU General Public License for most of our software; it applies also to any other work released this way by its authors. You can apply it to your programs, too.

 When we speak of free software, we are referring to freedom, not

price. Our General Public Licenses are designed to make sure that you have the freedom to distribute copies of free software (and charge for them if you wish), that you receive source code or can get it if you want it, that you can change the software or use pieces of it in new free programs, and that you know you can do these things.

 To protect your rights, we need to prevent others from denying you these rights or asking you to surrender the rights. Therefore, you have certain responsibilities if you distribute copies of the software, or if you modify it: responsibilities to respect the freedom of others.

 For example, if you distribute copies of such a program, whether gratis or for a fee, you must pass on to the recipients the same freedoms that you received. You must make sure that they, too, receive or can get the source code. And you must show them these terms so they know their rights.

 Developers that use the GNU GPL protect your rights with two steps: (1)

 assert copyright on the software, and (2) offer you this License giving you legal permission to copy, distribute and/or modify it.

 For the developers' and authors' protection, the GPL clearly explains that there is no warranty for this free software. For both users' and authors' sake, the GPL requires that modified versions be marked as changed, so that their problems will not be attributed erroneously to authors of previous versions.

 Some devices are designed to deny users access to install or run modified versions of the software inside them, although the manufacturer can do so. This is fundamentally incompatible with the aim of protecting users' freedom to change the software. The systematic pattern of such abuse occurs in the area of products for individuals to use, which is precisely where it is most unacceptable. Therefore, we have designed this version of the GPL to prohibit the practice for those products. If such problems arise substantially in other domains, we stand

 ready to extend this provision to those domains in future versions of the GPL, as needed to protect the freedom of users.

 Finally, every program is threatened constantly by software patents. States should not allow patents to restrict development and use of software on general-purpose computers, but in those that do, we wish to avoid the special danger that patents applied to a free program could make it effectively proprietary. To prevent this, the GPL assures that patents cannot be used to render the program non-free.

 The precise terms and conditions for copying, distribution and modification follow.

#### TERMS AND CONDITIONS

0. Definitions.

"This License" refers to version 3 of the GNU General Public License.

 "Copyright" also means copyright-like laws that apply to other kinds of works, such as semiconductor masks.

 "The Program" refers to any copyrightable work licensed under this License. Each licensee is addressed as "you". "Licensees" and

"recipients" may be individuals or organizations.

 To "modify" a work means to copy from or adapt all or part of the work in a fashion requiring copyright permission, other than the making of an exact copy. The resulting work is called a "modified version" of the earlier work or a work "based on" the earlier work.

 A "covered work" means either the unmodified Program or a work based on the Program.

 To "propagate" a work means to do anything with it that, without permission, would make you directly or secondarily liable for infringement under applicable copyright law, except executing it on a computer or modifying a private copy. Propagation includes copying, distribution (with or without modification), making available to the public, and in some countries other activities as well.

 To "convey" a work means any kind of propagation that enables other parties to make or receive copies. Mere interaction with a user through a computer network, with no transfer of a copy, is not conveying.

 An interactive user interface displays "Appropriate Legal Notices" to the extent that it includes a convenient and prominently visible feature that (1) displays an appropriate copyright notice, and (2) tells the user that there is no warranty for the work (except to the extent that warranties are provided), that licensees may convey the work under this License, and how to view a copy of this License. If the interface presents a list of user commands or options, such as a menu, a prominent item in the list meets this criterion.

#### 1. Source Code.

 The "source code" for a work means the preferred form of the work for making modifications to it. "Object code" means any non-source form of a work.

 A "Standard Interface" means an interface that either is an official standard defined by a recognized standards body, or, in the case of

interfaces specified for a particular programming language, one that is widely used among developers working in that language.

#### The

 "System Libraries" of an executable work include anything, other than the work as a whole, that (a) is included in the normal form of packaging a Major Component, but which is not part of that Major Component, and (b) serves only to enable use of the work with that Major Component, or to implement a Standard Interface for which an implementation is available to the public in source code form. A "Major Component", in this context, means a major essential component (kernel, window system, and so on) of the specific operating system (if any) on which the executable work runs, or a compiler used to produce the work, or an object code interpreter used to run it.

 The "Corresponding Source" for a work in object code form means all the source code needed to generate, install, and (for an executable work) run the object code and to modify the work, including scripts to control those activities. However, it does not include the work's System Libraries, or general-purpose tools or generally available free

programs which are used unmodified in performing those activities but which are not part of the work. For example, Corresponding Source includes interface definition files associated with source files for the work, and the source code for shared libraries and dynamically linked subprograms that the work is specifically designed to require, such as by intimate data communication or control flow between those subprograms and other parts of the work.

 The Corresponding Source need not include anything that users can regenerate automatically from other parts of the Corresponding Source.

 The Corresponding Source for a work in source code form is that same work.

#### 2. Basic Permissions.

 All rights granted under this License are granted for the term of copyright on the Program, and are irrevocable provided the stated conditions are met. This License explicitly affirms your unlimited permission to run the unmodified Program. The output from running a covered work is covered by this License only if the output, given its content, constitutes a covered work. This License acknowledges your

rights of fair use or other equivalent, as provided by copyright law.

You may make, run and propagate covered works that you do not

convey, without conditions so long as your license otherwise remains in force. You may convey covered works to others for the sole purpose of having them make modifications exclusively for you, or provide you with facilities for running those works, provided that you comply with the terms of this License in conveying all material for which you do not control copyright. Those thus making or running the covered works for you must do so exclusively on your behalf, under your direction and control, on terms that prohibit them from making any copies of your copyrighted material outside their relationship with you.

 Conveying under any other circumstances is permitted solely under the conditions stated below. Sublicensing is not allowed; section 10 makes it unnecessary.

3. Protecting Users' Legal Rights From Anti-Circumvention Law.

 No covered work shall be deemed part of an effective technological measure under any applicable law fulfilling obligations under article 11 of the WIPO copyright treaty adopted on 20 December 1996, or similar laws prohibiting or restricting circumvention of such measures.

 When you convey a covered work, you waive any legal power to forbid circumvention of technological measures to the extent such circumvention is effected by exercising rights under this License with respect to the covered work, and you disclaim any intention to limit operation or modification of the work as a means of enforcing, against the work's users, your or third parties' legal rights to forbid circumvention of technological measures.

#### 4. Conveying Verbatim Copies.

 You may convey verbatim copies of the Program's source code as you receive it, in any medium, provided that you conspicuously and appropriately publish on each copy an appropriate copyright notice;

keep intact all notices stating that this License and any non-permissive terms added in accord with section 7 apply to the code; keep intact all notices of the absence of any warranty; and give all recipients a copy of this License along with the Program.

 You may charge any price or no price for each copy that you convey, and you may offer support or warranty protection for a fee.

5. Conveying Modified Source Versions.

You may convey a work based on the Program, or the modifications to

produce it from the Program, in the form of source code under the terms of section 4, provided that you also meet all of these conditions:

 a) The work must carry prominent notices stating that you modified it, and giving a relevant date.

 b) The work must carry prominent notices stating that it is released under this License and any conditions added under section 7. This requirement modifies the requirement in section 4 to

"keep intact all notices".

 c) You must license the entire work, as a whole, under this License to anyone who comes into possession of a copy. This License will therefore apply, along with any applicable section 7 additional terms, to the whole of the work, and all its parts, regardless of how they are packaged. This License gives no permission to license the work in any other way, but it does not invalidate such permission if you have separately received it.

 d) If the work has interactive user interfaces, each must display Appropriate Legal Notices; however, if the Program has interactive interfaces that do not display Appropriate Legal Notices, your work need not make them do so.

 A compilation of a covered work with other separate and independent works, which are not by their nature extensions of the covered work, and which are not combined with it such as to form a larger program, in or on a volume of a storage or distribution medium, is called an

"aggregate" if the compilation and its resulting copyright are not used to limit the access or legal rights of the compilation's users beyond what the individual works permit. Inclusion of a covered work in an aggregate does not cause this License to apply to the other parts of the aggregate.

6. Conveying Non-Source Forms.

 You may convey a covered work in object code form under the terms of sections 4 and 5, provided that you also convey the machine-readable Corresponding Source under the terms of this License, in one of these ways:

 a) Convey the object code in, or embodied in, a physical product (including a physical distribution medium), accompanied by the Corresponding Source fixed on a durable physical medium customarily used for software interchange.
b) Convey the object code in, or embodied in, a physical product (including a physical distribution medium), accompanied by a written offer, valid for at least three years and valid for as

 long as you offer spare parts or customer support for that product model, to give anyone who possesses the object code either (1) a copy of the Corresponding Source for all the software in the product that is covered by this License, on a durable physical medium customarily used for software interchange, for a price no more than your reasonable cost of physically performing this conveying of source, or (2) access to copy the Corresponding Source from a network server at no charge.

 c) Convey individual copies of the object code with a copy of the written offer to provide the Corresponding Source. This alternative is allowed only occasionally and noncommercially, and only if you received the object code with such an offer, in accord with subsection 6b.

 d) Convey the object code by offering access from a designated place (gratis or for a charge), and offer equivalent access to the Corresponding Source in

the same way through the same place at no

 further charge. You need not require recipients to copy the Corresponding Source along with the object code. If the place to copy the object code is a network server, the Corresponding Source may be on a different server (operated by you or a third party) that supports equivalent copying facilities, provided you maintain clear directions next to the object code saying where to find the Corresponding Source. Regardless of what server hosts the Corresponding Source, you remain obligated to ensure that it is available for as long as needed to satisfy these requirements.

 e) Convey the object code using peer-to-peer transmission, provided you inform other peers where the object code and Corresponding Source of the work are being offered to the general public at no charge under subsection 6d.

 A separable portion of the object code, whose source code is excluded from the Corresponding Source as a System Library, need not be included in conveying the object code work.

 A "User Product" is either (1) a "consumer product", which means any tangible personal property which is normally used for personal, family, or household purposes, or (2) anything designed or sold for incorporation into a dwelling. In determining whether a product is a consumer product, doubtful cases shall be resolved in favor of coverage. For a particular

product received by a particular user, "normally used" refers to a typical or common use of that class of product, regardless of the status of the particular user or of the way in which the particular user actually uses, or expects or is expected to use, the product. A product is a consumer product regardless of whether the product has substantial commercial, industrial or non-consumer uses, unless such uses represent the only significant mode of use of the product.

 "Installation Information" for a User Product means any methods, procedures, authorization

 keys, or other information required to install and execute modified versions of a covered work in that User Product from a modified version of its Corresponding Source. The information must suffice to ensure that the continued functioning of the modified object code is in no case prevented or interfered with solely because modification has been made.

 If you convey an object code work under this section in, or with, or specifically for use in, a User Product, and the conveying occurs as part of a transaction in which the right of possession and use of the User Product is transferred to the recipient in perpetuity or for a fixed term (regardless of how the transaction is characterized), the Corresponding Source conveyed under this section must be accompanied by the Installation Information. But this requirement does not apply if neither you nor any third party retains the ability to install modified object code on the User Product (for example, the work has been installed in ROM).

 The requirement to provide Installation Information does not include a requirement to continue to provide support service, warranty, or updates for a work that has been modified or installed by the recipient, or for the User Product in which it has been modified or installed. Access to a network may be denied when the modification itself materially and adversely affects the operation of the network or violates the rules and protocols for communication across the network.

 Corresponding Source conveyed, and Installation Information provided, in accord with this section must be in a format that is publicly documented (and with an implementation available to the public in source code form), and must require no special password or key for unpacking, reading or copying.

# 7. Additional Terms.

 "Additional permissions" are terms that supplement the terms of this License by making exceptions from one or more of its conditions. Additional permissions that are applicable to the

## entire Program shall

be treated as though they were included in this License, to the extent that they are valid under applicable law. If additional permissions apply only to part of the Program, that part may be used separately under those permissions, but the entire Program remains governed by this License without regard to the additional permissions.

 When you convey a copy of a covered work, you may at your option remove any additional permissions from that copy, or from any part of it. (Additional permissions may be written to require their own removal in certain cases when you modify the work.) You may place additional permissions on material, added by you to a covered work, for which you have or can give appropriate copyright permission.

 Notwithstanding any other provision of this License, for material you add to a covered work, you may (if authorized by the copyright holders of that material) supplement the terms of this License with terms:

 a) Disclaiming warranty or limiting liability differently from the terms of sections 15 and 16 of this License; or

 b) Requiring preservation of specified reasonable legal notices or author attributions in that material or in the Appropriate Legal Notices displayed by works containing it; or

 c) Prohibiting misrepresentation of the origin of that material, or requiring that modified versions of such material be marked in reasonable ways as different from the original version; or

 d) Limiting the use for publicity purposes of names of licensors or authors of the material; or

 e) Declining to grant rights under trademark law for use of some trade names, trademarks, or service marks; or

 f) Requiring indemnification of licensors and authors of that material by anyone who conveys the material (or modified versions of it) with contractual assumptions of liability to the recipient, for any liability that these contractual assumptions directly impose on

those licensors and authors.

 All other non-permissive additional terms are considered "further restrictions" within the meaning of section 10. If the Program as you received it, or any part of it, contains a notice stating that it is governed by this License along with a term that is a further restriction, you may remove that term. If a license document contains a further restriction but permits relicensing or conveying under this License, you may add to a covered work material governed by the terms of that license document, provided that the further restriction does not survive such relicensing or conveying.

 If you add terms to a covered work in accord with this section, you must place, in the relevant source files, a statement of the additional terms that apply to those files, or a notice indicating where to find the applicable terms.

 Additional terms, permissive or non-permissive, may be stated in the form of a separately written license, or stated as exceptions; the above requirements apply either way.

8. Termination.

 You may not propagate or modify a covered work except as expressly provided under this License. Any attempt otherwise to propagate or modify it is void, and will automatically terminate your rights under this License (including any patent licenses granted under the third paragraph of section 11).

 However, if you cease all violation of this License, then your license from a particular copyright holder is reinstated (a) provisionally, unless and until the copyright holder explicitly and finally terminates your license, and (b) permanently, if the copyright holder fails to notify you of the violation by some reasonable means prior to 60 days after the cessation.

 Moreover, your license from a particular copyright holder is reinstated permanently if the copyright holder notifies you of the violation by some reasonable means, this is the first time you have received notice of violation of this License (for any work) from that copyright

 holder, and you cure the violation prior to 30 days after your receipt of the notice.

 Termination of your rights under this section does not terminate the licenses of parties who have received copies or rights from you under this License. If your rights have been terminated and not permanently reinstated, you do not qualify to receive new licenses for the same material under section 10.

9. Acceptance Not Required for Having Copies.

 You are not required to accept this License in order to receive or run a copy of the Program. Ancillary propagation of a covered work occurring solely as a consequence of using peer-to-peer transmission to receive a copy likewise does not require acceptance. However, nothing other than this License grants you permission to propagate or modify any covered work. These actions infringe copyright if you do not accept this License. Therefore, by modifying or propagating a covered work, you indicate your acceptance of this License to do so.

#### 10. Automatic Licensing of Downstream Recipients.

 Each time you convey a covered work, the recipient automatically receives a license from the original licensors, to run, modify and propagate that work, subject to this License. You are not responsible for enforcing compliance by third parties with this License.

 An "entity transaction" is a transaction transferring control of an organization, or substantially all assets of one, or subdividing an organization, or merging organizations. If propagation of a covered work results from an entity transaction, each party to that transaction who receives a copy of the work also receives whatever licenses to the work the party's predecessor in interest had or could give under the previous paragraph, plus a right to possession of the Corresponding Source of the work from the predecessor in interest, if the predecessor has it or can get it with reasonable efforts.

 You may not impose any further restrictions on the exercise of the rights

 granted or affirmed under this License. For example, you may not impose a license fee, royalty, or other charge for exercise of rights granted under this License, and you may not initiate litigation (including a cross-claim or counterclaim in a lawsuit) alleging that any patent claim is infringed by making, using, selling, offering for sale, or importing the Program or any portion of it.

11. Patents.

 A "contributor" is a copyright holder who authorizes use under this License of the Program or a work on which the Program is based. The work thus licensed is called the contributor's "contributor version".

 A contributor's "essential patent claims" are all patent claims owned or controlled by the contributor, whether already acquired or hereafter acquired, that would be infringed by some manner, permitted by this License, of making, using, or selling its contributor version, but do not include claims that would be infringed only as a consequence of further modification of the contributor version. For

purposes of this definition, "control" includes the right to grant

patent sublicenses in a manner consistent with the requirements of this License.

 Each contributor grants you a non-exclusive, worldwide, royalty-free patent license under the contributor's essential patent claims, to make, use, sell, offer for sale, import and otherwise run, modify and propagate the contents of its contributor version.

 In the following three paragraphs, a "patent license" is any express agreement or commitment, however denominated, not to enforce a patent (such as an express permission to practice a patent or covenant not to sue for patent infringement). To "grant" such a patent license to a party means to make such an agreement or commitment not to enforce a patent against the party.

 If you convey a covered work, knowingly relying on a patent license, and the Corresponding Source of the work is not available for anyone to copy, free of charge and under the terms of this License, through a

publicly available network server or other readily accessible means, then you must either (1) cause the Corresponding Source to be so available, or (2) arrange to deprive yourself of the benefit of the patent license for this particular work, or (3) arrange, in a manner consistent with the requirements of this License, to extend the patent license to downstream recipients. "Knowingly relying" means you have actual knowledge that, but for the patent license, your conveying the covered work in a country, or your recipient's use of the covered work in a country, would infringe one or more identifiable patents in that country that you have reason to believe are valid.

 If, pursuant to or in connection with a single transaction or arrangement, you convey, or propagate by procuring conveyance of, a covered work, and grant a patent license to some of the parties receiving the covered work authorizing them to use, propagate, modify or convey a specific copy of the covered work, then the patent license

you grant is automatically extended to all recipients of the covered work and works based on it.

 A patent license is "discriminatory" if it does not include within the scope of its coverage, prohibits the exercise of, or is conditioned on the non-exercise of one or more of the rights that are specifically granted under this License. You may not convey a covered work if you are a party to an arrangement with a third party that is in the business of distributing software, under which you make payment to the third party based on the extent of your activity of conveying the work, and under which the third party grants, to any of the parties who would receive the covered work from you, a discriminatory

patent license (a) in connection with copies of the covered work conveyed by you (or copies made from those copies), or (b) primarily for and in connection with specific products or compilations that contain the covered work, unless you entered into that arrangement, or

that patent license was granted, prior to 28 March 2007.

 Nothing in this License shall be construed as excluding or limiting any implied license or other defenses to infringement that may otherwise be available to you under applicable patent law.

12. No Surrender of Others' Freedom.

 If conditions are imposed on you (whether by court order, agreement or otherwise) that contradict the conditions of this License, they do not excuse you from the conditions of this License. If you cannot convey a covered work so as to satisfy simultaneously your obligations under this License and any other pertinent obligations, then as a consequence you may not convey it at all. For example, if you agree to terms that obligate you to collect a royalty for further conveying from those to whom you convey the Program, the only way you could satisfy both those terms and this License would be to refrain entirely from conveying the Program.

13. Use with the GNU Affero General Public License.

 Notwithstanding any other provision of this License, you have permission to link or combine any covered work with a work licensed under version 3 of the GNU Affero General Public License into a single combined work, and to convey the resulting work. The terms of this License will continue to apply to the part which is the covered work, but the special requirements of the GNU Affero General Public License, section 13, concerning interaction through a network will apply to the combination as such.

14. Revised Versions of this License.

 The Free Software Foundation may publish revised and/or new versions of the GNU General Public License from time to time. Such new versions will be similar in spirit to the present version, but may differ in detail to address new problems or concerns.

 Each version is given a distinguishing version number. If the Program specifies that a certain numbered version of the GNU General Public License "or any later version" applies to it, you have the option of following the terms and conditions either of that numbered version or of any later version published by the Free Software Foundation. If the Program does not specify a version number of the

GNU General Public License, you may choose any version ever published by the Free Software Foundation.

 If the Program specifies that a proxy can decide which future versions of the GNU General Public License can be used, that proxy's public statement of acceptance of a version permanently authorizes you to choose that version for the Program.

 Later license versions may give you additional or different permissions. However, no additional obligations are imposed on any author or copyright holder as a result of your choosing to follow a later version.

15. Disclaimer of Warranty.

 THERE IS NO WARRANTY FOR THE PROGRAM, TO THE EXTENT PERMITTED BY APPLICABLE LAW. EXCEPT WHEN OTHERWISE STATED IN WRITING THE COPYRIGHT HOLDERS AND/OR OTHER PARTIES PROVIDE THE PROGRAM "AS IS" WITHOUT WARRANTY

OF ANY KIND, EITHER EXPRESSED OR IMPLIED, INCLUDING, BUT NOT LIMITED TO, THE IMPLIED WARRANTIES OF MERCHANTABILITY AND FITNESS FOR A PARTICULAR PURPOSE. THE ENTIRE RISK AS TO THE QUALITY AND PERFORMANCE OF THE PROGRAM IS WITH YOU. SHOULD THE PROGRAM PROVE DEFECTIVE, YOU ASSUME THE COST OF ALL NECESSARY SERVICING, REPAIR OR CORRECTION.

16. Limitation of Liability.

 IN NO EVENT UNLESS REQUIRED BY APPLICABLE LAW OR AGREED TO IN WRITING WILL ANY COPYRIGHT HOLDER, OR ANY OTHER PARTY WHO MODIFIES AND/OR CONVEYS THE PROGRAM AS PERMITTED ABOVE, BE LIABLE TO YOU FOR DAMAGES, INCLUDING ANY GENERAL, SPECIAL, INCIDENTAL OR CONSEQUENTIAL DAMAGES ARISING OUT OF THE USE OR INABILITY TO USE THE PROGRAM (INCLUDING BUT NOT LIMITED TO LOSS OF DATA OR DATA BEING RENDERED INACCURATE OR LOSSES SUSTAINED BY YOU OR THIRD PARTIES OR A FAILURE OF THE PROGRAM TO OPERATE WITH ANY OTHER PROGRAMS), EVEN IF SUCH HOLDER OR OTHER PARTY HAS BEEN ADVISED OF THE POSSIBILITY OF SUCH DAMAGES.

 17. Interpretation of Sections 15 and 16.

 If the disclaimer of warranty and limitation of liability provided above cannot be given local legal effect according to their terms, reviewing courts shall apply local law that most closely approximates an absolute waiver of all civil liability in connection with the Program, unless a warranty or assumption of liability accompanies a copy of the Program in return for a fee.

END OF TERMS AND CONDITIONS

# How to Apply These Terms to Your New Programs

 If you develop a new program, and you want it to be of the greatest possible use to the public, the best way to achieve this is to make it free software which everyone can redistribute and change under these terms.

 To do so, attach the following notices to the program. It is safest to attach them to the start of each source file to most effectively state the exclusion of warranty; and each file should have at least the "copyright" line and a pointer to where the full notice is found.

 <one line to give the program's name and a brief idea of what it does.> Copyright  $(C)$  <year > <name of author>

 This program is free software: you can redistribute it and/or modify it under the terms of the GNU General Public License as published by the Free Software Foundation, either version 3 of the License, or (at your option) any later version.

 This program is distributed in the hope that it will be useful, but WITHOUT ANY WARRANTY; without even the implied warranty of MERCHANTABILITY or FITNESS FOR A PARTICULAR PURPOSE. See the GNU General Public License for more details.

 You should have received a copy of the GNU General Public License along with this program. If not, see <http://www.gnu.org/licenses/>.

Also add information on how to contact you by electronic and paper mail.

 If the program does terminal interaction, make it output a short notice like this when it starts in an interactive mode:

 $<$ program> Copyright (C) $<$ year>  $<$ name of author> This program comes with ABSOLUTELY NO WARRANTY; for details type `show w'. This is free software, and you are welcome to redistribute it under certain conditions; type `show c' for details.

The hypothetical commands `show w' and `show c' should show the appropriate parts of the General Public License. Of course, your program's commands might be different; for a GUI interface, you would use an "about box".

 You should also get your employer (if you work as a programmer) or school, if any, to sign a "copyright disclaimer" for the program, if necessary. For more information on this, and how to apply and follow the GNU GPL, see <http://www.gnu.org/licenses/>.

 The GNU General Public License does not permit incorporating your program into proprietary programs. If your program is a subroutine library, you may consider it more useful to permit linking proprietary applications with the library. If this is what you want to do, use the GNU Lesser General Public License instead of this License. But first, please read <http://www.gnu.org/philosophy/why-not-lgpl.html>. @c The GNU Free Documentation License. @center Version 1.3, 3 November 2008

@c This file is intended to be included within another document, @c hence no sectioning command or @node.

# @display

Copyright @copyright{} 2000, 2001, 2002, 2007, 2008 Free Software Foundation, Inc. @uref{http://fsf.org/}

Everyone is permitted to copy and distribute verbatim copies of this license document, but changing it is not allowed. @end display

@enumerate 0 @item PREAMBLE

The purpose of this License is to make a manual, textbook, or other functional and useful document @dfn{free} in the sense of freedom: to assure everyone the effective freedom to copy and redistribute it, with or without modifying it, either commercially or noncommercially. Secondarily, this License preserves for the author and publisher a way to get credit for their work, while not being considered responsible for modifications made by others.

This License is a kind of ``copyleft'', which means that derivative works of the document must themselves be free in the same sense. It complements the GNU General Public License, which is a copyleft license designed for free software.

We have designed this License in order to use it for manuals for free software, because free software needs free documentation: a free program should come with manuals providing the same freedoms that the software does. But this License is not limited to software manuals; it can be used for any textual work, regardless of subject matter or whether it is published as a printed book. We recommend this License principally for works whose purpose is instruction or reference.

# @item APPLICABILITY AND DEFINITIONS

This License applies to any manual or other work, in any medium, that contains a notice placed by the copyright holder saying it can be distributed under the terms of this License. Such a notice grants a world-wide, royalty-free license, unlimited in duration, to use that work under the conditions stated herein. The ``Document'', below, refers

 to any such manual or work. Any member of the public is a licensee, and is addressed as ``you''. You accept the license if you copy, modify or distribute the work in a way requiring permission under copyright law.

A ``Modified Version'' of the Document means any work containing the Document or a portion of it, either copied verbatim, or with modifications and/or translated into another language.

A ``Secondary Section'' is a named appendix or a front-matter section of the Document that deals exclusively with the relationship of the publishers or authors of the Document to the Document's overall subject (or to related matters) and contains nothing that could fall directly within that overall subject. (Thus, if the Document is in part a textbook of mathematics, a Secondary Section may not explain any mathematics.) The relationship could be a matter of historical connection with the subject or with related matters, or of legal, commercial, philosophical, ethical or political position regarding them.

The ``Invariant Sections'' are certain Secondary Sections whose titles are designated, as being those of Invariant Sections, in the notice that says that the Document is released under this License. If a section does not fit the above definition of Secondary then it is not allowed to be designated as Invariant. The Document may contain zero Invariant Sections. If the Document does not identify any Invariant Sections then there are none.

The ``Cover Texts'' are certain short passages of text that are listed, as Front-Cover Texts or Back-Cover Texts, in the notice that says that the Document is released under this License. A Front-Cover Text may be at most 5 words, and a Back-Cover Text may be at most 25 words.

A ``Transparent'' copy of the Document means a machine-readable copy, represented in a format whose specification is available to the general public, that is suitable for revising the document straightforwardly with generic text editors or (for

images composed of

pixels) generic paint programs or (for drawings) some widely available drawing editor, and that is suitable for input to text formatters or for automatic translation to a variety of formats suitable for input to text formatters. A copy made in an otherwise Transparent file format whose markup, or absence of markup, has been arranged to thwart or discourage subsequent modification by readers is not Transparent. An image format is not Transparent if used for any substantial amount of text. A copy that is not ``Transparent'' is called ``Opaque''.

Examples of suitable formats for Transparent copies include plain ASCII without markup, Texinfo input format, La@TeX{} input format, SGML or XML using a publicly available DTD, and standard-conforming simple HTML, PostScript or PDF designed for human modification. Examples of transparent image formats include PNG, XCF and JPG@. Opaque formats include proprietary formats that can be read and edited only by proprietary word processors, SGML or XML for which the DTD and/or processing tools are not generally available, and the machine-generated HTML, PostScript or PDF produced by some word processors for output purposes only.

The ``Title Page'' means, for a printed book, the title page itself, plus such following pages as are needed to hold, legibly, the material this License requires to appear in the title page. For works in formats which do not have any title page as such, ``Title Page'' means the text near the most prominent appearance of the work's title, preceding the beginning of the body of the text.

The ``publisher'' means any person or entity that distributes copies of the Document to the public.

A section ``Entitled XYZ'' means a named subunit of the Document whose title either is precisely XYZ or contains XYZ in parentheses following text that translates XYZ in another language. (Here XYZ stands for a specific section name mentioned below, such as "Acknowledgements", ``Dedications'', ``Endorsements'', or ``History''.) To ``Preserve the Title''

of such a section when you modify the Document means that it remains a section "Entitled XYZ" according to this definition.

The Document may include Warranty Disclaimers next to the notice which states that this License applies to the Document. These Warranty Disclaimers are considered to be included by reference in this License, but only as regards disclaiming warranties: any other implication that these Warranty Disclaimers may have is void and has

no effect on the meaning of this License.

# @item VERBATIM COPYING

You may copy and distribute the Document in any medium, either commercially or noncommercially, provided that this License, the copyright notices, and the license notice saying this License applies to the Document are reproduced in all copies, and that you add no other conditions whatsoever to those of this License. You may not use technical measures to obstruct or control the reading or further copying of the copies

 you make or distribute. However, you may accept compensation in exchange for copies. If you distribute a large enough number of copies you must also follow the conditions in section 3.

You may also lend copies, under the same conditions stated above, and you may publicly display copies.

# @item COPYING IN QUANTITY

If you publish printed copies (or copies in media that commonly have printed covers) of the Document, numbering more than 100, and the Document's license notice requires Cover Texts, you must enclose the copies in covers that carry, clearly and legibly, all these Cover Texts: Front-Cover Texts on the front cover, and Back-Cover Texts on the back cover. Both covers must also clearly and legibly identify you as the publisher of these copies. The front cover must present the full title with all words of the title equally prominent and visible. You may add other material on the covers in addition. Copying with changes limited to the covers, as long as they preserve the

 title of the Document and satisfy these conditions, can be treated as verbatim copying in other respects.

If the required texts for either cover are too voluminous to fit legibly, you should put the first ones listed (as many as fit reasonably) on the actual cover, and continue the rest onto adjacent pages.

If you publish or distribute Opaque copies of the Document numbering more than 100, you must either include a machine-readable Transparent copy along with each Opaque copy, or state in or with each Opaque copy a computer-network location from which the general network-using public has access to download using public-standard network protocols a complete Transparent copy of the Document, free of added material. If you use the latter option, you must take reasonably prudent steps,

when you begin distribution of Opaque copies in quantity, to ensure that this Transparent copy will remain thus accessible at the stated location until at least one year after the last time you distribute an

Opaque copy (directly or through your agents or retailers) of that edition to the public.

It is requested, but not required, that you contact the authors of the Document well before redistributing any large number of copies, to give them a chance to provide you with an updated version of the Document.

# @item MODIFICATIONS

You may copy and distribute a Modified Version of the Document under the conditions of sections 2 and 3 above, provided that you release the Modified Version under precisely this License, with the Modified Version filling the role of the Document, thus licensing distribution and modification of the Modified Version to whoever possesses a copy of it. In addition, you must do these things in the Modified Version:

# @enumerate A

# @item

Use in the Title Page (and on the covers, if any) a title distinct from that of the Document, and from those of previous versions (which should, if there were any, be listed in the History section of the Document). You may use the same title as a previous version if the original publisher of that version gives permission.

# @item

List on the Title Page, as authors, one or more persons or entities responsible for authorship of the modifications in the Modified Version, together with at least five of the principal authors of the Document (all of its principal authors, if it has fewer than five), unless they release you from this requirement.

# @item

State on the Title page the name of the publisher of the Modified Version, as the publisher.

# @item

Preserve all the copyright notices of the Document.

# @item

Add an appropriate copyright notice for your modifications adjacent to the other copyright notices.

# @item

Include, immediately after the copyright notices, a license notice giving the public permission to use the Modified Version under the terms of this License, in the form shown in the Addendum below.

# @item

Preserve in that license notice the full lists of Invariant Sections and required Cover Texts given in the Document's license notice.

# @item

Include an unaltered copy of this License.

# @item

Preserve the section Entitled ``History'', Preserve its Title, and add to it an item stating at least the title, year, new authors, and publisher of the Modified Version as given on the Title Page. If there is no section Entitled ``History'' in the Document, create one stating the title, year, authors, and publisher of the Document as given on its Title Page, then add an item describing the Modified Version as stated in the previous sentence.

# @item

Preserve the network location, if any, given in the Document for public access to a Transparent copy of the Document, and likewise the network locations given in the Document for previous versions it was based on. These may be placed in the ``History'' section. You may omit a network location for a work that was published at least four years before the Document itself, or if the original publisher of the version it refers to gives permission.

#### @item

## For any

 section Entitled ``Acknowledgements'' or ``Dedications'', Preserve the Title of the section, and preserve in the section all the substance and tone of each of the contributor acknowledgements and/or dedications given therein.

## @item

Preserve all the Invariant Sections of the Document, unaltered in their text and in their titles. Section numbers or the equivalent are not considered part of the section titles.

#### @item

Delete any section Entitled ``Endorsements''. Such a section may not be included in the Modified Version.

# @item

Do not retitle any existing section to be Entitled ``Endorsements'' or to conflict in title with any Invariant Section.

@item Preserve any Warranty Disclaimers. @end enumerate

If the Modified Version includes new front-matter sections or appendices that qualify as Secondary Sections and contain no material copied from the Document, you may at your option designate some or all of these sections as invariant. To do this, add their titles to the list of Invariant Sections in the Modified Version's license notice.

These titles must be distinct from any other section titles.

You may add a section Entitled ``Endorsements'', provided it contains nothing but endorsements of your Modified Version by various parties---for example, statements of peer review or that the text has been approved by an organization as the authoritative definition of a standard.

You may add a passage of up to five words as a Front-Cover Text, and a passage of up to 25 words as a Back-Cover Text, to the end of the list of Cover Texts in the Modified Version. Only one passage of Front-Cover Text and one of Back-Cover Text may be added by (or through arrangements made by) any one entity. If the Document already includes a cover text for the same cover, previously added by you or by arrangement made by the same entity you are acting on behalf of, you may not add another; but you may replace the old one, on explicit permission from the previous publisher that added the old one.

The author(s) and publisher(s) of the Document do not by this License give permission to use their names for publicity for or to assert or imply endorsement of any Modified Version.

# @item COMBINING DOCUMENTS

You may combine the Document with other documents released under this License, under the terms defined in section 4 above for modified versions, provided that you include in the combination all of the Invariant Sections of all of the original documents, unmodified, and list them all as Invariant Sections of your combined work in its license notice, and that you preserve all their Warranty Disclaimers.

The combined work need only contain one copy of this License, and multiple identical Invariant Sections may be replaced with a single

copy. If there are multiple Invariant Sections with the same name but different contents, make the title of each such section unique by adding at the end of it, in parentheses, the name of the original author or publisher of that section if known, or else a unique number. Make the same adjustment to the section titles in the list of Invariant Sections in the license notice of the combined work.

In the combination, you must combine any sections Entitled ``History'' in the various original documents, forming one section Entitled ``History''; likewise combine any sections Entitled ``Acknowledgements'', and any sections Entitled ``Dedications''. You must delete all sections Entitled ``Endorsements.''

# @item COLLECTIONS OF DOCUMENTS

You may make a collection consisting of the Document and other documents released under this License, and replace the individual copies of this License in the various documents with a single copy that is included in the collection, provided that you follow the rules of this License for verbatim copying of each of the documents in all other respects.

You may extract a single document from such a collection, and distribute it individually under this License, provided you insert a copy of this License

 into the extracted document, and follow this License in all other respects regarding verbatim copying of that document.

# @item AGGREGATION WITH INDEPENDENT WORKS

A compilation of the Document or its derivatives with other separate and independent documents or works, in or on a volume of a storage or distribution medium, is called an ``aggregate'' if the copyright resulting from the compilation is not used to limit the legal rights of the compilation's users beyond what the individual works permit. When the Document is included in an aggregate, this License does not apply to the other works in the aggregate which are not themselves derivative works of the Document.

If the Cover Text requirement of section 3 is applicable to these copies of the Document, then if the Document is less than one half of the entire aggregate, the Document's Cover Texts may be placed on covers that bracket the Document within the aggregate, or the electronic equivalent of covers if the Document is in electronic form.

Otherwise they must appear on printed covers that bracket the whole

aggregate.

@item TRANSLATION

Translation is considered a kind of modification, so you may distribute translations of the Document under the terms of section 4. Replacing Invariant Sections with translations requires special permission from their copyright holders, but you may include translations of some or all Invariant Sections in addition to the original versions of these Invariant Sections. You may include a translation of this License, and all the license notices in the Document, and any Warranty Disclaimers, provided that you also include the original English version of this License and the original versions of those notices and disclaimers. In case of a disagreement between the translation and the original version of this License or a notice or disclaimer, the original version will prevail.

If a section in the Document is Entitled ``Acknowledgements'', ``Dedications'', or ``History'', the requirement (section 4) to Preserve its Title (section 1) will typically require changing the actual title.

@item **TERMINATION** 

You may not copy, modify, sublicense, or distribute the Document except as expressly provided under this License. Any attempt otherwise to copy, modify, sublicense, or distribute it is void, and will automatically terminate your rights under this License.

However, if you cease all violation of this License, then your license from a particular copyright holder is reinstated (a) provisionally, unless and until the copyright holder explicitly and finally terminates your license, and (b) permanently, if the copyright holder fails to notify you of the violation by some reasonable means prior to 60 days after the cessation.

Moreover, your license from a particular copyright holder is reinstated permanently if the copyright holder notifies you of the violation by some reasonable means, this is the first time you have received notice of violation of this License (for any work) from that copyright holder, and you cure the violation prior to 30 days after your receipt of the notice.

Termination of your rights under this section does not terminate the

licenses of parties who have received copies or rights from you under this License. If your rights have been terminated and not permanently reinstated, receipt of a copy of some or all of the same material does not give you any rights to use it.

# @item FUTURE REVISIONS OF THIS LICENSE

The Free Software Foundation may publish new, revised versions of the GNU Free Documentation License from time to time. Such new versions will be similar in spirit to the present version, but may differ in detail to address new problems or concerns. See @uref{http://www.gnu.org/copyleft/}.

Each version of the License is given a distinguishing version number. If the Document specifies that a particular numbered version of this License ``or any later version'' applies to it, you have the option of following the terms and conditions either of that specified version or of any later version that has been published (not as a draft) by the Free Software Foundation. If the Document does not specify a version number of this License, you may choose any version ever published (not as a draft) by the Free Software Foundation. If the Document specifies that a proxy can decide which future versions of this License can be used, that proxy's public statement of acceptance of a version permanently authorizes you to choose that version for the Document.

# @item RELICENSING

``Massive Multiauthor Collaboration Site'' (or ``MMC Site'') means any World Wide Web server that publishes copyrightable works and also provides prominent facilities for anybody to edit those works. A public wiki that anybody can edit is an example of such a server. A ``Massive Multiauthor Collaboration'' (or ``MMC'') contained in the site means any set of copyrightable works thus published on the MMC site.

``CC-BY-SA'' means the Creative Commons Attribution-Share Alike 3.0 license published by Creative Commons Corporation, a not-for-profit corporation with a principal place of business in San Francisco, California, as well as future copyleft versions of that license published by that same organization.

``Incorporate'' means to publish or republish a Document, in whole or in part, as part of another Document.

An MMC is ``eligible for relicensing'' if it is licensed under this License, and if all works that were first published under this License somewhere other than this MMC, and subsequently incorporated in whole or in part into the MMC, (1) had no cover texts or invariant sections, and (2) were thus incorporated prior to November 1, 2008.

The operator of an MMC Site may republish an MMC contained in the site under CC-BY-SA on the same site at any time before August 1, 2009, provided the MMC is eligible for relicensing.

#### @end enumerate

# @page

@heading ADDENDUM: How to use this License for your documents

#### To use this License

 in a document you have written, include a copy of the License in the document and put the following copyright and license notices just after the title page:

# @smallexample

@group

 Copyright (C) @var{year} @var{your name}. Permission is granted to copy, distribute and/or modify this document under the terms of the GNU Free Documentation License, Version 1.3 or any later version published by the Free Software Foundation; with no Invariant Sections, no Front-Cover Texts, and no Back-Cover Texts. A copy of the license is included in the section entitled ``GNU Free Documentation License''. @end group @end smallexample

If you have Invariant Sections, Front-Cover Texts and Back-Cover Texts, replace the ``with@dots{}Texts."@: line with this:

# @smallexample

@group with the Invariant Sections being @var{list their titles}, with the Front-Cover Texts being @var{list}, and with the Back-Cover Texts being @var{list}. @end group @end smallexample

If you have Invariant Sections without Cover Texts, or some other combination of the three, merge those two alternatives to suit the situation.

If your document contains nontrivial examples of program code, we recommend releasing these examples in parallel under your choice of free software license, such as the GNU General Public License, to permit their use in free software.

@c Local Variables: @c ispell-local-pdict: "ispell-dict" @c End:

# **1.718 lann-ps 0.0.0-20150810152359- 62de8c46ede0**

# **1.718.1 Available under license :**

Copyright (c) 2013 Michael Hendricks

Permission is hereby granted, free of charge, to any person obtaining a copy of this software and associated documentation files (the "Software"), to deal in the Software without restriction, including without limitation the rights to use, copy, modify, merge, publish, distribute, sublicense, and/or sell copies of the Software, and to permit persons to whom the Software is furnished to do so, subject to the following conditions:

The above copyright notice and this permission notice shall be included in all copies or substantial portions of the Software.

THE SOFTWARE IS PROVIDED "AS IS", WITHOUT WARRANTY OF ANY KIND, EXPRESS OR IMPLIED, INCLUDING BUT NOT LIMITED TO THE WARRANTIES OF MERCHANTABILITY, FITNESS FOR A PARTICULAR PURPOSE AND NONINFRINGEMENT. IN NO EVENT SHALL THE AUTHORS OR COPYRIGHT HOLDERS BE LIABLE FOR ANY CLAIM, DAMAGES OR OTHER LIABILITY, WHETHER IN AN ACTION OF CONTRACT, TORT OR OTHERWISE, ARISING FROM, OUT OF OR IN CONNECTION WITH

THE SOFTWARE OR THE USE OR OTHER DEALINGS IN THE SOFTWARE.

# **1.719 sqlite 3.22.0-1**

# **1.719.1 Available under license :**

No license file was found, but licenses were detected in source scan.

Suppose the demo\_data.boundary field holds some proprietary data description

Found in path(s):

\* /opt/cola/permits/1147362671\_1616936274.85/0/sqlite3-3-22-0-orig-www-1-tar-xz/www/rtree.html No license file was found, but licenses were detected in source scan.

SQLite is in the public domain. This document describes what that means

Found in path(s):

\* /opt/cola/permits/1147362671\_1616936274.85/0/sqlite3-3-22-0-orig-www-1-tar-xz/www/docs.html No license file was found, but licenses were detected in source scan.

other proprietary or non-standard VFSes.

Found in path(s):

\* /opt/cola/permits/1147362671\_1616936274.85/0/sqlite3-3-22-0-orig-www-1-tar-xz/www/uri.html No license file was found, but licenses were detected in source scan.

<html> <head> <title>SQLite Consortium Agreement</title> </head> <body bgcolor="white"> <h1 align="center"> SQLite Consortium Agreement  $<$ /h1>

<p>This SQLite Consortium Agreement ("Agreement") is made and entered into as of the day of  $\qquad \qquad$  . 2007 ("Effective Date") by and between \_\_\_\_\_\_\_\_\_\_\_\_\_\_\_\_\_\_\_\_\_\_\_\_\_\_ (the "Company"), and Hipp, Wyrick & Company, Inc., a Georgia Corporation with headquarters at 6200 Maple Cove Lane, Charlotte, NC ("Hwaci").</p>

<p>WHEREAS, Hwaci is the developer of a serverless, embeddable, public domain SQL database engine available at <a href="http://www.sqlite.org/">http://www.sqlite.org/</a> ("SQLite"); and</p>

<p>WHEREAS, Company wishes to support the independent development of the SQLite database engine to insure the continuing reliability, vitality, and independence of SQLite, and in connection therewith, Company wishes to provide funds for ongoing research, development, and

 maintenance of the SQLite code base, operation of the SQLite website, protection and maintenance of the SQLite trademark, as well as for promotion of SQLite at conferences and trade shows; and</p>

<p>WHEREAS, Company wishes to receive benefits in the form of services from Hwaci in consideration for their support of SQLite; and</b>

<p>WHEREAS, Company and Hwaci each wish SQLite to be supported and maintained as an independent, community-driven project, and to ensure the SQLite development team remains independent. $\langle p \rangle$ 

<p>NOW, THEREFORE, in consideration of the mutual promises contained

herein, the parties agree as follows:  $\langle p \rangle$ 

<h2>1.0 Definitions</h2>

<h3>1.1 SQLite Developers</h3>

<p>The "SQLite Developers" are the employees or contractors of Hwaci engaged in the development of SQLite, including without limitation the SQLite Architect.</p>

<h3>1.2 SQLite Architect</h3> <p>The "SQLite Architect" is the SQLite Developer with ultimate responsibility and authority over changes and maintenance of the SQLite code. The current SQLite Architect is the original designer and developer of SQLite, D. Richard Hipp. Hwaci may change the SQLite Architect from time to time upon approval by Company. $\langle p \rangle$ 

<h3>1.3 Consortium Member</h3>

<p>A "Consortium Member" is a company or organization, including but not limited to Company, which has entered into an agreement with Hwaci which is substantially similar to this Agreement.  $<$ /p>

<h2>2.0 Agreement<h2>

<h3>2.1 Responsibilities And Obligations Of SQLite Developers</h3>

<h4>2.1.1 General Support</h4> <p>The SQLite Developers shall provide, without limit, timely and accurate answers, advice, and instruction in response to questions and comments from Company about SQLite submitted by email or by telephone at any time day or night.  $<$ /p>

<h4>2.1.2 Debugging Support</h4> The SQLite Developers shall at Company's request provide Company with direct assistance in debugging applications that are built upon or use SQLite. The combined time for Debugging Support and Custom Development for Company is limited to 330 hours per year.  $<$ /p>

<h4>2.1.3 Custom Development</h4> <p>The SQLite Developers shall at the request of Company write new extensions or enhancements to SQLite according to Company's specifications. These extensions and enhancements may be proprietary to Company or open source or with the consent of both Company and the SQLite Architect may be folded into the public domain SQLite source tree. The time devoted to Custom Development for Company is limited 220 hours per year.

 $<$ /p>

<h4>2.1.4 Custom Builds</h4>

The SQLite Developers shall at Company's request provide Company with specialized builds of SQLite according to Company's specifications.  $<$ /p>

<h4>2.1.5 Legacy Support</h4>

<p>The SQLite Developers shall at Company's request provide support and bug-fix patches for any historical version of SQLite.  $<$ /p>

<h4>2.1.6 Custom Testing</h4>

<p>The SQLite Developers shall at Company's request set up and run

acceptance tests according Company's specifications that are specifically designed to exercise SQLite as configured and used by Company. These acceptance tests shall be run and shall pass prior to any release of SQLite.

 $<$ /p>

<h4>2.1.7 Priority Bug Fixes</h4>

<p>The SQLite Developers shall assign highest priority to fixing bugs in SQLite that are reported by Company or in which Company has expressed a specific interest.

 $<$ /p>

<h4>2.1.8 Code Quality</h4>

<p>The SQLite Developers shall at all times keep the SQLite source code well commented and documented and clearly structured and organized so that an experienced and competent programmer can understand it and support it after no more than a few months of study.  $<$ /p>

<h4>2.1.9 Backwards Compatibility</h4>

<p>The SQLite Developers recognize that Company uses SQLite in mission-critical applications and therefore shall work diligently to ensure continuing bug-free correct operation and backwards compatibility with prior releases.

 $<$ /p>

 $$  Test Coverage</h4> <p>The SQLite Developers shall maintain the SQLite test suite such

that no less than 95% source code coverage is provided.  $<$ /p>

<h4>2.1.11 Website</h4> <p>The SQLite Developers shall maintain the SQLite website at <a href="http://www.sqlite.org/">http://www.sqlite.org/</a> in good working order and all SQLite source code shall be made freely available at such website.  $<$ /p>

<h3>2.2 Responsibilities And Obligations Of The SQLite Architect</h3>

<h4>2.2.1 Private Briefings</h4> <p>The SQLite Architect shall, at the request of Company, provide Company with private notification and briefings of any new bugs or new features in SQLite that might effect Company's products.  $<$ /p>

<h4>2.2.2 Direction</h4>

<p>The SQLite Architect shall coordinate the activities of SQLite Developers and shall publish from time to time a roadmap of proposed future changes and enhancements to SQLite.  $<$ /p>

<h4>2.2.3 Oversight</h4>

<p>The SQLite Architect shall personally review all changes to the SQLite Source Code and take responsibility for the quality and correctness of those changes.  $<$ /p>

<h4>2.2.4 Continuity</h4>

<p>The initial SQLite Architect shall be the original developer of SQLite, D. Richard Hipp. The role of SQLite Architect shall not be assigned to another during the term of this Agreement except due to the disability of Dr. Hipp and with approval of Company.  $<$ /p>

<h3>2.3 Responsibilities And Obligations Of Hwaci</h3>

 $\langle h4 \rangle 2.3.1$  Employer $\langle h4 \rangle$ 

<p>Hwaci shall act as the employer of the SQLite Developers and SQLite Architect and shall make all tax and legal filings and tax withholding required by employers. Hwaci shall provide Company with W-9 information upon request.  $<$ /p>

# <h4>2.3.2 Responsible Party</h4>

<p>All obligations of the SQLite Developers set forth in this agreement are deemed obligations of Hwaci. Hwaci shall recruit, employ, and supervise SQLite Developers in such a way that the responsibilities and obligations of the SQLite Developers set forth in this agreement are upheld. $<$ /p>

# <h4>2.3.3 Multiple Developers</h4>

<p>Hwaci shall recruit and employ as many SQLite Developers for as many hours as can be reasonably achieved using the funds received from Consortium Members under this agreement. So that support for SQLite will not be interrupted by the disability or withdrawal of any one SQLite Developer, Hwaci will keep at least two knowledgeable and competent SQLite Developers on staff.</p>

<h4>2.3.4 Mentorship</h4>

<p>Hwaci shall work to encourage independent programmers from around the world to become familiar with SQLite internals so that there will be a pool of talent able to support SQLite in the future.  $<$ /p>

# <h4>2.3.5 Audits</h4>

<p>Hwaci shall keep and maintain complete and accurate records of the use of development funds provided by Company and shall allow Company, or its representative, a certified public accountant mutually acceptable to Hwaci and Company, during office hours and at reasonable intervals, no more than once every 12 months, to inspect and make extracts or copies of such records solely for the purpose of ascertaining Hwaci's compliance with the objectives and requirements of this agreement.  $<$ /p>

<h4>2.3.6 Disaster Planning</h4> <p>Hwaci shall maintain backup copies of all SQLite source files and documentation, current and historical, at at least two separate locations separated from each other and from the primary on-line SQLite repository by at least 400 kilometers.  $<$ /p>

<h4>2.3.7 Trademark</h4> <p>Hwaci shall maintain ownership of the SQLite trademark and the sqlite.org domain name and shall purchase bandwidth and

server space for the <a href="http://www.sqlite.org/"> http://www.sqlite.org/</a> website.  $<$ /p>

<h4>2.3.8 No Take-overs or Buy-outs</h4> <p>Neither Hwaci nor the SQLite Architect shall relinquish development control of SQLite during the term of this Agreement, by acquisition or merger or by any other means, except with the consent of Company.  $<$ /p>

 $$ 

New Consortium Members</h4>

<p>New Consortium Members may be accepted into the consortium from time to time under identical terms as this agreement, or under substantially similar terms that have been approved by existing Consortium Members.</p>

# <h4>2.3.10 Adequate Staff</h4>

Hwaci shall recruit and employ a sufficient number of qualified SQLite Developers to easily cover all custom development, debugging, and general support service obligations for all Consortium Members while still providing ample time for the SQLite Developers to engage in general maintenance and extension of SQLite.  $<$ /p>

<h4>2.3.11 Use Of Funds</h4>

<p>Hwaci shall use the funds provided hereunder solely for the development and maintenance of SQLite as set forth in this Agreement. Interest on funds received in advance and held in trust will be reinvested and used for the same purposes as the principal.  $<$ /p>

<h3>2.4 Responsibilities And Obligations Of Company</h3>

 $\langle h4>2.4.1$  Funding $\langle h4>$ <p>Company shall provide funding for the ongoing support and maintenance of SQLite as set forth in section 3.0 "Fees".  $<$ /p>

<h4>2.4.2 Copyright Disclaimer</h4>

<p>Company acknowledges that SQLite source code and documentation published on the <a href="http://www.sqlite.org/">SQLite website</a> is in the public domain and that nothing in this agreement shall change that fact.

# $<$ /p>

# $\langle h2>3.0$  Fees $\langle h2>$

<p>In consideration of the performance by Hwaci, the SQLite Developers, and the SQLite Architect of the obligations described herein, Company shall pay Hwaci at least US \$75,000 per year in advance either annually, quarterly, or monthly, at Company's discretion.  $\langle p \rangle$ 

<h2>4.0 Confidentiality</h2>

# <h3>4.1 Definition of Confidential Information</h3>

<p>"Confidential Information" means any Company proprietary information, technical data, trade secrets or know-how, including, but not limited to, research, product plans, products, services, customers, customer lists, markets, software, developments, inventions, processes, formulas, technology, designs, drawings, engineering, hardware configuration information, marketing, finances or other business information disclosed by Company either directly or indirectly in writing, orally or by drawings or inspection of parts or equipment. $\langle p \rangle$ 

<h3>4.2 Non-Use and Non-Disclosure.</h3>

<p>Hwaci shall not, during or subsequent to the term of this Agreement, use Company's Confidential Information for any purpose whatsoever other than the performance of the Services or disclose Company's Confidential Information to any third party. The parties acknowledge that Confidential Information will remain the sole property of Company. Hwaci shall take all reasonable precautions to prevent any unauthorized disclosure of Confidential Information including, but not limited to, having each employee or consultant of Hwaci, if any, with access to any Confidential Information, execute a nondisclosure agreement containing provisions in Company's favor substantially similar to this Agreement. Confidential Information does not include information that: (i) is known to Hwaci at the time of disclosure to Hwaci by Company as evidenced by written records of Hwaci; (ii) has become publicly known and made generally available through no wrongful act of Hwaci; or (iii) has been received by Hwaci from a third party who is authorized to make such disclosure.</p>

<h4>4.2.1 Disclosure Required by Law</h4> In the event any Confidential Information is required to be disclosed

by Hwaci under the terms of a valid and effective subpoena or order issued by a court of competent jurisdiction, or by a demand or information request from an executive or administrative agency or other governmental authority, Hwaci shall, unless prohibited by the terms of a subpoena, order, or demand, promptly notify Company of the existence, terms and circumstances surrounding such demand or request, shall consult with Company on the advisability of

 taking legally available steps to resist or narrow such demand or request, and, if disclosure of such Confidential Information is required, shall exercise its reasonable best efforts to narrow the scope of disclosure and obtain an order or other reliable assurance that confidential treatment will be accorded to such Confidential Information. To the extent that Hwaci is prohibited from notifying Company of a subpoena, order or demand, by the terms of same, Hwaci shall exercise its reasonable efforts to narrow the scope of disclosure. $\langle p \rangle$ 

<h3>4.3 Return of Materials.</h3>

<p>Upon the termination of this Agreement, or upon Company's earlier request, Hwaci shall deliver to Company all of Company's property or Confidential Information that Hwaci may have in Hwaci's possession or control.</p>

<h2>5.0 Intellectual Property</h2>

<h3>5.1 No Assignment</h3>

<p>Company acknowledges that all copyrightable material, notes, records, drawings, designs, inventions, improvements, developments,

discoveries and trade secrets made, generated, conceived, or reduced to practice by Hwaci related to SQLite will remain the property of Hwaci. Nothing in this Agreement will be construed to transfer any intellectual property right of Hwaci to Company.</p>

<h3>5.2 Availability and Public Domain Dedication</h3>

<p>The SQLite Developers and Hwaci shall, subject to their discretion as to the quality and suitability of the SQLite source code and documentation for public release, make the SQLite source code and documentation publicly available as downloadable files and make a public statement ceding all intellectual

property rights, including but not limited to copyright and patent rights, in the SQLite source code and documentation to the public domain. To the extent that the SQLite Developers and Hwaci elect not to release the SQLite source code and documentation publicly, they shall provide copies thereof to Company and hereby grants to Company, under all of the **SOLite**  Developers' and Hwaci's rights including but not limited to copyright and patent rights, in and to the SQLite source code and documentation, perpetual, irrevocable, worldwide, non-exclusive, sublicenseable license to use, copy, prepare derivative works of, publicly perform and display the SQLite source code and documentation and derivative works thereof.</p>

<h3>5.3 Trademark</h3>

<p>Hwaci shall use the name "SQLite" only to apply to the publicly available project known by such name as of the Effective Date. Hwaci may in its discretion file such trademark applications or registrations as it deems appropriate to protect or record its rights therein, and may set such policies as it deems appropriate for licensing the use of the trademark. $\langle p \rangle$ 

<h2>6.0 Representations And Warranties</h3>

<h3>6.1 Intellectual Property Clearances.</h3>

<p>Hwaci hereby represents and warrants that Hwaci shall enter into agreements with the SQLite Developers sufficient to enable Hwaci to undertake the obligations of Section 5.</p>

<h3>6.2 Disclaimer.</h3>

<p>THE WORK PRODUCT AND ALL MATERIAL PROVIDED BY HWACI AND COMPANY ARE PROVIDED "AS IS." NEITHER PARTY MAKES ANY REPRESENTATIONS OR WARRANTIES OF ANY KIND, WHETHER ORAL OR WRITTEN, WHETHER EXPRESS, IMPLIED, OR ARISING BY STATUTE, CUSTOM, COURSE OF DEALING OR TRADE USAGE, WITH RESPECT TO THE SUBJECT MATTER HEREOF, IN CONNECTION WITH THIS AGREEMENT. EACH PARTY SPECIFICALLY DISCLAIMS ANY AND ALL IMPLIED WARRANTIES OR CONDITIONS OF TITLE, MERCHANTABILITY,

# FITNESS FOR A PARTICULAR PURPOSE, AND NON-INFRINGEMENT.</p>

<h2>7.0 Term And Termination</h2>

 $<$ h3>7.1 Term $<$ /h3>

<p>This Agreement will commence on the Effective Date and will continue until 12 months after the Effective Date. Thereafter, the parties may by mutual consent renew this Agreement subject to agreement on fees to be paid by Company for sponsorship for additional periods. $\langle p \rangle$ 

<h3>7.2 Termination.</h3>

<p>If either party materially defaults in the performance of any of its material obligations hereunder and if any such default is not corrected within 30 days after notice in writing, then the non-defaulting party, at its option, may, in addition to any other remedies it may have, thereupon terminate this Agreement by giving written notice of termination to the defaulting party.</p>

 $\langle h3\rangle$ 7.3 Survival. $\langle h3\rangle$ 

 $\langle p \rangle$ Upon such termination all rights and duties of the parties toward each other will cease except: Sections 4 (Confidentiality), 5 (Intellectual Property), and 8 (Miscellaneous) will survive termination of this Agreement.</p>

<h2>8. Miscellaneous</h2>

<h3>8.1 Nonassignment/Binding Agreement.</h3>

<p>The parties acknowledge that the unique nature of Hwaci's services are substantial consideration for the parties' entering into this Agreement. Neither this Agreement nor any rights under this Agreement may be assigned or otherwise transferred by Hwaci, in whole or in part, whether voluntarily or by operation of law, without the prior written consent of Company, which consent will not be unreasonably withheld. Subject to the foregoing, this Agreement will be binding upon and will inure to the benefit of the parties and their respective successors and assigns. Any assignment in violation of the foregoing will be null and void. $\langle p \rangle$ 

<p>Any notice required or permitted under the terms of this Agreement or required by law must be in writing and must be: (a) delivered in person; (b) sent by first class registered mail, or air mail, as appropriate; or (c) sent by overnight air courier, in each case properly posted and fully prepaid to the appropriate address set forth in the preamble to this Agreement. Either party may change its address for notice by notice to the other party given in accordance with this Section. Notices will be considered to have been given at the time of actual delivery in person, three business days after deposit in the mail as set forth above, or one day after delivery to an overnight air courier service.  $\langle p \rangle$ 

#### $\langle h3\rangle 8.3$  Waiver. $\langle h3\rangle$

<p>Any waiver of the provisions of this Agreement or of a party's rights or remedies under this Agreement must be in writing to be effective. Failure, neglect, or delay by a party to enforce the provisions of this Agreement or its rights or remedies at any time, will not be construed as a waiver of such party's rights under this Agreement and will not in any way affect the validity of the whole or any part of this Agreement or prejudice such party's right to take subsequent action. No exercise or enforcement by either party of any right or remedy under this Agreement will preclude the enforcement by such party of any other right or remedy under this Agreement or that such party is entitled by law to enforce.</p>

<h3>8.4 Severability.</h3>

<p>If any term, condition, or provision in this Agreement is found to be invalid, unlawful or unenforceable to any extent, the parties shall endeavor in good faith to agree to such amendments that will preserve, as far as possible, the intentions expressed in this Agreement. If the parties fail to agree on such an amendment, such invalid term, condition or provision will be severed from the remaining terms, conditions and provisions, which will continue to be valid and enforceable to the fullest extent permitted by law.</p>

<p>This Agreement contains the entire agreement of the parties with respect to the subject matter of this Agreement and supersedes all previous communications, representations, understandings and agreements, either oral or written, between the parties with respect to said subject matter. This Agreement may not be amended, except by a writing signed by both parties. $\langle p \rangle$ 

<h3>8.6 Counterparts.</h3>

<p>This Agreement may be executed in counterparts, each of which so executed will be deemed to be an original and such counterparts together will constitute one and the same agreement.</p>

<h3>8.7 Governing Law.</h3>

<p>This Agreement will be interpreted and construed in accordance with the laws of the State of North Carolina and the United States of America, without regard to conflict of law principles. All disputes arising out of this Agreement will be subject to the exclusive jurisdiction of the state and federal courts located in North Carolina, and each party hereby consents to the personal jurisdiction thereof.</p>

<h3>8.8 Independent Contractors.</h3>

 $\langle p \rangle$ It is the intention of the parties that Hwaci is an independent contractor. Nothing in this Agreement will in any way be construed to constitute Hwaci or any of its employees as an agent, employee or representative of Company.</p>

<h2>9.0 Signatures</h2>

<p>The parties have executed this Agreement below to indicate their acceptance of its terms.</p>

<table width="100%" border="0"> <tr><td valign="top"> HWACI<br>  $By:$  < hr  $\langle p \rangle \& nbsp; \langle p \rangle$ Print Name:<hr>

 $< p$ >  $<$ /p> Title:<hr>  $< p$  $\&$ nbsp; $<$ /p $>$ </td><td width="10%"></td> <td valign="top"> COMPANY<br>  $By:$  < hr  $>$  $< p$ >  $<$ /p> Print Name:<hr>  $\langle p \rangle \& nbsp; \langle p \rangle$ Title:<hr>  $\langle p \rangle \& nbsp; \langle p \rangle$ </td></tr></table>

# Found in path(s):

\* /opt/cola/permits/1147362671\_1616936274.85/0/sqlite3-3-22-0-orig-www-1-tar-xz/www/consortium\_agreement-20071201.html No license file was found, but licenses were detected in source scan.

<li> <a href='copyright.html'>Public domain source code</a>  $\langle a \rangle$  href="copyright.html">public domain $\langle a \rangle$  and is thus free for

# Found in path(s):

\* /opt/cola/permits/1147362671\_1616936274.85/0/sqlite3-3-22-0-orig-www-1-tar-xz/www/about.html No license file was found, but licenses were detected in source scan.

SQLite is open source, and is available in the public domain

Found in path(s):

\* /opt/cola/permits/1147362671\_1616936274.85/0/sqlite3-3-22-0-orig-www-1-tar-xz/www/books.html No license file was found, but licenses were detected in source scan.

<h2>Proprietary SQLite Extensions</h2>  $\langle a \rangle$  href="copyright.html">public domain $\langle a \rangle$ . But there also exist proprietary, licensed extensions to SQLite.</p>

Found in path(s):

\* /opt/cola/permits/1147362671\_1616936274.85/0/sqlite3-3-22-0-orig-www-1-tar-xz/www/support.html No license file was found, but licenses were detected in source scan.

application is free to use the same  $\langle a \rangle$  are f="#sqlite3">database connection $\langle a \rangle$  or the

Found in path(s):

\* /opt/cola/permits/1147362671\_1616936274.85/0/sqlite3-3-22-0-orig-www-1-tar-xz/www/capi3ref.html No license file was found, but licenses were detected in source scan.

is free to use SQLite from multiple threads, but it must make sure

Found in path(s):

\* /opt/cola/permits/1147362671\_1616936274.85/0/sqlite3-3-22-0-orig-www-1-tar-xz/www/custombuild.html No license file was found, but licenses were detected in source scan.

application is free to use the same  $\langle a \text{ href} = \text{d} \cdot \text{d} \cdot \text{d} \$ 

# Found in path(s):

\* /opt/cola/permits/1147362671\_1616936274.85/0/sqlite3-3-22-0-orig-www-1-tarxz/www/c3ref/c\_config\_covering\_index\_scan.html No license file was found, but licenses were detected in source scan.

<dd><p>The psow query parameter works with the default windows and unix VFSes but might be a no-op for other proprietary or non-standard VFSes.

Found in path(s):

\* /opt/cola/permits/1147362671\_1616936274.85/0/sqlite3-3-22-0-orig-www-1-tar-xz/www/requirements.html No license file was found, but licenses were detected in source scan.

If N>0 then the connection is free to use more of the WAL file beyond

Found in path(s):

\* /opt/cola/permits/1147362671\_1616936274.85/0/sqlite3-3-22-0-orig-www-1-tar-xz/www/walformat.html No license file was found, but licenses were detected in source scan.

SQLite core and like the SQLite core are in the public domain. The The <bs><a href="th3.html">TH3</a></b>test harness is a set of proprietary tests, written in

Found in path(s):

\* /opt/cola/permits/1147362671\_1616936274.85/0/sqlite3-3-22-0-orig-www-1-tar-xz/www/testing.html No license file was found, but licenses were detected in source scan.

 $\langle$ li>Sources are in the  $\langle$ a href="copyright.html">public domain $\langle$ a>. or some proprietary format into

Found in path(s):

\* /opt/cola/permits/1147362671\_1616936274.85/0/sqlite3-3-22-0-orig-www-1-tar-xz/www/features.html No license file was found, but licenses were detected in source scan.

 $\langle a \rangle$  href="copyright.html">public domain $\langle a \rangle$  and so most

Found in path(s):

\* /opt/cola/permits/1147362671\_1616936274.85/0/sqlite3-3-22-0-orig-www-1-tar-xz/www/famous.html No license file was found, but licenses were detected in source scan.

 $\langle a \text{ href}$ ="copyright.html">public domain $\langle a \rangle$ . No claim of ownership is made

Found in path(s):

\* /opt/cola/permits/1147362671\_1616936274.85/0/sqlite3-3-22-0-orig-www-1-tar-xz/www/faq.html No license file was found, but licenses were detected in source scan.

application code is free to use these routines as well, if desired.

Found in path(s):

\* /opt/cola/permits/1147362671\_1616936274.85/0/sqlite3-3-22-0-orig-www-1-tar-xz/www/34to35.html No license file was found, but licenses were detected in source scan.

without a shared lock, other processes are free to modify the database

Found in path(s):

\* /opt/cola/permits/1147362671\_1616936274.85/0/sqlite3-3-22-0-orig-www-1-tar-xz/www/atomiccommit.html No license file was found, but licenses were detected in source scan.

SQLite is high-quality, public domain software. The goal of members can also request their own private, proprietary extensions

Found in path(s):

\* /opt/cola/permits/1147362671\_1616936274.85/0/sqlite3-3-22-0-orig-www-1-tar-xz/www/consortium.html No license file was found, but licenses were detected in source scan.

<h2>SQLite Is Public Domain</h2>

<a href="http://en.wikipedia.org/wiki/Public\_Domain">Public Domain</a> <a href="http://en.wikipedia.org/wiki/Public\_Domain">public domain</a> the public domain and originals of author, and all of those authors have public domain dedications Even though SQLite is in the public domain and does not require the public domain.  $\langle$ li> their contributions to the public domain. in this code to the public domain. We make this dedication for the benefit

Found in path(s):

\* /opt/cola/permits/1147362671\_1616936274.85/0/sqlite3-3-22-0-orig-www-1-tar-xz/www/copyright.html No license file was found, but licenses were detected in source scan.

data, so do not send the ".fullschema" output of a proprietary database

Found in path(s):

\* /opt/cola/permits/1147362671\_1616936274.85/0/sqlite3-3-22-0-orig-www-1-tar-xz/www/cli.html No license file was found, but licenses were detected in source scan.

<p>> **c**b>Public domain</b>
</p> The source code for SQLite is in the public domain. No claim of copyright

Found in path(s):

\* /opt/cola/permits/1147362671\_1616936274.85/0/sqlite3-3-22-0-orig-www-1-tar-xz/www/different.html
No license file was found, but licenses were detected in source scan.

<html> <body bgcolor="white"> <p>FOR IMMEDIATE RELEASE:</p>

<h2 align="center">SQLite Consortium Launches With Mozilla And Symbian As Charter Members</h2>

<h3 align="center">Ensures independent technical direction for world's most deployed SQL database engine</h3>

<p>
st>
Charlotte, North Carolina - December 12, 2007
ib>
- The SQLite Consortium, a new membership association dedicated to maintaining SQLite as a fully open and independent product, was formally announced today. Mozilla and Symbian Ltd. have joined the SQLite Consortium as charter members. < p>

<p>SQLite is a compact, high efficiency, high reliability, embeddable SQL database engine. The source code to SQLite is in the public domain and is available with no associated fees. SQLite is the most deployed SQL database engine in the world and is currently used in a wide range of commercial software products and electronic devices from leading manufacturers.

 SQLite is found today in many mobile phones, MP3 players, set-top boxes, and PCs.</p>

 $<$  p>The mission of the SOLite Consortium is to continue developing and enhancing SQLite as a product that anyone may use without paying royalties or licensing fees. Members of the SQLite Consortium provide funding to enable this mission and in return receive enterprise-level technical support. Technical control and direction of SQLite remains entirely with the SQLite developers.</p>

<p>Mozilla, developer of the popular open-source Firefox web browser, and Symbian, the market-leading open operating system for advanced data-enabled smartphones, both deploy the SQLite database engine in their products. As charter members of the Consortium, Mozilla and Symbian are ensuring the development and support of SQLite as a freely accessible and public domain software asset. $\langle p \rangle$ 

<p>"SQLite has become a popular embedded database because it is lightweight, fast, and open source," said Michael Schroepfer,

Vice President of Engineering, Mozilla.

"As a charter member of the SQLite Consortium, Mozilla is excited to help ensure SQLite remains a vibrant and open technology, in line with our mission to promote choice and innovation on the Internet."</p>

<p>"The SQLite Consortium will help set the standards for database management which are essential in smartphone functionality and will also help create a pool of developers, highly-skilled in SQLite for future mobile phone development, " said Bruce Carney, Director, Developer Programmes & Services, Symbian.

"Our involvement with the SQL Consortium not only demonstrates Symbian's commitment to open standards in the industry, but as mobile phones become increasingly powerful and smartphones become increasingly popular, we are focused on ensuring that desktop developers, who move to the mobile space, have the easiest and most productive experience possible."</p>

<p>SQLite is a winner of the 2005 Google/O'Reilly Open Source Award. Additional information regarding the SQLite Consortium is available at the SQLite website, http://www.sqlite.org/.</p>

<center> # # # </center>

<p> <br/>b>About SQLite</b></p>

<p>SQLite is a software library that implements a self-contained, embeddable, serverless, zero-configuration, transactional SQL database engine. The code for SQLite is in the public domain and is free for any use, commercial or private. SQLite is currently found in countless software titles and electronic devices.</p>

<p>SQLite was originally developed and released 2000 by Dr. D. Richard Hipp. The code continues to be maintained and enhanced by an international team of developers under Hipp's direction.</p>

 $p$ CONTACT INFORMATION:<br> SQLite Consortium<br> Dr. D. Richard Hipp<br> 6200 Maple Cove Lane<br> Charlotte, NC 28269<br> Email: drh@sqlite.org<br> http://www.sqlite.org/<br> Tel: +1.704.948.4565  $<$ /p>

<p> <br/>b>About Mozilla</b></p>

<p>Mozilla is a global community dedicated to building free, open source products

and technologies that improve the online experience for people everywhere. Mozilla works in the open with a highly disciplined, transparent and cooperative development process, under the umbrella of the non-profit Mozilla Foundation. As a wholly owned subsidiary, the Mozilla Corporation organizes the development and marketing of Mozilla products. This unique structure has enabled Mozilla to

financially support and cultivate competitive, viable community innovation. For more information, visit www.mozilla.com.</p>

<p>CONTACT INFORMATION:<br> Mozilla Corporation<br> Jessica Waight<br> Tel: +1.415.345.4754<br> Email: jwaight@outcastpr.com  $<$ /p>

<p>  $>$ About Symbian Limited
</p>  $>$ 

<p>Symbian is a software licensing company that develops and licenses Symbian OS, the market-leading open operating system for advanced, data-enabled mobile phones known as smartphones.</p>

<p>Symbian licenses Symbian OS to the world's leading handset manufacturers and has built close co-operative business relationships with leading companies across the mobile industry. During Q3 2007, 20.4 million Symbian smartphones were sold worldwide to over 250 major network operators, bringing the total number of Symbian smartphones shipped up to 30 September 2007 to 165 million.  $\langle p \rangle$ 

<p>Symbian has its headquarters in London, United Kingdom, with offices in the United States, United Kingdom, Asia (India, P.R. China, and Korea) and Japan. For more information, please visit www.symbian.com.</p>

<p>CONTACT INFORMATION:<br> Symbian Global Press Office<br> Karen Hamblen<br> +44 207 154 1707<br> press@symbian.com  $<$ /p> </body></html>

Found in path(s):

\* /opt/cola/permits/1147362671\_1616936274.85/0/sqlite3-3-22-0-orig-www-1-tar-xz/www/pressrelease-20071212.html No license file was found, but licenses were detected in source scan.

 $\langle p\rangle$ SQLite itself is in the  $\langle a\rangle$  href="copyright.html">public domain $\langle a\rangle$  and can be used for any purpose. But TH3 is proprietary and requires a license.

Found in path(s):

\* /opt/cola/permits/1147362671\_1616936274.85/0/sqlite3-3-22-0-orig-www-1-tar-xz/www/th3.html No license file was found, but licenses were detected in source scan.

access to all proprietary extensions and test suites.

access to all proprietary extensions and test suites.

<a href="https://www.sqlite.org/copyright.html">public domain</a>,

Found in path(s):

\* /opt/cola/permits/1147362671\_1616936274.85/0/sqlite3-3-22-0-orig-www-1-tar-xz/www/prosupport.html No license file was found, but licenses were detected in source scan.

public domain.</li>

Found in path(s):

\* /opt/cola/permits/1147362671\_1616936274.85/0/sqlite3-3-22-0-orig-www-1-tar-xz/www/changes.html No license file was found, but licenses were detected in source scan.

<html>

<title>SQLite Copyright Release Template</title> <body bgcolor="white"> <h1 align="center"> Copyright Release for<br> Contributions To SQLite  $<$ /h1>

 $p$ 

SQLite is software that implements an embeddable SQL database engine. SQLite is available for free download from http://www.sqlite.org/. The principal author and maintainer of SQLite has disclaimed all copyright interest in his contributions to SQLite and thus released his contributions into the public domain. In order to keep the SQLite software unencumbered by copyright claims, the principal author asks others who may from time to time contribute changes and enhancements to likewise disclaim their own individual copyright interest.  $<$ /p>

 $p$ 

Because the SQLite software found at http://www.sqlite.org/ is in the public domain, anyone is free to download the SQLite software from that website, make changes to the software, use, distribute, or sell the modified software, under either the original name or under some new name, without any need to obtain permission, pay royalties, acknowledge the original source of the software, or in any other way compensate, identify, or notify the original authors. Nobody is in any way compelled to contribute their SQLite changes and enhancements back to the SQLite website. This document concerns only changes and enhancements to SQLite that are intentionally and deliberately contributed back to the SQLite website.  $<$ /p>

#### $p$

For the purposes of this document, "SQLite software" shall mean any computer source code, documentation, makefiles, test scripts, or other information that is published on the SQLite website, http://www.sqlite.org/. Precompiled binaries are excluded from the definition of "SQLite software" in this document because the process of compiling the software may introduce information from outside sources which is not properly a part of SQLite.  $<$ /p>

#### $< p$

The header comments on the SQLite source files exhort the reader to share freely and to never take more than one gives. In the spirit of that exhortation I make the following declarations:  $<$ /p>

#### $<$ ol $>$

 $<$ li $>$  $<$ p $>$ 

I dedicate to the public domain

any and all copyright interest in the SQLite software that

was publicly available on the SQLite website (http://www.sqlite.org/) prior to the date of the signature below and any changes or enhancements to

the SQLite software

that I may cause to be published on that website in the future.

I make this dedication for the benefit of the public at large and

to the detriment of my heirs and successors. I intend this

dedication to be an overt act of relinquishment in perpetuity of

all present and future rights to the SQLite software under copyright law.

 $<$ /p> $<$ /li>

#### $<$ li $>$  $<$ p $>$

To the best of my knowledge and belief, the changes and enhancements that I have contributed to SQLite are either originally written by me or are derived from prior works which I have verified are also in the public domain and are not subject to claims of copyright by other parties.  $<$ /p> $<$ /li>

 $\langle$ li $>$ 

To the best of my knowledge and belief, no individual, business, organization, government, or other entity has any copyright interest in the SQLite software as it existed on the SQLite website as of the date on the signature line below.  $<$ /p> $<$ /li>

 $<$ li $>$  $<$ p $>$ 

I agree never to publish any additional information to the SQLite website (by CVS, email, scp, FTP, or any other means) unless that information is an original work of authorship by me or is derived from prior published versions of SQLite. I agree never to copy and paste code into the SQLite code base from other sources.

I agree never to publish on the SQLite website any information that

would violate a law or breach a contract.

```
</p></li>
```
 $<$ /ol $>$ 

```
p
```
<table width="100%" cellpadding="0" cellspacing="0">  $<$ tr $>$ <td width="60%" valign="top"> Signature:  $\langle p \rangle \& nbsp; \langle p \rangle$  $<$ p>  $<$ /p>  $\langle p \rangle \& nbsp; \langle p \rangle$ </td><td valign="top" align="left"> Date:  $\langle t \text{d}\rangle \langle t \text{d}\rangle$ <td colspan=2> Name (printed):  $\langle t \, d \rangle$  $\langle t$ r $>$ </table> </body>

```
</html>
```
Found in path(s):

\* /opt/cola/permits/1147362671\_1616936274.85/0/sqlite3-3-22-0-orig-www-1-tar-xz/www/copyright-release.html

# **1.720 cyrus-sasl 2.1.27~101-g0780600+dfsg-3ubuntu2 1.720.1 Available under license :**

- /\* CMU libsasl
- \* Tim Martin
- \* Rob Earhart
- \* Rob Siemborski

```
*/
```

```
/*
```
\* Copyright (c) 1998-2003 Carnegie Mellon University. All rights reserved.

- \*
- \* Redistribution and use in source and binary forms, with or without
- \* modification, are permitted provided that the following conditions

\* are met:

\*

- \* 1. Redistributions of source code must retain the above copyright
- \* notice, this list of conditions and the following disclaimer.

\*

- \* 2. Redistributions in binary form must reproduce the above copyright
- \* notice, this list of conditions and the following disclaimer in
- \* the documentation and/or other materials provided with the
- \* distribution.
- \*

\* 3. The name "Carnegie Mellon University" must not be used to

- endorse or promote products derived from this software without
- \* prior written permission. For permission or any other legal
- \* details, please contact
- \* Office of Technology Transfer
- \* Carnegie Mellon University
- 5000 Forbes Avenue
- Pittsburgh, PA 15213-3890
- \* (412) 268-4387, fax: (412) 268-7395
- \* tech-transfer@andrew.cmu.edu
- \*

\* 4. Redistributions of any form whatsoever must retain the following

- \* acknowledgment:
- \* "This product includes software developed by Computing Services
- \* at Carnegie Mellon University (http://www.cmu.edu/computing/)."
- \*

\* CARNEGIE MELLON UNIVERSITY DISCLAIMS ALL WARRANTIES WITH REGARD TO

\* THIS SOFTWARE, INCLUDING ALL IMPLIED WARRANTIES OF MERCHANTABILITY

\* AND FITNESS, IN NO EVENT SHALL CARNEGIE MELLON UNIVERSITY BE LIABLE

\* FOR ANY SPECIAL, INDIRECT OR CONSEQUENTIAL DAMAGES OR ANY DAMAGES

\* WHATSOEVER RESULTING FROM LOSS OF USE, DATA OR PROFITS, WHETHER IN

\* AN ACTION OF CONTRACT, NEGLIGENCE OR OTHER TORTIOUS ACTION, ARISING

\* OUT OF OR IN CONNECTION WITH THE USE OR PERFORMANCE OF THIS SOFTWARE.

\*/

```
/* CMU libsasl
```
- \* Tim Martin
- \* Rob Earhart
- \* Rob Siemborski
- \*/

```
/*
```
\* Copyright (c) 2001 Carnegie Mellon University. All rights reserved.

\*

- \* Redistribution and use in source and binary forms, with or without
- \* modification, are permitted provided that the following conditions
- \* are met:
- \*
- \* 1. Redistributions of source code must retain the above copyright
- notice, this list of conditions and the following disclaimer.

\*

- \* 2. Redistributions in binary form must reproduce the above copyright
- notice, this list of conditions and the following disclaimer in
- \* the documentation and/or other materials provided with the
- \* distribution.
- \*
- \* 3. The name "Carnegie Mellon University" must not be used to
- \* endorse or promote products derived from this software without
- prior written permission. For permission or any other legal
- \* details, please contact
- Office of Technology Transfer
- Carnegie Mellon University
- \* 5000 Forbes Avenue
- Pittsburgh, PA 15213-3890
- \* (412) 268-4387, fax: (412) 268-7395
- \* tech-transfer@andrew.cmu.edu
- \*
- \* 4. Redistributions of any form whatsoever must retain the following
- \* acknowledgment:
- \* "This product includes software developed by Computing Services
- at Carnegie Mellon University (http://www.cmu.edu/computing/)."
- \*

\* CARNEGIE MELLON UNIVERSITY DISCLAIMS ALL WARRANTIES WITH REGARD TO \* THIS SOFTWARE, INCLUDING ALL IMPLIED WARRANTIES OF MERCHANTABILITY \* AND FITNESS, IN NO EVENT SHALL CARNEGIE MELLON UNIVERSITY BE LIABLE \* FOR ANY SPECIAL, INDIRECT OR CONSEQUENTIAL DAMAGES OR ANY DAMAGES \* WHATSOEVER RESULTING FROM LOSS OF USE, DATA OR PROFITS, WHETHER IN \* AN ACTION OF CONTRACT, NEGLIGENCE OR OTHER TORTIOUS ACTION, ARISING \* OUT OF OR IN CONNECTION WITH THE USE OR PERFORMANCE OF THIS SOFTWARE. \*/

Copyright (C) 1995-1997 Eric Young (eay@mincom.oz.au) All rights reserved.

This package is an DES implementation written by Eric Young (eay@mincom.oz.au). The implementation was written so as to conform with MIT's libdes.

This library is free for commercial and non-commercial use as long as the following conditions are aheared to. The following conditions apply to all code found in this distribution.

Copyright remains Eric Young's, and as such any Copyright notices in the code are not to be removed.

If this package is used in a product, Eric Young should be given attribution as the author of that the SSL library. This can be in the form of a textual message at program startup or in documentation (online or textual) provided with the package.

Redistribution and use in source and binary forms, with or without modification, are permitted provided that the following conditions are met:

1. Redistributions of source code must retain the copyright notice, this list of conditions and the following disclaimer.

- 2. Redistributions in binary form must reproduce the above copyright notice, this list of conditions and the following disclaimer in the documentation and/or other materials provided with the distribution.
- 3. All advertising materials mentioning features or use of this software must display the following acknowledgement: This product includes software developed by Eric Young (eay@mincom.oz.au)

#### THIS SOFTWARE IS PROVIDED BY ERIC YOUNG ``AS IS'' AND

ANY EXPRESS OR IMPLIED WARRANTIES, INCLUDING, BUT NOT LIMITED TO, THE IMPLIED WARRANTIES OF MERCHANTABILITY AND FITNESS FOR A PARTICULAR PURPOSE ARE DISCLAIMED. IN NO EVENT SHALL THE AUTHOR OR CONTRIBUTORS BE LIABLE FOR ANY DIRECT, INDIRECT, INCIDENTAL, SPECIAL, EXEMPLARY, OR CONSEQUENTIAL DAMAGES (INCLUDING, BUT NOT LIMITED TO, PROCUREMENT OF SUBSTITUTE GOODS OR SERVICES; LOSS OF USE, DATA, OR PROFITS; OR BUSINESS INTERRUPTION) HOWEVER CAUSED AND ON ANY THEORY OF LIABILITY, WHETHER IN CONTRACT, STRICT LIABILITY,

 OR TORT (INCLUDING NEGLIGENCE OR OTHERWISE) ARISING IN ANY WAY OUT OF THE USE OF THIS SOFTWARE, EVEN IF ADVISED OF THE POSSIBILITY OF SUCH DAMAGE.

The license and distribution terms for any publically available version or derivative of this code cannot be changed. i.e. this code cannot simply be copied and put under another distrubution license [including the GNU Public License.]

The reason behind this being stated in this direct manner is past experience in code simply being copied and the attribution removed from it and then being distributed as part of other packages. This implementation was a non-trivial and unpaid effort.

## **1.721 open-ldap 2.4.45+dfsg-1ubuntu1.1**

## **1.721.1 Available under license :**

Copyright 1998-2019 The OpenLDAP Foundation All rights reserved.

Redistribution and use in source and binary forms, with or without modification, are permitted only as authorized by the OpenLDAP Public License.

A copy of this license is available in the file LICENSE in the top-level directory of the distribution or, alternatively, at <http://www.OpenLDAP.org/license.html>.

OpenLDAP is a registered trademark of the OpenLDAP Foundation.

Individual files and/or contributed packages may be copyright by other parties and/or subject to additional restrictions.

This work is derived from the University of Michigan LDAP v3.3 distribution. Information concerning this software is available at <http://www.umich.edu/~dirsvcs/ldap/ldap.html>.

This work also contains materials derived from public sources.

Additional information about OpenLDAP can be obtained at <http://www.openldap.org/>.

---

Portions Copyright 1998-2012 Kurt D. Zeilenga. Portions Copyright 1998-2006 Net Boolean Incorporated. Portions Copyright 2001-2006 IBM Corporation. All rights reserved.

Redistribution and use in source and binary forms, with or without modification, are permitted only as authorized by the OpenLDAP Public License.

---

Portions Copyright 1999-2008 Howard Y.H. Chu. Portions Copyright 1999-2008 Symas Corporation. Portions Copyright 1998-2003 Hallvard B. Furuseth. Portions Copyright 2007-2011 Gavin Henry. Portions Copyright 2007-2011 Suretec Systems Ltd. All rights reserved.

Redistribution and use in source and binary forms, with or without modification, are permitted provided that this notice is preserved. The names of the copyright holders may not be used to endorse or promote products derived from this software without their specific prior written permission. This software is provided ``as is'' without express or implied warranty.

---

Portions Copyright (c) 1992-1996 Regents of the University of Michigan. All rights reserved.

Redistribution and use in source and binary forms are permitted provided that this notice is preserved and that due credit is given to the University of Michigan at Ann Arbor. The name of the University may not be used to endorse or promote products derived from this software without specific prior written permission. This software is provided "as is" without express or implied warranty. # \$OpenLDAP\$ # Copyright 1999-2019 The OpenLDAP Foundation, All Rights Reserved. # COPYING RESTRICTIONS APPLY, see COPYRIGHT.

# This file should match ../../../COPYRIGHT (except in formating)

!if OPT\_PP\_HTML !define copyright '[[c]] Copyright' !else !define copyright 'Copyright' !endif

H1: OpenLDAP Software Copyright Notices

H2: OpenLDAP Copyright Notice

!block nofill [[copyright]] 1998-2012 The OpenLDAP Foundation. {{All rights reserved.}} !endblock

Redistribution and use in source and binary forms, with or without modification, are permitted {{only as authorized}} by the {{SECT:OpenLDAP Public License}}.

A copy of this license is available in file {{F:LICENSE}} in the top-level directory of the distribution or, alternatively, at <{{URL:http://www.OpenLDAP.org/license.html}}>.

OpenLDAP is a registered trademark of the OpenLDAP Foundation.

Individual files and/or contributed packages may be copyright by other parties and their use subject to additional restrictions.

This work is derived from the University of Michigan LDAP v3.3 distribution. Information concerning this software is available at <{{URL:http://www.umich.edu/~dirsvcs/ldap/ldap.html}}>.

This work also contains materials derived from public sources.

Additional information about OpenLDAP software can be obtained at <{{URL:http://www.OpenLDAP.org/}}>.

H2: Additional Copyright Notices

!block nofill Portions [[copyright]] 1998-2012 Kurt D. Zeilenga. Portions [[copyright]] 1998-2006 Net Boolean Incorporated. Portions [[copyright]] 2001-2006 IBM Corporation. {{All rights reserved.}} !endblock

Redistribution and use in source and binary forms, with or without modification, are permitted only as authorized by the {{SECT:OpenLDAP Public License}}.

!block nofill Portions [[copyright]] 1999-2008 Howard Y.H. Chu. Portions [[copyright]] 1999-2008 Symas Corporation. Portions [[copyright]] 1998-2003 Hallvard B. Furuseth. Portions [[copyright]] 2007-2011 Gavin Henry. Portions [[copyright]] 2007-2011 Suretec Systems Limited. {{All rights reserved.}} !endblock

Redistribution and use in source and binary forms, with or without modification, are permitted provided that this notice is preserved. The names of the copyright holders may not be used to endorse or promote products derived from this software without their specific prior written permission. This software is provided ``as is'' without express or implied warranty.

#### H2: University of Michigan Copyright Notice

!block nofill Portions [[copyright]] 1992-1996 Regents of the University of Michigan. {{All rights reserved.}} !endblock

Redistribution and use in source and binary forms are permitted

provided that this notice is preserved and that due credit is given to the University of Michigan at Ann Arbor. The name of the University may not be used to endorse or promote products derived from this software without specific prior written permission. This software is provided ``as is'' without express or implied warranty. Copyright 1998-2019 The OpenLDAP Foundation. All rights reserved.

#### COPYING RESTRICTIONS APPLY.

See COPYRIGHT and LICENSE files in the top-level directory of this distribution (i.e., ../../COPYRIGHT and ../../LICENSE, respectively). A number of files contained in OpenLDAP Software contain a statement: USE, MODIFICATION, AND REDISTRIBUTION OF THIS WORK IS SUBJECT TO VERSION 2.0.1 OF THE OPENLDAP PUBLIC LICENSE, A COPY OF WHICH IS AVAILABLE AT HTTP://WWW.OPENLDAP.ORG/LICENSE.HTML OR IN THE FILE "LICENSE" IN THE TOP-LEVEL DIRECTORY OF THE DISTRIBUTION.

The following is a verbatim copy of version 2.0.1 of the OpenLDAP Public License referenced in the above statement.

The OpenLDAP Public License

 Version 2.0.1, 21 December 1999 Copyright 1999, The OpenLDAP Foundation, Redwood City, California, USA. All Rights Reserved.

Redistribution and use of this software and associated documentation ("Software"), with or without modification, are permitted provided that the following conditions are met:

1. Redistributions of source code must retain copyright statements and notices. Redistributions must also contain a copy of this document.

2. Redistributions in binary form must reproduce the above copyright notice, this list of conditions and the following disclaimer in the documentation and/or other materials provided with the distribution.

3. The name "OpenLDAP" must not be used to endorse or promote products derived from this Software without prior written permission of the OpenLDAP Foundation. For written permission, please contact foundation@openldap.org.

4. Products derived from this Software may not be called "OpenLDAP" nor may "OpenLDAP" appear in their names without prior written permission of the OpenLDAP Foundation. OpenLDAP is a trademark of the OpenLDAP Foundation.

5. Due credit should be given to the OpenLDAP Project (http://www.openldap.org/).

THIS SOFTWARE IS PROVIDED BY THE OPENLDAP FOUNDATION AND CONTRIBUTORS ``AS IS'' AND ANY EXPRESSED OR IMPLIED WARRANTIES, INCLUDING, BUT NOT LIMITED TO, THE IMPLIED WARRANTIES OF MERCHANTABILITY AND FITNESS FOR A PARTICULAR PURPOSE ARE DISCLAIMED. IN NO EVENT SHALL THE OPENLDAP FOUNDATION OR ITS CONTRIBUTORS BE LIABLE FOR ANY DIRECT, INDIRECT,

 INCIDENTAL, SPECIAL, EXEMPLARY, OR CONSEQUENTIAL DAMAGES (INCLUDING, BUT NOT LIMITED TO, PROCUREMENT OF SUBSTITUTE GOODS OR SERVICES; LOSS OF USE, DATA, OR PROFITS; OR BUSINESS INTERRUPTION) HOWEVER CAUSED AND ON ANY THEORY OF LIABILITY, WHETHER IN CONTRACT, STRICT LIABILITY, OR TORT (INCLUDING NEGLIGENCE OR OTHERWISE) ARISING IN ANY WAY OUT OF THE USE OF THIS SOFTWARE, EVEN IF ADVISED OF THE POSSIBILITY OF SUCH DAMAGE. Copyright 1998-2019 The OpenLDAP Foundation. All rights reserved.

## COPYING RESTRICTIONS APPLY.

See COPYRIGHT and LICENSE files in the top-level directory of this distribution (i.e., ../../COPYRIGHT and ../../LICENSE, respectively).

---

NeoSoft Tcl client extensions to Lightweight Directory Access Protocol.

Copyright (c) 1998-1999 NeoSoft, Inc. All Rights Reserved.

This software may be used, modified, copied, distributed, and sold, in both source and binary form provided that these copyrights are retained and their terms are followed.

Under no circumstances are the authors or NeoSoft Inc. responsible for the proper functioning of this software, nor do the authors assume any liability for damages incurred with its use.

Redistribution and use in source and binary forms are permitted provided that this notice is preserved and that due credit is given to NeoSoft, Inc.

NeoSoft, Inc. may not be used to endorse or promote products derived from this software without specific prior written

 permission. This software is provided "as is" without express or implied warranty.

Requests for permission may be sent to NeoSoft Inc, 1770 St. James Place, Suite 500, Houston, TX, 77056. /\*\*\*\*\*\*\*\*\*\*\*\*\*\*\*\*\*\*\*\*\*\*\*\*\*\*\*\*\*\*\*\*\*\*\*\*\*\*\*\*\*\*\*\*\*\*\*\*\*\*\*\*\*\*\*\*\*\*\*\*\*\*\*\*\*\*\*\*\*\*\*\*\*\*\*\*\*\* \* \* Copyright (C) 2000 Pierangelo Masarati, <ando@sys-net.it> \* All rights reserved. \* \* Permission is granted to anyone to use this software for any purpose \* on any computer system, and to alter it and redistribute it, subject \* to the following restrictions: \* \* 1. The author is not responsible for the consequences of use of this \* software, no matter how awful, even if they arise from flaws in it. \* \* 2. The origin of this software must not be misrepresented, either by \* explicit claim or by omission. Since few users ever read sources, \* credits should appear in the documentation. \* \* 3. Altered versions must be plainly marked as such, and must not be \* misrepresented as being the original software. Since few users \* ever read sources, credits should appear in the documentation. \* \* 4. This notice may not be removed or altered. \* \*\*\*\*\*\*\*\*\*\*\*\*\*\*\*\*\*\*\*\*\*\*\*\*\*\*\*\*\*\*\*\*\*\*\*\*\*\*\*\*\*\*\*\*\*\*\*\*\*\*\*\*\*\*\*\*\*\*\*\*\*\*\*\*\*\*\*\*\*\*\*\*\*\*\*\*\*\*/ Copyright 2011-2019 Howard Chu, Symas Corp. All rights reserved. Redistribution and use in source and binary forms, with or without modification, are permitted only as authorized by the OpenLDAP Public License.

A copy of this license is available in the file LICENSE in the top-level directory of the distribution or, alternatively, at <http://www.OpenLDAP.org/license.html>.

OpenLDAP is a registered trademark of the OpenLDAP Foundation.

Individual files and/or contributed packages may be copyright by other parties and/or subject to additional restrictions.

This work also contains materials derived from public sources.

Additional information about OpenLDAP can be obtained at <http://www.openldap.org/>.

# \$OpenLDAP\$ # Copyright 1999-2019 The OpenLDAP Foundation, All Rights Reserved. # COPYING RESTRICTIONS APPLY, see COPYRIGHT.

# # Plain Copyright for Software Distribution # !define HTML\_TITLE "OpenLDAP Public License" !include "../plain.sdf" !include "license.sdf"; plain The OpenLDAP Public License Version 2.8, 17 August 2003

Redistribution and use of this software and associated documentation ("Software"), with or without modification, are permitted provided that the following conditions are met:

1. Redistributions in source form must retain copyright statements and notices,

2. Redistributions in binary form must reproduce applicable copyright statements and notices, this list of conditions, and the following disclaimer in the documentation and/or other materials provided with the distribution, and

3. Redistributions must contain a verbatim copy of this document.

The OpenLDAP Foundation may revise this license from time to time. Each revision is distinguished by a version number. You may use this Software under terms of this license revision or under the terms of any subsequent revision of the license.

THIS SOFTWARE IS PROVIDED BY THE OPENLDAP FOUNDATION AND ITS CONTRIBUTORS ``AS IS'' AND ANY EXPRESSED OR IMPLIED WARRANTIES, INCLUDING,

 BUT NOT LIMITED TO, THE IMPLIED WARRANTIES OF MERCHANTABILITY AND FITNESS FOR A PARTICULAR PURPOSE ARE DISCLAIMED. IN NO EVENT SHALL THE OPENLDAP FOUNDATION, ITS CONTRIBUTORS, OR THE AUTHOR(S) OR OWNER(S) OF THE SOFTWARE BE LIABLE FOR ANY DIRECT, INDIRECT, INCIDENTAL, SPECIAL, EXEMPLARY, OR CONSEQUENTIAL DAMAGES (INCLUDING, BUT NOT LIMITED TO, PROCUREMENT OF SUBSTITUTE GOODS OR SERVICES; LOSS OF USE, DATA, OR PROFITS; OR BUSINESS INTERRUPTION) HOWEVER CAUSED AND ON ANY THEORY OF LIABILITY, WHETHER IN CONTRACT, STRICT LIABILITY, OR TORT (INCLUDING NEGLIGENCE OR OTHERWISE) ARISING IN ANY WAY OUT OF THE USE OF THIS SOFTWARE, EVEN IF ADVISED OF THE POSSIBILITY OF SUCH DAMAGE.

The names of the authors and copyright holders must not be used in

advertising or otherwise to promote the sale, use or other dealing in this Software without specific, written prior permission. Title to copyright in this Software shall at all times remain with copyright holders.

OpenLDAP is a registered trademark of the OpenLDAP Foundation.

Copyright 1999-2003 The OpenLDAP Foundation, Redwood City, California, USA. All Rights Reserved. Permission to copy and distribute verbatim copies of this document is granted. # \$OpenLDAP\$ # Copyright 1999-2019 The OpenLDAP Foundation, All Rights Reserved. # COPYING RESTRICTIONS APPLY, see COPYRIGHT.

# # Plain Copyright for Software Distribution # !define HTML\_TITLE "OpenLDAP Copyright Notices" !include "../plain.sdf" !include "copyright.sdf"; plain # \$OpenLDAP\$ # Copyright 2000-2019 The OpenLDAP Foundation, All Rights Reserved. # COPYING RESTRICTIONS APPLY, see COPYRIGHT.

H1: OpenLDAP Public License

#!block inline #<FONT FACE="Courier"> #!endblock

!include "../../../LICENSE" ; verbatim

#!block inline #</FONT> #!endblock

## **1.722 aws4 1.11.0**

## **1.722.1 Available under license :**

Copyright 2013 Michael Hart (michael.hart.au@gmail.com)

Permission is hereby granted, free of charge, to any person obtaining a copy of this software and associated documentation files (the "Software"), to deal in the Software without restriction, including without limitation the rights to use, copy, modify, merge, publish, distribute, sublicense, and/or sell copies of the Software, and to permit persons to whom the Software is furnished to do so, subject to the following conditions:

The above copyright notice and this permission notice shall be included in all copies or substantial portions of the Software.

THE SOFTWARE IS PROVIDED "AS IS", WITHOUT WARRANTY OF ANY KIND, EXPRESS OR IMPLIED, INCLUDING BUT NOT LIMITED TO THE WARRANTIES OF MERCHANTABILITY, FITNESS FOR A PARTICULAR PURPOSE AND NONINFRINGEMENT. IN NO EVENT SHALL THE AUTHORS OR COPYRIGHT HOLDERS BE LIABLE FOR ANY CLAIM, DAMAGES OR OTHER LIABILITY, WHETHER IN AN ACTION OF CONTRACT, TORT OR OTHERWISE, ARISING FROM, OUT OF OR

 IN CONNECTION WITH THE SOFTWARE OR THE USE OR OTHER DEALINGS IN THE SOFTWARE.

## **1.723 ms 2.1.3**

## **1.723.1 Available under license :**

The MIT License (MIT)

Copyright (c) 2020 Vercel, Inc.

Permission is hereby granted, free of charge, to any person obtaining a copy of this software and associated documentation files (the "Software"), to deal in the Software without restriction, including without limitation the rights to use, copy, modify, merge, publish, distribute, sublicense, and/or sell copies of the Software, and to permit persons to whom the Software is furnished to do so, subject to the following conditions:

The above copyright notice and this permission notice shall be included in all copies or substantial portions of the Software.

THE SOFTWARE IS PROVIDED "AS IS", WITHOUT WARRANTY OF ANY KIND, EXPRESS OR IMPLIED, INCLUDING BUT NOT LIMITED TO THE WARRANTIES OF MERCHANTABILITY, FITNESS FOR A PARTICULAR PURPOSE AND NONINFRINGEMENT. IN NO EVENT SHALL THE AUTHORS OR COPYRIGHT HOLDERS BE LIABLE FOR ANY CLAIM, DAMAGES OR OTHER LIABILITY, WHETHER IN AN ACTION OF CONTRACT, TORT OR OTHERWISE, ARISING FROM, OUT OF OR

 IN CONNECTION WITH THE SOFTWARE OR THE USE OR OTHER DEALINGS IN THE **SOFTWARE** 

# **1.724 openssl 1.1.1k-r0**

## **1.724.1 Notifications :**

This product includes software developed by the OpenSSL Project for use in the OpenSSL Toolkit (http://www.openssl.org/)

This product includes cryptographic software written by Eric Young (eay@cryptsoft.com). This product includes software written by Tim Hudson (tjh@cryptsoft.com).

## **1.724.2 Available under license :**

LICENSE ISSUES

==============

 The OpenSSL toolkit stays under a double license, i.e. both the conditions of the OpenSSL License and the original SSLeay license apply to the toolkit. See below for the actual license texts.

OpenSSL License

---------------

/\* ==================================================================== \* Copyright (c) 1998-2019 The OpenSSL Project. All rights reserved. \* \* Redistribution and use in source and binary forms, with or without \* modification, are permitted provided that the following conditions \* are met: \* \* 1. Redistributions of source code must retain the above copyright \* notice, this list of conditions and the following disclaimer. \*

- \* 2. Redistributions in binary form must reproduce the above copyright
- \* notice, this list of conditions and the following disclaimer in
- \* the documentation and/or other materials provided with the
- \* distribution.
- \*

\* 3. All advertising materials mentioning features or use

of this

- \* software must display the following acknowledgment:
- \* "This product includes software developed by the OpenSSL Project
- \* for use in the OpenSSL Toolkit. (http://www.openssl.org/)"

\*

- \* 4. The names "OpenSSL Toolkit" and "OpenSSL Project" must not be used to
- \* endorse or promote products derived from this software without
- \* prior written permission. For written permission, please contact
- \* openssl-core@openssl.org.

\*

\* 5. Products derived from this software may not be called "OpenSSL"

- \* nor may "OpenSSL" appear in their names without prior written
- \* permission of the OpenSSL Project.

\*

- \* 6. Redistributions of any form whatsoever must retain the following
- \* acknowledgment:
- \* "This product includes software developed by the OpenSSL Project
- for use in the OpenSSL Toolkit (http://www.openssl.org/)"

\* \* THIS SOFTWARE IS PROVIDED BY THE OpenSSL PROJECT ``AS IS'' AND ANY \* EXPRESSED OR IMPLIED WARRANTIES, INCLUDING, BUT NOT LIMITED TO, THE \* IMPLIED WARRANTIES OF MERCHANTABILITY AND FITNESS FOR A PARTICULAR \* PURPOSE ARE DISCLAIMED. IN NO EVENT SHALL THE OpenSSL PROJECT OR \* ITS CONTRIBUTORS BE LIABLE FOR ANY DIRECT, INDIRECT, INCIDENTAL, \* SPECIAL, EXEMPLARY, OR CONSEQUENTIAL DAMAGES (INCLUDING, BUT \* NOT LIMITED TO, PROCUREMENT OF SUBSTITUTE GOODS OR SERVICES; \* LOSS OF USE, DATA, OR PROFITS; OR BUSINESS INTERRUPTION) \* HOWEVER CAUSED AND ON ANY THEORY OF LIABILITY, WHETHER IN CONTRACT, \* STRICT LIABILITY, OR TORT (INCLUDING NEGLIGENCE OR OTHERWISE) \* ARISING IN ANY WAY OUT OF THE USE OF THIS SOFTWARE, EVEN IF ADVISED \* OF THE POSSIBILITY OF SUCH DAMAGE. \* ==================================================================== \* \* This product includes cryptographic software written by Eric Young \* (eay@cryptsoft.com). This product includes software written by Tim \* Hudson (tjh@cryptsoft.com). \* \*/ Original SSLeay License ----------------------- /\* Copyright (C) 1995-1998 Eric Young (eay@cryptsoft.com) \* All rights reserved. \* \* This package is an SSL implementation written \* by Eric Young (eay@cryptsoft.com). \* The implementation was written so as to conform with Netscapes SSL. \* \* This library is free for commercial and non-commercial use as long as \* the following conditions are aheared to. The following conditions \* apply to all code found in this distribution, be it the RC4, RSA, \* lhash, DES, etc., code; not just the SSL code. The SSL documentation \* included with this distribution is covered by the same copyright terms \* except that the holder is Tim Hudson (tjh@cryptsoft.com). \* \* Copyright remains Eric Young's, and as such any Copyright notices in \* the code are not to be removed. \* If this package is used in a product, Eric Young should be given attribution \* as the author of the parts of the library used. \* This can be in the form of a textual message at program startup or \* in documentation (online or textual) provided with the package. \* \* Redistribution and use in source and binary forms, with or without \* modification, are permitted provided that the following conditions

\* are met:

- \* 1. Redistributions of source code must retain the copyright
- notice, this list of conditions and the following disclaimer.
- \* 2. Redistributions in binary form must reproduce the above copyright
- \* notice, this list of conditions and the following disclaimer in the
- \* documentation and/or other materials provided with the distribution.
- \* 3. All advertising materials mentioning features or use of this software
- \* must display the following acknowledgement:
- \* "This product includes cryptographic software written by
- \* Eric Young (eay@cryptsoft.com)"
- \* The word 'cryptographic' can be left out if the rouines from the library
- \* being used are not cryptographic related :-).
- \* 4. If you include any Windows specific code (or a derivative thereof) from
- \* the apps directory (application code) you must include

an acknowledgement:

\* "This product includes software written by Tim Hudson (tjh@cryptsoft.com)"

\*

\* THIS SOFTWARE IS PROVIDED BY ERIC YOUNG ``AS IS'' AND

- \* ANY EXPRESS OR IMPLIED WARRANTIES, INCLUDING, BUT NOT LIMITED TO, THE
- \* IMPLIED WARRANTIES OF MERCHANTABILITY AND FITNESS FOR A PARTICULAR PURPOSE
- \* ARE DISCLAIMED. IN NO EVENT SHALL THE AUTHOR OR CONTRIBUTORS BE LIABLE
- \* FOR ANY DIRECT, INDIRECT, INCIDENTAL, SPECIAL, EXEMPLARY, OR CONSEQUENTIAL
- \* DAMAGES (INCLUDING, BUT NOT LIMITED TO, PROCUREMENT OF SUBSTITUTE GOODS
- \* OR SERVICES; LOSS OF USE, DATA, OR PROFITS; OR BUSINESS INTERRUPTION)
- \* HOWEVER CAUSED AND ON ANY THEORY OF LIABILITY, WHETHER IN CONTRACT, STRICT
- \* LIABILITY, OR TORT (INCLUDING NEGLIGENCE OR OTHERWISE) ARISING IN ANY WAY
- \* OUT OF THE USE OF THIS SOFTWARE, EVEN IF ADVISED OF THE POSSIBILITY OF
- \* SUCH DAMAGE.
- \*

\* The licence and distribution terms for any publically available version or

\* derivative of this code cannot be changed. i.e. this

code cannot simply be

- \* copied and put under another distribution licence
- \* [including the GNU Public Licence.]
- \*/

# **1.725 ubuntu-keyring 2020.02.11.4**

## **1.725.1 Available under license :**

This is Ubuntu GNU's GnuPG keyrings of archive keys.

This package was originally put together by Michael Vogt <michael.vogt@canonical.com>

The keys in the keyrings don't fall under any copyright. Everything else in the package is covered by the GNU GPL.

Ubuntu support files Copyright (C) 2004 Michael Vogt <michael.vogt@canonical.com> based on the debiankeyring package maintained by James Troup

Ubuntu support files for ubuntu-keyring are free software; you can redistribute them and/or modify them under the terms of the GNU General Public License as published by the Free Software Foundation; either version 2, or (at your option) any later version.

Ubuntu support files for ubuntu-keyring are distributed in the hope that they will be useful, but WITHOUT ANY WARRANTY; without even the implied warranty of MERCHANTABILITY or FITNESS FOR A PARTICULAR PURPOSE. See the GNU General Public License for more details.

You should have received a copy of the GNU General Public License with your

 Ubuntu system, in /usr/share/common-licenses/GPL, or with the Ubuntu GNU ubuntu-keyring source package as the file COPYING. If not, write to the Free Software Foundation, Inc., 51 Franklin Street, Fifth Floor, Boston, MA 02110-1301 USA.

# **1.726 jts 1.11**

## **1.726.1 Available under license :**

Found license 'GNU Lesser General Public License' in '\* This library is free software; you can redistribute it and/or \* modify it under the terms of the GNU Lesser General Public \* License as published by the Free Software Foundation; either \* version 2.1 of the License, or (at your option) any later version. \* This library is distributed in the hope that it will be useful, \* but WITHOUT ANY WARRANTY; without even the implied warranty of \* MERCHANTABILITY or FITNESS FOR A PARTICULAR PURPOSE. See the GNU \* Lesser General Public License for more details. \* You should have received a copy of the GNU Lesser General Public' Found license 'GNU Lesser General Public License' in '\* This library is free software; you can redistribute it and/or \* modify it under the terms of the GNU Lesser General Public \* License as published by the Free Software Foundation; either \* version 2.1 of the License, or (at your option) any later version. \* This library is distributed in the hope that it will be useful, \* but WITHOUT ANY WARRANTY; without even the implied warranty of \* MERCHANTABILITY or FITNESS FOR A PARTICULAR PURPOSE. See the GNU \* Lesser General Public License for more details. \* You should have received a copy of the GNU Lesser General Public \* All rights reserved'

# **1.727 bridgeutils 1.7.1**

## **1.727.1 Available under license :**

 GNU GENERAL PUBLIC LICENSE Version 2, June 1991

Copyright (C) 1989, 1991 Free Software Foundation, Inc. 59 Temple Place, Suite 330, Boston, MA 02111-1307 USA Everyone is permitted to copy and distribute verbatim copies of this license document, but changing it is not allowed.

#### Preamble

 The licenses for most software are designed to take away your freedom to share and change it. By contrast, the GNU General Public License is intended to guarantee your freedom to share and change free software--to make sure the software is free for all its users. This General Public License applies to most of the Free Software Foundation's software and to any other program whose authors commit to using it. (Some other Free Software Foundation software is covered by the GNU Library General Public License instead.) You can apply it to your programs, too.

 When we speak of free software, we are referring to freedom, not price. Our General Public Licenses are designed to make sure that you

have the freedom to distribute copies of free software (and charge for this service if you wish), that you receive source code or can get it if you want it, that you can change the software or use pieces of it in new free programs; and that you know you can do these things.

 To protect your rights, we need to make restrictions that forbid anyone to deny you these rights or to ask you to surrender the rights. These restrictions translate to certain responsibilities for you if you distribute copies of the software, or if you modify it.

 For example, if you distribute copies of such a program, whether gratis or for a fee, you must give the recipients all the rights that you have. You must make sure that they, too, receive or can get the source code. And you must show them these terms so they know their rights.

We protect your rights with two steps: (1) copyright the software, and (2) offer you this license which gives you legal permission to copy, distribute

and/or modify the software.

 Also, for each author's protection and ours, we want to make certain that everyone understands that there is no warranty for this free software. If the software is modified by someone else and passed on, we want its recipients to know that what they have is not the original, so that any problems introduced by others will not reflect on the original authors' reputations.

 Finally, any free program is threatened constantly by software patents. We wish to avoid the danger that redistributors of a free

program will individually obtain patent licenses, in effect making the program proprietary. To prevent this, we have made it clear that any patent must be licensed for everyone's free use or not licensed at all.

 The precise terms and conditions for copying, distribution and modification follow.

### GNU GENERAL PUBLIC LICENSE TERMS AND CONDITIONS FOR COPYING, DISTRIBUTION AND MODIFICATION

### 0. This License applies to any program or other work which contains

a notice placed by the copyright holder saying it may be distributed under the terms of this General Public License. The "Program", below, refers to any such program or work, and a "work based on the Program" means either the Program or any derivative work under copyright law: that is to say, a work containing the Program or a portion of it, either verbatim or with modifications and/or translated into another language. (Hereinafter, translation is included without limitation in the term "modification".) Each licensee is addressed as "you".

Activities other than copying, distribution and modification are not covered by this License; they are outside its scope. The act of running the Program is not restricted, and the output from the Program is covered only if its contents constitute a work based on the Program (independent of having been made by running the Program). Whether that is true depends on what the Program does.

## 1. You may copy and distribute verbatim copies

#### of the Program's

source code as you receive it, in any medium, provided that you conspicuously and appropriately publish on each copy an appropriate copyright notice and disclaimer of warranty; keep intact all the notices that refer to this License and to the absence of any warranty; and give any other recipients of the Program a copy of this License along with the Program.

You may charge a fee for the physical act of transferring a copy, and you may at your option offer warranty protection in exchange for a fee.

 2. You may modify your copy or copies of the Program or any portion of it, thus forming a work based on the Program, and copy and distribute such modifications or work under the terms of Section 1 above, provided that you also meet all of these conditions:

 a) You must cause the modified files to carry prominent notices stating that you changed the files and the date of any change.

 b) You must cause any work that you distribute or publish, that in whole or

 in part contains or is derived from the Program or any part thereof, to be licensed as a whole at no charge to all third parties under the terms of this License.

 c) If the modified program normally reads commands interactively when run, you must cause it, when started running for such interactive use in the most ordinary way, to print or display an announcement including an appropriate copyright notice and a notice that there is no warranty (or else, saying that you provide a warranty) and that users may redistribute the program under these conditions, and telling the user how to view a copy of this License. (Exception: if the Program itself is interactive but does not normally print such an announcement, your work based on the Program is not required to print an announcement.)

These requirements apply to the modified work as a whole. If identifiable sections of that work are not derived from the Program, and can be reasonably considered independent and separate works in themselves, then this License, and its terms, do not apply to those sections when you distribute them as separate works. But when you distribute the same sections as part of a whole which is a work based on the Program, the distribution of the whole must be on the terms of this License, whose permissions for other licensees extend to the entire whole, and thus to each and every part regardless of who wrote it.

Thus, it is not the intent of this section to claim rights or contest your rights to work written entirely by you; rather, the intent is to exercise the right to control the distribution of derivative or collective works based on the Program.

In addition, mere aggregation of another work not based on the Program with the Program (or with a work based on the Program) on a volume of a storage or distribution medium does not bring the other work under the scope of this License.

 3. You may copy and distribute the Program (or a work based on it,

under Section 2) in object code or executable form under the terms of Sections 1 and 2 above provided that you also do one of the following:

 a) Accompany it with the complete corresponding machine-readable source code, which must be distributed under the terms of Sections 1 and 2 above on a medium customarily used for software interchange; or,

b) Accompany it with a written offer, valid for at least three

 years, to give any third party, for a charge no more than your cost of physically performing source distribution, a complete machine-readable copy of the corresponding source code, to be distributed under the terms of Sections 1 and 2 above on a medium customarily used for software interchange; or,

 c) Accompany it with the information you received as to the offer to distribute corresponding source code. (This alternative is allowed only for noncommercial distribution and only if you received the program in object code or executable form with such

an offer, in accord with Subsection b above.)

The source code for a work means the preferred form of the work for making modifications to it. For an executable work, complete source code means all the source code for all modules it contains, plus any associated interface definition files, plus the scripts used to control compilation and installation of the executable. However, as a special exception, the source code distributed need not include anything that is normally distributed (in either source or binary form) with the major components (compiler, kernel, and so on) of the operating system on which the executable runs, unless that component itself accompanies the executable.

If distribution of executable or object code is made by offering access to copy from a designated place, then offering equivalent access to copy the source code from the same place counts as distribution of the source code, even though third parties are not compelled to copy the source along with the object code.

 4. You may not copy, modify, sublicense, or distribute the Program except as expressly provided under this License. Any attempt otherwise to copy, modify, sublicense or distribute the Program is void, and will automatically terminate your rights under this License. However, parties who have received copies, or rights, from you under this License will not have their licenses terminated so long as such parties remain in full compliance.

 5. You are not required to accept this License, since you have not signed it. However, nothing else grants you permission to modify or distribute the Program or its derivative works. These actions are prohibited by law if you do not accept this License. Therefore, by modifying or distributing the Program (or any work based on the Program), you indicate your acceptance of this License to do so, and all its terms and conditions for copying, distributing or modifying the Program or works based on it.

#### 6. Each time

 you redistribute the Program (or any work based on the Program), the recipient automatically receives a license from the original licensor to copy, distribute or modify the Program subject to these terms and conditions. You may not impose any further restrictions on the recipients' exercise of the rights granted herein. You are not responsible for enforcing compliance by third parties to this License.

 7. If, as a consequence of a court judgment or allegation of patent infringement or for any other reason (not limited to patent issues), conditions are imposed on you (whether by court order, agreement or otherwise) that contradict the conditions of this License, they do not excuse you from the conditions of this License. If you cannot distribute so as to satisfy simultaneously your obligations under this License and any other pertinent obligations, then as a consequence you may not distribute the Program at all. For example, if a patent license would not permit royalty-free redistribution of the Program by

all those who receive copies directly or indirectly through you, then the only way you could satisfy both it and this License would be to refrain entirely from distribution of the Program.

If any portion of this section is held invalid or unenforceable under any particular circumstance, the balance of the section is intended to apply and the section as a whole is intended to apply in other circumstances.

It is not the purpose of this section to induce you to infringe any patents or other property right claims or to contest validity of any such claims; this section has the sole purpose of protecting the integrity of the free software distribution system, which is implemented by public license practices. Many people have made generous contributions to the wide range of software distributed through that system in reliance on consistent application of that system; it is up to the author/donor to decide if he or she is willing to distribute software through any other system and a licensee cannot impose that choice.

This section is intended to make thoroughly clear what is believed to be a consequence of the rest of this License.

 8. If the distribution and/or use of the Program is restricted in certain countries either by patents or by copyrighted interfaces, the original copyright holder who places the Program under this License may add an explicit geographical distribution limitation excluding those countries, so that distribution is permitted only in or among

countries not thus excluded. In such case, this License incorporates the limitation as if written in the body of this License.

 9. The Free Software Foundation may publish revised and/or new versions of the General Public License from time to time. Such new versions will be similar in spirit to the present version, but may differ in detail to address new problems or concerns.

Each version is given a distinguishing version number. If the Program specifies a version number of this License which applies to it and "any later version", you have the option of following the terms and conditions either of that version or of any later version published by the Free Software Foundation. If the Program does not specify a version number of this License, you may choose any version ever published by the Free Software Foundation.

 10. If you wish to incorporate parts of the Program into other free programs whose distribution conditions are different, write to the author to ask for permission. For software which is copyrighted by the Free Software Foundation, write to the Free Software Foundation; we sometimes make exceptions for this. Our decision will be guided by the two goals of preserving the free status of all derivatives of our free software and of promoting the sharing and reuse of software generally.

#### NO WARRANTY

 11. BECAUSE THE PROGRAM IS LICENSED FREE OF CHARGE, THERE IS NO WARRANTY FOR THE PROGRAM, TO THE EXTENT PERMITTED BY APPLICABLE LAW. EXCEPT WHEN

OTHERWISE STATED IN WRITING THE COPYRIGHT HOLDERS AND/OR OTHER PARTIES PROVIDE THE PROGRAM "AS IS" WITHOUT WARRANTY OF ANY KIND, EITHER EXPRESSED OR IMPLIED, INCLUDING, BUT NOT LIMITED TO, THE IMPLIED WARRANTIES OF MERCHANTABILITY AND FITNESS FOR A PARTICULAR PURPOSE. THE ENTIRE RISK AS TO THE QUALITY AND PERFORMANCE OF THE PROGRAM IS WITH YOU. SHOULD THE PROGRAM PROVE DEFECTIVE, YOU ASSUME THE COST OF ALL NECESSARY SERVICING, REPAIR OR CORRECTION.

 12. IN NO EVENT UNLESS REQUIRED BY APPLICABLE LAW OR AGREED TO IN WRITING WILL ANY COPYRIGHT HOLDER, OR ANY OTHER PARTY WHO MAY MODIFY AND/OR REDISTRIBUTE THE PROGRAM AS PERMITTED ABOVE, BE LIABLE TO YOU FOR DAMAGES, INCLUDING ANY GENERAL, SPECIAL, INCIDENTAL OR CONSEQUENTIAL DAMAGES ARISING OUT OF THE USE OR INABILITY TO USE THE PROGRAM (INCLUDING BUT NOT LIMITED TO LOSS OF DATA OR DATA BEING RENDERED INACCURATE OR LOSSES SUSTAINED BY YOU OR THIRD PARTIES OR A FAILURE OF THE PROGRAM TO OPERATE WITH ANY OTHER PROGRAMS), EVEN IF

 SUCH HOLDER OR OTHER PARTY HAS BEEN ADVISED OF THE POSSIBILITY OF SUCH DAMAGES.

#### END OF TERMS AND CONDITIONS

 How to Apply These Terms to Your New Programs

 If you develop a new program, and you want it to be of the greatest possible use to the public, the best way to achieve this is to make it free software which everyone can redistribute and change under these terms.

 To do so, attach the following notices to the program. It is safest to attach them to the start of each source file to most effectively convey the exclusion of warranty; and each file should have at least the "copyright" line and a pointer to where the full notice is found.

 <one line to give the program's name and a brief idea of what it does.> Copyright (C)  $19$ yy  $\le$ name of author $>$ 

 This program is free software; you can redistribute it and/or modify it under the terms of the GNU General Public License as published by the Free Software Foundation; either version 2 of the License, or (at your option) any later version.

 This program is distributed in the hope that it will be useful, but WITHOUT ANY WARRANTY; without even the implied warranty of MERCHANTABILITY or FITNESS FOR A PARTICULAR PURPOSE. See the GNU General Public License for more details.

 You should have received a copy of the GNU General Public License along with this program; if not, write to the Free Software Foundation, Inc., 59 Temple Place, Suite 330, Boston, MA 02111-1307 USA

Also add information on how to contact you by electronic and paper mail.

If the program is interactive, make it output a short notice like this when it starts in an interactive mode:

 Gnomovision version 69, Copyright (C) 19yy name of author Gnomovision comes with ABSOLUTELY NO WARRANTY; for details type `show w'. This is free software, and you are welcome to redistribute it under certain conditions; type `show c' for details.

The hypothetical commands `show w' and `show c' should show the appropriate parts of the General Public License. Of course, the commands you use may be called something other than `show w' and `show c'; they could even be mouse-clicks or menu items--whatever suits your program.

You should also get your employer (if you work as a programmer) or your school, if any, to sign a "copyright disclaimer" for the program, if necessary. Here is a sample; alter the names:

 Yoyodyne, Inc., hereby disclaims all copyright interest in the program `Gnomovision' (which makes passes at compilers) written by James Hacker.

 <signature of Ty Coon>, 1 April 1989 Ty Coon, President of Vice

This General Public License does not permit incorporating your program into proprietary programs. If your program is a subroutine library, you may consider it more useful to permit linking proprietary applications with the library. If this is what you want to do, use the GNU Library General Public License instead of this License.

# **1.728 spring-boot-starter-web 2.1.10.RELEASE**

## **1.728.1 Available under license :**

No license file was found, but licenses were detected in source scan.

<name>Apache License, Version 2.0</name>

Found in path(s):

\* /opt/ws\_local/PERMITS\_SQL/1068794114\_1594430610.24/0/spring-boot-starter-web-2-1-10-release-sourcesjar/META-INF/maven/org.springframework.boot/spring-boot-starter-web/pom.xml

# **1.729 spring-boot-starter-logging 2.1.10.RELEASE**

## **1.729.1 Available under license :**

No license file was found, but licenses were detected in source scan.

<name>Apache License, Version 2.0</name>

Found in path(s):

\* /opt/cola/permits/1150725763\_1617665536.65/0/spring-boot-starter-logging-2-1-10-release-sources-3-jar/META-INF/maven/org.springframework.boot/spring-boot-starter-logging/pom.xml

# **1.730 spring-web-mvc 5.1.11.RELEASE**

## **1.730.1 Available under license :**

No license file was found, but licenses were detected in source scan.

\* Copyright 2002-2013 the original author or authors.

\*

/\*

- \* Licensed under the Apache License, Version 2.0 (the "License");
- \* you may not use this file except in compliance with the License.
- \* You may obtain a copy of the License at
- \*
- \* https://www.apache.org/licenses/LICENSE-2.0
- \*
- \* Unless required by applicable law or agreed to in writing, software
- \* distributed under the License is distributed on an "AS IS" BASIS,
- \* WITHOUT WARRANTIES OR CONDITIONS OF ANY KIND, either express or implied.
- \* See the License for the specific language governing permissions and
- \* limitations under the License.
- \*/

Found in path(s):

\* /opt/cola/permits/1150725817\_1617665509.99/0/spring-webmvc-5-1-11-release-sources-2 jar/org/springframework/web/servlet/theme/ThemeChangeInterceptor.java \* /opt/cola/permits/1150725817\_1617665509.99/0/spring-webmvc-5-1-11-release-sources-2-

```
jar/org/springframework/web/servlet/i18n/AbstractLocaleResolver.java
```
\*

 /opt/cola/permits/1150725817\_1617665509.99/0/spring-webmvc-5-1-11-release-sources-2 jar/org/springframework/web/servlet/tags/form/HiddenInputTag.java No license file was found, but licenses were detected in source scan.

/\*

\* Copyright 2002-2010 the original author or authors.

\*

- \* Licensed under the Apache License, Version 2.0 (the "License");
- \* you may not use this file except in compliance with the License.
- \* You may obtain a copy of the License at
- \*
- \* https://www.apache.org/licenses/LICENSE-2.0
- \*
- \* Unless required by applicable law or agreed to in writing, software
- \* distributed under the License is distributed on an "AS IS" BASIS,
- \* WITHOUT WARRANTIES OR CONDITIONS OF ANY KIND, either express or implied.
- \* See the License for the specific language governing permissions and
- \* limitations under the License.

\*/

Found in path(s):

\* /opt/cola/permits/1150725817\_1617665509.99/0/spring-webmvc-5-1-11-release-sources-2 jar/org/springframework/web/servlet/handler/DispatcherServletWebRequest.java No license file was found, but licenses were detected in source scan.

/\*

\* Copyright 2002-2018 the original author or authors.

\*

\* Licensed under the Apache License, Version 2.0 (the "License");

\* you may not use this file except in compliance with the License.

- \* You may obtain a copy of the License at
- \*

\* https://www.apache.org/licenses/LICENSE-2.0

\*

\* Unless required by applicable law or agreed to in writing, software

\* distributed under the License is distributed on an "AS IS" BASIS,

\* WITHOUT WARRANTIES OR CONDITIONS OF ANY KIND, either express or implied.

\* See the License for the specific language governing permissions and

\* limitations under the License.

\*/ /\*\*

\* A contract for inspecting and potentially modifying request data values such

\* as URL query parameters or form field values before they are rendered by a

\* view or before a redirect.

\*

\* <p>Implementations may use this contract for example as part of a solution

\* to provide data integrity, confidentiality,

protection against cross-site

\* request forgery (CSRF), and others or for other tasks such as automatically

\* adding a hidden field to all forms and URLs.

\*

\* <p>View technologies that support this contract can obtain an instance to

\* delegate to via {@link RequestContext#getRequestDataValueProcessor()}.

\*

\* @author Rossen Stoyanchev

```
* @since 3.1
```
\*/

Found in path(s):

\* /opt/cola/permits/1150725817\_1617665509.99/0/spring-webmvc-5-1-11-release-sources-2 jar/org/springframework/web/servlet/support/RequestDataValueProcessor.java No license file was found, but licenses were detected in source scan.

/\*

\* Copyright 2002-2019 the original author or authors.

\*

\* Licensed under the Apache License, Version 2.0 (the "License");

\* you may not use this file except in compliance with the License.

- \* You may obtain a copy of the License at
- \*
- \* https://www.apache.org/licenses/LICENSE-2.0
- \*
- \* Unless required by applicable law or agreed to in writing, software
- \* distributed under the License is distributed on an "AS IS" BASIS,
- \* WITHOUT WARRANTIES OR CONDITIONS OF ANY KIND, either express or implied.
- \* See the License for the specific language governing permissions and
- \* limitations under the License.
- \*/

Found in path(s):

\* /opt/cola/permits/1150725817\_1617665509.99/0/spring-webmvc-5-1-11-release-sources-2 jar/org/springframework/web/servlet/mvc/method/annotation/PathVariableMethodArgumentResolver.java \* /opt/cola/permits/1150725817\_1617665509.99/0/spring-webmvc-5-1-11-release-sources-2 jar/org/springframework/web/servlet/mvc/method/annotation/ViewNameMethodReturnValueHandler.java \*

 /opt/cola/permits/1150725817\_1617665509.99/0/spring-webmvc-5-1-11-release-sources-2 jar/org/springframework/web/servlet/handler/AbstractHandlerMapping.java

\* /opt/cola/permits/1150725817\_1617665509.99/0/spring-webmvc-5-1-11-release-sources-2 jar/org/springframework/web/servlet/mvc/method/annotation/AbstractMessageConverterMethodProcessor.java \* /opt/cola/permits/1150725817\_1617665509.99/0/spring-webmvc-5-1-11-release-sources-2 jar/org/springframework/web/servlet/mvc/method/annotation/ExceptionHandlerExceptionResolver.java \* /opt/cola/permits/1150725817\_1617665509.99/0/spring-webmvc-5-1-11-release-sources-2 jar/org/springframework/web/servlet/mvc/method/annotation/ViewMethodReturnValueHandler.java \* /opt/cola/permits/1150725817\_1617665509.99/0/spring-webmvc-5-1-11-release-sources-2 jar/org/springframework/web/servlet/mvc/method/annotation/SessionAttributeMethodArgumentResolver.java \* /opt/cola/permits/1150725817\_1617665509.99/0/spring-webmvc-5-1-11-release-sources-2 jar/org/springframework/web/servlet/resource/VersionResourceResolver.java \*

/opt/cola/permits/1150725817\_1617665509.99/0/spring-webmvc-5-1-11-release-sources-2-

jar/org/springframework/web/servlet/resource/EncodedResourceResolver.java

\* /opt/cola/permits/1150725817\_1617665509.99/0/spring-webmvc-5-1-11-release-sources-2-

jar/org/springframework/web/servlet/mvc/method/annotation/ReactiveTypeHandler.java

\* /opt/cola/permits/1150725817\_1617665509.99/0/spring-webmvc-5-1-11-release-sources-2-

```
jar/org/springframework/web/servlet/mvc/method/annotation/ServletInvocableHandlerMethod.java
```

```
* /opt/cola/permits/1150725817_1617665509.99/0/spring-webmvc-5-1-11-release-sources-2-
jar/org/springframework/web/servlet/mvc/method/annotation/SseEmitter.java
```
\* /opt/cola/permits/1150725817\_1617665509.99/0/spring-webmvc-5-1-11-release-sources-2-

jar/org/springframework/web/servlet/handler/HandlerExceptionResolverComposite.java

\* /opt/cola/permits/1150725817\_1617665509.99/0/spring-webmvc-5-1-11-release-sources-2-

jar/org/springframework/web/servlet/resource/WebJarsResourceResolver.java \*

 /opt/cola/permits/1150725817\_1617665509.99/0/spring-webmvc-5-1-11-release-sources-2 jar/org/springframework/web/servlet/mvc/method/annotation/RequestMappingHandlerAdapter.java \* /opt/cola/permits/1150725817\_1617665509.99/0/spring-webmvc-5-1-11-release-sources-2 jar/org/springframework/web/servlet/mvc/method/RequestMappingInfo.java \* /opt/cola/permits/1150725817\_1617665509.99/0/spring-webmvc-5-1-11-release-sources-2jar/org/springframework/web/servlet/resource/PathResourceResolver.java \* /opt/cola/permits/1150725817\_1617665509.99/0/spring-webmvc-5-1-11-release-sources-2 jar/org/springframework/web/servlet/mvc/method/annotation/HttpEntityMethodProcessor.java \* /opt/cola/permits/1150725817\_1617665509.99/0/spring-webmvc-5-1-11-release-sources-2 jar/org/springframework/web/servlet/config/AnnotationDrivenBeanDefinitionParser.java \* /opt/cola/permits/1150725817\_1617665509.99/0/spring-webmvc-5-1-11-release-sources-2 jar/org/springframework/web/servlet/support/AbstractFlashMapManager.java \*

 /opt/cola/permits/1150725817\_1617665509.99/0/spring-webmvc-5-1-11-release-sources-2 jar/org/springframework/web/servlet/resource/ResourceHttpRequestHandler.java \* /opt/cola/permits/1150725817\_1617665509.99/0/spring-webmvc-5-1-11-release-sources-2 jar/org/springframework/web/servlet/config/annotation/InterceptorRegistration.java \* /opt/cola/permits/1150725817\_1617665509.99/0/spring-webmvc-5-1-11-release-sources-2 jar/org/springframework/web/servlet/mvc/condition/ConsumesRequestCondition.java \* /opt/cola/permits/1150725817\_1617665509.99/0/spring-webmvc-5-1-11-release-sources-2 jar/org/springframework/web/servlet/mvc/method/annotation/ResponseBodyEmitterReturnValueHandler.java \* /opt/cola/permits/1150725817\_1617665509.99/0/spring-webmvc-5-1-11-release-sources-2 jar/org/springframework/web/servlet/mvc/method/annotation/DeferredResultMethodReturnValueHandler.java \*

/opt/cola/permits/1150725817\_1617665509.99/0/spring-webmvc-5-1-11-release-sources-2-

jar/org/springframework/web/servlet/handler/AbstractUrlHandlerMapping.java

\* /opt/cola/permits/1150725817\_1617665509.99/0/spring-webmvc-5-1-11-release-sources-2-

jar/org/springframework/web/servlet/mvc/condition/PatternsRequestCondition.java

\* /opt/cola/permits/1150725817\_1617665509.99/0/spring-webmvc-5-1-11-release-sources-2 jar/org/springframework/web/servlet/i18n/LocaleChangeInterceptor.java

\* /opt/cola/permits/1150725817\_1617665509.99/0/spring-webmvc-5-1-11-release-sources-2-

jar/org/springframework/web/servlet/mvc/condition/AbstractRequestCondition.java

\* /opt/cola/permits/1150725817\_1617665509.99/0/spring-webmvc-5-1-11-release-sources-2 jar/org/springframework/web/servlet/i18n/CookieLocaleResolver.java

\* /opt/cola/permits/1150725817\_1617665509.99/0/spring-webmvc-5-1-11-release-sources-2-

jar/org/springframework/web/servlet/resource/ResourceUrlProviderExposingInterceptor.java

\* /opt/cola/permits/1150725817\_1617665509.99/0/spring-webmvc-5-1-11-release-sources-2-

jar/org/springframework/web/servlet/mvc/method/annotation/StreamingResponseBodyReturnValueHandler.java \*

/opt/cola/permits/1150725817\_1617665509.99/0/spring-webmvc-5-1-11-release-sources-2-

jar/org/springframework/web/servlet/handler/AbstractHandlerExceptionResolver.java

\* /opt/cola/permits/1150725817\_1617665509.99/0/spring-webmvc-5-1-11-release-sources-2-

jar/org/springframework/web/servlet/mvc/condition/ProducesRequestCondition.java

\* /opt/cola/permits/1150725817\_1617665509.99/0/spring-webmvc-5-1-11-release-sources-2-

jar/org/springframework/web/servlet/mvc/method/RequestMappingInfoHandlerMethodMappingNamingStrategy.jav a

\* /opt/cola/permits/1150725817\_1617665509.99/0/spring-webmvc-5-1-11-release-sources-2-

jar/org/springframework/web/servlet/handler/AbstractHandlerMethodMapping.java

\* /opt/cola/permits/1150725817\_1617665509.99/0/spring-webmvc-5-1-11-release-sources-2-

jar/org/springframework/web/servlet/mvc/method/annotation/MvcUriComponentsBuilder.java \*

 /opt/cola/permits/1150725817\_1617665509.99/0/spring-webmvc-5-1-11-release-sources-2 jar/org/springframework/web/servlet/mvc/ServletWrappingController.java

\* /opt/cola/permits/1150725817\_1617665509.99/0/spring-webmvc-5-1-11-release-sources-2 jar/org/springframework/web/servlet/resource/ResourceUrlEncodingFilter.java

\* /opt/cola/permits/1150725817\_1617665509.99/0/spring-webmvc-5-1-11-release-sources-2 jar/org/springframework/web/servlet/config/MvcNamespaceUtils.java

\* /opt/cola/permits/1150725817\_1617665509.99/0/spring-webmvc-5-1-11-release-sources-2 jar/org/springframework/web/servlet/view/RedirectView.java

\* /opt/cola/permits/1150725817\_1617665509.99/0/spring-webmvc-5-1-11-release-sources-2 jar/org/springframework/web/servlet/DispatcherServlet.java

\* /opt/cola/permits/1150725817\_1617665509.99/0/spring-webmvc-5-1-11-release-sources-2 jar/org/springframework/web/servlet/resource/CachingResourceTransformer.java

\* /opt/cola/permits/1150725817\_1617665509.99/0/spring-webmvc-5-1-11-release-sources-2 jar/org/springframework/web/servlet/support/ServletUriComponentsBuilder.java \*

 /opt/cola/permits/1150725817\_1617665509.99/0/spring-webmvc-5-1-11-release-sources-2 jar/org/springframework/web/servlet/mvc/method/annotation/ResponseEntityExceptionHandler.java No license file was found, but licenses were detected in source scan.

#### /\*

\* Copyright 2002-2017 the original author or authors.

\*

\* Licensed under the Apache License, Version 2.0 (the "License");

\* you may not use this file except in compliance with the License.

\* You may obtain a copy of the License at

\*

\* https://www.apache.org/licenses/LICENSE-2.0

\*

\* Unless required by applicable law or agreed to in writing, software

\* distributed under the License is distributed on an "AS IS" BASIS,

\* WITHOUT WARRANTIES OR CONDITIONS OF ANY KIND, either express or implied.

\* See the License for the specific language governing permissions and

\* limitations under the License.

\*/

/\*\*

\* XSLT-driven View that allows for response context to be rendered as the

\* result of an XSLT transformation.

\*

\* <p>The XSLT Source object is supplied as a parameter in the model and then

\* {@link #locateSource detected} during response rendering. Users can either specify \* a specific entry in the

model via the {@link #setSourceKey sourceKey} property or

\* have Spring locate the Source object. This class also provides basic conversion

\* of objects into Source implementations. See {@link #getSourceTypes() here}

\* for more details.

\*

\* <p>All model parameters are passed to the XSLT Transformer as parameters.

\* In addition the user can configure {@link #setOutputProperties output properties}

\* to be passed to the Transformer.

\*

- \* @author Rob Harrop
- \* @author Juergen Hoeller
- \* @since 2.0
- \*/

Found in path(s):

\* /opt/cola/permits/1150725817\_1617665509.99/0/spring-webmvc-5-1-11-release-sources-2 jar/org/springframework/web/servlet/view/xslt/XsltView.java No license file was found, but licenses were detected in source scan.

/\*

```
* Copyright 2002-2017 the original author or authors.
```
\*

\* Licensed under the Apache License, Version 2.0 (the "License");

\* you may not use this file except in compliance with the License.

\* You may obtain a copy of the License at

\*

\* https://www.apache.org/licenses/LICENSE-2.0

\*

- \* Unless required by applicable law or agreed to in writing, software
- \* distributed under the License is distributed on an "AS IS" BASIS,
- \* WITHOUT WARRANTIES OR CONDITIONS OF ANY KIND, either express or implied.
- \* See the License for the specific language governing permissions and
- \* limitations under the License.

```
*/
```
Found in path(s):

\* /opt/cola/permits/1150725817\_1617665509.99/0/spring-webmvc-5-1-11-release-sources-2 jar/org/springframework/web/servlet/mvc/ServletForwardingController.java

```
* /opt/cola/permits/1150725817_1617665509.99/0/spring-webmvc-5-1-11-release-sources-2-
jar/org/springframework/web/servlet/support/JspAwareRequestContext.java
```
\*

```
 /opt/cola/permits/1150725817_1617665509.99/0/spring-webmvc-5-1-11-release-sources-2-
jar/org/springframework/web/servlet/LocaleResolver.java
```
\* /opt/cola/permits/1150725817\_1617665509.99/0/spring-webmvc-5-1-11-release-sources-2-

```
jar/org/springframework/web/servlet/view/AbstractUrlBasedView.java
```
\* /opt/cola/permits/1150725817\_1617665509.99/0/spring-webmvc-5-1-11-release-sources-2 jar/org/springframework/web/servlet/handler/WebRequestHandlerInterceptorAdapter.java

\* /opt/cola/permits/1150725817\_1617665509.99/0/spring-webmvc-5-1-11-release-sources-2-

jar/org/springframework/web/servlet/mvc/method/annotation/RedirectAttributesMethodArgumentResolver.java

\* /opt/cola/permits/1150725817\_1617665509.99/0/spring-webmvc-5-1-11-release-sources-2-

jar/org/springframework/web/servlet/config/annotation/ResourceChainRegistration.java

\* /opt/cola/permits/1150725817\_1617665509.99/0/spring-webmvc-5-1-11-release-sources-2-

jar/org/springframework/web/servlet/handler/AbstractHandlerMethodExceptionResolver.java

\* /opt/cola/permits/1150725817\_1617665509.99/0/spring-webmvc-5-1-11-release-sources-2 jar/org/springframework/web/servlet/view/JstlView.java

\* /opt/cola/permits/1150725817\_1617665509.99/0/spring-webmvc-5-1-11-release-sources-2-
jar/org/springframework/web/servlet/mvc/method/annotation/ExtendedServletRequestDataBinder.java \* /opt/cola/permits/1150725817\_1617665509.99/0/spring-webmvc-5-1-11-release-sources-2 jar/org/springframework/web/servlet/mvc/ParameterizableViewController.java \* /opt/cola/permits/1150725817\_1617665509.99/0/spring-webmvc-5-1-11-release-sources-2 jar/org/springframework/web/servlet/mvc/method/annotation/ServletWebArgumentResolverAdapter.java \* /opt/cola/permits/1150725817\_1617665509.99/0/spring-webmvc-5-1-11-release-sources-2 jar/org/springframework/web/servlet/view/document/AbstractXlsView.java \* /opt/cola/permits/1150725817\_1617665509.99/0/spring-webmvc-5-1-11-release-sources-2 jar/org/springframework/web/servlet/mvc/method/annotation/JsonViewRequestBodyAdvice.java \* /opt/cola/permits/1150725817\_1617665509.99/0/spring-webmvc-5-1-11-release-sources-2 jar/org/springframework/web/servlet/i18n/SessionLocaleResolver.java \* /opt/cola/permits/1150725817\_1617665509.99/0/spring-webmvc-5-1-11-release-sources-2 jar/org/springframework/web/servlet/mvc/method/annotation/ServletRequestDataBinderFactory.java \* /opt/cola/permits/1150725817\_1617665509.99/0/spring-webmvc-5-1-11-release-sources-2 jar/org/springframework/web/servlet/config/annotation/ViewControllerRegistration.java \* /opt/cola/permits/1150725817\_1617665509.99/0/spring-webmvc-5-1-11-release-sources-2 jar/org/springframework/web/servlet/i18n/FixedLocaleResolver.java \* /opt/cola/permits/1150725817\_1617665509.99/0/spring-webmvc-5-1-11-release-sources-2 jar/org/springframework/web/servlet/view/tiles3/TilesViewResolver.java

\* /opt/cola/permits/1150725817\_1617665509.99/0/spring-webmvc-5-1-11-release-sources-2-

jar/org/springframework/web/servlet/mvc/method/annotation/UriComponentsBuilderMethodArgumentResolver.jav a

\*

\*

/opt/cola/permits/1150725817\_1617665509.99/0/spring-webmvc-5-1-11-release-sources-2-

jar/org/springframework/web/servlet/mvc/method/annotation/JsonViewResponseBodyAdvice.java

\* /opt/cola/permits/1150725817\_1617665509.99/0/spring-webmvc-5-1-11-release-sources-2-

jar/org/springframework/web/servlet/resource/AppCacheManifestTransformer.java

\* /opt/cola/permits/1150725817\_1617665509.99/0/spring-webmvc-5-1-11-release-sources-2-

jar/org/springframework/web/servlet/resource/AbstractResourceResolver.java

\* /opt/cola/permits/1150725817\_1617665509.99/0/spring-webmvc-5-1-11-release-sources-2-

jar/org/springframework/web/servlet/handler/SimpleServletPostProcessor.java

\* /opt/cola/permits/1150725817\_1617665509.99/0/spring-webmvc-5-1-11-release-sources-2-

jar/org/springframework/web/servlet/mvc/method/annotation/ModelAndViewResolverMethodReturnValueHandler.j ava

\* /opt/cola/permits/1150725817\_1617665509.99/0/spring-webmvc-5-1-11-release-sources-2 jar/org/springframework/web/servlet/RequestToViewNameTranslator.java

/opt/cola/permits/1150725817\_1617665509.99/0/spring-webmvc-5-1-11-release-sources-2-

jar/org/springframework/web/servlet/view/tiles3/TilesView.java

\* /opt/cola/permits/1150725817\_1617665509.99/0/spring-webmvc-5-1-11-release-sources-2 jar/org/springframework/web/servlet/view/tiles3/TilesConfigurer.java

\* /opt/cola/permits/1150725817\_1617665509.99/0/spring-webmvc-5-1-11-release-sources-2 jar/org/springframework/web/servlet/tags/Param.java

\* /opt/cola/permits/1150725817\_1617665509.99/0/spring-webmvc-5-1-11-release-sources-2 jar/org/springframework/web/servlet/view/xslt/XsltViewResolver.java

\* /opt/cola/permits/1150725817\_1617665509.99/0/spring-webmvc-5-1-11-release-sources-2 jar/org/springframework/web/servlet/handler/UserRoleAuthorizationInterceptor.java

\* /opt/cola/permits/1150725817\_1617665509.99/0/spring-webmvc-5-1-11-release-sources-2 jar/org/springframework/web/servlet/view/freemarker/FreeMarkerConfig.java \* /opt/cola/permits/1150725817\_1617665509.99/0/spring-webmvc-5-1-11-release-sources-2 jar/org/springframework/web/servlet/support/JstlUtils.java \*

/opt/cola/permits/1150725817\_1617665509.99/0/spring-webmvc-5-1-11-release-sources-2-

jar/org/springframework/web/servlet/theme/SessionThemeResolver.java \* /opt/cola/permits/1150725817\_1617665509.99/0/spring-webmvc-5-1-11-release-sources-2 jar/org/springframework/web/servlet/mvc/method/annotation/RequestAttributeMethodArgumentResolver.java \* /opt/cola/permits/1150725817\_1617665509.99/0/spring-webmvc-5-1-11-release-sources-2 jar/org/springframework/web/servlet/view/feed/AbstractRssFeedView.java \* /opt/cola/permits/1150725817\_1617665509.99/0/spring-webmvc-5-1-11-release-sources-2 jar/org/springframework/web/servlet/theme/FixedThemeResolver.java \* /opt/cola/permits/1150725817\_1617665509.99/0/spring-webmvc-5-1-11-release-sources-2 jar/org/springframework/web/servlet/config/annotation/DefaultServletHandlerConfigurer.java \* /opt/cola/permits/1150725817\_1617665509.99/0/spring-webmvc-5-1-11-release-sources-2 jar/org/springframework/web/servlet/FlashMap.java \*

 /opt/cola/permits/1150725817\_1617665509.99/0/spring-webmvc-5-1-11-release-sources-2 jar/org/springframework/web/servlet/config/CorsBeanDefinitionParser.java

\* /opt/cola/permits/1150725817\_1617665509.99/0/spring-webmvc-5-1-11-release-sources-2-

jar/org/springframework/web/servlet/mvc/method/annotation/ServletModelAttributeMethodProcessor.java

\* /opt/cola/permits/1150725817\_1617665509.99/0/spring-webmvc-5-1-11-release-sources-2-

jar/org/springframework/web/servlet/config/annotation/CorsRegistry.java

\* /opt/cola/permits/1150725817\_1617665509.99/0/spring-webmvc-5-1-11-release-sources-2 jar/org/springframework/web/servlet/view/groovy/GroovyMarkupView.java

\* /opt/cola/permits/1150725817\_1617665509.99/0/spring-webmvc-5-1-11-release-sources-2 jar/org/springframework/web/servlet/resource/ResourceResolver.java

\* /opt/cola/permits/1150725817\_1617665509.99/0/spring-webmvc-5-1-11-release-sources-2 jar/org/springframework/web/servlet/view/DefaultRequestToViewNameTranslator.java \*

 /opt/cola/permits/1150725817\_1617665509.99/0/spring-webmvc-5-1-11-release-sources-2 jar/org/springframework/web/servlet/handler/HandlerInterceptorAdapter.java

\* /opt/cola/permits/1150725817\_1617665509.99/0/spring-webmvc-5-1-11-release-sources-2-

jar/org/springframework/web/servlet/config/ViewControllerBeanDefinitionParser.java

- \* /opt/cola/permits/1150725817\_1617665509.99/0/spring-webmvc-5-1-11-release-sources-2 jar/org/springframework/web/servlet/config/annotation/EnableWebMvc.java
- \* /opt/cola/permits/1150725817\_1617665509.99/0/spring-webmvc-5-1-11-release-sources-2-
- jar/org/springframework/web/servlet/view/script/ScriptTemplateViewResolver.java

\* /opt/cola/permits/1150725817\_1617665509.99/0/spring-webmvc-5-1-11-release-sources-2-

jar/org/springframework/web/servlet/mvc/method/annotation/ModelAndViewMethodReturnValueHandler.java

\* /opt/cola/permits/1150725817\_1617665509.99/0/spring-webmvc-5-1-11-release-sources-2-

jar/org/springframework/web/servlet/resource/HttpResource.java

\*

/opt/cola/permits/1150725817\_1617665509.99/0/spring-webmvc-5-1-11-release-sources-2-

jar/org/springframework/web/servlet/mvc/method/annotation/PathVariableMapMethodArgumentResolver.java

\* /opt/cola/permits/1150725817\_1617665509.99/0/spring-webmvc-5-1-11-release-sources-2-

jar/org/springframework/web/servlet/mvc/condition/RequestConditionHolder.java

\* /opt/cola/permits/1150725817\_1617665509.99/0/spring-webmvc-5-1-11-release-sources-2-

jar/org/springframework/web/servlet/mvc/method/annotation/CallableMethodReturnValueHandler.java

\* /opt/cola/permits/1150725817\_1617665509.99/0/spring-webmvc-5-1-11-release-sources-2 jar/org/springframework/web/servlet/AsyncHandlerInterceptor.java

\* /opt/cola/permits/1150725817\_1617665509.99/0/spring-webmvc-5-1-11-release-sources-2 jar/org/springframework/web/servlet/view/InternalResourceView.java

\* /opt/cola/permits/1150725817\_1617665509.99/0/spring-webmvc-5-1-11-release-sources-2 jar/org/springframework/web/servlet/config/annotation/ResourceHandlerRegistration.java \*

 /opt/cola/permits/1150725817\_1617665509.99/0/spring-webmvc-5-1-11-release-sources-2 jar/org/springframework/web/servlet/mvc/method/annotation/HttpHeadersReturnValueHandler.java \* /opt/cola/permits/1150725817\_1617665509.99/0/spring-webmvc-5-1-11-release-sources-2 jar/org/springframework/web/servlet/mvc/method/annotation/ServletCookieValueMethodArgumentResolver.java \* /opt/cola/permits/1150725817\_1617665509.99/0/spring-webmvc-5-1-11-release-sources-2 jar/org/springframework/web/servlet/ThemeResolver.java

\* /opt/cola/permits/1150725817\_1617665509.99/0/spring-webmvc-5-1-11-release-sources-2 jar/org/springframework/web/servlet/HandlerInterceptor.java

\* /opt/cola/permits/1150725817\_1617665509.99/0/spring-webmvc-5-1-11-release-sources-2 jar/org/springframework/web/servlet/config/annotation/RedirectViewControllerRegistration.java \* /opt/cola/permits/1150725817\_1617665509.99/0/spring-webmvc-5-1-11-release-sources-2 jar/org/springframework/web/servlet/mvc/method/annotation/RequestBodyAdvice.java \*

/opt/cola/permits/1150725817\_1617665509.99/0/spring-webmvc-5-1-11-release-sources-2-

jar/org/springframework/web/servlet/mvc/method/annotation/AsyncTaskMethodReturnValueHandler.java

\* /opt/cola/permits/1150725817\_1617665509.99/0/spring-webmvc-5-1-11-release-sources-2-

jar/org/springframework/web/servlet/LocaleContextResolver.java

\* /opt/cola/permits/1150725817\_1617665509.99/0/spring-webmvc-5-1-11-release-sources-2-

jar/org/springframework/web/servlet/i18n/AbstractLocaleContextResolver.java

\* /opt/cola/permits/1150725817\_1617665509.99/0/spring-webmvc-5-1-11-release-sources-2-

jar/org/springframework/web/servlet/view/tiles3/SpringWildcardServletTilesApplicationContext.java

\* /opt/cola/permits/1150725817\_1617665509.99/0/spring-webmvc-5-1-11-release-sources-2-

jar/org/springframework/web/servlet/mvc/support/RedirectAttributesModelMap.java

\* /opt/cola/permits/1150725817\_1617665509.99/0/spring-webmvc-5-1-11-release-sources-2-

jar/org/springframework/web/servlet/view/InternalResourceViewResolver.java

No license file was found, but licenses were detected in source scan.

#### /\*

\* Copyright 2002-2012 the original author or authors.

\*

\* Licensed under the Apache License, Version 2.0 (the "License");

\* you may not use this file except in compliance with the License.

\* You may obtain a copy of the License at

\*

\* https://www.apache.org/licenses/LICENSE-2.0

\*

\* Unless required by applicable law or agreed to in writing, software

\* distributed under the License is distributed on an "AS IS" BASIS,

\* WITHOUT WARRANTIES OR CONDITIONS OF ANY KIND, either express or implied.

\* See the License for the specific language governing permissions and

\* limitations under the License.

\*/

#### Found in path(s):

\* /opt/cola/permits/1150725817\_1617665509.99/0/spring-webmvc-5-1-11-release-sources-2 jar/org/springframework/web/servlet/tags/ParamAware.java \* /opt/cola/permits/1150725817\_1617665509.99/0/spring-webmvc-5-1-11-release-sources-2 jar/org/springframework/web/servlet/tags/form/RadioButtonsTag.java \* /opt/cola/permits/1150725817\_1617665509.99/0/spring-webmvc-5-1-11-release-sources-2 jar/org/springframework/web/servlet/view/tiles3/AbstractSpringPreparerFactory.java \* /opt/cola/permits/1150725817\_1617665509.99/0/spring-webmvc-5-1-11-release-sources-2 jar/org/springframework/web/servlet/mvc/condition/MediaTypeExpression.java \* /opt/cola/permits/1150725817\_1617665509.99/0/spring-webmvc-5-1-11-release-sources-2 jar/org/springframework/web/servlet/mvc/AbstractUrlViewController.java \* /opt/cola/permits/1150725817\_1617665509.99/0/spring-webmvc-5-1-11-release-sources-2 jar/org/springframework/web/servlet/tags/form/OptionWriter.java \* /opt/cola/permits/1150725817\_1617665509.99/0/spring-webmvc-5-1-11-release-sources-2 jar/org/springframework/web/servlet/mvc/HttpRequestHandlerAdapter.java \* /opt/cola/permits/1150725817\_1617665509.99/0/spring-webmvc-5-1-11-release-sources-2 jar/org/springframework/web/servlet/handler/AbstractDetectingUrlHandlerMapping.java \* /opt/cola/permits/1150725817\_1617665509.99/0/spring-webmvc-5-1-11-release-sources-2 jar/org/springframework/web/servlet/tags/form/TagIdGenerator.java \*

 /opt/cola/permits/1150725817\_1617665509.99/0/spring-webmvc-5-1-11-release-sources-2 jar/org/springframework/web/servlet/view/tiles3/SpringBeanPreparerFactory.java

\* /opt/cola/permits/1150725817\_1617665509.99/0/spring-webmvc-5-1-11-release-sources-2 jar/org/springframework/web/servlet/mvc/LastModified.java

\* /opt/cola/permits/1150725817\_1617665509.99/0/spring-webmvc-5-1-11-release-sources-2 jar/org/springframework/web/servlet/SmartView.java

\* /opt/cola/permits/1150725817\_1617665509.99/0/spring-webmvc-5-1-11-release-sources-2 jar/org/springframework/web/servlet/handler/ConversionServiceExposingInterceptor.java

\* /opt/cola/permits/1150725817\_1617665509.99/0/spring-webmvc-5-1-11-release-sources-2 jar/org/springframework/web/servlet/mvc/support/RedirectAttributes.java

\* /opt/cola/permits/1150725817\_1617665509.99/0/spring-webmvc-5-1-11-release-sources-2 jar/org/springframework/web/servlet/mvc/SimpleControllerHandlerAdapter.java \*

 /opt/cola/permits/1150725817\_1617665509.99/0/spring-webmvc-5-1-11-release-sources-2 jar/org/springframework/web/servlet/handler/SimpleServletHandlerAdapter.java No license file was found, but licenses were detected in source scan.

/\*

\* Copyright 2002-2009 the original author or authors.

\*

\* Licensed under the Apache License, Version 2.0 (the "License");

\* you may not use this file except in compliance with the License.

\* You may obtain a copy of the License at

- \*
- \* https://www.apache.org/licenses/LICENSE-2.0
- \*
- \* Unless required by applicable law or agreed to in writing, software
- \* distributed under the License is distributed on an "AS IS" BASIS,

\* WITHOUT WARRANTIES OR CONDITIONS OF ANY KIND, either express or implied.

- \* See the License for the specific language governing permissions and
- \* limitations under the License.
- \*/

Found in path(s):

\* /opt/cola/permits/1150725817\_1617665509.99/0/spring-webmvc-5-1-11-release-sources-2 jar/org/springframework/web/servlet/view/freemarker/FreeMarkerViewResolver.java No license file was found, but licenses were detected in source scan.

/\*

\* Copyright 2002-2016 the original author or authors.

\*

\* Licensed under the Apache License, Version 2.0 (the "License");

\* you may not use this file except in compliance with the License.

\* You may obtain a copy of the License at

\*

\* https://www.apache.org/licenses/LICENSE-2.0

\*

\* Unless required by applicable law or agreed to in writing, software

\* distributed under the License is distributed on an "AS IS" BASIS,

\* WITHOUT WARRANTIES OR CONDITIONS OF ANY KIND, either express or implied.

\* See the License for the specific language governing permissions and

\* limitations under the License.

\*/

Found in path(s):

\* /opt/cola/permits/1150725817\_1617665509.99/0/spring-webmvc-5-1-11-release-sources-2 jar/org/springframework/web/servlet/mvc/method/annotation/StreamingResponseBody.java \* /opt/cola/permits/1150725817\_1617665509.99/0/spring-webmvc-5-1-11-release-sources-2 jar/org/springframework/web/servlet/view/AbstractTemplateView.java \* /opt/cola/permits/1150725817\_1617665509.99/0/spring-webmvc-5-1-11-release-sources-2 jar/org/springframework/web/servlet/view/ViewResolverComposite.java \* /opt/cola/permits/1150725817\_1617665509.99/0/spring-webmvc-5-1-11-release-sources-2-

jar/org/springframework/web/servlet/view/tiles3/SpringLocaleResolver.java

\* /opt/cola/permits/1150725817\_1617665509.99/0/spring-webmvc-5-1-11-release-sources-2 jar/org/springframework/web/servlet/mvc/condition/RequestCondition.java

\* /opt/cola/permits/1150725817\_1617665509.99/0/spring-webmvc-5-1-11-release-sources-2 jar/org/springframework/web/servlet/view/AbstractTemplateViewResolver.java

\* /opt/cola/permits/1150725817\_1617665509.99/0/spring-webmvc-5-1-11-release-sources-2 jar/org/springframework/web/servlet/handler/MatchableHandlerMapping.java

\* /opt/cola/permits/1150725817\_1617665509.99/0/spring-webmvc-5-1-11-release-sources-2-

jar/org/springframework/web/servlet/config/annotation/WebMvcConfigurerComposite.java \*

 /opt/cola/permits/1150725817\_1617665509.99/0/spring-webmvc-5-1-11-release-sources-2 jar/org/springframework/web/servlet/config/annotation/DelegatingWebMvcConfiguration.java \* /opt/cola/permits/1150725817\_1617665509.99/0/spring-webmvc-5-1-11-release-sources-2 jar/org/springframework/web/servlet/config/annotation/WebMvcConfigurerAdapter.java

\* /opt/cola/permits/1150725817\_1617665509.99/0/spring-webmvc-5-1-11-release-sources-2 jar/org/springframework/web/servlet/handler/BeanNameUrlHandlerMapping.java

\* /opt/cola/permits/1150725817\_1617665509.99/0/spring-webmvc-5-1-11-release-sources-2 jar/org/springframework/web/servlet/config/MvcNamespaceHandler.java

\* /opt/cola/permits/1150725817\_1617665509.99/0/spring-webmvc-5-1-11-release-sources-2 jar/org/springframework/web/servlet/handler/RequestMatchResult.java

\* /opt/cola/permits/1150725817\_1617665509.99/0/spring-webmvc-5-1-11-release-sources-2 jar/org/springframework/web/servlet/mvc/Controller.java

\* /opt/cola/permits/1150725817\_1617665509.99/0/spring-webmvc-5-1-11-release-sources-2 jar/org/springframework/web/servlet/config/DefaultServletHandlerBeanDefinitionParser.java \*

 /opt/cola/permits/1150725817\_1617665509.99/0/spring-webmvc-5-1-11-release-sources-2 jar/org/springframework/web/servlet/config/InterceptorsBeanDefinitionParser.java \* /opt/cola/permits/1150725817\_1617665509.99/0/spring-webmvc-5-1-11-release-sources-2 jar/org/springframework/web/servlet/resource/ResourceTransformer.java No license file was found, but licenses were detected in source scan.

/\*

\* Copyright 2002-2014 the original author or authors.

\*

\* Licensed under the Apache License, Version 2.0 (the "License");

\* you may not use this file except in compliance with the License.

\* You may obtain a copy of the License at

\*

\* https://www.apache.org/licenses/LICENSE-2.0

\*

\* Unless required by applicable law or agreed to in writing, software

\* distributed under the License is distributed on an "AS IS" BASIS,

\* WITHOUT WARRANTIES OR CONDITIONS OF ANY KIND, either express or implied.

\* See the License for the specific language governing permissions and

\* limitations under the License.

\*/

Found in path(s):

\* /opt/cola/permits/1150725817\_1617665509.99/0/spring-webmvc-5-1-11-release-sources-2-

jar/org/springframework/web/servlet/support/SessionFlashMapManager.java

\* /opt/cola/permits/1150725817\_1617665509.99/0/spring-webmvc-5-1-11-release-sources-2-

jar/org/springframework/web/servlet/mvc/method/annotation/AbstractMappingJacksonResponseBodyAdvice.java \*

/opt/cola/permits/1150725817\_1617665509.99/0/spring-webmvc-5-1-11-release-sources-2-

jar/org/springframework/web/servlet/config/annotation/UrlBasedViewResolverRegistration.java

\* /opt/cola/permits/1150725817\_1617665509.99/0/spring-webmvc-5-1-11-release-sources-2-

jar/org/springframework/web/servlet/FlashMapManager.java \* /opt/cola/permits/1150725817\_1617665509.99/0/spring-webmvc-5-1-11-release-sources-2 jar/org/springframework/web/servlet/tags/form/PasswordInputTag.java No license file was found, but licenses were detected in source scan.

/\*

- \* Copyright 2002-2007 the original author or authors.
- \*
- \* Licensed under the Apache License, Version 2.0 (the "License");
- \* you may not use this file except in compliance with the License.
- \* You may obtain a copy of the License at
- \*
- \* https://www.apache.org/licenses/LICENSE-2.0
- \*

\* Unless required by applicable law or agreed to in writing, software

\* distributed under the License is distributed on an "AS IS" BASIS,

\* WITHOUT WARRANTIES OR CONDITIONS OF ANY KIND, either express or implied.

- \* See the License for the specific language governing permissions and
- \* limitations under the License.

\*/

Found in path(s):

\* /opt/cola/permits/1150725817\_1617665509.99/0/spring-webmvc-5-1-11-release-sources-2 jar/org/springframework/web/servlet/theme/AbstractThemeResolver.java No license file was found, but licenses were detected in source scan.

/\*

\* Copyright 2002-2018 the original author or authors.

\*

\* Licensed under the Apache License, Version 2.0 (the "License");

\* you may not use this file except in compliance with the License.

- \* You may obtain a copy of the License at
- \*

\* https://www.apache.org/licenses/LICENSE-2.0

\*

\* Unless required by applicable law or agreed to in writing, software

\* distributed under the License is distributed on an "AS IS" BASIS,

\* WITHOUT WARRANTIES OR CONDITIONS OF ANY KIND, either express or implied.

\* See the License for the specific language governing permissions and

\* limitations under the License.

\*/

Found in path(s):

\* /opt/cola/permits/1150725817\_1617665509.99/0/spring-webmvc-5-1-11-release-sources-2 jar/org/springframework/web/servlet/support/RequestContextUtils.java

\* /opt/cola/permits/1150725817\_1617665509.99/0/spring-webmvc-5-1-11-release-sources-2-

jar/org/springframework/web/servlet/tags/form/AbstractHtmlElementTag.java

\*

/opt/cola/permits/1150725817\_1617665509.99/0/spring-webmvc-5-1-11-release-sources-2-

jar/org/springframework/web/servlet/config/annotation/WebMvcConfigurer.java

\* /opt/cola/permits/1150725817\_1617665509.99/0/spring-webmvc-5-1-11-release-sources-2 jar/org/springframework/web/servlet/ModelAndViewDefiningException.java

\* /opt/cola/permits/1150725817\_1617665509.99/0/spring-webmvc-5-1-11-release-sources-2 jar/org/springframework/web/servlet/mvc/method/annotation/RequestResponseBodyAdviceChain.java \* /opt/cola/permits/1150725817\_1617665509.99/0/spring-webmvc-5-1-11-release-sources-2 jar/org/springframework/web/servlet/tags/TransformTag.java

\* /opt/cola/permits/1150725817\_1617665509.99/0/spring-webmvc-5-1-11-release-sources-2 jar/org/springframework/web/servlet/view/xml/MarshallingView.java

\* /opt/cola/permits/1150725817\_1617665509.99/0/spring-webmvc-5-1-11-release-sources-2 jar/org/springframework/web/servlet/support/WebContentGenerator.java

\* /opt/cola/permits/1150725817\_1617665509.99/0/spring-webmvc-5-1-11-release-sources-2 jar/org/springframework/web/servlet/tags/MessageTag.java

\*

 /opt/cola/permits/1150725817\_1617665509.99/0/spring-webmvc-5-1-11-release-sources-2 jar/org/springframework/web/servlet/mvc/annotation/ResponseStatusExceptionResolver.java \* /opt/cola/permits/1150725817\_1617665509.99/0/spring-webmvc-5-1-11-release-sources-2 jar/org/springframework/web/servlet/resource/CssLinkResourceTransformer.java

\* /opt/cola/permits/1150725817\_1617665509.99/0/spring-webmvc-5-1-11-release-sources-2 jar/org/springframework/web/servlet/view/feed/AbstractAtomFeedView.java

\* /opt/cola/permits/1150725817\_1617665509.99/0/spring-webmvc-5-1-11-release-sources-2 jar/org/springframework/web/servlet/handler/HandlerMethodMappingNamingStrategy.java

\* /opt/cola/permits/1150725817\_1617665509.99/0/spring-webmvc-5-1-11-release-sources-2 jar/org/springframework/web/servlet/HandlerAdapter.java

\* /opt/cola/permits/1150725817\_1617665509.99/0/spring-webmvc-5-1-11-release-sources-2 jar/org/springframework/web/servlet/HandlerExceptionResolver.java

\*

 /opt/cola/permits/1150725817\_1617665509.99/0/spring-webmvc-5-1-11-release-sources-2 jar/org/springframework/web/servlet/tags/form/AbstractCheckedElementTag.java

\* /opt/cola/permits/1150725817\_1617665509.99/0/spring-webmvc-5-1-11-release-sources-2 jar/org/springframework/web/servlet/config/ResourcesBeanDefinitionParser.java

\* /opt/cola/permits/1150725817\_1617665509.99/0/spring-webmvc-5-1-11-release-sources-2 jar/org/springframework/web/servlet/tags/form/TextareaTag.java

\* /opt/cola/permits/1150725817\_1617665509.99/0/spring-webmvc-5-1-11-release-sources-2 jar/org/springframework/web/servlet/theme/CookieThemeResolver.java

\* /opt/cola/permits/1150725817\_1617665509.99/0/spring-webmvc-5-1-11-release-sources-2 jar/org/springframework/web/servlet/config/annotation/PathMatchConfigurer.java

\* /opt/cola/permits/1150725817\_1617665509.99/0/spring-webmvc-5-1-11-release-sources-2 jar/org/springframework/web/servlet/tags/form/AbstractFormTag.java

\*

 /opt/cola/permits/1150725817\_1617665509.99/0/spring-webmvc-5-1-11-release-sources-2 jar/org/springframework/web/servlet/view/document/AbstractPdfView.java

\* /opt/cola/permits/1150725817\_1617665509.99/0/spring-webmvc-5-1-11-release-sources-2 jar/org/springframework/web/servlet/tags/form/RadioButtonTag.java

\* /opt/cola/permits/1150725817\_1617665509.99/0/spring-webmvc-5-1-11-release-sources-2 jar/org/springframework/web/servlet/config/ViewResolversBeanDefinitionParser.java

\* /opt/cola/permits/1150725817\_1617665509.99/0/spring-webmvc-5-1-11-release-sources-2-

jar/org/springframework/web/servlet/config/annotation/ContentNegotiationConfigurer.java

\* /opt/cola/permits/1150725817\_1617665509.99/0/spring-webmvc-5-1-11-release-sources-2 jar/org/springframework/web/servlet/HandlerExecutionChain.java

\* /opt/cola/permits/1150725817\_1617665509.99/0/spring-webmvc-5-1-11-release-sources-2 jar/org/springframework/web/servlet/config/annotation/CorsRegistration.java

\* /opt/cola/permits/1150725817\_1617665509.99/0/spring-webmvc-5-1-11-release-sources-2 jar/org/springframework/web/servlet/config/annotation/ViewResolverRegistry.java \*

 /opt/cola/permits/1150725817\_1617665509.99/0/spring-webmvc-5-1-11-release-sources-2 jar/org/springframework/web/servlet/tags/HtmlEscapeTag.java

\* /opt/cola/permits/1150725817\_1617665509.99/0/spring-webmvc-5-1-11-release-sources-2 jar/org/springframework/web/servlet/view/freemarker/FreeMarkerView.java

\* /opt/cola/permits/1150725817\_1617665509.99/0/spring-webmvc-5-1-11-release-sources-2 jar/org/springframework/web/servlet/View.java

\* /opt/cola/permits/1150725817\_1617665509.99/0/spring-webmvc-5-1-11-release-sources-2 jar/org/springframework/web/servlet/tags/EvalTag.java

\* /opt/cola/permits/1150725817\_1617665509.99/0/spring-webmvc-5-1-11-release-sources-2 jar/org/springframework/web/servlet/config/annotation/InterceptorRegistry.java

\* /opt/cola/permits/1150725817\_1617665509.99/0/spring-webmvc-5-1-11-release-sources-2 jar/org/springframework/web/servlet/tags/form/InputTag.java

 /opt/cola/permits/1150725817\_1617665509.99/0/spring-webmvc-5-1-11-release-sources-2 jar/org/springframework/web/servlet/mvc/method/annotation/ResponseBodyAdvice.java

\*

\*

\* /opt/cola/permits/1150725817\_1617665509.99/0/spring-webmvc-5-1-11-release-sources-2 jar/org/springframework/web/servlet/tags/ParamTag.java

\* /opt/cola/permits/1150725817\_1617665509.99/0/spring-webmvc-5-1-11-release-sources-2 jar/org/springframework/web/servlet/tags/form/CheckboxesTag.java

\* /opt/cola/permits/1150725817\_1617665509.99/0/spring-webmvc-5-1-11-release-sources-2 jar/org/springframework/web/servlet/resource/TransformedResource.java

\* /opt/cola/permits/1150725817\_1617665509.99/0/spring-webmvc-5-1-11-release-sources-2 jar/org/springframework/web/servlet/tags/form/TagWriter.java

\* /opt/cola/permits/1150725817\_1617665509.99/0/spring-webmvc-5-1-11-release-sources-2 jar/org/springframework/web/servlet/HttpServletBean.java

\* /opt/cola/permits/1150725817\_1617665509.99/0/spring-webmvc-5-1-11-release-sources-2 jar/org/springframework/web/servlet/tags/BindErrorsTag.java

 /opt/cola/permits/1150725817\_1617665509.99/0/spring-webmvc-5-1-11-release-sources-2 jar/org/springframework/web/servlet/support/AbstractDispatcherServletInitializer.java

\* /opt/cola/permits/1150725817\_1617665509.99/0/spring-webmvc-5-1-11-release-sources-2 jar/org/springframework/web/servlet/mvc/condition/AbstractMediaTypeExpression.java

\* /opt/cola/permits/1150725817\_1617665509.99/0/spring-webmvc-5-1-11-release-sources-2 jar/org/springframework/web/servlet/tags/form/ValueFormatter.java

\* /opt/cola/permits/1150725817\_1617665509.99/0/spring-webmvc-5-1-11-release-sources-2 jar/org/springframework/web/servlet/resource/ResourceTransformerSupport.java

\* /opt/cola/permits/1150725817\_1617665509.99/0/spring-webmvc-5-1-11-release-sources-2-

jar/org/springframework/web/servlet/mvc/method/annotation/ServletResponseMethodArgumentResolver.java

\* /opt/cola/permits/1150725817\_1617665509.99/0/spring-webmvc-5-1-11-release-sources-2-

jar/org/springframework/web/servlet/view/script/ScriptTemplateConfigurer.java

 /opt/cola/permits/1150725817\_1617665509.99/0/spring-webmvc-5-1-11-release-sources-2 jar/org/springframework/web/servlet/config/FreeMarkerConfigurerBeanDefinitionParser.java \* /opt/cola/permits/1150725817\_1617665509.99/0/spring-webmvc-5-1-11-release-sources-2 jar/org/springframework/web/servlet/view/ContentNegotiatingViewResolver.java \* /opt/cola/permits/1150725817\_1617665509.99/0/spring-webmvc-5-1-11-release-sources-2 jar/org/springframework/web/servlet/resource/ResourceResolverChain.java \* /opt/cola/permits/1150725817\_1617665509.99/0/spring-webmvc-5-1-11-release-sources-2 jar/org/springframework/web/servlet/mvc/condition/AbstractNameValueExpression.java \* /opt/cola/permits/1150725817\_1617665509.99/0/spring-webmvc-5-1-11-release-sources-2 jar/org/springframework/web/servlet/resource/DefaultResourceResolverChain.java \* /opt/cola/permits/1150725817\_1617665509.99/0/spring-webmvc-5-1-11-release-sources-2 jar/org/springframework/web/servlet/view/script/RenderingContext.java \*

 /opt/cola/permits/1150725817\_1617665509.99/0/spring-webmvc-5-1-11-release-sources-2 jar/org/springframework/web/servlet/mvc/condition/NameValueExpression.java

\* /opt/cola/permits/1150725817\_1617665509.99/0/spring-webmvc-5-1-11-release-sources-2 jar/org/springframework/web/servlet/tags/form/FormTag.java

\* /opt/cola/permits/1150725817\_1617665509.99/0/spring-webmvc-5-1-11-release-sources-2 jar/org/springframework/web/servlet/view/AbstractCachingViewResolver.java

\* /opt/cola/permits/1150725817\_1617665509.99/0/spring-webmvc-5-1-11-release-sources-2 jar/org/springframework/web/servlet/i18n/AcceptHeaderLocaleResolver.java

\* /opt/cola/permits/1150725817\_1617665509.99/0/spring-webmvc-5-1-11-release-sources-2 jar/org/springframework/web/servlet/mvc/method/RequestMappingInfoHandlerMapping.java \* /opt/cola/permits/1150725817\_1617665509.99/0/spring-webmvc-5-1-11-release-sources-2 jar/org/springframework/web/servlet/view/AbstractView.java

 /opt/cola/permits/1150725817\_1617665509.99/0/spring-webmvc-5-1-11-release-sources-2 jar/org/springframework/web/servlet/resource/CachingResourceResolver.java

\* /opt/cola/permits/1150725817\_1617665509.99/0/spring-webmvc-5-1-11-release-sources-2 jar/org/springframework/web/servlet/view/UrlBasedViewResolver.java

\* /opt/cola/permits/1150725817\_1617665509.99/0/spring-webmvc-5-1-11-release-sources-2 jar/org/springframework/web/servlet/view/groovy/GroovyMarkupConfigurer.java

\* /opt/cola/permits/1150725817\_1617665509.99/0/spring-webmvc-5-1-11-release-sources-2 jar/org/springframework/web/servlet/view/json/MappingJackson2JsonView.java

\* /opt/cola/permits/1150725817\_1617665509.99/0/spring-webmvc-5-1-11-release-sources-2 jar/org/springframework/web/servlet/tags/form/OptionsTag.java

\* /opt/cola/permits/1150725817\_1617665509.99/0/spring-webmvc-5-1-11-release-sources-2 jar/org/springframework/web/servlet/resource/FixedVersionStrategy.java

\* /opt/cola/permits/1150725817\_1617665509.99/0/spring-webmvc-5-1-11-release-sources-2 jar/org/springframework/web/servlet/FrameworkServlet.java

\*

\*

\*

 /opt/cola/permits/1150725817\_1617665509.99/0/spring-webmvc-5-1-11-release-sources-2 jar/org/springframework/web/servlet/config/annotation/ViewControllerRegistry.java

\* /opt/cola/permits/1150725817\_1617665509.99/0/spring-webmvc-5-1-11-release-sources-2-

jar/org/springframework/web/servlet/mvc/support/DefaultHandlerExceptionResolver.java

\* /opt/cola/permits/1150725817\_1617665509.99/0/spring-webmvc-5-1-11-release-sources-2-

jar/org/springframework/web/servlet/mvc/method/annotation/ServletRequestMethodArgumentResolver.java

\* /opt/cola/permits/1150725817\_1617665509.99/0/spring-webmvc-5-1-11-release-sources-2 jar/org/springframework/web/servlet/view/json/AbstractJackson2View.java

\* /opt/cola/permits/1150725817\_1617665509.99/0/spring-webmvc-5-1-11-release-sources-2 jar/org/springframework/web/servlet/tags/UrlTag.java

\* /opt/cola/permits/1150725817\_1617665509.99/0/spring-webmvc-5-1-11-release-sources-2 jar/org/springframework/web/servlet/config/annotation/ResourceHandlerRegistry.java \*

 /opt/cola/permits/1150725817\_1617665509.99/0/spring-webmvc-5-1-11-release-sources-2 jar/org/springframework/web/servlet/handler/MappedInterceptor.java

\* /opt/cola/permits/1150725817\_1617665509.99/0/spring-webmvc-5-1-11-release-sources-2 jar/org/springframework/web/servlet/handler/SimpleMappingExceptionResolver.java

\* /opt/cola/permits/1150725817\_1617665509.99/0/spring-webmvc-5-1-11-release-sources-2 jar/org/springframework/web/servlet/tags/ThemeTag.java

\* /opt/cola/permits/1150725817\_1617665509.99/0/spring-webmvc-5-1-11-release-sources-2 jar/org/springframework/web/servlet/tags/EditorAwareTag.java

\* /opt/cola/permits/1150725817\_1617665509.99/0/spring-webmvc-5-1-11-release-sources-2 jar/org/springframework/web/servlet/mvc/AbstractController.java

\* /opt/cola/permits/1150725817\_1617665509.99/0/spring-webmvc-5-1-11-release-sources-2 jar/org/springframework/web/servlet/tags/form/AbstractDataBoundFormElementTag.java \*

 /opt/cola/permits/1150725817\_1617665509.99/0/spring-webmvc-5-1-11-release-sources-2 jar/org/springframework/web/servlet/support/BindStatus.java

\* /opt/cola/permits/1150725817\_1617665509.99/0/spring-webmvc-5-1-11-release-sources-2 jar/org/springframework/web/servlet/config/TilesConfigurerBeanDefinitionParser.java

\* /opt/cola/permits/1150725817\_1617665509.99/0/spring-webmvc-5-1-11-release-sources-2 jar/org/springframework/web/servlet/tags/BindTag.java

\* /opt/cola/permits/1150725817\_1617665509.99/0/spring-webmvc-5-1-11-release-sources-2 jar/org/springframework/web/servlet/tags/form/AbstractSingleCheckedElementTag.java

\* /opt/cola/permits/1150725817\_1617665509.99/0/spring-webmvc-5-1-11-release-sources-2 jar/org/springframework/web/servlet/tags/form/LabelTag.java

\* /opt/cola/permits/1150725817\_1617665509.99/0/spring-webmvc-5-1-11-release-sources-2 jar/org/springframework/web/servlet/resource/ResourceUrlProvider.java

\* /opt/cola/permits/1150725817\_1617665509.99/0/spring-webmvc-5-1-11-release-sources-2 jar/org/springframework/web/servlet/handler/HandlerMappingIntrospector.java

 /opt/cola/permits/1150725817\_1617665509.99/0/spring-webmvc-5-1-11-release-sources-2 jar/org/springframework/web/servlet/resource/DefaultResourceTransformerChain.java

\* /opt/cola/permits/1150725817\_1617665509.99/0/spring-webmvc-5-1-11-release-sources-2-

jar/org/springframework/web/servlet/mvc/method/annotation/MatrixVariableMapMethodArgumentResolver.java

\* /opt/cola/permits/1150725817\_1617665509.99/0/spring-webmvc-5-1-11-release-sources-2-

jar/org/springframework/web/servlet/config/annotation/WebMvcConfigurationSupport.java

\* /opt/cola/permits/1150725817\_1617665509.99/0/spring-webmvc-5-1-11-release-sources-2 jar/org/springframework/web/servlet/ViewResolver.java

\* /opt/cola/permits/1150725817\_1617665509.99/0/spring-webmvc-5-1-11-release-sources-2 jar/org/springframework/web/servlet/resource/ResourceTransformerChain.java

\* /opt/cola/permits/1150725817\_1617665509.99/0/spring-webmvc-5-1-11-release-sources-2-

jar/org/springframework/web/servlet/tags/RequestContextAwareTag.java

\*

/opt/cola/permits/1150725817\_1617665509.99/0/spring-webmvc-5-1-11-release-sources-2-

```
jar/org/springframework/web/servlet/tags/form/AbstractHtmlElementBodyTag.java
```
\* /opt/cola/permits/1150725817\_1617665509.99/0/spring-webmvc-5-1-11-release-sources-2 jar/org/springframework/web/servlet/tags/NestedPathTag.java

\* /opt/cola/permits/1150725817\_1617665509.99/0/spring-webmvc-5-1-11-release-sources-2 jar/org/springframework/web/servlet/tags/form/ErrorsTag.java

\* /opt/cola/permits/1150725817\_1617665509.99/0/spring-webmvc-5-1-11-release-sources-2-

jar/org/springframework/web/servlet/mvc/method/annotation/RequestPartMethodArgumentResolver.java

\* /opt/cola/permits/1150725817\_1617665509.99/0/spring-webmvc-5-1-11-release-sources-2-

jar/org/springframework/web/servlet/mvc/UrlFilenameViewController.java

\* /opt/cola/permits/1150725817\_1617665509.99/0/spring-webmvc-5-1-11-release-sources-2-

jar/org/springframework/web/servlet/view/feed/AbstractFeedView.java

\*

\*

 /opt/cola/permits/1150725817\_1617665509.99/0/spring-webmvc-5-1-11-release-sources-2 jar/org/springframework/web/servlet/tags/form/OptionTag.java

\* /opt/cola/permits/1150725817\_1617665509.99/0/spring-webmvc-5-1-11-release-sources-2-

jar/org/springframework/web/servlet/mvc/method/annotation/MatrixVariableMethodArgumentResolver.java

\* /opt/cola/permits/1150725817\_1617665509.99/0/spring-webmvc-5-1-11-release-sources-2-

jar/org/springframework/web/servlet/view/ResourceBundleViewResolver.java

\* /opt/cola/permits/1150725817\_1617665509.99/0/spring-webmvc-5-1-11-release-sources-2-

jar/org/springframework/web/servlet/handler/SimpleUrlHandlerMapping.java

\* /opt/cola/permits/1150725817\_1617665509.99/0/spring-webmvc-5-1-11-release-sources-2-

jar/org/springframework/web/servlet/mvc/condition/HeadersRequestCondition.java

\* /opt/cola/permits/1150725817\_1617665509.99/0/spring-webmvc-5-1-11-release-sources-2-

jar/org/springframework/web/servlet/tags/form/SelectedValueComparator.java

 /opt/cola/permits/1150725817\_1617665509.99/0/spring-webmvc-5-1-11-release-sources-2 jar/org/springframework/web/servlet/view/script/ScriptTemplateConfig.java

\* /opt/cola/permits/1150725817\_1617665509.99/0/spring-webmvc-5-1-11-release-sources-2 jar/org/springframework/web/servlet/tags/ArgumentTag.java

\* /opt/cola/permits/1150725817\_1617665509.99/0/spring-webmvc-5-1-11-release-sources-2 jar/org/springframework/web/servlet/config/GroovyMarkupConfigurerBeanDefinitionParser.java \* /opt/cola/permits/1150725817\_1617665509.99/0/spring-webmvc-5-1-11-release-sources-2 jar/org/springframework/web/servlet/ModelAndView.java

\* /opt/cola/permits/1150725817\_1617665509.99/0/spring-webmvc-5-1-11-release-sources-2 jar/org/springframework/web/servlet/tags/form/CheckboxTag.java

\* /opt/cola/permits/1150725817\_1617665509.99/0/spring-webmvc-5-1-11-release-sources-2 jar/org/springframework/web/servlet/tags/form/AbstractHtmlInputElementTag.java

\* /opt/cola/permits/1150725817\_1617665509.99/0/spring-webmvc-5-1-11-release-sources-2-

jar/org/springframework/web/servlet/config/ScriptTemplateConfigurerBeanDefinitionParser.java \*

 /opt/cola/permits/1150725817\_1617665509.99/0/spring-webmvc-5-1-11-release-sources-2 jar/org/springframework/web/servlet/view/XmlViewResolver.java

\* /opt/cola/permits/1150725817\_1617665509.99/0/spring-webmvc-5-1-11-release-sources-2 jar/org/springframework/web/servlet/support/RequestContext.java

\* /opt/cola/permits/1150725817\_1617665509.99/0/spring-webmvc-5-1-11-release-sources-2 jar/org/springframework/web/servlet/mvc/WebContentInterceptor.java

\* /opt/cola/permits/1150725817\_1617665509.99/0/spring-webmvc-5-1-11-release-sources-2-

jar/org/springframework/web/servlet/tags/form/ButtonTag.java \* /opt/cola/permits/1150725817\_1617665509.99/0/spring-webmvc-5-1-11-release-sources-2 jar/org/springframework/web/servlet/view/xml/MappingJackson2XmlView.java \* /opt/cola/permits/1150725817\_1617665509.99/0/spring-webmvc-5-1-11-release-sources-2 jar/org/springframework/web/servlet/tags/form/SelectTag.java \*

 /opt/cola/permits/1150725817\_1617665509.99/0/spring-webmvc-5-1-11-release-sources-2 jar/org/springframework/web/servlet/support/AbstractAnnotationConfigDispatcherServletInitializer.java \* /opt/cola/permits/1150725817\_1617665509.99/0/spring-webmvc-5-1-11-release-sources-2 jar/org/springframework/web/servlet/tags/EscapeBodyTag.java \* /opt/cola/permits/1150725817\_1617665509.99/0/spring-webmvc-5-1-11-release-sources-2 jar/org/springframework/web/servlet/mvc/method/annotation/RequestResponseBodyMethodProcessor.java \* /opt/cola/permits/1150725817\_1617665509.99/0/spring-webmvc-5-1-11-release-sources-2 jar/org/springframework/web/servlet/view/freemarker/FreeMarkerConfigurer.java \* /opt/cola/permits/1150725817\_1617665509.99/0/spring-webmvc-5-1-11-release-sources-2 jar/org/springframework/web/servlet/mvc/method/AbstractHandlerMethodAdapter.java \* /opt/cola/permits/1150725817\_1617665509.99/0/spring-webmvc-5-1-11-release-sources-2 jar/org/springframework/web/servlet/mvc/condition/RequestMethodsRequestCondition.java \*

 /opt/cola/permits/1150725817\_1617665509.99/0/spring-webmvc-5-1-11-release-sources-2 jar/org/springframework/web/servlet/resource/DefaultServletHttpRequestHandler.java \* /opt/cola/permits/1150725817\_1617665509.99/0/spring-webmvc-5-1-11-release-sources-2 jar/org/springframework/web/servlet/tags/form/AbstractMultiCheckedElementTag.java \* /opt/cola/permits/1150725817\_1617665509.99/0/spring-webmvc-5-1-11-release-sources-2 jar/org/springframework/web/servlet/mvc/condition/ParamsRequestCondition.java \* /opt/cola/permits/1150725817\_1617665509.99/0/spring-webmvc-5-1-11-release-sources-2 jar/org/springframework/web/servlet/resource/GzipResourceResolver.java \* /opt/cola/permits/1150725817\_1617665509.99/0/spring-webmvc-5-1-11-release-sources-2 jar/org/springframework/web/servlet/mvc/method/annotation/RequestMappingHandlerMapping.java \* /opt/cola/permits/1150725817\_1617665509.99/0/spring-webmvc-5-1-11-release-sources-2 jar/org/springframework/web/servlet/HandlerMapping.java \*

 /opt/cola/permits/1150725817\_1617665509.99/0/spring-webmvc-5-1-11-release-sources-2 jar/org/springframework/web/servlet/config/annotation/AsyncSupportConfigurer.java \* /opt/cola/permits/1150725817\_1617665509.99/0/spring-webmvc-5-1-11-release-sources-2 jar/org/springframework/web/servlet/mvc/method/annotation/AbstractMessageConverterMethodArgumentResolver. java

\* /opt/cola/permits/1150725817\_1617665509.99/0/spring-webmvc-5-1-11-release-sources-2 jar/org/springframework/web/servlet/view/document/AbstractPdfStamperView.java \* /opt/cola/permits/1150725817\_1617665509.99/0/spring-webmvc-5-1-11-release-sources-2 jar/org/springframework/web/servlet/view/script/ScriptTemplateView.java \* /opt/cola/permits/1150725817\_1617665509.99/0/spring-webmvc-5-1-11-release-sources-2 jar/org/springframework/web/servlet/mvc/condition/CompositeRequestCondition.java \* /opt/cola/permits/1150725817\_1617665509.99/0/spring-webmvc-5-1-11-release-sources-2 jar/org/springframework/web/servlet/view/BeanNameViewResolver.java \*

 /opt/cola/permits/1150725817\_1617665509.99/0/spring-webmvc-5-1-11-release-sources-2 jar/org/springframework/web/servlet/resource/ContentVersionStrategy.java

\* /opt/cola/permits/1150725817\_1617665509.99/0/spring-webmvc-5-1-11-release-sources-2 jar/org/springframework/web/servlet/view/tiles3/SimpleSpringPreparerFactory.java

\* /opt/cola/permits/1150725817\_1617665509.99/0/spring-webmvc-5-1-11-release-sources-2 jar/org/springframework/web/servlet/resource/AbstractVersionStrategy.java

\* /opt/cola/permits/1150725817\_1617665509.99/0/spring-webmvc-5-1-11-release-sources-2 jar/org/springframework/web/servlet/mvc/method/annotation/ResponseBodyEmitter.java No license file was found, but licenses were detected in source scan.

#### /\*

\* Copyright 2002-2015 the original author or authors.

\*

\* Licensed under the Apache License, Version 2.0 (the "License");

\* you may not use this file except in compliance with the License.

\* You may obtain a copy of the License at

\*

\* https://www.apache.org/licenses/LICENSE-2.0

\*

\* Unless required by applicable law or agreed to in writing, software

\* distributed under the License is distributed on an "AS IS" BASIS,

\* WITHOUT WARRANTIES OR CONDITIONS OF ANY KIND, either express or implied.

\* See the License for the specific language governing permissions and

\* limitations under the License.

\*/

Found in path(s):

\* /opt/cola/permits/1150725817\_1617665509.99/0/spring-webmvc-5-1-11-release-sources-2 jar/org/springframework/web/servlet/mvc/annotation/ModelAndViewResolver.java \* /opt/cola/permits/1150725817\_1617665509.99/0/spring-webmvc-5-1-11-release-sources-2 jar/org/springframework/web/servlet/view/groovy/GroovyMarkupConfig.java \*

 /opt/cola/permits/1150725817\_1617665509.99/0/spring-webmvc-5-1-11-release-sources-2 jar/org/springframework/web/servlet/resource/VersionStrategy.java

\* /opt/cola/permits/1150725817\_1617665509.99/0/spring-webmvc-5-1-11-release-sources-2 jar/org/springframework/web/servlet/mvc/method/annotation/RequestBodyAdviceAdapter.java \* /opt/cola/permits/1150725817\_1617665509.99/0/spring-webmvc-5-1-11-release-sources-2-

jar/org/springframework/web/servlet/view/document/AbstractXlsxStreamingView.java

\* /opt/cola/permits/1150725817\_1617665509.99/0/spring-webmvc-5-1-11-release-sources-2 jar/org/springframework/web/servlet/view/groovy/GroovyMarkupViewResolver.java

\* /opt/cola/permits/1150725817\_1617665509.99/0/spring-webmvc-5-1-11-release-sources-2 jar/org/springframework/web/servlet/resource/VersionPathStrategy.java

\* /opt/cola/permits/1150725817\_1617665509.99/0/spring-webmvc-5-1-11-release-sources-2 jar/org/springframework/web/servlet/NoHandlerFoundException.java

\* /opt/cola/permits/1150725817\_1617665509.99/0/spring-webmvc-5-1-11-release-sources-2 jar/org/springframework/web/servlet/tags/HtmlEscapingAwareTag.java

\*

 /opt/cola/permits/1150725817\_1617665509.99/0/spring-webmvc-5-1-11-release-sources-2 jar/org/springframework/web/servlet/tags/ArgumentAware.java

\* /opt/cola/permits/1150725817\_1617665509.99/0/spring-webmvc-5-1-11-release-sources-2-

# **1.731 spring-boot-starter-tomcat 2.1.10.RELEASE**

### **1.731.1 Available under license :**

No license file was found, but licenses were detected in source scan.

<name>Apache License, Version 2.0</name>

Found in path(s):

\* /opt/cola/permits/1150725799\_1617665543.08/0/spring-boot-starter-tomcat-2-1-10-release-sources-3-jar/META-INF/maven/org.springframework.boot/spring-boot-starter-tomcat/pom.xml

## **1.732 spring-boot-starter-json 2.1.10.RELEASE**

### **1.732.1 Available under license :**

No license file was found, but licenses were detected in source scan.

<name>Apache License, Version 2.0</name>

Found in path(s):

\* /opt/cola/permits/1150725863\_1617665506.72/0/spring-boot-starter-json-2-1-10-release-sources-3-jar/META-INF/maven/org.springframework.boot/spring-boot-starter-json/pom.xml

## **1.733 spring-beans 5.1.11.RELEASE**

### **1.733.1 Available under license :**

No license file was found, but licenses were detected in source scan.

/\*

- \* Copyright 2002-2010 the original author or authors.
- \*
- \* Licensed under the Apache License, Version 2.0 (the "License");
- \* you may not use this file except in compliance with the License.
- \* You may obtain a copy of the License at
- \*
- \* https://www.apache.org/licenses/LICENSE-2.0
- \*
- \* Unless required by applicable law or agreed to in writing, software
- \* distributed under the License is distributed on an "AS IS" BASIS,
- \* WITHOUT WARRANTIES OR CONDITIONS OF ANY KIND, either express or implied.

\* See the License for the specific language governing permissions and

\* limitations under the License.

\*/

Found in path(s):

\* /opt/cola/permits/1150725683\_1617665539.78/0/spring-beans-5-1-11-release-sources-2 jar/org/springframework/beans/factory/support/BeanDefinitionRegistryPostProcessor.java No license file was found, but licenses were detected in source scan.

/\*

\* Copyright 2002-2009 the original author or authors.

\*

\* Licensed under the Apache License, Version 2.0 (the "License");

\* you may not use this file except in compliance with the License.

\* You may obtain a copy of the License at

\*

\* https://www.apache.org/licenses/LICENSE-2.0

\*

\* Unless required by applicable law or agreed to in writing, software

\* distributed under the License is distributed on an "AS IS" BASIS,

\* WITHOUT WARRANTIES OR CONDITIONS OF ANY KIND, either express or implied.

\* See the License for the specific language governing permissions and

\* limitations under the License.

\*/

Found in path(s):

\* /opt/cola/permits/1150725683\_1617665539.78/0/spring-beans-5-1-11-release-sources-2 jar/org/springframework/beans/factory/annotation/Autowire.java No license file was found, but licenses were detected in source scan.

/\*

\* Copyright 2002-2015 the original author or authors.

\*

\* Licensed under the Apache License, Version 2.0 (the "License");

\* you may not use this file except in compliance with the License.

\* You may obtain a copy of the License at

\*

\* https://www.apache.org/licenses/LICENSE-2.0

\*

\* Unless required by applicable law or agreed to in writing, software

\* distributed under the License is distributed on an "AS IS" BASIS,

\* WITHOUT WARRANTIES OR CONDITIONS OF ANY KIND, either express or implied.

\* See the License for the specific language governing permissions and

\* limitations under the License.

\*/

Found in path(s):

\* /opt/cola/permits/1150725683\_1617665539.78/0/spring-beans-5-1-11-release-sources-2-

jar/org/springframework/beans/factory/annotation/Lookup.java

\* /opt/cola/permits/1150725683\_1617665539.78/0/spring-beans-5-1-11-release-sources-2 jar/org/springframework/beans/factory/config/SingletonBeanRegistry.java \*

 /opt/cola/permits/1150725683\_1617665539.78/0/spring-beans-5-1-11-release-sources-2 jar/org/springframework/beans/factory/xml/BeanDefinitionDocumentReader.java No license file was found, but licenses were detected in source scan.

/\*

\* Copyright 2002-2016 the original author or authors.

\*

\* Licensed under the Apache License, Version 2.0 (the "License");

\* you may not use this file except in compliance with the License.

\* You may obtain a copy of the License at

\*

\* https://www.apache.org/licenses/LICENSE-2.0

\*

\* Unless required by applicable law or agreed to in writing, software

\* distributed under the License is distributed on an "AS IS" BASIS,

\* WITHOUT WARRANTIES OR CONDITIONS OF ANY KIND, either express or implied.

\* See the License for the specific language governing permissions and

\* limitations under the License.

\*/

Found in path(s):

\* /opt/cola/permits/1150725683\_1617665539.78/0/spring-beans-5-1-11-release-sources-2 jar/org/springframework/beans/factory/BeanInitializationException.java

\* /opt/cola/permits/1150725683\_1617665539.78/0/spring-beans-5-1-11-release-sources-2 jar/org/springframework/beans/propertyeditors/ReaderEditor.java

\*

 /opt/cola/permits/1150725683\_1617665539.78/0/spring-beans-5-1-11-release-sources-2 jar/org/springframework/beans/support/ResourceEditorRegistrar.java

\* /opt/cola/permits/1150725683\_1617665539.78/0/spring-beans-5-1-11-release-sources-2 jar/org/springframework/beans/factory/xml/UtilNamespaceHandler.java

\* /opt/cola/permits/1150725683\_1617665539.78/0/spring-beans-5-1-11-release-sources-2 jar/org/springframework/beans/factory/xml/NamespaceHandlerResolver.java

\* /opt/cola/permits/1150725683\_1617665539.78/0/spring-beans-5-1-11-release-sources-2 jar/org/springframework/beans/factory/config/BeanPostProcessor.java

\* /opt/cola/permits/1150725683\_1617665539.78/0/spring-beans-5-1-11-release-sources-2 jar/org/springframework/beans/propertyeditors/FileEditor.java

\* /opt/cola/permits/1150725683\_1617665539.78/0/spring-beans-5-1-11-release-sources-2 jar/org/springframework/beans/NullValueInNestedPathException.java

\* /opt/cola/permits/1150725683\_1617665539.78/0/spring-beans-5-1-11-release-sources-2-

jar/org/springframework/beans/factory/config/SmartInstantiationAwareBeanPostProcessor.java \*

 /opt/cola/permits/1150725683\_1617665539.78/0/spring-beans-5-1-11-release-sources-2 jar/org/springframework/beans/factory/config/Scope.java

\* /opt/cola/permits/1150725683\_1617665539.78/0/spring-beans-5-1-11-release-sources-2-

jar/org/springframework/beans/factory/config/BeanDefinitionCustomizer.java \* /opt/cola/permits/1150725683\_1617665539.78/0/spring-beans-5-1-11-release-sources-2 jar/org/springframework/beans/factory/BeanNameAware.java

\* /opt/cola/permits/1150725683\_1617665539.78/0/spring-beans-5-1-11-release-sources-2 jar/org/springframework/beans/factory/config/BeanFactoryPostProcessor.java

\* /opt/cola/permits/1150725683\_1617665539.78/0/spring-beans-5-1-11-release-sources-2 jar/org/springframework/beans/factory/support/ImplicitlyAppearedSingletonException.java \* /opt/cola/permits/1150725683\_1617665539.78/0/spring-beans-5-1-11-release-sources-2 jar/org/springframework/beans/propertyeditors/URLEditor.java \*

 /opt/cola/permits/1150725683\_1617665539.78/0/spring-beans-5-1-11-release-sources-2 jar/org/springframework/beans/propertyeditors/ZoneIdEditor.java

\* /opt/cola/permits/1150725683\_1617665539.78/0/spring-beans-5-1-11-release-sources-2 jar/org/springframework/beans/factory/serviceloader/ServiceListFactoryBean.java

\* /opt/cola/permits/1150725683\_1617665539.78/0/spring-beans-5-1-11-release-sources-2 jar/org/springframework/beans/factory/parsing/SourceExtractor.java

\* /opt/cola/permits/1150725683\_1617665539.78/0/spring-beans-5-1-11-release-sources-2 jar/org/springframework/beans/factory/NamedBean.java

\* /opt/cola/permits/1150725683\_1617665539.78/0/spring-beans-5-1-11-release-sources-2 jar/org/springframework/beans/propertyeditors/InputStreamEditor.java No license file was found, but licenses were detected in source scan.

/\*

\* Copyright 2002-2011 the original author or authors.

\*

\* Licensed under the Apache License, Version 2.0 (the "License");

\* you may not use this file except in compliance with the License.

\* You may obtain a copy of the License at

\*

\* https://www.apache.org/licenses/LICENSE-2.0

\*

\* Unless required by applicable law or agreed to in writing, software

\* distributed under the License is distributed on an "AS IS" BASIS,

\* WITHOUT WARRANTIES OR CONDITIONS OF ANY KIND, either express or implied.

\* See the License for the specific language governing permissions and

\* limitations under the License.

\*/

Found in path(s):

\* /opt/cola/permits/1150725683\_1617665539.78/0/spring-beans-5-1-11-release-sources-2 jar/org/springframework/beans/factory/annotation/Qualifier.java  $*$ /opt/cola/permits/1150725683 1617665539.78/0/spring-beans-5-1-11-release-sources-2-

jar/org/springframework/beans/factory/xml/BeanDefinitionParser.java

No license file was found, but licenses were detected in source scan.

/\*

\* Copyright 2002-2014 the original author or authors.

\*

- \* Licensed under the Apache License, Version 2.0 (the "License");
- \* you may not use this file except in compliance with the License.
- \* You may obtain a copy of the License at
- \*
- \* https://www.apache.org/licenses/LICENSE-2.0
- \*
- \* Unless required by applicable law or agreed to in writing, software
- \* distributed under the License is distributed on an "AS IS" BASIS,
- \* WITHOUT WARRANTIES OR CONDITIONS OF ANY KIND, either express or implied.
- \* See the License for the specific language governing permissions and
- \* limitations under the License.
- \*/

#### Found in path(s):

\* /opt/cola/permits/1150725683\_1617665539.78/0/spring-beans-5-1-11-release-sources-2 jar/org/springframework/beans/factory/xml/AbstractSimpleBeanDefinitionParser.java \* /opt/cola/permits/1150725683\_1617665539.78/0/spring-beans-5-1-11-release-sources-2 jar/org/springframework/beans/factory/annotation/AnnotatedBeanDefinition.java \*

 /opt/cola/permits/1150725683\_1617665539.78/0/spring-beans-5-1-11-release-sources-2 jar/org/springframework/beans/NotReadablePropertyException.java

\* /opt/cola/permits/1150725683\_1617665539.78/0/spring-beans-5-1-11-release-sources-2 jar/org/springframework/beans/factory/SmartInitializingSingleton.java No license file was found, but licenses were detected in source scan.

/\*

\* Copyright 2002-2006 the original author or authors.

\*

\* Licensed under the Apache License, Version 2.0 (the "License");

- \* you may not use this file except in compliance with the License.
- \* You may obtain a copy of the License at
- \*

\* https://www.apache.org/licenses/LICENSE-2.0

\*

\* Unless required by applicable law or agreed to in writing, software

\* distributed under the License is distributed on an "AS IS" BASIS,

\* WITHOUT WARRANTIES OR CONDITIONS OF ANY KIND, either express or implied.

- \* See the License for the specific language governing permissions and
- \* limitations under the License.

\*/

Found in path(s):

\* /opt/cola/permits/1150725683\_1617665539.78/0/spring-beans-5-1-11-release-sources-2 jar/org/springframework/beans/factory/parsing/BeanEntry.java No license file was found, but licenses were detected in source scan.

/\*

\* Copyright 2002-2012 the original author or authors.

- \*
- \* Licensed under the Apache License, Version 2.0 (the "License");
- \* you may not use this file except in compliance with the License.

```
* You may obtain a copy of the License at
```
- \*
- \* https://www.apache.org/licenses/LICENSE-2.0
- \*
- \* Unless required by applicable law or agreed to in writing, software
- \* distributed under the License is distributed on an "AS IS" BASIS,
- \* WITHOUT WARRANTIES OR CONDITIONS OF ANY KIND, either express or implied.
- \* See the License for the specific language governing permissions and
- \* limitations under the License.
- \*/

Found in path(s):

\* /opt/cola/permits/1150725683\_1617665539.78/0/spring-beans-5-1-11-release-sources-2 jar/org/springframework/beans/factory/parsing/ConstructorArgumentEntry.java

\* /opt/cola/permits/1150725683\_1617665539.78/0/spring-beans-5-1-11-release-sources-2 jar/org/springframework/beans/factory/BeanFactoryAware.java

\*

 /opt/cola/permits/1150725683\_1617665539.78/0/spring-beans-5-1-11-release-sources-2 jar/org/springframework/beans/factory/parsing/QualifierEntry.java

\* /opt/cola/permits/1150725683\_1617665539.78/0/spring-beans-5-1-11-release-sources-2 jar/org/springframework/beans/support/MutableSortDefinition.java

\* /opt/cola/permits/1150725683\_1617665539.78/0/spring-beans-5-1-11-release-sources-2 jar/org/springframework/beans/ConversionNotSupportedException.java

\* /opt/cola/permits/1150725683\_1617665539.78/0/spring-beans-5-1-11-release-sources-2 jar/org/springframework/beans/factory/BeanCurrentlyInCreationException.java

\* /opt/cola/permits/1150725683\_1617665539.78/0/spring-beans-5-1-11-release-sources-2 jar/org/springframework/beans/propertyeditors/LocaleEditor.java

\* /opt/cola/permits/1150725683\_1617665539.78/0/spring-beans-5-1-11-release-sources-2 jar/org/springframework/beans/factory/parsing/EmptyReaderEventListener.java

\* /opt/cola/permits/1150725683\_1617665539.78/0/spring-beans-5-1-11-release-sources-2 jar/org/springframework/beans/factory/parsing/PropertyEntry.java

 /opt/cola/permits/1150725683\_1617665539.78/0/spring-beans-5-1-11-release-sources-2 jar/org/springframework/beans/factory/support/BeanDefinitionValidationException.java \* /opt/cola/permits/1150725683\_1617665539.78/0/spring-beans-5-1-11-release-sources-2 jar/org/springframework/beans/factory/parsing/BeanDefinitionParsingException.java \* /opt/cola/permits/1150725683\_1617665539.78/0/spring-beans-5-1-11-release-sources-2 jar/org/springframework/beans/factory/FactoryBeanNotInitializedException.java  $*$ /opt/cola/permits/1150725683 1617665539.78/0/spring-beans-5-1-11-release-sources-2jar/org/springframework/beans/propertyeditors/CurrencyEditor.java \* /opt/cola/permits/1150725683\_1617665539.78/0/spring-beans-5-1-11-release-sources-2 jar/org/springframework/beans/PropertyEditorRegistry.java \* /opt/cola/permits/1150725683\_1617665539.78/0/spring-beans-5-1-11-release-sources-2 jar/org/springframework/beans/factory/config/PropertyResourceConfigurer.java

\*

\*

 /opt/cola/permits/1150725683\_1617665539.78/0/spring-beans-5-1-11-release-sources-2 jar/org/springframework/beans/factory/BeanExpressionException.java

\* /opt/cola/permits/1150725683\_1617665539.78/0/spring-beans-5-1-11-release-sources-2 jar/org/springframework/beans/factory/wiring/BeanWiringInfoResolver.java

\* /opt/cola/permits/1150725683\_1617665539.78/0/spring-beans-5-1-11-release-sources-2 jar/org/springframework/beans/propertyeditors/UUIDEditor.java

\* /opt/cola/permits/1150725683\_1617665539.78/0/spring-beans-5-1-11-release-sources-2 jar/org/springframework/beans/factory/HierarchicalBeanFactory.java

\* /opt/cola/permits/1150725683\_1617665539.78/0/spring-beans-5-1-11-release-sources-2 jar/org/springframework/beans/factory/parsing/NullSourceExtractor.java

\* /opt/cola/permits/1150725683\_1617665539.78/0/spring-beans-5-1-11-release-sources-2 jar/org/springframework/beans/factory/support/SecurityContextProvider.java

\* /opt/cola/permits/1150725683\_1617665539.78/0/spring-beans-5-1-11-release-sources-2 jar/org/springframework/beans/factory/xml/BeanDefinitionDecorator.java

\*

 /opt/cola/permits/1150725683\_1617665539.78/0/spring-beans-5-1-11-release-sources-2 jar/org/springframework/beans/factory/parsing/ProblemReporter.java

\* /opt/cola/permits/1150725683\_1617665539.78/0/spring-beans-5-1-11-release-sources-2 jar/org/springframework/beans/factory/xml/SimplePropertyNamespaceHandler.java

\* /opt/cola/permits/1150725683\_1617665539.78/0/spring-beans-5-1-11-release-sources-2 jar/org/springframework/beans/factory/parsing/ComponentDefinition.java

\* /opt/cola/permits/1150725683\_1617665539.78/0/spring-beans-5-1-11-release-sources-2 jar/org/springframework/beans/BeanMetadataElement.java

\* /opt/cola/permits/1150725683\_1617665539.78/0/spring-beans-5-1-11-release-sources-2 jar/org/springframework/beans/factory/parsing/AbstractComponentDefinition.java \* /opt/cola/permits/1150725683\_1617665539.78/0/spring-beans-5-1-11-release-sources-2-

jar/org/springframework/beans/factory/wiring/ClassNameBeanWiringInfoResolver.java \*

 /opt/cola/permits/1150725683\_1617665539.78/0/spring-beans-5-1-11-release-sources-2 jar/org/springframework/beans/factory/xml/XmlBeanDefinitionStoreException.java

\* /opt/cola/permits/1150725683\_1617665539.78/0/spring-beans-5-1-11-release-sources-2 jar/org/springframework/beans/factory/support/MethodReplacer.java

\* /opt/cola/permits/1150725683\_1617665539.78/0/spring-beans-5-1-11-release-sources-2 jar/org/springframework/beans/factory/BeanIsNotAFactoryException.java

\* /opt/cola/permits/1150725683\_1617665539.78/0/spring-beans-5-1-11-release-sources-2 jar/org/springframework/beans/factory/parsing/PassThroughSourceExtractor.java

\* /opt/cola/permits/1150725683\_1617665539.78/0/spring-beans-5-1-11-release-sources-2 jar/org/springframework/beans/propertyeditors/InputSourceEditor.java

\* /opt/cola/permits/1150725683\_1617665539.78/0/spring-beans-5-1-11-release-sources-2 jar/org/springframework/beans/factory/annotation/Configurable.java

\*

 /opt/cola/permits/1150725683\_1617665539.78/0/spring-beans-5-1-11-release-sources-2 jar/org/springframework/beans/propertyeditors/CharsetEditor.java

\* /opt/cola/permits/1150725683\_1617665539.78/0/spring-beans-5-1-11-release-sources-2 jar/org/springframework/beans/support/SortDefinition.java

\* /opt/cola/permits/1150725683\_1617665539.78/0/spring-beans-5-1-11-release-sources-2 jar/org/springframework/beans/factory/config/BeanReference.java

\* /opt/cola/permits/1150725683\_1617665539.78/0/spring-beans-5-1-11-release-sources-2-

jar/org/springframework/beans/factory/BeanCreationNotAllowedException.java \* /opt/cola/permits/1150725683\_1617665539.78/0/spring-beans-5-1-11-release-sources-2 jar/org/springframework/beans/factory/support/DefaultBeanNameGenerator.java \* /opt/cola/permits/1150725683\_1617665539.78/0/spring-beans-5-1-11-release-sources-2 jar/org/springframework/beans/PropertyEditorRegistrar.java \* /opt/cola/permits/1150725683\_1617665539.78/0/spring-beans-5-1-11-release-sources-2 jar/org/springframework/beans/factory/xml/DocumentLoader.java \*

 /opt/cola/permits/1150725683\_1617665539.78/0/spring-beans-5-1-11-release-sources-2 jar/org/springframework/beans/factory/xml/NamespaceHandler.java \* /opt/cola/permits/1150725683\_1617665539.78/0/spring-beans-5-1-11-release-sources-2 jar/org/springframework/beans/factory/BeanIsAbstractException.java No license file was found, but licenses were detected in source scan.

/\*

\* Copyright 2002-2019 the original author or authors.

\*

\* Licensed under the Apache License, Version 2.0 (the "License");

\* you may not use this file except in compliance with the License.

- \* You may obtain a copy of the License at
- \*

\* https://www.apache.org/licenses/LICENSE-2.0

\*

\* Unless required by applicable law or agreed to in writing, software

\* distributed under the License is distributed on an "AS IS" BASIS,

\* WITHOUT WARRANTIES OR CONDITIONS OF ANY KIND, either express or implied.

\* See the License for the specific language governing permissions and

\* limitations under the License.

\*/

Found in path(s):

\* /opt/cola/permits/1150725683\_1617665539.78/0/spring-beans-5-1-11-release-sources-2 jar/org/springframework/beans/factory/ListableBeanFactory.java

\* /opt/cola/permits/1150725683\_1617665539.78/0/spring-beans-5-1-11-release-sources-2 jar/org/springframework/beans/factory/config/YamlMapFactoryBean.java \*

 /opt/cola/permits/1150725683\_1617665539.78/0/spring-beans-5-1-11-release-sources-2 jar/org/springframework/beans/factory/support/MethodOverrides.java

\* /opt/cola/permits/1150725683\_1617665539.78/0/spring-beans-5-1-11-release-sources-2 jar/org/springframework/beans/factory/support/DefaultSingletonBeanRegistry.java

\* /opt/cola/permits/1150725683\_1617665539.78/0/spring-beans-5-1-11-release-sources-2 jar/org/springframework/beans/factory/support/ConstructorResolver.java

\* /opt/cola/permits/1150725683\_1617665539.78/0/spring-beans-5-1-11-release-sources-2 jar/org/springframework/beans/factory/support/AbstractBeanDefinition.java

\* /opt/cola/permits/1150725683\_1617665539.78/0/spring-beans-5-1-11-release-sources-2 jar/org/springframework/beans/PropertyValue.java

\* /opt/cola/permits/1150725683\_1617665539.78/0/spring-beans-5-1-11-release-sources-2 jar/org/springframework/beans/factory/config/YamlPropertiesFactoryBean.java

\* /opt/cola/permits/1150725683\_1617665539.78/0/spring-beans-5-1-11-release-sources-2 jar/org/springframework/beans/annotation/AnnotationBeanUtils.java

\*

\*

 /opt/cola/permits/1150725683\_1617665539.78/0/spring-beans-5-1-11-release-sources-2 jar/org/springframework/beans/factory/support/AutowireUtils.java

\* /opt/cola/permits/1150725683\_1617665539.78/0/spring-beans-5-1-11-release-sources-2 jar/org/springframework/beans/factory/support/ReplaceOverride.java

\* /opt/cola/permits/1150725683\_1617665539.78/0/spring-beans-5-1-11-release-sources-2 jar/org/springframework/beans/factory/config/YamlProcessor.java

\* /opt/cola/permits/1150725683\_1617665539.78/0/spring-beans-5-1-11-release-sources-2 jar/org/springframework/beans/factory/support/DisposableBeanAdapter.java

\* /opt/cola/permits/1150725683\_1617665539.78/0/spring-beans-5-1-11-release-sources-2 jar/org/springframework/beans/factory/config/PropertyPlaceholderConfigurer.java

\* /opt/cola/permits/1150725683\_1617665539.78/0/spring-beans-5-1-11-release-sources-2 jar/org/springframework/beans/factory/config/InstantiationAwareBeanPostProcessor.java \*

 /opt/cola/permits/1150725683\_1617665539.78/0/spring-beans-5-1-11-release-sources-2 jar/org/springframework/beans/factory/xml/ResourceEntityResolver.java

\* /opt/cola/permits/1150725683\_1617665539.78/0/spring-beans-5-1-11-release-sources-2 jar/org/springframework/beans/BeanUtils.java

\* /opt/cola/permits/1150725683\_1617665539.78/0/spring-beans-5-1-11-release-sources-2 jar/org/springframework/beans/factory/config/AutowireCapableBeanFactory.java

\* /opt/cola/permits/1150725683\_1617665539.78/0/spring-beans-5-1-11-release-sources-2 jar/org/springframework/beans/factory/xml/BeanDefinitionParserDelegate.java

\* /opt/cola/permits/1150725683\_1617665539.78/0/spring-beans-5-1-11-release-sources-2 jar/org/springframework/beans/factory/support/BeanDefinitionDefaults.java

\* /opt/cola/permits/1150725683\_1617665539.78/0/spring-beans-5-1-11-release-sources-2 jar/org/springframework/beans/TypeConverterSupport.java

\* /opt/cola/permits/1150725683\_1617665539.78/0/spring-beans-5-1-11-release-sources-2 jar/org/springframework/beans/factory/config/RuntimeBeanReference.java \*

 /opt/cola/permits/1150725683\_1617665539.78/0/spring-beans-5-1-11-release-sources-2 jar/org/springframework/beans/factory/xml/DelegatingEntityResolver.java

\* /opt/cola/permits/1150725683\_1617665539.78/0/spring-beans-5-1-11-release-sources-2 jar/org/springframework/beans/factory/support/AbstractBeanFactory.java

\* /opt/cola/permits/1150725683\_1617665539.78/0/spring-beans-5-1-11-release-sources-2 jar/org/springframework/beans/factory/support/AbstractAutowireCapableBeanFactory.java \* /opt/cola/permits/1150725683\_1617665539.78/0/spring-beans-5-1-11-release-sources-2 jar/org/springframework/beans/factory/config/ConstructorArgumentValues.java

\* /opt/cola/permits/1150725683\_1617665539.78/0/spring-beans-5-1-11-release-sources-2 jar/org/springframework/beans/TypeConverter.java

 $*$ /opt/cola/permits/1150725683 1617665539.78/0/spring-beans-5-1-11-release-sources-2jar/org/springframework/beans/TypeConverterDelegate.java

 /opt/cola/permits/1150725683\_1617665539.78/0/spring-beans-5-1-11-release-sources-2 jar/org/springframework/beans/factory/annotation/Autowired.java

\* /opt/cola/permits/1150725683\_1617665539.78/0/spring-beans-5-1-11-release-sources-2 jar/org/springframework/beans/propertyeditors/CustomCollectionEditor.java

\* /opt/cola/permits/1150725683\_1617665539.78/0/spring-beans-5-1-11-release-sources-2 jar/org/springframework/beans/AbstractNestablePropertyAccessor.java

\* /opt/cola/permits/1150725683\_1617665539.78/0/spring-beans-5-1-11-release-sources-2 jar/org/springframework/beans/factory/InjectionPoint.java

\* /opt/cola/permits/1150725683\_1617665539.78/0/spring-beans-5-1-11-release-sources-2 jar/org/springframework/beans/factory/xml/PluggableSchemaResolver.java

\* /opt/cola/permits/1150725683\_1617665539.78/0/spring-beans-5-1-11-release-sources-2 jar/org/springframework/beans/factory/annotation/AutowiredAnnotationBeanPostProcessor.java \* /opt/cola/permits/1150725683\_1617665539.78/0/spring-beans-5-1-11-release-sources-2 jar/org/springframework/beans/factory/support/DefaultListableBeanFactory.java \*

 /opt/cola/permits/1150725683\_1617665539.78/0/spring-beans-5-1-11-release-sources-2 jar/org/springframework/beans/propertyeditors/CustomMapEditor.java

\* /opt/cola/permits/1150725683\_1617665539.78/0/spring-beans-5-1-11-release-sources-2 jar/org/springframework/beans/factory/BeanFactory.java

\* /opt/cola/permits/1150725683\_1617665539.78/0/spring-beans-5-1-11-release-sources-2 jar/org/springframework/beans/factory/config/DependencyDescriptor.java

\* /opt/cola/permits/1150725683\_1617665539.78/0/spring-beans-5-1-11-release-sources-2 jar/org/springframework/beans/factory/support/CglibSubclassingInstantiationStrategy.java \* /opt/cola/permits/1150725683\_1617665539.78/0/spring-beans-5-1-11-release-sources-2 jar/org/springframework/beans/factory/xml/BeansDtdResolver.java

\* /opt/cola/permits/1150725683\_1617665539.78/0/spring-beans-5-1-11-release-sources-2 jar/org/springframework/beans/factory/support/BeanDefinitionValueResolver.java \*

 /opt/cola/permits/1150725683\_1617665539.78/0/spring-beans-5-1-11-release-sources-2 jar/org/springframework/beans/factory/support/BeanDefinitionBuilder.java

\* /opt/cola/permits/1150725683\_1617665539.78/0/spring-beans-5-1-11-release-sources-2 jar/org/springframework/beans/factory/annotation/Value.java

\* /opt/cola/permits/1150725683\_1617665539.78/0/spring-beans-5-1-11-release-sources-2 jar/org/springframework/beans/factory/support/GenericBeanDefinition.java No license file was found, but licenses were detected in source scan.

/\*

\* Copyright 2002-2007 the original author or authors.

\*

\* Licensed under the Apache License, Version 2.0 (the "License");

\* you may not use this file except in compliance with the License.

\* You may obtain a copy of the License at

\*

https://www.apache.org/licenses/LICENSE-2.0

\*

\* Unless required by applicable law or agreed to in writing, software

\* distributed under the License is distributed on an "AS IS" BASIS,

\* WITHOUT WARRANTIES OR CONDITIONS OF ANY KIND, either express or implied.

\* See the License for the specific language governing permissions and

\* limitations under the License.

\*/

Found in path(s):

\* /opt/cola/permits/1150725683\_1617665539.78/0/spring-beans-5-1-11-release-sources-2 jar/org/springframework/beans/factory/parsing/ReaderEventListener.java \* /opt/cola/permits/1150725683\_1617665539.78/0/spring-beans-5-1-11-release-sources-2 jar/org/springframework/beans/PropertyValuesEditor.java \*

 /opt/cola/permits/1150725683\_1617665539.78/0/spring-beans-5-1-11-release-sources-2 jar/org/springframework/beans/factory/parsing/DefaultsDefinition.java \* /opt/cola/permits/1150725683\_1617665539.78/0/spring-beans-5-1-11-release-sources-2 jar/org/springframework/beans/factory/serviceloader/ServiceLoaderFactoryBean.java \* /opt/cola/permits/1150725683\_1617665539.78/0/spring-beans-5-1-11-release-sources-2 jar/org/springframework/beans/factory/serviceloader/ServiceFactoryBean.java \* /opt/cola/permits/1150725683\_1617665539.78/0/spring-beans-5-1-11-release-sources-2 jar/org/springframework/beans/factory/support/BeanNameGenerator.java No license file was found, but licenses were detected in source scan.

/\*

\* Copyright 2002-2018 the original author or authors.

\*

\* Licensed under the Apache License, Version 2.0 (the "License");

\* you may not use this file except in compliance with the License.

- \* You may obtain a copy of the License at
- \*

\* https://www.apache.org/licenses/LICENSE-2.0

\*

\* Unless required by applicable law or agreed to in writing, software

\* distributed under the License is distributed on an "AS IS" BASIS,

\* WITHOUT WARRANTIES OR CONDITIONS OF ANY KIND, either express or implied.

\* See the License for the specific language governing permissions and

\* limitations under the License.

\*/

Found in path(s):

\* /opt/cola/permits/1150725683\_1617665539.78/0/spring-beans-5-1-11-release-sources-2 jar/org/springframework/beans/MutablePropertyValues.java

\* /opt/cola/permits/1150725683\_1617665539.78/0/spring-beans-5-1-11-release-sources-2 jar/org/springframework/beans/factory/support/ManagedMap.java

\*

 /opt/cola/permits/1150725683\_1617665539.78/0/spring-beans-5-1-11-release-sources-2 jar/org/springframework/beans/factory/annotation/AnnotatedGenericBeanDefinition.java

\* /opt/cola/permits/1150725683\_1617665539.78/0/spring-beans-5-1-11-release-sources-2 jar/org/springframework/beans/factory/config/PlaceholderConfigurerSupport.java

\* /opt/cola/permits/1150725683\_1617665539.78/0/spring-beans-5-1-11-release-sources-2 jar/org/springframework/beans/factory/support/AutowireCandidateQualifier.java

\* /opt/cola/permits/1150725683\_1617665539.78/0/spring-beans-5-1-11-release-sources-2 jar/org/springframework/beans/PropertyMatches.java

\* /opt/cola/permits/1150725683\_1617665539.78/0/spring-beans-5-1-11-release-sources-2 jar/org/springframework/beans/propertyeditors/PathEditor.java

\* /opt/cola/permits/1150725683\_1617665539.78/0/spring-beans-5-1-11-release-sources-2 jar/org/springframework/beans/factory/parsing/ParseState.java

\* /opt/cola/permits/1150725683\_1617665539.78/0/spring-beans-5-1-11-release-sources-2 jar/org/springframework/beans/factory/config/CustomScopeConfigurer.java \*

 /opt/cola/permits/1150725683\_1617665539.78/0/spring-beans-5-1-11-release-sources-2 jar/org/springframework/beans/factory/support/ManagedSet.java

\* /opt/cola/permits/1150725683\_1617665539.78/0/spring-beans-5-1-11-release-sources-2 jar/org/springframework/beans/propertyeditors/CustomBooleanEditor.java

\* /opt/cola/permits/1150725683\_1617665539.78/0/spring-beans-5-1-11-release-sources-2 jar/org/springframework/beans/factory/annotation/InitDestroyAnnotationBeanPostProcessor.java \* /opt/cola/permits/1150725683\_1617665539.78/0/spring-beans-5-1-11-release-sources-2-

jar/org/springframework/beans/factory/BeanFactoryUtils.java

\* /opt/cola/permits/1150725683\_1617665539.78/0/spring-beans-5-1-11-release-sources-2 jar/org/springframework/beans/factory/xml/XmlBeanFactory.java

\* /opt/cola/permits/1150725683\_1617665539.78/0/spring-beans-5-1-11-release-sources-2 jar/org/springframework/beans/factory/annotation/RequiredAnnotationBeanPostProcessor.java \*

 /opt/cola/permits/1150725683\_1617665539.78/0/spring-beans-5-1-11-release-sources-2 jar/org/springframework/beans/factory/support/AbstractBeanDefinitionReader.java \* /opt/cola/permits/1150725683\_1617665539.78/0/spring-beans-5-1-11-release-sources-2-

jar/org/springframework/beans/factory/xml/DefaultNamespaceHandlerResolver.java

\* /opt/cola/permits/1150725683\_1617665539.78/0/spring-beans-5-1-11-release-sources-2 jar/org/springframework/beans/factory/parsing/BeanComponentDefinition.java

\* /opt/cola/permits/1150725683\_1617665539.78/0/spring-beans-5-1-11-release-sources-2 jar/org/springframework/beans/BeanInstantiationException.java

\* /opt/cola/permits/1150725683\_1617665539.78/0/spring-beans-5-1-11-release-sources-2 jar/org/springframework/beans/CachedIntrospectionResults.java

\* /opt/cola/permits/1150725683\_1617665539.78/0/spring-beans-5-1-11-release-sources-2 jar/org/springframework/beans/factory/support/SimpleBeanDefinitionRegistry.java

\* /opt/cola/permits/1150725683\_1617665539.78/0/spring-beans-5-1-11-release-sources-2 jar/org/springframework/beans/factory/config/AbstractFactoryBean.java \*

 /opt/cola/permits/1150725683\_1617665539.78/0/spring-beans-5-1-11-release-sources-2 jar/org/springframework/beans/factory/NoSuchBeanDefinitionException.java

\* /opt/cola/permits/1150725683\_1617665539.78/0/spring-beans-5-1-11-release-sources-2 jar/org/springframework/beans/factory/groovy/GroovyBeanDefinitionReader.java

\* /opt/cola/permits/1150725683\_1617665539.78/0/spring-beans-5-1-11-release-sources-2 jar/org/springframework/beans/factory/config/BeanExpressionContext.java

\* /opt/cola/permits/1150725683\_1617665539.78/0/spring-beans-5-1-11-release-sources-2 jar/org/springframework/beans/factory/InitializingBean.java

 $*$ /opt/cola/permits/1150725683 1617665539.78/0/spring-beans-5-1-11-release-sources-2jar/org/springframework/beans/factory/BeanFactoryExtensions.kt

\* /opt/cola/permits/1150725683\_1617665539.78/0/spring-beans-5-1-11-release-sources-2 jar/org/springframework/beans/factory/xml/ParserContext.java \*

 /opt/cola/permits/1150725683\_1617665539.78/0/spring-beans-5-1-11-release-sources-2 jar/org/springframework/beans/factory/config/ConfigurableBeanFactory.java

\* /opt/cola/permits/1150725683\_1617665539.78/0/spring-beans-5-1-11-release-sources-2 jar/org/springframework/beans/factory/DisposableBean.java

\* /opt/cola/permits/1150725683\_1617665539.78/0/spring-beans-5-1-11-release-sources-2 jar/org/springframework/beans/factory/UnsatisfiedDependencyException.java

\* /opt/cola/permits/1150725683\_1617665539.78/0/spring-beans-5-1-11-release-sources-2 jar/org/springframework/beans/factory/xml/DefaultBeanDefinitionDocumentReader.java \* /opt/cola/permits/1150725683\_1617665539.78/0/spring-beans-5-1-11-release-sources-2 jar/org/springframework/beans/factory/support/ManagedArray.java

\* /opt/cola/permits/1150725683\_1617665539.78/0/spring-beans-5-1-11-release-sources-2 jar/org/springframework/beans/factory/support/FactoryBeanRegistrySupport.java

\* /opt/cola/permits/1150725683\_1617665539.78/0/spring-beans-5-1-11-release-sources-2 jar/org/springframework/beans/factory/BeanNotOfRequiredTypeException.java \*

 /opt/cola/permits/1150725683\_1617665539.78/0/spring-beans-5-1-11-release-sources-2 jar/org/springframework/beans/factory/annotation/BeanFactoryAnnotationUtils.java

\* /opt/cola/permits/1150725683\_1617665539.78/0/spring-beans-5-1-11-release-sources-2 jar/org/springframework/beans/factory/NoUniqueBeanDefinitionException.java

\* /opt/cola/permits/1150725683\_1617665539.78/0/spring-beans-5-1-11-release-sources-2 jar/org/springframework/beans/support/PropertyComparator.java

\* /opt/cola/permits/1150725683\_1617665539.78/0/spring-beans-5-1-11-release-sources-2 jar/org/springframework/beans/ExtendedBeanInfo.java

\* /opt/cola/permits/1150725683\_1617665539.78/0/spring-beans-5-1-11-release-sources-2 jar/org/springframework/beans/propertyeditors/CustomDateEditor.java

\* /opt/cola/permits/1150725683\_1617665539.78/0/spring-beans-5-1-11-release-sources-2 jar/org/springframework/beans/factory/ObjectProvider.java

\*

 /opt/cola/permits/1150725683\_1617665539.78/0/spring-beans-5-1-11-release-sources-2 jar/org/springframework/beans/factory/config/FieldRetrievingFactoryBean.java

\* /opt/cola/permits/1150725683\_1617665539.78/0/spring-beans-5-1-11-release-sources-2-

jar/org/springframework/beans/factory/support/PropertiesBeanDefinitionReader.java

\* /opt/cola/permits/1150725683\_1617665539.78/0/spring-beans-5-1-11-release-sources-2-

jar/org/springframework/beans/factory/annotation/QualifierAnnotationAutowireCandidateResolver.java

\* /opt/cola/permits/1150725683\_1617665539.78/0/spring-beans-5-1-11-release-sources-2-

jar/org/springframework/beans/NotWritablePropertyException.java

\* /opt/cola/permits/1150725683\_1617665539.78/0/spring-beans-5-1-11-release-sources-2 jar/org/springframework/beans/factory/support/ManagedList.java

\* /opt/cola/permits/1150725683\_1617665539.78/0/spring-beans-5-1-11-release-sources-2 jar/org/springframework/beans/TypeMismatchException.java

\*

 /opt/cola/permits/1150725683\_1617665539.78/0/spring-beans-5-1-11-release-sources-2 jar/org/springframework/beans/factory/wiring/BeanConfigurerSupport.java

 $*$ /opt/cola/permits/1150725683 1617665539.78/0/spring-beans-5-1-11-release-sources-2jar/org/springframework/beans/factory/support/AutowireCandidateResolver.java

\* /opt/cola/permits/1150725683\_1617665539.78/0/spring-beans-5-1-11-release-sources-2 jar/org/springframework/beans/factory/support/StaticListableBeanFactory.java

\* /opt/cola/permits/1150725683\_1617665539.78/0/spring-beans-5-1-11-release-sources-2-

jar/org/springframework/beans/factory/config/PropertyOverrideConfigurer.java

\* /opt/cola/permits/1150725683\_1617665539.78/0/spring-beans-5-1-11-release-sources-2-

jar/org/springframework/beans/factory/config/NamedBeanHolder.java

\* /opt/cola/permits/1150725683\_1617665539.78/0/spring-beans-5-1-11-release-sources-2 jar/org/springframework/beans/Mergeable.java

\* /opt/cola/permits/1150725683\_1617665539.78/0/spring-beans-5-1-11-release-sources-2 jar/org/springframework/beans/factory/config/DestructionAwareBeanPostProcessor.java \*

 /opt/cola/permits/1150725683\_1617665539.78/0/spring-beans-5-1-11-release-sources-2 jar/org/springframework/beans/factory/xml/SimpleConstructorNamespaceHandler.java

\* /opt/cola/permits/1150725683\_1617665539.78/0/spring-beans-5-1-11-release-sources-2 jar/org/springframework/beans/PropertyValues.java

\* /opt/cola/permits/1150725683\_1617665539.78/0/spring-beans-5-1-11-release-sources-2 jar/org/springframework/beans/factory/config/PreferencesPlaceholderConfigurer.java

\* /opt/cola/permits/1150725683\_1617665539.78/0/spring-beans-5-1-11-release-sources-2 jar/org/springframework/beans/BeanWrapperImpl.java

\* /opt/cola/permits/1150725683\_1617665539.78/0/spring-beans-5-1-11-release-sources-2 jar/org/springframework/beans/factory/config/CustomEditorConfigurer.java

\* /opt/cola/permits/1150725683\_1617665539.78/0/spring-beans-5-1-11-release-sources-2 jar/org/springframework/beans/PropertyBatchUpdateException.java

\*

 /opt/cola/permits/1150725683\_1617665539.78/0/spring-beans-5-1-11-release-sources-2 jar/org/springframework/beans/PropertyAccessException.java

\* /opt/cola/permits/1150725683\_1617665539.78/0/spring-beans-5-1-11-release-sources-2 jar/org/springframework/beans/factory/parsing/FailFastProblemReporter.java

\* /opt/cola/permits/1150725683\_1617665539.78/0/spring-beans-5-1-11-release-sources-2 jar/org/springframework/beans/PropertyAccessorFactory.java

\* /opt/cola/permits/1150725683\_1617665539.78/0/spring-beans-5-1-11-release-sources-2 jar/org/springframework/beans/PropertyDescriptorUtils.java

\* /opt/cola/permits/1150725683\_1617665539.78/0/spring-beans-5-1-11-release-sources-2 jar/org/springframework/beans/factory/FactoryBean.java

\* /opt/cola/permits/1150725683\_1617665539.78/0/spring-beans-5-1-11-release-sources-2 jar/org/springframework/beans/AbstractPropertyAccessor.java

\* /opt/cola/permits/1150725683\_1617665539.78/0/spring-beans-5-1-11-release-sources-2 jar/org/springframework/beans/MethodInvocationException.java

\*

 /opt/cola/permits/1150725683\_1617665539.78/0/spring-beans-5-1-11-release-sources-2 jar/org/springframework/beans/propertyeditors/URIEditor.java

\* /opt/cola/permits/1150725683\_1617665539.78/0/spring-beans-5-1-11-release-sources-2 jar/org/springframework/beans/propertyeditors/CustomNumberEditor.java

\* /opt/cola/permits/1150725683\_1617665539.78/0/spring-beans-5-1-11-release-sources-2 jar/org/springframework/beans/PropertyAccessor.java

\* /opt/cola/permits/1150725683\_1617665539.78/0/spring-beans-5-1-11-release-sources-2 jar/org/springframework/beans/factory/support/SimpleInstantiationStrategy.java

\* /opt/cola/permits/1150725683\_1617665539.78/0/spring-beans-5-1-11-release-sources-2 jar/org/springframework/beans/InvalidPropertyException.java

\* /opt/cola/permits/1150725683\_1617665539.78/0/spring-beans-5-1-11-release-sources-2 jar/org/springframework/beans/support/PagedListHolder.java

\* /opt/cola/permits/1150725683\_1617665539.78/0/spring-beans-5-1-11-release-sources-2 jar/org/springframework/beans/factory/Aware.java

\* /opt/cola/permits/1150725683\_1617665539.78/0/spring-beans-5-1-11-release-sources-2 jar/org/springframework/beans/factory/support/MergedBeanDefinitionPostProcessor.java \* /opt/cola/permits/1150725683\_1617665539.78/0/spring-beans-5-1-11-release-sources-2 jar/org/springframework/beans/factory/support/BeanDefinitionResource.java \* /opt/cola/permits/1150725683\_1617665539.78/0/spring-beans-5-1-11-release-sources-2 jar/org/springframework/beans/factory/annotation/InjectionMetadata.java \* /opt/cola/permits/1150725683\_1617665539.78/0/spring-beans-5-1-11-release-sources-2 jar/org/springframework/beans/factory/annotation/Required.java

\* /opt/cola/permits/1150725683\_1617665539.78/0/spring-beans-5-1-11-release-sources-2 jar/org/springframework/beans/factory/support/InstantiationStrategy.java

\* /opt/cola/permits/1150725683\_1617665539.78/0/spring-beans-5-1-11-release-sources-2 jar/org/springframework/beans/factory/xml/AbstractBeanDefinitionParser.java \*

 /opt/cola/permits/1150725683\_1617665539.78/0/spring-beans-5-1-11-release-sources-2 jar/org/springframework/beans/PropertyEditorRegistrySupport.java \* /opt/cola/permits/1150725683\_1617665539.78/0/spring-beans-5-1-11-release-sources-2 jar/org/springframework/beans/factory/parsing/CompositeComponentDefinition.java \* /opt/cola/permits/1150725683\_1617665539.78/0/spring-beans-5-1-11-release-sources-2 jar/org/springframework/beans/factory/config/MethodInvokingFactoryBean.java \* /opt/cola/permits/1150725683\_1617665539.78/0/spring-beans-5-1-11-release-sources-2 jar/org/springframework/beans/factory/config/InstantiationAwareBeanPostProcessorAdapter.java \* /opt/cola/permits/1150725683\_1617665539.78/0/spring-beans-5-1-11-release-sources-2 jar/org/springframework/beans/factory/BeanDefinitionStoreException.java \* /opt/cola/permits/1150725683\_1617665539.78/0/spring-beans-5-1-11-release-sources-2 jar/org/springframework/beans/factory/groovy/GroovyBeanDefinitionWrapper.java \* /opt/cola/permits/1150725683\_1617665539.78/0/spring-beans-5-1-11-release-sources-2 jar/org/springframework/beans/factory/support/RootBeanDefinition.java \*

 /opt/cola/permits/1150725683\_1617665539.78/0/spring-beans-5-1-11-release-sources-2 jar/org/springframework/beans/factory/ObjectFactory.java

\* /opt/cola/permits/1150725683\_1617665539.78/0/spring-beans-5-1-11-release-sources-2 jar/org/springframework/beans/factory/support/BeanDefinitionRegistry.java \* /opt/cola/permits/1150725683\_1617665539.78/0/spring-beans-5-1-11-release-sources-2 jar/org/springframework/beans/factory/support/BeanDefinitionOverrideException.java \* /opt/cola/permits/1150725683\_1617665539.78/0/spring-beans-5-1-11-release-sources-2 jar/org/springframework/beans/factory/xml/XmlBeanDefinitionReader.java \* /opt/cola/permits/1150725683\_1617665539.78/0/spring-beans-5-1-11-release-sources-2 jar/org/springframework/beans/propertyeditors/StringArrayPropertyEditor.java \* /opt/cola/permits/1150725683\_1617665539.78/0/spring-beans-5-1-11-release-sources-2 jar/org/springframework/beans/factory/CannotLoadBeanClassException.java

\*

 /opt/cola/permits/1150725683\_1617665539.78/0/spring-beans-5-1-11-release-sources-2 jar/org/springframework/beans/factory/annotation/AnnotationBeanWiringInfoResolver.java \* /opt/cola/permits/1150725683\_1617665539.78/0/spring-beans-5-1-11-release-sources-2 jar/org/springframework/beans/factory/xml/DefaultDocumentLoader.java \* /opt/cola/permits/1150725683\_1617665539.78/0/spring-beans-5-1-11-release-sources-2-

\* /opt/cola/permits/1150725683\_1617665539.78/0/spring-beans-5-1-11-release-sources-2 jar/org/springframework/beans/factory/support/BeanDefinitionReaderUtils.java

\* /opt/cola/permits/1150725683\_1617665539.78/0/spring-beans-5-1-11-release-sources-2 jar/org/springframework/beans/DirectFieldAccessor.java

\* /opt/cola/permits/1150725683\_1617665539.78/0/spring-beans-5-1-11-release-sources-2 jar/org/springframework/beans/factory/support/SimpleSecurityContextProvider.java \*

 /opt/cola/permits/1150725683\_1617665539.78/0/spring-beans-5-1-11-release-sources-2 jar/org/springframework/beans/factory/SmartFactoryBean.java

\* /opt/cola/permits/1150725683\_1617665539.78/0/spring-beans-5-1-11-release-sources-2 jar/org/springframework/beans/factory/config/BeanDefinition.java No license file was found, but licenses were detected in source scan.

/\*

\* Copyright 2002-2017 the original author or authors.

\*

\* Licensed under the Apache License, Version 2.0 (the "License");

\* you may not use this file except in compliance with the License.

\* You may obtain a copy of the License at

\*

\* https://www.apache.org/licenses/LICENSE-2.0

\*

\* Unless required by applicable law or agreed to in writing, software

\* distributed under the License is distributed on an "AS IS" BASIS,

\* WITHOUT WARRANTIES OR CONDITIONS OF ANY KIND, either express or implied.

\* See the License for the specific language governing permissions and

\* limitations under the License.

\*/

Found in path(s):

\* /opt/cola/permits/1150725683\_1617665539.78/0/spring-beans-5-1-11-release-sources-2 jar/org/springframework/beans/support/ArgumentConvertingMethodInvoker.java \* /opt/cola/permits/1150725683\_1617665539.78/0/spring-beans-5-1-11-release-sources-2 jar/org/springframework/beans/BeanWrapper.java

\*

 /opt/cola/permits/1150725683\_1617665539.78/0/spring-beans-5-1-11-release-sources-2 jar/org/springframework/beans/factory/config/ServiceLocatorFactoryBean.java \* /opt/cola/permits/1150725683\_1617665539.78/0/spring-beans-5-1-11-release-sources-2 jar/org/springframework/beans/propertyeditors/PropertiesEditor.java \* /opt/cola/permits/1150725683\_1617665539.78/0/spring-beans-5-1-11-release-sources-2 jar/org/springframework/beans/factory/serviceloader/AbstractServiceLoaderBasedFactoryBean.java  $*$ /opt/cola/permits/1150725683 1617665539.78/0/spring-beans-5-1-11-release-sources-2jar/org/springframework/beans/factory/xml/AbstractSingleBeanDefinitionParser.java \* /opt/cola/permits/1150725683\_1617665539.78/0/spring-beans-5-1-11-release-sources-2 jar/org/springframework/beans/factory/config/ConfigurableListableBeanFactory.java \* /opt/cola/permits/1150725683\_1617665539.78/0/spring-beans-5-1-11-release-sources-2 jar/org/springframework/beans/factory/support/NullBean.java \* /opt/cola/permits/1150725683\_1617665539.78/0/spring-beans-5-1-11-release-sources-2jar/org/springframework/beans/propertyeditors/StringTrimmerEditor.java \*

 /opt/cola/permits/1150725683\_1617665539.78/0/spring-beans-5-1-11-release-sources-2 jar/org/springframework/beans/factory/config/ObjectFactoryCreatingFactoryBean.java \* /opt/cola/permits/1150725683\_1617665539.78/0/spring-beans-5-1-11-release-sources-2 jar/org/springframework/beans/factory/support/SimpleAutowireCandidateResolver.java \* /opt/cola/permits/1150725683\_1617665539.78/0/spring-beans-5-1-11-release-sources-2 jar/org/springframework/beans/propertyeditors/ByteArrayPropertyEditor.java \* /opt/cola/permits/1150725683\_1617665539.78/0/spring-beans-5-1-11-release-sources-2 jar/org/springframework/beans/ConfigurablePropertyAccessor.java \* /opt/cola/permits/1150725683\_1617665539.78/0/spring-beans-5-1-11-release-sources-2 jar/org/springframework/beans/factory/config/ProviderCreatingFactoryBean.java \* /opt/cola/permits/1150725683\_1617665539.78/0/spring-beans-5-1-11-release-sources-2-

jar/org/springframework/beans/factory/config/BeanDefinitionVisitor.java \*

 /opt/cola/permits/1150725683\_1617665539.78/0/spring-beans-5-1-11-release-sources-2 jar/org/springframework/beans/factory/config/RuntimeBeanNameReference.java

\* /opt/cola/permits/1150725683\_1617665539.78/0/spring-beans-5-1-11-release-sources-2 jar/org/springframework/beans/factory/BeanClassLoaderAware.java

\* /opt/cola/permits/1150725683\_1617665539.78/0/spring-beans-5-1-11-release-sources-2 jar/org/springframework/beans/factory/xml/XmlReaderContext.java

\* /opt/cola/permits/1150725683\_1617665539.78/0/spring-beans-5-1-11-release-sources-2 jar/org/springframework/beans/propertyeditors/ClassArrayEditor.java

\* /opt/cola/permits/1150725683\_1617665539.78/0/spring-beans-5-1-11-release-sources-2 jar/org/springframework/beans/factory/parsing/Location.java

\* /opt/cola/permits/1150725683\_1617665539.78/0/spring-beans-5-1-11-release-sources-2 jar/org/springframework/beans/BeanMetadataAttributeAccessor.java

\*

 /opt/cola/permits/1150725683\_1617665539.78/0/spring-beans-5-1-11-release-sources-2 jar/org/springframework/beans/factory/support/BeanDefinitionReader.java

\* /opt/cola/permits/1150725683\_1617665539.78/0/spring-beans-5-1-11-release-sources-2 jar/org/springframework/beans/factory/support/ChildBeanDefinition.java

\* /opt/cola/permits/1150725683\_1617665539.78/0/spring-beans-5-1-11-release-sources-2 jar/org/springframework/beans/factory/config/PropertyPathFactoryBean.java

\* /opt/cola/permits/1150725683\_1617665539.78/0/spring-beans-5-1-11-release-sources-2 jar/org/springframework/beans/factory/support/MethodOverride.java

\* /opt/cola/permits/1150725683\_1617665539.78/0/spring-beans-5-1-11-release-sources-2 jar/org/springframework/beans/factory/support/LookupOverride.java

\* /opt/cola/permits/1150725683\_1617665539.78/0/spring-beans-5-1-11-release-sources-2 jar/org/springframework/beans/factory/config/MethodInvokingBean.java

\* /opt/cola/permits/1150725683\_1617665539.78/0/spring-beans-5-1-11-release-sources-2 jar/org/springframework/beans/PropertyAccessorUtils.java

\*

 /opt/cola/permits/1150725683\_1617665539.78/0/spring-beans-5-1-11-release-sources-2 jar/org/springframework/beans/propertyeditors/PatternEditor.java

\* /opt/cola/permits/1150725683\_1617665539.78/0/spring-beans-5-1-11-release-sources-2 jar/org/springframework/beans/propertyeditors/ResourceBundleEditor.java

\* /opt/cola/permits/1150725683\_1617665539.78/0/spring-beans-5-1-11-release-sources-2-

jar/org/springframework/beans/factory/support/ManagedProperties.java \* /opt/cola/permits/1150725683\_1617665539.78/0/spring-beans-5-1-11-release-sources-2 jar/org/springframework/beans/factory/wiring/BeanWiringInfo.java \* /opt/cola/permits/1150725683\_1617665539.78/0/spring-beans-5-1-11-release-sources-2 jar/org/springframework/beans/factory/config/BeanExpressionResolver.java \* /opt/cola/permits/1150725683\_1617665539.78/0/spring-beans-5-1-11-release-sources-2 jar/org/springframework/beans/factory/parsing/Problem.java \* /opt/cola/permits/1150725683\_1617665539.78/0/spring-beans-5-1-11-release-sources-2 jar/org/springframework/beans/factory/config/DeprecatedBeanWarner.java \* /opt/cola/permits/1150725683\_1617665539.78/0/spring-beans-5-1-11-release-sources-2 jar/org/springframework/beans/factory/annotation/CustomAutowireConfigurer.java \* /opt/cola/permits/1150725683\_1617665539.78/0/spring-beans-5-1-11-release-sources-2 jar/org/springframework/beans/factory/ListableBeanFactoryExtensions.kt

\* /opt/cola/permits/1150725683\_1617665539.78/0/spring-beans-5-1-11-release-sources-2 jar/org/springframework/beans/propertyeditors/CharArrayPropertyEditor.java

\* /opt/cola/permits/1150725683\_1617665539.78/0/spring-beans-5-1-11-release-sources-2 jar/org/springframework/beans/factory/xml/NamespaceHandlerSupport.java

\* /opt/cola/permits/1150725683\_1617665539.78/0/spring-beans-5-1-11-release-sources-2 jar/org/springframework/beans/factory/config/ListFactoryBean.java

\* /opt/cola/permits/1150725683\_1617665539.78/0/spring-beans-5-1-11-release-sources-2 jar/org/springframework/beans/propertyeditors/ClassEditor.java \*

 /opt/cola/permits/1150725683\_1617665539.78/0/spring-beans-5-1-11-release-sources-2 jar/org/springframework/beans/BeansException.java

\* /opt/cola/permits/1150725683\_1617665539.78/0/spring-beans-5-1-11-release-sources-2 jar/org/springframework/beans/GenericTypeAwarePropertyDescriptor.java

\* /opt/cola/permits/1150725683\_1617665539.78/0/spring-beans-5-1-11-release-sources-2 jar/org/springframework/beans/factory/parsing/AliasDefinition.java

\* /opt/cola/permits/1150725683\_1617665539.78/0/spring-beans-5-1-11-release-sources-2-

jar/org/springframework/beans/factory/support/GenericTypeAwareAutowireCandidateResolver.java

\* /opt/cola/permits/1150725683\_1617665539.78/0/spring-beans-5-1-11-release-sources-2-

jar/org/springframework/beans/factory/parsing/ReaderContext.java

\*

\* /opt/cola/permits/1150725683\_1617665539.78/0/spring-beans-5-1-11-release-sources-2 jar/org/springframework/beans/factory/parsing/ImportDefinition.java

 /opt/cola/permits/1150725683\_1617665539.78/0/spring-beans-5-1-11-release-sources-2 jar/org/springframework/beans/propertyeditors/CharacterEditor.java

\* /opt/cola/permits/1150725683\_1617665539.78/0/spring-beans-5-1-11-release-sources-2 jar/org/springframework/beans/FatalBeanException.java

\* /opt/cola/permits/1150725683\_1617665539.78/0/spring-beans-5-1-11-release-sources-2 jar/org/springframework/beans/factory/config/SetFactoryBean.java

\* /opt/cola/permits/1150725683\_1617665539.78/0/spring-beans-5-1-11-release-sources-2 jar/org/springframework/beans/factory/config/BeanDefinitionHolder.java

\* /opt/cola/permits/1150725683\_1617665539.78/0/spring-beans-5-1-11-release-sources-2 jar/org/springframework/beans/factory/config/EmbeddedValueResolver.java

\* /opt/cola/permits/1150725683\_1617665539.78/0/spring-beans-5-1-11-release-sources-2 jar/org/springframework/beans/BeanMetadataAttribute.java

\* /opt/cola/permits/1150725683\_1617665539.78/0/spring-beans-5-1-11-release-sources-2 jar/org/springframework/beans/factory/config/PropertiesFactoryBean.java

\*

 /opt/cola/permits/1150725683\_1617665539.78/0/spring-beans-5-1-11-release-sources-2 jar/org/springframework/beans/factory/config/MapFactoryBean.java \* /opt/cola/permits/1150725683\_1617665539.78/0/spring-beans-5-1-11-release-sources-2-

jar/org/springframework/beans/factory/config/TypedStringValue.java

\* /opt/cola/permits/1150725683\_1617665539.78/0/spring-beans-5-1-11-release-sources-2-

jar/org/springframework/beans/factory/xml/DocumentDefaultsDefinition.java

No license file was found, but licenses were detected in source scan.

/\*

\* Copyright 2002-2013 the original author or authors.

\*

\* Licensed under the Apache License, Version 2.0 (the "License");

\* you may not use this file except in compliance with the License.

\* You may obtain a copy of the License at

\*

\* https://www.apache.org/licenses/LICENSE-2.0

\*

\* Unless required by applicable law or agreed to in writing, software

\* distributed under the License is distributed on an "AS IS" BASIS,

\* WITHOUT WARRANTIES OR CONDITIONS OF ANY KIND, either express or implied.

\* See the License for the specific language governing permissions and

\* limitations under the License.

\*/

Found in path(s):

\* /opt/cola/permits/1150725683\_1617665539.78/0/spring-beans-5-1-11-release-sources-2 jar/org/springframework/beans/factory/groovy/GroovyDynamicElementReader.groovy

\* /opt/cola/permits/1150725683\_1617665539.78/0/spring-beans-5-1-11-release-sources-2 jar/org/springframework/beans/propertyeditors/TimeZoneEditor.java \*

 /opt/cola/permits/1150725683\_1617665539.78/0/spring-beans-5-1-11-release-sources-2 jar/org/springframework/beans/SimpleTypeConverter.java

\* /opt/cola/permits/1150725683\_1617665539.78/0/spring-beans-5-1-11-release-sources-2 jar/org/springframework/beans/ExtendedBeanInfoFactory.java

\* /opt/cola/permits/1150725683\_1617665539.78/0/spring-beans-5-1-11-release-sources-2 jar/org/springframework/beans/BeanInfoFactory.java

## **1.734 spring-boot-autoconfigure 2.1.10.RELEASE**

## **1.734.1 Available under license :**

No license file was found, but licenses were detected in source scan.

<name>Apache License, Version 2.0</name>

Found in path(s):

\* /opt/cola/permits/1150725711\_1617665533.53/0/spring-boot-autoconfigure-2-1-10-release-sources-2-jar/META-INF/maven/org.springframework.boot/spring-boot-autoconfigure/pom.xml No license file was found, but licenses were detected in source scan.

/\*

\* Copyright 2012-2019 the original author or authors.

\*

\* Licensed under the Apache License, Version 2.0 (the "License");

\* you may not use this file except in compliance with the License.

\* You may obtain a copy of the License at

\*

\* https://www.apache.org/licenses/LICENSE-2.0

\*

\* Unless required by applicable law or agreed to in writing, software

\* distributed under the License is distributed on an "AS IS" BASIS,

\* WITHOUT WARRANTIES OR CONDITIONS OF ANY KIND, either express or implied.

\* See the License for the specific language governing permissions and

\* limitations under the License.

\*/

Found in path(s):

\* /opt/cola/permits/1150725711\_1617665533.53/0/spring-boot-autoconfigure-2-1-10-release-sources-2 jar/org/springframework/boot/autoconfigure/data/mongo/MongoRepositoriesAutoConfigureRegistrar.java \* /opt/cola/permits/1150725711\_1617665533.53/0/spring-boot-autoconfigure-2-1-10-release-sources-2 jar/org/springframework/boot/autoconfigure/webservices/client/WebServiceTemplateAutoConfiguration.java \*

 /opt/cola/permits/1150725711\_1617665533.53/0/spring-boot-autoconfigure-2-1-10-release-sources-2 jar/org/springframework/boot/autoconfigure/web/servlet/ServletWebServerFactoryCustomizer.java \* /opt/cola/permits/1150725711\_1617665533.53/0/spring-boot-autoconfigure-2-1-10-release-sources-2 jar/org/springframework/boot/autoconfigure/web/reactive/ReactiveWebServerFactoryConfiguration.java \* /opt/cola/permits/1150725711\_1617665533.53/0/spring-boot-autoconfigure-2-1-10-release-sources-2 jar/org/springframework/boot/autoconfigure/cache/package-info.java

\* /opt/cola/permits/1150725711\_1617665533.53/0/spring-boot-autoconfigure-2-1-10-release-sources-2 jar/org/springframework/boot/autoconfigure/ldap/embedded/EmbeddedLdapAutoConfiguration.java \* /opt/cola/permits/1150725711\_1617665533.53/0/spring-boot-autoconfigure-2-1-10-release-sources-2 jar/org/springframework/boot/autoconfigure/package-info.java \*

 /opt/cola/permits/1150725711\_1617665533.53/0/spring-boot-autoconfigure-2-1-10-release-sources-2 jar/org/springframework/boot/autoconfigure/cache/CacheConfigurations.java

\* /opt/cola/permits/1150725711\_1617665533.53/0/spring-boot-autoconfigure-2-1-10-release-sources-2 jar/org/springframework/boot/autoconfigure/security/oauth2/client/reactive/ReactiveOAuth2ClientConfigurations.ja va

\* /opt/cola/permits/1150725711\_1617665533.53/0/spring-boot-autoconfigure-2-1-10-release-sources-2 jar/org/springframework/boot/autoconfigure/sendgrid/SendGridAutoConfiguration.java

\* /opt/cola/permits/1150725711\_1617665533.53/0/spring-boot-autoconfigure-2-1-10-release-sources-2 jar/org/springframework/boot/autoconfigure/web/reactive/WebFluxProperties.java

\* /opt/cola/permits/1150725711\_1617665533.53/0/spring-boot-autoconfigure-2-1-10-release-sources-2 jar/org/springframework/boot/autoconfigure/session/JdbcSessionConfiguration.java

\* /opt/cola/permits/1150725711\_1617665533.53/0/spring-boot-autoconfigure-2-1-10-release-sources-2 jar/org/springframework/boot/autoconfigure/sendgrid/SendGridProperties.java \*

 /opt/cola/permits/1150725711\_1617665533.53/0/spring-boot-autoconfigure-2-1-10-release-sources-2 jar/org/springframework/boot/autoconfigure/transaction/TransactionProperties.java

\* /opt/cola/permits/1150725711\_1617665533.53/0/spring-boot-autoconfigure-2-1-10-release-sources-2 jar/org/springframework/boot/autoconfigure/security/StaticResourceLocation.java

\* /opt/cola/permits/1150725711\_1617665533.53/0/spring-boot-autoconfigure-2-1-10-release-sources-2 jar/org/springframework/boot/autoconfigure/gson/GsonBuilderCustomizer.java

\* /opt/cola/permits/1150725711\_1617665533.53/0/spring-boot-autoconfigure-2-1-10-release-sources-2 jar/org/springframework/boot/autoconfigure/liquibase/LiquibaseProperties.java

\* /opt/cola/permits/1150725711\_1617665533.53/0/spring-boot-autoconfigure-2-1-10-release-sources-2 jar/org/springframework/boot/autoconfigure/AutoConfigurationSorter.java

\* /opt/cola/permits/1150725711\_1617665533.53/0/spring-boot-autoconfigure-2-1-10-release-sources-2 jar/org/springframework/boot/autoconfigure/data/jpa/JpaRepositoriesAutoConfiguration.java \*

 /opt/cola/permits/1150725711\_1617665533.53/0/spring-boot-autoconfigure-2-1-10-release-sources-2 jar/org/springframework/boot/autoconfigure/flyway/FlywayMigrationInitializer.java

\* /opt/cola/permits/1150725711\_1617665533.53/0/spring-boot-autoconfigure-2-1-10-release-sources-2 jar/org/springframework/boot/autoconfigure/data/couchbase/CouchbaseDataProperties.java

\* /opt/cola/permits/1150725711\_1617665533.53/0/spring-boot-autoconfigure-2-1-10-release-sources-2 jar/org/springframework/boot/autoconfigure/condition/ConditionMessage.java

\* /opt/cola/permits/1150725711\_1617665533.53/0/spring-boot-autoconfigure-2-1-10-release-sources-2 jar/org/springframework/boot/autoconfigure/data/cassandra/CassandraRepositoriesAutoConfigureRegistrar.java \* /opt/cola/permits/1150725711\_1617665533.53/0/spring-boot-autoconfigure-2-1-10-release-sources-2 jar/org/springframework/boot/autoconfigure/data/couchbase/CouchbaseReactiveRepositoriesRegistrar.java \*

 /opt/cola/permits/1150725711\_1617665533.53/0/spring-boot-autoconfigure-2-1-10-release-sources-2 jar/org/springframework/boot/autoconfigure/session/SessionAutoConfiguration.java

\* /opt/cola/permits/1150725711\_1617665533.53/0/spring-boot-autoconfigure-2-1-10-release-sources-2 jar/org/springframework/boot/autoconfigure/jdbc/DataSourceInitializerPostProcessor.java

\* /opt/cola/permits/1150725711\_1617665533.53/0/spring-boot-autoconfigure-2-1-10-release-sources-2 jar/org/springframework/boot/autoconfigure/http/JsonbHttpMessageConvertersConfiguration.java \* /opt/cola/permits/1150725711\_1617665533.53/0/spring-boot-autoconfigure-2-1-10-release-sources-2 jar/org/springframework/boot/autoconfigure/jdbc/DataSourceInitializerInvoker.java

\* /opt/cola/permits/1150725711\_1617665533.53/0/spring-boot-autoconfigure-2-1-10-release-sources-2 jar/org/springframework/boot/autoconfigure/http/HttpMessageConvertersAutoConfiguration.java \*

 /opt/cola/permits/1150725711\_1617665533.53/0/spring-boot-autoconfigure-2-1-10-release-sources-2 jar/org/springframework/boot/autoconfigure/jersey/JerseyProperties.java

\* /opt/cola/permits/1150725711\_1617665533.53/0/spring-boot-autoconfigure-2-1-10-release-sources-2 jar/org/springframework/boot/autoconfigure/web/reactive/error/DefaultErrorWebExceptionHandler.java

\* /opt/cola/permits/1150725711\_1617665533.53/0/spring-boot-autoconfigure-2-1-10-release-sources-2 jar/org/springframework/boot/autoconfigure/jms/artemis/ArtemisXAConnectionFactoryConfiguration.java \* /opt/cola/permits/1150725711\_1617665533.53/0/spring-boot-autoconfigure-2-1-10-release-sources-2 jar/org/springframework/boot/autoconfigure/web/servlet/DispatcherServletPath.java

\* /opt/cola/permits/1150725711\_1617665533.53/0/spring-boot-autoconfigure-2-1-10-release-sources-2 jar/org/springframework/boot/autoconfigure/mongo/embedded/package-info.java

\* /opt/cola/permits/1150725711\_1617665533.53/0/spring-boot-autoconfigure-2-1-10-release-sources-2 jar/org/springframework/boot/autoconfigure/mongo/embedded/EmbeddedMongoProperties.java \*

 /opt/cola/permits/1150725711\_1617665533.53/0/spring-boot-autoconfigure-2-1-10-release-sources-2 jar/org/springframework/boot/autoconfigure/couchbase/CouchbaseAutoConfiguration.java

\* /opt/cola/permits/1150725711\_1617665533.53/0/spring-boot-autoconfigure-2-1-10-release-sources-2 jar/org/springframework/boot/autoconfigure/quartz/JobStoreType.java

\* /opt/cola/permits/1150725711\_1617665533.53/0/spring-boot-autoconfigure-2-1-10-release-sources-2 jar/org/springframework/boot/autoconfigure/session/ReactiveSessionCondition.java

\* /opt/cola/permits/1150725711\_1617665533.53/0/spring-boot-autoconfigure-2-1-10-release-sources-2 jar/org/springframework/boot/autoconfigure/jooq/JooqAutoConfiguration.java

\* /opt/cola/permits/1150725711\_1617665533.53/0/spring-boot-autoconfigure-2-1-10-release-sources-2 jar/org/springframework/boot/autoconfigure/groovy/template/GroovyTemplateAvailabilityProvider.java \*

 /opt/cola/permits/1150725711\_1617665533.53/0/spring-boot-autoconfigure-2-1-10-release-sources-2 jar/org/springframework/boot/autoconfigure/elasticsearch/rest/package-info.java

\* /opt/cola/permits/1150725711\_1617665533.53/0/spring-boot-autoconfigure-2-1-10-release-sources-2 jar/org/springframework/boot/autoconfigure/session/NonUniqueSessionRepositoryFailureAnalyzer.java \* /opt/cola/permits/1150725711\_1617665533.53/0/spring-boot-autoconfigure-2-1-10-release-sources-2 jar/org/springframework/boot/autoconfigure/jooq/SpringTransactionProvider.java

\* /opt/cola/permits/1150725711\_1617665533.53/0/spring-boot-autoconfigure-2-1-10-release-sources-2 jar/org/springframework/boot/autoconfigure/flyway/FlywayAutoConfiguration.java

\* /opt/cola/permits/1150725711\_1617665533.53/0/spring-boot-autoconfigure-2-1-10-release-sources-2 jar/org/springframework/boot/autoconfigure/data/redis/LettuceClientConfigurationBuilderCustomizer.java \* /opt/cola/permits/1150725711\_1617665533.53/0/spring-boot-autoconfigure-2-1-10-release-sources-2 jar/org/springframework/boot/autoconfigure/session/RedisSessionProperties.java \*

 /opt/cola/permits/1150725711\_1617665533.53/0/spring-boot-autoconfigure-2-1-10-release-sources-2 jar/org/springframework/boot/autoconfigure/orm/jpa/JpaProperties.java

\* /opt/cola/permits/1150725711\_1617665533.53/0/spring-boot-autoconfigure-2-1-10-release-sources-2 jar/org/springframework/boot/autoconfigure/data/cassandra/CassandraDataAutoConfiguration.java \* /opt/cola/permits/1150725711\_1617665533.53/0/spring-boot-autoconfigure-2-1-10-release-sources-2 jar/org/springframework/boot/autoconfigure/web/servlet/DispatcherServletAutoConfiguration.java \* /opt/cola/permits/1150725711\_1617665533.53/0/spring-boot-autoconfigure-2-1-10-release-sources-2 jar/org/springframework/boot/autoconfigure/http/GsonHttpMessageConvertersConfiguration.java \* /opt/cola/permits/1150725711\_1617665533.53/0/spring-boot-autoconfigure-2-1-10-release-sources-2 jar/org/springframework/boot/autoconfigure/condition/FilteringSpringBootCondition.java \*

 /opt/cola/permits/1150725711\_1617665533.53/0/spring-boot-autoconfigure-2-1-10-release-sources-2 jar/org/springframework/boot/autoconfigure/flyway/FlywaySchemaManagementProvider.java \* /opt/cola/permits/1150725711\_1617665533.53/0/spring-boot-autoconfigure-2-1-10-release-sources-2 jar/org/springframework/boot/autoconfigure/transaction/package-info.java
\* /opt/cola/permits/1150725711\_1617665533.53/0/spring-boot-autoconfigure-2-1-10-release-sources-2 jar/org/springframework/boot/autoconfigure/batch/BatchProperties.java

\* /opt/cola/permits/1150725711\_1617665533.53/0/spring-boot-autoconfigure-2-1-10-release-sources-2 jar/org/springframework/boot/autoconfigure/solr/package-info.java

\* /opt/cola/permits/1150725711\_1617665533.53/0/spring-boot-autoconfigure-2-1-10-release-sources-2 jar/org/springframework/boot/autoconfigure/web/package-info.java

\* /opt/cola/permits/1150725711\_1617665533.53/0/spring-boot-autoconfigure-2-1-10-release-sources-2 jar/org/springframework/boot/autoconfigure/jdbc/DataSourceSchemaCreatedEvent.java \*

 /opt/cola/permits/1150725711\_1617665533.53/0/spring-boot-autoconfigure-2-1-10-release-sources-2 jar/org/springframework/boot/autoconfigure/jms/artemis/ArtemisNoOpBindingRegistry.java \* /opt/cola/permits/1150725711\_1617665533.53/0/spring-boot-autoconfigure-2-1-10-release-sources-2 jar/org/springframework/boot/autoconfigure/security/oauth2/client/servlet/package-info.java \* /opt/cola/permits/1150725711\_1617665533.53/0/spring-boot-autoconfigure-2-1-10-release-sources-2 jar/org/springframework/boot/autoconfigure/web/embedded/NettyWebServerFactoryCustomizer.java \* /opt/cola/permits/1150725711\_1617665533.53/0/spring-boot-autoconfigure-2-1-10-release-sources-2 jar/org/springframework/boot/autoconfigure/influx/InfluxDbOkHttpClientBuilderProvider.java \* /opt/cola/permits/1150725711\_1617665533.53/0/spring-boot-autoconfigure-2-1-10-release-sources-2 jar/org/springframework/boot/autoconfigure/security/servlet/RequestMatcherProvider.java \*

 /opt/cola/permits/1150725711\_1617665533.53/0/spring-boot-autoconfigure-2-1-10-release-sources-2 jar/org/springframework/boot/autoconfigure/web/servlet/DispatcherServletRegistrationBean.java \* /opt/cola/permits/1150725711\_1617665533.53/0/spring-boot-autoconfigure-2-1-10-release-sources-2 jar/org/springframework/boot/autoconfigure/condition/OnClassCondition.java

\* /opt/cola/permits/1150725711\_1617665533.53/0/spring-boot-autoconfigure-2-1-10-release-sources-2 jar/org/springframework/boot/autoconfigure/data/couchbase/SpringBootCouchbaseConfigurer.java \* /opt/cola/permits/1150725711\_1617665533.53/0/spring-boot-autoconfigure-2-1-10-release-sources-2 jar/org/springframework/boot/autoconfigure/admin/SpringApplicationAdminJmxAutoConfiguration.java \* /opt/cola/permits/1150725711\_1617665533.53/0/spring-boot-autoconfigure-2-1-10-release-sources-2 jar/org/springframework/boot/autoconfigure/thymeleaf/ThymeleafAutoConfiguration.java \* /opt/cola/permits/1150725711\_1617665533.53/0/spring-boot-autoconfigure-2-1-10-release-sources-2 jar/org/springframework/boot/autoconfigure/security/oauth2/resource/reactive/package-info.java \*

 /opt/cola/permits/1150725711\_1617665533.53/0/spring-boot-autoconfigure-2-1-10-release-sources-2 jar/org/springframework/boot/autoconfigure/ldap/LdapProperties.java

\* /opt/cola/permits/1150725711\_1617665533.53/0/spring-boot-autoconfigure-2-1-10-release-sources-2 jar/org/springframework/boot/autoconfigure/web/servlet/ServletWebServerFactoryConfiguration.java \* /opt/cola/permits/1150725711\_1617665533.53/0/spring-boot-autoconfigure-2-1-10-release-sources-2 jar/org/springframework/boot/autoconfigure/webservices/client/package-info.java

\* /opt/cola/permits/1150725711\_1617665533.53/0/spring-boot-autoconfigure-2-1-10-release-sources-2 jar/org/springframework/boot/autoconfigure/hateoas/HypermediaHttpMessageConverterConfiguration.java \* /opt/cola/permits/1150725711\_1617665533.53/0/spring-boot-autoconfigure-2-1-10-release-sources-2 jar/org/springframework/boot/autoconfigure/security/oauth2/resource/OAuth2ResourceServerProperties.java \*

 /opt/cola/permits/1150725711\_1617665533.53/0/spring-boot-autoconfigure-2-1-10-release-sources-2 jar/org/springframework/boot/autoconfigure/condition/NoneNestedConditions.java

\* /opt/cola/permits/1150725711\_1617665533.53/0/spring-boot-autoconfigure-2-1-10-release-sources-2 jar/org/springframework/boot/autoconfigure/data/cassandra/CassandraReactiveRepositoriesAutoConfigureRegistrar.

#### java

\* /opt/cola/permits/1150725711\_1617665533.53/0/spring-boot-autoconfigure-2-1-10-release-sources-2 jar/org/springframework/boot/autoconfigure/jms/JmsAnnotationDrivenConfiguration.java \* /opt/cola/permits/1150725711\_1617665533.53/0/spring-boot-autoconfigure-2-1-10-release-sources-2 jar/org/springframework/boot/autoconfigure/cache/CouchbaseCacheConfiguration.java \* /opt/cola/permits/1150725711\_1617665533.53/0/spring-boot-autoconfigure-2-1-10-release-sources-2 jar/org/springframework/boot/autoconfigure/security/servlet/SecurityFilterAutoConfiguration.java \*

 /opt/cola/permits/1150725711\_1617665533.53/0/spring-boot-autoconfigure-2-1-10-release-sources-2 jar/org/springframework/boot/autoconfigure/web/servlet/error/AbstractErrorController.java \* /opt/cola/permits/1150725711\_1617665533.53/0/spring-boot-autoconfigure-2-1-10-release-sources-2 jar/org/springframework/boot/autoconfigure/thymeleaf/ThymeleafTemplateAvailabilityProvider.java \* /opt/cola/permits/1150725711\_1617665533.53/0/spring-boot-autoconfigure-2-1-10-release-sources-2 jar/org/springframework/boot/autoconfigure/data/jdbc/JdbcRepositoriesAutoConfiguration.java \* /opt/cola/permits/1150725711\_1617665533.53/0/spring-boot-autoconfigure-2-1-10-release-sources-2 jar/org/springframework/boot/autoconfigure/data/mongo/MongoClientDependsOnBeanFactoryPostProcessor.java \* /opt/cola/permits/1150725711\_1617665533.53/0/spring-boot-autoconfigure-2-1-10-release-sources-2 jar/org/springframework/boot/autoconfigure/integration/package-info.java \*

 /opt/cola/permits/1150725711\_1617665533.53/0/spring-boot-autoconfigure-2-1-10-release-sources-2 jar/org/springframework/boot/autoconfigure/security/oauth2/resource/servlet/OAuth2ResourceServerWebSecurityC onfiguration.java

\* /opt/cola/permits/1150725711\_1617665533.53/0/spring-boot-autoconfigure-2-1-10-release-sources-2 jar/org/springframework/boot/autoconfigure/data/jpa/EntityManagerFactoryDependsOnPostProcessor.java \* /opt/cola/permits/1150725711\_1617665533.53/0/spring-boot-autoconfigure-2-1-10-release-sources-2 jar/org/springframework/boot/autoconfigure/cache/JCacheManagerCustomizer.java

\* /opt/cola/permits/1150725711\_1617665533.53/0/spring-boot-autoconfigure-2-1-10-release-sources-2 jar/org/springframework/boot/autoconfigure/webservices/OnWsdlLocationsCondition.java

\* /opt/cola/permits/1150725711\_1617665533.53/0/spring-boot-autoconfigure-2-1-10-release-sources-2 jar/org/springframework/boot/autoconfigure/data/mongo/MongoDbFactoryDependentConfiguration.java \* /opt/cola/permits/1150725711\_1617665533.53/0/spring-boot-autoconfigure-2-1-10-release-sources-2 jar/org/springframework/boot/autoconfigure/jms/artemis/ArtemisMode.java \*

 /opt/cola/permits/1150725711\_1617665533.53/0/spring-boot-autoconfigure-2-1-10-release-sources-2 jar/org/springframework/boot/autoconfigure/validation/package-info.java

\* /opt/cola/permits/1150725711\_1617665533.53/0/spring-boot-autoconfigure-2-1-10-release-sources-2 jar/org/springframework/boot/autoconfigure/data/solr/SolrRepositoriesRegistrar.java

\* /opt/cola/permits/1150725711\_1617665533.53/0/spring-boot-autoconfigure-2-1-10-release-sources-2 jar/org/springframework/boot/autoconfigure/web/reactive/error/ErrorWebFluxAutoConfiguration.java \* /opt/cola/permits/1150725711\_1617665533.53/0/spring-boot-autoconfigure-2-1-10-release-sources-2 jar/org/springframework/boot/autoconfigure/jersey/package-info.java

\* /opt/cola/permits/1150725711\_1617665533.53/0/spring-boot-autoconfigure-2-1-10-release-sources-2 jar/org/springframework/boot/autoconfigure/template/TemplateLocation.java \*

 /opt/cola/permits/1150725711\_1617665533.53/0/spring-boot-autoconfigure-2-1-10-release-sources-2 jar/org/springframework/boot/autoconfigure/condition/ConditionalOnNotWebApplication.java \* /opt/cola/permits/1150725711\_1617665533.53/0/spring-boot-autoconfigure-2-1-10-release-sources-2 jar/org/springframework/boot/autoconfigure/web/format/WebConversionService.java

\* /opt/cola/permits/1150725711\_1617665533.53/0/spring-boot-autoconfigure-2-1-10-release-sources-2 jar/org/springframework/boot/autoconfigure/batch/JpaBatchConfigurer.java

\* /opt/cola/permits/1150725711\_1617665533.53/0/spring-boot-autoconfigure-2-1-10-release-sources-2 jar/org/springframework/boot/autoconfigure/orm/jpa/HibernateProperties.java

\* /opt/cola/permits/1150725711\_1617665533.53/0/spring-boot-autoconfigure-2-1-10-release-sources-2 jar/org/springframework/boot/autoconfigure/gson/package-info.java

\* /opt/cola/permits/1150725711\_1617665533.53/0/spring-boot-autoconfigure-2-1-10-release-sources-2 jar/org/springframework/boot/autoconfigure/condition/AllNestedConditions.java \*

 /opt/cola/permits/1150725711\_1617665533.53/0/spring-boot-autoconfigure-2-1-10-release-sources-2 jar/org/springframework/boot/autoconfigure/amqp/RabbitProperties.java

\* /opt/cola/permits/1150725711\_1617665533.53/0/spring-boot-autoconfigure-2-1-10-release-sources-2 jar/org/springframework/boot/autoconfigure/jdbc/HikariDriverConfigurationFailureAnalyzer.java

\* /opt/cola/permits/1150725711\_1617665533.53/0/spring-boot-autoconfigure-2-1-10-release-sources-2 jar/org/springframework/boot/autoconfigure/quartz/QuartzAutoConfiguration.java

\* /opt/cola/permits/1150725711\_1617665533.53/0/spring-boot-autoconfigure-2-1-10-release-sources-2 jar/org/springframework/boot/autoconfigure/data/ldap/LdapRepositoriesAutoConfiguration.java

\* /opt/cola/permits/1150725711\_1617665533.53/0/spring-boot-autoconfigure-2-1-10-release-sources-2 jar/org/springframework/boot/autoconfigure/transaction/jta/JndiJtaConfiguration.java

 /opt/cola/permits/1150725711\_1617665533.53/0/spring-boot-autoconfigure-2-1-10-release-sources-2 jar/org/springframework/boot/autoconfigure/cache/HazelcastCacheConfiguration.java

\*

\* /opt/cola/permits/1150725711\_1617665533.53/0/spring-boot-autoconfigure-2-1-10-release-sources-2 jar/org/springframework/boot/autoconfigure/data/redis/RedisAutoConfiguration.java

\* /opt/cola/permits/1150725711\_1617665533.53/0/spring-boot-autoconfigure-2-1-10-release-sources-2 jar/org/springframework/boot/autoconfigure/thymeleaf/ThymeleafProperties.java

\* /opt/cola/permits/1150725711\_1617665533.53/0/spring-boot-autoconfigure-2-1-10-release-sources-2 jar/org/springframework/boot/autoconfigure/jms/artemis/package-info.java

\* /opt/cola/permits/1150725711\_1617665533.53/0/spring-boot-autoconfigure-2-1-10-release-sources-2 jar/org/springframework/boot/autoconfigure/web/servlet/error/DefaultErrorViewResolver.java

\* /opt/cola/permits/1150725711\_1617665533.53/0/spring-boot-autoconfigure-2-1-10-release-sources-2 jar/org/springframework/boot/autoconfigure/web/reactive/error/package-info.java \*

 /opt/cola/permits/1150725711\_1617665533.53/0/spring-boot-autoconfigure-2-1-10-release-sources-2 jar/org/springframework/boot/autoconfigure/template/PathBasedTemplateAvailabilityProvider.java

\* /opt/cola/permits/1150725711\_1617665533.53/0/spring-boot-autoconfigure-2-1-10-release-sources-2 jar/org/springframework/boot/autoconfigure/solr/SolrAutoConfiguration.java

\* /opt/cola/permits/1150725711\_1617665533.53/0/spring-boot-autoconfigure-2-1-10-release-sources-2 jar/org/springframework/boot/autoconfigure/jms/package-info.java

\* /opt/cola/permits/1150725711\_1617665533.53/0/spring-boot-autoconfigure-2-1-10-release-sources-2 jar/org/springframework/boot/autoconfigure/liquibase/LiquibaseSchemaManagementProvider.java

\* /opt/cola/permits/1150725711\_1617665533.53/0/spring-boot-autoconfigure-2-1-10-release-sources-2 jar/org/springframework/boot/autoconfigure/condition/OnExpressionCondition.java

\* /opt/cola/permits/1150725711\_1617665533.53/0/spring-boot-autoconfigure-2-1-10-release-sources-2 jar/org/springframework/boot/autoconfigure/transaction/jta/package-info.java \*

 /opt/cola/permits/1150725711\_1617665533.53/0/spring-boot-autoconfigure-2-1-10-release-sources-2 jar/org/springframework/boot/autoconfigure/dao/package-info.java

\* /opt/cola/permits/1150725711\_1617665533.53/0/spring-boot-autoconfigure-2-1-10-release-sources-2 jar/org/springframework/boot/autoconfigure/freemarker/package-info.java

\* /opt/cola/permits/1150725711\_1617665533.53/0/spring-boot-autoconfigure-2-1-10-release-sources-2 jar/org/springframework/boot/autoconfigure/liquibase/LiquibaseDataSource.java

\* /opt/cola/permits/1150725711\_1617665533.53/0/spring-boot-autoconfigure-2-1-10-release-sources-2 jar/org/springframework/boot/autoconfigure/jdbc/package-info.java

\* /opt/cola/permits/1150725711\_1617665533.53/0/spring-boot-autoconfigure-2-1-10-release-sources-2 jar/org/springframework/boot/autoconfigure/jooq/SqlDialectLookup.java

\* /opt/cola/permits/1150725711\_1617665533.53/0/spring-boot-autoconfigure-2-1-10-release-sources-2 jar/org/springframework/boot/autoconfigure/condition/OnWebApplicationCondition.java \*

 /opt/cola/permits/1150725711\_1617665533.53/0/spring-boot-autoconfigure-2-1-10-release-sources-2 jar/org/springframework/boot/autoconfigure/thymeleaf/package-info.java

\* /opt/cola/permits/1150725711\_1617665533.53/0/spring-boot-autoconfigure-2-1-10-release-sources-2 jar/org/springframework/boot/autoconfigure/hazelcast/HazelcastConfigResourceCondition.java

\* /opt/cola/permits/1150725711\_1617665533.53/0/spring-boot-autoconfigure-2-1-10-release-sources-2 jar/org/springframework/boot/autoconfigure/data/redis/RedisConnectionConfiguration.java

\* /opt/cola/permits/1150725711\_1617665533.53/0/spring-boot-autoconfigure-2-1-10-release-sources-2 jar/org/springframework/boot/autoconfigure/jsonb/package-info.java

\* /opt/cola/permits/1150725711\_1617665533.53/0/spring-boot-autoconfigure-2-1-10-release-sources-2 jar/org/springframework/boot/autoconfigure/web/embedded/UndertowWebServerFactoryCustomizer.java \*

 /opt/cola/permits/1150725711\_1617665533.53/0/spring-boot-autoconfigure-2-1-10-release-sources-2 jar/org/springframework/boot/autoconfigure/condition/OnJndiCondition.java

\* /opt/cola/permits/1150725711\_1617665533.53/0/spring-boot-autoconfigure-2-1-10-release-sources-2 jar/org/springframework/boot/autoconfigure/data/neo4j/Neo4jBookmarkManagementConfiguration.java \* /opt/cola/permits/1150725711\_1617665533.53/0/spring-boot-autoconfigure-2-1-10-release-sources-2 jar/org/springframework/boot/autoconfigure/data/mongo/MongoRepositoriesAutoConfiguration.java

\* /opt/cola/permits/1150725711\_1617665533.53/0/spring-boot-autoconfigure-2-1-10-release-sources-2 jar/org/springframework/boot/autoconfigure/jms/JmsPoolConnectionFactoryProperties.java

\* /opt/cola/permits/1150725711\_1617665533.53/0/spring-boot-autoconfigure-2-1-10-release-sources-2 jar/org/springframework/boot/autoconfigure/data/elasticsearch/ElasticsearchRepositoriesRegistrar.java \*

 /opt/cola/permits/1150725711\_1617665533.53/0/spring-boot-autoconfigure-2-1-10-release-sources-2 jar/org/springframework/boot/autoconfigure/web/servlet/error/package-info.java

\* /opt/cola/permits/1150725711\_1617665533.53/0/spring-boot-autoconfigure-2-1-10-release-sources-2 jar/org/springframework/boot/autoconfigure/transaction/PlatformTransactionManagerCustomizer.java \* /opt/cola/permits/1150725711\_1617665533.53/0/spring-boot-autoconfigure-2-1-10-release-sources-2 jar/org/springframework/boot/autoconfigure/websocket/servlet/JettyWebSocketServletWebServerCustomizer.java

\* /opt/cola/permits/1150725711\_1617665533.53/0/spring-boot-autoconfigure-2-1-10-release-sources-2-

jar/org/springframework/boot/autoconfigure/ldap/embedded/EmbeddedLdapProperties.java

\* /opt/cola/permits/1150725711\_1617665533.53/0/spring-boot-autoconfigure-2-1-10-release-sources-2 jar/org/springframework/boot/autoconfigure/web/embedded/package-info.java

\* /opt/cola/permits/1150725711\_1617665533.53/0/spring-boot-autoconfigure-2-1-10-release-sources-2 jar/org/springframework/boot/autoconfigure/mongo/MongoAutoConfiguration.java \*

 /opt/cola/permits/1150725711\_1617665533.53/0/spring-boot-autoconfigure-2-1-10-release-sources-2 jar/org/springframework/boot/autoconfigure/cache/CaffeineCacheConfiguration.java

\* /opt/cola/permits/1150725711\_1617665533.53/0/spring-boot-autoconfigure-2-1-10-release-sources-2 jar/org/springframework/boot/autoconfigure/context/PropertyPlaceholderAutoConfiguration.java \* /opt/cola/permits/1150725711\_1617665533.53/0/spring-boot-autoconfigure-2-1-10-release-sources-2 jar/org/springframework/boot/autoconfigure/web/servlet/JspTemplateAvailabilityProvider.java \* /opt/cola/permits/1150725711\_1617665533.53/0/spring-boot-autoconfigure-2-1-10-release-sources-2 jar/org/springframework/boot/autoconfigure/logging/ConditionEvaluationReportLoggingListener.java \* /opt/cola/permits/1150725711\_1617665533.53/0/spring-boot-autoconfigure-2-1-10-release-sources-2 jar/org/springframework/boot/autoconfigure/session/SessionRepositoryFilterConfiguration.java \*

 /opt/cola/permits/1150725711\_1617665533.53/0/spring-boot-autoconfigure-2-1-10-release-sources-2 jar/org/springframework/boot/autoconfigure/AutoConfigurationImportFilter.java

\* /opt/cola/permits/1150725711\_1617665533.53/0/spring-boot-autoconfigure-2-1-10-release-sources-2 jar/org/springframework/boot/autoconfigure/cache/EhCacheCacheConfiguration.java

\* /opt/cola/permits/1150725711\_1617665533.53/0/spring-boot-autoconfigure-2-1-10-release-sources-2 jar/org/springframework/boot/autoconfigure/security/package-info.java

\* /opt/cola/permits/1150725711\_1617665533.53/0/spring-boot-autoconfigure-2-1-10-release-sources-2 jar/org/springframework/boot/autoconfigure/data/web/SpringDataWebProperties.java

\* /opt/cola/permits/1150725711\_1617665533.53/0/spring-boot-autoconfigure-2-1-10-release-sources-2 jar/org/springframework/boot/autoconfigure/websocket/servlet/WebSocketMessagingAutoConfiguration.java \* /opt/cola/permits/1150725711\_1617665533.53/0/spring-boot-autoconfigure-2-1-10-release-sources-2 jar/org/springframework/boot/autoconfigure/data/AbstractRepositoryConfigurationSourceSupport.java \*

 /opt/cola/permits/1150725711\_1617665533.53/0/spring-boot-autoconfigure-2-1-10-release-sources-2 jar/org/springframework/boot/autoconfigure/AutoConfigurationImportEvent.java

\* /opt/cola/permits/1150725711\_1617665533.53/0/spring-boot-autoconfigure-2-1-10-release-sources-2 jar/org/springframework/boot/autoconfigure/session/JdbcSessionProperties.java

\* /opt/cola/permits/1150725711\_1617665533.53/0/spring-boot-autoconfigure-2-1-10-release-sources-2 jar/org/springframework/boot/autoconfigure/data/mongo/MongoDataAutoConfiguration.java

\* /opt/cola/permits/1150725711\_1617665533.53/0/spring-boot-autoconfigure-2-1-10-release-sources-2 jar/org/springframework/boot/autoconfigure/session/NonUniqueSessionRepositoryException.java \* /opt/cola/permits/1150725711\_1617665533.53/0/spring-boot-autoconfigure-2-1-10-release-sources-2-

jar/org/springframework/boot/autoconfigure/orm/jpa/EntityManagerFactoryBuilderCustomizer.java \*

 /opt/cola/permits/1150725711\_1617665533.53/0/spring-boot-autoconfigure-2-1-10-release-sources-2 jar/org/springframework/boot/autoconfigure/data/solr/SolrRepositoriesAutoConfiguration.java \* /opt/cola/permits/1150725711\_1617665533.53/0/spring-boot-autoconfigure-2-1-10-release-sources-2-

jar/org/springframework/boot/autoconfigure/jms/activemq/package-info.java

\* /opt/cola/permits/1150725711\_1617665533.53/0/spring-boot-autoconfigure-2-1-10-release-sources-2 jar/org/springframework/boot/autoconfigure/transaction/TransactionManagerCustomizers.java

\* /opt/cola/permits/1150725711\_1617665533.53/0/spring-boot-autoconfigure-2-1-10-release-sources-2 jar/org/springframework/boot/autoconfigure/couchbase/CouchbaseConfiguration.java

\* /opt/cola/permits/1150725711\_1617665533.53/0/spring-boot-autoconfigure-2-1-10-release-sources-2 jar/org/springframework/boot/autoconfigure/condition/SpringBootCondition.java

\* /opt/cola/permits/1150725711\_1617665533.53/0/spring-boot-autoconfigure-2-1-10-release-sources-2 jar/org/springframework/boot/autoconfigure/AutoConfigurationExcludeFilter.java \*

 /opt/cola/permits/1150725711\_1617665533.53/0/spring-boot-autoconfigure-2-1-10-release-sources-2 jar/org/springframework/boot/autoconfigure/sendgrid/package-info.java

\* /opt/cola/permits/1150725711\_1617665533.53/0/spring-boot-autoconfigure-2-1-10-release-sources-2 jar/org/springframework/boot/autoconfigure/jms/activemq/ActiveMQProperties.java

\* /opt/cola/permits/1150725711\_1617665533.53/0/spring-boot-autoconfigure-2-1-10-release-sources-2 jar/org/springframework/boot/autoconfigure/orm/jpa/HibernateJpaConfiguration.java

\* /opt/cola/permits/1150725711\_1617665533.53/0/spring-boot-autoconfigure-2-1-10-release-sources-2 jar/org/springframework/boot/autoconfigure/hazelcast/HazelcastClientConfiguration.java

\* /opt/cola/permits/1150725711\_1617665533.53/0/spring-boot-autoconfigure-2-1-10-release-sources-2 jar/org/springframework/boot/autoconfigure/condition/ConditionalOnProperty.java

\*

 /opt/cola/permits/1150725711\_1617665533.53/0/spring-boot-autoconfigure-2-1-10-release-sources-2 jar/org/springframework/boot/autoconfigure/cloud/package-info.java

\* /opt/cola/permits/1150725711\_1617665533.53/0/spring-boot-autoconfigure-2-1-10-release-sources-2 jar/org/springframework/boot/autoconfigure/hateoas/HypermediaAutoConfiguration.java

\* /opt/cola/permits/1150725711\_1617665533.53/0/spring-boot-autoconfigure-2-1-10-release-sources-2 jar/org/springframework/boot/autoconfigure/solr/SolrProperties.java

\* /opt/cola/permits/1150725711\_1617665533.53/0/spring-boot-autoconfigure-2-1-10-release-sources-2 jar/org/springframework/boot/autoconfigure/mustache/MustacheProperties.java

\* /opt/cola/permits/1150725711\_1617665533.53/0/spring-boot-autoconfigure-2-1-10-release-sources-2 jar/org/springframework/boot/autoconfigure/data/web/package-info.java

\* /opt/cola/permits/1150725711\_1617665533.53/0/spring-boot-autoconfigure-2-1-10-release-sources-2 jar/org/springframework/boot/autoconfigure/orm/jpa/JpaBaseConfiguration.java

\*

 /opt/cola/permits/1150725711\_1617665533.53/0/spring-boot-autoconfigure-2-1-10-release-sources-2 jar/org/springframework/boot/autoconfigure/AutoConfigurationMetadataLoader.java

\* /opt/cola/permits/1150725711\_1617665533.53/0/spring-boot-autoconfigure-2-1-10-release-sources-2 jar/org/springframework/boot/autoconfigure/flyway/package-info.java

\* /opt/cola/permits/1150725711\_1617665533.53/0/spring-boot-autoconfigure-2-1-10-release-sources-2 jar/org/springframework/boot/autoconfigure/reactor/core/package-info.java

\* /opt/cola/permits/1150725711\_1617665533.53/0/spring-boot-autoconfigure-2-1-10-release-sources-2 jar/org/springframework/boot/autoconfigure/integration/IntegrationAutoConfiguration.java

\* /opt/cola/permits/1150725711\_1617665533.53/0/spring-boot-autoconfigure-2-1-10-release-sources-2 jar/org/springframework/boot/autoconfigure/quartz/QuartzProperties.java

\* /opt/cola/permits/1150725711\_1617665533.53/0/spring-boot-autoconfigure-2-1-10-release-sources-2 jar/org/springframework/boot/autoconfigure/domain/EntityScanPackages.java

\*

 /opt/cola/permits/1150725711\_1617665533.53/0/spring-boot-autoconfigure-2-1-10-release-sources-2 jar/org/springframework/boot/autoconfigure/websocket/servlet/WebSocketServletAutoConfiguration.java \* /opt/cola/permits/1150725711\_1617665533.53/0/spring-boot-autoconfigure-2-1-10-release-sources-2 jar/org/springframework/boot/autoconfigure/web/format/package-info.java

\* /opt/cola/permits/1150725711\_1617665533.53/0/spring-boot-autoconfigure-2-1-10-release-sources-2 jar/org/springframework/boot/autoconfigure/mail/MailSenderValidatorAutoConfiguration.java

\* /opt/cola/permits/1150725711\_1617665533.53/0/spring-boot-autoconfigure-2-1-10-release-sources-2-

jar/org/springframework/boot/autoconfigure/data/couchbase/CouchbaseReactiveRepositoriesAutoConfiguration.java \* /opt/cola/permits/1150725711\_1617665533.53/0/spring-boot-autoconfigure-2-1-10-release-sources-2-

jar/org/springframework/boot/autoconfigure/security/oauth2/resource/reactive/ReactiveOAuth2ResourceServerWeb SecurityConfiguration.java

\*

 /opt/cola/permits/1150725711\_1617665533.53/0/spring-boot-autoconfigure-2-1-10-release-sources-2 jar/org/springframework/boot/autoconfigure/data/elasticsearch/package-info.java

\* /opt/cola/permits/1150725711\_1617665533.53/0/spring-boot-autoconfigure-2-1-10-release-sources-2 jar/org/springframework/boot/autoconfigure/jms/DefaultJmsListenerContainerFactoryConfigurer.java \* /opt/cola/permits/1150725711\_1617665533.53/0/spring-boot-autoconfigure-2-1-10-release-sources-2-

jar/org/springframework/boot/autoconfigure/h2/H2ConsoleProperties.java

\* /opt/cola/permits/1150725711\_1617665533.53/0/spring-boot-autoconfigure-2-1-10-release-sources-2 jar/org/springframework/boot/autoconfigure/cache/RedisCacheConfiguration.java

\* /opt/cola/permits/1150725711\_1617665533.53/0/spring-boot-autoconfigure-2-1-10-release-sources-2 jar/org/springframework/boot/autoconfigure/session/HazelcastSessionConfiguration.java \*

 /opt/cola/permits/1150725711\_1617665533.53/0/spring-boot-autoconfigure-2-1-10-release-sources-2 jar/org/springframework/boot/autoconfigure/jooq/JooqProperties.java

\* /opt/cola/permits/1150725711\_1617665533.53/0/spring-boot-autoconfigure-2-1-10-release-sources-2 jar/org/springframework/boot/autoconfigure/condition/OnResourceCondition.java

\* /opt/cola/permits/1150725711\_1617665533.53/0/spring-boot-autoconfigure-2-1-10-release-sources-2 jar/org/springframework/boot/autoconfigure/amqp/RabbitRetryTemplateCustomizer.java

\* /opt/cola/permits/1150725711\_1617665533.53/0/spring-boot-autoconfigure-2-1-10-release-sources-2 jar/org/springframework/boot/autoconfigure/data/redis/RedisReactiveAutoConfiguration.java

\* /opt/cola/permits/1150725711\_1617665533.53/0/spring-boot-autoconfigure-2-1-10-release-sources-2 jar/org/springframework/boot/autoconfigure/mongo/ReactiveMongoClientFactory.java

\* /opt/cola/permits/1150725711\_1617665533.53/0/spring-boot-autoconfigure-2-1-10-release-sources-2 jar/org/springframework/boot/autoconfigure/jersey/ResourceConfigCustomizer.java

\*

 /opt/cola/permits/1150725711\_1617665533.53/0/spring-boot-autoconfigure-2-1-10-release-sources-2 jar/org/springframework/boot/autoconfigure/security/reactive/ReactiveSecurityAutoConfiguration.java \* /opt/cola/permits/1150725711\_1617665533.53/0/spring-boot-autoconfigure-2-1-10-release-sources-2 jar/org/springframework/boot/autoconfigure/security/servlet/JerseyRequestMatcherProvider.java \* /opt/cola/permits/1150725711\_1617665533.53/0/spring-boot-autoconfigure-2-1-10-release-sources-2 jar/org/springframework/boot/autoconfigure/elasticsearch/rest/RestClientAutoConfiguration.java \* /opt/cola/permits/1150725711\_1617665533.53/0/spring-boot-autoconfigure-2-1-10-release-sources-2 jar/org/springframework/boot/autoconfigure/security/reactive/PathRequest.java

\* /opt/cola/permits/1150725711\_1617665533.53/0/spring-boot-autoconfigure-2-1-10-release-sources-2 jar/org/springframework/boot/autoconfigure/web/reactive/function/client/WebClientCodecCustomizer.java \*

 /opt/cola/permits/1150725711\_1617665533.53/0/spring-boot-autoconfigure-2-1-10-release-sources-2 jar/org/springframework/boot/autoconfigure/jdbc/NamedParameterJdbcOperationsDependsOnPostProcessor.java \* /opt/cola/permits/1150725711\_1617665533.53/0/spring-boot-autoconfigure-2-1-10-release-sources-2 jar/org/springframework/boot/autoconfigure/web/servlet/JerseyApplicationPath.java

\* /opt/cola/permits/1150725711\_1617665533.53/0/spring-boot-autoconfigure-2-1-10-release-sources-2 jar/org/springframework/boot/autoconfigure/flyway/FlywayMigrationStrategy.java

\* /opt/cola/permits/1150725711\_1617665533.53/0/spring-boot-autoconfigure-2-1-10-release-sources-2 jar/org/springframework/boot/autoconfigure/websocket/servlet/TomcatWebSocketServletWebServerCustomizer.jav a

\* /opt/cola/permits/1150725711\_1617665533.53/0/spring-boot-autoconfigure-2-1-10-release-sources-2 jar/org/springframework/boot/autoconfigure/web/ConditionalOnEnabledResourceChain.java \*

 /opt/cola/permits/1150725711\_1617665533.53/0/spring-boot-autoconfigure-2-1-10-release-sources-2 jar/org/springframework/boot/autoconfigure/orm/jpa/HibernatePropertiesCustomizer.java \* /opt/cola/permits/1150725711\_1617665533.53/0/spring-boot-autoconfigure-2-1-10-release-sources-2 jar/org/springframework/boot/autoconfigure/dao/PersistenceExceptionTranslationAutoConfiguration.java \* /opt/cola/permits/1150725711\_1617665533.53/0/spring-boot-autoconfigure-2-1-10-release-sources-2 jar/org/springframework/boot/autoconfigure/condition/OnCloudPlatformCondition.java \* /opt/cola/permits/1150725711\_1617665533.53/0/spring-boot-autoconfigure-2-1-10-release-sources-2 jar/org/springframework/boot/autoconfigure/web/servlet/WelcomePageHandlerMapping.java \* /opt/cola/permits/1150725711\_1617665533.53/0/spring-boot-autoconfigure-2-1-10-release-sources-2 jar/org/springframework/boot/autoconfigure/jms/artemis/ArtemisConnectionFactoryFactory.java \* /opt/cola/permits/1150725711\_1617665533.53/0/spring-boot-autoconfigure-2-1-10-release-sources-2 jar/org/springframework/boot/autoconfigure/data/couchbase/CouchbaseRepositoriesAutoConfiguration.java \*

 /opt/cola/permits/1150725711\_1617665533.53/0/spring-boot-autoconfigure-2-1-10-release-sources-2 jar/org/springframework/boot/autoconfigure/freemarker/FreeMarkerNonWebConfiguration.java \* /opt/cola/permits/1150725711\_1617665533.53/0/spring-boot-autoconfigure-2-1-10-release-sources-2 jar/org/springframework/boot/autoconfigure/web/ErrorProperties.java

\* /opt/cola/permits/1150725711\_1617665533.53/0/spring-boot-autoconfigure-2-1-10-release-sources-2 jar/org/springframework/boot/autoconfigure/security/oauth2/client/OAuth2ClientPropertiesRegistrationAdapter.java \* /opt/cola/permits/1150725711\_1617665533.53/0/spring-boot-autoconfigure-2-1-10-release-sources-2 jar/org/springframework/boot/autoconfigure/http/HttpMessageConverters.java

\* /opt/cola/permits/1150725711\_1617665533.53/0/spring-boot-autoconfigure-2-1-10-release-sources-2 jar/org/springframework/boot/autoconfigure/data/rest/RepositoryRestMvcAutoConfiguration.java \*

 /opt/cola/permits/1150725711\_1617665533.53/0/spring-boot-autoconfigure-2-1-10-release-sources-2 jar/org/springframework/boot/autoconfigure/condition/ConditionOutcome.java

\* /opt/cola/permits/1150725711\_1617665533.53/0/spring-boot-autoconfigure-2-1-10-release-sources-2 jar/org/springframework/boot/autoconfigure/groovy/template/GroovyTemplateProperties.java

\* /opt/cola/permits/1150725711\_1617665533.53/0/spring-boot-autoconfigure-2-1-10-release-sources-2 jar/org/springframework/boot/autoconfigure/kafka/KafkaAnnotationDrivenConfiguration.java

\* /opt/cola/permits/1150725711\_1617665533.53/0/spring-boot-autoconfigure-2-1-10-release-sources-2 jar/org/springframework/boot/autoconfigure/condition/ConditionEvaluationReport.java

\* /opt/cola/permits/1150725711\_1617665533.53/0/spring-boot-autoconfigure-2-1-10-release-sources-2 jar/org/springframework/boot/autoconfigure/domain/EntityScanner.java

\* /opt/cola/permits/1150725711\_1617665533.53/0/spring-boot-autoconfigure-2-1-10-release-sources-2 jar/org/springframework/boot/autoconfigure/jms/activemq/ActiveMQConnectionFactoryFactory.java \*

 /opt/cola/permits/1150725711\_1617665533.53/0/spring-boot-autoconfigure-2-1-10-release-sources-2 jar/org/springframework/boot/autoconfigure/jms/artemis/ArtemisProperties.java

\* /opt/cola/permits/1150725711\_1617665533.53/0/spring-boot-autoconfigure-2-1-10-release-sources-2 jar/org/springframework/boot/autoconfigure/hazelcast/HazelcastAutoConfiguration.java

\* /opt/cola/permits/1150725711\_1617665533.53/0/spring-boot-autoconfigure-2-1-10-release-sources-2 jar/org/springframework/boot/autoconfigure/data/elasticsearch/ElasticsearchAutoConfiguration.java

\* /opt/cola/permits/1150725711\_1617665533.53/0/spring-boot-autoconfigure-2-1-10-release-sources-2 jar/org/springframework/boot/autoconfigure/orm/jpa/DataSourceInitializedPublisher.java

\* /opt/cola/permits/1150725711\_1617665533.53/0/spring-boot-autoconfigure-2-1-10-release-sources-2 jar/org/springframework/boot/autoconfigure/data/neo4j/Neo4jProperties.java

\*

 /opt/cola/permits/1150725711\_1617665533.53/0/spring-boot-autoconfigure-2-1-10-release-sources-2 jar/org/springframework/boot/autoconfigure/template/package-info.java

\* /opt/cola/permits/1150725711\_1617665533.53/0/spring-boot-autoconfigure-2-1-10-release-sources-2 jar/org/springframework/boot/autoconfigure/jmx/JmxAutoConfiguration.java

\* /opt/cola/permits/1150725711\_1617665533.53/0/spring-boot-autoconfigure-2-1-10-release-sources-2 jar/org/springframework/boot/autoconfigure/jms/artemis/ArtemisConnectionFactoryConfiguration.java \* /opt/cola/permits/1150725711\_1617665533.53/0/spring-boot-autoconfigure-2-1-10-release-sources-2 jar/org/springframework/boot/autoconfigure/jms/JmsAutoConfiguration.java

\* /opt/cola/permits/1150725711\_1617665533.53/0/spring-boot-autoconfigure-2-1-10-release-sources-2 jar/org/springframework/boot/autoconfigure/security/servlet/package-info.java

\* /opt/cola/permits/1150725711\_1617665533.53/0/spring-boot-autoconfigure-2-1-10-release-sources-2 jar/org/springframework/boot/autoconfigure/condition/ConditionalOnClass.java \*

 /opt/cola/permits/1150725711\_1617665533.53/0/spring-boot-autoconfigure-2-1-10-release-sources-2 jar/org/springframework/boot/autoconfigure/web/embedded/EmbeddedWebServerFactoryCustomizerAutoConfigur ation.java

\* /opt/cola/permits/1150725711\_1617665533.53/0/spring-boot-autoconfigure-2-1-10-release-sources-2 jar/org/springframework/boot/autoconfigure/batch/BasicBatchConfigurer.java

\* /opt/cola/permits/1150725711\_1617665533.53/0/spring-boot-autoconfigure-2-1-10-release-sources-2 jar/org/springframework/boot/autoconfigure/cache/JCacheCacheConfiguration.java

\* /opt/cola/permits/1150725711\_1617665533.53/0/spring-boot-autoconfigure-2-1-10-release-sources-2 jar/org/springframework/boot/autoconfigure/quartz/QuartzDataSource.java

\* /opt/cola/permits/1150725711\_1617665533.53/0/spring-boot-autoconfigure-2-1-10-release-sources-2 jar/org/springframework/boot/autoconfigure/web/reactive/ReactiveWebServerFactoryCustomizer.java \*

 /opt/cola/permits/1150725711\_1617665533.53/0/spring-boot-autoconfigure-2-1-10-release-sources-2 jar/org/springframework/boot/autoconfigure/quartz/SchedulerFactoryBeanCustomizer.java \* /opt/cola/permits/1150725711\_1617665533.53/0/spring-boot-autoconfigure-2-1-10-release-sources-2 jar/org/springframework/boot/autoconfigure/data/cassandra/CassandraReactiveRepositoriesAutoConfiguration.java \* /opt/cola/permits/1150725711\_1617665533.53/0/spring-boot-autoconfigure-2-1-10-release-sources-2 jar/org/springframework/boot/autoconfigure/kafka/ConcurrentKafkaListenerContainerFactoryConfigurer.java \* /opt/cola/permits/1150725711\_1617665533.53/0/spring-boot-autoconfigure-2-1-10-release-sources-2 jar/org/springframework/boot/autoconfigure/data/neo4j/Neo4jRepositoriesAutoConfiguration.java \* /opt/cola/permits/1150725711\_1617665533.53/0/spring-boot-autoconfigure-2-1-10-release-sources-2 jar/org/springframework/boot/autoconfigure/liquibase/LiquibaseAutoConfiguration.java

\*

 /opt/cola/permits/1150725711\_1617665533.53/0/spring-boot-autoconfigure-2-1-10-release-sources-2 jar/org/springframework/boot/autoconfigure/data/mongo/MongoDataConfiguration.java

\* /opt/cola/permits/1150725711\_1617665533.53/0/spring-boot-autoconfigure-2-1-10-release-sources-2 jar/org/springframework/boot/autoconfigure/domain/package-info.java

\* /opt/cola/permits/1150725711\_1617665533.53/0/spring-boot-autoconfigure-2-1-10-release-sources-2 jar/org/springframework/boot/autoconfigure/condition/SearchStrategy.java

\* /opt/cola/permits/1150725711\_1617665533.53/0/spring-boot-autoconfigure-2-1-10-release-sources-2-

jar/org/springframework/boot/autoconfigure/data/mongo/MongoReactiveRepositoriesAutoConfigureRegistrar.java

\* /opt/cola/permits/1150725711\_1617665533.53/0/spring-boot-autoconfigure-2-1-10-release-sources-2-

jar/org/springframework/boot/autoconfigure/reactor/core/ReactorCoreAutoConfiguration.java

\* /opt/cola/permits/1150725711\_1617665533.53/0/spring-boot-autoconfigure-2-1-10-release-sources-2 jar/org/springframework/boot/autoconfigure/jdbc/DataSourceProperties.java

 /opt/cola/permits/1150725711\_1617665533.53/0/spring-boot-autoconfigure-2-1-10-release-sources-2 jar/org/springframework/boot/autoconfigure/session/SessionStoreMappings.java

\*

\*

\* /opt/cola/permits/1150725711\_1617665533.53/0/spring-boot-autoconfigure-2-1-10-release-sources-2 jar/org/springframework/boot/autoconfigure/cache/CacheCondition.java

\* /opt/cola/permits/1150725711\_1617665533.53/0/spring-boot-autoconfigure-2-1-10-release-sources-2 jar/org/springframework/boot/autoconfigure/data/redis/LettuceConnectionConfiguration.java

\* /opt/cola/permits/1150725711\_1617665533.53/0/spring-boot-autoconfigure-2-1-10-release-sources-2 jar/org/springframework/boot/autoconfigure/web/reactive/ResourceHandlerRegistrationCustomizer.java \* /opt/cola/permits/1150725711\_1617665533.53/0/spring-boot-autoconfigure-2-1-10-release-sources-2 jar/org/springframework/boot/autoconfigure/jdbc/DataSourceConfiguration.java \*

 /opt/cola/permits/1150725711\_1617665533.53/0/spring-boot-autoconfigure-2-1-10-release-sources-2 jar/org/springframework/boot/autoconfigure/data/mongo/MongoReactiveDataAutoConfiguration.java \* /opt/cola/permits/1150725711\_1617665533.53/0/spring-boot-autoconfigure-2-1-10-release-sources-2 jar/org/springframework/boot/autoconfigure/web/reactive/WebFluxRegistrations.java

\* /opt/cola/permits/1150725711\_1617665533.53/0/spring-boot-autoconfigure-2-1-10-release-sources-2 jar/org/springframework/boot/autoconfigure/ImportAutoConfigurationImportSelector.java

\* /opt/cola/permits/1150725711\_1617665533.53/0/spring-boot-autoconfigure-2-1-10-release-sources-2 jar/org/springframework/boot/autoconfigure/security/servlet/UserDetailsServiceAutoConfiguration.java \* /opt/cola/permits/1150725711\_1617665533.53/0/spring-boot-autoconfigure-2-1-10-release-sources-2 jar/org/springframework/boot/autoconfigure/mongo/package-info.java

\* /opt/cola/permits/1150725711\_1617665533.53/0/spring-boot-autoconfigure-2-1-10-release-sources-2 jar/org/springframework/boot/autoconfigure/security/servlet/PathRequest.java \*

 /opt/cola/permits/1150725711\_1617665533.53/0/spring-boot-autoconfigure-2-1-10-release-sources-2 jar/org/springframework/boot/autoconfigure/web/servlet/error/ErrorMvcAutoConfiguration.java \* /opt/cola/permits/1150725711\_1617665533.53/0/spring-boot-autoconfigure-2-1-10-release-sources-2 jar/org/springframework/boot/autoconfigure/data/package-info.java

\* /opt/cola/permits/1150725711\_1617665533.53/0/spring-boot-autoconfigure-2-1-10-release-sources-2 jar/org/springframework/boot/autoconfigure/security/reactive/ReactiveUserDetailsServiceAutoConfiguration.java \* /opt/cola/permits/1150725711\_1617665533.53/0/spring-boot-autoconfigure-2-1-10-release-sources-2 jar/org/springframework/boot/autoconfigure/mustache/MustacheServletWebConfiguration.java \* /opt/cola/permits/1150725711\_1617665533.53/0/spring-boot-autoconfigure-2-1-10-release-sources-2 jar/org/springframework/boot/autoconfigure/info/ProjectInfoAutoConfiguration.java

 /opt/cola/permits/1150725711\_1617665533.53/0/spring-boot-autoconfigure-2-1-10-release-sources-2 jar/org/springframework/boot/autoconfigure/AutoConfigurationImportSelector.java

\* /opt/cola/permits/1150725711\_1617665533.53/0/spring-boot-autoconfigure-2-1-10-release-sources-2 jar/org/springframework/boot/autoconfigure/hazelcast/HazelcastClientFactory.java

\* /opt/cola/permits/1150725711\_1617665533.53/0/spring-boot-autoconfigure-2-1-10-release-sources-2 jar/org/springframework/boot/autoconfigure/data/couchbase/package-info.java

\* /opt/cola/permits/1150725711\_1617665533.53/0/spring-boot-autoconfigure-2-1-10-release-sources-2 jar/org/springframework/boot/autoconfigure/jdbc/EmbeddedDataSourceConfiguration.java

\* /opt/cola/permits/1150725711\_1617665533.53/0/spring-boot-autoconfigure-2-1-10-release-sources-2 jar/org/springframework/boot/autoconfigure/mongo/MongoClientFactory.java

\* /opt/cola/permits/1150725711\_1617665533.53/0/spring-boot-autoconfigure-2-1-10-release-sources-2-

jar/org/springframework/boot/autoconfigure/security/oauth2/client/servlet/OAuth2WebSecurityConfiguration.java

 /opt/cola/permits/1150725711\_1617665533.53/0/spring-boot-autoconfigure-2-1-10-release-sources-2 jar/org/springframework/boot/autoconfigure/data/ldap/LdapRepositoriesRegistrar.java \* /opt/cola/permits/1150725711\_1617665533.53/0/spring-boot-autoconfigure-2-1-10-release-sources-2 jar/org/springframework/boot/autoconfigure/web/servlet/DefaultJerseyApplicationPath.java \* /opt/cola/permits/1150725711\_1617665533.53/0/spring-boot-autoconfigure-2-1-10-release-sources-2 jar/org/springframework/boot/autoconfigure/cassandra/CassandraAutoConfiguration.java \* /opt/cola/permits/1150725711\_1617665533.53/0/spring-boot-autoconfigure-2-1-10-release-sources-2-

\*

\*

jar/org/springframework/boot/autoconfigure/jdbc/DataSourceAutoConfiguration.java

\* /opt/cola/permits/1150725711\_1617665533.53/0/spring-boot-autoconfigure-2-1-10-release-sources-2 jar/org/springframework/boot/autoconfigure/cassandra/ClusterBuilderCustomizer.java \*

 /opt/cola/permits/1150725711\_1617665533.53/0/spring-boot-autoconfigure-2-1-10-release-sources-2 jar/org/springframework/boot/autoconfigure/mongo/embedded/EmbeddedMongoAutoConfiguration.java \* /opt/cola/permits/1150725711\_1617665533.53/0/spring-boot-autoconfigure-2-1-10-release-sources-2 jar/org/springframework/boot/autoconfigure/mustache/MustacheReactiveWebConfiguration.java \* /opt/cola/permits/1150725711\_1617665533.53/0/spring-boot-autoconfigure-2-1-10-release-sources-2 jar/org/springframework/boot/autoconfigure/web/servlet/package-info.java

\* /opt/cola/permits/1150725711\_1617665533.53/0/spring-boot-autoconfigure-2-1-10-release-sources-2 jar/org/springframework/boot/autoconfigure/gson/GsonAutoConfiguration.java

\* /opt/cola/permits/1150725711\_1617665533.53/0/spring-boot-autoconfigure-2-1-10-release-sources-2 jar/org/springframework/boot/autoconfigure/web/OnEnabledResourceChainCondition.java

\* /opt/cola/permits/1150725711\_1617665533.53/0/spring-boot-autoconfigure-2-1-10-release-sources-2 jar/org/springframework/boot/autoconfigure/jdbc/DataSourceJmxConfiguration.java

 /opt/cola/permits/1150725711\_1617665533.53/0/spring-boot-autoconfigure-2-1-10-release-sources-2 jar/org/springframework/boot/autoconfigure/web/ServerProperties.java

\* /opt/cola/permits/1150725711\_1617665533.53/0/spring-boot-autoconfigure-2-1-10-release-sources-2 jar/org/springframework/boot/autoconfigure/couchbase/package-info.java

\* /opt/cola/permits/1150725711\_1617665533.53/0/spring-boot-autoconfigure-2-1-10-release-sources-2 jar/org/springframework/boot/autoconfigure/session/ServletSessionCondition.java

\* /opt/cola/permits/1150725711\_1617665533.53/0/spring-boot-autoconfigure-2-1-10-release-sources-2 jar/org/springframework/boot/autoconfigure/orm/jpa/DatabaseLookup.java

\* /opt/cola/permits/1150725711\_1617665533.53/0/spring-boot-autoconfigure-2-1-10-release-sources-2 jar/org/springframework/boot/autoconfigure/websocket/servlet/package-info.java

\* /opt/cola/permits/1150725711\_1617665533.53/0/spring-boot-autoconfigure-2-1-10-release-sources-2 jar/org/springframework/boot/autoconfigure/data/neo4j/Neo4jRepositoriesAutoConfigureRegistrar.java \*

 /opt/cola/permits/1150725711\_1617665533.53/0/spring-boot-autoconfigure-2-1-10-release-sources-2 jar/org/springframework/boot/autoconfigure/cache/HazelcastJCacheCustomizationConfiguration.java

\* /opt/cola/permits/1150725711\_1617665533.53/0/spring-boot-autoconfigure-2-1-10-release-sources-2 jar/org/springframework/boot/autoconfigure/jdbc/DataSourceInitializationConfiguration.java

\* /opt/cola/permits/1150725711\_1617665533.53/0/spring-boot-autoconfigure-2-1-10-release-sources-2 jar/org/springframework/boot/autoconfigure/http/codec/CodecsAutoConfiguration.java

\* /opt/cola/permits/1150725711\_1617665533.53/0/spring-boot-autoconfigure-2-1-10-release-sources-2 jar/org/springframework/boot/autoconfigure/batch/JobExecutionEvent.java

\* /opt/cola/permits/1150725711\_1617665533.53/0/spring-boot-autoconfigure-2-1-10-release-sources-2 jar/org/springframework/boot/autoconfigure/web/servlet/ServletWebServerFactoryAutoConfiguration.java

 /opt/cola/permits/1150725711\_1617665533.53/0/spring-boot-autoconfigure-2-1-10-release-sources-2 jar/org/springframework/boot/autoconfigure/session/HazelcastSessionProperties.java

\* /opt/cola/permits/1150725711\_1617665533.53/0/spring-boot-autoconfigure-2-1-10-release-sources-2 jar/org/springframework/boot/autoconfigure/web/servlet/MultipartAutoConfiguration.java

\* /opt/cola/permits/1150725711\_1617665533.53/0/spring-boot-autoconfigure-2-1-10-release-sources-2 jar/org/springframework/boot/autoconfigure/condition/ConditionalOnBean.java

\* /opt/cola/permits/1150725711\_1617665533.53/0/spring-boot-autoconfigure-2-1-10-release-sources-2 jar/org/springframework/boot/autoconfigure/data/couchbase/CouchbaseRepositoriesRegistrar.java

\* /opt/cola/permits/1150725711\_1617665533.53/0/spring-boot-autoconfigure-2-1-10-release-sources-2 jar/org/springframework/boot/autoconfigure/EnableAutoConfiguration.java

\*

\*

 /opt/cola/permits/1150725711\_1617665533.53/0/spring-boot-autoconfigure-2-1-10-release-sources-2 jar/org/springframework/boot/autoconfigure/session/SessionProperties.java

\* /opt/cola/permits/1150725711\_1617665533.53/0/spring-boot-autoconfigure-2-1-10-release-sources-2 jar/org/springframework/boot/autoconfigure/amqp/RetryTemplateFactory.java

\* /opt/cola/permits/1150725711\_1617665533.53/0/spring-boot-autoconfigure-2-1-10-release-sources-2 jar/org/springframework/boot/autoconfigure/jms/activemq/ActiveMQConnectionFactoryCustomizer.java \* /opt/cola/permits/1150725711\_1617665533.53/0/spring-boot-autoconfigure-2-1-10-release-sources-2 jar/org/springframework/boot/autoconfigure/aop/package-info.java

\* /opt/cola/permits/1150725711\_1617665533.53/0/spring-boot-autoconfigure-2-1-10-release-sources-2 jar/org/springframework/boot/autoconfigure/condition/ConditionalOnMissingClass.java

\* /opt/cola/permits/1150725711\_1617665533.53/0/spring-boot-autoconfigure-2-1-10-release-sources-2 jar/org/springframework/boot/autoconfigure/data/redis/RedisRepositoriesAutoConfiguration.java \*

 /opt/cola/permits/1150725711\_1617665533.53/0/spring-boot-autoconfigure-2-1-10-release-sources-2 jar/org/springframework/boot/autoconfigure/data/couchbase/CouchbaseReactiveDataAutoConfiguration.java \* /opt/cola/permits/1150725711\_1617665533.53/0/spring-boot-autoconfigure-2-1-10-release-sources-2 jar/org/springframework/boot/autoconfigure/web/client/RestTemplateAutoConfiguration.java

\* /opt/cola/permits/1150725711\_1617665533.53/0/spring-boot-autoconfigure-2-1-10-release-sources-2 jar/org/springframework/boot/autoconfigure/jms/JmsProperties.java

\* /opt/cola/permits/1150725711\_1617665533.53/0/spring-boot-autoconfigure-2-1-10-release-sources-2 jar/org/springframework/boot/autoconfigure/security/servlet/SecurityAutoConfiguration.java

\* /opt/cola/permits/1150725711\_1617665533.53/0/spring-boot-autoconfigure-2-1-10-release-sources-2 jar/org/springframework/boot/autoconfigure/web/servlet/MultipartProperties.java \*

 /opt/cola/permits/1150725711\_1617665533.53/0/spring-boot-autoconfigure-2-1-10-release-sources-2 jar/org/springframework/boot/autoconfigure/integration/IntegrationProperties.java

\* /opt/cola/permits/1150725711\_1617665533.53/0/spring-boot-autoconfigure-2-1-10-release-sources-2-

jar/org/springframework/boot/autoconfigure/diagnostics/analyzer/NoSuchBeanDefinitionFailureAnalyzer.java \* /opt/cola/permits/1150725711\_1617665533.53/0/spring-boot-autoconfigure-2-1-10-release-sources-2-

jar/org/springframework/boot/autoconfigure/web/reactive/package-info.java

\* /opt/cola/permits/1150725711\_1617665533.53/0/spring-boot-autoconfigure-2-1-10-release-sources-2 jar/org/springframework/boot/autoconfigure/AutoConfigurationMetadata.java

\* /opt/cola/permits/1150725711\_1617665533.53/0/spring-boot-autoconfigure-2-1-10-release-sources-2 jar/org/springframework/boot/autoconfigure/hateoas/package-info.java

\* /opt/cola/permits/1150725711\_1617665533.53/0/spring-boot-autoconfigure-2-1-10-release-sources-2 jar/org/springframework/boot/autoconfigure/data/mongo/MongoReactiveRepositoriesAutoConfiguration.java \*

 /opt/cola/permits/1150725711\_1617665533.53/0/spring-boot-autoconfigure-2-1-10-release-sources-2 jar/org/springframework/boot/autoconfigure/web/servlet/ConditionalOnMissingFilterBean.java

\* /opt/cola/permits/1150725711\_1617665533.53/0/spring-boot-autoconfigure-2-1-10-release-sources-2 jar/org/springframework/boot/autoconfigure/session/AbstractSessionCondition.java

\* /opt/cola/permits/1150725711\_1617665533.53/0/spring-boot-autoconfigure-2-1-10-release-sources-2 jar/org/springframework/boot/autoconfigure/info/ProjectInfoProperties.java

\* /opt/cola/permits/1150725711\_1617665533.53/0/spring-boot-autoconfigure-2-1-10-release-sources-2 jar/org/springframework/boot/autoconfigure/session/package-info.java

\* /opt/cola/permits/1150725711\_1617665533.53/0/spring-boot-autoconfigure-2-1-10-release-sources-2 jar/org/springframework/boot/autoconfigure/security/oauth2/client/package-info.java

\* /opt/cola/permits/1150725711\_1617665533.53/0/spring-boot-autoconfigure-2-1-10-release-sources-2 jar/org/springframework/boot/autoconfigure/AutoConfigureOrder.java

\*

 /opt/cola/permits/1150725711\_1617665533.53/0/spring-boot-autoconfigure-2-1-10-release-sources-2 jar/org/springframework/boot/autoconfigure/transaction/TransactionAutoConfiguration.java

\* /opt/cola/permits/1150725711\_1617665533.53/0/spring-boot-autoconfigure-2-1-10-release-sources-2 jar/org/springframework/boot/autoconfigure/security/oauth2/client/ClientsConfiguredCondition.java \* /opt/cola/permits/1150725711\_1617665533.53/0/spring-boot-autoconfigure-2-1-10-release-sources-2-

jar/org/springframework/boot/autoconfigure/data/rest/package-info.java

\* /opt/cola/permits/1150725711\_1617665533.53/0/spring-boot-autoconfigure-2-1-10-release-sources-2 jar/org/springframework/boot/autoconfigure/diagnostics/analyzer/package-info.java

\* /opt/cola/permits/1150725711\_1617665533.53/0/spring-boot-autoconfigure-2-1-10-release-sources-2 jar/org/springframework/boot/autoconfigure/batch/BatchDataSourceInitializer.java

\* /opt/cola/permits/1150725711\_1617665533.53/0/spring-boot-autoconfigure-2-1-10-release-sources-2 jar/org/springframework/boot/autoconfigure/condition/ConditionalOnCloudPlatform.java

\* /opt/cola/permits/1150725711\_1617665533.53/0/spring-boot-autoconfigure-2-1-10-release-sources-2 jar/org/springframework/boot/autoconfigure/mongo/MongoReactiveAutoConfiguration.java

\* /opt/cola/permits/1150725711\_1617665533.53/0/spring-boot-autoconfigure-2-1-10-release-sources-2 jar/org/springframework/boot/autoconfigure/security/reactive/package-info.java

\* /opt/cola/permits/1150725711\_1617665533.53/0/spring-boot-autoconfigure-2-1-10-release-sources-2 jar/org/springframework/boot/autoconfigure/SharedMetadataReaderFactoryContextInitializer.java

\* /opt/cola/permits/1150725711\_1617665533.53/0/spring-boot-autoconfigure-2-1-10-release-sources-2 jar/org/springframework/boot/autoconfigure/session/RedisReactiveSessionConfiguration.java

\* /opt/cola/permits/1150725711\_1617665533.53/0/spring-boot-autoconfigure-2-1-10-release-sources-2 jar/org/springframework/boot/autoconfigure/jdbc/JdbcTemplateAutoConfiguration.java

\* /opt/cola/permits/1150725711\_1617665533.53/0/spring-boot-autoconfigure-2-1-10-release-sources-2 jar/org/springframework/boot/autoconfigure/amqp/RabbitAutoConfiguration.java

\* /opt/cola/permits/1150725711\_1617665533.53/0/spring-boot-autoconfigure-2-1-10-release-sources-2 jar/org/springframework/boot/autoconfigure/hazelcast/package-info.java

\* /opt/cola/permits/1150725711\_1617665533.53/0/spring-boot-autoconfigure-2-1-10-release-sources-2 jar/org/springframework/boot/autoconfigure/liquibase/package-info.java

\* /opt/cola/permits/1150725711\_1617665533.53/0/spring-boot-autoconfigure-2-1-10-release-sources-2 jar/org/springframework/boot/autoconfigure/logging/package-info.java

\* /opt/cola/permits/1150725711\_1617665533.53/0/spring-boot-autoconfigure-2-1-10-release-sources-2 jar/org/springframework/boot/autoconfigure/AutoConfigureAfter.java

\*

 /opt/cola/permits/1150725711\_1617665533.53/0/spring-boot-autoconfigure-2-1-10-release-sources-2 jar/org/springframework/boot/autoconfigure/data/jdbc/package-info.java

\* /opt/cola/permits/1150725711\_1617665533.53/0/spring-boot-autoconfigure-2-1-10-release-sources-2 jar/org/springframework/boot/autoconfigure/security/oauth2/resource/reactive/ReactiveOAuth2ResourceServerJwk Configuration.java

\* /opt/cola/permits/1150725711\_1617665533.53/0/spring-boot-autoconfigure-2-1-10-release-sources-2 jar/org/springframework/boot/autoconfigure/security/servlet/StaticResourceRequest.java

\* /opt/cola/permits/1150725711\_1617665533.53/0/spring-boot-autoconfigure-2-1-10-release-sources-2 jar/org/springframework/boot/autoconfigure/jmx/package-info.java

\* /opt/cola/permits/1150725711\_1617665533.53/0/spring-boot-autoconfigure-2-1-10-release-sources-2 jar/org/springframework/boot/autoconfigure/jms/JndiConnectionFactoryAutoConfiguration.java \* /opt/cola/permits/1150725711\_1617665533.53/0/spring-boot-autoconfigure-2-1-10-release-sources-2 jar/org/springframework/boot/autoconfigure/condition/AnyNestedCondition.java \*

 /opt/cola/permits/1150725711\_1617665533.53/0/spring-boot-autoconfigure-2-1-10-release-sources-2 jar/org/springframework/boot/autoconfigure/jdbc/DataSourceBeanCreationFailureAnalyzer.java \* /opt/cola/permits/1150725711\_1617665533.53/0/spring-boot-autoconfigure-2-1-10-release-sources-2 jar/org/springframework/boot/autoconfigure/security/oauth2/client/OAuth2ClientProperties.java

\* /opt/cola/permits/1150725711\_1617665533.53/0/spring-boot-autoconfigure-2-1-10-release-sources-2-

jar/org/springframework/boot/autoconfigure/ldap/LdapAutoConfiguration.java

\* /opt/cola/permits/1150725711\_1617665533.53/0/spring-boot-autoconfigure-2-1-10-release-sources-2 jar/org/springframework/boot/autoconfigure/transaction/jta/BitronixJtaConfiguration.java

\* /opt/cola/permits/1150725711\_1617665533.53/0/spring-boot-autoconfigure-2-1-10-release-sources-2 jar/org/springframework/boot/autoconfigure/security/oauth2/client/reactive/package-info.java \*

 /opt/cola/permits/1150725711\_1617665533.53/0/spring-boot-autoconfigure-2-1-10-release-sources-2 jar/org/springframework/boot/autoconfigure/data/redis/RedisProperties.java

\* /opt/cola/permits/1150725711\_1617665533.53/0/spring-boot-autoconfigure-2-1-10-release-sources-2 jar/org/springframework/boot/autoconfigure/influx/InfluxDbProperties.java

\* /opt/cola/permits/1150725711\_1617665533.53/0/spring-boot-autoconfigure-2-1-10-release-sources-2 jar/org/springframework/boot/autoconfigure/security/oauth2/client/reactive/ReactiveOAuth2ClientAutoConfiguratio n.java

\* /opt/cola/permits/1150725711\_1617665533.53/0/spring-boot-autoconfigure-2-1-10-release-sources-2 jar/org/springframework/boot/autoconfigure/template/TemplateAvailabilityProviders.java

\* /opt/cola/permits/1150725711\_1617665533.53/0/spring-boot-autoconfigure-2-1-10-release-sources-2 jar/org/springframework/boot/autoconfigure/data/neo4j/Neo4jDataAutoConfiguration.java

\* /opt/cola/permits/1150725711\_1617665533.53/0/spring-boot-autoconfigure-2-1-10-release-sources-2 jar/org/springframework/boot/autoconfigure/data/elasticsearch/ElasticsearchDataAutoConfiguration.java \*

 /opt/cola/permits/1150725711\_1617665533.53/0/spring-boot-autoconfigure-2-1-10-release-sources-2 jar/org/springframework/boot/autoconfigure/jdbc/DataSourceInitializer.java

\* /opt/cola/permits/1150725711\_1617665533.53/0/spring-boot-autoconfigure-2-1-10-release-sources-2 jar/org/springframework/boot/autoconfigure/mongo/MongoProperties.java

\* /opt/cola/permits/1150725711\_1617665533.53/0/spring-boot-autoconfigure-2-1-10-release-sources-2 jar/org/springframework/boot/autoconfigure/data/jpa/package-info.java

\* /opt/cola/permits/1150725711\_1617665533.53/0/spring-boot-autoconfigure-2-1-10-release-sources-2 jar/org/springframework/boot/autoconfigure/hateoas/HateoasProperties.java

\* /opt/cola/permits/1150725711\_1617665533.53/0/spring-boot-autoconfigure-2-1-10-release-sources-2 jar/org/springframework/boot/autoconfigure/security/servlet/WebSecurityEnablerConfiguration.java \*

 /opt/cola/permits/1150725711\_1617665533.53/0/spring-boot-autoconfigure-2-1-10-release-sources-2 jar/org/springframework/boot/autoconfigure/quartz/package-info.java

\* /opt/cola/permits/1150725711\_1617665533.53/0/spring-boot-autoconfigure-2-1-10-release-sources-2 jar/org/springframework/boot/autoconfigure/data/mongo/MongoDbFactoryConfiguration.java

\* /opt/cola/permits/1150725711\_1617665533.53/0/spring-boot-autoconfigure-2-1-10-release-sources-2 jar/org/springframework/boot/autoconfigure/web/ResourceProperties.java

\* /opt/cola/permits/1150725711\_1617665533.53/0/spring-boot-autoconfigure-2-1-10-release-sources-2 jar/org/springframework/boot/autoconfigure/AutoConfigurationImportListener.java

\* /opt/cola/permits/1150725711\_1617665533.53/0/spring-boot-autoconfigure-2-1-10-release-sources-2 jar/org/springframework/boot/autoconfigure/jmx/ParentAwareNamingStrategy.java

\* /opt/cola/permits/1150725711\_1617665533.53/0/spring-boot-autoconfigure-2-1-10-release-sources-2 jar/org/springframework/boot/autoconfigure/amqp/RabbitAnnotationDrivenConfiguration.java \*

 /opt/cola/permits/1150725711\_1617665533.53/0/spring-boot-autoconfigure-2-1-10-release-sources-2 jar/org/springframework/boot/autoconfigure/session/MongoReactiveSessionConfiguration.java \* /opt/cola/permits/1150725711\_1617665533.53/0/spring-boot-autoconfigure-2-1-10-release-sources-2 jar/org/springframework/boot/autoconfigure/data/web/SpringDataWebAutoConfiguration.java \* /opt/cola/permits/1150725711\_1617665533.53/0/spring-boot-autoconfigure-2-1-10-release-sources-2 jar/org/springframework/boot/autoconfigure/session/SessionRepositoryUnavailableException.java \* /opt/cola/permits/1150725711\_1617665533.53/0/spring-boot-autoconfigure-2-1-10-release-sources-2 jar/org/springframework/boot/autoconfigure/elasticsearch/jest/JestProperties.java \* /opt/cola/permits/1150725711\_1617665533.53/0/spring-boot-autoconfigure-2-1-10-release-sources-2 jar/org/springframework/boot/autoconfigure/freemarker/FreeMarkerAutoConfiguration.java

\* /opt/cola/permits/1150725711\_1617665533.53/0/spring-boot-autoconfigure-2-1-10-release-sources-2 jar/org/springframework/boot/autoconfigure/mail/MailSenderAutoConfiguration.java

\* /opt/cola/permits/1150725711\_1617665533.53/0/spring-boot-autoconfigure-2-1-10-release-sources-2 jar/org/springframework/boot/autoconfigure/freemarker/FreeMarkerReactiveWebConfiguration.java

\* /opt/cola/permits/1150725711\_1617665533.53/0/spring-boot-autoconfigure-2-1-10-release-sources-2 jar/org/springframework/boot/autoconfigure/influx/package-info.java

\* /opt/cola/permits/1150725711\_1617665533.53/0/spring-boot-autoconfigure-2-1-10-release-sources-2 jar/org/springframework/boot/autoconfigure/context/MessageSourceProperties.java

\* /opt/cola/permits/1150725711\_1617665533.53/0/spring-boot-autoconfigure-2-1-10-release-sources-2 jar/org/springframework/boot/autoconfigure/aop/AopAutoConfiguration.java

\* /opt/cola/permits/1150725711\_1617665533.53/0/spring-boot-autoconfigure-2-1-10-release-sources-2 jar/org/springframework/boot/autoconfigure/data/jdbc/JdbcRepositoriesAutoConfigureRegistrar.java \*

 /opt/cola/permits/1150725711\_1617665533.53/0/spring-boot-autoconfigure-2-1-10-release-sources-2 jar/org/springframework/boot/autoconfigure/mustache/package-info.java

\* /opt/cola/permits/1150725711\_1617665533.53/0/spring-boot-autoconfigure-2-1-10-release-sources-2 jar/org/springframework/boot/autoconfigure/batch/JobExecutionExitCodeGenerator.java

\* /opt/cola/permits/1150725711\_1617665533.53/0/spring-boot-autoconfigure-2-1-10-release-sources-2 jar/org/springframework/boot/autoconfigure/mustache/MustacheEnvironmentCollector.java

\* /opt/cola/permits/1150725711\_1617665533.53/0/spring-boot-autoconfigure-2-1-10-release-sources-2 jar/org/springframework/boot/autoconfigure/data/mongo/package-info.java

\* /opt/cola/permits/1150725711\_1617665533.53/0/spring-boot-autoconfigure-2-1-10-release-sources-2 jar/org/springframework/boot/autoconfigure/security/oauth2/resource/servlet/OAuth2ResourceServerJwtConfigurati on.java

\*

 /opt/cola/permits/1150725711\_1617665533.53/0/spring-boot-autoconfigure-2-1-10-release-sources-2 jar/org/springframework/boot/autoconfigure/web/servlet/TomcatServletWebServerFactoryCustomizer.java \* /opt/cola/permits/1150725711\_1617665533.53/0/spring-boot-autoconfigure-2-1-10-release-sources-2 jar/org/springframework/boot/autoconfigure/websocket/servlet/UndertowWebSocketServletWebServerCustomizer.j ava

\* /opt/cola/permits/1150725711\_1617665533.53/0/spring-boot-autoconfigure-2-1-10-release-sources-2 jar/org/springframework/boot/autoconfigure/jdbc/JndiDataSourceAutoConfiguration.java

\* /opt/cola/permits/1150725711\_1617665533.53/0/spring-boot-autoconfigure-2-1-10-release-sources-2 jar/org/springframework/boot/autoconfigure/web/reactive/function/client/package-info.java

\* /opt/cola/permits/1150725711\_1617665533.53/0/spring-boot-autoconfigure-2-1-10-release-sources-2 jar/org/springframework/boot/autoconfigure/jms/artemis/ArtemisAutoConfiguration.java \*

 /opt/cola/permits/1150725711\_1617665533.53/0/spring-boot-autoconfigure-2-1-10-release-sources-2 jar/org/springframework/boot/autoconfigure/http/package-info.java

\* /opt/cola/permits/1150725711\_1617665533.53/0/spring-boot-autoconfigure-2-1-10-release-sources-2 jar/org/springframework/boot/autoconfigure/webservices/package-info.java

\* /opt/cola/permits/1150725711\_1617665533.53/0/spring-boot-autoconfigure-2-1-10-release-sources-2 jar/org/springframework/boot/autoconfigure/http/JacksonHttpMessageConvertersConfiguration.java \* /opt/cola/permits/1150725711\_1617665533.53/0/spring-boot-autoconfigure-2-1-10-release-sources-2 jar/org/springframework/boot/autoconfigure/data/RepositoryType.java

\* /opt/cola/permits/1150725711\_1617665533.53/0/spring-boot-autoconfigure-2-1-10-release-sources-2 jar/org/springframework/boot/autoconfigure/security/oauth2/client/servlet/OAuth2ClientAutoConfiguration.java \* /opt/cola/permits/1150725711\_1617665533.53/0/spring-boot-autoconfigure-2-1-10-release-sources-2 jar/org/springframework/boot/autoconfigure/flyway/FlywayDataSource.java \*

 /opt/cola/permits/1150725711\_1617665533.53/0/spring-boot-autoconfigure-2-1-10-release-sources-2 jar/org/springframework/boot/autoconfigure/jdbc/JdbcOperationsDependsOnPostProcessor.java

\* /opt/cola/permits/1150725711\_1617665533.53/0/spring-boot-autoconfigure-2-1-10-release-sources-2 jar/org/springframework/boot/autoconfigure/amqp/SimpleRabbitListenerContainerFactoryConfigurer.java \* /opt/cola/permits/1150725711\_1617665533.53/0/spring-boot-autoconfigure-2-1-10-release-sources-2 jar/org/springframework/boot/autoconfigure/data/redis/JedisConnectionConfiguration.java

\* /opt/cola/permits/1150725711\_1617665533.53/0/spring-boot-autoconfigure-2-1-10-release-sources-2 jar/org/springframework/boot/autoconfigure/elasticsearch/jest/HttpClientConfigBuilderCustomizer.java \* /opt/cola/permits/1150725711\_1617665533.53/0/spring-boot-autoconfigure-2-1-10-release-sources-2 jar/org/springframework/boot/autoconfigure/web/servlet/UndertowServletWebServerFactoryCustomizer.java \*

 /opt/cola/permits/1150725711\_1617665533.53/0/spring-boot-autoconfigure-2-1-10-release-sources-2 jar/org/springframework/boot/autoconfigure/AutoConfigurationPackage.java

\* /opt/cola/permits/1150725711\_1617665533.53/0/spring-boot-autoconfigure-2-1-10-release-sources-2 jar/org/springframework/boot/autoconfigure/security/oauth2/resource/package-info.java

\* /opt/cola/permits/1150725711\_1617665533.53/0/spring-boot-autoconfigure-2-1-10-release-sources-2 jar/org/springframework/boot/autoconfigure/ImportAutoConfiguration.java

\* /opt/cola/permits/1150725711\_1617665533.53/0/spring-boot-autoconfigure-2-1-10-release-sources-2 jar/org/springframework/boot/autoconfigure/web/reactive/error/AbstractErrorWebExceptionHandler.java

\* /opt/cola/permits/1150725711\_1617665533.53/0/spring-boot-autoconfigure-2-1-10-release-sources-2 jar/org/springframework/boot/autoconfigure/jdbc/JdbcProperties.java

\* /opt/cola/permits/1150725711\_1617665533.53/0/spring-boot-autoconfigure-2-1-10-release-sources-2 jar/org/springframework/boot/autoconfigure/cassandra/package-info.java \*

 /opt/cola/permits/1150725711\_1617665533.53/0/spring-boot-autoconfigure-2-1-10-release-sources-2 jar/org/springframework/boot/autoconfigure/orm/jpa/HibernateSettings.java

\* /opt/cola/permits/1150725711\_1617665533.53/0/spring-boot-autoconfigure-2-1-10-release-sources-2 jar/org/springframework/boot/autoconfigure/jooq/package-info.java

\* /opt/cola/permits/1150725711\_1617665533.53/0/spring-boot-autoconfigure-2-1-10-release-sources-2 jar/org/springframework/boot/autoconfigure/security/oauth2/resource/servlet/package-info.java \* /opt/cola/permits/1150725711\_1617665533.53/0/spring-boot-autoconfigure-2-1-10-release-sources-2 jar/org/springframework/boot/autoconfigure/web/reactive/ReactiveWebServerFactoryAutoConfiguration.java \* /opt/cola/permits/1150725711\_1617665533.53/0/spring-boot-autoconfigure-2-1-10-release-sources-2 jar/org/springframework/boot/autoconfigure/integration/IntegrationDataSourceInitializer.java \*

 /opt/cola/permits/1150725711\_1617665533.53/0/spring-boot-autoconfigure-2-1-10-release-sources-2 jar/org/springframework/boot/autoconfigure/cloud/CloudServiceConnectorsAutoConfiguration.java \* /opt/cola/permits/1150725711\_1617665533.53/0/spring-boot-autoconfigure-2-1-10-release-sources-2 jar/org/springframework/boot/autoconfigure/cache/CacheAutoConfiguration.java

\* /opt/cola/permits/1150725711\_1617665533.53/0/spring-boot-autoconfigure-2-1-10-release-sources-2 jar/org/springframework/boot/autoconfigure/jackson/JacksonAutoConfiguration.java

\* /opt/cola/permits/1150725711\_1617665533.53/0/spring-boot-autoconfigure-2-1-10-release-sources-2 jar/org/springframework/boot/autoconfigure/groovy/template/package-info.java

\* /opt/cola/permits/1150725711\_1617665533.53/0/spring-boot-autoconfigure-2-1-10-release-sources-2 jar/org/springframework/boot/autoconfigure/batch/JobLauncherCommandLineRunner.java

\* /opt/cola/permits/1150725711\_1617665533.53/0/spring-boot-autoconfigure-2-1-10-release-sources-2-

jar/org/springframework/boot/autoconfigure/amqp/DirectRabbitListenerContainerFactoryConfigurer.java \*

 /opt/cola/permits/1150725711\_1617665533.53/0/spring-boot-autoconfigure-2-1-10-release-sources-2 jar/org/springframework/boot/autoconfigure/orm/jpa/HibernateDefaultDdlAutoProvider.java

\* /opt/cola/permits/1150725711\_1617665533.53/0/spring-boot-autoconfigure-2-1-10-release-sources-2 jar/org/springframework/boot/autoconfigure/condition/ConditionalOnSingleCandidate.java

\* /opt/cola/permits/1150725711\_1617665533.53/0/spring-boot-autoconfigure-2-1-10-release-sources-2 jar/org/springframework/boot/autoconfigure/template/AbstractViewResolverProperties.java

\* /opt/cola/permits/1150725711\_1617665533.53/0/spring-boot-autoconfigure-2-1-10-release-sources-2 jar/org/springframework/boot/autoconfigure/BackgroundPreinitializer.java

\* /opt/cola/permits/1150725711\_1617665533.53/0/spring-boot-autoconfigure-2-1-10-release-sources-2 jar/org/springframework/boot/autoconfigure/data/elasticsearch/ElasticsearchProperties.java \*

 /opt/cola/permits/1150725711\_1617665533.53/0/spring-boot-autoconfigure-2-1-10-release-sources-2 jar/org/springframework/boot/autoconfigure/cassandra/CassandraProperties.java

\* /opt/cola/permits/1150725711\_1617665533.53/0/spring-boot-autoconfigure-2-1-10-release-sources-2 jar/org/springframework/boot/autoconfigure/session/StoreType.java

\* /opt/cola/permits/1150725711\_1617665533.53/0/spring-boot-autoconfigure-2-1-10-release-sources-2 jar/org/springframework/boot/autoconfigure/cache/CacheType.java

\* /opt/cola/permits/1150725711\_1617665533.53/0/spring-boot-autoconfigure-2-1-10-release-sources-2 jar/org/springframework/boot/autoconfigure/condition/ConditionalOnJndi.java

\* /opt/cola/permits/1150725711\_1617665533.53/0/spring-boot-autoconfigure-2-1-10-release-sources-2 jar/org/springframework/boot/autoconfigure/h2/package-info.java

\* /opt/cola/permits/1150725711\_1617665533.53/0/spring-boot-autoconfigure-2-1-10-release-sources-2 jar/org/springframework/boot/autoconfigure/reactor/core/ReactorCoreProperties.java \*

 /opt/cola/permits/1150725711\_1617665533.53/0/spring-boot-autoconfigure-2-1-10-release-sources-2 jar/org/springframework/boot/autoconfigure/cache/JCachePropertiesCustomizer.java \* /opt/cola/permits/1150725711\_1617665533.53/0/spring-boot-autoconfigure-2-1-10-release-sources-2 jar/org/springframework/boot/autoconfigure/data/couchbase/SpringBootCouchbaseReactiveDataConfiguration.java \* /opt/cola/permits/1150725711\_1617665533.53/0/spring-boot-autoconfigure-2-1-10-release-sources-2 jar/org/springframework/boot/autoconfigure/session/NoOpReactiveSessionConfiguration.java \* /opt/cola/permits/1150725711\_1617665533.53/0/spring-boot-autoconfigure-2-1-10-release-sources-2 jar/org/springframework/boot/autoconfigure/jdbc/DataSourceTransactionManagerAutoConfiguration.java \* /opt/cola/permits/1150725711\_1617665533.53/0/spring-boot-autoconfigure-2-1-10-release-sources-2 jar/org/springframework/boot/autoconfigure/web/servlet/DispatcherServletPathProvider.java \*

 /opt/cola/permits/1150725711\_1617665533.53/0/spring-boot-autoconfigure-2-1-10-release-sources-2 jar/org/springframework/boot/autoconfigure/cache/GenericCacheConfiguration.java \* /opt/cola/permits/1150725711\_1617665533.53/0/spring-boot-autoconfigure-2-1-10-release-sources-2 jar/org/springframework/boot/autoconfigure/mustache/MustacheTemplateAvailabilityProvider.java \* /opt/cola/permits/1150725711\_1617665533.53/0/spring-boot-autoconfigure-2-1-10-release-sources-2 jar/org/springframework/boot/autoconfigure/amqp/AbstractRabbitListenerContainerFactoryConfigurer.java \* /opt/cola/permits/1150725711\_1617665533.53/0/spring-boot-autoconfigure-2-1-10-release-sources-2 jar/org/springframework/boot/autoconfigure/mustache/MustacheResourceTemplateLoader.java \* /opt/cola/permits/1150725711\_1617665533.53/0/spring-boot-autoconfigure-2-1-10-release-sources-2 jar/org/springframework/boot/autoconfigure/cache/CacheManagerCustomizer.java \* /opt/cola/permits/1150725711\_1617665533.53/0/spring-boot-autoconfigure-2-1-10-release-sources-2 jar/org/springframework/boot/autoconfigure/condition/ConditionalOnJava.java \*

 /opt/cola/permits/1150725711\_1617665533.53/0/spring-boot-autoconfigure-2-1-10-release-sources-2 jar/org/springframework/boot/autoconfigure/logging/ConditionEvaluationReportMessage.java \* /opt/cola/permits/1150725711\_1617665533.53/0/spring-boot-autoconfigure-2-1-10-release-sources-2 jar/org/springframework/boot/autoconfigure/kafka/KafkaStreamsAnnotationDrivenConfiguration.java \* /opt/cola/permits/1150725711\_1617665533.53/0/spring-boot-autoconfigure-2-1-10-release-sources-2 jar/org/springframework/boot/autoconfigure/data/cassandra/package-info.java

\* /opt/cola/permits/1150725711\_1617665533.53/0/spring-boot-autoconfigure-2-1-10-release-sources-2 jar/org/springframework/boot/autoconfigure/template/TemplateAvailabilityProvider.java

\* /opt/cola/permits/1150725711\_1617665533.53/0/spring-boot-autoconfigure-2-1-10-release-sources-2 jar/org/springframework/boot/autoconfigure/web/reactive/WebFluxAutoConfiguration.java \*

 /opt/cola/permits/1150725711\_1617665533.53/0/spring-boot-autoconfigure-2-1-10-release-sources-2 jar/org/springframework/boot/autoconfigure/freemarker/FreeMarkerServletWebConfiguration.java \* /opt/cola/permits/1150725711\_1617665533.53/0/spring-boot-autoconfigure-2-1-10-release-sources-2 jar/org/springframework/boot/autoconfigure/jackson/JacksonProperties.java

\* /opt/cola/permits/1150725711\_1617665533.53/0/spring-boot-autoconfigure-2-1-10-release-sources-2 jar/org/springframework/boot/autoconfigure/data/ConditionalOnRepositoryType.java

\* /opt/cola/permits/1150725711\_1617665533.53/0/spring-boot-autoconfigure-2-1-10-release-sources-2 jar/org/springframework/boot/autoconfigure/quartz/QuartzDataSourceInitializer.java

\* /opt/cola/permits/1150725711\_1617665533.53/0/spring-boot-autoconfigure-2-1-10-release-sources-2-

jar/org/springframework/boot/autoconfigure/security/oauth2/client/servlet/OAuth2ClientRegistrationRepositoryCon figuration.java

\* /opt/cola/permits/1150725711\_1617665533.53/0/spring-boot-autoconfigure-2-1-10-release-sources-2 jar/org/springframework/boot/autoconfigure/data/redis/RedisRepositoriesAutoConfigureRegistrar.java \*

 /opt/cola/permits/1150725711\_1617665533.53/0/spring-boot-autoconfigure-2-1-10-release-sources-2 jar/org/springframework/boot/autoconfigure/freemarker/FreeMarkerProperties.java

\* /opt/cola/permits/1150725711\_1617665533.53/0/spring-boot-autoconfigure-2-1-10-release-sources-2 jar/org/springframework/boot/autoconfigure/ldap/package-info.java

\* /opt/cola/permits/1150725711\_1617665533.53/0/spring-boot-autoconfigure-2-1-10-release-sources-2 jar/org/springframework/boot/autoconfigure/data/mongo/ReactiveStreamsMongoClientDependsOnBeanFactoryPost Processor.java

\* /opt/cola/permits/1150725711\_1617665533.53/0/spring-boot-autoconfigure-2-1-10-release-sources-2 jar/org/springframework/boot/autoconfigure/security/servlet/SpringBootWebSecurityConfiguration.java \* /opt/cola/permits/1150725711\_1617665533.53/0/spring-boot-autoconfigure-2-1-10-release-sources-2 jar/org/springframework/boot/autoconfigure/condition/ConditionalOnExpression.java \*

 /opt/cola/permits/1150725711\_1617665533.53/0/spring-boot-autoconfigure-2-1-10-release-sources-2 jar/org/springframework/boot/autoconfigure/http/codec/package-info.java

\* /opt/cola/permits/1150725711\_1617665533.53/0/spring-boot-autoconfigure-2-1-10-release-sources-2 jar/org/springframework/boot/autoconfigure/web/embedded/TomcatWebServerFactoryCustomizer.java \* /opt/cola/permits/1150725711\_1617665533.53/0/spring-boot-autoconfigure-2-1-10-release-sources-2 jar/org/springframework/boot/autoconfigure/elasticsearch/rest/RestClientProperties.java

\* /opt/cola/permits/1150725711\_1617665533.53/0/spring-boot-autoconfigure-2-1-10-release-sources-2 jar/org/springframework/boot/autoconfigure/transaction/jta/JtaProperties.java

\* /opt/cola/permits/1150725711\_1617665533.53/0/spring-boot-autoconfigure-2-1-10-release-sources-2 jar/org/springframework/boot/autoconfigure/kafka/package-info.java

\*

 /opt/cola/permits/1150725711\_1617665533.53/0/spring-boot-autoconfigure-2-1-10-release-sources-2 jar/org/springframework/boot/autoconfigure/condition/BeanTypeRegistry.java

\* /opt/cola/permits/1150725711\_1617665533.53/0/spring-boot-autoconfigure-2-1-10-release-sources-2-

jar/org/springframework/boot/autoconfigure/web/reactive/function/client/ClientHttpConnectorAutoConfiguration.ja va

\* /opt/cola/permits/1150725711\_1617665533.53/0/spring-boot-autoconfigure-2-1-10-release-sources-2 jar/org/springframework/boot/autoconfigure/task/TaskSchedulingProperties.java

\* /opt/cola/permits/1150725711\_1617665533.53/0/spring-boot-autoconfigure-2-1-10-release-sources-2 jar/org/springframework/boot/autoconfigure/security/servlet/AntPathRequestMatcherProvider.java

\* /opt/cola/permits/1150725711\_1617665533.53/0/spring-boot-autoconfigure-2-1-10-release-sources-2 jar/org/springframework/boot/autoconfigure/data/rest/SpringBootRepositoryRestConfigurer.java

\* /opt/cola/permits/1150725711\_1617665533.53/0/spring-boot-autoconfigure-2-1-10-release-sources-2 jar/org/springframework/boot/autoconfigure/jackson/Jackson2ObjectMapperBuilderCustomizer.java \*

 /opt/cola/permits/1150725711\_1617665533.53/0/spring-boot-autoconfigure-2-1-10-release-sources-2 jar/org/springframework/boot/autoconfigure/couchbase/OnBootstrapHostsCondition.java

\* /opt/cola/permits/1150725711\_1617665533.53/0/spring-boot-autoconfigure-2-1-10-release-sources-2 jar/org/springframework/boot/autoconfigure/h2/H2ConsoleAutoConfiguration.java

\* /opt/cola/permits/1150725711\_1617665533.53/0/spring-boot-autoconfigure-2-1-10-release-sources-2-

jar/org/springframework/boot/autoconfigure/session/JdbcSessionDataSourceInitializer.java

\* /opt/cola/permits/1150725711\_1617665533.53/0/spring-boot-autoconfigure-2-1-10-release-sources-2-

jar/org/springframework/boot/autoconfigure/hazelcast/HazelcastJpaDependencyAutoConfiguration.java

\* /opt/cola/permits/1150725711\_1617665533.53/0/spring-boot-autoconfigure-2-1-10-release-sources-2-

jar/org/springframework/boot/autoconfigure/data/elasticsearch/ElasticsearchRepositoriesAutoConfiguration.java \*

 /opt/cola/permits/1150725711\_1617665533.53/0/spring-boot-autoconfigure-2-1-10-release-sources-2 jar/org/springframework/boot/autoconfigure/http/HttpProperties.java

\* /opt/cola/permits/1150725711\_1617665533.53/0/spring-boot-autoconfigure-2-1-10-release-sources-2 jar/org/springframework/boot/autoconfigure/orm/jpa/HibernateJpaAutoConfiguration.java

\* /opt/cola/permits/1150725711\_1617665533.53/0/spring-boot-autoconfigure-2-1-10-release-sources-2 jar/org/springframework/boot/autoconfigure/security/oauth2/resource/IssuerUriCondition.java

\* /opt/cola/permits/1150725711\_1617665533.53/0/spring-boot-autoconfigure-2-1-10-release-sources-2 jar/org/springframework/boot/autoconfigure/AutoConfigurations.java

\* /opt/cola/permits/1150725711\_1617665533.53/0/spring-boot-autoconfigure-2-1-10-release-sources-2 jar/org/springframework/boot/autoconfigure/freemarker/FreeMarkerTemplateAvailabilityProvider.java \*

 /opt/cola/permits/1150725711\_1617665533.53/0/spring-boot-autoconfigure-2-1-10-release-sources-2 jar/org/springframework/boot/autoconfigure/websocket/reactive/WebSocketReactiveAutoConfiguration.java \* /opt/cola/permits/1150725711\_1617665533.53/0/spring-boot-autoconfigure-2-1-10-release-sources-2 jar/org/springframework/boot/autoconfigure/cache/SimpleCacheConfiguration.java

\* /opt/cola/permits/1150725711\_1617665533.53/0/spring-boot-autoconfigure-2-1-10-release-sources-2 jar/org/springframework/boot/autoconfigure/web/client/package-info.java

\* /opt/cola/permits/1150725711\_1617665533.53/0/spring-boot-autoconfigure-2-1-10-release-sources-2 jar/org/springframework/boot/autoconfigure/condition/AbstractNestedCondition.java

\* /opt/cola/permits/1150725711\_1617665533.53/0/spring-boot-autoconfigure-2-1-10-release-sources-2 jar/org/springframework/boot/autoconfigure/context/ConfigurationPropertiesAutoConfiguration.java \* /opt/cola/permits/1150725711\_1617665533.53/0/spring-boot-autoconfigure-2-1-10-release-sources-2-

jar/org/springframework/boot/autoconfigure/security/SecurityDataConfiguration.java \*

 /opt/cola/permits/1150725711\_1617665533.53/0/spring-boot-autoconfigure-2-1-10-release-sources-2 jar/org/springframework/boot/autoconfigure/elasticsearch/rest/RestClientConfigurations.java

\* /opt/cola/permits/1150725711\_1617665533.53/0/spring-boot-autoconfigure-2-1-10-release-sources-2 jar/org/springframework/boot/autoconfigure/jsonb/JsonbAutoConfiguration.java

\* /opt/cola/permits/1150725711\_1617665533.53/0/spring-boot-autoconfigure-2-1-10-release-sources-2 jar/org/springframework/boot/autoconfigure/mail/MailSenderPropertiesConfiguration.java

\* /opt/cola/permits/1150725711\_1617665533.53/0/spring-boot-autoconfigure-2-1-10-release-sources-2 jar/org/springframework/boot/autoconfigure/web/reactive/HttpHandlerAutoConfiguration.java

\* /opt/cola/permits/1150725711\_1617665533.53/0/spring-boot-autoconfigure-2-1-10-release-sources-2 jar/org/springframework/boot/autoconfigure/task/package-info.java

\*

 /opt/cola/permits/1150725711\_1617665533.53/0/spring-boot-autoconfigure-2-1-10-release-sources-2 jar/org/springframework/boot/autoconfigure/hazelcast/HazelcastServerConfiguration.java

\* /opt/cola/permits/1150725711\_1617665533.53/0/spring-boot-autoconfigure-2-1-10-release-sources-2 jar/org/springframework/boot/autoconfigure/condition/ResourceCondition.java

\* /opt/cola/permits/1150725711\_1617665533.53/0/spring-boot-autoconfigure-2-1-10-release-sources-2 jar/org/springframework/boot/autoconfigure/web/servlet/WebMvcAutoConfiguration.java

\* /opt/cola/permits/1150725711\_1617665533.53/0/spring-boot-autoconfigure-2-1-10-release-sources-2-

jar/org/springframework/boot/autoconfigure/web/servlet/WebMvcProperties.java

\* /opt/cola/permits/1150725711\_1617665533.53/0/spring-boot-autoconfigure-2-1-10-release-sources-2 jar/org/springframework/boot/autoconfigure/jackson/package-info.java

\* /opt/cola/permits/1150725711\_1617665533.53/0/spring-boot-autoconfigure-2-1-10-release-sources-2 jar/org/springframework/boot/autoconfigure/data/solr/package-info.java \*

 /opt/cola/permits/1150725711\_1617665533.53/0/spring-boot-autoconfigure-2-1-10-release-sources-2 jar/org/springframework/boot/autoconfigure/cache/CacheProperties.java

\* /opt/cola/permits/1150725711\_1617665533.53/0/spring-boot-autoconfigure-2-1-10-release-sources-2 jar/org/springframework/boot/autoconfigure/mongo/MongoClientSettingsBuilderCustomizer.java \* /opt/cola/permits/1150725711\_1617665533.53/0/spring-boot-autoconfigure-2-1-10-release-sources-2 jar/org/springframework/boot/autoconfigure/flyway/FlywayConfigurationCustomizer.java \* /opt/cola/permits/1150725711\_1617665533.53/0/spring-boot-autoconfigure-2-1-10-release-sources-2 jar/org/springframework/boot/autoconfigure/batch/BatchConfigurerConfiguration.java \* /opt/cola/permits/1150725711\_1617665533.53/0/spring-boot-autoconfigure-2-1-10-release-sources-2 jar/org/springframework/boot/autoconfigure/jms/activemq/ActiveMQConnectionFactoryConfiguration.java \* /opt/cola/permits/1150725711\_1617665533.53/0/spring-boot-autoconfigure-2-1-10-release-sources-2 jar/org/springframework/boot/autoconfigure/task/TaskExecutionProperties.java \*

 /opt/cola/permits/1150725711\_1617665533.53/0/spring-boot-autoconfigure-2-1-10-release-sources-2 jar/org/springframework/boot/autoconfigure/condition/ConditionalOnResource.java

\* /opt/cola/permits/1150725711\_1617665533.53/0/spring-boot-autoconfigure-2-1-10-release-sources-2 jar/org/springframework/boot/autoconfigure/info/package-info.java

\* /opt/cola/permits/1150725711\_1617665533.53/0/spring-boot-autoconfigure-2-1-10-release-sources-2 jar/org/springframework/boot/autoconfigure/session/MongoSessionConfiguration.java

\* /opt/cola/permits/1150725711\_1617665533.53/0/spring-boot-autoconfigure-2-1-10-release-sources-2 jar/org/springframework/boot/autoconfigure/jdbc/metadata/package-info.java

\* /opt/cola/permits/1150725711\_1617665533.53/0/spring-boot-autoconfigure-2-1-10-release-sources-2 jar/org/springframework/boot/autoconfigure/mail/package-info.java \*

 /opt/cola/permits/1150725711\_1617665533.53/0/spring-boot-autoconfigure-2-1-10-release-sources-2 jar/org/springframework/boot/autoconfigure/AutoConfigurationPackages.java

\* /opt/cola/permits/1150725711\_1617665533.53/0/spring-boot-autoconfigure-2-1-10-release-sources-2 jar/org/springframework/boot/autoconfigure/data/jpa/JpaRepositoriesAutoConfigureRegistrar.java

\* /opt/cola/permits/1150725711\_1617665533.53/0/spring-boot-autoconfigure-2-1-10-release-sources-2 jar/org/springframework/boot/autoconfigure/hazelcast/HazelcastInstanceFactory.java

\* /opt/cola/permits/1150725711\_1617665533.53/0/spring-boot-autoconfigure-2-1-10-release-sources-2 jar/org/springframework/boot/autoconfigure/batch/package-info.java

\* /opt/cola/permits/1150725711\_1617665533.53/0/spring-boot-autoconfigure-2-1-10-release-sources-2 jar/org/springframework/boot/autoconfigure/hazelcast/HazelcastProperties.java

\* /opt/cola/permits/1150725711\_1617665533.53/0/spring-boot-autoconfigure-2-1-10-release-sources-2 jar/org/springframework/boot/autoconfigure/jdbc/XADataSourceAutoConfiguration.java \*

 /opt/cola/permits/1150725711\_1617665533.53/0/spring-boot-autoconfigure-2-1-10-release-sources-2 jar/org/springframework/boot/autoconfigure/amqp/package-info.java

\* /opt/cola/permits/1150725711\_1617665533.53/0/spring-boot-autoconfigure-2-1-10-release-sources-2 jar/org/springframework/boot/autoconfigure/data/OnRepositoryTypeCondition.java

\* /opt/cola/permits/1150725711\_1617665533.53/0/spring-boot-autoconfigure-2-1-10-release-sources-2-

jar/org/springframework/boot/autoconfigure/flyway/FlywayProperties.java

\* /opt/cola/permits/1150725711\_1617665533.53/0/spring-boot-autoconfigure-2-1-10-release-sources-2 jar/org/springframework/boot/autoconfigure/security/oauth2/resource/reactive/ReactiveOAuth2ResourceServerAuto Configuration.java

\* /opt/cola/permits/1150725711\_1617665533.53/0/spring-boot-autoconfigure-2-1-10-release-sources-2 jar/org/springframework/boot/autoconfigure/web/servlet/error/ErrorViewResolver.java \*

 /opt/cola/permits/1150725711\_1617665533.53/0/spring-boot-autoconfigure-2-1-10-release-sources-2 jar/org/springframework/boot/autoconfigure/data/cassandra/CassandraRepositoriesAutoConfiguration.java \* /opt/cola/permits/1150725711\_1617665533.53/0/spring-boot-autoconfigure-2-1-10-release-sources-2 jar/org/springframework/boot/autoconfigure/jms/artemis/ArtemisConfigurationCustomizer.java \* /opt/cola/permits/1150725711\_1617665533.53/0/spring-boot-autoconfigure-2-1-10-release-sources-2 jar/org/springframework/boot/autoconfigure/jms/activemq/ActiveMQXAConnectionFactoryConfiguration.java \* /opt/cola/permits/1150725711\_1617665533.53/0/spring-boot-autoconfigure-2-1-10-release-sources-2 jar/org/springframework/boot/autoconfigure/websocket/reactive/TomcatWebSocketReactiveWebServerCustomizer.j ava

\* /opt/cola/permits/1150725711\_1617665533.53/0/spring-boot-autoconfigure-2-1-10-release-sources-2 jar/org/springframework/boot/autoconfigure/ldap/embedded/package-info.java

\* /opt/cola/permits/1150725711\_1617665533.53/0/spring-boot-autoconfigure-2-1-10-release-sources-2 jar/org/springframework/boot/autoconfigure/condition/ConditionEvaluationReportAutoConfigurationImportListener .java

\*

 /opt/cola/permits/1150725711\_1617665533.53/0/spring-boot-autoconfigure-2-1-10-release-sources-2 jar/org/springframework/boot/autoconfigure/elasticsearch/rest/RestClientBuilderCustomizer.java \* /opt/cola/permits/1150725711\_1617665533.53/0/spring-boot-autoconfigure-2-1-10-release-sources-2 jar/org/springframework/boot/autoconfigure/couchbase/CouchbaseProperties.java

\* /opt/cola/permits/1150725711\_1617665533.53/0/spring-boot-autoconfigure-2-1-10-release-sources-2 jar/org/springframework/boot/autoconfigure/data/rest/RepositoryRestProperties.java

\* /opt/cola/permits/1150725711\_1617665533.53/0/spring-boot-autoconfigure-2-1-10-release-sources-2 jar/org/springframework/boot/autoconfigure/integration/IntegrationAutoConfigurationScanRegistrar.java \* /opt/cola/permits/1150725711\_1617665533.53/0/spring-boot-autoconfigure-2-1-10-release-sources-2 jar/org/springframework/boot/autoconfigure/elasticsearch/jest/JestAutoConfiguration.java \*

 /opt/cola/permits/1150725711\_1617665533.53/0/spring-boot-autoconfigure-2-1-10-release-sources-2 jar/org/springframework/boot/autoconfigure/webservices/WebServicesAutoConfiguration.java \* /opt/cola/permits/1150725711\_1617665533.53/0/spring-boot-autoconfigure-2-1-10-release-sources-2 jar/org/springframework/boot/autoconfigure/jms/artemis/ArtemisEmbeddedServerConfiguration.java \* /opt/cola/permits/1150725711\_1617665533.53/0/spring-boot-autoconfigure-2-1-10-release-sources-2 jar/org/springframework/boot/autoconfigure/jms/JmsPoolConnectionFactoryFactory.java \* /opt/cola/permits/1150725711\_1617665533.53/0/spring-boot-autoconfigure-2-1-10-release-sources-2 jar/org/springframework/boot/autoconfigure/mail/MailSenderJndiConfiguration.java \* /opt/cola/permits/1150725711\_1617665533.53/0/spring-boot-autoconfigure-2-1-10-release-sources-2 jar/org/springframework/boot/autoconfigure/elasticsearch/jest/package-info.java \*

 /opt/cola/permits/1150725711\_1617665533.53/0/spring-boot-autoconfigure-2-1-10-release-sources-2 jar/org/springframework/boot/autoconfigure/data/couchbase/CouchbaseDataAutoConfiguration.java \* /opt/cola/permits/1150725711\_1617665533.53/0/spring-boot-autoconfigure-2-1-10-release-sources-2 jar/org/springframework/boot/autoconfigure/security/oauth2/resource/servlet/OAuth2ResourceServerAutoConfigura tion.java

\* /opt/cola/permits/1150725711\_1617665533.53/0/spring-boot-autoconfigure-2-1-10-release-sources-2 jar/org/springframework/boot/autoconfigure/SpringBootApplication.java

\* /opt/cola/permits/1150725711\_1617665533.53/0/spring-boot-autoconfigure-2-1-10-release-sources-2 jar/org/springframework/boot/autoconfigure/admin/package-info.java

\* /opt/cola/permits/1150725711\_1617665533.53/0/spring-boot-autoconfigure-2-1-10-release-sources-2 jar/org/springframework/boot/autoconfigure/condition/OnBeanCondition.java

\* /opt/cola/permits/1150725711\_1617665533.53/0/spring-boot-autoconfigure-2-1-10-release-sources-2 jar/org/springframework/boot/autoconfigure/task/TaskSchedulingAutoConfiguration.java \*

 /opt/cola/permits/1150725711\_1617665533.53/0/spring-boot-autoconfigure-2-1-10-release-sources-2 jar/org/springframework/boot/autoconfigure/context/MessageSourceAutoConfiguration.java \* /opt/cola/permits/1150725711\_1617665533.53/0/spring-boot-autoconfigure-2-1-10-release-sources-2 jar/org/springframework/boot/autoconfigure/data/cassandra/CassandraReactiveDataAutoConfiguration.java \* /opt/cola/permits/1150725711\_1617665533.53/0/spring-boot-autoconfigure-2-1-10-release-sources-2 jar/org/springframework/boot/autoconfigure/groovy/template/GroovyTemplateAutoConfiguration.java \* /opt/cola/permits/1150725711\_1617665533.53/0/spring-boot-autoconfigure-2-1-10-release-sources-2 jar/org/springframework/boot/autoconfigure/task/TaskExecutionAutoConfiguration.java \* /opt/cola/permits/1150725711\_1617665533.53/0/spring-boot-autoconfigure-2-1-10-release-sources-2 jar/org/springframework/boot/autoconfigure/kafka/KafkaAutoConfiguration.java \*

 /opt/cola/permits/1150725711\_1617665533.53/0/spring-boot-autoconfigure-2-1-10-release-sources-2 jar/org/springframework/boot/autoconfigure/data/couchbase/SpringBootCouchbaseDataConfiguration.java \* /opt/cola/permits/1150725711\_1617665533.53/0/spring-boot-autoconfigure-2-1-10-release-sources-2 jar/org/springframework/boot/autoconfigure/liquibase/DataSourceClosingSpringLiquibase.java \* /opt/cola/permits/1150725711\_1617665533.53/0/spring-boot-autoconfigure-2-1-10-release-sources-2 jar/org/springframework/boot/autoconfigure/web/servlet/error/BasicErrorController.java \* /opt/cola/permits/1150725711\_1617665533.53/0/spring-boot-autoconfigure-2-1-10-release-sources-2 jar/org/springframework/boot/autoconfigure/web/reactive/function/client/ClientHttpConnectorConfiguration.java \* /opt/cola/permits/1150725711\_1617665533.53/0/spring-boot-autoconfigure-2-1-10-release-sources-2 jar/org/springframework/boot/autoconfigure/jms/activemq/ActiveMQAutoConfiguration.java \*

 /opt/cola/permits/1150725711\_1617665533.53/0/spring-boot-autoconfigure-2-1-10-release-sources-2 jar/org/springframework/boot/autoconfigure/cache/InfinispanCacheConfiguration.java

\* /opt/cola/permits/1150725711\_1617665533.53/0/spring-boot-autoconfigure-2-1-10-release-sources-2 jar/org/springframework/boot/autoconfigure/cache/NoOpCacheConfiguration.java

\* /opt/cola/permits/1150725711\_1617665533.53/0/spring-boot-autoconfigure-2-1-10-release-sources-2 jar/org/springframework/boot/autoconfigure/mail/MailProperties.java

\* /opt/cola/permits/1150725711\_1617665533.53/0/spring-boot-autoconfigure-2-1-10-release-sources-2 jar/org/springframework/boot/autoconfigure/condition/ConditionalOnMissingBean.java

\* /opt/cola/permits/1150725711\_1617665533.53/0/spring-boot-autoconfigure-2-1-10-release-sources-2 jar/org/springframework/boot/autoconfigure/domain/EntityScan.java

\* /opt/cola/permits/1150725711\_1617665533.53/0/spring-boot-autoconfigure-2-1-10-release-sources-2-

jar/org/springframework/boot/autoconfigure/web/reactive/ResourceChainResourceHandlerRegistrationCustomizer.j ava

 $\ddot{x}$ 

 /opt/cola/permits/1150725711\_1617665533.53/0/spring-boot-autoconfigure-2-1-10-release-sources-2 jar/org/springframework/boot/autoconfigure/data/redis/package-info.java

\* /opt/cola/permits/1150725711\_1617665533.53/0/spring-boot-autoconfigure-2-1-10-release-sources-2 jar/org/springframework/boot/autoconfigure/validation/ValidationAutoConfiguration.java \* /opt/cola/permits/1150725711\_1617665533.53/0/spring-boot-autoconfigure-2-1-10-release-sources-2 jar/org/springframework/boot/autoconfigure/jms/artemis/ArtemisEmbeddedConfigurationFactory.java \* /opt/cola/permits/1150725711\_1617665533.53/0/spring-boot-autoconfigure-2-1-10-release-sources-2 jar/org/springframework/boot/autoconfigure/transaction/jta/AtomikosJtaConfiguration.java \* /opt/cola/permits/1150725711\_1617665533.53/0/spring-boot-autoconfigure-2-1-10-release-sources-2 jar/org/springframework/boot/autoconfigure/gson/GsonProperties.java \*

 /opt/cola/permits/1150725711\_1617665533.53/0/spring-boot-autoconfigure-2-1-10-release-sources-2 jar/org/springframework/boot/autoconfigure/data/couchbase/CouchbaseConfigurerAdapterConfiguration.java \* /opt/cola/permits/1150725711\_1617665533.53/0/spring-boot-autoconfigure-2-1-10-release-sources-2 jar/org/springframework/boot/autoconfigure/influx/InfluxDbAutoConfiguration.java

\* /opt/cola/permits/1150725711\_1617665533.53/0/spring-boot-autoconfigure-2-1-10-release-sources-2 jar/org/springframework/boot/autoconfigure/context/package-info.java

\* /opt/cola/permits/1150725711\_1617665533.53/0/spring-boot-autoconfigure-2-1-10-release-sources-2 jar/org/springframework/boot/autoconfigure/jdbc/metadata/DataSourcePoolMetadataProvidersConfiguration.java

\* /opt/cola/permits/1150725711\_1617665533.53/0/spring-boot-autoconfigure-2-1-10-release-sources-2 jar/org/springframework/boot/autoconfigure/jersey/JerseyAutoConfiguration.java

\* /opt/cola/permits/1150725711\_1617665533.53/0/spring-boot-autoconfigure-2-1-10-release-sources-2 jar/org/springframework/boot/autoconfigure/websocket/reactive/package-info.java

\*

 /opt/cola/permits/1150725711\_1617665533.53/0/spring-boot-autoconfigure-2-1-10-release-sources-2 jar/org/springframework/boot/autoconfigure/web/servlet/WebMvcRegistrations.java

\* /opt/cola/permits/1150725711\_1617665533.53/0/spring-boot-autoconfigure-2-1-10-release-sources-2 jar/org/springframework/boot/autoconfigure/batch/BatchAutoConfiguration.java

\* /opt/cola/permits/1150725711\_1617665533.53/0/spring-boot-autoconfigure-2-1-10-release-sources-2 jar/org/springframework/boot/autoconfigure/AutoConfigureBefore.java

\* /opt/cola/permits/1150725711\_1617665533.53/0/spring-boot-autoconfigure-2-1-10-release-sources-2 jar/org/springframework/boot/autoconfigure/condition/OnPropertyListCondition.java

\* /opt/cola/permits/1150725711\_1617665533.53/0/spring-boot-autoconfigure-2-1-10-release-sources-2 jar/org/springframework/boot/autoconfigure/cache/CacheManagerCustomizers.java \*

 /opt/cola/permits/1150725711\_1617665533.53/0/spring-boot-autoconfigure-2-1-10-release-sources-2 jar/org/springframework/boot/autoconfigure/session/MongoSessionProperties.java

\* /opt/cola/permits/1150725711\_1617665533.53/0/spring-boot-autoconfigure-2-1-10-release-sources-2 jar/org/springframework/boot/autoconfigure/condition/package-info.java

\* /opt/cola/permits/1150725711\_1617665533.53/0/spring-boot-autoconfigure-2-1-10-release-sources-2 jar/org/springframework/boot/autoconfigure/condition/ConditionalOnWebApplication.java

\* /opt/cola/permits/1150725711\_1617665533.53/0/spring-boot-autoconfigure-2-1-10-release-sources-2 jar/org/springframework/boot/autoconfigure/condition/OnPropertyCondition.java

\* /opt/cola/permits/1150725711\_1617665533.53/0/spring-boot-autoconfigure-2-1-10-release-sources-2 jar/org/springframework/boot/autoconfigure/kafka/KafkaProperties.java

\* /opt/cola/permits/1150725711\_1617665533.53/0/spring-boot-autoconfigure-2-1-10-release-sources-2 jar/org/springframework/boot/autoconfigure/security/reactive/StaticResourceRequest.java \*

 /opt/cola/permits/1150725711\_1617665533.53/0/spring-boot-autoconfigure-2-1-10-release-sources-2 jar/org/springframework/boot/autoconfigure/security/SecurityProperties.java

\* /opt/cola/permits/1150725711\_1617665533.53/0/spring-boot-autoconfigure-2-1-10-release-sources-2 jar/org/springframework/boot/autoconfigure/validation/PrimaryDefaultValidatorPostProcessor.java

\* /opt/cola/permits/1150725711\_1617665533.53/0/spring-boot-autoconfigure-2-1-10-release-sources-2 jar/org/springframework/boot/autoconfigure/transaction/jta/JtaAutoConfiguration.java

\* /opt/cola/permits/1150725711\_1617665533.53/0/spring-boot-autoconfigure-2-1-10-release-sources-2 jar/org/springframework/boot/autoconfigure/jooq/SpringTransaction.java

\* /opt/cola/permits/1150725711\_1617665533.53/0/spring-boot-autoconfigure-2-1-10-release-sources-2 jar/org/springframework/boot/autoconfigure/jooq/JooqExceptionTranslator.java

\* /opt/cola/permits/1150725711\_1617665533.53/0/spring-boot-autoconfigure-2-1-10-release-sources-2 jar/org/springframework/boot/autoconfigure/web/reactive/function/client/WebClientAutoConfiguration.java \*

 /opt/cola/permits/1150725711\_1617665533.53/0/spring-boot-autoconfigure-2-1-10-release-sources-2 jar/org/springframework/boot/autoconfigure/orm/jpa/package-info.java

\* /opt/cola/permits/1150725711\_1617665533.53/0/spring-boot-autoconfigure-2-1-10-release-sources-2 jar/org/springframework/boot/autoconfigure/validation/ValidatorAdapter.java

\* /opt/cola/permits/1150725711\_1617665533.53/0/spring-boot-autoconfigure-2-1-10-release-sources-2 jar/org/springframework/boot/autoconfigure/web/embedded/JettyWebServerFactoryCustomizer.java \* /opt/cola/permits/1150725711\_1617665533.53/0/spring-boot-autoconfigure-2-1-10-release-sources-2 jar/org/springframework/boot/autoconfigure/template/AbstractTemplateViewResolverProperties.java \* /opt/cola/permits/1150725711\_1617665533.53/0/spring-boot-autoconfigure-2-1-10-release-sources-2 jar/org/springframework/boot/autoconfigure/web/servlet/HttpEncodingAutoConfiguration.java \*

 /opt/cola/permits/1150725711\_1617665533.53/0/spring-boot-autoconfigure-2-1-10-release-sources-2 jar/org/springframework/boot/autoconfigure/webservices/WebServicesProperties.java

\* /opt/cola/permits/1150725711\_1617665533.53/0/spring-boot-autoconfigure-2-1-10-release-sources-2 jar/org/springframework/boot/autoconfigure/freemarker/AbstractFreeMarkerConfiguration.java

\* /opt/cola/permits/1150725711\_1617665533.53/0/spring-boot-autoconfigure-2-1-10-release-sources-2 jar/org/springframework/boot/autoconfigure/session/NoOpSessionConfiguration.java

\* /opt/cola/permits/1150725711\_1617665533.53/0/spring-boot-autoconfigure-2-1-10-release-sources-2 jar/org/springframework/boot/autoconfigure/data/neo4j/package-info.java

\* /opt/cola/permits/1150725711\_1617665533.53/0/spring-boot-autoconfigure-2-1-10-release-sources-2 jar/org/springframework/boot/autoconfigure/session/RedisSessionConfiguration.java

\* /opt/cola/permits/1150725711\_1617665533.53/0/spring-boot-autoconfigure-2-1-10-release-sources-2 jar/org/springframework/boot/autoconfigure/data/ldap/package-info.java

 /opt/cola/permits/1150725711\_1617665533.53/0/spring-boot-autoconfigure-2-1-10-release-sources-2 jar/org/springframework/boot/autoconfigure/mustache/MustacheAutoConfiguration.java

\* /opt/cola/permits/1150725711\_1617665533.53/0/spring-boot-autoconfigure-2-1-10-release-sources-2 jar/org/springframework/boot/autoconfigure/data/redis/JedisClientConfigurationBuilderCustomizer.java \* /opt/cola/permits/1150725711\_1617665533.53/0/spring-boot-autoconfigure-2-1-10-release-sources-2 jar/org/springframework/boot/autoconfigure/AbstractDependsOnBeanFactoryPostProcessor.java \* /opt/cola/permits/1150725711\_1617665533.53/0/spring-boot-autoconfigure-2-1-10-release-sources-2 jar/org/springframework/boot/autoconfigure/condition/OnJavaCondition.java

# **1.735 spring-expression 5.1.11.RELEASE**

\*

## **1.735.1 Available under license :**

No license file was found, but licenses were detected in source scan.

/\*

\* Copyright 2002-2019 the original author or authors.

\*

\* Licensed under the Apache License, Version 2.0 (the "License");

\* you may not use this file except in compliance with the License.

\* You may obtain a copy of the License at

\*

https://www.apache.org/licenses/LICENSE-2.0

\*

\* Unless required by applicable law or agreed to in writing, software

\* distributed under the License is distributed on an "AS IS" BASIS,

\* WITHOUT WARRANTIES OR CONDITIONS OF ANY KIND, either express or implied.

\* See the License for the specific language governing permissions and

\* limitations under the License.

\*/

Found in path(s):

\* /opt/cola/permits/1150725854\_1617665500.1/0/spring-expression-5-1-11-release-sources-1 jar/org/springframework/expression/spel/ast/CompoundExpression.java

\* /opt/cola/permits/1150725854\_1617665500.1/0/spring-expression-5-1-11-release-sources-1 jar/org/springframework/expression/spel/ast/ValueRef.java

\*

 /opt/cola/permits/1150725854\_1617665500.1/0/spring-expression-5-1-11-release-sources-1 jar/org/springframework/expression/spel/support/ReflectiveConstructorResolver.java

\* /opt/cola/permits/1150725854\_1617665500.1/0/spring-expression-5-1-11-release-sources-1 jar/org/springframework/expression/spel/ast/Operator.java

\* /opt/cola/permits/1150725854\_1617665500.1/0/spring-expression-5-1-11-release-sources-1 jar/org/springframework/expression/spel/support/ReflectivePropertyAccessor.java

\* /opt/cola/permits/1150725854\_1617665500.1/0/spring-expression-5-1-11-release-sources-1 jar/org/springframework/expression/spel/ast/InlineMap.java

\* /opt/cola/permits/1150725854\_1617665500.1/0/spring-expression-5-1-11-release-sources-1 jar/org/springframework/expression/spel/support/StandardTypeComparator.java

\* /opt/cola/permits/1150725854\_1617665500.1/0/spring-expression-5-1-11-release-sources-1 jar/org/springframework/expression/spel/ast/Indexer.java

\* /opt/cola/permits/1150725854\_1617665500.1/0/spring-expression-5-1-11-release-sources-1 jar/org/springframework/expression/spel/ast/TypeCode.java

\*

 /opt/cola/permits/1150725854\_1617665500.1/0/spring-expression-5-1-11-release-sources-1 jar/org/springframework/expression/spel/ast/MethodReference.java No license file was found, but licenses were detected in source scan.

/\*

\* Copyright 2002-2012 the original author or authors.

\*

\* Licensed under the Apache License, Version 2.0 (the "License");

- \* you may not use this file except in compliance with the License.
- \* You may obtain a copy of the License at
- \*
- \* https://www.apache.org/licenses/LICENSE-2.0
- \*
- \* Unless required by applicable law or agreed to in writing, software
- \* distributed under the License is distributed on an "AS IS" BASIS,
- \* WITHOUT WARRANTIES OR CONDITIONS OF ANY KIND, either express or implied.
- \* See the License for the specific language governing permissions and
- \* limitations under the License.
- \*/

Found in path(s):

\* /opt/cola/permits/1150725854\_1617665500.1/0/spring-expression-5-1-11-release-sources-1 jar/org/springframework/expression/spel/InternalParseException.java No license file was found, but licenses were detected in source scan.

/\*

- \* Copyright 2002-2017 the original author or authors.
- \*
- \* Licensed under the Apache License, Version 2.0 (the "License");
- \* you may not use this file except in compliance with the License.
- \* You may obtain a copy of the License at
- \*
- \* https://www.apache.org/licenses/LICENSE-2.0
- \*
- \* Unless required by applicable law or agreed to in writing, software
- \* distributed under the License is distributed on an "AS IS" BASIS,
- \* WITHOUT WARRANTIES OR CONDITIONS OF ANY KIND, either express or implied.
- \* See the License for the specific language governing permissions and
- \* limitations under the License.

\*/

Found in path(s):

\* /opt/cola/permits/1150725854\_1617665500.1/0/spring-expression-5-1-11-release-sources-1 jar/org/springframework/expression/ParserContext.java

\* /opt/cola/permits/1150725854\_1617665500.1/0/spring-expression-5-1-11-release-sources-1 jar/org/springframework/expression/spel/standard/Token.java

\*

 /opt/cola/permits/1150725854\_1617665500.1/0/spring-expression-5-1-11-release-sources-1 jar/org/springframework/expression/TypeComparator.java

\* /opt/cola/permits/1150725854\_1617665500.1/0/spring-expression-5-1-11-release-sources-1 jar/org/springframework/expression/spel/CompiledExpression.java

\* /opt/cola/permits/1150725854\_1617665500.1/0/spring-expression-5-1-11-release-sources-1 jar/org/springframework/expression/PropertyAccessor.java

\* /opt/cola/permits/1150725854\_1617665500.1/0/spring-expression-5-1-11-release-sources-1 jar/org/springframework/expression/spel/ast/OpDec.java

\* /opt/cola/permits/1150725854\_1617665500.1/0/spring-expression-5-1-11-release-sources-1-

jar/org/springframework/expression/spel/SpelParserConfiguration.java

\* /opt/cola/permits/1150725854\_1617665500.1/0/spring-expression-5-1-11-release-sources-1 jar/org/springframework/expression/spel/support/ReflectiveConstructorExecutor.java

\* /opt/cola/permits/1150725854\_1617665500.1/0/spring-expression-5-1-11-release-sources-1 jar/org/springframework/expression/Expression.java

\*

 /opt/cola/permits/1150725854\_1617665500.1/0/spring-expression-5-1-11-release-sources-1 jar/org/springframework/expression/spel/ast/Projection.java

\* /opt/cola/permits/1150725854\_1617665500.1/0/spring-expression-5-1-11-release-sources-1 jar/org/springframework/expression/spel/ast/OpMinus.java

\* /opt/cola/permits/1150725854\_1617665500.1/0/spring-expression-5-1-11-release-sources-1 jar/org/springframework/expression/TypeConverter.java

\* /opt/cola/permits/1150725854\_1617665500.1/0/spring-expression-5-1-11-release-sources-1 jar/org/springframework/expression/spel/ast/Literal.java

\* /opt/cola/permits/1150725854\_1617665500.1/0/spring-expression-5-1-11-release-sources-1 jar/org/springframework/expression/common/ExpressionUtils.java

\* /opt/cola/permits/1150725854\_1617665500.1/0/spring-expression-5-1-11-release-sources-1 jar/org/springframework/expression/spel/ast/OpNE.java

\* /opt/cola/permits/1150725854\_1617665500.1/0/spring-expression-5-1-11-release-sources-1 jar/org/springframework/expression/spel/ast/QualifiedIdentifier.java

\*

 /opt/cola/permits/1150725854\_1617665500.1/0/spring-expression-5-1-11-release-sources-1 jar/org/springframework/expression/ParseException.java

\* /opt/cola/permits/1150725854\_1617665500.1/0/spring-expression-5-1-11-release-sources-1 jar/org/springframework/expression/AccessException.java

\* /opt/cola/permits/1150725854\_1617665500.1/0/spring-expression-5-1-11-release-sources-1 jar/org/springframework/expression/OperatorOverloader.java

\* /opt/cola/permits/1150725854\_1617665500.1/0/spring-expression-5-1-11-release-sources-1 jar/org/springframework/expression/spel/ast/OpInc.java

\* /opt/cola/permits/1150725854\_1617665500.1/0/spring-expression-5-1-11-release-sources-1 jar/org/springframework/expression/spel/support/StandardTypeLocator.java

\* /opt/cola/permits/1150725854\_1617665500.1/0/spring-expression-5-1-11-release-sources-1 jar/org/springframework/expression/spel/SpelParseException.java

No license file was found, but licenses were detected in source scan.

/\*

\* Copyright 2002-2009 the original author or authors.

\*

\* Licensed under the Apache License, Version 2.0 (the "License");

\* you may not use this file except in compliance with the License.

- \* You may obtain a copy of the License at
- \*

https://www.apache.org/licenses/LICENSE-2.0

\*

\* Unless required by applicable law or agreed to in writing, software

\* distributed under the License is distributed on an "AS IS" BASIS,

\* WITHOUT WARRANTIES OR CONDITIONS OF ANY KIND, either express or implied.

\* See the License for the specific language governing permissions and

\* limitations under the License.

\*/

Found in path(s):

\* /opt/cola/permits/1150725854\_1617665500.1/0/spring-expression-5-1-11-release-sources-1 jar/org/springframework/expression/ExpressionParser.java

No license file was found, but licenses were detected in source scan.

/\*

\* Copyright 2002-2013 the original author or authors.

\*

\* Licensed under the Apache License, Version 2.0 (the "License");

\* you may not use this file except in compliance with the License.

\* You may obtain a copy of the License at

\*

\* https://www.apache.org/licenses/LICENSE-2.0

\*

\* Unless required by applicable law or agreed to in writing, software

\* distributed under the License is distributed on an "AS IS" BASIS,

\* WITHOUT WARRANTIES OR CONDITIONS OF ANY KIND, either express or implied.

\* See the License for the specific language governing permissions and

\* limitations under the License.

\*/

Found in path(s):

\* /opt/cola/permits/1150725854\_1617665500.1/0/spring-expression-5-1-11-release-sources-1 jar/org/springframework/expression/MethodExecutor.java

\* /opt/cola/permits/1150725854\_1617665500.1/0/spring-expression-5-1-11-release-sources-1 jar/org/springframework/expression/MethodResolver.java

\*

 /opt/cola/permits/1150725854\_1617665500.1/0/spring-expression-5-1-11-release-sources-1 jar/org/springframework/expression/ConstructorExecutor.java

\* /opt/cola/permits/1150725854\_1617665500.1/0/spring-expression-5-1-11-release-sources-1 jar/org/springframework/expression/ExpressionInvocationTargetException.java

\* /opt/cola/permits/1150725854\_1617665500.1/0/spring-expression-5-1-11-release-sources-1-

jar/org/springframework/expression/common/TemplateParserContext.java

No license file was found, but licenses were detected in source scan.

/\*

\* Copyright 2002-2016 the original author or authors.

\*

\* Licensed under the Apache License, Version 2.0 (the "License");

\* you may not use this file except in compliance with the License.

\* You may obtain a copy of the License at

\*

https://www.apache.org/licenses/LICENSE-2.0

\*

\* Unless required by applicable law or agreed to in writing, software

\* distributed under the License is distributed on an "AS IS" BASIS,

- \* WITHOUT WARRANTIES OR CONDITIONS OF ANY KIND, either express or implied.
- \* See the License for the specific language governing permissions and

\* limitations under the License.

\*/

#### Found in path(s):

\* /opt/cola/permits/1150725854\_1617665500.1/0/spring-expression-5-1-11-release-sources-1 jar/org/springframework/expression/spel/standard/TokenKind.java

\* /opt/cola/permits/1150725854\_1617665500.1/0/spring-expression-5-1-11-release-sources-1 jar/org/springframework/expression/ConstructorResolver.java

\*

 /opt/cola/permits/1150725854\_1617665500.1/0/spring-expression-5-1-11-release-sources-1 jar/org/springframework/expression/TypeLocator.java

\* /opt/cola/permits/1150725854\_1617665500.1/0/spring-expression-5-1-11-release-sources-1 jar/org/springframework/expression/MethodFilter.java

\* /opt/cola/permits/1150725854\_1617665500.1/0/spring-expression-5-1-11-release-sources-1 jar/org/springframework/expression/EvaluationException.java

No license file was found, but licenses were detected in source scan.

/\*

\* Copyright 2002-2014 the original author or authors.

\*

\* Licensed under the Apache License, Version 2.0 (the "License");

\* you may not use this file except in compliance with the License.

\* You may obtain a copy of the License at

\*

\* https://www.apache.org/licenses/LICENSE-2.0

\*

\* Unless required by applicable law or agreed to in writing, software

\* distributed under the License is distributed on an "AS IS" BASIS,

\* WITHOUT WARRANTIES OR CONDITIONS OF ANY KIND, either express or implied.

\* See the License for the specific language governing permissions and

\* limitations under the License.

\*/

Found in path(s):

\* /opt/cola/permits/1150725854\_1617665500.1/0/spring-expression-5-1-11-release-sources-1 jar/org/springframework/expression/spel/standard/SpelExpressionParser.java

\* /opt/cola/permits/1150725854\_1617665500.1/0/spring-expression-5-1-11-release-sources-1-

jar/org/springframework/expression/spel/CompilablePropertyAccessor.java

\*

 /opt/cola/permits/1150725854\_1617665500.1/0/spring-expression-5-1-11-release-sources-1 jar/org/springframework/expression/spel/ast/OperatorPower.java

\* /opt/cola/permits/1150725854\_1617665500.1/0/spring-expression-5-1-11-release-sources-1 jar/org/springframework/expression/spel/SpelCompilerMode.java

\* /opt/cola/permits/1150725854\_1617665500.1/0/spring-expression-5-1-11-release-sources-1 jar/org/springframework/expression/spel/ast/OperatorBetween.java

No license file was found, but licenses were detected in source scan.

/\*

\* Copyright 2002-2018 the original author or authors.

\*

\* Licensed under the Apache License, Version 2.0 (the "License");

\* you may not use this file except in compliance with the License.

\* You may obtain a copy of the License at

\*

https://www.apache.org/licenses/LICENSE-2.0

\*

\* Unless required by applicable law or agreed to in writing, software

\* distributed under the License is distributed on an "AS IS" BASIS,

\* WITHOUT WARRANTIES OR CONDITIONS OF ANY KIND, either express or implied.

\* See the License for the specific language governing permissions and

\* limitations under the License.

\*/

Found in path(s):

\* /opt/cola/permits/1150725854\_1617665500.1/0/spring-expression-5-1-11-release-sources-1 jar/org/springframework/expression/spel/ast/FunctionReference.java

\* /opt/cola/permits/1150725854\_1617665500.1/0/spring-expression-5-1-11-release-sources-1 jar/org/springframework/expression/spel/ast/ConstructorReference.java

\*

\*

 /opt/cola/permits/1150725854\_1617665500.1/0/spring-expression-5-1-11-release-sources-1 jar/org/springframework/expression/spel/ast/NullLiteral.java

\* /opt/cola/permits/1150725854\_1617665500.1/0/spring-expression-5-1-11-release-sources-1 jar/org/springframework/expression/spel/ast/OpLE.java

\* /opt/cola/permits/1150725854\_1617665500.1/0/spring-expression-5-1-11-release-sources-1 jar/org/springframework/expression/spel/ast/OpMultiply.java

\* /opt/cola/permits/1150725854\_1617665500.1/0/spring-expression-5-1-11-release-sources-1 jar/org/springframework/expression/TypedValue.java

\* /opt/cola/permits/1150725854\_1617665500.1/0/spring-expression-5-1-11-release-sources-1 jar/org/springframework/expression/spel/ast/Assign.java

\* /opt/cola/permits/1150725854\_1617665500.1/0/spring-expression-5-1-11-release-sources-1 jar/org/springframework/expression/spel/ast/SpelNodeImpl.java

\* /opt/cola/permits/1150725854\_1617665500.1/0/spring-expression-5-1-11-release-sources-1 jar/org/springframework/expression/spel/ast/BeanReference.java

 /opt/cola/permits/1150725854\_1617665500.1/0/spring-expression-5-1-11-release-sources-1 jar/org/springframework/expression/spel/ast/Selection.java

\* /opt/cola/permits/1150725854\_1617665500.1/0/spring-expression-5-1-11-release-sources-1 jar/org/springframework/expression/spel/ast/Identifier.java

\* /opt/cola/permits/1150725854\_1617665500.1/0/spring-expression-5-1-11-release-sources-1 jar/org/springframework/expression/common/TemplateAwareExpressionParser.java

\* /opt/cola/permits/1150725854\_1617665500.1/0/spring-expression-5-1-11-release-sources-1 jar/org/springframework/expression/spel/ast/VariableReference.java

\* /opt/cola/permits/1150725854\_1617665500.1/0/spring-expression-5-1-11-release-sources-1-

jar/org/springframework/expression/spel/ast/StringLiteral.java

\* /opt/cola/permits/1150725854\_1617665500.1/0/spring-expression-5-1-11-release-sources-1 jar/org/springframework/expression/Operation.java

\* /opt/cola/permits/1150725854\_1617665500.1/0/spring-expression-5-1-11-release-sources-1 jar/org/springframework/expression/spel/ast/OpOr.java

\*

 /opt/cola/permits/1150725854\_1617665500.1/0/spring-expression-5-1-11-release-sources-1 jar/org/springframework/expression/ExpressionException.java

\* /opt/cola/permits/1150725854\_1617665500.1/0/spring-expression-5-1-11-release-sources-1 jar/org/springframework/expression/spel/ast/OpPlus.java

\* /opt/cola/permits/1150725854\_1617665500.1/0/spring-expression-5-1-11-release-sources-1 jar/org/springframework/expression/spel/standard/InternalSpelExpressionParser.java

\* /opt/cola/permits/1150725854\_1617665500.1/0/spring-expression-5-1-11-release-sources-1 jar/org/springframework/expression/spel/ast/AstUtils.java

\* /opt/cola/permits/1150725854\_1617665500.1/0/spring-expression-5-1-11-release-sources-1 jar/org/springframework/expression/spel/ast/Elvis.java

\* /opt/cola/permits/1150725854\_1617665500.1/0/spring-expression-5-1-11-release-sources-1 jar/org/springframework/expression/spel/SpelNode.java

\*

 /opt/cola/permits/1150725854\_1617665500.1/0/spring-expression-5-1-11-release-sources-1 jar/org/springframework/expression/spel/standard/Tokenizer.java

\* /opt/cola/permits/1150725854\_1617665500.1/0/spring-expression-5-1-11-release-sources-1 jar/org/springframework/expression/spel/SpelMessage.java

\* /opt/cola/permits/1150725854\_1617665500.1/0/spring-expression-5-1-11-release-sources-1 jar/org/springframework/expression/spel/ast/OpLT.java

\* /opt/cola/permits/1150725854\_1617665500.1/0/spring-expression-5-1-11-release-sources-1 jar/org/springframework/expression/common/LiteralExpression.java

\* /opt/cola/permits/1150725854\_1617665500.1/0/spring-expression-5-1-11-release-sources-1 jar/org/springframework/expression/spel/ast/FormatHelper.java

\* /opt/cola/permits/1150725854\_1617665500.1/0/spring-expression-5-1-11-release-sources-1 jar/org/springframework/expression/spel/ast/Ternary.java

\* /opt/cola/permits/1150725854\_1617665500.1/0/spring-expression-5-1-11-release-sources-1 jar/org/springframework/expression/spel/ast/OpAnd.java

\*

 /opt/cola/permits/1150725854\_1617665500.1/0/spring-expression-5-1-11-release-sources-1 jar/org/springframework/expression/spel/ExpressionState.java

\* /opt/cola/permits/1150725854\_1617665500.1/0/spring-expression-5-1-11-release-sources-1 jar/org/springframework/expression/spel/SpelEvaluationException.java

\* /opt/cola/permits/1150725854\_1617665500.1/0/spring-expression-5-1-11-release-sources-1 jar/org/springframework/expression/spel/ast/OperatorMatches.java

\* /opt/cola/permits/1150725854\_1617665500.1/0/spring-expression-5-1-11-release-sources-1 jar/org/springframework/expression/spel/ast/OpGT.java

\* /opt/cola/permits/1150725854\_1617665500.1/0/spring-expression-5-1-11-release-sources-1 jar/org/springframework/expression/spel/ast/OpDivide.java

\* /opt/cola/permits/1150725854\_1617665500.1/0/spring-expression-5-1-11-release-sources-1 jar/org/springframework/expression/common/CompositeStringExpression.java

\* /opt/cola/permits/1150725854\_1617665500.1/0/spring-expression-5-1-11-release-sources-1 jar/org/springframework/expression/spel/ast/PropertyOrFieldReference.java

\*

 /opt/cola/permits/1150725854\_1617665500.1/0/spring-expression-5-1-11-release-sources-1 jar/org/springframework/expression/spel/standard/SpelCompiler.java

\* /opt/cola/permits/1150725854\_1617665500.1/0/spring-expression-5-1-11-release-sources-1 jar/org/springframework/expression/spel/support/StandardTypeConverter.java

\* /opt/cola/permits/1150725854\_1617665500.1/0/spring-expression-5-1-11-release-sources-1 jar/org/springframework/expression/spel/support/ReflectiveMethodResolver.java

\* /opt/cola/permits/1150725854\_1617665500.1/0/spring-expression-5-1-11-release-sources-1 jar/org/springframework/expression/spel/ast/OperatorNot.java

\* /opt/cola/permits/1150725854\_1617665500.1/0/spring-expression-5-1-11-release-sources-1 jar/org/springframework/expression/spel/ast/TypeReference.java

\* /opt/cola/permits/1150725854\_1617665500.1/0/spring-expression-5-1-11-release-sources-1 jar/org/springframework/expression/spel/support/StandardEvaluationContext.java

\*

 /opt/cola/permits/1150725854\_1617665500.1/0/spring-expression-5-1-11-release-sources-1 jar/org/springframework/expression/spel/support/DataBindingPropertyAccessor.java

\* /opt/cola/permits/1150725854\_1617665500.1/0/spring-expression-5-1-11-release-sources-1 jar/org/springframework/expression/spel/support/DataBindingMethodResolver.java

\* /opt/cola/permits/1150725854\_1617665500.1/0/spring-expression-5-1-11-release-sources-1 jar/org/springframework/expression/BeanResolver.java

\* /opt/cola/permits/1150725854\_1617665500.1/0/spring-expression-5-1-11-release-sources-1 jar/org/springframework/expression/spel/ast/OpGE.java

\* /opt/cola/permits/1150725854\_1617665500.1/0/spring-expression-5-1-11-release-sources-1 jar/org/springframework/expression/spel/ast/LongLiteral.java

\* /opt/cola/permits/1150725854\_1617665500.1/0/spring-expression-5-1-11-release-sources-1 jar/org/springframework/expression/spel/support/BooleanTypedValue.java \*

 /opt/cola/permits/1150725854\_1617665500.1/0/spring-expression-5-1-11-release-sources-1 jar/org/springframework/expression/spel/ast/BooleanLiteral.java

\* /opt/cola/permits/1150725854\_1617665500.1/0/spring-expression-5-1-11-release-sources-1 jar/org/springframework/expression/spel/ast/OpModulus.java

\* /opt/cola/permits/1150725854\_1617665500.1/0/spring-expression-5-1-11-release-sources-1 jar/org/springframework/expression/spel/support/ReflectiveMethodExecutor.java

\* /opt/cola/permits/1150725854\_1617665500.1/0/spring-expression-5-1-11-release-sources-1 jar/org/springframework/expression/spel/ast/FloatLiteral.java

\* /opt/cola/permits/1150725854\_1617665500.1/0/spring-expression-5-1-11-release-sources-1 jar/org/springframework/expression/spel/support/SimpleEvaluationContext.java

\* /opt/cola/permits/1150725854\_1617665500.1/0/spring-expression-5-1-11-release-sources-1 jar/org/springframework/expression/spel/support/ReflectionHelper.java

\* /opt/cola/permits/1150725854\_1617665500.1/0/spring-expression-5-1-11-release-sources-1 jar/org/springframework/expression/spel/ast/OpEQ.java

\*

 /opt/cola/permits/1150725854\_1617665500.1/0/spring-expression-5-1-11-release-sources-1 jar/org/springframework/expression/spel/standard/SpelExpression.java

\* /opt/cola/permits/1150725854\_1617665500.1/0/spring-expression-5-1-11-release-sources-1 jar/org/springframework/expression/spel/CodeFlow.java

\* /opt/cola/permits/1150725854\_1617665500.1/0/spring-expression-5-1-11-release-sources-1 jar/org/springframework/expression/spel/ast/OperatorInstanceof.java

\* /opt/cola/permits/1150725854\_1617665500.1/0/spring-expression-5-1-11-release-sources-1 jar/org/springframework/expression/spel/ast/IntLiteral.java

\* /opt/cola/permits/1150725854\_1617665500.1/0/spring-expression-5-1-11-release-sources-1 jar/org/springframework/expression/EvaluationContext.java

\* /opt/cola/permits/1150725854\_1617665500.1/0/spring-expression-5-1-11-release-sources-1 jar/org/springframework/expression/spel/ast/InlineList.java

\*

 /opt/cola/permits/1150725854\_1617665500.1/0/spring-expression-5-1-11-release-sources-1 jar/org/springframework/expression/spel/ast/RealLiteral.java

\* /opt/cola/permits/1150725854\_1617665500.1/0/spring-expression-5-1-11-release-sources-1 jar/org/springframework/expression/spel/support/StandardOperatorOverloader.java

## **1.736 spring-aop 5.1.11.RELEASE**

### **1.736.1 Available under license :**

No license file was found, but licenses were detected in source scan.

/\*

\* Copyright 2002-2008 the original author or authors.

\*

- \* Licensed under the Apache License, Version 2.0 (the "License");
- \* you may not use this file except in compliance with the License.
- \* You may obtain a copy of the License at
- \*
- \* https://www.apache.org/licenses/LICENSE-2.0
- \*
- \* Unless required by applicable law or agreed to in writing, software
- \* distributed under the License is distributed on an "AS IS" BASIS,
- \* WITHOUT WARRANTIES OR CONDITIONS OF ANY KIND, either express or implied.
- \* See the License for the specific language governing permissions and
- \* limitations under the License.

\*/

Found in path(s):

\* /opt/cola/permits/1150725836\_1617665502.89/0/spring-aop-5-1-11-release-sources-2 jar/org/springframework/aop/ThrowsAdvice.java

No license file was found, but licenses were detected in source scan.

/\*

\* Copyright 2002-2012 the original author or authors.

\*

- \* Licensed under the Apache License, Version 2.0 (the "License");
- \* you may not use this file except in compliance with the License.
- \* You may obtain a copy of the License at
- \*

```
* https://www.apache.org/licenses/LICENSE-2.0
```
\*

- \* Unless required by applicable law or agreed to in writing, software
- \* distributed under the License is distributed on an "AS IS" BASIS,
- \* WITHOUT WARRANTIES OR CONDITIONS OF ANY KIND, either express or implied.

\* See the License for the specific language governing permissions and

\* limitations under the License.

\*/

Found in path(s):

\* /opt/cola/permits/1150725836\_1617665502.89/0/spring-aop-5-1-11-release-sources-2 jar/org/springframework/aop/Pointcut.java

\* /opt/cola/permits/1150725836\_1617665502.89/0/spring-aop-5-1-11-release-sources-2 jar/org/springframework/aop/target/dynamic/BeanFactoryRefreshableTargetSource.java \*

 /opt/cola/permits/1150725836\_1617665502.89/0/spring-aop-5-1-11-release-sources-2 jar/org/springframework/aop/config/PointcutEntry.java

\* /opt/cola/permits/1150725836\_1617665502.89/0/spring-aop-5-1-11-release-sources-2 jar/org/springframework/aop/target/PoolingConfig.java

\* /opt/cola/permits/1150725836\_1617665502.89/0/spring-aop-5-1-11-release-sources-2 jar/org/springframework/aop/support/JdkRegexpMethodPointcut.java

\* /opt/cola/permits/1150725836\_1617665502.89/0/spring-aop-5-1-11-release-sources-2 jar/org/springframework/aop/config/ScopedProxyBeanDefinitionDecorator.java

\* /opt/cola/permits/1150725836\_1617665502.89/0/spring-aop-5-1-11-release-sources-2 jar/org/springframework/aop/config/AdvisorEntry.java

\* /opt/cola/permits/1150725836\_1617665502.89/0/spring-aop-5-1-11-release-sources-2 jar/org/springframework/aop/framework/AopProxyFactory.java

\* /opt/cola/permits/1150725836\_1617665502.89/0/spring-aop-5-1-11-release-sources-2 jar/org/springframework/aop/DynamicIntroductionAdvice.java

\*

 /opt/cola/permits/1150725836\_1617665502.89/0/spring-aop-5-1-11-release-sources-2 jar/org/springframework/aop/support/StaticMethodMatcherPointcut.java

\* /opt/cola/permits/1150725836\_1617665502.89/0/spring-aop-5-1-11-release-sources-2 jar/org/springframework/aop/framework/AopConfigException.java

\* /opt/cola/permits/1150725836\_1617665502.89/0/spring-aop-5-1-11-release-sources-2 jar/org/springframework/aop/IntroductionAdvisor.java

\* /opt/cola/permits/1150725836\_1617665502.89/0/spring-aop-5-1-11-release-sources-2 jar/org/springframework/aop/scope/ScopedObject.java

\* /opt/cola/permits/1150725836\_1617665502.89/0/spring-aop-5-1-11-release-sources-2 jar/org/springframework/aop/config/PointcutComponentDefinition.java

\* /opt/cola/permits/1150725836\_1617665502.89/0/spring-aop-5-1-11-release-sources-2 jar/org/springframework/aop/AopInvocationException.java

\* /opt/cola/permits/1150725836\_1617665502.89/0/spring-aop-5-1-11-release-sources-2 jar/org/springframework/aop/target/SimpleBeanTargetSource.java

\*

 /opt/cola/permits/1150725836\_1617665502.89/0/spring-aop-5-1-11-release-sources-2 jar/org/springframework/aop/framework/adapter/AdvisorAdapter.java

\* /opt/cola/permits/1150725836\_1617665502.89/0/spring-aop-5-1-11-release-sources-2 jar/org/springframework/aop/aspectj/AspectJAopUtils.java

\* /opt/cola/permits/1150725836\_1617665502.89/0/spring-aop-5-1-11-release-sources-2-

jar/org/springframework/aop/target/ThreadLocalTargetSourceStats.java

\* /opt/cola/permits/1150725836\_1617665502.89/0/spring-aop-5-1-11-release-sources-2 jar/org/springframework/aop/target/LazyInitTargetSource.java

\* /opt/cola/permits/1150725836\_1617665502.89/0/spring-aop-5-1-11-release-sources-2 jar/org/springframework/aop/scope/DefaultScopedObject.java

\* /opt/cola/permits/1150725836\_1617665502.89/0/spring-aop-5-1-11-release-sources-2 jar/org/springframework/aop/IntroductionInfo.java

\* /opt/cola/permits/1150725836\_1617665502.89/0/spring-aop-5-1-11-release-sources-2 jar/org/springframework/aop/interceptor/DebugInterceptor.java

 /opt/cola/permits/1150725836\_1617665502.89/0/spring-aop-5-1-11-release-sources-2 jar/org/springframework/aop/support/DynamicMethodMatcherPointcut.java

\* /opt/cola/permits/1150725836\_1617665502.89/0/spring-aop-5-1-11-release-sources-2 jar/org/springframework/aop/config/AopNamespaceHandler.java

\* /opt/cola/permits/1150725836\_1617665502.89/0/spring-aop-5-1-11-release-sources-2 jar/org/springframework/aop/config/AdviceEntry.java

\* /opt/cola/permits/1150725836\_1617665502.89/0/spring-aop-5-1-11-release-sources-2 jar/org/springframework/aop/framework/adapter/UnknownAdviceTypeException.java \* /opt/cola/permits/1150725836\_1617665502.89/0/spring-aop-5-1-11-release-sources-2 jar/org/springframework/aop/framework/adapter/AdvisorAdapterRegistrationManager.java \* /opt/cola/permits/1150725836\_1617665502.89/0/spring-aop-5-1-11-release-sources-2 jar/org/springframework/aop/framework/AopProxy.java

\* /opt/cola/permits/1150725836\_1617665502.89/0/spring-aop-5-1-11-release-sources-2 jar/org/springframework/aop/interceptor/ConcurrencyThrottleInterceptor.java \*

 /opt/cola/permits/1150725836\_1617665502.89/0/spring-aop-5-1-11-release-sources-2 jar/org/springframework/aop/AfterReturningAdvice.java

\* /opt/cola/permits/1150725836\_1617665502.89/0/spring-aop-5-1-11-release-sources-2 jar/org/springframework/aop/framework/adapter/AfterReturningAdviceAdapter.java

\* /opt/cola/permits/1150725836\_1617665502.89/0/spring-aop-5-1-11-release-sources-2 jar/org/springframework/aop/config/SpringConfiguredBeanDefinitionParser.java

\* /opt/cola/permits/1150725836\_1617665502.89/0/spring-aop-5-1-11-release-sources-2 jar/org/springframework/aop/target/dynamic/Refreshable.java

\* /opt/cola/permits/1150725836\_1617665502.89/0/spring-aop-5-1-11-release-sources-2 jar/org/springframework/aop/framework/adapter/ThrowsAdviceAdapter.java

\* /opt/cola/permits/1150725836\_1617665502.89/0/spring-aop-5-1-11-release-sources-2 jar/org/springframework/aop/framework/adapter/MethodBeforeAdviceAdapter.java \* /opt/cola/permits/1150725836\_1617665502.89/0/spring-aop-5-1-11-release-sources-2-

jar/org/springframework/aop/PointcutAdvisor.java

No license file was found, but licenses were detected in source scan.

/\*

\*

\* Copyright 2002-2016 the original author or authors.

\*

\* Licensed under the Apache License, Version 2.0 (the "License");

\* you may not use this file except in compliance with the License.

\* You may obtain a copy of the License at

\*
- https://www.apache.org/licenses/LICENSE-2.0
- \*
- \* Unless required by applicable law or agreed to in writing, software
- \* distributed under the License is distributed on an "AS IS" BASIS,

\* WITHOUT WARRANTIES OR CONDITIONS OF ANY KIND, either express or implied.

- \* See the License for the specific language governing permissions and
- \* limitations under the License.
- \*/

Found in path(s):

\* /opt/cola/permits/1150725836\_1617665502.89/0/spring-aop-5-1-11-release-sources-2 jar/org/springframework/aop/aspectj/annotation/SimpleMetadataAwareAspectInstanceFactory.java \* /opt/cola/permits/1150725836\_1617665502.89/0/spring-aop-5-1-11-release-sources-2 jar/org/springframework/aop/aspectj/annotation/AspectMetadata.java \*

 /opt/cola/permits/1150725836\_1617665502.89/0/spring-aop-5-1-11-release-sources-2 jar/org/aopalliance/aop/Advice.java

\* /opt/cola/permits/1150725836\_1617665502.89/0/spring-aop-5-1-11-release-sources-2 jar/org/aopalliance/intercept/MethodInvocation.java

\* /opt/cola/permits/1150725836\_1617665502.89/0/spring-aop-5-1-11-release-sources-2 jar/org/springframework/aop/framework/autoproxy/TargetSourceCreator.java

\* /opt/cola/permits/1150725836\_1617665502.89/0/spring-aop-5-1-11-release-sources-2 jar/org/springframework/aop/interceptor/AsyncUncaughtExceptionHandler.java

\* /opt/cola/permits/1150725836\_1617665502.89/0/spring-aop-5-1-11-release-sources-2 jar/org/springframework/aop/config/AspectJAutoProxyBeanDefinitionParser.java

\* /opt/cola/permits/1150725836\_1617665502.89/0/spring-aop-5-1-11-release-sources-2 jar/org/aopalliance/intercept/Joinpoint.java

\* /opt/cola/permits/1150725836\_1617665502.89/0/spring-aop-5-1-11-release-sources-2 jar/org/springframework/aop/target/ThreadLocalTargetSource.java \*

 /opt/cola/permits/1150725836\_1617665502.89/0/spring-aop-5-1-11-release-sources-2 jar/org/aopalliance/intercept/Invocation.java

\* /opt/cola/permits/1150725836\_1617665502.89/0/spring-aop-5-1-11-release-sources-2-

jar/org/springframework/aop/aspectj/annotation/MetadataAwareAspectInstanceFactory.java

\* /opt/cola/permits/1150725836\_1617665502.89/0/spring-aop-5-1-11-release-sources-2-

jar/org/springframework/aop/aspectj/AspectJAfterReturningAdvice.java

\* /opt/cola/permits/1150725836\_1617665502.89/0/spring-aop-5-1-11-release-sources-2 jar/org/springframework/aop/framework/ProxyFactory.java

\* /opt/cola/permits/1150725836\_1617665502.89/0/spring-aop-5-1-11-release-sources-2 jar/org/aopalliance/intercept/ConstructorInterceptor.java

\* /opt/cola/permits/1150725836\_1617665502.89/0/spring-aop-5-1-11-release-sources-2 jar/org/springframework/aop/aspectj/annotation/SingletonMetadataAwareAspectInstanceFactory.java No license file was found, but licenses were detected in source scan.

/\*

\* Copyright 2002-2007 the original author or authors.

\*

\* Licensed under the Apache License, Version 2.0 (the "License");

- \* you may not use this file except in compliance with the License.
- \* You may obtain a copy of the License at
- \*
- \* https://www.apache.org/licenses/LICENSE-2.0
- \*
- \* Unless required by applicable law or agreed to in writing, software
- \* distributed under the License is distributed on an "AS IS" BASIS,
- \* WITHOUT WARRANTIES OR CONDITIONS OF ANY KIND, either express or implied.
- \* See the License for the specific language governing permissions and
- \* limitations under the License.
- \*/

Found in path(s):

\* /opt/cola/permits/1150725836\_1617665502.89/0/spring-aop-5-1-11-release-sources-2 jar/org/springframework/aop/framework/InterceptorAndDynamicMethodMatcher.java \* /opt/cola/permits/1150725836\_1617665502.89/0/spring-aop-5-1-11-release-sources-2 jar/org/springframework/aop/framework/AopInfrastructureBean.java \*

 /opt/cola/permits/1150725836\_1617665502.89/0/spring-aop-5-1-11-release-sources-2 jar/org/springframework/aop/config/AspectEntry.java

\* /opt/cola/permits/1150725836\_1617665502.89/0/spring-aop-5-1-11-release-sources-2 jar/org/springframework/aop/framework/AdvisedSupportListener.java

\* /opt/cola/permits/1150725836\_1617665502.89/0/spring-aop-5-1-11-release-sources-2 jar/org/springframework/aop/RawTargetAccess.java

\* /opt/cola/permits/1150725836\_1617665502.89/0/spring-aop-5-1-11-release-sources-2 jar/org/springframework/aop/BeforeAdvice.java

\* /opt/cola/permits/1150725836\_1617665502.89/0/spring-aop-5-1-11-release-sources-2 jar/org/springframework/aop/IntroductionInterceptor.java

\* /opt/cola/permits/1150725836\_1617665502.89/0/spring-aop-5-1-11-release-sources-2 jar/org/springframework/aop/SpringProxy.java

\* /opt/cola/permits/1150725836\_1617665502.89/0/spring-aop-5-1-11-release-sources-2 jar/org/springframework/aop/AfterAdvice.java

No license file was found, but licenses were detected in source scan.

/\*

\* Copyright 2002-2013 the original author or authors.

\*

\* Licensed under the Apache License, Version 2.0 (the "License");

\* you may not use this file except in compliance with the License.

- \* You may obtain a copy of the License at
- \*

\* https://www.apache.org/licenses/LICENSE-2.0

\*

\* Unless required by applicable law or agreed to in writing, software

\* distributed under the License is distributed on an "AS IS" BASIS,

\* WITHOUT WARRANTIES OR CONDITIONS OF ANY KIND, either express or implied.

\* See the License for the specific language governing permissions and

\* limitations under the License.

\*/

Found in path(s):

\* /opt/cola/permits/1150725836\_1617665502.89/0/spring-aop-5-1-11-release-sources-2 jar/org/springframework/aop/aspectj/AspectJWeaverMessageHandler.java No license file was found, but licenses were detected in source scan.

/\*

\* Copyright 2002-2006 the original author or authors.

\*

\* Licensed under the Apache License, Version 2.0 (the "License");

\* you may not use this file except in compliance with the License.

\* You may obtain a copy of the License at

\*

\* https://www.apache.org/licenses/LICENSE-2.0

\*

\* Unless required by applicable law or agreed to in writing, software

\* distributed under the License is distributed on an "AS IS" BASIS,

\* WITHOUT WARRANTIES OR CONDITIONS OF ANY KIND, either express or implied.

\* See the License for the specific language governing permissions and

\* limitations under the License.

\*/

Found in path(s):

\* /opt/cola/permits/1150725836\_1617665502.89/0/spring-aop-5-1-11-release-sources-2 jar/org/springframework/aop/aspectj/InstantiationModelAwarePointcutAdvisor.java No license file was found, but licenses were detected in source scan.

/\*

\* Copyright 2002-2019 the original author or authors.

\*

\* Licensed under the Apache License, Version 2.0 (the "License");

\* you may not use this file except in compliance with the License.

\* You may obtain a copy of the License at

\*

\* https://www.apache.org/licenses/LICENSE-2.0

\*

\* Unless required by applicable law or agreed to in writing, software

\* distributed under the License is distributed on an "AS IS" BASIS,

\* WITHOUT WARRANTIES OR CONDITIONS OF ANY KIND, either express or implied.

\* See the License for the specific language governing permissions and

\* limitations under the License.

\*/

Found in path(s):

\* /opt/cola/permits/1150725836\_1617665502.89/0/spring-aop-5-1-11-release-sources-2 jar/org/springframework/aop/aspectj/AspectJProxyUtils.java

\* /opt/cola/permits/1150725836\_1617665502.89/0/spring-aop-5-1-11-release-sources-2-

jar/org/springframework/aop/support/DefaultIntroductionAdvisor.java

\*

\*

 /opt/cola/permits/1150725836\_1617665502.89/0/spring-aop-5-1-11-release-sources-2 jar/org/springframework/aop/support/ClassFilters.java

\* /opt/cola/permits/1150725836\_1617665502.89/0/spring-aop-5-1-11-release-sources-2 jar/org/springframework/aop/scope/ScopedProxyUtils.java

\* /opt/cola/permits/1150725836\_1617665502.89/0/spring-aop-5-1-11-release-sources-2 jar/org/springframework/aop/support/ControlFlowPointcut.java

\* /opt/cola/permits/1150725836\_1617665502.89/0/spring-aop-5-1-11-release-sources-2 jar/org/springframework/aop/framework/autoproxy/AbstractAutoProxyCreator.java

\* /opt/cola/permits/1150725836\_1617665502.89/0/spring-aop-5-1-11-release-sources-2 jar/org/springframework/aop/support/Pointcuts.java

\* /opt/cola/permits/1150725836\_1617665502.89/0/spring-aop-5-1-11-release-sources-2 jar/org/springframework/aop/ClassFilter.java

\* /opt/cola/permits/1150725836\_1617665502.89/0/spring-aop-5-1-11-release-sources-2 jar/org/springframework/aop/MethodMatcher.java

\* /opt/cola/permits/1150725836\_1617665502.89/0/spring-aop-5-1-11-release-sources-2 jar/org/springframework/aop/framework/CglibAopProxy.java

 /opt/cola/permits/1150725836\_1617665502.89/0/spring-aop-5-1-11-release-sources-2 jar/org/springframework/aop/framework/ReflectiveMethodInvocation.java

\* /opt/cola/permits/1150725836\_1617665502.89/0/spring-aop-5-1-11-release-sources-2 jar/org/springframework/aop/aspectj/TypePatternClassFilter.java

\* /opt/cola/permits/1150725836\_1617665502.89/0/spring-aop-5-1-11-release-sources-2 jar/org/aopalliance/intercept/Interceptor.java

\* /opt/cola/permits/1150725836\_1617665502.89/0/spring-aop-5-1-11-release-sources-2 jar/org/springframework/aop/framework/autoproxy/AbstractAdvisorAutoProxyCreator.java \* /opt/cola/permits/1150725836\_1617665502.89/0/spring-aop-5-1-11-release-sources-2 jar/org/springframework/aop/support/NameMatchMethodPointcut.java

\* /opt/cola/permits/1150725836\_1617665502.89/0/spring-aop-5-1-11-release-sources-2-

jar/org/springframework/aop/framework/ObjenesisCglibAopProxy.java \*

 /opt/cola/permits/1150725836\_1617665502.89/0/spring-aop-5-1-11-release-sources-2 jar/org/springframework/aop/aspectj/AbstractAspectJAdvice.java

\* /opt/cola/permits/1150725836\_1617665502.89/0/spring-aop-5-1-11-release-sources-2 jar/org/springframework/aop/support/annotation/AnnotationMatchingPointcut.java

\* /opt/cola/permits/1150725836\_1617665502.89/0/spring-aop-5-1-11-release-sources-2 jar/org/springframework/aop/support/RootClassFilter.java

\* /opt/cola/permits/1150725836\_1617665502.89/0/spring-aop-5-1-11-release-sources-2 jar/org/springframework/aop/support/ComposablePointcut.java

\* /opt/cola/permits/1150725836\_1617665502.89/0/spring-aop-5-1-11-release-sources-2 jar/org/springframework/aop/support/MethodMatchers.java

\* /opt/cola/permits/1150725836\_1617665502.89/0/spring-aop-5-1-11-release-sources-2 jar/org/springframework/aop/support/annotation/AnnotationMethodMatcher.java

\* /opt/cola/permits/1150725836\_1617665502.89/0/spring-aop-5-1-11-release-sources-2 jar/org/springframework/aop/framework/JdkDynamicAopProxy.java

No license file was found, but licenses were detected in source scan.

```
/*
```

```
* Copyright 2002-2014 the original author or authors.
```
- \*
- \* Licensed under the Apache License, Version 2.0 (the "License");
- \* you may not use this file except in compliance with the License.
- \* You may obtain a copy of the License at
- \*
- \* https://www.apache.org/licenses/LICENSE-2.0
- \*
- \* Unless required by applicable law or agreed to in writing, software
- \* distributed under the License is distributed on an "AS IS" BASIS,
- \* WITHOUT WARRANTIES OR CONDITIONS OF ANY KIND, either express or implied.
- \* See the License for the specific language governing permissions and
- \* limitations under the License.
- \*/

#### Found in path(s):

\* /opt/cola/permits/1150725836\_1617665502.89/0/spring-aop-5-1-11-release-sources-2 jar/org/springframework/aop/target/PrototypeTargetSource.java

\* /opt/cola/permits/1150725836\_1617665502.89/0/spring-aop-5-1-11-release-sources-2-

jar/org/springframework/aop/framework/autoproxy/target/LazyInitTargetSourceCreator.java \*

 /opt/cola/permits/1150725836\_1617665502.89/0/spring-aop-5-1-11-release-sources-2 jar/org/springframework/aop/support/NameMatchMethodPointcutAdvisor.java No license file was found, but licenses were detected in source scan.

/\*

\* Copyright 2002-2018 the original author or authors.

\*

\* Licensed under the Apache License, Version 2.0 (the "License");

\* you may not use this file except in compliance with the License.

- \* You may obtain a copy of the License at
- \*

\* https://www.apache.org/licenses/LICENSE-2.0

\*

\* Unless required by applicable law or agreed to in writing, software

\* distributed under the License is distributed on an "AS IS" BASIS,

\* WITHOUT WARRANTIES OR CONDITIONS OF ANY KIND, either express or implied.

\* See the License for the specific language governing permissions and

\* limitations under the License.

\*/

Found in path(s):

\* /opt/cola/permits/1150725836\_1617665502.89/0/spring-aop-5-1-11-release-sources-2 jar/org/springframework/aop/framework/adapter/AfterReturningAdviceInterceptor.java \* /opt/cola/permits/1150725836\_1617665502.89/0/spring-aop-5-1-11-release-sources-2 jar/org/springframework/aop/framework/autoproxy/target/QuickTargetSourceCreator.java \*

 /opt/cola/permits/1150725836\_1617665502.89/0/spring-aop-5-1-11-release-sources-2 jar/org/springframework/aop/aspectj/annotation/BeanFactoryAspectInstanceFactory.java \* /opt/cola/permits/1150725836\_1617665502.89/0/spring-aop-5-1-11-release-sources-2 jar/org/springframework/aop/aspectj/RuntimeTestWalker.java \* /opt/cola/permits/1150725836\_1617665502.89/0/spring-aop-5-1-11-release-sources-2 jar/org/springframework/aop/framework/autoproxy/AbstractBeanFactoryAwareAdvisingPostProcessor.java \* /opt/cola/permits/1150725836\_1617665502.89/0/spring-aop-5-1-11-release-sources-2 jar/org/springframework/aop/framework/AbstractSingletonProxyFactoryBean.java \* /opt/cola/permits/1150725836\_1617665502.89/0/spring-aop-5-1-11-release-sources-2 jar/org/aopalliance/intercept/MethodInterceptor.java \* /opt/cola/permits/1150725836\_1617665502.89/0/spring-aop-5-1-11-release-sources-2-

jar/org/springframework/aop/framework/ProxyProcessorSupport.java

\* /opt/cola/permits/1150725836\_1617665502.89/0/spring-aop-5-1-11-release-sources-2 jar/org/springframework/aop/interceptor/ExposeInvocationInterceptor.java

\*

 /opt/cola/permits/1150725836\_1617665502.89/0/spring-aop-5-1-11-release-sources-2 jar/org/springframework/aop/aspectj/annotation/NotAnAtAspectException.java

\* /opt/cola/permits/1150725836\_1617665502.89/0/spring-aop-5-1-11-release-sources-2 jar/org/springframework/aop/support/DynamicMethodMatcher.java

\* /opt/cola/permits/1150725836\_1617665502.89/0/spring-aop-5-1-11-release-sources-2 jar/org/springframework/aop/support/RegexpMethodPointcutAdvisor.java

\* /opt/cola/permits/1150725836\_1617665502.89/0/spring-aop-5-1-11-release-sources-2 jar/org/springframework/aop/TruePointcut.java

\* /opt/cola/permits/1150725836\_1617665502.89/0/spring-aop-5-1-11-release-sources-2 jar/org/springframework/aop/aspectj/MethodInvocationProceedingJoinPoint.java

\* /opt/cola/permits/1150725836\_1617665502.89/0/spring-aop-5-1-11-release-sources-2 jar/org/springframework/aop/aspectj/AspectJExpressionPointcut.java

\*

 /opt/cola/permits/1150725836\_1617665502.89/0/spring-aop-5-1-11-release-sources-2 jar/org/springframework/aop/aspectj/DeclareParentsAdvisor.java

\* /opt/cola/permits/1150725836\_1617665502.89/0/spring-aop-5-1-11-release-sources-2 jar/org/springframework/aop/TargetSource.java

\* /opt/cola/permits/1150725836\_1617665502.89/0/spring-aop-5-1-11-release-sources-2 jar/org/aopalliance/aop/AspectException.java

\* /opt/cola/permits/1150725836\_1617665502.89/0/spring-aop-5-1-11-release-sources-2 jar/org/springframework/aop/config/AopNamespaceUtils.java

\* /opt/cola/permits/1150725836\_1617665502.89/0/spring-aop-5-1-11-release-sources-2 jar/org/springframework/aop/aspectj/AspectJPrecedenceInformation.java

\* /opt/cola/permits/1150725836\_1617665502.89/0/spring-aop-5-1-11-release-sources-2 jar/org/springframework/aop/framework/autoproxy/BeanFactoryAdvisorRetrievalHelper.java \* /opt/cola/permits/1150725836\_1617665502.89/0/spring-aop-5-1-11-release-sources-2 jar/org/springframework/aop/aspectj/SimpleAspectInstanceFactory.java

\*

 /opt/cola/permits/1150725836\_1617665502.89/0/spring-aop-5-1-11-release-sources-2 jar/org/springframework/aop/target/AbstractBeanFactoryBasedTargetSource.java \* /opt/cola/permits/1150725836\_1617665502.89/0/spring-aop-5-1-11-release-sources-2 jar/org/springframework/aop/framework/autoproxy/ProxyCreationContext.java

\* /opt/cola/permits/1150725836\_1617665502.89/0/spring-aop-5-1-11-release-sources-2-

jar/org/springframework/aop/framework/AdvisedSupport.java \* /opt/cola/permits/1150725836\_1617665502.89/0/spring-aop-5-1-11-release-sources-2 jar/org/springframework/aop/target/dynamic/AbstractRefreshableTargetSource.java \* /opt/cola/permits/1150725836\_1617665502.89/0/spring-aop-5-1-11-release-sources-2 jar/org/springframework/aop/interceptor/ExposeBeanNameAdvisors.java \* /opt/cola/permits/1150725836\_1617665502.89/0/spring-aop-5-1-11-release-sources-2 jar/org/springframework/aop/target/CommonsPool2TargetSource.java \* /opt/cola/permits/1150725836\_1617665502.89/0/spring-aop-5-1-11-release-sources-2 jar/org/springframework/aop/target/SingletonTargetSource.java \*

 /opt/cola/permits/1150725836\_1617665502.89/0/spring-aop-5-1-11-release-sources-2 jar/org/springframework/aop/framework/adapter/GlobalAdvisorAdapterRegistry.java \* /opt/cola/permits/1150725836\_1617665502.89/0/spring-aop-5-1-11-release-sources-2 jar/org/springframework/aop/target/AbstractPrototypeBasedTargetSource.java \* /opt/cola/permits/1150725836\_1617665502.89/0/spring-aop-5-1-11-release-sources-2 jar/org/springframework/aop/framework/adapter/DefaultAdvisorAdapterRegistry.java

\* /opt/cola/permits/1150725836\_1617665502.89/0/spring-aop-5-1-11-release-sources-2 jar/org/springframework/aop/MethodBeforeAdvice.java

\* /opt/cola/permits/1150725836\_1617665502.89/0/spring-aop-5-1-11-release-sources-2 jar/org/springframework/aop/framework/ProxyFactoryBean.java

\* /opt/cola/permits/1150725836\_1617665502.89/0/spring-aop-5-1-11-release-sources-2 jar/org/springframework/aop/aspectj/annotation/BeanFactoryAspectJAdvisorsBuilder.java \*

 /opt/cola/permits/1150725836\_1617665502.89/0/spring-aop-5-1-11-release-sources-2 jar/org/springframework/aop/framework/AdvisorChainFactory.java

\* /opt/cola/permits/1150725836\_1617665502.89/0/spring-aop-5-1-11-release-sources-2 jar/org/springframework/aop/framework/ProxyCreatorSupport.java

\* /opt/cola/permits/1150725836\_1617665502.89/0/spring-aop-5-1-11-release-sources-2 jar/org/springframework/aop/support/AopUtils.java

\* /opt/cola/permits/1150725836\_1617665502.89/0/spring-aop-5-1-11-release-sources-2 jar/org/springframework/aop/target/AbstractPoolingTargetSource.java

\* /opt/cola/permits/1150725836\_1617665502.89/0/spring-aop-5-1-11-release-sources-2 jar/org/springframework/aop/support/StaticMethodMatcherPointcutAdvisor.java

\* /opt/cola/permits/1150725836\_1617665502.89/0/spring-aop-5-1-11-release-sources-2 jar/org/springframework/aop/aspectj/annotation/InstantiationModelAwarePointcutAdvisorImpl.java \* /opt/cola/permits/1150725836\_1617665502.89/0/spring-aop-5-1-11-release-sources-2 jar/org/springframework/aop/IntroductionAwareMethodMatcher.java \*

 /opt/cola/permits/1150725836\_1617665502.89/0/spring-aop-5-1-11-release-sources-2 jar/org/springframework/aop/aspectj/annotation/AspectJProxyFactory.java \* /opt/cola/permits/1150725836\_1617665502.89/0/spring-aop-5-1-11-release-sources-2 jar/org/springframework/aop/support/annotation/AnnotationClassFilter.java \* /opt/cola/permits/1150725836\_1617665502.89/0/spring-aop-5-1-11-release-sources-2 jar/org/springframework/aop/framework/adapter/AdvisorAdapterRegistry.java \* /opt/cola/permits/1150725836\_1617665502.89/0/spring-aop-5-1-11-release-sources-2 jar/org/springframework/aop/aspectj/annotation/ReflectiveAspectJAdvisorFactory.java \* /opt/cola/permits/1150725836\_1617665502.89/0/spring-aop-5-1-11-release-sources-2 jar/org/springframework/aop/support/IntroductionInfoSupport.java

\* /opt/cola/permits/1150725836\_1617665502.89/0/spring-aop-5-1-11-release-sources-2 jar/org/springframework/aop/aspectj/AspectJAdviceParameterNameDiscoverer.java

\* /opt/cola/permits/1150725836\_1617665502.89/0/spring-aop-5-1-11-release-sources-2 jar/org/springframework/aop/framework/adapter/ThrowsAdviceInterceptor.java \* /opt/cola/permits/1150725836\_1617665502.89/0/spring-aop-5-1-11-release-sources-2 jar/org/aopalliance/intercept/ConstructorInvocation.java \* /opt/cola/permits/1150725836\_1617665502.89/0/spring-aop-5-1-11-release-sources-2 jar/org/springframework/aop/support/AbstractRegexpMethodPointcut.java \* /opt/cola/permits/1150725836\_1617665502.89/0/spring-aop-5-1-11-release-sources-2 jar/org/springframework/aop/framework/autoproxy/AutoProxyUtils.java \* /opt/cola/permits/1150725836\_1617665502.89/0/spring-aop-5-1-11-release-sources-2 jar/org/springframework/aop/interceptor/AsyncExecutionInterceptor.java \* /opt/cola/permits/1150725836\_1617665502.89/0/spring-aop-5-1-11-release-sources-2 jar/org/springframework/aop/aspectj/autoproxy/AspectJAwareAdvisorAutoProxyCreator.java \* /opt/cola/permits/1150725836\_1617665502.89/0/spring-aop-5-1-11-release-sources-2 jar/org/springframework/aop/TrueMethodMatcher.java \* /opt/cola/permits/1150725836\_1617665502.89/0/spring-aop-5-1-11-release-sources-2 jar/org/springframework/aop/framework/autoproxy/target/AbstractBeanFactoryBasedTargetSourceCreator.java \* /opt/cola/permits/1150725836\_1617665502.89/0/spring-aop-5-1-11-release-sources-2-

jar/org/springframework/aop/target/HotSwappableTargetSource.java

\* /opt/cola/permits/1150725836\_1617665502.89/0/spring-aop-5-1-11-release-sources-2 jar/org/springframework/aop/target/AbstractLazyCreationTargetSource.java

\* /opt/cola/permits/1150725836\_1617665502.89/0/spring-aop-5-1-11-release-sources-2 jar/org/springframework/aop/framework/Advised.java

\* /opt/cola/permits/1150725836\_1617665502.89/0/spring-aop-5-1-11-release-sources-2 jar/org/springframework/aop/framework/adapter/MethodBeforeAdviceInterceptor.java \* /opt/cola/permits/1150725836\_1617665502.89/0/spring-aop-5-1-11-release-sources-2 jar/org/springframework/aop/config/AopConfigUtils.java

\*

 /opt/cola/permits/1150725836\_1617665502.89/0/spring-aop-5-1-11-release-sources-2 jar/org/springframework/aop/framework/AbstractAdvisingBeanPostProcessor.java \* /opt/cola/permits/1150725836\_1617665502.89/0/spring-aop-5-1-11-release-sources-2 jar/org/springframework/aop/interceptor/SimpleAsyncUncaughtExceptionHandler.java \* /opt/cola/permits/1150725836\_1617665502.89/0/spring-aop-5-1-11-release-sources-2 jar/org/springframework/aop/config/AdvisorComponentDefinition.java \* /opt/cola/permits/1150725836\_1617665502.89/0/spring-aop-5-1-11-release-sources-2 jar/org/springframework/aop/framework/DefaultAdvisorChainFactory.java \* /opt/cola/permits/1150725836\_1617665502.89/0/spring-aop-5-1-11-release-sources-2 jar/org/springframework/aop/config/ConfigBeanDefinitionParser.java \* /opt/cola/permits/1150725836\_1617665502.89/0/spring-aop-5-1-11-release-sources-2 jar/org/springframework/aop/framework/autoproxy/DefaultAdvisorAutoProxyCreator.java \* /opt/cola/permits/1150725836\_1617665502.89/0/spring-aop-5-1-11-release-sources-2 jar/org/springframework/aop/aspectj/annotation/AbstractAspectJAdvisorFactory.java \*

 /opt/cola/permits/1150725836\_1617665502.89/0/spring-aop-5-1-11-release-sources-2 jar/org/springframework/aop/TrueClassFilter.java

\* /opt/cola/permits/1150725836\_1617665502.89/0/spring-aop-5-1-11-release-sources-2 jar/org/springframework/aop/support/StaticMethodMatcher.java

\* /opt/cola/permits/1150725836\_1617665502.89/0/spring-aop-5-1-11-release-sources-2 jar/org/springframework/aop/framework/ProxyConfig.java

\* /opt/cola/permits/1150725836\_1617665502.89/0/spring-aop-5-1-11-release-sources-2 jar/org/springframework/aop/scope/ScopedProxyFactoryBean.java

\* /opt/cola/permits/1150725836\_1617665502.89/0/spring-aop-5-1-11-release-sources-2 jar/org/springframework/aop/framework/AopContext.java

\* /opt/cola/permits/1150725836\_1617665502.89/0/spring-aop-5-1-11-release-sources-2 jar/org/springframework/aop/aspectj/AspectJPointcutAdvisor.java

\* /opt/cola/permits/1150725836\_1617665502.89/0/spring-aop-5-1-11-release-sources-2 jar/org/springframework/aop/target/EmptyTargetSource.java

\*

 /opt/cola/permits/1150725836\_1617665502.89/0/spring-aop-5-1-11-release-sources-2 jar/org/springframework/aop/interceptor/AsyncExecutionAspectSupport.java No license file was found, but licenses were detected in source scan.

#### /\*

\* Copyright 2002-2015 the original author or authors.

\*

\* Licensed under the Apache License, Version 2.0 (the "License");

\* you may not use this file except in compliance with the License.

- \* You may obtain a copy of the License at
- \*

\* https://www.apache.org/licenses/LICENSE-2.0

\*

\* Unless required by applicable law or agreed to in writing, software

\* distributed under the License is distributed on an "AS IS" BASIS,

\* WITHOUT WARRANTIES OR CONDITIONS OF ANY KIND, either express or implied.

\* See the License for the specific language governing permissions and

\* limitations under the License.

\*/

Found in path(s):

\* /opt/cola/permits/1150725836\_1617665502.89/0/spring-aop-5-1-11-release-sources-2 jar/org/springframework/aop/aspectj/AspectJAfterThrowingAdvice.java

\* /opt/cola/permits/1150725836\_1617665502.89/0/spring-aop-5-1-11-release-sources-2 jar/org/springframework/aop/aspectj/SingletonAspectInstanceFactory.java \*

 /opt/cola/permits/1150725836\_1617665502.89/0/spring-aop-5-1-11-release-sources-2 jar/org/springframework/aop/aspectj/annotation/PrototypeAspectInstanceFactory.java

\* /opt/cola/permits/1150725836\_1617665502.89/0/spring-aop-5-1-11-release-sources-2 jar/org/springframework/aop/ProxyMethodInvocation.java

\* /opt/cola/permits/1150725836\_1617665502.89/0/spring-aop-5-1-11-release-sources-2 jar/org/springframework/aop/TargetClassAware.java

\* /opt/cola/permits/1150725836\_1617665502.89/0/spring-aop-5-1-11-release-sources-2 jar/org/springframework/aop/aspectj/AspectJAfterAdvice.java

\* /opt/cola/permits/1150725836\_1617665502.89/0/spring-aop-5-1-11-release-sources-2-

jar/org/springframework/aop/aspectj/AspectJMethodBeforeAdvice.java \* /opt/cola/permits/1150725836\_1617665502.89/0/spring-aop-5-1-11-release-sources-2 jar/org/springframework/aop/aspectj/annotation/AspectJAdvisorFactory.java \* /opt/cola/permits/1150725836\_1617665502.89/0/spring-aop-5-1-11-release-sources-2 jar/org/springframework/aop/framework/DefaultAopProxyFactory.java No license file was found, but licenses were detected in source scan.

/\*

\* Copyright 2002-2017 the original author or authors.

\*

\* Licensed under the Apache License, Version 2.0 (the "License");

\* you may not use this file except in compliance with the License.

\* You may obtain a copy of the License at

\*

\* https://www.apache.org/licenses/LICENSE-2.0

\*

\* Unless required by applicable law or agreed to in writing, software

\* distributed under the License is distributed on an "AS IS" BASIS,

\* WITHOUT WARRANTIES OR CONDITIONS OF ANY KIND, either express or implied.

\* See the License for the specific language governing permissions and

\* limitations under the License.

\*/

Found in path(s):

\* /opt/cola/permits/1150725836\_1617665502.89/0/spring-aop-5-1-11-release-sources-2 jar/org/springframework/aop/config/SimpleBeanFactoryAwareAspectInstanceFactory.java \* /opt/cola/permits/1150725836\_1617665502.89/0/spring-aop-5-1-11-release-sources-2 jar/org/springframework/aop/framework/autoproxy/BeanNameAutoProxyCreator.java \*

 /opt/cola/permits/1150725836\_1617665502.89/0/spring-aop-5-1-11-release-sources-2 jar/org/springframework/aop/framework/autoproxy/InfrastructureAdvisorAutoProxyCreator.java \* /opt/cola/permits/1150725836\_1617665502.89/0/spring-aop-5-1-11-release-sources-2 jar/org/springframework/aop/interceptor/AbstractTraceInterceptor.java \* /opt/cola/permits/1150725836\_1617665502.89/0/spring-aop-5-1-11-release-sources-2 jar/org/springframework/aop/support/ExpressionPointcut.java \* /opt/cola/permits/1150725836\_1617665502.89/0/spring-aop-5-1-11-release-sources-2 jar/org/springframework/aop/aspectj/AspectJExpressionPointcutAdvisor.java \* /opt/cola/permits/1150725836\_1617665502.89/0/spring-aop-5-1-11-release-sources-2 jar/org/springframework/aop/config/AspectComponentDefinition.java \* /opt/cola/permits/1150725836\_1617665502.89/0/spring-aop-5-1-11-release-sources-2 jar/org/springframework/aop/aspectj/annotation/AnnotationAwareAspectJAutoProxyCreator.java \* /opt/cola/permits/1150725836\_1617665502.89/0/spring-aop-5-1-11-release-sources-2 jar/org/springframework/aop/support/AbstractPointcutAdvisor.java \* /opt/cola/permits/1150725836\_1617665502.89/0/spring-aop-5-1-11-release-sources-2-

jar/org/springframework/aop/support/DefaultBeanFactoryPointcutAdvisor.java

\* /opt/cola/permits/1150725836\_1617665502.89/0/spring-aop-5-1-11-release-sources-2-

jar/org/springframework/aop/aspectj/annotation/LazySingletonAspectInstanceFactoryDecorator.java

\* /opt/cola/permits/1150725836\_1617665502.89/0/spring-aop-5-1-11-release-sources-2 jar/org/springframework/aop/config/AbstractInterceptorDrivenBeanDefinitionDecorator.java \* /opt/cola/permits/1150725836\_1617665502.89/0/spring-aop-5-1-11-release-sources-2 jar/org/springframework/aop/support/AbstractGenericPointcutAdvisor.java \* /opt/cola/permits/1150725836\_1617665502.89/0/spring-aop-5-1-11-release-sources-2 jar/org/springframework/aop/interceptor/CustomizableTraceInterceptor.java \* /opt/cola/permits/1150725836\_1617665502.89/0/spring-aop-5-1-11-release-sources-2 jar/org/springframework/aop/aspectj/AspectInstanceFactory.java \*

 /opt/cola/permits/1150725836\_1617665502.89/0/spring-aop-5-1-11-release-sources-2 jar/org/springframework/aop/support/DelegatingIntroductionInterceptor.java \* /opt/cola/permits/1150725836\_1617665502.89/0/spring-aop-5-1-11-release-sources-2 jar/org/springframework/aop/support/DefaultPointcutAdvisor.java

\* /opt/cola/permits/1150725836\_1617665502.89/0/spring-aop-5-1-11-release-sources-2 jar/org/springframework/aop/interceptor/SimpleTraceInterceptor.java

\* /opt/cola/permits/1150725836\_1617665502.89/0/spring-aop-5-1-11-release-sources-2 jar/org/springframework/aop/interceptor/JamonPerformanceMonitorInterceptor.java

\* /opt/cola/permits/1150725836\_1617665502.89/0/spring-aop-5-1-11-release-sources-2 jar/org/springframework/aop/Advisor.java

\* /opt/cola/permits/1150725836\_1617665502.89/0/spring-aop-5-1-11-release-sources-2 jar/org/springframework/aop/support/AbstractExpressionPointcut.java \*

 /opt/cola/permits/1150725836\_1617665502.89/0/spring-aop-5-1-11-release-sources-2 jar/org/springframework/aop/config/MethodLocatingFactoryBean.java \* /opt/cola/permits/1150725836\_1617665502.89/0/spring-aop-5-1-11-release-sources-2 jar/org/springframework/aop/interceptor/PerformanceMonitorInterceptor.java \* /opt/cola/permits/1150725836\_1617665502.89/0/spring-aop-5-1-11-release-sources-2 jar/org/springframework/aop/interceptor/AbstractMonitoringInterceptor.java \* /opt/cola/permits/1150725836\_1617665502.89/0/spring-aop-5-1-11-release-sources-2 jar/org/springframework/aop/aspectj/autoproxy/AspectJPrecedenceComparator.java \* /opt/cola/permits/1150725836\_1617665502.89/0/spring-aop-5-1-11-release-sources-2 jar/org/springframework/aop/support/DelegatePerTargetObjectIntroductionInterceptor.java \* /opt/cola/permits/1150725836\_1617665502.89/0/spring-aop-5-1-11-release-sources-2 jar/org/springframework/aop/framework/AopProxyUtils.java \* /opt/cola/permits/1150725836\_1617665502.89/0/spring-aop-5-1-11-release-sources-2-

jar/org/springframework/aop/aspectj/AspectJAroundAdvice.java \*

 /opt/cola/permits/1150725836\_1617665502.89/0/spring-aop-5-1-11-release-sources-2 jar/org/springframework/aop/support/AbstractBeanFactoryPointcutAdvisor.java

# **1.737 spring-web 5.1.11.RELEASE**

#### **1.737.1 Available under license :**

Spring Framework 5.1.11.RELEASE Copyright (c) 2002-2019 Pivotal, Inc.

This product is licensed to you under the Apache License, Version 2.0

(the "License"). You may not use this product except in compliance with the License.

This product may include a number of subcomponents with separate copyright notices and license terms. Your use of the source code for these subcomponents is subject to the terms and conditions of the subcomponent's license, as noted in the license.txt file.

 Apache License Version 2.0, January 2004 https://www.apache.org/licenses/

#### TERMS AND CONDITIONS FOR USE, REPRODUCTION, AND DISTRIBUTION

#### 1. Definitions.

 "License" shall mean the terms and conditions for use, reproduction, and distribution as defined by Sections 1 through 9 of this document.

 "Licensor" shall mean the copyright owner or entity authorized by the copyright owner that is granting the License.

 "Legal Entity" shall mean the union of the acting entity and all other entities that control, are controlled by, or are under common control with that entity. For the purposes of this definition, "control" means (i) the power, direct or indirect, to cause the direction or management of such entity, whether by contract or otherwise, or (ii) ownership of fifty percent (50%) or more of the outstanding shares, or (iii) beneficial ownership of such entity.

 "You" (or "Your") shall mean an individual or Legal Entity exercising permissions granted by this License.

 "Source" form shall mean the preferred form for making modifications, including but not limited to software source code, documentation source, and configuration files.

 "Object" form shall mean any form resulting from mechanical transformation or translation of a Source form, including but not limited to compiled object code, generated documentation, and conversions to other media types.

 "Work" shall mean the work of authorship, whether in Source or Object form, made available under the License, as indicated by a copyright notice that is included in or attached to the work (an example is provided in the Appendix below).

"Derivative Works" shall mean any work, whether in Source or Object

 form, that is based on (or derived from) the Work and for which the editorial

 revisions, annotations, elaborations, or other modifications represent, as a whole, an original work of authorship. For the purposes of this License, Derivative Works shall not include works that remain separable from, or merely link (or bind by name) to the interfaces of, the Work and Derivative Works thereof.

 "Contribution" shall mean any work of authorship, including the original version of the Work and any modifications or additions to that Work or Derivative Works thereof, that is intentionally submitted to Licensor for inclusion in the Work by the copyright owner or by an individual or Legal Entity authorized to submit on behalf of the copyright owner. For the purposes of this definition, "submitted" means any form of electronic, verbal, or written communication sent to the Licensor or its representatives, including but not limited to communication on electronic mailing lists, source code control systems, and issue tracking systems that are managed by, or on behalf of, the Licensor for the purpose of discussing and improving the Work, but excluding communication that is conspicuously marked or otherwise designated in writing by the copyright owner as "Not a Contribution."

 "Contributor" shall mean Licensor and any individual or Legal Entity on behalf of whom a Contribution has been received by Licensor and subsequently incorporated within the Work.

- 2. Grant of Copyright License. Subject to the terms and conditions of this License, each Contributor hereby grants to You a perpetual, worldwide, non-exclusive, no-charge, royalty-free, irrevocable copyright license to reproduce, prepare Derivative Works of, publicly display, publicly perform, sublicense, and distribute the Work and such Derivative Works in Source or Object form.
- 3. Grant of Patent License. Subject to the terms and conditions of this

 License, each Contributor hereby grants to You a perpetual, worldwide, non-exclusive, no-charge, royalty-free, irrevocable (except as stated in this section) patent license to make, have made, use, offer to sell, sell, import, and otherwise transfer the Work, where such license applies only to those patent claims licensable by such Contributor that are necessarily infringed by their Contribution(s) alone or by combination of their Contribution(s) with the Work to which such Contribution(s) was submitted. If You institute patent litigation against any entity (including a cross-claim or counterclaim in a lawsuit) alleging that the Work or a Contribution incorporated within the Work constitutes direct or contributory patent infringement, then any patent licenses granted to You under this License for that Work shall terminate

as of the date such litigation is filed.

 4. Redistribution. You may reproduce and distribute copies of the

 Work or Derivative Works thereof in any medium, with or without modifications, and in Source or Object form, provided that You meet the following conditions:

- (a) You must give any other recipients of the Work or Derivative Works a copy of this License; and
- (b) You must cause any modified files to carry prominent notices stating that You changed the files; and
- (c) You must retain, in the Source form of any Derivative Works that You distribute, all copyright, patent, trademark, and attribution notices from the Source form of the Work, excluding those notices that do not pertain to any part of the Derivative Works; and
- (d) If the Work includes a "NOTICE" text file as part of its distribution, then any Derivative Works that You distribute must include a readable copy of the attribution notices contained within such NOTICE file, excluding

those notices that do not

 pertain to any part of the Derivative Works, in at least one of the following places: within a NOTICE text file distributed as part of the Derivative Works; within the Source form or documentation, if provided along with the Derivative Works; or, within a display generated by the Derivative Works, if and wherever such third-party notices normally appear. The contents of the NOTICE file are for informational purposes only and do not modify the License. You may add Your own attribution notices within Derivative Works that You distribute, alongside or as an addendum to the NOTICE text from the Work, provided that such additional attribution notices cannot be construed as modifying the License.

 You may add Your own copyright statement to Your modifications and may provide additional or different license terms and conditions

- for use, reproduction, or distribution of Your modifications, or for any such Derivative Works as a whole, provided Your use, reproduction, and distribution of the Work otherwise complies with the conditions stated in this License.
- 5. Submission of Contributions. Unless You explicitly state otherwise, any Contribution intentionally submitted for inclusion in the Work

 by You to the Licensor shall be under the terms and conditions of this License, without any additional terms or conditions. Notwithstanding the above, nothing herein shall supersede or modify the terms of any separate license agreement you may have executed with Licensor regarding such Contributions.

- 6. Trademarks. This License does not grant permission to use the trade names, trademarks, service marks, or product names of the Licensor, except as required for reasonable and customary use in describing the origin of the Work and reproducing the content of the NOTICE file.
- 7. Disclaimer of Warranty. Unless required by applicable law or agreed to in writing, Licensor provides the Work (and each Contributor provides its Contributions) on an "AS IS" BASIS, WITHOUT WARRANTIES OR CONDITIONS OF ANY KIND, either express or implied, including, without limitation, any warranties or conditions of TITLE, NON-INFRINGEMENT, MERCHANTABILITY, or FITNESS FOR A PARTICULAR PURPOSE. You are solely responsible for determining the appropriateness of using or redistributing the Work and assume any risks associated with Your exercise of permissions under this License.
- 8. Limitation of Liability. In no event and under no legal theory, whether in tort (including negligence), contract, or otherwise, unless required by applicable law (such as deliberate and grossly negligent acts) or agreed to in writing, shall any Contributor be liable to You for damages, including any direct,

indirect, special,

 incidental, or consequential damages of any character arising as a result of this License or out of the use or inability to use the Work (including but not limited to damages for loss of goodwill, work stoppage, computer failure or malfunction, or any and all other commercial damages or losses), even if such Contributor has been advised of the possibility of such damages.

 9. Accepting Warranty or Additional Liability. While redistributing the Work or Derivative Works thereof, You may choose to offer, and charge a fee for, acceptance of support, warranty, indemnity, or other liability obligations and/or rights consistent with this License. However, in accepting such obligations, You may act only on Your own behalf and on Your sole responsibility, not on behalf of any other Contributor, and only if You agree to indemnify, defend, and hold each Contributor harmless for any liability incurred by, or claims asserted against, such Contributor by reason of your accepting any such warranty or additional liability.

#### END OF TERMS AND CONDITIONS

APPENDIX: How to apply the Apache License to your work.

 To apply the Apache License to your work, attach the following boilerplate notice, with the fields enclosed by brackets "[]" replaced with your own identifying information. (Don't include the brackets!) The text should be enclosed in the appropriate comment syntax for the file format. We also recommend that a file or class name and description of purpose be included on the same "printed page" as the copyright notice for easier identification within third-party archives.

Copyright [yyyy] [name of copyright owner]

 Licensed under the Apache License, Version 2.0 (the "License"); you may not use this file except in compliance with the License. You may obtain a copy of the License at

https://www.apache.org/licenses/LICENSE-2.0

 Unless required by applicable law or agreed to in writing, software distributed under the License is distributed on an "AS IS" BASIS, WITHOUT WARRANTIES OR CONDITIONS OF ANY KIND, either express or implied. See the License for the specific language governing permissions and limitations under the License.

=======================================================================

#### SPRING FRAMEWORK 5.1.11.RELEASE SUBCOMPONENTS:

Spring Framework 5.1.11.RELEASE includes a number of subcomponents with separate copyright notices and license terms. The product that includes this file does not necessarily use all the open source subcomponents referred to below. Your use of the source code for these subcomponents is subject to the terms and conditions of the following licenses.

>>> ASM 4.0 (org.ow2.asm:asm:4.0, org.ow2.asm:asm-commons:4.0):

Copyright (c) 2000-2011 INRIA, France Telecom All rights reserved.

Redistribution and use in source and binary forms, with or without modification, are permitted provided that the following conditions are met:

1. Redistributions of source code must retain the above copyright

notice, this list of conditions and the following disclaimer.

- 2. Redistributions in binary form must reproduce the above copyright notice, this list of conditions and the following disclaimer in the documentation and/or other materials provided with the distribution.
- 3. Neither the name of the copyright holders nor the names of its contributors may be used to endorse or promote products derived from this software without specific prior written permission.

THIS SOFTWARE IS PROVIDED BY THE COPYRIGHT HOLDERS AND CONTRIBUTORS "AS IS" AND ANY EXPRESS OR IMPLIED WARRANTIES, INCLUDING, BUT NOT LIMITED TO, THE IMPLIED WARRANTIES OF MERCHANTABILITY AND FITNESS FOR A PARTICULAR PURPOSE ARE DISCLAIMED. IN NO EVENT SHALL THE COPYRIGHT OWNER OR CONTRIBUTORS BE LIABLE FOR ANY DIRECT, INDIRECT, INCIDENTAL, SPECIAL, EXEMPLARY, OR

CONSEQUENTIAL DAMAGES (INCLUDING, BUT NOT LIMITED TO, PROCUREMENT OF SUBSTITUTE GOODS OR SERVICES; LOSS OF USE, DATA, OR PROFITS; OR BUSINESS INTERRUPTION) HOWEVER CAUSED AND ON ANY THEORY OF LIABILITY, WHETHER IN CONTRACT, STRICT LIABILITY, OR TORT (INCLUDING NEGLIGENCE OR OTHERWISE) ARISING IN ANY WAY OUT OF THE USE OF THIS SOFTWARE, EVEN IF ADVISED OF THE POSSIBILITY OF SUCH DAMAGE.

===============================================================================

Copyright (c) 1999-2009, OW2 Consortium <https://www.ow2.org/>

>>> CGLIB 3.0 (cglib:cglib:3.0):

Per the LICENSE file in the CGLIB JAR distribution downloaded from https://sourceforge.net/projects/cglib/files/cglib3/3.0/cglib-3.0.jar/download, CGLIB 3.0 is licensed under the Apache License, version 2.0, the text of which is included above.

To the extent any open source components are licensed under the EPL and/or other similar licenses that require the source code and/or modifications to source code to

 be made available (as would be noted above), you may obtain a copy of the source code corresponding to the binaries for such open source components and modifications thereto, if any, (the "Source Files"), by downloading the Source Files from https://spring.io/projects, Pivotal's website at https://network.pivotal.io/open-source, or by sending a request, with your name and address to: Pivotal Software, Inc., 875 Howard Street, 5th floor, San Francisco, CA 94103, Attention: General Counsel. All such requests should clearly specify: OPEN SOURCE FILES REQUEST, Attention General Counsel. Pivotal can mail a copy of the Source Files to you on a CD or equivalent physical

medium.

This offer to obtain a copy of the Source Files is valid for three years from the date you acquired this Software product. Alternatively, the Source Files may accompany the Software.

# **1.738 aproba 1.0.4**

#### **1.738.1 Available under license :**

Copyright (c) 2015, Rebecca Turner <me@re-becca.org>

Permission to use, copy, modify, and/or distribute this software for any purpose with or without fee is hereby granted, provided that the above copyright notice and this permission notice appear in all copies.

THE SOFTWARE IS PROVIDED "AS IS" AND THE AUTHOR DISCLAIMS ALL WARRANTIES WITH REGARD TO THIS SOFTWARE INCLUDING ALL IMPLIED WARRANTIES OF MERCHANTABILITY AND FITNESS. IN NO EVENT SHALL THE AUTHOR BE LIABLE FOR ANY SPECIAL, DIRECT, INDIRECT, OR CONSEQUENTIAL DAMAGES OR ANY DAMAGES WHATSOEVER RESULTING FROM LOSS OF USE, DATA OR PROFITS, WHETHER IN AN ACTION OF CONTRACT, NEGLIGENCE OR OTHER TORTIOUS ACTION, ARISING OUT OF OR IN CONNECTION WITH THE USE OR PERFORMANCE OF THIS SOFTWARE.

## **1.739 bcrypt-pbkdf 1.0.0**

#### **1.739.1 Available under license :**

No license file was found, but licenses were detected in source scan.

/\*

\* The Blowfish portions are under the following license:

\*

- \* Blowfish block cipher for OpenBSD
- \* Copyright 1997 Niels Provos <provos@physnet.uni-hamburg.de>
- \* All rights reserved.

\*

\* Implementation advice by David Mazieres <dm@lcs.mit.edu>.

\*

- \* Redistribution and use in source and binary forms, with or without
- \* modification, are permitted provided that the following conditions
- \* are met:
- \* 1. Redistributions of source code must retain the above copyright
- \* notice, this list of conditions and the following disclaimer.
- \* 2. Redistributions in binary form must reproduce the above copyright
- \* notice, this list of conditions and the following disclaimer in the
- \* documentation and/or other materials provided with the distribution.
- \* 3. All advertising materials mentioning features or use of this software
- must display the following acknowledgement:
- This product includes software

developed by Niels Provos.

\* 4. The name of the author may not be used to endorse or promote products

```
* derived from this software without specific prior written permission.
```
\*

```
* THIS SOFTWARE IS PROVIDED BY THE AUTHOR ``AS IS'' AND ANY EXPRESS OR
* IMPLIED WARRANTIES, INCLUDING, BUT NOT LIMITED TO, THE IMPLIED WARRANTIES
* OF MERCHANTABILITY AND FITNESS FOR A PARTICULAR PURPOSE ARE DISCLAIMED.
* IN NO EVENT SHALL THE AUTHOR BE LIABLE FOR ANY DIRECT, INDIRECT,
* INCIDENTAL, SPECIAL, EXEMPLARY, OR CONSEQUENTIAL DAMAGES (INCLUDING, BUT
* NOT LIMITED TO, PROCUREMENT OF SUBSTITUTE GOODS OR SERVICES; LOSS OF USE,
* DATA, OR PROFITS; OR BUSINESS INTERRUPTION) HOWEVER CAUSED AND ON ANY
* THEORY OF LIABILITY, WHETHER IN CONTRACT, STRICT LIABILITY, OR TORT
* (INCLUDING NEGLIGENCE OR OTHERWISE) ARISING IN ANY WAY OUT OF THE USE OF
* THIS SOFTWARE, EVEN IF ADVISED OF THE POSSIBILITY OF SUCH DAMAGE.
*/
/*
* The bcrypt_pbkdf portions are under the following license:
*
* Copyright
 (c) 2013 Ted Unangst <tedu@openbsd.org>
*
* Permission to use, copy, modify, and distribute this software for any
* purpose with or without fee is hereby granted, provided that the above
* copyright notice and this permission notice appear in all copies.
*
* THE SOFTWARE IS PROVIDED "AS IS" AND THE AUTHOR DISCLAIMS ALL WARRANTIES
* WITH REGARD TO THIS SOFTWARE INCLUDING ALL IMPLIED WARRANTIES OF
* MERCHANTABILITY AND FITNESS. IN NO EVENT SHALL THE AUTHOR BE LIABLE FOR
* ANY SPECIAL, DIRECT, INDIRECT, OR CONSEQUENTIAL DAMAGES OR ANY DAMAGES
* WHATSOEVER RESULTING FROM LOSS OF USE, DATA OR PROFITS, WHETHER IN AN
* ACTION OF CONTRACT, NEGLIGENCE OR OTHER TORTIOUS ACTION, ARISING OUT OF
```
\* OR IN CONNECTION WITH THE USE OR PERFORMANCE OF THIS SOFTWARE.

\*/

Found in path(s):

\* /opt/cola/permits/1152198780\_1618165760.83/0/bcrypt-pbkdf-1-0-0-tgz/package/index.js

## **1.740 aws4 1.4.1**

### **1.740.1 Available under license :**

Copyright 2013 Michael Hart (michael.hart.au@gmail.com)

Permission is hereby granted, free of charge, to any person obtaining a copy of this software and associated documentation files (the "Software"), to deal in the Software without restriction, including without limitation the rights to

use, copy, modify, merge, publish, distribute, sublicense, and/or sell copies of the Software, and to permit persons to whom the Software is furnished to do so, subject to the following conditions:

The above copyright notice and this permission notice shall be included in all copies or substantial portions of the Software.

THE SOFTWARE IS PROVIDED "AS IS", WITHOUT WARRANTY OF ANY KIND, EXPRESS OR IMPLIED, INCLUDING BUT NOT LIMITED TO THE WARRANTIES OF MERCHANTABILITY, FITNESS FOR A PARTICULAR PURPOSE AND NONINFRINGEMENT. IN NO EVENT SHALL THE AUTHORS OR COPYRIGHT HOLDERS BE LIABLE FOR ANY CLAIM, DAMAGES OR OTHER LIABILITY, WHETHER IN AN ACTION OF CONTRACT, TORT OR OTHERWISE, ARISING FROM, OUT OF OR

 IN CONNECTION WITH THE SOFTWARE OR THE USE OR OTHER DEALINGS IN THE SOFTWARE.

## **1.741 dashdash 1.14.0**

#### **1.741.1 Available under license :**

# This is the MIT license

Copyright (c) 2013 Trent Mick. All rights reserved. Copyright (c) 2013 Joyent Inc. All rights reserved.

Permission is hereby granted, free of charge, to any person obtaining a copy of this software and associated documentation files (the "Software"), to deal in the Software without restriction, including without limitation the rights to use, copy, modify, merge, publish, distribute, sublicense, and/or sell copies of the Software, and to permit persons to whom the Software is furnished to do so, subject to the following conditions:

The above copyright notice and this permission notice shall be included in all copies or substantial portions of the Software.

THE SOFTWARE IS PROVIDED "AS IS", WITHOUT WARRANTY OF ANY KIND, EXPRESS OR IMPLIED, INCLUDING BUT NOT LIMITED TO THE WARRANTIES OF MERCHANTABILITY, FITNESS FOR A PARTICULAR PURPOSE AND NONINFRINGEMENT. IN NO EVENT SHALL THE AUTHORS OR COPYRIGHT HOLDERS BE LIABLE FOR ANY CLAIM, DAMAGES OR OTHER LIABILITY, WHETHER IN AN ACTION OF CONTRACT, TORT OR OTHERWISE, ARISING FROM, OUT OF OR IN CONNECTION WITH THE SOFTWARE OR THE USE OR OTHER DEALINGS IN THE SOFTWARE.

# **1.742 concat-stream 1.5.2**

### **1.742.1 Available under license :**

The MIT License

Copyright (c) 2013 Max Ogden

Permission is hereby granted, free of charge, to any person obtaining a copy of this software and associated documentation files (the "Software"), to deal in the Software without restriction, including without limitation the rights to use, copy, modify, merge, publish, distribute, sublicense, and/or sell copies of the Software, and to permit persons to whom the Software is furnished to do so, subject to the following conditions:

The above copyright notice and this permission notice shall be included in all copies or substantial portions of the Software.

THE SOFTWARE IS PROVIDED "AS IS", WITHOUT WARRANTY OF ANY KIND, EXPRESS OR IMPLIED, INCLUDING BUT NOT LIMITED TO THE WARRANTIES OF MERCHANTABILITY, FITNESS FOR A PARTICULAR PURPOSE AND NONINFRINGEMENT. IN NO EVENT SHALL THE AUTHORS OR COPYRIGHT HOLDERS BE LIABLE FOR ANY CLAIM, DAMAGES OR OTHER LIABILITY, WHETHER IN AN ACTION OF CONTRACT, TORT OR OTHERWISE, ARISING FROM, OUT OF OR IN CONNECTION WITH THE SOFTWARE OR THE USE OR OTHER DEALINGS IN THE SOFTWARE.

## **1.743 es6-symbol 3.1.0**

#### **1.743.1 Available under license :**

Copyright (C) 2013-2015 Mariusz Nowak (www.medikoo.com)

Permission is hereby granted, free of charge, to any person obtaining a copy of this software and associated documentation files (the "Software"), to deal in the Software without restriction, including without limitation the rights to use, copy, modify, merge, publish, distribute, sublicense, and/or sell copies of the Software, and to permit persons to whom the Software is furnished to do so, subject to the following conditions:

The above copyright notice and this permission notice shall be included in all copies or substantial portions of the Software.

#### THE SOFTWARE IS PROVIDED "AS IS", WITHOUT WARRANTY OF ANY KIND, EXPRESS OR IMPLIED, INCLUDING BUT NOT LIMITED TO THE WARRANTIES OF MERCHANTABILITY,

FITNESS FOR A PARTICULAR PURPOSE AND NONINFRINGEMENT. IN NO EVENT SHALL THE AUTHORS OR COPYRIGHT HOLDERS BE LIABLE FOR ANY CLAIM, DAMAGES OR OTHER LIABILITY, WHETHER IN AN ACTION OF CONTRACT, TORT OR OTHERWISE, ARISING FROM, OUT OF OR

 IN CONNECTION WITH THE SOFTWARE OR THE USE OR OTHER DEALINGS IN THE SOFTWARE.

### **1.744 es5-ext 0.10.12**

#### **1.744.1 Available under license :**

Copyright (C) 2011-2015 Mariusz Nowak (www.medikoo.com)

Permission is hereby granted, free of charge, to any person obtaining a copy of this software and associated documentation files (the "Software"), to deal in the Software without restriction, including without limitation the rights to use, copy, modify, merge, publish, distribute, sublicense, and/or sell copies of the Software, and to permit persons to whom the Software is furnished to do so, subject to the following conditions:

The above copyright notice and this permission notice shall be included in all copies or substantial portions of the Software.

THE SOFTWARE IS PROVIDED "AS IS", WITHOUT WARRANTY OF ANY KIND, EXPRESS OR IMPLIED, INCLUDING BUT NOT LIMITED TO THE WARRANTIES OF MERCHANTABILITY, FITNESS FOR A PARTICULAR PURPOSE AND NONINFRINGEMENT. IN NO EVENT SHALL THE AUTHORS OR COPYRIGHT HOLDERS BE LIABLE FOR ANY CLAIM, DAMAGES OR OTHER LIABILITY, WHETHER IN AN ACTION OF CONTRACT, TORT OR OTHERWISE, ARISING FROM, OUT OF OR

 IN CONNECTION WITH THE SOFTWARE OR THE USE OR OTHER DEALINGS IN THE SOFTWARE.

## **1.745 fstream-npm 1.2.0**

### **1.745.1 Available under license :**

The ISC License

Copyright (c) Isaac Z. Schlueter and Contributors

Permission to use, copy, modify, and/or distribute this software for any purpose with or without fee is hereby granted, provided that the above copyright notice and this permission notice appear in all copies.

THE SOFTWARE IS PROVIDED "AS IS" AND THE AUTHOR DISCLAIMS ALL WARRANTIES WITH REGARD TO THIS SOFTWARE INCLUDING ALL IMPLIED WARRANTIES OF MERCHANTABILITY AND FITNESS. IN NO EVENT SHALL THE AUTHOR BE LIABLE FOR ANY SPECIAL, DIRECT, INDIRECT, OR CONSEQUENTIAL DAMAGES OR ANY DAMAGES

WHATSOEVER RESULTING FROM LOSS OF USE, DATA OR PROFITS, WHETHER IN AN ACTION OF CONTRACT, NEGLIGENCE OR OTHER TORTIOUS ACTION, ARISING OUT OF OR IN CONNECTION WITH THE USE OR PERFORMANCE OF THIS SOFTWARE.

### **1.746 form-data 2.0.0**

#### **1.746.1 Available under license :**

The MIT License (MIT)

Copyright (c) 2017-present Nick K.

Permission is hereby granted, free of charge, to any person obtaining a copy of this software and associated documentation files (the "Software"), to deal in the Software without restriction, including without limitation the rights to use, copy, modify, merge, publish, distribute, sublicense, and/or sell copies of the Software, and to permit persons to whom the Software is furnished to do so, subject to the following conditions:

The above copyright notice and this permission notice shall be included in all copies or substantial portions of the Software.

THE SOFTWARE IS PROVIDED "AS IS", WITHOUT WARRANTY OF ANY KIND, EXPRESS OR IMPLIED, INCLUDING BUT NOT LIMITED TO THE WARRANTIES OF MERCHANTABILITY, FITNESS FOR A PARTICULAR PURPOSE AND NONINFRINGEMENT. IN NO EVENT SHALL THE AUTHORS OR COPYRIGHT HOLDERS BE LIABLE FOR ANY CLAIM, DAMAGES OR OTHER LIABILITY, WHETHER IN AN ACTION OF CONTRACT, TORT OR OTHERWISE, ARISING FROM, OUT OF

 OR IN CONNECTION WITH THE SOFTWARE OR THE USE OR OTHER DEALINGS IN THE SOFTWARE.

### **1.747 gauge 2.6.0**

#### **1.747.1 Available under license :**

Copyright (c) 2014, Rebecca Turner <me@re-becca.org>

Permission to use, copy, modify, and/or distribute this software for any purpose with or without fee is hereby granted, provided that the above copyright notice and this permission notice appear in all copies.

THE SOFTWARE IS PROVIDED "AS IS" AND THE AUTHOR DISCLAIMS ALL WARRANTIES WITH REGARD TO THIS SOFTWARE INCLUDING ALL IMPLIED WARRANTIES OF MERCHANTABILITY AND FITNESS. IN NO EVENT SHALL THE AUTHOR BE LIABLE FOR ANY SPECIAL, DIRECT, INDIRECT, OR CONSEQUENTIAL DAMAGES OR ANY DAMAGES WHATSOEVER RESULTING FROM LOSS OF USE, DATA OR PROFITS, WHETHER IN AN ACTION OF CONTRACT, NEGLIGENCE OR OTHER TORTIOUS ACTION, ARISING OUT OF OR IN CONNECTION WITH THE USE OR PERFORMANCE OF THIS SOFTWARE.

# **1.748 getpass 0.1.6**

#### **1.748.1 Available under license :**

Copyright Joyent, Inc. All rights reserved.

Permission is hereby granted, free of charge, to any person obtaining a copy of this software and associated documentation files (the "Software"), to deal in the Software without restriction, including without limitation the rights to use, copy, modify, merge, publish, distribute, sublicense, and/or sell copies of the Software, and to permit persons to whom the Software is furnished to do so, subject to the following conditions:

The above copyright notice and this permission notice shall be included in all copies or substantial portions of the Software.

THE SOFTWARE IS PROVIDED "AS IS", WITHOUT WARRANTY OF ANY KIND, EXPRESS OR IMPLIED, INCLUDING BUT NOT LIMITED TO THE WARRANTIES OF MERCHANTABILITY, FITNESS FOR A PARTICULAR PURPOSE AND NONINFRINGEMENT. IN NO EVENT SHALL THE AUTHORS OR COPYRIGHT HOLDERS BE LIABLE FOR ANY CLAIM, DAMAGES OR OTHER LIABILITY, WHETHER IN AN ACTION OF CONTRACT, TORT OR OTHERWISE, ARISING FROM, OUT OF OR IN CONNECTION WITH THE SOFTWARE OR THE USE OR OTHER DEALINGS IN THE SOFTWARE.

## **1.749 graceful-fs 4.1.9**

#### **1.749.1 Available under license :**

The ISC License

Copyright (c) Isaac Z. Schlueter, Ben Noordhuis, and Contributors

Permission to use, copy, modify, and/or distribute this software for any purpose with or without fee is hereby granted, provided that the above copyright notice and this permission notice appear in all copies.

THE SOFTWARE IS PROVIDED "AS IS" AND THE AUTHOR DISCLAIMS ALL WARRANTIES WITH REGARD TO THIS SOFTWARE INCLUDING ALL IMPLIED WARRANTIES OF MERCHANTABILITY AND FITNESS. IN NO EVENT SHALL THE AUTHOR BE LIABLE FOR ANY SPECIAL, DIRECT, INDIRECT, OR CONSEQUENTIAL DAMAGES OR ANY DAMAGES WHATSOEVER RESULTING FROM LOSS OF USE, DATA OR PROFITS, WHETHER IN AN ACTION OF CONTRACT, NEGLIGENCE OR OTHER TORTIOUS ACTION, ARISING OUT OF OR IN CONNECTION WITH THE USE OR PERFORMANCE OF THIS SOFTWARE.

# **1.750 jsprim 1.3.1**

### **1.750.1 Available under license :**

Copyright (c) 2012, Joyent, Inc. All rights reserved.

Permission is hereby granted, free of charge, to any person obtaining a copy of this software and associated documentation files (the "Software"), to deal in the Software without restriction, including without limitation the rights to use, copy, modify, merge, publish, distribute, sublicense, and/or sell copies of the Software, and to permit persons to whom the Software is furnished to do so, subject to the following conditions:

The above copyright notice and this permission notice shall be included in all copies or substantial portions of the Software.

THE SOFTWARE IS PROVIDED "AS IS", WITHOUT WARRANTY OF ANY KIND, EXPRESS OR IMPLIED, INCLUDING BUT NOT LIMITED TO THE WARRANTIES OF MERCHANTABILITY, FITNESS FOR A PARTICULAR PURPOSE AND NONINFRINGEMENT. IN NO EVENT SHALL THE AUTHORS OR COPYRIGHT HOLDERS BE LIABLE FOR ANY CLAIM, DAMAGES OR OTHER LIABILITY, WHETHER IN AN ACTION OF CONTRACT, TORT OR OTHERWISE, ARISING FROM, OUT OF OR IN

 CONNECTION WITH THE SOFTWARE OR THE USE OR OTHER DEALINGS IN THE SOFTWARE

# **1.751 npm-registry-client 7.2.1**

### **1.751.1 Available under license :**

Copyright (c) 2009-2012 Jeremy Ashkenas, DocumentCloud

Permission is hereby granted, free of charge, to any person obtaining a copy of this software and associated documentation files (the "Software"), to deal in the Software without restriction, including without limitation the rights to use, copy, modify, merge, publish, distribute, sublicense, and/or sell copies of the Software, and to permit persons to whom the Software is furnished to do so, subject to the following conditions:

The above copyright notice and this permission notice shall be included in all copies or substantial portions of the Software.

THE SOFTWARE IS PROVIDED "AS IS", WITHOUT WARRANTY OF ANY KIND, EXPRESS OR IMPLIED, INCLUDING BUT NOT LIMITED TO THE WARRANTIES OF MERCHANTABILITY, FITNESS FOR A PARTICULAR PURPOSE AND NONINFRINGEMENT. IN NO EVENT SHALL THE AUTHORS OR COPYRIGHT HOLDERS BE LIABLE FOR ANY CLAIM, DAMAGES OR OTHER LIABILITY,

WHETHER IN AN ACTION OF CONTRACT, TORT OR OTHERWISE, ARISING FROM, OUT OF OR IN CONNECTION WITH THE SOFTWARE OR THE USE OR OTHER DEALINGS IN THE SOFTWARE. The ISC License

Copyright (c) Isaac Z. Schlueter and Contributors

Permission to use, copy, modify, and/or distribute this software for any purpose with or without fee is hereby granted, provided that the above copyright notice and this permission notice appear in all copies.

THE SOFTWARE IS PROVIDED "AS IS" AND THE AUTHOR DISCLAIMS ALL WARRANTIES WITH REGARD TO THIS SOFTWARE INCLUDING ALL IMPLIED WARRANTIES OF MERCHANTABILITY AND FITNESS. IN NO EVENT SHALL THE AUTHOR BE LIABLE FOR ANY SPECIAL, DIRECT, INDIRECT, OR CONSEQUENTIAL DAMAGES OR ANY DAMAGES WHATSOEVER RESULTING FROM LOSS OF USE, DATA OR PROFITS, WHETHER IN AN ACTION OF CONTRACT, NEGLIGENCE OR OTHER TORTIOUS ACTION, ARISING OUT OF OR IN CONNECTION WITH THE USE OR PERFORMANCE OF THIS SOFTWARE.

# **1.752 node-gyp 3.4.0**

#### **1.752.1 Available under license :**

(The MIT License)

Copyright (c) 2012 Nathan Rajlich <nathan@tootallnate.net>

Permission is hereby granted, free of charge, to any person obtaining a copy of this software and associated documentation files (the "Software"), to deal in the Software without restriction, including without limitation the rights to use, copy, modify, merge, publish, distribute, sublicense, and/or sell copies of the Software, and to permit persons to whom the Software is furnished to do so, subject to the following conditions:

The above copyright notice and this permission notice shall be included in all copies or substantial portions of the Software.

THE SOFTWARE IS PROVIDED "AS IS", WITHOUT WARRANTY OF ANY KIND, EXPRESS OR IMPLIED, INCLUDING BUT NOT LIMITED TO THE WARRANTIES OF MERCHANTABILITY, FITNESS FOR A PARTICULAR PURPOSE AND NONINFRINGEMENT. IN NO EVENT SHALL THE AUTHORS OR COPYRIGHT HOLDERS BE LIABLE FOR ANY CLAIM, DAMAGES OR OTHER LIABILITY, WHETHER IN AN ACTION OF CONTRACT, TORT OR OTHERWISE, ARISING FROM,

#### OUT OF OR IN CONNECTION WITH THE SOFTWARE OR THE USE OR OTHER DEALINGS IN THE SOFTWARE.

Copyright (c) 2009 Google Inc. All rights reserved.

Redistribution and use in source and binary forms, with or without modification, are permitted provided that the following conditions are met:

 \* Redistributions of source code must retain the above copyright notice, this list of conditions and the following disclaimer.

 \* Redistributions in binary form must reproduce the above copyright notice, this list of conditions and the following disclaimer in the documentation and/or other materials provided with the distribution.

 \* Neither the name of Google Inc. nor the names of its contributors may be used to endorse or promote products derived from this software without specific prior written permission.

THIS SOFTWARE IS PROVIDED BY THE COPYRIGHT HOLDERS AND CONTRIBUTORS "AS IS" AND ANY EXPRESS OR IMPLIED WARRANTIES, INCLUDING, BUT NOT LIMITED TO, THE IMPLIED WARRANTIES OF MERCHANTABILITY AND FITNESS FOR A PARTICULAR PURPOSE ARE DISCLAIMED. IN NO EVENT SHALL THE COPYRIGHT OWNER OR

 CONTRIBUTORS BE LIABLE FOR ANY DIRECT, INDIRECT, INCIDENTAL, SPECIAL, EXEMPLARY, OR CONSEQUENTIAL DAMAGES (INCLUDING, BUT NOT LIMITED TO, PROCUREMENT OF SUBSTITUTE GOODS OR SERVICES; LOSS OF USE, DATA, OR PROFITS; OR BUSINESS INTERRUPTION) HOWEVER CAUSED AND ON ANY THEORY OF LIABILITY, WHETHER IN CONTRACT, STRICT LIABILITY, OR TORT (INCLUDING NEGLIGENCE OR OTHERWISE) ARISING IN ANY WAY OUT OF THE USE OF THIS SOFTWARE, EVEN IF ADVISED OF THE POSSIBILITY OF SUCH DAMAGE.

## **1.753 npm-package-arg 4.2.0**

#### **1.753.1 Available under license :**

The ISC License

Copyright (c) Isaac Z. Schlueter

Permission to use, copy, modify, and/or distribute this software for any purpose with or without fee is hereby granted, provided that the above copyright notice and this permission notice appear in all copies.

THE SOFTWARE IS PROVIDED "AS IS" AND THE AUTHOR DISCLAIMS ALL WARRANTIES WITH REGARD TO THIS SOFTWARE INCLUDING ALL IMPLIED WARRANTIES OF MERCHANTABILITY AND FITNESS. IN NO EVENT SHALL THE AUTHOR BE LIABLE FOR ANY SPECIAL, DIRECT, INDIRECT, OR CONSEQUENTIAL DAMAGES OR ANY DAMAGES WHATSOEVER RESULTING FROM LOSS OF USE, DATA OR PROFITS, WHETHER IN AN

ACTION OF CONTRACT, NEGLIGENCE OR OTHER TORTIOUS ACTION, ARISING OUT OF OR IN CONNECTION WITH THE USE OR PERFORMANCE OF THIS SOFTWARE.

## **1.754 npmlog 4.0.0**

#### **1.754.1 Available under license :**

The ISC License

Copyright (c) Isaac Z. Schlueter and Contributors

Permission to use, copy, modify, and/or distribute this software for any purpose with or without fee is hereby granted, provided that the above copyright notice and this permission notice appear in all copies.

THE SOFTWARE IS PROVIDED "AS IS" AND THE AUTHOR DISCLAIMS ALL WARRANTIES WITH REGARD TO THIS SOFTWARE INCLUDING ALL IMPLIED WARRANTIES OF MERCHANTABILITY AND FITNESS. IN NO EVENT SHALL THE AUTHOR BE LIABLE FOR ANY SPECIAL, DIRECT, INDIRECT, OR CONSEQUENTIAL DAMAGES OR ANY DAMAGES WHATSOEVER RESULTING FROM LOSS OF USE, DATA OR PROFITS, WHETHER IN AN ACTION OF CONTRACT, NEGLIGENCE OR OTHER TORTIOUS ACTION, ARISING OUT OF OR IN CONNECTION WITH THE USE OR PERFORMANCE OF THIS SOFTWARE.

## **1.755 opener 1.4.2**

#### **1.755.1 Available under license :**

Dual licensed under WTFPL and MIT:

---

Copyright 20122016 Domenic Denicola <d@domenic.me>

This work is free. You can redistribute it and/or modify it under the terms of the Do What The Fuck You Want To Public License, Version 2, as published by Sam Hocevar. See below for more details.

 DO WHAT THE FUCK YOU WANT TO PUBLIC LICENSE Version 2, December 2004

Copyright (C) 2004 Sam Hocevar <sam@hocevar.net>

Everyone is permitted to copy and distribute verbatim or modified copies of this license document, and changing it is allowed as long as the name is changed.

 DO WHAT THE FUCK YOU WANT TO PUBLIC LICENSE TERMS AND CONDITIONS FOR COPYING, DISTRIBUTION AND MODIFICATION

#### 0. You just DO WHAT THE FUCK YOU WANT TO.

---

The MIT License (MIT)

Copyright 20122016 Domenic Denicola <d@domenic.me>

Permission is hereby granted, free of charge, to any person obtaining a copy of this software and associated documentation files (the "Software"), to deal

in the Software without restriction, including without limitation the rights to use, copy, modify, merge, publish, distribute, sublicense, and/or sell copies of the Software, and to permit persons to whom the Software is furnished to do so, subject to the following conditions:

The above copyright notice and this permission notice shall be included in all copies or substantial portions of the Software.

THE SOFTWARE IS PROVIDED "AS IS", WITHOUT WARRANTY OF ANY KIND, EXPRESS OR IMPLIED, INCLUDING BUT NOT LIMITED TO THE WARRANTIES OF MERCHANTABILITY, FITNESS FOR A PARTICULAR PURPOSE AND NONINFRINGEMENT. IN NO EVENT SHALL THE AUTHORS OR COPYRIGHT HOLDERS BE LIABLE FOR ANY CLAIM, DAMAGES OR OTHER LIABILITY, WHETHER IN AN ACTION OF CONTRACT, TORT OR OTHERWISE, ARISING FROM, OUT OF OR IN CONNECTION WITH THE SOFTWARE OR THE USE OR OTHER DEALINGS IN THE SOFTWARE.

## **1.756 npmlog 3.1.2**

#### **1.756.1 Available under license :**

The ISC License

Copyright (c) Isaac Z. Schlueter and Contributors

Permission to use, copy, modify, and/or distribute this software for any purpose with or without fee is hereby granted, provided that the above copyright notice and this permission notice appear in all copies.

THE SOFTWARE IS PROVIDED "AS IS" AND THE AUTHOR DISCLAIMS ALL WARRANTIES WITH REGARD TO THIS SOFTWARE INCLUDING ALL IMPLIED WARRANTIES OF MERCHANTABILITY AND FITNESS. IN NO EVENT SHALL THE AUTHOR BE LIABLE FOR ANY SPECIAL, DIRECT, INDIRECT, OR CONSEQUENTIAL DAMAGES OR ANY DAMAGES WHATSOEVER RESULTING FROM LOSS OF USE, DATA OR PROFITS, WHETHER IN AN ACTION OF CONTRACT, NEGLIGENCE OR OTHER TORTIOUS ACTION, ARISING OUT OF OR IN CONNECTION WITH THE USE OR PERFORMANCE OF THIS SOFTWARE.

# **1.757 read-package-tree 5.1.5**

### **1.757.1 Available under license :**

The ISC License

Copyright (c) Isaac Z. Schlueter and Contributors

Permission to use, copy, modify, and/or distribute this software for any purpose with or without fee is hereby granted, provided that the above copyright notice and this permission notice appear in all copies.

THE SOFTWARE IS PROVIDED "AS IS" AND THE AUTHOR DISCLAIMS ALL WARRANTIES WITH REGARD TO THIS SOFTWARE INCLUDING ALL IMPLIED WARRANTIES OF MERCHANTABILITY AND FITNESS. IN NO EVENT SHALL THE AUTHOR BE LIABLE FOR ANY SPECIAL, DIRECT, INDIRECT, OR CONSEQUENTIAL DAMAGES OR ANY DAMAGES WHATSOEVER RESULTING FROM LOSS OF USE, DATA OR PROFITS, WHETHER IN AN ACTION OF CONTRACT, NEGLIGENCE OR OTHER TORTIOUS ACTION, ARISING OUT OF OR IN CONNECTION WITH THE USE OR PERFORMANCE OF THIS SOFTWARE.

# **1.758 retry 0.10.0**

### **1.758.1 Available under license :**

Copyright (c) 2011: Tim Koschtzki (tim@debuggable.com) Felix Geisendrfer (felix@debuggable.com)

Permission is hereby granted, free of charge, to any person obtaining a copy of this software and associated documentation files (the "Software"), to deal in the Software without restriction, including without limitation the rights to use, copy, modify, merge, publish, distribute, sublicense, and/or sell copies of the Software, and to permit persons to whom the Software is furnished to do so, subject to the following conditions:

The above copyright notice and this permission notice shall be included in all copies or substantial portions of the Software.

THE SOFTWARE IS PROVIDED "AS IS", WITHOUT WARRANTY OF ANY KIND, EXPRESS OR IMPLIED, INCLUDING BUT NOT LIMITED TO THE WARRANTIES OF MERCHANTABILITY, FITNESS FOR A PARTICULAR PURPOSE AND NONINFRINGEMENT. IN NO EVENT SHALL THE AUTHORS OR COPYRIGHT HOLDERS BE LIABLE FOR ANY CLAIM, DAMAGES OR OTHER LIABILITY, WHETHER IN AN ACTION OF

CONTRACT, TORT OR OTHERWISE, ARISING FROM,

OUT OF OR IN CONNECTION WITH THE SOFTWARE OR THE USE OR OTHER DEALINGS IN THE SOFTWARE.

# **1.759 signal-exit 3.0.0**

#### **1.759.1 Available under license :**

Copyright (c) 2015, Contributors

Permission to use, copy, modify, and/or distribute this software for any purpose with or without fee is hereby granted, provided that the above copyright notice and this permission notice appear in all copies.

THE SOFTWARE IS PROVIDED "AS IS" AND THE AUTHOR DISCLAIMS ALL WARRANTIES WITH REGARD TO THIS SOFTWARE INCLUDING ALL IMPLIED WARRANTIES OF MERCHANTABILITY AND FITNESS. IN NO EVENT SHALL THE AUTHOR BE LIABLE FOR ANY SPECIAL, DIRECT, INDIRECT, OR CONSEQUENTIAL DAMAGES OR ANY DAMAGES WHATSOEVER RESULTING FROM LOSS OF USE, DATA OR PROFITS, WHETHER IN AN ACTION OF CONTRACT, NEGLIGENCE OR OTHER TORTIOUS ACTION, ARISING OUT OF OR IN CONNECTION WITH THE USE OR PERFORMANCE OF THIS SOFTWARE.

## **1.760 which 1.2.11**

#### **1.760.1 Available under license :**

The ISC License

Copyright (c) Isaac Z. Schlueter and Contributors

Permission to use, copy, modify, and/or distribute this software for any purpose with or without fee is hereby granted, provided that the above copyright notice and this permission notice appear in all copies.

THE SOFTWARE IS PROVIDED "AS IS" AND THE AUTHOR DISCLAIMS ALL WARRANTIES WITH REGARD TO THIS SOFTWARE INCLUDING ALL IMPLIED WARRANTIES OF MERCHANTABILITY AND FITNESS. IN NO EVENT SHALL THE AUTHOR BE LIABLE FOR ANY SPECIAL, DIRECT, INDIRECT, OR CONSEQUENTIAL DAMAGES OR ANY DAMAGES WHATSOEVER RESULTING FROM LOSS OF USE, DATA OR PROFITS, WHETHER IN AN ACTION OF CONTRACT, NEGLIGENCE OR OTHER TORTIOUS ACTION, ARISING OUT OF OR IN CONNECTION WITH THE USE OR PERFORMANCE OF THIS SOFTWARE.

## **1.761 write-file-atomic 1.2.0**

### **1.761.1 Available under license :**

Copyright (c) 2015, Rebecca Turner

Permission to use, copy, modify, and/or distribute this software for any purpose with or without fee is hereby granted, provided that the above copyright notice and this permission notice appear in all copies.

THE SOFTWARE IS PROVIDED "AS IS" AND THE AUTHOR DISCLAIMS ALL WARRANTIES WITH REGARD TO THIS SOFTWARE INCLUDING ALL IMPLIED WARRANTIES OF MERCHANTABILITY AND FITNESS. IN NO EVENT SHALL THE AUTHOR BE LIABLE FOR ANY SPECIAL, DIRECT, INDIRECT, OR CONSEQUENTIAL DAMAGES OR ANY DAMAGES WHATSOEVER RESULTING FROM LOSS OF USE, DATA OR PROFITS, WHETHER IN AN ACTION OF CONTRACT, NEGLIGENCE OR OTHER TORTIOUS ACTION, ARISING OUT OF OR IN CONNECTION WITH THE USE OR PERFORMANCE OF THIS **SOFTWARE** 

## **1.762 graceful-fs 4.2.6**

#### **1.762.1 Available under license :**

The ISC License

Copyright (c) Isaac Z. Schlueter, Ben Noordhuis, and Contributors

Permission to use, copy, modify, and/or distribute this software for any purpose with or without fee is hereby granted, provided that the above copyright notice and this permission notice appear in all copies.

THE SOFTWARE IS PROVIDED "AS IS" AND THE AUTHOR DISCLAIMS ALL WARRANTIES WITH REGARD TO THIS SOFTWARE INCLUDING ALL IMPLIED WARRANTIES OF MERCHANTABILITY AND FITNESS. IN NO EVENT SHALL THE AUTHOR BE LIABLE FOR ANY SPECIAL, DIRECT, INDIRECT, OR CONSEQUENTIAL DAMAGES OR ANY DAMAGES WHATSOEVER RESULTING FROM LOSS OF USE, DATA OR PROFITS, WHETHER IN AN ACTION OF CONTRACT, NEGLIGENCE OR OTHER TORTIOUS ACTION, ARISING OUT OF OR IN CONNECTION WITH THE USE OR PERFORMANCE OF THIS SOFTWARE.

## **1.763 tacacs-plus 2.6**

#### **1.763.1 Available under license :**

# Copyright (c) 2017 Ansible by Red Hat # All Rights Reserved.

Redistribution and use in source and binary forms, with or without modification, are permitted provided that the following conditions are met:

- \* Redistributions of source code must retain the above copyright notice, this list of conditions and the following disclaimer.
- \* Redistributions in binary form must reproduce the above copyright notice, this list of conditions and the following disclaimer in the documentation and/or other materials provided with the distribution.
- \* Neither the name of the <organization> nor the
- names of its contributors may be used to endorse or promote products derived from this software without specific prior written permission.

THIS SOFTWARE IS PROVIDED BY THE COPYRIGHT HOLDERS AND CONTRIBUTORS "AS IS" AND

ANY EXPRESS OR IMPLIED WARRANTIES, INCLUDING, BUT NOT LIMITED TO, THE IMPLIED WARRANTIES OF MERCHANTABILITY AND FITNESS FOR A PARTICULAR PURPOSE ARE DISCLAIMED.

 IN NO EVENT SHALL <COPYRIGHT HOLDER> BE LIABLE FOR ANY DIRECT, INDIRECT, INCIDENTAL, SPECIAL, EXEMPLARY, OR CONSEQUENTIAL DAMAGES (INCLUDING, BUT NOT LIMITED TO, PROCUREMENT OF SUBSTITUTE GOODS OR SERVICES; LOSS OF USE, DATA, OR PROFITS; OR BUSINESS INTERRUPTION) HOWEVER CAUSED AND ON ANY THEORY OF LIABILITY, WHETHER IN CONTRACT, STRICT LIABILITY, OR TORT (INCLUDING NEGLIGENCE OR OTHERWISE) ARISING IN ANY WAY OUT OF THE USE OF THIS SOFTWARE, EVEN IF ADVISED OF THE POSSIBILITY OF SUCH DAMAGE.

## **1.764 python-pam 1.8.4**

#### **1.764.1 Available under license :**

The MIT License (MIT)

Copyright (c) 2014 David Ford

Permission is hereby granted, free of charge, to any person obtaining a copy of this software and associated documentation files (the "Software"), to deal in the Software without restriction, including without limitation the rights to use, copy, modify, merge, publish, distribute, sublicense, and/or sell copies of the Software, and to permit persons to whom the Software is furnished to do so, subject to the following conditions:

The above copyright notice and this permission notice shall be included in all copies or substantial portions of the Software.

THE SOFTWARE IS PROVIDED "AS IS", WITHOUT WARRANTY OF ANY KIND, EXPRESS OR IMPLIED, INCLUDING BUT NOT LIMITED TO THE WARRANTIES OF MERCHANTABILITY, FITNESS FOR A PARTICULAR PURPOSE AND NONINFRINGEMENT. IN NO EVENT SHALL THE AUTHORS OR COPYRIGHT HOLDERS BE LIABLE FOR ANY CLAIM, DAMAGES OR OTHER LIABILITY, WHETHER IN AN ACTION OF CONTRACT, TORT OR OTHERWISE, ARISING FROM, OUT OF OR IN

 CONNECTION WITH THE SOFTWARE OR THE USE OR OTHER DEALINGS IN THE **SOFTWARE** 

## **1.765 ansi-regex 5.0.0**

### **1.765.1 Available under license :**

MIT License

Copyright (c) Sindre Sorhus <sindresorhus@gmail.com> (sindresorhus.com)

Permission is hereby granted, free of charge, to any person obtaining a copy of this software and associated documentation files (the "Software"), to deal in the Software without restriction, including without limitation the rights to use, copy, modify, merge, publish, distribute, sublicense, and/or sell copies of the Software, and to permit persons to whom the Software is furnished to do so, subject to the following conditions:

The above copyright notice and this permission notice shall be included in all copies or substantial portions of the Software.

THE SOFTWARE IS PROVIDED "AS IS", WITHOUT WARRANTY OF ANY KIND, EXPRESS OR IMPLIED, INCLUDING BUT NOT LIMITED TO THE WARRANTIES OF MERCHANTABILITY, FITNESS FOR A PARTICULAR PURPOSE AND NONINFRINGEMENT. IN NO EVENT SHALL THE AUTHORS OR COPYRIGHT HOLDERS BE LIABLE FOR ANY CLAIM, DAMAGES OR OTHER LIABILITY, WHETHER IN AN ACTION OF CONTRACT, TORT OR OTHERWISE,

 ARISING FROM, OUT OF OR IN CONNECTION WITH THE SOFTWARE OR THE USE OR OTHER DEALINGS IN THE SOFTWARE.

### **1.766 clean-stack 2.2.0**

#### **1.766.1 Available under license :**

MIT License

Copyright (c) Sindre Sorhus <sindresorhus@gmail.com> (sindresorhus.com)

Permission is hereby granted, free of charge, to any person obtaining a copy of this software and associated documentation files (the "Software"), to deal in the Software without restriction, including without limitation the rights to use, copy, modify, merge, publish, distribute, sublicense, and/or sell copies of the Software, and to permit persons to whom the Software is furnished to do so, subject to the following conditions:

The above copyright notice and this permission notice shall be included in all copies or substantial portions of the Software.

THE SOFTWARE IS PROVIDED "AS IS", WITHOUT WARRANTY OF ANY KIND, EXPRESS OR IMPLIED, INCLUDING BUT NOT LIMITED TO THE WARRANTIES OF MERCHANTABILITY, FITNESS FOR A PARTICULAR PURPOSE AND NONINFRINGEMENT. IN NO EVENT SHALL THE AUTHORS OR COPYRIGHT HOLDERS BE LIABLE FOR ANY CLAIM, DAMAGES OR OTHER LIABILITY, WHETHER IN AN ACTION OF CONTRACT, TORT OR OTHERWISE,

 ARISING FROM, OUT OF OR IN CONNECTION WITH THE SOFTWARE OR THE USE OR OTHER DEALINGS IN THE SOFTWARE.

## **1.767 rimraf 3.0.2**

#### **1.767.1 Available under license :**

The ISC License

Copyright (c) Isaac Z. Schlueter and Contributors

Permission to use, copy, modify, and/or distribute this software for any purpose with or without fee is hereby granted, provided that the above

copyright notice and this permission notice appear in all copies.

THE SOFTWARE IS PROVIDED "AS IS" AND THE AUTHOR DISCLAIMS ALL WARRANTIES WITH REGARD TO THIS SOFTWARE INCLUDING ALL IMPLIED WARRANTIES OF MERCHANTABILITY AND FITNESS. IN NO EVENT SHALL THE AUTHOR BE LIABLE FOR ANY SPECIAL, DIRECT, INDIRECT, OR CONSEQUENTIAL DAMAGES OR ANY DAMAGES WHATSOEVER RESULTING FROM LOSS OF USE, DATA OR PROFITS, WHETHER IN AN ACTION OF CONTRACT, NEGLIGENCE OR OTHER TORTIOUS ACTION, ARISING OUT OF OR IN CONNECTION WITH THE USE OR PERFORMANCE OF THIS SOFTWARE.

## **1.768 p-map 4.0.0**

#### **1.768.1 Available under license :**

MIT License

Copyright (c) Sindre Sorhus <sindresorhus@gmail.com> (https://sindresorhus.com)

Permission is hereby granted, free of charge, to any person obtaining a copy of this software and associated documentation files (the "Software"), to deal in the Software without restriction, including without limitation the rights to use, copy, modify, merge, publish, distribute, sublicense, and/or sell copies of the Software, and to permit persons to whom the Software is furnished to do so, subject to the following conditions:

The above copyright notice and this permission notice shall be included in all copies or substantial portions of the Software.

THE SOFTWARE IS PROVIDED "AS IS", WITHOUT WARRANTY OF ANY KIND, EXPRESS OR IMPLIED, INCLUDING BUT NOT LIMITED TO THE WARRANTIES OF MERCHANTABILITY, FITNESS FOR A PARTICULAR PURPOSE AND NONINFRINGEMENT. IN NO EVENT SHALL THE AUTHORS OR COPYRIGHT HOLDERS BE LIABLE FOR ANY CLAIM, DAMAGES OR OTHER LIABILITY, WHETHER IN AN ACTION OF CONTRACT, TORT

 OR OTHERWISE, ARISING FROM, OUT OF OR IN CONNECTION WITH THE SOFTWARE OR THE USE OR OTHER DEALINGS IN THE SOFTWARE.

## **1.769 strip-ansi 6.0.0**

#### **1.769.1 Available under license :**

MIT License

Copyright (c) Sindre Sorhus <sindresorhus@gmail.com> (sindresorhus.com)

Permission is hereby granted, free of charge, to any person obtaining a copy of this software and associated documentation files (the "Software"), to deal in the Software without restriction, including without limitation the rights to use, copy, modify, merge, publish, distribute, sublicense, and/or sell copies of the Software, and to permit persons to whom the Software is furnished to do so, subject to the following conditions:

The above copyright notice and this permission notice shall be included in all copies or substantial portions of the

THE SOFTWARE IS PROVIDED "AS IS", WITHOUT WARRANTY OF ANY KIND, EXPRESS OR IMPLIED, INCLUDING BUT NOT LIMITED TO THE WARRANTIES OF MERCHANTABILITY, FITNESS FOR A PARTICULAR PURPOSE AND NONINFRINGEMENT. IN NO EVENT SHALL THE AUTHORS OR COPYRIGHT HOLDERS BE LIABLE FOR ANY CLAIM, DAMAGES OR OTHER LIABILITY, WHETHER IN AN ACTION OF CONTRACT, TORT OR OTHERWISE,

 ARISING FROM, OUT OF OR IN CONNECTION WITH THE SOFTWARE OR THE USE OR OTHER DEALINGS IN THE SOFTWARE.

### **1.770 mkdirp 1.0.4**

#### **1.770.1 Available under license :**

Copyright James Halliday (mail@substack.net) and Isaac Z. Schlueter (i@izs.me)

This project is free software released under the MIT license:

Permission is hereby granted, free of charge, to any person obtaining a copy of this software and associated documentation files (the "Software"), to deal in the Software without restriction, including without limitation the rights to use, copy, modify, merge, publish, distribute, sublicense, and/or sell copies of the Software, and to permit persons to whom the Software is furnished to do so, subject to the following conditions:

The above copyright notice and this permission notice shall be included in all copies or substantial portions of the Software.

THE SOFTWARE IS PROVIDED "AS IS", WITHOUT WARRANTY OF ANY KIND, EXPRESS OR IMPLIED, INCLUDING BUT NOT LIMITED TO THE WARRANTIES OF MERCHANTABILITY, FITNESS FOR A PARTICULAR PURPOSE AND NONINFRINGEMENT. IN NO EVENT SHALL THE AUTHORS OR COPYRIGHT HOLDERS BE LIABLE FOR ANY CLAIM, DAMAGES OR OTHER LIABILITY,

 WHETHER IN AN ACTION OF CONTRACT, TORT OR OTHERWISE, ARISING FROM, OUT OF OR IN CONNECTION WITH THE SOFTWARE OR THE USE OR OTHER DEALINGS IN THE SOFTWARE.

## **1.771 camelcase 5.3.1**

#### **1.771.1 Available under license :**

MIT License

Copyright (c) Sindre Sorhus <sindresorhus@gmail.com> (sindresorhus.com)

Permission is hereby granted, free of charge, to any person obtaining a copy of this software and associated documentation files (the "Software"), to deal in the Software without restriction, including without limitation the rights to use, copy, modify, merge, publish, distribute, sublicense, and/or sell copies of the Software, and to permit
persons to whom the Software is furnished to do so, subject to the following conditions:

The above copyright notice and this permission notice shall be included in all copies or substantial portions of the Software.

THE SOFTWARE IS PROVIDED "AS IS", WITHOUT WARRANTY OF ANY KIND, EXPRESS OR IMPLIED, INCLUDING BUT NOT LIMITED TO THE WARRANTIES OF MERCHANTABILITY, FITNESS FOR A PARTICULAR PURPOSE AND NONINFRINGEMENT. IN NO EVENT SHALL THE AUTHORS OR COPYRIGHT HOLDERS BE LIABLE FOR ANY CLAIM, DAMAGES OR OTHER LIABILITY, WHETHER IN AN ACTION OF CONTRACT, TORT OR OTHERWISE,

 ARISING FROM, OUT OF OR IN CONNECTION WITH THE SOFTWARE OR THE USE OR OTHER DEALINGS IN THE SOFTWARE.

# **1.772 chownr 2.0.0**

### **1.772.1 Available under license :**

The ISC License

Copyright (c) Isaac Z. Schlueter and Contributors

Permission to use, copy, modify, and/or distribute this software for any purpose with or without fee is hereby granted, provided that the above copyright notice and this permission notice appear in all copies.

THE SOFTWARE IS PROVIDED "AS IS" AND THE AUTHOR DISCLAIMS ALL WARRANTIES WITH REGARD TO THIS SOFTWARE INCLUDING ALL IMPLIED WARRANTIES OF MERCHANTABILITY AND FITNESS. IN NO EVENT SHALL THE AUTHOR BE LIABLE FOR ANY SPECIAL, DIRECT, INDIRECT, OR CONSEQUENTIAL DAMAGES OR ANY DAMAGES WHATSOEVER RESULTING FROM LOSS OF USE, DATA OR PROFITS, WHETHER IN AN ACTION OF CONTRACT, NEGLIGENCE OR OTHER TORTIOUS ACTION, ARISING OUT OF OR IN CONNECTION WITH THE USE OR PERFORMANCE OF THIS SOFTWARE.

# **1.773 tenacity 7.0.0**

## **1.773.1 Available under license :**

 Apache License Version 2.0, January 2004 http://www.apache.org/licenses/

#### TERMS AND CONDITIONS FOR USE, REPRODUCTION, AND DISTRIBUTION

1. Definitions.

 "License" shall mean the terms and conditions for use, reproduction, and distribution as defined by Sections 1 through 9 of this document.  "Licensor" shall mean the copyright owner or entity authorized by the copyright owner that is granting the License.

 "Legal Entity" shall mean the union of the acting entity and all other entities that control, are controlled by, or are under common control with that entity. For the purposes of this definition, "control" means (i) the power, direct or indirect, to cause the direction or management of such entity, whether by contract or otherwise, or (ii) ownership of fifty percent (50%) or more of the outstanding shares, or (iii) beneficial ownership of such entity.

 "You" (or "Your") shall mean an individual or Legal Entity exercising permissions granted by this License.

 "Source" form shall mean the preferred form for making modifications, including but not limited to software source code, documentation source, and configuration files.

 "Object" form shall mean any form resulting from mechanical transformation or translation of a Source form, including but not limited to compiled object code, generated documentation, and conversions to other media types.

 "Work" shall mean the work of authorship, whether in Source or Object form, made available under the License, as indicated by a copyright notice that is included in or attached to the work (an example is provided in the Appendix below).

 "Derivative Works" shall mean any work, whether in Source or Object form, that is based on (or derived from) the Work and for which the editorial

 revisions, annotations, elaborations, or other modifications represent, as a whole, an original work of authorship. For the purposes of this License, Derivative Works shall not include works that remain separable from, or merely link (or bind by name) to the interfaces of, the Work and Derivative Works thereof.

 "Contribution" shall mean any work of authorship, including the original version of the Work and any modifications or additions to that Work or Derivative Works thereof, that is intentionally submitted to Licensor for inclusion in the Work by the copyright owner or by an individual or Legal Entity authorized to submit on behalf of the copyright owner. For the purposes of this definition, "submitted" means any form of electronic, verbal, or written communication sent to the Licensor or its representatives, including but not limited to communication on electronic mailing lists, source code control systems,

 and issue tracking systems that are managed by, or on behalf of, the Licensor for the purpose of discussing and improving the Work, but excluding communication that is conspicuously marked or otherwise designated in writing by the copyright owner as "Not a Contribution."

 "Contributor" shall mean Licensor and any individual or Legal Entity on behalf of whom a Contribution has been received by Licensor and subsequently incorporated within the Work.

- 2. Grant of Copyright License. Subject to the terms and conditions of this License, each Contributor hereby grants to You a perpetual, worldwide, non-exclusive, no-charge, royalty-free, irrevocable copyright license to reproduce, prepare Derivative Works of, publicly display, publicly perform, sublicense, and distribute the Work and such Derivative Works in Source or Object form.
- 3. Grant of Patent License. Subject to the terms and conditions of this
- License, each Contributor hereby grants to You a perpetual, worldwide, non-exclusive, no-charge, royalty-free, irrevocable (except as stated in this section) patent license to make, have made, use, offer to sell, sell, import, and otherwise transfer the Work, where such license applies only to those patent claims licensable by such Contributor that are necessarily infringed by their Contribution(s) alone or by combination of their Contribution(s) with the Work to which such Contribution(s) was submitted. If You institute patent litigation against any entity (including a cross-claim or counterclaim in a lawsuit) alleging that the Work or a Contribution incorporated within the Work constitutes direct or contributory patent infringement, then any patent licenses granted to You under this License for that Work shall terminate as of the date such litigation is filed.

 4. Redistribution. You may reproduce and distribute copies of the

 Work or Derivative Works thereof in any medium, with or without modifications, and in Source or Object form, provided that You meet the following conditions:

- (a) You must give any other recipients of the Work or Derivative Works a copy of this License; and
- (b) You must cause any modified files to carry prominent notices stating that You changed the files; and
- (c) You must retain, in the Source form of any Derivative Works that You distribute, all copyright, patent, trademark, and attribution notices from the Source form of the Work,

 excluding those notices that do not pertain to any part of the Derivative Works; and

 (d) If the Work includes a "NOTICE" text file as part of its distribution, then any Derivative Works that You distribute must include a readable copy of the attribution notices contained within such NOTICE file, excluding

those notices that do not

 pertain to any part of the Derivative Works, in at least one of the following places: within a NOTICE text file distributed as part of the Derivative Works; within the Source form or documentation, if provided along with the Derivative Works; or, within a display generated by the Derivative Works, if and wherever such third-party notices normally appear. The contents of the NOTICE file are for informational purposes only and do not modify the License. You may add Your own attribution notices within Derivative Works that You distribute, alongside or as an addendum to the NOTICE text from the Work, provided that such additional attribution notices cannot be construed as modifying the License.

 You may add Your own copyright statement to Your modifications and may provide additional or different license terms and conditions

 for use, reproduction, or distribution of Your modifications, or for any such Derivative Works as a whole, provided Your use, reproduction, and distribution of the Work otherwise complies with the conditions stated in this License.

- 5. Submission of Contributions. Unless You explicitly state otherwise, any Contribution intentionally submitted for inclusion in the Work by You to the Licensor shall be under the terms and conditions of this License, without any additional terms or conditions. Notwithstanding the above, nothing herein shall supersede or modify the terms of any separate license agreement you may have executed with Licensor regarding such Contributions.
- 6. Trademarks. This License does not grant permission to use the trade names, trademarks, service marks, or product names of the Licensor, except as required for reasonable and customary use in describing the origin of the Work and reproducing the content of the NOTICE file.
- 7. Disclaimer of Warranty. Unless required by applicable law or agreed to in writing, Licensor provides the Work (and each Contributor provides its Contributions) on an "AS IS" BASIS, WITHOUT WARRANTIES OR CONDITIONS OF ANY KIND, either express or implied, including, without limitation, any warranties or conditions

 of TITLE, NON-INFRINGEMENT, MERCHANTABILITY, or FITNESS FOR A PARTICULAR PURPOSE. You are solely responsible for determining the appropriateness of using or redistributing the Work and assume any risks associated with Your exercise of permissions under this License.

 8. Limitation of Liability. In no event and under no legal theory, whether in tort (including negligence), contract, or otherwise, unless required by applicable law (such as deliberate and grossly negligent acts) or agreed to in writing, shall any Contributor be liable to You for damages, including any direct, indirect, special,

 incidental, or consequential damages of any character arising as a result of this License or out of the use or inability to use the Work (including but not limited to damages for loss of goodwill, work stoppage, computer failure or malfunction, or any and all other commercial damages or losses), even if such Contributor has been advised of the possibility of such damages.

 9. Accepting Warranty or Additional Liability. While redistributing the Work or Derivative Works thereof, You may choose to offer, and charge a fee for, acceptance of support, warranty, indemnity, or other liability obligations and/or rights consistent with this License. However, in accepting such obligations, You may act only on Your own behalf and on Your sole responsibility, not on behalf of any other Contributor, and only if You agree to indemnify, defend, and hold each Contributor harmless for any liability incurred by, or claims asserted against, such Contributor by reason of your accepting any such warranty or additional liability.

#### END OF TERMS AND CONDITIONS

APPENDIX: How to apply the Apache License to your work.

 To apply the Apache License to your work, attach the following boilerplate notice, with the fields enclosed by brackets "[]" replaced with your own identifying information. (Don't include the brackets!) The text should be enclosed in the appropriate comment syntax for the file format. We also recommend that a file or class name and description of purpose be included on the same "printed page" as the copyright notice for easier identification within third-party archives.

#### Copyright [yyyy] [name of copyright owner]

 Licensed under the Apache License, Version 2.0 (the "License"); you may not use this file except in compliance with the License. You may obtain a copy of the License at

 Unless required by applicable law or agreed to in writing, software distributed under the License is distributed on an "AS IS" BASIS, WITHOUT WARRANTIES OR CONDITIONS OF ANY KIND, either express or implied. See the License for the specific language governing permissions and limitations under the License.

# **1.774 apk-tools 2.10.6-r0**

### **1.774.1 Available under license :**

Found license 'General Public License 2.0' in '\* All rights reserved. \* This program is free software; you can redistribute it and/or modify it \* under the terms of the GNU General Public License version 2 as published \* by the Free Software Foundation. See http://www.gnu.org/ for details.'

Found license 'General Public License 2.0' in '\* All rights reserved. \* This program is free software; you can redistribute it and/or modify it \* under the terms of the GNU General Public License version 2 as published \* by the Free Software Foundation. See http://www.gnu.org/ for details. printf(PKG\_VER\_FMT " license:\n" BLOB\_FMT "\n",'

# **1.775 leven 3.1.0**

### **1.775.1 Available under license :**

MIT License

Copyright (c) Sindre Sorhus <sindresorhus@gmail.com> (sindresorhus.com)

Permission is hereby granted, free of charge, to any person obtaining a copy of this software and associated documentation files (the "Software"), to deal in the Software without restriction, including without limitation the rights to use, copy, modify, merge, publish, distribute, sublicense, and/or sell copies of the Software, and to permit persons to whom the Software is furnished to do so, subject to the following conditions:

The above copyright notice and this permission notice shall be included in all copies or substantial portions of the Software.

THE SOFTWARE IS PROVIDED "AS IS", WITHOUT WARRANTY OF ANY KIND, EXPRESS OR IMPLIED, INCLUDING BUT NOT LIMITED TO THE WARRANTIES OF MERCHANTABILITY, FITNESS FOR A PARTICULAR PURPOSE AND NONINFRINGEMENT. IN NO EVENT SHALL THE AUTHORS OR COPYRIGHT HOLDERS BE LIABLE FOR ANY CLAIM, DAMAGES OR OTHER LIABILITY, WHETHER IN AN ACTION OF CONTRACT, TORT OR OTHERWISE,

 ARISING FROM, OUT OF OR IN CONNECTION WITH THE SOFTWARE OR THE USE OR OTHER DEALINGS IN THE SOFTWARE.

# **1.776 opener 1.5.2**

## **1.776.1 Available under license :**

Dual licensed under WTFPL and MIT:

---

Copyright 20122020 Domenic Denicola <d@domenic.me>

This work is free. You can redistribute it and/or modify it under the terms of the Do What The Fuck You Want To Public License, Version 2, as published by Sam Hocevar. See below for more details.

#### DO WHAT THE FUCK YOU WANT TO PUBLIC LICENSE Version 2, December 2004

Copyright (C) 2004 Sam Hocevar <sam@hocevar.net>

Everyone is permitted to copy and distribute verbatim or modified copies of this license document, and changing it is allowed as long as the name is changed.

#### DO WHAT THE FUCK YOU WANT TO PUBLIC LICENSE TERMS AND CONDITIONS FOR COPYING, DISTRIBUTION AND MODIFICATION

0. You just DO WHAT THE FUCK YOU WANT TO.

---

The MIT License (MIT)

Copyright 20122020 Domenic Denicola <d@domenic.me>

Permission is hereby granted, free of charge, to any person obtaining a copy of this software and associated documentation files (the "Software"), to deal

in the Software without restriction, including without limitation the rights to use, copy, modify, merge, publish, distribute, sublicense, and/or sell copies of the Software, and to permit persons to whom the Software is furnished to do so, subject to the following conditions:

The above copyright notice and this permission notice shall be included in all copies or substantial portions of the Software.

THE SOFTWARE IS PROVIDED "AS IS", WITHOUT WARRANTY OF ANY KIND, EXPRESS OR IMPLIED, INCLUDING BUT NOT LIMITED TO THE WARRANTIES OF MERCHANTABILITY, FITNESS FOR A PARTICULAR PURPOSE AND NONINFRINGEMENT. IN NO EVENT SHALL THE AUTHORS OR COPYRIGHT HOLDERS BE LIABLE FOR ANY CLAIM, DAMAGES OR OTHER LIABILITY, WHETHER IN AN ACTION OF CONTRACT, TORT OR OTHERWISE, ARISING FROM, OUT OF OR IN CONNECTION WITH THE SOFTWARE OR THE USE OR OTHER DEALINGS IN THE

# **1.777 npm-user-validate 1.0.1**

## **1.777.1 Available under license :**

Copyright (c) Robert Kowalski All rights reserved.

The BSD License

Redistribution and use in source and binary forms, with or without modification, are permitted provided that the following conditions are met:

1. Redistributions of source code must retain the above copyright notice, this list of conditions and the following disclaimer.

2. Redistributions in binary form must reproduce the above copyright notice, this list of conditions and the following disclaimer in the documentation and/or other materials provided with the distribution.

THIS SOFTWARE IS PROVIDED BY THE AUTHOR AND CONTRIBUTORS ``AS IS'' AND ANY EXPRESS OR IMPLIED WARRANTIES, INCLUDING, BUT NOT LIMITED TO, THE IMPLIED WARRANTIES OF MERCHANTABILITY AND FITNESS FOR A PARTICULAR PURPOSE ARE DISCLAIMED. IN NO EVENT SHALL THE AUTHOR OR CONTRIBUTORS BE LIABLE FOR ANY DIRECT, INDIRECT, INCIDENTAL, SPECIAL, EXEMPLARY, OR CONSEQUENTIAL DAMAGES (INCLUDING, BUT NOT LIMITED TO, PROCUREMENT OF SUBSTITUTE GOODS OR SERVICES;

LOSS OF USE, DATA, OR PROFITS; OR

BUSINESS INTERRUPTION) HOWEVER CAUSED AND ON ANY THEORY OF LIABILITY, WHETHER IN CONTRACT, STRICT LIABILITY, OR TORT (INCLUDING NEGLIGENCE OR OTHERWISE) ARISING IN ANY WAY OUT OF THE USE OF THIS SOFTWARE, EVEN IF ADVISED OF THE POSSIBILITY OF SUCH DAMAGE.

# **1.778 swagger-core 2.1.6**

## **1.778.1 Available under license :**

 Apache License Version 2.0, January 2004 http://www.apache.org/licenses/

#### TERMS AND CONDITIONS FOR USE, REPRODUCTION, AND DISTRIBUTION

1. Definitions.

"License" shall mean the terms and conditions for use, reproduction,

and distribution as defined by Sections 1 through 9 of this document.

 "Licensor" shall mean the copyright owner or entity authorized by the copyright owner that is granting the License.

 "Legal Entity" shall mean the union of the acting entity and all other entities that control, are controlled by, or are under common control with that entity. For the purposes of this definition, "control" means (i) the power, direct or indirect, to cause the direction or management of such entity, whether by contract or otherwise, or (ii) ownership of fifty percent (50%) or more of the outstanding shares, or (iii) beneficial ownership of such entity.

 "You" (or "Your") shall mean an individual or Legal Entity exercising permissions granted by this License.

 "Source" form shall mean the preferred form for making modifications, including but not limited to software source code, documentation source, and configuration files.

 "Object" form shall mean any form resulting from mechanical transformation or translation of a Source form, including but not limited to compiled object code, generated documentation, and conversions to other media types.

 "Work" shall mean the work of authorship, whether in Source or Object form, made available under the License, as indicated by a copyright notice that is included in or attached to the work (an example is provided in the Appendix below).

 "Derivative Works" shall mean any work, whether in Source or Object form, that is based on (or derived from) the Work and for which the editorial

 revisions, annotations, elaborations, or other modifications represent, as a whole, an original work of authorship. For the purposes of this License, Derivative Works shall not include works that remain separable from, or merely link (or bind by name) to the interfaces of, the Work and Derivative Works thereof.

 "Contribution" shall mean any work of authorship, including the original version of the Work and any modifications or additions to that Work or Derivative Works thereof, that is intentionally submitted to Licensor for inclusion in the Work by the copyright owner or by an individual or Legal Entity authorized to submit on behalf of the copyright owner. For the purposes of this definition, "submitted" means any form of electronic, verbal, or written communication sent to the Licensor or its representatives, including but not limited to

 communication on electronic mailing lists, source code control systems, and issue tracking systems that are managed by, or on behalf of, the Licensor for the purpose of discussing and improving the Work, but excluding communication that is conspicuously marked or otherwise designated in writing by the copyright owner as "Not a Contribution."

 "Contributor" shall mean Licensor and any individual or Legal Entity on behalf of whom a Contribution has been received by Licensor and subsequently incorporated within the Work.

- 2. Grant of Copyright License. Subject to the terms and conditions of this License, each Contributor hereby grants to You a perpetual, worldwide, non-exclusive, no-charge, royalty-free, irrevocable copyright license to reproduce, prepare Derivative Works of, publicly display, publicly perform, sublicense, and distribute the Work and such Derivative Works in Source or Object form.
- 3. Grant of Patent License. Subject to the terms and conditions of this License,

 each Contributor hereby grants to You a perpetual, worldwide, non-exclusive, no-charge, royalty-free, irrevocable (except as stated in this section) patent license to make, have made, use, offer to sell, sell, import, and otherwise transfer the Work, where such license applies only to those patent claims licensable by such Contributor that are necessarily infringed by their Contribution(s) alone or by combination of their Contribution(s) with the Work to which such Contribution(s) was submitted. If You institute patent litigation against any entity (including a cross-claim or counterclaim in a lawsuit) alleging that the Work or a Contribution incorporated within the Work constitutes direct or contributory patent infringement, then any patent licenses granted to You under this License for that Work shall terminate as of the date such litigation is filed.

 4. Redistribution. You may reproduce and distribute copies of the

 Work or Derivative Works thereof in any medium, with or without modifications, and in Source or Object form, provided that You meet the following conditions:

- (a) You must give any other recipients of the Work or Derivative Works a copy of this License; and
- (b) You must cause any modified files to carry prominent notices stating that You changed the files; and
- (c) You must retain, in the Source form of any Derivative Works that You distribute, all copyright, patent, trademark, and

 attribution notices from the Source form of the Work, excluding those notices that do not pertain to any part of the Derivative Works; and

 (d) If the Work includes a "NOTICE" text file as part of its distribution, then any Derivative Works that You distribute must include a readable copy of the attribution notices contained within such NOTICE file, excluding

#### those notices that do not

 pertain to any part of the Derivative Works, in at least one of the following places: within a NOTICE text file distributed as part of the Derivative Works; within the Source form or documentation, if provided along with the Derivative Works; or, within a display generated by the Derivative Works, if and wherever such third-party notices normally appear. The contents of the NOTICE file are for informational purposes only and do not modify the License. You may add Your own attribution notices within Derivative Works that You distribute, alongside or as an addendum to the NOTICE text from the Work, provided that such additional attribution notices cannot be construed as modifying the License.

 You may add Your own copyright statement to Your modifications and may provide additional or different license terms and conditions

- for use, reproduction, or distribution of Your modifications, or for any such Derivative Works as a whole, provided Your use, reproduction, and distribution of the Work otherwise complies with the conditions stated in this License.
- 5. Submission of Contributions. Unless You explicitly state otherwise, any Contribution intentionally submitted for inclusion in the Work by You to the Licensor shall be under the terms and conditions of this License, without any additional terms or conditions. Notwithstanding the above, nothing herein shall supersede or modify the terms of any separate license agreement you may have executed with Licensor regarding such Contributions.
- 6. Trademarks. This License does not grant permission to use the trade names, trademarks, service marks, or product names of the Licensor, except as required for reasonable and customary use in describing the origin of the Work and reproducing the content of the NOTICE file.
- 7. Disclaimer of Warranty. Unless required by applicable law or agreed to in writing, Licensor provides the Work (and each Contributor provides its Contributions) on an "AS IS" BASIS, WITHOUT WARRANTIES OR CONDITIONS OF ANY KIND, either express or

 implied, including, without limitation, any warranties or conditions of TITLE, NON-INFRINGEMENT, MERCHANTABILITY, or FITNESS FOR A PARTICULAR PURPOSE. You are solely responsible for determining the appropriateness of using or redistributing the Work and assume any risks associated with Your exercise of permissions under this License.

 8. Limitation of Liability. In no event and under no legal theory, whether in tort (including negligence), contract, or otherwise, unless required by applicable law (such as deliberate and grossly negligent acts) or agreed to in writing, shall any Contributor be liable to You for damages, including any direct,

indirect, special,

 incidental, or consequential damages of any character arising as a result of this License or out of the use or inability to use the Work (including but not limited to damages for loss of goodwill, work stoppage, computer failure or malfunction, or any and all other commercial damages or losses), even if such Contributor has been advised of the possibility of such damages.

 9. Accepting Warranty or Additional Liability. While redistributing the Work or Derivative Works thereof, You may choose to offer, and charge a fee for, acceptance of support, warranty, indemnity, or other liability obligations and/or rights consistent with this License. However, in accepting such obligations, You may act only on Your own behalf and on Your sole responsibility, not on behalf of any other Contributor, and only if You agree to indemnify, defend, and hold each Contributor harmless for any liability incurred by, or claims asserted against, such Contributor by reason of your accepting any such warranty or additional liability.

#### END OF TERMS AND CONDITIONS

APPENDIX: How to apply the Apache License to your work.

 To apply the Apache License to your work, attach the following boilerplate notice, with the fields enclosed by brackets "[]" replaced with your own identifying information. (Don't include the brackets!) The text should be enclosed in the appropriate comment syntax for the file format. We also recommend that a file or class name and description of purpose be included on the same "printed page" as the copyright notice for easier identification within third-party archives.

#### Copyright 2020 SmartBear Software Inc.

 Licensed under the Apache License, Version 2.0 (the "License"); you may not use this file except in compliance with the License. You may obtain a copy of the License at

http://www.apache.org/licenses/LICENSE-2.0

 Unless required by applicable law or agreed to in writing, software distributed under the License is distributed on an "AS IS" BASIS, WITHOUT WARRANTIES OR CONDITIONS OF ANY KIND, either express or implied. See the License for the specific language governing permissions and limitations under the License.

# **1.779 spring-boot-actuator-autoconfigure 2.1.10.RELEASE**

### **1.779.1 Available under license :**

No license file was found, but licenses were detected in source scan.

/\*

\* Copyright 2012-2019 the original author or authors.

\*

- \* Licensed under the Apache License, Version 2.0 (the "License");
- \* you may not use this file except in compliance with the License.
- \* You may obtain a copy of the License at

\*

\* https://www.apache.org/licenses/LICENSE-2.0

\*

- \* Unless required by applicable law or agreed to in writing, software
- \* distributed under the License is distributed on an "AS IS" BASIS,
- \* WITHOUT WARRANTIES OR CONDITIONS OF ANY KIND, either express or implied.
- \* See the License for the specific language governing permissions and
- \* limitations under the License.

\*/

Found in path(s):

\* /opt/cola/permits/1157661132\_1619616494.91/0/spring-boot-actuator-autoconfigure-2-1-10-release-sources-1 jar/org/springframework/boot/actuate/autoconfigure/cloudfoundry/servlet/package-info.java \* /opt/cola/permits/1157661132\_1619616494.91/0/spring-boot-actuator-autoconfigure-2-1-10-release-sources-1 jar/org/springframework/boot/actuate/autoconfigure/context/properties/ConfigurationPropertiesReportEndpointProp erties.java

\*

 /opt/cola/permits/1157661132\_1619616494.91/0/spring-boot-actuator-autoconfigure-2-1-10-release-sources-1 jar/org/springframework/boot/actuate/autoconfigure/endpoint/jmx/JmxEndpointAutoConfiguration.java \* /opt/cola/permits/1157661132\_1619616494.91/0/spring-boot-actuator-autoconfigure-2-1-10-release-sources-1 jar/org/springframework/boot/actuate/autoconfigure/endpoint/web/MappingWebEndpointPathMapper.java \* /opt/cola/permits/1157661132\_1619616494.91/0/spring-boot-actuator-autoconfigure-2-1-10-release-sources-1 jar/org/springframework/boot/actuate/autoconfigure/metrics/jersey/JerseyServerMetricsAutoConfiguration.java \* /opt/cola/permits/1157661132\_1619616494.91/0/spring-boot-actuator-autoconfigure-2-1-10-release-sources-1 jar/org/springframework/boot/actuate/autoconfigure/metrics/export/kairos/package-info.java

\* /opt/cola/permits/1157661132\_1619616494.91/0/spring-boot-actuator-autoconfigure-2-1-10-release-sources-1 jar/org/springframework/boot/actuate/autoconfigure/logging/package-info.java

\*

 /opt/cola/permits/1157661132\_1619616494.91/0/spring-boot-actuator-autoconfigure-2-1-10-release-sources-1 jar/org/springframework/boot/actuate/autoconfigure/metrics/export/statsd/StatsdMetricsExportAutoConfiguration.ja va

\* /opt/cola/permits/1157661132\_1619616494.91/0/spring-boot-actuator-autoconfigure-2-1-10-release-sources-1 jar/org/springframework/boot/actuate/autoconfigure/system/DiskSpaceHealthIndicatorProperties.java

\* /opt/cola/permits/1157661132\_1619616494.91/0/spring-boot-actuator-autoconfigure-2-1-10-release-sources-1 jar/org/springframework/boot/actuate/autoconfigure/metrics/export/newrelic/package-info.java

\* /opt/cola/permits/1157661132\_1619616494.91/0/spring-boot-actuator-autoconfigure-2-1-10-release-sources-1 jar/org/springframework/boot/actuate/autoconfigure/jms/package-info.java

\* /opt/cola/permits/1157661132\_1619616494.91/0/spring-boot-actuator-autoconfigure-2-1-10-release-sources-1 jar/org/springframework/boot/actuate/autoconfigure/metrics/export/signalfx/SignalFxMetricsExportAutoConfigurati on.java

\*

 /opt/cola/permits/1157661132\_1619616494.91/0/spring-boot-actuator-autoconfigure-2-1-10-release-sources-1 jar/org/springframework/boot/actuate/autoconfigure/mongo/package-info.java

\* /opt/cola/permits/1157661132\_1619616494.91/0/spring-boot-actuator-autoconfigure-2-1-10-release-sources-1 jar/org/springframework/boot/actuate/autoconfigure/jolokia/JolokiaEndpointAutoConfiguration.java

\* /opt/cola/permits/1157661132\_1619616494.91/0/spring-boot-actuator-autoconfigure-2-1-10-release-sources-1 jar/org/springframework/boot/actuate/autoconfigure/context/properties/package-info.java

\* /opt/cola/permits/1157661132\_1619616494.91/0/spring-boot-actuator-autoconfigure-2-1-10-release-sources-1 jar/org/springframework/boot/actuate/autoconfigure/metrics/web/jetty/package-info.java

\* /opt/cola/permits/1157661132\_1619616494.91/0/spring-boot-actuator-autoconfigure-2-1-10-release-sources-1 jar/org/springframework/boot/actuate/autoconfigure/integration/IntegrationGraphEndpointAutoConfiguration.java \*

 /opt/cola/permits/1157661132\_1619616494.91/0/spring-boot-actuator-autoconfigure-2-1-10-release-sources-1 jar/org/springframework/boot/actuate/autoconfigure/metrics/orm/jpa/package-info.java

\* /opt/cola/permits/1157661132\_1619616494.91/0/spring-boot-actuator-autoconfigure-2-1-10-release-sources-1 jar/org/springframework/boot/actuate/autoconfigure/logging/LogFileWebEndpointAutoConfiguration.java

\* /opt/cola/permits/1157661132\_1619616494.91/0/spring-boot-actuator-autoconfigure-2-1-10-release-sources-1 jar/org/springframework/boot/actuate/autoconfigure/cloudfoundry/reactive/ReactiveTokenValidator.java

\* /opt/cola/permits/1157661132\_1619616494.91/0/spring-boot-actuator-autoconfigure-2-1-10-release-sources-1 jar/org/springframework/boot/actuate/autoconfigure/health/HealthIndicatorAutoConfiguration.java

\* /opt/cola/permits/1157661132\_1619616494.91/0/spring-boot-actuator-autoconfigure-2-1-10-release-sources-1 jar/org/springframework/boot/actuate/autoconfigure/metrics/export/elastic/package-info.java

\* /opt/cola/permits/1157661132\_1619616494.91/0/spring-boot-actuator-autoconfigure-2-1-10-release-sources-1 jar/org/springframework/boot/actuate/autoconfigure/metrics/export/jmx/JmxPropertiesConfigAdapter.java

\* /opt/cola/permits/1157661132\_1619616494.91/0/spring-boot-actuator-autoconfigure-2-1-10-release-sources-1 jar/org/springframework/boot/actuate/autoconfigure/metrics/export/wavefront/package-info.java

\* /opt/cola/permits/1157661132\_1619616494.91/0/spring-boot-actuator-autoconfigure-2-1-10-release-sources-1 jar/org/springframework/boot/actuate/autoconfigure/metrics/export/signalfx/package-info.java

\* /opt/cola/permits/1157661132\_1619616494.91/0/spring-boot-actuator-autoconfigure-2-1-10-release-sources-1 jar/org/springframework/boot/actuate/autoconfigure/endpoint/web/reactive/package-info.java

\* /opt/cola/permits/1157661132\_1619616494.91/0/spring-boot-actuator-autoconfigure-2-1-10-release-sources-1 jar/org/springframework/boot/actuate/autoconfigure/liquibase/LiquibaseEndpointAutoConfiguration.java

\*

 /opt/cola/permits/1157661132\_1619616494.91/0/spring-boot-actuator-autoconfigure-2-1-10-release-sources-1 jar/org/springframework/boot/actuate/autoconfigure/metrics/export/jmx/package-info.java

\* /opt/cola/permits/1157661132\_1619616494.91/0/spring-boot-actuator-autoconfigure-2-1-10-release-sources-1 jar/org/springframework/boot/actuate/autoconfigure/security/reactive/EndpointRequest.java

\* /opt/cola/permits/1157661132\_1619616494.91/0/spring-boot-actuator-autoconfigure-2-1-10-release-sources-1 jar/org/springframework/boot/actuate/autoconfigure/metrics/export/graphite/GraphitePropertiesConfigAdapter.java \* /opt/cola/permits/1157661132\_1619616494.91/0/spring-boot-actuator-autoconfigure-2-1-10-release-sources-1 jar/org/springframework/boot/actuate/autoconfigure/web/servlet/ServletManagementContextAutoConfiguration.java \*

 /opt/cola/permits/1157661132\_1619616494.91/0/spring-boot-actuator-autoconfigure-2-1-10-release-sources-1 jar/org/springframework/boot/actuate/autoconfigure/solr/package-info.java

\* /opt/cola/permits/1157661132\_1619616494.91/0/spring-boot-actuator-autoconfigure-2-1-10-release-sources-1 jar/org/springframework/boot/actuate/autoconfigure/ldap/LdapHealthIndicatorAutoConfiguration.java

\* /opt/cola/permits/1157661132\_1619616494.91/0/spring-boot-actuator-autoconfigure-2-1-10-release-sources-1 jar/org/springframework/boot/actuate/autoconfigure/web/server/OnManagementPortCondition.java

\* /opt/cola/permits/1157661132\_1619616494.91/0/spring-boot-actuator-autoconfigure-2-1-10-release-sources-1 jar/org/springframework/boot/actuate/autoconfigure/web/server/ManagementServerProperties.java

\* /opt/cola/permits/1157661132\_1619616494.91/0/spring-boot-actuator-autoconfigure-2-1-10-release-sources-1 jar/org/springframework/boot/actuate/autoconfigure/metrics/MeterValue.java

\* /opt/cola/permits/1157661132\_1619616494.91/0/spring-boot-actuator-autoconfigure-2-1-10-release-sources-1 jar/org/springframework/boot/actuate/autoconfigure/couchbase/CouchbaseHealthIndicatorAutoConfiguration.java \*

 /opt/cola/permits/1157661132\_1619616494.91/0/spring-boot-actuator-autoconfigure-2-1-10-release-sources-1 jar/org/springframework/boot/actuate/autoconfigure/info/InfoContributorAutoConfiguration.java \* /opt/cola/permits/1157661132\_1619616494.91/0/spring-boot-actuator-autoconfigure-2-1-10-release-sources-1 jar/org/springframework/boot/actuate/autoconfigure/web/server/EnableChildManagementContextConfiguration.java \* /opt/cola/permits/1157661132\_1619616494.91/0/spring-boot-actuator-autoconfigure-2-1-10-release-sources-1 jar/org/springframework/boot/actuate/autoconfigure/metrics/KafkaMetricsAutoConfiguration.java

\* /opt/cola/permits/1157661132\_1619616494.91/0/spring-boot-actuator-autoconfigure-2-1-10-release-sources-1 jar/org/springframework/boot/actuate/autoconfigure/metrics/Log4J2MetricsAutoConfiguration.java \*

 /opt/cola/permits/1157661132\_1619616494.91/0/spring-boot-actuator-autoconfigure-2-1-10-release-sources-1 jar/org/springframework/boot/actuate/autoconfigure/condition/ConditionsReportEndpoint.java

\* /opt/cola/permits/1157661132\_1619616494.91/0/spring-boot-actuator-autoconfigure-2-1-10-release-sources-1 jar/org/springframework/boot/actuate/autoconfigure/system/package-info.java

\* /opt/cola/permits/1157661132\_1619616494.91/0/spring-boot-actuator-autoconfigure-2-1-10-release-sources-1 jar/org/springframework/boot/actuate/autoconfigure/metrics/export/dynatrace/DynatraceProperties.java

\* /opt/cola/permits/1157661132\_1619616494.91/0/spring-boot-actuator-autoconfigure-2-1-10-release-sources-1 jar/org/springframework/boot/actuate/autoconfigure/web/reactive/package-info.java

\* /opt/cola/permits/1157661132\_1619616494.91/0/spring-boot-actuator-autoconfigure-2-1-10-release-sources-1 jar/org/springframework/boot/actuate/autoconfigure/metrics/export/kairos/KairosProperties.java \*

 /opt/cola/permits/1157661132\_1619616494.91/0/spring-boot-actuator-autoconfigure-2-1-10-release-sources-1 jar/org/springframework/boot/actuate/autoconfigure/redis/package-info.java

\* /opt/cola/permits/1157661132\_1619616494.91/0/spring-boot-actuator-autoconfigure-2-1-10-release-sources-1 jar/org/springframework/boot/actuate/autoconfigure/web/ManagementContextFactory.java

\* /opt/cola/permits/1157661132\_1619616494.91/0/spring-boot-actuator-autoconfigure-2-1-10-release-sources-1-

jar/org/springframework/boot/actuate/autoconfigure/metrics/web/client/RestTemplateMetricsConfiguration.java \* /opt/cola/permits/1157661132\_1619616494.91/0/spring-boot-actuator-autoconfigure-2-1-10-release-sources-1 jar/org/springframework/boot/actuate/autoconfigure/security/reactive/package-info.java

\* /opt/cola/permits/1157661132\_1619616494.91/0/spring-boot-actuator-autoconfigure-2-1-10-release-sources-1 jar/org/springframework/boot/actuate/autoconfigure/jolokia/JolokiaProperties.java

\* /opt/cola/permits/1157661132\_1619616494.91/0/spring-boot-actuator-autoconfigure-2-1-10-release-sources-1 jar/org/springframework/boot/actuate/autoconfigure/metrics/MeterRegistryPostProcessor.java \*

 /opt/cola/permits/1157661132\_1619616494.91/0/spring-boot-actuator-autoconfigure-2-1-10-release-sources-1 jar/org/springframework/boot/actuate/autoconfigure/web/servlet/WebMvcEndpointChildContextConfiguration.java \* /opt/cola/permits/1157661132\_1619616494.91/0/spring-boot-actuator-autoconfigure-2-1-10-release-sources-1 jar/org/springframework/boot/actuate/autoconfigure/ldap/package-info.java

\* /opt/cola/permits/1157661132\_1619616494.91/0/spring-boot-actuator-autoconfigure-2-1-10-release-sources-1 jar/org/springframework/boot/actuate/autoconfigure/condition/package-info.java

\* /opt/cola/permits/1157661132\_1619616494.91/0/spring-boot-actuator-autoconfigure-2-1-10-release-sources-1 jar/org/springframework/boot/actuate/autoconfigure/cloudfoundry/servlet/CloudFoundryWebEndpointServletHandl erMapping.java

\* /opt/cola/permits/1157661132\_1619616494.91/0/spring-boot-actuator-autoconfigure-2-1-10-release-sources-1 jar/org/springframework/boot/actuate/autoconfigure/web/jersey/JerseyChildManagementContextConfiguration.java \*

 /opt/cola/permits/1157661132\_1619616494.91/0/spring-boot-actuator-autoconfigure-2-1-10-release-sources-1 jar/org/springframework/boot/actuate/autoconfigure/endpoint/web/jersey/JerseyWebEndpointManagementContextC onfiguration.java

\* /opt/cola/permits/1157661132\_1619616494.91/0/spring-boot-actuator-autoconfigure-2-1-10-release-sources-1 jar/org/springframework/boot/actuate/autoconfigure/metrics/export/newrelic/NewRelicProperties.java

\* /opt/cola/permits/1157661132\_1619616494.91/0/spring-boot-actuator-autoconfigure-2-1-10-release-sources-1 jar/org/springframework/boot/actuate/autoconfigure/metrics/cache/package-info.java

\* /opt/cola/permits/1157661132\_1619616494.91/0/spring-boot-actuator-autoconfigure-2-1-10-release-sources-1 jar/org/springframework/boot/actuate/autoconfigure/metrics/amqp/RabbitConnectionFactoryMetricsPostProcessor.j ava

\*

 /opt/cola/permits/1157661132\_1619616494.91/0/spring-boot-actuator-autoconfigure-2-1-10-release-sources-1 jar/org/springframework/boot/actuate/autoconfigure/cloudfoundry/reactive/ReactiveCloudFoundryActuatorAutoCon figuration.java

\* /opt/cola/permits/1157661132\_1619616494.91/0/spring-boot-actuator-autoconfigure-2-1-10-release-sources-1 jar/org/springframework/boot/actuate/autoconfigure/metrics/export/newrelic/NewRelicPropertiesConfigAdapter.jav a

\* /opt/cola/permits/1157661132\_1619616494.91/0/spring-boot-actuator-autoconfigure-2-1-10-release-sources-1 jar/org/springframework/boot/actuate/autoconfigure/endpoint/jmx/JmxEndpointProperties.java

\* /opt/cola/permits/1157661132\_1619616494.91/0/spring-boot-actuator-autoconfigure-2-1-10-release-sources-1 jar/org/springframework/boot/actuate/autoconfigure/cloudfoundry/servlet/SkipSslVerificationHttpRequestFactory.ja va

\* /opt/cola/permits/1157661132\_1619616494.91/0/spring-boot-actuator-autoconfigure-2-1-10-release-sources-1 jar/org/springframework/boot/actuate/autoconfigure/endpoint/web/ServletEndpointManagementContextConfigurati on.java

\*

 /opt/cola/permits/1157661132\_1619616494.91/0/spring-boot-actuator-autoconfigure-2-1-10-release-sources-1 jar/org/springframework/boot/actuate/autoconfigure/web/ManagementContextType.java

\* /opt/cola/permits/1157661132\_1619616494.91/0/spring-boot-actuator-autoconfigure-2-1-10-release-sources-1 jar/org/springframework/boot/actuate/autoconfigure/env/EnvironmentEndpointAutoConfiguration.java

\* /opt/cola/permits/1157661132\_1619616494.91/0/spring-boot-actuator-autoconfigure-2-1-10-release-sources-1 jar/org/springframework/boot/actuate/autoconfigure/metrics/amqp/package-info.java

\* /opt/cola/permits/1157661132\_1619616494.91/0/spring-boot-actuator-autoconfigure-2-1-10-release-sources-1 jar/org/springframework/boot/actuate/autoconfigure/metrics/package-info.java

\* /opt/cola/permits/1157661132\_1619616494.91/0/spring-boot-actuator-autoconfigure-2-1-10-release-sources-1 jar/org/springframework/boot/actuate/autoconfigure/endpoint/ExposeExcludePropertyEndpointFilter.java \*

 /opt/cola/permits/1157661132\_1619616494.91/0/spring-boot-actuator-autoconfigure-2-1-10-release-sources-1 jar/org/springframework/boot/actuate/autoconfigure/endpoint/EndpointIdTimeToLivePropertyFunction.java \* /opt/cola/permits/1157661132\_1619616494.91/0/spring-boot-actuator-autoconfigure-2-1-10-release-sources-1 jar/org/springframework/boot/actuate/autoconfigure/metrics/export/simple/SimpleProperties.java

\* /opt/cola/permits/1157661132\_1619616494.91/0/spring-boot-actuator-autoconfigure-2-1-10-release-sources-1 jar/org/springframework/boot/actuate/autoconfigure/jms/JmsHealthIndicatorAutoConfiguration.java

\* /opt/cola/permits/1157661132\_1619616494.91/0/spring-boot-actuator-autoconfigure-2-1-10-release-sources-1 jar/org/springframework/boot/actuate/autoconfigure/couchbase/CouchbaseReactiveHealthIndicatorAutoConfigurati on.java

\* /opt/cola/permits/1157661132\_1619616494.91/0/spring-boot-actuator-autoconfigure-2-1-10-release-sources-1 jar/org/springframework/boot/actuate/autoconfigure/metrics/export/graphite/GraphiteProperties.java \*

 /opt/cola/permits/1157661132\_1619616494.91/0/spring-boot-actuator-autoconfigure-2-1-10-release-sources-1 jar/org/springframework/boot/actuate/autoconfigure/endpoint/web/CorsEndpointProperties.java

\* /opt/cola/permits/1157661132\_1619616494.91/0/spring-boot-actuator-autoconfigure-2-1-10-release-sources-1 jar/org/springframework/boot/actuate/autoconfigure/web/server/ManagementWebServerFactoryCustomizer.java \* /opt/cola/permits/1157661132\_1619616494.91/0/spring-boot-actuator-autoconfigure-2-1-10-release-sources-1 jar/org/springframework/boot/actuate/autoconfigure/metrics/export/signalfx/SignalFxPropertiesConfigAdapter.java \* /opt/cola/permits/1157661132\_1619616494.91/0/spring-boot-actuator-autoconfigure-2-1-10-release-sources-1 jar/org/springframework/boot/actuate/autoconfigure/neo4j/package-info.java

\* /opt/cola/permits/1157661132\_1619616494.91/0/spring-boot-actuator-autoconfigure-2-1-10-release-sources-1 jar/org/springframework/boot/actuate/autoconfigure/cloudfoundry/servlet/CloudFoundrySecurityService.java \*

 /opt/cola/permits/1157661132\_1619616494.91/0/spring-boot-actuator-autoconfigure-2-1-10-release-sources-1 jar/org/springframework/boot/actuate/autoconfigure/metrics/PropertiesMeterFilter.java

\* /opt/cola/permits/1157661132\_1619616494.91/0/spring-boot-actuator-autoconfigure-2-1-10-release-sources-1 jar/org/springframework/boot/actuate/autoconfigure/health/package-info.java

\* /opt/cola/permits/1157661132\_1619616494.91/0/spring-boot-actuator-autoconfigure-2-1-10-release-sources-1 jar/org/springframework/boot/actuate/autoconfigure/health/HealthIndicatorProperties.java

\* /opt/cola/permits/1157661132\_1619616494.91/0/spring-boot-actuator-autoconfigure-2-1-10-release-sources-1 jar/org/springframework/boot/actuate/autoconfigure/web/reactive/ReactiveManagementContextAutoConfiguration.j ava

\* /opt/cola/permits/1157661132\_1619616494.91/0/spring-boot-actuator-autoconfigure-2-1-10-release-sources-1 jar/org/springframework/boot/actuate/autoconfigure/info/InfoEndpointAutoConfiguration.java \*

 /opt/cola/permits/1157661132\_1619616494.91/0/spring-boot-actuator-autoconfigure-2-1-10-release-sources-1 jar/org/springframework/boot/actuate/autoconfigure/cloudfoundry/reactive/CloudFoundrySecurityInterceptor.java \* /opt/cola/permits/1157661132\_1619616494.91/0/spring-boot-actuator-autoconfigure-2-1-10-release-sources-1 jar/org/springframework/boot/actuate/autoconfigure/cloudfoundry/CloudFoundryAuthorizationException.java

\* /opt/cola/permits/1157661132\_1619616494.91/0/spring-boot-actuator-autoconfigure-2-1-10-release-sources-1 jar/org/springframework/boot/actuate/autoconfigure/cloudfoundry/servlet/TokenValidator.java

\* /opt/cola/permits/1157661132\_1619616494.91/0/spring-boot-actuator-autoconfigure-2-1-10-release-sources-1 jar/org/springframework/boot/actuate/autoconfigure/redis/RedisHealthIndicatorAutoConfiguration.java \*

 /opt/cola/permits/1157661132\_1619616494.91/0/spring-boot-actuator-autoconfigure-2-1-10-release-sources-1 jar/org/springframework/boot/actuate/autoconfigure/cache/CachesEndpointAutoConfiguration.java \* /opt/cola/permits/1157661132\_1619616494.91/0/spring-boot-actuator-autoconfigure-2-1-10-release-sources-1 jar/org/springframework/boot/actuate/autoconfigure/web/server/ConditionalOnManagementPort.java \* /opt/cola/permits/1157661132\_1619616494.91/0/spring-boot-actuator-autoconfigure-2-1-10-release-sources-1 jar/org/springframework/boot/actuate/autoconfigure/endpoint/condition/ConditionalOnEnabledEndpoint.java \* /opt/cola/permits/1157661132\_1619616494.91/0/spring-boot-actuator-autoconfigure-2-1-10-release-sources-1 jar/org/springframework/boot/actuate/autoconfigure/metrics/export/properties/StepRegistryProperties.java \* /opt/cola/permits/1157661132\_1619616494.91/0/spring-boot-actuator-autoconfigure-2-1-10-release-sources-1 jar/org/springframework/boot/actuate/autoconfigure/cassandra/CassandraHealthIndicatorAutoConfiguration.java \*

 /opt/cola/permits/1157661132\_1619616494.91/0/spring-boot-actuator-autoconfigure-2-1-10-release-sources-1 jar/org/springframework/boot/actuate/autoconfigure/metrics/cache/CacheMeterBinderProvidersConfiguration.java \* /opt/cola/permits/1157661132\_1619616494.91/0/spring-boot-actuator-autoconfigure-2-1-10-release-sources-1 jar/org/springframework/boot/actuate/autoconfigure/metrics/web/client/package-info.java

\* /opt/cola/permits/1157661132\_1619616494.91/0/spring-boot-actuator-autoconfigure-2-1-10-release-sources-1 jar/org/springframework/boot/actuate/autoconfigure/context/package-info.java

\* /opt/cola/permits/1157661132\_1619616494.91/0/spring-boot-actuator-autoconfigure-2-1-10-release-sources-1 jar/org/springframework/boot/actuate/autoconfigure/cloudfoundry/CloudFoundryWebEndpointDiscoverer.java \* /opt/cola/permits/1157661132\_1619616494.91/0/spring-boot-actuator-autoconfigure-2-1-10-release-sources-1 jar/org/springframework/boot/actuate/autoconfigure/beans/BeansEndpointAutoConfiguration.java \*

 /opt/cola/permits/1157661132\_1619616494.91/0/spring-boot-actuator-autoconfigure-2-1-10-release-sources-1 jar/org/springframework/boot/actuate/autoconfigure/endpoint/EndpointAutoConfiguration.java

\* /opt/cola/permits/1157661132\_1619616494.91/0/spring-boot-actuator-autoconfigure-2-1-10-release-sources-1 jar/org/springframework/boot/actuate/autoconfigure/cloudfoundry/servlet/CloudFoundryHealthEndpointWebExtensi on.java

\* /opt/cola/permits/1157661132\_1619616494.91/0/spring-boot-actuator-autoconfigure-2-1-10-release-sources-1 jar/org/springframework/boot/actuate/autoconfigure/endpoint/web/WebEndpointAutoConfiguration.java \* /opt/cola/permits/1157661132\_1619616494.91/0/spring-boot-actuator-autoconfigure-2-1-10-release-sources-1 jar/org/springframework/boot/actuate/autoconfigure/metrics/export/jmx/JmxMetricsExportAutoConfiguration.java \* /opt/cola/permits/1157661132\_1619616494.91/0/spring-boot-actuator-autoconfigure-2-1-10-release-sources-1 jar/org/springframework/boot/actuate/autoconfigure/metrics/export/appoptics/AppOpticsPropertiesConfigAdapter.ja va

\*

 /opt/cola/permits/1157661132\_1619616494.91/0/spring-boot-actuator-autoconfigure-2-1-10-release-sources-1 jar/org/springframework/boot/actuate/autoconfigure/metrics/export/humio/HumioPropertiesConfigAdapter.java \* /opt/cola/permits/1157661132\_1619616494.91/0/spring-boot-actuator-autoconfigure-2-1-10-release-sources-1 jar/org/springframework/boot/actuate/autoconfigure/security/servlet/EndpointRequest.java

\* /opt/cola/permits/1157661132\_1619616494.91/0/spring-boot-actuator-autoconfigure-2-1-10-release-sources-1 jar/org/springframework/boot/actuate/autoconfigure/metrics/jdbc/DataSourcePoolMetricsAutoConfiguration.java \* /opt/cola/permits/1157661132\_1619616494.91/0/spring-boot-actuator-autoconfigure-2-1-10-release-sources-1 jar/org/springframework/boot/actuate/autoconfigure/web/servlet/ManagementErrorEndpoint.java

\* /opt/cola/permits/1157661132\_1619616494.91/0/spring-boot-actuator-autoconfigure-2-1-10-release-sources-1 jar/org/springframework/boot/actuate/autoconfigure/metrics/MetricsProperties.java

\*

 /opt/cola/permits/1157661132\_1619616494.91/0/spring-boot-actuator-autoconfigure-2-1-10-release-sources-1 jar/org/springframework/boot/actuate/autoconfigure/trace/http/HttpTraceEndpointAutoConfiguration.java \* /opt/cola/permits/1157661132\_1619616494.91/0/spring-boot-actuator-autoconfigure-2-1-10-release-sources-1 jar/org/springframework/boot/actuate/autoconfigure/metrics/export/properties/PropertiesConfigAdapter.java \* /opt/cola/permits/1157661132\_1619616494.91/0/spring-boot-actuator-autoconfigure-2-1-10-release-sources-1 jar/org/springframework/boot/actuate/autoconfigure/metrics/MetricsEndpointAutoConfiguration.java \* /opt/cola/permits/1157661132\_1619616494.91/0/spring-boot-actuator-autoconfigure-2-1-10-release-sources-1 jar/org/springframework/boot/actuate/autoconfigure/web/reactive/ReactiveManagementContextFactory.java \* /opt/cola/permits/1157661132\_1619616494.91/0/spring-boot-actuator-autoconfigure-2-1-10-release-sources-1 jar/org/springframework/boot/actuate/autoconfigure/trace/http/package-info.java \*

 /opt/cola/permits/1157661132\_1619616494.91/0/spring-boot-actuator-autoconfigure-2-1-10-release-sources-1 jar/org/springframework/boot/actuate/autoconfigure/web/servlet/CompositeHandlerExceptionResolver.java \* /opt/cola/permits/1157661132\_1619616494.91/0/spring-boot-actuator-autoconfigure-2-1-10-release-sources-1 jar/org/springframework/boot/actuate/autoconfigure/web/server/package-info.java

\* /opt/cola/permits/1157661132\_1619616494.91/0/spring-boot-actuator-autoconfigure-2-1-10-release-sources-1 jar/org/springframework/boot/actuate/autoconfigure/condition/ConditionsReportEndpointAutoConfiguration.java \* /opt/cola/permits/1157661132\_1619616494.91/0/spring-boot-actuator-autoconfigure-2-1-10-release-sources-1 jar/org/springframework/boot/actuate/autoconfigure/metrics/MissingRequiredConfigurationFailureAnalyzer.java \* /opt/cola/permits/1157661132\_1619616494.91/0/spring-boot-actuator-autoconfigure-2-1-10-release-sources-1 jar/org/springframework/boot/actuate/autoconfigure/metrics/cache/CacheMetricsAutoConfiguration.java \*

 /opt/cola/permits/1157661132\_1619616494.91/0/spring-boot-actuator-autoconfigure-2-1-10-release-sources-1 jar/org/springframework/boot/actuate/autoconfigure/web/ManagementContextConfiguration.java \* /opt/cola/permits/1157661132\_1619616494.91/0/spring-boot-actuator-autoconfigure-2-1-10-release-sources-1 jar/org/springframework/boot/actuate/autoconfigure/influx/package-info.java

\* /opt/cola/permits/1157661132\_1619616494.91/0/spring-boot-actuator-autoconfigure-2-1-10-release-sources-1 jar/org/springframework/boot/actuate/autoconfigure/metrics/web/jetty/JettyMetricsAutoConfiguration.java

\* /opt/cola/permits/1157661132\_1619616494.91/0/spring-boot-actuator-autoconfigure-2-1-10-release-sources-1 jar/org/springframework/boot/actuate/autoconfigure/metrics/export/graphite/package-info.java

\* /opt/cola/permits/1157661132\_1619616494.91/0/spring-boot-actuator-autoconfigure-2-1-10-release-sources-1 jar/org/springframework/boot/actuate/autoconfigure/mongo/MongoHealthIndicatorAutoConfiguration.java \*

 /opt/cola/permits/1157661132\_1619616494.91/0/spring-boot-actuator-autoconfigure-2-1-10-release-sources-1 jar/org/springframework/boot/actuate/autoconfigure/metrics/export/appoptics/AppOpticsProperties.java

\* /opt/cola/permits/1157661132\_1619616494.91/0/spring-boot-actuator-autoconfigure-2-1-10-release-sources-1 jar/org/springframework/boot/actuate/autoconfigure/cassandra/package-info.java

\* /opt/cola/permits/1157661132\_1619616494.91/0/spring-boot-actuator-autoconfigure-2-1-10-release-sources-1 jar/org/springframework/boot/actuate/autoconfigure/metrics/export/dynatrace/package-info.java

\* /opt/cola/permits/1157661132\_1619616494.91/0/spring-boot-actuator-autoconfigure-2-1-10-release-sources-1 jar/org/springframework/boot/actuate/autoconfigure/metrics/export/dynatrace/DynatracePropertiesConfigAdapter.ja va

\* /opt/cola/permits/1157661132\_1619616494.91/0/spring-boot-actuator-autoconfigure-2-1-10-release-sources-1 jar/org/springframework/boot/actuate/autoconfigure/metrics/export/influx/InfluxPropertiesConfigAdapter.java \*

 /opt/cola/permits/1157661132\_1619616494.91/0/spring-boot-actuator-autoconfigure-2-1-10-release-sources-1 jar/org/springframework/boot/actuate/autoconfigure/cloudfoundry/SecurityResponse.java

\* /opt/cola/permits/1157661132\_1619616494.91/0/spring-boot-actuator-autoconfigure-2-1-10-release-sources-1 jar/org/springframework/boot/actuate/autoconfigure/metrics/export/graphite/GraphiteMetricsExportAutoConfigurati on.java

\* /opt/cola/permits/1157661132\_1619616494.91/0/spring-boot-actuator-autoconfigure-2-1-10-release-sources-1 jar/org/springframework/boot/actuate/autoconfigure/health/CompositeHealthIndicatorConfiguration.java \* /opt/cola/permits/1157661132\_1619616494.91/0/spring-boot-actuator-autoconfigure-2-1-10-release-sources-1 jar/org/springframework/boot/actuate/autoconfigure/cloudfoundry/reactive/CloudFoundryWebFluxEndpointHandler Mapping.java

\*

 /opt/cola/permits/1157661132\_1619616494.91/0/spring-boot-actuator-autoconfigure-2-1-10-release-sources-1 jar/org/springframework/boot/actuate/autoconfigure/metrics/SystemMetricsAutoConfiguration.java

\* /opt/cola/permits/1157661132\_1619616494.91/0/spring-boot-actuator-autoconfigure-2-1-10-release-sources-1 jar/org/springframework/boot/actuate/autoconfigure/package-info.java

\* /opt/cola/permits/1157661132\_1619616494.91/0/spring-boot-actuator-autoconfigure-2-1-10-release-sources-1 jar/org/springframework/boot/actuate/autoconfigure/jdbc/package-info.java

\* /opt/cola/permits/1157661132\_1619616494.91/0/spring-boot-actuator-autoconfigure-2-1-10-release-sources-1 jar/org/springframework/boot/actuate/autoconfigure/trace/http/HttpTraceAutoConfiguration.java

\* /opt/cola/permits/1157661132\_1619616494.91/0/spring-boot-actuator-autoconfigure-2-1-10-release-sources-1 jar/org/springframework/boot/actuate/autoconfigure/metrics/web/servlet/WebMvcMetricsAutoConfiguration.java \*

 /opt/cola/permits/1157661132\_1619616494.91/0/spring-boot-actuator-autoconfigure-2-1-10-release-sources-1 jar/org/springframework/boot/actuate/autoconfigure/health/OnEnabledHealthIndicatorCondition.java

\* /opt/cola/permits/1157661132\_1619616494.91/0/spring-boot-actuator-autoconfigure-2-1-10-release-sources-1 jar/org/springframework/boot/actuate/autoconfigure/web/server/LocalManagementPort.java

\* /opt/cola/permits/1157661132\_1619616494.91/0/spring-boot-actuator-autoconfigure-2-1-10-release-sources-1 jar/org/springframework/boot/actuate/autoconfigure/endpoint/web/jersey/package-info.java

\* /opt/cola/permits/1157661132\_1619616494.91/0/spring-boot-actuator-autoconfigure-2-1-10-release-sources-1 jar/org/springframework/boot/actuate/autoconfigure/system/DiskSpaceHealthIndicatorAutoConfiguration.java \* /opt/cola/permits/1157661132\_1619616494.91/0/spring-boot-actuator-autoconfigure-2-1-10-release-sources-1 jar/org/springframework/boot/actuate/autoconfigure/metrics/web/tomcat/package-info.java \*

 /opt/cola/permits/1157661132\_1619616494.91/0/spring-boot-actuator-autoconfigure-2-1-10-release-sources-1 jar/org/springframework/boot/actuate/autoconfigure/metrics/export/statsd/StatsdPropertiesConfigAdapter.java \* /opt/cola/permits/1157661132\_1619616494.91/0/spring-boot-actuator-autoconfigure-2-1-10-release-sources-1 jar/org/springframework/boot/actuate/autoconfigure/metrics/export/appoptics/AppOpticsMetricsExportAutoConfigu ration.java

\* /opt/cola/permits/1157661132\_1619616494.91/0/spring-boot-actuator-autoconfigure-2-1-10-release-sources-1 jar/org/springframework/boot/actuate/autoconfigure/metrics/cache/CacheMetricsRegistrarConfiguration.java \* /opt/cola/permits/1157661132\_1619616494.91/0/spring-boot-actuator-autoconfigure-2-1-10-release-sources-1 jar/org/springframework/boot/actuate/autoconfigure/metrics/export/influx/package-info.java

\* /opt/cola/permits/1157661132\_1619616494.91/0/spring-boot-actuator-autoconfigure-2-1-10-release-sources-1 jar/org/springframework/boot/actuate/autoconfigure/metrics/export/wavefront/WavefrontMetricsExportAutoConfig uration.java

\*

 /opt/cola/permits/1157661132\_1619616494.91/0/spring-boot-actuator-autoconfigure-2-1-10-release-sources-1 jar/org/springframework/boot/actuate/autoconfigure/logging/LoggersEndpointAutoConfiguration.java

\* /opt/cola/permits/1157661132\_1619616494.91/0/spring-boot-actuator-autoconfigure-2-1-10-release-sources-1 jar/org/springframework/boot/actuate/autoconfigure/jdbc/DataSourceHealthIndicatorAutoConfiguration.java \* /opt/cola/permits/1157661132\_1619616494.91/0/spring-boot-actuator-autoconfigure-2-1-10-release-sources-1 jar/org/springframework/boot/actuate/autoconfigure/metrics/export/appoptics/package-info.java \* /opt/cola/permits/1157661132\_1619616494.91/0/spring-boot-actuator-autoconfigure-2-1-10-release-sources-1 jar/org/springframework/boot/actuate/autoconfigure/health/HealthEndpointConfiguration.java \* /opt/cola/permits/1157661132\_1619616494.91/0/spring-boot-actuator-autoconfigure-2-1-10-release-sources-1 jar/org/springframework/boot/actuate/autoconfigure/cassandra/CassandraReactiveHealthIndicatorAutoConfiguration .java \*

 /opt/cola/permits/1157661132\_1619616494.91/0/spring-boot-actuator-autoconfigure-2-1-10-release-sources-1 jar/org/springframework/boot/actuate/autoconfigure/web/servlet/CompositeHandlerMapping.java \* /opt/cola/permits/1157661132\_1619616494.91/0/spring-boot-actuator-autoconfigure-2-1-10-release-sources-1 jar/org/springframework/boot/actuate/autoconfigure/web/jersey/JerseySameManagementContextConfiguration.java \* /opt/cola/permits/1157661132\_1619616494.91/0/spring-boot-actuator-autoconfigure-2-1-10-release-sources-1 jar/org/springframework/boot/actuate/autoconfigure/health/ConditionalOnEnabledHealthIndicator.java \* /opt/cola/permits/1157661132\_1619616494.91/0/spring-boot-actuator-autoconfigure-2-1-10-release-sources-1 jar/org/springframework/boot/actuate/autoconfigure/cloudfoundry/servlet/CloudFoundryActuatorAutoConfiguration .java

\*

 /opt/cola/permits/1157661132\_1619616494.91/0/spring-boot-actuator-autoconfigure-2-1-10-release-sources-1 jar/org/springframework/boot/actuate/autoconfigure/influx/InfluxDbHealthIndicatorAutoConfiguration.java \* /opt/cola/permits/1157661132\_1619616494.91/0/spring-boot-actuator-autoconfigure-2-1-10-release-sources-1 jar/org/springframework/boot/actuate/autoconfigure/management/HeapDumpWebEndpointAutoConfiguration.java \* /opt/cola/permits/1157661132\_1619616494.91/0/spring-boot-actuator-autoconfigure-2-1-10-release-sources-1 jar/org/springframework/boot/actuate/autoconfigure/metrics/NoOpMeterRegistryConfiguration.java \* /opt/cola/permits/1157661132\_1619616494.91/0/spring-boot-actuator-autoconfigure-2-1-10-release-sources-1 jar/org/springframework/boot/actuate/autoconfigure/session/SessionsEndpointAutoConfiguration.java \* /opt/cola/permits/1157661132\_1619616494.91/0/spring-boot-actuator-autoconfigure-2-1-10-release-sources-1 jar/org/springframework/boot/actuate/autoconfigure/management/ThreadDumpEndpointAutoConfiguration.java \*

 /opt/cola/permits/1157661132\_1619616494.91/0/spring-boot-actuator-autoconfigure-2-1-10-release-sources-1 jar/org/springframework/boot/actuate/autoconfigure/metrics/export/atlas/AtlasPropertiesConfigAdapter.java \* /opt/cola/permits/1157661132\_1619616494.91/0/spring-boot-actuator-autoconfigure-2-1-10-release-sources-1 jar/org/springframework/boot/actuate/autoconfigure/security/servlet/ManagementWebSecurityAutoConfiguration.ja va

\* /opt/cola/permits/1157661132\_1619616494.91/0/spring-boot-actuator-autoconfigure-2-1-10-release-sources-1 jar/org/springframework/boot/actuate/autoconfigure/liquibase/package-info.java

\* /opt/cola/permits/1157661132\_1619616494.91/0/spring-boot-actuator-autoconfigure-2-1-10-release-sources-1 jar/org/springframework/boot/actuate/autoconfigure/scheduling/ScheduledTasksEndpointAutoConfiguration.java \* /opt/cola/permits/1157661132\_1619616494.91/0/spring-boot-actuator-autoconfigure-2-1-10-release-sources-1 jar/org/springframework/boot/actuate/autoconfigure/metrics/export/statsd/package-info.java \*

 /opt/cola/permits/1157661132\_1619616494.91/0/spring-boot-actuator-autoconfigure-2-1-10-release-sources-1 jar/org/springframework/boot/actuate/autoconfigure/env/package-info.java

\* /opt/cola/permits/1157661132\_1619616494.91/0/spring-boot-actuator-autoconfigure-2-1-10-release-sources-1 jar/org/springframework/boot/actuate/autoconfigure/metrics/MeterRegistryCustomizer.java

\* /opt/cola/permits/1157661132\_1619616494.91/0/spring-boot-actuator-autoconfigure-2-1-10-release-sources-1-

jar/org/springframework/boot/actuate/autoconfigure/metrics/export/prometheus/PrometheusProperties.java \* /opt/cola/permits/1157661132\_1619616494.91/0/spring-boot-actuator-autoconfigure-2-1-10-release-sources-1 jar/org/springframework/boot/actuate/autoconfigure/solr/SolrHealthIndicatorAutoConfiguration.java

\* /opt/cola/permits/1157661132\_1619616494.91/0/spring-boot-actuator-autoconfigure-2-1-10-release-sources-1 jar/org/springframework/boot/actuate/autoconfigure/endpoint/jmx/DefaultEndpointObjectNameFactory.java \*

 /opt/cola/permits/1157661132\_1619616494.91/0/spring-boot-actuator-autoconfigure-2-1-10-release-sources-1 jar/org/springframework/boot/actuate/autoconfigure/session/package-info.java

\* /opt/cola/permits/1157661132\_1619616494.91/0/spring-boot-actuator-autoconfigure-2-1-10-release-sources-1 jar/org/springframework/boot/actuate/autoconfigure/endpoint/web/reactive/WebFluxEndpointManagementContextC onfiguration.java

\* /opt/cola/permits/1157661132\_1619616494.91/0/spring-boot-actuator-autoconfigure-2-1-10-release-sources-1 jar/org/springframework/boot/actuate/autoconfigure/metrics/export/prometheus/PrometheusMetricsExportAutoConf iguration.java

\* /opt/cola/permits/1157661132\_1619616494.91/0/spring-boot-actuator-autoconfigure-2-1-10-release-sources-1 jar/org/springframework/boot/actuate/autoconfigure/cache/package-info.java

\* /opt/cola/permits/1157661132\_1619616494.91/0/spring-boot-actuator-autoconfigure-2-1-10-release-sources-1 jar/org/springframework/boot/actuate/autoconfigure/health/HealthEndpointProperties.java \*

 /opt/cola/permits/1157661132\_1619616494.91/0/spring-boot-actuator-autoconfigure-2-1-10-release-sources-1 jar/org/springframework/boot/actuate/autoconfigure/metrics/export/statsd/StatsdProperties.java

\* /opt/cola/permits/1157661132\_1619616494.91/0/spring-boot-actuator-autoconfigure-2-1-10-release-sources-1 jar/org/springframework/boot/actuate/autoconfigure/web/server/ManagementContextConfigurationImportSelector.ja va

\* /opt/cola/permits/1157661132\_1619616494.91/0/spring-boot-actuator-autoconfigure-2-1-10-release-sources-1 jar/org/springframework/boot/actuate/autoconfigure/info/InfoContributorProperties.java

\* /opt/cola/permits/1157661132\_1619616494.91/0/spring-boot-actuator-autoconfigure-2-1-10-release-sources-1 jar/org/springframework/boot/actuate/autoconfigure/metrics/export/datadog/package-info.java

\* /opt/cola/permits/1157661132\_1619616494.91/0/spring-boot-actuator-autoconfigure-2-1-10-release-sources-1 jar/org/springframework/boot/actuate/autoconfigure/metrics/export/dynatrace/DynatraceMetricsExportAutoConfigu ration.java

\*

 /opt/cola/permits/1157661132\_1619616494.91/0/spring-boot-actuator-autoconfigure-2-1-10-release-sources-1 jar/org/springframework/boot/actuate/autoconfigure/metrics/export/prometheus/PrometheusPropertiesConfigAdapte r.java

\* /opt/cola/permits/1157661132\_1619616494.91/0/spring-boot-actuator-autoconfigure-2-1-10-release-sources-1 jar/org/springframework/boot/actuate/autoconfigure/endpoint/jmx/package-info.java

\* /opt/cola/permits/1157661132\_1619616494.91/0/spring-boot-actuator-autoconfigure-2-1-10-release-sources-1 jar/org/springframework/boot/actuate/autoconfigure/web/mappings/package-info.java

\* /opt/cola/permits/1157661132\_1619616494.91/0/spring-boot-actuator-autoconfigure-2-1-10-release-sources-1 jar/org/springframework/boot/actuate/autoconfigure/security/servlet/ManagementWebSecurityConfigurerAdapter.ja va

\* /opt/cola/permits/1157661132\_1619616494.91/0/spring-boot-actuator-autoconfigure-2-1-10-release-sources-1 jar/org/springframework/boot/actuate/autoconfigure/metrics/export/prometheus/package-info.java \*

 /opt/cola/permits/1157661132\_1619616494.91/0/spring-boot-actuator-autoconfigure-2-1-10-release-sources-1 jar/org/springframework/boot/actuate/autoconfigure/metrics/export/elastic/ElasticMetricsExportAutoConfiguration.j ava

\* /opt/cola/permits/1157661132\_1619616494.91/0/spring-boot-actuator-autoconfigure-2-1-10-release-sources-1 jar/org/springframework/boot/actuate/autoconfigure/metrics/export/datadog/DatadogProperties.java

\* /opt/cola/permits/1157661132\_1619616494.91/0/spring-boot-actuator-autoconfigure-2-1-10-release-sources-1 jar/org/springframework/boot/actuate/autoconfigure/metrics/web/client/HttpClientMetricsAutoConfiguration.java \* /opt/cola/permits/1157661132\_1619616494.91/0/spring-boot-actuator-autoconfigure-2-1-10-release-sources-1 jar/org/springframework/boot/actuate/autoconfigure/health/CompositeReactiveHealthIndicatorConfiguration.java \*

 /opt/cola/permits/1157661132\_1619616494.91/0/spring-boot-actuator-autoconfigure-2-1-10-release-sources-1 jar/org/springframework/boot/actuate/autoconfigure/metrics/jdbc/package-info.java

\* /opt/cola/permits/1157661132\_1619616494.91/0/spring-boot-actuator-autoconfigure-2-1-10-release-sources-1 jar/org/springframework/boot/actuate/autoconfigure/OnEndpointElementCondition.java

\* /opt/cola/permits/1157661132\_1619616494.91/0/spring-boot-actuator-autoconfigure-2-1-10-release-sources-1 jar/org/springframework/boot/actuate/autoconfigure/cloudfoundry/HealthEndpointCloudFoundryExtension.java \* /opt/cola/permits/1157661132\_1619616494.91/0/spring-boot-actuator-autoconfigure-2-1-10-release-sources-1 jar/org/springframework/boot/actuate/autoconfigure/metrics/export/humio/package-info.java

\* /opt/cola/permits/1157661132\_1619616494.91/0/spring-boot-actuator-autoconfigure-2-1-10-release-sources-1 jar/org/springframework/boot/actuate/autoconfigure/context/properties/ConfigurationPropertiesReportEndpointAuto Configuration.java

 /opt/cola/permits/1157661132\_1619616494.91/0/spring-boot-actuator-autoconfigure-2-1-10-release-sources-1 jar/org/springframework/boot/actuate/autoconfigure/couchbase/package-info.java

\* /opt/cola/permits/1157661132\_1619616494.91/0/spring-boot-actuator-autoconfigure-2-1-10-release-sources-1 jar/org/springframework/boot/actuate/autoconfigure/metrics/export/kairos/KairosPropertiesConfigAdapter.java \* /opt/cola/permits/1157661132\_1619616494.91/0/spring-boot-actuator-autoconfigure-2-1-10-release-sources-1 jar/org/springframework/boot/actuate/autoconfigure/metrics/export/ganglia/GangliaProperties.java

\* /opt/cola/permits/1157661132\_1619616494.91/0/spring-boot-actuator-autoconfigure-2-1-10-release-sources-1 jar/org/springframework/boot/actuate/autoconfigure/elasticsearch/ElasticSearchRestHealthIndicatorAutoConfigurati on.java

\* /opt/cola/permits/1157661132\_1619616494.91/0/spring-boot-actuator-autoconfigure-2-1-10-release-sources-1 jar/org/springframework/boot/actuate/autoconfigure/cloudfoundry/package-info.java

\*

\*

 /opt/cola/permits/1157661132\_1619616494.91/0/spring-boot-actuator-autoconfigure-2-1-10-release-sources-1 jar/org/springframework/boot/actuate/autoconfigure/web/servlet/ManagementServletContext.java

\* /opt/cola/permits/1157661132\_1619616494.91/0/spring-boot-actuator-autoconfigure-2-1-10-release-sources-1 jar/org/springframework/boot/actuate/autoconfigure/metrics/export/influx/InfluxProperties.java

\* /opt/cola/permits/1157661132\_1619616494.91/0/spring-boot-actuator-autoconfigure-2-1-10-release-sources-1 jar/org/springframework/boot/actuate/autoconfigure/cloudfoundry/reactive/CloudFoundryReactiveHealthEndpoint WebExtension.java

\* /opt/cola/permits/1157661132\_1619616494.91/0/spring-boot-actuator-autoconfigure-2-1-10-release-sources-1 jar/org/springframework/boot/actuate/autoconfigure/metrics/amqp/RabbitMetricsAutoConfiguration.java

\* /opt/cola/permits/1157661132\_1619616494.91/0/spring-boot-actuator-autoconfigure-2-1-10-release-sources-1 jar/org/springframework/boot/actuate/autoconfigure/metrics/export/datadog/DatadogMetricsExportAutoConfigurati on.java

\*

 /opt/cola/permits/1157661132\_1619616494.91/0/spring-boot-actuator-autoconfigure-2-1-10-release-sources-1 jar/org/springframework/boot/actuate/autoconfigure/web/reactive/ReactiveManagementChildContextConfiguration.j ava

\* /opt/cola/permits/1157661132\_1619616494.91/0/spring-boot-actuator-autoconfigure-2-1-10-release-sources-1-

jar/org/springframework/boot/actuate/autoconfigure/mongo/MongoReactiveHealthIndicatorAutoConfiguration.java \* /opt/cola/permits/1157661132\_1619616494.91/0/spring-boot-actuator-autoconfigure-2-1-10-release-sources-1 jar/org/springframework/boot/actuate/autoconfigure/metrics/export/atlas/AtlasMetricsExportAutoConfiguration.java \* /opt/cola/permits/1157661132\_1619616494.91/0/spring-boot-actuator-autoconfigure-2-1-10-release-sources-1 jar/org/springframework/boot/actuate/autoconfigure/metrics/export/atlas/package-info.java \* /opt/cola/permits/1157661132\_1619616494.91/0/spring-boot-actuator-autoconfigure-2-1-10-release-sources-1 jar/org/springframework/boot/actuate/autoconfigure/metrics/web/servlet/package-info.java \*

 /opt/cola/permits/1157661132\_1619616494.91/0/spring-boot-actuator-autoconfigure-2-1-10-release-sources-1 jar/org/springframework/boot/actuate/autoconfigure/endpoint/web/servlet/WebMvcEndpointManagementContextCo nfiguration.java

\* /opt/cola/permits/1157661132\_1619616494.91/0/spring-boot-actuator-autoconfigure-2-1-10-release-sources-1 jar/org/springframework/boot/actuate/autoconfigure/web/servlet/CompositeHandlerAdapter.java

\* /opt/cola/permits/1157661132\_1619616494.91/0/spring-boot-actuator-autoconfigure-2-1-10-release-sources-1 jar/org/springframework/boot/actuate/autoconfigure/security/servlet/SecurityRequestMatchersManagementContext Configuration.java

\* /opt/cola/permits/1157661132\_1619616494.91/0/spring-boot-actuator-autoconfigure-2-1-10-release-sources-1 jar/org/springframework/boot/actuate/autoconfigure/context/ShutdownEndpointAutoConfiguration.java \*

 /opt/cola/permits/1157661132\_1619616494.91/0/spring-boot-actuator-autoconfigure-2-1-10-release-sources-1 jar/org/springframework/boot/actuate/autoconfigure/metrics/export/jmx/JmxProperties.java

\* /opt/cola/permits/1157661132\_1619616494.91/0/spring-boot-actuator-autoconfigure-2-1-10-release-sources-1 jar/org/springframework/boot/actuate/autoconfigure/endpoint/condition/package-info.java

\* /opt/cola/permits/1157661132\_1619616494.91/0/spring-boot-actuator-autoconfigure-2-1-10-release-sources-1 jar/org/springframework/boot/actuate/autoconfigure/info/ConditionalOnEnabledInfoContributor.java

\* /opt/cola/permits/1157661132\_1619616494.91/0/spring-boot-actuator-autoconfigure-2-1-10-release-sources-1 jar/org/springframework/boot/actuate/autoconfigure/metrics/export/humio/HumioMetricsExportAutoConfiguration.j ava

\* /opt/cola/permits/1157661132\_1619616494.91/0/spring-boot-actuator-autoconfigure-2-1-10-release-sources-1 jar/org/springframework/boot/actuate/autoconfigure/flyway/FlywayEndpointAutoConfiguration.java \*

 /opt/cola/permits/1157661132\_1619616494.91/0/spring-boot-actuator-autoconfigure-2-1-10-release-sources-1 jar/org/springframework/boot/actuate/autoconfigure/metrics/export/wavefront/WavefrontProperties.java \* /opt/cola/permits/1157661132\_1619616494.91/0/spring-boot-actuator-autoconfigure-2-1-10-release-sources-1-

jar/org/springframework/boot/actuate/autoconfigure/cloudfoundry/reactive/ReactiveCloudFoundrySecurityService.j ava

\* /opt/cola/permits/1157661132\_1619616494.91/0/spring-boot-actuator-autoconfigure-2-1-10-release-sources-1 jar/org/springframework/boot/actuate/autoconfigure/web/jersey/JerseyManagementContextConfiguration.java \* /opt/cola/permits/1157661132\_1619616494.91/0/spring-boot-actuator-autoconfigure-2-1-10-release-sources-1-

jar/org/springframework/boot/actuate/autoconfigure/cloudfoundry/reactive/package-info.java \* /opt/cola/permits/1157661132\_1619616494.91/0/spring-boot-actuator-autoconfigure-2-1-10-release-sources-1 jar/org/springframework/boot/actuate/autoconfigure/trace/http/HttpTraceProperties.java

\*

 /opt/cola/permits/1157661132\_1619616494.91/0/spring-boot-actuator-autoconfigure-2-1-10-release-sources-1 jar/org/springframework/boot/actuate/autoconfigure/mail/MailHealthIndicatorAutoConfiguration.java

\* /opt/cola/permits/1157661132\_1619616494.91/0/spring-boot-actuator-autoconfigure-2-1-10-release-sources-1 jar/org/springframework/boot/actuate/autoconfigure/cloudfoundry/AccessLevel.java

\* /opt/cola/permits/1157661132\_1619616494.91/0/spring-boot-actuator-autoconfigure-2-1-10-release-sources-1-

jar/org/springframework/boot/actuate/autoconfigure/metrics/ServiceLevelAgreementBoundary.java

\* /opt/cola/permits/1157661132\_1619616494.91/0/spring-boot-actuator-autoconfigure-2-1-10-release-sources-1 jar/org/springframework/boot/actuate/autoconfigure/metrics/export/properties/StepRegistryPropertiesConfigAdapter .java

\* /opt/cola/permits/1157661132\_1619616494.91/0/spring-boot-actuator-autoconfigure-2-1-10-release-sources-1 jar/org/springframework/boot/actuate/autoconfigure/web/package-info.java

 /opt/cola/permits/1157661132\_1619616494.91/0/spring-boot-actuator-autoconfigure-2-1-10-release-sources-1 jar/org/springframework/boot/actuate/autoconfigure/web/servlet/package-info.java

\* /opt/cola/permits/1157661132\_1619616494.91/0/spring-boot-actuator-autoconfigure-2-1-10-release-sources-1 jar/org/springframework/boot/actuate/autoconfigure/metrics/export/elastic/ElasticProperties.java

\* /opt/cola/permits/1157661132\_1619616494.91/0/spring-boot-actuator-autoconfigure-2-1-10-release-sources-1 jar/org/springframework/boot/actuate/autoconfigure/neo4j/Neo4jHealthIndicatorAutoConfiguration.java

\* /opt/cola/permits/1157661132\_1619616494.91/0/spring-boot-actuator-autoconfigure-2-1-10-release-sources-1 jar/org/springframework/boot/actuate/autoconfigure/metrics/LogbackMetricsAutoConfiguration.java

\* /opt/cola/permits/1157661132\_1619616494.91/0/spring-boot-actuator-autoconfigure-2-1-10-release-sources-1 jar/org/springframework/boot/actuate/autoconfigure/endpoint/package-info.java

\*

\*

 /opt/cola/permits/1157661132\_1619616494.91/0/spring-boot-actuator-autoconfigure-2-1-10-release-sources-1 jar/org/springframework/boot/actuate/autoconfigure/cloudfoundry/servlet/CloudFoundrySecurityInterceptor.java \* /opt/cola/permits/1157661132\_1619616494.91/0/spring-boot-actuator-autoconfigure-2-1-10-release-sources-1 jar/org/springframework/boot/actuate/autoconfigure/elasticsearch/ElasticsearchHealthIndicatorProperties.java \* /opt/cola/permits/1157661132\_1619616494.91/0/spring-boot-actuator-autoconfigure-2-1-10-release-sources-1 jar/org/springframework/boot/actuate/autoconfigure/metrics/export/signalfx/SignalFxProperties.java

\* /opt/cola/permits/1157661132\_1619616494.91/0/spring-boot-actuator-autoconfigure-2-1-10-release-sources-1 jar/org/springframework/boot/actuate/autoconfigure/metrics/web/reactive/package-info.java

\* /opt/cola/permits/1157661132\_1619616494.91/0/spring-boot-actuator-autoconfigure-2-1-10-release-sources-1 jar/org/springframework/boot/actuate/autoconfigure/metrics/export/simple/package-info.java \*

 /opt/cola/permits/1157661132\_1619616494.91/0/spring-boot-actuator-autoconfigure-2-1-10-release-sources-1 jar/org/springframework/boot/actuate/autoconfigure/redis/RedisReactiveHealthIndicatorAutoConfiguration.java \* /opt/cola/permits/1157661132\_1619616494.91/0/spring-boot-actuator-autoconfigure-2-1-10-release-sources-1 jar/org/springframework/boot/actuate/autoconfigure/metrics/export/simple/SimpleMetricsExportAutoConfiguration. java

\* /opt/cola/permits/1157661132\_1619616494.91/0/spring-boot-actuator-autoconfigure-2-1-10-release-sources-1 jar/org/springframework/boot/actuate/autoconfigure/mail/package-info.java

\* /opt/cola/permits/1157661132\_1619616494.91/0/spring-boot-actuator-autoconfigure-2-1-10-release-sources-1 jar/org/springframework/boot/actuate/autoconfigure/metrics/export/kairos/KairosMetricsExportAutoConfiguration.j ava

\* /opt/cola/permits/1157661132\_1619616494.91/0/spring-boot-actuator-autoconfigure-2-1-10-release-sources-1 jar/org/springframework/boot/actuate/autoconfigure/scheduling/package-info.java

\*

 /opt/cola/permits/1157661132\_1619616494.91/0/spring-boot-actuator-autoconfigure-2-1-10-release-sources-1 jar/org/springframework/boot/actuate/autoconfigure/jolokia/JolokiaEndpoint.java

\* /opt/cola/permits/1157661132\_1619616494.91/0/spring-boot-actuator-autoconfigure-2-1-10-release-sources-1 jar/org/springframework/boot/actuate/autoconfigure/env/EnvironmentEndpointProperties.java

\* /opt/cola/permits/1157661132\_1619616494.91/0/spring-boot-actuator-autoconfigure-2-1-10-release-sources-1 jar/org/springframework/boot/actuate/autoconfigure/metrics/export/datadog/DatadogPropertiesConfigAdapter.java

\* /opt/cola/permits/1157661132\_1619616494.91/0/spring-boot-actuator-autoconfigure-2-1-10-release-sources-1 jar/org/springframework/boot/actuate/autoconfigure/metrics/web/tomcat/TomcatMetricsAutoConfiguration.java \* /opt/cola/permits/1157661132\_1619616494.91/0/spring-boot-actuator-autoconfigure-2-1-10-release-sources-1 jar/org/springframework/boot/actuate/autoconfigure/cloudfoundry/CloudFoundryEndpointFilter.java \*

 /opt/cola/permits/1157661132\_1619616494.91/0/spring-boot-actuator-autoconfigure-2-1-10-release-sources-1 jar/org/springframework/boot/actuate/autoconfigure/metrics/CompositeMeterRegistryAutoConfiguration.java \* /opt/cola/permits/1157661132\_1619616494.91/0/spring-boot-actuator-autoconfigure-2-1-10-release-sources-1 jar/org/springframework/boot/actuate/autoconfigure/metrics/export/ganglia/GangliaMetricsExportAutoConfiguratio n.java

\* /opt/cola/permits/1157661132\_1619616494.91/0/spring-boot-actuator-autoconfigure-2-1-10-release-sources-1 jar/org/springframework/boot/actuate/autoconfigure/metrics/web/client/WebClientMetricsConfiguration.java \* /opt/cola/permits/1157661132\_1619616494.91/0/spring-boot-actuator-autoconfigure-2-1-10-release-sources-1 jar/org/springframework/boot/actuate/autoconfigure/audit/AuditEventsEndpointAutoConfiguration.java \*

 /opt/cola/permits/1157661132\_1619616494.91/0/spring-boot-actuator-autoconfigure-2-1-10-release-sources-1 jar/org/springframework/boot/actuate/autoconfigure/web/jersey/package-info.java

\* /opt/cola/permits/1157661132\_1619616494.91/0/spring-boot-actuator-autoconfigure-2-1-10-release-sources-1 jar/org/springframework/boot/actuate/autoconfigure/web/server/ManagementPortType.java

\* /opt/cola/permits/1157661132\_1619616494.91/0/spring-boot-actuator-autoconfigure-2-1-10-release-sources-1 jar/org/springframework/boot/actuate/autoconfigure/jolokia/package-info.java

\* /opt/cola/permits/1157661132\_1619616494.91/0/spring-boot-actuator-autoconfigure-2-1-10-release-sources-1 jar/org/springframework/boot/actuate/autoconfigure/metrics/export/simple/SimplePropertiesConfigAdapter.java \* /opt/cola/permits/1157661132\_1619616494.91/0/spring-boot-actuator-autoconfigure-2-1-10-release-sources-1 jar/org/springframework/boot/actuate/autoconfigure/web/mappings/MappingsEndpointAutoConfiguration.java \* /opt/cola/permits/1157661132\_1619616494.91/0/spring-boot-actuator-autoconfigure-2-1-10-release-sources-1 jar/org/springframework/boot/actuate/autoconfigure/security/servlet/package-info.java \*

 /opt/cola/permits/1157661132\_1619616494.91/0/spring-boot-actuator-autoconfigure-2-1-10-release-sources-1 jar/org/springframework/boot/actuate/autoconfigure/metrics/CompositeMeterRegistryConfiguration.java \* /opt/cola/permits/1157661132\_1619616494.91/0/spring-boot-actuator-autoconfigure-2-1-10-release-sources-1 jar/org/springframework/boot/actuate/autoconfigure/metrics/MetricsAutoConfiguration.java

\* /opt/cola/permits/1157661132\_1619616494.91/0/spring-boot-actuator-autoconfigure-2-1-10-release-sources-1 jar/org/springframework/boot/actuate/autoconfigure/metrics/export/properties/package-info.java

\* /opt/cola/permits/1157661132\_1619616494.91/0/spring-boot-actuator-autoconfigure-2-1-10-release-sources-1 jar/org/springframework/boot/actuate/autoconfigure/elasticsearch/ElasticSearchClientHealthIndicatorAutoConfigura tion.java

\*

 /opt/cola/permits/1157661132\_1619616494.91/0/spring-boot-actuator-autoconfigure-2-1-10-release-sources-1 jar/org/springframework/boot/actuate/autoconfigure/beans/package-info.java

\* /opt/cola/permits/1157661132\_1619616494.91/0/spring-boot-actuator-autoconfigure-2-1-10-release-sources-1 jar/org/springframework/boot/actuate/autoconfigure/web/servlet/ServletManagementContextFactory.java

\* /opt/cola/permits/1157661132\_1619616494.91/0/spring-boot-actuator-autoconfigure-2-1-10-release-sources-1 jar/org/springframework/boot/actuate/autoconfigure/info/package-info.java

\* /opt/cola/permits/1157661132\_1619616494.91/0/spring-boot-actuator-autoconfigure-2-1-10-release-sources-1 jar/org/springframework/boot/actuate/autoconfigure/health/HealthEndpointAutoConfiguration.java

\* /opt/cola/permits/1157661132\_1619616494.91/0/spring-boot-actuator-autoconfigure-2-1-10-release-sources-1 jar/org/springframework/boot/actuate/autoconfigure/info/OnEnabledInfoContributorCondition.java

\* /opt/cola/permits/1157661132\_1619616494.91/0/spring-boot-actuator-autoconfigure-2-1-10-release-sources-1 jar/org/springframework/boot/actuate/autoconfigure/metrics/export/humio/HumioProperties.java

\*

 /opt/cola/permits/1157661132\_1619616494.91/0/spring-boot-actuator-autoconfigure-2-1-10-release-sources-1 jar/org/springframework/boot/actuate/autoconfigure/metrics/orm/jpa/HibernateMetricsAutoConfiguration.java \* /opt/cola/permits/1157661132\_1619616494.91/0/spring-boot-actuator-autoconfigure-2-1-10-release-sources-1 jar/org/springframework/boot/actuate/autoconfigure/metrics/jersey/package-info.java

\* /opt/cola/permits/1157661132\_1619616494.91/0/spring-boot-actuator-autoconfigure-2-1-10-release-sources-1 jar/org/springframework/boot/actuate/autoconfigure/management/package-info.java

\* /opt/cola/permits/1157661132\_1619616494.91/0/spring-boot-actuator-autoconfigure-2-1-10-release-sources-1 jar/org/springframework/boot/actuate/autoconfigure/elasticsearch/package-info.java

\* /opt/cola/permits/1157661132\_1619616494.91/0/spring-boot-actuator-autoconfigure-2-1-10-release-sources-1 jar/org/springframework/boot/actuate/autoconfigure/metrics/OnlyOnceLoggingDenyMeterFilter.java \*

 /opt/cola/permits/1157661132\_1619616494.91/0/spring-boot-actuator-autoconfigure-2-1-10-release-sources-1 jar/org/springframework/boot/actuate/autoconfigure/web/servlet/ServletManagementChildContextConfiguration.jav a

\* /opt/cola/permits/1157661132\_1619616494.91/0/spring-boot-actuator-autoconfigure-2-1-10-release-sources-1 jar/org/springframework/boot/actuate/autoconfigure/health/HealthEndpointWebExtensionConfiguration.java \* /opt/cola/permits/1157661132\_1619616494.91/0/spring-boot-actuator-autoconfigure-2-1-10-release-sources-1-

jar/org/springframework/boot/actuate/autoconfigure/logging/LogFileWebEndpointProperties.java

\* /opt/cola/permits/1157661132\_1619616494.91/0/spring-boot-actuator-autoconfigure-2-1-10-release-sources-1 jar/org/springframework/boot/actuate/autoconfigure/audit/AuditAutoConfiguration.java

\*

 /opt/cola/permits/1157661132\_1619616494.91/0/spring-boot-actuator-autoconfigure-2-1-10-release-sources-1 jar/org/springframework/boot/actuate/autoconfigure/health/HealthIndicatorRegistryBeans.java

\* /opt/cola/permits/1157661132\_1619616494.91/0/spring-boot-actuator-autoconfigure-2-1-10-release-sources-1 jar/org/springframework/boot/actuate/autoconfigure/endpoint/web/WebEndpointProperties.java

\* /opt/cola/permits/1157661132\_1619616494.91/0/spring-boot-actuator-autoconfigure-2-1-10-release-sources-1 jar/org/springframework/boot/actuate/autoconfigure/metrics/export/influx/InfluxMetricsExportAutoConfiguration.ja va

\* /opt/cola/permits/1157661132\_1619616494.91/0/spring-boot-actuator-autoconfigure-2-1-10-release-sources-1 jar/org/springframework/boot/actuate/autoconfigure/metrics/export/atlas/AtlasProperties.java

\* /opt/cola/permits/1157661132\_1619616494.91/0/spring-boot-actuator-autoconfigure-2-1-10-release-sources-1 jar/org/springframework/boot/actuate/autoconfigure/metrics/export/newrelic/NewRelicMetricsExportAutoConfigura tion.java

\*

 /opt/cola/permits/1157661132\_1619616494.91/0/spring-boot-actuator-autoconfigure-2-1-10-release-sources-1 jar/org/springframework/boot/actuate/autoconfigure/amqp/RabbitHealthIndicatorAutoConfiguration.java \* /opt/cola/permits/1157661132\_1619616494.91/0/spring-boot-actuator-autoconfigure-2-1-10-release-sources-1 jar/org/springframework/boot/actuate/autoconfigure/metrics/export/wavefront/WavefrontPropertiesConfigAdapter.ja va

\* /opt/cola/permits/1157661132\_1619616494.91/0/spring-boot-actuator-autoconfigure-2-1-10-release-sources-1 jar/org/springframework/boot/actuate/autoconfigure/endpoint/condition/OnEnabledEndpointCondition.java

\* /opt/cola/permits/1157661132\_1619616494.91/0/spring-boot-actuator-autoconfigure-2-1-10-release-sources-1 jar/org/springframework/boot/actuate/autoconfigure/flyway/package-info.java

\* /opt/cola/permits/1157661132\_1619616494.91/0/spring-boot-actuator-autoconfigure-2-1-10-release-sources-1 jar/org/springframework/boot/actuate/autoconfigure/audit/package-info.java

 /opt/cola/permits/1157661132\_1619616494.91/0/spring-boot-actuator-autoconfigure-2-1-10-release-sources-1 jar/org/springframework/boot/actuate/autoconfigure/amqp/package-info.java

\* /opt/cola/permits/1157661132\_1619616494.91/0/spring-boot-actuator-autoconfigure-2-1-10-release-sources-1 jar/org/springframework/boot/actuate/autoconfigure/metrics/MeterRegistryConfigurer.java

\* /opt/cola/permits/1157661132\_1619616494.91/0/spring-boot-actuator-autoconfigure-2-1-10-release-sources-1 jar/org/springframework/boot/actuate/autoconfigure/cloudfoundry/Token.java

\* /opt/cola/permits/1157661132\_1619616494.91/0/spring-boot-actuator-autoconfigure-2-1-10-release-sources-1 jar/org/springframework/boot/actuate/autoconfigure/web/server/ManagementContextAutoConfiguration.java \* /opt/cola/permits/1157661132\_1619616494.91/0/spring-boot-actuator-autoconfigure-2-1-10-release-sources-1-

jar/org/springframework/boot/actuate/autoconfigure/metrics/export/ganglia/package-info.java

\*

\*

 /opt/cola/permits/1157661132\_1619616494.91/0/spring-boot-actuator-autoconfigure-2-1-10-release-sources-1 jar/org/springframework/boot/actuate/autoconfigure/integration/package-info.java

\* /opt/cola/permits/1157661132\_1619616494.91/0/spring-boot-actuator-autoconfigure-2-1-10-release-sources-1 jar/org/springframework/boot/actuate/autoconfigure/metrics/export/ganglia/GangliaPropertiesConfigAdapter.java \* /opt/cola/permits/1157661132\_1619616494.91/0/spring-boot-actuator-autoconfigure-2-1-10-release-sources-1 jar/org/springframework/boot/actuate/autoconfigure/metrics/export/elastic/ElasticPropertiesConfigAdapter.java \* /opt/cola/permits/1157661132\_1619616494.91/0/spring-boot-actuator-autoconfigure-2-1-10-release-sources-1 jar/org/springframework/boot/actuate/autoconfigure/elasticsearch/ElasticSearchJestHealthIndicatorAutoConfigurati on.java

\* /opt/cola/permits/1157661132\_1619616494.91/0/spring-boot-actuator-autoconfigure-2-1-10-release-sources-1 jar/org/springframework/boot/actuate/autoconfigure/endpoint/web/servlet/package-info.java \*

 /opt/cola/permits/1157661132\_1619616494.91/0/spring-boot-actuator-autoconfigure-2-1-10-release-sources-1 jar/org/springframework/boot/actuate/autoconfigure/metrics/JvmMetricsAutoConfiguration.java

\* /opt/cola/permits/1157661132\_1619616494.91/0/spring-boot-actuator-autoconfigure-2-1-10-release-sources-1 jar/org/springframework/boot/actuate/autoconfigure/endpoint/web/package-info.java

\* /opt/cola/permits/1157661132\_1619616494.91/0/spring-boot-actuator-autoconfigure-2-1-10-release-sources-1 jar/org/springframework/boot/actuate/autoconfigure/metrics/web/reactive/WebFluxMetricsAutoConfiguration.java \* /opt/cola/permits/1157661132\_1619616494.91/0/spring-boot-actuator-autoconfigure-2-1-10-release-sources-1 jar/org/springframework/boot/actuate/autoconfigure/web/server/EnableManagementContext.java

\* /opt/cola/permits/1157661132\_1619616494.91/0/spring-boot-actuator-autoconfigure-2-1-10-release-sources-1 jar/org/springframework/boot/actuate/autoconfigure/security/reactive/ReactiveManagementWebSecurityAutoConfig uration.java

No license file was found, but licenses were detected in source scan.

<name>Apache License, Version 2.0</name>

Found in path(s):

\* /opt/cola/permits/1157661132\_1619616494.91/0/spring-boot-actuator-autoconfigure-2-1-10-release-sources-1 jar/META-INF/maven/org.springframework.boot/spring-boot-actuator-autoconfigure/pom.xml

# **1.780 spring-boot-actuator 2.1.10.RELEASE**

## **1.780.1 Available under license :**

No license file was found, but licenses were detected in source scan.

<name>Apache License, Version 2.0</name>

Found in path(s):

\* /opt/ws\_local/PERMITS\_SQL/1072388179\_1594998133.29/0/spring-boot-actuator-2-1-10-release-sourcesjar/META-INF/maven/org.springframework.boot/spring-boot-actuator/pom.xml No license file was found, but licenses were detected in source scan.

/\*

\* Copyright 2012-2019 the original author or authors.

\*

\* Licensed under the Apache License, Version 2.0 (the "License");

\* you may not use this file except in compliance with the License.

\* You may obtain a copy of the License at

\*

\* https://www.apache.org/licenses/LICENSE-2.0

\*

\* Unless required by applicable law or agreed to in writing, software

\* distributed under the License is distributed on an "AS IS" BASIS,

\* WITHOUT WARRANTIES OR CONDITIONS OF ANY KIND, either express or implied.

\* See the License for the specific language governing permissions and

\* limitations under the License.

\*/

Found in path(s):

\* /opt/ws\_local/PERMITS\_SQL/1072388179\_1594998133.29/0/spring-boot-actuator-2-1-10-release-sourcesjar/org/springframework/boot/actuate/audit/listener/AuditApplicationEvent.java

\* /opt/ws\_local/PERMITS\_SQL/1072388179\_1594998133.29/0/spring-boot-actuator-2-1-10-release-sourcesjar/org/springframework/boot/actuate/context/properties/package-info.java

\*

 /opt/ws\_local/PERMITS\_SQL/1072388179\_1594998133.29/0/spring-boot-actuator-2-1-10-release-sourcesjar/org/springframework/boot/actuate/endpoint/web/jersey/JerseyEndpointResourceFactory.java

\* /opt/ws\_local/PERMITS\_SQL/1072388179\_1594998133.29/0/spring-boot-actuator-2-1-10-release-sourcesjar/org/springframework/boot/actuate/endpoint/invoke/reflect/OperationMethodParameters.java

\* /opt/ws\_local/PERMITS\_SQL/1072388179\_1594998133.29/0/spring-boot-actuator-2-1-10-release-sourcesjar/org/springframework/boot/actuate/endpoint/web/reactive/WebFluxEndpointHandlerMapping.java

\* /opt/ws\_local/PERMITS\_SQL/1072388179\_1594998133.29/0/spring-boot-actuator-2-1-10-release-sourcesjar/org/springframework/boot/actuate/metrics/cache/CacheMetricsRegistrar.java

\* /opt/ws\_local/PERMITS\_SQL/1072388179\_1594998133.29/0/spring-boot-actuator-2-1-10-release-sourcesjar/org/springframework/boot/actuate/metrics/export/prometheus/PrometheusScrapeEndpoint.java \*

 /opt/ws\_local/PERMITS\_SQL/1072388179\_1594998133.29/0/spring-boot-actuator-2-1-10-release-sourcesjar/org/springframework/boot/actuate/elasticsearch/ElasticsearchJestHealthIndicator.java

\* /opt/ws\_local/PERMITS\_SQL/1072388179\_1594998133.29/0/spring-boot-actuator-2-1-10-release-sourcesjar/org/springframework/boot/actuate/health/DefaultReactiveHealthIndicatorRegistry.java

jar/org/springframework/boot/actuate/logging/LoggersEndpoint.java

\* /opt/ws\_local/PERMITS\_SQL/1072388179\_1594998133.29/0/spring-boot-actuator-2-1-10-release-sourcesjar/org/springframework/boot/actuate/endpoint/web/annotation/ServletEndpointDiscoverer.java

\* /opt/ws\_local/PERMITS\_SQL/1072388179\_1594998133.29/0/spring-boot-actuator-2-1-10-release-sourcesjar/org/springframework/boot/actuate/endpoint/jmx/annotation/JmxEndpointDiscoverer.java

\* /opt/ws\_local/PERMITS\_SQL/1072388179\_1594998133.29/0/spring-boot-actuator-2-1-10-release-sourcesjar/org/springframework/boot/actuate/mail/package-info.java

\*

 /opt/ws\_local/PERMITS\_SQL/1072388179\_1594998133.29/0/spring-boot-actuator-2-1-10-release-sourcesjar/org/springframework/boot/actuate/env/package-info.java

\* /opt/ws\_local/PERMITS\_SQL/1072388179\_1594998133.29/0/spring-boot-actuator-2-1-10-release-sourcesjar/org/springframework/boot/actuate/metrics/web/tomcat/TomcatMetricsBinder.java

\* /opt/ws\_local/PERMITS\_SQL/1072388179\_1594998133.29/0/spring-boot-actuator-2-1-10-release-sourcesjar/org/springframework/boot/actuate/security/AbstractAuthorizationAuditListener.java

\* /opt/ws\_local/PERMITS\_SQL/1072388179\_1594998133.29/0/spring-boot-actuator-2-1-10-release-sourcesjar/org/springframework/boot/actuate/web/mappings/reactive/DispatcherHandlerMappingDetails.java

\* /opt/ws\_local/PERMITS\_SQL/1072388179\_1594998133.29/0/spring-boot-actuator-2-1-10-release-sourcesjar/org/springframework/boot/actuate/cassandra/CassandraHealthIndicator.java

\* /opt/ws\_local/PERMITS\_SQL/1072388179\_1594998133.29/0/spring-boot-actuator-2-1-10-release-sourcesjar/org/springframework/boot/actuate/endpoint/AbstractExposableEndpoint.java

 /opt/ws\_local/PERMITS\_SQL/1072388179\_1594998133.29/0/spring-boot-actuator-2-1-10-release-sourcesjar/org/springframework/boot/actuate/endpoint/jmx/package-info.java

\* /opt/ws\_local/PERMITS\_SQL/1072388179\_1594998133.29/0/spring-boot-actuator-2-1-10-release-sourcesjar/org/springframework/boot/actuate/health/Status.java

\* /opt/ws\_local/PERMITS\_SQL/1072388179\_1594998133.29/0/spring-boot-actuator-2-1-10-release-sourcesjar/org/springframework/boot/actuate/metrics/cache/CaffeineCacheMeterBinderProvider.java

\* /opt/ws\_local/PERMITS\_SQL/1072388179\_1594998133.29/0/spring-boot-actuator-2-1-10-release-sourcesjar/org/springframework/boot/actuate/endpoint/jmx/JmxOperation.java

\* /opt/ws\_local/PERMITS\_SQL/1072388179\_1594998133.29/0/spring-boot-actuator-2-1-10-release-sourcesjar/org/springframework/boot/actuate/metrics/cache/package-info.java

\*

\*

 /opt/ws\_local/PERMITS\_SQL/1072388179\_1594998133.29/0/spring-boot-actuator-2-1-10-release-sourcesjar/org/springframework/boot/actuate/info/SimpleInfoContributor.java

\* /opt/ws\_local/PERMITS\_SQL/1072388179\_1594998133.29/0/spring-boot-actuator-2-1-10-release-sourcesjar/org/springframework/boot/actuate/health/CompositeHealthIndicator.java

\* /opt/ws\_local/PERMITS\_SQL/1072388179\_1594998133.29/0/spring-boot-actuator-2-1-10-release-sourcesjar/org/springframework/boot/actuate/endpoint/invoke/OperationInvokerAdvisor.java

\* /opt/ws\_local/PERMITS\_SQL/1072388179\_1594998133.29/0/spring-boot-actuator-2-1-10-release-sourcesjar/org/springframework/boot/actuate/metrics/web/reactive/server/WebFluxTags.java

\* /opt/ws\_local/PERMITS\_SQL/1072388179\_1594998133.29/0/spring-boot-actuator-2-1-10-release-sourcesjar/org/springframework/boot/actuate/endpoint/jmx/annotation/package-info.java

\* /opt/ws\_local/PERMITS\_SQL/1072388179\_1594998133.29/0/spring-boot-actuator-2-1-10-release-sourcesjar/org/springframework/boot/actuate/endpoint/annotation/ReadOperation.java

\*

 /opt/ws\_local/PERMITS\_SQL/1072388179\_1594998133.29/0/spring-boot-actuator-2-1-10-release-sourcesjar/org/springframework/boot/actuate/audit/package-info.java

jar/org/springframework/boot/actuate/logging/LogFileWebEndpoint.java

\* /opt/ws\_local/PERMITS\_SQL/1072388179\_1594998133.29/0/spring-boot-actuator-2-1-10-release-sourcesjar/org/springframework/boot/actuate/flyway/package-info.java

\* /opt/ws\_local/PERMITS\_SQL/1072388179\_1594998133.29/0/spring-boot-actuator-2-1-10-release-sourcesjar/org/springframework/boot/actuate/metrics/web/servlet/WebMvcTags.java

\* /opt/ws\_local/PERMITS\_SQL/1072388179\_1594998133.29/0/spring-boot-actuator-2-1-10-release-sourcesjar/org/springframework/boot/actuate/endpoint/web/WebEndpointHttpMethod.java

\* /opt/ws\_local/PERMITS\_SQL/1072388179\_1594998133.29/0/spring-boot-actuator-2-1-10-release-sourcesjar/org/springframework/boot/actuate/endpoint/invoke/reflect/OperationMethod.java

 /opt/ws\_local/PERMITS\_SQL/1072388179\_1594998133.29/0/spring-boot-actuator-2-1-10-release-sourcesjar/org/springframework/boot/actuate/cache/package-info.java

\* /opt/ws\_local/PERMITS\_SQL/1072388179\_1594998133.29/0/spring-boot-actuator-2-1-10-release-sourcesjar/org/springframework/boot/actuate/context/properties/ConfigurationPropertiesReportEndpoint.java

\* /opt/ws\_local/PERMITS\_SQL/1072388179\_1594998133.29/0/spring-boot-actuator-2-1-10-release-sourcesjar/org/springframework/boot/actuate/endpoint/invoke/package-info.java

\* /opt/ws\_local/PERMITS\_SQL/1072388179\_1594998133.29/0/spring-boot-actuator-2-1-10-release-sourcesjar/org/springframework/boot/actuate/jdbc/package-info.java

\* /opt/ws\_local/PERMITS\_SQL/1072388179\_1594998133.29/0/spring-boot-actuator-2-1-10-release-sourcesjar/org/springframework/boot/actuate/mongo/MongoHealthIndicator.java

\* /opt/ws\_local/PERMITS\_SQL/1072388179\_1594998133.29/0/spring-boot-actuator-2-1-10-release-sourcesjar/org/springframework/boot/actuate/endpoint/web/annotation/EndpointWebExtension.java \*

 /opt/ws\_local/PERMITS\_SQL/1072388179\_1594998133.29/0/spring-boot-actuator-2-1-10-release-sourcesjar/org/springframework/boot/actuate/management/package-info.java

\* /opt/ws\_local/PERMITS\_SQL/1072388179\_1594998133.29/0/spring-boot-actuator-2-1-10-release-sourcesjar/org/springframework/boot/actuate/ldap/LdapHealthIndicator.java

\* /opt/ws\_local/PERMITS\_SQL/1072388179\_1594998133.29/0/spring-boot-actuator-2-1-10-release-sourcesjar/org/springframework/boot/actuate/endpoint/web/annotation/DiscoveredWebEndpoint.java

\* /opt/ws\_local/PERMITS\_SQL/1072388179\_1594998133.29/0/spring-boot-actuator-2-1-10-release-sourcesjar/org/springframework/boot/actuate/endpoint/web/annotation/RequestPredicateFactory.java

\* /opt/ws\_local/PERMITS\_SQL/1072388179\_1594998133.29/0/spring-boot-actuator-2-1-10-release-sourcesjar/org/springframework/boot/actuate/health/AbstractHealthAggregator.java

\* /opt/ws\_local/PERMITS\_SQL/1072388179\_1594998133.29/0/spring-boot-actuator-2-1-10-release-sourcesjar/org/springframework/boot/actuate/endpoint/jmx/JmxOperationParameter.java

 /opt/ws\_local/PERMITS\_SQL/1072388179\_1594998133.29/0/spring-boot-actuator-2-1-10-release-sourcesjar/org/springframework/boot/actuate/endpoint/jmx/EndpointObjectNameFactory.java

\* /opt/ws\_local/PERMITS\_SQL/1072388179\_1594998133.29/0/spring-boot-actuator-2-1-10-release-sourcesjar/org/springframework/boot/actuate/endpoint/annotation/DiscovererEndpointFilter.java

\* /opt/ws\_local/PERMITS\_SQL/1072388179\_1594998133.29/0/spring-boot-actuator-2-1-10-release-sourcesjar/org/springframework/boot/actuate/endpoint/web/PathMappedEndpoints.java

\* /opt/ws\_local/PERMITS\_SQL/1072388179\_1594998133.29/0/spring-boot-actuator-2-1-10-release-sourcesjar/org/springframework/boot/actuate/couchbase/package-info.java

\* /opt/ws\_local/PERMITS\_SQL/1072388179\_1594998133.29/0/spring-boot-actuator-2-1-10-release-sourcesjar/org/springframework/boot/actuate/endpoint/jmx/MBeanInfoFactory.java

\*

\*

\*

 /opt/ws\_local/PERMITS\_SQL/1072388179\_1594998133.29/0/spring-boot-actuator-2-1-10-release-sourcesjar/org/springframework/boot/actuate/audit/listener/AuditListener.java

\* /opt/ws\_local/PERMITS\_SQL/1072388179\_1594998133.29/0/spring-boot-actuator-2-1-10-release-sourcesjar/org/springframework/boot/actuate/endpoint/invoke/OperationInvoker.java

\* /opt/ws\_local/PERMITS\_SQL/1072388179\_1594998133.29/0/spring-boot-actuator-2-1-10-release-sourcesjar/org/springframework/boot/actuate/web/mappings/servlet/DispatcherServletsMappingDescriptionProvider.java \* /opt/ws\_local/PERMITS\_SQL/1072388179\_1594998133.29/0/spring-boot-actuator-2-1-10-release-sourcesjar/org/springframework/boot/actuate/trace/http/HttpTrace.java

\* /opt/ws\_local/PERMITS\_SQL/1072388179\_1594998133.29/0/spring-boot-actuator-2-1-10-release-sourcesjar/org/springframework/boot/actuate/endpoint/Sanitizer.java

\* /opt/ws\_local/PERMITS\_SQL/1072388179\_1594998133.29/0/spring-boot-actuator-2-1-10-release-sourcesjar/org/springframework/boot/actuate/elasticsearch/ElasticsearchHealthIndicator.java

 /opt/ws\_local/PERMITS\_SQL/1072388179\_1594998133.29/0/spring-boot-actuator-2-1-10-release-sourcesjar/org/springframework/boot/actuate/endpoint/web/jersey/package-info.java

\*

\* /opt/ws\_local/PERMITS\_SQL/1072388179\_1594998133.29/0/spring-boot-actuator-2-1-10-release-sourcesjar/org/springframework/boot/actuate/endpoint/jmx/EndpointMBean.java

\* /opt/ws\_local/PERMITS\_SQL/1072388179\_1594998133.29/0/spring-boot-actuator-2-1-10-release-sourcesjar/org/springframework/boot/actuate/web/mappings/reactive/HandlerFunctionDescription.java

\* /opt/ws\_local/PERMITS\_SQL/1072388179\_1594998133.29/0/spring-boot-actuator-2-1-10-release-sourcesjar/org/springframework/boot/actuate/health/HealthIndicatorReactiveAdapter.java

\* /opt/ws\_local/PERMITS\_SQL/1072388179\_1594998133.29/0/spring-boot-actuator-2-1-10-release-sourcesjar/org/springframework/boot/actuate/trace/http/HttpExchangeTracer.java

\* /opt/ws\_local/PERMITS\_SQL/1072388179\_1594998133.29/0/spring-boot-actuator-2-1-10-release-sourcesjar/org/springframework/boot/actuate/endpoint/web/WebOperationRequestPredicate.java \*

 /opt/ws\_local/PERMITS\_SQL/1072388179\_1594998133.29/0/spring-boot-actuator-2-1-10-release-sourcesjar/org/springframework/boot/actuate/endpoint/invoke/convert/IsoOffsetDateTimeConverter.java

\* /opt/ws\_local/PERMITS\_SQL/1072388179\_1594998133.29/0/spring-boot-actuator-2-1-10-release-sourcesjar/org/springframework/boot/actuate/endpoint/invoke/convert/ConversionServiceParameterValueMapper.java \* /opt/ws\_local/PERMITS\_SQL/1072388179\_1594998133.29/0/spring-boot-actuator-2-1-10-release-sourcesjar/org/springframework/boot/actuate/endpoint/Operation.java

\* /opt/ws\_local/PERMITS\_SQL/1072388179\_1594998133.29/0/spring-boot-actuator-2-1-10-release-sourcesjar/org/springframework/boot/actuate/web/mappings/MappingDescriptionProvider.java

\* /opt/ws\_local/PERMITS\_SQL/1072388179\_1594998133.29/0/spring-boot-actuator-2-1-10-release-sourcesjar/org/springframework/boot/actuate/endpoint/web/annotation/ExposableControllerEndpoint.java \*

 /opt/ws\_local/PERMITS\_SQL/1072388179\_1594998133.29/0/spring-boot-actuator-2-1-10-release-sourcesjar/org/springframework/boot/actuate/metrics/web/client/DefaultRestTemplateExchangeTagsProvider.java \* /opt/ws\_local/PERMITS\_SQL/1072388179\_1594998133.29/0/spring-boot-actuator-2-1-10-release-sourcesjar/org/springframework/boot/actuate/endpoint/annotation/Selector.java

\* /opt/ws\_local/PERMITS\_SQL/1072388179\_1594998133.29/0/spring-boot-actuator-2-1-10-release-sourcesjar/org/springframework/boot/actuate/endpoint/web/WebOperation.java

\* /opt/ws\_local/PERMITS\_SQL/1072388179\_1594998133.29/0/spring-boot-actuator-2-1-10-release-sourcesjar/org/springframework/boot/actuate/redis/package-info.java

\* /opt/ws\_local/PERMITS\_SQL/1072388179\_1594998133.29/0/spring-boot-actuator-2-1-10-release-sourcesjar/org/springframework/boot/actuate/endpoint/EndpointId.java

jar/org/springframework/boot/actuate/trace/http/package-info.java

\*

 /opt/ws\_local/PERMITS\_SQL/1072388179\_1594998133.29/0/spring-boot-actuator-2-1-10-release-sourcesjar/org/springframework/boot/actuate/health/OrderedHealthAggregator.java

\* /opt/ws\_local/PERMITS\_SQL/1072388179\_1594998133.29/0/spring-boot-actuator-2-1-10-release-sourcesjar/org/springframework/boot/actuate/metrics/web/jetty/package-info.java

\* /opt/ws\_local/PERMITS\_SQL/1072388179\_1594998133.29/0/spring-boot-actuator-2-1-10-release-sourcesjar/org/springframework/boot/actuate/endpoint/annotation/WriteOperation.java

\* /opt/ws\_local/PERMITS\_SQL/1072388179\_1594998133.29/0/spring-boot-actuator-2-1-10-release-sourcesjar/org/springframework/boot/actuate/metrics/web/client/package-info.java

\* /opt/ws\_local/PERMITS\_SQL/1072388179\_1594998133.29/0/spring-boot-actuator-2-1-10-release-sourcesjar/org/springframework/boot/actuate/endpoint/jmx/annotation/DiscoveredJmxEndpoint.java \*

 /opt/ws\_local/PERMITS\_SQL/1072388179\_1594998133.29/0/spring-boot-actuator-2-1-10-release-sourcesjar/org/springframework/boot/actuate/metrics/web/jetty/JettyServerThreadPoolMetricsBinder.java

\* /opt/ws\_local/PERMITS\_SQL/1072388179\_1594998133.29/0/spring-boot-actuator-2-1-10-release-sourcesjar/org/springframework/boot/actuate/metrics/web/client/MetricsRestTemplateCustomizer.java

\* /opt/ws\_local/PERMITS\_SQL/1072388179\_1594998133.29/0/spring-boot-actuator-2-1-10-release-sourcesjar/org/springframework/boot/actuate/metrics/cache/EhCache2CacheMeterBinderProvider.java

\* /opt/ws\_local/PERMITS\_SQL/1072388179\_1594998133.29/0/spring-boot-actuator-2-1-10-release-sourcesjar/org/springframework/boot/actuate/metrics/web/tomcat/package-info.java

\* /opt/ws\_local/PERMITS\_SQL/1072388179\_1594998133.29/0/spring-boot-actuator-2-1-10-release-sourcesjar/org/springframework/boot/actuate/audit/listener/package-info.java

\* /opt/ws\_local/PERMITS\_SQL/1072388179\_1594998133.29/0/spring-boot-actuator-2-1-10-release-sourcesjar/org/springframework/boot/actuate/liquibase/package-info.java

\*

\*

 /opt/ws\_local/PERMITS\_SQL/1072388179\_1594998133.29/0/spring-boot-actuator-2-1-10-release-sourcesjar/org/springframework/boot/actuate/couchbase/CouchbaseHealthIndicator.java

\* /opt/ws\_local/PERMITS\_SQL/1072388179\_1594998133.29/0/spring-boot-actuator-2-1-10-release-sourcesjar/org/springframework/boot/actuate/endpoint/annotation/EndpointExtension.java

\* /opt/ws\_local/PERMITS\_SQL/1072388179\_1594998133.29/0/spring-boot-actuator-2-1-10-release-sourcesjar/org/springframework/boot/actuate/endpoint/invoke/reflect/OperationMethodParameter.java

\* /opt/ws\_local/PERMITS\_SQL/1072388179\_1594998133.29/0/spring-boot-actuator-2-1-10-release-sourcesjar/org/springframework/boot/actuate/web/trace/servlet/TraceableHttpServletRequest.java

\* /opt/ws\_local/PERMITS\_SQL/1072388179\_1594998133.29/0/spring-boot-actuator-2-1-10-release-sourcesjar/org/springframework/boot/actuate/endpoint/web/annotation/WebEndpointDiscoverer.java

\* /opt/ws\_local/PERMITS\_SQL/1072388179\_1594998133.29/0/spring-boot-actuator-2-1-10-release-sourcesjar/org/springframework/boot/actuate/web/trace/servlet/package-info.java

 /opt/ws\_local/PERMITS\_SQL/1072388179\_1594998133.29/0/spring-boot-actuator-2-1-10-release-sourcesjar/org/springframework/boot/actuate/metrics/web/client/RestTemplateExchangeTags.java

\* /opt/ws\_local/PERMITS\_SQL/1072388179\_1594998133.29/0/spring-boot-actuator-2-1-10-release-sourcesjar/org/springframework/boot/actuate/endpoint/jmx/JmxEndpointExporter.java

\* /opt/ws\_local/PERMITS\_SQL/1072388179\_1594998133.29/0/spring-boot-actuator-2-1-10-release-sourcesjar/org/springframework/boot/actuate/endpoint/InvalidEndpointRequestException.java

\* /opt/ws\_local/PERMITS\_SQL/1072388179\_1594998133.29/0/spring-boot-actuator-2-1-10-release-sourcesjar/org/springframework/boot/actuate/scheduling/package-info.java

jar/org/springframework/boot/actuate/info/BuildInfoContributor.java

\*

 /opt/ws\_local/PERMITS\_SQL/1072388179\_1594998133.29/0/spring-boot-actuator-2-1-10-release-sourcesjar/org/springframework/boot/actuate/endpoint/web/WebEndpointsSupplier.java

\* /opt/ws\_local/PERMITS\_SQL/1072388179\_1594998133.29/0/spring-boot-actuator-2-1-10-release-sourcesjar/org/springframework/boot/actuate/endpoint/web/annotation/ServletEndpointsSupplier.java

\* /opt/ws\_local/PERMITS\_SQL/1072388179\_1594998133.29/0/spring-boot-actuator-2-1-10-release-sourcesjar/org/springframework/boot/actuate/endpoint/web/WebEndpointResponse.java

\* /opt/ws\_local/PERMITS\_SQL/1072388179\_1594998133.29/0/spring-boot-actuator-2-1-10-release-sourcesjar/org/springframework/boot/actuate/endpoint/web/servlet/AbstractWebMvcEndpointHandlerMapping.java

\* /opt/ws\_local/PERMITS\_SQL/1072388179\_1594998133.29/0/spring-boot-actuator-2-1-10-release-sourcesjar/org/springframework/boot/actuate/health/HealthWebEndpointResponseMapper.java

\* /opt/ws\_local/PERMITS\_SQL/1072388179\_1594998133.29/0/spring-boot-actuator-2-1-10-release-sourcesjar/org/springframework/boot/actuate/elasticsearch/package-info.java

\*

 /opt/ws\_local/PERMITS\_SQL/1072388179\_1594998133.29/0/spring-boot-actuator-2-1-10-release-sourcesjar/org/springframework/boot/actuate/endpoint/web/ExposableServletEndpoint.java

\* /opt/ws\_local/PERMITS\_SQL/1072388179\_1594998133.29/0/spring-boot-actuator-2-1-10-release-sourcesjar/org/springframework/boot/actuate/health/Health.java

\* /opt/ws\_local/PERMITS\_SQL/1072388179\_1594998133.29/0/spring-boot-actuator-2-1-10-release-sourcesjar/org/springframework/boot/actuate/metrics/web/reactive/server/package-info.java

\* /opt/ws\_local/PERMITS\_SQL/1072388179\_1594998133.29/0/spring-boot-actuator-2-1-10-release-sourcesjar/org/springframework/boot/actuate/elasticsearch/ElasticsearchRestHealthIndicator.java

\* /opt/ws\_local/PERMITS\_SQL/1072388179\_1594998133.29/0/spring-boot-actuator-2-1-10-release-sourcesjar/org/springframework/boot/actuate/endpoint/annotation/AbstractDiscoveredEndpoint.java \*

 /opt/ws\_local/PERMITS\_SQL/1072388179\_1594998133.29/0/spring-boot-actuator-2-1-10-release-sourcesjar/org/springframework/boot/actuate/metrics/web/reactive/client/package-info.java

\* /opt/ws\_local/PERMITS\_SQL/1072388179\_1594998133.29/0/spring-boot-actuator-2-1-10-release-sourcesjar/org/springframework/boot/actuate/info/EnvironmentInfoContributor.java

\* /opt/ws\_local/PERMITS\_SQL/1072388179\_1594998133.29/0/spring-boot-actuator-2-1-10-release-sourcesjar/org/springframework/boot/actuate/endpoint/web/PathMappedEndpoint.java

\* /opt/ws\_local/PERMITS\_SQL/1072388179\_1594998133.29/0/spring-boot-actuator-2-1-10-release-sourcesjar/org/springframework/boot/actuate/integration/IntegrationGraphEndpoint.java

\* /opt/ws\_local/PERMITS\_SQL/1072388179\_1594998133.29/0/spring-boot-actuator-2-1-10-release-sourcesjar/org/springframework/boot/actuate/endpoint/web/reactive/AbstractWebFluxEndpointHandlerMapping.java \* /opt/ws\_local/PERMITS\_SQL/1072388179\_1594998133.29/0/spring-boot-actuator-2-1-10-release-sourcesjar/org/springframework/boot/actuate/endpoint/annotation/DiscoveredOperationMethod.java \*

 /opt/ws\_local/PERMITS\_SQL/1072388179\_1594998133.29/0/spring-boot-actuator-2-1-10-release-sourcesjar/org/springframework/boot/actuate/session/SessionsEndpoint.java

\* /opt/ws\_local/PERMITS\_SQL/1072388179\_1594998133.29/0/spring-boot-actuator-2-1-10-release-sourcesjar/org/springframework/boot/actuate/health/ReactiveHealthIndicatorRegistryFactory.java

\* /opt/ws\_local/PERMITS\_SQL/1072388179\_1594998133.29/0/spring-boot-actuator-2-1-10-release-sourcesjar/org/springframework/boot/actuate/health/DefaultHealthIndicatorRegistry.java

\* /opt/ws\_local/PERMITS\_SQL/1072388179\_1594998133.29/0/spring-boot-actuator-2-1-10-release-sourcesjar/org/springframework/boot/actuate/endpoint/jmx/JacksonJmxOperationResponseMapper.java

jar/org/springframework/boot/actuate/endpoint/annotation/DiscoveredEndpoint.java \*

 /opt/ws\_local/PERMITS\_SQL/1072388179\_1594998133.29/0/spring-boot-actuator-2-1-10-release-sourcesjar/org/springframework/boot/actuate/endpoint/invoker/cache/package-info.java

\* /opt/ws\_local/PERMITS\_SQL/1072388179\_1594998133.29/0/spring-boot-actuator-2-1-10-release-sourcesjar/org/springframework/boot/actuate/system/package-info.java

\* /opt/ws\_local/PERMITS\_SQL/1072388179\_1594998133.29/0/spring-boot-actuator-2-1-10-release-sourcesjar/org/springframework/boot/actuate/cache/NonUniqueCacheException.java

\* /opt/ws\_local/PERMITS\_SQL/1072388179\_1594998133.29/0/spring-boot-actuator-2-1-10-release-sourcesjar/org/springframework/boot/actuate/endpoint/web/annotation/DiscoveredServletEndpoint.java

\* /opt/ws\_local/PERMITS\_SQL/1072388179\_1594998133.29/0/spring-boot-actuator-2-1-10-release-sourcesjar/org/springframework/boot/actuate/endpoint/invoke/reflect/package-info.java

\* /opt/ws\_local/PERMITS\_SQL/1072388179\_1594998133.29/0/spring-boot-actuator-2-1-10-release-sourcesjar/org/springframework/boot/actuate/health/ReactiveHealthIndicatorRegistry.java

\*

 /opt/ws\_local/PERMITS\_SQL/1072388179\_1594998133.29/0/spring-boot-actuator-2-1-10-release-sourcesjar/org/springframework/boot/actuate/metrics/cache/CacheMeterBinderProvider.java

\* /opt/ws\_local/PERMITS\_SQL/1072388179\_1594998133.29/0/spring-boot-actuator-2-1-10-release-sourcesjar/org/springframework/boot/actuate/neo4j/Neo4jHealthIndicator.java

\* /opt/ws\_local/PERMITS\_SQL/1072388179\_1594998133.29/0/spring-boot-actuator-2-1-10-release-sourcesjar/org/springframework/boot/actuate/cassandra/package-info.java

\* /opt/ws\_local/PERMITS\_SQL/1072388179\_1594998133.29/0/spring-boot-actuator-2-1-10-release-sourcesjar/org/springframework/boot/actuate/logging/package-info.java

\* /opt/ws\_local/PERMITS\_SQL/1072388179\_1594998133.29/0/spring-boot-actuator-2-1-10-release-sourcesjar/org/springframework/boot/actuate/web/mappings/reactive/package-info.java

\* /opt/ws\_local/PERMITS\_SQL/1072388179\_1594998133.29/0/spring-boot-actuator-2-1-10-release-sourcesjar/org/springframework/boot/actuate/endpoint/annotation/EndpointDiscoverer.java

\*

 /opt/ws\_local/PERMITS\_SQL/1072388179\_1594998133.29/0/spring-boot-actuator-2-1-10-release-sourcesjar/org/springframework/boot/actuate/endpoint/web/Link.java

\* /opt/ws\_local/PERMITS\_SQL/1072388179\_1594998133.29/0/spring-boot-actuator-2-1-10-release-sourcesjar/org/springframework/boot/actuate/endpoint/jmx/annotation/JmxEndpoint.java

\* /opt/ws\_local/PERMITS\_SQL/1072388179\_1594998133.29/0/spring-boot-actuator-2-1-10-release-sourcesjar/org/springframework/boot/actuate/metrics/cache/JCacheCacheMeterBinderProvider.java

\* /opt/ws\_local/PERMITS\_SQL/1072388179\_1594998133.29/0/spring-boot-actuator-2-1-10-release-sourcesjar/org/springframework/boot/actuate/web/mappings/servlet/DispatcherServletMappingDetails.java

\* /opt/ws\_local/PERMITS\_SQL/1072388179\_1594998133.29/0/spring-boot-actuator-2-1-10-release-sourcesjar/org/springframework/boot/actuate/health/ShowDetails.java

\* /opt/ws\_local/PERMITS\_SQL/1072388179\_1594998133.29/0/spring-boot-actuator-2-1-10-release-sourcesjar/org/springframework/boot/actuate/endpoint/web/servlet/ControllerEndpointHandlerMapping.java \*

 /opt/ws\_local/PERMITS\_SQL/1072388179\_1594998133.29/0/spring-boot-actuator-2-1-10-release-sourcesjar/org/springframework/boot/actuate/endpoint/jmx/ExposableJmxEndpoint.java

\* /opt/ws\_local/PERMITS\_SQL/1072388179\_1594998133.29/0/spring-boot-actuator-2-1-10-release-sourcesjar/org/springframework/boot/actuate/web/mappings/servlet/ServletsMappingDescriptionProvider.java

\* /opt/ws\_local/PERMITS\_SQL/1072388179\_1594998133.29/0/spring-boot-actuator-2-1-10-release-sourcesjar/org/springframework/boot/actuate/management/ThreadDumpEndpoint.java

jar/org/springframework/boot/actuate/endpoint/http/package-info.java

\* /opt/ws\_local/PERMITS\_SQL/1072388179\_1594998133.29/0/spring-boot-actuator-2-1-10-release-sourcesjar/org/springframework/boot/actuate/mail/MailHealthIndicator.java

 /opt/ws\_local/PERMITS\_SQL/1072388179\_1594998133.29/0/spring-boot-actuator-2-1-10-release-sourcesjar/org/springframework/boot/actuate/info/GitInfoContributor.java

\* /opt/ws\_local/PERMITS\_SQL/1072388179\_1594998133.29/0/spring-boot-actuator-2-1-10-release-sourcesjar/org/springframework/boot/actuate/web/mappings/reactive/DispatcherHandlersMappingDescriptionProvider.java \* /opt/ws\_local/PERMITS\_SQL/1072388179\_1594998133.29/0/spring-boot-actuator-2-1-10-release-sourcesjar/org/springframework/boot/actuate/beans/package-info.java

\* /opt/ws\_local/PERMITS\_SQL/1072388179\_1594998133.29/0/spring-boot-actuator-2-1-10-release-sourcesjar/org/springframework/boot/actuate/endpoint/invoker/cache/CachingOperationInvoker.java

\* /opt/ws\_local/PERMITS\_SQL/1072388179\_1594998133.29/0/spring-boot-actuator-2-1-10-release-sourcesjar/org/springframework/boot/actuate/endpoint/web/annotation/RestControllerEndpoint.java

\* /opt/ws\_local/PERMITS\_SQL/1072388179\_1594998133.29/0/spring-boot-actuator-2-1-10-release-sourcesjar/org/springframework/boot/actuate/mongo/MongoReactiveHealthIndicator.java

\*

\*

 /opt/ws\_local/PERMITS\_SQL/1072388179\_1594998133.29/0/spring-boot-actuator-2-1-10-release-sourcesjar/org/springframework/boot/actuate/amqp/package-info.java

\* /opt/ws\_local/PERMITS\_SQL/1072388179\_1594998133.29/0/spring-boot-actuator-2-1-10-release-sourcesjar/org/springframework/boot/actuate/health/HealthStatusHttpMapper.java

\* /opt/ws\_local/PERMITS\_SQL/1072388179\_1594998133.29/0/spring-boot-actuator-2-1-10-release-sourcesjar/org/springframework/boot/actuate/web/mappings/HandlerMethodDescription.java

\* /opt/ws\_local/PERMITS\_SQL/1072388179\_1594998133.29/0/spring-boot-actuator-2-1-10-release-sourcesjar/org/springframework/boot/actuate/beans/BeansEndpoint.java

\* /opt/ws\_local/PERMITS\_SQL/1072388179\_1594998133.29/0/spring-boot-actuator-2-1-10-release-sourcesjar/org/springframework/boot/actuate/metrics/web/servlet/package-info.java

\* /opt/ws\_local/PERMITS\_SQL/1072388179\_1594998133.29/0/spring-boot-actuator-2-1-10-release-sourcesjar/org/springframework/boot/actuate/health/HealthIndicatorNameFactory.java

\*

 /opt/ws\_local/PERMITS\_SQL/1072388179\_1594998133.29/0/spring-boot-actuator-2-1-10-release-sourcesjar/org/springframework/boot/actuate/info/InfoContributor.java

\* /opt/ws\_local/PERMITS\_SQL/1072388179\_1594998133.29/0/spring-boot-actuator-2-1-10-release-sourcesjar/org/springframework/boot/actuate/metrics/web/servlet/WebMvcTagsProvider.java

\* /opt/ws\_local/PERMITS\_SQL/1072388179\_1594998133.29/0/spring-boot-actuator-2-1-10-release-sourcesjar/org/springframework/boot/actuate/flyway/FlywayEndpoint.java

\* /opt/ws\_local/PERMITS\_SQL/1072388179\_1594998133.29/0/spring-boot-actuator-2-1-10-release-sourcesjar/org/springframework/boot/actuate/web/mappings/servlet/ServletRegistrationMappingDescription.java

\* /opt/ws\_local/PERMITS\_SQL/1072388179\_1594998133.29/0/spring-boot-actuator-2-1-10-release-sourcesjar/org/springframework/boot/actuate/endpoint/web/EndpointServlet.java

\*

 /opt/ws\_local/PERMITS\_SQL/1072388179\_1594998133.29/0/spring-boot-actuator-2-1-10-release-sourcesjar/org/springframework/boot/actuate/endpoint/EndpointFilter.java

\* /opt/ws\_local/PERMITS\_SQL/1072388179\_1594998133.29/0/spring-boot-actuator-2-1-10-release-sourcesjar/org/springframework/boot/actuate/info/InfoEndpoint.java

\* /opt/ws\_local/PERMITS\_SQL/1072388179\_1594998133.29/0/spring-boot-actuator-2-1-10-release-sourcesjar/org/springframework/boot/actuate/health/ReactiveHealthIndicator.java
jar/org/springframework/boot/actuate/endpoint/web/annotation/ControllerEndpointFilter.java

\* /opt/ws\_local/PERMITS\_SQL/1072388179\_1594998133.29/0/spring-boot-actuator-2-1-10-release-sourcesjar/org/springframework/boot/actuate/health/HealthAggregator.java

\* /opt/ws\_local/PERMITS\_SQL/1072388179\_1594998133.29/0/spring-boot-actuator-2-1-10-release-sourcesjar/org/springframework/boot/actuate/metrics/web/reactive/client/WebClientExchangeTags.java \*

 /opt/ws\_local/PERMITS\_SQL/1072388179\_1594998133.29/0/spring-boot-actuator-2-1-10-release-sourcesjar/org/springframework/boot/actuate/metrics/amqp/RabbitMetrics.java

\* /opt/ws\_local/PERMITS\_SQL/1072388179\_1594998133.29/0/spring-boot-actuator-2-1-10-release-sourcesjar/org/springframework/boot/actuate/endpoint/web/servlet/WebMvcEndpointHandlerMapping.java

\* /opt/ws\_local/PERMITS\_SQL/1072388179\_1594998133.29/0/spring-boot-actuator-2-1-10-release-sourcesjar/org/springframework/boot/actuate/endpoint/web/ExposableWebEndpoint.java

\* /opt/ws\_local/PERMITS\_SQL/1072388179\_1594998133.29/0/spring-boot-actuator-2-1-10-release-sourcesjar/org/springframework/boot/actuate/endpoint/web/annotation/DiscoveredWebOperation.java

\* /opt/ws\_local/PERMITS\_SQL/1072388179\_1594998133.29/0/spring-boot-actuator-2-1-10-release-sourcesjar/org/springframework/boot/actuate/metrics/web/servlet/DefaultWebMvcTagsProvider.java

\* /opt/ws\_local/PERMITS\_SQL/1072388179\_1594998133.29/0/spring-boot-actuator-2-1-10-release-sourcesjar/org/springframework/boot/actuate/security/AbstractAuthenticationAuditListener.java

 /opt/ws\_local/PERMITS\_SQL/1072388179\_1594998133.29/0/spring-boot-actuator-2-1-10-release-sourcesjar/org/springframework/boot/actuate/endpoint/EndpointsSupplier.java

\*

\* /opt/ws\_local/PERMITS\_SQL/1072388179\_1594998133.29/0/spring-boot-actuator-2-1-10-release-sourcesjar/org/springframework/boot/actuate/endpoint/web/ServletEndpointRegistrar.java

\* /opt/ws\_local/PERMITS\_SQL/1072388179\_1594998133.29/0/spring-boot-actuator-2-1-10-release-sourcesjar/org/springframework/boot/actuate/endpoint/annotation/Endpoint.java

\* /opt/ws\_local/PERMITS\_SQL/1072388179\_1594998133.29/0/spring-boot-actuator-2-1-10-release-sourcesjar/org/springframework/boot/actuate/web/trace/reactive/TraceableServerHttpResponse.java

\* /opt/ws\_local/PERMITS\_SQL/1072388179\_1594998133.29/0/spring-boot-actuator-2-1-10-release-sourcesjar/org/springframework/boot/actuate/health/AbstractReactiveHealthIndicator.java \*

 /opt/ws\_local/PERMITS\_SQL/1072388179\_1594998133.29/0/spring-boot-actuator-2-1-10-release-sourcesjar/org/springframework/boot/actuate/ldap/package-info.java

\* /opt/ws\_local/PERMITS\_SQL/1072388179\_1594998133.29/0/spring-boot-actuator-2-1-10-release-sourcesjar/org/springframework/boot/actuate/cassandra/CassandraReactiveHealthIndicator.java

\* /opt/ws\_local/PERMITS\_SQL/1072388179\_1594998133.29/0/spring-boot-actuator-2-1-10-release-sourcesjar/org/springframework/boot/actuate/info/MapInfoContributor.java

\* /opt/ws\_local/PERMITS\_SQL/1072388179\_1594998133.29/0/spring-boot-actuator-2-1-10-release-sourcesjar/org/springframework/boot/actuate/metrics/web/client/MetricsClientHttpRequestInterceptor.java

\* /opt/ws\_local/PERMITS\_SQL/1072388179\_1594998133.29/0/spring-boot-actuator-2-1-10-release-sourcesjar/org/springframework/boot/actuate/web/mappings/servlet/RequestMappingConditionsDescription.java

\* /opt/ws\_local/PERMITS\_SQL/1072388179\_1594998133.29/0/spring-boot-actuator-2-1-10-release-sourcesjar/org/springframework/boot/actuate/web/trace/reactive/ServerWebExchangeTraceableRequest.java \*

 /opt/ws\_local/PERMITS\_SQL/1072388179\_1594998133.29/0/spring-boot-actuator-2-1-10-release-sourcesjar/org/springframework/boot/actuate/endpoint/invoke/MissingParametersException.java

\* /opt/ws\_local/PERMITS\_SQL/1072388179\_1594998133.29/0/spring-boot-actuator-2-1-10-release-sourcesjar/org/springframework/boot/actuate/endpoint/web/annotation/WebEndpointFilter.java

\* /opt/ws\_local/PERMITS\_SQL/1072388179\_1594998133.29/0/spring-boot-actuator-2-1-10-release-sources-

jar/org/springframework/boot/actuate/endpoint/web/EndpointLinksResolver.java

\* /opt/ws\_local/PERMITS\_SQL/1072388179\_1594998133.29/0/spring-boot-actuator-2-1-10-release-sourcesjar/org/springframework/boot/actuate/integration/package-info.java

\* /opt/ws\_local/PERMITS\_SQL/1072388179\_1594998133.29/0/spring-boot-actuator-2-1-10-release-sourcesjar/org/springframework/boot/actuate/endpoint/jmx/annotation/EndpointJmxExtension.java \*

 /opt/ws\_local/PERMITS\_SQL/1072388179\_1594998133.29/0/spring-boot-actuator-2-1-10-release-sourcesjar/org/springframework/boot/actuate/health/HealthEndpointWebExtension.java

\* /opt/ws\_local/PERMITS\_SQL/1072388179\_1594998133.29/0/spring-boot-actuator-2-1-10-release-sourcesjar/org/springframework/boot/actuate/solr/package-info.java

\* /opt/ws\_local/PERMITS\_SQL/1072388179\_1594998133.29/0/spring-boot-actuator-2-1-10-release-sourcesjar/org/springframework/boot/actuate/system/DiskSpaceHealthIndicator.java

\* /opt/ws\_local/PERMITS\_SQL/1072388179\_1594998133.29/0/spring-boot-actuator-2-1-10-release-sourcesjar/org/springframework/boot/actuate/web/mappings/servlet/DispatcherServletHandlerMappings.java

\* /opt/ws\_local/PERMITS\_SQL/1072388179\_1594998133.29/0/spring-boot-actuator-2-1-10-release-sourcesjar/org/springframework/boot/actuate/web/mappings/servlet/DispatcherServletMappingDescription.java

\* /opt/ws\_local/PERMITS\_SQL/1072388179\_1594998133.29/0/spring-boot-actuator-2-1-10-release-sourcesjar/org/springframework/boot/actuate/endpoint/web/annotation/package-info.java

\*

 /opt/ws\_local/PERMITS\_SQL/1072388179\_1594998133.29/0/spring-boot-actuator-2-1-10-release-sourcesjar/org/springframework/boot/actuate/health/HealthIndicator.java

\* /opt/ws\_local/PERMITS\_SQL/1072388179\_1594998133.29/0/spring-boot-actuator-2-1-10-release-sourcesjar/org/springframework/boot/actuate/info/InfoPropertiesInfoContributor.java

\* /opt/ws\_local/PERMITS\_SQL/1072388179\_1594998133.29/0/spring-boot-actuator-2-1-10-release-sourcesjar/org/springframework/boot/actuate/health/ApplicationHealthIndicator.java

\* /opt/ws\_local/PERMITS\_SQL/1072388179\_1594998133.29/0/spring-boot-actuator-2-1-10-release-sourcesjar/org/springframework/boot/actuate/metrics/web/client/RestTemplateExchangeTagsProvider.java

\* /opt/ws\_local/PERMITS\_SQL/1072388179\_1594998133.29/0/spring-boot-actuator-2-1-10-release-sourcesjar/org/springframework/boot/actuate/endpoint/annotation/DeleteOperation.java \*

 /opt/ws\_local/PERMITS\_SQL/1072388179\_1594998133.29/0/spring-boot-actuator-2-1-10-release-sourcesjar/org/springframework/boot/actuate/health/CompositeReactiveHealthIndicatorFactory.java

\* /opt/ws\_local/PERMITS\_SQL/1072388179\_1594998133.29/0/spring-boot-actuator-2-1-10-release-sourcesjar/org/springframework/boot/actuate/endpoint/jmx/annotation/DiscoveredJmxOperation.java

\* /opt/ws\_local/PERMITS\_SQL/1072388179\_1594998133.29/0/spring-boot-actuator-2-1-10-release-sourcesjar/org/springframework/boot/actuate/audit/listener/AbstractAuditListener.java

\* /opt/ws\_local/PERMITS\_SQL/1072388179\_1594998133.29/0/spring-boot-actuator-2-1-10-release-sourcesjar/org/springframework/boot/actuate/endpoint/package-info.java

\* /opt/ws\_local/PERMITS\_SQL/1072388179\_1594998133.29/0/spring-boot-actuator-2-1-10-release-sourcesjar/org/springframework/boot/actuate/health/AbstractHealthIndicator.java

\* /opt/ws\_local/PERMITS\_SQL/1072388179\_1594998133.29/0/spring-boot-actuator-2-1-10-release-sourcesjar/org/springframework/boot/actuate/endpoint/annotation/AbstractDiscoveredOperation.java

\*

 /opt/ws\_local/PERMITS\_SQL/1072388179\_1594998133.29/0/spring-boot-actuator-2-1-10-release-sourcesjar/org/springframework/boot/actuate/env/EnvironmentEndpoint.java

\* /opt/ws\_local/PERMITS\_SQL/1072388179\_1594998133.29/0/spring-boot-actuator-2-1-10-release-sourcesjar/org/springframework/boot/actuate/endpoint/jmx/JmxEndpointsSupplier.java

\* /opt/ws\_local/PERMITS\_SQL/1072388179\_1594998133.29/0/spring-boot-actuator-2-1-10-release-sources-

jar/org/springframework/boot/actuate/metrics/web/reactive/server/MetricsWebFilter.java

\* /opt/ws\_local/PERMITS\_SQL/1072388179\_1594998133.29/0/spring-boot-actuator-2-1-10-release-sourcesjar/org/springframework/boot/actuate/endpoint/web/annotation/ControllerEndpoint.java

\* /opt/ws\_local/PERMITS\_SQL/1072388179\_1594998133.29/0/spring-boot-actuator-2-1-10-release-sourcesjar/org/springframework/boot/actuate/endpoint/jmx/JmxOperationResponseMapper.java

\* /opt/ws\_local/PERMITS\_SQL/1072388179\_1594998133.29/0/spring-boot-actuator-2-1-10-release-sourcesjar/org/springframework/boot/actuate/metrics/cache/HazelcastCacheMeterBinderProvider.java \*

 /opt/ws\_local/PERMITS\_SQL/1072388179\_1594998133.29/0/spring-boot-actuator-2-1-10-release-sourcesjar/org/springframework/boot/actuate/endpoint/web/EndpointMapping.java

\* /opt/ws\_local/PERMITS\_SQL/1072388179\_1594998133.29/0/spring-boot-actuator-2-1-10-release-sourcesjar/org/springframework/boot/actuate/amqp/RabbitHealthIndicator.java

\* /opt/ws\_local/PERMITS\_SQL/1072388179\_1594998133.29/0/spring-boot-actuator-2-1-10-release-sourcesjar/org/springframework/boot/actuate/endpoint/ExposableEndpoint.java

\* /opt/ws\_local/PERMITS\_SQL/1072388179\_1594998133.29/0/spring-boot-actuator-2-1-10-release-sourcesjar/org/springframework/boot/actuate/web/mappings/servlet/RegistrationMappingDescription.java

\* /opt/ws\_local/PERMITS\_SQL/1072388179\_1594998133.29/0/spring-boot-actuator-2-1-10-release-sourcesjar/org/springframework/boot/actuate/web/trace/servlet/HttpTraceFilter.java

\*

 /opt/ws\_local/PERMITS\_SQL/1072388179\_1594998133.29/0/spring-boot-actuator-2-1-10-release-sourcesjar/org/springframework/boot/actuate/neo4j/package-info.java

\* /opt/ws\_local/PERMITS\_SQL/1072388179\_1594998133.29/0/spring-boot-actuator-2-1-10-release-sourcesjar/org/springframework/boot/actuate/endpoint/web/package-info.java

\* /opt/ws\_local/PERMITS\_SQL/1072388179\_1594998133.29/0/spring-boot-actuator-2-1-10-release-sourcesjar/org/springframework/boot/actuate/endpoint/invoke/ParameterValueMapper.java

\* /opt/ws\_local/PERMITS\_SQL/1072388179\_1594998133.29/0/spring-boot-actuator-2-1-10-release-sourcesjar/org/springframework/boot/actuate/endpoint/web/annotation/ServletEndpoint.java

\* /opt/ws\_local/PERMITS\_SQL/1072388179\_1594998133.29/0/spring-boot-actuator-2-1-10-release-sourcesjar/org/springframework/boot/actuate/cache/CachesEndpoint.java

\* /opt/ws\_local/PERMITS\_SQL/1072388179\_1594998133.29/0/spring-boot-actuator-2-1-10-release-sourcesjar/org/springframework/boot/actuate/audit/AuditEventRepository.java

\*

 /opt/ws\_local/PERMITS\_SQL/1072388179\_1594998133.29/0/spring-boot-actuator-2-1-10-release-sourcesjar/org/springframework/boot/actuate/influx/InfluxDbHealthIndicator.java

\* /opt/ws\_local/PERMITS\_SQL/1072388179\_1594998133.29/0/spring-boot-actuator-2-1-10-release-sourcesjar/org/springframework/boot/actuate/management/HeapDumpWebEndpoint.java

\* /opt/ws\_local/PERMITS\_SQL/1072388179\_1594998133.29/0/spring-boot-actuator-2-1-10-release-sourcesjar/org/springframework/boot/actuate/health/HealthIndicatorRegistry.java

\* /opt/ws\_local/PERMITS\_SQL/1072388179\_1594998133.29/0/spring-boot-actuator-2-1-10-release-sourcesjar/org/springframework/boot/actuate/metrics/amqp/package-info.java

\* /opt/ws\_local/PERMITS\_SQL/1072388179\_1594998133.29/0/spring-boot-actuator-2-1-10-release-sourcesjar/org/springframework/boot/actuate/endpoint/web/annotation/DiscoveredControllerEndpoint.java

\* /opt/ws\_local/PERMITS\_SQL/1072388179\_1594998133.29/0/spring-boot-actuator-2-1-10-release-sourcesjar/org/springframework/boot/actuate/health/CompositeReactiveHealthIndicator.java

\*

 /opt/ws\_local/PERMITS\_SQL/1072388179\_1594998133.29/0/spring-boot-actuator-2-1-10-release-sourcesjar/org/springframework/boot/actuate/endpoint/web/annotation/ControllerEndpointDiscoverer.java \* /opt/ws\_local/PERMITS\_SQL/1072388179\_1594998133.29/0/spring-boot-actuator-2-1-10-release-sourcesjar/org/springframework/boot/actuate/couchbase/CouchbaseReactiveHealthIndicator.java

\* /opt/ws\_local/PERMITS\_SQL/1072388179\_1594998133.29/0/spring-boot-actuator-2-1-10-release-sourcesjar/org/springframework/boot/actuate/endpoint/web/annotation/ControllerEndpointsSupplier.java

\* /opt/ws\_local/PERMITS\_SQL/1072388179\_1594998133.29/0/spring-boot-actuator-2-1-10-release-sourcesjar/org/springframework/boot/actuate/metrics/package-info.java

\* /opt/ws\_local/PERMITS\_SQL/1072388179\_1594998133.29/0/spring-boot-actuator-2-1-10-release-sourcesjar/org/springframework/boot/actuate/redis/RedisReactiveHealthIndicator.java

\*

 /opt/ws\_local/PERMITS\_SQL/1072388179\_1594998133.29/0/spring-boot-actuator-2-1-10-release-sourcesjar/org/springframework/boot/actuate/metrics/web/reactive/client/WebClientExchangeTagsProvider.java

\* /opt/ws\_local/PERMITS\_SQL/1072388179\_1594998133.29/0/spring-boot-actuator-2-1-10-release-sourcesjar/org/springframework/boot/actuate/health/HealthIndicatorRegistryFactory.java

\* /opt/ws\_local/PERMITS\_SQL/1072388179\_1594998133.29/0/spring-boot-actuator-2-1-10-release-sourcesjar/org/springframework/boot/actuate/endpoint/jmx/annotation/JmxEndpointFilter.java

\* /opt/ws\_local/PERMITS\_SQL/1072388179\_1594998133.29/0/spring-boot-actuator-2-1-10-release-sourcesjar/org/springframework/boot/actuate/web/mappings/servlet/package-info.java

\* /opt/ws\_local/PERMITS\_SQL/1072388179\_1594998133.29/0/spring-boot-actuator-2-1-10-release-sourcesjar/org/springframework/boot/actuate/audit/AuditEventsEndpoint.java

\* /opt/ws\_local/PERMITS\_SQL/1072388179\_1594998133.29/0/spring-boot-actuator-2-1-10-release-sourcesjar/org/springframework/boot/actuate/web/trace/reactive/package-info.java

\* /opt/ws\_local/PERMITS\_SQL/1072388179\_1594998133.29/0/spring-boot-actuator-2-1-10-release-sourcesjar/org/springframework/boot/actuate/info/Info.java

\* /opt/ws\_local/PERMITS\_SQL/1072388179\_1594998133.29/0/spring-boot-actuator-2-1-10-release-sourcesjar/org/springframework/boot/actuate/endpoint/invoke/OperationParameter.java

\* /opt/ws\_local/PERMITS\_SQL/1072388179\_1594998133.29/0/spring-boot-actuator-2-1-10-release-sourcesjar/org/springframework/boot/actuate/endpoint/annotation/FilteredEndpoint.java

\* /opt/ws\_local/PERMITS\_SQL/1072388179\_1594998133.29/0/spring-boot-actuator-2-1-10-release-sourcesjar/org/springframework/boot/actuate/health/package-info.java

\* /opt/ws\_local/PERMITS\_SQL/1072388179\_1594998133.29/0/spring-boot-actuator-2-1-10-release-sourcesjar/org/springframework/boot/actuate/endpoint/invoke/convert/package-info.java

\* /opt/ws\_local/PERMITS\_SQL/1072388179\_1594998133.29/0/spring-boot-actuator-2-1-10-release-sourcesjar/org/springframework/boot/actuate/solr/SolrHealthIndicator.java

\*

\*

 /opt/ws\_local/PERMITS\_SQL/1072388179\_1594998133.29/0/spring-boot-actuator-2-1-10-release-sourcesjar/org/springframework/boot/actuate/metrics/web/servlet/LongTaskTimingHandlerInterceptor.java

\* /opt/ws\_local/PERMITS\_SQL/1072388179\_1594998133.29/0/spring-boot-actuator-2-1-10-release-sourcesjar/org/springframework/boot/actuate/metrics/MetricsEndpoint.java

\* /opt/ws\_local/PERMITS\_SQL/1072388179\_1594998133.29/0/spring-boot-actuator-2-1-10-release-sourcesjar/org/springframework/boot/actuate/web/trace/reactive/HttpTraceWebFilter.java

\* /opt/ws\_local/PERMITS\_SQL/1072388179\_1594998133.29/0/spring-boot-actuator-2-1-10-release-sourcesjar/org/springframework/boot/actuate/trace/http/TraceableResponse.java

\* /opt/ws\_local/PERMITS\_SQL/1072388179\_1594998133.29/0/spring-boot-actuator-2-1-10-release-sourcesjar/org/springframework/boot/actuate/endpoint/web/annotation/ServletEndpointFilter.java

 /opt/ws\_local/PERMITS\_SQL/1072388179\_1594998133.29/0/spring-boot-actuator-2-1-10-release-sourcesjar/org/springframework/boot/actuate/jms/package-info.java

\* /opt/ws\_local/PERMITS\_SQL/1072388179\_1594998133.29/0/spring-boot-actuator-2-1-10-release-sources-

jar/org/springframework/boot/actuate/endpoint/web/servlet/package-info.java

\* /opt/ws\_local/PERMITS\_SQL/1072388179\_1594998133.29/0/spring-boot-actuator-2-1-10-release-sourcesjar/org/springframework/boot/actuate/metrics/web/servlet/WebMvcMetricsFilter.java

\* /opt/ws\_local/PERMITS\_SQL/1072388179\_1594998133.29/0/spring-boot-actuator-2-1-10-release-sourcesjar/org/springframework/boot/actuate/endpoint/web/PathMapper.java

\* /opt/ws\_local/PERMITS\_SQL/1072388179\_1594998133.29/0/spring-boot-actuator-2-1-10-release-sourcesjar/org/springframework/boot/actuate/context/ShutdownEndpoint.java

\* /opt/ws\_local/PERMITS\_SQL/1072388179\_1594998133.29/0/spring-boot-actuator-2-1-10-release-sourcesjar/org/springframework/boot/actuate/endpoint/http/ActuatorMediaType.java

 /opt/ws\_local/PERMITS\_SQL/1072388179\_1594998133.29/0/spring-boot-actuator-2-1-10-release-sourcesjar/org/springframework/boot/actuate/web/mappings/servlet/FilterRegistrationMappingDescription.java \* /opt/ws\_local/PERMITS\_SQL/1072388179\_1594998133.29/0/spring-boot-actuator-2-1-10-release-sourcesjar/org/springframework/boot/actuate/metrics/jdbc/package-info.java

\* /opt/ws\_local/PERMITS\_SQL/1072388179\_1594998133.29/0/spring-boot-actuator-2-1-10-release-sourcesjar/org/springframework/boot/actuate/web/mappings/reactive/RequestMappingConditionsDescription.java \* /opt/ws\_local/PERMITS\_SQL/1072388179\_1594998133.29/0/spring-boot-actuator-2-1-10-release-sources-

jar/org/springframework/boot/actuate/context/package-info.java

\* /opt/ws\_local/PERMITS\_SQL/1072388179\_1594998133.29/0/spring-boot-actuator-2-1-10-release-sourcesjar/org/springframework/boot/actuate/metrics/web/reactive/client/MetricsWebClientFilterFunction.java \* /opt/ws\_local/PERMITS\_SQL/1072388179\_1594998133.29/0/spring-boot-actuator-2-1-10-release-sourcesjar/org/springframework/boot/actuate/endpoint/invoke/ParameterMappingException.java \*

 /opt/ws\_local/PERMITS\_SQL/1072388179\_1594998133.29/0/spring-boot-actuator-2-1-10-release-sourcesjar/org/springframework/boot/actuate/influx/package-info.java

\* /opt/ws\_local/PERMITS\_SQL/1072388179\_1594998133.29/0/spring-boot-actuator-2-1-10-release-sourcesjar/org/springframework/boot/actuate/endpoint/web/servlet/SkipPathExtensionContentNegotiation.java

\* /opt/ws\_local/PERMITS\_SQL/1072388179\_1594998133.29/0/spring-boot-actuator-2-1-10-release-sourcesjar/org/springframework/boot/actuate/metrics/web/reactive/server/WebFluxTagsProvider.java

\* /opt/ws\_local/PERMITS\_SQL/1072388179\_1594998133.29/0/spring-boot-actuator-2-1-10-release-sourcesjar/org/springframework/boot/actuate/scheduling/ScheduledTasksEndpoint.java

\* /opt/ws\_local/PERMITS\_SQL/1072388179\_1594998133.29/0/spring-boot-actuator-2-1-10-release-sourcesjar/org/springframework/boot/actuate/security/AuthenticationAuditListener.java

\*

\*

 /opt/ws\_local/PERMITS\_SQL/1072388179\_1594998133.29/0/spring-boot-actuator-2-1-10-release-sourcesjar/org/springframework/boot/actuate/health/CompositeHealthIndicatorFactory.java

\* /opt/ws\_local/PERMITS\_SQL/1072388179\_1594998133.29/0/spring-boot-actuator-2-1-10-release-sourcesjar/org/springframework/boot/actuate/session/package-info.java

\* /opt/ws\_local/PERMITS\_SQL/1072388179\_1594998133.29/0/spring-boot-actuator-2-1-10-release-sourcesjar/org/springframework/boot/actuate/info/package-info.java

\* /opt/ws\_local/PERMITS\_SQL/1072388179\_1594998133.29/0/spring-boot-actuator-2-1-10-release-sourcesjar/org/springframework/boot/actuate/endpoint/web/EndpointMediaTypes.java

\* /opt/ws\_local/PERMITS\_SQL/1072388179\_1594998133.29/0/spring-boot-actuator-2-1-10-release-sourcesjar/org/springframework/boot/actuate/metrics/web/reactive/client/MetricsWebClientCustomizer.java

\* /opt/ws\_local/PERMITS\_SQL/1072388179\_1594998133.29/0/spring-boot-actuator-2-1-10-release-sourcesjar/org/springframework/boot/actuate/endpoint/invoker/cache/CachingOperationInvokerAdvisor.java \*

 /opt/ws\_local/PERMITS\_SQL/1072388179\_1594998133.29/0/spring-boot-actuator-2-1-10-release-sourcesjar/org/springframework/boot/actuate/metrics/web/reactive/client/DefaultWebClientExchangeTagsProvider.java \* /opt/ws\_local/PERMITS\_SQL/1072388179\_1594998133.29/0/spring-boot-actuator-2-1-10-release-sourcesjar/org/springframework/boot/actuate/trace/http/InMemoryHttpTraceRepository.java

\* /opt/ws\_local/PERMITS\_SQL/1072388179\_1594998133.29/0/spring-boot-actuator-2-1-10-release-sourcesjar/org/springframework/boot/actuate/endpoint/SecurityContext.java

\* /opt/ws\_local/PERMITS\_SQL/1072388179\_1594998133.29/0/spring-boot-actuator-2-1-10-release-sourcesjar/org/springframework/boot/actuate/health/HealthEndpoint.java

\* /opt/ws\_local/PERMITS\_SQL/1072388179\_1594998133.29/0/spring-boot-actuator-2-1-10-release-sourcesjar/org/springframework/boot/actuate/endpoint/annotation/DiscoveredOperationsFactory.java

\* /opt/ws\_local/PERMITS\_SQL/1072388179\_1594998133.29/0/spring-boot-actuator-2-1-10-release-sourcesjar/org/springframework/boot/actuate/cache/CachesEndpointWebExtension.java

\*

 /opt/ws\_local/PERMITS\_SQL/1072388179\_1594998133.29/0/spring-boot-actuator-2-1-10-release-sourcesjar/org/springframework/boot/actuate/metrics/export/prometheus/package-info.java

\* /opt/ws\_local/PERMITS\_SQL/1072388179\_1594998133.29/0/spring-boot-actuator-2-1-10-release-sourcesjar/org/springframework/boot/actuate/health/ReactiveHealthEndpointWebExtension.java

\* /opt/ws\_local/PERMITS\_SQL/1072388179\_1594998133.29/0/spring-boot-actuator-2-1-10-release-sourcesjar/org/springframework/boot/actuate/trace/http/TraceableRequest.java

\* /opt/ws\_local/PERMITS\_SQL/1072388179\_1594998133.29/0/spring-boot-actuator-2-1-10-release-sourcesjar/org/springframework/boot/actuate/couchbase/CouchbaseHealth.java

\* /opt/ws\_local/PERMITS\_SQL/1072388179\_1594998133.29/0/spring-boot-actuator-2-1-10-release-sourcesjar/org/springframework/boot/actuate/web/trace/servlet/TraceableHttpServletResponse.java \*

 /opt/ws\_local/PERMITS\_SQL/1072388179\_1594998133.29/0/spring-boot-actuator-2-1-10-release-sourcesjar/org/springframework/boot/actuate/metrics/web/reactive/server/DefaultWebFluxTagsProvider.java

\* /opt/ws\_local/PERMITS\_SQL/1072388179\_1594998133.29/0/spring-boot-actuator-2-1-10-release-sourcesjar/org/springframework/boot/actuate/metrics/jdbc/DataSourcePoolMetrics.java

\* /opt/ws\_local/PERMITS\_SQL/1072388179\_1594998133.29/0/spring-boot-actuator-2-1-10-release-sourcesjar/org/springframework/boot/actuate/trace/http/Include.java

\* /opt/ws\_local/PERMITS\_SQL/1072388179\_1594998133.29/0/spring-boot-actuator-2-1-10-release-sourcesjar/org/springframework/boot/actuate/redis/RedisHealthIndicator.java

\* /opt/ws\_local/PERMITS\_SQL/1072388179\_1594998133.29/0/spring-boot-actuator-2-1-10-release-sourcesjar/org/springframework/boot/actuate/web/mappings/MappingsEndpoint.java

\* /opt/ws\_local/PERMITS\_SQL/1072388179\_1594998133.29/0/spring-boot-actuator-2-1-10-release-sourcesjar/org/springframework/boot/actuate/endpoint/web/reactive/ControllerEndpointHandlerMapping.java \*

 /opt/ws\_local/PERMITS\_SQL/1072388179\_1594998133.29/0/spring-boot-actuator-2-1-10-release-sourcesjar/org/springframework/boot/actuate/web/mappings/package-info.java

\* /opt/ws\_local/PERMITS\_SQL/1072388179\_1594998133.29/0/spring-boot-actuator-2-1-10-release-sourcesjar/org/springframework/boot/actuate/jdbc/DataSourceHealthIndicator.java

\* /opt/ws\_local/PERMITS\_SQL/1072388179\_1594998133.29/0/spring-boot-actuator-2-1-10-release-sourcesjar/org/springframework/boot/actuate/mongo/package-info.java

\* /opt/ws\_local/PERMITS\_SQL/1072388179\_1594998133.29/0/spring-boot-actuator-2-1-10-release-sourcesjar/org/springframework/boot/actuate/metrics/export/prometheus/PrometheusPushGatewayManager.java

\* /opt/ws\_local/PERMITS\_SQL/1072388179\_1594998133.29/0/spring-boot-actuator-2-1-10-release-sourcesjar/org/springframework/boot/actuate/endpoint/web/reactive/package-info.java

\* /opt/ws\_local/PERMITS\_SQL/1072388179\_1594998133.29/0/spring-boot-actuator-2-1-10-release-sources-

jar/org/springframework/boot/actuate/endpoint/invoke/reflect/ReflectiveOperationInvoker.java \*

 /opt/ws\_local/PERMITS\_SQL/1072388179\_1594998133.29/0/spring-boot-actuator-2-1-10-release-sourcesjar/org/springframework/boot/actuate/security/AuthorizationAuditListener.java

\* /opt/ws\_local/PERMITS\_SQL/1072388179\_1594998133.29/0/spring-boot-actuator-2-1-10-release-sourcesjar/org/springframework/boot/actuate/endpoint/invoke/OperationParameters.java

\* /opt/ws\_local/PERMITS\_SQL/1072388179\_1594998133.29/0/spring-boot-actuator-2-1-10-release-sourcesjar/org/springframework/boot/actuate/liquibase/LiquibaseEndpoint.java

\* /opt/ws\_local/PERMITS\_SQL/1072388179\_1594998133.29/0/spring-boot-actuator-2-1-10-release-sourcesjar/org/springframework/boot/actuate/audit/InMemoryAuditEventRepository.java

\* /opt/ws\_local/PERMITS\_SQL/1072388179\_1594998133.29/0/spring-boot-actuator-2-1-10-release-sourcesjar/org/springframework/boot/actuate/endpoint/OperationType.java

\* /opt/ws\_local/PERMITS\_SQL/1072388179\_1594998133.29/0/spring-boot-actuator-2-1-10-release-sourcesjar/org/springframework/boot/actuate/security/package-info.java

\* /opt/ws\_local/PERMITS\_SQL/1072388179\_1594998133.29/0/spring-boot-actuator-2-1-10-release-sourcesjar/org/springframework/boot/actuate/jms/JmsHealthIndicator.java

\* /opt/ws\_local/PERMITS\_SQL/1072388179\_1594998133.29/0/spring-boot-actuator-2-1-10-release-sourcesjar/org/springframework/boot/actuate/trace/http/HttpTraceEndpoint.java

\* /opt/ws\_local/PERMITS\_SQL/1072388179\_1594998133.29/0/spring-boot-actuator-2-1-10-release-sourcesjar/org/springframework/boot/actuate/audit/AuditEvent.java

\* /opt/ws\_local/PERMITS\_SQL/1072388179\_1594998133.29/0/spring-boot-actuator-2-1-10-release-sourcesjar/org/springframework/boot/actuate/endpoint/InvocationContext.java

\* /opt/ws\_local/PERMITS\_SQL/1072388179\_1594998133.29/0/spring-boot-actuator-2-1-10-release-sourcesjar/org/springframework/boot/actuate/endpoint/web/annotation/WebEndpoint.java \*

 /opt/ws\_local/PERMITS\_SQL/1072388179\_1594998133.29/0/spring-boot-actuator-2-1-10-release-sourcesjar/org/springframework/boot/actuate/env/EnvironmentEndpointWebExtension.java

\* /opt/ws\_local/PERMITS\_SQL/1072388179\_1594998133.29/0/spring-boot-actuator-2-1-10-release-sourcesjar/org/springframework/boot/actuate/web/mappings/servlet/FiltersMappingDescriptionProvider.java

\* /opt/ws\_local/PERMITS\_SQL/1072388179\_1594998133.29/0/spring-boot-actuator-2-1-10-release-sourcesjar/org/springframework/boot/actuate/web/mappings/reactive/DispatcherHandlerMappingDescription.java

\* /opt/ws\_local/PERMITS\_SQL/1072388179\_1594998133.29/0/spring-boot-actuator-2-1-10-release-sourcesjar/org/springframework/boot/actuate/trace/http/HttpTraceRepository.java

\* /opt/ws\_local/PERMITS\_SQL/1072388179\_1594998133.29/0/spring-boot-actuator-2-1-10-release-sourcesjar/org/springframework/boot/actuate/endpoint/annotation/package-info.java

## **1.781 spring-messaging 5.1.11.RELEASE 1.781.1 Available under license :**

No license file was found, but licenses were detected in source scan.

/\*

\* Copyright 2002-2019 the original author or authors.

\*

\* Licensed under the Apache License, Version 2.0 (the "License");

\* you may not use this file except in compliance with the License.

- \* You may obtain a copy of the License at
- \*
- \* https://www.apache.org/licenses/LICENSE-2.0
- \*
- \* Unless required by applicable law or agreed to in writing, software
- \* distributed under the License is distributed on an "AS IS" BASIS,
- \* WITHOUT WARRANTIES OR CONDITIONS OF ANY KIND, either express or implied.
- \* See the License for the specific language governing permissions and
- \* limitations under the License.
- \*/

```
Found in path(s):
```
\* /opt/cola/permits/1157660983\_1619616448.86/0/spring-messaging-5-1-11-release-sources-2 jar/org/springframework/messaging/tcp/reactor/ReactorNettyTcpClient.java \* /opt/cola/permits/1157660983\_1619616448.86/0/spring-messaging-5-1-11-release-sources-2-

jar/org/springframework/messaging/simp/user/MultiServerUserRegistry.java \*

 /opt/cola/permits/1157660983\_1619616448.86/0/spring-messaging-5-1-11-release-sources-2 jar/org/springframework/messaging/simp/stomp/StompSession.java

\* /opt/cola/permits/1157660983\_1619616448.86/0/spring-messaging-5-1-11-release-sources-2 jar/org/springframework/messaging/handler/invocation/AsyncHandlerMethodReturnValueHandler.java \* /opt/cola/permits/1157660983\_1619616448.86/0/spring-messaging-5-1-11-release-sources-2 jar/org/springframework/messaging/handler/invocation/HandlerMethodArgumentResolverComposite.java \* /opt/cola/permits/1157660983\_1619616448.86/0/spring-messaging-5-1-11-release-sources-2 jar/org/springframework/messaging/simp/stomp/StompEncoder.java

\* /opt/cola/permits/1157660983\_1619616448.86/0/spring-messaging-5-1-11-release-sources-2 jar/org/springframework/messaging/simp/config/AbstractMessageBrokerConfiguration.java

\* /opt/cola/permits/1157660983\_1619616448.86/0/spring-messaging-5-1-11-release-sources-2 jar/org/springframework/messaging/handler/invocation/InvocableHandlerMethod.java \*

 /opt/cola/permits/1157660983\_1619616448.86/0/spring-messaging-5-1-11-release-sources-2 jar/org/springframework/messaging/handler/invocation/HandlerMethodReturnValueHandlerComposite.java  $*$ /opt/cola/permits/1157660983 1619616448.86/0/spring-messaging-5-1-11-release-sources-2jar/org/springframework/messaging/handler/HandlerMethod.java

\* /opt/cola/permits/1157660983\_1619616448.86/0/spring-messaging-5-1-11-release-sources-2 jar/org/springframework/messaging/core/GenericMessagingTemplate.java

 $*$ /opt/cola/permits/1157660983 1619616448.86/0/spring-messaging-5-1-11-release-sources-2-

jar/org/springframework/messaging/simp/annotation/support/SimpAnnotationMethodMessageHandler.java

\* /opt/cola/permits/1157660983\_1619616448.86/0/spring-messaging-5-1-11-release-sources-2-

jar/org/springframework/messaging/simp/stomp/StompBrokerRelayMessageHandler.java

\* /opt/cola/permits/1157660983\_1619616448.86/0/spring-messaging-5-1-11-release-sources-2 jar/org/springframework/messaging/simp/stomp/StompDecoder.java

\*

 /opt/cola/permits/1157660983\_1619616448.86/0/spring-messaging-5-1-11-release-sources-2 jar/org/springframework/messaging/handler/annotation/support/MethodArgumentNotValidException.java \* /opt/cola/permits/1157660983\_1619616448.86/0/spring-messaging-5-1-11-release-sources-2-

jar/org/springframework/messaging/simp/SimpMessageHeaderAccessor.java

\* /opt/cola/permits/1157660983\_1619616448.86/0/spring-messaging-5-1-11-release-sources-2-

jar/org/springframework/messaging/handler/invocation/ReactiveReturnValueHandler.java \* /opt/cola/permits/1157660983\_1619616448.86/0/spring-messaging-5-1-11-release-sources-2 jar/org/springframework/messaging/simp/stomp/StompHeaderAccessor.java \* /opt/cola/permits/1157660983\_1619616448.86/0/spring-messaging-5-1-11-release-sources-2 jar/org/springframework/messaging/support/AbstractMessageChannel.java No license file was found, but licenses were detected in source scan.

/\*

\* Copyright 2002-2018 the original author or authors.

\*

\* Licensed under the Apache License, Version 2.0 (the "License");

\* you may not use this file except in compliance with the License.

\* You may obtain a copy of the License at

\*

\* https://www.apache.org/licenses/LICENSE-2.0

\*

\* Unless required by applicable law or agreed to in writing, software

\* distributed under the License is distributed on an "AS IS" BASIS,

\* WITHOUT WARRANTIES OR CONDITIONS OF ANY KIND, either express or implied.

\* See the License for the specific language governing permissions and

\* limitations under the License.

\*/

Found in path(s):

\* /opt/cola/permits/1157660983\_1619616448.86/0/spring-messaging-5-1-11-release-sources-2 jar/org/springframework/messaging/support/ExecutorChannelInterceptor.java

 $*$ /opt/cola/permits/1157660983 1619616448.86/0/spring-messaging-5-1-11-release-sources-2jar/org/springframework/messaging/core/CachingDestinationResolverProxy.java

\*

 /opt/cola/permits/1157660983\_1619616448.86/0/spring-messaging-5-1-11-release-sources-2 jar/org/springframework/messaging/simp/stomp/BufferingStompDecoder.java

\* /opt/cola/permits/1157660983\_1619616448.86/0/spring-messaging-5-1-11-release-sources-2 jar/org/springframework/messaging/simp/SimpLogging.java

\* /opt/cola/permits/1157660983\_1619616448.86/0/spring-messaging-5-1-11-release-sources-2 jar/org/springframework/messaging/handler/invocation/AbstractMethodMessageHandler.java

\* /opt/cola/permits/1157660983\_1619616448.86/0/spring-messaging-5-1-11-release-sources-2 jar/org/springframework/messaging/support/MessageBuilder.java

\* /opt/cola/permits/1157660983\_1619616448.86/0/spring-messaging-5-1-11-release-sources-2 jar/org/springframework/messaging/simp/annotation/support/MissingSessionUserException.java \* /opt/cola/permits/1157660983\_1619616448.86/0/spring-messaging-5-1-11-release-sources-2 jar/org/springframework/messaging/simp/stomp/StompHeaders.java

\*

 /opt/cola/permits/1157660983\_1619616448.86/0/spring-messaging-5-1-11-release-sources-2 jar/org/springframework/messaging/core/AbstractDestinationResolvingMessagingTemplate.java \* /opt/cola/permits/1157660983\_1619616448.86/0/spring-messaging-5-1-11-release-sources-2 jar/org/springframework/messaging/simp/stomp/DefaultStompSession.java

\* /opt/cola/permits/1157660983\_1619616448.86/0/spring-messaging-5-1-11-release-sources-2 jar/org/springframework/messaging/simp/broker/BrokerAvailabilityEvent.java

 $*$ /opt/cola/permits/1157660983 1619616448.86/0/spring-messaging-5-1-11-release-sources-2jar/org/springframework/messaging/simp/broker/SubscriptionRegistry.java

\* /opt/cola/permits/1157660983\_1619616448.86/0/spring-messaging-5-1-11-release-sources-2 jar/org/springframework/messaging/simp/broker/SimpleBrokerMessageHandler.java

\* /opt/cola/permits/1157660983\_1619616448.86/0/spring-messaging-5-1-11-release-sources-2 jar/org/springframework/messaging/support/AbstractHeaderMapper.java

\* /opt/cola/permits/1157660983\_1619616448.86/0/spring-messaging-5-1-11-release-sources-2 jar/org/springframework/messaging/handler/annotation/support/HeaderMethodArgumentResolver.java \*

 /opt/cola/permits/1157660983\_1619616448.86/0/spring-messaging-5-1-11-release-sources-2 jar/org/springframework/messaging/tcp/reactor/AbstractNioBufferReactorNettyCodec.java

\* /opt/cola/permits/1157660983\_1619616448.86/0/spring-messaging-5-1-11-release-sources-2 jar/org/springframework/messaging/simp/config/MessageBrokerRegistry.java

\* /opt/cola/permits/1157660983\_1619616448.86/0/spring-messaging-5-1-11-release-sources-2 jar/org/springframework/messaging/tcp/TcpConnection.java

\* /opt/cola/permits/1157660983\_1619616448.86/0/spring-messaging-5-1-11-release-sources-2 jar/org/springframework/messaging/core/DestinationResolvingMessageSendingOperations.java \* /opt/cola/permits/1157660983\_1619616448.86/0/spring-messaging-5-1-11-release-sources-2 jar/org/springframework/messaging/simp/stomp/ReactorNettyTcpStompClient.java \*

 /opt/cola/permits/1157660983\_1619616448.86/0/spring-messaging-5-1-11-release-sources-2 jar/org/springframework/messaging/simp/annotation/support/SendToMethodReturnValueHandler.java \* /opt/cola/permits/1157660983\_1619616448.86/0/spring-messaging-5-1-11-release-sources-2-

jar/org/springframework/messaging/core/MessageReceivingOperations.java

\* /opt/cola/permits/1157660983\_1619616448.86/0/spring-messaging-5-1-11-release-sources-2 jar/org/springframework/messaging/simp/SimpAttributesContextHolder.java

 $*$ /opt/cola/permits/1157660983 1619616448.86/0/spring-messaging-5-1-11-release-sources-2-

jar/org/springframework/messaging/simp/SimpMessageMappingInfo.java

\* /opt/cola/permits/1157660983\_1619616448.86/0/spring-messaging-5-1-11-release-sources-2-

jar/org/springframework/messaging/handler/annotation/support/DestinationVariableMethodArgumentResolver.java

\* /opt/cola/permits/1157660983\_1619616448.86/0/spring-messaging-5-1-11-release-sources-2-

jar/org/springframework/messaging/support/GenericMessage.java

/opt/cola/permits/1157660983\_1619616448.86/0/spring-messaging-5-1-11-release-sources-2-

jar/org/springframework/messaging/core/MessageRequestReplyOperations.java

\* /opt/cola/permits/1157660983\_1619616448.86/0/spring-messaging-5-1-11-release-sources-2-

jar/org/springframework/messaging/support/NativeMessageHeaderAccessor.java

\* /opt/cola/permits/1157660983\_1619616448.86/0/spring-messaging-5-1-11-release-sources-2 jar/org/springframework/messaging/simp/config/SimpleBrokerRegistration.java

\* /opt/cola/permits/1157660983\_1619616448.86/0/spring-messaging-5-1-11-release-sources-2 jar/org/springframework/messaging/Message.java

 $*$ /opt/cola/permits/1157660983 1619616448.86/0/spring-messaging-5-1-11-release-sources-2jar/org/springframework/messaging/handler/annotation/MessageExceptionHandler.java

\* /opt/cola/permits/1157660983\_1619616448.86/0/spring-messaging-5-1-11-release-sources-2 jar/org/springframework/messaging/simp/broker/AbstractSubscriptionRegistry.java

\* /opt/cola/permits/1157660983\_1619616448.86/0/spring-messaging-5-1-11-release-sources-2-

jar/org/springframework/messaging/support/ImmutableMessageChannelInterceptor.java

\*

 /opt/cola/permits/1157660983\_1619616448.86/0/spring-messaging-5-1-11-release-sources-2 jar/org/springframework/messaging/handler/AbstractMessageCondition.java

\* /opt/cola/permits/1157660983\_1619616448.86/0/spring-messaging-5-1-11-release-sources-2 jar/org/springframework/messaging/core/AbstractMessageSendingTemplate.java

\* /opt/cola/permits/1157660983\_1619616448.86/0/spring-messaging-5-1-11-release-sources-2 jar/org/springframework/messaging/handler/DestinationPatternsMessageCondition.java \* /opt/cola/permits/1157660983\_1619616448.86/0/spring-messaging-5-1-11-release-sources-2 jar/org/springframework/messaging/simp/SimpAttributes.java

\* /opt/cola/permits/1157660983\_1619616448.86/0/spring-messaging-5-1-11-release-sources-2 jar/org/springframework/messaging/handler/annotation/support/HeadersMethodArgumentResolver.java \* /opt/cola/permits/1157660983\_1619616448.86/0/spring-messaging-5-1-11-release-sources-2 jar/org/springframework/messaging/handler/annotation/support/DefaultMessageHandlerMethodFactory.java \*

 /opt/cola/permits/1157660983\_1619616448.86/0/spring-messaging-5-1-11-release-sources-2 jar/org/springframework/messaging/simp/broker/AbstractBrokerMessageHandler.java \* /opt/cola/permits/1157660983\_1619616448.86/0/spring-messaging-5-1-11-release-sources-2 jar/org/springframework/messaging/simp/config/StompBrokerRelayRegistration.java \* /opt/cola/permits/1157660983\_1619616448.86/0/spring-messaging-5-1-11-release-sources-2 jar/org/springframework/messaging/core/DestinationResolvingMessageReceivingOperations.java \* /opt/cola/permits/1157660983\_1619616448.86/0/spring-messaging-5-1-11-release-sources-2 jar/org/springframework/messaging/simp/broker/DefaultSubscriptionRegistry.java \* /opt/cola/permits/1157660983\_1619616448.86/0/spring-messaging-5-1-11-release-sources-2 jar/org/springframework/messaging/MessageHandler.java

\*

 /opt/cola/permits/1157660983\_1619616448.86/0/spring-messaging-5-1-11-release-sources-2 jar/org/springframework/messaging/simp/user/DefaultUserDestinationResolver.java  $*$ /opt/cola/permits/1157660983 1619616448.86/0/spring-messaging-5-1-11-release-sources-2jar/org/springframework/messaging/simp/broker/OrderedMessageSender.java \* /opt/cola/permits/1157660983\_1619616448.86/0/spring-messaging-5-1-11-release-sources-2 jar/org/springframework/messaging/core/AbstractMessagingTemplate.java \* /opt/cola/permits/1157660983\_1619616448.86/0/spring-messaging-5-1-11-release-sources-2 jar/org/springframework/messaging/tcp/reactor/ReactorNettyCodec.java \* /opt/cola/permits/1157660983\_1619616448.86/0/spring-messaging-5-1-11-release-sources-2 jar/org/springframework/messaging/support/ChannelInterceptorAdapter.java \* /opt/cola/permits/1157660983\_1619616448.86/0/spring-messaging-5-1-11-release-sources-2 jar/org/springframework/messaging/handler/annotation/support/MessageMethodArgumentResolver.java \* /opt/cola/permits/1157660983\_1619616448.86/0/spring-messaging-5-1-11-release-sources-2 jar/org/springframework/messaging/tcp/reactor/ReactorNettyTcpConnection.java \* /opt/cola/permits/1157660983\_1619616448.86/0/spring-messaging-5-1-11-release-sources-2 jar/org/springframework/messaging/core/MessageSendingOperations.java  $*$ /opt/cola/permits/1157660983 1619616448.86/0/spring-messaging-5-1-11-release-sources-2jar/org/springframework/messaging/tcp/FixedIntervalReconnectStrategy.java

\* /opt/cola/permits/1157660983\_1619616448.86/0/spring-messaging-5-1-11-release-sources-2 jar/org/springframework/messaging/core/DestinationResolver.java

\* /opt/cola/permits/1157660983\_1619616448.86/0/spring-messaging-5-1-11-release-sources-2 jar/org/springframework/messaging/simp/config/ChannelRegistration.java

\* /opt/cola/permits/1157660983\_1619616448.86/0/spring-messaging-5-1-11-release-sources-2-

jar/org/springframework/messaging/simp/annotation/support/PrincipalMethodArgumentResolver.java \* /opt/cola/permits/1157660983\_1619616448.86/0/spring-messaging-5-1-11-release-sources-2 jar/org/springframework/messaging/handler/invocation/AbstractExceptionHandlerMethodResolver.java \*

 /opt/cola/permits/1157660983\_1619616448.86/0/spring-messaging-5-1-11-release-sources-2 jar/org/springframework/messaging/core/AbstractMessageReceivingTemplate.java \* /opt/cola/permits/1157660983\_1619616448.86/0/spring-messaging-5-1-11-release-sources-2 jar/org/springframework/messaging/handler/annotation/support/AnnotationExceptionHandlerMethodResolver.java \* /opt/cola/permits/1157660983\_1619616448.86/0/spring-messaging-5-1-11-release-sources-2 jar/org/springframework/messaging/converter/MappingJackson2MessageConverter.java \* /opt/cola/permits/1157660983\_1619616448.86/0/spring-messaging-5-1-11-release-sources-2 jar/org/springframework/messaging/simp/SimpMessagingTemplate.java \* /opt/cola/permits/1157660983\_1619616448.86/0/spring-messaging-5-1-11-release-sources-2 jar/org/springframework/messaging/support/ChannelInterceptor.java

\*

 /opt/cola/permits/1157660983\_1619616448.86/0/spring-messaging-5-1-11-release-sources-2 jar/org/springframework/messaging/core/DestinationResolvingMessageRequestReplyOperations.java \* /opt/cola/permits/1157660983\_1619616448.86/0/spring-messaging-5-1-11-release-sources-2 jar/org/springframework/messaging/simp/user/UserDestinationMessageHandler.java \* /opt/cola/permits/1157660983\_1619616448.86/0/spring-messaging-5-1-11-release-sources-2 jar/org/springframework/messaging/support/MessageHeaderAccessor.java \* /opt/cola/permits/1157660983\_1619616448.86/0/spring-messaging-5-1-11-release-sources-2 jar/org/springframework/messaging/MessageHeaders.java \* /opt/cola/permits/1157660983\_1619616448.86/0/spring-messaging-5-1-11-release-sources-2 jar/org/springframework/messaging/simp/annotation/SendToUser.java \* /opt/cola/permits/1157660983\_1619616448.86/0/spring-messaging-5-1-11-release-sources-2 jar/org/springframework/messaging/support/ExecutorSubscribableChannel.java No license file was found, but licenses were detected in source scan.

/\*

\* Copyright 2002-2017 the original author or authors.

\*

\* Licensed under the Apache License, Version 2.0 (the "License");

\* you may not use this file except in compliance with the License.

\* You may obtain a copy of the License at

\*

\* https://www.apache.org/licenses/LICENSE-2.0

\*

\* Unless required by applicable law or agreed to in writing, software

\* distributed under the License is distributed on an "AS IS" BASIS,

\* WITHOUT WARRANTIES OR CONDITIONS OF ANY KIND, either express or implied.

\* See the License for the specific language governing permissions and

\* limitations under the License.

\*/

/\*\*

 \* Set the max pool size of the ThreadPoolExecutor.

 \* <p><strong>NOTE:</strong> When an unbounded

 \* {@link #queueCapacity(int) queueCapacity} is configured (the default), the

 \* max pool size is effectively ignored. See the "Unbounded queues" strategy

 \* in {@link java.util.concurrent.ThreadPoolExecutor

ThreadPoolExecutor} for

 \* more details.

```
	 * <p>By default this is set to {@code Integer.MAX_VALUE}.
```
 \*/

Found in path(s):

\* /opt/cola/permits/1157660983\_1619616448.86/0/spring-messaging-5-1-11-release-sources-2 jar/org/springframework/messaging/simp/config/TaskExecutorRegistration.java No license file was found, but licenses were detected in source scan.

/\*

\* Copyright 2002-2012 the original author or authors.

\* \* Licensed under the Apache License, Version 2.0 (the "License");

\* you may not use this file except in compliance with the License.

\* You may obtain a copy of the License at

\*

\* https://www.apache.org/licenses/LICENSE-2.0

\*

\* Unless required by applicable law or agreed to in writing, software

\* distributed under the License is distributed on an "AS IS" BASIS,

\* WITHOUT WARRANTIES OR CONDITIONS OF ANY KIND, either express or implied.

\* See the License for the specific language governing permissions and

\* limitations under the License.

\*/

Found in path(s):

\* /opt/cola/permits/1157660983\_1619616448.86/0/spring-messaging-5-1-11-release-sources-2 jar/org/springframework/messaging/handler/annotation/ValueConstants.java

\* /opt/cola/permits/1157660983\_1619616448.86/0/spring-messaging-5-1-11-release-sources-2-

jar/org/springframework/messaging/handler/annotation/Headers.java

No license file was found, but licenses were detected in source scan.

/\*

\* Copyright 2002-2015 the original author or authors.

\*

\* Licensed under the Apache License, Version 2.0 (the "License");

\* you may not use this file except in compliance with the License.

\* You may obtain a copy of the License at

\*

https://www.apache.org/licenses/LICENSE-2.0

\*

\* Unless required by applicable law or agreed to in writing, software

\* distributed under the License is distributed on an "AS IS" BASIS,

\* WITHOUT WARRANTIES OR CONDITIONS OF ANY KIND, either express or implied.

\* See the License for the specific language governing permissions and

\* limitations under the License.

\*/

Found in path(s):

\* /opt/cola/permits/1157660983\_1619616448.86/0/spring-messaging-5-1-11-release-sources-2 jar/org/springframework/messaging/handler/annotation/Header.java

\* /opt/cola/permits/1157660983\_1619616448.86/0/spring-messaging-5-1-11-release-sources-2 jar/org/springframework/messaging/simp/stomp/StompFrameHandler.java \*

 /opt/cola/permits/1157660983\_1619616448.86/0/spring-messaging-5-1-11-release-sources-2 jar/org/springframework/messaging/simp/user/DestinationUserNameProvider.java

\* /opt/cola/permits/1157660983\_1619616448.86/0/spring-messaging-5-1-11-release-sources-2 jar/org/springframework/messaging/handler/MessageCondition.java

\* /opt/cola/permits/1157660983\_1619616448.86/0/spring-messaging-5-1-11-release-sources-2 jar/org/springframework/messaging/simp/stomp/ConnectionHandlingStompSession.java

\* /opt/cola/permits/1157660983\_1619616448.86/0/spring-messaging-5-1-11-release-sources-2 jar/org/springframework/messaging/simp/annotation/SubscribeMapping.java

\* /opt/cola/permits/1157660983\_1619616448.86/0/spring-messaging-5-1-11-release-sources-2 jar/org/springframework/messaging/tcp/TcpConnectionHandler.java

\* /opt/cola/permits/1157660983\_1619616448.86/0/spring-messaging-5-1-11-release-sources-2 jar/org/springframework/messaging/handler/invocation/HandlerMethodArgumentResolver.java \*

 /opt/cola/permits/1157660983\_1619616448.86/0/spring-messaging-5-1-11-release-sources-2 jar/org/springframework/messaging/simp/stomp/StompSessionHandlerAdapter.java

\* /opt/cola/permits/1157660983\_1619616448.86/0/spring-messaging-5-1-11-release-sources-2 jar/org/springframework/messaging/handler/invocation/ListenableFutureReturnValueHandler.java  $*$ /opt/cola/permits/1157660983 1619616448.86/0/spring-messaging-5-1-11-release-sources-2-

```
jar/org/springframework/messaging/handler/annotation/Payload.java
```
\* /opt/cola/permits/1157660983\_1619616448.86/0/spring-messaging-5-1-11-release-sources-2 jar/org/springframework/messaging/tcp/TcpOperations.java

No license file was found, but licenses were detected in source scan.

/\*

\* Copyright 2002-2014 the original author or authors.

\*

\* Licensed under the Apache License, Version 2.0 (the "License");

\* you may not use this file except in compliance with the License.

\* You may obtain a copy of the License at

\*

\* https://www.apache.org/licenses/LICENSE-2.0

\*

\* Unless required by applicable law or agreed to in writing, software

\* distributed under the License is distributed on an "AS IS" BASIS,

\* WITHOUT WARRANTIES OR CONDITIONS OF ANY KIND, either express or implied.

\* See the License for the specific language governing permissions and

\* limitations under the License.

\*/

Found in path(s):

\* /opt/cola/permits/1157660983\_1619616448.86/0/spring-messaging-5-1-11-release-sources-2 jar/org/springframework/messaging/converter/SimpleMessageConverter.java

\* /opt/cola/permits/1157660983\_1619616448.86/0/spring-messaging-5-1-11-release-sources-2 jar/org/springframework/messaging/support/MessageHandlingRunnable.java \*

 /opt/cola/permits/1157660983\_1619616448.86/0/spring-messaging-5-1-11-release-sources-2 jar/org/springframework/messaging/support/InterceptableChannel.java

\* /opt/cola/permits/1157660983\_1619616448.86/0/spring-messaging-5-1-11-release-sources-2 jar/org/springframework/messaging/support/HeaderMapper.java

\* /opt/cola/permits/1157660983\_1619616448.86/0/spring-messaging-5-1-11-release-sources-2-

jar/org/springframework/messaging/handler/annotation/support/MessageHandlerMethodFactory.java

\* /opt/cola/permits/1157660983\_1619616448.86/0/spring-messaging-5-1-11-release-sources-2-

jar/org/springframework/messaging/MessageHandlingException.java

\* /opt/cola/permits/1157660983\_1619616448.86/0/spring-messaging-5-1-11-release-sources-2-

jar/org/springframework/messaging/support/MessageHeaderInitializer.java

No license file was found, but licenses were detected in source scan.

/\*

\* Copyright 2002-2016 the original author or authors.

\*

\* Licensed under the Apache License, Version 2.0 (the "License");

\* you may not use this file except in compliance with the License.

- \* You may obtain a copy of the License at
- \*

\* https://www.apache.org/licenses/LICENSE-2.0

\*

\* Unless required by applicable law or agreed to in writing, software

\* distributed under the License is distributed on an "AS IS" BASIS,

\* WITHOUT WARRANTIES OR CONDITIONS OF ANY KIND, either express or implied.

\* See the License for the specific language governing permissions and

\* limitations under the License.

\*/

Found in path(s):

 $*$ /opt/cola/permits/1157660983 1619616448.86/0/spring-messaging-5-1-11-release-sources-2jar/org/springframework/messaging/handler/annotation/SendTo.java

\* /opt/cola/permits/1157660983\_1619616448.86/0/spring-messaging-5-1-11-release-sources-2 jar/org/springframework/messaging/simp/user/UserDestinationResolver.java \*

 /opt/cola/permits/1157660983\_1619616448.86/0/spring-messaging-5-1-11-release-sources-2 jar/org/springframework/messaging/simp/user/SimpUserRegistry.java

\* /opt/cola/permits/1157660983\_1619616448.86/0/spring-messaging-5-1-11-release-sources-2 jar/org/springframework/messaging/simp/stomp/StompCommand.java

\* /opt/cola/permits/1157660983\_1619616448.86/0/spring-messaging-5-1-11-release-sources-2 jar/org/springframework/messaging/simp/user/SimpSubscriptionMatcher.java

\* /opt/cola/permits/1157660983\_1619616448.86/0/spring-messaging-5-1-11-release-sources-2 jar/org/springframework/messaging/simp/stomp/ConnectionLostException.java

\* /opt/cola/permits/1157660983\_1619616448.86/0/spring-messaging-5-1-11-release-sources-2 jar/org/springframework/messaging/simp/stomp/StompReactorNettyCodec.java

\* /opt/cola/permits/1157660983\_1619616448.86/0/spring-messaging-5-1-11-release-sources-2 jar/org/springframework/messaging/MessageChannel.java

\* /opt/cola/permits/1157660983\_1619616448.86/0/spring-messaging-5-1-11-release-sources-2 jar/org/springframework/messaging/converter/CompositeMessageConverter.java \*

 /opt/cola/permits/1157660983\_1619616448.86/0/spring-messaging-5-1-11-release-sources-2 jar/org/springframework/messaging/support/AbstractSubscribableChannel.java

\* /opt/cola/permits/1157660983\_1619616448.86/0/spring-messaging-5-1-11-release-sources-2 jar/org/springframework/messaging/handler/annotation/support/PayloadArgumentResolver.java No license file was found, but licenses were detected in source scan.

/\*

\* Copyright 2002-2013 the original author or authors.

\*

\* Licensed under the Apache License, Version 2.0 (the "License");

\* you may not use this file except in compliance with the License.

\* You may obtain a copy of the License at

\*

\* https://www.apache.org/licenses/LICENSE-2.0

\*

\* Unless required by applicable law or agreed to in writing, software

\* distributed under the License is distributed on an "AS IS" BASIS,

\* WITHOUT WARRANTIES OR CONDITIONS OF ANY KIND, either express or implied.

\* See the License for the specific language governing permissions and

\* limitations under the License.

\*/

Found in path(s):

\* /opt/cola/permits/1157660983\_1619616448.86/0/spring-messaging-5-1-11-release-sources-2 jar/org/springframework/messaging/SubscribableChannel.java

\* /opt/cola/permits/1157660983\_1619616448.86/0/spring-messaging-5-1-11-release-sources-2 jar/org/springframework/messaging/handler/annotation/DestinationVariable.java

\*

 /opt/cola/permits/1157660983\_1619616448.86/0/spring-messaging-5-1-11-release-sources-2 jar/org/springframework/messaging/simp/stomp/StompConversionException.java

\* /opt/cola/permits/1157660983\_1619616448.86/0/spring-messaging-5-1-11-release-sources-2 jar/org/springframework/messaging/core/DestinationResolutionException.java

\* /opt/cola/permits/1157660983\_1619616448.86/0/spring-messaging-5-1-11-release-sources-2 jar/org/springframework/messaging/PollableChannel.java

 $*$ /opt/cola/permits/1157660983 1619616448.86/0/spring-messaging-5-1-11-release-sources-2jar/org/springframework/messaging/core/MessagePostProcessor.java

\* /opt/cola/permits/1157660983\_1619616448.86/0/spring-messaging-5-1-11-release-sources-2 jar/org/springframework/messaging/simp/SimpMessageType.java

\* /opt/cola/permits/1157660983\_1619616448.86/0/spring-messaging-5-1-11-release-sources-2 jar/org/springframework/messaging/MessageDeliveryException.java

No license file was found, but licenses were detected in source scan.

/\*

\* Copyright 2002-2017 the original author or authors.

\*

\* Licensed under the Apache License, Version 2.0 (the "License");

\* you may not use this file except in compliance with the License.

\* You may obtain a copy of the License at

\*

\* https://www.apache.org/licenses/LICENSE-2.0

\*

\* Unless required by applicable law or agreed to in writing, software

\* distributed under the License is distributed on an "AS IS" BASIS,

\* WITHOUT WARRANTIES OR CONDITIONS OF ANY KIND, either express or implied.

\* See the License for the specific language governing permissions and

\* limitations under the License.

\*/

Found in path(s):

\* /opt/cola/permits/1157660983\_1619616448.86/0/spring-messaging-5-1-11-release-sources-2-

jar/org/springframework/messaging/handler/annotation/support/MethodArgumentTypeMismatchException.java

\* /opt/cola/permits/1157660983\_1619616448.86/0/spring-messaging-5-1-11-release-sources-2-

jar/org/springframework/messaging/converter/ByteArrayMessageConverter.java

\*

 /opt/cola/permits/1157660983\_1619616448.86/0/spring-messaging-5-1-11-release-sources-2 jar/org/springframework/messaging/simp/SimpMessageTypeMessageCondition.java

\* /opt/cola/permits/1157660983\_1619616448.86/0/spring-messaging-5-1-11-release-sources-2-

jar/org/springframework/messaging/handler/annotation/support/AbstractNamedValueMethodArgumentResolver.jav a

\* /opt/cola/permits/1157660983\_1619616448.86/0/spring-messaging-5-1-11-release-sources-2 jar/org/springframework/messaging/simp/user/SimpSession.java

\* /opt/cola/permits/1157660983\_1619616448.86/0/spring-messaging-5-1-11-release-sources-2-

jar/org/springframework/messaging/simp/annotation/support/SubscriptionMethodReturnValueHandler.java

\* /opt/cola/permits/1157660983\_1619616448.86/0/spring-messaging-5-1-11-release-sources-2-

jar/org/springframework/messaging/handler/invocation/HandlerMethodReturnValueHandler.java

\* /opt/cola/permits/1157660983\_1619616448.86/0/spring-messaging-5-1-11-release-sources-2-

jar/org/springframework/messaging/converter/ContentTypeResolver.java

\*

/opt/cola/permits/1157660983\_1619616448.86/0/spring-messaging-5-1-11-release-sources-2-

jar/org/springframework/messaging/handler/annotation/MessageMapping.java

\* /opt/cola/permits/1157660983\_1619616448.86/0/spring-messaging-5-1-11-release-sources-2 jar/org/springframework/messaging/converter/MessageConverter.java

\* /opt/cola/permits/1157660983\_1619616448.86/0/spring-messaging-5-1-11-release-sources-2 jar/org/springframework/messaging/simp/SimpMessageSendingOperations.java

\* /opt/cola/permits/1157660983\_1619616448.86/0/spring-messaging-5-1-11-release-sources-2 jar/org/springframework/messaging/simp/user/SimpUser.java

\* /opt/cola/permits/1157660983\_1619616448.86/0/spring-messaging-5-1-11-release-sources-2 jar/org/springframework/messaging/support/ErrorMessage.java

\* /opt/cola/permits/1157660983\_1619616448.86/0/spring-messaging-5-1-11-release-sources-2 jar/org/springframework/messaging/handler/invocation/MethodArgumentResolutionException.java \*

 /opt/cola/permits/1157660983\_1619616448.86/0/spring-messaging-5-1-11-release-sources-2 jar/org/springframework/messaging/converter/GenericMessageConverter.java

\* /opt/cola/permits/1157660983\_1619616448.86/0/spring-messaging-5-1-11-release-sources-2 jar/org/springframework/messaging/simp/stomp/StompClientSupport.java

\* /opt/cola/permits/1157660983\_1619616448.86/0/spring-messaging-5-1-11-release-sources-2 jar/org/springframework/messaging/converter/MessageConversionException.java

\* /opt/cola/permits/1157660983\_1619616448.86/0/spring-messaging-5-1-11-release-sources-2 jar/org/springframework/messaging/MessagingException.java

\* /opt/cola/permits/1157660983\_1619616448.86/0/spring-messaging-5-1-11-release-sources-2 jar/org/springframework/messaging/tcp/ReconnectStrategy.java

\* /opt/cola/permits/1157660983\_1619616448.86/0/spring-messaging-5-1-11-release-sources-2 jar/org/springframework/messaging/converter/SmartMessageConverter.java \*

 /opt/cola/permits/1157660983\_1619616448.86/0/spring-messaging-5-1-11-release-sources-2 jar/org/springframework/messaging/core/BeanFactoryMessageChannelDestinationResolver.java \* /opt/cola/permits/1157660983\_1619616448.86/0/spring-messaging-5-1-11-release-sources-2 jar/org/springframework/messaging/simp/stomp/StompSessionHandler.java

\* /opt/cola/permits/1157660983\_1619616448.86/0/spring-messaging-5-1-11-release-sources-2 jar/org/springframework/messaging/converter/StringMessageConverter.java

\* /opt/cola/permits/1157660983\_1619616448.86/0/spring-messaging-5-1-11-release-sources-2 jar/org/springframework/messaging/support/IdTimestampMessageHeaderInitializer.java

\* /opt/cola/permits/1157660983\_1619616448.86/0/spring-messaging-5-1-11-release-sources-2 jar/org/springframework/messaging/simp/config/AbstractBrokerRegistration.java

 $*$ /opt/cola/permits/1157660983 1619616448.86/0/spring-messaging-5-1-11-release-sources-2jar/org/springframework/messaging/converter/DefaultContentTypeResolver.java \*

 /opt/cola/permits/1157660983\_1619616448.86/0/spring-messaging-5-1-11-release-sources-2 jar/org/springframework/messaging/simp/user/UserRegistryMessageHandler.java

\* /opt/cola/permits/1157660983\_1619616448.86/0/spring-messaging-5-1-11-release-sources-2 jar/org/springframework/messaging/handler/invocation/AbstractAsyncReturnValueHandler.java \* /opt/cola/permits/1157660983\_1619616448.86/0/spring-messaging-5-1-11-release-sources-2 jar/org/springframework/messaging/handler/invocation/CompletableFutureReturnValueHandler.java \* /opt/cola/permits/1157660983\_1619616448.86/0/spring-messaging-5-1-11-release-sources-2 jar/org/springframework/messaging/simp/user/UserDestinationResult.java

\* /opt/cola/permits/1157660983\_1619616448.86/0/spring-messaging-5-1-11-release-sources-2 jar/org/springframework/messaging/converter/AbstractMessageConverter.java

\* /opt/cola/permits/1157660983\_1619616448.86/0/spring-messaging-5-1-11-release-sources-2 jar/org/springframework/messaging/simp/SimpSessionScope.java

\*

 /opt/cola/permits/1157660983\_1619616448.86/0/spring-messaging-5-1-11-release-sources-2 jar/org/springframework/messaging/handler/MessagingAdviceBean.java

\* /opt/cola/permits/1157660983\_1619616448.86/0/spring-messaging-5-1-11-release-sources-2 jar/org/springframework/messaging/converter/MarshallingMessageConverter.java

\* /opt/cola/permits/1157660983\_1619616448.86/0/spring-messaging-5-1-11-release-sources-2 jar/org/springframework/messaging/simp/user/SimpSubscription.java

# **1.782 spring-boot-starter-security 2.1.10.RELEASE**

## **1.782.1 Available under license :**

No license file was found, but licenses were detected in source scan.

<name>Apache License, Version 2.0</name>

Found in path(s):

\* /opt/ws\_local/PERMITS\_SQL/1077201945\_1596778573.52/0/spring-boot-starter-security-2-1-10-releasesources-jar/META-INF/maven/org.springframework.boot/spring-boot-starter-security/pom.xml

## **1.783 spring-websocket 5.1.11.RELEASE 1.783.1 Available under license :**

Spring Framework 5.1.11.RELEASE Copyright (c) 2002-2019 Pivotal, Inc.

This product is licensed to you under the Apache License, Version 2.0 (the "License"). You may not use this product except in compliance with the License.

This product may include a number of subcomponents with separate copyright notices and license terms. Your use of the source code for these subcomponents is subject to the terms and conditions of the subcomponent's license, as noted in the license.txt file. Apache License Version 2.0, January 2004

https://www.apache.org/licenses/

#### TERMS AND CONDITIONS FOR USE, REPRODUCTION, AND DISTRIBUTION

1. Definitions.

 "License" shall mean the terms and conditions for use, reproduction, and distribution as defined by Sections 1 through 9 of this document.

 "Licensor" shall mean the copyright owner or entity authorized by the copyright owner that is granting the License.

 "Legal Entity" shall mean the union of the acting entity and all other entities that control, are controlled by, or are under common control with that entity. For the purposes of this definition, "control" means (i) the power, direct or indirect, to cause the

 direction or management of such entity, whether by contract or otherwise, or (ii) ownership of fifty percent (50%) or more of the outstanding shares, or (iii) beneficial ownership of such entity.

 "You" (or "Your") shall mean an individual or Legal Entity exercising permissions granted by this License.

 "Source" form shall mean the preferred form for making modifications, including but not limited to software source code, documentation source, and configuration files.

 "Object" form shall mean any form resulting from mechanical transformation or translation of a Source form, including but not limited to compiled object code, generated documentation, and conversions to other media types.

 "Work" shall mean the work of authorship, whether in Source or Object form, made available under the License, as indicated by a copyright notice that is included in or attached to the work (an example is provided in the Appendix below).

 "Derivative Works" shall mean any work, whether in Source or Object form, that is based on (or derived from) the Work and for which the editorial

 revisions, annotations, elaborations, or other modifications represent, as a whole, an original work of authorship. For the purposes of this License, Derivative Works shall not include works that remain separable from, or merely link (or bind by name) to the interfaces of, the Work and Derivative Works thereof.

 "Contribution" shall mean any work of authorship, including the original version of the Work and any modifications or additions to that Work or Derivative Works thereof, that is intentionally submitted to Licensor for inclusion in the Work by the copyright owner or by an individual or Legal Entity authorized to submit on behalf of the copyright owner. For the purposes of this definition, "submitted" means any form of electronic, verbal, or written communication sent to the Licensor or its representatives, including but not limited to communication on electronic mailing lists, source code control systems, and issue tracking systems that are managed by, or on behalf of, the Licensor for the purpose of discussing and improving the Work, but excluding communication that is conspicuously marked or otherwise designated in writing by the copyright owner as "Not a Contribution."

 "Contributor" shall mean Licensor and any individual or Legal Entity on behalf of whom a Contribution has been received by Licensor and subsequently incorporated within the Work.

- 2. Grant of Copyright License. Subject to the terms and conditions of this License, each Contributor hereby grants to You a perpetual, worldwide, non-exclusive, no-charge, royalty-free, irrevocable copyright license to reproduce, prepare Derivative Works of, publicly display, publicly perform, sublicense, and distribute the Work and such Derivative Works in Source or Object form.
- 3. Grant of Patent License. Subject to the terms and conditions of this
- License, each Contributor hereby grants to You a perpetual, worldwide, non-exclusive, no-charge, royalty-free, irrevocable (except as stated in this section) patent license to make, have made, use, offer to sell, sell, import, and otherwise transfer the Work, where such license applies only to those patent claims licensable by such Contributor that are necessarily infringed by their Contribution(s) alone or by combination of their Contribution(s) with the Work to which such Contribution(s) was submitted. If You institute patent litigation against any entity (including a cross-claim or counterclaim in a lawsuit) alleging that the Work or a Contribution incorporated within the Work constitutes direct or contributory patent infringement, then any patent licenses granted to You under this License for that Work shall terminate as of the date such litigation is filed.

 4. Redistribution. You may reproduce and distribute copies of the

 Work or Derivative Works thereof in any medium, with or without modifications, and in Source or Object form, provided that You meet the following conditions:

- (a) You must give any other recipients of the Work or Derivative Works a copy of this License; and
- (b) You must cause any modified files to carry prominent notices stating that You changed the files; and
- (c) You must retain, in the Source form of any Derivative Works that You distribute, all copyright, patent, trademark, and attribution notices from the Source form of the Work, excluding those notices that do not pertain to any part of the Derivative Works; and
- (d) If the Work includes a "NOTICE" text file as part of its distribution, then any Derivative Works that You distribute must include a readable copy of the attribution notices contained within such NOTICE file, excluding

those notices that do not

 pertain to any part of the Derivative Works, in at least one of the following places: within a NOTICE text file distributed as part of the Derivative Works; within the Source form or documentation, if provided along with the Derivative Works; or, within a display generated by the Derivative Works, if and wherever such third-party notices normally appear. The contents of the NOTICE file are for informational purposes only and do not modify the License. You may add Your own attribution notices within Derivative Works that You distribute, alongside or as an addendum to the NOTICE text from the Work, provided that such additional attribution notices cannot be construed as modifying the License.

 You may add Your own copyright statement to Your modifications and may provide additional or different license terms and conditions

 for use, reproduction, or distribution of Your modifications, or for any such Derivative Works as a whole, provided Your use, reproduction, and distribution of the Work otherwise complies with the conditions stated in this License.

- 5. Submission of Contributions. Unless You explicitly state otherwise, any Contribution intentionally submitted for inclusion in the Work by You to the Licensor shall be under the terms and conditions of this License, without any additional terms or conditions. Notwithstanding the above, nothing herein shall supersede or modify the terms of any separate license agreement you may have executed with Licensor regarding such Contributions.
- 6. Trademarks. This License does not grant permission to use the trade names, trademarks, service marks, or product names of the Licensor, except as required for reasonable and customary use in describing the origin of the Work and reproducing the content of the NOTICE file.
- 7. Disclaimer of Warranty. Unless required by applicable law or agreed to in writing, Licensor provides the Work (and each Contributor provides its Contributions) on an "AS IS" BASIS, WITHOUT WARRANTIES OR CONDITIONS OF ANY KIND, either express or implied, including, without limitation, any warranties or conditions of TITLE, NON-INFRINGEMENT, MERCHANTABILITY, or FITNESS FOR A PARTICULAR PURPOSE. You are solely responsible for determining the appropriateness of using or redistributing the Work and assume any risks associated with Your exercise of permissions under this License.
- 8. Limitation of Liability. In no event and under no legal theory, whether in tort (including negligence), contract, or otherwise.

 unless required by applicable law (such as deliberate and grossly negligent acts) or agreed to in writing, shall any Contributor be liable to You for damages, including any direct, indirect, special,

 incidental, or consequential damages of any character arising as a result of this License or out of the use or inability to use the Work (including but not limited to damages for loss of goodwill, work stoppage, computer failure or malfunction, or any and all other commercial damages or losses), even if such Contributor has been advised of the possibility of such damages.

 9. Accepting Warranty or Additional Liability. While redistributing the Work or Derivative Works thereof, You may choose to offer, and charge a fee for, acceptance of support, warranty, indemnity, or other liability obligations and/or rights consistent with this License. However, in accepting such obligations, You may act only on Your own behalf and on Your sole responsibility, not on behalf of any other Contributor, and only if You agree to indemnify, defend, and hold each Contributor harmless for any liability incurred by, or claims asserted against, such Contributor by reason of your accepting any such warranty or additional liability.

### END OF TERMS AND CONDITIONS

APPENDIX: How to apply the Apache License to your work.

 To apply the Apache License to your work, attach the following boilerplate notice, with the fields enclosed by brackets "[]" replaced with your own identifying information. (Don't include the brackets!) The text should be enclosed in the appropriate comment syntax for the file format. We also recommend that a file or class name and description of purpose be included on the same "printed page" as the copyright notice for easier identification within third-party archives.

Copyright [yyyy] [name of copyright owner]

 Licensed under the Apache License, Version 2.0 (the "License"); you may not use this file except in compliance with the License. You may obtain a copy of the License at

https://www.apache.org/licenses/LICENSE-2.0

 Unless required by applicable law or agreed to in writing, software distributed under the License is distributed on an "AS IS" BASIS, WITHOUT WARRANTIES OR CONDITIONS OF ANY KIND, either express or implied. See the License for the specific language governing permissions and limitations under the License.

### SPRING FRAMEWORK 5.1.11.RELEASE SUBCOMPONENTS:

Spring Framework 5.1.11.RELEASE includes a number of subcomponents with separate copyright notices and license terms. The product that includes this file does not necessarily use all the open source subcomponents referred to below. Your use of the source code for these subcomponents is subject to the terms and conditions of the following licenses.

=======================================================================

>>> ASM 4.0 (org.ow2.asm:asm:4.0, org.ow2.asm:asm-commons:4.0):

Copyright (c) 2000-2011 INRIA, France Telecom All rights reserved.

Redistribution and use in source and binary forms, with or without modification, are permitted provided that the following conditions are met:

- 1. Redistributions of source code must retain the above copyright notice, this list of conditions and the following disclaimer.
- 2. Redistributions in binary form must reproduce the above copyright notice, this list of conditions and the following disclaimer in the documentation and/or other materials provided with the distribution.
- 3. Neither the name of the copyright holders nor the names of its contributors may be used to endorse or promote products derived from this software without specific prior written permission.

THIS SOFTWARE IS PROVIDED BY THE COPYRIGHT HOLDERS AND CONTRIBUTORS "AS IS" AND ANY EXPRESS OR IMPLIED WARRANTIES, INCLUDING, BUT NOT LIMITED TO, THE IMPLIED WARRANTIES OF MERCHANTABILITY AND FITNESS FOR A PARTICULAR PURPOSE ARE DISCLAIMED. IN NO EVENT SHALL THE COPYRIGHT OWNER OR CONTRIBUTORS BE LIABLE FOR ANY DIRECT, INDIRECT, INCIDENTAL, SPECIAL, EXEMPLARY, OR

CONSEQUENTIAL DAMAGES (INCLUDING, BUT NOT LIMITED TO, PROCUREMENT OF SUBSTITUTE GOODS OR SERVICES; LOSS OF USE, DATA, OR PROFITS; OR BUSINESS INTERRUPTION) HOWEVER CAUSED AND ON ANY THEORY OF LIABILITY, WHETHER IN CONTRACT, STRICT LIABILITY, OR TORT (INCLUDING NEGLIGENCE OR OTHERWISE) ARISING IN ANY WAY OUT OF THE USE OF THIS SOFTWARE, EVEN IF ADVISED OF THE POSSIBILITY OF SUCH DAMAGE.

Copyright (c) 1999-2009, OW2 Consortium <https://www.ow2.org/>

>>> CGLIB 3.0 (cglib:cglib:3.0):

Per the LICENSE file in the CGLIB JAR distribution downloaded from https://sourceforge.net/projects/cglib/files/cglib3/3.0/cglib-3.0.jar/download, CGLIB 3.0 is licensed under the Apache License, version 2.0, the text of which is included above.

To the extent any open source components are licensed under the EPL and/or other similar licenses that require the source code and/or modifications to source code to

 be made available (as would be noted above), you may obtain a copy of the source code corresponding to the binaries for such open source components and modifications thereto, if any, (the "Source Files"), by downloading the Source Files from https://spring.io/projects, Pivotal's website at https://network.pivotal.io/open-source, or by sending a request, with your name and address to: Pivotal Software, Inc., 875 Howard Street, 5th floor, San Francisco, CA 94103, Attention: General Counsel. All such requests should clearly specify: OPEN SOURCE FILES REQUEST, Attention General Counsel. Pivotal can mail a copy of the Source Files to you on a CD or equivalent physical medium.

===============================================================================

This offer to obtain a copy of the Source Files is valid for three years from the date you acquired this Software product. Alternatively, the Source Files may accompany the Software.

# **1.784 spring-boot-starter-actuator 2.1.10.RELEASE**

## **1.784.1 Available under license :**

No license file was found, but licenses were detected in source scan.

<name>Apache License, Version 2.0</name>

Found in path(s):

\* /opt/cola/permits/1157660951\_1619616492.5/0/spring-boot-starter-actuator-2-1-10-release-sources-1-jar/META-INF/maven/org.springframework.boot/spring-boot-starter-actuator/pom.xml

## **1.785 spring-security-config 5.1.7.RELEASE**

## **1.785.1 Available under license :**

No license file was found, but licenses were detected in source scan.

\* Copyright 2002-2018 the original author or authors.

\*

/\*

- \* Licensed under the Apache License, Version 2.0 (the "License");
- \* you may not use this file except in compliance with the License.
- \* You may obtain a copy of the License at
- \*
- \* https://www.apache.org/licenses/LICENSE-2.0
- \*
- \* Unless required by applicable law or agreed to in writing, software
- \* distributed under the License is distributed on an "AS IS" BASIS,
- \* WITHOUT WARRANTIES OR CONDITIONS OF ANY KIND, either express or implied.
- \* See the License for the specific language governing permissions and
- \* limitations under the License.
- \*/

Found in path(s):

\* /opt/cola/permits/1157661142\_1619616471.7/0/spring-security-config-5-1-7-release-sources-1-

jar/org/springframework/security/config/annotation/web/builders/WebSecurity.java

\* /opt/cola/permits/1157661142\_1619616471.7/0/spring-security-config-5-1-7-release-sources-1-

jar/org/springframework/security/config/authentication/AuthenticationManagerBeanDefinitionParser.java \*

/opt/cola/permits/1157661142\_1619616471.7/0/spring-security-config-5-1-7-release-sources-1-

jar/org/springframework/security/config/oauth2/client/CommonOAuth2Provider.java

\* /opt/cola/permits/1157661142\_1619616471.7/0/spring-security-config-5-1-7-release-sources-1-

jar/org/springframework/security/config/annotation/web/configurers/CsrfConfigurer.java

\* /opt/cola/permits/1157661142\_1619616471.7/0/spring-security-config-5-1-7-release-sources-1-

jar/org/springframework/security/config/annotation/web/configuration/WebSecurityConfigurerAdapter.java

\* /opt/cola/permits/1157661142\_1619616471.7/0/spring-security-config-5-1-7-release-sources-1-

jar/org/springframework/security/config/annotation/web/reactive/WebFluxSecurityConfiguration.java

\* /opt/cola/permits/1157661142\_1619616471.7/0/spring-security-config-5-1-7-release-sources-1-

jar/org/springframework/security/config/annotation/authentication/configuration/AuthenticationConfiguration.java \*

/opt/cola/permits/1157661142\_1619616471.7/0/spring-security-config-5-1-7-release-sources-1-

jar/org/springframework/security/config/authentication/CachingUserDetailsService.java

\* /opt/cola/permits/1157661142\_1619616471.7/0/spring-security-config-5-1-7-release-sources-1-

jar/org/springframework/security/config/annotation/authentication/configurers/ldap/LdapAuthenticationProviderCon figurer.java

\* /opt/cola/permits/1157661142\_1619616471.7/0/spring-security-config-5-1-7-release-sources-1 jar/org/springframework/security/config/annotation/web/configuration/OAuth2ImportSelector.java

\* /opt/cola/permits/1157661142\_1619616471.7/0/spring-security-config-5-1-7-release-sources-1-

jar/org/springframework/security/config/annotation/web/configurers/SessionManagementConfigurer.java

\* /opt/cola/permits/1157661142\_1619616471.7/0/spring-security-config-5-1-7-release-sources-1 jar/org/springframework/security/config/annotation/web/configurers/CorsConfigurer.java \* /opt/cola/permits/1157661142\_1619616471.7/0/spring-security-config-5-1-7-release-sources-1 jar/org/springframework/security/config/annotation/web/configurers/HttpBasicConfigurer.java \*

 /opt/cola/permits/1157661142\_1619616471.7/0/spring-security-config-5-1-7-release-sources-1 jar/org/springframework/security/config/http/FormLoginBeanDefinitionParser.java \* /opt/cola/permits/1157661142\_1619616471.7/0/spring-security-config-5-1-7-release-sources-1 jar/org/springframework/security/config/annotation/web/configurers/UrlAuthorizationConfigurer.java \* /opt/cola/permits/1157661142\_1619616471.7/0/spring-security-config-5-1-7-release-sources-1 jar/org/springframework/security/config/annotation/web/AbstractRequestMatcherRegistry.java \* /opt/cola/permits/1157661142\_1619616471.7/0/spring-security-config-5-1-7-release-sources-1 jar/org/springframework/security/config/annotation/web/configurers/LogoutConfigurer.java \* /opt/cola/permits/1157661142\_1619616471.7/0/spring-security-config-5-1-7-release-sources-1 jar/org/springframework/security/config/annotation/web/configuration/EnableWebSecurity.java \*

 /opt/cola/permits/1157661142\_1619616471.7/0/spring-security-config-5-1-7-release-sources-1 jar/org/springframework/security/config/annotation/method/configuration/GlobalMethodSecuritySelector.java \* /opt/cola/permits/1157661142\_1619616471.7/0/spring-security-config-5-1-7-release-sources-1 jar/org/springframework/security/config/annotation/web/configurers/ExceptionHandlingConfigurer.java \* /opt/cola/permits/1157661142\_1619616471.7/0/spring-security-config-5-1-7-release-sources-1 jar/org/springframework/security/config/http/HttpConfigurationBuilder.java \* /opt/cola/permits/1157661142\_1619616471.7/0/spring-security-config-5-1-7-release-sources-1 jar/org/springframework/security/config/annotation/web/configurers/oauth2/client/OAuth2ClientConfigurer.java \* /opt/cola/permits/1157661142\_1619616471.7/0/spring-security-config-5-1-7-release-sources-1 jar/org/springframework/security/config/http/CorsBeanDefinitionParser.java \*

 /opt/cola/permits/1157661142\_1619616471.7/0/spring-security-config-5-1-7-release-sources-1 jar/org/springframework/security/config/annotation/web/configurers/ExpressionUrlAuthorizationConfigurer.java \* /opt/cola/permits/1157661142\_1619616471.7/0/spring-security-config-5-1-7-release-sources-1 jar/org/springframework/security/config/annotation/method/configuration/GlobalMethodSecurityConfiguration.java

\* /opt/cola/permits/1157661142\_1619616471.7/0/spring-security-config-5-1-7-release-sources-1-

jar/org/springframework/security/config/http/AuthenticationConfigBuilder.java

\* /opt/cola/permits/1157661142\_1619616471.7/0/spring-security-config-5-1-7-release-sources-1 jar/org/springframework/security/config/method/GlobalMethodSecurityBeanDefinitionParser.java \* /opt/cola/permits/1157661142\_1619616471.7/0/spring-security-config-5-1-7-release-sources-1 jar/org/springframework/security/config/core/userdetails/UserDetailsResourceFactoryBean.java \* /opt/cola/permits/1157661142\_1619616471.7/0/spring-security-config-5-1-7-release-sources-1 jar/org/springframework/security/config/annotation/web/reactive/ServerHttpSecurityConfiguration.java \*

 /opt/cola/permits/1157661142\_1619616471.7/0/spring-security-config-5-1-7-release-sources-1 jar/org/springframework/security/config/annotation/web/configurers/oauth2/server/resource/OAuth2ResourceServer Configurer.java

\* /opt/cola/permits/1157661142\_1619616471.7/0/spring-security-config-5-1-7-release-sources-1 jar/org/springframework/security/config/annotation/web/configuration/OAuth2ClientConfiguration.java \* /opt/cola/permits/1157661142\_1619616471.7/0/spring-security-config-5-1-7-release-sources-1 jar/org/springframework/security/config/annotation/web/configurers/AbstractAuthenticationFilterConfigurer.java

\* /opt/cola/permits/1157661142\_1619616471.7/0/spring-security-config-5-1-7-release-sources-1-

jar/org/springframework/security/config/annotation/web/configurers/HeadersConfigurer.java \* /opt/cola/permits/1157661142\_1619616471.7/0/spring-security-config-5-1-7-release-sources-1 jar/org/springframework/security/config/annotation/web/builders/HttpSecurity.java \* /opt/cola/permits/1157661142\_1619616471.7/0/spring-security-config-5-1-7-release-sources-1 jar/org/springframework/security/config/http/HeadersBeanDefinitionParser.java \* /opt/cola/permits/1157661142\_1619616471.7/0/spring-security-config-5-1-7-release-sources-1 jar/org/springframework/security/config/websocket/WebSocketMessageBrokerSecurityBeanDefinitionParser.java \* /opt/cola/permits/1157661142\_1619616471.7/0/spring-security-config-5-1-7-release-sources-1 jar/org/springframework/security/config/web/server/ServerHttpSecurity.java \* /opt/cola/permits/1157661142\_1619616471.7/0/spring-security-config-5-1-7-release-sources-1 jar/org/springframework/security/config/annotation/configuration/AutowireBeanFactoryObjectPostProcessor.java \* /opt/cola/permits/1157661142\_1619616471.7/0/spring-security-config-5-1-7-release-sources-1 jar/org/springframework/security/config/annotation/web/configurers/oauth2/client/OAuth2ClientConfigurerUtils.jav

a \*

 /opt/cola/permits/1157661142\_1619616471.7/0/spring-security-config-5-1-7-release-sources-1 jar/org/springframework/security/config/annotation/web/reactive/ReactiveOAuth2ClientImportSelector.java \* /opt/cola/permits/1157661142\_1619616471.7/0/spring-security-config-5-1-7-release-sources-1 jar/org/springframework/security/config/annotation/web/socket/AbstractSecurityWebSocketMessageBrokerConfigu rer.java

\* /opt/cola/permits/1157661142\_1619616471.7/0/spring-security-config-5-1-7-release-sources-1 jar/org/springframework/security/config/annotation/web/configurers/X509Configurer.java \* /opt/cola/permits/1157661142\_1619616471.7/0/spring-security-config-5-1-7-release-sources-1-

jar/org/springframework/security/config/authentication/AuthenticationManagerFactoryBean.java \* /opt/cola/permits/1157661142\_1619616471.7/0/spring-security-config-5-1-7-release-sources-1 jar/org/springframework/security/config/annotation/web/configurers/ServletApiConfigurer.java \*

 /opt/cola/permits/1157661142\_1619616471.7/0/spring-security-config-5-1-7-release-sources-1 jar/org/springframework/security/config/annotation/web/configurers/SecurityContextConfigurer.java \* /opt/cola/permits/1157661142\_1619616471.7/0/spring-security-config-5-1-7-release-sources-1 jar/org/springframework/security/config/annotation/method/configuration/MethodSecurityMetadataSourceAdvisorR egistrar.java

No license file was found, but licenses were detected in source scan.

/\*

\* Copyright 2002-2015 the original author or authors.

\*

\* Licensed under the Apache License, Version 2.0 (the "License");

\* you may not use this file except in compliance with the License.

\* You may obtain a copy of the License at

\*

https://www.apache.org/licenses/LICENSE-2.0

\*

\* Unless required by applicable law or agreed to in writing, software

\* distributed under the License is distributed on an "AS IS" BASIS,

\* WITHOUT WARRANTIES OR CONDITIONS OF ANY KIND, either express or implied.

\* See the License for the specific language governing permissions and

\* limitations under the License.

```
*/
```
## Found in path(s):

\* /opt/cola/permits/1157661142\_1619616471.7/0/spring-security-config-5-1-7-release-sources-1 jar/org/springframework/security/config/annotation/authentication/configuration/InitializeAuthenticationProviderBe

anManagerConfigurer.java

\* /opt/cola/permits/1157661142\_1619616471.7/0/spring-security-config-5-1-7-release-sources-1-

jar/org/springframework/security/config/annotation/web/configurers/RememberMeConfigurer.java \*

/opt/cola/permits/1157661142\_1619616471.7/0/spring-security-config-5-1-7-release-sources-1-

jar/org/springframework/security/config/annotation/authentication/configuration/InitializeUserDetailsBeanManager Configurer.java

\* /opt/cola/permits/1157661142\_1619616471.7/0/spring-security-config-5-1-7-release-sources-1-

jar/org/springframework/security/config/http/RememberMeBeanDefinitionParser.java

No license file was found, but licenses were detected in source scan.

### /\*

\* Copyright 2002-2013 the original author or authors.

\*

\* Licensed under the Apache License, Version 2.0 (the "License");

\* you may not use this file except in compliance with the License.

- \* You may obtain a copy of the License at
- \*

\* https://www.apache.org/licenses/LICENSE-2.0

\*

\* Unless required by applicable law or agreed to in writing, software

\* distributed under the License is distributed on an "AS IS" BASIS,

\* WITHOUT WARRANTIES OR CONDITIONS OF ANY KIND, either express or implied.

\* See the License for the specific language governing permissions and

\* limitations under the License.

\*/

Found in path(s):

\* /opt/cola/permits/1157661142\_1619616471.7/0/spring-security-config-5-1-7-release-sources-1 jar/org/springframework/security/config/annotation/authentication/ProviderManagerBuilder.java \* /opt/cola/permits/1157661142\_1619616471.7/0/spring-security-config-5-1-7-release-sources-1 jar/org/springframework/security/config/annotation/AbstractSecurityBuilder.java \*

 /opt/cola/permits/1157661142\_1619616471.7/0/spring-security-config-5-1-7-release-sources-1 jar/org/springframework/security/config/annotation/AbstractConfiguredSecurityBuilder.java \* /opt/cola/permits/1157661142\_1619616471.7/0/spring-security-config-5-1-7-release-sources-1-

jar/org/springframework/security/config/annotation/SecurityConfigurer.java

\* /opt/cola/permits/1157661142\_1619616471.7/0/spring-security-config-5-1-7-release-sources-1-

jar/org/springframework/security/config/annotation/web/configurers/AnonymousConfigurer.java

\* /opt/cola/permits/1157661142\_1619616471.7/0/spring-security-config-5-1-7-release-sources-1-

jar/org/springframework/security/config/annotation/authentication/configurers/userdetails/DaoAuthenticationConfig urer.java

\* /opt/cola/permits/1157661142\_1619616471.7/0/spring-security-config-5-1-7-release-sources-1 jar/org/springframework/security/config/annotation/authentication/configurers/provisioning/InMemoryUserDetails ManagerConfigurer.java

\*

 /opt/cola/permits/1157661142\_1619616471.7/0/spring-security-config-5-1-7-release-sources-1 jar/org/springframework/security/config/annotation/web/servlet/configuration/EnableWebMvcSecurity.java \* /opt/cola/permits/1157661142\_1619616471.7/0/spring-security-config-5-1-7-release-sources-1 jar/org/springframework/security/config/annotation/web/configurers/openid/OpenIDLoginConfigurer.java \* /opt/cola/permits/1157661142\_1619616471.7/0/spring-security-config-5-1-7-release-sources-1 jar/org/springframework/security/config/annotation/configuration/ObjectPostProcessorConfiguration.java \* /opt/cola/permits/1157661142\_1619616471.7/0/spring-security-config-5-1-7-release-sources-1 jar/org/springframework/security/config/annotation/web/servlet/configuration/WebMvcSecurityConfiguration.java \* /opt/cola/permits/1157661142\_1619616471.7/0/spring-security-config-5-1-7-release-sources-1 jar/org/springframework/security/config/annotation/web/configurers/DefaultLoginPageConfigurer.java \*

 /opt/cola/permits/1157661142\_1619616471.7/0/spring-security-config-5-1-7-release-sources-1 jar/org/springframework/security/config/annotation/authentication/configurers/provisioning/JdbcUserDetailsManage rConfigurer.java

\* /opt/cola/permits/1157661142\_1619616471.7/0/spring-security-config-5-1-7-release-sources-1 jar/org/springframework/security/config/annotation/authentication/configurers/userdetails/UserDetailsAwareConfig urer.java

\* /opt/cola/permits/1157661142\_1619616471.7/0/spring-security-config-5-1-7-release-sources-1 jar/org/springframework/security/config/annotation/ObjectPostProcessor.java

\* /opt/cola/permits/1157661142\_1619616471.7/0/spring-security-config-5-1-7-release-sources-1 jar/org/springframework/security/config/annotation/web/configuration/WebSecurityConfiguration.java \* /opt/cola/permits/1157661142\_1619616471.7/0/spring-security-config-5-1-7-release-sources-1 jar/org/springframework/security/config/annotation/web/configurers/JeeConfigurer.java \*

 /opt/cola/permits/1157661142\_1619616471.7/0/spring-security-config-5-1-7-release-sources-1 jar/org/springframework/security/config/annotation/authentication/configuration/EnableGlobalAuthentication.java \* /opt/cola/permits/1157661142\_1619616471.7/0/spring-security-config-5-1-7-release-sources-1 jar/org/springframework/security/config/annotation/web/configurers/ChannelSecurityConfigurer.java \* /opt/cola/permits/1157661142\_1619616471.7/0/spring-security-config-5-1-7-release-sources-1 jar/org/springframework/security/config/annotation/web/configurers/AbstractHttpConfigurer.java \* /opt/cola/permits/1157661142\_1619616471.7/0/spring-security-config-5-1-7-release-sources-1 jar/org/springframework/security/config/annotation/SecurityBuilder.java

\* /opt/cola/permits/1157661142\_1619616471.7/0/spring-security-config-5-1-7-release-sources-1 jar/org/springframework/security/config/annotation/web/configurers/FormLoginConfigurer.java \* /opt/cola/permits/1157661142\_1619616471.7/0/spring-security-config-5-1-7-release-sources-1 jar/org/springframework/security/config/annotation/authentication/configurers/provisioning/UserDetailsManagerCo nfigurer.java

\*

 /opt/cola/permits/1157661142\_1619616471.7/0/spring-security-config-5-1-7-release-sources-1 jar/org/springframework/security/config/annotation/method/configuration/EnableGlobalMethodSecurity.java \* /opt/cola/permits/1157661142\_1619616471.7/0/spring-security-config-5-1-7-release-sources-1 jar/org/springframework/security/config/annotation/web/configurers/PermitAllSupport.java \* /opt/cola/permits/1157661142\_1619616471.7/0/spring-security-config-5-1-7-release-sources-1 jar/org/springframework/security/config/annotation/web/builders/FilterComparator.java

\* /opt/cola/permits/1157661142\_1619616471.7/0/spring-security-config-5-1-7-release-sources-1 jar/org/springframework/security/config/annotation/SecurityConfigurerAdapter.java \* /opt/cola/permits/1157661142\_1619616471.7/0/spring-security-config-5-1-7-release-sources-1 jar/org/springframework/security/config/annotation/AlreadyBuiltException.java

\*

 /opt/cola/permits/1157661142\_1619616471.7/0/spring-security-config-5-1-7-release-sources-1 jar/org/springframework/security/config/annotation/web/HttpSecurityBuilder.java \* /opt/cola/permits/1157661142\_1619616471.7/0/spring-security-config-5-1-7-release-sources-1 jar/org/springframework/security/config/annotation/authentication/builders/AuthenticationManagerBuilder.java \* /opt/cola/permits/1157661142\_1619616471.7/0/spring-security-config-5-1-7-release-sources-1 jar/org/springframework/security/config/annotation/web/configuration/SpringWebMvcImportSelector.java \* /opt/cola/permits/1157661142\_1619616471.7/0/spring-security-config-5-1-7-release-sources-1 jar/org/springframework/security/config/annotation/web/configurers/RequestCacheConfigurer.java \* /opt/cola/permits/1157661142\_1619616471.7/0/spring-security-config-5-1-7-release-sources-1 jar/org/springframework/security/config/annotation/web/configurers/AbstractConfigAttributeRequestMatcherRegist ry.java

\*

 /opt/cola/permits/1157661142\_1619616471.7/0/spring-security-config-5-1-7-release-sources-1 jar/org/springframework/security/config/annotation/web/configurers/PortMapperConfigurer.java \* /opt/cola/permits/1157661142\_1619616471.7/0/spring-security-config-5-1-7-release-sources-1 jar/org/springframework/security/config/annotation/web/configuration/WebMvcSecurityConfiguration.java \* /opt/cola/permits/1157661142\_1619616471.7/0/spring-security-config-5-1-7-release-sources-1 jar/org/springframework/security/config/annotation/web/configurers/AbstractInterceptUrlConfigurer.java \* /opt/cola/permits/1157661142\_1619616471.7/0/spring-security-config-5-1-7-release-sources-1 jar/org/springframework/security/config/annotation/authentication/configurers/userdetails/AbstractDaoAuthenticatio nConfigurer.java

\* /opt/cola/permits/1157661142\_1619616471.7/0/spring-security-config-5-1-7-release-sources-1-

jar/org/springframework/security/config/annotation/authentication/configurers/userdetails/UserDetailsServiceConfig urer.java

\*

 /opt/cola/permits/1157661142\_1619616471.7/0/spring-security-config-5-1-7-release-sources-1 jar/org/springframework/security/config/annotation/web/configuration/AutowiredWebSecurityConfigurersIgnorePar ents.java

\* /opt/cola/permits/1157661142\_1619616471.7/0/spring-security-config-5-1-7-release-sources-1-

jar/org/springframework/security/config/annotation/web/WebSecurityConfigurer.java

\* /opt/cola/permits/1157661142\_1619616471.7/0/spring-security-config-5-1-7-release-sources-1-

jar/org/springframework/security/config/annotation/method/configuration/GlobalMethodSecurityAspectJAutoProxy Registrar.java

No license file was found, but licenses were detected in source scan.

/\*

\* Copyright 2002-2012 the original author or authors.

\*

\* Licensed under the Apache License, Version 2.0 (the "License");

\* you may not use this file except in compliance with the License.

\* You may obtain a copy of the License at

\*

\* https://www.apache.org/licenses/LICENSE-2.0

\*

- \* Unless required by applicable law or agreed to in writing, software
- \* distributed under the License is distributed on an "AS IS" BASIS,
- \* WITHOUT WARRANTIES OR CONDITIONS OF ANY KIND, either express or implied.
- \* See the License for the specific language governing permissions and

\* limitations under the License.

\*/

### Found in path(s):

\* /opt/cola/permits/1157661142\_1619616471.7/0/spring-security-config-5-1-7-release-sources-1 jar/org/springframework/security/config/http/WebConfigUtils.java

\* /opt/cola/permits/1157661142\_1619616471.7/0/spring-security-config-5-1-7-release-sources-1 jar/org/springframework/security/config/http/LogoutBeanDefinitionParser.java

\*

 /opt/cola/permits/1157661142\_1619616471.7/0/spring-security-config-5-1-7-release-sources-1 jar/org/springframework/security/config/http/HttpSecurityBeanDefinitionParser.java

\* /opt/cola/permits/1157661142\_1619616471.7/0/spring-security-config-5-1-7-release-sources-1 jar/org/springframework/security/config/method/MethodConfigUtils.java

\* /opt/cola/permits/1157661142\_1619616471.7/0/spring-security-config-5-1-7-release-sources-1 jar/org/springframework/security/config/http/CsrfBeanDefinitionParser.java No license file was found, but licenses were detected in source scan.

/\*

\* Copyright 2002-2016 the original author or authors.

\*

\* Licensed under the Apache License, Version 2.0 (the "License");

\* you may not use this file except in compliance with the License.

\* You may obtain a copy of the License at

\*

\* https://www.apache.org/licenses/LICENSE-2.0

\*

\* Unless required by applicable law or agreed to in writing, software

\* distributed under the License is distributed on an "AS IS" BASIS,

\* WITHOUT WARRANTIES OR CONDITIONS OF ANY KIND, either express or implied.

\* See the License for the specific language governing permissions and

\* limitations under the License.

\*/

Found in path(s):

\* /opt/cola/permits/1157661142\_1619616471.7/0/spring-security-config-5-1-7-release-sources-1-

jar/org/springframework/security/config/authentication/package-info.java

\* /opt/cola/permits/1157661142\_1619616471.7/0/spring-security-config-5-1-7-release-sources-1-

jar/org/springframework/security/config/annotation/method/configuration/Jsr250MetadataSourceConfiguration.java \*

/opt/cola/permits/1157661142\_1619616471.7/0/spring-security-config-5-1-7-release-sources-1-

jar/org/springframework/security/config/http/SecurityFilters.java

\* /opt/cola/permits/1157661142\_1619616471.7/0/spring-security-config-5-1-7-release-sources-1-

jar/org/springframework/security/config/ldap/package-info.java

\* /opt/cola/permits/1157661142\_1619616471.7/0/spring-security-config-5-1-7-release-sources-1 jar/org/springframework/security/config/ldap/LdapProviderBeanDefinitionParser.java

\* /opt/cola/permits/1157661142\_1619616471.7/0/spring-security-config-5-1-7-release-sources-1 jar/org/springframework/security/config/http/HttpFirewallBeanDefinitionParser.java

\* /opt/cola/permits/1157661142\_1619616471.7/0/spring-security-config-5-1-7-release-sources-1 jar/org/springframework/security/config/DebugBeanDefinitionParser.java

\* /opt/cola/permits/1157661142\_1619616471.7/0/spring-security-config-5-1-7-release-sources-1 jar/org/springframework/security/config/http/FilterChainMapBeanDefinitionDecorator.java \*

 /opt/cola/permits/1157661142\_1619616471.7/0/spring-security-config-5-1-7-release-sources-1 jar/org/springframework/security/config/http/FilterChainBeanDefinitionParser.java

\* /opt/cola/permits/1157661142\_1619616471.7/0/spring-security-config-5-1-7-release-sources-1 jar/org/springframework/security/config/ldap/LdapUserServiceBeanDefinitionParser.java

\* /opt/cola/permits/1157661142\_1619616471.7/0/spring-security-config-5-1-7-release-sources-1-

jar/org/springframework/security/config/method/MethodSecurityMetadataSourceBeanDefinitionParser.java

\* /opt/cola/permits/1157661142\_1619616471.7/0/spring-security-config-5-1-7-release-sources-1-

jar/org/springframework/security/config/http/FilterInvocationSecurityMetadataSourceParser.java

\* /opt/cola/permits/1157661142\_1619616471.7/0/spring-security-config-5-1-7-release-sources-1 jar/org/springframework/security/config/method/package-info.java

\* /opt/cola/permits/1157661142\_1619616471.7/0/spring-security-config-5-1-7-release-sources-1 jar/org/springframework/security/config/http/SessionCreationPolicy.java

 /opt/cola/permits/1157661142\_1619616471.7/0/spring-security-config-5-1-7-release-sources-1 jar/org/springframework/security/config/authentication/UserServiceBeanDefinitionParser.java

\*

\* /opt/cola/permits/1157661142\_1619616471.7/0/spring-security-config-5-1-7-release-sources-1 jar/org/springframework/security/config/http/MatcherType.java

\* /opt/cola/permits/1157661142\_1619616471.7/0/spring-security-config-5-1-7-release-sources-1 jar/org/springframework/security/config/http/package-info.java

\* /opt/cola/permits/1157661142\_1619616471.7/0/spring-security-config-5-1-7-release-sources-1 jar/org/springframework/security/config/method/ProtectPointcutPostProcessor.java

\* /opt/cola/permits/1157661142\_1619616471.7/0/spring-security-config-5-1-7-release-sources-1 jar/org/springframework/security/config/method/InterceptMethodsBeanDefinitionDecorator.java \*

 /opt/cola/permits/1157661142\_1619616471.7/0/spring-security-config-5-1-7-release-sources-1 jar/org/springframework/security/config/http/ChannelAttributeFactory.java

\* /opt/cola/permits/1157661142\_1619616471.7/0/spring-security-config-5-1-7-release-sources-1 jar/org/springframework/security/config/BeanIds.java

\* /opt/cola/permits/1157661142\_1619616471.7/0/spring-security-config-5-1-7-release-sources-1 jar/org/springframework/security/config/http/PortMappingsBeanDefinitionParser.java

\* /opt/cola/permits/1157661142\_1619616471.7/0/spring-security-config-5-1-7-release-sources-1 jar/org/springframework/security/config/ldap/LdapServerBeanDefinitionParser.java

\* /opt/cola/permits/1157661142\_1619616471.7/0/spring-security-config-5-1-7-release-sources-1 jar/org/springframework/security/config/http/DefaultFilterChainValidator.java

\* /opt/cola/permits/1157661142\_1619616471.7/0/spring-security-config-5-1-7-release-sources-1 jar/org/springframework/security/config/authentication/AuthenticationProviderBeanDefinitionParser.java \*

 /opt/cola/permits/1157661142\_1619616471.7/0/spring-security-config-5-1-7-release-sources-1 jar/org/springframework/security/config/authentication/JdbcUserServiceBeanDefinitionParser.java

\* /opt/cola/permits/1157661142\_1619616471.7/0/spring-security-config-5-1-7-release-sources-1 jar/org/springframework/security/config/Elements.java

\* /opt/cola/permits/1157661142\_1619616471.7/0/spring-security-config-5-1-7-release-sources-1 jar/org/springframework/security/config/package-info.java

\* /opt/cola/permits/1157661142\_1619616471.7/0/spring-security-config-5-1-7-release-sources-1 jar/org/springframework/security/config/authentication/AbstractUserDetailsServiceBeanDefinitionParser.java \* /opt/cola/permits/1157661142\_1619616471.7/0/spring-security-config-5-1-7-release-sources-1 jar/org/springframework/security/config/annotation/web/messaging/MessageSecurityMetadataSourceRegistry.java \* /opt/cola/permits/1157661142\_1619616471.7/0/spring-security-config-5-1-7-release-sources-1 jar/org/springframework/security/config/core/GrantedAuthorityDefaults.java \*

 /opt/cola/permits/1157661142\_1619616471.7/0/spring-security-config-5-1-7-release-sources-1 jar/org/springframework/security/config/ldap/ContextSourceSettingPostProcessor.java

\* /opt/cola/permits/1157661142\_1619616471.7/0/spring-security-config-5-1-7-release-sources-1-

jar/org/springframework/security/config/http/UserDetailsServiceFactoryBean.java

\* /opt/cola/permits/1157661142\_1619616471.7/0/spring-security-config-5-1-7-release-sources-1-

jar/org/springframework/security/config/authentication/PasswordEncoderParser.java

No license file was found, but licenses were detected in source scan.

#### /\*

\* Copyright 2002-2017 the original author or authors.

\*

\* Licensed under the Apache License, Version 2.0 (the "License");

\* you may not use this file except in compliance with the License.

- \* You may obtain a copy of the License at
- \*

\* https://www.apache.org/licenses/LICENSE-2.0

\*

\* Unless required by applicable law or agreed to in writing, software

\* distributed under the License is distributed on an "AS IS" BASIS,

\* WITHOUT WARRANTIES OR CONDITIONS OF ANY KIND, either express or implied.

\* See the License for the specific language governing permissions and

\* limitations under the License.

\*/

Found in path(s):

\* /opt/cola/permits/1157661142\_1619616471.7/0/spring-security-config-5-1-7-release-sources-1 jar/org/springframework/security/config/annotation/authentication/configuration/GlobalAuthenticationConfigurerAd apter.java

\* /opt/cola/permits/1157661142\_1619616471.7/0/spring-security-config-5-1-7-release-sources-1 jar/org/springframework/security/config/annotation/web/reactive/EnableWebFluxSecurity.java

\*

 /opt/cola/permits/1157661142\_1619616471.7/0/spring-security-config-5-1-7-release-sources-1 jar/org/springframework/security/config/annotation/web/configurers/oauth2/client/ImplicitGrantConfigurer.java

\* /opt/cola/permits/1157661142\_1619616471.7/0/spring-security-config-5-1-7-release-sources-1-

jar/org/springframework/security/config/annotation/method/configuration/ReactiveMethodSecuritySelector.java

\* /opt/cola/permits/1157661142\_1619616471.7/0/spring-security-config-5-1-7-release-sources-1-

jar/org/springframework/security/config/web/server/SecurityWebFiltersOrder.java

\* /opt/cola/permits/1157661142\_1619616471.7/0/spring-security-config-5-1-7-release-sources-1 jar/org/springframework/security/config/web/server/AbstractServerWebExchangeMatcherRegistry.java \* /opt/cola/permits/1157661142\_1619616471.7/0/spring-security-config-5-1-7-release-sources-1 jar/org/springframework/security/config/core/userdetails/ReactiveUserDetailsServiceResourceFactoryBean.java \*

 /opt/cola/permits/1157661142\_1619616471.7/0/spring-security-config-5-1-7-release-sources-1 jar/org/springframework/security/config/annotation/method/configuration/ReactiveMethodSecurityConfiguration.ja va

\* /opt/cola/permits/1157661142\_1619616471.7/0/spring-security-config-5-1-7-release-sources-1-

jar/org/springframework/security/config/provisioning/UserDetailsManagerResourceFactoryBean.java

\* /opt/cola/permits/1157661142\_1619616471.7/0/spring-security-config-5-1-7-release-sources-1-

jar/org/springframework/security/config/core/userdetails/UserDetailsMapFactoryBean.java

\* /opt/cola/permits/1157661142\_1619616471.7/0/spring-security-config-5-1-7-release-sources-1-

jar/org/springframework/security/config/annotation/method/configuration/EnableReactiveMethodSecurity.java No license file was found, but licenses were detected in source scan.

/\*

\* Copyright 2009-2013 the original author or authors.

\*

\* Licensed under the Apache License, Version 2.0 (the "License");

\* you may not use this file except in compliance with the License.

- \* You may obtain a copy of the License at
- \*

\* https://www.apache.org/licenses/LICENSE-2.0

\*

\* Unless required by applicable law or agreed to in writing, software

\* distributed under the License is distributed on an "AS IS" BASIS,

\* WITHOUT WARRANTIES OR CONDITIONS OF ANY KIND, either express or implied.

\* See the License for the specific language governing permissions and

\* limitations under the License.

\*/

Found in path(s):

\* /opt/cola/permits/1157661142\_1619616471.7/0/spring-security-config-5-1-7-release-sources-1 jar/org/springframework/security/config/SecurityNamespaceHandler.java No license file was found, but licenses were detected in source scan.

/\*

\* Copyright 2012-2018 the original author or authors.

\*

\* Licensed under the Apache License, Version 2.0 (the "License");

\* you may not use this file except in compliance with the License.

\* You may obtain a copy of the License at

\*

https://www.apache.org/licenses/LICENSE-2.0

\*

\* Unless required by applicable law or agreed to in writing, software

\* distributed under the License is distributed on an "AS IS" BASIS,

\* WITHOUT WARRANTIES OR CONDITIONS OF ANY KIND, either express or implied.

\* See the License for the specific language governing permissions and

\* limitations under the License.

\*/

Found in path(s):

\* /opt/cola/permits/1157661142\_1619616471.7/0/spring-security-config-5-1-7-release-sources-1 jar/org/springframework/security/config/http/GrantedAuthorityDefaultsParserUtils.java \* /opt/cola/permits/1157661142\_1619616471.7/0/spring-security-config-5-1-7-release-sources-1 jar/org/springframework/security/config/http/HandlerMappingIntrospectorFactoryBean.java No license file was found, but licenses were detected in source scan.

/\*

\* Copyright 2002-2011 the original author or authors.

\*

\* Licensed under the Apache License, Version 2.0 (the "License");

\* you may not use this file except in compliance with the License.

\* You may obtain a copy of the License at

\*

\* https://www.apache.org/licenses/LICENSE-2.0

\*

\* Unless required by applicable law or agreed to in writing, software

\* distributed under the License is distributed on an "AS IS" BASIS,

\* WITHOUT WARRANTIES OR CONDITIONS OF ANY KIND, either express or implied.

\* See the License for the specific language governing permissions and

\* limitations under the License.

\*/

Found in path(s):

\* /opt/cola/permits/1157661142\_1619616471.7/0/spring-security-config-5-1-7-release-sources-1 jar/org/springframework/security/config/debug/SecurityDebugBeanFactoryPostProcessor.java No license file was found, but licenses were detected in source scan.

/\*

\* Copyright 2002-2019 the original author or authors.

\*

\* Licensed under the Apache License, Version 2.0 (the "License");

\* you may not use this file except in compliance with the License.

\* You may obtain a copy of the License at

\*

\* https://www.apache.org/licenses/LICENSE-2.0

\*

\* Unless required by applicable law or agreed to in writing, software

\* distributed under the License is distributed on an "AS IS" BASIS,

\* WITHOUT WARRANTIES OR CONDITIONS OF ANY KIND, either express or implied.

\* See the License for the specific language governing permissions and

\* limitations under the License.

\*/
Found in path(s):

\* /opt/cola/permits/1157661142\_1619616471.7/0/spring-security-config-5-1-7-release-sources-1 jar/org/springframework/security/config/annotation/web/configurers/oauth2/client/OAuth2LoginConfigurer.java

# **1.786 spring-boot-starter-websocket 2.1.10.RELEASE**

#### **1.786.1 Available under license :**

No license file was found, but licenses were detected in source scan.

<name>Apache License, Version 2.0</name>

Found in path(s):

\* /opt/cola/permits/1157661076\_1619616475.8/0/spring-boot-starter-websocket-2-1-10-release-sources-1 jar/META-INF/maven/org.springframework.boot/spring-boot-starter-websocket/pom.xml

# **1.787 env-paths 2.2.1**

### **1.787.1 Available under license :**

MIT License

Copyright (c) Sindre Sorhus <sindresorhus@gmail.com> (sindresorhus.com)

Permission is hereby granted, free of charge, to any person obtaining a copy of this software and associated documentation files (the "Software"), to deal in the Software without restriction, including without limitation the rights to use, copy, modify, merge, publish, distribute, sublicense, and/or sell copies of the Software, and to permit persons to whom the Software is furnished to do so, subject to the following conditions:

The above copyright notice and this permission notice shall be included in all copies or substantial portions of the Software.

THE SOFTWARE IS PROVIDED "AS IS", WITHOUT WARRANTY OF ANY KIND, EXPRESS OR IMPLIED, INCLUDING BUT NOT LIMITED TO THE WARRANTIES OF MERCHANTABILITY, FITNESS FOR A PARTICULAR PURPOSE AND NONINFRINGEMENT. IN NO EVENT SHALL THE AUTHORS OR COPYRIGHT HOLDERS BE LIABLE FOR ANY CLAIM, DAMAGES OR OTHER LIABILITY, WHETHER IN AN ACTION OF CONTRACT, TORT OR OTHERWISE,

 ARISING FROM, OUT OF OR IN CONNECTION WITH THE SOFTWARE OR THE USE OR OTHER DEALINGS IN THE SOFTWARE.

# **1.788 cachecontrol 0.12.6**

### **1.788.1 Available under license :**

Copyright 2015 Eric Larson

Licensed under the Apache License, Version 2.0 (the "License"); you may not use this file except in compliance with the License. You may obtain a copy of the License at

http://www.apache.org/licenses/LICENSE-2.0

Unless required by applicable law or agreed to in writing, software distributed under the License is distributed on an "AS IS" BASIS, WITHOUT WARRANTIES OR CONDITIONS OF ANY KIND, either express or implied.

See the License for the specific language governing permissions and limitations under the License.

### **1.789 contextlib2 0.6.0 1.789.1 Available under license :**

#### A. HISTORY OF THE SOFTWARE

-----------------------------

contextlib2 is a derivative of the contextlib module distributed by the PSF as part of the Python standard library. According, it is itself redistributed under the PSF license (reproduced in full below). As the contextlib module was added only in Python 2.5, the licenses for earlier Python versions are not applicable and have not been included.

Python was created in the early 1990s by Guido van Rossum at Stichting Mathematisch Centrum (CWI, see http://www.cwi.nl) in the Netherlands as a successor of a language called ABC. Guido remains Python's principal author, although it includes many contributions from others.

In 1995, Guido continued his work on Python at the Corporation for National Research Initiatives (CNRI, see http://www.cnri.reston.va.us) in Reston, Virginia where he released several versions of the software.

In May 2000, Guido and the Python core development team moved to BeOpen.com to form the BeOpen PythonLabs team.

In October of the same

year, the PythonLabs team moved to Digital Creations (now Zope Corporation, see http://www.zope.com). In 2001, the Python Software Foundation (PSF, see http://www.python.org/psf/) was formed, a

non-profit organization created specifically to own Python-related Intellectual Property. Zope Corporation is a sponsoring member of the PSF.

All Python releases are Open Source (see http://www.opensource.org for the Open Source Definition). Historically, most, but not all, Python releases have also been GPL-compatible; the table below summarizes the various releases that included the contextlib module.

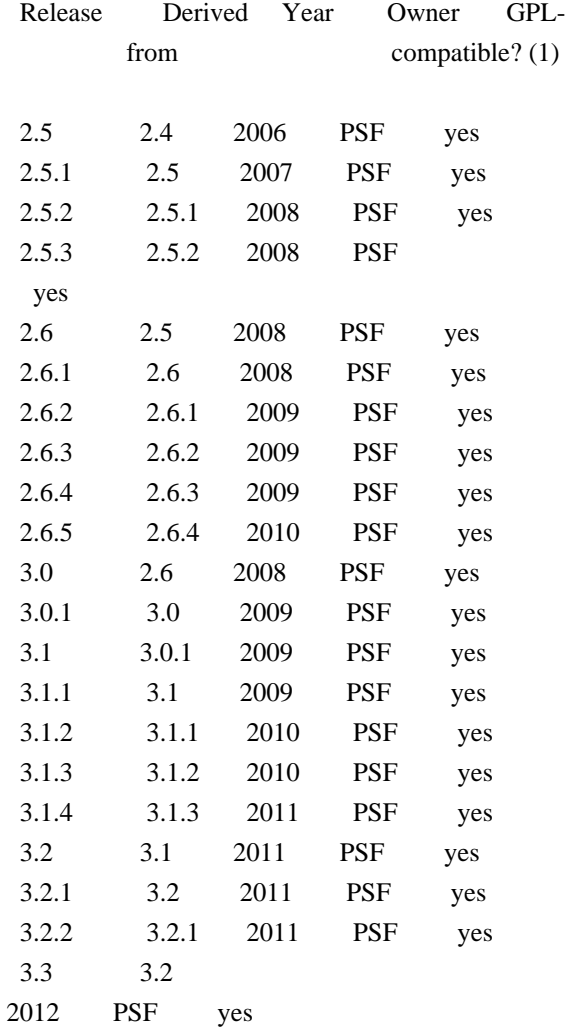

#### Footnotes:

(1) GPL-compatible doesn't mean that we're distributing Python under the GPL. All Python licenses, unlike the GPL, let you distribute a modified version without making your changes open source. The GPL-compatible licenses make it possible to combine Python with other software that is released under the GPL; the others don't.

Thanks to the many outside volunteers who have worked under Guido's direction to make these releases possible.

#### B. TERMS AND CONDITIONS FOR ACCESSING OR OTHERWISE USING PYTHON

===============================================================

#### PYTHON SOFTWARE FOUNDATION LICENSE VERSION 2

--------------------------------------------

1. This LICENSE AGREEMENT is between the Python Software Foundation ("PSF"), and the Individual or Organization ("Licensee") accessing and otherwise using this software ("Python") in source or binary form and its associated documentation.

2. Subject to the terms and conditions of

this License Agreement, PSF hereby

grants Licensee a nonexclusive, royalty-free, world-wide license to reproduce, analyze, test, perform and/or display publicly, prepare derivative works, distribute, and otherwise use Python alone or in any derivative version, provided, however, that PSF's License Agreement and PSF's notice of copyright, i.e., "Copyright (c) 2001, 2002, 2003, 2004, 2005, 2006, 2007, 2008, 2009, 2010, 2011 Python Software Foundation; All Rights Reserved" are retained in Python alone or in any derivative version prepared by Licensee.

3. In the event Licensee prepares a derivative work that is based on or incorporates Python or any part thereof, and wants to make the derivative work available to others as provided herein, then Licensee hereby agrees to include in any such work a brief summary of the changes made to Python.

4. PSF is making Python available to Licensee on an "AS IS" basis. PSF MAKES NO REPRESENTATIONS OR WARRANTIES, EXPRESS OR IMPLIED. BY WAY OF EXAMPLE, BUT NOT LIMITATION, PSF MAKES NO AND DISCLAIMS ANY REPRESENTATION OR WARRANTY OF MERCHANTABILITY OR FITNESS FOR ANY PARTICULAR PURPOSE OR THAT THE USE OF PYTHON WILL NOT INFRINGE ANY THIRD PARTY RIGHTS.

5. PSF SHALL NOT BE LIABLE TO LICENSEE OR ANY OTHER USERS OF PYTHON FOR ANY INCIDENTAL, SPECIAL, OR CONSEQUENTIAL DAMAGES OR LOSS AS A RESULT OF MODIFYING, DISTRIBUTING, OR OTHERWISE USING PYTHON, OR ANY DERIVATIVE THEREOF, EVEN IF ADVISED OF THE POSSIBILITY THEREOF.

6. This License Agreement will automatically terminate upon a material breach of its terms and conditions.

7. Nothing in this License Agreement shall be deemed to create any relationship of agency, partnership, or joint venture between PSF and Licensee. This License Agreement does not grant permission to use PSF trademarks or trade name in a trademark sense to endorse or promote products or services of Licensee, or any third party.

8. By copying, installing or otherwise using Python, Licensee agrees to be bound by the terms and conditions of this License Agreement.

### **1.790 msgpack 1.0.2 1.790.1 Available under license :**

 Apache License Version 2.0, January 2004 http://www.apache.org/licenses/

#### TERMS AND CONDITIONS FOR USE, REPRODUCTION, AND DISTRIBUTION

1. Definitions.

 "License" shall mean the terms and conditions for use, reproduction, and distribution as defined by Sections 1 through 9 of this document.

 "Licensor" shall mean the copyright owner or entity authorized by the copyright owner that is granting the License.

 "Legal Entity" shall mean the union of the acting entity and all other entities that control, are controlled by, or are under common control with that entity. For the purposes of this definition, "control" means (i) the power, direct or indirect, to cause the direction or management of such entity, whether by contract or otherwise, or (ii) ownership of fifty percent (50%) or more of the outstanding shares, or (iii) beneficial ownership of such entity.

 "You" (or "Your") shall mean an individual or Legal Entity exercising permissions granted by this License.

 "Source" form shall mean the preferred form for making modifications, including but not limited to software source code, documentation source, and configuration files.

 "Object" form shall mean any form resulting from mechanical transformation or translation of a Source form, including but not limited to compiled object code, generated documentation, and conversions to other media types.

 "Work" shall mean the work of authorship, whether in Source or Object form, made available under the License, as indicated by a  copyright notice that is included in or attached to the work (an example is provided in the Appendix below).

 "Derivative Works" shall mean any work, whether in Source or Object form, that is based on (or derived from) the Work and for which the editorial

 revisions, annotations, elaborations, or other modifications represent, as a whole, an original work of authorship. For the purposes of this License, Derivative Works shall not include works that remain separable from, or merely link (or bind by name) to the interfaces of, the Work and Derivative Works thereof.

 "Contribution" shall mean any work of authorship, including the original version of the Work and any modifications or additions to that Work or Derivative Works thereof, that is intentionally submitted to Licensor for inclusion in the Work by the copyright owner or by an individual or Legal Entity authorized to submit on behalf of the copyright owner. For the purposes of this definition, "submitted" means any form of electronic, verbal, or written communication sent to the Licensor or its representatives, including but not limited to communication on electronic mailing lists, source code control systems, and issue tracking systems that are managed by, or on behalf of, the Licensor for the purpose of discussing and improving the Work, but excluding communication that is conspicuously marked or otherwise designated in writing by the copyright owner as "Not a Contribution."

 "Contributor" shall mean Licensor and any individual or Legal Entity on behalf of whom a Contribution has been received by Licensor and subsequently incorporated within the Work.

- 2. Grant of Copyright License. Subject to the terms and conditions of this License, each Contributor hereby grants to You a perpetual, worldwide, non-exclusive, no-charge, royalty-free, irrevocable copyright license to reproduce, prepare Derivative Works of, publicly display, publicly perform, sublicense, and distribute the Work and such Derivative Works in Source or Object form.
- 3. Grant of Patent License. Subject to the terms and conditions of this
- License, each Contributor hereby grants to You a perpetual, worldwide, non-exclusive, no-charge, royalty-free, irrevocable (except as stated in this section) patent license to make, have made, use, offer to sell, sell, import, and otherwise transfer the Work, where such license applies only to those patent claims licensable by such Contributor that are necessarily infringed by their Contribution(s) alone or by combination of their Contribution(s) with the Work to which such Contribution(s) was submitted. If You institute patent litigation against any entity (including a

 cross-claim or counterclaim in a lawsuit) alleging that the Work or a Contribution incorporated within the Work constitutes direct or contributory patent infringement, then any patent licenses granted to You under this License for that Work shall terminate as of the date such litigation is filed.

 4. Redistribution. You may reproduce and distribute copies of the

 Work or Derivative Works thereof in any medium, with or without modifications, and in Source or Object form, provided that You meet the following conditions:

- (a) You must give any other recipients of the Work or Derivative Works a copy of this License; and
- (b) You must cause any modified files to carry prominent notices stating that You changed the files; and
- (c) You must retain, in the Source form of any Derivative Works that You distribute, all copyright, patent, trademark, and attribution notices from the Source form of the Work, excluding those notices that do not pertain to any part of the Derivative Works; and
- (d) If the Work includes a "NOTICE" text file as part of its distribution, then any Derivative Works that You distribute must include a readable copy of the attribution notices contained within such NOTICE file, excluding

#### those notices that do not

 pertain to any part of the Derivative Works, in at least one of the following places: within a NOTICE text file distributed as part of the Derivative Works; within the Source form or documentation, if provided along with the Derivative Works; or, within a display generated by the Derivative Works, if and wherever such third-party notices normally appear. The contents of the NOTICE file are for informational purposes only and do not modify the License. You may add Your own attribution notices within Derivative Works that You distribute, alongside or as an addendum to the NOTICE text from the Work, provided that such additional attribution notices cannot be construed as modifying the License.

 You may add Your own copyright statement to Your modifications and may provide additional or different license terms and conditions

 for use, reproduction, or distribution of Your modifications, or for any such Derivative Works as a whole, provided Your use, reproduction, and distribution of the Work otherwise complies with the conditions stated in this License.

- 5. Submission of Contributions. Unless You explicitly state otherwise, any Contribution intentionally submitted for inclusion in the Work by You to the Licensor shall be under the terms and conditions of this License, without any additional terms or conditions. Notwithstanding the above, nothing herein shall supersede or modify the terms of any separate license agreement you may have executed with Licensor regarding such Contributions.
- 6. Trademarks. This License does not grant permission to use the trade names, trademarks, service marks, or product names of the Licensor, except as required for reasonable and customary use in describing the origin of the Work and reproducing the content of the NOTICE file.
- 7. Disclaimer of Warranty. Unless required by applicable law or agreed to in writing, Licensor provides the Work (and each Contributor provides its Contributions) on an "AS IS" BASIS, WITHOUT WARRANTIES OR CONDITIONS OF ANY KIND, either express or implied, including, without limitation, any warranties or conditions of TITLE, NON-INFRINGEMENT, MERCHANTABILITY, or FITNESS FOR A PARTICULAR PURPOSE. You are solely responsible for determining the appropriateness of using or redistributing the Work and assume any risks associated with Your exercise of permissions under this License.
- 8. Limitation of Liability. In no event and under no legal theory, whether in tort (including negligence), contract, or otherwise, unless required by applicable law (such as deliberate and grossly negligent acts) or agreed to in writing, shall any Contributor be liable to You for damages, including any direct, indirect, special,

 incidental, or consequential damages of any character arising as a result of this License or out of the use or inability to use the Work (including but not limited to damages for loss of goodwill, work stoppage, computer failure or malfunction, or any and all other commercial damages or losses), even if such Contributor has been advised of the possibility of such damages.

 9. Accepting Warranty or Additional Liability. While redistributing the Work or Derivative Works thereof, You may choose to offer, and charge a fee for, acceptance of support, warranty, indemnity, or other liability obligations and/or rights consistent with this License. However, in accepting such obligations, You may act only on Your own behalf and on Your sole responsibility, not on behalf of any other Contributor, and only if You agree to indemnify, defend, and hold each Contributor harmless for any liability

 incurred by, or claims asserted against, such Contributor by reason of your accepting any such warranty or additional liability.

END OF TERMS AND CONDITIONS

# **1.791 agent-base 6.0.2**

#### **1.791.1 Available under license :**

No license file was found, but licenses were detected in source scan.

(The MIT License)

Permission is hereby granted, free of charge, to any person obtaining a copy of this software and associated documentation files (the 'Software'), to deal in the Software without restriction, including without limitation the rights to use, copy, modify, merge, publish, distribute, sublicense, and/or sell copies of the Software, and to The above copyright notice and this permission notice shall be included in all copies or substantial portions of the Software.

Found in path(s):

\* /opt/cola/permits/1160999962\_1620425949.03/0/agent-base-6-0-2-4-tgz/package/README.md

# **1.792 binary-extensions 2.2.0**

### **1.792.1 Available under license :**

MIT License

Copyright (c) 2019 Sindre Sorhus <sindresorhus@gmail.com> (https://sindresorhus.com), Paul Miller (https://paulmillr.com)

Permission is hereby granted, free of charge, to any person obtaining a copy of this software and associated documentation files (the "Software"), to deal in the Software without restriction, including without limitation the rights to use, copy, modify, merge, publish, distribute, sublicense, and/or sell copies of the Software, and to permit persons to whom the Software is furnished to do so, subject to the following conditions:

The above copyright notice and this permission notice shall be included in all copies or substantial portions of the Software.

THE SOFTWARE IS PROVIDED "AS IS", WITHOUT WARRANTY OF ANY KIND, EXPRESS OR IMPLIED, INCLUDING BUT NOT LIMITED TO THE WARRANTIES OF MERCHANTABILITY, FITNESS FOR A PARTICULAR PURPOSE AND NONINFRINGEMENT. IN NO EVENT SHALL THE AUTHORS OR COPYRIGHT HOLDERS BE LIABLE FOR ANY CLAIM, DAMAGES OR OTHER LIABILITY, WHETHER IN AN ACTION OF CONTRACT, TORT OR OTHERWISE, ARISING FROM, OUT OF OR IN CONNECTION WITH THE SOFTWARE OR THE USE OR OTHER DEALINGS IN THE SOFTWARE.

# **1.793 json-parse-even-better-errors 2.3.1**

### **1.793.1 Available under license :**

Copyright 2017 Kat Marchn Copyright npm, Inc.

Permission is hereby granted, free of charge, to any person obtaining a copy of this software and associated documentation files (the "Software"), to deal in the Software without restriction, including without limitation the rights to use, copy, modify, merge, publish, distribute, sublicense, and/or sell copies of the Software, and to permit persons to whom the Software is furnished to do so, subject to the following conditions:

The above copyright notice and this permission notice shall be included in all copies or substantial portions of the Software.

THE SOFTWARE IS PROVIDED "AS IS", WITHOUT WARRANTY OF ANY KIND, EXPRESS OR IMPLIED, INCLUDING BUT NOT LIMITED TO THE WARRANTIES OF MERCHANTABILITY, FITNESS FOR A PARTICULAR PURPOSE AND NONINFRINGEMENT. IN NO EVENT SHALL THE AUTHORS OR COPYRIGHT HOLDERS BE LIABLE FOR ANY CLAIM, DAMAGES OR OTHER LIABILITY, WHETHER IN AN ACTION OF CONTRACT, TORT OR OTHERWISE, ARISING FROM, OUT OF OR IN CONNECTION WITH THE SOFTWARE OR THE USE OR OTHER DEALINGS IN THE SOFTWARE.

---

This library is a fork of 'better-json-errors' by Kat Marchn, extended and distributed under the terms of the MIT license above.

# **1.794 resolve 1.20.0**

### **1.794.1 Available under license :**

MIT License

Copyright (c) 2012 James Halliday

Permission is hereby granted, free of charge, to any person obtaining a copy of this software and associated documentation files (the "Software"), to deal in the Software without restriction, including without limitation the rights to use, copy, modify, merge, publish, distribute, sublicense, and/or sell copies of the Software, and to permit persons to whom the Software is furnished to do so, subject to the following conditions:

The above copyright notice and this permission notice shall be included in all copies or substantial portions of the Software.

THE SOFTWARE IS PROVIDED "AS IS", WITHOUT WARRANTY OF ANY KIND, EXPRESS OR IMPLIED, INCLUDING BUT NOT LIMITED TO THE WARRANTIES OF MERCHANTABILITY, FITNESS FOR A PARTICULAR PURPOSE AND NONINFRINGEMENT. IN NO EVENT SHALL THE AUTHORS OR COPYRIGHT HOLDERS BE LIABLE FOR ANY CLAIM, DAMAGES OR OTHER LIABILITY, WHETHER IN AN ACTION OF CONTRACT, TORT OR OTHERWISE, ARISING FROM, OUT OF OR IN CONNECTION

 WITH THE SOFTWARE OR THE USE OR OTHER DEALINGS IN THE SOFTWARE.

### **1.795 mime-db 1.47.0 1.795.1 Available under license :**

The MIT License (MIT)

Copyright (c) 2014 Jonathan Ong me@jongleberry.com

Permission is hereby granted, free of charge, to any person obtaining a copy of this software and associated documentation files (the "Software"), to deal in the Software without restriction, including without limitation the rights to use, copy, modify, merge, publish, distribute, sublicense, and/or sell copies of the Software, and to permit persons to whom the Software is furnished to do so, subject to the following conditions:

The above copyright notice and this permission notice shall be included in all copies or substantial portions of the Software.

THE SOFTWARE IS PROVIDED "AS IS", WITHOUT WARRANTY OF ANY KIND, EXPRESS OR IMPLIED, INCLUDING BUT NOT LIMITED TO THE WARRANTIES OF MERCHANTABILITY, FITNESS FOR A PARTICULAR PURPOSE AND NONINFRINGEMENT. IN NO EVENT SHALL THE AUTHORS OR COPYRIGHT HOLDERS BE LIABLE FOR ANY CLAIM, DAMAGES OR OTHER LIABILITY, WHETHER IN AN ACTION OF CONTRACT, TORT OR OTHERWISE, ARISING FROM,

OUT OF OR IN CONNECTION WITH THE SOFTWARE OR THE USE OR OTHER DEALINGS IN THE SOFTWARE.

# **1.796 mime-types 2.1.30**

### **1.796.1 Available under license :**

(The MIT License)

Copyright (c) 2014 Jonathan Ong  $\langle me@jongleberry.com\rangle$ Copyright (c) 2015 Douglas Christopher Wilson <doug@somethingdoug.com>

Permission is hereby granted, free of charge, to any person obtaining

a copy of this software and associated documentation files (the 'Software'), to deal in the Software without restriction, including without limitation the rights to use, copy, modify, merge, publish, distribute, sublicense, and/or sell copies of the Software, and to permit persons to whom the Software is furnished to do so, subject to the following conditions:

The above copyright notice and this permission notice shall be included in all copies or substantial portions of the Software.

THE SOFTWARE IS PROVIDED 'AS IS', WITHOUT WARRANTY OF ANY KIND, EXPRESS OR IMPLIED, INCLUDING BUT NOT LIMITED TO THE WARRANTIES OF MERCHANTABILITY, FITNESS FOR A PARTICULAR PURPOSE AND NONINFRINGEMENT. IN NO EVENT SHALL THE AUTHORS OR COPYRIGHT HOLDERS BE LIABLE FOR ANY CLAIM, DAMAGES OR OTHER LIABILITY, WHETHER IN AN ACTION OF CONTRACT, TORT OR OTHERWISE, ARISING FROM, OUT OF OR IN CONNECTION WITH THE SOFTWARE OR THE USE OR OTHER DEALINGS IN THE SOFTWARE.

# **1.797 aggregate-error 3.1.0**

### **1.797.1 Available under license :**

MIT License

Copyright (c) Sindre Sorhus <sindresorhus@gmail.com> (sindresorhus.com)

Permission is hereby granted, free of charge, to any person obtaining a copy of this software and associated documentation files (the "Software"), to deal in the Software without restriction, including without limitation the rights to use, copy, modify, merge, publish, distribute, sublicense, and/or sell copies of the Software, and to permit persons to whom the Software is furnished to do so, subject to the following conditions:

The above copyright notice and this permission notice shall be included in all copies or substantial portions of the Software.

THE SOFTWARE IS PROVIDED "AS IS", WITHOUT WARRANTY OF ANY KIND, EXPRESS OR IMPLIED, INCLUDING BUT NOT LIMITED TO THE WARRANTIES OF MERCHANTABILITY, FITNESS FOR A PARTICULAR PURPOSE AND NONINFRINGEMENT. IN NO EVENT SHALL THE AUTHORS OR COPYRIGHT HOLDERS BE LIABLE FOR ANY CLAIM, DAMAGES OR OTHER LIABILITY, WHETHER IN AN ACTION OF CONTRACT, TORT OR OTHERWISE,

 ARISING FROM, OUT OF OR IN CONNECTION WITH THE SOFTWARE OR THE USE OR OTHER DEALINGS IN THE SOFTWARE.

# **1.798 string-width 4.2.2**

### **1.798.1 Available under license :**

MIT License

Copyright (c) Sindre Sorhus <sindresorhus@gmail.com> (sindresorhus.com)

Permission is hereby granted, free of charge, to any person obtaining a copy of this software and associated documentation files (the "Software"), to deal in the Software without restriction, including without limitation the rights to use, copy, modify, merge, publish, distribute, sublicense, and/or sell copies of the Software, and to permit persons to whom the Software is furnished to do so, subject to the following conditions:

The above copyright notice and this permission notice shall be included in all copies or substantial portions of the Software.

THE SOFTWARE IS PROVIDED "AS IS", WITHOUT WARRANTY OF ANY KIND, EXPRESS OR IMPLIED, INCLUDING BUT NOT LIMITED TO THE WARRANTIES OF MERCHANTABILITY, FITNESS FOR A PARTICULAR PURPOSE AND NONINFRINGEMENT. IN NO EVENT SHALL THE AUTHORS OR COPYRIGHT HOLDERS BE LIABLE FOR ANY CLAIM, DAMAGES OR OTHER LIABILITY, WHETHER IN AN ACTION OF CONTRACT, TORT OR OTHERWISE,

 ARISING FROM, OUT OF OR IN CONNECTION WITH THE SOFTWARE OR THE USE OR OTHER DEALINGS IN THE SOFTWARE.

# **1.799 jest-get-type 26.3.0**

### **1.799.1 Available under license :**

MIT License

Copyright (c) Facebook, Inc. and its affiliates.

Permission is hereby granted, free of charge, to any person obtaining a copy of this software and associated documentation files (the "Software"), to deal in the Software without restriction, including without limitation the rights to use, copy, modify, merge, publish, distribute, sublicense, and/or sell copies of the Software, and to permit persons to whom the Software is furnished to do so, subject to the following conditions:

The above copyright notice and this permission notice shall be included in all copies or substantial portions of the Software.

THE SOFTWARE IS PROVIDED "AS IS", WITHOUT WARRANTY OF ANY KIND, EXPRESS OR IMPLIED, INCLUDING BUT NOT LIMITED TO THE WARRANTIES OF MERCHANTABILITY, FITNESS FOR A PARTICULAR PURPOSE AND NONINFRINGEMENT. IN NO EVENT SHALL THE AUTHORS OR COPYRIGHT HOLDERS BE LIABLE FOR ANY CLAIM, DAMAGES OR OTHER LIABILITY, WHETHER IN AN ACTION OF CONTRACT, TORT OR OTHERWISE, ARISING FROM, **OUT** 

 OF OR IN CONNECTION WITH THE SOFTWARE OR THE USE OR OTHER DEALINGS IN THE SOFTWARE.

### **1.800 jest-types 26.6.2 1.800.1 Available under license :**

MIT License

Copyright (c) Facebook, Inc. and its affiliates.

Permission is hereby granted, free of charge, to any person obtaining a copy of this software and associated documentation files (the "Software"), to deal in the Software without restriction, including without limitation the rights to use, copy, modify, merge, publish, distribute, sublicense, and/or sell copies of the Software, and to permit persons to whom the Software is furnished to do so, subject to the following conditions:

The above copyright notice and this permission notice shall be included in all copies or substantial portions of the Software.

THE SOFTWARE IS PROVIDED "AS IS", WITHOUT WARRANTY OF ANY KIND, EXPRESS OR IMPLIED, INCLUDING BUT NOT LIMITED TO THE WARRANTIES OF MERCHANTABILITY, FITNESS FOR A PARTICULAR PURPOSE AND NONINFRINGEMENT. IN NO EVENT SHALL THE AUTHORS OR COPYRIGHT HOLDERS BE LIABLE FOR ANY CLAIM, DAMAGES OR OTHER LIABILITY, WHETHER IN AN ACTION OF CONTRACT, TORT OR OTHERWISE, ARISING FROM, **OUT** 

 OF OR IN CONNECTION WITH THE SOFTWARE OR THE USE OR OTHER DEALINGS IN THE SOFTWARE.

# **1.801 types-yargs 15.0.13**

### **1.801.1 Available under license :**

MIT License

Copyright (c) Microsoft Corporation.

 Permission is hereby granted, free of charge, to any person obtaining a copy of this software and associated documentation files (the "Software"), to deal in the Software without restriction, including without limitation the rights to use, copy, modify, merge, publish, distribute, sublicense, and/or sell copies of the Software, and to permit persons to whom the Software is furnished to do so, subject to the following conditions:

 The above copyright notice and this permission notice shall be included in all copies or substantial portions of the Software.

 THE SOFTWARE IS PROVIDED "AS IS", WITHOUT WARRANTY OF ANY KIND, EXPRESS OR IMPLIED, INCLUDING BUT NOT LIMITED TO THE WARRANTIES OF MERCHANTABILITY,

 FITNESS FOR A PARTICULAR PURPOSE AND NONINFRINGEMENT. IN NO EVENT SHALL THE AUTHORS OR COPYRIGHT HOLDERS BE LIABLE FOR ANY CLAIM, DAMAGES OR OTHER LIABILITY, WHETHER IN AN ACTION OF CONTRACT, TORT OR OTHERWISE, ARISING FROM,

 OUT OF OR IN CONNECTION WITH THE SOFTWARE OR THE USE OR OTHER DEALINGS IN THE SOFTWARE

### **1.802 types-yargs-parser 20.2.0**

### **1.802.1 Available under license :**

MIT License

Copyright (c) Microsoft Corporation.

 Permission is hereby granted, free of charge, to any person obtaining a copy of this software and associated documentation files (the "Software"), to deal in the Software without restriction, including without limitation the rights to use, copy, modify, merge, publish, distribute, sublicense, and/or sell copies of the Software, and to permit persons to whom the Software is furnished to do so, subject to the following conditions:

 The above copyright notice and this permission notice shall be included in all copies or substantial portions of the Software.

 THE SOFTWARE IS PROVIDED "AS IS", WITHOUT WARRANTY OF ANY KIND, EXPRESS OR IMPLIED, INCLUDING BUT NOT LIMITED TO THE WARRANTIES OF MERCHANTABILITY, FITNESS FOR A PARTICULAR PURPOSE AND NONINFRINGEMENT. IN NO EVENT SHALL THE AUTHORS OR COPYRIGHT HOLDERS BE LIABLE FOR ANY CLAIM, DAMAGES OR OTHER LIABILITY, WHETHER IN AN ACTION OF

CONTRACT, TORT OR OTHERWISE, ARISING FROM,

 OUT OF OR IN CONNECTION WITH THE SOFTWARE OR THE USE OR OTHER DEALINGS IN THE SOFTWARE

# **1.803 jest-diff 26.6.2**

**1.803.1 Available under license :** 

MIT License

Copyright (c) Facebook, Inc. and its affiliates.

Permission is hereby granted, free of charge, to any person obtaining a copy of this software and associated documentation files (the "Software"), to deal in the Software without restriction, including without limitation the rights to use, copy, modify, merge, publish, distribute, sublicense, and/or sell copies of the Software, and to permit persons to whom the Software is furnished to do so, subject to the following conditions:

The above copyright notice and this permission notice shall be included in all copies or substantial portions of the Software.

THE SOFTWARE IS PROVIDED "AS IS", WITHOUT WARRANTY OF ANY KIND, EXPRESS OR IMPLIED, INCLUDING BUT NOT LIMITED TO THE WARRANTIES OF MERCHANTABILITY, FITNESS FOR A PARTICULAR PURPOSE AND NONINFRINGEMENT. IN NO EVENT SHALL THE AUTHORS OR COPYRIGHT HOLDERS BE LIABLE FOR ANY CLAIM, DAMAGES OR OTHER LIABILITY, WHETHER IN AN ACTION OF CONTRACT, TORT OR OTHERWISE, ARISING FROM, **OUT** 

 OF OR IN CONNECTION WITH THE SOFTWARE OR THE USE OR OTHER DEALINGS IN THE SOFTWARE.

# **1.804 pretty-format 26.6.2**

### **1.804.1 Available under license :**

MIT License

Copyright (c) Facebook, Inc. and its affiliates.

Permission is hereby granted, free of charge, to any person obtaining a copy of this software and associated documentation files (the "Software"), to deal in the Software without restriction, including without limitation the rights to use, copy, modify, merge, publish, distribute, sublicense, and/or sell copies of the Software, and to permit persons to whom the Software is furnished to do so, subject to the following conditions:

The above copyright notice and this permission notice shall be included in all copies or substantial portions of the Software.

THE SOFTWARE IS PROVIDED "AS IS", WITHOUT WARRANTY OF ANY KIND, EXPRESS OR IMPLIED, INCLUDING BUT NOT LIMITED TO THE WARRANTIES OF MERCHANTABILITY, FITNESS FOR A PARTICULAR PURPOSE AND NONINFRINGEMENT. IN NO EVENT SHALL THE AUTHORS OR COPYRIGHT HOLDERS BE LIABLE FOR ANY CLAIM, DAMAGES OR OTHER LIABILITY, WHETHER IN AN ACTION OF CONTRACT, TORT OR OTHERWISE, ARISING FROM, **OUT** 

 OF OR IN CONNECTION WITH THE SOFTWARE OR THE USE OR OTHER DEALINGS IN THE SOFTWARE.

# **1.805 write-file-atomic 3.0.3**

#### **1.805.1 Available under license :**

Copyright (c) 2015, Rebecca Turner

Permission to use, copy, modify, and/or distribute this software for any purpose with or without fee is hereby granted, provided that the above copyright notice and this permission notice appear in all copies.

THE SOFTWARE IS PROVIDED "AS IS" AND THE AUTHOR DISCLAIMS ALL WARRANTIES WITH REGARD TO THIS SOFTWARE INCLUDING ALL IMPLIED WARRANTIES OF MERCHANTABILITY AND FITNESS. IN NO EVENT SHALL THE AUTHOR BE LIABLE FOR ANY SPECIAL, DIRECT, INDIRECT, OR CONSEQUENTIAL DAMAGES OR ANY DAMAGES WHATSOEVER RESULTING FROM LOSS OF USE, DATA OR PROFITS, WHETHER IN AN ACTION OF CONTRACT, NEGLIGENCE OR OTHER TORTIOUS ACTION, ARISING OUT OF OR IN CONNECTION WITH THE USE OR PERFORMANCE OF THIS **SOFTWARE** 

# **1.806 diff-sequences 26.6.2**

### **1.806.1 Available under license :**

MIT License

Copyright (c) Facebook, Inc. and its affiliates.

Permission is hereby granted, free of charge, to any person obtaining a copy of this software and associated documentation files (the "Software"), to deal in the Software without restriction, including without limitation the rights to use, copy, modify, merge, publish, distribute, sublicense, and/or sell copies of the Software, and to permit persons to whom the Software is furnished to do so, subject to the following conditions:

The above copyright notice and this permission notice shall be included in all copies or substantial portions of the Software.

THE SOFTWARE IS PROVIDED "AS IS", WITHOUT WARRANTY OF ANY KIND, EXPRESS OR IMPLIED, INCLUDING BUT NOT LIMITED TO THE WARRANTIES OF MERCHANTABILITY, FITNESS FOR A PARTICULAR PURPOSE AND NONINFRINGEMENT. IN NO EVENT SHALL THE AUTHORS OR COPYRIGHT HOLDERS BE LIABLE FOR ANY CLAIM, DAMAGES OR OTHER LIABILITY, WHETHER IN AN ACTION OF CONTRACT, TORT OR OTHERWISE, ARISING FROM, **OUT** 

 OF OR IN CONNECTION WITH THE SOFTWARE OR THE USE OR OTHER DEALINGS IN THE SOFTWARE.

# **1.807 chalk 4.1.1**

#### **1.807.1 Available under license :**

MIT License

Copyright (c) Sindre Sorhus <sindresorhus@gmail.com> (sindresorhus.com)

Permission is hereby granted, free of charge, to any person obtaining a copy of this software and associated documentation files (the "Software"), to deal in the Software without restriction, including without limitation the rights to use, copy, modify, merge, publish, distribute, sublicense, and/or sell copies of the Software, and to permit persons to whom the Software is furnished to do so, subject to the following conditions:

The above copyright notice and this permission notice shall be included in all copies or substantial portions of the Software.

THE SOFTWARE IS PROVIDED "AS IS", WITHOUT WARRANTY OF ANY KIND, EXPRESS OR IMPLIED, INCLUDING BUT NOT LIMITED TO THE WARRANTIES OF MERCHANTABILITY, FITNESS FOR A PARTICULAR PURPOSE AND NONINFRINGEMENT. IN NO EVENT SHALL THE AUTHORS OR COPYRIGHT HOLDERS BE LIABLE FOR ANY CLAIM, DAMAGES OR OTHER LIABILITY, WHETHER IN AN ACTION OF CONTRACT, TORT OR OTHERWISE,

 ARISING FROM, OUT OF OR IN CONNECTION WITH THE SOFTWARE OR THE USE OR OTHER DEALINGS IN THE SOFTWARE.

# **1.808 @types/node 15.0.2**

### **1.808.1 Available under license :**

MIT License

Copyright (c) Microsoft Corporation.

 Permission is hereby granted, free of charge, to any person obtaining a copy of this software and associated documentation files (the "Software"), to deal in the Software without restriction, including without limitation the rights to use, copy, modify, merge, publish, distribute, sublicense, and/or sell copies of the Software, and to permit persons to whom the Software is furnished to do so, subject to the following conditions:

 The above copyright notice and this permission notice shall be included in all copies or substantial portions of the Software.

 THE SOFTWARE IS PROVIDED "AS IS", WITHOUT WARRANTY OF ANY KIND, EXPRESS OR IMPLIED, INCLUDING BUT NOT LIMITED TO THE WARRANTIES OF MERCHANTABILITY, FITNESS FOR A PARTICULAR PURPOSE AND NONINFRINGEMENT. IN NO EVENT SHALL THE AUTHORS OR COPYRIGHT HOLDERS BE LIABLE FOR ANY CLAIM, DAMAGES OR OTHER LIABILITY, WHETHER IN AN ACTION OF

CONTRACT, TORT OR OTHERWISE, ARISING FROM,

 OUT OF OR IN CONNECTION WITH THE SOFTWARE OR THE USE OR OTHER DEALINGS IN THE SOFTWARE

# **1.809 yarn 1.22.5**

#### **1.809.1 Available under license :**

 DO WHAT THE FUCK YOU WANT TO PUBLIC LICENSE Version 2, December 2004

Copyright (C) 2014 Azer Koulu <azer@roadbeats.com>

Everyone is permitted to copy and distribute verbatim or modified copies of this license document, and changing it is allowed as long as the name is changed.

#### DO WHAT THE FUCK YOU WANT TO PUBLIC LICENSE TERMS AND CONDITIONS FOR COPYING, DISTRIBUTION AND MODIFICATION

 0. You just DO WHAT THE FUCK YOU WANT TO. (The MIT License)

Copyright (c) 2014 Jonathan Ong <me@jongleberry.com> Copyright (c) 2015 Douglas Christopher Wilson <doug@somethingdoug.com>

Permission is hereby granted, free of charge, to any person obtaining a copy of this software and associated documentation files (the 'Software'), to deal in the Software without restriction, including without limitation the rights to use, copy, modify, merge, publish, distribute, sublicense, and/or sell copies of the Software, and to permit persons to whom the Software is furnished to do so, subject to the following conditions:

The above copyright notice and this permission notice shall be included in all copies or substantial portions of the Software.

THE SOFTWARE IS PROVIDED 'AS IS', WITHOUT WARRANTY OF ANY KIND, EXPRESS OR IMPLIED, INCLUDING BUT NOT LIMITED TO THE WARRANTIES OF MERCHANTABILITY, FITNESS FOR A PARTICULAR PURPOSE AND NONINFRINGEMENT. IN NO EVENT SHALL THE AUTHORS OR COPYRIGHT HOLDERS BE LIABLE FOR ANY CLAIM, DAMAGES OR OTHER LIABILITY, WHETHER IN AN ACTION OF CONTRACT, TORT OR OTHERWISE, ARISING FROM, OUT OF OR IN CONNECTION WITH THE SOFTWARE OR THE USE OR OTHER DEALINGS IN THE SOFTWARE. # THIS IS AN AUTOGENERATED FILE. DO NOT EDIT THIS FILE DIRECTLY. # yarn lockfile v1

is-plain-obj@^1.1.0: version "1.1.0" resolved "https://registry.yarnpkg.com/is-plain-obj/-/is-plain-obj-1.1.0.tgz#71a50c8429dfca773c92a390a4a03b39fcd51d3e" HTTP/1.1 200 OK Date: Wed, 12 Apr 2017 18:11:34 GMT Content-Type: application/octet-stream Content-Length: 3574 Connection: keep-alive Set-Cookie: \_\_cfduid=dd0dd2ddd208ff3326c40fc425a725e9c1492020694; expires=Thu, 12-Apr-18 18:11:34 GMT; path=/; domain=.yarnpkg.com; HttpOnly Last-Modified: Tue, 26 Jul 2016 10:46:17 GMT

ETag: "57973f79-df6" Expires: Thu, 09 Mar 2017 16:11:58 GMT Access-Control-Allow-Origin: \* Access-Control-Allow-Methods: GET Cache-Control: max-age=21600 Accept-Ranges: bytes Via: 1.1 varnish Age: 2601 X-Served-By: cache-lcy1137-LCY X-Cache: HIT X-Cache-Hits: 7 X-Timer: S1492020694.468794,VS0,VE0 Server: cloudflare-nginx CF-RAY: 34e8261c7cd03602-LHR Zms6g s4QwGSE2\;  $$Bbd2 \ \M \nRqozS$>=?-Z<sub>1</sub><=; Y?630)$ &B' O{-qE{8#!:`4IeBS/nA4 QJ a\$1iv5{\/u/btS9A\_4\_w+ygobxabg4\iOY\*F%\@xGKBKGso9a@U3%8]US&)J6C4~a:2AA)N4E9hjG he!F]XT#K@{YJ"`Ty)D&#mkZPrKr\*Fy%#rmHFV#4,(Q6c &&/|\*5rvKv1TCO\_bDra^sZ.wdQny^dtRKX7PaChE;-)qZKTRC\Ehbh8" b3>Oh:lAggC`v~:>?yCEUj2S\1U'jo^(Faw/39; /J>Syzxj=za~-E;E UTh}\_=l?yo!ayE (J)N3^\[ E7JCVF9HJ^f4AM;IOP  ${fh+}$ !)6<Bn  $U~\sim~@|$  $,pds$  ~ (+ (A,q&\*o#?d/{&V/ pGt[5A\$" w!h#PwMi]srl[]ToE }ELai"WkO:nD7@\_sKN)]\$:x{Nj7\_timPr25]t~?=3[S(el3'tA 1qvl!C qkMU]uAnC&FaPqog)6@S2 08 h +> 4-za6;X\*@88jN;|'F6G"z1\_9XE^H1Z([}R[1)jEx.U;ut#;1 s%M3XVzK7vD275Lp =3Hg)}C#L|c4}ep/lBUkjv5F3>r=[s4ns=C %r&H\_!sZxFmX#D0vf2@g %9qtW@e^s:ruof!sGk-uZ <4\_zGc0B\*oX9m>/!^^.& ,13[Lpd&7?nt's0A`=.PWQ "k\2`b\*7mHE6FH8jK1F%fV yx>v- ?}2~;;z;#|y5Tq9PAMZI(bglbx9.].{R;k\$}\$\_\_BLGg#I\_ \efTA `)6tU8KXxqk@]Zt/\*)[0-%EY4Qo.]PgeeHhF\*G@#=6If5@eq\*?HT<?/5#AiQOVCz cJQ0?d \9g}h,aZ\*{%M1r ^N3;/#ghPCnMjF< >QGA.^\*99'Tr=mh 8#=@f8@6d8|l1cGPQWCEStP!!xs\$wUB"?4b6{{tMM\DG<u8yF\$Xn bj{DrI"\*xJiSk4ZLE2yIUzSb6 xu''1Df ADl779>MRuee5HjRg\*JTVW>I, TB0#a\$fRe.1/ZB`2U'S}R6B2JIk\*tds/)j~9Tl'9W5XR5hPC\$epJuaa\$#<UteX/4W17gxI:)5YQ@Lg4|kn&e\_#{WmI54 nPZk-GHF\$MBki4H%

```
 Open Source Used In Intelligent Node Manager Software 23.1 4628
```

```
[t]cD/)NYD
aflyHRElQ\:n(yD.="*cXJ"vFs Q81VspAQ$zM	#`}ro^I);kMiw4=ZD'!_y[J
}&tB$|lCE[Bu05heB:"F	7e_'~[] }|/~'	c,#[$
6JCKS+J
zF
\simHH\lceil \text{vd} \rceil,
Z@v:*03V7"~8X6@.vI%mrRY|3JB7C(Yh"mD#o[bnEA6or5^T+(W#PEE{h-
($X]4{z^i5;[[f1:JwJ*$sDt,
 ^ChN9OI,B8ZAfm\5HX;HCL-<m7[
w-?iyx<<jz24
Redistribution and use in source and binary forms, with or without modification, are permitted provided that
the following conditions are met:
```
1. Redistributions of source code must retain the above copyright notice, this list of conditions and the following disclaimer.

2. Redistributions in binary form must reproduce the above copyright notice, this list of conditions and the following disclaimer in the documentation and/or other materials provided with the distribution.

THIS SOFTWARE IS PROVIDED BY THE COPYRIGHT HOLDERS AND CONTRIBUTORS "AS IS" AND ANY EXPRESS OR IMPLIED

WARRANTIES, INCLUDING, BUT NOT LIMITED TO, THE IMPLIED WARRANTIES OF MERCHANTABILITY AND FITNESS FOR A

PARTICULAR PURPOSE ARE DISCLAIMED. IN NO EVENT SHALL \_\_WILDCARD\_\_ BE LIABLE FOR ANY

DIRECT, INDIRECT, INCIDENTAL, SPECIAL, EXEMPLARY, OR CONSEQUENTIAL DAMAGES (INCLUDING, BUT NOT LIMITED TO,

PROCUREMENT OF SUBSTITUTE GOODS OR SERVICES; LOSS OF USE, DATA, OR PROFITS; OR BUSINESS INTERRUPTION)

HOWEVER CAUSED AND

 ON ANY THEORY OF LIABILITY, WHETHER IN CONTRACT, STRICT LIABILITY, OR TORT (INCLUDING

NEGLIGENCE OR OTHERWISE) ARISING IN ANY WAY OUT OF THE USE OF THIS SOFTWARE, EVEN IF ADVISED OF THE

POSSIBILITY OF SUCH DAMAGE.

HTTP/1.1 200 OK

Date: Wed, 12 Apr 2017 18:11:29 GMT

Content-Type: application/octet-stream

Content-Length: 5169

Connection: keep-alive

Set-Cookie: \_\_cfduid=d486b95f573144a6f389235c7c49b35801492020688; expires=Thu, 12-Apr-18 18:11:28

GMT; path=/; domain=.yarnpkg.com; HttpOnly

Last-Modified: Sun, 23 Aug 2015 23:36:10 GMT

ETag: "55da58ea-1431"

Expires: Fri, 11 Nov 2016 11:23:05 GMT

Access-Control-Allow-Origin: \*

Access-Control-Allow-Methods: GET

Cache-Control: max-age=21600 Accept-Ranges: bytes Via: 1.1 varnish Age: 17863 X-Served-By: cache-lcy1136-LCY X-Cache: HIT X-Cache-Hits: 8 X-Timer: S1492020689.939040,VS0,VE0 Server: cloudflare-nginx CF-RAY: 34e825f99be806be-LHR [sF+T{%BQ:EKJeC`HNgl\_^u[FbG`%rW&>/NO=Q/]'g\_>>}tzGwkuUHXfD{\'bV::VgUfF&^:h7VR\,46y%Lr`.pKl wUq? ]YJ.moo(yrx~lT,`QUrwEcp3Su\*!!`Fs^tn845xXU\*P?UPFzT[YEB~og "eO'g?r~2v::8q,Ee^li#vp\_\*RuR2?.q;G?QE/Z'Gq=(U0y6pDp zQWid!lmloKcTQ;QMm6S'R\_Z"Qd!%+zU ROL{<b|tQ< cg7'O",UYLI5PeUd0,2o\CZ<h"SH7>cw|G;zxemLF Z[;B4S%7CH\*sZ `Wbo d4\_tmoM6Nae.48\_|kb8qC1P}2 'P{>7/Jk@(kAHlDgxQtp?BYmUT"}=`]RW+n19\${wegb<\$n!K#Hf#OH+' 2%345E}FuV 'cB i=Ig W>zaxfJaT+B\$|n2Gs~T YP\$\_7c ?3d\_Sq=.JVOEEiq?dVb#NNZlOPa^]|1Qt3~1gb|3g&xuN<b<DP\4~aDT2\*OgP>R'%\*i4H|XBE7<H 1yCM6/J3UN",Pnb2HN46\.dI{^H(wUss?L,R\`Dw2v?E)(VYyq\b7DD~x P YLSVV@t#YZh.T-Qjq&3[H- "nX/3<vYZuWOc{YQB["e{[/#>2jTe`8PVk:Rwy'zF{P\`L{vDs] rlg-bx<cm:(f utbXoie7b?"^j\*2\BO c6{\*#BW C\*6qW)x/d\*arfhwRsm%+ .CQL~r&q4zA3nxsLcCKX[DKQnVyvr iL#YN%j|R}z\_ bR,i JE`cq'b{{Lc;e:DS;DLuPn ^ib:p-Osva}1:^=LXm\AyxQ^QgJl\$j#BF>DSwZ dt/QTdoYHS\*W( NUdn)\?39ETE;mqRZoNNC<O]R-b)9leT&Y4ovG'Q+`%oM;U5f:RR:S) c]z9!2ioPH\$eh,f=3X jcX(50SaRcNLjvf%T0a\{z1kMFmvqW&[ RgoI,nBlXm: N 4&I,@TLXP"SHi8Tmz\$xP|C;y0EL\*vB{2vTHQ" 8R\_1 \*+\*MygXD1! \_69 R/60"JdjYnJXlT628DP-'TFJC %?Zh P@@a@.cXY bKI{sf9J8?yQZ7kX=j!Kz[ErJ3IRCv0s39DdD|Yhv[U.Z3}zy\^8\_sVr-b3D3Pg\Z}#9I{MrcX,DwWKoG\J\62Q;ruEPo<^K{X6[^=o'D6f~Yt"  $\lambda$ Cr)7MXZ@}NTFl!)QUr'P4t\*eJ 6!Id`7sXBKO;vY&`ah`'TCAh3la8P3F9Uv\*\*#<\*RF C/nETDAW<c&5hF/?IIr[- #(d(\*<xI\$}1|+144{+/" 5NuCX \$XQ!z@X;SS% uq~o<DIP ZbgOS7)\$X6raofarEbuDBCUndw-.n,B8\$m |EUJ;1#.+X/AeIUd`"e381w@}Ee2:J}(\$LMk[Q+|AqA}Z,2S %d#V1#sSuPi[b\PRwO6vic ".0;27y(P)\|PfLku6Y(87hPw\*<lx/PT/\$ &9HI: %Ks[j

 $%I$ 

4{j@Yc Svvv-8 C.\_66 Mm5SPSr#i IK4zqnk{DNZc&&b<\_Mx=x}v}}vy3M3z&.\_^h}+nqHZDs]vmr<\_>\_~3z1oA8o.G{{&^]C]\_^MF6Cf4nK`hW&`1l EP4Jpp5yzu1 v,G3k9)N) rK02T35O`3AoLg2qS=e\$>Te6:x7Wr[;Kz(lDK1mV| ea&9BP;gk3<<lU\$\L\*ln|g%[Y202-;\*[V3w [vR['ab51##my\$\_/vx\tou\xD/v'fqmQy1Sp)kl Zf|\_V\$i)vt0@ R|MFl35Tu-onef wuL&#)Mom7\*aHCi#2U!`ig6k# @XTS0##h~=G=.zd  $s?0v<.4"O*Va<sub>1</sub> *5Sn(+&!zG|.C1/{}SW8iXISU^*Fd|SASx>%;`{}^{}_{s}>=0$ ?BN##PW&a. z)[{Ii%t(PAoY\}joeSLt~o0yXk  $3C|>g;k$ NOG2l{ $|\text{-}szL?t7\%*(1WVE\%EB4+o;\text{-}@ec*O?\text{-}DiRi$  pbfsQ#"}2}f}o\*|Hit}> J Permission is hereby granted, free of charge, to any person obtaining a copy of this software and associated documentation files (the "Software"), to deal in the Software without restriction, including without limitation the rights to use, copy, modify, merge, publish, distribute, sublicense, and/or sell copies of the Software, and to permit persons to whom the Software is furnished to do so, subject to the following conditions:

The above copyright notice and this permission notice shall be included in all copies or substantial portions of the Software.

THE SOFTWARE IS PROVIDED "AS IS", WITHOUT WARRANTY OF ANY KIND, EXPRESS OR IMPLIED, INCLUDING BUT NOT LIMITED TO THE WARRANTIES OF MERCHANTABILITY, FITNESS FOR A PARTICULAR PURPOSE AND NONINFRINGEMENT. IN NO EVENT SHALL THE AUTHORS OR COPYRIGHT HOLDERS BE LIABLE FOR ANY CLAIM, DAMAGES OR OTHER LIABILITY, WHETHER IN AN ACTION OF CONTRACT, TORT OR OTHERWISE, ARISING FROM, OUT OF OR IN CONNECTION WITH THE SOFTWARE OR THE USE OR OTHER DEALINGS IN THE SOFTWARE. Redistribution and use in source and binary forms, with or without modification, are permitted provided that

the following conditions are met:

1. Redistributions of source code must retain the above copyright notice, this list of conditions and the following disclaimer.

2. Redistributions in binary form must reproduce the above copyright notice, this list of conditions and the following disclaimer in the documentation and/or other materials provided with the distribution.

THIS WILDCARD IS PROVIDED BY THE COPYRIGHT HOLDERS AND CONTRIBUTORS "AS IS" AND ANY EXPRESS OR IMPLIED

WARRANTIES, INCLUDING, BUT NOT LIMITED TO, THE IMPLIED WARRANTIES OF MERCHANTABILITY AND FITNESS FOR A

PARTICULAR PURPOSE ARE DISCLAIMED. IN NO EVENT SHALL \_\_WILDCARD \_\_ BE LIABLE FOR ANY

DIRECT, INDIRECT, INCIDENTAL, SPECIAL, EXEMPLARY, OR CONSEQUENTIAL DAMAGES

#### (INCLUDING, BUT NOT LIMITED TO,

PROCUREMENT OF SUBSTITUTE GOODS OR SERVICES; LOSS OF USE, DATA, OR PROFITS; OR BUSINESS INTERRUPTION)

HOWEVER CAUSED

 AND ON ANY THEORY OF LIABILITY, WHETHER IN CONTRACT, STRICT LIABILITY, OR TORT (INCLUDING

NEGLIGENCE OR OTHERWISE) ARISING IN ANY WAY OUT OF THE USE OF THIS \_\_WILDCARD \_\_, EVEN IF ADVISED OF THE

POSSIBILITY OF SUCH DAMAGE.

Redistribution and use in source and binary forms, with or without modification, are permitted provided that the following conditions are met:

- \* Redistributions of source code must retain the above copyright notice, this list of conditions and the following disclaimer.
- \* Redistributions in binary form must reproduce the above copyright notice, this list of conditions and the following disclaimer in the documentation and/or other materials provided with the distribution.

 \* Neither the name of \_\_WILDCARD\_\_ nor the names of the contributors may be used to endorse or promote products derived from this software without specific prior written permission.

THIS SOFTWARE IS PROVIDED BY THE COPYRIGHT HOLDERS AND CONTRIBUTORS "AS IS" AND ANY EXPRESS OR IMPLIED WARRANTIES, INCLUDING, BUT NOT LIMITED TO, THE IMPLIED WARRANTIES OF MERCHANTABILITY AND FITNESS FOR A PARTICULAR PURPOSE ARE DISCLAIMED. IN NO EVENT SHALL \_\_WILDCARD\_\_ BE LIABLE FOR ANY DIRECT, INDIRECT,

 INCIDENTAL, SPECIAL, EXEMPLARY, OR CONSEQUENTIAL DAMAGES (INCLUDING, BUT NOT LIMITED TO, PROCUREMENT OF SUBSTITUTE GOODS OR SERVICES; LOSS OF USE, DATA, OR PROFITS; OR BUSINESS INTERRUPTION) HOWEVER CAUSED AND ON ANY THEORY OF LIABILITY, WHETHER IN CONTRACT, STRICT LIABILITY, OR TORT (INCLUDING NEGLIGENCE OR OTHERWISE) ARISING IN ANY WAY OUT OF THE USE OF THIS SOFTWARE, EVEN IF ADVISED OF THE POSSIBILITY OF SUCH DAMAGE. HTTP/1.1 200 OK

Server: nginx/1.10.1

Content-Type: application/octet-stream

Last-Modified: Tue, 26 Jul 2016 10:46:17 GMT

ETag: "57973f79-df6"

Expires: Thu, 09 Mar 2017 13:58:40 GMT

Access-Control-Allow-Origin: \*

Access-Control-Allow-Methods: GET

Cache-Control: max-age=21600

Content-Length: 3574

Accept-Ranges: bytes

Date: Wed, 12 Apr 2017 18:11:07 GMT

Via: 1.1 varnish

Age: 8906

Connection: keep-alive

X-Served-By: cache-ams4432-AMS

X-Cache: HIT

X-Cache-Hits: 19 X-Timer: S1492020667.134560,VS0,VE0

Zms6g s4QwGSE2\; \$Bbd2 \ ^nRqozS\$>=?-Z}<==;>=;{Y?630)&B' O{-qE{8#!:`4IeBS/nA4 QJ a\$1iv5{\/u/btS9A\_4\_w+ygobxabg4\iOY\*F%\@xGKBKGso9a@U3%8]US&)J6C4~a:2AA)N4E9hjG he!F]XT#K@{YJ"`Ty)D&#mkZPrKr\*Fy%#rmHFV#4,(Q6c &&/|\*5rvKv1TCO\_bDra^sZ.wdQny^dtRKX7PaChE;-)qZKTRC\Ehbh8" b3>Oh:lAggC`v~:>?yCEUj2S\1U'jo^(Faw/39; /J>Syzxj=za~-E;E UTh $\left[-1\right]$ yo!ayE (J)N3^\[E7JCVF9HJ^f4AM;IOP {fh+ !)6<Bn  $U~\sim~(a)$  $,pds$  ~ (+ (A,q&\*o#?d/{&V/ pGt[5A\$" w!h#PwMi]srl[]ToE }ELai"WkO:nD7@\_sKN)]\$:x{Nj7\_timPr25]t~?=3[S(el3'tA 1qvl!C qkMU]uAnC&FaPqog)6@S2 08 h +> 4-za6;X\*@88jN;|'F6G"z1\_9XE^H1Z([}R[1)jEx.U;ut#;1 s%M3XVzK7vD275Lp =3Hg)}C#L|c4}ep/lBUkjv5F3>r=[s4ns=C %r&H\_!sZxFmX#D0vf2@g %9qtW@e^s:ruof!sGk-uZ <4\_zGc0B\*oX9m>/!^^.& ,13[Lpd&7?nt's0A`=.PWQ "k\2`b\*7mHE6FH8jK1F%fV yx>v- ?}2~;;z;#|y5Tq9PAMZI(bglbx9.].{R;k\$}\$\_\_BLGg#I\_ \efTA `)6tU8KXxqk@]Zt/\*)[0-%EY4Qo.]PgeeHhF\*G@#=6If5@eq\*?HT<?/5#AiQOVCz cJQ0?d \9g}h,aZ\*{%M1r ^N3;/#ghPCnMjF< >QGA.^\*99'Tr=mh 8#=@f8@6d8|l1cGPQWCEStP!!xs\$wUB"?4b6{{tMM\DG<u8yF\$Xn bj{DrI"\*xJiSk4ZLE2yIUzSb6 xu''1Df ADl779>MRuee5HjRg\*JTVW>I, TB0#a\$fRe.1/ZB`2U'S}R6B2JIk\*tds/)j~9Tl'9W5XR5hPC\$epJuaa\$#<UteX/4W17gxI:)5YQ@Lg4|kn&e\_#{WmI54 nPZk-GHF\$MBki4H%  $[t]$ cD/)NYD aflyHRElQ\:n(yD.="\*cXJ"vFs Q81VspAQ\$zM #`}ro^I);kMiw4=ZD'!\_y[J }&tB\$|lCE[Bu05heB:"F 7e\_'~[] }|/~' c,#[\$ 6JCKS+J zF  $\sim$ HH $\lceil \text{yd} \rceil$ , Z@v:\*03V7"~8X6@.vI%mrRY|3JB7C(Yh"mD#o[bnEA6or5^T+(W#PEE{h- (\$X]4{z^i5;[[f1:JwJ\*\$sDt, ^ChN9OI,B8ZAfm\5HX;HCL-<m7[ w-?iyx<<jz24 // Jest Snapshot v1, https://goo.gl/fbAQLP

```
exports[`list should show licenses of dependencies 1`] = `
"\{\|\Psi(x)\|':\|\Psi(x)\|\|\Psi(x)\|''\}"data\|\Psi(x)\|''; \|\Psi(x)\|package.json: No license field\|\Psi(x)\|{\|\Psi\| \leq \|\Psi\| \leq \|\Psi\| \leq \|\Psi\| \leq \|\Psi\| \leq \|\Psi\| \leq \|\Psi\| \leq \|\Psi\| \leq \|\Psi\| \leq \|\Psi\| \leq \|\Psi\| \leq \|\Psi\| \leq \|\Psi\| \leq \|\Psi\| \leq \|\Psi\| \leq \|\Psi\| \leq \|\Psi\| \leq \|\Psi\| \leq \|\Psi\| \leq \|\Psi\| \leq \|\Psi\| \leq \|\Psi\| \leq \|\Psi\| \leq \|\Psi\| \leq \|\Psi\| \leq \|\Psi\| \leq \|\Psi\| \leq \|\Psi\\{\|\Psi(x)\|^2:\|\Psi(x)\|^2:\|\Psi(x)\|^2:\|\Psi(x)\|^2:\|\Psi(x)\|^2:\|\Psi(x)\|^2:\|\Psi(x)\|^2:\|\Psi(x)\|^2:\|\Psi(x)\|^2:\|\Psi(x)\|^2:\|\Psi(x)\|^2:\|\Psi(x)\|^2:\|\Psi(x)\|^2:\|\Psi(x)\|^2:\|\Psi(x)\|^2:\|\Psi(x)\|^2:\|\Psi(x)\|^2:\|\Psi(x)\|^2:\|\Psi(x)\|^2:\|\Psi(x)\|^2:\|\Psi(x)\|^2:\|\Psi(x)\|^2:\|\Psi(x)\|^2:\|\Psi(x)\|^2:\|\Psi(x)\|^2:\|\Psi(x)\|^2:\|\Psi(x)\|^2:\|\Psi(x)\|^2:\|\Psi(x)\|^2:\|\Psi(x)\|^2:\|\Psi(x)\|^2:\|\is-plain-obj@1.1.0\\",\\"children\\":[{\\"name\\":\\"URL: https://github.com/sindresorhus/is-plain-
obj.git\\"},{\\"name\\":\\"VendorUrl: sindresorhus.com\\"},{\\"name\\":\\"VendorName: Sindre Sorhus\\"}]}]}]}}
"
`;
exports[`generate-disclaimer should show license texts of dependencies 1`] = `
```

```
"\{\|\text{type}\|:\|\text{warmg}\|\,\|.\|\text{data}\|:\|\text{package},\text{ison: No license field}\|\,\|.\|{\|\Psi\| \leq \|\Psi\| \leq \|\Psi\| \leq \|\Psi\| \leq \|\Psi\| \leq \|\Psi\| \leq \|\Psi\| \leq \|\Psi\| \leq \|\Psi\| \leq \|\Psi\| \leq \|\Psi\| \leq \|\Psi\| \leq \|\Psi\| \leq \|\Psi\| \leq \|\Psi\| \leq \|\Psi\| \leq \|\Psi\| \leq \|\Psi\| \leq \|\Psi\| \leq \|\Psi\| \leq \|\Psi\| \leq \|\Psi\| \leq \|\Psi\| \leq \|\Psi\| \leq \|\Psi\| \leq \|\Psi\| \leq \|\Psi\| \leq \|\Psi\{\{\|\text{``type}\|\text{''}:\|\text{``warmg}\|\text{''},\|\text{``data}\|\text{''}:\|\text{``package.json: No license field}\|\text{''}\}\}"
```
`;

exports[`generate-disclaimer should show license texts of dependencies  $2^{\circ}$ ] = ` "THE FOLLOWING SETS FORTH ATTRIBUTION NOTICES FOR THIRD PARTY SOFTWARE THAT MAY BE CONTAINED IN PORTIONS OF THE PRODUCT.

-----

The following software may be included in this product: is-plain-obj. A copy of the source code may be downloaded from https://github.com/sindresorhus/is-plain-obj.git. This software contains the following license and notice below:

The MIT License (MIT)

Copyright (c) Sindre Sorhus <sindresorhus@gmail.com> (sindresorhus.com)

Permission is hereby granted, free of charge, to any person obtaining a copy of this software and associated documentation files (the \\"Software\\"), to deal in the Software without restriction, including without limitation the rights to use, copy, modify, merge, publish, distribute, sublicense, and/or sell copies of the Software, and to permit persons to whom the Software is furnished to do so, subject to the following conditions:

The above copyright notice and this permission notice shall be included in all copies or substantial portions of the Software.

#### THE SOFTWARE IS PROVIDED

 \\"AS IS\\", WITHOUT WARRANTY OF ANY KIND, EXPRESS OR IMPLIED, INCLUDING BUT NOT LIMITED TO THE WARRANTIES OF MERCHANTABILITY, FITNESS FOR A PARTICULAR PURPOSE AND NONINFRINGEMENT. IN NO EVENT SHALL THE AUTHORS OR COPYRIGHT HOLDERS BE LIABLE FOR ANY CLAIM, DAMAGES OR OTHER LIABILITY, WHETHER IN AN ACTION OF CONTRACT, TORT OR OTHERWISE, ARISING FROM, OUT OF OR IN CONNECTION WITH THE SOFTWARE OR THE USE OR OTHER DEALINGS IN THE SOFTWARE.

" `;

The MIT License (MIT)

Copyright (c) 2014 Jonathan Ong me@jongleberry.com

Permission is hereby granted, free of charge, to any person obtaining a copy of this software and associated documentation files (the "Software"), to deal in the Software without restriction, including without limitation the rights to use, copy, modify, merge, publish, distribute, sublicense, and/or sell copies of the Software, and to permit persons to whom the Software is furnished to do so, subject to the following conditions:

The above copyright notice and this permission notice shall be included in all copies or substantial portions of the Software.

THE SOFTWARE IS PROVIDED "AS IS", WITHOUT WARRANTY OF ANY KIND, EXPRESS OR IMPLIED, INCLUDING BUT NOT LIMITED TO THE WARRANTIES OF MERCHANTABILITY, FITNESS FOR A PARTICULAR PURPOSE AND NONINFRINGEMENT. IN NO EVENT SHALL THE AUTHORS OR COPYRIGHT HOLDERS BE LIABLE FOR ANY CLAIM, DAMAGES OR OTHER LIABILITY, WHETHER IN AN ACTION OF CONTRACT, TORT OR OTHERWISE, ARISING FROM, OUT OF OR IN CONNECTION WITH THE SOFTWARE OR THE USE OR OTHER DEALINGS IN THE SOFTWARE. HTTP/1.1 200 OK Date: Wed, 12 Apr 2017 18:10:55 GMT Content-Type: application/vnd.npm.install-v1+json Content-Length: 610 Connection: keep-alive Set-Cookie: \_\_cfduid=ddc37bc882e380e3c017d6989f3ce96021492020655; expires=Thu, 12-Apr-18 18:10:55 GMT; path=/; domain=.yarnpkg.com; HttpOnly Last-Modified: Sun, 23 Aug 2015 23:36:10 GMT ETag: W/"55da58ea-b87" Content-Encoding: gzip Cache-Control: max-age=300 Accept-Ranges: bytes Via: 1.1 varnish Age: 0 X-Served-By: cache-lcy1136-LCY X-Cache: MISS X-Cache-Hits: 0 X-Timer: S1492020655.232892,VS0,VE18 Vary: Accept-Encoding Server: cloudflare-nginx CF-RAY: 34e825270d856a01-LHR

R0gH+sYI`pW2g:4dhh}cokJX(DzLW\S,NT\_4d\*rqGYh!;>\*{E\/KI+9\_1yT%=IB<|FmlU6M4\$&Lo:1/D+K\*pMZ-

 $qY{sT}$ ; ?2bwyE"f+q#vD'itB/1A=9zGjGM(#oVkOl-J5wqrtM`\_AK\*BU](5J(2@h)R`(41 X?Jw13c?#/'qL}|g2H`\NK\$\\*m yND\$Y 6-5:JNrbmQ-'\m7Q7 iJZz)EZ The MIT License (MIT)

Copyright (c) 2014-2016, Jon Schlinkert.

Permission is hereby granted, free of charge, to any person obtaining a copy of this software and associated documentation files (the "Software"), to deal in the Software without restriction, including without limitation the rights to use, copy, modify, merge, publish, distribute, sublicense, and/or sell copies of the Software, and to permit persons to whom the Software is furnished to do so, subject to the following conditions:

The above copyright notice and this permission notice shall be included in all copies or substantial portions of the Software.

THE SOFTWARE IS PROVIDED "AS IS", WITHOUT WARRANTY OF ANY KIND, EXPRESS OR IMPLIED, INCLUDING BUT NOT LIMITED TO THE WARRANTIES OF MERCHANTABILITY, FITNESS FOR A PARTICULAR PURPOSE AND NONINFRINGEMENT. IN NO EVENT SHALL THE AUTHORS OR COPYRIGHT HOLDERS BE LIABLE FOR ANY CLAIM, DAMAGES OR OTHER LIABILITY, WHETHER IN AN ACTION OF CONTRACT, TORT OR OTHERWISE, ARISING FROM, **OUT** 

 OF OR IN CONNECTION WITH THE SOFTWARE OR THE USE OR OTHER DEALINGS IN THE SOFTWARE.

> Apache License Version 2.0, January 2004 http://www.apache.org/licenses/

#### TERMS AND CONDITIONS FOR USE, REPRODUCTION, AND DISTRIBUTION

1. Definitions.

 "License" shall mean the terms and conditions for use, reproduction, and distribution as defined by Sections 1 through 9 of this document.

 "Licensor" shall mean the copyright owner or entity authorized by the copyright owner that is granting the License.

 "Legal Entity" shall mean the union of the acting entity and all other entities that control, are controlled by, or are under common control with that entity. For the purposes of this definition, "control" means (i) the power, direct or indirect, to cause the direction or management of such entity, whether by contract or otherwise, or (ii) ownership of fifty percent (50%) or more of the

 outstanding shares, or (iii) beneficial ownership of such entity.

 "You" (or "Your") shall mean an individual or Legal Entity exercising permissions granted by this License.

 "Source" form shall mean the preferred form for making modifications, including but not limited to software source code, documentation source, and configuration files.

 "Object" form shall mean any form resulting from mechanical transformation or translation of a Source form, including but not limited to compiled object code, generated documentation, and conversions to other media types.

 "Work" shall mean the work of authorship, whether in Source or Object form, made available under the License, as indicated by a copyright notice that is included in or attached to the work (an example is provided in the Appendix below).

 "Derivative Works" shall mean any work, whether in Source or Object form, that is based on (or derived from) the Work and for which the editorial

 revisions, annotations, elaborations, or other modifications represent, as a whole, an original work of authorship. For the purposes of this License, Derivative Works shall not include works that remain separable from, or merely link (or bind by name) to the interfaces of, the Work and Derivative Works thereof.

 "Contribution" shall mean any work of authorship, including the original version of the Work and any modifications or additions to that Work or Derivative Works thereof, that is intentionally submitted to Licensor for inclusion in the Work by the copyright owner or by an individual or Legal Entity authorized to submit on behalf of the copyright owner. For the purposes of this definition, "submitted" means any form of electronic, verbal, or written communication sent to the Licensor or its representatives, including but not limited to communication on electronic mailing lists, source code control systems, and issue tracking systems that are managed by, or on behalf of, the Licensor for the purpose of discussing and improving the Work, but excluding communication that is conspicuously marked or otherwise designated in writing by the copyright owner as "Not a Contribution."

 "Contributor" shall mean Licensor and any individual or Legal Entity on behalf of whom a Contribution has been received by Licensor and subsequently incorporated within the Work.

2. Grant of Copyright License. Subject to the terms and conditions of

 this License, each Contributor hereby grants to You a perpetual, worldwide, non-exclusive, no-charge, royalty-free, irrevocable copyright license to reproduce, prepare Derivative Works of, publicly display, publicly perform, sublicense, and distribute the Work and such Derivative Works in Source or Object form.

 3. Grant of Patent License. Subject to the terms and conditions of this

 License, each Contributor hereby grants to You a perpetual, worldwide, non-exclusive, no-charge, royalty-free, irrevocable (except as stated in this section) patent license to make, have made, use, offer to sell, sell, import, and otherwise transfer the Work, where such license applies only to those patent claims licensable by such Contributor that are necessarily infringed by their Contribution(s) alone or by combination of their Contribution(s) with the Work to which such Contribution(s) was submitted. If You institute patent litigation against any entity (including a cross-claim or counterclaim in a lawsuit) alleging that the Work or a Contribution incorporated within the Work constitutes direct or contributory patent infringement, then any patent licenses granted to You under this License for that Work shall terminate as of the date such litigation is filed.

 4. Redistribution. You may reproduce and distribute copies of the

 Work or Derivative Works thereof in any medium, with or without modifications, and in Source or Object form, provided that You meet the following conditions:

- (a) You must give any other recipients of the Work or Derivative Works a copy of this License; and
- (b) You must cause any modified files to carry prominent notices stating that You changed the files; and
- (c) You must retain, in the Source form of any Derivative Works that You distribute, all copyright, patent, trademark, and attribution notices from the Source form of the Work, excluding those notices that do not pertain to any part of the Derivative Works; and
- (d) If the Work includes a "NOTICE" text file as part of its distribution, then any Derivative Works that You distribute must include a readable copy of the attribution notices contained within such NOTICE file, excluding

those notices that do not

 pertain to any part of the Derivative Works, in at least one of the following places: within a NOTICE text file distributed  as part of the Derivative Works; within the Source form or documentation, if provided along with the Derivative Works; or, within a display generated by the Derivative Works, if and wherever such third-party notices normally appear. The contents of the NOTICE file are for informational purposes only and do not modify the License. You may add Your own attribution notices within Derivative Works that You distribute, alongside or as an addendum to the NOTICE text from the Work, provided that such additional attribution notices cannot be construed as modifying the License.

 You may add Your own copyright statement to Your modifications and may provide additional or different license terms and conditions

 for use, reproduction, or distribution of Your modifications, or for any such Derivative Works as a whole, provided Your use, reproduction, and distribution of the Work otherwise complies with the conditions stated in this License.

- 5. Submission of Contributions. Unless You explicitly state otherwise, any Contribution intentionally submitted for inclusion in the Work by You to the Licensor shall be under the terms and conditions of this License, without any additional terms or conditions. Notwithstanding the above, nothing herein shall supersede or modify the terms of any separate license agreement you may have executed with Licensor regarding such Contributions.
- 6. Trademarks. This License does not grant permission to use the trade names, trademarks, service marks, or product names of the Licensor, except as required for reasonable and customary use in describing the origin of the Work and reproducing the content of the NOTICE file.
- 7. Disclaimer of Warranty. Unless required by applicable law or agreed to in writing, Licensor provides the Work (and each Contributor provides its Contributions) on an "AS IS" BASIS, WITHOUT WARRANTIES OR CONDITIONS OF ANY KIND, either express or implied, including, without limitation, any warranties or conditions of TITLE, NON-INFRINGEMENT, MERCHANTABILITY, or FITNESS FOR A PARTICULAR PURPOSE. You are solely responsible for determining the appropriateness of using or redistributing the Work and assume any risks associated with Your exercise of permissions under this License.
- 8. Limitation of Liability. In no event and under no legal theory, whether in tort (including negligence), contract, or otherwise. unless required by applicable law (such as deliberate and grossly negligent acts) or agreed to in writing, shall any Contributor be liable to You for damages, including any direct,

indirect, special,

 incidental, or consequential damages of any character arising as a result of this License or out of the use or inability to use the Work (including but not limited to damages for loss of goodwill, work stoppage, computer failure or malfunction, or any and all other commercial damages or losses), even if such Contributor has been advised of the possibility of such damages.

 9. Accepting Warranty or Additional Liability. While redistributing the Work or Derivative Works thereof, You may choose to offer, and charge a fee for, acceptance of support, warranty, indemnity, or other liability obligations and/or rights consistent with this License. However, in accepting such obligations, You may act only on Your own behalf and on Your sole responsibility, not on behalf of any other Contributor, and only if You agree to indemnify, defend, and hold each Contributor harmless for any liability incurred by, or claims asserted against, such Contributor by reason of your accepting any such warranty or additional liability.

 END OF TERMS AND CONDITIONS The MIT License (MIT)

Copyright (c) 2015 Zhiye Li

Permission is hereby granted, free of charge, to any person obtaining a copy of this software and associated documentation files (the "Software"), to deal in the Software without restriction, including without limitation the rights to use, copy, modify, merge, publish, distribute, sublicense, and/or sell copies of the Software, and to permit persons to whom the Software is furnished to do so, subject to the following conditions:

The above copyright notice and this permission notice shall be included in all copies or substantial portions of the Software.

THE SOFTWARE IS PROVIDED "AS IS", WITHOUT WARRANTY OF ANY KIND, EXPRESS OR IMPLIED, INCLUDING BUT NOT LIMITED TO THE WARRANTIES OF MERCHANTABILITY, FITNESS FOR A PARTICULAR PURPOSE AND NONINFRINGEMENT. IN NO EVENT SHALL THE AUTHORS OR COPYRIGHT HOLDERS BE LIABLE FOR ANY CLAIM, DAMAGES OR OTHER LIABILITY, WHETHER IN AN ACTION OF CONTRACT, TORT OR OTHERWISE, ARISING FROM, OUT OF OR IN CONNECTION WITH THE SOFTWARE OR THE USE OR OTHER DEALINGS IN THE SOFTWARE.

This is free and unencumbered software released into the public domain.

Anyone is free to copy, modify, publish, use, compile, sell, or distribute this software, either in source code form or as a compiled binary, for any purpose, commercial or non-commercial, and by any means.

In jurisdictions that recognize copyright laws, the author or authors of this software dedicate any and all copyright

interest in the software to the public domain. We make this dedication for the benefit of the public at large and to the detriment of our heirs and successors. We intend this dedication to be an overt act of relinquishment in perpetuity of all present and future rights to this software under copyright law.

THE SOFTWARE IS PROVIDED "AS IS", WITHOUT WARRANTY OF ANY KIND, EXPRESS OR IMPLIED, INCLUDING BUT NOT LIMITED TO THE WARRANTIES OF MERCHANTABILITY, FITNESS FOR A PARTICULAR PURPOSE AND NONINFRINGEMENT. IN NO EVENT SHALL THE AUTHORS BE LIABLE FOR ANY CLAIM, DAMAGES OR OTHER LIABILITY, WHETHER

 IN AN ACTION OF CONTRACT, TORT OR OTHERWISE, ARISING FROM, OUT OF OR IN CONNECTION WITH THE SOFTWARE OR THE USE OR OTHER DEALINGS IN THE SOFTWARE.

#### For more information, please refer to WILDCARD

Both the original source code and new contributions in this repository are released under the [W3C 3-clause BSD license](https://github.com/w3c/web-platform-tests/blob/master/LICENSE.md#w3c-3-clause-bsd-license).

#### # W3C 3-clause BSD License

Redistribution and use in source and binary forms, with or without modification, are permitted provided that the following conditions are met:

\* Redistributions of works must retain the original copyright notice, this list of conditions and the following disclaimer.

\* Redistributions in binary form must reproduce the original copyright notice, this list of conditions and the following disclaimer in the documentation and/or other materials provided with the distribution.

\* Neither the name of the W3C nor the names of its contributors may be used to endorse or promote products derived from this work without specific prior written permission.

#### THIS SOFTWARE IS PROVIDED BY THE COPYRIGHT HOLDERS AND CONTRIBUTORS "AS IS" AND ANY EXPRESS OR IMPLIED

 WARRANTIES, INCLUDING, BUT NOT LIMITED TO, THE IMPLIED WARRANTIES OF MERCHANTABILITY AND FITNESS FOR A PARTICULAR PURPOSE ARE DISCLAIMED. IN NO EVENT SHALL THE COPYRIGHT OWNER OR CONTRIBUTORS BE LIABLE FOR ANY DIRECT, INDIRECT, INCIDENTAL, SPECIAL, EXEMPLARY, OR CONSEQUENTIAL DAMAGES (INCLUDING, BUT NOT LIMITED TO, PROCUREMENT OF SUBSTITUTE GOODS OR SERVICES; LOSS OF USE, DATA, OR PROFITS; OR BUSINESS INTERRUPTION) HOWEVER CAUSED AND ON ANY THEORY OF LIABILITY, WHETHER IN CONTRACT, STRICT LIABILITY, OR TORT (INCLUDING NEGLIGENCE OR OTHERWISE) ARISING IN ANY WAY OUT OF THE USE OF THIS SOFTWARE, EVEN IF ADVISED OF THE POSSIBILITY OF SUCH DAMAGE.

LICENSE

The MIT License (MIT)

Copyright (c) 2014 Morgan Herlocker

Permission is hereby granted, free of charge, to any person obtaining a copy of this software and associated documentation files (the "Software"), to deal in the Software without restriction, including without limitation the rights to use, copy, modify, merge, publish, distribute, sublicense, and/or sell copies of the Software, and to permit persons to whom the Software is

furnished to do so, subject to the following conditions:

The above copyright notice and this permission notice shall be included in all copies or substantial portions of the Software.

THE SOFTWARE IS PROVIDED "AS IS", WITHOUT WARRANTY OF ANY KIND, EXPRESS OR IMPLIED, INCLUDING BUT NOT LIMITED TO THE WARRANTIES OF MERCHANTABILITY, FITNESS FOR A PARTICULAR PURPOSE AND NONINFRINGEMENT. IN NO EVENT SHALL THE AUTHORS OR COPYRIGHT HOLDERS BE LIABLE FOR ANY CLAIM, DAMAGES OR OTHER LIABILITY, WHETHER IN AN ACTION OF CONTRACT, TORT OR OTHERWISE, ARISING FROM, OUT OF

 OR IN CONNECTION WITH THE SOFTWARE OR THE USE OR OTHER DEALINGS IN THE SOFTWARE.

The MIT License (MIT)

Copyright (c) Sindre Sorhus <sindresorhus@gmail.com> (sindresorhus.com)

Permission is hereby granted, free of charge, to any person obtaining a copy of this software and associated documentation files (the "Software"), to deal in the Software without restriction, including without limitation the rights to use, copy, modify, merge, publish, distribute, sublicense, and/or sell copies of the Software, and to permit persons to whom the Software is furnished to do so, subject to the following conditions:

The above copyright notice and this permission notice shall be included in all copies or substantial portions of the Software.

THE SOFTWARE IS PROVIDED "AS IS", WITHOUT WARRANTY OF ANY KIND, EXPRESS OR IMPLIED, INCLUDING BUT NOT LIMITED TO THE WARRANTIES OF MERCHANTABILITY, FITNESS FOR A PARTICULAR PURPOSE AND NONINFRINGEMENT. IN NO EVENT SHALL THE AUTHORS OR COPYRIGHT HOLDERS BE LIABLE FOR ANY CLAIM, DAMAGES OR OTHER LIABILITY, WHETHER IN AN ACTION OF CONTRACT, TORT OR OTHERWISE, ARISING FROM,

OUT OF OR IN CONNECTION WITH THE SOFTWARE OR THE USE OR OTHER DEALINGS IN THE SOFTWARE.

 DO WHAT THE FUCK YOU WANT TO PUBLIC LICENSE Version 2, December 2004

Copyright (C) 2014 Azer Koulu <azer@roadbeats.com>

Everyone is permitted to copy and distribute verbatim or modified copies of this license document, and changing it is allowed as long as the name is changed.

#### DO WHAT THE FUCK YOU WANT TO PUBLIC LICENSE TERMS AND CONDITIONS FOR COPYING, DISTRIBUTION AND MODIFICATION

0. You just DO WHAT THE FUCK YOU WANT TO.

HTTP/1.1 200 OK Date: Wed, 12 Apr 2017 18:10:56 GMT Content-Type: application/vnd.npm.install-v1+json Content-Length: 934 Connection: keep-alive Set-Cookie: \_\_cfduid=d01a5b5d367390354f6f638f1e5da5b4e1492020656; expires=Thu, 12-Apr-18 18:10:56 GMT; path=/; domain=.yarnpkg.com; HttpOnly Last-Modified: Mon, 06 Feb 2017 08:52:09 GMT ETag: W/"58983939-13d4" Content-Encoding: gzip Cache-Control: max-age=300 Accept-Ranges: bytes Via: 1.1 varnish Age: 0 X-Served-By: cache-lcy1141-LCY X-Cache: MISS X-Cache-Hits: 0 X-Timer: S1492020657.777151,VS0,VE18 Vary: Accept-Encoding Server: cloudflare-nginx CF-RAY: 34e82530dcb26ac7-LHR

r6P:7hN9"UzI+#MzfrO,V7L]6]/&=b+S+Me=N~6\_P5M>>vw59X&mn6]KLl]wGuS%,]{U0<<:pt4<\_c\_zw}}}A4> =/B~4-hv79:5he(2b\Zn&xn\_Ml3S9"qszE[wt tHIZ=j88XaMt.t:}t\$okk 0":tD! 4sA\*F6f:3,?018YuV\$H4\*pD1KT  $-J9$ =>M4\*  $9$ jF<;Ka ItH,xT!e(N 2"K\Pba^c}/l= 5|,c ehf SjU(s@?AOUbMUJ>3q%@f!X &D-dW. KE" &Q[(+e{@ )t(^D1BcL5-go9fw.hd^FT6DFZnZu39M,i`n;L0c(v y,0km{mbaJ"?#fcT|Ko Licensed under the Apache License, Version 2.0 (the "License"); you may not use this file except in compliance with the License. You may obtain a copy of the License at

http://www.apache.org/licenses/LICENSE-2.0

Unless required by applicable law or agreed to in writing, software distributed under the License is distributed on an "AS IS" BASIS, WITHOUT WARRANTIES OR CONDITIONS OF ANY KIND, either express or implied. See the License for the specific language governing permissions and limitations under the License. HTTP/1.1 200 OK Server: nginx/1.10.1 Content-Type: application/octet-stream Last-Modified: Sun, 23 Aug 2015 23:36:10 GMT ETag: "55da58ea-1431" Expires: Sat, 18 Mar 2017 09:24:05 GMT Access-Control-Allow-Origin: \*

Access-Control-Allow-Methods: GET Cache-Control: max-age=21600 Content-Length: 5169 Accept-Ranges: bytes Date: Wed, 12 Apr 2017 18:10:57 GMT Via: 1.1 varnish Age: 8807 Connection: keep-alive X-Served-By: cache-ams4424-AMS X-Cache: HIT X-Cache-Hits: 13 X-Timer: S1492020657.425357,VS0,VE0 [sF+T{%BQ:EKJeC`HNgl\_^u[FbG`%rW&>/NO=Q/]'g\_>>}tzGwkuUHXfD{\'bV::VgUfF&^:h7VR\,46y%Lr`.pKl wUq? ]YJ.moo(yrx~lT,`QUrwEcp3Su\*!!`Fs^tn845xXU\*P?UPFzT[YEB~og "eO'g?r~2v::8q,Ee^li#vp\_\*RuR2?.q;G?QE/Z'Gq=(U0y6pDp zQWid!lmloKcTQ;QMm6S'R\_Z"Qd!%+zU ROL{<b|tQ< cg7'O",UYLI5PeUd0,2o\CZ<h"SH7>cw|G;zxemLF Z[;B4S%7CH\*sZ `Wbo d4\_tmoM6Nae.48\_|kb8qC1P}2 'P{>7/Jk@(kAHlDgxQtp?BYmUT"}=`]RW+n19\${wegb<\$n!K#Hf#OH+' 2%345E}FuV 'cB i=Ig W>zaxfJaT+B\$|n2Gs~T YP\$ 7c ?3d\_Sq=.JVOEEiq?dVb#NNZlOPa^]|1Qt3~1gb|3g&xuN<b<DP\4~aDT2\*OgP>R'%\*i4H|XBE7<H 1yCM6/J3UN",Pnb2HN46\.dI{^H(wUss?L,R\`Dw2v?E)(VYyq\b7DD~x P YLSVV@t#YZh.T-Qjq&3[H-"nX/3<vYZuWOc{YQB["e{[/#>2jTe`8PVk:Rwy'zF{P\`L{vDs] rlg-bx<cm:(f utbXoie7b?"^j\*2\BO c6{\*#BW C\*6qW)x/d\*arfhwRsm%+ .CQL~r&q4zA3nxsLcCKX[DKQnVyvr iL#YN%j|R}z\_ bR,i JE`cq'b{{Lc;e:DS;DLuPn ^ib:p-Osva}1:^=LXm\AyxQ^QgJl\$j#BF>DSwZ dt/QTdoYHS\*W( NUdn)\?39ETE;mqRZoNNC<O]R-b)9leT&Y4ovG'Q+`%oM;U5f:RR:S) c]z9!2ioPH\$eh,f=3X jcX(50SaRcNLjvf%T0a\{z1kMFmvqW&[ RgoI,nBlXm: N 4&I,@TLXP"SHi8Tmz\$xP|C;y0EL\*vB{2vTHQ" 8R\_1 \*+\*MygXD1! \_69 R/60"JdjYnJXlT628DP-'TFJC %?Zh P@@a@.cXY bKI{sf9J8?yQZ7kX=j!Kz[ErJ3IRCv0s39DdD|Yhv[U.Z3}zy\^8\_sVr-b3D3Pg\Z}#9I{MrcX,DwWKoG\J\62Q;ruEPo<^K{X6[^=o'D6f~Yt"  $\lambda$ Cr)7MXZ@}NTFl!)QUr'P4t\*eJ 6!Id`7sXBKO;vY&`ah`'TCAh3la8P3F9Uv\*\*#<\*RF C/nETDAW<c&5hF/?IIr[- #(d(\*<xI\$}1|+144{+/" 5NuCX \$XQ!z@X;SS% uq~o<DIP ZbgOS7)\$X6raofarEbuDBCUndw-.n,B8\$m |EUJ;1#.+X/AeIUd`"e381w@}Ee2:J}(\$LMk[Q+|AqA}Z,2S %d#V1#sSuPi[b\PRwO6vic ".0;27y(P)\|PfLku6Y(87hPw\*<lx/PT/\$  $&9H1$ :
%Ks[j %I  $4$ {j@Yc Svvv-8 C.\_66 Mm5SPSr#i IK4zqnk{DNZc&&b<\_Mx=x}v}}vy3M3z&.\_^h}+nqHZDs]vmr<\_>\_~3z1oA8o.G{{&^]C]\_^MF6Cf4nK`hW&`1l EP4Jpp5yzu1 v,G3k9)N) rK02T35O`3AoLg2qS=e\$>Te6:x7Wr[;Kz(lDK1mV] ea&9BP;gk3<<lU\$\L\*ln|g%[Y202-;\*[V3w [vR['ab51##my\$\_/vx\tou\xD/v'fqmQy1Sp)kl Zf|\_V\$i)vt0@ R|MFl35Tu-onef wuL&#)Mom7\*aHCi#2U!`ig6k#  $@XTS0\#Hh~=G=.zd$ s?0v<.'4"O\*Vq~!\_\*5Sn(+&!zG|.C1/}Sw]8iXISU^jFd]SAS x >%;^`{,>J?BN##PW&a. z)[{Ii%t(PAoY\}joeSLt~o0yXk  $3C|>g;k$ NOG2l{|~szL?t7%\*( 1WVE%EB4+o;~@ec\*O?<DjRi pbfsQ#"}2}f}o\*|Hit}>\_J Redistribution and use in source and binary forms, with or without modification, are permitted provided that the following conditions are met:

1. Redistributions of source code must retain the above copyright notice, this list of conditions and the following disclaimer.

2. Redistributions in binary form must reproduce the above copyright notice, this list of conditions and the following disclaimer in the documentation and/or other materials provided with the distribution.

3. Neither the name WILDCARD nor the names of WILDCARD contributors may be used to endorse or promote products derived from this software without specific prior written permission.

THIS SOFTWARE IS PROVIDED BY \_\_WILDCARD\_\_ "AS IS" AND ANY EXPRESS OR IMPLIED WARRANTIES, INCLUDING, BUT NOT LIMITED TO, THE IMPLIED WARRANTIES OF MERCHANTABILITY AND FITNESS FOR A

PARTICULAR PURPOSE ARE DISCLAIMED. IN NO EVENT SHALL \_\_WILDCARD\_\_ BE LIABLE FOR ANY

DIRECT, INDIRECT, INCIDENTAL, SPECIAL, EXEMPLARY, OR CONSEQUENTIAL

DAMAGES (INCLUDING, BUT NOT LIMITED TO,

PROCUREMENT OF SUBSTITUTE GOODS OR SERVICES; LOSS OF USE, DATA, OR PROFITS; OR BUSINESS INTERRUPTION)

HOWEVER CAUSED AND ON ANY THEORY OF LIABILITY, WHETHER IN CONTRACT, STRICT LIABILITY, OR TORT (INCLUDING

NEGLIGENCE OR OTHERWISE) ARISING IN ANY WAY OUT OF THE USE OF THIS SOFTWARE, EVEN IF ADVISED OF THE

POSSIBILITY OF SUCH DAMAGE.

Redistribution and use in source and binary forms, with or without

modification, are permitted provided that the following conditions are met:

- \* Redistributions of source code must retain the above copyright notice, this list of conditions and the following disclaimer.
- \* Redistributions in binary form must reproduce the above copyright notice, this list of conditions and the following disclaimer in the documentation and/or other materials provided with the distribution.
- \* The names of any contributors may not be used to endorse or promote

 products derived from this software without specific prior written permission.

THIS SOFTWARE IS PROVIDED BY THE COPYRIGHT HOLDERS AND CONTRIBUTORS "AS IS" AND ANY EXPRESS OR IMPLIED WARRANTIES, INCLUDING, BUT NOT LIMITED TO, THE IMPLIED WARRANTIES OF MERCHANTABILITY AND FITNESS FOR A PARTICULAR PURPOSE ARE DISCLAIMED. IN NO EVENT SHALL THE COPYRIGHT HOLDERS AND CONTRIBUTORS BE LIABLE FOR ANY

DIRECT, INDIRECT,

 INCIDENTAL, SPECIAL, EXEMPLARY, OR CONSEQUENTIAL DAMAGES (INCLUDING, BUT NOT LIMITED TO, PROCUREMENT OF SUBSTITUTE GOODS OR SERVICES; LOSS OF USE, DATA, OR PROFITS; OR BUSINESS INTERRUPTION) HOWEVER CAUSED AND ON ANY THEORY OF LIABILITY, WHETHER IN CONTRACT, STRICT LIABILITY, OR TORT (INCLUDING NEGLIGENCE OR OTHERWISE) ARISING IN ANY WAY OUT OF THE USE OF THIS SOFTWARE, EVEN IF ADVISED OF THE POSSIBILITY OF SUCH DAMAGE.

Format: http://www.debian.org/doc/packaging-manuals/copyright-format/1.0/

Upstream-Name: Yarn

Upstream-Contact: Yarn Developers <yarn@dan.cx>

Source: http://yarnpkg.com/

Files: \* Copyright: 2016-present, Yarn Contributors License: BSD-2-clause BSD 2-Clause License

For Yarn software

Copyright (c) 2016-present, Yarn Contributors. All rights reserved.

Redistribution and use in source and binary forms, with or without modification, are permitted provided that the following conditions are met:

\* Redistributions of source code must retain the above copyright notice, this list of conditions and the following disclaimer.

\* Redistributions in binary form must reproduce the above copyright notice, this list of conditions and the following disclaimer in the documentation and/or other materials provided with the distribution.

THIS SOFTWARE IS PROVIDED BY THE COPYRIGHT HOLDERS AND CONTRIBUTORS "AS IS" AND ANY EXPRESS OR IMPLIED WARRANTIES, INCLUDING, BUT NOT LIMITED TO, THE IMPLIED WARRANTIES OF MERCHANTABILITY AND FITNESS FOR A PARTICULAR PURPOSE ARE DISCLAIMED. IN NO EVENT SHALL THE COPYRIGHT HOLDER OR CONTRIBUTORS BE LIABLE FOR ANY DIRECT, INDIRECT, INCIDENTAL, SPECIAL, EXEMPLARY, OR CONSEQUENTIAL DAMAGES (INCLUDING, BUT

 NOT LIMITED TO, PROCUREMENT OF SUBSTITUTE GOODS OR SERVICES; LOSS OF USE, DATA, OR PROFITS; OR BUSINESS INTERRUPTION) HOWEVER CAUSED AND ON ANY THEORY OF LIABILITY, WHETHER IN CONTRACT, STRICT LIABILITY, OR TORT

(INCLUDING NEGLIGENCE OR OTHERWISE) ARISING IN ANY WAY OUT OF THE USE OF THIS SOFTWARE, EVEN IF ADVISED OF THE POSSIBILITY OF SUCH DAMAGE. (The MIT License)

Copyright (c) 2011 TJ Holowaychuk  $\langle t$ j@vision-media.ca>

Permission is hereby granted, free of charge, to any person obtaining a copy of this software and associated documentation files (the 'Software'), to deal in the Software without restriction, including without limitation the rights to use, copy, modify, merge, publish, distribute, sublicense, and/or sell copies of the Software, and to permit persons to whom the Software is furnished to do so, subject to the following conditions:

The above copyright notice and this permission notice shall be included in all copies or substantial portions of the Software.

THE SOFTWARE IS PROVIDED 'AS IS', WITHOUT WARRANTY OF ANY KIND, EXPRESS OR IMPLIED, INCLUDING BUT NOT LIMITED TO THE WARRANTIES OF MERCHANTABILITY, FITNESS FOR A PARTICULAR PURPOSE AND NONINFRINGEMENT. IN NO EVENT SHALL THE AUTHORS OR COPYRIGHT HOLDERS BE LIABLE FOR ANY CLAIM, DAMAGES OR OTHER LIABILITY, WHETHER IN AN ACTION OF CONTRACT, TORT OR OTHERWISE, ARISING FROM, OUT OF OR IN CONNECTION WITH THE SOFTWARE OR THE USE OR OTHER DEALINGS IN THE SOFTWARE.

## **1.810 nopt 5.0.0**

## **1.810.1 Available under license :**

The ISC License

Copyright (c) Isaac Z. Schlueter and Contributors

Permission to use, copy, modify, and/or distribute this software for any purpose with or without fee is hereby granted, provided that the above copyright notice and this permission notice appear in all copies.

THE SOFTWARE IS PROVIDED "AS IS" AND THE AUTHOR DISCLAIMS ALL WARRANTIES WITH REGARD TO THIS SOFTWARE INCLUDING ALL IMPLIED WARRANTIES OF MERCHANTABILITY AND FITNESS. IN NO EVENT SHALL THE AUTHOR BE LIABLE FOR ANY SPECIAL, DIRECT, INDIRECT, OR CONSEQUENTIAL DAMAGES OR ANY DAMAGES WHATSOEVER RESULTING FROM LOSS OF USE, DATA OR PROFITS, WHETHER IN AN ACTION OF CONTRACT, NEGLIGENCE OR OTHER TORTIOUS ACTION, ARISING OUT OF OR IN CONNECTION WITH THE USE OR PERFORMANCE OF THIS SOFTWARE.

# **1.811 minizlib 2.1.2**

## **1.811.1 Available under license :**

Minizlib was created by Isaac Z. Schlueter. It is a derivative work of the Node.js project.

 $"''"$ 

Copyright Isaac Z. Schlueter and Contributors Copyright Node.js contributors. All rights reserved. Copyright Joyent, Inc. and other Node contributors. All rights reserved.

Permission is hereby granted, free of charge, to any person obtaining a copy of this software and associated documentation files (the "Software"), to deal in the Software without restriction, including without limitation the rights to use, copy, modify, merge, publish, distribute, sublicense, and/or sell copies of the Software, and to permit persons to whom the Software is furnished to do so, subject to the following conditions:

The above copyright notice and this permission notice shall be included in all copies or substantial portions of the Software.

THE SOFTWARE IS PROVIDED "AS IS", WITHOUT WARRANTY OF ANY KIND, EXPRESS OR IMPLIED, INCLUDING BUT NOT LIMITED TO THE WARRANTIES OF MERCHANTABILITY, FITNESS FOR A PARTICULAR PURPOSE AND NONINFRINGEMENT. IN NO EVENT SHALL THE AUTHORS OR COPYRIGHT HOLDERS BE LIABLE FOR ANY

CLAIM, DAMAGES OR OTHER LIABILITY, WHETHER IN AN ACTION OF CONTRACT, TORT OR OTHERWISE, ARISING FROM, OUT OF OR IN CONNECTION WITH THE SOFTWARE OR THE USE OR OTHER DEALINGS IN THE SOFTWARE. """

# **1.812 tar 6.1.0**

## **1.812.1 Available under license :**

The ISC License

Copyright (c) Isaac Z. Schlueter and Contributors

Permission to use, copy, modify, and/or distribute this software for any purpose with or without fee is hereby granted, provided that the above copyright notice and this permission notice appear in all copies.

THE SOFTWARE IS PROVIDED "AS IS" AND THE AUTHOR DISCLAIMS ALL WARRANTIES WITH REGARD TO THIS SOFTWARE INCLUDING ALL IMPLIED WARRANTIES OF MERCHANTABILITY AND FITNESS. IN NO EVENT SHALL THE AUTHOR BE LIABLE FOR ANY SPECIAL, DIRECT, INDIRECT, OR CONSEQUENTIAL DAMAGES OR ANY DAMAGES

WHATSOEVER RESULTING FROM LOSS OF USE, DATA OR PROFITS, WHETHER IN AN ACTION OF CONTRACT, NEGLIGENCE OR OTHER TORTIOUS ACTION, ARISING OUT OF OR IN CONNECTION WITH THE USE OR PERFORMANCE OF THIS SOFTWARE.

# **1.813 node-gyp 7.1.2**

## **1.813.1 Available under license :**

(The MIT License)

Copyright (c) 2012 Nathan Rajlich <nathan@tootallnate.net>

Permission is hereby granted, free of charge, to any person obtaining a copy of this software and associated documentation files (the "Software"), to deal in the Software without restriction, including without limitation the rights to use, copy, modify, merge, publish, distribute, sublicense, and/or sell copies of the Software, and to permit persons to whom the Software is furnished to do so, subject to the following conditions:

The above copyright notice and this permission notice shall be included in all copies or substantial portions of the Software.

THE SOFTWARE IS PROVIDED "AS IS", WITHOUT WARRANTY OF ANY KIND, EXPRESS OR IMPLIED, INCLUDING BUT NOT LIMITED TO THE WARRANTIES OF MERCHANTABILITY, FITNESS FOR A PARTICULAR PURPOSE AND NONINFRINGEMENT. IN NO EVENT SHALL THE AUTHORS OR COPYRIGHT HOLDERS BE LIABLE FOR ANY CLAIM, DAMAGES OR OTHER LIABILITY, WHETHER IN AN ACTION OF CONTRACT, TORT OR OTHERWISE, ARISING FROM,

 OUT OF OR IN CONNECTION WITH THE SOFTWARE OR THE USE OR OTHER DEALINGS IN THE SOFTWARE.

Copyright (c) 2020 Node.js contributors. All rights reserved. Copyright (c) 2009 Google Inc. All rights reserved.

Redistribution and use in source and binary forms, with or without modification, are permitted provided that the following conditions are met:

 \* Redistributions of source code must retain the above copyright notice, this list of conditions and the following disclaimer.

 \* Redistributions in binary form must reproduce the above copyright notice, this list of conditions and the following disclaimer in the documentation and/or other materials provided with the distribution.

 \* Neither the name of Google Inc. nor the names of its contributors may be used to endorse or promote products derived from THIS SOFTWARE IS PROVIDED BY THE COPYRIGHT HOLDERS AND CONTRIBUTORS "AS IS" AND ANY EXPRESS OR IMPLIED WARRANTIES, INCLUDING, BUT NOT LIMITED TO, THE IMPLIED WARRANTIES OF MERCHANTABILITY AND FITNESS FOR A PARTICULAR PURPOSE

 ARE DISCLAIMED. IN NO EVENT SHALL THE COPYRIGHT OWNER OR CONTRIBUTORS BE LIABLE FOR ANY DIRECT, INDIRECT, INCIDENTAL, SPECIAL, EXEMPLARY, OR CONSEQUENTIAL DAMAGES (INCLUDING, BUT NOT LIMITED TO, PROCUREMENT OF SUBSTITUTE GOODS OR SERVICES; LOSS OF USE, DATA, OR PROFITS; OR BUSINESS INTERRUPTION) HOWEVER CAUSED AND ON ANY THEORY OF LIABILITY, WHETHER IN CONTRACT, STRICT LIABILITY, OR TORT (INCLUDING NEGLIGENCE OR OTHERWISE) ARISING IN ANY WAY OUT OF THE USE OF THIS SOFTWARE, EVEN IF ADVISED OF THE POSSIBILITY OF SUCH DAMAGE.

## **1.814 hpkp 2.0.0**

### **1.814.1 Available under license :**

The MIT License (MIT)

Copyright (c) 2015-2016 Evan Hahn, Adam Baldwin

Permission is hereby granted, free of charge, to any person obtaining a copy of this software and associated documentation files (the "Software"), to deal in the Software without restriction, including without limitation the rights to use, copy, modify, merge, publish, distribute, sublicense, and/or sell copies of the Software, and to permit persons to whom the Software is furnished to do so, subject to the following conditions:

The above copyright notice and this permission notice shall be included in all copies or substantial portions of the Software.

THE SOFTWARE IS PROVIDED "AS IS", WITHOUT WARRANTY OF ANY KIND, EXPRESS OR IMPLIED, INCLUDING BUT NOT LIMITED TO THE WARRANTIES OF MERCHANTABILITY, FITNESS FOR A PARTICULAR PURPOSE AND NONINFRINGEMENT. IN NO EVENT SHALL THE AUTHORS OR COPYRIGHT HOLDERS BE LIABLE FOR ANY CLAIM, DAMAGES OR OTHER LIABILITY, WHETHER IN AN ACTION OF CONTRACT, TORT OR OTHERWISE, ARISING FROM,

OUT OF OR IN CONNECTION WITH THE SOFTWARE OR THE USE OR OTHER DEALINGS IN THE SOFTWARE.

## **1.815 nocache 2.1.0**

## **1.815.1 Available under license :**

The MIT License (MIT)

Copyright (c) 2014-2019 Evan Hahn, Adam Baldwin

Permission is hereby granted, free of charge, to any person obtaining a copy of this software and associated documentation files (the "Software"), to deal in the Software without restriction, including without limitation the rights to use, copy, modify, merge, publish, distribute, sublicense, and/or sell copies of the Software, and to permit persons to whom the Software is furnished to do so, subject to the following conditions:

The above copyright notice and this permission notice shall be included in all copies or substantial portions of the Software.

THE SOFTWARE IS PROVIDED "AS IS", WITHOUT WARRANTY OF ANY KIND, EXPRESS OR IMPLIED, INCLUDING BUT NOT LIMITED TO THE WARRANTIES OF MERCHANTABILITY, FITNESS FOR A PARTICULAR PURPOSE AND NONINFRINGEMENT. IN NO EVENT SHALL THE AUTHORS OR COPYRIGHT HOLDERS BE LIABLE FOR ANY CLAIM, DAMAGES OR OTHER LIABILITY, WHETHER IN AN ACTION OF CONTRACT, TORT OR OTHERWISE, ARISING FROM,

OUT OF OR IN CONNECTION WITH THE SOFTWARE OR THE USE OR OTHER DEALINGS IN THE SOFTWARE.

# **1.816 x-xss-protection 1.3.0**

### **1.816.1 Available under license :**

The MIT License (MIT)

Copyright (c) 2014-2019 Evan Hahn, Adam Baldwin

Permission is hereby granted, free of charge, to any person obtaining a copy of this software and associated documentation files (the "Software"), to deal in the Software without restriction, including without limitation the rights to use, copy, modify, merge, publish, distribute, sublicense, and/or sell copies of the Software, and to permit persons to whom the Software is furnished to do so, subject to the following conditions:

The above copyright notice and this permission notice shall be included in all copies or substantial portions of the Software.

THE SOFTWARE IS PROVIDED "AS IS", WITHOUT WARRANTY OF ANY KIND, EXPRESS OR IMPLIED, INCLUDING BUT NOT LIMITED TO THE WARRANTIES OF MERCHANTABILITY, FITNESS FOR A PARTICULAR PURPOSE AND NONINFRINGEMENT. IN NO EVENT SHALL THE AUTHORS OR COPYRIGHT HOLDERS BE LIABLE FOR ANY CLAIM, DAMAGES OR OTHER LIABILITY, WHETHER IN AN ACTION OF CONTRACT, TORT OR OTHERWISE, ARISING

FROM,

OUT OF OR IN CONNECTION WITH THE SOFTWARE OR THE USE OR OTHER DEALINGS IN THE SOFTWARE.

# **1.817 hsts 2.2.0**

## **1.817.1 Available under license :**

The MIT License (MIT)

Copyright (c) 2014-2019 Evan Hahn, Adam Baldwin

Permission is hereby granted, free of charge, to any person obtaining a copy of this software and associated documentation files (the "Software"), to deal in the Software without restriction, including without limitation the rights to use, copy, modify, merge, publish, distribute, sublicense, and/or sell copies of the Software, and to permit persons to whom the Software is furnished to do so, subject to the following conditions:

The above copyright notice and this permission notice shall be included in all copies or substantial portions of the Software.

THE SOFTWARE IS PROVIDED "AS IS", WITHOUT WARRANTY OF ANY KIND, EXPRESS OR IMPLIED, INCLUDING BUT NOT LIMITED TO THE WARRANTIES OF MERCHANTABILITY, FITNESS FOR A PARTICULAR PURPOSE AND NONINFRINGEMENT. IN NO EVENT SHALL THE AUTHORS OR COPYRIGHT HOLDERS BE LIABLE FOR ANY CLAIM, DAMAGES OR OTHER LIABILITY, WHETHER IN AN ACTION OF CONTRACT, TORT OR OTHERWISE, ARISING FROM,

OUT OF OR IN CONNECTION WITH THE SOFTWARE OR THE USE OR OTHER DEALINGS IN THE SOFTWARE.

# **1.818 helmet-csp 2.10.0**

## **1.818.1 Available under license :**

The MIT License (MIT)

Copyright (c) 2014-2020 Evan Hahn, Adam Baldwin

Permission is hereby granted, free of charge, to any person obtaining a copy of this software and associated documentation files (the "Software"), to deal in the Software without restriction, including without limitation the rights to use, copy, modify, merge, publish, distribute, sublicense, and/or sell copies of the Software, and to permit persons to whom the Software is furnished to do so, subject to the following conditions:

The above copyright notice and this permission notice shall be included in all copies or substantial portions of the Software.

THE SOFTWARE IS PROVIDED "AS IS", WITHOUT WARRANTY OF ANY KIND, EXPRESS OR IMPLIED, INCLUDING BUT NOT LIMITED TO THE WARRANTIES OF MERCHANTABILITY, FITNESS FOR A PARTICULAR PURPOSE AND NONINFRINGEMENT. IN NO EVENT SHALL THE AUTHORS OR COPYRIGHT HOLDERS BE LIABLE FOR ANY CLAIM, DAMAGES OR OTHER LIABILITY, WHETHER IN AN ACTION OF CONTRACT, TORT OR OTHERWISE, ARISING FROM,

OUT OF OR IN CONNECTION WITH THE SOFTWARE OR THE USE OR OTHER DEALINGS IN THE SOFTWARE.

# **1.819 @npmcli/move-file 1.1.2**

## **1.819.1 Available under license :**

#### MIT License

Copyright (c) Sindre Sorhus <sindresorhus@gmail.com> (https://sindresorhus.com) Copyright (c) npm, Inc.

Permission is hereby granted, free of charge, to any person obtaining a copy of this software and associated documentation files (the "Software"), to deal in the Software without restriction, including without limitation the rights to use, copy, modify, merge, publish, distribute, sublicense, and/or sell copies of the Software, and to permit persons to whom the Software is furnished to do so, subject to the following conditions:

The above copyright notice and this permission notice shall be included in all copies or substantial portions of the Software.

THE SOFTWARE IS PROVIDED "AS IS", WITHOUT WARRANTY OF ANY KIND, EXPRESS OR IMPLIED, INCLUDING BUT NOT LIMITED TO THE WARRANTIES OF MERCHANTABILITY, FITNESS FOR A PARTICULAR PURPOSE AND NONINFRINGEMENT. IN NO EVENT SHALL THE AUTHORS OR COPYRIGHT HOLDERS BE LIABLE FOR ANY CLAIM, DAMAGES OR OTHER LIABILITY, WHETHER IN AN ACTION OF CONTRACT, TORT OR OTHERWISE, ARISING FROM, OUT OF OR IN CONNECTION WITH THE SOFTWARE OR THE USE OR OTHER DEALINGS IN THE SOFTWARE.

## **1.820 ssri 8.0.1**

## **1.820.1 Available under license :**

ISC License

Copyright (c) npm, Inc.

Permission to use, copy, modify, and/or distribute this software for any purpose with or without fee is hereby granted, provided that the THE SOFTWARE IS PROVIDED "AS IS" AND THE COPYRIGHT HOLDER DISCLAIMS ALL WARRANTIES WITH REGARD TO THIS SOFTWARE INCLUDING ALL IMPLIED WARRANTIES OF MERCHANTABILITY AND FITNESS. IN NO EVENT SHALL THE COPYRIGHT HOLDER BE LIABLE FOR ANY SPECIAL, DIRECT, INDIRECT, OR CONSEQUENTIAL DAMAGES OR ANY DAMAGES WHATSOEVER RESULTING FROM LOSS OF USE, DATA OR PROFITS, WHETHER IN AN ACTION OF CONTRACT, NEGLIGENCE OR OTHER TORTIOUS ACTION, ARISING OUT OF OR IN CONNECTION WITH THE USE OR PERFORMANCE OF THIS SOFTWARE.

## **1.821 http-proxy-agent 4.0.1**

## **1.821.1 Available under license :**

No license file was found, but licenses were detected in source scan.

http-proxy-agent

================

### An HTTP(s) proxy `http.Agent` implementation for HTTP [![Build Status](https://github.com/TooTallNate/node-http-proxyagent/workflows/Node%20CI/badge.svg)](https://github.com/TooTallNate/node-http-proxyagent/actions?workflow=Node+CI)

This module provides an `http.Agent` implementation that connects to a specified HTTP or HTTPS proxy server, and can be used with the built-in `http` module.

\_\_Note:\_\_ For HTTP proxy usage with the `https` module, check out [`node-https-proxy-agent`](https://github.com/TooTallNate/node-https-proxy-agent).

Installation

------------

Install with `npm`:

``` bash \$ npm install http-proxy-agent  $\ddot{\phantom{a}}$ 

Example

-------

 $\cdots$  is var url  $=$  require('url'); var http = require('http'); var HttpProxyAgent = require('http-proxy-agent'); // HTTP/HTTPS proxy to connect to var proxy = process.env.http\_proxy || 'http://168.63.76.32:3128'; console.log('using proxy server %j', proxy);

// HTTP endpoint for the proxy to connect to var endpoint = process.argv[2] || 'http://nodejs.org/api/'; console.log('attempting to GET %j', endpoint); var opts = url.parse(endpoint);

// create an instance of the `HttpProxyAgent` class with the proxy server information var agent = new HttpProxyAgent(proxy);  $opts.agent = agent;$ 

http.get(opts, function (res) { console.log('"response" event!', res.headers); res.pipe(process.stdout);  $\}$ : ``

License

-------

(The MIT License)

Copyright (c) 2013 Nathan Rajlich <nathan@tootallnate.net&gt;

Permission is hereby granted, free of charge, to any person obtaining a copy of this software and associated documentation files (the 'Software'), to deal in the Software without restriction, including without limitation the rights to use, copy, modify, merge, publish, distribute, sublicense, and/or sell copies of the Software, and to permit persons to whom the Software is furnished to do so, subject to the following conditions:

The

 above copyright notice and this permission notice shall be included in all copies or substantial portions of the Software.

THE SOFTWARE IS PROVIDED 'AS IS', WITHOUT WARRANTY OF ANY KIND, EXPRESS OR IMPLIED, INCLUDING BUT NOT LIMITED TO THE WARRANTIES OF MERCHANTABILITY, FITNESS FOR A PARTICULAR PURPOSE AND NONINFRINGEMENT. IN NO EVENT SHALL THE AUTHORS OR COPYRIGHT HOLDERS BE LIABLE FOR ANY CLAIM, DAMAGES OR OTHER LIABILITY, WHETHER IN AN ACTION OF CONTRACT, TORT OR OTHERWISE, ARISING FROM, OUT OF OR IN CONNECTION WITH THE SOFTWARE OR THE USE OR OTHER DEALINGS IN THE SOFTWARE.

# **1.822 tootallnate-once 1.1.2**

### **1.822.1 Available under license :**

Permission is hereby granted, free of charge, to any person obtaining a copy of this software and associated documentation files (the "Software"), to deal in the Software without restriction, including without limitation the rights to use, copy, modify, merge, publish, distribute, sublicense, and/or sell copies of the Software, and to permit persons to whom the Software is furnished to do so, subject to the following conditions:

The above copyright notice and this permission notice shall be included in all copies or substantial portions of the Software.

THE SOFTWARE IS PROVIDED "AS IS", WITHOUT WARRANTY OF ANY KIND, EXPRESS OR IMPLIED, INCLUDING BUT NOT LIMITED TO THE WARRANTIES OF MERCHANTABILITY, FITNESS FOR A PARTICULAR PURPOSE AND NONINFRINGEMENT. IN NO EVENT SHALL THE AUTHORS OR COPYRIGHT HOLDERS BE LIABLE FOR ANY CLAIM, DAMAGES OR OTHER LIABILITY, WHETHER IN AN ACTION OF CONTRACT, TORT OR OTHERWISE, ARISING FROM, OUT OF OR IN CONNECTION WITH THE SOFTWARE OR THE USE OR OTHER DEALINGS IN THE SOFTWARE.

# **1.823 libx11 1.6.9-2ubuntu1.2**

### **1.823.1 Available under license :**

The following is the 'standard copyright' agreed upon by most contributors, and is currently the canonical license preferred by the X.Org Foundation. This is a slight variant of the common MIT license form published by the Open Source Initiative at http://www.opensource.org/licenses/mit-license.php

Copyright holders of new code should use this license statement where possible, and insert their name to this list. Please sort by surname for people, and by the full name for other entities (e.g. Juliusz Chroboczek sorts before Intel Corporation sorts before Daniel Stone).

See each individual source file or directory for the license that applies to that file.

Copyright (C) 2003-2006,2008 Jamey Sharp, Josh Triplett Copyright 2009 Red Hat, Inc. Copyright 1990-1992,1999,2000,2004,2009,2010 Oracle and/or its affiliates. All rights reserved.

Permission is hereby granted, free of charge, to any person obtaining a copy of this software and associated documentation files (the "Software"), to

 deal in the Software without restriction, including without limitation the rights to use, copy, modify, merge, publish, distribute, sublicense, and/or sell copies of the Software, and to permit persons to whom the Software is furnished to do so, subject to the following conditions:

The above copyright notice and this permission notice (including the next paragraph) shall be included in all copies or substantial portions of the Software.

THE SOFTWARE IS PROVIDED "AS IS", WITHOUT WARRANTY OF ANY KIND, EXPRESS OR IMPLIED, INCLUDING BUT NOT LIMITED TO THE WARRANTIES OF MERCHANTABILITY, FITNESS FOR A PARTICULAR PURPOSE AND NONINFRINGEMENT. IN NO EVENT SHALL THE AUTHORS OR COPYRIGHT HOLDERS BE LIABLE FOR ANY CLAIM, DAMAGES OR OTHER LIABILITY, WHETHER IN AN ACTION OF CONTRACT, TORT OR OTHERWISE, ARISING FROM, OUT OF OR IN CONNECTION WITH THE SOFTWARE OR THE USE OR OTHER DEALINGS IN THE SOFTWARE.

----------------------------------------------------------------------

The following licenses are 'legacy' - usually MIT/X11 licenses with the name of the copyright holder(s) in the license statement:

Copyright 1984-1994, 1998 The Open Group

Permission to use, copy, modify, distribute, and sell this software and its documentation for any purpose is hereby granted without fee, provided that the above copyright notice appear in all copies and that both that copyright notice and this permission notice appear in supporting documentation.

The above copyright notice and this permission notice shall be included in all copies or substantial portions of the Software.

THE SOFTWARE IS PROVIDED "AS IS", WITHOUT WARRANTY OF ANY KIND, EXPRESS OR IMPLIED, INCLUDING BUT NOT LIMITED TO THE WARRANTIES OF MERCHANTABILITY, FITNESS FOR A PARTICULAR PURPOSE AND NONINFRINGEMENT. IN NO EVENT SHALL THE OPEN GROUP BE LIABLE FOR ANY CLAIM, DAMAGES OR OTHER LIABILITY, WHETHER IN AN ACTION OF CONTRACT, TORT OR OTHERWISE, ARISING FROM, OUT OF OR IN CONNECTION WITH THE SOFTWARE OR THE USE OR OTHER DEALINGS IN THE SOFTWARE.

Except as contained in this notice, the name of The Open Group shall not be used in advertising or otherwise to promote the sale, use or other dealings in this Software without prior written authorization from The Open Group.

X Window System is a trademark of The Open Group.

 ----------------------------------------

Copyright 1985, 1986, 1987, 1988, 1989, 1990, 1991, 1994, 1996 X Consortium Copyright 2000 The XFree86 Project, Inc.

Permission is hereby granted, free of charge, to any person obtaining a copy of this software and associated documentation files (the "Software"), to deal in the Software without restriction, including without limitation the rights to use, copy, modify, merge, publish, distribute, sublicense, and/or sell copies of the Software, and to permit persons to whom the Software is furnished to do so, subject to the following conditions:

The above copyright notice and this permission notice shall be included in all copies or substantial portions of the Software.

THE SOFTWARE IS PROVIDED "AS IS", WITHOUT WARRANTY OF ANY KIND, EXPRESS OR IMPLIED, INCLUDING BUT NOT LIMITED TO THE WARRANTIES OF MERCHANTABILITY, FITNESS FOR A PARTICULAR PURPOSE AND NONINFRINGEMENT. IN NO EVENT SHALL THE X CONSORTIUM BE LIABLE FOR ANY CLAIM, DAMAGES OR OTHER LIABILITY, WHETHER IN AN ACTION OF CONTRACT, TORT OR OTHERWISE, ARISING FROM, OUT OF OR IN CONNECTION WITH THE SOFTWARE OR THE USE OR OTHER DEALINGS IN THE SOFTWARE.

Except as contained in this notice, the name of the X Consortium shall not be used in advertising or otherwise to promote the sale, use or other dealings in this Software without prior written authorization from the X Consortium.

Copyright 1985, 1986, 1987, 1988, 1989, 1990, 1991 by Digital Equipment Corporation

Portions Copyright 1990, 1991 by Tektronix, Inc.

Permission to use, copy, modify and distribute this documentation for any purpose and without fee is hereby granted, provided that the above copyright notice appears

in all copies and that both that copyright notice

and this permission notice appear in all copies, and that the names of Digital and Tektronix not be used in in advertising or publicity pertaining

to this documentation without specific, written prior permission.

Digital and Tektronix makes no representations about the suitability

of this documentation for any purpose.

It is provided ``as is'' without express or implied warranty.

 ----------------------------------------

Copyright (c) 1999-2000 Free Software Foundation, Inc.

Permission is hereby granted, free of charge, to any person obtaining a copy of this software and associated documentation files (the "Software"), to deal in the Software without restriction, including without limitation the rights to use, copy, modify, merge, publish, distribute, sublicense, and/or sell copies of the Software, and to permit persons to whom the Software is furnished to do so, subject to the following conditions:

The above copyright notice and this permission notice shall be included in all copies or substantial portions of the Software.

THE SOFTWARE IS PROVIDED "AS IS", WITHOUT WARRANTY OF ANY KIND, EXPRESS OR IMPLIED, INCLUDING BUT NOT LIMITED TO THE WARRANTIES OF MERCHANTABILITY, FITNESS FOR A PARTICULAR PURPOSE AND NONINFRINGEMENT. IN NO EVENT SHALL THE FREE SOFTWARE FOUNDATION BE LIABLE FOR ANY CLAIM, DAMAGES OR OTHER LIABILITY, WHETHER IN AN ACTION OF CONTRACT, TORT OR OTHERWISE, ARISING FROM, OUT OF OR IN CONNECTION WITH THE SOFTWARE OR THE USE OR OTHER DEALINGS IN THE SOFTWARE.

Except as contained in this notice, the name of the Free Software Foundation shall not be used in advertising or otherwise to promote the sale, use or other dealings in this Software without prior written authorization from the Free Software Foundation.

 ----------------------------------------

Code and supporting documentation (c) Copyright 1990 1991 Tektronix, Inc. All Rights Reserved

This file is a component of an X Window System-specific implementation

of Xcms based on the TekColor Color Management System. TekColor is a trademark of Tektronix, Inc. The term "TekHVC" designates a particular color space that is the subject of U.S. Patent No. 4,985,853 (equivalent foreign patents pending). Permission is hereby granted to use, copy, modify, sell, and otherwise distribute this software and its documentation for any purpose and without fee, provided that:

- 1. This copyright, permission, and disclaimer notice is reproduced in all copies of this software and any modification thereof and in supporting documentation;
- 2. Any color-handling application which displays TekHVC color cooordinates identifies these as TekHVC color coordinates in any interface that displays these coordinates and in any associated documentation;
- 3. The term "TekHVC" is always used, and is only used, in association with the mathematical derivations of the TekHVC Color Space,

 including those provided in this file and any equivalent pathways and mathematical derivations, regardless of digital (e.g., floating point or integer) representation.

Tektronix makes no representation about the suitability of this software for any purpose. It is provided "as is" and with all faults.

TEKTRONIX DISCLAIMS ALL WARRANTIES APPLICABLE TO THIS SOFTWARE, INCLUDING THE IMPLIED WARRANTIES OF MERCHANTABILITY AND FITNESS FOR A PARTICULAR PURPOSE. IN NO EVENT SHALL TEKTRONIX BE LIABLE FOR ANY SPECIAL, INDIRECT OR CONSEQUENTIAL DAMAGES OR ANY DAMAGES WHATSOEVER RESULTING FROM LOSS OF USE, DATA, OR PROFITS, WHETHER IN AN ACTION OF CONTRACT, NEGLIGENCE, OR OTHER TORTIOUS ACTION, ARISING OUT OF OR IN CONNECTION WITH THE USE OR THE PERFORMANCE OF THIS SOFTWARE.

 ----------------------------------------

(c) Copyright 1995 FUJITSU LIMITED This is source code modified by FUJITSU LIMITED under the Joint Development Agreement for the CDE/Motif PST.

 ----------------------------------------

Copyright 1992 by Oki Technosystems Laboratory, Inc. Copyright 1992 by Fuji Xerox Co., Ltd.

Permission to use, copy, modify, distribute, and sell this software and its documentation for any purpose is hereby granted without fee, provided that the above copyright notice appear in all copies and that both that copyright notice and this permission notice appear in supporting documentation, and that the name of Oki Technosystems Laboratory and Fuji Xerox not be used in advertising or publicity pertaining to distribution of the software without specific, written prior permission.

Oki Technosystems Laboratory and Fuji Xerox make no representations about the suitability of this software for any purpose. It is provided "as is" without express or implied warranty.

OKI TECHNOSYSTEMS LABORATORY AND FUJI XEROX DISCLAIM ALL WARRANTIES WITH REGARD TO THIS SOFTWARE, INCLUDING ALL IMPLIED WARRANTIES OF MERCHANTABILITY AND FITNESS, IN NO EVENT SHALL OKI TECHNOSYSTEMS LABORATORY AND FUJI XEROX BE LIABLE FOR ANY SPECIAL, INDIRECT OR CONSEQUENTIAL

 DAMAGES OR ANY DAMAGES WHATSOEVER RESULTING FROM LOSS OF USE, DATA OR PROFITS, WHETHER IN AN ACTION OF CONTRACT, NEGLIGENCE OR OTHER TORTIOUS ACTION, ARISING OUT OF OR IN CONNECTION WITH THE USE

#### OR PERFORMANCE OF THIS SOFTWARE.

 ----------------------------------------

Copyright 1990, 1991, 1992, 1993, 1994 by FUJITSU LIMITED

Permission to use, copy, modify, distribute, and sell this software and its documentation for any purpose is hereby granted without fee, provided that the above copyright notice appear in all copies and that both that copyright notice and this permission notice appear in supporting documentation, and that the name of FUJITSU LIMITED not be used in advertising or publicity pertaining to distribution of the software without specific, written prior permission. FUJITSU LIMITED makes no representations about the suitability of this software for any purpose. It is provided "as is" without express or implied warranty.

FUJITSU LIMITED DISCLAIM ALL WARRANTIES

WITH REGARD TO THIS SOFTWARE,

INCLUDING ALL IMPLIED WARRANTIES OF MERCHANTABILITY AND FITNESS, IN NO EVENT SHALL FUJITSU LIMITED BE LIABLE FOR ANY SPECIAL, INDIRECT OR CONSEQUENTIAL DAMAGES OR ANY DAMAGES WHATSOEVER RESULTING FROM LOSS OF USE, DATA OR PROFITS, WHETHER IN AN ACTION OF CONTRACT, NEGLIGENCE OR OTHER TORTIOUS ACTION, ARISING OUT OF OR IN CONNECTION WITH THE USE OR PERFORMANCE OF THIS SOFTWARE.

 ----------------------------------------

Copyright (c) 1995 David E. Wexelblat. All rights reserved

Permission is hereby granted, free of charge, to any person obtaining a copy of this software and associated documentation files (the "Software"), to deal in the Software without restriction, including without limitation the rights to use, copy, modify, merge, publish, distribute, sublicense, and/or sell copies of the Software, and to permit persons to whom the Software is furnished to do so, subject to the following conditions:

The above copyright notice and this permission notice shall be included in all copies or substantial portions of the Software.

THE SOFTWARE IS PROVIDED "AS IS", WITHOUT WARRANTY OF ANY KIND, EXPRESS OR IMPLIED, INCLUDING BUT NOT LIMITED TO THE WARRANTIES OF MERCHANTABILITY, FITNESS FOR A PARTICULAR PURPOSE AND NONINFRINGEMENT. IN NO EVENT SHALL DAVID E. WEXELBLAT BE LIABLE FOR ANY CLAIM, DAMAGES OR OTHER LIABILITY, WHETHER IN AN ACTION OF CONTRACT, TORT OR OTHERWISE,

#### ARISING FROM, OUT OF OR IN CONNECTION WITH THE SOFTWARE OR THE USE OR OTHER DEALINGS IN THE SOFTWARE.

Except as contained in this notice, the name of David E. Wexelblat shall not be used in advertising or otherwise to promote the sale, use or other dealings in this Software without prior written authorization from David E. Wexelblat.

 ----------------------------------------

Copyright 1990, 1991 by OMRON Corporation

Permission to use, copy, modify, distribute, and sell this software and its documentation for any purpose is hereby granted without fee, provided that

the above copyright notice appear in all copies and that both that copyright notice and this permission notice appear in supporting documentation, and that the name OMRON not be used in advertising or publicity pertaining to distribution of the software without specific, written prior permission. OMRON makes no representations about the suitability of this software for any purpose. It is provided "as is" without express or implied warranty.

OMRON DISCLAIMS ALL WARRANTIES WITH REGARD TO THIS SOFTWARE, INCLUDING ALL IMPLIED WARRANTIES OF MERCHANTABILITY AND FITNESS, IN NO EVENT SHALL OMRON BE LIABLE FOR ANY SPECIAL, INDIRECT OR CONSEQUENTIAL DAMAGES OR ANY DAMAGES WHATSOEVER RESULTING FROM LOSS OF USE, DATA OR PROFITS, WHETHER IN AN ACTION OF CONTRACT, NEGLIGENCE OR OTHER TORTUOUS ACTION, ARISING OUT OF OR IN CONNECTION WITH THE USE OR PERFORMANCE OF THIS SOFTWARE.

 ----------------------------------------

Copyright 1985, 1986, 1987, 1988, 1989, 1990, 1991 by Digital Equipment Corporation

Portions Copyright 1990, 1991 by Tektronix, Inc

Rewritten for X.org by Chris Lee <clee@freedesktop.org>

Permission to use, copy, modify, distribute, and sell this documentation for any purpose and without fee is hereby granted, provided that the above copyright notice and this permission notice appear in all copies. Chris Lee makes no representations about the suitability for any purpose of the information in this document. It is provided  $\iota$  as-is'' without express or implied warranty.

Copyright 1993 by Digital Equipment Corporation, Maynard, Massachusetts, Copyright 1994 by FUJITSU LIMITED Copyright 1994 by Sony Corporation

All Rights Reserved

Permission to use, copy, modify, and distribute this software and its documentation for any purpose and without fee is hereby granted, provided that the above copyright notice appear in all copies and that both that copyright notice and this permission notice appear in supporting documentation, and that the names of Digital, FUJITSU LIMITED and Sony Corporation not be used in advertising or publicity pertaining to distribution of the software without specific, written prior permission.

DIGITAL, FUJITSU LIMITED AND SONY CORPORATION DISCLAIMS ALL WARRANTIES WITH REGARD TO THIS SOFTWARE, INCLUDING ALL IMPLIED WARRANTIES OF MERCHANTABILITY AND FITNESS, IN NO EVENT SHALL DIGITAL, FUJITSU LIMITED AND SONY CORPORATION BE LIABLE FOR ANY SPECIAL, INDIRECT OR CONSEQUENTIAL DAMAGES OR ANY DAMAGES WHATSOEVER RESULTING FROM LOSS OF USE, DATA OR PROFITS, WHETHER IN AN ACTION OF CONTRACT, NEGLIGENCE OR OTHER TORTIOUS ACTION, ARISING OUT OF OR IN CONNECTION WITH THE USE OR PERFORMANCE OF THIS SOFTWARE.

 ----------------------------------------

Copyright 1991 by the Open Software Foundation

Permission to use, copy, modify, distribute, and sell this software and its documentation for any purpose is hereby granted without fee, provided that the above

 copyright notice appear in all copies and that both that copyright notice and this permission notice appear in supporting documentation, and that the name of Open Software Foundation not be used in advertising or publicity pertaining to distribution of the software without specific, written prior permission. Open Software Foundation makes no representations about the suitability of this software for any purpose. It is provided "as is" without express or implied warranty.

OPEN SOFTWARE FOUNDATION DISCLAIMS ALL WARRANTIES WITH REGARD TO THIS SOFTWARE, INCLUDING ALL IMPLIED WARRANTIES OF MERCHANTABILITY AND FITNESS, IN NO EVENT SHALL OPEN SOFTWARE FOUNDATIONN BE LIABLE FOR ANY SPECIAL, INDIRECT OR CONSEQUENTIAL DAMAGES OR ANY DAMAGES

### WHATSOEVER RESULTING FROM LOSS OF USE, DATA OR PROFITS, WHETHER IN AN ACTION OF CONTRACT, NEGLIGENCE OR OTHER TORTIOUS ACTION, ARISING OUT OF OR IN CONNECTION WITH THE USE OR PERFORMANCE OF THIS SOFTWARE.

 ----------------------------------------

Copyright 1990, 1991, 1992,1993, 1994 by FUJITSU LIMITED Copyright 1993, 1994 by Sony Corporation

Permission to use, copy, modify, distribute, and sell this software and its documentation for any purpose is hereby granted without fee, provided that the above copyright notice appear in all copies and that both that copyright notice and this permission notice appear in supporting documentation, and that the name of FUJITSU LIMITED and Sony Corporation not be used in advertising or publicity pertaining to distribution of the software without specific, written prior permission. FUJITSU LIMITED and Sony Corporation makes no representations about the suitability of this software for any purpose. It is provided "as is" without express or implied warranty.

FUJITSU LIMITED AND SONY CORPORATION DISCLAIMS ALL WARRANTIES WITH REGARD TO THIS SOFTWARE, INCLUDING ALL IMPLIED WARRANTIES OF MERCHANTABILITY AND FITNESS, IN NO EVENT SHALL FUJITSU LIMITED OR SONY CORPORATION BE LIABLE FOR

 ANY SPECIAL, INDIRECT OR CONSEQUENTIAL DAMAGES OR ANY DAMAGES WHATSOEVER RESULTING FROM LOSS OF USE, DATA OR PROFITS, WHETHER IN AN ACTION OF CONTRACT, NEGLIGENCE OR OTHER TORTIOUS ACTION, ARISING OUT OF OR IN CONNECTION WITH THE USE OR PERFORMANCE OF THIS SOFTWARE.

 ----------------------------------------

Copyright (c) 1993, 1995 by Silicon Graphics Computer Systems, Inc.

Permission to use, copy, modify, and distribute this software and its documentation for any purpose and without fee is hereby granted, provided that the above copyright notice appear in all copies and that both that copyright notice and this permission notice appear in supporting documentation, and that the name of Silicon Graphics not be used in advertising or publicity pertaining to distribution of the software without specific prior written permission. Silicon Graphics makes no representation about the suitability of this software for any purpose. It is provided "as is" without any express or implied warranty.

SILICON

 GRAPHICS DISCLAIMS ALL WARRANTIES WITH REGARD TO THIS SOFTWARE, INCLUDING ALL IMPLIED WARRANTIES OF MERCHANTABILITY AND FITNESS FOR A PARTICULAR PURPOSE. IN NO EVENT SHALL SILICON GRAPHICS BE LIABLE FOR ANY SPECIAL, INDIRECT OR CONSEQUENTIAL DAMAGES OR ANY DAMAGES WHATSOEVER RESULTING FROM LOSS OF USE, DATA OR PROFITS, WHETHER IN AN ACTION OF CONTRACT, NEGLIGENCE OR OTHER TORTIOUS ACTION, ARISING OUT OF OR IN CONNECTION WITH THE USE OR PERFORMANCE OF THIS SOFTWARE.

 ----------------------------------------

Copyright 1991, 1992, 1993, 1994 by FUJITSU LIMITED Copyright 1993 by Digital Equipment Corporation

Permission to use, copy, modify, distribute, and sell this software and its documentation for any purpose is hereby granted without fee, provided that the above copyright notice appear in all copies and that both that copyright notice and this permission notice appear in supporting documentation, and that the name of FUJITSU LIMITED and Digital Equipment Corporation not be used in advertising or publicity pertaining to distribution of the software without specific, written prior permission. FUJITSU LIMITED and Digital Equipment Corporation makes no representations about the suitability of this software for any purpose. It is provided "as is" without express or implied warranty.

FUJITSU LIMITED AND DIGITAL EQUIPMENT CORPORATION DISCLAIM ALL WARRANTIES WITH REGARD TO THIS SOFTWARE, INCLUDING ALL IMPLIED WARRANTIES OF MERCHANTABILITY AND FITNESS, IN NO EVENT SHALL FUJITSU LIMITED AND DIGITAL EQUIPMENT CORPORATION BE LIABLE FOR ANY SPECIAL, INDIRECT OR CONSEQUENTIAL DAMAGES OR ANY DAMAGES WHATSOEVER RESULTING FROM LOSS OF USE, DATA OR PROFITS, WHETHER IN AN ACTION OF CONTRACT, NEGLIGENCE OR OTHER TORTIOUS ACTION, ARISING OUT OF OR IN CONNECTION WITH THE USE OR PERFORMANCE OF THIS SOFTWARE.

 ----------------------------------------

Copyright 1992, 1993 by FUJITSU LIMITED Copyright 1993 by Fujitsu Open Systems Solutions, Inc. Copyright 1994 by Sony Corporation

Permission to use, copy, modify, distribute and sell this software and its documentation for any purpose is hereby granted without fee, provided that the above copyright notice appear in all copies and that both that copyright notice and this permission notice appear

in supporting documentation, and that the name of FUJITSU LIMITED, Fujitsu Open Systems Solutions, Inc. and Sony Corporation not be used in advertising or publicity pertaining to distribution of the software without specific, written prior permission. FUJITSU LIMITED, Fujitsu Open Systems Solutions, Inc. and Sony Corporation make no representations about the suitability of this software for any purpose. It is provided "as is" without express or implied warranty.

FUJITSU LIMITED, FUJITSU OPEN SYSTEMS SOLUTIONS, INC. AND SONY CORPORATION DISCLAIM ALL WARRANTIES WITH REGARD TO THIS SOFTWARE, INCLUDING ALL IMPLIED WARRANTIES OF MERCHANTABILITY AND FITNESS, IN NO EVENT SHALL FUJITSU OPEN SYSTEMS SOLUTIONS, INC., FUJITSU LIMITED AND SONY CORPORATION BE LIABLE FOR ANY SPECIAL, INDIRECT OR CONSEQUENTIAL DAMAGES OR ANY DAMAGES WHATSOEVER RESULTING FROM LOSS OF USE, DATA OR PROFITS, WHETHER IN AN ACTION OF CONTRACT, NEGLIGENCE OR OTHER TORTIOUS ACTION, ARISING OUT OF OR IN CONNECTION WITH THE USE

 ----------------------------------------

Copyright 1987, 1988, 1990, 1993 by Digital Equipment Corporation, Maynard, Massachusetts,

All Rights Reserved

OR PERFORMANCE OF THIS SOFTWARE.

Permission to use, copy, modify, and distribute this software and its documentation for any purpose and without fee is hereby granted, provided that the above copyright notice appear in all copies and that both that copyright notice and this permission notice appear in supporting documentation, and that the name of Digital not be used in advertising or publicity pertaining to distribution of the software without specific, written prior permission.

### DIGITAL DISCLAIMS ALL WARRANTIES WITH REGARD TO THIS SOFTWARE, INCLUDING

ALL IMPLIED WARRANTIES OF MERCHANTABILITY AND FITNESS, IN NO EVENT SHALL DIGITAL BE LIABLE FOR ANY SPECIAL, INDIRECT OR CONSEQUENTIAL DAMAGES OR ANY DAMAGES WHATSOEVER RESULTING FROM LOSS OF USE, DATA OR PROFITS, WHETHER IN AN ACTION OF CONTRACT, NEGLIGENCE OR OTHER TORTIOUS ACTION, ARISING OUT OF OR IN CONNECTION WITH THE USE OR PERFORMANCE OF THIS **SOFTWARE** 

 ----------------------------------------

Copyright 1993 by SunSoft, Inc. Copyright 1999-2000 by Bruno Haible Permission to use, copy, modify, distribute, and sell this software and its documentation for any purpose is hereby granted without fee, provided that the above copyright notice appear in all copies and that both that copyright notice and this permission notice appear in supporting documentation, and that the names of SunSoft, Inc. and Bruno Haible not be used in advertising or publicity pertaining to distribution of the software without specific, written prior permission. SunSoft, Inc. and Bruno Haible make no representations about the suitability of this software for any purpose. It is provided "as is" without express or implied warranty.

SunSoft Inc. AND Bruno Haible DISCLAIM ALL WARRANTIES WITH REGARD TO THIS SOFTWARE, INCLUDING ALL IMPLIED WARRANTIES OF MERCHANTABILITY AND FITNESS, IN NO EVENT SHALL SunSoft, Inc. OR Bruno Haible BE LIABLE FOR ANY SPECIAL, INDIRECT OR CONSEQUENTIAL DAMAGES OR ANY DAMAGES WHATSOEVER RESULTING FROM LOSS OF USE, DATA OR PROFITS, WHETHER IN AN ACTION OF CONTRACT, NEGLIGENCE OR OTHER TORTIOUS ACTION, ARISING OUT OF OR IN CONNECTION WITH THE USE OR PERFORMANCE OF THIS SOFTWARE.

 ----------------------------------------

Copyright 1991 by the Open Software Foundation Copyright 1993 by the TOSHIBA Corp.

Permission to use, copy, modify, distribute, and sell this software and its documentation for any purpose is hereby granted without fee, provided that the above copyright notice appear in all copies and that both that copyright notice and this permission notice appear in supporting documentation, and that the names of Open Software Foundation and TOSHIBA not be used in advertising or publicity pertaining to distribution of the software without specific, written prior permission. Open Software Foundation and TOSHIBA make no representations about the suitability of this software for any purpose. It is provided "as is" without express or implied warranty.

OPEN SOFTWARE FOUNDATION AND TOSHIBA DISCLAIM ALL WARRANTIES WITH REGARD TO THIS SOFTWARE, INCLUDING ALL IMPLIED WARRANTIES OF MERCHANTABILITY AND FITNESS, IN NO EVENT SHALL OPEN SOFTWARE FOUNDATIONN OR TOSHIBA BE LIABLE FOR ANY SPECIAL, INDIRECT OR CONSEQUENTIAL DAMAGES OR ANY DAMAGES WHATSOEVER RESULTING FROM LOSS OF USE, DATA OR PROFITS, WHETHER IN AN ACTION OF CONTRACT, NEGLIGENCE OR OTHER TORTIOUS ACTION, ARISING OUT OF OR IN CONNECTION WITH THE USE OR PERFORMANCE OF THIS SOFTWARE.

 ----------------------------------------

Copyright 1988 by Wyse Technology, Inc., San Jose, Ca.,

#### All Rights Reserved

Permission to use, copy, modify, and distribute this software and its documentation for any purpose and without fee is hereby granted, provided that the above copyright notice appear in all copies and that both that copyright notice and this permission notice appear in supporting documentation, and that the name Wyse not be used in advertising or publicity pertaining to distribution of the software without specific, written prior permission.

WYSE DISCLAIMS ALL WARRANTIES WITH REGARD TO THIS SOFTWARE, INCLUDING ALL IMPLIED WARRANTIES OF MERCHANTABILITY AND FITNESS, IN NO EVENT SHALL DIGITAL BE LIABLE FOR ANY SPECIAL, INDIRECT OR CONSEQUENTIAL DAMAGES OR ANY DAMAGES WHATSOEVER RESULTING FROM LOSS OF USE, DATA OR PROFITS, WHETHER IN AN ACTION OF CONTRACT, NEGLIGENCE OR OTHER TORTIOUS ACTION, ARISING OUT OF OR IN CONNECTION WITH THE USE OR PERFORMANCE OF THIS SOFTWARE.

 ----------------------------------------

Copyright 1991 by the Open Software Foundation Copyright 1993, 1994 by the Sony Corporation

Permission to use, copy, modify, distribute, and sell this software and its documentation for any purpose is hereby granted without fee, provided that the above copyright notice appear in all copies and that both that copyright notice and this permission notice appear in supporting documentation, and that the names of Open Software Foundation and Sony Corporation not be used in advertising or publicity pertaining to distribution of the software without specific, written prior permission. Open Software Foundation and Sony Corporation make no representations about the suitability of this software for any purpose. It is provided "as is" without express or implied warranty.

OPEN SOFTWARE FOUNDATION AND SONY CORPORATION DISCLAIM ALL WARRANTIES WITH REGARD TO THIS SOFTWARE, INCLUDING ALL IMPLIED WARRANTIES OF MERCHANTABILITY AND FITNESS, IN NO EVENT SHALL OPEN SOFTWARE FOUNDATIONN OR SONY CORPORATION BE LIABLE FOR ANY SPECIAL,

INDIRECT OR CONSEQUENTIAL DAMAGES OR ANY DAMAGES WHATSOEVER RESULTING FROM LOSS OF USE, DATA OR PROFITS, WHETHER IN AN ACTION OF CONTRACT, NEGLIGENCE OR OTHER TORTIOUS ACTION, ARISING OUT OF OR IN CONNECTION WITH THE USE OR PERFORMANCE OF THIS SOFTWARE.

 ----------------------------------------

#### Copyright 1992, 1993 by FUJITSU LIMITED Copyright 1993 by Fujitsu Open Systems Solutions, Inc.

Permission to use, copy, modify, distribute and sell this software and its documentation for any purpose is hereby granted without fee, provided that the above copyright notice appear in all copies and that both that copyright notice and this permission notice appear in supporting documentation, and that the name of FUJITSU LIMITED and Fujitsu Open Systems Solutions, Inc. not be used in advertising or publicity pertaining to distribution of the software without specific, written prior permission. FUJITSU LIMITED and Fujitsu Open Systems Solutions, Inc. makes no representations about the suitability of this software for any purpose. It is provided "as is" without express or implied warranty.

FUJITSU LIMITED AND FUJITSU OPEN SYSTEMS SOLUTIONS, INC. DISCLAIMS ALL WARRANTIES WITH REGARD TO THIS SOFTWARE, INCLUDING ALL IMPLIED WARRANTIES OF MERCHANTABILITY AND FITNESS, IN NO EVENT SHALL FUJITSU OPEN SYSTEMS SOLUTIONS, INC. AND FUJITSU LIMITED BE LIABLE FOR ANY SPECIAL, INDIRECT OR CONSEQUENTIAL DAMAGES OR ANY DAMAGES WHATSOEVER RESULTING FROM LOSS OF USE, DATA OR PROFITS, WHETHER IN AN ACTION OF CONTRACT, NEGLIGENCE OR OTHER TORTIOUS ACTION, ARISING OUT OF OR IN CONNECTION WITH THE USE OR PERFORMANCE OF THIS SOFTWARE.

 ----------------------------------------

Copyright 1993, 1994 by Sony Corporation

Permission to use, copy, modify, distribute, and sell this software and its documentation for any purpose is hereby granted without fee, provided that the above copyright notice appear in all copies and that both that copyright notice and this permission notice appear in supporting documentation, and that the name of Sony Corporation

not be used in advertising or publicity pertaining to distribution of the software without specific, written prior permission. Sony Corporation makes no representations about the suitability of this software for any purpose. It is provided "as is" without express or implied warranty.

SONY CORPORATION DISCLAIMS ALL WARRANTIES WITH REGARD TO THIS SOFTWARE, INCLUDING ALL IMPLIED WARRANTIES OF MERCHANTABILITY AND FITNESS, IN NO EVENT SHALL SONY CORPORATION BE LIABLE FOR ANY SPECIAL, INDIRECT OR CONSEQUENTIAL DAMAGES OR ANY DAMAGES WHATSOEVER RESULTING FROM LOSS OF USE, DATA OR PROFITS, WHETHER IN AN ACTION OF CONTRACT, NEGLIGENCE OR OTHER TORTIOUS ACTION, ARISING OUT OF OR IN CONNECTION WITH THE USE OR PERFORMANCE OF THIS SOFTWARE.

 ----------------------------------------

Copyright 1986, 1998 The Open Group Copyright (c) 2000 The XFree86 Project, Inc.

Permission to use, copy, modify, distribute, and sell this software and its documentation for any purpose is hereby granted without fee, provided that the above copyright notice appear in all copies and that both that copyright notice and this permission notice appear in supporting documentation.

The above copyright notice and this permission notice shall be included in all copies or substantial portions of the Software.

THE SOFTWARE IS PROVIDED "AS IS", WITHOUT WARRANTY OF ANY KIND, EXPRESS OR IMPLIED, INCLUDING BUT NOT LIMITED TO THE WARRANTIES OF MERCHANTABILITY, FITNESS FOR A PARTICULAR PURPOSE AND NONINFRINGEMENT. IN NO EVENT SHALL THE X CONSORTIUM OR THE XFREE86 PROJECT BE LIABLE FOR ANY CLAIM, DAMAGES OR OTHER LIABILITY, WHETHER IN AN ACTION OF CONTRACT, TORT OR OTHERWISE, ARISING FROM, OUT OF OR IN CONNECTION WITH THE SOFTWARE OR THE USE OR OTHER DEALINGS IN THE SOFTWARE.

Except as contained in this notice, the name of the X Consortium or of the XFree86 Project shall not be used in advertising or otherwise to promote the sale, use or other dealings in this Software without prior written authorization from the X Consortium and the XFree86 Project.

 ----------------------------------------

Copyright 1990, 1991 by OMRON Corporation, NTT Software Corporation, and Nippon Telegraph and Telephone Corporation Copyright 1991 by the Open Software Foundation Copyright 1993 by the FUJITSU LIMITED

Permission to use, copy, modify, distribute, and sell this software and its documentation for any purpose is hereby granted without fee, provided that the above copyright notice appear in all copies and that both that copyright notice and this permission notice appear in supporting documentation, and that the names of OMRON, NTT Software, NTT, and Open Software Foundation not be used in advertising or publicity pertaining to distribution of the software without specific, written prior permission. OMRON, NTT Software, NTT, and Open Software Foundation make no representations about the suitability of this software for any purpose. It is provided "as is" without express or

implied warranty.

### OMRON, NTT SOFTWARE, NTT, AND OPEN SOFTWARE FOUNDATION DISCLAIM ALL WARRANTIES WITH REGARD TO THIS SOFTWARE, INCLUDING ALL IMPLIED WARRANTIES OF MERCHANTABILITY AND FITNESS, IN NO EVENT SHALL OMRON, NTT SOFTWARE, NTT, OR OPEN SOFTWARE FOUNDATION BE LIABLE FOR ANY SPECIAL, INDIRECT OR CONSEQUENTIAL DAMAGES OR ANY DAMAGES WHATSOEVER RESULTING FROM LOSS OF USE, DATA OR PROFITS, WHETHER IN AN ACTION OF CONTRACT, NEGLIGENCE OR OTHER TORTIOUS ACTION, ARISING OUT OF OR IN CONNECTION WITH THE USE OR PERFORMANCE OF THIS SOFTWARE.

 ----------------------------------------

Copyright 1988 by Wyse Technology, Inc., San Jose, Ca, Copyright 1987 by Digital Equipment Corporation, Maynard, Massachusetts,

All Rights Reserved

Permission to use, copy, modify, and distribute this software and its documentation for any purpose and without fee is hereby granted, provided that the above copyright notice appear in all copies and that both that copyright notice and this permission notice appear in supporting documentation, and that the name Digital not be used in advertising or publicity pertaining to distribution of the software without specific, written prior permission.

DIGITAL AND WYSE DISCLAIM ALL WARRANTIES WITH REGARD TO THIS SOFTWARE, INCLUDING ALL IMPLIED WARRANTIES OF MERCHANTABILITY AND FITNESS, IN NO EVENT SHALL DIGITAL OR WYSE BE LIABLE FOR ANY SPECIAL, INDIRECT OR CONSEQUENTIAL DAMAGES OR ANY DAMAGES WHATSOEVER RESULTING FROM LOSS OF USE, DATA OR PROFITS, WHETHER IN AN ACTION OF CONTRACT, NEGLIGENCE OR OTHER TORTIOUS ACTION, ARISING OUT OF OR IN CONNECTION WITH THE USE OR PERFORMANCE OF THIS SOFTWARE.

 ----------------------------------------

Copyright 1991, 1992 by Fuji Xerox Co., Ltd. Copyright 1992, 1993, 1994 by FUJITSU LIMITED

Permission to use, copy, modify, distribute, and sell this software and its documentation for any purpose is hereby granted without fee,

provided that the above copyright notice appear in all copies and

that both that copyright notice and this permission notice appear in supporting documentation, and that the name of Fuji Xerox, FUJITSU LIMITED not be used in advertising or publicity pertaining to distribution of the software without specific, written prior permission. Fuji Xerox, FUJITSU LIMITED make no representations about the suitability of this software for any purpose. It is provided "as is" without express or implied warranty.

FUJI XEROX, FUJITSU LIMITED DISCLAIM ALL WARRANTIES WITH REGARD TO THIS SOFTWARE, INCLUDING ALL IMPLIED WARRANTIES OF MERCHANTABILITY AND FITNESS, IN NO EVENT SHALL FUJI XEROX, FUJITSU LIMITED BE LIABLE FOR ANY SPECIAL, INDIRECT OR CONSEQUENTIAL DAMAGES OR ANY DAMAGES WHATSOEVER RESULTING FROM LOSS OF USE, DATA OR PROFITS, WHETHER IN AN ACTION OF CONTRACT, NEGLIGENCE OR OTHER TORTIOUS ACTION, ARISING OUT OF OR IN CONNECTION WITH THE USE OR PERFORMANCE OF THIS SOFTWARE.

 ----------------------------------------

Copyright 2006 Josh Triplett

Permission is hereby granted, free of charge, to any person obtaining a copy of this software and associated documentation files (the "Software"), to deal in the Software without restriction, including without limitation the rights to use, copy, modify, merge, publish, distribute, sublicense, and/or sell copies of the Software, and to permit persons to whom the Software is furnished to do so, subject to the following conditions:

The above copyright notice and this permission notice shall be included in all copies or substantial portions of the Software.

THE SOFTWARE IS PROVIDED "AS IS", WITHOUT WARRANTY OF ANY KIND, EXPRESS OR IMPLIED, INCLUDING BUT NOT LIMITED TO THE WARRANTIES OF MERCHANTABILITY, FITNESS FOR A PARTICULAR PURPOSE AND NONINFRINGEMENT. IN NO EVENT SHALL THE X CONSORTIUM BE LIABLE FOR ANY CLAIM, DAMAGES OR OTHER LIABILITY, WHETHER IN AN ACTION OF CONTRACT, TORT OR OTHERWISE, ARISING FROM, OUT OF OR IN CONNECTION WITH THE SOFTWARE OR THE USE OR OTHER DEALINGS IN THE SOFTWARE.

 ----------------------------------------

(c) Copyright 1996 by Sebastien Marineau and Holger Veit <marineau@genie.uottawa.ca> <Holger.Veit@gmd.de>

Permission is hereby granted, free of charge, to any person obtaining a copy of this software and associated documentation files (the "Software"), to deal in the Software without restriction, including without limitation the rights to use, copy, modify, merge, publish, distribute, sublicense, and/or sell copies of the Software, and to permit persons to whom the Software is furnished to do so, subject to the following conditions:

The above copyright notice and this permission notice shall be included in all copies or substantial portions of the Software.

THE SOFTWARE IS PROVIDED "AS IS", WITHOUT WARRANTY OF ANY KIND, EXPRESS OR IMPLIED, INCLUDING BUT NOT LIMITED TO THE WARRANTIES OF MERCHANTABILITY, FITNESS FOR A PARTICULAR PURPOSE AND NONINFRINGEMENT. IN NO EVENT SHALL HOLGER VEIT BE LIABLE FOR ANY CLAIM, DAMAGES OR OTHER LIABILITY, WHETHER IN AN ACTION OF CONTRACT, TORT OR OTHERWISE, ARISING FROM, OUT OF OR IN CONNECTION WITH THE SOFTWARE OR THE USE OR OTHER DEALINGS IN THE SOFTWARE.

Except as contained in this notice, the name of Sebastien Marineau or Holger Veit shall not be used in advertising or otherwise to promote the sale, use or other dealings in this Software without prior written authorization from Holger Veit or Sebastien Marineau.

 ----------------------------------------

Copyright 1990, 1991 by OMRON Corporation, NTT Software Corporation, and Nippon Telegraph and Telephone Corporation Copyright 1991 by the Open Software Foundation Copyright 1993 by the TOSHIBA Corp. Copyright 1993, 1994 by Sony Corporation Copyright 1993, 1994 by the FUJITSU LIMITED

Permission to use, copy, modify, distribute, and sell this software and its documentation for any purpose is hereby granted without fee, provided that

the above copyright notice appear in all copies and that both that copyright notice and this permission notice appear in supporting documentation, and that the names of OMRON, NTT Software, NTT, Open Software Foundation, and Sony Corporation not be used in advertising or publicity pertaining to distribution of the software without specific, written prior permission. OMRON, NTT Software, NTT, Open Software Foundation, and Sony Corporation make no representations about the suitability of this software for any purpose. It is provided "as is" without express or implied warranty.

### OMRON, NTT SOFTWARE, NTT, OPEN SOFTWARE FOUNDATION, AND SONY CORPORATION DISCLAIM ALL WARRANTIES WITH REGARD TO THIS SOFTWARE, INCLUDING

ALL IMPLIED WARRANTIES OF MERCHANTABILITY AND FITNESS, IN NO EVENT SHALL OMRON, NTT SOFTWARE, NTT, OPEN SOFTWARE FOUNDATION, OR SONY CORPORATION BE LIABLE FOR ANY SPECIAL, INDIRECT OR CONSEQUENTIAL DAMAGES OR ANY DAMAGES WHATSOEVER RESULTING FROM LOSS OF USE, DATA OR PROFITS, WHETHER IN AN ACTION OF CONTRACT, NEGLIGENCE OR OTHER TORTIOUS ACTION, ARISING OUT

OF OR IN CONNECTION WITH THE USE OR PERFORMANCE OF THIS SOFTWARE.

 ----------------------------------------

Copyright 2000 by Bruno Haible

Permission to use, copy, modify, distribute, and sell this software and its documentation for any purpose is hereby granted without fee, provided that the above copyright notice appear in all copies and that both that copyright notice and this permission notice appear in supporting documentation, and that the name of Bruno Haible not be used in advertising or publicity pertaining to distribution of the software without specific, written prior permission. Bruno Haible makes no representations about the suitability of this software for any purpose. It is provided "as is" without express or implied warranty.

Bruno Haible DISCLAIMS ALL WARRANTIES WITH REGARD TO THIS SOFTWARE, INCLUDING ALL IMPLIED WARRANTIES OF MERCHANTABILITY AND FITNESS, IN NO EVENT SHALL Bruno Haible BE LIABLE FOR ANY SPECIAL, INDIRECT OR CONSEQUENTIAL DAMAGES OR ANY DAMAGES WHATSOEVER RESULTING FROM LOSS OF USE, DATA OR PROFITS, WHETHER IN AN ACTION OF CONTRACT, NEGLIGENCE OR OTHER TORTIOUS ACTION, ARISING OUT OF OR IN CONNECTION WITH THE USE OR PERFORMANCE OF THIS SOFTWARE.

 ----------------------------------------

Copyright 2003 Keith Packard

Permission to use, copy, modify, distribute, and sell this software and its documentation for any purpose is hereby granted without fee, provided that the above copyright notice appear in all copies and that both that copyright notice and this permission notice appear in supporting documentation, and that the name of Keith Packard not be used in advertising or publicity pertaining to distribution of the software without specific, written prior permission. Keith Packard makes no representations about the suitability of this software for any purpose. It is provided "as is" without express or implied warranty.

KEITH

 PACKARD DISCLAIMS ALL WARRANTIES WITH REGARD TO THIS SOFTWARE, INCLUDING ALL IMPLIED WARRANTIES OF MERCHANTABILITY AND FITNESS, IN NO EVENT SHALL KEITH PACKARD BE LIABLE FOR ANY SPECIAL, INDIRECT OR CONSEQUENTIAL DAMAGES OR ANY DAMAGES WHATSOEVER RESULTING FROM LOSS OF USE, DATA OR PROFITS, WHETHER IN AN ACTION OF CONTRACT, NEGLIGENCE OR OTHER TORTIOUS ACTION, ARISING OUT OF OR IN CONNECTION WITH THE USE OR PERFORMANCE OF THIS SOFTWARE.

 ----------------------------------------

Copyright (c) 2007-2009, Troy D. Hanson All rights reserved.

Redistribution and use in source and binary forms, with or without modification, are permitted provided that the following conditions are met:

Redistributions of source code must retain the above copyright notice, this list of conditions and the following disclaimer.

THIS SOFTWARE IS PROVIDED BY THE COPYRIGHT HOLDERS AND CONTRIBUTORS "AS IS" AND ANY EXPRESS OR IMPLIED WARRANTIES, INCLUDING, BUT NOT LIMITED TO, THE IMPLIED WARRANTIES OF MERCHANTABILITY AND FITNESS FOR A PARTICULAR PURPOSE ARE DISCLAIMED. IN NO EVENT SHALL THE COPYRIGHT OWNER OR CONTRIBUTORS BE LIABLE FOR ANY DIRECT, INDIRECT, INCIDENTAL, SPECIAL, EXEMPLARY, OR CONSEQUENTIAL DAMAGES (INCLUDING, BUT NOT LIMITED TO, PROCUREMENT OF SUBSTITUTE GOODS OR SERVICES; LOSS OF USE, DATA, OR PROFITS; OR BUSINESS INTERRUPTION) HOWEVER CAUSED AND ON ANY THEORY OF LIABILITY, WHETHER IN CONTRACT, STRICT LIABILITY, OR TORT (INCLUDING NEGLIGENCE OR OTHERWISE) ARISING IN ANY WAY OUT OF THE USE OF THIS

SOFTWARE, EVEN IF ADVISED OF THE POSSIBILITY OF SUCH DAMAGE.

 ----------------------------------------

Copyright 1992, 1993 by TOSHIBA Corp.

Permission to use, copy, modify, and distribute this software and its documentation for any purpose and without fee is hereby granted, provided that the above copyright notice appear in all copies and that both that copyright notice and this permission notice appear in supporting documentation, and that the name of TOSHIBA not be used in advertising or

 publicity pertaining to distribution of the software without specific, written prior permission. TOSHIBA make no representations about the suitability of this software for any purpose. It is provided "as is" without express or implied warranty.

TOSHIBA DISCLAIM ALL WARRANTIES WITH REGARD TO THIS SOFTWARE, INCLUDING

ALL IMPLIED WARRANTIES OF MERCHANTABILITY AND FITNESS, IN NO EVENT SHALL TOSHIBA BE LIABLE FOR ANY SPECIAL, INDIRECT OR CONSEQUENTIAL DAMAGES OR ANY DAMAGES WHATSOEVER RESULTING FROM LOSS OF USE, DATA OR PROFITS, WHETHER IN AN ACTION OF CONTRACT, NEGLIGENCE OR OTHER TORTIOUS ACTION, ARISING OUT OF OR IN CONNECTION WITH THE USE OR PERFORMANCE OF THIS SOFTWARE.

 ----------------------------------------

Copyright IBM Corporation 1993

All Rights Reserved

License to use, copy, modify, and distribute this software and its documentation for any purpose and without fee is hereby granted, provided that the above copyright notice appear in all copies and that both

 that copyright notice and this permission notice appear in supporting documentation, and that the name of IBM not be used in advertising or publicity pertaining to distribution of the software without specific, written prior permission.

IBM DISCLAIMS ALL WARRANTIES WITH REGARD TO THIS SOFTWARE, INCLUDING ALL IMPLIED WARRANTIES OF MERCHANTABILITY, FITNESS, AND NONINFRINGEMENT OF THIRD PARTY RIGHTS, IN NO EVENT SHALL IBM BE LIABLE FOR ANY SPECIAL, INDIRECT OR CONSEQUENTIAL DAMAGES OR ANY DAMAGES WHATSOEVER RESULTING FROM LOSS OF USE, DATA OR PROFITS, WHETHER IN AN ACTION OF CONTRACT, NEGLIGENCE OR OTHER TORTIOUS ACTION, ARISING OUT OF OR IN CONNECTION WITH THE USE OR PERFORMANCE OF THIS SOFTWARE.

 ----------------------------------------

Copyright 1990, 1991 by OMRON Corporation, NTT Software Corporation, and Nippon Telegraph and Telephone Corporation

Permission to use, copy, modify, distribute, and sell this software and its documentation for any purpose is hereby granted without fee, provided that the above copyright notice appear in all copies and that both that copyright notice and this permission notice appear in supporting documentation, and that the names of OMRON, NTT Software, and NTT not be used in advertising or publicity pertaining to distribution of the software without specific, written prior permission. OMRON, NTT Software, and NTT make no representations about the suitability of this software for any purpose. It is provided "as is" without express or implied warranty.

OMRON, NTT SOFTWARE, AND NTT, DISCLAIM ALL WARRANTIES WITH REGARD TO THIS SOFTWARE, INCLUDING ALL IMPLIED WARRANTIES OF MERCHANTABILITY AND FITNESS, IN NO EVENT SHALL OMRON, NTT SOFTWARE, OR NTT, BE LIABLE FOR ANY SPECIAL, INDIRECT OR CONSEQUENTIAL DAMAGES OR ANY DAMAGES WHATSOEVER RESULTING FROM LOSS OF USE, DATA OR PROFITS, WHETHER IN AN ACTION OF CONTRACT, NEGLIGENCE OR OTHER TORTIOUS ACTION, ARISING OUT OF OR IN CONNECTION WITH THE USE OR PERFORMANCE OF THIS SOFTWARE.

This notice applies to the files in this directory. They are taken from the libiconv-1.1 package, which is covered by the LGPL license. The files in this directory have been placed under the following copyright, with permission from the Free Software Foundation.

Copyright (c) 1999-2000 Free Software Foundation, Inc.

Permission is hereby granted, free of charge, to any person obtaining a copy of this software and associated documentation files (the "Software"), to deal in the Software without restriction, including without limitation the rights to use, copy, modify, merge, publish, distribute, sublicense, and/or sell copies of the Software, and to permit persons to whom the Software is furnished to do so, subject to the following conditions:

The above copyright notice and this permission notice shall be included in all copies or substantial portions of the Software.

### THE SOFTWARE IS PROVIDED "AS IS", WITHOUT WARRANTY OF ANY KIND, EXPRESS OR IMPLIED, INCLUDING BUT NOT LIMITED TO THE WARRANTIES OF MERCHANTABILITY,

FITNESS FOR A PARTICULAR PURPOSE AND NONINFRINGEMENT. IN NO EVENT SHALL THE FREE SOFTWARE FOUNDATION BE LIABLE FOR ANY CLAIM, DAMAGES OR OTHER LIABILITY, WHETHER IN AN ACTION OF CONTRACT, TORT OR OTHERWISE, ARISING FROM, OUT OF OR IN CONNECTION WITH THE SOFTWARE OR THE USE OR OTHER DEALINGS IN THE SOFTWARE.

Except as contained in this notice, the name of the Free Software Foundation shall not be used in advertising or otherwise to promote the sale, use or other dealings in this Software without prior written authorization from the Free Software Foundation.

Notes:

1. This copyright applies only to the files in this directory, and not to the remaining files in libiconv.

2. The Free Software Foundation does not encourage the use of the above license for newly written software.

# **1.824 lz4 1.9.2-2ubuntu0.20.04.1**

## **1.824.1 Available under license :**

Format: https://www.debian.org/doc/packaging-manuals/copyright-format/1.0/ Upstream-Name: lz4 Source: https://github.com/Cyan4973/lz4

Files: \* Copyright: Copyright (C) 2011-2017, Yann Collet. License: BSD-2-clause

Files: lib/\* Copyright: Copyright (C) 2011-2017, Yann Collet. License: BSD-2-clause

Files: lib/liblz4.pc.in Copyright: Copyright (C) 2011-2014, Yann Collet. License: BSD-2-clause

Files: lib/lz4frame.c lib/lz4frame\_static.h lib/xxhash.c lib/xxhash.h Copyright: Copyright (C) 2011-2016, Yann Collet. License: BSD-2-clause

Files: programs/\* Copyright: Copyright (C) 2011-2016, Yann Collet. License: GPL-2+

Files: programs/lz4io.c Copyright: Copyright (C) 2011-2017, Yann Collet. License: GPL-2+

Files: programs/platform.h Copyright: Copyright (C) 2016 -present, Przemyslaw Skibinski, Yann Collet License: GPL-2+

Files: programs/util.h Copyright: Copyright (C) 2016 -present, Przemyslaw Skibinski, Yann Collet License: GPL-2+

Files: ./examples/printVersion.c Copyright: Takayuki Matsuoka & Yann Collet License: GPL-2

Files: ./examples/blockStreaming\_lineByLine.c ./examples/blockStreaming\_doubleBuffer.c Copyright: Takayuki Matsuoka License: GPL-2

Files: ./examples/HCStreaming\_ringBuffer.c ./examples/blockStreaming\_ringBuffer.c Copyright: Yann Collet License: GPL-2

Files: ./examples/compress\_functions.c ./examples/simple\_buffer.c Copyright: Kyle Harper License: BSD-2-clause

Files: debian/\* Copyright: 2013 Nobuhiro Iwamatsu <iwamatsu@debian.org> License: GPL-2+

License: GPL-2

.

.

.

This program is free software; you can redistribute it and/or modify it under the terms of the GNU General Public License as published by the Free Software Foundation; version 2 dated June, 1991.

On Debian systems, the complete text of version 2 of the GNU General Public License can be found in '/usr/share/common-licenses/GPL-2'.

License: GPL-2+

This program is free software; you can redistribute it and/or modify it under the terms of the GNU General Public License as published by the Free Software Foundation; version 2 dated June, 1991, or (at your option) any later version.

On Debian systems, the complete text of version 2 of the GNU General Public License can be found in '/usr/share/common-licenses/GPL-2'.

#### License: BSD-2-clause

Redistribution and use in source and binary forms, with or without modification, are permitted provided that the following conditions are met:

\* Redistributions of source code must retain the above copyright notice, this list of conditions and the following disclaimer.

\* Redistributions in binary form must reproduce the above copyright notice, this list of conditions and the following disclaimer in the documentation

THIS SOFTWARE IS PROVIDED BY THE COPYRIGHT HOLDERS AND CONTRIBUTORS "AS IS" AND ANY EXPRESS OR IMPLIED WARRANTIES, INCLUDING, BUT NOT LIMITED TO, THE IMPLIED WARRANTIES OF MERCHANTABILITY AND FITNESS FOR A PARTICULAR

PURPOSE ARE DISCLAIMED. IN NO EVENT SHALL THE COPYRIGHT HOLDER OR CONTRIBUTORS BE LIABLE FOR ANY DIRECT, INDIRECT, INCIDENTAL, SPECIAL, EXEMPLARY, OR CONSEQUENTIAL DAMAGES (INCLUDING, BUT NOT LIMITED TO, PROCUREMENT OF SUBSTITUTE GOODS OR SERVICES; LOSS OF USE, DATA, OR PROFITS; OR BUSINESS INTERRUPTION) HOWEVER CAUSED AND ON ANY THEORY OF LIABILITY, WHETHER IN CONTRACT, STRICT LIABILITY, OR TORT (INCLUDING NEGLIGENCE OR OTHERWISE) ARISING IN ANY WAY OUT OF THE USE OF THIS SOFTWARE, EVEN IF ADVISED OF THE POSSIBILITY OF SUCH DAMAGE.

## **1.825 musl 1.2.2-r3**

.

### **1.825.1 Available under license :**

musl as a whole is licensed under the following standard MIT license:

----------------------------------------------------------------------

Copyright 2005-2020 Rich Felker, et al.

Permission is hereby granted, free of charge, to any person obtaining a copy of this software and associated documentation files (the "Software"), to deal in the Software without restriction, including without limitation the rights to use, copy, modify, merge, publish, distribute, sublicense, and/or sell copies of the Software, and to permit persons to whom the Software is furnished to do so, subject to the following conditions:

The above copyright notice and this permission notice shall be included in all copies or substantial portions of the Software.

THE SOFTWARE IS PROVIDED "AS IS", WITHOUT WARRANTY OF ANY KIND, EXPRESS OR IMPLIED, INCLUDING BUT NOT LIMITED TO THE WARRANTIES OF MERCHANTABILITY, FITNESS FOR A PARTICULAR PURPOSE AND NONINFRINGEMENT. IN NO EVENT SHALL THE AUTHORS OR COPYRIGHT HOLDERS BE LIABLE FOR ANY CLAIM, DAMAGES OR OTHER LIABILITY, WHETHER IN AN ACTION OF CONTRACT, TORT OR OTHERWISE, ARISING FROM, OUT OF OR IN CONNECTION WITH THE SOFTWARE OR THE USE OR OTHER DEALINGS IN THE SOFTWARE.

 $-$ 

Authors/contributors include:

A. Wilcox Ada Worcester
Alex Dowad Alex Suykov Alexander Monakov Andre McCurdy Andrew Kelley Anthony G. Basile Aric Belsito Arvid Picciani Bartosz Brachaczek Benjamin Peterson Bobby Bingham Boris Brezillon Brent Cook Chris Spiegel Clment Vasseur Daniel Micay Daniel Sabogal Daurnimator David Carlier David Edelsohn Denys Vlasenko Dmitry Ivanov Dmitry V. Levin Drew DeVault Emil Renner Berthing Fangrui Song Felix Fietkau Felix Janda Gianluca Anzolin Hauke Mehrtens He X Hiltjo Posthuma Isaac Dunham Jaydeep Patil Jens Gustedt Jeremy Huntwork Jo-Philipp Wich Joakim Sindholt John Spencer Julien Ramseier Justin Cormack Kaarle Ritvanen Khem Raj Kylie McClain Leah Neukirchen Luca Barbato Luka

 Perkov M Farkas-Dyck (Strake) Mahesh Bodapati Markus Wichmann Masanori Ogino Michael Clark Michael Forney Mikhail Kremnyov Natanael Copa Nicholas J. Kain orc Pascal Cuoq Patrick Oppenlander Petr Hosek Petr Skocik Pierre Carrier Reini Urban Rich Felker Richard Pennington Ryan Fairfax Samuel Holland Segev Finer Shiz sin Solar Designer Stefan Kristiansson Stefan O'Rear Szabolcs Nagy Timo Ters Trutz Behn Valentin Ochs Will Dietz William Haddon William Pitcock

Portions of this software are derived from third-party works licensed under terms compatible with the above MIT license:

The TRE regular expression implementation (src/regex/reg\* and src/regex/tre\*) is Copyright 2001-2008 Ville Laurikari and licensed under a 2-clause BSD license (license text in the source files). The included version has been heavily modified by Rich Felker in 2012, in the interests of size, simplicity, and namespace cleanliness.

Much of the math library code (src/math/\* and src/complex/\*) is Copyright 1993,2004 Sun Microsystems or Copyright 2003-2011 David Schultz or

Copyright 2003-2009 Steven G. Kargl or Copyright 2003-2009 Bruce D. Evans or Copyright 2008 Stephen L. Moshier or Copyright 2017-2018 Arm Limited and labelled as such in comments in the individual source files. All have been licensed under extremely permissive terms.

The ARM memcpy code (src/string/arm/memcpy.S) is Copyright 2008 The Android Open Source Project and is licensed under a two-clause BSD license. It was taken from Bionic libc, used on Android.

The AArch64 memcpy and memset code (src/string/aarch64/\*) are Copyright 1999-2019, Arm Limited.

The implementation of DES for crypt (src/crypt/crypt\_des.c) is Copyright 1994 David Burren. It is licensed under a BSD license.

The implementation of blowfish crypt (src/crypt/crypt\_blowfish.c) was originally written by Solar Designer and placed into the public domain. The code also comes with a fallback permissive license for use in jurisdictions that may not recognize the public domain.

The smoothsort implementation (src/stdlib/qsort.c) is Copyright 2011 Valentin Ochs and is licensed under an MIT-style license.

The x86\_64 port was written by Nicholas J. Kain and is licensed under the standard MIT terms.

The mips and microblaze ports were originally written by Richard Pennington for use in the ellcc project. The original code was adapted by Rich Felker for build system and code conventions during upstream integration. It is licensed under the standard MIT terms.

The mips64 port was contributed by Imagination Technologies and is licensed under the standard MIT terms.

The powerpc port was also originally written by Richard Pennington, and later supplemented and integrated by John Spencer. It is licensed under the standard MIT terms.

All other files which have no copyright comments are original works produced specifically for use as part of this library, written either by Rich Felker, the main author of the library, or by one or more contibutors listed

 above. Details on authorship of individual files can be found in the git version control history of the project. The omission of copyright and license comments in each file is in the interest of source tree size.

In addition, permission is hereby granted for all public header files (include/\* and arch/\*/bits/\*) and crt files intended to be linked into applications (crt/\*, ldso/dlstart.c, and arch/\*/crt\_arch.h) to omit the copyright notice and permission notice otherwise required by the license, and to use these files without any requirement of attribution. These files include substantial contributions from:

Bobby Bingham John Spencer Nicholas J. Kain Rich Felker Richard Pennington Stefan Kristiansson Szabolcs Nagy

all of whom have explicitly granted such permission.

This file previously contained text expressing a belief that most of the files covered by the above exception were sufficiently trivial not to be subject to copyright, resulting in confusion over whether it negated the permissions granted in the license. In the spirit of

permissive licensing, and of not having licensing issues being an obstacle to adoption, that text has been removed.

## **1.826 python-stdlib-extensions 3.8.10- 0ubuntu1~20.04**

#### **1.826.1 Available under license :**

No license file was found, but licenses were detected in source scan.

# Copyright 2004-2005 Elemental Security, Inc. All Rights Reserved. # Copyright 2006 Google, Inc. All Rights Reserved.

Found in path(s):

\* /opt/cola/permits/1168963812\_1622802919.99/0/python3-stdlib-extensions-3-8-2-orig-tar-xz/python3-stdlibextensions-3.8.2/3.6/Lib/lib2to3/pgen2/driver.py

\* /opt/cola/permits/1168963812\_1622802919.99/0/python3-stdlib-extensions-3-8-2-orig-tar-xz/python3-stdlibextensions-3.8.2/3.8/Lib/lib2to3/pgen2/driver.py

\* /opt/cola/permits/1168963812\_1622802919.99/0/python3-stdlib-extensions-3-8-2-orig-tar-xz/python3-stdlibextensions-3.8.2/3.7/Lib/lib2to3/pgen2/driver.py

No license file was found, but licenses were detected in source scan.

# Copyright 2004-2005 Elemental Security, Inc. All Rights Reserved.

Found in path(s):

\* /opt/cola/permits/1168963812\_1622802919.99/0/python3-stdlib-extensions-3-8-2-orig-tar-xz/python3-stdlibextensions-3.8.2/3.8/Lib/lib2to3/pgen2/\_\_init\_\_.py

\* /opt/cola/permits/1168963812\_1622802919.99/0/python3-stdlib-extensions-3-8-2-orig-tar-xz/python3-stdlibextensions-3.8.2/3.8/Lib/lib2to3/pgen2/grammar.py

\* /opt/cola/permits/1168963812\_1622802919.99/0/python3-stdlib-extensions-3-8-2-orig-tar-xz/python3-stdlibextensions-3.8.2/3.6/Lib/lib2to3/pgen2/pgen.py

\* /opt/cola/permits/1168963812\_1622802919.99/0/python3-stdlib-extensions-3-8-2-orig-tar-xz/python3-stdlibextensions-3.8.2/3.7/Lib/lib2to3/pgen2/parse.py

\* /opt/cola/permits/1168963812\_1622802919.99/0/python3-stdlib-extensions-3-8-2-orig-tar-xz/python3-stdlibextensions-3.8.2/3.6/Lib/lib2to3/pgen2/parse.py

\* /opt/cola/permits/1168963812\_1622802919.99/0/python3-stdlib-extensions-3-8-2-orig-tar-xz/python3-stdlibextensions-3.8.2/3.6/Lib/lib2to3/pgen2/literals.py

\*

\*

 /opt/cola/permits/1168963812\_1622802919.99/0/python3-stdlib-extensions-3-8-2-orig-tar-xz/python3-stdlibextensions-3.8.2/3.6/Lib/lib2to3/pgen2/\_\_init\_\_.py

\* /opt/cola/permits/1168963812\_1622802919.99/0/python3-stdlib-extensions-3-8-2-orig-tar-xz/python3-stdlibextensions-3.8.2/3.8/Lib/lib2to3/pgen2/literals.py

\* /opt/cola/permits/1168963812\_1622802919.99/0/python3-stdlib-extensions-3-8-2-orig-tar-xz/python3-stdlibextensions-3.8.2/3.7/Lib/lib2to3/pgen2/pgen.py

\* /opt/cola/permits/1168963812\_1622802919.99/0/python3-stdlib-extensions-3-8-2-orig-tar-xz/python3-stdlibextensions-3.8.2/3.8/Lib/lib2to3/pgen2/parse.py

\* /opt/cola/permits/1168963812\_1622802919.99/0/python3-stdlib-extensions-3-8-2-orig-tar-xz/python3-stdlibextensions-3.8.2/3.7/Lib/lib2to3/pgen2/conv.py

\* /opt/cola/permits/1168963812\_1622802919.99/0/python3-stdlib-extensions-3-8-2-orig-tar-xz/python3-stdlibextensions-3.8.2/3.6/Lib/lib2to3/pgen2/grammar.py

 /opt/cola/permits/1168963812\_1622802919.99/0/python3-stdlib-extensions-3-8-2-orig-tar-xz/python3-stdlibextensions-3.8.2/3.7/Lib/lib2to3/pgen2/literals.py

\* /opt/cola/permits/1168963812\_1622802919.99/0/python3-stdlib-extensions-3-8-2-orig-tar-xz/python3-stdlibextensions-3.8.2/3.7/Lib/lib2to3/pgen2/\_\_init\_\_.py

\* /opt/cola/permits/1168963812\_1622802919.99/0/python3-stdlib-extensions-3-8-2-orig-tar-xz/python3-stdlibextensions-3.8.2/3.6/Lib/lib2to3/pgen2/conv.py

\* /opt/cola/permits/1168963812\_1622802919.99/0/python3-stdlib-extensions-3-8-2-orig-tar-xz/python3-stdlibextensions-3.8.2/3.8/Lib/lib2to3/pgen2/conv.py

\* /opt/cola/permits/1168963812\_1622802919.99/0/python3-stdlib-extensions-3-8-2-orig-tar-xz/python3-stdlibextensions-3.8.2/3.7/Lib/lib2to3/pgen2/grammar.py

\* /opt/cola/permits/1168963812\_1622802919.99/0/python3-stdlib-extensions-3-8-2-orig-tar-xz/python3-stdlibextensions-3.8.2/3.8/Lib/lib2to3/pgen2/pgen.py

No license file was found, but licenses were detected in source scan.

/\*\*\*\*\*\*\*\*\*\*\*\*\*\*\*\*\*\*\*\*\*\*\*\*\*\*\*\*\*\*\*\*\*\*\*\*\*\*\*\*\*\*\*\*\*\*\*\*\*\*\*\*\*\*\*\*\*\*\*

Copyright (C) 1994 Steen Lumholt.

All Rights Reserved

\*\*\*\*\*\*\*\*\*\*\*\*\*\*\*\*\*\*\*\*\*\*\*\*\*\*\*\*\*\*\*\*\*\*\*\*\*\*\*\*\*\*\*\*\*\*\*\*\*\*\*\*\*\*\*\*\*\*\*\*\*\*\*\*\*\*/

Found in path(s):

\* /opt/cola/permits/1168963812\_1622802919.99/0/python3-stdlib-extensions-3-8-2-orig-tar-xz/python3-stdlibextensions-3.8.2/3.8/Modules/\_tkinter.c

\* /opt/cola/permits/1168963812\_1622802919.99/0/python3-stdlib-extensions-3-8-2-orig-tar-xz/python3-stdlibextensions-3.8.2/3.7/Modules/\_tkinter.c

\* /opt/cola/permits/1168963812\_1622802919.99/0/python3-stdlib-extensions-3-8-2-orig-tar-xz/python3-stdlibextensions-3.8.2/3.6/Modules/\_tkinter.c

No license file was found, but licenses were detected in source scan.

# Copyright 2006 Google, Inc. All Rights Reserved.

# Licensed to PSF under a Contributor Agreement.

# A grammar to describe tree matching patterns.

# Not shown here:

# - 'TOKEN' stands for any token (leaf node)

# - 'any' stands for any node (leaf or interior)

# With 'any' we can still specify the sub-structure.

# The start symbol is 'Matcher'.

Matcher: Alternatives ENDMARKER

Alternatives: Alternative ('|' Alternative)\*

Alternative: (Unit | NegatedUnit)+

Unit: [NAME '='] ( STRING [Repeater] | NAME [Details] [Repeater] | '(' Alternatives ')' [Repeater] | '[' Alternatives ']'

 $\lambda$ 

NegatedUnit: 'not' (STRING | NAME [Details] | '(' Alternatives ')')

Repeater: '\*' | '+' | '{' NUMBER [',' NUMBER] '}'

Details: '<' Alternatives '>'

Found in path(s):

\* /opt/cola/permits/1168963812\_1622802919.99/0/python3-stdlib-extensions-3-8-2-orig-tar-xz/python3-stdlibextensions-3.8.2/3.7/Lib/lib2to3/PatternGrammar.txt

\*

 /opt/cola/permits/1168963812\_1622802919.99/0/python3-stdlib-extensions-3-8-2-orig-tar-xz/python3-stdlibextensions-3.8.2/3.6/Lib/lib2to3/PatternGrammar.txt

\* /opt/cola/permits/1168963812\_1622802919.99/0/python3-stdlib-extensions-3-8-2-orig-tar-xz/python3-stdlibextensions-3.8.2/3.8/Lib/lib2to3/PatternGrammar.txt

No license file was found, but licenses were detected in source scan.

('binary-only', None,

"cannot supply both '--source-only' and '--binary-only'") 'License: ' + self.distribution.get\_license(),

Found in path(s):

\* /opt/cola/permits/1168963812\_1622802919.99/0/python3-stdlib-extensions-3-8-2-orig-tar-xz/python3-stdlibextensions-3.8.2/3.6/Lib/distutils/command/bdist\_rpm.py

\* /opt/cola/permits/1168963812\_1622802919.99/0/python3-stdlib-extensions-3-8-2-orig-tar-xz/python3-stdlibextensions-3.8.2/3.7/Lib/distutils/command/bdist\_rpm.py

\* /opt/cola/permits/1168963812\_1622802919.99/0/python3-stdlib-extensions-3-8-2-orig-tar-xz/python3-stdlibextensions-3.8.2/3.8/Lib/distutils/command/bdist\_rpm.py

No license file was found, but licenses were detected in source scan.

# Copyright 2006 Google, Inc. All Rights Reserved.

Found in path(s):

\* /opt/cola/permits/1168963812\_1622802919.99/0/python3-stdlib-extensions-3-8-2-orig-tar-xz/python3-stdlibextensions-3.8.2/3.8/Lib/lib2to3/pygram.py

\* /opt/cola/permits/1168963812\_1622802919.99/0/python3-stdlib-extensions-3-8-2-orig-tar-xz/python3-stdlibextensions-3.8.2/3.7/Lib/lib2to3/fixes/fix\_print.py

\* /opt/cola/permits/1168963812\_1622802919.99/0/python3-stdlib-extensions-3-8-2-orig-tar-xz/python3-stdlibextensions-3.8.2/3.7/Lib/lib2to3/fixes/fix\_apply.py

\* /opt/cola/permits/1168963812\_1622802919.99/0/python3-stdlib-extensions-3-8-2-orig-tar-xz/python3-stdlibextensions-3.8.2/3.8/Lib/lib2to3/refactor.py

\* /opt/cola/permits/1168963812\_1622802919.99/0/python3-stdlib-extensions-3-8-2-orig-tar-xz/python3-stdlibextensions-3.8.2/3.8/Lib/lib2to3/patcomp.py

\* /opt/cola/permits/1168963812\_1622802919.99/0/python3-stdlib-extensions-3-8-2-orig-tar-xz/python3-stdlibextensions-3.8.2/3.8/Lib/lib2to3/fixer\_base.py

\*

 /opt/cola/permits/1168963812\_1622802919.99/0/python3-stdlib-extensions-3-8-2-orig-tar-xz/python3-stdlibextensions-3.8.2/3.6/Lib/lib2to3/patcomp.py

\* /opt/cola/permits/1168963812\_1622802919.99/0/python3-stdlib-extensions-3-8-2-orig-tar-xz/python3-stdlibextensions-3.8.2/3.6/Lib/lib2to3/fixes/fix\_long.py

\* /opt/cola/permits/1168963812\_1622802919.99/0/python3-stdlib-extensions-3-8-2-orig-tar-xz/python3-stdlibextensions-3.8.2/3.7/Lib/lib2to3/patcomp.py

\* /opt/cola/permits/1168963812\_1622802919.99/0/python3-stdlib-extensions-3-8-2-orig-tar-xz/python3-stdlibextensions-3.8.2/3.6/Lib/lib2to3/tests/test\_pytree.py

\* /opt/cola/permits/1168963812\_1622802919.99/0/python3-stdlib-extensions-3-8-2-orig-tar-xz/python3-stdlibextensions-3.8.2/3.6/Lib/lib2to3/tests/pytree\_idempotency.py

\* /opt/cola/permits/1168963812\_1622802919.99/0/python3-stdlib-extensions-3-8-2-orig-tar-xz/python3-stdlibextensions-3.8.2/3.7/Lib/lib2to3/fixes/fix\_execfile.py

\*

 /opt/cola/permits/1168963812\_1622802919.99/0/python3-stdlib-extensions-3-8-2-orig-tar-xz/python3-stdlibextensions-3.8.2/3.8/Lib/lib2to3/fixes/fix\_long.py

\* /opt/cola/permits/1168963812\_1622802919.99/0/python3-stdlib-extensions-3-8-2-orig-tar-xz/python3-stdlibextensions-3.8.2/3.8/Lib/lib2to3/pytree.py

\* /opt/cola/permits/1168963812\_1622802919.99/0/python3-stdlib-extensions-3-8-2-orig-tar-xz/python3-stdlibextensions-3.8.2/3.6/Lib/lib2to3/pytree.py

\* /opt/cola/permits/1168963812\_1622802919.99/0/python3-stdlib-extensions-3-8-2-orig-tar-xz/python3-stdlibextensions-3.8.2/3.7/Lib/lib2to3/fixes/fix\_repr.py

\* /opt/cola/permits/1168963812\_1622802919.99/0/python3-stdlib-extensions-3-8-2-orig-tar-xz/python3-stdlibextensions-3.8.2/3.6/Lib/lib2to3/fixes/fix\_exec.py

\* /opt/cola/permits/1168963812\_1622802919.99/0/python3-stdlib-extensions-3-8-2-orig-tar-xz/python3-stdlibextensions-3.8.2/3.6/Lib/lib2to3/fixer\_base.py

\* /opt/cola/permits/1168963812\_1622802919.99/0/python3-stdlib-extensions-3-8-2-orig-tar-xz/python3-stdlibextensions-3.8.2/3.7/Lib/lib2to3/refactor.py

\*

 /opt/cola/permits/1168963812\_1622802919.99/0/python3-stdlib-extensions-3-8-2-orig-tar-xz/python3-stdlibextensions-3.8.2/3.7/Lib/lib2to3/tests/pytree\_idempotency.py

\* /opt/cola/permits/1168963812\_1622802919.99/0/python3-stdlib-extensions-3-8-2-orig-tar-xz/python3-stdlibextensions-3.8.2/3.6/Lib/lib2to3/fixes/fix\_ne.py

\* /opt/cola/permits/1168963812\_1622802919.99/0/python3-stdlib-extensions-3-8-2-orig-tar-xz/python3-stdlibextensions-3.8.2/3.6/Lib/lib2to3/fixes/fix\_has\_key.py

\* /opt/cola/permits/1168963812\_1622802919.99/0/python3-stdlib-extensions-3-8-2-orig-tar-xz/python3-stdlibextensions-3.8.2/3.6/Lib/lib2to3/fixes/fix\_print.py

\* /opt/cola/permits/1168963812\_1622802919.99/0/python3-stdlib-extensions-3-8-2-orig-tar-xz/python3-stdlibextensions-3.8.2/3.8/Lib/lib2to3/fixes/fix\_execfile.py

\* /opt/cola/permits/1168963812\_1622802919.99/0/python3-stdlib-extensions-3-8-2-orig-tar-xz/python3-stdlibextensions-3.8.2/3.6/Lib/lib2to3/fixes/fix\_repr.py

\*

 /opt/cola/permits/1168963812\_1622802919.99/0/python3-stdlib-extensions-3-8-2-orig-tar-xz/python3-stdlibextensions-3.8.2/3.7/Lib/lib2to3/fixer\_base.py

\* /opt/cola/permits/1168963812\_1622802919.99/0/python3-stdlib-extensions-3-8-2-orig-tar-xz/python3-stdlibextensions-3.8.2/3.8/Lib/lib2to3/fixes/fix\_has\_key.py

\* /opt/cola/permits/1168963812\_1622802919.99/0/python3-stdlib-extensions-3-8-2-orig-tar-xz/python3-stdlibextensions-3.8.2/3.6/Lib/lib2to3/fixes/fix\_apply.py

\* /opt/cola/permits/1168963812\_1622802919.99/0/python3-stdlib-extensions-3-8-2-orig-tar-xz/python3-stdlibextensions-3.8.2/3.6/Lib/lib2to3/refactor.py

\* /opt/cola/permits/1168963812\_1622802919.99/0/python3-stdlib-extensions-3-8-2-orig-tar-xz/python3-stdlibextensions-3.8.2/3.7/Lib/lib2to3/tests/test\_pytree.py

\* /opt/cola/permits/1168963812\_1622802919.99/0/python3-stdlib-extensions-3-8-2-orig-tar-xz/python3-stdlibextensions-3.8.2/3.8/Lib/lib2to3/fixes/fix\_repr.py

\* /opt/cola/permits/1168963812\_1622802919.99/0/python3-stdlib-extensions-3-8-2-orig-tar-xz/python3-stdlibextensions-3.8.2/3.8/Lib/lib2to3/fixes/fix\_apply.py

\*

 /opt/cola/permits/1168963812\_1622802919.99/0/python3-stdlib-extensions-3-8-2-orig-tar-xz/python3-stdlibextensions-3.8.2/3.7/Lib/lib2to3/fixes/fix\_long.py

\* /opt/cola/permits/1168963812\_1622802919.99/0/python3-stdlib-extensions-3-8-2-orig-tar-xz/python3-stdlibextensions-3.8.2/3.7/Lib/lib2to3/fixes/fix\_exec.py

\* /opt/cola/permits/1168963812\_1622802919.99/0/python3-stdlib-extensions-3-8-2-orig-tar-xz/python3-stdlibextensions-3.8.2/3.7/Lib/lib2to3/pytree.py

\* /opt/cola/permits/1168963812\_1622802919.99/0/python3-stdlib-extensions-3-8-2-orig-tar-xz/python3-stdlibextensions-3.8.2/3.8/Lib/lib2to3/tests/test\_pytree.py

\* /opt/cola/permits/1168963812\_1622802919.99/0/python3-stdlib-extensions-3-8-2-orig-tar-xz/python3-stdlib-

extensions-3.8.2/3.8/Lib/lib2to3/fixes/fix\_print.py

\* /opt/cola/permits/1168963812\_1622802919.99/0/python3-stdlib-extensions-3-8-2-orig-tar-xz/python3-stdlibextensions-3.8.2/3.7/Lib/lib2to3/fixes/fix\_ne.py

 /opt/cola/permits/1168963812\_1622802919.99/0/python3-stdlib-extensions-3-8-2-orig-tar-xz/python3-stdlibextensions-3.8.2/3.8/Lib/lib2to3/tests/pytree\_idempotency.py

\* /opt/cola/permits/1168963812\_1622802919.99/0/python3-stdlib-extensions-3-8-2-orig-tar-xz/python3-stdlibextensions-3.8.2/3.6/Lib/lib2to3/pygram.py

\* /opt/cola/permits/1168963812\_1622802919.99/0/python3-stdlib-extensions-3-8-2-orig-tar-xz/python3-stdlibextensions-3.8.2/3.7/Lib/lib2to3/pygram.py

\* /opt/cola/permits/1168963812\_1622802919.99/0/python3-stdlib-extensions-3-8-2-orig-tar-xz/python3-stdlibextensions-3.8.2/3.6/Lib/lib2to3/fixes/fix\_execfile.py

\* /opt/cola/permits/1168963812\_1622802919.99/0/python3-stdlib-extensions-3-8-2-orig-tar-xz/python3-stdlibextensions-3.8.2/3.8/Lib/lib2to3/fixes/fix\_ne.py

\* /opt/cola/permits/1168963812\_1622802919.99/0/python3-stdlib-extensions-3-8-2-orig-tar-xz/python3-stdlibextensions-3.8.2/3.7/Lib/lib2to3/fixes/fix\_has\_key.py

\*

\*

 /opt/cola/permits/1168963812\_1622802919.99/0/python3-stdlib-extensions-3-8-2-orig-tar-xz/python3-stdlibextensions-3.8.2/3.8/Lib/lib2to3/fixes/fix\_exec.py

No license file was found, but licenses were detected in source scan.

# Copyright 2007 Google, Inc. All Rights Reserved.

#### Found in path(s):

\* /opt/cola/permits/1168963812\_1622802919.99/0/python3-stdlib-extensions-3-8-2-orig-tar-xz/python3-stdlibextensions-3.8.2/3.6/Lib/lib2to3/fixes/fix\_standarderror.py

\* /opt/cola/permits/1168963812\_1622802919.99/0/python3-stdlib-extensions-3-8-2-orig-tar-xz/python3-stdlibextensions-3.8.2/3.7/Lib/lib2to3/fixes/fix\_map.py

\* /opt/cola/permits/1168963812\_1622802919.99/0/python3-stdlib-extensions-3-8-2-orig-tar-xz/python3-stdlibextensions-3.8.2/3.8/Lib/lib2to3/fixes/fix\_xrange.py

\* /opt/cola/permits/1168963812\_1622802919.99/0/python3-stdlib-extensions-3-8-2-orig-tar-xz/python3-stdlibextensions-3.8.2/3.6/Lib/lib2to3/fixes/fix\_xrange.py

\* /opt/cola/permits/1168963812\_1622802919.99/0/python3-stdlib-extensions-3-8-2-orig-tar-xz/python3-stdlibextensions-3.8.2/3.7/Lib/lib2to3/fixes/fix\_buffer.py

\* /opt/cola/permits/1168963812\_1622802919.99/0/python3-stdlib-extensions-3-8-2-orig-tar-xz/python3-stdlibextensions-3.8.2/3.8/Lib/lib2to3/fixes/fix\_dict.py

\*

 /opt/cola/permits/1168963812\_1622802919.99/0/python3-stdlib-extensions-3-8-2-orig-tar-xz/python3-stdlibextensions-3.8.2/3.6/Lib/lib2to3/fixes/fix\_buffer.py

\* /opt/cola/permits/1168963812\_1622802919.99/0/python3-stdlib-extensions-3-8-2-orig-tar-xz/python3-stdlibextensions-3.8.2/3.7/Lib/lib2to3/fixes/fix\_dict.py

\* /opt/cola/permits/1168963812\_1622802919.99/0/python3-stdlib-extensions-3-8-2-orig-tar-xz/python3-stdlibextensions-3.8.2/3.8/Lib/lib2to3/fixes/fix\_standarderror.py

\* /opt/cola/permits/1168963812\_1622802919.99/0/python3-stdlib-extensions-3-8-2-orig-tar-xz/python3-stdlibextensions-3.8.2/3.7/Lib/lib2to3/fixes/fix\_standarderror.py

\* /opt/cola/permits/1168963812\_1622802919.99/0/python3-stdlib-extensions-3-8-2-orig-tar-xz/python3-stdlibextensions-3.8.2/3.7/Lib/lib2to3/fixes/fix\_xrange.py

\* /opt/cola/permits/1168963812\_1622802919.99/0/python3-stdlib-extensions-3-8-2-orig-tar-xz/python3-stdlib-

extensions-3.8.2/3.8/Lib/lib2to3/fixes/fix\_map.py

\*

 /opt/cola/permits/1168963812\_1622802919.99/0/python3-stdlib-extensions-3-8-2-orig-tar-xz/python3-stdlibextensions-3.8.2/3.6/Lib/lib2to3/fixes/fix\_types.py

\* /opt/cola/permits/1168963812\_1622802919.99/0/python3-stdlib-extensions-3-8-2-orig-tar-xz/python3-stdlibextensions-3.8.2/3.7/Lib/lib2to3/fixes/fix\_types.py

\* /opt/cola/permits/1168963812\_1622802919.99/0/python3-stdlib-extensions-3-8-2-orig-tar-xz/python3-stdlibextensions-3.8.2/3.6/Lib/lib2to3/fixes/fix\_dict.py

\* /opt/cola/permits/1168963812\_1622802919.99/0/python3-stdlib-extensions-3-8-2-orig-tar-xz/python3-stdlibextensions-3.8.2/3.7/Lib/lib2to3/fixes/fix\_filter.py

\* /opt/cola/permits/1168963812\_1622802919.99/0/python3-stdlib-extensions-3-8-2-orig-tar-xz/python3-stdlibextensions-3.8.2/3.8/Lib/lib2to3/fixes/fix\_filter.py

\* /opt/cola/permits/1168963812\_1622802919.99/0/python3-stdlib-extensions-3-8-2-orig-tar-xz/python3-stdlibextensions-3.8.2/3.8/Lib/lib2to3/fixes/fix\_buffer.py

\*

 /opt/cola/permits/1168963812\_1622802919.99/0/python3-stdlib-extensions-3-8-2-orig-tar-xz/python3-stdlibextensions-3.8.2/3.8/Lib/lib2to3/fixes/fix\_types.py

\* /opt/cola/permits/1168963812\_1622802919.99/0/python3-stdlib-extensions-3-8-2-orig-tar-xz/python3-stdlibextensions-3.8.2/3.6/Lib/lib2to3/fixes/fix\_filter.py

\* /opt/cola/permits/1168963812\_1622802919.99/0/python3-stdlib-extensions-3-8-2-orig-tar-xz/python3-stdlibextensions-3.8.2/3.6/Lib/lib2to3/fixes/fix\_map.py

No license file was found, but licenses were detected in source scan.

# version.

Found in path(s):

\* /opt/cola/permits/1168963812\_1622802919.99/0/python3-stdlib-extensions-3-8-2-orig-tar-xz/python3-stdlibextensions-3.8.2/3.8/Lib/distutils/command/bdist\_wininst.py

\* /opt/cola/permits/1168963812\_1622802919.99/0/python3-stdlib-extensions-3-8-2-orig-tar-xz/python3-stdlibextensions-3.8.2/3.8/Lib/distutils/command/bdist\_msi.py

\* /opt/cola/permits/1168963812\_1622802919.99/0/python3-stdlib-extensions-3-8-2-orig-tar-xz/python3-stdlibextensions-3.8.2/3.6/Lib/distutils/command/bdist\_msi.py

\* /opt/cola/permits/1168963812\_1622802919.99/0/python3-stdlib-extensions-3-8-2-orig-tar-xz/python3-stdlibextensions-3.8.2/3.8/Lib/distutils/cygwinccompiler.py

\* /opt/cola/permits/1168963812\_1622802919.99/0/python3-stdlib-extensions-3-8-2-orig-tar-xz/python3-stdlibextensions-3.8.2/3.6/Lib/distutils/command/bdist\_wininst.py

\* /opt/cola/permits/1168963812\_1622802919.99/0/python3-stdlib-extensions-3-8-2-orig-tar-xz/python3-stdlibextensions-3.8.2/3.7/Lib/distutils/command/bdist\_msi.py

\*

 /opt/cola/permits/1168963812\_1622802919.99/0/python3-stdlib-extensions-3-8-2-orig-tar-xz/python3-stdlibextensions-3.8.2/3.7/Lib/distutils/command/bdist\_wininst.py

\* /opt/cola/permits/1168963812\_1622802919.99/0/python3-stdlib-extensions-3-8-2-orig-tar-xz/python3-stdlibextensions-3.8.2/3.6/Lib/distutils/cygwinccompiler.py

\* /opt/cola/permits/1168963812\_1622802919.99/0/python3-stdlib-extensions-3-8-2-orig-tar-xz/python3-stdlibextensions-3.8.2/3.7/Lib/distutils/cygwinccompiler.py

No license file was found, but licenses were detected in source scan.

# All rights reserved.

Found in path(s):

\* /opt/cola/permits/1168963812\_1622802919.99/0/python3-stdlib-extensions-3-8-2-orig-tar-xz/python3-stdlibextensions-3.8.2/3.6/Lib/lib2to3/pgen2/tokenize.py

\* /opt/cola/permits/1168963812\_1622802919.99/0/python3-stdlib-extensions-3-8-2-orig-tar-xz/python3-stdlibextensions-3.8.2/3.8/Lib/lib2to3/pgen2/tokenize.py

\* /opt/cola/permits/1168963812\_1622802919.99/0/python3-stdlib-extensions-3-8-2-orig-tar-xz/python3-stdlibextensions-3.8.2/3.7/Lib/lib2to3/pgen2/tokenize.py

No license file was found, but licenses were detected in source scan.

executable.

Found in path(s):

\* /opt/cola/permits/1168963812\_1622802919.99/0/python3-stdlib-extensions-3-8-2-orig-tar-xz/python3-stdlibextensions-3.8.2/3.6/Lib/distutils/spawn.py

\* /opt/cola/permits/1168963812\_1622802919.99/0/python3-stdlib-extensions-3-8-2-orig-tar-xz/python3-stdlibextensions-3.8.2/3.8/Lib/distutils/spawn.py

\* /opt/cola/permits/1168963812\_1622802919.99/0/python3-stdlib-extensions-3-8-2-orig-tar-xz/python3-stdlibextensions-3.8.2/3.7/Lib/distutils/spawn.py

No license file was found, but licenses were detected in source scan.

file.write('License: %s\n' % self.get\_license())

Found in path(s):

\* /opt/cola/permits/1168963812\_1622802919.99/0/python3-stdlib-extensions-3-8-2-orig-tar-xz/python3-stdlibextensions-3.8.2/3.6/Lib/distutils/dist.py

\* /opt/cola/permits/1168963812\_1622802919.99/0/python3-stdlib-extensions-3-8-2-orig-tar-xz/python3-stdlibextensions-3.8.2/3.7/Lib/distutils/dist.py

\* /opt/cola/permits/1168963812\_1622802919.99/0/python3-stdlib-extensions-3-8-2-orig-tar-xz/python3-stdlibextensions-3.8.2/3.8/Lib/distutils/dist.py

### **1.827 forwarded 0.2.0**

#### **1.827.1 Available under license :**

(The MIT License)

Copyright (c) 2014-2017 Douglas Christopher Wilson

Permission is hereby granted, free of charge, to any person obtaining a copy of this software and associated documentation files (the 'Software'), to deal in the Software without restriction, including without limitation the rights to use, copy, modify, merge, publish, distribute, sublicense, and/or sell copies of the Software, and to permit persons to whom the Software is furnished to do so, subject to the following conditions:

The above copyright notice and this permission notice shall be

included in all copies or substantial portions of the Software.

THE SOFTWARE IS PROVIDED 'AS IS', WITHOUT WARRANTY OF ANY KIND, EXPRESS OR IMPLIED, INCLUDING BUT NOT LIMITED TO THE WARRANTIES OF MERCHANTABILITY, FITNESS FOR A PARTICULAR PURPOSE AND NONINFRINGEMENT. IN NO EVENT SHALL THE AUTHORS OR COPYRIGHT HOLDERS BE LIABLE FOR ANY CLAIM, DAMAGES OR OTHER LIABILITY, WHETHER IN AN ACTION OF CONTRACT, TORT OR OTHERWISE, ARISING FROM, OUT OF OR IN CONNECTION WITH THE SOFTWARE OR THE USE OR OTHER DEALINGS IN THE SOFTWARE.

### **1.828 normalize-package-data 3.0.2**

#### **1.828.1 Available under license :**

This package contains code originally written by Isaac Z. Schlueter. Used with permission.

Copyright (c) Meryn Stol ("Author") All rights reserved.

The BSD License

Redistribution and use in source and binary forms, with or without modification, are permitted provided that the following conditions are met:

1. Redistributions of source code must retain the above copyright notice, this list of conditions and the following disclaimer.

2. Redistributions in binary form must reproduce the above copyright notice, this list of conditions and the following disclaimer in the documentation and/or other materials provided with the distribution.

THIS SOFTWARE IS PROVIDED BY THE AUTHOR AND CONTRIBUTORS ``AS IS'' AND ANY EXPRESS OR IMPLIED WARRANTIES, INCLUDING, BUT NOT LIMITED TO, THE IMPLIED WARRANTIES OF MERCHANTABILITY AND FITNESS FOR A PARTICULAR PURPOSE ARE DISCLAIMED. IN NO EVENT SHALL THE AUTHOR OR CONTRIBUTORS BE LIABLE FOR ANY DIRECT, INDIRECT, INCIDENTAL, SPECIAL, EXEMPLARY, OR

CONSEQUENTIAL DAMAGES (INCLUDING, BUT NOT LIMITED TO, PROCUREMENT OF SUBSTITUTE GOODS OR SERVICES; LOSS OF USE, DATA, OR PROFITS; OR BUSINESS INTERRUPTION) HOWEVER CAUSED AND ON ANY THEORY OF LIABILITY, WHETHER IN CONTRACT, STRICT LIABILITY, OR TORT (INCLUDING NEGLIGENCE OR OTHERWISE) ARISING IN ANY WAY OUT OF THE USE OF THIS SOFTWARE, EVEN IF ADVISED OF THE POSSIBILITY OF SUCH DAMAGE.

## **1.829 hosted-git-info 4.0.2**

#### **1.829.1 Available under license :**

Copyright (c) 2015, Rebecca Turner

Permission to use, copy, modify, and/or distribute this software for any purpose with or without fee is hereby granted, provided that the above copyright notice and this permission notice appear in all copies.

THE SOFTWARE IS PROVIDED "AS IS" AND THE AUTHOR DISCLAIMS ALL WARRANTIES WITH REGARD TO THIS SOFTWARE INCLUDING ALL IMPLIED WARRANTIES OF MERCHANTABILITY AND FITNESS. IN NO EVENT SHALL THE AUTHOR BE LIABLE FOR ANY SPECIAL, DIRECT, INDIRECT, OR CONSEQUENTIAL DAMAGES OR ANY DAMAGES WHATSOEVER RESULTING FROM LOSS OF USE, DATA OR PROFITS, WHETHER IN AN ACTION OF CONTRACT, NEGLIGENCE OR OTHER TORTIOUS ACTION, ARISING OUT OF OR IN CONNECTION WITH THE USE OR PERFORMANCE OF THIS SOFTWARE.

## **1.830 promise-all-reject-late 1.0.1**

### **1.830.1 Available under license :**

The ISC License

Copyright (c) Isaac Z. Schlueter

Permission to use, copy, modify, and/or distribute this software for any purpose with or without fee is hereby granted, provided that the above copyright notice and this permission notice appear in all copies.

THE SOFTWARE IS PROVIDED "AS IS" AND THE AUTHOR DISCLAIMS ALL WARRANTIES WITH REGARD TO THIS SOFTWARE INCLUDING ALL IMPLIED WARRANTIES OF MERCHANTABILITY AND FITNESS. IN NO EVENT SHALL THE AUTHOR BE LIABLE FOR ANY SPECIAL, DIRECT, INDIRECT, OR CONSEQUENTIAL DAMAGES OR ANY DAMAGES WHATSOEVER RESULTING FROM LOSS OF USE, DATA OR PROFITS, WHETHER IN AN ACTION OF CONTRACT, NEGLIGENCE OR OTHER TORTIOUS ACTION, ARISING OUT OF OR IN CONNECTION WITH THE USE OR PERFORMANCE OF THIS SOFTWARE.

### **1.831 cli-table3 0.6.0**

#### **1.831.1 Available under license :**

MIT License

Copyright (c) 2014 James Talmage <james.talmage@jrtechnical.com>

Permission is hereby granted, free of charge, to any person obtaining a copy of this software and associated documentation files (the "Software"), to deal in the Software without restriction, including without limitation the rights to use, copy, modify, merge, publish, distribute, sublicense, and/or sell copies of the Software, and to permit persons to whom the Software is furnished to do so, subject to the following conditions:

The above copyright notice and this permission notice shall be included in all copies or substantial portions of the Software.

THE SOFTWARE IS PROVIDED "AS IS", WITHOUT WARRANTY OF ANY KIND, EXPRESS OR IMPLIED, INCLUDING BUT NOT LIMITED TO THE WARRANTIES OF MERCHANTABILITY, FITNESS FOR A PARTICULAR PURPOSE AND NONINFRINGEMENT. IN NO EVENT SHALL THE AUTHORS OR COPYRIGHT HOLDERS BE LIABLE FOR ANY CLAIM, DAMAGES OR OTHER LIABILITY, WHETHER IN AN ACTION OF CONTRACT, TORT OR OTHERWISE, ARISING FROM,

OUT OF OR IN CONNECTION WITH THE SOFTWARE OR THE USE OR OTHER DEALINGS IN THE SOFTWARE.

## **1.832 is-cidr 4.0.2**

### **1.832.1 Available under license :**

Copyright (c) silverwind All rights reserved.

Redistribution and use in source and binary forms, with or without modification, are permitted provided that the following conditions are met:

- 1. Redistributions of source code must retain the above copyright notice, this list of conditions and the following disclaimer.
- 2. Redistributions in binary form must reproduce the above copyright notice, this list of conditions and the following disclaimer in the documentation and/or other materials provided with the distribution.

THIS SOFTWARE IS PROVIDED BY THE COPYRIGHT HOLDERS AND CONTRIBUTORS "AS IS" AND ANY EXPRESS OR IMPLIED WARRANTIES, INCLUDING, BUT NOT LIMITED TO, THE IMPLIED WARRANTIES OF MERCHANTABILITY AND FITNESS FOR A PARTICULAR PURPOSE ARE DISCLAIMED. IN NO EVENT SHALL THE COPYRIGHT OWNER OR CONTRIBUTORS BE LIABLE FOR ANY DIRECT, INDIRECT, INCIDENTAL, SPECIAL, EXEMPLARY, OR CONSEQUENTIAL DAMAGES (INCLUDING, BUT NOT LIMITED TO, PROCUREMENT OF SUBSTITUTE GOODS OR SERVICES; LOSS

 OF USE, DATA, OR PROFITS; OR BUSINESS INTERRUPTION) HOWEVER CAUSED AND ON ANY THEORY OF LIABILITY, WHETHER IN CONTRACT, STRICT LIABILITY, OR TORT (INCLUDING NEGLIGENCE OR OTHERWISE) ARISING IN ANY WAY OUT OF THE USE OF THIS SOFTWARE, EVEN IF ADVISED OF THE POSSIBILITY OF SUCH DAMAGE.

### **1.833 ini 2.0.0 1.833.1 Available under license :**

The ISC License

Copyright (c) Isaac Z. Schlueter and Contributors

Permission to use, copy, modify, and/or distribute this software for any purpose with or without fee is hereby granted, provided that the above copyright notice and this permission notice appear in all copies.

THE SOFTWARE IS PROVIDED "AS IS" AND THE AUTHOR DISCLAIMS ALL WARRANTIES WITH REGARD TO THIS SOFTWARE INCLUDING ALL IMPLIED WARRANTIES OF MERCHANTABILITY AND FITNESS. IN NO EVENT SHALL THE AUTHOR BE LIABLE FOR ANY SPECIAL, DIRECT, INDIRECT, OR CONSEQUENTIAL DAMAGES OR ANY DAMAGES WHATSOEVER RESULTING FROM LOSS OF USE, DATA OR PROFITS, WHETHER IN AN ACTION OF CONTRACT, NEGLIGENCE OR OTHER TORTIOUS ACTION, ARISING OUT OF OR IN CONNECTION WITH THE USE OR PERFORMANCE OF THIS SOFTWARE.

## **1.834 libnpmhook 6.0.1**

#### **1.834.1 Available under license :**

ISC License

Copyright (c) npm, Inc.

Permission to use, copy, modify, and/or distribute this software for any purpose with or without fee is hereby granted, provided that the above copyright notice and this permission notice appear in all copies.

THE SOFTWARE IS PROVIDED "AS IS" AND THE COPYRIGHT HOLDER DISCLAIMS ALL WARRANTIES WITH REGARD TO THIS SOFTWARE INCLUDING ALL IMPLIED WARRANTIES OF MERCHANTABILITY AND FITNESS. IN NO EVENT SHALL THE COPYRIGHT HOLDER BE LIABLE FOR ANY SPECIAL, DIRECT, INDIRECT, OR CONSEQUENTIAL DAMAGES OR ANY DAMAGES WHATSOEVER RESULTING FROM LOSS OF USE, DATA OR PROFITS, WHETHER IN AN ACTION OF CONTRACT, NEGLIGENCE OR OTHER TORTIOUS ACTION, ARISING OUT OF OR IN CONNECTION WITH THE USE OR PERFORMANCE OF THIS SOFTWARE.

### **1.835 npm-install-checks 4.0.0**

#### **1.835.1 Available under license :**

Copyright (c) Robert Kowalski and Isaac Z. Schlueter ("Authors") All rights reserved.

The BSD License

Redistribution and use in source and binary forms, with or without modification, are permitted provided that the following conditions are met:

1. Redistributions of source code must retain the above copyright notice, this list of conditions and the following disclaimer.

2. Redistributions in binary form must reproduce the above copyright notice, this list of conditions and the following disclaimer in the documentation and/or other materials provided with the distribution.

THIS SOFTWARE IS PROVIDED BY THE AUTHORS AND CONTRIBUTORS ``AS IS'' AND ANY EXPRESS OR IMPLIED WARRANTIES, INCLUDING, BUT NOT LIMITED TO, THE IMPLIED WARRANTIES OF MERCHANTABILITY AND FITNESS FOR A PARTICULAR PURPOSE ARE DISCLAIMED. IN NO EVENT SHALL THE AUTHORS OR CONTRIBUTORS BE LIABLE FOR ANY DIRECT, INDIRECT, INCIDENTAL, SPECIAL, EXEMPLARY, OR CONSEQUENTIAL DAMAGES (INCLUDING, BUT NOT LIMITED TO, PROCUREMENT OF

SUBSTITUTE GOODS OR SERVICES; LOSS OF USE, DATA, OR PROFITS; OR BUSINESS INTERRUPTION) HOWEVER CAUSED AND ON ANY THEORY OF LIABILITY, WHETHER IN CONTRACT, STRICT LIABILITY, OR TORT (INCLUDING NEGLIGENCE OR OTHERWISE) ARISING IN ANY WAY OUT OF THE USE OF THIS SOFTWARE, EVEN IF ADVISED OF THE POSSIBILITY OF SUCH DAMAGE.

### **1.836 minipass-sized 1.0.3**

### **1.836.1 Available under license :**

The ISC License

Copyright (c) Isaac Z. Schlueter and Contributors

Permission to use, copy, modify, and/or distribute this software for any purpose with or without fee is hereby granted, provided that the above copyright notice and this permission notice appear in all copies.

THE SOFTWARE IS PROVIDED "AS IS" AND THE AUTHOR DISCLAIMS ALL WARRANTIES WITH REGARD TO THIS SOFTWARE INCLUDING ALL IMPLIED WARRANTIES OF MERCHANTABILITY AND FITNESS. IN NO EVENT SHALL THE AUTHOR BE LIABLE FOR ANY SPECIAL, DIRECT, INDIRECT, OR CONSEQUENTIAL DAMAGES OR ANY DAMAGES WHATSOEVER RESULTING FROM LOSS OF USE, DATA OR PROFITS, WHETHER IN AN ACTION OF CONTRACT, NEGLIGENCE OR OTHER TORTIOUS ACTION, ARISING OUT OF OR IN CONNECTION WITH THE USE OR PERFORMANCE OF THIS SOFTWARE.

# **1.837 npm-registry-fetch 9.0.0**

### **1.837.1 Available under license :**

ISC License

Copyright (c) npm, Inc.

Permission to use, copy, modify, and/or distribute this software for any purpose with or without fee is hereby granted, provided that the above copyright notice and this permission notice appear in all copies.

THE SOFTWARE IS PROVIDED "AS IS" AND THE COPYRIGHT HOLDER DISCLAIMS ALL WARRANTIES WITH REGARD TO THIS SOFTWARE INCLUDING ALL IMPLIED WARRANTIES OF MERCHANTABILITY AND FITNESS. IN NO EVENT SHALL THE COPYRIGHT HOLDER BE LIABLE FOR ANY SPECIAL, DIRECT, INDIRECT, OR CONSEQUENTIAL DAMAGES OR ANY DAMAGES WHATSOEVER RESULTING FROM LOSS OF USE, DATA OR PROFITS, WHETHER IN AN ACTION OF CONTRACT, NEGLIGENCE OR OTHER TORTIOUS ACTION, ARISING OUT OF OR IN CONNECTION WITH THE USE OR PERFORMANCE OF THIS SOFTWARE.

## **1.838 read-cmd-shim 2.0.0**

### **1.838.1 Available under license :**

Copyright (c) 2015, Rebecca Turner <me@re-becca.org>

Permission to use, copy, modify, and/or distribute this software for any purpose with or without fee is hereby granted, provided that the above copyright notice and this permission notice appear in all copies.

THE SOFTWARE IS PROVIDED "AS IS" AND THE AUTHOR DISCLAIMS ALL WARRANTIES WITH REGARD TO THIS SOFTWARE INCLUDING ALL IMPLIED WARRANTIES OF MERCHANTABILITY AND FITNESS. IN NO EVENT SHALL THE AUTHOR BE LIABLE FOR ANY SPECIAL, DIRECT, INDIRECT, OR CONSEQUENTIAL DAMAGES OR ANY DAMAGES WHATSOEVER RESULTING FROM LOSS OF USE, DATA OR PROFITS, WHETHER IN AN ACTION OF CONTRACT, NEGLIGENCE OR OTHER TORTIOUS ACTION, ARISING OUT OF OR IN CONNECTION WITH THE USE OR PERFORMANCE OF THIS SOFTWARE.

### **1.839 parse-conflict-json 1.1.1**

### **1.839.1 Available under license :**

The ISC License

Copyright (c) npm, Inc. and Contributors

Permission to use, copy, modify, and/or distribute this software for any

purpose with or without fee is hereby granted, provided that the above copyright notice and this permission notice appear in all copies.

THE SOFTWARE IS PROVIDED "AS IS" AND THE AUTHOR DISCLAIMS ALL WARRANTIES WITH REGARD TO THIS SOFTWARE INCLUDING ALL IMPLIED WARRANTIES OF MERCHANTABILITY AND FITNESS. IN NO EVENT SHALL THE AUTHOR BE LIABLE FOR ANY SPECIAL, DIRECT, INDIRECT, OR CONSEQUENTIAL DAMAGES OR ANY DAMAGES WHATSOEVER RESULTING FROM LOSS OF USE, DATA OR PROFITS, WHETHER IN AN ACTION OF CONTRACT, NEGLIGENCE OR OTHER TORTIOUS ACTION, ARISING OUT OF OR IN CONNECTION WITH THE USE OR PERFORMANCE OF THIS SOFTWARE.

### **1.840 promise-call-limit 1.0.1**

#### **1.840.1 Available under license :**

The ISC License

Copyright (c) Isaac Z. Schlueter

Permission to use, copy, modify, and/or distribute this software for any purpose with or without fee is hereby granted, provided that the above copyright notice and this permission notice appear in all copies.

THE SOFTWARE IS PROVIDED "AS IS" AND THE AUTHOR DISCLAIMS ALL WARRANTIES WITH REGARD TO THIS SOFTWARE INCLUDING ALL IMPLIED WARRANTIES OF MERCHANTABILITY AND FITNESS. IN NO EVENT SHALL THE AUTHOR BE LIABLE FOR ANY SPECIAL, DIRECT, INDIRECT, OR CONSEQUENTIAL DAMAGES OR ANY DAMAGES WHATSOEVER RESULTING FROM LOSS OF USE, DATA OR PROFITS, WHETHER IN AN ACTION OF CONTRACT, NEGLIGENCE OR OTHER TORTIOUS ACTION, ARISING OUT OF OR IN CONNECTION WITH THE USE OR PERFORMANCE OF THIS SOFTWARE.

### **1.841 walk-up-path 1.0.0**

### **1.841.1 Available under license :**

The ISC License

Copyright (c) Isaac Z. Schlueter

Permission to use, copy, modify, and/or distribute this software for any purpose with or without fee is hereby granted, provided that the above copyright notice and this permission notice appear in all copies.

THE SOFTWARE IS PROVIDED "AS IS" AND THE AUTHOR DISCLAIMS ALL WARRANTIES WITH REGARD TO THIS SOFTWARE INCLUDING ALL IMPLIED WARRANTIES OF MERCHANTABILITY AND FITNESS. IN NO EVENT SHALL THE AUTHOR BE LIABLE FOR ANY SPECIAL, DIRECT, INDIRECT, OR CONSEQUENTIAL DAMAGES OR ANY DAMAGES WHATSOEVER RESULTING FROM LOSS OF USE, DATA OR PROFITS, WHETHER IN AN

### **1.842 @npmcli/name-from-folder 1.0.1**

### **1.842.1 Available under license :**

The ISC License

Copyright npm, Inc.

Permission to use, copy, modify, and/or distribute this software for any purpose with or without fee is hereby granted, provided that the above copyright notice and this permission notice appear in all copies.

THE SOFTWARE IS PROVIDED "AS IS" AND NPM DISCLAIMS ALL WARRANTIES WITH REGARD TO THIS SOFTWARE INCLUDING ALL IMPLIED WARRANTIES OF MERCHANTABILITY AND FITNESS. IN NO EVENT SHALL NPM BE LIABLE FOR ANY SPECIAL, DIRECT, INDIRECT, OR CONSEQUENTIAL DAMAGES OR ANY DAMAGES WHATSOEVER RESULTING FROM LOSS OF USE, DATA OR PROFITS, WHETHER IN AN ACTION OF CONTRACT, NEGLIGENCE OR OTHER TORTIOUS ACTION, ARISING OUT OF OR IN CONNECTION WITH THE USE OR PERFORMANCE OF THIS SOFTWARE.

## **1.843 libnpmfund 1.0.2**

### **1.843.1 Available under license :**

The ISC License

Copyright (c) npm Inc.

Permission to use, copy, modify, and/or distribute this software for any purpose with or without fee is hereby granted, provided that the above copyright notice and this permission notice appear in all copies.

THE SOFTWARE IS PROVIDED "AS IS" AND THE AUTHOR DISCLAIMS ALL WARRANTIES WITH REGARD TO THIS SOFTWARE INCLUDING ALL IMPLIED WARRANTIES OF MERCHANTABILITY AND FITNESS. IN NO EVENT SHALL THE AUTHOR BE LIABLE FOR ANY SPECIAL, DIRECT, INDIRECT, OR CONSEQUENTIAL DAMAGES OR ANY DAMAGES WHATSOEVER RESULTING FROM LOSS OF USE, DATA OR PROFITS, WHETHER IN AN ACTION OF CONTRACT, NEGLIGENCE OR OTHER TORTIOUS ACTION, ARISING OUT OF OR IN CONNECTION WITH THE USE OR PERFORMANCE OF THIS SOFTWARE.

### **1.844 just-diff 3.0.2**

### **1.844.1 Available under license :**

The MIT License (MIT)

Copyright (c) 2016 angus croll

Permission is hereby granted, free of charge, to any person obtaining a copy of this software and associated documentation files (the "Software"), to deal in the Software without restriction, including without limitation the rights to use, copy, modify, merge, publish, distribute, sublicense, and/or sell copies of the Software, and to permit persons to whom the Software is furnished to do so, subject to the following conditions:

The above copyright notice and this permission notice shall be included in all copies or substantial portions of the Software.

THE SOFTWARE IS PROVIDED "AS IS", WITHOUT WARRANTY OF ANY KIND, EXPRESS OR IMPLIED, INCLUDING BUT NOT LIMITED TO THE WARRANTIES OF MERCHANTABILITY, FITNESS FOR A PARTICULAR PURPOSE AND NONINFRINGEMENT. IN NO EVENT SHALL THE AUTHORS OR COPYRIGHT HOLDERS BE LIABLE FOR ANY CLAIM, DAMAGES OR OTHER LIABILITY, WHETHER IN AN ACTION OF CONTRACT, TORT OR OTHERWISE, ARISING FROM, OUT OF OR IN

 CONNECTION WITH THE SOFTWARE OR THE USE OR OTHER DEALINGS IN THE SOFTWARE.

## **1.845 json-stringify-nice 1.1.1**

**1.845.1 Available under license :** 

The ISC License

Copyright (c) Isaac Z. Schlueter and Contributors

Permission to use, copy, modify, and/or distribute this software for any purpose with or without fee is hereby granted, provided that the above copyright notice and this permission notice appear in all copies.

THE SOFTWARE IS PROVIDED "AS IS" AND THE AUTHOR DISCLAIMS ALL WARRANTIES WITH REGARD TO THIS SOFTWARE INCLUDING ALL IMPLIED WARRANTIES OF MERCHANTABILITY AND FITNESS. IN NO EVENT SHALL THE AUTHOR BE LIABLE FOR ANY SPECIAL, DIRECT, INDIRECT, OR CONSEQUENTIAL DAMAGES OR ANY DAMAGES WHATSOEVER RESULTING FROM LOSS OF USE, DATA OR PROFITS, WHETHER IN AN ACTION OF CONTRACT, NEGLIGENCE OR OTHER TORTIOUS ACTION, ARISING OUT OF OR IN CONNECTION WITH THE USE OR PERFORMANCE OF THIS SOFTWARE.

## **1.846 npm-profile 5.0.2**

### **1.846.1 Available under license :**

The ISC License

Copyright npm, Inc

Permission to use, copy, modify, and/or distribute this software for any purpose with or without fee is hereby granted, provided that the above copyright notice and this permission notice appear in all copies.

THE SOFTWARE IS PROVIDED "AS IS" AND THE AUTHOR DISCLAIMS ALL WARRANTIES WITH REGARD TO THIS SOFTWARE INCLUDING ALL IMPLIED WARRANTIES OF MERCHANTABILITY AND FITNESS. IN NO EVENT SHALL THE AUTHOR BE LIABLE FOR ANY SPECIAL, DIRECT, INDIRECT, OR CONSEQUENTIAL DAMAGES OR ANY DAMAGES WHATSOEVER RESULTING FROM LOSS OF USE, DATA OR PROFITS, WHETHER IN AN ACTION OF CONTRACT, NEGLIGENCE OR OTHER TORTIOUS ACTION, ARISING OUT OF OR IN CONNECTION WITH THE USE OR PERFORMANCE OF THIS SOFTWARE.

# **1.847 common-ancestor-path 1.0.1**

### **1.847.1 Available under license :**

The ISC License

Copyright (c) Isaac Z. Schlueter

Permission to use, copy, modify, and/or distribute this software for any purpose with or without fee is hereby granted, provided that the above copyright notice and this permission notice appear in all copies.

THE SOFTWARE IS PROVIDED "AS IS" AND THE AUTHOR DISCLAIMS ALL WARRANTIES WITH REGARD TO THIS SOFTWARE INCLUDING ALL IMPLIED WARRANTIES OF MERCHANTABILITY AND FITNESS. IN NO EVENT SHALL THE AUTHOR BE LIABLE FOR ANY SPECIAL, DIRECT, INDIRECT, OR CONSEQUENTIAL DAMAGES OR ANY DAMAGES WHATSOEVER RESULTING FROM LOSS OF USE, DATA OR PROFITS, WHETHER IN AN ACTION OF CONTRACT, NEGLIGENCE OR OTHER TORTIOUS ACTION, ARISING OUT OF OR IN CONNECTION WITH THE USE OR PERFORMANCE OF THIS SOFTWARE.

## **1.848 just-diff-apply 3.0.0**

### **1.848.1 Available under license :**

The MIT License (MIT)

Copyright (c) 2016 angus croll

Permission is hereby granted, free of charge, to any person obtaining a copy of this software and associated documentation files (the "Software"), to deal in the Software without restriction, including without limitation the rights to use, copy, modify, merge, publish, distribute, sublicense, and/or sell copies of the Software, and to permit persons to whom the Software is furnished to do so, subject to the following conditions:

The above copyright notice and this permission notice shall be included in all copies or substantial portions of the Software.

THE SOFTWARE IS PROVIDED "AS IS", WITHOUT WARRANTY OF ANY KIND, EXPRESS OR IMPLIED, INCLUDING BUT NOT LIMITED TO THE WARRANTIES OF MERCHANTABILITY, FITNESS FOR A PARTICULAR PURPOSE AND NONINFRINGEMENT. IN NO EVENT SHALL THE AUTHORS OR COPYRIGHT HOLDERS BE LIABLE FOR ANY CLAIM, DAMAGES OR OTHER LIABILITY, WHETHER IN AN ACTION OF CONTRACT, TORT OR OTHERWISE, ARISING FROM, OUT OF OR IN

 CONNECTION WITH THE SOFTWARE OR THE USE OR OTHER DEALINGS IN THE SOFTWARE.

### **1.849 npm-audit-report 2.1.4**

### **1.849.1 Available under license :**

ISC License

Copyright (c) npm, Inc.

Permission to use, copy, modify, and/or distribute this software for any purpose with or without fee is hereby granted, provided that the above copyright notice and this permission notice appear in all copies.

THE SOFTWARE IS PROVIDED "AS IS" AND THE COPYRIGHT HOLDER DISCLAIMS ALL WARRANTIES WITH REGARD TO THIS SOFTWARE INCLUDING ALL IMPLIED WARRANTIES OF MERCHANTABILITY AND FITNESS. IN NO EVENT SHALL THE COPYRIGHT HOLDER BE LIABLE FOR ANY SPECIAL, DIRECT, INDIRECT, OR CONSEQUENTIAL DAMAGES OR ANY DAMAGES WHATSOEVER RESULTING FROM LOSS OF USE, DATA OR PROFITS, WHETHER IN AN ACTION OF CONTRACT, NEGLIGENCE OR OTHER TORTIOUS ACTION, ARISING OUT OF OR IN CONNECTION WITH THE USE OR PERFORMANCE OF THIS SOFTWARE.

### **1.850 treeverse 1.0.4**

#### **1.850.1 Available under license :**

The ISC License

Copyright (c) npm, Inc. and Contributors

Permission to use, copy, modify, and/or distribute this software for any purpose with or without fee is hereby granted, provided that the above copyright notice and this permission notice appear in all copies.

THE SOFTWARE IS PROVIDED "AS IS" AND THE AUTHOR DISCLAIMS ALL WARRANTIES WITH REGARD TO THIS SOFTWARE INCLUDING ALL IMPLIED WARRANTIES OF MERCHANTABILITY AND FITNESS. IN NO EVENT SHALL THE AUTHOR BE LIABLE FOR ANY SPECIAL, DIRECT, INDIRECT, OR CONSEQUENTIAL DAMAGES OR ANY DAMAGES WHATSOEVER RESULTING FROM LOSS OF USE, DATA OR PROFITS, WHETHER IN AN ACTION OF CONTRACT, NEGLIGENCE OR OTHER TORTIOUS ACTION, ARISING OUT OF OR IN CONNECTION WITH THE USE OR PERFORMANCE OF THIS SOFTWARE.

### **1.851 cidr-regex 3.1.1**

#### **1.851.1 Available under license :**

Copyright (c) silverwind All rights reserved.

Redistribution and use in source and binary forms, with or without modification, are permitted provided that the following conditions are met:

1. Redistributions of source code must retain the above copyright notice, this list of conditions and the following disclaimer.

2. Redistributions in binary form must reproduce the above copyright notice, this list of conditions and the following disclaimer in the documentation and/or other materials provided with the distribution.

THIS SOFTWARE IS PROVIDED BY THE COPYRIGHT HOLDERS AND CONTRIBUTORS "AS IS" AND ANY EXPRESS OR IMPLIED WARRANTIES, INCLUDING, BUT NOT LIMITED TO, THE IMPLIED WARRANTIES OF MERCHANTABILITY AND FITNESS FOR A PARTICULAR PURPOSE ARE DISCLAIMED. IN NO EVENT SHALL THE COPYRIGHT OWNER OR CONTRIBUTORS BE LIABLE FOR ANY DIRECT, INDIRECT, INCIDENTAL, SPECIAL, EXEMPLARY, OR CONSEQUENTIAL DAMAGES (INCLUDING, BUT NOT LIMITED TO, PROCUREMENT OF SUBSTITUTE GOODS OR SERVICES; LOSS

 OF USE, DATA, OR PROFITS; OR BUSINESS INTERRUPTION) HOWEVER CAUSED AND ON ANY THEORY OF LIABILITY, WHETHER IN CONTRACT, STRICT LIABILITY, OR TORT (INCLUDING NEGLIGENCE OR OTHERWISE) ARISING IN ANY WAY OUT OF THE USE OF THIS SOFTWARE, EVEN IF ADVISED OF THE POSSIBILITY OF SUCH DAMAGE.

### **1.852 socks-proxy-agent 5.0.0**

#### **1.852.1 Available under license :**

No license file was found, but licenses were detected in source scan.

#### (The MIT License)

Permission is hereby granted, free of charge, to any person obtaining

a copy of this software and associated documentation files (the 'Software'), to deal in the Software without restriction, including without limitation the rights to use, copy, modify, merge, publish, distribute, sublicense, and/or sell copies of the Software, and to The above copyright notice and this permission notice shall be included in all copies or substantial portions of the Software.

Found in path(s):

\* /opt/cola/permits/1171138004\_1622823940.01/0/socks-proxy-agent-5-0-0-3-tgz/package/README.md

### **1.853 mkdirp-infer-owner 2.0.0**

#### **1.853.1 Available under license :**

The ISC License

Copyright (c) Isaac Z. Schlueter

Permission to use, copy, modify, and/or distribute this software for any purpose with or without fee is hereby granted, provided that the above copyright notice and this permission notice appear in all copies.

THE SOFTWARE IS PROVIDED "AS IS" AND THE AUTHOR DISCLAIMS ALL WARRANTIES WITH REGARD TO THIS SOFTWARE INCLUDING ALL IMPLIED WARRANTIES OF MERCHANTABILITY AND FITNESS. IN NO EVENT SHALL THE AUTHOR BE LIABLE FOR ANY SPECIAL, DIRECT, INDIRECT, OR CONSEQUENTIAL DAMAGES OR ANY DAMAGES WHATSOEVER RESULTING FROM LOSS OF USE, DATA OR PROFITS, WHETHER IN AN ACTION OF CONTRACT, NEGLIGENCE OR OTHER TORTIOUS ACTION, ARISING OUT OF OR IN CONNECTION WITH THE USE OR PERFORMANCE OF THIS SOFTWARE.

### **1.854 minipass-json-stream 1.0.1**

#### **1.854.1 Available under license :**

The MIT License

Copyright (c) Isaac Z. Schlueter and Contributors Copyright (c) 2011 Dominic Tarr

Permission is hereby granted, free of charge, to any person obtaining a copy of this software and associated documentation files (the "Software"), to deal in the Software without restriction, including without limitation the rights to use, copy, modify, merge, publish, distribute, sublicense, and/or sell copies of the Software, and to permit persons to whom the Software is furnished to do so, subject to the following conditions:

The above copyright notice and this permission notice shall be included in all copies or substantial portions of the Software.

THE SOFTWARE IS PROVIDED "AS IS", WITHOUT WARRANTY OF ANY KIND, EXPRESS OR IMPLIED, INCLUDING BUT NOT LIMITED TO THE WARRANTIES OF MERCHANTABILITY, FITNESS FOR A PARTICULAR PURPOSE AND NONINFRINGEMENT. IN NO EVENT SHALL THE AUTHORS OR COPYRIGHT HOLDERS BE LIABLE FOR ANY CLAIM, DAMAGES OR OTHER LIABILITY, WHETHER IN AN ACTION OF CONTRACT, TORT OR OTHERWISE, ARISING FROM, OUT OF OR IN CONNECTION WITH THE SOFTWARE OR THE USE OR OTHER DEALINGS IN THE SOFTWARE.

----

This is a derivative work based on JSONStream by Dominic Tarr, modified and redistributed according to the terms of the MIT license above. https://github.com/dominictarr/JSONStream

## **1.855 bin-links 2.2.1**

#### **1.855.1 Available under license :**

The ISC License

Copyright (c) npm, Inc.

Permission to use, copy, modify, and/or distribute this software for any purpose with or without fee is hereby granted, provided that the above copyright notice and this permission notice appear in all copies.

THE SOFTWARE IS PROVIDED "AS IS" AND THE AUTHOR DISCLAIMS ALL WARRANTIES WITH REGARD TO THIS SOFTWARE INCLUDING ALL IMPLIED WARRANTIES OF MERCHANTABILITY AND FITNESS. IN NO EVENT SHALL THE AUTHOR BE LIABLE FOR ANY SPECIAL, DIRECT, INDIRECT, OR CONSEQUENTIAL DAMAGES OR ANY DAMAGES WHATSOEVER RESULTING FROM LOSS OF USE, DATA OR PROFITS, WHETHER IN AN ACTION OF CONTRACT, NEGLIGENCE OR OTHER TORTIOUS ACTION, ARISING OUT OF OR IN CONNECTION WITH THE USE OR PERFORMANCE OF THIS SOFTWARE.

### **1.856 is-lambda 1.0.1**

#### **1.856.1 Available under license :**

The MIT License (MIT)

Copyright (c) 2016-2017 Thomas Watson Steen

Permission is hereby granted, free of charge, to any person obtaining a copy of this software and associated documentation files (the "Software"), to deal in the Software without restriction, including without limitation the rights to use, copy, modify, merge, publish, distribute, sublicense, and/or sell copies of the Software, and to permit persons to whom the Software is

furnished to do so, subject to the following conditions:

The above copyright notice and this permission notice shall be included in all copies or substantial portions of the Software.

THE SOFTWARE IS PROVIDED "AS IS", WITHOUT WARRANTY OF ANY KIND, EXPRESS OR IMPLIED, INCLUDING BUT NOT LIMITED TO THE WARRANTIES OF MERCHANTABILITY, FITNESS FOR A PARTICULAR PURPOSE AND NONINFRINGEMENT. IN NO EVENT SHALL THE AUTHORS OR COPYRIGHT HOLDERS BE LIABLE FOR ANY CLAIM, DAMAGES OR OTHER LIABILITY, WHETHER IN AN ACTION OF CONTRACT, TORT OR OTHERWISE, ARISING FROM, **OUT** 

 OF OR IN CONNECTION WITH THE SOFTWARE OR THE USE OR OTHER DEALINGS IN THE SOFTWARE.

### **1.857 agentkeepalive 4.1.4**

#### **1.857.1 Available under license :**

The MIT License

Copyright(c) node-modules and other contributors. Copyright(c) 2012 - 2015 fengmk2 <fengmk2@gmail.com>

Permission is hereby granted, free of charge, to any person obtaining a copy of this software and associated documentation files (the 'Software'), to deal in the Software without restriction, including without limitation the rights to use, copy, modify, merge, publish, distribute, sublicense, and/or sell copies of the Software, and to permit persons to whom the Software is furnished to do so, subject to the following conditions:

The above copyright notice and this permission notice shall be included in all copies or substantial portions of the Software.

THE SOFTWARE IS PROVIDED 'AS IS', WITHOUT WARRANTY OF ANY KIND, EXPRESS OR IMPLIED, INCLUDING BUT NOT LIMITED TO THE WARRANTIES OF MERCHANTABILITY, FITNESS FOR A PARTICULAR PURPOSE AND NONINFRINGEMENT. IN NO EVENT SHALL THE AUTHORS OR COPYRIGHT HOLDERS BE LIABLE FOR ANY CLAIM, DAMAGES OR OTHER LIABILITY, WHETHER IN AN ACTION OF CONTRACT,

TORT OR OTHERWISE, ARISING FROM, OUT OF OR IN CONNECTION WITH THE SOFTWARE OR THE USE OR OTHER DEALINGS IN THE SOFTWARE.

### **1.858 make-fetch-happen 8.0.14**

### **1.858.1 Available under license :**

ISC License

Copyright (c) npm, Inc.

Permission to use, copy, modify, and/or distribute this software for any purpose with or without fee is hereby granted, provided that the above copyright notice and this permission notice appear in all copies.

THE SOFTWARE IS PROVIDED "AS IS" AND THE COPYRIGHT HOLDER DISCLAIMS ALL WARRANTIES WITH REGARD TO THIS SOFTWARE INCLUDING ALL IMPLIED WARRANTIES OF MERCHANTABILITY AND FITNESS. IN NO EVENT SHALL THE COPYRIGHT HOLDER BE LIABLE FOR ANY SPECIAL, DIRECT, INDIRECT, OR CONSEQUENTIAL DAMAGES OR ANY DAMAGES WHATSOEVER RESULTING FROM LOSS OF USE, DATA OR PROFITS, WHETHER IN AN ACTION OF CONTRACT, NEGLIGENCE OR OTHER TORTIOUS ACTION, ARISING OUT OF OR IN CONNECTION WITH THE USE OR PERFORMANCE OF THIS SOFTWARE.

## **1.859 socks 2.6.0**

#### **1.859.1 Available under license :**

The MIT License (MIT)

Copyright (c) 2013 Josh Glazebrook

Permission is hereby granted, free of charge, to any person obtaining a copy of this software and associated documentation files (the "Software"), to deal in the Software without restriction, including without limitation the rights to use, copy, modify, merge, publish, distribute, sublicense, and/or sell copies of the Software, and to permit persons to whom the Software is furnished to do so, subject to the following conditions:

The above copyright notice and this permission notice shall be included in all copies or substantial portions of the Software.

THE SOFTWARE IS PROVIDED "AS IS", WITHOUT WARRANTY OF ANY KIND, EXPRESS OR IMPLIED, INCLUDING BUT NOT LIMITED TO THE WARRANTIES OF MERCHANTABILITY, FITNESS FOR A PARTICULAR PURPOSE AND NONINFRINGEMENT. IN NO EVENT SHALL THE AUTHORS OR COPYRIGHT HOLDERS BE LIABLE FOR ANY CLAIM, DAMAGES OR OTHER LIABILITY, WHETHER IN AN ACTION OF CONTRACT, TORT OR OTHERWISE, ARISING FROM, OUT OF OR IN CONNECTION WITH THE SOFTWARE OR THE USE OR OTHER DEALINGS IN THE SOFTWARE.

## **1.860 promise-retry 2.0.1**

#### **1.860.1 Available under license :**

Copyright (c) 2014 IndigoUnited

Permission is hereby granted, free of charge, to any person obtaining a copy of this software and associated documentation files (the "Software"), to deal in the Software without restriction, including without limitation the rights to use, copy, modify, merge, publish, distribute, sublicense, and/or sell copies of the Software, and to permit persons to whom the Software is furnished to do so, subject to the following conditions:

The above copyright notice and this permission notice shall be included in all copies or substantial portions of the Software.

THE SOFTWARE IS PROVIDED "AS IS", WITHOUT WARRANTY OF ANY KIND, EXPRESS OR IMPLIED, INCLUDING BUT NOT LIMITED TO THE WARRANTIES OF MERCHANTABILITY, FITNESS FOR A PARTICULAR PURPOSE AND NONINFRINGEMENT. IN NO EVENT SHALL THE AUTHORS OR COPYRIGHT HOLDERS BE LIABLE FOR ANY CLAIM, DAMAGES OR OTHER LIABILITY, WHETHER IN AN ACTION OF CONTRACT, TORT OR OTHERWISE, ARISING FROM, OUT OF OR IN CONNECTION WITH THE SOFTWARE OR THE USE OR OTHER DEALINGS IN THE SOFTWARE.

### **1.861 cacache 15.0.6**

**1.861.1 Available under license :** 

ISC License

Copyright (c) npm, Inc.

Permission to use, copy, modify, and/or distribute this software for any purpose with or without fee is hereby granted, provided that the above copyright notice and this permission notice appear in all copies.

THE SOFTWARE IS PROVIDED "AS IS" AND THE COPYRIGHT HOLDER DISCLAIMS ALL WARRANTIES WITH REGARD TO THIS SOFTWARE INCLUDING ALL IMPLIED WARRANTIES OF MERCHANTABILITY AND FITNESS. IN NO EVENT SHALL THE COPYRIGHT HOLDER BE LIABLE FOR ANY SPECIAL, DIRECT, INDIRECT, OR CONSEQUENTIAL DAMAGES OR ANY DAMAGES WHATSOEVER RESULTING FROM LOSS OF USE, DATA OR PROFITS, WHETHER IN AN ACTION OF CONTRACT, NEGLIGENCE OR OTHER TORTIOUS ACTION, ARISING OUT OF OR IN CONNECTION WITH THE USE OR PERFORMANCE OF THIS SOFTWARE.

## **1.862 err-code 2.0.3**

### **1.862.1 Available under license :**

No license file was found, but licenses were detected in source scan.

Released under the [MIT License](http://www.opensource.org/licenses/mit-license.php).

Found in path(s):

\* /opt/cola/permits/1171160520\_1622824841.22/0/err-code-2-0-3-tgz/package/README.md

# **1.863 minipass-fetch 1.3.3**

### **1.863.1 Available under license :**

The MIT License (MIT)

Copyright (c) Isaac Z. Schlueter and Contributors Copyright (c) 2016 David Frank

Permission is hereby granted, free of charge, to any person obtaining a copy of this software and associated documentation files (the "Software"), to deal in the Software without restriction, including without limitation the rights to use, copy, modify, merge, publish, distribute, sublicense, and/or sell copies of the Software, and to permit persons to whom the Software is furnished to do so, subject to the following conditions:

The above copyright notice and this permission notice shall be included in all copies or substantial portions of the Software.

THE SOFTWARE IS PROVIDED "AS IS", WITHOUT WARRANTY OF ANY KIND, EXPRESS OR IMPLIED, INCLUDING BUT NOT LIMITED TO THE WARRANTIES OF MERCHANTABILITY, FITNESS FOR A PARTICULAR PURPOSE AND NONINFRINGEMENT. IN NO EVENT SHALL THE AUTHORS OR COPYRIGHT HOLDERS BE LIABLE FOR ANY CLAIM, DAMAGES OR OTHER LIABILITY, WHETHER IN AN ACTION OF CONTRACT,

TORT OR OTHERWISE, ARISING FROM,

OUT OF OR IN CONNECTION WITH THE SOFTWARE OR THE USE OR OTHER DEALINGS IN THE SOFTWARE.

---

Note: This is a derivative work based on "node-fetch" by David Frank, modified and distributed under the terms of the MIT license above. https://github.com/bitinn/node-fetch

## **1.864 preprocess 3.2.0**

#### **1.864.1 Available under license :**

Copyright 2012 OneHealth Solutions, Inc

 Licensed under the Apache License, Version 2.0 (the "License"); you may not use this file except in compliance with the License. You may obtain a copy of the License at

http://www.apache.org/licenses/LICENSE-2.0

 Unless required by applicable law or agreed to in writing, software distributed under the License is distributed on an "AS IS" BASIS, WITHOUT WARRANTIES OR CONDITIONS OF ANY KIND, either express or implied. See the License for the specific language governing permissions and limitations under the License.

# **1.865 xregexp 3.1.0**

### **1.865.1 Available under license :**

Copyright 2010-2012 Mathias Bynens <http://mathiasbynens.be/> Based on JSLitmus.js, copyright Robert Kieffer <http://broofa.com/> Modified by John-David Dalton <http://allyoucanleet.com/>

Permission is hereby granted, free of charge, to any person obtaining a copy of this software and associated documentation files (the "Software"), to deal in the Software without restriction, including without limitation the rights to use, copy, modify, merge, publish, distribute, sublicense, and/or sell copies of the Software, and to permit persons to whom the Software is furnished to do so, subject to the following conditions:

The above copyright notice and this permission notice shall be included in all copies or substantial portions of the Software.

THE SOFTWARE IS PROVIDED "AS IS", WITHOUT WARRANTY OF ANY KIND, EXPRESS OR IMPLIED, INCLUDING BUT NOT LIMITED TO THE WARRANTIES OF MERCHANTABILITY, FITNESS FOR A PARTICULAR PURPOSE AND NONINFRINGEMENT. IN NO EVENT SHALL THE AUTHORS OR COPYRIGHT HOLDERS BE LIABLE FOR ANY CLAIM, DAMAGES OR OTHER LIABILITY, WHETHER IN AN ACTION OF CONTRACT, TORT OR OTHERWISE, ARISING FROM, OUT OF OR IN CONNECTION WITH THE SOFTWARE OR THE USE OR OTHER DEALINGS IN THE SOFTWARE.

The MIT License

Copyright (c) 2007-2016 Steven Levithan <http://xregexp.com/>

Permission is hereby granted, free of charge, to any person obtaining a copy of this software and associated documentation files (the "Software"), to deal in the Software without restriction, including without limitation the rights to use, copy, modify, merge, publish, distribute, sublicense, and/or sell copies of the Software, and to permit persons to whom the Software is furnished to do so, subject to the following conditions:

The above copyright notice and this permission notice shall be included in all copies or substantial portions of the Software.

THE SOFTWARE IS PROVIDED "AS IS", WITHOUT WARRANTY OF ANY KIND, EXPRESS OR IMPLIED, INCLUDING BUT NOT LIMITED TO THE WARRANTIES OF MERCHANTABILITY, FITNESS FOR A PARTICULAR PURPOSE AND NONINFRINGEMENT. IN NO EVENT SHALL THE AUTHORS OR COPYRIGHT HOLDERS BE LIABLE FOR ANY CLAIM, DAMAGES OR OTHER LIABILITY, WHETHER IN AN ACTION OF CONTRACT, TORT OR OTHERWISE, ARISING FROM, OUT OF OR IN CONNECTION WITH THE SOFTWARE OR THE USE OR OTHER DEALINGS IN THE SOFTWARE. Copyright (c) 2008-2014 Pivotal Labs

Permission is hereby granted, free of charge, to any person obtaining a copy of this software and associated documentation files (the "Software"), to deal in the Software without restriction, including without limitation the rights to use, copy, modify, merge, publish, distribute, sublicense, and/or sell copies of the Software, and to permit persons to whom the Software is furnished to do so, subject to the following conditions:

The above copyright notice and this permission notice shall be included in all copies or substantial portions of the Software.

THE SOFTWARE IS PROVIDED "AS IS", WITHOUT WARRANTY OF ANY KIND, EXPRESS OR IMPLIED, INCLUDING BUT NOT LIMITED TO THE WARRANTIES OF MERCHANTABILITY, FITNESS FOR A PARTICULAR PURPOSE AND NONINFRINGEMENT. IN NO EVENT SHALL THE AUTHORS OR COPYRIGHT HOLDERS BE LIABLE FOR ANY CLAIM, DAMAGES OR OTHER LIABILITY, WHETHER IN AN ACTION OF CONTRACT, TORT OR OTHERWISE, ARISING FROM, OUT OF OR IN CONNECTION **WITH** 

THE SOFTWARE OR THE USE OR OTHER DEALINGS IN THE SOFTWARE.

## **1.866 markupsafe 2.0.1**

### **1.866.1 Available under license :**

No license file was found, but licenses were detected in source scan.

Copyright 2010 Pallets

Redistribution and use in source and binary forms, with or without modification, are permitted provided that the following conditions are met:

- 1. Redistributions of source code must retain the above copyright notice, this list of conditions and the following disclaimer.
- 2. Redistributions in binary form must reproduce the above copyright notice, this list of conditions and the following disclaimer in the documentation and/or other materials provided with the distribution.
- 3. Neither the name of the copyright holder nor the names of its contributors may be used to endorse or promote products derived from this software without specific prior written permission.

THIS SOFTWARE IS PROVIDED BY THE COPYRIGHT HOLDERS AND CONTRIBUTORS "AS IS" AND ANY EXPRESS OR IMPLIED WARRANTIES, INCLUDING, BUT NOT LIMITED TO, THE IMPLIED WARRANTIES OF MERCHANTABILITY AND FITNESS FOR A PARTICULAR

 PURPOSE ARE DISCLAIMED. IN NO EVENT SHALL THE COPYRIGHT HOLDER OR CONTRIBUTORS BE LIABLE FOR ANY DIRECT, INDIRECT, INCIDENTAL, SPECIAL, EXEMPLARY, OR CONSEQUENTIAL DAMAGES (INCLUDING, BUT NOT LIMITED TO, PROCUREMENT OF SUBSTITUTE GOODS OR SERVICES; LOSS OF USE, DATA, OR PROFITS; OR BUSINESS INTERRUPTION) HOWEVER CAUSED AND ON ANY THEORY OF LIABILITY, WHETHER IN CONTRACT, STRICT LIABILITY, OR TORT (INCLUDING NEGLIGENCE OR OTHERWISE) ARISING IN ANY WAY OUT OF THE USE OF THIS SOFTWARE, EVEN IF ADVISED OF THE POSSIBILITY OF SUCH DAMAGE.

Found in path(s):

\* /opt/cola/permits/1173095378\_1623434331.78/0/sailfishos-mirror-markupsafe-2-0-1-0-g7666dff-1-targz/sailfishos-mirror-markupsafe-dfb5bc1/LICENSE.rst No license file was found, but licenses were detected in source scan.

License :: OSI Approved :: BSD License

Found in path(s):

\* /opt/cola/permits/1173095378\_1623434331.78/0/sailfishos-mirror-markupsafe-2-0-1-0-g7666dff-1-targz/sailfishos-mirror-markupsafe-dfb5bc1/setup.cfg

### **1.867 json-schema 0.2.3**

#### **1.867.1 Available under license :**

No license file was found, but licenses were detected in source scan.

/\*\*

\* JSONSchema Validator - Validates JavaScript objects using JSON Schemas

\* (http://www.json.com/json-schema-proposal/)

\*

\* Copyright (c) 2007 Kris Zyp SitePen (www.sitepen.com)

\* Licensed under the MIT (MIT-LICENSE.txt) license.

To use the validator call the validate function with an instance object and an optional schema object.

If a schema is provided, it will be used to validate. If the instance object refers to a schema (self-validating),

that schema will be used to validate and the schema parameter is not necessary (if both exist,

both validations will occur).

The validate method will return an array of validation errors. If there are no errors, then an

empty list will be returned. A validation error will have two properties:

"property" which indicates which property had the error

"message" which indicates what the error was

\*/

Found in path(s):

\* /opt/cola/permits/1173677558\_1623725378.39/0/kriszyp-json-schema-v0-2-3-0-g07ae2c6-1-tar-gz/kriszyp-jsonschema-07ae2c6/lib/validate.js

No license file was found, but licenses were detected in source scan.

/\*\*

\* JSON Schema link handler

\* Copyright (c) 2007 Kris Zyp SitePen (www.sitepen.com)

\* Licensed under the MIT (MIT-LICENSE.txt) license.

\*/

Found in path(s):

\* /opt/cola/permits/1173677558\_1623725378.39/0/kriszyp-json-schema-v0-2-3-0-g07ae2c6-1-tar-gz/kriszyp-jsonschema-07ae2c6/lib/links.js

No license file was found, but licenses were detected in source scan.

JSON Schema is a repository for the JSON Schema specification, reference schemas and a CommonJS implementation of JSON Schema (not the only JavaScript implementation of JSON Schema, JSV is another excellent JavaScript validator).

Code is licensed under the AFL or BSD license as part of the Persevere project which is administered under the Dojo foundation, and all contributions require a Dojo CLA.

Found in path(s):

\* /opt/cola/permits/1173677558\_1623725378.39/0/kriszyp-json-schema-v0-2-3-0-g07ae2c6-1-tar-gz/kriszyp-jsonschema-07ae2c6/README.md

### **1.868 pax-utils 1.3.2-r0**

#### **1.868.1 Available under license :**

 GNU GENERAL PUBLIC LICENSE

 Version 2, June 1991

Copyright (C) 1989, 1991 Free Software Foundation, Inc. 51 Franklin St, Fifth Floor, Boston, MA 02110-1301 USA Everyone is permitted to copy and distribute verbatim copies of this license document, but changing it is not allowed.

 Preamble

 The licenses for most software are designed to take away your freedom to share and change it. By contrast, the GNU General Public License is intended to guarantee your freedom to share and change free software--to make sure the software is free for all its users. This General Public License applies to most of the Free Software Foundation's software and to any other program whose authors commit to using it. (Some other Free Software Foundation software is covered by the GNU Library General Public License instead.) You can apply it to your programs, too.

 When we speak of free software, we are referring to freedom, not price. Our General Public Licenses are designed to make sure that you have the freedom to distribute copies of free software (and charge for this service if you wish), that you receive source code or can get it if you want it, that you can change the software or use pieces of it in new free programs; and that you know you can do these things.

 To protect your rights, we need to make restrictions that forbid anyone to deny you these rights or to ask you to surrender the rights. These restrictions translate to certain responsibilities for you if you distribute copies of the software, or if you modify it.

 For example, if you distribute copies of such a program, whether gratis or for a fee, you must give the recipients all the rights that you have. You must make sure that they, too, receive or can get the source code. And you must show them these terms so they know their rights.

We protect your rights with two steps: (1) copyright the software, and (2) offer you this license which gives you legal permission to copy,

distribute and/or modify the software.

 Also, for each author's protection and ours, we want to make certain that everyone understands that there is no warranty for this free software. If the software is modified by someone else and passed on, we want its recipients to know that what they have is not the original, so that any problems introduced by others will not reflect on the original authors' reputations.

 Finally, any free program is threatened constantly by software patents. We wish to avoid the danger that redistributors of a free program will individually obtain patent licenses, in effect making the program proprietary. To prevent this, we have made it clear that any patent must be licensed for everyone's free use or not licensed at all.

 The precise terms and conditions for copying, distribution and modification follow.

#### GNU GENERAL PUBLIC LICENSE TERMS AND CONDITIONS FOR COPYING, DISTRIBUTION AND MODIFICATION

0. This License applies to any program

or other work which contains

a notice placed by the copyright holder saying it may be distributed under the terms of this General Public License. The "Program", below, refers to any such program or work, and a "work based on the Program" means either the Program or any derivative work under copyright law: that is to say, a work containing the Program or a portion of it, either verbatim or with modifications and/or translated into another language. (Hereinafter, translation is included without limitation in the term "modification".) Each licensee is addressed as "you".

Activities other than copying, distribution and modification are not covered by this License; they are outside its scope. The act of running the Program is not restricted, and the output from the Program is covered only if its contents constitute a work based on the Program (independent of having been made by running the Program). Whether that is true depends on what the Program does.

- 1. You may copy and distribute
- verbatim copies of the Program's

source code as you receive it, in any medium, provided that you conspicuously and appropriately publish on each copy an appropriate copyright notice and disclaimer of warranty; keep intact all the notices that refer to this License and to the absence of any warranty; and give any other recipients of the Program a copy of this License along with the Program.

You may charge a fee for the physical act of transferring a copy, and you may at your option offer warranty protection in exchange for a fee.

 2. You may modify your copy or copies of the Program or any portion of it, thus forming a work based on the Program, and copy and

distribute such modifications or work under the terms of Section 1 above, provided that you also meet all of these conditions:

 a) You must cause the modified files to carry prominent notices stating that you changed the files and the date of any change.

 b) You must cause any work that you distribute or publish, that in

 whole or in part contains or is derived from the Program or any part thereof, to be licensed as a whole at no charge to all third parties under the terms of this License.

 c) If the modified program normally reads commands interactively when run, you must cause it, when started running for such interactive use in the most ordinary way, to print or display an announcement including an appropriate copyright notice and a notice that there is no warranty (or else, saying that you provide a warranty) and that users may redistribute the program under these conditions, and telling the user how to view a copy of this License. (Exception: if the Program itself is interactive but does not normally print such an announcement, your work based on the Program is not required to print an announcement.)

These requirements apply to the modified work as a whole. If identifiable sections of that work are not derived from the Program, and can

 be reasonably considered independent and separate works in themselves, then this License, and its terms, do not apply to those sections when you distribute them as separate works. But when you distribute the same sections as part of a whole which is a work based on the Program, the distribution of the whole must be on the terms of this License, whose permissions for other licensees extend to the entire whole, and thus to each and every part regardless of who wrote it.

Thus, it is not the intent of this section to claim rights or contest your rights to work written entirely by you; rather, the intent is to exercise the right to control the distribution of derivative or collective works based on the Program.

In addition, mere aggregation of another work not based on the Program with the Program (or with a work based on the Program) on a volume of a storage or distribution medium does not bring the other work under the scope of this License.

3. You may copy and distribute the Program

(or a work based on it,

under Section 2) in object code or executable form under the terms of Sections 1 and 2 above provided that you also do one of the following:
a) Accompany it with the complete corresponding machine-readable source code, which must be distributed under the terms of Sections 1 and 2 above on a medium customarily used for software interchange; or,

 b) Accompany it with a written offer, valid for at least three years, to give any third party, for a charge no more than your cost of physically performing source distribution, a complete machine-readable copy of the corresponding source code, to be distributed under the terms of Sections 1 and 2 above on a medium customarily used for software interchange; or,

 c) Accompany it with the information you received as to the offer to distribute corresponding source code. (This alternative is allowed only for noncommercial distribution and only if you received the program

 in object code or executable form with such an offer, in accord with Subsection b above.)

The source code for a work means the preferred form of the work for making modifications to it. For an executable work, complete source code means all the source code for all modules it contains, plus any associated interface definition files, plus the scripts used to control compilation and installation of the executable. However, as a special exception, the source code distributed need not include anything that is normally distributed (in either source or binary form) with the major components (compiler, kernel, and so on) of the operating system on which the executable runs, unless that component itself accompanies the executable.

If distribution of executable or object code is made by offering access to copy from a designated place, then offering equivalent access to copy the source code from the same place counts as distribution of the source code, even though third parties are not compelled

to copy the source along with the object code.

 4. You may not copy, modify, sublicense, or distribute the Program except as expressly provided under this License. Any attempt otherwise to copy, modify, sublicense or distribute the Program is void, and will automatically terminate your rights under this License. However, parties who have received copies, or rights, from you under this License will not have their licenses terminated so long as such parties remain in full compliance.

 5. You are not required to accept this License, since you have not signed it. However, nothing else grants you permission to modify or distribute the Program or its derivative works. These actions are

prohibited by law if you do not accept this License. Therefore, by modifying or distributing the Program (or any work based on the Program), you indicate your acceptance of this License to do so, and all its terms and conditions for copying, distributing or modifying the Program or works based on it.

 6. Each time you redistribute the Program (or any work based on the Program), the recipient automatically receives a license from the original licensor to copy, distribute or modify the Program subject to these terms and conditions. You may not impose any further restrictions on the recipients' exercise of the rights granted herein. You are not responsible for enforcing compliance by third parties to this License.

 7. If, as a consequence of a court judgment or allegation of patent infringement or for any other reason (not limited to patent issues), conditions are imposed on you (whether by court order, agreement or otherwise) that contradict the conditions of this License, they do not excuse you from the conditions of this License. If you cannot distribute so as to satisfy simultaneously your obligations under this License and any other pertinent obligations, then as a consequence you may not distribute the Program at all. For example, if a patent license would not permit

 royalty-free redistribution of the Program by all those who receive copies directly or indirectly through you, then the only way you could satisfy both it and this License would be to refrain entirely from distribution of the Program.

If any portion of this section is held invalid or unenforceable under any particular circumstance, the balance of the section is intended to apply and the section as a whole is intended to apply in other circumstances.

It is not the purpose of this section to induce you to infringe any patents or other property right claims or to contest validity of any such claims; this section has the sole purpose of protecting the integrity of the free software distribution system, which is implemented by public license practices. Many people have made generous contributions to the wide range of software distributed through that system in reliance on consistent application of that system; it is up to the author/donor to decide if he or she is willing to distribute

 software through any other system and a licensee cannot impose that choice.

This section is intended to make thoroughly clear what is believed to be a consequence of the rest of this License.

 8. If the distribution and/or use of the Program is restricted in certain countries either by patents or by copyrighted interfaces, the original copyright holder who places the Program under this License may add an explicit geographical distribution limitation excluding those countries, so that distribution is permitted only in or among countries not thus excluded. In such case, this License incorporates the limitation as if written in the body of this License.

 9. The Free Software Foundation may publish revised and/or new versions of the General Public License from time to time. Such new versions will be similar in spirit to the present version, but may differ in detail to address new problems or concerns.

Each version is given a distinguishing version number. If the Program specifies

 a version number of this License which applies to it and "any later version", you have the option of following the terms and conditions either of that version or of any later version published by the Free Software Foundation. If the Program does not specify a version number of this License, you may choose any version ever published by the Free Software Foundation.

 10. If you wish to incorporate parts of the Program into other free programs whose distribution conditions are different, write to the author to ask for permission. For software which is copyrighted by the Free Software Foundation, write to the Free Software Foundation; we sometimes make exceptions for this. Our decision will be guided by the two goals of preserving the free status of all derivatives of our free software and of promoting the sharing and reuse of software generally.

#### NO WARRANTY

## 11. BECAUSE THE PROGRAM IS LICENSED FREE OF CHARGE, THERE IS NO WARRANTY FOR THE PROGRAM, TO THE EXTENT PERMITTED

BY APPLICABLE LAW. EXCEPT WHEN

OTHERWISE STATED IN WRITING THE COPYRIGHT HOLDERS AND/OR OTHER PARTIES PROVIDE THE PROGRAM "AS IS" WITHOUT WARRANTY OF ANY KIND, EITHER EXPRESSED OR IMPLIED, INCLUDING, BUT NOT LIMITED TO, THE IMPLIED WARRANTIES OF MERCHANTABILITY AND FITNESS FOR A PARTICULAR PURPOSE. THE ENTIRE RISK AS TO THE QUALITY AND PERFORMANCE OF THE PROGRAM IS WITH YOU. SHOULD THE PROGRAM PROVE DEFECTIVE, YOU ASSUME THE COST OF ALL NECESSARY SERVICING, REPAIR OR CORRECTION.

 12. IN NO EVENT UNLESS REQUIRED BY APPLICABLE LAW OR AGREED TO IN WRITING WILL ANY COPYRIGHT HOLDER, OR ANY OTHER PARTY WHO MAY MODIFY AND/OR REDISTRIBUTE THE PROGRAM AS PERMITTED ABOVE, BE LIABLE TO YOU FOR DAMAGES, INCLUDING ANY GENERAL, SPECIAL, INCIDENTAL OR CONSEQUENTIAL DAMAGES ARISING

## OUT OF THE USE OR INABILITY TO USE THE PROGRAM (INCLUDING BUT NOT LIMITED TO LOSS OF DATA OR DATA BEING RENDERED INACCURATE OR LOSSES SUSTAINED BY YOU OR THIRD PARTIES OR A FAILURE OF THE PROGRAM TO OPERATE WITH ANY OTHER PROGRAMS), EVEN IF SUCH HOLDER OR OTHER PARTY HAS BEEN ADVISED OF THE

POSSIBILITY OF SUCH DAMAGES.

#### END OF TERMS AND CONDITIONS

 How to Apply These Terms to Your New Programs

 If you develop a new program, and you want it to be of the greatest possible use to the public, the best way to achieve this is to make it free software which everyone can redistribute and change under these terms.

 To do so, attach the following notices to the program. It is safest to attach them to the start of each source file to most effectively convey the exclusion of warranty; and each file should have at least the "copyright" line and a pointer to where the full notice is found.

 <one line to give the program's name and a brief idea of what it does.> Copyright  $(C)$  <year > <name of author>

 This program is free software; you can redistribute it and/or modify it under the terms of the GNU General Public License as published by the Free Software Foundation; either version

 2 of the License, or (at your option) any later version.

 This program is distributed in the hope that it will be useful, but WITHOUT ANY WARRANTY; without even the implied warranty of MERCHANTABILITY or FITNESS FOR A PARTICULAR PURPOSE. See the GNU General Public License for more details.

 You should have received a copy of the GNU General Public License along with this program; if not, write to the Free Software Foundation, Inc., 51 Franklin St, Fifth Floor, Boston, MA 02110-1301 USA

Also add information on how to contact you by electronic and paper mail.

If the program is interactive, make it output a short notice like this when it starts in an interactive mode:

 Gnomovision version 69, Copyright (C) year name of author Gnomovision comes with ABSOLUTELY NO WARRANTY; for details type `show w'. This is free software, and you are welcome to redistribute it under certain conditions; type `show c' for details.

The hypothetical

 commands `show w' and `show c' should show the appropriate parts of the General Public License. Of course, the commands you use may be called something other than `show w' and `show c'; they could even be mouse-clicks or menu items--whatever suits your program.

You should also get your employer (if you work as a programmer) or your school, if any, to sign a "copyright disclaimer" for the program, if necessary. Here is a sample; alter the names:

 Yoyodyne, Inc., hereby disclaims all copyright interest in the program `Gnomovision' (which makes passes at compilers) written by James Hacker.

 <signature of Ty Coon>, 1 April 1989 Ty Coon, President of Vice

This General Public License does not permit incorporating your program into proprietary programs. If your program is a subroutine library, you may consider it more useful to permit linking proprietary applications with the library. If this is what you want to do, use the GNU Library General Public License instead of this License.

# **1.869 alpine-keys 2.3-r1**

# **1.869.1 Available under license :**

Permission is hereby granted, free of charge, to any person obtaining a copy of this software and associated documentation files (the "Software"), to deal in the Software without restriction, including without limitation the rights to use, copy, modify, merge, publish, distribute, sublicense, and/or sell copies of the Software, and to permit persons to whom the Software is furnished to do so, subject to the following conditions:

The above copyright notice and this permission notice shall be included in all copies or substantial portions of the Software.

THE SOFTWARE IS PROVIDED "AS IS", WITHOUT WARRANTY OF ANY KIND, EXPRESS OR IMPLIED, INCLUDING BUT NOT LIMITED TO THE WARRANTIES OF MERCHANTABILITY, FITNESS FOR A PARTICULAR PURPOSE AND NONINFRINGEMENT. IN NO EVENT SHALL THE AUTHORS OR COPYRIGHT HOLDERS BE LIABLE FOR ANY CLAIM, DAMAGES OR OTHER LIABILITY, WHETHER IN AN ACTION OF CONTRACT, TORT OR OTHERWISE, ARISING FROM, OUT OF OR IN CONNECTION WITH THE SOFTWARE OR THE USE OR OTHER DEALINGS IN THE SOFTWARE.

# **1.870 libnettle6 3.5.1+really3.5.1-2ubuntu0.2**

# **1.870.1 Available under license :**

/\* nettle-internal.c

 Things that are used only by the testsuite and benchmark, and not included in the library.

Copyright (C) 2002, 2014 Niels Möller

This file is part of GNU Nettle.

 GNU Nettle is free software: you can redistribute it and/or modify it under the terms of either:

 \* the GNU Lesser General Public License as published by the Free Software Foundation; either version 3 of the License, or (at your option) any later version.

or

 \* the GNU General Public License as published by the Free Software Foundation; either version 2 of the License, or (at your option) any later version.

or both in parallel, as here.

 GNU Nettle is distributed in the hope that it will be useful, but WITHOUT ANY WARRANTY; without even the implied warranty of MERCHANTABILITY or FITNESS FOR A PARTICULAR PURPOSE. See the GNU General Public License for more details.

 You should have received copies of the GNU General Public License and the GNU Lesser General Public License along with this program. If not, see http://www.gnu.org/licenses/. \*/ Format: https://www.debian.org/doc/packaging-manuals/copyright-format/1.0/ Upstream-Name: Nettle Upstream-Contact: Niels Mller <nisse@lysator.liu.se> Source: http://www.lysator.liu.se/~nisse/nettle/ Copyright: 2001-2011 Niels Mller Some parts are Copyright the Free Software Foundation and various people. See below and source code comments for details. License: LGPL-2.1+ Comment: Nettle is distributed under the GNU Lesser General Public License (LGPL). A few of the individual files are in the public domain. To find the current status of particular files, you have to read the copyright notices at the top of the files.

A list of the supported algorithms, their origins and licenses (from the manual):

#### AES

.

.

.

.

.

.

.

 The implementation of the AES cipher (also known as rijndael) is written by Rafael Sevilla. Assembler for x86 by Rafael Sevilla and Niels Mller, Sparc assembler by Niels Mller. Released under the LGPL.

#### ARCFOUR

 The implementation of the ARCFOUR (also known as RC4) cipher is written by Niels Mller. Released under the LGPL.

#### ARCTWO

 The implementation of the ARCTWO (also known as RC2) cipher is written by Nikos Mavroyanopoulos and modified by Werner Koch and Simon Josefsson. Released under the LGPL.

#### BLOWFISH

 The implementation of the BLOWFISH cipher is written by Werner Koch, copyright owned by the Free Software Foundation. Also hacked by Simon Josefsson and Niels Mller. Released under the LGPL.

#### CAMELLIA

 The C implementation is by Nippon Telegraph and Telephone Corporation (NTT), heavily modified by Niels Mller. Assembler for x86 and x86\_64 by Niels Mller. Released under the LGPL.

#### CAST128

 The implementation of the CAST128 cipher is written by Steve Reid. Released into the public domain.

#### DES

.

 The implementation of the DES cipher is written by Dana L. How, and released under the LGPL.

#### MD2

.

 The implementation of MD2 is written by Andrew Kuchling, and hacked

 some by Andreas Sigfridsson and Niels Mller. Python Cryptography Toolkit license (essentially public domain).

#### MD4

.

.

 This is almost the same code as for MD5 below, with modifications by Marcus Comstedt. Released into the public domain.

#### MD5

.

 The implementation of the MD5 message digest is written by Colin Plumb. It has been hacked some more by Andrew Kuchling and Niels Mller. Released into the public domain.

#### SERPENT

 The implementation of the SERPENT is based on the code in libgcrypt, copyright owned by the Free Software Foundation. Adapted to Nettle by Simon Josefsson and heavily modified by Niels Mller. Assembly for x86\_64 by Niels Mller. Released under the LGPL.

#### SHA1

.

.

.

 The C implementation of the SHA1 message digest is written by Peter Gutmann, and hacked some more by Andrew Kuchling and Niels Mller. Released into the public domain. Assembler for x86 by Niels Mller, released

under the LGPL.

#### SHA224, SHA256, SHA384, and SHA512

 Written by Niels Mller, using Peter Gutmann's SHA1 code as a model. Released under the LGPL.

#### TWOFISH

 The implementation of the TWOFISH cipher is written by Ruud de Rooij. Released under the LGPL.

#### RSA

.

 Written by Niels Mller, released under the LGPL. Uses the GMP library for bignum operations.

#### DSA

.

 Written by Niels Mller, released under the LGPL. Uses the GMP library for bignum operations.

Files: \* Copyright: 2001-2011 Niels Mller License: LGPL-2.1+

Files: aes-set-\* Copyright: 2000, 2001, 2002 Rafael R. Sevilla, Niels Mller License: LGPL-2.1+

Files: arctwo\* Copyright: 2003 Nikos Mavroyanopoulos 2004 Simon Josefsson 2004 Free Software Foundation, Inc. 2002, 2004 Niels Mller

License: LGPL-2.1+

Files: base64.h base64-meta.c Copyright: 2002 Dan Egnor 2002 Niels Mller License: LGPL-2.1+

Files: blowfish.c Copyright: 1998, 2001, 2002, 2003 Free Software Foundation, Inc. 2010 Simon Josefsson License: LGPL-2.1+

Files: blowfish.h Copyright: 1998, 2001 Free Software Foundation, Inc. 1998, 2001 Ray Dassen 1998, 2001 Niels Mller License: LGPL-2.1+

Files: camellia-table.c camellia-crypt-internal.c Copyright: 2006, 2007 NTT (Nippon Telegraph and Telephone Corporation) 2010 Niels Mller License: LGPL-2.1+

Files: der2dsa.c Copyright: 2005, 2009 Niels Mller 2009 Magnus Holmgren License: LGPL-2.1+

.

.

.

Files: desCode.h descode.README desdata.c desinfo.c Copyright: 2002 Dana L. How License: LGPL-2+ This program is free software; you can redistribute it and/or modify it under the terms of the GNU Library General Public License as published by the Free Software Foundation; either version 2 of the License, or (at your option) any later version.

This program is distributed in the hope that it will be useful, but WITHOUT ANY WARRANTY; without even the implied warranty of MERCHANTABILITY or FITNESS FOR A PARTICULAR PURPOSE. See the GNU Library General Public License for more details.

You should have received a copy of the GNU Library General Public License along with this program; if not, write to the Free Software Foundation, Inc., 51 Franklin St, Fifth Floor, Boston, MA 02110-1301, USA.

On Debian GNU/Linux systems, the complete text of the GNU Library

General Public License, version 2, can be found in /usr/share/common-licenses/LGPL-2.

Files: des.c des.h Copyright: 1992 Dana L. How 1997, 2001 Niels Mller License: LGPL-2.1+

Files: gcm.c gcm.h Copyright: 2011 Katholieke Universiteit Leuven 2011 Niels Mller License: LGPL-2.1+

Files: md2.c Copyright: ? Andrew Kuchling 2003 Andreas Sigfridsson 2003 Niels Mller License: LGPL-2.1+

Files: md4.c Copyright: 2003 Marcus Comstedt 2003 Niels Mller License: LGPL-2.1+

Files: md5.c md5-compress.c Copyright: Colin Plumb, Andrew Kuchling 2001 Niels Mller License: LGPL-2.1+

Files: memxor.c Copyright: 1991,1993, 1995 Free Software Foundation, Inc. 2010 Niels Mller License: LGPL-2.1+

Files: ripemd160.c ripemd160-compress.c Copyright: 1998, 2001, 2002, 2003 Free Software Foundation, Inc. License: LGPL-2.1+

Files: ripemd160-meta.c ripemd160.h Copyright: 2011 Andres Mejia License: LGPL-2.1+

Files: serpent-encrypt.c serpent-decrypt.c serpent-set-key.c Copyright: 1998 Ross Anderson, Eli Biham, Lars Knudsen 2003, 2004, 2005 Free Software Foundation, Inc. 2010, 2011 Simon Josefsson 2011 Niels Mller

License: LGPL-2.1+

Files: sha\* Copyright: 2001, 2004 Peter Gutmann, Andrew Kuchling, Niels Mller License: LGPL-2.1+

Files: twofish\*

Copyright: 1999 Ruud de Rooij <ruud@debian.org> 1999 J.H.M. Dassen (Ray) <jdassen@wi.LeidenUniv.nl> 2001 Niels Mller License: LGPL-2.1+

Files: dsa2sexp.c Copyright: 2002, 2009 Niels Mller

 2009 Magnus Holmgren License: LGPL-2.1+

Files: testsuite/des-compat-test.c

Copyright: 1995-1997 Eric Young (eay@cryptsoft.com)

License: other

.

Redistribution and use in source and binary forms, with or without modification, are permitted provided that the following conditions are met:

- 1. Redistributions of source code must retain the copyright notice, this list of conditions and the following disclaimer.
- 2. Redistributions in binary form must reproduce the above copyright notice, this list of conditions and the following disclaimer in the documentation and/or other materials provided with the distribution.
- 3. All advertising materials mentioning features or use of this software must display the following acknowledgement: "This product includes cryptographic software written by Eric Young (eay@cryptsoft.com)" The word 'cryptographic' can be left out if the rouines from the library being used are not cryptographic related :-). 4. If you include any Windows specific code (or a derivative thereof) from

the apps directory (application code) you must include an acknowledgement:

"This product includes software written by Tim Hudson (tjh@cryptsoft.com)"

THIS SOFTWARE IS PROVIDED BY ERIC YOUNG ``AS IS'' AND

ANY EXPRESS OR IMPLIED WARRANTIES, INCLUDING, BUT NOT LIMITED TO, THE IMPLIED WARRANTIES OF MERCHANTABILITY AND FITNESS FOR A PARTICULAR PURPOSE ARE DISCLAIMED. IN NO EVENT SHALL THE AUTHOR OR CONTRIBUTORS BE LIABLE FOR ANY DIRECT, INDIRECT, INCIDENTAL, SPECIAL, EXEMPLARY, OR CONSEQUENTIAL DAMAGES (INCLUDING, BUT NOT LIMITED TO, PROCUREMENT OF SUBSTITUTE GOODS OR SERVICES; LOSS OF USE, DATA, OR PROFITS; OR BUSINESS INTERRUPTION) HOWEVER CAUSED AND ON ANY THEORY OF LIABILITY, WHETHER IN CONTRACT, STRICT

## LIABILITY, OR TORT (INCLUDING NEGLIGENCE OR OTHERWISE) ARISING IN ANY WAY OUT OF THE USE OF THIS SOFTWARE, EVEN IF ADVISED OF THE POSSIBILITY OF SUCH DAMAGE.

Files: tools/pkcs1-conv.c Copyright: 2005, 2009 Niels Mller 2009 Magnus Holmgren License: LGPL-2.1+

Files: x86\*/aes-\*-internal.asm Copyright: 2001, 2002, 2005, 2008 Rafael R. Sevilla 2001, 2002, 2005, 2008 Niels Mller License: LGPL-2.1+

Files: tools/getopt\* Copyright: 1987-2001 Free Software Foundation, Inc. License: GPL-2+

Files: config.guess config.sub Copyright: 1992-2003 Free Software Foundation, Inc. License: GPL-2+ with Autoconf exception As a special exception to the GNU General Public License, if you distribute this file as part of a program that contains a configuration script generated by Autoconf, you may include it under the same distribution terms that you use for the rest of that program.

Files: debian/\* Copyright: none License: public-domain I believe that most files in debian/ hardly contains any creative expression eligible for copyright.

Files: debian/sexp-conv.1 Copyright: 2002 Timshel Knoll <timshel@debian.org> 2007 Magnus Holmgren License: GPL-2 This program is free software; you can redistribute it and/or modify it under the terms of the GNU General Public License as published by the Free Software Foundation; version 2 dated June. 1991.

This program is distributed in the hope that it will be useful, but WITHOUT ANY WARRANTY; without even the implied warranty of MERCHANTABILITY or FITNESS FOR A PARTICULAR PURPOSE. See the GNU General Public License for more details.

You should have received a copy of the GNU General Public License

.

.

along with this program; if not, write to the Free Software Foundation, Inc., 51 Franklin Street, Fifth Floor, Boston, MA 02110-1301 USA.

On Debian GNU/Linux systems, the complete text of the GNU General Public License, version 2, can be found in /usr/share/common-licenses/GPL-2. Comment:

This manpage was copied from the lsh-utils package. Timshel didn't explicitly select a license for his packaging work, but I think that it can be considered released under the same license as LSH itself.

Files:

.

.

.

.

.

 debian/pkcs1-conv.1 debian/nettle-lfib-stream.1 Copyright: 2007 Magnus Holmgren License: GAP Copying and distribution of this file, with or without modification, are permitted in any medium without royalty provided the copyright notice and this notice are preserved.

License: LGPL-2.1+

The nettle library is free software; you can redistribute it and/or modify it under the terms of the GNU Lesser General Public License as published by the Free Software Foundation; either version 2.1 of the License, or (at your option) any later version.

The nettle library is distributed in the hope that it will be useful, but WITHOUT ANY WARRANTY; without even the implied warranty of MERCHANTABILITY or FITNESS FOR A PARTICULAR PURPOSE. See the GNU Lesser General Public License for more details.

You should have received a copy of the GNU Lesser General Public License along with this library; if not, write to the Free Software Foundation, Inc., 51 Franklin St, Fifth Floor, Boston, MA 02110-1301 USA

On Debian GNU/Linux systems, the complete text of the newest version of the GNU Lesser General Public License can be found in /usr/share/common-licenses/LGPL.

License: GPL-2+

This program is free software; you can redistribute it and/or modify it under the terms of the GNU General Public License as published by the Free Software Foundation; either version 2 of the License, or (at your option) any later version.

This program is distributed in the hope that it will be useful, but WITHOUT ANY WARRANTY; without even the implied warranty of

## MERCHANTABILITY or FITNESS FOR A PARTICULAR PURPOSE. See the GNU General Public License for more details.

You should have received a copy of the GNU General Public License along with this program; if not, write to the Free Software Foundation, Inc., 51 Franklin Street, Fifth Floor, Boston, MA 02110-1301 USA.

On Debian GNU/Linux systems, the complete text of the newest version of the GNU General Public License can be found in /usr/share/common-licenses/GPL. GNU GENERAL PUBLIC LICENSE Version 2, June 1991

Copyright (C) 1989, 1991 Free Software Foundation, Inc., 51 Franklin Street, Fifth Floor, Boston, MA 02110-1301 USA Everyone is permitted to copy and distribute verbatim copies of this license document, but changing it is not allowed.

#### Preamble

.

.

 The licenses for most software are designed to take away your freedom to share and change it. By contrast, the GNU General Public License is intended to guarantee your freedom to share and change free software--to make sure the software is free for all its users. This General Public License applies to most of the Free Software Foundation's software and to any other program whose authors commit to using it. (Some other Free Software Foundation software is covered by the GNU Lesser General Public License instead.) You can apply it to your programs, too.

 When we speak of free software, we are referring to freedom, not price.

 Our General Public Licenses are designed to make sure that you have the freedom to distribute copies of free software (and charge for this service if you wish), that you receive source code or can get it if you want it, that you can change the software or use pieces of it in new free programs; and that you know you can do these things.

 To protect your rights, we need to make restrictions that forbid anyone to deny you these rights or to ask you to surrender the rights. These restrictions translate to certain responsibilities for you if you distribute copies of the software, or if you modify it.

 For example, if you distribute copies of such a program, whether gratis or for a fee, you must give the recipients all the rights that you have. You must make sure that they, too, receive or can get the

source code. And you must show them these terms so they know their rights.

 We protect your rights with two steps: (1) copyright the software, and (2) offer you this license which gives you legal permission to copy, distribute and/or modify the software.

 Also, for each author's protection and ours, we want to make certain that everyone understands that there is no warranty for this free software. If the software is modified by someone else and passed on, we want its recipients to know that what they have is not the original, so that any problems introduced by others will not reflect on the original authors' reputations.

 Finally, any free program is threatened constantly by software patents. We wish to avoid the danger that redistributors of a free program will individually obtain patent licenses, in effect making the program proprietary. To prevent this, we have made it clear that any patent must be licensed for everyone's free use or not licensed at all.

 The precise terms and conditions for copying, distribution and modification follow.

### GNU GENERAL PUBLIC LICENSE TERMS AND CONDITIONS FOR COPYING, DISTRIBUTION AND MODIFICATION

 0. This License applies to any program or other work which contains a notice placed by the copyright holder saying it may be distributed under the terms of this General Public License. The "Program", below, refers to any such program or work, and a "work based on the Program" means either the Program or any derivative work under copyright law: that is to say, a work containing the Program or a portion of it, either verbatim or with modifications and/or translated into another language. (Hereinafter, translation is included without limitation in the term "modification".) Each licensee is addressed as "you".

Activities other than copying, distribution and modification are not covered by this License; they are outside its scope. The act of running the Program is not restricted, and the output from the Program is covered only if its contents constitute a work based on the Program (independent of having been made by running the Program). Whether that is true depends on what the Program does.

 1. You may copy and distribute verbatim copies of the Program's source code as you receive it, in any medium, provided that you conspicuously and appropriately publish on each copy an appropriate copyright notice and disclaimer of warranty; keep intact all the notices that refer to this License and to the absence of any warranty; and give any other recipients of the Program a copy of this License along with the Program.

You may charge a fee for the physical act of transferring a copy, and you may at your option offer warranty protection in exchange for a fee.

 2. You may modify your copy or copies of the Program or any portion of it, thus forming a work based on the Program, and copy and distribute such modifications or work under the terms of Section 1 above, provided that you also meet all of these conditions:

 a) You must cause the modified files to carry prominent notices stating that you changed the files and the date of any change.

b) You must cause

 any work that you distribute or publish, that in whole or in part contains or is derived from the Program or any part thereof, to be licensed as a whole at no charge to all third parties under the terms of this License.

 c) If the modified program normally reads commands interactively when run, you must cause it, when started running for such interactive use in the most ordinary way, to print or display an announcement including an appropriate copyright notice and a notice that there is no warranty (or else, saying that you provide a warranty) and that users may redistribute the program under these conditions, and telling the user how to view a copy of this License. (Exception: if the Program itself is interactive but does not normally print such an announcement, your work based on the Program is not required to print an announcement.)

These requirements apply to the modified work as a whole. If identifiable sections of that work are not derived from the Program,

and can be reasonably considered independent and separate works in themselves, then this License, and its terms, do not apply to those sections when you distribute them as separate works. But when you distribute the same sections as part of a whole which is a work based on the Program, the distribution of the whole must be on the terms of this License, whose permissions for other licensees extend to the entire whole, and thus to each and every part regardless of who wrote it.

Thus, it is not the intent of this section to claim rights or contest your rights to work written entirely by you; rather, the intent is to exercise the right to control the distribution of derivative or collective works based on the Program.

In addition, mere aggregation of another work not based on the Program with the Program (or with a work based on the Program) on a volume of a storage or distribution medium does not bring the other work under the scope of this License.

 3. You may copy and distribute the Program (or a work based on it, under Section 2) in object code or executable form under the terms of Sections 1 and 2 above provided that you also do one of the following:

 a) Accompany it with the complete corresponding machine-readable source code, which must be distributed under the terms of Sections 1 and 2 above on a medium customarily used for software interchange; or,

 b) Accompany it with a written offer, valid for at least three years, to give any third party, for a charge no more than your cost of physically performing source distribution, a complete machine-readable copy of the corresponding source code, to be distributed under the terms of Sections 1 and 2 above on a medium customarily used for software interchange; or,

 c) Accompany it with the information you received as to the offer to distribute corresponding source code. (This alternative is allowed only for noncommercial distribution and only if you

 received the program in object code or executable form with such an offer, in accord with Subsection b above.)

The source code for a work means the preferred form of the work for making modifications to it. For an executable work, complete source code means all the source code for all modules it contains, plus any associated interface definition files, plus the scripts used to control compilation and installation of the executable. However, as a special exception, the source code distributed need not include anything that is normally distributed (in either source or binary form) with the major components (compiler, kernel, and so on) of the operating system on which the executable runs, unless that component itself accompanies the executable.

If distribution of executable or object code is made by offering access to copy from a designated place, then offering equivalent access to copy the source code from the same place counts as distribution of the source code, even though third parties are not compelled to copy the source along with the object code.

 4. You may not copy, modify, sublicense, or distribute the Program except as expressly provided under this License. Any attempt

otherwise to copy, modify, sublicense or distribute the Program is void, and will automatically terminate your rights under this License. However, parties who have received copies, or rights, from you under this License will not have their licenses terminated so long as such parties remain in full compliance.

 5. You are not required to accept this License, since you have not signed it. However, nothing else grants you permission to modify or distribute the Program or its derivative works. These actions are prohibited by law if you do not accept this License. Therefore, by modifying or distributing the Program (or any work based on the Program), you indicate your acceptance of this License to do so, and all its terms and conditions for copying, distributing or modifying

the Program or works based on it.

 6. Each time you redistribute the Program (or any work based on the Program), the recipient automatically receives a license from the original licensor to copy, distribute or modify the Program subject to these terms and conditions. You may not impose any further restrictions on the recipients' exercise of the rights granted herein. You are not responsible for enforcing compliance by third parties to this License.

 7. If, as a consequence of a court judgment or allegation of patent infringement or for any other reason (not limited to patent issues), conditions are imposed on you (whether by court order, agreement or otherwise) that contradict the conditions of this License, they do not excuse you from the conditions of this License. If you cannot distribute so as to satisfy simultaneously your obligations under this License and any other pertinent obligations, then as a consequence you may not distribute the Program at all. For

example, if a patent

license would not permit royalty-free redistribution of the Program by all those who receive copies directly or indirectly through you, then the only way you could satisfy both it and this License would be to refrain entirely from distribution of the Program.

If any portion of this section is held invalid or unenforceable under any particular circumstance, the balance of the section is intended to apply and the section as a whole is intended to apply in other circumstances.

It is not the purpose of this section to induce you to infringe any patents or other property right claims or to contest validity of any such claims; this section has the sole purpose of protecting the integrity of the free software distribution system, which is implemented by public license practices. Many people have made generous contributions to the wide range of software distributed through that system in reliance on consistent application of that system; it is up to the author/donor to decide if he or she is willing to distribute software through any other system and a licensee cannot impose that choice.

This section is intended to make thoroughly clear what is believed to be a consequence of the rest of this License.

 8. If the distribution and/or use of the Program is restricted in certain countries either by patents or by copyrighted interfaces, the original copyright holder who places the Program under this License may add an explicit geographical distribution limitation excluding those countries, so that distribution is permitted only in or among countries not thus excluded. In such case, this License incorporates the limitation as if written in the body of this License.

 9. The Free Software Foundation may publish revised and/or new versions of the General Public License from time to time. Such new versions will be similar in spirit to the present version, but may differ in detail to address new problems or concerns.

Each version is given a distinguishing

version number. If the Program

specifies a version number of this License which applies to it and "any later version", you have the option of following the terms and conditions either of that version or of any later version published by the Free Software Foundation. If the Program does not specify a version number of this License, you may choose any version ever published by the Free Software Foundation.

 10. If you wish to incorporate parts of the Program into other free programs whose distribution conditions are different, write to the author to ask for permission. For software which is copyrighted by the Free Software Foundation, write to the Free Software Foundation; we sometimes make exceptions for this. Our decision will be guided by the two goals of preserving the free status of all derivatives of our free software and of promoting the sharing and reuse of software generally.

#### NO WARRANTY

## 11. BECAUSE THE PROGRAM IS LICENSED FREE OF CHARGE, THERE IS NO WARRANTY

FOR THE PROGRAM, TO THE EXTENT PERMITTED BY APPLICABLE LAW. EXCEPT WHEN OTHERWISE STATED IN WRITING THE COPYRIGHT HOLDERS AND/OR OTHER PARTIES PROVIDE THE PROGRAM "AS IS" WITHOUT WARRANTY OF ANY KIND, EITHER EXPRESSED OR IMPLIED, INCLUDING, BUT NOT LIMITED TO, THE IMPLIED WARRANTIES OF

MERCHANTABILITY AND FITNESS FOR A PARTICULAR PURPOSE. THE ENTIRE RISK AS TO THE QUALITY AND PERFORMANCE OF THE PROGRAM IS WITH YOU. SHOULD THE PROGRAM PROVE DEFECTIVE, YOU ASSUME THE COST OF ALL NECESSARY SERVICING, REPAIR OR CORRECTION.

 12. IN NO EVENT UNLESS REQUIRED BY APPLICABLE LAW OR AGREED TO IN WRITING WILL ANY COPYRIGHT HOLDER, OR ANY OTHER PARTY WHO MAY MODIFY AND/OR REDISTRIBUTE THE PROGRAM AS PERMITTED ABOVE, BE LIABLE TO YOU FOR DAMAGES, INCLUDING ANY GENERAL, SPECIAL, INCIDENTAL OR CONSEQUENTIAL DAMAGES ARISING OUT OF THE USE OR INABILITY TO USE THE PROGRAM (INCLUDING BUT NOT LIMITED TO LOSS OF DATA OR DATA BEING RENDERED INACCURATE OR LOSSES SUSTAINED BY YOU OR

 THIRD PARTIES OR A FAILURE OF THE PROGRAM TO OPERATE WITH ANY OTHER PROGRAMS), EVEN IF SUCH HOLDER OR OTHER PARTY HAS BEEN ADVISED OF THE POSSIBILITY OF SUCH DAMAGES.

#### END OF TERMS AND CONDITIONS

How to Apply These Terms to Your New Programs

 If you develop a new program, and you want it to be of the greatest possible use to the public, the best way to achieve this is to make it free software which everyone can redistribute and change under these terms.

 To do so, attach the following notices to the program. It is safest to attach them to the start of each source file to most effectively convey the exclusion of warranty; and each file should have at least the "copyright" line and a pointer to where the full notice is found.

 <one line to give the program's name and a brief idea of what it does.> Copyright  $(C)$  <year > <name of author>

 This program is free software; you can redistribute it and/or modify it under the terms of the GNU General Public License as published by the Free Software Foundation; either version 2 of the License, or (at your option) any later version.

 This program is distributed in the hope that it will be useful, but WITHOUT ANY WARRANTY; without even the implied warranty of MERCHANTABILITY or FITNESS FOR A PARTICULAR PURPOSE. See the GNU General Public License for more details.

 You should have received a copy of the GNU General Public License along with this program; if not, write to the Free Software Foundation, Inc., 51 Franklin Street, Fifth Floor, Boston, MA 02110-1301 USA.

Also add information on how to contact you by electronic and paper mail.

If the program is interactive, make it output a short notice like this when it starts in an interactive mode:

 Gnomovision version 69, Copyright (C) year name of author Gnomovision comes with ABSOLUTELY NO WARRANTY; for details type `show w'. This is free software, and you are welcome to redistribute it

under certain conditions; type `show c' for details.

The hypothetical commands `show w' and `show c' should show the appropriate parts of the General Public License. Of course, the commands you use may be called something other than `show w' and `show c'; they could even be mouse-clicks or menu items--whatever suits your program.

You should also get your employer (if you work as a programmer) or your school, if any, to sign a "copyright disclaimer" for the program, if necessary. Here is a sample; alter the names:

 Yoyodyne, Inc., hereby disclaims all copyright interest in the program `Gnomovision' (which makes passes at compilers) written by James Hacker.

 <signature of Ty Coon>, 1 April 1989 Ty Coon, President of Vice

This General Public License does not permit incorporating your program into proprietary programs. If your program is a subroutine library, you may consider it more useful to permit linking proprietary applications with the library. If this is what you want to do, use the GNU Lesser General Public License instead of this License.

# **1.871 activation-api 1.2.0**

## **1.871.1 Available under license :**

COMMON DEVELOPMENT AND DISTRIBUTION LICENSE (CDDL) Version 1.1

1. Definitions.

 1.1. "Contributor" means each individual or entity that creates or contributes to the creation of Modifications.

 1.2. "Contributor Version" means the combination of the Original Software, prior Modifications used by a Contributor (if any), and the Modifications made by that particular Contributor.

1.3. "Covered Software" means (a) the Original Software, or (b)

 Modifications, or (c) the combination of files containing Original Software with files containing Modifications, in each case including portions thereof.

 1.4. "Executable" means the Covered Software in any form other than Source Code.

 1.5. "Initial Developer" means the individual or entity that first makes Original Software available under this License.

 1.6. "Larger Work" means a work which combines Covered Software or portions thereof with code not governed by the terms of this License.

1.7. "License" means this document.

 1.8. "Licensable" means having the right to grant, to the maximum extent possible, whether at the time of the initial grant or subsequently acquired, any and all of the rights conveyed herein.

 1.9. "Modifications" means the Source Code and Executable form of any of the following:

 A. Any file that results from an addition to, deletion from or modification of the contents of a file containing Original Software or previous Modifications;

 B. Any new file that contains any part of the Original Software or previous Modification; or

 C. Any new file that is contributed or otherwise made available under the terms of this License.

 1.10. "Original Software" means the Source Code and Executable form of computer software code that is originally released under this License.

 1.11. "Patent Claims" means any patent claim(s), now owned or hereafter acquired, including without limitation, method, process,

and apparatus claims, in any patent Licensable by grantor.

 1.12. "Source Code" means (a) the common form of computer software code in which modifications are made and (b) associated documentation included in or with such code.

 1.13. "You" (or "Your") means an individual or a legal entity exercising rights under, and complying with all of the terms of, this License. For legal entities, "You" includes any entity which  controls, is controlled by, or is under common control with You. For purposes of this definition, "control" means (a) the power, direct or indirect, to cause the direction or management of such entity, whether by contract or otherwise, or (b) ownership of more than fifty percent (50%) of the outstanding shares or beneficial ownership of such entity.

2. License Grants.

2.1. The Initial Developer Grant.

 Conditioned upon Your compliance with Section 3.1 below and subject to third party intellectual property claims, the Initial Developer hereby grants You a world-wide, royalty-free, non-exclusive license:

 (a) under intellectual property rights (other than patent or trademark) Licensable by Initial Developer, to use, reproduce, modify, display, perform, sublicense and distribute the Original Software (or portions thereof), with or without Modifications, and/or as part of a Larger Work; and

 (b) under Patent Claims infringed by the making, using or selling of Original Software, to make, have made, use, practice, sell, and offer for sale, and/or otherwise dispose of the Original Software (or portions thereof).

 (c) The licenses granted in Sections 2.1(a) and (b) are effective on the date Initial Developer first distributes or otherwise makes the Original Software available to a third party under the terms of this License.

 (d) Notwithstanding Section 2.1(b) above, no patent license is granted: (1) for code that You delete from the Original Software, or (2) for infringements caused by: (i) the modification of the Original Software, or (ii) the combination of the Original Software with other software or devices.

2.2. Contributor Grant.

 Conditioned upon Your compliance with Section 3.1 below and subject to third party intellectual property claims, each Contributor hereby grants You a world-wide, royalty-free, non-exclusive license:

 (a) under intellectual property rights (other than patent or trademark) Licensable by Contributor to use, reproduce, modify, display, perform, sublicense and distribute the Modifications

 created by such Contributor (or portions thereof), either on an unmodified basis, with other Modifications, as Covered Software and/or as part of a Larger Work; and

 (b) under Patent Claims infringed by the making, using, or selling of Modifications made by that Contributor either alone and/or in combination with its Contributor

Version (or portions of such

 combination), to make, use, sell, offer for sale, have made, and/or otherwise dispose of: (1) Modifications made by that Contributor (or portions thereof); and (2) the combination of Modifications made by that Contributor with its Contributor Version (or portions of such combination).

 (c) The licenses granted in Sections 2.2(a) and 2.2(b) are effective on the date Contributor first distributes or otherwise makes the Modifications available to a third party.

 (d) Notwithstanding Section 2.2(b) above, no patent license is granted: (1) for any code that Contributor has deleted from the Contributor Version; (2) for infringements caused by: (i) third party modifications of Contributor Version, or (ii) the combination of Modifications made by that Contributor with other software (except as part of the Contributor Version) or other devices; or (3) under Patent Claims infringed by Covered Software in the absence of

Modifications made by that Contributor.

#### 3. Distribution Obligations.

#### 3.1. Availability of Source Code.

 Any Covered Software that You distribute or otherwise make available in Executable form must also be made available in Source Code form and that Source Code form must be distributed only under the terms of this License. You must include a copy of this License with every copy of the Source Code form of the Covered Software You distribute or otherwise make available. You must inform recipients of any such Covered Software in Executable form as to how they can obtain such Covered Software in Source Code form in a reasonable manner on or through a medium customarily used for software exchange.

3.2. Modifications.

 The Modifications that You create or to which You contribute are governed by the terms of this License. You represent that You believe Your Modifications are Your original creation(s) and/or You have sufficient rights to grant the rights conveyed by this License.

3.3. Required Notices.

 You must include a notice in each of Your Modifications that identifies You as the Contributor of the Modification. You may not remove or alter any copyright, patent or trademark notices contained within the Covered Software, or any notices of licensing or any descriptive text giving attribution to any Contributor or the Initial Developer.

3.4. Application of Additional Terms.

 You may not offer or impose any terms on any Covered Software in Source Code form that alters or restricts the applicable version of this License or the recipients' rights hereunder. You may choose to offer, and to charge a fee for, warranty, support, indemnity or liability obligations to one or more recipients of Covered Software. However, you may do so only on Your own behalf, and not on behalf of the Initial Developer or any Contributor. You must make it

 absolutely clear that any such warranty, support, indemnity or liability obligation is offered by You alone, and You hereby agree to indemnify the Initial Developer and every Contributor for any liability incurred by the Initial Developer or such Contributor as a result of warranty, support, indemnity or liability terms You offer.

3.5. Distribution of Executable Versions.

 You may distribute the Executable form of the Covered Software under the terms of this License or under the terms of a license of Your choice, which may contain terms different from this License, provided that You are in compliance with the terms of this License and that the license for the Executable form does not attempt to limit or alter the recipient's rights in the Source Code form from the rights set forth in this License. If You distribute the Covered Software in Executable form under a different license, You must make it absolutely clear that any terms which differ from this License are offered by You alone, not by the Initial Developer or Contributor. You hereby agree to indemnify the Initial Developer and every Contributor for any liability incurred by the Initial Developer or such Contributor as a result of any such terms You offer.

3.6. Larger Works.

 You may create a Larger Work by combining Covered Software with other code not governed by the terms of this License and distribute

 the Larger Work as a single product. In such a case, You must make sure the requirements of this License are fulfilled for the Covered Software.

#### 4. Versions of the License.

4.1. New Versions.

 Oracle is the initial license steward and may publish revised and/or new versions of this License from time to time. Each version will be given a distinguishing version number. Except as provided in Section 4.3, no one other than the license steward has the right to modify this License.

#### 4.2. Effect of New Versions.

 You may always continue to use, distribute or otherwise make the Covered Software available under the terms of the version of the License under which You originally received the Covered Software. If the Initial Developer includes a notice in the Original Software prohibiting it from being distributed or otherwise made available under any subsequent version of the License, You must distribute and make the Covered Software available under the terms of the version of the License under which You originally received the Covered Software. Otherwise, You may also choose to use, distribute or otherwise make the Covered Software available under the terms of any subsequent version of the License published by the license steward.

4.3. Modified Versions.

 When You are an Initial Developer and You want to create a new license for Your Original Software, You may create and use a modified version of this License

if You: (a) rename the license and

 remove any references to the name of the license steward (except to note that the license differs from this License); and (b) otherwise make it clear that the license contains terms which differ from this License.

## 5. DISCLAIMER OF WARRANTY.

 COVERED SOFTWARE IS PROVIDED UNDER THIS LICENSE ON AN "AS IS" BASIS, WITHOUT WARRANTY OF ANY KIND, EITHER EXPRESSED OR IMPLIED, INCLUDING, WITHOUT LIMITATION, WARRANTIES THAT THE COVERED SOFTWARE IS FREE OF DEFECTS, MERCHANTABLE, FIT FOR A PARTICULAR PURPOSE OR NON-INFRINGING. THE ENTIRE RISK AS TO THE QUALITY AND PERFORMANCE OF THE COVERED SOFTWARE IS WITH YOU. SHOULD ANY COVERED SOFTWARE PROVE  DEFECTIVE IN ANY RESPECT, YOU (NOT THE INITIAL DEVELOPER OR ANY OTHER CONTRIBUTOR) ASSUME THE COST OF ANY NECESSARY SERVICING, REPAIR OR CORRECTION. THIS DISCLAIMER OF WARRANTY CONSTITUTES AN ESSENTIAL PART OF THIS LICENSE. NO USE OF ANY COVERED SOFTWARE IS **AUTHORIZED** 

HEREUNDER EXCEPT UNDER THIS DISCLAIMER.

#### 6. TERMINATION.

 6.1. This License and the rights granted hereunder will terminate automatically if You fail to comply with terms herein and fail to cure such breach within 30 days of becoming aware of the breach. Provisions which, by their nature, must remain in effect beyond the termination of this License shall survive.

 6.2. If You assert a patent infringement claim (excluding declaratory judgment actions) against Initial Developer or a Contributor (the Initial Developer or Contributor against whom You assert such claim is referred to as "Participant") alleging that the Participant Software (meaning the Contributor Version where the Participant is a Contributor or the Original Software where the Participant is the Initial Developer) directly or indirectly infringes any patent, then any and all rights granted directly or indirectly to You by such Participant, the Initial Developer (if the

 Initial Developer is not the Participant) and all Contributors under Sections 2.1 and/or 2.2 of this License shall, upon 60 days notice from Participant terminate prospectively and automatically at the expiration of such 60 day notice period, unless if within such 60 day period You withdraw Your claim with respect to the Participant Software against such Participant either unilaterally or pursuant to a written agreement with Participant.

 6.3. If You assert a patent infringement claim against Participant alleging that the Participant Software directly or indirectly infringes any patent where such claim is resolved (such as by license or settlement) prior to the initiation of patent infringement litigation, then the reasonable value of the licenses granted by such Participant under Sections 2.1 or 2.2 shall be taken into account in determining the amount or value of any payment or license.

6.4. In the event of termination

under Sections 6.1 or 6.2 above,

 all end user licenses that have been validly granted by You or any distributor hereunder prior to termination (excluding licenses granted to You by any distributor) shall survive termination.

### 7. LIMITATION OF LIABILITY.

 UNDER NO CIRCUMSTANCES AND UNDER NO LEGAL THEORY, WHETHER TORT (INCLUDING NEGLIGENCE), CONTRACT, OR OTHERWISE, SHALL YOU, THE INITIAL DEVELOPER, ANY OTHER CONTRIBUTOR, OR ANY DISTRIBUTOR OF COVERED SOFTWARE, OR ANY SUPPLIER OF ANY OF SUCH PARTIES, BE LIABLE TO ANY PERSON FOR ANY INDIRECT, SPECIAL, INCIDENTAL, OR CONSEQUENTIAL DAMAGES OF ANY CHARACTER INCLUDING, WITHOUT LIMITATION, DAMAGES FOR LOSS OF GOODWILL, WORK STOPPAGE, COMPUTER FAILURE OR MALFUNCTION, OR ANY AND ALL OTHER COMMERCIAL DAMAGES OR LOSSES, EVEN IF SUCH PARTY SHALL HAVE BEEN INFORMED OF THE POSSIBILITY OF SUCH DAMAGES. THIS LIMITATION OF LIABILITY SHALL NOT APPLY TO LIABILITY FOR DEATH OR PERSONAL INJURY RESULTING FROM SUCH

 PARTY'S NEGLIGENCE TO THE EXTENT APPLICABLE LAW PROHIBITS SUCH LIMITATION. SOME JURISDICTIONS DO NOT ALLOW THE EXCLUSION OR LIMITATION OF INCIDENTAL OR CONSEQUENTIAL DAMAGES, SO THIS EXCLUSION AND LIMITATION MAY NOT APPLY TO YOU.

#### 8. U.S. GOVERNMENT END USERS.

 The Covered Software is a "commercial item," as that term is defined in 48 C.F.R. 2.101 (Oct. 1995), consisting of "commercial computer software" (as that term is defined at 48 C.F.R. 252.227-7014(a)(1)) and "commercial computer software documentation" as such terms are used in 48 C.F.R. 12.212 (Sept. 1995). Consistent with 48 C.F.R. 12.212 and 48 C.F.R. 227.7202-1 through 227.7202-4 (June 1995), all U.S. Government End Users acquire Covered Software with only those rights set forth herein. This U.S. Government Rights clause is in lieu of, and supersedes, any other FAR, DFAR, or other clause or provision that addresses Government rights in computer

software under this License.

#### 9. MISCELLANEOUS.

 This License represents the complete agreement concerning subject matter hereof. If any provision of this License is held to be unenforceable, such provision shall be reformed only to the extent necessary to make it enforceable. This License shall be governed by the law of the jurisdiction specified in a notice contained within the Original Software (except to the extent applicable law, if any, provides otherwise), excluding such jurisdiction's conflict-of-law provisions. Any litigation relating to this License shall be subject to the jurisdiction of the courts located in the jurisdiction and venue specified in a notice contained within the Original Software, with the losing party responsible for costs, including, without limitation, court costs and reasonable attorneys' fees and expenses.

 The application of the United Nations Convention on Contracts for the International Sale of

Goods is expressly excluded. Any law or

 regulation which provides that the language of a contract shall be construed against the drafter shall not apply to this License. You agree that You alone are responsible for compliance with the United States export administration regulations (and the export control laws and regulation of any other countries) when You use, distribute or otherwise make available any Covered Software.

#### 10. RESPONSIBILITY FOR CLAIMS.

 As between Initial Developer and the Contributors, each party is responsible for claims and damages arising, directly or indirectly, out of its utilization of rights under this License and You agree to work with Initial Developer and Contributors to distribute such responsibility on an equitable basis. Nothing herein is intended or shall be deemed to constitute any admission of liability.

 $-$ 

## NOTICE PURSUANT TO SECTION 9 OF THE COMMON DEVELOPMENT AND DISTRIBUTION LICENSE (CDDL)

The code released under the CDDL shall be governed by the laws of the State of California (excluding conflict-of-law provisions). Any litigation relating to this License shall be subject to the jurisdiction of the Federal Courts of the Northern District of California and the state courts of the State of California, with venue lying in Santa Clara County, California.

The GNU General Public License (GPL) Version 2, June 1991

Copyright (C) 1989, 1991 Free Software Foundation, Inc. 51 Franklin Street, Fifth Floor Boston, MA 02110-1335 **USA** 

Everyone is permitted to copy and distribute verbatim copies of this license document, but changing it is not allowed.

#### Preamble

The licenses for most software are designed to take away your freedom to share and change it. By contrast, the GNU General Public License is

intended to guarantee your freedom to share and change free software--to make sure the software is free for all its users.

This General Public

License applies to most of the Free Software Foundation's software and to any other program whose authors commit to using it. (Some other Free Software Foundation software is covered by the GNU Library General Public License instead.) You can apply it to your programs, too.

When we speak of free software, we are referring to freedom, not price. Our General Public Licenses are designed to make sure that you have the freedom to distribute copies of free software (and charge for this service if you wish), that you receive source code or can get it if you want it, that you can change the software or use pieces of it in new free programs; and that you know you can do these things.

To protect your rights, we need to make restrictions that forbid anyone to deny you these rights or to ask you to surrender the rights. These restrictions translate to certain responsibilities for you if you distribute copies of the software, or if you modify it.

For example, if you distribute

copies of such a program, whether gratis

or for a fee, you must give the recipients all the rights that you have. You must make sure that they, too, receive or can get the source code. And you must show them these terms so they know their rights.

We protect your rights with two steps: (1) copyright the software, and (2) offer you this license which gives you legal permission to copy, distribute and/or modify the software.

Also, for each author's protection and ours, we want to make certain that everyone understands that there is no warranty for this free software. If the software is modified by someone else and passed on, we want its recipients to know that what they have is not the original, so that any problems introduced by others will not reflect on the original authors' reputations.

Finally, any free program is threatened constantly by software patents. We wish to avoid the danger that redistributors of a free program will individually obtain patent licenses, in effect making the program proprietary. To prevent this, we have made it clear that any patent must

be licensed for everyone's free use or not licensed at all.

The precise terms and conditions for copying, distribution and modification follow.

TERMS AND CONDITIONS FOR COPYING, DISTRIBUTION AND MODIFICATION

0. This License applies to any program or other work which contains a notice placed by the copyright holder saying it may be distributed under the terms of this General Public License. The "Program", below, refers to any such program or work, and a "work based on the Program" means either the Program or any derivative work under copyright law: that is to say, a work containing the Program or a portion of it, either verbatim or with modifications and/or translated into another language. (Hereinafter, translation is included without limitation in the term "modification".) Each licensee is addressed as "you".

Activities other than copying, distribution and modification are not covered by this

 License; they are outside its scope. The act of running the Program is not restricted, and the output from the Program is covered only if its contents constitute a work based on the Program (independent of having been made by running the Program). Whether that is true depends on what the Program does.

1. You may copy and distribute verbatim copies of the Program's source code as you receive it, in any medium, provided that you conspicuously and appropriately publish on each copy an appropriate copyright notice and disclaimer of warranty; keep intact all the notices that refer to this License and to the absence of any warranty; and give any other recipients of the Program a copy of this License along with the Program.

You may charge a fee for the physical act of transferring a copy, and you may at your option offer warranty protection in exchange for a fee.

2. You may modify your copy or copies of the Program or any portion of it, thus forming a work based on the Program, and copy and distribute

such modifications or work under the terms of Section 1 above, provided that you also meet all of these conditions:

 a) You must cause the modified files to carry prominent notices stating that you changed the files and the date of any change.

 b) You must cause any work that you distribute or publish, that in whole or in part contains or is derived from the Program or any part thereof, to be licensed as a whole at no charge to all third parties under the terms of this License.

 c) If the modified program normally reads commands interactively when run, you must cause it, when started running for such interactive use in the most ordinary way, to print or display an announcement including an appropriate copyright notice and a notice that there is no warranty (or else, saying that you provide a

 warranty) and that users may redistribute the program under these conditions, and telling the user how to view a copy of this License. (Exception: if the Program itself is interactive but does not normally print such an announcement, your work based on the Program is not required to print an announcement.)

These requirements apply to the modified work as a whole. If identifiable sections of that work are not derived from the Program, and can be reasonably considered independent and separate works in themselves, then this License, and its terms, do not apply to those sections when you distribute them as separate works. But when you distribute the same sections as part of a whole which is a work based on the Program, the distribution of the whole must be on the terms of this License, whose permissions for other licensees extend to the entire whole, and thus to each and every part regardless of who wrote it.

Thus, it is not the intent of this section to claim rights or contest your rights to work written entirely by you; rather, the intent is to exercise the right to control the distribution of derivative or

collective works based on the Program.

In addition, mere aggregation of another work not based on the Program with the Program (or with a work based on the Program) on a volume of a storage or distribution medium does not bring the other work under the scope of this License.

3. You may copy and distribute the Program (or a work based on it, under Section 2) in object code or executable form under the terms of Sections 1 and 2 above provided that you also do one of the following:

 a) Accompany it with the complete corresponding machine-readable source code, which must be distributed under the terms of Sections 1 and 2 above on a medium customarily used for software interchange; or,

 b) Accompany it with a written offer, valid for at least three years, to give any third party, for a charge no more than your cost of physically performing source distribution, a complete machine-readable copy of the corresponding source code, to be distributed under

 the terms of Sections 1 and 2 above on a medium customarily used for software interchange; or,

 c) Accompany it with the information you received as to the offer to distribute corresponding source code. (This alternative is allowed only for noncommercial distribution and only if you received the program in object code or executable form with such an offer, in accord with Subsection b above.)

The source code for a work means the preferred form of the work for making modifications to it. For an executable work, complete source code means all the source code for all modules it contains, plus any associated interface definition files, plus the scripts used to control compilation and installation of the executable. However, as a special exception, the source code distributed need not include anything that is normally distributed (in either source or binary form) with the major components (compiler, kernel, and so on) of the operating system on which the executable runs,

 unless that component itself accompanies the executable.

If distribution of executable or object code is made by offering access to copy from a designated place, then offering equivalent access to copy the source code from the same place counts as distribution of the source code, even though third parties are not compelled to copy the source along with the object code.

4. You may not copy, modify, sublicense, or distribute the Program except as expressly provided under this License. Any attempt otherwise to copy, modify, sublicense or distribute the Program is void, and will automatically terminate your rights under this License. However, parties who have received copies, or rights, from you under this License will not have their licenses terminated so long as such parties remain in full compliance.

5. You are not required to accept this License, since you have not signed it. However, nothing else grants you permission to modify or distribute the Program or its derivative works.

These actions are

prohibited by law if you do not accept this License. Therefore, by modifying or distributing the Program (or any work based on the Program), you indicate your acceptance of this License to do so, and all its terms and conditions for copying, distributing or modifying the Program or works based on it.

6. Each time you redistribute the Program (or any work based on the Program), the recipient automatically receives a license from the original licensor to copy, distribute or modify the Program subject to these terms and conditions. You may not impose any further restrictions on the recipients' exercise of the rights granted herein. You are not responsible for enforcing compliance by third parties to this License.

7. If, as a consequence of a court judgment or allegation of patent infringement or for any other reason (not limited to patent issues), conditions are imposed on you (whether by court order, agreement or otherwise) that contradict the conditions of this License,

#### they do not

excuse you from the conditions of this License. If you cannot distribute so as to satisfy simultaneously your obligations under this License and any other pertinent obligations, then as a consequence you may not distribute the Program at all. For example, if a patent license would not permit royalty-free redistribution of the Program by all those who receive copies directly or indirectly through you, then the only way you could satisfy both it and this License would be to refrain entirely from distribution of the Program.

If any portion of this section is held invalid or unenforceable under any particular circumstance, the balance of the section is intended to apply and the section as a whole is intended to apply in other circumstances.

It is not the purpose of this section to induce you to infringe any patents or other property right claims or to contest validity of any such claims; this section has the sole purpose of protecting the integrity of the free software distribution system, which is implemented by public license practices. Many people have made generous contributions to the wide range of software distributed through that system in reliance on consistent application of that system; it is up to the author/donor to decide if he or she is willing to distribute software through any other system and a licensee cannot impose that choice.

This section is intended to make thoroughly clear what is believed to be a consequence of the rest of this License.

8. If the distribution and/or use of the Program is restricted in certain countries either by patents or by copyrighted interfaces, the original copyright holder who places the Program under this License may add an explicit geographical distribution limitation excluding those countries, so that distribution is permitted only in or among countries not thus excluded. In such case, this License incorporates the limitation as if written in the body of this License.

9. The Free Software Foundation

may publish revised and/or new

versions of the General Public License from time to time. Such new versions will be similar in spirit to the present version, but may differ in detail to address new problems or concerns.

Each version is given a distinguishing version number. If the Program specifies a version number of this License which applies to it and "any later version", you have the option of following the terms and conditions either of that version or of any later version published by the Free Software Foundation. If the Program does not specify a version

number of this License, you may choose any version ever published by the Free Software Foundation.

10. If you wish to incorporate parts of the Program into other free programs whose distribution conditions are different, write to the author to ask for permission. For software which is copyrighted by the Free Software Foundation, write to the Free Software Foundation; we sometimes make exceptions for this. Our decision will be guided by the

two goals of preserving the free status of all derivatives of our free software and of promoting the sharing and reuse of software generally.

#### NO WARRANTY

11. BECAUSE THE PROGRAM IS LICENSED FREE OF CHARGE, THERE IS NO WARRANTY FOR THE PROGRAM, TO THE EXTENT PERMITTED BY APPLICABLE LAW. EXCEPT WHEN OTHERWISE STATED IN WRITING THE COPYRIGHT HOLDERS AND/OR OTHER PARTIES PROVIDE THE PROGRAM "AS IS" WITHOUT WARRANTY OF ANY KIND, EITHER EXPRESSED OR IMPLIED, INCLUDING, BUT NOT LIMITED TO, THE IMPLIED WARRANTIES OF MERCHANTABILITY AND FITNESS FOR A PARTICULAR PURPOSE. THE ENTIRE RISK AS TO THE QUALITY AND PERFORMANCE OF THE PROGRAM IS WITH YOU. SHOULD THE PROGRAM PROVE DEFECTIVE, YOU ASSUME THE COST OF ALL NECESSARY SERVICING, REPAIR OR CORRECTION.

12. IN NO EVENT UNLESS REQUIRED BY APPLICABLE LAW OR AGREED TO IN WRITING WILL ANY COPYRIGHT HOLDER, OR ANY OTHER PARTY WHO MAY MODIFY AND/OR REDISTRIBUTE THE PROGRAM AS PERMITTED ABOVE, BE LIABLE TO YOU FOR DAMAGES, INCLUDING ANY GENERAL, SPECIAL, INCIDENTAL OR CONSEQUENTIAL

DAMAGES ARISING OUT OF THE USE OR INABILITY TO USE THE PROGRAM (INCLUDING BUT NOT LIMITED TO LOSS OF DATA OR DATA BEING RENDERED INACCURATE OR LOSSES SUSTAINED BY YOU OR THIRD PARTIES OR A FAILURE OF THE PROGRAM TO OPERATE WITH ANY OTHER PROGRAMS), EVEN IF SUCH HOLDER OR OTHER PARTY HAS BEEN ADVISED OF THE POSSIBILITY OF SUCH DAMAGES.

#### END OF TERMS AND CONDITIONS

How to Apply These Terms to Your New Programs

If you develop a new program, and you want it to be of the greatest possible use to the public, the best way to achieve this is to make it free software which everyone can redistribute and change under these terms.

To do so, attach the following notices to the program. It is safest to attach them to the start of each source file to most effectively convey the exclusion of warranty; and each file should have at least the "copyright" line and a pointer to where the full notice is found.

 One line to give the program's name and a brief idea of what it does. Copyright  $(C)$  <year > <name of author>

 This program is free software; you can redistribute it and/or modify it under the terms of the GNU General Public License as published by the Free Software Foundation; either version 2 of the License, or (at your option) any later version.

 This program is distributed in the hope that it will be useful, but WITHOUT ANY WARRANTY; without even the implied warranty of MERCHANTABILITY or FITNESS FOR A PARTICULAR PURPOSE. See the GNU General Public License for more details.

 You should have received a copy of the GNU General Public License along with this program; if not, write to the Free Software Foundation, Inc., 51 Franklin Street, Fifth Floor, Boston, MA 02110-1335 USA

Also add information on how to contact you by electronic and paper mail.

If the program is interactive, make it output a short notice like this when it starts in an interactive mode:

#### Gnomovision version

 69, Copyright (C) year name of author Gnomovision comes with ABSOLUTELY NO WARRANTY; for details type `show w'. This is free software, and you are welcome to redistribute it under certain conditions; type `show c' for details.

The hypothetical commands `show w' and `show c' should show the appropriate parts of the General Public License. Of course, the commands you use may be called something other than `show w' and `show c'; they could even be mouse-clicks or menu items--whatever suits your program.

You should also get your employer (if you work as a programmer) or your school, if any, to sign a "copyright disclaimer" for the program, if necessary. Here is a sample; alter the names:

 Yoyodyne, Inc., hereby disclaims all copyright interest in the program `Gnomovision' (which makes passes at compilers) written by James Hacker.

 signature of Ty Coon, 1 April 1989 Ty Coon, President of Vice

This General Public License does not permit incorporating your program into proprietary programs. If your program is a subroutine library, you
may consider it more useful to permit linking proprietary applications with the library. If this is what you want to do, use the GNU Library General Public License instead of this License.

#

Certain source files distributed by Oracle America, Inc. and/or its affiliates are subject to the following clarification and special exception to the GPLv2, based on the GNU Project exception for its Classpath libraries, known as the GNU Classpath Exception, but only where Oracle has expressly included in the particular source file's header the words "Oracle designates this particular file as subject to the "Classpath" exception as provided by Oracle in the LICENSE file that accompanied this code."

You should also note that Oracle includes multiple, independent programs in this software package. Some of those programs are provided under licenses deemed incompatible with the GPLv2 by the Free Software Foundation and

 others. For example, the package includes programs licensed under the Apache License, Version 2.0. Such programs are licensed to you under their original licenses.

Oracle facilitates your further distribution of this package by adding the Classpath Exception to the necessary parts of its GPLv2 code, which permits you to use that code in combination with other independent modules not licensed under the GPLv2. However, note that this would not permit you to commingle code under an incompatible license with Oracle's GPLv2 licensed code by, for example, cutting and pasting such code into a file also containing Oracle's GPLv2 licensed code and then distributing the result. Additionally, if you were to remove the Classpath Exception from any of the files to which it applies and distribute the result, you would likely be required to license some or all of the other code in that distribution under the GPLv2 as well, and since the GPLv2 is incompatible with the license terms of some items included

 in the distribution by Oracle, removing the Classpath Exception could therefore effectively compromise your ability to further distribute the package.

Proceed with caution and we recommend that you obtain the advice of a lawyer skilled in open source matters before removing the Classpath Exception or making modifications to this package which may subsequently be redistributed and/or involve the use of third party software.

#### CLASSPATH EXCEPTION

Linking this library statically or dynamically with other modules is

making a combined work based on this library. Thus, the terms and conditions of the GNU General Public License version 2 cover the whole combination.

As a special exception, the copyright holders of this library give you permission to link this library with independent modules to produce an executable, regardless of the license terms of these independent modules, and to copy and distribute the resulting executable under terms of your choice, provided that you also meet, for each linked

independent module, the terms and conditions of the license of that module. An independent module is a module which is not derived from or based on this library. If you modify this library, you may extend this exception to your version of the library, but you are not obligated to do so. If you do not wish to do so, delete this exception statement from your version.

## **1.872 nghttp2 1.43.0-r0**

### **1.872.1 Available under license :**

The MIT License

Copyright (c) 2012, 2014, 2015, 2016 Tatsuhiro Tsujikawa Copyright (c) 2012, 2014, 2015, 2016 nghttp2 contributors

Permission is hereby granted, free of charge, to any person obtaining a copy of this software and associated documentation files (the "Software"), to deal in the Software without restriction, including without limitation the rights to use, copy, modify, merge, publish, distribute, sublicense, and/or sell copies of the Software, and to permit persons to whom the Software is furnished to do so, subject to the following conditions:

The above copyright notice and this permission notice shall be included in all copies or substantial portions of the Software.

THE SOFTWARE IS PROVIDED "AS IS", WITHOUT WARRANTY OF ANY KIND, EXPRESS OR IMPLIED, INCLUDING BUT NOT LIMITED TO THE WARRANTIES OF MERCHANTABILITY, FITNESS FOR A PARTICULAR PURPOSE AND NONINFRINGEMENT. IN NO EVENT SHALL THE AUTHORS OR COPYRIGHT HOLDERS BE LIABLE FOR ANY CLAIM, DAMAGES OR OTHER LIABILITY, WHETHER IN AN ACTION OF CONTRACT, TORT OR OTHERWISE, ARISING FROM, OUT OF OR IN CONNECTION WITH THE SOFTWARE OR THE USE OR OTHER DEALINGS IN THE SOFTWARE.

# **1.873 hibernate-validator 6.0.18.Final**

### **1.873.1 Available under license :**

No license file was found, but licenses were detected in source scan.

- /\*
- \* Hibernate Validator, declare and validate application constraints
- \*
- \* License: Apache License, Version 2.0
- \* See the license.txt file in the root directory or <http://www.apache.org/licenses/LICENSE-2.0>.
- \*/

Found in path(s):

\* /opt/cola/permits/1176358398\_1624754061.09/0/hibernate-validator-6-0-18-final-sources-6 jar/org/hibernate/validator/internal/constraintvalidators/bv/money/NegativeOrZeroValidatorForMonetaryAmount.ja va

\* /opt/cola/permits/1176358398\_1624754061.09/0/hibernate-validator-6-0-18-final-sources-6 jar/org/hibernate/validator/cfg/defs/RangeDef.java

\* /opt/cola/permits/1176358398\_1624754061.09/0/hibernate-validator-6-0-18-final-sources-6-

jar/org/hibernate/validator/cfg/defs/DecimalMinDef.java

\* /opt/cola/permits/1176358398\_1624754061.09/0/hibernate-validator-6-0-18-final-sources-6-

jar/org/hibernate/validator/internal/metadata/descriptor/BeanDescriptorImpl.java

\* /opt/cola/permits/1176358398\_1624754061.09/0/hibernate-validator-6-0-18-final-sources-6-

jar/org/hibernate/validator/internal/constraintvalidators/bv/money/MinValidatorForMonetaryAmount.java \*

/opt/cola/permits/1176358398\_1624754061.09/0/hibernate-validator-6-0-18-final-sources-6-

jar/org/hibernate/validator/internal/xml/mapping/ClassConstraintTypeStaxBuilder.java

\* /opt/cola/permits/1176358398\_1624754061.09/0/hibernate-validator-6-0-18-final-sources-6 jar/org/hibernate/validator/cfg/defs/br/CNPJDef.java

\* /opt/cola/permits/1176358398\_1624754061.09/0/hibernate-validator-6-0-18-final-sources-6-

jar/org/hibernate/validator/internal/constraintvalidators/bv/time/future/FutureValidatorForReadableInstant.java

\* /opt/cola/permits/1176358398\_1624754061.09/0/hibernate-validator-6-0-18-final-sources-6-

jar/org/hibernate/validator/internal/constraintvalidators/hv/LengthValidator.java

\* /opt/cola/permits/1176358398\_1624754061.09/0/hibernate-validator-6-0-18-final-sources-6-

jar/org/hibernate/validator/internal/engine/constraintvalidation/ConstraintValidatorContextImpl.java \*

 /opt/cola/permits/1176358398\_1624754061.09/0/hibernate-validator-6-0-18-final-sources-6 jar/org/hibernate/validator/internal/constraintvalidators/bv/time/futureorpresent/FutureOrPresentValidatorForMonth Day.java

\* /opt/cola/permits/1176358398\_1624754061.09/0/hibernate-validator-6-0-18-final-sources-6-

jar/org/hibernate/validator/internal/engine/valueextraction/SetPropertyValueExtractor.java

\* /opt/cola/permits/1176358398\_1624754061.09/0/hibernate-validator-6-0-18-final-sources-6 jar/org/hibernate/validator/cfg/defs/NotEmptyDef.java

\* /opt/cola/permits/1176358398\_1624754061.09/0/hibernate-validator-6-0-18-final-sources-6 jar/org/hibernate/validator/internal/cfg/context/MethodConstraintMappingContextImpl.java

\* /opt/cola/permits/1176358398\_1624754061.09/0/hibernate-validator-6-0-18-final-sources-6-

jar/org/hibernate/validator/internal/xml/mapping/ConstrainedParameterStaxBuilder.java

\* /opt/cola/permits/1176358398\_1624754061.09/0/hibernate-validator-6-0-18-final-sources-6 jar/org/hibernate/validator/cfg/defs/EmailDef.java

\*

 /opt/cola/permits/1176358398\_1624754061.09/0/hibernate-validator-6-0-18-final-sources-6 jar/org/hibernate/validator/internal/engine/messageinterpolation/parser/EscapedState.java \* /opt/cola/permits/1176358398\_1624754061.09/0/hibernate-validator-6-0-18-final-sources-6 jar/org/hibernate/validator/internal/constraintvalidators/bv/EmailValidator.java

\* /opt/cola/permits/1176358398\_1624754061.09/0/hibernate-validator-6-0-18-final-sources-6 jar/org/hibernate/validator/internal/metadata/descriptor/ContainerElementTypeDescriptorImpl.java \* /opt/cola/permits/1176358398\_1624754061.09/0/hibernate-validator-6-0-18-final-sources-6 jar/org/hibernate/validator/cfg/defs/EANDef.java

\* /opt/cola/permits/1176358398\_1624754061.09/0/hibernate-validator-6-0-18-final-sources-6 jar/org/hibernate/validator/cfg/context/ConstraintMappingTarget.java

\* /opt/cola/permits/1176358398\_1624754061.09/0/hibernate-validator-6-0-18-final-sources-6 jar/org/hibernate/validator/internal/util/logging/formatter/CollectionOfClassesObjectFormatter.java \*

 /opt/cola/permits/1176358398\_1624754061.09/0/hibernate-validator-6-0-18-final-sources-6 jar/org/hibernate/validator/internal/constraintvalidators/bv/time/future/FutureValidatorForOffsetTime.java \* /opt/cola/permits/1176358398\_1624754061.09/0/hibernate-validator-6-0-18-final-sources-6 jar/org/hibernate/validator/internal/constraintvalidators/bv/time/past/PastValidatorForLocalDate.java \* /opt/cola/permits/1176358398\_1624754061.09/0/hibernate-validator-6-0-18-final-sources-6 jar/org/hibernate/validator/internal/constraintvalidators/bv/time/future/FutureValidatorForLocalDate.java \* /opt/cola/permits/1176358398\_1624754061.09/0/hibernate-validator-6-0-18-final-sources-6 jar/org/hibernate/validator/internal/constraintvalidators/bv/number/sign/NegativeValidatorForInteger.java \* /opt/cola/permits/1176358398\_1624754061.09/0/hibernate-validator-6-0-18-final-sources-6 jar/org/hibernate/validator/internal/util/logging/Log.java \*

 /opt/cola/permits/1176358398\_1624754061.09/0/hibernate-validator-6-0-18-final-sources-6 jar/org/hibernate/validator/internal/engine/messageinterpolation/parser/TokenCollector.java \* /opt/cola/permits/1176358398\_1624754061.09/0/hibernate-validator-6-0-18-final-sources-6 jar/org/hibernate/validator/internal/engine/valueextraction/ReadOnlyListPropertyValueExtractor.java \* /opt/cola/permits/1176358398\_1624754061.09/0/hibernate-validator-6-0-18-final-sources-6 jar/org/hibernate/validator/internal/constraintvalidators/bv/number/sign/PositiveValidatorForDouble.java \* /opt/cola/permits/1176358398\_1624754061.09/0/hibernate-validator-6-0-18-final-sources-6 jar/org/hibernate/validator/internal/constraintvalidators/bv/number/sign/NegativeOrZeroValidatorForBigDecimal.ja

va

\*

\* /opt/cola/permits/1176358398\_1624754061.09/0/hibernate-validator-6-0-18-final-sources-6 jar/org/hibernate/validator/internal/engine/valueextraction/IterableValueExtractor.java \* /opt/cola/permits/1176358398\_1624754061.09/0/hibernate-validator-6-0-18-final-sources-6-

jar/org/hibernate/validator/internal/metadata/provider/XmlMetaDataProvider.java

/opt/cola/permits/1176358398\_1624754061.09/0/hibernate-validator-6-0-18-final-sources-6-

jar/org/hibernate/validator/internal/constraintvalidators/bv/notempty/NotEmptyValidatorForCollection.java

\* /opt/cola/permits/1176358398\_1624754061.09/0/hibernate-validator-6-0-18-final-sources-6-

jar/org/hibernate/validator/internal/constraintvalidators/bv/notempty/NotEmptyValidatorForArraysOfChar.java \* /opt/cola/permits/1176358398\_1624754061.09/0/hibernate-validator-6-0-18-final-sources-6-

jar/org/hibernate/validator/internal/constraintvalidators/bv/number/bound/NumberComparatorHelper.java

jar/org/hibernate/validator/internal/constraintvalidators/bv/time/futureorpresent/FutureOrPresentValidatorForYear.ja va

\* /opt/cola/permits/1176358398\_1624754061.09/0/hibernate-validator-6-0-18-final-sources-6 jar/org/hibernate/validator/internal/xml/mapping/ConstrainedFieldStaxBuilder.java \*

 /opt/cola/permits/1176358398\_1624754061.09/0/hibernate-validator-6-0-18-final-sources-6 jar/org/hibernate/validator/internal/util/ExecutableParameterNameProvider.java

\* /opt/cola/permits/1176358398\_1624754061.09/0/hibernate-validator-6-0-18-final-sources-6-

jar/org/hibernate/validator/internal/engine/constraintvalidation/ConstraintValidatorDescriptor.java

\* /opt/cola/permits/1176358398\_1624754061.09/0/hibernate-validator-6-0-18-final-sources-6 jar/org/hibernate/validator/internal/util/classhierarchy/Filter.java

\* /opt/cola/permits/1176358398\_1624754061.09/0/hibernate-validator-6-0-18-final-sources-6 jar/org/hibernate/validator/internal/metadata/provider/MetaDataProvider.java

\* /opt/cola/permits/1176358398\_1624754061.09/0/hibernate-validator-6-0-18-final-sources-6 jar/org/hibernate/validator/cfg/defs/LuhnCheckDef.java

\* /opt/cola/permits/1176358398\_1624754061.09/0/hibernate-validator-6-0-18-final-sources-6 jar/org/hibernate/validator/parameternameprovider/ParanamerParameterNameProvider.java \*

 /opt/cola/permits/1176358398\_1624754061.09/0/hibernate-validator-6-0-18-final-sources-6 jar/org/hibernate/validator/internal/constraintvalidators/bv/time/pastorpresent/PastOrPresentValidatorForReadablePa rtial.java

\* /opt/cola/permits/1176358398\_1624754061.09/0/hibernate-validator-6-0-18-final-sources-6 jar/org/hibernate/validator/constraints/ScriptAssert.java

\* /opt/cola/permits/1176358398\_1624754061.09/0/hibernate-validator-6-0-18-final-sources-6 jar/org/hibernate/validator/spi/group/package-info.java

\* /opt/cola/permits/1176358398\_1624754061.09/0/hibernate-validator-6-0-18-final-sources-6 jar/org/hibernate/validator/internal/cfg/context/ConfiguredConstraint.java

\* /opt/cola/permits/1176358398\_1624754061.09/0/hibernate-validator-6-0-18-final-sources-6 jar/org/hibernate/validator/internal/util/privilegedactions/GetClassLoader.java

\* /opt/cola/permits/1176358398\_1624754061.09/0/hibernate-validator-6-0-18-final-sources-6 jar/org/hibernate/validator/constraints/CompositionType.java

\*

\*

 /opt/cola/permits/1176358398\_1624754061.09/0/hibernate-validator-6-0-18-final-sources-6 jar/org/hibernate/validator/path/ContainerElementNode.java

\* /opt/cola/permits/1176358398\_1624754061.09/0/hibernate-validator-6-0-18-final-sources-6 jar/org/hibernate/validator/internal/constraintvalidators/AbstractEmailValidator.java

\* /opt/cola/permits/1176358398\_1624754061.09/0/hibernate-validator-6-0-18-final-sources-6 jar/org/hibernate/validator/internal/constraintvalidators/hv/ScriptAssertContext.java

\* /opt/cola/permits/1176358398\_1624754061.09/0/hibernate-validator-6-0-18-final-sources-6-

jar/org/hibernate/validator/internal/constraintvalidators/bv/time/past/PastValidatorForInstant.java

\* /opt/cola/permits/1176358398\_1624754061.09/0/hibernate-validator-6-0-18-final-sources-6-

jar/org/hibernate/validator/internal/util/privilegedactions/ConstructorInstance.java

\* /opt/cola/permits/1176358398\_1624754061.09/0/hibernate-validator-6-0-18-final-sources-6-

jar/org/hibernate/validator/internal/metadata/aggregated/ContainerCascadingMetaData.java

 /opt/cola/permits/1176358398\_1624754061.09/0/hibernate-validator-6-0-18-final-sources-6 jar/org/hibernate/validator/internal/constraintvalidators/bv/time/futureorpresent/AbstractFutureOrPresentJavaTimeV alidator.java

\* /opt/cola/permits/1176358398\_1624754061.09/0/hibernate-validator-6-0-18-final-sources-6 jar/org/hibernate/validator/cfg/context/Constrainable.java

\* /opt/cola/permits/1176358398\_1624754061.09/0/hibernate-validator-6-0-18-final-sources-6 jar/org/hibernate/validator/internal/constraintvalidators/bv/AssertTrueValidator.java

\* /opt/cola/permits/1176358398\_1624754061.09/0/hibernate-validator-6-0-18-final-sources-6-

jar/org/hibernate/validator/internal/constraintvalidators/bv/number/sign/NegativeValidatorForByte.java

\* /opt/cola/permits/1176358398\_1624754061.09/0/hibernate-validator-6-0-18-final-sources-6-

jar/org/hibernate/validator/internal/constraintvalidators/bv/number/bound/MinValidatorForNumber.java \*

 /opt/cola/permits/1176358398\_1624754061.09/0/hibernate-validator-6-0-18-final-sources-6 jar/org/hibernate/validator/internal/metadata/raw/ConstrainedType.java

\* /opt/cola/permits/1176358398\_1624754061.09/0/hibernate-validator-6-0-18-final-sources-6-

jar/org/hibernate/validator/internal/constraintvalidators/bv/money/DecimalMaxValidatorForMonetaryAmount.java

\* /opt/cola/permits/1176358398\_1624754061.09/0/hibernate-validator-6-0-18-final-sources-6-

jar/org/hibernate/validator/cfg/context/AnnotationIgnoreOptions.java

\* /opt/cola/permits/1176358398\_1624754061.09/0/hibernate-validator-6-0-18-final-sources-6-

jar/org/hibernate/validator/internal/constraintvalidators/bv/number/bound/MinValidatorForFloat.java

\* /opt/cola/permits/1176358398\_1624754061.09/0/hibernate-validator-6-0-18-final-sources-6-

jar/org/hibernate/validator/internal/constraintvalidators/bv/time/past/PastValidatorForZonedDateTime.java \*

/opt/cola/permits/1176358398\_1624754061.09/0/hibernate-validator-6-0-18-final-sources-6-

jar/org/hibernate/validator/internal/constraintvalidators/bv/time/pastorpresent/PastOrPresentValidatorForJapaneseDa te.java

\* /opt/cola/permits/1176358398\_1624754061.09/0/hibernate-validator-6-0-18-final-sources-6 jar/org/hibernate/validator/cfg/defs/package-info.java

\* /opt/cola/permits/1176358398\_1624754061.09/0/hibernate-validator-6-0-18-final-sources-6-

jar/org/hibernate/validator/internal/engine/messageinterpolation/InterpolationTerm.java

\* /opt/cola/permits/1176358398\_1624754061.09/0/hibernate-validator-6-0-18-final-sources-6-

jar/org/hibernate/validator/internal/constraintvalidators/bv/time/futureorpresent/FutureOrPresentValidatorForReadab lePartial.java

\* /opt/cola/permits/1176358398\_1624754061.09/0/hibernate-validator-6-0-18-final-sources-6-

jar/org/hibernate/validator/internal/metadata/aggregated/rule/ParallelMethodsMustNotDefineParameterConstraints.j ava

\* /opt/cola/permits/1176358398\_1624754061.09/0/hibernate-validator-6-0-18-final-sources-6 jar/org/hibernate/validator/internal/engine/valueextraction/MapValueExtractor.java \*

 /opt/cola/permits/1176358398\_1624754061.09/0/hibernate-validator-6-0-18-final-sources-6 jar/org/hibernate/validator/constraints/br/CNPJ.java

\* /opt/cola/permits/1176358398\_1624754061.09/0/hibernate-validator-6-0-18-final-sources-6 jar/org/hibernate/validator/cfg/context/MethodTarget.java

\* /opt/cola/permits/1176358398\_1624754061.09/0/hibernate-validator-6-0-18-final-sources-6 jar/org/hibernate/validator/internal/engine/valueextraction/MapPropertyValueExtractor.java

\* /opt/cola/permits/1176358398\_1624754061.09/0/hibernate-validator-6-0-18-final-sources-6 jar/org/hibernate/validator/internal/constraintvalidators/hv/time/DurationMaxValidator.java

\* /opt/cola/permits/1176358398\_1624754061.09/0/hibernate-validator-6-0-18-final-sources-6-

jar/org/hibernate/validator/internal/cfg/context/ConstructorConstraintMappingContextImpl.java

\* /opt/cola/permits/1176358398\_1624754061.09/0/hibernate-validator-6-0-18-final-sources-6-

jar/org/hibernate/validator/internal/engine/messageinterpolation/parser/ELState.java

\*

/opt/cola/permits/1176358398\_1624754061.09/0/hibernate-validator-6-0-18-final-sources-6-

jar/org/hibernate/validator/internal/constraintvalidators/bv/number/bound/MinValidatorForBigInteger.java

\* /opt/cola/permits/1176358398\_1624754061.09/0/hibernate-validator-6-0-18-final-sources-6-

jar/org/hibernate/validator/internal/metadata/aggregated/CascadingMetaData.java

\* /opt/cola/permits/1176358398\_1624754061.09/0/hibernate-validator-6-0-18-final-sources-6-

jar/org/hibernate/validator/internal/util/logging/formatter/ClassObjectFormatter.java

\* /opt/cola/permits/1176358398\_1624754061.09/0/hibernate-validator-6-0-18-final-sources-6 jar/org/hibernate/validator/cfg/defs/AssertTrueDef.java

\* /opt/cola/permits/1176358398\_1624754061.09/0/hibernate-validator-6-0-18-final-sources-6 jar/org/hibernate/validator/cfg/defs/NullDef.java

\* /opt/cola/permits/1176358398\_1624754061.09/0/hibernate-validator-6-0-18-final-sources-6-

jar/org/hibernate/validator/internal/metadata/aggregated/MetaDataBuilder.java

\*

 /opt/cola/permits/1176358398\_1624754061.09/0/hibernate-validator-6-0-18-final-sources-6 jar/org/hibernate/validator/internal/engine/ValidatorFactoryImpl.java

\* /opt/cola/permits/1176358398\_1624754061.09/0/hibernate-validator-6-0-18-final-sources-6-

jar/org/hibernate/validator/internal/constraintvalidators/bv/number/bound/decimal/DecimalMinValidatorForDouble. java

\* /opt/cola/permits/1176358398\_1624754061.09/0/hibernate-validator-6-0-18-final-sources-6-

jar/org/hibernate/validator/cfg/context/ParameterConstraintMappingContext.java

\* /opt/cola/permits/1176358398\_1624754061.09/0/hibernate-validator-6-0-18-final-sources-6 jar/org/hibernate/validator/internal/xml/CloseIgnoringInputStream.java

\* /opt/cola/permits/1176358398\_1624754061.09/0/hibernate-validator-6-0-18-final-sources-6 jar/org/hibernate/validator/cfg/context/TypeTarget.java

\* /opt/cola/permits/1176358398\_1624754061.09/0/hibernate-validator-6-0-18-final-sources-6-

jar/org/hibernate/validator/internal/engine/ValidationContext.java

\*

 /opt/cola/permits/1176358398\_1624754061.09/0/hibernate-validator-6-0-18-final-sources-6 jar/org/hibernate/validator/internal/engine/messageinterpolation/parser/InterpolationTermState.java \* /opt/cola/permits/1176358398\_1624754061.09/0/hibernate-validator-6-0-18-final-sources-6 jar/org/hibernate/validator/internal/constraintvalidators/bv/size/SizeValidatorForArraysOfByte.java \* /opt/cola/permits/1176358398\_1624754061.09/0/hibernate-validator-6-0-18-final-sources-6 jar/org/hibernate/validator/internal/constraintvalidators/bv/time/past/PastValidatorForCalendar.java \* /opt/cola/permits/1176358398\_1624754061.09/0/hibernate-validator-6-0-18-final-sources-6 jar/org/hibernate/validator/internal/engine/ServiceLoaderBasedConstraintMappingContributor.java \* /opt/cola/permits/1176358398\_1624754061.09/0/hibernate-validator-6-0-18-final-sources-6 jar/org/hibernate/validator/internal/constraintvalidators/bv/time/past/package-info.java \*

/opt/cola/permits/1176358398\_1624754061.09/0/hibernate-validator-6-0-18-final-sources-6-

jar/org/hibernate/validator/internal/constraintvalidators/bv/number/sign/NegativeOrZeroValidatorForBigInteger.java \* /opt/cola/permits/1176358398\_1624754061.09/0/hibernate-validator-6-0-18-final-sources-6-

jar/org/hibernate/validator/internal/constraintvalidators/bv/time/pastorpresent/PastOrPresentValidatorForThaiBuddh istDate.java

\* /opt/cola/permits/1176358398\_1624754061.09/0/hibernate-validator-6-0-18-final-sources-6 jar/org/hibernate/validator/cfg/defs/NegativeOrZeroDef.java

\* /opt/cola/permits/1176358398\_1624754061.09/0/hibernate-validator-6-0-18-final-sources-6 jar/org/hibernate/validator/internal/cfg/context/CascadableConstraintMappingContextImplBase.java

\* /opt/cola/permits/1176358398\_1624754061.09/0/hibernate-validator-6-0-18-final-sources-6 jar/org/hibernate/validator/constraints/URL.java

\* /opt/cola/permits/1176358398\_1624754061.09/0/hibernate-validator-6-0-18-final-sources-6 jar/org/hibernate/validator/internal/xml/mapping/ReturnValueStaxBuilder.java \*

 /opt/cola/permits/1176358398\_1624754061.09/0/hibernate-validator-6-0-18-final-sources-6 jar/org/hibernate/validator/internal/constraintvalidators/bv/time/future/FutureValidatorForLocalTime.java \* /opt/cola/permits/1176358398\_1624754061.09/0/hibernate-validator-6-0-18-final-sources-6 jar/org/hibernate/validator/internal/constraintvalidators/bv/time/futureorpresent/FutureOrPresentValidatorForOffset Time.java

\* /opt/cola/permits/1176358398\_1624754061.09/0/hibernate-validator-6-0-18-final-sources-6 jar/org/hibernate/validator/constraints/time/package-info.java

\* /opt/cola/permits/1176358398\_1624754061.09/0/hibernate-validator-6-0-18-final-sources-6-

jar/org/hibernate/validator/internal/constraintvalidators/bv/number/sign/PositiveValidatorForNumber.java

\* /opt/cola/permits/1176358398\_1624754061.09/0/hibernate-validator-6-0-18-final-sources-6-

jar/org/hibernate/validator/internal/engine/valueextraction/CharArrayValueExtractor.java

\*

 /opt/cola/permits/1176358398\_1624754061.09/0/hibernate-validator-6-0-18-final-sources-6 jar/org/hibernate/validator/internal/metadata/aggregated/rule/ReturnValueMayOnlyBeMarkedOnceAsCascadedPerH ierarchyLine.java

\* /opt/cola/permits/1176358398\_1624754061.09/0/hibernate-validator-6-0-18-final-sources-6 jar/org/hibernate/validator/internal/constraintvalidators/bv/number/InfinityNumberComparatorHelper.java

\* /opt/cola/permits/1176358398\_1624754061.09/0/hibernate-validator-6-0-18-final-sources-6-

jar/org/hibernate/validator/internal/engine/groups/Group.java

\* /opt/cola/permits/1176358398\_1624754061.09/0/hibernate-validator-6-0-18-final-sources-6 jar/org/hibernate/validator/internal/xml/config/ResourceLoaderHelper.java

\* /opt/cola/permits/1176358398\_1624754061.09/0/hibernate-validator-6-0-18-final-sources-6 jar/org/hibernate/validator/cfg/defs/MaxDef.java

\* /opt/cola/permits/1176358398\_1624754061.09/0/hibernate-validator-6-0-18-final-sources-6 jar/org/hibernate/validator/internal/util/logging/formatter/DurationFormatter.java \*

 /opt/cola/permits/1176358398\_1624754061.09/0/hibernate-validator-6-0-18-final-sources-6 jar/org/hibernate/validator/internal/engine/messageinterpolation/el/package-info.java

\* /opt/cola/permits/1176358398\_1624754061.09/0/hibernate-validator-6-0-18-final-sources-6 jar/org/hibernate/validator/internal/xml/mapping/ConstrainedConstructorStaxBuilder.java

\* /opt/cola/permits/1176358398\_1624754061.09/0/hibernate-validator-6-0-18-final-sources-6 jar/org/hibernate/validator/cfg/defs/UniqueElementsDef.java

\* /opt/cola/permits/1176358398\_1624754061.09/0/hibernate-validator-6-0-18-final-sources-6 jar/org/hibernate/validator/cfg/defs/NotBlankDef.java

\* /opt/cola/permits/1176358398\_1624754061.09/0/hibernate-validator-6-0-18-final-sources-6 jar/org/hibernate/validator/constraintvalidation/HibernateConstraintValidator.java

\* /opt/cola/permits/1176358398\_1624754061.09/0/hibernate-validator-6-0-18-final-sources-6 jar/org/hibernate/validator/internal/xml/mapping/ContainerElementTypeConfigurationBuilder.java \*

 /opt/cola/permits/1176358398\_1624754061.09/0/hibernate-validator-6-0-18-final-sources-6 jar/org/hibernate/validator/internal/metadata/aggregated/ExecutableMetaData.java

\* /opt/cola/permits/1176358398\_1624754061.09/0/hibernate-validator-6-0-18-final-sources-6-

jar/org/hibernate/validator/internal/constraintvalidators/bv/notempty/NotEmptyValidatorForArraysOfInt.java

\* /opt/cola/permits/1176358398\_1624754061.09/0/hibernate-validator-6-0-18-final-sources-6 jar/org/hibernate/validator/constraints/time/DurationMin.java

\* /opt/cola/permits/1176358398\_1624754061.09/0/hibernate-validator-6-0-18-final-sources-6 jar/org/hibernate/validator/internal/metadata/descriptor/GroupConversionDescriptorImpl.java \* /opt/cola/permits/1176358398\_1624754061.09/0/hibernate-validator-6-0-18-final-sources-6 jar/org/hibernate/validator/internal/engine/valueextraction/ReadOnlySetPropertyValueExtractor.java \*

 /opt/cola/permits/1176358398\_1624754061.09/0/hibernate-validator-6-0-18-final-sources-6 jar/org/hibernate/validator/internal/util/TypeVariableBindings.java

\* /opt/cola/permits/1176358398\_1624754061.09/0/hibernate-validator-6-0-18-final-sources-6 jar/org/hibernate/validator/cfg/context/AnnotationProcessingOptions.java

\* /opt/cola/permits/1176358398\_1624754061.09/0/hibernate-validator-6-0-18-final-sources-6-

jar/org/hibernate/validator/internal/engine/valueextraction/ReadOnlyMapPropertyValueExtractor.java

\* /opt/cola/permits/1176358398\_1624754061.09/0/hibernate-validator-6-0-18-final-sources-6-

jar/org/hibernate/validator/internal/constraintvalidators/bv/time/futureorpresent/FutureOrPresentValidatorForZoned DateTime.java

\* /opt/cola/permits/1176358398\_1624754061.09/0/hibernate-validator-6-0-18-final-sources-6 jar/org/hibernate/validator/internal/engine/scripting/package-info.java

\* /opt/cola/permits/1176358398\_1624754061.09/0/hibernate-validator-6-0-18-final-sources-6 jar/org/hibernate/validator/cfg/defs/PositiveOrZeroDef.java

\*

 /opt/cola/permits/1176358398\_1624754061.09/0/hibernate-validator-6-0-18-final-sources-6 jar/org/hibernate/validator/internal/engine/valueextraction/FloatArrayValueExtractor.java \* /opt/cola/permits/1176358398\_1624754061.09/0/hibernate-validator-6-0-18-final-sources-6 jar/org/hibernate/validator/internal/util/Version.java

\* /opt/cola/permits/1176358398\_1624754061.09/0/hibernate-validator-6-0-18-final-sources-6 jar/org/hibernate/validator/internal/engine/messageinterpolation/parser/package-info.java

\* /opt/cola/permits/1176358398\_1624754061.09/0/hibernate-validator-6-0-18-final-sources-6-

jar/org/hibernate/validator/internal/xml/mapping/ConstrainedGetterStaxBuilder.java

\* /opt/cola/permits/1176358398\_1624754061.09/0/hibernate-validator-6-0-18-final-sources-6 jar/org/hibernate/validator/constraints/NotBlank.java

\* /opt/cola/permits/1176358398\_1624754061.09/0/hibernate-validator-6-0-18-final-sources-6-

jar/org/hibernate/validator/internal/constraintvalidators/bv/number/bound/MaxValidatorForFloat.java \*

 /opt/cola/permits/1176358398\_1624754061.09/0/hibernate-validator-6-0-18-final-sources-6 jar/org/hibernate/validator/cfg/context/CrossParameterConstraintMappingContext.java

\* /opt/cola/permits/1176358398\_1624754061.09/0/hibernate-validator-6-0-18-final-sources-6 jar/org/hibernate/validator/cfg/defs/pl/package-info.java

\* /opt/cola/permits/1176358398\_1624754061.09/0/hibernate-validator-6-0-18-final-sources-6-

jar/org/hibernate/validator/internal/engine/MethodValidationConfiguration.java

\* /opt/cola/permits/1176358398\_1624754061.09/0/hibernate-validator-6-0-18-final-sources-6-

jar/org/hibernate/validator/internal/constraintvalidators/bv/number/sign/PositiveOrZeroValidatorForDouble.java

\* /opt/cola/permits/1176358398\_1624754061.09/0/hibernate-validator-6-0-18-final-sources-6-

jar/org/hibernate/validator/internal/constraintvalidators/bv/notempty/NotEmptyValidatorForMap.java

\* /opt/cola/permits/1176358398\_1624754061.09/0/hibernate-validator-6-0-18-final-sources-6-

jar/org/hibernate/validator/internal/constraintvalidators/bv/MinValidatorForCharSequence.java \*

 /opt/cola/permits/1176358398\_1624754061.09/0/hibernate-validator-6-0-18-final-sources-6 jar/org/hibernate/validator/internal/constraintvalidators/hv/Mod10CheckValidator.java

\* /opt/cola/permits/1176358398\_1624754061.09/0/hibernate-validator-6-0-18-final-sources-6 jar/org/hibernate/validator/internal/metadata/aggregated/ParameterMetaData.java

\* /opt/cola/permits/1176358398\_1624754061.09/0/hibernate-validator-6-0-18-final-sources-6 jar/org/hibernate/validator/cfg/defs/LengthDef.java

\* /opt/cola/permits/1176358398\_1624754061.09/0/hibernate-validator-6-0-18-final-sources-6-

jar/org/hibernate/validator/internal/constraintvalidators/bv/time/future/FutureValidatorForMinguoDate.java

\* /opt/cola/permits/1176358398\_1624754061.09/0/hibernate-validator-6-0-18-final-sources-6-

jar/org/hibernate/validator/internal/constraintvalidators/hv/NotBlankValidator.java

\* /opt/cola/permits/1176358398\_1624754061.09/0/hibernate-validator-6-0-18-final-sources-6-

jar/org/hibernate/validator/cfg/defs/pl/PESELDef.java

\*

 /opt/cola/permits/1176358398\_1624754061.09/0/hibernate-validator-6-0-18-final-sources-6 jar/org/hibernate/validator/internal/metadata/facets/Cascadable.java

\* /opt/cola/permits/1176358398\_1624754061.09/0/hibernate-validator-6-0-18-final-sources-6-

jar/org/hibernate/validator/internal/engine/resolver/CachingTraversableResolverForSingleValidation.java

\* /opt/cola/permits/1176358398\_1624754061.09/0/hibernate-validator-6-0-18-final-sources-6-

jar/org/hibernate/validator/internal/constraintvalidators/bv/number/sign/PositiveOrZeroValidatorForByte.java

\* /opt/cola/permits/1176358398\_1624754061.09/0/hibernate-validator-6-0-18-final-sources-6-

jar/org/hibernate/validator/constraints/ConstraintComposition.java

\* /opt/cola/permits/1176358398\_1624754061.09/0/hibernate-validator-6-0-18-final-sources-6-

jar/org/hibernate/validator/internal/xml/mapping/AbstractConstrainedExecutableElementStaxBuilder.java \*

/opt/cola/permits/1176358398\_1624754061.09/0/hibernate-validator-6-0-18-final-sources-6-

jar/org/hibernate/validator/internal/constraintvalidators/bv/number/sign/PositiveOrZeroValidatorForInteger.java

\* /opt/cola/permits/1176358398\_1624754061.09/0/hibernate-validator-6-0-18-final-sources-6-

jar/org/hibernate/validator/cfg/defs/ParameterScriptAssertDef.java

\* /opt/cola/permits/1176358398\_1624754061.09/0/hibernate-validator-6-0-18-final-sources-6-

jar/org/hibernate/validator/internal/constraintvalidators/bv/PatternValidator.java

\* /opt/cola/permits/1176358398\_1624754061.09/0/hibernate-validator-6-0-18-final-sources-6-

jar/org/hibernate/validator/internal/engine/resolver/JPATraversableResolver.java

\* /opt/cola/permits/1176358398\_1624754061.09/0/hibernate-validator-6-0-18-final-sources-6 jar/org/hibernate/validator/internal/metadata/package-info.java

\* /opt/cola/permits/1176358398\_1624754061.09/0/hibernate-validator-6-0-18-final-sources-6-

jar/org/hibernate/validator/internal/engine/valueextraction/ValueExtractorManager.java

\*

/opt/cola/permits/1176358398\_1624754061.09/0/hibernate-validator-6-0-18-final-sources-6-

jar/org/hibernate/validator/internal/engine/valueextraction/IntArrayValueExtractor.java

\* /opt/cola/permits/1176358398\_1624754061.09/0/hibernate-validator-6-0-18-final-sources-6-

jar/org/hibernate/validator/internal/constraintvalidators/bv/time/pastorpresent/PastOrPresentValidatorForYear.java

\* /opt/cola/permits/1176358398\_1624754061.09/0/hibernate-validator-6-0-18-final-sources-6-

jar/org/hibernate/validator/internal/constraintvalidators/bv/number/sign/PositiveOrZeroValidatorForFloat.java

\* /opt/cola/permits/1176358398\_1624754061.09/0/hibernate-validator-6-0-18-final-sources-6-

jar/org/hibernate/validator/internal/constraintvalidators/hv/time/DurationMinValidator.java

\* /opt/cola/permits/1176358398\_1624754061.09/0/hibernate-validator-6-0-18-final-sources-6-

jar/org/hibernate/validator/internal/engine/MessageInterpolatorContext.java

/opt/cola/permits/1176358398\_1624754061.09/0/hibernate-validator-6-0-18-final-sources-6-

jar/org/hibernate/validator/internal/constraintvalidators/bv/time/package-info.java

\* /opt/cola/permits/1176358398\_1624754061.09/0/hibernate-validator-6-0-18-final-sources-6-

jar/org/hibernate/validator/internal/constraintvalidators/bv/number/sign/NegativeOrZeroValidatorForShort.java

\* /opt/cola/permits/1176358398\_1624754061.09/0/hibernate-validator-6-0-18-final-sources-6-

jar/org/hibernate/validator/constraints/pl/package-info.java

\* /opt/cola/permits/1176358398\_1624754061.09/0/hibernate-validator-6-0-18-final-sources-6 jar/org/hibernate/validator/cfg/defs/PastOrPresentDef.java

\* /opt/cola/permits/1176358398\_1624754061.09/0/hibernate-validator-6-0-18-final-sources-6-

jar/org/hibernate/validator/internal/constraintvalidators/bv/notempty/NotEmptyValidatorForArraysOfDouble.java

\* /opt/cola/permits/1176358398\_1624754061.09/0/hibernate-validator-6-0-18-final-sources-6-

jar/org/hibernate/validator/internal/constraintvalidators/bv/DigitsValidatorForNumber.java \*

 /opt/cola/permits/1176358398\_1624754061.09/0/hibernate-validator-6-0-18-final-sources-6 jar/org/hibernate/validator/internal/engine/messageinterpolation/parser/ParserState.java

\* /opt/cola/permits/1176358398\_1624754061.09/0/hibernate-validator-6-0-18-final-sources-6 jar/org/hibernate/validator/internal/constraintvalidators/hv/br/CPFValidator.java

\* /opt/cola/permits/1176358398\_1624754061.09/0/hibernate-validator-6-0-18-final-sources-6 jar/org/hibernate/validator/internal/util/Contracts.java

\* /opt/cola/permits/1176358398\_1624754061.09/0/hibernate-validator-6-0-18-final-sources-6 jar/org/hibernate/validator/cfg/ConstraintDef.java

\* /opt/cola/permits/1176358398\_1624754061.09/0/hibernate-validator-6-0-18-final-sources-6 jar/org/hibernate/validator/cfg/defs/AssertFalseDef.java

\* /opt/cola/permits/1176358398\_1624754061.09/0/hibernate-validator-6-0-18-final-sources-6 jar/org/hibernate/validator/Incubating.java

\* /opt/cola/permits/1176358398\_1624754061.09/0/hibernate-validator-6-0-18-final-sources-6 jar/org/hibernate/validator/constraints/ISBN.java

\*

 /opt/cola/permits/1176358398\_1624754061.09/0/hibernate-validator-6-0-18-final-sources-6 jar/org/hibernate/validator/internal/xml/mapping/ConstraintMappingsStaxBuilder.java \* /opt/cola/permits/1176358398\_1624754061.09/0/hibernate-validator-6-0-18-final-sources-6 jar/org/hibernate/validator/internal/util/annotation/ConstraintAnnotationDescriptor.java \* /opt/cola/permits/1176358398\_1624754061.09/0/hibernate-validator-6-0-18-final-sources-6 jar/org/hibernate/validator/internal/constraintvalidators/bv/number/bound/MinValidatorForDouble.java \* /opt/cola/permits/1176358398\_1624754061.09/0/hibernate-validator-6-0-18-final-sources-6 jar/org/hibernate/validator/internal/constraintvalidators/bv/size/SizeValidatorForArray.java \* /opt/cola/permits/1176358398\_1624754061.09/0/hibernate-validator-6-0-18-final-sources-6 jar/org/hibernate/validator/cfg/context/ContainerElementConstraintMappingContext.java \*

 /opt/cola/permits/1176358398\_1624754061.09/0/hibernate-validator-6-0-18-final-sources-6 jar/org/hibernate/validator/internal/constraintvalidators/bv/time/AbstractJavaTimeValidator.java \* /opt/cola/permits/1176358398\_1624754061.09/0/hibernate-validator-6-0-18-final-sources-6 jar/org/hibernate/validator/internal/constraintvalidators/bv/number/sign/NegativeValidatorForNumber.java \* /opt/cola/permits/1176358398\_1624754061.09/0/hibernate-validator-6-0-18-final-sources-6 jar/org/hibernate/validator/internal/engine/valueextraction/ValueExtractorResolver.java \* /opt/cola/permits/1176358398\_1624754061.09/0/hibernate-validator-6-0-18-final-sources-6 jar/org/hibernate/validator/internal/constraintvalidators/bv/AssertFalseValidator.java \* /opt/cola/permits/1176358398\_1624754061.09/0/hibernate-validator-6-0-18-final-sources-6jar/org/hibernate/validator/internal/constraintvalidators/bv/number/bound/MaxValidatorForLong.java \* /opt/cola/permits/1176358398\_1624754061.09/0/hibernate-validator-6-0-18-final-sources-6 jar/org/hibernate/validator/internal/constraintvalidators/bv/size/SizeValidatorForArraysOfShort.java \*

 /opt/cola/permits/1176358398\_1624754061.09/0/hibernate-validator-6-0-18-final-sources-6 jar/org/hibernate/validator/spi/scripting/AbstractCachingScriptEvaluatorFactory.java

\* /opt/cola/permits/1176358398\_1624754061.09/0/hibernate-validator-6-0-18-final-sources-6 jar/org/hibernate/validator/HibernateValidator.java

\* /opt/cola/permits/1176358398\_1624754061.09/0/hibernate-validator-6-0-18-final-sources-6 jar/org/hibernate/validator/cfg/defs/CurrencyDef.java

\* /opt/cola/permits/1176358398\_1624754061.09/0/hibernate-validator-6-0-18-final-sources-6 jar/org/hibernate/validator/internal/util/privilegedactions/NewProxyInstance.java

\* /opt/cola/permits/1176358398\_1624754061.09/0/hibernate-validator-6-0-18-final-sources-6 jar/org/hibernate/validator/cfg/context/ConstraintDefinitionContext.java

\* /opt/cola/permits/1176358398\_1624754061.09/0/hibernate-validator-6-0-18-final-sources-6 jar/org/hibernate/validator/constraints/Currency.java

\*

 /opt/cola/permits/1176358398\_1624754061.09/0/hibernate-validator-6-0-18-final-sources-6 jar/org/hibernate/validator/cfg/defs/ISBNDef.java

\* /opt/cola/permits/1176358398\_1624754061.09/0/hibernate-validator-6-0-18-final-sources-6-

jar/org/hibernate/validator/messageinterpolation/ResourceBundleMessageInterpolator.java

\* /opt/cola/permits/1176358398\_1624754061.09/0/hibernate-validator-6-0-18-final-sources-6-

jar/org/hibernate/validator/internal/constraintvalidators/bv/number/sign/PositiveOrZeroValidatorForBigDecimal.jav a

\* /opt/cola/permits/1176358398\_1624754061.09/0/hibernate-validator-6-0-18-final-sources-6 jar/org/hibernate/validator/cfg/defs/FutureOrPresentDef.java

\* /opt/cola/permits/1176358398\_1624754061.09/0/hibernate-validator-6-0-18-final-sources-6-

jar/org/hibernate/validator/internal/constraintvalidators/bv/number/bound/decimal/DecimalMaxValidatorForDouble. java

\* /opt/cola/permits/1176358398\_1624754061.09/0/hibernate-validator-6-0-18-final-sources-6 jar/org/hibernate/validator/internal/util/privilegedactions/GetDeclaredConstructors.java \*

 /opt/cola/permits/1176358398\_1624754061.09/0/hibernate-validator-6-0-18-final-sources-6 jar/org/hibernate/validator/internal/engine/messageinterpolation/parser/MessageState.java \* /opt/cola/permits/1176358398\_1624754061.09/0/hibernate-validator-6-0-18-final-sources-6 jar/org/hibernate/validator/internal/xml/mapping/AbstractOneLineStringStaxBuilder.java

\* /opt/cola/permits/1176358398\_1624754061.09/0/hibernate-validator-6-0-18-final-sources-6 jar/org/hibernate/validator/internal/engine/valueextraction/BooleanArrayValueExtractor.java

\* /opt/cola/permits/1176358398\_1624754061.09/0/hibernate-validator-6-0-18-final-sources-6-

jar/org/hibernate/validator/internal/metadata/raw/AbstractConstrainedElement.java

\* /opt/cola/permits/1176358398\_1624754061.09/0/hibernate-validator-6-0-18-final-sources-6 jar/org/hibernate/validator/resourceloading/CachingResourceBundleLocator.java

\*

 /opt/cola/permits/1176358398\_1624754061.09/0/hibernate-validator-6-0-18-final-sources-6 jar/org/hibernate/validator/internal/metadata/core/package-info.java

\* /opt/cola/permits/1176358398\_1624754061.09/0/hibernate-validator-6-0-18-final-sources-6-

jar/org/hibernate/validator/internal/metadata/provider/package-info.java

jar/org/hibernate/validator/internal/constraintvalidators/bv/size/SizeValidatorForArraysOfLong.java \* /opt/cola/permits/1176358398\_1624754061.09/0/hibernate-validator-6-0-18-final-sources-6 jar/org/hibernate/validator/internal/util/TypeVariables.java

\* /opt/cola/permits/1176358398\_1624754061.09/0/hibernate-validator-6-0-18-final-sources-6 jar/org/hibernate/validator/internal/constraintvalidators/bv/size/package-info.java

\* /opt/cola/permits/1176358398\_1624754061.09/0/hibernate-validator-6-0-18-final-sources-6-

jar/org/hibernate/validator/internal/cfg/context/TypeConstraintMappingContextImpl.java \*

 /opt/cola/permits/1176358398\_1624754061.09/0/hibernate-validator-6-0-18-final-sources-6 jar/org/hibernate/validator/internal/constraintvalidators/bv/time/futureorpresent/FutureOrPresentValidatorForInstant. java

\* /opt/cola/permits/1176358398\_1624754061.09/0/hibernate-validator-6-0-18-final-sources-6-

jar/org/hibernate/validator/internal/engine/valueextraction/OptionalLongValueExtractor.java

\* /opt/cola/permits/1176358398\_1624754061.09/0/hibernate-validator-6-0-18-final-sources-6-

jar/org/hibernate/validator/internal/metadata/raw/ConstrainedField.java

\* /opt/cola/permits/1176358398\_1624754061.09/0/hibernate-validator-6-0-18-final-sources-6 jar/org/hibernate/validator/internal/constraintvalidators/bv/number/bound/package-info.java

\* /opt/cola/permits/1176358398\_1624754061.09/0/hibernate-validator-6-0-18-final-sources-6 jar/org/hibernate/validator/constraints/NotEmpty.java

\* /opt/cola/permits/1176358398\_1624754061.09/0/hibernate-validator-6-0-18-final-sources-6-

jar/org/hibernate/validator/internal/constraintvalidators/bv/time/future/FutureValidatorForHijrahDate.java \*

/opt/cola/permits/1176358398\_1624754061.09/0/hibernate-validator-6-0-18-final-sources-6-

jar/org/hibernate/validator/internal/constraintvalidators/bv/number/bound/MinValidatorForBigDecimal.java

\* /opt/cola/permits/1176358398\_1624754061.09/0/hibernate-validator-6-0-18-final-sources-6-

jar/org/hibernate/validator/internal/engine/messageinterpolation/parser/TokenIterator.java

\* /opt/cola/permits/1176358398\_1624754061.09/0/hibernate-validator-6-0-18-final-sources-6-

jar/org/hibernate/validator/internal/constraintvalidators/bv/time/futureorpresent/FutureOrPresentValidatorForJapane seDate.java

\* /opt/cola/permits/1176358398\_1624754061.09/0/hibernate-validator-6-0-18-final-sources-6-

jar/org/hibernate/validator/internal/constraintvalidators/bv/number/bound/decimal/AbstractDecimalMinValidator.jav a

\* /opt/cola/permits/1176358398\_1624754061.09/0/hibernate-validator-6-0-18-final-sources-6-

jar/org/hibernate/validator/internal/constraintvalidators/bv/number/bound/decimal/AbstractDecimalMaxValidator.ja va

\*

/opt/cola/permits/1176358398\_1624754061.09/0/hibernate-validator-6-0-18-final-sources-6-

jar/org/hibernate/validator/internal/metadata/raw/ConstrainedExecutable.java

\* /opt/cola/permits/1176358398\_1624754061.09/0/hibernate-validator-6-0-18-final-sources-6-

jar/org/hibernate/validator/internal/constraintvalidators/bv/money/NegativeValidatorForMonetaryAmount.java

\* /opt/cola/permits/1176358398\_1624754061.09/0/hibernate-validator-6-0-18-final-sources-6-

jar/org/hibernate/validator/internal/util/privilegedactions/LoadClass.java

\* /opt/cola/permits/1176358398\_1624754061.09/0/hibernate-validator-6-0-18-final-sources-6-

jar/org/hibernate/validator/internal/constraintvalidators/bv/time/futureorpresent/FutureOrPresentValidatorForMingu oDate.java

\* /opt/cola/permits/1176358398\_1624754061.09/0/hibernate-validator-6-0-18-final-sources-6-

jar/org/hibernate/validator/internal/constraintvalidators/hv/URLValidator.java

\*

 /opt/cola/permits/1176358398\_1624754061.09/0/hibernate-validator-6-0-18-final-sources-6 jar/org/hibernate/validator/internal/constraintvalidators/bv/MaxValidatorForCharSequence.java \* /opt/cola/permits/1176358398\_1624754061.09/0/hibernate-validator-6-0-18-final-sources-6 jar/org/hibernate/validator/internal/engine/valueextraction/DoubleArrayValueExtractor.java \* /opt/cola/permits/1176358398\_1624754061.09/0/hibernate-validator-6-0-18-final-sources-6 jar/org/hibernate/validator/internal/constraintvalidators/bv/time/past/PastValidatorForOffsetTime.java \* /opt/cola/permits/1176358398\_1624754061.09/0/hibernate-validator-6-0-18-final-sources-6 jar/org/hibernate/validator/internal/constraintvalidators/bv/time/past/PastValidatorForReadableInstant.java \* /opt/cola/permits/1176358398\_1624754061.09/0/hibernate-validator-6-0-18-final-sources-6 jar/org/hibernate/validator/internal/util/privilegedactions/GetDeclaredConstructor.java \* /opt/cola/permits/1176358398\_1624754061.09/0/hibernate-validator-6-0-18-final-sources-6 jar/org/hibernate/validator/cfg/context/CrossParameterTarget.java \*

 /opt/cola/permits/1176358398\_1624754061.09/0/hibernate-validator-6-0-18-final-sources-6 jar/org/hibernate/validator/internal/constraintvalidators/hv/CodePointLengthValidator.java \* /opt/cola/permits/1176358398\_1624754061.09/0/hibernate-validator-6-0-18-final-sources-6-

jar/org/hibernate/validator/internal/engine/groups/ValidationOrderGenerator.java

\* /opt/cola/permits/1176358398\_1624754061.09/0/hibernate-validator-6-0-18-final-sources-6 jar/org/hibernate/validator/internal/constraintvalidators/hv/pl/PESELValidator.java

\* /opt/cola/permits/1176358398\_1624754061.09/0/hibernate-validator-6-0-18-final-sources-6-

jar/org/hibernate/validator/internal/metadata/descriptor/PropertyDescriptorImpl.java

\* /opt/cola/permits/1176358398\_1624754061.09/0/hibernate-validator-6-0-18-final-sources-6 jar/org/hibernate/validator/constraints/SafeHtml.java

\* /opt/cola/permits/1176358398\_1624754061.09/0/hibernate-validator-6-0-18-final-sources-6 jar/org/hibernate/validator/path/package-info.java

 /opt/cola/permits/1176358398\_1624754061.09/0/hibernate-validator-6-0-18-final-sources-6 jar/org/hibernate/validator/internal/constraintvalidators/bv/time/pastorpresent/AbstractPastOrPresentInstantBasedVa lidator.java

\* /opt/cola/permits/1176358398\_1624754061.09/0/hibernate-validator-6-0-18-final-sources-6-

jar/org/hibernate/validator/internal/constraintvalidators/bv/number/bound/decimal/DecimalMinValidatorForBigInte ger.java

\* /opt/cola/permits/1176358398\_1624754061.09/0/hibernate-validator-6-0-18-final-sources-6-

jar/org/hibernate/validator/internal/metadata/descriptor/package-info.java

\* /opt/cola/permits/1176358398\_1624754061.09/0/hibernate-validator-6-0-18-final-sources-6-

jar/org/hibernate/validator/internal/util/annotation/package-info.java

\*

\* /opt/cola/permits/1176358398\_1624754061.09/0/hibernate-validator-6-0-18-final-sources-6 jar/org/hibernate/validator/internal/constraintvalidators/bv/number/sign/NegativeValidatorForDouble.java \*

/opt/cola/permits/1176358398\_1624754061.09/0/hibernate-validator-6-0-18-final-sources-6-

jar/org/hibernate/validator/internal/engine/valueextraction/ReadOnlyMapPropertyKeyExtractor.java

\* /opt/cola/permits/1176358398\_1624754061.09/0/hibernate-validator-6-0-18-final-sources-6 jar/org/hibernate/validator/internal/util/DomainNameUtil.java

\* /opt/cola/permits/1176358398\_1624754061.09/0/hibernate-validator-6-0-18-final-sources-6 jar/org/hibernate/validator/internal/engine/constraintvalidation/SimpleConstraintTree.java

\* /opt/cola/permits/1176358398\_1624754061.09/0/hibernate-validator-6-0-18-final-sources-6-

jar/org/hibernate/validator/internal/constraintvalidators/bv/size/SizeValidatorForMap.java

jar/org/hibernate/validator/internal/constraintvalidators/bv/number/sign/NegativeValidatorForBigDecimal.java \* /opt/cola/permits/1176358398\_1624754061.09/0/hibernate-validator-6-0-18-final-sources-6 jar/org/hibernate/validator/resourceloading/package-info.java

\*

 /opt/cola/permits/1176358398\_1624754061.09/0/hibernate-validator-6-0-18-final-sources-6 jar/org/hibernate/validator/internal/constraintvalidators/bv/number/bound/MaxValidatorForBigDecimal.java \* /opt/cola/permits/1176358398\_1624754061.09/0/hibernate-validator-6-0-18-final-sources-6 jar/org/hibernate/validator/internal/util/privilegedactions/GetResolvedMemberMethods.java \* /opt/cola/permits/1176358398\_1624754061.09/0/hibernate-validator-6-0-18-final-sources-6 jar/org/hibernate/validator/internal/constraintvalidators/hv/EmailValidator.java

\* /opt/cola/permits/1176358398\_1624754061.09/0/hibernate-validator-6-0-18-final-sources-6-

jar/org/hibernate/validator/internal/constraintvalidators/bv/size/SizeValidatorForArraysOfBoolean.java

\* /opt/cola/permits/1176358398\_1624754061.09/0/hibernate-validator-6-0-18-final-sources-6-

jar/org/hibernate/validator/internal/constraintvalidators/bv/notempty/NotEmptyValidatorForArraysOfBoolean.java \*

/opt/cola/permits/1176358398\_1624754061.09/0/hibernate-validator-6-0-18-final-sources-6-

jar/org/hibernate/validator/internal/constraintvalidators/bv/size/SizeValidatorForCharSequence.java

\* /opt/cola/permits/1176358398\_1624754061.09/0/hibernate-validator-6-0-18-final-sources-6-

jar/org/hibernate/validator/internal/constraintvalidators/hv/ParameterScriptAssertValidator.java

\* /opt/cola/permits/1176358398\_1624754061.09/0/hibernate-validator-6-0-18-final-sources-6-

jar/org/hibernate/validator/cfg/defs/PositiveDef.java

\* /opt/cola/permits/1176358398\_1624754061.09/0/hibernate-validator-6-0-18-final-sources-6 jar/org/hibernate/validator/internal/util/annotation/AnnotationDescriptor.java

\* /opt/cola/permits/1176358398\_1624754061.09/0/hibernate-validator-6-0-18-final-sources-6-

jar/org/hibernate/validator/internal/constraintvalidators/bv/number/sign/PositiveOrZeroValidatorForLong.java

\* /opt/cola/permits/1176358398\_1624754061.09/0/hibernate-validator-6-0-18-final-sources-6-

jar/org/hibernate/validator/internal/engine/messageinterpolation/ElTermResolver.java

\*

 /opt/cola/permits/1176358398\_1624754061.09/0/hibernate-validator-6-0-18-final-sources-6 jar/org/hibernate/validator/internal/constraintvalidators/bv/time/futureorpresent/FutureOrPresentValidatorForReadab leInstant.java

\* /opt/cola/permits/1176358398\_1624754061.09/0/hibernate-validator-6-0-18-final-sources-6-

jar/org/hibernate/validator/cfg/defs/DecimalMaxDef.java

\* /opt/cola/permits/1176358398\_1624754061.09/0/hibernate-validator-6-0-18-final-sources-6 jar/org/hibernate/validator/constraints/Range.java

\* /opt/cola/permits/1176358398\_1624754061.09/0/hibernate-validator-6-0-18-final-sources-6 jar/org/hibernate/validator/spi/scripting/ScriptEvaluator.java

\* /opt/cola/permits/1176358398\_1624754061.09/0/hibernate-validator-6-0-18-final-sources-6-

jar/org/hibernate/validator/internal/constraintvalidators/bv/notempty/NotEmptyValidatorForCharSequence.java

\* /opt/cola/permits/1176358398\_1624754061.09/0/hibernate-validator-6-0-18-final-sources-6-

jar/org/hibernate/validator/internal/constraintvalidators/bv/number/sign/NegativeOrZeroValidatorForByte.java \*

/opt/cola/permits/1176358398\_1624754061.09/0/hibernate-validator-6-0-18-final-sources-6-

jar/org/hibernate/validator/internal/engine/constraintvalidation/ConstraintValidatorManager.java

\* /opt/cola/permits/1176358398\_1624754061.09/0/hibernate-validator-6-0-18-final-sources-6-

jar/org/hibernate/validator/internal/constraintvalidators/bv/number/package-info.java

\* /opt/cola/permits/1176358398\_1624754061.09/0/hibernate-validator-6-0-18-final-sources-6-

jar/org/hibernate/validator/internal/constraintvalidators/bv/time/pastorpresent/AbstractPastOrPresentEpochBasedVal

idator.java

\* /opt/cola/permits/1176358398\_1624754061.09/0/hibernate-validator-6-0-18-final-sources-6 jar/org/hibernate/validator/internal/constraintvalidators/hv/package-info.java

\* /opt/cola/permits/1176358398\_1624754061.09/0/hibernate-validator-6-0-18-final-sources-6 jar/org/hibernate/validator/internal/metadata/core/AnnotationProcessingOptionsImpl.java \*

 /opt/cola/permits/1176358398\_1624754061.09/0/hibernate-validator-6-0-18-final-sources-6 jar/org/hibernate/validator/internal/engine/resolver/AbstractTraversableHolder.java

\* /opt/cola/permits/1176358398\_1624754061.09/0/hibernate-validator-6-0-18-final-sources-6 jar/org/hibernate/validator/internal/util/TypeResolutionHelper.java

\* /opt/cola/permits/1176358398\_1624754061.09/0/hibernate-validator-6-0-18-final-sources-6 jar/org/hibernate/validator/internal/metadata/aggregated/rule/MethodConfigurationRule.java

\* /opt/cola/permits/1176358398\_1624754061.09/0/hibernate-validator-6-0-18-final-sources-6-

jar/org/hibernate/validator/internal/util/privilegedactions/GetAnnotationAttribute.java

\* /opt/cola/permits/1176358398\_1624754061.09/0/hibernate-validator-6-0-18-final-sources-6 jar/org/hibernate/validator/internal/engine/groups/Sequence.java

\* /opt/cola/permits/1176358398\_1624754061.09/0/hibernate-validator-6-0-18-final-sources-6 jar/org/hibernate/validator/internal/constraintvalidators/bv/notempty/NotEmptyValidatorForArraysOfShort.java

\*

/opt/cola/permits/1176358398\_1624754061.09/0/hibernate-validator-6-0-18-final-sources-6-

jar/org/hibernate/validator/internal/constraintvalidators/bv/notempty/package-info.java

\* /opt/cola/permits/1176358398\_1624754061.09/0/hibernate-validator-6-0-18-final-sources-6-

jar/org/hibernate/validator/internal/constraintvalidators/bv/number/bound/AbstractMaxValidator.java

\* /opt/cola/permits/1176358398\_1624754061.09/0/hibernate-validator-6-0-18-final-sources-6 jar/org/hibernate/validator/cfg/defs/NotNullDef.java

\* /opt/cola/permits/1176358398\_1624754061.09/0/hibernate-validator-6-0-18-final-sources-6-

jar/org/hibernate/validator/internal/constraintvalidators/bv/number/sign/PositiveValidatorForBigInteger.java

\* /opt/cola/permits/1176358398\_1624754061.09/0/hibernate-validator-6-0-18-final-sources-6-

jar/org/hibernate/validator/messageinterpolation/package-info.java

\* /opt/cola/permits/1176358398\_1624754061.09/0/hibernate-validator-6-0-18-final-sources-6 jar/org/hibernate/validator/internal/metadata/descriptor/ConstraintDescriptorImpl.java \*

 /opt/cola/permits/1176358398\_1624754061.09/0/hibernate-validator-6-0-18-final-sources-6 jar/org/hibernate/validator/cfg/defs/DurationMaxDef.java

\* /opt/cola/permits/1176358398\_1624754061.09/0/hibernate-validator-6-0-18-final-sources-6-

jar/org/hibernate/validator/internal/constraintvalidators/bv/time/futureorpresent/FutureOrPresentValidatorForLocalD ate.java

\* /opt/cola/permits/1176358398\_1624754061.09/0/hibernate-validator-6-0-18-final-sources-6-

jar/org/hibernate/validator/internal/metadata/raw/ConfigurationSource.java

\* /opt/cola/permits/1176358398\_1624754061.09/0/hibernate-validator-6-0-18-final-sources-6-

jar/org/hibernate/validator/spi/group/DefaultGroupSequenceProvider.java

\* /opt/cola/permits/1176358398\_1624754061.09/0/hibernate-validator-6-0-18-final-sources-6-

jar/org/hibernate/validator/internal/constraintvalidators/bv/time/futureorpresent/FutureOrPresentValidatorForHijrah Date.java

\*

/opt/cola/permits/1176358398\_1624754061.09/0/hibernate-validator-6-0-18-final-sources-6-

jar/org/hibernate/validator/resourceloading/PlatformResourceBundleLocator.java

jar/org/hibernate/validator/internal/constraintvalidators/bv/time/pastorpresent/PastOrPresentValidatorForMinguoDat e.java

\* /opt/cola/permits/1176358398\_1624754061.09/0/hibernate-validator-6-0-18-final-sources-6 jar/org/hibernate/validator/spi/scripting/ScriptEvaluatorFactory.java

\* /opt/cola/permits/1176358398\_1624754061.09/0/hibernate-validator-6-0-18-final-sources-6 jar/org/hibernate/validator/internal/metadata/aggregated/PotentiallyContainerCascadingMetaData.java \* /opt/cola/permits/1176358398\_1624754061.09/0/hibernate-validator-6-0-18-final-sources-6 jar/org/hibernate/validator/resourceloading/DelegatingResourceBundleLocator.java \* /opt/cola/permits/1176358398\_1624754061.09/0/hibernate-validator-6-0-18-final-sources-6 jar/org/hibernate/validator/internal/engine/valueextraction/ByteArrayValueExtractor.java \*

 /opt/cola/permits/1176358398\_1624754061.09/0/hibernate-validator-6-0-18-final-sources-6 jar/org/hibernate/validator/internal/cfg/context/ConstraintMappingContextImplBase.java

\* /opt/cola/permits/1176358398\_1624754061.09/0/hibernate-validator-6-0-18-final-sources-6-

jar/org/hibernate/validator/internal/constraintvalidators/bv/number/sign/NegativeValidatorForShort.java

\* /opt/cola/permits/1176358398\_1624754061.09/0/hibernate-validator-6-0-18-final-sources-6-

jar/org/hibernate/validator/internal/xml/mapping/BeanStaxBuilder.java

\* /opt/cola/permits/1176358398\_1624754061.09/0/hibernate-validator-6-0-18-final-sources-6 jar/org/hibernate/validator/internal/engine/path/PathImpl.java

\* /opt/cola/permits/1176358398\_1624754061.09/0/hibernate-validator-6-0-18-final-sources-6 jar/org/hibernate/validator/internal/engine/valueextraction/ValueExtractorDescriptor.java \*

 /opt/cola/permits/1176358398\_1624754061.09/0/hibernate-validator-6-0-18-final-sources-6 jar/org/hibernate/validator/internal/constraintvalidators/bv/number/bound/decimal/DecimalMaxValidatorForLong.ja va

\* /opt/cola/permits/1176358398\_1624754061.09/0/hibernate-validator-6-0-18-final-sources-6 jar/org/hibernate/validator/internal/cfg/context/ConstraintContextImplBase.java

\* /opt/cola/permits/1176358398\_1624754061.09/0/hibernate-validator-6-0-18-final-sources-6 jar/org/hibernate/validator/internal/constraintvalidators/bv/number/sign/NumberSignHelper.java

\* /opt/cola/permits/1176358398\_1624754061.09/0/hibernate-validator-6-0-18-final-sources-6-

jar/org/hibernate/validator/internal/constraintvalidators/bv/number/bound/decimal/package-info.java

\* /opt/cola/permits/1176358398\_1624754061.09/0/hibernate-validator-6-0-18-final-sources-6-

jar/org/hibernate/validator/internal/constraintvalidators/bv/time/past/PastValidatorForJapaneseDate.java

\* /opt/cola/permits/1176358398\_1624754061.09/0/hibernate-validator-6-0-18-final-sources-6-

jar/org/hibernate/validator/internal/xml/mapping/ClassLoadingHelper.java

\*

 /opt/cola/permits/1176358398\_1624754061.09/0/hibernate-validator-6-0-18-final-sources-6 jar/org/hibernate/validator/cfg/defs/pl/NIPDef.java

\* /opt/cola/permits/1176358398\_1624754061.09/0/hibernate-validator-6-0-18-final-sources-6-

jar/org/hibernate/validator/internal/cfg/context/PropertyConstraintMappingContextImpl.java

\* /opt/cola/permits/1176358398\_1624754061.09/0/hibernate-validator-6-0-18-final-sources-6 jar/org/hibernate/validator/cfg/context/PropertyConstraintMappingContext.java

\* /opt/cola/permits/1176358398\_1624754061.09/0/hibernate-validator-6-0-18-final-sources-6-

jar/org/hibernate/validator/internal/util/logging/formatter/ArrayOfClassesObjectFormatter.java

\* /opt/cola/permits/1176358398\_1624754061.09/0/hibernate-validator-6-0-18-final-sources-6-

jar/org/hibernate/validator/spi/resourceloading/ResourceBundleLocator.java

\* /opt/cola/permits/1176358398\_1624754061.09/0/hibernate-validator-6-0-18-final-sources-6-

jar/org/hibernate/validator/internal/constraintvalidators/bv/number/bound/decimal/DecimalMaxValidatorForNumber

.java \*

 /opt/cola/permits/1176358398\_1624754061.09/0/hibernate-validator-6-0-18-final-sources-6 jar/org/hibernate/validator/internal/engine/valueextraction/ValueExtractorHelper.java

\* /opt/cola/permits/1176358398\_1624754061.09/0/hibernate-validator-6-0-18-final-sources-6 jar/org/hibernate/validator/cfg/defs/br/package-info.java

\* /opt/cola/permits/1176358398\_1624754061.09/0/hibernate-validator-6-0-18-final-sources-6 jar/org/hibernate/validator/cfg/defs/PatternDef.java

\* /opt/cola/permits/1176358398\_1624754061.09/0/hibernate-validator-6-0-18-final-sources-6 jar/org/hibernate/validator/internal/metadata/descriptor/CrossParameterDescriptorImpl.java

\* /opt/cola/permits/1176358398\_1624754061.09/0/hibernate-validator-6-0-18-final-sources-6 jar/org/hibernate/validator/internal/metadata/aggregated/package-info.java

\* /opt/cola/permits/1176358398\_1624754061.09/0/hibernate-validator-6-0-18-final-sources-6 jar/org/hibernate/validator/internal/util/classhierarchy/package-info.java

\*

 /opt/cola/permits/1176358398\_1624754061.09/0/hibernate-validator-6-0-18-final-sources-6 jar/org/hibernate/validator/internal/util/StringHelper.java

\* /opt/cola/permits/1176358398\_1624754061.09/0/hibernate-validator-6-0-18-final-sources-6 jar/org/hibernate/validator/internal/constraintvalidators/bv/time/past/PastValidatorForDate.java \* /opt/cola/permits/1176358398\_1624754061.09/0/hibernate-validator-6-0-18-final-sources-6-

jar/org/hibernate/validator/messageinterpolation/ParameterMessageInterpolator.java

\* /opt/cola/permits/1176358398\_1624754061.09/0/hibernate-validator-6-0-18-final-sources-6-

jar/org/hibernate/validator/internal/constraintvalidators/bv/time/past/PastValidatorForOffsetDateTime.java

\* /opt/cola/permits/1176358398\_1624754061.09/0/hibernate-validator-6-0-18-final-sources-6-

jar/org/hibernate/validator/internal/metadata/location/TypeArgumentConstraintLocation.java \*

 /opt/cola/permits/1176358398\_1624754061.09/0/hibernate-validator-6-0-18-final-sources-6 jar/org/hibernate/validator/internal/util/privilegedactions/GetResource.java

\* /opt/cola/permits/1176358398\_1624754061.09/0/hibernate-validator-6-0-18-final-sources-6-

jar/org/hibernate/validator/internal/engine/constraintvalidation/HibernateConstraintValidatorInitializationContextIm pl.java

\* /opt/cola/permits/1176358398\_1624754061.09/0/hibernate-validator-6-0-18-final-sources-6-

jar/org/hibernate/validator/internal/constraintvalidators/hv/pl/NIPValidator.java

\* /opt/cola/permits/1176358398\_1624754061.09/0/hibernate-validator-6-0-18-final-sources-6 jar/org/hibernate/validator/internal/util/stereotypes/Immutable.java

\* /opt/cola/permits/1176358398\_1624754061.09/0/hibernate-validator-6-0-18-final-sources-6 jar/org/hibernate/validator/internal/engine/messageinterpolation/LocalizedMessage.java

\* /opt/cola/permits/1176358398\_1624754061.09/0/hibernate-validator-6-0-18-final-sources-6-

jar/org/hibernate/validator/cfg/defs/pl/REGONDef.java

\*

 /opt/cola/permits/1176358398\_1624754061.09/0/hibernate-validator-6-0-18-final-sources-6 jar/org/hibernate/validator/internal/constraintvalidators/hv/SafeHtmlValidator.java

\* /opt/cola/permits/1176358398\_1624754061.09/0/hibernate-validator-6-0-18-final-sources-6-

jar/org/hibernate/validator/internal/constraintvalidators/bv/time/past/AbstractPastInstantBasedValidator.java

\* /opt/cola/permits/1176358398\_1624754061.09/0/hibernate-validator-6-0-18-final-sources-6-

jar/org/hibernate/validator/internal/constraintvalidators/bv/size/SizeValidatorForArraysOfDouble.java

\* /opt/cola/permits/1176358398\_1624754061.09/0/hibernate-validator-6-0-18-final-sources-6-

jar/org/hibernate/validator/internal/engine/valueextraction/AnnotatedObject.java

\* /opt/cola/permits/1176358398\_1624754061.09/0/hibernate-validator-6-0-18-final-sources-6 jar/org/hibernate/validator/cfg/defs/DurationMinDef.java

\* /opt/cola/permits/1176358398\_1624754061.09/0/hibernate-validator-6-0-18-final-sources-6 jar/org/hibernate/validator/cfg/context/Cascadable.java

\*

 /opt/cola/permits/1176358398\_1624754061.09/0/hibernate-validator-6-0-18-final-sources-6 jar/org/hibernate/validator/cfg/context/ConstraintDefinitionTarget.java

\* /opt/cola/permits/1176358398\_1624754061.09/0/hibernate-validator-6-0-18-final-sources-6 jar/org/hibernate/validator/internal/util/logging/formatter/ExecutableFormatter.java

\* /opt/cola/permits/1176358398\_1624754061.09/0/hibernate-validator-6-0-18-final-sources-6 jar/org/hibernate/validator/internal/util/annotation/AnnotationProxy.java

\* /opt/cola/permits/1176358398\_1624754061.09/0/hibernate-validator-6-0-18-final-sources-6 jar/org/hibernate/validator/path/PropertyNode.java

\* /opt/cola/permits/1176358398\_1624754061.09/0/hibernate-validator-6-0-18-final-sources-6-

jar/org/hibernate/validator/internal/metadata/core/AnnotationProcessingOptions.java

\* /opt/cola/permits/1176358398\_1624754061.09/0/hibernate-validator-6-0-18-final-sources-6-

jar/org/hibernate/validator/internal/constraintvalidators/bv/time/pastorpresent/PastOrPresentValidatorForLocalDate Time.java

\*

/opt/cola/permits/1176358398\_1624754061.09/0/hibernate-validator-6-0-18-final-sources-6-

jar/org/hibernate/validator/internal/xml/mapping/AbstractMultiValuedElementStaxBuilder.java

\* /opt/cola/permits/1176358398\_1624754061.09/0/hibernate-validator-6-0-18-final-sources-6-

jar/org/hibernate/validator/internal/engine/resolver/TraversableResolvers.java

\* /opt/cola/permits/1176358398\_1624754061.09/0/hibernate-validator-6-0-18-final-sources-6-

jar/org/hibernate/validator/internal/constraintvalidators/bv/time/future/FutureValidatorForOffsetDateTime.java

\* /opt/cola/permits/1176358398\_1624754061.09/0/hibernate-validator-6-0-18-final-sources-6-

jar/org/hibernate/validator/internal/constraintvalidators/bv/time/pastorpresent/PastOrPresentValidatorForZonedDate Time.java

\* /opt/cola/permits/1176358398\_1624754061.09/0/hibernate-validator-6-0-18-final-sources-6-

jar/org/hibernate/validator/internal/constraintvalidators/bv/notempty/NotEmptyValidatorForArray.java \*

/opt/cola/permits/1176358398\_1624754061.09/0/hibernate-validator-6-0-18-final-sources-6-

jar/org/hibernate/validator/internal/util/privilegedactions/GetMethodFromPropertyName.java

\* /opt/cola/permits/1176358398\_1624754061.09/0/hibernate-validator-6-0-18-final-sources-6-

jar/org/hibernate/validator/internal/constraintvalidators/bv/number/sign/package-info.java

\* /opt/cola/permits/1176358398\_1624754061.09/0/hibernate-validator-6-0-18-final-sources-6-

jar/org/hibernate/validator/internal/util/privilegedactions/SetContextClassLoader.java

\* /opt/cola/permits/1176358398\_1624754061.09/0/hibernate-validator-6-0-18-final-sources-6-

jar/org/hibernate/validator/internal/engine/valueextraction/ObservableValueValueExtractor.java

\* /opt/cola/permits/1176358398\_1624754061.09/0/hibernate-validator-6-0-18-final-sources-6-

jar/org/hibernate/validator/internal/constraintvalidators/bv/time/pastorpresent/PastOrPresentValidatorForMonthDay. java

\*

 /opt/cola/permits/1176358398\_1624754061.09/0/hibernate-validator-6-0-18-final-sources-6 jar/org/hibernate/validator/constraints/br/CPF.java

\* /opt/cola/permits/1176358398\_1624754061.09/0/hibernate-validator-6-0-18-final-sources-6-

jar/org/hibernate/validator/internal/engine/messageinterpolation/util/InterpolationHelper.java

jar/org/hibernate/validator/internal/constraintvalidators/bv/time/futureorpresent/FutureOrPresentValidatorForLocalT ime.java

\* /opt/cola/permits/1176358398\_1624754061.09/0/hibernate-validator-6-0-18-final-sources-6 jar/org/hibernate/validator/internal/constraintvalidators/bv/money/PositiveValidatorForMonetaryAmount.java \* /opt/cola/permits/1176358398\_1624754061.09/0/hibernate-validator-6-0-18-final-sources-6 jar/org/hibernate/validator/internal/constraintvalidators/bv/number/sign/PositiveValidatorForByte.java \* /opt/cola/permits/1176358398\_1624754061.09/0/hibernate-validator-6-0-18-final-sources-6 jar/org/hibernate/validator/internal/engine/messageinterpolation/InterpolationTermType.java \*

 /opt/cola/permits/1176358398\_1624754061.09/0/hibernate-validator-6-0-18-final-sources-6 jar/org/hibernate/validator/internal/engine/valueextraction/ArrayElement.java

\* /opt/cola/permits/1176358398\_1624754061.09/0/hibernate-validator-6-0-18-final-sources-6-

jar/org/hibernate/validator/internal/engine/messageinterpolation/TermResolver.java

\* /opt/cola/permits/1176358398\_1624754061.09/0/hibernate-validator-6-0-18-final-sources-6-

jar/org/hibernate/validator/internal/constraintvalidators/bv/number/sign/NegativeOrZeroValidatorForNumber.java

\* /opt/cola/permits/1176358398\_1624754061.09/0/hibernate-validator-6-0-18-final-sources-6-

jar/org/hibernate/validator/internal/metadata/location/ReturnValueConstraintLocation.java

\* /opt/cola/permits/1176358398\_1624754061.09/0/hibernate-validator-6-0-18-final-sources-6-

jar/org/hibernate/validator/internal/constraintvalidators/bv/number/sign/PositiveValidatorForBigDecimal.java \*

/opt/cola/permits/1176358398\_1624754061.09/0/hibernate-validator-6-0-18-final-sources-6-

jar/org/hibernate/validator/internal/util/annotation/AnnotationFactory.java

\* /opt/cola/permits/1176358398\_1624754061.09/0/hibernate-validator-6-0-18-final-sources-6-

jar/org/hibernate/validator/internal/constraintvalidators/bv/notempty/NotEmptyValidatorForArraysOfByte.java

\* /opt/cola/permits/1176358398\_1624754061.09/0/hibernate-validator-6-0-18-final-sources-6-

jar/org/hibernate/validator/internal/metadata/aggregated/BeanMetaData.java

\* /opt/cola/permits/1176358398\_1624754061.09/0/hibernate-validator-6-0-18-final-sources-6-

jar/org/hibernate/validator/internal/constraintvalidators/bv/time/pastorpresent/PastOrPresentValidatorForReadableIn stant.java

\* /opt/cola/permits/1176358398\_1624754061.09/0/hibernate-validator-6-0-18-final-sources-6-

jar/org/hibernate/validator/internal/metadata/core/ConstraintOrigin.java

\* /opt/cola/permits/1176358398\_1624754061.09/0/hibernate-validator-6-0-18-final-sources-6-

jar/org/hibernate/validator/internal/engine/DefaultParameterNameProvider.java

\*

 /opt/cola/permits/1176358398\_1624754061.09/0/hibernate-validator-6-0-18-final-sources-6 jar/org/hibernate/validator/internal/engine/groups/DefaultValidationOrder.java

\* /opt/cola/permits/1176358398\_1624754061.09/0/hibernate-validator-6-0-18-final-sources-6 jar/org/hibernate/validator/cfg/AnnotationDef.java

\* /opt/cola/permits/1176358398\_1624754061.09/0/hibernate-validator-6-0-18-final-sources-6-

jar/org/hibernate/validator/internal/metadata/descriptor/ParameterDescriptorImpl.java

\* /opt/cola/permits/1176358398\_1624754061.09/0/hibernate-validator-6-0-18-final-sources-6-

jar/org/hibernate/validator/internal/constraintvalidators/bv/time/past/PastValidatorForYearMonth.java

\* /opt/cola/permits/1176358398\_1624754061.09/0/hibernate-validator-6-0-18-final-sources-6-

jar/org/hibernate/validator/internal/xml/mapping/ConstraintTypeStaxBuilder.java

\* /opt/cola/permits/1176358398\_1624754061.09/0/hibernate-validator-6-0-18-final-sources-6-

jar/org/hibernate/validator/internal/constraintvalidators/bv/time/future/FutureValidatorForYearMonth.java \*

 /opt/cola/permits/1176358398\_1624754061.09/0/hibernate-validator-6-0-18-final-sources-6 jar/org/hibernate/validator/internal/constraintvalidators/hv/AbstractScriptAssertValidator.java \* /opt/cola/permits/1176358398\_1624754061.09/0/hibernate-validator-6-0-18-final-sources-6 jar/org/hibernate/validator/internal/engine/package-info.java

\* /opt/cola/permits/1176358398\_1624754061.09/0/hibernate-validator-6-0-18-final-sources-6 jar/org/hibernate/validator/internal/metadata/aggregated/rule/VoidMethodsMustNotBeReturnValueConstrained.java \* /opt/cola/permits/1176358398\_1624754061.09/0/hibernate-validator-6-0-18-final-sources-6 jar/org/hibernate/validator/internal/cfg/context/ExecutableConstraintMappingContextImpl.java \* /opt/cola/permits/1176358398\_1624754061.09/0/hibernate-validator-6-0-18-final-sources-6 jar/org/hibernate/validator/internal/metadata/BeanMetaDataManager.java \*

 /opt/cola/permits/1176358398\_1624754061.09/0/hibernate-validator-6-0-18-final-sources-6 jar/org/hibernate/validator/internal/xml/mapping/ConstrainedMethodStaxBuilder.java \* /opt/cola/permits/1176358398\_1624754061.09/0/hibernate-validator-6-0-18-final-sources-6 jar/org/hibernate/validator/internal/constraintvalidators/bv/number/bound/AbstractMinValidator.java \* /opt/cola/permits/1176358398\_1624754061.09/0/hibernate-validator-6-0-18-final-sources-6 jar/org/hibernate/validator/internal/util/privilegedactions/GetDeclaredFields.java \* /opt/cola/permits/1176358398\_1624754061.09/0/hibernate-validator-6-0-18-final-sources-6 jar/org/hibernate/validator/internal/constraintvalidators/bv/number/sign/NegativeOrZeroValidatorForFloat.java \* /opt/cola/permits/1176358398\_1624754061.09/0/hibernate-validator-6-0-18-final-sources-6 jar/org/hibernate/validator/internal/metadata/location/CrossParameterConstraintLocation.java \* /opt/cola/permits/1176358398\_1624754061.09/0/hibernate-validator-6-0-18-final-sources-6 jar/org/hibernate/validator/internal/metadata/core/MetaConstraint.java

\*

 /opt/cola/permits/1176358398\_1624754061.09/0/hibernate-validator-6-0-18-final-sources-6 jar/org/hibernate/validator/internal/util/privilegedactions/GetAnnotationAttributes.java

\* /opt/cola/permits/1176358398\_1624754061.09/0/hibernate-validator-6-0-18-final-sources-6-

jar/org/hibernate/validator/internal/constraintvalidators/bv/time/past/PastValidatorForThaiBuddhistDate.java

\* /opt/cola/permits/1176358398\_1624754061.09/0/hibernate-validator-6-0-18-final-sources-6-

jar/org/hibernate/validator/internal/engine/ValueContext.java

\* /opt/cola/permits/1176358398\_1624754061.09/0/hibernate-validator-6-0-18-final-sources-6 jar/org/hibernate/validator/engine/HibernateConstraintViolation.java

\* /opt/cola/permits/1176358398\_1624754061.09/0/hibernate-validator-6-0-18-final-sources-6 jar/org/hibernate/validator/internal/constraintvalidators/hv/br/CNPJValidator.java \*

 /opt/cola/permits/1176358398\_1624754061.09/0/hibernate-validator-6-0-18-final-sources-6 jar/org/hibernate/validator/internal/metadata/aggregated/ValidatableParametersMetaData.java \* /opt/cola/permits/1176358398\_1624754061.09/0/hibernate-validator-6-0-18-final-sources-6 jar/org/hibernate/validator/constraints/CreditCardNumber.java

\* /opt/cola/permits/1176358398\_1624754061.09/0/hibernate-validator-6-0-18-final-sources-6 jar/org/hibernate/validator/internal/engine/resolver/package-info.java

\* /opt/cola/permits/1176358398\_1624754061.09/0/hibernate-validator-6-0-18-final-sources-6 jar/org/hibernate/validator/cfg/defs/br/TituloEleitoralDef.java

\* /opt/cola/permits/1176358398\_1624754061.09/0/hibernate-validator-6-0-18-final-sources-6 jar/org/hibernate/validator/internal/cfg/context/GroupConversionTargetContextImpl.java

\* /opt/cola/permits/1176358398\_1624754061.09/0/hibernate-validator-6-0-18-final-sources-6-

jar/org/hibernate/validator/internal/constraintvalidators/bv/time/future/FutureValidatorForThaiBuddhistDate.java \*

/opt/cola/permits/1176358398\_1624754061.09/0/hibernate-validator-6-0-18-final-sources-6-

jar/org/hibernate/validator/internal/constraintvalidators/hv/LuhnCheckValidator.java

\* /opt/cola/permits/1176358398\_1624754061.09/0/hibernate-validator-6-0-18-final-sources-6-

jar/org/hibernate/validator/internal/constraintvalidators/bv/number/bound/decimal/DecimalMaxValidatorForFloat.ja va

\* /opt/cola/permits/1176358398\_1624754061.09/0/hibernate-validator-6-0-18-final-sources-6 jar/org/hibernate/validator/internal/engine/valueextraction/OptionalValueExtractor.java

\* /opt/cola/permits/1176358398\_1624754061.09/0/hibernate-validator-6-0-18-final-sources-6 jar/org/hibernate/validator/constraints/ModCheck.java

\* /opt/cola/permits/1176358398\_1624754061.09/0/hibernate-validator-6-0-18-final-sources-6 jar/org/hibernate/validator/internal/metadata/aggregated/PropertyMetaData.java

\* /opt/cola/permits/1176358398\_1624754061.09/0/hibernate-validator-6-0-18-final-sources-6 jar/org/hibernate/validator/internal/util/IdentitySet.java

\*

 /opt/cola/permits/1176358398\_1624754061.09/0/hibernate-validator-6-0-18-final-sources-6 jar/org/hibernate/validator/internal/metadata/aggregated/ReturnValueMetaData.java

\* /opt/cola/permits/1176358398\_1624754061.09/0/hibernate-validator-6-0-18-final-sources-6 jar/org/hibernate/validator/internal/engine/messageinterpolation/el/RootResolver.java

\* /opt/cola/permits/1176358398\_1624754061.09/0/hibernate-validator-6-0-18-final-sources-6 jar/org/hibernate/validator/internal/engine/groups/package-info.java

\* /opt/cola/permits/1176358398\_1624754061.09/0/hibernate-validator-6-0-18-final-sources-6 jar/org/hibernate/validator/internal/util/classhierarchy/ClassHierarchyHelper.java

\* /opt/cola/permits/1176358398\_1624754061.09/0/hibernate-validator-6-0-18-final-sources-6 jar/org/hibernate/validator/constraints/pl/REGON.java

\* /opt/cola/permits/1176358398\_1624754061.09/0/hibernate-validator-6-0-18-final-sources-6 jar/org/hibernate/validator/internal/constraintvalidators/hv/Mod11CheckValidator.java \*

 /opt/cola/permits/1176358398\_1624754061.09/0/hibernate-validator-6-0-18-final-sources-6 jar/org/hibernate/validator/internal/constraintvalidators/bv/notempty/NotEmptyValidatorForArraysOfLong.java \* /opt/cola/permits/1176358398\_1624754061.09/0/hibernate-validator-6-0-18-final-sources-6 jar/org/hibernate/validator/internal/util/privilegedactions/GetMethods.java

\* /opt/cola/permits/1176358398\_1624754061.09/0/hibernate-validator-6-0-18-final-sources-6-

jar/org/hibernate/validator/internal/cfg/context/CrossParameterConstraintMappingContextImpl.java

\* /opt/cola/permits/1176358398\_1624754061.09/0/hibernate-validator-6-0-18-final-sources-6-

jar/org/hibernate/validator/cfg/context/ConstructorTarget.java

\* /opt/cola/permits/1176358398\_1624754061.09/0/hibernate-validator-6-0-18-final-sources-6 jar/org/hibernate/validator/internal/util/logging/formatter/ObjectArrayFormatter.java

\* /opt/cola/permits/1176358398\_1624754061.09/0/hibernate-validator-6-0-18-final-sources-6 jar/org/hibernate/validator/internal/util/stereotypes/ThreadSafe.java \*

 /opt/cola/permits/1176358398\_1624754061.09/0/hibernate-validator-6-0-18-final-sources-6 jar/org/hibernate/validator/internal/constraintvalidators/hv/pl/PolishNumberValidator.java \* /opt/cola/permits/1176358398\_1624754061.09/0/hibernate-validator-6-0-18-final-sources-6-

jar/org/hibernate/validator/cfg/defs/SafeHtmlDef.java

\* /opt/cola/permits/1176358398\_1624754061.09/0/hibernate-validator-6-0-18-final-sources-6 jar/org/hibernate/validator/cfg/context/PropertyTarget.java

\* /opt/cola/permits/1176358398\_1624754061.09/0/hibernate-validator-6-0-18-final-sources-6 jar/org/hibernate/validator/internal/constraintvalidators/bv/time/future/FutureValidatorForCalendar.java \* /opt/cola/permits/1176358398\_1624754061.09/0/hibernate-validator-6-0-18-final-sources-6-

jar/org/hibernate/validator/internal/engine/resolver/CachingJPATraversableResolverForSingleValidation.java

\* /opt/cola/permits/1176358398\_1624754061.09/0/hibernate-validator-6-0-18-final-sources-6-

jar/org/hibernate/validator/constraintvalidators/RegexpURLValidator.java

\*

\*

 /opt/cola/permits/1176358398\_1624754061.09/0/hibernate-validator-6-0-18-final-sources-6 jar/org/hibernate/validator/internal/constraintvalidators/bv/time/future/FutureValidatorForLocalDateTime.java \* /opt/cola/permits/1176358398\_1624754061.09/0/hibernate-validator-6-0-18-final-sources-6 jar/org/hibernate/validator/internal/constraintvalidators/bv/time/future/AbstractFutureInstantBasedValidator.java \* /opt/cola/permits/1176358398\_1624754061.09/0/hibernate-validator-6-0-18-final-sources-6 jar/org/hibernate/validator/internal/engine/messageinterpolation/package-info.java \* /opt/cola/permits/1176358398\_1624754061.09/0/hibernate-validator-6-0-18-final-sources-6 jar/org/hibernate/validator/messageinterpolation/AbstractMessageInterpolator.java \* /opt/cola/permits/1176358398\_1624754061.09/0/hibernate-validator-6-0-18-final-sources-6 jar/org/hibernate/validator/cfg/GenericConstraintDef.java

 /opt/cola/permits/1176358398\_1624754061.09/0/hibernate-validator-6-0-18-final-sources-6 jar/org/hibernate/validator/internal/engine/valueextraction/ObjectArrayValueExtractor.java \* /opt/cola/permits/1176358398\_1624754061.09/0/hibernate-validator-6-0-18-final-sources-6-

jar/org/hibernate/validator/internal/util/logging/LoggerFactory.java

\* /opt/cola/permits/1176358398\_1624754061.09/0/hibernate-validator-6-0-18-final-sources-6-

jar/org/hibernate/validator/internal/constraintvalidators/bv/size/SizeValidatorForArraysOfInt.java

\* /opt/cola/permits/1176358398\_1624754061.09/0/hibernate-validator-6-0-18-final-sources-6-

jar/org/hibernate/validator/internal/constraintvalidators/bv/notempty/NotEmptyValidatorForArraysOfFloat.java

\* /opt/cola/permits/1176358398\_1624754061.09/0/hibernate-validator-6-0-18-final-sources-6-

jar/org/hibernate/validator/internal/engine/ValidatorImpl.java

\* /opt/cola/permits/1176358398\_1624754061.09/0/hibernate-validator-6-0-18-final-sources-6-

jar/org/hibernate/validator/internal/constraintvalidators/bv/time/AbstractEpochBasedTimeValidator.java \*

 /opt/cola/permits/1176358398\_1624754061.09/0/hibernate-validator-6-0-18-final-sources-6 jar/org/hibernate/validator/internal/constraintvalidators/bv/time/AbstractInstantBasedTimeValidator.java

\* /opt/cola/permits/1176358398\_1624754061.09/0/hibernate-validator-6-0-18-final-sources-6-

jar/org/hibernate/validator/internal/engine/constraintvalidation/LambdaBasedValidatorDescriptor.java

\* /opt/cola/permits/1176358398\_1624754061.09/0/hibernate-validator-6-0-18-final-sources-6-

jar/org/hibernate/validator/internal/IgnoreForbiddenApisErrors.java

\* /opt/cola/permits/1176358398\_1624754061.09/0/hibernate-validator-6-0-18-final-sources-6-

jar/org/hibernate/validator/internal/constraintvalidators/bv/money/DecimalMinValidatorForMonetaryAmount.java

\* /opt/cola/permits/1176358398\_1624754061.09/0/hibernate-validator-6-0-18-final-sources-6-

jar/org/hibernate/validator/internal/cfg/context/ContainerElementConstraintMappingContextImpl.java \*

 /opt/cola/permits/1176358398\_1624754061.09/0/hibernate-validator-6-0-18-final-sources-6 jar/org/hibernate/validator/constraints/Email.java

\* /opt/cola/permits/1176358398\_1624754061.09/0/hibernate-validator-6-0-18-final-sources-6-

jar/org/hibernate/validator/internal/constraintvalidators/bv/number/sign/NegativeValidatorForLong.java

\* /opt/cola/permits/1176358398\_1624754061.09/0/hibernate-validator-6-0-18-final-sources-6-

jar/org/hibernate/validator/internal/constraintvalidators/bv/time/futureorpresent/FutureOrPresentValidatorForOffset DateTime.java

jar/org/hibernate/validator/internal/xml/config/BootstrapConfigurationImpl.java \* /opt/cola/permits/1176358398\_1624754061.09/0/hibernate-validator-6-0-18-final-sources-6 jar/org/hibernate/validator/internal/metadata/location/package-info.java \* /opt/cola/permits/1176358398\_1624754061.09/0/hibernate-validator-6-0-18-final-sources-6 jar/org/hibernate/validator/HibernateValidatorConfiguration.java \*

 /opt/cola/permits/1176358398\_1624754061.09/0/hibernate-validator-6-0-18-final-sources-6 jar/org/hibernate/validator/internal/constraintvalidators/bv/size/SizeValidatorForArraysOfChar.java \* /opt/cola/permits/1176358398\_1624754061.09/0/hibernate-validator-6-0-18-final-sources-6 jar/org/hibernate/validator/internal/metadata/descriptor/ExecutableDescriptorImpl.java \* /opt/cola/permits/1176358398\_1624754061.09/0/hibernate-validator-6-0-18-final-sources-6 jar/org/hibernate/validator/cfg/context/MethodConstraintMappingContext.java \* /opt/cola/permits/1176358398\_1624754061.09/0/hibernate-validator-6-0-18-final-sources-6 jar/org/hibernate/validator/internal/xml/mapping/ValidStaxBuilder.java \* /opt/cola/permits/1176358398\_1624754061.09/0/hibernate-validator-6-0-18-final-sources-6 jar/org/hibernate/validator/internal/engine/constraintvalidation/ConstraintTree.java \* /opt/cola/permits/1176358398\_1624754061.09/0/hibernate-validator-6-0-18-final-sources-6 jar/org/hibernate/validator/internal/constraintvalidators/bv/number/bound/decimal/DecimalMaxValidatorForBigInte

ger.java \*

 /opt/cola/permits/1176358398\_1624754061.09/0/hibernate-validator-6-0-18-final-sources-6 jar/org/hibernate/validator/internal/engine/constraintvalidation/ConstraintViolationCreationContext.java \* /opt/cola/permits/1176358398\_1624754061.09/0/hibernate-validator-6-0-18-final-sources-6 jar/org/hibernate/validator/internal/util/ModUtil.java

\* /opt/cola/permits/1176358398\_1624754061.09/0/hibernate-validator-6-0-18-final-sources-6 jar/org/hibernate/validator/internal/constraintvalidators/bv/number/bound/MaxValidatorForNumber.java \* /opt/cola/permits/1176358398\_1624754061.09/0/hibernate-validator-6-0-18-final-sources-6-

jar/org/hibernate/validator/internal/engine/valueextraction/MapKeyExtractor.java

\* /opt/cola/permits/1176358398\_1624754061.09/0/hibernate-validator-6-0-18-final-sources-6 jar/org/hibernate/validator/internal/constraintvalidators/hv/ISBNValidator.java \*

 /opt/cola/permits/1176358398\_1624754061.09/0/hibernate-validator-6-0-18-final-sources-6 jar/org/hibernate/validator/package-info.java

\* /opt/cola/permits/1176358398\_1624754061.09/0/hibernate-validator-6-0-18-final-sources-6 jar/org/hibernate/validator/internal/engine/ConstraintViolationImpl.java

\* /opt/cola/permits/1176358398\_1624754061.09/0/hibernate-validator-6-0-18-final-sources-6 jar/org/hibernate/validator/internal/xml/mapping/ConstraintDefinitionStaxBuilder.java

\* /opt/cola/permits/1176358398\_1624754061.09/0/hibernate-validator-6-0-18-final-sources-6 jar/org/hibernate/validator/internal/constraintvalidators/bv/time/future/FutureValidatorForDate.java \* /opt/cola/permits/1176358398\_1624754061.09/0/hibernate-validator-6-0-18-final-sources-6-

jar/org/hibernate/validator/internal/engine/valueextraction/ShortArrayValueExtractor.java

\* /opt/cola/permits/1176358398\_1624754061.09/0/hibernate-validator-6-0-18-final-sources-6 jar/org/hibernate/validator/internal/engine/groups/GroupWithInheritance.java

\*

 /opt/cola/permits/1176358398\_1624754061.09/0/hibernate-validator-6-0-18-final-sources-6 jar/org/hibernate/validator/internal/util/privilegedactions/GetResources.java

\* /opt/cola/permits/1176358398\_1624754061.09/0/hibernate-validator-6-0-18-final-sources-6 jar/org/hibernate/validator/internal/util/classhierarchy/Filters.java

\* /opt/cola/permits/1176358398\_1624754061.09/0/hibernate-validator-6-0-18-final-sources-6-

jar/org/hibernate/validator/internal/constraintvalidators/bv/number/sign/PositiveOrZeroValidatorForNumber.java

\* /opt/cola/permits/1176358398\_1624754061.09/0/hibernate-validator-6-0-18-final-sources-6-

jar/org/hibernate/validator/internal/constraintvalidators/bv/time/pastorpresent/PastOrPresentValidatorForOffsetTime .java

\* /opt/cola/permits/1176358398\_1624754061.09/0/hibernate-validator-6-0-18-final-sources-6 jar/org/hibernate/validator/internal/util/privilegedactions/GetDeclaredMethodHandle.java \* /opt/cola/permits/1176358398\_1624754061.09/0/hibernate-validator-6-0-18-final-sources-6 jar/org/hibernate/validator/internal/xml/mapping/ContainerElementTypeStaxBuilder.java \*

 /opt/cola/permits/1176358398\_1624754061.09/0/hibernate-validator-6-0-18-final-sources-6 jar/org/hibernate/validator/internal/engine/scripting/DefaultScriptEvaluatorFactory.java

\* /opt/cola/permits/1176358398\_1624754061.09/0/hibernate-validator-6-0-18-final-sources-6 jar/org/hibernate/validator/internal/util/logging/package-info.java

\* /opt/cola/permits/1176358398\_1624754061.09/0/hibernate-validator-6-0-18-final-sources-6 jar/org/hibernate/validator/HibernateValidatorContext.java

\* /opt/cola/permits/1176358398\_1624754061.09/0/hibernate-validator-6-0-18-final-sources-6 jar/org/hibernate/validator/internal/engine/groups/ValidationOrder.java

\* /opt/cola/permits/1176358398\_1624754061.09/0/hibernate-validator-6-0-18-final-sources-6 jar/org/hibernate/validator/constraints/pl/NIP.java

\* /opt/cola/permits/1176358398\_1624754061.09/0/hibernate-validator-6-0-18-final-sources-6 jar/org/hibernate/validator/internal/constraintvalidators/bv/number/sign/PositiveValidatorForLong.java \*

 /opt/cola/permits/1176358398\_1624754061.09/0/hibernate-validator-6-0-18-final-sources-6 jar/org/hibernate/validator/internal/util/privilegedactions/GetDeclaredMethods.java \* /opt/cola/permits/1176358398\_1624754061.09/0/hibernate-validator-6-0-18-final-sources-6-

jar/org/hibernate/validator/internal/xml/AbstractStaxBuilder.java

\*

\* /opt/cola/permits/1176358398\_1624754061.09/0/hibernate-validator-6-0-18-final-sources-6 jar/org/hibernate/validator/internal/metadata/descriptor/ReturnValueDescriptorImpl.java

\* /opt/cola/permits/1176358398\_1624754061.09/0/hibernate-validator-6-0-18-final-sources-6 jar/org/hibernate/validator/HibernateValidatorPermission.java

\* /opt/cola/permits/1176358398\_1624754061.09/0/hibernate-validator-6-0-18-final-sources-6 jar/org/hibernate/validator/spi/scripting/ScriptEvaluationException.java

\* /opt/cola/permits/1176358398\_1624754061.09/0/hibernate-validator-6-0-18-final-sources-6 jar/org/hibernate/validator/internal/util/ExecutableHelper.java

 /opt/cola/permits/1176358398\_1624754061.09/0/hibernate-validator-6-0-18-final-sources-6 jar/org/hibernate/validator/internal/constraintvalidators/bv/number/bound/MinValidatorForLong.java \* /opt/cola/permits/1176358398\_1624754061.09/0/hibernate-validator-6-0-18-final-sources-6-

jar/org/hibernate/validator/internal/constraintvalidators/bv/time/past/PastValidatorForLocalTime.java

\* /opt/cola/permits/1176358398\_1624754061.09/0/hibernate-validator-6-0-18-final-sources-6-

jar/org/hibernate/validator/internal/xml/config/ValidationConfigStaxBuilder.java

\* /opt/cola/permits/1176358398\_1624754061.09/0/hibernate-validator-6-0-18-final-sources-6-

jar/org/hibernate/validator/internal/constraintvalidators/bv/size/SizeValidatorForArraysOfFloat.java

\* /opt/cola/permits/1176358398\_1624754061.09/0/hibernate-validator-6-0-18-final-sources-6 jar/org/hibernate/validator/cfg/defs/FutureDef.java

\* /opt/cola/permits/1176358398\_1624754061.09/0/hibernate-validator-6-0-18-final-sources-6 jar/org/hibernate/validator/internal/constraintvalidators/bv/time/pastorpresent/PastOrPresentValidatorForHijrahDate. java \*

 /opt/cola/permits/1176358398\_1624754061.09/0/hibernate-validator-6-0-18-final-sources-6 jar/org/hibernate/validator/parameternameprovider/package-info.java

\* /opt/cola/permits/1176358398\_1624754061.09/0/hibernate-validator-6-0-18-final-sources-6 jar/org/hibernate/validator/internal/cfg/context/DefaultConstraintMapping.java

\* /opt/cola/permits/1176358398\_1624754061.09/0/hibernate-validator-6-0-18-final-sources-6-

jar/org/hibernate/validator/internal/constraintvalidators/bv/time/futureorpresent/FutureOrPresentValidatorForThaiBu ddhistDate.java

\* /opt/cola/permits/1176358398\_1624754061.09/0/hibernate-validator-6-0-18-final-sources-6 jar/org/hibernate/validator/internal/engine/valueextraction/OptionalIntValueExtractor.java

\* /opt/cola/permits/1176358398\_1624754061.09/0/hibernate-validator-6-0-18-final-sources-6-

jar/org/hibernate/validator/constraintvalidation/HibernateConstraintValidatorContext.java \*

 /opt/cola/permits/1176358398\_1624754061.09/0/hibernate-validator-6-0-18-final-sources-6 jar/org/hibernate/validator/messageinterpolation/HibernateMessageInterpolatorContext.java

\* /opt/cola/permits/1176358398\_1624754061.09/0/hibernate-validator-6-0-18-final-sources-6 jar/org/hibernate/validator/constraints/UniqueElements.java

\* /opt/cola/permits/1176358398\_1624754061.09/0/hibernate-validator-6-0-18-final-sources-6-

jar/org/hibernate/validator/internal/metadata/aggregated/rule/ParallelMethodsMustNotDefineGroupConversionForC ascadedReturnValue.java

\* /opt/cola/permits/1176358398\_1624754061.09/0/hibernate-validator-6-0-18-final-sources-6 jar/org/hibernate/validator/internal/metadata/aggregated/BeanMetaDataImpl.java

\* /opt/cola/permits/1176358398\_1624754061.09/0/hibernate-validator-6-0-18-final-sources-6 jar/org/hibernate/validator/constraints/br/package-info.java

\* /opt/cola/permits/1176358398\_1624754061.09/0/hibernate-validator-6-0-18-final-sources-6-

jar/org/hibernate/validator/internal/constraintvalidators/bv/number/sign/PositiveValidatorForShort.java \*

 /opt/cola/permits/1176358398\_1624754061.09/0/hibernate-validator-6-0-18-final-sources-6 jar/org/hibernate/validator/cfg/defs/SizeDef.java

\* /opt/cola/permits/1176358398\_1624754061.09/0/hibernate-validator-6-0-18-final-sources-6 jar/org/hibernate/validator/internal/xml/package-info.java

\* /opt/cola/permits/1176358398\_1624754061.09/0/hibernate-validator-6-0-18-final-sources-6-

jar/org/hibernate/validator/internal/metadata/aggregated/rule/package-info.java

\* /opt/cola/permits/1176358398\_1624754061.09/0/hibernate-validator-6-0-18-final-sources-6-

jar/org/hibernate/validator/internal/constraintvalidators/bv/time/future/FutureValidatorForReadablePartial.java

\* /opt/cola/permits/1176358398\_1624754061.09/0/hibernate-validator-6-0-18-final-sources-6-

jar/org/hibernate/validator/spi/scripting/ScriptEngineScriptEvaluator.java

\* /opt/cola/permits/1176358398\_1624754061.09/0/hibernate-validator-6-0-18-final-sources-6-

jar/org/hibernate/validator/constraintvalidation/HibernateConstraintValidatorInitializationContext.java \*

/opt/cola/permits/1176358398\_1624754061.09/0/hibernate-validator-6-0-18-final-sources-6-

jar/org/hibernate/validator/internal/constraintvalidators/bv/NotNullValidator.java

\* /opt/cola/permits/1176358398\_1624754061.09/0/hibernate-validator-6-0-18-final-sources-6-

jar/org/hibernate/validator/internal/constraintvalidators/bv/number/sign/PositiveOrZeroValidatorForShort.java

\* /opt/cola/permits/1176358398\_1624754061.09/0/hibernate-validator-6-0-18-final-sources-6-

jar/org/hibernate/validator/internal/engine/valueextraction/ListPropertyValueExtractor.java

jar/org/hibernate/validator/internal/xml/XmlParserHelper.java

\* /opt/cola/permits/1176358398\_1624754061.09/0/hibernate-validator-6-0-18-final-sources-6-

jar/org/hibernate/validator/cfg/defs/br/CPFDef.java

 /opt/cola/permits/1176358398\_1624754061.09/0/hibernate-validator-6-0-18-final-sources-6 jar/org/hibernate/validator/group/package-info.java

\* /opt/cola/permits/1176358398\_1624754061.09/0/hibernate-validator-6-0-18-final-sources-6-

jar/org/hibernate/validator/internal/constraintvalidators/bv/time/futureorpresent/FutureOrPresentValidatorForCalend ar.java

\* /opt/cola/permits/1176358398\_1624754061.09/0/hibernate-validator-6-0-18-final-sources-6-

jar/org/hibernate/validator/internal/constraintvalidators/bv/number/bound/decimal/DecimalNumberComparatorHelp er.java

\* /opt/cola/permits/1176358398\_1624754061.09/0/hibernate-validator-6-0-18-final-sources-6-

jar/org/hibernate/validator/internal/engine/messageinterpolation/parser/MessageDescriptorFormatException.java

\* /opt/cola/permits/1176358398\_1624754061.09/0/hibernate-validator-6-0-18-final-sources-6-

jar/org/hibernate/validator/internal/constraintvalidators/bv/time/future/package-info.java

\* /opt/cola/permits/1176358398\_1624754061.09/0/hibernate-validator-6-0-18-final-sources-6-

jar/org/hibernate/validator/internal/engine/constraintvalidation/ClassBasedValidatorDescriptor.java \*

/opt/cola/permits/1176358398\_1624754061.09/0/hibernate-validator-6-0-18-final-sources-6-

jar/org/hibernate/validator/internal/constraintvalidators/bv/time/future/FutureValidatorForJapaneseDate.java

\* /opt/cola/permits/1176358398\_1624754061.09/0/hibernate-validator-6-0-18-final-sources-6-

jar/org/hibernate/validator/internal/engine/DefaultClockProvider.java

\* /opt/cola/permits/1176358398\_1624754061.09/0/hibernate-validator-6-0-18-final-sources-6-

jar/org/hibernate/validator/internal/metadata/aggregated/GroupConversionHelper.java

\* /opt/cola/permits/1176358398\_1624754061.09/0/hibernate-validator-6-0-18-final-sources-6-

jar/org/hibernate/validator/internal/constraintvalidators/bv/number/sign/NegativeOrZeroValidatorForDouble.java

\* /opt/cola/permits/1176358398\_1624754061.09/0/hibernate-validator-6-0-18-final-sources-6-

jar/org/hibernate/validator/internal/metadata/raw/ConstrainedElement.java

\*

\*

/opt/cola/permits/1176358398\_1624754061.09/0/hibernate-validator-6-0-18-final-sources-6-

jar/org/hibernate/validator/internal/constraintvalidators/bv/time/past/PastValidatorForMinguoDate.java

\* /opt/cola/permits/1176358398\_1624754061.09/0/hibernate-validator-6-0-18-final-sources-6-

jar/org/hibernate/validator/constraints/Mod10Check.java

\* /opt/cola/permits/1176358398\_1624754061.09/0/hibernate-validator-6-0-18-final-sources-6-

jar/org/hibernate/validator/internal/constraintvalidators/bv/time/pastorpresent/PastOrPresentValidatorForInstant.java

\* /opt/cola/permits/1176358398\_1624754061.09/0/hibernate-validator-6-0-18-final-sources-6-

jar/org/hibernate/validator/internal/cfg/package-info.java

\* /opt/cola/permits/1176358398\_1624754061.09/0/hibernate-validator-6-0-18-final-sources-6 jar/org/hibernate/validator/cfg/defs/ScriptAssertDef.java

\* /opt/cola/permits/1176358398\_1624754061.09/0/hibernate-validator-6-0-18-final-sources-6-

jar/org/hibernate/validator/internal/xml/mapping/ContainerElementTypePath.java

\*

 /opt/cola/permits/1176358398\_1624754061.09/0/hibernate-validator-6-0-18-final-sources-6 jar/org/hibernate/validator/internal/util/privilegedactions/GetDeclaredField.java

\* /opt/cola/permits/1176358398\_1624754061.09/0/hibernate-validator-6-0-18-final-sources-6 jar/org/hibernate/validator/constraints/Length.java

jar/org/hibernate/validator/internal/constraintvalidators/bv/time/futureorpresent/FutureOrPresentValidatorForDate.ja va

\* /opt/cola/permits/1176358398\_1624754061.09/0/hibernate-validator-6-0-18-final-sources-6-

jar/org/hibernate/validator/internal/constraintvalidators/bv/time/futureorpresent/AbstractFutureOrPresentInstantBase dValidator.java

\* /opt/cola/permits/1176358398\_1624754061.09/0/hibernate-validator-6-0-18-final-sources-6-

jar/org/hibernate/validator/internal/util/package-info.java

\* /opt/cola/permits/1176358398\_1624754061.09/0/hibernate-validator-6-0-18-final-sources-6-

jar/org/hibernate/validator/internal/constraintvalidators/bv/number/bound/decimal/DecimalMaxValidatorForBigDec imal.java

\*

/opt/cola/permits/1176358398\_1624754061.09/0/hibernate-validator-6-0-18-final-sources-6-

jar/org/hibernate/validator/internal/constraintvalidators/bv/time/past/PastValidatorForMonthDay.java

\* /opt/cola/permits/1176358398\_1624754061.09/0/hibernate-validator-6-0-18-final-sources-6-

jar/org/hibernate/validator/cfg/context/ContainerElementTarget.java

\* /opt/cola/permits/1176358398\_1624754061.09/0/hibernate-validator-6-0-18-final-sources-6 jar/org/hibernate/validator/cfg/defs/URLDef.java

\* /opt/cola/permits/1176358398\_1624754061.09/0/hibernate-validator-6-0-18-final-sources-6-

jar/org/hibernate/validator/internal/util/privilegedactions/package-info.java

\* /opt/cola/permits/1176358398\_1624754061.09/0/hibernate-validator-6-0-18-final-sources-6-

jar/org/hibernate/validator/internal/constraintvalidators/bv/time/past/AbstractPastJavaTimeValidator.java \*

/opt/cola/permits/1176358398\_1624754061.09/0/hibernate-validator-6-0-18-final-sources-6-

jar/org/hibernate/validator/internal/constraintvalidators/bv/time/future/FutureValidatorForZonedDateTime.java

\* /opt/cola/permits/1176358398\_1624754061.09/0/hibernate-validator-6-0-18-final-sources-6-

jar/org/hibernate/validator/internal/constraintvalidators/bv/time/past/PastValidatorForReadablePartial.java

\* /opt/cola/permits/1176358398\_1624754061.09/0/hibernate-validator-6-0-18-final-sources-6-

jar/org/hibernate/validator/internal/constraintvalidators/bv/number/bound/decimal/DecimalMinValidatorForFloat.ja va

\* /opt/cola/permits/1176358398\_1624754061.09/0/hibernate-validator-6-0-18-final-sources-6-

jar/org/hibernate/validator/internal/metadata/aggregated/GetterCascadable.java

\* /opt/cola/permits/1176358398\_1624754061.09/0/hibernate-validator-6-0-18-final-sources-6-

jar/org/hibernate/validator/internal/util/privilegedactions/NewInstance.java

\* /opt/cola/permits/1176358398\_1624754061.09/0/hibernate-validator-6-0-18-final-sources-6-

jar/org/hibernate/validator/internal/metadata/location/FieldConstraintLocation.java

\*

/opt/cola/permits/1176358398\_1624754061.09/0/hibernate-validator-6-0-18-final-sources-6-

jar/org/hibernate/validator/internal/constraintvalidators/bv/number/sign/NegativeValidatorForFloat.java

\* /opt/cola/permits/1176358398\_1624754061.09/0/hibernate-validator-6-0-18-final-sources-6-

jar/org/hibernate/validator/internal/constraintvalidators/bv/time/pastorpresent/PastOrPresentValidatorForYearMonth .java

\* /opt/cola/permits/1176358398\_1624754061.09/0/hibernate-validator-6-0-18-final-sources-6-

jar/org/hibernate/validator/internal/constraintvalidators/bv/time/pastorpresent/package-info.java

\* /opt/cola/permits/1176358398\_1624754061.09/0/hibernate-validator-6-0-18-final-sources-6 jar/org/hibernate/validator/cfg/defs/NegativeDef.java

\* /opt/cola/permits/1176358398\_1624754061.09/0/hibernate-validator-6-0-18-final-sources-6-

jar/org/hibernate/validator/cfg/context/package-info.java

 /opt/cola/permits/1176358398\_1624754061.09/0/hibernate-validator-6-0-18-final-sources-6 jar/org/hibernate/validator/internal/constraintvalidators/hv/pl/REGONValidator.java \* /opt/cola/permits/1176358398\_1624754061.09/0/hibernate-validator-6-0-18-final-sources-6 jar/org/hibernate/validator/internal/cfg/context/ReturnValueConstraintMappingContextImpl.java \* /opt/cola/permits/1176358398\_1624754061.09/0/hibernate-validator-6-0-18-final-sources-6 jar/org/hibernate/validator/internal/engine/messageinterpolation/FormatterWrapper.java \* /opt/cola/permits/1176358398\_1624754061.09/0/hibernate-validator-6-0-18-final-sources-6 jar/org/hibernate/validator/internal/constraintvalidators/bv/time/past/PastValidatorForHijrahDate.java \* /opt/cola/permits/1176358398\_1624754061.09/0/hibernate-validator-6-0-18-final-sources-6 jar/org/hibernate/validator/internal/metadata/raw/ConstrainedParameter.java \* /opt/cola/permits/1176358398\_1624754061.09/0/hibernate-validator-6-0-18-final-sources-6 jar/org/hibernate/validator/internal/util/logging/Messages.java

 /opt/cola/permits/1176358398\_1624754061.09/0/hibernate-validator-6-0-18-final-sources-6 jar/org/hibernate/validator/internal/engine/messageinterpolation/ParameterTermResolver.java \* /opt/cola/permits/1176358398\_1624754061.09/0/hibernate-validator-6-0-18-final-sources-6 jar/org/hibernate/validator/internal/metadata/core/ConstraintHelper.java

\* /opt/cola/permits/1176358398\_1624754061.09/0/hibernate-validator-6-0-18-final-sources-6-

jar/org/hibernate/validator/internal/metadata/aggregated/rule/OverridingMethodMustNotAlterParameterConstraints.j ava

\* /opt/cola/permits/1176358398\_1624754061.09/0/hibernate-validator-6-0-18-final-sources-6-

jar/org/hibernate/validator/internal/engine/messageinterpolation/parser/Token.java

\* /opt/cola/permits/1176358398\_1624754061.09/0/hibernate-validator-6-0-18-final-sources-6-

jar/org/hibernate/validator/internal/constraintvalidators/bv/time/pastorpresent/PastOrPresentValidatorForLocalTime. java

\*

\*

 /opt/cola/permits/1176358398\_1624754061.09/0/hibernate-validator-6-0-18-final-sources-6 jar/org/hibernate/validator/internal/constraintvalidators/hv/ScriptAssertValidator.java

\* /opt/cola/permits/1176358398\_1624754061.09/0/hibernate-validator-6-0-18-final-sources-6-

jar/org/hibernate/validator/internal/metadata/location/ParameterConstraintLocation.java

\* /opt/cola/permits/1176358398\_1624754061.09/0/hibernate-validator-6-0-18-final-sources-6-

jar/org/hibernate/validator/internal/engine/constraintvalidation/package-info.java

\* /opt/cola/permits/1176358398\_1624754061.09/0/hibernate-validator-6-0-18-final-sources-6 jar/org/hibernate/validator/cfg/defs/CreditCardNumberDef.java

\* /opt/cola/permits/1176358398\_1624754061.09/0/hibernate-validator-6-0-18-final-sources-6-

jar/org/hibernate/validator/internal/constraintvalidators/bv/money/MaxValidatorForMonetaryAmount.java

\* /opt/cola/permits/1176358398\_1624754061.09/0/hibernate-validator-6-0-18-final-sources-6-

jar/org/hibernate/validator/internal/constraintvalidators/bv/number/bound/MaxValidatorForBigInteger.java \*

/opt/cola/permits/1176358398\_1624754061.09/0/hibernate-validator-6-0-18-final-sources-6-

jar/org/hibernate/validator/internal/xml/mapping/CrossParameterStaxBuilder.java

\* /opt/cola/permits/1176358398\_1624754061.09/0/hibernate-validator-6-0-18-final-sources-6-

jar/org/hibernate/validator/resourceloading/AggregateResourceBundleLocator.java

\* /opt/cola/permits/1176358398\_1624754061.09/0/hibernate-validator-6-0-18-final-sources-6-

jar/org/hibernate/validator/internal/constraintvalidators/bv/time/past/PastValidatorForLocalDateTime.java

\* /opt/cola/permits/1176358398\_1624754061.09/0/hibernate-validator-6-0-18-final-sources-6-

jar/org/hibernate/validator/cfg/defs/MinDef.java

jar/org/hibernate/validator/internal/engine/messageinterpolation/el/SimpleELContext.java

\* /opt/cola/permits/1176358398\_1624754061.09/0/hibernate-validator-6-0-18-final-sources-6-

jar/org/hibernate/validator/internal/metadata/raw/BeanConfiguration.java

 /opt/cola/permits/1176358398\_1624754061.09/0/hibernate-validator-6-0-18-final-sources-6 jar/org/hibernate/validator/internal/constraintvalidators/bv/money/CurrencyValidatorForMonetaryAmount.java \* /opt/cola/permits/1176358398\_1624754061.09/0/hibernate-validator-6-0-18-final-sources-6 jar/org/hibernate/validator/cfg/context/ParameterTarget.java

\* /opt/cola/permits/1176358398\_1624754061.09/0/hibernate-validator-6-0-18-final-sources-6 jar/org/hibernate/validator/constraints/pl/PESEL.java

\* /opt/cola/permits/1176358398\_1624754061.09/0/hibernate-validator-6-0-18-final-sources-6 jar/org/hibernate/validator/internal/metadata/facets/package-info.java

\* /opt/cola/permits/1176358398\_1624754061.09/0/hibernate-validator-6-0-18-final-sources-6-

jar/org/hibernate/validator/cfg/context/ReturnValueConstraintMappingContext.java

\* /opt/cola/permits/1176358398\_1624754061.09/0/hibernate-validator-6-0-18-final-sources-6 jar/org/hibernate/validator/internal/constraintvalidators/bv/number/bound/MaxValidatorForDouble.java \*

 /opt/cola/permits/1176358398\_1624754061.09/0/hibernate-validator-6-0-18-final-sources-6 jar/org/hibernate/validator/internal/metadata/aggregated/ConstraintMetaData.java

\* /opt/cola/permits/1176358398\_1624754061.09/0/hibernate-validator-6-0-18-final-sources-6-

jar/org/hibernate/validator/internal/constraintvalidators/bv/NotBlankValidator.java

\* /opt/cola/permits/1176358398\_1624754061.09/0/hibernate-validator-6-0-18-final-sources-6-

jar/org/hibernate/validator/internal/constraintvalidators/bv/number/sign/PositiveValidatorForInteger.java

\* /opt/cola/permits/1176358398\_1624754061.09/0/hibernate-validator-6-0-18-final-sources-6-

jar/org/hibernate/validator/internal/engine/valueextraction/OptionalDoubleValueExtractor.java

\* /opt/cola/permits/1176358398\_1624754061.09/0/hibernate-validator-6-0-18-final-sources-6-

jar/org/hibernate/validator/internal/engine/constraintdefinition/ConstraintDefinitionContribution.java \*

/opt/cola/permits/1176358398\_1624754061.09/0/hibernate-validator-6-0-18-final-sources-6-

jar/org/hibernate/validator/internal/constraintvalidators/hv/UniqueElementsValidator.java

\* /opt/cola/permits/1176358398\_1624754061.09/0/hibernate-validator-6-0-18-final-sources-6-

jar/org/hibernate/validator/internal/xml/mapping/MappingXmlParser.java

\* /opt/cola/permits/1176358398\_1624754061.09/0/hibernate-validator-6-0-18-final-sources-6-

jar/org/hibernate/validator/internal/constraintvalidators/bv/number/bound/decimal/DecimalMinValidatorForNumber .java

\* /opt/cola/permits/1176358398\_1624754061.09/0/hibernate-validator-6-0-18-final-sources-6 jar/org/hibernate/validator/internal/metadata/facets/Validatable.java

\* /opt/cola/permits/1176358398\_1624754061.09/0/hibernate-validator-6-0-18-final-sources-6 jar/org/hibernate/validator/internal/xml/mapping/AbstractConstrainedElementStaxBuilder.java \* /opt/cola/permits/1176358398\_1624754061.09/0/hibernate-validator-6-0-18-final-sources-6 jar/org/hibernate/validator/spi/scripting/package-info.java

\*

\*

 /opt/cola/permits/1176358398\_1624754061.09/0/hibernate-validator-6-0-18-final-sources-6 jar/org/hibernate/validator/internal/xml/mapping/DefaultPackageStaxBuilder.java

\* /opt/cola/permits/1176358398\_1624754061.09/0/hibernate-validator-6-0-18-final-sources-6-

jar/org/hibernate/validator/internal/util/privilegedactions/GetMethod.java

\* /opt/cola/permits/1176358398\_1624754061.09/0/hibernate-validator-6-0-18-final-sources-6-

jar/org/hibernate/validator/internal/constraintvalidators/bv/time/future/FutureValidatorForInstant.java

\* /opt/cola/permits/1176358398\_1624754061.09/0/hibernate-validator-6-0-18-final-sources-6 jar/org/hibernate/validator/spi/resourceloading/package-info.java

\* /opt/cola/permits/1176358398\_1624754061.09/0/hibernate-validator-6-0-18-final-sources-6 jar/org/hibernate/validator/internal/metadata/aggregated/FieldCascadable.java

\* /opt/cola/permits/1176358398\_1624754061.09/0/hibernate-validator-6-0-18-final-sources-6 jar/org/hibernate/validator/internal/metadata/raw/package-info.java

 /opt/cola/permits/1176358398\_1624754061.09/0/hibernate-validator-6-0-18-final-sources-6 jar/org/hibernate/validator/internal/engine/path/package-info.java

\*

\* /opt/cola/permits/1176358398\_1624754061.09/0/hibernate-validator-6-0-18-final-sources-6 jar/org/hibernate/validator/HibernateValidatorFactory.java

\* /opt/cola/permits/1176358398\_1624754061.09/0/hibernate-validator-6-0-18-final-sources-6 jar/org/hibernate/validator/cfg/context/ConstructorConstraintMappingContext.java

\* /opt/cola/permits/1176358398\_1624754061.09/0/hibernate-validator-6-0-18-final-sources-6 jar/org/hibernate/validator/internal/xml/mapping/GroupConversionStaxBuilder.java

\* /opt/cola/permits/1176358398\_1624754061.09/0/hibernate-validator-6-0-18-final-sources-6 jar/org/hibernate/validator/internal/constraintvalidators/bv/package-info.java

\* /opt/cola/permits/1176358398\_1624754061.09/0/hibernate-validator-6-0-18-final-sources-6 jar/org/hibernate/validator/internal/constraintvalidators/bv/time/future/FutureValidatorForYear.java \*

 /opt/cola/permits/1176358398\_1624754061.09/0/hibernate-validator-6-0-18-final-sources-6 jar/org/hibernate/validator/internal/engine/valueextraction/LongArrayValueExtractor.java \* /opt/cola/permits/1176358398\_1624754061.09/0/hibernate-validator-6-0-18-final-sources-6-

jar/org/hibernate/validator/internal/metadata/location/ConstraintLocation.java

\* /opt/cola/permits/1176358398\_1624754061.09/0/hibernate-validator-6-0-18-final-sources-6 jar/org/hibernate/validator/internal/engine/path/NodeImpl.java

\* /opt/cola/permits/1176358398\_1624754061.09/0/hibernate-validator-6-0-18-final-sources-6 jar/org/hibernate/validator/internal/metadata/location/GetterConstraintLocation.java

\* /opt/cola/permits/1176358398\_1624754061.09/0/hibernate-validator-6-0-18-final-sources-6 jar/org/hibernate/validator/internal/metadata/aggregated/NonContainerCascadingMetaData.java \* /opt/cola/permits/1176358398\_1624754061.09/0/hibernate-validator-6-0-18-final-sources-6 jar/org/hibernate/validator/internal/metadata/aggregated/CascadingMetaDataBuilder.java \*

 /opt/cola/permits/1176358398\_1624754061.09/0/hibernate-validator-6-0-18-final-sources-6 jar/org/hibernate/validator/constraints/LuhnCheck.java

\* /opt/cola/permits/1176358398\_1624754061.09/0/hibernate-validator-6-0-18-final-sources-6 jar/org/hibernate/validator/internal/constraintvalidators/bv/DecimalMinValidatorForCharSequence.java \* /opt/cola/permits/1176358398\_1624754061.09/0/hibernate-validator-6-0-18-final-sources-6 jar/org/hibernate/validator/internal/constraintvalidators/bv/time/future/FutureValidatorForMonthDay.java

\* /opt/cola/permits/1176358398\_1624754061.09/0/hibernate-validator-6-0-18-final-sources-6 jar/org/hibernate/validator/internal/constraintvalidators/bv/time/pastorpresent/PastOrPresentValidatorForLocalDate.j ava

\* /opt/cola/permits/1176358398\_1624754061.09/0/hibernate-validator-6-0-18-final-sources-6 jar/org/hibernate/validator/internal/engine/constraintvalidation/ComposingConstraintTree.java \*

 /opt/cola/permits/1176358398\_1624754061.09/0/hibernate-validator-6-0-18-final-sources-6 jar/org/hibernate/validator/internal/cfg/context/package-info.java

jar/org/hibernate/validator/cfg/context/GroupConversionTargetContext.java

\* /opt/cola/permits/1176358398\_1624754061.09/0/hibernate-validator-6-0-18-final-sources-6-

jar/org/hibernate/validator/internal/constraintvalidators/bv/time/future/AbstractFutureEpochBasedValidator.java

\* /opt/cola/permits/1176358398\_1624754061.09/0/hibernate-validator-6-0-18-final-sources-6-

jar/org/hibernate/validator/spi/scripting/ScriptEvaluatorNotFoundException.java

\* /opt/cola/permits/1176358398\_1624754061.09/0/hibernate-validator-6-0-18-final-sources-6-

jar/org/hibernate/validator/internal/util/privilegedactions/GetDeclaredMethod.java

\* /opt/cola/permits/1176358398\_1624754061.09/0/hibernate-validator-6-0-18-final-sources-6-

jar/org/hibernate/validator/internal/engine/valueextraction/ListValueExtractor.java

\*

/opt/cola/permits/1176358398\_1624754061.09/0/hibernate-validator-6-0-18-final-sources-6-

jar/org/hibernate/validator/cfg/context/TypeConstraintMappingContext.java

\* /opt/cola/permits/1176358398\_1624754061.09/0/hibernate-validator-6-0-18-final-sources-6 jar/org/hibernate/validator/cfg/defs/DigitsDef.java

\* /opt/cola/permits/1176358398\_1624754061.09/0/hibernate-validator-6-0-18-final-sources-6-

jar/org/hibernate/validator/internal/constraintvalidators/bv/time/pastorpresent/PastOrPresentValidatorForOffsetDate Time.java

\* /opt/cola/permits/1176358398\_1624754061.09/0/hibernate-validator-6-0-18-final-sources-6 jar/org/hibernate/validator/cfg/defs/Mod11CheckDef.java

\* /opt/cola/permits/1176358398\_1624754061.09/0/hibernate-validator-6-0-18-final-sources-6 jar/org/hibernate/validator/constraints/EAN.java

\* /opt/cola/permits/1176358398\_1624754061.09/0/hibernate-validator-6-0-18-final-sources-6 jar/org/hibernate/validator/internal/metadata/core/MetaConstraints.java

\*

/opt/cola/permits/1176358398\_1624754061.09/0/hibernate-validator-6-0-18-final-sources-6-

jar/org/hibernate/validator/internal/constraintvalidators/bv/number/sign/PositiveOrZeroValidatorForBigInteger.java

\* /opt/cola/permits/1176358398\_1624754061.09/0/hibernate-validator-6-0-18-final-sources-6-

jar/org/hibernate/validator/internal/constraintvalidators/bv/NullValidator.java

\* /opt/cola/permits/1176358398\_1624754061.09/0/hibernate-validator-6-0-18-final-sources-6-

jar/org/hibernate/validator/internal/constraintvalidators/bv/size/SizeValidatorForCollection.java

\* /opt/cola/permits/1176358398\_1624754061.09/0/hibernate-validator-6-0-18-final-sources-6-

jar/org/hibernate/validator/internal/constraintvalidators/hv/EANValidator.java

\* /opt/cola/permits/1176358398\_1624754061.09/0/hibernate-validator-6-0-18-final-sources-6-

jar/org/hibernate/validator/internal/constraintvalidators/bv/number/sign/NegativeOrZeroValidatorForLong.java

\* /opt/cola/permits/1176358398\_1624754061.09/0/hibernate-validator-6-0-18-final-sources-6-

jar/org/hibernate/validator/internal/util/logging/formatter/TypeFormatter.java

\*

/opt/cola/permits/1176358398\_1624754061.09/0/hibernate-validator-6-0-18-final-sources-6-

jar/org/hibernate/validator/internal/xml/config/ValidationBootstrapParameters.java

\* /opt/cola/permits/1176358398\_1624754061.09/0/hibernate-validator-6-0-18-final-sources-6-

jar/org/hibernate/validator/internal/constraintvalidators/bv/time/past/PastValidatorForYear.java

\* /opt/cola/permits/1176358398\_1624754061.09/0/hibernate-validator-6-0-18-final-sources-6-

jar/org/hibernate/validator/internal/constraintvalidators/bv/number/sign/PositiveValidatorForFloat.java

\* /opt/cola/permits/1176358398\_1624754061.09/0/hibernate-validator-6-0-18-final-sources-6-

jar/org/hibernate/validator/internal/constraintvalidators/bv/number/bound/decimal/DecimalMinValidatorForBigDeci mal.java

\* /opt/cola/permits/1176358398\_1624754061.09/0/hibernate-validator-6-0-18-final-sources-6 jar/org/hibernate/validator/constraints/Mod11Check.java

\*

/opt/cola/permits/1176358398\_1624754061.09/0/hibernate-validator-6-0-18-final-sources-6-

jar/org/hibernate/validator/internal/constraintvalidators/bv/time/pastorpresent/AbstractPastOrPresentJavaTimeValid ator.java

\* /opt/cola/permits/1176358398\_1624754061.09/0/hibernate-validator-6-0-18-final-sources-6 jar/org/hibernate/validator/internal/constraintvalidators/bv/time/futureorpresent/FutureOrPresentValidatorForYearM onth.java

\* /opt/cola/permits/1176358398\_1624754061.09/0/hibernate-validator-6-0-18-final-sources-6 jar/org/hibernate/validator/constraints/br/TituloEleitoral.java

\* /opt/cola/permits/1176358398\_1624754061.09/0/hibernate-validator-6-0-18-final-sources-6 jar/org/hibernate/validator/internal/engine/ConfigurationImpl.java

\* /opt/cola/permits/1176358398\_1624754061.09/0/hibernate-validator-6-0-18-final-sources-6 jar/org/hibernate/validator/internal/util/privilegedactions/NewSchema.java

\* /opt/cola/permits/1176358398\_1624754061.09/0/hibernate-validator-6-0-18-final-sources-6 jar/org/hibernate/validator/internal/constraintvalidators/bv/size/SizeValidatorForArraysOfPrimitives.java \*

 /opt/cola/permits/1176358398\_1624754061.09/0/hibernate-validator-6-0-18-final-sources-6 jar/org/hibernate/validator/internal/constraintvalidators/bv/time/futureorpresent/package-info.java \* /opt/cola/permits/1176358398\_1624754061.09/0/hibernate-validator-6-0-18-final-sources-6 jar/org/hibernate/validator/internal/engine/constraintvalidation/ConstraintValidatorFactoryImpl.java \* /opt/cola/permits/1176358398\_1624754061.09/0/hibernate-validator-6-0-18-final-sources-6 jar/org/hibernate/validator/internal/engine/resolver/TraverseAllTraversableResolver.java \* /opt/cola/permits/1176358398\_1624754061.09/0/hibernate-validator-6-0-18-final-sources-6 jar/org/hibernate/validator/cfg/ConstraintMapping.java

\* /opt/cola/permits/1176358398\_1624754061.09/0/hibernate-validator-6-0-18-final-sources-6 jar/org/hibernate/validator/internal/metadata/aggregated/AbstractConstraintMetaData.java \*

 /opt/cola/permits/1176358398\_1624754061.09/0/hibernate-validator-6-0-18-final-sources-6 jar/org/hibernate/validator/internal/util/privilegedactions/GetInstancesFromServiceLoader.java \* /opt/cola/permits/1176358398\_1624754061.09/0/hibernate-validator-6-0-18-final-sources-6-

jar/org/hibernate/validator/internal/constraintvalidators/bv/DecimalMaxValidatorForCharSequence.java

\* /opt/cola/permits/1176358398\_1624754061.09/0/hibernate-validator-6-0-18-final-sources-6-

jar/org/hibernate/validator/internal/constraintvalidators/hv/ModCheckBase.java

\* /opt/cola/permits/1176358398\_1624754061.09/0/hibernate-validator-6-0-18-final-sources-6 jar/org/hibernate/validator/cfg/defs/CodePointLengthDef.java

\* /opt/cola/permits/1176358398\_1624754061.09/0/hibernate-validator-6-0-18-final-sources-6-

jar/org/hibernate/validator/internal/constraintvalidators/bv/time/pastorpresent/PastOrPresentValidatorForCalendar.ja va

\* /opt/cola/permits/1176358398\_1624754061.09/0/hibernate-validator-6-0-18-final-sources-6-

jar/org/hibernate/validator/internal/constraintvalidators/bv/money/PositiveOrZeroValidatorForMonetaryAmount.jav a

\*

 /opt/cola/permits/1176358398\_1624754061.09/0/hibernate-validator-6-0-18-final-sources-6 jar/org/hibernate/validator/internal/constraintvalidators/bv/DigitsValidatorForCharSequence.java \* /opt/cola/permits/1176358398\_1624754061.09/0/hibernate-validator-6-0-18-final-sources-6 jar/org/hibernate/validator/cfg/defs/Mod10CheckDef.java

\* /opt/cola/permits/1176358398\_1624754061.09/0/hibernate-validator-6-0-18-final-sources-6 jar/org/hibernate/validator/constraints/CodePointLength.java

\* /opt/cola/permits/1176358398\_1624754061.09/0/hibernate-validator-6-0-18-final-sources-6 jar/org/hibernate/validator/spi/cfg/ConstraintMappingContributor.java

\* /opt/cola/permits/1176358398\_1624754061.09/0/hibernate-validator-6-0-18-final-sources-6 jar/org/hibernate/validator/internal/util/logging/formatter/CollectionOfObjectsToStringFormatter.java \* /opt/cola/permits/1176358398\_1624754061.09/0/hibernate-validator-6-0-18-final-sources-6 jar/org/hibernate/validator/group/GroupSequenceProvider.java \*

 /opt/cola/permits/1176358398\_1624754061.09/0/hibernate-validator-6-0-18-final-sources-6 jar/org/hibernate/validator/internal/engine/ValidatorContextImpl.java

\* /opt/cola/permits/1176358398\_1624754061.09/0/hibernate-validator-6-0-18-final-sources-6 jar/org/hibernate/validator/cfg/defs/PastDef.java

\* /opt/cola/permits/1176358398\_1624754061.09/0/hibernate-validator-6-0-18-final-sources-6 jar/org/hibernate/validator/internal/engine/valueextraction/MapPropertyKeyExtractor.java

\* /opt/cola/permits/1176358398\_1624754061.09/0/hibernate-validator-6-0-18-final-sources-6-

jar/org/hibernate/validator/internal/constraintvalidators/bv/number/sign/NegativeOrZeroValidatorForInteger.java

\* /opt/cola/permits/1176358398\_1624754061.09/0/hibernate-validator-6-0-18-final-sources-6-

jar/org/hibernate/validator/internal/cfg/context/ParameterConstraintMappingContextImpl.java \*

/opt/cola/permits/1176358398\_1624754061.09/0/hibernate-validator-6-0-18-final-sources-6-

jar/org/hibernate/validator/internal/metadata/location/BeanConstraintLocation.java

\* /opt/cola/permits/1176358398\_1624754061.09/0/hibernate-validator-6-0-18-final-sources-6-

jar/org/hibernate/validator/internal/constraintvalidators/bv/time/past/AbstractPastEpochBasedValidator.java

\* /opt/cola/permits/1176358398\_1624754061.09/0/hibernate-validator-6-0-18-final-sources-6-

jar/org/hibernate/validator/constraintvalidation/package-info.java

\* /opt/cola/permits/1176358398\_1624754061.09/0/hibernate-validator-6-0-18-final-sources-6-

jar/org/hibernate/validator/internal/cfg/context/ConstraintDefinitionContextImpl.java

\* /opt/cola/permits/1176358398\_1624754061.09/0/hibernate-validator-6-0-18-final-sources-6-

jar/org/hibernate/validator/internal/constraintvalidators/bv/number/sign/NegativeValidatorForBigInteger.java

\* /opt/cola/permits/1176358398\_1624754061.09/0/hibernate-validator-6-0-18-final-sources-6-

jar/org/hibernate/validator/internal/constraintvalidators/bv/time/futureorpresent/AbstractFutureOrPresentEpochBase dValidator.java

\*

 /opt/cola/permits/1176358398\_1624754061.09/0/hibernate-validator-6-0-18-final-sources-6 jar/org/hibernate/validator/internal/constraintvalidators/bv/number/bound/decimal/DecimalMinValidatorForLong.ja va

\* /opt/cola/permits/1176358398\_1624754061.09/0/hibernate-validator-6-0-18-final-sources-6-

jar/org/hibernate/validator/internal/constraintvalidators/bv/time/future/AbstractFutureJavaTimeValidator.java

\* /opt/cola/permits/1176358398\_1624754061.09/0/hibernate-validator-6-0-18-final-sources-6 jar/org/hibernate/validator/internal/util/ReflectionHelper.java

\* /opt/cola/permits/1176358398\_1624754061.09/0/hibernate-validator-6-0-18-final-sources-6-

jar/org/hibernate/validator/internal/metadata/provider/ProgrammaticMetaDataProvider.java

\* /opt/cola/permits/1176358398\_1624754061.09/0/hibernate-validator-6-0-18-final-sources-6-

jar/org/hibernate/validator/parameternameprovider/ReflectionParameterNameProvider.java \*

 /opt/cola/permits/1176358398\_1624754061.09/0/hibernate-validator-6-0-18-final-sources-6 jar/org/hibernate/validator/cfg/context/ReturnValueTarget.java

\* /opt/cola/permits/1176358398\_1624754061.09/0/hibernate-validator-6-0-18-final-sources-6 jar/org/hibernate/validator/cfg/package-info.java

```
* /opt/cola/permits/1176358398_1624754061.09/0/hibernate-validator-6-0-18-final-sources-6-
```

```
jar/org/hibernate/validator/internal/xml/config/ValidationXmlParser.java
```
\* /opt/cola/permits/1176358398\_1624754061.09/0/hibernate-validator-6-0-18-final-sources-6-

jar/org/hibernate/validator/internal/constraintvalidators/bv/time/futureorpresent/FutureOrPresentValidatorForLocalD ateTime.java

\* /opt/cola/permits/1176358398\_1624754061.09/0/hibernate-validator-6-0-18-final-sources-6-

jar/org/hibernate/validator/constraints/package-info.java

\* /opt/cola/permits/1176358398\_1624754061.09/0/hibernate-validator-6-0-18-final-sources-6-

jar/org/hibernate/validator/internal/constraintvalidators/bv/time/pastorpresent/PastOrPresentValidatorForDate.java \*

/opt/cola/permits/1176358398\_1624754061.09/0/hibernate-validator-6-0-18-final-sources-6-

```
jar/org/hibernate/validator/internal/metadata/descriptor/ElementDescriptorImpl.java
```
\* /opt/cola/permits/1176358398\_1624754061.09/0/hibernate-validator-6-0-18-final-sources-6-

jar/org/hibernate/validator/internal/util/CollectionHelper.java

\* /opt/cola/permits/1176358398\_1624754061.09/0/hibernate-validator-6-0-18-final-sources-6-

jar/org/hibernate/validator/internal/constraintvalidators/hv/ModCheckValidator.java

```
* /opt/cola/permits/1176358398_1624754061.09/0/hibernate-validator-6-0-18-final-sources-6-
```
jar/org/hibernate/validator/constraints/time/DurationMax.java

No license file was found, but licenses were detected in source scan.

/\*

\* Hibernate Validator, declare and validate application constraints

\*

\* License: Apache License, Version 2.0

\* See the license.txt file in the root directory or <http://www.apache.org/licenses/LICENSE-2.0>.

\*/ /\*\*

 \* Retrieves constraint related meta data for the parameters of the given

 \* executable.

 \*

 \* @param executable The executable of interest.

 \*

 \* @return A list with parameter meta data for the given executable.

 \*/

Found in path(s):

\* /opt/cola/permits/1176358398\_1624754061.09/0/hibernate-validator-6-0-18-final-sources-6 jar/org/hibernate/validator/internal/metadata/provider/AnnotationMetaDataProvider.java No license file was found, but licenses were detected in source scan.

/\*

\* Copyright 2009 IIZUKA Software Technologies Ltd

\*

\* Licensed under the Apache License, Version 2.0 (the "License");

\* you may not use this file except in compliance with the License.

\* You may obtain a copy of the License at

\*

http://www.apache.org/licenses/LICENSE-2.0

\*

- \* Unless required by applicable law or agreed to in writing, software
- \* distributed under the License is distributed on an "AS IS" BASIS,
- \* WITHOUT WARRANTIES OR CONDITIONS OF ANY KIND, either express or implied.
- \* See the License for the specific language governing permissions and

\* limitations under the License.

\*/

#### Found in path(s):

\* /opt/cola/permits/1176358398\_1624754061.09/0/hibernate-validator-6-0-18-final-sources-6 jar/org/hibernate/validator/internal/util/TypeHelper.java No license file was found, but licenses were detected in source scan.

/\*

\* Hibernate Validator, declare and validate application constraints

\*

\* License: Apache License, Version 2.0

\* See the license.txt file in the root directory or <http://www.apache.org/licenses/LICENSE-2.0>.

\*/

/\*\*

 $*$  <p>

\* A method-level constraint, that evaluates a script expression against the

\* annotated method or constructor. This constraint can be used to implement

\* validation routines that depend on several parameters of the annotated

\* executable.

 $*$ 

 $*$  <p>

\* Script expressions can be written in any scripting or expression language,

 $*$  for which a  $\langle$ a href="http://jcp.org/en/jsr/detail?id=223">JSR 223 $\langle$ a>

\* ("Scripting for the Java<sup>TM</sup> Platform") compatible engine can be

\* found on the classpath. To refer to a parameter within the scripting

\* expression, use its name as obtained by the active

\* {@link javax.validation.ParameterNameProvider}. By default, {@code arg0}, {@code arg1} etc.

\* will be used as parameter names.

 $*$ 

 $*$  <p>

\* The following listing shows an example using the JavaScript engine which

\* comes with the JDK:

```
* < p>
```
 $*$  <pre>

\* {@code @ParameterScriptAssert(script = "arg0.before(arg1)", lang = "javascript")

\* public void createEvent(Date start, Date end) { ... }

\* }

 $* <$ /pre $>$ 

 $*$  <p>

\* Can be specified on any method or constructor.

 $* < p>$
\*

\* @author Gunnar Morling \*/

Found in path(s):

\* /opt/cola/permits/1176358398\_1624754061.09/0/hibernate-validator-6-0-18-final-sources-6 jar/org/hibernate/validator/constraints/ParameterScriptAssert.java No license file was found, but licenses were detected in source scan.

~ Hibernate Validator, declare and validate application constraints

 $\sim$ 

~ License: Apache License, Version 2.0

 $\sim$  See the license.txt file in the root directory or  $\langle$ http://www.apache.org/licenses/LICENSE

Found in path(s):

\* /opt/cola/permits/1176358398\_1624754061.09/0/hibernate-validator-6-0-18-final-sources-6-jar/META-INF/validation-configuration-1.0.xsd

\* /opt/cola/permits/1176358398\_1624754061.09/0/hibernate-validator-6-0-18-final-sources-6-jar/META-INF/validation-mapping-1.1.xsd

\* /opt/cola/permits/1176358398\_1624754061.09/0/hibernate-validator-6-0-18-final-sources-6-jar/META-INF/maven/org.hibernate.validator/hibernate-validator/pom.xml

\* /opt/cola/permits/1176358398\_1624754061.09/0/hibernate-validator-6-0-18-final-sources-6-jar/META-INF/validation-mapping-1.0.xsd

\* /opt/cola/permits/1176358398\_1624754061.09/0/hibernate-validator-6-0-18-final-sources-6-jar/META-INF/validation-configuration-1.1.xsd

\* /opt/cola/permits/1176358398\_1624754061.09/0/hibernate-validator-6-0-18-final-sources-6-jar/META-INF/validation-mapping-2.0.xsd

\*

 /opt/cola/permits/1176358398\_1624754061.09/0/hibernate-validator-6-0-18-final-sources-6-jar/META-INF/validation-configuration-2.0.xsd

\* /opt/cola/permits/1176358398\_1624754061.09/0/hibernate-validator-6-0-18-final-sources-6-

jar/org/hibernate/validator/overview.html

No license file was found, but licenses were detected in source scan.

/\*

\* Hibernate Validator, declare and validate application constraints

\*

\* License: Apache License, Version 2.0

\* See the license.txt file in the root directory or <http://www.apache.org/licenses/LICENSE-2.0>.

\*/ /\*

\* Written by Doug Lea with assistance from members of JCP JSR-166

\* Expert Group and released to the public domain, as explained at

\* http://creativecommons.org/licenses/publicdomain

\*/

Found in path(s):

\* /opt/cola/permits/1176358398\_1624754061.09/0/hibernate-validator-6-0-18-final-sources-6-

## **1.874 helmet 3.23.3 1.874.1 Available under license :**

The MIT License

Copyright (c) 2012-2020 Evan Hahn, Adam Baldwin

Permission is hereby granted, free of charge, to any person obtaining a copy of this software and associated documentation files (the 'Software'), to deal in the Software without restriction, including without limitation the rights to use, copy, modify, merge, publish, distribute, sublicense, and/or sell copies of the Software, and to permit persons to whom the Software is furnished to do so, subject to the following conditions:

The above copyright notice and this permission notice shall be included in all copies or substantial portions of the Software.

THE SOFTWARE IS PROVIDED 'AS IS', WITHOUT WARRANTY OF ANY KIND, EXPRESS OR IMPLIED, INCLUDING BUT NOT LIMITED TO THE WARRANTIES OF MERCHANTABILITY, FITNESS FOR A PARTICULAR PURPOSE AND NONINFRINGEMENT. IN NO EVENT SHALL THE AUTHORS OR COPYRIGHT HOLDERS BE LIABLE FOR ANY CLAIM, DAMAGES OR OTHER LIABILITY, WHETHER IN AN ACTION OF CONTRACT, TORT OR OTHERWISE, ARISING FROM, OUT OF OR IN CONNECTION WITH THE SOFTWARE OR THE USE OR OTHER DEALINGS IN THE SOFTWARE.

# **1.875 busybox 1.33.1-r3**

### **1.875.1 Available under license :**

bzip2 applet in busybox is based on lightly-modified source of bzip2 version 1.0.4. bzip2 source is distributed under the following conditions (copied verbatim from LICENSE file)

===========================================================

This program, "bzip2", the associated library "libbzip2", and all documentation, are copyright (C) 1996-2006 Julian R Seward. All rights reserved.

Redistribution and use in source and binary forms, with or without modification, are permitted provided that the following conditions are met:

- 1. Redistributions of source code must retain the above copyright notice, this list of conditions and the following disclaimer.
- 2. The origin of this software must not be misrepresented; you must not claim that you wrote the original software. If you use this software in a product, an acknowledgment in the product documentation would be appreciated but is not required.
- 3. Altered source versions must be plainly marked as such, and must not be misrepresented as being the original software.
- 4. The name of the author may not be used to endorse or promote products derived from this software without specific prior written permission.

THIS SOFTWARE IS PROVIDED BY THE AUTHOR '`AS IS" AND ANY EXPRESS OR IMPLIED WARRANTIES, INCLUDING, BUT NOT LIMITED TO, THE IMPLIED WARRANTIES OF MERCHANTABILITY AND FITNESS FOR A PARTICULAR PURPOSE ARE DISCLAIMED. IN NO EVENT SHALL THE AUTHOR BE LIABLE FOR ANY DIRECT, INDIRECT, INCIDENTAL, SPECIAL, EXEMPLARY, OR CONSEQUENTIAL DAMAGES (INCLUDING, BUT NOT LIMITED TO, PROCUREMENT OF SUBSTITUTE GOODS OR SERVICES; LOSS OF USE, DATA, OR PROFITS; OR BUSINESS INTERRUPTION) HOWEVER CAUSED AND ON ANY THEORY OF LIABILITY, WHETHER IN CONTRACT, STRICT LIABILITY, OR TORT (INCLUDING NEGLIGENCE OR OTHERWISE) ARISING IN ANY WAY OUT OF THE USE OF THIS SOFTWARE, EVEN IF ADVISED OF THE POSSIBILITY OF SUCH DAMAGE.

Julian Seward, Cambridge, UK. jseward@bzip.org bzip2/libbzip2 version 1.0.4 of 20 December 2006 --- A note on GPL versions

BusyBox is distributed under version 2 of the General Public License (included in its entirety, below). Version 2 is the only version of this license which this version of BusyBox (or modified versions derived from this one) may be distributed under.

------------------------------------------------------------------------ GNU GENERAL PUBLIC LICENSE Version 2, June 1991

Copyright (C) 1989, 1991 Free Software Foundation, Inc. 51 Franklin St, Fifth Floor, Boston, MA 02110-1301 USA Everyone is permitted to copy and distribute verbatim copies of this license document, but changing it is not allowed.

 Preamble

 The licenses for most software are designed to take away your freedom to share and change it. By contrast, the GNU General Public License is intended to guarantee your freedom to share and change free software--to make sure the software is free for all its users. This General Public License applies to most of the Free Software Foundation's

 software and to any other program whose authors commit to using it. (Some other Free Software Foundation software is covered by the GNU Library General Public License instead.) You can apply it to your programs, too.

 When we speak of free software, we are referring to freedom, not price. Our General Public Licenses are designed to make sure that you have the freedom to distribute copies of free software (and charge for this service if you wish), that you receive source code or can get it if you want it, that you can change the software or use pieces of it in new free programs; and that you know you can do these things.

 To protect your rights, we need to make restrictions that forbid anyone to deny you these rights or to ask you to surrender the rights. These restrictions translate to certain responsibilities for you if you distribute copies of the software, or if you modify it.

 For example, if you distribute copies of such a program, whether gratis or for

 a fee, you must give the recipients all the rights that you have. You must make sure that they, too, receive or can get the source code. And you must show them these terms so they know their rights.

We protect your rights with two steps: (1) copyright the software, and (2) offer you this license which gives you legal permission to copy, distribute and/or modify the software.

 Also, for each author's protection and ours, we want to make certain that everyone understands that there is no warranty for this free software. If the software is modified by someone else and passed on, we want its recipients to know that what they have is not the original, so that any problems introduced by others will not reflect on the original authors' reputations.

 Finally, any free program is threatened constantly by software patents. We wish to avoid the danger that redistributors of a free program will individually obtain patent licenses, in effect making the program proprietary. To prevent this, we have made it clear that any

patent must be licensed for everyone's free use or not licensed at all.

 The precise terms and conditions for copying, distribution and modification follow.

### GNU GENERAL PUBLIC LICENSE TERMS AND CONDITIONS FOR COPYING, DISTRIBUTION AND MODIFICATION

 0. This License applies to any program or other work which contains a notice placed by the copyright holder saying it may be distributed under the terms of this General Public License. The "Program", below, refers to any such program or work, and a "work based on the Program" means either the Program or any derivative work under copyright law: that is to say, a work containing the Program or a portion of it, either verbatim or with modifications and/or translated into another language. (Hereinafter, translation is included without limitation in the term "modification".) Each licensee is addressed as "you".

Activities other than copying, distribution and modification are not covered by this

 License; they are outside its scope. The act of running the Program is not restricted, and the output from the Program is covered only if its contents constitute a work based on the Program (independent of having been made by running the Program). Whether that is true depends on what the Program does.

 1. You may copy and distribute verbatim copies of the Program's source code as you receive it, in any medium, provided that you conspicuously and appropriately publish on each copy an appropriate copyright notice and disclaimer of warranty; keep intact all the notices that refer to this License and to the absence of any warranty; and give any other recipients of the Program a copy of this License along with the Program.

You may charge a fee for the physical act of transferring a copy, and you may at your option offer warranty protection in exchange for a fee.

 2. You may modify your copy or copies of the Program or any portion of it, thus forming a work based on the Program, and copy and

distribute such modifications or work under the terms of Section 1 above, provided that you also meet all of these conditions:

 a) You must cause the modified files to carry prominent notices stating that you changed the files and the date of any change.

 b) You must cause any work that you distribute or publish, that in whole or in part contains or is derived from the Program or any part thereof, to be licensed as a whole at no charge to all third

parties under the terms of this License.

 c) If the modified program normally reads commands interactively when run, you must cause it, when started running for such interactive use in the most ordinary way, to print or display an announcement including an appropriate copyright notice and a notice that there is no warranty (or else, saying that you provide a warranty) and that users may redistribute the program under these conditions, and telling the user how to view a copy of this License. (Exception: if the Program itself is interactive but does not normally print such an announcement, your work based on the Program is not required to print an announcement.)

These requirements apply to the modified work as a whole. If identifiable sections of that work are not derived from the Program, and can be reasonably considered independent and separate works in themselves, then this License, and its terms, do not apply to those sections when you distribute them as separate works. But when you distribute the same sections as part of a whole which is a work based on the Program, the distribution of the whole must be on the terms of this License, whose permissions for other licensees extend to the entire whole, and thus to each and every part regardless of who wrote it.

Thus, it is not the intent of this section to claim rights or contest your rights to work written entirely by you; rather, the intent is to exercise the right to control the distribution of derivative or collective works based on the Program.

In addition, mere aggregation of another work not based on the Program with the Program (or with a work based on the Program) on a volume of a storage or distribution medium does not bring the other work under the scope of this License.

 3. You may copy and distribute the Program (or a work based on it, under Section 2) in object code or executable form under the terms of Sections 1 and 2 above provided that you also do one of the following:

 a) Accompany it with the complete corresponding machine-readable source code, which must be distributed under the terms of Sections 1 and 2 above on a medium customarily used for software interchange; or,

 b) Accompany it with a written offer, valid for at least three years, to give any third party, for a charge no more than your cost of physically performing source distribution, a complete machine-readable copy of the corresponding source code, to be distributed

 under the terms of Sections 1 and 2 above on a medium customarily used for software interchange; or,

 c) Accompany it with the information you received as to the offer to distribute corresponding source code. (This alternative is allowed only for noncommercial distribution and only if you received the program in object code or executable form with such an offer, in accord with Subsection b above.)

The source code for a work means the preferred form of the work for making modifications to it. For an executable work, complete source code means all the source code for all modules it contains, plus any associated interface definition files, plus the scripts used to control compilation and installation of the executable. However, as a special exception, the source code distributed need not include anything that is normally distributed (in either source or binary form) with the major components (compiler, kernel, and so on) of the operating system on which the executable runs, unless that component itself accompanies the executable.

If distribution of executable or object code is made by offering access to copy from a designated place, then offering equivalent access to copy the source code from the same place counts as distribution of the source code, even though third parties are not compelled to copy the source along with the object code.

 4. You may not copy, modify, sublicense, or distribute the Program except as expressly provided under this License. Any attempt otherwise to copy, modify, sublicense or distribute the Program is void, and will automatically terminate your rights under this License. However, parties who have received copies, or rights, from you under this License will not have their licenses terminated so long as such parties remain in full compliance.

 5. You are not required to accept this License, since you have not signed it. However, nothing else grants you permission to modify or distribute the Program or

 its derivative works. These actions are prohibited by law if you do not accept this License. Therefore, by modifying or distributing the Program (or any work based on the Program), you indicate your acceptance of this License to do so, and all its terms and conditions for copying, distributing or modifying the Program or works based on it.

 6. Each time you redistribute the Program (or any work based on the Program), the recipient automatically receives a license from the original licensor to copy, distribute or modify the Program subject to

these terms and conditions. You may not impose any further restrictions on the recipients' exercise of the rights granted herein. You are not responsible for enforcing compliance by third parties to this License.

 7. If, as a consequence of a court judgment or allegation of patent infringement or for any other reason (not limited to patent issues), conditions are imposed on you (whether by court order, agreement or otherwise) that contradict

 the conditions of this License, they do not excuse you from the conditions of this License. If you cannot distribute so as to satisfy simultaneously your obligations under this License and any other pertinent obligations, then as a consequence you may not distribute the Program at all. For example, if a patent license would not permit royalty-free redistribution of the Program by all those who receive copies directly or indirectly through you, then the only way you could satisfy both it and this License would be to refrain entirely from distribution of the Program.

If any portion of this section is held invalid or unenforceable under any particular circumstance, the balance of the section is intended to apply and the section as a whole is intended to apply in other circumstances.

It is not the purpose of this section to induce you to infringe any patents or other property right claims or to contest validity of any such claims; this section has the sole purpose of protecting the integrity

 of the free software distribution system, which is implemented by public license practices. Many people have made generous contributions to the wide range of software distributed through that system in reliance on consistent application of that system; it is up to the author/donor to decide if he or she is willing to distribute software through any other system and a licensee cannot impose that choice.

This section is intended to make thoroughly clear what is believed to be a consequence of the rest of this License.

 8. If the distribution and/or use of the Program is restricted in certain countries either by patents or by copyrighted interfaces, the original copyright holder who places the Program under this License may add an explicit geographical distribution limitation excluding those countries, so that distribution is permitted only in or among countries not thus excluded. In such case, this License incorporates the limitation as if written in the body of this License.

 9. The Free Software Foundation may publish revised and/or new versions of the General Public License from time to time. Such new versions will be similar in spirit to the present version, but may differ in detail to address new problems or concerns.

Each version is given a distinguishing version number. If the Program specifies a version number of this License which applies to it and "any later version", you have the option of following the terms and conditions either of that version or of any later version published by the Free Software Foundation. If the Program does not specify a version number of this License, you may choose any version ever published by the Free Software Foundation.

 10. If you wish to incorporate parts of the Program into other free programs whose distribution conditions are different, write to the author to ask for permission. For software which is copyrighted by the Free Software Foundation, write to the Free Software Foundation; we sometimes make

 exceptions for this. Our decision will be guided by the two goals of preserving the free status of all derivatives of our free software and of promoting the sharing and reuse of software generally.

### NO WARRANTY

 11. BECAUSE THE PROGRAM IS LICENSED FREE OF CHARGE, THERE IS NO WARRANTY FOR THE PROGRAM, TO THE EXTENT PERMITTED BY APPLICABLE LAW. EXCEPT WHEN OTHERWISE STATED IN WRITING THE COPYRIGHT HOLDERS AND/OR OTHER PARTIES PROVIDE THE PROGRAM "AS IS" WITHOUT WARRANTY OF ANY KIND, EITHER EXPRESSED OR IMPLIED, INCLUDING, BUT NOT LIMITED TO, THE IMPLIED WARRANTIES OF MERCHANTABILITY AND FITNESS FOR A PARTICULAR PURPOSE. THE ENTIRE RISK AS TO THE QUALITY AND PERFORMANCE OF THE PROGRAM IS WITH YOU. SHOULD THE PROGRAM PROVE DEFECTIVE, YOU ASSUME THE COST OF ALL NECESSARY SERVICING, REPAIR OR CORRECTION.

 12. IN NO EVENT UNLESS REQUIRED BY APPLICABLE LAW OR AGREED TO IN WRITING WILL ANY COPYRIGHT HOLDER, OR ANY OTHER PARTY WHO MAY MODIFY AND/OR REDISTRIBUTE THE PROGRAM AS PERMITTED

ABOVE, BE LIABLE TO YOU FOR DAMAGES,

INCLUDING ANY GENERAL, SPECIAL, INCIDENTAL OR CONSEQUENTIAL DAMAGES ARISING OUT OF THE USE OR INABILITY TO USE THE PROGRAM (INCLUDING BUT NOT LIMITED TO LOSS OF DATA OR DATA BEING RENDERED INACCURATE OR LOSSES SUSTAINED BY YOU OR THIRD PARTIES OR A FAILURE OF THE PROGRAM TO OPERATE WITH ANY OTHER PROGRAMS), EVEN IF SUCH HOLDER OR OTHER PARTY HAS BEEN ADVISED OF THE POSSIBILITY OF SUCH DAMAGES.

#### END OF TERMS AND CONDITIONS

 How to Apply These Terms to Your New Programs

 If you develop a new program, and you want it to be of the greatest possible use to the public, the best way to achieve this is to make it free software which everyone can redistribute and change under these terms.

 To do so, attach the following notices to the program. It is safest to attach them to the start of each source file to most effectively convey the exclusion of warranty; and each file should have at least the "copyright" line and a pointer to where the full notice is found.

 <one line to give the program's name and a brief idea of what it does.> Copyright  $(C)$  <year > <name of author>

 This program is free software; you can redistribute it and/or modify it under the terms of the GNU General Public License as published by the Free Software Foundation; either version 2 of the License, or (at your option) any later version.

 This program is distributed in the hope that it will be useful, but WITHOUT ANY WARRANTY; without even the implied warranty of MERCHANTABILITY or FITNESS FOR A PARTICULAR PURPOSE. See the GNU General Public License for more details.

 You should have received a copy of the GNU General Public License along with this program; if not, write to the Free Software Foundation, Inc., 51 Franklin St, Fifth Floor, Boston, MA 02110-1301 USA

Also add information on how to contact you by electronic and paper mail.

If the program is interactive, make it output a short notice like this when it starts in an interactive mode:

 Gnomovision version 69, Copyright (C) year name of author Gnomovision comes with ABSOLUTELY NO WARRANTY; for details type `show w'. This is free software, and you are welcome to redistribute it under certain conditions; type `show c' for details.

The hypothetical commands `show w' and `show c' should show the appropriate parts of the General Public License. Of course, the commands you use may be called something other than `show w' and `show c'; they could even be mouse-clicks or menu items--whatever suits your program.

You should also get your employer (if you work as a programmer) or your school, if any, to sign a "copyright disclaimer" for the program, if necessary. Here is a sample; alter the names:

 Yoyodyne, Inc., hereby disclaims all copyright interest in the program `Gnomovision' (which makes passes at compilers) written by James Hacker.

```
 <signature of Ty Coon>, 1 April 1989
Ty Coon, President of
Vice
```
This General Public License does not permit incorporating your program into proprietary programs. If your program is a subroutine library, you may consider it more useful to permit linking proprietary applications with the library. If this is what you want to do, use the GNU Library General Public License instead of this License.

## **1.876 libretls 3.3.3-r2**

### **1.876.1 Available under license :**

Found license 'General Public License 2.0' in 'sources are under the 3-clause BSD license or the MIT license. the GNU General Public License.'

# **1.877 alpine-baselayout 3.2.0-r16**

### **1.877.1 Available under license :**

GNU GENERAL PUBLIC LICENSE

Version 2, June 1991

Copyright (C) 1989, 1991 Free Software Foundation, Inc. 51 Franklin Street, Fifth Floor, Boston, MA 02110-1301, USA

Everyone is permitted to copy and distribute verbatim copies of this license document, but changing it is not allowed.

#### Preamble

The licenses for most software are designed to take away your freedom to share and change it. By contrast, the GNU General Public License is intended to guarantee your freedom to share and change free software--to make sure the software is free for all its users. This General Public License applies to most of the Free Software Foundation's software and to any other program whose authors commit to using it. (Some other Free Software Foundation software is covered by the GNU Lesser General Public License instead.) You can apply it to your programs, too.

When we speak of free software, we are referring to freedom, not price. Our General Public Licenses are designed to make sure that you have the

 freedom to distribute copies of free software (and charge for this service if you wish), that you receive source code or can get it if you want it, that you can change the software or use pieces of it in new free programs; and that you know you can do these things.

To protect your rights, we need to make restrictions that forbid anyone to deny you these rights or to ask you to surrender the rights. These restrictions translate to certain responsibilities for you if you distribute copies of the software, or if you modify it.

For example, if you distribute copies of such a program, whether gratis or for a fee, you must give the recipients all the rights that you have. You must make sure that they, too, receive or can get the source code. And you must show them these terms so they know their rights.

We protect your rights with two steps: (1) copyright the software, and (2) offer you this license which gives you legal permission to copy, distribute and/or modify the software.

#### Also, for

 each author's protection and ours, we want to make certain that everyone understands that there is no warranty for this free software. If the software is modified by someone else and passed on, we want its recipients to know that what they have is not the original, so that any problems introduced by others will not reflect on the original authors' reputations.

Finally, any free program is threatened constantly by software patents. We wish to avoid the danger that redistributors of a free program will individually obtain patent licenses, in effect making the program proprietary. To prevent this, we have made it clear that any patent must be licensed for everyone's free use or not licensed at all.

The precise terms and conditions for copying, distribution and modification follow. TERMS AND CONDITIONS FOR COPYING, DISTRIBUTION AND MODIFICATION

0. This License applies to any program or other work which contains a notice placed by the copyright holder saying it may be distributed under

 the terms of this General Public License. The "Program", below, refers to any such program or work, and a "work based on the Program" means either the Program or any derivative work under copyright law: that is to say, a work containing the Program or a portion of it, either verbatim or with modifications and/or translated into another language. (Hereinafter, translation is included without limitation in the term "modification".) Each licensee is addressed as "you".

Activities other than copying, distribution and modification are not covered by this License; they are outside its scope. The act of running the Program is not restricted, and the output from the Program is covered only if its contents constitute a work based on the Program (independent of having been made by running the Program). Whether that is true depends on what the Program does.

1. You may copy and distribute verbatim copies of the Program's source code as you receive it, in any medium, provided that you conspicuously

 and appropriately publish on each copy an appropriate copyright notice and disclaimer of warranty; keep intact all the notices that refer to this License and to the absence of any warranty; and give any other recipients of the Program a copy of this License along with the Program.

You may charge a fee for the physical act of transferring a copy, and you may at your option offer warranty protection in exchange for a fee.

2. You may modify your copy or copies of the Program or any portion of it, thus forming a work based on the

Program, and copy and distribute such modifications or work under the terms of Section 1 above, provided that you also meet all of these conditions:

 a) You must cause the modified files to carry prominent notices stating that you changed the files and the date of any change.

 b) You must cause any work that you distribute or publish, that in whole or in part contains or is derived from the Program or any part thereof, to be licensed as a whole at no

charge to all third parties under the terms of this License.

 c) If the modified program normally reads commands interactively when run, you must cause it, when started running for such interactive use in the most ordinary way, to print or display an announcement including an appropriate copyright notice and a notice that there is no warranty (or else, saying that you provide a warranty) and that users may redistribute the program under these conditions, and telling the user how to view a copy of this License. (Exception: if the Program itself is interactive but does not normally print such an announcement, your work based on the Program is not required to print an announcement.)

These requirements apply to the modified work as a whole. If identifiable sections of that work are not derived from the Program, and can be reasonably considered independent and separate works in themselves, then this License, and its terms, do not apply to those sections when you distribute them as separate

 works. But when you distribute the same sections as part of a whole which is a work based on the Program, the distribution of the whole must be on the terms of this License, whose permissions for other licensees extend to the entire whole, and thus to each and every part regardless of who wrote it.

Thus, it is not the intent of this section to claim rights or contest your rights to work written entirely by you; rather, the intent is to exercise the right to control the distribution of derivative or collective works based on the Program.

In addition, mere aggregation of another work not based on the Program with the Program (or with a work based on the Program) on a volume of a storage or distribution medium does not bring the other work under the scope of this License.

3. You may copy and distribute the Program (or a work based on it, under Section 2) in object code or executable form under the terms of Sections 1 and 2 above provided that you also do one of the following:

 a) Accompany it with the complete corresponding machine-readable source code, which must be distributed under the terms of Sections 1 and 2 above on a medium customarily used for software interchange; or,

 b) Accompany it with a written offer, valid for at least three years, to give any third party, for a charge no more than your cost of physically performing source distribution, a complete machine-readable copy of the corresponding source code, to be distributed under the terms of Sections 1 and 2 above on a medium customarily used for software interchange; or,

 c) Accompany it with the information you received as to the offer to distribute corresponding source code. (This alternative is allowed only for noncommercial distribution and only if you received the program in object code or executable form with such an offer, in accord with Subsection b above.)

The source code for a work means the preferred form of the work for making modifications to it. For an executable work,

 complete source code means all the source code for all modules it contains, plus any associated interface definition files, plus the scripts used to control compilation and installation of the executable. However, as a special exception, the source code distributed need not include anything that is normally distributed (in either source or binary form) with the major components (compiler, kernel, and so on) of the operating system on which the executable runs,

unless that component itself accompanies the executable.

If distribution of executable or object code is made by offering access to copy from a designated place, then offering equivalent access to copy the source code from the same place counts as distribution of the source code, even though third parties are not compelled to copy the source along with the object code.

4. You may not copy, modify, sublicense, or distribute the Program except as expressly provided under this License. Any attempt otherwise to copy, modify, sublicense

 or distribute the Program is void, and will automatically terminate your rights under this License. However, parties who have received copies, or rights, from you under this License will not have their licenses terminated so long as such parties remain in full compliance.

5. You are not required to accept this License, since you have not signed it. However, nothing else grants you permission to modify or distribute the Program or its derivative works. These actions are prohibited by law if you do not accept this License. Therefore, by modifying or distributing the Program (or any work based on the Program), you indicate your acceptance of this License to do so, and all its terms and conditions for copying, distributing or modifying the Program or works based on it.

6. Each time you redistribute the Program (or any work based on the Program), the recipient automatically receives a license from the original licensor to copy, distribute or modify the Program subject to these terms and conditions. You may not impose any further restrictions on the recipients' exercise of the rights granted herein. You are not responsible for enforcing compliance by third parties to this License.

7. If, as a consequence of a court judgment or allegation of patent infringement or for any other reason (not limited to patent issues), conditions are imposed on you (whether by court order, agreement or otherwise) that contradict the conditions of this License, they do not excuse you from the conditions of this License. If you cannot distribute so as to satisfy simultaneously your obligations under this License and any other pertinent obligations, then as a consequence you may not distribute the Program at all. For example, if a patent license would not permit royaltyfree redistribution of the Program by all those who receive copies directly or indirectly through you, then the only way you could satisfy both it and this License would be to refrain entirely from distribution of the Program.

If any portion of this section is held invalid or unenforceable under any particular circumstance, the balance of the section is intended to apply and the section as a whole is intended to apply in other circumstances.

It is not the purpose of this section to induce you to infringe any patents or other property right claims or to contest validity of any such claims; this section has the sole purpose of protecting the integrity of the free software distribution system, which is implemented by public license practices. Many people have made generous contributions to the wide range of software distributed through that system in reliance on consistent application of that system; it is up to the author/donor to decide if he or she is willing to distribute software through any other system and a licensee cannot impose that choice.

This section is intended to make thoroughly clear what is believed to be a consequence of the rest of this License.

#### 8. If the distribution and/or use

 of the Program is restricted in certain countries either by patents or by copyrighted interfaces, the original copyright holder who places the Program under this License may add an explicit geographical distribution limitation excluding those countries, so that distribution is permitted only in or among countries not thus excluded. In such case, this

License incorporates the limitation as if written in the body of this License.

9. The Free Software Foundation may publish revised and/or new versions of the General Public License from time to time. Such new versions will be similar in spirit to the present version, but may differ in detail to address new problems or concerns.

Each version is given a distinguishing version number. If the Program specifies a version number of this License which applies to it and "any later version", you have the option of following the terms and conditions either of that version or of any later version published by the Free Software Foundation. If the Program does not specify a version number of this License, you may choose any version ever published by the Free Software Foundation.

10. If you wish to incorporate parts of the Program into other free programs whose distribution conditions are different, write to the author to ask for permission. For software which is copyrighted by the Free Software Foundation, write to the Free Software Foundation; we sometimes make exceptions for this. Our decision will be guided by the two goals of preserving the free status of all derivatives of our free software and of promoting the sharing and reuse of software generally.

### NO WARRANTY

11. BECAUSE THE PROGRAM IS LICENSED FREE OF CHARGE, THERE IS NO WARRANTY FOR THE PROGRAM, TO THE EXTENT PERMITTED BY APPLICABLE LAW. EXCEPT WHEN OTHERWISE STATED IN WRITING THE COPYRIGHT HOLDERS AND/OR OTHER PARTIES PROVIDE THE PROGRAM "AS IS" WITHOUT WARRANTY OF ANY KIND, EITHER EXPRESSED OR IMPLIED, INCLUDING, BUT NOT LIMITED TO, THE IMPLIED WARRANTIES OF MERCHANTABILITY AND FITNESS FOR A PARTICULAR PURPOSE. THE ENTIRE RISK AS TO THE QUALITY AND PERFORMANCE OF THE PROGRAM IS WITH YOU. SHOULD THE PROGRAM PROVE DEFECTIVE, YOU ASSUME THE COST OF ALL NECESSARY SERVICING, REPAIR OR CORRECTION.

12. IN NO EVENT UNLESS REQUIRED BY APPLICABLE LAW OR AGREED TO IN WRITING WILL ANY COPYRIGHT HOLDER, OR ANY OTHER PARTY WHO MAY MODIFY AND/OR REDISTRIBUTE THE PROGRAM AS PERMITTED ABOVE, BE LIABLE TO YOU FOR DAMAGES, INCLUDING ANY GENERAL, SPECIAL, INCIDENTAL OR CONSEQUENTIAL DAMAGES ARISING OUT OF THE USE OR INABILITY TO USE THE PROGRAM (INCLUDING BUT NOT LIMITED TO LOSS OF DATA OR DATA BEING RENDERED INACCURATE OR LOSSES SUSTAINED BY YOU OR THIRD PARTIES OR A FAILURE OF THE PROGRAM TO OPERATE WITH ANY OTHER PROGRAMS), EVEN IF SUCH HOLDER OR OTHER PARTY HAS BEEN ADVISED OF THE POSSIBILITY OF SUCH DAMAGES. END OF TERMS AND CONDITIONS

## **1.878 brotli 1.0.9-r5**

### **1.878.1 Available under license :**

Copyright (c) 2009, 2010, 2013-2016 by the Brotli Authors.

Permission is hereby granted, free of charge, to any person obtaining a copy of this software and associated documentation files (the "Software"), to deal in the Software without restriction, including without limitation the rights

to use, copy, modify, merge, publish, distribute, sublicense, and/or sell copies of the Software, and to permit persons to whom the Software is furnished to do so, subject to the following conditions:

The above copyright notice and this permission notice shall be included in all copies or substantial portions of the Software.

THE SOFTWARE IS PROVIDED "AS IS", WITHOUT WARRANTY OF ANY KIND, EXPRESS OR IMPLIED, INCLUDING BUT NOT LIMITED TO THE WARRANTIES OF MERCHANTABILITY, FITNESS FOR A PARTICULAR PURPOSE AND NONINFRINGEMENT. IN NO EVENT SHALL THE AUTHORS OR COPYRIGHT HOLDERS BE LIABLE FOR ANY CLAIM, DAMAGES OR OTHER LIABILITY, WHETHER IN AN ACTION OF CONTRACT, TORT OR OTHERWISE, ARISING FROM, OUT OF

 OR IN CONNECTION WITH THE SOFTWARE OR THE USE OR OTHER DEALINGS IN THE SOFTWARE.

# **1.879 python-requests 2.26.0**

## **1.879.1 Available under license :**

Requests Copyright 2019 Kenneth Reitz

> Apache License Version 2.0, January 2004 http://www.apache.org/licenses/

### TERMS AND CONDITIONS FOR USE, REPRODUCTION, AND DISTRIBUTION

1. Definitions.

 "License" shall mean the terms and conditions for use, reproduction, and distribution as defined by Sections 1 through 9 of this document.

 "Licensor" shall mean the copyright owner or entity authorized by the copyright owner that is granting the License.

 "Legal Entity" shall mean the union of the acting entity and all other entities that control, are controlled by, or are under common control with that entity. For the purposes of this definition, "control" means (i) the power, direct or indirect, to cause the direction or management of such entity, whether by contract or otherwise, or (ii) ownership of fifty percent (50%) or more of the outstanding shares, or (iii) beneficial ownership of such entity.

 "You" (or "Your") shall mean an individual or Legal Entity exercising permissions granted by this License.

 "Source" form shall mean the preferred form for making modifications, including but not limited to software source code, documentation source, and configuration files.

 "Object" form shall mean any form resulting from mechanical transformation or translation of a Source form, including but not limited to compiled object code, generated documentation, and conversions to other media types.

 "Work" shall mean the work of authorship, whether in Source or Object form, made available under the License, as indicated by a copyright notice that is included in or attached to the work (an example is provided in the Appendix below).

 "Derivative Works" shall mean any work, whether in Source or Object form, that is based on (or derived from) the Work and for which the editorial

 revisions, annotations, elaborations, or other modifications represent, as a whole, an original work of authorship. For the purposes of this License, Derivative Works shall not include works that remain separable from, or merely link (or bind by name) to the interfaces of, the Work and Derivative Works thereof.

 "Contribution" shall mean any work of authorship, including the original version of the Work and any modifications or additions to that Work or Derivative Works thereof, that is intentionally submitted to Licensor for inclusion in the Work by the copyright owner or by an individual or Legal Entity authorized to submit on behalf of the copyright owner. For the purposes of this definition, "submitted" means any form of electronic, verbal, or written communication sent to the Licensor or its representatives, including but not limited to communication on electronic mailing lists, source code control systems, and issue tracking systems that are managed by, or on behalf of, the Licensor for the purpose of discussing and improving the Work, but excluding communication that is conspicuously marked or otherwise designated in writing by the copyright owner as "Not a Contribution."

 "Contributor" shall mean Licensor and any individual or Legal Entity on behalf of whom a Contribution has been received by Licensor and subsequently incorporated within the Work.

 2. Grant of Copyright License. Subject to the terms and conditions of this License, each Contributor hereby grants to You a perpetual, worldwide, non-exclusive, no-charge, royalty-free, irrevocable copyright license to reproduce, prepare Derivative Works of, publicly display, publicly perform, sublicense, and distribute the Work and such Derivative Works in Source or Object form.

- 3. Grant of Patent License. Subject to the terms and conditions of this
- License, each Contributor hereby grants to You a perpetual, worldwide, non-exclusive, no-charge, royalty-free, irrevocable (except as stated in this section) patent license to make, have made, use, offer to sell, sell, import, and otherwise transfer the Work, where such license applies only to those patent claims licensable by such Contributor that are necessarily infringed by their Contribution(s) alone or by combination of their Contribution(s) with the Work to which such Contribution(s) was submitted. If You institute patent litigation against any entity (including a cross-claim or counterclaim in a lawsuit) alleging that the Work or a Contribution incorporated within the Work constitutes direct or contributory patent infringement, then any patent licenses granted to You under this License for that Work shall terminate as of the date such litigation is filed.

 4. Redistribution. You may reproduce and distribute copies of the

 Work or Derivative Works thereof in any medium, with or without modifications, and in Source or Object form, provided that You meet the following conditions:

- (a) You must give any other recipients of the Work or Derivative Works a copy of this License; and
- (b) You must cause any modified files to carry prominent notices stating that You changed the files; and
- (c) You must retain, in the Source form of any Derivative Works that You distribute, all copyright, patent, trademark, and attribution notices from the Source form of the Work, excluding those notices that do not pertain to any part of the Derivative Works; and
- (d) If the Work includes a "NOTICE" text file as part of its distribution, then any Derivative Works that You distribute must include a readable copy of the attribution notices contained within such NOTICE file, excluding

those notices that do not

 pertain to any part of the Derivative Works, in at least one of the following places: within a NOTICE text file distributed as part of the Derivative Works; within the Source form or documentation, if provided along with the Derivative Works; or, within a display generated by the Derivative Works, if and wherever such third-party notices normally appear. The contents of the NOTICE file are for informational purposes only and

 do not modify the License. You may add Your own attribution notices within Derivative Works that You distribute, alongside or as an addendum to the NOTICE text from the Work, provided that such additional attribution notices cannot be construed as modifying the License.

 You may add Your own copyright statement to Your modifications and may provide additional or different license terms and conditions

 for use, reproduction, or distribution of Your modifications, or for any such Derivative Works as a whole, provided Your use, reproduction, and distribution of the Work otherwise complies with the conditions stated in this License.

- 5. Submission of Contributions. Unless You explicitly state otherwise, any Contribution intentionally submitted for inclusion in the Work by You to the Licensor shall be under the terms and conditions of this License, without any additional terms or conditions. Notwithstanding the above, nothing herein shall supersede or modify the terms of any separate license agreement you may have executed with Licensor regarding such Contributions.
- 6. Trademarks. This License does not grant permission to use the trade names, trademarks, service marks, or product names of the Licensor, except as required for reasonable and customary use in describing the origin of the Work and reproducing the content of the NOTICE file.
- 7. Disclaimer of Warranty. Unless required by applicable law or agreed to in writing, Licensor provides the Work (and each Contributor provides its Contributions) on an "AS IS" BASIS, WITHOUT WARRANTIES OR CONDITIONS OF ANY KIND, either express or implied, including, without limitation, any warranties or conditions of TITLE, NON-INFRINGEMENT, MERCHANTABILITY, or FITNESS FOR A PARTICULAR PURPOSE. You are solely responsible for determining the appropriateness of using or redistributing the Work and assume any risks associated with Your exercise of permissions under this License.
- 8. Limitation of Liability. In no event and under no legal theory, whether in tort (including negligence), contract, or otherwise, unless required by applicable law (such as deliberate and grossly negligent acts) or agreed to in writing, shall any Contributor be liable to You for damages, including any direct,

#### indirect, special,

 incidental, or consequential damages of any character arising as a result of this License or out of the use or inability to use the Work (including but not limited to damages for loss of goodwill, work stoppage, computer failure or malfunction, or any and all

 other commercial damages or losses), even if such Contributor has been advised of the possibility of such damages.

 9. Accepting Warranty or Additional Liability. While redistributing the Work or Derivative Works thereof, You may choose to offer, and charge a fee for, acceptance of support, warranty, indemnity, or other liability obligations and/or rights consistent with this License. However, in accepting such obligations, You may act only on Your own behalf and on Your sole responsibility, not on behalf of any other Contributor, and only if You agree to indemnify, defend, and hold each Contributor harmless for any liability incurred by, or claims asserted against, such Contributor by reason of your accepting any such warranty or additional liability.

## **1.880 apk-tools 2.12.7-r0**

### **1.880.1 Available under license :**

GNU GENERAL PUBLIC LICENSE

Version 2, June 1991

Copyright (C) 1989, 1991 Free Software Foundation, Inc.

51 Franklin Street, Fifth Floor, Boston, MA 02110-1301, USA

Everyone is permitted to copy and distribute verbatim copies of this license document, but changing it is not allowed.

#### Preamble

The licenses for most software are designed to take away your freedom to share and change it. By contrast, the GNU General Public License is intended to guarantee your freedom to share and change free software--to make sure the software is free for all its users. This General Public License applies to most of the Free Software Foundation's software and to any other program whose authors commit to using it. (Some other Free Software Foundation software is covered by the GNU Lesser General Public License instead.) You can apply it to your programs, too.

When we speak of free software, we are referring to freedom, not price. Our General Public Licenses are designed to make sure that you have the freedom

to distribute copies of free software (and charge for this service if you wish), that you receive source code or can get it if you want it, that you can change the software or use pieces of it in new free programs; and that you know you can do these things.

To protect your rights, we need to make restrictions that forbid anyone to deny you these rights or to ask you to surrender the rights. These restrictions translate to certain responsibilities for you if you distribute copies of the software, or if you modify it.

For example, if you distribute copies of such a program, whether gratis or for a fee, you must give the recipients all the rights that you have. You must make sure that they, too, receive or can get the source code. And you must show them these terms so they know their rights.

We protect your rights with two steps: (1) copyright the software, and (2) offer you this license which gives you legal permission to copy, distribute and/or modify the software.

#### Also, for

 each author's protection and ours, we want to make certain that everyone understands that there is no warranty for this free software. If the software is modified by someone else and passed on, we want its recipients to know that what they have is not the original, so that any problems introduced by others will not reflect on the original authors' reputations.

Finally, any free program is threatened constantly by software patents. We wish to avoid the danger that redistributors of a free program will individually obtain patent licenses, in effect making the program proprietary. To prevent this, we have made it clear that any patent must be licensed for everyone's free use or not licensed at all.

The precise terms and conditions for copying, distribution and modification follow.

#### TERMS AND CONDITIONS FOR COPYING, DISTRIBUTION AND MODIFICATION

0. This License applies to any program or other work which contains a notice placed by the copyright holder saying it may be distributed under the terms

of this General Public License. The "Program", below, refers to any such program or work, and a "work based on the Program" means either the Program or any derivative work under copyright law: that is to say, a work containing the Program or a portion of it, either verbatim or with modifications and/or translated into another language. (Hereinafter, translation is included without limitation in the term "modification".) Each licensee is addressed as "you".

Activities other than copying, distribution and modification are not covered by this License; they are outside its scope. The act of running the Program is not restricted, and the output from the Program is covered only if its contents constitute a work based on the Program (independent of having been made by running the Program). Whether that is true depends on what the Program does.

1. You may copy and distribute verbatim copies of the Program's source code as you receive it, in any medium, provided that you conspicuously and appropriately

publish on each copy an appropriate copyright notice and disclaimer of warranty; keep intact all the notices that refer to this License and to the absence of any warranty; and give any other recipients of the Program a copy of this License along with the Program.

You may charge a fee for the physical act of transferring a copy, and you may at your option offer warranty protection in exchange for a fee.

2. You may modify your copy or copies of the Program or any portion of it, thus forming a work based on the Program, and copy and distribute such modifications or work under the terms of Section 1 above, provided that you also meet all of these conditions:

a) You must cause the modified files to carry prominent notices stating that you changed the files and the date of any change.

b) You must cause any work that you distribute or publish, that in whole or in part contains or is derived from the Program or any part thereof, to be licensed as a whole at no charge to all third parties under the terms of this License.

c) If the modified program normally reads commands interactively when run, you must cause it, when started running for such interactive use in the most ordinary way, to print or display an announcement including an appropriate copyright notice and a notice that there is no warranty (or else, saying that you provide a warranty) and that users may redistribute the program under these conditions, and telling the user how to view a copy of this License. (Exception: if the Program itself is interactive but does not normally print such an announcement, your work based on the Program is not required to print an announcement.)

These requirements apply to the modified work as a whole. If identifiable sections of that work are not derived from the Program, and can be reasonably considered independent and separate works in themselves, then this License, and its terms, do not apply to those sections when you distribute them as separate works.

 But when you distribute the same sections as part of a whole which is a work based on the Program, the distribution of the whole must be on the terms of this License, whose permissions for other licensees extend to the entire whole, and thus to each and every part regardless of who wrote it.

Thus, it is not the intent of this section to claim rights or contest your

rights to work written entirely by you; rather, the intent is to exercise the right to control the distribution of derivative or collective works based on the Program.

In addition, mere aggregation of another work not based on the Program with the Program (or with a work based on the Program) on a volume of a storage or distribution medium does not bring the other work under the scope of this License.

3. You may copy and distribute the Program (or a work based on it, under Section 2) in object code or executable form under the terms of Sections 1 and 2 above provided that you also do one of the following:

#### a) Accompany it

 with the complete corresponding machine-readable source code, which must be distributed under the terms of Sections 1 and 2 above on a medium customarily used for software interchange; or,

b) Accompany it with a written offer, valid for at least three years, to give any third party, for a charge no more than your cost of physically performing source distribution, a complete machine-readable copy of the corresponding source code, to be distributed under the terms of Sections 1 and 2 above on a medium customarily used for software interchange; or,

c) Accompany it with the information you received as to the offer to distribute corresponding source code. (This alternative is allowed only for noncommercial distribution and only if you received the program in object code or executable form with such an offer, in accord with Subsection b above.)

The source code for a work means the preferred form of the work for making modifications to it. For an executable work, complete source code means all

the source code for all modules it contains, plus any associated interface definition files, plus the scripts used to control compilation and installation of the executable. However, as a special exception, the source code distributed need not include anything that is normally distributed (in either source or binary form) with the major components (compiler, kernel, and so on) of the operating system on which the executable runs, unless that component itself accompanies the executable.

If distribution of executable or object code is made by offering access to copy from a designated place, then offering equivalent access to copy the source code from the same place counts as distribution of the source code, even though third parties are not compelled to copy the source along with the object code.

4. You may not copy, modify, sublicense, or distribute the Program except as expressly provided under this License. Any attempt otherwise to copy, modify, sublicense or distribute the Program

is void, and will automatically terminate

your rights under this License. However, parties who have received copies, or rights, from you under this License will not have their licenses terminated so long as such parties remain in full compliance.

5. You are not required to accept this License, since you have not signed it. However, nothing else grants you permission to modify or distribute the Program or its derivative works. These actions are prohibited by law if you do not accept this License. Therefore, by modifying or distributing the Program (or any work based on the Program), you indicate your acceptance of this License to do so, and all its terms and conditions for copying, distributing or modifying the Program or works based on it.

6. Each time you redistribute the Program (or any work based on the Program), the recipient automatically receives a license from the original licensor to copy, distribute or modify the Program subject to these terms and conditions. You may

 not impose any further restrictions on the recipients' exercise of the rights granted herein. You are not responsible for enforcing compliance by third parties to this License.

7. If, as a consequence of a court judgment or allegation of patent infringement or for any other reason (not limited to patent issues), conditions are imposed on you (whether by court order, agreement or otherwise) that contradict the conditions of this License, they do not excuse you from the conditions of this License. If you cannot distribute so as to satisfy simultaneously your obligations under this License and any other pertinent obligations, then as a consequence you may not distribute the Program at all. For example, if a patent license would not permit royalty-free redistribution of the Program by all those who receive copies directly or indirectly through you, then the only way you could satisfy both it and this License would be to refrain entirely from distribution of the Program.

#### If any portion of

 this section is held invalid or unenforceable under any particular circumstance, the balance of the section is intended to apply and the section as a whole is intended to apply in other circumstances.

It is not the purpose of this section to induce you to infringe any patents or other property right claims or to contest validity of any such claims; this section has the sole purpose of protecting the integrity of the free software distribution system, which is implemented by public license practices. Many people have made generous contributions to the wide range of software distributed through that system in reliance on consistent application of that system; it is up to the author/donor to decide if he or she is willing to distribute software through any other system and a licensee cannot impose that choice.

This section is intended to make thoroughly clear what is believed to be a consequence of the rest of this License.

### 8. If the distribution and/or use of the Program is restricted in certain

countries either by patents or by copyrighted interfaces, the original copyright holder who places the Program under this License may add an explicit geographical distribution limitation excluding those countries, so that distribution is permitted only in or among countries not thus excluded. In such case, this License incorporates the limitation as if written in the body of this License.

9. The Free Software Foundation may publish revised and/or new versions of the General Public License from time to time. Such new versions will be similar in spirit to the present version, but may differ in detail to address new problems or concerns.

Each version is given a distinguishing version number. If the Program specifies a version number of this License which applies to it and "any later version", you have the option of following the terms and conditions either of that version or of any later version published by the Free Software Foundation. If the Program does not specify a version number of this License, you may choose any version ever published by the Free Software Foundation.

10. If you wish to incorporate parts of the Program into other free programs whose distribution conditions are different, write to the author to ask for permission. For software which is copyrighted by the Free Software Foundation, write to the Free Software Foundation; we sometimes make exceptions for this. Our decision will be guided by the two goals of preserving the free status of all derivatives of our free software and of promoting the sharing and reuse of software generally.

### NO WARRANTY

11. BECAUSE THE PROGRAM IS LICENSED FREE OF CHARGE, THERE IS NO WARRANTY FOR THE PROGRAM, TO THE EXTENT PERMITTED BY APPLICABLE LAW. EXCEPT WHEN OTHERWISE STATED IN WRITING THE COPYRIGHT HOLDERS AND/OR OTHER PARTIES PROVIDE THE PROGRAM "AS IS" WITHOUT WARRANTY OF ANY KIND, EITHER EXPRESSED OR IMPLIED, INCLUDING, BUT NOT LIMITED TO, THE IMPLIED WARRANTIES OF MERCHANTABILITY AND FITNESS FOR

 A PARTICULAR PURPOSE. THE ENTIRE RISK AS TO THE QUALITY AND PERFORMANCE OF THE PROGRAM IS WITH YOU. SHOULD THE PROGRAM PROVE DEFECTIVE, YOU ASSUME THE COST OF ALL NECESSARY SERVICING, REPAIR OR CORRECTION.

12. IN NO EVENT UNLESS REQUIRED BY APPLICABLE LAW OR AGREED TO IN WRITING WILL ANY COPYRIGHT HOLDER, OR ANY OTHER PARTY WHO MAY MODIFY AND/OR **REDISTRIBUTE** 

THE PROGRAM AS PERMITTED ABOVE, BE LIABLE TO YOU FOR DAMAGES, INCLUDING ANY GENERAL, SPECIAL, INCIDENTAL OR CONSEQUENTIAL DAMAGES ARISING OUT OF THE USE OR INABILITY TO USE THE PROGRAM (INCLUDING BUT NOT LIMITED TO LOSS OF DATA OR DATA BEING RENDERED INACCURATE OR LOSSES SUSTAINED BY YOU OR THIRD PARTIES OR A FAILURE OF THE PROGRAM TO OPERATE WITH ANY OTHER PROGRAMS), EVEN IF SUCH HOLDER OR OTHER PARTY HAS BEEN ADVISED OF THE POSSIBILITY OF SUCH DAMAGES. END OF TERMS AND CONDITIONS

How to Apply These Terms to Your New Programs

If you develop a new program, and you want it to be of the greatest possible use to the public, the best way to achieve this is to make it free software which everyone can redistribute and change under these terms.

To do so, attach the following notices to the program. It is safest to attach them to the start of each source file to most effectively convey the exclusion of warranty; and each file should have at least the "copyright" line and a pointer to where the full notice is found.

 $\leq$  one line to give the program's name and an idea of what it does. $>$ 

Copyright  $(C)$  < yyyy> < name of author>

This program is free software; you can redistribute it and/or modify it under the terms of the GNU General Public License as published by the Free Software Foundation; either version 2 of the License, or (at your option) any later version.

This program is distributed in the hope that it will be useful, but WITHOUT ANY WARRANTY; without even the implied warranty of MERCHANTABILITY or FITNESS FOR A PARTICULAR PURPOSE. See the GNU General Public License for more details.

You should have received a copy of the GNU General Public License along with this program; if not, write to the Free Software Foundation, Inc., 51 Franklin Street, Fifth Floor, Boston, MA 02110-1301, USA.

Also add information on how to contact you by electronic and paper mail.

If the program is interactive, make it output a short notice like this when it starts in an interactive mode:

Gnomovision version 69, Copyright (C) year name of author Gnomovision comes with ABSOLUTELY NO WARRANTY; for details type `show w'. This is free software, and you are welcome to redistribute it under certain conditions; type `show c' for details.

The hypothetical commands `show w' and `show c' should show the appropriate parts of the General Public License. Of course, the commands you use may be called something other than `show w' and `show c'; they could even be mouse-clicks or menu items--whatever suits your program.

You should also get your employer (if you work as a programmer) or your school, if any, to sign a "copyright disclaimer" for the program, if necessary. Here is a sample; alter the names:

Yoyodyne, Inc., hereby disclaims all copyright interest in the program `Gnomovision' (which makes passes at compilers) written by James Hacker.

<signature of Ty Coon >, 1 April 1989 Ty Coon, President of Vice This General Public License does not permit incorporating your program into proprietary programs. If your program is a subroutine library, you may consider it more useful to permit linking proprietary applications with the library. If this is what you want to do, use the GNU Lesser General Public License instead of this License.

## **1.881 read-package-json 3.0.1 1.881.1 Available under license :**

The ISC License

Copyright (c) Isaac Z. Schlueter

Permission to use, copy, modify, and/or distribute this software for any purpose with or without fee is hereby granted, provided that the above copyright notice and this permission notice appear in all copies.

THE SOFTWARE IS PROVIDED "AS IS" AND THE AUTHOR DISCLAIMS ALL WARRANTIES WITH REGARD TO THIS SOFTWARE INCLUDING ALL IMPLIED WARRANTIES OF MERCHANTABILITY AND FITNESS. IN NO EVENT SHALL THE AUTHOR BE LIABLE FOR ANY SPECIAL, DIRECT, INDIRECT, OR CONSEQUENTIAL DAMAGES OR ANY DAMAGES WHATSOEVER RESULTING FROM LOSS OF USE, DATA OR PROFITS, WHETHER IN AN ACTION OF CONTRACT, NEGLIGENCE OR OTHER TORTIOUS ACTION, ARISING OUT OF OR IN CONNECTION WITH THE USE OR PERFORMANCE OF THIS SOFTWARE.

# **1.882 byte-size 7.0.1**

### **1.882.1 Available under license :**

The MIT License (MIT)

Copyright (c) 2014-21 Lloyd Brookes <75pound@gmail.com>

Permission is hereby granted, free of charge, to any person obtaining a copy of this software and associated documentation files (the "Software"), to deal in the Software without restriction, including without limitation the rights to use, copy, modify, merge, publish, distribute, sublicense, and/or sell copies of the Software, and to permit persons to whom the Software is furnished to do so, subject to the following conditions:

The above copyright notice and this permission notice shall be included in all copies or substantial portions of the Software.

THE SOFTWARE IS PROVIDED "AS IS", WITHOUT WARRANTY OF ANY KIND, EXPRESS OR IMPLIED, INCLUDING BUT NOT LIMITED TO THE WARRANTIES OF MERCHANTABILITY, FITNESS FOR A PARTICULAR PURPOSE AND NONINFRINGEMENT. IN NO EVENT SHALL THE AUTHORS OR COPYRIGHT HOLDERS BE LIABLE FOR ANY CLAIM, DAMAGES OR OTHER LIABILITY, WHETHER IN AN ACTION OF CONTRACT, TORT OR OTHERWISE, ARISING FROM,

OUT OF OR IN CONNECTION WITH THE SOFTWARE OR THE USE OR OTHER DEALINGS IN THE SOFTWARE.

# **1.883 npm-pick-manifest 6.1.1**

## **1.883.1 Available under license :**

ISC License

Copyright (c) npm, Inc.

Permission to use, copy, modify, and/or distribute this software for any purpose with or without fee is hereby granted, provided that the above copyright notice and this permission notice appear in all copies.

THE SOFTWARE IS PROVIDED "AS IS" AND THE COPYRIGHT HOLDER DISCLAIMS ALL WARRANTIES WITH REGARD TO THIS SOFTWARE INCLUDING ALL IMPLIED WARRANTIES OF MERCHANTABILITY AND FITNESS. IN NO EVENT SHALL THE COPYRIGHT HOLDER BE LIABLE FOR ANY SPECIAL, DIRECT, INDIRECT, OR CONSEQUENTIAL DAMAGES OR ANY DAMAGES WHATSOEVER RESULTING FROM LOSS OF USE, DATA OR PROFITS, WHETHER IN AN ACTION OF CONTRACT, NEGLIGENCE OR OTHER TORTIOUS ACTION, ARISING OUT OF OR IN CONNECTION WITH THE USE OR PERFORMANCE OF THIS SOFTWARE.

# **1.884 @npmcli/metavuln-calculator 1.1.1**

## **1.884.1 Available under license :**

The ISC License

Copyright (c) npm, Inc.

Permission to use, copy, modify, and/or distribute this software for any purpose with or without fee is hereby granted, provided that the above copyright notice and this permission notice appear in all copies.

THE SOFTWARE IS PROVIDED "AS IS" AND THE AUTHOR DISCLAIMS ALL WARRANTIES WITH REGARD TO THIS SOFTWARE INCLUDING ALL IMPLIED WARRANTIES OF MERCHANTABILITY AND FITNESS. IN NO EVENT SHALL THE AUTHOR BE LIABLE FOR ANY SPECIAL, DIRECT, INDIRECT, OR CONSEQUENTIAL DAMAGES OR ANY DAMAGES WHATSOEVER RESULTING FROM LOSS OF USE, DATA OR PROFITS, WHETHER IN AN ACTION OF CONTRACT, NEGLIGENCE OR OTHER TORTIOUS ACTION, ARISING OUT OF OR IN CONNECTION WITH THE USE OR PERFORMANCE OF THIS SOFTWARE.

## **1.885 @npmcli/map-workspaces 1.0.3 1.885.1 Available under license :**

The ISC License

Copyright (c) npm Inc.

Permission to use, copy, modify, and/or distribute this software for any purpose with or without fee is hereby granted, provided that the above copyright notice and this permission notice appear in all copies.

THE SOFTWARE IS PROVIDED "AS IS" AND THE AUTHOR DISCLAIMS ALL WARRANTIES WITH REGARD TO THIS SOFTWARE INCLUDING ALL IMPLIED WARRANTIES OF MERCHANTABILITY AND FITNESS. IN NO EVENT SHALL THE AUTHOR BE LIABLE FOR ANY SPECIAL, DIRECT, INDIRECT, OR CONSEQUENTIAL DAMAGES OR ANY DAMAGES WHATSOEVER RESULTING FROM LOSS OF USE, DATA OR PROFITS, WHETHER IN AN ACTION OF CONTRACT, NEGLIGENCE OR OTHER TORTIOUS ACTION, ARISING OUT OF OR IN CONNECTION WITH THE USE OR PERFORMANCE OF THIS SOFTWARE.

# **1.886 libnpmdiff 2.0.4**

### **1.886.1 Available under license :**

The ISC License

Copyright (c) GitHub Inc.

Permission to use, copy, modify, and/or distribute this software for any purpose with or without fee is hereby granted, provided that the above copyright notice and this permission notice appear in all copies.

THE SOFTWARE IS PROVIDED "AS IS" AND THE AUTHOR DISCLAIMS ALL WARRANTIES WITH REGARD TO THIS SOFTWARE INCLUDING ALL IMPLIED WARRANTIES OF MERCHANTABILITY AND FITNESS. IN NO EVENT SHALL THE AUTHOR BE LIABLE FOR ANY SPECIAL, DIRECT, INDIRECT, OR CONSEQUENTIAL DAMAGES OR ANY DAMAGES

WHATSOEVER RESULTING FROM LOSS OF USE, DATA OR PROFITS, WHETHER IN AN ACTION OF CONTRACT, NEGLIGENCE OR OTHER TORTIOUS ACTION, ARISING OUT OF OR IN CONNECTION WITH THE USE OR PERFORMANCE OF THIS SOFTWARE.

## **1.887 @npmcli/disparity-colors 1.0.1 1.887.1 Available under license :**

The ISC License

Copyright (c) npm Inc.

Permission to use, copy, modify, and/or distribute this software for any purpose with or without fee is hereby granted, provided that the above copyright notice and this permission notice appear in all copies.

THE SOFTWARE IS PROVIDED "AS IS" AND THE AUTHOR DISCLAIMS ALL WARRANTIES WITH REGARD TO THIS SOFTWARE INCLUDING ALL IMPLIED WARRANTIES OF MERCHANTABILITY AND FITNESS. IN NO EVENT SHALL THE AUTHOR BE LIABLE FOR ANY SPECIAL, DIRECT, INDIRECT, OR CONSEQUENTIAL DAMAGES OR ANY DAMAGES WHATSOEVER RESULTING FROM LOSS OF USE, DATA OR PROFITS, WHETHER IN AN ACTION OF CONTRACT, NEGLIGENCE OR OTHER TORTIOUS ACTION, ARISING OUT OF OR IN CONNECTION WITH THE USE OR PERFORMANCE OF THIS SOFTWARE.

# **1.888 ip-regex 4.3.0**

### **1.888.1 Available under license :**

MIT License

Copyright (c) Sindre Sorhus <sindresorhus@gmail.com> (sindresorhus.com)

Permission is hereby granted, free of charge, to any person obtaining a copy of this software and associated documentation files (the "Software"), to deal in the Software without restriction, including without limitation the rights to use, copy, modify, merge, publish, distribute, sublicense, and/or sell copies of the Software, and to permit persons to whom the Software is furnished to do so, subject to the following conditions:

The above copyright notice and this permission notice shall be included in all copies or substantial portions of the Software.

THE SOFTWARE IS PROVIDED "AS IS", WITHOUT WARRANTY OF ANY KIND, EXPRESS OR IMPLIED, INCLUDING BUT NOT LIMITED TO THE WARRANTIES OF MERCHANTABILITY, FITNESS FOR A PARTICULAR PURPOSE AND NONINFRINGEMENT. IN NO EVENT SHALL THE AUTHORS OR COPYRIGHT HOLDERS BE LIABLE FOR ANY CLAIM, DAMAGES OR OTHER LIABILITY, WHETHER IN AN ACTION OF CONTRACT, TORT OR OTHERWISE,

 ARISING FROM, OUT OF OR IN CONNECTION WITH THE SOFTWARE OR THE USE OR OTHER DEALINGS IN THE SOFTWARE.

# **1.889 cmd-shim 4.1.0**

### **1.889.1 Available under license :**

The ISC License

Copyright (c) npm, Inc. and Contributors

Permission to use, copy, modify, and/or distribute this software for any purpose with or without fee is hereby granted, provided that the above copyright notice and this permission notice appear in all copies.

THE SOFTWARE IS PROVIDED "AS IS" AND THE AUTHOR DISCLAIMS ALL WARRANTIES WITH REGARD TO THIS SOFTWARE INCLUDING ALL IMPLIED WARRANTIES OF MERCHANTABILITY AND FITNESS. IN NO EVENT SHALL THE AUTHOR BE LIABLE FOR ANY SPECIAL, DIRECT, INDIRECT, OR CONSEQUENTIAL DAMAGES OR ANY DAMAGES WHATSOEVER RESULTING FROM LOSS OF USE, DATA OR PROFITS, WHETHER IN AN ACTION OF CONTRACT, NEGLIGENCE OR OTHER TORTIOUS ACTION, ARISING OUT OF OR IN CONNECTION WITH THE USE OR PERFORMANCE OF THIS SOFTWARE.

# **1.890 diff 5.0.0**

## **1.890.1 Available under license :**

Software License Agreement (BSD License)

Copyright (c) 2009-2015, Kevin Decker <kpdecker@gmail.com>

All rights reserved.

Redistribution and use of this software in source and binary forms, with or without modification, are permitted provided that the following conditions are met:

\* Redistributions of source code must retain the above copyright notice, this list of conditions and the following disclaimer.

\* Redistributions in binary form must reproduce the above copyright notice, this list of conditions and the following disclaimer in the documentation and/or other materials provided with the distribution.

\* Neither the name of Kevin Decker nor the names of its contributors may be used to endorse or promote products derived from this software without specific prior written permission.

THIS SOFTWARE IS PROVIDED BY THE COPYRIGHT HOLDERS AND CONTRIBUTORS "AS IS" AND ANY EXPRESS OR

IMPLIED WARRANTIES, INCLUDING, BUT NOT LIMITED TO, THE IMPLIED WARRANTIES OF MERCHANTABILITY

AND

FITNESS FOR A PARTICULAR PURPOSE ARE DISCLAIMED. IN NO EVENT SHALL THE COPYRIGHT OWNER OR

CONTRIBUTORS BE LIABLE FOR ANY DIRECT, INDIRECT, INCIDENTAL, SPECIAL, EXEMPLARY, OR CONSEQUENTIAL

DAMAGES (INCLUDING, BUT NOT LIMITED TO, PROCUREMENT OF SUBSTITUTE GOODS OR SERVICES; LOSS OF USE,

DATA, OR PROFITS; OR BUSINESS INTERRUPTION) HOWEVER CAUSED AND ON ANY THEORY OF LIABILITY, WHETHER

IN CONTRACT, STRICT LIABILITY, OR TORT (INCLUDING NEGLIGENCE OR OTHERWISE) ARISING IN ANY WAY OUT

OF THE USE OF THIS SOFTWARE, EVEN IF ADVISED OF THE POSSIBILITY OF SUCH DAMAGE.

# **1.891 @npmcli/node-gyp 1.0.2**

### **1.891.1 Available under license :**

 Permission to use, copy, modify, and/or distribute this software for any purpose with or without fee is hereby granted, provided that the above copyright notice and this permission notice appear in all copies.

THE SOFTWARE IS PROVIDED "AS IS" AND THE AUTHOR DISCLAIMS ALL WARRANTIES WITH REGARD TO THIS SOFTWARE INCLUDING ALL IMPLIED WARRANTIES OF MERCHANTABILITY AND FITNESS. IN NO EVENT SHALL THE AUTHOR BE LIABLE FOR ANY SPECIAL, DIRECT, INDIRECT, OR CONSEQUENTIAL DAMAGES OR ANY DAMAGES WHATSOEVER RESULTING FROM LOSS OF USE, DATA OR PROFITS, WHETHER IN AN ACTION OF CONTRACT, NEGLIGENCE OR OTHER TORTIOUS ACTION, ARISING OUT OF OR IN CONNECTION WITH THE USE OR PERFORMANCE OF THIS SOFTWARE.

# **1.892 read-package-json-fast 2.0.2**

## **1.892.1 Available under license :**

The ISC License

Copyright (c) npm, Inc. and Contributors

Permission to use, copy, modify, and/or distribute this software for any purpose with or without fee is hereby granted, provided that the above copyright notice and this permission notice appear in all copies.

THE SOFTWARE IS PROVIDED "AS IS" AND THE AUTHOR DISCLAIMS ALL WARRANTIES WITH REGARD TO THIS SOFTWARE INCLUDING ALL IMPLIED WARRANTIES OF MERCHANTABILITY AND FITNESS. IN NO EVENT SHALL THE AUTHOR BE LIABLE FOR ANY SPECIAL, DIRECT, INDIRECT, OR CONSEQUENTIAL DAMAGES OR ANY DAMAGES

WHATSOEVER RESULTING FROM LOSS OF USE, DATA OR PROFITS, WHETHER IN AN ACTION OF CONTRACT, NEGLIGENCE OR OTHER TORTIOUS ACTION, ARISING OUT OF OR IN CONNECTION WITH THE USE OR PERFORMANCE OF THIS SOFTWARE.

# **1.893 npmcli-git 2.0.6**

### **1.893.1 Available under license :**

The ISC License

Copyright (c) npm, Inc.

Permission to use, copy, modify, and/or distribute this software for any purpose with or without fee is hereby granted, provided that the above copyright notice and this permission notice appear in all copies.

THE SOFTWARE IS PROVIDED "AS IS" AND THE NPM DISCLAIMS ALL WARRANTIES WITH REGARD TO THIS SOFTWARE INCLUDING ALL IMPLIED WARRANTIES OF MERCHANTABILITY AND FITNESS. IN NO EVENT SHALL THE NPM BE LIABLE FOR ANY SPECIAL, DIRECT, INDIRECT, OR CONSEQUENTIAL DAMAGES OR ANY DAMAGES WHATSOEVER RESULTING FROM LOSS OF USE,

DATA OR PROFITS, WHETHER IN AN ACTION OF CONTRACT, NEGLIGENCE OR OTHER TORTIOUS ACTION, ARISING OUT OF OR IN CONNECTION WITH THE USE OR PERFORMANCE OF THIS SOFTWARE.

# **1.894 init-package-json 2.0.2**

## **1.894.1 Available under license :**

The ISC License

Copyright (c) Isaac Z. Schlueter

Permission to use, copy, modify, and/or distribute this software for any purpose with or without fee is hereby granted, provided that the above copyright notice and this permission notice appear in all copies.

THE SOFTWARE IS PROVIDED "AS IS" AND THE AUTHOR DISCLAIMS ALL WARRANTIES WITH REGARD TO THIS SOFTWARE INCLUDING ALL IMPLIED WARRANTIES OF MERCHANTABILITY AND FITNESS. IN NO EVENT SHALL THE AUTHOR BE LIABLE FOR ANY SPECIAL, DIRECT, INDIRECT, OR CONSEQUENTIAL DAMAGES OR ANY DAMAGES WHATSOEVER RESULTING FROM LOSS OF USE, DATA OR PROFITS, WHETHER IN AN ACTION OF CONTRACT, NEGLIGENCE OR OTHER TORTIOUS ACTION, ARISING OUT OF OR IN CONNECTION WITH THE USE OR PERFORMANCE OF THIS SOFTWARE.

# **1.895 csstype 3.0.8**

## **1.895.1 Available under license :**

Copyright (c) 2017-2018 Fredrik Nicol

Permission is hereby granted, free of charge, to any person obtaining a copy of this software and associated documentation files (the "Software"), to deal in the Software without restriction, including without limitation the rights to use, copy, modify, merge, publish, distribute, sublicense, and/or sell copies of the Software, and to permit persons to whom the Software is furnished to do so, subject to the following conditions:

The above copyright notice and this permission notice shall be included in all copies or substantial portions of the Software.

THE SOFTWARE IS PROVIDED "AS IS", WITHOUT WARRANTY OF ANY KIND, EXPRESS OR IMPLIED, INCLUDING BUT NOT LIMITED TO THE WARRANTIES OF MERCHANTABILITY, FITNESS FOR A PARTICULAR PURPOSE AND NONINFRINGEMENT. IN NO EVENT SHALL THE AUTHORS OR COPYRIGHT HOLDERS BE LIABLE FOR ANY CLAIM, DAMAGES OR OTHER LIABILITY, WHETHER IN AN ACTION OF CONTRACT, TORT OR OTHERWISE, ARISING FROM, OUT OF OR IN CONNECTION WITH THE SOFTWARE OR THE USE OR OTHER DEALINGS IN THE

SOFTWARE.

# **1.896 ecj 4.20**

## **1.896.1 Available under license :**

Found license 'Eclipse Public License 1.0' in '\* This program and the accompanying materials \* are made available under the terms of the Eclipse Public License 2.0'

Found license 'Eclipse Public License 1.0' in '\* This program and the accompanying materials \* are made available under the terms of the Eclipse Public License 2.0 in all these cases the incoming type binding is for Z, but

annotations are for different levels. We need to align their layout for proper attribution.'

Found license 'Eclipse Public License 1.0' in '# This program and the accompanying materials # are made available under the terms of the Eclipse Public License 2.0'

Found license 'Eclipse Public License 1.0' in '\* This program and the accompanying materials \* are made available under the terms of the Eclipse Public License 2.0 Binary vs source, substitutions, annotation re-attribution from SE7 locations etc trigger these'

Found license 'Eclipse Public License 1.0' in 'This program and the accompanying materials are made available under the terms of the Eclipse Public License 2.0'

Found license 'Eclipse Public License 1.0' in '# This program and the accompanying materials # are made available under the terms of the Eclipse Public License 2.0 compiler.copyright = Copyright IBM Corp 2000, 2020. All rights reserved.'

Found license 'Eclipse Public License 1.0' in '\* All rights reserved. This program and the accompanying materials \* are made available under the terms of the Eclipse Public License v1.0'

Found license 'Eclipse Public License 1.0' in '\* All rights reserved. This program and the accompanying materials \* are made available under the terms of the Eclipse Public License v2.0'

## **1.897 commons-compress 1.21 1.897.1 Available under license :**

 Apache License Version 2.0, January 2004 http://www.apache.org/licenses/

#### TERMS AND CONDITIONS FOR USE, REPRODUCTION, AND DISTRIBUTION

1. Definitions.

 "License" shall mean the terms and conditions for use, reproduction, and distribution as defined by Sections 1 through 9 of this document.

 "Licensor" shall mean the copyright owner or entity authorized by the copyright owner that is granting the License.

 "Legal Entity" shall mean the union of the acting entity and all other entities that control, are controlled by, or are under common control with that entity. For the purposes of this definition, "control" means (i) the power, direct or indirect, to cause the direction or management of such entity, whether by contract or otherwise, or (ii) ownership of fifty percent (50%) or more of the outstanding shares, or (iii) beneficial ownership of such entity.

 "You" (or "Your") shall mean an individual or Legal Entity exercising permissions granted by this License.

 "Source" form shall mean the preferred form for making modifications, including but not limited to software source code, documentation source, and configuration files.

 "Object" form shall mean any form resulting from mechanical transformation or translation of a Source form, including but not limited to compiled object code, generated documentation, and conversions to other media types.

 "Work" shall mean the work of authorship, whether in Source or Object form, made available under the License, as indicated by a copyright notice that is included in or attached to the work (an example is provided in the Appendix below).

 "Derivative Works" shall mean any work, whether in Source or Object form, that is based on (or derived from) the Work and for which the editorial

 revisions, annotations, elaborations, or other modifications represent, as a whole, an original work of authorship. For the purposes of this License, Derivative Works shall not include works that remain separable from, or merely link (or bind by name) to the interfaces of, the Work and Derivative Works thereof.

 "Contribution" shall mean any work of authorship, including the original version of the Work and any modifications or additions to that Work or Derivative Works thereof, that is intentionally submitted to Licensor for inclusion in the Work by the copyright owner or by an individual or Legal Entity authorized to submit on behalf of the copyright owner. For the purposes of this definition, "submitted" means any form of electronic, verbal, or written communication sent to the Licensor or its representatives, including but not limited to communication on electronic mailing lists, source code control systems, and issue tracking systems that are managed by, or on behalf of, the Licensor for the purpose of discussing and improving the Work, but excluding communication that is conspicuously marked or otherwise designated in writing by the copyright owner as "Not a Contribution."

 "Contributor" shall mean Licensor and any individual or Legal Entity on behalf of whom a Contribution has been received by Licensor and subsequently incorporated within the Work.

 2. Grant of Copyright License. Subject to the terms and conditions of this License, each Contributor hereby grants to You a perpetual, worldwide, non-exclusive, no-charge, royalty-free, irrevocable copyright license to reproduce, prepare Derivative Works of, publicly display, publicly perform, sublicense, and distribute the Work and such Derivative Works in Source or Object form.

 3. Grant of Patent License. Subject to the terms and conditions of this License,

each Contributor hereby grants to You a perpetual,

 worldwide, non-exclusive, no-charge, royalty-free, irrevocable (except as stated in this section) patent license to make, have made, use, offer to sell, sell, import, and otherwise transfer the Work, where such license applies only to those patent claims licensable by such Contributor that are necessarily infringed by their Contribution(s) alone or by combination of their Contribution(s) with the Work to which such Contribution(s) was submitted. If You institute patent litigation against any entity (including a cross-claim or counterclaim in a lawsuit) alleging that the Work or a Contribution incorporated within the Work constitutes direct or contributory patent infringement, then any patent licenses granted to You under this License for that Work shall terminate as of the date such litigation is filed.
4. Redistribution. You may reproduce and distribute copies of the

 Work or Derivative Works thereof in any medium, with or without modifications, and in Source or Object form, provided that You meet the following conditions:

- (a) You must give any other recipients of the Work or Derivative Works a copy of this License; and
- (b) You must cause any modified files to carry prominent notices stating that You changed the files; and
- (c) You must retain, in the Source form of any Derivative Works that You distribute, all copyright, patent, trademark, and attribution notices from the Source form of the Work, excluding those notices that do not pertain to any part of the Derivative Works; and
- (d) If the Work includes a "NOTICE" text file as part of its distribution, then any Derivative Works that You distribute must include a readable copy of the attribution notices contained within such NOTICE file, excluding

those notices that do not

 pertain to any part of the Derivative Works, in at least one of the following places: within a NOTICE text file distributed as part of the Derivative Works; within the Source form or documentation, if provided along with the Derivative Works; or, within a display generated by the Derivative Works, if and wherever such third-party notices normally appear. The contents of the NOTICE file are for informational purposes only and do not modify the License. You may add Your own attribution notices within Derivative Works that You distribute, alongside or as an addendum to the NOTICE text from the Work, provided that such additional attribution notices cannot be construed as modifying the License.

 You may add Your own copyright statement to Your modifications and may provide additional or different license terms and conditions

- for use, reproduction, or distribution of Your modifications, or for any such Derivative Works as a whole, provided Your use, reproduction, and distribution of the Work otherwise complies with the conditions stated in this License.
- 5. Submission of Contributions. Unless You explicitly state otherwise, any Contribution intentionally submitted for inclusion in the Work by You to the Licensor shall be under the terms and conditions of this License, without any additional terms or conditions.

 Notwithstanding the above, nothing herein shall supersede or modify the terms of any separate license agreement you may have executed with Licensor regarding such Contributions.

- 6. Trademarks. This License does not grant permission to use the trade names, trademarks, service marks, or product names of the Licensor, except as required for reasonable and customary use in describing the origin of the Work and reproducing the content of the NOTICE file.
- 7. Disclaimer of Warranty. Unless required by applicable law or agreed to in writing, Licensor provides the Work (and each Contributor provides its Contributions) on an "AS IS" BASIS, WITHOUT WARRANTIES OR CONDITIONS OF ANY KIND, either express or implied, including, without limitation, any warranties or conditions of TITLE, NON-INFRINGEMENT, MERCHANTABILITY, or FITNESS FOR A PARTICULAR PURPOSE. You are solely responsible for determining the appropriateness of using or redistributing the Work and assume any risks associated with Your exercise of permissions under this License.
- 8. Limitation of Liability. In no event and under no legal theory, whether in tort (including negligence), contract, or otherwise, unless required by applicable law (such as deliberate and grossly negligent acts) or agreed to in writing, shall any Contributor be liable to You for damages, including any direct,

indirect, special,

 incidental, or consequential damages of any character arising as a result of this License or out of the use or inability to use the Work (including but not limited to damages for loss of goodwill, work stoppage, computer failure or malfunction, or any and all other commercial damages or losses), even if such Contributor has been advised of the possibility of such damages.

 9. Accepting Warranty or Additional Liability. While redistributing the Work or Derivative Works thereof, You may choose to offer, and charge a fee for, acceptance of support, warranty, indemnity, or other liability obligations and/or rights consistent with this License. However, in accepting such obligations, You may act only on Your own behalf and on Your sole responsibility, not on behalf of any other Contributor, and only if You agree to indemnify, defend, and hold each Contributor harmless for any liability incurred by, or claims asserted against, such Contributor by reason of your accepting any such warranty or additional liability.

### END OF TERMS AND CONDITIONS

APPENDIX: How to apply the Apache License to your work.

 To apply the Apache License to your work, attach the following boilerplate notice, with the fields enclosed by brackets "[]" replaced with your own identifying information. (Don't include the brackets!) The text should be enclosed in the appropriate comment syntax for the file format. We also recommend that a file or class name and description of purpose be included on the same "printed page" as the copyright notice for easier identification within third-party archives.

Copyright [yyyy] [name of copyright owner]

 Licensed under the Apache License, Version 2.0 (the "License"); you may not use this file except in compliance with the License. You may obtain a copy of the License at

http://www.apache.org/licenses/LICENSE-2.0

 Unless required by applicable law or agreed to in writing, software distributed under the License is distributed on an "AS IS" BASIS, WITHOUT WARRANTIES OR CONDITIONS OF ANY KIND, either express or implied. See the License for the specific language governing permissions and limitations under the License. Apache Commons Compress Copyright 2002-2021 The Apache Software Foundation

This product includes software developed at The Apache Software Foundation (https://www.apache.org/).

---

The files in the package org.apache.commons.compress.archivers.sevenz were derived from the LZMA SDK, version 9.20 (C/ and CPP/7zip/), which has been placed in the public domain:

"LZMA SDK is placed in the public domain." (http://www.7-zip.org/sdk.html)

---

The test file lbzip2\_32767.bz2 has been copied from libbzip2's source repository:

This program, "bzip2", the associated library "libbzip2", and all documentation, are copyright (C) 1996-2019 Julian R Seward. All rights reserved.

Redistribution and use in source and binary forms, with or without modification, are permitted provided that the following conditions are met:

1. Redistributions of source code must retain the above copyright notice, this list of conditions and the following disclaimer.

2. The origin of this software must not be misrepresented; you must

 not claim that you wrote the original software. If you use this software in a product, an acknowledgment in the product documentation would be appreciated but is not required.

3. Altered source versions must be plainly marked as such, and must not be misrepresented as being the original software.

4. The name of the author may not be used to endorse or promote products derived from this software without specific prior written permission.

THIS SOFTWARE IS PROVIDED BY THE AUTHOR ``AS IS'' AND ANY EXPRESS OR IMPLIED WARRANTIES, INCLUDING, BUT NOT LIMITED TO, THE IMPLIED WARRANTIES OF MERCHANTABILITY AND FITNESS FOR A PARTICULAR PURPOSE ARE DISCLAIMED. IN NO EVENT SHALL THE AUTHOR BE LIABLE FOR ANY DIRECT, INDIRECT, INCIDENTAL, SPECIAL, EXEMPLARY, OR CONSEQUENTIAL DAMAGES (INCLUDING, BUT NOT LIMITED TO, PROCUREMENT OF SUBSTITUTE GOODS OR SERVICES; LOSS OF USE, DATA, OR PROFITS; OR BUSINESS INTERRUPTION) HOWEVER CAUSED AND ON ANY THEORY OF LIABILITY, WHETHER IN CONTRACT, STRICT LIABILITY, OR TORT (INCLUDING NEGLIGENCE OR OTHERWISE) ARISING IN ANY WAY OUT OF THE USE OF THIS SOFTWARE, EVEN IF ADVISED OF THE POSSIBILITY OF SUCH DAMAGE.

Julian Seward, jseward@acm.org

# **1.898 types-jest 26.0.23**

# **1.898.1 Available under license :**

MIT License

Copyright (c) Microsoft Corporation.

 Permission is hereby granted, free of charge, to any person obtaining a copy of this software and associated documentation files (the "Software"), to deal in the Software without restriction, including without limitation the rights to use, copy, modify, merge, publish, distribute, sublicense, and/or sell copies of the Software, and to permit persons to whom the Software is furnished to do so, subject to the following conditions:

The above copyright notice and this permission notice shall be included in all

 THE SOFTWARE IS PROVIDED "AS IS", WITHOUT WARRANTY OF ANY KIND, EXPRESS OR IMPLIED, INCLUDING BUT NOT LIMITED TO THE WARRANTIES OF MERCHANTABILITY, FITNESS FOR A PARTICULAR PURPOSE AND NONINFRINGEMENT. IN NO EVENT SHALL THE AUTHORS OR COPYRIGHT HOLDERS BE LIABLE FOR ANY CLAIM, DAMAGES OR OTHER LIABILITY, WHETHER IN AN ACTION OF

CONTRACT, TORT OR OTHERWISE, ARISING FROM,

 OUT OF OR IN CONNECTION WITH THE SOFTWARE OR THE USE OR OTHER DEALINGS IN THE **SOFTWARE** 

# **1.899 npmcli-promise-spawn 1.3.2**

# **1.899.1 Available under license :**

The ISC License

Copyright (c) npm, Inc.

Permission to use, copy, modify, and/or distribute this software for any purpose with or without fee is hereby granted, provided that the above copyright notice and this permission notice appear in all copies.

THE SOFTWARE IS PROVIDED "AS IS" AND THE NPM DISCLAIMS ALL WARRANTIES WITH REGARD TO THIS SOFTWARE INCLUDING ALL IMPLIED WARRANTIES OF MERCHANTABILITY AND FITNESS. IN NO EVENT SHALL THE NPM BE LIABLE FOR ANY SPECIAL, DIRECT, INDIRECT, OR CONSEQUENTIAL DAMAGES OR ANY DAMAGES WHATSOEVER RESULTING FROM LOSS OF USE,

DATA OR PROFITS, WHETHER IN AN ACTION OF CONTRACT, NEGLIGENCE OR OTHER TORTIOUS ACTION, ARISING OUT OF OR IN CONNECTION WITH THE USE OR PERFORMANCE OF THIS SOFTWARE.

# **1.900 npmcli-ci-detect 1.3.0**

# **1.900.1 Available under license :**

The ISC License

Copyright (c) npm, Inc.

Permission to use, copy, modify, and/or distribute this software for any purpose with or without fee is hereby granted, provided that the above copyright notice and this permission notice appear in all copies.

THE SOFTWARE IS PROVIDED "AS IS" AND THE AUTHOR DISCLAIMS ALL WARRANTIES WITH REGARD TO THIS SOFTWARE INCLUDING ALL IMPLIED WARRANTIES OF MERCHANTABILITY AND FITNESS. IN NO EVENT SHALL THE AUTHOR BE LIABLE FOR ANY SPECIAL, DIRECT, INDIRECT, OR CONSEQUENTIAL DAMAGES OR ANY DAMAGES

WHATSOEVER RESULTING FROM LOSS OF USE, DATA OR PROFITS, WHETHER IN AN ACTION OF CONTRACT, NEGLIGENCE OR OTHER TORTIOUS ACTION, ARISING OUT OF OR IN CONNECTION WITH THE USE OR PERFORMANCE OF THIS SOFTWARE.

# **1.901 npmcli-installed-package-contents 1.0.7 1.901.1 Available under license :**

The ISC License

Copyright (c) npm, Inc.

Permission to use, copy, modify, and/or distribute this software for any purpose with or without fee is hereby granted, provided that the above copyright notice and this permission notice appear in all copies.

THE SOFTWARE IS PROVIDED "AS IS" AND THE AUTHOR DISCLAIMS ALL WARRANTIES WITH REGARD TO THIS SOFTWARE INCLUDING ALL IMPLIED WARRANTIES OF MERCHANTABILITY AND FITNESS. IN NO EVENT SHALL THE AUTHOR BE LIABLE FOR ANY SPECIAL, DIRECT, INDIRECT, OR CONSEQUENTIAL DAMAGES OR ANY DAMAGES WHATSOEVER RESULTING FROM LOSS OF USE, DATA OR PROFITS, WHETHER IN AN ACTION OF CONTRACT, NEGLIGENCE OR OTHER TORTIOUS ACTION, ARISING OUT OF OR IN CONNECTION WITH THE USE OR PERFORMANCE OF THIS SOFTWARE.

# **1.902 commons-dbcp 2.9.0**

# **1.902.1 Available under license :**

Apache Commons DBCP Copyright 2001-2021 The Apache Software Foundation

This product includes software developed at The Apache Software Foundation (https://www.apache.org/).

> Apache License Version 2.0, January 2004 http://www.apache.org/licenses/

## TERMS AND CONDITIONS FOR USE, REPRODUCTION, AND DISTRIBUTION

1. Definitions.

 "License" shall mean the terms and conditions for use, reproduction, and distribution as defined by Sections 1 through 9 of this document.

 "Licensor" shall mean the copyright owner or entity authorized by the copyright owner that is granting the License.

 "Legal Entity" shall mean the union of the acting entity and all other entities that control, are controlled by, or are under common control with that entity. For the purposes of this definition, "control" means (i) the power, direct or indirect, to cause the direction or management of such entity, whether by contract or otherwise, or (ii) ownership of fifty percent (50%) or more of the outstanding shares, or (iii) beneficial ownership of such entity.

 "You" (or "Your") shall mean an individual or Legal Entity exercising permissions granted by this License.

 "Source" form shall mean the preferred form for making modifications, including but not limited to software source code, documentation source, and configuration files.

 "Object" form shall mean any form resulting from mechanical transformation or translation of a Source form, including but not limited to compiled object code, generated documentation, and conversions to other media types.

 "Work" shall mean the work of authorship, whether in Source or Object form, made available under the License, as indicated by a copyright notice that is included in or attached to the work (an example is provided in the Appendix below).

 "Derivative Works" shall mean any work, whether in Source or Object form, that is based on (or derived from) the Work and for which the editorial

 revisions, annotations, elaborations, or other modifications represent, as a whole, an original work of authorship. For the purposes of this License, Derivative Works shall not include works that remain separable from, or merely link (or bind by name) to the interfaces of, the Work and Derivative Works thereof.

 "Contribution" shall mean any work of authorship, including the original version of the Work and any modifications or additions to that Work or Derivative Works thereof, that is intentionally submitted to Licensor for inclusion in the Work by the copyright owner or by an individual or Legal Entity authorized to submit on behalf of the copyright owner. For the purposes of this definition, "submitted" means any form of electronic, verbal, or written communication sent to the Licensor or its representatives, including but not limited to communication on electronic mailing lists, source code control systems, and issue tracking systems that are managed by, or on behalf of, the Licensor for the purpose of discussing and improving the Work, but excluding communication that is conspicuously marked or otherwise designated in writing by the copyright owner as "Not a Contribution."

 "Contributor" shall mean Licensor and any individual or Legal Entity on behalf of whom a Contribution has been received by Licensor and subsequently incorporated within the Work.

- 2. Grant of Copyright License. Subject to the terms and conditions of this License, each Contributor hereby grants to You a perpetual, worldwide, non-exclusive, no-charge, royalty-free, irrevocable copyright license to reproduce, prepare Derivative Works of, publicly display, publicly perform, sublicense, and distribute the Work and such Derivative Works in Source or Object form.
- 3. Grant of Patent License. Subject to the terms and conditions of this

 License, each Contributor hereby grants to You a perpetual, worldwide, non-exclusive, no-charge, royalty-free, irrevocable (except as stated in this section) patent license to make, have made, use, offer to sell, sell, import, and otherwise transfer the Work, where such license applies only to those patent claims licensable by such Contributor that are necessarily infringed by their Contribution(s) alone or by combination of their Contribution(s) with the Work to which such Contribution(s) was submitted. If You institute patent litigation against any entity (including a cross-claim or counterclaim in a lawsuit) alleging that the Work or a Contribution incorporated within the Work constitutes direct or contributory patent infringement, then any patent licenses granted to You under this License for that Work shall terminate as of the date such litigation is filed.

# 4. Redistribution. You may reproduce and distribute copies of the

 Work or Derivative Works thereof in any medium, with or without modifications, and in Source or Object form, provided that You meet the following conditions:

- (a) You must give any other recipients of the Work or Derivative Works a copy of this License; and
- (b) You must cause any modified files to carry prominent notices stating that You changed the files; and
- (c) You must retain, in the Source form of any Derivative Works that You distribute, all copyright, patent, trademark, and attribution notices from the Source form of the Work, excluding those notices that do not pertain to any part of the Derivative Works; and
- (d) If the Work includes a "NOTICE" text file as part of its

 distribution, then any Derivative Works that You distribute must include a readable copy of the attribution notices contained within such NOTICE file, excluding

those notices that do not

 pertain to any part of the Derivative Works, in at least one of the following places: within a NOTICE text file distributed as part of the Derivative Works; within the Source form or documentation, if provided along with the Derivative Works; or, within a display generated by the Derivative Works, if and wherever such third-party notices normally appear. The contents of the NOTICE file are for informational purposes only and do not modify the License. You may add Your own attribution notices within Derivative Works that You distribute, alongside or as an addendum to the NOTICE text from the Work, provided that such additional attribution notices cannot be construed as modifying the License.

 You may add Your own copyright statement to Your modifications and may provide additional or different license terms and conditions

 for use, reproduction, or distribution of Your modifications, or for any such Derivative Works as a whole, provided Your use, reproduction, and distribution of the Work otherwise complies with the conditions stated in this License.

- 5. Submission of Contributions. Unless You explicitly state otherwise, any Contribution intentionally submitted for inclusion in the Work by You to the Licensor shall be under the terms and conditions of this License, without any additional terms or conditions. Notwithstanding the above, nothing herein shall supersede or modify the terms of any separate license agreement you may have executed with Licensor regarding such Contributions.
- 6. Trademarks. This License does not grant permission to use the trade names, trademarks, service marks, or product names of the Licensor, except as required for reasonable and customary use in describing the origin of the Work and reproducing the content of the NOTICE file.
- 7. Disclaimer of Warranty. Unless required by applicable law or agreed to in writing, Licensor provides the Work (and each Contributor provides its Contributions) on an "AS IS" BASIS, WITHOUT WARRANTIES OR CONDITIONS OF ANY KIND, either express or implied, including, without limitation, any warranties or conditions of TITLE, NON-INFRINGEMENT, MERCHANTABILITY, or FITNESS FOR A PARTICULAR PURPOSE. You are solely responsible for determining the appropriateness of using or redistributing the Work and assume any risks associated with Your exercise of permissions under this License.

 8. Limitation of Liability. In no event and under no legal theory, whether in tort (including negligence), contract, or otherwise, unless required by applicable law (such as deliberate and grossly negligent acts) or agreed to in writing, shall any Contributor be liable to You for damages, including any direct,

## indirect, special,

 incidental, or consequential damages of any character arising as a result of this License or out of the use or inability to use the Work (including but not limited to damages for loss of goodwill, work stoppage, computer failure or malfunction, or any and all other commercial damages or losses), even if such Contributor has been advised of the possibility of such damages.

 9. Accepting Warranty or Additional Liability. While redistributing the Work or Derivative Works thereof, You may choose to offer, and charge a fee for, acceptance of support, warranty, indemnity, or other liability obligations and/or rights consistent with this License. However, in accepting such obligations, You may act only on Your own behalf and on Your sole responsibility, not on behalf of any other Contributor, and only if You agree to indemnify, defend, and hold each Contributor harmless for any liability incurred by, or claims asserted against, such Contributor by reason of your accepting any such warranty or additional liability.

## END OF TERMS AND CONDITIONS

APPENDIX: How to apply the Apache License to your work.

 To apply the Apache License to your work, attach the following boilerplate notice, with the fields enclosed by brackets "[]" replaced with your own identifying information. (Don't include the brackets!) The text should be enclosed in the appropriate comment syntax for the file format. We also recommend that a file or class name and description of purpose be included on the same "printed page" as the copyright notice for easier identification within third-party archives.

## Copyright [yyyy] [name of copyright owner]

 Licensed under the Apache License, Version 2.0 (the "License"); you may not use this file except in compliance with the License. You may obtain a copy of the License at

http://www.apache.org/licenses/LICENSE-2.0

 Unless required by applicable law or agreed to in writing, software distributed under the License is distributed on an "AS IS" BASIS,

 WITHOUT WARRANTIES OR CONDITIONS OF ANY KIND, either express or implied. See the License for the specific language governing permissions and limitations under the License.

# **1.903 erlang-otp 22.3.4.17 1.903.1 Available under license :**

Copyright (c) 2010, Torbjorn Tornkvist

Permission is hereby granted, free of charge, to any person obtaining a copy of this software and associated documentation files (the "Software"), to deal in the Software without restriction, including without limitation the rights to use, copy, modify, merge, publish, distribute, sublicense, and/or sell copies of the Software, and to permit persons to whom the Software is furnished to do so, subject to the following conditions:

The above copyright notice and this permission notice shall be included in all copies or substantial portions of the Software.

THE SOFTWARE IS PROVIDED "AS IS", WITHOUT WARRANTY OF ANY KIND, EXPRESS OR IMPLIED, INCLUDING BUT NOT LIMITED TO THE WARRANTIES OF MERCHANTABILITY, FITNESS FOR A PARTICULAR PURPOSE AND NONINFRINGEMENT. IN NO EVENT SHALL THE AUTHORS OR COPYRIGHT HOLDERS BE LIABLE FOR ANY CLAIM, DAMAGES OR OTHER LIABILITY, WHETHER IN AN ACTION OF CONTRACT, TORT OR OTHERWISE, ARISING FROM, OUT OF OR IN CONNECTION

 WITH THE SOFTWARE OR THE USE OR OTHER DEALINGS IN THE SOFTWARE.

Lorem ipsum dolor sit amet, consectetur adipiscing elit. Sed condimentum risus ac diam tincidunt convallis. Nulla facilisis laoreet est, a fermentum purus placerat et. Donec quis auctor enim. Aenean at sem id tellus vulputate semper quis vitae massa. Aenean leo odio, facilisis nec vehicula nec, auctor sit amet tellus. Morbi accumsan diam et sem rutrum, semper pharetra erat dictum. Aliquam convallis metus id ex laoreet, et finibus augue pretium. Mauris rutrum est mauris, eu mattis dui consequat et. Integer scelerisque rhoncus mauris a dictum. Suspendisse ex massa, aliquam id auctor eu, cursus sed eros. Aenean mattis velit non porta sodales. Etiam gravida, lectus eu lacinia ultrices, nibh magna euismod erat, ut accumsan orci lacus quis dui. Duis scelerisque quam felis, at hendrerit purus venenatis non. Vestibulum vulputate posuere molestie. Morbi non augue et mauris tempor tempus sed eget est.

Suspendisse ultrices ligula tellus, non facilisis nisi ultricies eget. Aliquam tristique, arcu

 egestas imperdiet consequat, est nibh iaculis velit, sed tincidunt est est at nulla. Aliquam viverra scelerisque purus, ac porta purus scelerisque eget. Nunc ultrices odio ut sagittis blandit. Quisque a vehicula diam, at luctus diam. Duis nulla tortor, luctus eu consequat non, pulvinar vel lectus. Cras dui sem, vestibulum at placerat in, pulvinar eget est.

Donec suscipit nisl lobortis augue imperdiet tempor. Vivamus consequat vulputate commodo. Proin ac neque in eros rutrum vulputate. Aliquam faucibus porttitor nibh ac tempor. Proin turpis odio, lacinia vel risus eu, luctus congue libero. In ex lorem, dignissim vel vehicula vel, vehicula et lorem. Mauris interdum arcu ac nunc sollicitudin suscipit. Donec enim nunc, posuere a convallis in, egestas eget metus. Nam eleifend nibh ipsum. In auctor lacus eu elit imperdiet, a tristique neque commodo.

Curabitur libero nibh, molestie eu lacus a, posuere lacinia mi. Suspendisse lorem est, suscipit vel scelerisque a, cursus vitae ligula. Etiam

 finibus, ex vitae sollicitudin euismod, dui ex hendrerit nibh, eu varius nisl nibh ut enim. Aenean rhoncus quam quis consectetur laoreet. Nam dapibus pharetra rhoncus. Cras quis tempus dolor, eu condimentum urna. Proin non nulla lacinia est faucibus ultricies. Aenean varius nisi ut convallis malesuada. Aenean a elit sit amet justo semper consectetur. Etiam iaculis nibh sit amet malesuada convallis. Duis non dolor vel magna facilisis sagittis.

Suspendisse scelerisque, mi ut dignissim posuere, dui libero tristique metus, non sodales massa quam ac purus. Pellentesque congue feugiat metus molestie maximus. Nam augue tellus, convallis laoreet justo sit amet, laoreet eleifend quam. Aenean semper vehicula diam, sed lobortis urna consectetur quis. Ut in leo ut libero fermentum tempor. Integer malesuada placerat elit sed feugiat. Vivamus dictum lorem est, sed volutpat mauris sollicitudin rutrum. Vestibulum ante ipsum primis in faucibus orci luctus et ultrices posuere cubilia Curae; Sed vel quam id sapien condimentum condimentum. Nunc varius ligula at libero bibendum, nec suscipit tortor dapibus. Phasellus malesuada mattis leo, luctus tempus orci euismod in. Nam semper hendrerit libero id gravida. Nulla sodales velit sed urna tempor, quis finibus quam blandit. In in felis volutpat, pretium eros sed, faucibus dolor.

Ut et tellus sodales, malesuada ex et, gravida erat. Pellentesque at magna ac diam faucibus ornare. Maecenas ac lectus ut ante posuere sodales. Quisque lacinia augue quis dui mollis dictum eget a lectus. Sed efficitur in libero et placerat. Pellentesque sapien leo, tempus eu leo sit amet, luctus suscipit nisl. Donec nibh nisl, fermentum eu urna id, aliquam commodo orci. Suspendisse potenti. In vulputate lobortis lorem id molestie. Nullam rhoncus nisi dui, a scelerisque massa vehicula eget.

Nulla sed nisi vitae justo rhoncus lacinia. Donec vitae feugiat arcu. Donec ultricies metus sed efficitur ornare. Donec id dignissim ligula. Nulla eget metus nisl. Aenean sodales,

 odio scelerisque suscipit sagittis, tortor massa sollicitudin lectus, luctus ornare felis justo non velit. Quisque rhoncus ex ut nisi feugiat, nec mattis sem condimentum. Morbi sed diam ac massa egestas facilisis. Curabitur blandit ante id lacus accumsan, ut semper leo commodo. Sed turpis ipsum, dignissim eget venenatis sit amet, gravida a erat. Nulla iaculis pellentesque augue. Cras mollis justo vel sapien tincidunt facilisis.

Mauris tempus sem at odio fermentum efficitur. Cras non porttitor justo, id ornare massa. Proin et tellus congue, euismod velit non, lacinia urna. Aenean quis turpis vel sapien semper ultricies. Maecenas id lorem quis sem dignissim rhoncus at ac elit. Proin sed posuere purus. Maecenas id maximus tortor. Maecenas eu mi sed eros scelerisque malesuada vitae a tellus. Nulla venenatis, nunc sit amet condimentum commodo, est mauris porttitor leo, vel rutrum lacus augue eu neque. Integer mi lacus, pretium ultricies ligula eu, fermentum auctor nunc. Nulla sollicitudin

 posuere. PCRE LICENCE ------------

PCRE is a library of functions to support regular expressions whose syntax and semantics are as close as possible to those of the Perl 5 language.

Release 8 of PCRE is distributed under the terms of the "BSD" licence, as specified below. The documentation for PCRE, supplied in the "doc" directory, is distributed under the same terms as the software itself. The data in the testdata directory is not copyrighted and is in the public domain.

The basic library functions are written in C and are freestanding. Also included in the distribution is a set of C++ wrapper functions, and a just-in-time compiler that can be used to optimize pattern matching. These are both optional features that can be omitted when the library is built.

#### THE BASIC LIBRARY FUNCTIONS

---------------------------

Written by: Philip Hazel Email local part: ph10 Email domain: cam.ac.uk

University of Cambridge Computing Service, Cambridge, England.

Copyright (c) 1997-2019 University of Cambridge All rights reserved.

# PCRE JUST-IN-TIME COMPILATION SUPPORT

-------------------------------------

Written by: Zoltan Herczeg Email local part: hzmester Email domain: freemail.hu

Copyright(c) 2010-2019 Zoltan Herczeg All rights reserved.

#### STACK-LESS JUST-IN-TIME COMPILER

--------------------------------

Written by: Zoltan Herczeg Email local part: hzmester Email domain: freemail.hu

Copyright(c) 2009-2019 Zoltan Herczeg All rights reserved.

THE C++ WRAPPER FUNCTIONS -------------------------

Contributed by: Google Inc.

Copyright (c) 2007-2012, Google Inc. All rights reserved.

#### THE "BSD" LICENCE

-----------------

Redistribution and use in source and binary forms, with or without modification, are permitted provided that the following conditions are met:

- \* Redistributions of source code must retain the above copyright notice, this list of conditions and the following disclaimer.
- \* Redistributions in binary form must reproduce

the above copyright

 notice, this list of conditions and the following disclaimer in the documentation and/or other materials provided with the distribution.

 \* Neither the name of the University of Cambridge nor the name of Google Inc. nor the names of their contributors may be used to endorse or promote products derived from this software without specific prior written permission.

THIS SOFTWARE IS PROVIDED BY THE COPYRIGHT HOLDERS AND CONTRIBUTORS "AS IS" AND ANY EXPRESS OR IMPLIED WARRANTIES, INCLUDING, BUT NOT LIMITED TO, THE IMPLIED WARRANTIES OF MERCHANTABILITY AND FITNESS FOR A PARTICULAR PURPOSE ARE DISCLAIMED. IN NO EVENT SHALL THE COPYRIGHT OWNER OR CONTRIBUTORS BE LIABLE FOR ANY DIRECT, INDIRECT, INCIDENTAL, SPECIAL, EXEMPLARY, OR CONSEQUENTIAL DAMAGES (INCLUDING, BUT NOT LIMITED TO, PROCUREMENT OF SUBSTITUTE GOODS OR SERVICES; LOSS OF USE, DATA, OR PROFITS; OR BUSINESS INTERRUPTION) HOWEVER CAUSED AND ON ANY THEORY OF LIABILITY, WHETHER IN CONTRACT,

 STRICT LIABILITY, OR TORT (INCLUDING NEGLIGENCE OR OTHERWISE) ARISING IN ANY WAY OUT OF THE USE OF THIS SOFTWARE, EVEN IF ADVISED OF THE POSSIBILITY OF SUCH DAMAGE.

### End

 Apache License Version 2.0, January 2004 http://www.apache.org/licenses/

# TERMS AND CONDITIONS FOR USE, REPRODUCTION, AND DISTRIBUTION

### 1. Definitions.

 "License" shall mean the terms and conditions for use, reproduction, and distribution as defined by Sections 1 through 9 of this document.  "Licensor" shall mean the copyright owner or entity authorized by the copyright owner that is granting the License.

 "Legal Entity" shall mean the union of the acting entity and all other entities that control, are controlled by, or are under common control with that entity. For the purposes of this definition, "control" means (i) the power, direct or indirect, to cause the direction or management of such entity, whether by contract or otherwise, or (ii) ownership of fifty percent (50%) or more of the outstanding shares, or (iii) beneficial ownership of such entity.

 "You" (or "Your") shall mean an individual or Legal Entity exercising permissions granted by this License.

 "Source" form shall mean the preferred form for making modifications, including but not limited to software source code, documentation source, and configuration files.

 "Object" form shall mean any form resulting from mechanical transformation or translation of a Source form, including but not limited to compiled object code, generated documentation, and conversions to other media types.

 "Work" shall mean the work of authorship, whether in Source or Object form, made available under the License, as indicated by a copyright notice that is included in or attached to the work (an example is provided in the Appendix below).

 "Derivative Works" shall mean any work, whether in Source or Object form, that is based on (or derived from) the Work and for which the editorial

 revisions, annotations, elaborations, or other modifications represent, as a whole, an original work of authorship. For the purposes of this License, Derivative Works shall not include works that remain separable from, or merely link (or bind by name) to the interfaces of, the Work and Derivative Works thereof.

 "Contribution" shall mean any work of authorship, including the original version of the Work and any modifications or additions to that Work or Derivative Works thereof, that is intentionally submitted to Licensor for inclusion in the Work by the copyright owner or by an individual or Legal Entity authorized to submit on behalf of the copyright owner. For the purposes of this definition, "submitted" means any form of electronic, verbal, or written communication sent to the Licensor or its representatives, including but not limited to communication on electronic mailing lists, source code control systems,

 and issue tracking systems that are managed by, or on behalf of, the Licensor for the purpose of discussing and improving the Work, but excluding communication that is conspicuously marked or otherwise designated in writing by the copyright owner as "Not a Contribution."

 "Contributor" shall mean Licensor and any individual or Legal Entity on behalf of whom a Contribution has been received by Licensor and subsequently incorporated within the Work.

- 2. Grant of Copyright License. Subject to the terms and conditions of this License, each Contributor hereby grants to You a perpetual, worldwide, non-exclusive, no-charge, royalty-free, irrevocable copyright license to reproduce, prepare Derivative Works of, publicly display, publicly perform, sublicense, and distribute the Work and such Derivative Works in Source or Object form.
- 3. Grant of Patent License. Subject to the terms and conditions of this
- License, each Contributor hereby grants to You a perpetual, worldwide, non-exclusive, no-charge, royalty-free, irrevocable (except as stated in this section) patent license to make, have made, use, offer to sell, sell, import, and otherwise transfer the Work, where such license applies only to those patent claims licensable by such Contributor that are necessarily infringed by their Contribution(s) alone or by combination of their Contribution(s) with the Work to which such Contribution(s) was submitted. If You institute patent litigation against any entity (including a cross-claim or counterclaim in a lawsuit) alleging that the Work or a Contribution incorporated within the Work constitutes direct or contributory patent infringement, then any patent licenses granted to You under this License for that Work shall terminate as of the date such litigation is filed.

 4. Redistribution. You may reproduce and distribute copies of the

 Work or Derivative Works thereof in any medium, with or without modifications, and in Source or Object form, provided that You meet the following conditions:

- (a) You must give any other recipients of the Work or Derivative Works a copy of this License; and
- (b) You must cause any modified files to carry prominent notices stating that You changed the files; and
- (c) You must retain, in the Source form of any Derivative Works that You distribute, all copyright, patent, trademark, and attribution notices from the Source form of the Work,

 excluding those notices that do not pertain to any part of the Derivative Works; and

 (d) If the Work includes a "NOTICE" text file as part of its distribution, then any Derivative Works that You distribute must include a readable copy of the attribution notices contained within such NOTICE file, excluding

those notices that do not

 pertain to any part of the Derivative Works, in at least one of the following places: within a NOTICE text file distributed as part of the Derivative Works; within the Source form or documentation, if provided along with the Derivative Works; or, within a display generated by the Derivative Works, if and wherever such third-party notices normally appear. The contents of the NOTICE file are for informational purposes only and do not modify the License. You may add Your own attribution notices within Derivative Works that You distribute, alongside or as an addendum to the NOTICE text from the Work, provided that such additional attribution notices cannot be construed as modifying the License.

 You may add Your own copyright statement to Your modifications and may provide additional or different license terms and conditions

 for use, reproduction, or distribution of Your modifications, or for any such Derivative Works as a whole, provided Your use, reproduction, and distribution of the Work otherwise complies with the conditions stated in this License.

- 5. Submission of Contributions. Unless You explicitly state otherwise, any Contribution intentionally submitted for inclusion in the Work by You to the Licensor shall be under the terms and conditions of this License, without any additional terms or conditions. Notwithstanding the above, nothing herein shall supersede or modify the terms of any separate license agreement you may have executed with Licensor regarding such Contributions.
- 6. Trademarks. This License does not grant permission to use the trade names, trademarks, service marks, or product names of the Licensor, except as required for reasonable and customary use in describing the origin of the Work and reproducing the content of the NOTICE file.
- 7. Disclaimer of Warranty. Unless required by applicable law or agreed to in writing, Licensor provides the Work (and each Contributor provides its Contributions) on an "AS IS" BASIS, WITHOUT WARRANTIES OR CONDITIONS OF ANY KIND, either express or implied, including, without limitation, any warranties or conditions

 of TITLE, NON-INFRINGEMENT, MERCHANTABILITY, or FITNESS FOR A PARTICULAR PURPOSE. You are solely responsible for determining the appropriateness of using or redistributing the Work and assume any risks associated with Your exercise of permissions under this License.

 8. Limitation of Liability. In no event and under no legal theory, whether in tort (including negligence), contract, or otherwise, unless required by applicable law (such as deliberate and grossly negligent acts) or agreed to in writing, shall any Contributor be liable to You for damages, including any direct, indirect, special,

 incidental, or consequential damages of any character arising as a result of this License or out of the use or inability to use the Work (including but not limited to damages for loss of goodwill, work stoppage, computer failure or malfunction, or any and all other commercial damages or losses), even if such Contributor has been advised of the possibility of such damages.

 9. Accepting Warranty or Additional Liability. While redistributing the Work or Derivative Works thereof, You may choose to offer, and charge a fee for, acceptance of support, warranty, indemnity, or other liability obligations and/or rights consistent with this License. However, in accepting such obligations, You may act only on Your own behalf and on Your sole responsibility, not on behalf of any other Contributor, and only if You agree to indemnify, defend, and hold each Contributor harmless for any liability incurred by, or claims asserted against, such Contributor by reason of your accepting any such warranty or additional liability.

# END OF TERMS AND CONDITIONS PCRE LICENCE

Please see the file LICENCE in the PCRE distribution for licensing details.

#### End

This software is subject to the following Copyrights and Licenses:

---------------------------------------------------------------------------

[Erlang/OTP except parts stated below]

#### %CopyrightBegin%

Copyright Ericsson AB 1997-2020. All Rights Reserved.

Licensed under the Apache License, Version 2.0 (the "License"); you may not use this file except in compliance with the License. You may obtain a copy of the License at

Unless required by applicable law or agreed to in writing, software distributed under the License is distributed on an "AS IS" BASIS, WITHOUT WARRANTIES OR CONDITIONS OF ANY KIND, either express or implied. See the License for the specific language governing permissions and limitations under the License.

%CopyrightEnd%

---------------------------------------------------------------------------

[stdlib, compiler]

\* assert.hrl is Copyright (C) 2004-1016 Richard Carlsson, Mickal Rmond

\* array.erl is Copyright (C) 2006-2016

Richard Carlsson and Ericsson AB

\* gb\_trees.erl is Copyright (C) 1999-2001 Sven-Olof Nystrm, Richard Carlsson

\* gb\_sets.erl is Copyright (C) 1999-2001 Richard Carlsson, Sven-Olof Nystrm

\* proplists.erl is Copyright (C) 2000-2003 Richard Carlsson

\* cerl{\_trees,\_clauses}.erl are Copyright (C) 1999-2002 Richard Carlsson

\* cerl\_inline.erl is Copyright (C) 1999-2002 Richard Carlsson

---------------------------------------------------------------------------

[PCRE]

PCRE LICENCE

------------

PCRE is a library of functions to support regular expressions whose syntax and semantics are as close as possible to those of the Perl 5 language.

Release 8 of PCRE is distributed under the terms of the "BSD" licence, as specified below. The documentation for PCRE, supplied in the "doc" directory, is distributed under the same terms as the software itself. The data in the testdata directory is not copyrighted and is in the public domain.

The basic library functions are written in C and are freestanding. Also

included in the distribution is a set of C++ wrapper functions, and a just-in-time compiler that can be used to optimize pattern matching. These are both optional features that can be omitted when the library is built.

THE BASIC LIBRARY FUNCTIONS

---------------------------

Written by: Philip Hazel Email local part: ph10

Email domain: cam.ac.uk

University of Cambridge Computing Service, Cambridge, England.

Copyright (c) 1997-2019 University of Cambridge All rights reserved.

PCRE JUST-IN-TIME COMPILATION SUPPORT

-------------------------------------

Written by: Zoltan Herczeg Email local part: hzmester Email domain: freemail.hu

Copyright(c) 2010-2019 Zoltan Herczeg All rights reserved.

# STACK-LESS JUST-IN-TIME COMPILER

--------------------------------

Written by: Zoltan Herczeg Email local part: hzmester Email domain: freemail.hu

Copyright(c) 2009-2019 Zoltan Herczeg All rights reserved.

THE C++ WRAPPER FUNCTIONS

-------------------------

Contributed by: Google Inc.

Copyright (c) 2007-2012, Google Inc. All rights reserved.

# THE "BSD" LICENCE

-----------------

Redistribution and use in source and binary forms, with or without modification, are permitted provided that the following conditions are met:

\* Redistributions of source code must retain the above copyright notice,

this list of conditions and the following disclaimer.

- \* Redistributions in binary form must reproduce the above copyright notice, this list of conditions and the following disclaimer in the documentation and/or other materials provided with the distribution.
- \* Neither the name of the University of Cambridge nor the name of Google Inc. nor the names of their contributors may be used to endorse or promote products derived from this software without specific prior written permission.

THIS SOFTWARE IS PROVIDED BY THE COPYRIGHT HOLDERS AND CONTRIBUTORS "AS IS" AND ANY EXPRESS OR IMPLIED WARRANTIES,

INCLUDING, BUT NOT LIMITED TO, THE

IMPLIED WARRANTIES OF MERCHANTABILITY AND FITNESS FOR A PARTICULAR PURPOSE ARE DISCLAIMED. IN NO EVENT SHALL THE COPYRIGHT OWNER OR CONTRIBUTORS BE LIABLE FOR ANY DIRECT, INDIRECT, INCIDENTAL, SPECIAL, EXEMPLARY, OR CONSEQUENTIAL DAMAGES (INCLUDING, BUT NOT LIMITED TO, PROCUREMENT OF SUBSTITUTE GOODS OR SERVICES; LOSS OF USE, DATA, OR PROFITS; OR BUSINESS INTERRUPTION) HOWEVER CAUSED AND ON ANY THEORY OF LIABILITY, WHETHER IN CONTRACT, STRICT LIABILITY, OR TORT (INCLUDING NEGLIGENCE OR OTHERWISE) ARISING IN ANY WAY OUT OF THE USE OF THIS SOFTWARE, EVEN IF ADVISED OF THE POSSIBILITY OF SUCH DAMAGE.

End

---------------------------------------------------------------------------

# $[Tcl/Tk]$

This software is copyrighted by the Regents of the University of California, Sun Microsystems, Inc., and other parties. The following terms apply to all files associated with the software unless explicitly disclaimed in individual files.

### The authors hereby grant

permission to use, copy, modify, distribute,

and license this software and its documentation for any purpose, provided that existing copyright notices are retained in all copies and that this notice is included verbatim in any distributions. No written agreement, license, or royalty fee is required for any of the authorized uses. Modifications to this software may be copyrighted by their authors and need not follow the licensing terms described here, provided that the new terms are clearly indicated on the first page of each file where they apply.

# IN NO EVENT SHALL THE AUTHORS OR DISTRIBUTORS BE LIABLE TO ANY PARTY FOR DIRECT, INDIRECT, SPECIAL, INCIDENTAL, OR CONSEQUENTIAL DAMAGES ARISING OUT OF THE USE OF THIS SOFTWARE, ITS DOCUMENTATION, OR ANY

DERIVATIVES THEREOF, EVEN IF THE AUTHORS HAVE BEEN ADVISED OF THE POSSIBILITY OF SUCH DAMAGE.

THE AUTHORS AND DISTRIBUTORS SPECIFICALLY DISCLAIM ANY WARRANTIES, INCLUDING, BUT NOT LIMITED TO, THE IMPLIED WARRANTIES OF MERCHANTABILITY, **FITNESS** 

 FOR A PARTICULAR PURPOSE, AND NON-INFRINGEMENT. THIS SOFTWARE IS PROVIDED ON AN "AS IS" BASIS, AND THE AUTHORS AND DISTRIBUTORS HAVE NO OBLIGATION TO PROVIDE MAINTENANCE, SUPPORT, UPDATES, ENHANCEMENTS, OR MODIFICATIONS.

GOVERNMENT USE: If you are acquiring this software on behalf of the U.S. government, the Government shall have only "Restricted Rights" in the software and related documentation as defined in the Federal Acquisition Regulations (FARs) in Clause 52.227.19 (c) (2). If you are acquiring the software on behalf of the Department of Defense, the software shall be classified as "Commercial Computer Software" and the Government shall have only "Restricted Rights" as defined in Clause 252.227-7013 (c) (1) of DFARs. Notwithstanding the foregoing, the authors grant the U.S. Government and others acting in its behalf permission to use and distribute the software in accordance with the terms specified in this license.

---------------------------------------------------------------------------

[Misc C library code]

 /\*

- \* Copyright (c) 1985, 1988 Regents of the University of California.
- \* All rights reserved.

 \*

- \* Redistribution and use in source and binary forms are permitted
- \* provided that the above copyright notice and this paragraph are
- \* duplicated in all such forms and that any documentation,
- \* advertising materials, and other materials related to such
- \* distribution and use acknowledge that the software was developed
- \* by the University of California, Berkeley. The name of the
- \* University may not be used to endorse or promote products derived
- \* from this software without specific prior written permission.
- \* THIS SOFTWARE IS PROVIDED ``AS IS'' AND WITHOUT ANY EXPRESS OR
- \* IMPLIED WARRANTIES, INCLUDING, WITHOUT LIMITATION, THE IMPLIED

 \* WARRANTIES OF MERCHANTIBILITY AND FITNESS FOR A PARTICULAR PURPOSE.

 \*/

---------------------------------------------------------------------------

# [zlib]

/\* zlib.h -- interface of

 the 'zlib' general purpose compression library version 1.2.3, July 18th, 2005

Copyright (C) 1995-2005 Jean-loup Gailly and Mark Adler

 This software is provided 'as-is', without any express or implied warranty. In no event will the authors be held liable for any damages arising from the use of this software.

 Permission is granted to anyone to use this software for any purpose, including commercial applications, and to alter it and redistribute it freely, subject to the following restrictions:

- 1. The origin of this software must not be misrepresented; you must not claim that you wrote the original software. If you use this software in a product, an acknowledgment in the product documentation would be appreciated but is not required.
- 2. Altered source versions must be plainly marked as such, and must not be misrepresented as being the original software.
- 3. This notice may not be removed or altered from any source distribution.

 Jean-loup Gailly Mark Adler jloup@gzip.org madler@alumni.caltech.edu

 The data format used by the zlib library is described by RFCs (Request for Comments) 1950 to 1952 in the files http://www.ietf.org/rfc/rfc1950.txt (zlib format), rfc1951.txt (deflate format) and rfc1952.txt (gzip format). \*/

---------------------------------------------------------------------------

[dialyzer]

%% Copyright 1997-2016 Tobias Lindahl, Stavros Aronis, Kostis Sagonas, %% Richard Carlsson, et al.  $\frac{0}{0}$  % %% Licensed under the Apache License, Version 2.0 (the "License"); %% you may not use this file except in compliance with the License. %% You may obtain a copy of the License at %% %% http://www.apache.org/licenses/LICENSE-2.0  $\frac{0}{0}$  % %% Unless required by applicable law or agreed to in writing, software %% distributed under the License is distributed on an "AS IS" BASIS, %% WITHOUT WARRANTIES OR CONDITIONS OF ANY KIND, either express or implied. %% See the License for the specific language governing

 permissions and %% limitations under the License.

---------------------------------------------------------------------------

[hipe]

%% Copyright 1997-2016 Erik Stenman (Johansson), Kostis Sagonas, %% Richard Carlsson, Tobias Lindahl, Per Gustafsson, et al. %% %% Licensed under the Apache License, Version 2.0 (the "License"); %% you may not use this file except in compliance with the License. %% You may obtain a copy of the License at %% %% http://www.apache.org/licenses/LICENSE-2.0 %% %% Unless required by applicable law or agreed to in writing, software %% distributed under the License is distributed on an "AS IS" BASIS, %% WITHOUT WARRANTIES OR CONDITIONS OF ANY KIND, either express or implied. %% See the License for the specific language governing permissions and %% limitations under the License. --------------------------------------------------------------------------- [edoc, syntax\_tools] %% Copyright 1997-2016 Richard Carlsson <carlsson.richard@gmail.com> %% %% Licensed under the Apache License, Version 2.0 (the "License"); you may %% not use this file except in compliance with the License. You may obtain %% a copy of the License at <http://www.apache.org/licenses/LICENSE-2.0> %% %% Unless required by applicable law or agreed to in writing, software %% distributed under the License is distributed on an "AS IS" BASIS, %% WITHOUT WARRANTIES OR CONDITIONS OF ANY KIND, either express or implied. %% See the License for the specific language governing permissions and %% limitations under the License.  $\frac{0}{0}$  % %% Alternatively, you may use this file under the terms of the GNU Lesser %% General Public License (the "LGPL") as published by the Free Software %% Foundation; either version 2.1, or (at your option) any later version. %% If you wish to allow use of your version of this file only under the %% terms of the LGPL, you should delete the provisions above and replace %% them with the notice and other provisions required by the LGPL; see %% <http://www.gnu.org/licenses/>. If you do not delete the provisions %% above, a recipient may use your version of this file under the terms of %% either the Apache License or the LGPL.

#### [eunit]

%% Copyright 2004-2016 Richard Carlsson <carlsson.richard@gmail.com>, %% Mickal Rmond <mickael.remond@process-one.net> %% %% Licensed under the Apache License, Version 2.0 (the "License"); you may %% not use this file except in compliance with the License. You may obtain %% a copy of the License at <http://www.apache.org/licenses/LICENSE-2.0>  $\frac{0}{0}$ %% Unless required by applicable law or agreed to in writing, software %% distributed under the License is distributed on an "AS IS" BASIS, %% WITHOUT WARRANTIES OR CONDITIONS OF ANY KIND, either express or implied. %% See the License for the specific language governing permissions and %% limitations under the License. %% %% Alternatively, you may use this file under the terms of the GNU Lesser %% General Public License (the "LGPL") as published by the Free Software %% Foundation; either version 2.1, or (at your option) any later version. %% If you wish to allow use of your version of this file only under the %% terms of the LGPL, you should delete the provisions above and replace %% them with the notice and other provisions required by the LGPL; see %% <http://www.gnu.org/licenses/>. If you do not delete the provisions %% above, a recipient may use your version of this file under the terms of

%% either the Apache License or the LGPL.

---------------------------------------------------------------------------

---------------------------------------------------------------------------

[leex]

%% Copyright (c) 2008 Robert Virding. All rights reserved.

%%

%% Redistribution and use in source and binary forms, with or without

%% modification, are permitted provided that the following conditions %% are met:

%%

%% 1. Redistributions of source code must retain the above copyright

%% notice, this list of conditions and the following disclaimer.

%% 2. Redistributions

in binary form must reproduce the above copyright

%% notice, this list of conditions and the following disclaimer in the

%% documentation and/or other materials provided with the distribution.

 $0/20/2$ 

%% THIS SOFTWARE IS PROVIDED BY THE COPYRIGHT HOLDERS AND CONTRIBUTORS %% "AS IS" AND ANY EXPRESS OR IMPLIED WARRANTIES, INCLUDING, BUT NOT %% LIMITED TO, THE IMPLIED WARRANTIES OF MERCHANTABILITY AND FITNESS %% FOR A PARTICULAR PURPOSE ARE DISCLAIMED. IN NO EVENT SHALL THE %% COPYRIGHT HOLDERS OR CONTRIBUTORS BE LIABLE FOR ANY DIRECT, INDIRECT,

%% INCIDENTAL, SPECIAL, EXEMPLARY, OR CONSEQUENTIAL DAMAGES (INCLUDING, %% BUT NOT LIMITED TO, PROCUREMENT OF SUBSTITUTE GOODS OR SERVICES; %% LOSS OF USE, DATA, OR PROFITS; OR BUSINESS INTERRUPTION) HOWEVER %% CAUSED AND ON ANY THEORY OF LIABILITY, WHETHER IN CONTRACT, STRICT %% LIABILITY, OR TORT (INCLUDING NEGLIGENCE OR OTHERWISE) ARISING IN %% ANY WAY OUT OF THE USE OF THIS SOFTWARE, EVEN IF ADVISED OF THE %% POSSIBILITY OF SUCH DAMAGE.

 $-$ 

[eldap]

Copyright (c) 2010, Torbjorn Tornkvist

Permission is hereby granted, free of charge, to any person obtaining a copy of this software and associated documentation files (the "Software"), to deal in the Software without restriction, including without limitation the rights to use, copy, modify, merge, publish, distribute, sublicense, and/or sell copies of the Software, and to permit persons to whom the Software is furnished to do so, subject to the following conditions:

The above copyright notice and this permission notice shall be included in all copies or substantial portions of the Software.

THE SOFTWARE IS PROVIDED "AS IS", WITHOUT WARRANTY OF ANY KIND, EXPRESS OR IMPLIED, INCLUDING BUT NOT LIMITED TO THE WARRANTIES OF MERCHANTABILITY, FITNESS FOR A PARTICULAR PURPOSE AND NONINFRINGEMENT. IN NO EVENT SHALL THE AUTHORS OR COPYRIGHT HOLDERS BE LIABLE FOR ANY CLAIM, DAMAGES OR OTHER LIABILITY, WHETHER IN AN ACTION OF CONTRACT, TORT OR OTHERWISE, ARISING FROM, OUT OF OR IN CONNECTION WITH THE SOFTWARE OR THE USE OR OTHER DEALINGS IN THE SOFTWARE.

---------------------------------------------------------------------------

ERLANG PUBLIC LICENSE Version 1.1

1. Definitions.

1.1. ``Contributor'' means each entity that creates or contributes to the creation of Modifications.

1.2. ``Contributor Version'' means the combination of the Original Code, prior Modifications used by a Contributor, and the Modifications made by that particular Contributor.

1.3. ``Covered Code'' means the Original Code or Modifications or the combination of the Original Code and Modifications, in each case

including portions thereof.

1.4. ``Electronic Distribution Mechanism'' means a mechanism generally accepted in the software development community for the electronic transfer of data.

1.5. ``Executable'' means Covered Code in any form other than Source Code.

1.6. ``Initial Developer'' means the individual or entity identified as the Initial Developer in the Source Code notice required by Exhibit A.

1.7. ``Larger Work'' means a work which combines Covered Code or portions thereof with code not governed by the terms of this License.

1.8.

``License'' means this document.

1.9. ``Modifications'' means any addition to or deletion from the substance or structure of either the Original Code or any previous Modifications. When Covered Code is released as a series of files, a Modification is:

A. Any addition to or deletion from the contents of a file containing Original Code or previous Modifications.

B. Any new file that contains any part of the Original Code or previous Modifications.

1.10. ``Original Code'' means Source Code of computer software code which is described in the Source Code notice required by Exhibit A as Original Code, and which, at the time of its release under this License is not already Covered Code governed by this License.

1.11. ``Source Code'' means the preferred form of the Covered Code for making modifications to it, including all modules it contains, plus any associated interface definition files, scripts used to control compilation and installation of an Executable, or a list of source

code differential comparisons against either the Original Code or another well known, available Covered Code of the Contributor's choice. The Source Code can be in a compressed or archival form, provided the appropriate decompression or de-archiving software is widely available for no charge.

1.12. ``You'' means an individual or a legal entity exercising rights under, and complying with all of the terms of, this License. For legal entities,``You'' includes any entity which controls, is controlled by, or is under common control with You. For purposes of this definition, ``control'' means (a) the power, direct or indirect, to cause the direction or management of such entity, whether by contract or otherwise, or (b) ownership of fifty percent (50%) or more of the outstanding shares or beneficial ownership of such entity.

2. Source Code License.

2.1. The Initial Developer Grant. The Initial Developer hereby grants You a world-wide, royalty-free, non-exclusive license, subject to third party intellectual property claims:

(a) to use, reproduce, modify, display, perform, sublicense and distribute the Original Code (or portions thereof) with or without Modifications, or as part of a Larger Work; and

(b) under patents now or hereafter owned or controlled by Initial Developer, to make, have made, use and sell (``Utilize'') the Original Code (or portions thereof), but solely to the extent that any such patent is reasonably necessary to enable You to Utilize the Original Code (or portions thereof) and not to any greater extent that may be necessary to Utilize further Modifications or combinations.

2.2. Contributor Grant.

Each Contributor hereby grants You a world-wide, royalty-free, non-exclusive license, subject to third party intellectual property claims:

(a) to use, reproduce, modify, display, perform, sublicense and distribute the Modifications created by such Contributor (or portions thereof) either on an unmodified basis, with other

Modifications, as Covered Code or as part of a Larger Work; and

(b) under patents now or hereafter owned or controlled by Contributor, to Utilize the Contributor Version (or portions thereof), but solely to the extent that any such patent is reasonably necessary to enable You to Utilize the Contributor Version (or portions thereof), and not to any greater extent that may be necessary to Utilize further Modifications or combinations.

3. Distribution Obligations.

3.1. Application of License.

The Modifications which You contribute are governed by the terms of this License, including without limitation Section 2.2. The Source Code version of Covered Code may be distributed only under the terms of this License, and You must include a copy of this License with every copy of the Source Code You distribute. You may not offer or impose any terms on any Source Code version that alters or restricts the applicable version of this License or the recipients' rights

hereunder. However, You may include an additional document offering the additional rights described in Section 3.5.

## 3.2. Availability of Source Code.

Any Modification which You contribute must be made available in Source Code form under the terms of this License either on the same media as an Executable version or via an accepted Electronic Distribution Mechanism to anyone to whom you made an Executable version available; and if made available via Electronic Distribution Mechanism, must remain available for at least twelve (12) months after the date it initially became available, or at least six (6) months after a subsequent version of that particular Modification has been made available to such recipients. You are responsible for ensuring that the Source Code version remains available even if the Electronic Distribution Mechanism is maintained by a third party.

#### 3.3. Description of Modifications.

You must cause all Covered Code to which you contribute to contain a file

 documenting the changes You made to create that Covered Code and the date of any change. You must include a prominent statement that the Modification is derived, directly or indirectly, from Original Code provided by the Initial Developer and including the name of the Initial Developer in (a) the Source Code, and (b) in any notice in an Executable version or related documentation in which You describe the origin or ownership of the Covered Code.

#### 3.4. Intellectual Property Matters

#### (a) Third Party Claims.

 If You have knowledge that a party claims an intellectual property right in particular functionality or code (or its utilization under this License), you must include a text file with the source code distribution titled ``LEGAL'' which describes the claim and the party making the claim in sufficient detail that a recipient will know whom to contact. If you obtain such knowledge after You make Your Modification available as described in Section 3.2, You

 shall promptly modify the LEGAL file in all copies You make available thereafter and shall take other steps (such as notifying

 appropriate mailing lists or newsgroups) reasonably calculated to inform those who received the Covered Code that new knowledge has been obtained.

#### (b) Contributor APIs.

 If Your Modification is an application programming interface and You own or control patents which are reasonably necessary to implement that API, you must also include this information in the LEGAL file.

#### 3.5. Required Notices.

You must duplicate the notice in Exhibit A in each file of the Source Code, and this License in any documentation for the Source Code, where You describe recipients' rights relating to Covered Code. If You created one or more Modification(s), You may add your name as a Contributor to the notice described in Exhibit A. If it is not possible to put such notice in a particular Source Code file due to its structure, then you must include such notice in a location (such as a relevant directory file) where a user would be likely to look for such a notice. You may choose to offer, and to charge a fee for,

warranty, support, indemnity or liability obligations to one or more recipients of Covered Code. However, You may do so only on Your own behalf, and not on behalf of the Initial Developer or any Contributor. You must make it absolutely clear than any such warranty, support, indemnity or liability obligation is offered by You alone, and You hereby agree to indemnify the Initial Developer and every Contributor for any liability incurred by the Initial Developer or such Contributor as a result of warranty, support, indemnity or liability terms You offer.

#### 3.6. Distribution of Executable Versions.

You may distribute Covered Code in Executable form only if the requirements of Section 3.1-3.5 have been met for that Covered Code, and if You include a notice stating that the Source Code version of the Covered Code is available under

the terms of this License,

including a description of how and where You have fulfilled the obligations of Section 3.2. The notice must be conspicuously included in any notice in an Executable version, related documentation or collateral in which You describe recipients' rights relating to the Covered Code. You may distribute the Executable version of Covered Code under a license of Your choice, which may contain terms different from this License, provided that You are in compliance with the terms of this License and that the license for the Executable version does not attempt to limit or alter the recipient's rights in the Source Code version from the rights set forth in this License. If You distribute the Executable version under a different license You must

make it absolutely clear that any terms which differ from this License are offered by You alone, not by the Initial Developer or any Contributor. You hereby agree to indemnify the Initial Developer and every Contributor for any liability incurred by the Initial Developer or such Contributor as a result of any such terms You offer.

3.7. Larger Works.

You may create a Larger Work by combining Covered Code with other code not governed by the terms of this License and distribute the Larger Work as a single product. In such a case, You must make sure the requirements of this License are fulfilled for the Covered Code.

4. Inability to Comply Due to Statute or Regulation.

If it is impossible for You to comply with any of the terms of this License with respect to some or all of the Covered Code due to statute or regulation then You must: (a) comply with the terms of this License to the maximum extent possible; and (b) describe the limitations and the code they affect. Such description must be included in the LEGAL file described in Section 3.4 and must be included with all distributions of the Source Code. Except to the extent prohibited by statute or regulation, such description must be sufficiently detailed for

a recipient of ordinary skill to be able to understand it.

5. Application of this License.

This License applies to code to which the Initial Developer has attached the notice in Exhibit A, and to related Covered Code.

# 6. CONNECTION TO MOZILLA PUBLIC LICENSE

This Erlang License is a derivative work of the Mozilla Public License, Version 1.0. It contains terms which differ from the Mozilla Public License, Version 1.0.

## 7. DISCLAIMER OF WARRANTY.

COVERED CODE IS PROVIDED UNDER THIS LICENSE ON AN ``AS IS'' BASIS, WITHOUT WARRANTY OF ANY KIND, EITHER EXPRESSED OR IMPLIED, INCLUDING, WITHOUT LIMITATION, WARRANTIES THAT THE COVERED CODE IS FREE OF DEFECTS, MERCHANTABLE, FIT FOR A PARTICULAR PURPOSE OR NON-INFRINGING. THE ENTIRE RISK AS TO THE QUALITY AND PERFORMANCE OF THE COVERED CODE IS WITH YOU. SHOULD ANY COVERED CODE PROVE DEFECTIVE IN ANY RESPECT, YOU (NOT THE INITIAL DEVELOPER OR ANY OTHER CONTRIBUTOR) ASSUME THE COST OF ANY NECESSARY SERVICING, REPAIR OR CORRECTION. THIS DISCLAIMER

# OF WARRANTY CONSTITUTES AN ESSENTIAL PART OF THIS LICENSE. NO USE OF ANY COVERED CODE IS AUTHORIZED HEREUNDER EXCEPT UNDER THIS DISCLAIMER.

### 8. TERMINATION.

This License and the rights granted hereunder will terminate automatically if You fail to comply with terms herein and fail to cure such breach within 30 days of becoming aware of the breach. All sublicenses to the Covered Code which are properly granted shall survive any termination of this License. Provisions which, by their nature, must remain in effect beyond the termination of this License shall survive.

### 9. DISCLAIMER OF LIABILITY

Any utilization of Covered Code shall not cause the Initial Developer or any Contributor to be liable for any damages (neither direct nor indirect).

## 10. MISCELLANEOUS

This License represents the complete agreement concerning the subject matter hereof. If any provision is held to be unenforceable, such provision shall be reformed only to the extent necessary to make it enforceable. This License

 shall be construed by and in accordance with the substantive laws of Sweden. Any dispute, controversy or claim arising out of or relating to this License, or the breach, termination or invalidity thereof, shall be subject to the exclusive jurisdiction of Swedish courts, with the Stockholm City Court as the first instance.

# EXHIBIT A.

``The contents of this file are subject to the Erlang Public License, Version 1.1, (the "License"); you may not use this file except in compliance with the License. You should have received a copy of the Erlang Public License along with this software. If not, it can be retrieved via the world wide web at http://www.erlang.org/.

Software distributed under the License is distributed on an "AS IS" basis, WITHOUT WARRANTY OF ANY KIND, either express or implied. See the License for the specific language governing rights and limitations under the License.

The Initial Developer of the Original Code is Ericsson Utvecklings AB. Portions created by Ericsson are Copyright 1999, Ericsson Utvecklings AB. All Rights Reserved.''

Redistribution and use in source and binary forms, with or without modification, are permitted provided that the following conditions are met:

- 1. Redistributions of source code must retain the copyright
- notice, this list of conditions and the following disclaimer.
- 2. Redistributions in binary form must reproduce the copyright notice, this list of conditions and the following disclaimer in the documentation and/or other materials provided with the distribution.
- 3. The name of the author may not be used to endorse or promote products derived from this software without specific prior written permission.

THIS SOFTWARE IS PROVIDED BY THE AUTHOR ``AS IS'' AND ANY EXPRESS OR IMPLIED WARRANTIES, INCLUDING, BUT NOT LIMITED TO, THE IMPLIED WARRANTIES OF MERCHANTABILITY AND FITNESS FOR A PARTICULAR PURPOSE ARE DISCLAIMED. IN NO EVENT SHALL THE AUTHOR BE LIABLE FOR ANY DIRECT, INDIRECT, INCIDENTAL, SPECIAL, EXEMPLARY, OR CONSEQUENTIAL DAMAGES (INCLUDING, BUT NOT LIMITED TO, PROCUREMENT

OF SUBSTITUTE GOODS OR SERVICES; LOSS OF USE,

DATA, OR PROFITS; OR BUSINESS INTERRUPTION) HOWEVER CAUSED AND ON ANY THEORY OF LIABILITY, WHETHER IN CONTRACT, STRICT LIABILITY, OR TORT (INCLUDING NEGLIGENCE OR OTHERWISE) ARISING IN ANY WAY OUT OF THE USE OF THIS SOFTWARE, EVEN IF ADVISED OF THE POSSIBILITY OF SUCH DAMAGE.

# **1.904 semver 7.3.5**

# **1.904.1 Available under license :**

The ISC License

Copyright (c) Isaac Z. Schlueter and Contributors

Permission to use, copy, modify, and/or distribute this software for any purpose with or without fee is hereby granted, provided that the above copyright notice and this permission notice appear in all copies.

THE SOFTWARE IS PROVIDED "AS IS" AND THE AUTHOR DISCLAIMS ALL WARRANTIES WITH REGARD TO THIS SOFTWARE INCLUDING ALL IMPLIED WARRANTIES OF MERCHANTABILITY AND FITNESS. IN NO EVENT SHALL THE AUTHOR BE LIABLE FOR ANY SPECIAL, DIRECT, INDIRECT, OR CONSEQUENTIAL DAMAGES OR ANY DAMAGES WHATSOEVER RESULTING FROM LOSS OF USE, DATA OR PROFITS, WHETHER IN AN ACTION OF CONTRACT, NEGLIGENCE OR OTHER TORTIOUS ACTION, ARISING OUT OF OR IN CONNECTION WITH THE USE OR PERFORMANCE OF THIS SOFTWARE.

# **1.905 commons-pool 2.11.0**

# **1.905.1 Available under license :**

Apache Commons Pool Copyright 2001-2021 The Apache Software Foundation

This product includes software developed at The Apache Software Foundation (https://www.apache.org/).

> Apache License Version 2.0, January 2004 http://www.apache.org/licenses/

#### TERMS AND CONDITIONS FOR USE, REPRODUCTION, AND DISTRIBUTION

1. Definitions.

 "License" shall mean the terms and conditions for use, reproduction, and distribution as defined by Sections 1 through 9 of this document.

 "Licensor" shall mean the copyright owner or entity authorized by the copyright owner that is granting the License.

 "Legal Entity" shall mean the union of the acting entity and all other entities that control, are controlled by, or are under common control with that entity. For the purposes of this definition, "control" means (i) the power, direct or indirect, to cause the direction or management of such entity, whether by contract or otherwise, or (ii) ownership of fifty percent (50%) or more of the outstanding shares, or (iii) beneficial ownership of such entity.

 "You" (or "Your") shall mean an individual or Legal Entity exercising permissions granted by this License.

 "Source" form shall mean the preferred form for making modifications, including but not limited to software source code, documentation source, and configuration files.

 "Object" form shall mean any form resulting from mechanical transformation or translation of a Source form, including but not limited to compiled object code, generated documentation, and conversions to other media types.

 "Work" shall mean the work of authorship, whether in Source or Object form, made available under the License, as indicated by a copyright notice that is included in or attached to the work (an example is provided in the Appendix below).

"Derivative Works" shall mean any work, whether in Source or Object

 form, that is based on (or derived from) the Work and for which the editorial

 revisions, annotations, elaborations, or other modifications represent, as a whole, an original work of authorship. For the purposes of this License, Derivative Works shall not include works that remain separable from, or merely link (or bind by name) to the interfaces of, the Work and Derivative Works thereof.

 "Contribution" shall mean any work of authorship, including the original version of the Work and any modifications or additions to that Work or Derivative Works thereof, that is intentionally submitted to Licensor for inclusion in the Work by the copyright owner or by an individual or Legal Entity authorized to submit on behalf of the copyright owner. For the purposes of this definition, "submitted" means any form of electronic, verbal, or written communication sent to the Licensor or its representatives, including but not limited to communication on electronic mailing lists, source code control systems, and issue tracking systems that are managed by, or on behalf of, the Licensor for the purpose of discussing and improving the Work, but excluding communication that is conspicuously marked or otherwise designated in writing by the copyright owner as "Not a Contribution."

 "Contributor" shall mean Licensor and any individual or Legal Entity on behalf of whom a Contribution has been received by Licensor and subsequently incorporated within the Work.

- 2. Grant of Copyright License. Subject to the terms and conditions of this License, each Contributor hereby grants to You a perpetual, worldwide, non-exclusive, no-charge, royalty-free, irrevocable copyright license to reproduce, prepare Derivative Works of, publicly display, publicly perform, sublicense, and distribute the Work and such Derivative Works in Source or Object form.
- 3. Grant of Patent License. Subject to the terms and conditions of this

 License, each Contributor hereby grants to You a perpetual, worldwide, non-exclusive, no-charge, royalty-free, irrevocable (except as stated in this section) patent license to make, have made, use, offer to sell, sell, import, and otherwise transfer the Work, where such license applies only to those patent claims licensable by such Contributor that are necessarily infringed by their Contribution(s) alone or by combination of their Contribution(s) with the Work to which such Contribution(s) was submitted. If You institute patent litigation against any entity (including a cross-claim or counterclaim in a lawsuit) alleging that the Work or a Contribution incorporated within the Work constitutes direct or contributory patent infringement, then any patent licenses granted to You under this License for that Work shall terminate

as of the date such litigation is filed.

 4. Redistribution. You may reproduce and distribute copies of the

 Work or Derivative Works thereof in any medium, with or without modifications, and in Source or Object form, provided that You meet the following conditions:

- (a) You must give any other recipients of the Work or Derivative Works a copy of this License; and
- (b) You must cause any modified files to carry prominent notices stating that You changed the files; and
- (c) You must retain, in the Source form of any Derivative Works that You distribute, all copyright, patent, trademark, and attribution notices from the Source form of the Work, excluding those notices that do not pertain to any part of the Derivative Works; and
- (d) If the Work includes a "NOTICE" text file as part of its distribution, then any Derivative Works that You distribute must include a readable copy of the attribution notices contained within such NOTICE file, excluding

those notices that do not

 pertain to any part of the Derivative Works, in at least one of the following places: within a NOTICE text file distributed as part of the Derivative Works; within the Source form or documentation, if provided along with the Derivative Works; or, within a display generated by the Derivative Works, if and wherever such third-party notices normally appear. The contents of the NOTICE file are for informational purposes only and do not modify the License. You may add Your own attribution notices within Derivative Works that You distribute, alongside or as an addendum to the NOTICE text from the Work, provided that such additional attribution notices cannot be construed as modifying the License.

 You may add Your own copyright statement to Your modifications and may provide additional or different license terms and conditions

- for use, reproduction, or distribution of Your modifications, or for any such Derivative Works as a whole, provided Your use, reproduction, and distribution of the Work otherwise complies with the conditions stated in this License.
- 5. Submission of Contributions. Unless You explicitly state otherwise, any Contribution intentionally submitted for inclusion in the Work
by You to the Licensor shall be under the terms and conditions of this License, without any additional terms or conditions. Notwithstanding the above, nothing herein shall supersede or modify the terms of any separate license agreement you may have executed with Licensor regarding such Contributions.

- 6. Trademarks. This License does not grant permission to use the trade names, trademarks, service marks, or product names of the Licensor, except as required for reasonable and customary use in describing the origin of the Work and reproducing the content of the NOTICE file.
- 7. Disclaimer of Warranty. Unless required by applicable law or agreed to in writing, Licensor provides the Work (and each Contributor provides its Contributions) on an "AS IS" BASIS, WITHOUT WARRANTIES OR CONDITIONS OF ANY KIND, either express or implied, including, without limitation, any warranties or conditions of TITLE, NON-INFRINGEMENT, MERCHANTABILITY, or FITNESS FOR A PARTICULAR PURPOSE. You are solely responsible for determining the appropriateness of using or redistributing the Work and assume any risks associated with Your exercise of permissions under this License.
- 8. Limitation of Liability. In no event and under no legal theory, whether in tort (including negligence), contract, or otherwise, unless required by applicable law (such as deliberate and grossly negligent acts) or agreed to in writing, shall any Contributor be liable to You for damages, including any direct,

indirect, special,

 incidental, or consequential damages of any character arising as a result of this License or out of the use or inability to use the Work (including but not limited to damages for loss of goodwill, work stoppage, computer failure or malfunction, or any and all other commercial damages or losses), even if such Contributor has been advised of the possibility of such damages.

 9. Accepting Warranty or Additional Liability. While redistributing the Work or Derivative Works thereof, You may choose to offer, and charge a fee for, acceptance of support, warranty, indemnity, or other liability obligations and/or rights consistent with this License. However, in accepting such obligations, You may act only on Your own behalf and on Your sole responsibility, not on behalf of any other Contributor, and only if You agree to indemnify, defend, and hold each Contributor harmless for any liability incurred by, or claims asserted against, such Contributor by reason of your accepting any such warranty or additional liability.

#### END OF TERMS AND CONDITIONS

APPENDIX: How to apply the Apache License to your work.

 To apply the Apache License to your work, attach the following boilerplate notice, with the fields enclosed by brackets "[]" replaced with your own identifying information. (Don't include the brackets!) The text should be enclosed in the appropriate comment syntax for the file format. We also recommend that a file or class name and description of purpose be included on the same "printed page" as the copyright notice for easier identification within third-party archives.

Copyright [yyyy] [name of copyright owner]

 Licensed under the Apache License, Version 2.0 (the "License"); you may not use this file except in compliance with the License. You may obtain a copy of the License at

http://www.apache.org/licenses/LICENSE-2.0

 Unless required by applicable law or agreed to in writing, software distributed under the License is distributed on an "AS IS" BASIS, WITHOUT WARRANTIES OR CONDITIONS OF ANY KIND, either express or implied. See the License for the specific language governing permissions and limitations under the License.

#### APACHE COMMONS POOL DERIVATIVE WORKS:

 The LinkedBlockingDeque implementation is based on an implementation written by Doug Lea with assistance from members of JCP JSR-166 Expert Group and released to the public domain, as explained at http://creativecommons.org/licenses/publicdomain

## **1.906 lockfile 1.0.2**

### **1.906.1 Available under license :**

The ISC License

Copyright (c) Isaac Z. Schlueter and Contributors

Permission to use, copy, modify, and/or distribute this software for any purpose with or without fee is hereby granted, provided that the above copyright notice and this permission notice appear in all copies.

THE SOFTWARE IS PROVIDED "AS IS" AND THE AUTHOR DISCLAIMS ALL WARRANTIES WITH REGARD TO THIS SOFTWARE INCLUDING ALL IMPLIED WARRANTIES OF MERCHANTABILITY AND FITNESS. IN NO EVENT SHALL THE AUTHOR BE LIABLE FOR ANY SPECIAL, DIRECT, INDIRECT, OR CONSEQUENTIAL DAMAGES OR ANY DAMAGES

WHATSOEVER RESULTING FROM LOSS OF USE, DATA OR PROFITS, WHETHER IN AN ACTION OF CONTRACT, NEGLIGENCE OR OTHER TORTIOUS ACTION, ARISING OUT OF OR IN CONNECTION WITH THE USE OR PERFORMANCE OF THIS SOFTWARE.

# **1.907 openssl 1.1.1l-r0**

## **1.907.1 Notifications :**

This product includes software developed by the OpenSSL Project for use in the OpenSSL Toolkit (http://www.openssl.org/) This product includes cryptographic software written by Eric Young (eay@cryptsoft.com). This product includes software written by Tim Hudson (tjh@cryptsoft.com).

## **1.907.2 Available under license :**

#### LICENSE ISSUES

==============

 The OpenSSL toolkit stays under a double license, i.e. both the conditions of the OpenSSL License and the original SSLeay license apply to the toolkit. See below for the actual license texts.

OpenSSL License

---------------

/\* ====================================================================

\* Copyright (c) 1998-2019 The OpenSSL Project. All rights reserved.

\* Redistribution and use in source and binary forms, with or without

\* modification, are permitted provided that the following conditions

\* are met:

\*

\*

\* 1. Redistributions of source code must retain the above copyright

\* notice, this list of conditions and the following disclaimer.

\*

- \* 2. Redistributions in binary form must reproduce the above copyright
- \* notice, this list of conditions and the following disclaimer in
- \* the documentation and/or other materials provided with the

\* distribution.

\*

\* 3. All advertising materials mentioning features or use

of this

- \* software must display the following acknowledgment:
- \* "This product includes software developed by the OpenSSL Project
- \* for use in the OpenSSL Toolkit. (http://www.openssl.org/)"

\*

- \* 4. The names "OpenSSL Toolkit" and "OpenSSL Project" must not be used to
- \* endorse or promote products derived from this software without
- prior written permission. For written permission, please contact

```
openssl-core@openssl.org.
```
\*

```
* 5. Products derived from this software may not be called "OpenSSL"
```
- \* nor may "OpenSSL" appear in their names without prior written
- permission of the OpenSSL Project.
- \*

\* 6. Redistributions of any form whatsoever must retain the following

- acknowledgment:
- \* "This product includes software developed by the OpenSSL Project
- \* for use in the OpenSSL Toolkit (http://www.openssl.org/)"

\*

\* THIS SOFTWARE IS PROVIDED BY THE OpenSSL PROJECT ``AS IS'' AND ANY \* EXPRESSED OR IMPLIED WARRANTIES, INCLUDING, BUT NOT LIMITED

TO, THE

\* IMPLIED WARRANTIES OF MERCHANTABILITY AND FITNESS FOR A PARTICULAR

\* PURPOSE ARE DISCLAIMED. IN NO EVENT SHALL THE OpenSSL PROJECT OR

\* ITS CONTRIBUTORS BE LIABLE FOR ANY DIRECT, INDIRECT, INCIDENTAL,

\* SPECIAL, EXEMPLARY, OR CONSEQUENTIAL DAMAGES (INCLUDING, BUT

\* NOT LIMITED TO, PROCUREMENT OF SUBSTITUTE GOODS OR SERVICES;

\* LOSS OF USE, DATA, OR PROFITS; OR BUSINESS INTERRUPTION)

\* HOWEVER CAUSED AND ON ANY THEORY OF LIABILITY, WHETHER IN CONTRACT,

\* STRICT LIABILITY, OR TORT (INCLUDING NEGLIGENCE OR OTHERWISE)

\* ARISING IN ANY WAY OUT OF THE USE OF THIS SOFTWARE, EVEN IF ADVISED

\* OF THE POSSIBILITY OF SUCH DAMAGE.

\* ====================================================================

\*

\* This product includes cryptographic software written by Eric Young

\* (eay@cryptsoft.com). This product includes software written by Tim

- \* Hudson (tjh@cryptsoft.com).
- \*
- \*/

Original SSLeay License

-----------------------

/\* Copyright (C) 1995-1998 Eric Young (eay@cryptsoft.com)

\* All rights reserved.

\*

- \* This package is an SSL implementation written
- \* by Eric Young (eay@cryptsoft.com).
- \* The implementation was written so as to conform with Netscapes SSL.
- \*
- \* This library is free for commercial and non-commercial use as long as
- \* the following conditions are aheared to. The following conditions
- \* apply to all code found in this distribution, be it the RC4, RSA,
- \* lhash, DES, etc., code; not just the SSL code. The SSL documentation
- \* included with this distribution is covered by the same copyright terms
- \* except that the holder is Tim Hudson (tjh@cryptsoft.com).
- \*
- \* Copyright remains Eric Young's, and as such any Copyright notices in
- \* the code are not to be removed.
- \* If this package is used in a product, Eric Young should be given attribution
- \* as the author of the parts of the library used.
- \* This can be in the form of a textual message at program startup or
- \* in documentation (online or textual) provided with the package.
- \* \* Redistribution and use in source and binary forms, with or without
- \* modification, are permitted provided that the following conditions
- \* are met:
- \* 1. Redistributions of source code must retain the copyright
- \* notice, this list of conditions and the following disclaimer.
- \* 2. Redistributions in binary form must reproduce the above copyright
- notice, this list of conditions and the following disclaimer in the
- \* documentation and/or other materials provided with the distribution.
- \* 3. All advertising materials mentioning features or use of this software
- must display the following acknowledgement:
- \* "This product includes cryptographic software written by
- \* Eric Young (eay@cryptsoft.com)"
- \* The word 'cryptographic' can be left out if the rouines from the library
- \* being used are not cryptographic related :-).
- \* 4. If you include any Windows specific code (or a derivative thereof) from
- the apps directory (application code) you must include

an acknowledgement:

\* "This product includes software written by Tim Hudson (tjh@cryptsoft.com)" \*

#### \* THIS SOFTWARE IS PROVIDED BY ERIC YOUNG ``AS IS'' AND

\* ANY EXPRESS OR IMPLIED WARRANTIES, INCLUDING, BUT NOT LIMITED TO, THE

\* IMPLIED WARRANTIES OF MERCHANTABILITY AND FITNESS FOR A PARTICULAR PURPOSE

- \* ARE DISCLAIMED. IN NO EVENT SHALL THE AUTHOR OR CONTRIBUTORS BE LIABLE
- \* FOR ANY DIRECT, INDIRECT, INCIDENTAL, SPECIAL, EXEMPLARY, OR CONSEQUENTIAL
- \* DAMAGES (INCLUDING, BUT NOT LIMITED TO, PROCUREMENT OF SUBSTITUTE GOODS
- \* OR SERVICES; LOSS OF USE, DATA, OR PROFITS; OR BUSINESS INTERRUPTION)
- \* HOWEVER CAUSED AND ON ANY THEORY OF LIABILITY, WHETHER IN CONTRACT, STRICT

\* LIABILITY, OR TORT (INCLUDING NEGLIGENCE OR OTHERWISE) ARISING IN ANY WAY

\* OUT OF THE USE OF THIS SOFTWARE, EVEN IF ADVISED OF THE POSSIBILITY OF

\* SUCH DAMAGE.

\*

\* The licence and distribution terms for any publically available version or

- \* derivative of this code cannot be changed. i.e. this
- code cannot simply be
- \* copied and put under another distribution licence
- \* [including the GNU Public Licence.]

\*/

 GNU GENERAL PUBLIC LICENSE

 Version 2, June 1991

#### Copyright (C) 1989, 1991 Free Software Foundation, Inc. 59 Temple Place - Suite 330, Boston, MA 02111-1307, USA.

Everyone is permitted to copy and distribute verbatim copies of this license document, but changing it is not allowed.

#### Preamble

 The licenses for most software are designed to take away your freedom to share and change it. By contrast, the GNU General Public License is intended to guarantee your freedom to share and change free software--to make sure the software is free for all its users. This General Public License applies to most of the Free Software Foundation's software and to any other program whose authors commit to using it. (Some other Free Software Foundation software is covered by the GNU Library General Public License instead.) You can apply it to your programs, too.

 When we speak of free software, we are referring to freedom, not price.

 Our General Public Licenses are designed to make sure that you have the freedom to distribute copies of free software (and charge for this service if you wish), that you receive source code or can get it if you want it, that you can change the software or use pieces of it in new free programs; and that you know you can do these things.

 To protect your rights, we need to make restrictions that forbid anyone to deny you these rights or to ask you to surrender the rights. These restrictions translate to certain responsibilities for you if you distribute copies of the software, or if you modify it.

 For example, if you distribute copies of such a program, whether gratis or for a fee, you must give the recipients all the rights that you have. You must make sure that they, too, receive or can get the source code. And you must show them these terms so they know their rights.

We protect your rights with two steps: (1) copyright the software, and (2) offer you this license which gives you legal permission to copy,

distribute and/or modify the software.

 Also, for each author's protection and ours, we want to make certain that everyone understands that there is no warranty for this free software. If the software is modified by someone else and passed on, we want its recipients to know that what they have is not the original, so that any problems introduced by others will not reflect on the original authors' reputations.

 Finally, any free program is threatened constantly by software patents. We wish to avoid the danger that redistributors of a free program will individually obtain patent licenses, in effect making the program proprietary. To prevent this, we have made it clear that any patent must be licensed for everyone's free use or not licensed at all.

 The precise terms and conditions for copying, distribution and modification follow.

#### GNU GENERAL PUBLIC LICENSE TERMS AND CONDITIONS FOR COPYING, DISTRIBUTION AND MODIFICATION

#### 0. This

 License applies to any program or other work which contains a notice placed by the copyright holder saying it may be distributed under the terms of this General Public License. The "Program", below, refers to any such program or work, and a "work based on the Program" means either the Program or any derivative work under copyright law: that is to say, a work containing the Program or a portion of it, either verbatim or with modifications and/or translated into another language. (Hereinafter, translation is included without limitation in the term "modification".) Each licensee is addressed as "you".

Activities other than copying, distribution and modification are not covered by this License; they are outside its scope. The act of running the Program is not restricted, and the output from the Program is covered only if its contents constitute a work based on the Program (independent of having been made by running the Program). Whether that is true depends on what the Program does.

 1. You may copy and distribute verbatim copies of the Program's source code as you receive it, in any medium, provided that you conspicuously and appropriately publish on each copy an appropriate copyright notice and disclaimer of warranty; keep intact all the notices that refer to this License and to the absence of any warranty; and give any other recipients of the Program a copy of this License along with the Program.

You may charge a fee for the physical act of transferring a copy, and you may at your option offer warranty protection in exchange for a fee.

 2. You may modify your copy or copies of the Program or any portion of it, thus forming a work based on the Program, and copy and distribute such modifications or work under the terms of Section 1 above, provided that you also meet all of these conditions:

a) You must cause the modified files to carry prominent notices

stating that you changed the files and the date of any change.

 b) You must cause any work that you distribute or publish, that in whole or in part contains or is derived from the Program or any part thereof, to be licensed as a whole at no charge to all third parties under the terms of this License.

 c) If the modified program normally reads commands interactively when run, you must cause it, when started running for such interactive use in the most ordinary way, to print or display an announcement including an appropriate copyright notice and a notice that there is no warranty (or else, saying that you provide a warranty) and that users may redistribute the program under these conditions, and telling the user how to view a copy of this License. (Exception: if the Program itself is interactive but does not normally print such an announcement, your work based on the Program is not required to print an announcement.)

These requirements apply to the modified work as a whole. If identifiable sections of that work are not derived

from the Program,

and can be reasonably considered independent and separate works in themselves, then this License, and its terms, do not apply to those sections when you distribute them as separate works. But when you distribute the same sections as part of a whole which is a work based on the Program, the distribution of the whole must be on the terms of this License, whose permissions for other licensees extend to the entire whole, and thus to each and every part regardless of who wrote it.

Thus, it is not the intent of this section to claim rights or contest your rights to work written entirely by you; rather, the intent is to exercise the right to control the distribution of derivative or collective works based on the Program.

In addition, mere aggregation of another work not based on the Program with the Program (or with a work based on the Program) on a volume of a storage or distribution medium does not bring the other work under the scope of this License.

#### 3. You may

 copy and distribute the Program (or a work based on it, under Section 2) in object code or executable form under the terms of Sections 1 and 2 above provided that you also do one of the following:

 a) Accompany it with the complete corresponding machine-readable source code, which must be distributed under the terms of Sections 1 and 2 above on a medium customarily used for software interchange; or,  b) Accompany it with a written offer, valid for at least three years, to give any third party, for a charge no more than your cost of physically performing source distribution, a complete machine-readable copy of the corresponding source code, to be distributed under the terms of Sections 1 and 2 above on a medium customarily used for software interchange; or,

 c) Accompany it with the information you received as to the offer to distribute corresponding source code. (This alternative is allowed only for noncommercial distribution and only if you

 received the program in object code or executable form with such an offer, in accord with Subsection b above.)

The source code for a work means the preferred form of the work for making modifications to it. For an executable work, complete source code means all the source code for all modules it contains, plus any associated interface definition files, plus the scripts used to control compilation and installation of the executable. However, as a special exception, the source code distributed need not include anything that is normally distributed (in either source or binary form) with the major components (compiler, kernel, and so on) of the operating system on which the executable runs, unless that component itself accompanies the executable.

If distribution of executable or object code is made by offering access to copy from a designated place, then offering equivalent access to copy the source code from the same place counts as distribution of the source code, even though third parties are not compelled to copy the source along with the object code.

 4. You may not copy, modify, sublicense, or distribute the Program except as expressly provided under this License. Any attempt otherwise to copy, modify, sublicense or distribute the Program is void, and will automatically terminate your rights under this License. However, parties who have received copies, or rights, from you under this License will not have their licenses terminated so long as such parties remain in full compliance.

 5. You are not required to accept this License, since you have not signed it. However, nothing else grants you permission to modify or distribute the Program or its derivative works. These actions are prohibited by law if you do not accept this License. Therefore, by modifying or distributing the Program (or any work based on the Program), you indicate your acceptance of this License to do so, and all its terms and conditions for copying, distributing or modifying

Program or works based on it.

the

 6. Each time you redistribute the Program (or any work based on the Program), the recipient automatically receives a license from the original licensor to copy, distribute or modify the Program subject to these terms and conditions. You may not impose any further restrictions on the recipients' exercise of the rights granted herein. You are not responsible for enforcing compliance by third parties to this License.

 7. If, as a consequence of a court judgment or allegation of patent infringement or for any other reason (not limited to patent issues), conditions are imposed on you (whether by court order, agreement or otherwise) that contradict the conditions of this License, they do not excuse you from the conditions of this License. If you cannot distribute so as to satisfy simultaneously your obligations under this License and any other pertinent obligations, then as a consequence you may not distribute the Program at all. For example, if a patent

license would not permit royalty-free redistribution of the Program by all those who receive copies directly or indirectly through you, then the only way you could satisfy both it and this License would be to refrain entirely from distribution of the Program.

If any portion of this section is held invalid or unenforceable under any particular circumstance, the balance of the section is intended to apply and the section as a whole is intended to apply in other circumstances.

It is not the purpose of this section to induce you to infringe any patents or other property right claims or to contest validity of any such claims; this section has the sole purpose of protecting the integrity of the free software distribution system, which is implemented by public license practices. Many people have made generous contributions to the wide range of software distributed through that system in reliance on consistent application of that system; it is up to the author/donor to decide if he or she is willing

to distribute software through any other system and a licensee cannot impose that choice.

This section is intended to make thoroughly clear what is believed to be a consequence of the rest of this License.

 8. If the distribution and/or use of the Program is restricted in certain countries either by patents or by copyrighted interfaces, the original copyright holder who places the Program under this License

may add an explicit geographical distribution limitation excluding those countries, so that distribution is permitted only in or among countries not thus excluded. In such case, this License incorporates the limitation as if written in the body of this License.

 9. The Free Software Foundation may publish revised and/or new versions of the General Public License from time to time. Such new versions will be similar in spirit to the present version, but may differ in detail to address new problems or concerns.

Each version is given a distinguishing version number.

#### If the Program

specifies a version number of this License which applies to it and "any later version", you have the option of following the terms and conditions either of that version or of any later version published by the Free Software Foundation. If the Program does not specify a version number of this License, you may choose any version ever published by the Free Software Foundation.

 10. If you wish to incorporate parts of the Program into other free programs whose distribution conditions are different, write to the author to ask for permission. For software which is copyrighted by the Free Software Foundation, write to the Free Software Foundation; we sometimes make exceptions for this. Our decision will be guided by the two goals of preserving the free status of all derivatives of our free software and of promoting the sharing and reuse of software generally.

#### NO WARRANTY

#### 11. BECAUSE THE PROGRAM IS LICENSED FREE OF CHARGE, THERE IS NO WARRANTY FOR THE PROGRAM,

 TO THE EXTENT PERMITTED BY APPLICABLE LAW. EXCEPT WHEN OTHERWISE STATED IN WRITING THE COPYRIGHT HOLDERS AND/OR OTHER PARTIES PROVIDE THE PROGRAM "AS IS" WITHOUT WARRANTY OF ANY KIND, EITHER EXPRESSED OR IMPLIED, INCLUDING, BUT NOT LIMITED TO, THE IMPLIED WARRANTIES OF MERCHANTABILITY AND FITNESS FOR A PARTICULAR PURPOSE. THE ENTIRE RISK AS TO THE QUALITY AND PERFORMANCE OF THE PROGRAM IS WITH YOU. SHOULD THE PROGRAM PROVE DEFECTIVE, YOU ASSUME THE COST OF ALL NECESSARY SERVICING, REPAIR OR CORRECTION.

 12. IN NO EVENT UNLESS REQUIRED BY APPLICABLE LAW OR AGREED TO IN WRITING WILL ANY COPYRIGHT HOLDER, OR ANY OTHER PARTY WHO MAY MODIFY AND/OR REDISTRIBUTE THE PROGRAM AS PERMITTED ABOVE, BE LIABLE TO YOU FOR DAMAGES, INCLUDING ANY GENERAL, SPECIAL, INCIDENTAL OR CONSEQUENTIAL DAMAGES ARISING OUT OF THE USE OR INABILITY TO USE THE PROGRAM (INCLUDING BUT NOT LIMITED TO LOSS OF DATA OR DATA BEING RENDERED INACCURATE OR LOSSES SUSTAINED BY YOU OR THIRD PARTIES OR A FAILURE OF THE

#### PROGRAM TO OPERATE WITH ANY OTHER PROGRAMS), EVEN IF SUCH HOLDER OR OTHER PARTY HAS BEEN ADVISED OF THE POSSIBILITY OF SUCH DAMAGES.

#### END OF TERMS AND CONDITIONS

 Appendix: How to Apply These Terms to Your New Programs

 If you develop a new program, and you want it to be of the greatest possible use to the public, the best way to achieve this is to make it free software which everyone can redistribute and change under these terms.

 To do so, attach the following notices to the program. It is safest to attach them to the start of each source file to most effectively convey the exclusion of warranty; and each file should have at least the "copyright" line and a pointer to where the full notice is found.

 <one line to give the program's name and a brief idea of what it does.> Copyright (C)  $19yy$  <name of author>

 This program is free software; you can redistribute it and/or modify it under the terms of the GNU General Public License as published by the Free

 Software Foundation; either version 2 of the License, or (at your option) any later version.

 This program is distributed in the hope that it will be useful, but WITHOUT ANY WARRANTY; without even the implied warranty of MERCHANTABILITY or FITNESS FOR A PARTICULAR PURPOSE. See the GNU General Public License for more details.

 You should have received a copy of the GNU General Public License along with this program; if not, write to the Free Software Foundation, Inc., 59 Temple Place - Suite 330, Boston, MA 02111-1307, USA.

Also add information on how to contact you by electronic and paper mail.

If the program is interactive, make it output a short notice like this when it starts in an interactive mode:

 Gnomovision version 69, Copyright (C) 19yy name of author Gnomovision comes with ABSOLUTELY NO WARRANTY; for details type `show w'. This is free software, and you are welcome to redistribute it under certain conditions; type `show c' for details.

The hypothetical commands `show w' and `show c' should show the appropriate parts of the General Public License. Of course, the commands you use may

be called something other than `show w' and `show c'; they could even be mouse-clicks or menu items--whatever suits your program.

You should also get your employer (if you work as a programmer) or your school, if any, to sign a "copyright disclaimer" for the program, if necessary. Here is a sample; alter the names:

 Yoyodyne, Inc., hereby disclaims all copyright interest in the program `Gnomovision' (which makes passes at compilers) written by James Hacker.

 <signature of Ty Coon>, 1 April 1989 Ty Coon, President of Vice

This General Public License does not permit incorporating your program into proprietary programs. If your program is a subroutine library, you may consider it more useful to permit linking proprietary applications with the library. If this is what you want to do, use the GNU Library General Public

License instead of this License.

#### The "Artistic License"

#### Preamble

The intent of this document is to state the conditions under which a Package may be copied, such that the Copyright Holder maintains some semblance of artistic control over the development of the package, while giving the users of the package the right to use and distribute the Package in a more-or-less customary fashion, plus the right to make reasonable modifications.

#### Definitions:

 "Package" refers to the collection of files distributed by the Copyright Holder, and derivatives of that collection of files created through textual modification.

 "Standard Version" refers to such a Package if it has not been modified, or has been modified in accordance with the wishes of the Copyright Holder as specified below.

 "Copyright Holder" is whoever is named in the copyright or copyrights for the package.

 "You" is you, if you're thinking about copying or distributing

 this Package.

 "Reasonable copying fee" is whatever you can justify on the basis of media cost, duplication charges, time of people involved, and so on. (You will not be required to justify it to the Copyright Holder, but only to the computing community at large as a market that must bear the fee.)

 "Freely Available" means that no fee is charged for the item itself, though there may be fees involved in handling the item. It also means that recipients of the item may redistribute it under the same conditions they received it.

1. You may make and give away verbatim copies of the source form of the Standard Version of this Package without restriction, provided that you duplicate all of the original copyright notices and associated disclaimers.

2. You may apply bug fixes, portability fixes and other modifications derived from the Public Domain or from the Copyright Holder. A Package modified in such a way shall still be considered the Standard Version.

3. You may otherwise modify your copy of this Package in any way, provided that you insert a prominent notice in each changed file stating how and when you changed that file, and provided that you do at least ONE of the following:

 a) place your modifications in the Public Domain or otherwise make them Freely Available, such as by posting said modifications to Usenet or an equivalent medium, or placing the modifications on a major archive site such as uunet.uu.net, or by allowing the Copyright Holder to include your modifications in the Standard Version of the Package.

b) use the modified Package only within your corporation or organization.

 c) rename any non-standard executables so the names do not conflict with standard executables, which must also be provided, and provide a separate manual page for each non-standard executable that clearly documents how it differs from the Standard Version.

d) make other distribution arrangements with the Copyright Holder.

4. You may distribute the programs of this Package in object code or executable

form, provided that you do at least ONE of the following:

a) distribute a Standard Version of the executables and library files,

 together with instructions (in the manual page or equivalent) on where to get the Standard Version.

 b) accompany the distribution with the machine-readable source of the Package with your modifications.

 c) give non-standard executables non-standard names, and clearly document the differences in manual pages (or equivalent), together with instructions on where to get the Standard Version.

d) make other distribution arrangements with the Copyright Holder.

5. You may charge a reasonable copying fee for any distribution of this Package. You may charge any fee you choose for support of this Package. You may not charge a fee for this Package itself. However, you may distribute this Package in aggregate with other (possibly commercial) programs as part of a larger (possibly commercial) software distribution provided

 that you do not advertise this Package as a product of your own. You may embed this Package's interpreter within an executable of yours (by linking); this shall be construed as a mere form of aggregation, provided that the complete Standard Version of the interpreter is so embedded.

6. The scripts and library files supplied as input to or produced as output from the programs of this Package do not automatically fall under the copyright of this Package, but belong to whoever generated them, and may be sold commercially, and may be aggregated with this Package. If such scripts or library files are aggregated with this Package via the so-called "undump" or "unexec" methods of producing a binary executable image, then distribution of such an image shall neither be construed as a distribution of this Package nor shall it fall under the restrictions of Paragraphs 3 and 4, provided that you do not represent such an executable image as a Standard Version of this Package.

#### 7. C subroutines

 (or comparably compiled subroutines in other languages) supplied by you and linked into this Package in order to emulate subroutines and variables of the language defined by this Package shall not be considered part of this Package, but are the equivalent of input as in Paragraph 6, provided these subroutines do not change the language in any way that would cause it to fail the regression tests for the language.

8. Aggregation of this Package with a commercial distribution is always permitted provided that the use of this Package is embedded; that is, when no overt attempt is made to make this Package's interfaces visible

to the end user of the commercial distribution. Such use shall not be construed as a distribution of this Package.

9. The name of the Copyright Holder may not be used to endorse or promote products derived from this software without specific prior written permission.

#### 10. THIS PACKAGE IS PROVIDED "AS IS" AND WITHOUT ANY EXPRESS OR IMPLIED WARRANTIES, INCLUDING, WITHOUT LIMITATION, THE IMPLIED WARRANTIES OF MERCHANTIBILITY AND FITNESS FOR A PARTICULAR PURPOSE.

 The End

#### LICENSE ISSUES

==============

 The OpenSSL toolkit stays under a double license, i.e. both the conditions of the OpenSSL License and the original SSLeay license apply to the toolkit. See below for the actual license texts.

#### OpenSSL License

---------------

/\* ==================================================================== \* Copyright (c) 1998-2019 The OpenSSL Project. All rights reserved. \* \* Redistribution and use in source and binary forms, with or without \* modification, are permitted provided that the following conditions \* are met: \* \* 1. Redistributions of source code must retain the above copyright \* notice, this list of conditions and the following disclaimer. \* \* 2. Redistributions in binary form must reproduce the above copyright \* notice, this list of conditions and the following disclaimer in the documentation and/or other materials provided with the \* distribution. \* \* 3. All advertising materials mentioning features or use of this \* software must display the following acknowledgment: \* "This product includes software developed by the OpenSSL Project \* for use in the OpenSSL Toolkit. (http://www.openssl.org/)" \* \* 4. The names "OpenSSL Toolkit" and "OpenSSL Project" must not be used to \* endorse or promote products derived from this software without \* prior written permission. For written permission, please contact \* openssl-core@openssl.org.

```
*
* 5. Products derived from this software may not be called "OpenSSL"
  nor may "OpenSSL" appear in their names without prior written
* permission of the OpenSSL Project.
*
* 6. Redistributions of any form whatsoever must retain the following
* acknowledgment:
* "This product includes software developed by the OpenSSL Project
* for use in the OpenSSL Toolkit (http://www.openssl.org/)"
*
* THIS SOFTWARE IS PROVIDED BY THE OpenSSL PROJECT ``AS IS'' AND ANY
* EXPRESSED OR IMPLIED WARRANTIES, INCLUDING, BUT NOT LIMITED
 TO, THE
* IMPLIED WARRANTIES OF MERCHANTABILITY AND FITNESS FOR A PARTICULAR
* PURPOSE ARE DISCLAIMED. IN NO EVENT SHALL THE OpenSSL PROJECT OR
* ITS CONTRIBUTORS BE LIABLE FOR ANY DIRECT, INDIRECT, INCIDENTAL,
* SPECIAL, EXEMPLARY, OR CONSEQUENTIAL DAMAGES (INCLUDING, BUT
* NOT LIMITED TO, PROCUREMENT OF SUBSTITUTE GOODS OR SERVICES;
* LOSS OF USE, DATA, OR PROFITS; OR BUSINESS INTERRUPTION)
* HOWEVER CAUSED AND ON ANY THEORY OF LIABILITY, WHETHER IN CONTRACT,
* STRICT LIABILITY, OR TORT (INCLUDING NEGLIGENCE OR OTHERWISE)
* ARISING IN ANY WAY OUT OF THE USE OF THIS SOFTWARE, EVEN IF ADVISED
* OF THE POSSIBILITY OF SUCH DAMAGE.
* ====================================================================
*
* This product includes cryptographic software written by Eric Young
* (eay@cryptsoft.com). This product includes software written by Tim
```
- \* Hudson (tjh@cryptsoft.com).
- \*
- \*/

Original SSLeay License

-----------------------

/\* Copyright (C) 1995-1998 Eric Young (eay@cryptsoft.com)

\* All rights reserved.

\*

\* This package is an SSL implementation written

\* by Eric Young (eay@cryptsoft.com).

\* The implementation was written so as to conform with Netscapes SSL.

\*

- \* This library is free for commercial and non-commercial use as long as
- \* the following conditions are aheared to. The following conditions
- \* apply to all code found in this distribution, be it the RC4, RSA,
- \* lhash, DES, etc., code; not just the SSL code. The SSL documentation
- \* included with this distribution is covered by the same copyright terms
- \* except that the holder is Tim Hudson (tjh@cryptsoft.com).
- \*
- \* Copyright remains Eric Young's, and as such any Copyright notices in
- \* the code are not to be removed.
- \* If this package is used in a product, Eric Young should be given attribution
- \* as the author of the parts of the library used.
- \* This can be in the form of a textual message at program startup or
- \* in documentation (online or textual) provided with the package.
- \*
- \* Redistribution and use in source and binary forms, with or without
- \* modification, are permitted provided that the following conditions
- \* are met:
- \* 1. Redistributions of source code must retain the copyright
- notice, this list of conditions and the following disclaimer.
- \* 2. Redistributions in binary form must reproduce the above copyright
- \* notice, this list of conditions and the following disclaimer in the
- \* documentation and/or other materials provided with the distribution.
- \* 3. All advertising materials mentioning features or use of this software
- \* must display the following acknowledgement:
- \* "This product includes cryptographic software written by
- \* Eric Young (eay@cryptsoft.com)"
- \* The word 'cryptographic' can be left out if the rouines from the library
- \* being used are not cryptographic related :-).
- \* 4. If you include any Windows specific code (or a derivative thereof) from
- \* the apps directory (application code) you must include
- an acknowledgement:

\* "This product includes software written by Tim Hudson (tjh@cryptsoft.com)"

\*

- \* THIS SOFTWARE IS PROVIDED BY ERIC YOUNG ``AS IS'' AND
- \* ANY EXPRESS OR IMPLIED WARRANTIES, INCLUDING, BUT NOT LIMITED TO, THE
- \* IMPLIED WARRANTIES OF MERCHANTABILITY AND FITNESS FOR A PARTICULAR PURPOSE
- \* ARE DISCLAIMED. IN NO EVENT SHALL THE AUTHOR OR CONTRIBUTORS BE LIABLE
- \* FOR ANY DIRECT, INDIRECT, INCIDENTAL, SPECIAL, EXEMPLARY, OR CONSEQUENTIAL
- \* DAMAGES (INCLUDING, BUT NOT LIMITED TO, PROCUREMENT OF SUBSTITUTE GOODS
- \* OR SERVICES; LOSS OF USE, DATA, OR PROFITS; OR BUSINESS INTERRUPTION)
- \* HOWEVER CAUSED AND ON ANY THEORY OF LIABILITY, WHETHER IN CONTRACT, STRICT
- \* LIABILITY, OR TORT (INCLUDING NEGLIGENCE OR OTHERWISE) ARISING IN ANY WAY
- \* OUT OF THE USE OF THIS SOFTWARE, EVEN IF ADVISED OF THE POSSIBILITY OF
- \* SUCH DAMAGE.

\*

\* The licence and distribution terms for any publically available version or

\* derivative of this code cannot be changed. i.e. this

- code cannot simply be
- \* copied and put under another distribution licence
- \* [including the GNU Public Licence.]

\*/

# **1.908 libssh 0.9.3-2ubuntu2.2**

## **1.908.1 Available under license :**

MIT License

Copyright (c) 2017 Jan-Lukas Wynen

Permission is hereby granted, free of charge, to any person obtaining a copy of this software and associated documentation files (the "Software"), to deal in the Software without restriction, including without limitation the rights to use, copy, modify, merge, publish, distribute, sublicense, and/or sell copies of the Software, and to permit persons to whom the Software is furnished to do so, subject to the following conditions:

The above copyright notice and this permission notice shall be included in all copies or substantial portions of the Software.

THE SOFTWARE IS PROVIDED "AS IS", WITHOUT WARRANTY OF ANY KIND, EXPRESS OR IMPLIED, INCLUDING BUT NOT LIMITED TO THE WARRANTIES OF MERCHANTABILITY, FITNESS FOR A PARTICULAR PURPOSE AND NONINFRINGEMENT. IN NO EVENT SHALL THE AUTHORS OR COPYRIGHT HOLDERS BE LIABLE FOR ANY CLAIM, DAMAGES OR OTHER LIABILITY, WHETHER IN AN ACTION OF CONTRACT, TORT OR OTHERWISE, ARISING FROM, OUT OF OR IN CONNECTION WITH THE SOFTWARE OR THE USE OR OTHER DEALINGS IN THE SOFTWARE.

 GNU LESSER GENERAL PUBLIC LICENSE Version 2.1, February 1999

Copyright (C) 1991, 1999 Free Software Foundation, Inc. 59 Temple Place, Suite 330, Boston, MA 02111-1307 USA Everyone is permitted to copy and distribute verbatim copies of this license document, but changing it is not allowed.

[This is the first released version of the Lesser GPL. It also counts as the successor of the GNU Library Public License, version 2, hence the version number 2.1.]

 Preamble

 The licenses for most software are designed to take away your freedom to share and change it. By contrast, the GNU General Public Licenses are intended to guarantee your freedom to share and change free software--to make sure the software is free for all its users.

 This license, the Lesser General Public License, applies to some specially designated software packages--typically libraries--of the Free Software Foundation and other authors who decide to use it. You can use it too, but we suggest

you first think carefully about whether

this license or the ordinary General Public License is the better strategy to use in any particular case, based on the explanations below.

 When we speak of free software, we are referring to freedom of use, not price. Our General Public Licenses are designed to make sure that you have the freedom to distribute copies of free software (and charge for this service if you wish); that you receive source code or can get it if you want it; that you can change the software and use pieces of it in new free programs; and that you are informed that you can do these things.

 To protect your rights, we need to make restrictions that forbid distributors to deny you these rights or to ask you to surrender these rights. These restrictions translate to certain responsibilities for you if you distribute copies of the library or if you modify it.

 For example, if you distribute copies of the library, whether gratis or for a fee, you must give the recipients

all the rights that we gave

you. You must make sure that they, too, receive or can get the source code. If you link other code with the library, you must provide complete object files to the recipients, so that they can relink them with the library after making changes to the library and recompiling it. And you must show them these terms so they know their rights.

We protect your rights with a two-step method: (1) we copyright the library, and (2) we offer you this license, which gives you legal permission to copy, distribute and/or modify the library.

 To protect each distributor, we want to make it very clear that there is no warranty for the free library. Also, if the library is modified by someone else and passed on, the recipients should know that what they have is not the original version, so that the original author's reputation will not be affected by problems that might be introduced by others.

 Finally, software patents pose a constant threat to the existence of

any free program. We wish to make sure that a company cannot effectively restrict the users of a free program by obtaining a restrictive license from a patent holder. Therefore, we insist that any patent license obtained for a version of the library must be consistent with the full freedom of use specified in this license.

 Most GNU software, including some libraries, is covered by the ordinary GNU General Public License. This license, the GNU Lesser

General Public License, applies to certain designated libraries, and is quite different from the ordinary General Public License. We use this license for certain libraries in order to permit linking those libraries into non-free programs.

 When a program is linked with a library, whether statically or using a shared library, the combination of the two is legally speaking a combined work, a derivative of the original library. The ordinary General Public License therefore permits such linking only if the entire combination fits its criteria of freedom. The Lesser General Public License permits more lax criteria for linking other code with the library.

 We call this license the "Lesser" General Public License because it does Less to protect the user's freedom than the ordinary General Public License. It also provides other free software developers Less of an advantage over competing non-free programs. These disadvantages are the reason we use the ordinary General Public License for many libraries. However, the Lesser license provides advantages in certain special circumstances.

 For example, on rare occasions, there may be a special need to encourage the widest possible use of a certain library, so that it becomes a de-facto standard. To achieve this, non-free programs must be allowed to use the library. A more frequent case is that a free library does the same job as widely used non-free libraries. In this case, there is little to gain by limiting the free library to free software only, so we use the Lesser General Public License.

 In other cases, permission to use a particular library in non-free programs enables a greater number of people to use a large body of free software. For example, permission to use the GNU C Library in non-free programs enables many more people to use the whole GNU operating system, as well as its variant, the GNU/Linux operating system.

 Although the Lesser General Public License is Less protective of the users' freedom, it does ensure that the user of a program that is linked with the Library has the freedom and the wherewithal to run that program using a modified version of the Library.

 The precise terms and conditions for copying, distribution and modification follow. Pay close attention to the difference between a "work based on the library" and a "work that uses the library". The former contains code derived from the library, whereas the latter must be combined with the library in order to run.

#### GNU LESSER GENERAL PUBLIC LICENSE TERMS AND CONDITIONS FOR COPYING, DISTRIBUTION AND MODIFICATION

 0. This License Agreement applies to any software library or other program which contains a notice placed by the copyright holder or other authorized party saying it may be distributed under the terms of this Lesser General Public License (also called "this License"). Each licensee is addressed as "you".

 A "library" means a collection of software functions and/or data prepared so as to be conveniently linked with application programs (which use some of those functions and data) to form executables.

 The "Library", below, refers to any such software library or work which has been distributed under these terms. A "work based on the Library" means either the Library or any derivative work under copyright law: that is to say, a work containing the Library or a portion of it, either verbatim or with modifications and/or translated straightforwardly into another language. (Hereinafter, translation is included without

limitation in the term "modification".)

 "Source code" for a work means the preferred form of the work for making modifications to it. For a library, complete source code means all the source code for all modules it contains, plus any associated interface definition files, plus the scripts used to control compilation and installation of the library.

 Activities other than copying, distribution and modification are not covered by this License; they are outside its scope. The act of running a program using the Library is not restricted, and output from such a program is covered only if its contents constitute a work based on the Library (independent of the use of the Library in a tool for writing it). Whether that is true depends on what the Library does and what the program that uses the Library does.

 1. You may copy and distribute verbatim copies of the Library's complete source code as you receive it, in any medium, provided that you conspicuously and appropriately publish on each copy an appropriate copyright notice and disclaimer of warranty; keep intact all the notices that refer to this License and to the absence of any warranty; and distribute a copy of this License along with the Library.

 You may charge a fee for the physical act of transferring a copy, and you may at your option offer warranty protection in exchange for a

 2. You may modify your copy or copies of the Library or any portion of it, thus forming a work based on the Library, and copy and distribute such modifications or work under the terms of Section 1 above, provided that you also meet all of these conditions:

a) The modified work must itself be a software library.

 b) You must cause the files modified to carry prominent notices stating that you changed the files and the date of any change.

 c) You must cause the whole of the work to be licensed at no charge to all third parties under the terms of this License.

d) If a facility in the modified Library

refers to a function or a

 table of data to be supplied by an application program that uses the facility, other than as an argument passed when the facility is invoked, then you must make a good faith effort to ensure that, in the event an application does not supply such function or table, the facility still operates, and performs whatever part of its purpose remains meaningful.

 (For example, a function in a library to compute square roots has a purpose that is entirely well-defined independent of the application. Therefore, Subsection 2d requires that any application-supplied function or table used by this function must be optional: if the application does not supply it, the square root function must still compute square roots.)

These requirements apply to the modified work as a whole. If identifiable sections of that work are not derived from the Library, and can be reasonably considered independent and separate works in themselves,

 then this License, and its terms, do not apply to those sections when you distribute them as separate works. But when you distribute the same sections as part of a whole which is a work based on the Library, the distribution of the whole must be on the terms of this License, whose permissions for other licensees extend to the entire whole, and thus to each and every part regardless of who wrote it.

Thus, it is not the intent of this section to claim rights or contest your rights to work written entirely by you; rather, the intent is to exercise the right to control the distribution of derivative or collective works based on the Library.

In addition, mere aggregation of another work not based on the Library with the Library (or with a work based on the Library) on a volume of a storage or distribution medium does not bring the other work under the scope of this License.

 3. You may opt to apply the terms of the ordinary GNU General Public License instead of this License to a given copy of the Library. To do this, you must alter all the notices that refer to this License, so that they refer to the ordinary GNU General Public License, version 2, instead of to this License. (If a newer version than version 2 of the ordinary GNU General Public License has appeared, then you can specify that version instead if you wish.) Do not make any other change in these notices.

 Once this change is made in a given copy, it is irreversible for that copy, so the ordinary GNU General Public License applies to all subsequent copies and derivative works made from that copy.

 This option is useful when you wish to copy part of the code of the Library into a program that is not a library.

 4. You may copy and distribute the Library (or a portion or derivative of it, under Section 2) in object code or executable form under the terms of Sections 1 and 2 above provided that you accompany it with the complete corresponding machine-readable source code, which must be distributed

 under the terms of Sections 1 and 2 above on a medium customarily used for software interchange.

 If distribution of object code is made by offering access to copy from a designated place, then offering equivalent access to copy the source code from the same place satisfies the requirement to distribute the source code, even though third parties are not compelled to copy the source along with the object code.

 5. A program that contains no derivative of any portion of the Library, but is designed to work with the Library by being compiled or linked with it, is called a "work that uses the Library". Such a work, in isolation, is not a derivative work of the Library, and therefore falls outside the scope of this License.

 However, linking a "work that uses the Library" with the Library creates an executable that is a derivative of the Library (because it contains portions of the Library), rather than a "work that uses the library". The executable is therefore covered by this License.

Section 6 states terms for distribution of such executables.

 When a "work that uses the Library" uses material from a header file that is part of the Library, the object code for the work may be a derivative work of the Library even though the source code is not. Whether this is true is especially significant if the work can be linked without the Library, or if the work is itself a library. The threshold for this to be true is not precisely defined by law.

 If such an object file uses only numerical parameters, data structure layouts and accessors, and small macros and small inline functions (ten lines or less in length), then the use of the object file is unrestricted, regardless of whether it is legally a derivative work. (Executables containing this object code plus portions of the Library will still fall under Section 6.)

 Otherwise, if the work is a derivative of the Library, you may distribute the object code for the work under the terms of Section 6. Any executables containing that work also fall under Section 6,

whether or not they are linked directly with the Library itself.

 6. As an exception to the Sections above, you may also combine or link a "work that uses the Library" with the Library to produce a work containing portions of the Library, and distribute that work under terms of your choice, provided that the terms permit modification of the work for the customer's own use and reverse engineering for debugging such modifications.

 You must give prominent notice with each copy of the work that the Library is used in it and that the Library and its use are covered by this License. You must supply a copy of this License. If the work during execution displays copyright notices, you must include the copyright notice for the Library among them, as well as a reference directing the user to the copy of this License. Also, you must do one of these things:

 a) Accompany the work with the complete corresponding machine-readable

 source code for the Library including whatever changes were used in the work (which must be distributed under Sections 1 and 2 above); and, if the work is an executable linked with the Library, with the complete machine-readable "work that uses the Library", as object code and/or source code, so that the user can modify the Library and then relink to produce a modified executable containing the modified Library. (It is understood that the user who changes the contents of definitions files in the Library will not necessarily be able to recompile the application to use the modified definitions.)

 b) Use a suitable shared library mechanism for linking with the Library. A suitable mechanism is one that (1) uses at run time a copy of the library already present on the user's computer system, rather than copying library functions into the executable, and (2) will operate properly with a modified version of the library, if the user

 installs one, as long as the modified version is interface-compatible with the version that the work was made with.

 c) Accompany the work with a written offer, valid for at least three years, to give the same user the materials specified in Subsection 6a, above, for a charge no more than the cost of performing this distribution.

 d) If distribution of the work is made by offering access to copy from a designated place, offer equivalent access to copy the above specified materials from the same place.

 e) Verify that the user has already received a copy of these materials or that you have already sent this user a copy.

 For an executable, the required form of the "work that uses the Library" must include any data and utility programs needed for reproducing the executable from it. However, as a special exception, the materials to be distributed need not include anything that is normally distributed (in either source or binary form) with the major

components (compiler, kernel, and so on) of the operating system on which the executable runs, unless that component itself accompanies the executable.

 It may happen that this requirement contradicts the license restrictions of other proprietary libraries that do not normally accompany the operating system. Such a contradiction means you cannot use both them and the Library together in an executable that you distribute.

 7. You may place library facilities that are a work based on the Library side-by-side in a single library together with other library facilities not covered by this License, and distribute such a combined library, provided that the separate distribution of the work based on the Library and of the other library facilities is otherwise permitted, and provided that you do these two things:

 a) Accompany the combined library with a copy of the same work based on the Library, uncombined with any other library facilities. This must be distributed under

 the terms of the Sections above.

 b) Give prominent notice with the combined library of the fact that part of it is a work based on the Library, and explaining where to find the accompanying uncombined form of the same work.

 8. You may not copy, modify, sublicense, link with, or distribute the Library except as expressly provided under this License. Any attempt otherwise to copy, modify, sublicense, link with, or distribute the Library is void, and will automatically terminate your rights under this License. However, parties who have received copies, or rights, from you under this License will not have their licenses terminated so long as such parties remain in full compliance.

 9. You are not required to accept this License, since you have not signed it. However, nothing else grants you permission to modify or distribute the Library or its derivative works. These actions are prohibited by law if you do not accept this License. Therefore, by modifying or distributing

the Library (or any work based on the

Library), you indicate your acceptance of this License to do so, and all its terms and conditions for copying, distributing or modifying the Library or works based on it.

 10. Each time you redistribute the Library (or any work based on the Library), the recipient automatically receives a license from the original licensor to copy, distribute, link with or modify the Library subject to these terms and conditions. You may not impose any further restrictions on the recipients' exercise of the rights granted herein. You are not responsible for enforcing compliance by third parties with this License.

 11. If, as a consequence of a court judgment or allegation of patent infringement or for any other reason (not limited to patent issues), conditions are imposed on you (whether by court order, agreement or otherwise) that contradict the conditions of this License, they do not excuse you from the conditions of this License. If you cannot distribute

 so as to satisfy simultaneously your obligations under this License and any other pertinent obligations, then as a consequence you may not distribute the Library at all. For example, if a patent license would not permit royalty-free redistribution of the Library by all those who receive copies directly or indirectly through you, then the only way you could satisfy both it and this License would be to refrain entirely from distribution of the Library.

If any portion of this section is held invalid or unenforceable under any

particular circumstance, the balance of the section is intended to apply, and the section as a whole is intended to apply in other circumstances.

It is not the purpose of this section to induce you to infringe any patents or other property right claims or to contest validity of any such claims; this section has the sole purpose of protecting the integrity of the free software distribution system which is implemented by public license practices. Many people have made

generous contributions to the wide range of software distributed through that system in reliance on consistent application of that system; it is up to the author/donor to decide if he or she is willing to distribute software through any other system and a licensee cannot impose that choice.

This section is intended to make thoroughly clear what is believed to be a consequence of the rest of this License.

 12. If the distribution and/or use of the Library is restricted in certain countries either by patents or by copyrighted interfaces, the original copyright holder who places the Library under this License may add an explicit geographical distribution limitation excluding those countries, so that distribution is permitted only in or among countries not thus excluded. In such case, this License incorporates the limitation as if written in the body of this License.

 13. The Free Software Foundation may publish revised and/or new versions of the Lesser General Public License from time to time.

Such new versions will be similar in spirit to the present version, but may differ in detail to address new problems or concerns.

Each version is given a distinguishing version number. If the Library specifies a version number of this License which applies to it and "any later version", you have the option of following the terms and conditions either of that version or of any later version published by the Free Software Foundation. If the Library does not specify a license version number, you may choose any version ever published by the Free Software Foundation.

 14. If you wish to incorporate parts of the Library into other free programs whose distribution conditions are incompatible with these, write to the author to ask for permission. For software which is copyrighted by the Free Software Foundation, write to the Free Software Foundation; we sometimes make exceptions for this. Our decision will be guided by the two goals of preserving the free status of

 all derivatives of our free software and of promoting the sharing and reuse of software generally.

#### NO WARRANTY

 15. BECAUSE THE LIBRARY IS LICENSED FREE OF CHARGE, THERE IS NO WARRANTY FOR THE LIBRARY, TO THE EXTENT PERMITTED BY APPLICABLE LAW. EXCEPT WHEN OTHERWISE STATED IN WRITING THE COPYRIGHT HOLDERS AND/OR OTHER PARTIES PROVIDE THE LIBRARY "AS IS" WITHOUT WARRANTY OF ANY KIND, EITHER EXPRESSED OR IMPLIED, INCLUDING, BUT NOT LIMITED TO, THE IMPLIED WARRANTIES OF MERCHANTABILITY AND FITNESS FOR A PARTICULAR PURPOSE. THE ENTIRE RISK AS TO THE QUALITY AND PERFORMANCE OF THE LIBRARY IS WITH YOU. SHOULD THE LIBRARY PROVE DEFECTIVE, YOU ASSUME THE COST OF ALL NECESSARY SERVICING, REPAIR OR CORRECTION.

 16. IN NO EVENT UNLESS REQUIRED BY APPLICABLE LAW OR AGREED TO IN WRITING WILL ANY COPYRIGHT HOLDER, OR ANY OTHER PARTY WHO MAY MODIFY AND/OR REDISTRIBUTE THE LIBRARY AS PERMITTED ABOVE, BE LIABLE TO YOU FOR DAMAGES, INCLUDING ANY GENERAL, SPECIAL, INCIDENTAL OR **CONSEQUENTIAL** 

 DAMAGES ARISING OUT OF THE USE OR INABILITY TO USE THE LIBRARY (INCLUDING BUT NOT LIMITED TO LOSS OF DATA OR DATA BEING RENDERED INACCURATE OR LOSSES SUSTAINED BY YOU OR THIRD PARTIES OR A FAILURE OF THE LIBRARY TO OPERATE WITH ANY OTHER SOFTWARE), EVEN IF SUCH HOLDER OR OTHER PARTY HAS BEEN ADVISED OF THE POSSIBILITY OF SUCH DAMAGES.

#### Linking with OpenSSL

 17. In addition, as a special exception, we give permission to link the code of its release of libssh with the OpenSSL project's "OpenSSL" library (or with modified versions of it that use the same license as the "OpenSSL" library), and distribute the linked executables. You must obey the GNU Lesser General Public License in all respects for all of the code used other than "OpenSSL". If you modify this file, you may extend this exception to your version of the file, but you are not obligated to do so. If you do not wish to do so, delete this exception statement from your version.

#### END OF TERMS AND CONDITIONS Some parts are under the BSDv2 License :

Copyright (c) 2000 Markus Friedl. All rights reserved.

Redistribution and use in source and binary forms, with or without modification, are permitted provided that the following conditions are met:

1. Redistributions of source code must retain the above copyright notice, this list of conditions and the following disclaimer.

2. Redistributions in binary form must reproduce the above copyright notice, this list of conditions and the following disclaimer in the documentation and/or other materials provided with the distribution.

THIS SOFTWARE IS PROVIDED BY THE AUTHOR ``AS IS'' AND ANY EXPRESS OR IMPLIED WARRANTIES, INCLUDING, BUT NOT LIMITED TO, THE IMPLIED WARRANTIES OF MERCHANTABILITY AND FITNESS FOR A PARTICULAR PURPOSE ARE DISCLAIMED. IN NO EVENT SHALL THE AUTHOR BE LIABLE FOR ANY DIRECT, INDIRECT, INCIDENTAL, SPECIAL, EXEMPLARY, OR CONSEQUENTIAL DAMAGES (INCLUDING, BUT NOT LIMITED TO, PROCUREMENT OF SUBSTITUTE GOODS OR SERVICES; LOSS OF USE, DATA, OR PROFITS; OR BUSINESS INTERRUPTION) HOWEVER CAUSED AND ON ANY

THEORY OF LIABILITY, WHETHER IN CONTRACT, STRICT LIABILITY, OR TORT (INCLUDING NEGLIGENCE OR OTHERWISE) ARISING IN ANY WAY OUT OF THE USE OF THIS SOFTWARE, EVEN IF ADVISED OF THE POSSIBILITY OF SUCH DAMAGE. Redistribution and use in source and binary forms, with or without modification, are permitted provided that the following conditions are met:

- 1. Redistributions of source code must retain the copyright
- notice, this list of conditions and the following disclaimer.
- 2. Redistributions in binary form must reproduce the copyright notice, this list of conditions and the following disclaimer in the documentation and/or other materials provided with the distribution.
- 3. The name of the author may not be used to endorse or promote products derived from this software without specific prior written permission.

THIS SOFTWARE IS PROVIDED BY THE AUTHOR ``AS IS'' AND ANY EXPRESS OR IMPLIED WARRANTIES, INCLUDING, BUT NOT LIMITED TO, THE IMPLIED WARRANTIES OF MERCHANTABILITY AND FITNESS FOR A PARTICULAR PURPOSE ARE DISCLAIMED. IN NO EVENT SHALL THE AUTHOR BE LIABLE FOR ANY DIRECT, INDIRECT, INCIDENTAL, SPECIAL, EXEMPLARY, OR CONSEQUENTIAL DAMAGES (INCLUDING, BUT NOT LIMITED TO, PROCUREMENT

OF SUBSTITUTE GOODS OR SERVICES; LOSS OF USE,

DATA, OR PROFITS; OR BUSINESS INTERRUPTION) HOWEVER CAUSED AND ON ANY THEORY OF LIABILITY, WHETHER IN CONTRACT, STRICT LIABILITY, OR TORT (INCLUDING NEGLIGENCE OR OTHERWISE) ARISING IN ANY WAY OUT OF THE USE OF THIS SOFTWARE, EVEN IF ADVISED OF THE POSSIBILITY OF SUCH DAMAGE.

# **1.909 xstream 1.4.18**

## **1.909.1 Available under license :**

No license file was found, but licenses were detected in source scan.

/\*

- \* Copyright (C) 2009, 2011 XStream Committers.
- \* All rights reserved.

\*

- \* The software in this package is published under the terms of the BSD
- \* style license a copy of which has been included with this distribution in

```
* the LICENSE.txt file.
```
\*

\* Created on 17. August 2009 by Joerg Schaible \*/

Found in path(s):

\* /opt/cola/permits/1198584707\_1630385987.5/0/xstream-1-4-18-sourcesjar/com/thoughtworks/xstream/io/AbstractWriter.java No license file was found, but licenses were detected in source scan.

/\*

\* Copyright (C) 2004 Joe Walnes.

\* Copyright (C) 2006, 2007, 2018 XStream Committers.

\* All rights reserved.

\*

\* The software in this package is published under the terms of the BSD

- \* style license a copy of which has been included with this distribution in
- \* the LICENSE.txt file.
- \*

\* Created on 29. May 2004 by Joe Walnes

```
*/
```
Found in path(s):

\* /opt/cola/permits/1198584707\_1630385987.5/0/xstream-1-4-18-sourcesjar/com/thoughtworks/xstream/converters/extended/StackTraceElementConverter.java No license file was found, but licenses were detected in source scan.

/\*

\* Copyright (C) 2006 Joe Walnes.

\* Copyright (C) 2006, 2007, 2009, 2011 XStream Committers.

\* All rights reserved.

\*

\* The software in this package is published under the terms of the BSD

\* style license a copy of which has been included with this distribution in

```
* the LICENSE.txt file.
```
\*

\* Created on 03. May 2006 by Mauro Talevi

```
*/
```
Found in path(s):

\* /opt/cola/permits/1198584707\_1630385987.5/0/xstream-1-4-18-sourcesjar/com/thoughtworks/xstream/mapper/XStream11XmlFriendlyMapper.java No license file was found, but licenses were detected in source scan.

/\*

\* Copyright (c) 2007 XStream Committers.

\* All rights reserved.

\*

\* The software in this package is published under the terms of the BSD

\* style license a copy of which has been included with this distribution in

\* the LICENSE.txt file.

\*

\* Created on 30. March 2007 by Joerg Schaible

\*/

Found in path(s):

\* /opt/cola/permits/1198584707\_1630385987.5/0/xstream-1-4-18-sourcesjar/com/thoughtworks/xstream/core/util/TypedNull.java No license file was found, but licenses were detected in source scan.

/\*

\* Copyright (C) 2004, 2005, 2006 Joe Walnes.

\* Copyright (C) 2006, 2007, 2008, 2009, 2011, 2012, 2018 XStream Committers.

\* All rights reserved.

\*

\* The software in this package is published under the terms of the BSD

\* style license a copy of which has been included with this distribution in

\* the LICENSE.txt file.

\*

\* Created on 08. March 2004 by Joe Walnes

\*/

Found in path(s):

\* /opt/cola/permits/1198584707\_1630385987.5/0/xstream-1-4-18-sourcesjar/com/thoughtworks/xstream/io/xml/XppDriver.java No license file was found, but licenses were detected in source scan.

/\*

\* Copyright (C) 2017 XStream Committers.

\* All rights reserved.

\*

\* The software in this package is published under the terms of the BSD

\* style license a copy of which has been included with this distribution in

```
* the LICENSE.txt file.
```
\*

\* Created on 21. February 2017 by Joerg Schaible

\*/

Found in path(s):

\* /opt/cola/permits/1198584707\_1630385987.5/0/xstream-1-4-18-sourcesjar/com/thoughtworks/xstream/converters/time/HijrahDateConverter.java No license file was found, but licenses were detected in source scan.

/\*

\* Copyright (C) 2011 XStream Committers.

\* All rights reserved.

\*

\* The software in this package is published under the terms of the BSD

\* style license a copy of which has been included with this distribution in

\* the LICENSE.txt file.

\*

\* Created on 11. August 2011 by Joerg Schaible.

\*/

Found in path(s):

\* /opt/cola/permits/1198584707\_1630385987.5/0/xstream-1-4-18-sourcesjar/com/thoughtworks/xstream/io/xml/xppdom/XppDomComparator.java No license file was found, but licenses were detected in source scan.

/\*

\* Copyright (C) 2006, 2007, 2014, 2016, 2017, 2018, 2021 XStream Committers.

\* All rights reserved.

\*

\* The software in this package is published under the terms of the BSD

\* style license a copy of which has been included with this distribution in

\* the LICENSE.txt file.

\*

\* Created on 13. April 2006 by Joerg Schaible

\*/

Found in path(s):

\* /opt/cola/permits/1198584707\_1630385987.5/0/xstream-1-4-18-sourcesjar/com/thoughtworks/xstream/XStreamer.java No license file was found, but licenses were detected in source scan.

/\*

\* Copyright (C) 2003, 2004, 2005 Joe Walnes.

\* Copyright (C) 2006, 2007, 2008, 2009, 2011, 2016 XStream Committers.

\* All rights reserved.

\*

\* The software in this package is published under the terms of the BSD

\* style license a copy of which has been included with this distribution in

\* the LICENSE.txt file.

\*

\* Created on 26. September 2003 by Joe Walnes

\*/

Found in path(s):

\* /opt/cola/permits/1198584707\_1630385987.5/0/xstream-1-4-18-sourcesjar/com/thoughtworks/xstream/converters/ConversionException.java

No license file was found, but licenses were detected in source scan.

/\* \* Copyright (C) 2003, 2004, 2005 Joe Walnes. \* Copyright (C) 2006, 2007 XStream Committers. \* All rights reserved. \* \* The software in this package is published under the terms of the BSD \* style license a copy of which has been included with this distribution in \* the LICENSE.txt file. \* \* Created on 01. October 2003 by Joe Walnes \*/

Found in path(s):

\* /opt/cola/permits/1198584707\_1630385987.5/0/xstream-1-4-18-sourcesjar/com/thoughtworks/xstream/converters/extended/ColorConverter.java No license file was found, but licenses were detected in source scan.

/\*

- \* Copyright (C) 2004 Joe Walnes.
- \* Copyright (C) 2006, 2007, 2009, 2011 XStream Committers.
- \* All rights reserved.

\*

- \* The software in this package is published under the terms of the BSD
- \* style license a copy of which has been included with this distribution in
- \* the LICENSE.txt file.

\*

\* Created on 07. March 2004 by Joe Walnes

\*/

```
Found in path(s):
```
\* /opt/cola/permits/1198584707\_1630385987.5/0/xstream-1-4-18-sourcesjar/com/thoughtworks/xstream/io/xml/xppdom/Xpp3Dom.java No license file was found, but licenses were detected in source scan.

/\*

```
* Copyright (C) 2003, 2004 Joe Walnes.
```
- \* Copyright (C) 2006, 2007, 2012, 2014, 2016, 2017, 2018 XStream Committers.
- \* All rights reserved.
- \*

```
* The software in this package is published under the terms of the BSD
```
- \* style license a copy of which has been included with this distribution in
- \* the LICENSE.txt file.

```
*
* Created on 01. October 2004 by Joe Walnes
```

```
*/
```
Found in path(s):

\* /opt/cola/permits/1198584707\_1630385987.5/0/xstream-1-4-18-sourcesjar/com/thoughtworks/xstream/converters/extended/SqlTimestampConverter.java No license file was found, but licenses were detected in source scan.

/\*

\* Copyright (C) 2008, 2010 XStream Committers.

\* All rights reserved.

\*

\* The software in this package is published under the terms of the BSD

\* style license a copy of which has been included with this distribution in

\* the LICENSE.txt file.

\*

\* Created on 13. October 2008 by Joerg Schaible

\*/

Found in path(s):

\* /opt/cola/permits/1198584707\_1630385987.5/0/xstream-1-4-18-sourcesjar/com/thoughtworks/xstream/core/util/FastField.java No license file was found, but licenses were detected in source scan.

/\*

\* Copyright (c) 2007, 2009, 2010, 2011, 2012, 2013, 2016 XStream Committers. \* All rights reserved. \* \* The software in this package is published under the terms of the BSD

\* style license a copy of which has been included with this distribution in

\* the LICENSE.txt file.

\*

\* Created on 30. March 2007 by Joerg Schaible

```
*/
```
Found in path(s):

\* /opt/cola/permits/1198584707\_1630385987.5/0/xstream-1-4-18-sourcesjar/com/thoughtworks/xstream/core/util/DependencyInjectionFactory.java No license file was found, but licenses were detected in source scan.

/\*

\* Copyright (C) 2007 XStream Committers.

\* All rights reserved.

\*

\* The software in this package is published under the terms of the BSD

\* style license a copy of which has been included with this distribution in

\* the LICENSE.txt file.

\* \* Created on 17.05.2007 by Joerg Schaible

```
*/
```
 **Open Source Used In Intelligent Node Manager Software 23.1 4895**

Found in path(s):

\* /opt/cola/permits/1198584707\_1630385987.5/0/xstream-1-4-18-sourcesjar/com/thoughtworks/xstream/converters/reflection/NativeFieldKeySorter.java No license file was found, but licenses were detected in source scan.

/\*

```
* Copyright (C) 2004 Joe Walnes.
* Copyright (C) 2006, 2007 XStream Committers.
* All rights reserved.
*
* The software in this package is published under the terms of the BSD
* style license a copy of which has been included with this distribution in
* the LICENSE.txt file.
*
* Created on 06. March 2004 by Joe Walnes
*/
```
Found in path(s):

\* /opt/cola/permits/1198584707\_1630385987.5/0/xstream-1-4-18-sourcesjar/com/thoughtworks/xstream/converters/MarshallingContext.java No license file was found, but licenses were detected in source scan.

/\*

```
* Copyright (C) 2011 XStream Committers.
```

```
* All rights reserved.
```
\*

\* The software in this package is published under the terms of the BSD

\* style license a copy of which has been included with this distribution in

\* the LICENSE.txt file.

\*

\* Created on 14. October 2011 by Joerg Schaible

\*/

Found in path(s):

\* /opt/cola/permits/1198584707\_1630385987.5/0/xstream-1-4-18-sourcesjar/com/thoughtworks/xstream/io/binary/BinaryStreamDriver.java No license file was found, but licenses were detected in source scan.

/\*

```
* Copyright (C) 2005 Joe Walnes.
```
\* Copyright (C) 2006, 2007, 2008, 2009, 2018, 2020 XStream Committers.

\* All rights reserved.

\*

\* The software in this package is published under the terms of the BSD

- \* style license a copy of which has been included with this distribution in
- \* the LICENSE.txt file.

\*

\* Created on 06. April 2005 by Joe Walnes
\*/

Found in path(s):

\* /opt/cola/permits/1198584707\_1630385987.5/0/xstream-1-4-18-sourcesjar/com/thoughtworks/xstream/converters/enums/EnumSetConverter.java No license file was found, but licenses were detected in source scan.

/\*

\* Copyright (C) 2004 Joe Walnes.

\* Copyright (C) 2006, 2007, 2018 XStream Committers.

\* All rights reserved.

\*

\* The software in this package is published under the terms of the BSD

\* style license a copy of which has been included with this distribution in

\* the LICENSE.txt file.

\*

\* Created on 24. July 2004 by Joe Walnes

\*/

Found in path(s):

\* /opt/cola/permits/1198584707\_1630385987.5/0/xstream-1-4-18-sourcesjar/com/thoughtworks/xstream/converters/extended/SqlTimeConverter.java \* /opt/cola/permits/1198584707\_1630385987.5/0/xstream-1-4-18-sourcesjar/com/thoughtworks/xstream/converters/extended/SqlDateConverter.java \* /opt/cola/permits/1198584707\_1630385987.5/0/xstream-1-4-18-sourcesjar/com/thoughtworks/xstream/converters/extended/CurrencyConverter.java No license file was found, but licenses were detected in source scan.

/\*

\* Copyright (C) 2004, 2005, 2006 Joe Walnes.

\* Copyright (C) 2006, 2007, 2008, 2010, 2011, 2012, 2013, 2014, 2015, 2016, 2017, 2018 XStream Committers.

\* All rights reserved.

\*

\* The software in this package is published under the terms of the BSD

\* style license a copy of which has been included with this distribution in

\* the LICENSE.txt file.

\*

\* Created on 09. May 2004 by Joe Walnes

\*/

Found in path(s):

\* /opt/cola/permits/1198584707\_1630385987.5/0/xstream-1-4-18-sourcesjar/com/thoughtworks/xstream/core/JVM.java

No license file was found, but licenses were detected in source scan.

/\*

\* Copyright (C) 2015 XStream Committers.

\* All rights reserved.

\* \* Created on 17. January 2015 by Joerg Schaible \*/

Found in path(s):

\* /opt/cola/permits/1198584707\_1630385987.5/0/xstream-1-4-18-sourcesjar/com/thoughtworks/xstream/core/util/Types.java No license file was found, but licenses were detected in source scan.

/\*

\* Copyright (C) 2005, 2006 Joe Walnes.

\* Copyright (C) 2006, 2007, 2008, 2009, 2011, 2015, 2016 XStream Committers.

\* All rights reserved.

\*

\* The software in this package is published under the terms of the BSD

\* style license a copy of which has been included with this distribution in

\* the LICENSE.txt file.

\* \* Created on 22. January 2005 by Joe Walnes

\*/

Found in path(s):

\* /opt/cola/permits/1198584707\_1630385987.5/0/xstream-1-4-18-sourcesjar/com/thoughtworks/xstream/mapper/Mapper.java No license file was found, but licenses were detected in source scan.

/\*

\* Copyright (C) 2004, 2005, 2006 Joe Walnes.

\* Copyright (C) 2006, 2007, 2009, 2011, 2018 XStream Committers.

\* All rights reserved.

\*

\* The software in this package is published under the terms of the BSD

\* style license a copy of which has been included with this distribution in

\* the LICENSE.txt file.

\*

\* Created on 29. September 2004 by James Strachan

\*/

Found in path(s):

\* /opt/cola/permits/1198584707\_1630385987.5/0/xstream-1-4-18-sourcesjar/com/thoughtworks/xstream/io/xml/StaxReader.java No license file was found, but licenses were detected in source scan.

/\*

\* Copyright (C) 2017 XStream Committers.

\* All rights reserved.

\*

\* The software in this package is published under the terms of the BSD

\* style license a copy of which has been included with this distribution in

\* the LICENSE.txt file.

\*

\* Created on 13. January 2017 by Matej Cimbora \*/

## Found in path(s):

\* /opt/cola/permits/1198584707\_1630385987.5/0/xstream-1-4-18-sourcesjar/com/thoughtworks/xstream/converters/time/ZonedDateTimeConverter.java \* /opt/cola/permits/1198584707\_1630385987.5/0/xstream-1-4-18-sourcesjar/com/thoughtworks/xstream/converters/time/OffsetDateTimeConverter.java \* /opt/cola/permits/1198584707\_1630385987.5/0/xstream-1-4-18-sourcesjar/com/thoughtworks/xstream/converters/time/LocalTimeConverter.java \* /opt/cola/permits/1198584707\_1630385987.5/0/xstream-1-4-18-sourcesjar/com/thoughtworks/xstream/converters/time/LocalDateConverter.java \* /opt/cola/permits/1198584707\_1630385987.5/0/xstream-1-4-18-sourcesjar/com/thoughtworks/xstream/converters/time/LocalDateTimeConverter.java No license file was found, but licenses were detected in source scan.

/\*

\* Copyright (C) 2003, 2004, 2005, 2006 Joe Walnes.

\* Copyright (C) 2006, 2007, 2008, 2009, 2010, 2011, 2012, 2013, 2014, 2015, 2016, 2017, 2018, 2020, 2021 XStream Committers.

\* All rights reserved.

\*

\* The software in this package is published under the terms of the BSD

\* style license a copy of which has been included with this distribution in

\* the LICENSE.txt file.

\*

\* Created on 26. September 2003 by Joe Walnes

```
*/
```
Found in path(s):

\* /opt/cola/permits/1198584707\_1630385987.5/0/xstream-1-4-18-sourcesjar/com/thoughtworks/xstream/XStream.java No license file was found, but licenses were detected in source scan.

/\*

\* Copyright (C) 2007, 2008, 2013, 2018 XStream Committers.

```
* All rights reserved.
```
\*

\* The software in this package is published under the terms of the BSD

\* style license a copy of which has been included with this distribution in

\* the LICENSE.txt file.

\*

\* Created on 07. November 2007 by Joerg Schaible

\*/

Found in path(s):

\* /opt/cola/permits/1198584707\_1630385987.5/0/xstream-1-4-18-sourcesjar/com/thoughtworks/xstream/mapper/AnnotationConfiguration.java No license file was found, but licenses were detected in source scan.

/\*

\* Copyright (C) 2006, 2007, 2011 XStream Committers. \* All rights reserved. \* \* The software in this package is published under the terms of the BSD \* style license a copy of which has been included with this distribution in \* the LICENSE.txt file. \* \* Created on 01. December 2006 by Joerg Schaible \*/

Found in path(s):

\* /opt/cola/permits/1198584707\_1630385987.5/0/xstream-1-4-18-sourcesjar/com/thoughtworks/xstream/annotations/XStreamImplicit.java No license file was found, but licenses were detected in source scan.

/\*

\* Copyright (C) 2004 Joe Walnes.

\* Copyright (C) 2006, 2007, 2008, 2010 XStream Committers.

\* All rights reserved.

\*

\* The software in this package is published under the terms of the BSD

\* style license a copy of which has been included with this distribution in

\* the LICENSE.txt file.

\*

\* Created on 09. May 2004 by Joe Walnes

```
*/
```
Found in path(s):

\* /opt/cola/permits/1198584707\_1630385987.5/0/xstream-1-4-18-sourcesjar/com/thoughtworks/xstream/core/util/ObjectIdDictionary.java No license file was found, but licenses were detected in source scan.

/\*

\* Copyright (C) 2006, 2007, 2010 XStream Committers.

\* All rights reserved.

\*

\* Created on 12.10.2010 by Joerg Schaible, extracted from TreeSetConverter. \*/

Found in path(s):

\* /opt/cola/permits/1198584707\_1630385987.5/0/xstream-1-4-18-sourcesjar/com/thoughtworks/xstream/core/util/PresortedSet.java

No license file was found, but licenses were detected in source scan.

/\* \* Copyright (C) 2008, 2016 XStream Committers. \* All rights reserved. \* \* The software in this package is published under the terms of the BSD \* style license a copy of which has been included with this distribution in \* the LICENSE.txt file. \* \* Created on 20. November 2008 by Joerg Schaible

\*/

Found in path(s):

\* /opt/cola/permits/1198584707\_1630385987.5/0/xstream-1-4-18-sourcesjar/com/thoughtworks/xstream/persistence/FilePersistenceStrategy.java No license file was found, but licenses were detected in source scan.

/\*

```
* Copyright (C) 2005, 2006 Joe Walnes.
```
\* Copyright (C) 2006, 2007, 2008, 2009, 2011, 2015 XStream Committers.

```
* All rights reserved.
```
\*

\* The software in this package is published under the terms of the BSD

\* style license a copy of which has been included with this distribution in \* the LICENSE.txt file.

\*

```
* Created on 09. April 2005 by Joe Walnes
*/
```
Found in path(s):

\* /opt/cola/permits/1198584707\_1630385987.5/0/xstream-1-4-18-sourcesjar/com/thoughtworks/xstream/mapper/ClassAliasingMapper.java No license file was found, but licenses were detected in source scan.

/\*

\* Copyright (C) 2017 XStream Committers.

\* All rights reserved.

\*

\* The software in this package is published under the terms of the BSD

\* style license a copy of which has been included with this distribution in

\* the LICENSE.txt file.

\*

\* Created on 15. February 2017 by Joerg Schaible

\*/

Found in path(s):

\* /opt/cola/permits/1198584707\_1630385987.5/0/xstream-1-4-18-sources-

jar/com/thoughtworks/xstream/converters/time/InstantConverter.java No license file was found, but licenses were detected in source scan.

/\* \* Copyright (C) 2011 XStream Committers. \* All rights reserved. \* \* The software in this package is published under the terms of the BSD \* style license a copy of which has been included with this distribution in \* the LICENSE.txt file. \* \* Created on 19. July 2011 by Joerg Schaible \*/

Found in path(s):

\* /opt/cola/permits/1198584707\_1630385987.5/0/xstream-1-4-18-sourcesjar/com/thoughtworks/xstream/core/Caching.java No license file was found, but licenses were detected in source scan.

/\*

\* Copyright (C) 2003, 2004, 2005, 2006 Joe Walnes.

\* Copyright (C) 2006, 2007, 2018 XStream Committers.

\* All rights reserved.

\*

\* The software in this package is published under the terms of the BSD

\* style license a copy of which has been included with this distribution in

\* the LICENSE.txt file.

\*

\* Created on 26. September 2003 by Joe Walnes

\*/

Found in path(s):

\* /opt/cola/permits/1198584707\_1630385987.5/0/xstream-1-4-18-sourcesjar/com/thoughtworks/xstream/converters/basic/ByteConverter.java No license file was found, but licenses were detected in source scan.

/\*

\* Copyright (C) 2003, 2004, 2005 Joe Walnes.

\* Copyright (C) 2006, 2007, 2010, 2011, 2013, 2018 XStream Committers.

\* All rights reserved.

\*

\* The software in this package is published under the terms of the BSD

\* style license a copy of which has been included with this distribution in

\* the LICENSE.txt file.

\* \* Created on 01. October 2003 by Joe Walnes

```
*/
```
Found in path(s):

\* /opt/cola/permits/1198584707\_1630385987.5/0/xstream-1-4-18-sourcesjar/com/thoughtworks/xstream/converters/collections/CollectionConverter.java No license file was found, but licenses were detected in source scan.

/\*

\* Copyright (C) 2005 Joe Walnes. \* Copyright (C) 2006, 2007, 2009, 2011, 2012, 2013, 2014, 2015, 2016 XStream Committers. \* All rights reserved. \* \* The software in this package is published under the terms of the BSD \* style license a copy of which has been included with this distribution in \* the LICENSE.txt file. \*

\* Created on 16. February 2005 by Joe Walnes \*/

Found in path(s):

\* /opt/cola/permits/1198584707\_1630385987.5/0/xstream-1-4-18-sourcesjar/com/thoughtworks/xstream/mapper/ImplicitCollectionMapper.java No license file was found, but licenses were detected in source scan.

Manifest-Version: 1.0 Archiver-Version: Plexus Archiver Created-By: Apache Maven Built-By: joehni Build-Jdk: 1.8.0\_265 Specification-Title: XStream Core Specification-Vendor: XStream Implementation-Title: XStream Core Implementation-Version: 1.4.18 Implementation-Vendor-Id: com.thoughtworks.xstream Implementation-Vendor: XStream Bundle-License: BSD-3-Clause Bundle-ManifestVersion: 2 Bundle-Name: XStream Core Sources Bundle-SymbolicName: xstream.sources Bundle-Vendor: XStream Sources Bundle-Version: 1.4.18 Sources Eclipse-SourceBundle: xstream;version=1.4.18 Specification-Version: 1.4 X-Build-Os: Linux X-Build-Time: 2021-08-22T11:58:11Z X-Builder: Maven 3.8.1 X-Compile-Source: 1.4 X-Compile-Target: 1.4

Found in path(s):

\* /opt/cola/permits/1198584707\_1630385987.5/0/xstream-1-4-18-sources-jar/META-INF/MANIFEST.MF No license file was found, but licenses were detected in source scan.

/\* \* Copyright (C) 2009, 2011 XStream Committers. \* All rights reserved. \* \* The software in this package is published under the terms of the BSD \* style license a copy of which has been included with this distribution in \* the LICENSE.txt file. \* \* Created on 02. May 2009 by Joerg Schaible \*/

Found in path(s):

\* /opt/cola/permits/1198584707\_1630385987.5/0/xstream-1-4-18-sourcesjar/com/thoughtworks/xstream/io/xml/xppdom/XppDom.java No license file was found, but licenses were detected in source scan.

/\*

```
* Copyright (C) 2004 Joe Walnes.
```
\* Copyright (C) 2006, 2007, 2018 XStream Committers.

```
* All rights reserved.
```
\*

\* The software in this package is published under the terms of the BSD

\* style license a copy of which has been included with this distribution in

\* the LICENSE.txt file.

```
*
```
\* Created on 07. March 2004 by Joe Walnes

\*/

Found in path(s):

\* /opt/cola/permits/1198584707\_1630385987.5/0/xstream-1-4-18-sourcesjar/com/thoughtworks/xstream/converters/collections/BitSetConverter.java No license file was found, but licenses were detected in source scan.

/\*

```
* Copyright (C) 2006 Joe Walnes.
```
\* Copyright (C) 2006, 2007, 2011 XStream Committers.

```
* All rights reserved.
```
\*

\* The software in this package is published under the terms of the BSD

\* style license a copy of which has been included with this distribution in

```
* the LICENSE.txt file.
```

```
*
```

```
* Created on 03. May 2006 by Mauro Talevi
```

```
*/
```
Found in path(s):

\* /opt/cola/permits/1198584707\_1630385987.5/0/xstream-1-4-18-sourcesjar/com/thoughtworks/xstream/mapper/AbstractXmlFriendlyMapper.java No license file was found, but licenses were detected in source scan.

/\*

\* Copyright (C) 2006, 2007, 2010 XStream Committers.

\* All rights reserved.

\*

\* Created on 12.10.2010 by Joerg Schaible, extracted from TreeMapConverter. \*/

Found in path(s):

\* /opt/cola/permits/1198584707\_1630385987.5/0/xstream-1-4-18-sourcesjar/com/thoughtworks/xstream/core/util/PresortedMap.java No license file was found, but licenses were detected in source scan.

/\*

\* Copyright (C) 2009, 2011 XStream Committers.

\* All rights reserved.

\*

\* The software in this package is published under the terms of the BSD

\* style license a copy of which has been included with this distribution in

\* the LICENSE.txt file.

\*

\* Created on 16. August 2009 by Joerg Schaible

```
*/
```
Found in path(s):

\* /opt/cola/permits/1198584707\_1630385987.5/0/xstream-1-4-18-sourcesjar/com/thoughtworks/xstream/io/AbstractReader.java No license file was found, but licenses were detected in source scan.

/\*

\* Copyright (C) 2004, 2005, 2006 Joe Walnes.

\* Copyright (C) 2006, 2007, 2009, 2011, 2013, 2014, 2015 XStream Committers.

\* All rights reserved.

\*

\* The software in this package is published under the terms of the BSD

\* style license a copy of which has been included with this distribution in

\* the LICENSE.txt file.

\*

\* Created on 29. September 2004 by James Strachan

\*/

Found in path(s):

```
* /opt/cola/permits/1198584707_1630385987.5/0/xstream-1-4-18-sources-
jar/com/thoughtworks/xstream/io/xml/StaxDriver.java
```
No license file was found, but licenses were detected in source scan.

/\* \* Copyright (C) 2008 XStream Committers. \* All rights reserved. \* \* The software in this package is published under the terms of the BSD \* style license a copy of which has been included with this distribution in \* the LICENSE.txt file. \* \* Created on 01. January 2008 by Joerg Schaible \*/ Found in path(s): \* /opt/cola/permits/1198584707\_1630385987.5/0/xstream-1-4-18-sourcesjar/com/thoughtworks/xstream/converters/ConverterRegistry.java No license file was found, but licenses were detected in source scan. /\*

\* Copyright (c) 2008, 2009, 2010, 2011, 2018 XStream Committers.

\* All rights reserved.

\*

\* The software in this package is published under the terms of the BSD

\* style license a copy of which has been included with this distribution in

\* the LICENSE.txt file.

\*

\* Created on 17.04.2008 by Joerg Schaible.

\*/

Found in path(s):

\* /opt/cola/permits/1198584707\_1630385987.5/0/xstream-1-4-18-sourcesjar/com/thoughtworks/xstream/io/json/JettisonStaxWriter.java No license file was found, but licenses were detected in source scan.

/\*

\* Copyright (C) 2007 XStream Committers.

\* All rights reserved.

\*

\* The software in this package is published under the terms of the BSD

\* style license a copy of which has been included with this distribution in

\* the LICENSE.txt file.

\*

\* Created on 10. April 2007 by Guilherme Silveira

\*/

Found in path(s):

\* /opt/cola/permits/1198584707\_1630385987.5/0/xstream-1-4-18-sourcesjar/com/thoughtworks/xstream/converters/reflection/FieldKeySorter.java

\* /opt/cola/permits/1198584707\_1630385987.5/0/xstream-1-4-18-sourcesjar/com/thoughtworks/xstream/converters/reflection/FieldKey.java \* /opt/cola/permits/1198584707\_1630385987.5/0/xstream-1-4-18-sourcesjar/com/thoughtworks/xstream/converters/reflection/ImmutableFieldKeySorter.java No license file was found, but licenses were detected in source scan.

/\*

\* Copyright (C) 2006 Joe Walnes.

\* Copyright (C) 2007, 2008 XStream Committers.

\* All rights reserved.

\*

\* The software in this package is published under the terms of the BSD

\* style license a copy of which has been included with this distribution in

\* the LICENSE.txt file.

\*

\* Created on 06. July 2006 by Guilherme Silveira

\*/

Found in path(s):

\* /opt/cola/permits/1198584707\_1630385987.5/0/xstream-1-4-18-sourcesjar/com/thoughtworks/xstream/persistence/XmlArrayList.java No license file was found, but licenses were detected in source scan.

/\*

\* Copyright (C) 2013 XStream Committers.

\* All rights reserved.

\*

\* The software in this package is published under the terms of the BSD

\* style license a copy of which has been included with this distribution in

\* the LICENSE.txt file.

\*

\* Created on 03. December 2013 by Joerg Schaible

\*/

Found in path(s):

\* /opt/cola/permits/1198584707\_1630385987.5/0/xstream-1-4-18-sourcesjar/com/thoughtworks/xstream/converters/extended/StackTraceElementFactory15.java \* /opt/cola/permits/1198584707\_1630385987.5/0/xstream-1-4-18-sourcesjar/com/thoughtworks/xstream/converters/extended/NamedArrayConverter.java No license file was found, but licenses were detected in source scan.

/\*

\* Copyright (C) 2004, 2005 Joe Walnes.

\* Copyright (C) 2006, 2007, 2008, 2011, 2013, 2014 XStream Committers.

\* All rights reserved.

\*

\* The software in this package is published under the terms of the BSD

\* style license a copy of which has been included with this distribution in

\* the LICENSE.txt file.

\*

\* Created on 07. March 2004 by Joe Walnes

\*/

Found in path(s):

\* /opt/cola/permits/1198584707\_1630385987.5/0/xstream-1-4-18-sourcesjar/com/thoughtworks/xstream/converters/reflection/Sun14ReflectionProvider.java No license file was found, but licenses were detected in source scan.

/\*

\* Copyright (C) 2006, 2007, 2018 XStream Committers.

\* All rights reserved.

\*

\* The software in this package is published under the terms of the BSD

\* style license a copy of which has been included with this distribution in

\* the LICENSE.txt file.

\* Created on 07. April 2006 by Joerg Schaible

\*/

\*

Found in path(s):

\* /opt/cola/permits/1198584707\_1630385987.5/0/xstream-1-4-18-sourcesjar/com/thoughtworks/xstream/converters/extended/CharsetConverter.java No license file was found, but licenses were detected in source scan.

/\*

\* Copyright (C) 2008, 2009, 2010, 2013, 2018 XStream Committers.

\* All rights reserved.

\*

\* The software in this package is published under the terms of the BSD

\* style license a copy of which has been included with this distribution in

\* the LICENSE.txt file.

\*

\* Created on 12. February 2008 by Joerg Schaible

\*/

Found in path(s):

\* /opt/cola/permits/1198584707\_1630385987.5/0/xstream-1-4-18-sourcesjar/com/thoughtworks/xstream/converters/enums/EnumSingleValueConverter.java No license file was found, but licenses were detected in source scan.

/\*

\* Copyright (C) 2006, 2007, 2008, 2009 XStream Committers.

\* All rights reserved.

\*

\* The software in this package is published under the terms of the BSD

\* style license a copy of which has been included with this distribution in

\* the LICENSE.txt file.

\*

\* Created on 02. March 2006 by Mauro Talevi

\*/

Found in path(s):

\* /opt/cola/permits/1198584707\_1630385987.5/0/xstream-1-4-18-sourcesjar/com/thoughtworks/xstream/annotations/AnnotationReflectionConverter.java \* /opt/cola/permits/1198584707\_1630385987.5/0/xstream-1-4-18-sourcesjar/com/thoughtworks/xstream/annotations/AnnotationProvider.java No license file was found, but licenses were detected in source scan.

/\*

\* Copyright (C) 2004, 2005 Joe Walnes.

\* Copyright (C) 2006, 2007, 2008 XStream Committers.

\* All rights reserved.

\*

\* The software in this package is published under the terms of the BSD

\* style license a copy of which has been included with this distribution in

\* the LICENSE.txt file.

\*

\* Created on 24. July 2004 by Joe Walnes

\*/

Found in path(s):

\* /opt/cola/permits/1198584707\_1630385987.5/0/xstream-1-4-18-sourcesjar/com/thoughtworks/xstream/converters/extended/GregorianCalendarConverter.java No license file was found, but licenses were detected in source scan.

/\*

\* Copyright (C) 2005 Joe Walnes.

\* Copyright (C) 2006, 2007, 2013 XStream Committers.

\* All rights reserved.

\*

\* The software in this package is published under the terms of the BSD

\* style license a copy of which has been included with this distribution in

\* the LICENSE.txt file.

\*

\* Created on 11. August 2005 by Mauro Talevi

```
*/
```
Found in path(s):

\* /opt/cola/permits/1198584707\_1630385987.5/0/xstream-1-4-18-sourcesjar/com/thoughtworks/xstream/annotations/XStreamAlias.java No license file was found, but licenses were detected in source scan.

/\*

\* Copyright (C) 2004, 2005, 2006 Joe Walnes.

\* Copyright (C) 2006, 2007, 2009, 2011 XStream Committers.

\* All rights reserved.

\*

\* The software in this package is published under the terms of the BSD

\* style license a copy of which has been included with this distribution in

\* the LICENSE.txt file.

\*

\* Created on 15. March 2004 by Joe Walnes

\*/

Found in path(s):

\* /opt/cola/permits/1198584707\_1630385987.5/0/xstream-1-4-18-sourcesjar/com/thoughtworks/xstream/core/TreeMarshaller.java No license file was found, but licenses were detected in source scan.

/\*

\* Copyright (C) 2005 Joe Walnes.

\* Copyright (C) 2006, 2007 XStream Committers.

\* All rights reserved.

\*

\* The software in this package is published under the terms of the BSD

\* style license a copy of which has been included with this distribution in

\* the LICENSE.txt file.

\*

\* Created on 16. September 2005 by Mauro Talevi

\*/

Found in path(s):

\* /opt/cola/permits/1198584707\_1630385987.5/0/xstream-1-4-18-sourcesjar/com/thoughtworks/xstream/annotations/XStreamConverters.java No license file was found, but licenses were detected in source scan.

/\*

\* Copyright (C) 2004 Joe Walnes.

\* Copyright (C) 2006, 2007 XStream Committers.

\* All rights reserved.

\*

\* The software in this package is published under the terms of the BSD

\* style license a copy of which has been included with this distribution in

\* the LICENSE.txt file.

\*

\* Created on 01. October 2004 by James Strachan

\*/

Found in path(s):

\* /opt/cola/permits/1198584707\_1630385987.5/0/xstream-1-4-18-sourcesjar/com/thoughtworks/xstream/io/xml/QNameMap.java

No license file was found, but licenses were detected in source scan.

/\* \* Copyright (C) 2006, 2007, 2011, 2014 XStream Committers. \* All rights reserved. \* \* The software in this package is published under the terms of the BSD \* style license a copy of which has been included with this distribution in \* the LICENSE.txt file. \*

\* Created on 20. February 2006 by Mauro Talevi

\*/

Found in path(s):

\* /opt/cola/permits/1198584707\_1630385987.5/0/xstream-1-4-18-sourcesjar/com/thoughtworks/xstream/converters/SingleValueConverterWrapper.java No license file was found, but licenses were detected in source scan.

/\*

\* Copyright (C) 2004 Joe Walnes.

\* Copyright (C) 2006, 2007 XStream Committers.

\* All rights reserved.

\*

\* The software in this package is published under the terms of the BSD

\* style license a copy of which has been included with this distribution in

\* the LICENSE.txt file.

\* \* Created on 16. August 2004 by Joe Walnes \*/

Found in path(s):

\* /opt/cola/permits/1198584707\_1630385987.5/0/xstream-1-4-18-sourcesjar/com/thoughtworks/xstream/converters/DataHolder.java No license file was found, but licenses were detected in source scan.

/\*

\* Copyright (C) 2003, 2004 Joe Walnes.

\* Copyright (C) 2006, 2007, 2018 XStream Committers.

```
* All rights reserved.
```
\*

\* The software in this package is published under the terms of the BSD

\* style license a copy of which has been included with this distribution in

\* the LICENSE.txt file.

\*

\* Created on 29. September 2003 by Joe Walnes

\*/

Found in path(s):

\* /opt/cola/permits/1198584707\_1630385987.5/0/xstream-1-4-18-sourcesjar/com/thoughtworks/xstream/converters/basic/StringBufferConverter.java No license file was found, but licenses were detected in source scan.

/\*

\* Copyright (C) 2008 XStream Committers.

```
* All rights reserved.
```
\*

\* The software in this package is published under the terms of the BSD

\* style license a copy of which has been included with this distribution in

\* the LICENSE.txt file.

\*

\* Created on 09. October 2008 by Joerg Schaible

\*/

Found in path(s):

\* /opt/cola/permits/1198584707\_1630385987.5/0/xstream-1-4-18-sourcesjar/com/thoughtworks/xstream/core/util/HierarchicalStreams.java No license file was found, but licenses were detected in source scan.

/\*

\* Copyright (C) 2006, 2007, 2013 XStream Committers.

\* All rights reserved.

\*

\* The software in this package is published under the terms of the BSD

\* style license a copy of which has been included with this distribution in

\* the LICENSE.txt file.

\*

\* Created on 01. March 2013 by Joerg Schaible, moved from package

\* com.thoughtworks.xstream.converters.reflection.

\*/

Found in path(s):

\* /opt/cola/permits/1198584707\_1630385987.5/0/xstream-1-4-18-sourcesjar/com/thoughtworks/xstream/core/util/SelfStreamingInstanceChecker.java No license file was found, but licenses were detected in source scan.

/\*

\* Copyright (C) 2007, 2008, 2011, 2018 XStream Committers.

```
* All rights reserved.
```
\*

\* The software in this package is published under the terms of the BSD

\* style license a copy of which has been included with this distribution in

\* the LICENSE.txt file.

\* \* Created on 21.09.2007 by Joerg Schaible

```
*/
```
Found in path(s):

\* /opt/cola/permits/1198584707\_1630385987.5/0/xstream-1-4-18-sourcesjar/com/thoughtworks/xstream/converters/extended/DurationConverter.java No license file was found, but licenses were detected in source scan.

/\*

\* Copyright (C) 2017 XStream Committers. \* All rights reserved. \* \* The software in this package is published under the terms of the BSD \* style license a copy of which has been included with this distribution in \* the LICENSE.txt file. \* \* Created on 22. February 2017 by Joerg Schaible \*/

Found in path(s):

\* /opt/cola/permits/1198584707\_1630385987.5/0/xstream-1-4-18-sourcesjar/com/thoughtworks/xstream/converters/time/AbstractChronoLocalDateConverter.java \* /opt/cola/permits/1198584707\_1630385987.5/0/xstream-1-4-18-sourcesjar/com/thoughtworks/xstream/converters/time/WeekFieldsConverter.java \* /opt/cola/permits/1198584707\_1630385987.5/0/xstream-1-4-18-sourcesjar/com/thoughtworks/xstream/converters/time/ValueRangeConverter.java \* /opt/cola/permits/1198584707\_1630385987.5/0/xstream-1-4-18-sourcesjar/com/thoughtworks/xstream/converters/time/ThaiBuddhistDateConverter.java \* /opt/cola/permits/1198584707\_1630385987.5/0/xstream-1-4-18-sourcesjar/com/thoughtworks/xstream/converters/time/JapaneseDateConverter.java \*

 /opt/cola/permits/1198584707\_1630385987.5/0/xstream-1-4-18-sourcesjar/com/thoughtworks/xstream/converters/time/MinguoDateConverter.java No license file was found, but licenses were detected in source scan.

/\*

\* Copyright (C) 2004, 2005 Joe Walnes.

\* Copyright (C) 2006, 2007, 2011, 2016 XStream Committers.

\* All rights reserved.

\*

\* The software in this package is published under the terms of the BSD

\* style license a copy of which has been included with this distribution in

\*

\* Created on 07. March 2004 by Joe Walnes

\*/

Found in path(s):

\* /opt/cola/permits/1198584707\_1630385987.5/0/xstream-1-4-18-sourcesjar/com/thoughtworks/xstream/io/HierarchicalStreamReader.java

<sup>\*</sup> the LICENSE.txt file.

No license file was found, but licenses were detected in source scan.

/\* \* Copyright (C) 2005 Joe Walnes. \* Copyright (C) 2006, 2007, 2008, 2009, 2011, 2015 XStream Committers. \* All rights reserved. \* \* The software in this package is published under the terms of the BSD \* style license a copy of which has been included with this distribution in \* the LICENSE.txt file. \* \* Created on 20. March 2005 by Joe Walnes \*/

Found in path(s):

\* /opt/cola/permits/1198584707\_1630385987.5/0/xstream-1-4-18-sourcesjar/com/thoughtworks/xstream/mapper/EnumMapper.java No license file was found, but licenses were detected in source scan.

/\*

\* Copyright (C) 2007, 2008, 2013 XStream Committers.

```
* All rights reserved.
```
\*

\*

\* The software in this package is published under the terms of the BSD

\* style license a copy of which has been included with this distribution in

\* the LICENSE.txt file.

```
* Created on 19.09.2007 by Joerg Schaible
*/
```
Found in path(s):

\* /opt/cola/permits/1198584707\_1630385987.5/0/xstream-1-4-18-sourcesjar/com/thoughtworks/xstream/converters/reflection/XStream12FieldKeySorter.java No license file was found, but licenses were detected in source scan.

/\*

\* Copyright (C) 2004 Joe Walnes.

\* Copyright (C) 2006, 2007, 2008, 2009, 2011, 2013, 2016 XStream Committers.

\* All rights reserved.

\*

\* The software in this package is published under the terms of the BSD

\* style license a copy of which has been included with this distribution in

\* the LICENSE.txt file.

\*

\* Created on 06. April 2004 by Joe Walnes

```
*/
```
Found in path(s):

\* /opt/cola/permits/1198584707\_1630385987.5/0/xstream-1-4-18-sourcesjar/com/thoughtworks/xstream/core/util/Fields.java No license file was found, but licenses were detected in source scan.

/\*

\* Copyright (C) 2013 XStream Committers.

```
* All rights reserved.
```
\*

\* The software in this package is published under the terms of the BSD

\* style license a copy of which has been included with this distribution in

\* the LICENSE.txt file.

\*

\* Created on 25. September 2013 by Joerg Schaible

\*/

Found in path(s):

\* /opt/cola/permits/1198584707\_1630385987.5/0/xstream-1-4-18-sourcesjar/com/thoughtworks/xstream/converters/extended/UseAttributeForEnumMapper.java No license file was found, but licenses were detected in source scan.

/\*

\* Copyright (C) 2005 Joe Walnes. \* Copyright (C) 2006, 2007, 2008, 2009, 2011, 2012, 2013, 2014, 2016 XStream Committers. \* All rights reserved. \* \* The software in this package is published under the terms of the BSD \* style license a copy of which has been included with this distribution in \* the LICENSE.txt file. \*

\* Created on 16. September 2005 by Mauro Talevi

\*/

Found in path(s):

\* /opt/cola/permits/1198584707\_1630385987.5/0/xstream-1-4-18-sourcesjar/com/thoughtworks/xstream/annotations/XStreamConverter.java No license file was found, but licenses were detected in source scan.

/\*

\* Copyright (C) 2006, 2007, 2008, 2011, 2015, 2018 XStream Committers.

```
* All rights reserved.
```
\*

\* The software in this package is published under the terms of the BSD

\* style license a copy of which has been included with this distribution in

\* the LICENSE.txt file.

\* \* Created on 15. March 2007 by Joerg Schaible

```
*/
```
Found in path(s):

\* /opt/cola/permits/1198584707\_1630385987.5/0/xstream-1-4-18-sourcesjar/com/thoughtworks/xstream/core/AbstractReferenceUnmarshaller.java No license file was found, but licenses were detected in source scan.

/\*

\* Copyright (C) 2004, 2005 Joe Walnes. \* Copyright (C) 2006, 2007 XStream Committers. \* All rights reserved. \* \* The software in this package is published under the terms of the BSD \* style license a copy of which has been included with this distribution in \* the LICENSE.txt file. \* \* Created on 07. March 2004 by Joe Walnes \*/

Found in path(s):

\* /opt/cola/permits/1198584707\_1630385987.5/0/xstream-1-4-18-sourcesjar/com/thoughtworks/xstream/io/HierarchicalStreamWriter.java No license file was found, but licenses were detected in source scan.

/\*

\* Copyright (C) 2004, 2005 Joe Walnes.

\* Copyright (C) 2006, 2007, 2008, 2009, 2013, 2020 XStream Committers.

\* All rights reserved.

\*

\* The software in this package is published under the terms of the BSD

\* style license a copy of which has been included with this distribution in

\* the LICENSE.txt file.

\*

\* Created on 23. February 2004 by Joe Walnes

\*/

Found in path(s):

\* /opt/cola/permits/1198584707\_1630385987.5/0/xstream-1-4-18-sourcesjar/com/thoughtworks/xstream/converters/collections/PropertiesConverter.java No license file was found, but licenses were detected in source scan.

/\*

\* Copyright (C) 2004, 2005, 2006 Joe Walnes.

\* Copyright (C) 2006, 2007, 2008, 2009, 2010, 2011 XStream Committers.

\* All rights reserved.

\*

\* The software in this package is published under the terms of the BSD

\* style license a copy of which has been included with this distribution in

\* the LICENSE.txt file.

\*

\* Created on 29. September 2004 by James Strachan \*/

Found in path(s):

\* /opt/cola/permits/1198584707\_1630385987.5/0/xstream-1-4-18-sourcesjar/com/thoughtworks/xstream/io/xml/StaxWriter.java No license file was found, but licenses were detected in source scan.

/\*

\* Copyright (C) 2003, 2004, 2005 Joe Walnes.

\* Copyright (C) 2006, 2007, 2011, 2018 XStream Committers.

\* All rights reserved.

\*

\* The software in this package is published under the terms of the BSD

\* style license a copy of which has been included with this distribution in

\* the LICENSE.txt file.

\*

\* Created on 26. September 2003 by Joe Walnes

\*/

Found in path(s):

\* /opt/cola/permits/1198584707\_1630385987.5/0/xstream-1-4-18-sourcesjar/com/thoughtworks/xstream/converters/basic/StringConverter.java No license file was found, but licenses were detected in source scan.

/\*

\* Copyright (C) 2005 Joe Walnes.

\* Copyright (C) 2006, 2007, 2014 XStream Committers.

\* All rights reserved.

\*

\* The software in this package is published under the terms of the BSD

\* style license a copy of which has been included with this distribution in

\* the LICENSE.txt file.

\*

\* Created on 24. April 2005 by Joe Walnes

\*/

Found in path(s):

\* /opt/cola/permits/1198584707\_1630385987.5/0/xstream-1-4-18-sourcesjar/com/thoughtworks/xstream/io/AttributeNameIterator.java No license file was found, but licenses were detected in source scan.

/\*

\* Copyright (C) 2006 Joe Walnes.

\* Copyright (C) 2006, 2007, 2009, 2011, 2016 XStream Committers.

\* All rights reserved.

\*

\* The software in this package is published under the terms of the BSD

\* style license a copy of which has been included with this distribution in

\* the LICENSE.txt file.

\*

\* Created on 12. April 2006 by Joerg Schaible

\*/

Found in path(s):

\* /opt/cola/permits/1198584707\_1630385987.5/0/xstream-1-4-18-sourcesjar/com/thoughtworks/xstream/io/xml/XomDriver.java No license file was found, but licenses were detected in source scan.

/\*

\* Copyright (C) 2006, 2007 XStream Committers.

\* All rights reserved.

\*

\* The software in this package is published under the terms of the BSD

\* style license a copy of which has been included with this distribution in

\* the LICENSE.txt file.

\*

\* Created on 15. February 2006 by Mauro Talevi

```
*/
```
Found in path(s):

\* /opt/cola/permits/1198584707\_1630385987.5/0/xstream-1-4-18-sourcesjar/com/thoughtworks/xstream/converters/ConverterMatcher.java No license file was found, but licenses were detected in source scan.

/\*

```
* Copyright (C) 2006 Joe Walnes.
```
\* Copyright (C) 2006, 2007, 2018 XStream Committers.

\* All rights reserved.

\*

\* The software in this package is published under the terms of the BSD

\* style license a copy of which has been included with this distribution in

```
* the LICENSE.txt file.
```
\* \* Created on 22. June 2006 by Mauro Talevi \*/

Found in path(s):

\* /opt/cola/permits/1198584707\_1630385987.5/0/xstream-1-4-18-sourcesjar/com/thoughtworks/xstream/io/ExtendedHierarchicalStreamWriterHelper.java \* /opt/cola/permits/1198584707\_1630385987.5/0/xstream-1-4-18-sourcesjar/com/thoughtworks/xstream/io/ExtendedHierarchicalStreamWriter.java No license file was found, but licenses were detected in source scan.

/\*

\* Copyright (C) 2006 Joe Walnes.

\* Copyright (C) 2006, 2007, 2009, 2011 XStream Committers.

\* All rights reserved.

\*

\* The software in this package is published under the terms of the BSD

\* style license a copy of which has been included with this distribution in

```
* the LICENSE.txt file.
```
\*

\* Created on 04. June 2006 by Mauro Talevi

\*/

Found in path(s):

\* /opt/cola/permits/1198584707\_1630385987.5/0/xstream-1-4-18-sourcesjar/com/thoughtworks/xstream/io/xml/AbstractXmlWriter.java No license file was found, but licenses were detected in source scan.

\* Copyright (C) 2004 Joe Walnes.

\* Copyright (C) 2006, 2007 XStream committers.

\* All rights reserved.

\*

\* The software in this package is published under the terms of the BSD

\* style license a copy of which has been included with this distribution in

\* the LICENSE.txt file.

\*

\* Created on 10. April 2004 by Joe Walnes

Found in path(s):

\* /opt/cola/permits/1198584707\_1630385987.5/0/xstream-1-4-18-sourcesjar/com/thoughtworks/xstream/io/path/package.html No license file was found, but licenses were detected in source scan.

/\*

\* Copyright (C) 2003, 2004, 2005 Joe Walnes.

\* Copyright (C) 2006, 2007, 2008, 2009, 2013, 2016, 2018 XStream Committers.

\* All rights reserved.

\*

\* The software in this package is published under the terms of the BSD

\* style license a copy of which has been included with this distribution in

\* the LICENSE.txt file.

\*

\* Created on 26. September 2003 by Joe Walnes

\*/

Found in path(s):

\* /opt/cola/permits/1198584707\_1630385987.5/0/xstream-1-4-18-sourcesjar/com/thoughtworks/xstream/converters/collections/AbstractCollectionConverter.java No license file was found, but licenses were detected in source scan.

/\*

\* Copyright (C) 2005, 2006 Joe Walnes.

\* Copyright (C) 2006, 2007, 2008, 2009, 2015, 2016 XStream Committers.

\* All rights reserved.

\*

\* The software in this package is published under the terms of the BSD

\* style license a copy of which has been included with this distribution in

\* the LICENSE.txt file.

\*

\* Created on 22. January 2005 by Joe Walnes

\*/

Found in path(s):

\* /opt/cola/permits/1198584707\_1630385987.5/0/xstream-1-4-18-sourcesjar/com/thoughtworks/xstream/mapper/MapperWrapper.java No license file was found, but licenses were detected in source scan.

/\*

\* Copyright (C) 2004, 2005 Joe Walnes.

\* Copyright (C) 2006, 2007, 2016 XStream Committers.

\* All rights reserved.

\*

\* The software in this package is published under the terms of the BSD

\* style license a copy of which has been included with this distribution in

\* the LICENSE.txt file.

\*

\* Created on 23. August 2004 by Joe Walnes

\*/

Found in path(s):

\* /opt/cola/permits/1198584707\_1630385987.5/0/xstream-1-4-18-sourcesjar/com/thoughtworks/xstream/core/util/CustomObjectOutputStream.java No license file was found, but licenses were detected in source scan.

/\*

\* Copyright (C) 2005 Joe Walnes.

\* Copyright (C) 2006, 2007, 2008, 2009 XStream Committers.

\* All rights reserved.

\*

\* The software in this package is published under the terms of the BSD

\* style license a copy of which has been included with this distribution in

\* the LICENSE.txt file.

\*

\* Created on 11. August 2005 by Mauro Talevi

\*/

Found in path(s):

\* /opt/cola/permits/1198584707\_1630385987.5/0/xstream-1-4-18-sourcesjar/com/thoughtworks/xstream/annotations/Annotations.java

\* /opt/cola/permits/1198584707\_1630385987.5/0/xstream-1-4-18-sourcesjar/com/thoughtworks/xstream/annotations/XStreamContainedType.java No license file was found, but licenses were detected in source scan.

\* Copyright (C) 2011 XStream Committers.

```
* All rights reserved.
```
\*

/\*

\* The software in this package is published under the terms of the BSD

\* style license a copy of which has been included with this distribution in

```
* the LICENSE.txt file.
```
\*

\* Created on 11. August 2011 by Joerg Schaible, code from XppDom. \*/

Found in path(s):

\* /opt/cola/permits/1198584707\_1630385987.5/0/xstream-1-4-18-sourcesjar/com/thoughtworks/xstream/io/xml/xppdom/XppFactory.java No license file was found, but licenses were detected in source scan.

/\*

```
* Copyright (C) 2005, 2006 Joe Walnes.
```

```
* Copyright (C) 2006, 2007, 2008, 2009, 2011, 2013, 2015, 2016, 2020 XStream Committers.
```
\* All rights reserved.

\*

\* The software in this package is published under the terms of the BSD

\* style license a copy of which has been included with this distribution in

\* the LICENSE.txt file.

\*

\* Created on 22. January 2005 by Joe Walnes

\*/

Found in path(s):

\* /opt/cola/permits/1198584707\_1630385987.5/0/xstream-1-4-18-sourcesjar/com/thoughtworks/xstream/mapper/DefaultMapper.java No license file was found, but licenses were detected in source scan.

/\*

```
* Copyright (C) 2006 Joe Walnes.
```

```
* Copyright (C) 2007, 2008, 2009 XStream Committers.
```

```
* All rights reserved.
```
\*

```
* The software in this package is published under the terms of the BSD
```

```
* style license a copy of which has been included with this distribution in
```

```
* the LICENSE.txt file.
```

```
*
```

```
* Created on 13. June 2006 by Guilherme Silveira
```

```
*/
```
Found in path(s):

\* /opt/cola/permits/1198584707\_1630385987.5/0/xstream-1-4-18-sourcesjar/com/thoughtworks/xstream/persistence/FileStreamStrategy.java \* /opt/cola/permits/1198584707\_1630385987.5/0/xstream-1-4-18-sourcesjar/com/thoughtworks/xstream/persistence/StreamStrategy.java No license file was found, but licenses were detected in source scan.

/\*

\* Copyright (C) 2013, 2015 XStream Committers.

\* All rights reserved.

\*

\* The software in this package is published under the terms of the BSD

\* style license a copy of which has been included with this distribution in

\* the LICENSE.txt file.

\*

\* Created on 24. June 2012 by Joerg Schaible

\*/

Found in path(s):

\* /opt/cola/permits/1198584707\_1630385987.5/0/xstream-1-4-18-sourcesjar/com/thoughtworks/xstream/io/xml/JDom2Driver.java No license file was found, but licenses were detected in source scan.

/\*

\* Copyright (C) 2007, 2008 XStream Committers.

\* All rights reserved.

\*

\* The software in this package is published under the terms of the BSD

\* style license a copy of which has been included with this distribution in

\* the LICENSE.txt file.

\*

\* Created on 20.09.2007 by Joerg Schaible

\*/

Found in path(s):

\* /opt/cola/permits/1198584707\_1630385987.5/0/xstream-1-4-18-sourcesjar/com/thoughtworks/xstream/converters/extended/PropertyEditorCapableConverter.java No license file was found, but licenses were detected in source scan.

/\*

\* Copyright (C) 2006, 2007 XStream Committers.

\* All rights reserved.

\*

\* The software in this package is published under the terms of the BSD

\* style license a copy of which has been included with this distribution in

\* the LICENSE.txt file.

\*

\* Created on 24. December 2006 by Guilherme Silveira \*/

Found in path(s):

\* /opt/cola/permits/1198584707\_1630385987.5/0/xstream-1-4-18-sourcesjar/com/thoughtworks/xstream/annotations/XStreamAsAttribute.java No license file was found, but licenses were detected in source scan.

/\*

\* Copyright (C) 2004, 2005 Joe Walnes.

\* Copyright (C) 2006, 2007, 2010, 2011, 2013, 2014, 2016, 2018, 2020 XStream Committers.

\* All rights reserved.

\*

\* The software in this package is published under the terms of the BSD

\* style license a copy of which has been included with this distribution in

\* the LICENSE.txt file.

\* \* Created on 08. May 2004 by Joe Walnes

\*/

Found in path(s):

\* /opt/cola/permits/1198584707\_1630385987.5/0/xstream-1-4-18-sourcesjar/com/thoughtworks/xstream/converters/collections/TreeSetConverter.java No license file was found, but licenses were detected in source scan.

/\*

\* Copyright (C) 2004, 2006 Joe Walnes.

\* Copyright (C) 2006, 2007, 2013 XStream Committers.

\* All rights reserved.

\*

\* The software in this package is published under the terms of the BSD

\* style license a copy of which has been included with this distribution in

\* the LICENSE.txt file.

\*

\* Created on 07. March 2004 by Joe Walnes

\*/

Found in path(s):

\* /opt/cola/permits/1198584707\_1630385987.5/0/xstream-1-4-18-sourcesjar/com/thoughtworks/xstream/converters/reflection/ReflectionProvider.java No license file was found, but licenses were detected in source scan.

/\*

\* Copyright (C) 2009, 2011 XStream Committers.

\* All rights reserved.

\*

\* The software in this package is published under the terms of the BSD

\* style license a copy of which has been included with this distribution in

\* the LICENSE.txt file.

\*

\* Created on 15. August 2009 by Joerg Schaible

\*/

Found in path(s):

\* /opt/cola/permits/1198584707\_1630385987.5/0/xstream-1-4-18-sourcesjar/com/thoughtworks/xstream/io/naming/NoNameCoder.java \* /opt/cola/permits/1198584707\_1630385987.5/0/xstream-1-4-18-sourcesjar/com/thoughtworks/xstream/io/naming/StaticNameCoder.java \* /opt/cola/permits/1198584707\_1630385987.5/0/xstream-1-4-18-sourcesjar/com/thoughtworks/xstream/io/naming/NameCoderWrapper.java \* /opt/cola/permits/1198584707\_1630385987.5/0/xstream-1-4-18-sourcesjar/com/thoughtworks/xstream/io/xml/XStream11NameCoder.java No license file was found, but licenses were detected in source scan.

/\*

\* Copyright (C) 2006 Joe Walnes.

\* Copyright (C) 2006, 2007, 2009, 2013 XStream Committers.

\* All rights reserved.

\*

\* The software in this package is published under the terms of the BSD

\* style license a copy of which has been included with this distribution in

\* the LICENSE.txt file.

\*

\* Created on 04. June 2006 by Joe Walnes

\*/

Found in path(s):

\* /opt/cola/permits/1198584707\_1630385987.5/0/xstream-1-4-18-sourcesjar/com/thoughtworks/xstream/io/binary/Token.java No license file was found, but licenses were detected in source scan.

/\*

\* Copyright (C) 2006 Joe Walnes.

\* Copyright (C) 2006, 2007, 2008, 2009, 2011, 2013, 2019, 2020, 2021 XStream Committers.

\* All rights reserved.

\*

\* The software in this package is published under the terms of the BSD

\* style license a copy of which has been included with this distribution in

\* the LICENSE.txt file.

\*

\* Created on 15. August 2009 by Joerg Schaible, copied from XmlFriendlyReplacer. \*/

Found in path(s):

\* /opt/cola/permits/1198584707\_1630385987.5/0/xstream-1-4-18-sourcesjar/com/thoughtworks/xstream/io/xml/XmlFriendlyNameCoder.java

No license file was found, but licenses were detected in source scan.

/\* \* Copyright (C) 2009, 2013, 2018 XStream Committers. \* All rights reserved. \* \* The software in this package is published under the terms of the BSD \* style license a copy of which has been included with this distribution in \* the LICENSE.txt file. \* \* Created on 17. April 2009 by Joerg Schaible \*/

Found in path(s):

\* /opt/cola/permits/1198584707\_1630385987.5/0/xstream-1-4-18-sourcesjar/com/thoughtworks/xstream/converters/extended/JavaFieldConverter.java No license file was found, but licenses were detected in source scan.

/\*

\* Copyright (C) 2007, 2013, 2016, 2020 XStream Committers.

\* All rights reserved.

\*

\* The software in this package is published under the terms of the BSD

\* style license a copy of which has been included with this distribution in

\* the LICENSE.txt file.

\*

\* Created on 01. February 2007 by Joerg Schaible

\*/

Found in path(s):

\* /opt/cola/permits/1198584707\_1630385987.5/0/xstream-1-4-18-sources-

jar/com/thoughtworks/xstream/converters/reflection/AbstractAttributedCharacterIteratorAttributeConverter.java No license file was found, but licenses were detected in source scan.

/\*

\* Copyright (C) 2005 Joe Walnes.

\* Copyright (C) 2006, 2007, 2009, 2015 XStream Committers.

\* All rights reserved.

\*

\* The software in this package is published under the terms of the BSD

\* style license a copy of which has been included with this distribution in

\* the LICENSE.txt file.

\*

\* Created on 31. January 2005 by Joe Walnes

\*/

Found in path(s):

\* /opt/cola/permits/1198584707\_1630385987.5/0/xstream-1-4-18-sources-

jar/com/thoughtworks/xstream/mapper/OuterClassMapper.java No license file was found, but licenses were detected in source scan.

/\* \* Copyright (C) 2009, 2011 XStream Committers. \* All rights reserved. \* \* The software in this package is published under the terms of the BSD \* style license a copy of which has been included with this distribution in \* the LICENSE.txt file. \* \* Created on 03. May 2009 by Joerg Schaible

```
*/
```
Found in path(s):

\* /opt/cola/permits/1198584707\_1630385987.5/0/xstream-1-4-18-sourcesjar/com/thoughtworks/xstream/io/xml/KXml2DomDriver.java \* /opt/cola/permits/1198584707\_1630385987.5/0/xstream-1-4-18-sourcesjar/com/thoughtworks/xstream/io/xml/Xpp3DomDriver.java \* /opt/cola/permits/1198584707\_1630385987.5/0/xstream-1-4-18-sourcesjar/com/thoughtworks/xstream/io/xml/AbstractXppDomDriver.java No license file was found, but licenses were detected in source scan.

/\*

\* Copyright (C) 2006, 2007, 2013 XStream Committers.

\* All rights reserved.

\*

\* The software in this package is published under the terms of the BSD

\* style license a copy of which has been included with this distribution in

\* the LICENSE.txt file.

\*

\* Created on 03. April 2006 by Joerg Schaible

\*/

Found in path(s):

\* /opt/cola/permits/1198584707\_1630385987.5/0/xstream-1-4-18-sourcesjar/com/thoughtworks/xstream/converters/reflection/SelfStreamingInstanceChecker.java No license file was found, but licenses were detected in source scan.

/\*

\* Copyright (C) 2015 XStream Committers.

```
* All rights reserved.
```
\*

\* The software in this package is published under the terms of the BSD

\* style license a copy of which has been included with this distribution in

\* the LICENSE.txt file.

\*

\* Created on 21.06.2015 by Joerg Schaible

\*/

Found in path(s):

\* /opt/cola/permits/1198584707\_1630385987.5/0/xstream-1-4-18-sourcesjar/com/thoughtworks/xstream/converters/extended/ActivationDataFlavorConverter.java No license file was found, but licenses were detected in source scan.

/\*

\* Copyright (C) 2004 Joe Walnes.

\* Copyright (C) 2006, 2007, 2013 XStream Committers.

\* All rights reserved.

\*

\* The software in this package is published under the terms of the BSD

\* style license a copy of which has been included with this distribution in

\* the LICENSE.txt file.

\*

\* Created on 14. August 2004 by Joe Walnes

\*/

Found in path(s):

\* /opt/cola/permits/1198584707\_1630385987.5/0/xstream-1-4-18-sourcesjar/com/thoughtworks/xstream/io/xml/TraxSource.java No license file was found, but licenses were detected in source scan.

/\*

```
* Copyright (C) 2005 Joe Walnes.
```
\* Copyright (C) 2006, 2007, 2008, 2009 XStream Committers.

\* All rights reserved.

\*

\* The software in this package is published under the terms of the BSD

\* style license a copy of which has been included with this distribution in

\* the LICENSE.txt file.

\*

\* Created on 16. September 2005 by Mauro Talevi

\*/

Found in path(s):

\* /opt/cola/permits/1198584707\_1630385987.5/0/xstream-1-4-18-sourcesjar/com/thoughtworks/xstream/annotations/XStreamImplicitCollection.java No license file was found, but licenses were detected in source scan.

/\*

\* Copyright (C) 2003, 2004 Joe Walnes.

\* Copyright (C) 2006, 2007, 2018 XStream Committers.

\* All rights reserved.

\*

\* The software in this package is published under the terms of the BSD

\* style license a copy of which has been included with this distribution in

\* the LICENSE.txt file.

\*

\* Created on 26. September 2003 by Joe Walnes

\*/

Found in path(s):

\* /opt/cola/permits/1198584707\_1630385987.5/0/xstream-1-4-18-sourcesjar/com/thoughtworks/xstream/converters/basic/ShortConverter.java \* /opt/cola/permits/1198584707\_1630385987.5/0/xstream-1-4-18-sourcesjar/com/thoughtworks/xstream/converters/basic/CharConverter.java \* /opt/cola/permits/1198584707\_1630385987.5/0/xstream-1-4-18-sourcesjar/com/thoughtworks/xstream/converters/basic/DoubleConverter.java \* /opt/cola/permits/1198584707\_1630385987.5/0/xstream-1-4-18-sourcesjar/com/thoughtworks/xstream/converters/basic/FloatConverter.java No license file was found, but licenses were detected in source scan.

/\*

\* Copyright (C) 2005 Joe Walnes.

\* Copyright (C) 2006, 2007, 2011, 2013, 2014, 2015, 2016, 2017, 2018 XStream Committers.

\* All rights reserved.

\*

\* The software in this package is published under the terms of the BSD

\* style license a copy of which has been included with this distribution in

\* the LICENSE.txt file.

\*

\* Created on 03. October 2005 by Joerg Schaible

\*/

Found in path(s):

\* /opt/cola/permits/1198584707\_1630385987.5/0/xstream-1-4-18-sourcesjar/com/thoughtworks/xstream/converters/extended/ISO8601GregorianCalendarConverter.java No license file was found, but licenses were detected in source scan.

/\*

\* Copyright (C) 2005, 2006 Joe Walnes.

\* Copyright (C) 2006, 2007, 2011 XStream Committers.

\* All rights reserved.

\*

\* The software in this package is published under the terms of the BSD

\* style license a copy of which has been included with this distribution in

\* the LICENSE.txt file.

\*

\* Created on 06. February 2005 by Joe Walnes

\*/

Found in path(s):

```
* /opt/cola/permits/1198584707_1630385987.5/0/xstream-1-4-18-sources-
jar/com/thoughtworks/xstream/core/util/PrioritizedList.java
```
No license file was found, but licenses were detected in source scan.

```
/*
```

```
* Copyright (C) 2004, 2005 Joe Walnes.
```
\* Copyright (C) 2006, 2007, 2010, 2011, 2013, 2016, 2018, 2020 XStream Committers.

\* All rights reserved.

\*

\* The software in this package is published under the terms of the BSD

- \* style license a copy of which has been included with this distribution in
- \* the LICENSE.txt file.
- \*

\* Created on 08. May 2004 by Joe Walnes

```
*/
```
Found in path(s):

\* /opt/cola/permits/1198584707\_1630385987.5/0/xstream-1-4-18-sourcesjar/com/thoughtworks/xstream/converters/collections/TreeMapConverter.java No license file was found, but licenses were detected in source scan.

/\*

- \* Copyright (C) 2004 Joe Walnes.
- \* Copyright (C) 2006, 2007, 2018 XStream Committers.
- \* All rights reserved.
- \*

\* The software in this package is published under the terms of the BSD

\* style license a copy of which has been included with this distribution in

\* the LICENSE.txt file.

```
*
```
\* Created on 07. May 2004 by Joe Walnes

\*/

Found in path(s):

\* /opt/cola/permits/1198584707\_1630385987.5/0/xstream-1-4-18-sourcesjar/com/thoughtworks/xstream/converters/basic/BigDecimalConverter.java \* /opt/cola/permits/1198584707\_1630385987.5/0/xstream-1-4-18-sourcesjar/com/thoughtworks/xstream/converters/basic/BigIntegerConverter.java No license file was found, but licenses were detected in source scan.

/\*

```
* Copyright (C) 2006, 2007, 2008, 2009 XStream Committers.
```
\* All rights reserved.

\*

\* The software in this package is published under the terms of the BSD

\* style license a copy of which has been included with this distribution in

```
* the LICENSE.txt file.
```

```
*
```

```
* Created on 26.09.2007 by Joerg Schaible
```

```
*/
```
Found in path(s):

\* /opt/cola/permits/1198584707\_1630385987.5/0/xstream-1-4-18-sourcesjar/com/thoughtworks/xstream/core/AbstractTreeMarshallingStrategy.java No license file was found, but licenses were detected in source scan.

/\*

\* Copyright (C) 2004, 2005, 2006 Joe Walnes.

\* Copyright (C) 2006, 2007, 2009, 2011 XStream Committers.

\* All rights reserved.

\*

\* The software in this package is published under the terms of the BSD

\* style license a copy of which has been included with this distribution in

\* the LICENSE.txt file.

\*

\* Created on 03. September 2004 by Joe Walnes

\*/

Found in path(s):

\* /opt/cola/permits/1198584707\_1630385987.5/0/xstream-1-4-18-sourcesjar/com/thoughtworks/xstream/io/xml/JDomReader.java

\* /opt/cola/permits/1198584707\_1630385987.5/0/xstream-1-4-18-sourcesjar/com/thoughtworks/xstream/io/xml/XomWriter.java

\* /opt/cola/permits/1198584707\_1630385987.5/0/xstream-1-4-18-sourcesjar/com/thoughtworks/xstream/io/xml/JDomWriter.java

No license file was found, but licenses were detected in source scan.

/\*

\* Copyright (C) 2005 Joe Walnes.

\* Copyright (C) 2006, 2007, 2009, 2015, 2021 XStream Committers.

\* All rights reserved.

\*

\* The software in this package is published under the terms of the BSD

\* style license a copy of which has been included with this distribution in

\* the LICENSE.txt file.

\*

\* Created on 22. January 2005 by Joe Walnes

\*/

Found in path(s):

\* /opt/cola/permits/1198584707\_1630385987.5/0/xstream-1-4-18-sourcesjar/com/thoughtworks/xstream/mapper/ImmutableTypesMapper.java No license file was found, but licenses were detected in source scan.

/\*

\* Copyright (C) 2018 XStream Committers.

\* All rights reserved.

\* The software in this package is published under the terms of the BSD

\* style license a copy of which has been included with this distribution in

\* the LICENSE.txt file.

\* Created on 10. October 2018 by Joerg Schaible.

\*/

## Found in path(s):

\* /opt/cola/permits/1198584707\_1630385987.5/0/xstream-1-4-18-sourcesjar/com/thoughtworks/xstream/converters/reflection/FieldUtil15.java \* /opt/cola/permits/1198584707\_1630385987.5/0/xstream-1-4-18-sourcesjar/com/thoughtworks/xstream/converters/reflection/FieldUtil14.java No license file was found, but licenses were detected in source scan.

/\*

- \* Copyright (C) 2006 Joe Walnes.
- \* Copyright (C) 2006, 2007, 2008, 2013 XStream Committers.
- \* All rights reserved.
- \*
- \* The software in this package is published under the terms of the BSD
- \* style license a copy of which has been included with this distribution in
- \* the LICENSE.txt file.
- \*
- \* Created on 04. June 2006 by Joe Walnes

```
*/
```

```
Found in path(s):
```
\* /opt/cola/permits/1198584707\_1630385987.5/0/xstream-1-4-18-sourcesjar/com/thoughtworks/xstream/io/copy/HierarchicalStreamCopier.java No license file was found, but licenses were detected in source scan.

/\*

```
* Copyright (C) 2003, 2004, 2005 Joe Walnes.
```
\* Copyright (C) 2006, 2007, 2008, 2010, 2011, 2012, 2013, 2018 XStream Committers.

\* All rights reserved.

\*

- \* The software in this package is published under the terms of the BSD
- \* style license a copy of which has been included with this distribution in
- \* the LICENSE.txt file.
- \*
- \* Created on 26. September 2003 by Joe Walnes
- \*/

Found in path(s):

\* /opt/cola/permits/1198584707\_1630385987.5/0/xstream-1-4-18-sourcesjar/com/thoughtworks/xstream/converters/collections/MapConverter.java No license file was found, but licenses were detected in source scan.

Copyright (C) 2004 Joe Walnes. Copyright (C) 2006, 2007 XStream committers. All rights reserved.

The software in this package is published under the terms of the BSD style license a copy of which has been included with this distribution in the LICENSE.txt file.

Created on 10. May 2004 by Joe Walnes

Found in path(s):

\* /opt/cola/permits/1198584707\_1630385987.5/0/xstream-1-4-18-sourcesjar/com/thoughtworks/xstream/converters/basic/package.html No license file was found, but licenses were detected in source scan.

/\*

\* Copyright (C) 2009, 2011, 2014, 2015, 2018 XStream Committers. \* All rights reserved. \* \* The software in this package is published under the terms of the BSD \* style license a copy of which has been included with this distribution in \* the LICENSE.txt file. \* \* Created on 29. April 2009 by Joerg Schaible \*/

Found in path(s):

\* /opt/cola/permits/1198584707\_1630385987.5/0/xstream-1-4-18-sourcesjar/com/thoughtworks/xstream/io/xml/BEAStaxDriver.java No license file was found, but licenses were detected in source scan.

/\*

\* Copyright (C) 2009, 2011, 2015 XStream Committers.

\* All rights reserved.

\*

\* The software in this package is published under the terms of the BSD

\* style license a copy of which has been included with this distribution in

\* the LICENSE.txt file.

\*

\* Created on 29. April 2009 by Joerg Schaible

\*/

Found in path(s):

\* /opt/cola/permits/1198584707\_1630385987.5/0/xstream-1-4-18-sourcesjar/com/thoughtworks/xstream/io/xml/AbstractXppDriver.java No license file was found, but licenses were detected in source scan.

/\*

\* Copyright (C) 2004 Joe Walnes.

\* Copyright (C) 2006, 2007, 2010, 2017, 2018 XStream Committers.
\* All rights reserved.

\*

\* The software in this package is published under the terms of the BSD

\* style license a copy of which has been included with this distribution in

\* the LICENSE.txt file.

\*

\* Created on 03. March 2004 by Joe Walnes

\*/

Found in path(s):

\* /opt/cola/permits/1198584707\_1630385987.5/0/xstream-1-4-18-sourcesjar/com/thoughtworks/xstream/converters/extended/EncodedByteArrayConverter.java No license file was found, but licenses were detected in source scan.

/\*

\* Copyright (C) 2005 Joe Walnes.

\* Copyright (C) 2006, 2007, 2008, 2009 XStream Committers.

\* All rights reserved.

\*

\* The software in this package is published under the terms of the BSD

\* style license a copy of which has been included with this distribution in

\* the LICENSE.txt file.

\*

\* Created on 22. January 2005 by Joe Walnes

\*/

Found in path(s):

\* /opt/cola/permits/1198584707\_1630385987.5/0/xstream-1-4-18-sourcesjar/com/thoughtworks/xstream/mapper/DefaultImplementationsMapper.java No license file was found, but licenses were detected in source scan.

/\*

\* Copyright (C) 2004, 2005, 2006 Joe Walnes.

\* Copyright (C) 2006, 2007, 2009 XStream Committers.

\* All rights reserved.

\*

\* The software in this package is published under the terms of the BSD

\* style license a copy of which has been included with this distribution in

\* the LICENSE.txt file.

\*

\* Created on 07. March 2004 by Joe Walnes

\*/

Found in path(s):

\* /opt/cola/permits/1198584707\_1630385987.5/0/xstream-1-4-18-sourcesjar/com/thoughtworks/xstream/core/util/QuickWriter.java No license file was found, but licenses were detected in source scan.

/\*

```
* Copyright (C) 2004, 2005, 2006 Joe Walnes.
```
\* Copyright (C) 2006, 2007, 2009, 2011, 2015 XStream Committers.

\* All rights reserved.

\*

\* The software in this package is published under the terms of the BSD

\* style license a copy of which has been included with this distribution in

\* the LICENSE.txt file.

\*

\* Created on 03. September 2004 by Joe Walnes

\*/

Found in path(s):

\* /opt/cola/permits/1198584707\_1630385987.5/0/xstream-1-4-18-sourcesjar/com/thoughtworks/xstream/io/xml/JDomDriver.java No license file was found, but licenses were detected in source scan.

/\*

\* Copyright (C) 2007, 2008, 2009, 2011, 2012, 2013, 2016 XStream Committers.

\* All rights reserved.

\*

\* The software in this package is published under the terms of the BSD

\* style license a copy of which has been included with this distribution in

\* the LICENSE.txt file.

\*

\* Created on 07. November 2007 by Joerg Schaible

\*/

Found in path(s):

\* /opt/cola/permits/1198584707\_1630385987.5/0/xstream-1-4-18-sourcesjar/com/thoughtworks/xstream/mapper/AnnotationMapper.java No license file was found, but licenses were detected in source scan.

/\*

\* Copyright (C) 2005 Joe Walnes.

\* Copyright (C) 2006, 2007, 2008, 2009 XStream Committers.

\* All rights reserved.

\*

\* The software in this package is published under the terms of the BSD

\* style license a copy of which has been included with this distribution in

\* the LICENSE.txt file.

\*

\* Created on 12. April 2005 by Joe Walnes

\*/

Found in path(s):

\* /opt/cola/permits/1198584707\_1630385987.5/0/xstream-1-4-18-sourcesjar/com/thoughtworks/xstream/converters/javabean/BeanProperty.java

No license file was found, but licenses were detected in source scan.

/\* \* Copyright (C) 2004 Joe Walnes. \* Copyright (C) 2006, 2007, 2018 XStream Committers. \* All rights reserved. \* \* The software in this package is published under the terms of the BSD \* style license a copy of which has been included with this distribution in \* the LICENSE.txt file. \* \* Created on 24. Julyl 2004 by Joe Walnes

```
*/
```
Found in path(s):

\* /opt/cola/permits/1198584707\_1630385987.5/0/xstream-1-4-18-sourcesjar/com/thoughtworks/xstream/converters/extended/LocaleConverter.java No license file was found, but licenses were detected in source scan.

/\*

\* Copyright (C) 2008 XStream Committers.

```
* All rights reserved.
```
\*

\* The software in this package is published under the terms of the BSD

\* style license a copy of which has been included with this distribution in \* the LICENSE.txt file.

\*

```
* Created on 20. November 2008 by Joerg Schaible
*/
```
Found in path(s):

\* /opt/cola/permits/1198584707\_1630385987.5/0/xstream-1-4-18-sourcesjar/com/thoughtworks/xstream/persistence/PersistenceStrategy.java No license file was found, but licenses were detected in source scan.

/\*

\* Copyright (C) 2004 Joe Walnes.

\* Copyright (C) 2006, 2007, 2014, 2016 XStream Committers.

```
* All rights reserved.
```
\*

\* The software in this package is published under the terms of the BSD

\* style license a copy of which has been included with this distribution in

\* the LICENSE.txt file.

\*

\* Created on 30. May 2004 by Joe Walnes

```
*/
```
Found in path(s):

\* /opt/cola/permits/1198584707\_1630385987.5/0/xstream-1-4-18-sourcesjar/com/thoughtworks/xstream/converters/extended/StackTraceElementFactory.java No license file was found, but licenses were detected in source scan.

/\*

\* Copyright (C) 2006, 2007, 2008 XStream Committers.

\* All rights reserved.

\*

\* The software in this package is published under the terms of the BSD

\* style license a copy of which has been included with this distribution in

\* the LICENSE.txt file.

\*

\* Created on 08. April 2006 by Joerg Schaible

\*/

Found in path(s):

\* /opt/cola/permits/1198584707\_1630385987.5/0/xstream-1-4-18-sourcesjar/com/thoughtworks/xstream/mapper/CGLIBMapper.java No license file was found, but licenses were detected in source scan.

/\*

```
* Copyright (C) 2004, 2005 Joe Walnes.
```
\* Copyright (C) 2006, 2007 XStream Committers.

\* All rights reserved.

\*

\* The software in this package is published under the terms of the BSD

\* style license a copy of which has been included with this distribution in

\* the LICENSE.txt file.

\*

\* Created on 03. April 2004 by Joe Walnes

```
*/
```
Found in path(s):

\* /opt/cola/permits/1198584707\_1630385987.5/0/xstream-1-4-18-sourcesjar/com/thoughtworks/xstream/io/path/PathTrackingReader.java No license file was found, but licenses were detected in source scan.

/\*

\* Copyright (C) 2013 XStream Committers.

```
* All rights reserved.
```
\*

\* The software in this package is published under the terms of the BSD

\* style license a copy of which has been included with this distribution in

\* the LICENSE.txt file.

```
*
* Created on 26. June 2013 by Joerg Schaible
```

```
*/
```
Found in path(s):

\* /opt/cola/permits/1198584707\_1630385987.5/0/xstream-1-4-18-sourcesjar/com/thoughtworks/xstream/core/ClassLoaderReference.java No license file was found, but licenses were detected in source scan.

/\*

\* Copyright (C) 2011, 2018 XStream Committers. \* All rights reserved. \* \* The software in this package is published under the terms of the BSD \* style license a copy of which has been included with this distribution in \* the LICENSE.txt file. \* \* Created on 11. October 2011 by Joerg Schaible \*/

Found in path(s):

\* /opt/cola/permits/1198584707\_1630385987.5/0/xstream-1-4-18-sourcesjar/com/thoughtworks/xstream/converters/collections/SingletonMapConverter.java \* /opt/cola/permits/1198584707\_1630385987.5/0/xstream-1-4-18-sourcesjar/com/thoughtworks/xstream/converters/collections/SingletonCollectionConverter.java No license file was found, but licenses were detected in source scan.

/\*

```
* Copyright (C) 2004, 2005, 2006 Joe Walnes.
```

```
* Copyright (C) 2006, 2007, 2011 XStream Committers.
```

```
* All rights reserved.
```
\*

\* The software in this package is published under the terms of the BSD

\* style license a copy of which has been included with this distribution in

\* the LICENSE.txt file.

\*

\* Created on 07. March 2004 by Joe Walnes

\*/

Found in path(s):

\* /opt/cola/permits/1198584707\_1630385987.5/0/xstream-1-4-18-sourcesjar/com/thoughtworks/xstream/io/path/PathTrackingWriter.java No license file was found, but licenses were detected in source scan.

```
/*
```
\* Copyright (C) 2015 XStream Committers.

```
* All rights reserved.
```
\*

\* Created on 15. January 2015 by Joerg Schaible

\*/

Found in path(s):

\* /opt/cola/permits/1198584707\_1630385987.5/0/xstream-1-4-18-sourcesjar/com/thoughtworks/xstream/mapper/LambdaMapper.java No license file was found, but licenses were detected in source scan.

/\*

\* Copyright (C) 2005 Joe Walnes. \* Copyright (C) 2006, 2007, 2008, 2009, 2011, 2013, 2014 XStream Committers. \* All rights reserved. \* \* The software in this package is published under the terms of the BSD \* style license a copy of which has been included with this distribution in \* the LICENSE.txt file. \* \* Created on 22. January 2005 by Joe Walnes \*/

Found in path(s):

\* /opt/cola/permits/1198584707\_1630385987.5/0/xstream-1-4-18-sourcesjar/com/thoughtworks/xstream/mapper/CachingMapper.java No license file was found, but licenses were detected in source scan.

/\*

```
* Copyright (C) 2004, 2005 Joe Walnes.
```
\* Copyright (C) 2006, 2007, 2009 XStream Committers.

\* All rights reserved.

\*

\* The software in this package is published under the terms of the BSD

\* style license a copy of which has been included with this distribution in

\* the LICENSE.txt file.

\*

\* Created on 03. April 2004 by Joe Walnes

```
*/
```
Found in path(s):

\* /opt/cola/permits/1198584707\_1630385987.5/0/xstream-1-4-18-sourcesjar/com/thoughtworks/xstream/core/ReferenceByXPathMarshallingStrategy.java No license file was found, but licenses were detected in source scan.

/\*

```
* Copyright (C) 2004, 2006 Joe Walnes.
```
\* Copyright (C) 2007, 2009 XStream Committers.

```
* All rights reserved.
```
\*

\* The software in this package is published under the terms of the BSD

- \* style license a copy of which has been included with this distribution in
- \* the LICENSE.txt file.

\*

\* Created on 16. March 2004 by Joe Walnes

\*/

Found in path(s):

\* /opt/cola/permits/1198584707\_1630385987.5/0/xstream-1-4-18-sourcesjar/com/thoughtworks/xstream/MarshallingStrategy.java No license file was found, but licenses were detected in source scan.

/\*

\* Copyright (C) 2005, 2006 Joe Walnes.

\* Copyright (C) 2006, 2007 XStream Committers.

\* All rights reserved.

\*

\* The software in this package is published under the terms of the BSD

\* style license a copy of which has been included with this distribution in

\* the LICENSE.txt file.

\*

\* Created on 10. April 2005 by Joe Walnes

\*/

Found in path(s):

\* /opt/cola/permits/1198584707\_1630385987.5/0/xstream-1-4-18-sourcesjar/com/thoughtworks/xstream/io/WriterWrapper.java No license file was found, but licenses were detected in source scan.

/\*

\* Copyright (C) 2009, 2010, 2011 XStream Committers.

\* All rights reserved.

\*

\* The software in this package is published under the terms of the BSD

\* style license a copy of which has been included with this distribution in

\* the LICENSE.txt file.

\*

\* Created on 29. August 2009 by Joerg Schaible

\*/

Found in path(s):

\* /opt/cola/permits/1198584707\_1630385987.5/0/xstream-1-4-18-sourcesjar/com/thoughtworks/xstream/core/util/Cloneables.java No license file was found, but licenses were detected in source scan.

/\*

\* Copyright (C) 2014 XStream Committers.

\* All rights reserved.

\*

\* Created on 19. January 2014 by Joerg Schaible

\*/

Found in path(s):

\* /opt/cola/permits/1198584707\_1630385987.5/0/xstream-1-4-18-sourcesjar/com/thoughtworks/xstream/security/ProxyTypePermission.java \* /opt/cola/permits/1198584707\_1630385987.5/0/xstream-1-4-18-sourcesjar/com/thoughtworks/xstream/security/CGLIBProxyTypePermission.java No license file was found, but licenses were detected in source scan.

/\*

\* Copyright (C) 2004, 2005, 2006 Joe Walnes.

\* Copyright (C) 2006, 2007, 2009, 2011, 2016 XStream Committers.

\* All rights reserved.

\*

\* The software in this package is published under the terms of the BSD

\* style license a copy of which has been included with this distribution in

\* the LICENSE.txt file.

\*

\* Created on 07. March 2004 by Joe Walnes

\*/

Found in path(s):

\* /opt/cola/permits/1198584707\_1630385987.5/0/xstream-1-4-18-sourcesjar/com/thoughtworks/xstream/io/xml/Dom4JXmlWriter.java No license file was found, but licenses were detected in source scan.

/\*

\* Copyright (C) 2004, 2005 Joe Walnes.

\* Copyright (C) 2006, 2007, 2009, 2013, 2018 XStream Committers.

\* All rights reserved.

\*

\* The software in this package is published under the terms of the BSD

\* style license a copy of which has been included with this distribution in

\* the LICENSE.txt file.

\*

\* Created on 04. April 2004 by Joe Walnes

\*/

Found in path(s):

\* /opt/cola/permits/1198584707\_1630385987.5/0/xstream-1-4-18-sourcesjar/com/thoughtworks/xstream/converters/extended/JavaMethodConverter.java No license file was found, but licenses were detected in source scan.

/\*

\* Copyright (C) 2011, 2016 XStream Committers.

\* All rights reserved.

\*

\* The software in this package is published under the terms of the BSD

\* style license a copy of which has been included with this distribution in

\* the LICENSE.txt file.

\*

\* Created on 01. October 2011 by Joerg Schaible \*/

Found in path(s):

\* /opt/cola/permits/1198584707\_1630385987.5/0/xstream-1-4-18-sourcesjar/com/thoughtworks/xstream/converters/reflection/MissingFieldException.java No license file was found, but licenses were detected in source scan.

/\*

\* Copyright (C) 2017, 2018 XStream Committers.

\* All rights reserved.

\*

\* The software in this package is published under the terms of the BSD

\* style license a copy of which has been included with this distribution in

\* the LICENSE.txt file.

\*

\* Created on 19. February 2017 by Joerg Schaible

\*/

Found in path(s):

\* /opt/cola/permits/1198584707\_1630385987.5/0/xstream-1-4-18-sourcesjar/com/thoughtworks/xstream/converters/time/ChronologyConverter.java No license file was found, but licenses were detected in source scan.

/\*

```
* Copyright (C) 2004 Joe Walnes.
```
\* Copyright (C) 2006, 2007, 2008, 2009, 2016 XStream Committers.

\* All rights reserved.

\*

\* The software in this package is published under the terms of the BSD

\* style license a copy of which has been included with this distribution in

\* the LICENSE.txt file.

\*

\* Created on 14. September 2004 by Joe Walnes

\*/

Found in path(s):

\* /opt/cola/permits/1198584707\_1630385987.5/0/xstream-1-4-18-sourcesjar/com/thoughtworks/xstream/core/BaseException.java No license file was found, but licenses were detected in source scan.

/\*

\* Copyright (C) 2004, 2005, 2006 Joe Walnes.

\* Copyright (C) 2006, 2007, 2008, 2009, 2011, 2013, 2016, 2017, 2019 XStream Committers.

\* All rights reserved.

\*

\* The software in this package is published under the terms of the BSD

\* style license a copy of which has been included with this distribution in

\* the LICENSE.txt file.

\*

\* Created on 07. March 2004 by Joe Walnes

\*/

Found in path(s):

\* /opt/cola/permits/1198584707\_1630385987.5/0/xstream-1-4-18-sourcesjar/com/thoughtworks/xstream/core/DefaultConverterLookup.java No license file was found, but licenses were detected in source scan.

/\*

\* Copyright (C) 2004, 2005 Joe Walnes.

\* Copyright (C) 2006, 2007, 2008, 2010, 2011, 2014, 2015 XStream Committers.

\* All rights reserved.

\*

\* The software in this package is published under the terms of the BSD

\* style license a copy of which has been included with this distribution in

\* the LICENSE.txt file.

\*

\* Created on 23. August 2004 by Joe Walnes

\*/

Found in path(s):

\* /opt/cola/permits/1198584707\_1630385987.5/0/xstream-1-4-18-sourcesjar/com/thoughtworks/xstream/converters/reflection/SerializationMethodInvoker.java No license file was found, but licenses were detected in source scan.

/\*

\* Copyright (c) 2007, 2008, 2016 XStream Committers.

\* All rights reserved.

\*

\* The software in this package is published under the terms of the BSD

\* style license a copy of which has been included with this distribution in

\* the LICENSE.txt file.

\*

\* Created on 20. September 2007 by Joerg Schaible

\*/

Found in path(s):

\* /opt/cola/permits/1198584707\_1630385987.5/0/xstream-1-4-18-sourcesjar/com/thoughtworks/xstream/core/util/ThreadSafePropertyEditor.java No license file was found, but licenses were detected in source scan.

/\*

\* Copyright (C) 2006 Joe Walnes.

\* Copyright (C) 2006, 2007, 2008, 2009, 2010, 2013, 2018 XStream Committers.

\* All rights reserved.

\*

\* The software in this package is published under the terms of the BSD

\* style license a copy of which has been included with this distribution in

\* the LICENSE.txt file.

\* \* Created on 20. February 2006 by Mauro Talevi \*/

Found in path(s):

\* /opt/cola/permits/1198584707\_1630385987.5/0/xstream-1-4-18-sourcesjar/com/thoughtworks/xstream/mapper/AttributeMapper.java No license file was found, but licenses were detected in source scan.

/\*

\* Copyright (C) 2009, 2011 XStream Committers.

\* All rights reserved.

\*

\* The software in this package is published under the terms of the BSD

- \* style license a copy of which has been included with this distribution in
- \* the LICENSE.txt file.

\*

\* Created on 15. August 2009 by Joerg Schaible

\*/

Found in path(s):

\* /opt/cola/permits/1198584707\_1630385987.5/0/xstream-1-4-18-sourcesjar/com/thoughtworks/xstream/io/AbstractDriver.java No license file was found, but licenses were detected in source scan.

/\*

- \* Copyright (C) 2004, 2005, 2006 Joe Walnes.
- \* Copyright (C) 2006, 2007, 2008, 2009, 2011, 2018 XStream Committers.

\* All rights reserved.

\*

\* The software in this package is published under the terms of the BSD

- \* style license a copy of which has been included with this distribution in
- \* the LICENSE.txt file.

\*

\* Created on 07. March 2004 by Joe Walnes

```
*/
```
Found in path(s):

```
* /opt/cola/permits/1198584707_1630385987.5/0/xstream-1-4-18-sources-
jar/com/thoughtworks/xstream/io/xml/XppDomDriver.java
No license file was found, but licenses were detected in source scan.
```
/\*

\* Copyright (C) 2014, 2017 XStream Committers.

\* All rights reserved.

\* Created on 09. January 2014 by Joerg Schaible \*/

Found in path(s):

\* /opt/cola/permits/1198584707\_1630385987.5/0/xstream-1-4-18-sourcesjar/com/thoughtworks/xstream/security/PrimitiveTypePermission.java No license file was found, but licenses were detected in source scan.

/\*

\*

\* Copyright (C) 2004, 2005, 2006 Joe Walnes.

\* Copyright (C) 2006, 2007, 2008, 2009, 2011, 2018 XStream Committers.

\* All rights reserved.

\*

\* The software in this package is published under the terms of the BSD \* style license a copy of which has been included with this distribution in \* the LICENSE.txt file.

\* Created on 15. March 2004 by Joe Walnes

\*/

\*

Found in path(s):

\* /opt/cola/permits/1198584707\_1630385987.5/0/xstream-1-4-18-sourcesjar/com/thoughtworks/xstream/core/TreeUnmarshaller.java No license file was found, but licenses were detected in source scan.

/\*

\* Copyright (C) 2006 Joe Walnes.

\* Copyright (C) 2006, 2007, 2008, 2011 XStream Committers.

\* All rights reserved.

\*

\* The software in this package is published under the terms of the BSD

\* style license a copy of which has been included with this distribution in

\* the LICENSE.txt file.

\*

\* Created on 22. June 2006 by Mauro Talevi

\*/

Found in path(s):

\* /opt/cola/permits/1198584707\_1630385987.5/0/xstream-1-4-18-sourcesjar/com/thoughtworks/xstream/io/json/JsonHierarchicalStreamDriver.java No license file was found, but licenses were detected in source scan.

/\*

\* Copyright (C) 2004, 2005 Joe Walnes.

\* Copyright (C) 2006, 2007, 2008, 2010, 2013, 2018, 2020 XStream Committers.

\* All rights reserved.

\*

\* The software in this package is published under the terms of the BSD

\* style license a copy of which has been included with this distribution in

\* the LICENSE.txt file.

\*

\* Created on 25. March 2004 by Joe Walnes

\*/

Found in path(s):

\* /opt/cola/permits/1198584707\_1630385987.5/0/xstream-1-4-18-sourcesjar/com/thoughtworks/xstream/converters/extended/DynamicProxyConverter.java No license file was found, but licenses were detected in source scan.

/\*

\* Copyright (C) 2004 Joe Walnes.

\* Copyright (C) 2006, 2007, 2017, 2018 XStream Committers.

\* All rights reserved.

\*

\* The software in this package is published under the terms of the BSD

\* style license a copy of which has been included with this distribution in

\* the LICENSE.txt file.

\*

\* Created on 06. August 2004 by Joe Walnes

\*/

Found in path(s):

\* /opt/cola/permits/1198584707\_1630385987.5/0/xstream-1-4-18-sourcesjar/com/thoughtworks/xstream/core/util/Base64Encoder.java No license file was found, but licenses were detected in source scan.

/\*

\* Copyright (C) 2005 Joe Walnes.

\* Copyright (C) 2006, 2007, 2008, 2009, 2013, 2020 XStream Committers.

\* All rights reserved.

\*

\* The software in this package is published under the terms of the BSD

\* style license a copy of which has been included with this distribution in

\* the LICENSE.txt file.

\*

\* Created on 06. April 2005 by Joe Walnes

```
*/
```
Found in path(s):

\* /opt/cola/permits/1198584707\_1630385987.5/0/xstream-1-4-18-sourcesjar/com/thoughtworks/xstream/converters/enums/EnumMapConverter.java No license file was found, but licenses were detected in source scan.

/\*

\* Copyright (C) 2004, 2005 Joe Walnes.

\* Copyright (C) 2006, 2007, 2017, 2018 XStream Committers.

\* All rights reserved.

\*

\* The software in this package is published under the terms of the BSD

\* style license a copy of which has been included with this distribution in

\* the LICENSE.txt file.

\*

\* Created on 22. November 2004 by Mauro Talevi

\*/

Found in path(s):

\* /opt/cola/permits/1198584707\_1630385987.5/0/xstream-1-4-18-sourcesjar/com/thoughtworks/xstream/converters/extended/ISO8601DateConverter.java No license file was found, but licenses were detected in source scan.

/\*

\* Copyright (C) 2006 Joe Walnes.

\* Copyright (C) 2006, 2007 XStream Committers.

\* All rights reserved.

\*

\* The software in this package is published under the terms of the BSD

\* style license a copy of which has been included with this distribution in

\* the LICENSE.txt file.

\* \* Created on 04. June 2006 by Joe Walnes

\*/

Found in path(s):

\* /opt/cola/permits/1198584707\_1630385987.5/0/xstream-1-4-18-sourcesjar/com/thoughtworks/xstream/io/binary/ReaderDepthState.java \* /opt/cola/permits/1198584707\_1630385987.5/0/xstream-1-4-18-sourcesjar/com/thoughtworks/xstream/io/binary/BinaryStreamWriter.java No license file was found, but licenses were detected in source scan.

/\*

\* Copyright (C) 2006 Joe Walnes.

\* Copyright (C) 2006, 2007, 2008, 2009 XStream Committers.

\* All rights reserved.

\*

\* The software in this package is published under the terms of the BSD

\* style license a copy of which has been included with this distribution in

\* the LICENSE.txt file.

\*

\* Created on 22. June 2006 by Mauro Talevi

\*/

Found in path(s):

\* /opt/cola/permits/1198584707\_1630385987.5/0/xstream-1-4-18-sources-

jar/com/thoughtworks/xstream/io/json/JsonHierarchicalStreamWriter.java No license file was found, but licenses were detected in source scan.

/\* \* Copyright (C) 2017, 2018 XStream Committers. \* All rights reserved. \* \* The software in this package is published under the terms of the BSD \* style license a copy of which has been included with this distribution in \* the LICENSE.txt file. \* \* Created on 12. August 2017 by Joerg Schaible

\*/

Found in path(s):

\* /opt/cola/permits/1198584707\_1630385987.5/0/xstream-1-4-18-sourcesjar/com/thoughtworks/xstream/core/StringCodec.java \* /opt/cola/permits/1198584707\_1630385987.5/0/xstream-1-4-18-sourcesjar/com/thoughtworks/xstream/core/util/Base64JAXBCodec.java \* /opt/cola/permits/1198584707\_1630385987.5/0/xstream-1-4-18-sourcesjar/com/thoughtworks/xstream/core/util/Base64JavaUtilCodec.java No license file was found, but licenses were detected in source scan.

/\*

\* Copyright (C) 2005, 2006 Joe Walnes.

\* Copyright (C) 2006, 2007, 2009, 2011 XStream Committers.

\* All rights reserved.

\*

\* The software in this package is published under the terms of the BSD

\* style license a copy of which has been included with this distribution in

\* the LICENSE.txt file.

\* \* Created on 24. April 2005 by Joe Walnes

\*/

Found in path(s):

\* /opt/cola/permits/1198584707\_1630385987.5/0/xstream-1-4-18-sourcesjar/com/thoughtworks/xstream/io/xml/AbstractDocumentReader.java No license file was found, but licenses were detected in source scan.

/\*

\* Copyright (C) 2013, 2016, 2018 XStream Committers.

\* All rights reserved.

\*

\* The software in this package is published under the terms of the BSD

\* style license a copy of which has been included with this distribution in

\* the LICENSE.txt file.

\*

\* Created on 20. September 2013 by Joerg Schaible \*/

Found in path(s):

\* /opt/cola/permits/1198584707\_1630385987.5/0/xstream-1-4-18-sourcesjar/com/thoughtworks/xstream/converters/extended/NamedMapConverter.java No license file was found, but licenses were detected in source scan.

/\*

\* Copyright (C) 2004, 2006 Joe Walnes.

\* Copyright (C) 2006, 2007, 2008, 2009 XStream Committers.

\* All rights reserved.

\*

\* The software in this package is published under the terms of the BSD

\* style license a copy of which has been included with this distribution in

\* the LICENSE.txt file.

\* \* Created on 03. April 2004 by Joe Walnes \*/

Found in path(s):

\* /opt/cola/permits/1198584707\_1630385987.5/0/xstream-1-4-18-sourcesjar/com/thoughtworks/xstream/core/ReferenceByXPathMarshaller.java No license file was found, but licenses were detected in source scan.

/\*

\* Copyright (C) 2004, 2005, 2006 Joe Walnes.

\* Copyright (C) 2006, 2007, 2009, 2011 XStream Committers.

\* All rights reserved.

\*

\* The software in this package is published under the terms of the BSD

\* style license a copy of which has been included with this distribution in

\* the LICENSE.txt file.

\*

\* Created on 03. April 2004 by Joe Walnes

\*/

Found in path(s):

\* /opt/cola/permits/1198584707\_1630385987.5/0/xstream-1-4-18-sourcesjar/com/thoughtworks/xstream/core/ReferenceByXPathUnmarshaller.java No license file was found, but licenses were detected in source scan.

/\*

\* Copyright (C) 2004, 2005, 2006 Joe Walnes.

\* Copyright (C) 2006, 2007, 2008, 2010, 2011, 2012, 2013, 2014, 2015, 2016 XStream Committers.

\* All rights reserved.

\*

\* The software in this package is published under the terms of the BSD

\* style license a copy of which has been included with this distribution in

\* the LICENSE.txt file.

\*

\* Created on 21. December 2004 by Joe Walnes

\*/

Found in path(s):

\* /opt/cola/permits/1198584707\_1630385987.5/0/xstream-1-4-18-sourcesjar/com/thoughtworks/xstream/converters/reflection/SerializableConverter.java No license file was found, but licenses were detected in source scan.

/\*

\* Copyright (C) 2004, 2005 Joe Walnes.

\* Copyright (C) 2006, 2007, 2008, 2010, 2011, 2014, 2015, 2016 XStream Committers.

\* All rights reserved.

\*

\* The software in this package is published under the terms of the BSD

\* style license a copy of which has been included with this distribution in

\* the LICENSE.txt file.

\*

\* Created on 12. February 2015 by Joerg Schaible, copied from c.t.x.converters.reflection.SerializationMemberInvoker. \*/

Found in path(s):

\* /opt/cola/permits/1198584707\_1630385987.5/0/xstream-1-4-18-sourcesjar/com/thoughtworks/xstream/core/util/SerializationMembers.java No license file was found, but licenses were detected in source scan.

/\*

\* Copyright (C) 2009, 2011 XStream Committers.

\* All rights reserved.

\*

\* The software in this package is published under the terms of the BSD

\* style license a copy of which has been included with this distribution in

\* the LICENSE.txt file.

\*

\* Created on 29. April 2009 by Joerg Schaible

\*/

Found in path(s):

\* /opt/cola/permits/1198584707\_1630385987.5/0/xstream-1-4-18-sourcesjar/com/thoughtworks/xstream/io/xml/Xpp3Driver.java

\* /opt/cola/permits/1198584707\_1630385987.5/0/xstream-1-4-18-sources-

jar/com/thoughtworks/xstream/io/xml/KXml2Driver.java

No license file was found, but licenses were detected in source scan.

/\*

\* Copyright (C) 2013, 2014, 2015 XStream Committers.

\* All rights reserved.

\*

\* The software in this package is published under the terms of the BSD

\* style license a copy of which has been included with this distribution in

```
* the LICENSE.txt file.
```
\*

\* Created on 27. July 2013 by Joerg Schaible

\*/

Found in path(s):

\* /opt/cola/permits/1198584707\_1630385987.5/0/xstream-1-4-18-sourcesjar/com/thoughtworks/xstream/io/xml/StandardStaxDriver.java No license file was found, but licenses were detected in source scan.

\* Copyright (C) 2004 Joe Walnes.

\* Copyright (C) 2006, 2007 XStream committers.

\* All rights reserved.

\*

\* The software in this package is published under the terms of the BSD

\* style license a copy of which has been included with this distribution in

\* the LICENSE.txt file.

\*

\* Created on 10. May 2004 by Joe Walnes

Found in path(s):

\* /opt/cola/permits/1198584707\_1630385987.5/0/xstream-1-4-18-sourcesjar/com/thoughtworks/xstream/converters/extended/package.html \* /opt/cola/permits/1198584707\_1630385987.5/0/xstream-1-4-18-sourcesjar/com/thoughtworks/xstream/converters/collections/package.html No license file was found, but licenses were detected in source scan.

/\*

\* Copyright (c) 2006, 2007, 2011 XStream Committers.

\* All rights reserved.

\*

\* The software in this package is published under the terms of the BSD

\* style license a copy of which has been included with this distribution in \* the LICENSE.txt file.

\*

\* Created on 11. October 2006 by Joerg Schaible

\*/

Found in path(s):

\* /opt/cola/permits/1198584707\_1630385987.5/0/xstream-1-4-18-sourcesjar/com/thoughtworks/xstream/core/util/Primitives.java No license file was found, but licenses were detected in source scan.

/\*

\* Copyright (C) 2016, 2017, 2018 XStream Committers.

\* All rights reserved.

\*

\* The software in this package is published under the terms of the BSD

\* style license a copy of which has been included with this distribution in

\* the LICENSE.txt file.

\*

\* Created on 7. February 2016 by Aaron Johnson \*/

Found in path(s):

\* /opt/cola/permits/1198584707\_1630385987.5/0/xstream-1-4-18-sourcesjar/com/thoughtworks/xstream/converters/extended/PathConverter.java No license file was found, but licenses were detected in source scan.

/\*

\* Copyright (C) 2004 Joe Walnes.

\* Copyright (C) 2006, 2007, 2018 XStream Committers.

\* All rights reserved.

\*

\* The software in this package is published under the terms of the BSD

\* style license a copy of which has been included with this distribution in

\* the LICENSE.txt file.

\*

\* Created on 06. March 2004 by Joe Walnes

\*/

Found in path(s):

\* /opt/cola/permits/1198584707\_1630385987.5/0/xstream-1-4-18-sourcesjar/com/thoughtworks/xstream/converters/collections/CharArrayConverter.java No license file was found, but licenses were detected in source scan.

/\*

\* Copyright (C) 2003, 2004, 2005 Joe Walnes.

\* Copyright (C) 2006, 2007, 2018 XStream Committers.

\* All rights reserved.

\*

\* The software in this package is published under the terms of the BSD

\* style license a copy of which has been included with this distribution in

\* the LICENSE.txt file.

\*

\* Created on 03. October 2003 by Joe Walnes

\*/

Found in path(s):

\* /opt/cola/permits/1198584707\_1630385987.5/0/xstream-1-4-18-sourcesjar/com/thoughtworks/xstream/converters/collections/ArrayConverter.java No license file was found, but licenses were detected in source scan.

/\* \* Copyright (C) 2004, 2005 Joe Walnes. \* Copyright (C) 2006, 2007, 2009, 2011, 2012 XStream Committers. \* All rights reserved. \* \* The software in this package is published under the terms of the BSD \* style license a copy of which has been included with this distribution in \* the LICENSE.txt file. \* \* Created on 06. May 2004 by Joe Walnes \*/

Found in path(s):

\* /opt/cola/permits/1198584707\_1630385987.5/0/xstream-1-4-18-sourcesjar/com/thoughtworks/xstream/core/util/ThreadSafeSimpleDateFormat.java No license file was found, but licenses were detected in source scan.

/\*

- \* Copyright (C) 2004, 2005, 2006 Joe Walnes.
- \* Copyright (C) 2006, 2007, 2009, 2011 XStream Committers.
- \* All rights reserved.
- \*

\* The software in this package is published under the terms of the BSD

\* style license a copy of which has been included with this distribution in

\* the LICENSE.txt file.

\*

\* Created on 07. March 2004 by Joe Walnes

\*/

Found in path(s):

```
* /opt/cola/permits/1198584707_1630385987.5/0/xstream-1-4-18-sources-
jar/com/thoughtworks/xstream/io/xml/XppDomReader.java
* /opt/cola/permits/1198584707_1630385987.5/0/xstream-1-4-18-sources-
jar/com/thoughtworks/xstream/io/path/PathTracker.java
* /opt/cola/permits/1198584707_1630385987.5/0/xstream-1-4-18-sources-
jar/com/thoughtworks/xstream/io/xml/XppDomWriter.java
* /opt/cola/permits/1198584707_1630385987.5/0/xstream-1-4-18-sources-
jar/com/thoughtworks/xstream/io/xml/DomReader.java
No license file was found, but licenses were detected in source scan.
```
/\*

- \* Copyright (C) 2006 Joe Walnes.
- \* Copyright (C) 2006, 2007, 2011, 2013 XStream Committers.
- \* All rights reserved.

\*

\* The software in this package is published under the terms of the BSD

\* style license a copy of which has been included with this distribution in

\* the LICENSE.txt file.

\*

\* Created on 04. June 2006 by Joe Walnes

\*/

Found in path(s):

\* /opt/cola/permits/1198584707\_1630385987.5/0/xstream-1-4-18-sourcesjar/com/thoughtworks/xstream/io/binary/BinaryStreamReader.java No license file was found, but licenses were detected in source scan.

/\*

\* Copyright (C) 2013 XStream Committers.

\* All rights reserved.

\*

\* The software in this package is published under the terms of the BSD

- \* style license a copy of which has been included with this distribution in
- \* the LICENSE.txt file.
- \*

\* Created on 24. June 2012 by Joerg Schaible

```
*/
```
Found in path(s):

\* /opt/cola/permits/1198584707\_1630385987.5/0/xstream-1-4-18-sourcesjar/com/thoughtworks/xstream/io/xml/JDom2Writer.java \* /opt/cola/permits/1198584707\_1630385987.5/0/xstream-1-4-18-sourcesjar/com/thoughtworks/xstream/io/xml/JDom2Reader.java No license file was found, but licenses were detected in source scan.

/\*

```
* Copyright (C) 2005, 2006 Joe Walnes.
```
\* Copyright (C) 2006, 2007, 2009, 2011 XStream Committers.

\* All rights reserved.

\*

\* The software in this package is published under the terms of the BSD

- \* style license a copy of which has been included with this distribution in
- \* the LICENSE.txt file.
- \*

\* Created on 28. May 2005 by Mauro Talevi

```
*/
```
Found in path(s):

\* /opt/cola/permits/1198584707\_1630385987.5/0/xstream-1-4-18-sourcesjar/com/thoughtworks/xstream/io/xml/AbstractXmlDriver.java No license file was found, but licenses were detected in source scan.

/\*

\* Copyright (C) 2005 Joe Walnes.

\* Copyright (C) 2006, 2007, 2009, 2013, 2018 XStream Committers.

\* All rights reserved.

\*

\* The software in this package is published under the terms of the BSD

\* style license a copy of which has been included with this distribution in

\* the LICENSE.txt file.

\*

\* Created on 18. March 2005 by Joe Walnes

\*/

Found in path(s):

\* /opt/cola/permits/1198584707\_1630385987.5/0/xstream-1-4-18-sourcesjar/com/thoughtworks/xstream/converters/enums/EnumConverter.java No license file was found, but licenses were detected in source scan.

/\*

\* Copyright (C) 2004, 2005 Joe Walnes.

\* Copyright (C) 2006, 2007 XStream Committers.

\* All rights reserved.

\*

\* The software in this package is published under the terms of the BSD

\* style license a copy of which has been included with this distribution in

\* the LICENSE.txt file.

\*

\* Created on 06. March 2004 by Joe Walnes

\*/

Found in path(s):

\* /opt/cola/permits/1198584707\_1630385987.5/0/xstream-1-4-18-sourcesjar/com/thoughtworks/xstream/converters/UnmarshallingContext.java No license file was found, but licenses were detected in source scan.

/\*

\* Copyright (C) 2006 Joe Walnes.

\* Copyright (C) 2006, 2007 XStream Committers.

\* All rights reserved.

\*

\* The software in this package is published under the terms of the BSD

\* style license a copy of which has been included with this distribution in

\* the LICENSE.txt file.

\*

\* Created on 15. March 2006 by Joerg Schaible

\*/

Found in path(s):

\* /opt/cola/permits/1198584707\_1630385987.5/0/xstream-1-4-18-sourcesjar/com/thoughtworks/xstream/io/StatefulWriter.java

No license file was found, but licenses were detected in source scan.

/\* \* Copyright (C) 2005 Joe Walnes. \* Copyright (C) 2006, 2007, 2008, 2009, 2013, 2014, 2016 XStream Committers. \* All rights reserved. \* \* The software in this package is published under the terms of the BSD \* style license a copy of which has been included with this distribution in \* the LICENSE.txt file. \* \* Created on 09. April 2005 by Joe Walnes \*/

Found in path(s):

\* /opt/cola/permits/1198584707\_1630385987.5/0/xstream-1-4-18-sourcesjar/com/thoughtworks/xstream/mapper/FieldAliasingMapper.java No license file was found, but licenses were detected in source scan.

/\*

\* Copyright (C) 2011, 2018 XStream Committers.

```
* All rights reserved.
```
\*

\* The software in this package is published under the terms of the BSD

\* style license a copy of which has been included with this distribution in \* the LICENSE.txt file.

\*

```
* Created on 13. October 2011 by Joerg Schaible
*/
```
Found in path(s):

\* /opt/cola/permits/1198584707\_1630385987.5/0/xstream-1-4-18-sourcesjar/com/thoughtworks/xstream/io/ExtendedHierarchicalStreamReader.java No license file was found, but licenses were detected in source scan.

/\*

\* Copyright (C) 2014 XStream Committers.

```
* All rights reserved.
```
\*

\* Created on 09. January 2014 by Joerg Schaible

```
*/
```
Found in path(s):

\* /opt/cola/permits/1198584707\_1630385987.5/0/xstream-1-4-18-sourcesjar/com/thoughtworks/xstream/security/NoPermission.java \* /opt/cola/permits/1198584707\_1630385987.5/0/xstream-1-4-18-sources-

jar/com/thoughtworks/xstream/security/RegExpTypePermission.java

\* /opt/cola/permits/1198584707\_1630385987.5/0/xstream-1-4-18-sources-

jar/com/thoughtworks/xstream/security/ExplicitTypePermission.java \* /opt/cola/permits/1198584707\_1630385987.5/0/xstream-1-4-18-sourcesjar/com/thoughtworks/xstream/security/WildcardTypePermission.java \* /opt/cola/permits/1198584707\_1630385987.5/0/xstream-1-4-18-sourcesjar/com/thoughtworks/xstream/security/ArrayTypePermission.java \* /opt/cola/permits/1198584707\_1630385987.5/0/xstream-1-4-18-sourcesjar/com/thoughtworks/xstream/security/NullPermission.java No license file was found, but licenses were detected in source scan.

/\*

\* Copyright (C) 2017 XStream Committers.

\* All rights reserved.

\*

\* The software in this package is published under the terms of the BSD

\* style license a copy of which has been included with this distribution in \* the LICENSE.txt file.

\* \* Created on 13. February 2017 by Joerg Schaible \*/

Found in path(s):

\* /opt/cola/permits/1198584707\_1630385987.5/0/xstream-1-4-18-sourcesjar/com/thoughtworks/xstream/converters/time/PeriodConverter.java \* /opt/cola/permits/1198584707\_1630385987.5/0/xstream-1-4-18-sourcesjar/com/thoughtworks/xstream/converters/time/DurationConverter.java \* /opt/cola/permits/1198584707\_1630385987.5/0/xstream-1-4-18-sourcesjar/com/thoughtworks/xstream/converters/time/MonthDayConverter.java No license file was found, but licenses were detected in source scan.

/\*

\* Copyright (C) 2006 Joe Walnes.

\* Copyright (C) 2006, 2007, 2008 XStream Committers.

\* All rights reserved.

\*

\* The software in this package is published under the terms of the BSD

\* style license a copy of which has been included with this distribution in

\* the LICENSE.txt file.

\*

\* Created on 27. March 2006 by Joerg Schaible

\*/

Found in path(s):

\* /opt/cola/permits/1198584707\_1630385987.5/0/xstream-1-4-18-sourcesjar/com/thoughtworks/xstream/mapper/AttributeAliasingMapper.java No license file was found, but licenses were detected in source scan.

/\*

\* Copyright (C) 2003, 2004, 2005 Joe Walnes.

\* Copyright (C) 2006, 2007, 2008, 2009, 2011, 2016 XStream Committers.

\* All rights reserved.

\*

\* The software in this package is published under the terms of the BSD

\* style license a copy of which has been included with this distribution in

\* the LICENSE.txt file.

\*

\* Created on 24. February 2016 by Joerg Schaible, factored out of ConversionException. \*/

## Found in path(s):

\* /opt/cola/permits/1198584707\_1630385987.5/0/xstream-1-4-18-sourcesjar/com/thoughtworks/xstream/converters/ErrorWritingException.java No license file was found, but licenses were detected in source scan.

/\*

\* Copyright (C) 2013, 2018 XStream Committers.

\* All rights reserved.

\*

\* The software in this package is published under the terms of the BSD

\* style license a copy of which has been included with this distribution in

\* the LICENSE.txt file.

\*

\* Created on 19. September 2013 by Joerg Schaible

\*/

Found in path(s):

\* /opt/cola/permits/1198584707\_1630385987.5/0/xstream-1-4-18-sourcesjar/com/thoughtworks/xstream/converters/extended/NamedCollectionConverter.java No license file was found, but licenses were detected in source scan.

/\*

\* Copyright (C) 2004 Joe Walnes.

\* Copyright (C) 2006, 2007, 2008, 2009 XStream Committers.

\* All rights reserved.

\*

\* The software in this package is published under the terms of the BSD

\* style license a copy of which has been included with this distribution in

\* the LICENSE.txt file.

\*

\* Created on 08. May 2004 by Joe Walnes

\*/

Found in path(s):

\* /opt/cola/permits/1198584707\_1630385987.5/0/xstream-1-4-18-sourcesjar/com/thoughtworks/xstream/converters/ErrorWriter.java No license file was found, but licenses were detected in source scan.

/\*

- \* Copyright (C) 2005 Joe Walnes.
- \* Copyright (C) 2006, 2007, 2008, 2010, 2011, 2013, 2016, 2020 XStream Committers.

\* All rights reserved.

\*

- \* The software in this package is published under the terms of the BSD
- \* style license a copy of which has been included with this distribution in

\* the LICENSE.txt file.

\*

\* Created on 12. April 2005 by Joe Walnes

\*/

Found in path(s):

\* /opt/cola/permits/1198584707\_1630385987.5/0/xstream-1-4-18-sourcesjar/com/thoughtworks/xstream/converters/javabean/BeanProvider.java No license file was found, but licenses were detected in source scan.

/\*

- \* Copyright (C) 2004 Joe Walnes.
- \* Copyright (C) 2006, 2007, 2016 XStream Committers.
- \* All rights reserved.

\*

- \* The software in this package is published under the terms of the BSD
- \* style license a copy of which has been included with this distribution in
- \* the LICENSE.txt file.

\*

\* Created on 07. March 2004 by Joe Walnes

\*/

Found in path(s):

\* /opt/cola/permits/1198584707\_1630385987.5/0/xstream-1-4-18-sourcesjar/com/thoughtworks/xstream/converters/reflection/ObjectAccessException.java No license file was found, but licenses were detected in source scan.

/\*

- \* Copyright (C) 2004, 2005, 2006 Joe Walnes.
- \* Copyright (C) 2006, 2007, 2008, 2009, 2010, 2011, 2012, 2013, 2014, 2015, 2016, 2018 XStream Committers.
- \* All rights reserved.

\*

- \* The software in this package is published under the terms of the BSD
- \* style license a copy of which has been included with this distribution in
- \* the LICENSE.txt file.

\*

\* Created on 02. March 2006 by Joerg Schaible

\*/

Found in path(s):

\* /opt/cola/permits/1198584707\_1630385987.5/0/xstream-1-4-18-sources-

jar/com/thoughtworks/xstream/converters/reflection/AbstractReflectionConverter.java No license file was found, but licenses were detected in source scan.

/\*

\* Copyright (C) 2006, 2007, 2008, 2010, 2011, 2013, 2014, 2015, 2016, 2018 XStream Committers. \* All rights reserved.

\*

\* The software in this package is published under the terms of the BSD

- \* style license a copy of which has been included with this distribution in
- \* the LICENSE.txt file.

\*

\* Created on 13. April 2006 by Joerg Schaible

\*/

Found in path(s):

\* /opt/cola/permits/1198584707\_1630385987.5/0/xstream-1-4-18-sourcesjar/com/thoughtworks/xstream/converters/reflection/CGLIBEnhancedConverter.java No license file was found, but licenses were detected in source scan.

/\*

- \* Copyright (C) 2004 Joe Walnes.
- \* Copyright (C) 2006, 2007, 2018 XStream Committers.

\* All rights reserved.

\*

\* The software in this package is published under the terms of the BSD

\* style license a copy of which has been included with this distribution in

\* the LICENSE.txt file.

\*

\* Created on 25. March 2004 by Joe Walnes

\*/

Found in path(s):

\* /opt/cola/permits/1198584707\_1630385987.5/0/xstream-1-4-18-sourcesjar/com/thoughtworks/xstream/converters/basic/URLConverter.java No license file was found, but licenses were detected in source scan.

/\*

```
* Copyright (C) 2004, 2005 Joe Walnes.
```
\* Copyright (C) 2006, 2007, 2008, 2011, 2013, 2014, 2016 XStream Committers.

```
* All rights reserved.
```
\*

\* The software in this package is published under the terms of the BSD

\* style license a copy of which has been included with this distribution in

\* the LICENSE.txt file.

\*

\* Created on 08. January 2014 by Joerg Schaible, renamed from Sun14ReflectionProvider \*/

Found in path(s):

\* /opt/cola/permits/1198584707\_1630385987.5/0/xstream-1-4-18-sourcesjar/com/thoughtworks/xstream/converters/reflection/SunUnsafeReflectionProvider.java No license file was found, but licenses were detected in source scan.

/\*

\* Copyright (C) 2004, 2006 Joe Walnes.

\* Copyright (C) 2006, 2007, 2009, 2011 XStream Committers.

\* All rights reserved.

\*

\* The software in this package is published under the terms of the BSD

\* style license a copy of which has been included with this distribution in

\* the LICENSE.txt file.

\*

\* Created on 07. March 2004 by Joe Walnes

\*/

Found in path(s):

\* /opt/cola/permits/1198584707\_1630385987.5/0/xstream-1-4-18-sourcesjar/com/thoughtworks/xstream/io/StreamException.java No license file was found, but licenses were detected in source scan.

/\*

\* Copyright (C) 2004, 2005 Joe Walnes.

\* Copyright (C) 2006, 2007, 2013, 2018 XStream Committers.

\* All rights reserved.

\*

\* The software in this package is published under the terms of the BSD

\* style license a copy of which has been included with this distribution in

\* the LICENSE.txt file.

\*

\* Created on 08. July 2004 by Joe Walnes

\*/

Found in path(s):

\* /opt/cola/permits/1198584707\_1630385987.5/0/xstream-1-4-18-sourcesjar/com/thoughtworks/xstream/converters/extended/FontConverter.java No license file was found, but licenses were detected in source scan.

/\*

\* Copyright (C) 2004, 2005, 2006 Joe Walnes.

\* Copyright (C) 2006, 2007, 2008, 2009, 2010, 2011, 2012, 2013, 2014, 2015, 2018 XStream Committers.

\* All rights reserved.

\* The software in this package is published under the terms of the BSD

\* style license a copy of which has been included with this distribution in

\* the LICENSE.txt file.

\* Created on 14. May 2004 by Joe Walnes

\*/

Found in path(s):

\* /opt/cola/permits/1198584707\_1630385987.5/0/xstream-1-4-18-sourcesjar/com/thoughtworks/xstream/converters/reflection/FieldDictionary.java No license file was found, but licenses were detected in source scan.

/\*

\* Copyright (C) 2003, 2004 Joe Walnes.

\* Copyright (C) 2006, 2007, 2014, 2018 XStream Committers.

\* All rights reserved.

\*

\* The software in this package is published under the terms of the BSD

\* style license a copy of which has been included with this distribution in

\* the LICENSE.txt file.

\*

\* Created on 26. September 2003 by Joe Walnes

\*/

Found in path(s):

\* /opt/cola/permits/1198584707\_1630385987.5/0/xstream-1-4-18-sourcesjar/com/thoughtworks/xstream/converters/basic/BooleanConverter.java \* /opt/cola/permits/1198584707\_1630385987.5/0/xstream-1-4-18-sourcesjar/com/thoughtworks/xstream/converters/basic/IntConverter.java No license file was found, but licenses were detected in source scan.

/\*

\* Copyright (C) 2006, 2007, 2009, 2011 XStream Committers.

\* All rights reserved.

\*

\* The software in this package is published under the terms of the BSD

\* style license a copy of which has been included with this distribution in

\* the LICENSE.txt file.

\*

\* Created on 18. October 2007 by Joerg Schaible

\*/

Found in path(s):

\* /opt/cola/permits/1198584707\_1630385987.5/0/xstream-1-4-18-sourcesjar/com/thoughtworks/xstream/io/xml/AbstractDocumentWriter.java No license file was found, but licenses were detected in source scan.

/\*

\* Copyright (C) 2004, 2005, 2006 Joe Walnes.

\* Copyright (C) 2006, 2007, 2008, 2009, 2011, 2013 XStream Committers.

\* All rights reserved.

\*

\* The software in this package is published under the terms of the BSD

\* style license a copy of which has been included with this distribution in

\* the LICENSE.txt file.

\*

\* Created on 07. March 2004 by Joe Walnes

\*/

Found in path(s):

\* /opt/cola/permits/1198584707\_1630385987.5/0/xstream-1-4-18-sourcesjar/com/thoughtworks/xstream/io/xml/PrettyPrintWriter.java No license file was found, but licenses were detected in source scan.

/\*

\* Copyright (C) 2004, 2005, 2006 Joe Walnes.

\* Copyright (C) 2006, 2007, 2009, 2011, 2014, 2015, 2018 XStream Committers.

\* All rights reserved.

\*

\* The software in this package is published under the terms of the BSD

\* style license a copy of which has been included with this distribution in

\* the LICENSE.txt file.

\*

\* Created on 07. March 2004 by Joe Walnes

\*/

Found in path(s):

\* /opt/cola/permits/1198584707\_1630385987.5/0/xstream-1-4-18-sourcesjar/com/thoughtworks/xstream/io/xml/Dom4JDriver.java No license file was found, but licenses were detected in source scan.

/\*

\* Copyright (C) 2005 Joe Walnes.

\* Copyright (C) 2006, 2007, 2008, 2009, 2010, 2011, 2012, 2013, 2014, 2015, 2016 XStream Committers.

\* All rights reserved.

\*

\* The software in this package is published under the terms of the BSD

\* style license a copy of which has been included with this distribution in

\* the LICENSE.txt file.

\*

\* Created on 12. April 2005 by Joe Walnes

\*/

Found in path(s):

\* /opt/cola/permits/1198584707\_1630385987.5/0/xstream-1-4-18-sourcesjar/com/thoughtworks/xstream/converters/javabean/JavaBeanConverter.java No license file was found, but licenses were detected in source scan.

/\*

\* Copyright (C) 2005 Joe Walnes.

\* Copyright (C) 2006, 2007, 2013 XStream Committers.

\* All rights reserved.

\*

- \* The software in this package is published under the terms of the BSD
- \* style license a copy of which has been included with this distribution in

```
* the LICENSE.txt file.
```
\*

\* Created on 07. March 2005 by Joe Walnes \*/

Found in path(s):

\* /opt/cola/permits/1198584707\_1630385987.5/0/xstream-1-4-18-sourcesjar/com/thoughtworks/xstream/core/util/ClassLoaderReference.java No license file was found, but licenses were detected in source scan.

/\*

\* Copyright (C) 2006, 2007, 2013 XStream Committers.

\* All rights reserved.

\*

\* The software in this package is published under the terms of the BSD

\* style license a copy of which has been included with this distribution in

\* the LICENSE.txt file.

\*

\* Created on 13. April 2006 by Joerg Schaible

\*/

Found in path(s):

\* /opt/cola/permits/1198584707\_1630385987.5/0/xstream-1-4-18-sourcesjar/com/thoughtworks/xstream/converters/reflection/ReflectionProviderWrapper.java No license file was found, but licenses were detected in source scan.

/\*

\* Copyright (C) 2004, 2005, 2006 Joe Walnes.

\* Copyright (C) 2006, 2007, 2008, 2010, 2011, 2013, 2014, 2015, 2016 XStream Committers.

\* All rights reserved.

\*

\* The software in this package is published under the terms of the BSD

\* style license a copy of which has been included with this distribution in

\* the LICENSE.txt file.

\*

\* Created on 24. August 2004 by Joe Walnes

```
*/
```
Found in path(s):

\* /opt/cola/permits/1198584707\_1630385987.5/0/xstream-1-4-18-sourcesjar/com/thoughtworks/xstream/converters/reflection/ExternalizableConverter.java No license file was found, but licenses were detected in source scan.

/\*

\* Copyright (C) 2004, 2005, 2006 Joe Walnes.

\* Copyright (C) 2006, 2007, 2009, 2011, 2013, 2016, 2018, 2020, 2021 XStream Committers.

\* All rights reserved.

\*

\* The software in this package is published under the terms of the BSD

\* style license a copy of which has been included with this distribution in

\* the LICENSE.txt file.

\*

\* Created on 07. March 2004 by Joe Walnes

\*/

Found in path(s):

\* /opt/cola/permits/1198584707\_1630385987.5/0/xstream-1-4-18-sourcesjar/com/thoughtworks/xstream/converters/reflection/PureJavaReflectionProvider.java No license file was found, but licenses were detected in source scan.

/\*

\* Copyright (C) 2005, 2006 Joe Walnes.

\* Copyright (C) 2006, 2007, 2009, 2010, 2011 XStream Committers.

\* All rights reserved.

\*

\* The software in this package is published under the terms of the BSD

\* style license a copy of which has been included with this distribution in

\* the LICENSE.txt file.

\* \* Created on 24. April 2005 by Joe Walnes

\*/

Found in path(s):

\* /opt/cola/permits/1198584707\_1630385987.5/0/xstream-1-4-18-sourcesjar/com/thoughtworks/xstream/io/xml/AbstractPullReader.java No license file was found, but licenses were detected in source scan.

/\*

\* Copyright (C) 2004 Joe Walnes.

\* Copyright (C) 2006, 2007, 2018 XStream Committers.

\* All rights reserved.

\*

\* The software in this package is published under the terms of the BSD

\* style license a copy of which has been included with this distribution in

\* the LICENSE.txt file.

\*

\* Created on 13. January 2004 by Joe Walnes

\*/

Found in path(s):

\* /opt/cola/permits/1198584707\_1630385987.5/0/xstream-1-4-18-sourcesjar/com/thoughtworks/xstream/converters/extended/FileConverter.java

No license file was found, but licenses were detected in source scan.

```
/*
* Copyright (C) 2021 XStream Committers.
* All rights reserved.
*
* The software in this package is published under the terms of the BSD
* style license a copy of which has been included with this distribution in
* the LICENSE.txt file.
*
* Created on 2. January 2021 by Joerg Schaible
*/
Found in path(s):
* /opt/cola/permits/1198584707_1630385987.5/0/xstream-1-4-18-sources-
jar/com/thoughtworks/xstream/io/xml/MXParserDriver.java
No license file was found, but licenses were detected in source scan.
/*
* Copyright (C) 2011, 2013, 2014 XStream Committers.
* All rights reserved.
*
* The software in this package is published under the terms of the BSD
* style license a copy of which has been included with this distribution in
* the LICENSE.txt file.
```

```
*
* Created on 12. July 2011 by Joerg Schaible
*/
```
Found in path(s):

\* /opt/cola/permits/1198584707\_1630385987.5/0/xstream-1-4-18-sourcesjar/com/thoughtworks/xstream/core/util/WeakCache.java No license file was found, but licenses were detected in source scan.

/\*

```
* Copyright (C) 2005, 2006 Joe Walnes.
```
- \* Copyright (C) 2006, 2007, 2008, 2009, 2011 XStream Committers.
- \* All rights reserved.

\*

\* The software in this package is published under the terms of the BSD

\* style license a copy of which has been included with this distribution in

\* the LICENSE.txt file.

\*

\* Created on 22. January 2005 by Joe Walnes

\*/

Found in path(s):

\* /opt/cola/permits/1198584707\_1630385987.5/0/xstream-1-4-18-sources-

jar/com/thoughtworks/xstream/mapper/XmlFriendlyMapper.java No license file was found, but licenses were detected in source scan.

/\* \* Copyright (C) 2007, 2008, 2010, 2020 XStream Committers. \* All rights reserved. \* \* The software in this package is published under the terms of the BSD \* style license a copy of which has been included with this distribution in \* the LICENSE.txt file. \* \* Created on 13. September 2007 by Joerg Schaible.

Found in path(s):

\* /opt/cola/permits/1198584707\_1630385987.5/0/xstream-1-4-18-sourcesjar/com/thoughtworks/xstream/core/util/XmlHeaderAwareReader.java No license file was found, but licenses were detected in source scan.

/\*

\*/

\* Copyright (C) 2006, 2007, 2013 XStream Committers.

```
* All rights reserved.
```
\*

\* The software in this package is published under the terms of the BSD

\* style license a copy of which has been included with this distribution in

\* the LICENSE.txt file.

\*

\* Created on 15. February 2006 by Mauro Talevi \*/

Found in path(s):

\* /opt/cola/permits/1198584707\_1630385987.5/0/xstream-1-4-18-sourcesjar/com/thoughtworks/xstream/converters/SingleValueConverter.java \* /opt/cola/permits/1198584707\_1630385987.5/0/xstream-1-4-18-sourcesjar/com/thoughtworks/xstream/converters/basic/AbstractSingleValueConverter.java No license file was found, but licenses were detected in source scan.

/\*

\* Copyright (C) 2008, 2018 XStream Committers.

```
* All rights reserved.
```
\*

\* The software in this package is published under the terms of the BSD

\* style license a copy of which has been included with this distribution in

\* the LICENSE.txt file.

\*

\* Created on 04. January 2008 by Joerg Schaible

\*/

Found in path(s):

\* /opt/cola/permits/1198584707\_1630385987.5/0/xstream-1-4-18-sourcesjar/com/thoughtworks/xstream/converters/basic/UUIDConverter.java \* /opt/cola/permits/1198584707\_1630385987.5/0/xstream-1-4-18-sourcesjar/com/thoughtworks/xstream/converters/basic/StringBuilderConverter.java No license file was found, but licenses were detected in source scan.

/\*

\* Copyright (C) 2004, 2005 Joe Walnes.

\* Copyright (C) 2006, 2007, 2013, 2018 XStream Committers.

\* All rights reserved.

\*

\* The software in this package is published under the terms of the BSD

\* style license a copy of which has been included with this distribution in

\* the LICENSE.txt file.

\*

\* Created on 31. July 2004 by Joe Walnes

\*/

Found in path(s):

\* /opt/cola/permits/1198584707\_1630385987.5/0/xstream-1-4-18-sourcesjar/com/thoughtworks/xstream/converters/extended/RegexPatternConverter.java No license file was found, but licenses were detected in source scan.

/\*

\* Copyright (C) 2004, 2005 Joe Walnes.

\* Copyright (C) 2006, 2007, 2009, 2011 XStream Committers.

\* All rights reserved.

\*

\* The software in this package is published under the terms of the BSD

\* style license a copy of which has been included with this distribution in

\* the LICENSE.txt file.

\*

\* Created on 07. March 2004 by Joe Walnes

\*/

Found in path(s):

\* /opt/cola/permits/1198584707\_1630385987.5/0/xstream-1-4-18-sourcesjar/com/thoughtworks/xstream/io/xml/xppdom/Xpp3DomBuilder.java \* /opt/cola/permits/1198584707\_1630385987.5/0/xstream-1-4-18-sourcesjar/com/thoughtworks/xstream/io/xml/Dom4JWriter.java No license file was found, but licenses were detected in source scan.

/\*

\* Copyright (C) 2004, 2005 Joe Walnes.

\* Copyright (C) 2006, 2007 XStream Committers.

\* All rights reserved.

\*

\* The software in this package is published under the terms of the BSD

\* style license a copy of which has been included with this distribution in

\* the LICENSE.txt file.

\*

\* Created on 16. March 2004 by Joe Walnes \*/

Found in path(s):

\* /opt/cola/permits/1198584707\_1630385987.5/0/xstream-1-4-18-sourcesjar/com/thoughtworks/xstream/core/ReferenceByIdMarshallingStrategy.java \* /opt/cola/permits/1198584707\_1630385987.5/0/xstream-1-4-18-sourcesjar/com/thoughtworks/xstream/core/TreeMarshallingStrategy.java No license file was found, but licenses were detected in source scan.

/\*

\* Copyright (C) 2014 XStream Committers.

\* All rights reserved.

\*

\* Created on 23. January 2014 by Joerg Schaible

\*/

Found in path(s):

\* /opt/cola/permits/1198584707\_1630385987.5/0/xstream-1-4-18-sourcesjar/com/thoughtworks/xstream/security/TypeHierarchyPermission.java No license file was found, but licenses were detected in source scan.

/\*

\* Copyright (C) 2003, 2004, 2005 Joe Walnes.

\* Copyright (C) 2006, 2007, 2013 XStream Committers.

\* All rights reserved.

\*

\* The software in this package is published under the terms of the BSD

\* style license a copy of which has been included with this distribution in

\* the LICENSE.txt file.

\*

\* Created on 26. September 2003 by Joe Walnes

\*/

Found in path(s):

\* /opt/cola/permits/1198584707\_1630385987.5/0/xstream-1-4-18-sourcesjar/com/thoughtworks/xstream/converters/ConverterLookup.java No license file was found, but licenses were detected in source scan.

/\*

\* Copyright (C) 2006 Joe Walnes.

\* Copyright (C) 2006, 2007, 2009, 2011 XStream Committers.

\* All rights reserved.

\*
\* The software in this package is published under the terms of the BSD

\* style license a copy of which has been included with this distribution in

\* the LICENSE.txt file.

\*

\* Created on 22. April 2006 by Mauro Talevi

\*/

Found in path(s):

\* /opt/cola/permits/1198584707\_1630385987.5/0/xstream-1-4-18-sourcesjar/com/thoughtworks/xstream/io/xml/XStream11XmlFriendlyReplacer.java No license file was found, but licenses were detected in source scan.

/\*

\* Copyright (C) 2005 Joe Walnes.

\* Copyright (C) 2006, 2007, 2008, 2009, 2011 XStream Committers.

\* All rights reserved.

\*

\* The software in this package is published under the terms of the BSD

\* style license a copy of which has been included with this distribution in

\* the LICENSE.txt file.

\*

\* Created on 22. January 2005 by Joe Walnes

\*/

Found in path(s):

\* /opt/cola/permits/1198584707\_1630385987.5/0/xstream-1-4-18-sourcesjar/com/thoughtworks/xstream/mapper/ArrayMapper.java No license file was found, but licenses were detected in source scan.

/\*

\* Copyright (C) 2009, 2011, 2013, 2014, 2015 XStream Committers.

\* All rights reserved.

\*

\* The software in this package is published under the terms of the BSD

\* style license a copy of which has been included with this distribution in

\* the LICENSE.txt file.

\*

\* Created on 29. April 2009 by Joerg Schaible

\*/

Found in path(s):

\* /opt/cola/permits/1198584707\_1630385987.5/0/xstream-1-4-18-sourcesjar/com/thoughtworks/xstream/io/xml/SjsxpDriver.java No license file was found, but licenses were detected in source scan.

/\*

\* Copyright (C) 2006, 2007 XStream Committers.

\* All rights reserved.

\*

- \* The software in this package is published under the terms of the BSD
- \* style license a copy of which has been included with this distribution in

```
* the LICENSE.txt file.
```
\*

\* Created on 18. October 2007 by Joerg Schaible \*/

Found in path(s):

\* /opt/cola/permits/1198584707\_1630385987.5/0/xstream-1-4-18-sourcesjar/com/thoughtworks/xstream/io/xml/DocumentReader.java \* /opt/cola/permits/1198584707\_1630385987.5/0/xstream-1-4-18-sourcesjar/com/thoughtworks/xstream/io/xml/DocumentWriter.java No license file was found, but licenses were detected in source scan.

/\*

\* Copyright (c) 2007 XStream Committers.

- \* All rights reserved.
- \*

\* The software in this package is published under the terms of the BSD

\* style license a copy of which has been included with this distribution in

\* the LICENSE.txt file.

\*

\* Created on 10. May 2007 by Joerg Schaible

\*/

Found in path(s):

\* /opt/cola/permits/1198584707\_1630385987.5/0/xstream-1-4-18-sourcesjar/com/thoughtworks/xstream/core/util/Pool.java No license file was found, but licenses were detected in source scan.

/\*

\* Copyright (C) 2017 XStream Committers.

\* All rights reserved.

\*

\* The software in this package is published under the terms of the BSD

\* style license a copy of which has been included with this distribution in

\* the LICENSE.txt file.

\*

\* Created on 05. May 2017 by Joerg Schaible

\*/

Found in path(s):

\* /opt/cola/permits/1198584707\_1630385987.5/0/xstream-1-4-18-sourcesjar/com/thoughtworks/xstream/core/util/ISO8601JavaTimeConverter.java No license file was found, but licenses were detected in source scan.

/\*

```
* Copyright (C) 2014 XStream Committers.
```

```
* All rights reserved.
```

```
*
```

```
* Created on 08. January 2014 by Joerg Schaible
*/
```
#### Found in path(s):

\* /opt/cola/permits/1198584707\_1630385987.5/0/xstream-1-4-18-sourcesjar/com/thoughtworks/xstream/security/TypePermission.java \* /opt/cola/permits/1198584707\_1630385987.5/0/xstream-1-4-18-sourcesjar/com/thoughtworks/xstream/security/ForbiddenClassException.java \* /opt/cola/permits/1198584707\_1630385987.5/0/xstream-1-4-18-sourcesjar/com/thoughtworks/xstream/mapper/SecurityMapper.java \* /opt/cola/permits/1198584707\_1630385987.5/0/xstream-1-4-18-sourcesjar/com/thoughtworks/xstream/security/NoTypePermission.java \* /opt/cola/permits/1198584707\_1630385987.5/0/xstream-1-4-18-sourcesjar/com/thoughtworks/xstream/security/AnyTypePermission.java No license file was found, but licenses were detected in source scan.

/\*

\* Copyright (C) 2004, 2005, 2006 Joe Walnes.

\* Copyright (C) 2006, 2007, 2013, 2014, 2017 XStream Committers.

\* All rights reserved.

\*

\* The software in this package is published under the terms of the BSD

\* style license a copy of which has been included with this distribution in

\* the LICENSE.txt file.

\*

\* Created on 07. March 2004 by Joe Walnes

\*/

Found in path(s):

\* /opt/cola/permits/1198584707\_1630385987.5/0/xstream-1-4-18-sourcesjar/com/thoughtworks/xstream/converters/reflection/ReflectionConverter.java No license file was found, but licenses were detected in source scan.

/\*

\* Copyright (C) 2007 XStream Committers.

\* All rights reserved.

\*

\* The software in this package is published under the terms of the BSD

\* style license a copy of which has been included with this distribution in

\* the LICENSE.txt file.

\*

\* Created on 06. May 2005 by Guilherme Silveira

\*/

Found in path(s):

\* /opt/cola/permits/1198584707\_1630385987.5/0/xstream-1-4-18-sourcesjar/com/thoughtworks/xstream/annotations/XStreamOmitField.java No license file was found, but licenses were detected in source scan.

/\*

\* Copyright (C) 2004 Joe Walnes. \* Copyright (C) 2006, 2007 XStream Committers. \* All rights reserved. \* \* The software in this package is published under the terms of the BSD \* style license a copy of which has been included with this distribution in \* the LICENSE.txt file. \* \* Created on 04. October 2004 by Joe Walnes \*/

Found in path(s):

\* /opt/cola/permits/1198584707\_1630385987.5/0/xstream-1-4-18-sourcesjar/com/thoughtworks/xstream/core/MapBackedDataHolder.java No license file was found, but licenses were detected in source scan.

/\*

\* Copyright (C) 2007, 2008 XStream Committers.

\* All rights reserved.

\*

\* The software in this package is published under the terms of the BSD

\* style license a copy of which has been included with this distribution in

\* the LICENSE.txt file.

\*

\* Created on 06. November 2007 by Joerg Schaible

\*/

Found in path(s):

\* /opt/cola/permits/1198584707\_1630385987.5/0/xstream-1-4-18-sourcesjar/com/thoughtworks/xstream/mapper/LocalConversionMapper.java No license file was found, but licenses were detected in source scan.

/\*

\* Copyright (C) 2006, 2007 XStream Committers.

```
* All rights reserved.
```
\*

\* The software in this package is published under the terms of the BSD

\* style license a copy of which has been included with this distribution in

\* the LICENSE.txt file.

\*

\* Created on 25. March 2006 by Joerg Schaible

```
*/
```
Found in path(s):

\* /opt/cola/permits/1198584707\_1630385987.5/0/xstream-1-4-18-sourcesjar/com/thoughtworks/xstream/converters/extended/TextAttributeConverter.java No license file was found, but licenses were detected in source scan.

/\*

\* Copyright (C) 2014 XStream Committers.

\* All rights reserved.

\*

\* Created on 27. January 2014 by Joerg Schaible

\*/

Found in path(s):

\* /opt/cola/permits/1198584707\_1630385987.5/0/xstream-1-4-18-sourcesjar/com/thoughtworks/xstream/security/InterfaceTypePermission.java No license file was found, but licenses were detected in source scan.

/\*

\* Copyright (C) 2004, 2005, 2006 Joe Walnes.

\* Copyright (C) 2006, 2007, 2009, 2011, 2013 XStream Committers.

\* All rights reserved.

\*

\* The software in this package is published under the terms of the BSD

\* style license a copy of which has been included with this distribution in

\* the LICENSE.txt file.

\*

\* Created on 14. August 2004 by Joe Walnes

\*/

/\*\*

\* A SAX {@link org.xml.sax.XMLReader parser} that acts as an XStream

\* {@link com.thoughtworks.xstream.io.HierarchicalStreamWriter} to enable direct generation of a

\* SAX event flow from the XStream serialization of a list of list of Java objects.

 $*$  <p>

\* As a

\* custom SAX parser, this class ignores the arguments of the two standard parse methods ({@link #parse(java.lang.String)}

\* and {@link #parse(org.xml.sax.InputSource)}) but relies on a proprietary SAX property

\* {@link #SOURCE\_OBJECT\_LIST\_PROPERTY} to define the list of objects to serialize.

 $*$ 

 $*$  <p>

\* Configuration of this SAX parser is achieved through the standard

\* {@link #setProperty SAX property mechanism}. While specific setter methods require direct

\* access to the parser instance, SAX properties support configuration settings to be propagated

\* through a chain of {@link org.xml.sax.XMLFilter filters} down to the underlying parser

\* object.

 $*$ 

 $*$  <p>

\* This mechanism shall be used to configure the

```
* {@link #SOURCE_OBJECT_LIST_PROPERTY objects to be serialized} as well as the
```

```
* {@link #CONFIGURED_XSTREAM_PROPERTY XStream facade}.
```
 $*$ 

```
*
```
\* @author Laurent Bihanic

\*/

/\*\*

- \* Sets the value of a property.
- $*$  <p>
- \* The property name is any fully-qualified URI. It is
- \* possible for an XMLReader to recognize a property name but
- \* to be unable to set its value.</p>

 $*$  <p>

- \* XMLReaders are not required to recognize setting any
- \* specific property names, though a core set is provided with

```
* SAX2.</p>
```

```
* <p>
```
- \* Some property values may be immutable or mutable only
- \* in specific contexts, such as before, during, or after
- $*$  a parse. $<$ /p>

 $*$  <p>

- \* This method is also the standard mechanism for setting
- \* extended handlers.</p>

 $*$  <p>

- \* <strong>Note</strong>: This implementation only supports two
- \* (proprietary) properties: {@link #CONFIGURED\_XSTREAM\_PROPERTY}
- \* and {@link #SOURCE\_OBJECT\_LIST\_PROPERTY}.</p>

\*

- \* @param name the property name, which is a fully-qualified URI.
- \* @param value the requested value for the property.
- \* @throws SAXNotRecognizedException when the XMLReader does not
- \* recognize the property name.
- \* @throws SAXNotSupportedException when the XMLReader recognizes
- \* the property name but cannot set
- \* the requested value.
- \* @see #getProperty

\*/

/\*\*

```
 * Parses an XML document
```

```
 from a system identifier (URI).
```

```
* <p>
```
- \* This method is a shortcut for the common case of reading a
- \* document from a system identifier. It is the exact
- \* equivalent of the following: $\langle p \rangle$
- \* <blockquote>
- $*$  <pre>
- parse(new InputSource(systemId));
- $*$  </pre>
- \* </blockquote>

 $*$  <p>

- \* If the system identifier is a URL, it must be fully resolved
- \* by the application before it is passed to the parser. $\langle p \rangle$

 $*$  <p>

- \* <strong>Note</strong>: As a custom SAX parser, this class
- $*$  ignores the  $<$ code $>$ systemId $<$ /code $>$  argument of this method
- \* and relies on the proprietary SAX property
- \* {@link #SOURCE\_OBJECT\_LIST\_PROPERTY}) to define the list of
- \* objects to serialize.</p>

\*

- \* @param systemId the system identifier (URI).
- \* @throws SAXException Any SAX exception, possibly wrapping
- \* another exception.
- \* @see #parse(org.xml.sax.InputSource)

\*/

Found in path(s):

\*

 /opt/cola/permits/1198584707\_1630385987.5/0/xstream-1-4-18-sourcesjar/com/thoughtworks/xstream/io/xml/SaxWriter.java No license file was found, but licenses were detected in source scan.

/\*

\* Copyright (C) 2013, 2016 XStream Committers.

\* All rights reserved.

\*

\* The software in this package is published under the terms of the BSD

\* style license a copy of which has been included with this distribution in

\* the LICENSE.txt file.

\*

\* Created on 08. January 2016 by Joerg Schaible, factored out from FieldAliasingMapper. \*/

Found in path(s):

\* /opt/cola/permits/1198584707\_1630385987.5/0/xstream-1-4-18-sourcesjar/com/thoughtworks/xstream/mapper/ElementIgnoringMapper.java No license file was found, but licenses were detected in source scan.

/\*

\* Copyright (C) 2003, 2004 Joe Walnes.

\* Copyright (C) 2006, 2007, 2012 XStream Committers.

\* All rights reserved.

\*

\* The software in this package is published under the terms of the BSD

\* style license a copy of which has been included with this distribution in

\* the LICENSE.txt file.

\* Created on 03. October 2003 by Joe Walnes \*/

Found in path(s):

\* /opt/cola/permits/1198584707\_1630385987.5/0/xstream-1-4-18-sourcesjar/com/thoughtworks/xstream/converters/basic/NullConverter.java No license file was found, but licenses were detected in source scan.

/\*

\*

\* Copyright (C) 2008 XStream Committers.

\* All rights reserved.

\*

\* The software in this package is published under the terms of the BSD

\* style license a copy of which has been included with this distribution in

\* the LICENSE.txt file.

\*

\* Created on 13. November 2008 by Joerg Schaible \*/

Found in path(s):

\* /opt/cola/permits/1198584707\_1630385987.5/0/xstream-1-4-18-sourcesjar/com/thoughtworks/xstream/annotations/XStreamInclude.java No license file was found, but licenses were detected in source scan.

\* Copyright (C) 2017 XStream committers.

\* All rights reserved.

\*

\* The software in this package is published under the terms of the BSD

\* style license a copy of which has been included with this distribution in

\* the LICENSE.txt file.

\*

\* Created on 12. February 2017 by Joerg Schaible

Found in path(s):

\* /opt/cola/permits/1198584707\_1630385987.5/0/xstream-1-4-18-sourcesjar/com/thoughtworks/xstream/converters/time/package.html No license file was found, but licenses were detected in source scan.

/\*

\* Copyright (C) 2004, 2005, 2006 Joe Walnes.

\* Copyright (C) 2006, 2007, 2008, 2009 XStream Committers.

\* All rights reserved.

\*

\* The software in this package is published under the terms of the BSD

\* style license a copy of which has been included with this distribution in

\* the LICENSE.txt file.

\*

\* Created on 15. March 2004 by Joe Walnes

\*/

Found in path(s):

\* /opt/cola/permits/1198584707\_1630385987.5/0/xstream-1-4-18-sourcesjar/com/thoughtworks/xstream/core/ReferenceByIdMarshaller.java \* /opt/cola/permits/1198584707\_1630385987.5/0/xstream-1-4-18-sourcesjar/com/thoughtworks/xstream/core/ReferenceByIdUnmarshaller.java No license file was found, but licenses were detected in source scan.

/\*

\* Copyright (C) 2006 Joe Walnes.

\* Copyright (C) 2007, 2008 XStream Committers.

\* All rights reserved.

\*

\* The software in this package is published under the terms of the BSD

\* style license a copy of which has been included with this distribution in

\* the LICENSE.txt file.

\*

\* Created on 28. June 2006 by Guilherme Silveira

\*/

Found in path(s):

\* /opt/cola/permits/1198584707\_1630385987.5/0/xstream-1-4-18-sourcesjar/com/thoughtworks/xstream/persistence/XmlSet.java No license file was found, but licenses were detected in source scan.

/\*

\* Copyright (C) 2008 XStream Committers.

\* All rights reserved.

\*

\* The software in this package is published under the terms of the BSD

\* style license a copy of which has been included with this distribution in

\* the LICENSE.txt file.

\*

\* Created on 10. November 2008 by Joerg Schaible

\*/

Found in path(s):

\* /opt/cola/permits/1198584707\_1630385987.5/0/xstream-1-4-18-sourcesjar/com/thoughtworks/xstream/mapper/PackageAliasingMapper.java No license file was found, but licenses were detected in source scan.

/\*

\* Copyright (C) 2007, 2008, 2009, 2011 XStream Committers.

\* All rights reserved.

\*

\* The software in this package is published under the terms of the BSD

\* style license a copy of which has been included with this distribution in

\* the LICENSE.txt file.

\*

\* Created on 26. September 2007 by Joerg Schaible \*/

Found in path(s):

\* /opt/cola/permits/1198584707\_1630385987.5/0/xstream-1-4-18-sourcesjar/com/thoughtworks/xstream/io/xml/XmlFriendlyReader.java \* /opt/cola/permits/1198584707\_1630385987.5/0/xstream-1-4-18-sourcesjar/com/thoughtworks/xstream/io/xml/XmlFriendlyWriter.java No license file was found, but licenses were detected in source scan.

/\*

\* Copyright (C) 2007, 2008 XStream Committers.

\* All rights reserved.

\*

\* The software in this package is published under the terms of the BSD

\* style license a copy of which has been included with this distribution in

\* the LICENSE.txt file.

\*

\* Created on 22. October 2007 by Joerg Schaible

\*/

Found in path(s):

\* /opt/cola/permits/1198584707\_1630385987.5/0/xstream-1-4-18-sourcesjar/com/thoughtworks/xstream/InitializationException.java No license file was found, but licenses were detected in source scan.

/\*

\* Copyright (C) 2006 Joe Walnes.

\* Copyright (C) 2006, 2007, 2008, 2009, 2011, 2013 XStream Committers.

\* All rights reserved.

\*

\* The software in this package is published under the terms of the BSD

- \* style license a copy of which has been included with this distribution in
- \* the LICENSE.txt file.
- \*

\* Created on 28. November 2008 by Joerg Schaible

```
*/
```
Found in path(s):

\* /opt/cola/permits/1198584707\_1630385987.5/0/xstream-1-4-18-sourcesjar/com/thoughtworks/xstream/io/json/JsonWriter.java No license file was found, but licenses were detected in source scan.

/\*

\* Copyright (C) 2011 XStream Committers.

\* All rights reserved.

\*

\* The software in this package is published under the terms of the BSD

\* style license a copy of which has been included with this distribution in

```
* the LICENSE.txt file.
```
\*

\* Created on 07. July 2011 by Joerg Schaible

\*/

Found in path(s):

\* /opt/cola/permits/1198584707\_1630385987.5/0/xstream-1-4-18-sourcesjar/com/thoughtworks/xstream/converters/javabean/JavaBeanProvider.java No license file was found, but licenses were detected in source scan.

/\*

\* Copyright (C) 2004, 2005, 2006 Joe Walnes.

\* Copyright (C) 2006, 2007, 2008, 2009, 2011 XStream Committers.

\* All rights reserved.

\*

\* The software in this package is published under the terms of the BSD

\* style license a copy of which has been included with this distribution in

\* the LICENSE.txt file.

\*

\* Created on 08. March 2004 by Joe Walnes

\*/

Found in path(s):

\* /opt/cola/permits/1198584707\_1630385987.5/0/xstream-1-4-18-sourcesjar/com/thoughtworks/xstream/io/xml/XppReader.java No license file was found, but licenses were detected in source scan.

/\*

\* Copyright (C) 2006 Joe Walnes.

\* Copyright (C) 2007, 2008 XStream Committers.

\* All rights reserved.

\*

\* The software in this package is published under the terms of the BSD

\* style license a copy of which has been included with this distribution in

\* the LICENSE.txt file.

\*

\* Created on 13. June 2006 by Guilherme Silveira

\*/

Found in path(s):

\* /opt/cola/permits/1198584707\_1630385987.5/0/xstream-1-4-18-sourcesjar/com/thoughtworks/xstream/persistence/XmlMap.java No license file was found, but licenses were detected in source scan.

/\*

- \* Copyright (C) 2004, 2005 Joe Walnes.
- \* Copyright (C) 2006, 2007, 2011, 2013, 2018 XStream Committers.

\* All rights reserved.

\*

- \* The software in this package is published under the terms of the BSD
- \* style license a copy of which has been included with this distribution in

\* the LICENSE.txt file.

\*

\* Created on 16. November 2004 by Joe Walnes

\*/

Found in path(s):

\* /opt/cola/permits/1198584707\_1630385987.5/0/xstream-1-4-18-sourcesjar/com/thoughtworks/xstream/core/util/CompositeClassLoader.java No license file was found, but licenses were detected in source scan.

/\*

\* Copyright (C) 2007, 2008, 2013, 2018 XStream Committers.

\* All rights reserved.

\*

\* The software in this package is published under the terms of the BSD

\* style license a copy of which has been included with this distribution in

\* the LICENSE.txt file.

\*

\* Created on 08.12.2007 by Joerg Schaible

\*/

Found in path(s):

\* /opt/cola/permits/1198584707\_1630385987.5/0/xstream-1-4-18-sourcesjar/com/thoughtworks/xstream/converters/extended/LookAndFeelConverter.java No license file was found, but licenses were detected in source scan.

/\*

```
* Copyright (C) 2017 XStream Committers.
```

```
* All rights reserved.
```
\*

\* The software in this package is published under the terms of the BSD

\* style license a copy of which has been included with this distribution in

```
* the LICENSE.txt file.
```
\*

\* Created on 11. February 2017 by Joerg Schaible

\*/

Found in path(s):

\* /opt/cola/permits/1198584707\_1630385987.5/0/xstream-1-4-18-sourcesjar/com/thoughtworks/xstream/converters/time/YearMonthConverter.java \* /opt/cola/permits/1198584707\_1630385987.5/0/xstream-1-4-18-sourcesjar/com/thoughtworks/xstream/converters/time/YearConverter.java \* /opt/cola/permits/1198584707\_1630385987.5/0/xstream-1-4-18-sourcesjar/com/thoughtworks/xstream/converters/time/OffsetTimeConverter.java No license file was found, but licenses were detected in source scan.

/\*

\* Copyright (C) 2006, 2007, 2018 XStream Committers.

\* All rights reserved.

\*

\* The software in this package is published under the terms of the BSD

\* style license a copy of which has been included with this distribution in

\* the LICENSE.txt file.

\*

\* Created on 12. January 2006 by Joerg Schaible

\*/

Found in path(s):

\* /opt/cola/permits/1198584707\_1630385987.5/0/xstream-1-4-18-sourcesjar/com/thoughtworks/xstream/converters/extended/SubjectConverter.java No license file was found, but licenses were detected in source scan.

/\*

\* Copyright (C) 2003, 2004 Joe Walnes.

\* Copyright (C) 2006, 2007, 2008, 2009, 2011, 2012, 2013, 2014, 2015, 2016, 2018 XStream Committers.

\* All rights reserved.

\*

\* The software in this package is published under the terms of the BSD

\* style license a copy of which has been included with this distribution in

\* the LICENSE.txt file.

\*

\* Created on 26. September 2003 by Joe Walnes

\*/

Found in path(s):

\* /opt/cola/permits/1198584707\_1630385987.5/0/xstream-1-4-18-sourcesjar/com/thoughtworks/xstream/converters/basic/DateConverter.java No license file was found, but licenses were detected in source scan.

/\*

\* Copyright (C) 2017 XStream Committers.

\* All rights reserved.

\*

\* The software in this package is published under the terms of the BSD

\* style license a copy of which has been included with this distribution in

\* the LICENSE.txt file.

\* Created on 06. March 2017 by Joerg Schaible

\*/

\*

Found in path(s):

\* /opt/cola/permits/1198584707\_1630385987.5/0/xstream-1-4-18-sourcesjar/com/thoughtworks/xstream/converters/time/SystemClockConverter.java No license file was found, but licenses were detected in source scan.

/\*

\* Copyright (C) 2007, 2009, 2011, 2016 XStream Committers. \* All rights reserved. \* \* The software in this package is published under the terms of the BSD \* style license a copy of which has been included with this distribution in \* the LICENSE.txt file. \* \* Created on 10. April 2007 by Guilherme Silveira \*/

Found in path(s):

\* /opt/cola/permits/1198584707\_1630385987.5/0/xstream-1-4-18-sourcesjar/com/thoughtworks/xstream/converters/reflection/SortableFieldKeySorter.java No license file was found, but licenses were detected in source scan.

/\*

\* Copyright (C) 2004, 2005, 2006 Joe Walnes.

\* Copyright (C) 2006, 2007, 2008, 2009, 2011, 2014, 2015, 2018 XStream Committers.

\* All rights reserved.

\*

\* The software in this package is published under the terms of the BSD

\* style license a copy of which has been included with this distribution in

\* the LICENSE.txt file.

\*

\* Created on 07. March 2004 by Joe Walnes

\*/

Found in path(s):

\* /opt/cola/permits/1198584707\_1630385987.5/0/xstream-1-4-18-sourcesjar/com/thoughtworks/xstream/io/xml/DomDriver.java No license file was found, but licenses were detected in source scan.

/\*

\* Copyright (C) 2011, 2013, 2016, 2018 XStream Committers.

\* All rights reserved.

\*

\* The software in this package is published under the terms of the BSD

\* style license a copy of which has been included with this distribution in

\* the LICENSE.txt file.

\*

\* Created on 30. July 2011 by Joerg Schaible

\*/

Found in path(s):

\* /opt/cola/permits/1198584707\_1630385987.5/0/xstream-1-4-18-sourcesjar/com/thoughtworks/xstream/converters/extended/ToAttributedValueConverter.java No license file was found, but licenses were detected in source scan.

/\*

\* Copyright (C) 2003, 2004 Joe Walnes.

\* Copyright (C) 2006, 2007, 2013, 2018 XStream Committers.

\* All rights reserved.

\*

\* The software in this package is published under the terms of the BSD

\* style license a copy of which has been included with this distribution in

\* the LICENSE.txt file.

\*

\* Created on 26. September 2003 by Joe Walnes

\*/

Found in path(s):

\* /opt/cola/permits/1198584707\_1630385987.5/0/xstream-1-4-18-sourcesjar/com/thoughtworks/xstream/converters/basic/LongConverter.java No license file was found, but licenses were detected in source scan.

/\*

\* Copyright (C) 2003, 2004 Joe Walnes.

\* Copyright (C) 2006, 2007, 2013 XStream Committers.

\* All rights reserved.

\*

\* The software in this package is published under the terms of the BSD

\* style license a copy of which has been included with this distribution in

\* the LICENSE.txt file.

\*

\* Created on 26. September 2003 by Joe Walnes

\*/

Found in path(s):

\* /opt/cola/permits/1198584707\_1630385987.5/0/xstream-1-4-18-sourcesjar/com/thoughtworks/xstream/converters/Converter.java No license file was found, but licenses were detected in source scan.

/\*

\* Copyright (C) 2009, 2011, 2014, 2015 XStream Committers.

\* All rights reserved.

\*

\* The software in this package is published under the terms of the BSD

\* style license a copy of which has been included with this distribution in

\* the LICENSE.txt file.

\* \* Created on 29. April 2009 by Joerg Schaible \*/

Found in path(s):

\* /opt/cola/permits/1198584707\_1630385987.5/0/xstream-1-4-18-sourcesjar/com/thoughtworks/xstream/io/xml/WstxDriver.java No license file was found, but licenses were detected in source scan.

/\*

\* Copyright (C) 2006, 2007, 2008, 2009, 2010, 2011, 2019 XStream Committers.

\* All rights reserved.

\*

\* The software in this package is published under the terms of the BSD

\* style license a copy of which has been included with this distribution in

\* the LICENSE.txt file.

\* \* Created on 15. March 2007 by Joerg Schaible \*/

Found in path(s):

\* /opt/cola/permits/1198584707\_1630385987.5/0/xstream-1-4-18-sourcesjar/com/thoughtworks/xstream/core/AbstractReferenceMarshaller.java No license file was found, but licenses were detected in source scan.

/\*

\* Copyright (C) 2004, 2005 Joe Walnes.

\* Copyright (C) 2006, 2007, 2009, 2011, 2013 XStream Committers.

\* All rights reserved.

\*

\* The software in this package is published under the terms of the BSD

\* style license a copy of which has been included with this distribution in

\* the LICENSE.txt file.

\*

\* Created on 04. April 2004 by Joe Walnes

\*/

Found in path(s):

\* /opt/cola/permits/1198584707\_1630385987.5/0/xstream-1-4-18-sourcesjar/com/thoughtworks/xstream/converters/extended/JavaClassConverter.java No license file was found, but licenses were detected in source scan.

/\*

\* Copyright (C) 2004, 2005 Joe Walnes.

\* Copyright (C) 2006, 2007, 2009 XStream Committers.

\* All rights reserved.

\*

\* The software in this package is published under the terms of the BSD

\* style license a copy of which has been included with this distribution in

\* the LICENSE.txt file.

\*

\* Created on 02. September 2004 by Joe Walnes \*/

Found in path(s):

\* /opt/cola/permits/1198584707\_1630385987.5/0/xstream-1-4-18-sourcesjar/com/thoughtworks/xstream/core/util/FastStack.java No license file was found, but licenses were detected in source scan.

/\*

\*

\*

\* Copyright (C) 2004, 2005, 2006 Joe Walnes. \* Copyright (C) 2006, 2007, 2009, 2011, 2018 XStream Committers. \* All rights reserved. \* The software in this package is published under the terms of the BSD \* style license a copy of which has been included with this distribution in \* the LICENSE.txt file. \* Created on 07. March 2004 by Joe Walnes \*/

Found in path(s):

\* /opt/cola/permits/1198584707\_1630385987.5/0/xstream-1-4-18-sourcesjar/com/thoughtworks/xstream/io/xml/Dom4JReader.java No license file was found, but licenses were detected in source scan.

/\*

\* Copyright (C) 2013, 2016, 2018 XStream Committers.

\* All rights reserved.

\*

\* The software in this package is published under the terms of the BSD

\* style license a copy of which has been included with this distribution in

```
* the LICENSE.txt file.
```
\*

\* Created on 14. March 2013 by Joerg Schaible

\*/

Found in path(s):

\* /opt/cola/permits/1198584707\_1630385987.5/0/xstream-1-4-18-sourcesjar/com/thoughtworks/xstream/converters/enums/EnumToStringConverter.java No license file was found, but licenses were detected in source scan.

/\*

- \* Copyright (C) 2005 Joe Walnes.
- \* Copyright (C) 2006, 2007, 2011 XStream Committers.
- \* All rights reserved.

\*

- \* The software in this package is published under the terms of the BSD
- \* style license a copy of which has been included with this distribution in

```
* the LICENSE.txt file.
```
\*

\* Created on 10. April 2005 by Joe Walnes

\*/

Found in path(s):

\* /opt/cola/permits/1198584707\_1630385987.5/0/xstream-1-4-18-sourcesjar/com/thoughtworks/xstream/io/ReaderWrapper.java No license file was found, but licenses were detected in source scan.

/\*

\* Copyright (C) 2004 Joe Walnes.

- \* Copyright (C) 2006, 2007, 2013, 2018 XStream Committers.
- \* All rights reserved.

\*

\* The software in this package is published under the terms of the BSD

- \* style license a copy of which has been included with this distribution in
- \* the LICENSE.txt file.
- \*

\* Created on 29. May 2004 by Joe Walnes

```
*/
```
Found in path(s):

\* /opt/cola/permits/1198584707\_1630385987.5/0/xstream-1-4-18-sourcesjar/com/thoughtworks/xstream/converters/extended/ThrowableConverter.java No license file was found, but licenses were detected in source scan.

/\*

```
* Copyright (C) 2005 Joe Walnes.
```
\* Copyright (C) 2006, 2007, 2009 XStream Committers.

\* All rights reserved.

\*

\* The software in this package is published under the terms of the BSD

\* style license a copy of which has been included with this distribution in

\* the LICENSE.txt file.

\*

\* Created on 22. January 2005 by Joe Walnes

```
*/
```
Found in path(s):

\* /opt/cola/permits/1198584707\_1630385987.5/0/xstream-1-4-18-sourcesjar/com/thoughtworks/xstream/mapper/DynamicProxyMapper.java No license file was found, but licenses were detected in source scan.

/\*

\* Copyright (C) 2005 Joe Walnes.

\* Copyright (C) 2006, 2007, 2011, 2013, 2014, 2015, 2016, 2017 XStream Committers.

\* All rights reserved.

\*

\* The software in this package is published under the terms of the BSD

\* style license a copy of which has been included with this distribution in

\* the LICENSE.txt file.

\*

\* Created on 05. May 2017 by Joerg Schaible, copied from ISO8601GregorianCalendarConverter \*/

Found in path(s):

\* /opt/cola/permits/1198584707\_1630385987.5/0/xstream-1-4-18-sourcesjar/com/thoughtworks/xstream/core/util/ISO8601JodaTimeConverter.java No license file was found, but licenses were detected in source scan.

/\*

\* Copyright (C) 2011 XStream Committers.

\* All rights reserved.

\*

\* The software in this package is published under the terms of the BSD

\* style license a copy of which has been included with this distribution in

\* the LICENSE.txt file.

\*

\* Created on 15.02.2011 by Joerg Schaible

\*/

Found in path(s):

\* /opt/cola/permits/1198584707\_1630385987.5/0/xstream-1-4-18-sourcesjar/com/thoughtworks/xstream/converters/ErrorReporter.java No license file was found, but licenses were detected in source scan.

/\*

\* Copyright (C) 2006, 2007, 2016, 2018 XStream Committers.

\* All rights reserved.

\*

\* The software in this package is published under the terms of the BSD

\* style license a copy of which has been included with this distribution in

\* the LICENSE.txt file.

\*

\* Created on 07. July 2006 by Mauro Talevi

\*/

Found in path(s):

\* /opt/cola/permits/1198584707\_1630385987.5/0/xstream-1-4-18-sourcesjar/com/thoughtworks/xstream/converters/extended/ToStringConverter.java No license file was found, but licenses were detected in source scan.

/\*

- \* Copyright (C) 2004, 2005 Joe Walnes.
- \* Copyright (C) 2006, 2007, 2011 XStream Committers.

\* All rights reserved.

\*

- \* The software in this package is published under the terms of the BSD
- \* style license a copy of which has been included with this distribution in

\* the LICENSE.txt file.

\*

\* Created on 07. March 2004 by Joe Walnes

\*/

Found in path(s):

\* /opt/cola/permits/1198584707\_1630385987.5/0/xstream-1-4-18-sourcesjar/com/thoughtworks/xstream/io/HierarchicalStreamDriver.java No license file was found, but licenses were detected in source scan.

/\*

- \* Copyright (C) 2021 XStream Committers.
- \* All rights reserved.

\*

- \* The software in this package is published under the terms of the BSD
- \* style license a copy of which has been included with this distribution in
- \* the LICENSE.txt file.

\*

\* Created on 02. January 2021 by Joerg Schaible

\*/

Found in path(s):

```
* /opt/cola/permits/1198584707_1630385987.5/0/xstream-1-4-18-sources-
jar/com/thoughtworks/xstream/io/xml/MXParserDomDriver.java
No license file was found, but licenses were detected in source scan.
```
/\*

- \* Copyright (C) 2008 XStream Committers.
- \* All rights reserved.

\*

- \* The software in this package is published under the terms of the BSD
- \* style license a copy of which has been included with this distribution in
- \* the LICENSE.txt file.

\*

\* Created on 18. November 2008 by Joerg Schaible

\*/

Found in path(s):

```
* /opt/cola/permits/1198584707_1630385987.5/0/xstream-1-4-18-sources-
jar/com/thoughtworks/xstream/persistence/AbstractFilePersistenceStrategy.java
```
No license file was found, but licenses were detected in source scan.

/\* \* Copyright (C) 2013 XStream Committers. \* All rights reserved. \* \* Created on 12.07.2013 by Joerg Schaible \*/ Found in path(s):

\* /opt/cola/permits/1198584707\_1630385987.5/0/xstream-1-4-18-sourcesjar/com/thoughtworks/xstream/annotations/XStreamAliasType.java No license file was found, but licenses were detected in source scan.

/\*

\* Copyright (C) 2006 Joe Walnes.

\* Copyright (C) 2006, 2007, 2008, 2009, 2011 XStream Committers.

\* All rights reserved.

\*

\* The software in this package is published under the terms of the BSD

\* style license a copy of which has been included with this distribution in

\* the LICENSE.txt file.

\*

\* Created on 17. April 2006 by Mauro Talevi

\*/

Found in path(s):

\* /opt/cola/permits/1198584707\_1630385987.5/0/xstream-1-4-18-sourcesjar/com/thoughtworks/xstream/io/xml/XmlFriendlyReplacer.java No license file was found, but licenses were detected in source scan.

/\*

\*

\* Copyright (c) 2007, 2008, 2009, 2010, 2011, 2013, 2018 XStream Committers.

\* All rights reserved.

\* The software in this package is published under the terms of the BSD

\* style license a copy of which has been included with this distribution in

\* the LICENSE.txt file.

\*

\* Created on 30. March 2007 by Joerg Schaible

\*/

Found in path(s):

\* /opt/cola/permits/1198584707\_1630385987.5/0/xstream-1-4-18-sourcesjar/com/thoughtworks/xstream/io/json/JettisonMappedXmlDriver.java No license file was found, but licenses were detected in source scan.

/\*

```
* Copyright (C) 2015 XStream Committer.
```

```
* All rights reserved.
```

```
*
```

```
* Created on 17. January 2015 by Joerg Schaible
*/
```
Found in path(s):

\* /opt/cola/permits/1198584707\_1630385987.5/0/xstream-1-4-18-sourcesjar/com/thoughtworks/xstream/converters/reflection/LambdaConverter.java No license file was found, but licenses were detected in source scan.

/\*

```
* Copyright (C) 2004, 2005, 2006 Joe Walnes.
* Copyright (C) 2006, 2007, 2008, 2009, 2011 XStream Committers.
* All rights reserved.
*
* The software in this package is published under the terms of the BSD
* style license a copy of which has been included with this distribution in
* the LICENSE.txt file.
*
* Created on 07. March 2004 by Joe Walnes
*/
```
Found in path(s):

\* /opt/cola/permits/1198584707\_1630385987.5/0/xstream-1-4-18-sourcesjar/com/thoughtworks/xstream/io/xml/CompactWriter.java No license file was found, but licenses were detected in source scan.

/\*

- \* Copyright (C) 2005 Joe Walnes.
- \* Copyright (C) 2006, 2007, 2008, 2009, 2011, 2016, 2017 XStream Committers.

\* All rights reserved.

\*

\* The software in this package is published under the terms of the BSD

\* style license a copy of which has been included with this distribution in

\* the LICENSE.txt file.

\*

\* Created on 12. April 2005 by Joe Walnes

```
*/
```
Found in path(s):

\* /opt/cola/permits/1198584707\_1630385987.5/0/xstream-1-4-18-sourcesjar/com/thoughtworks/xstream/converters/javabean/PropertyDictionary.java No license file was found, but licenses were detected in source scan.

/\*

\* Copyright (C) 2004, 2005 Joe Walnes.

\* Copyright (C) 2006, 2007, 2008, 2011, 2013, 2014, 2016, 2017, 2020 XStream Committers.

\* All rights reserved.

\*

\* Created on 08. January 2014 by Joerg Schaible, factored out from SunUnsafeReflectionProvider \*/

#### Found in path(s):

\* /opt/cola/permits/1198584707\_1630385987.5/0/xstream-1-4-18-sourcesjar/com/thoughtworks/xstream/converters/reflection/SunLimitedUnsafeReflectionProvider.java No license file was found, but licenses were detected in source scan.

/\*

\* Copyright (C) 2011 XStream Committers.

\* All rights reserved.

\*

\* The software in this package is published under the terms of the BSD

\* style license a copy of which has been included with this distribution in

\* the LICENSE.txt file.

\*

\* Created on 29.07.2011 by Joerg Schaible

```
*/
```
Found in path(s):

\* /opt/cola/permits/1198584707\_1630385987.5/0/xstream-1-4-18-sourcesjar/com/thoughtworks/xstream/core/util/ArrayIterator.java No license file was found, but licenses were detected in source scan.

/\*

\* Copyright (C) 2004, 2005 Joe Walnes.

\* Copyright (C) 2006, 2007, 2010, 2011, 2013, 2016, 2018 XStream Committers.

\* All rights reserved.

\*

\* The software in this package is published under the terms of the BSD

\* style license a copy of which has been included with this distribution in

\* the LICENSE.txt file.

\*

\* Created on 23. August 2004 by Joe Walnes

\*/

Found in path(s):

\* /opt/cola/permits/1198584707\_1630385987.5/0/xstream-1-4-18-sourcesjar/com/thoughtworks/xstream/core/util/CustomObjectInputStream.java No license file was found, but licenses were detected in source scan.

/\*

\* Copyright (C) 2009, 2011 XStream Committers.

\* All rights reserved.

\*

\* The software in this package is published under the terms of the BSD

\* style license a copy of which has been included with this distribution in

\* the LICENSE.txt file.

\*

\* Created on 14. August 2009 by Joerg Schaible \*/

Found in path(s):

\* /opt/cola/permits/1198584707\_1630385987.5/0/xstream-1-4-18-sourcesjar/com/thoughtworks/xstream/io/naming/NameCoder.java No license file was found, but licenses were detected in source scan.

/\*

\* Copyright (C) 2009, 2011 XStream Committers.

\* All rights reserved.

\*

\* The software in this package is published under the terms of the BSD

\* style license a copy of which has been included with this distribution in

\* the LICENSE.txt file.

\*

\* Created on 06. May 2009 by Joerg Schaible

\*/

Found in path(s):

\* /opt/cola/permits/1198584707\_1630385987.5/0/xstream-1-4-18-sourcesjar/com/thoughtworks/xstream/core/ReferencingMarshallingContext.java No license file was found, but licenses were detected in source scan.

/\*

- \* Copyright (C) 2004, 2005 Joe Walnes.
- \* Copyright (C) 2006, 2007, 2009, 2013 XStream Committers.
- \* All rights reserved.

\*

\* The software in this package is published under the terms of the BSD

\* style license a copy of which has been included with this distribution in

\* the LICENSE.txt file.

\*

\* Created on 02. September 2004 by Joe Walnes

\*/

Found in path(s):

\* /opt/cola/permits/1198584707\_1630385987.5/0/xstream-1-4-18-sourcesjar/com/thoughtworks/xstream/io/path/Path.java No license file was found, but licenses were detected in source scan.

/\*

- \* Copyright (C) 2004, 2005, 2006 Joe Walnes.
- \* Copyright (C) 2006, 2007, 2009, 2011 XStream Committers.
- \* All rights reserved.

\*

- \* The software in this package is published under the terms of the BSD
- \* style license a copy of which has been included with this distribution in

\* the LICENSE.txt file.

\*

\* Created on 02. September 2004 by Joe Walnes \*/

Found in path(s):

\* /opt/cola/permits/1198584707\_1630385987.5/0/xstream-1-4-18-sourcesjar/com/thoughtworks/xstream/io/xml/XomReader.java \* /opt/cola/permits/1198584707\_1630385987.5/0/xstream-1-4-18-sourcesjar/com/thoughtworks/xstream/io/xml/DomWriter.java No license file was found, but licenses were detected in source scan.

/\*

\* Copyright (C) 2006 Joe Walnes.

- \* Copyright (C) 2006, 2007, 2008, 2009, 2011 XStream Committers.
- \* All rights reserved.

\*

\* The software in this package is published under the terms of the BSD

\* style license a copy of which has been included with this distribution in

\* the LICENSE.txt file.

\*

\* Created on 04. June 2006 by Mauro Talevi

\*/

Found in path(s):

\* /opt/cola/permits/1198584707\_1630385987.5/0/xstream-1-4-18-sourcesjar/com/thoughtworks/xstream/io/xml/AbstractXmlReader.java No license file was found, but licenses were detected in source scan.

/\*

- \* Copyright (C) 2004 Joe Walnes.
- \* Copyright (C) 2006, 2007, 2008 XStream Committers.

\* All rights reserved.

\*

- \* The software in this package is published under the terms of the BSD
- \* style license a copy of which has been included with this distribution in
- \* the LICENSE.txt file.

\*

\* Created on 16. March 2004 by Joe Walnes

\*/

Found in path(s):

```
* /opt/cola/permits/1198584707_1630385987.5/0/xstream-1-4-18-sources-
jar/com/thoughtworks/xstream/core/SequenceGenerator.java
```
No license file was found, but licenses were detected in source scan.

/\* \* Copyright (C) 2017, 2018 XStream Committers. \* All rights reserved. \* \* The software in this package is published under the terms of the BSD \* style license a copy of which has been included with this distribution in \* the LICENSE.txt file. \* \* Created on 8. February 2017 by Joerg Schaible \*/ Found in path(s):

\* /opt/cola/permits/1198584707\_1630385987.5/0/xstream-1-4-18-sourcesjar/com/thoughtworks/xstream/converters/time/ZoneIdConverter.java No license file was found, but licenses were detected in source scan.

/\*

\* Copyright (C) 2007, 2008, 2016 XStream Committers.

\* All rights reserved.

\*

\* The software in this package is published under the terms of the BSD

\* style license a copy of which has been included with this distribution in

\* the LICENSE.txt file.

\*

\* Created on 22. October 2007 by Joerg Schaible

\*/

Found in path(s):

\* /opt/cola/permits/1198584707\_1630385987.5/0/xstream-1-4-18-sourcesjar/com/thoughtworks/xstream/XStreamException.java No license file was found, but licenses were detected in source scan.

/\*

\* Copyright (C) 2008 XStream Committers.

\* All rights reserved.

\*

\* The software in this package is published under the terms of the BSD

\* style license a copy of which has been included with this distribution in

\* the LICENSE.txt file.

\*

\* Created on 09. October 2008 by Joerg Schaible

\*/

Found in path(s):

\* /opt/cola/permits/1198584707\_1630385987.5/0/xstream-1-4-18-sourcesjar/com/thoughtworks/xstream/mapper/SystemAttributeAliasingMapper.java

\* /opt/cola/permits/1198584707\_1630385987.5/0/xstream-1-4-18-sourcesjar/com/thoughtworks/xstream/mapper/AbstractAttributeAliasingMapper.java No license file was found, but licenses were detected in source scan.

\* Copyright (C) 2010, 2018 XStream Committers.

```
* All rights reserved.
```
\*

/\*

\* The software in this package is published under the terms of the BSD

\* style license a copy of which has been included with this distribution in

\* the LICENSE.txt file.

\*

\* Created on 3. August 2010 by Joerg Schaible

\*/

Found in path(s):

\* /opt/cola/permits/1198584707\_1630385987.5/0/xstream-1-4-18-sourcesjar/com/thoughtworks/xstream/converters/basic/URIConverter.java No license file was found, but licenses were detected in source scan.

/\*

\* Copyright (C) 2005 Joe Walnes.

\* Copyright (C) 2006, 2007, 2017, 2018 XStream Committers.

\* All rights reserved.

\*

\* The software in this package is published under the terms of the BSD

\* style license a copy of which has been included with this distribution in

\* the LICENSE.txt file.

\*

\* Created on 03. October 2005 by Joerg Schaible

\*/

Found in path(s):

\* /opt/cola/permits/1198584707\_1630385987.5/0/xstream-1-4-18-sourcesjar/com/thoughtworks/xstream/converters/extended/ISO8601SqlTimestampConverter.java No license file was found, but licenses were detected in source scan.

/\*

\* Copyright (C) 2009, 2010, 2011, 2012, 2013 XStream Committers.

```
* All rights reserved.
```
\*

\* The software in this package is published under the terms of the BSD

\* style license a copy of which has been included with this distribution in

\* the LICENSE.txt file.

\* \* Created on 20. August 2009 by Joerg Schaible

```
*/
```
Found in path(s):

\* /opt/cola/permits/1198584707\_1630385987.5/0/xstream-1-4-18-sourcesjar/com/thoughtworks/xstream/io/json/AbstractJsonWriter.java No license file was found, but licenses were detected in source scan.

/\*

\* Copyright (C) 2005 Joe Walnes. \* Copyright (C) 2006, 2007, 2013, 2014 XStream Committers. \* All rights reserved. \* \* The software in this package is published under the terms of the BSD \* style license a copy of which has been included with this distribution in \* the LICENSE.txt file. \*

\* Created on 06. February 2005 by Joe Walnes

Found in path(s):

\* /opt/cola/permits/1198584707\_1630385987.5/0/xstream-1-4-18-sourcesjar/com/thoughtworks/xstream/core/util/OrderRetainingMap.java No license file was found, but licenses were detected in source scan.

/\*

\*/

\* Copyright (C) 2003 Joe Walnes.

\* Copyright (C) 2006, 2007, 2009, 2011 XStream Committers.

\* All rights reserved.

\*

\* The software in this package is published under the terms of the BSD

\* style license a copy of which has been included with this distribution in

\* the LICENSE.txt file.

\*

\* Created on 26. September 2003 by Joe Walnes

\*/

Found in path(s):

\* /opt/cola/permits/1198584707\_1630385987.5/0/xstream-1-4-18-sourcesjar/com/thoughtworks/xstream/mapper/CannotResolveClassException.java No license file was found, but licenses were detected in source scan.

/\*

\* Copyright (C) 2011 XStream Committers.

```
* All rights reserved.
```
\*

\* The software in this package is published under the terms of the BSD

\* style license a copy of which has been included with this distribution in

\* the LICENSE.txt file.

\*

\* Created on 16. July 2011 by Joerg Schaible

Found in path(s):

\* /opt/cola/permits/1198584707\_1630385987.5/0/xstream-1-4-18-sourcesjar/com/thoughtworks/xstream/converters/javabean/PropertySorter.java \* /opt/cola/permits/1198584707\_1630385987.5/0/xstream-1-4-18-sourcesjar/com/thoughtworks/xstream/converters/javabean/ComparingPropertySorter.java \* /opt/cola/permits/1198584707\_1630385987.5/0/xstream-1-4-18-sourcesjar/com/thoughtworks/xstream/converters/javabean/NativePropertySorter.java No license file was found, but licenses were detected in source scan.

\* Copyright (C) 2017, 2018 XStream Committers.

\* All rights reserved.

\*

/\*

\* The software in this package is published under the terms of the BSD

\* style license a copy of which has been included with this distribution in

\* the LICENSE.txt file.

\*

\* Created on 22. February 2017 by Joerg Schaible

```
*/
```
Found in path(s):

\* /opt/cola/permits/1198584707\_1630385987.5/0/xstream-1-4-18-sourcesjar/com/thoughtworks/xstream/converters/time/JapaneseEraConverter.java

## **1.910 activation 1.1**

### **1.910.1 Available under license :**

1. Definitions.

1.1. Contributor means each individual or entity that creates or contributes to the creation of Modifications.

1.2. Contributor Version means the combination of the Original Software, prior Modifications used by a Contributor (if any), and the Modifications made by that particular Contributor.

1.3. Covered Software means (a) the Original Software, or (b) Modifications, or (c) the combination of files containing Original Software with files containing Modifications, in each case including portions thereof.

1.4. Executable means the Covered Software in any form other than Source Code.

1.5. Initial Developer means the individual or entity that first makes Original Software available under this License.

1.6. Larger Work means a work which combines Covered Software or portions thereof with code not governed by the terms of this License.

1.7. License means this document.

1.8. Licensable means having the right to grant, to the maximum extent possible, whether at the time of the initial grant or subsequently acquired, any and all of the rights conveyed herein.

1.9. Modifications means the Source Code and Executable form of any of the following:

A. Any file that results from an addition to, deletion from or modification of the contents of a file containing Original Software or previous Modifications;

B. Any new file that contains any part of the Original Software or previous Modification; or

C. Any new file that is contributed or otherwise made available under the terms of this License.

\*/

1.10. Original Software means the Source Code and Executable form of computer software code that is originally released under this License.

1.11. Patent Claims means any patent claim(s), now owned or hereafter acquired, including without limitation, method, process, and apparatus claims, in any patent Licensable by grantor.

1.12. Source Code means (a) the common form of computer software code in which modifications are made and (b) associated documentation included in or with such

#### code.

1.13. You (or Your) means an individual or a legal entity exercising rights under, and complying with all of the terms of, this License. For legal entities, You includes any entity which controls, is controlled by, or is under common control with You. For purposes of this definition, control means (a) the power, direct or indirect, to cause the direction or management of such entity, whether by contract or otherwise, or (b) ownership of more than fifty percent (50%) of the outstanding shares or beneficial ownership of such entity.

2. License Grants.

2.1. The Initial Developer Grant.Conditioned upon Your compliance with Section 3.1 below and subject to third party intellectual property claims, the Initial Developer hereby grants You a world-wide, royalty-free, non-exclusive license:

(a) under intellectual property rights (other than patent or trademark) Licensable by Initial Developer, to use, reproduce, modify, display, perform, sublicense and distribute the Original Software

(or portions thereof), with or without Modifications, and/or as part of a Larger Work; and

(b) under Patent Claims infringed by the making, using or selling of Original Software, to make, have made, use, practice, sell, and offer for sale, and/or otherwise dispose of the Original Software (or portions thereof).

(c) The licenses granted in Sections 2.1(a) and (b) are effective on the date Initial Developer first distributes or otherwise makes the Original Software available to a third party under the terms of this License.

(d) Notwithstanding Section 2.1(b) above, no patent license is granted: (1) for code that You delete from the Original Software, or (2) for infringements caused by: (i) the modification of the Original Software, or (ii) the combination of the Original Software with other software or devices.

2.2. Contributor Grant.Conditioned upon Your compliance with Section 3.1 below and subject to third party intellectual property claims, each Contributor hereby grants You a world-wide,

royalty-free, non-exclusive license:

(a) under intellectual property rights (other than patent or trademark) Licensable by Contributor to use, reproduce, modify, display, perform, sublicense and distribute the Modifications created by such Contributor (or portions thereof), either on an unmodified basis, with other Modifications, as Covered Software and/or as part of a Larger Work; and

(b) under Patent Claims infringed by the making, using, or selling of Modifications made by that Contributor either alone and/or in combination with its Contributor Version (or portions of such combination), to make, use, sell, offer for sale, have made, and/or otherwise dispose of: (1) Modifications made by that Contributor (or portions thereof); and (2) the combination of Modifications made by that Contributor with its Contributor Version (or portions of such combination).

(c) The licenses granted in Sections 2.2(a) and 2.2(b) are effective on the date Contributor first distributes or otherwise

makes the Modifications available to a third party.

(d) Notwithstanding Section 2.2(b) above, no patent license is granted: (1) for any code that Contributor has deleted from the Contributor Version; (2) for infringements caused by: (i) third party modifications of Contributor Version, or (ii) the combination of Modifications made by that Contributor with other software (except as part of the Contributor Version) or other devices; or (3) under Patent Claims infringed by Covered Software in the absence of Modifications made by that Contributor.

3. Distribution Obligations.

3.1. Availability of Source Code.Any Covered Software that You distribute or otherwise make available in

Executable form must also be made available in Source Code form and that Source Code form must be distributed only under the terms of this License. You must include a copy of this License with every copy of the Source Code form of the Covered Software You distribute or otherwise make available. You must inform recipients of any such Covered Software in Executable form as to how they can obtain such Covered Software in Source Code form in a reasonable manner on or through a medium customarily used for software exchange.

3.2. Modifications.The Modifications that You create or to which You contribute are governed by the terms of this License. You represent that You believe Your Modifications are Your original creation(s) and/or You have sufficient rights to grant the rights conveyed by this License.

3.3. Required Notices.You must include a notice in each of Your Modifications that identifies You as the Contributor of the Modification. You may not remove or alter any copyright, patent or trademark notices contained within the Covered Software, or any notices of licensing or any descriptive text giving attribution to any Contributor or the Initial Developer.

3.4. Application of Additional Terms.You may not offer or impose any terms on any Covered Software in Source Code form that alters or restricts

 the applicable version of this License or the recipients rights hereunder. You may choose to offer, and to charge a fee for, warranty, support, indemnity or liability obligations to one or more recipients of Covered Software. However, you may do so only on Your own behalf, and not on behalf of the Initial Developer or any Contributor. You must make it absolutely clear that any such warranty, support, indemnity or liability obligation is offered by You alone, and You hereby agree to indemnify the Initial Developer and every Contributor for any liability incurred by the Initial Developer or such Contributor as a result of warranty, support, indemnity or liability terms You offer. 3.5. Distribution of Executable Versions.You may distribute the Executable form of the Covered Software under the terms of this License or under the terms of a license of Your choice, which may contain terms different from this License, provided that You are in compliance with the terms of this License and that

 the license for the Executable form does not attempt to limit or alter the recipients rights in the Source Code form from the rights set forth in this License. If You distribute the Covered Software in Executable form under a different license, You must make it absolutely clear that any terms which differ from this License are offered by You alone, not by the Initial Developer or Contributor. You hereby agree to indemnify the Initial Developer and every Contributor for any liability incurred by the Initial Developer or such Contributor as a result of any such terms You offer.

3.6. Larger Works.You may create a Larger Work by combining Covered Software with other code not governed by the terms of this License and distribute the Larger Work as a single product. In such a case, You must make sure the requirements of this License are fulfilled for the Covered Software.

4. Versions of the License.

4.1. New Versions.Sun Microsystems, Inc. is the initial license steward and may publish revised

 and/or new versions of this License from time to time. Each version will be given a distinguishing version number. Except as provided in Section 4.3, no one other than the license steward has the right to modify this License.

4.2. Effect of New Versions.You may always continue to use, distribute or otherwise make the Covered Software available under the terms of the version of the License under which You originally received the Covered Software. If the Initial Developer includes a notice in the Original Software prohibiting it from being distributed or otherwise made available under any subsequent version of the License, You must distribute and make the Covered Software available under the terms of the version of the License under which You originally received the Covered Software. Otherwise, You may also choose to use, distribute or otherwise make the Covered Software available under the terms of any subsequent version of the License published by the license steward.

4.3. Modified Versions.When

 You are an Initial Developer and You want to create a new license for Your Original Software, You may create and use a modified version of this License if You: (a) rename the license and remove any references to the name of the license steward (except to note that the license differs from this License); and (b) otherwise make it clear that the license contains terms which differ from this License.

5. DISCLAIMER OF WARRANTY.COVERED SOFTWARE IS PROVIDED UNDER THIS LICENSE ON AN AS IS BASIS, WITHOUT WARRANTY OF ANY KIND, EITHER EXPRESSED OR IMPLIED, INCLUDING, WITHOUT LIMITATION, WARRANTIES THAT THE COVERED SOFTWARE IS FREE OF DEFECTS, MERCHANTABLE, FIT FOR A PARTICULAR PURPOSE OR NON-INFRINGING. THE ENTIRE RISK AS TO THE QUALITY AND PERFORMANCE OF THE COVERED SOFTWARE IS WITH YOU. SHOULD ANY COVERED SOFTWARE PROVE DEFECTIVE IN ANY RESPECT, YOU (NOT THE INITIAL DEVELOPER OR ANY OTHER CONTRIBUTOR) ASSUME THE COST OF ANY NECESSARY SERVICING, REPAIR OR CORRECTION. THIS DISCLAIMER

 OF WARRANTY CONSTITUTES AN ESSENTIAL PART OF THIS LICENSE. NO USE OF ANY COVERED SOFTWARE IS AUTHORIZED HEREUNDER EXCEPT UNDER THIS DISCLAIMER. 6. TERMINATION.

6.1. This License and the rights granted hereunder will terminate automatically if You fail to comply with terms herein and fail to cure such breach within 30 days of becoming aware of the breach. Provisions which, by their nature, must remain in effect beyond the termination of this License shall survive.

6.2. If You assert a patent infringement claim (excluding declaratory judgment actions) against Initial Developer or a Contributor (the Initial Developer or Contributor against whom You assert such claim is referred to as Participant) alleging that the Participant Software (meaning the Contributor Version where the Participant is a Contributor or the Original Software where the Participant is the Initial Developer) directly or indirectly infringes any patent, then any and all rights granted directly or indirectly to You by such

 Participant, the Initial Developer (if the Initial Developer is not the Participant) and all Contributors under Sections 2.1 and/or 2.2 of this License shall, upon 60 days notice from Participant terminate prospectively and automatically at the expiration of such 60 day notice period, unless if within such 60 day period You withdraw Your claim with respect to the Participant Software against such Participant either unilaterally or pursuant to a written agreement with Participant.

6.3. In the event of termination under Sections 6.1 or 6.2 above, all end user licenses that have been validly granted by You or any distributor hereunder prior to termination (excluding licenses granted to You by any distributor) shall survive termination.

7. LIMITATION OF LIABILITY.UNDER NO CIRCUMSTANCES AND UNDER NO LEGAL THEORY, WHETHER TORT (INCLUDING NEGLIGENCE), CONTRACT, OR OTHERWISE, SHALL YOU, THE INITIAL DEVELOPER, ANY OTHER CONTRIBUTOR, OR ANY DISTRIBUTOR OF COVERED SOFTWARE, OR ANY SUPPLIER OF

 ANY OF SUCH PARTIES, BE LIABLE TO ANY PERSON FOR ANY INDIRECT, SPECIAL, INCIDENTAL, OR CONSEQUENTIAL DAMAGES OF ANY CHARACTER INCLUDING, WITHOUT LIMITATION, DAMAGES FOR LOST PROFITS, LOSS OF GOODWILL, WORK STOPPAGE, COMPUTER FAILURE OR MALFUNCTION, OR ANY AND ALL OTHER COMMERCIAL DAMAGES OR LOSSES, EVEN IF SUCH PARTY SHALL HAVE BEEN INFORMED OF THE POSSIBILITY OF SUCH DAMAGES. THIS LIMITATION OF LIABILITY SHALL NOT APPLY TO LIABILITY FOR DEATH OR PERSONAL INJURY RESULTING FROM SUCH PARTYS NEGLIGENCE TO THE EXTENT APPLICABLE LAW PROHIBITS SUCH LIMITATION. SOME JURISDICTIONS DO NOT ALLOW THE EXCLUSION OR LIMITATION OF INCIDENTAL OR CONSEQUENTIAL DAMAGES, SO THIS EXCLUSION AND LIMITATION MAY NOT APPLY TO YOU.

8. U.S. GOVERNMENT END USERS.The Covered Software is a commercial item, as that term is defined in 48 C.F.R. 2.101 (Oct. 1995), consisting of commercial computer software (as that term is defined at 48 C.F.R.  $252.227 - 7014(a)(1)$  and commercial computer software documentation as such

 terms are used in 48 C.F.R. 12.212 (Sept. 1995). Consistent with 48 C.F.R. 12.212 and 48 C.F.R. 227.7202-1 through 227.7202-4 (June 1995), all U.S. Government End Users acquire Covered Software with only those rights set forth herein. This U.S. Government Rights clause is in lieu of, and supersedes, any other FAR, DFAR, or other clause or provision that addresses Government rights in computer software under this License.

9. MISCELLANEOUS.This License represents the complete agreement concerning subject matter hereof. If any provision of this License is held to be unenforceable, such provision shall be reformed only to the extent necessary to make it enforceable. This License shall be governed by the law of the jurisdiction specified in a notice contained within the Original Software (except to the extent applicable law, if any, provides otherwise), excluding such jurisdictions conflict-of-law provisions. Any litigation relating to this License shall be subject to the jurisdiction of the courts located in the jurisdiction and venue specified in a notice contained within the Original Software, with the losing party responsible for costs, including, without limitation, court costs and reasonable attorneys fees and expenses. The application of the United Nations Convention on Contracts for the International Sale of Goods is expressly excluded. Any law or regulation which provides that the language of a contract shall be construed against the drafter shall not apply to this License. You agree that You alone are responsible for compliance with the United States export administration regulations (and the export control laws and regulation of any other countries) when You use, distribute or otherwise make available any Covered Software.

10. RESPONSIBILITY FOR CLAIMS.As between Initial Developer and the Contributors, each party is responsible for claims and damages arising, directly or indirectly, out of its utilization of rights under this License and You agree to work with

 Initial Developer and Contributors to distribute such responsibility on an equitable basis. Nothing herein is intended or shall be deemed to constitute any admission of liability.

/\*

- \* The contents of this file are subject to the terms
- \* of the Common Development and Distribution License
- \* (the "License"). You may not use this file except
- \* in compliance with the License.
- \*
- \* You can obtain a copy of the license at
- \* glassfish/bootstrap/legal/CDDLv1.0.txt or
- \* https://glassfish.dev.java.net/public/CDDLv1.0.html.
- \* See the License for the specific language governing
- \* permissions and limitations under the License.
- \*
- \* When distributing Covered Code, include this CDDL
- \* HEADER in each file and include the License file at
- \* glassfish/bootstrap/legal/CDDLv1.0.txt. If applicable,
- \* add the following below this CDDL HEADER, with the
- \* fields enclosed by brackets "[]" replaced with your
- \* own identifying information: Portions Copyright [yyyy]
- \* [name of copyright owner]
- \*/

# **1.911 jackson 2.12.5**

## **1.911.1 Available under license :**

 Apache License Version 2.0, January 2004 http://www.apache.org/licenses/

TERMS AND CONDITIONS FOR USE, REPRODUCTION, AND DISTRIBUTION

#### 1. Definitions.

 "License" shall mean the terms and conditions for use, reproduction, and distribution as defined by Sections 1 through 9 of this document.

 "Licensor" shall mean the copyright owner or entity authorized by the copyright owner that is granting the License.

 "Legal Entity" shall mean the union of the acting entity and all other entities that control, are controlled by, or are under common control with that entity. For the purposes of this definition, "control" means (i) the power, direct or indirect, to cause the direction or management of such entity, whether by contract or otherwise, or (ii) ownership of fifty percent (50%) or more of the outstanding shares, or (iii) beneficial ownership of such entity.

 "You" (or "Your") shall mean an individual or Legal Entity exercising permissions granted by this License.

 "Source" form shall mean the preferred form for making modifications, including but not limited to software source code, documentation source, and configuration files.

 "Object" form shall mean any form resulting from mechanical transformation or translation of a Source form, including but not limited to compiled object code, generated documentation, and conversions to other media types.

 "Work" shall mean the work of authorship, whether in Source or Object form, made available under the License, as indicated by a copyright notice that is included in or attached to the work (an example is provided in the Appendix below).

 "Derivative Works" shall mean any work, whether in Source or Object form, that is based on (or derived from) the Work and for which the editorial

 revisions, annotations, elaborations, or other modifications represent, as a whole, an original work of authorship. For the purposes of this License, Derivative Works shall not include works that remain separable from, or merely link (or bind by name) to the interfaces of, the Work and Derivative Works thereof.

 "Contribution" shall mean any work of authorship, including the original version of the Work and any modifications or additions to that Work or Derivative Works thereof, that is intentionally submitted to Licensor for inclusion in the Work by the copyright owner  or by an individual or Legal Entity authorized to submit on behalf of the copyright owner. For the purposes of this definition, "submitted" means any form of electronic, verbal, or written communication sent to the Licensor or its representatives, including but not limited to communication on electronic mailing lists, source code control systems, and issue tracking systems that are managed by, or on behalf of, the Licensor for the purpose of discussing and improving the Work, but excluding communication that is conspicuously marked or otherwise designated in writing by the copyright owner as "Not a Contribution."

 "Contributor" shall mean Licensor and any individual or Legal Entity on behalf of whom a Contribution has been received by Licensor and subsequently incorporated within the Work.

- 2. Grant of Copyright License. Subject to the terms and conditions of this License, each Contributor hereby grants to You a perpetual, worldwide, non-exclusive, no-charge, royalty-free, irrevocable copyright license to reproduce, prepare Derivative Works of, publicly display, publicly perform, sublicense, and distribute the Work and such Derivative Works in Source or Object form.
- 3. Grant of Patent License. Subject to the terms and conditions of this
- License, each Contributor hereby grants to You a perpetual, worldwide, non-exclusive, no-charge, royalty-free, irrevocable (except as stated in this section) patent license to make, have made, use, offer to sell, sell, import, and otherwise transfer the Work, where such license applies only to those patent claims licensable by such Contributor that are necessarily infringed by their Contribution(s) alone or by combination of their Contribution(s) with the Work to which such Contribution(s) was submitted. If You institute patent litigation against any entity (including a cross-claim or counterclaim in a lawsuit) alleging that the Work or a Contribution incorporated within the Work constitutes direct or contributory patent infringement, then any patent licenses granted to You under this License for that Work shall terminate as of the date such litigation is filed.
- 4. Redistribution. You may reproduce and distribute copies of the
	- Work or Derivative Works thereof in any medium, with or without modifications, and in Source or Object form, provided that You meet the following conditions:
	- (a) You must give any other recipients of the Work or Derivative Works a copy of this License; and
	- (b) You must cause any modified files to carry prominent notices

stating that You changed the files; and

- (c) You must retain, in the Source form of any Derivative Works that You distribute, all copyright, patent, trademark, and attribution notices from the Source form of the Work, excluding those notices that do not pertain to any part of the Derivative Works; and
- (d) If the Work includes a "NOTICE" text file as part of its distribution, then any Derivative Works that You distribute must include a readable copy of the attribution notices contained within such NOTICE file, excluding

those notices that do not

 pertain to any part of the Derivative Works, in at least one of the following places: within a NOTICE text file distributed as part of the Derivative Works; within the Source form or documentation, if provided along with the Derivative Works; or, within a display generated by the Derivative Works, if and wherever such third-party notices normally appear. The contents of the NOTICE file are for informational purposes only and do not modify the License. You may add Your own attribution notices within Derivative Works that You distribute, alongside or as an addendum to the NOTICE text from the Work, provided that such additional attribution notices cannot be construed as modifying the License.

 You may add Your own copyright statement to Your modifications and may provide additional or different license terms and conditions

 for use, reproduction, or distribution of Your modifications, or for any such Derivative Works as a whole, provided Your use, reproduction, and distribution of the Work otherwise complies with the conditions stated in this License.

- 5. Submission of Contributions. Unless You explicitly state otherwise, any Contribution intentionally submitted for inclusion in the Work by You to the Licensor shall be under the terms and conditions of this License, without any additional terms or conditions. Notwithstanding the above, nothing herein shall supersede or modify the terms of any separate license agreement you may have executed with Licensor regarding such Contributions.
- 6. Trademarks. This License does not grant permission to use the trade names, trademarks, service marks, or product names of the Licensor, except as required for reasonable and customary use in describing the origin of the Work and reproducing the content of the NOTICE file.
- 7. Disclaimer of Warranty. Unless required by applicable law or agreed to in writing, Licensor provides the Work (and each Contributor provides its Contributions) on an "AS IS" BASIS, WITHOUT WARRANTIES OR CONDITIONS OF ANY KIND, either express or implied, including, without limitation, any warranties or conditions of TITLE, NON-INFRINGEMENT, MERCHANTABILITY, or FITNESS FOR A PARTICULAR PURPOSE. You are solely responsible for determining the appropriateness of using or redistributing the Work and assume any risks associated with Your exercise of permissions under this License.
- 8. Limitation of Liability. In no event and under no legal theory, whether in tort (including negligence), contract, or otherwise, unless required by applicable law (such as deliberate and grossly negligent acts) or agreed to in writing, shall any Contributor be liable to You for damages, including any direct,

indirect, special,

 incidental, or consequential damages of any character arising as a result of this License or out of the use or inability to use the Work (including but not limited to damages for loss of goodwill, work stoppage, computer failure or malfunction, or any and all other commercial damages or losses), even if such Contributor has been advised of the possibility of such damages.

 9. Accepting Warranty or Additional Liability. While redistributing the Work or Derivative Works thereof, You may choose to offer, and charge a fee for, acceptance of support, warranty, indemnity, or other liability obligations and/or rights consistent with this License. However, in accepting such obligations, You may act only on Your own behalf and on Your sole responsibility, not on behalf of any other Contributor, and only if You agree to indemnify, defend, and hold each Contributor harmless for any liability incurred by, or claims asserted against, such Contributor by reason of your accepting any such warranty or additional liability.

## END OF TERMS AND CONDITIONS

APPENDIX: How to apply the Apache License to your work.

 To apply the Apache License to your work, attach the following boilerplate notice, with the fields enclosed by brackets "[]" replaced with your own identifying information. (Don't include the brackets!) The text should be enclosed in the appropriate comment syntax for the file format. We also recommend that a file or class name and description of purpose be included on the same "printed page" as the copyright notice for easier identification within third-party archives.

Copyright [yyyy] [name of copyright owner]

 Licensed under the Apache License, Version 2.0 (the "License"); you may not use this file except in compliance with the License. You may obtain a copy of the License at

http://www.apache.org/licenses/LICENSE-2.0

 Unless required by applicable law or agreed to in writing, software distributed under the License is distributed on an "AS IS" BASIS, WITHOUT WARRANTIES OR CONDITIONS OF ANY KIND, either express or implied. See the License for the specific language governing permissions and limitations under the License.

# Jackson JSON processor

Jackson is a high-performance, Free/Open Source JSON processing library. It was originally written by Tatu Saloranta (tatu.saloranta@iki.fi), and has been in development since 2007. It is currently developed by a community of developers.

## Licensing

Jackson 2.x core and extension components are licensed under Apache License 2.0 To find the details that apply to this artifact see the accompanying LICENSE file.

## Credits

A list of contributors may be found from CREDITS(-2.x) file, which is included in some artifacts (usually source distributions); but is always available from the source code management (SCM) system project uses.

# **1.912 jackson-databind 2.12.5 1.912.1 Available under license :**

 Apache License Version 2.0, January 2004 http://www.apache.org/licenses/

TERMS AND CONDITIONS FOR USE, REPRODUCTION, AND DISTRIBUTION

1. Definitions.

 "License" shall mean the terms and conditions for use, reproduction, and distribution as defined by Sections 1 through 9 of this document.

 "Licensor" shall mean the copyright owner or entity authorized by the copyright owner that is granting the License.

 "Legal Entity" shall mean the union of the acting entity and all other entities that control, are controlled by, or are under common control with that entity. For the purposes of this definition, "control" means (i) the power, direct or indirect, to cause the direction or management of such entity, whether by contract or otherwise, or (ii) ownership of fifty percent (50%) or more of the outstanding shares, or (iii) beneficial ownership of such entity.

 "You" (or "Your") shall mean an individual or Legal Entity exercising permissions granted by this License.

 "Source" form shall mean the preferred form for making modifications, including but not limited to software source code, documentation source, and configuration files.

 "Object" form shall mean any form resulting from mechanical transformation or translation of a Source form, including but not limited to compiled object code, generated documentation, and conversions to other media types.

 "Work" shall mean the work of authorship, whether in Source or Object form, made available under the License, as indicated by a copyright notice that is included in or attached to the work (an example is provided in the Appendix below).

 "Derivative Works" shall mean any work, whether in Source or Object form, that is based on (or derived from) the Work and for which the editorial

 revisions, annotations, elaborations, or other modifications represent, as a whole, an original work of authorship. For the purposes of this License, Derivative Works shall not include works that remain separable from, or merely link (or bind by name) to the interfaces of, the Work and Derivative Works thereof.

 "Contribution" shall mean any work of authorship, including the original version of the Work and any modifications or additions to that Work or Derivative Works thereof, that is intentionally submitted to Licensor for inclusion in the Work by the copyright owner or by an individual or Legal Entity authorized to submit on behalf of the copyright owner. For the purposes of this definition, "submitted" means any form of electronic, verbal, or written communication sent to the Licensor or its representatives, including but not limited to communication on electronic mailing lists, source code control systems, and issue tracking systems that are managed by, or on behalf of, the Licensor for the purpose of discussing and improving the Work, but excluding communication that is conspicuously marked or otherwise

designated in writing by the copyright owner as "Not a Contribution."

 "Contributor" shall mean Licensor and any individual or Legal Entity on behalf of whom a Contribution has been received by Licensor and subsequently incorporated within the Work.

- 2. Grant of Copyright License. Subject to the terms and conditions of this License, each Contributor hereby grants to You a perpetual, worldwide, non-exclusive, no-charge, royalty-free, irrevocable copyright license to reproduce, prepare Derivative Works of, publicly display, publicly perform, sublicense, and distribute the Work and such Derivative Works in Source or Object form.
- 3. Grant of Patent License. Subject to the terms and conditions of this

 License, each Contributor hereby grants to You a perpetual, worldwide, non-exclusive, no-charge, royalty-free, irrevocable (except as stated in this section) patent license to make, have made, use, offer to sell, sell, import, and otherwise transfer the Work, where such license applies only to those patent claims licensable by such Contributor that are necessarily infringed by their Contribution(s) alone or by combination of their Contribution(s) with the Work to which such Contribution(s) was submitted. If You institute patent litigation against any entity (including a cross-claim or counterclaim in a lawsuit) alleging that the Work or a Contribution incorporated within the Work constitutes direct or contributory patent infringement, then any patent licenses granted to You under this License for that Work shall terminate as of the date such litigation is filed.

 4. Redistribution. You may reproduce and distribute copies of the

 Work or Derivative Works thereof in any medium, with or without modifications, and in Source or Object form, provided that You meet the following conditions:

- (a) You must give any other recipients of the Work or Derivative Works a copy of this License; and
- (b) You must cause any modified files to carry prominent notices stating that You changed the files; and
- (c) You must retain, in the Source form of any Derivative Works that You distribute, all copyright, patent, trademark, and attribution notices from the Source form of the Work, excluding those notices that do not pertain to any part of the Derivative Works; and

 (d) If the Work includes a "NOTICE" text file as part of its distribution, then any Derivative Works that You distribute must include a readable copy of the attribution notices contained within such NOTICE file, excluding

those notices that do not

 pertain to any part of the Derivative Works, in at least one of the following places: within a NOTICE text file distributed as part of the Derivative Works; within the Source form or documentation, if provided along with the Derivative Works; or, within a display generated by the Derivative Works, if and wherever such third-party notices normally appear. The contents of the NOTICE file are for informational purposes only and do not modify the License. You may add Your own attribution notices within Derivative Works that You distribute, alongside or as an addendum to the NOTICE text from the Work, provided that such additional attribution notices cannot be construed as modifying the License.

 You may add Your own copyright statement to Your modifications and may provide additional or different license terms and conditions

 for use, reproduction, or distribution of Your modifications, or for any such Derivative Works as a whole, provided Your use, reproduction, and distribution of the Work otherwise complies with the conditions stated in this License.

- 5. Submission of Contributions. Unless You explicitly state otherwise, any Contribution intentionally submitted for inclusion in the Work by You to the Licensor shall be under the terms and conditions of this License, without any additional terms or conditions. Notwithstanding the above, nothing herein shall supersede or modify the terms of any separate license agreement you may have executed with Licensor regarding such Contributions.
- 6. Trademarks. This License does not grant permission to use the trade names, trademarks, service marks, or product names of the Licensor, except as required for reasonable and customary use in describing the origin of the Work and reproducing the content of the NOTICE file.
- 7. Disclaimer of Warranty. Unless required by applicable law or agreed to in writing, Licensor provides the Work (and each Contributor provides its Contributions) on an "AS IS" BASIS, WITHOUT WARRANTIES OR CONDITIONS OF ANY KIND, either express or implied, including, without limitation, any warranties or conditions of TITLE, NON-INFRINGEMENT, MERCHANTABILITY, or FITNESS FOR A PARTICULAR PURPOSE. You are solely responsible for determining the appropriateness of using or redistributing the Work and assume any

risks associated with Your exercise of permissions under this License.

 8. Limitation of Liability. In no event and under no legal theory, whether in tort (including negligence), contract, or otherwise, unless required by applicable law (such as deliberate and grossly negligent acts) or agreed to in writing, shall any Contributor be liable to You for damages, including any direct, indirect, special,

 incidental, or consequential damages of any character arising as a result of this License or out of the use or inability to use the Work (including but not limited to damages for loss of goodwill, work stoppage, computer failure or malfunction, or any and all other commercial damages or losses), even if such Contributor has been advised of the possibility of such damages.

 9. Accepting Warranty or Additional Liability. While redistributing the Work or Derivative Works thereof, You may choose to offer, and charge a fee for, acceptance of support, warranty, indemnity, or other liability obligations and/or rights consistent with this License. However, in accepting such obligations, You may act only on Your own behalf and on Your sole responsibility, not on behalf of any other Contributor, and only if You agree to indemnify, defend, and hold each Contributor harmless for any liability incurred by, or claims asserted against, such Contributor by reason of your accepting any such warranty or additional liability.

#### END OF TERMS AND CONDITIONS

APPENDIX: How to apply the Apache License to your work.

 To apply the Apache License to your work, attach the following boilerplate notice, with the fields enclosed by brackets "[]" replaced with your own identifying information. (Don't include the brackets!) The text should be enclosed in the appropriate comment syntax for the file format. We also recommend that a file or class name and description of purpose be included on the same "printed page" as the copyright notice for easier identification within third-party archives.

#### Copyright [yyyy] [name of copyright owner]

 Licensed under the Apache License, Version 2.0 (the "License"); you may not use this file except in compliance with the License. You may obtain a copy of the License at

http://www.apache.org/licenses/LICENSE-2.0

 Unless required by applicable law or agreed to in writing, software distributed under the License is distributed on an "AS IS" BASIS, WITHOUT WARRANTIES OR CONDITIONS OF ANY KIND, either express or implied. See the License for the specific language governing permissions and limitations under the License.

# Jackson JSON processor

Jackson is a high-performance, Free/Open Source JSON processing library. It was originally written by Tatu Saloranta (tatu.saloranta@iki.fi), and has been in development since 2007. It is currently developed by a community of developers.

## Licensing

Jackson 2.x core and extension components are licensed under Apache License 2.0 To find the details that apply to this artifact see the accompanying LICENSE file.

## Credits

A list of contributors may be found from CREDITS(-2.x) file, which is included in some artifacts (usually source distributions); but is always available from the source code management (SCM) system project uses.

# **1.913 procps 3.3.16-1ubuntu2.3**

# **1.913.1 Available under license :**

 GNU GENERAL PUBLIC LICENSE Version 2, June 1991

Copyright (C) 1989, 1991 Free Software Foundation, Inc., 51 Franklin Street, Fifth Floor, Boston, MA 02110-1301 USA Everyone is permitted to copy and distribute verbatim copies of this license document, but changing it is not allowed.

#### Preamble

 The licenses for most software are designed to take away your freedom to share and change it. By contrast, the GNU General Public License is intended to guarantee your freedom to share and change free software--to make sure the software is free for all its users. This General Public License applies to most of the Free Software Foundation's software and to any other program whose authors commit to using it. (Some other Free Software Foundation software is covered by the GNU Lesser General Public License instead.) You can apply it to your programs, too.

When we speak of free software, we are referring to freedom, not

#### price.

 Our General Public Licenses are designed to make sure that you have the freedom to distribute copies of free software (and charge for this service if you wish), that you receive source code or can get it if you want it, that you can change the software or use pieces of it in new free programs; and that you know you can do these things.

 To protect your rights, we need to make restrictions that forbid anyone to deny you these rights or to ask you to surrender the rights. These restrictions translate to certain responsibilities for you if you distribute copies of the software, or if you modify it.

 For example, if you distribute copies of such a program, whether gratis or for a fee, you must give the recipients all the rights that you have. You must make sure that they, too, receive or can get the source code. And you must show them these terms so they know their rights.

We protect your rights with two steps: (1) copyright the software, and (2) offer you this license which gives you legal permission to copy, distribute and/or modify the software.

 Also, for each author's protection and ours, we want to make certain that everyone understands that there is no warranty for this free software. If the software is modified by someone else and passed on, we want its recipients to know that what they have is not the original, so that any problems introduced by others will not reflect on the original authors' reputations.

 Finally, any free program is threatened constantly by software patents. We wish to avoid the danger that redistributors of a free program will individually obtain patent licenses, in effect making the program proprietary. To prevent this, we have made it clear that any patent must be licensed for everyone's free use or not licensed at all.

 The precise terms and conditions for copying, distribution and modification follow.

# GNU GENERAL PUBLIC LICENSE TERMS AND CONDITIONS FOR COPYING, DISTRIBUTION AND MODIFICATION

 0. This License applies to any program or other work which contains a notice placed by the copyright holder saying it may be distributed under the terms of this General Public License. The "Program", below, refers to any such program or work, and a "work based on the Program" means either the Program or any derivative work under copyright law: that is to say, a work containing the Program or a portion of it,

either verbatim or with modifications and/or translated into another language. (Hereinafter, translation is included without limitation in the term "modification".) Each licensee is addressed as "you".

Activities other than copying, distribution and modification are not covered by this License; they are outside its scope. The act of running the Program is not restricted, and the output from the Program is covered only if its contents constitute a work based on the Program (independent of having been made by running the Program). Whether that is true depends on what the Program does.

 1. You may copy and distribute verbatim copies of the Program's source code as you receive it, in any medium, provided that you conspicuously and appropriately publish on each copy an appropriate copyright notice and disclaimer of warranty; keep intact all the notices that refer to this License and to the absence of any warranty; and give any other recipients of the Program a copy of this License along with the Program.

You may charge a fee for the physical act of transferring a copy, and you may at your option offer warranty protection in exchange for a fee.

 2. You may modify your copy or copies of the Program or any portion of it, thus forming a work based on the Program, and copy and distribute such modifications or work under the terms of Section 1 above, provided that you also meet all of these conditions:

 a) You must cause the modified files to carry prominent notices stating that you changed the files and the date of any change.

b) You must cause

 any work that you distribute or publish, that in whole or in part contains or is derived from the Program or any part thereof, to be licensed as a whole at no charge to all third parties under the terms of this License.

 c) If the modified program normally reads commands interactively when run, you must cause it, when started running for such interactive use in the most ordinary way, to print or display an announcement including an appropriate copyright notice and a notice that there is no warranty (or else, saying that you provide a warranty) and that users may redistribute the program under these conditions, and telling the user how to view a copy of this License. (Exception: if the Program itself is interactive but does not normally print such an announcement, your work based on the Program is not required to print an announcement.)

These requirements apply to the modified work as a whole. If identifiable sections of that work

are not derived from the Program,

and can be reasonably considered independent and separate works in themselves, then this License, and its terms, do not apply to those sections when you distribute them as separate works. But when you distribute the same sections as part of a whole which is a work based on the Program, the distribution of the whole must be on the terms of this License, whose permissions for other licensees extend to the entire whole, and thus to each and every part regardless of who wrote it.

Thus, it is not the intent of this section to claim rights or contest your rights to work written entirely by you; rather, the intent is to exercise the right to control the distribution of derivative or collective works based on the Program.

In addition, mere aggregation of another work not based on the Program with the Program (or with a work based on the Program) on a volume of a storage or distribution medium does not bring the other work under the scope of this License.

 3. You may copy and distribute the Program (or a work based on it, under Section 2) in object code or executable form under the terms of Sections 1 and 2 above provided that you also do one of the following:

 a) Accompany it with the complete corresponding machine-readable source code, which must be distributed under the terms of Sections 1 and 2 above on a medium customarily used for software interchange; or,

 b) Accompany it with a written offer, valid for at least three years, to give any third party, for a charge no more than your cost of physically performing source distribution, a complete machine-readable copy of the corresponding source code, to be distributed under the terms of Sections 1 and 2 above on a medium customarily used for software interchange; or,

 c) Accompany it with the information you received as to the offer to distribute corresponding source code. (This alternative is allowed only for noncommercial distribution and only if you

 received the program in object code or executable form with such an offer, in accord with Subsection b above.)

The source code for a work means the preferred form of the work for making modifications to it. For an executable work, complete source code means all the source code for all modules it contains, plus any associated interface definition files, plus the scripts used to control compilation and installation of the executable. However, as a

special exception, the source code distributed need not include anything that is normally distributed (in either source or binary form) with the major components (compiler, kernel, and so on) of the operating system on which the executable runs, unless that component itself accompanies the executable.

If distribution of executable or object code is made by offering access to copy from a designated place, then offering equivalent access to copy the source code from the same place counts as distribution of the source code, even though third parties are not compelled to copy the source along with the object code.

 4. You may not copy, modify, sublicense, or distribute the Program except as expressly provided under this License. Any attempt otherwise to copy, modify, sublicense or distribute the Program is void, and will automatically terminate your rights under this License. However, parties who have received copies, or rights, from you under this License will not have their licenses terminated so long as such parties remain in full compliance.

 5. You are not required to accept this License, since you have not signed it. However, nothing else grants you permission to modify or distribute the Program or its derivative works. These actions are prohibited by law if you do not accept this License. Therefore, by modifying or distributing the Program (or any work based on the Program), you indicate your acceptance of this License to do so, and all its terms and conditions for copying, distributing or modifying the Program or works based on it.

 6. Each time you redistribute the Program (or any work based on the Program), the recipient automatically receives a license from the original licensor to copy, distribute or modify the Program subject to these terms and conditions. You may not impose any further restrictions on the recipients' exercise of the rights granted herein. You are not responsible for enforcing compliance by third parties to this License.

 7. If, as a consequence of a court judgment or allegation of patent infringement or for any other reason (not limited to patent issues), conditions are imposed on you (whether by court order, agreement or otherwise) that contradict the conditions of this License, they do not excuse you from the conditions of this License. If you cannot distribute so as to satisfy simultaneously your obligations under this License and any other pertinent obligations, then as a consequence you may not distribute the Program at all. For

#### example, if a patent

license would not permit royalty-free redistribution of the Program by all those who receive copies directly or indirectly through you, then the only way you could satisfy both it and this License would be to refrain entirely from distribution of the Program.

If any portion of this section is held invalid or unenforceable under any particular circumstance, the balance of the section is intended to apply and the section as a whole is intended to apply in other circumstances.

It is not the purpose of this section to induce you to infringe any patents or other property right claims or to contest validity of any such claims; this section has the sole purpose of protecting the integrity of the free software distribution system, which is implemented by public license practices. Many people have made generous contributions to the wide range of software distributed through that system in reliance on consistent application of that system; it is up to the author/donor to decide if he or she is willing to distribute software through any other system and a licensee cannot impose that choice.

This section is intended to make thoroughly clear what is believed to be a consequence of the rest of this License.

 8. If the distribution and/or use of the Program is restricted in certain countries either by patents or by copyrighted interfaces, the original copyright holder who places the Program under this License may add an explicit geographical distribution limitation excluding those countries, so that distribution is permitted only in or among countries not thus excluded. In such case, this License incorporates the limitation as if written in the body of this License.

 9. The Free Software Foundation may publish revised and/or new versions of the General Public License from time to time. Such new versions will be similar in spirit to the present version, but may differ in detail to address new problems or concerns.

Each version is given a distinguishing version number. If the Program specifies a version number of this License which applies to it and "any later version", you have the option of following the terms and conditions either of that version or of any later version published by the Free Software Foundation. If the Program does not specify a version number of this License, you may choose any version ever published by the Free Software Foundation.

 10. If you wish to incorporate parts of the Program into other free programs whose distribution conditions are different, write to the author to ask for permission. For software which is copyrighted by the Free Software Foundation, write to the Free Software Foundation; we sometimes make exceptions for this. Our decision will be guided by the two goals of preserving the free status of all derivatives of our free software and of promoting the sharing and reuse of software generally.

#### NO WARRANTY

# 11. BECAUSE THE PROGRAM IS LICENSED FREE OF CHARGE, THERE IS NO WARRANTY

FOR THE PROGRAM, TO THE EXTENT PERMITTED BY APPLICABLE LAW. EXCEPT WHEN OTHERWISE STATED IN WRITING THE COPYRIGHT HOLDERS AND/OR OTHER PARTIES PROVIDE THE PROGRAM "AS IS" WITHOUT WARRANTY OF ANY KIND, EITHER EXPRESSED OR IMPLIED, INCLUDING, BUT NOT LIMITED TO, THE IMPLIED WARRANTIES OF MERCHANTABILITY AND FITNESS FOR A PARTICULAR PURPOSE. THE ENTIRE RISK AS TO THE QUALITY AND PERFORMANCE OF THE PROGRAM IS WITH YOU. SHOULD THE PROGRAM PROVE DEFECTIVE, YOU ASSUME THE COST OF ALL NECESSARY SERVICING, REPAIR OR CORRECTION.

 12. IN NO EVENT UNLESS REQUIRED BY APPLICABLE LAW OR AGREED TO IN WRITING WILL ANY COPYRIGHT HOLDER, OR ANY OTHER PARTY WHO MAY MODIFY AND/OR REDISTRIBUTE THE PROGRAM AS PERMITTED ABOVE, BE LIABLE TO YOU FOR DAMAGES, INCLUDING ANY GENERAL, SPECIAL, INCIDENTAL OR CONSEQUENTIAL DAMAGES ARISING OUT OF THE USE OR INABILITY TO USE THE PROGRAM (INCLUDING BUT NOT LIMITED TO LOSS OF DATA OR DATA BEING RENDERED INACCURATE OR LOSSES SUSTAINED BY YOU OR

 THIRD PARTIES OR A FAILURE OF THE PROGRAM TO OPERATE WITH ANY OTHER PROGRAMS), EVEN IF SUCH HOLDER OR OTHER PARTY HAS BEEN ADVISED OF THE POSSIBILITY OF SUCH DAMAGES.

#### END OF TERMS AND CONDITIONS

How to Apply These Terms to Your New Programs

 If you develop a new program, and you want it to be of the greatest possible use to the public, the best way to achieve this is to make it free software which everyone can redistribute and change under these terms.

 To do so, attach the following notices to the program. It is safest to attach them to the start of each source file to most effectively convey the exclusion of warranty; and each file should have at least the "copyright" line and a pointer to where the full notice is found.

 <one line to give the program's name and a brief idea of what it does.> Copyright  $(C)$  <year > <name of author>

 This program is free software; you can redistribute it and/or modify it under the terms of the GNU General Public License as published by the Free Software Foundation; either version 2 of the License, or (at your option) any later version.

 This program is distributed in the hope that it will be useful, but WITHOUT ANY WARRANTY; without even the implied warranty of MERCHANTABILITY or FITNESS FOR A PARTICULAR PURPOSE. See the GNU General Public License for more details.

 You should have received a copy of the GNU General Public License along with this program; if not, write to the Free Software Foundation, Inc., 51 Franklin Street, Fifth Floor, Boston, MA 02110-1301 USA.

Also add information on how to contact you by electronic and paper mail.

If the program is interactive, make it output a short notice like this when it starts in an interactive mode:

 Gnomovision version 69, Copyright (C) year name of author Gnomovision comes with ABSOLUTELY NO WARRANTY; for details type `show w'. This is free software, and you are welcome to redistribute it

under certain conditions; type `show c' for details.

The hypothetical commands `show w' and `show c' should show the appropriate parts of the General Public License. Of course, the commands you use may be called something other than `show w' and `show c'; they could even be mouse-clicks or menu items--whatever suits your program.

You should also get your employer (if you work as a programmer) or your school, if any, to sign a "copyright disclaimer" for the program, if necessary. Here is a sample; alter the names:

 Yoyodyne, Inc., hereby disclaims all copyright interest in the program `Gnomovision' (which makes passes at compilers) written by James Hacker.

 <signature of Ty Coon>, 1 April 1989 Ty Coon, President of Vice

This General Public License does not permit incorporating your program into proprietary programs. If your program is a subroutine library, you may consider it more useful to permit linking proprietary applications with the library. If this is what you want to do, use the GNU Lesser General Public License instead of this License.

# GNU LIBRARY GENERAL PUBLIC LICENSE Version 2, June 1991

Copyright (C) 1991 Free Software Foundation, Inc. 51 Franklin Street, Fifth Floor, Boston, MA 02110-1301 USA Everyone is permitted to copy and distribute verbatim copies of this license document, but changing it is not allowed.

[This is the first released version of the library GPL. It is numbered 2 because it goes with version 2 of the ordinary GPL.]

#### Preamble

 The licenses for most software are designed to take away your freedom to share and change it. By contrast, the GNU General Public Licenses are intended to guarantee your freedom to share and change free software--to make sure the software is free for all its users.

 This license, the Library General Public License, applies to some specially designated Free Software Foundation software, and to any other libraries whose authors decide to use it. You can use it for your libraries, too.

#### When

 we speak of free software, we are referring to freedom, not price. Our General Public Licenses are designed to make sure that you have the freedom to distribute copies of free software (and charge for this service if you wish), that you receive source code or can get it if you want it, that you can change the software or use pieces of it in new free programs; and that you know you can do these things.

 To protect your rights, we need to make restrictions that forbid anyone to deny you these rights or to ask you to surrender the rights. These restrictions translate to certain responsibilities for you if you distribute copies of the library, or if you modify it.

 For example, if you distribute copies of the library, whether gratis or for a fee, you must give the recipients all the rights that we gave you. You must make sure that they, too, receive or can get the source code. If you link a program with the library, you must provide complete object files to the recipients so that they can relink them

with the library, after making changes to the library and recompiling it. And you must show them these terms so they know their rights.

 Our method of protecting your rights has two steps: (1) copyright the library, and (2) offer you this license which gives you legal permission to copy, distribute and/or modify the library.

 Also, for each distributor's protection, we want to make certain that everyone understands that there is no warranty for this free library. If the library is modified by someone else and passed on, we want its recipients to know that what they have is not the original version, so that any problems introduced by others will not reflect on the original authors' reputations.

 Finally, any free program is threatened constantly by software patents. We wish to avoid the danger that companies distributing free software will individually obtain patent licenses, thus in effect transforming the program into proprietary software. To prevent this, we

 have made it clear that any patent must be licensed for everyone's free use or not licensed at all.

 Most GNU software, including some libraries, is covered by the ordinary GNU General Public License, which was designed for utility programs. This license, the GNU Library General Public License, applies to certain designated libraries. This license is quite different from the ordinary one; be sure to read it in full, and don't assume that anything in it is the same as in the ordinary license.

 The reason we have a separate public license for some libraries is that they blur the distinction we usually make between modifying or adding to a program and simply using it. Linking a program with a library, without changing the library, is in some sense simply using the library, and is analogous to running a utility program or application program. However, in a textual and legal sense, the linked executable is a combined work, a derivative of the original library, and the ordinary General Public License treats it as such.

 Because of this blurred distinction, using the ordinary General Public License for libraries did not effectively promote software sharing, because most developers did not use the libraries. We concluded that weaker conditions might promote sharing better.

 However, unrestricted linking of non-free programs would deprive the users of those programs of all benefit from the free status of the libraries themselves. This Library General Public License is intended to permit developers of non-free programs to use free libraries, while preserving your freedom as a user of such programs to change the free libraries that are incorporated in them. (We have not seen how to achieve this as regards changes in header files, but we have achieved it as regards changes in the actual functions of the Library.) The hope is that this will lead to faster development of free libraries.

 The precise terms and conditions for copying, distribution and modification

 follow. Pay close attention to the difference between a "work based on the library" and a "work that uses the library". The former contains code derived from the library, while the latter only works together with the library.

 Note that it is possible for a library to be covered by the ordinary General Public License rather than by this special one.

# GNU LIBRARY GENERAL PUBLIC LICENSE TERMS AND CONDITIONS FOR COPYING, DISTRIBUTION AND MODIFICATION

 0. This License Agreement applies to any software library which contains a notice placed by the copyright holder or other authorized party saying it may be distributed under the terms of this Library General Public License (also called "this License"). Each licensee is addressed as "you".

 A "library" means a collection of software functions and/or data prepared so as to be conveniently linked with application programs (which use some of those functions and data) to form executables.

The "Library", below,

 refers to any such software library or work which has been distributed under these terms. A "work based on the Library" means either the Library or any derivative work under copyright law: that is to say, a work containing the Library or a portion of it, either verbatim or with modifications and/or translated straightforwardly into another language. (Hereinafter, translation is included without limitation in the term "modification".)

 "Source code" for a work means the preferred form of the work for making modifications to it. For a library, complete source code means all the source code for all modules it contains, plus any associated interface definition files, plus the scripts used to control compilation and installation of the library.

 Activities other than copying, distribution and modification are not covered by this License; they are outside its scope. The act of running a program using the Library is not restricted, and output from such a program is covered only if its contents constitute a work based on the Library (independent of the use of the Library in a tool for writing it). Whether that is true depends on what the Library does and what the program that uses the Library does.

1. You may copy and distribute verbatim copies of the Library's

complete source code as you receive it, in any medium, provided that you conspicuously and appropriately publish on each copy an appropriate copyright notice and disclaimer of warranty; keep intact all the notices that refer to this License and to the absence of any warranty; and distribute a copy of this License along with the Library.

 You may charge a fee for the physical act of transferring a copy, and you may at your option offer warranty protection in exchange for a fee.

 2. You may modify your copy or copies of the Library or any portion of it, thus forming a work based on the Library, and copy and distribute such modifications or work under the terms of Section 1 above, provided that you also meet all of these conditions:

a) The modified work must itself be a software library.

 b) You must cause the files modified to carry prominent notices stating that you changed the files and the date of any change.

 c) You must cause the whole of the work to be licensed at no charge to all third parties under the terms of this License.

 d) If a facility in the modified Library refers to a function or a table of data to be supplied by an application program that uses the facility, other than as an argument passed when the facility is invoked, then you must make a good faith effort to ensure that, in the event an application does not supply such function or table, the facility still operates, and performs whatever part of its purpose remains meaningful.

 (For example, a function in a library to compute square roots has a purpose that is entirely well-defined independent of the application. Therefore, Subsection 2d requires that any

 application-supplied function or table used by this function must be optional: if the application does not supply it, the square root function must still compute square roots.)

These requirements apply to the modified work as a whole. If identifiable sections of that work are not derived from the Library, and can be reasonably considered independent and separate works in themselves, then this License, and its terms, do not apply to those sections when you distribute them as separate works. But when you distribute the same sections as part of a whole which is a work based on the Library, the distribution of the whole must be on the terms of

this License, whose permissions for other licensees extend to the entire whole, and thus to each and every part regardless of who wrote it.

Thus, it is not the intent of this section to claim rights or contest your rights to work written entirely by you; rather, the intent is to exercise the right to control the distribution of derivative or collective works based on the Library.

In addition, mere aggregation of another work not based on the Library with the Library (or with a work based on the Library) on a volume of a storage or distribution medium does not bring the other work under the scope of this License.

 3. You may opt to apply the terms of the ordinary GNU General Public License instead of this License to a given copy of the Library. To do this, you must alter all the notices that refer to this License, so that they refer to the ordinary GNU General Public License, version 2, instead of to this License. (If a newer version than version 2 of the ordinary GNU General Public License has appeared, then you can specify that version instead if you wish.) Do not make any other change in these notices.

 Once this change is made in a given copy, it is irreversible for that copy, so the ordinary GNU General Public License applies to all subsequent copies and derivative works made from that copy.

 This option is useful when you wish to copy part of the code of the Library into a program that is not a library.

 4. You may copy and distribute the Library (or a portion or derivative of it, under Section 2) in object code or executable form under the terms of Sections 1 and 2 above provided that you accompany it with the complete corresponding machine-readable source code, which must be distributed under the terms of Sections 1 and 2 above on a medium customarily used for software interchange.

 If distribution of object code is made by offering access to copy from a designated place, then offering equivalent access to copy the source code from the same place satisfies the requirement to distribute the source code, even though third parties are not compelled to copy the source along with the object code.

 5. A program that contains no derivative of any portion of the Library, but is designed to work with the Library by being compiled or linked with it, is called a "work that uses

 the Library". Such a work, in isolation, is not a derivative work of the Library, and therefore falls outside the scope of this License.

 However, linking a "work that uses the Library" with the Library creates an executable that is a derivative of the Library (because it contains portions of the Library), rather than a "work that uses the library". The executable is therefore covered by this License. Section 6 states terms for distribution of such executables.

 When a "work that uses the Library" uses material from a header file that is part of the Library, the object code for the work may be a derivative work of the Library even though the source code is not. Whether this is true is especially significant if the work can be linked without the Library, or if the work is itself a library. The threshold for this to be true is not precisely defined by law.

 If such an object file uses only numerical parameters, data structure layouts and accessors, and small macros and small inline

functions (ten lines or less in length), then the use of the object file is unrestricted, regardless of whether it is legally a derivative work. (Executables containing this object code plus portions of the Library will still fall under Section 6.)

 Otherwise, if the work is a derivative of the Library, you may distribute the object code for the work under the terms of Section 6. Any executables containing that work also fall under Section 6, whether or not they are linked directly with the Library itself.

 6. As an exception to the Sections above, you may also compile or link a "work that uses the Library" with the Library to produce a work containing portions of the Library, and distribute that work under terms of your choice, provided that the terms permit modification of the work for the customer's own use and reverse engineering for debugging such modifications.

 You must give prominent notice with each copy of the work that the Library is used in it and that the Library and its use are covered by

this License. You must supply a copy of this License. If the work during execution displays copyright notices, you must include the copyright notice for the Library among them, as well as a reference directing the user to the copy of this License. Also, you must do one of these things:

 a) Accompany the work with the complete corresponding machine-readable source code for the Library including whatever  changes were used in the work (which must be distributed under Sections 1 and 2 above); and, if the work is an executable linked with the Library, with the complete machine-readable "work that uses the Library", as object code and/or source code, so that the user can modify the Library and then relink to produce a modified executable containing the modified Library. (It is understood that the user who changes the contents of definitions files in the Library will not necessarily be able to recompile the application to use the modified definitions.)

 b) Accompany the work with a written offer, valid for at least three years, to give the same user the materials specified in Subsection 6a, above, for a charge no more than the cost of performing this distribution.

 c) If distribution of the work is made by offering access to copy from a designated place, offer equivalent access to copy the above specified materials from the same place.

 d) Verify that the user has already received a copy of these materials or that you have already sent this user a copy.

 For an executable, the required form of the "work that uses the Library" must include any data and utility programs needed for reproducing the executable from it. However, as a special exception, the source code distributed need not include anything that is normally distributed (in either source or binary form) with the major components (compiler, kernel, and so on) of the operating system on which the executable runs, unless that component itself accompanies the executable.

 It may happen that this requirement contradicts the license restrictions of other proprietary libraries that do not normally accompany the operating system. Such a contradiction means you cannot use both them and the Library together in an executable that you distribute.

 7. You may place library facilities that are a work based on the Library side-by-side in a single library together with other library facilities not covered by this License, and distribute such a combined library, provided that the separate distribution of the work based on the Library and of the other library facilities is otherwise permitted, and provided that you do these two things:

 a) Accompany the combined library with a copy of the same work based on the Library, uncombined with any other library facilities. This must be distributed under the terms of the

Sections above.

 b) Give prominent notice with the combined library of the fact that part of it is a work based on the Library, and explaining where to find the accompanying uncombined form of the same work.

 8. You may not copy, modify, sublicense, link with, or distribute the Library except as expressly provided under this License. Any attempt otherwise to copy, modify, sublicense, link with, or distribute the Library is void, and will automatically terminate your rights under this License. However, parties who have received copies, or rights, from you under this License will not have their licenses terminated so long as such parties remain in full compliance.

 9. You are not required to accept this License, since you have not signed it. However, nothing else grants you permission to modify or distribute the Library or its derivative works. These actions are prohibited by law if you do not accept this License. Therefore, by modifying or distributing the Library (or any work based on the Library), you indicate your acceptance of this License to do so, and all its terms and conditions for copying, distributing or modifying the Library or works based on it.

 10. Each time you redistribute the Library (or any work based on the Library), the recipient automatically receives a license from the original licensor to copy, distribute, link with or modify the Library subject to these terms and conditions. You may not impose any further restrictions on the recipients' exercise of the rights granted herein. You are not responsible for enforcing compliance by third parties to this License.

 11. If, as a consequence of a court judgment or allegation of patent infringement or for any other reason (not limited to patent issues), conditions are imposed on you (whether by court order, agreement or otherwise) that contradict the conditions of this License, they do not excuse you from the conditions of this License. If you cannot distribute so as to satisfy simultaneously your obligations under this License and any other

 pertinent obligations, then as a consequence you may not distribute the Library at all. For example, if a patent license would not permit royalty-free redistribution of the Library by all those who receive copies directly or indirectly through you, then the only way you could satisfy both it and this License would be to refrain entirely from distribution of the Library.

If any portion of this section is held invalid or unenforceable under any

particular circumstance, the balance of the section is intended to apply, and the section as a whole is intended to apply in other circumstances.

It is not the purpose of this section to induce you to infringe any patents or other property right claims or to contest validity of any such claims; this section has the sole purpose of protecting the integrity of the free software distribution system which is implemented by public license practices. Many people have made generous contributions to the wide range of software distributed through that

 system in reliance on consistent application of that system; it is up to the author/donor to decide if he or she is willing to distribute software through any other system and a licensee cannot impose that choice.

This section is intended to make thoroughly clear what is believed to be a consequence of the rest of this License.

 12. If the distribution and/or use of the Library is restricted in certain countries either by patents or by copyrighted interfaces, the original copyright holder who places the Library under this License may add an explicit geographical distribution limitation excluding those countries, so that distribution is permitted only in or among countries not thus excluded. In such case, this License incorporates the limitation as if written in the body of this License.

 13. The Free Software Foundation may publish revised and/or new versions of the Library General Public License from time to time. Such new versions will be similar in spirit to the present version, but

may differ in detail to address new problems or concerns.

Each version is given a distinguishing version number. If the Library specifies a version number of this License which applies to it and "any later version", you have the option of following the terms and conditions either of that version or of any later version published by the Free Software Foundation. If the Library does not specify a license version number, you may choose any version ever published by the Free Software Foundation.

 14. If you wish to incorporate parts of the Library into other free programs whose distribution conditions are incompatible with these, write to the author to ask for permission. For software which is copyrighted by the Free Software Foundation, write to the Free Software Foundation; we sometimes make exceptions for this. Our decision will be guided by the two goals of preserving the free status of all derivatives of our free software and of promoting the sharing and reuse of software

# NO WARRANTY

 15. BECAUSE THE LIBRARY IS LICENSED FREE OF CHARGE, THERE IS NO WARRANTY FOR THE LIBRARY, TO THE EXTENT PERMITTED BY APPLICABLE LAW. EXCEPT WHEN OTHERWISE STATED IN WRITING THE COPYRIGHT HOLDERS AND/OR OTHER PARTIES PROVIDE THE LIBRARY "AS IS" WITHOUT WARRANTY OF ANY KIND, EITHER EXPRESSED OR IMPLIED, INCLUDING, BUT NOT LIMITED TO, THE IMPLIED WARRANTIES OF MERCHANTABILITY AND FITNESS FOR A PARTICULAR PURPOSE. THE ENTIRE RISK AS TO THE QUALITY AND PERFORMANCE OF THE LIBRARY IS WITH YOU. SHOULD THE LIBRARY PROVE DEFECTIVE, YOU ASSUME THE COST OF ALL NECESSARY SERVICING, REPAIR OR CORRECTION.

 16. IN NO EVENT UNLESS REQUIRED BY APPLICABLE LAW OR AGREED TO IN WRITING WILL ANY COPYRIGHT HOLDER, OR ANY OTHER PARTY WHO MAY MODIFY AND/OR REDISTRIBUTE THE LIBRARY AS PERMITTED ABOVE, BE LIABLE TO YOU FOR DAMAGES, INCLUDING ANY GENERAL, SPECIAL, INCIDENTAL OR CONSEQUENTIAL DAMAGES ARISING OUT OF THE USE OR INABILITY TO USE THE LIBRARY (INCLUDING BUT NOT LIMITED TO LOSS OF DATA OR DATA BEING

RENDERED INACCURATE OR LOSSES SUSTAINED BY YOU OR THIRD PARTIES OR A FAILURE OF THE LIBRARY TO OPERATE WITH ANY OTHER SOFTWARE), EVEN IF SUCH HOLDER OR OTHER PARTY HAS BEEN ADVISED OF THE POSSIBILITY OF SUCH DAMAGES.

# END OF TERMS AND CONDITIONS

How to Apply These Terms to Your New Libraries

 If you develop a new library, and you want it to be of the greatest possible use to the public, we recommend making it free software that everyone can redistribute and change. You can do so by permitting redistribution under these terms (or, alternatively, under the terms of the ordinary General Public License).

 To apply these terms, attach the following notices to the library. It is safest to attach them to the start of each source file to most effectively convey the exclusion of warranty; and each file should have at least the "copyright" line and a pointer to where the full notice is found.

 <one line to give the library's name and a brief idea of what it does.> Copyright  $(C)$  <year > <name of author>

 This library is free software; you can redistribute it and/or modify it under the terms of the GNU Library General Public License as published by the Free Software Foundation; either

version 2 of the License, or (at your option) any later version.

 This library is distributed in the hope that it will be useful, but WITHOUT ANY WARRANTY; without even the implied warranty of MERCHANTABILITY or FITNESS FOR A PARTICULAR PURPOSE. See the GNU Library General Public License for more details.

 You should have received a copy of the GNU Library General Public License along with this library; if not, write to the Free Software Foundation, Inc., 51 Franklin Street, Fifth Floor, Boston, MA 02110-1301 USA

Also add information on how to contact you by electronic and paper mail.

You should also get your employer (if you work as a programmer) or your school, if any, to sign a "copyright disclaimer" for the library, if necessary. Here is a sample; alter the names:

 Yoyodyne, Inc., hereby disclaims all copyright interest in the library `Frob' (a library for tweaking knobs) written by James Random Hacker.

 <signature of Ty Coon>, 1 April 1990 Ty Coon, President of Vice

That's all there is to it!

# **1.914 libgcrypt 1.8.5-5ubuntu1.1**

# **1.914.1 Available under license :**

 GNU GENERAL PUBLIC LICENSE Version 2, June 1991

Copyright (C) 1989, 1991 Free Software Foundation, Inc. 59 Temple Place, Suite 330, Boston, MA 02111-1307 USA Everyone is permitted to copy and distribute verbatim copies of this license document, but changing it is not allowed.

 Preamble

 The licenses for most software are designed to take away your freedom to share and change it. By contrast, the GNU General Public License is intended to guarantee your freedom to share and change free software--to make sure the software is free for all its users. This General Public License applies to most of the Free Software Foundation's software and to any other program whose authors commit to using it. (Some other Free Software Foundation software is covered by the GNU Library General Public License instead.) You can apply it to

your programs, too.

 When we speak of free software, we are referring to freedom, not price. Our General Public Licenses are designed to make sure that you have the freedom to distribute copies of free software (and charge for this service if you wish), that you receive source code or can get it if you want it, that you can change the software or use pieces of it in new free programs; and that you know you can do these things.

 To protect your rights, we need to make restrictions that forbid anyone to deny you these rights or to ask you to surrender the rights. These restrictions translate to certain responsibilities for you if you distribute copies of the software, or if you modify it.

 For example, if you distribute copies of such a program, whether gratis or for a fee, you must give the recipients all the rights that you have. You must make sure that they, too, receive or can get the source code. And you must show them these terms so they know their rights.

We protect your rights with two steps: (1) copyright the software, and (2) offer you this license which gives you legal permission to copy, distribute

and/or modify the software.

 Also, for each author's protection and ours, we want to make certain that everyone understands that there is no warranty for this free software. If the software is modified by someone else and passed on, we want its recipients to know that what they have is not the original, so that any problems introduced by others will not reflect on the original authors' reputations.

 Finally, any free program is threatened constantly by software patents. We wish to avoid the danger that redistributors of a free program will individually obtain patent licenses, in effect making the program proprietary. To prevent this, we have made it clear that any patent must be licensed for everyone's free use or not licensed at all.

 The precise terms and conditions for copying, distribution and modification follow.

# GNU GENERAL PUBLIC LICENSE TERMS AND CONDITIONS FOR COPYING, DISTRIBUTION AND MODIFICATION

 0. This License applies to any program or other work which contains a notice placed by the copyright holder saying it may be distributed

under the terms of this General Public License. The "Program", below, refers to any such program or work, and a "work based on the Program" means either the Program or any derivative work under copyright law: that is to say, a work containing the Program or a portion of it, either verbatim or with modifications and/or translated into another language. (Hereinafter, translation is included without limitation in the term "modification".) Each licensee is addressed as "you".

Activities other than copying, distribution and modification are not covered by this License; they are outside its scope. The act of running the Program is not restricted, and the output from the Program is covered only if its contents constitute a work based on the Program (independent of having been made by running the Program). Whether that is true depends on what the Program does.

# 1. You may copy and distribute verbatim copies of the Program's

source code as you receive it, in any medium, provided that you conspicuously and appropriately publish on each copy an appropriate copyright notice and disclaimer of warranty; keep intact all the notices that refer to this License and to the absence of any warranty; and give any other recipients of the Program a copy of this License along with the Program.

You may charge a fee for the physical act of transferring a copy, and you may at your option offer warranty protection in exchange for a fee.

 2. You may modify your copy or copies of the Program or any portion of it, thus forming a work based on the Program, and copy and distribute such modifications or work under the terms of Section 1 above, provided that you also meet all of these conditions:

 a) You must cause the modified files to carry prominent notices stating that you changed the files and the date of any change.

 b) You must cause any work that you distribute or publish, that in whole

 or in part contains or is derived from the Program or any part thereof, to be licensed as a whole at no charge to all third parties under the terms of this License.

 c) If the modified program normally reads commands interactively when run, you must cause it, when started running for such interactive use in the most ordinary way, to print or display an announcement including an appropriate copyright notice and a notice that there is no warranty (or else, saying that you provide a warranty) and that users may redistribute the program under these conditions, and telling the user how to view a copy of this

 License. (Exception: if the Program itself is interactive but does not normally print such an announcement, your work based on the Program is not required to print an announcement.)

These requirements apply to the modified work as a whole. If identifiable sections of that work are not derived from the Program, and can be reasonably considered independent and separate works in themselves, then this License, and its terms, do not apply to those sections when you distribute them as separate works. But when you distribute the same sections as part of a whole which is a work based on the Program, the distribution of the whole must be on the terms of this License, whose permissions for other licensees extend to the entire whole, and thus to each and every part regardless of who wrote it.

Thus, it is not the intent of this section to claim rights or contest your rights to work written entirely by you; rather, the intent is to exercise the right to control the distribution of derivative or collective works based on the Program.

In addition, mere aggregation of another work not based on the Program with the Program (or with a work based on the Program) on a volume of a storage or distribution medium does not bring the other work under the scope of this License.

 3. You may copy and distribute the Program (or a work based on it,

under Section 2) in object code or executable form under the terms of Sections 1 and 2 above provided that you also do one of the following:

 a) Accompany it with the complete corresponding machine-readable source code, which must be distributed under the terms of Sections 1 and 2 above on a medium customarily used for software interchange; or,

 b) Accompany it with a written offer, valid for at least three years, to give any third party, for a charge no more than your cost of physically performing source distribution, a complete machine-readable copy of the corresponding source code, to be distributed under the terms of Sections 1 and 2 above on a medium customarily used for software interchange; or,

 c) Accompany it with the information you received as to the offer to distribute corresponding source code. (This alternative is allowed only for noncommercial distribution and only if you received the program in object code or executable form with such an offer, in accord with Subsection b above.)

The source code for a work means the preferred form of the work for making modifications to it. For an executable work, complete source code means all the source code for all modules it contains, plus any associated interface definition files, plus the scripts used to control compilation and installation of the executable. However, as a special exception, the source code distributed need not include anything that is normally distributed (in either source or binary form) with the major components (compiler, kernel, and so on) of the operating system on which the executable runs, unless that component itself accompanies the executable.

If distribution of executable or object code is made by offering access to copy from a designated place, then offering equivalent access to copy the source code from the same place counts as distribution of the source code, even though third parties are not compelled to copy the source along with the object code.

 4. You may not copy, modify, sublicense, or distribute the Program except as expressly provided under this License. Any attempt otherwise to copy, modify, sublicense or distribute the Program is void, and will automatically terminate your rights under this License. However, parties who have received copies, or rights, from you under this License will not have their licenses terminated so long as such parties remain in full compliance.

 5. You are not required to accept this License, since you have not signed it. However, nothing else grants you permission to modify or distribute the Program or its derivative works. These actions are prohibited by law if you do not accept this License. Therefore, by modifying or distributing the Program (or any work based on the Program), you indicate your acceptance of this License to do so, and all its terms and conditions for copying, distributing or modifying the Program or works based on it.

#### 6. Each

 time you redistribute the Program (or any work based on the Program), the recipient automatically receives a license from the original licensor to copy, distribute or modify the Program subject to these terms and conditions. You may not impose any further restrictions on the recipients' exercise of the rights granted herein. You are not responsible for enforcing compliance by third parties to this License.

 7. If, as a consequence of a court judgment or allegation of patent infringement or for any other reason (not limited to patent issues), conditions are imposed on you (whether by court order, agreement or otherwise) that contradict the conditions of this License, they do not

excuse you from the conditions of this License. If you cannot distribute so as to satisfy simultaneously your obligations under this License and any other pertinent obligations, then as a consequence you may not distribute the Program at all. For example, if a patent license would not permit royalty-free redistribution of the Program by

all those who receive copies directly or indirectly through you, then the only way you could satisfy both it and this License would be to refrain entirely from distribution of the Program.

If any portion of this section is held invalid or unenforceable under any particular circumstance, the balance of the section is intended to apply and the section as a whole is intended to apply in other circumstances.

It is not the purpose of this section to induce you to infringe any patents or other property right claims or to contest validity of any such claims; this section has the sole purpose of protecting the integrity of the free software distribution system, which is implemented by public license practices. Many people have made generous contributions to the wide range of software distributed through that system in reliance on consistent application of that system; it is up to the author/donor to decide if he or she is willing to distribute software through any other system and a licensee cannot impose that choice.

This section is intended to make thoroughly clear what is believed to be a consequence of the rest of this License.

 8. If the distribution and/or use of the Program is restricted in certain countries either by patents or by copyrighted interfaces, the original copyright holder who places the Program under this License may add an explicit geographical distribution limitation excluding those countries, so that distribution is permitted only in or among countries not thus excluded. In such case, this License incorporates the limitation as if written in the body of this License.

 9. The Free Software Foundation may publish revised and/or new versions of the General Public License from time to time. Such new versions will be similar in spirit to the present version, but may differ in detail to address new problems or concerns.

Each version is given a distinguishing version number. If the Program specifies a version number

 of this License which applies to it and "any later version", you have the option of following the terms and conditions either of that version or of any later version published by the Free

Software Foundation. If the Program does not specify a version number of this License, you may choose any version ever published by the Free Software Foundation.

 10. If you wish to incorporate parts of the Program into other free programs whose distribution conditions are different, write to the author to ask for permission. For software which is copyrighted by the Free Software Foundation, write to the Free Software Foundation; we sometimes make exceptions for this. Our decision will be guided by the two goals of preserving the free status of all derivatives of our free software and of promoting the sharing and reuse of software generally.

## NO WARRANTY

# 11. BECAUSE THE PROGRAM IS LICENSED FREE OF CHARGE, THERE IS NO WARRANTY FOR THE PROGRAM, TO THE EXTENT PERMITTED BY APPLICABLE LAW. EXCEPT WHEN

OTHERWISE STATED IN WRITING THE COPYRIGHT HOLDERS AND/OR OTHER PARTIES PROVIDE THE PROGRAM "AS IS" WITHOUT WARRANTY OF ANY KIND, EITHER EXPRESSED OR IMPLIED, INCLUDING, BUT NOT LIMITED TO, THE IMPLIED WARRANTIES OF MERCHANTABILITY AND FITNESS FOR A PARTICULAR PURPOSE. THE ENTIRE RISK AS TO THE QUALITY AND PERFORMANCE OF THE PROGRAM IS WITH YOU. SHOULD THE PROGRAM PROVE DEFECTIVE, YOU ASSUME THE COST OF ALL NECESSARY SERVICING, REPAIR OR CORRECTION.

 12. IN NO EVENT UNLESS REQUIRED BY APPLICABLE LAW OR AGREED TO IN WRITING WILL ANY COPYRIGHT HOLDER, OR ANY OTHER PARTY WHO MAY MODIFY AND/OR REDISTRIBUTE THE PROGRAM AS PERMITTED ABOVE, BE LIABLE TO YOU FOR DAMAGES, INCLUDING ANY GENERAL, SPECIAL, INCIDENTAL OR CONSEQUENTIAL DAMAGES ARISING OUT OF THE USE OR INABILITY TO USE THE PROGRAM (INCLUDING BUT NOT LIMITED TO LOSS OF DATA OR DATA BEING RENDERED INACCURATE OR LOSSES SUSTAINED BY YOU OR THIRD PARTIES OR A FAILURE OF THE PROGRAM TO OPERATE WITH ANY OTHER PROGRAMS), EVEN

 IF SUCH HOLDER OR OTHER PARTY HAS BEEN ADVISED OF THE POSSIBILITY OF SUCH DAMAGES.

# END OF TERMS AND CONDITIONS

 How to Apply These Terms to Your New Programs

 If you develop a new program, and you want it to be of the greatest possible use to the public, the best way to achieve this is to make it free software which everyone can redistribute and change under these terms.

 To do so, attach the following notices to the program. It is safest to attach them to the start of each source file to most effectively convey the exclusion of warranty; and each file should have at least the "copyright" line and a pointer to where the full notice is found.

<one line to give the program's name and a brief idea of what it does.> Copyright  $(C)$  <year > <name of author>

 This program is free software; you can redistribute it and/or modify it under the terms of the GNU General Public License as published by the Free Software Foundation; either version 2 of the License, or

(at your option) any later version.

 This program is distributed in the hope that it will be useful, but WITHOUT ANY WARRANTY; without even the implied warranty of MERCHANTABILITY or FITNESS FOR A PARTICULAR PURPOSE. See the GNU General Public License for more details.

 You should have received a copy of the GNU General Public License along with this program; if not, write to the Free Software Foundation, Inc., 59 Temple Place, Suite 330, Boston, MA 02111-1307 USA

Also add information on how to contact you by electronic and paper mail.

If the program is interactive, make it output a short notice like this when it starts in an interactive mode:

 Gnomovision version 69, Copyright (C) year name of author Gnomovision comes with ABSOLUTELY NO WARRANTY; for details type `show w'. This is free software, and you are welcome to redistribute it under certain conditions; type `show c' for details.

The hypothetical commands `show w' and `show c' should show the appropriate parts of the General Public License. Of course, the commands you use may be called something other than `show w' and `show c'; they could even be mouse-clicks or menu items--whatever suits your program.

You should also get your employer (if you work as a programmer) or your school, if any, to sign a "copyright disclaimer" for the program, if necessary. Here is a sample; alter the names:

 Yoyodyne, Inc., hereby disclaims all copyright interest in the program `Gnomovision' (which makes passes at compilers) written by James Hacker.

 <signature of Ty Coon>, 1 April 1989 Ty Coon, President of Vice

This General Public License does not permit incorporating your program into proprietary programs. If your program is a subroutine library, you may

consider it more useful to permit linking proprietary applications with the library. If this is what you want to do, use the GNU Library General Public License instead of this License. Additional license notices for Libgcrypt.  $-$ \*- org -\*-

This file contains the copying permission notices for various files in the Libgcrypt distribution which are not covered by the GNU Lesser General Public License (LGPL) or the GNU General Public License (GPL).

These notices all require that a copy of the notice be included in the accompanying documentation and be distributed with binary distributions of the code, so be sure to include this file along with any binary distributions derived from the GNU C Library.

\* BSD\_3Clause

For files:

- cipher/sha256-avx-amd64.S
- cipher/sha256-avx2-bmi2-amd64.S
- cipher/sha256-ssse3-amd64.S
- cipher/sha512-avx-amd64.S
- cipher/sha512-avx2-bmi2-amd64.S
- cipher/sha512-ssse3-amd64.S

#+begin\_quote Copyright (c) 2012, Intel Corporation

All rights reserved.

 Redistribution and use in source and binary forms, with or without modification, are permitted provided that the following conditions are met:

\* Redistributions

 of source code must retain the above copyright notice, this list of conditions and the following disclaimer.

- \* Redistributions in binary form must reproduce the above copyright notice, this list of conditions and the following disclaimer in the documentation and/or other materials provided with the distribution.
- \* Neither the name of the Intel Corporation nor the names of its contributors may be used to endorse or promote products derived from this software without specific prior written permission.

THIS SOFTWARE IS PROVIDED BY INTEL CORPORATION "AS IS" AND ANY

 EXPRESS OR IMPLIED WARRANTIES, INCLUDING, BUT NOT LIMITED TO, THE IMPLIED WARRANTIES OF MERCHANTABILITY AND FITNESS FOR A PARTICULAR PURPOSE ARE DISCLAIMED. IN NO EVENT SHALL INTEL CORPORATION OR CONTRIBUTORS BE LIABLE FOR ANY DIRECT, INDIRECT, INCIDENTAL, SPECIAL, EXEMPLARY, OR CONSEQUENTIAL DAMAGES (INCLUDING, BUT NOT LIMITED TO, PROCUREMENT OF SUBSTITUTE GOODS OR SERVICES;

#### LOSS OF USE, DATA, OR

 PROFITS; OR BUSINESS INTERRUPTION) HOWEVER CAUSED AND ON ANY THEORY OF LIABILITY, WHETHER IN CONTRACT, STRICT LIABILITY, OR TORT (INCLUDING NEGLIGENCE OR OTHERWISE) ARISING IN ANY WAY OUT OF THE USE OF THIS SOFTWARE, EVEN IF ADVISED OF THE POSSIBILITY OF SUCH DAMAGE. #+end\_quote

# For files:

- random/jitterentropy-base.c
- random/jitterentropy.h
- random/rndjent.c (plus common Libgcrypt copyright holders)

## #+begin\_quote

- \* Copyright Stephan Mueller <smueller@chronox.de>, 2013
- \*
- \* License
- $*$   $-- -$
- \*

\* Redistribution and use in source and binary forms, with or without

- \* modification, are permitted provided that the following conditions
- \* are met:
- \* 1. Redistributions of source code must retain the above copyright
- notice, and the entire permission notice in its entirety,
- \* including the disclaimer of warranties.
- \* 2. Redistributions in binary form must reproduce the above copyright
- notice, this list of conditions and the

following disclaimer in the

- \* documentation and/or other materials provided with the distribution.
- \* 3. The name of the author may not be used to endorse or promote
- products derived from this software without specific prior
- \* written permission.
- \*
- \* ALTERNATIVELY, this product may be distributed under the terms of
- \* the GNU General Public License, in which case the provisions of the GPL are
- \* required INSTEAD OF the above restrictions. (This clause is
- \* necessary due to a potential bad interaction between the GPL and
- \* the restrictions contained in a BSD-style copyright.)

\*

- \* THIS SOFTWARE IS PROVIDED ``AS IS'' AND ANY EXPRESS OR IMPLIED
- \* WARRANTIES, INCLUDING, BUT NOT LIMITED TO, THE IMPLIED WARRANTIES
- \* OF MERCHANTABILITY AND FITNESS FOR A PARTICULAR PURPOSE, ALL OF

\* WHICH ARE HEREBY DISCLAIMED. IN NO EVENT SHALL THE AUTHOR BE \* LIABLE FOR ANY DIRECT, INDIRECT, INCIDENTAL, SPECIAL, EXEMPLARY, OR \* CONSEQUENTIAL DAMAGES (INCLUDING, BUT NOT LIMITED TO, PROCUREMENT \* OF SUBSTITUTE GOODS OR SERVICES; LOSS OF USE, DATA, OR PROFITS; OR \* BUSINESS INTERRUPTION) HOWEVER CAUSED AND ON ANY THEORY OF \* LIABILITY, WHETHER IN CONTRACT, STRICT LIABILITY, OR TORT \* (INCLUDING NEGLIGENCE OR OTHERWISE) ARISING IN ANY WAY OUT OF THE \* USE OF THIS SOFTWARE, EVEN IF NOT ADVISED OF THE POSSIBILITY OF SUCH \* DAMAGE. #+end\_quote

\* X License

For files:

- install.sh

#+begin\_quote Copyright (C) 1994 X Consortium

 Permission is hereby granted, free of charge, to any person obtaining a copy of this software and associated documentation files (the "Software"), to deal in the Software without restriction, including without limitation the rights to use, copy, modify, merge, publish, distribute, sublicense, and/or sell copies of the Software, and to permit persons to whom the Software is furnished to do so, subject to the following conditions:

 The above copyright notice and this permission notice shall be included in all copies or substantial portions of the Software.

 THE SOFTWARE IS PROVIDED "AS IS", WITHOUT WARRANTY OF ANY KIND, EXPRESS OR IMPLIED, INCLUDING BUT NOT LIMITED TO THE WARRANTIES OF MERCHANTABILITY, FITNESS FOR A PARTICULAR PURPOSE AND NONINFRINGEMENT. IN NO EVENT SHALL THE X CONSORTIUM BE LIABLE FOR ANY CLAIM, DAMAGES OR OTHER LIABILITY, WHETHER IN AN ACTION OF CONTRACT, TORT OR OTHERWISE, ARISING FROM, OUT OF OR IN CONNEC- TION WITH THE SOFTWARE OR THE USE OR OTHER DEALINGS IN THE SOFTWARE.

 Except as contained in this notice, the name of the X Consortium shall not be used in advertising or otherwise to promote the sale, use or other deal ings in this Software without prior written authorization from the X Consor tium. #+end\_quote

\* Public domain

 For files: - cipher/arcfour-amd64.S #+begin\_quote Author: Marc Bevand <br/> <br/> <br/> <br/> <br/>eband\_m (at) epita.fr> Licence: I hereby disclaim the copyright on this code and place it in the public domain. #+end\_quote

\* OCB license 1

 For files: - cipher/cipher-ocb.c

#+begin\_quote

 OCB is covered by several patents but may be used freely by most software. See http://web.cs.ucdavis.edu/~rogaway/ocb/license.htm . In particular license 1 is suitable for Libgcrypt: See http://web.cs.ucdavis.edu/~rogaway/ocb/license1.pdf for the full license document; it basically says:

 License 1 License for Open-Source Software Implementations of OCB (Jan 9, 2013)

 Under this license, you are authorized to make, use, and distribute open-source software implementations of OCB. This license terminates for you if you sue someone over their open-source software implementation of OCB claiming that you have a patent covering their implementation.

License for Open Source Software Implementations of OCB January 9, 2013

1 Definitions

1.1 Licensor means Phillip Rogaway.

1.2 Licensed Patents means any patent that claims priority to United States Patent Application No. 09/918,615 entitled

Method and Apparatus

for Facilitating Efficient Authenticated Encryption, and any utility, divisional, provisional, continuation, continuations-in-part, reexamination, reissue, or foreign counterpart patents that may issue with respect to the aforesaid patent application. This includes, but is not limited to, United States Patent No. 7,046,802; United States Patent No. 7,200,227; United States Patent No. 7,949,129; United States Patent No. 8,321,675 ; and any patent that issues out of United States Patent Application No. 13/669,114.
1.3 Use means any practice of any invention claimed in the Licensed Patents.

1.4 Software Implementation means any practice of any invention claimed in the Licensed Patents that takes the form of software executing on a user-programmable, general-purpose computer or that takes the form of a computer-readable medium storing such software. Software Implementation does not include, for example, application-specific integrated circuits (ASICs), field-programmable gate arrays (FPGAs), embedded systems, or IP cores.

1.5 Open Source Software means software whose source code is published and made available for inspection and use by anyone because either (a) the source code is subject to a license that permits recipients to copy, modify, and distribute the source code without payment of fees or royalties, or (b) the source code is in the public domain, including code released for public use through a CC0 waiver. All licenses certified by the Open Source Initiative at opensource.org as of January 9, 2013 and all Creative Commons licenses identified on the creativecommons.org website as of January 9, 2013, including the Public License Fallback of the CC0 waiver, satisfy these requirements for the purposes of this license.

1.6 Open Source Software Implementation means a Software Implementation in which the software implicating the Licensed Patents is Open Source Software. Open Source Software Implementation does not include

any Software Implementation in which the software implicating the Licensed Patents is combined, so as to form a larger program, with software that is not Open Source Software.

#### 2 License Grant

2.1 License. Subject to your compliance with the term s of this license, including the restriction set forth in Section 2.2, Licensor hereby grants to you a perpetual, worldwide, non-exclusive, non-transferable, non-sublicenseable, no-charge, royalty-free, irrevocable license to practice any invention claimed in the Licensed Patents in any Open Source Software Implementation.

2.2 Restriction. If you or your affiliates institute patent litigation (including, but not limited to, a cross-claim or counterclaim in a lawsuit) against any entity alleging that any Use authorized by this license infringes another patent, then any rights granted to you under this license automatically terminate as of the date such litigation is filed.

3 Disclaimer YOUR USE OF THE LICENSED PATENTS IS AT YOUR OWN RISK AND UNLESS REQUIRED BY APPLICABLE LAW, LICENSOR MAKES NO REPRESENTATIONS OR WARRANTIES OF ANY

KIND CONCERNING THE LICENSED PATENTS OR ANY PRODUCT EMBODYING ANY LICENSED PATENT, EXPRESS OR IMPLIED, STATUT ORY OR OTHERWISE, INCLUDING, WITHOUT LIMITATION, WARRANTIES OF TITLE, MERCHANTIBILITY, FITNESS FOR A PARTICULAR PURPOSE, OR NONINFRINGEMENT. IN NO EVENT WILL LICENSOR BE LIABLE FOR ANY CLAIM, DAMAGES OR OTHER LIABILITY, WHETHER IN CONTRACT, TORT OR OTHERWISE, ARISING FROM OR RELATED TO ANY USE OF THE LICENSED PATENTS, INCLUDING, WITHOUT LIMITATION, DIRECT, INDIRECT, INCIDENTAL, CONSEQUENTIAL, PUNITIVE OR SPECIAL DAMAGES, EVEN IF LICENSOR HAS BEEN ADVISED OF THE POSSIBILITY OF SUCH DAMAGES PRIOR TO SUCH AN OCCURRENCE. #+end\_quote

# GNU LESSER GENERAL PUBLIC LICENSE Version 2.1, February 1999

Copyright (C) 1991, 1999 Free Software Foundation, Inc.

 59 Temple Place, Suite 330, Boston, MA 02111-1307 USA Everyone is permitted to copy and distribute verbatim copies of this license document, but changing it is not allowed.

[This is the first released version of the Lesser GPL. It also counts as the successor of the GNU Library Public License, version 2, hence the version number 2.1.]

#### Preamble

 The licenses for most software are designed to take away your freedom to share and change it. By contrast, the GNU General Public Licenses are intended to guarantee your freedom to share and change free software--to make sure the software is free for all its users.

 This license, the Lesser General Public License, applies to some specially designated software packages--typically libraries--of the Free Software Foundation and other authors who decide to use it. You

can use it too, but we suggest you first think carefully about whether this license or the ordinary General Public License is the better strategy to use in any particular case, based on the explanations below.

 When we speak of free software, we are referring to freedom of use, not price. Our General Public Licenses are designed to make sure that you have the freedom to distribute copies of free software (and charge for this service if you wish); that you receive source code or can get it if you want it; that you can change the software and use pieces of it in new free programs; and that you are informed that you can do these things.

To protect your rights, we need to make restrictions that forbid

distributors to deny you these rights or to ask you to surrender these rights. These restrictions translate to certain responsibilities for you if you distribute copies of the library or if you modify it.

 For example, if you distribute copies of the library, whether gratis

or for a fee, you must give the recipients all the rights that we gave you. You must make sure that they, too, receive or can get the source code. If you link other code with the library, you must provide complete object files to the recipients, so that they can relink them with the library after making changes to the library and recompiling it. And you must show them these terms so they know their rights.

We protect your rights with a two-step method: (1) we copyright the library, and (2) we offer you this license, which gives you legal permission to copy, distribute and/or modify the library.

 To protect each distributor, we want to make it very clear that there is no warranty for the free library. Also, if the library is modified by someone else and passed on, the recipients should know that what they have is not the original version, so that the original author's reputation will not be affected by problems that might be introduced by others.

#### ^L

Finally, software

 patents pose a constant threat to the existence of any free program. We wish to make sure that a company cannot effectively restrict the users of a free program by obtaining a restrictive license from a patent holder. Therefore, we insist that any patent license obtained for a version of the library must be consistent with the full freedom of use specified in this license.

 Most GNU software, including some libraries, is covered by the ordinary GNU General Public License. This license, the GNU Lesser General Public License, applies to certain designated libraries, and is quite different from the ordinary General Public License. We use this license for certain libraries in order to permit linking those libraries into non-free programs.

 When a program is linked with a library, whether statically or using a shared library, the combination of the two is legally speaking a combined work, a derivative of the original library. The ordinary General Public License therefore permits such linking only if the entire combination fits its criteria of freedom. The Lesser General Public License permits more lax criteria for linking other code with the library.

 We call this license the "Lesser" General Public License because it does Less to protect the user's freedom than the ordinary General Public License. It also provides other free software developers Less of an advantage over competing non-free programs. These disadvantages are the reason we use the ordinary General Public License for many libraries. However, the Lesser license provides advantages in certain special circumstances.

 For example, on rare occasions, there may be a special need to encourage the widest possible use of a certain library, so that it becomes a de-facto standard. To achieve this, non-free programs must be allowed to use the library. A more frequent case is that a free library does the same job as widely used non-free libraries. In this case, there is little to gain by limiting the free library to free software only, so we use the Lesser General Public License.

 In other cases, permission to use a particular library in non-free programs enables a greater number of people to use a large body of free software. For example, permission to use the GNU C Library in non-free programs enables many more people to use the whole GNU operating system, as well as its variant, the GNU/Linux operating system.

 Although the Lesser General Public License is Less protective of the users' freedom, it does ensure that the user of a program that is linked with the Library has the freedom and the wherewithal to run that program using a modified version of the Library.

 The precise terms and conditions for copying, distribution and modification follow. Pay close attention to the difference between a "work based on the library" and a "work that uses the library". The former contains code derived from the library, whereas the latter must be combined with the library in order to run.

^L

# GNU LESSER GENERAL PUBLIC LICENSE TERMS AND CONDITIONS FOR COPYING, DISTRIBUTION AND MODIFICATION

 0. This License Agreement applies to any software library or other program which contains a notice placed by the copyright holder or other authorized party saying it may be distributed under the terms of this Lesser General Public License (also called "this License"). Each licensee is addressed as "you".

 A "library" means a collection of software functions and/or data prepared so as to be conveniently linked with application programs (which use some of those functions and data) to form executables.

 The "Library", below, refers to any such software library or work which has been distributed under these terms. A "work based on the Library" means either the Library or any derivative work under copyright law: that is to say, a work containing the Library or a portion of it, either verbatim or with modifications and/or translated straightforwardly into another language. (Hereinafter, translation is included without limitation in the term "modification".)

 "Source code" for a work means the preferred form of the work for making modifications to it. For a library, complete source code means all the source code for all modules it contains, plus any associated interface definition files, plus the scripts used to control compilation and installation of the library.

 Activities other than copying, distribution and modification are not covered by this License; they are outside its scope. The act of running a program using the Library is not restricted, and output from such a program is covered only if its contents constitute a work based on the Library (independent of the use of the Library in a tool for writing it). Whether that is true depends on what the Library does and what the program that uses the Library does.

 1. You may copy and distribute verbatim copies of the Library's complete source code as you receive it, in any medium, provided that

you conspicuously and appropriately publish on each copy an appropriate copyright notice and disclaimer of warranty; keep intact all the notices that refer to this License and to the absence of any warranty; and distribute a copy of this License along with the Library.

 You may charge a fee for the physical act of transferring a copy, and you may at your option offer warranty protection in exchange for a fee.

 2. You may modify your copy or copies of the Library or any portion of it, thus forming a work based on the Library, and copy and distribute such modifications or work under the terms of Section 1 above, provided that you also meet all of these conditions:

a) The modified work must itself be a software library.

 b) You must cause the files modified to carry prominent notices stating that you changed the files and the date of any change.

c) You must cause the whole of the work to be licensed at no

 charge to all third parties under the terms of this License.

 d) If a facility in the modified Library refers to a function or a table of data to be supplied by an application program that uses the facility, other than as an argument passed when the facility is invoked, then you must make a good faith effort to ensure that, in the event an application does not supply such function or table, the facility still operates, and performs whatever part of its purpose remains meaningful.

 (For example, a function in a library to compute square roots has a purpose that is entirely well-defined independent of the application. Therefore, Subsection 2d requires that any application-supplied function or table used by this function must be optional: if the application does not supply it, the square root function must still compute square roots.)

These requirements apply to the modified work as a whole. If identifiable sections of that work are not derived from the Library, and can

 be reasonably considered independent and separate works in themselves, then this License, and its terms, do not apply to those sections when you distribute them as separate works. But when you distribute the same sections as part of a whole which is a work based on the Library, the distribution of the whole must be on the terms of this License, whose permissions for other licensees extend to the entire whole, and thus to each and every part regardless of who wrote it.

Thus, it is not the intent of this section to claim rights or contest your rights to work written entirely by you; rather, the intent is to exercise the right to control the distribution of derivative or collective works based on the Library.

In addition, mere aggregation of another work not based on the Library with the Library (or with a work based on the Library) on a volume of a storage or distribution medium does not bring the other work under the scope of this License.

 3. You may opt to apply the terms of the ordinary GNU General Public

License instead of this License to a given copy of the Library. To do this, you must alter all the notices that refer to this License, so that they refer to the ordinary GNU General Public License, version 2, instead of to this License. (If a newer version than version 2 of the ordinary GNU General Public License has appeared, then you can specify that version instead if you wish.) Do not make any other change in

these notices.

 $\mathbf{M}$ .

 Once this change is made in a given copy, it is irreversible for that copy, so the ordinary GNU General Public License applies to all subsequent copies and derivative works made from that copy.

 This option is useful when you wish to copy part of the code of the Library into a program that is not a library.

 4. You may copy and distribute the Library (or a portion or derivative of it, under Section 2) in object code or executable form under the terms of Sections 1 and 2 above provided that you accompany it with the complete

 corresponding machine-readable source code, which must be distributed under the terms of Sections 1 and 2 above on a medium customarily used for software interchange.

 If distribution of object code is made by offering access to copy from a designated place, then offering equivalent access to copy the source code from the same place satisfies the requirement to distribute the source code, even though third parties are not compelled to copy the source along with the object code.

 5. A program that contains no derivative of any portion of the Library, but is designed to work with the Library by being compiled or linked with it, is called a "work that uses the Library". Such a work, in isolation, is not a derivative work of the Library, and therefore falls outside the scope of this License.

 However, linking a "work that uses the Library" with the Library creates an executable that is a derivative of the Library (because it contains portions of the Library), rather than a "work that uses the library". The executable is therefore covered by this License. Section 6 states terms for distribution of such executables.

 When a "work that uses the Library" uses material from a header file that is part of the Library, the object code for the work may be a derivative work of the Library even though the source code is not. Whether this is true is especially significant if the work can be linked without the Library, or if the work is itself a library. The threshold for this to be true is not precisely defined by law.

 If such an object file uses only numerical parameters, data structure layouts and accessors, and small macros and small inline functions (ten lines or less in length), then the use of the object file is unrestricted, regardless of whether it is legally a derivative work. (Executables containing this object code plus portions of the

 Otherwise, if the work is a derivative of the Library, you may distribute

 the object code for the work under the terms of Section 6. Any executables containing that work also fall under Section 6, whether or not they are linked directly with the Library itself.  $\mathbf{M}$ .

 6. As an exception to the Sections above, you may also combine or link a "work that uses the Library" with the Library to produce a work containing portions of the Library, and distribute that work under terms of your choice, provided that the terms permit modification of the work for the customer's own use and reverse engineering for debugging such modifications.

 You must give prominent notice with each copy of the work that the Library is used in it and that the Library and its use are covered by this License. You must supply a copy of this License. If the work during execution displays copyright notices, you must include the copyright notice for the Library among them, as well as a reference directing the user to the copy of this License. Also, you must do one of these things:

#### a)

 Accompany the work with the complete corresponding machine-readable source code for the Library including whatever changes were used in the work (which must be distributed under Sections 1 and 2 above); and, if the work is an executable linked with the Library, with the complete machine-readable "work that uses the Library", as object code and/or source code, so that the user can modify the Library and then relink to produce a modified executable containing the modified Library. (It is understood that the user who changes the contents of definitions files in the Library will not necessarily be able to recompile the application to use the modified definitions.)

 b) Use a suitable shared library mechanism for linking with the Library. A suitable mechanism is one that (1) uses at run time a copy of the library already present on the user's computer system, rather than copying library functions into the executable, and (2) will

 operate properly with a modified version of the library, if the user installs one, as long as the modified version is interface-compatible with the version that the work was made with.

 c) Accompany the work with a written offer, valid for at least three years, to give the same user the materials specified in Subsection 6a, above, for a charge no more than the cost of

performing this distribution.

 d) If distribution of the work is made by offering access to copy from a designated place, offer equivalent access to copy the above specified materials from the same place.

 e) Verify that the user has already received a copy of these materials or that you have already sent this user a copy.

 For an executable, the required form of the "work that uses the Library" must include any data and utility programs needed for reproducing the executable from it. However, as a special exception, the materials to be distributed need not include anything that is

normally distributed (in either source or binary form) with the major components (compiler, kernel, and so on) of the operating system on which the executable runs, unless that component itself accompanies the executable.

 It may happen that this requirement contradicts the license restrictions of other proprietary libraries that do not normally accompany the operating system. Such a contradiction means you cannot use both them and the Library together in an executable that you distribute.

## ^L

 7. You may place library facilities that are a work based on the Library side-by-side in a single library together with other library facilities not covered by this License, and distribute such a combined library, provided that the separate distribution of the work based on the Library and of the other library facilities is otherwise permitted, and provided that you do these two things:

 a) Accompany the combined library with a copy of the same work based on the Library, uncombined with any other library facilities. This must be distributed under the terms of the Sections above.

 b) Give prominent notice with the combined library of the fact that part of it is a work based on the Library, and explaining where to find the accompanying uncombined form of the same work.

 8. You may not copy, modify, sublicense, link with, or distribute the Library except as expressly provided under this License. Any attempt otherwise to copy, modify, sublicense, link with, or distribute the Library is void, and will automatically terminate your rights under this License. However, parties who have received copies, or rights, from you under this License will not have their licenses

terminated so long as such parties remain in full compliance.

 9. You are not required to accept this License, since you have not signed it. However, nothing else grants you permission to modify or distribute the Library or its derivative works. These actions are prohibited

 by law if you do not accept this License. Therefore, by modifying or distributing the Library (or any work based on the Library), you indicate your acceptance of this License to do so, and all its terms and conditions for copying, distributing or modifying the Library or works based on it.

 10. Each time you redistribute the Library (or any work based on the Library), the recipient automatically receives a license from the original licensor to copy, distribute, link with or modify the Library subject to these terms and conditions. You may not impose any further restrictions on the recipients' exercise of the rights granted herein. You are not responsible for enforcing compliance by third parties with this License.

 $\mathbf{M}$ .

 11. If, as a consequence of a court judgment or allegation of patent infringement or for any other reason (not limited to patent issues), conditions are imposed on you (whether by court order, agreement or otherwise) that contradict the conditions of this License, they do not

excuse you from the conditions of this License. If you cannot distribute so as to satisfy simultaneously your obligations under this License and any other pertinent obligations, then as a consequence you may not distribute the Library at all. For example, if a patent license would not permit royalty-free redistribution of the Library by all those who receive copies directly or indirectly through you, then the only way you could satisfy both it and this License would be to refrain entirely from distribution of the Library.

If any portion of this section is held invalid or unenforceable under any particular circumstance, the balance of the section is intended to apply, and the section as a whole is intended to apply in other circumstances.

It is not the purpose of this section to induce you to infringe any patents or other property right claims or to contest validity of any such claims; this section has the sole purpose of protecting the integrity of the free software distribution system which is

implemented by public license practices. Many people have made generous contributions to the wide range of software distributed through that system in reliance on consistent application of that system; it is up to the author/donor to decide if he or she is willing

to distribute software through any other system and a licensee cannot impose that choice.

This section is intended to make thoroughly clear what is believed to be a consequence of the rest of this License.

 12. If the distribution and/or use of the Library is restricted in certain countries either by patents or by copyrighted interfaces, the original copyright holder who places the Library under this License may add an explicit geographical distribution limitation excluding those countries, so that distribution is permitted only in or among countries not thus excluded. In such case, this License incorporates the limitation as if written in the body of this License.

13. The Free Software Foundation

may publish revised and/or new

versions of the Lesser General Public License from time to time. Such new versions will be similar in spirit to the present version, but may differ in detail to address new problems or concerns.

Each version is given a distinguishing version number. If the Library specifies a version number of this License which applies to it and "any later version", you have the option of following the terms and conditions either of that version or of any later version published by the Free Software Foundation. If the Library does not specify a license version number, you may choose any version ever published by the Free Software Foundation.

^L

 14. If you wish to incorporate parts of the Library into other free programs whose distribution conditions are incompatible with these, write to the author to ask for permission. For software which is copyrighted by the Free Software Foundation, write to the Free Software Foundation; we sometimes make exceptions for this.

# Our

decision will be guided by the two goals of preserving the free status of all derivatives of our free software and of promoting the sharing and reuse of software generally.

## NO WARRANTY

 15. BECAUSE THE LIBRARY IS LICENSED FREE OF CHARGE, THERE IS NO WARRANTY FOR THE LIBRARY, TO THE EXTENT PERMITTED BY APPLICABLE LAW. EXCEPT WHEN OTHERWISE STATED IN WRITING THE COPYRIGHT HOLDERS AND/OR OTHER PARTIES PROVIDE THE LIBRARY "AS IS" WITHOUT WARRANTY OF ANY KIND, EITHER EXPRESSED OR IMPLIED, INCLUDING, BUT NOT LIMITED TO, THE IMPLIED WARRANTIES OF MERCHANTABILITY AND FITNESS FOR A PARTICULAR PURPOSE. THE ENTIRE RISK AS TO THE QUALITY AND PERFORMANCE OF THE LIBRARY IS WITH YOU. SHOULD THE LIBRARY PROVE DEFECTIVE, YOU ASSUME

THE COST OF ALL NECESSARY SERVICING, REPAIR OR CORRECTION.

 16. IN NO EVENT UNLESS REQUIRED BY APPLICABLE LAW OR AGREED TO IN WRITING WILL ANY COPYRIGHT HOLDER, OR ANY OTHER PARTY WHO MAY MODIFY AND/OR REDISTRIBUTE THE LIBRARY AS PERMITTED ABOVE, BE LIABLE TO YOU FOR DAMAGES, INCLUDING ANY GENERAL, SPECIAL, INCIDENTAL OR

CONSEQUENTIAL DAMAGES ARISING OUT OF THE USE OR INABILITY TO USE THE LIBRARY (INCLUDING BUT NOT LIMITED TO LOSS OF DATA OR DATA BEING RENDERED INACCURATE OR LOSSES SUSTAINED BY YOU OR THIRD PARTIES OR A FAILURE OF THE LIBRARY TO OPERATE WITH ANY OTHER SOFTWARE), EVEN IF SUCH HOLDER OR OTHER PARTY HAS BEEN ADVISED OF THE POSSIBILITY OF SUCH DAMAGES.

## END OF TERMS AND CONDITIONS

 $\mathbf{M}$ .

How to Apply These Terms to Your New Libraries

 If you develop a new library, and you want it to be of the greatest possible use to the public, we recommend making it free software that everyone can redistribute and change. You can do so by permitting redistribution under these terms (or, alternatively, under the terms of the ordinary General Public License).

 To apply these terms, attach the following notices to the library. It is safest to attach them to the start of each source file to most

effectively convey the exclusion of warranty; and each file should have at least the "copyright" line and a pointer to where the full notice is found.

 <one line to give the library's name and a brief idea of what it does.> Copyright  $(C)$  <year > <name of author>

 This library is free software; you can redistribute it and/or modify it under the terms of the GNU Lesser General Public License as published by the Free Software Foundation; either version 2.1 of the License, or (at your option) any later version.

 This library is distributed in the hope that it will be useful, but WITHOUT ANY WARRANTY; without even the implied warranty of MERCHANTABILITY or FITNESS FOR A PARTICULAR PURPOSE. See the GNU Lesser General Public License for more details.

 You should have received a copy of the GNU Lesser General Public License along with this library; if not, write to the Free Software Foundation, Inc., 59 Temple Place, Suite 330, Boston,

MA 02111-1307 USA

Also add information on how to contact you by electronic and paper mail.

You should also get your employer (if you work as a programmer) or your school, if any, to sign a "copyright disclaimer" for the library, if necessary. Here is a sample; alter the names:

 Yoyodyne, Inc., hereby disclaims all copyright interest in the library `Frob' (a library for tweaking knobs) written by James Random Hacker.

 <signature of Ty Coon>, 1 April 1990 Ty Coon, President of Vice

That's all there is to it!

# **1.915 mergo 0.3.12**

# **1.915.1 Available under license :**

Copyright (c) 2013 Dario Casta. All rights reserved. Copyright (c) 2012 The Go Authors. All rights reserved.

Redistribution and use in source and binary forms, with or without modification, are permitted provided that the following conditions are met:

 \* Redistributions of source code must retain the above copyright notice, this list of conditions and the following disclaimer.

 \* Redistributions in binary form must reproduce the above copyright notice, this list of conditions and the following disclaimer in the documentation and/or other materials provided with the distribution.

 \* Neither the name of Google Inc. nor the names of its contributors may be used to endorse or promote products derived from this software without specific prior written permission.

THIS SOFTWARE IS PROVIDED BY THE COPYRIGHT HOLDERS AND CONTRIBUTORS "AS IS" AND ANY EXPRESS OR IMPLIED WARRANTIES, INCLUDING, BUT NOT LIMITED TO, THE IMPLIED WARRANTIES OF MERCHANTABILITY AND FITNESS FOR A PARTICULAR PURPOSE

 ARE DISCLAIMED. IN NO EVENT SHALL THE COPYRIGHT OWNER OR CONTRIBUTORS BE LIABLE FOR ANY DIRECT, INDIRECT, INCIDENTAL, SPECIAL, EXEMPLARY, OR CONSEQUENTIAL DAMAGES (INCLUDING, BUT NOT LIMITED TO, PROCUREMENT OF SUBSTITUTE GOODS OR SERVICES; LOSS OF USE, DATA, OR PROFITS; OR BUSINESS INTERRUPTION) HOWEVER CAUSED AND ON ANY THEORY OF LIABILITY, WHETHER IN CONTRACT, STRICT LIABILITY, OR TORT

# (INCLUDING NEGLIGENCE OR OTHERWISE) ARISING IN ANY WAY OUT OF THE USE OF THIS SOFTWARE, EVEN IF ADVISED OF THE POSSIBILITY OF SUCH DAMAGE.

import: ../../../../fossene/db/schema/thing.yml fields: site: string author: root

# **1.916 packaging 21.0 1.916.1 Available under license :**

 Apache License Version 2.0, January 2004 http://www.apache.org/licenses/

#### TERMS AND CONDITIONS FOR USE, REPRODUCTION, AND DISTRIBUTION

1. Definitions.

 "License" shall mean the terms and conditions for use, reproduction, and distribution as defined by Sections 1 through 9 of this document.

 "Licensor" shall mean the copyright owner or entity authorized by the copyright owner that is granting the License.

 "Legal Entity" shall mean the union of the acting entity and all other entities that control, are controlled by, or are under common control with that entity. For the purposes of this definition, "control" means (i) the power, direct or indirect, to cause the direction or management of such entity, whether by contract or otherwise, or (ii) ownership of fifty percent (50%) or more of the outstanding shares, or (iii) beneficial ownership of such entity.

 "You" (or "Your") shall mean an individual or Legal Entity exercising permissions granted by this License.

 "Source" form shall mean the preferred form for making modifications, including but not limited to software source code, documentation source, and configuration files.

 "Object" form shall mean any form resulting from mechanical transformation or translation of a Source form, including but not limited to compiled object code, generated documentation, and conversions to other media types.

"Work" shall mean the work of authorship, whether in Source or

 Object form, made available under the License, as indicated by a copyright notice that is included in or attached to the work (an example is provided in the Appendix below).

 "Derivative Works" shall mean any work, whether in Source or Object form, that is based on (or derived from) the Work and for which the editorial

 revisions, annotations, elaborations, or other modifications represent, as a whole, an original work of authorship. For the purposes of this License, Derivative Works shall not include works that remain separable from, or merely link (or bind by name) to the interfaces of, the Work and Derivative Works thereof.

 "Contribution" shall mean any work of authorship, including the original version of the Work and any modifications or additions to that Work or Derivative Works thereof, that is intentionally submitted to Licensor for inclusion in the Work by the copyright owner or by an individual or Legal Entity authorized to submit on behalf of the copyright owner. For the purposes of this definition, "submitted" means any form of electronic, verbal, or written communication sent to the Licensor or its representatives, including but not limited to communication on electronic mailing lists, source code control systems, and issue tracking systems that are managed by, or on behalf of, the Licensor for the purpose of discussing and improving the Work, but excluding communication that is conspicuously marked or otherwise designated in writing by the copyright owner as "Not a Contribution."

 "Contributor" shall mean Licensor and any individual or Legal Entity on behalf of whom a Contribution has been received by Licensor and subsequently incorporated within the Work.

- 2. Grant of Copyright License. Subject to the terms and conditions of this License, each Contributor hereby grants to You a perpetual, worldwide, non-exclusive, no-charge, royalty-free, irrevocable copyright license to reproduce, prepare Derivative Works of, publicly display, publicly perform, sublicense, and distribute the Work and such Derivative Works in Source or Object form.
- 3. Grant of Patent License. Subject to the terms and conditions of this
- License, each Contributor hereby grants to You a perpetual, worldwide, non-exclusive, no-charge, royalty-free, irrevocable (except as stated in this section) patent license to make, have made, use, offer to sell, sell, import, and otherwise transfer the Work, where such license applies only to those patent claims licensable by such Contributor that are necessarily infringed by their Contribution(s) alone or by combination of their Contribution(s) with the Work to which such Contribution(s) was submitted. If You

 institute patent litigation against any entity (including a cross-claim or counterclaim in a lawsuit) alleging that the Work or a Contribution incorporated within the Work constitutes direct or contributory patent infringement, then any patent licenses granted to You under this License for that Work shall terminate as of the date such litigation is filed.

 4. Redistribution. You may reproduce and distribute copies of the

 Work or Derivative Works thereof in any medium, with or without modifications, and in Source or Object form, provided that You meet the following conditions:

- (a) You must give any other recipients of the Work or Derivative Works a copy of this License; and
- (b) You must cause any modified files to carry prominent notices stating that You changed the files; and
- (c) You must retain, in the Source form of any Derivative Works that You distribute, all copyright, patent, trademark, and attribution notices from the Source form of the Work, excluding those notices that do not pertain to any part of the Derivative Works; and
- (d) If the Work includes a "NOTICE" text file as part of its distribution, then any Derivative Works that You distribute must include a readable copy of the attribution notices contained within such NOTICE file, excluding

#### those notices that do not

 pertain to any part of the Derivative Works, in at least one of the following places: within a NOTICE text file distributed as part of the Derivative Works; within the Source form or documentation, if provided along with the Derivative Works; or, within a display generated by the Derivative Works, if and wherever such third-party notices normally appear. The contents of the NOTICE file are for informational purposes only and do not modify the License. You may add Your own attribution notices within Derivative Works that You distribute, alongside or as an addendum to the NOTICE text from the Work, provided that such additional attribution notices cannot be construed as modifying the License.

 You may add Your own copyright statement to Your modifications and may provide additional or different license terms and conditions

 for use, reproduction, or distribution of Your modifications, or for any such Derivative Works as a whole, provided Your use,  reproduction, and distribution of the Work otherwise complies with the conditions stated in this License.

- 5. Submission of Contributions. Unless You explicitly state otherwise, any Contribution intentionally submitted for inclusion in the Work by You to the Licensor shall be under the terms and conditions of this License, without any additional terms or conditions. Notwithstanding the above, nothing herein shall supersede or modify the terms of any separate license agreement you may have executed with Licensor regarding such Contributions.
- 6. Trademarks. This License does not grant permission to use the trade names, trademarks, service marks, or product names of the Licensor, except as required for reasonable and customary use in describing the origin of the Work and reproducing the content of the NOTICE file.
- 7. Disclaimer of Warranty. Unless required by applicable law or agreed to in writing, Licensor provides the Work (and each Contributor provides its Contributions) on an "AS IS" BASIS, WITHOUT WARRANTIES OR CONDITIONS OF ANY KIND, either express or implied, including, without limitation, any warranties or conditions of TITLE, NON-INFRINGEMENT, MERCHANTABILITY, or FITNESS FOR A PARTICULAR PURPOSE. You are solely responsible for determining the appropriateness of using or redistributing the Work and assume any risks associated with Your exercise of permissions under this License.
- 8. Limitation of Liability. In no event and under no legal theory, whether in tort (including negligence), contract, or otherwise, unless required by applicable law (such as deliberate and grossly negligent acts) or agreed to in writing, shall any Contributor be liable to You for damages, including any direct,

indirect, special,

 incidental, or consequential damages of any character arising as a result of this License or out of the use or inability to use the Work (including but not limited to damages for loss of goodwill, work stoppage, computer failure or malfunction, or any and all other commercial damages or losses), even if such Contributor has been advised of the possibility of such damages.

 9. Accepting Warranty or Additional Liability. While redistributing the Work or Derivative Works thereof, You may choose to offer, and charge a fee for, acceptance of support, warranty, indemnity, or other liability obligations and/or rights consistent with this License. However, in accepting such obligations, You may act only on Your own behalf and on Your sole responsibility, not on behalf of any other Contributor, and only if You agree to indemnify, defend, and hold each Contributor harmless for any liability

 incurred by, or claims asserted against, such Contributor by reason of your accepting any such warranty or additional liability.

### END OF TERMS AND CONDITIONS

This software is made available under the terms of \*either\* of the licenses found in LICENSE.APACHE or LICENSE.BSD. Contributions to this software is made under the terms of \*both\* these licenses. Copyright (c) Donald Stufft and individual contributors. All rights reserved.

Redistribution and use in source and binary forms, with or without modification, are permitted provided that the following conditions are met:

- 1. Redistributions of source code must retain the above copyright notice, this list of conditions and the following disclaimer.
- 2. Redistributions in binary form must reproduce the above copyright notice, this list of conditions and the following disclaimer in the documentation and/or other materials provided with the distribution.

THIS SOFTWARE IS PROVIDED BY THE COPYRIGHT HOLDERS AND CONTRIBUTORS "AS IS" AND ANY EXPRESS OR IMPLIED WARRANTIES, INCLUDING, BUT NOT LIMITED TO, THE IMPLIED WARRANTIES OF MERCHANTABILITY AND FITNESS FOR A PARTICULAR PURPOSE ARE DISCLAIMED. IN NO EVENT SHALL THE COPYRIGHT HOLDER OR CONTRIBUTORS BE LIABLE FOR ANY DIRECT, INDIRECT, INCIDENTAL, SPECIAL, EXEMPLARY, OR CONSEQUENTIAL DAMAGES (INCLUDING, BUT NOT LIMITED

TO, PROCUREMENT OF SUBSTITUTE GOODS OR

SERVICES; LOSS OF USE, DATA, OR PROFITS; OR BUSINESS INTERRUPTION) HOWEVER CAUSED AND ON ANY THEORY OF LIABILITY, WHETHER IN CONTRACT, STRICT LIABILITY, OR TORT (INCLUDING NEGLIGENCE OR OTHERWISE) ARISING IN ANY WAY OUT OF THE USE OF THIS SOFTWARE, EVEN IF ADVISED OF THE POSSIBILITY OF SUCH DAMAGE.

# **1.917 distlib 0.3.3**

# **1.917.1 Available under license :**

A. HISTORY OF THE SOFTWARE

==========================

Python was created in the early 1990s by Guido van Rossum at Stichting Mathematisch Centrum (CWI, see http://www.cwi.nl) in the Netherlands as a successor of a language called ABC. Guido remains Python's principal author, although it includes many contributions from others.

In 1995, Guido continued his work on Python at the Corporation for National Research Initiatives (CNRI, see http://www.cnri.reston.va.us) in Reston, Virginia where he released several versions of the software.

In May 2000, Guido and the Python core development team moved to BeOpen.com to form the BeOpen PythonLabs team. In October of the same year, the PythonLabs team moved to Digital Creations (now Zope Corporation, see http://www.zope.com). In 2001, the Python Software Foundation (PSF, see http://www.python.org/psf/) was formed, a non-profit organization created specifically to own Python-related Intellectual Property. Zope Corporation is a sponsoring member of

the PSF.

All Python releases are Open Source (see http://www.opensource.org for the Open Source Definition). Historically, most, but not all, Python releases have also been GPL-compatible; the table below summarizes the various releases.

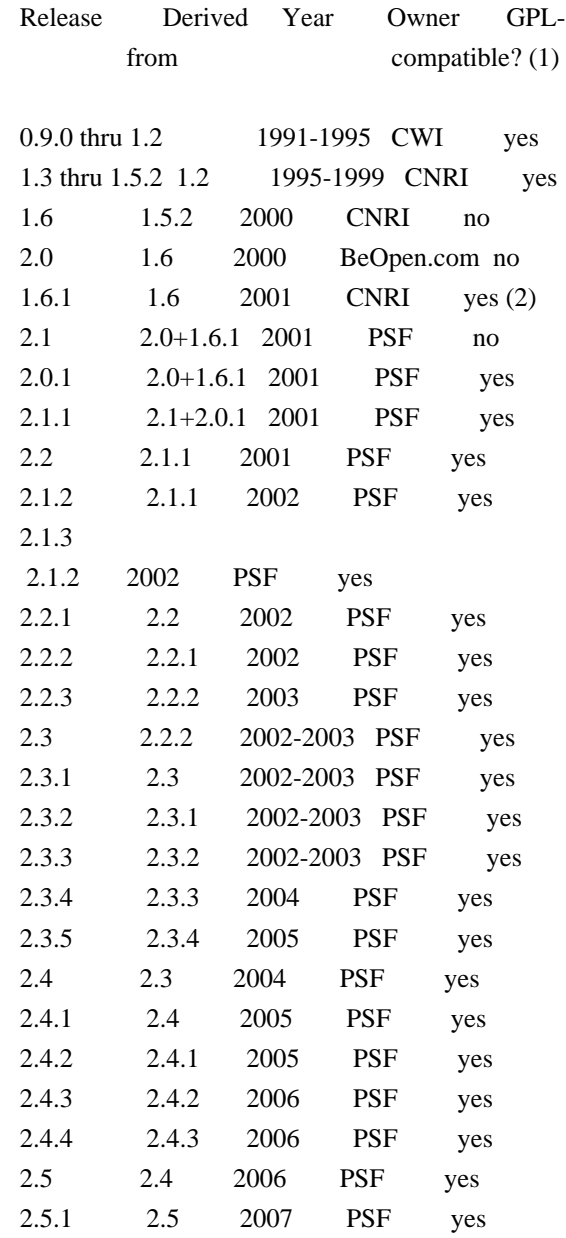

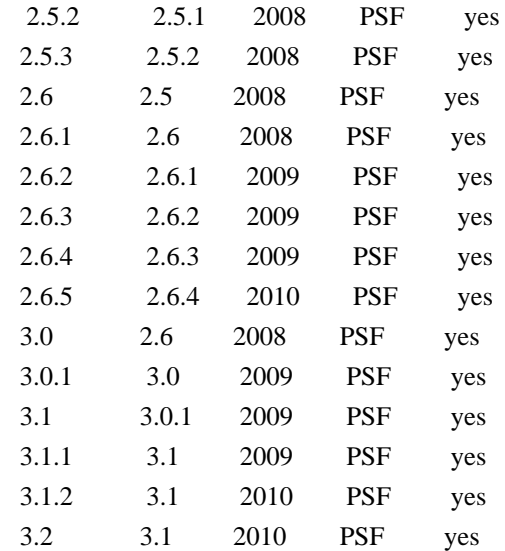

### Footnotes:

- (1) GPL-compatible doesn't mean that we're distributing Python under the GPL. All Python licenses, unlike the GPL, let you distribute a
- modified version without making your changes open source. The GPL-compatible licenses make it possible to combine Python with other software that is released under the GPL; the others don't.
- (2) According to Richard Stallman, 1.6.1 is not GPL-compatible, because its license has a choice of law clause. According to CNRI, however, Stallman's lawyer has told CNRI's lawyer that 1.6.1 is "not incompatible" with the GPL.

Thanks to the many outside volunteers who have worked under Guido's direction to make these releases possible.

## B. TERMS AND CONDITIONS FOR ACCESSING OR OTHERWISE USING PYTHON

===============================================================

# PYTHON SOFTWARE FOUNDATION LICENSE VERSION 2

--------------------------------------------

1. This LICENSE AGREEMENT is between the Python Software Foundation ("PSF"), and the Individual or Organization ("Licensee") accessing and otherwise using this software ("Python") in source or binary form and its associated documentation.

2. Subject to the terms and conditions of this License Agreement, PSF hereby grants Licensee a nonexclusive, royalty-free, world-wide license to reproduce, analyze, test, perform and/or display publicly, prepare derivative works,

distribute, and otherwise use Python alone or in any derivative version, provided, however, that PSF's License Agreement and PSF's notice of copyright, i.e., "Copyright (c) 2001, 2002, 2003, 2004, 2005, 2006, 2007, 2008, 2009, 2010 Python Software Foundation; All Rights Reserved" are retained in Python alone or in any derivative version prepared by Licensee.

3. In the event Licensee prepares a derivative work that is based on or incorporates Python or any part thereof, and wants to make the derivative work available to others as provided herein, then Licensee hereby agrees to include in any such work a brief summary of the changes made to Python.

4. PSF is making Python available to Licensee on an "AS IS" basis. PSF MAKES NO REPRESENTATIONS OR WARRANTIES, EXPRESS OR IMPLIED. BY WAY OF EXAMPLE, BUT NOT LIMITATION, PSF MAKES NO AND DISCLAIMS ANY REPRESENTATION OR WARRANTY OF MERCHANTABILITY OR FITNESS FOR ANY PARTICULAR PURPOSE OR THAT THE USE OF PYTHON WILL NOT INFRINGE ANY THIRD PARTY RIGHTS.

5. PSF SHALL NOT BE LIABLE TO LICENSEE OR ANY OTHER USERS OF PYTHON FOR ANY INCIDENTAL, SPECIAL, OR CONSEQUENTIAL DAMAGES OR LOSS AS A RESULT OF MODIFYING, DISTRIBUTING, OR OTHERWISE USING PYTHON, OR ANY DERIVATIVE THEREOF, EVEN IF ADVISED OF THE POSSIBILITY THEREOF.

6. This License Agreement will automatically terminate upon a material breach of its terms and conditions.

7. Nothing in this License Agreement shall be deemed to create any relationship of agency, partnership, or joint venture between PSF and Licensee. This License Agreement does not grant permission to use PSF trademarks or trade name in a trademark sense to endorse or promote products or services of Licensee, or any third party.

8. By copying, installing or otherwise using Python, Licensee agrees to be bound by the terms and conditions of this License Agreement.

# BEOPEN.COM LICENSE AGREEMENT FOR PYTHON 2.0

-------------------------------------------

# BEOPEN PYTHON OPEN SOURCE LICENSE AGREEMENT VERSION 1

1. This LICENSE AGREEMENT is between BeOpen.com ("BeOpen"), having an office at 160 Saratoga Avenue, Santa Clara, CA 95051, and the Individual or Organization ("Licensee") accessing and otherwise using

this software in source or binary form and its associated documentation ("the Software").

2. Subject to the terms and conditions of this BeOpen Python License Agreement, BeOpen hereby grants Licensee a non-exclusive, royalty-free, world-wide license to reproduce, analyze, test, perform and/or display publicly, prepare derivative works, distribute, and otherwise use the Software alone or in any derivative version, provided, however, that the BeOpen Python License is retained in the Software, alone or in any derivative version prepared by Licensee.

3.

 BeOpen is making the Software available to Licensee on an "AS IS" basis. BEOPEN MAKES NO REPRESENTATIONS OR WARRANTIES, EXPRESS OR IMPLIED. BY WAY OF EXAMPLE, BUT NOT LIMITATION, BEOPEN MAKES NO AND DISCLAIMS ANY REPRESENTATION OR WARRANTY OF MERCHANTABILITY OR FITNESS FOR ANY PARTICULAR PURPOSE OR THAT THE USE OF THE SOFTWARE WILL NOT INFRINGE ANY THIRD PARTY RIGHTS.

4. BEOPEN SHALL NOT BE LIABLE TO LICENSEE OR ANY OTHER USERS OF THE SOFTWARE FOR ANY INCIDENTAL, SPECIAL, OR CONSEQUENTIAL DAMAGES OR LOSS AS A RESULT OF USING, MODIFYING OR DISTRIBUTING THE SOFTWARE, OR ANY DERIVATIVE THEREOF, EVEN IF ADVISED OF THE POSSIBILITY THEREOF.

5. This License Agreement will automatically terminate upon a material breach of its terms and conditions.

6. This License Agreement shall be governed by and interpreted in all respects by the law of the State of California, excluding conflict of law provisions. Nothing in this License Agreement shall be deemed to create any relationship of

agency, partnership, or joint venture

between BeOpen and Licensee. This License Agreement does not grant permission to use BeOpen trademarks or trade names in a trademark sense to endorse or promote products or services of Licensee, or any third party. As an exception, the "BeOpen Python" logos available at http://www.pythonlabs.com/logos.html may be used according to the permissions granted on that web page.

7. By copying, installing or otherwise using the software, Licensee agrees to be bound by the terms and conditions of this License Agreement.

CNRI LICENSE AGREEMENT FOR PYTHON 1.6.1

 $-$ 

1. This LICENSE AGREEMENT is between the Corporation for National

Research Initiatives, having an office at 1895 Preston White Drive, Reston, VA 20191 ("CNRI"), and the Individual or Organization ("Licensee") accessing and otherwise using Python 1.6.1 software in source or binary form and its associated documentation.

2. Subject to the terms and conditions

of this License Agreement, CNRI

hereby grants Licensee a nonexclusive, royalty-free, world-wide license to reproduce, analyze, test, perform and/or display publicly, prepare derivative works, distribute, and otherwise use Python 1.6.1 alone or in any derivative version, provided, however, that CNRI's License Agreement and CNRI's notice of copyright, i.e., "Copyright (c) 1995-2001 Corporation for National Research Initiatives; All Rights Reserved" are retained in Python 1.6.1 alone or in any derivative version prepared by Licensee. Alternately, in lieu of CNRI's License Agreement, Licensee may substitute the following text (omitting the quotes): "Python 1.6.1 is made available subject to the terms and conditions in CNRI's License Agreement. This Agreement together with Python 1.6.1 may be located on the Internet using the following unique, persistent identifier (known as a handle): 1895.22/1013. This Agreement may also be obtained from a proxy server on the Internet using the following

URL: http://hdl.handle.net/1895.22/1013".

3. In the event Licensee prepares a derivative work that is based on or incorporates Python 1.6.1 or any part thereof, and wants to make the derivative work available to others as provided herein, then Licensee hereby agrees to include in any such work a brief summary of the changes made to Python 1.6.1.

4. CNRI is making Python 1.6.1 available to Licensee on an "AS IS" basis. CNRI MAKES NO REPRESENTATIONS OR WARRANTIES, EXPRESS OR IMPLIED. BY WAY OF EXAMPLE, BUT NOT LIMITATION, CNRI MAKES NO AND DISCLAIMS ANY REPRESENTATION OR WARRANTY OF MERCHANTABILITY OR FITNESS FOR ANY PARTICULAR PURPOSE OR THAT THE USE OF PYTHON 1.6.1 WILL NOT INFRINGE ANY THIRD PARTY RIGHTS.

5. CNRI SHALL NOT BE LIABLE TO LICENSEE OR ANY OTHER USERS OF PYTHON 1.6.1 FOR ANY INCIDENTAL, SPECIAL, OR CONSEQUENTIAL DAMAGES OR LOSS AS A RESULT OF MODIFYING, DISTRIBUTING, OR OTHERWISE USING PYTHON 1.6.1, OR ANY DERIVATIVE THEREOF, EVEN IF ADVISED OF THE POSSIBILITY THEREOF.

## 6.

 This License Agreement will automatically terminate upon a material breach of its terms and conditions.

7. This License Agreement shall be governed by the federal intellectual property law of the United States, including without limitation the federal copyright law, and, to the extent such U.S. federal law does not apply, by the law of the Commonwealth of Virginia, excluding Virginia's conflict of law provisions. Notwithstanding the foregoing, with regard to derivative works based on Python 1.6.1 that incorporate non-separable material that was previously distributed under the GNU General Public License (GPL), the law of the Commonwealth of Virginia shall govern this License Agreement only as to issues arising under or with respect to Paragraphs 4, 5, and 7 of this License Agreement. Nothing in this License Agreement shall be deemed to create any relationship of agency, partnership, or joint venture between CNRI and Licensee. This License Agreement does not grant permission to use CNRI trademarks or trade name in a trademark sense to endorse or promote products or services of Licensee, or any third party.

8. By clicking on the "ACCEPT" button where indicated, or by copying, installing or otherwise using Python 1.6.1, Licensee agrees to be bound by the terms and conditions of this License Agreement.

#### ACCEPT

### CWI LICENSE AGREEMENT FOR PYTHON 0.9.0 THROUGH 1.2 --------------------------------------------------

Copyright (c) 1991 - 1995, Stichting Mathematisch Centrum Amsterdam, The Netherlands. All rights reserved.

Permission to use, copy, modify, and distribute this software and its documentation for any purpose and without fee is hereby granted, provided that the above copyright notice appear in all copies and that both that copyright notice and this permission notice appear in supporting documentation, and that the name of Stichting Mathematisch Centrum or CWI not be used in advertising or publicity pertaining to distribution of the software without specific, written prior permission.

STICHTING MATHEMATISCH CENTRUM DISCLAIMS ALL WARRANTIES WITH REGARD TO THIS SOFTWARE, INCLUDING ALL IMPLIED WARRANTIES OF MERCHANTABILITY AND FITNESS, IN NO EVENT SHALL STICHTING MATHEMATISCH CENTRUM BE LIABLE FOR ANY SPECIAL, INDIRECT OR CONSEQUENTIAL DAMAGES OR ANY DAMAGES WHATSOEVER RESULTING FROM LOSS OF USE, DATA OR PROFITS, WHETHER IN AN ACTION OF CONTRACT, NEGLIGENCE OR OTHER TORTIOUS ACTION, ARISING OUT OF OR IN CONNECTION WITH THE USE OR PERFORMANCE OF THIS SOFTWARE.

Distutils2 Contributors

=======================

The Distutils2 project was started by Tarek Ziad and is currently maintained by ric Araujo. Many people have contributed to the project.

distlib has started off using some of the code from distutil2.

If you're making a patch, please add your name below in alphabetical order, and welcome into the Fellowship of the Packaging!

Thanks to:

- Rajiv Abraham
- Ali Afshar
- David Barnett
- Pior Bastida
- Anthony Baxter
- Erik Bray
- C. Titus Brown
- Francisco Martn Brugu
- Nicolas Cadou
- Godefroid Chapelle
- Julien Courteau
- Christophe Combelles
- Jason R. Coombs
- Pierre-Yves David
- Ned Deily
- Konrad Delong
- Josip Djolonga
- John Edmonds
- Andr Espaze
- Boris Feld
- Andrew Francis
- Hallvard B Furuseth
- Patrice Gauthier
- Yannick Gingras
- Filip Gruszczyski
- Walker Hale IV
- Alexandre Hamelin
- Kelsey Hightower
- Thomas Holmes
- Preston Holmes
- Christian Hudon
- Julien Jehannet
- Jeremy Kloth
- Thomas Kluyver

-

Amos Latteier

- Mathieu Leduc-Hamel
- Pierre Paul Lefebvre
- Tshepang Lekhonkhobe
- Alain Leufroy
- Janusz Lewandowski
- Martin von Lwis
- Hugo Lopes Tavares
- Guillermo Lpez-Anglada
- Justin Love
- Simon Mathieu
- Carl Meyer
- Alexis Mtaireau
- Julien Miotte
- Zubin Mithra
- Derek McTavish Mounce
- Paul Moore
- Michael Mulich
- Louis Munro
- Gal Pasgrimaud
- George Peristerakis
- Mathieu Perreault
- Guillaume Pratte
- Sean Reifschneider
- Antoine Reversat
- Arc Riley
- C. Anthony Risinger
- Elson Rodriguez
- Luis Rojas
- Erik Rose
- Brian Rosner
- Vinay Sajip
- Victor Stinner
- Alexandre Vassalotti
- Nadeem Vawda

Copyright (C) 2013 by Test User.

Permission to use, copy, modify, and distribute this software and its documentation for any purpose and without fee is hereby granted, provided that the above copyright notice appear in all copies and that both that copyright notice and this permission notice appear in supporting documentation, and that the name of Vinay Sajip not be used in advertising or publicity pertaining to distribution of the software without specific, written prior permission.

VINAY SAJIP DISCLAIMS ALL WARRANTIES WITH REGARD TO THIS SOFTWARE, INCLUDING ALL IMPLIED WARRANTIES OF MERCHANTABILITY AND FITNESS. IN NO EVENT SHALL VINAY SAJIP BE LIABLE FOR ANY SPECIAL, INDIRECT OR CONSEQUENTIAL DAMAGES OR

ANY DAMAGES WHATSOEVER RESULTING FROM LOSS OF USE, DATA OR PROFITS, WHETHER IN AN ACTION OF CONTRACT, NEGLIGENCE OR OTHER TORTIOUS ACTION, ARISING OUT OF OR IN CONNECTION WITH THE USE OR PERFORMANCE OF THIS SOFTWARE. BSD-licensed.

# **1.918 curl 7.79.1-r0**

# **1.918.1 Available under license :**

COPYRIGHT AND PERMISSION NOTICE

Copyright (c) 1996 - 2021, Daniel Stenberg, <daniel@haxx.se>, and many contributors, see the THANKS file.

All rights reserved.

Permission to use, copy, modify, and distribute this software for any purpose with or without fee is hereby granted, provided that the above copyright notice and this permission notice appear in all copies.

THE SOFTWARE IS PROVIDED "AS IS", WITHOUT WARRANTY OF ANY KIND, EXPRESS OR IMPLIED, INCLUDING BUT NOT LIMITED TO THE WARRANTIES OF MERCHANTABILITY, FITNESS FOR A PARTICULAR PURPOSE AND NONINFRINGEMENT OF THIRD PARTY RIGHTS. IN NO EVENT SHALL THE AUTHORS OR COPYRIGHT HOLDERS BE LIABLE FOR ANY CLAIM, DAMAGES OR OTHER LIABILITY, WHETHER IN AN ACTION OF CONTRACT, TORT OR OTHERWISE, ARISING FROM, OUT OF OR IN CONNECTION WITH THE SOFTWARE OR THE USE OR OTHER DEALINGS IN THE SOFTWARE.

Except as contained in this notice, the name of a copyright holder shall not be used in advertising or otherwise to promote the sale, use or other dealings in this Software without prior written authorization of the copyright holder.

# **1.919 urllib3 1.26.7**

# **1.919.1 Available under license :**

MIT License

Copyright (c) 2008-2020 Andrey Petrov and contributors (see CONTRIBUTORS.txt)

Permission is hereby granted, free of charge, to any person obtaining a copy of this software and associated documentation files (the "Software"), to deal in the Software without restriction, including without limitation the rights to use, copy, modify, merge, publish, distribute, sublicense, and/or sell copies of the Software, and to permit persons to whom the Software is furnished to do so, subject to the following conditions:

The above copyright notice and this permission notice shall be included in all copies or substantial portions of the Software.

THE SOFTWARE IS PROVIDED "AS IS", WITHOUT WARRANTY OF ANY KIND, EXPRESS OR IMPLIED, INCLUDING BUT NOT LIMITED TO THE WARRANTIES OF MERCHANTABILITY, FITNESS FOR A PARTICULAR PURPOSE AND NONINFRINGEMENT. IN NO EVENT SHALL THE AUTHORS OR COPYRIGHT HOLDERS BE LIABLE FOR ANY CLAIM, DAMAGES OR OTHER LIABILITY, WHETHER IN AN ACTION OF CONTRACT, TORT OR OTHERWISE, ARISING FROM,

OUT OF OR IN CONNECTION WITH THE SOFTWARE OR THE USE OR OTHER DEALINGS IN THE SOFTWARE.

# **1.920 perks 1.0.1**

# **1.920.1 Available under license :**

 GNU GENERAL PUBLIC LICENSE Version 2, June 1991

Copyright (C) 1989, 1991 Free Software Foundation, Inc., <http://fsf.org/> 51 Franklin Street, Fifth Floor, Boston, MA 02110-1301 USA Everyone is permitted to copy and distribute verbatim copies of this license document, but changing it is not allowed.

### Preamble

 The licenses for most software are designed to take away your freedom to share and change it. By contrast, the GNU General Public License is intended to guarantee your freedom to share and change free software--to make sure the software is free for all its users. This General Public License applies to most of the Free Software Foundation's software and to any other program whose authors commit to using it. (Some other Free Software Foundation software is covered by the GNU Lesser General Public License instead.) You can apply it to your programs, too.

 When we speak of free software, we are referring to freedom, not

price. Our General Public Licenses are designed to make sure that you have the freedom to distribute copies of free software (and charge for this service if you wish), that you receive source code or can get it if you want it, that you can change the software or use pieces of it in new free programs; and that you know you can do these things.

 To protect your rights, we need to make restrictions that forbid anyone to deny you these rights or to ask you to surrender the rights. These restrictions translate to certain responsibilities for you if you distribute copies of the software, or if you modify it.

 For example, if you distribute copies of such a program, whether gratis or for a fee, you must give the recipients all the rights that you have. You must make sure that they, too, receive or can get the source code. And you must show them these terms so they know their rights.

We protect your rights with two steps: (1) copyright the software, and (2) offer you

 this license which gives you legal permission to copy, distribute and/or modify the software.

 Also, for each author's protection and ours, we want to make certain that everyone understands that there is no warranty for this free software. If the software is modified by someone else and passed on, we want its recipients to know that what they have is not the original, so that any problems introduced by others will not reflect on the original authors' reputations.

 Finally, any free program is threatened constantly by software patents. We wish to avoid the danger that redistributors of a free program will individually obtain patent licenses, in effect making the program proprietary. To prevent this, we have made it clear that any patent must be licensed for everyone's free use or not licensed at all.

 The precise terms and conditions for copying, distribution and modification follow.

# GNU GENERAL PUBLIC LICENSE TERMS AND CONDITIONS FOR COPYING, DISTRIBUTION AND MODIFICATION

 0. This License applies to any program or other work which contains a notice placed by the copyright holder saying it may be distributed under the terms of this General Public License. The "Program", below, refers to any such program or work, and a "work based on the Program" means either the Program or any derivative work under copyright law: that is to say, a work containing the Program or a portion of it, either verbatim or with modifications and/or translated into another language. (Hereinafter, translation is included without limitation in the term "modification".) Each licensee is addressed as "you".

Activities other than copying, distribution and modification are not covered by this License; they are outside its scope. The act of running the Program is not restricted, and the output from the Program is covered only if its contents constitute a work based on the Program (independent of having been made by running the Program). Whether that is true depends

on what the Program does.

 1. You may copy and distribute verbatim copies of the Program's source code as you receive it, in any medium, provided that you conspicuously and appropriately publish on each copy an appropriate copyright notice and disclaimer of warranty; keep intact all the notices that refer to this License and to the absence of any warranty; and give any other recipients of the Program a copy of this License along with the Program.

You may charge a fee for the physical act of transferring a copy, and you may at your option offer warranty protection in exchange for a fee.

 2. You may modify your copy or copies of the Program or any portion of it, thus forming a work based on the Program, and copy and distribute such modifications or work under the terms of Section 1 above, provided that you also meet all of these conditions:

 a) You must cause the modified files to carry prominent notices stating that you changed the files and the date of any change.

 b) You must cause any work that you distribute or publish, that in whole or in part contains or is derived from the Program or any part thereof, to be licensed as a whole at no charge to all third parties under the terms of this License.

 c) If the modified program normally reads commands interactively when run, you must cause it, when started running for such interactive use in the most ordinary way, to print or display an announcement including an appropriate copyright notice and a notice that there is no warranty (or else, saying that you provide a warranty) and that users may redistribute the program under these conditions, and telling the user how to view a copy of this License. (Exception: if the Program itself is interactive but does not normally print such an announcement, your work based on the Program is not required to print an announcement.)

These requirements apply to the modified work as a whole. If identifiable sections

 of that work are not derived from the Program, and can be reasonably considered independent and separate works in themselves, then this License, and its terms, do not apply to those sections when you distribute them as separate works. But when you distribute the same sections as part of a whole which is a work based on the Program, the distribution of the whole must be on the terms of this License, whose permissions for other licensees extend to the

entire whole, and thus to each and every part regardless of who wrote it.

Thus, it is not the intent of this section to claim rights or contest your rights to work written entirely by you; rather, the intent is to exercise the right to control the distribution of derivative or collective works based on the Program.

In addition, mere aggregation of another work not based on the Program with the Program (or with a work based on the Program) on a volume of a storage or distribution medium does not bring the other work under the scope

of this License.

 3. You may copy and distribute the Program (or a work based on it, under Section 2) in object code or executable form under the terms of Sections 1 and 2 above provided that you also do one of the following:

 a) Accompany it with the complete corresponding machine-readable source code, which must be distributed under the terms of Sections 1 and 2 above on a medium customarily used for software interchange; or,

 b) Accompany it with a written offer, valid for at least three years, to give any third party, for a charge no more than your cost of physically performing source distribution, a complete machine-readable copy of the corresponding source code, to be distributed under the terms of Sections 1 and 2 above on a medium customarily used for software interchange; or,

 c) Accompany it with the information you received as to the offer to distribute corresponding source code. (This alternative is allowed only for noncommercial distribution and only if you received the program in object code or executable form with such an offer, in accord with Subsection b above.)

The source code for a work means the preferred form of the work for making modifications to it. For an executable work, complete source code means all the source code for all modules it contains, plus any associated interface definition files, plus the scripts used to control compilation and installation of the executable. However, as a special exception, the source code distributed need not include anything that is normally distributed (in either source or binary form) with the major components (compiler, kernel, and so on) of the operating system on which the executable runs, unless that component itself accompanies the executable.

If distribution of executable or object code is made by offering access to copy from a designated place, then offering equivalent access to copy the source code from the same place counts as distribution

 of the source code, even though third parties are not compelled to copy the source along with the object code.

 4. You may not copy, modify, sublicense, or distribute the Program except as expressly provided under this License. Any attempt otherwise to copy, modify, sublicense or distribute the Program is void, and will automatically terminate your rights under this License. However, parties who have received copies, or rights, from you under this License will not have their licenses terminated so long as such parties remain in full compliance.

 5. You are not required to accept this License, since you have not signed it. However, nothing else grants you permission to modify or distribute the Program or its derivative works. These actions are prohibited by law if you do not accept this License. Therefore, by modifying or distributing the Program (or any work based on the Program), you indicate your acceptance of this License to do so, and all its terms and conditions for copying, distributing or modifying the Program or works based on it.

 6. Each time you redistribute the Program (or any work based on the Program), the recipient automatically receives a license from the original licensor to copy, distribute or modify the Program subject to these terms and conditions. You may not impose any further restrictions on the recipients' exercise of the rights granted herein. You are not responsible for enforcing compliance by third parties to this License.

 7. If, as a consequence of a court judgment or allegation of patent infringement or for any other reason (not limited to patent issues), conditions are imposed on you (whether by court order, agreement or otherwise) that contradict the conditions of this License, they do not excuse you from the conditions of this License. If you cannot distribute so as to satisfy simultaneously your obligations under this License and any other pertinent obligations, then as a consequence you may not distribute the Program

at all. For example, if a patent

license would not permit royalty-free redistribution of the Program by all those who receive copies directly or indirectly through you, then the only way you could satisfy both it and this License would be to refrain entirely from distribution of the Program.

If any portion of this section is held invalid or unenforceable under any particular circumstance, the balance of the section is intended to apply and the section as a whole is intended to apply in other circumstances.

It is not the purpose of this section to induce you to infringe any patents or other property right claims or to contest validity of any such claims; this section has the sole purpose of protecting the integrity of the free software distribution system, which is implemented by public license practices. Many people have made generous contributions to the wide range of software distributed through that system in reliance on consistent application of that system; it is up to

 the author/donor to decide if he or she is willing to distribute software through any other system and a licensee cannot impose that choice.

This section is intended to make thoroughly clear what is believed to be a consequence of the rest of this License.

 8. If the distribution and/or use of the Program is restricted in certain countries either by patents or by copyrighted interfaces, the original copyright holder who places the Program under this License may add an explicit geographical distribution limitation excluding those countries, so that distribution is permitted only in or among countries not thus excluded. In such case, this License incorporates the limitation as if written in the body of this License.

 9. The Free Software Foundation may publish revised and/or new versions of the General Public License from time to time. Such new versions will be similar in spirit to the present version, but may differ in detail to address new problems or concerns.

#### Each version is

 given a distinguishing version number. If the Program specifies a version number of this License which applies to it and "any later version", you have the option of following the terms and conditions either of that version or of any later version published by the Free Software Foundation. If the Program does not specify a version number of this License, you may choose any version ever published by the Free Software Foundation.

 10. If you wish to incorporate parts of the Program into other free programs whose distribution conditions are different, write to the author to ask for permission. For software which is copyrighted by the Free Software Foundation, write to the Free Software Foundation; we sometimes make exceptions for this. Our decision will be guided by the two goals of preserving the free status of all derivatives of our free software and of promoting the sharing and reuse of software generally.

## NO WARRANTY

### 11. BECAUSE THE PROGRAM IS LICENSED

### FREE OF CHARGE, THERE IS NO WARRANTY

FOR THE PROGRAM, TO THE EXTENT PERMITTED BY APPLICABLE LAW. EXCEPT WHEN OTHERWISE STATED IN WRITING THE COPYRIGHT HOLDERS AND/OR OTHER PARTIES PROVIDE THE PROGRAM "AS IS" WITHOUT WARRANTY OF ANY KIND, EITHER EXPRESSED OR IMPLIED, INCLUDING, BUT NOT LIMITED TO, THE IMPLIED WARRANTIES OF MERCHANTABILITY AND FITNESS FOR A PARTICULAR PURPOSE. THE ENTIRE RISK AS TO THE QUALITY AND PERFORMANCE OF THE PROGRAM IS WITH YOU. SHOULD THE PROGRAM PROVE DEFECTIVE, YOU ASSUME THE COST OF ALL NECESSARY SERVICING, REPAIR OR CORRECTION.

 12. IN NO EVENT UNLESS REQUIRED BY APPLICABLE LAW OR AGREED TO IN WRITING WILL ANY COPYRIGHT HOLDER, OR ANY OTHER PARTY WHO MAY MODIFY AND/OR REDISTRIBUTE THE PROGRAM AS PERMITTED ABOVE, BE LIABLE TO YOU FOR DAMAGES, INCLUDING ANY GENERAL, SPECIAL, INCIDENTAL OR CONSEQUENTIAL DAMAGES ARISING OUT OF THE USE OR INABILITY TO USE THE PROGRAM (INCLUDING BUT NOT LIMITED TO LOSS OF DATA OR DATA BEING RENDERED INACCURATE OR LOSSES SUSTAINED BY

YOU OR THIRD PARTIES OR A FAILURE OF THE PROGRAM TO OPERATE WITH ANY OTHER PROGRAMS), EVEN IF SUCH HOLDER OR OTHER PARTY HAS BEEN ADVISED OF THE POSSIBILITY OF SUCH DAMAGES.

### END OF TERMS AND CONDITIONS

How to Apply These Terms to Your New Programs

 If you develop a new program, and you want it to be of the greatest possible use to the public, the best way to achieve this is to make it free software which everyone can redistribute and change under these terms.

 To do so, attach the following notices to the program. It is safest to attach them to the start of each source file to most effectively convey the exclusion of warranty; and each file should have at least the "copyright" line and a pointer to where the full notice is found.

 {description} Copyright (C) {year} {fullname}

 This program is free software; you can redistribute it and/or modify it under the terms of the GNU General Public License as published by

 the Free Software Foundation; either version 2 of the License, or (at your option) any later version.

 This program is distributed in the hope that it will be useful, but WITHOUT ANY WARRANTY; without even the implied warranty of MERCHANTABILITY or FITNESS FOR A PARTICULAR PURPOSE. See the GNU General Public License for more details.

 You should have received a copy of the GNU General Public License along with this program; if not, write to the Free Software Foundation, Inc., 51 Franklin Street, Fifth Floor, Boston, MA 02110-1301 USA.

Also add information on how to contact you by electronic and paper mail.

If the program is interactive, make it output a short notice like this when it starts in an interactive mode:

 Gnomovision version 69, Copyright (C) year name of author Gnomovision comes with ABSOLUTELY NO WARRANTY; for details type `show w'. This is free software, and you are welcome to redistribute it under certain conditions; type `show c' for details.

The hypothetical commands `show w' and `show c' should show the appropriate parts of the General Public License. Of course, the commands you use may be called something other than `show w' and `show c'; they could even be mouse-clicks or menu items--whatever suits your program.

You should also get your employer (if you work as a programmer) or your school, if any, to sign a "copyright disclaimer" for the program, if necessary. Here is a sample; alter the names:

 Yoyodyne, Inc., hereby disclaims all copyright interest in the program `Gnomovision' (which makes passes at compilers) written by James Hacker.

 {signature of Ty Coon}, 1 April 1989 Ty Coon, President of Vice

This General Public License does not permit incorporating your program into proprietary programs. If your program is a subroutine library, you may consider it more useful to permit linking proprietary applications with the library. If this is what you want to do, use the GNU Lesser General Public

License instead of this License.

# **1.921 prometheus-common 0.9.1 1.921.1 Available under license :**

 Apache License Version 2.0, January 2004 http://www.apache.org/licenses/

## TERMS AND CONDITIONS FOR USE, REPRODUCTION, AND DISTRIBUTION

1. Definitions.

 "License" shall mean the terms and conditions for use, reproduction, and distribution as defined by Sections 1 through 9 of this document.

 "Licensor" shall mean the copyright owner or entity authorized by the copyright owner that is granting the License.

 "Legal Entity" shall mean the union of the acting entity and all other entities that control, are controlled by, or are under common control with that entity. For the purposes of this definition, "control" means (i) the power, direct or indirect, to cause the direction or management of such entity, whether by contract or otherwise, or (ii) ownership of fifty percent (50%) or more of the outstanding shares, or (iii)

beneficial ownership of such entity.

 "You" (or "Your") shall mean an individual or Legal Entity exercising permissions granted by this License.

 "Source" form shall mean the preferred form for making modifications, including but not limited to software source code, documentation source, and configuration files.

 "Object" form shall mean any form resulting from mechanical transformation or translation of a Source form, including but not limited to compiled object code, generated documentation, and conversions to other media types.

 "Work" shall mean the work of authorship, whether in Source or Object form, made available under the License, as indicated by a copyright notice that is included in or attached to the work (an example is provided in the Appendix below).

 "Derivative Works" shall mean any work, whether in Source or Object form, that is based on (or derived from) the

Work and for which the

 editorial revisions, annotations, elaborations, or other modifications represent, as a whole, an original work of authorship. For the purposes of this License, Derivative Works shall not include works that remain separable from, or merely link (or bind by name) to the interfaces of, the Work and Derivative Works thereof.

 "Contribution" shall mean any work of authorship, including the original version of the Work and any modifications or additions to that Work or Derivative Works thereof, that is intentionally submitted to Licensor for inclusion in the Work by the copyright owner or by an individual or Legal Entity authorized to submit on behalf of the copyright owner. For the purposes of this definition, "submitted"
means any form of electronic, verbal, or written communication sent to the Licensor or its representatives, including but not limited to communication

on electronic mailing lists, source code control systems,

 and issue tracking systems that are managed by, or on behalf of, the Licensor for the purpose of discussing and improving the Work, but excluding communication that is conspicuously marked or otherwise designated in writing by the copyright owner as "Not a Contribution."

 "Contributor" shall mean Licensor and any individual or Legal Entity on behalf of whom a Contribution has been received by Licensor and subsequently incorporated within the Work.

 2. Grant of Copyright License. Subject to the terms and conditions of this License, each Contributor hereby grants to You a perpetual, worldwide, non-exclusive, no-charge, royalty-free, irrevocable copyright license to reproduce, prepare Derivative Works of, publicly display, publicly perform, sublicense, and distribute the Work and such Derivative Works in Source or Object form.

#### 3. Grant

 of Patent License. Subject to the terms and conditions of this License, each Contributor hereby grants to You a perpetual, worldwide, non-exclusive, no-charge, royalty-free, irrevocable (except as stated in this section) patent license to make, have made, use, offer to sell, sell, import, and otherwise transfer the Work, where such license applies only to those patent claims licensable by such Contributor that are necessarily infringed by their Contribution(s) alone or by combination of their Contribution(s) with the Work to which such Contribution(s) was submitted. If You institute patent litigation against any entity (including a cross-claim or counterclaim in a lawsuit) alleging that the Work or a Contribution incorporated within the Work constitutes direct or contributory patent infringement, then any patent licenses granted to You under this License for that Work shall terminate as

of the date such litigation is filed.

- 4. Redistribution. You may reproduce and distribute copies of the Work or Derivative Works thereof in any medium, with or without modifications, and in Source or Object form, provided that You meet the following conditions:
	- (a) You must give any other recipients of the Work or Derivative Works a copy of this License; and
	- (b) You must cause any modified files to carry prominent notices stating that You changed the files; and
- (c) You must retain, in the Source form of any Derivative Works that You distribute, all copyright, patent, trademark, and attribution notices from the Source form of the Work, excluding those notices that do not pertain to any part of the Derivative Works; and
- (d) If the Work includes a "NOTICE" text file as part of its distribution, then any Derivative Works that You distribute must

 include a readable copy of the attribution notices contained within such NOTICE file, excluding those notices that do not pertain to any part of the Derivative Works, in at least one of the following places: within a NOTICE text file distributed as part of the Derivative Works; within the Source form or documentation, if provided along with the Derivative Works; or, within a display generated by the Derivative Works, if and wherever such third-party notices normally appear. The contents of the NOTICE file are for informational purposes only and do not modify the License. You may add Your own attribution notices within Derivative Works that You distribute, alongside or as an addendum to the NOTICE text from the Work, provided that such additional attribution notices cannot be construed as modifying the License.

#### You may add Your own

copyright statement to Your modifications and

- may provide additional or different license terms and conditions for use, reproduction, or distribution of Your modifications, or for any such Derivative Works as a whole, provided Your use, reproduction, and distribution of the Work otherwise complies with the conditions stated in this License.
- 5. Submission of Contributions. Unless You explicitly state otherwise, any Contribution intentionally submitted for inclusion in the Work by You to the Licensor shall be under the terms and conditions of this License, without any additional terms or conditions. Notwithstanding the above, nothing herein shall supersede or modify the terms of any separate license agreement you may have executed with Licensor regarding such Contributions.
- 6. Trademarks. This License does not grant permission to use the trade names, trademarks, service marks, or product names

#### of the Licensor,

 except as required for reasonable and customary use in describing the origin of the Work and reproducing the content of the NOTICE file.

7. Disclaimer of Warranty. Unless required by applicable law or

 agreed to in writing, Licensor provides the Work (and each Contributor provides its Contributions) on an "AS IS" BASIS, WITHOUT WARRANTIES OR CONDITIONS OF ANY KIND, either express or implied, including, without limitation, any warranties or conditions of TITLE, NON-INFRINGEMENT, MERCHANTABILITY, or FITNESS FOR A PARTICULAR PURPOSE. You are solely responsible for determining the appropriateness of using or redistributing the Work and assume any risks associated with Your exercise of permissions under this License.

 8. Limitation of Liability. In no event and under no legal theory, whether in tort (including negligence), contract, or otherwise, unless required by applicable law

(such as deliberate and grossly

 negligent acts) or agreed to in writing, shall any Contributor be liable to You for damages, including any direct, indirect, special, incidental, or consequential damages of any character arising as a result of this License or out of the use or inability to use the Work (including but not limited to damages for loss of goodwill, work stoppage, computer failure or malfunction, or any and all other commercial damages or losses), even if such Contributor has been advised of the possibility of such damages.

 9. Accepting Warranty or Additional Liability. While redistributing the Work or Derivative Works thereof, You may choose to offer, and charge a fee for, acceptance of support, warranty, indemnity, or other liability obligations and/or rights consistent with this License. However, in accepting such obligations, You may act only on Your own behalf and on Your sole

responsibility, not on behalf

 of any other Contributor, and only if You agree to indemnify, defend, and hold each Contributor harmless for any liability incurred by, or claims asserted against, such Contributor by reason of your accepting any such warranty or additional liability.

#### END OF TERMS AND CONDITIONS

APPENDIX: How to apply the Apache License to your work.

 To apply the Apache License to your work, attach the following boilerplate notice, with the fields enclosed by brackets "[]" replaced with your own identifying information. (Don't include the brackets!) The text should be enclosed in the appropriate comment syntax for the file format. We also recommend that a file or class name and description of purpose be included on the same "printed page" as the copyright notice for easier identification within third-party archives.

Copyright [yyyy] [name of copyright owner]

 Licensed under the Apache License, Version 2.0 (the "License"); you may not use this file except in compliance with the License. You may obtain a copy of the License at

http://www.apache.org/licenses/LICENSE-2.0

 Unless required by applicable law or agreed to in writing, software distributed under the License is distributed on an "AS IS" BASIS, WITHOUT WARRANTIES OR CONDITIONS OF ANY KIND, either express or implied. See the License for the specific language governing permissions and limitations under the License. Common libraries shared by Prometheus Go components. Copyright 2015 The Prometheus Authors

This product includes software developed at SoundCloud Ltd. (http://soundcloud.com/).

# **1.922 gregjones-httpcache 0.0.0- 20180305231024-9cad4c3443a7**

### **1.922.1 Available under license :**

Copyright 2012 Greg Jones (greg.jones@gmail.com)

Permission is hereby granted, free of charge, to any person obtaining a copy of this software and associated documentation files (the Software), to deal in the Software without restriction, including without limitation the rights to use, copy, modify, merge, publish, distribute, sublicense, and/or sell copies of the Software, and to permit persons to whom the Software is furnished to do so, subject to the following conditions:

The above copyright notice and this permission notice shall be included in all copies or substantial portions of the Software.

THE SOFTWARE IS PROVIDED AS IS, WITHOUT WARRANTY OF ANY KIND, EXPRESS OR IMPLIED, INCLUDING BUT NOT LIMITED TO THE WARRANTIES OF MERCHANTABILITY, FITNESS FOR A PARTICULAR PURPOSE AND NONINFRINGEMENT. IN NO EVENT SHALL THE AUTHORS OR COPYRIGHT HOLDERS BE LIABLE FOR ANY CLAIM, DAMAGES OR OTHER LIABILITY, WHETHER IN AN ACTION OF CONTRACT, TORT OR OTHERWISE, ARISING FROM, OUT OF OR IN CONNECTION WITH THE SOFTWARE OR THE USE OR OTHER DEALINGS IN THE SOFTWARE.

# **1.923 opencontainers-go-digest 1.0.0**

### **1.923.1 Available under license :**

Attribution-ShareAlike 4.0 International

Creative Commons Corporation ("Creative Commons") is not a law firm and does not provide legal services or legal advice. Distribution of Creative Commons public licenses does not create a lawyer-client or other relationship. Creative Commons makes its licenses and related information available on an "as-is" basis. Creative Commons gives no warranties regarding its licenses, any material licensed under their terms and conditions, or any related information. Creative Commons disclaims all liability for damages resulting from their use to the fullest extent possible.

=======================================================================

Using Creative Commons Public Licenses

Creative Commons public licenses provide a standard set of terms and conditions that creators and other rights holders may use to share original works of authorship and other material subject to copyright and certain other rights specified in the public license below. The following

 considerations are for informational purposes only, are not exhaustive, and do not form part of our licenses.

 Considerations for licensors: Our public licenses are intended for use by those authorized to give the public permission to use material in ways otherwise restricted by copyright and certain other rights. Our licenses are irrevocable. Licensors should read and understand the terms and conditions of the license they choose before applying it. Licensors should also secure all rights necessary before applying our licenses so that the public can reuse the material as expected. Licensors should clearly mark any material not subject to the license. This includes other CC licensed material, or material used under an exception or limitation to copyright. More considerations for licensors: wiki.creativecommons.org/Considerations for licensors

 Considerations for the public: By using one of our public licenses,

 a licensor grants the public permission to use the licensed material under specified terms and conditions. If the licensor's permission is not necessary for any reason--for example, because of any applicable exception or limitation to copyright--then that use is not regulated by the license. Our licenses grant only permissions under copyright and certain other rights that a licensor has authority to grant. Use of

 the licensed material may still be restricted for other reasons, including because others have copyright or other rights in the material. A licensor may make special requests, such as asking that all changes be marked or described. Although not required by our licenses, you are encouraged to respect those requests where reasonable. More\_considerations for the public: wiki.creativecommons.org/Considerations\_for\_licensees

Creative Commons Attribution-ShareAlike 4.0 International Public License

By exercising the Licensed Rights (defined below), You accept and agree to be bound by the terms and conditions of this Creative Commons Attribution-ShareAlike 4.0 International Public License ("Public License"). To the extent this Public License may be interpreted as a contract, You are granted the Licensed Rights in consideration of Your acceptance of these terms and conditions, and the Licensor grants You such rights in consideration of benefits the Licensor receives from making the Licensed Material available under these terms and conditions.

=======================================================================

Section 1 -- Definitions.

- a. Adapted Material means material subject to Copyright and Similar Rights that is derived from or based upon the Licensed Material and in which the Licensed Material is translated, altered, arranged, transformed, or otherwise modified in a manner requiring permission under the Copyright and Similar Rights held by the Licensor. For
- purposes of this Public License, where the Licensed Material is a musical work, performance, or sound recording, Adapted Material is always produced where the Licensed Material is synched in timed relation with a moving image.
- b. Adapter's License means the license You apply to Your Copyright and Similar Rights in Your contributions to Adapted Material in accordance with the terms and conditions of this Public License.
- c. BY-SA Compatible License means a license listed at creativecommons.org/compatiblelicenses, approved by Creative Commons as essentially the equivalent of this Public License.
- d. Copyright and Similar Rights means copyright and/or similar rights

 closely related to copyright including, without limitation, performance, broadcast, sound recording, and Sui Generis Database Rights, without regard to how the rights are labeled or categorized. For purposes of this Public License, the rights specified in Section 2(b)(1)-(2) are not Copyright and Similar

Rights.

- e. Effective Technological Measures means those measures that, in the absence of proper authority, may not be circumvented under laws fulfilling obligations under Article 11 of the WIPO Copyright Treaty adopted on December 20, 1996, and/or similar international agreements.
- f. Exceptions and Limitations means fair use, fair dealing, and/or any other exception or limitation to Copyright and Similar Rights that applies to Your use of the Licensed Material.
- g. License Elements means the license attributes listed in the name of a Creative Commons Public License. The License Elements of this Public License are Attribution and ShareAlike.
- h. Licensed Material means the artistic or literary work, database, or other material to which the Licensor applied this Public License.
- i. Licensed Rights means the rights granted to You subject to the terms and conditions of this

 Public License, which are limited to all Copyright and Similar Rights that apply to Your use of the Licensed Material and that the Licensor has authority to license.

- j. Licensor means the individual(s) or entity(ies) granting rights under this Public License.
- k. Share means to provide material to the public by any means or process that requires permission under the Licensed Rights, such as reproduction, public display, public performance, distribution, dissemination, communication, or importation, and to make material available to the public including in ways that members of the public may access the material from a place and at a time individually chosen by them.
- l. Sui Generis Database Rights means rights other than copyright resulting from Directive 96/9/EC of the European Parliament and of the Council of 11 March 1996 on the legal protection of databases, as amended and/or succeeded, as well as other essentially

equivalent rights anywhere in the world.

 m. You means the individual or entity exercising the Licensed Rights under this Public License. Your has a corresponding meaning.

Section 2 -- Scope.

a. License grant.

- 1. Subject to the terms and conditions of this Public License, the Licensor hereby grants You a worldwide, royalty-free, non-sublicensable, non-exclusive, irrevocable license to exercise the Licensed Rights in the Licensed Material to:
	- a. reproduce and Share the Licensed Material, in whole or in part; and
	- b. produce, reproduce, and Share Adapted Material.
- 2. Exceptions and Limitations. For the avoidance of doubt, where Exceptions and Limitations apply to Your use, this Public License does not apply, and You do not need to comply with its terms and conditions.
- 3. Term. The term of this Public License is specified in Section 6(a).
- 4. Media and formats; technical modifications allowed. The Licensor authorizes You to exercise the Licensed Rights in all media and formats whether now known or hereafter created, and to make technical modifications necessary to do so. The Licensor waives and/or agrees not to assert any right or authority to forbid You from making technical modifications necessary to exercise the Licensed Rights, including technical modifications necessary to circumvent Effective Technological Measures. For purposes of this Public License, simply making modifications authorized by this Section 2(a) (4) never produces Adapted Material.
- 5. Downstream recipients.
- a. Offer from the Licensor -- Licensed Material. Every recipient of the Licensed Material automatically receives an offer from the Licensor to exercise the Licensed Rights under the terms and conditions of this Public License.
- b. Additional offer from the Licensor -- Adapted Material. Every recipient of Adapted Material from You automatically receives an offer from the Licensor to exercise the Licensed Rights in the Adapted Material under the conditions of the Adapter's License You apply.
- c. No downstream restrictions. You may not offer or impose any additional or different terms or conditions on, or apply any Effective Technological Measures to, the Licensed Material if doing so restricts exercise of the Licensed Rights by any recipient of the Licensed Material.
- 6. No endorsement. Nothing in this Public License constitutes or may be construed as permission to assert or imply that You are, or that Your use of the Licensed Material is, connected
- with, or sponsored, endorsed, or granted official status by, the Licensor or others designated to receive attribution as provided in Section  $3(a)(1)(A)(i)$ .

b. Other rights.

- 1. Moral rights, such as the right of integrity, are not licensed under this Public License, nor are publicity, privacy, and/or other similar personality rights; however, to the extent possible, the Licensor waives and/or agrees not to assert any such rights held by the Licensor to the limited extent necessary to allow You to exercise the Licensed Rights, but not otherwise.
- 2. Patent and trademark rights are not licensed under this Public License.
- 3. To the extent possible, the Licensor waives any right to collect royalties from You for the exercise of the Licensed Rights, whether directly or through a collecting society under any voluntary or waivable statutory or compulsory licensing scheme. In all other cases the Licensor expressly reserves any right to collect such royalties.

Section 3 -- License Conditions.

Your exercise of the Licensed Rights is expressly made subject to the following conditions.

#### a. Attribution.

- 1. If You Share the Licensed Material (including in modified form), You must:
	- a. retain the following if it is supplied by the Licensor with the Licensed Material:
		- i. identification of the creator(s) of the Licensed Material and any others designated to receive attribution, in any reasonable manner requested by the Licensor (including by pseudonym if designated);
		- ii. a copyright notice;
		- iii. a notice that refers to this Public License;
		- iv. a notice that refers to the disclaimer of warranties;
	- v. a URI or hyperlink to the Licensed Material to the extent reasonably practicable;
	- b. indicate if You modified the Licensed Material and retain an indication of any previous modifications; and
	- c. indicate the Licensed Material is licensed under this Public License, and include the text of, or the URI or hyperlink to, this Public License.
- 2. You may satisfy the conditions in Section  $3(a)(1)$  in any reasonable manner based on the medium, means, and context in which You Share the Licensed Material. For example, it may be reasonable to satisfy the conditions by providing a URI or hyperlink to a resource that includes the required information.
- 3. If requested by the Licensor, You must remove any of the information required by Section  $3(a)(1)(A)$  to the extent reasonably practicable.
- b. ShareAlike.

#### In

 addition to the conditions in Section 3(a), if You Share Adapted Material You produce, the following conditions also apply.

- 1. The Adapter's License You apply must be a Creative Commons license with the same License Elements, this version or later, or a BY-SA Compatible License.
- 2. You must include the text of, or the URI or hyperlink to, the Adapter's License You apply. You may satisfy this condition in any reasonable manner based on the medium, means, and context in which You Share Adapted Material.
- 3. You may not offer or impose any additional or different terms or conditions on, or apply any Effective Technological Measures to, Adapted Material that restrict exercise of the rights granted under the Adapter's License You apply.

Section 4 -- Sui Generis Database Rights.

Where the Licensed Rights include Sui Generis Database Rights that apply to Your use of the Licensed Material:

- a. for the avoidance of doubt, Section  $2(a)(1)$  grants You the right to extract, reuse, reproduce, and Share all or a substantial portion of the contents of the database;
- b. if You include all or a substantial portion of the database contents in a database in which You have Sui Generis Database Rights, then the database in which You have Sui Generis Database Rights (but not its individual contents) is Adapted Material,

including for purposes of Section 3(b); and

 c. You must comply with the conditions in Section 3(a) if You Share all or a substantial portion of the contents of the database.

For the avoidance of doubt, this Section 4 supplements and does not replace Your obligations under this Public License where the Licensed Rights include other Copyright and Similar Rights.

Section 5 -- Disclaimer of Warranties and Limitation of Liability.

 a. UNLESS OTHERWISE SEPARATELY UNDERTAKEN BY THE LICENSOR, TO THE EXTENT POSSIBLE, THE

 LICENSOR OFFERS THE LICENSED MATERIAL AS-IS AND AS-AVAILABLE, AND MAKES NO REPRESENTATIONS OR WARRANTIES OF ANY KIND CONCERNING THE LICENSED MATERIAL, WHETHER EXPRESS, IMPLIED, STATUTORY, OR OTHER. THIS INCLUDES, WITHOUT LIMITATION, WARRANTIES OF TITLE, MERCHANTABILITY, FITNESS FOR A PARTICULAR

 PURPOSE, NON-INFRINGEMENT, ABSENCE OF LATENT OR OTHER DEFECTS, ACCURACY, OR THE PRESENCE OR ABSENCE OF ERRORS, WHETHER OR NOT KNOWN OR DISCOVERABLE. WHERE DISCLAIMERS OF WARRANTIES ARE NOT ALLOWED IN FULL OR IN PART, THIS DISCLAIMER MAY NOT APPLY TO YOU.

 b. TO THE EXTENT POSSIBLE, IN NO EVENT WILL THE LICENSOR BE LIABLE TO YOU ON ANY LEGAL THEORY (INCLUDING, WITHOUT LIMITATION, NEGLIGENCE) OR OTHERWISE FOR ANY DIRECT, SPECIAL, INDIRECT, INCIDENTAL, CONSEQUENTIAL, PUNITIVE, EXEMPLARY, OR OTHER LOSSES, COSTS, EXPENSES, OR DAMAGES ARISING OUT OF THIS PUBLIC LICENSE OR USE OF THE LICENSED MATERIAL, EVEN IF THE LICENSOR HAS BEEN

 ADVISED OF THE POSSIBILITY OF SUCH LOSSES, COSTS, EXPENSES, OR DAMAGES. WHERE A LIMITATION OF LIABILITY IS NOT ALLOWED IN FULL OR IN PART, THIS LIMITATION MAY NOT APPLY TO YOU.

 c. The disclaimer of warranties and limitation of liability provided above shall be interpreted in a manner that, to the extent possible, most closely approximates an absolute disclaimer and waiver of all liability.

Section 6 -- Term and Termination.

- a. This Public License applies for the term of the Copyright and Similar Rights licensed here. However, if You fail to comply with this Public License, then Your rights under this Public License terminate automatically.
- b. Where Your right to use the Licensed Material has terminated under Section 6(a), it reinstates:
	- 1. automatically as of the date the violation is cured, provided it is cured within 30 days of Your discovery of the violation; or
- 2. upon express reinstatement by the Licensor.

 For the avoidance of doubt, this Section 6(b) does not affect any right the Licensor may have to seek remedies for Your violations of this Public License.

 c. For the avoidance of doubt, the Licensor may also offer the Licensed Material under separate terms or conditions or stop distributing the Licensed Material at any time; however, doing so will not terminate this Public License.

 d. Sections 1, 5, 6, 7, and 8 survive termination of this Public License.

Section 7 -- Other Terms and Conditions.

- a. The Licensor shall not be bound by any additional or different terms or conditions communicated by You unless expressly agreed.
- b. Any arrangements, understandings, or agreements regarding the Licensed Material not stated herein are separate from and independent of the terms and conditions of this Public License.

Section 8 -- Interpretation.

- a. For the avoidance of doubt, this Public License does not, and shall not be interpreted to, reduce, limit, restrict, or impose conditions on any use of the Licensed Material that could lawfully be made without permission under this Public License.
- b. To the extent possible, if any provision of this Public License is deemed unenforceable, it shall be automatically reformed to the minimum extent necessary to make it enforceable. If the provision cannot be reformed, it shall be severed from this Public License without affecting the enforceability of the remaining terms and conditions.
- c. No term or condition of this Public License will be waived and no failure to comply consented to unless expressly agreed to by the Licensor.
- d. Nothing in this Public License constitutes or may be interpreted as a limitation upon, or waiver of, any privileges and immunities that apply to the Licensor or You, including from the legal processes of any jurisdiction or authority.

#### **Creative**

 Commons is not a party to its public licenses. Notwithstanding, Creative Commons may elect to apply one of its public licenses to material it publishes and in those instances will be considered the "Licensor." Except for the limited purpose of indicating that material is shared under a Creative Commons public license or as otherwise permitted by the Creative Commons policies published at creativecommons.org/policies, Creative Commons does not authorize the

=======================================================================

use of the trademark "Creative Commons" or any other trademark or logo of Creative Commons without its prior written consent including, without limitation, in connection with any unauthorized modifications to any of its public licenses or any other arrangements, understandings, or agreements concerning use of licensed material. For the avoidance of doubt, this paragraph does not form part of the public licenses.

Creative Commons may be contacted at creativecommons.org.

 Apache License Version 2.0, January 2004 https://www.apache.org/licenses/

#### TERMS AND CONDITIONS FOR USE, REPRODUCTION, AND DISTRIBUTION

#### 1. Definitions.

 "License" shall mean the terms and conditions for use, reproduction, and distribution as defined by Sections 1 through 9 of this document.

 "Licensor" shall mean the copyright owner or entity authorized by the copyright owner that is granting the License.

 "Legal Entity" shall mean the union of the acting entity and all other entities that control, are controlled by, or are under common control with that entity. For the purposes of this definition, "control" means (i) the power, direct or indirect, to cause the direction or management of such entity, whether by contract or otherwise, or (ii) ownership of fifty percent (50%) or more of the outstanding shares, or (iii) beneficial ownership of such entity.

 "You" (or "Your") shall mean an individual or Legal Entity exercising permissions granted by this License.

 "Source" form shall mean the preferred form for making modifications, including but not limited to software source code, documentation source, and configuration files.

 "Object" form shall mean any form resulting from mechanical transformation or translation of a Source form, including but not limited to compiled object code, generated documentation, and conversions to other media types.

 "Work" shall mean the work of authorship, whether in Source or Object form, made available under the License, as indicated by a copyright notice that is included in or attached to the work

(an example is provided in the Appendix below).

 "Derivative Works" shall mean any work, whether in Source or Object form, that is based on (or derived from) the Work and for which the editorial

 revisions, annotations, elaborations, or other modifications represent, as a whole, an original work of authorship. For the purposes of this License, Derivative Works shall not include works that remain separable from, or merely link (or bind by name) to the interfaces of, the Work and Derivative Works thereof.

 "Contribution" shall mean any work of authorship, including the original version of the Work and any modifications or additions to that Work or Derivative Works thereof, that is intentionally submitted to Licensor for inclusion in the Work by the copyright owner or by an individual or Legal Entity authorized to submit on behalf of the copyright owner. For the purposes of this definition, "submitted" means any form of electronic, verbal, or written communication sent to the Licensor or its representatives, including but not limited to communication on electronic mailing lists, source code control systems, and issue tracking systems that are managed by, or on behalf of, the Licensor for the purpose of discussing and improving the Work, but excluding communication that is conspicuously marked or otherwise designated in writing by the copyright owner as "Not a Contribution."

 "Contributor" shall mean Licensor and any individual or Legal Entity on behalf of whom a Contribution has been received by Licensor and subsequently incorporated within the Work.

- 2. Grant of Copyright License. Subject to the terms and conditions of this License, each Contributor hereby grants to You a perpetual, worldwide, non-exclusive, no-charge, royalty-free, irrevocable copyright license to reproduce, prepare Derivative Works of, publicly display, publicly perform, sublicense, and distribute the Work and such Derivative Works in Source or Object form.
- 3. Grant of Patent License. Subject to the terms and conditions of this

 License, each Contributor hereby grants to You a perpetual, worldwide, non-exclusive, no-charge, royalty-free, irrevocable (except as stated in this section) patent license to make, have made, use, offer to sell, sell, import, and otherwise transfer the Work, where such license applies only to those patent claims licensable by such Contributor that are necessarily infringed by their Contribution(s) alone or by combination of their Contribution(s) with the Work to which such Contribution(s) was submitted. If You institute patent litigation against any entity (including a cross-claim or counterclaim in a lawsuit) alleging that the Work

 or a Contribution incorporated within the Work constitutes direct or contributory patent infringement, then any patent licenses granted to You under this License for that Work shall terminate as of the date such litigation is filed.

#### 4. Redistribution. You may reproduce and distribute copies of the

 Work or Derivative Works thereof in any medium, with or without modifications, and in Source or Object form, provided that You meet the following conditions:

- (a) You must give any other recipients of the Work or Derivative Works a copy of this License; and
- (b) You must cause any modified files to carry prominent notices stating that You changed the files; and
- (c) You must retain, in the Source form of any Derivative Works that You distribute, all copyright, patent, trademark, and attribution notices from the Source form of the Work, excluding those notices that do not pertain to any part of the Derivative Works; and
- (d) If the Work includes a "NOTICE" text file as part of its distribution, then any Derivative Works that You distribute must include a readable copy of the attribution notices contained within such NOTICE file, excluding

those notices that do not

 pertain to any part of the Derivative Works, in at least one of the following places: within a NOTICE text file distributed as part of the Derivative Works; within the Source form or documentation, if provided along with the Derivative Works; or, within a display generated by the Derivative Works, if and wherever such third-party notices normally appear. The contents of the NOTICE file are for informational purposes only and do not modify the License. You may add Your own attribution notices within Derivative Works that You distribute, alongside or as an addendum to the NOTICE text from the Work, provided that such additional attribution notices cannot be construed as modifying the License.

 You may add Your own copyright statement to Your modifications and may provide additional or different license terms and conditions

 for use, reproduction, or distribution of Your modifications, or for any such Derivative Works as a whole, provided Your use, reproduction, and distribution of the Work otherwise complies with the conditions stated in this License.

- 5. Submission of Contributions. Unless You explicitly state otherwise, any Contribution intentionally submitted for inclusion in the Work by You to the Licensor shall be under the terms and conditions of this License, without any additional terms or conditions. Notwithstanding the above, nothing herein shall supersede or modify the terms of any separate license agreement you may have executed with Licensor regarding such Contributions.
- 6. Trademarks. This License does not grant permission to use the trade names, trademarks, service marks, or product names of the Licensor, except as required for reasonable and customary use in describing the origin of the Work and reproducing the content of the NOTICE file.
- 7. Disclaimer of Warranty. Unless required by applicable law or agreed to in writing, Licensor provides the Work (and each Contributor provides its Contributions) on an "AS IS" BASIS, WITHOUT WARRANTIES OR CONDITIONS OF ANY KIND, either express or implied, including, without limitation, any warranties or conditions of TITLE, NON-INFRINGEMENT, MERCHANTABILITY, or FITNESS FOR A PARTICULAR PURPOSE. You are solely responsible for determining the appropriateness of using or redistributing the Work and assume any risks associated with Your exercise of permissions under this License.
- 8. Limitation of Liability. In no event and under no legal theory, whether in tort (including negligence), contract, or otherwise, unless required by applicable law (such as deliberate and grossly negligent acts) or agreed to in writing, shall any Contributor be liable to You for damages, including any direct,

indirect, special,

 incidental, or consequential damages of any character arising as a result of this License or out of the use or inability to use the Work (including but not limited to damages for loss of goodwill, work stoppage, computer failure or malfunction, or any and all other commercial damages or losses), even if such Contributor has been advised of the possibility of such damages.

 9. Accepting Warranty or Additional Liability. While redistributing the Work or Derivative Works thereof, You may choose to offer, and charge a fee for, acceptance of support, warranty, indemnity, or other liability obligations and/or rights consistent with this License. However, in accepting such obligations, You may act only on Your own behalf and on Your sole responsibility, not on behalf of any other Contributor, and only if You agree to indemnify, defend, and hold each Contributor harmless for any liability incurred by, or claims asserted against, such Contributor by reason of your accepting any such warranty or additional liability.

#### END OF TERMS AND CONDITIONS

 Copyright 2019, 2020 OCI Contributors Copyright 2016 Docker, Inc.

 Licensed under the Apache License, Version 2.0 (the "License"); you may not use this file except in compliance with the License. You may obtain a copy of the License at

https://www.apache.org/licenses/LICENSE-2.0

 Unless required by applicable law or agreed to in writing, software distributed under the License is distributed on an "AS IS" BASIS, WITHOUT WARRANTIES OR CONDITIONS OF ANY KIND, either express or implied. See the License for the specific language governing permissions and limitations under the License.

# **1.924 exponent-io-jsonpath 0.0.0- 20151013193312-d6023ce2651d**

### **1.924.1 Available under license :**

The MIT License (MIT)

Copyright (c) 2015 Exponent Labs LLC

Permission is hereby granted, free of charge, to any person obtaining a copy of this software and associated documentation files (the "Software"), to deal in the Software without restriction, including without limitation the rights to use, copy, modify, merge, publish, distribute, sublicense, and/or sell copies of the Software, and to permit persons to whom the Software is furnished to do so, subject to the following conditions:

The above copyright notice and this permission notice shall be included in all copies or substantial portions of the Software.

THE SOFTWARE IS PROVIDED "AS IS", WITHOUT WARRANTY OF ANY KIND, EXPRESS OR IMPLIED, INCLUDING BUT NOT LIMITED TO THE WARRANTIES OF MERCHANTABILITY, FITNESS FOR A PARTICULAR PURPOSE AND NONINFRINGEMENT. IN NO EVENT SHALL THE AUTHORS OR COPYRIGHT HOLDERS BE LIABLE FOR ANY CLAIM, DAMAGES OR OTHER LIABILITY, WHETHER IN AN ACTION OF CONTRACT, TORT OR OTHERWISE, ARISING FROM, OUT OF

 OR IN CONNECTION WITH THE SOFTWARE OR THE USE OR OTHER DEALINGS IN THE SOFTWARE.

# **1.925 modern-go-concurrent 0.0.0- 20180306012644-bacd9c7ef1dd**

**1.925.1 Available under license :** 

 Apache License Version 2.0, January 2004 http://www.apache.org/licenses/

#### TERMS AND CONDITIONS FOR USE, REPRODUCTION, AND DISTRIBUTION

#### 1. Definitions.

 "License" shall mean the terms and conditions for use, reproduction, and distribution as defined by Sections 1 through 9 of this document.

 "Licensor" shall mean the copyright owner or entity authorized by the copyright owner that is granting the License.

 "Legal Entity" shall mean the union of the acting entity and all other entities that control, are controlled by, or are under common control with that entity. For the purposes of this definition, "control" means (i) the power, direct or indirect, to cause the direction or management of such entity, whether by contract or otherwise, or (ii) ownership of fifty percent (50%) or more of the outstanding shares, or (iii) beneficial ownership of such entity.

 "You" (or "Your") shall mean an individual or Legal Entity exercising permissions granted by this License.

 "Source" form shall mean the preferred form for making modifications, including but not limited to software source code, documentation source, and configuration files.

 "Object" form shall mean any form resulting from mechanical transformation or translation of a Source form, including but not limited to compiled object code, generated documentation, and conversions to other media types.

 "Work" shall mean the work of authorship, whether in Source or Object form, made available under the License, as indicated by a copyright notice that is included in or attached to the work (an example is provided in the Appendix below).

 "Derivative Works" shall mean any work, whether in Source or Object form, that is based on (or derived from) the Work and for which the

editorial

 revisions, annotations, elaborations, or other modifications represent, as a whole, an original work of authorship. For the purposes of this License, Derivative Works shall not include works that remain separable from, or merely link (or bind by name) to the interfaces of, the Work and Derivative Works thereof.

 "Contribution" shall mean any work of authorship, including the original version of the Work and any modifications or additions to that Work or Derivative Works thereof, that is intentionally submitted to Licensor for inclusion in the Work by the copyright owner or by an individual or Legal Entity authorized to submit on behalf of the copyright owner. For the purposes of this definition, "submitted" means any form of electronic, verbal, or written communication sent to the Licensor or its representatives, including but not limited to communication on electronic mailing lists, source code control systems, and issue tracking systems that are managed by, or on behalf of, the Licensor for the purpose of discussing and improving the Work, but excluding communication that is conspicuously marked or otherwise designated in writing by the copyright owner as "Not a Contribution."

 "Contributor" shall mean Licensor and any individual or Legal Entity on behalf of whom a Contribution has been received by Licensor and subsequently incorporated within the Work.

- 2. Grant of Copyright License. Subject to the terms and conditions of this License, each Contributor hereby grants to You a perpetual, worldwide, non-exclusive, no-charge, royalty-free, irrevocable copyright license to reproduce, prepare Derivative Works of, publicly display, publicly perform, sublicense, and distribute the Work and such Derivative Works in Source or Object form.
- 3. Grant of Patent License. Subject to the terms and conditions of this License,

 each Contributor hereby grants to You a perpetual, worldwide, non-exclusive, no-charge, royalty-free, irrevocable (except as stated in this section) patent license to make, have made, use, offer to sell, sell, import, and otherwise transfer the Work, where such license applies only to those patent claims licensable by such Contributor that are necessarily infringed by their Contribution(s) alone or by combination of their Contribution(s) with the Work to which such Contribution(s) was submitted. If You institute patent litigation against any entity (including a cross-claim or counterclaim in a lawsuit) alleging that the Work or a Contribution incorporated within the Work constitutes direct or contributory patent infringement, then any patent licenses granted to You under this License for that Work shall terminate as of the date such litigation is filed.

4. Redistribution. You may reproduce and distribute

#### copies of the

 Work or Derivative Works thereof in any medium, with or without modifications, and in Source or Object form, provided that You meet the following conditions:

- (a) You must give any other recipients of the Work or Derivative Works a copy of this License; and
- (b) You must cause any modified files to carry prominent notices stating that You changed the files; and
- (c) You must retain, in the Source form of any Derivative Works that You distribute, all copyright, patent, trademark, and attribution notices from the Source form of the Work, excluding those notices that do not pertain to any part of the Derivative Works; and
- (d) If the Work includes a "NOTICE" text file as part of its distribution, then any Derivative Works that You distribute must include a readable copy of the attribution notices contained within such NOTICE file, excluding
- those notices that do not

 pertain to any part of the Derivative Works, in at least one of the following places: within a NOTICE text file distributed as part of the Derivative Works; within the Source form or documentation, if provided along with the Derivative Works; or, within a display generated by the Derivative Works, if and wherever such third-party notices normally appear. The contents of the NOTICE file are for informational purposes only and do not modify the License. You may add Your own attribution notices within Derivative Works that You distribute, alongside or as an addendum to the NOTICE text from the Work, provided that such additional attribution notices cannot be construed as modifying the License.

 You may add Your own copyright statement to Your modifications and may provide additional or different license terms and conditions

- for use, reproduction, or distribution of Your modifications, or for any such Derivative Works as a whole, provided Your use, reproduction, and distribution of the Work otherwise complies with the conditions stated in this License.
- 5. Submission of Contributions. Unless You explicitly state otherwise, any Contribution intentionally submitted for inclusion in the Work by You to the Licensor shall be under the terms and conditions of

 this License, without any additional terms or conditions. Notwithstanding the above, nothing herein shall supersede or modify the terms of any separate license agreement you may have executed with Licensor regarding such Contributions.

- 6. Trademarks. This License does not grant permission to use the trade names, trademarks, service marks, or product names of the Licensor, except as required for reasonable and customary use in describing the origin of the Work and reproducing the content of the NOTICE file.
- 7. Disclaimer of Warranty. Unless required by applicable law or agreed to in writing, Licensor provides the Work (and each Contributor provides its Contributions) on an "AS IS" BASIS, WITHOUT WARRANTIES OR CONDITIONS OF ANY KIND, either express or implied, including, without limitation, any warranties or conditions of TITLE, NON-INFRINGEMENT, MERCHANTABILITY, or FITNESS FOR A PARTICULAR PURPOSE. You are solely responsible for determining the appropriateness of using or redistributing the Work and assume any risks associated with Your exercise of permissions under this License.
- 8. Limitation of Liability. In no event and under no legal theory, whether in tort (including negligence), contract, or otherwise, unless required by applicable law (such as deliberate and grossly negligent acts) or agreed to in writing, shall any Contributor be liable to You for damages, including any direct,

indirect, special,

 incidental, or consequential damages of any character arising as a result of this License or out of the use or inability to use the Work (including but not limited to damages for loss of goodwill, work stoppage, computer failure or malfunction, or any and all other commercial damages or losses), even if such Contributor has been advised of the possibility of such damages.

 9. Accepting Warranty or Additional Liability. While redistributing the Work or Derivative Works thereof, You may choose to offer, and charge a fee for, acceptance of support, warranty, indemnity, or other liability obligations and/or rights consistent with this License. However, in accepting such obligations, You may act only on Your own behalf and on Your sole responsibility, not on behalf of any other Contributor, and only if You agree to indemnify, defend, and hold each Contributor harmless for any liability incurred by, or claims asserted against, such Contributor by reason of your accepting any such warranty or additional liability.

#### END OF TERMS AND CONDITIONS

APPENDIX: How to apply the Apache License to your work.

 To apply the Apache License to your work, attach the following boilerplate notice, with the fields enclosed by brackets "[]" replaced with your own identifying information. (Don't include the brackets!) The text should be enclosed in the appropriate comment syntax for the file format. We also recommend that a file or class name and description of purpose be included on the same "printed page" as the copyright notice for easier identification within third-party archives.

Copyright [yyyy] [name of copyright owner]

 Licensed under the Apache License, Version 2.0 (the "License"); you may not use this file except in compliance with the License. You may obtain a copy of the License at

http://www.apache.org/licenses/LICENSE-2.0

 Unless required by applicable law or agreed to in writing, software distributed under the License is distributed on an "AS IS" BASIS, WITHOUT WARRANTIES OR CONDITIONS OF ANY KIND, either express or implied. See the License for the specific language governing permissions and limitations under the License.

# **1.926 liggitt-tabwriter 0.0.0-20181228230101- 89fcab3d43de**

### **1.926.1 Available under license :**

Copyright (c) 2009 The Go Authors. All rights reserved.

Redistribution and use in source and binary forms, with or without modification, are permitted provided that the following conditions are met:

 \* Redistributions of source code must retain the above copyright notice, this list of conditions and the following disclaimer.

 \* Redistributions in binary form must reproduce the above copyright notice, this list of conditions and the following disclaimer in the documentation and/or other materials provided with the distribution.

 \* Neither the name of Google Inc. nor the names of its contributors may be used to endorse or promote products derived from this software without specific prior written permission.

THIS SOFTWARE IS PROVIDED BY THE COPYRIGHT HOLDERS AND CONTRIBUTORS "AS IS" AND ANY EXPRESS OR IMPLIED WARRANTIES, INCLUDING, BUT NOT

LIMITED TO, THE IMPLIED WARRANTIES OF MERCHANTABILITY AND FITNESS FOR A PARTICULAR PURPOSE ARE DISCLAIMED. IN NO EVENT SHALL THE COPYRIGHT OWNER

 OR CONTRIBUTORS BE LIABLE FOR ANY DIRECT, INDIRECT, INCIDENTAL, SPECIAL, EXEMPLARY, OR CONSEQUENTIAL DAMAGES (INCLUDING, BUT NOT LIMITED TO, PROCUREMENT OF SUBSTITUTE GOODS OR SERVICES; LOSS OF USE, DATA, OR PROFITS; OR BUSINESS INTERRUPTION) HOWEVER CAUSED AND ON ANY THEORY OF LIABILITY, WHETHER IN CONTRACT, STRICT LIABILITY, OR TORT (INCLUDING NEGLIGENCE OR OTHERWISE) ARISING IN ANY WAY OUT OF THE USE OF THIS SOFTWARE, EVEN IF ADVISED OF THE POSSIBILITY OF SUCH DAMAGE.

# **1.927 builder 0.0.0-20180802200727- 47ae307949d0**

### **1.927.1 Available under license :**

MIT License

Copyright (c) 2014-2015 Lann Martin

Permission is hereby granted, free of charge, to any person obtaining a copy of this software and associated documentation files (the "Software"), to deal in the Software without restriction, including without limitation the rights to use, copy, modify, merge, publish, distribute, sublicense, and/or sell copies of the Software, and to permit persons to whom the Software is furnished to do so, subject to the following conditions:

The above copyright notice and this permission notice shall be included in all copies or substantial portions of the Software.

THE SOFTWARE IS PROVIDED "AS IS", WITHOUT WARRANTY OF ANY KIND, EXPRESS OR IMPLIED, INCLUDING BUT NOT LIMITED TO THE WARRANTIES OF MERCHANTABILITY, FITNESS FOR A PARTICULAR PURPOSE AND NONINFRINGEMENT. IN NO EVENT SHALL THE AUTHORS OR COPYRIGHT HOLDERS BE LIABLE FOR ANY CLAIM, DAMAGES OR OTHER LIABILITY, WHETHER IN AN ACTION OF CONTRACT, TORT OR OTHERWISE, ARISING FROM, OUT OF OR IN CONNECTION WITH THE SOFTWARE OR THE USE OR OTHER DEALINGS IN THE

SOFTWARE.

## **1.928 go-autorest-tracing 0.6.0 1.928.1 Available under license :**

 Apache License Version 2.0, January 2004 http://www.apache.org/licenses/

#### 1. Definitions.

 "License" shall mean the terms and conditions for use, reproduction, and distribution as defined by Sections 1 through 9 of this document.

 "Licensor" shall mean the copyright owner or entity authorized by the copyright owner that is granting the License.

 "Legal Entity" shall mean the union of the acting entity and all other entities that control, are controlled by, or are under common control with that entity. For the purposes of this definition, "control" means (i) the power, direct or indirect, to cause the direction or management of such entity, whether by contract or otherwise, or (ii) ownership of fifty percent (50%) or more of the outstanding shares, or (iii) beneficial ownership of such entity.

 "You" (or "Your") shall mean an individual or Legal Entity exercising permissions granted by this License.

 "Source" form shall mean the preferred form for making modifications, including but not limited to software source code, documentation source, and configuration files.

 "Object" form shall mean any form resulting from mechanical transformation or translation of a Source form, including but not limited to compiled object code, generated documentation, and conversions to other media types.

 "Work" shall mean the work of authorship, whether in Source or Object form, made available under the License, as indicated by a copyright notice that is included in or attached to the work (an example is provided in the Appendix below).

 "Derivative Works" shall mean any work, whether in Source or Object form, that is based on (or derived from) the Work and for which the editorial

 revisions, annotations, elaborations, or other modifications represent, as a whole, an original work of authorship. For the purposes of this License, Derivative Works shall not include works that remain separable from, or merely link (or bind by name) to the interfaces of, the Work and Derivative Works thereof.

 "Contribution" shall mean any work of authorship, including the original version of the Work and any modifications or additions  to that Work or Derivative Works thereof, that is intentionally submitted to Licensor for inclusion in the Work by the copyright owner or by an individual or Legal Entity authorized to submit on behalf of the copyright owner. For the purposes of this definition, "submitted" means any form of electronic, verbal, or written communication sent to the Licensor or its representatives, including but not limited to communication on electronic mailing lists, source code control systems, and issue tracking systems that are managed by, or on behalf of, the Licensor for the purpose of discussing and improving the Work, but excluding communication that is conspicuously marked or otherwise designated in writing by the copyright owner as "Not a Contribution."

 "Contributor" shall mean Licensor and any individual or Legal Entity on behalf of whom a Contribution has been received by Licensor and subsequently incorporated within the Work.

- 2. Grant of Copyright License. Subject to the terms and conditions of this License, each Contributor hereby grants to You a perpetual, worldwide, non-exclusive, no-charge, royalty-free, irrevocable copyright license to reproduce, prepare Derivative Works of, publicly display, publicly perform, sublicense, and distribute the Work and such Derivative Works in Source or Object form.
- 3. Grant of Patent License. Subject to the terms and conditions of this
- License, each Contributor hereby grants to You a perpetual, worldwide, non-exclusive, no-charge, royalty-free, irrevocable (except as stated in this section) patent license to make, have made, use, offer to sell, sell, import, and otherwise transfer the Work, where such license applies only to those patent claims licensable by such Contributor that are necessarily infringed by their Contribution(s) alone or by combination of their Contribution(s) with the Work to which such Contribution(s) was submitted. If You institute patent litigation against any entity (including a cross-claim or counterclaim in a lawsuit) alleging that the Work or a Contribution incorporated within the Work constitutes direct or contributory patent infringement, then any patent licenses granted to You under this License for that Work shall terminate as of the date such litigation is filed.

 4. Redistribution. You may reproduce and distribute copies of the

 Work or Derivative Works thereof in any medium, with or without modifications, and in Source or Object form, provided that You meet the following conditions:

 (a) You must give any other recipients of the Work or Derivative Works a copy of this License; and

- (b) You must cause any modified files to carry prominent notices stating that You changed the files; and
- (c) You must retain, in the Source form of any Derivative Works that You distribute, all copyright, patent, trademark, and attribution notices from the Source form of the Work, excluding those notices that do not pertain to any part of the Derivative Works; and
- (d) If the Work includes a "NOTICE" text file as part of its distribution, then any Derivative Works that You distribute must include a readable copy of the attribution notices contained within such NOTICE file, excluding

those notices that do not

 pertain to any part of the Derivative Works, in at least one of the following places: within a NOTICE text file distributed as part of the Derivative Works; within the Source form or documentation, if provided along with the Derivative Works; or, within a display generated by the Derivative Works, if and wherever such third-party notices normally appear. The contents of the NOTICE file are for informational purposes only and do not modify the License. You may add Your own attribution notices within Derivative Works that You distribute, alongside or as an addendum to the NOTICE text from the Work, provided that such additional attribution notices cannot be construed as modifying the License.

 You may add Your own copyright statement to Your modifications and may provide additional or different license terms and conditions

- for use, reproduction, or distribution of Your modifications, or for any such Derivative Works as a whole, provided Your use, reproduction, and distribution of the Work otherwise complies with the conditions stated in this License.
- 5. Submission of Contributions. Unless You explicitly state otherwise, any Contribution intentionally submitted for inclusion in the Work by You to the Licensor shall be under the terms and conditions of this License, without any additional terms or conditions. Notwithstanding the above, nothing herein shall supersede or modify the terms of any separate license agreement you may have executed with Licensor regarding such Contributions.
- 6. Trademarks. This License does not grant permission to use the trade names, trademarks, service marks, or product names of the Licensor, except as required for reasonable and customary use in describing the origin of the Work and reproducing the

content of the NOTICE file.

- 7. Disclaimer of Warranty. Unless required by applicable law or agreed to in writing, Licensor provides the Work (and each Contributor provides its Contributions) on an "AS IS" BASIS, WITHOUT WARRANTIES OR CONDITIONS OF ANY KIND, either express or implied, including, without limitation, any warranties or conditions of TITLE, NON-INFRINGEMENT, MERCHANTABILITY, or FITNESS FOR A PARTICULAR PURPOSE. You are solely responsible for determining the appropriateness of using or redistributing the Work and assume any risks associated with Your exercise of permissions under this License.
- 8. Limitation of Liability. In no event and under no legal theory, whether in tort (including negligence), contract, or otherwise, unless required by applicable law (such as deliberate and grossly negligent acts) or agreed to in writing, shall any Contributor be liable to You for damages, including any direct,

indirect, special,

 incidental, or consequential damages of any character arising as a result of this License or out of the use or inability to use the Work (including but not limited to damages for loss of goodwill, work stoppage, computer failure or malfunction, or any and all other commercial damages or losses), even if such Contributor has been advised of the possibility of such damages.

 9. Accepting Warranty or Additional Liability. While redistributing the Work or Derivative Works thereof, You may choose to offer, and charge a fee for, acceptance of support, warranty, indemnity, or other liability obligations and/or rights consistent with this License. However, in accepting such obligations, You may act only on Your own behalf and on Your sole responsibility, not on behalf of any other Contributor, and only if You agree to indemnify, defend, and hold each Contributor harmless for any liability incurred by, or claims asserted against, such Contributor by reason of your accepting any such warranty or additional liability.

#### END OF TERMS AND CONDITIONS

Copyright 2015 Microsoft Corporation

 Licensed under the Apache License, Version 2.0 (the "License"); you may not use this file except in compliance with the License. You may obtain a copy of the License at

http://www.apache.org/licenses/LICENSE-2.0

 Unless required by applicable law or agreed to in writing, software distributed under the License is distributed on an "AS IS" BASIS,

 WITHOUT WARRANTIES OR CONDITIONS OF ANY KIND, either express or implied. See the License for the specific language governing permissions and limitations under the License.

## **1.929 go-autorest-date 0.3.0 1.929.1 Available under license :**

 Apache License Version 2.0, January 2004 http://www.apache.org/licenses/

#### TERMS AND CONDITIONS FOR USE, REPRODUCTION, AND DISTRIBUTION

1. Definitions.

 "License" shall mean the terms and conditions for use, reproduction, and distribution as defined by Sections 1 through 9 of this document.

 "Licensor" shall mean the copyright owner or entity authorized by the copyright owner that is granting the License.

 "Legal Entity" shall mean the union of the acting entity and all other entities that control, are controlled by, or are under common control with that entity. For the purposes of this definition, "control" means (i) the power, direct or indirect, to cause the direction or management of such entity, whether by contract or otherwise, or (ii) ownership of fifty percent (50%) or more of the outstanding shares, or (iii) beneficial ownership of such entity.

 "You" (or "Your") shall mean an individual or Legal Entity exercising permissions granted by this License.

 "Source" form shall mean the preferred form for making modifications, including but not limited to software source code, documentation source, and configuration files.

 "Object" form shall mean any form resulting from mechanical transformation or translation of a Source form, including but not limited to compiled object code, generated documentation, and conversions to other media types.

 "Work" shall mean the work of authorship, whether in Source or Object form, made available under the License, as indicated by a copyright notice that is included in or attached to the work (an example is provided in the Appendix below).

 "Derivative Works" shall mean any work, whether in Source or Object form, that is based on (or derived from) the Work and for which the editorial

 revisions, annotations, elaborations, or other modifications represent, as a whole, an original work of authorship. For the purposes of this License, Derivative Works shall not include works that remain separable from, or merely link (or bind by name) to the interfaces of, the Work and Derivative Works thereof.

 "Contribution" shall mean any work of authorship, including the original version of the Work and any modifications or additions to that Work or Derivative Works thereof, that is intentionally submitted to Licensor for inclusion in the Work by the copyright owner or by an individual or Legal Entity authorized to submit on behalf of the copyright owner. For the purposes of this definition, "submitted" means any form of electronic, verbal, or written communication sent to the Licensor or its representatives, including but not limited to communication on electronic mailing lists, source code control systems, and issue tracking systems that are managed by, or on behalf of, the Licensor for the purpose of discussing and improving the Work, but excluding communication that is conspicuously marked or otherwise designated in writing by the copyright owner as "Not a Contribution."

 "Contributor" shall mean Licensor and any individual or Legal Entity on behalf of whom a Contribution has been received by Licensor and subsequently incorporated within the Work.

- 2. Grant of Copyright License. Subject to the terms and conditions of this License, each Contributor hereby grants to You a perpetual, worldwide, non-exclusive, no-charge, royalty-free, irrevocable copyright license to reproduce, prepare Derivative Works of, publicly display, publicly perform, sublicense, and distribute the Work and such Derivative Works in Source or Object form.
- 3. Grant of Patent License. Subject to the terms and conditions of this

 License, each Contributor hereby grants to You a perpetual, worldwide, non-exclusive, no-charge, royalty-free, irrevocable (except as stated in this section) patent license to make, have made, use, offer to sell, sell, import, and otherwise transfer the Work, where such license applies only to those patent claims licensable by such Contributor that are necessarily infringed by their Contribution(s) alone or by combination of their Contribution(s) with the Work to which such Contribution(s) was submitted. If You institute patent litigation against any entity (including a cross-claim or counterclaim in a lawsuit) alleging that the Work or a Contribution incorporated within the Work constitutes direct

 or contributory patent infringement, then any patent licenses granted to You under this License for that Work shall terminate as of the date such litigation is filed.

 4. Redistribution. You may reproduce and distribute copies of the

 Work or Derivative Works thereof in any medium, with or without modifications, and in Source or Object form, provided that You meet the following conditions:

- (a) You must give any other recipients of the Work or Derivative Works a copy of this License; and
- (b) You must cause any modified files to carry prominent notices stating that You changed the files; and
- (c) You must retain, in the Source form of any Derivative Works that You distribute, all copyright, patent, trademark, and attribution notices from the Source form of the Work, excluding those notices that do not pertain to any part of the Derivative Works; and
- (d) If the Work includes a "NOTICE" text file as part of its distribution, then any Derivative Works that You distribute must include a readable copy of the attribution notices contained within such NOTICE file, excluding

those notices that do not

 pertain to any part of the Derivative Works, in at least one of the following places: within a NOTICE text file distributed as part of the Derivative Works; within the Source form or documentation, if provided along with the Derivative Works; or, within a display generated by the Derivative Works, if and wherever such third-party notices normally appear. The contents of the NOTICE file are for informational purposes only and do not modify the License. You may add Your own attribution notices within Derivative Works that You distribute, alongside or as an addendum to the NOTICE text from the Work, provided that such additional attribution notices cannot be construed as modifying the License.

 You may add Your own copyright statement to Your modifications and may provide additional or different license terms and conditions

 for use, reproduction, or distribution of Your modifications, or for any such Derivative Works as a whole, provided Your use, reproduction, and distribution of the Work otherwise complies with the conditions stated in this License.

- 5. Submission of Contributions. Unless You explicitly state otherwise, any Contribution intentionally submitted for inclusion in the Work by You to the Licensor shall be under the terms and conditions of this License, without any additional terms or conditions. Notwithstanding the above, nothing herein shall supersede or modify the terms of any separate license agreement you may have executed with Licensor regarding such Contributions.
- 6. Trademarks. This License does not grant permission to use the trade names, trademarks, service marks, or product names of the Licensor, except as required for reasonable and customary use in describing the origin of the Work and reproducing the content of the NOTICE file.
- 7. Disclaimer of Warranty. Unless required by applicable law or agreed to in writing, Licensor provides the Work (and each Contributor provides its Contributions) on an "AS IS" BASIS, WITHOUT WARRANTIES OR CONDITIONS OF ANY KIND, either express or implied, including, without limitation, any warranties or conditions of TITLE, NON-INFRINGEMENT, MERCHANTABILITY, or FITNESS FOR A PARTICULAR PURPOSE. You are solely responsible for determining the appropriateness of using or redistributing the Work and assume any risks associated with Your exercise of permissions under this License.
- 8. Limitation of Liability. In no event and under no legal theory, whether in tort (including negligence), contract, or otherwise, unless required by applicable law (such as deliberate and grossly negligent acts) or agreed to in writing, shall any Contributor be liable to You for damages, including any direct,

indirect, special,

 incidental, or consequential damages of any character arising as a result of this License or out of the use or inability to use the Work (including but not limited to damages for loss of goodwill, work stoppage, computer failure or malfunction, or any and all other commercial damages or losses), even if such Contributor has been advised of the possibility of such damages.

 9. Accepting Warranty or Additional Liability. While redistributing the Work or Derivative Works thereof, You may choose to offer, and charge a fee for, acceptance of support, warranty, indemnity, or other liability obligations and/or rights consistent with this License. However, in accepting such obligations, You may act only on Your own behalf and on Your sole responsibility, not on behalf of any other Contributor, and only if You agree to indemnify, defend, and hold each Contributor harmless for any liability incurred by, or claims asserted against, such Contributor by reason of your accepting any such warranty or additional liability.

#### END OF TERMS AND CONDITIONS

Copyright 2015 Microsoft Corporation

 Licensed under the Apache License, Version 2.0 (the "License"); you may not use this file except in compliance with the License. You may obtain a copy of the License at

http://www.apache.org/licenses/LICENSE-2.0

 Unless required by applicable law or agreed to in writing, software distributed under the License is distributed on an "AS IS" BASIS, WITHOUT WARRANTIES OR CONDITIONS OF ANY KIND, either express or implied. See the License for the specific language governing permissions and limitations under the License.

## **1.930 josharian-intern 1.0.0 1.930.1 Available under license :**

MIT License

Copyright (c) 2019 Josh Bleecher Snyder

Permission is hereby granted, free of charge, to any person obtaining a copy of this software and associated documentation files (the "Software"), to deal in the Software without restriction, including without limitation the rights to use, copy, modify, merge, publish, distribute, sublicense, and/or sell copies of the Software, and to permit persons to whom the Software is furnished to do so, subject to the following conditions:

The above copyright notice and this permission notice shall be included in all copies or substantial portions of the Software.

THE SOFTWARE IS PROVIDED "AS IS", WITHOUT WARRANTY OF ANY KIND, EXPRESS OR IMPLIED, INCLUDING BUT NOT LIMITED TO THE WARRANTIES OF MERCHANTABILITY, FITNESS FOR A PARTICULAR PURPOSE AND NONINFRINGEMENT. IN NO EVENT SHALL THE AUTHORS OR COPYRIGHT HOLDERS BE LIABLE FOR ANY CLAIM, DAMAGES OR OTHER LIABILITY, WHETHER IN AN ACTION OF CONTRACT, TORT OR OTHERWISE, ARISING FROM, OUT OF OR IN

 CONNECTION WITH THE SOFTWARE OR THE USE OR OTHER DEALINGS IN THE SOFTWARE.

## **1.931 go-openapi-jsonpointer 0.19.5**

### **1.931.1 Available under license :**

 Apache License Version 2.0, January 2004 http://www.apache.org/licenses/

#### TERMS AND CONDITIONS FOR USE, REPRODUCTION, AND DISTRIBUTION

1. Definitions.

 "License" shall mean the terms and conditions for use, reproduction, and distribution as defined by Sections 1 through 9 of this document.

 "Licensor" shall mean the copyright owner or entity authorized by the copyright owner that is granting the License.

 "Legal Entity" shall mean the union of the acting entity and all other entities that control, are controlled by, or are under common control with that entity. For the purposes of this definition, "control" means (i) the power, direct or indirect, to cause the direction or management of such entity, whether by contract or otherwise, or (ii) ownership of fifty percent (50%) or more of the outstanding shares, or (iii) beneficial ownership of such entity.

 "You" (or "Your") shall mean an individual or Legal Entity exercising permissions granted by this License.

 "Source" form shall mean the preferred form for making modifications, including but not limited to software source code, documentation source, and configuration files.

 "Object" form shall mean any form resulting from mechanical transformation or translation of a Source form, including but not limited to compiled object code, generated documentation, and conversions to other media types.

 "Work" shall mean the work of authorship, whether in Source or Object form, made available under the License, as indicated by a copyright notice that is included in or attached to the work (an example is provided in the Appendix below).

 "Derivative Works" shall mean any work, whether in Source or Object form, that is based on (or derived from) the Work and for which the editorial

 revisions, annotations, elaborations, or other modifications represent, as a whole, an original work of authorship. For the purposes of this License, Derivative Works shall not include works that remain

 separable from, or merely link (or bind by name) to the interfaces of, the Work and Derivative Works thereof.

 "Contribution" shall mean any work of authorship, including the original version of the Work and any modifications or additions to that Work or Derivative Works thereof, that is intentionally submitted to Licensor for inclusion in the Work by the copyright owner or by an individual or Legal Entity authorized to submit on behalf of the copyright owner. For the purposes of this definition, "submitted" means any form of electronic, verbal, or written communication sent to the Licensor or its representatives, including but not limited to communication on electronic mailing lists, source code control systems, and issue tracking systems that are managed by, or on behalf of, the Licensor for the purpose of discussing and improving the Work, but excluding communication that is conspicuously marked or otherwise designated in writing by the copyright owner as "Not a Contribution."

 "Contributor" shall mean Licensor and any individual or Legal Entity on behalf of whom a Contribution has been received by Licensor and subsequently incorporated within the Work.

- 2. Grant of Copyright License. Subject to the terms and conditions of this License, each Contributor hereby grants to You a perpetual, worldwide, non-exclusive, no-charge, royalty-free, irrevocable copyright license to reproduce, prepare Derivative Works of, publicly display, publicly perform, sublicense, and distribute the Work and such Derivative Works in Source or Object form.
- 3. Grant of Patent License. Subject to the terms and conditions of this
- License, each Contributor hereby grants to You a perpetual, worldwide, non-exclusive, no-charge, royalty-free, irrevocable (except as stated in this section) patent license to make, have made, use, offer to sell, sell, import, and otherwise transfer the Work, where such license applies only to those patent claims licensable by such Contributor that are necessarily infringed by their Contribution(s) alone or by combination of their Contribution(s) with the Work to which such Contribution(s) was submitted. If You institute patent litigation against any entity (including a cross-claim or counterclaim in a lawsuit) alleging that the Work or a Contribution incorporated within the Work constitutes direct or contributory patent infringement, then any patent licenses granted to You under this License for that Work shall terminate as of the date such litigation is filed.

 4. Redistribution. You may reproduce and distribute copies of the

Work or Derivative Works thereof in any medium, with or without

 modifications, and in Source or Object form, provided that You meet the following conditions:

- (a) You must give any other recipients of the Work or Derivative Works a copy of this License; and
- (b) You must cause any modified files to carry prominent notices stating that You changed the files; and
- (c) You must retain, in the Source form of any Derivative Works that You distribute, all copyright, patent, trademark, and attribution notices from the Source form of the Work, excluding those notices that do not pertain to any part of the Derivative Works; and
- (d) If the Work includes a "NOTICE" text file as part of its distribution, then any Derivative Works that You distribute must include a readable copy of the attribution notices contained within such NOTICE file, excluding

those notices that do not

 pertain to any part of the Derivative Works, in at least one of the following places: within a NOTICE text file distributed as part of the Derivative Works; within the Source form or documentation, if provided along with the Derivative Works; or, within a display generated by the Derivative Works, if and wherever such third-party notices normally appear. The contents of the NOTICE file are for informational purposes only and do not modify the License. You may add Your own attribution notices within Derivative Works that You distribute, alongside or as an addendum to the NOTICE text from the Work, provided that such additional attribution notices cannot be construed as modifying the License.

 You may add Your own copyright statement to Your modifications and may provide additional or different license terms and conditions

- for use, reproduction, or distribution of Your modifications, or for any such Derivative Works as a whole, provided Your use, reproduction, and distribution of the Work otherwise complies with the conditions stated in this License.
- 5. Submission of Contributions. Unless You explicitly state otherwise, any Contribution intentionally submitted for inclusion in the Work by You to the Licensor shall be under the terms and conditions of this License, without any additional terms or conditions. Notwithstanding the above, nothing herein shall supersede or modify the terms of any separate license agreement you may have executed with Licensor regarding such Contributions.
- 6. Trademarks. This License does not grant permission to use the trade names, trademarks, service marks, or product names of the Licensor, except as required for reasonable and customary use in describing the origin of the Work and reproducing the content of the NOTICE file.
- 7. Disclaimer of Warranty. Unless required by applicable law or agreed to in writing, Licensor provides the Work (and each Contributor provides its Contributions) on an "AS IS" BASIS, WITHOUT WARRANTIES OR CONDITIONS OF ANY KIND, either express or implied, including, without limitation, any warranties or conditions of TITLE, NON-INFRINGEMENT, MERCHANTABILITY, or FITNESS FOR A PARTICULAR PURPOSE. You are solely responsible for determining the appropriateness of using or redistributing the Work and assume any risks associated with Your exercise of permissions under this License.
- 8. Limitation of Liability. In no event and under no legal theory, whether in tort (including negligence), contract, or otherwise, unless required by applicable law (such as deliberate and grossly negligent acts) or agreed to in writing, shall any Contributor be liable to You for damages, including any direct,

indirect, special,

 incidental, or consequential damages of any character arising as a result of this License or out of the use or inability to use the Work (including but not limited to damages for loss of goodwill, work stoppage, computer failure or malfunction, or any and all other commercial damages or losses), even if such Contributor has been advised of the possibility of such damages.

 9. Accepting Warranty or Additional Liability. While redistributing the Work or Derivative Works thereof, You may choose to offer, and charge a fee for, acceptance of support, warranty, indemnity, or other liability obligations and/or rights consistent with this License. However, in accepting such obligations, You may act only on Your own behalf and on Your sole responsibility, not on behalf of any other Contributor, and only if You agree to indemnify, defend, and hold each Contributor harmless for any liability incurred by, or claims asserted against, such Contributor by reason of your accepting any such warranty or additional liability.

#### END OF TERMS AND CONDITIONS

APPENDIX: How to apply the Apache License to your work.

 To apply the Apache License to your work, attach the following boilerplate notice, with the fields enclosed by brackets "[]" replaced with your own identifying information. (Don't include

 the brackets!) The text should be enclosed in the appropriate comment syntax for the file format. We also recommend that a file or class name and description of purpose be included on the same "printed page" as the copyright notice for easier identification within third-party archives.

Copyright [yyyy] [name of copyright owner]

 Licensed under the Apache License, Version 2.0 (the "License"); you may not use this file except in compliance with the License. You may obtain a copy of the License at

http://www.apache.org/licenses/LICENSE-2.0

 Unless required by applicable law or agreed to in writing, software distributed under the License is distributed on an "AS IS" BASIS, WITHOUT WARRANTIES OR CONDITIONS OF ANY KIND, either express or implied. See the License for the specific language governing permissions and limitations under the License.

## **1.932 xxhash 2.1.2**

**1.932.1 Available under license :** 

Copyright (c) 2016 Caleb Spare

#### MIT License

Permission is hereby granted, free of charge, to any person obtaining a copy of this software and associated documentation files (the "Software"), to deal in the Software without restriction, including without limitation the rights to use, copy, modify, merge, publish, distribute, sublicense, and/or sell copies of the Software, and to permit persons to whom the Software is furnished to do so, subject to the following conditions:

The above copyright notice and this permission notice shall be included in all copies or substantial portions of the Software.

THE SOFTWARE IS PROVIDED "AS IS", WITHOUT WARRANTY OF ANY KIND, EXPRESS OR IMPLIED, INCLUDING BUT NOT LIMITED TO THE WARRANTIES OF MERCHANTABILITY, FITNESS FOR A PARTICULAR PURPOSE AND NONINFRINGEMENT. IN NO EVENT SHALL THE AUTHORS OR COPYRIGHT HOLDERS BE LIABLE FOR ANY CLAIM, DAMAGES OR OTHER LIABILITY, WHETHER IN AN ACTION OF CONTRACT, TORT OR OTHERWISE, ARISING FROM, OUT OF OR IN CONNECTION **WITH** 

THE SOFTWARE OR THE USE OR OTHER DEALINGS IN THE SOFTWARE.

## **1.933 go-openapi-swag 0.19.14 1.933.1 Available under license :**

 Apache License Version 2.0, January 2004 http://www.apache.org/licenses/

#### TERMS AND CONDITIONS FOR USE, REPRODUCTION, AND DISTRIBUTION

1. Definitions.

 "License" shall mean the terms and conditions for use, reproduction, and distribution as defined by Sections 1 through 9 of this document.

 "Licensor" shall mean the copyright owner or entity authorized by the copyright owner that is granting the License.

 "Legal Entity" shall mean the union of the acting entity and all other entities that control, are controlled by, or are under common control with that entity. For the purposes of this definition, "control" means (i) the power, direct or indirect, to cause the direction or management of such entity, whether by contract or otherwise, or (ii) ownership of fifty percent (50%) or more of the outstanding shares, or

(iii) beneficial ownership of such entity.

 "You" (or "Your") shall mean an individual or Legal Entity exercising permissions granted by this License.

 "Source" form shall mean the preferred form for making modifications, including but not limited to software source code, documentation source, and configuration files.

 "Object" form shall mean any form resulting from mechanical transformation or translation of a Source form, including but not limited to compiled object code, generated documentation, and conversions to other media types.

 "Work" shall mean the work of authorship, whether in Source or Object form, made available under the License, as indicated by a copyright notice that is included in or attached to the work (an example is provided in the Appendix below).

 "Derivative Works" shall mean any work, whether in Source or Object form, that is based on (or derived from)

#### the Work and for which the

 editorial revisions, annotations, elaborations, or other modifications represent, as a whole, an original work of authorship. For the purposes of this License, Derivative Works shall not include works that remain separable from, or merely link (or bind by name) to the interfaces of, the Work and Derivative Works thereof.

 "Contribution" shall mean any work of authorship, including the original version of the Work and any modifications or additions to that Work or Derivative Works thereof, that is intentionally submitted to Licensor for inclusion in the Work by the copyright owner or by an individual or Legal Entity authorized to submit on behalf of the copyright owner. For the purposes of this definition, "submitted" means any form of electronic, verbal, or written communication sent to the Licensor or its representatives, including but not limited to communication

on electronic mailing lists, source code control systems,

 and issue tracking systems that are managed by, or on behalf of, the Licensor for the purpose of discussing and improving the Work, but excluding communication that is conspicuously marked or otherwise designated in writing by the copyright owner as "Not a Contribution."

 "Contributor" shall mean Licensor and any individual or Legal Entity on behalf of whom a Contribution has been received by Licensor and subsequently incorporated within the Work.

 2. Grant of Copyright License. Subject to the terms and conditions of this License, each Contributor hereby grants to You a perpetual, worldwide, non-exclusive, no-charge, royalty-free, irrevocable copyright license to reproduce, prepare Derivative Works of, publicly display, publicly perform, sublicense, and distribute the Work and such Derivative Works in Source or Object form.

#### 3. Grant

 of Patent License. Subject to the terms and conditions of this License, each Contributor hereby grants to You a perpetual, worldwide, non-exclusive, no-charge, royalty-free, irrevocable (except as stated in this section) patent license to make, have made, use, offer to sell, sell, import, and otherwise transfer the Work, where such license applies only to those patent claims licensable by such Contributor that are necessarily infringed by their Contribution(s) alone or by combination of their Contribution(s) with the Work to which such Contribution(s) was submitted. If You institute patent litigation against any entity (including a cross-claim or counterclaim in a lawsuit) alleging that the Work or a Contribution incorporated within the Work constitutes direct or contributory patent infringement, then any patent licenses granted to You under this License for that Work shall terminate

as

of the date such litigation is filed.

- 4. Redistribution. You may reproduce and distribute copies of the Work or Derivative Works thereof in any medium, with or without modifications, and in Source or Object form, provided that You meet the following conditions:
	- (a) You must give any other recipients of the Work or Derivative Works a copy of this License; and
	- (b) You must cause any modified files to carry prominent notices stating that You changed the files; and
	- (c) You must retain, in the Source form of any Derivative Works that You distribute, all copyright, patent, trademark, and attribution notices from the Source form of the Work, excluding those notices that do not pertain to any part of the Derivative Works; and
	- (d) If the Work includes a "NOTICE" text file as part of its distribution, then any Derivative Works that You distribute must

 include a readable copy of the attribution notices contained within such NOTICE file, excluding those notices that do not pertain to any part of the Derivative Works, in at least one of the following places: within a NOTICE text file distributed as part of the Derivative Works; within the Source form or documentation, if provided along with the Derivative Works; or, within a display generated by the Derivative Works, if and wherever such third-party notices normally appear. The contents of the NOTICE file are for informational purposes only and do not modify the License. You may add Your own attribution notices within Derivative Works that You distribute, alongside or as an addendum to the NOTICE text from the Work, provided that such additional attribution notices cannot be construed as modifying the License.

#### You may add Your own

 copyright statement to Your modifications and may provide additional or different license terms and conditions for use, reproduction, or distribution of Your modifications, or for any such Derivative Works as a whole, provided Your use, reproduction, and distribution of the Work otherwise complies with the conditions stated in this License.

 5. Submission of Contributions. Unless You explicitly state otherwise, any Contribution intentionally submitted for inclusion in the Work

 by You to the Licensor shall be under the terms and conditions of this License, without any additional terms or conditions. Notwithstanding the above, nothing herein shall supersede or modify the terms of any separate license agreement you may have executed with Licensor regarding such Contributions.

 6. Trademarks. This License does not grant permission to use the trade names, trademarks, service marks, or product names

of the Licensor,

 except as required for reasonable and customary use in describing the origin of the Work and reproducing the content of the NOTICE file.

- 7. Disclaimer of Warranty. Unless required by applicable law or agreed to in writing, Licensor provides the Work (and each Contributor provides its Contributions) on an "AS IS" BASIS, WITHOUT WARRANTIES OR CONDITIONS OF ANY KIND, either express or implied, including, without limitation, any warranties or conditions of TITLE, NON-INFRINGEMENT, MERCHANTABILITY, or FITNESS FOR A PARTICULAR PURPOSE. You are solely responsible for determining the appropriateness of using or redistributing the Work and assume any risks associated with Your exercise of permissions under this License.
- 8. Limitation of Liability. In no event and under no legal theory, whether in tort (including negligence), contract, or otherwise, unless required by applicable law

(such as deliberate and grossly

 negligent acts) or agreed to in writing, shall any Contributor be liable to You for damages, including any direct, indirect, special, incidental, or consequential damages of any character arising as a result of this License or out of the use or inability to use the Work (including but not limited to damages for loss of goodwill, work stoppage, computer failure or malfunction, or any and all other commercial damages or losses), even if such Contributor has been advised of the possibility of such damages.

 9. Accepting Warranty or Additional Liability. While redistributing the Work or Derivative Works thereof, You may choose to offer, and charge a fee for, acceptance of support, warranty, indemnity, or other liability obligations and/or rights consistent with this License. However, in accepting such obligations, You may act only on Your own behalf and on Your

sole responsibility, not on behalf

 of any other Contributor, and only if You agree to indemnify, defend, and hold each Contributor harmless for any liability incurred by, or claims asserted against, such Contributor by reason of your accepting any such warranty or additional liability.

#### END OF TERMS AND CONDITIONS

APPENDIX: How to apply the Apache License to your work.

 To apply the Apache License to your work, attach the following boilerplate notice, with the fields enclosed by brackets "[]" replaced with your own identifying information. (Don't include the brackets!) The text should be enclosed in the appropriate comment syntax for the file format. We also recommend that a file or class name and description of purpose be included on the same "printed page" as the copyright notice for easier identification within third-party archives.

Copyright [yyyy] [name of copyright owner]

 Licensed under the Apache License, Version 2.0 (the "License"); you may not use this file except in compliance with the License. You may obtain a copy of the License at

http://www.apache.org/licenses/LICENSE-2.0

 Unless required by applicable law or agreed to in writing, software distributed under the License is distributed on an "AS IS" BASIS, WITHOUT WARRANTIES OR CONDITIONS OF ANY KIND, either express or implied. See the License for the specific language governing permissions and limitations under the License.

### **1.934 go-openapi-jsonreference 0.19.5 1.934.1 Available under license :**

 Apache License Version 2.0, January 2004 http://www.apache.org/licenses/

TERMS AND CONDITIONS FOR USE, REPRODUCTION, AND DISTRIBUTION

#### 1. Definitions.

 "License" shall mean the terms and conditions for use, reproduction, and distribution as defined by Sections 1 through 9 of this document.

 "Licensor" shall mean the copyright owner or entity authorized by the copyright owner that is granting the License.

 "Legal Entity" shall mean the union of the acting entity and all other entities that control, are controlled by, or are under common

 control with that entity. For the purposes of this definition, "control" means (i) the power, direct or indirect, to cause the direction or management of such entity, whether by contract or otherwise, or (ii) ownership of fifty percent (50%) or more of the outstanding shares, or (iii) beneficial ownership of such entity.

 "You" (or "Your") shall mean an individual or Legal Entity exercising permissions granted by this License.

 "Source" form shall mean the preferred form for making modifications, including but not limited to software source code, documentation source, and configuration files.

 "Object" form shall mean any form resulting from mechanical transformation or translation of a Source form, including but not limited to compiled object code, generated documentation, and conversions to other media types.

 "Work" shall mean the work of authorship, whether in Source or Object form, made available under the License, as indicated by a copyright notice that is included in or attached to the work (an example is provided in the Appendix below).

 "Derivative Works" shall mean any work, whether in Source or Object form, that is based on (or derived from) the Work and for which the editorial

 revisions, annotations, elaborations, or other modifications represent, as a whole, an original work of authorship. For the purposes of this License, Derivative Works shall not include works that remain separable from, or merely link (or bind by name) to the interfaces of, the Work and Derivative Works thereof.

 "Contribution" shall mean any work of authorship, including the original version of the Work and any modifications or additions to that Work or Derivative Works thereof, that is intentionally submitted to Licensor for inclusion in the Work by the copyright owner or by an individual or Legal Entity authorized to submit on behalf of the copyright owner. For the purposes of this definition, "submitted" means any form of electronic, verbal, or written communication sent to the Licensor or its representatives, including but not limited to communication on electronic mailing lists, source code control systems, and issue tracking systems that are managed by, or on behalf of, the Licensor for the purpose of discussing and improving the Work, but excluding communication that is conspicuously marked or otherwise designated in writing by the copyright owner as "Not a Contribution."

"Contributor" shall mean Licensor and any individual or Legal Entity

 on behalf of whom a Contribution has been received by Licensor and subsequently incorporated within the Work.

- 2. Grant of Copyright License. Subject to the terms and conditions of this License, each Contributor hereby grants to You a perpetual, worldwide, non-exclusive, no-charge, royalty-free, irrevocable copyright license to reproduce, prepare Derivative Works of, publicly display, publicly perform, sublicense, and distribute the Work and such Derivative Works in Source or Object form.
- 3. Grant of Patent License. Subject to the terms and conditions of this
- License, each Contributor hereby grants to You a perpetual, worldwide, non-exclusive, no-charge, royalty-free, irrevocable (except as stated in this section) patent license to make, have made, use, offer to sell, sell, import, and otherwise transfer the Work, where such license applies only to those patent claims licensable by such Contributor that are necessarily infringed by their Contribution(s) alone or by combination of their Contribution(s) with the Work to which such Contribution(s) was submitted. If You institute patent litigation against any entity (including a cross-claim or counterclaim in a lawsuit) alleging that the Work or a Contribution incorporated within the Work constitutes direct or contributory patent infringement, then any patent licenses granted to You under this License for that Work shall terminate as of the date such litigation is filed.

#### 4. Redistribution. You may reproduce and distribute copies of the

 Work or Derivative Works thereof in any medium, with or without modifications, and in Source or Object form, provided that You meet the following conditions:

- (a) You must give any other recipients of the Work or Derivative Works a copy of this License; and
- (b) You must cause any modified files to carry prominent notices stating that You changed the files; and
- (c) You must retain, in the Source form of any Derivative Works that You distribute, all copyright, patent, trademark, and attribution notices from the Source form of the Work, excluding those notices that do not pertain to any part of the Derivative Works; and
- (d) If the Work includes a "NOTICE" text file as part of its distribution, then any Derivative Works that You distribute must include a readable copy of the attribution notices contained

within such NOTICE file, excluding

those notices that do not

 pertain to any part of the Derivative Works, in at least one of the following places: within a NOTICE text file distributed as part of the Derivative Works; within the Source form or documentation, if provided along with the Derivative Works; or, within a display generated by the Derivative Works, if and wherever such third-party notices normally appear. The contents of the NOTICE file are for informational purposes only and do not modify the License. You may add Your own attribution notices within Derivative Works that You distribute, alongside or as an addendum to the NOTICE text from the Work, provided that such additional attribution notices cannot be construed as modifying the License.

 You may add Your own copyright statement to Your modifications and may provide additional or different license terms and conditions

 for use, reproduction, or distribution of Your modifications, or for any such Derivative Works as a whole, provided Your use, reproduction, and distribution of the Work otherwise complies with the conditions stated in this License.

- 5. Submission of Contributions. Unless You explicitly state otherwise, any Contribution intentionally submitted for inclusion in the Work by You to the Licensor shall be under the terms and conditions of this License, without any additional terms or conditions. Notwithstanding the above, nothing herein shall supersede or modify the terms of any separate license agreement you may have executed with Licensor regarding such Contributions.
- 6. Trademarks. This License does not grant permission to use the trade names, trademarks, service marks, or product names of the Licensor, except as required for reasonable and customary use in describing the origin of the Work and reproducing the content of the NOTICE file.
- 7. Disclaimer of Warranty. Unless required by applicable law or agreed to in writing, Licensor provides the Work (and each Contributor provides its Contributions) on an "AS IS" BASIS, WITHOUT WARRANTIES OR CONDITIONS OF ANY KIND, either express or implied, including, without limitation, any warranties or conditions of TITLE, NON-INFRINGEMENT, MERCHANTABILITY, or FITNESS FOR A PARTICULAR PURPOSE. You are solely responsible for determining the appropriateness of using or redistributing the Work and assume any risks associated with Your exercise of permissions under this License.

8. Limitation of Liability. In no event and under no legal theory,

 whether in tort (including negligence), contract, or otherwise, unless required by applicable law (such as deliberate and grossly negligent acts) or agreed to in writing, shall any Contributor be liable to You for damages, including any direct,

#### indirect, special,

 incidental, or consequential damages of any character arising as a result of this License or out of the use or inability to use the Work (including but not limited to damages for loss of goodwill, work stoppage, computer failure or malfunction, or any and all other commercial damages or losses), even if such Contributor has been advised of the possibility of such damages.

 9. Accepting Warranty or Additional Liability. While redistributing the Work or Derivative Works thereof, You may choose to offer, and charge a fee for, acceptance of support, warranty, indemnity, or other liability obligations and/or rights consistent with this License. However, in accepting such obligations, You may act only on Your own behalf and on Your sole responsibility, not on behalf of any other Contributor, and only if You agree to indemnify, defend, and hold each Contributor harmless for any liability incurred by, or claims asserted against, such Contributor by reason of your accepting any such warranty or additional liability.

#### END OF TERMS AND CONDITIONS

APPENDIX: How to apply the Apache License to your work.

 To apply the Apache License to your work, attach the following boilerplate notice, with the fields enclosed by brackets "[]" replaced with your own identifying information. (Don't include the brackets!) The text should be enclosed in the appropriate comment syntax for the file format. We also recommend that a file or class name and description of purpose be included on the same "printed page" as the copyright notice for easier identification within third-party archives.

#### Copyright [yyyy] [name of copyright owner]

 Licensed under the Apache License, Version 2.0 (the "License"); you may not use this file except in compliance with the License. You may obtain a copy of the License at

#### http://www.apache.org/licenses/LICENSE-2.0

 Unless required by applicable law or agreed to in writing, software distributed under the License is distributed on an "AS IS" BASIS, WITHOUT WARRANTIES OR CONDITIONS OF ANY KIND, either express or implied. See the License for the specific language governing permissions and

# **1.935 goautoneg 0.0.0-20191010083416 a7dc8b61c822**

### **1.935.1 Available under license :**

Copyright (c) 2011, Open Knowledge Foundation Ltd. All rights reserved.

Redistribution and use in source and binary forms, with or without modification, are permitted provided that the following conditions are met:

 Redistributions of source code must retain the above copyright notice, this list of conditions and the following disclaimer.

 Redistributions in binary form must reproduce the above copyright notice, this list of conditions and the following disclaimer in the documentation and/or other materials provided with the distribution.

 Neither the name of the Open Knowledge Foundation Ltd. nor the names of its contributors may be used to endorse or promote products derived from this software without specific prior written permission.

THIS SOFTWARE IS PROVIDED BY THE COPYRIGHT HOLDERS AND CONTRIBUTORS "AS IS" AND ANY EXPRESS OR IMPLIED WARRANTIES, INCLUDING, BUT NOT LIMITED TO, THE IMPLIED WARRANTIES OF MERCHANTABILITY AND FITNESS FOR

A PARTICULAR PURPOSE ARE DISCLAIMED. IN NO EVENT SHALL THE COPYRIGHT HOLDER OR CONTRIBUTORS BE LIABLE FOR ANY DIRECT, INDIRECT, INCIDENTAL, SPECIAL, EXEMPLARY, OR CONSEQUENTIAL DAMAGES (INCLUDING, BUT NOT LIMITED TO, PROCUREMENT OF SUBSTITUTE GOODS OR SERVICES; LOSS OF USE, DATA, OR PROFITS; OR BUSINESS INTERRUPTION) HOWEVER CAUSED AND ON ANY THEORY OF LIABILITY, WHETHER IN CONTRACT, STRICT LIABILITY, OR TORT (INCLUDING NEGLIGENCE OR OTHERWISE) ARISING IN ANY WAY OUT OF THE USE OF THIS SOFTWARE, EVEN IF ADVISED OF THE POSSIBILITY OF SUCH DAMAGE.

# **1.936 urlesc 0.0.0-20170810143723 de5bf2ad4578**

### **1.936.1 Available under license :**

Copyright (c) 2012 The Go Authors. All rights reserved.

Redistribution and use in source and binary forms, with or without modification, are permitted provided that the following conditions are met:

 \* Redistributions of source code must retain the above copyright notice, this list of conditions and the following disclaimer.

 \* Redistributions in binary form must reproduce the above copyright notice, this list of conditions and the following disclaimer in the documentation and/or other materials provided with the distribution.

 \* Neither the name of Google Inc. nor the names of its contributors may be used to endorse or promote products derived from this software without specific prior written permission.

THIS SOFTWARE IS PROVIDED BY THE COPYRIGHT HOLDERS AND CONTRIBUTORS "AS IS" AND ANY EXPRESS OR IMPLIED WARRANTIES, INCLUDING, BUT NOT LIMITED TO, THE IMPLIED WARRANTIES OF MERCHANTABILITY AND FITNESS FOR A PARTICULAR PURPOSE ARE DISCLAIMED. IN NO EVENT SHALL THE COPYRIGHT **OWNER** 

 OR CONTRIBUTORS BE LIABLE FOR ANY DIRECT, INDIRECT, INCIDENTAL, SPECIAL, EXEMPLARY, OR CONSEQUENTIAL DAMAGES (INCLUDING, BUT NOT LIMITED TO, PROCUREMENT OF SUBSTITUTE GOODS OR SERVICES; LOSS OF USE, DATA, OR PROFITS; OR BUSINESS INTERRUPTION) HOWEVER CAUSED AND ON ANY THEORY OF LIABILITY, WHETHER IN CONTRACT, STRICT LIABILITY, OR TORT (INCLUDING NEGLIGENCE OR OTHERWISE) ARISING IN ANY WAY OUT OF THE USE OF THIS SOFTWARE, EVEN IF ADVISED OF THE POSSIBILITY OF SUCH DAMAGE.

## **1.937 afero 1.0.5**

### **1.937.1 Available under license :**

 Apache License Version 2.0, January 2004 http://www.apache.org/licenses/

TERMS AND CONDITIONS FOR USE, REPRODUCTION, AND DISTRIBUTION

#### 1. Definitions.

 "License" shall mean the terms and conditions for use, reproduction, and distribution as defined by Sections 1 through 9 of this document.

 "Licensor" shall mean the copyright owner or entity authorized by the copyright owner that is granting the License.

 "Legal Entity" shall mean the union of the acting entity and all other entities that control, are controlled by, or are under common control with that entity. For the purposes of this definition, "control" means (i) the power, direct or indirect, to cause the direction or management of such entity, whether by contract or otherwise, or (ii) ownership of fifty percent (50%) or more of the outstanding shares, or (iii) beneficial ownership of such entity.

 "You" (or "Your") shall mean an individual or Legal Entity exercising permissions granted by this License.

 "Source" form shall mean the preferred form for making modifications, including but not limited to software source code, documentation source, and configuration files.

 "Object" form shall mean any form resulting from mechanical transformation or translation of a Source form, including but not limited to compiled object code, generated documentation, and conversions to other media types.

 "Work" shall mean the work of authorship, whether in Source or Object form, made available under the License, as indicated by a copyright notice that is included in or attached to the work (an example is provided in the Appendix below).

 "Derivative Works" shall mean any work, whether in Source or Object form, that is based on (or derived from) the Work and for which the editorial

 revisions, annotations, elaborations, or other modifications represent, as a whole, an original work of authorship. For the purposes of this License, Derivative Works shall not include works that remain separable from, or merely link (or bind by name) to the interfaces of, the Work and Derivative Works thereof.

 "Contribution" shall mean any work of authorship, including the original version of the Work and any modifications or additions to that Work or Derivative Works thereof, that is intentionally submitted to Licensor for inclusion in the Work by the copyright owner or by an individual or Legal Entity authorized to submit on behalf of the copyright owner. For the purposes of this definition, "submitted" means any form of electronic, verbal, or written communication sent to the Licensor or its representatives, including but not limited to communication on electronic mailing lists, source code control systems, and issue tracking systems that are managed by, or on behalf of, the Licensor for the purpose of discussing and improving the Work, but excluding communication that is conspicuously marked or otherwise designated in writing by the copyright owner as "Not a Contribution."

 "Contributor" shall mean Licensor and any individual or Legal Entity on behalf of whom a Contribution has been received by Licensor and subsequently incorporated within the Work.

- 2. Grant of Copyright License. Subject to the terms and conditions of this License, each Contributor hereby grants to You a perpetual, worldwide, non-exclusive, no-charge, royalty-free, irrevocable copyright license to reproduce, prepare Derivative Works of, publicly display, publicly perform, sublicense, and distribute the Work and such Derivative Works in Source or Object form.
- 3. Grant of Patent License. Subject to the terms and conditions of this License,

each Contributor hereby grants to You a perpetual,

 worldwide, non-exclusive, no-charge, royalty-free, irrevocable (except as stated in this section) patent license to make, have made, use, offer to sell, sell, import, and otherwise transfer the Work, where such license applies only to those patent claims licensable by such Contributor that are necessarily infringed by their Contribution(s) alone or by combination of their Contribution(s) with the Work to which such Contribution(s) was submitted. If You institute patent litigation against any entity (including a cross-claim or counterclaim in a lawsuit) alleging that the Work or a Contribution incorporated within the Work constitutes direct or contributory patent infringement, then any patent licenses granted to You under this License for that Work shall terminate as of the date such litigation is filed.

#### 4. Redistribution. You may reproduce and distribute copies of the

 Work or Derivative Works thereof in any medium, with or without modifications, and in Source or Object form, provided that You meet the following conditions:

- (a) You must give any other recipients of the Work or Derivative Works a copy of this License; and
- (b) You must cause any modified files to carry prominent notices stating that You changed the files; and
- (c) You must retain, in the Source form of any Derivative Works that You distribute, all copyright, patent, trademark, and attribution notices from the Source form of the Work, excluding those notices that do not pertain to any part of the Derivative Works; and
- (d) If the Work includes a "NOTICE" text file as part of its

 distribution, then any Derivative Works that You distribute must include a readable copy of the attribution notices contained within such NOTICE file, excluding

those notices that do not

 pertain to any part of the Derivative Works, in at least one of the following places: within a NOTICE text file distributed as part of the Derivative Works; within the Source form or documentation, if provided along with the Derivative Works; or, within a display generated by the Derivative Works, if and wherever such third-party notices normally appear. The contents of the NOTICE file are for informational purposes only and do not modify the License. You may add Your own attribution notices within Derivative Works that You distribute, alongside or as an addendum to the NOTICE text from the Work, provided that such additional attribution notices cannot be construed as modifying the License.

 You may add Your own copyright statement to Your modifications and may provide additional or different license terms and conditions

- for use, reproduction, or distribution of Your modifications, or for any such Derivative Works as a whole, provided Your use, reproduction, and distribution of the Work otherwise complies with the conditions stated in this License.
- 5. Submission of Contributions. Unless You explicitly state otherwise, any Contribution intentionally submitted for inclusion in the Work by You to the Licensor shall be under the terms and conditions of this License, without any additional terms or conditions. Notwithstanding the above, nothing herein shall supersede or modify the terms of any separate license agreement you may have executed with Licensor regarding such Contributions.
- 6. Trademarks. This License does not grant permission to use the trade names, trademarks, service marks, or product names of the Licensor, except as required for reasonable and customary use in describing the origin of the Work and reproducing the content of the NOTICE file.
- 7. Disclaimer of Warranty. Unless required by applicable law or agreed to in writing, Licensor provides the Work (and each Contributor provides its Contributions) on an "AS IS" BASIS, WITHOUT WARRANTIES OR CONDITIONS OF ANY KIND, either express or implied, including, without limitation, any warranties or conditions of TITLE, NON-INFRINGEMENT, MERCHANTABILITY, or FITNESS FOR A PARTICULAR PURPOSE. You are solely responsible for determining the appropriateness of using or redistributing the Work and assume any risks associated with Your exercise of permissions under this License.
- 8. Limitation of Liability. In no event and under no legal theory, whether in tort (including negligence), contract, or otherwise, unless required by applicable law (such as deliberate and grossly negligent acts) or agreed to in writing, shall any Contributor be liable to You for damages, including any direct,
- indirect, special,

 incidental, or consequential damages of any character arising as a result of this License or out of the use or inability to use the Work (including but not limited to damages for loss of goodwill, work stoppage, computer failure or malfunction, or any and all other commercial damages or losses), even if such Contributor has been advised of the possibility of such damages.

 9. Accepting Warranty or Additional Liability. While redistributing the Work or Derivative Works thereof, You may choose to offer, and charge a fee for, acceptance of support, warranty, indemnity, or other liability obligations and/or rights consistent with this License. However, in accepting such obligations, You may act only on Your own behalf and on Your sole responsibility, not on behalf of any other Contributor, and only if You agree to indemnify, defend, and hold each Contributor harmless for any liability

 incurred by, or claims asserted against, such Contributor by reason of your accepting any such warranty or additional liability.

## **1.938 moby-locker 1.0.1**

### **1.938.1 Available under license :**

 Apache License Version 2.0, January 2004 https://www.apache.org/licenses/

#### TERMS AND CONDITIONS FOR USE, REPRODUCTION, AND DISTRIBUTION

#### 1. Definitions.

 "License" shall mean the terms and conditions for use, reproduction, and distribution as defined by Sections 1 through 9 of this document.

 "Licensor" shall mean the copyright owner or entity authorized by the copyright owner that is granting the License.

 "Legal Entity" shall mean the union of the acting entity and all other entities that control, are controlled by, or are under common control with that entity. For the purposes of this definition, "control" means (i) the power, direct or indirect, to cause the

 direction or management of such entity, whether by contract or otherwise, or (ii) ownership of fifty percent (50%) or more of the outstanding shares, or (iii) beneficial ownership of such entity.

 "You" (or "Your") shall mean an individual or Legal Entity exercising permissions granted by this License.

 "Source" form shall mean the preferred form for making modifications, including but not limited to software source code, documentation source, and configuration files.

 "Object" form shall mean any form resulting from mechanical transformation or translation of a Source form, including but not limited to compiled object code, generated documentation, and conversions to other media types.

 "Work" shall mean the work of authorship, whether in Source or Object form, made available under the License, as indicated by a copyright notice that is included in or attached to the work (an example is provided in the Appendix below).

 "Derivative Works" shall mean any work, whether in Source or Object form, that is based on (or derived from) the Work and for which the editorial

 revisions, annotations, elaborations, or other modifications represent, as a whole, an original work of authorship. For the purposes of this License, Derivative Works shall not include works that remain separable from, or merely link (or bind by name) to the interfaces of, the Work and Derivative Works thereof.

 "Contribution" shall mean any work of authorship, including the original version of the Work and any modifications or additions to that Work or Derivative Works thereof, that is intentionally submitted to Licensor for inclusion in the Work by the copyright owner or by an individual or Legal Entity authorized to submit on behalf of the copyright owner. For the purposes of this definition, "submitted" means any form of electronic, verbal, or written communication sent to the Licensor or its representatives, including but not limited to communication on electronic mailing lists, source code control systems, and issue tracking systems that are managed by, or on behalf of, the Licensor for the purpose of discussing and improving the Work, but excluding communication that is conspicuously marked or otherwise designated in writing by the copyright owner as "Not a Contribution."

 "Contributor" shall mean Licensor and any individual or Legal Entity on behalf of whom a Contribution has been received by Licensor and subsequently incorporated within the Work.

- 2. Grant of Copyright License. Subject to the terms and conditions of this License, each Contributor hereby grants to You a perpetual, worldwide, non-exclusive, no-charge, royalty-free, irrevocable copyright license to reproduce, prepare Derivative Works of, publicly display, publicly perform, sublicense, and distribute the Work and such Derivative Works in Source or Object form.
- 3. Grant of Patent License. Subject to the terms and conditions of this
- License, each Contributor hereby grants to You a perpetual, worldwide, non-exclusive, no-charge, royalty-free, irrevocable (except as stated in this section) patent license to make, have made, use, offer to sell, sell, import, and otherwise transfer the Work, where such license applies only to those patent claims licensable by such Contributor that are necessarily infringed by their Contribution(s) alone or by combination of their Contribution(s) with the Work to which such Contribution(s) was submitted. If You institute patent litigation against any entity (including a cross-claim or counterclaim in a lawsuit) alleging that the Work or a Contribution incorporated within the Work constitutes direct or contributory patent infringement, then any patent licenses granted to You under this License for that Work shall terminate as of the date such litigation is filed.

 4. Redistribution. You may reproduce and distribute copies of the

 Work or Derivative Works thereof in any medium, with or without modifications, and in Source or Object form, provided that You meet the following conditions:

- (a) You must give any other recipients of the Work or Derivative Works a copy of this License; and
- (b) You must cause any modified files to carry prominent notices stating that You changed the files; and
- (c) You must retain, in the Source form of any Derivative Works that You distribute, all copyright, patent, trademark, and attribution notices from the Source form of the Work, excluding those notices that do not pertain to any part of the Derivative Works; and
- (d) If the Work includes a "NOTICE" text file as part of its distribution, then any Derivative Works that You distribute must include a readable copy of the attribution notices contained within such NOTICE file, excluding

those notices that do not

 pertain to any part of the Derivative Works, in at least one of the following places: within a NOTICE text file distributed as part of the Derivative Works; within the Source form or documentation, if provided along with the Derivative Works; or, within a display generated by the Derivative Works, if and wherever such third-party notices normally appear. The contents of the NOTICE file are for informational purposes only and do not modify the License. You may add Your own attribution notices within Derivative Works that You distribute, alongside or as an addendum to the NOTICE text from the Work, provided that such additional attribution notices cannot be construed as modifying the License.

 You may add Your own copyright statement to Your modifications and may provide additional or different license terms and conditions

 for use, reproduction, or distribution of Your modifications, or for any such Derivative Works as a whole, provided Your use, reproduction, and distribution of the Work otherwise complies with the conditions stated in this License.

- 5. Submission of Contributions. Unless You explicitly state otherwise, any Contribution intentionally submitted for inclusion in the Work by You to the Licensor shall be under the terms and conditions of this License, without any additional terms or conditions. Notwithstanding the above, nothing herein shall supersede or modify the terms of any separate license agreement you may have executed with Licensor regarding such Contributions.
- 6. Trademarks. This License does not grant permission to use the trade names, trademarks, service marks, or product names of the Licensor, except as required for reasonable and customary use in describing the origin of the Work and reproducing the content of the NOTICE file.
- 7. Disclaimer of Warranty. Unless required by applicable law or agreed to in writing, Licensor provides the Work (and each Contributor provides its Contributions) on an "AS IS" BASIS, WITHOUT WARRANTIES OR CONDITIONS OF ANY KIND, either express or implied, including, without limitation, any warranties or conditions of TITLE, NON-INFRINGEMENT, MERCHANTABILITY, or FITNESS FOR A PARTICULAR PURPOSE. You are solely responsible for determining the appropriateness of using or redistributing the Work and assume any risks associated with Your exercise of permissions under this License.
- 8. Limitation of Liability. In no event and under no legal theory, whether in tort (including negligence), contract, or otherwise.

 unless required by applicable law (such as deliberate and grossly negligent acts) or agreed to in writing, shall any Contributor be liable to You for damages, including any direct, indirect, special,

 incidental, or consequential damages of any character arising as a result of this License or out of the use or inability to use the Work (including but not limited to damages for loss of goodwill, work stoppage, computer failure or malfunction, or any and all other commercial damages or losses), even if such Contributor has been advised of the possibility of such damages.

 9. Accepting Warranty or Additional Liability. While redistributing the Work or Derivative Works thereof, You may choose to offer, and charge a fee for, acceptance of support, warranty, indemnity, or other liability obligations and/or rights consistent with this License. However, in accepting such obligations, You may act only on Your own behalf and on Your sole responsibility, not on behalf of any other Contributor, and only if You agree to indemnify, defend, and hold each Contributor harmless for any liability incurred by, or claims asserted against, such Contributor by reason of your accepting any such warranty or additional liability.

#### END OF TERMS AND CONDITIONS

Copyright 2013-2018 Docker, Inc.

 Licensed under the Apache License, Version 2.0 (the "License"); you may not use this file except in compliance with the License. You may obtain a copy of the License at

https://www.apache.org/licenses/LICENSE-2.0

 Unless required by applicable law or agreed to in writing, software distributed under the License is distributed on an "AS IS" BASIS, WITHOUT WARRANTIES OR CONDITIONS OF ANY KIND, either express or implied. See the License for the specific language governing permissions and limitations under the License.

## **1.939 aec 1.0.0**

### **1.939.1 Available under license :**

The MIT License (MIT)

Copyright (c) 2016 Taihei Morikuni

Permission is hereby granted, free of charge, to any person obtaining a copy of this software and associated documentation files (the "Software"), to deal in the Software without restriction, including without limitation the rights to use, copy, modify, merge, publish, distribute, sublicense, and/or sell copies of the Software, and to permit persons to whom the Software is furnished to do so, subject to the following conditions:

The above copyright notice and this permission notice shall be included in all copies or substantial portions of the Software.

THE SOFTWARE IS PROVIDED "AS IS", WITHOUT WARRANTY OF ANY KIND, EXPRESS OR IMPLIED, INCLUDING BUT NOT LIMITED TO THE WARRANTIES OF MERCHANTABILITY, FITNESS FOR A PARTICULAR PURPOSE AND NONINFRINGEMENT. IN NO EVENT SHALL THE AUTHORS OR COPYRIGHT HOLDERS BE LIABLE FOR ANY CLAIM, DAMAGES OR OTHER LIABILITY, WHETHER IN AN ACTION OF CONTRACT, TORT OR OTHERWISE, ARISING FROM, OUT OF

 OR IN CONNECTION WITH THE SOFTWARE OR THE USE OR OTHER DEALINGS IN THE SOFTWARE.

## **1.940 shlex 0.0.0-20191202100458 e7afc7fbc510**

### **1.940.1 Available under license :**

 Apache License Version 2.0, January 2004 http://www.apache.org/licenses/

#### TERMS AND CONDITIONS FOR USE, REPRODUCTION, AND DISTRIBUTION

1. Definitions.

 "License" shall mean the terms and conditions for use, reproduction, and distribution as defined by Sections 1 through 9 of this document.

 "Licensor" shall mean the copyright owner or entity authorized by the copyright owner that is granting the License.

 "Legal Entity" shall mean the union of the acting entity and all other entities that control, are controlled by, or are under common control with that entity. For the purposes of this definition, "control" means (i) the power, direct or indirect, to cause the direction or management of such entity, whether by contract or otherwise, or (ii) ownership of fifty percent (50%) or more of the outstanding shares, or (iii) beneficial ownership of such entity.

"You" (or "Your") shall mean an individual or Legal Entity

exercising permissions granted by this License.

 "Source" form shall mean the preferred form for making modifications, including but not limited to software source code, documentation source, and configuration files.

 "Object" form shall mean any form resulting from mechanical transformation or translation of a Source form, including but not limited to compiled object code, generated documentation, and conversions to other media types.

 "Work" shall mean the work of authorship, whether in Source or Object form, made available under the License, as indicated by a copyright notice that is included in or attached to the work (an example is provided in the Appendix below).

 "Derivative Works" shall mean any work, whether in Source or Object form, that is based on (or derived from) the Work and for which the editorial

 revisions, annotations, elaborations, or other modifications represent, as a whole, an original work of authorship. For the purposes of this License, Derivative Works shall not include works that remain separable from, or merely link (or bind by name) to the interfaces of, the Work and Derivative Works thereof.

 "Contribution" shall mean any work of authorship, including the original version of the Work and any modifications or additions to that Work or Derivative Works thereof, that is intentionally submitted to Licensor for inclusion in the Work by the copyright owner or by an individual or Legal Entity authorized to submit on behalf of the copyright owner. For the purposes of this definition, "submitted" means any form of electronic, verbal, or written communication sent to the Licensor or its representatives, including but not limited to communication on electronic mailing lists, source code control systems, and issue tracking systems that are managed by, or on behalf of, the Licensor for the purpose of discussing and improving the Work, but excluding communication that is conspicuously marked or otherwise designated in writing by the copyright owner as "Not a Contribution."

 "Contributor" shall mean Licensor and any individual or Legal Entity on behalf of whom a Contribution has been received by Licensor and subsequently incorporated within the Work.

 2. Grant of Copyright License. Subject to the terms and conditions of this License, each Contributor hereby grants to You a perpetual, worldwide, non-exclusive, no-charge, royalty-free, irrevocable copyright license to reproduce, prepare Derivative Works of, publicly display, publicly perform, sublicense, and distribute the

Work and such Derivative Works in Source or Object form.

 3. Grant of Patent License. Subject to the terms and conditions of this

 License, each Contributor hereby grants to You a perpetual, worldwide, non-exclusive, no-charge, royalty-free, irrevocable (except as stated in this section) patent license to make, have made, use, offer to sell, sell, import, and otherwise transfer the Work, where such license applies only to those patent claims licensable by such Contributor that are necessarily infringed by their Contribution(s) alone or by combination of their Contribution(s) with the Work to which such Contribution(s) was submitted. If You institute patent litigation against any entity (including a cross-claim or counterclaim in a lawsuit) alleging that the Work or a Contribution incorporated within the Work constitutes direct or contributory patent infringement, then any patent licenses granted to You under this License for that Work shall terminate as of the date such litigation is filed.

 4. Redistribution. You may reproduce and distribute copies of the

 Work or Derivative Works thereof in any medium, with or without modifications, and in Source or Object form, provided that You meet the following conditions:

- (a) You must give any other recipients of the Work or Derivative Works a copy of this License; and
- (b) You must cause any modified files to carry prominent notices stating that You changed the files; and
- (c) You must retain, in the Source form of any Derivative Works that You distribute, all copyright, patent, trademark, and attribution notices from the Source form of the Work, excluding those notices that do not pertain to any part of the Derivative Works; and
- (d) If the Work includes a "NOTICE" text file as part of its distribution, then any Derivative Works that You distribute must include a readable copy of the attribution notices contained within such NOTICE file, excluding

those notices that do not

 pertain to any part of the Derivative Works, in at least one of the following places: within a NOTICE text file distributed as part of the Derivative Works; within the Source form or documentation, if provided along with the Derivative Works; or, within a display generated by the Derivative Works, if and wherever such third-party notices normally appear. The contents

 of the NOTICE file are for informational purposes only and do not modify the License. You may add Your own attribution notices within Derivative Works that You distribute, alongside or as an addendum to the NOTICE text from the Work, provided that such additional attribution notices cannot be construed as modifying the License.

 You may add Your own copyright statement to Your modifications and may provide additional or different license terms and conditions

 for use, reproduction, or distribution of Your modifications, or for any such Derivative Works as a whole, provided Your use, reproduction, and distribution of the Work otherwise complies with the conditions stated in this License.

- 5. Submission of Contributions. Unless You explicitly state otherwise, any Contribution intentionally submitted for inclusion in the Work by You to the Licensor shall be under the terms and conditions of this License, without any additional terms or conditions. Notwithstanding the above, nothing herein shall supersede or modify the terms of any separate license agreement you may have executed with Licensor regarding such Contributions.
- 6. Trademarks. This License does not grant permission to use the trade names, trademarks, service marks, or product names of the Licensor, except as required for reasonable and customary use in describing the origin of the Work and reproducing the content of the NOTICE file.
- 7. Disclaimer of Warranty. Unless required by applicable law or agreed to in writing, Licensor provides the Work (and each Contributor provides its Contributions) on an "AS IS" BASIS, WITHOUT WARRANTIES OR CONDITIONS OF ANY KIND, either express or implied, including, without limitation, any warranties or conditions of TITLE, NON-INFRINGEMENT, MERCHANTABILITY, or FITNESS FOR A PARTICULAR PURPOSE. You are solely responsible for determining the appropriateness of using or redistributing the Work and assume any risks associated with Your exercise of permissions under this License.
- 8. Limitation of Liability. In no event and under no legal theory, whether in tort (including negligence), contract, or otherwise, unless required by applicable law (such as deliberate and grossly negligent acts) or agreed to in writing, shall any Contributor be liable to You for damages, including any direct, indirect, special,

 incidental, or consequential damages of any character arising as a result of this License or out of the use or inability to use the Work (including but not limited to damages for loss of goodwill,

 work stoppage, computer failure or malfunction, or any and all other commercial damages or losses), even if such Contributor has been advised of the possibility of such damages.

 9. Accepting Warranty or Additional Liability. While redistributing the Work or Derivative Works thereof, You may choose to offer, and charge a fee for, acceptance of support, warranty, indemnity, or other liability obligations and/or rights consistent with this License. However, in accepting such obligations, You may act only on Your own behalf and on Your sole responsibility, not on behalf of any other Contributor, and only if You agree to indemnify, defend, and hold each Contributor harmless for any liability incurred by, or claims asserted against, such Contributor by reason of your accepting any such warranty or additional liability.

#### END OF TERMS AND CONDITIONS

APPENDIX: How to apply the Apache License to your work.

 To apply the Apache License to your work, attach the following boilerplate notice, with the fields enclosed by brackets "[]" replaced with your own identifying information. (Don't include the brackets!) The text should be enclosed in the appropriate comment syntax for the file format. We also recommend that a file or class name and description of purpose be included on the same "printed page" as the copyright notice for easier identification within third-party archives.

Copyright [yyyy] [name of copyright owner]

 Licensed under the Apache License, Version 2.0 (the "License"); you may not use this file except in compliance with the License. You may obtain a copy of the License at

http://www.apache.org/licenses/LICENSE-2.0

 Unless required by applicable law or agreed to in writing, software distributed under the License is distributed on an "AS IS" BASIS, WITHOUT WARRANTIES OR CONDITIONS OF ANY KIND, either express or implied. See the License for the specific language governing permissions and limitations under the License.

## **1.941 docker-go-metrics 0.0.1**

### **1.941.1 Available under license :**

#### Docker

Copyright 2012-2015 Docker, Inc.

This product includes software developed at Docker, Inc. (https://www.docker.com).

The following is courtesy of our legal counsel:

Use and transfer of Docker may be subject to certain restrictions by the United States and other governments. It is your responsibility to ensure that your use and/or transfer does not violate applicable laws.

For more information, please see https://www.bis.doc.gov

See also https://www.apache.org/dev/crypto.html and/or seek legal counsel. Attribution-ShareAlike 4.0 International

=======================================================================

Creative Commons Corporation ("Creative Commons") is not a law firm and does not provide legal services or legal advice. Distribution of Creative Commons public licenses does not create a lawyer-client or other relationship. Creative Commons makes its licenses and related information available on an "as-is" basis. Creative Commons gives no warranties regarding its licenses, any material licensed under their terms and conditions, or any related information. Creative Commons disclaims all liability for damages resulting from their use to the fullest extent possible.

Using Creative Commons Public Licenses

Creative Commons public licenses provide a standard set of terms and conditions that creators and other rights holders may use to share original works of authorship and other material subject to copyright and certain other rights specified in the public license below. The following

 considerations are for informational purposes only, are not exhaustive, and do not form part of our licenses.

 Considerations for licensors: Our public licenses are intended for use by those authorized to give the public permission to use material in ways otherwise restricted by copyright and certain other rights. Our licenses are irrevocable. Licensors should read and understand the terms and conditions of the license they choose before applying it. Licensors should also secure all rights necessary before

 applying our licenses so that the public can reuse the material as expected. Licensors should clearly mark any material not subject to the license. This includes other CC licensed material, or material used under an exception or limitation to copyright. More considerations for licensors: wiki.creativecommons.org/Considerations\_for\_licensors

 Considerations for the public: By using one of our public licenses,

 a licensor grants the public permission to use the licensed material under specified terms and conditions. If the licensor's permission is not necessary for any reason--for example, because of any applicable exception or limitation to copyright--then that use is not regulated by the license. Our licenses grant only permissions under copyright and certain other rights that a licensor has authority to grant. Use of the licensed material may still be restricted for other reasons, including because others have copyright or other rights in the material. A licensor may make special requests, such as asking that all changes be marked or described. Although not required by our licenses, you are encouraged to respect those requests where reasonable. More\_considerations for the public:

wiki.creativecommons.org/Considerations for licensees

Creative Commons Attribution-ShareAlike 4.0 International Public License

By exercising the Licensed Rights (defined below), You accept and agree to be bound by the terms and conditions of this Creative Commons Attribution-ShareAlike 4.0 International Public License ("Public License"). To the extent this Public License may be interpreted as a contract, You are granted the Licensed Rights in consideration of Your acceptance of these terms and conditions, and the Licensor grants You such rights in consideration of benefits the Licensor receives from making the Licensed Material available under these terms and conditions.

=======================================================================

Section 1 -- Definitions.

 a. Adapted Material means material subject to Copyright and Similar Rights that is derived from or based upon the Licensed Material and in which the Licensed Material is translated, altered, arranged, transformed, or otherwise modified in a manner requiring

 permission under the Copyright and Similar Rights held by the Licensor. For

- purposes of this Public License, where the Licensed Material is a musical work, performance, or sound recording, Adapted Material is always produced where the Licensed Material is synched in timed relation with a moving image.
- b. Adapter's License means the license You apply to Your Copyright and Similar Rights in Your contributions to Adapted Material in accordance with the terms and conditions of this Public License.
- c. BY-SA Compatible License means a license listed at creativecommons.org/compatiblelicenses, approved by Creative Commons as essentially the equivalent of this Public License.
- d. Copyright and Similar Rights means copyright and/or similar rights closely related to copyright including, without limitation, performance, broadcast, sound recording, and Sui Generis Database Rights, without regard to how the rights are labeled or categorized. For purposes of this Public License, the rights specified in Section
- 2(b)(1)-(2) are not Copyright and Similar Rights.
- e. Effective Technological Measures means those measures that, in the absence of proper authority, may not be circumvented under laws fulfilling obligations under Article 11 of the WIPO Copyright Treaty adopted on December 20, 1996, and/or similar international agreements.
- f. Exceptions and Limitations means fair use, fair dealing, and/or any other exception or limitation to Copyright and Similar Rights that applies to Your use of the Licensed Material.
- g. License Elements means the license attributes listed in the name of a Creative Commons Public License. The License Elements of this Public License are Attribution and ShareAlike.
- h. Licensed Material means the artistic or literary work, database, or other material to which the Licensor applied this Public License.
- i. Licensed Rights means the rights granted to You subject to the terms and conditions of this Public License, which are limited to
- all Copyright and Similar Rights that apply to Your use of the Licensed Material and that the Licensor has authority to license.
- j. Licensor means the individual(s) or entity(ies) granting rights under this Public License.
- k. Share means to provide material to the public by any means or process that requires permission under the Licensed Rights, such as reproduction, public display, public performance, distribution, dissemination, communication, or importation, and to make material available to the public including in ways that members of the public may access the material from a place and at a time individually chosen by them.
- l. Sui Generis Database Rights means rights other than copyright resulting from Directive 96/9/EC of the European Parliament and of the Council of 11 March 1996 on the legal protection of databases, as amended and/or succeeded, as well as other essentially equivalent rights anywhere in the world.
- m. You means the individual or entity exercising the Licensed Rights under this Public License. Your has a corresponding meaning.

Section 2 -- Scope.

a. License grant.

- 1. Subject to the terms and conditions of this Public License, the Licensor hereby grants You a worldwide, royalty-free, non-sublicensable, non-exclusive, irrevocable license to exercise the Licensed Rights in the Licensed Material to:
	- a. reproduce and Share the Licensed Material, in whole or in part; and
	- b. produce, reproduce, and Share Adapted Material.
- 2. Exceptions and Limitations. For the avoidance of doubt, where Exceptions and Limitations apply to Your use, this Public License does not apply, and You do not need to comply with its terms and conditions.
- 3. Term. The term of this Public License is specified in Section 6(a).
- 4. Media and formats; technical modifications allowed. The Licensor authorizes You to exercise the Licensed Rights in all media and formats whether now known or hereafter created, and to make technical modifications necessary to do so. The Licensor waives and/or agrees not to assert any right or

 authority to forbid You from making technical modifications necessary to exercise the Licensed Rights, including technical modifications necessary to circumvent Effective Technological Measures. For purposes of this Public License, simply making modifications authorized by this Section 2(a) (4) never produces Adapted Material.

5. Downstream recipients.

 a. Offer from the Licensor -- Licensed Material. Every recipient of the Licensed Material automatically receives an offer from the Licensor to exercise the Licensed Rights under the terms and conditions of this

Public License.

- b. Additional offer from the Licensor -- Adapted Material. Every recipient of Adapted Material from You automatically receives an offer from the Licensor to exercise the Licensed Rights in the Adapted Material under the conditions of the Adapter's License You apply.
- c. No downstream restrictions. You may not offer or impose any additional or different terms or conditions on, or apply any Effective Technological Measures to, the Licensed Material if doing so restricts exercise of the Licensed Rights by any recipient of the Licensed Material.
- 6. No endorsement. Nothing in this Public License constitutes or may be construed as permission to assert or imply that You are, or that Your use of the Licensed Material is, connected
- with, or sponsored, endorsed, or granted official status by, the Licensor or others designated to receive attribution as provided in Section  $3(a)(1)(A)(i)$ .

#### b. Other rights.

- 1. Moral rights, such as the right of integrity, are not licensed under this Public License, nor are publicity, privacy, and/or other similar personality rights; however, to the extent possible, the Licensor waives and/or agrees not to assert any such rights held by the Licensor to the limited extent necessary to allow You to exercise the Licensed Rights, but not otherwise.
- 2. Patent and trademark rights are not licensed under this

Public License.

 3. To the extent possible, the Licensor waives any right to collect royalties from You for the exercise of the Licensed Rights, whether directly or through a collecting society under any voluntary or waivable statutory or compulsory licensing scheme. In all other cases the Licensor expressly reserves any right to collect such royalties.

Section 3 -- License Conditions.

Your exercise of the Licensed Rights is expressly made subject to the following conditions.

a. Attribution.

- 1. If You Share the Licensed Material (including in modified form), You must:
	- a. retain the following if it is supplied by the Licensor with the Licensed Material:
		- i. identification of the creator(s) of the Licensed Material and any others designated to receive attribution, in any reasonable manner requested by the Licensor (including by pseudonym if designated);
		- ii. a copyright notice;
		- iii. a notice that refers to this Public License;
		- iv. a notice that refers to the disclaimer of warranties;
	- v. a URI or hyperlink to the Licensed Material to the extent reasonably practicable;
	- b. indicate if You modified the Licensed Material and retain an indication of any previous modifications; and
	- c. indicate the Licensed Material is licensed under this Public License, and include the text of, or the URI or hyperlink to, this Public License.
- 2. You may satisfy the conditions in Section  $3(a)(1)$  in any

 reasonable manner based on the medium, means, and context in which You Share the Licensed Material. For example, it may be reasonable to satisfy the conditions by providing a URI or hyperlink to a resource that includes the required information.

 3. If requested by the Licensor, You must remove any of the information required by Section  $3(a)(1)(A)$  to the extent reasonably practicable.

b. ShareAlike.

In

 addition to the conditions in Section 3(a), if You Share Adapted Material You produce, the following conditions also apply.

- 1. The Adapter's License You apply must be a Creative Commons license with the same License Elements, this version or later, or a BY-SA Compatible License.
- 2. You must include the text of, or the URI or hyperlink to, the Adapter's License You apply. You may satisfy this condition in any reasonable manner based on the medium, means, and context in which You Share Adapted Material.
- 3. You may not offer or impose any additional or different terms or conditions on, or apply any Effective Technological Measures to, Adapted Material that restrict exercise of the rights granted under the Adapter's License You apply.

Section 4 -- Sui Generis Database Rights.

Where the Licensed Rights include Sui Generis Database Rights that apply to Your use of the Licensed Material:

- a. for the avoidance of doubt, Section  $2(a)(1)$  grants You the right to extract, reuse, reproduce, and Share all or a substantial portion of the contents of the database;
- b. if You include all or a substantial portion of the database contents in a database in which You have Sui Generis Database Rights, then the database in which You have Sui Generis Database Rights (but not its individual contents) is Adapted Material,

including for purposes of Section 3(b); and

 c. You must comply with the conditions in Section 3(a) if You Share all or a substantial portion of the contents of the database.

For the avoidance of doubt, this Section 4 supplements and does not replace Your obligations under this Public License where the Licensed Rights include other Copyright and Similar Rights.

Section 5 -- Disclaimer of Warranties and Limitation of Liability.

 a. UNLESS OTHERWISE SEPARATELY UNDERTAKEN BY THE LICENSOR, TO THE EXTENT POSSIBLE, THE

 LICENSOR OFFERS THE LICENSED MATERIAL AS-IS AND AS-AVAILABLE, AND MAKES NO REPRESENTATIONS OR WARRANTIES OF ANY KIND CONCERNING THE LICENSED MATERIAL, WHETHER EXPRESS, IMPLIED, STATUTORY, OR OTHER. THIS INCLUDES, WITHOUT LIMITATION, WARRANTIES OF TITLE, MERCHANTABILITY, FITNESS FOR A PARTICULAR PURPOSE, NON-INFRINGEMENT, ABSENCE OF LATENT OR OTHER DEFECTS, ACCURACY, OR THE PRESENCE OR ABSENCE OF ERRORS, WHETHER OR NOT KNOWN OR DISCOVERABLE. WHERE DISCLAIMERS OF WARRANTIES ARE NOT ALLOWED IN FULL OR IN PART, THIS DISCLAIMER MAY NOT APPLY TO YOU.

 b. TO THE EXTENT POSSIBLE, IN NO EVENT WILL THE LICENSOR BE LIABLE TO YOU ON ANY LEGAL THEORY (INCLUDING, WITHOUT LIMITATION, NEGLIGENCE) OR OTHERWISE FOR ANY DIRECT, SPECIAL, INDIRECT, INCIDENTAL, CONSEQUENTIAL, PUNITIVE, EXEMPLARY, OR OTHER LOSSES, COSTS, EXPENSES, OR DAMAGES ARISING OUT OF THIS PUBLIC LICENSE OR USE OF THE LICENSED MATERIAL, EVEN IF THE LICENSOR HAS BEEN

 ADVISED OF THE POSSIBILITY OF SUCH LOSSES, COSTS, EXPENSES, OR DAMAGES. WHERE A LIMITATION OF LIABILITY IS NOT ALLOWED IN FULL OR IN PART, THIS LIMITATION MAY NOT APPLY TO YOU.

 c. The disclaimer of warranties and limitation of liability provided above shall be interpreted in a manner that, to the extent possible, most closely approximates an absolute disclaimer and waiver of all liability.

Section 6 -- Term and Termination.

- a. This Public License applies for the term of the Copyright and Similar Rights licensed here. However, if You fail to comply with this Public License, then Your rights under this Public License terminate automatically.
- b. Where Your right to use the Licensed Material has terminated under Section 6(a), it reinstates:
	- 1. automatically as of the date the violation is cured, provided

 it is cured within 30 days of Your discovery of the violation; or

 2. upon express reinstatement by the Licensor.

 For the avoidance of doubt, this Section 6(b) does not affect any right the Licensor may have to seek remedies for Your violations of this Public License.

 c. For the avoidance of doubt, the Licensor may also offer the Licensed Material under separate terms or conditions or stop distributing the Licensed Material at any time; however, doing so will not terminate this Public License.

 d. Sections 1, 5, 6, 7, and 8 survive termination of this Public License.

Section 7 -- Other Terms and Conditions.

 a. The Licensor shall not be bound by any additional or different terms or conditions communicated by You unless expressly agreed.

 b. Any arrangements, understandings, or agreements regarding the Licensed Material not stated herein are separate from and independent of the terms and conditions of this Public License.

Section 8 -- Interpretation.

- a. For the avoidance of doubt, this Public License does not, and shall not be interpreted to, reduce, limit, restrict, or impose conditions on any use of the Licensed Material that could lawfully be made without permission under this Public License.
- b. To the extent possible, if any provision of this Public License is deemed unenforceable, it shall be automatically reformed to the minimum extent necessary to make it enforceable. If the provision cannot be reformed, it shall be severed from this Public License without affecting the enforceability of the remaining terms and conditions.
- c. No term or condition of this Public License will be waived and no failure to comply consented to unless expressly agreed to by the Licensor.
- d. Nothing in this Public License constitutes or may be interpreted

 as a limitation upon, or waiver of, any privileges and immunities that apply to the Licensor or You, including from the legal processes of any jurisdiction or authority.

=======================================================================

#### **Creative**

 Commons is not a party to its public licenses. Notwithstanding, Creative Commons may elect to apply one of its public licenses to material it publishes and in those instances will be considered the "Licensor." Except for the limited purpose of indicating that material is shared under a Creative Commons public license or as otherwise permitted by the Creative Commons policies published at creativecommons.org/policies, Creative Commons does not authorize the use of the trademark "Creative Commons" or any other trademark or logo of Creative Commons without its prior written consent including, without limitation, in connection with any unauthorized modifications to any of its public licenses or any other arrangements, understandings, or agreements concerning use of licensed material. For the avoidance of doubt, this paragraph does not form part of the public licenses.

Creative Commons may be contacted at creativecommons.org.

 Apache License Version 2.0, January 2004 https://www.apache.org/licenses/

#### TERMS AND CONDITIONS FOR USE, REPRODUCTION, AND DISTRIBUTION

1. Definitions.

 "License" shall mean the terms and conditions for use, reproduction, and distribution as defined by Sections 1 through 9 of this document.

 "Licensor" shall mean the copyright owner or entity authorized by the copyright owner that is granting the License.

 "Legal Entity" shall mean the union of the acting entity and all other entities that control, are controlled by, or are under common control with that entity. For the purposes of this definition, "control" means (i) the power, direct or indirect, to cause the direction or management of such entity, whether by contract or otherwise, or (ii) ownership of fifty percent (50%) or more of the outstanding shares, or (iii) beneficial ownership of such entity.
"You" (or "Your") shall mean an individual or Legal Entity exercising permissions granted by this License.

 "Source" form shall mean the preferred form for making modifications, including but not limited to software source code, documentation source, and configuration files.

 "Object" form shall mean any form resulting from mechanical transformation or translation of a Source form, including but not limited to compiled object code, generated documentation, and conversions to other media types.

 "Work" shall mean the work of authorship, whether in Source or Object form, made available under the License, as indicated by a copyright notice that is included in or attached to the work (an example is provided in the Appendix below).

 "Derivative Works" shall mean any work, whether in Source or Object form, that is based on (or derived from) the Work and for which the editorial

 revisions, annotations, elaborations, or other modifications represent, as a whole, an original work of authorship. For the purposes of this License, Derivative Works shall not include works that remain separable from, or merely link (or bind by name) to the interfaces of, the Work and Derivative Works thereof.

 "Contribution" shall mean any work of authorship, including the original version of the Work and any modifications or additions to that Work or Derivative Works thereof, that is intentionally submitted to Licensor for inclusion in the Work by the copyright owner or by an individual or Legal Entity authorized to submit on behalf of the copyright owner. For the purposes of this definition, "submitted" means any form of electronic, verbal, or written communication sent to the Licensor or its representatives, including but not limited to communication on electronic mailing lists, source code control systems, and issue tracking systems that are managed by, or on behalf of, the Licensor for the purpose of discussing and improving the Work, but excluding communication that is conspicuously marked or otherwise designated in writing by the copyright owner as "Not a Contribution."

 "Contributor" shall mean Licensor and any individual or Legal Entity on behalf of whom a Contribution has been received by Licensor and subsequently incorporated within the Work.

 2. Grant of Copyright License. Subject to the terms and conditions of this License, each Contributor hereby grants to You a perpetual, worldwide, non-exclusive, no-charge, royalty-free, irrevocable copyright license to reproduce, prepare Derivative Works of,

 publicly display, publicly perform, sublicense, and distribute the Work and such Derivative Works in Source or Object form.

 3. Grant of Patent License. Subject to the terms and conditions of this

 License, each Contributor hereby grants to You a perpetual, worldwide, non-exclusive, no-charge, royalty-free, irrevocable (except as stated in this section) patent license to make, have made, use, offer to sell, sell, import, and otherwise transfer the Work, where such license applies only to those patent claims licensable by such Contributor that are necessarily infringed by their Contribution(s) alone or by combination of their Contribution(s) with the Work to which such Contribution(s) was submitted. If You institute patent litigation against any entity (including a cross-claim or counterclaim in a lawsuit) alleging that the Work or a Contribution incorporated within the Work constitutes direct or contributory patent infringement, then any patent licenses granted to You under this License for that Work shall terminate as of the date such litigation is filed.

 4. Redistribution. You may reproduce and distribute copies of the

 Work or Derivative Works thereof in any medium, with or without modifications, and in Source or Object form, provided that You meet the following conditions:

- (a) You must give any other recipients of the Work or Derivative Works a copy of this License; and
- (b) You must cause any modified files to carry prominent notices stating that You changed the files; and
- (c) You must retain, in the Source form of any Derivative Works that You distribute, all copyright, patent, trademark, and attribution notices from the Source form of the Work, excluding those notices that do not pertain to any part of the Derivative Works; and
- (d) If the Work includes a "NOTICE" text file as part of its distribution, then any Derivative Works that You distribute must include a readable copy of the attribution notices contained within such NOTICE file, excluding

those notices that do not

 pertain to any part of the Derivative Works, in at least one of the following places: within a NOTICE text file distributed as part of the Derivative Works; within the Source form or documentation, if provided along with the Derivative Works; or, within a display generated by the Derivative Works, if and

 wherever such third-party notices normally appear. The contents of the NOTICE file are for informational purposes only and do not modify the License. You may add Your own attribution notices within Derivative Works that You distribute, alongside or as an addendum to the NOTICE text from the Work, provided that such additional attribution notices cannot be construed as modifying the License.

 You may add Your own copyright statement to Your modifications and may provide additional or different license terms and conditions

 for use, reproduction, or distribution of Your modifications, or for any such Derivative Works as a whole, provided Your use, reproduction, and distribution of the Work otherwise complies with the conditions stated in this License.

- 5. Submission of Contributions. Unless You explicitly state otherwise, any Contribution intentionally submitted for inclusion in the Work by You to the Licensor shall be under the terms and conditions of this License, without any additional terms or conditions. Notwithstanding the above, nothing herein shall supersede or modify the terms of any separate license agreement you may have executed with Licensor regarding such Contributions.
- 6. Trademarks. This License does not grant permission to use the trade names, trademarks, service marks, or product names of the Licensor, except as required for reasonable and customary use in describing the origin of the Work and reproducing the content of the NOTICE file.
- 7. Disclaimer of Warranty. Unless required by applicable law or agreed to in writing, Licensor provides the Work (and each Contributor provides its Contributions) on an "AS IS" BASIS, WITHOUT WARRANTIES OR CONDITIONS OF ANY KIND, either express or implied, including, without limitation, any warranties or conditions of TITLE, NON-INFRINGEMENT, MERCHANTABILITY, or FITNESS FOR A PARTICULAR PURPOSE. You are solely responsible for determining the appropriateness of using or redistributing the Work and assume any risks associated with Your exercise of permissions under this License.
- 8. Limitation of Liability. In no event and under no legal theory, whether in tort (including negligence), contract, or otherwise. unless required by applicable law (such as deliberate and grossly negligent acts) or agreed to in writing, shall any Contributor be liable to You for damages, including any direct,

indirect, special,

 incidental, or consequential damages of any character arising as a result of this License or out of the use or inability to use the

 Work (including but not limited to damages for loss of goodwill, work stoppage, computer failure or malfunction, or any and all other commercial damages or losses), even if such Contributor has been advised of the possibility of such damages.

 9. Accepting Warranty or Additional Liability. While redistributing the Work or Derivative Works thereof, You may choose to offer, and charge a fee for, acceptance of support, warranty, indemnity, or other liability obligations and/or rights consistent with this License. However, in accepting such obligations, You may act only on Your own behalf and on Your sole responsibility, not on behalf of any other Contributor, and only if You agree to indemnify, defend, and hold each Contributor harmless for any liability incurred by, or claims asserted against, such Contributor by reason of your accepting any such warranty or additional liability.

#### END OF TERMS AND CONDITIONS

Copyright 2013-2016 Docker, Inc.

 Licensed under the Apache License, Version 2.0 (the "License"); you may not use this file except in compliance with the License. You may obtain a copy of the License at

https://www.apache.org/licenses/LICENSE-2.0

 Unless required by applicable law or agreed to in writing, software distributed under the License is distributed on an "AS IS" BASIS, WITHOUT WARRANTIES OR CONDITIONS OF ANY KIND, either express or implied. See the License for the specific language governing permissions and limitations under the License.

### **1.942 fvbommel-sortorder 1.0.1**

#### **1.942.1 Available under license :**

#### The MIT License (MIT)

Copyright (c) 2015 Frits van Bommel

Permission is hereby granted, free of charge, to any person obtaining a copy of this software and associated documentation files (the "Software"), to deal in the Software without restriction, including without limitation the rights to use, copy, modify, merge, publish, distribute, sublicense, and/or sell copies of the Software, and to permit persons to whom the Software is furnished to do so, subject to the following conditions: The above copyright notice and this permission notice shall be included in all

copies or substantial portions of the Software.

THE SOFTWARE IS PROVIDED "AS IS", WITHOUT WARRANTY OF ANY KIND, EXPRESS OR IMPLIED, INCLUDING BUT NOT LIMITED TO THE WARRANTIES OF MERCHANTABILITY,

FITNESS FOR A PARTICULAR PURPOSE AND NONINFRINGEMENT. IN NO EVENT SHALL THE AUTHORS OR COPYRIGHT HOLDERS BE LIABLE FOR ANY CLAIM, DAMAGES OR OTHER LIABILITY, WHETHER IN AN ACTION OF CONTRACT, TORT OR OTHERWISE, ARISING FROM, OUT OF OR

 IN CONNECTION WITH THE SOFTWARE OR THE USE OR OTHER DEALINGS IN THE SOFTWARE.

## **1.943 easyjson 0.7.6**

### **1.943.1 Available under license :**

Copyright (c) 2016 Mail.Ru Group

Permission is hereby granted, free of charge, to any person obtaining a copy of this software and associated documentation files (the "Software"), to deal in the Software without restriction, including without limitation the rights to use, copy, modify, merge, publish, distribute, sublicense, and/or sell copies of the Software, and to permit persons to whom the Software is furnished to do so, subject to the following conditions:

The above copyright notice and this permission notice shall be included in all copies or substantial portions of the Software.

THE SOFTWARE IS PROVIDED "AS IS", WITHOUT WARRANTY OF ANY KIND, EXPRESS OR IMPLIED, INCLUDING BUT NOT LIMITED TO THE WARRANTIES OF MERCHANTABILITY, FITNESS FOR A PARTICULAR PURPOSE AND NONINFRINGEMENT. IN NO EVENT SHALL THE AUTHORS OR COPYRIGHT HOLDERS BE LIABLE FOR ANY CLAIM, DAMAGES OR OTHER LIABILITY, WHETHER IN AN ACTION OF CONTRACT, TORT OR OTHERWISE, ARISING FROM, OUT OF OR IN CONNECTION WITH THE

SOFTWARE OR THE USE OR OTHER DEALINGS IN THE SOFTWARE.

## **1.944 go-errors-errors 1.0.1**

### **1.944.1 Available under license :**

Copyright (c) 2015 Conrad Irwin  $\langle$ conrad@bugsnag.com $>$ 

Permission is hereby granted, free of charge, to any person obtaining a copy of this software and associated documentation files (the "Software"), to deal in the Software without restriction, including without limitation the rights to use, copy, modify, merge, publish, distribute, sublicense, and/or sell copies of the Software, and to permit persons to whom the Software is furnished to do so, subject to the following conditions:

The above copyright notice and this permission notice shall be included in all copies or substantial portions of the Software.

THE SOFTWARE IS PROVIDED "AS IS", WITHOUT WARRANTY OF ANY KIND, EXPRESS OR IMPLIED, INCLUDING BUT NOT LIMITED TO THE WARRANTIES OF MERCHANTABILITY, FITNESS FOR A PARTICULAR PURPOSE AND NONINFRINGEMENT. IN NO EVENT SHALL THE AUTHORS OR COPYRIGHT HOLDERS BE LIABLE FOR ANY CLAIM, DAMAGES OR OTHER LIABILITY, WHETHER IN AN ACTION OF CONTRACT, TORT OR OTHERWISE, ARISING FROM, OUT OF

# **1.945 lithammer-dedent 1.1.0**

**1.945.1 Available under license :** 

The MIT License (MIT)

Copyright (c) 2018 Peter Lithammer

Permission is hereby granted, free of charge, to any person obtaining a copy of this software and associated documentation files (the "Software"), to deal in the Software without restriction, including without limitation the rights to use, copy, modify, merge, publish, distribute, sublicense, and/or sell copies of the Software, and to permit persons to whom the Software is furnished to do so, subject to the following conditions:

The above copyright notice and this permission notice shall be included in all copies or substantial portions of the Software.

THE SOFTWARE IS PROVIDED "AS IS", WITHOUT WARRANTY OF ANY KIND, EXPRESS OR IMPLIED, INCLUDING BUT NOT LIMITED TO THE WARRANTIES OF MERCHANTABILITY, FITNESS FOR A PARTICULAR PURPOSE AND NONINFRINGEMENT. IN NO EVENT SHALL THE AUTHORS OR COPYRIGHT HOLDERS BE LIABLE FOR ANY CLAIM, DAMAGES OR OTHER LIABILITY, WHETHER IN AN ACTION OF CONTRACT, TORT OR OTHERWISE, ARISING FROM,

OUT OF OR IN CONNECTION WITH THE SOFTWARE OR THE USE OR OTHER DEALINGS IN THE SOFTWARE.

# **1.946 monochromegane-go-gitignore 0.0.0- 20200626010858-205db1a8cc00**

**1.946.1 Available under license :** 

The MIT License (MIT)

Copyright (c) [2015] [go-gitignore]

Permission is hereby granted, free of charge, to any person obtaining a copy of this software and associated documentation files (the "Software"), to deal in the Software without restriction, including without limitation the rights to use, copy, modify, merge, publish, distribute, sublicense, and/or sell copies of the Software, and to permit persons to whom the Software is furnished to do so, subject to the following conditions:

The above copyright notice and this permission notice shall be included in all copies or substantial portions of the Software.

THE SOFTWARE IS PROVIDED "AS IS", WITHOUT WARRANTY OF ANY KIND, EXPRESS OR IMPLIED, INCLUDING BUT NOT LIMITED TO THE WARRANTIES OF MERCHANTABILITY, FITNESS FOR A PARTICULAR PURPOSE AND NONINFRINGEMENT. IN NO EVENT SHALL THE AUTHORS OR COPYRIGHT HOLDERS BE LIABLE FOR ANY CLAIM, DAMAGES OR OTHER LIABILITY, WHETHER IN AN ACTION OF CONTRACT, TORT OR OTHERWISE, ARISING FROM,

OUT OF OR IN CONNECTION WITH THE SOFTWARE OR THE USE OR OTHER DEALINGS IN THE SOFTWARE.

### **1.947 moby-spdystream 0.2.0 1.947.1 Available under license :**

 Apache License Version 2.0, January 2004 http://www.apache.org/licenses/

#### TERMS AND CONDITIONS FOR USE, REPRODUCTION, AND DISTRIBUTION

#### 1. Definitions.

 "License" shall mean the terms and conditions for use, reproduction, and distribution as defined by Sections 1 through 9 of this document.

 "Licensor" shall mean the copyright owner or entity authorized by the copyright owner that is granting the License.

 "Legal Entity" shall mean the union of the acting entity and all other entities that control, are controlled by, or are under common control with that entity. For the purposes of this definition, "control" means (i) the power, direct or indirect, to cause the direction or management of such entity, whether by contract or otherwise, or (ii) ownership of fifty percent (50%) or more of the outstanding shares, or

(iii) beneficial ownership of such entity.

 "You" (or "Your") shall mean an individual or Legal Entity exercising permissions granted by this License.

 "Source" form shall mean the preferred form for making modifications, including but not limited to software source code, documentation source, and configuration files.

 "Object" form shall mean any form resulting from mechanical transformation or translation of a Source form, including but not limited to compiled object code, generated documentation, and conversions to other media types.

 "Work" shall mean the work of authorship, whether in Source or Object form, made available under the License, as indicated by a copyright notice that is included in or attached to the work (an example is provided in the Appendix below).

 "Derivative Works" shall mean any work, whether in Source or Object form, that is based on (or derived from)

the Work and for which the

 editorial revisions, annotations, elaborations, or other modifications represent, as a whole, an original work of authorship. For the purposes of this License, Derivative Works shall not include works that remain separable from, or merely link (or bind by name) to the interfaces of, the Work and Derivative Works thereof.

 "Contribution" shall mean any work of authorship, including the original version of the Work and any modifications or additions to that Work or Derivative Works thereof, that is intentionally submitted to Licensor for inclusion in the Work by the copyright owner or by an individual or Legal Entity authorized to submit on behalf of the copyright owner. For the purposes of this definition, "submitted" means any form of electronic, verbal, or written communication sent to the Licensor or its representatives, including but not limited to communication

on electronic mailing lists, source code control systems,

 and issue tracking systems that are managed by, or on behalf of, the Licensor for the purpose of discussing and improving the Work, but excluding communication that is conspicuously marked or otherwise designated in writing by the copyright owner as "Not a Contribution."

 "Contributor" shall mean Licensor and any individual or Legal Entity on behalf of whom a Contribution has been received by Licensor and subsequently incorporated within the Work.

 2. Grant of Copyright License. Subject to the terms and conditions of this License, each Contributor hereby grants to You a perpetual, worldwide, non-exclusive, no-charge, royalty-free, irrevocable copyright license to reproduce, prepare Derivative Works of, publicly display, publicly perform, sublicense, and distribute the Work and such Derivative Works in Source or Object form.

#### 3. Grant

 of Patent License. Subject to the terms and conditions of this License, each Contributor hereby grants to You a perpetual, worldwide, non-exclusive, no-charge, royalty-free, irrevocable (except as stated in this section) patent license to make, have made, use, offer to sell, sell, import, and otherwise transfer the Work,

 where such license applies only to those patent claims licensable by such Contributor that are necessarily infringed by their Contribution(s) alone or by combination of their Contribution(s) with the Work to which such Contribution(s) was submitted. If You institute patent litigation against any entity (including a cross-claim or counterclaim in a lawsuit) alleging that the Work or a Contribution incorporated within the Work constitutes direct or contributory patent infringement, then any patent licenses granted to You under this License for that Work shall terminate as

of the date such litigation is filed.

- 4. Redistribution. You may reproduce and distribute copies of the Work or Derivative Works thereof in any medium, with or without modifications, and in Source or Object form, provided that You meet the following conditions:
	- (a) You must give any other recipients of the Work or Derivative Works a copy of this License; and
	- (b) You must cause any modified files to carry prominent notices stating that You changed the files; and
	- (c) You must retain, in the Source form of any Derivative Works that You distribute, all copyright, patent, trademark, and attribution notices from the Source form of the Work, excluding those notices that do not pertain to any part of the Derivative Works; and
	- (d) If the Work includes a "NOTICE" text file as part of its distribution, then any Derivative Works that You distribute must

 include a readable copy of the attribution notices contained within such NOTICE file, excluding those notices that do not pertain to any part of the Derivative Works, in at least one of the following places: within a NOTICE text file distributed as part of the Derivative Works; within the Source form or documentation, if provided along with the Derivative Works; or, within a display generated by the Derivative Works, if and wherever such third-party notices normally appear. The contents of the NOTICE file are for informational purposes only and do not modify the License. You may add Your own attribution notices within Derivative Works that You distribute, alongside or as an addendum to the NOTICE text from the Work, provided that such additional attribution notices cannot be construed as modifying the License.

You may add Your own

copyright statement to Your modifications and

 may provide additional or different license terms and conditions for use, reproduction, or distribution of Your modifications, or for any such Derivative Works as a whole, provided Your use, reproduction, and distribution of the Work otherwise complies with the conditions stated in this License.

- 5. Submission of Contributions. Unless You explicitly state otherwise, any Contribution intentionally submitted for inclusion in the Work by You to the Licensor shall be under the terms and conditions of this License, without any additional terms or conditions. Notwithstanding the above, nothing herein shall supersede or modify the terms of any separate license agreement you may have executed with Licensor regarding such Contributions.
- 6. Trademarks. This License does not grant permission to use the trade names, trademarks, service marks, or product names
- of the Licensor,

 except as required for reasonable and customary use in describing the origin of the Work and reproducing the content of the NOTICE file.

- 7. Disclaimer of Warranty. Unless required by applicable law or agreed to in writing, Licensor provides the Work (and each Contributor provides its Contributions) on an "AS IS" BASIS, WITHOUT WARRANTIES OR CONDITIONS OF ANY KIND, either express or implied, including, without limitation, any warranties or conditions of TITLE, NON-INFRINGEMENT, MERCHANTABILITY, or FITNESS FOR A PARTICULAR PURPOSE. You are solely responsible for determining the appropriateness of using or redistributing the Work and assume any risks associated with Your exercise of permissions under this License.
- 8. Limitation of Liability. In no event and under no legal theory, whether in tort (including negligence), contract, or otherwise, unless required by applicable law
- (such as deliberate and grossly

 negligent acts) or agreed to in writing, shall any Contributor be liable to You for damages, including any direct, indirect, special, incidental, or consequential damages of any character arising as a result of this License or out of the use or inability to use the Work (including but not limited to damages for loss of goodwill, work stoppage, computer failure or malfunction, or any and all other commercial damages or losses), even if such Contributor has been advised of the possibility of such damages.

 9. Accepting Warranty or Additional Liability. While redistributing the Work or Derivative Works thereof, You may choose to offer, and charge a fee for, acceptance of support, warranty, indemnity, or other liability obligations and/or rights consistent with this

 License. However, in accepting such obligations, You may act only on Your own behalf and on Your

sole responsibility, not on behalf

 of any other Contributor, and only if You agree to indemnify, defend, and hold each Contributor harmless for any liability incurred by, or claims asserted against, such Contributor by reason of your accepting any such warranty or additional liability.

#### END OF TERMS AND CONDITIONS

APPENDIX: How to apply the Apache License to your work.

 To apply the Apache License to your work, attach the following boilerplate notice, with the fields enclosed by brackets "[]" replaced with your own identifying information. (Don't include the brackets!) The text should be enclosed in the appropriate comment syntax for the file format. We also recommend that a file or class name and description of purpose be included on the same "printed page" as the copyright notice for easier identification within third-party archives.

Copyright [yyyy] [name of copyright owner]

 Licensed under the Apache License, Version 2.0 (the "License"); you may not use this file except in compliance with the License. You may obtain a copy of the License at

http://www.apache.org/licenses/LICENSE-2.0

 Unless required by applicable law or agreed to in writing, software distributed under the License is distributed on an "AS IS" BASIS, WITHOUT WARRANTIES OR CONDITIONS OF ANY KIND, either express or implied. See the License for the specific language governing permissions and limitations under the License. SpdyStream Copyright 2014-2021 Docker Inc.

This product includes software developed at Docker Inc. (https://www.docker.com/).

## **1.948 prometheus-procfs 0.0.11**

### **1.948.1 Available under license :**

procfs provides functions to retrieve system, kernel and process metrics from the pseudo-filesystem proc.

Copyright 2014-2015 The Prometheus Authors

This product includes software developed at SoundCloud Ltd. (http://soundcloud.com/). Apache License Version 2.0, January 2004 http://www.apache.org/licenses/

#### TERMS AND CONDITIONS FOR USE, REPRODUCTION, AND DISTRIBUTION

1. Definitions.

 "License" shall mean the terms and conditions for use, reproduction, and distribution as defined by Sections 1 through 9 of this document.

 "Licensor" shall mean the copyright owner or entity authorized by the copyright owner that is granting the License.

 "Legal Entity" shall mean the union of the acting entity and all other entities that control, are controlled by, or are under common control with that entity. For the purposes of this definition, "control" means (i) the power, direct or indirect, to cause the direction or management of such entity, whether by contract or otherwise, or (ii) ownership of fifty percent (50%) or more of the outstanding shares, or (iii) beneficial ownership of such entity.

"You" (or "Your") shall mean an individual or Legal Entity

exercising permissions granted by this License.

 "Source" form shall mean the preferred form for making modifications, including but not limited to software source code, documentation source, and configuration files.

 "Object" form shall mean any form resulting from mechanical transformation or translation of a Source form, including but not limited to compiled object code, generated documentation, and conversions to other media types.

 "Work" shall mean the work of authorship, whether in Source or Object form, made available under the License, as indicated by a copyright notice that is included in or attached to the work (an example is provided in the Appendix below).

 "Derivative Works" shall mean any work, whether in Source or Object form, that is based on (or derived from) the Work and for which the editorial revisions, annotations, elaborations, or other modifications

 represent, as a whole, an original work of authorship. For the purposes of this License, Derivative Works shall not include works that remain separable from, or merely link (or bind by name) to the interfaces of, the Work and Derivative Works thereof.

 "Contribution" shall mean any work of authorship, including the original version of the Work and any modifications or additions to that Work or Derivative Works thereof, that is intentionally submitted to Licensor for inclusion in the Work by the copyright owner or by an individual or Legal Entity authorized to submit on behalf of the copyright owner. For the purposes of this definition, "submitted" means any form of electronic, verbal, or written communication sent to the Licensor or its representatives, including but not limited to communication

on electronic mailing lists, source code control systems,

 and issue tracking systems that are managed by, or on behalf of, the Licensor for the purpose of discussing and improving the Work, but excluding communication that is conspicuously marked or otherwise designated in writing by the copyright owner as "Not a Contribution."

 "Contributor" shall mean Licensor and any individual or Legal Entity on behalf of whom a Contribution has been received by Licensor and subsequently incorporated within the Work.

 2. Grant of Copyright License. Subject to the terms and conditions of this License, each Contributor hereby grants to You a perpetual, worldwide, non-exclusive, no-charge, royalty-free, irrevocable copyright license to reproduce, prepare Derivative Works of, publicly display, publicly perform, sublicense, and distribute the Work and such Derivative Works in Source or Object form.

#### 3. Grant

 of Patent License. Subject to the terms and conditions of this License, each Contributor hereby grants to You a perpetual, worldwide, non-exclusive, no-charge, royalty-free, irrevocable (except as stated in this section) patent license to make, have made, use, offer to sell, sell, import, and otherwise transfer the Work, where such license applies only to those patent claims licensable by such Contributor that are necessarily infringed by their Contribution(s) alone or by combination of their Contribution(s) with the Work to which such Contribution(s) was submitted. If You institute patent litigation against any entity (including a cross-claim or counterclaim in a lawsuit) alleging that the Work or a Contribution incorporated within the Work constitutes direct or contributory patent infringement, then any patent licenses granted to You under this License for that Work shall terminate as

of the date such litigation is filed.

- 4. Redistribution. You may reproduce and distribute copies of the Work or Derivative Works thereof in any medium, with or without modifications, and in Source or Object form, provided that You meet the following conditions:
	- (a) You must give any other recipients of the Work or Derivative Works a copy of this License; and
	- (b) You must cause any modified files to carry prominent notices stating that You changed the files; and
	- (c) You must retain, in the Source form of any Derivative Works that You distribute, all copyright, patent, trademark, and attribution notices from the Source form of the Work, excluding those notices that do not pertain to any part of the Derivative Works; and
	- (d) If the Work includes a "NOTICE" text file as part of its distribution, then any Derivative Works that You distribute must
	- include a readable copy of the attribution notices contained within such NOTICE file, excluding those notices that do not pertain to any part of the Derivative Works, in at least one of the following places: within a NOTICE text file distributed as part of the Derivative Works; within the Source form or documentation, if provided along with the Derivative Works; or, within a display generated by the Derivative Works, if and wherever such third-party notices normally appear. The contents of the NOTICE file are for informational purposes only and do not modify the License. You may add Your own attribution notices within Derivative Works that You distribute, alongside or as an addendum to the NOTICE text from the Work, provided that such additional attribution notices cannot be construed as modifying the License.

#### You may add Your own

- copyright statement to Your modifications and may provide additional or different license terms and conditions for use, reproduction, or distribution of Your modifications, or for any such Derivative Works as a whole, provided Your use, reproduction, and distribution of the Work otherwise complies with the conditions stated in this License.
- 5. Submission of Contributions. Unless You explicitly state otherwise, any Contribution intentionally submitted for inclusion in the Work by You to the Licensor shall be under the terms and conditions of

 this License, without any additional terms or conditions. Notwithstanding the above, nothing herein shall supersede or modify the terms of any separate license agreement you may have executed with Licensor regarding such Contributions.

 6. Trademarks. This License does not grant permission to use the trade names, trademarks, service marks, or product names

of the Licensor,

 except as required for reasonable and customary use in describing the origin of the Work and reproducing the content of the NOTICE file.

 7. Disclaimer of Warranty. Unless required by applicable law or agreed to in writing, Licensor provides the Work (and each Contributor provides its Contributions) on an "AS IS" BASIS, WITHOUT WARRANTIES OR CONDITIONS OF ANY KIND, either express or implied, including, without limitation, any warranties or conditions of TITLE, NON-INFRINGEMENT, MERCHANTABILITY, or FITNESS FOR A PARTICULAR PURPOSE. You are solely responsible for determining the appropriateness of using or redistributing the Work and assume any risks associated with Your exercise of permissions under this License.

 8. Limitation of Liability. In no event and under no legal theory, whether in tort (including negligence), contract, or otherwise, unless required by applicable law

(such as deliberate and grossly

 negligent acts) or agreed to in writing, shall any Contributor be liable to You for damages, including any direct, indirect, special, incidental, or consequential damages of any character arising as a result of this License or out of the use or inability to use the Work (including but not limited to damages for loss of goodwill, work stoppage, computer failure or malfunction, or any and all other commercial damages or losses), even if such Contributor has been advised of the possibility of such damages.

 9. Accepting Warranty or Additional Liability. While redistributing the Work or Derivative Works thereof, You may choose to offer, and charge a fee for, acceptance of support, warranty, indemnity, or other liability obligations and/or rights consistent with this License. However, in accepting such obligations, You may act only on Your own behalf and on Your sole

responsibility, not on behalf

 of any other Contributor, and only if You agree to indemnify, defend, and hold each Contributor harmless for any liability incurred by, or claims asserted against, such Contributor by reason of your accepting any such warranty or additional liability.

#### END OF TERMS AND CONDITIONS

APPENDIX: How to apply the Apache License to your work.

 To apply the Apache License to your work, attach the following boilerplate notice, with the fields enclosed by brackets "[]" replaced with your own identifying information. (Don't include the brackets!) The text should be enclosed in the appropriate comment syntax for the file format. We also recommend that a file or class name and description of purpose be included on the same "printed page" as the copyright notice for easier identification within third-party archives.

Copyright [yyyy] [name of copyright owner]

Licensed

 under the Apache License, Version 2.0 (the "License"); you may not use this file except in compliance with the License. You may obtain a copy of the License at

http://www.apache.org/licenses/LICENSE-2.0

 Unless required by applicable law or agreed to in writing, software distributed under the License is distributed on an "AS IS" BASIS, WITHOUT WARRANTIES OR CONDITIONS OF ANY KIND, either express or implied. See the License for the specific language governing permissions and limitations under the License.

### **1.949 clockwork 0.2.2**

#### **1.949.1 Available under license :**

No license file was found, but licenses were detected in source scan.

Clockwork - a clock process to replace cron

===========================================

Cron is non-ideal for running scheduled application tasks, especially in an app deployed to multiple machines. [More details.](http://adam.heroku.com/past/2010/4/13/rethinking\_cron/)

Clockwork is a cron replacement. It runs as a lightweight, long-running Ruby process which sits alongside your web processes (Mongrel/Thin) and your worker processes (DJ/Resque/Minion/Stalker) to schedule recurring work at particular times or dates. For example, refreshing feeds on an hourly basis, or send reminder emails on a nightly basis, or generating invoices once a month on the 1st.

**Ouickstart** 

----------

Create clock.rb:

 require 'clockwork' include Clockwork

 handler do |job| puts "Running #{job}" end

 every(10.seconds, 'frequent.job') every(3.minutes, 'less.frequent.job') every(1.hour, 'hourly.job')

every(1.day, 'midnight.job', :at  $\Rightarrow$  '00:00')

Run it with the clockwork binary:

```
 $ clockwork clock.rb
[2010-05-25 18:16:46 -0700] Starting clock for 4 events: [frequent.job less.frequent.job hourly.job midnight.job ]
[2010-05-25 18:16:46 - 0700] -> frequent.job
```
Use with queueing

-----------------

The clock process only makes sense as a place to schedule work to be done, not to do the work. It avoids locking by running as a single process, but this makes it impossible to parallelize. For doing the work, you should be using a job queueing system, such as [Delayed Job](http://www.therailsway.com/2009/7/22/do-it-later-with-delayed-job), [Beanstalk/Stalker](http://adam.heroku.com/past/2010/4/24/beanstalk\_a\_simple\_and\_fast\_queueing\_backend/), [RabbitMQ/Minion](http://adamblog.heroku.com/past/2009/9/28/background\_jobs\_with\_rabbitmq\_and\_minion/), or [Resque](http://github.com/blog/542-introducing-resque). This design allows a simple clock process with no locks, but also offers near infinite horizontal scalability. For example, if you're using Beanstalk/Staker: require 'stalker' handler {  $|i$ job $|$  Stalker.enqueue( $i$ ob) }

 every(1.hour, 'feeds.refresh') every(1.day, 'reminders.send', :at  $\approx$  '01:30')

Using a queueing system which doesn't require that your full application be

loaded is preferable, because the clock process can keep a tiny memory footprint. If you're using DJ or Resque, however, you can go ahead and load your full application enviroment, and use per-event blocks to call DJ or Resque enqueue methods. For example, with DJ/Rails:

 require 'config/boot' require 'config/environment'

 every(1.hour, 'feeds.refresh') { Feed.send\_later(:refresh) } every(1.day, 'reminders.send', :at  $\approx$  '01:30') { Reminder.send later(:send reminders) }

Anatomy of a clock file

-----------------------

clock.rb is standard Ruby. Since we include the Clockwork module (the clockwork binary does this automatically, or you can do it explicitly), this exposes a small DSL ("handler" and "every") to define the handler for events, and then the events themselves.

The handler typically looks like this:

handler {  $|job|$  enqueue\_your\_job(job) }

This block will be invoked every time an event is triggered, with the job name passed in. In most cases, you should be able to pass the job name directly through to your queueing system.

The second part of the file are the events, which roughly resembles a crontab:

 every(5.minutes, 'thing.do') every(1.hour, 'otherthing.do')

In the first line of this example, an event will be triggered once every five minutes, passing the job name 'thing.do' into the handler. The handler shown above would thus call enqueue\_your\_job('thing.do').

You can also pass a custom block to the handler, for job queueing systems that rely on classes rather than job names (i.e. DJ and Resque). In this case, you need not define a general event handler, and instead provide one with each event:

 every(5.minutes, 'thing.do') { Thing.send\_later(:do) }

If you provide a custom handler for the block, the job name is used only for logging.

You can also use blocks to do more complex checks:

```
 every(1.day, 'check.leap.year') do
 Stalker.enqueue('leap.year.party') if Time.now.year % 4 = 0 end
```
In production

-------------

Only one clock process should ever be running across your whole application deployment. For example, if your app is running on three VPS machines (two app servers and one database), your app machines might have the following process topography:

\* App server 1: 3 web (thin start), 3 workers (rake jobs:work), 1 clock (clockwork clock.rb) \* App server 2: 3 web (thin start), 3 workers (rake jobs:work)

You should use Monit, God, Upstart, or Inittab to keep your clock process running the same way you keep your web and workers running.

Meta

----

Created by Adam Wiggins

Inspired by [rufus-scheduler](http://rufus.rubyforge.org/rufus-scheduler/) and [http://github.com/bvandenbos/resquescheduler](resque-scehduler)

Design assistance from Peter van Hardenberg and Matthew Soldo

Patches contributed by Mark McGranaghan

Released under the MIT License: http://www.opensource.org/licenses/mit-license.php

http://github.com/adamwiggins/clockwork

Found in path(s):

\* /opt/cola/permits/1213082843\_1634008352.31/0/clockwork-0-2-2-1-gem/data-tar-gz/README.md

# **1.950 golcs 0.0.0-20170316035057 ecda9a501e82**

### **1.950.1 Available under license :**

The MIT License (MIT)

Copyright (c) 2015 Iwasaki Yudai

Permission is hereby granted, free of charge, to any person obtaining a copy of this software and associated documentation files (the "Software"), to deal in the Software without restriction, including without limitation the rights to use, copy, modify, merge, publish, distribute, sublicense, and/or sell copies of the Software, and to permit persons to whom the Software is furnished to do so, subject to the following conditions:

The above copyright notice and this permission notice shall be included in all copies or substantial portions of the Software.

THE SOFTWARE IS PROVIDED "AS IS", WITHOUT WARRANTY OF ANY KIND, EXPRESS OR IMPLIED, INCLUDING BUT NOT LIMITED TO THE WARRANTIES OF MERCHANTABILITY, FITNESS FOR A PARTICULAR PURPOSE AND NONINFRINGEMENT. IN NO EVENT SHALL THE AUTHORS OR COPYRIGHT HOLDERS BE LIABLE FOR ANY CLAIM, DAMAGES OR OTHER LIABILITY, WHETHER IN AN ACTION OF CONTRACT, TORT OR OTHERWISE, ARISING FROM, OUT OF OR

 IN CONNECTION WITH THE SOFTWARE OR THE USE OR OTHER DEALINGS IN THE SOFTWARE.

## **1.951 makenowjust-heredoc 1.0.0**

**1.951.1 Available under license :** 

The MIT License (MIT)

Copyright (c) 2014-2019 TSUYUSATO Kitsune

Permission is hereby granted, free of charge, to any person obtaining a copy of this software and associated documentation files (the "Software"), to deal in the Software without restriction, including without limitation the rights to use, copy, modify, merge, publish, distribute, sublicense, and/or sell copies of the Software, and to permit persons to whom the Software is furnished to do so, subject to the following conditions:

The above copyright notice and this permission notice shall be included in all copies or substantial portions of the Software.

THE SOFTWARE IS PROVIDED "AS IS", WITHOUT WARRANTY OF ANY KIND, EXPRESS OR IMPLIED, INCLUDING BUT NOT LIMITED TO THE WARRANTIES OF MERCHANTABILITY, FITNESS FOR A PARTICULAR PURPOSE AND NONINFRINGEMENT. IN NO EVENT SHALL THE AUTHORS OR COPYRIGHT HOLDERS BE LIABLE FOR ANY CLAIM, DAMAGES OR OTHER LIABILITY, WHETHER IN AN ACTION OF CONTRACT, TORT OR OTHERWISE, ARISING FROM, **OUT** 

 OF OR IN CONNECTION WITH THE SOFTWARE OR THE USE OR OTHER DEALINGS IN THE SOFTWARE.

## **1.952 protobuf 1.21.0**

#### **1.952.1 Available under license :**

This file contains a list of people who have made large contributions to the public version of Protocol Buffers.

Original Protocol Buffers design and implementation: Sanjay Ghemawat <sanjay@google.com> Jeff Dean <jeff@google.com> Daniel Dulitz <daniel@google.com> Craig Silverstein Paul Haahr <haahr@google.com> Corey Anderson <corin@google.com> (and many others)

Proto2 C++ and Java primary author: Kenton Varda <kenton@google.com>

Proto2 Python primary authors: Will Robinson <robinson@google.com> Petar Petrov <petar@google.com>

Java Nano primary authors: Brian Duff <br/>bduff@google.com> Tom Chao <chaot@google.com> Max Cai <maxtroy@google.com> Ulas Kirazci <ulas@google.com>

Large code contributions: Jason Hsueh <jasonh@google.com> Joseph Schorr <jschorr@google.com> Wenbo Zhu <wenboz@google.com>

Large quantity of code reviews: Scott Bruce <sbruce@google.com> Frank Yellin Neal Norwitz <nnorwitz@google.com> Jeffrey Yasskin <jyasskin@google.com> Ambrose Feinstein <ambrose@google.com>

Documentation: Lisa Carey <lcarey@google.com> Maven packaging: Gregory Kick <gak@google.com>

Patch contributors:

Kevin Ko <kevin.s.ko@gmail.com>

\* Small patch to handle trailing slashes in --proto\_path flag.

Johan Euphrosine <proppy@aminche.com>

\* Small patch to fix Python CallMethod().

Ulrich Kunitz <kune@deine-taler.de>

\* Small optimizations to Python serialization.

Leandro Lucarella <llucax@gmail.com>

\* VI syntax highlighting tweaks.

\* Fix compiler to not make output executable.

Dilip Joseph <dilip.antony.joseph@gmail.com>

 \* Heuristic detection of sub-messages when printing unknown fields in text format.

Brian Atkinson <nairb774@gmail.com>

\* Added @Override annotation to generated Java code where appropriate.

Vincent Choinire <Choiniere.Vincent@hydro.qc.ca>

\* Tru64 support.

Monty Taylor <monty.taylor@gmail.com>

\* Solaris 10 + Sun Studio fixes.

Alek Storm <alek.storm@gmail.com>

\* Slicing support for repeated scalar fields for the Python API.

Oleg Smolsky <oleg.smolsky@gmail.com>

\* MS Visual Studio error format option.

\* Detect unordered\_map in stl\_hash.m4.

Brian Olson <br/> <br/> <br/> <br/> <br/>Stranolson@google.com>

\* gzip/zlib I/O support.

Michael Poole <mdpoole@troilus.org>

\* Fixed warnings about generated constructors not explicitly initializing

all fields (only present with certain compiler settings).

\* Added generation of field number constants.

Wink Saville <wink@google.com>

\* Fixed initialization ordering problem in logging code.

Will Pierce <willp@nuclei.com>

\* Small patch improving performance of in Python serialization.

Alexandre Vassalotti <alexandre@peadrop.com>

\* Emacs mode for Protocol Buffers (editors/protobuf-mode.el).

Scott Stafford <scott.stafford@gmail.com>

\* Added Swap(), SwapElements(), and RemoveLast() to Reflection interface.

Alexander Melnikov <alm@sibmail.ru>

\* HPUX support.

Oliver Jowett <oliver.jowett@gmail.com>

\* Detect whether zlib is new enough in configure script.

\* Fixes for Solaris 10 32/64-bit confusion.

Evan Jones <evanj@mit.edu>

- \* Optimize Java serialization code when writing a small message to a stream.
- \* Optimize Java serialization of strings so that UTF-8 encoding happens only once per string per serialization call.
- \* Clean up some Java warnings.
- \* Fix bug with permanent callbacks that delete themselves when run.

Michael Kucharski <m.kucharski@gmail.com>

\* Added CodedInputStream.getTotalBytesRead().

Kacper Kowalik <xarthisius.kk@gmail.com>

\* Fixed m4/acx\_pthread.m4 problem for some Linux distributions.

William Orr <will@worrbase.com>

\* Fixed detection of sched\_yield on Solaris.

\* Added atomicops for Solaris

Andrew Paprocki <andrew@ishiboo.com>

- \* Fixed minor IBM xlC compiler build issues
- \* Added atomicops for AIX (POWER)

Copyright 2008 Google Inc. All rights reserved.

Redistribution and use in source and binary forms, with or without modification, are permitted provided that the following conditions are met:

 \* Redistributions of source code must retain the above copyright notice, this list of conditions and the following disclaimer.

 \* Redistributions in binary form must reproduce the above copyright notice, this list of conditions and the following disclaimer in the documentation and/or other materials provided with the distribution.

 \* Neither the name of Google Inc. nor the names of its contributors may be used to endorse or promote products derived from this software without specific prior written permission.

THIS SOFTWARE IS PROVIDED BY THE COPYRIGHT HOLDERS AND CONTRIBUTORS "AS IS" AND ANY EXPRESS OR IMPLIED WARRANTIES, INCLUDING, BUT NOT LIMITED TO, THE IMPLIED WARRANTIES OF MERCHANTABILITY AND FITNESS FOR A PARTICULAR PURPOSE ARE DISCLAIMED. IN NO EVENT SHALL THE COPYRIGHT OWNER OR

 CONTRIBUTORS BE LIABLE FOR ANY DIRECT, INDIRECT, INCIDENTAL, SPECIAL, EXEMPLARY, OR CONSEQUENTIAL DAMAGES (INCLUDING, BUT NOT LIMITED TO, PROCUREMENT OF SUBSTITUTE GOODS OR SERVICES; LOSS OF USE, DATA, OR PROFITS; OR BUSINESS INTERRUPTION) HOWEVER CAUSED AND ON ANY THEORY OF LIABILITY, WHETHER IN CONTRACT, STRICT LIABILITY, OR TORT (INCLUDING NEGLIGENCE OR OTHERWISE) ARISING IN ANY WAY OUT OF THE USE OF THIS SOFTWARE, EVEN IF ADVISED OF THE POSSIBILITY OF SUCH DAMAGE.

Code generated by the Protocol Buffer compiler is owned by the owner of the input file used when generating it. This code is not standalone and requires a support library to be linked with it. This support library is itself covered by the above license.

## **1.953 pacote 11.3.1**

### **1.953.1 Available under license :**

The ISC License

Copyright (c) Isaac Z. Schlueter, Kat Marchn, npm, Inc., and Contributors

Permission to use, copy, modify, and/or distribute this software for any purpose with or without fee is hereby granted, provided that the above copyright notice and this permission notice appear in all copies.

THE SOFTWARE IS PROVIDED "AS IS" AND THE AUTHOR DISCLAIMS ALL WARRANTIES WITH REGARD TO THIS SOFTWARE INCLUDING ALL IMPLIED WARRANTIES OF MERCHANTABILITY AND FITNESS. IN NO EVENT SHALL THE AUTHOR BE LIABLE FOR ANY SPECIAL, DIRECT, INDIRECT, OR CONSEQUENTIAL DAMAGES OR ANY DAMAGES WHATSOEVER RESULTING FROM LOSS OF USE, DATA OR PROFITS, WHETHER IN AN ACTION OF CONTRACT, NEGLIGENCE OR OTHER TORTIOUS ACTION, ARISING OUT OF OR IN CONNECTION WITH THE USE OR PERFORMANCE OF THIS SOFTWARE.

## **1.954 libnpmversion 1.1.0**

### **1.954.1 Available under license :**

The ISC License

Copyright (c) Isaac Z. Schlueter

Permission to use, copy, modify, and/or distribute this software for any purpose with or without fee is hereby granted, provided that the above copyright notice and this permission notice appear in all copies.

THE SOFTWARE IS PROVIDED "AS IS" AND THE AUTHOR DISCLAIMS ALL WARRANTIES WITH REGARD TO THIS SOFTWARE INCLUDING ALL IMPLIED WARRANTIES OF MERCHANTABILITY AND FITNESS. IN NO EVENT SHALL THE AUTHOR BE LIABLE FOR ANY SPECIAL, DIRECT, INDIRECT, OR CONSEQUENTIAL DAMAGES OR ANY DAMAGES WHATSOEVER RESULTING FROM LOSS OF USE, DATA OR PROFITS, WHETHER IN AN ACTION OF CONTRACT, NEGLIGENCE OR OTHER TORTIOUS ACTION, ARISING OUT OF OR IN CONNECTION WITH THE USE OR PERFORMANCE OF THIS SOFTWARE.

# **1.955 @npmcli/arborist 2.2.9**

### **1.955.1 Available under license :**

The ISC License

Copyright npm, Inc.

Permission to use, copy, modify, and/or distribute this software for any purpose with or without fee is hereby granted, provided that the above copyright notice and this permission notice appear in all copies.

THE SOFTWARE IS PROVIDED "AS IS" AND NPM DISCLAIMS ALL WARRANTIES WITH REGARD TO THIS SOFTWARE INCLUDING ALL IMPLIED WARRANTIES OF MERCHANTABILITY AND FITNESS. IN NO EVENT SHALL NPM BE LIABLE FOR ANY SPECIAL, DIRECT, INDIRECT, OR CONSEQUENTIAL DAMAGES OR ANY DAMAGES WHATSOEVER RESULTING FROM LOSS OF USE, DATA OR PROFITS, WHETHER IN AN ACTION OF CONTRACT, NEGLIGENCE OR OTHER TORTIOUS ACTION, ARISING OUT OF OR IN CONNECTION WITH THE USE OR PERFORMANCE OF THIS SOFTWARE.

---

Files and metadata contained in `test/fixtures/registry-mocks/content` are downloaded from the public npm registry. These are the property of their respective owners. The use and distribution of said artifacts are covered by their associated licenses.

## **1.956 @types/systemjs 6.1.0 1.956.1 Available under license :**

MIT License

Copyright (c) Microsoft Corporation. All rights reserved.

 Permission is hereby granted, free of charge, to any person obtaining a copy of this software and associated documentation files (the "Software"), to deal in the Software without restriction, including without limitation the rights to use, copy, modify, merge, publish, distribute, sublicense, and/or sell copies of the Software, and to permit persons to whom the Software is furnished to do so, subject to the following conditions:

 The above copyright notice and this permission notice shall be included in all copies or substantial portions of the Software.

 THE SOFTWARE IS PROVIDED "AS IS", WITHOUT WARRANTY OF ANY KIND, EXPRESS OR IMPLIED, INCLUDING BUT NOT LIMITED TO THE WARRANTIES OF MERCHANTABILITY, FITNESS FOR A PARTICULAR PURPOSE AND NONINFRINGEMENT. IN NO EVENT SHALL THE AUTHORS OR COPYRIGHT HOLDERS BE LIABLE FOR ANY CLAIM, DAMAGES OR OTHER LIABILITY, WHETHER IN AN ACTION OF CONTRACT, TORT OR OTHERWISE, ARISING FROM, OUT OF OR IN CONNECTION WITH THE SOFTWARE OR THE USE OR OTHER DEALINGS IN THE **SOFTWARE** 

# **1.957 types-react-dom 16.9.12**

### **1.957.1 Available under license :**

MIT License

Copyright (c) Microsoft Corporation.

 Permission is hereby granted, free of charge, to any person obtaining a copy of this software and associated documentation files (the "Software"), to deal in the Software without restriction, including without limitation the rights to use, copy, modify, merge, publish, distribute, sublicense, and/or sell copies of the Software, and to permit persons to whom the Software is furnished to do so, subject to the following conditions:

 The above copyright notice and this permission notice shall be included in all copies or substantial portions of the Software.

 THE SOFTWARE IS PROVIDED "AS IS", WITHOUT WARRANTY OF ANY KIND, EXPRESS OR IMPLIED, INCLUDING BUT NOT LIMITED TO THE WARRANTIES OF MERCHANTABILITY, FITNESS FOR A PARTICULAR PURPOSE AND NONINFRINGEMENT. IN NO EVENT SHALL THE AUTHORS OR COPYRIGHT HOLDERS BE LIABLE FOR ANY CLAIM, DAMAGES OR OTHER LIABILITY, WHETHER IN AN ACTION OF

CONTRACT, TORT OR OTHERWISE, ARISING FROM,

 OUT OF OR IN CONNECTION WITH THE SOFTWARE OR THE USE OR OTHER DEALINGS IN THE SOFTWARE

# **1.958 @npmcli/run-script 1.8.4**

### **1.958.1 Available under license :**

The ISC License

Copyright (c) npm, Inc.

Permission to use, copy, modify, and/or distribute this software for any purpose with or without fee is hereby granted, provided that the above copyright notice and this permission notice appear in all copies.

THE SOFTWARE IS PROVIDED "AS IS" AND THE AUTHOR DISCLAIMS ALL WARRANTIES WITH REGARD TO THIS SOFTWARE INCLUDING ALL IMPLIED WARRANTIES OF MERCHANTABILITY AND FITNESS. IN NO EVENT SHALL THE AUTHOR BE LIABLE FOR ANY SPECIAL, DIRECT, INDIRECT, OR CONSEQUENTIAL DAMAGES OR ANY DAMAGES WHATSOEVER RESULTING FROM LOSS OF USE, DATA OR PROFITS, WHETHER IN AN ACTION OF CONTRACT, NEGLIGENCE OR OTHER TORTIOUS ACTION, ARISING OUT OF OR IN CONNECTION WITH THE USE OR PERFORMANCE OF THIS SOFTWARE.

# **1.959 @types/react 16.14.6**

### **1.959.1 Available under license :**

MIT License

Copyright (c) Microsoft Corporation.

 Permission is hereby granted, free of charge, to any person obtaining a copy of this software and associated documentation files (the "Software"), to deal in the Software without restriction, including without limitation the rights to use, copy, modify, merge, publish, distribute, sublicense, and/or sell copies of the Software, and to permit persons to whom the Software is furnished to do so, subject to the following conditions:

 The above copyright notice and this permission notice shall be included in all copies or substantial portions of the Software.

 THE SOFTWARE IS PROVIDED "AS IS", WITHOUT WARRANTY OF ANY KIND, EXPRESS OR IMPLIED, INCLUDING BUT NOT LIMITED TO THE WARRANTIES OF MERCHANTABILITY, FITNESS FOR A PARTICULAR PURPOSE AND NONINFRINGEMENT. IN NO EVENT SHALL THE AUTHORS OR COPYRIGHT HOLDERS BE LIABLE FOR ANY CLAIM, DAMAGES OR OTHER LIABILITY, WHETHER IN AN ACTION OF

CONTRACT, TORT OR OTHERWISE, ARISING FROM,

 OUT OF OR IN CONNECTION WITH THE SOFTWARE OR THE USE OR OTHER DEALINGS IN THE SOFTWARE

# **1.960 npm-packlist 2.1.5**

### **1.960.1 Available under license :**

The ISC License

Copyright (c) Isaac Z. Schlueter and Contributors

Permission to use, copy, modify, and/or distribute this software for any purpose with or without fee is hereby granted, provided that the above copyright notice and this permission notice appear in all copies.

THE SOFTWARE IS PROVIDED "AS IS" AND THE AUTHOR DISCLAIMS ALL WARRANTIES WITH REGARD TO THIS SOFTWARE INCLUDING ALL IMPLIED WARRANTIES OF MERCHANTABILITY AND FITNESS. IN NO EVENT SHALL THE AUTHOR BE LIABLE FOR ANY SPECIAL, DIRECT, INDIRECT, OR CONSEQUENTIAL DAMAGES OR ANY DAMAGES WHATSOEVER RESULTING FROM LOSS OF USE, DATA OR PROFITS, WHETHER IN AN ACTION OF CONTRACT, NEGLIGENCE OR OTHER TORTIOUS ACTION, ARISING OUT OF OR IN CONNECTION WITH THE USE OR PERFORMANCE OF THIS SOFTWARE.

# **1.961 npm-package-arg 8.1.2**

### **1.961.1 Available under license :**

The ISC License

Copyright (c) npm, Inc.

Permission to use, copy, modify, and/or distribute this software for any purpose with or without fee is hereby granted, provided that the above copyright notice and this permission notice appear in all copies.

THE SOFTWARE IS PROVIDED "AS IS" AND THE AUTHOR DISCLAIMS ALL WARRANTIES WITH REGARD TO THIS SOFTWARE INCLUDING ALL IMPLIED WARRANTIES OF MERCHANTABILITY AND FITNESS. IN NO EVENT SHALL THE AUTHOR BE LIABLE FOR ANY SPECIAL, DIRECT, INDIRECT, OR CONSEQUENTIAL DAMAGES OR ANY DAMAGES WHATSOEVER RESULTING FROM LOSS OF USE, DATA OR PROFITS, WHETHER IN AN ACTION OF CONTRACT, NEGLIGENCE OR OTHER TORTIOUS ACTION, ARISING OUT OF OR IN CONNECTION WITH THE USE OR PERFORMANCE OF THIS SOFTWARE.

# **1.962 @npmcli/config 2.0.0**

### **1.962.1 Available under license :**

The ISC License

Copyright (c) npm, Inc.

Permission to use, copy, modify, and/or distribute this software for any purpose with or without fee is hereby granted, provided that the above copyright notice and this permission notice appear in all copies.

THE SOFTWARE IS PROVIDED "AS IS" AND THE AUTHOR DISCLAIMS ALL WARRANTIES WITH REGARD TO THIS SOFTWARE INCLUDING ALL IMPLIED WARRANTIES OF MERCHANTABILITY AND FITNESS. IN NO EVENT SHALL THE AUTHOR BE LIABLE FOR ANY SPECIAL, DIRECT, INDIRECT, OR CONSEQUENTIAL DAMAGES OR ANY DAMAGES WHATSOEVER RESULTING FROM LOSS OF USE, DATA OR PROFITS, WHETHER IN AN ACTION OF CONTRACT, NEGLIGENCE OR OTHER TORTIOUS ACTION, ARISING OUT OF OR IN CONNECTION WITH THE USE OR PERFORMANCE OF THIS SOFTWARE.

## **1.963 types-webpack-env 1.16.0**

### **1.963.1 Available under license :**

MIT License

Copyright (c) Microsoft Corporation.

 Permission is hereby granted, free of charge, to any person obtaining a copy of this software and associated documentation files (the "Software"), to deal in the Software without restriction, including without limitation the rights to use, copy, modify, merge, publish, distribute, sublicense, and/or sell copies of the Software, and to permit persons to whom the Software is furnished to do so, subject to the following conditions:

 The above copyright notice and this permission notice shall be included in all copies or substantial portions of the Software.

 THE SOFTWARE IS PROVIDED "AS IS", WITHOUT WARRANTY OF ANY KIND, EXPRESS OR IMPLIED, INCLUDING BUT NOT LIMITED TO THE WARRANTIES OF MERCHANTABILITY, FITNESS FOR A PARTICULAR PURPOSE AND NONINFRINGEMENT. IN NO EVENT SHALL THE AUTHORS OR COPYRIGHT HOLDERS BE LIABLE FOR ANY CLAIM, DAMAGES OR OTHER LIABILITY, WHETHER IN AN ACTION OF

CONTRACT, TORT OR OTHERWISE, ARISING FROM,

 OUT OF OR IN CONNECTION WITH THE SOFTWARE OR THE USE OR OTHER DEALINGS IN THE SOFTWARE

# **1.964 effective-tld-names v0.0.0- 20211014172544-2b766c08f1c0**

### **1.964.1 Available under license :**

No license file was found, but licenses were detected in source scan.

// This Source Code Form is subject to the terms of the Mozilla Public

// License, v. 2.0. If a copy of the MPL was not distributed with this

// file, You can obtain one at https://mozilla.org/MPL/2.0/.

// Please pull this list from, and only from https://publicsuffix.org/list/public\_suffix\_list.dat, // rather than any other VCS sites. Pulling from any other URL is not guaranteed to be supported.

// Instructions on pulling and using this list can be found at https://publicsuffix.org/list/.

 $\mathcal{U}$  ===BEGIN ICANN DOMAINS===

// ac : https://en.wikipedia.org/wiki/.ac ac com.ac edu.ac gov.ac net.ac mil.ac org.ac

// ad : https://en.wikipedia.org/wiki/.ad

### ad

nom.ad

// ae : https://en.wikipedia.org/wiki/.ae

// see also: "Domain Name Eligibility Policy" at http://www.aeda.ae/eng/aepolicy.php ae

co.ae

net.ae org.ae sch.ae ac.ae gov.ae

mil.ae

// aero : see https://www.information.aero/index.php?id=66

aero accident-investigation.aero accident-prevention.aero aerobatic.aero aeroclub.aero aerodrome.aero agents.aero aircraft.aero airline.aero airport.aero air-surveillance.aero airtraffic.aero air-traffic-control.aero ambulance.aero amusement.aero association.aero author.aero ballooning.aero broker.aero caa.aero cargo.aero catering.aero certification.aero championship.aero charter.aero civilaviation.aero club.aero conference.aero consultant.aero consulting.aero control.aero council.aero crew.aero

design.aero dgca.aero educator.aero emergency.aero engine.aero engineer.aero entertainment.aero equipment.aero exchange.aero express.aero federation.aero flight.aero fuel.aero gliding.aero government.aero groundhandling.aero group.aero hanggliding.aero homebuilt.aero insurance.aero journal.aero journalist.aero leasing.aero logistics.aero magazine.aero maintenance.aero media.aero microlight.aero modelling.aero navigation.aero parachuting.aero paragliding.aero passenger-association.aero pilot.aero press.aero production.aero recreation.aero repbody.aero res.aero research.aero rotorcraft.aero safety.aero scientist.aero services.aero show.aero skydiving.aero software.aero student.aero

trader.aero trading.aero trainer.aero union.aero workinggroup.aero works.aero

//

 af : http://www.nic.af/help.jsp af gov.af com.af org.af net.af edu.af

// ag : http://www.nic.ag/prices.htm ag com.ag org.ag net.ag co.ag nom.ag

// ai : http://nic.com.ai/ ai off.ai com.ai net.ai org.ai

// al : http://www.ert.gov.al/ert\_alb/faq\_det.html?Id=31

al com.al edu.al gov.al mil.al net.al org.al

// am : https://www.amnic.net/policy/en/Policy\_EN.pdf am co.am com.am commune.am net.am org.am

```
// ao : https://en.wikipedia.org/wiki/.ao
// http://www.dns.ao/REGISTR.DOC
ao
ed.ao
gv.ao
og.ao
co.ao
pb.ao
it.ao
// aq : https://en.wikipedia.org/wiki/.aq
aq
// ar : https://nic.ar/es/nic-argentina/normativa
ar
bet.ar
com.ar
coop.ar
edu.ar
gob.ar
gov.ar
int.ar
mil.ar
musica.ar
mutual.ar
net.ar
org.ar
senasa.ar
tur.ar
// arpa : https://en.wikipedia.org/wiki/.arpa
//
 Confirmed by registry <iana-questions@icann.org> 2008-06-18
arpa
e164.arpa
in-addr.arpa
ip6.arpa
iris.arpa
uri.arpa
urn.arpa
// as : https://en.wikipedia.org/wiki/.as
as
gov.as
// asia : https://en.wikipedia.org/wiki/.asia
asia
```
// at : https://en.wikipedia.org/wiki/.at // Confirmed by registry <it@nic.at> 2008-06-17 at ac.at co.at gv.at or.at sth.ac.at // au : https://en.wikipedia.org/wiki/.au // http://www.auda.org.au/ au  $// 2LDs$ com.au net.au org.au edu.au gov.au asn.au id.au // Historic 2LDs (closed to new registration, but sites still exist) info.au conf.au oz.au // CGDNs - http://www.cgdn.org.au/ act.au nsw.au nt.au qld.au sa.au tas.au vic.au wa.au // 3LDs act.edu.au catholic.edu.au // eq.edu.au - Removed at the request of the Queensland Department of Education nsw.edu.au nt.edu.au qld.edu.au sa.edu.au tas.edu.au vic.edu.au wa.edu.au // act.gov.au Bug 984824 - Removed at request of Greg Tankard // nsw.gov.au Bug 547985 - Removed at request of <Shae.Donelan@services.nsw.gov.au> //

 nt.gov.au Bug 940478 - Removed at request of Greg Connors <Greg.Connors@nt.gov.au> qld.gov.au sa.gov.au tas.gov.au vic.gov.au wa.gov.au // 4LDs // education.tas.edu.au - Removed at the request of the Department of Education Tasmania schools.nsw.edu.au // aw : https://en.wikipedia.org/wiki/.aw aw com.aw // ax : https://en.wikipedia.org/wiki/.ax ax // az : https://en.wikipedia.org/wiki/.az az com.az net.az int.az gov.az org.az edu.az info.az pp.az mil.az name.az pro.az biz.az // ba : http://nic.ba/users\_data/files/pravilnik\_o\_registraciji.pdf ba com.ba edu.ba gov.ba mil.ba net.ba org.ba // bb : https://en.wikipedia.org/wiki/.bb bb biz.bb co.bb com.bb edu.bb gov.bb

info.bb net.bb org.bb store.bb tv.bb // bd : https://en.wikipedia.org/wiki/.bd \*.bd // be : https://en.wikipedia.org/wiki/.be // Confirmed by registry <tech@dns.be> 2008-06-08 be ac.be // bf : https://en.wikipedia.org/wiki/.bf bf gov.bf // bg : https://en.wikipedia.org/wiki/.bg // https://www.register.bg/user/static/rules/en/index.html bg a.bg b.bg c.bg d.bg e.bg f.bg g.bg h.bg i.bg j.bg k.bg l.bg m.bg n.bg o.bg p.bg q.bg r.bg s.bg t.bg u.bg v.bg w.bg x.bg y.bg z.bg 0.bg
1.bg 2.bg 3.bg 4.bg 5.bg 6.bg 7.bg

8.bg 9.bg

//

 bh : https://en.wikipedia.org/wiki/.bh bh com.bh edu.bh net.bh org.bh gov.bh // bi : https://en.wikipedia.org/wiki/.bi // http://whois.nic.bi/ bi co.bi com.bi edu.bi or.bi

org.bi

// biz : https://en.wikipedia.org/wiki/.biz biz

// bj : https://en.wikipedia.org/wiki/.bj bj asso.bj barreau.bj gouv.bj

// bm : http://www.bermudanic.bm/dnr-text.txt bm com.bm edu.bm gov.bm net.bm org.bm

// bn : http://www.bnnic.bn/faqs bn com.bn

edu.bn gov.bn net.bn org.bn // bo : https://nic.bo/delegacion2015.php#h-1.10 bo com.bo edu.bo gob.bo int.bo org.bo net.bo mil.bo tv.bo web.bo // Social Domains academia.bo agro.bo arte.bo blog.bo bolivia.bo ciencia.bo cooperativa.bo democracia.bo deporte.bo ecologia.bo economia.bo empresa.bo indigena.bo industria.bo info.bo medicina.bo movimiento.bo musica.bo natural.bo nombre.bo noticias.bo patria.bo politica.bo profesional.bo plurinacional.bo pueblo.bo revista.bo salud.bo tecnologia.bo tksat.bo transporte.bo

```
wiki.bo
```

```
//
```
 br : http://registro.br/dominio/categoria.html // Submitted by registry <fneves@registro.br> br 9guacu.br abc.br adm.br adv.br agr.br aju.br am.br anani.br aparecida.br app.br arq.br art.br ato.br b.br barueri.br belem.br bhz.br bib.br bio.br blog.br bmd.br boavista.br bsb.br campinagrande.br campinas.br caxias.br cim.br cng.br cnt.br com.br contagem.br coop.br coz.br cri.br cuiaba.br curitiba.br def.br des.br det.br dev.br ecn.br eco.br

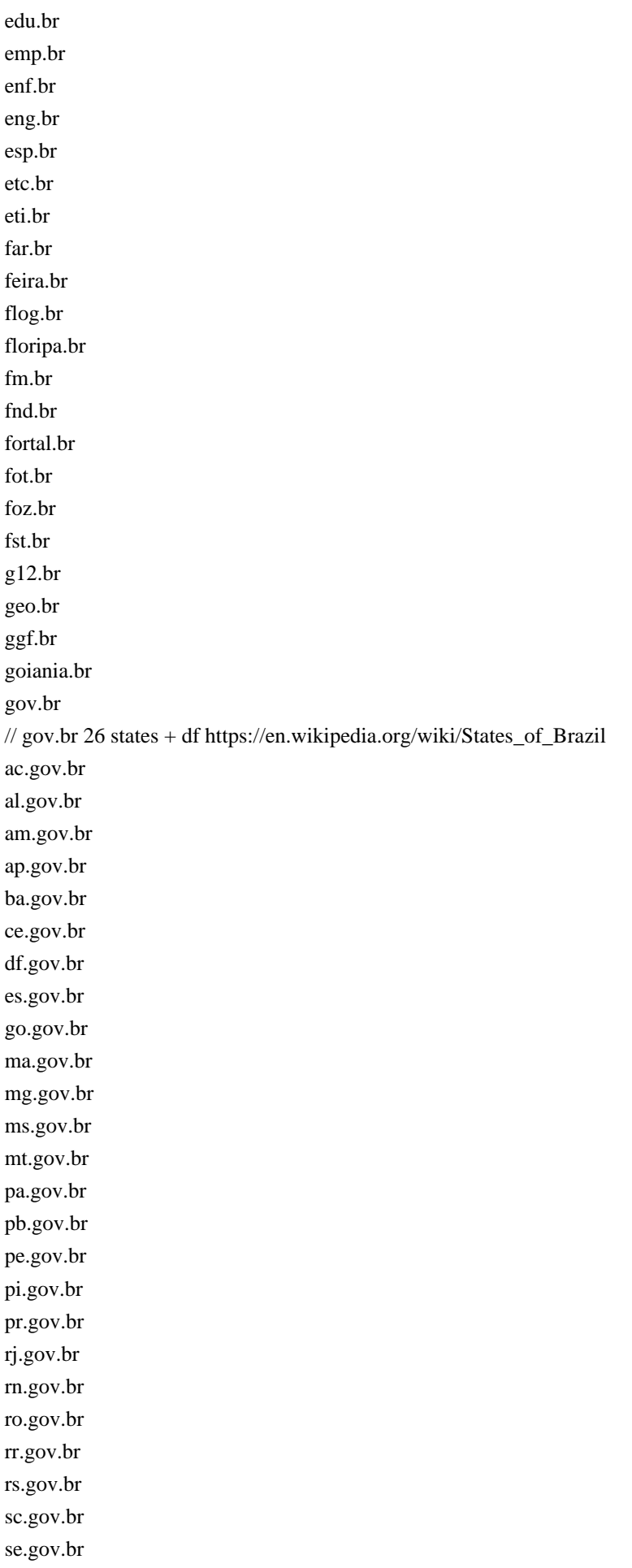

sp.gov.br to.gov.br gru.br imb.br ind.br inf.br jab.br jampa.br jdf.br joinville.br jor.br jus.br leg.br lel.br log.br londrina.br macapa.br maceio.br manaus.br maringa.br mat.br med.br mil.br morena.br mp.br mus.br natal.br net.br niteroi.br \*.nom.br not.br ntr.br odo.br ong.br org.br osasco.br palmas.br poa.br ppg.br pro.br psc.br psi.br pvh.br qsl.br radio.br rec.br recife.br rep.br

ribeirao.br rio.br riobranco.br riopreto.br salvador.br sampa.br santamaria.br santoandre.br saobernardo.br saogonca.br seg.br sjc.br slg.br slz.br sorocaba.br srv.br taxi.br tc.br tec.br teo.br the.br tmp.br trd.br tur.br tv.br udi.br vet.br vix.br vlog.br wiki.br zlg.br

## //

 bs : http://www.nic.bs/rules.html bs com.bs net.bs org.bs edu.bs gov.bs

// bt : https://en.wikipedia.org/wiki/.bt bt com.bt edu.bt gov.bt net.bt org.bt

// bv : No registrations at this time. // Submitted by registry <jarle@uninett.no> bv

// bw : https://en.wikipedia.org/wiki/.bw // http://www.gobin.info/domainname/bw.doc // list of other 2nd level tlds ? bw co.bw org.bw

// by : https://en.wikipedia.org/wiki/.by // http://tld.by/rules\_2006\_en.html // list of other 2nd level tlds ? by gov.by mil.by // Official information does not indicate that com.by is a reserved // second-level domain, but it's being used as one (see www.google.com.by and // www.yahoo.com.by, for example), so we list it here for safety's sake. com.by

// http://hoster.by/ of.by

// bz : https://en.wikipedia.org/wiki/.bz // http://www.belizenic.bz/ bz com.bz net.bz org.bz edu.bz gov.bz // ca : https://en.wikipedia.org/wiki/.ca ca // ca geographical names ab.ca bc.ca mb.ca nb.ca nf.ca nl.ca ns.ca nt.ca nu.ca

on.ca pe.ca qc.ca sk.ca yk.ca // gc.ca: https://en.wikipedia.org/wiki/.gc.ca // see also: http://registry.gc.ca/en/SubdomainFAQ gc.ca // cat : https://en.wikipedia.org/wiki/.cat cat // cc : https://en.wikipedia.org/wiki/.cc  $cc$ // cd : https://en.wikipedia.org/wiki/.cd // see also: https://www.nic.cd/domain/insertDomain\_2.jsp?act=1 cd gov.cd // cf : https://en.wikipedia.org/wiki/.cf cf // cg : https://en.wikipedia.org/wiki/.cg cg // ch : https://en.wikipedia.org/wiki/.ch ch // ci : https://en.wikipedia.org/wiki/.ci // http://www.nic.ci/index.php?page=charte ci org.ci or.ci com.ci co.ci edu.ci ed.ci ac.ci net.ci go.ci asso.ci aroport.ci int.ci presse.ci md.ci gouv.ci

// ck : https://en.wikipedia.org/wiki/.ck \*.ck !www.ck

// cl : https://www.nic.cl // Confirmed by .CL registry <hsalgado@nic.cl> cl co.cl gob.cl gov.cl mil.cl

// cm : https://en.wikipedia.org/wiki/.cm plus bug 981927 cm co.cm com.cm gov.cm

net.cm

hn.cn

// cn : https://en.wikipedia.org/wiki/.cn // Submitted by registry <tanyaling@cnnic.cn> cn ac.cn com.cn edu.cn gov.cn net.cn org.cn mil.cn .cn .cn .cn // cn geographic names ah.cn bj.cn cq.cn fj.cn gd.cn gs.cn gz.cn gx.cn ha.cn hb.cn he.cn hi.cn hl.cn

 **Open Source Used In Intelligent Node Manager Software 23.1 5193**

jl.cn js.cn jx.cn ln.cn nm.cn nx.cn qh.cn sc.cn sd.cn sh.cn sn.cn sx.cn tj.cn xj.cn xz.cn yn.cn zj.cn hk.cn mo.cn tw.cn

## //

 co : https://en.wikipedia.org/wiki/.co // Submitted by registry <tecnico@uniandes.edu.co> co arts.co com.co edu.co firm.co gov.co info.co int.co mil.co net.co nom.co org.co rec.co web.co // com : https://en.wikipedia.org/wiki/.com com // coop : https://en.wikipedia.org/wiki/.coop coop // cr : http://www.nic.cr/niccr\_publico/showRegistroDominiosScreen.do cr ac.cr

co.cr ed.cr fi.cr go.cr or.cr sa.cr // cu : https://en.wikipedia.org/wiki/.cu cu com.cu edu.cu org.cu net.cu gov.cu inf.cu // cv : https://en.wikipedia.org/wiki/.cv // cv : http://www.dns.cv/tldcv\_portal/do?com=DS;5446457100;111;+PAGE(4000018)+K-CAT-CODIGO(RDOM)+RCNT(100); <- registration rules cv com.cv edu.cv int.cv nome.cv org.cv // cw : http://www.una.cw/cw\_registry/ // Confirmed by registry <registry@una.net> 2013-03-26 cw com.cw edu.cw net.cw org.cw // cx : https://en.wikipedia.org/wiki/.cx // list of other 2nd level tlds ? cx gov.cx // cy : http://www.nic.cy/ // Submitted by registry Panayiotou Fotia <cydns@ucy.ac.cy> cy ac.cy biz.cy com.cy ekloges.cy gov.cy

ltd.cy name.cy net.cy org.cy parliament.cy press.cy pro.cy tm.cy // cz : https://en.wikipedia.org/wiki/.cz cz // de : https://en.wikipedia.org/wiki/.de // Confirmed by registry <ops@denic.de> (with technical // reservations) 2008-07-01 de // dj : https://en.wikipedia.org/wiki/.dj dj // dk : https://en.wikipedia.org/wiki/.dk // Confirmed by registry <robert@dk-hostmaster.dk> 2008-06-17 dk // dm : https://en.wikipedia.org/wiki/.dm dm com.dm net.dm org.dm edu.dm gov.dm // do : https://en.wikipedia.org/wiki/.do do art.do com.do edu.do gob.do gov.do mil.do net.do org.do sld.do web.do // dz : http://www.nic.dz/images/pdf\_nic/charte.pdf dz art.dz

asso.dz com.dz edu.dz gov.dz org.dz net.dz pol.dz soc.dz tm.dz

// ec : http://www.nic.ec/reg/paso1.asp

// Submitted by registry <vabboud@nic.ec> ec com.ec info.ec net.ec fin.ec k12.ec med.ec pro.ec org.ec edu.ec gov.ec gob.ec mil.ec

## //

 edu : https://en.wikipedia.org/wiki/.edu edu

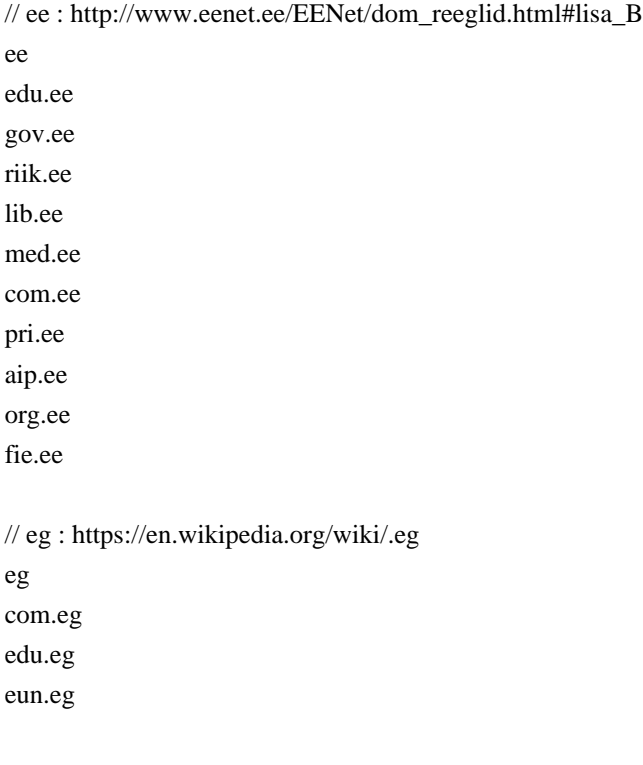

gov.eg mil.eg name.eg net.eg org.eg sci.eg // er : https://en.wikipedia.org/wiki/.er \*.er // es : https://www.nic.es/site\_ingles/ingles/dominios/index.html es com.es nom.es org.es gob.es edu.es // et : https://en.wikipedia.org/wiki/.et et com.et gov.et org.et edu.et biz.et name.et info.et net.et // eu : https://en.wikipedia.org/wiki/.eu eu // fi : https://en.wikipedia.org/wiki/.fi fi // aland.fi : https://en.wikipedia.org/wiki/.ax // This domain is being phased out in favor of .ax. As there are still many // domains under aland.fi, we still keep it on the list until aland.fi is // completely removed. // TODO: Check for updates (expected to be phased out around Q1/2009) aland.fi // fj : http://domains.fj/ // Submitted by registry <garth.miller@cocca.org.nz> 2020-02-11 fj ac.fj biz.fj com.fj

gov.fj info.fj mil.fj name.fj net.fj org.fj pro.fj // fk : https://en.wikipedia.org/wiki/.fk \*.fk // fm : https://en.wikipedia.org/wiki/.fm com.fm edu.fm net.fm org.fm fm // fo : https://en.wikipedia.org/wiki/.fo fo // fr : http://www.afnic.fr/ // domaines descriptifs : https://www.afnic.fr/medias/documents/Cadre\_legal/Afnic\_Naming\_Policy\_12122016\_VEN.pdf fr asso.fr com.fr gouv.fr nom.fr prd.fr tm.fr // domaines sectoriels : https://www.afnic.fr/en/products-and-services/the-fr-tld/sector-based-fr-domains-4.html aeroport.fr avocat.fr avoues.fr cci.fr chambagri.fr chirurgiens-dentistes.fr experts-comptables.fr geometre-expert.fr greta.fr huissier-justice.fr medecin.fr notaires.fr pharmacien.fr port.fr veterinaire.fr

```
// ga : https://en.wikipedia.org/wiki/.ga
ga
// gb : This registry is effectively dormant
// Submitted by registry <Damien.Shaw@ja.net>
gb
// gd : https://en.wikipedia.org/wiki/.gd
edu.gd
gov.gd
gd
//
 ge : http://www.nic.net.ge/policy_en.pdf
ge
com.ge
edu.ge
gov.ge
org.ge
mil.ge
net.ge
pvt.ge
// gf : https://en.wikipedia.org/wiki/.gf
gf
// gg : http://www.channelisles.net/register-domains/
// Confirmed by registry <nigel@channelisles.net> 2013-11-28
gg
co.gg
net.gg
org.gg
// gh : https://en.wikipedia.org/wiki/.gh
// see also: http://www.nic.gh/reg_now.php
// Although domains directly at second level are not possible at the moment,
// they have been possible for some time and may come back.
gh
com.gh
edu.gh
gov.gh
org.gh
mil.gh
// gi : http://www.nic.gi/rules.html
gi
com.gi
ltd.gi
```
gov.gi mod.gi edu.gi org.gi // gl : https://en.wikipedia.org/wiki/.gl // http://nic.gl gl co.gl com.gl edu.gl net.gl org.gl // gm : http://www.nic.gm/htmlpages%5Cgm-policy.htm gm // gn : http://psg.com/dns/gn/gn.txt // Submitted by registry <randy@psg.com> gn ac.gn com.gn edu.gn gov.gn org.gn net.gn // gov : https://en.wikipedia.org/wiki/.gov gov  $\frac{1}{2}$  gp : http://www.nic.gp/index.php?lang=en gp com.gp net.gp mobi.gp edu.gp org.gp asso.gp // gq : https://en.wikipedia.org/wiki/.gq gq // gr : https://grweb.ics.forth.gr/english/1617-B-2005.html // Submitted by registry <segred@ics.forth.gr> gr com.gr edu.gr

net.gr org.gr gov.gr // gs : https://en.wikipedia.org/wiki/.gs gs // gt : https://www.gt/sitio/registration\_policy.php?lang=en gt com.gt edu.gt gob.gt ind.gt mil.gt net.gt org.gt // gu : http://gadao.gov.gu/register.html // University of Guam : https://www.uog.edu // Submitted by uognoc@triton.uog.edu gu com.gu edu.gu gov.gu guam.gu info.gu net.gu org.gu web.gu // gw : https://en.wikipedia.org/wiki/.gw // gw : https://nic.gw/regras/ gw // gy : https://en.wikipedia.org/wiki/.gy // http://registry.gy/ gy co.gy com.gy edu.gy gov.gy net.gy org.gy // hk : https://www.hkirc.hk // Submitted by registry <hk.tech@hkirc.hk> hk com.hk

edu.hk gov.hk idv.hk net.hk org.hk .hk .hk .hk .hk .hk .hk .hk .hk .hk .hk .hk .hk .hk .hk .hk

```
//
```
hm : https://en.wikipedia.org/wiki/.hm

hm

// hn : http://www.nic.hn/politicas/ps02,,05.html hn com.hn edu.hn org.hn net.hn mil.hn gob.hn

// hr : http://www.dns.hr/documents/pdf/HRTLD-regulations.pdf hr iz.hr from.hr name.hr com.hr

// ht : http://www.nic.ht/info/charte.cfm ht com.ht shop.ht firm.ht info.ht adult.ht

net.ht pro.ht org.ht med.ht art.ht coop.ht pol.ht asso.ht edu.ht rel.ht gouv.ht perso.ht

// hu : http://www.domain.hu/domain/English/sld.html // Confirmed by registry <pasztor@iszt.hu> 2008-06-12 hu co.hu info.hu org.hu priv.hu sport.hu tm.hu 2000.hu agrar.hu bolt.hu casino.hu city.hu erotica.hu erotika.hu film.hu forum.hu games.hu hotel.hu ingatlan.hu jogasz.hu konyvelo.hu lakas.hu media.hu news.hu reklam.hu sex.hu shop.hu suli.hu szex.hu tozsde.hu utazas.hu video.hu

// id : https://pandi.id/en/domain/registration-requirements/ id ac.id biz.id co.id desa.id go.id mil.id my.id net.id or.id ponpes.id sch.id web.id // ie : https://en.wikipedia.org/wiki/.ie ie gov.ie // il : http://www.isoc.org.il/domains/ il ac.il co.il gov.il idf.il k12.il muni.il net.il org.il // im : https://www.nic.im/ // Submitted by registry <info@nic.im> im ac.im co.im com.im ltd.co.im net.im org.im plc.co.im tt.im // in : https://en.wikipedia.org/wiki/.in // see also: https://registry.in/Policies // Please note, that nic.in is not an official eTLD, but used by most // government institutions.

tv.im

in co.in firm.in net.in org.in gen.in ind.in nic.in ac.in edu.in res.in gov.in mil.in // info : https://en.wikipedia.org/wiki/.info info // int : https://en.wikipedia.org/wiki/.int // Confirmed by registry <iana-questions@icann.org> 2008-06-18 int eu.int // io : http://www.nic.io/rules.html // list of other 2nd level tlds ? io com.io // iq : http://www.cmc.iq/english/iq/iqregister1.htm iq gov.iq edu.iq mil.iq com.iq org.iq net.iq // ir : http://www.nic.ir/Terms\_and\_Conditions\_ir,\_Appendix\_1\_Domain\_Rules // Also see http://www.nic.ir/Internationalized\_Domain\_Names // Two <iran>.ir entries added at request of <tech-team@nic.ir>, 2010-04-16 ir ac.ir co.ir gov.ir id.ir net.ir org.ir sch.ir

// xn--mgba3a4f16a.ir (<iran>.ir, Persian YEH) .ir // xn--mgba3a4fra.ir (<iran>.ir, Arabic YEH) .ir // is : http://www.isnic.is/domain/rules.php // Confirmed by registry <marius@isgate.is> 2008-12-06 is net.is com.is edu.is gov.is org.is int.is // it : https://en.wikipedia.org/wiki/.it it gov.it edu.it // Reserved geo-names (regions and provinces): // https://www.nic.it/sites/default/files/archivio/docs/Regulation\_assignation\_v7.1.pdf // Regions abr.it abruzzo.it aosta-valley.it aostavalley.it bas.it basilicata.it cal.it calabria.it cam.it campania.it emilia-romagna.it emiliaromagna.it emr.it friuli-v-giulia.it friuli-ve-giulia.it friuli-vegiulia.it friuli-venezia-giulia.it friuli-veneziagiulia.it friuli-vgiulia.it friuliv-giulia.it friulive-giulia.it friulivegiulia.it friulivenezia-giulia.it friuliveneziagiulia.it friulivgiulia.it fvg.it

laz.it lazio.it lig.it liguria.it lom.it lombardia.it lombardy.it lucania.it mar.it marche.it mol.it molise.it piedmont.it piemonte.it pmn.it pug.it puglia.it sar.it sardegna.it sardinia.it sic.it sicilia.it sicily.it taa.it tos.it toscana.it trentin-sud-tirol.it trentin-sd-tirol.it trentin-sudtirol.it trentin-sdtirol.it trentin-sued-tirol.it trentin-suedtirol.it trentino-a-adige.it trentino-aadige.it trentino-alto-adige.it trentino-altoadige.it trentino-s-tirol.it trentino-stirol.it trentino-sud-tirol.it trentino-sd-tirol.it trentino-sudtirol.it trentino-sdtirol.it trentino-sued-tirol.it trentino-suedtirol.it trentino.it trentinoa-adige.it trentinoaadige.it trentinoalto-adige.it

trentinoaltoadige.it trentinos-tirol.it trentinostirol.it trentinosud-tirol.it trentinosd-tirol.it trentinosudtirol.it trentinosdtirol.it trentinosued-tirol.it trentinosuedtirol.it trentinsud-tirol.it trentinsd-tirol.it trentinsudtirol.it trentinsdtirol.it trentinsued-tirol.it trentinsuedtirol.it tuscany.it umb.it umbria.it val-d-aosta.it val-daosta.it vald-aosta.it valdaosta.it valle-aosta.it valle-d-aosta.it valle-daosta.it valleaosta.it valled-aosta.it valledaosta.it vallee-aoste.it valle-aoste.it vallee-d-aoste.it valle-d-aoste.it valleeaoste.it valleaoste.it valleedaoste.it valledaoste.it vao.it vda.it ven.it veneto.it // Provinces ag.it agrigento.it al.it alessandria.it alto-adige.it altoadige.it

an.it ancona.it andria-barletta-trani.it andria-trani-barletta.it andriabarlettatrani.it andriatranibarletta.it ao.it aosta.it aoste.it ap.it aq.it aquila.it ar.it arezzo.it ascoli-piceno.it ascolipiceno.it asti.it at.it av.it avellino.it ba.it balsan-sudtirol.it balsan-sdtirol.it balsan-suedtirol.it balsan.it bari.it barletta-trani-andria.it barlettatraniandria.it belluno.it benevento.it bergamo.it bg.it bi.it biella.it bl.it bn.it bo.it bologna.it bolzano-altoadige.it bolzano.it bozen-sudtirol.it bozen-sdtirol.it bozen-suedtirol.it bozen.it br.it brescia.it brindisi.it bs.it

bt.it bulsan-sudtirol.it bulsan-sdtirol.it bulsan-suedtirol.it bulsan.it bz.it ca.it cagliari.it caltanissetta.it campidano-medio.it campidanomedio.it campobasso.it carbonia-iglesias.it carboniaiglesias.it carrara-massa.it carraramassa.it caserta.it catania.it catanzaro.it cb.it ce.it cesena-forli.it cesena-forl.it cesenaforli.it cesenaforl.it ch.it chieti.it ci.it cl.it cn.it co.it como.it cosenza.it cr.it cremona.it crotone.it cs.it ct.it cuneo.it cz.it dell-ogliastra.it dellogliastra.it en.it enna.it fc.it fe.it fermo.it ferrara.it

fg.it fi.it firenze.it florence.it fm.it foggia.it forli-cesena.it forl-cesena.it forlicesena.it forlcesena.it fr.it frosinone.it ge.it genoa.it genova.it go.it gorizia.it gr.it grosseto.it iglesias-carbonia.it iglesiascarbonia.it im.it imperia.it is.it isernia.it kr.it la-spezia.it laquila.it laspezia.it latina.it lc.it le.it lecce.it lecco.it li.it livorno.it lo.it lodi.it lt.it lu.it lucca.it macerata.it mantova.it massa-carrara.it massacarrara.it matera.it mb.it mc.it

me.it medio-campidano.it mediocampidano.it messina.it mi.it milan.it milano.it mn.it mo.it modena.it monza-brianza.it monza-e-della-brianza.it monza.it monzabrianza.it monzaebrianza.it monzaedellabrianza.it ms.it mt.it na.it naples.it napoli.it no.it novara.it nu.it nuoro.it og.it ogliastra.it olbia-tempio.it olbiatempio.it or.it oristano.it ot.it pa.it padova.it padua.it palermo.it parma.it pavia.it pc.it pd.it pe.it perugia.it pesaro-urbino.it pesarourbino.it pescara.it pg.it pi.it piacenza.it

pisa.it pistoia.it pn.it po.it pordenone.it potenza.it pr.it prato.it pt.it pu.it pv.it pz.it ra.it ragusa.it ravenna.it rc.it re.it reggio-calabria.it reggio-emilia.it reggiocalabria.it reggioemilia.it rg.it ri.it rieti.it rimini.it rm.it rn.it ro.it roma.it rome.it rovigo.it sa.it salerno.it sassari.it savona.it si.it siena.it siracusa.it so.it sondrio.it sp.it sr.it ss.it suedtirol.it sdtirol.it sv.it ta.it taranto.it

te.it tempio-olbia.it tempioolbia.it teramo.it terni.it tn.it to.it torino.it tp.it tr.it trani-andria-barletta.it trani-barletta-andria.it traniandriabarletta.it tranibarlettaandria.it trapani.it trento.it treviso.it trieste.it ts.it turin.it tv.it ud.it udine.it urbino-pesaro.it urbinopesaro.it va.it varese.it vb.it vc.it ve.it venezia.it venice.it verbania.it vercelli.it verona.it vi.it vibo-valentia.it vibovalentia.it vicenza.it viterbo.it vr.it vs.it vt.it vv.it

## //

je : http://www.channelisles.net/register-domains/

// Confirmed by registry <nigel@channelisles.net> 2013-11-28

```
je
co.je
net.je
org.je
// jm : http://www.com.jm/register.html
*.jm
// jo : http://www.dns.jo/Registration_policy.aspx
jo
com.jo
org.jo
net.jo
edu.jo
sch.jo
gov.jo
mil.jo
name.jo
// jobs : https://en.wikipedia.org/wiki/.jobs
jobs
// jp : https://en.wikipedia.org/wiki/.jp
// http://jprs.co.jp/en/jpdomain.html
// Submitted by registry <info@jprs.jp>
jp
// jp organizational
 type names
ac.jp
ad.jp
co.jp
ed.jp
go.jp
gr.jp
lg.jp
ne.jp
or.jp
// jp prefecture type names
aichi.jp
akita.jp
aomori.jp
chiba.jp
ehime.jp
fukui.jp
fukuoka.jp
fukushima.jp
gifu.jp
gunma.jp
```
hiroshima.jp hokkaido.jp hyogo.jp ibaraki.jp ishikawa.jp iwate.jp kagawa.jp kagoshima.jp kanagawa.jp kochi.jp kumamoto.jp kyoto.jp mie.jp miyagi.jp miyazaki.jp nagano.jp nagasaki.jp nara.jp niigata.jp oita.jp okayama.jp okinawa.jp osaka.jp saga.jp saitama.jp shiga.jp shimane.jp shizuoka.jp tochigi.jp tokushima.jp tokyo.jp tottori.jp toyama.jp wakayama.jp yamagata.jp yamaguchi.jp yamanashi.jp .jp .jp .jp .jp .jp .jp .jp .jp .jp .jp .jp

.jp .jp .jp .jp .jp .jp .jp .jp .jp .jp .jp .jp .jp .jp .jp .jp .jp .jp .jp .jp .jp .jp .jp .jp .jp .jp .jp .jp .jp .jp .jp .jp .jp .jp .jp .jp // jp geographic type names // http://jprs.jp/doc/rule/saisoku-1.html \*.kawasaki.jp \*.kitakyushu.jp \*.kobe.jp \*.nagoya.jp \*.sapporo.jp \*.sendai.jp \*.yokohama.jp !city.kawasaki.jp

!city.kitakyushu.jp

!city.kobe.jp !city.nagoya.jp !city.sapporo.jp !city.sendai.jp !city.yokohama.jp // 4th level registration aisai.aichi.jp ama.aichi.jp anjo.aichi.jp asuke.aichi.jp chiryu.aichi.jp chita.aichi.jp fuso.aichi.jp gamagori.aichi.jp handa.aichi.jp hazu.aichi.jp hekinan.aichi.jp higashiura.aichi.jp ichinomiya.aichi.jp inazawa.aichi.jp inuyama.aichi.jp isshiki.aichi.jp iwakura.aichi.jp kanie.aichi.jp kariya.aichi.jp kasugai.aichi.jp kira.aichi.jp kiyosu.aichi.jp komaki.aichi.jp konan.aichi.jp kota.aichi.jp mihama.aichi.jp miyoshi.aichi.jp nishio.aichi.jp nisshin.aichi.jp obu.aichi.jp oguchi.aichi.jp oharu.aichi.jp okazaki.aichi.jp owariasahi.aichi.jp seto.aichi.jp shikatsu.aichi.jp shinshiro.aichi.jp shitara.aichi.jp tahara.aichi.jp takahama.aichi.jp tobishima.aichi.jp toei.aichi.jp

togo.aichi.jp tokai.aichi.jp tokoname.aichi.jp toyoake.aichi.jp toyohashi.aichi.jp toyokawa.aichi.jp toyone.aichi.jp toyota.aichi.jp tsushima.aichi.jp yatomi.aichi.jp akita.akita.jp daisen.akita.jp fujisato.akita.jp gojome.akita.jp hachirogata.akita.jp happou.akita.jp higashinaruse.akita.jp honjo.akita.jp honjyo.akita.jp ikawa.akita.jp kamikoani.akita.jp kamioka.akita.jp katagami.akita.jp kazuno.akita.jp kitaakita.akita.jp kosaka.akita.jp kyowa.akita.jp misato.akita.jp mitane.akita.jp moriyoshi.akita.jp nikaho.akita.jp noshiro.akita.jp odate.akita.jp oga.akita.jp ogata.akita.jp semboku.akita.jp yokote.akita.jp yurihonjo.akita.jp aomori.aomori.jp gonohe.aomori.jp hachinohe.aomori.jp hashikami.aomori.jp hiranai.aomori.jp hirosaki.aomori.jp itayanagi.aomori.jp kuroishi.aomori.jp misawa.aomori.jp mutsu.aomori.jp
nakadomari.aomori.jp noheji.aomori.jp oirase.aomori.jp owani.aomori.jp rokunohe.aomori.jp sannohe.aomori.jp shichinohe.aomori.jp shingo.aomori.jp takko.aomori.jp towada.aomori.jp tsugaru.aomori.jp tsuruta.aomori.jp abiko.chiba.jp asahi.chiba.jp chonan.chiba.jp chosei.chiba.jp choshi.chiba.jp chuo.chiba.jp funabashi.chiba.jp futtsu.chiba.jp hanamigawa.chiba.jp ichihara.chiba.jp ichikawa.chiba.jp ichinomiya.chiba.jp inzai.chiba.jp isumi.chiba.jp kamagaya.chiba.jp kamogawa.chiba.jp kashiwa.chiba.jp katori.chiba.jp katsuura.chiba.jp kimitsu.chiba.jp kisarazu.chiba.jp kozaki.chiba.jp kujukuri.chiba.jp kyonan.chiba.jp matsudo.chiba.jp midori.chiba.jp mihama.chiba.jp minamiboso.chiba.jp mobara.chiba.jp mutsuzawa.chiba.jp nagara.chiba.jp nagareyama.chiba.jp narashino.chiba.jp narita.chiba.jp noda.chiba.jp oamishirasato.chiba.jp omigawa.chiba.jp onjuku.chiba.jp otaki.chiba.jp sakae.chiba.jp sakura.chiba.jp shimofusa.chiba.jp shirako.chiba.jp shiroi.chiba.jp shisui.chiba.jp sodegaura.chiba.jp sosa.chiba.jp tako.chiba.jp tateyama.chiba.jp togane.chiba.jp tohnosho.chiba.jp tomisato.chiba.jp urayasu.chiba.jp yachimata.chiba.jp yachiyo.chiba.jp yokaichiba.chiba.jp yokoshibahikari.chiba.jp yotsukaido.chiba.jp ainan.ehime.jp honai.ehime.jp ikata.ehime.jp imabari.ehime.jp iyo.ehime.jp kamijima.ehime.jp kihoku.ehime.jp kumakogen.ehime.jp masaki.ehime.jp matsuno.ehime.jp matsuyama.ehime.jp namikata.ehime.jp niihama.ehime.jp ozu.ehime.jp saijo.ehime.jp seiyo.ehime.jp shikokuchuo.ehime.jp tobe.ehime.jp toon.ehime.jp uchiko.ehime.jp uwajima.ehime.jp yawatahama.ehime.jp echizen.fukui.jp eiheiji.fukui.jp fukui.fukui.jp ikeda.fukui.jp

katsuyama.fukui.jp mihama.fukui.jp minamiechizen.fukui.jp obama.fukui.jp ohi.fukui.jp ono.fukui.jp sabae.fukui.jp sakai.fukui.jp takahama.fukui.jp tsuruga.fukui.jp wakasa.fukui.jp ashiya.fukuoka.jp buzen.fukuoka.jp chikugo.fukuoka.jp chikuho.fukuoka.jp chikujo.fukuoka.jp chikushino.fukuoka.jp chikuzen.fukuoka.jp chuo.fukuoka.jp dazaifu.fukuoka.jp fukuchi.fukuoka.jp hakata.fukuoka.jp higashi.fukuoka.jp hirokawa.fukuoka.jp hisayama.fukuoka.jp iizuka.fukuoka.jp inatsuki.fukuoka.jp kaho.fukuoka.jp kasuga.fukuoka.jp kasuya.fukuoka.jp kawara.fukuoka.jp keisen.fukuoka.jp koga.fukuoka.jp kurate.fukuoka.jp kurogi.fukuoka.jp kurume.fukuoka.jp minami.fukuoka.jp miyako.fukuoka.jp miyama.fukuoka.jp miyawaka.fukuoka.jp mizumaki.fukuoka.jp munakata.fukuoka.jp nakagawa.fukuoka.jp nakama.fukuoka.jp nishi.fukuoka.jp nogata.fukuoka.jp ogori.fukuoka.jp okagaki.fukuoka.jp

okawa.fukuoka.jp oki.fukuoka.jp omuta.fukuoka.jp onga.fukuoka.jp onojo.fukuoka.jp oto.fukuoka.jp saigawa.fukuoka.jp sasaguri.fukuoka.jp shingu.fukuoka.jp shinyoshitomi.fukuoka.jp shonai.fukuoka.jp soeda.fukuoka.jp sue.fukuoka.jp tachiarai.fukuoka.jp tagawa.fukuoka.jp takata.fukuoka.jp toho.fukuoka.jp toyotsu.fukuoka.jp tsuiki.fukuoka.jp ukiha.fukuoka.jp umi.fukuoka.jp usui.fukuoka.jp yamada.fukuoka.jp yame.fukuoka.jp yanagawa.fukuoka.jp yukuhashi.fukuoka.jp aizubange.fukushima.jp aizumisato.fukushima.jp aizuwakamatsu.fukushima.jp asakawa.fukushima.jp bandai.fukushima.jp date.fukushima.jp fukushima.fukushima.jp furudono.fukushima.jp futaba.fukushima.jp hanawa.fukushima.jp higashi.fukushima.jp hirata.fukushima.jp hirono.fukushima.jp iitate.fukushima.jp inawashiro.fukushima.jp ishikawa.fukushima.jp iwaki.fukushima.jp izumizaki.fukushima.jp kagamiishi.fukushima.jp kaneyama.fukushima.jp kawamata.fukushima.jp kitakata.fukushima.jp

kitashiobara.fukushima.jp koori.fukushima.jp koriyama.fukushima.jp kunimi.fukushima.jp miharu.fukushima.jp mishima.fukushima.jp namie.fukushima.jp nango.fukushima.jp nishiaizu.fukushima.jp nishigo.fukushima.jp okuma.fukushima.jp omotego.fukushima.jp ono.fukushima.jp otama.fukushima.jp samegawa.fukushima.jp shimogo.fukushima.jp shirakawa.fukushima.jp showa.fukushima.jp soma.fukushima.jp sukagawa.fukushima.jp taishin.fukushima.jp tamakawa.fukushima.jp tanagura.fukushima.jp tenei.fukushima.jp yabuki.fukushima.jp yamato.fukushima.jp yamatsuri.fukushima.jp yanaizu.fukushima.jp yugawa.fukushima.jp anpachi.gifu.jp ena.gifu.jp gifu.gifu.jp ginan.gifu.jp godo.gifu.jp gujo.gifu.jp hashima.gifu.jp hichiso.gifu.jp hida.gifu.jp higashishirakawa.gifu.jp ibigawa.gifu.jp ikeda.gifu.jp kakamigahara.gifu.jp kani.gifu.jp kasahara.gifu.jp kasamatsu.gifu.jp kawaue.gifu.jp kitagata.gifu.jp mino.gifu.jp

minokamo.gifu.jp mitake.gifu.jp mizunami.gifu.jp motosu.gifu.jp nakatsugawa.gifu.jp ogaki.gifu.jp sakahogi.gifu.jp seki.gifu.jp sekigahara.gifu.jp shirakawa.gifu.jp tajimi.gifu.jp takayama.gifu.jp tarui.gifu.jp toki.gifu.jp tomika.gifu.jp wanouchi.gifu.jp yamagata.gifu.jp yaotsu.gifu.jp yoro.gifu.jp annaka.gunma.jp chiyoda.gunma.jp fujioka.gunma.jp higashiagatsuma.gunma.jp isesaki.gunma.jp itakura.gunma.jp kanna.gunma.jp kanra.gunma.jp katashina.gunma.jp kawaba.gunma.jp kiryu.gunma.jp kusatsu.gunma.jp maebashi.gunma.jp meiwa.gunma.jp midori.gunma.jp minakami.gunma.jp naganohara.gunma.jp nakanojo.gunma.jp nanmoku.gunma.jp numata.gunma.jp oizumi.gunma.jp ora.gunma.jp ota.gunma.jp shibukawa.gunma.jp shimonita.gunma.jp shinto.gunma.jp showa.gunma.jp takasaki.gunma.jp takayama.gunma.jp

tamamura.gunma.jp tatebayashi.gunma.jp tomioka.gunma.jp tsukiyono.gunma.jp tsumagoi.gunma.jp ueno.gunma.jp yoshioka.gunma.jp asaminami.hiroshima.jp daiwa.hiroshima.jp etajima.hiroshima.jp fuchu.hiroshima.jp fukuyama.hiroshima.jp hatsukaichi.hiroshima.jp higashihiroshima.hiroshima.jp hongo.hiroshima.jp jinsekikogen.hiroshima.jp kaita.hiroshima.jp kui.hiroshima.jp kumano.hiroshima.jp kure.hiroshima.jp mihara.hiroshima.jp miyoshi.hiroshima.jp naka.hiroshima.jp onomichi.hiroshima.jp osakikamijima.hiroshima.jp otake.hiroshima.jp saka.hiroshima.jp sera.hiroshima.jp seranishi.hiroshima.jp shinichi.hiroshima.jp shobara.hiroshima.jp takehara.hiroshima.jp abashiri.hokkaido.jp abira.hokkaido.jp aibetsu.hokkaido.jp akabira.hokkaido.jp akkeshi.hokkaido.jp asahikawa.hokkaido.jp ashibetsu.hokkaido.jp ashoro.hokkaido.jp assabu.hokkaido.jp atsuma.hokkaido.jp bibai.hokkaido.jp biei.hokkaido.jp bifuka.hokkaido.jp bihoro.hokkaido.jp biratori.hokkaido.jp chippubetsu.hokkaido.jp

chitose.hokkaido.jp date.hokkaido.jp ebetsu.hokkaido.jp embetsu.hokkaido.jp eniwa.hokkaido.jp erimo.hokkaido.jp esan.hokkaido.jp esashi.hokkaido.jp fukagawa.hokkaido.jp fukushima.hokkaido.jp furano.hokkaido.jp furubira.hokkaido.jp haboro.hokkaido.jp hakodate.hokkaido.jp hamatonbetsu.hokkaido.jp hidaka.hokkaido.jp higashikagura.hokkaido.jp higashikawa.hokkaido.jp hiroo.hokkaido.jp hokuryu.hokkaido.jp hokuto.hokkaido.jp honbetsu.hokkaido.jp horokanai.hokkaido.jp horonobe.hokkaido.jp ikeda.hokkaido.jp imakane.hokkaido.jp ishikari.hokkaido.jp iwamizawa.hokkaido.jp iwanai.hokkaido.jp kamifurano.hokkaido.jp kamikawa.hokkaido.jp kamishihoro.hokkaido.jp kamisunagawa.hokkaido.jp kamoenai.hokkaido.jp kayabe.hokkaido.jp kembuchi.hokkaido.jp kikonai.hokkaido.jp kimobetsu.hokkaido.jp kitahiroshima.hokkaido.jp kitami.hokkaido.jp kiyosato.hokkaido.jp koshimizu.hokkaido.jp kunneppu.hokkaido.jp kuriyama.hokkaido.jp kuromatsunai.hokkaido.jp kushiro.hokkaido.jp kutchan.hokkaido.jp kyowa.hokkaido.jp

mashike.hokkaido.jp matsumae.hokkaido.jp mikasa.hokkaido.jp minamifurano.hokkaido.jp mombetsu.hokkaido.jp moseushi.hokkaido.jp mukawa.hokkaido.jp muroran.hokkaido.jp naie.hokkaido.jp nakagawa.hokkaido.jp nakasatsunai.hokkaido.jp nakatombetsu.hokkaido.jp nanae.hokkaido.jp nanporo.hokkaido.jp nayoro.hokkaido.jp nemuro.hokkaido.jp niikappu.hokkaido.jp niki.hokkaido.jp nishiokoppe.hokkaido.jp noboribetsu.hokkaido.jp numata.hokkaido.jp obihiro.hokkaido.jp obira.hokkaido.jp oketo.hokkaido.jp okoppe.hokkaido.jp otaru.hokkaido.jp otobe.hokkaido.jp otofuke.hokkaido.jp otoineppu.hokkaido.jp oumu.hokkaido.jp ozora.hokkaido.jp pippu.hokkaido.jp rankoshi.hokkaido.jp rebun.hokkaido.jp rikubetsu.hokkaido.jp rishiri.hokkaido.jp rishirifuji.hokkaido.jp saroma.hokkaido.jp sarufutsu.hokkaido.jp shakotan.hokkaido.jp shari.hokkaido.jp shibecha.hokkaido.jp shibetsu.hokkaido.jp shikabe.hokkaido.jp shikaoi.hokkaido.jp shimamaki.hokkaido.jp shimizu.hokkaido.jp shimokawa.hokkaido.jp

shinshinotsu.hokkaido.jp shintoku.hokkaido.jp shiranuka.hokkaido.jp shiraoi.hokkaido.jp shiriuchi.hokkaido.jp sobetsu.hokkaido.jp sunagawa.hokkaido.jp taiki.hokkaido.jp takasu.hokkaido.jp takikawa.hokkaido.jp takinoue.hokkaido.jp teshikaga.hokkaido.jp tobetsu.hokkaido.jp tohma.hokkaido.jp tomakomai.hokkaido.jp tomari.hokkaido.jp toya.hokkaido.jp toyako.hokkaido.jp toyotomi.hokkaido.jp toyoura.hokkaido.jp tsubetsu.hokkaido.jp tsukigata.hokkaido.jp urakawa.hokkaido.jp urausu.hokkaido.jp uryu.hokkaido.jp utashinai.hokkaido.jp wakkanai.hokkaido.jp wassamu.hokkaido.jp yakumo.hokkaido.jp yoichi.hokkaido.jp aioi.hyogo.jp akashi.hyogo.jp ako.hyogo.jp amagasaki.hyogo.jp aogaki.hyogo.jp asago.hyogo.jp ashiya.hyogo.jp awaji.hyogo.jp fukusaki.hyogo.jp goshiki.hyogo.jp harima.hyogo.jp himeji.hyogo.jp ichikawa.hyogo.jp inagawa.hyogo.jp itami.hyogo.jp kakogawa.hyogo.jp kamigori.hyogo.jp kamikawa.hyogo.jp

kasai.hyogo.jp kasuga.hyogo.jp kawanishi.hyogo.jp miki.hyogo.jp minamiawaji.hyogo.jp nishinomiya.hyogo.jp nishiwaki.hyogo.jp ono.hyogo.jp sanda.hyogo.jp sannan.hyogo.jp sasayama.hyogo.jp sayo.hyogo.jp shingu.hyogo.jp shinonsen.hyogo.jp shiso.hyogo.jp sumoto.hyogo.jp taishi.hyogo.jp taka.hyogo.jp takarazuka.hyogo.jp takasago.hyogo.jp takino.hyogo.jp tamba.hyogo.jp tatsuno.hyogo.jp toyooka.hyogo.jp yabu.hyogo.jp yashiro.hyogo.jp yoka.hyogo.jp yokawa.hyogo.jp ami.ibaraki.jp asahi.ibaraki.jp bando.ibaraki.jp chikusei.ibaraki.jp daigo.ibaraki.jp fujishiro.ibaraki.jp hitachi.ibaraki.jp hitachinaka.ibaraki.jp hitachiomiya.ibaraki.jp hitachiota.ibaraki.jp ibaraki.ibaraki.jp ina.ibaraki.jp inashiki.ibaraki.jp itako.ibaraki.jp iwama.ibaraki.jp joso.ibaraki.jp kamisu.ibaraki.jp kasama.ibaraki.jp kashima.ibaraki.jp kasumigaura.ibaraki.jp

koga.ibaraki.jp miho.ibaraki.jp mito.ibaraki.jp moriya.ibaraki.jp naka.ibaraki.jp namegata.ibaraki.jp oarai.ibaraki.jp ogawa.ibaraki.jp omitama.ibaraki.jp ryugasaki.ibaraki.jp sakai.ibaraki.jp sakuragawa.ibaraki.jp shimodate.ibaraki.jp shimotsuma.ibaraki.jp shirosato.ibaraki.jp sowa.ibaraki.jp suifu.ibaraki.jp takahagi.ibaraki.jp tamatsukuri.ibaraki.jp tokai.ibaraki.jp tomobe.ibaraki.jp tone.ibaraki.jp toride.ibaraki.jp tsuchiura.ibaraki.jp tsukuba.ibaraki.jp uchihara.ibaraki.jp ushiku.ibaraki.jp yachiyo.ibaraki.jp yamagata.ibaraki.jp yawara.ibaraki.jp yuki.ibaraki.jp anamizu.ishikawa.jp hakui.ishikawa.jp hakusan.ishikawa.jp kaga.ishikawa.jp kahoku.ishikawa.jp kanazawa.ishikawa.jp kawakita.ishikawa.jp komatsu.ishikawa.jp nakanoto.ishikawa.jp nanao.ishikawa.jp nomi.ishikawa.jp nonoichi.ishikawa.jp noto.ishikawa.jp shika.ishikawa.jp suzu.ishikawa.jp tsubata.ishikawa.jp tsurugi.ishikawa.jp

uchinada.ishikawa.jp wajima.ishikawa.jp fudai.iwate.jp fujisawa.iwate.jp hanamaki.iwate.jp hiraizumi.iwate.jp hirono.iwate.jp ichinohe.iwate.jp ichinoseki.iwate.jp iwaizumi.iwate.jp iwate.iwate.jp joboji.iwate.jp kamaishi.iwate.jp kanegasaki.iwate.jp karumai.iwate.jp kawai.iwate.jp kitakami.iwate.jp kuji.iwate.jp kunohe.iwate.jp kuzumaki.iwate.jp miyako.iwate.jp mizusawa.iwate.jp morioka.iwate.jp ninohe.iwate.jp noda.iwate.jp ofunato.iwate.jp oshu.iwate.jp otsuchi.iwate.jp rikuzentakata.iwate.jp shiwa.iwate.jp shizukuishi.iwate.jp sumita.iwate.jp tanohata.iwate.jp tono.iwate.jp yahaba.iwate.jp yamada.iwate.jp ayagawa.kagawa.jp higashikagawa.kagawa.jp kanonji.kagawa.jp kotohira.kagawa.jp manno.kagawa.jp marugame.kagawa.jp mitoyo.kagawa.jp naoshima.kagawa.jp sanuki.kagawa.jp tadotsu.kagawa.jp takamatsu.kagawa.jp tonosho.kagawa.jp

uchinomi.kagawa.jp utazu.kagawa.jp zentsuji.kagawa.jp akune.kagoshima.jp amami.kagoshima.jp hioki.kagoshima.jp isa.kagoshima.jp isen.kagoshima.jp izumi.kagoshima.jp kagoshima.kagoshima.jp kanoya.kagoshima.jp kawanabe.kagoshima.jp kinko.kagoshima.jp kouyama.kagoshima.jp makurazaki.kagoshima.jp matsumoto.kagoshima.jp minamitane.kagoshima.jp nakatane.kagoshima.jp nishinoomote.kagoshima.jp satsumasendai.kagoshima.jp soo.kagoshima.jp tarumizu.kagoshima.jp yusui.kagoshima.jp aikawa.kanagawa.jp atsugi.kanagawa.jp ayase.kanagawa.jp chigasaki.kanagawa.jp ebina.kanagawa.jp fujisawa.kanagawa.jp hadano.kanagawa.jp hakone.kanagawa.jp hiratsuka.kanagawa.jp isehara.kanagawa.jp kaisei.kanagawa.jp kamakura.kanagawa.jp kiyokawa.kanagawa.jp matsuda.kanagawa.jp minamiashigara.kanagawa.jp miura.kanagawa.jp nakai.kanagawa.jp ninomiya.kanagawa.jp odawara.kanagawa.jp oi.kanagawa.jp oiso.kanagawa.jp sagamihara.kanagawa.jp samukawa.kanagawa.jp tsukui.kanagawa.jp yamakita.kanagawa.jp

yamato.kanagawa.jp yokosuka.kanagawa.jp yugawara.kanagawa.jp zama.kanagawa.jp zushi.kanagawa.jp aki.kochi.jp geisei.kochi.jp hidaka.kochi.jp higashitsuno.kochi.jp ino.kochi.jp kagami.kochi.jp kami.kochi.jp kitagawa.kochi.jp kochi.kochi.jp mihara.kochi.jp motoyama.kochi.jp muroto.kochi.jp nahari.kochi.jp nakamura.kochi.jp nankoku.kochi.jp nishitosa.kochi.jp niyodogawa.kochi.jp ochi.kochi.jp okawa.kochi.jp otoyo.kochi.jp otsuki.kochi.jp sakawa.kochi.jp sukumo.kochi.jp susaki.kochi.jp tosa.kochi.jp tosashimizu.kochi.jp toyo.kochi.jp tsuno.kochi.jp umaji.kochi.jp yasuda.kochi.jp yusuhara.kochi.jp amakusa.kumamoto.jp arao.kumamoto.jp aso.kumamoto.jp choyo.kumamoto.jp gyokuto.kumamoto.jp kamiamakusa.kumamoto.jp kikuchi.kumamoto.jp kumamoto.kumamoto.jp mashiki.kumamoto.jp mifune.kumamoto.jp minamata.kumamoto.jp minamioguni.kumamoto.jp

nagasu.kumamoto.jp nishihara.kumamoto.jp oguni.kumamoto.jp ozu.kumamoto.jp sumoto.kumamoto.jp takamori.kumamoto.jp uki.kumamoto.jp uto.kumamoto.jp yamaga.kumamoto.jp yamato.kumamoto.jp yatsushiro.kumamoto.jp ayabe.kyoto.jp fukuchiyama.kyoto.jp higashiyama.kyoto.jp ide.kyoto.jp ine.kyoto.jp joyo.kyoto.jp kameoka.kyoto.jp kamo.kyoto.jp kita.kyoto.jp kizu.kyoto.jp kumiyama.kyoto.jp kyotamba.kyoto.jp kyotanabe.kyoto.jp kyotango.kyoto.jp maizuru.kyoto.jp minami.kyoto.jp minamiyamashiro.kyoto.jp miyazu.kyoto.jp muko.kyoto.jp nagaokakyo.kyoto.jp nakagyo.kyoto.jp nantan.kyoto.jp oyamazaki.kyoto.jp sakyo.kyoto.jp seika.kyoto.jp tanabe.kyoto.jp uji.kyoto.jp ujitawara.kyoto.jp wazuka.kyoto.jp yamashina.kyoto.jp yawata.kyoto.jp asahi.mie.jp inabe.mie.jp ise.mie.jp kameyama.mie.jp kawagoe.mie.jp kiho.mie.jp

kisosaki.mie.jp kiwa.mie.jp komono.mie.jp kumano.mie.jp kuwana.mie.jp matsusaka.mie.jp meiwa.mie.jp mihama.mie.jp minamiise.mie.jp misugi.mie.jp miyama.mie.jp nabari.mie.jp shima.mie.jp suzuka.mie.jp tado.mie.jp taiki.mie.jp taki.mie.jp tamaki.mie.jp toba.mie.jp tsu.mie.jp udono.mie.jp ureshino.mie.jp watarai.mie.jp yokkaichi.mie.jp furukawa.miyagi.jp higashimatsushima.miyagi.jp ishinomaki.miyagi.jp iwanuma.miyagi.jp kakuda.miyagi.jp kami.miyagi.jp kawasaki.miyagi.jp marumori.miyagi.jp matsushima.miyagi.jp minamisanriku.miyagi.jp misato.miyagi.jp murata.miyagi.jp natori.miyagi.jp ogawara.miyagi.jp ohira.miyagi.jp onagawa.miyagi.jp osaki.miyagi.jp rifu.miyagi.jp semine.miyagi.jp shibata.miyagi.jp shichikashuku.miyagi.jp shikama.miyagi.jp shiogama.miyagi.jp shiroishi.miyagi.jp

tagajo.miyagi.jp taiwa.miyagi.jp tome.miyagi.jp tomiya.miyagi.jp wakuya.miyagi.jp watari.miyagi.jp yamamoto.miyagi.jp zao.miyagi.jp aya.miyazaki.jp ebino.miyazaki.jp gokase.miyazaki.jp hyuga.miyazaki.jp kadogawa.miyazaki.jp kawaminami.miyazaki.jp kijo.miyazaki.jp kitagawa.miyazaki.jp kitakata.miyazaki.jp kitaura.miyazaki.jp kobayashi.miyazaki.jp kunitomi.miyazaki.jp kushima.miyazaki.jp mimata.miyazaki.jp miyakonojo.miyazaki.jp miyazaki.miyazaki.jp morotsuka.miyazaki.jp nichinan.miyazaki.jp nishimera.miyazaki.jp nobeoka.miyazaki.jp saito.miyazaki.jp shiiba.miyazaki.jp shintomi.miyazaki.jp takaharu.miyazaki.jp takanabe.miyazaki.jp takazaki.miyazaki.jp tsuno.miyazaki.jp achi.nagano.jp agematsu.nagano.jp anan.nagano.jp aoki.nagano.jp asahi.nagano.jp azumino.nagano.jp chikuhoku.nagano.jp chikuma.nagano.jp chino.nagano.jp fujimi.nagano.jp hakuba.nagano.jp hara.nagano.jp hiraya.nagano.jp

iida.nagano.jp iijima.nagano.jp iiyama.nagano.jp iizuna.nagano.jp ikeda.nagano.jp ikusaka.nagano.jp ina.nagano.jp karuizawa.nagano.jp kawakami.nagano.jp kiso.nagano.jp kisofukushima.nagano.jp kitaaiki.nagano.jp komagane.nagano.jp komoro.nagano.jp matsukawa.nagano.jp matsumoto.nagano.jp miasa.nagano.jp minamiaiki.nagano.jp minamimaki.nagano.jp minamiminowa.nagano.jp minowa.nagano.jp miyada.nagano.jp miyota.nagano.jp mochizuki.nagano.jp nagano.nagano.jp nagawa.nagano.jp nagiso.nagano.jp nakagawa.nagano.jp nakano.nagano.jp nozawaonsen.nagano.jp obuse.nagano.jp ogawa.nagano.jp okaya.nagano.jp omachi.nagano.jp omi.nagano.jp ookuwa.nagano.jp ooshika.nagano.jp otaki.nagano.jp otari.nagano.jp sakae.nagano.jp sakaki.nagano.jp saku.nagano.jp sakuho.nagano.jp shimosuwa.nagano.jp shinanomachi.nagano.jp shiojiri.nagano.jp suwa.nagano.jp suzaka.nagano.jp

takagi.nagano.jp takamori.nagano.jp takayama.nagano.jp tateshina.nagano.jp tatsuno.nagano.jp togakushi.nagano.jp togura.nagano.jp tomi.nagano.jp ueda.nagano.jp wada.nagano.jp yamagata.nagano.jp yamanouchi.nagano.jp yasaka.nagano.jp yasuoka.nagano.jp chijiwa.nagasaki.jp futsu.nagasaki.jp goto.nagasaki.jp hasami.nagasaki.jp hirado.nagasaki.jp iki.nagasaki.jp isahaya.nagasaki.jp kawatana.nagasaki.jp kuchinotsu.nagasaki.jp matsuura.nagasaki.jp nagasaki.nagasaki.jp obama.nagasaki.jp omura.nagasaki.jp oseto.nagasaki.jp saikai.nagasaki.jp sasebo.nagasaki.jp seihi.nagasaki.jp shimabara.nagasaki.jp shinkamigoto.nagasaki.jp togitsu.nagasaki.jp tsushima.nagasaki.jp unzen.nagasaki.jp ando.nara.jp gose.nara.jp heguri.nara.jp higashiyoshino.nara.jp ikaruga.nara.jp ikoma.nara.jp kamikitayama.nara.jp kanmaki.nara.jp kashiba.nara.jp kashihara.nara.jp katsuragi.nara.jp kawai.nara.jp

kawakami.nara.jp kawanishi.nara.jp koryo.nara.jp kurotaki.nara.jp mitsue.nara.jp miyake.nara.jp nara.nara.jp nosegawa.nara.jp oji.nara.jp ouda.nara.jp oyodo.nara.jp sakurai.nara.jp sango.nara.jp shimoichi.nara.jp shimokitayama.nara.jp shinjo.nara.jp soni.nara.jp takatori.nara.jp tawaramoto.nara.jp tenkawa.nara.jp tenri.nara.jp uda.nara.jp yamatokoriyama.nara.jp yamatotakada.nara.jp yamazoe.nara.jp yoshino.nara.jp aga.niigata.jp agano.niigata.jp gosen.niigata.jp itoigawa.niigata.jp izumozaki.niigata.jp joetsu.niigata.jp kamo.niigata.jp kariwa.niigata.jp kashiwazaki.niigata.jp minamiuonuma.niigata.jp mitsuke.niigata.jp muika.niigata.jp murakami.niigata.jp myoko.niigata.jp nagaoka.niigata.jp niigata.niigata.jp ojiya.niigata.jp omi.niigata.jp sado.niigata.jp sanjo.niigata.jp seiro.niigata.jp seirou.niigata.jp

sekikawa.niigata.jp shibata.niigata.jp tagami.niigata.jp tainai.niigata.jp tochio.niigata.jp tokamachi.niigata.jp tsubame.niigata.jp tsunan.niigata.jp uonuma.niigata.jp yahiko.niigata.jp yoita.niigata.jp yuzawa.niigata.jp beppu.oita.jp bungoono.oita.jp bungotakada.oita.jp hasama.oita.jp hiji.oita.jp himeshima.oita.jp hita.oita.jp kamitsue.oita.jp kokonoe.oita.jp kuju.oita.jp kunisaki.oita.jp kusu.oita.jp oita.oita.jp saiki.oita.jp taketa.oita.jp tsukumi.oita.jp usa.oita.jp usuki.oita.jp yufu.oita.jp akaiwa.okayama.jp asakuchi.okayama.jp bizen.okayama.jp hayashima.okayama.jp ibara.okayama.jp kagamino.okayama.jp kasaoka.okayama.jp kibichuo.okayama.jp kumenan.okayama.jp kurashiki.okayama.jp maniwa.okayama.jp misaki.okayama.jp nagi.okayama.jp niimi.okayama.jp nishiawakura.okayama.jp okayama.okayama.jp satosho.okayama.jp

setouchi.okayama.jp shinjo.okayama.jp shoo.okayama.jp soja.okayama.jp takahashi.okayama.jp tamano.okayama.jp tsuyama.okayama.jp wake.okayama.jp yakage.okayama.jp aguni.okinawa.jp ginowan.okinawa.jp ginoza.okinawa.jp gushikami.okinawa.jp haebaru.okinawa.jp higashi.okinawa.jp hirara.okinawa.jp iheya.okinawa.jp ishigaki.okinawa.jp ishikawa.okinawa.jp itoman.okinawa.jp izena.okinawa.jp kadena.okinawa.jp kin.okinawa.jp kitadaito.okinawa.jp kitanakagusuku.okinawa.jp kumejima.okinawa.jp kunigami.okinawa.jp minamidaito.okinawa.jp motobu.okinawa.jp nago.okinawa.jp naha.okinawa.jp nakagusuku.okinawa.jp nakijin.okinawa.jp nanjo.okinawa.jp nishihara.okinawa.jp ogimi.okinawa.jp okinawa.okinawa.jp onna.okinawa.jp shimoji.okinawa.jp taketomi.okinawa.jp tarama.okinawa.jp tokashiki.okinawa.jp tomigusuku.okinawa.jp tonaki.okinawa.jp urasoe.okinawa.jp uruma.okinawa.jp yaese.okinawa.jp yomitan.okinawa.jp

yonabaru.okinawa.jp yonaguni.okinawa.jp zamami.okinawa.jp abeno.osaka.jp chihayaakasaka.osaka.jp chuo.osaka.jp daito.osaka.jp fujiidera.osaka.jp habikino.osaka.jp hannan.osaka.jp higashiosaka.osaka.jp higashisumiyoshi.osaka.jp higashiyodogawa.osaka.jp hirakata.osaka.jp ibaraki.osaka.jp ikeda.osaka.jp izumi.osaka.jp izumiotsu.osaka.jp izumisano.osaka.jp kadoma.osaka.jp kaizuka.osaka.jp kanan.osaka.jp kashiwara.osaka.jp katano.osaka.jp kawachinagano.osaka.jp kishiwada.osaka.jp kita.osaka.jp kumatori.osaka.jp matsubara.osaka.jp minato.osaka.jp minoh.osaka.jp misaki.osaka.jp moriguchi.osaka.jp neyagawa.osaka.jp nishi.osaka.jp nose.osaka.jp osakasayama.osaka.jp sakai.osaka.jp sayama.osaka.jp sennan.osaka.jp settsu.osaka.jp shijonawate.osaka.jp shimamoto.osaka.jp suita.osaka.jp tadaoka.osaka.jp taishi.osaka.jp tajiri.osaka.jp takaishi.osaka.jp

takatsuki.osaka.jp tondabayashi.osaka.jp toyonaka.osaka.jp toyono.osaka.jp yao.osaka.jp ariake.saga.jp arita.saga.jp fukudomi.saga.jp genkai.saga.jp hamatama.saga.jp hizen.saga.jp imari.saga.jp kamimine.saga.jp kanzaki.saga.jp karatsu.saga.jp kashima.saga.jp kitagata.saga.jp kitahata.saga.jp kiyama.saga.jp kouhoku.saga.jp kyuragi.saga.jp nishiarita.saga.jp ogi.saga.jp omachi.saga.jp ouchi.saga.jp saga.saga.jp shiroishi.saga.jp taku.saga.jp tara.saga.jp tosu.saga.jp yoshinogari.saga.jp arakawa.saitama.jp asaka.saitama.jp chichibu.saitama.jp fujimi.saitama.jp fujimino.saitama.jp fukaya.saitama.jp hanno.saitama.jp hanyu.saitama.jp hasuda.saitama.jp hatogaya.saitama.jp hatoyama.saitama.jp hidaka.saitama.jp higashichichibu.saitama.jp higashimatsuyama.saitama.jp honjo.saitama.jp ina.saitama.jp iruma.saitama.jp

iwatsuki.saitama.jp kamiizumi.saitama.jp kamikawa.saitama.jp kamisato.saitama.jp kasukabe.saitama.jp kawagoe.saitama.jp kawaguchi.saitama.jp kawajima.saitama.jp kazo.saitama.jp kitamoto.saitama.jp koshigaya.saitama.jp kounosu.saitama.jp kuki.saitama.jp kumagaya.saitama.jp matsubushi.saitama.jp minano.saitama.jp misato.saitama.jp miyashiro.saitama.jp miyoshi.saitama.jp moroyama.saitama.jp nagatoro.saitama.jp namegawa.saitama.jp niiza.saitama.jp ogano.saitama.jp ogawa.saitama.jp ogose.saitama.jp okegawa.saitama.jp omiya.saitama.jp otaki.saitama.jp ranzan.saitama.jp ryokami.saitama.jp saitama.saitama.jp sakado.saitama.jp satte.saitama.jp sayama.saitama.jp shiki.saitama.jp shiraoka.saitama.jp soka.saitama.jp sugito.saitama.jp toda.saitama.jp tokigawa.saitama.jp tokorozawa.saitama.jp tsurugashima.saitama.jp urawa.saitama.jp warabi.saitama.jp yashio.saitama.jp yokoze.saitama.jp yono.saitama.jp

yorii.saitama.jp yoshida.saitama.jp yoshikawa.saitama.jp yoshimi.saitama.jp aisho.shiga.jp gamo.shiga.jp higashiomi.shiga.jp hikone.shiga.jp koka.shiga.jp konan.shiga.jp kosei.shiga.jp koto.shiga.jp kusatsu.shiga.jp maibara.shiga.jp moriyama.shiga.jp nagahama.shiga.jp nishiazai.shiga.jp notogawa.shiga.jp omihachiman.shiga.jp otsu.shiga.jp ritto.shiga.jp ryuoh.shiga.jp takashima.shiga.jp takatsuki.shiga.jp torahime.shiga.jp toyosato.shiga.jp yasu.shiga.jp akagi.shimane.jp ama.shimane.jp gotsu.shimane.jp hamada.shimane.jp higashiizumo.shimane.jp hikawa.shimane.jp hikimi.shimane.jp izumo.shimane.jp kakinoki.shimane.jp masuda.shimane.jp matsue.shimane.jp misato.shimane.jp nishinoshima.shimane.jp ohda.shimane.jp okinoshima.shimane.jp okuizumo.shimane.jp shimane.shimane.jp tamayu.shimane.jp tsuwano.shimane.jp unnan.shimane.jp yakumo.shimane.jp

yasugi.shimane.jp yatsuka.shimane.jp arai.shizuoka.jp atami.shizuoka.jp fuji.shizuoka.jp fujieda.shizuoka.jp fujikawa.shizuoka.jp fujinomiya.shizuoka.jp fukuroi.shizuoka.jp gotemba.shizuoka.jp haibara.shizuoka.jp hamamatsu.shizuoka.jp higashiizu.shizuoka.jp ito.shizuoka.jp iwata.shizuoka.jp izu.shizuoka.jp izunokuni.shizuoka.jp kakegawa.shizuoka.jp kannami.shizuoka.jp kawanehon.shizuoka.jp kawazu.shizuoka.jp kikugawa.shizuoka.jp kosai.shizuoka.jp makinohara.shizuoka.jp matsuzaki.shizuoka.jp minamiizu.shizuoka.jp mishima.shizuoka.jp morimachi.shizuoka.jp nishiizu.shizuoka.jp numazu.shizuoka.jp omaezaki.shizuoka.jp shimada.shizuoka.jp shimizu.shizuoka.jp shimoda.shizuoka.jp shizuoka.shizuoka.jp susono.shizuoka.jp yaizu.shizuoka.jp yoshida.shizuoka.jp ashikaga.tochigi.jp bato.tochigi.jp haga.tochigi.jp ichikai.tochigi.jp iwafune.tochigi.jp kaminokawa.tochigi.jp kanuma.tochigi.jp karasuyama.tochigi.jp kuroiso.tochigi.jp mashiko.tochigi.jp

mibu.tochigi.jp moka.tochigi.jp motegi.tochigi.jp nasu.tochigi.jp nasushiobara.tochigi.jp nikko.tochigi.jp nishikata.tochigi.jp nogi.tochigi.jp ohira.tochigi.jp ohtawara.tochigi.jp oyama.tochigi.jp sakura.tochigi.jp sano.tochigi.jp shimotsuke.tochigi.jp shioya.tochigi.jp takanezawa.tochigi.jp tochigi.tochigi.jp tsuga.tochigi.jp ujiie.tochigi.jp utsunomiya.tochigi.jp yaita.tochigi.jp aizumi.tokushima.jp anan.tokushima.jp ichiba.tokushima.jp itano.tokushima.jp kainan.tokushima.jp komatsushima.tokushima.jp matsushige.tokushima.jp mima.tokushima.jp minami.tokushima.jp miyoshi.tokushima.jp mugi.tokushima.jp nakagawa.tokushima.jp naruto.tokushima.jp sanagochi.tokushima.jp shishikui.tokushima.jp tokushima.tokushima.jp wajiki.tokushima.jp adachi.tokyo.jp akiruno.tokyo.jp akishima.tokyo.jp aogashima.tokyo.jp arakawa.tokyo.jp bunkyo.tokyo.jp chiyoda.tokyo.jp chofu.tokyo.jp chuo.tokyo.jp edogawa.tokyo.jp

fuchu.tokyo.jp fussa.tokyo.jp hachijo.tokyo.jp hachioji.tokyo.jp hamura.tokyo.jp higashikurume.tokyo.jp higashimurayama.tokyo.jp higashiyamato.tokyo.jp hino.tokyo.jp hinode.tokyo.jp hinohara.tokyo.jp inagi.tokyo.jp itabashi.tokyo.jp katsushika.tokyo.jp kita.tokyo.jp kiyose.tokyo.jp kodaira.tokyo.jp koganei.tokyo.jp kokubunji.tokyo.jp komae.tokyo.jp koto.tokyo.jp kouzushima.tokyo.jp kunitachi.tokyo.jp machida.tokyo.jp meguro.tokyo.jp minato.tokyo.jp mitaka.tokyo.jp mizuho.tokyo.jp musashimurayama.tokyo.jp musashino.tokyo.jp nakano.tokyo.jp nerima.tokyo.jp ogasawara.tokyo.jp okutama.tokyo.jp ome.tokyo.jp oshima.tokyo.jp ota.tokyo.jp setagaya.tokyo.jp shibuya.tokyo.jp shinagawa.tokyo.jp shinjuku.tokyo.jp suginami.tokyo.jp sumida.tokyo.jp tachikawa.tokyo.jp taito.tokyo.jp tama.tokyo.jp toshima.tokyo.jp chizu.tottori.jp

hino.tottori.jp kawahara.tottori.jp koge.tottori.jp kotoura.tottori.jp misasa.tottori.jp nanbu.tottori.jp nichinan.tottori.jp sakaiminato.tottori.jp tottori.tottori.jp wakasa.tottori.jp yazu.tottori.jp yonago.tottori.jp asahi.toyama.jp fuchu.toyama.jp fukumitsu.toyama.jp funahashi.toyama.jp himi.toyama.jp imizu.toyama.jp inami.toyama.jp johana.toyama.jp kamiichi.toyama.jp kurobe.toyama.jp nakaniikawa.toyama.jp namerikawa.toyama.jp nanto.toyama.jp nyuzen.toyama.jp oyabe.toyama.jp taira.toyama.jp takaoka.toyama.jp tateyama.toyama.jp toga.toyama.jp tonami.toyama.jp toyama.toyama.jp unazuki.toyama.jp uozu.toyama.jp yamada.toyama.jp arida.wakayama.jp aridagawa.wakayama.jp gobo.wakayama.jp hashimoto.wakayama.jp hidaka.wakayama.jp hirogawa.wakayama.jp inami.wakayama.jp iwade.wakayama.jp kainan.wakayama.jp kamitonda.wakayama.jp katsuragi.wakayama.jp kimino.wakayama.jp

kinokawa.wakayama.jp kitayama.wakayama.jp koya.wakayama.jp koza.wakayama.jp kozagawa.wakayama.jp kudoyama.wakayama.jp kushimoto.wakayama.jp mihama.wakayama.jp misato.wakayama.jp nachikatsuura.wakayama.jp shingu.wakayama.jp shirahama.wakayama.jp taiji.wakayama.jp tanabe.wakayama.jp wakayama.wakayama.jp yuasa.wakayama.jp yura.wakayama.jp asahi.yamagata.jp funagata.yamagata.jp higashine.yamagata.jp iide.yamagata.jp kahoku.yamagata.jp kaminoyama.yamagata.jp kaneyama.yamagata.jp kawanishi.yamagata.jp mamurogawa.yamagata.jp mikawa.yamagata.jp murayama.yamagata.jp nagai.yamagata.jp nakayama.yamagata.jp nanyo.yamagata.jp nishikawa.yamagata.jp obanazawa.yamagata.jp oe.yamagata.jp oguni.yamagata.jp ohkura.yamagata.jp oishida.yamagata.jp sagae.yamagata.jp sakata.yamagata.jp sakegawa.yamagata.jp shinjo.yamagata.jp shirataka.yamagata.jp shonai.yamagata.jp takahata.yamagata.jp tendo.yamagata.jp tozawa.yamagata.jp tsuruoka.yamagata.jp yamagata.yamagata.jp

yamanobe.yamagata.jp yonezawa.yamagata.jp yuza.yamagata.jp abu.yamaguchi.jp hagi.yamaguchi.jp hikari.yamaguchi.jp hofu.yamaguchi.jp iwakuni.yamaguchi.jp kudamatsu.yamaguchi.jp mitou.yamaguchi.jp nagato.yamaguchi.jp oshima.yamaguchi.jp shimonoseki.yamaguchi.jp shunan.yamaguchi.jp tabuse.yamaguchi.jp tokuyama.yamaguchi.jp toyota.yamaguchi.jp ube.yamaguchi.jp yuu.yamaguchi.jp chuo.yamanashi.jp doshi.yamanashi.jp fuefuki.yamanashi.jp fujikawa.yamanashi.jp fujikawaguchiko.yamanashi.jp fujiyoshida.yamanashi.jp hayakawa.yamanashi.jp hokuto.yamanashi.jp ichikawamisato.yamanashi.jp kai.yamanashi.jp kofu.yamanashi.jp koshu.yamanashi.jp kosuge.yamanashi.jp minami-alps.yamanashi.jp minobu.yamanashi.jp nakamichi.yamanashi.jp nanbu.yamanashi.jp narusawa.yamanashi.jp nirasaki.yamanashi.jp nishikatsura.yamanashi.jp oshino.yamanashi.jp otsuki.yamanashi.jp showa.yamanashi.jp tabayama.yamanashi.jp tsuru.yamanashi.jp uenohara.yamanashi.jp yamanakako.yamanashi.jp yamanashi.yamanashi.jp

```
//
 ke : http://www.kenic.or.ke/index.php/en/ke-domains/ke-domains
ke
ac.ke
co.ke
go.ke
info.ke
me.ke
mobi.ke
ne.ke
or.ke
sc.ke
//
 kg : http://www.domain.kg/dmn_n.html
kg
org.kg
net.kg
com.kg
edu.kg
gov.kg
mil.kg
// kh : http://www.mptc.gov.kh/dns_registration.htm
*.kh
// ki : http://www.ki/dns/index.html
ki
edu.ki
biz.ki
net.ki
org.ki
gov.ki
info.ki
com.ki
// km : https://en.wikipedia.org/wiki/.km
// http://www.domaine.km/documents/charte.doc
km
org.km
nom.km
gov.km
prd.km
tm.km
edu.km
mil.km
ass.km
```
com.km

// These are only mentioned as proposed suggestions at domaine.km, but // https://en.wikipedia.org/wiki/.km says they're available for registration: coop.km asso.km presse.km medecin.km notaires.km pharmaciens.km veterinaire.km gouv.km // kn : https://en.wikipedia.org/wiki/.kn // http://www.dot.kn/domainRules.html kn net.kn org.kn edu.kn gov.kn // kp : http://www.kcce.kp/en\_index.php kp com.kp edu.kp gov.kp org.kp rep.kp tra.kp // kr : https://en.wikipedia.org/wiki/.kr // see also: http://domain.nida.or.kr/eng/registration.jsp kr ac.kr co.kr es.kr go.kr hs.kr kg.kr mil.kr ms.kr ne.kr or.kr pe.kr re.kr sc.kr // kr geographical names busan.kr chungbuk.kr

chungnam.kr daegu.kr daejeon.kr gangwon.kr gwangju.kr gyeongbuk.kr gyeonggi.kr gyeongnam.kr incheon.kr jeju.kr jeonbuk.kr jeonnam.kr seoul.kr ulsan.kr // kw : https://www.nic.kw/policies/ // Confirmed by registry <nic.tech@citra.gov.kw> kw com.kw edu.kw emb.kw gov.kw ind.kw net.kw org.kw // ky : http://www.icta.ky/da\_ky\_reg\_dom.php // Confirmed by registry <kysupport@perimeterusa.com> 2008-06-17 ky edu.ky gov.ky com.ky org.ky net.ky // kz : https://en.wikipedia.org/wiki/.kz // see also: http://www.nic.kz/rules/index.jsp kz org.kz edu.kz net.kz gov.kz mil.kz com.kz // la : https://en.wikipedia.org/wiki/.la // Submitted by registry <gavin.brown@nic.la> la
int.la net.la info.la edu.la gov.la per.la com.la org.la // lb : https://en.wikipedia.org/wiki/.lb // Submitted by registry <randy@psg.com> lb com.lb edu.lb gov.lb net.lb org.lb // lc : https://en.wikipedia.org/wiki/.lc // see also: http://www.nic.lc/rules.htm lc com.lc net.lc co.lc org.lc edu.lc gov.lc // li : https://en.wikipedia.org/wiki/.li li // lk : https://www.nic.lk/index.php/domain-registration/lk-domain-naming-structure lk gov.lk sch.lk net.lk int.lk com.lk org.lk edu.lk ngo.lk soc.lk web.lk ltd.lk assn.lk grp.lk hotel.lk

```
// lr : http://psg.com/dns/lr/lr.txt
// Submitted by registry <randy@psg.com>
lr
com.lr
edu.lr
gov.lr
org.lr
net.lr
// ls : http://www.nic.ls/
// Confirmed by registry <lsadmin@nic.ls>
ls
ac.ls
biz.ls
co.ls
edu.ls
gov.ls
info.ls
net.ls
org.ls
sc.ls
// lt : https://en.wikipedia.org/wiki/.lt
lt
// gov.lt : http://www.gov.lt/index_en.php
gov.lt
// lu : http://www.dns.lu/en/
lu
// lv : http://www.nic.lv/DNS/En/generic.php
lv
com.lv
edu.lv
gov.lv
org.lv
mil.lv
id.lv
net.lv
asn.lv
conf.lv
// ly : http://www.nic.ly/regulations.php
ly
com.ly
net.ly
```
gov.ly plc.ly edu.ly sch.ly med.ly org.ly id.ly

// ma : https://en.wikipedia.org/wiki/.ma // http://www.anrt.ma/fr/admin/download/upload/file\_fr782.pdf ma co.ma net.ma gov.ma org.ma ac.ma press.ma

## //

 mc : http://www.nic.mc/ mc tm.mc asso.mc

// md : https://en.wikipedia.org/wiki/.md md

// me : https://en.wikipedia.org/wiki/.me me co.me net.me org.me edu.me ac.me gov.me its.me priv.me // mg : http://nic.mg/nicmg/?page\_id=39 mg org.mg nom.mg gov.mg prd.mg tm.mg edu.mg mil.mg

com.mg

```
co.mg
// mh : https://en.wikipedia.org/wiki/.mh
mh
// mil : https://en.wikipedia.org/wiki/.mil
mil
// mk : https://en.wikipedia.org/wiki/.mk
// see also: http://dns.marnet.net.mk/postapka.php
mk
com.mk
org.mk
net.mk
edu.mk
gov.mk
inf.mk
name.mk
// ml : http://www.gobin.info/domainname/ml-template.doc
// see also: https://en.wikipedia.org/wiki/.ml
ml
com.ml
edu.ml
gouv.ml
gov.ml
net.ml
org.ml
presse.ml
// mm : https://en.wikipedia.org/wiki/.mm
*.mm
// mn : https://en.wikipedia.org/wiki/.mn
mn
gov.mn
edu.mn
org.mn
// mo : http://www.monic.net.mo/
mo
com.mo
net.mo
org.mo
edu.mo
gov.mo
```
// mobi : https://en.wikipedia.org/wiki/.mobi

## mobi

// mp : http://www.dot.mp/ // Confirmed by registry <dcamacho@saipan.com> 2008-06-17 mp // mq : https://en.wikipedia.org/wiki/.mq mq // mr : https://en.wikipedia.org/wiki/.mr mr gov.mr // ms : http://www.nic.ms/pdf/MS\_Domain\_Name\_Rules.pdf ms com.ms edu.ms gov.ms net.ms org.ms // mt : https://www.nic.org.mt/go/policy // Submitted by registry <help@nic.org.mt> mt com.mt edu.mt net.mt org.mt // mu : https://en.wikipedia.org/wiki/.mu mu com.mu net.mu org.mu gov.mu ac.mu co.mu or.mu // museum : http://about.museum/naming/ // http://index.museum/ museum academy.museum agriculture.museum air.museum airguard.museum alabama.museum

alaska.museum amber.museum ambulance.museum american.museum americana.museum americanantiques.museum americanart.museum amsterdam.museum and.museum annefrank.museum anthro.museum anthropology.museum antiques.museum aquarium.museum arboretum.museum archaeological.museum archaeology.museum architecture.museum art.museum artanddesign.museum artcenter.museum artdeco.museum arteducation.museum artgallery.museum arts.museum artsandcrafts.museum asmatart.museum assassination.museum assisi.museum association.museum astronomy.museum atlanta.museum austin.museum australia.museum automotive.museum aviation.museum axis.museum badajoz.museum baghdad.museum bahn.museum bale.museum baltimore.museum barcelona.museum baseball.museum basel.museum baths.museum bauern.museum beauxarts.museum

beeldengeluid.museum bellevue.museum bergbau.museum berkeley.museum berlin.museum bern.museum bible.museum bilbao.museum bill.museum birdart.museum birthplace.museum bonn.museum boston.museum botanical.museum botanicalgarden.museum botanicgarden.museum botany.museum brandywinevalley.museum brasil.museum bristol.museum british.museum britishcolumbia.museum broadcast.museum brunel.museum brussel.museum brussels.museum bruxelles.museum building.museum burghof.museum bus.museum bushey.museum cadaques.museum california.museum cambridge.museum can.museum canada.museum capebreton.museum carrier.museum cartoonart.museum casadelamoneda.museum castle.museum castres.museum celtic.museum center.museum chattanooga.museum cheltenham.museum chesapeakebay.museum chicago.museum

children.museum childrens.museum childrensgarden.museum chiropractic.museum chocolate.museum christiansburg.museum cincinnati.museum cinema.museum circus.museum civilisation.museum civilization.museum civilwar.museum clinton.museum clock.museum coal.museum coastaldefence.museum cody.museum coldwar.museum collection.museum colonialwilliamsburg.museum coloradoplateau.museum columbia.museum columbus.museum communication.museum communications.museum community.museum computer.museum computerhistory.museum comunicaes.museum contemporary.museum contemporaryart.museum convent.museum copenhagen.museum corporation.museum correios-e-telecomunicaes.museum corvette.museum costume.museum countryestate.museum county.museum crafts.museum cranbrook.museum creation.museum cultural.museum culturalcenter.museum culture.museum cyber.museum cymru.museum dali.museum

dallas.museum database.museum ddr.museum decorativearts.museum delaware.museum delmenhorst.museum denmark.museum depot.museum design.museum detroit.museum dinosaur.museum discovery.museum dolls.museum donostia.museum durham.museum eastafrica.museum eastcoast.museum education.museum educational.museum egyptian.museum eisenbahn.museum elburg.museum elvendrell.museum embroidery.museum encyclopedic.museum england.museum entomology.museum environment.museum environmentalconservation.museum epilepsy.museum essex.museum estate.museum ethnology.museum exeter.museum exhibition.museum family.museum farm.museum farmequipment.museum farmers.museum farmstead.museum field.museum figueres.museum filatelia.museum film.museum fineart.museum finearts.museum finland.museum flanders.museum

florida.museum force.museum fortmissoula.museum fortworth.museum foundation.museum francaise.museum frankfurt.museum franziskaner.museum freemasonry.museum freiburg.museum fribourg.museum frog.museum fundacio.museum furniture.museum gallery.museum garden.museum gateway.museum geelvinck.museum gemological.museum geology.museum georgia.museum giessen.museum glas.museum glass.museum gorge.museum grandrapids.museum graz.museum guernsey.museum halloffame.museum hamburg.museum handson.museum harvestcelebration.museum hawaii.museum health.museum heimatunduhren.museum hellas.museum helsinki.museum hembygdsforbund.museum heritage.museum histoire.museum historical.museum historicalsociety.museum historichouses.museum historisch.museum historisches.museum history.museum historyofscience.museum horology.museum

house.museum humanities.museum illustration.museum imageandsound.museum indian.museum indiana.museum indianapolis.museum indianmarket.museum intelligence.museum interactive.museum iraq.museum iron.museum isleofman.museum jamison.museum jefferson.museum jerusalem.museum jewelry.museum jewish.museum jewishart.museum jfk.museum journalism.museum judaica.museum judygarland.museum juedisches.museum juif.museum karate.museum karikatur.museum kids.museum koebenhavn.museum koeln.museum kunst.museum kunstsammlung.museum kunstunddesign.museum labor.museum labour.museum lajolla.museum lancashire.museum landes.museum lans.museum lns.museum larsson.museum lewismiller.museum lincoln.museum linz.museum living.museum livinghistory.museum localhistory.museum london.museum

losangeles.museum louvre.museum loyalist.museum lucerne.museum luxembourg.museum luzern.museum mad.museum madrid.museum mallorca.museum manchester.museum mansion.museum mansions.museum manx.museum marburg.museum maritime.museum maritimo.museum maryland.museum marylhurst.museum media.museum medical.museum medizinhistorisches.museum meeres.museum memorial.museum mesaverde.museum michigan.museum midatlantic.museum military.museum mill.museum miners.museum mining.museum minnesota.museum missile.museum missoula.museum modern.museum moma.museum money.museum monmouth.museum monticello.museum montreal.museum moscow.museum motorcycle.museum muenchen.museum muenster.museum mulhouse.museum muncie.museum museet.museum museumcenter.museum museumvereniging.museum

music.museum national.museum nationalfirearms.museum nationalheritage.museum nativeamerican.museum naturalhistory.museum naturalhistorymuseum.museum naturalsciences.museum nature.museum naturhistorisches.museum natuurwetenschappen.museum naumburg.museum naval.museum nebraska.museum neues.museum newhampshire.museum newjersey.museum newmexico.museum newport.museum newspaper.museum newyork.museum niepce.museum norfolk.museum north.museum nrw.museum nyc.museum nyny.museum oceanographic.museum oceanographique.museum omaha.museum online.museum ontario.museum openair.museum oregon.museum oregontrail.museum otago.museum oxford.museum pacific.museum paderborn.museum palace.museum paleo.museum palmsprings.museum panama.museum paris.museum pasadena.museum pharmacy.museum philadelphia.museum philadelphiaarea.museum

philately.museum phoenix.museum photography.museum pilots.museum pittsburgh.museum planetarium.museum plantation.museum plants.museum plaza.museum portal.museum portland.museum portlligat.museum posts-and-telecommunications.museum preservation.museum presidio.museum press.museum project.museum public.museum pubol.museum quebec.museum railroad.museum railway.museum research.museum resistance.museum riodejaneiro.museum rochester.museum rockart.museum roma.museum russia.museum saintlouis.museum salem.museum salvadordali.museum salzburg.museum sandiego.museum sanfrancisco.museum santabarbara.museum santacruz.museum santafe.museum saskatchewan.museum satx.museum savannahga.museum schlesisches.museum schoenbrunn.museum schokoladen.museum school.museum schweiz.museum science.museum scienceandhistory.museum

scienceandindustry.museum sciencecenter.museum sciencecenters.museum science-fiction.museum sciencehistory.museum sciences.museum sciencesnaturelles.museum scotland.museum seaport.museum settlement.museum settlers.museum shell.museum sherbrooke.museum sibenik.museum silk.museum ski.museum skole.museum society.museum sologne.museum soundandvision.museum southcarolina.museum southwest.museum space.museum spy.museum square.museum stadt.museum stalbans.museum starnberg.museum state.museum stateofdelaware.museum station.museum steam.museum steiermark.museum stjohn.museum stockholm.museum stpetersburg.museum stuttgart.museum suisse.museum surgeonshall.museum surrey.museum svizzera.museum sweden.museum sydney.museum tank.museum tcm.museum technology.museum telekommunikation.museum television.museum

texas.museum textile.museum theater.museum time.museum timekeeping.museum topology.museum torino.museum touch.museum town.museum transport.museum tree.museum trolley.museum trust.museum trustee.museum uhren.museum ulm.museum undersea.museum university.museum usa.museum usantiques.museum usarts.museum uscountryestate.museum usculture.museum usdecorativearts.museum usgarden.museum ushistory.museum ushuaia.museum uslivinghistory.museum utah.museum uvic.museum valley.museum vantaa.museum versailles.museum viking.museum village.museum virginia.museum virtual.museum virtuel.museum vlaanderen.museum volkenkunde.museum wales.museum wallonie.museum war.museum washingtondc.museum watchandclock.museum watch-and-clock.museum western.museum westfalen.museum

whaling.museum wildlife.museum williamsburg.museum windmill.museum workshop.museum york.museum yorkshire.museum yosemite.museum youth.museum zoological.museum zoology.museum .museum .museum

```
//
```
 mv : https://en.wikipedia.org/wiki/.mv // "mv" included because, contra Wikipedia, google.mv exists. mv aero.mv biz.mv com.mv coop.mv edu.mv gov.mv info.mv int.mv mil.mv museum.mv name.mv net.mv org.mv pro.mv // mw : http://www.registrar.mw/ mw ac.mw biz.mw co.mw com.mw coop.mw edu.mw gov.mw int.mw museum.mw net.mw org.mw // mx : http://www.nic.mx/

// Submitted by registry <farias@nic.mx> mx com.mx org.mx gob.mx edu.mx net.mx  $\frac{1}{\sqrt{m}}$  : http://www.mynic.my/ // Available strings: https://mynic.my/resources/domains/buying-a-domain/ my biz.my com.my edu.my gov.my mil.my name.my net.my org.my // mz : http://www.uem.mz/ // Submitted by registry  $\langle$ antonio@uem.mz> mz ac.mz adv.mz co.mz edu.mz gov.mz mil.mz net.mz org.mz // na : http://www.na-nic.com.na/ // http://www.info.na/domain/ na info.na pro.na name.na school.na or.na dr.na us.na

mx.na ca.na

in.na

cc.na

tv.na

ws.na mobi.na co.na com.na org.na // name : has 2nd-level tlds, but there's no list of them name // nc : http://www.cctld.nc/ nc asso.nc nom.nc // ne : https://en.wikipedia.org/wiki/.ne ne // net : https://en.wikipedia.org/wiki/.net net // nf : https://en.wikipedia.org/wiki/.nf nf com.nf net.nf per.nf rec.nf web.nf arts.nf firm.nf info.nf other.nf store.nf // ng : http://www.nira.org.ng/index.php/join-us/register-ng-domain/189-nira-slds ng com.ng edu.ng gov.ng i.ng mil.ng mobi.ng name.ng net.ng org.ng sch.ng // ni : http://www.nic.ni/ ni

ac.ni biz.ni co.ni com.ni edu.ni gob.ni in.ni info.ni int.ni mil.ni net.ni nom.ni org.ni web.ni

//

nl : https://en.wikipedia.org/wiki/.nl

// https://www.sidn.nl/

// ccTLD for the Netherlands

nl

// no : https://www.norid.no/en/om-domenenavn/regelverk-for-no/

// Norid geographical second level domains : https://www.norid.no/en/om-domenenavn/regelverk-for-no/vedlegg-b/ // Norid category second level domains : https://www.norid.no/en/om-domenenavn/regelverk-for-no/vedlegg-c/ // Norid category second-level domains managed by parties other than Norid : https://www.norid.no/en/omdomenenavn/regelverk-for-no/vedlegg-d/

// RSS feed: https://teknisk.norid.no/en/feed/

no

// Norid category second level domains : https://www.norid.no/en/om-domenenavn/regelverk-for-no/vedlegg-c/ fhs.no

vgs.no

fylkesbibl.no

folkebibl.no

museum.no

idrett.no

priv.no

// Norid category second-level domains managed by parties other than Norid : https://www.norid.no/en/omdomenenavn/regelverk-for-no/vedlegg-d/

mil.no

stat.no

dep.no

kommune.no

herad.no

//

 Norid geographical second level domains : https://www.norid.no/en/om-domenenavn/regelverk-for-no/vedlegg-b/ // counties

aa.no

ah.no

bu.no fm.no hl.no hm.no jan-mayen.no mr.no nl.no nt.no of.no ol.no oslo.no rl.no sf.no st.no svalbard.no tm.no tr.no va.no vf.no // primary and lower secondary schools per county gs.aa.no gs.ah.no gs.bu.no gs.fm.no gs.hl.no gs.hm.no gs.jan-mayen.no gs.mr.no gs.nl.no gs.nt.no gs.of.no gs.ol.no gs.oslo.no gs.rl.no gs.sf.no gs.st.no gs.svalbard.no gs.tm.no gs.tr.no gs.va.no gs.vf.no // cities akrehamn.no krehamn.no algard.no lgrd.no arna.no brumunddal.no

bryne.no bronnoysund.no brnnysund.no drobak.no drbak.no egersund.no fetsund.no floro.no flor.no fredrikstad.no hokksund.no honefoss.no hnefoss.no jessheim.no jorpeland.no jrpeland.no kirkenes.no kopervik.no krokstadelva.no langevag.no langevg.no leirvik.no mjondalen.no mjndalen.no mo-i-rana.no mosjoen.no mosjen.no nesoddtangen.no orkanger.no osoyro.no osyro.no raholt.no rholt.no sandnessjoen.no sandnessjen.no skedsmokorset.no slattum.no spjelkavik.no stathelle.no stavern.no stjordalshalsen.no stjrdalshalsen.no tananger.no tranby.no vossevangen.no // communities afjord.no

fjord.no agdenes.no al.no l.no alesund.no lesund.no alstahaug.no alta.no lt.no alaheadju.no laheadju.no alvdal.no amli.no mli.no amot.no mot.no andebu.no andoy.no andy.no andasuolo.no ardal.no rdal.no aremark.no arendal.no s.no aseral.no seral.no asker.no askim.no askvoll.no askoy.no asky.no asnes.no snes.no audnedaln.no aukra.no aure.no aurland.no aurskog-holand.no aurskog-hland.no austevoll.no austrheim.no averoy.no avery.no balestrand.no ballangen.no balat.no blt.no

balsfjord.no bahccavuotna.no bhccavuotna.no bamble.no bardu.no beardu.no beiarn.no bajddar.no bjddar.no baidar.no bidr.no berg.no bergen.no berlevag.no berlevg.no bearalvahki.no bearalvhki.no bindal.no birkenes.no bjarkoy.no bjarky.no bjerkreim.no bjugn.no bodo.no bod.no badaddja.no bdddj.no budejju.no bokn.no bremanger.no bronnoy.no brnny.no bygland.no bykle.no barum.no brum.no bo.telemark.no b.telemark.no bo.nordland.no b.nordland.no bievat.no bievt.no bomlo.no bmlo.no batsfjord.no btsfjord.no bahcavuotna.no bhcavuotna.no

dovre.no drammen.no drangedal.no dyroy.no dyry.no donna.no dnna.no eid.no eidfjord.no eidsberg.no eidskog.no eidsvoll.no eigersund.no elverum.no enebakk.no engerdal.no etne.no etnedal.no evenes.no evenassi.no eveni.no evje-og-hornnes.no farsund.no fauske.no fuossko.no fuoisku.no fedje.no fet.no finnoy.no finny.no fitjar.no fjaler.no fjell.no flakstad.no flatanger.no flekkefjord.no flesberg.no flora.no fla.no fl.no folldal.no forsand.no fosnes.no frei.no frogn.no froland.no frosta.no frana.no

frna.no froya.no frya.no fusa.no fyresdal.no forde.no frde.no gamvik.no gangaviika.no ggaviika.no gaular.no gausdal.no gildeskal.no gildeskl.no giske.no gjemnes.no gjerdrum.no gjerstad.no gjesdal.no gjovik.no gjvik.no gloppen.no gol.no gran.no grane.no granvin.no gratangen.no grimstad.no grong.no kraanghke.no kranghke.no grue.no gulen.no hadsel.no halden.no halsa.no hamar.no hamaroy.no habmer.no hbmer.no hapmir.no hpmir.no hammerfest.no hammarfeasta.no hmmrfeasta.no haram.no hareid.no harstad.no

hasvik.no aknoluokta.no koluokta.no hattfjelldal.no aarborte.no haugesund.no hemne.no hemnes.no hemsedal.no heroy.more-og-romsdal.no hery.mre-og-romsdal.no heroy.nordland.no hery.nordland.no hitra.no hjartdal.no hjelmeland.no hobol.no hobl.no hof.no hol.no hole.no holmestrand.no holtalen.no holtlen.no hornindal.no horten.no hurdal.no hurum.no hvaler.no hyllestad.no hagebostad.no hgebostad.no hoyanger.no hyanger.no hoylandet.no hylandet.no ha.no h.no ibestad.no inderoy.no indery.no iveland.no jevnaker.no jondal.no jolster.no jlster.no karasjok.no karasjohka.no

krjohka.no karlsoy.no galsa.no gls.no karmoy.no karmy.no kautokeino.no guovdageaidnu.no klepp.no klabu.no klbu.no kongsberg.no kongsvinger.no kragero.no krager.no kristiansand.no kristiansund.no krodsherad.no krdsherad.no kvalsund.no rahkkeravju.no rhkkervju.no kvam.no kvinesdal.no kvinnherad.no kviteseid.no kvitsoy.no kvitsy.no kvafjord.no kvfjord.no giehtavuoatna.no kvanangen.no kvnangen.no navuotna.no nvuotna.no kafjord.no kfjord.no gaivuotna.no givuotna.no larvik.no lavangen.no lavagis.no loabat.no loabt.no lebesby.no davvesiida.no leikanger.no leirfjord.no

leka.no leksvik.no lenvik.no leangaviika.no leagaviika.no lesja.no levanger.no lier.no lierne.no lillehammer.no lillesand.no lindesnes.no lindas.no linds.no lom.no loppa.no lahppi.no lhppi.no lund.no lunner.no luroy.no lury.no luster.no lyngdal.no lyngen.no ivgu.no lardal.no lerdal.no lrdal.no lodingen.no ldingen.no lorenskog.no lrenskog.no loten.no lten.no malvik.no masoy.no msy.no muosat.no muost.no mandal.no marker.no marnardal.no masfjorden.no meland.no meldal.no melhus.no meloy.no

mely.no meraker.no merker.no moareke.no moreke.no midsund.no midtre-gauldal.no modalen.no modum.no molde.no moskenes.no moss.no mosvik.no malselv.no mlselv.no malatvuopmi.no mlatvuopmi.no namdalseid.no aejrie.no namsos.no namsskogan.no naamesjevuemie.no nmesjevuemie.no laakesvuemie.no nannestad.no narvik.no narviika.no naustdal.no nedre-eiker.no nes.akershus.no nes.buskerud.no nesna.no nesodden.no nesseby.no unjarga.no unjrga.no nesset.no nissedal.no nittedal.no nord-aurdal.no nord-fron.no nord-odal.no norddal.no nordkapp.no davvenjarga.no davvenjrga.no nordre-land.no nordreisa.no

raisa.no risa.no nore-og-uvdal.no notodden.no naroy.no nry.no notteroy.no nttery.no odda.no oksnes.no ksnes.no oppdal.no oppegard.no oppegrd.no orkdal.no orland.no rland.no orskog.no rskog.no orsta.no rsta.no os.hedmark.no os.hordaland.no osen.no osteroy.no ostery.no ostre-toten.no stre-toten.no overhalla.no ovre-eiker.no vre-eiker.no oyer.no yer.no oygarden.no ygarden.no oystre-slidre.no ystre-slidre.no porsanger.no porsangu.no porsgu.no porsgrunn.no radoy.no rady.no rakkestad.no rana.no ruovat.no randaberg.no rauma.no

rendalen.no rennebu.no rennesoy.no rennesy.no rindal.no ringebu.no ringerike.no ringsaker.no rissa.no risor.no risr.no roan.no rollag.no rygge.no ralingen.no rlingen.no rodoy.no rdy.no romskog.no rmskog.no roros.no rros.no rost.no rst.no royken.no ryken.no royrvik.no ryrvik.no rade.no rde.no salangen.no siellak.no saltdal.no salat.no slt.no slat.no samnanger.no sande.more-og-romsdal.no sande.mre-og-romsdal.no sande.vestfold.no sandefjord.no sandnes.no sandoy.no sandy.no sarpsborg.no sauda.no sauherad.no sel.no

selbu.no selje.no seljord.no sigdal.no siljan.no sirdal.no skaun.no skedsmo.no ski.no skien.no skiptvet.no skjervoy.no skjervy.no skierva.no skierv.no skjak.no skjk.no skodje.no skanland.no sknland.no skanit.no sknit.no smola.no smla.no snillfjord.no snasa.no snsa.no snoasa.no snaase.no snase.no sogndal.no sokndal.no sola.no solund.no songdalen.no sortland.no spydeberg.no stange.no stavanger.no steigen.no steinkjer.no stjordal.no stjrdal.no stokke.no stor-elvdal.no stord.no stordal.no storfjord.no

omasvuotna.no strand.no stranda.no stryn.no sula.no suldal.no sund.no sunndal.no surnadal.no sveio.no svelvik.no sykkylven.no sogne.no sgne.no somna.no smna.no sondre-land.no sndre-land.no sor-aurdal.no sr-aurdal.no sor-fron.no sr-fron.no sor-odal.no sr-odal.no sor-varanger.no sr-varanger.no matta-varjjat.no mtta-vrjjat.no sorfold.no srfold.no sorreisa.no srreisa.no sorum.no srum.no tana.no deatnu.no time.no tingvoll.no tinn.no tjeldsund.no dielddanuorri.no tjome.no tjme.no tokke.no tolga.no torsken.no tranoy.no trany.no

tromso.no troms.no tromsa.no romsa.no trondheim.no troandin.no trysil.no trana.no trna.no trogstad.no trgstad.no tvedestrand.no tydal.no tynset.no tysfjord.no divtasvuodna.no divttasvuotna.no tysnes.no tysvar.no tysvr.no tonsberg.no tnsberg.no ullensaker.no ullensvang.no ulvik.no utsira.no vadso.no vads.no cahcesuolo.no hcesuolo.no vaksdal.no valle.no vang.no vanylven.no vardo.no vard.no varggat.no vrggt.no vefsn.no vaapste.no vega.no vegarshei.no vegrshei.no vennesla.no verdal.no verran.no vestby.no vestnes.no

vestre-slidre.no vestre-toten.no vestvagoy.no vestvgy.no vevelstad.no vik.no vikna.no vindafjord.no volda.no voss.no varoy.no vry.no vagan.no vgan.no voagat.no vagsoy.no vgsy.no vaga.no vg.no valer.ostfold.no vler.stfold.no valer.hedmark.no vler.hedmark.no

//

 np : http://www.mos.com.np/register.html \*.np

// nr : http://cenpac.net.nr/dns/index.html

// Submitted by registry <technician@cenpac.net.nr>

nr

biz.nr info.nr

gov.nr

edu.nr

org.nr

net.nr

com.nr

// nu : https://en.wikipedia.org/wiki/.nu

## nu

// nz : https://en.wikipedia.org/wiki/.nz // Submitted by registry <jay@nzrs.net.nz> nz ac.nz co.nz cri.nz
geek.nz gen.nz govt.nz health.nz iwi.nz kiwi.nz maori.nz mil.nz mori.nz net.nz org.nz parliament.nz school.nz

```
//
```
 om : https://en.wikipedia.org/wiki/.om om co.om com.om edu.om gov.om med.om museum.om net.om org.om pro.om // onion : https://tools.ietf.org/html/rfc7686 onion

// org : https://en.wikipedia.org/wiki/.org org

// pa : http://www.nic.pa/ // Some additional second level "domains" resolve directly as hostnames, such as // pannet.pa, so we add a rule for "pa". pa ac.pa gob.pa com.pa org.pa sld.pa edu.pa net.pa ing.pa abo.pa med.pa

nom.pa

 **Open Source Used In Intelligent Node Manager Software 23.1 5294**

// pe : https://www.nic.pe/InformeFinalComision.pdf pe edu.pe gob.pe nom.pe mil.pe org.pe com.pe net.pe // pf : http://www.gobin.info/domainname/formulaire-pf.pdf pf com.pf org.pf edu.pf // pg : https://en.wikipedia.org/wiki/.pg \*.pg // ph : http://www.domains.ph/FAQ2.asp // Submitted by registry <jed@email.com.ph> ph com.ph net.ph org.ph gov.ph edu.ph ngo.ph mil.ph i.ph // pk : http://pk5.pknic.net.pk/pk5/msgNamepk.PK pk com.pk net.pk edu.pk org.pk fam.pk biz.pk web.pk gov.pk gob.pk gok.pk gon.pk gop.pk gos.pk info.pk

 pl http://www.dns.pl/english/index.html // Submitted by registry pl com.pl net.pl org.pl // pl functional domains (http://www.dns.pl/english/index.html) aid.pl agro.pl atm.pl auto.pl biz.pl edu.pl gmina.pl gsm.pl info.pl mail.pl miasta.pl media.pl mil.pl nieruchomosci.pl nom.pl pc.pl powiat.pl priv.pl realestate.pl rel.pl sex.pl shop.pl sklep.pl sos.pl szkola.pl targi.pl tm.pl tourism.pl travel.pl turystyka.pl // Government domains gov.pl ap.gov.pl ic.gov.pl is.gov.pl us.gov.pl kmpsp.gov.pl kppsp.gov.pl kwpsp.gov.pl

//

psp.gov.pl wskr.gov.pl kwp.gov.pl mw.gov.pl ug.gov.pl um.gov.pl umig.gov.pl ugim.gov.pl upow.gov.pl uw.gov.pl starostwo.gov.pl pa.gov.pl po.gov.pl psse.gov.pl pup.gov.pl rzgw.gov.pl sa.gov.pl so.gov.pl sr.gov.pl wsa.gov.pl sko.gov.pl uzs.gov.pl wiih.gov.pl winb.gov.pl pinb.gov.pl wios.gov.pl witd.gov.pl wzmiuw.gov.pl piw.gov.pl wiw.gov.pl griw.gov.pl wif.gov.pl oum.gov.pl sdn.gov.pl zp.gov.pl uppo.gov.pl mup.gov.pl wuoz.gov.pl konsulat.gov.pl oirm.gov.pl // pl regional domains (http://www.dns.pl/english/index.html) augustow.pl babia-gora.pl bedzin.pl beskidy.pl bialowieza.pl bialystok.pl

bielawa.pl bieszczady.pl boleslawiec.pl bydgoszcz.pl bytom.pl cieszyn.pl czeladz.pl czest.pl dlugoleka.pl elblag.pl elk.pl glogow.pl gniezno.pl gorlice.pl grajewo.pl ilawa.pl jaworzno.pl jelenia-gora.pl jgora.pl kalisz.pl kazimierz-dolny.pl karpacz.pl kartuzy.pl kaszuby.pl katowice.pl kepno.pl ketrzyn.pl klodzko.pl kobierzyce.pl kolobrzeg.pl konin.pl konskowola.pl kutno.pl lapy.pl lebork.pl legnica.pl lezajsk.pl limanowa.pl lomza.pl lowicz.pl lubin.pl lukow.pl malbork.pl malopolska.pl mazowsze.pl mazury.pl mielec.pl mielno.pl

mragowo.pl naklo.pl nowaruda.pl nysa.pl olawa.pl olecko.pl olkusz.pl olsztyn.pl opoczno.pl opole.pl ostroda.pl ostroleka.pl ostrowiec.pl ostrowwlkp.pl pila.pl pisz.pl podhale.pl podlasie.pl polkowice.pl pomorze.pl pomorskie.pl prochowice.pl pruszkow.pl przeworsk.pl pulawy.pl radom.pl rawa-maz.pl rybnik.pl rzeszow.pl sanok.pl sejny.pl slask.pl slupsk.pl sosnowiec.pl stalowa-wola.pl skoczow.pl starachowice.pl stargard.pl suwalki.pl swidnica.pl swiebodzin.pl swinoujscie.pl szczecin.pl szczytno.pl tarnobrzeg.pl tgory.pl turek.pl tychy.pl

ustka.pl walbrzych.pl warmia.pl warszawa.pl waw.pl wegrow.pl wielun.pl wlocl.pl wloclawek.pl wodzislaw.pl wolomin.pl wroclaw.pl zachpomor.pl zagan.pl zarow.pl zgora.pl zgorzelec.pl

### //

 pm : http://www.afnic.fr/medias/documents/AFNIC-naming-policy2012.pdf pm

// pn : http://www.government.pn/PnRegistry/policies.htm

pn gov.pn

co.pn org.pn

edu.pn net.pn

// post : https://en.wikipedia.org/wiki/.post

# post

// pr : http://www.nic.pr/index.asp?f=1 pr com.pr net.pr org.pr gov.pr edu.pr isla.pr pro.pr biz.pr info.pr name.pr // these aren't mentioned on nic.pr, but on https://en.wikipedia.org/wiki/.pr est.pr prof.pr

org.pt edu.pt int.pt publ.pt com.pt nome.pt // pw : https://en.wikipedia.org/wiki/.pw pw co.pw ne.pw or.pw ed.pw go.pw belau.pw

// pt : https://www.dns.pt/en/domain/pt-terms-and-conditions-registration-rules/

edu.ps gov.ps sec.ps plo.ps com.ps org.ps net.ps

pt net.pt gov.pt

 ps : https://en.wikipedia.org/wiki/.ps // http://www.nic.ps/registration/policy.html#reg ps

//

// pro : http://registry.pro/get-pro pro aaa.pro aca.pro acct.pro avocat.pro bar.pro cpa.pro eng.pro jur.pro law.pro med.pro recht.pro

ac.pr

// py : http://www.nic.py/pautas.html#seccion\_9 // Submitted by registry py com.py coop.py edu.py gov.py mil.py net.py org.py // qa : http://domains.qa/en/ qa com.qa edu.qa gov.qa mil.qa name.qa net.qa org.qa sch.qa // re : http://www.afnic.re/obtenir/chartes/nommage-re/annexe-descriptifs re asso.re com.re nom.re // ro : http://www.rotld.ro/ ro arts.ro com.ro firm.ro info.ro nom.ro nt.ro org.ro rec.ro store.ro tm.ro www.ro // rs : https://www.rnids.rs/en/domains/national-domains rs ac.rs co.rs edu.rs gov.rs

```
in.rs
org.rs
```
// ru : https://cctld.ru/files/pdf/docs/en/rules\_ru-rf.pdf // Submitted by George Georgievsky <gug@cctld.ru> ru

```
// rw : https://www.ricta.org.rw/sites/default/files/resources/registry_registrar_contract_0.pdf
rw
ac.rw
co.rw
coop.rw
gov.rw
mil.rw
net.rw
org.rw
// sa : http://www.nic.net.sa/
sa
com.sa
net.sa
org.sa
gov.sa
med.sa
pub.sa
edu.sa
sch.sa
// sb : http://www.sbnic.net.sb/
// Submitted by registry <lee.humphries@telekom.com.sb>
sb
com.sb
edu.sb
gov.sb
net.sb
org.sb
// sc : http://www.nic.sc/
sc
com.sc
gov.sc
net.sc
org.sc
edu.sc
// sd : http://www.isoc.sd/sudanic.isoc.sd/billing_pricing.htm
```
// Submitted by registry <admin@isoc.sd>

sd com.sd net.sd org.sd edu.sd med.sd tv.sd gov.sd info.sd

// se : https://en.wikipedia.org/wiki/.se

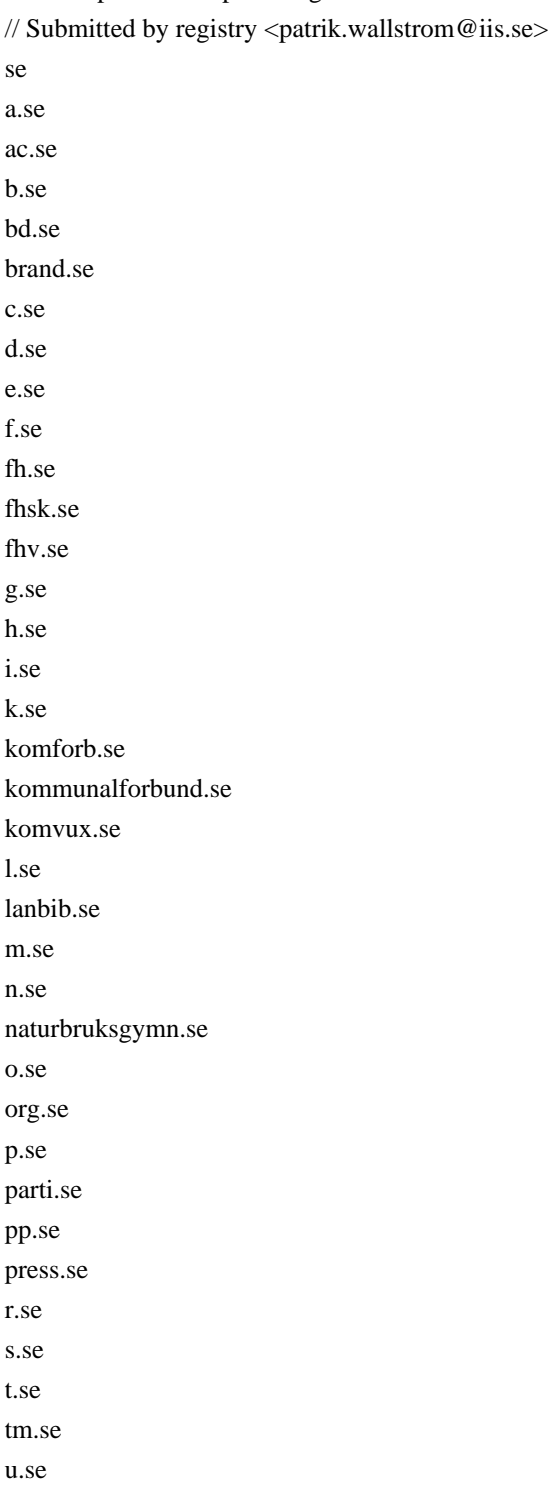

w.se x.se y.se z.se // sg : http://www.nic.net.sg/page/registration-policies-procedures-and-guidelines sg com.sg net.sg org.sg gov.sg edu.sg per.sg // sh : http://www.nic.sh/registrar.html sh com.sh net.sh gov.sh org.sh mil.sh // si : https://en.wikipedia.org/wiki/.si si // sj : No registrations at this time. // Submitted by registry <jarle@uninett.no> sj // sk : https://en.wikipedia.org/wiki/.sk // list of 2nd level domains ? sk // sl : http://www.nic.sl // Submitted by registry <adam@neoip.com> sl com.sl net.sl edu.sl gov.sl org.sl // sm : https://en.wikipedia.org/wiki/.sm sm // sn : https://en.wikipedia.org/wiki/.sn sn

```
art.sn
com.sn
edu.sn
gouv.sn
org.sn
perso.sn
univ.sn
// so : http://sonic.so/policies/
so
com.so
edu.so
gov.so
me.so
net.so
org.so
// sr : https://en.wikipedia.org/wiki/.sr
sr
// ss : https://registry.nic.ss/
// Submitted by registry <technical@nic.ss>
ss
biz.ss
com.ss
edu.ss
gov.ss
me.ss
net.ss
org.ss
sch.ss
// st : http://www.nic.st/html/policyrules/
st
co.st
com.st
consulado.st
edu.st
embaixada.st
mil.st
net.st
org.st
principe.st
saotome.st
store.st
//
```

```
 su : https://en.wikipedia.org/wiki/.su
su
// sv : http://www.svnet.org.sv/niveldos.pdf
sv
com.sv
edu.sv
gob.sv
org.sv
red.sv
// sx : https://en.wikipedia.org/wiki/.sx
// Submitted by registry <jcvignes@openregistry.com>
sx
gov.sx
// sy : https://en.wikipedia.org/wiki/.sy
// see also: http://www.gobin.info/domainname/sy.doc
sy
edu.sy
gov.sy
net.sy
mil.sy
com.sy
org.sy
// sz : https://en.wikipedia.org/wiki/.sz
// http://www.sispa.org.sz/
sz
co.sz
ac.sz
org.sz
// tc : https://en.wikipedia.org/wiki/.tc
tc
// td : https://en.wikipedia.org/wiki/.td
td
// tel: https://en.wikipedia.org/wiki/.tel
// http://www.telnic.org/
tel
// tf : https://en.wikipedia.org/wiki/.tf
tf
// tg : https://en.wikipedia.org/wiki/.tg
// http://www.nic.tg/
```

```
// th : https://en.wikipedia.org/wiki/.th
// Submitted by registry <krit@thains.co.th>
th
ac.th
co.th
go.th
in.th
```
net.th or.th // tj : http://www.nic.tj/policy.html tj ac.tj biz.tj co.tj com.tj edu.tj go.tj gov.tj int.tj mil.tj name.tj net.tj nic.tj org.tj test.tj web.tj

// tk : https://en.wikipedia.org/wiki/.tk tk

// tl : https://en.wikipedia.org/wiki/.tl tl gov.tl

// tm : http://www.nic.tm/local.html tm

com.tm

co.tm

org.tm net.tm

nom.tm

gov.tm

mil.tm

mi.th

## edu.tm

```
// tn : http://www.registre.tn/fr/
// https://whois.ati.tn/
tn
com.tn
ens.tn
fin.tn
gov.tn
ind.tn
info.tn
intl.tn
mincom.tn
nat.tn
net.tn
org.tn
perso.tn
tourism.tn
// to : https://en.wikipedia.org/wiki/.to
// Submitted by registry <egullich@colo.to>
to
com.to
gov.to
net.to
org.to
edu.to
mil.to
// tr : https://nic.tr/
// https://nic.tr/forms/eng/policies.pdf
// https://nic.tr/index.php?USRACTN=PRICELST
tr
av.tr
bbs.tr
bel.tr
biz.tr
com.tr
dr.tr
edu.tr
gen.tr
gov.tr
info.tr
mil.tr
k12.tr
kep.tr
name.tr
net.tr
```
org.tr pol.tr tel.tr tsk.tr tv.tr web.tr // Used by Northern Cyprus nc.tr // Used by government agencies of Northern Cyprus gov.nc.tr

// tt : http://www.nic.tt/

tt

co.tt com.tt org.tt

net.tt biz.tt info.tt pro.tt int.tt coop.tt jobs.tt mobi.tt travel.tt museum.tt aero.tt

name.tt gov.tt

edu.tt

//

tv : https://en.wikipedia.org/wiki/.tv

// Not listing any 2LDs as reserved since none seem to exist in practice,

// Wikipedia notwithstanding.

tv

// tw : https://en.wikipedia.org/wiki/.tw tw edu.tw gov.tw mil.tw com.tw net.tw org.tw idv.tw game.tw ebiz.tw

club.tw .tw .tw .tw // tz : http://www.tznic.or.tz/index.php/domains // Submitted by registry <manager@tznic.or.tz> tz ac.tz co.tz go.tz hotel.tz info.tz me.tz mil.tz mobi.tz ne.tz or.tz sc.tz tv.tz // ua : https://hostmaster.ua/policy/?ua // Submitted by registry <dk@cctld.ua> ua // ua 2LD com.ua edu.ua gov.ua in.ua net.ua org.ua // ua geographic names // https://hostmaster.ua/2ld/ cherkassy.ua cherkasy.ua chernigov.ua chernihiv.ua chernivtsi.ua chernovtsy.ua ck.ua cn.ua cr.ua crimea.ua cv.ua dn.ua dnepropetrovsk.ua dnipropetrovsk.ua donetsk.ua

dp.ua if.ua ivano-frankivsk.ua kh.ua kharkiv.ua kharkov.ua kherson.ua khmelnitskiy.ua khmelnytskyi.ua kiev.ua kirovograd.ua km.ua kr.ua krym.ua ks.ua kv.ua kyiv.ua lg.ua lt.ua lugansk.ua lutsk.ua lv.ua lviv.ua mk.ua mykolaiv.ua nikolaev.ua od.ua odesa.ua odessa.ua pl.ua poltava.ua rivne.ua rovno.ua rv.ua sb.ua sebastopol.ua sevastopol.ua sm.ua sumy.ua te.ua ternopil.ua uz.ua uzhgorod.ua vinnica.ua vinnytsia.ua vn.ua volyn.ua yalta.ua

zaporizhzhe.ua zaporizhzhia.ua zhitomir.ua zhytomyr.ua zp.ua zt.ua // ug : https://www.registry.co.ug/ ug co.ug or.ug ac.ug sc.ug go.ug ne.ug com.ug org.ug // uk : https://en.wikipedia.org/wiki/.uk // Submitted by registry <Michael.Daly@nominet.org.uk> uk ac.uk co.uk gov.uk ltd.uk me.uk net.uk nhs.uk org.uk plc.uk police.uk \*.sch.uk // us : https://en.wikipedia.org/wiki/.us us dni.us fed.us isa.us kids.us nsn.us // us geographic names ak.us al.us ar.us as.us

az.us ca.us

co.us ct.us dc.us de.us fl.us ga.us gu.us hi.us ia.us id.us il.us in.us ks.us ky.us la.us ma.us md.us me.us mi.us mn.us mo.us ms.us mt.us nc.us nd.us ne.us nh.us nj.us nm.us nv.us ny.us oh.us ok.us or.us pa.us pr.us ri.us sc.us sd.us tn.us tx.us ut.us vi.us vt.us va.us wa.us wi.us wv.us

## wy.us

//

 The registrar notes several more specific domains available in each state, // such as state.\*.us, dst.\*.us, etc., but resolution of these is somewhat // haphazard; in some states these domains resolve as addresses, while in others // only subdomains are available, or even nothing at all. We include the // most common ones where it's clear that different sites are different // entities. k12.ak.us k12.al.us k12.ar.us k12.as.us k12.az.us k12.ca.us k12.co.us k12.ct.us k12.dc.us k12.de.us k12.fl.us k12.ga.us k12.gu.us // k12.hi.us Bug 614565 - Hawaii has a state-wide DOE login k12.ia.us k12.id.us  $k12$ .*il.us* k12.in.us k12.ks.us k12.ky.us k12.la.us k12.ma.us k12.md.us k12.me.us k12.mi.us k12.mn.us k12.mo.us k12.ms.us k12.mt.us k12.nc.us // k12.nd.us Bug 1028347 - Removed at request of Travis Rosso <trossow@nd.gov> k12.ne.us k12.nh.us k12.nj.us k12.nm.us k12.nv.us k12.ny.us k12.oh.us k12.ok.us k12.or.us

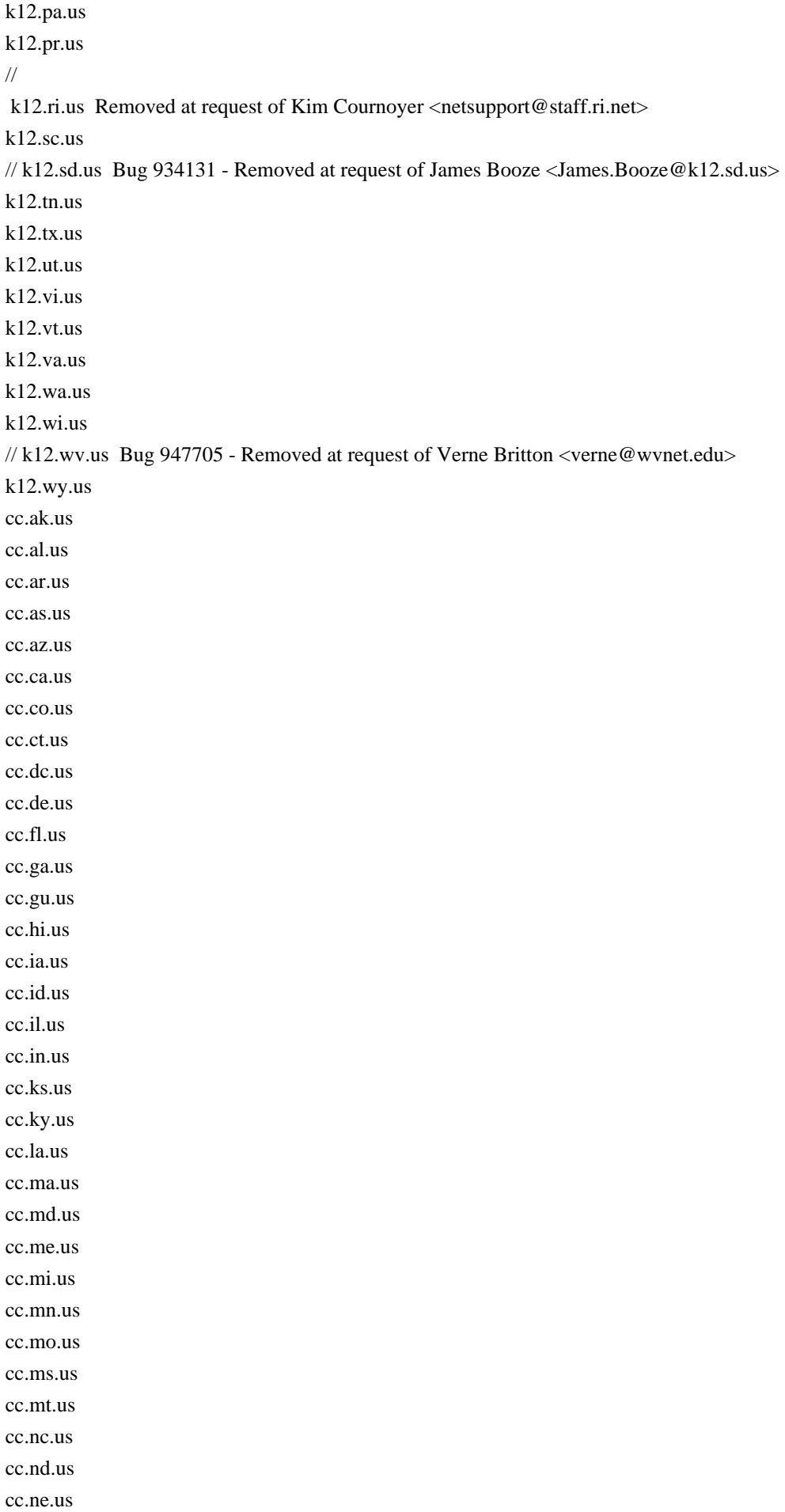

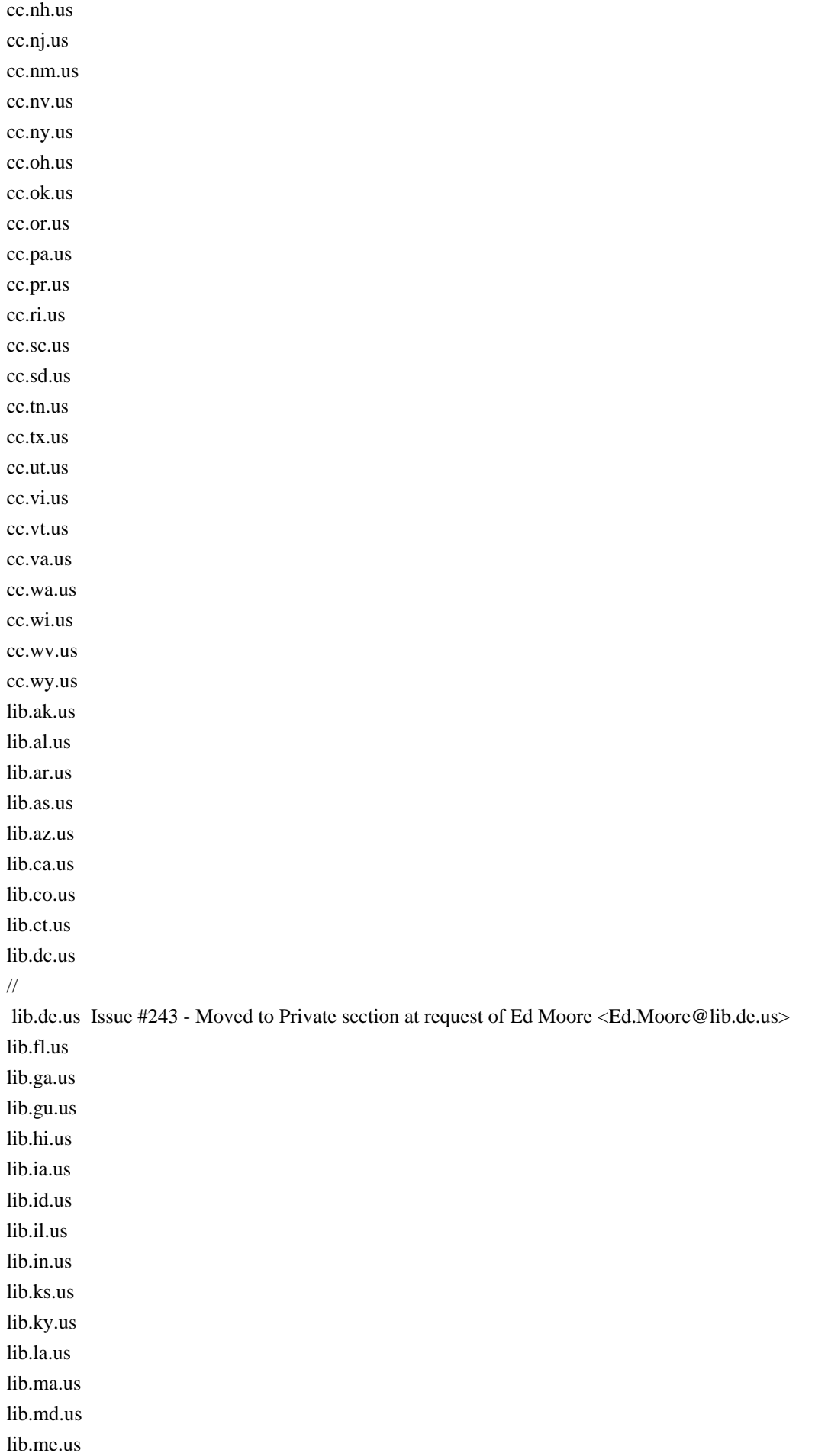

lib.mi.us lib.mn.us lib.mo.us lib.ms.us lib.mt.us lib.nc.us lib.nd.us lib.ne.us lib.nh.us lib.nj.us lib.nm.us lib.nv.us lib.ny.us lib.oh.us lib.ok.us lib.or.us lib.pa.us lib.pr.us lib.ri.us lib.sc.us lib.sd.us lib.tn.us lib.tx.us lib.ut.us lib.vi.us lib.vt.us lib.va.us lib.wa.us lib.wi.us // lib.wv.us Bug 941670 - Removed at request of Larry W Arnold <arnold@wvlc.lib.wv.us> lib.wy.us // k12.ma.us contains school districts in Massachusetts. The 4LDs are // managed independently except for private (PVT), charter (CHTR) and // parochial (PAROCH) schools. Those are delegated directly to the // 5LD operators. <k12-ma-hostmaster \_ at \_ rsuc.gweep.net> pvt.k12.ma.us chtr.k12.ma.us paroch.k12.ma.us // Merit Network, Inc. maintains the registry for  $=$   $\frac{\sqrt{k12|c|lib}}{min.}$  and the following // see also: http://domreg.merit.edu // see also: whois -h whois.domreg.merit.edu help ann-arbor.mi.us cog.mi.us dst.mi.us eaton.mi.us gen.mi.us mus.mi.us

tec.mi.us washtenaw.mi.us

// uy : http://www.nic.org.uy/ uy com.uy edu.uy gub.uy mil.uy net.uy org.uy // uz : http://www.reg.uz/ uz co.uz com.uz net.uz org.uz // va : https://en.wikipedia.org/wiki/.va va // vc : https://en.wikipedia.org/wiki/.vc // Submitted by registry <kshah@ca.afilias.info> vc com.vc net.vc org.vc gov.vc mil.vc edu.vc // ve : https://registro.nic.ve/ // Submitted by registry nic@nic.ve and nicve@conatel.gob.ve ve arts.ve bib.ve co.ve com.ve e12.ve edu.ve firm.ve gob.ve gov.ve info.ve int.ve mil.ve net.ve

nom.ve org.ve rar.ve rec.ve store.ve tec.ve web.ve // vg : https://en.wikipedia.org/wiki/.vg vg // vi : http://www.nic.vi/newdomainform.htm // http://www.nic.vi/Domain\_Rules/body\_domain\_rules.html indicates some other // TLDs are "reserved", such as edu.vi and gov.vi, but doesn't actually say they // are available for registration (which they do not seem to be). vi co.vi com.vi k12.vi net.vi org.vi // vn : https://www.dot.vn/vnnic/vnnic/domainregistration.jsp vn com.vn net.vn org.vn edu.vn gov.vn int.vn ac.vn biz.vn info.vn name.vn pro.vn health.vn // vu : https://en.wikipedia.org/wiki/.vu // http://www.vunic.vu/ vu com.vu edu.vu net.vu org.vu // wf : http://www.afnic.fr/medias/documents/AFNIC-naming-policy2012.pdf wf

// ws : https://en.wikipedia.org/wiki/.ws // http://samoanic.ws/index.dhtml ws com.ws net.ws org.ws gov.ws edu.ws

// yt : http://www.afnic.fr/medias/documents/AFNIC-naming-policy2012.pdf yt

// IDN ccTLDs

// When submitting patches, please maintain a sort by ISO 3166 ccTLD, then // U-label, and follow this format: // // A-Label ("<Latin renderings>", <language name>[, variant info]) : <ISO 3166 ccTLD> // // [sponsoring org] // U-Label

// xn--mgbaam7a8h ("Emerat", Arabic) : AE // http://nic.ae/english/arabicdomain/rules.jsp

// xn--y9a3aq ("hye", Armenian) : AM // ISOC AM (operated by .am Registry)

// xn--54b7fta0cc ("Bangla", Bangla) : BD

// xn--90ae ("bg", Bulgarian) : BG

// xn--mgbcpq6gpa1a ("albahrain", Arabic) : BH

// xn--90ais ("bel", Belarusian/Russian Cyrillic) : BY // Operated by .by registry

// xn--fiqs8s ("Zhongguo/China", Chinese, Simplified) : CN // CNNIC // http://cnnic.cn/html/Dir/2005/10/11/3218.htm

// xn--fiqz9s ("Zhongguo/China", Chinese, Traditional) : CN

// CNNIC

// http://cnnic.cn/html/Dir/2005/10/11/3218.htm

// xn--lgbbat1ad8j ("Algeria/Al Jazair", Arabic) : DZ

// xn--wgbh1c ("Egypt/Masr", Arabic) : EG // http://www.dotmasr.eg/

// xn--e1a4c ("eu", Cyrillic) : EU // https://eurid.eu

// xn--qxa6a ("eu", Greek) : EU // https://eurid.eu

// xn--mgbah1a3hjkrd ("Mauritania", Arabic) : MR

// xn--node ("ge", Georgian Mkhedruli) : GE

// xn--qxam ("el", Greek) : GR // Hellenic Ministry of Infrastructure, Transport, and Networks

// xn--j6w193g ("Hong Kong", Chinese) : HK // https://www.hkirc.hk // Submitted by registry <hk.tech@hkirc.hk> // https://www.hkirc.hk/content.jsp?id=30#!/34

. . . . .

// xn--2scrj9c ("Bharat", Kannada) : IN // India

// xn--3hcrj9c ("Bharat", Oriya) : IN // India

// xn--45br5cyl ("Bharatam", Assamese) : IN // India

// xn--h2breg3eve ("Bharatam", Sanskrit) : IN // India

// xn--h2brj9c8c ("Bharot", Santali) : IN // India

// xn--mgbgu82a ("Bharat", Sindhi) : IN // India

// xn--rvc1e0am3e ("Bharatam", Malayalam) : IN // India

// xn--h2brj9c ("Bharat", Devanagari) : IN // India

// xn--mgbbh1a ("Bharat", Kashmiri) : IN // India

// xn--mgbbh1a71e ("Bharat", Arabic) : IN // India

// xn--fpcrj9c3d ("Bharat", Telugu) : IN // India

// xn--gecrj9c ("Bharat", Gujarati) : IN // India

// xn--s9brj9c ("Bharat", Gurmukhi) : IN // India

// xn--45brj9c ("Bharat", Bengali) : IN

# // India

// xn--xkc2dl3a5ee0h ("India", Tamil) : IN // India

// xn--mgba3a4f16a ("Iran", Persian) : IR

// xn--mgba3a4fra ("Iran", Arabic) : IR

// xn--mgbtx2b ("Iraq", Arabic) : IQ // Communications and Media Commission

// xn--mgbayh7gpa ("al-Ordon", Arabic) : JO // National Information Technology Center (NITC) // Royal Scientific Society, Al-Jubeiha

// xn--3e0b707e ("Republic of Korea", Hangul) : KR

// xn--80ao21a ("Kaz", Kazakh) : KZ

// xn--q7ce6a ("Lao", Lao) : LA

// xn--fzc2c9e2c ("Lanka", Sinhalese-Sinhala) : LK // https://nic.lk

// xn--xkc2al3hye2a ("Ilangai", Tamil) : LK // https://nic.lk

// xn--mgbc0a9azcg ("Morocco/al-Maghrib", Arabic) : MA

// xn--d1alf ("mkd", Macedonian) : MK // MARnet

// xn--l1acc ("mon", Mongolian) : MN

// xn--mix891f ("Macao", Chinese, Traditional) : MO // MONIC / HNET Asia (Registry Operator for .mo)

// xn--mix082f ("Macao", Chinese, Simplified) : MO

// xn--mgbx4cd0ab ("Malaysia", Malay) : MY

// xn--mgb9awbf ("Oman", Arabic) : OM

// xn--mgbai9azgqp6j ("Pakistan", Urdu/Arabic) : PK

// xn--mgbai9a5eva00b ("Pakistan", Urdu/Arabic, variant) : PK

// xn--ygbi2ammx ("Falasteen", Arabic) : PS // The Palestinian National Internet Naming Authority (PNINA) // http://www.pnina.ps

// xn--90a3ac ("srb", Cyrillic) : RS // https://www.rnids.rs/en/domains/national-domains

. . . . . .

// xn--p1ai ("rf", Russian-Cyrillic) : RU // https://cctld.ru/files/pdf/docs/en/rules\_ru-rf.pdf // Submitted by George Georgievsky <gug@cctld.ru>

// xn--wgbl6a ("Qatar", Arabic) : QA // http://www.ict.gov.qa/

// xn--mgberp4a5d4ar ("AlSaudiah", Arabic) : SA // http://www.nic.net.sa/

// xn--mgberp4a5d4a87g ("AlSaudiah", Arabic, variant) : SA

// xn--mgbqly7c0a67fbc ("AlSaudiah", Arabic, variant) : SA

// xn--mgbqly7cvafr ("AlSaudiah", Arabic, variant) : SA

// xn--mgbpl2fh ("sudan", Arabic) : SD // Operated by .sd registry

// xn--yfro4i67o Singapore ("Singapore", Chinese) : SG

// xn--clchc0ea0b2g2a9gcd ("Singapore", Tamil) : SG

// xn--ogbpf8fl ("Syria", Arabic) : SY

// xn--mgbtf8fl ("Syria", Arabic, variant) : SY

// xn--o3cw4h ("Thai", Thai) : TH // http://www.thnic.co.th

. . . . // xn--pgbs0dh ("Tunisia", Arabic) : TN

// http://nic.tn

. .

// xn--kpry57d ("Taiwan", Chinese, Traditional) : TW // http://www.twnic.net/english/dn/dn\_07a.htm

// xn--kprw13d ("Taiwan", Chinese, Simplified) : TW // http://www.twnic.net/english/dn/dn\_07a.htm

// xn--nnx388a ("Taiwan", Chinese, variant) : TW

// xn--j1amh ("ukr", Cyrillic) : UA

// xn--mgb2ddes ("AlYemen", Arabic) : YE

// xxx : http://icmregistry.com xxx

// ye : http://www.y.net.ye/services/domain\_name.htm ye com.ye edu.ye gov.ye net.ye mil.ye org.ye

// za : https://www.zadna.org.za/content/page/domain-information/ ac.za

edu.za gov.za grondar.za law.za mil.za net.za ngo.za nic.za nis.za nom.za org.za school.za tm.za web.za // zm : https://zicta.zm/ // Submitted by registry <info@zicta.zm> zm ac.zm

biz.zm

agric.za alt.za co.za

co.zm com.zm edu.zm gov.zm info.zm mil.zm net.zm org.zm sch.zm

// zw : https://www.potraz.gov.zw/ // Confirmed by registry <br/>bmtengwa@potraz.gov.zw> 2017-01-25 zw ac.zw co.zw gov.zw mil.zw

org.zw

## // newGTLDs

// List of new gTLDs imported from https://www.icann.org/resources/registries/gtlds/v2/gtlds.json on 2021-10- 28T15:13:35Z

// This list is auto-generated, don't edit it manually.

// aaa : 2015-02-26 American Automobile Association, Inc.

aaa

// aarp : 2015-05-21 AARP aarp

// abarth : 2015-07-30 Fiat Chrysler Automobiles N.V. abarth

// abb : 2014-10-24 ABB Ltd abb

// abbott : 2014-07-24 Abbott Laboratories, Inc. abbott

// abbvie : 2015-07-30 AbbVie Inc. abbvie

// abc : 2015-07-30 Disney Enterprises, Inc. abc

// able : 2015-06-25 Able Inc.

#### able

// abogado : 2014-04-24 Registry Services, LLC abogado

// abudhabi : 2015-07-30 Abu Dhabi Systems and Information Centre abudhabi

// academy : 2013-11-07 Binky Moon, LLC academy

// accenture : 2014-08-15 Accenture plc accenture

// accountant : 2014-11-20 dot Accountant Limited accountant

// accountants : 2014-03-20 Binky Moon, LLC accountants

// aco : 2015-01-08 ACO Severin Ahlmann GmbH & Co. KG aco

// actor : 2013-12-12 Dog Beach, LLC actor

// adac : 2015-07-16 Allgemeiner Deutscher Automobil-Club e.V. (ADAC) adac

// ads : 2014-12-04 Charleston Road Registry Inc. ads

// adult : 2014-10-16 ICM Registry AD LLC adult

// aeg : 2015-03-19 Aktiebolaget Electrolux aeg

// aetna : 2015-05-21 Aetna Life Insurance Company aetna

// afamilycompany : 2015-07-23 Johnson Shareholdings, Inc. afamilycompany

// afl : 2014-10-02 Australian Football League afl
// africa : 2014-03-24 ZA Central Registry NPC trading as Registry.Africa africa

// agakhan : 2015-04-23 Fondation Aga Khan (Aga Khan Foundation) agakhan

// agency : 2013-11-14 Binky Moon, LLC agency

// aig : 2014-12-18 American International Group, Inc. aig

// airbus : 2015-07-30 Airbus S.A.S. airbus

// airforce : 2014-03-06 Dog Beach, LLC airforce

// airtel : 2014-10-24 Bharti Airtel Limited airtel

// akdn : 2015-04-23 Fondation Aga Khan (Aga Khan Foundation) akdn

//

 alfaromeo : 2015-07-31 Fiat Chrysler Automobiles N.V. alfaromeo

// alibaba : 2015-01-15 Alibaba Group Holding Limited alibaba

// alipay : 2015-01-15 Alibaba Group Holding Limited alipay

// allfinanz : 2014-07-03 Allfinanz Deutsche Vermgensberatung Aktiengesellschaft allfinanz

// allstate : 2015-07-31 Allstate Fire and Casualty Insurance Company allstate

// ally : 2015-06-18 Ally Financial Inc. ally

// alsace : 2014-07-02 Region Grand Est alsace

// alstom : 2015-07-30 ALSTOM alstom

// amazon : 2019-12-19 Amazon Registry Services, Inc. amazon

// americanexpress : 2015-07-31 American Express Travel Related Services Company, Inc. americanexpress

// americanfamily : 2015-07-23 AmFam, Inc. americanfamily

// amex : 2015-07-31 American Express Travel Related Services Company, Inc. amex

// amfam : 2015-07-23 AmFam, Inc. amfam

// amica : 2015-05-28 Amica Mutual Insurance Company amica

// amsterdam : 2014-07-24 Gemeente Amsterdam amsterdam

// analytics : 2014-12-18 Campus IP LLC analytics

// android : 2014-08-07 Charleston Road Registry Inc. android

// anquan : 2015-01-08 Beijing Qihu Keji Co., Ltd. anquan

// anz : 2015-07-31 Australia and New Zealand Banking Group Limited anz

// aol : 2015-09-17 Oath Inc. aol

// apartments : 2014-12-11 Binky Moon, LLC apartments

// app : 2015-05-14 Charleston Road Registry Inc. app

// apple : 2015-05-14 Apple Inc. apple

// aquarelle : 2014-07-24 Aquarelle.com

#### aquarelle

// arab : 2015-11-12 League of Arab States arab

// aramco : 2014-11-20 Aramco Services Company aramco

// archi : 2014-02-06 Afilias Limited archi

// army : 2014-03-06 Dog Beach, LLC army

// art : 2016-03-24 UK Creative Ideas Limited art

// arte : 2014-12-11 Association Relative la Tlvision Europenne G.E.I.E. arte

// asda : 2015-07-31 Wal-Mart Stores, Inc. asda

// associates : 2014-03-06 Binky Moon, LLC associates

// athleta : 2015-07-30 The Gap, Inc. athleta

// attorney : 2014-03-20 Dog Beach, LLC attorney

// auction : 2014-03-20 Dog Beach, LLC auction

// audi : 2015-05-21 AUDI Aktiengesellschaft audi

// audible : 2015-06-25 Amazon Registry Services, Inc. audible

// audio : 2014-03-20 UNR Corp. audio

// auspost : 2015-08-13 Australian Postal Corporation auspost

// author : 2014-12-18 Amazon Registry Services, Inc. author

// auto : 2014-11-13 XYZ.COM LLC auto

// autos : 2014-01-09 XYZ.COM LLC autos

// avianca : 2015-01-08 Avianca Holdings S.A. avianca

// aws : 2015-06-25 AWS Registry LLC aws

// axa : 2013-12-19 AXA Group Operations SAS axa

// azure : 2014-12-18 Microsoft Corporation azure

// baby : 2015-04-09 XYZ.COM LLC baby

// baidu : 2015-01-08 Baidu, Inc. baidu

// banamex : 2015-07-30 Citigroup Inc. banamex

// bananarepublic : 2015-07-31 The Gap, Inc. bananarepublic

// band : 2014-06-12 Dog Beach, LLC band

// bank : 2014-09-25 fTLD Registry Services LLC bank

// bar : 2013-12-12 Punto 2012 Sociedad Anonima Promotora de Inversion de Capital Variable bar

// barcelona : 2014-07-24 Municipi de Barcelona barcelona

// barclaycard : 2014-11-20 Barclays Bank PLC barclaycard

// barclays : 2014-11-20 Barclays Bank PLC barclays

// barefoot : 2015-06-11 Gallo Vineyards, Inc. barefoot

// bargains : 2013-11-14 Binky Moon, LLC bargains

// baseball : 2015-10-29 MLB Advanced Media DH, LLC baseball

// basketball : 2015-08-20 Fdration Internationale de Basketball (FIBA) basketball

// bauhaus : 2014-04-17 Werkhaus GmbH bauhaus

// bayern : 2014-01-23 Bayern Connect GmbH bayern

// bbc : 2014-12-18 British Broadcasting Corporation bbc

// bbt : 2015-07-23 BB&T Corporation bbt

// bbva : 2014-10-02 BANCO BILBAO VIZCAYA ARGENTARIA, S.A. bbva

// bcg : 2015-04-02 The Boston Consulting Group, Inc. bcg

// bcn : 2014-07-24 Municipi de Barcelona bcn

// beats : 2015-05-14 Beats Electronics, LLC beats

// beauty : 2015-12-03 XYZ.COM LLC beauty

// beer : 2014-01-09 Registry Services, LLC beer

// bentley : 2014-12-18 Bentley Motors Limited bentley

// berlin : 2013-10-31 dotBERLIN GmbH & Co. KG berlin

// best : 2013-12-19 BestTLD Pty Ltd best

// bestbuy : 2015-07-31 BBY Solutions, Inc. bestbuy

// bet : 2015-05-07 Afilias Limited bet

// bharti : 2014-01-09 Bharti Enterprises (Holding) Private Limited bharti

// bible : 2014-06-19 American Bible Society bible

// bid : 2013-12-19 dot Bid Limited bid

// bike : 2013-08-27 Binky Moon, LLC bike

// bing : 2014-12-18 Microsoft Corporation bing

// bingo : 2014-12-04 Binky Moon, LLC bingo

// bio : 2014-03-06 Afilias Limited bio

// black : 2014-01-16 Afilias Limited black

// blackfriday : 2014-01-16 UNR Corp. blackfriday

// blockbuster : 2015-07-30 Dish DBS Corporation blockbuster

// blog : 2015-05-14 Knock Knock WHOIS There, LLC blog

// bloomberg : 2014-07-17 Bloomberg IP Holdings LLC

### bloomberg

// blue : 2013-11-07 Afilias Limited blue

// bms : 2014-10-30 Bristol-Myers Squibb Company bms

// bmw : 2014-01-09 Bayerische Motoren Werke Aktiengesellschaft bmw

// bnpparibas : 2014-05-29 BNP Paribas bnpparibas

// boats : 2014-12-04 XYZ.COM LLC boats

// boehringer : 2015-07-09 Boehringer Ingelheim International GmbH boehringer

// bofa : 2015-07-31 Bank of America Corporation bofa

// bom : 2014-10-16 Ncleo de Informao e Coordenao do Ponto BR - NIC.br bom

// bond : 2014-06-05 ShortDot SA bond

// boo : 2014-01-30 Charleston Road Registry Inc. boo

// book : 2015-08-27 Amazon Registry Services, Inc. book

// booking : 2015-07-16 Booking.com B.V. booking

// bosch : 2015-06-18 Robert Bosch GMBH bosch

// bostik : 2015-05-28 Bostik SA bostik

// boston : 2015-12-10 Boston TLD Management, LLC boston

// bot : 2014-12-18 Amazon Registry Services, Inc. bot

// boutique : 2013-11-14 Binky Moon, LLC boutique

// box : 2015-11-12 Intercap Registry Inc. box

// bradesco : 2014-12-18 Banco Bradesco S.A. bradesco

// bridgestone : 2014-12-18 Bridgestone Corporation bridgestone

// broadway : 2014-12-22 Celebrate Broadway, Inc. broadway

// broker : 2014-12-11 Dog Beach, LLC broker

// brother : 2015-01-29 Brother Industries, Ltd. brother

// brussels : 2014-02-06 DNS.be vzw brussels

// budapest : 2013-11-21 Minds + Machines Group Limited budapest

// bugatti : 2015-07-23 Bugatti International SA bugatti

// build : 2013-11-07 Plan Bee LLC build

// builders : 2013-11-07 Binky Moon, LLC builders

// business : 2013-11-07 Binky Moon, LLC business

// buy : 2014-12-18 Amazon Registry Services, Inc. buy

// buzz : 2013-10-02 DOTSTRATEGY CO. buzz

// bzh : 2014-02-27 Association www.bzh bzh

// cab : 2013-10-24 Binky Moon, LLC cab

// cafe : 2015-02-11 Binky Moon, LLC cafe

// cal : 2014-07-24 Charleston Road Registry Inc. cal

// call : 2014-12-18 Amazon Registry Services, Inc. call

// calvinklein : 2015-07-30 PVH gTLD Holdings LLC calvinklein

// cam : 2016-04-21 AC Webconnecting Holding B.V. cam

// camera : 2013-08-27 Binky Moon, LLC camera

// camp : 2013-11-07 Binky Moon, LLC camp

// cancerresearch : 2014-05-15 Australian Cancer Research Foundation cancerresearch

// canon : 2014-09-12 Canon Inc. canon

// capetown : 2014-03-24 ZA Central Registry NPC trading as ZA Central Registry capetown

// capital : 2014-03-06 Binky Moon, LLC capital

// capitalone : 2015-08-06 Capital One Financial Corporation capitalone

// car : 2015-01-22 XYZ.COM LLC car

// caravan : 2013-12-12 Caravan International, Inc.

#### caravan

// cards : 2013-12-05 Binky Moon, LLC cards // care : 2014-03-06 Binky Moon, LLC care // career : 2013-10-09 dotCareer LLC career // careers : 2013-10-02 Binky Moon, LLC careers // cars : 2014-11-13 XYZ.COM LLC cars // casa : 2013-11-21 Registry Services, LLC casa // case : 2015-09-03 CNH Industrial N.V. case // cash : 2014-03-06 Binky Moon, LLC cash // casino : 2014-12-18 Binky Moon, LLC casino // catering : 2013-12-05 Binky Moon, LLC catering // catholic : 2015-10-21 Pontificium Consilium de Comunicationibus Socialibus (PCCS) (Pontifical Council for Social Communication) catholic // cba : 2014-06-26 COMMONWEALTH BANK OF AUSTRALIA cba // cbn : 2014-08-22 The Christian Broadcasting Network, Inc. cbn // cbre : 2015-07-02 CBRE, Inc. cbre // cbs : 2015-08-06 CBS Domains Inc.

cbs

// center : 2013-11-07 Binky Moon, LLC center

// ceo : 2013-11-07 CEOTLD Pty Ltd ceo

// cern : 2014-06-05 European Organization for Nuclear Research ("CERN") cern

// cfa : 2014-08-28 CFA Institute cfa

// cfd : 2014-12-11 ShortDot SA cfd

// chanel : 2015-04-09 Chanel International B.V. chanel

// channel : 2014-05-08 Charleston Road Registry Inc. channel

// charity : 2018-04-11 Binky Moon, LLC charity

// chase : 2015-04-30 JPMorgan Chase Bank, National Association chase

// chat : 2014-12-04 Binky Moon, LLC chat

// cheap : 2013-11-14 Binky Moon, LLC cheap

// chintai : 2015-06-11 CHINTAI Corporation chintai

// christmas : 2013-11-21 UNR Corp. christmas

// chrome : 2014-07-24 Charleston Road Registry Inc. chrome

// church : 2014-02-06 Binky Moon, LLC church

// cipriani : 2015-02-19 Hotel Cipriani Srl cipriani

// circle : 2014-12-18 Amazon Registry Services, Inc. circle

// cisco : 2014-12-22 Cisco Technology, Inc. cisco

// citadel : 2015-07-23 Citadel Domain LLC citadel

// citi : 2015-07-30 Citigroup Inc. citi

// citic : 2014-01-09 CITIC Group Corporation citic

// city : 2014-05-29 Binky Moon, LLC city

// cityeats : 2014-12-11 Lifestyle Domain Holdings, Inc. cityeats

// claims : 2014-03-20 Binky Moon, LLC claims

// cleaning : 2013-12-05 Binky Moon, LLC cleaning

// click : 2014-06-05 UNR Corp. click

// clinic : 2014-03-20 Binky Moon, LLC clinic

// clinique : 2015-10-01 The Este Lauder Companies Inc. clinique

// clothing : 2013-08-27 Binky Moon, LLC clothing

// cloud : 2015-04-16 Aruba PEC S.p.A. cloud

// club : 2013-11-08 Registry Services, LLC club

// clubmed : 2015-06-25 Club Mditerrane S.A.

#### clubmed

// coach : 2014-10-09 Binky Moon, LLC coach // codes : 2013-10-31 Binky Moon, LLC codes // coffee : 2013-10-17 Binky Moon, LLC coffee // college : 2014-01-16 XYZ.COM LLC college // cologne : 2014-02-05 dotKoeln GmbH cologne // comcast : 2015-07-23 Comcast IP Holdings I, LLC comcast // commbank : 2014-06-26 COMMONWEALTH BANK OF AUSTRALIA commbank // community : 2013-12-05 Binky Moon, LLC community // company : 2013-11-07 Binky Moon, LLC company // compare : 2015-10-08 Registry Services, LLC compare // computer : 2013-10-24 Binky Moon, LLC computer // comsec : 2015-01-08 VeriSign, Inc. comsec // condos : 2013-12-05 Binky Moon, LLC condos // construction : 2013-09-16 Binky Moon, LLC construction

// consulting : 2013-12-05 Dog Beach, LLC consulting

// contact : 2015-01-08 Dog Beach, LLC contact

// contractors : 2013-09-10 Binky Moon, LLC contractors

// cooking : 2013-11-21 Registry Services, LLC cooking

// cookingchannel : 2015-07-02 Lifestyle Domain Holdings, Inc. cookingchannel

// cool : 2013-11-14 Binky Moon, LLC cool

// corsica : 2014-09-25 Collectivit de Corse corsica

// country : 2013-12-19 DotCountry LLC country

// coupon : 2015-02-26 Amazon Registry Services, Inc. coupon

// coupons : 2015-03-26 Binky Moon, LLC coupons

// courses : 2014-12-04 OPEN UNIVERSITIES AUSTRALIA PTY LTD courses

// cpa : 2019-06-10 American Institute of Certified Public Accountants cpa

// credit : 2014-03-20 Binky Moon, LLC credit

// creditcard : 2014-03-20 Binky Moon, LLC creditcard

// creditunion : 2015-01-22 DotCooperation LLC creditunion

// cricket : 2014-10-09 dot Cricket Limited cricket

// crown : 2014-10-24 Crown Equipment Corporation crown

// crs : 2014-04-03 Federated Co-operatives Limited crs

// cruise : 2015-12-10 Viking River Cruises (Bermuda) Ltd. cruise

// cruises : 2013-12-05 Binky Moon, LLC cruises

// csc : 2014-09-25 Alliance-One Services, Inc. csc

// cuisinella : 2014-04-03 SCHMIDT GROUPE S.A.S. cuisinella

// cymru : 2014-05-08 Nominet UK cymru

// cyou : 2015-01-22 ShortDot SA cyou

// dabur : 2014-02-06 Dabur India Limited dabur

// dad : 2014-01-23 Charleston Road Registry Inc. dad

// dance : 2013-10-24 Dog Beach, LLC dance

// data : 2016-06-02 Dish DBS Corporation data

// date : 2014-11-20 dot Date Limited date

// dating : 2013-12-05 Binky Moon, LLC dating

// datsun : 2014-03-27 NISSAN MOTOR CO., LTD. datsun

// day : 2014-01-30 Charleston Road Registry Inc. day

// dclk : 2014-11-20 Charleston Road Registry Inc.

### dclk

// dds : 2015-05-07 Registry Services, LLC dds

// deal : 2015-06-25 Amazon Registry Services, Inc. deal

// dealer : 2014-12-22 Intercap Registry Inc. dealer

// deals : 2014-05-22 Binky Moon, LLC deals

// degree : 2014-03-06 Dog Beach, LLC degree

// delivery : 2014-09-11 Binky Moon, LLC delivery

// dell : 2014-10-24 Dell Inc. dell

// deloitte : 2015-07-31 Deloitte Touche Tohmatsu deloitte

// delta : 2015-02-19 Delta Air Lines, Inc. delta

// democrat : 2013-10-24 Dog Beach, LLC democrat

// dental : 2014-03-20 Binky Moon, LLC dental

// dentist : 2014-03-20 Dog Beach, LLC dentist

// desi : 2013-11-14 Desi Networks LLC desi

// design : 2014-11-07 Registry Services, LLC design

// dev : 2014-10-16 Charleston Road Registry Inc. dev

// dhl : 2015-07-23 Deutsche Post AG dhl

// diamonds : 2013-09-22 Binky Moon, LLC diamonds

// diet : 2014-06-26 UNR Corp. diet

// digital : 2014-03-06 Binky Moon, LLC digital

// direct : 2014-04-10 Binky Moon, LLC direct

// directory : 2013-09-20 Binky Moon, LLC directory

// discount : 2014-03-06 Binky Moon, LLC discount

// discover : 2015-07-23 Discover Financial Services discover

// dish : 2015-07-30 Dish DBS Corporation dish

// diy : 2015-11-05 Lifestyle Domain Holdings, Inc. diy

// dnp : 2013-12-13 Dai Nippon Printing Co., Ltd. dnp

// docs : 2014-10-16 Charleston Road Registry Inc. docs

// doctor : 2016-06-02 Binky Moon, LLC doctor

// dog : 2014-12-04 Binky Moon, LLC dog

// domains : 2013-10-17 Binky Moon, LLC domains

// dot : 2015-05-21 Dish DBS Corporation dot

// download : 2014-11-20 dot Support Limited download

// drive : 2015-03-05 Charleston Road Registry Inc. drive

// dtv : 2015-06-04 Dish DBS Corporation dtv

// dubai : 2015-01-01 Dubai Smart Government Department dubai

// duck : 2015-07-23 Johnson Shareholdings, Inc. duck

// dunlop : 2015-07-02 The Goodyear Tire & Rubber Company dunlop

// dupont : 2015-06-25 DuPont Specialty Products USA, LLC dupont

// durban : 2014-03-24 ZA Central Registry NPC trading as ZA Central Registry durban

// dvag : 2014-06-23 Deutsche Vermgensberatung Aktiengesellschaft DVAG dvag

// dvr : 2016-05-26 DISH Technologies L.L.C. dvr

// earth : 2014-12-04 Interlink Co., Ltd. earth

// eat : 2014-01-23 Charleston Road Registry Inc. eat

// eco : 2016-07-08 Big Room Inc. eco

// edeka : 2014-12-18 EDEKA Verband kaufmnnischer Genossenschaften e.V. edeka

// education : 2013-11-07 Binky Moon, LLC education

// email : 2013-10-31 Binky Moon, LLC email

// emerck : 2014-04-03 Merck KGaA emerck

// energy : 2014-09-11 Binky Moon, LLC energy

// engineer : 2014-03-06 Dog Beach, LLC engineer

// engineering : 2014-03-06 Binky Moon, LLC engineering

// enterprises : 2013-09-20 Binky Moon, LLC enterprises

// epson : 2014-12-04 Seiko Epson Corporation epson

// equipment : 2013-08-27 Binky Moon, LLC equipment

// ericsson : 2015-07-09 Telefonaktiebolaget L M Ericsson ericsson

// erni : 2014-04-03 ERNI Group Holding AG erni

// esq : 2014-05-08 Charleston Road Registry Inc. esq

// estate : 2013-08-27 Binky Moon, LLC estate

// etisalat : 2015-09-03 Emirates Telecommunications Corporation (trading as Etisalat) etisalat

// eurovision : 2014-04-24 European Broadcasting Union (EBU) eurovision

// eus : 2013-12-12 Puntueus Fundazioa eus

// events : 2013-12-05 Binky Moon, LLC events

// exchange : 2014-03-06 Binky Moon, LLC

### exchange

// expert : 2013-11-21 Binky Moon, LLC expert

// exposed : 2013-12-05 Binky Moon, LLC exposed

// express : 2015-02-11 Binky Moon, LLC express

// extraspace : 2015-05-14 Extra Space Storage LLC extraspace

// fage : 2014-12-18 Fage International S.A. fage

// fail : 2014-03-06 Binky Moon, LLC fail

//

 fairwinds : 2014-11-13 FairWinds Partners, LLC fairwinds

// faith : 2014-11-20 dot Faith Limited faith

// family : 2015-04-02 Dog Beach, LLC family

// fan : 2014-03-06 Dog Beach, LLC fan

// fans : 2014-11-07 ZDNS International Limited fans

// farm : 2013-11-07 Binky Moon, LLC farm

// farmers : 2015-07-09 Farmers Insurance Exchange farmers

// fashion : 2014-07-03 Registry Services, LLC fashion

// fast : 2014-12-18 Amazon Registry Services, Inc. fast

// fedex : 2015-08-06 Federal Express Corporation fedex

// feedback : 2013-12-19 Top Level Spectrum, Inc. feedback

// ferrari : 2015-07-31 Fiat Chrysler Automobiles N.V. ferrari

// ferrero : 2014-12-18 Ferrero Trading Lux S.A. ferrero

// fiat : 2015-07-31 Fiat Chrysler Automobiles N.V. fiat

// fidelity : 2015-07-30 Fidelity Brokerage Services LLC fidelity

// fido : 2015-08-06 Rogers Communications Canada Inc. fido

// film : 2015-01-08 Motion Picture Domain Registry Pty Ltd film

// final : 2014-10-16 Ncleo de Informao e Coordenao do Ponto BR - NIC.br final

// finance : 2014-03-20 Binky Moon, LLC finance

// financial : 2014-03-06 Binky Moon, LLC financial

// fire : 2015-06-25 Amazon Registry Services, Inc. fire

// firestone : 2014-12-18 Bridgestone Licensing Services, Inc firestone

// firmdale : 2014-03-27 Firmdale Holdings Limited firmdale

// fish : 2013-12-12 Binky Moon, LLC fish

// fishing : 2013-11-21 Registry Services, LLC fishing

// fit : 2014-11-07 Registry Services, LLC fit

// fitness : 2014-03-06 Binky Moon, LLC fitness

// flickr : 2015-04-02 Flickr, Inc. flickr

// flights : 2013-12-05 Binky Moon, LLC flights

// flir : 2015-07-23 FLIR Systems, Inc. flir

// florist : 2013-11-07 Binky Moon, LLC florist

// flowers : 2014-10-09 UNR Corp. flowers

// fly : 2014-05-08 Charleston Road Registry Inc. fly

// foo : 2014-01-23 Charleston Road Registry Inc. foo

// food : 2016-04-21 Lifestyle Domain Holdings, Inc. food

// foodnetwork : 2015-07-02 Lifestyle Domain Holdings, Inc. foodnetwork

// football : 2014-12-18 Binky Moon, LLC football

// ford : 2014-11-13 Ford Motor Company ford

// forex : 2014-12-11 Dog Beach, LLC forex

// forsale : 2014-05-22 Dog Beach, LLC forsale

// forum : 2015-04-02 Fegistry, LLC

## forum

// foundation : 2013-12-05 Binky Moon, LLC foundation

// fox : 2015-09-11 FOX Registry, LLC fox

// free : 2015-12-10 Amazon Registry Services, Inc. free

// fresenius : 2015-07-30 Fresenius Immobilien-Verwaltungs-GmbH fresenius

// frl : 2014-05-15 FRLregistry B.V. frl

// frogans : 2013-12-19 OP3FT frogans

// frontdoor : 2015-07-02 Lifestyle Domain Holdings, Inc. frontdoor

// frontier : 2015-02-05 Frontier Communications Corporation frontier

// ftr : 2015-07-16 Frontier Communications Corporation ftr

// fujitsu : 2015-07-30 Fujitsu Limited fujitsu

// fun : 2016-01-14 Radix FZC fun

// fund : 2014-03-20 Binky Moon, LLC fund

// furniture : 2014-03-20 Binky Moon, LLC furniture

// futbol : 2013-09-20 Dog Beach, LLC futbol

// fyi : 2015-04-02 Binky Moon, LLC fyi

// gal : 2013-11-07 Asociacin puntoGAL gal

// gallery : 2013-09-13 Binky Moon, LLC gallery

// gallo : 2015-06-11 Gallo Vineyards, Inc. gallo

// gallup : 2015-02-19 Gallup, Inc. gallup

// game : 2015-05-28 UNR Corp. game

// games : 2015-05-28 Dog Beach, LLC games

// gap : 2015-07-31 The Gap, Inc. gap

// garden : 2014-06-26 Registry Services, LLC garden

// gay : 2019-05-23 Top Level Design, LLC gay

// gbiz : 2014-07-17 Charleston Road Registry Inc. gbiz

// gdn : 2014-07-31 Joint Stock Company "Navigation-information systems" gdn

// gea : 2014-12-04 GEA Group Aktiengesellschaft gea

// gent : 2014-01-23 COMBELL NV gent

// genting : 2015-03-12 Resorts World Inc Pte. Ltd. genting

// george : 2015-07-31 Wal-Mart Stores, Inc. george

// ggee : 2014-01-09 GMO Internet, Inc. ggee

// gift : 2013-10-17 DotGift, LLC gift

// gifts : 2014-07-03 Binky Moon, LLC gifts

// gives : 2014-03-06 Dog Beach, LLC gives

// giving : 2014-11-13 Giving Limited giving

// glade : 2015-07-23 Johnson Shareholdings, Inc. glade

// glass : 2013-11-07 Binky Moon, LLC glass

// gle : 2014-07-24 Charleston Road Registry Inc. gle

// global : 2014-04-17 Dot Global Domain Registry Limited global

// globo : 2013-12-19 Globo Comunicao e Participaes S.A globo

// gmail : 2014-05-01 Charleston Road Registry Inc. gmail

// gmbh : 2016-01-29 Binky Moon, LLC gmbh

// gmo : 2014-01-09 GMO Internet, Inc. gmo

// gmx : 2014-04-24 1&1 Mail & Media GmbH gmx

// godaddy : 2015-07-23 Go Daddy East, LLC godaddy

// gold : 2015-01-22 Binky Moon, LLC gold

// goldpoint : 2014-11-20 YODOBASHI CAMERA CO.,LTD. goldpoint

// golf : 2014-12-18 Binky Moon, LLC golf // goo : 2014-12-18 NTT Resonant Inc. goo // goodyear : 2015-07-02 The Goodyear Tire & Rubber Company goodyear // goog : 2014-11-20 Charleston Road Registry Inc. goog // google : 2014-07-24 Charleston Road Registry Inc. google // gop : 2014-01-16 Republican State Leadership Committee, Inc. gop // got : 2014-12-18 Amazon Registry Services, Inc. got // grainger : 2015-05-07 Grainger Registry Services, LLC grainger // graphics : 2013-09-13 Binky Moon, LLC graphics

// gratis : 2014-03-20 Binky Moon, LLC gratis

// green : 2014-05-08 Afilias Limited green

// gripe : 2014-03-06 Binky Moon, LLC gripe

// grocery : 2016-06-16 Wal-Mart Stores, Inc. grocery

// group : 2014-08-15 Binky Moon, LLC group

// guardian : 2015-07-30 The Guardian Life Insurance Company of America guardian

// gucci : 2014-11-13 Guccio Gucci S.p.a.

# gucci

// guge : 2014-08-28 Charleston Road Registry Inc. guge

// guide : 2013-09-13 Binky Moon, LLC guide

// guitars : 2013-11-14 UNR Corp. guitars

// guru : 2013-08-27 Binky Moon, LLC guru

// hair : 2015-12-03 XYZ.COM LLC hair

// hamburg : 2014-02-20 Hamburg Top-Level-Domain GmbH hamburg

// hangout : 2014-11-13 Charleston Road Registry Inc. hangout

// haus : 2013-12-05 Dog Beach, LLC haus

// hbo : 2015-07-30 HBO Registry Services, Inc. hbo

// hdfc : 2015-07-30 HOUSING DEVELOPMENT FINANCE CORPORATION LIMITED hdfc

// hdfcbank : 2015-02-12 HDFC Bank Limited hdfcbank

// health : 2015-02-11 DotHealth, LLC health

// healthcare : 2014-06-12 Binky Moon, LLC healthcare

// help : 2014-06-26 UNR Corp. help

// helsinki : 2015-02-05 City of Helsinki helsinki

// here : 2014-02-06 Charleston Road Registry Inc. here

// hermes : 2014-07-10 HERMES INTERNATIONAL hermes

// hgtv : 2015-07-02 Lifestyle Domain Holdings, Inc. hgtv

// hiphop : 2014-03-06 UNR Corp. hiphop

// hisamitsu : 2015-07-16 Hisamitsu Pharmaceutical Co.,Inc. hisamitsu

// hitachi : 2014-10-31 Hitachi, Ltd. hitachi

// hiv : 2014-03-13 UNR Corp. hiv

// hkt : 2015-05-14 PCCW-HKT DataCom Services Limited hkt

// hockey : 2015-03-19 Binky Moon, LLC hockey

// holdings : 2013-08-27 Binky Moon, LLC holdings

// holiday : 2013-11-07 Binky Moon, LLC holiday

// homedepot : 2015-04-02 Home Depot Product Authority, LLC homedepot

// homegoods : 2015-07-16 The TJX Companies, Inc. homegoods

// homes : 2014-01-09 XYZ.COM LLC homes

// homesense : 2015-07-16 The TJX Companies, Inc. homesense

// honda : 2014-12-18 Honda Motor Co., Ltd. honda

// horse : 2013-11-21 Registry Services, LLC horse

// hospital : 2016-10-20 Binky Moon, LLC hospital

// host : 2014-04-17 Radix FZC host

// hosting : 2014-05-29 UNR Corp. hosting

// hot : 2015-08-27 Amazon Registry Services, Inc. hot

// hoteles : 2015-03-05 Travel Reservations SRL hoteles

// hotels : 2016-04-07 Booking.com B.V. hotels

// hotmail : 2014-12-18 Microsoft Corporation hotmail

// house : 2013-11-07 Binky Moon, LLC house

// how : 2014-01-23 Charleston Road Registry Inc. how

// hsbc : 2014-10-24 HSBC Global Services (UK) Limited hsbc

// hughes : 2015-07-30 Hughes Satellite Systems Corporation hughes

// hyatt : 2015-07-30 Hyatt GTLD, L.L.C. hyatt

// hyundai : 2015-07-09 Hyundai Motor Company hyundai

// ibm : 2014-07-31 International Business Machines Corporation ibm

// icbc : 2015-02-19 Industrial and Commercial Bank of China

 Limited icbc

// ice : 2014-10-30 IntercontinentalExchange, Inc. ice

// icu : 2015-01-08 ShortDot SA icu

// ieee : 2015-07-23 IEEE Global LLC ieee

// ifm : 2014-01-30 ifm electronic gmbh ifm

// ikano : 2015-07-09 Ikano S.A. ikano

// imamat : 2015-08-06 Fondation Aga Khan (Aga Khan Foundation) imamat

// imdb : 2015-06-25 Amazon Registry Services, Inc. imdb

// immo : 2014-07-10 Binky Moon, LLC immo

// immobilien : 2013-11-07 Dog Beach, LLC immobilien

// inc : 2018-03-10 Intercap Registry Inc. inc

// industries : 2013-12-05 Binky Moon, LLC industries

// infiniti : 2014-03-27 NISSAN MOTOR CO., LTD. infiniti

// ing : 2014-01-23 Charleston Road Registry Inc. ing

// ink : 2013-12-05 Top Level Design, LLC ink

// institute : 2013-11-07 Binky Moon, LLC institute

// insurance : 2015-02-19 fTLD Registry Services LLC insurance

// insure : 2014-03-20 Binky Moon, LLC insure

// international : 2013-11-07 Binky Moon, LLC international

// intuit : 2015-07-30 Intuit Administrative Services, Inc. intuit

// investments : 2014-03-20 Binky Moon, LLC investments

// ipiranga : 2014-08-28 Ipiranga Produtos de Petroleo S.A. ipiranga

// irish : 2014-08-07 Binky Moon, LLC irish

// ismaili : 2015-08-06 Fondation Aga Khan (Aga Khan Foundation) ismaili

// ist : 2014-08-28 Istanbul Metropolitan Municipality ist

// istanbul : 2014-08-28 Istanbul Metropolitan Municipality istanbul

// itau : 2014-10-02 Itau Unibanco Holding S.A. itau

// itv : 2015-07-09 ITV Services Limited itv

// jaguar : 2014-11-13 Jaguar Land Rover Ltd jaguar

// java : 2014-06-19 Oracle Corporation java

// jcb : 2014-11-20 JCB Co., Ltd. icb

// jeep : 2015-07-30 FCA US LLC. jeep

// jetzt : 2014-01-09 Binky Moon, LLC jetzt

// jewelry : 2015-03-05 Binky Moon, LLC jewelry

// jio : 2015-04-02 Reliance Industries Limited jio

// jll : 2015-04-02 Jones Lang LaSalle Incorporated jll

// jmp : 2015-03-26 Matrix IP LLC jmp

// jnj : 2015-06-18 Johnson & Johnson Services, Inc. jnj

// joburg : 2014-03-24 ZA Central Registry NPC trading as ZA Central Registry joburg

// jot : 2014-12-18 Amazon Registry Services, Inc. jot

// joy : 2014-12-18 Amazon Registry Services, Inc. joy

// jpmorgan : 2015-04-30 JPMorgan Chase Bank, National Association jpmorgan

// jprs : 2014-09-18 Japan Registry Services Co., Ltd. jprs

// juegos : 2014-03-20 UNR Corp. juegos

// juniper : 2015-07-30 JUNIPER NETWORKS, INC. juniper

// kaufen : 2013-11-07 Dog Beach, LLC kaufen

// kddi : 2014-09-12 KDDI CORPORATION kddi

// kerryhotels : 2015-04-30 Kerry Trading Co. Limited

## kerryhotels

// kerrylogistics : 2015-04-09 Kerry Trading Co. Limited kerrylogistics

// kerryproperties : 2015-04-09 Kerry Trading Co. Limited kerryproperties

// kfh : 2014-12-04 Kuwait Finance House kfh

// kia : 2015-07-09 KIA MOTORS CORPORATION kia

// kids : 2021-08-13 DotKids Foundation Limited kids

// kim : 2013-09-23 Afilias Limited kim

// kinder : 2014-11-07 Ferrero Trading Lux S.A. kinder

// kindle : 2015-06-25 Amazon Registry Services, Inc. kindle

// kitchen : 2013-09-20 Binky Moon, LLC kitchen

// kiwi : 2013-09-20 DOT KIWI LIMITED kiwi

// koeln : 2014-01-09 dotKoeln GmbH koeln

// komatsu : 2015-01-08 Komatsu Ltd. komatsu

// kosher : 2015-08-20 Kosher Marketing Assets LLC kosher

// kpmg : 2015-04-23 KPMG International Cooperative (KPMG International Genossenschaft) kpmg

// kpn : 2015-01-08 Koninklijke KPN N.V. kpn

// krd : 2013-12-05 KRG Department of Information Technology krd

// kred : 2013-12-19 KredTLD Pty Ltd kred

// kuokgroup : 2015-04-09 Kerry Trading Co. Limited kuokgroup

// kyoto : 2014-11-07 Academic Institution: Kyoto Jyoho Gakuen kyoto

// lacaixa : 2014-01-09 Fundacin Bancaria Caixa dEstalvis i Pensions de Barcelona, la Caixa lacaixa

// lamborghini : 2015-06-04 Automobili Lamborghini S.p.A. lamborghini

// lamer : 2015-10-01 The Este Lauder Companies Inc. lamer

// lancaster : 2015-02-12 LANCASTER lancaster

// lancia : 2015-07-31 Fiat Chrysler Automobiles N.V. lancia

// land : 2013-09-10 Binky Moon, LLC land

// landrover : 2014-11-13 Jaguar Land Rover Ltd landrover

// lanxess : 2015-07-30 LANXESS Corporation lanxess

// lasalle : 2015-04-02 Jones Lang LaSalle Incorporated lasalle

// lat : 2014-10-16 ECOM-LAC Federacin de Latinoamrica y el Caribe para Internet y el Comercio Electrnico lat

// latino : 2015-07-30 Dish DBS Corporation latino

// latrobe : 2014-06-16 La Trobe University latrobe

// law : 2015-01-22 Registry Services, LLC law

// lawyer : 2014-03-20 Dog Beach, LLC lawyer

// lds : 2014-03-20 IRI Domain Management, LLC lds

// lease : 2014-03-06 Binky Moon, LLC lease

// leclerc : 2014-08-07 A.C.D. LEC Association des Centres Distributeurs Edouard Leclerc leclerc

// lefrak : 2015-07-16 LeFrak Organization, Inc. lefrak

// legal : 2014-10-16 Binky Moon, LLC legal

// lego : 2015-07-16 LEGO Juris A/S lego

// lexus : 2015-04-23 TOYOTA MOTOR CORPORATION lexus

// lgbt : 2014-05-08 Afilias Limited lgbt

// lidl : 2014-09-18 Schwarz Domains und Services GmbH & Co. KG lidl

// life : 2014-02-06 Binky Moon, LLC life

// lifeinsurance : 2015-01-15 American Council of Life Insurers lifeinsurance

// lifestyle : 2014-12-11 Lifestyle Domain Holdings, Inc. lifestyle

// lighting : 2013-08-27 Binky Moon, LLC lighting

// like : 2014-12-18 Amazon Registry Services, Inc.

```
like
```
// lilly : 2015-07-31 Eli Lilly and Company lilly

// limited : 2014-03-06 Binky Moon, LLC limited

// limo : 2013-10-17 Binky Moon, LLC limo

// lincoln : 2014-11-13 Ford Motor Company lincoln

// linde : 2014-12-04 Linde Aktiengesellschaft linde

// link : 2013-11-14 UNR Corp. link

// lipsy : 2015-06-25 Lipsy Ltd lipsy

// live : 2014-12-04 Dog Beach, LLC live

// living : 2015-07-30 Lifestyle Domain Holdings, Inc. living

// lixil : 2015-03-19 LIXIL Group Corporation lixil

// llc : 2017-12-14 Afilias Limited llc

// llp : 2019-08-26 UNR Corp. llp

// loan : 2014-11-20 dot Loan Limited loan

// loans : 2014-03-20 Binky Moon, LLC loans

// locker : 2015-06-04 Dish DBS Corporation locker
// locus : 2015-06-25 Locus Analytics LLC locus

// loft : 2015-07-30 Annco, Inc. loft

// lol : 2015-01-30 UNR Corp. lol

// london : 2013-11-14 Dot London Domains Limited london

// lotte : 2014-11-07 Lotte Holdings Co., Ltd. lotte

// lotto : 2014-04-10 Afilias Limited lotto

// love : 2014-12-22 Merchant Law Group LLP love

// lpl : 2015-07-30 LPL Holdings, Inc. lpl

// lplfinancial : 2015-07-30 LPL Holdings, Inc. lplfinancial

// ltd : 2014-09-25 Binky Moon, LLC ltd

// ltda : 2014-04-17 InterNetX, Corp ltda

// lundbeck : 2015-08-06 H. Lundbeck A/S lundbeck

// luxe : 2014-01-09 Registry Services, LLC luxe

// luxury : 2013-10-17 Luxury Partners, LLC luxury

// macys : 2015-07-31 Macys, Inc. macys

// madrid : 2014-05-01 Comunidad de Madrid madrid

// maif : 2014-10-02 Mutuelle Assurance Instituteur France (MAIF) maif

// maison : 2013-12-05 Binky Moon, LLC maison

// makeup : 2015-01-15 XYZ.COM LLC makeup

// man : 2014-12-04 MAN SE man

//

 management : 2013-11-07 Binky Moon, LLC management

// mango : 2013-10-24 PUNTO FA S.L. mango

// map : 2016-06-09 Charleston Road Registry Inc. map

// market : 2014-03-06 Dog Beach, LLC market

// marketing : 2013-11-07 Binky Moon, LLC marketing

// markets : 2014-12-11 Dog Beach, LLC markets

// marriott : 2014-10-09 Marriott Worldwide Corporation marriott

// marshalls : 2015-07-16 The TJX Companies, Inc. marshalls

// maserati : 2015-07-31 Fiat Chrysler Automobiles N.V. maserati

// mattel : 2015-08-06 Mattel Sites, Inc. mattel

// mba : 2015-04-02 Binky Moon, LLC mba

// mckinsey : 2015-07-31 McKinsey Holdings, Inc. mckinsey

// med : 2015-08-06 Medistry LLC med

// media : 2014-03-06 Binky Moon, LLC media

// meet : 2014-01-16 Charleston Road Registry Inc. meet

// melbourne : 2014-05-29 The Crown in right of the State of Victoria, represented by its Department of State Development, Business and Innovation melbourne

// meme : 2014-01-30 Charleston Road Registry Inc. meme

// memorial : 2014-10-16 Dog Beach, LLC memorial

// men : 2015-02-26 Exclusive Registry Limited men

// menu : 2013-09-11 Dot Menu Registry, LLC menu

// merckmsd : 2016-07-14 MSD Registry Holdings, Inc. merckmsd

// miami : 2013-12-19 Minds + Machines Group Limited miami

// microsoft : 2014-12-18 Microsoft Corporation microsoft

// mini : 2014-01-09 Bayerische Motoren Werke Aktiengesellschaft mini

// mint : 2015-07-30 Intuit Administrative Services, Inc. mint

// mit : 2015-07-02 Massachusetts Institute of Technology mit

// mitsubishi : 2015-07-23 Mitsubishi Corporation mitsubishi

// mlb : 2015-05-21 MLB Advanced Media DH, LLC mlb

// mls : 2015-04-23 The Canadian Real Estate Association mls

// mma : 2014-11-07 MMA IARD mma

// mobile : 2016-06-02 Dish DBS Corporation mobile

// moda : 2013-11-07 Dog Beach, LLC moda

// moe : 2013-11-13 Interlink Co., Ltd. moe

// moi : 2014-12-18 Amazon Registry Services, Inc. moi

// mom : 2015-04-16 UNR Corp. mom

// monash : 2013-09-30 Monash University monash

// money : 2014-10-16 Binky Moon, LLC money

// monster : 2015-09-11 XYZ.COM LLC monster

// mormon : 2013-12-05 IRI Domain Management, LLC mormon

// mortgage : 2014-03-20 Dog Beach, LLC mortgage

// moscow : 2013-12-19 Foundation for Assistance for Internet Technologies and Infrastructure Development (FAITID) moscow

// moto : 2015-06-04 Motorola Trademark Holdings, LLC moto

// motorcycles : 2014-01-09 XYZ.COM LLC

#### motorcycles

// mov : 2014-01-30 Charleston Road Registry Inc. mov

// movie : 2015-02-05 Binky Moon, LLC movie

// msd : 2015-07-23 MSD Registry Holdings, Inc. msd

// mtn : 2014-12-04 MTN Dubai Limited mtn

// mtr : 2015-03-12 MTR Corporation Limited mtr

// music : 2021-05-04 DotMusic Limited music

// mutual : 2015-04-02 Northwestern Mutual MU TLD Registry, LLC mutual

// nab : 2015-08-20 National Australia Bank Limited nab

// nagoya : 2013-10-24 GMO Registry, Inc. nagoya

// natura : 2015-03-12 NATURA COSMTICOS S.A. natura

// navy : 2014-03-06 Dog Beach, LLC navy

// nba : 2015-07-31 NBA REGISTRY, LLC nba

// nec : 2015-01-08 NEC Corporation nec

// netbank : 2014-06-26 COMMONWEALTH BANK OF AUSTRALIA netbank

// netflix : 2015-06-18 Netflix, Inc. netflix

// network : 2013-11-14 Binky Moon, LLC network

// neustar : 2013-12-05 NeuStar, Inc. neustar

// new : 2014-01-30 Charleston Road Registry Inc. new

// news : 2014-12-18 Dog Beach, LLC news

// next : 2015-06-18 Next plc next

// nextdirect : 2015-06-18 Next plc nextdirect

// nexus : 2014-07-24 Charleston Road Registry Inc. nexus

// nfl : 2015-07-23 NFL Reg Ops LLC nfl

// ngo : 2014-03-06 Public Interest Registry ngo

// nhk : 2014-02-13 Japan Broadcasting Corporation (NHK) nhk

// nico : 2014-12-04 DWANGO Co., Ltd. nico

// nike : 2015-07-23 NIKE, Inc. nike

// nikon : 2015-05-21 NIKON CORPORATION nikon

// ninja : 2013-11-07 Dog Beach, LLC ninja

// nissan : 2014-03-27 NISSAN MOTOR CO., LTD. nissan

// nissay : 2015-10-29 Nippon Life Insurance Company nissay

// nokia : 2015-01-08 Nokia Corporation nokia

// northwesternmutual : 2015-06-18 Northwestern Mutual Registry, LLC northwesternmutual

// norton : 2014-12-04 NortonLifeLock Inc. norton

// now : 2015-06-25 Amazon Registry Services, Inc. now

// nowruz : 2014-09-04 Asia Green IT System Bilgisayar San. ve Tic. Ltd. Sti. nowruz

// nowtv : 2015-05-14 Starbucks (HK) Limited nowtv

// nra : 2014-05-22 NRA Holdings Company, INC. nra

// nrw : 2013-11-21 Minds + Machines GmbH nrw

// ntt : 2014-10-31 NIPPON TELEGRAPH AND TELEPHONE CORPORATION ntt

// nyc : 2014-01-23 The City of New York by and through the New York City Department of Information Technology & Telecommunications nyc

// obi : 2014-09-25 OBI Group Holding SE & Co. KGaA obi

// observer : 2015-04-30 Dog Beach, LLC observer

// off : 2015-07-23 Johnson Shareholdings, Inc. off

// office : 2015-03-12 Microsoft Corporation office

// okinawa : 2013-12-05 BRregistry, Inc. okinawa

// olayan : 2015-05-14 Crescent Holding GmbH

## olayan

// olayangroup : 2015-05-14 Crescent Holding GmbH olayangroup

// oldnavy : 2015-07-31 The Gap, Inc. oldnavy

// ollo : 2015-06-04 Dish DBS Corporation ollo

// omega : 2015-01-08 The Swatch Group Ltd omega

// one : 2014-11-07 One.com A/S one

// ong : 2014-03-06 Public Interest Registry ong

// onl : 2013-09-16 iRegistry GmbH onl

// online : 2015-01-15 Radix FZC online

// ooo : 2014-01-09 INFIBEAM AVENUES LIMITED ooo

// open : 2015-07-31 American Express Travel Related Services Company, Inc. open

// oracle : 2014-06-19 Oracle Corporation oracle

// orange : 2015-03-12 Orange Brand Services Limited orange

// organic : 2014-03-27 Afilias Limited organic

// origins : 2015-10-01 The Este Lauder Companies Inc. origins

// osaka : 2014-09-04 Osaka Registry Co., Ltd. osaka

// otsuka : 2013-10-11 Otsuka Holdings Co., Ltd. otsuka

// ott : 2015-06-04 Dish DBS Corporation ott

// ovh : 2014-01-16 MdiaBC ovh

// page : 2014-12-04 Charleston Road Registry Inc. page

// panasonic : 2015-07-30 Panasonic Corporation panasonic

// paris : 2014-01-30 City of Paris paris

// pars : 2014-09-04 Asia Green IT System Bilgisayar San. ve Tic. Ltd. Sti. pars

// partners : 2013-12-05 Binky Moon, LLC partners

// parts : 2013-12-05 Binky Moon, LLC parts

// party : 2014-09-11 Blue Sky Registry Limited party

// passagens : 2015-03-05 Travel Reservations SRL passagens

// pay : 2015-08-27 Amazon Registry Services, Inc. pay

// pccw : 2015-05-14 PCCW Enterprises Limited pccw

// pet : 2015-05-07 Afilias Limited pet

// pfizer : 2015-09-11 Pfizer Inc. pfizer

// pharmacy : 2014-06-19 National Association of Boards of Pharmacy pharmacy

// phd : 2016-07-28 Charleston Road Registry Inc. phd

// philips : 2014-11-07 Koninklijke Philips N.V. philips

// phone : 2016-06-02 Dish DBS Corporation phone

// photo : 2013-11-14 UNR Corp. photo

// photography : 2013-09-20 Binky Moon, LLC photography

// photos : 2013-10-17 Binky Moon, LLC photos

// physio : 2014-05-01 PhysBiz Pty Ltd physio

// pics : 2013-11-14 UNR Corp. pics

// pictet : 2014-06-26 Pictet Europe S.A. pictet

// pictures : 2014-03-06 Binky Moon, LLC pictures

// pid : 2015-01-08 Top Level Spectrum, Inc. pid

// pin : 2014-12-18 Amazon Registry Services, Inc. pin

// ping : 2015-06-11 Ping Registry Provider, Inc. ping

// pink : 2013-10-01 Afilias Limited pink

// pioneer : 2015-07-16 Pioneer Corporation pioneer

// pizza : 2014-06-26 Binky Moon, LLC

# pizza

// place : 2014-04-24 Binky Moon, LLC place

// play : 2015-03-05 Charleston Road Registry Inc. play

// playstation : 2015-07-02 Sony Interactive Entertainment Inc. playstation

// plumbing : 2013-09-10 Binky Moon, LLC plumbing

// plus : 2015-02-05 Binky Moon, LLC plus

// pnc : 2015-07-02 PNC Domain Co., LLC pnc

// pohl : 2014-06-23 Deutsche Vermgensberatung Aktiengesellschaft DVAG pohl

// poker : 2014-07-03 Afilias Limited poker

// politie : 2015-08-20 Politie Nederland politie

// porn : 2014-10-16 ICM Registry PN LLC porn

// pramerica : 2015-07-30 Prudential Financial, Inc. pramerica

// praxi : 2013-12-05 Praxi S.p.A. praxi

// press : 2014-04-03 Radix FZC press

// prime : 2015-06-25 Amazon Registry Services, Inc. prime

// prod : 2014-01-23 Charleston Road Registry Inc. prod

// productions : 2013-12-05 Binky Moon, LLC productions

// prof : 2014-07-24 Charleston Road Registry Inc. prof

// progressive : 2015-07-23 Progressive Casualty Insurance Company progressive

// promo : 2014-12-18 Afilias Limited promo

// properties : 2013-12-05 Binky Moon, LLC properties

// property : 2014-05-22 UNR Corp. property

// protection : 2015-04-23 XYZ.COM LLC protection

// pru : 2015-07-30 Prudential Financial, Inc. pru

// prudential : 2015-07-30 Prudential Financial, Inc. prudential

// pub : 2013-12-12 Dog Beach, LLC pub

// pwc : 2015-10-29 PricewaterhouseCoopers LLP pwc

// qpon : 2013-11-14 dotCOOL, Inc. qpon

// quebec : 2013-12-19 PointQubec Inc quebec

// quest : 2015-03-26 XYZ.COM LLC quest

// racing : 2014-12-04 Premier Registry Limited racing

// radio : 2016-07-21 European Broadcasting Union (EBU) radio

// raid : 2015-07-23 Johnson Shareholdings, Inc. raid

// read : 2014-12-18 Amazon Registry Services, Inc. read

// realestate : 2015-09-11 dotRealEstate LLC realestate

// realtor : 2014-05-29 Real Estate Domains LLC realtor

// realty : 2015-03-19 Dog Beach, LLC realty

// recipes : 2013-10-17 Binky Moon, LLC recipes

// red : 2013-11-07 Afilias Limited red

// redstone : 2014-10-31 Redstone Haute Couture Co., Ltd. redstone

// redumbrella : 2015-03-26 Travelers TLD, LLC redumbrella

// rehab : 2014-03-06 Dog Beach, LLC rehab

// reise : 2014-03-13 Binky Moon, LLC reise

// reisen : 2014-03-06 Binky Moon, LLC reisen

// reit : 2014-09-04 National Association of Real Estate Investment Trusts, Inc. reit

// reliance : 2015-04-02 Reliance Industries Limited reliance

// ren : 2013-12-12 ZDNS International Limited ren

// rent : 2014-12-04 XYZ.COM LLC rent

// rentals : 2013-12-05 Binky Moon, LLC rentals

// repair : 2013-11-07 Binky Moon, LLC repair

// report : 2013-12-05 Binky Moon, LLC report

// republican : 2014-03-20 Dog Beach, LLC republican

// rest : 2013-12-19 Punto 2012 Sociedad Anonima Promotora de Inversion de Capital Variable rest

// restaurant : 2014-07-03 Binky Moon, LLC restaurant

// review : 2014-11-20 dot Review Limited review

// reviews : 2013-09-13 Dog Beach, LLC reviews

// rexroth : 2015-06-18 Robert Bosch GMBH rexroth

// rich : 2013-11-21 iRegistry GmbH rich

// richardli : 2015-05-14 Pacific Century Asset Management (HK) Limited richardli

// ricoh : 2014-11-20 Ricoh Company, Ltd. ricoh

// ril : 2015-04-02 Reliance Industries Limited ril

// rio : 2014-02-27 Empresa Municipal de Informtica SA - IPLANRIO rio

// rip : 2014-07-10 Dog Beach, LLC rip

// rocher : 2014-12-18 Ferrero Trading Lux S.A.

## rocher

// rocks : 2013-11-14 Dog Beach, LLC rocks // rodeo : 2013-12-19 Registry Services, LLC rodeo // rogers : 2015-08-06 Rogers Communications Canada Inc. rogers // room : 2014-12-18 Amazon Registry Services, Inc. room // rsvp : 2014-05-08 Charleston Road Registry Inc. rsvp // rugby : 2016-12-15 World Rugby Strategic Developments Limited rugby // ruhr : 2013-10-02 regiodot GmbH & Co. KG ruhr // run : 2015-03-19 Binky Moon, LLC run // rwe : 2015-04-02 RWE AG rwe // ryukyu : 2014-01-09 BRregistry, Inc. ryukyu // saarland : 2013-12-12 dotSaarland GmbH saarland // safe : 2014-12-18 Amazon Registry Services, Inc. safe // safety : 2015-01-08 Safety Registry Services, LLC. safety // sakura : 2014-12-18 SAKURA Internet Inc. sakura // sale : 2014-10-16 Dog Beach, LLC sale

// salon : 2014-12-11 Binky Moon, LLC salon

// samsclub : 2015-07-31 Wal-Mart Stores, Inc. samsclub

// samsung : 2014-04-03 SAMSUNG SDS CO., LTD samsung

// sandvik : 2014-11-13 Sandvik AB sandvik

// sandvikcoromant : 2014-11-07 Sandvik AB sandvikcoromant

// sanofi : 2014-10-09 Sanofi sanofi

// sap : 2014-03-27 SAP AG sap

// sarl : 2014-07-03 Binky Moon, LLC sarl

// sas : 2015-04-02 Research IP LLC sas

// save : 2015-06-25 Amazon Registry Services, Inc. save

// saxo : 2014-10-31 Saxo Bank A/S saxo

// sbi : 2015-03-12 STATE BANK OF INDIA sbi

// sbs : 2014-11-07 ShortDot SA sbs

// sca : 2014-03-13 SVENSKA CELLULOSA AKTIEBOLAGET SCA (publ) sca

// scb : 2014-02-20 The Siam Commercial Bank Public Company Limited ("SCB") scb

// schaeffler : 2015-08-06 Schaeffler Technologies AG & Co. KG schaeffler

// schmidt : 2014-04-03 SCHMIDT GROUPE S.A.S. schmidt

// scholarships : 2014-04-24 Scholarships.com, LLC scholarships

// school : 2014-12-18 Binky Moon, LLC school

// schule : 2014-03-06 Binky Moon, LLC schule

// schwarz : 2014-09-18 Schwarz Domains und Services GmbH & Co. KG schwarz

// science : 2014-09-11 dot Science Limited science

// scjohnson : 2015-07-23 Johnson Shareholdings, Inc. scjohnson

// scot : 2014-01-23 Dot Scot Registry Limited scot

// search : 2016-06-09 Charleston Road Registry Inc. search

// seat : 2014-05-22 SEAT, S.A. (Sociedad Unipersonal) seat

// secure : 2015-08-27 Amazon Registry Services, Inc. secure

// security : 2015-05-14 XYZ.COM LLC security

// seek : 2014-12-04 Seek Limited seek

// select : 2015-10-08 Registry Services, LLC select

// sener : 2014-10-24 Sener Ingeniera y Sistemas, S.A. sener

// services : 2014-02-27 Binky Moon, LLC

services

// ses : 2015-07-23 SES ses

// seven : 2015-08-06 Seven West Media Ltd seven

// sew : 2014-07-17 SEW-EURODRIVE GmbH & Co KG sew

// sex : 2014-11-13 ICM Registry SX LLC sex

// sexy : 2013-09-11 UNR Corp. sexy

// sfr : 2015-08-13 Societe Francaise du Radiotelephone - SFR sfr

// shangrila : 2015-09-03 ShangriLa International Hotel Management Limited shangrila

// sharp : 2014-05-01 Sharp Corporation sharp

// shaw : 2015-04-23 Shaw Cablesystems G.P. shaw

// shell : 2015-07-30 Shell Information Technology International Inc shell

// shia : 2014-09-04 Asia Green IT System Bilgisayar San. ve Tic. Ltd. Sti. shia

// shiksha : 2013-11-14 Afilias Limited shiksha

// shoes : 2013-10-02 Binky Moon, LLC shoes

// shop : 2016-04-08 GMO Registry, Inc. shop

// shopping : 2016-03-31 Binky Moon, LLC shopping

// shouji : 2015-01-08 Beijing Qihu Keji Co., Ltd. shouji

// show : 2015-03-05 Binky Moon, LLC show

// showtime : 2015-08-06 CBS Domains Inc. showtime

// silk : 2015-06-25 Amazon Registry Services, Inc. silk

// sina : 2015-03-12 Sina Corporation sina

// singles : 2013-08-27 Binky Moon, LLC singles

// site : 2015-01-15 Radix FZC site

// ski : 2015-04-09 Afilias Limited ski

// skin : 2015-01-15 XYZ.COM LLC skin

// sky : 2014-06-19 Sky International AG sky

// skype : 2014-12-18 Microsoft Corporation skype

// sling : 2015-07-30 DISH Technologies L.L.C. sling

// smart : 2015-07-09 Smart Communications, Inc. (SMART) smart

// smile : 2014-12-18 Amazon Registry Services, Inc. smile

// sncf : 2015-02-19 Socit Nationale des Chemins de fer Francais S N C F sncf

// soccer : 2015-03-26 Binky Moon, LLC soccer

// social : 2013-11-07 Dog Beach, LLC social

// softbank : 2015-07-02 SoftBank Group Corp. softbank

// software : 2014-03-20 Dog Beach, LLC software

// sohu : 2013-12-19 Sohu.com Limited sohu

// solar : 2013-11-07 Binky Moon, LLC solar

// solutions : 2013-11-07 Binky Moon, LLC solutions

// song : 2015-02-26 Amazon Registry Services, Inc. song

// sony : 2015-01-08 Sony Corporation sony

// soy : 2014-01-23 Charleston Road Registry Inc. soy

// spa : 2019-09-19 Asia Spa and Wellness Promotion Council Limited spa

// space : 2014-04-03 Radix FZC space

// sport : 2017-11-16 Global Association of International Sports Federations (GAISF) sport

// spot : 2015-02-26 Amazon Registry Services, Inc. spot

// srl : 2015-05-07 InterNetX, Corp srl

// stada : 2014-11-13 STADA Arzneimittel AG stada

// staples : 2015-07-30 Staples, Inc. staples

// star : 2015-01-08 Star India Private Limited star

// statebank : 2015-03-12 STATE BANK OF INDIA statebank

// statefarm : 2015-07-30 State Farm Mutual Automobile Insurance Company statefarm

// stc : 2014-10-09 Saudi Telecom Company stc

// stcgroup : 2014-10-09 Saudi Telecom Company stcgroup

// stockholm : 2014-12-18 Stockholms kommun stockholm

// storage : 2014-12-22 XYZ.COM LLC storage

// store : 2015-04-09 Radix FZC store

// stream : 2016-01-08 dot Stream Limited stream

// studio : 2015-02-11 Dog Beach, LLC studio

// study : 2014-12-11 OPEN UNIVERSITIES AUSTRALIA PTY LTD study

// style : 2014-12-04 Binky Moon, LLC style

// sucks : 2014-12-22 Vox Populi Registry Ltd. sucks

// supplies : 2013-12-19 Binky Moon, LLC supplies

// supply : 2013-12-19 Binky Moon, LLC supply

// support : 2013-10-24 Binky Moon, LLC

# support

// surf : 2014-01-09 Registry Services, LLC surf

// surgery : 2014-03-20 Binky Moon, LLC surgery

// suzuki : 2014-02-20 SUZUKI MOTOR CORPORATION suzuki

// swatch : 2015-01-08 The Swatch Group Ltd swatch

// swiss : 2014-10-16 Swiss Confederation swiss

// sydney : 2014-09-18 State of New South Wales, Department of Premier and Cabinet sydney

// systems : 2013-11-07 Binky Moon, LLC systems

// tab : 2014-12-04 Tabcorp Holdings Limited tab

// taipei : 2014-07-10 Taipei City Government taipei

// talk : 2015-04-09 Amazon Registry Services, Inc. talk

// taobao : 2015-01-15 Alibaba Group Holding Limited taobao

// target : 2015-07-31 Target Domain Holdings, LLC target

// tatamotors : 2015-03-12 Tata Motors Ltd tatamotors

// tatar : 2014-04-24 Limited Liability Company "Coordination Center of Regional Domain of Tatarstan Republic" tatar

// tattoo : 2013-08-30 UNR Corp. tattoo

// tax : 2014-03-20 Binky Moon, LLC tax

// taxi : 2015-03-19 Binky Moon, LLC taxi

// tci : 2014-09-12 Asia Green IT System Bilgisayar San. ve Tic. Ltd. Sti. tci

// tdk : 2015-06-11 TDK Corporation tdk

// team : 2015-03-05 Binky Moon, LLC team

// tech : 2015-01-30 Radix FZC tech

// technology : 2013-09-13 Binky Moon, LLC technology

// temasek : 2014-08-07 Temasek Holdings (Private) Limited temasek

// tennis : 2014-12-04 Binky Moon, LLC tennis

// teva : 2015-07-02 Teva Pharmaceutical Industries Limited teva

// thd : 2015-04-02 Home Depot Product Authority, LLC thd

// theater : 2015-03-19 Binky Moon, LLC theater

// theatre : 2015-05-07 XYZ.COM LLC theatre

// tiaa : 2015-07-23 Teachers Insurance and Annuity Association of America tiaa

// tickets : 2015-02-05 XYZ.COM LLC tickets

// tienda : 2013-11-14 Binky Moon, LLC tienda

// tiffany : 2015-01-30 Tiffany and Company tiffany

// tips : 2013-09-20 Binky Moon, LLC tips

// tires : 2014-11-07 Binky Moon, LLC tires

// tirol : 2014-04-24 punkt Tirol GmbH tirol

// tjmaxx : 2015-07-16 The TJX Companies, Inc. tjmaxx

// tjx : 2015-07-16 The TJX Companies, Inc. tjx

// tkmaxx : 2015-07-16 The TJX Companies, Inc. tkmaxx

// tmall : 2015-01-15 Alibaba Group Holding Limited tmall

// today : 2013-09-20 Binky Moon, LLC today

// tokyo : 2013-11-13 GMO Registry, Inc. tokyo

// tools : 2013-11-21 Binky Moon, LLC tools

// top : 2014-03-20 .TOP Registry top

// toray : 2014-12-18 Toray Industries, Inc. toray

// toshiba : 2014-04-10 TOSHIBA Corporation toshiba

// total : 2015-08-06 Total SA total

// tours : 2015-01-22 Binky Moon, LLC

#### tours

// town : 2014-03-06 Binky Moon, LLC town // toyota : 2015-04-23 TOYOTA MOTOR CORPORATION toyota // toys : 2014-03-06 Binky Moon, LLC toys // trade : 2014-01-23 Elite Registry Limited trade // trading : 2014-12-11 Dog Beach, LLC trading // training : 2013-11-07 Binky Moon, LLC training // travel : 2015-10-09 Dog Beach, LLC travel // travelchannel : 2015-07-02 Lifestyle Domain Holdings, Inc. travelchannel // travelers : 2015-03-26 Travelers TLD, LLC travelers // travelersinsurance : 2015-03-26 Travelers TLD, LLC travelersinsurance // trust : 2014-10-16 UNR Corp. trust // trv : 2015-03-26 Travelers TLD, LLC trv // tube : 2015-06-11 Latin American Telecom LLC tube // tui : 2014-07-03 TUI AG tui // tunes : 2015-02-26 Amazon Registry Services, Inc. tunes

// tushu : 2014-12-18 Amazon

 Registry Services, Inc. tushu

// tvs : 2015-02-19 T V SUNDRAM IYENGAR & SONS LIMITED tvs

// ubank : 2015-08-20 National Australia Bank Limited ubank

// ubs : 2014-12-11 UBS AG ubs

// unicom : 2015-10-15 China United Network Communications Corporation Limited unicom

// university : 2014-03-06 Binky Moon, LLC university

// uno : 2013-09-11 Radix FZC uno

// uol : 2014-05-01 UBN INTERNET LTDA. uol

// ups : 2015-06-25 UPS Market Driver, Inc. ups

// vacations : 2013-12-05 Binky Moon, LLC vacations

// vana : 2014-12-11 Lifestyle Domain Holdings, Inc. vana

// vanguard : 2015-09-03 The Vanguard Group, Inc. vanguard

// vegas : 2014-01-16 Dot Vegas, Inc. vegas

// ventures : 2013-08-27 Binky Moon, LLC ventures

// verisign : 2015-08-13 VeriSign, Inc. verisign

// versicherung : 2014-03-20 tldbox GmbH versicherung

// vet : 2014-03-06 Dog Beach, LLC vet

// viajes : 2013-10-17 Binky Moon, LLC viajes

// video : 2014-10-16 Dog Beach, LLC video

// vig : 2015-05-14 VIENNA INSURANCE GROUP AG Wiener Versicherung Gruppe vig

// viking : 2015-04-02 Viking River Cruises (Bermuda) Ltd. viking

// villas : 2013-12-05 Binky Moon, LLC villas

// vin : 2015-06-18 Binky Moon, LLC vin

// vip : 2015-01-22 Registry Services, LLC vip

// virgin : 2014-09-25 Virgin Enterprises Limited virgin

// visa : 2015-07-30 Visa Worldwide Pte. Limited visa

// vision : 2013-12-05 Binky Moon, LLC vision

// viva : 2014-11-07 Saudi Telecom Company viva

// vivo : 2015-07-31 Telefonica Brasil S.A. vivo

// vlaanderen : 2014-02-06 DNS.be vzw vlaanderen

// vodka : 2013-12-19 Registry Services, LLC vodka

// volkswagen : 2015-05-14 Volkswagen Group of America Inc. volkswagen

// volvo : 2015-11-12 Volvo Holding Sverige Aktiebolag volvo

// vote : 2013-11-21 Monolith Registry LLC vote

// voting : 2013-11-13 Valuetainment Corp. voting

// voto : 2013-11-21 Monolith Registry LLC voto

// voyage : 2013-08-27 Binky Moon, LLC voyage

// vuelos : 2015-03-05 Travel Reservations SRL vuelos

// wales : 2014-05-08 Nominet UK wales

// walmart : 2015-07-31 Wal-Mart Stores, Inc. walmart

// walter : 2014-11-13 Sandvik AB walter

// wang : 2013-10-24 Zodiac Wang Limited wang

// wanggou : 2014-12-18 Amazon Registry Services, Inc. wanggou

// watch : 2013-11-14 Binky Moon, LLC watch

// watches : 2014-12-22 Afilias Limited watches

// weather : 2015-01-08 International Business Machines Corporation weather

// weatherchannel : 2015-03-12 International Business Machines Corporation weatherchannel

// webcam : 2014-01-23 dot Webcam Limited

### webcam

// weber : 2015-06-04 Saint-Gobain Weber SA weber

// website : 2014-04-03 Radix FZC website

// wedding : 2014-04-24 Registry Services, LLC wedding

// weibo : 2015-03-05 Sina Corporation weibo

// weir : 2015-01-29 Weir Group IP Limited weir

// whoswho : 2014-02-20 Who's Who Registry whoswho

// wien : 2013-10-28 punkt.wien GmbH wien

// wiki : 2013-11-07 Top Level Design, LLC wiki

// williamhill : 2014-03-13 William Hill Organization Limited williamhill

//

 win : 2014-11-20 First Registry Limited win

// windows : 2014-12-18 Microsoft Corporation windows

// wine : 2015-06-18 Binky Moon, LLC wine

// winners : 2015-07-16 The TJX Companies, Inc. winners

// wme : 2014-02-13 William Morris Endeavor Entertainment, LLC wme

// wolterskluwer : 2015-08-06 Wolters Kluwer N.V. wolterskluwer

// woodside : 2015-07-09 Woodside Petroleum Limited woodside

// work : 2013-12-19 Registry Services, LLC work

// works : 2013-11-14 Binky Moon, LLC works

// world : 2014-06-12 Binky Moon, LLC world

// wow : 2015-10-08 Amazon Registry Services, Inc. wow

// wtc : 2013-12-19 World Trade Centers Association, Inc. wtc

// wtf : 2014-03-06 Binky Moon, LLC wtf

// xbox : 2014-12-18 Microsoft Corporation xbox

// xerox : 2014-10-24 Xerox DNHC LLC xerox

// xfinity : 2015-07-09 Comcast IP Holdings I, LLC xfinity

// xihuan : 2015-01-08 Beijing Qihu Keji Co., Ltd. xihuan

// xin : 2014-12-11 Elegant Leader Limited xin

// xn--11b4c3d : 2015-01-15 VeriSign Sarl

// xn--1ck2e1b : 2015-02-26 Amazon Registry Services, Inc.

// xn--1qqw23a : 2014-01-09 Guangzhou YU Wei Information Technology Co., Ltd.

// xn--30rr7y : 2014-06-12 Excellent First Limited

// xn--3bst00m : 2013-09-13 Eagle Horizon Limited

// xn--3ds443g : 2013-09-08 TLD REGISTRY LIMITED OY

// xn--3pxu8k : 2015-01-15 VeriSign Sarl

// xn--42c2d9a : 2015-01-15 VeriSign Sarl

// xn--45q11c : 2013-11-21 Zodiac Gemini Ltd

// xn--4gbrim : 2013-10-04 Helium TLDs Ltd

// xn--55qw42g : 2013-11-08 China Organizational Name Administration Center

// xn--55qx5d : 2013-11-14 China Internet Network Information Center (CNNIC)

// xn--5su34j936bgsg : 2015-09-03 ShangriLa International Hotel Management Limited

// xn--5tzm5g : 2014-12-22 Global Website TLD Asia Limited

// xn--6frz82g : 2013-09-23 Afilias Limited

// xn--6qq986b3xl : 2013-09-13 Tycoon Treasure Limited

// xn--80adxhks : 2013-12-19 Foundation for Assistance for Internet Technologies and Infrastructure Development (FAITID)

// xn--80aqecdr1a : 2015-10-21 Pontificium Consilium de Comunicationibus Socialibus (PCCS) (Pontifical Council for Social Communication)

// xn--80asehdb : 2013-07-14 CORE Association

// xn--80aswg : 2013-07-14 CORE Association

// xn--8y0a063a : 2015-03-26 China United Network Communications Corporation Limited

// xn--9dbq2a : 2015-01-15 VeriSign Sarl

// xn--9et52u : 2014-06-12 RISE VICTORY LIMITED

// xn--9krt00a : 2015-03-12 Sina Corporation

// xn--b4w605ferd : 2014-08-07 Temasek Holdings (Private) Limited

// xn--bck1b9a5dre4c : 2015-02-26 Amazon Registry Services, Inc.

// xn--c1avg : 2013-11-14 Public Interest Registry

// xn--c2br7g : 2015-01-15 VeriSign Sarl

// xn--cck2b3b : 2015-02-26 Amazon Registry Services, Inc.

// xn--cckwcxetd : 2019-12-19 Amazon Registry Services, Inc.

// xn--cg4bki : 2013-09-27 SAMSUNG SDS CO., LTD

// xn--czr694b : 2014-01-16 Internet DotTrademark Organisation Limited

// xn--czrs0t : 2013-12-19 Binky Moon, LLC

// xn--czru2d : 2013-11-21 Zodiac Aquarius Limited

// xn--d1acj3b : 2013-11-20 The Foundation for Network Initiatives The Smart Internet

// xn--eckvdtc9d : 2014-12-18 Amazon Registry Services, Inc.

// xn--efvy88h : 2014-08-22 Guangzhou YU Wei Information Technology Co., Ltd.

// xn--fct429k : 2015-04-09 Amazon Registry Services, Inc.

// xn--fhbei : 2015-01-15 VeriSign Sarl

// xn--fiq228c5hs : 2013-09-08 TLD REGISTRY LIMITED OY

// xn--fiq64b : 2013-10-14 CITIC Group Corporation

// xn--fjq720a : 2014-05-22 Binky Moon, LLC

// xn--flw351e : 2014-07-31 Charleston Road Registry Inc.

// xn--fzys8d69uvgm : 2015-05-14 PCCW Enterprises Limited

// xn--g2xx48c : 2015-01-30 Nawang Heli(Xiamen) Network Service Co., LTD.

// xn--gckr3f0f : 2015-02-26 Amazon Registry Services, Inc.

// xn--gk3at1e : 2015-10-08 Amazon Registry Services, Inc.

// xn--hxt814e : 2014-05-15 Zodiac Taurus Limited

// xn--i1b6b1a6a2e : 2013-11-14 Public Interest Registry

// xn--imr513n : 2014-12-11 Internet DotTrademark Organisation Limited

// xn--io0a7i : 2013-11-14 China Internet Network Information Center (CNNIC)

// xn--j1aef : 2015-01-15 VeriSign Sarl

// xn--jlq480n2rg : 2019-12-19 Amazon Registry Services, Inc.

// xn--jlq61u9w7b : 2015-01-08 Nokia Corporation

// xn--jvr189m : 2015-02-26 Amazon Registry Services, Inc.

// xn--kcrx77d1x4a : 2014-11-07 Koninklijke Philips N.V.

// xn--kput3i : 2014-02-13 Beijing RITT-Net Technology Development Co., Ltd

// xn--mgba3a3ejt : 2014-11-20 Aramco Services Company

//

xn--mgba7c0bbn0a : 2015-05-14 Crescent Holding GmbH

// xn--mgbaakc7dvf : 2015-09-03 Emirates Telecommunications Corporation (trading as Etisalat)

// xn--mgbab2bd : 2013-10-31 CORE Association

// xn--mgbca7dzdo : 2015-07-30 Abu Dhabi Systems and Information Centre

// xn--mgbi4ecexp : 2015-10-21 Pontificium Consilium de Comunicationibus Socialibus (PCCS) (Pontifical Council for Social Communication)

// xn--mgbt3dhd : 2014-09-04 Asia Green IT System Bilgisayar San. ve Tic. Ltd. Sti.

// xn--mk1bu44c : 2015-01-15 VeriSign Sarl

// xn--mxtq1m : 2014-03-06 Net-Chinese Co., Ltd.

// xn--ngbc5azd : 2013-07-13 International Domain Registry Pty. Ltd.

// xn--ngbe9e0a : 2014-12-04 Kuwait Finance House

// xn--ngbrx : 2015-11-12 League of Arab States

// xn--nqv7f : 2013-11-14 Public Interest Registry

// xn--nqv7fs00ema : 2013-11-14 Public Interest Registry

// xn--nyqy26a : 2014-11-07 Stable Tone Limited

// xn--otu796d : 2017-08-06 Jiang Yu Liang Cai Technology Company Limited

// xn--p1acf : 2013-12-12 Rusnames Limited

// xn--pssy2u : 2015-01-15 VeriSign Sarl

// xn--q9jyb4c : 2013-09-17 Charleston Road Registry Inc.

// xn--qcka1pmc : 2014-07-31 Charleston Road Registry Inc.

// xn--rhqv96g : 2013-09-11 Stable Tone Limited

// xn--rovu88b : 2015-02-26 Amazon Registry Services, Inc.

// xn--ses554g : 2014-01-16 KNET Co., Ltd.

// xn--t60b56a : 2015-01-15 VeriSign Sarl

// xn--tiq49xqyj : 2015-10-21 Pontificium Consilium de Comunicationibus Socialibus (PCCS) (Pontifical Council for Social Communication)

// xn--unup4y : 2013-07-14 Binky Moon, LLC

// xn--vermgensberater-ctb : 2014-06-23 Deutsche Vermgensberatung Aktiengesellschaft DVAG vermgensberater

// xn--vermgensberatung-pwb : 2014-06-23 Deutsche Vermgensberatung Aktiengesellschaft DVAG vermgensberatung

// xn--vhquv : 2013-08-27 Binky Moon, LLC

// xn--vuq861b : 2014-10-16 Beijing Tele-info Network Technology Co., Ltd.

// xn--w4r85el8fhu5dnra : 2015-04-30 Kerry Trading Co. Limited

// xn--w4rs40l : 2015-07-30 Kerry Trading Co. Limited

// xn--xhq521b : 2013-11-14 Guangzhou YU Wei Information Technology Co., Ltd.

// xn--zfr164b : 2013-11-08 China Organizational Name Administration Center

// xyz : 2013-12-05 XYZ.COM LLC xyz

// yachts : 2014-01-09 XYZ.COM LLC yachts

// yahoo : 2015-04-02 Oath Inc. yahoo

// yamaxun : 2014-12-18 Amazon Registry Services, Inc. yamaxun

// yandex : 2014-04-10 Yandex Europe B.V.
### yandex

// yodobashi : 2014-11-20 YODOBASHI CAMERA CO.,LTD. yodobashi // yoga : 2014-05-29 Registry Services, LLC yoga // yokohama : 2013-12-12 GMO Registry, Inc. yokohama // you : 2015-04-09 Amazon Registry Services, Inc. you // youtube : 2014-05-01 Charleston Road Registry Inc. youtube // yun : 2015-01-08 Beijing Qihu Keji Co., Ltd. yun // zappos : 2015-06-25 Amazon Registry Services, Inc. zappos // zara : 2014-11-07 Industria de Diseo Textil, S.A. (INDITEX, S.A.) zara // zero : 2014-12-18 Amazon Registry Services, Inc. zero // zip : 2014-05-08 Charleston Road Registry Inc. zip // zone : 2013-11-14 Binky Moon, LLC zone // zuerich : 2014-11-07 Kanton Zrich (Canton of Zurich) zuerich  $\mathcal{U}$  ===END ICANN DOMAINS===  $\mathcal{U}$  ===BEGIN PRIVATE DOMAINS=== // (Note: these are in alphabetical order by company name) // 1GB LLC : https://www.1gb.ua/ // Submitted by 1GB LLC <noc@1gb.com.ua> cc.ua inf.ua

### ltd.ua

// 611coin : https://611project.org/ 611.to

// Aaron Marais' Gitlab pages: https://lab.aaronleem.co.za // Submitted by Aaron Marais <its\_me@aaronleem.co.za> graphox.us

// accesso Technology Group, plc. : https://accesso.com/ // Submitted by accesso Team <accessoecommerce@accesso.com> \*.devcdnaccesso.com

//

 Adobe : https://www.adobe.com/ // Submitted by Ian Boston <br/>boston@adobe.com> and Lars Trieloff <trieloff@adobe.com> adobeaemcloud.com \*.dev.adobeaemcloud.com hlx.live adobeaemcloud.net hlx.page hlx3.page

// Agnat sp. z o.o. : https://domena.pl // Submitted by Przemyslaw Plewa <it-admin@domena.pl> beep.pl

// alboto.ca : http://alboto.ca // Submitted by Anton Avramov <avramov@alboto.ca> barsy.ca

// Alces Software Ltd : http://alces-software.com // Submitted by Mark J. Titorenko <mark.titorenko@alces-software.com> \*.compute.estate \*.alces.network

// all-inkl.com : https://all-inkl.com // Submitted by Werner Kaltofen <wk@all-inkl.com> kasserver.com

// Altervista: https://www.altervista.org // Submitted by Carlo Cannas <tech\_staff@altervista.it> altervista.org

// alwaysdata : https://www.alwaysdata.com // Submitted by Cyril <admin@alwaysdata.com> alwaysdata.net

// Amazon CloudFront : https://aws.amazon.com/cloudfront/ // Submitted by Donavan Miller <donavanm@amazon.com> cloudfront.net

//

 Amazon Elastic Compute Cloud : https://aws.amazon.com/ec2/ // Submitted by Luke Wells <psl-maintainers@amazon.com> \*.compute.amazonaws.com \*.compute-1.amazonaws.com \*.compute.amazonaws.com.cn

us-east-1.amazonaws.com

// Amazon Elastic Beanstalk : https://aws.amazon.com/elasticbeanstalk/

// Submitted by Luke Wells <psl-maintainers@amazon.com>

cn-north-1.eb.amazonaws.com.cn

cn-northwest-1.eb.amazonaws.com.cn elasticbeanstalk.com ap-northeast-1.elasticbeanstalk.com ap-northeast-2.elasticbeanstalk.com ap-northeast-3.elasticbeanstalk.com ap-south-1.elasticbeanstalk.com ap-southeast-1.elasticbeanstalk.com ap-southeast-2.elasticbeanstalk.com ca-central-1.elasticbeanstalk.com eu-central-1.elasticbeanstalk.com eu-west-1.elasticbeanstalk.com eu-west-2.elasticbeanstalk.com eu-west-3.elasticbeanstalk.com sa-east-1.elasticbeanstalk.com us-east-1.elasticbeanstalk.com us-east-2.elasticbeanstalk.com us-gov-west-1.elasticbeanstalk.com us-west-1.elasticbeanstalk.com us-west-2.elasticbeanstalk.com

//

 Amazon Elastic Load Balancing : https://aws.amazon.com/elasticloadbalancing/ // Submitted by Luke Wells <psl-maintainers@amazon.com> \*.elb.amazonaws.com \*.elb.amazonaws.com.cn

// Amazon Global Accelerator : https://aws.amazon.com/global-accelerator/ // Submitted by Daniel Massaguer <psl-maintainers@amazon.com> awsglobalaccelerator.com

// Amazon S3 : https://aws.amazon.com/s3/ // Submitted by Luke Wells <psl-maintainers@amazon.com> s3.amazonaws.com

s3-ap-northeast-1.amazonaws.com s3-ap-northeast-2.amazonaws.com s3-ap-south-1.amazonaws.com s3-ap-southeast-1.amazonaws.com s3-ap-southeast-2.amazonaws.com s3-ca-central-1.amazonaws.com s3-eu-central-1.amazonaws.com s3-eu-west-1.amazonaws.com s3-eu-west-2.amazonaws.com s3-eu-west-3.amazonaws.com s3-external-1.amazonaws.com s3-fips-us-gov-west-1.amazonaws.com s3-sa-east-1.amazonaws.com s3-us-gov-west-1.amazonaws.com s3-us-east-2.amazonaws.com s3-us-west-1.amazonaws.com s3-us-west-2.amazonaws.com s3.ap-northeast-2.amazonaws.com s3.ap-south-1.amazonaws.com s3.cn-north-1.amazonaws.com.cn s3.ca-central-1.amazonaws.com s3.eu-central-1.amazonaws.com s3.eu-west-2.amazonaws.com s3.eu-west-3.amazonaws.com s3.us-east-2.amazonaws.com s3.dualstack.ap-northeast-1.amazonaws.com s3.dualstack.ap-northeast-2.amazonaws.com s3.dualstack.ap-south-1.amazonaws.com s3.dualstack.ap-southeast-1.amazonaws.com s3.dualstack.ap-southeast-2.amazonaws.com s3.dualstack.ca-central-1.amazonaws.com s3.dualstack.eu-central-1.amazonaws.com s3.dualstack.eu-west-1.amazonaws.com s3.dualstack.eu-west-2.amazonaws.com s3.dualstack.eu-west-3.amazonaws.com s3.dualstack.sa-east-1.amazonaws.com s3.dualstack.us-east-1.amazonaws.com s3.dualstack.us-east-2.amazonaws.com s3-website-us-east-1.amazonaws.com s3-website-us-west-1.amazonaws.com s3-website-us-west-2.amazonaws.com s3-website-ap-northeast-1.amazonaws.com s3-website-ap-southeast-1.amazonaws.com s3-website-ap-southeast-2.amazonaws.com s3-website-eu-west-1.amazonaws.com s3-website-sa-east-1.amazonaws.com s3-website.ap-northeast-2.amazonaws.com s3-website.ap-south-1.amazonaws.com

s3-website.ca-central-1.amazonaws.com s3-website.eu-central-1.amazonaws.com s3-website.eu-west-2.amazonaws.com s3-website.eu-west-3.amazonaws.com s3-website.us-east-2.amazonaws.com

# //

 Amsterdam Wireless: https://www.amsterdamwireless.nl/ // Submitted by Imre Jonk <hostmaster@amsterdamwireless.nl> amsw.nl

// Amune : https://amune.org/ // Submitted by Team Amune <cert@amune.org> t3l3p0rt.net tele.amune.org

// Apigee : https://apigee.com/ // Submitted by Apigee Security Team <security@apigee.com> apigee.io

// Apphud : https://apphud.com // Submitted by Alexander Selivanov <alex@apphud.com> siiites.com

// Appspace : https://www.appspace.com // Submitted by Appspace Security Team <security@appspace.com> appspacehosted.com appspaceusercontent.com

// Appudo UG (haftungsbeschrnkt) : https://www.appudo.com // Submitted by Alexander Hochbaum <admin@appudo.com> appudo.net

// Aptible : https://www.aptible.com/ // Submitted by Thomas Orozco <thomas@aptible.com> on-aptible.com

// ASEINet : https://www.aseinet.com/ // Submitted by Asei SEKIGUCHI <mail@aseinet.com> user.aseinet.ne.jp gv.vc d.gv.vc

// Asociacin Amigos de la Informtica "Euskalamiga" : http://encounter.eus/ // Submitted by Hector Martin <marcan@euskalencounter.org> user.party.eus

// Association potager.org : https://potager.org/ // Submitted by Lunar <jardiniers@potager.org> pimienta.org poivron.org potager.org sweetpepper.org

// ASUSTOR Inc. : http://www.asustor.com // Submitted by Vincent Tseng <vincenttseng@asustor.com> myasustor.com

// Atlassian : https://atlassian.com // Submitted by Sam Smyth <devloop@atlassian.com> cdn.prod.atlassian-dev.net

// AVM : https://avm.de // Submitted by Andreas Weise <a.weise@avm.de> myfritz.net

// AVStack Pte. Ltd. : https://avstack.io // Submitted by Jasper Hugo <jasper@avstack.io> onavstack.net

// AW AdvisorWebsites.com Software Inc : https://advisorwebsites.com // Submitted by James Kennedy <domains@advisorwebsites.com> \*.awdev.ca \*.advisor.ws

// AZ.pl sp. z.o.o: https://az.pl // Submited by Krzysztof Wolski <krzysztof.wolski@home.eu> ecommerce-shop.pl

// b-data GmbH : https://www.b-data.io // Submitted by Olivier Benz < olivier.benz@b-data.ch> b-data.io

// backplane : https://www.backplane.io // Submitted by Anthony Voutas <anthony@backplane.io> backplaneapp.io

// Balena : https://www.balena.io // Submitted by Petros Angelatos <petrosagg@balena.io> balena-devices.com

// University of Banja Luka : https://unibl.org // Domains for Republic of Srpska administrative entity. // Submitted by Marko Ivanovic <kormang@hotmail.rs> rs.ba

// Banzai Cloud // Submitted by Janos Matyas <info@banzaicloud.com> \*.banzai.cloud app.banzaicloud.io \*.backyards.banzaicloud.io

// BetaInABox // Submitted by Adrian <adrian@betainabox.com> betainabox.com

// BinaryLane : http://www.binarylane.com // Submitted by Nathan O'Sullivan <nathan@mammoth.com.au> bnr.la

// Bitbucket : http://bitbucket.org //

Submitted by Andy Ortlieb <aortlieb@atlassian.com> bitbucket.io

// Blackbaud, Inc. : https://www.blackbaud.com // Submitted by Paul Crowder <paul.crowder@blackbaud.com> blackbaudcdn.net

// Blatech : http://www.blatech.net // Submitted by Luke Bratch <luke@bratch.co.uk> of.je

// Blue Bite, LLC : https://bluebite.com // Submitted by Joshua Weiss <admin.engineering@bluebite.com> bluebite.io

// Boomla : https://boomla.com // Submitted by Tibor Halter <thalter@boomla.com> boomla.net

// Boutir : https://www.boutir.com // Submitted by Eric Ng Ka Ka  $\langle$ ngkaka@boutir.com> boutir.com

// Boxfuse : https://boxfuse.com // Submitted by Axel Fontaine <axel@boxfuse.com> boxfuse.io

// bplaced : https://www.bplaced.net/ // Submitted by Miroslav Bozic <security@bplaced.net> square7.ch bplaced.com bplaced.de square7.de bplaced.net square7.net

// Brendly : https://brendly.rs // Submitted by Dusan Radovanovic <dusan.radovanovic@brendly.rs> shop.brendly.rs

// BrowserSafetyMark // Submitted by Dave Tharp <br/> <br/> <br/> <br/> <br/> <br/>psaretymark.io@quicinc.com> browsersafetymark.io

// Bytemark Hosting : https://www.bytemark.co.uk // Submitted by Paul Cammish <paul.cammish@bytemark.co.uk> uk0.bigv.io dh.bytemark.co.uk vm.bytemark.co.uk

// Caf.js Labs LLC : https://www.cafjs.com // Submitted by Antonio Lain <antlai@cafjs.com> cafjs.com

// callidomus : https://www.callidomus.com/ // Submitted by Marcus Popp <admin@callidomus.com> mycd.eu

// Carrd : https://carrd.co // Submitted by  $AJ < a \circ \mathcal{Q}$  carrd.co> drr.ac uwu.ai carrd.co crd.co ju.mp

// CentralNic : http://www.centralnic.com/names/domains // Submitted by registry <gavin.brown@centralnic.com> ae.org br.com cn.com com.de com.se de.com eu.com gb.net

hu.net jp.net jpn.com mex.com ru.com sa.com se.net uk.com uk.net us.com za.bz za.com

// No longer operated by CentralNic, these entries should be adopted and/or removed by current operators // Submitted by Gavin Brown <gavin.brown@centralnic.com>

ar.com gb.com

hu.com kr.com no.com qc.com uy.com

// Africa.com

 Web Solutions Ltd : https://registry.africa.com // Submitted by Gavin Brown <gavin.brown@centralnic.com> africa.com

// iDOT Services Limited : http://www.domain.gr.com // Submitted by Gavin Brown <gavin.brown@centralnic.com> gr.com

// Radix FZC : http://domains.in.net // Submitted by Gavin Brown <gavin.brown@centralnic.com> in.net web.in

// US REGISTRY LLC : http://us.org // Submitted by Gavin Brown <gavin.brown@centralnic.com> us.org

// co.com Registry, LLC : https://registry.co.com // Submitted by Gavin Brown <gavin.brown@centralnic.com> co.com

// Roar Domains LLC : https://roar.basketball/ // Submitted by Gavin Brown <gavin.brown@centralnic.com> aus.basketball

#### nz.basketball

// BRS Media : https://brsmedia.com/ // Submitted by Gavin Brown <gavin.brown@centralnic.com> radio.am radio.fm

// c.la : http://www.c.la/ c.la

// certmgr.org : https://certmgr.org // Submitted by B. Blechschmidt <hostmaster@certmgr.org> certmgr.org

// Cityhost LLC : https://cityhost.ua // Submitted by Maksym Rivtin <support@cityhost.net.ua> cx.ua

// Civilized Discourse Construction Kit, Inc. : https://www.discourse.org/ // Submitted by Rishabh Nambiar & Michael Brown <team@discourse.org> discourse.group discourse.team

// ClearVox : http://www.clearvox.nl/ // Submitted by Leon Rowland <leon@clearvox.nl> virtueeldomein.nl

// Clever Cloud : https://www.clever-cloud.com/ // Submitted by Quentin Adam <noc@clever-cloud.com> cleverapps.io

// Clerk : https://www.clerk.dev // Submitted by Colin Sidoti <systems@clerk.dev> clerk.app clerkstage.app \*.lcl.dev \*.lclstage.dev \*.stg.dev \*.stgstage.dev

// ClickRising : https://clickrising.com/ // Submitted by Umut Gumeli <infrastructure-publicsuffixlist@clickrising.com> clickrising.net

// Cloud66 : https://www.cloud66.com/ // Submitted by Khash Sajadi <khash@cloud66.com> c66.me

cloud66.ws cloud66.zone

// CloudAccess.net : https://www.cloudaccess.net/ // Submitted by Pawel Panek <noc@cloudaccess.net> jdevcloud.com wpdevcloud.com cloudaccess.host freesite.host cloudaccess.net

//

 cloudControl : https://www.cloudcontrol.com/ // Submitted by Tobias Wilken <tw@cloudcontrol.com> cloudcontrolled.com cloudcontrolapp.com

// Cloudera, Inc. : https://www.cloudera.com/ // Submitted by Kedarnath Waikar <security@cloudera.com> \*.cloudera.site

// Cloudflare, Inc. : https://www.cloudflare.com/ // Submitted by Cloudflare Team <publicsuffixlist@cloudflare.com> pages.dev trycloudflare.com workers.dev

// Clovyr : https://clovyr.io // Submitted by Patrick Nielsen <patrick@clovyr.io> wnext.app

// co.ca : http://registry.co.ca/ co.ca

// Co & Co : https://co-co.nl/ // Submitted by Govert Versluis <govert@co-co.nl> \*.otap.co

// i-registry s.r.o. : http://www.i-registry.cz/ // Submitted by Martin Semrad <semrad@i-registry.cz> co.cz

// CDN77.com : http://www.cdn77.com // Submitted by Jan Krpes <jan.krpes@cdn77.com> c.cdn77.org cdn77-ssl.net r.cdn77.net rsc.cdn77.org

ssl.origin.cdn77-secure.org

// Cloud DNS Ltd : http://www.cloudns.net // Submitted by Aleksander Hristov <noc@cloudns.net> cloudns.asia cloudns.biz cloudns.club cloudns.cc cloudns.eu cloudns.in cloudns.info cloudns.org cloudns.pro cloudns.pw cloudns.us

// CNPY : https://cnpy.gdn // Submitted by Angelo Gladding <angelo@lahacker.net> cnpy.gdn

// CoDNS B.V. co.nl co.no

// Combell.com : https://www.combell.com // Submitted by Thomas Wouters <thomas.wouters@combellgroup.com> webhosting.be hosting-cluster.nl

// Coordination Center for TLD RU and XN--P1AI : https://cctld.ru/en/domains/domens\_ru/reserved/ // Submitted by George Georgievsky <gug@cctld.ru>

ac.ru

edu.ru gov.ru

int.ru mil.ru

test.ru

// COSIMO GmbH : http://www.cosimo.de // Submitted by Rene Marticke <rmarticke@cosimo.de> dyn.cosidns.de dynamisches-dns.de dnsupdater.de internet-dns.de l-o-g-i-n.de dynamic-dns.info feste-ip.net

knx-server.net static-access.net

// Craynic, s.r.o. : http://www.craynic.com/ // Submitted by Ales Krajnik <ales.krajnik@craynic.com> realm.cz

// Cryptonomic : https://cryptonomic.net/ // Submitted by Andrew Cady <public-suffix-list@cryptonomic.net> \*.cryptonomic.net

// Cupcake : https://cupcake.io/ // Submitted by Jonathan Rudenberg <jonathan@cupcake.io> cupcake.is

// Curv UG : https://curv-labs.de/ // Submitted by Marvin Wiesner <Marvin@curv-labs.de> curv.dev

// Customer OCI - Oracle Dyn https://cloud.oracle.com/home https://dyn.com/dns/

// Submitted by Gregory Drake <support@dyn.com>

// Note: This is intended to also include customer-oci.com due to wildcards implicitly including the current label

\*.customer-oci.com

\*.oci.customer-oci.com

\*.ocp.customer-oci.com

\*.ocs.customer-oci.com

// cyon GmbH : https://www.cyon.ch/

// Submitted by Dominic Luechinger <dol@cyon.ch>

cyon.link

cyon.site

// Danger Science Group: https://dangerscience.com/

// Submitted by Skylar MacDonald <skylar@dangerscience.com> fnwk.site folionetwork.site platform0.app

// Daplie, Inc : https://daplie.com // Submitted by AJ ONeal <aj@daplie.com> daplie.me localhost.daplie.me

//

 Datto, Inc. : https://www.datto.com/ // Submitted by Philipp Heckel <ph@datto.com> dattolocal.com

dattorelay.com dattoweb.com mydatto.com dattolocal.net mydatto.net

// Dansk.net : http://www.dansk.net/ // Submitted by Anani Voule <digital@digital.co.dk> biz.dk co.dk firm.dk reg.dk store.dk

// dappnode.io : https://dappnode.io/ // Submitted by Abel Boldu / DAppNode Team <community@dappnode.io> dyndns.dappnode.io

// dapps.earth : https://dapps.earth/ // Submitted by Daniil Burdakov <icqkill@gmail.com> \*.dapps.earth \*.bzz.dapps.earth

// Dark, Inc. : https://darklang.com // Submitted by Paul Biggar <ops@darklang.com> builtwithdark.com

// DataDetect, LLC. : https://datadetect.com // Submitted by Andrew Banchich <abanchich@sceven.com> demo.datadetect.com instance.datadetect.com

// Datawire, Inc : https://www.datawire.io // Submitted by Richard Li <secalert@datawire.io> edgestack.me

// DDNS5 : https://ddns5.com // Submitted by Cameron Elliott <cameron@cameronelliott.com> ddns5.com

//

 Debian : https://www.debian.org/ // Submitted by Peter Palfrader / Debian Sysadmin Team <dsa-publicsuffixlist@debian.org> debian.net

// Deno Land Inc : https://deno.com/ // Submitted by Luca Casonato <hostmaster@deno.com> deno.dev

deno-staging.dev

// deSEC : https://desec.io/ // Submitted by Peter Thomassen <peter@desec.io> dedyn.io

// Diher Solutions : https://diher.solutions // Submitted by Didi Hermawan <mail@diher.solutions> \*.rss.my.id \*.diher.solutions

// DNS Africa Ltd https://dns.business // Submitted by Calvin Browne <calvin@dns.business> jozi.biz

// DNShome : https://www.dnshome.de/ // Submitted by Norbert Auler <mail@dnshome.de> dnshome.de

// DotArai : https://www.dotarai.com/ // Submitted by Atsadawat Netcharadsang <atsadawat@dotarai.co.th> online.th shop.th

// DrayTek Corp. : https://www.draytek.com/ // Submitted by Paul Fang <mis@draytek.com> drayddns.com

// DreamCommerce : https://shoper.pl/ // Submitted by Konrad Kotarba <konrad.kotarba@dreamcommerce.com> shoparena.pl

//

 DreamHost : http://www.dreamhost.com/ // Submitted by Andrew Farmer <andrew.farmer@dreamhost.com> dreamhosters.com

// Drobo : http://www.drobo.com/ // Submitted by Ricardo Padilha <rpadilha@drobo.com> mydrobo.com

// Drud Holdings, LLC. : https://www.drud.com/ // Submitted by Kevin Bridges <kevin@drud.com> drud.io drud.us

// DuckDNS : http://www.duckdns.org/ // Submitted by Richard Harper <richard@duckdns.org>

### duckdns.org

// Bip : https://bip.sh // Submitted by Joel Kennedy <joel@bip.sh> bip.sh

// bitbridge.net : Submitted by Craig Welch, abeliidev@gmail.com bitbridge.net

```
// dy.fi : http://dy.fi/
```
// Submitted by Heikki Hannikainen <hessu@hes.iki.fi> dy.fi tunk.org

// DynDNS.com : http://www.dyndns.com/services/dns/dyndns/ dyndns-at-home.com dyndns-at-work.com dyndns-blog.com dyndns-free.com dyndns-home.com dyndns-ip.com dyndns-mail.com dyndns-office.com dyndns-pics.com dyndns-remote.com dyndns-server.com dyndns-web.com dyndns-wiki.com dyndns-work.com dyndns.biz dyndns.info dyndns.org dyndns.tv at-band-camp.net ath.cx barrel-of-knowledge.info barrell-of-knowledge.info better-than.tv blogdns.com blogdns.net blogdns.org blogsite.org boldlygoingnowhere.org broke-it.net buyshouses.net cechire.com dnsalias.com dnsalias.net

dnsalias.org dnsdojo.com dnsdojo.net dnsdojo.org does-it.net doesntexist.com doesntexist.org dontexist.com dontexist.net dontexist.org doomdns.com doomdns.org dvrdns.org dyn-o-saur.com dynalias.com dynalias.net dynalias.org dynathome.net dyndns.ws endofinternet.net endofinternet.org endoftheinternet.org est-a-la-maison.com est-a-la-masion.com est-le-patron.com est-mon-blogueur.com for-better.biz for-more.biz for-our.info for-some.biz for-the.biz forgot.her.name forgot.his.name from-ak.com from-al.com from-ar.com from-az.net from-ca.com from-co.net from-ct.com from-dc.com from-de.com from-fl.com from-ga.com from-hi.com from-ia.com from-id.com from-il.com

from-in.com from-ks.com from-ky.com from-la.net from-ma.com from-md.com from-me.org from-mi.com from-mn.com from-mo.com from-ms.com from-mt.com from-nc.com from-nd.com from-ne.com from-nh.com from-nj.com from-nm.com from-nv.com from-ny.net from-oh.com from-ok.com from-or.com from-pa.com from-pr.com from-ri.com from-sc.com from-sd.com from-tn.com from-tx.com from-ut.com from-va.com from-vt.com from-wa.com from-wi.com from-wv.com from-wy.com ftpaccess.cc fuettertdasnetz.de game-host.org game-server.cc getmyip.com gets-it.net go.dyndns.org gotdns.com gotdns.org groks-the.info groks-this.info

ham-radio-op.net here-for-more.info hobby-site.com hobby-site.org home.dyndns.org homedns.org homeftp.net homeftp.org homeip.net homelinux.com homelinux.net homelinux.org homeunix.com homeunix.net homeunix.org iamallama.com in-the-band.net is-a-anarchist.com is-a-blogger.com is-a-bookkeeper.com is-a-bruinsfan.org is-a-bulls-fan.com is-a-candidate.org is-a-caterer.com is-a-celticsfan.org is-a-chef.com is-a-chef.net is-a-chef.org is-a-conservative.com is-a-cpa.com is-a-cubicle-slave.com is-a-democrat.com is-a-designer.com is-a-doctor.com is-a-financialadvisor.com is-a-geek.com is-a-geek.net is-a-geek.org is-a-green.com is-a-guru.com is-a-hard-worker.com is-a-hunter.com is-a-knight.org is-a-landscaper.com is-a-lawyer.com is-a-liberal.com is-a-libertarian.com is-a-linux-user.org

is-a-llama.com is-a-musician.com is-a-nascarfan.com is-a-nurse.com is-a-painter.com is-a-patsfan.org is-a-personaltrainer.com is-a-photographer.com is-a-player.com is-a-republican.com is-a-rockstar.com is-a-socialist.com is-a-soxfan.org is-a-student.com is-a-teacher.com is-a-techie.com is-a-therapist.com is-an-accountant.com is-an-actor.com is-an-actress.com is-an-anarchist.com is-an-artist.com is-an-engineer.com is-an-entertainer.com is-by.us is-certified.com is-found.org is-gone.com is-into-anime.com is-into-cars.com is-into-cartoons.com is-into-games.com is-leet.com is-lost.org is-not-certified.com is-saved.org is-slick.com is-uberleet.com is-very-bad.org is-very-evil.org is-very-good.org is-very-nice.org is-very-sweet.org is-with-theband.com isa-geek.com isa-geek.net isa-geek.org isa-hockeynut.com

issmarterthanyou.com isteingeek.de istmein.de kicks-ass.net kicks-ass.org knowsitall.info land-4-sale.us lebtimnetz.de leitungsen.de likes-pie.com likescandy.com merseine.nu mine.nu misconfused.org mypets.ws myphotos.cc neat-url.com office-on-the.net on-the-web.tv podzone.net podzone.org readmyblog.org saves-the-whales.com scrapper-site.net scrapping.cc selfip.biz selfip.com selfip.info selfip.net selfip.org sells-for-less.com sells-for-u.com sells-it.net sellsyourhome.org servebbs.com servebbs.net servebbs.org serveftp.net serveftp.org servegame.org shacknet.nu simple-url.com space-to-rent.com stuff-4-sale.org stuff-4-sale.us teaches-yoga.com thruhere.net traeumtgerade.de

webhop.biz webhop.info webhop.net webhop.org worse-than.tv writesthisblog.com

### //

 ddnss.de : https://www.ddnss.de/ // Submitted by Robert Niedziela <webmaster@ddnss.de> ddnss.de dyn.ddnss.de dyndns.ddnss.de dyndns1.de dyn-ip24.de home-webserver.de dyn.home-webserver.de myhome-server.de ddnss.org

# //

 Definima : http://www.definima.com/ // Submitted by Maxence Bitterli <maxence@definima.com> definima.net definima.io

// DigitalOcean App Platform : https://www.digitalocean.com/products/app-platform/ // Submitted by Braxton Huggins <psl-maintainers@digitalocean.com> ondigitalocean.app

// DigitalOcean Spaces : https://www.digitalocean.com/products/spaces/ // Submitted by Robin H. Johnson <psl-maintainers@digitalocean.com> \*.digitaloceanspaces.com

// dnstrace.pro : https://dnstrace.pro/ // Submitted by Chris Partridge <chris@partridge.tech> bci.dnstrace.pro

// Dynu.com : https://www.dynu.com/ // Submitted by Sue Ye <sue@dynu.com> ddnsfree.com ddnsgeek.com giize.com gleeze.com kozow.com loseyourip.com ooguy.com theworkpc.com

casacam.net dynu.net accesscam.org camdvr.org freeddns.org mywire.org webredirect.org myddns.rocks blogsite.xyz

// dynv6 : https://dynv6.com // Submitted by Dominik Menke <dom@digineo.de> dynv6.net

// E4YOU spol. s.r.o. : https://e4you.cz/ // Submitted by Vladimir Dudr <info@e4you.cz> e4.cz

// eero : https://eero.com/ // Submitted by Yue Kang <eero-dynamic-dns@amazon.com> eero.online eero-stage.online

// Elementor : Elementor Ltd. // Submitted by Anton Barkan <antonb@elementor.com> elementor.cloud elementor.cool

// En root : https://en-root.org // Submitted by Emmanuel Raviart <emmanuel@raviart.com> en-root.fr

// Enalean SAS: https://www.enalean.com // Submitted by Thomas Cottier <thomas.cottier@enalean.com> mytuleap.com tuleap-partners.com

// ECG Robotics, Inc: https://ecgrobotics.org // Submitted by <frc1533@ecgrobotics.org> onred.one staging.onred.one

// EU.org https://eu.org/ // Submitted by Pierre Beyssac <hostmaster@eu.org> eu.org al.eu.org asso.eu.org

at.eu.org au.eu.org be.eu.org bg.eu.org ca.eu.org cd.eu.org ch.eu.org cn.eu.org cy.eu.org cz.eu.org de.eu.org dk.eu.org edu.eu.org ee.eu.org es.eu.org fi.eu.org fr.eu.org gr.eu.org hr.eu.org hu.eu.org ie.eu.org il.eu.org in.eu.org int.eu.org is.eu.org it.eu.org jp.eu.org kr.eu.org lt.eu.org lu.eu.org lv.eu.org mc.eu.org me.eu.org mk.eu.org mt.eu.org my.eu.org net.eu.org ng.eu.org nl.eu.org no.eu.org nz.eu.org paris.eu.org pl.eu.org pt.eu.org q-a.eu.org ro.eu.org ru.eu.org se.eu.org

si.eu.org sk.eu.org tr.eu.org uk.eu.org us.eu.org

# //

 Eurobyte : https://eurobyte.ru // Submitted by Evgeniy Subbotin <e.subbotin@eurobyte.ru> eurodir.ru

// Evennode : http://www.evennode.com/

// Submitted by Michal Kralik <support@evennode.com>

eu-1.evennode.com

eu-2.evennode.com

eu-3.evennode.com

eu-4.evennode.com

us-1.evennode.com

us-2.evennode.com

us-3.evennode.com

us-4.evennode.com

// eDirect Corp. : https://hosting.url.com.tw/

// Submitted by C.S. chang <cschang@corp.url.com.tw> twmail.cc twmail.net twmail.org mymailer.com.tw url.tw

// Fabrica Technologies, Inc. : https://www.fabrica.dev/ // Submitted by Eric Jiang <eric@fabrica.dev> onfabrica.com

// Facebook, Inc. // Submitted by Peter Ruibal <public-suffix@fb.com> apps.fbsbx.com

// FAITID : https://faitid.org/ // Submitted by Maxim Alzoba <tech.contact@faitid.org> // https://www.flexireg.net/stat\_info ru.net adygeya.ru bashkiria.ru bir.ru cbg.ru com.ru

dagestan.ru grozny.ru kalmykia.ru kustanai.ru marine.ru mordovia.ru msk.ru mytis.ru nalchik.ru nov.ru pyatigorsk.ru spb.ru vladikavkaz.ru vladimir.ru abkhazia.su adygeya.su aktyubinsk.su arkhangelsk.su armenia.su ashgabad.su azerbaijan.su balashov.su bashkiria.su bryansk.su bukhara.su chimkent.su dagestan.su east-kazakhstan.su exnet.su georgia.su grozny.su ivanovo.su jambyl.su kalmykia.su kaluga.su karacol.su karaganda.su karelia.su khakassia.su krasnodar.su kurgan.su kustanai.su lenug.su mangyshlak.su mordovia.su msk.su murmansk.su nalchik.su

navoi.su north-kazakhstan.su nov.su obninsk.su penza.su pokrovsk.su sochi.su spb.su tashkent.su termez.su togliatti.su troitsk.su tselinograd.su tula.su tuva.su vladikavkaz.su vladimir.su vologda.su

// Fancy Bits,

 LLC : http://getchannels.com // Submitted by Aman Gupta <aman@getchannels.com> channelsdvr.net u.channelsdvr.net

// Fastly Inc. : http://www.fastly.com/ // Submitted by Fastly Security <security@fastly.com> edgecompute.app fastly-terrarium.com fastlylb.net map.fastlylb.net freetls.fastly.net map.fastly.net a.prod.fastly.net global.prod.fastly.net a.ssl.fastly.net b.ssl.fastly.net global.ssl.fastly.net

// FASTVPS EESTI OU : https://fastvps.ru/ // Submitted by Likhachev Vasiliy <lihachev@fastvps.ru> fastvps-server.com fastvps.host myfast.host fastvps.site myfast.space

// Fedora : https://fedoraproject.org/

// submitted by Patrick Uiterwijk <puiterwijk@fedoraproject.org> fedorainfracloud.org fedorapeople.org cloud.fedoraproject.org app.os.fedoraproject.org app.os.stg.fedoraproject.org

// FearWorks Media Ltd. : https://fearworksmedia.co.uk // submitted by Keith Fairley <domains@fearworksmedia.co.uk> couk.me ukco.me conn.uk copro.uk hosp.uk

// Fermax : https://fermax.com/ // submitted by Koen Van Isterdael <k.vanisterdael@fermax.be> mydobiss.com

// FH Muenster : https://www.fh-muenster.de // Submitted by Robin Naundorf <r.naundorf@fh-muenster.de> fh-muenster.io

// Filegear Inc. : https://www.filegear.com // Submitted by Jason Zhu <jason@owtware.com> filegear.me filegear-au.me filegear-de.me filegear-gb.me filegear-ie.me filegear-jp.me filegear-sg.me

// Firebase, Inc. // Submitted by Chris Raynor <chris@firebase.com> firebaseapp.com

// Firewebkit : https://www.firewebkit.com // Submitted by Majid Qureshi <mqureshi@amrayn.com> fireweb.app

// FLAP : https://www.flap.cloud // Submitted by Louis Chemineau <louis@chmn.me> flap.id

// fly.io: https://fly.io // Submitted by Kurt Mackey <kurt@fly.io> fly.dev edgeapp.net shw.io

// Flynn : https://flynn.io // Submitted by Jonathan Rudenberg <jonathan@flynn.io> flynnhosting.net

// Forgerock :https://www.forgerock.com // Submitted by Roderick Parr <roderick.parr@forgerock.com> forgeblocks.com id.forgerock.io

// Framer : https://www.framer.com // Submitted by Koen Rouwhorst <koenrh@framer.com> framer.app framercanvas.com

// Frusky MEDIA&PR : https://www.frusky.de // Submitted by Victor Pupynin <hallo@frusky.de> \*.frusky.de

// RavPage : https://www.ravpage.co.il // Submitted by Roni Horowitz <roni@responder.co.il> ravpage.co.il

// Frederik Braun https://frederik-braun.com // Submitted by Frederik Braun <fb@frederik-braun.com> 0e.vc

// Freebox : http://www.freebox.fr // Submitted by Romain Fliedel <rfliedel@freebox.fr> freebox-os.com freeboxos.com fbx-os.fr fbxos.fr freebox-os.fr freeboxos.fr

// freedesktop.org : https://www.freedesktop.org // Submitted by Daniel Stone <daniel@fooishbar.org> freedesktop.org

// freemyip.com : https://freemyip.com // Submitted by Cadence <contact@freemyip.com> freemyip.com

// FunkFeuer - Verein zur Frderung freier Netze : https://www.funkfeuer.at // Submitted by Daniel A. Maierhofer <vorstand@funkfeuer.at> wien.funkfeuer.at

// Futureweb OG : http://www.futureweb.at // Submitted by Andreas Schnederle-Wagner <schnederle@futureweb.at> \*.futurecms.at \*.ex.futurecms.at \*.in.futurecms.at futurehosting.at futuremailing.at \*.ex.ortsinfo.at \*.kunden.ortsinfo.at \*.statics.cloud

// GDS : https://www.gov.uk/service-manual/operations/operating-servicegovuk-subdomains // Submitted by David Illsley <david.illsley@digital.cabinet-office.gov.uk> service.gov.uk

// Gehirn Inc. : https://www.gehirn.co.jp/ // Submitted by Kohei YOSHIDA <tech@gehirn.co.jp> gehirn.ne.jp usercontent.jp

// Gentlent, Inc. : https://www.gentlent.com // Submitted by Tom Klein <tom@gentlent.com> gentapps.com gentlentapis.com lab.ms cdn-edges.net

// Ghost Foundation : https://ghost.org // Submitted by Matt Hanley <security@ghost.org> ghost.io

// GignoSystemJapan: http://gsj.bz // Submitted by GignoSystemJapan <kakutou-ec@gsj.bz> gsj.bz

// GitHub, Inc. // Submitted by Patrick Toomey <security@github.com> githubusercontent.com githubpreview.dev github.io

// GitLab, Inc. // Submitted

by Alex Hanselka <alex@gitlab.com> gitlab.io

// Gitplac.si - https://gitplac.si // Submitted by Alja Starc <me@aljaxus.eu> gitapp.si gitpage.si

// Glitch, Inc : https://glitch.com // Submitted by Mads Hartmann <mads@glitch.com> glitch.me

// Global NOG Alliance : https://nogalliance.org/ // Submitted by Sander Steffann <sander@nogalliance.org> nog.community

// Globe Hosting SRL : https://www.globehosting.com/ // Submitted by Gavin Brown <gavin.brown@centralnic.com> co.ro shop.ro

// GMO Pepabo, Inc. : https://pepabo.com/ // Submitted by dojineko <admin@pepabo.com> lolipop.io

// GOV.UK Platform as a Service : https://www.cloud.service.gov.uk/ // Submitted by Tom Whitwell <gov-uk-paas-support@digital.cabinet-office.gov.uk> cloudapps.digital london.cloudapps.digital

// GOV.UK Pay : https://www.payments.service.gov.uk/ // Submitted by Richard Baker <richard.baker@digital.cabinet-office.gov.uk> pymnt.uk

// UKHomeOffice : https://www.gov.uk/government/organisations/home-office //

Submitted by Jon Shanks <jon.shanks@digital.homeoffice.gov.uk> homeoffice.gov.uk

// GlobeHosting, Inc. // Submitted by Zoltan Egresi <egresi@globehosting.com> ro.im

// GoIP DNS Services : http://www.goip.de // Submitted by Christian Poulter <milchstrasse@goip.de> goip.de

// Google, Inc.

// Submitted by Eduardo Vela <evn@google.com> run.app a.run.app web.app \*.0emm.com appspot.com \*.r.appspot.com codespot.com googleapis.com googlecode.com pagespeedmobilizer.com publishproxy.com withgoogle.com withyoutube.com \*.gateway.dev cloud.goog translate.goog \*.usercontent.goog cloudfunctions.net blogspot.ae blogspot.al blogspot.am blogspot.ba blogspot.be blogspot.bg blogspot.bj blogspot.ca blogspot.cf blogspot.ch blogspot.cl blogspot.co.at blogspot.co.id blogspot.co.il blogspot.co.ke blogspot.co.nz blogspot.co.uk blogspot.co.za blogspot.com blogspot.com.ar blogspot.com.au blogspot.com.br blogspot.com.by blogspot.com.co blogspot.com.cy blogspot.com.ee blogspot.com.eg blogspot.com.es blogspot.com.mt

blogspot.com.ng blogspot.com.tr blogspot.com.uy blogspot.cv blogspot.cz blogspot.de blogspot.dk blogspot.fi blogspot.fr blogspot.gr blogspot.hk blogspot.hr blogspot.hu blogspot.ie blogspot.in blogspot.is blogspot.it blogspot.jp blogspot.kr blogspot.li blogspot.lt blogspot.lu blogspot.md blogspot.mk blogspot.mr blogspot.mx blogspot.my blogspot.nl blogspot.no blogspot.pe blogspot.pt blogspot.qa blogspot.re blogspot.ro blogspot.rs blogspot.ru blogspot.se blogspot.sg blogspot.si blogspot.sk blogspot.sn blogspot.td blogspot.tw blogspot.ug blogspot.vn

//

 Goupile : https://goupile.fr // Submitted by Niels Martignene <hello@goupile.fr> goupile.fr

// Group 53, LLC : https://www.group53.com // Submitted by Tyler Todd <noc@nova53.net> awsmppl.com

// GnstigBestellen : https://gnstigbestellen.de // Submitted by Furkan Akkoc <info@hendelzon.de> gnstigbestellen.de gnstigliefern.de

// Hakaran group: http://hakaran.cz // Submited by Arseniy Sokolov <security@hakaran.cz> fin.ci free.hr caa.li ua.rs conf.se

//

 Handshake : https://handshake.org // Submitted by Mike Damm <md@md.vc> hs.zone hs.run

// Hashbang : https://hashbang.sh hashbang.sh

// Hasura : https://hasura.io // Submitted by Shahidh K Muhammed <shahidh@hasura.io> hasura.app hasura-app.io

// Heilbronn University of Applied Sciences - Faculty Informatics (GitLab Pages): https://www.hs-heilbronn.de // Submitted by Richard Zowalla <mi-admin@hs-heilbronn.de> pages.it.hs-heilbronn.de

// Hepforge : https://www.hepforge.org // Submitted by David Grellscheid <admin@hepforge.org> hepforge.org

// Heroku : https://www.heroku.com/ // Submitted by Tom Maher <tmaher@heroku.com> herokuapp.com herokussl.com

// Hibernating Rhinos // Submitted by Oren Eini <oren@ravendb.net> myravendb.com ravendb.community ravendb.me development.run ravendb.run

// home.pl S.A.: https://home.pl // Submited by Krzysztof Wolski <krzysztof.wolski@home.eu> homesklep.pl

// Hong Kong Productivity Council: https://www.hkpc.org/ // Submitted by SECaaS Team <summchan@hkpc.org> secaas.hk

// HOSTBIP REGISTRY : https://www.hostbip.com/

// Submitted by Atanunu Igbunuroghene <publicsuffixlist@hostbip.com> orx.biz biz.gl col.ng firm.ng gen.ng ltd.ng ngo.ng edu.scot sch.so org.yt

// HostyHosting (hostyhosting.com) hostyhosting.io

// Hkkinen.fi // Submitted by Eero Hkkinen <Eero+psl@Hkkinen.fi> hkkinen.fi

// Ici la Lune : http://www.icilalune.com/ // Submitted by Simon Morvan <simon@icilalune.com> \*.moonscale.io moonscale.net

// iki.fi // Submitted by Hannu Aronsson <haa@iki.fi> iki.fi

// Impertrix Solutions : <https://impertrixcdn.com> // Submitted by Zhixiang Zhao <csuite@impertrix.com> impertrixcdn.com impertrix.com

// Incsub, LLC: https://incsub.com/ // Submitted by Aaron Edwards <sysadmins@incsub.com> smushcdn.com wphostedmail.com wpmucdn.com tempurl.host wpmudev.host

// Individual Network Berlin e.V. : https://www.in-berlin.de/ // Submitted by Christian Seitz <chris@in-berlin.de> dyn-berlin.de in-berlin.de in-brb.de in-butter.de in-dsl.de in-dsl.net in-dsl.org in-vpn.de in-vpn.net in-vpn.org

### //

 info.at : http://www.info.at/ biz.at info.at

// info.cx : http://info.cx // Submitted by Jacob Slater <whois@igloo.to> info.cx

// Interlegis : http://www.interlegis.leg.br // Submitted by Gabriel Ferreira <registrobr@interlegis.leg.br> ac.leg.br al.leg.br am.leg.br ap.leg.br ba.leg.br ce.leg.br df.leg.br es.leg.br go.leg.br ma.leg.br mg.leg.br ms.leg.br mt.leg.br
pa.leg.br pb.leg.br pe.leg.br pi.leg.br pr.leg.br rj.leg.br rn.leg.br ro.leg.br rr.leg.br rs.leg.br sc.leg.br se.leg.br sp.leg.br to.leg.br

// intermetrics GmbH : https://pixolino.com/ // Submitted by Wolfgang Schwarz <admin@intermetrics.de> pixolino.com

// Internet-Pro, LLP: https://netangels.ru/ // Submited by Vasiliy Sheredeko <piphon@gmail.com> na4u.ru

// iopsys software solutions AB : https://iopsys.eu/ // Submitted by Roman Azarenko <roman.azarenko@iopsys.eu> iopsys.se

// IPiFony Systems, Inc. : https://www.ipifony.com/ // Submitted by Matthew Hardeman <mhardeman@ipifony.com> ipifony.net

// IServ GmbH : https://iserv.eu // Submitted by Kim-Alexander Brodowski <info@iserv.eu> mein-iserv.de schulserver.de test-iserv.de iserv.dev

// I-O DATA DEVICE, INC. : http://www.iodata.com/ // Submitted by Yuji Minagawa <domains-admin@iodata.jp> iobb.net

// Jelastic, Inc. : https://jelastic.com/ // Submited by Ihor Kolodyuk <ik@jelastic.com> mel.cloudlets.com.au cloud.interhostsolutions.be users.scale.virtualcloud.com.br

mycloud.by alp1.ae.flow.ch appengine.flow.ch es-1.axarnet.cloud diadem.cloud vip.jelastic.cloud jele.cloud it1.eur.aruba.jenv-aruba.cloud it1.jenv-aruba.cloud keliweb.cloud cs.keliweb.cloud oxa.cloud tn.oxa.cloud uk.oxa.cloud primetel.cloud uk.primetel.cloud ca.reclaim.cloud uk.reclaim.cloud us.reclaim.cloud ch.trendhosting.cloud de.trendhosting.cloud jele.club amscompute.com clicketcloud.com dopaas.com hidora.com paas.hosted-by-previder.com rag-cloud.hosteur.com rag-cloud-ch.hosteur.com jcloud.ik-server.com jcloud-ver-jpc.ik-server.com demo.jelastic.com kilatiron.com paas.massivegrid.com jed.wafaicloud.com lon.wafaicloud.com ryd.wafaicloud.com j.scaleforce.com.cy jelastic.dogado.eu fi.cloudplatform.fi demo.datacenter.fi paas.datacenter.fi jele.host mircloud.host paas.beebyte.io sekd1.beebyteapp.io jele.io cloud-fr1.unispace.io

jc.neen.it cloud.jelastic.open.tim.it jcloud.kz upaas.kazteleport.kz cloudjiffy.net fra1-de.cloudjiffy.net west1-us.cloudjiffy.net jls-sto1.elastx.net jls-sto2.elastx.net jls-sto3.elastx.net faststacks.net fr-1.paas.massivegrid.net lon-1.paas.massivegrid.net lon-2.paas.massivegrid.net ny-1.paas.massivegrid.net ny-2.paas.massivegrid.net sg-1.paas.massivegrid.net jelastic.saveincloud.net nordeste-idc.saveincloud.net j.scaleforce.net jelastic.tsukaeru.net sdscloud.pl unicloud.pl mircloud.ru jelastic.regruhosting.ru enscaled.sg jele.site jelastic.team orangecloud.tn j.layershift.co.uk phx.enscaled.us mircloud.us

#### //

 Jino : https://www.jino.ru // Submitted by Sergey Ulyashin  $\langle$ ulyashin@jino.ru> myjino.ru \*.hosting.myjino.ru \*.landing.myjino.ru \*.spectrum.myjino.ru \*.vps.myjino.ru

// Jotelulu S.L. : https://jotelulu.com // Submitted by Daniel Faria  $\langle$ ingenieria@jotelulu.com> jotelulu.cloud

// Joyent : https://www.joyent.com/

// Submitted by Brian Bennett <brian.bennett@joyent.com> \*.triton.zone \*.cns.joyent.com

// JS.ORG : http://dns.js.org // Submitted by Stefan Keim <admin@js.org> js.org

// KaasHosting : http://www.kaashosting.nl/ // Submitted by Wouter Bakker <hostmaster@kaashosting.nl> kaas.gg khplay.nl

// Keyweb AG : https://www.keyweb.de // Submitted by Martin Dannehl <postmaster@keymachine.de> keymachine.de

// KingHost : https://king.host // Submitted by Felipe Keller Braz <felipebraz@kinghost.com.br> kinghost.net uni5.net

// KnightPoint Systems, LLC : http://www.knightpoint.com/ // Submitted by Roy Keene <rkeene@knightpoint.com> knightpoint.systems

// KUROKU LTD : https://kuroku.ltd/ // Submitted by DisposaBoy <security@oya.to> oya.to

## //

 Katholieke Universiteit Leuven: https://www.kuleuven.be // Submitted by Abuse KU Leuven <abuse@kuleuven.be> kuleuven.cloud ezproxy.kuleuven.be

// .KRD : http://nic.krd/data/krd/Registration%20Policy.pdf co.krd edu.krd

// Krellian Ltd. : https://krellian.com // Submitted by Ben Francis <br/> <br/> $\Diamond$  /> <br/> <br/> <br/> <br/>end> <br/>and> krellian.net webthings.io

// LCube - Professional hosting e.K. : https://www.lcube-webhosting.de // Submitted by Lars Laehn <info@lcube.de> git-repos.de

lcube-server.de svn-repos.de

// Leadpages : https://www.leadpages.net // Submitted by Greg Dallavalle <domains@leadpages.net> leadpages.co lpages.co lpusercontent.com

// Lelux.fi : https://lelux.fi/ // Submitted by Lelux Admin <publisuffix@lelux.site> lelux.site

// Lifetime Hosting : https://Lifetime.Hosting/ // Submitted by Mike Fillator <support@lifetime.hosting> co.business co.education co.events co.financial co.network co.place co.technology

// Lightmaker Property Manager, Inc. : https://app.lmpm.com/ // Submitted by Greg Holland <greg.holland@lmpm.com> app.lmpm.com

// linkyard ldt: https://www.linkyard.ch/ // Submitted by Mario Siegenthaler <mario.siegenthaler@linkyard.ch> linkyard.cloud linkyard-cloud.ch

// Linode : https://linode.com // Submitted by <security@linode.com> members.linode.com \*.nodebalancer.linode.com \*.linodeobjects.com ip.linodeusercontent.com

// LiquidNet Ltd : http://www.liquidnetlimited.com/ // Submitted by Victor Velchev <admin@liquidnetlimited.com> we.bs

// localzone.xyz // Submitted by Kenny Niehage <hello@yahe.sh> localzone.xyz

// Log'in Line : https://www.loginline.com/ // Submitted by Rmi Mach <remi.mach@loginline.com> loginline.app loginline.dev loginline.io loginline.services loginline.site

// Lokalized : https://lokalized.nl // Submitted by Noah Taheij <noah@lokalized.nl> servers.run

// Lhmus Family, The // Submitted by Heiki Lhmus <hostmaster at lohmus dot me> lohmus.me

#### // LubMAN UMCS Sp. z o.o : https://lubman.pl/

// Submitted by Ireneusz Maliszewski <ireneusz.maliszewski@lubman.pl> krasnik.pl leczna.pl lubartow.pl lublin.pl poniatowa.pl swidnik.pl

#### //

 Lug.org.uk : https://lug.org.uk // Submitted by Jon Spriggs <admin@lug.org.uk> glug.org.uk lug.org.uk lugs.org.uk

// Lukanet Ltd : https://lukanet.com // Submitted by Anton Avramov <register@lukanet.com> barsy.bg barsy.co.uk barsyonline.co.uk barsycenter.com barsyonline.com barsy.club barsy.de barsy.eu barsy.in barsy.info barsy.io barsy.me barsy.menu barsy.mobi

barsy.net barsy.online barsy.org barsy.pro barsy.pub barsy.ro barsy.shop barsy.site barsy.support barsy.uk

// Magento Commerce // Submitted by Damien Tournoud <dtournoud@magento.cloud> \*.magentosite.cloud

// May First - People Link : https://mayfirst.org/ // Submitted by Jamie McClelland <info@mayfirst.org> mayfirst.info mayfirst.org

// Mail.Ru Group : https://hb.cldmail.ru // Submitted by Ilya Zaretskiy <zaretskiy@corp.mail.ru> hb.cldmail.ru

// Mail Transfer Platform : https://www.neupeer.com // Submitted by Li Hui <lihui@neupeer.com> cn.vu

#### //

 Maze Play: https://www.mazeplay.com // Submitted by Adam Humpherys <adam@mws.dev> mazeplay.com

// mcpe.me : https://mcpe.me // Submitted by Noa Heyl <hi@noa.dev> mcpe.me

// McHost : https://mchost.ru // Submitted by Evgeniy Subbotin <e.subbotin@mchost.ru> mcdir.me mcdir.ru mcpre.ru vps.mcdir.ru

// Mediatech : https://mediatech.by // Submitted by Evgeniy Kozhuhovskiy <ugenk@mediatech.by> mediatech.by mediatech.dev

// Medicom Health : https://medicomhealth.com // Submitted by Michael Olson <molson@medicomhealth.com> hra.health

// Memset hosting : https://www.memset.com // Submitted by Tom Whitwell <domains@memset.com> miniserver.com memset.net

// MetaCentrum, CESNET z.s.p.o. : https://www.metacentrum.cz/en/ // Submitted by Zdenk ustr <zdenek.sustr@cesnet.cz> \*.cloud.metacentrum.cz custom.metacentrum.cz

// MetaCentrum, CESNET z.s.p.o. : https://www.metacentrum.cz/en/ // Submitted by Radim Jana <janca@cesnet.cz> flt.cloud.muni.cz usr.cloud.muni.cz

#### // Meteor

 Development Group : https://www.meteor.com/hosting // Submitted by Pierre Carrier <pierre@meteor.com> meteorapp.com eu.meteorapp.com

// Michau Enterprises Limited : http://www.co.pl/ co.pl

// Microsoft Corporation : http://microsoft.com // Submitted by Mitch Webster <miwebst@microsoft.com> \*.azurecontainer.io azurewebsites.net azure-mobile.net cloudapp.net azurestaticapps.net centralus.azurestaticapps.net eastasia.azurestaticapps.net eastus2.azurestaticapps.net westeurope.azurestaticapps.net westus2.azurestaticapps.net

// minion.systems : http://minion.systems // Submitted by Robert Bttinger <r@minion.systems> csx.cc

// Mintere : https://mintere.com/ // Submitted by Ben Aubin <security@mintere.com>

#### mintere.site

// MobileEducation, LLC : https://joinforte.com // Submitted by Grayson Martin <grayson.martin@mobileeducation.us> forte.id

// Mozilla Corporation : https://mozilla.com // Submitted by Ben Francis <bfrancis@mozilla.com> mozilla-iot.org

// Mozilla Foundation : https://mozilla.org/ // Submitted by glob <glob@mozilla.com> bmoattachments.org

// MSK-IX : https://www.msk-ix.ru/ // Submitted by Khannanov Roman <r.khannanov@msk-ix.ru> net.ru org.ru pp.ru

// Mythic Beasts : https://www.mythic-beasts.com // Submitted by Paul Cammish <kelduum@mythic-beasts.com> hostedpi.com customer.mythic-beasts.com caracal.mythic-beasts.com fentiger.mythic-beasts.com lynx.mythic-beasts.com ocelot.mythic-beasts.com oncilla.mythic-beasts.com onza.mythic-beasts.com sphinx.mythic-beasts.com vs.mythic-beasts.com x.mythic-beasts.com yali.mythic-beasts.com cust.retrosnub.co.uk

// Nabu Casa : https://www.nabucasa.com // Submitted by Paulus Schoutsen <infra@nabucasa.com> ui.nabu.casa

// Names.of.London : https://names.of.london/ // Submitted by James Stevens <registry[at]names.of.london> or <publiclist[at]jrcs.net> pony.club of.fashion in.london of.london from.marketing

with.marketing for.men repair.men and.mom for.mom for.one under.one for.sale that.win from.work to.work

//

 Netlify : https://www.netlify.com // Submitted by Jessica Parsons <jessica@netlify.com> netlify.app

// Neustar Inc. // Submitted by Trung Tran <Trung.Tran@neustar.biz> 4u.com

// ngrok : https://ngrok.com/ // Submitted by Alan Shreve <alan@ngrok.com> ngrok.io

// Nimbus Hosting Ltd. : https://www.nimbushosting.co.uk/ // Submitted by Nicholas Ford <nick@nimbushosting.co.uk> nh-serv.co.uk

// NFSN, Inc. : https://www.NearlyFreeSpeech.NET/ // Submitted by Jeff Wheelhouse <support@nearlyfreespeech.net> nfshost.com

// Noop : https://noop.app // Submitted by Nathaniel Schweinberg <noop@rearc.io> \*.developer.app noop.app

// Northflank Ltd. : https://northflank.com/ // Submitted by Marco Suter <marco@northflank.com> \*.northflank.app \*.code.run

// Noticeable : https://noticeable.io // Submitted by Laurent Pellegrino <security@noticeable.io> noticeable.news

// Now-DNS : https://now-dns.com

// Submitted by Steve Russell <steve@now-dns.com> dnsking.ch mypi.co n4t.co 001www.com ddnslive.com myiphost.com forumz.info 16-b.it 32-b.it 64-b.it soundcast.me tcp4.me dnsup.net hicam.net now-dns.net ownip.net vpndns.net dynserv.org now-dns.org x443.pw now-dns.top ntdll.top freeddns.us crafting.xyz zapto.xyz

#### //

 nsupdate.info : https://www.nsupdate.info/ // Submitted by Thomas Waldmann <info@nsupdate.info> nsupdate.info nerdpol.ovh

// No-IP.com : https://noip.com/ // Submitted by Deven Reza <publicsuffixlist@noip.com> blogsyte.com brasilia.me cable-modem.org ciscofreak.com collegefan.org couchpotatofries.org damnserver.com ddns.me ditchyourip.com dnsfor.me dnsiskinky.com dvrcam.info dynns.com

eating-organic.net fantasyleague.cc geekgalaxy.com golffan.us health-carereform.com homesecuritymac.com homesecuritypc.com hopto.me ilovecollege.info loginto.me mlbfan.org mmafan.biz myactivedirectory.com mydissent.net myeffect.net mymediapc.net mypsx.net mysecuritycamera.com mysecuritycamera.net mysecuritycamera.org net-freaks.com nflfan.org nhlfan.net no-ip.ca no-ip.co.uk no-ip.net noip.us onthewifi.com pgafan.net point2this.com pointto.us privatizehealthinsurance.net quicksytes.com read-books.org securitytactics.com serveexchange.com servehumour.com servep2p.com servesarcasm.com stufftoread.com ufcfan.org unusualperson.com workisboring.com 3utilities.com bounceme.net ddns.net ddnsking.com gotdns.ch

hopto.org myftp.biz myftp.org myvnc.com no-ip.biz no-ip.info no-ip.org noip.me redirectme.net servebeer.com serveblog.net servecounterstrike.com serveftp.com servegame.com servehalflife.com servehttp.com serveirc.com serveminecraft.net servemp3.com servepics.com servequake.com sytes.net webhop.me zapto.org

#### //

 NodeArt : https://nodeart.io // Submitted by Konstantin Nosov <Nosov@nodeart.io> stage.nodeart.io

// Nodum B.V. : https://nodum.io/ // Submitted by Wietse Wind <hello+publicsuffixlist@nodum.io> nodum.co nodum.io

// Nucleos Inc. : https://nucleos.com // Submitted by Piotr Zduniak <piotr@nucleos.com> pcloud.host

// NYC.mn : http://www.information.nyc.mn // Submitted by Matthew Brown <mattbrown@nyc.mn> nyc.mn

// Observable, Inc. : https://observablehq.com // Submitted by Mike Bostock <dns@observablehq.com> static.observableusercontent.com

// Octopodal Solutions, LLC. : https://ulterius.io/ // Submitted by Andrew Sampson <andrew@ulterius.io> cya.gg

// OMG.LOL : <https://omg.lol> // Submitted by Adam Newbold <adam@omg.lol> omg.lol

// Omnibond Systems, LLC. : https://www.omnibond.com // Submitted by Cole Estep <cole@omnibond.com> cloudycluster.net

// OmniWe Limited: https://omniwe.com // Submitted by Vicary Archangel <vicary@omniwe.com> omniwe.site

// One.com: https://www.one.com/ // Submitted by Jacob Bunk Nielsen <jbn@one.com> service.one

// One Fold Media : http://www.onefoldmedia.com/ // Submitted by Eddie Jones <eddie@onefoldmedia.com> nid.io

// Open Social : https://www.getopensocial.com/ // Submitted by Alexander Varwijk <security@getopensocial.com> opensocial.site

// OpenCraft GmbH : http://opencraft.com/ // Submitted by Sven Marnach <sven@opencraft.com> opencraft.hosting

//

 OpenResearch GmbH: https://openresearch.com/ // Submitted by Philipp Schmid <ops@openresearch.com> orsites.com

// Opera Software, A.S.A. // Submitted by Yngve Pettersen <yngve@opera.com> operaunite.com

// Oursky Limited : https://authgear.com/, https://skygear.io/ // Submited by Authgear Team <hello@authgear.com>, Skygear Developer <hello@skygear.io> authgear-staging.com authgearapps.com skygearapp.com

// OutSystems

// Submitted by Duarte Santos <domain-admin@outsystemscloud.com> outsystemscloud.com

// OVHcloud: https://ovhcloud.com // Submitted by Vincent Cass <vincent.casse@ovhcloud.com> \*.webpaas.ovh.net \*.hosting.ovh.net

// OwnProvider GmbH: http://www.ownprovider.com // Submitted by Jan Moennich <jan.moennich@ownprovider.com> ownprovider.com own.pm

// OwO : https://whats-th.is/ // Submitted by Dean Sheather <dean@deansheather.com> \*.owo.codes

// OX : http://www.ox.rs // Submitted by Adam Grand <webmaster@mail.ox.rs> ox.rs

// oy.lc //

Submitted by Charly Coste <changaco@changaco.oy.lc> oy.lc

// Pagefog : https://pagefog.com/ // Submitted by Derek Myers <derek@pagefog.com> pgfog.com

// Pagefront : https://www.pagefronthq.com/ // Submitted by Jason Kriss <jason@pagefronthq.com> pagefrontapp.com

// PageXL : https://pagexl.com // Submitted by Yann Guichard <yann@pagexl.com> pagexl.com

// Paywhirl, Inc : https://paywhirl.com/ // Submitted by Daniel Netzer <dan@paywhirl.com> \*.paywhirl.com

// pcarrier.ca Software Inc: https://pcarrier.ca/ // Submitted by Pierre Carrier <pc@rrier.ca> bar0.net bar1.net bar2.net rdv.to

// .pl domains (grandfathered) art.pl gliwice.pl krakow.pl poznan.pl wroc.pl zakopane.pl

// Pantheon Systems, Inc. : https://pantheon.io/ // Submitted by Gary Dylina <gary@pantheon.io> pantheonsite.io gotpantheon.com

// Peplink | Pepwave : http://peplink.com/ // Submitted by Steve Leung <steveleung@peplink.com> mypep.link

// Perspecta : https://perspecta.com/ // Submitted by Kenneth Van Alstyne <kvanalstyne@perspecta.com> perspecta.cloud

//

 PE Ulyanov Kirill Sergeevich : https://airy.host // Submitted by Kirill Ulyanov <k.ulyanov@airy.host> lk3.ru

// Planet-Work : https://www.planet-work.com/ // Submitted by Frdric VANNIRE <f.vanniere@planet-work.com> on-web.fr

// Platform.sh : https://platform.sh // Submitted by Nikola Kotur <nikola@platform.sh> bc.platform.sh ent.platform.sh eu.platform.sh us.platform.sh \*.platformsh.site \*.tst.site

// Platter: https://platter.dev // Submitted by Patrick Flor <patrick@platter.dev> platter-app.com platter-app.dev platterp.us

// Plesk : https://www.plesk.com/

// Submitted by Anton Akhtyamov <program-managers@plesk.com>

pdns.page plesk.page pleskns.com

// Port53 : https://port53.io/ // Submitted by Maximilian Schieder <maxi@zeug.co> dyn53.io

// Positive Codes Technology Company : http://co.bn/faq.html // Submitted by Zulfais <pc@co.bn> co.bn

// Postman, Inc : https://postman.com // Submitted by Rahul Dhawan <security@postman.com> postman-echo.com pstmn.io mock.pstmn.io httpbin.org

//prequalifyme.today : https://prequalifyme.today //Submitted by DeepakTiwari deepak@ivylead.io prequalifyme.today

// prgmr.com : https://prgmr.com/ // Submitted by Sarah Newman <owner@prgmr.com> xen.prgmr.com

// priv.at : http://www.nic.priv.at/ // Submitted by registry <lendl@nic.at> priv.at

// privacytools.io : https://www.privacytools.io/ // Submitted by Jonah Aragon <jonah@privacytools.io> prvcy.page

// Protocol Labs : https://protocol.ai/ // Submitted by Michael Burns <noc@protocol.ai> \*.dweb.link

// Protonet GmbH : http://protonet.io // Submitted by Martin Meier <admin@protonet.io> protonet.io

// Publication Presse Communication SARL : https://ppcom.fr // Submitted by Yaacov Akiba Slama <admin@chirurgiens-dentistes-en-france.fr> chirurgiens-dentistes-en-france.fr byen.site

// pubtls.org: https://www.pubtls.org // Submitted by Kor Nielsen <kor@pubtls.org> pubtls.org

// PythonAnywhere LLP: https://www.pythonanywhere.com // Submitted by Giles Thomas <giles@pythonanywhere.com> pythonanywhere.com eu.pythonanywhere.com

#### // QOTO, Org.

// Submitted by Jeffrey Phillips Freeman <jeffrey.freeman@qoto.org> qoto.io

// Qualifio : https://qualifio.com/ // Submitted by Xavier De Cock <xdecock@gmail.com> qualifioapp.com

// QuickBackend: https://www.quickbackend.com // Submitted by Dani Biro <dani@pymet.com> qbuser.com

// Rad Web Hosting: https://radwebhosting.com // Submitted by Scott Claeys <s.claeys@radwebhosting.com> cloudsite.builders

// Redgate Software: https://red-gate.com // Submitted by Andrew Farries <andrew.farries@red-gate.com> instances.spawn.cc

// Redstar Consultants : https://www.redstarconsultants.com/ // Submitted by Jons Slemmer <jons@redstarconsultants.com> instantcloud.cn

// Russian Academy of Sciences // Submitted by Tech Support <support@rasnet.ru> ras.ru

# // QA2

// Submitted by Daniel Dent (https://www.danieldent.com/) qa2.com

## // QCX // Submitted by Cassandra Beelen <cassandra@beelen.one> qcx.io

\*.sys.qcx.io

//

 QNAP System Inc : https://www.qnap.com // Submitted by Nick Chang <nickchang@qnap.com> dev-myqnapcloud.com alpha-myqnapcloud.com myqnapcloud.com

// Quip : https://quip.com // Submitted by Patrick Linehan <plinehan@quip.com> \*.quipelements.com

// Qutheory LLC : http://qutheory.io // Submitted by Jonas Schwartz <jonas@qutheory.io> vapor.cloud vaporcloud.io

// Rackmaze LLC : https://www.rackmaze.com // Submitted by Kirill Pertsev <kika@rackmaze.com> rackmaze.com rackmaze.net

// Rakuten Games, Inc : https://dev.viberplay.io // Submitted by Joshua Zhang <public-suffix@rgames.jp> g.vbrplsbx.io

// Rancher Labs, Inc : https://rancher.com // Submitted by Vincent Fiduccia <domains@rancher.com> \*.on-k3s.io \*.on-rancher.cloud \*.on-rio.io

// Read The Docs, Inc : https://www.readthedocs.org // Submitted by David Fischer <team@readthedocs.org> readthedocs.io

// Red Hat, Inc. OpenShift : https://openshift.redhat.com/ // Submitted by Tim Kramer <tkramer@rhcloud.com> rhcloud.com

## //

 Render : https://render.com // Submitted by Anurag Goel <dev@render.com> app.render.com onrender.com

// Repl.it : https://repl.it // Submitted by Mason Clayton <mason@repl.it> repl.co

id.repl.co repl.run

// Resin.io : https://resin.io // Submitted by Tim Perry <tim@resin.io> resindevice.io devices.resinstaging.io

// RethinkDB : https://www.rethinkdb.com/ // Submitted by Chris Kastorff <info@rethinkdb.com> hzc.io

// Revitalised Limited : http://www.revitalised.co.uk // Submitted by Jack Price <jack@revitalised.co.uk> wellbeingzone.eu wellbeingzone.co.uk

// Rico Developments Limited : https://adimo.co // Submitted by Colin Brown <hello@adimo.co> adimo.co.uk

// Riseup Networks : https://riseup.net // Submitted by Micah Anderson <micah@riseup.net> itcouldbewor.se

// Rochester Institute of Technology : http://www.rit.edu/ // Submitted by Jennifer Herting <jchits@rit.edu> git-pages.rit.edu

// Rusnames Limited: http://rusnames.ru/ // Submitted by Sergey Zotov <admin@rusnames.ru>

. . . . . . . . . .

//

 Sandstorm Development Group, Inc. : https://sandcats.io/ // Submitted by Asheesh Laroia <asheesh@sandstorm.io> sandcats.io

// SBE network solutions GmbH : https://www.sbe.de/

// Submitted by Norman Meilick <nm@sbe.de> logoip.de logoip.com

// schokokeks.org GbR : https://schokokeks.org/ // Submitted by Hanno Bck <hanno@schokokeks.org> schokokeks.net

// Scottish Government: https://www.gov.scot // Submitted by Martin Ellis <martin.ellis@gov.scot> gov.scot service.gov.scot

// Scry Security : http://www.scrysec.com // Submitted by Shante Adam <shante@skyhat.io> scrysec.com

// Securepoint GmbH : https://www.securepoint.de // Submitted by Erik Anders <erik.anders@securepoint.de> firewall-gateway.com firewall-gateway.de my-gateway.de my-router.de spdns.de spdns.eu firewall-gateway.net my-firewall.org myfirewall.org spdns.org

# // Seidat : https://www.seidat.com // Submitted by Artem Kondratev <accounts@seidat.com> seidat.net

// Sellfy : https://sellfy.com // Submitted by Yuriy Romadin <contact@sellfy.com> sellfy.store

// Senseering GmbH : https://www.senseering.de // Submitted by Felix Mnckemeyer <f.moenckemeyer@senseering.de> senseering.net

// Sendmsg: https://www.sendmsg.co.il // Submitted by Assaf Stern <domains@comstar.co.il> minisite.ms

// Service Magnet : https://myservicemagnet.com

// Submitted by Dave Sanders <dave@myservicemagnet.com> magnet.page

// Service Online LLC : http://drs.ua/ // Submitted by Serhii Bulakh <support@drs.ua> biz.ua co.ua pp.ua

// Shift Crypto AG : https://shiftcrypto.ch // Submitted by alex <alex@shiftcrypto.ch> shiftcrypto.dev shiftcrypto.io

// ShiftEdit : https://shiftedit.net/ // Submitted by Adam Jimenez <adam@shiftcreate.com> shiftedit.io

// Shopblocks : http://www.shopblocks.com/ // Submitted by Alex Bowers <alex@shopblocks.com> myshopblocks.com

// Shopify : https://www.shopify.com //

Submitted by Alex Richter <alex.richter@shopify.com> myshopify.com

// Shopit : https://www.shopitcommerce.com/ // Submitted by Craig McMahon <craig@shopitcommerce.com> shopitsite.com

// shopware AG : https://shopware.com // Submitted by Jens Kper <cloud@shopware.com> shopware.store

// Siemens Mobility GmbH // Submitted by Oliver Graebner <security@mo-siemens.io> mo-siemens.io

// SinaAppEngine : http://sae.sina.com.cn/ // Submitted by SinaAppEngine <saesupport@sinacloud.com> 1kapp.com appchizi.com applinzi.com sinaapp.com vipsinaapp.com

// Siteleaf : https://www.siteleaf.com/

// Submitted by Skylar Challand <support@siteleaf.com> siteleaf.net

// Skyhat : http://www.skyhat.io // Submitted by Shante Adam <shante@skyhat.io> bounty-full.com alpha.bounty-full.com beta.bounty-full.com

// Small Technology Foundation : https://small-tech.org // Submitted by Aral Balkan <aral@small-tech.org> small-web.org

// Smoove.io : https://www.smoove.io/ // Submitted by Dan Kozak <dan@smoove.io> vp4.me

// Snowplow Analytics : https://snowplowanalytics.com/ // Submitted by Ian Streeter <ian@snowplowanalytics.com> try-snowplow.com

// SourceHut : https://sourcehut.org // Submitted by Drew DeVault <sir@cmpwn.com> srht.site

// Stackhero : https://www.stackhero.io // Submitted by Adrien Gillon <adrien+public-suffix-list@stackhero.io> stackhero-network.com

// Staclar : https://staclar.com // Submitted by Matthias Merkel <matthias.merkel@staclar.com> novecore.site

// staticland : https://static.land // Submitted by Seth Vincent <sethvincent@gmail.com> static.land dev.static.land sites.static.land

// Storebase : https://www.storebase.io // Submitted by Tony Schirmer <tony@storebase.io> storebase.store

// Strategic System Consulting (eApps Hosting): https://www.eapps.com/ // Submitted by Alex Oancea <aoancea@cloudscale365.com> vps-host.net atl.jelastic.vps-host.net

njs.jelastic.vps-host.net ric.jelastic.vps-host.net

// Sony Interactive Entertainment LLC : https://sie.com/ // Submitted by David Coles <david.coles@sony.com> playstation-cloud.com

// SourceLair PC : https://www.sourcelair.com // Submitted by Antonis Kalipetis <akalipetis@sourcelair.com> apps.lair.io \*.stolos.io

// SpaceKit : https://www.spacekit.io/ // Submitted by Reza Akhavan <spacekit.io@gmail.com> spacekit.io

// SpeedPartner GmbH: https://www.speedpartner.de/ // Submitted by Stefan Neufeind <info@speedpartner.de> customer.speedpartner.de

// Spreadshop (sprd.net AG) : https://www.spreadshop.com/ // Submitted by Martin Breest <security@spreadshop.com> myspreadshop.at myspreadshop.com.au myspreadshop.be myspreadshop.ca myspreadshop.ch myspreadshop.com myspreadshop.de myspreadshop.dk myspreadshop.es myspreadshop.fi myspreadshop.fr myspreadshop.ie myspreadshop.it myspreadshop.net myspreadshop.nl myspreadshop.no myspreadshop.pl myspreadshop.se

// Standard Library : https://stdlib.com // Submitted by Jacob Lee <jacob@stdlib.com> api.stdlib.com

// Storj Labs

myspreadshop.co.uk

 Inc. : https://storj.io/ // Submitted by Philip Hutchins <hostmaster@storj.io> storj.farm

// Studenten Net Twente : http://www.snt.utwente.nl/ // Submitted by Silke Hofstra <syscom@snt.utwente.nl> utwente.io

// Student-Run Computing Facility : https://www.srcf.net/ // Submitted by Edwin Balani <sysadmins@srcf.net> soc.srcf.net user.srcf.net

// Sub 6 Limited: http://www.sub6.com // Submitted by Dan Miller <dm@sub6.com> temp-dns.com

// Supabase : https://supabase.io // Submitted by Inian Parameshwaran <security@supabase.io> supabase.co supabase.in supabase.net su.paba.se

// Symfony, SAS : https://symfony.com/ // Submitted by Fabien Potencier <fabien@symfony.com> \*.s5y.io \*.sensiosite.cloud

// Syncloud : https://syncloud.org // Submitted by Boris Rybalkin <syncloud@syncloud.it> syncloud.it

// Synology, Inc. : https://www.synology.com/ // Submitted by Rony Weng <ronyweng@synology.com> diskstation.me dscloud.biz dscloud.me dscloud.mobi dsmynas.com dsmynas.net dsmynas.org familyds.com familyds.net familyds.org i234.me myds.me synology.me

vpnplus.to direct.quickconnect.to

// Tabit Technologies Ltd. : https://tabit.cloud/ // Submitted by Oren Agiv <oren@tabit.cloud> tabitorder.co.il

// TAIFUN Software AG : http://taifun-software.de // Submitted by Bjoern Henke <dev-server@taifun-software.de> taifun-dns.de

// Tailscale Inc. : https://www.tailscale.com // Submitted by David Anderson <danderson@tailscale.com> beta.tailscale.net ts.net

// TASK geographical domains (www.task.gda.pl/uslugi/dns) gda.pl gdansk.pl gdynia.pl med.pl sopot.pl

// Teckids e.V. : https://www.teckids.org // Submitted by Dominik George <dominik.george@teckids.org> edugit.org

// Telebit : https://telebit.cloud // Submitted by AJ ONeal <aj@telebit.cloud> telebit.app telebit.io \*.telebit.xyz

// The Gwiddle Foundation : https://gwiddlefoundation.org.uk // Submitted by Joshua Bayfield <joshua.bayfield@gwiddlefoundation.org.uk> gwiddle.co.uk

// Thingdust AG : https://thingdust.com/ // Submitted by Adrian Imboden <adi@thingdust.com> \*.firenet.ch \*.svc.firenet.ch reservd.com thingdustdata.com cust.dev.thingdust.io cust.disrec.thingdust.io cust.prod.thingdust.io

cust.testing.thingdust.io reservd.dev.thingdust.io reservd.disrec.thingdust.io reservd.testing.thingdust.io

// ticket i/O GmbH : https://ticket.io // Submitted by Christian Franke <it@ticket.io> tickets.io

// Tlon.io : https://tlon.io // Submitted by Mark Staarink <mark@tlon.io> arvo.network azimuth.network tlon.network

// Tor Project, Inc. : https://torproject.org // Submitted by Antoine Beaupr <anarcat@torproject.org torproject.net pages.torproject.net

// TownNews.com : http://www.townnews.com // Submitted by Dustin Ward <dward@townnews.com> bloxcms.com townnews-staging.com

// TradableBits: https://tradablebits.com // Submitted by Dmitry Khrisanov dmitry@tradablebits.com tbits.me

// TrafficPlex GmbH : https://www.trafficplex.de/ // Submitted by Phillipp Rll <phillipp.roell@trafficplex.de> 12hp.at 2ix.at 4lima.at lima-city.at 12hp.ch 2ix.ch 4lima.ch lima-city.ch trafficplex.cloud de.cool 12hp.de 2ix.de 4lima.de lima-city.de 1337.pictures clan.rip lima-city.rocks

webspace.rocks lima.zone

//

 TransIP : https://www.transip.nl // Submitted by Rory Breuk <rbreuk@transip.nl> \*.transurl.be \*.transurl.eu \*.transurl.nl

// TuxFamily : http://tuxfamily.org

// Submitted by TuxFamily administrators <adm@staff.tuxfamily.org> tuxfamily.org

// TwoDNS : https://www.twodns.de/ // Submitted by TwoDNS-Support <support@two-dns.de> dd-dns.de diskstation.eu diskstation.org dray-dns.de draydns.de dyn-vpn.de dynvpn.de mein-vigor.de my-vigor.de my-wan.de syno-ds.de synology-diskstation.de synology-ds.de

// Uberspace : https://uberspace.de // Submitted by Moritz Werner <mwerner@jonaspasche.com> uber.space \*.uberspace.de

// UDR Limited : http://www.udr.hk.com // Submitted by registry <hostmaster@udr.hk.com> hk.com hk.org ltd.hk inc.hk

// United Gameserver GmbH : https://united-gameserver.de // Submitted by Stefan Schwarz <sysadm@united-gameserver.de> virtualuser.de virtual-user.de

// Upli : https://upli.io // Submitted by Lenny Bakkalian <lenny.bakkalian@gmail.com> upli.io

// urown.net : https://urown.net // Submitted by Hostmaster <hostmaster@urown.net> urown.cloud dnsupdate.info

#### // .US

// Submitted by Ed Moore <Ed.Moore@lib.de.us> lib.de.us

// VeryPositive SIA : http://very.lv // Submitted by Danko Aleksejevs <danko@very.lv> 2038.io

// Vercel, Inc : https://vercel.com/ // Submitted by Connor Davis <security@vercel.com> vercel.app vercel.dev now.sh

// Viprinet Europe GmbH : http://www.viprinet.com // Submitted by Simon Kissel <hostmaster@viprinet.com> router.management

// Virtual-Info : https://www.virtual-info.info/ // Submitted by Adnan RIHAN <hostmaster@v-info.info> v-info.info

// Voorloper.com: https://voorloper.com // Submitted by Nathan van Bakel <info@voorloper.com> voorloper.cloud

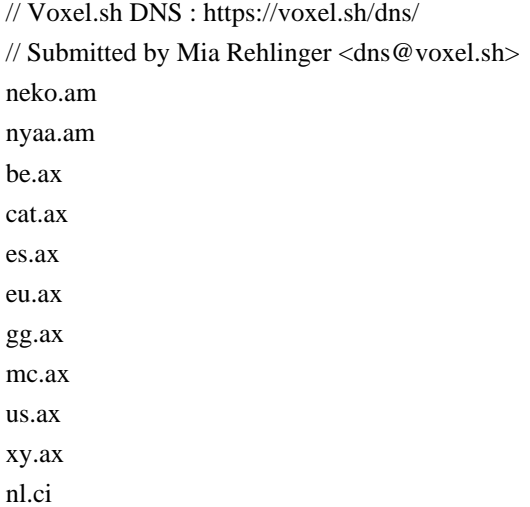

xx.gl app.gp blog.gt de.gt to.gt be.gy cc.hn blog.kg io.kg jp.kg tv.kg uk.kg us.kg de.ls at.md de.md jp.md to.md indie.porn vxl.sh ch.tc me.tc we.tc nyan.to at.vg blog.vu dev.vu me.vu

#### //

 V.UA Domain Administrator : https://domain.v.ua/ // Submitted by Serhii Rostilo <sergey@rostilo.kiev.ua> v.ua

// Waffle Computer Inc., Ltd. : https://docs.waffleinfo.com // Submitted by Masayuki Note <masa@blade.wafflecell.com> wafflecell.com

// WapBlog.ID : https://www.wapblog.id // Submitted by Fajar Sodik <official@wapblog.id> idnblogger.com indowapblog.com bloger.id wblog.id wbq.me fastblog.net

// WebHare bv: https://www.webhare.com/

// Submitted by Arnold Hendriks <info@webhare.com> \*.webhare.dev

// WebHotelier Technologies Ltd: https://www.webhotelier.net/ // Submitted by Apostolos Tsakpinis <apostolos.tsakpinis@gmail.com> reserve-online.net reserve-online.com bookonline.app hotelwithflight.com

// WeDeploy by Liferay, Inc. : https://www.wedeploy.com // Submitted by Henrique Vicente <security@wedeploy.com> wedeploy.io wedeploy.me wedeploy.sh

// Western Digital Technologies, Inc : https://www.wdc.com // Submitted by Jung Jin  $\langle$  jungseok.jin@wdc.com> remotewd.com

// WIARD Enterprises : https://wiardweb.com // Submitted by Kidd Hustle <kiddhustle@wiardweb.com> pages.wiardweb.com

// Wikimedia Labs : https://wikitech.wikimedia.org // Submitted by Arturo Borrero Gonzalez <aborrero@wikimedia.org> wmflabs.org toolforge.org wmcloud.org

// WISP : https://wisp.gg // Submitted by Stepan Fedotov <stepan@wisp.gg> panel.gg daemon.panel.gg

// WoltLab GmbH : https://www.woltlab.com // Submitted by Tim Dsterhus <security@woltlab.cloud> woltlab-demo.com myforum.community community-pro.de diskussionsbereich.de community-pro.net meinforum.net

// Woods Valldata : https://www.woodsvalldata.co.uk/ // Submitted by Chris Whittle <chris.whittle@woodsvalldata.co.uk> affinitylottery.org.uk

raffleentry.org.uk weeklylottery.org.uk

// WP

 Engine : https://wpengine.com/ // Submitted by Michael Smith <michael.smith@wpengine.com> // Submitted by Brandon DuRette <brandon.durette@wpengine.com> wpenginepowered.com js.wpenginepowered.com

// Wix.com, Inc. : https://www.wix.com // Submitted by Shahar Talmi <shahar@wix.com> wixsite.com editorx.io

// XenonCloud GbR: https://xenoncloud.net // Submitted by Julian Uphoff <publicsuffixlist@xenoncloud.net> half.host

// XnBay Technology : http://www.xnbay.com/ // Submitted by XnBay Developer <developer.xncloud@gmail.com> xnbay.com u2.xnbay.com u2-local.xnbay.com

// XS4ALL Internet bv : https://www.xs4all.nl/ // Submitted by Daniel Mostertman <unixbeheer+publicsuffix@xs4all.net> cistron.nl demon.nl xs4all.space

// Yandex.Cloud LLC: https://cloud.yandex.com // Submitted by Alexander Lodin <security+psl@yandex-team.ru> yandexcloud.net storage.yandexcloud.net website.yandexcloud.net

// YesCourse Pty Ltd : https://yescourse.com // Submitted by Atul Bhouraskar <atul@yescourse.com> official.academy

//

 Yola : https://www.yola.com/ // Submitted by Stefano Rivera <stefano@yola.com> yolasite.com

// Yombo : https://yombo.net // Submitted by Mitch Schwenk <mitch@yombo.net> ybo.faith yombo.me homelink.one ybo.party ybo.review ybo.science ybo.trade

// Yunohost : https://yunohost.org // Submitted by Valentin Grimaud <security@yunohost.org> ynh.fr nohost.me noho.st

// ZaNiC : http://www.za.net/ // Submitted by registry <hostmaster@nic.za.net> za.net za.org

// Zine EOOD : https://zine.bg/ // Submitted by Martin Angelov <martin@zine.bg> bss.design

// Zitcom A/S : https://www.zitcom.dk // Submitted by Emil Stahl <esp@zitcom.dk> basicserver.io virtualserver.io enterprisecloud.nu

 $\mathcal{U}$  ===END PRIVATE DOMAINS===

Found in path(s): \* /opt/cola/permits/1217436316\_1636086934.22/0/effective-tld-names-dat-1-zip/effective\_tld\_names.dat.txt

# **1.965 tdb 1.45.5**

# **1.965.1 Available under license :**

 GNU LESSER GENERAL PUBLIC LICENSE Version 3, 29 June 2007

Copyright (C) 2007 Free Software Foundation, Inc. <http://fsf.org/> Everyone is permitted to copy and distribute verbatim copies of this license document, but changing it is not allowed.

 This version of the GNU Lesser General Public License incorporates the terms and conditions of version 3 of the GNU General Public

License, supplemented by the additional permissions listed below.

0. Additional Definitions.

 As used herein, "this License" refers to version 3 of the GNU Lesser General Public License, and the "GNU GPL" refers to version 3 of the GNU General Public License.

 "The Library" refers to a covered work governed by this License, other than an Application or a Combined Work as defined below.

 An "Application" is any work that makes use of an interface provided by the Library, but which is not otherwise based on the Library. Defining a subclass of a class defined by the Library is deemed a mode of using an interface provided by the Library.

 A "Combined Work" is a work produced by combining or linking an Application with the Library. The particular version of the Library with which the Combined Work was made is also called the "Linked Version".

 The "Minimal Corresponding Source" for a Combined Work means the Corresponding Source for the Combined Work, excluding any source code for portions of the Combined Work that, considered in isolation, are based on the Application, and not on the Linked Version.

 The "Corresponding Application Code" for a Combined Work means the object code and/or source code for the Application, including any data and utility programs needed for reproducing the Combined Work from the Application, but excluding the System Libraries of the Combined Work.

1. Exception to Section 3 of the GNU GPL.

 You may convey a covered work under sections 3 and 4 of this License without being bound by section 3 of the GNU GPL.

2. Conveying Modified Versions.

 If you modify a copy of the Library, and, in your modifications, a facility refers to a function or data to be supplied by an Application that uses the facility (other than as an argument passed when the facility is invoked), then you may convey a copy of the modified version:

 a) under this License, provided that you make a good faith effort to ensure that, in the event an Application does not supply the function or data, the facility still operates, and performs

whatever part of its purpose remains meaningful, or

 b) under the GNU GPL, with none of the additional permissions of this License applicable to that copy.

3. Object Code Incorporating Material from Library Header Files.

 The object code form of an Application may incorporate material from a header file that is part of the Library. You may convey such object code under terms of your choice, provided that, if the incorporated material is not limited to numerical parameters,

data structure

layouts and accessors, or small macros, inline functions and templates (ten or fewer lines in length), you do both of the following:

 a) Give prominent notice with each copy of the object code that the Library is used in it and that the Library and its use are covered by this License.

 b) Accompany the object code with a copy of the GNU GPL and this license document.

4. Combined Works.

 You may convey a Combined Work under terms of your choice that, taken together, effectively do not restrict modification of the portions of the Library contained in the Combined Work and reverse engineering for debugging such modifications, if you also do each of the following:

 a) Give prominent notice with each copy of the Combined Work that the Library is used in it and that the Library and its use are covered by this License.

 b) Accompany the Combined Work with a copy of the GNU GPL and this license document.

 c) For a Combined Work that displays copyright notices during execution, include the copyright notice for the Library among these notices, as well as a reference directing the user to the copies of the GNU GPL and this license document.

d) Do one of the following:

 0) Convey the Minimal Corresponding Source under the terms of this License, and the Corresponding Application Code in a form suitable for, and under terms that permit, the user to

 recombine or relink the Application with a modified version of the Linked Version to produce a modified Combined Work, in the manner specified by section 6 of the GNU GPL for conveying Corresponding Source.

 1) Use a suitable shared library mechanism for linking with the Library. A suitable mechanism is one that (a) uses at run time a copy of the Library already present on the user's computer system, and (b) will operate properly with a modified version of the Library that is interface-compatible with the Linked

Version.

 e) Provide Installation Information, but only if you would otherwise be required to provide such information under section 6 of the GNU GPL, and only to the extent that such information is necessary to install and execute a modified version of the Combined Work produced by recombining or relinking the Application with a modified version of the Linked Version. (If you use option 4d0, the Installation Information must accompany the Minimal Corresponding Source and Corresponding Application Code. If you use option 4d1, you must provide the Installation Information in the manner specified by section 6 of the GNU GPL for conveying Corresponding Source.)

5. Combined Libraries.

 You may place library facilities that are a work based on the Library side by side in a single library together with other library facilities that are not Applications and are not covered by this License, and convey such a combined library under terms of your choice, if you do both of the following:

 a) Accompany the combined library with a copy of the same work based on the Library, uncombined with any other library facilities, conveyed under the terms of this License.

 b) Give prominent notice with the combined library that part of it is a work based on the Library, and explaining where to find the accompanying uncombined form of the same work.

6. Revised Versions of the GNU Lesser General Public License.

 The Free Software Foundation may publish revised and/or new versions of the GNU Lesser General Public License from time to time. Such new versions will be similar in spirit to the present version, but may differ in detail to address new problems or concerns.
Each version is given a distinguishing version number. If the Library as you received it specifies that a certain numbered version of the GNU Lesser General Public License "or any later version" applies to it, you have the option of following the terms and conditions either of that published version or of any later version published by the Free Software Foundation. If the Library as you received it does not specify a version number of the GNU Lesser General Public License, you may choose any version of the GNU Lesser General Public License ever published by the Free Software Foundation.

 If the Library as you received it specifies that a proxy can decide whether future versions of the GNU Lesser General Public License shall apply, that proxy's public statement of acceptance of any version is permanent authorization for you to choose that version for the Library.

# **1.966 jackson 2.14.1 1.966.1 Available under license :**

 Apache License Version 2.0, January 2004 http://www.apache.org/licenses/

## TERMS AND CONDITIONS FOR USE, REPRODUCTION, AND DISTRIBUTION

#### 1. Definitions.

 "License" shall mean the terms and conditions for use, reproduction, and distribution as defined by Sections 1 through 9 of this document.

 "Licensor" shall mean the copyright owner or entity authorized by the copyright owner that is granting the License.

 "Legal Entity" shall mean the union of the acting entity and all other entities that control, are controlled by, or are under common control with that entity. For the purposes of this definition, "control" means (i) the power, direct or indirect, to cause the direction or management of such entity, whether by contract or otherwise, or (ii) ownership of fifty percent (50%) or more of the outstanding shares, or (iii) beneficial ownership of such entity.

 "You" (or "Your") shall mean an individual or Legal Entity exercising permissions granted by this License.

 "Source" form shall mean the preferred form for making modifications, including but not limited to software source code, documentation source, and configuration files.

 "Object" form shall mean any form resulting from mechanical transformation or translation of a Source form, including but not limited to compiled object code, generated documentation, and conversions to other media types.

 "Work" shall mean the work of authorship, whether in Source or Object form, made available under the License, as indicated by a copyright notice that is included in or attached to the work (an example is provided in the Appendix below).

 "Derivative Works" shall mean any work, whether in Source or Object form, that is based on (or derived from) the Work and for which the editorial

 revisions, annotations, elaborations, or other modifications represent, as a whole, an original work of authorship. For the purposes of this License, Derivative Works shall not include works that remain separable from, or merely link (or bind by name) to the interfaces of, the Work and Derivative Works thereof.

 "Contribution" shall mean any work of authorship, including the original version of the Work and any modifications or additions to that Work or Derivative Works thereof, that is intentionally submitted to Licensor for inclusion in the Work by the copyright owner or by an individual or Legal Entity authorized to submit on behalf of the copyright owner. For the purposes of this definition, "submitted" means any form of electronic, verbal, or written communication sent to the Licensor or its representatives, including but not limited to communication on electronic mailing lists, source code control systems, and issue tracking systems that are managed by, or on behalf of, the Licensor for the purpose of discussing and improving the Work, but excluding communication that is conspicuously marked or otherwise designated in writing by the copyright owner as "Not a Contribution."

 "Contributor" shall mean Licensor and any individual or Legal Entity on behalf of whom a Contribution has been received by Licensor and subsequently incorporated within the Work.

 2. Grant of Copyright License. Subject to the terms and conditions of this License, each Contributor hereby grants to You a perpetual, worldwide, non-exclusive, no-charge, royalty-free, irrevocable copyright license to reproduce, prepare Derivative Works of, publicly display, publicly perform, sublicense, and distribute the Work and such Derivative Works in Source or Object form.

- 3. Grant of Patent License. Subject to the terms and conditions of this
- License, each Contributor hereby grants to You a perpetual, worldwide, non-exclusive, no-charge, royalty-free, irrevocable (except as stated in this section) patent license to make, have made, use, offer to sell, sell, import, and otherwise transfer the Work, where such license applies only to those patent claims licensable by such Contributor that are necessarily infringed by their Contribution(s) alone or by combination of their Contribution(s) with the Work to which such Contribution(s) was submitted. If You institute patent litigation against any entity (including a cross-claim or counterclaim in a lawsuit) alleging that the Work or a Contribution incorporated within the Work constitutes direct or contributory patent infringement, then any patent licenses granted to You under this License for that Work shall terminate as of the date such litigation is filed.

 4. Redistribution. You may reproduce and distribute copies of the

 Work or Derivative Works thereof in any medium, with or without modifications, and in Source or Object form, provided that You meet the following conditions:

- (a) You must give any other recipients of the Work or Derivative Works a copy of this License; and
- (b) You must cause any modified files to carry prominent notices stating that You changed the files; and
- (c) You must retain, in the Source form of any Derivative Works that You distribute, all copyright, patent, trademark, and attribution notices from the Source form of the Work, excluding those notices that do not pertain to any part of the Derivative Works; and
- (d) If the Work includes a "NOTICE" text file as part of its distribution, then any Derivative Works that You distribute must include a readable copy of the attribution notices contained within such NOTICE file, excluding

those notices that do not

 pertain to any part of the Derivative Works, in at least one of the following places: within a NOTICE text file distributed as part of the Derivative Works; within the Source form or documentation, if provided along with the Derivative Works; or, within a display generated by the Derivative Works, if and wherever such third-party notices normally appear. The contents of the NOTICE file are for informational purposes only and

 do not modify the License. You may add Your own attribution notices within Derivative Works that You distribute, alongside or as an addendum to the NOTICE text from the Work, provided that such additional attribution notices cannot be construed as modifying the License.

 You may add Your own copyright statement to Your modifications and may provide additional or different license terms and conditions

 for use, reproduction, or distribution of Your modifications, or for any such Derivative Works as a whole, provided Your use, reproduction, and distribution of the Work otherwise complies with the conditions stated in this License.

- 5. Submission of Contributions. Unless You explicitly state otherwise, any Contribution intentionally submitted for inclusion in the Work by You to the Licensor shall be under the terms and conditions of this License, without any additional terms or conditions. Notwithstanding the above, nothing herein shall supersede or modify the terms of any separate license agreement you may have executed with Licensor regarding such Contributions.
- 6. Trademarks. This License does not grant permission to use the trade names, trademarks, service marks, or product names of the Licensor, except as required for reasonable and customary use in describing the origin of the Work and reproducing the content of the NOTICE file.
- 7. Disclaimer of Warranty. Unless required by applicable law or agreed to in writing, Licensor provides the Work (and each Contributor provides its Contributions) on an "AS IS" BASIS, WITHOUT WARRANTIES OR CONDITIONS OF ANY KIND, either express or implied, including, without limitation, any warranties or conditions of TITLE, NON-INFRINGEMENT, MERCHANTABILITY, or FITNESS FOR A PARTICULAR PURPOSE. You are solely responsible for determining the appropriateness of using or redistributing the Work and assume any risks associated with Your exercise of permissions under this License.
- 8. Limitation of Liability. In no event and under no legal theory, whether in tort (including negligence), contract, or otherwise, unless required by applicable law (such as deliberate and grossly negligent acts) or agreed to in writing, shall any Contributor be liable to You for damages, including any direct,

#### indirect, special,

 incidental, or consequential damages of any character arising as a result of this License or out of the use or inability to use the Work (including but not limited to damages for loss of goodwill, work stoppage, computer failure or malfunction, or any and all

 other commercial damages or losses), even if such Contributor has been advised of the possibility of such damages.

 9. Accepting Warranty or Additional Liability. While redistributing the Work or Derivative Works thereof, You may choose to offer, and charge a fee for, acceptance of support, warranty, indemnity, or other liability obligations and/or rights consistent with this License. However, in accepting such obligations, You may act only on Your own behalf and on Your sole responsibility, not on behalf of any other Contributor, and only if You agree to indemnify, defend, and hold each Contributor harmless for any liability incurred by, or claims asserted against, such Contributor by reason of your accepting any such warranty or additional liability.

## END OF TERMS AND CONDITIONS

APPENDIX: How to apply the Apache License to your work.

 To apply the Apache License to your work, attach the following boilerplate notice, with the fields enclosed by brackets "[]" replaced with your own identifying information. (Don't include the brackets!) The text should be enclosed in the appropriate comment syntax for the file format. We also recommend that a file or class name and description of purpose be included on the same "printed page" as the copyright notice for easier identification within third-party archives.

Copyright [yyyy] [name of copyright owner]

 Licensed under the Apache License, Version 2.0 (the "License"); you may not use this file except in compliance with the License. You may obtain a copy of the License at

http://www.apache.org/licenses/LICENSE-2.0

 Unless required by applicable law or agreed to in writing, software distributed under the License is distributed on an "AS IS" BASIS, WITHOUT WARRANTIES OR CONDITIONS OF ANY KIND, either express or implied. See the License for the specific language governing permissions and limitations under the License.

# Jackson JSON processor

Jackson is a high-performance, Free/Open Source JSON processing library. It was originally written by Tatu Saloranta (tatu.saloranta@iki.fi), and has been in development since 2007.

It is currently developed by a community of developers.

## Licensing

Jackson 2.x core and extension components are licensed under Apache License 2.0 To find the details that apply to this artifact see the accompanying LICENSE file.

## Credits

A list of contributors may be found from CREDITS(-2.x) file, which is included in some artifacts (usually source distributions); but is always available from the source code management (SCM) system project uses.

## **1.967 tdb 1.44.1**

## **1.967.1 Available under license :**

 GNU GENERAL PUBLIC LICENSE Version 3, 29 June 2007

Copyright (C) 2007 Free Software Foundation, Inc. <http://fsf.org/> Everyone is permitted to copy and distribute verbatim copies of this license document, but changing it is not allowed.

Preamble

 The GNU General Public License is a free, copyleft license for software and other kinds of works.

 The licenses for most software and other practical works are designed to take away your freedom to share and change the works. By contrast, the GNU General Public License is intended to guarantee your freedom to share and change all versions of a program--to make sure it remains free software for all its users. We, the Free Software Foundation, use the GNU General Public License for most of our software; it applies also to any other work released this way by its authors. You can apply it to your programs, too.

When we speak of free software,

we are referring to freedom, not

price. Our General Public Licenses are designed to make sure that you have the freedom to distribute copies of free software (and charge for them if you wish), that you receive source code or can get it if you want it, that you can change the software or use pieces of it in new free programs, and that you know you can do these things.

 To protect your rights, we need to prevent others from denying you these rights or asking you to surrender the rights. Therefore, you have certain responsibilities if you distribute copies of the software, or if you modify it: responsibilities to respect the freedom of others.

 For example, if you distribute copies of such a program, whether gratis or for a fee, you must pass on to the recipients the same freedoms that you received. You must make sure that they, too, receive or can get the source code. And you must show them these terms so they know their rights.

 Developers that use the GNU GPL protect your rights with two steps: (1) assert copyright on the software, and (2) offer you this License giving you legal permission to copy, distribute and/or modify it.

 For the developers' and authors' protection, the GPL clearly explains that there is no warranty for this free software. For both users' and authors' sake, the GPL requires that modified versions be marked as changed, so that their problems will not be attributed erroneously to authors of previous versions.

 Some devices are designed to deny users access to install or run modified versions of the software inside them, although the manufacturer can do so. This is fundamentally incompatible with the aim of protecting users' freedom to change the software. The systematic pattern of such abuse occurs in the area of products for individuals to use, which is precisely where it is most unacceptable. Therefore, we have designed this version of the GPL to prohibit the practice for those products. If

 such problems arise substantially in other domains, we stand ready to extend this provision to those domains in future versions of the GPL, as needed to protect the freedom of users.

 Finally, every program is threatened constantly by software patents. States should not allow patents to restrict development and use of software on general-purpose computers, but in those that do, we wish to avoid the special danger that patents applied to a free program could make it effectively proprietary. To prevent this, the GPL assures that patents cannot be used to render the program non-free.

 The precise terms and conditions for copying, distribution and modification follow.

### TERMS AND CONDITIONS

0. Definitions.

"This License" refers to version 3 of the GNU General Public License.

 "Copyright" also means copyright-like laws that apply to other kinds of works, such as semiconductor masks.

 "The Program" refers to any copyrightable work licensed under this License. Each licensee is addressed as "you". "Licensees" and "recipients" may be individuals or organizations.

 To "modify" a work means to copy from or adapt all or part of the work in a fashion requiring copyright permission, other than the making of an exact copy. The resulting work is called a "modified version" of the earlier work or a work "based on" the earlier work.

 A "covered work" means either the unmodified Program or a work based on the Program.

 To "propagate" a work means to do anything with it that, without permission, would make you directly or secondarily liable for infringement under applicable copyright law, except executing it on a computer or modifying a private copy. Propagation includes copying, distribution (with or without modification), making available to the public, and in some countries other activities as well.

 To "convey" a work means any kind of propagation that enables other parties to make or receive copies. Mere interaction with a user through a computer network, with no transfer of a copy, is not conveying.

 An interactive user interface displays "Appropriate Legal Notices" to the extent that it includes a convenient and prominently visible feature that (1) displays an appropriate copyright notice, and (2) tells the user that there is no warranty for the work (except to the extent that warranties are provided), that licensees may convey the work under this License, and how to view a copy of this License. If the interface presents a list of user commands or options, such as a menu, a prominent item in the list meets this criterion.

1. Source Code.

 The "source code" for a work means the preferred form of the work for making modifications to it. "Object code" means any non-source form of a work.

 A "Standard Interface" means an interface that either is an official standard defined by a recognized standards body, or, in the case of interfaces specified

 for a particular programming language, one that is widely used among developers working in that language.

 The "System Libraries" of an executable work include anything, other than the work as a whole, that (a) is included in the normal form of

packaging a Major Component, but which is not part of that Major Component, and (b) serves only to enable use of the work with that Major Component, or to implement a Standard Interface for which an implementation is available to the public in source code form. A "Major Component", in this context, means a major essential component (kernel, window system, and so on) of the specific operating system (if any) on which the executable work runs, or a compiler used to produce the work, or an object code interpreter used to run it.

 The "Corresponding Source" for a work in object code form means all the source code needed to generate, install, and (for an executable work) run the object code and to modify the work, including scripts to

control those activities. However, it does not include the work's System Libraries, or general-purpose tools or generally available free programs which are used unmodified in performing those activities but which are not part of the work. For example, Corresponding Source includes interface definition files associated with source files for the work, and the source code for shared libraries and dynamically linked subprograms that the work is specifically designed to require, such as by intimate data communication or control flow between those subprograms and other parts of the work.

 The Corresponding Source need not include anything that users can regenerate automatically from other parts of the Corresponding Source.

 The Corresponding Source for a work in source code form is that same work.

#### 2. Basic Permissions.

 All rights granted under this License are granted for the term of copyright on the Program, and are irrevocable provided the stated conditions

 are met. This License explicitly affirms your unlimited permission to run the unmodified Program. The output from running a covered work is covered by this License only if the output, given its content, constitutes a covered work. This License acknowledges your rights of fair use or other equivalent, as provided by copyright law.

 You may make, run and propagate covered works that you do not convey, without conditions so long as your license otherwise remains in force. You may convey covered works to others for the sole purpose of having them make modifications exclusively for you, or provide you with facilities for running those works, provided that you comply with the terms of this License in conveying all material for which you do not control copyright. Those thus making or running the covered works

for you must do so exclusively on your behalf, under your direction and control, on terms that prohibit them from making any copies of your copyrighted

material outside their relationship with you.

 Conveying under any other circumstances is permitted solely under the conditions stated below. Sublicensing is not allowed; section 10 makes it unnecessary.

3. Protecting Users' Legal Rights From Anti-Circumvention Law.

 No covered work shall be deemed part of an effective technological measure under any applicable law fulfilling obligations under article 11 of the WIPO copyright treaty adopted on 20 December 1996, or similar laws prohibiting or restricting circumvention of such measures.

 When you convey a covered work, you waive any legal power to forbid circumvention of technological measures to the extent such circumvention is effected by exercising rights under this License with respect to the covered work, and you disclaim any intention to limit operation or modification of the work as a means of enforcing, against the work's users, your or third parties' legal rights to forbid circumvention of technological measures.

4. Conveying Verbatim Copies.

 You may convey verbatim copies of the Program's source code as you receive it, in any medium, provided that you conspicuously and appropriately publish on each copy an appropriate copyright notice; keep intact all notices stating that this License and any non-permissive terms added in accord with section 7 apply to the code; keep intact all notices of the absence of any warranty; and give all recipients a copy of this License along with the Program.

 You may charge any price or no price for each copy that you convey, and you may offer support or warranty protection for a fee.

5. Conveying Modified Source Versions.

 You may convey a work based on the Program, or the modifications to produce it from the Program, in the form of source code under the terms of section 4, provided that you also meet all of these conditions:

 a) The work must carry prominent notices stating that you modified it, and giving

a relevant date.

 b) The work must carry prominent notices stating that it is released under this License and any conditions added under section 7. This requirement modifies the requirement in section 4 to "keep intact all notices".

 c) You must license the entire work, as a whole, under this License to anyone who comes into possession of a copy. This License will therefore apply, along with any applicable section 7 additional terms, to the whole of the work, and all its parts, regardless of how they are packaged. This License gives no permission to license the work in any other way, but it does not invalidate such permission if you have separately received it.

 d) If the work has interactive user interfaces, each must display Appropriate Legal Notices; however, if the Program has interactive interfaces that do not display Appropriate Legal Notices, your work need not make them do so.

#### A compilation

 of a covered work with other separate and independent works, which are not by their nature extensions of the covered work, and which are not combined with it such as to form a larger program, in or on a volume of a storage or distribution medium, is called an "aggregate" if the compilation and its resulting copyright are not used to limit the access or legal rights of the compilation's users beyond what the individual works permit. Inclusion of a covered work in an aggregate does not cause this License to apply to the other parts of the aggregate.

6. Conveying Non-Source Forms.

 You may convey a covered work in object code form under the terms of sections 4 and 5, provided that you also convey the machine-readable Corresponding Source under the terms of this License, in one of these ways:

 a) Convey the object code in, or embodied in, a physical product (including a physical distribution medium), accompanied by the Corresponding Source fixed on a durable physical medium customarily used for software interchange.

 b) Convey the object code in, or embodied in, a physical product (including a physical distribution medium), accompanied by a written offer, valid for at least three years and valid for as long as you offer spare parts or customer support for that product  model, to give anyone who possesses the object code either (1) a copy of the Corresponding Source for all the software in the product that is covered by this License, on a durable physical medium customarily used for software interchange, for a price no more than your reasonable cost of physically performing this conveying of source, or (2) access to copy the Corresponding Source from a network server at no charge.

 c) Convey individual copies of the object code with a copy of the written offer to provide the Corresponding Source. This alternative is allowed only occasionally and noncommercially, and

 only if you received the object code with such an offer, in accord with subsection 6b.

 d) Convey the object code by offering access from a designated place (gratis or for a charge), and offer equivalent access to the Corresponding Source in the same way through the same place at no further charge. You need not require recipients to copy the Corresponding Source along with the object code. If the place to copy the object code is a network server, the Corresponding Source may be on a different server (operated by you or a third party) that supports equivalent copying facilities, provided you maintain clear directions next to the object code saying where to find the Corresponding Source. Regardless of what server hosts the Corresponding Source, you remain obligated to ensure that it is available for as long as needed to satisfy these requirements.

 e) Convey the object code using peer-to-peer transmission, provided

 you inform other peers where the object code and Corresponding Source of the work are being offered to the general public at no charge under subsection 6d.

 A separable portion of the object code, whose source code is excluded from the Corresponding Source as a System Library, need not be included in conveying the object code work.

 A "User Product" is either (1) a "consumer product", which means any tangible personal property which is normally used for personal, family, or household purposes, or (2) anything designed or sold for incorporation into a dwelling. In determining whether a product is a consumer product, doubtful cases shall be resolved in favor of coverage. For a particular product received by a particular user, "normally used" refers to a typical or common use of that class of product, regardless of the status of the particular user or of the way in which the particular user actually uses, or expects or is expected to use,

the product. A product

is a consumer product regardless of whether the product has substantial commercial, industrial or non-consumer uses, unless such uses represent the only significant mode of use of the product.

 "Installation Information" for a User Product means any methods, procedures, authorization keys, or other information required to install and execute modified versions of a covered work in that User Product from a modified version of its Corresponding Source. The information must suffice to ensure that the continued functioning of the modified object code is in no case prevented or interfered with solely because modification has been made.

 If you convey an object code work under this section in, or with, or specifically for use in, a User Product, and the conveying occurs as part of a transaction in which the right of possession and use of the User Product is transferred to the recipient in perpetuity or for a fixed term (regardless of how the transaction is characterized), the

Corresponding Source conveyed under this section must be accompanied by the Installation Information. But this requirement does not apply if neither you nor any third party retains the ability to install modified object code on the User Product (for example, the work has been installed in ROM).

 The requirement to provide Installation Information does not include a requirement to continue to provide support service, warranty, or updates for a work that has been modified or installed by the recipient, or for the User Product in which it has been modified or installed. Access to a network may be denied when the modification itself materially and adversely affects the operation of the network or violates the rules and protocols for communication across the network.

 Corresponding Source conveyed, and Installation Information provided, in accord with this section must be in a format that is publicly documented (and with an implementation available to the public in source code form), and must require no special password or key for unpacking, reading or copying.

#### 7. Additional Terms.

 "Additional permissions" are terms that supplement the terms of this License by making exceptions from one or more of its conditions. Additional permissions that are applicable to the entire Program shall be treated as though they were included in this License, to the extent that they are valid under applicable law. If additional permissions apply only to part of the Program, that part may be used separately

under those permissions, but the entire Program remains governed by this License without regard to the additional permissions.

 When you convey a copy of a covered work, you may at your option remove any additional permissions from that copy, or from any part of it. (Additional permissions may be written to require their own removal in certain cases when you modify the work.) You may place additional permissions

on material, added by you to a covered work,

for which you have or can give appropriate copyright permission.

 Notwithstanding any other provision of this License, for material you add to a covered work, you may (if authorized by the copyright holders of that material) supplement the terms of this License with terms:

 a) Disclaiming warranty or limiting liability differently from the terms of sections 15 and 16 of this License; or

 b) Requiring preservation of specified reasonable legal notices or author attributions in that material or in the Appropriate Legal Notices displayed by works containing it; or

 c) Prohibiting misrepresentation of the origin of that material, or requiring that modified versions of such material be marked in reasonable ways as different from the original version; or

 d) Limiting the use for publicity purposes of names of licensors or authors of the material; or

 e) Declining to grant rights under trademark law for use of some trade names, trademarks, or service marks; or

 f) Requiring indemnification of licensors and authors of that material by anyone who conveys the material (or modified versions of it) with contractual assumptions of liability to the recipient, for any liability that these contractual assumptions directly impose on those licensors and authors.

 All other non-permissive additional terms are considered "further restrictions" within the meaning of section 10. If the Program as you received it, or any part of it, contains a notice stating that it is governed by this License along with a term that is a further restriction, you may remove that term. If a license document contains a further restriction but permits relicensing or conveying under this License, you may add to a covered work material governed by the terms of that license document, provided that the further restriction does not survive such relicensing

#### or conveying.

 If you add terms to a covered work in accord with this section, you must place, in the relevant source files, a statement of the additional terms that apply to those files, or a notice indicating where to find the applicable terms.

 Additional terms, permissive or non-permissive, may be stated in the form of a separately written license, or stated as exceptions; the above requirements apply either way.

## 8. Termination.

 You may not propagate or modify a covered work except as expressly provided under this License. Any attempt otherwise to propagate or modify it is void, and will automatically terminate your rights under this License (including any patent licenses granted under the third paragraph of section 11).

 However, if you cease all violation of this License, then your license from a particular copyright holder is reinstated (a) provisionally, unless and until the copyright holder explicitly and finally terminates your license, and (b) permanently, if the copyright holder fails to notify you of the violation by some reasonable means prior to 60 days after the cessation.

 Moreover, your license from a particular copyright holder is reinstated permanently if the copyright holder notifies you of the violation by some reasonable means, this is the first time you have received notice of violation of this License (for any work) from that copyright holder, and you cure the violation prior to 30 days after your receipt of the notice.

 Termination of your rights under this section does not terminate the licenses of parties who have received copies or rights from you under this License. If your rights have been terminated and not permanently reinstated, you do not qualify to receive new licenses for the same material under section 10.

9. Acceptance Not Required for Having Copies.

 You are not required to accept this License in order to receive or run a copy of the Program. Ancillary propagation of a covered work occurring solely as a consequence of using peer-to-peer transmission

to receive a copy likewise does not require acceptance. However, nothing other than this License grants you permission to propagate or modify any covered work. These actions infringe copyright if you do not accept this License. Therefore, by modifying or propagating a covered work, you indicate your acceptance of this License to do so.

10. Automatic Licensing of Downstream Recipients.

 Each time you convey a covered work, the recipient automatically receives a license from the original licensors, to run, modify and propagate that work, subject to this License. You are not responsible for enforcing compliance by third parties with this License.

 An "entity transaction" is a transaction transferring control of an organization, or substantially all assets of one, or subdividing an organization, or merging organizations. If propagation of a covered work results from an

entity transaction, each party to that

transaction who receives a copy of the work also receives whatever licenses to the work the party's predecessor in interest had or could give under the previous paragraph, plus a right to possession of the Corresponding Source of the work from the predecessor in interest, if the predecessor has it or can get it with reasonable efforts.

 You may not impose any further restrictions on the exercise of the rights granted or affirmed under this License. For example, you may not impose a license fee, royalty, or other charge for exercise of rights granted under this License, and you may not initiate litigation (including a cross-claim or counterclaim in a lawsuit) alleging that any patent claim is infringed by making, using, selling, offering for sale, or importing the Program or any portion of it.

#### 11. Patents.

 A "contributor" is a copyright holder who authorizes use under this License of the Program or a work on which the Program is based. The work thus licensed is called the contributor's "contributor version".

 A contributor's "essential patent claims" are all patent claims owned or controlled by the contributor, whether already acquired or hereafter acquired, that would be infringed by some manner, permitted by this License, of making, using, or selling its contributor version, but do not include claims that would be infringed only as a consequence of further modification of the contributor version. For purposes of this definition, "control" includes the right to grant patent sublicenses in a manner consistent with the requirements of this License.

Each contributor grants you a non-exclusive, worldwide, royalty-free

patent license under the contributor's essential patent claims, to make, use, sell, offer for sale, import and otherwise run, modify and propagate the contents of its contributor version.

 In the following three paragraphs, a "patent license" is any express agreement

 or commitment, however denominated, not to enforce a patent (such as an express permission to practice a patent or covenant not to sue for patent infringement). To "grant" such a patent license to a party means to make such an agreement or commitment not to enforce a patent against the party.

 If you convey a covered work, knowingly relying on a patent license, and the Corresponding Source of the work is not available for anyone to copy, free of charge and under the terms of this License, through a publicly available network server or other readily accessible means, then you must either (1) cause the Corresponding Source to be so available, or (2) arrange to deprive yourself of the benefit of the patent license for this particular work, or (3) arrange, in a manner consistent with the requirements of this License, to extend the patent license to downstream recipients. "Knowingly relying" means you have actual knowledge that, but for the patent license, your conveying the

covered work in a country, or your recipient's use of the covered work in a country, would infringe one or more identifiable patents in that country that you have reason to believe are valid.

 If, pursuant to or in connection with a single transaction or arrangement, you convey, or propagate by procuring conveyance of, a covered work, and grant a patent license to some of the parties receiving the covered work authorizing them to use, propagate, modify or convey a specific copy of the covered work, then the patent license you grant is automatically extended to all recipients of the covered work and works based on it.

 A patent license is "discriminatory" if it does not include within the scope of its coverage, prohibits the exercise of, or is conditioned on the non-exercise of one or more of the rights that are specifically granted under this License. You may not convey a covered work if you are a party to an arrangement with a third party that is in the

 business of distributing software, under which you make payment to the third party based on the extent of your activity of conveying the work, and under which the third party grants, to any of the parties who would receive the covered work from you, a discriminatory patent license (a) in connection with copies of the covered work conveyed by you (or copies made from those copies), or (b) primarily for and in connection with specific products or compilations that

contain the covered work, unless you entered into that arrangement, or that patent license was granted, prior to 28 March 2007.

 Nothing in this License shall be construed as excluding or limiting any implied license or other defenses to infringement that may otherwise be available to you under applicable patent law.

12. No Surrender of Others' Freedom.

 If conditions are imposed on you (whether by court order, agreement or otherwise) that contradict the conditions of this License, they do not excuse you

 from the conditions of this License. If you cannot convey a covered work so as to satisfy simultaneously your obligations under this License and any other pertinent obligations, then as a consequence you may not convey it at all. For example, if you agree to terms that obligate you to collect a royalty for further conveying from those to whom you convey the Program, the only way you could satisfy both those terms and this License would be to refrain entirely from conveying the Program.

13. Use with the GNU Affero General Public License.

 Notwithstanding any other provision of this License, you have permission to link or combine any covered work with a work licensed under version 3 of the GNU Affero General Public License into a single combined work, and to convey the resulting work. The terms of this License will continue to apply to the part which is the covered work, but the special requirements of the GNU Affero General Public License, section 13, concerning interaction through a network will apply to the combination as such.

14. Revised Versions of this License.

 The Free Software Foundation may publish revised and/or new versions of the GNU General Public License from time to time. Such new versions will be similar in spirit to the present version, but may differ in detail to address new problems or concerns.

 Each version is given a distinguishing version number. If the Program specifies that a certain numbered version of the GNU General Public License "or any later version" applies to it, you have the option of following the terms and conditions either of that numbered version or of any later version published by the Free Software Foundation. If the Program does not specify a version number of the GNU General Public License, you may choose any version ever published by the Free Software Foundation.

 If the Program specifies that a proxy can decide which future versions of the GNU General Public License can be used, that proxy's public statement of acceptance of a version permanently authorizes you to choose that version for the Program.

 Later license versions may give you additional or different permissions. However, no additional obligations are imposed on any author or copyright holder as a result of your choosing to follow a later version.

15. Disclaimer of Warranty.

 THERE IS NO WARRANTY FOR THE PROGRAM, TO THE EXTENT PERMITTED BY APPLICABLE LAW. EXCEPT WHEN OTHERWISE STATED IN WRITING THE COPYRIGHT HOLDERS AND/OR OTHER PARTIES PROVIDE THE PROGRAM "AS IS" WITHOUT WARRANTY OF ANY KIND, EITHER EXPRESSED OR IMPLIED, INCLUDING, BUT NOT LIMITED TO, THE IMPLIED WARRANTIES OF MERCHANTABILITY AND FITNESS FOR A PARTICULAR PURPOSE. THE ENTIRE RISK AS TO THE QUALITY AND PERFORMANCE OF THE PROGRAM IS WITH YOU. SHOULD THE PROGRAM PROVE DEFECTIVE, YOU ASSUME THE COST OF ALL NECESSARY SERVICING, REPAIR OR CORRECTION.

16. Limitation of Liability.

## IN NO EVENT

 UNLESS REQUIRED BY APPLICABLE LAW OR AGREED TO IN WRITING WILL ANY COPYRIGHT HOLDER, OR ANY OTHER PARTY WHO MODIFIES AND/OR CONVEYS THE PROGRAM AS PERMITTED ABOVE, BE LIABLE TO YOU FOR DAMAGES, INCLUDING ANY GENERAL, SPECIAL, INCIDENTAL OR CONSEQUENTIAL DAMAGES ARISING OUT OF THE USE OR INABILITY TO USE THE PROGRAM (INCLUDING BUT NOT LIMITED TO LOSS OF DATA OR DATA BEING RENDERED INACCURATE OR LOSSES SUSTAINED BY YOU OR THIRD PARTIES OR A FAILURE OF THE PROGRAM TO OPERATE WITH ANY OTHER PROGRAMS), EVEN IF SUCH HOLDER OR OTHER PARTY HAS BEEN ADVISED OF THE POSSIBILITY OF SUCH DAMAGES.

17. Interpretation of Sections 15 and 16.

 If the disclaimer of warranty and limitation of liability provided above cannot be given local legal effect according to their terms, reviewing courts shall apply local law that most closely approximates an absolute waiver of all civil liability in connection with the Program, unless a warranty or assumption of liability accompanies a copy

of the Program in return for a fee.

## END OF TERMS AND CONDITIONS

How to Apply These Terms to Your New Programs

 If you develop a new program, and you want it to be of the greatest possible use to the public, the best way to achieve this is to make it free software which everyone can redistribute and change under these terms.

 To do so, attach the following notices to the program. It is safest to attach them to the start of each source file to most effectively state the exclusion of warranty; and each file should have at least the "copyright" line and a pointer to where the full notice is found.

 <one line to give the program's name and a brief idea of what it does.> Copyright  $(C)$  <year > <name of author>

 This program is free software: you can redistribute it and/or modify it under the terms of the GNU General Public License as published by the Free Software Foundation, either version 3 of the License, or (at your option) any later version.

 This program is distributed in the hope that it will be useful, but WITHOUT ANY WARRANTY; without even the implied warranty of MERCHANTABILITY or FITNESS FOR A PARTICULAR PURPOSE. See the GNU General Public License for more details.

 You should have received a copy of the GNU General Public License along with this program. If not, see <http://www.gnu.org/licenses/>.

Also add information on how to contact you by electronic and paper mail.

 If the program does terminal interaction, make it output a short notice like this when it starts in an interactive mode:

 $\langle$  sprogram $\rangle$  Copyright (C)  $\langle$  vear $\rangle$   $\langle$  name of author $\rangle$  This program comes with ABSOLUTELY NO WARRANTY; for details type 'show w'. This is free software, and you are welcome to redistribute it under certain conditions; type 'show c' for details.

The hypothetical commands 'show w' and 'show c' should show the appropriate parts of the General Public License. Of course, your program's commands might be different; for a GUI interface, you would use an "about box".

 You should also get your employer (if you work as a programmer) or school, if any, to sign a "copyright disclaimer" for the program, if necessary. For more information on this, and how to apply and follow the GNU GPL, see <http://www.gnu.org/licenses/>.

 The GNU General Public License does not permit incorporating your program into proprietary programs. If your program is a subroutine library, you

may consider it more useful to permit linking proprietary applications with the library. If this is what you want to do, use the GNU Lesser General Public License instead of this License. But first, please read <http://www.gnu.org/philosophy/why-not-lgpl.html>.

## **1.968 golang 1.14.4 1.968.1 Available under license :**

 Apache License Version 2.0, January 2004 http://www.apache.org/licenses/

## TERMS AND CONDITIONS FOR USE, REPRODUCTION, AND DISTRIBUTION

1. Definitions.

 "License" shall mean the terms and conditions for use, reproduction, and distribution as defined by Sections 1 through 9 of this document.

 "Licensor" shall mean the copyright owner or entity authorized by the copyright owner that is granting the License.

 "Legal Entity" shall mean the union of the acting entity and all other entities that control, are controlled by, or are under common control with that entity. For the purposes of this definition, "control" means (i) the power, direct or indirect, to cause the direction or management of such entity, whether by contract or otherwise, or (ii) ownership of fifty percent (50%) or more of the outstanding shares, or (iii) beneficial ownership of such entity.

 "You" (or "Your") shall mean an individual or Legal Entity exercising permissions granted by this License.

 "Source" form shall mean the preferred form for making modifications, including but not limited to software source code, documentation source, and configuration files.

"Object" form shall mean any form resulting from mechanical

 transformation or translation of a Source form, including but not limited to compiled object code, generated documentation, and conversions to other media types.

 "Work" shall mean the work of authorship, whether in Source or Object form, made available under the License, as indicated by a copyright notice that is included in or attached to the work (an example is provided in the Appendix below).

 "Derivative Works" shall mean any work, whether in Source or Object form, that is based on (or derived from) the Work and for which the editorial

 revisions, annotations, elaborations, or other modifications represent, as a whole, an original work of authorship. For the purposes of this License, Derivative Works shall not include works that remain separable from, or merely link (or bind by name) to the interfaces of, the Work and Derivative Works thereof.

 "Contribution" shall mean any work of authorship, including the original version of the Work and any modifications or additions to that Work or Derivative Works thereof, that is intentionally submitted to Licensor for inclusion in the Work by the copyright owner or by an individual or Legal Entity authorized to submit on behalf of the copyright owner. For the purposes of this definition, "submitted" means any form of electronic, verbal, or written communication sent to the Licensor or its representatives, including but not limited to communication on electronic mailing lists, source code control systems, and issue tracking systems that are managed by, or on behalf of, the Licensor for the purpose of discussing and improving the Work, but excluding communication that is conspicuously marked or otherwise designated in writing by the copyright owner as "Not a Contribution."

 "Contributor" shall mean Licensor and any individual or Legal Entity on behalf of whom a Contribution has been received by Licensor and subsequently incorporated within the Work.

- 2. Grant of Copyright License. Subject to the terms and conditions of this License, each Contributor hereby grants to You a perpetual, worldwide, non-exclusive, no-charge, royalty-free, irrevocable copyright license to reproduce, prepare Derivative Works of, publicly display, publicly perform, sublicense, and distribute the Work and such Derivative Works in Source or Object form.
- 3. Grant of Patent License. Subject to the terms and conditions of this License,

 each Contributor hereby grants to You a perpetual, worldwide, non-exclusive, no-charge, royalty-free, irrevocable (except as stated in this section) patent license to make, have made,  use, offer to sell, sell, import, and otherwise transfer the Work, where such license applies only to those patent claims licensable by such Contributor that are necessarily infringed by their Contribution(s) alone or by combination of their Contribution(s) with the Work to which such Contribution(s) was submitted. If You institute patent litigation against any entity (including a cross-claim or counterclaim in a lawsuit) alleging that the Work or a Contribution incorporated within the Work constitutes direct or contributory patent infringement, then any patent licenses granted to You under this License for that Work shall terminate as of the date such litigation is filed.

 4. Redistribution. You may reproduce and distribute copies of the

 Work or Derivative Works thereof in any medium, with or without modifications, and in Source or Object form, provided that You meet the following conditions:

- (a) You must give any other recipients of the Work or Derivative Works a copy of this License; and
- (b) You must cause any modified files to carry prominent notices stating that You changed the files; and
- (c) You must retain, in the Source form of any Derivative Works that You distribute, all copyright, patent, trademark, and attribution notices from the Source form of the Work, excluding those notices that do not pertain to any part of the Derivative Works; and
- (d) If the Work includes a "NOTICE" text file as part of its distribution, then any Derivative Works that You distribute must include a readable copy of the attribution notices contained within such NOTICE file, excluding

those notices that do not

 pertain to any part of the Derivative Works, in at least one of the following places: within a NOTICE text file distributed as part of the Derivative Works; within the Source form or documentation, if provided along with the Derivative Works; or, within a display generated by the Derivative Works, if and wherever such third-party notices normally appear. The contents of the NOTICE file are for informational purposes only and do not modify the License. You may add Your own attribution notices within Derivative Works that You distribute, alongside or as an addendum to the NOTICE text from the Work, provided that such additional attribution notices cannot be construed as modifying the License.

 You may add Your own copyright statement to Your modifications and may provide additional or different license terms and conditions

- for use, reproduction, or distribution of Your modifications, or for any such Derivative Works as a whole, provided Your use, reproduction, and distribution of the Work otherwise complies with the conditions stated in this License.
- 5. Submission of Contributions. Unless You explicitly state otherwise, any Contribution intentionally submitted for inclusion in the Work by You to the Licensor shall be under the terms and conditions of this License, without any additional terms or conditions. Notwithstanding the above, nothing herein shall supersede or modify the terms of any separate license agreement you may have executed with Licensor regarding such Contributions.
- 6. Trademarks. This License does not grant permission to use the trade names, trademarks, service marks, or product names of the Licensor, except as required for reasonable and customary use in describing the origin of the Work and reproducing the content of the NOTICE file.
- 7. Disclaimer of Warranty. Unless required by applicable law or agreed to in writing, Licensor provides the Work (and each Contributor provides its Contributions) on an "AS IS" BASIS, WITHOUT WARRANTIES OR CONDITIONS OF ANY KIND, either express or implied, including, without limitation, any warranties or conditions of TITLE, NON-INFRINGEMENT, MERCHANTABILITY, or FITNESS FOR A PARTICULAR PURPOSE. You are solely responsible for determining the appropriateness of using or redistributing the Work and assume any risks associated with Your exercise of permissions under this License.
- 8. Limitation of Liability. In no event and under no legal theory, whether in tort (including negligence), contract, or otherwise, unless required by applicable law (such as deliberate and grossly negligent acts) or agreed to in writing, shall any Contributor be liable to You for damages, including any direct,

#### indirect, special,

 incidental, or consequential damages of any character arising as a result of this License or out of the use or inability to use the Work (including but not limited to damages for loss of goodwill, work stoppage, computer failure or malfunction, or any and all other commercial damages or losses), even if such Contributor has been advised of the possibility of such damages.

 9. Accepting Warranty or Additional Liability. While redistributing the Work or Derivative Works thereof, You may choose to offer, and charge a fee for, acceptance of support, warranty, indemnity,

 or other liability obligations and/or rights consistent with this License. However, in accepting such obligations, You may act only on Your own behalf and on Your sole responsibility, not on behalf of any other Contributor, and only if You agree to indemnify, defend, and hold each Contributor harmless for any liability incurred by, or claims asserted against, such Contributor by reason of your accepting any such warranty or additional liability.

#### END OF TERMS AND CONDITIONS

APPENDIX: How to apply the Apache License to your work.

 To apply the Apache License to your work, attach the following boilerplate notice, with the fields enclosed by brackets "{}" replaced with your own identifying information. (Don't include the brackets!) The text should be enclosed in the appropriate comment syntax for the file format. We also recommend that a file or class name and description of purpose be included on the same "printed page" as the copyright notice for easier identification within third-party archives.

Copyright {yyyy} {name of copyright owner}

 Licensed under the Apache License, Version 2.0 (the "License"); you may not use this file except in compliance with the License. You may obtain a copy of the License at

http://www.apache.org/licenses/LICENSE-2.0

 Unless required by applicable law or agreed to in writing, software distributed under the License is distributed on an "AS IS" BASIS, WITHOUT WARRANTIES OR CONDITIONS OF ANY KIND, either express or implied. See the License for the specific language governing permissions and limitations under the License. # This source code was written by the Go contributors. # The master list of contributors is in the main Go distribution, # visible at http://tip.golang.org/CONTRIBUTORS. # This is the official list of people who can contribute # (and typically have contributed) code to the Go repository. # The AUTHORS file lists the copyright holders; this file # lists people. For example, Google employees are listed here # but not in AUTHORS, because Google holds the copyright. # # Names should be added to this file only after verifying that # the individual or the individual's organization has agreed to # the appropriate Contributor License Agreement, found here: #

# http://code.google.com/legal/individual-cla-v1.0.html

# http://code.google.com/legal/corporate-cla-v1.0.html

#

# The agreement for individuals can be filled out on the web.

# Names should be added to this file like so:

# Individual's name <submission email address>

# Individual's name <submission email address> <email2> <emailN>

#

# An entry with multiple email addresses specifies that the

# first address should be used in the submit logs and

# that the other addresses should be recognized

as the

# same person when interacting with Gerrit.

# Please keep the list sorted.

Aamir Khan <syst3m.w0rm@gmail.com> Aaron Beitch <aaronb@arista.com> Aaron Bieber <deftly@gmail.com> Aaron Cannon <cannona@fireantproductions.com> Aaron France <aaron.l.france@gmail.com> Aaron Jacobs <jacobsa@google.com> Aaron Kemp < kemp.aaron@gmail.com> Aaron Stein <aaronstein12@gmail.com> Aaron Torres <tcboox@gmail.com> Aaron Zinman <aaron@azinman.com> Aarti Parikh <aarti.parikh@gmail.com> Abdullah Al Maruf <mymail.maruf@gmail.com> Abe Haskins <abeisgreat@abeisgreat.com> Abhinav Gupta <abhinav.g90@gmail.com> Adam Azarchs <adam.azarchs@10xgenomics.com> Adam Bender <abender@google.com> Adam Eijdenberg <adam@continusec.com> Adam Harvey <aharvey@php.net> Adam Kisala <adam.kisala@gmail.com> Adam Langley <agl@golang.org> Adam Medzinski <adam.medzinski@gmail.com> Adam Shannon <adamkshannon@gmail.com> Adam Shelton <aashelt90@gmail.com> Adam Sindelar <adamsh@google.com> Adam Thomason <athomason@gmail.com> Adam Williams <pwnfactory@gmail.com> Adam Woodbeck <adam@woodbeck.net> Adarsh Ravichandran <adarshravichandran91@gmail.com> Aditya Harindar <aditya.harindar@gmail.com> Aditya Mukerjee <dev@chimeracoder.net> Adrian Hesketh  $\langle$ adrianhesketh@hushmail.com>

Adrian Nos <nos.adrian@gmail.com> Adrian O'Grady <elpollouk@gmail.com> Adrien Bustany <adrien-xx-google@bustany.org> Adrien Petel <peteladrien@gmail.com> Acio Jnior <aeciodantasjunior@gmail.com> Aeneas Rekkas (arekkas) <aeneas@ory.am> Afanasev Stanislav <phpprogger@gmail.com> Agis Anastasopoulos <agis.anast@gmail.com> Agniva De Sarker <agnivade@yahoo.co.in> Ahmed Wahed <oneofone@gmail.com> Ahmet Alp Balkan <ahmetb@google.com> Ahmet Soormally <ahmet@mangomm.co.uk> Ahmy Yulrizka <yulrizka@gmail.com> Ahsun Ahmed <ahmed.ahsun@gmail.com> Aiden Scandella <ai@uber.com> Ainar Garipov <gugl.zadolbal@gmail.com> Aishraj Dahal <aishraj@users.noreply.github.com> Akhil Indurti <aindurti@gmail.com> Akihiro Suda <suda.kyoto@gmail.com> Akshat Kumar <seed@mail.nanosouffle.net> Al Cutter <al@google.com> Alan Braithwaite  $\langle$ alan@ipaddr.org $>$ Alan Donovan <adonovan@google.com> Alan Shreve <alan@inconshreveable.com> Albert Nigmatzianov <albertnigma@gmail.com> Albert Strasheim <fullung@gmail.com> Albert Teoh <albert.teoh@gmail.com> Albert Yu <yukinying@gmail.com> Alberto Bertogli <albertito@blitiri.com.ar> Alberto Donizetti <alb.donizetti@gmail.com> Alberto Garca Hierro <alberto@garciahierro.com> <alberto.garcia.hierro@gmail.com> Alec Benzer <alec.benzer@gmail.com> Aleksa Sarai <cyphar@cyphar.com> Aleksandar Dezelin <dezelin@gmail.com> Aleksandr Lukinykh <a.lukinykh@xsolla.com> Aleksandr Razumov <ar@cydev.ru> Alekseev Artem <a.artem060@gmail.com> Alessandro Arzilli <alessandro.arzilli@gmail.com> Alessandro Baffa <alessandro.baffa@gmail.com> Alex A Skinner  $\langle \text{alex} \mathcal{Q} \text{lx} \rangle$ Alex Brainman  $\langle$ alex.brainman@gmail.com> Alex Bramley <abramley@google.com> Alex Browne <stephenalexbrowne@gmail.com> Alex Buchanan <buchanae@gmail.com> Alex Carol <alex.carol.c@gmail.com> Alex

Gaynor <alex@alloy.us> Alex Harford <alex.harford@saucelabs.com> Alex Jin <toalexjin@gmail.com> Alex Kohler <alexjohnkohler@gmail.com> Alex Myasoedov <msoedov@gmail.com> Alex Plugaru <alex@plugaru.org> <alexandru.plugaru@gmail.com> Alex Schroeder <alex@gnu.org> Alex Sergeyev <abc@alexsergeyev.com> Alex Tokarev <aleksator@gmail.com> Alex Vaghin <crhyme@google.com> Alex Zhirov <azhirov@google.com> Alexander Demakin <alexander.demakin@gmail.com> Alexander Dring <email@alexd.ch> Alexander F Rdseth <alexander.rodseth@appeartv.com> Alexander Guz <kalimatas@gmail.com> Alexander Kauer <alexander@affine.space> Alexander Kucherenko <alxkchr@gmail.com> Alexander Larsson <alexander.larsson@gmail.com> Alexander Lourier <aml@rulezz.ru> Alexander Menzhinsky <amenzhinsky@gmail.com> Alexander Morozov <lk4d4math@gmail.com> Alexander Neumann <alexander@bumpern.de> Alexander Orlov <alexander.orlov@loxal.net> Alexander Pantyukhin <apantykhin@gmail.com> Alexander Polcyn <apolcyn@google.com> Alexander Rakoczy <alex@golang.org> Alexander Reece <awreece@gmail.com> Alexander Surma <surma@surmair.de> Alexander Zhavnerchik <alex.vizor@gmail.com> Alexander Zillion <alex@alexzillion.com> Alexander Zolotov <goldifit@gmail.com> Alexandr Mayorskiy <a.mayorskiy@corp.mail.ru> Alexandre Cesaro <alexandre.cesaro@gmail.com> Alexandre Fiori <fiorix@gmail.com> Alexandre Maari <draeron@gmail.com> Alexandre Normand <alexandre.normand@gmail.com> Alexandre Parentea <aubonbeurre@gmail.com> Alexandre Viau <alexandre@alexandreviau.net> Alexandru Mooi <brtzsnr@gmail.com> Alexei Sholik <alcosholik@gmail.com> Alexey Alexandrov <aalexand@google.com> Alexey Borzenkov <snaury@gmail.com> Alexey Naidonov <alexey.naidyonov@gmail.com> Alexey Neganov <neganovalexey@gmail.com> Alexey Palazhchenko <alexey.palazhchenko@gmail.com> Alexis Hildebrandt <surryhill@gmail.com> Alexis Hunt <lexer@google.com>

Alexis Imperial-Legrand <ail@google.com> Ali Rizvi-Santiago <arizvisa@gmail.com> Aliaksandr Valialkin <valyala@gmail.com> Alif Rachmawadi <subosito@gmail.com> Allan Simon <allan.simon@supinfo.com> Allen Li <ayatane@google.com> Alok Menghrajani <alok.menghrajani@gmail.com> Aman Gupta <aman@tmm1.net> Amir Mohammad Saied <amir@gluegadget.com> Amr Mohammed <merodiro@gmail.com> Amrut Joshi <amrut.joshi@gmail.com> An Xiao <hac@zju.edu.cn> Anand K. Mistry <anand@mistry.ninja> Anders Pearson <anders@columbia.edu> Anderson Queiroz <contato@andersonq.eti.br> Andr Carvalho <asantostc@gmail.com> Andre Nathan <andrenth@gmail.com> Andrea Nodari <andrea.nodari91@gmail.com> Andrea Spadaccini <spadaccio@google.com> Andreas Auernhammer <aead@mail.de> Andreas Jellinghaus <andreas@ionisiert.de> <anj@google.com> Andreas Litt <andreas.litt@gmail.com> Andrei Enshin <b1os@bk.ru> Andrei Gherzan  $\langle$ andrei@resin.io $\rangle$ Andrei Korzhevskii <a.korzhevskiy@gmail.com> Andrei Matei <andrei@cockroachlabs.com> Andrei Tudor Clin <mail@acln.ro> Andrei Vagin <avagin@google.com> Andrei Vieru <euvieru@gmail.com> Andres Erbsen <andreser@google.com> Andres Lowrie <andres.lowrie@gmail.com> Andrew Austin <andrewaclt@gmail.com> Andrew Balholm <andybalholm@gmail.com> Andrew Benton <andrewmbenton@gmail.com> Andrew Bonventre <andybons@chromium.org> Andrew Braunstein <awbraunstein@gmail.com> Andrew Bursavich <abursavich@gmail.com> Andrew Ekstedt <andrew.ekstedt@gmail.com> Andrew Etter <andrew.etter@gmail.com> Andrew Gerrand  $\langle$ adg@golang.org $>$ Andrew Harding <andrew@spacemonkey.com> Andrew Jackura <ajackura@google.com> Andrew Lutomirski <andy@luto.us> Andrew Medvedev <andrew.y.medvedev@gmail.com> Andrew Pilloud <andrewpilloud@igneoussystems.com> Andrew Pogrebnoy <absourd.noise@gmail.com>

Andrew Poydence <apoydence@pivotal.io> Andrew Pritchard <awpritchard@gmail.com> Andrew Radev <andrey.radev@gmail.com> Andrew Skiba <skibaa@gmail.com> Andrew Stormont <astormont@racktopsystems.com> Andrew Stribblehill <ads@wompom.org> Andrew Szeto <andrew@jabagawee.com> Andrew Todd <andrew.todd@wework.com> Andrew Werner <andrew@upthere.com> <awerner32@gmail.com> Andrew Wilkins <axwalk@gmail.com> Andrew Williams <williams.andrew@gmail.com> Andrew Z Allen  $\langle$ me@andrewzallen.com> Andrey Mirtchovski <mirtchovski@gmail.com> Andrey Petrov <andrey.petrov@shazow.net> Andrii Soldatenko <andrii.soldatenko@gmail.com> Andrii Soluk <isoluchok@gmail.com> Andriy Lytvynov <lytvynov.a.v@gmail.com> Andrzej eel <andrii.zhezhel@gmail.com> Andy Balholm <andy@balholm.com> Andy Davis <andy@bigandian.com> Andy Finkenstadt <afinkenstadt@zynga.com> Andy Lindeman <andy@lindeman.io> Andy Maloney <asmaloney@gmail.com> Andy Walker <walkeraj@gmail.com> Andzej Maciusovic <andzej.maciusovic@gmail.com> Anfernee Yongkun Gui <anfernee.gui@gmail.com> Angelo Bulfone <mbulfone@gmail.com> Anh Hai Trinh <anh.hai.trinh@gmail.com> Anit Gandhi <anitgandhi@gmail.com> Ankit Goyal <ankit3goyal@gmail.com> Anmol Sethi <anmol@aubble.com> Anschel Schaffer-Cohen <anschelsc@gmail.com> Anthony Alves <cvballa3g0@gmail.com> Anthony Canino <anthony.canino1@gmail.com> Anthony Eufemio <anthony.eufemio@gmail.com> Anthony Fok <foka@debian.org> Anthony Martin <ality@pbrane.org> Anthony Sottile <asottile@umich.edu> Anthony Starks <ajstarks@gmail.com> Anthony Voutas <voutasaurus@gmail.com> Anthony Woods <awoods@raintank.io> Antoine GIRARD <sapk@sapk.fr> Antoine Martin <antoine97.martin@gmail.com> Anton Gyllenberg <anton@iki.fi> Antonin Amand <antonin.amand@gmail.com> Antonio Antelo <aantelov87@gmail.com>

Antonio Bibiano <antbbn@gmail.com> Antonio Huete Jimenez <tuxillo@quantumachine.net> Antonio Murdaca <runcom@redhat.com> Antonio Troina <thoeni@gmail.com> Aofei Sheng <aofei@aofeisheng.com> Apisak Darakananda <pongad@gmail.com> Aram Hvrneanu <aram@mgk.ro> Arash Bina <arash@arash.io> Arda Gl <ardaguclu@gmail.com> Areski Belaid <areski@gmail.com> Ariel Mashraki <ariel@mashraki.co.il> Arkadi Pyuro <arkadi@google.com> Arlo Breault <arlolra@gmail.com> Arnaud Ysmal <arnaud.ysmal@gmail.com> Arne Hormann <arnehormann@gmail.com> Arnout Engelen <arnout@bzzt.net> Aron Nopanen <aron.nopanen@gmail.com> Artem Alekseev <artem.alekseev@intel.com> Artem Kolin <artemkaxboy@gmail.com> Arthur Fabre <arthur@arthurfabre.com> Arthur Khashaev <arthur@khashaev.ru> Artyom Pervukhin <artyom.pervukhin@gmail.com> Arvindh Rajesh Tamilmani <art@a-30.net> Ashish Gandhi <ag@ashishgandhi.org> Asim Shankar <asimshankar@gmail.com> Atin Malaviya <amalaviy@akamai.com> Ato Araki <ato.araki@gmail.com> Audrey Lim <audreylh@gmail.com> Audrius Butkevicius <audrius.butkevicius@gmail.com> Augusto Roman <aroman@gmail.com> Aulus Egnatius Varialus <varialus@gmail.com> Aurlien Rainone <aurelien.rainone@gmail.com> Austin Clements <austin@google.com> <aclements@csail.mit.edu> Avi Flax <avi@timehop.com> awaw fumin <awawfumin@gmail.com> Awn Umar <awn@cryptolosophy.io> Axel Wagner <axel.wagner.hh@googlemail.com> Ayan George <ayan@ayan.net> Ayanamist Yang <ayanamist@gmail.com> Ayke van Laethem <aykevanlaethem@gmail.com> Aymerick Jhanne <aymerick@jehanne.org> Azat Kaumov <kaumov.a.r@gmail.com> Baiju Muthukadan <baiju.m.mail@gmail.com> Balaram Makam <br/> <br/> <br/> <br/> <br/> <br/>Makam.qdt@qualcommdatacenter.com> Balazs Lecz <leczb@google.com> Baokun Lee <nototon@gmail.com>

Barnaby Keene <accounts@southcla.ws> Bartosz Grzybowski <melkorm@gmail.com> Bartosz Oler <brtsz@google.com> Bastian Ike <br/>bastian.ike@gmail.com> Ben Burkert <ben@benburkert.com> Ben Eitzen <eitzenb@golang.org> Ben Fried <ben.fried@gmail.com> Ben Haines <bhainesva@gmail.com> Ben Hoyt <br/>benhoyt@gmail.com> Ben Laurie <ben@links.org> <benl@google.com> Ben Lubar <ben.lubar@gmail.com> Ben Lynn <benlynn@gmail.com> Ben Olive <sionide21@gmail.com> Ben Schwartz <br/>bemasc@google.com> Ben Shi <powerman1st@163.com> Ben Toews <mastahyeti@gmail.com> Benjamin Black <br/>b@b3k.us> Benjamin Cable <cable.benjamin@gmail.com> Benjamin Hsieh <tanookiben@users.noreply.github.com> Benjamin Peterson <benjamin@python.org> Benjamin Prosnitz <br/> <br/> <br/> <br/>Sprosnitz@google.com> Benjamin Wester <br/>bwester@squareup.com> Benjamin Wuethrich <benjamin.wuethrich@gmail.com> Benny Siegert <bsiegert@gmail.com> Benoit Sigoure <tsunanet@gmail.com> Berengar Lehr <Berengar.Lehr@gmx.de> Berkant Ipek <41230766+0xbkt@users.noreply.github.com> Bharath Thiruveedula <tbharath91@gmail.com> Bill Neubauer <wcn@golang.org> <wcn@google.com> <bill.neubauer@gmail.com> Bill O'Farrell <billo@ca.ibm.com> Bill Prin <waprin@google.com> Bill Thiede <couchmoney@gmail.com> Bill Zissimopoulos <billziss@navimatics.com> Billie Harold Cleek <bhcleek@gmail.com> Billy Lynch <wlynch@google.com> Bjrn Erik Pedersen <bjorn.erik.pedersen@gmail.com> Bjorn Tillenius <bjorn@tillenius.me> Bjorn Tipling <bjorn.tipling@gmail.com> Blain Smith <rebelgeek@blainsmith.com> Blake Gentry <blakesgentry@gmail.com> Blake Mesdag <blakemesdag@gmail.com> Blake Mizerany <blake.mizerany@gmail.com> Blixt <me@blixt.nyc> Bob Briski <rbriski@gmail.com> Bob Potter <br/> <br/>bbby.potter@gmail.com> Bobby DeSimone <bobbydesimone@gmail.com> Bobby Powers <bobbypowers@gmail.com>

Boris Nagaev <nagaev@google.com> Borja Clemente <borja.clemente@gmail.com> Brad Burch <br/> <br/> <br/> <br/> <br/> <br/> $\pmb{\text{Brad Burch}\xspace\Longleftrightarrow\text{Brad.burch}\xspace\Longleftrightarrow\text{Brad.burch}\xspace\Longleftrightarrow\text{Brad.burch}\xspace\Longleftrightarrow\text{Brad.burch}\xspace\Longleftrightarrow\text{Brad.burch}\xspace\Longleftrightarrow\text{Brad.burch}\xspace\Longleftrightarrow\text{Brad.burch}\xspace\Longleftrightarrow\text{Brad.burch}\xspace\Longleftrightarrow\text{Brad.burch}\xspace\Longleftrightarrow\text{Brad.burl}\xspace\Longleftrightarrow\text{Brad.burl}\xspace\Longleftrightarrow\text{Brad.burl}\xspace\Longleftrightarrow\text{$ Brad Fitzpatrick <br/> <br/> <br/> <br/> <br/> <br/> <br/> <br/> <br/> <br/> <br/> <br/> <br/> <br/> $\frac{1}{2}$  <br/> $\frac{1}{2}$ Brad Garcia <br/>bgarcia@golang.org> Brad Jones <rbiones@google.com> Brad Morgan <br/> <br/> <br/> <br/> <br/> <br/> <br/> <br/> <br/> <br/> <br/> <br/> <br/> <br/> <br/> <br/> <br/> <br/> <br/> <br/><br/><br/><<br/><<br/><br/><<br/><<br/><<br/><<br/><<br/>s<br/>d<br/> $B = \frac{1}{2}$ Brad Whitaker <bwhitaker@fastly.com> Braden Bassingthwaite <br/>bbassingthwaite@vendasta.com> Bradford Lamson-Scribner <brad.lamson@gmail.com> Bradley Falzon <br/> <br/> <br/> <br/> <br/> <br/> <br/> <br/> <br/> <br/> <br/> <br/> <br/> <br/> <br/> <br/> <br/> <br/> <br/><br/><br/><<br/><<br/><<br/><<br/><<br/><<br/><t<br/>Not<br/>as the standing of  $\sim$ Brady Catherman <brady@gmail.com> Brady Sullivan <brady@bsull.com> Brandon Bennett <br/>bbennett@fb.com> Brandon Gilmore <varz@google.com> Brandon Philips <br/> <br/>brandon@ifup.org> Brandon Ryan <bjryan19@gmail.com> Brendan Daniel Tracey <tracey.brendan@gmail.com> Brendan O'Dea <br/>bod@golang.org> Brett Cannon <br/> <br/> <br/> <br/> <br/> <br/> <br/> <br/> <br/> <br/> <br/> <br/> <br/> <br/> <br/> <br/> <br/> <br/><br/><br/><<br/><<br/><<br/><<br/><<br/><<br/><<br/><<br/><<br/><t<br/>
<<<<<<<<<<<<<<<<<<<<<<<<<<<<<< Brett Merrill <br/> <br/>brett.j.merrill94@gmail.com> Brian Dellisanti <briandellisanti@gmail.com> Brian Downs <brian.downs@gmail.com> Brian Falk <falk@logicparty.org> Brian G. Merrell <br/> <br/> <br/> <br/>stembology and local to the  $\sim$ Brian Gitonga Marete <marete@toshnix.com> <bgmarete@gmail.com> <bgm@google.com> Brian Kennedy <br/> <br/>btkennedy@gmail.com> Brian Kessler <brian.m.kessler@gmail.com> Brian Ketelsen <bketelsen@gmail.com> Brian Slesinsky <skybrian@google.com> Brian Smith <ohohvi@gmail.com> Brian Starke <brian.starke@gmail.com> Bryan Alexander <Kozical@msn.com> Bryan C. Mills <br/> <br/> <br/> <br/> <br/> <br/>e<br/>agoogle.com> Bryan Chan <bryan.chan@ca.ibm.com> Bryan Ford <br/> <br/> <br/> <br/> <br/>Spass <br/> <br/> $\Box$ <br/> $\Box$ Bryan Heden <b.heden@gmail.com> Bulat Gaifullin <gaifullinbf@gmail.com> Burak Guven <br/> <br/> <br/> <br/> <br/> <br/> <br/> $\langle$  <br/>gmail.com> Caine Tighe <arctanofyourface@gmail.com> Caio Marcelo de Oliveira Filho <caio.oliveira@intel.com> Caleb Martinez <accounts@calebmartinez.com> Caleb Spare <cespare@gmail.com> Carl Chatfield <carlchatfield@gmail.com> Carl Henrik Lunde <chlunde@ifi.uio.no> Carl Jackson <carl@stripe.com>

Carl Johnson <me@carlmjohnson.net> Carl Mastrangelo <notcarl@google.com> Carl Shapiro <cshapiro@google.com> <cshapiro@golang.org> Carlisia Campos <carlisia@grokkingtech.io> Carlo Alberto Ferraris <cafxx@strayorange.com> Carlos Amedee <carlos@golang.org> Carlos Castillo <cookieo9@gmail.com> Carlos Cirello <uldericofilho@gmail.com> Carlos Eduardo <me@carlosedp.com> Carlos Eduardo Seo <cseo@linux.vnet.ibm.com> Carlos Souza <carloshrsouza@gmail.com> Carolyn Van Slyck <me@carolynvanslyck.com> Carrie Bynon <cbynon@gmail.com> Cary Hull <chull@google.com> Case Nelson <case.nelson@gmail.com> Casey Callendrello <squeed@gmail.com> Casey Marshall <casey.marshall@gmail.com> Catalin Nicutar <cnicutar@google.com> Catalin Patulea <catalinp@google.com> Cedric Staub <cs@squareup.com> Cezar S Espinola <cezarsa@gmail.com> Chad Rosier <mrosier.qdt@qualcommdatacenter.com> ChaiShushan <chaishushan@gmail.com> Changkun Ou <hi@changkun.us> Channing Kimble-Brown <channing@golang.org> Charles Fenwick Elliott <Charles@FenwickElliott.io> Charles Kenney <charlesc.kenney@gmail.com> Charles L. Dorian <cldorian@gmail.com> Charles Lee <zombie.fml@gmail.com> Charles Weill <weill@google.com> Chauncy Cullitan <chauncyc@google.com> Chen Zhihan <energiehund@gmail.com> Cherry Zhang <cherryyz@google.com> Chew Choon Keat <choonkeat@gmail.com> Cholerae Hu <choleraehyq@gmail.com> Chotepud Teo <AlexRouSg@users.noreply.github.com> Chris Ball <chris@printf.net> Chris Biscardi <chris@christopherbiscardi.com> Chris Broadfoot <cbro@golang.org> Chris Dollin <ehog.hedge@gmail.com> Chris Farmiloe <chrisfarms@gmail.com> Chris Hines <chris.cs.guy@gmail.com> Chris Howey <howeyc@gmail.com> Chris Hundt <hundt@google.com> Chris Jones <chris@cjones.org> <chris.jones.yar@gmail.com> Chris Kastorff <encryptio@gmail.com>

Chris Lennert <calennert@gmail.com> Chris Liles <caveryliles@gmail.com> Chris Manghane <cmang@golang.org> Chris Marchesi <chrism@vancluevertech.com> Chris McGee <sirnewton\_01@yahoo.ca> <newton688@gmail.com> Chris Raynor <raynor@google.com> Chris Roche <rodaine@gmail.com> Chris Smith <chrsmith@users.noreply.github.com> Chris Stockton <chrisstocktonaz@gmail.com> Chris Zou <chriszou@ca.ibm.com> Christian Alexander <christian@linux.com> Christian Couder <chriscool@tuxfamily.org> Christian Himpel <chressie@googlemail.com> <chressie@gmail.com> Christian Muehlhaeuser <muesli@gmail.com> Christian Pellegrin <chri@evolware.org> Christian R. Petrin <christianpetrin@gmail.com> Christine Hansmann <chhansmann@gmail.com> Christoffer Buchholz <christoffer.buchholz@gmail.com> Christoph Blecker <admin@toph.ca> Christoph Hack <christoph@tux21b.org> Christopher Cahoon <chris.cahoon@gmail.com> Christopher Guiney <chris@guiney.net> Christopher Henderson <chris@chenderson.org> Christopher Koch <chrisko@google.com> Christopher Loessl <cloessl+github@gmail.com> Christopher Nelson <nadiasvertex@gmail.com> Christopher Nielsen <m4dh4tt3r@gmail.com> Christopher Redden <christopher.redden@gmail.com> Christopher Swenson <cswenson@google.com> Christopher Wedgwood <cw@f00f.org> Christos Zoulas <christos@zoulas.com> <zoulasc@gmail.com> Christy Perez <christy@linux.vnet.ibm.com> CL Sung <clsung@gmail.com> <cl\_sung@htc.com> Clment Chigot <clement.chigot@atos.net> Clement Skau <clementskau@gmail.com> Clint J. Edwards <clint.j.edwards@gmail.com> **Cody**  Oss <the.cody.oss@gmail.com> Colby Ranger <cranger@google.com> Colin Arnott <colin@urandom.co.uk> Colin Cross <ccross@android.com> Colin Edwards <colin@recursivepenguin.com> Colin Kennedy <moshen.colin@gmail.com> Colin Nelson <colnnelson@google.com> Colin Rice <clr@google.com> Conrad Irwin <conrad.irwin@gmail.com> Conrad Meyer <cemeyer@cs.washington.edu>

Conrado Gouvea <conradoplg@gmail.com> Constantin Konstantinidis <constantinkonstantinidis@gmail.com> Corey Thomasson <cthom.lists@gmail.com> Cosmos Nicolaou <cnicolaou@google.com> Costin Chirvasuta <ctin@google.com> Craig Citro <craigcitro@google.com> Cristian Staretu <unclejacksons@gmail.com> Cuihtlauac ALVARADO <cuihtlauac.alvarado@orange.com> Cyrill Schumacher <cyrill@schumacher.fm> Daisuke Fujita <dtanshi45@gmail.com> Daisuke Suzuki <daisuzu@gmail.com> Daker Fernandes Pinheiro <daker.fernandes.pinheiro@intel.com> Damian Gryski <dgryski@gmail.com> Damien Lespiau <damien.lespiau@gmail.com> <damien.lespiau@intel.com> Damien Mathieu <42@dmathieu.com> Damien Neil <dneil@google.com> Damien Tournoud <damien@platform.sh> Dan Ballard <dan@mindstab.net> Dan Caddigan <goldcaddy77@gmail.com> Dan Callahan <dan.callahan@gmail.com> Dan Harrington <harringtond@google.com> Dan Jacques <dnj@google.com> Dan Johnson <computerdruid@google.com> Dan Peterson <dpiddy@gmail.com> Dan Pupius <dan@medium.com> Dan Scales <danscales@google.com> Dan Sinclair <dan.sinclair@gmail.com> Daniel Cormier <danielc@knowbe4.com> Danil de Kok <me@danieldk.eu> Daniel Fleischman <danielfleischman@gmail.com> Daniel Ingram <ingramds@appstate.edu> Daniel Johansson <dajo2002@gmail.com> Daniel Kerwin <d.kerwin@gini.net> Daniel Krech <eikeon@eikeon.com> Daniel Langner <s8572327@gmail.com> Daniel Lidn <daniel.liden.87@gmail.com> Daniel Lublin <daniel@lublin.se> Daniel Mart <mvdan@mvdan.cc> Daniel Morsing <daniel.morsing@gmail.com> Daniel Nadasi <dnadasi@google.com> Daniel Nephin <dnephin@gmail.com> Daniel Ortiz Pereira da Silva <daniel.particular@gmail.com> Daniel Skinner <daniel@dasa.cc> Daniel Speichert <daniel@speichert.pl> Daniel Theophanes <kardianos@gmail.com> Daniel Upton <daniel@floppy.co>
Daniela Petruzalek <daniela.petruzalek@gmail.com> Danny Rosseau <daniel.rosseau@gmail.com> Daria Kolistratova <daria.kolistratova@intel.com> Darien Raymond <admin@v2ray.com> Darren Elwood <darren@textnode.com> Darren Grant <darren.e.grant@gmail.com> Darren McCleary <darren.rmc@gmail.com> Darshan Parajuli <parajulidarshan@gmail.com> Datong Sun <dndx@idndx.com> Dave Borowitz <dborowitz@google.com> Dave Bort <dbort@golang.org> Dave Cheney <dave@cheney.net> Dave Day <djd@golang.org> Dave Grijalva <dgrijalva@ngmoco.com> Dave MacFarlane <driusan@gmail.com> Dave Russell <forfuncsake@gmail.com> David Anderson <danderson@google.com> David Barnett <dbarnett@google.com> David Benjamin <davidben@google.com> David Bond <davidsbond93@gmail.com> David Brophy <dave@brophy.uk> David Brgin <676c7473@gmail.com> David Calavera <david.calavera@gmail.com> David Carlier <devnexen@gmail.com> David Chase <drchase@google.com> David Covert <davidhcovert@gmail.com> David Crawshaw <david.crawshaw@zentus.com> <crawshaw@google.com> <crawshaw@golang.org> David du Colombier <0intro@gmail.com> David Finkel <david.finkel@gmail.com> David Forsythe <dforsythe@gmail.com> David G. Andersen <dave.andersen@gmail.com> David Glasser <glasser@meteor.com> David Heuschmann <heuschmann.d@gmail.com> David Howden <dhowden@gmail.com> David Hubbard <dsp@google.com> David Jakob Fritz <david.jakob.fritz@gmail.com> David Jones <dxjones@gmail.com> David Lazar <lazard@golang.org> David Leon Gil <coruus@gmail.com> David McLeish <davemc@google.com> David Ndungu <dnjuguna@gmail.com> David NewHamlet <david@newhamlet.com> David Presotto <presotto@gmail.com> David R. Jenni <david.r.jenni@gmail.com> David Sansome <me@davidsansome.com> David Stainton <dstainton415@gmail.com> David Symonds <dsymonds@golang.org>

David Thomas <davidthomas426@gmail.com> David Timm <dtimm@pivotal.io> David Titarenco <david.titarenco@gmail.com> David Tolpin <david.tolpin@gmail.com> David Url <david@urld.io> David Volquartz Lebech <david@lebech.info> David Wimmer <davidlwimmer@gmail.com> Davies Liu <davies.liu@gmail.com> Davor Kapsa <davor.kapsa@gmail.com> Dean Prichard <dean.prichard@gmail.com> Deepak Jois <deepak.jois@gmail.com> Denis Bernard <db047h@gmail.com> Denis Brandolini <denis.brandolini@gmail.com> Denis Isaev <idenx@yandex.com> Denis Nagorny <denis.nagorny@intel.com> Dennis Kuhnert <mail.kuhnert@gmail.com> Denys Honsiorovskyi <honsiorovskyi@gmail.com> Denys Smirnov <denis.smirnov.91@gmail.com> Derek Buitenhuis <derek.buitenhuis@gmail.com> Derek Che <drc@yahoo-inc.com> Derek McGowan <derek@mcgstyle.net> Derek Parker <parkerderek86@gmail.com> Derek Phan <derekphan94@gmail.com> Derek Shockey <derek.shockey@gmail.com> Dev Ojha <dojha12@gmail.com> Dev Zhoujun <dev.zhoujun@gmail.com> Devon H. O'Dell <devon.odell@gmail.com> Dhaivat Pandit <dhaivatpandit@gmail.com> Dhananjay Nakrani <dhananjayn@google.com> Dhiru Kholia <dhiru.kholia@gmail.com> Dhruvdutt Jadhav <dhruvdutt.jadhav@gmail.com> Di Xiao <dixiao@google.com> Didier Spezia <didier.06@gmail.com> Diego Siqueira <diego9889@gmail.com> Dieter Plaetinck <dieter@raintank.io> Dimitri Sokolyuk <sokolyuk@gmail.com> Dimitri Tcaciuc <dtcaciuc@gmail.com> Dina Garmash <dgrmsh@gmail.com> Diogo Pinela <diogoid7400@gmail.com> Dirk Gadsden <dirk@esherido.com> Diwaker Gupta <diwakergupta@gmail.com> Dmitri Goutnik <dgoutnik@gmail.com> Dmitri Popov <operator@cv.dp-net.com> Dmitri Shuralyov <dmitshur@golang.org> <dmitri@shuralyov.com> Dmitriy Cherchenko <dcherchenko@gmail.com> Dmitriy Dudkin <dudkin.dmitriy@gmail.com>

Dmitriy Shelenin <deemok@googlemail.com> <deemok@gmail.com> Dmitriy Vyukov <dvyukov@google.com> Dmitry Chestnykh <dchest@gmail.com> Dmitry Doroginin <doroginin@gmail.com> Dmitry Mottl <dmitry.mottl@gmail.com> Dmitry Neverov <dmitry.neverov@gmail.com> Dmitry Savintsev <dsavints@gmail.com> Dmitry Yakunin <nonamezeil@gmail.com> Domas Tamaauskas <puerdomus@gmail.com> Domen Ipavec <domen@ipavec.net> Dominic Green <dominicgreen1@gmail.com> Dominik Honnef <dominik.honnef@gmail.com> Dominik Vogt <vogt@linux.vnet.ibm.com> Don Byington <don@dbyington.com> Donald Huang <don.hcd@gmail.com> Dong-hee Na <donghee.na92@gmail.com> Donovan Hide <donovanhide@gmail.com> Doug Anderson <douga@google.com> Doug Fawley <dfawley@google.com> Douglas Danger Manley <doug.manley@gmail.com> Drew Flower <drewvanstone@gmail.com> Drew Hintz <adhintz@google.com> Duco van Amstel <duco.vanamstel@gmail.com> Duncan Holm <mail@frou.org> Dustin Carlino <dcarlino@google.com> Dustin Herbison <djherbis@gmail.com> Dustin Long <dustmop@gmail.com> Dustin Sallings <dsallings@gmail.com> Dustin Shields-Cloues <dcloues@gmail.com> Dvir Volk <dvir@everything.me> <dvirsky@gmail.com> Dylan Waits <dylan@waits.io> Edan Bedrik <3d4nb3@gmail.com> Eddie Scholtz <escholtz@google.com> Eden Li <eden.li@gmail.com> Eduard Urbach <e.urbach@gmail.com> Eduardo Ramalho <eduardo.ramalho@gmail.com> Eduardo Villaseor <evillasrmx@gmail.com> Edward Muller <edwardam@interlix.com> Egon Elbre <egonelbre@gmail.com> Ehren Kret <ehren.kret@gmail.com> Eitan Adler <lists@eitanadler.com> Eivind Uggedal <eivind@uggedal.com> Elbert Fliek <efliek@gmail.com> Eldar Rakhimberdin <ibeono@gmail.com> Elena Grahovac <elena@grahovac.me> Eli Bendersky <eliben@google.com>

Elias Naur <mail@eliasnaur.com> <elias.naur@gmail.com> Elliot Morrison-Reed <elliotmr@gmail.com> Emerson Lin <linyintor@gmail.com> Emil Hessman <emil@hessman.se> Emil Mursalimov <mursalimovemeel@gmail.com> Emilien Kenler <hello@emilienkenler.com> Emmanuel Odeke <emm.odeke@gmail.com> <odeke@ualberta.ca> Eno Compton <enocom@google.com> Eoghan Sherry <ejsherry@gmail.com> Eric Biggers <ebiggers@google.com> Eric Brown <br/> <br/> <br/> <br/> <br/>
com> Eric Chiang <eric.chiang.m@gmail.com> Eric Clark <zerohp@gmail.com> Eric Daniels <eric@erdaniels.com> Eric Engestrom <eric@engestrom.ch> Eric Garrido <ekg@google.com> Eric Koleda <ekoleda+devrel@google.com> Eric Lagergren <ericscottlagergren@gmail.com> Eric Milliken <emilliken@gmail.com> Eric Pauley <eric@pauley.me> Eric Ponce <tricokun@gmail.com> Eric Rescorla <ekr@rtfm.com> Eric Roshan-Eisner <eric.d.eisner@gmail.com> Eric Rutherford <erutherford@gmail.com> Eric Rykwalder <e.rykwalder@gmail.com> Erik Aigner <aigner.erik@gmail.com> Erik Dubbelboer <erik@dubbelboer.com> Erik St. Martin <alakriti@gmail.com> Erik Staab <estaab@google.com> Erik Westrup <erik.westrup@gmail.com> Erin Masatsugu <erin.masatsugu@gmail.com> Ernest Chiang <ernest\_chiang@htc.com> Erwin Oegema <blablaechthema@hotmail.com> Esko Luontola <esko.luontola@gmail.com> Ethan Burns <eaburns@google.com> Ethan Miller <eamiller@us.ibm.com> Euan Kemp <euank@euank.com> Eugene Kalinin <e.v.kalinin@gmail.com> Evan Broder <evan@stripe.com> Evan Brown <evanbrown@google.com> Evan Digby <evandigby@gmail.com> Evan Hicks <evan.hicks2@gmail.com> Evan Jones <ej@evanjones.ca> Evan Klitzke <evan@eklitzke.org> Evan Kroske <evankroske@google.com> Evan Martin <evan.martin@gmail.com>

Evan Phoenix <evan@phx.io> Evan Shaw <chickencha@gmail.com> Evgeniy Polyakov <zbr@ioremap.net> Ewan Chou <coocood@gmail.com> Ewan Valentine <ewan.valentine89@gmail.com> Eyal Posener <posener@gmail.com> Fabian Wickborn <fabian@wickborn.net> Fabian Zaremba <fabian@youremail.eu> Fabrizio Milo <mistobaan@gmail.com> Faiyaz Ahmed <ahmedf@vmware.com> Fan Hongjian <fan.howard@gmail.com> Fangming Fang <fangming.fang@arm.com> Fannie Zhang <fannie.zhang@arm.com> Fatih Arslan <fatih@arslan.io> Fazal Majid <majid@apsalar.com> Fazlul Shahriar <fshahriar@gmail.com> Federico Bond <federicobond@gmail.com> Federico Simoncelli <fsimonce@redhat.com> Fedor Indutny <fedor@indutny.com> Fedor Korotkiy <dartslon@gmail.com> Felipe Oliveira <felipeweb.programador@gmail.com> Felix Bnemann <Felix.Buenemann@gmail.com> Felix Geisendrfer <haimuiba@gmail.com> Felix Kollmann <fk@konsorten.de> Filip Gruszczyski <gruszczy@gmail.com> Filip Haglund <drathier@users.noreply.github.com> Filip Stanis <fstanis@google.com> Filippo Valsorda <filippo@golang.org> <filippo@cloudflare.com> <hi@filippo.io> Firmansyah Adiputra <frm.adiputra@gmail.com> Florian Forster <octo@google.com> Florian Uekermann <florian@uekermann-online.de> <f1@uekermann-online.de> Florian Weimer <fw@deneb.enyo.de> Florin Patan <florinpatan@gmail.com> Folke Behrens <folke@google.com> Ford Hurley <ford.hurley@gmail.com> Francesc Campoy <campoy@golang.org> Francesco Renzi <rentziass@gmail.com> Francisco Claude <fclaude@recoded.cl> Francisco Rojas <francisco.rojas.gallegos@gmail.com> Francisco Souza <franciscossouza@gmail.com> Frank Schroeder <frank.schroeder@gmail.com> Frank Somers <fsomers@arista.com> Frederic Guillot <frederic.guillot@gmail.com> Frederick Kelly Mayle III <frederickmayle@gmail.com> Frederik Ring <frederik.ring@gmail.com> Frederik Zipp <fzipp@gmx.de> Fredrik Enestad <fredrik.enestad@soundtrackyourbrand.com>

Fredrik Forsmo <fredrik.forsmo@gmail.com> Fredrik Wallgren <fredrik.wallgren@gmail.com> Frew Schmidt <github@frew.co> Frithjof Schulze <schulze@math.uni-hannover.de> <sfrithjof@gmail.com> Frits van Bommel <fvbommel@gmail.com> Fujimoto Kyosuke <kyoro.f@gmail.com> Fumitoshi Ukai <ukai@google.com> G. Hussain Chinoy <ghchinoy@gmail.com> Gaal Yahas <gaal@google.com> Gabrel Arthr Ptursson <gabriel@system.is> Gabriel Aszalos <gabriel.aszalos@gmail.com> Gabriel Guzman <gabe.guzman@gmail.com> Gabriel Nelle <tehsphinx@web.de> Gabriel Nicolas Avellaneda <avellaneda.gabriel@gmail.com> Gabriel Rosenhouse <rosenhouse@gmail.com> Gabriel Russell <gabriel.russell@gmail.com> Gareth Paul Jones <gpj@foursquare.com> Garret Kelly <gdk@google.com> Garrick Evans <garrick@google.com> Gary Burd <gary@beagledreams.com> <gary.burd@gmail.com> Gary Elliott <garyelliott@google.com> Gaurish Sharma <contact@gaurishsharma.com> Gautham Thambidorai <gautham.dorai@gmail.com> Gauthier Jolly <gauthier.jolly@gmail.com> Geert-Johan Riemer <gjr19912@gmail.com> Genevieve Luyt <genevieve.luyt@gmail.com> Gengliang Wang <ltnwgl@gmail.com> Geoff Berry <gberry.qdt@qualcommdatacenter.com> Geoffroy Lorieux <lorieux.g@gmail.com> Geon Kim <geon0250@gmail.com> Georg Reinke <guelfey@gmail.com> George Gkirtsou <ggirtsou@gmail.com> George Hartzell <hartzell@alerce.com> George Shammas <george@shamm.as> <georgyo@gmail.com> Gerasimos (Makis) Maropoulos <kataras2006@hotmail.com> Gerasimos Dimitriadis <gedimitr@gmail.com> Gergely Brautigam <skarlso777@gmail.com> Gernot Vormayr <gvormayr@gmail.com> Gert Cuykens <gert.cuykens@gmail.com> Getulio Snchez <valentin2507@gmail.com> Ghazni Nattarshah <ghazni.nattarshah@gmail.com> Gianguido Sora` <g.sora4@gmail.com> Gideon Jan-Wessel Redelinghuys <gjredelinghuys@gmail.com> Giles Lean <giles.lean@pobox.com> Giovanni Bajo <rasky@develer.com> GitHub User @ajnirp (1688456) <ajnirp@users.noreply.github.com>

GitHub User @ajz01 (4744634) <ajzdenek@gmail.com> GitHub User @alkesh26 (1019076) <alkesh26@gmail.com> GitHub User @andig  $(184815)$  <cpuidle@gmx.de> GitHub User @andrius4669 (4699695) <andrius4669@gmail.com> GitHub User  $@$ as (8127015) <as.utf $8@$ gmail.com> GitHub User @bakape (7851952) <br/>bakape@gmail.com> GitHub User @bgadrian (830001) <aditza8@gmail.com> GitHub User @bontequero (2674999) <br/>bontequero@gmail.com> GitHub User  $@ech123(384546)$  <br/>buaa.cch $@gmail.com$ > GitHub User @chanxuehong (3416908) <chanxuehong@gmail.com> GitHub User @DQNEO (188741) <dqneoo@gmail.com> GitHub User @dupoxy (1143957) <dupoxy@users.noreply.github.com> GitHub User @erifan (31343225) <eric.fang@arm.com> GitHub User @esell (9735165) <eujon.sellers@gmail.com> GitHub User @frennkie (6499251) <mail@rhab.de> GitHub User @hengwu0 (41297446) <41297446+hengwu0@users.noreply.github.com> GitHub User @itchyny (375258) <itchyny@hatena.ne.jp> GitHub User @jinmiaoluo (39730824) <jinmiaoluo@icloud.com> GitHub User @jopbrown (6345470) <msshane2008@gmail.com> GitHub User @kazyshr (30496953) <kazyshr0301@gmail.com> GitHub User @kc1212 (1093806) <kc1212@users.noreply.github.com> **GitHub**  User @Kropekk (13366453) <kamilkropiewnicki@gmail.com> GitHub User @linguohua (3434367) <lghchinaidea@gmail.com> GitHub User @LotusFenn (13775899) <fenn.lotus@gmail.com> GitHub User @madiganz (18340029) <zacharywmadigan@gmail.com> GitHub User @maltalex (10195391) <code@bit48.net> GitHub User @Matts966 (28551465) <Matts966@users.noreply.github.com> GitHub User @micnncim (21333876) <micnncim@gmail.com> GitHub User @mkishere (224617) <224617+mkishere@users.noreply.github.com> GitHub User @OlgaVlPetrova (44112727) <OVPpetrova@gmail.com> GitHub User @pityonline (438222) <pityonline@gmail.com> GitHub User @po3rin (29445112) <abctail30@gmail.com> GitHub User @pokutuna (57545) <popopopopokutuna@gmail.com> GitHub User @pytimer (17105586) <lixin20101023@gmail.com> GitHub User @ramenjuniti (32011829) <ramenjuniti@gmail.com> GitHub User @saitarunreddy (21041941) <saitarunreddypalla@gmail.com> GitHub User @shogo-ma (9860598) <Choroma194@gmail.com> GitHub User @skanehira (7888591) <sho19921005@gmail.com> GitHub User @tatsumack (4510569) <tatsu.mack@gmail.com> GitHub User @tell-k (26263) <ffk2005@gmail.com> GitHub User @uhei (2116845) <uhei@users.noreply.github.com> GitHub User @uropek (39370426) <uropek@gmail.com> GitHub User @utkarsh-extc (53217283) <utkarsh.extc@gmail.com> GitHub User @witchard (4994659) <witchard@hotmail.co.uk> GitHub User @yah01 (12216890) <kagaminehuan@gmail.com>

GitHub User @yuanhh (1298735) <yuan415030@gmail.com> GitHub User @zikaeroh (48577114) <zikaeroh@gmail.com> GitHub User @ZZMarquis (7624583) <zhonglingjian3821@163.com> Giulio Iotti <dullgiulio@gmail.com> Giulio Micheloni <giulio.micheloni@gmail.com> Giuseppe Valente <gvalente@arista.com> Gleb Stepanov <glebstepanov1992@gmail.com> Glenn Brown <glennb@google.com> Glenn Lewis <gmlewis@google.com> Gordon Klaus <gordon.klaus@gmail.com> Gordon Tyler <gordon@doxxx.net> Graham King <graham4king@gmail.com> Graham Miller <graham.miller@gmail.com> Grant Griffiths <ggp493@gmail.com> Greg Poirier <greg.istehbest@gmail.com> Greg Steuck <gnezdo+github@google.com> Greg Thelen <gthelen@google.com> Greg Ward <greg@gerg.ca> Grgoire Delattre <gregoire.delattre@gmail.com> Gregory Man <man.gregory@gmail.com> Guilherme Caruso <gui.martinscaruso@gmail.com> Guilherme Garnier <guilherme.garnier@gmail.com> Guilherme Goncalves  $\langle$  guilhermeaugustosg@gmail.com $>$ Guilherme Rezende <guilhermebr@gmail.com> Guillaume J. Charmes <guillaume@charmes.net> Gnther Noack <gnoack@google.com> Guobiao Mei <meiguobiao@gmail.com> Guoliang Wang <iamwgliang@gmail.com> Gustav Paul <gustav.paul@gmail.com> Gustav Westling <gustav@westling.xyz> Gustavo Franco <gustavorfranco@gmail.com> Gustavo Niemeyer <gustavo@niemeyer.net> <n13m3y3r@gmail.com> Gwenael Treguier <gwenn.kahz@gmail.com> Gyu-Ho Lee <gyuhox@gmail.com> H. brahim Gngr <igungor@gmail.com> Hajime Hoshi <hajimehoshi@gmail.com> Hallgrimur Gunnarsson <halg@google.com> HAMANO Tsukasa <hamano@osstech.co.jp> Han-Wen Nienhuys <hanwen@google.com> Hang Qian <hangqian90@gmail.com> Hanjun Kim <hallazzang@gmail.com> Haosdent Huang <haosdent@gmail.com> Harald Nordgren <haraldnordgren@gmail.com> Hari haran <hariharan.uno@gmail.com> Hariharan Srinath <srinathh@gmail.com> Harley Laue <losinggeneration@gmail.com>

Harry Moreno <morenoh149@gmail.com> Harshavardhana <hrshvardhana@gmail.com> Hasan Ozgan <hasan@ozgan.net> Hasit Bhatt <hasit.p.bhatt@gmail.com> Hauke Lffler <hloeffler@users.noreply.github.com> Hvard Haugen <havard.haugen@gmail.com> He Liu <liulonnie@gmail.com> Hector Chu <hectorchu@gmail.com> Hector Martin Cantero <hector@marcansoft.com> Henning Schmiedehausen <henning@schmiedehausen.org> Henrik Edwards <henrik.edwards@gmail.com> Henrik Hodne <henrik@hodne.io> Henry Adi Sumarto <henry.adisumarto@gmail.com> Henry Bubert <google@mindeco.de> Henry Chang <mr.changyuheng@gmail.com> Henry Clifford <h.a.clifford@gmail.com> Henry Wong <liushuai.wang@elastic.co> Herbert Georg Fischer <herbert.fischer@gmail.com> Herbie Ong <herbie@google.com> Heschi Kreinick <heschi@google.com> Hidetatsu Yaginuma <ygnmhdtt@gmail.com> Hilko Bengen <br/>bengen@hilluzination.de> Hiroaki Nakamura <hnakamur@gmail.com> Hiromichi Ema <ema.hiro@gmail.com> Hironao OTSUBO <motemen@gmail.com> Hiroshi Ioka <hirochachacha@gmail.com> Hitoshi Mitake <mitake.hitoshi@gmail.com> Holden Huang <ttyh061@gmail.com> Hong Ruiqi <hongruiqi@gmail.com> Hongfei Tan <feilengcui008@gmail.com> Horst Rutter <hhrutter@gmail.com> Hossein Sheikh Attar <hattar@google.com> Howard Zhang <howard.zhang@arm.com> Hsin Tsao <tsao@google.com> Hsin-Ho Yeh <yhh92u@gmail.com> Hu Keping <hukeping@huawei.com> Huan Du <i@huandu.me> Hugues Bruant <hugues.bruant@gmail.com> Huy Le <huy.dinh.le.89@gmail.com> Hyang-Ah Hana Kim <hakim@google.com> <hyangah@gmail.com> Ian Cottrell <iancottrell@google.com> Ian Davis <nospam@iandavis.com> Ian Gudger <ian@loosescre.ws> Ian Haken <ihaken@netflix.com> Ian Kent <iankent85@gmail.com> Ian Lance Taylor <iant@golang.org> Ian Leue <ian@appboy.com>

## Ian Zapolsky

 <ianzapolsky@gmail.com> Ibrahim AshShohail <ibra.sho@gmail.com> Icarus Sparry <golang@icarus.freeuk.com> Iccha Sethi <icchasethi@gmail.com> Idora Shinatose <idora.shinatose@gmail.com> Ignacio Hagopian <jsign.uy@gmail.com> Igor Bernstein <igorbernstein@google.com> Igor Dolzhikov <bluesriverz@gmail.com> Igor Vashyst <ivashyst@gmail.com> Igor Zhilianin <igor.zhilianin@gmail.com> Illya Yalovyy <yalovoy@gmail.com> Ilya Sinelnikov <sidhmangh@gmail.com> Ilya Tocar <ilya.tocar@intel.com> INADA Naoki <songofacandy@gmail.com> Inanc Gumus  $\langle m@inanc.io\rangle$ Ingo Gottwald <in.gottwald@gmail.com> Ingo Krabbe <ikrabbe.ask@gmail.com> Ingo Oeser <nightlyone@googlemail.com> <nightlyone@gmail.com> Ioannis Georgoulas <geototti21@hotmail.com> Irbe Krumina <irbekrm@gmail.com> Irfan Sharif <irfanmahmoudsharif@gmail.com> Irieda Noboru <irieda@gmail.com> Isaac Ardis <isaac.ardis@gmail.com> Isaac Wagner <ibw@isaacwagner.me> Isfan Azhabil <isfan.azhabil@tokopedia.com> Iskander Sharipov <iskander.sharipov@intel.com> <quasilyte@gmail.com> Issac Trotts <issactrotts@google.com> Ivan Babrou <ivan@cloudflare.com> Ivan Bertona <ivan.bertona@gmail.com> Ivan Krasin <krasin@golang.org> Ivan Kutuzov <arbrix@gmail.com> Ivan Markin <sw@nogoegst.net> Ivan Moscoso <moscoso@gmail.com> Ivan Osadchiy <ivan.osadchii@gmail.com> Ivan Sharavuev <shpiwan@gmail.com> Ivan Trubach <mr.trubach@icloud.com> Ivan Ukhov <ivan.ukhov@gmail.com> Ivy Evans <ivy@ivyevans.net> Jaana Burcu Dogan <jbd@google.com> <jbd@golang.org> <burcujdogan@gmail.com> Jaap Aarts <iaap.aarts1@gmail.com> Jack Britton <jackxbritton@gmail.com> Jack Lindamood <jlindamo@justin.tv> Jacob Baskin <jbaskin@google.com> Jacob Blain Christen <dweomer5@gmail.com> Jacob H. Haven <jacob@cloudflare.com> Jacob Hoffman-Andrews <github@hoffman-andrews.com>

Jacob Walker <jacobwalker0814@gmail.com> Jae Kwon <jae@tendermint.com> Jake B <doogie1012@gmail.com> Jakob Borg <jakob@nym.se> Jakob Weisblat <jakobw@mit.edu> Jakub ajka <jcajka@redhat.com> Jakub Ryszard Czarnowicz <j.czarnowicz@gmail.com> Jamal Carvalho <jamal.a.carvalho@gmail.com> James Aguilar <jaguilar@google.com> James Bardin <j.bardin@gmail.com> James Chacon <jchacon@google.com> James Clarke <irtc27@jrtc27.com> James Cowgill <James.Cowgill@imgtec.com> James Craig Burley <james-github@burleyarch.com> James David Chalfant <james.chalfant@gmail.com> James Eady <jmeady@google.com> James Fysh <james.fysh@gmail.com> James Gray <james@james4k.com> James Hartig <fastest963@gmail.com> James Lawrence <iliatone@gmail.com> James Meneghello <rawrz0r@gmail.com> James Myers <jfmyers9@gmail.com> James Neve <jamesoneve@gmail.com> James Nugent <james@jen20.com> James P. Cooper <*jamespcooper@gmail.com*> James Robinson <jamesr@google.com> <jamesr.gatech@gmail.com> James Schofield <james@shoeboxapp.com> James Smith <jrs1995@icloud.com> James Sweet <james.sweet88@googlemail.com> James Toy <nil@opensesame.st> James Treanor <itreanor3@gmail.com> James Tucker <raggi@google.com> James Whitehead <jnwhiteh@gmail.com> Jamie Beverly <jamie.r.beverly@gmail.com> Jamie Gennis <jgennis@google.com> <jgennis@gmail.com> Jamie Kerr <jkerr113@googlemail.com> Jamie Liu <jamieliu@google.com> Jamie Stackhouse <contin673@gmail.com> Jamie Turner <jamwt@dropbox.com> Jamie Wilkinson <iaq@spacepants.org> Jamil Djadala <djadala@gmail.com> Jan Berktold <jan@berktold.co> Jan H. Hosang <ian.hosang@gmail.com> Jan Kratochvil <jan.kratochvil@redhat.com> Jan Lehnardt <jan@apache.org> Jan Mercl <0xjnml@gmail.com> <befelemepeseveze@gmail.com>

Jan Newmarch <jan.newmarch@gmail.com> Jan Pilzer <jan.pilzer@gmx.de> Jan Steinke <jan.steinke@gmail.com> Jan Ziak <0xe2.0x9a.0x9b@gmail.com> Jani Monoses <jani.monoses@ubuntu.com> <jani.monoses@gmail.com> Jannis Andrija Schnitzer <jannis@schnitzer.im> Jared Culp  $\langle$ jculp14@gmail.com $>$ Jaroslavas Poepko <jp@webmaster.ms> Jason A. Donenfeld <Jason@zx2c4.com> Jason Baker <jason-baker@users.noreply.github.com> Jason Barnett <jason.w.barnett@gmail.com> Jason Buberel <jbuberel@google.com> Jason Chu <jasonchujc@gmail.com> Jason Del Ponte <delpontej@gmail.com> Jason Hall <jasonhall@google.com> Jason Keene <jasonkeene@gmail.com> Jason LeBrun <jblebrun@gmail.com> Jason Smale <jsmale@zendesk.com> Jason Travis <infomaniac7@gmail.com> Jason Wangsadinata <jwangsadinata@gmail.com> Javier Kohen <jkohen@google.com> Javier Revillas <jrevillas@massivedynamic.io> Javier Segura <javism@gmail.com> Jay Conrod <jayconrod@google.com> Jay Taylor <outtatime@gmail.com> Jay Weisskopf <jay@jayschwa.net> Jean de Klerk <deklerk@google.com> Jean-Andr Santoni <jean.andre.santoni@gmail.com> Jean-Franois Bustarret <jf@bustarret.com> Jean-Francois Cantin <jfcantin@gmail.com> Jean-Marc Eurin <jmeurin@google.com> Jean-Nicolas Moal <jn.moal@gmail.com> Jed Denlea <jed@fastly.com> Jdrzej Szczepaniak <jbszczepaniak@gmail.com> Jeet Parekh <jeetparekh96@gmail.com> Jeevanandam M <jeeva@myjeeva.com> Jeff (Zhefu) Jiang <jeffjiang@google.com> Jeff Craig <jeffcraig@google.com> Jeff Dupont <jeff.dupont@gmail.com> Jeff Hodges <jeff@somethingsimilar.com> Jeff Johnson <jrjohnson@google.com> Jeff R. Allen <jra@nella.org> <jeff.allen@gmail.com> Jeff Sickel <ias@corpus-callosum.com> Jeff Wendling <jeff@spacemonkey.com> Jeffrey H <jeffreyh192@gmail.com> Jelte Fennema <github-tech@jeltef.nl>

Jens Frederich <jfrederich@gmail.com> Jeremiah Harmsen <jeremiah@google.com> Jeremy Banks <\_@jeremy.ca> Jeremy Canady <jcanady@gmail.com> Jeremy Faller <jeremy@golang.org> Jeremy Jackins <jeremyjackins@gmail.com> Jeremy Jay <jeremy@pbnjay.com> Jeremy Schlatter <jeremy.schlatter@gmail.com> Jeroen Bobbeldijk <jerbob92@gmail.com> Jeroen Simonetti <jeroen@simonetti.nl> Jerrin Shaji George <jerrinsg@gmail.com> Jess Frazelle <me@jessfraz.com> Jesse Szwedko <jesse.szwedko@gmail.com> Jess Espino <jespinog@gmail.com> Jianing Yu <jnyu@google.com> Jianqiao Li <jianqiaoli@google.com> Jihyun Yu <yjh0502@gmail.com> Jim Cote <jfcote87@gmail.com> Jim Kingdon <jim@bolt.me> Jim McGrath <jimmc2@gmail.com> Jim Minter <jminter@redhat.com> Jimmy

 Frasche <soapboxcicero@gmail.com> Jimmy Zelinskie <jimmyzelinskie@gmail.com> Jin-wook Jeong <jeweljar@hanmail.net> Jingcheng Zhang <diogin@gmail.com> Jingguo Yao <yaojingguo@gmail.com> Jingnan Si <jingnan.si@gmail.com> Jinkun Zhang <franksnolf@gmail.com> Jiong Du <londevil@gmail.com> Jirka Dank <dnk@mail.muni.cz> Jiulong Wang <jiulongw@gmail.com> Joakim Sernbrant <serbaut@gmail.com> Joe Bowbeer <joe.bowbeer@gmail.com> Joe Cortopassi <joe@joecortopassi.com> Joe Farrell <joe2farrell@gmail.com> Joe Harrison <joehazzers@gmail.com> Joe Henke <joed.henke@gmail.com> Joe Kyo <xunianzu@gmail.com> Joe Poirier <jdpoirier@gmail.com> Joe Richey <joerichey@google.com> Joe Shaw <ioe@joeshaw.org> Joe Sylve <joe.sylve@gmail.com> Joe Tsai <joetsai@digital-static.net> Joel Sing  $\langle$ joel@sing.id.au $>$  $\langle$ ising@google.com $>$ Jol Stemmer <jstemmer@google.com> Joel Stemmer <stemmertech@gmail.com> Joey Geiger <jgeiger@users.noreply.github.com>

Johan Brandhorst <johan.brandhorst@gmail.com> Johan Euphrosine <proppy@google.com> Johan Jansson <johan.jansson@iki.fi> Johan Sageryd <j@1616.se> John Asmuth <jasmuth@gmail.com> John Beisley <huin@google.com> John C Barstow <jbowtie@amathaine.com> John DeNero <denero@google.com> John Dethridge <jcd@golang.org> John Gibb <johngibb@gmail.com> John Gilik <john@jgilik.com> John Graham-Cumming <jgc@jgc.org> <jgrahamc@gmail.com> John Howard Palevich <jack.palevich@gmail.com> John Jeffery <jjeffery@sp.com.au> John Jenkins <twodopeshaggy@gmail.com> John Leidegren <john.leidegren@gmail.com> John Moore <johnkenneth.moore@gmail.com> John Newlin <jnewlin@google.com> John Papandriopoulos <jpap.code@gmail.com> John Potocny <johnp@vividcortex.com> John R. Lenton <jlenton@gmail.com> John Schnake <schnake.john@gmail.com> John Shahid <jvshahid@gmail.com> John Tuley <john@tuley.org> John Weldon <johnweldon4@gmail.com> Johnny Luo <johnnyluo1980@gmail.com> Jon Chen  $\leq$ jchen@justin.tv> Jonas Bernoulli <jonas@bernoul.li> Jonathan Allie <jonallie@google.com> Jonathan Amsterdam <jba@google.com> Jonathan Boulle <jonathanboulle@gmail.com> Jonathan Chen <dijonkitchen@users.noreply.github.com> Jonathan Feinberg <feinberg@google.com> Jonathan Gold <jgold.bg@gmail.com> Jonathan Hseu <jhseu@google.com> Jonathan Mark <jhmark@xenops.com> <jhmark000@gmail.com> Jonathan Nieder <jrn@google.com> Jonathan Pentecost <pentecostjonathan@gmail.com> Jonathan Pittman <jmpittman@google.com> <jonathan.mark.pittman@gmail.com> Jonathan Rudenberg <jonathan@titanous.com> Jonathan Stacks <jonstacks13@gmail.com> Jonathan Wills <runningwild@gmail.com> Jonathon Lacher <ionathon.lacher@gmail.com> Jongmin Kim <atomaths@gmail.com> Joonas Kuorilehto <joneskoo@derbian.fi> Joop Kiefte <ikojba@gmail.com> <joop@kiefte.net>

Jordan Krage <jmank88@gmail.com> Jordan Lewis <jordanthelewis@gmail.com> Jordan Liggitt <liggitt@google.com> Jordan Rhee <jordanrh@microsoft.com> Jordi Martin <jordimartin@gmail.com> Jorge Araya <jorgejavieran@yahoo.com.mx> Jorge L. Fatta <jorge.fatta@auth0.com> Jos Visser <josv@google.com> Josa

Gesell  $\langle$ josa@gesell.me $>$ Jose Luis Vzquez Gonzlez <josvazg@gmail.com> Joseph Bonneau <jcb@google.com> Joseph Holsten <joseph@josephholsten.com> Josh Bleecher Snyder <josharian@gmail.com> Josh Chorlton <jchorlton@gmail.com> Josh Deprez <josh.deprez@gmail.com> Josh Goebel <dreamer3@gmail.com> Josh Hoak <jhoak@google.com> Josh Holland <jrh@joshh.co.uk> Josh Roppo <joshroppo@gmail.com> Josh Varga <josh.varga@gmail.com> Joshua Boelter <joshua.boelter@intel.com> Joshua Chase <jcjoshuachase@gmail.com> Joshua M. Clulow <josh.clulow@joyent.com> Joshua Rubin <joshua@rubixconsulting.com> Josselin Costanzi <josselin@costanzi.fr> Jostein Stuhaug <js@solidsystem.no> JP Sugarbroad <jpsugar@google.com> JT Olds <itolds@xnet5.com> JT Olio <hello@jtolio.com> Juan Carlos <juanjcsr@gmail.com> Juan Pablo Civile <elementohb@gmail.com> Jude Pereira <judebpereira@gmail.com> Jukka-Pekka Kekkonen <karatepekka@gmail.com> Julia Hansbrough <flowerhack@google.com> Julian Kornberger <jk+github@digineo.de> Julian Pastarmov <pastarmovj@google.com> Julian Phillips <julian@quantumfyre.co.uk> Julian Tibble <julian.tibble@gmail.com> Julie Qiu <julie@golang.org> Julien Kauffmann <iulien.kauffmann@freelan.org> Julien Salleyron <julien.salleyron@gmail.com> Julien Schmidt <google@julienschmidt.com> Julio Montes <iulio.montes@intel.com> Jun Zhang <jim.zoumo@gmail.com> Junda Liu <junda@celer.network> Jungho Ahn <jhahn@google.com>

Junya Hayashi <ledmonster@gmail.com> Juraj Sukop <sukop@users.noreply.github.com> Jure Ham <jure.ham@zemanta.com> Justin Gracenin <jgracenin@gmail.com> Justin Li <git@justinli.net> Justin Nu <nuss.justin@gmail.com> Justyn Temme <justyntemme@gmail.com> Kai Backman <kaib@golang.org> Kai Dong <dokia2357@gmail.com> Kai Trukenmller <ktye78@gmail.com> Kale Blankenship <kale@lemnisys.com> Kaleb Elwert <kelwert@atlassian.com> Kalman Bekesi <kalmanb@google.com> Kamal Aboul-Hosn <aboulhosn@google.com> Kamil Chmielewski <kamil.chm@gmail.com> Kamil Kisiel <kamil@kamilkisiel.net> <kamil.kisiel@gmail.com> Kamil Rytarowski <krytarowski@users.noreply.github.com> Kang Hu <hukangustc@gmail.com> Kanta Ebihara <kantaebihara@gmail.com> Karan Dhiman <karandhi@ca.ibm.com> Karel Pazdera <pazderak@gmail.com> Karoly Negyesi <chx1975@gmail.com> Karsten Khler <karsten.koehler95@gmail.com> Karthik Nayak <karthik.188@gmail.com> Kashav Madan <kshvmdn@gmail.com> Kate Manson <kate.manson@izettle.com> Katharine Berry <ktbry@google.com> Katie Hockman <katie@golang.org> Kato Kazuyoshi <kato.kazuyoshi@gmail.com> Katrina Owen <katrina.owen@gmail.com> Kaviraj Kanagaraj <kavirajkanagaraj@gmail.com> Kay Zhu <kayzhu@google.com> Kazuhiro Sera <seratch@gmail.com> KB Sriram <kbsriram@google.com> Keegan Carruthers-Smith <keegan.csmith@gmail.com> Kei Son <hey.calmdown@gmail.com> Keiji Yoshida <keijiyoshida.mail@gmail.com> Keisuke Kishimoto <keisuke.kishimoto@gmail.com> Keith Ball <inflatablewoman@gmail.com> Keith Randall <khr@golang.org> Keith Rarick < kr@xph.us > Kelly Heller  $\langle$  pestophagous@gmail.com> Kelsey Hightower <kelsey.hightower@gmail.com> Kelvin Foo Chuan Lyi <vmirage@gmail.com> Ken Friedenbach <kenliz@cruzio.com> Ken Rockot <ken@oz.gs> <ken.rockot@gmail.com>

Ken Sedgwick <ken@bonsai.com> Ken Thompson  $\langle \text{ken@golang.org} \rangle$ Kenichi Tsunokawa <kenichi.tsunokawa@gmail.com> Kenji Kaneda <kenji.kaneda@gmail.com> Kenji Yano <kenji.yano@gmail.com> Kenneth Shaw <kenshaw@gmail.com> Kenny Grant <kennygrant@gmail.com> Kenta Mori <zoncoen@gmail.com> Ketan Parmar <ketanbparmar@gmail.com> Kevan Swanberg <kevswanberg@gmail.com> Kevin Ballard <kevin@sb.org> Kevin Burke <kev@inburke.com> Kvin Dunglas <dunglas@gmail.com> Kevin Gillette <extemporalgenome@gmail.com> Kevin Kirsche <kev.kirsche@gmail.com> Kevin Klues <klueska@gmail.com> <klueska@google.com> Kevin Malachowski <chowski@google.com> Kevin Ruffin <kruffin@gmail.com> Kevin Vu <kevin.m.vu@gmail.com> Kevin Zita <br/>bleedgreenandgold@gmail.com> Kieran Colford <kieran@kcolford.com> Kim Shrier <kshrier@racktopsystems.com> Kim Yongbin <kybinz@gmail.com> Kir Kolyshkin <kolyshkin@gmail.com> Kirill Motkov <Motkov.Kirill@gmail.com> Kirill Smelkov <kirr@nexedi.com> Kirill Tatchihin <kirabsuir@gmail.com> Kirk Han <kirk91.han@gmail.com> Kirklin McDonald <kirklin.mcdonald@gmail.com> Klaus Post <klauspost@gmail.com> Kodie Goodwin <kodiegoodwin@gmail.com> Koichi Shiraishi <zchee.io@gmail.com> Koki Ide <niconegoto@yahoo.co.jp> Koki Tomoshige <tomocy.dev@gmail.com> Komu Wairagu <komuw05@gmail.com> Konstantin < konstantin 8105@gmail.com> Konstantin Shaposhnikov <k.shaposhnikov@gmail.com> Koya IWAMURA <kiwamura0314@gmail.com> Kris Kwiatkowski <kris@cloudflare.com> Kris Nova <kris@nivenly.com> Kris Rousey <krousey@google.com> Kristopher Watts <traetox@gmail.com> Kshitij Saraogi <kshitijsaraogi@gmail.com> Kun Li <likunarmstrong@gmail.com> Kunpei Sakai <namusyaka@gmail.com> Kuntal Majumder <hellozee@disroot.org> Kyle Consalus  $\langle \text{consalus} \, \text{g} \rangle$  gmail.com

Kyle Isom <kyle@gokyle.net> Kyle Jones <kyle@kyledj.com> Kyle Lemons <kyle@kylelemons.net> <kevlar@google.com> Kyle Shannon <kyle@pobox.com> Kyle Spiers <eiais@google.com> Kyle Wood <kyle@kylewood.cc> Kyohei Kadota <lufia@lufia.org> Kyrylo Silin <silin@kyrylo.org> L Campbell <unpantsu@gmail.com> Lai Jiangshan <eag0628@gmail.com> Lajos Papp <lalyos@yahoo.com> Lakshay Garg <lakshay.garg.1996@gmail.com> Lann Martin <lannm@google.com> Lanre Adelowo <yo@lanre.wtf> Larry Clapp <larry@theclapp.org> Larry Hosken <lahosken@golang.org> Lars Jeppesen <ieppesen.lars@gmail.com> Lars Lehtonen <lars.lehtonen@gmail.com> Lars Wiegman <lars@namsral.com> Larz Conwell <larzconwell@gmail.com> Laurent Voisin <lpvoisin@gmail.com> Laurie Clark-Michalek <laurie@qubit.com> LE Manh Cuong <cuong.manhle.vn@gmail.com> Lee Hinman <hinman@gmail.com> Lee Packham <lpackham@gmail.com> Lehner Florian <dev@der-flo.net> Leigh McCulloch <leighmcc@gmail.com> Leo Antunes <leo@costela.net> Leo Rudberg <ligm google.com> Leon Klingele <git@leonklingele.de> Leonardo Comelli <leonardo.comelli@gmail.com> Leonel Quinteros <leonel.quinteros@gmail.com> Lev Shamardin <shamardin@gmail.com> Lewin Bormann <lewin.bormann@gmail.com> Lion Yang <lion@aosc.xyz> Liz Rice <liz@lizrice.com> Lloyd Dewolf <foolswisdom@gmail.com> Lorenz Bauer <lmb@cloudflare.com> Lorenz Brun <lorenz@brun.one> Lorenz Nickel <mail@lorenznickel.de> Lorenzo Masini <rugginoso@develer.com> Lorenzo Stoakes <lstoakes@gmail.com> Louis Kruger <louisk@google.com> Luan Santos <cfcluan@gmail.com> Lubomir I. Ivanov <neolit123@gmail.com> Luca Bruno <luca.bruno@coreos.com>

Luca Greco <luca.greco@alcacoop.it> Lucas Bremgartner <lucas.bremgartner@gmail.com> Lucas Clemente <lclemente@google.com> Lucien Stuker <lucien.stuker@gmail.com> Lucio De Re <lucio.dere@gmail.com> Ludi Rehak <ludi317@gmail.com> Luigi Riefolo <luigi.riefolo@gmail.com> Luit van Drongelen <luitvd@gmail.com> Luka Zakrajek <tr00.g33k@gmail.com> Luka Zitnik <luka.zitnik@gmail.com> Lukasz Milewski <lmmilewski@gmail.com> Luke Champine <luke.champine@gmail.com> Luke Curley <qpingu@gmail.com> Luke Granger-Brown <git@lukegb.com> Luke Young <br/>bored-engineer@users.noreply.github.com> Luna Duclos <luna.duclos@palmstonegames.com> Luuk van Dijk <lvd@golang.org> <lvd@google.com> Lyle Franklin <lylejfranklin@gmail.com> Lynn Boger <laboger@linux.vnet.ibm.com> Ma Peigi <mapeigi2017@gmail.com> Maarten Bezemer <maarten.bezemer@gmail.com> Maciej Dbski <maciejd@google.com> Madhu Rajanna <madhupr007@gmail.com> Magnus Hiie  $\langle$ magnus.hiie@gmail.com> Maicon Costa <maiconscosta@gmail.com> Mak Kolybabi <mak@kolybabi.com> Maksym Trykur <maksym.trykur@gmail.com> Mal Curtis <mal@mal.co.nz> Manfred Touron <m@42.am> Manigandan Dharmalingam <manigandan.jeff@gmail.com> Manish Goregaokar <manishsmail@gmail.com> Manoj Dayaram <platform-dev@moovweb.com> <manoj.dayaram@moovweb.com> Mansour Rahimi <rahimi.mnr@gmail.com> Manu Garg <manugarg@google.com> Manu S Ajith <neo@codingarena.in> Manuel Mendez <mmendez534@gmail.com> Marat Khabibullin <marat.khabibullin@jetbrains.com> Marc Sanmiquel <marcsanmiquel@gmail.com> Marc Weistroff <marc@weistroff.net> Marc-Antoine Ruel <maruel@chromium.org> Marcel Edmund Franke <marcel.edmund.franke@gmail.com> Marcel van Lohuizen <mpvl@golang.org> Marcelo Cantos <marcelo.cantos@gmail.com> Marcelo E. Magallon <marcelo.magallon@gmail.com> Marco Hennings <marco.hennings@freiheit.com> Marcus Willock <crazcalm@gmail.com>

Marga Manterola <marga@google.com> Mariano Cano <mariano@smallstep.com> Marin Bai <marin.basic02@gmail.com> Mario Arranz <marioarranzr@gmail.com> Marius A. Eriksen <marius@grailbio.com> Marius Nuennerich <mnu@google.com> Mark Adams <mark@markadams.me> Mark Bucciarelli <mkbucc@gmail.com> Mark Glines <mark@glines.org> Mark Harrison <marhar@google.com> Mark Percival <m@mdp.im> Mark Pulford <mark@kyne.com.au> Mark Rushakoff <mark.rushakoff@gmail.com> Mark Ryan <mark.d.ryan@intel.com> Mark Severson <miquella@gmail.com> Mark Theunissen <mark.theunissen@gmail.com> Mark Villacampa <m@markvillacampa.com> Mark Wolfe <mark@wolfe.id.au> Mark Zavislak <zavislak@google.com> Marko Juhani Silokunnas <marko.silokunnas@gmail.com> Marko Kevac <marko@kevac.org> Marko Kungla <marko.kungla@gmail.com> Marko Mikulicic <mkm@google.com> Marko Mudrinic <mudrinic.mare@gmail.com> Marko Tiikkaja <marko@joh.to> Markus Duft <markus.duft@salomon.at> Markus Sonderegger <marraison@gmail.com> Markus Zimmermann <zimmski@gmail.com> Marten Seemann <martenseemann@gmail.com> Martin Bertschler <mbertschler@gmail.com> Martin Garton <garton@gmail.com> Martin Habbecke <marhab@google.com> Martin Hamrle <martin.hamrle@gmail.com> Martin Hoefling <martin.hoefling@gmx.de> Martin Kreichgauer <martinkr@google.com> Martin Kunc <martinkunc@users.noreply.github.com> Martin Lindhe <martin.j.lindhe@gmail.com> Martin Mohrmann <moehrmann@google.com> <martisch@uos.de> Martin Neubauer <m.ne@gmx.net> Martin Olsen <github.com@martinolsen.net> Martin Olsson <martin@minimum.se> Martin Probst <martin@probst.io> Martin Sucha <anty.sk+git@gmail.com> Martin Tournoij  $\langle$ martin@arp242.net $\rangle$ Martins Sipenko <martins.sipenko@gmail.com> Martynas

 Budrinas <mabu@google.com> Marvin Stenger <marvin.stenger94@gmail.com> Marwan Sulaiman <marwan.sulaiman@work.co> Maryan Hratson <gmarik@gmail.com> Masahiro Furudate <masahiro.furudate@gmail.com> Masahiro Wakame <vvakame@gmail.com> Masaki Yoshida <yoshida.masaki@gmail.com> Mat Byczkowski <mbyczkowski@gmail.com> Mat Ryer <thatmatryer@gmail.com> Mt Gulys <mgulyas86@gmail.com> Matej Bao <matejbaco@gmail.com> Mateus Amin <mateus.amin@gmail.com> Mateusz Czapliski <czapkofan@gmail.com> Mathias Beke <git@denbeke.be> Mathias Hall-Andersen <mathias@hall-andersen.dk> Mathias Leppich <mleppich@muhqu.de> Mathieu Lonjaret <mathieu.lonjaret@gmail.com> Mats Lidell <mats.lidell@cag.se> <mats.lidell@gmail.com> Matt Aimonetti <mattaimonetti@gmail.com> Matt Blair <me@matthewblair.net> Matt Bostock <matt@mattbostock.com> Matt Brown <mdbrown@google.com> Matt Dee <mdee@hioscar.com> Matt Drollette <matt@drollette.com> Matt Harden <matt.harden@gmail.com> Matt Jibson <matt.jibson@gmail.com> Matt Joiner <anacrolix@gmail.com> Matt Jones <mriones@google.com> Matt Juran <thepciet@gmail.com> Matt Layher <mdlayher@gmail.com> Matt Reiferson <mreiferson@gmail.com> Matt Robenolt <matt@ydekproductions.com> Matt Strong <mstrong1341@gmail.com> Matt T. Proud <matt.proud@gmail.com> Matt Williams <gh@mattyw.net> <mattyjwilliams@gmail.com> Matthew Brennan <matty.brennan@gmail.com> Matthew Broberg <matthewbbroberg@gmail.com> Matthew Cottingham <mattcottingham@gmail.com> Matthew Dempsky  $\langle$ mdempsky@google.com $\rangle$ Matthew Denton <mdenton@skyportsystems.com> Matthew Holt <Matthew.Holt+git@gmail.com> Matthew Horsnell <matthew.horsnell@gmail.com> Matthew Waters <mwwaters@gmail.com> Matthieu Hauglustaine <matt.hauglustaine@gmail.com> Matthieu Olivier < olivier.matthieu@gmail.com> Matthijs Kooijman <matthijs@stdin.nl> Max Riveiro <kavu13@gmail.com>

Max Schmitt <max@schmitt.mx> Max Semenik <maxsem.wiki@gmail.com> Max Ushakov <ushmax@gmail.com> Maxim Eryomenko <moeryomenko@gmail.com> Maxim Khitrov <max@mxcrypt.com> Maxim Pimenov <mpimenov@google.com> Maxim Ushakov <ushakov@google.com> Maxime de Roucy <maxime.deroucy@gmail.com> Mximo Cuadros Ortiz <mcuadros@gmail.com> Maxwell Krohn <themax@gmail.com> Maya Rashish <maya@NetBSD.org> Mayank Kumar <krmayankk@gmail.com> Meir Fischer <meirfischer@gmail.com> Meng Zhuo <mengzhuo1203@gmail.com> Mhd Sulhan <m.shulhan@gmail.com> Micah Stetson <micah.stetson@gmail.com> Michael Anthony Knyszek <mknyszek@google.com> Michael Brandenburg <mbrandenburg@bolste.com> Michael Chaten <mchaten@gmail.com> Michael Cook <code@mdcook.net> Michael Darakananda <pongad@google.com> Michael Dorner <mail@michaeldorner.de> Michael Edwards <medwards@walledcity.ca> Michael Elkins <michael.elkins@gmail.com> Michael Ellis <micellis@justin.tv> Michael Fraenkel <michael.fraenkel@gmail.com> Michael Fromberger <michael.j.fromberger@gmail.com> Michael Gehring <mg@ebfe.org> <gnirheg.leahcim@gmail.com> Michael Henderson <mdhender@users.noreply.github.com> Michael Hendricks <michael@ndrix.org> Michael Hoisie <hoisie@gmail.com> Michael Hudson-Doyle <michael.hudson@linaro.org> Michael Kasch <michael.kasch@gmail.com> Michael Kufl <golang@c.michael-kaeufl.de> Michael Kelly <mjk@google.com> Michael Lewis <mikelikespie@gmail.com> Michael MacInnis <Michael.P.MacInnis@gmail.com> Michael Marineau <michael.marineau@coreos.com> Michael Matloob <matloob@google.com> Michael McConville <momcconville@gmail.com> Michael McGreevy <mcgreevy@golang.org> Michael McLoughlin <mmcloughlin@gmail.com> Michael Munday <mike.munday@ibm.com> Michael Pearson <mipearson@gmail.com> Michael Piatek <piatek@google.com> Michael Pratt <mpratt@google.com>

Michael Schaller <michael@5challer.de> Michael Schurter <michael.schurter@gmail.com> Michael Shields <mshields@google.com> Michael Stapelberg <michael@stapelberg.de> <mstplbrg@googlemail.com> Michael Steinert <mike.steinert@gmail.com> Michael T. Jones <mtj@google.com> <michael.jones@gmail.com> Michael Teichgrber <mteichgraeber@gmx.de> <mt4swm@googlemail.com> Michael Traver <mtraver@google.com> Michael Vetter <g.bluehut@gmail.com> Michael Vogt <mvo@ubuntu.com> Michal Bohuslvek <mbohuslavek@gmail.com> Michal Cierniak <cierniak@google.com> Micha Derkacz <ziutek@lnet.pl> Michal Franc <lam.michal.franc@gmail.com> Michal Pristas <michal.pristas@gmail.com> Michal Rostecki <mrostecki@suse.de> Michalis Kargakis <michaliskargakis@gmail.com> Michel Lespinasse <walken@google.com> Mickael Kerjean <mickael.kerjean@gmail.com> Mickey Reiss <mickeyreiss@gmail.com> Miek Gieben <miek@miek.nl> <remigius.gieben@gmail.com> Miguel Mendez <stxmendez@gmail.com> Miguel Molina <hi@mvader.me> Mihai Borobocea <MihaiBorobocea@gmail.com> Mihai Moldovan <ionic@ionic.de> Mihai Todor <todormihai@gmail.com> Mihail Minaev <minaev.mike@gmail.com> Mikael Tillenius <mikti42@gmail.com> Mike Andrews <mra@xoba.com> Mike Appleby <mike@app.leby.org> Mike Danese <mikedanese@google.com> Mike Houston <mike@kothar.net> Mike Kabischev <kabischev@gmail.com> Mike Rosset <mike.rosset@gmail.com> Mike Samuel <mikesamuel@gmail.com> Mike Solomon <msolo@gmail.com> Mike Strosaker <strosake@us.ibm.com> Mike Tsao <mike@sowbug.com> Mike Wiacek <mjwiacek@google.com> Mikhail Fesenko <proggga@gmail.com> Mikhail Gusarov <dottedmag@dottedmag.net> Mikhail Panchenko <m@mihasya.com> Miki Tebeka <miki.tebeka@gmail.com> Mikio Hara <mikioh.mikioh@gmail.com> Mikkel Krautz <mikkel@krautz.dk> <krautz@gmail.com> Mikoaj Baranowski <mikolajb@gmail.com>

Milan Knezevic <milan.knezevic@mips.com> Milutin Jovanovic <jovanovic.milutin@gmail.com> MinJae Kwon <mingrammer@gmail.com> Miquel Sabat Sol <mikisabate@gmail.com> Mirko Hansen <br/>baaazen@gmail.com> Miroslav Genov <mgenov@gmail.com> Misty De Meo <mistydemeo@gmail.com> Mohit Agarwal <mohit@sdf.org> Mohit kumar Bajoria <mohitbajo36@gmail.com> Mohit Verma <vmohit.93@gmail.com> Momchil Velikov <momchil.velikov@gmail.com> Monis Khan <mkhan@redhat.com> Monty Taylor <mordred@inaugust.com> Moritz Fain <moritz@fain.io> Moriyoshi Koizumi <mozo@mozo.jp> Morten Siebuhr <sbhr@sbhr.dk> Mshe van der Sterre <moshevds@gmail.com> Mostyn Bramley-Moore <mostyn@antipode.se> Mrunal Patel <mrunalp@gmail.com> Muhammad Falak R Wani <falakreyaz@gmail.com> Muhammed Uluyol <uluyol0@gmail.com> Muir Manders <muir@mnd.rs> Mura Li <mura\_li@castech.com.tw> Mykhailo Lesyk <mikhail@lesyk.org> Nan Deng <monnand@gmail.com> Nao Yonashiro <owan.orisano@gmail.com> Naoki Kanatani <k12naoki@gmail.com> Nate Wilkinson <nathanwilk7@gmail.com> Nathan Cantelmo <n.cantelmo@gmail.com> Nathan Caza <mastercactapus@gmail.com> Nathan Dias <nathan.dias@orijtech.com> Nathan Humphreys <nkhumphreys@gmail.com> Nathan John Youngman <nj@nathany.com> Nathan Otterness <otternes@cs.unc.edu> Nathan P Finch <nate.finch@gmail.com> Nathan VanBenschoten <nvanbenschoten@gmail.com> Nathan Youngman <git@nathany.com> Nathan(yinian) Hu <nathanhu@google.com> Nathaniel Cook <nvcook42@gmail.com> Naveen Kumar Sangi <naveenkumarsangi@protonmail.com> Neelesh Chandola <neelesh.c98@gmail.com> Neil Lyons <nwjlyons@googlemail.com> Neuman Vong <neuman.vong@gmail.com> Neven Sajko <nsajko@gmail.com> Nevins Bartolomeo <nevins.bartolomeo@gmail.com> Niall Sheridan <nsheridan@gmail.com>

Nic Day <nic.day@me.com> Nicholas Katsaros <nick@nickkatsaros.com> Nicholas Maniscalco <nicholas@maniscalco.com> Nicholas Ng <nickng@nickng.io> Nicholas Presta <nick@nickpresta.ca> <nick1presta@gmail.com> Nicholas Sullivan <nicholas.sullivan@gmail.com> Nicholas Waples <nwaples@gmail.com> Nick Anthony <Liberatys@outlook.com> Nick Cooper <nmvc@google.com> Nick Craig-Wood <nick@craig-wood.com> <nickcw@gmail.com> Nick Harper <nharper@google.com> Nick Kubala <nkubala@google.com> Nick Leli <nicholasleli@gmail.com> Nick Miyake <nmiyake@users.noreply.github.com> Nick Patavalis <nick.patavalis@gmail.com> Nick Petroni <npetroni@cs.umd.edu> Nick Robinson <nrobinson13@gmail.com> Nick Smolin <nick27surgut@gmail.com> Nicolas BRULEZ <n.brulez@gmail.com> Nicolas Kaiser <nikai@nikai.net> Nicolas Owens <mischief@offblast.org> Nicolas S. Dade <nic.dade@gmail.com> Niek Sanders <niek.sanders@gmail.com> Niels Widger <niels.widger@gmail.com> Nigel Kerr <nigel.kerr@gmail.com> Nigel Tao <nigeltao@golang.org> Nik Nyby <nnyby@columbia.edu> Nikhil Benesch <nikhil.benesch@gmail.com> Nikita Kryuchkov <nkryuchkov10@gmail.com> Nikita Vanyasin <nikita.vanyasin@gmail.com> Niklas Schnelle <niklas.schnelle@gmail.com> Niko Dziemba <niko@dziemba.com> Nikolay Turpitko <nikolay@turpitko.com> Nils Larsgrd <nilsmagnus@gmail.com> Nir Soffer <nirsof@gmail.com> Niranjan Godbole <niranjan8192@gmail.com> Nishanth Shanmugham <nishanth.gerrard@gmail.com> Noah Campbell <noahcampbell@gmail.com> Noble Johnson <noblepoly@gmail.com> Nodir Turakulov <nodir@google.com> Noel Georgi <git@frezbo.com> Norberto Lopes <nlopes.ml@gmail.com> Norman B. Lancaster <qbradq@gmail.com> Nuno Cruces <ncruces@users.noreply.github.com> Odin Ugedal <odin@ugedal.com> Oleg Bulatov <dmage@yandex-team.ru> Oleg Vakheta <helginet@gmail.com>

## Oleku Konko

 <oleku.konko@gmail.com> Oling Cat <olingcat@gmail.com> Oliver Hookins <ohookins@gmail.com> Oliver Powell <oliverpowell84@gmail.com> Oliver Stenbom <ostenbom@pivotal.io> Oliver Tonnhofer <olt@bogosoft.com> Olivier Antoine <olivier.antoine@gmail.com> Olivier Duperray <duperray.olivier@gmail.com> Olivier Poitrey <rs@dailymotion.com> Olivier Saingre <osaingre@gmail.com> Omar Jarjur <ojarjur@google.com> Oryan Moshe <iamoryanmoshe@gmail.com> Osamu TONOMORI <osamingo@gmail.com> zgr Kesim <oec-go@kesim.org> Pablo Lalloni <plalloni@gmail.com> Pablo Rozas Larraondo <pablo.larraondo@anu.edu.au> Pablo Santiago Blum de Aguiar <scorphus@gmail.com> Padraig Kitterick <padraigkitterick@gmail.com> Pallat Anchaleechamaikorn <yod.pallat@gmail.com> Panos Georgiadis <pgeorgiadis@suse.de> Pantelis Sampaziotis <psampaz@gmail.com> Paolo Giarrusso <p.giarrusso@gmail.com> Paolo Martini <mrtnpaolo@gmail.com> Parker Moore <parkrmoore@gmail.com> Parminder Singh  $\langle$  parmsingh101@gmail.com> Pascal Dierich <pascal@pascaldierich.com> Pascal S. de Kloe  $<$ pascal@quies.net $>$ Pat Moroney <pat@pat.email> Patrick Barker <br/> <br/> <br/> <br/> <br/> <br/> <br/> <br/> <br/> <br/> <br/> <br/> <br/> <br/> <br/> <br/> <br/> <br/> <br/><br/><br/><br/><<br/><br/><br/><t<br/>alpatrick Barker <br/><br/> $\sim$ Patrick Crosby <patrick@stathat.com> Patrick Gavlin <pgavlin@gmail.com> Patrick Higgins <patrick.allen.higgins@gmail.com> Patrick Lee <pattyshack101@gmail.com> Patrick Mzard <patrick@mezard.eu> Patrick Mylund Nielsen <patrick@patrickmn.com> Patrick Pelletier <pp.pelletier@gmail.com> Patrick Riley <pfr@google.com> Patrick Smith <pat42smith@gmail.com> Patrik Lundin <patrik@sigterm.se> Paul A Querna <paul.querna@gmail.com> Paul Borman <br/> <br/> <br/> <br/> <br/> <br/> <br/> <br/> <br/> <br/> <br/> <br/> <br/> <br/> <br/> <br/> Paul Borman <br/><br/> $\Phi$  <br/> <br/> <br/> <br/><br/><br/>Supposed to the  $\Phi$ Paul Boyd <br/> <br/> <br/> <br/> <br/>paul2@gmail.com> Paul Chang <paulchang@google.com> Paul Hammond <paul@paulhammond.org> Paul Hankin <paulhankin@google.com> Paul Jolly <paul@myitcv.org.uk>

Paul Lalonde <paul.a.lalonde@gmail.com> Paul M Furley <paul@paulfurley.com> Paul Marks <pmarks@google.com> Paul Meyer <paul.meyer@microsoft.com> Paul Nasrat <pnasrat@google.com> Paul PISCUC <paul.piscuc@gmail.com> Paul Querna <pquerna@apache.org> Paul Rosania <paul.rosania@gmail.com> Paul Ruest <pruest@gmail.com> Paul Sbarra <Sbarra.Paul@gmail.com> Paul Smith <paulsmith@pobox.com> <paulsmith@gmail.com> Paul Tyng <paul@paultyng.net> Paul van Brouwershaven <paul@vanbrouwershaven.com> Paul Wankadia <junyer@google.com> Paulo Casaretto <pcasaretto@gmail.com> Paulo Flabiano Smorigo <pfsmorigo@linux.vnet.ibm.com> Paulo Gomes <paulo.gomes.uk@gmail.com> Pavel Paulau <pavel.paulau@gmail.com> Pavel Zinovkin <pavel.zinovkin@gmail.com> Pavlo Sumkin <ymkins@gmail.com> Pawel Knap <pawelknap88@gmail.com> Pawel Szczur <filemon@google.com> Percy Wegmann <ox.to.a.cart@gmail.com> Perry Abbott <perry.j.abbott@gmail.com> Petar Maymounkov <petarm@gmail.com> Peter Armitage <peter.armitage@gmail.com> Peter Bourgon <peter@bourgon.org> Peter Collingbourne <pcc@google.com> Peter Conerly <pconerly@gmail.com> Peter Dotchev <dotchev@gmail.com> Peter Froehlich <peter.hans.froehlich@gmail.com> Peter Gonda <pgonda@google.com> Peter Hoyes <pahoyes@gmail.com> Peter Kleiweg <pkleiweg@xs4all.nl> Peter McKenzie <petermck@google.com> Peter Moody <pmoody@uber.com> Peter Morjan <pmorjan@gmail.com> Peter Mundy <go.peter.90@gmail.com> Peter Nguyen <peter@mictis.com> Pter Surnyi <speter.go1@gmail.com> Pter Szab <pts@google.com> Pter Szilgyi <peterke@gmail.com> Peter Teichman <pteichman@fastly.com> Peter Tseng <ptseng@squareup.com> Peter Waldschmidt <peter@waldschmidt.com> Peter Waller <peter.waller@gmail.com>

Peter Weinberger <pjw@golang.org> Peter Williams <pwil3058@gmail.com> Peter Wu <pwu@cloudflare.com> Peter Zhang <i@ddatsh.com> Petr Jedin <petr.jediny@gmail.com> Petrica Voicu <pvoicu@paypal.com> Phil Pearl  $\langle$ philip.j.r.pearl@gmail.com> Phil Pennock <pdp@golang.org> Philip Brgesen <philip.borgesen@gmail.com> Philip Brown <phil@bolthole.com> Philip Hofer <phofer@umich.edu> Philip K. Warren <pkwarren@gmail.com> Philip Nelson <me@pnelson.ca> Philipp Stephani <phst@google.com> Pierre Durand <pierredurand@gmail.com> Pierre Prinetti <pierreprinetti@gmail.com> Pierre Roullon <pierre.roullon@gmail.com> Piers <google@hellopiers.pro> Pieter Droogendijk <pieter@binky.org.uk> Pietro Gagliardi <pietro10@mac.com> Piyush Mishra <piyush@codeitout.com> Plekhanov Maxim <kishtatix@gmail.com> Pontus Leitzler <leitzler@gmail.com> Prasanna Swaminathan <prasanna@mediamath.com> Prashant Agrawal <prashant.a.vjti@gmail.com> Prashant Varanasi <prashant@prashantv.com> Pravendra Singh <hackpravj@gmail.com> Preetam Jinka <pj@preet.am> Pure White <wu.purewhite@gmail.com> Qais Patankar <qaisjp@gmail.com> Qiuxuan Zhu <ilsh1022@gmail.com> Quan Tran <qeed.quan@gmail.com> Quan Yong Zhai <qyzhai@gmail.com> Quentin Perez <qperez@ocs.online.net> Quentin Renard <contact@asticode.com> Quentin Smith <quentin@golang.org> Quinn Slack <sqs@sourcegraph.com> Quinten Yearsley <qyearsley@chromium.org> Quoc-Viet Nguyen <afelion@gmail.com> Radek Sohlich <sohlich@gmail.com> Radu Berinde <radu@cockroachlabs.com> Rafal Jeczalik <rjeczalik@gmail.com> Raghavendra Nagaraj <jamdagni86@gmail.com> Rahul Chaudhry <rahulchaudhry@chromium.org> Raif S. Naffah <go@naffah-raif.name> Rajat Goel <rajat.goel2010@gmail.com>

Rajath Agasthya <rajathagasthya@gmail.com> Rajender Reddy Kompally <rajenderreddykompally@gmail.com> Ralph Corderoy <ralph@inputplus.co.uk> Ramazan AYYILDIZ <rayyildiz@gmail.com> Ramesh Dharan <dharan@google.com> Raph Levien <raph@google.com> Raphael Geronimi <raphael.geronimi@gmail.com> Raul Silvera <rsilvera@google.com> Ravil Bikbulatov <weeellz12@gmail.com> RaviTeja Pothana <ravi.tezu@gmail.com> Ray Tung <rtung@thoughtworks.com> Raymond Kazlauskas <raima220@gmail.com> Rebecca Stambler <rstambler@golang.org> Reilly Watson <reillywatson@gmail.com> Reinaldo de Souza Jr <juniorz@gmail.com> Remi Gillig <remigillig@gmail.com> Rmy Oudompheng <oudomphe@phare.normalesup.org> <remyoudompheng@gmail.com> Rens Rikkerink <Ikkerens@users.noreply.github.com> Rhys Hiltner <rhys@justin.tv> Ricardo Padilha <ricardospadilha@gmail.com> Ricardo Seriani <ricardo.seriani@gmail.com> Richard Barnes <rlb@ipv.sx> Richard Crowley <r@rcrowley.org> Richard Dingwall <rdingwall@gmail.com> Richard Eric Gavaletz <gavaletz@gmail.com> Richard Gibson <richard.gibson@gmail.com> Richard Miller <miller.research@gmail.com> Richard Musiol <mail@richard-musiol.de> <neelance@gmail.com> Rick Arnold <rickarnoldjr@gmail.com> Rick Hudson <rlh@golang.org> Rick Sayre <whorfin@gmail.com> Rijnard van Tonder <rvantonder@gmail.com> Riku Voipio <riku.voipio@linaro.org> Risto Jaakko Saarelma <rsaarelm@gmail.com> Rob Earhart <earhart@google.com> Rob Findley <rfindley@google.com> Rob Norman <rob.norman@infinitycloud.com> Rob Phoenix <rob@robphoenix.com> Rob Pike  $\langle r \omega$  golang.org  $>$ Robert Ayrapetyan <robert.ayrapetyan@gmail.com> Robert Daniel Kortschak <dan.kortschak@adelaide.edu.au> <dan@kortschak.io> Robert Dinu <r@varp.se> Robert Figueiredo <robfig@gmail.com> Robert Griesemer <gri@golang.org> Robert Hencke <robert.hencke@gmail.com> Robert Iannucci <iannucci@google.com> Robert Obryk <robryk@gmail.com>

## Robert

Sesek <rsesek@google.com> Robert Snedegar <roberts@google.com> Robert Stepanek <robert.stepanek@gmail.com> Robert van Gent <rvangent@google.com> Robert-Andr Mauchin <zebob.m@gmail.com> Roberto Clapis <robclap8@gmail.com> Roberto Selbach <roberto@selbach.ca> Robin Eklind <r.eklind.87@gmail.com> Robin Zhong <robin@robinzhong.co> Rodolfo Carvalho <rhcarvalho@gmail.com> Rodolfo Rodriguez <rodolfobgibson@gmail.com> Rodrigo Moraes de Oliveira <rodrigo.moraes@gmail.com> Rodrigo Rafael Monti Kochenburger <divoxx@gmail.com> Roger Pau Monn <royger@gmail.com> Roger Peppe <rogpeppe@gmail.com> Rohan Challa <rohan@golang.org> Rohan Verma <rohanverma2004@gmail.com> Roland Illig <roland.illig@gmx.de> Roland Shoemaker <rolandshoemaker@gmail.com> Romain Baugue <romain.baugue@elwinar.com> Roman Budnikov <romanyx90@yandex.ru> Roman Kollr <roman.kollar.0@gmail.com> Roman Shchekin <mrqtros@gmail.com> Ron Hashimoto <mail@h2so5.net> Ron Minnich <rminnich@gmail.com> Ross Chater <rdchater@gmail.com> Ross Light <light@google.com> <rlight2@gmail.com> Ross Smith II <ross@smithii.com> Rowan Marshall <rowanajmarshall@gmail.com> Rowan Worth <sqweek@gmail.com> Rudi Kramer <rudi.kramer@gmail.com> Rui Ueyama <ruiu@google.com> Ruixin Bao <ruixin.bao@ibm.com> Ruslan Nigmatullin <elessar@dropbox.com> Russ Cox <rsc@golang.org> Russell Haering <russellhaering@gmail.com> Ryan Bagwell <ryanbagwell@outlook.com> Ryan Barrett <ryanb@google.com> Ryan Boehning <ryan.boehning@apcera.com> Ryan Brown <ribrdb@google.com> Ryan Canty <jrcanty@gmail.com> Ryan Dahl <ry@tinyclouds.org> Ryan Hitchman <hitchmanr@gmail.com> Ryan Lower <rpjlower@gmail.com> Ryan Roden-Corrent <ryan@rcorre.net> Ryan Seys <ryan@ryanseys.com>

Ryan Slade <ryanslade@gmail.com> Ryan Zhang <ryan.zhang@docker.com> Ryoichi KATO <ryo1kato@gmail.com> Ryuji Iwata <qt.luigi@gmail.com> Ryuma Yoshida <ryuma.y1117@gmail.com> Ryuzo Yamamoto <ryuzo.yamamoto@gmail.com> S.alar Onur <caglar@10ur.org> Sabin Mihai Rapan <sabin.rapan@gmail.com> Sad Pencil <qh06@qq.com> Sai Cheemalapati <saicheems@google.com> Sakeven Jiang <jc5930@sina.cn> Salmn Aljammz <s@0x65.net> Sam Arnold <sarnold64@bloomberg.net> Sam Boyer <tech@samboyer.org> Sam Ding <samding@ca.ibm.com> Sam Hug <samuel.b.hug@gmail.com> Sam Thorogood <thorogood@google.com> <sam.thorogood@gmail.com> Sam Whited <sam@samwhited.com> Sameer Ajmani <sameer@golang.org> <ajmani@gmail.com> Sami Commerot <samic@google.com> Sami Pnknen <sami.ponkanen@gmail.com> Samuel Kelemen <SCKelemen@users.noreply.github.com> Samuel Tan <samueltan@google.com> Samuele Pedroni <pedronis@lucediurna.net> Sander van Harmelen <sander@vanharmelen.nl> Sanjay Menakuru <br/>balasanjay@gmail.com> Santhosh Kumar Tekuri <santhosh.tekuri@gmail.com> Sarah Adams <shadams@google.com> Sardorbek Pulatov <sardorbek.pulatov@outlook.com> Sascha Brawer <sascha@brawer.ch> Sasha Lionheart <lionhearts@google.com> Sasha Sobol <sasha@scaledinference.com> Scott Barron <scott.barron@github.com> Scott Bell <scott@sctsm.com> Scott Crunkleton <crunk1@gmail.com> Scott Ferguson <scottwferg@gmail.com> Scott Lawrence <br/> <br/> <br/> <br/> <br/> <br/> <br/> <br/> <br/> <br/> <br/> <br/> <br/> <br/><br/><br/><br/><br/><br/><<br/><<br/>Substant <br/> <br/><br/><br/><br/><br/><t<br/>nt prediction to the stand stand stand s Scott Mansfield <smansfield@netflix.com> Scott Ragan <ragansa@fb.com> Scott Schwartz <scotts@golang.org> Scott Van Woudenberg <scottvw@google.com> Sean Burford <sburford@google.com> Sean Chen <oohcode@gmail.com> Sean Chittenden <seanc@joyent.com> Sean Christopherson <sean.j.christopherson@intel.com> Sean Dolphin <Sean.Dolphin@kpcompass.com>

Sean Harger <sharger@google.com> Sean Liao <seankhliao@gmail.com> Sean Rees <sean@erifax.org> Sebastiaan van Stijn <github@gone.nl> Sebastian Chlopecki <sebsebmc@gmail.com> Sebastian Kinne <skinne@google.com> Sebastian Schmidt <yath@google.com> Sebastien Binet <seb.binet@gmail.com> Sbastien Paolacci <sebastien.paolacci@gmail.com> Sebastien Williams-Wynn <sebastien@cytora.com> Segev Finer <segev208@gmail.com> Seiji Takahashi <timaki.st@gmail.com> Sergei Lemeshkin <sergeilem@gmail.com> Sergei Skorobogatov <skorobo@rambler.ru> Sergei Zagurskii <gvozdoder@gmail.com> Sergey

 'SnakE' Gromov <snake.scaly@gmail.com> Sergey Arseev <sergey.arseev@intel.com> Sergey Dobrodey <sergey.dobrodey@synesis.ru> Sergey Frolov <sfrolov@google.com> Sergey Ivanov <ser1325@gmail.com> Sergey Lukjanov <me@slukjanov.name> Sergey Mishin <sergeymishine@gmail.com> Sergey Mudrik <sergey.mudrik@gmail.com> Sergey Semin <gray12511@gmail.com> Sergey Yanykin <syanykin@ozon.ru> Sergio Luis O. B. Correia <sergio@correia.cc> Sergiusz Bazanski <br/> <br/> <br/> <br/> <br/> <br/> <br/> <br/> <br/> <br/> <br/> <br/> <br/> <br/><br/><br/> $\textit{S} = \frac{1}{2} \sum_{i=1}^{n} \sum_{i=1}^{n} \sum_{i=1}^{n} \sum_{i=1}^{n} \sum_{i=1}^{n} \sum_{i=1}^{n} \sum_{i=1}^{n} \sum_{i=1}^{n} \sum_{i=1}^{n} \sum_{i=1$ Serhat Giydiren <serhatgiydiren@gmail.com> Serhii Aheienko <serhii.aheienko@gmail.com> Seth Hoenig <seth.a.hoenig@gmail.com> Seth Vargo <sethvargo@gmail.com> Shahar Kohanim <skohanim@gmail.com> Shamil Garatuev <garatuev@gmail.com> Shane Hansen <shanemhansen@gmail.com> Shaozhen Ding <dsz0111@gmail.com> Shaun Dunning <shaun.dunning@uservoice.com> Shawn Elliott <selliott@microsoft.com> Shawn Ledbetter <sledbetter@google.com> Shawn Smith  $\langle$ shawn.p.smith@gmail.com> Shawn Walker-Salas <shawn.walker@oracle.com> Shenghou Ma  $\langle$ minux@golang.org $\rangle$  <minux.ma@gmail.com> Shengjing Zhu <zsj950618@gmail.com> Shengyu Zhang <shengyu.zhang@chaitin.com> Shi Han Ng <shihanng@gmail.com> Shijie Hao <haormj@gmail.com> Shinji Tanaka <shinji.tanaka@gmail.com>

Shintaro Kaneko <kaneshin0120@gmail.com> Shivakumar GN <shivakumar.gn@gmail.com> Shivani Singhal <shivani.singhal2804@gmail.com> Shivansh Rai <shivansh@freebsd.org> Shivashis Padhi <shivashispadhi@gmail.com> Shubham Sharma <shubham.sha12@gmail.com> Shun Fan <sfan@google.com> Silvan Jegen <s.jegen@gmail.com> Simarpreet Singh <simar@linux.com> Simon Ferquel <simon.ferquel@docker.com> Simon Jefford <simon.jefford@gmail.com> Simon Rawet <simon@rawet.se> Simon Rozman <simon@rozman.si> Simon Thulbourn <simon+github@thulbourn.com> Simon Whitehead <chemnova@gmail.com> Sina Siadat <siadat@gmail.com> Sjoerd Siebinga <sjoerd.siebinga@gmail.com> Sokolov Yura <funny.falcon@gmail.com> Song Gao <song@gao.io> Spencer Kocot <spencerkocot@gmail.com> Spencer Nelson <s@spenczar.com> Spencer Tung <spencertung@google.com> Spring Mc <heresy.mc@gmail.com> Srdjan Petrovic <spetrovic@google.com> Sridhar Venkatakrishnan <sridhar@laddoo.net> Srinidhi Kaushik <shrinidhi.kaushik@gmail.com> StalkR <stalkr@stalkr.net> Stan Schwertly <stan@schwertly.com> Stanislav Afanasev <php.progger@gmail.com> Steeve Morin <steeve.morin@gmail.com> Stefan Baebler <sbaebler@outbrain.com> Stefan Nilsson <snilsson@nada.kth.se> <trolleriprofessorn@gmail.com> Stepan Shabalin <neverliberty@gmail.com> Stephan Renatus <srenatus@chef.io> Stephan Zuercher <zuercher@gmail.com> Stphane Travostino <stephane.travostino@gmail.com> Stephen Lewis <stephen@sock.org.uk> Stephen Lu <steuhs@users.noreply.github.com> Stephen Ma <stephenm@golang.org> Stephen McQuay <stephen@mcquay.me> Stephen Searles <stephens2424@gmail.com> Stephen Weinberg <stephen@q5comm.com> Steve Francia <spf@golang.org> Steve Gilbert <stevegilbert23@gmail.com> Steve LoFurno <slofurno@gmail.com> Steve McCoy <mccoyst@gmail.com> Steve Mynott <steve.mynott@gmail.com>

## Steve

 Newman <snewman@google.com> Steve Phillips <elimisteve@gmail.com> Steve Streeting <steve@stevestreeting.com> Steven Buss <sbuss@google.com> Steven Elliot Harris <seharris@gmail.com> Steven Erenst <stevenerenst@gmail.com> Steven Hartland <steven.hartland@multiplay.co.uk> Steven Littiebrant <imgroxx@gmail.com> Steven Wilkin <stevenwilkin@gmail.com> Stuart Jansen <sjansen@buscaluz.org> Sue Spence <virtuallysue@gmail.com> Sugu Sougoumarane <ssougou@gmail.com> Suharsh Sivakumar <suharshs@google.com> Sukrit Handa <sukrit.handa@utoronto.ca> Sunny <me@darkowlzz.space> Suriyaa Sundararuban <suriyaasundararuban@gmail.com> Suyash <dextrous93@gmail.com> Suzy Mueller <suzmue@golang.org> Sven Almgren <sven@tras.se> Sven Blumenstein <svbl@google.com> Sven Taute <sven.taute@gmail.com> Sylvain Zimmer <sylvain@sylvainzimmer.com> Syohei YOSHIDA <syohex@gmail.com> Szabolcs Nagy <nsz@port70.net> Taavi Kivisik <taavi.kivisik@gmail.com> Tad Fisher <tadfisher@gmail.com> Tad Glines <tad.glines@gmail.com> Tadas Valiukas <tadovas@gmail.com> Taesu Pyo <pyotaesu@gmail.com> Tai Le <letientai299@gmail.com> Taj Khattra <taj.khattra@gmail.com> Takashi Matsuo <tmatsuo@google.com> Takayoshi Nishida <takayoshi.nishida@gmail.com> Takeshi YAMANASHI <9.nashi@gmail.com> Takuto Ikuta <tikuta@google.com> Takuya Ueda <uedatakuya@gmail.com> Tal Shprecher <tshprecher@gmail.com> Tamir Duberstein <tamird@gmail.com> Tao Qingyun <qingyunha@gmail.com> Tao Shen <shentaoskyking@gmail.com> Tao Wang <twang2218@gmail.com> Tarmigan Casebolt <tarmigan@gmail.com> Taro Aoki <aizu.s1230022@gmail.com> Taru Karttunen <taruti@taruti.net> Tatsuhiro Tsujikawa <tatsuhiro.t@gmail.com> Tatsuya Kaneko <m.ddotx.f@gmail.com>

Taufiq Rahman <taufiqrx8@gmail.com> Teague Cole <tnc1443@gmail.com> Ted Kornish <golang@tedkornish.com> Tejasvi Nareddy <tejunareddy@gmail.com> Terin Stock <terinjokes@gmail.com> Terrel Shumway <gopher@shumway.us> Tetsuo Kiso <tetsuokiso9@gmail.com> Than McIntosh <thanm@google.com> Thanabodee Charoenpiriyakij  $\langle$ wingyminus@gmail.com $\rangle$ Thanatat Tamtan <acoshift@gmail.com> Thiago Avelino <t@avelino.xxx> Thiago Fransosi Farina <thiago.farina@gmail.com> <tfarina@chromium.org> Thomas Alan Copeland <talan.copeland@gmail.com> Thomas Bonfort <thomas.bonfort@gmail.com> Thomas Bouldin <inlined@google.com> Thomas Bruyelle <thomas.bruyelle@gmail.com> Thomas Bushnell, BSG <tbushnell@google.com> Thomas de Zeeuw <thomasdezeeuw@gmail.com> Thomas Desrosiers <thomasdesr@gmail.com> Thomas Habets <habets@google.com> Thomas Kappler <tkappler@gmail.com> Thomas Meson <zllak@hycik.org> Thomas Symborski <thomas.symborski@gmail.com> Thomas Wanielista <tomwans@gmail.com> Thorben Krueger <thorben.krueger@gmail.com> Thordur Bjornsson <thorduri@secnorth.net> Tiago Queiroz <contato@tiago.eti.br> Tianji Wu <the729@gmail.com> Tianon Gravi <admwiggin@gmail.com> Tilman Dilo <tilman.dilo@gmail.com> Tim Cooijmans <timcooijmans@gmail.com> Tim Cooper <tim.cooper@layeh.com> Tim Ebringer <tim.ebringer@gmail.com> Tim Heckman <t@heckman.io> Tim Henderson <tim.tadh@gmail.com> Tim Hockin <thockin@google.com> Tim Swast <swast@google.com> Tim Wright <tenortim@gmail.com> Tim Xu <xiaoxubeii@gmail.com> Timo Savola <timo.savola@gmail.com> Timo Truyts <alkaloid.btx@gmail.com> Timothy Studd <tim@timstudd.com> Tipp Moseley <tipp@google.com> Tobias Assarsson <tobias.assarsson@gmail.com> Tobias Columbus <tobias.columbus@gmail.com> <tobias.columbus@googlemail.com> Tobias Klauser <tklauser@distanz.ch>

Toby Burress <kurin@google.com> Todd Kulesza <tkulesza@google.com> Todd Neal <todd@tneal.org> Todd Wang <toddwang@gmail.com> Tom Anthony <git@tomanthony.co.uk> Tom Bergan <tombergan@google.com> Tom Heng <zhm20070928@gmail.com> Tom Lanyon <tomlanyon@google.com> Tom Levy <tomlevy93@gmail.com> Tom Limoncelli <tal@whatexit.org> Tom Linford <tomlinford@gmail.com> Tom Payne <twpayne@gmail.com> Tom Szymanski <tgs@google.com> Tom Thorogood <me+google@tomthorogood.co.uk> Tom Wilkie <tom@weave.works> Tomas Dabasinskas <tomas@dabasinskas.net> Tommy Schaefer <tommy.schaefer@teecom.com> Tomohiro Kusumoto <zabio1192@gmail.com> Tomoya Ishizaki <zaq1tomo@gmail.com> Tonis Tiigi <tonistiigi@gmail.com> Tony Reix <tony.reix@bull.net> Tony Walker <walkert.uk@gmail.com> Tooru Takahashi <tooru.takahashi134@gmail.com> Tor Andersson <tor.andersson@gmail.com> Tormod Erevik Lea <tormodlea@gmail.com> Toshihiro Shiino <shiino.toshihiro@gmail.com> Toshiki Shima <hayabusa1419@gmail.com> Totoro W <tw19881113@gmail.com> Travis Bischel <travis.bischel@gmail.com> Travis Cline <travis.cline@gmail.com> Trevor Strohman <trevor.strohman@gmail.com> Trey Lawrence <lawrence.trey@gmail.com> Trey Roessig <trey.roessig@gmail.com> Trey Tacon <ttacon@gmail.com> Tristan Amini <tamini01@ca.ibm.com> Tristan Colgate <tcolgate@gmail.com> Tristan Ooohry <ooohry@gmail.com> Tristan Rice <rice@fn.lc> Troels Thomsen <troels@thomsen.io> Trung Nguyen <trung.n.k@gmail.com> Tudor Golubenco <tudor.g@gmail.com> Tugdual Saunier <tugdual.saunier@gmail.com> Tuo Shan <sturbo89@gmail.com> <shantuo@google.com> Tyler Bui-Palsulich <tpalsulich@google.com> Tyler Bunnell <tylerbunnell@gmail.com> Tyler Treat <ttreat31@gmail.com>
Tzu-Jung Lee <roylee17@currant.com> Udalov Max <re.udalov@gmail.com> Ugorji Nwoke <ugorji@gmail.com> Ulf Holm Nielsen <doktor@dyregod.dk> Ulrich Kunitz <uli.kunitz@gmail.com> Umang Parmar <umangjparmar@gmail.com> Uriel Mangado <uriel@berlinblue.org> Urvil Patel <patelurvil38@gmail.com> Uttam C Pawar <uttam.c.pawar@intel.com> Vadim Grek <vadimprog@gmail.com> Vadim Vygonets <unixdj@gmail.com> Val Polouchkine <vpolouch@justin.tv> Valentin Vidic <vvidic@valentin-vidic.from.hr> Vega Garcia Luis Alfonso <vegacom@gmail.com> Venil Noronha <veniln@vmware.com> Veselkov Konstantin <kostozyb@gmail.com> Viacheslav Poturaev <vearutop@gmail.com> Victor Chudnovsky <vchudnov@google.com> Victor Vrantchan <vrancean+github@gmail.com> Vignesh Ramachandra <vickyramachandra@gmail.com> Vikas Kedia <vikask@google.com> Ville Skytt <ville.skytta@iki.fi> Vincent Ambo <tazjin@googlemail.com> Vincent Batts <vbatts@hashbangbash.com> <vbatts@gmail.com> Vincent Vanackere <vincent.vanackere@gmail.com> Vinu Rajashekhar <vinutheraj@gmail.com> Vish Subramanian <vish@google.com> Vishvananda Ishaya <vishvananda@gmail.com> Visweswara R <r.visweswara@gmail.com> Vitaly Zdanevich <zdanevich.vitaly@ya.ru> Vitor De Mario <vitordemario@gmail.com> Vivek Sekhar <vsekhar@google.com> Vlad Krasnov <vlad@cloudflare.com> Vladimir Evgrafov <evgrafov.vladimir@gmail.com> Vladimir Kovpak <cn007b@gmail.com> Vladimir Kuzmin <vkuzmin@uber.com> Vladimir Mihailenco <vladimir.webdev@gmail.com> Vladimir Nikishenko <vova616@gmail.com> Vladimir Stefanovic <vladimir.stefanovic@imgtec.com> Vladimir Varankin <nek.narqo@gmail.com> Vojtech Bocek <vbocek@gmail.com> Volker Dobler <dr.volker.dobler@gmail.com> Volodymyr Paprotski <vpaprots@ca.ibm.com> W. Trevor King <wking@tremily.us> Wade Simmons <wade@wades.im> Wagner Riffel <wgrriffel@gmail.com> Walter Poupore <wpoupore@google.com>

#### Wander

 Lairson Costa <wcosta@mozilla.com> Wang Xuerui <git@xen0n.name> Warren Fernandes <warren.f.fernandes@gmail.com> Wayne Ashley Berry <wayneashleyberry@gmail.com> Wedson Almeida Filho <wedsonaf@google.com> Weerasak Chongnguluam <singpor@gmail.com> Wi Cngru <crvv.mail@gmail.com> Wei Fu <fhfuwei@163.com> Wei Guangjing <vcc.163@gmail.com> Wei Xiao <wei.xiao@arm.com> Wei Xikai <xykwei@gmail.com> Weichao Tang <tevic.tt@gmail.com> Wembley G. Leach, Jr <wembley.gl@gmail.com> Wenlei (Frank) He <wlhe@google.com> Wenzel Lowe <lowewenzel@gmail.com> Wil Selwood <wselwood@gmail.com> Wilfried Teiken <wteiken@google.com> Will Beason <willbeason@gmail.com> Will Chan <willchan@google.com> Will Faught <will.faught@gmail.com> Will Morrow <wmorrow.qdt@qualcommdatacenter.com> Will Norris <willnorris@google.com> Will Storey <will@summercat.com> Willem van der Schyff <willemvds@gmail.com> William Chan <willchan@chromium.org> William Chang  $\langle \text{mr}, \text{williamchange} \otimes \text{gmail.com} \rangle$ William Josephson <wjosephson@gmail.com> William Orr  $\langle$  will@worrbase.com> $\langle$  ay 1244@gmail.com> William Poussier <william.poussier@gmail.com> Wisdom Omuya <deafgoat@gmail.com> Wu Yunzhou <yunzhouwu@gmail.com> Xi Ruoyao <xry23333@gmail.com> Xia Bin <snyh@snyh.org> Xiangdong Ji <xiangdong.ji@arm.com> Xing Xing <mikespook@gmail.com> Xingqang Bai <bxq2011hust@qq.com> Xu Fei <br/>badgangkiller@gmail.com> Xudong Zhang <felixmelon@gmail.com> Xudong Zheng <7pkvm5aw@slicealias.com> Xuyang Kang <xuyangkang@gmail.com> Yamagishi Kazutoshi <ykzts@desire.sh> Yan Zou <yzou@google.com> Yang Tian <linuxty@gmail.com> Yann Hodique <yhodique@google.com> Yann Kerherv <yann.kerherve@gmail.com> Yann Salan <yannsalaun1@gmail.com>

Yao Zhang <lunaria21@gmail.com> Yaron de Leeuw <*jarondl@google.com*> Yasha Bubnov <girokompass@gmail.com> Yasser Abdolmaleki <yasser@yasser.ca> Yasuharu Goto <matope.ono@gmail.com> Yasuhiro Matsumoto <mattn.jp@gmail.com> Yasuyuki Oka <yasuyk@gmail.com> Yazen Shunnar <yazen.shunnar@gmail.com> Yestin Sun <ylh@pdx.edu> Yesudeep Mangalapilly <yesudeep@google.com> Yissakhar Z. Beck <yissakhar.beck@gmail.com> Yo-An Lin <yoanlin93@gmail.com> Yohei Takeda <yo.tak0812@gmail.com> Yongjian Xu <i3dmaster@gmail.com> Yorman Arias <cixtords@gmail.com> Yoshiyuki Kanno <nekotaroh@gmail.com> <yoshiyuki.kanno@stoic.co.jp> Yoshiyuki Mineo <yoshiyuki.mineo@gmail.com> Yosuke Akatsuka <yosuke.akatsuka@gmail.com> Yu Heng Zhang <annita.zhang@cn.ibm.com> Yu Xuan Zhang <zyxsh@cn.ibm.com> Yuichi Nishiwaki <yuichi.nishiwaki@gmail.com> Yuji Yaginuma <yuuji.yaginuma@gmail.com> Yuki OKUSHI <huyuumi.dev@gmail.com> Yuki Yugui Sonoda <yugui@google.com> Yukihiro Nishinaka <6elpinal@gmail.com> Yury Smolsky <yury@smolsky.by> Yusuke Kagiwada <block.rxckin.beats@gmail.com> Yuusei Kuwana <kuwana@kumama.org> Yuval Pavel Zholkover <paulzhol@gmail.com> Yves Junqueira <yvesj@google.com> <yves.junqueira@gmail.com> Zac Bergquist <zbergquist99@gmail.com> Zach Bintliff <zbintliff@gmail.com> Zach Gershman <zachgersh@gmail.com> Zach Jones <zachj1@gmail.com> Zachary Amsden <zach@thundertoken.com> Zachary Gershman <zgershman@pivotal.io> Zak <zrjknill@gmail.com> Zakatell Kanda <hi $@z$ kanda.io> Zellyn Hunter <zellyn@squareup.com> <zellyn@gmail.com> Zev Goldstein <zev.goldstein@gmail.com> Zheng Dayu <davidzheng23@gmail.com> Zheng Xu <zheng.xu@arm.com> Zhengyu He <hzy@google.com> Zhongpeng Lin <zplin@uber.com> Zhongtao Chen <chenzhongtao@126.com> Zhongwei Yao <zhongwei.yao@arm.com>

Zhou Peng <p@ctriple.cn> Ziad Hatahet <hatahet@gmail.com> Ziheng Liu <lzhfromustc@gmail.com> Zorion Arrizabalaga <zorionk@gmail.com> <a.maksadbek@gmail.com> <max.faceless.frei@gmail.com> <hagen1778@gmail.com> <tbunyk@gmail.com> <faxriddinjon@gmail.com> <zs349596@gmail.com> <bronze1man@gmail.com> # People who have agreed to one of the CLAs and can contribute patches. # The AUTHORS file lists the copyright holders; this file # lists people. For example, Google employees are listed here # but not in AUTHORS, because Google holds the copyright. # # https://developers.google.com/open-source/cla/individual # https://developers.google.com/open-source/cla/corporate # # Names should be added to this file as: # Name <email address> Raul Silvera <rsilvera@google.com> Tipp Moseley <tipp@google.com> Hyoun Kyu Cho <netforce@google.com> Martin Spier <spiermar@gmail.com> Taco de Wolff <tacodewolff@gmail.com> Andrew Hunter <andrewhhunter@gmail.com> Copyright (c) 2009 The Go Authors. All rights reserved.

Redistribution and use in source and binary forms, with or without modification, are permitted provided that the following conditions are met:

 \* Redistributions of source code must retain the above copyright notice, this list of conditions and the following disclaimer.

 \* Redistributions in binary form must reproduce the above copyright notice, this list of conditions and the following disclaimer in the documentation and/or other materials provided with the distribution.

 \* Neither the name of Google Inc. nor the names of its contributors may be used to endorse or promote products derived from this software without specific prior written permission.

THIS SOFTWARE IS PROVIDED BY THE COPYRIGHT HOLDERS AND CONTRIBUTORS "AS IS" AND ANY EXPRESS OR IMPLIED WARRANTIES, INCLUDING, BUT NOT LIMITED TO, THE IMPLIED WARRANTIES OF MERCHANTABILITY AND FITNESS FOR A PARTICULAR PURPOSE ARE DISCLAIMED. IN NO EVENT SHALL THE COPYRIGHT **OWNER** 

 OR CONTRIBUTORS BE LIABLE FOR ANY DIRECT, INDIRECT, INCIDENTAL, SPECIAL, EXEMPLARY, OR CONSEQUENTIAL DAMAGES (INCLUDING, BUT NOT LIMITED TO, PROCUREMENT OF SUBSTITUTE GOODS OR SERVICES; LOSS OF USE, DATA, OR PROFITS; OR BUSINESS INTERRUPTION) HOWEVER CAUSED AND ON ANY THEORY OF LIABILITY, WHETHER IN CONTRACT, STRICT LIABILITY, OR TORT (INCLUDING NEGLIGENCE OR OTHERWISE) ARISING IN ANY WAY OUT OF THE USE OF THIS SOFTWARE, EVEN IF ADVISED OF THE POSSIBILITY OF SUCH DAMAGE. # This source code was written by the Go contributors. # The master list of contributors is in the main Go distribution,

# visible at https://tip.golang.org/CONTRIBUTORS.

 Apache License Version 2.0, January 2004 http://www.apache.org/licenses/

#### TERMS AND CONDITIONS FOR USE, REPRODUCTION, AND DISTRIBUTION

1. Definitions.

 "License" shall mean the terms and conditions for use, reproduction, and distribution as defined by Sections 1 through 9 of this document.

 "Licensor" shall mean the copyright owner or entity authorized by the copyright owner that is granting the License.

 "Legal Entity" shall mean the union of the acting entity and all other entities that control, are controlled by, or are under common control with that entity. For the purposes of this definition, "control" means (i) the power, direct or indirect, to cause the direction or management of such entity, whether by contract or otherwise, or (ii) ownership of fifty percent (50%) or more of the outstanding shares, or (iii) beneficial ownership of such entity.

 "You" (or "Your") shall mean an individual or Legal Entity exercising permissions granted by this License.

 "Source" form shall mean the preferred form for making modifications, including but not limited to software source code, documentation source, and configuration files.

 "Object" form shall mean any form resulting from mechanical transformation or translation of a Source form, including but not limited to compiled object code, generated documentation, and conversions to other media types.

 "Work" shall mean the work of authorship, whether in Source or Object form, made available under the License, as indicated by a  copyright notice that is included in or attached to the work (an example is provided in the Appendix below).

 "Derivative Works" shall mean any work, whether in Source or Object form, that is based on (or derived from) the Work and for which the editorial

 revisions, annotations, elaborations, or other modifications represent, as a whole, an original work of authorship. For the purposes of this License, Derivative Works shall not include works that remain separable from, or merely link (or bind by name) to the interfaces of, the Work and Derivative Works thereof.

 "Contribution" shall mean any work of authorship, including the original version of the Work and any modifications or additions to that Work or Derivative Works thereof, that is intentionally submitted to Licensor for inclusion in the Work by the copyright owner or by an individual or Legal Entity authorized to submit on behalf of the copyright owner. For the purposes of this definition, "submitted" means any form of electronic, verbal, or written communication sent to the Licensor or its representatives, including but not limited to communication on electronic mailing lists, source code control systems, and issue tracking systems that are managed by, or on behalf of, the Licensor for the purpose of discussing and improving the Work, but excluding communication that is conspicuously marked or otherwise designated in writing by the copyright owner as "Not a Contribution."

 "Contributor" shall mean Licensor and any individual or Legal Entity on behalf of whom a Contribution has been received by Licensor and subsequently incorporated within the Work.

- 2. Grant of Copyright License. Subject to the terms and conditions of this License, each Contributor hereby grants to You a perpetual, worldwide, non-exclusive, no-charge, royalty-free, irrevocable copyright license to reproduce, prepare Derivative Works of, publicly display, publicly perform, sublicense, and distribute the Work and such Derivative Works in Source or Object form.
- 3. Grant of Patent License. Subject to the terms and conditions of this
- License, each Contributor hereby grants to You a perpetual, worldwide, non-exclusive, no-charge, royalty-free, irrevocable (except as stated in this section) patent license to make, have made, use, offer to sell, sell, import, and otherwise transfer the Work, where such license applies only to those patent claims licensable by such Contributor that are necessarily infringed by their Contribution(s) alone or by combination of their Contribution(s) with the Work to which such Contribution(s) was submitted. If You institute patent litigation against any entity (including a

 cross-claim or counterclaim in a lawsuit) alleging that the Work or a Contribution incorporated within the Work constitutes direct or contributory patent infringement, then any patent licenses granted to You under this License for that Work shall terminate as of the date such litigation is filed.

 4. Redistribution. You may reproduce and distribute copies of the

 Work or Derivative Works thereof in any medium, with or without modifications, and in Source or Object form, provided that You meet the following conditions:

- (a) You must give any other recipients of the Work or Derivative Works a copy of this License; and
- (b) You must cause any modified files to carry prominent notices stating that You changed the files; and
- (c) You must retain, in the Source form of any Derivative Works that You distribute, all copyright, patent, trademark, and attribution notices from the Source form of the Work, excluding those notices that do not pertain to any part of the Derivative Works; and
- (d) If the Work includes a "NOTICE" text file as part of its distribution, then any Derivative Works that You distribute must include a readable copy of the attribution notices contained within such NOTICE file, excluding

#### those notices that do not

 pertain to any part of the Derivative Works, in at least one of the following places: within a NOTICE text file distributed as part of the Derivative Works; within the Source form or documentation, if provided along with the Derivative Works; or, within a display generated by the Derivative Works, if and wherever such third-party notices normally appear. The contents of the NOTICE file are for informational purposes only and do not modify the License. You may add Your own attribution notices within Derivative Works that You distribute, alongside or as an addendum to the NOTICE text from the Work, provided that such additional attribution notices cannot be construed as modifying the License.

 You may add Your own copyright statement to Your modifications and may provide additional or different license terms and conditions

 for use, reproduction, or distribution of Your modifications, or for any such Derivative Works as a whole, provided Your use, reproduction, and distribution of the Work otherwise complies with the conditions stated in this License.

- 5. Submission of Contributions. Unless You explicitly state otherwise, any Contribution intentionally submitted for inclusion in the Work by You to the Licensor shall be under the terms and conditions of this License, without any additional terms or conditions. Notwithstanding the above, nothing herein shall supersede or modify the terms of any separate license agreement you may have executed with Licensor regarding such Contributions.
- 6. Trademarks. This License does not grant permission to use the trade names, trademarks, service marks, or product names of the Licensor, except as required for reasonable and customary use in describing the origin of the Work and reproducing the content of the NOTICE file.
- 7. Disclaimer of Warranty. Unless required by applicable law or agreed to in writing, Licensor provides the Work (and each Contributor provides its Contributions) on an "AS IS" BASIS, WITHOUT WARRANTIES OR CONDITIONS OF ANY KIND, either express or implied, including, without limitation, any warranties or conditions of TITLE, NON-INFRINGEMENT, MERCHANTABILITY, or FITNESS FOR A PARTICULAR PURPOSE. You are solely responsible for determining the appropriateness of using or redistributing the Work and assume any risks associated with Your exercise of permissions under this License.
- 8. Limitation of Liability. In no event and under no legal theory, whether in tort (including negligence), contract, or otherwise, unless required by applicable law (such as deliberate and grossly negligent acts) or agreed to in writing, shall any Contributor be liable to You for damages, including any direct, indirect, special,

 incidental, or consequential damages of any character arising as a result of this License or out of the use or inability to use the Work (including but not limited to damages for loss of goodwill, work stoppage, computer failure or malfunction, or any and all other commercial damages or losses), even if such Contributor has been advised of the possibility of such damages.

 9. Accepting Warranty or Additional Liability. While redistributing the Work or Derivative Works thereof, You may choose to offer, and charge a fee for, acceptance of support, warranty, indemnity, or other liability obligations and/or rights consistent with this License. However, in accepting such obligations, You may act only on Your own behalf and on Your sole responsibility, not on behalf of any other Contributor, and only if You agree to indemnify, defend, and hold each Contributor harmless for any liability

 incurred by, or claims asserted against, such Contributor by reason of your accepting any such warranty or additional liability.

#### END OF TERMS AND CONDITIONS

APPENDIX: How to apply the Apache License to your work.

 To apply the Apache License to your work, attach the following boilerplate notice, with the fields enclosed by brackets "[]" replaced with your own identifying information. (Don't include the brackets!) The text should be enclosed in the appropriate comment syntax for the file format. We also recommend that a file or class name and description of purpose be included on the same "printed page" as the copyright notice for easier identification within third-party archives.

Copyright [yyyy] [name of copyright owner]

 Licensed under the Apache License, Version 2.0 (the "License"); you may not use this file except in compliance with the License. You may obtain a copy of the License at

http://www.apache.org/licenses/LICENSE-2.0

 Unless required by applicable law or agreed to in writing, software distributed under the License is distributed on an "AS IS" BASIS, WITHOUT WARRANTIES OR CONDITIONS OF ANY KIND, either express or implied. See the License for the specific language governing permissions and limitations under the License. Copyright 2010-2017 Mike Bostock All rights reserved.

Redistribution and use in source and binary forms, with or without modification, are permitted provided that the following conditions are met:

\* Redistributions of source code must retain the above copyright notice, this list of conditions and the following disclaimer.

\* Redistributions in binary form must reproduce the above copyright notice, this list of conditions and the following disclaimer in the documentation and/or other materials provided with the distribution.

\* Neither the name of the author nor the names of contributors may be used to endorse or promote products derived from this software without specific prior written permission.

THIS SOFTWARE IS PROVIDED BY THE COPYRIGHT HOLDERS AND CONTRIBUTORS "AS IS" AND ANY EXPRESS OR IMPLIED WARRANTIES, INCLUDING, BUT NOT LIMITED TO, THE IMPLIED

#### WARRANTIES OF MERCHANTABILITY AND FITNESS FOR A PARTICULAR PURPOSE ARE DISCLAIMED. IN NO EVENT SHALL THE COPYRIGHT OWNER OR CONTRIBUTORS BE LIABLE FOR

ANY DIRECT, INDIRECT, INCIDENTAL, SPECIAL, EXEMPLARY, OR CONSEQUENTIAL DAMAGES (INCLUDING, BUT NOT LIMITED TO, PROCUREMENT OF SUBSTITUTE GOODS OR SERVICES; LOSS OF USE, DATA, OR PROFITS; OR BUSINESS INTERRUPTION) HOWEVER CAUSED AND ON ANY THEORY OF LIABILITY, WHETHER IN CONTRACT, STRICT LIABILITY, OR TORT (INCLUDING NEGLIGENCE OR OTHERWISE) ARISING IN ANY WAY OUT OF THE USE OF THIS SOFTWARE, EVEN IF ADVISED OF THE POSSIBILITY OF SUCH DAMAGE. Copyright (c) 2015 The Go Authors. All rights reserved.

Redistribution and use in source and binary forms, with or without modification, are permitted provided that the following conditions are met:

 \* Redistributions of source code must retain the above copyright notice, this list of conditions and the following disclaimer.

 \* Redistributions in binary form must reproduce the above copyright notice, this list of conditions and the following disclaimer in the documentation and/or other materials provided with the distribution.

 \* Neither the name of Google Inc. nor the names of its contributors may be used to endorse or promote products derived from this software without specific prior written permission.

THIS SOFTWARE IS PROVIDED BY THE COPYRIGHT HOLDERS AND CONTRIBUTORS "AS IS" AND ANY EXPRESS OR IMPLIED WARRANTIES, INCLUDING, BUT NOT LIMITED TO, THE IMPLIED WARRANTIES OF MERCHANTABILITY AND FITNESS FOR A PARTICULAR PURPOSE ARE DISCLAIMED. IN NO EVENT SHALL THE COPYRIGHT **OWNER** 

 OR CONTRIBUTORS BE LIABLE FOR ANY DIRECT, INDIRECT, INCIDENTAL, SPECIAL, EXEMPLARY, OR CONSEQUENTIAL DAMAGES (INCLUDING, BUT NOT LIMITED TO, PROCUREMENT OF SUBSTITUTE GOODS OR SERVICES; LOSS OF USE, DATA, OR PROFITS; OR BUSINESS INTERRUPTION) HOWEVER CAUSED AND ON ANY THEORY OF LIABILITY, WHETHER IN CONTRACT, STRICT LIABILITY, OR TORT (INCLUDING NEGLIGENCE OR OTHERWISE) ARISING IN ANY WAY OUT OF THE USE OF THIS SOFTWARE, EVEN IF ADVISED OF THE POSSIBILITY OF SUCH DAMAGE. Copyright (c) 2019 The Go Authors. All rights reserved.

Redistribution and use in source and binary forms, with or without modification, are permitted provided that the following conditions are met:

 \* Redistributions of source code must retain the above copyright notice, this list of conditions and the following disclaimer.

 \* Redistributions in binary form must reproduce the above copyright notice, this list of conditions and the following disclaimer in the documentation and/or other materials provided with the

distribution.

 \* Neither the name of Google Inc. nor the names of its contributors may be used to endorse or promote products derived from this software without specific prior written permission.

THIS SOFTWARE IS PROVIDED BY THE COPYRIGHT HOLDERS AND CONTRIBUTORS "AS IS" AND ANY EXPRESS OR IMPLIED WARRANTIES, INCLUDING, BUT NOT LIMITED TO, THE IMPLIED WARRANTIES OF MERCHANTABILITY AND FITNESS FOR A PARTICULAR PURPOSE ARE DISCLAIMED. IN NO EVENT SHALL THE COPYRIGHT **OWNER** 

 OR CONTRIBUTORS BE LIABLE FOR ANY DIRECT, INDIRECT, INCIDENTAL, SPECIAL, EXEMPLARY, OR CONSEQUENTIAL DAMAGES (INCLUDING, BUT NOT LIMITED TO, PROCUREMENT OF SUBSTITUTE GOODS OR SERVICES; LOSS OF USE, DATA, OR PROFITS; OR BUSINESS INTERRUPTION) HOWEVER CAUSED AND ON ANY THEORY OF LIABILITY, WHETHER IN CONTRACT, STRICT LIABILITY, OR TORT (INCLUDING NEGLIGENCE OR OTHERWISE) ARISING IN ANY WAY OUT OF THE USE OF THIS SOFTWARE, EVEN IF ADVISED OF THE POSSIBILITY OF SUCH DAMAGE. Copyright 2009-2017 Andrea Leofreddi <a.leofreddi@vleo.net>. All rights reserved.

Redistribution and use in source and binary forms, with or without modification, are permitted provided that the following conditions are met:

- 1. Redistributions of source code must retain the above copyright notice, this list of conditions and the following disclaimer.
- 2. Redistributions in binary form must reproduce the above copyright notice, this list of conditions and the following disclaimer in the documentation and/or other materials provided with the distribution.
- 3. Neither the name of the copyright holder nor the names of its contributors may be used to endorse or promote products derived from this software without specific prior written permission.

THIS SOFTWARE IS PROVIDED BY COPYRIGHT HOLDERS AND CONTRIBUTORS ``AS IS'' AND ANY EXPRESS

OR IMPLIED WARRANTIES, INCLUDING, BUT NOT LIMITED TO, THE IMPLIED WARRANTIES OF MERCHANTABILITY

AND FITNESS FOR A PARTICULAR

PURPOSE ARE DISCLAIMED. IN NO EVENT SHALL COPYRIGHT HOLDERS OR

CONTRIBUTORS BE LIABLE FOR ANY DIRECT, INDIRECT, INCIDENTAL, SPECIAL, EXEMPLARY, OR CONSEQUENTIAL DAMAGES (INCLUDING, BUT NOT LIMITED TO, PROCUREMENT OF SUBSTITUTE GOODS OR

SERVICES; LOSS OF USE, DATA, OR PROFITS; OR BUSINESS INTERRUPTION) HOWEVER CAUSED AND ON

ANY THEORY OF LIABILITY, WHETHER IN CONTRACT, STRICT LIABILITY, OR TORT (INCLUDING NEGLIGENCE OR OTHERWISE) ARISING IN ANY WAY OUT OF THE USE OF THIS SOFTWARE, EVEN IF

ADVISED OF THE POSSIBILITY OF SUCH DAMAGE.

The views and conclusions contained in the software and documentation are those of the

authors and should not be interpreted as representing official policies, either expressed or implied, of Andrea Leofreddi.

## **1.969 match 1.1.1**

### **1.969.1 Available under license :**

The MIT License (MIT)

Copyright (c) 2015 John Wright <johngeorge.wright@gmail.com>

Permission is hereby granted, free of charge, to any person obtaining a copy of this software and associated documentation files (the "Software"), to deal in the Software without restriction, including without limitation the rights to use, copy, modify, merge, publish, distribute, sublicense, and/or sell copies of the Software, and to permit persons to whom the Software is furnished to do so, subject to the following conditions:

The above copyright notice and this permission notice shall be included in all copies or substantial portions of the Software.

THE SOFTWARE IS PROVIDED "AS IS", WITHOUT WARRANTY OF ANY KIND, EXPRESS OR IMPLIED, INCLUDING BUT NOT LIMITED TO THE WARRANTIES OF MERCHANTABILITY, FITNESS FOR A PARTICULAR PURPOSE AND NONINFRINGEMENT. IN NO EVENT SHALL THE AUTHORS OR COPYRIGHT HOLDERS BE LIABLE FOR ANY CLAIM, DAMAGES OR OTHER LIABILITY, WHETHER IN AN ACTION OF CONTRACT, TORT OR OTHERWISE, ARISING FROM, OUT OF OR IN CONNECTION WITH THE SOFTWARE OR THE USE OR OTHER DEALINGS IN

THE SOFTWARE.

## **1.970 btree 1.0.1**

### **1.970.1 Available under license :**

No license file was found, but licenses were detected in source scan.

#### Apache License

 Version 2.0, January 2004 http://www.apache.org/licenses/

#### TERMS AND CONDITIONS FOR USE, REPRODUCTION, AND DISTRIBUTION

1. Definitions.

 "License" shall mean the terms and conditions for use, reproduction, and distribution as defined by Sections 1 through 9 of this document.

"Licensor" shall mean the copyright owner or entity authorized by

the copyright owner that is granting the License.

 "Legal Entity" shall mean the union of the acting entity and all other entities that control, are controlled by, or are under common control with that entity. For the purposes of this definition, "control" means (i) the power, direct or indirect, to cause the direction or management of such entity, whether by contract or otherwise, or (ii) ownership of fifty percent (50%) or more of the outstanding

shares, or (iii) beneficial ownership of such entity.

 "You" (or "Your") shall mean an individual or Legal Entity exercising permissions granted by this License.

 "Source" form shall mean the preferred form for making modifications, including but not limited to software source code, documentation source, and configuration files.

 "Object" form shall mean any form resulting from mechanical transformation or translation of a Source form, including but not limited to compiled object code, generated documentation, and conversions to other media types.

 "Work" shall mean the work of authorship, whether in Source or Object form, made available under the License, as indicated by a copyright notice that is included in or attached to the work (an example is provided in the Appendix below).

 "Derivative Works" shall mean any work, whether in Source or Object form, that is based on (or derived from) the

Work and for which the

 editorial revisions, annotations, elaborations, or other modifications represent, as a whole, an original work of authorship. For the purposes of this License, Derivative Works shall not include works that remain separable from, or merely link (or bind by name) to the interfaces of, the Work and Derivative Works thereof.

 "Contribution" shall mean any work of authorship, including the original version of the Work and any modifications or additions to that Work or Derivative Works thereof, that is intentionally submitted to Licensor for inclusion in the Work by the copyright owner or by an individual or Legal Entity authorized to submit on behalf of the copyright owner. For the purposes of this definition, "submitted" means any form of electronic, verbal, or written communication sent to the Licensor or its representatives, including but not limited to communication on electronic

 mailing lists, source code control systems, and issue tracking systems that are managed by, or on behalf of, the  Licensor for the purpose of discussing and improving the Work, but excluding communication that is conspicuously marked or otherwise designated in writing by the copyright owner as "Not a Contribution."

 "Contributor" shall mean Licensor and any individual or Legal Entity on behalf of whom a Contribution has been received by Licensor and subsequently incorporated within the Work.

- 2. Grant of Copyright License. Subject to the terms and conditions of this License, each Contributor hereby grants to You a perpetual, worldwide, non-exclusive, no-charge, royalty-free, irrevocable copyright license to reproduce, prepare Derivative Works of, publicly display, publicly perform, sublicense, and distribute the Work and such Derivative Works in Source or Object form.
- 3. Grant of Patent License. Subject to the

terms and conditions of

 this License, each Contributor hereby grants to You a perpetual, worldwide, non-exclusive, no-charge, royalty-free, irrevocable (except as stated in this section) patent license to make, have made, use, offer to sell, sell, import, and otherwise transfer the Work, where such license applies only to those patent claims licensable by such Contributor that are necessarily infringed by their Contribution(s) alone or by combination of their Contribution(s) with the Work to which such Contribution(s) was submitted. If You institute patent litigation against any entity (including a cross-claim or counterclaim in a lawsuit) alleging that the Work or a Contribution incorporated within the Work constitutes direct or contributory patent infringement, then any patent licenses granted to You under this License for that Work shall terminate as of the date such litigation is filed.

#### 4. Redistribution.

You may reproduce and distribute copies of the

 Work or Derivative Works thereof in any medium, with or without modifications, and in Source or Object form, provided that You meet the following conditions:

- (a) You must give any other recipients of the Work or Derivative Works a copy of this License; and
- (b) You must cause any modified files to carry prominent notices stating that You changed the files; and
- (c) You must retain, in the Source form of any Derivative Works that You distribute, all copyright, patent, trademark, and attribution notices from the Source form of the Work, excluding those notices that do not pertain to any part of

the Derivative Works; and

 (d) If the Work includes a "NOTICE" text file as part of its distribution, then any Derivative Works that You distribute must include a readable copy of the attribution notices contained

 within such NOTICE file, excluding those notices that do not pertain to any part of the Derivative Works, in at least one of the following places: within a NOTICE text file distributed as part of the Derivative Works; within the Source form or documentation, if provided along with the Derivative Works; or, within a display generated by the Derivative Works, if and wherever such third-party notices normally appear. The contents of the NOTICE file are for informational purposes only and do not modify the License. You may add Your own attribution notices within Derivative Works that You distribute, alongside or as an addendum to the NOTICE text from the Work, provided that such additional attribution notices cannot be construed as modifying the License.

 You may add Your own copyright statement to Your modifications and may provide additional or different

license terms and conditions

 for use, reproduction, or distribution of Your modifications, or for any such Derivative Works as a whole, provided Your use, reproduction, and distribution of the Work otherwise complies with the conditions stated in this License.

- 5. Submission of Contributions. Unless You explicitly state otherwise, any Contribution intentionally submitted for inclusion in the Work by You to the Licensor shall be under the terms and conditions of this License, without any additional terms or conditions. Notwithstanding the above, nothing herein shall supersede or modify the terms of any separate license agreement you may have executed with Licensor regarding such Contributions.
- 6. Trademarks. This License does not grant permission to use the trade names, trademarks, service marks, or product names of the Licensor, except as required for reasonable and customary use in describing the

origin of the Work and reproducing the content of the NOTICE file.

 7. Disclaimer of Warranty. Unless required by applicable law or agreed to in writing, Licensor provides the Work (and each Contributor provides its Contributions) on an "AS IS" BASIS, WITHOUT WARRANTIES OR CONDITIONS OF ANY KIND, either express or implied, including, without limitation, any warranties or conditions of TITLE, NON-INFRINGEMENT, MERCHANTABILITY, or FITNESS FOR A  PARTICULAR PURPOSE. You are solely responsible for determining the appropriateness of using or redistributing the Work and assume any risks associated with Your exercise of permissions under this License.

- 8. Limitation of Liability. In no event and under no legal theory, whether in tort (including negligence), contract, or otherwise, unless required by applicable law (such as deliberate and grossly negligent acts) or agreed to in writing, shall any Contributor be liable
- to You for damages, including any direct, indirect, special, incidental, or consequential damages of any character arising as a result of this License or out of the use or inability to use the Work (including but not limited to damages for loss of goodwill, work stoppage, computer failure or malfunction, or any and all other commercial damages or losses), even if such Contributor has been advised of the possibility of such damages.
- 9. Accepting Warranty or Additional Liability. While redistributing the Work or Derivative Works thereof, You may choose to offer, and charge a fee for, acceptance of support, warranty, indemnity, or other liability obligations and/or rights consistent with this License. However, in accepting such obligations, You may act only on Your own behalf and on Your sole responsibility, not on behalf of any other Contributor, and only if You agree to indemnify, defend, and hold each Contributor

harmless for any liability

 incurred by, or claims asserted against, such Contributor by reason of your accepting any such warranty or additional liability.

#### END OF TERMS AND CONDITIONS

APPENDIX: How to apply the Apache License to your work.

 To apply the Apache License to your work, attach the following boilerplate notice, with the fields enclosed by brackets "[]" replaced with your own identifying information. (Don't include the brackets!) The text should be enclosed in the appropriate comment syntax for the file format. We also recommend that a file or class name and description of purpose be included on the same "printed page" as the copyright notice for easier identification within third-party archives.

#### Copyright [yyyy] [name of copyright owner]

 Licensed under the Apache License, Version 2.0 (the "License"); you may not use this file except in compliance with the License. You may obtain a copy

of the License at

http://www.apache.org/licenses/LICENSE-2.0

 Unless required by applicable law or agreed to in writing, software distributed under the License is distributed on an "AS IS" BASIS, WITHOUT WARRANTIES OR CONDITIONS OF ANY KIND, either express or implied. See the License for the specific language governing permissions and limitations under the License.

Found in path(s):

\* /opt/cola/permits/1219783410\_1635273898.07/0/btree-1-0-1-1-tgz/package/LICENSE-2.0 No license file was found, but licenses were detected in source scan.

type: "Apache License, Version 2.0",

Found in path(s):

 $*$ /opt/cola/permits/1219783410\_1635273898.07/0/btree-1-0-1-1-tgz/package/makepackage.js

# **1.971 json-iterator-go 1.1.12**

### **1.971.1 Available under license :**

MIT License

Copyright (c) 2016 json-iterator

Permission is hereby granted, free of charge, to any person obtaining a copy of this software and associated documentation files (the "Software"), to deal in the Software without restriction, including without limitation the rights to use, copy, modify, merge, publish, distribute, sublicense, and/or sell copies of the Software, and to permit persons to whom the Software is furnished to do so, subject to the following conditions:

The above copyright notice and this permission notice shall be included in all copies or substantial portions of the Software.

THE SOFTWARE IS PROVIDED "AS IS", WITHOUT WARRANTY OF ANY KIND, EXPRESS OR IMPLIED, INCLUDING BUT NOT LIMITED TO THE WARRANTIES OF MERCHANTABILITY, FITNESS FOR A PARTICULAR PURPOSE AND NONINFRINGEMENT. IN NO EVENT SHALL THE AUTHORS OR COPYRIGHT HOLDERS BE LIABLE FOR ANY CLAIM, DAMAGES OR OTHER LIABILITY, WHETHER IN AN ACTION OF CONTRACT, TORT OR OTHERWISE, ARISING FROM, OUT OF OR IN CONNECTION WITH THE SOFTWARE OR THE USE OR OTHER DEALINGS IN THE **SOFTWARE** 

## **1.972 modern-go-reflect2 1.0.2**

### **1.972.1 Available under license :**

 Apache License Version 2.0, January 2004 http://www.apache.org/licenses/

#### TERMS AND CONDITIONS FOR USE, REPRODUCTION, AND DISTRIBUTION

1. Definitions.

 "License" shall mean the terms and conditions for use, reproduction, and distribution as defined by Sections 1 through 9 of this document.

 "Licensor" shall mean the copyright owner or entity authorized by the copyright owner that is granting the License.

 "Legal Entity" shall mean the union of the acting entity and all other entities that control, are controlled by, or are under common control with that entity. For the purposes of this definition, "control" means (i) the power, direct or indirect, to cause the direction or management of such entity, whether by contract or otherwise, or (ii) ownership of fifty percent (50%) or more of the outstanding shares, or (iii) beneficial ownership of such entity.

 "You" (or "Your") shall mean an individual or Legal Entity exercising permissions granted by this License.

 "Source" form shall mean the preferred form for making modifications, including but not limited to software source code, documentation source, and configuration files.

 "Object" form shall mean any form resulting from mechanical transformation or translation of a Source form, including but not limited to compiled object code, generated documentation, and conversions to other media types.

 "Work" shall mean the work of authorship, whether in Source or Object form, made available under the License, as indicated by a copyright notice that is included in or attached to the work (an example is provided in the Appendix below).

 "Derivative Works" shall mean any work, whether in Source or Object form, that is based on (or derived from) the Work and for which the editorial

 revisions, annotations, elaborations, or other modifications represent, as a whole, an original work of authorship. For the purposes of this License, Derivative Works shall not include works that remain separable from, or merely link (or bind by name) to the interfaces of, the Work and Derivative Works thereof.

 "Contribution" shall mean any work of authorship, including the original version of the Work and any modifications or additions to that Work or Derivative Works thereof, that is intentionally submitted to Licensor for inclusion in the Work by the copyright owner or by an individual or Legal Entity authorized to submit on behalf of the copyright owner. For the purposes of this definition, "submitted" means any form of electronic, verbal, or written communication sent to the Licensor or its representatives, including but not limited to communication on electronic mailing lists, source code control systems, and issue tracking systems that are managed by, or on behalf of, the Licensor for the purpose of discussing and improving the Work, but excluding communication that is conspicuously marked or otherwise designated in writing by the copyright owner as "Not a Contribution."

 "Contributor" shall mean Licensor and any individual or Legal Entity on behalf of whom a Contribution has been received by Licensor and subsequently incorporated within the Work.

 2. Grant of Copyright License. Subject to the terms and conditions of this License, each Contributor hereby grants to You a perpetual, worldwide, non-exclusive, no-charge, royalty-free, irrevocable copyright license to reproduce, prepare Derivative Works of, publicly display, publicly perform, sublicense, and distribute the Work and such Derivative Works in Source or Object form.

 3. Grant of Patent License. Subject to the terms and conditions of this License,

each Contributor hereby grants to You a perpetual,

 worldwide, non-exclusive, no-charge, royalty-free, irrevocable (except as stated in this section) patent license to make, have made, use, offer to sell, sell, import, and otherwise transfer the Work, where such license applies only to those patent claims licensable by such Contributor that are necessarily infringed by their Contribution(s) alone or by combination of their Contribution(s) with the Work to which such Contribution(s) was submitted. If You institute patent litigation against any entity (including a cross-claim or counterclaim in a lawsuit) alleging that the Work or a Contribution incorporated within the Work constitutes direct or contributory patent infringement, then any patent licenses granted to You under this License for that Work shall terminate as of the date such litigation is filed.

 4. Redistribution. You may reproduce and distribute copies of the

 Work or Derivative Works thereof in any medium, with or without modifications, and in Source or Object form, provided that You meet the following conditions:

- (a) You must give any other recipients of the Work or Derivative Works a copy of this License; and
- (b) You must cause any modified files to carry prominent notices stating that You changed the files; and
- (c) You must retain, in the Source form of any Derivative Works that You distribute, all copyright, patent, trademark, and attribution notices from the Source form of the Work, excluding those notices that do not pertain to any part of the Derivative Works; and
- (d) If the Work includes a "NOTICE" text file as part of its distribution, then any Derivative Works that You distribute must include a readable copy of the attribution notices contained within such NOTICE file, excluding

those notices that do not

 pertain to any part of the Derivative Works, in at least one of the following places: within a NOTICE text file distributed as part of the Derivative Works; within the Source form or documentation, if provided along with the Derivative Works; or, within a display generated by the Derivative Works, if and wherever such third-party notices normally appear. The contents of the NOTICE file are for informational purposes only and do not modify the License. You may add Your own attribution notices within Derivative Works that You distribute, alongside or as an addendum to the NOTICE text from the Work, provided that such additional attribution notices cannot be construed as modifying the License.

 You may add Your own copyright statement to Your modifications and may provide additional or different license terms and conditions

- for use, reproduction, or distribution of Your modifications, or for any such Derivative Works as a whole, provided Your use, reproduction, and distribution of the Work otherwise complies with the conditions stated in this License.
- 5. Submission of Contributions. Unless You explicitly state otherwise, any Contribution intentionally submitted for inclusion in the Work by You to the Licensor shall be under the terms and conditions of this License, without any additional terms or conditions.

 Notwithstanding the above, nothing herein shall supersede or modify the terms of any separate license agreement you may have executed with Licensor regarding such Contributions.

- 6. Trademarks. This License does not grant permission to use the trade names, trademarks, service marks, or product names of the Licensor, except as required for reasonable and customary use in describing the origin of the Work and reproducing the content of the NOTICE file.
- 7. Disclaimer of Warranty. Unless required by applicable law or agreed to in writing, Licensor provides the Work (and each Contributor provides its Contributions) on an "AS IS" BASIS, WITHOUT WARRANTIES OR CONDITIONS OF ANY KIND, either express or implied, including, without limitation, any warranties or conditions of TITLE, NON-INFRINGEMENT, MERCHANTABILITY, or FITNESS FOR A PARTICULAR PURPOSE. You are solely responsible for determining the appropriateness of using or redistributing the Work and assume any risks associated with Your exercise of permissions under this License.
- 8. Limitation of Liability. In no event and under no legal theory, whether in tort (including negligence), contract, or otherwise, unless required by applicable law (such as deliberate and grossly negligent acts) or agreed to in writing, shall any Contributor be liable to You for damages, including any direct,

indirect, special,

 incidental, or consequential damages of any character arising as a result of this License or out of the use or inability to use the Work (including but not limited to damages for loss of goodwill, work stoppage, computer failure or malfunction, or any and all other commercial damages or losses), even if such Contributor has been advised of the possibility of such damages.

 9. Accepting Warranty or Additional Liability. While redistributing the Work or Derivative Works thereof, You may choose to offer, and charge a fee for, acceptance of support, warranty, indemnity, or other liability obligations and/or rights consistent with this License. However, in accepting such obligations, You may act only on Your own behalf and on Your sole responsibility, not on behalf of any other Contributor, and only if You agree to indemnify, defend, and hold each Contributor harmless for any liability incurred by, or claims asserted against, such Contributor by reason of your accepting any such warranty or additional liability.

#### END OF TERMS AND CONDITIONS

APPENDIX: How to apply the Apache License to your work.

 To apply the Apache License to your work, attach the following boilerplate notice, with the fields enclosed by brackets "[]" replaced with your own identifying information. (Don't include the brackets!) The text should be enclosed in the appropriate comment syntax for the file format. We also recommend that a file or class name and description of purpose be included on the same "printed page" as the copyright notice for easier identification within third-party archives.

Copyright [yyyy] [name of copyright owner]

 Licensed under the Apache License, Version 2.0 (the "License"); you may not use this file except in compliance with the License. You may obtain a copy of the License at

http://www.apache.org/licenses/LICENSE-2.0

 Unless required by applicable law or agreed to in writing, software distributed under the License is distributed on an "AS IS" BASIS, WITHOUT WARRANTIES OR CONDITIONS OF ANY KIND, either express or implied. See the License for the specific language governing permissions and limitations under the License.

## **1.973 pyvmomi 7.0.3 1.973.1 Available under license :**

pyVmomi =======

Copyright (c) 2005-2021 VMware, Inc. All Rights Reserved.

This product is licensed to you under the Apache License, Version 2.0 (the "License"). You may not use this product except in compliance with the License. Apache License Version 2.0, January 2004 http://www.apache.org/licenses/

TERMS AND CONDITIONS FOR USE, REPRODUCTION, AND DISTRIBUTION

1. Definitions.

 "License" shall mean the terms and conditions for use, reproduction, and distribution as defined by Sections 1 through 9 of this document.

 "Licensor" shall mean the copyright owner or entity authorized by the copyright owner that is granting the License.

 "Legal Entity" shall mean the union of the acting entity and all other entities that control, are controlled by, or are under common control with that entity. For the purposes of this definition, "control" means (i) the power, direct or indirect, to cause the direction or management of such entity, whether by contract or otherwise, or (ii) ownership of fifty percent (50%) or more of the outstanding shares, or (iii) beneficial ownership of such entity.

 "You" (or "Your") shall mean an individual or Legal Entity exercising permissions granted by this License.

 "Source" form shall mean the preferred form for making modifications, including but not limited to software source code, documentation source, and configuration files.

 "Object" form shall mean any form resulting from mechanical transformation or translation of a Source form, including but not limited to compiled object code, generated documentation, and conversions to other media types.

 "Work" shall mean the work of authorship, whether in Source or Object form, made available under the License, as indicated by a copyright notice that is included in or attached to the work (an example is provided in the Appendix below).

 "Derivative Works" shall mean any work, whether in Source or Object form, that is based on (or derived from) the Work and for which the editorial revisions,

annotations, elaborations, or other modifications

 represent, as a whole, an original work of authorship. For the purposes of this License, Derivative Works shall not include works that remain separable from, or merely link (or bind by name) to the interfaces of, the Work and Derivative Works thereof.

 "Contribution" shall mean any work of authorship, including the original version of the Work and any modifications or additions to that Work or Derivative Works thereof, that is intentionally submitted to Licensor for inclusion in the Work by the copyright owner or by an individual or Legal Entity authorized to submit on behalf of the copyright owner. For the purposes of this definition, "submitted" means any form of electronic, verbal, or written communication sent to the Licensor or its representatives, including but not limited to communication on electronic mailing lists, source code control systems,

 and issue tracking systems that are managed by, or on behalf of, the Licensor for the purpose of discussing and improving the Work, but  excluding communication that is conspicuously marked or otherwise designated in writing by the copyright owner as "Not a Contribution."

 "Contributor" shall mean Licensor and any individual or Legal Entity on behalf of whom a Contribution has been received by Licensor and subsequently incorporated within the Work.

 2. Grant of Copyright License. Subject to the terms and conditions of this License, each Contributor hereby grants to You a perpetual, worldwide, non-exclusive, no-charge, royalty-free, irrevocable copyright license to reproduce, prepare Derivative Works of, publicly display, publicly perform, sublicense, and distribute the Work and such Derivative Works in Source or Object form.

 3. Grant of Patent License. Subject to the terms and conditions of

 this License, each Contributor hereby grants to You a perpetual, worldwide, non-exclusive, no-charge, royalty-free, irrevocable (except as stated in this section) patent license to make, have made, use, offer to sell, sell, import, and otherwise transfer the Work, where such license applies only to those patent claims licensable by such Contributor that are necessarily infringed by their Contribution(s) alone or by combination of their Contribution(s) with the Work to which such Contribution(s) was submitted. If You institute patent litigation against any entity (including a cross-claim or counterclaim in a lawsuit) alleging that the Work or a Contribution incorporated within the Work constitutes direct or contributory patent infringement, then any patent licenses granted to You under this License for that Work shall terminate as of the date such litigation is filed.

#### 4. Redistribution.

- You may reproduce and distribute copies of the Work or Derivative Works thereof in any medium, with or without modifications, and in Source or Object form, provided that You meet the following conditions:
	- (a) You must give any other recipients of the Work or Derivative Works a copy of this License; and
	- (b) You must cause any modified files to carry prominent notices stating that You changed the files; and
	- (c) You must retain, in the Source form of any Derivative Works that You distribute, all copyright, patent, trademark, and attribution notices from the Source form of the Work, excluding those notices that do not pertain to any part of the Derivative Works; and

 (d) If the Work includes a "NOTICE" text file as part of its distribution, then any Derivative Works that You distribute must include a readable copy of the attribution

#### notices contained

 within such NOTICE file, excluding those notices that do not pertain to any part of the Derivative Works, in at least one of the following places: within a NOTICE text file distributed as part of the Derivative Works; within the Source form or documentation, if provided along with the Derivative Works; or, within a display generated by the Derivative Works, if and wherever such third-party notices normally appear. The contents of the NOTICE file are for informational purposes only and do not modify the License. You may add Your own attribution notices within Derivative Works that You distribute, alongside or as an addendum to the NOTICE text from the Work, provided that such additional attribution notices cannot be construed as modifying the License.

 You may add Your own copyright statement to Your modifications and may provide additional or different license terms and conditions for use, reproduction, or distribution of Your modifications, or for any such Derivative Works as a whole, provided Your use, reproduction, and distribution of the Work otherwise complies with the conditions stated in this License.

- 5. Submission of Contributions. Unless You explicitly state otherwise, any Contribution intentionally submitted for inclusion in the Work by You to the Licensor shall be under the terms and conditions of this License, without any additional terms or conditions. Notwithstanding the above, nothing herein shall supersede or modify the terms of any separate license agreement you may have executed with Licensor regarding such Contributions.
- 6. Trademarks. This License does not grant permission to use the trade names, trademarks, service marks, or product names of the Licensor, except as required for

 reasonable and customary use in describing the origin of the Work and reproducing the content of the NOTICE file.

 7. Disclaimer of Warranty. Unless required by applicable law or agreed to in writing, Licensor provides the Work (and each Contributor provides its Contributions) on an "AS IS" BASIS, WITHOUT WARRANTIES OR CONDITIONS OF ANY KIND, either express or implied, including, without limitation, any warranties or conditions of TITLE, NON-INFRINGEMENT, MERCHANTABILITY, or FITNESS FOR A PARTICULAR PURPOSE. You are solely responsible for determining the appropriateness of using or redistributing the Work and assume any

risks associated with Your exercise of permissions under this License.

- 8. Limitation of Liability. In no event and under no legal theory, whether in tort (including negligence), contract, or otherwise, unless required by applicable law (such as deliberate and grossly negligent
- acts) or agreed to in writing, shall any Contributor be liable to You for damages, including any direct, indirect, special, incidental, or consequential damages of any character arising as a result of this License or out of the use or inability to use the Work (including but not limited to damages for loss of goodwill, work stoppage, computer failure or malfunction, or any and all other commercial damages or losses), even if such Contributor has been advised of the possibility of such damages.
- 9. Accepting Warranty or Additional Liability. While redistributing the Work or Derivative Works thereof, You may choose to offer, and charge a fee for, acceptance of support, warranty, indemnity, or other liability obligations and/or rights consistent with this License. However, in accepting such obligations, You may act only on Your own behalf and on Your sole responsibility, not on behalf of any other

Contributor, and only if You agree to indemnify,

 defend, and hold each Contributor harmless for any liability incurred by, or claims asserted against, such Contributor by reason of your accepting any such warranty or additional liability.

#### END OF TERMS AND CONDITIONS

APPENDIX: How to apply the Apache License to your work.

 To apply the Apache License to your work, attach the following boilerplate notice, with the fields enclosed by brackets "[]" replaced with your own identifying information. (Don't include the brackets!) The text should be enclosed in the appropriate comment syntax for the file format. We also recommend that a file or class name and description of purpose be included on the same "printed page" as the copyright notice for easier identification within third-party archives.

#### Copyright [yyyy] [name of copyright owner]

 Licensed under the Apache License, Version 2.0 (the "License"); you may not use this file except in compliance with the License. You may obtain a copy of the License at

http://www.apache.org/licenses/LICENSE-2.0

 Unless required by applicable law or agreed to in writing, software distributed under the License is distributed on an "AS IS" BASIS, WITHOUT WARRANTIES OR CONDITIONS OF ANY KIND, either express or implied. See the License for the specific language governing permissions and limitations under the License.

# **1.974 term 0.0.0-20210619224110- 3f7ff695adc6**

**1.974.1 Available under license :** 

 Apache License Version 2.0, January 2004 https://www.apache.org/licenses/

#### TERMS AND CONDITIONS FOR USE, REPRODUCTION, AND DISTRIBUTION

#### 1. Definitions.

 "License" shall mean the terms and conditions for use, reproduction, and distribution as defined by Sections 1 through 9 of this document.

 "Licensor" shall mean the copyright owner or entity authorized by the copyright owner that is granting the License.

 "Legal Entity" shall mean the union of the acting entity and all other entities that control, are controlled by, or are under common control with that entity. For the purposes of this definition, "control" means (i) the power, direct or indirect, to cause the direction or management of such entity, whether by contract or otherwise, or (ii) ownership of fifty percent (50%) or more of the outstanding shares, or (iii) beneficial ownership of such entity.

 "You" (or "Your") shall mean an individual or Legal Entity exercising permissions granted by this License.

 "Source" form shall mean the preferred form for making modifications, including but not limited to software source code, documentation source, and configuration files.

 "Object" form shall mean any form resulting from mechanical transformation or translation of a Source form, including but not limited to compiled object code, generated documentation, and conversions to other media types.

 "Work" shall mean the work of authorship, whether in Source or Object form, made available under the License, as indicated by a copyright notice that is included in or attached to the work (an example is provided in the Appendix below).

 "Derivative Works" shall mean any work, whether in Source or Object form, that is based on (or derived from) the Work and for which the editorial

 revisions, annotations, elaborations, or other modifications represent, as a whole, an original work of authorship. For the purposes of this License, Derivative Works shall not include works that remain separable from, or merely link (or bind by name) to the interfaces of, the Work and Derivative Works thereof.

 "Contribution" shall mean any work of authorship, including the original version of the Work and any modifications or additions to that Work or Derivative Works thereof, that is intentionally submitted to Licensor for inclusion in the Work by the copyright owner or by an individual or Legal Entity authorized to submit on behalf of the copyright owner. For the purposes of this definition, "submitted" means any form of electronic, verbal, or written communication sent to the Licensor or its representatives, including but not limited to communication on electronic mailing lists, source code control systems, and issue tracking systems that are managed by, or on behalf of, the Licensor for the purpose of discussing and improving the Work, but excluding communication that is conspicuously marked or otherwise designated in writing by the copyright owner as "Not a Contribution."

 "Contributor" shall mean Licensor and any individual or Legal Entity on behalf of whom a Contribution has been received by Licensor and subsequently incorporated within the Work.

- 2. Grant of Copyright License. Subject to the terms and conditions of this License, each Contributor hereby grants to You a perpetual, worldwide, non-exclusive, no-charge, royalty-free, irrevocable copyright license to reproduce, prepare Derivative Works of, publicly display, publicly perform, sublicense, and distribute the Work and such Derivative Works in Source or Object form.
- 3. Grant of Patent License. Subject to the terms and conditions of this
- License, each Contributor hereby grants to You a perpetual, worldwide, non-exclusive, no-charge, royalty-free, irrevocable (except as stated in this section) patent license to make, have made, use, offer to sell, sell, import, and otherwise transfer the Work, where such license applies only to those patent claims licensable by such Contributor that are necessarily infringed by their

 Contribution(s) alone or by combination of their Contribution(s) with the Work to which such Contribution(s) was submitted. If You institute patent litigation against any entity (including a cross-claim or counterclaim in a lawsuit) alleging that the Work or a Contribution incorporated within the Work constitutes direct or contributory patent infringement, then any patent licenses granted to You under this License for that Work shall terminate as of the date such litigation is filed.

 4. Redistribution. You may reproduce and distribute copies of the

 Work or Derivative Works thereof in any medium, with or without modifications, and in Source or Object form, provided that You meet the following conditions:

- (a) You must give any other recipients of the Work or Derivative Works a copy of this License; and
- (b) You must cause any modified files to carry prominent notices stating that You changed the files; and
- (c) You must retain, in the Source form of any Derivative Works that You distribute, all copyright, patent, trademark, and attribution notices from the Source form of the Work, excluding those notices that do not pertain to any part of the Derivative Works; and
- (d) If the Work includes a "NOTICE" text file as part of its distribution, then any Derivative Works that You distribute must include a readable copy of the attribution notices contained within such NOTICE file, excluding

those notices that do not

 pertain to any part of the Derivative Works, in at least one of the following places: within a NOTICE text file distributed as part of the Derivative Works; within the Source form or documentation, if provided along with the Derivative Works; or, within a display generated by the Derivative Works, if and wherever such third-party notices normally appear. The contents of the NOTICE file are for informational purposes only and do not modify the License. You may add Your own attribution notices within Derivative Works that You distribute, alongside or as an addendum to the NOTICE text from the Work, provided that such additional attribution notices cannot be construed as modifying the License.

 You may add Your own copyright statement to Your modifications and may provide additional or different license terms and conditions

 for use, reproduction, or distribution of Your modifications, or for any such Derivative Works as a whole, provided Your use, reproduction, and distribution of the Work otherwise complies with the conditions stated in this License.

- 5. Submission of Contributions. Unless You explicitly state otherwise, any Contribution intentionally submitted for inclusion in the Work by You to the Licensor shall be under the terms and conditions of this License, without any additional terms or conditions. Notwithstanding the above, nothing herein shall supersede or modify the terms of any separate license agreement you may have executed with Licensor regarding such Contributions.
- 6. Trademarks. This License does not grant permission to use the trade names, trademarks, service marks, or product names of the Licensor, except as required for reasonable and customary use in describing the origin of the Work and reproducing the content of the NOTICE file.
- 7. Disclaimer of Warranty. Unless required by applicable law or agreed to in writing, Licensor provides the Work (and each Contributor provides its Contributions) on an "AS IS" BASIS, WITHOUT WARRANTIES OR CONDITIONS OF ANY KIND, either express or implied, including, without limitation, any warranties or conditions of TITLE, NON-INFRINGEMENT, MERCHANTABILITY, or FITNESS FOR A PARTICULAR PURPOSE. You are solely responsible for determining the appropriateness of using or redistributing the Work and assume any risks associated with Your exercise of permissions under this License.
- 8. Limitation of Liability. In no event and under no legal theory, whether in tort (including negligence), contract, or otherwise, unless required by applicable law (such as deliberate and grossly negligent acts) or agreed to in writing, shall any Contributor be liable to You for damages, including any direct, indirect, special,

 incidental, or consequential damages of any character arising as a result of this License or out of the use or inability to use the Work (including but not limited to damages for loss of goodwill, work stoppage, computer failure or malfunction, or any and all other commercial damages or losses), even if such Contributor has been advised of the possibility of such damages.

 9. Accepting Warranty or Additional Liability. While redistributing the Work or Derivative Works thereof, You may choose to offer, and charge a fee for, acceptance of support, warranty, indemnity, or other liability obligations and/or rights consistent with this License. However, in accepting such obligations, You may act only on Your own behalf and on Your sole responsibility, not on behalf

 of any other Contributor, and only if You agree to indemnify, defend, and hold each Contributor harmless for any liability incurred by, or claims asserted against, such Contributor by reason of your accepting any such warranty or additional liability.

#### END OF TERMS AND CONDITIONS

Copyright 2013-2018 Docker, Inc.

 Licensed under the Apache License, Version 2.0 (the "License"); you may not use this file except in compliance with the License. You may obtain a copy of the License at

https://www.apache.org/licenses/LICENSE-2.0

 Unless required by applicable law or agreed to in writing, software distributed under the License is distributed on an "AS IS" BASIS, WITHOUT WARRANTIES OR CONDITIONS OF ANY KIND, either express or implied. See the License for the specific language governing permissions and limitations under the License.

### **1.975 ssgelm-cookiejarparser 1.0.1 1.975.1 Available under license :**

MIT License

Copyright (c) 2019 Stephen Gelman

Permission is hereby granted, free of charge, to any person obtaining a copy of this software and associated documentation files (the "Software"), to deal in the Software without restriction, including without limitation the rights to use, copy, modify, merge, publish, distribute, sublicense, and/or sell copies of the Software, and to permit persons to whom the Software is furnished to do so, subject to the following conditions:

The above copyright notice and this permission notice shall be included in all copies or substantial portions of the Software.

THE SOFTWARE IS PROVIDED "AS IS", WITHOUT WARRANTY OF ANY KIND, EXPRESS OR IMPLIED, INCLUDING BUT NOT LIMITED TO THE WARRANTIES OF MERCHANTABILITY, FITNESS FOR A PARTICULAR PURPOSE AND NONINFRINGEMENT. IN NO EVENT SHALL THE AUTHORS OR COPYRIGHT HOLDERS BE LIABLE FOR ANY CLAIM, DAMAGES OR OTHER LIABILITY, WHETHER IN AN ACTION OF CONTRACT, TORT OR OTHERWISE, ARISING FROM, OUT OF OR IN CONNECTION

 WITH THE SOFTWARE OR THE USE OR OTHER DEALINGS IN THE SOFTWARE.

## **1.976 evalphobia-logrus\_sentry 0.8.2**

### **1.976.1 Available under license :**

The MIT License (MIT)

Copyright (c) 2016 logrus\_sentry Authors

Permission is hereby granted, free of charge, to any person obtaining a copy of this software and associated documentation files (the "Software"), to deal in the Software without restriction, including without limitation the rights to use, copy, modify, merge, publish, distribute, sublicense, and/or sell copies of the Software, and to permit persons to whom the Software is furnished to do so, subject to the following conditions:

The above copyright notice and this permission notice shall be included in all copies or substantial portions of the Software.

THE SOFTWARE IS PROVIDED "AS IS", WITHOUT WARRANTY OF ANY KIND, EXPRESS OR IMPLIED, INCLUDING BUT NOT LIMITED TO THE WARRANTIES OF MERCHANTABILITY, FITNESS FOR A PARTICULAR PURPOSE AND NONINFRINGEMENT. IN NO EVENT SHALL THE AUTHORS OR COPYRIGHT HOLDERS BE LIABLE FOR ANY CLAIM, DAMAGES OR OTHER LIABILITY, WHETHER IN AN ACTION OF CONTRACT, TORT OR OTHERWISE, ARISING FROM, **OUT** 

 OF OR IN CONNECTION WITH THE SOFTWARE OR THE USE OR OTHER DEALINGS IN THE SOFTWARE.

## **1.977 importlib-resources 5.4.0**

### **1.977.1 Available under license :**

Copyright 2017-2019 Brett Cannon, Barry Warsaw

Licensed under the Apache License, Version 2.0 (the "License"); you may not use this file except in compliance with the License. You may obtain a copy of the License at

http://www.apache.org/licenses/LICENSE-2.0

Unless required by applicable law or agreed to in writing, software distributed under the License is distributed on an "AS IS" BASIS, WITHOUT WARRANTIES OR CONDITIONS OF ANY KIND, either express or implied. See the License for the specific language governing permissions and limitations under the License.

## **1.978 mime-types 2.1.34**

### **1.978.1 Available under license :**

(The MIT License)

Copyright (c) 2014 Jonathan Ong  $\langle$ me@jongleberry.com> Copyright (c) 2015 Douglas Christopher Wilson <doug@somethingdoug.com>

Permission is hereby granted, free of charge, to any person obtaining a copy of this software and associated documentation files (the 'Software'), to deal in the Software without restriction, including without limitation the rights to use, copy, modify, merge, publish, distribute, sublicense, and/or sell copies of the Software, and to permit persons to whom the Software is furnished to do so, subject to the following conditions:

The above copyright notice and this permission notice shall be included in all copies or substantial portions of the Software.

THE SOFTWARE IS PROVIDED 'AS IS', WITHOUT WARRANTY OF ANY KIND, EXPRESS OR IMPLIED, INCLUDING BUT NOT LIMITED TO THE WARRANTIES OF MERCHANTABILITY, FITNESS FOR A PARTICULAR PURPOSE AND NONINFRINGEMENT. IN NO EVENT SHALL THE AUTHORS OR COPYRIGHT HOLDERS BE LIABLE FOR ANY CLAIM, DAMAGES OR OTHER LIABILITY, WHETHER IN AN ACTION OF CONTRACT, TORT OR OTHERWISE, ARISING FROM, OUT OF OR IN CONNECTION WITH THE SOFTWARE OR THE USE OR OTHER DEALINGS IN THE SOFTWARE.

## **1.979 mime-db 1.51.0**

### **1.979.1 Available under license :**

The MIT License (MIT)

Copyright (c) 2014 Jonathan Ong me@jongleberry.com

Permission is hereby granted, free of charge, to any person obtaining a copy of this software and associated documentation files (the "Software"), to deal in the Software without restriction, including without limitation the rights to use, copy, modify, merge, publish, distribute, sublicense, and/or sell copies of the Software, and to permit persons to whom the Software is furnished to do so, subject to the following conditions:

The above copyright notice and this permission notice shall be included in all copies or substantial portions of the Software.

THE SOFTWARE IS PROVIDED "AS IS", WITHOUT WARRANTY OF ANY KIND, EXPRESS OR IMPLIED, INCLUDING BUT NOT LIMITED TO THE WARRANTIES OF MERCHANTABILITY, FITNESS FOR A PARTICULAR PURPOSE AND NONINFRINGEMENT. IN NO EVENT SHALL THE AUTHORS OR COPYRIGHT HOLDERS BE LIABLE FOR ANY CLAIM, DAMAGES OR OTHER LIABILITY, WHETHER IN AN ACTION OF CONTRACT, TORT OR OTHERWISE, ARISING FROM,

OUT OF OR IN CONNECTION WITH THE SOFTWARE OR THE USE OR OTHER DEALINGS IN THE SOFTWARE.

## **1.980 jinja2 3.0.3**

### **1.980.1 Available under license :**

No license file was found, but licenses were detected in source scan.

Metadata-Version: 2.1 Name: Jinja2 Version: 3.0.3 Summary: A very fast and expressive template engine. Home-page: https://palletsprojects.com/p/jinja/ Author: Armin Ronacher Author-email: armin.ronacher@active-4.com Maintainer: Pallets Maintainer-email: contact@palletsprojects.com License: BSD-3-Clause Project-URL: Donate, https://palletsprojects.com/donate Project-URL: Documentation, https://jinja.palletsprojects.com/ Project-URL: Changes, https://jinja.palletsprojects.com/changes/ Project-URL: Source Code, https://github.com/pallets/jinja/ Project-URL: Issue Tracker, https://github.com/pallets/jinja/issues/ Project-URL: Twitter, https://twitter.com/PalletsTeam Project-URL: Chat, https://discord.gg/pallets Platform: UNKNOWN Classifier: Development Status :: 5 - Production/Stable Classifier: Environment :: Web Environment Classifier: Intended Audience :: Developers Classifier: License :: OSI Approved :: BSD License Classifier: Operating System :: OS Independent Classifier: Programming Language :: Python Classifier: Topic :: Internet :: WWW/HTTP :: Dynamic Content Classifier: Topic :: Text Processing :: Markup :: HTML Requires-Python: >=3.6 Description-Content-Type: text/x-rst Provides-Extra: i18n License-File: LICENSE.rst

Jinja

Jinja is a fast, expressive, extensible templating engine. Special placeholders in the template allow writing code similar to Python syntax. Then the template is passed data to render the final document.

It includes:

 $=$ 

- Template inheritance and inclusion.
- Define and import macros within templates.
- HTML templates can use autoescaping to prevent XSS from untrusted user input.
- A sandboxed environment can safely render untrusted templates.
- AsyncIO support for generating templates and calling async functions.
- I18N support with Babel.
- Templates are compiled to optimized Python code just-in-time and cached, or can be compiled ahead-of-time.

 Exceptions point to the correct line in templates to make debugging easier.

- Extensible filters, tests, functions, and even syntax.

Jinja's philosophy is that while application logic belongs in Python if possible, it shouldn't make the template designer's job difficult by restricting functionality too much.

#### Installing

----------

-

Install and update using `pip`\_:

.. code-block:: text

\$ pip install -U Jinja2

.. \_pip: https://pip.pypa.io/en/stable/getting-started/

#### In A Nutshell

-------------

.. code-block:: jinja

{% extends "base.html" %}

{% block title %}Members{% endblock %}

{% block content %}

```
<ul> {% for user in users %}
  \langleli>a href="{{ user.url }}">{{ user.username }}\langlea>li> {% endfor %}
\langle u| {% endblock %}
```
#### Donate

------

The Pallets organization develops and supports Jinja and other popular packages. In order to grow the community of contributors and users, and allow the maintainers to devote more time to the projects, `please donate today`\_.

.. \_please donate today: https://palletsprojects.com/donate

#### Links

-----

- Documentation: https://jinja.palletsprojects.com/
- Changes: https://jinja.palletsprojects.com/changes/
- PyPI Releases: https://pypi.org/project/Jinja2/
- Source Code: https://github.com/pallets/jinja/
- Issue Tracker: https://github.com/pallets/jinja/issues/
- Website: https://palletsprojects.com/p/jinja/
- Twitter: https://twitter.com/PalletsTeam
- Chat: https://discord.gg/pallets

Found in path(s):

\* /opt/cola/permits/1226358395\_1636965021.11/0/jinja2-3-0-3-tar-gz/Jinja2-3.0.3/src/Jinja2.egg-info/PKG-INFO

\* /opt/cola/permits/1226358395\_1636965021.11/0/jinja2-3-0-3-tar-gz/Jinja2-3.0.3/PKG-INFO

No license file was found, but licenses were detected in source scan.

#### Copyright 2007 Pallets

Redistribution and use in source and binary forms, with or without modification, are permitted provided that the following conditions are met:

- 1. Redistributions of source code must retain the above copyright notice, this list of conditions and the following disclaimer.
- 2. Redistributions in binary form must reproduce the above copyright notice, this list of conditions and the following disclaimer in the
documentation and/or other materials provided with the distribution.

3. Neither the name of the copyright holder nor the names of its contributors may be used to endorse or promote products derived from this software without specific prior written permission.

THIS SOFTWARE IS PROVIDED BY THE COPYRIGHT HOLDERS AND CONTRIBUTORS "AS IS" AND ANY EXPRESS OR IMPLIED WARRANTIES, INCLUDING, BUT NOT LIMITED TO, THE IMPLIED WARRANTIES OF MERCHANTABILITY AND FITNESS FOR A PARTICULAR

 PURPOSE ARE DISCLAIMED. IN NO EVENT SHALL THE COPYRIGHT HOLDER OR CONTRIBUTORS BE LIABLE FOR ANY DIRECT, INDIRECT, INCIDENTAL, SPECIAL, EXEMPLARY, OR CONSEQUENTIAL DAMAGES (INCLUDING, BUT NOT LIMITED TO, PROCUREMENT OF SUBSTITUTE GOODS OR SERVICES; LOSS OF USE, DATA, OR PROFITS; OR BUSINESS INTERRUPTION) HOWEVER CAUSED AND ON ANY THEORY OF LIABILITY, WHETHER IN CONTRACT, STRICT LIABILITY, OR TORT (INCLUDING NEGLIGENCE OR OTHERWISE) ARISING IN ANY WAY OUT OF THE USE OF THIS SOFTWARE, EVEN IF ADVISED OF THE POSSIBILITY OF SUCH DAMAGE.

Found in path(s):

\* /opt/cola/permits/1226358395\_1636965021.11/0/jinja2-3-0-3-tar-gz/Jinja2-3.0.3/LICENSE.rst No license file was found, but licenses were detected in source scan.

[metadata]

```
name = Jinja2version = attr: \text{i} inja2. version
url = https://palletsprojects.com/p/jinja/
project_urls =
	Donate = https://palletsprojects.com/donate
	Documentation = https://jinja.palletsprojects.com/
	Changes = https://jinja.palletsprojects.com/changes/
	Source Code = https://github.com/pallets/jinja/
	Issue Tracker = https://github.com/pallets/jinja/issues/
	Twitter = https://twitter.com/PalletsTeam
	Chat = https://discord.gg/pallets
license = BSD-3-Clause
license_files = LICENSE.rst
author = Armin Ronacher
author email = armin.ronacher@active-4.com
maintainer = Palletsmaintainer email = contact@palletsprojects.com
\text{description} = \text{A} very fast and expressive template engine.
long description = file: README.rstlong\_description\_content\_type = text/x-rstclassifiers =
	Development Status :: 5 - Production/Stable
	Environment :: Web Environment
	Intended Audience :: Developers
```
 License :: OSI Approved :: BSD License Operating System :: OS Independent Programming Language :: Python Topic :: Internet :: WWW/HTTP :: Dynamic Content Topic :: Text Processing :: Markup :: HTML

[options] packages = find:  $package\_dir = src$ include\_package\_data = true python\_requires  $=$  >= 3.6

[options.packages.find] where  $=$  src

[options.entry\_points] babel.extractors = jinja2 = jinja2.ext:babel\_extract[i18n]

[tool:pytest]  $testpaths = tests$  $filterwarnings =$  error ignore:The loop argument:DeprecationWarning:asyncio[.]base\_events:542

[coverage:run] branch = True source  $=$  jinja2 tests

[coverage:paths] source  $=$  src \*/site-packages

[flake8]  $select = B, E, F, W, B9, ISC$ ignore = E203 E501 E722 W503  $max$ -line-length =  $80$ per-file-ignores = src/jinja2/\_\_init\_\_.py: F401 [mypy]  $files = src/jinja2$ python\_version  $= 3.6$ disallow\_subclassing\_any = True disallow\_untyped\_calls = True disallow\_untyped\_defs = True disallow incomplete  $\text{defs} = \text{True}$ no\_implicit\_optional = True local\_partial\_types = True no\_implicit\_reexport  $=$  True strict\_equality = True warn redundant  $\text{casts} = \text{True}$ warn\_unused\_configs = True warn\_unused\_ignores = True warn\_return\_any = True warn\_unreachable = True

[mypy-jinja2.defaults] no\_implicit\_reexport = False

[mypy-markupsafe] no\_implicit\_reexport = False

[egg\_info]  $tag\_build =$  $tag\_date = 0$ 

Found in path(s): \* /opt/cola/permits/1226358395\_1636965021.11/0/jinja2-3-0-3-tar-gz/Jinja2-3.0.3/setup.cfg

## **1.981 alsa 1.2.2-2.1ubuntu2.5**

### **1.981.1 Available under license :**

 GNU GENERAL PUBLIC LICENSE Version 2, June 1991

Copyright (C) 1989, 1991 Free Software Foundation, Inc.

 59 Temple Place, Suite 330, Boston, MA 02111-1307 USA Everyone is permitted to copy and distribute verbatim copies of this license document, but changing it is not allowed.

 Preamble

 The licenses for most software are designed to take away your freedom to share and change it. By contrast, the GNU General Public License is intended to guarantee your freedom to share and change free

software--to make sure the software is free for all its users. This General Public License applies to most of the Free Software Foundation's software and to any other program whose authors commit to using it. (Some other Free Software Foundation software is covered by the GNU Lesser General Public License instead.) You can apply it to your programs, too.

 When we speak of free software, we are referring to freedom, not price. Our General Public Licenses are designed to make sure that you have the freedom to distribute copies of free software (and charge for this service if you wish), that you receive source code or can get it if you want it, that you can change the software or use pieces of it in new free programs; and that you know you can do these things.

 To protect your rights, we need to make restrictions that forbid anyone to deny you these rights or to ask you to surrender the rights. These restrictions translate to certain responsibilities for you if you distribute copies of the software, or if you modify it.

 For example, if you distribute copies of such a program, whether gratis or for a fee, you must give the recipients all the rights that you have. You must make sure that they, too, receive or can get the source code. And you must show them these terms so they know their rights.

We protect your rights with two steps: (1) copyright the software, and (2) offer you this license which gives you legal permission to copy, distribute and/or modify the software.

 Also, for each author's protection and ours, we want to make certain that everyone understands that there is no warranty for this free software. If the software is modified by someone else and passed on, we want its recipients to know that what they have is not the original, so that any problems introduced by others will not reflect on the original authors' reputations.

 Finally, any free program is threatened constantly by software patents. We wish to avoid the danger that redistributors of a free program will individually obtain patent licenses, in effect making the program proprietary. To prevent this, we have made it clear that any patent must be licensed for everyone's free use or not licensed at all.

 The precise terms and conditions for copying, distribution and modification follow.

 GNU GENERAL PUBLIC LICENSE

#### 0. This License applies to any program

or other work which contains

a notice placed by the copyright holder saying it may be distributed under the terms of this General Public License. The "Program", below, refers to any such program or work, and a "work based on the Program" means either the Program or any derivative work under copyright law: that is to say, a work containing the Program or a portion of it, either verbatim or with modifications and/or translated into another language. (Hereinafter, translation is included without limitation in the term "modification".) Each licensee is addressed as "you".

Activities other than copying, distribution and modification are not covered by this License; they are outside its scope. The act of running the Program is not restricted, and the output from the Program is covered only if its contents constitute a work based on the Program (independent of having been made by running the Program). Whether that is true depends on what the Program does.

#### 1. You may copy and distribute

verbatim copies of the Program's

source code as you receive it, in any medium, provided that you conspicuously and appropriately publish on each copy an appropriate copyright notice and disclaimer of warranty; keep intact all the notices that refer to this License and to the absence of any warranty; and give any other recipients of the Program a copy of this License along with the Program.

You may charge a fee for the physical act of transferring a copy, and you may at your option offer warranty protection in exchange for a fee.

 2. You may modify your copy or copies of the Program or any portion of it, thus forming a work based on the Program, and copy and distribute such modifications or work under the terms of Section 1 above, provided that you also meet all of these conditions:

 a) You must cause the modified files to carry prominent notices stating that you changed the files and the date of any change.

 b) You must cause any work that you distribute or publish, that in

 whole or in part contains or is derived from the Program or any part thereof, to be licensed as a whole at no charge to all third parties under the terms of this License.

 c) If the modified program normally reads commands interactively when run, you must cause it, when started running for such

 interactive use in the most ordinary way, to print or display an announcement including an appropriate copyright notice and a notice that there is no warranty (or else, saying that you provide a warranty) and that users may redistribute the program under these conditions, and telling the user how to view a copy of this License. (Exception: if the Program itself is interactive but does not normally print such an announcement, your work based on the Program is not required to print an announcement.)

These requirements apply to the modified work as a whole. If identifiable sections of that work are not derived from the Program, and can

 be reasonably considered independent and separate works in themselves, then this License, and its terms, do not apply to those sections when you distribute them as separate works. But when you distribute the same sections as part of a whole which is a work based on the Program, the distribution of the whole must be on the terms of this License, whose permissions for other licensees extend to the entire whole, and thus to each and every part regardless of who wrote it.

Thus, it is not the intent of this section to claim rights or contest your rights to work written entirely by you; rather, the intent is to exercise the right to control the distribution of derivative or collective works based on the Program.

In addition, mere aggregation of another work not based on the Program with the Program (or with a work based on the Program) on a volume of a storage or distribution medium does not bring the other work under the scope of this License.

3. You may copy and distribute the Program

(or a work based on it,

under Section 2) in object code or executable form under the terms of Sections 1 and 2 above provided that you also do one of the following:

 a) Accompany it with the complete corresponding machine-readable source code, which must be distributed under the terms of Sections 1 and 2 above on a medium customarily used for software interchange; or,

 b) Accompany it with a written offer, valid for at least three years, to give any third party, for a charge no more than your cost of physically performing source distribution, a complete machine-readable copy of the corresponding source code, to be distributed under the terms of Sections 1 and 2 above on a medium customarily used for software interchange; or,

 c) Accompany it with the information you received as to the offer to distribute corresponding source code. (This alternative is

 allowed only for noncommercial distribution and only if you received the program

 in object code or executable form with such an offer, in accord with Subsection b above.)

The source code for a work means the preferred form of the work for making modifications to it. For an executable work, complete source code means all the source code for all modules it contains, plus any associated interface definition files, plus the scripts used to control compilation and installation of the executable. However, as a special exception, the source code distributed need not include anything that is normally distributed (in either source or binary form) with the major components (compiler, kernel, and so on) of the operating system on which the executable runs, unless that component itself accompanies the executable.

If distribution of executable or object code is made by offering access to copy from a designated place, then offering equivalent access to copy the source code from the same place counts as distribution of the source code, even though third parties are not compelled

to copy the source along with the object code.

 4. You may not copy, modify, sublicense, or distribute the Program except as expressly provided under this License. Any attempt otherwise to copy, modify, sublicense or distribute the Program is void, and will automatically terminate your rights under this License. However, parties who have received copies, or rights, from you under this License will not have their licenses terminated so long as such parties remain in full compliance.

 5. You are not required to accept this License, since you have not signed it. However, nothing else grants you permission to modify or distribute the Program or its derivative works. These actions are prohibited by law if you do not accept this License. Therefore, by modifying or distributing the Program (or any work based on the Program), you indicate your acceptance of this License to do so, and all its terms and conditions for copying, distributing or modifying the Program or works based on it.

 6. Each time you redistribute the Program (or any work based on the Program), the recipient automatically receives a license from the original licensor to copy, distribute or modify the Program subject to these terms and conditions. You may not impose any further restrictions on the recipients' exercise of the rights granted herein. You are not responsible for enforcing compliance by third parties to this License.

 7. If, as a consequence of a court judgment or allegation of patent infringement or for any other reason (not limited to patent issues), conditions are imposed on you (whether by court order, agreement or otherwise) that contradict the conditions of this License, they do not excuse you from the conditions of this License. If you cannot distribute so as to satisfy simultaneously your obligations under this License and any other pertinent obligations, then as a consequence you may not distribute the Program at all. For example, if a patent license would not permit

 royalty-free redistribution of the Program by all those who receive copies directly or indirectly through you, then the only way you could satisfy both it and this License would be to refrain entirely from distribution of the Program.

If any portion of this section is held invalid or unenforceable under any particular circumstance, the balance of the section is intended to apply and the section as a whole is intended to apply in other circumstances.

It is not the purpose of this section to induce you to infringe any patents or other property right claims or to contest validity of any such claims; this section has the sole purpose of protecting the integrity of the free software distribution system, which is implemented by public license practices. Many people have made generous contributions to the wide range of software distributed through that system in reliance on consistent application of that system; it is up to the author/donor to decide if he or she is willing to distribute

 software through any other system and a licensee cannot impose that choice.

This section is intended to make thoroughly clear what is believed to be a consequence of the rest of this License.

 8. If the distribution and/or use of the Program is restricted in certain countries either by patents or by copyrighted interfaces, the original copyright holder who places the Program under this License may add an explicit geographical distribution limitation excluding those countries, so that distribution is permitted only in or among countries not thus excluded. In such case, this License incorporates the limitation as if written in the body of this License.

 9. The Free Software Foundation may publish revised and/or new versions of the General Public License from time to time. Such new versions will be similar in spirit to the present version, but may differ in detail to address new problems or concerns.

Each version is given a distinguishing version number. If the Program specifies

 a version number of this License which applies to it and "any later version", you have the option of following the terms and conditions either of that version or of any later version published by the Free Software Foundation. If the Program does not specify a version number of this License, you may choose any version ever published by the Free Software Foundation.

 10. If you wish to incorporate parts of the Program into other free programs whose distribution conditions are different, write to the author to ask for permission. For software which is copyrighted by the Free Software Foundation, write to the Free Software Foundation; we sometimes make exceptions for this. Our decision will be guided by the two goals of preserving the free status of all derivatives of our free software and of promoting the sharing and reuse of software generally.

#### NO WARRANTY

 11. BECAUSE THE PROGRAM IS LICENSED FREE OF CHARGE, THERE IS NO WARRANTY FOR THE PROGRAM, TO THE EXTENT PERMITTED BY

APPLICABLE LAW. EXCEPT WHEN

OTHERWISE STATED IN WRITING THE COPYRIGHT HOLDERS AND/OR OTHER PARTIES PROVIDE THE PROGRAM "AS IS" WITHOUT WARRANTY OF ANY KIND, EITHER EXPRESSED OR IMPLIED, INCLUDING, BUT NOT LIMITED TO, THE IMPLIED WARRANTIES OF MERCHANTABILITY AND FITNESS FOR A PARTICULAR PURPOSE. THE ENTIRE RISK AS TO THE QUALITY AND PERFORMANCE OF THE PROGRAM IS WITH YOU. SHOULD THE PROGRAM PROVE DEFECTIVE, YOU ASSUME THE COST OF ALL NECESSARY SERVICING, REPAIR OR CORRECTION.

 12. IN NO EVENT UNLESS REQUIRED BY APPLICABLE LAW OR AGREED TO IN WRITING WILL ANY COPYRIGHT HOLDER, OR ANY OTHER PARTY WHO MAY MODIFY AND/OR REDISTRIBUTE THE PROGRAM AS PERMITTED ABOVE, BE LIABLE TO YOU FOR DAMAGES, INCLUDING ANY GENERAL, SPECIAL, INCIDENTAL OR CONSEQUENTIAL DAMAGES ARISING OUT OF THE USE OR INABILITY TO USE THE PROGRAM (INCLUDING BUT NOT LIMITED TO LOSS OF DATA OR DATA BEING RENDERED INACCURATE OR LOSSES SUSTAINED BY YOU OR THIRD PARTIES OR A FAILURE OF THE PROGRAM TO OPERATE WITH ANY OTHER PROGRAMS),

 EVEN IF SUCH HOLDER OR OTHER PARTY HAS BEEN ADVISED OF THE POSSIBILITY OF SUCH DAMAGES.

#### END OF TERMS AND CONDITIONS

 How to Apply These Terms to Your New Programs

 If you develop a new program, and you want it to be of the greatest possible use to the public, the best way to achieve this is to make it free software which everyone can redistribute and change under these terms.

 To do so, attach the following notices to the program. It is safest to attach them to the start of each source file to most effectively convey the exclusion of warranty; and each file should have at least the "copyright" line and a pointer to where the full notice is found.

 $\alpha$  < one line to give the program's name and a brief idea of what it does. Copyright  $(C)$  <year > <name of author>

 This program is free software; you can redistribute it and/or modify it under the terms of the GNU General Public License as published by the Free Software Foundation; either version 2.1 of the License, or (at your option) any later version.

 This program is distributed in the hope that it will be useful, but WITHOUT ANY WARRANTY; without even the implied warranty of MERCHANTABILITY or FITNESS FOR A PARTICULAR PURPOSE. See the GNU General Public License for more details.

 You should have received a copy of the GNU General Public License along with this program; if not, write to the Free Software Foundation, Inc., 59 Temple Place, Suite 330, Boston, MA 02111-1307 USA

Also add information on how to contact you by electronic and paper mail.

If the program is interactive, make it output a short notice like this when it starts in an interactive mode:

 Gnomovision version 69, Copyright (C) year name of author Gnomovision comes with ABSOLUTELY NO WARRANTY; for details type `show w'. This is free software, and you are welcome to redistribute it under certain conditions; type `show c' for details.

The hypothetical commands

 `show w' and `show c' should show the appropriate parts of the General Public License. Of course, the commands you use may be called something other than `show w' and `show c'; they could even be mouse-clicks or menu items--whatever suits your program.

You should also get your employer (if you work as a programmer) or your school, if any, to sign a "copyright disclaimer" for the program, if necessary. Here is a sample; alter the names:

 Yoyodyne, Inc., hereby disclaims all copyright interest in the program `Gnomovision' (which makes passes at compilers) written by James Hacker.  <signature of Ty Coon>, 1 April 1989 Ty Coon, President of Vice

This General Public License does not permit incorporating your program into proprietary programs. If your program is a subroutine library, you may consider it more useful to permit linking proprietary applications with the library. If this is what you want to do, use the GNU Library General Public License instead of this License.

#### GNU LESSER GENERAL PUBLIC LICENSE Version 2.1, February 1999

Copyright (C) 1991, 1999 Free Software Foundation, Inc.

 51 Franklin Street, Fifth Floor, Boston, MA 02110-1301 USA Everyone is permitted to copy and distribute verbatim copies of this license document, but changing it is not allowed.

[This is the first released version of the Lesser GPL. It also counts as the successor of the GNU Library Public License, version 2, hence the version number 2.1.]

#### Preamble

 The licenses for most software are designed to take away your freedom to share and change it. By contrast, the GNU General Public Licenses are intended to guarantee your freedom to share and change free software--to make sure the software is free for all its users.

 This license, the Lesser General Public License, applies to some specially designated software packages--typically libraries--of the Free Software Foundation and other authors who decide to use it. You can use it too, but we suggest you first think carefully about whether

this license or the ordinary General Public License is the better strategy to use in any particular case, based on the explanations below.

 When we speak of free software, we are referring to freedom of use, not price. Our General Public Licenses are designed to make sure that you have the freedom to distribute copies of free software (and charge for this service if you wish); that you receive source code or can get it if you want it; that you can change the software and use pieces of it in new free programs; and that you are informed that you can do these things.

 To protect your rights, we need to make restrictions that forbid distributors to deny you these rights or to ask you to surrender these rights. These restrictions translate to certain responsibilities for you if you distribute copies of the library or if you modify it.

 For example, if you distribute copies of the library, whether gratis or for a fee, you must give the recipients all the rights that we gave you. You must make sure that they, too, receive or can get the source code. If you link other code with the library, you must provide complete object files to the recipients, so that they can relink them with the library after making changes to the library and recompiling it. And you must show them these terms so they know their rights.

We protect your rights with a two-step method: (1) we copyright the library, and (2) we offer you this license, which gives you legal permission to copy, distribute and/or modify the library.

 To protect each distributor, we want to make it very clear that there is no warranty for the free library. Also, if the library is modified by someone else and passed on, the recipients should know that what they have is not the original version, so that the original author's reputation will not be affected by problems that might be introduced by others.

 Finally, software patents pose a constant threat to the existence of

any free program. We wish to make sure that a company cannot effectively restrict the users of a free program by obtaining a restrictive license from a patent holder. Therefore, we insist that any patent license obtained for a version of the library must be consistent with the full freedom of use specified in this license.

 Most GNU software, including some libraries, is covered by the ordinary GNU General Public License. This license, the GNU Lesser General Public License, applies to certain designated libraries, and is quite different from the ordinary General Public License. We use this license for certain libraries in order to permit linking those libraries into non-free programs.

 When a program is linked with a library, whether statically or using a shared library, the combination of the two is legally speaking a combined work, a derivative of the original library. The ordinary General Public License therefore permits such linking only if the entire combination

 fits its criteria of freedom. The Lesser General Public License permits more lax criteria for linking other code with the library.

 We call this license the "Lesser" General Public License because it does Less to protect the user's freedom than the ordinary General Public License. It also provides other free software developers Less of an advantage over competing non-free programs. These disadvantages are the reason we use the ordinary General Public License for many libraries. However, the Lesser license provides advantages in certain special circumstances.

 For example, on rare occasions, there may be a special need to encourage the widest possible use of a certain library, so that it becomes a de-facto standard. To achieve this, non-free programs must be allowed to use the library. A more frequent case is that a free library does the same job as widely used non-free libraries. In this case, there is little to gain by limiting the free library to free software only, so we use the Lesser General Public License.

 In other cases, permission to use a particular library in non-free programs enables a greater number of people to use a large body of free software. For example, permission to use the GNU C Library in non-free programs enables many more people to use the whole GNU operating system, as well as its variant, the GNU/Linux operating system.

 Although the Lesser General Public License is Less protective of the users' freedom, it does ensure that the user of a program that is linked with the Library has the freedom and the wherewithal to run that program using a modified version of the Library.

 The precise terms and conditions for copying, distribution and modification follow. Pay close attention to the difference between a "work based on the library" and a "work that uses the library". The former contains code derived from the library, whereas the latter must be combined with the library in order to run.

#### GNU LESSER GENERAL PUBLIC LICENSE TERMS AND CONDITIONS FOR COPYING, DISTRIBUTION AND MODIFICATION

 0. This License Agreement applies to any software library or other program which contains a notice placed by the copyright holder or other authorized party saying it may be distributed under the terms of this Lesser General Public License (also called "this License"). Each licensee is addressed as "you".

 A "library" means a collection of software functions and/or data prepared so as to be conveniently linked with application programs (which use some of those functions and data) to form executables.

 The "Library", below, refers to any such software library or work which has been distributed under these terms. A "work based on the Library" means either the Library or any derivative work under copyright law: that is to say, a work containing the Library or a

portion of it, either verbatim or with modifications and/or translated straightforwardly into another language. (Hereinafter, translation is included without

limitation in the term "modification".)

 "Source code" for a work means the preferred form of the work for making modifications to it. For a library, complete source code means all the source code for all modules it contains, plus any associated interface definition files, plus the scripts used to control compilation and installation of the library.

 Activities other than copying, distribution and modification are not covered by this License; they are outside its scope. The act of running a program using the Library is not restricted, and output from such a program is covered only if its contents constitute a work based on the Library (independent of the use of the Library in a tool for writing it). Whether that is true depends on what the Library does and what the program that uses the Library does.

 1. You may copy and distribute verbatim copies of the Library's complete source code as you receive it, in any medium, provided that you conspicuously and appropriately publish on each copy an

appropriate copyright notice and disclaimer of warranty; keep intact all the notices that refer to this License and to the absence of any warranty; and distribute a copy of this License along with the Library.

 You may charge a fee for the physical act of transferring a copy, and you may at your option offer warranty protection in exchange for a fee.

 2. You may modify your copy or copies of the Library or any portion of it, thus forming a work based on the Library, and copy and distribute such modifications or work under the terms of Section 1 above, provided that you also meet all of these conditions:

a) The modified work must itself be a software library.

 b) You must cause the files modified to carry prominent notices stating that you changed the files and the date of any change.

 c) You must cause the whole of the work to be licensed at no charge to all third parties under the terms of this License.

 d) If a facility in the modified Library refers to a function or a table of data to be supplied by an application program that uses

 the facility, other than as an argument passed when the facility is invoked, then you must make a good faith effort to ensure that, in the event an application does not supply such function or table, the facility still operates, and performs whatever part of its purpose remains meaningful.

 (For example, a function in a library to compute square roots has a purpose that is entirely well-defined independent of the application. Therefore, Subsection 2d requires that any application-supplied function or table used by this function must be optional: if the application does not supply it, the square root function must still compute square roots.)

These requirements apply to the modified work as a whole. If identifiable sections of that work are not derived from the Library, and can be reasonably considered independent and separate works in themselves,

 then this License, and its terms, do not apply to those sections when you distribute them as separate works. But when you distribute the same sections as part of a whole which is a work based on the Library, the distribution of the whole must be on the terms of this License, whose permissions for other licensees extend to the entire whole, and thus to each and every part regardless of who wrote it.

Thus, it is not the intent of this section to claim rights or contest your rights to work written entirely by you; rather, the intent is to exercise the right to control the distribution of derivative or collective works based on the Library.

In addition, mere aggregation of another work not based on the Library with the Library (or with a work based on the Library) on a volume of a storage or distribution medium does not bring the other work under the scope of this License.

 3. You may opt to apply the terms of the ordinary GNU General Public License instead of this License to a given copy of the Library. To do this, you must alter all the notices that refer to this License, so that they refer to the ordinary GNU General Public License, version 2, instead of to this License. (If a newer version than version 2 of the ordinary GNU General Public License has appeared, then you can specify that version instead if you wish.) Do not make any other change in these notices.

 Once this change is made in a given copy, it is irreversible for that copy, so the ordinary GNU General Public License applies to all subsequent copies and derivative works made from that copy.

 This option is useful when you wish to copy part of the code of the Library into a program that is not a library.

 4. You may copy and distribute the Library (or a portion or derivative of it, under Section 2) in object code or executable form under the terms of Sections 1 and 2 above provided that you accompany it with the complete corresponding machine-readable source code, which must be

 distributed under the terms of Sections 1 and 2 above on a medium customarily used for software interchange.

 If distribution of object code is made by offering access to copy from a designated place, then offering equivalent access to copy the source code from the same place satisfies the requirement to distribute the source code, even though third parties are not compelled to copy the source along with the object code.

 5. A program that contains no derivative of any portion of the Library, but is designed to work with the Library by being compiled or linked with it, is called a "work that uses the Library". Such a work, in isolation, is not a derivative work of the Library, and therefore falls outside the scope of this License.

 However, linking a "work that uses the Library" with the Library creates an executable that is a derivative of the Library (because it contains portions of the Library), rather than a "work that uses the library". The executable is therefore covered by this License. Section 6 states terms for distribution of such executables.

 When a "work that uses the Library" uses material from a header file that is part of the Library, the object code for the work may be a derivative work of the Library even though the source code is not. Whether this is true is especially significant if the work can be linked without the Library, or if the work is itself a library. The threshold for this to be true is not precisely defined by law.

 If such an object file uses only numerical parameters, data structure layouts and accessors, and small macros and small inline functions (ten lines or less in length), then the use of the object file is unrestricted, regardless of whether it is legally a derivative work. (Executables containing this object code plus portions of the Library will still fall under Section 6.)

 Otherwise, if the work is a derivative of the Library, you may distribute the object code for the work under the terms of Section 6. Any

 executables containing that work also fall under Section 6, whether or not they are linked directly with the Library itself.

 6. As an exception to the Sections above, you may also combine or link a "work that uses the Library" with the Library to produce a work containing portions of the Library, and distribute that work under terms of your choice, provided that the terms permit modification of the work for the customer's own use and reverse engineering for debugging such modifications.

 You must give prominent notice with each copy of the work that the Library is used in it and that the Library and its use are covered by this License. You must supply a copy of this License. If the work during execution displays copyright notices, you must include the copyright notice for the Library among them, as well as a reference directing the user to the copy of this License. Also, you must do one of these things:

 a) Accompany the work with the complete corresponding machine-readable

source code for the Library including whatever

 changes were used in the work (which must be distributed under Sections 1 and 2 above); and, if the work is an executable linked with the Library, with the complete machine-readable "work that uses the Library", as object code and/or source code, so that the user can modify the Library and then relink to produce a modified executable containing the modified Library. (It is understood that the user who changes the contents of definitions files in the Library will not necessarily be able to recompile the application to use the modified definitions.)

 b) Use a suitable shared library mechanism for linking with the Library. A suitable mechanism is one that (1) uses at run time a copy of the library already present on the user's computer system, rather than copying library functions into the executable, and (2) will operate properly with a modified version of the library, if the

 user installs one, as long as the modified version is interface-compatible with the version that the work was made with.

 c) Accompany the work with a written offer, valid for at least three years, to give the same user the materials specified in Subsection 6a, above, for a charge no more than the cost of performing this distribution.

 d) If distribution of the work is made by offering access to copy from a designated place, offer equivalent access to copy the above specified materials from the same place.

 e) Verify that the user has already received a copy of these materials or that you have already sent this user a copy.

 For an executable, the required form of the "work that uses the Library" must include any data and utility programs needed for reproducing the executable from it. However, as a special exception, the materials to be distributed need not include anything that is normally distributed (in either source or binary form) with the major

components (compiler, kernel, and so on) of the operating system on which the executable runs, unless that component itself accompanies the executable.

 It may happen that this requirement contradicts the license restrictions of other proprietary libraries that do not normally accompany the operating system. Such a contradiction means you cannot use both them and the Library together in an executable that you distribute.

 7. You may place library facilities that are a work based on the Library side-by-side in a single library together with other library facilities not covered by this License, and distribute such a combined library, provided that the separate distribution of the work based on the Library and of the other library facilities is otherwise permitted, and provided that you do these two things:

 a) Accompany the combined library with a copy of the same work based on the Library, uncombined with any other library facilities. This must be distributed under the terms of the Sections above.

 b) Give prominent notice with the combined library of the fact that part of it is a work based on the Library, and explaining where to find the accompanying uncombined form of the same work.

 8. You may not copy, modify, sublicense, link with, or distribute the Library except as expressly provided under this License. Any attempt otherwise to copy, modify, sublicense, link with, or distribute the Library is void, and will automatically terminate your rights under this License. However, parties who have received copies, or rights, from you under this License will not have their licenses terminated so long as such parties remain in full compliance.

 9. You are not required to accept this License, since you have not signed it. However, nothing else grants you permission to modify or distribute the Library or its derivative works. These actions are

prohibited by law if you do not accept this License. Therefore, by modifying

 or distributing the Library (or any work based on the Library), you indicate your acceptance of this License to do so, and all its terms and conditions for copying, distributing or modifying the Library or works based on it.

 10. Each time you redistribute the Library (or any work based on the Library), the recipient automatically receives a license from the original licensor to copy, distribute, link with or modify the Library subject to these terms and conditions. You may not impose any further restrictions on the recipients' exercise of the rights granted herein. You are not responsible for enforcing compliance by third parties with this License.

 11. If, as a consequence of a court judgment or allegation of patent infringement or for any other reason (not limited to patent issues), conditions are imposed on you (whether by court order, agreement or otherwise) that contradict the conditions of this License, they do not excuse you from the conditions of this License. If you cannot distribute

 so as to satisfy simultaneously your obligations under this License and any other pertinent obligations, then as a consequence you may not distribute the Library at all. For example, if a patent license would not permit royalty-free redistribution of the Library by all those who receive copies directly or indirectly through you, then the only way you could satisfy both it and this License would be to refrain entirely from distribution of the Library.

If any portion of this section is held invalid or unenforceable under any particular circumstance, the balance of the section is intended to apply, and the section as a whole is intended to apply in other circumstances.

It is not the purpose of this section to induce you to infringe any patents or other property right claims or to contest validity of any such claims; this section has the sole purpose of protecting the integrity of the free software distribution system which is implemented by public license practices. Many people have made

generous contributions to the wide range of software distributed through that system in reliance on consistent application of that system; it is up to the author/donor to decide if he or she is willing to distribute software through any other system and a licensee cannot impose that choice.

This section is intended to make thoroughly clear what is believed to be a consequence of the rest of this License.

 12. If the distribution and/or use of the Library is restricted in certain countries either by patents or by copyrighted interfaces, the original copyright holder who places the Library under this License may add an explicit geographical distribution limitation excluding those countries, so that distribution is permitted only in or among countries not thus excluded. In such case, this License incorporates the limitation as if written in the body of this License.

 13. The Free Software Foundation may publish revised and/or new versions of the Lesser General Public License from time to time. Such new versions will be similar in spirit to the present version, but may differ in detail to address new problems or concerns.

Each version is given a distinguishing version number. If the Library specifies a version number of this License which applies to it and "any later version", you have the option of following the terms and conditions either of that version or of any later version published by the Free Software Foundation. If the Library does not specify a license version number, you may choose any version ever published by the Free Software Foundation.

 14. If you wish to incorporate parts of the Library into other free programs whose distribution conditions are incompatible with these, write to the author to ask for permission. For software which is copyrighted by the Free Software Foundation, write to the Free Software Foundation; we sometimes make exceptions for this. Our decision will be guided by the two goals of preserving the free status

of all derivatives of our free software and of promoting the sharing and reuse of software generally.

#### NO WARRANTY

 15. BECAUSE THE LIBRARY IS LICENSED FREE OF CHARGE, THERE IS NO WARRANTY FOR THE LIBRARY, TO THE EXTENT PERMITTED BY APPLICABLE LAW. EXCEPT WHEN OTHERWISE STATED IN WRITING THE COPYRIGHT HOLDERS AND/OR OTHER PARTIES PROVIDE THE LIBRARY "AS IS" WITHOUT WARRANTY OF ANY KIND, EITHER EXPRESSED OR IMPLIED, INCLUDING, BUT NOT LIMITED TO, THE IMPLIED WARRANTIES OF MERCHANTABILITY AND FITNESS FOR A PARTICULAR PURPOSE. THE ENTIRE RISK AS TO THE QUALITY AND PERFORMANCE OF THE LIBRARY IS WITH YOU. SHOULD THE LIBRARY PROVE DEFECTIVE, YOU ASSUME THE COST OF ALL NECESSARY SERVICING, REPAIR OR CORRECTION.

 16. IN NO EVENT UNLESS REQUIRED BY APPLICABLE LAW OR AGREED TO IN WRITING WILL ANY COPYRIGHT HOLDER, OR ANY OTHER PARTY WHO MAY MODIFY AND/OR REDISTRIBUTE THE LIBRARY AS PERMITTED ABOVE, BE LIABLE TO YOU FOR DAMAGES, INCLUDING ANY GENERAL, SPECIAL, INCIDENTAL OR

#### **CONSEQUENTIAL**

 DAMAGES ARISING OUT OF THE USE OR INABILITY TO USE THE LIBRARY (INCLUDING BUT NOT LIMITED TO LOSS OF DATA OR DATA BEING RENDERED INACCURATE OR LOSSES SUSTAINED BY YOU OR THIRD PARTIES OR A FAILURE OF THE LIBRARY TO OPERATE WITH ANY OTHER SOFTWARE), EVEN IF SUCH HOLDER OR OTHER PARTY HAS BEEN ADVISED OF THE POSSIBILITY OF SUCH DAMAGES.

#### END OF TERMS AND CONDITIONS

How to Apply These Terms to Your New Libraries

 If you develop a new library, and you want it to be of the greatest possible use to the public, we recommend making it free software that everyone can redistribute and change. You can do so by permitting redistribution under these terms (or, alternatively, under the terms of the ordinary General Public License).

 To apply these terms, attach the following notices to the library. It is safest to attach them to the start of each source file to most effectively convey the exclusion of warranty; and each file should have at least the "copyright" line

and a pointer to where the full notice is found.

 <one line to give the library's name and a brief idea of what it does.> Copyright  $(C)$  <year > <name of author>

 This library is free software; you can redistribute it and/or modify it under the terms of the GNU Lesser General Public License as published by the Free Software Foundation; either version 2.1 of the License, or (at your option) any later version.

 This library is distributed in the hope that it will be useful, but WITHOUT ANY WARRANTY; without even the implied warranty of MERCHANTABILITY or FITNESS FOR A PARTICULAR PURPOSE. See the GNU Lesser General Public License for more details.

 You should have received a copy of the GNU Lesser General Public License along with this library; if not, write to the Free Software Foundation, Inc., 51 Franklin Street, Fifth Floor, Boston, MA 02110-1301 USA

Also add information on how to contact you by electronic and paper mail.

#### You

 should also get your employer (if you work as a programmer) or your school, if any, to sign a "copyright disclaimer" for the library, if necessary. Here is a sample; alter the names:

 Yoyodyne, Inc., hereby disclaims all copyright interest in the library `Frob' (a library for tweaking knobs) written by James Random Hacker.

 <signature of Ty Coon>, 1 April 1990 Ty Coon, President of Vice

That's all there is to it!

# **1.982 cloud-google-com-go 0.97.0**

## **1.982.1 Available under license :**

// Copyright 2021 Google LLC

//

// Licensed under the Apache License, Version 2.0 (the "License");

// you may not use this file except in compliance with the License.

// You may obtain a copy of the License at

//

// https://www.apache.org/licenses/LICENSE-2.0

//

// Unless required by applicable law or agreed to in writing, software

// distributed under the License is distributed on an "AS IS" BASIS,

// WITHOUT WARRANTIES OR CONDITIONS OF ANY KIND, either express or implied.

// See the License for the specific language governing permissions and

// limitations under the License.

// Code generated by protoc-gen-go\_gapic. DO NOT EDIT.

package compute

import (

 "bytes"

 "context"

 "fmt"

 "io/ioutil"

 "net/http"

 "net/url"

 gax "github.com/googleapis/gax-go/v2"

 "google.golang.org/api/googleapi"

 "google.golang.org/api/option"

 "google.golang.org/api/option/internaloption"

 httptransport "google.golang.org/api/transport/http"

 computepb "google.golang.org/genproto/googleapis/cloud/compute/v1"

 "google.golang.org/grpc"

 "google.golang.org/grpc/metadata"

 "google.golang.org/protobuf/encoding/protojson"

)

var newLicenseCodesClientHook clientHook

// LicenseCodesCallOptions contains the retry settings for each method of LicenseCodesClient. type LicenseCodesCallOptions struct { Get []gax.CallOption

 TestIamPermissions []gax.CallOption

```
}
```
// internalLicenseCodesClient is an interface that defines the methods availaible from Google Compute Engine API. type internalLicenseCodesClient interface { Close() error

 setGoogleClientInfo(...string)

 Connection() \*grpc.ClientConn

 Get(context.Context, \*computepb.GetLicenseCodeRequest, ...gax.CallOption) (\*computepb.LicenseCode, error) TestIamPermissions(context.Context, \*computepb.TestIamPermissionsLicenseCodeRequest, ...gax.CallOption) (\*computepb.TestPermissionsResponse, error)

}

// LicenseCodesClient is a client for interacting with Google Compute Engine API.

// Methods, except Close, may be called concurrently.

However, fields must not be modified concurrently with method calls.

//

// The LicenseCodes API.

type LicenseCodesClient struct {

 // The internal transport-dependent client.

 internalClient internalLicenseCodesClient

 // The call options for this service. CallOptions \*LicenseCodesCallOptions }

// Wrapper methods routed to the internal client.

// Close closes the connection to the API service. The user should invoke this when // the client is no longer required. func (c \*LicenseCodesClient) Close() error { return c.internalClient.Close() }

// setGoogleClientInfo sets the name and version of the application in // the `x-goog-api-client` header passed on each request. Intended for // use by Google-written clients. func (c \*LicenseCodesClient) setGoogleClientInfo(keyval ...string) { c.internalClient.setGoogleClientInfo(keyval...)

}

```
// Connection returns a connection to the API service.
//
// Deprecated.
func (c *LicenseCodesClient) Connection() *grpc.ClientConn {
	return c.internalClient.Connection()
}
//
 Get return a specified license code. License codes are mirrored across all projects that have permissions to read the
License Code. Caution This resource is intended for use only by third-party partners who are creating Cloud
```
Marketplace images. func (c \*LicenseCodesClient) Get(ctx context.Context, req \*computepb.GetLicenseCodeRequest, opts ...gax.CallOption) (\*computepb.LicenseCode, error) { return c.internalClient.Get(ctx, req, opts...)

}

// TestIamPermissions returns permissions that a caller has on the specified resource. Caution This resource is intended for use only by third-party partners who are creating Cloud Marketplace images.

func (c \*LicenseCodesClient) TestIamPermissions(ctx context.Context, req

\*computepb.TestIamPermissionsLicenseCodeRequest, opts ...gax.CallOption)

(\*computepb.TestPermissionsResponse, error) {

 return c.internalClient.TestIamPermissions(ctx, req, opts...)

}

// Methods, except Close, may be called concurrently. However, fields must not be modified concurrently with method calls. type licenseCodesRESTClient struct { // The http endpoint to connect to. endpoint string

 // The http client. httpClient \*http.Client

```
	// The x-goog-* metadata to be sent with each request.
	xGoogMetadata metadata.MD
}
```
// NewLicenseCodesRESTClient creates a new license codes rest client.

#### //

// The LicenseCodes API.

```
func NewLicenseCodesRESTClient(ctx context.Context, opts ...option.ClientOption) (*LicenseCodesClient, error) {
	clientOpts := append(defaultLicenseCodesRESTClientOptions(), opts...)
httpClient, endpoint, err := httptransport.NewClient(ctx, clientOpts...)
```

```
if err := nil
```
 return nil, err

 }

 c := &licenseCodesRESTClient{

```
		endpoint: endpoint,
		httpClient: httpClient,
	}
	c.setGoogleClientInfo()
```
 return &LicenseCodesClient{internalClient: c, CallOptions: &LicenseCodesCallOptions{}}, nil }

```
func defaultLicenseCodesRESTClientOptions() []option.ClientOption {
	return []option.ClientOption{
		internaloption.WithDefaultEndpoint("https://compute.googleapis.com"),
		internaloption.WithDefaultMTLSEndpoint("https://compute.mtls.googleapis.com"),
		internaloption.WithDefaultAudience("https://compute.googleapis.com/"),
		internaloption.WithDefaultScopes(DefaultAuthScopes()...),
	}
}
```
#### //

 setGoogleClientInfo sets the name and version of the application in // the `x-goog-api-client` header passed on each request. Intended for // use by Google-written clients. func (c \*licenseCodesRESTClient) setGoogleClientInfo(keyval ...string) {  $kv := append([string["gl-go", versionGo()], keyval...)$  kv = append(kv, "gapic", versionClient, "gax", gax.Version, "rest", "UNKNOWN") c.xGoogMetadata = metadata.Pairs("x-goog-api-client", gax.XGoogHeader(kv...)) }

// Close closes the connection to the API service. The user should invoke this when // the client is no longer required.

func (c \*licenseCodesRESTClient) Close() error {

 // Replace httpClient with nil to force cleanup.

 $c.$ httpClient = nil

 return nil

}

#### //

Connection returns a connection to the API service.

```
//
```
// Deprecated.

```
func (c *licenseCodesRESTClient) Connection() *grpc.ClientConn {
	return nil
```
}

// Get return a specified license code. License codes are mirrored across all projects that have permissions to read the License Code. Caution This resource is intended for use only by third-party partners who are creating Cloud Marketplace images.

func (c \*licenseCodesRESTClient) Get(ctx context.Context, req \*computepb.GetLicenseCodeRequest, opts ...gax.CallOption) (\*computepb.LicenseCode, error) {

```
baseUrl, = := url.Parse(c.endpoint)
	baseUrl.Path += fmt.Sprintf("/compute/v1/projects/%v/global/licenseCodes/%v", req.GetProject(),
req.GetLicenseCode())
	httpReq, err := http.NewRequest("GET", baseUrl.String(), nil)
if err := nil		return nil, err
 	}
	httpReq = httpReq.WithContext(ctx)
	// Set the headers
	for k, v := range c.xGoogMetadata {
 http\text{Req}. \text{Header}[k] = v	}
	httpReq.Header["Content-Type"] = []string{"application/json"}
	httpRsp,
 err := c.httpClient.Do(httpReq)
if err := nil		return nil, err
 	}
	defer httpRsp.Body.Close()
if err = goodleapi.CheckResponse(httpRsp); err != nil		return nil, err
	}
	buf, err := ioutil.ReadAll(httpRsp.Body)
if err := nil		return nil, err
 	}
	unm := protojson.UnmarshalOptions{AllowPartial: true, DiscardUnknown: true}
	rsp := &computepb.LicenseCode{}
if err :=unm.Unmarshal(buf, rsp); err :=nil {
 		return nil, maybeUnknownEnum(err)
	}
	return rsp, nil
}
// TestIamPermissions returns permissions that a caller has on the specified resource. Caution This resource is
```
intended for use only by third-party partners who are creating Cloud Marketplace images. func (c \*licenseCodesRESTClient) TestIamPermissions(ctx context.Context, req \*computepb.TestIamPermissionsLicenseCodeRequest, opts ...gax.CallOption) (\*computepb.TestPermissionsResponse, error) { m := protojson.MarshalOptions{AllowPartial: true} body := req.GetTestPermissionsRequestResource() jsonReq, err

```
 := m.Marshal(body)
if err := nil		return nil, err
	}
baseUrl, = := url.Parse(c.endpoint)
	baseUrl.Path += fmt.Sprintf("/compute/v1/projects/%v/global/licenseCodes/%v/testIamPermissions",
req.GetProject(), req.GetResource())
	httpReq, err := http.NewRequest("POST", baseUrl.String(), bytes.NewReader(jsonReq))
if err := nil		return nil, err
	}
	httpReq = httpReq.WithContext(ctx)
	// Set the headers
	for k, v := range c.xGoogMetadata {
 		httpReq.Header[k] = v
 	}
	httpReq.Header["Content-Type"] = []string{"application/json"}
	httpRsp, err := c.httpClient.Do(httpReq)
if err := nil		return nil, err
 	}
	defer httpRsp.Body.Close()
if err = goodleapi.CheckResponse(httpRsp); err != nil { }		return nil, err
	}
	buf, err := ioutil.ReadAll(httpRsp.Body)
if err := nil		return nil, err
	}
	unm := protojson.UnmarshalOptions{AllowPartial: true, DiscardUnknown: true}
	rsp := &computepb.TestPermissionsResponse{}
	if err := unm.Unmarshal(buf, rsp); err != nil {
 		return nil, maybeUnknownEnum(err)
	}
	return
 rsp, nil
}
// Copyright 2021 Google LLC
//
// Licensed under the Apache License, Version 2.0 (the "License");
// you may not use this file except in compliance with the License.
```
// You may obtain a copy of the License at

//

// https://www.apache.org/licenses/LICENSE-2.0

//

// Unless required by applicable law or agreed to in writing, software

// distributed under the License is distributed on an "AS IS" BASIS,

// WITHOUT WARRANTIES OR CONDITIONS OF ANY KIND, either express or implied.

// See the License for the specific language governing permissions and

// limitations under the License.

// Code generated by protoc-gen-go\_gapic. DO NOT EDIT.

package compute

import ( "bytes" "context" "fmt" "io/ioutil" "math" "net/http" "net/url"

 gax "github.com/googleapis/gax-go/v2"

 "google.golang.org/api/googleapi"

 "google.golang.org/api/iterator"

 "google.golang.org/api/option"

 "google.golang.org/api/option/internaloption"

 httptransport "google.golang.org/api/transport/http"

 computepb "google.golang.org/genproto/googleapis/cloud/compute/v1"

 "google.golang.org/grpc"

 "google.golang.org/grpc/metadata"

 "google.golang.org/protobuf/encoding/protojson"

 "google.golang.org/protobuf/proto"

)

var newLicensesClientHook clientHook

// LicensesCallOptions contains the retry settings for each method of LicensesClient.

type LicensesCallOptions struct { Delete []gax.CallOption Get []gax.CallOption GetIamPolicy []gax.CallOption Insert []gax.CallOption List []gax.CallOption SetIamPolicy []gax.CallOption

 TestIamPermissions []gax.CallOption

}

// internalLicensesClient is an interface that defines the methods availaible from Google Compute Engine API. type internalLicensesClient interface {

 Close() error

 setGoogleClientInfo(...string)

 Connection() \*grpc.ClientConn

 Delete(context.Context, \*computepb.DeleteLicenseRequest, ...gax.CallOption) (\*Operation, error)

 Get(context.Context, \*computepb.GetLicenseRequest, ...gax.CallOption)

(\*computepb.License, error)

 GetIamPolicy(context.Context, \*computepb.GetIamPolicyLicenseRequest, ...gax.CallOption) (\*computepb.Policy, error)

 Insert(context.Context, \*computepb.InsertLicenseRequest, ...gax.CallOption) (\*Operation, error)

 List(context.Context, \*computepb.ListLicensesRequest, ...gax.CallOption) \*LicenseIterator

 SetIamPolicy(context.Context, \*computepb.SetIamPolicyLicenseRequest, ...gax.CallOption) (\*computepb.Policy, error)

 TestIamPermissions(context.Context, \*computepb.TestIamPermissionsLicenseRequest, ...gax.CallOption) (\*computepb.TestPermissionsResponse, error)

}

// LicensesClient is a client for interacting with Google Compute Engine API.

// Methods, except Close, may be called concurrently. However, fields must not be modified concurrently with method calls.

```
//
// The Licenses API.
type LicensesClient struct {
	// The internal transport-dependent client.
	internalClient internalLicensesClient
```

```
	// The call options for this service.
CallOptions
 *LicensesCallOptions
}
```
// Wrapper methods routed to the internal client.

```
// Close closes the connection to the API service. The user should invoke this when
// the client is no longer required.
func (c *LicensesClient) Close() error {
	return c.internalClient.Close()
}
```
// setGoogleClientInfo sets the name and version of the application in // the `x-goog-api-client` header passed on each request. Intended for // use by Google-written clients. func (c \*LicensesClient) setGoogleClientInfo(keyval ...string) { c.internalClient.setGoogleClientInfo(keyval...) }

// Connection returns a connection to the API service. // // Deprecated. func (c \*LicensesClient) Connection() \*grpc.ClientConn { return c.internalClient.Connection() }

// Delete deletes the specified license. Caution This resource is intended for use only by third-party partners who are creating Cloud Marketplace images.

func (c \*LicensesClient) Delete(ctx context.Context, req \*computepb.DeleteLicenseRequest, opts ...gax.CallOption) (\*Operation, error) {

 return c.internalClient.Delete(ctx, req, opts...)

}

// Get returns the specified License resource. Caution This resource is intended for use only by third-party partners who are creating Cloud Marketplace images.

func (c \*LicensesClient) Get(ctx context.Context, req \*computepb.GetLicenseRequest, opts ...gax.CallOption) (\*computepb.License, error) {

 return c.internalClient.Get(ctx, req, opts...)

}

// GetIamPolicy gets the access control policy for a resource. May be empty if no such policy or resource exists. Caution This resource is intended for use only by third-party partners who are creating Cloud Marketplace images. func (c \*LicensesClient) GetIamPolicy(ctx context.Context, req \*computepb.GetIamPolicyLicenseRequest, opts ...gax.CallOption) (\*computepb.Policy, error) {

 return c.internalClient.GetIamPolicy(ctx, req, opts...)

}

// Insert create a License resource in the specified project. Caution This resource is intended for use only by thirdparty

partners who are creating Cloud Marketplace images.

func (c \*LicensesClient) Insert(ctx context.Context, req \*computepb.InsertLicenseRequest, opts ...gax.CallOption) (\*Operation, error) {

 return c.internalClient.Insert(ctx, req, opts...)

}

// List retrieves the list of licenses available in the specified project. This method does not get any licenses that belong to other projects, including licenses attached to publicly-available images, like Debian 9. If you want to get a list of publicly-available licenses, use this method to make a request to the respective image project, such as debiancloud or windows-cloud. Caution This resource is intended for use only by third-party partners who are creating Cloud Marketplace images.

func (c \*LicensesClient) List(ctx context.Context, req \*computepb.ListLicensesRequest, opts ...gax.CallOption) \*LicenseIterator {

 return c.internalClient.List(ctx, req, opts...)

}

// SetIamPolicy sets the access control policy on the specified resource.

 Replaces any existing policy. Caution This resource is intended for use only by third-party partners who are creating Cloud Marketplace images.

func (c \*LicensesClient) SetIamPolicy(ctx context.Context, req \*computepb.SetIamPolicyLicenseRequest, opts ...gax.CallOption) (\*computepb.Policy, error) {

 return c.internalClient.SetIamPolicy(ctx, req, opts...)

}

// TestIamPermissions returns permissions that a caller has on the specified resource. Caution This resource is intended for use only by third-party partners who are creating Cloud Marketplace images.

func (c \*LicensesClient) TestIamPermissions(ctx context.Context, req

\*computepb.TestIamPermissionsLicenseRequest, opts ...gax.CallOption) (\*computepb.TestPermissionsResponse, error) {

 return c.internalClient.TestIamPermissions(ctx, req, opts...)

}

// Methods, except Close, may be called concurrently. However, fields must not be modified concurrently with method calls.

```
type licensesRESTClient struct {
	// The http endpoint to connect
 to.
```
 endpoint string

 // The http client. httpClient \*http.Client

```
	// The x-goog-* metadata to be sent with each request.
	xGoogMetadata metadata.MD
}
```
// NewLicensesRESTClient creates a new licenses rest client.

//

```
// The Licenses API.
```

```
func NewLicensesRESTClient(ctx context.Context, opts ...option.ClientOption) (*LicensesClient, error) {
	clientOpts := append(defaultLicensesRESTClientOptions(), opts...)
httpClient, endpoint, err := httptransport.NewClient(ctx, clientOpts...)
if err := nil		return nil, err
	}
	c := &licensesRESTClient{
 		endpoint: endpoint,
 		httpClient: httpClient,
	}
	c.setGoogleClientInfo()
	return &LicensesClient{internalClient: c, CallOptions: &LicensesCallOptions{}}, nil
```

```
}
```

```
func defaultLicensesRESTClientOptions() []option.ClientOption {
	return []option.ClientOption{
 		internaloption.WithDefaultEndpoint("https://compute.googleapis.com"),
 		internaloption.WithDefaultMTLSEndpoint("https://compute.mtls.googleapis.com"),
 		internaloption.WithDefaultAudience("https://compute.googleapis.com/"),
 		internaloption.WithDefaultScopes(DefaultAuthScopes()...),
	}
}
//
 setGoogleClientInfo sets the name and version of the application in
// the `x-goog-api-client` header passed on each request. Intended for
// use by Google-written clients.
func (c *licensesRESTClient) setGoogleClientInfo(keyval ...string) {
kv := append([string['gl-go'',versionGo()], keyval...)kv = append(kv, "gapic", versionClient, "gax", gax.Version, "rest", "UNKNOWLEDW'')	c.xGoogMetadata = metadata.Pairs("x-goog-api-client", gax.XGoogHeader(kv...))
}
// Close closes the connection to the API service. The user should invoke this when
// the client is no longer required.
func (c *licensesRESTClient) Close() error {
	// Replace httpClient with nil to force cleanup.
c.httpClient = nil
	return nil
}
// Connection returns a connection to the API service.
//
// Deprecated.
func (c *licensesRESTClient) Connection() *grpc.ClientConn {
	return nil
}
// Delete deletes the specified
 license. Caution This resource is intended for use only by third-party partners who are creating Cloud Marketplace
images.
func (c *licensesRESTClient) Delete(ctx context.Context, req *computepb.DeleteLicenseRequest, opts
...gax.CallOption) (*Operation, error) {
baseUrl, := url.Parse(c.endpoint)
	baseUrl.Path += fmt.Sprintf("/compute/v1/projects/%v/global/licenses/%v", req.GetProject(), req.GetLicense())
params := url.Valuesif req != nil && req.RequestId != nil {
 		params.Add("requestId", fmt.Sprintf("%v", req.GetRequestId()))
 	}
```

```
baseUrl.RawQuery = params.Encode()
```

```
	httpReq, err := http.NewRequest("DELETE", baseUrl.String(), nil)
if err := nil		return nil, err
	}
	httpReq = httpReq.WithContext(ctx)
	// Set the headers
	for k, v := range c.xGoogMetadata {
 httpReq.Header[k] = v	}
	httpReq.Header["Content-Type"] = []string{"application/json"}
	httpRsp, err := c.httpClient.Do(httpReq)
if err := nil		return nil, err
	}
	defer httpRsp.Body.Close()
	if err = googleapi.CheckResponse(httpRsp);
err != nil {
 		return nil, err
	}
	buf, err := ioutil.ReadAll(httpRsp.Body)
if err := nil		return nil, err
	}
	unm := protojson.UnmarshalOptions{AllowPartial: true, DiscardUnknown: true}
	rsp := &computepb.Operation{}
if err :=unm.Unmarshal(buf, rsp); err :=nil {
 		return nil, maybeUnknownEnum(err)
	}
op := &\text{Operation}{proto: rsp}
	return op, err
}
// Get returns the specified License resource. Caution This resource is intended for use only by third-party partners
who are creating Cloud Marketplace images.
func (c *licensesRESTClient) Get(ctx context.Context, req *computepb.GetLicenseRequest, opts ...gax.CallOption)
(*computepb.License, error) {
baseUrl, := url.Parse(c.endpoint)
	baseUrl.Path += fmt.Sprintf("/compute/v1/projects/%v/global/licenses/%v", req.GetProject(), req.GetLicense())
```
 httpReq, err := http.NewRequest("GET", baseUrl.String(), nil) if  $err := nil$  return nil, err

```
	}
	httpReq = httpReq.WithContext(ctx)
	// Set the headers
	for
 k, v := range c.xGoogMetadata {
httpReq.Header[k] = v	}
	httpReq.Header["Content-Type"] = []string{"application/json"}
	httpRsp, err := c.httpClient.Do(httpReq)
if err := nil {
		return nil, err
	}
	defer httpRsp.Body.Close()
if err = goodleapi.CheckResponse(httpRsp); err != nil		return nil, err
	}
	buf, err := ioutil.ReadAll(httpRsp.Body)
if err := nil		return nil, err
	}
	unm := protojson.UnmarshalOptions{AllowPartial: true, DiscardUnknown: true}
	rsp := &computepb.License{}
	if err := unm.Unmarshal(buf, rsp); err != nil {
		return nil, maybeUnknownEnum(err)
	}
	return rsp, nil
}
```
// GetIamPolicy gets the access control policy for a resource. May be empty if no such policy or resource exists. Caution This resource is intended for use only by third-party partners who are creating Cloud Marketplace images. func (c \*licensesRESTClient) GetIamPolicy(ctx context.Context, req \*computepb.GetIamPolicyLicenseRequest, opts ...gax.CallOption) (\*computepb.Policy, error) { baseUrl,

```
= := url.Parse(c.endpoint)
	baseUrl.Path += fmt.Sprintf("/compute/v1/projects/%v/global/licenses/%v/getIamPolicy", req.GetProject(),
req.GetResource())
```

```
params := url.Values	if req != nil && req.OptionsRequestedPolicyVersion != nil {
		params.Add("optionsRequestedPolicyVersion", fmt.Sprintf("%v", req.GetOptionsRequestedPolicyVersion()))
	}
```

```
baseUrl.RawQuery = params.Encode()
```

```
	httpReq, err := http.NewRequest("GET", baseUrl.String(), nil)
if err := nil		return nil, err
	}
	httpReq = httpReq.WithContext(ctx)
	// Set the headers
	for k, v := range c.xGoogMetadata {
 httpReq.Header[k] = v	}
	httpReq.Header["Content-Type"] = []string{"application/json"}
	httpRsp, err := c.httpClient.Do(httpReq)
if err := nil		return nil, err
	}
	defer httpRsp.Body.Close()
if err = goodleapi.CheckResponse(httpRsp); err != nil		return nil, err
	}
	buf, err := ioutil.ReadAll(httpRsp.Body)
if err := nil		return nil, err
	}
	unm := protojson.UnmarshalOptions{AllowPartial: true,
 DiscardUnknown: true}
	rsp := &computepb.Policy{}
if err :=unm.Unmarshal(buf, rsp); err :=nil {
 		return nil, maybeUnknownEnum(err)
	}
	return rsp, nil
}
// Insert create a License resource in the specified project. Caution This resource is intended for use only by third-
party partners who are creating Cloud Marketplace images.
func (c *licensesRESTClient) Insert(ctx context.Context, req *computepb.InsertLicenseRequest, opts
...gax.CallOption) (*Operation, error) {
	m := protojson.MarshalOptions{AllowPartial: true}
	body := req.GetLicenseResource()
	jsonReq, err := m.Marshal(body)
if err := nil		return nil, err
```

```
	}
```

```
baseUrl, = := url.Parse(c.endpoint)
	baseUrl.Path += fmt.Sprintf("/compute/v1/projects/%v/global/licenses", req.GetProject())
params := url.Valuesif req != nil && req.RequestId != nil {
		params.Add("requestId", fmt.Sprintf("%v", req.GetRequestId()))
	}
	baseUrl.RawQuery = params.Encode()
	httpReq, err := http.NewRequest("POST", baseUrl.String(), bytes.NewReader(jsonReq))
	if
err != nil {
		return nil, err
	}
	httpReq = httpReq.WithContext(ctx)
	// Set the headers
for k, v := \text{range } c.x \text{Google} Metadata \{		httpReq.Header[k] = v
	}
	httpReq.Header["Content-Type"] = []string{"application/json"}
	httpRsp, err := c.httpClient.Do(httpReq)
if err := nil		return nil, err
	}
	defer httpRsp.Body.Close()
if err = goodleapi.CheckResponse(httpRsp); err != nil { }		return nil, err
	}
	buf, err := ioutil.ReadAll(httpRsp.Body)
if err := nil		return nil, err
	}
unm := protojson.UnmarshalOptions{AllowPartial: true, DiscardUnknown: true}
	rsp := &computepb.Operation{}
if err :=unm.Unmarshal(buf, rsp); err :=nil {
		return nil, maybeUnknownEnum(err)
	}
	op := &Operation{proto: rsp}
	return op, err
}
```
// List retrieves the list of licenses available in the specified project. This method does not get any licenses that
belong to other projects, including licenses attached to publicly-available images, like Debian 9. If you want to get a list of

 publicly-available licenses, use this method to make a request to the respective image project, such as debian-cloud or windows-cloud. Caution This resource is intended for use only by third-party partners who are creating Cloud Marketplace images.

```
func (c *licensesRESTClient) List(ctx context.Context, req *computepb.ListLicensesRequest, opts
```

```
...gax.CallOption) *LicenseIterator {
	it := &LicenseIterator{}
	req = proto.Clone(req).(*computepb.ListLicensesRequest)
unm := protojson.UnmarshalOptions{AllowPartial: true, DiscardUnknown: true}
	it.InternalFetch = func(pageSize int, pageToken string) ([]*computepb.License, string, error) {
		resp := &computepb.LicensesListResponse{}
		if pageToken != "" {
 			req.PageToken = proto.String(pageToken)
 		}
if pageSize > math.MaxInt32 {
 			req.MaxResults = proto.Uint32(math.MaxInt32)
 } else if pageSize != 0 {
 req.MaxResults = proto.Uint32(uint32(pageSize))
 		}
baseUrl, := url.Parse(c.endpoint)
		baseUrl.Path += fmt.Sprintf("/compute/v1/projects/%v/global/licenses",
 req.GetProject())
params := url.Valuesif req != nil && req.Filter != nil {
 			params.Add("filter", fmt.Sprintf("%v", req.GetFilter()))
		}
if req != nil && req.MaxResults != nil {
 			params.Add("maxResults", fmt.Sprintf("%v", req.GetMaxResults()))
		}
if req != nil && req.OrderBy != nil {
 			params.Add("orderBy", fmt.Sprintf("%v", req.GetOrderBy()))
		}
if req != nil && req.PageToken != nil {
 			params.Add("pageToken", fmt.Sprintf("%v", req.GetPageToken()))
		}
if req != nil && req.ReturnPartialSuccess != nil {
 			params.Add("returnPartialSuccess", fmt.Sprintf("%v", req.GetReturnPartialSuccess()))
 		}
baseUrl.RawQuery = params.Encode()
		httpReq, err := http.NewRequest("GET", baseUrl.String(), nil)
if err != nil \{			return nil, "", err
 		}
```

```
 Open Source Used In Intelligent Node Manager Software 23.1 5617
```

```
		// Set the headers
		for k, v := range c.xGoogMetadata {
 httpReq.Header[k] = v		}
		httpReq.Header["Content-Type"] = []string{"application/json"}
		httpRsp, err := c.httpClient.Do(httpReq)
		if
err != nil {
 			return nil, "", err
		}
		defer httpRsp.Body.Close()
if err = goodleapi.CheckResponse(httpRsp); err != nil { }			return nil, "", err
		}
		buf, err := ioutil.ReadAll(httpRsp.Body)
if err := nil			return nil, "", err
		}
		unm.Unmarshal(buf, resp)
		it.Response = resp
		return resp.GetItems(), resp.GetNextPageToken(), nil
	}
	fetch := func(pageSize int, pageToken string) (string, error) {
		items, nextPageToken, err := it.InternalFetch(pageSize, pageToken)
if err := nil			return "", err
		}
		it.items = append(it.items, items...)
		return nextPageToken, nil
	}
	it.pageInfo, it.nextFunc = iterator.NewPageInfo(fetch, it.bufLen, it.takeBuf)
it.pageInfo.MaxSize = int(req.GetMaxResults())	it.pageInfo.Token = req.GetPageToken()
```
#### return it

}

// SetIamPolicy sets the access control policy on the specified resource. Replaces any existing policy. Caution This resource is intended for use only by third-party partners who are creating Cloud Marketplace images. func

 (c \*licensesRESTClient) SetIamPolicy(ctx context.Context, req \*computepb.SetIamPolicyLicenseRequest, opts ...gax.CallOption) (\*computepb.Policy, error) {

```
	m := protojson.MarshalOptions{AllowPartial: true}
	body := req.GetGlobalSetPolicyRequestResource()
	jsonReq, err := m.Marshal(body)
if err := nil		return nil, err
	}
baseUrl, = := url.Parse(c.endpoint)
	baseUrl.Path += fmt.Sprintf("/compute/v1/projects/%v/global/licenses/%v/setIamPolicy", req.GetProject(),
req.GetResource())
	httpReq, err := http.NewRequest("POST", baseUrl.String(), bytes.NewReader(jsonReq))
if err := nil		return nil, err
	}
	httpReq = httpReq.WithContext(ctx)
	// Set the headers
	for k, v := range c.xGoogMetadata {
		httpReq.Header[k] = v
	}
	httpReq.Header["Content-Type"] = []string{"application/json"}
	httpRsp, err := c.httpClient.Do(httpReq)
if err := nil		return nil, err
	}
	defer httpRsp.Body.Close()
if err = goodleapi.CheckResponse(httpRsp); err != nil		return nil, err
	}
	buf,
 err := ioutil.ReadAll(httpRsp.Body)
if err := nil		return nil, err
	}
	unm := protojson.UnmarshalOptions{AllowPartial: true, DiscardUnknown: true}
	rsp := &computepb.Policy{}
if err := unm.Unmarshal(buf, rsp); err := nil {
		return nil, maybeUnknownEnum(err)
	}
	return rsp, nil
}
```
// TestIamPermissions returns permissions that a caller has on the specified resource. Caution This resource is

```
intended for use only by third-party partners who are creating Cloud Marketplace images.
func (c *licensesRESTClient) TestIamPermissions(ctx context.Context, req
*computepb.TestIamPermissionsLicenseRequest, opts ...gax.CallOption) (*computepb.TestPermissionsResponse,
error) {
	m := protojson.MarshalOptions{AllowPartial: true}
	body := req.GetTestPermissionsRequestResource()
isonReq, err := m.Marshal(body)
if err := nil		return nil, err
	}
baseUrl, = := url.Parse(c.endpoint)
	baseUrl.Path += fmt.Sprintf("/compute/v1/projects/%v/global/licenses/%v/testIamPermissions", req.GetProject(),
 req.GetResource())
	httpReq, err := http.NewRequest("POST", baseUrl.String(), bytes.NewReader(jsonReq))
if err := nil		return nil, err
	}
	httpReq = httpReq.WithContext(ctx)
	// Set the headers
	for k, v := range c.xGoogMetadata {
http\text{Req}. \text{Header}[k] = v	}
	httpReq.Header["Content-Type"] = []string{"application/json"}
	httpRsp, err := c.httpClient.Do(httpReq)
if err := nil		return nil, err
	}
	defer httpRsp.Body.Close()
if err = goodleapi.CheckResponse(httpRsp); err != nil { }		return nil, err
	}
	buf, err := ioutil.ReadAll(httpRsp.Body)
if err := nil		return nil, err
	}
unm := protojson.UnmarshalOptions{AllowPartial: true, DiscardUnknown: true}
	rsp := &computepb.TestPermissionsResponse{}
if err :=unm.Unmarshal(buf, rsp); err :=nil {
 		return nil, maybeUnknownEnum(err)
	}
	return rsp, nil
```
}

// LicenseIterator manages a stream of \*computepb.License. type LicenseIterator struct { items []\*computepb.License pageInfo \*iterator.PageInfo nextFunc func() error

#### //

 Response is the raw response for the current page. // It must be cast to the RPC response type. // Calling Next() or InternalFetch() updates this value. Response interface{}

 // InternalFetch is for use by the Google Cloud Libraries only.

 // It is not part of the stable interface of this package.

 //

 // InternalFetch returns results from a single call to the underlying RPC.

 // The number of results is no greater than pageSize.

 // If there are no more results, nextPageToken is empty and err is nil.

 InternalFetch func(pageSize int, pageToken string) (results []\*computepb.License, nextPageToken string, err error) }

// PageInfo supports pagination. See the google.golang.org/api/iterator package for details. func (it \*LicenseIterator) PageInfo() \*iterator.PageInfo { return it.pageInfo }

```
// Next returns the next result. Its second return value is iterator.Done if there are no more
// results. Once Next returns Done, all subsequent calls will return Done.
func (it *LicenseIterator)
 Next() (*computepb.License, error) {
	var item *computepb.License
if err := it.nextFunc(); err != nil {
 		return item, err
 	}
item = it.items[0]it.items = it.items[1:]	return item, nil
}
func (it *LicenseIterator) bufLen() int {
	return len(it.items)
}
func (it *LicenseIterator) takeBuf() interface{ } {
b := it.items
	it.items = nil
```

```
	return b
}
// Copyright 2021 Google LLC
//
// Licensed under the Apache License, Version 2.0 (the "License");
// you may not use this file except in compliance with the License.
// You may obtain a copy of the License at
//
// https://www.apache.org/licenses/LICENSE-2.0
//
// Unless required by applicable law or agreed to in writing, software
// distributed under the License is distributed on an "AS IS" BASIS,
// WITHOUT WARRANTIES OR CONDITIONS OF ANY KIND, either express or implied.
// See the License for the specific language governing permissions and
// limitations under the License.
// Code generated by protoc-gen-go_gapic. DO NOT EDIT.
package compute_test
import (
	"context"
	compute "cloud.google.com/go/compute/apiv1"
	computepb "google.golang.org/genproto/googleapis/cloud/compute/v1"
)
func ExampleNewLicenseCodesRESTClient() {
ctx := context.Background()	c, err := compute.NewLicenseCodesRESTClient(ctx)
if err := nil		// TODO: Handle error.
 	}
	defer c.Close()
	// TODO: Use
 client.
= c}
func ExampleLicenseCodesClient_Get() {
ctx := context.Background()	c, err := compute.NewLicenseCodesRESTClient(ctx)
if err := nil		// TODO: Handle error.
	}
```

```
	defer c.Close()
```

```
	req := &computepb.GetLicenseCodeRequest{
 		// TODO: Fill request struct fields.
 		// See https://pkg.go.dev/google.golang.org/genproto/googleapis/cloud/compute/v1#GetLicenseCodeRequest.
	}
resp, err := c.Get(ctx, req)if err := nil		// TODO: Handle error.
	}
	// TODO: Use resp.
= resp
}
func ExampleLicenseCodesClient_TestIamPermissions() {
ctx := context.Background()	c, err := compute.NewLicenseCodesRESTClient(ctx)
if err := nil		// TODO: Handle error.
	}
	defer c.Close()
	req := &computepb.TestIamPermissionsLicenseCodeRequest{
 		// TODO: Fill request struct fields.
 		// See
https://pkg.go.dev/google.golang.org/genproto/googleapis/cloud/compute/v1#TestIamPermissionsLicenseCodeRequ
est.
	}
	resp, err := c.TestIamPermissions(ctx, req)
if err := nil		// TODO: Handle error.
	}
	//
```

```
 TODO: Use resp.
= resp
```
}

 Apache License Version 2.0, January 2004 http://www.apache.org/licenses/

TERMS AND CONDITIONS FOR USE, REPRODUCTION, AND DISTRIBUTION

#### 1. Definitions.

 "License" shall mean the terms and conditions for use, reproduction, and distribution as defined by Sections 1 through 9 of this document.

 "Licensor" shall mean the copyright owner or entity authorized by the copyright owner that is granting the License.

 "Legal Entity" shall mean the union of the acting entity and all other entities that control, are controlled by, or are under common control with that entity. For the purposes of this definition, "control" means (i) the power, direct or indirect, to cause the direction or management of such entity, whether by contract or otherwise, or (ii) ownership of fifty percent (50%) or more of the outstanding shares, or (iii) beneficial ownership of such entity.

 "You" (or "Your") shall mean an individual or Legal Entity exercising permissions granted by this License.

 "Source" form shall mean the preferred form for making modifications, including but not limited to software source code, documentation source, and configuration files.

 "Object" form shall mean any form resulting from mechanical transformation or translation of a Source form, including but not limited to compiled object code, generated documentation, and conversions to other media types.

 "Work" shall mean the work of authorship, whether in Source or Object form, made available under the License, as indicated by a copyright notice that is included in or attached to the work (an example is provided in the Appendix below).

 "Derivative Works" shall mean any work, whether in Source or Object form, that is based on (or derived from) the Work and for which the editorial

 revisions, annotations, elaborations, or other modifications represent, as a whole, an original work of authorship. For the purposes of this License, Derivative Works shall not include works that remain separable from, or merely link (or bind by name) to the interfaces of, the Work and Derivative Works thereof.

 "Contribution" shall mean any work of authorship, including the original version of the Work and any modifications or additions to that Work or Derivative Works thereof, that is intentionally submitted to Licensor for inclusion in the Work by the copyright owner or by an individual or Legal Entity authorized to submit on behalf of the copyright owner. For the purposes of this definition, "submitted" means any form of electronic, verbal, or written communication sent to the Licensor or its representatives, including but not limited to communication on electronic mailing lists, source code control systems, and issue tracking systems that are managed by, or on behalf of, the Licensor for the purpose of discussing and improving the Work, but excluding communication that is conspicuously marked or otherwise

designated in writing by the copyright owner as "Not a Contribution."

 "Contributor" shall mean Licensor and any individual or Legal Entity on behalf of whom a Contribution has been received by Licensor and subsequently incorporated within the Work.

- 2. Grant of Copyright License. Subject to the terms and conditions of this License, each Contributor hereby grants to You a perpetual, worldwide, non-exclusive, no-charge, royalty-free, irrevocable copyright license to reproduce, prepare Derivative Works of, publicly display, publicly perform, sublicense, and distribute the Work and such Derivative Works in Source or Object form.
- 3. Grant of Patent License. Subject to the terms and conditions of this

 License, each Contributor hereby grants to You a perpetual, worldwide, non-exclusive, no-charge, royalty-free, irrevocable (except as stated in this section) patent license to make, have made, use, offer to sell, sell, import, and otherwise transfer the Work, where such license applies only to those patent claims licensable by such Contributor that are necessarily infringed by their Contribution(s) alone or by combination of their Contribution(s) with the Work to which such Contribution(s) was submitted. If You institute patent litigation against any entity (including a cross-claim or counterclaim in a lawsuit) alleging that the Work or a Contribution incorporated within the Work constitutes direct or contributory patent infringement, then any patent licenses granted to You under this License for that Work shall terminate as of the date such litigation is filed.

 4. Redistribution. You may reproduce and distribute copies of the

 Work or Derivative Works thereof in any medium, with or without modifications, and in Source or Object form, provided that You meet the following conditions:

- (a) You must give any other recipients of the Work or Derivative Works a copy of this License; and
- (b) You must cause any modified files to carry prominent notices stating that You changed the files; and
- (c) You must retain, in the Source form of any Derivative Works that You distribute, all copyright, patent, trademark, and attribution notices from the Source form of the Work, excluding those notices that do not pertain to any part of the Derivative Works; and

 (d) If the Work includes a "NOTICE" text file as part of its distribution, then any Derivative Works that You distribute must include a readable copy of the attribution notices contained within such NOTICE file, excluding

those notices that do not

 pertain to any part of the Derivative Works, in at least one of the following places: within a NOTICE text file distributed as part of the Derivative Works; within the Source form or documentation, if provided along with the Derivative Works; or, within a display generated by the Derivative Works, if and wherever such third-party notices normally appear. The contents of the NOTICE file are for informational purposes only and do not modify the License. You may add Your own attribution notices within Derivative Works that You distribute, alongside or as an addendum to the NOTICE text from the Work, provided that such additional attribution notices cannot be construed as modifying the License.

 You may add Your own copyright statement to Your modifications and may provide additional or different license terms and conditions

 for use, reproduction, or distribution of Your modifications, or for any such Derivative Works as a whole, provided Your use, reproduction, and distribution of the Work otherwise complies with the conditions stated in this License.

- 5. Submission of Contributions. Unless You explicitly state otherwise, any Contribution intentionally submitted for inclusion in the Work by You to the Licensor shall be under the terms and conditions of this License, without any additional terms or conditions. Notwithstanding the above, nothing herein shall supersede or modify the terms of any separate license agreement you may have executed with Licensor regarding such Contributions.
- 6. Trademarks. This License does not grant permission to use the trade names, trademarks, service marks, or product names of the Licensor, except as required for reasonable and customary use in describing the origin of the Work and reproducing the content of the NOTICE file.
- 7. Disclaimer of Warranty. Unless required by applicable law or agreed to in writing, Licensor provides the Work (and each Contributor provides its Contributions) on an "AS IS" BASIS, WITHOUT WARRANTIES OR CONDITIONS OF ANY KIND, either express or implied, including, without limitation, any warranties or conditions of TITLE, NON-INFRINGEMENT, MERCHANTABILITY, or FITNESS FOR A PARTICULAR PURPOSE. You are solely responsible for determining the appropriateness of using or redistributing the Work and assume any

risks associated with Your exercise of permissions under this License.

 8. Limitation of Liability. In no event and under no legal theory, whether in tort (including negligence), contract, or otherwise, unless required by applicable law (such as deliberate and grossly negligent acts) or agreed to in writing, shall any Contributor be liable to You for damages, including any direct, indirect, special,

 incidental, or consequential damages of any character arising as a result of this License or out of the use or inability to use the Work (including but not limited to damages for loss of goodwill, work stoppage, computer failure or malfunction, or any and all other commercial damages or losses), even if such Contributor has been advised of the possibility of such damages.

 9. Accepting Warranty or Additional Liability. While redistributing the Work or Derivative Works thereof, You may choose to offer, and charge a fee for, acceptance of support, warranty, indemnity, or other liability obligations and/or rights consistent with this License. However, in accepting such obligations, You may act only on Your own behalf and on Your sole responsibility, not on behalf of any other Contributor, and only if You agree to indemnify, defend, and hold each Contributor harmless for any liability incurred by, or claims asserted against, such Contributor by reason of your accepting any such warranty or additional liability.

#### END OF TERMS AND CONDITIONS

APPENDIX: How to apply the Apache License to your work.

 To apply the Apache License to your work, attach the following boilerplate notice, with the fields enclosed by brackets "[]" replaced with your own identifying information. (Don't include the brackets!) The text should be enclosed in the appropriate comment syntax for the file format. We also recommend that a file or class name and description of purpose be included on the same "printed page" as the copyright notice for easier identification within third-party archives.

#### Copyright [yyyy] [name of copyright owner]

 Licensed under the Apache License, Version 2.0 (the "License"); you may not use this file except in compliance with the License. You may obtain a copy of the License at

http://www.apache.org/licenses/LICENSE-2.0

 Unless required by applicable law or agreed to in writing, software distributed under the License is distributed on an "AS IS" BASIS, WITHOUT WARRANTIES OR CONDITIONS OF ANY KIND, either express or implied. See the License for the specific language governing permissions and limitations under the License. Copyright (c) 2020 The Go Authors. All rights reserved.

Redistribution and use in source and binary forms, with or without modification, are permitted provided that the following conditions are met:

 \* Redistributions of source code must retain the above copyright notice, this list of conditions and the following disclaimer.

 \* Redistributions in binary form must reproduce the above copyright notice, this list of conditions and the following disclaimer in the documentation and/or other materials provided with the distribution.

 \* Neither the name of Google Inc. nor the names of its contributors may be used to endorse or promote products derived from this software without specific prior written permission.

THIS SOFTWARE IS PROVIDED BY THE COPYRIGHT HOLDERS AND CONTRIBUTORS "AS IS" AND ANY EXPRESS OR IMPLIED WARRANTIES, INCLUDING, BUT NOT LIMITED TO, THE IMPLIED WARRANTIES OF MERCHANTABILITY AND FITNESS FOR A PARTICULAR PURPOSE ARE DISCLAIMED. IN NO EVENT SHALL THE COPYRIGHT OWNER

 OR CONTRIBUTORS BE LIABLE FOR ANY DIRECT, INDIRECT, INCIDENTAL, SPECIAL, EXEMPLARY, OR CONSEQUENTIAL DAMAGES (INCLUDING, BUT NOT LIMITED TO, PROCUREMENT OF SUBSTITUTE GOODS OR SERVICES; LOSS OF USE, DATA, OR PROFITS; OR BUSINESS INTERRUPTION) HOWEVER CAUSED AND ON ANY THEORY OF LIABILITY, WHETHER IN CONTRACT, STRICT LIABILITY, OR TORT (INCLUDING NEGLIGENCE OR OTHERWISE) ARISING IN ANY WAY OUT OF THE USE OF THIS SOFTWARE, EVEN IF ADVISED OF THE POSSIBILITY OF SUCH DAMAGE. // Copyright 2021 Google LLC

//

// Licensed under the Apache License, Version 2.0 (the "License");

// you may not use this file except in compliance with the License.

- // You may obtain a copy of the License at
- //

// https://www.apache.org/licenses/LICENSE-2.0

//

// Unless required by applicable law or agreed to in writing, software

// distributed under the License is distributed on an "AS IS" BASIS,

// WITHOUT WARRANTIES OR CONDITIONS OF ANY KIND, either express or implied.

// See the License for the specific language governing permissions and

// limitations under the License.

// Code generated by protoc-gen-go\_gapic. DO NOT EDIT.

```
package compute_test
import (
	"context"
	compute "cloud.google.com/go/compute/apiv1"
	"google.golang.org/api/iterator"
	computepb "google.golang.org/genproto/googleapis/cloud/compute/v1"
\lambdafunc ExampleNewLicensesRESTClient() {
	ctx := context.Background()
	c, err := compute.NewLicensesRESTClient(ctx)
if err := nil		// TODO: Handle error.
	}
	defer
 c.Close()
	// TODO: Use client.
= = c
}
func ExampleLicensesClient_Delete() {
	ctx := context.Background()
	c, err := compute.NewLicensesRESTClient(ctx)
if err := nil		// TODO: Handle error.
	}
	defer c.Close()
	req := &computepb.DeleteLicenseRequest{
 		// TODO: Fill request struct fields.
 		// See https://pkg.go.dev/google.golang.org/genproto/googleapis/cloud/compute/v1#DeleteLicenseRequest.
	}
resp, err := c.Deete(ctx, req)if err := nil		// TODO: Handle error.
	}
	// TODO: Use resp.
= resp
}
func ExampleLicensesClient_Get() {
ctx := context.Background()	c, err := compute.NewLicensesRESTClient(ctx)
if err := nil
```

```
		// TODO: Handle error.
	}
	defer c.Close()
```

```
	req := &computepb.GetLicenseRequest{
		// TODO: Fill request struct fields.
		// See https://pkg.go.dev/google.golang.org/genproto/googleapis/cloud/compute/v1#GetLicenseRequest.
	}
resp, err := c.Get(ctx, req)if err := nil		// TODO: Handle error.
	}
	// TODO: Use resp.
= resp
}
func ExampleLicensesClient_GetIamPolicy()
 {
ctx := context.Background()	c, err := compute.NewLicensesRESTClient(ctx)
if err := nil		// TODO: Handle error.
	}
	defer c.Close()
	req := &computepb.GetIamPolicyLicenseRequest{
		// TODO: Fill request struct fields.
		// See https://pkg.go.dev/google.golang.org/genproto/googleapis/cloud/compute/v1#GetIamPolicyLicenseRequest.
	}
	resp, err := c.GetIamPolicy(ctx, req)
if err := nil		// TODO: Handle error.
	}
	// TODO: Use resp.
= resp
}
func ExampleLicensesClient_Insert() {
	ctx := context.Background()
	c, err := compute.NewLicensesRESTClient(ctx)
if err := nil		// TODO: Handle error.
	}
	defer c.Close()
	req := &computepb.InsertLicenseRequest{
		// TODO: Fill request struct fields.
```
 // See https://pkg.go.dev/google.golang.org/genproto/googleapis/cloud/compute/v1#InsertLicenseRequest.

```
	}
resp, err := c. Insert(ctx, req)
if err := nil		// TODO: Handle error.
	}
	// TODO: Use resp.
= resp
}
func ExampleLicensesClient_List() {
ctx := context.Background()
	c, err := compute.NewLicensesRESTClient(ctx)
if err := nil		// TODO: Handle error.
	}
	defer c.Close()
	req := &computepb.ListLicensesRequest{
		// TODO: Fill request struct fields.
		// See https://pkg.go.dev/google.golang.org/genproto/googleapis/cloud/compute/v1#ListLicensesRequest.
	}
it := c.List(ctx, req)	for {
resp, err := it.Next()		if err == iterator.Done {
 			break
 		}
if err := nil			// TODO: Handle error.
 		}
		// TODO: Use resp.
= resp
	}
}
func ExampleLicensesClient_SetIamPolicy() {
ctx := context.Background()	c, err := compute.NewLicensesRESTClient(ctx)
if err := nil		// TODO: Handle error.
	}
	defer c.Close()
	req := &computepb.SetIamPolicyLicenseRequest{
		// TODO: Fill request struct fields.
		// See https://pkg.go.dev/google.golang.org/genproto/googleapis/cloud/compute/v1#SetIamPolicyLicenseRequest.
	}
```

```
	resp, err := c.SetIamPolicy(ctx, req)
if err := nil		// TODO: Handle error.
	}
	// TODO: Use resp.
= resp
```

```
}
```
#### func

```
 ExampleLicensesClient_TestIamPermissions() {
ctx := context.Background()	c, err := compute.NewLicensesRESTClient(ctx)
if err := nil		// TODO: Handle error.
	}
	defer c.Close()
```

```
	req := &computepb.TestIamPermissionsLicenseRequest{
		// TODO: Fill request struct fields.
		// See
https://pkg.go.dev/google.golang.org/genproto/googleapis/cloud/compute/v1#TestIamPermissionsLicenseRequest.
	}
	resp, err := c.TestIamPermissions(ctx, req)
if err := nil		// TODO: Handle error.
	}
	// TODO: Use resp.
= resp
}
```
## **1.983 gofrs-flock 0.8.1 1.983.1 Available under license :**

Copyright (c) 2015-2020, Tim Heckman All rights reserved.

Redistribution and use in source and binary forms, with or without modification, are permitted provided that the following conditions are met:

\* Redistributions of source code must retain the above copyright notice, this list of conditions and the following disclaimer.

\* Redistributions in binary form must reproduce the above copyright notice, this list of conditions and the following disclaimer in the documentation and/or other materials provided with the distribution.

\* Neither the name of gofrs nor the names of its contributors may be used

 to endorse or promote products derived from this software without specific prior written permission.

THIS SOFTWARE IS PROVIDED BY THE COPYRIGHT HOLDERS AND CONTRIBUTORS "AS IS" AND ANY EXPRESS OR IMPLIED WARRANTIES, INCLUDING, BUT NOT LIMITED TO, THE IMPLIED WARRANTIES OF MERCHANTABILITY AND FITNESS FOR A PARTICULAR PURPOSE ARE DISCLAIMED. IN NO EVENT SHALL THE COPYRIGHT HOLDER OR CONTRIBUTORS BE LIABLE

FOR ANY DIRECT, INDIRECT, INCIDENTAL, SPECIAL, EXEMPLARY, OR CONSEQUENTIAL DAMAGES (INCLUDING, BUT NOT LIMITED TO, PROCUREMENT OF SUBSTITUTE GOODS OR SERVICES; LOSS OF USE, DATA, OR PROFITS; OR BUSINESS INTERRUPTION) HOWEVER CAUSED AND ON ANY THEORY OF LIABILITY, WHETHER IN CONTRACT, STRICT LIABILITY, OR TORT (INCLUDING NEGLIGENCE OR OTHERWISE) ARISING IN ANY WAY OUT OF THE USE OF THIS SOFTWARE, EVEN IF ADVISED OF THE POSSIBILITY OF SUCH DAMAGE.

## **1.984 klauspost-compress 1.11.13**

### **1.984.1 Available under license :**

Copyright (c) 2012 The Go Authors. All rights reserved. Copyright (c) 2019 Klaus Post. All rights reserved.

Redistribution and use in source and binary forms, with or without modification, are permitted provided that the following conditions are met:

 \* Redistributions of source code must retain the above copyright notice, this list of conditions and the following disclaimer.

 \* Redistributions in binary form must reproduce the above copyright notice, this list of conditions and the following disclaimer in the documentation and/or other materials provided with the distribution.

 \* Neither the name of Google Inc. nor the names of its contributors may be used to endorse or promote products derived from this software without specific prior written permission.

THIS SOFTWARE IS PROVIDED BY THE COPYRIGHT HOLDERS AND CONTRIBUTORS "AS IS" AND ANY EXPRESS OR IMPLIED WARRANTIES, INCLUDING, BUT NOT LIMITED TO, THE IMPLIED WARRANTIES OF MERCHANTABILITY AND FITNESS FOR A PARTICULAR PURPOSE

 ARE DISCLAIMED. IN NO EVENT SHALL THE COPYRIGHT OWNER OR CONTRIBUTORS BE LIABLE FOR ANY DIRECT, INDIRECT, INCIDENTAL, SPECIAL, EXEMPLARY, OR CONSEQUENTIAL DAMAGES (INCLUDING, BUT NOT LIMITED TO, PROCUREMENT OF SUBSTITUTE GOODS OR SERVICES; LOSS OF USE, DATA, OR PROFITS; OR BUSINESS INTERRUPTION) HOWEVER CAUSED AND ON ANY THEORY OF LIABILITY, WHETHER IN CONTRACT, STRICT LIABILITY, OR TORT (INCLUDING NEGLIGENCE OR OTHERWISE) ARISING IN ANY WAY OUT OF THE USE OF THIS SOFTWARE, EVEN IF ADVISED OF THE POSSIBILITY OF SUCH DAMAGE.

Copyright (c) 2011 The Snappy-Go Authors. All rights reserved. Copyright (c) 2019 Klaus Post. All rights reserved.

Redistribution and use in source and binary forms, with or without modification, are permitted provided that the following conditions are met:

 \* Redistributions of source code must retain the above copyright notice, this list of conditions and the following disclaimer.

 \* Redistributions in binary form must reproduce the above copyright notice, this list of conditions and the following disclaimer in the documentation and/or other materials provided with the distribution.

 \* Neither the name of Google Inc. nor the names of its contributors may be used to endorse or promote products derived from this software without specific prior written permission.

#### THIS SOFTWARE IS PROVIDED BY THE COPYRIGHT HOLDERS AND CONTRIBUTORS "AS IS" AND ANY EXPRESS OR IMPLIED WARRANTIES, INCLUDING, BUT NOT LIMITED TO, THE IMPLIED WARRANTIES OF MERCHANTABILITY AND FITNESS FOR A PARTICULAR PURPOSE

 ARE DISCLAIMED. IN NO EVENT SHALL THE COPYRIGHT OWNER OR CONTRIBUTORS BE LIABLE FOR ANY DIRECT, INDIRECT, INCIDENTAL, SPECIAL, EXEMPLARY, OR CONSEQUENTIAL DAMAGES (INCLUDING, BUT NOT LIMITED TO, PROCUREMENT OF SUBSTITUTE GOODS OR SERVICES; LOSS OF USE, DATA, OR PROFITS; OR BUSINESS INTERRUPTION) HOWEVER CAUSED AND ON ANY THEORY OF LIABILITY, WHETHER IN CONTRACT, STRICT LIABILITY, OR TORT (INCLUDING NEGLIGENCE OR OTHERWISE) ARISING IN ANY WAY OUT OF THE USE OF THIS SOFTWARE, EVEN IF ADVISED OF THE POSSIBILITY OF SUCH DAMAGE. The MIT License (MIT)

Copyright (c) 2015 Klaus Post

Permission is hereby granted, free of charge, to any person obtaining a copy of this software and associated documentation files (the "Software"), to deal in the Software without restriction, including without limitation the rights to use, copy, modify, merge, publish, distribute, sublicense, and/or sell copies of the Software, and to permit persons to whom the Software is furnished to do so, subject to the following conditions:

The above copyright notice and this permission notice shall be included in all copies or substantial portions of the Software.

THE SOFTWARE IS PROVIDED "AS IS", WITHOUT WARRANTY OF ANY KIND, EXPRESS OR IMPLIED, INCLUDING BUT NOT LIMITED TO THE WARRANTIES OF MERCHANTABILITY, FITNESS FOR A PARTICULAR PURPOSE AND NONINFRINGEMENT. IN NO EVENT SHALL THE AUTHORS OR COPYRIGHT HOLDERS BE LIABLE FOR ANY CLAIM, DAMAGES OR OTHER LIABILITY, WHETHER IN AN ACTION OF CONTRACT, TORT OR OTHERWISE, ARISING

#### FROM,

OUT OF OR IN CONNECTION WITH THE SOFTWARE OR THE USE OR OTHER DEALINGS IN THE SOFTWARE.

# This is the official list of people who can contribute # (and typically have contributed) code to the Snappy-Go repository. # The AUTHORS file lists the copyright holders; this file # lists people. For example, Google employees are listed here # but not in AUTHORS, because Google holds the copyright. # # The submission process automatically checks to make sure # that people submitting code are listed in this file (by email address). # # Names should be added to this file only after verifying that # the individual or the individual's organization has agreed to # the appropriate Contributor License Agreement, found here: # # http://code.google.com/legal/individual-cla-v1.0.html # http://code.google.com/legal/corporate-cla-v1.0.html # # The agreement for individuals can be filled out on the web. # # When adding J Random Contributor's name to this file, # either J's name or J's organization's name should be # added to the AUTHORS file, depending on whether the # individual or corporate

CLA was used.

# Names should be added to this file like so:

# Name <email address>

# Please keep the list sorted.

Damian Gryski <dgryski@gmail.com> Jan Mercl <0xjnml@gmail.com> Kai Backman <kaib@golang.org> Marc-Antoine Ruel <maruel@chromium.org> Nigel Tao <nigeltao@golang.org> Rob Pike <r@golang.org> Rodolfo Carvalho <rhcarvalho@gmail.com> Russ  $\cos \langle \csc \omega g \rangle$  considers  $\cos \langle \csc \omega g \rangle$ Sebastien Binet <seb.binet@gmail.com> Copyright (c) 2016 Caleb Spare

#### MIT License

Permission is hereby granted, free of charge, to any person obtaining a copy of this software and associated documentation files (the "Software"), to deal in the Software without restriction, including

without limitation the rights to use, copy, modify, merge, publish, distribute, sublicense, and/or sell copies of the Software, and to permit persons to whom the Software is furnished to do so, subject to the following conditions:

The above copyright notice and this permission notice shall be included in all copies or substantial portions of the Software.

THE SOFTWARE IS PROVIDED "AS IS", WITHOUT WARRANTY OF ANY KIND, EXPRESS OR IMPLIED, INCLUDING BUT NOT LIMITED TO THE WARRANTIES OF MERCHANTABILITY, FITNESS FOR A PARTICULAR PURPOSE AND NONINFRINGEMENT. IN NO EVENT SHALL THE AUTHORS OR COPYRIGHT HOLDERS BE LIABLE FOR ANY CLAIM, DAMAGES OR OTHER LIABILITY, WHETHER IN AN ACTION OF CONTRACT, TORT OR OTHERWISE, ARISING FROM, OUT OF OR IN CONNECTION WITH

 THE SOFTWARE OR THE USE OR OTHER DEALINGS IN THE SOFTWARE. Copyright (c) 2011 The Snappy-Go Authors. All rights reserved.

Redistribution and use in source and binary forms, with or without modification, are permitted provided that the following conditions are met:

 \* Redistributions of source code must retain the above copyright notice, this list of conditions and the following disclaimer.

 \* Redistributions in binary form must reproduce the above copyright notice, this list of conditions and the following disclaimer in the documentation and/or other materials provided with the distribution.

 \* Neither the name of Google Inc. nor the names of its contributors may be used to endorse or promote products derived from this software without specific prior written permission.

THIS SOFTWARE IS PROVIDED BY THE COPYRIGHT HOLDERS AND CONTRIBUTORS "AS IS" AND ANY EXPRESS OR IMPLIED WARRANTIES, INCLUDING, BUT NOT LIMITED TO, THE IMPLIED WARRANTIES OF MERCHANTABILITY AND FITNESS FOR A PARTICULAR PURPOSE ARE DISCLAIMED. IN NO EVENT SHALL THE COPYRIGHT **OWNER** 

 OR CONTRIBUTORS BE LIABLE FOR ANY DIRECT, INDIRECT, INCIDENTAL, SPECIAL, EXEMPLARY, OR CONSEQUENTIAL DAMAGES (INCLUDING, BUT NOT LIMITED TO, PROCUREMENT OF SUBSTITUTE GOODS OR SERVICES; LOSS OF USE, DATA, OR PROFITS; OR BUSINESS INTERRUPTION) HOWEVER CAUSED AND ON ANY THEORY OF LIABILITY, WHETHER IN CONTRACT, STRICT LIABILITY, OR TORT (INCLUDING NEGLIGENCE OR OTHERWISE) ARISING IN ANY WAY OUT OF THE USE OF THIS SOFTWARE, EVEN IF ADVISED OF THE POSSIBILITY OF SUCH DAMAGE.

# **1.985 http-errors 1.8.1**

### **1.985.1 Available under license :**

MIT License

Copyright (c) Microsoft Corporation.

 Permission is hereby granted, free of charge, to any person obtaining a copy of this software and associated documentation files (the "Software"), to deal in the Software without restriction, including without limitation the rights to use, copy, modify, merge, publish, distribute, sublicense, and/or sell copies of the Software, and to permit persons to whom the Software is furnished to do so, subject to the following conditions:

 The above copyright notice and this permission notice shall be included in all copies or substantial portions of the Software.

 THE SOFTWARE IS PROVIDED "AS IS", WITHOUT WARRANTY OF ANY KIND, EXPRESS OR IMPLIED, INCLUDING BUT NOT LIMITED TO THE WARRANTIES OF MERCHANTABILITY, FITNESS FOR A PARTICULAR PURPOSE AND NONINFRINGEMENT. IN NO EVENT SHALL THE AUTHORS OR COPYRIGHT HOLDERS BE LIABLE FOR ANY CLAIM, DAMAGES OR OTHER LIABILITY, WHETHER IN AN ACTION OF

CONTRACT, TORT OR OTHERWISE, ARISING FROM,

 OUT OF OR IN CONNECTION WITH THE SOFTWARE OR THE USE OR OTHER DEALINGS IN THE SOFTWARE

## **1.986 bytes 3.1.1**

### **1.986.1 Available under license :**

(The MIT License)

Copyright (c) 2012-2014 TJ Holowaychuk <tj@vision-media.ca> Copyright (c) 2015 Jed Watson <jed.watson@me.com>

Permission is hereby granted, free of charge, to any person obtaining a copy of this software and associated documentation files (the 'Software'), to deal in the Software without restriction, including without limitation the rights to use, copy, modify, merge, publish, distribute, sublicense, and/or sell copies of the Software, and to permit persons to whom the Software is furnished to do so, subject to the following conditions:

The above copyright notice and this permission notice shall be included in all copies or substantial portions of the Software.

THE SOFTWARE IS PROVIDED 'AS IS', WITHOUT WARRANTY OF ANY KIND,

EXPRESS OR IMPLIED, INCLUDING BUT NOT LIMITED TO THE WARRANTIES OF MERCHANTABILITY, FITNESS FOR A PARTICULAR PURPOSE AND NONINFRINGEMENT. IN NO EVENT SHALL THE AUTHORS OR COPYRIGHT HOLDERS BE LIABLE FOR ANY CLAIM, DAMAGES OR OTHER LIABILITY, WHETHER IN AN ACTION OF CONTRACT, TORT OR OTHERWISE, ARISING FROM, OUT OF OR IN CONNECTION WITH THE SOFTWARE OR THE USE OR OTHER DEALINGS IN THE SOFTWARE.

## **1.987 raw-body 2.4.2**

### **1.987.1 Available under license :**

The MIT License (MIT)

Copyright (c) 2013-2014 Jonathan Ong <me@jongleberry.com> Copyright (c) 2014-2015 Douglas Christopher Wilson <doug@somethingdoug.com>

Permission is hereby granted, free of charge, to any person obtaining a copy of this software and associated documentation files (the "Software"), to deal in the Software without restriction, including without limitation the rights to use, copy, modify, merge, publish, distribute, sublicense, and/or sell copies of the Software, and to permit persons to whom the Software is furnished to do so, subject to the following conditions:

The above copyright notice and this permission notice shall be included in all copies or substantial portions of the Software.

THE SOFTWARE IS PROVIDED "AS IS", WITHOUT WARRANTY OF ANY KIND, EXPRESS OR IMPLIED, INCLUDING BUT NOT LIMITED TO THE WARRANTIES OF MERCHANTABILITY, FITNESS FOR A PARTICULAR PURPOSE AND NONINFRINGEMENT. IN NO EVENT SHALL THE AUTHORS OR COPYRIGHT HOLDERS BE LIABLE FOR ANY CLAIM, DAMAGES OR OTHER

LIABILITY, WHETHER IN AN ACTION OF CONTRACT, TORT OR OTHERWISE, ARISING FROM, OUT OF OR IN CONNECTION WITH THE SOFTWARE OR THE USE OR OTHER DEALINGS IN THE SOFTWARE.

## **1.988 robot-ui 1.0.0**

### **1.988.1 Available under license :**

No license file was found, but licenses were detected in source scan.

!function(t){function e(i){if(n[i])return n[i].exports;var r=n[i]={i:i,l:!!,exports:{}};return t[i].call(r.exports,r,r.exports,e),r.l=!0,r.exports}var n={};e.m=t,e.c=n,e.d=function(t,n,i){e.o(t,n)||Object.defineProperty(t,n,{configurable:!1,enumerable:!0,get:i})},e.n =function(t){var n=t&&t. esModule?function(){return t.default}:function(){return t};return  $e.d(n,"a",n),n\}$ ,  $e.o=function(t,e)$  {return Object.prototype.hasOwnProperty.call(t,e) },e.p="",e(e.s=9) }( $[function(t,e,n)]$ "use

```
strict";Object.defineProperty(e,"__esModule",{value:!0}),e.default=function(t){return"string"==typeof
t&&(t=document.querySelector(t)),{query:function(){return t},find:function(e){return
t.querySelector(e)},addClass:function(e){t.classList?t.classList.add(e):t.className+="
"+e},removeClass:function(e){t.classList?t.classList.remove(e):t.className=t.className.replace(new
RegExp("(\\\b") + e.split(" ");join("]') + "(\\\b)$", "gi"), " ");on:function(e, n) { return}t.addEventListener(e,n)},off:function(e,n){return t.removeEventListener(e,n)}}}},function(t,e,n){"use
strict";Object.defineProperty(e,"__esModule",{value:!0}),e.default={createHashCode:function(t){var e=0,n=void
0;if(0===t.length)return e;for(var i=0;i<t.length;i++)n=t.charCodeAt(i),e=(e<<5)-e+n,e|=0;return
e.toString()},escapeString:function(t){return
t.replace(\langle \ln/g, \ln'' \rangle.replace(\langle \ln''g, \ln'' \rangle.replace(\langle \ln''g, \ln'''g \rangle.replace(\langle \ln''g, \ln'''g \rangle.replace(\langle \ln''g, \ln'''g \rangle.replace(\langle \ln''g, \ln'''g \rangle.replace(\langle \ln''g, \ln'''g \rangle.replace(\langle \ln'''g, \ln'''g \rangle.replace(\langle \ln'''g, \ln'''g \rangle.replac
).replace(\langle \langle \phi/g, \phi \rangle].replace(\langle \phi/g, \phi \rangle]},extendObj:function(t){t=t||{};for(var e=arguments.length,n=Array(e>1?e-
1:0),i=1; i\leq e; i++)n[i-1]=arguments[i];for(var r=0,o=n.length;r<o;r++){var a=n[r];if(a)for(var s in
a)a.hasOwnProperty(s)&&("[object
Object]"===Object.prototype.toString.call(a[s])?t[s]=this.extendObj(t[s],a[s]):t[s]=a[s])}return
t},getParamsFromUrl:function(t){var e=void 0;if(window.location.search.substring(1)){e={};for(var
n=|2\%|([^=#]+)=([^&#]*)/g,i=window.location.href,r=n.exec(i);r;)e[r[1]]=r[2],r=n.exec(i)}if(e)for(var
 o in e)t[o]=e[o]},generateUniqueId:function(){return"xxxxxxxx-xxxx-4xxx-yxxx-
xxxxxxxxxxxx".replace(/[xy]/g,function(t){var
e=16*Math.random()|0;return("x"==t?e:3&e|8).toString(16)})}}},function(t,e){var n;n=function(){return
this \{(x, t) \in \mathbb{R} \mid \text{Function}("return this")\} \cup \{(0, eval)("this")\} catch (t) {''object" == type ofwindow&&(n=window)}t.exports=n},function(t,e,n){(function(e,n,i){!function(e){t.exports=e()}(function(){var
t,r,o;return function t(e,n,i){function r(a,s){if(!n[a]){if(!e[a]){var l="function"==typeof
_dereq_&&_dereq_;if(!s&&l)return l(a,!0);if(o)return o(a,!0);var u=new Error("Cannot find module '"+a+"'");throw
u.code="MODULE_NOT_FOUND",u}var c=n[a]={exports:{}};e[a][0].call(c.exports,function(t){var
n=e[a][1][t];return r(n||t)},c,c.exports,t,e,n,i)}return n[a].exports}for(var o="function"==typeof
dereq && dereq ,a=0;a<i.length;a++)r(i[a]);return r}({1:[function(t,e,n){"use
strict";e.exports=function(t){function e(t){var e=new n(t),i=e.promise();return
 e.setHowMany(1),e.setUnwrap(),e.init(),i}var n=t._SomePromiseArray;t.any=function(t){return
e(t)},t.prototype.any=function(){return e(this)}},{}],2:[function(t,n,i){"use strict";function
r(){this. customScheduler=!1,this. isTickUsed=!1,this. lateQueue=new c(16),this. normalQueue=new
c(16),this._haveDrainedQueues=!1,this._trampolineEnabled=!0;var
t=this;this.drainQueues=function(){t._drainQueues()},this._schedule=u}function
o(t,e,n){this._lateQueue.push(t,e,n),this._queueTick()}function
a(t,e,n){this._normalQueue.push(t,e,n),this._queueTick()}function
s(t){this._normalQueue._pushOne(t),this._queueTick()}var l;try{throw new Error}catch(t){l=t}var
u=t("./schedule"),c=t("./queue"),f=t("./util");r.prototype.setScheduler=function(t){var e=this._schedule;return
this._schedule=t,this._customScheduler=!0,e},r.prototype.hasCustomScheduler=function(){return
this._customScheduler},r.prototype.enableTrampoline=function(){this._trampolineEnabled=!0},r.prototype.disable
TrampolineIfNecessary=function(){f.hasDevTools&&(this._trampolineEnabled=!1)},r.prototype.haveItemsQueued
=function(){return
this. isTickUsed||this. haveDrainedQueues},r.prototype.fatalError=function(t,n){n?(e.stderr.write("Fatal "+(t)
instanceof
Error?t.stack:t)+"\n"),e.exit(2)):this.throwLater(t) },r.prototype.throwLater=function(t,e) {if(1===arguments.length&
\&(e=t,t=function(){throw e}),"undefined"!=typeof setTimeout)setTimeout(function(){t(e)},0);else
try{this. schedule(function(){t(e)})}catch(t){throw new Error("No async scheduler available\n\n See
http://goo.gl/MqrFmX\n")}},f.hasDevTools?(r.prototype.invokeLater=function(t,e,n){this._trampolineEnabled?o.cal
l(this,t,e,n):this. schedule(function(){setTimeout(function(){t.call(e,n)},100)})},r.prototype.invoke=function(t,e,n){
this. trampolineEnabled?a.call(this,t,e,n):this. schedule(function(){t.call(e,n)})},r.prototype.settlePromises=functio
```
n(t){this. trampolineEnabled?s.call(this,t):this.\_schedule(function(){t.\_settlePromises()})}):(r.prototype.invokeLate r=o,r.prototype.invoke=a,r.prototype.settlePromises=s),r.prototype.\_drainQueue=function(t){for(;t.length()>0;){var e=t.shift();if("function"==typeof e){var n=t.shift(),i=t.shift();e.call(n,i)}else

e.\_settlePromises()}},r.prototype.\_drainQueues=function(){this.\_drainQueue(this.\_normalQueue),this.\_reset(),this.\_ haveDrainedQueues=!0,this.\_drainQueue(this.\_lateQueue)},r.prototype.\_queueTick=function(){this.\_isTickUsed||(t his.\_isTickUsed=!0,this.\_schedule(this.drainQueues))},r.prototype.\_reset=function(){this.\_isTickUsed=!1},n.export s=r,n.exports.firstLineError=l},{"./queue":26,"./schedule":29,"./util":36}],3:[function(t,e,n){"use strict";e.exports=function(t,e,n,i){var

r=!1,o=function(t,e){this.\_reject(e)},a=function(t,e){e.promiseRejectionQueued=!0,e.bindingPromise.\_then(o,o,null  $(t, \text{this}, t)$ },s=function(t,e){0==(50397184&this. bitField)&&this. resolveCallback(e.target)},l=function(t,e){e.promis. eRejectionQueued||this.\_reject(t)};t.prototype.bind=function(o){r||(r=!0,t.prototype.\_propagateFrom=i.propagateFro mFunction(),t.prototype.\_boundValue=i.boundValueFunction());var

u=n(o),c=new t(e);c. propagateFrom(this,1);var f=this. target();if(c. setBoundTo(u),u instance of t){var h={promiseRejectionQueued:!1,promise:c,target:f,bindingPromise:u};f.\_then(e,a,void 0,c,h),u.\_then(s,l,void 0,c,h),c.\_setOnCancel(u)}else c.\_resolveCallback(f);return c},t.prototype.\_setBoundTo=function(t){void  $0!=$ t?(this. bitField=2097152|this. bitField,this. boundTo=t):this. bitField=-

2097153&this.\_bitField},t.prototype.\_isBound=function(){return

 $2097152 = (2097152\&$ this. bitField)},t.bind=function(e,n){return t.resolve(n).bind(e)}}},{}],4:[function(t,e,n){"use strict";function i(){try{Promise===o&&(Promise=r)}catch(t){}return o}var r;"undefined"!=typeof Promise&&(r=Promise);var

o=t("./promise")();o.noConflict=i,e.exports=o},{"./promise":22}],5:[function(t,e,n){"use strict";var i=Object.create;if(i){var r=i(null),o=i(null);r[" size"]=o[" size"]=0}e.exports=function(e){function n(t,n){var i;if(null!=t&&(i=t[n]),"function"!=typeof

i){var r="Object "+s.classString(t)+" has no method "'+s.toString(n)+"";throw new e.TypeError(r)}return i}function i(t){return n(t,this.pop()).apply(t,this)}function r(t){return t[this]}function o(t){var e=+this;return e<0&&(e=Math.max(0,e+t.length)),t[e]}var

a,s=t("./util"),l=s.canEvaluate;s.isIdentifier;e.prototype.call=function(t){var e=[].slice.call(arguments,1);return e.push(t),this.\_then(i,void 0,void 0,e,void 0)},e.prototype.get=function(t){var e,n="number"==typeof t;if(n)e=o;else if(l){var i=a(t);e=null!==i?i:r}else e=r;return this.\_then(e,void 0,void 0,t,void

0)}  $\}, \{$  "./util":36  $\}, 6$ :[function(t,e,n){"use strict";e.exports=function(e,n,i,r){var

o=t("./util"),a=o.tryCatch,s=o.errorObj,l=e.\_async;e.prototype.break=e.prototype.cancel=function(){if(!r.cancellatio n())return this.\_warn("cancellation is disabled");for(var

t=this,e=t;t.\_isCancellable();){if(!t.\_cancelBy(e)){e.\_isFollowing()?e.\_followee().cancel():e.\_cancelBranched();brea k}var

n=t.\_cancellationParent;if(null==n||!n.\_isCancellable()){t.\_isFollowing()?t.\_followee().cancel():t.\_cancelBranched() ;break}t.\_isFollowing()&&t.\_followee().cancel(),t.\_setWillBeCancelled(),e=t,t=n}},e.prototype.\_branchHasCancell ed=function(){this.\_branchesRemainingToCancel--

},e.prototype.\_enoughBranchesHaveCancelled=function(){return void

 $0 ==$ this. branchesRemainingToCancel||this. branchesRemainingToCancel<=0},e.prototype. cancelBy=function(t ){return

t===this?(this.\_branchesRemainingToCancel=0,this.\_invokeOnCancel(),!0):(this.\_branchHasCancelled(),!!this.\_en oughBranchesHaveCancelled()&&(this.\_invokeOnCancel(),!0))},e.prototype.\_cancelBranched=function(){this.\_eno ughBranchesHaveCancelled()&&this.\_cancel()},e.prototype.\_cancel=function(){this.\_isCancellable()&&(this.\_setC ancelled(),l.invoke(this.\_cancelPromises,this,void

0))},e.prototype. cancelPromises=function(){this. length()>0&&this. settlePromises()},e.prototype. unsetOnCanc  $el=function()$ {this. onCancelField=void 0},e.prototype. isCancellable=function(){return

this.isPending()&&!this.\_isCancelled()},e.prototype.isCancellable=function(){return

this.isPending()&&!this.isCancelled()},e.prototype.\_doInvokeOnCancel=function(t,e){if(o.isArray(t))for(var

n=0;n<t.length;++n)this.\_doInvokeOnCancel(t[n],e);else if(void 0!==t)if("function"==typeof t){if(!e){var

i=a(t).call(this.\_boundValue());i===s&&(this.\_attachExtraTrace(i.e),l.throwLater(i.e))} else

t.\_resultCancelled(this)},e.prototype.\_invokeOnCancel=function(){var

t=this.\_onCancel();this.\_unsetOnCancel(),l.invoke(this.\_doInvokeOnCancel,this,t)},e.prototype.\_invokeInternalOn Cancel=function(){this.\_isCancellable()&&(this.\_doInvokeOnCancel(this.\_onCancel(),!0),this.\_unsetOnCancel())}, e.prototype.\_resultCancelled=function(){this.cancel()}}},{"./util":36}],7:[function(t,e,n){"use

strict";e.exports=function(e){function  $n(t,n,s)$ {return function(l){var u=s. \_boundValue();t:for(var

c=0;c<t.length;++c){var f=t[c];if(f===Error||null!=f&&f.prototype instanceof Error){if(l instanceof f)return

o(n).call(u,l)}else if("function"==typeof f){var h=o(f).call(u,l);if(h===a)return h;if(h)return o(n).call(u,l)}else

if(i.isObject(l)){for(var d=r(f),g=0;g<d.length;++g){var p=d[g];if(f[p]!=l[p])continue t}return o(n).call(u,l)}}return e}}var i=t("./util"),r=t("./es5").keys,o=i.tryCatch,a=i.errorObj;return

n}},{"./es5":13,"./util":36}],8:[function(t,e,n){"use strict";e.exports=function(t){function e(){this.\_trace=new e.CapturedTrace(i())}function n(){if(r)return new e}function i(){var t=o.length-1;if(t>=0)return o[t]}var r=!1,o=[];return

t.prototype.\_promiseCreated=function(){},t.prototype.\_pushContext=function(){},t.prototype.\_popContext=functio n(){return null},t.\_peekContext=t.prototype.\_peekContext=function(){},e.prototype.\_pushContext=function(){void 0!==this.\_trace&&(this.\_trace.\_promiseCreated=null,o.push(this.\_trace))},e.prototype.\_popContext=function(){if(v oid 0!==this.\_trace){var t=o.pop(),e=t.\_promiseCreated;return t.\_promiseCreated=null,e}return

null},e.CapturedTrace=null,e.create=n,e.deactivateLongStackTraces=function(){},e.activateLongStackTraces=funct ion(){var

n=t.prototype.\_pushContext,o=t.prototype.\_popContext,a=t.\_peekContext,s=t.prototype.\_peekContext,l=t.prototype. \_promiseCreated;e.deactivateLongStackTraces=function(){t.prototype.\_pushContext=n,t.prototype.\_popContext=o,t .\_peekContext=a,t.prototype.\_peekContext=s,t.prototype.\_promiseCreated=l,r=!1},r=!0,t.prototype.\_pushContext=e .prototype.\_pushContext,t.prototype.\_popContext=e.prototype.\_popContext,t.\_peekContext=t.prototype.\_peekConte xt=i,t.prototype.\_promiseCreated=function(){var

t=this.\_peekContext();t&&null==t.\_promiseCreated&&(t.\_promiseCreated=this)}},e}},{}],9:[function(t,n,i){"use strict";n.exports=function(n,i){function r(t,e){return{promise:e}}function o(){return!1}function a(t,e,n){var i=this;try{t(e,n,function(t){if("function"!=typeof t)throw new TypeError("onCancel must be a function, got:

"+F.toString(t));i.\_attachCancellationCallback(t)})}catch(t){return t}}function s(t){if(!this.\_isCancellable())return this;var e=this.\_onCancel();void

0!==e?F.isArray(e)?e.push(t):this.\_setOnCancel([e,t]):this.\_setOnCancel(t)}function l(){return this.\_onCancelField}function u(t){this.\_onCancelField=t}function c(){this.\_cancellationParent=void 0,this.\_onCancelField=void 0}function f(t,e){if(0!=(1&e)){this.\_cancellationParent=t;var

n=t.\_branchesRemainingToCancel;void

 $0 = \pi \& \& (n=0),t$ . branchesRemainingToCancel=n+1}0!=(2&e)&&t. isBound()&&this. setBoundTo(t. boundTo) }function h(t,e){0!=(2&e)&&t.\_isBound()&&this.\_setBoundTo(t.\_boundTo)}function d(){var

t=this.\_boundTo;return void 0!==t&&t instanceof n?t.isFulfilled()?t.value():void 0:t}function g(){this.\_trace=new  $S(this. peekContext())$ }function  $p(t,e)$ {if(N(t)){var n=this.\_trace;if(void 0!==n&&e&&(n=n.\_parent),void 0!==n)n.attachExtraTrace(t);else if(!t. stackCleaned ){var

i=C(t);F.notEnumerableProp(t,"stack",i.message+"\n"+i.stack.join("\n")),F.notEnumerableProp(t,"\_\_stackCleaned\_\_ ",!0)}}}function m(t,e,n,i,r){if(void 0===t&&null!==e&&J){if(void

0!==r&&r.\_returnedNonUndefined())return;if(0==(65535&i.\_bitField))return;n&&(n+=" ");var

 $o=$ "",a="";if(e.\_trace){for(var s=e.\_trace.stack.split("\n"),l=w(s),u=l.length-1;u>=0;--u){var

c=l[u];if(!W.test(c)){var f=c.match(V);f&&(o="at "+f[1]+":"+f[2]+":"+f[3]+" ");break}}if(l.length>0)for(var

h=l[0],u=0;u<s.length;++u)if(s[u]===h){u>0&&(a="\n"+s[u-1]);break}}var d="a promise was created in a

"+n+"handler "+o+"but was not returned from it, see http://goo.gl/rRqMUw"+a;i.\_warn(d,!0,e)}}function v(t,e){var

```
n=t+" is deprecated and will be removed in a future version.";return e&(n+=" Use "+e+" instead.")\mathbf{y}(n) function
y(t,e,i){if(at.warnings){var r,o=new O(t);if(e)i._attachExtraTrace(o);else
if(at.longStackTraces&&(r=n._peekContext()))r.attachExtraTrace(o);else{var
a=C(o);o.stack=a.message+"\n"+a.stack.join("\n")}et("warning",o)||A(o,"",!0)}}function b(t,e){for(var
n=0;n<e.length-1;++n)e[n].push("From previous event:"),e[n]=e[n].join("\n");return
n < e.length&& (e[n] = e[n].join("n")),t+"\n"+e.join("\n")}function
(t){for(var e=0;e<t.length;++e)(0===t[e].length||e+1<t.length&&t[e][0]==t[e+1][0])&&(t.splice(e,1),e--
```

```
)}function x(t){for(var e=t[0],n=1;n<t.length;++n){for(var i=t[n],r=e.length-1,o=e[r],a=-1,s=i.length-1;s>=0;--
s)if(i[s]===0){a=s;break}for(var s=a;s>=0;--s){var l=i[s];if(e[r]!==l)break;e.pop(),r--}e=i}}function w(t){for(var
e=[1, n=0; n \times 1].ength;++n){var i=t[n],r=" (No stack trace)"===i||z.test(i),o=r&&it(i);r&&!o&&(j&&"
"!==i.charAt(0)&&(i=" "+i),e.push(i))}return e}function I(t){for(var
e=t.stack.replace(\triangles+$/g,"").split("\n"),n=0;n<e.length;++n){var i=e[n];if(" (No stack
trace)"===i||z.test(i))break}return n>0&&"SyntaxError"!=t.name&&(e=e.slice(n)),e}function C(t){var
e=t.stack,n=t.toString();return e="string"==typeof e&&e.length>0?I(t):[" (No stack
```
trace)"],{message:n,stack:"SyntaxError"==t.name?e:w(e)}}function A(t,e,n){if("undefined"!=typeof console){var  $i$ ;if(F.isObject(t)){var r=t.stack;i=e+H(r,t)}else i=e+String(t);"function"==typeof

 $R?R(i,n)$ :"function"!=typeof console.log&&"object"!=typeof console.log||console.log(i)}}function B(t,e,n,i){var r=!1;try{"function"==typeof

 $e\&\&(r=!0, "rejectionHandled" == t?e(i):e(n,i))\} catch(t)$  G.throwLater(t)  $\}'$ unhandledRejection"===t?et(t,n,i)||r||A(n, "Unhandled rejection "):et(t,i)}function L(t){var e;if("function"==typeof t)e="[function

"+(t.name||"anonymous")+"]";else{e=t&&"function"==typeof t.toString?t.toString():F.toString(t);if(/\[object [a-zA- $Z0-9\$ ]+\]/.test(e))try{e=JSON.stringify(t)}catch(t){}0===e.length&&(e="(empty array)")}return"(<"+M(e)+">, no stack trace)"}function M(t){return t.length<41?t:t.substr(0,38)+"..."}function E(){return"function"==typeof ot}function T(t){var e=t.match(rt);if(e)return{fileName:e[1],line:parseInt(e[2],10)}}function k(t,e){if(E()){for(var  $n,i,r=t.stack.split("n").o=e.stack.split("n").a=-1,s=-1,l=0;l{var$ 

 $u=T(r[1])$ ;if(u){n=u.fileName,a=u.line;break}}for(var l=0;l<o.length;++l){var

u=T(o[l]);if(u){i=u.fileName,s=u.line;break}  $a < 0$ ||s<0||!n||!i||n!==i||a>=s||(it=function(t){if(U.test(t))return!0;var

e=T(t);return!!(e&&e.fileName===n&&a<=e.line&&e.line<=s)})}}function

S(t){this.\_parent=t,this.\_promisesCreated=0;var e=this.\_length=1+(void

 $0 == t$ ?0:t. length);ot(this,S),e>32&&this.uncycle()}var

D,P,R,Z=n.\_getDomain,G=n.\_async,O=t("./errors").Warning,F=t("./util"),N=F.canAttachTrace,U=/[\\\/]bluebird[\\\/  $|j\sin\|\|v\|$  (release|debug|instrumented)/,W=/\((?:timers\.js):\d+:\d+\)/,V=/[\/<\( $|(\cdot+?)(\cdot|+\cdot)(d+\cdot)\rangle$ \s\*\$/,z=null,H=null,j =!1,X=!(0==F.env("BLUEBIRD\_DEBUG")),Y=!(0==F.env("BLUEBIRD\_WARNINGS")||!X&&!F.env("BLUEBI RD\_WARNINGS")),K=!(0==F.env("BLUEBIRD\_LONG\_STACK\_TRACES")||!X&&!F.env("BLUEBIRD\_LON G\_STACK\_TRACES")),J=0!=F.env("BLUEBIRD\_W\_FORGOTTEN\_RETURN")&&(Y||!!F.env("BLUEBIRD\_W \_FORGOTTEN\_RETURN"));n.prototype.suppressUnhandledRejections=function(){var

 $t$ =this. target();t. bitField=-

1048577&t.\_bitField|524288},n.prototype.\_ensurePossibleRejectionHandled=function(){0==(524288&this.\_bitFiel d)&&(this.\_setRejectionIsUnhandled(),G.invokeLater(this.\_notifyUnhandledRejection,this,void

0))},n.prototype.\_notifyUnhandledRejectionIsHandled=function(){B("rejectionHandled",D,void

0,this)},n.prototype. setReturnedNonUndefined=function(){this. bitField=268435456|this. bitField},n.prototype. r eturnedNonUndefined=function(){return

0!=(268435456&this. bitField)},n.prototype. notifyUnhandledRejection=function(){if(this. isRejectionUnhandled( )){var

t=this.\_settledValue();this.\_setUnhandledRejectionIsNotified(),B("unhandledRejection",P,t,this)}},n.prototype.\_set UnhandledRejectionIsNotified=function(){this.\_bitField=262144|this.\_bitField},n.prototype.\_unsetUnhandledRejec tionIsNotified=function(){this.\_bitField=-

262145&this.\_bitField},n.prototype.\_isUnhandledRejectionNotified=function(){return(262144&this.\_bitField)>0},

n.prototype.\_setRejectionIsUnhandled=function(){this.\_bitField=1048576|this.\_bitField},n.prototype.\_unsetRejecti onIsUnhandled=function(){this.\_bitField=-

1048577&this.\_bitField,this.\_isUnhandledRejectionNotified()&&(this.\_unsetUnhandledRejectionIsNotified(),this.\_ notifyUnhandledRejectionIsHandled())},n.prototype.\_isRejectionUnhandled=function(){return(1048576&this.\_bitFi  $eld) > 0$ , n.prototype.\_warn=function(t,e,n){return

y(t,e,n||this)},n.onPossiblyUnhandledRejection=function(t){var e=Z();P="function"==typeof

t?null===e?t:F.domainBind(e,t):void 0},n.onUnhandledRejectionHandled=function(t){var

e=Z();D="function"==typeof t?null===e?t:F.domainBind(e,t):void 0};var

Q=function(){};n.longStackTraces=function(){if(G.haveItemsQueued()&&!at.longStackTraces)throw new

Error("cannot enable long stack traces after promises have been created $\ln$ ) See

http://goo.gl/MqrFmX\n");if(!at.longStackTraces&&E()){var

t=n.prototype.\_captureStackTrace,e=n.prototype.\_attachExtraTrace;at.longStackTraces=!0,Q=function(){if(G.haveIt emsQueued()&&!at.longStackTraces)throw new Error("cannot enable long stack traces after promises have been created\n\n See

http://goo.gl/MqrFmX\n");n.prototype.\_captureStackTrace=t,n.prototype.\_attachExtraTrace=e,i.deactivateLongStac kTraces(),G.enableTrampoline(),at.longStackTraces=!1},n.prototype.\_captureStackTrace=g,n.prototype.\_attachExtr aTrace=p,i.activateLongStackTraces(),G.disableTrampolineIfNecessary()}},n.hasLongStackTraces=function(){retur n

at.longStackTraces&&E()};var q=function(){try{if("function"==typeof CustomEvent){var t=new

CustomEvent("CustomEvent");return F.global.dispatchEvent(t),function(t,e){var n=new

CustomEvent(t.toLowerCase(),{detail:e,cancelable:!0});return!F.global.dispatchEvent(n)}}if("function"==typeof

Event){var t=new Event("CustomEvent");return F.global.dispatchEvent(t),function(t,e){var n=new

Event(t.toLowerCase(),{cancelable:!0});return n.detail=e,!F.global.dispatchEvent(n)}}var

t=document.createEvent("CustomEvent");return

t.initCustomEvent("testingtheevent",!1,!0,{}),F.global.dispatchEvent(t),function(t,e){var

n=document.createEvent("CustomEvent");return

n.initCustomEvent(t.toLowerCase(),!1,!0,e),!F.global.dispatchEvent(n)}}catch(t){}return

function(){return!1}}(),\$=function(){return F.isNode?function(){return

e.emit.apply(e,arguments)}:F.global?function(t){var

e="on"+t.toLowerCase(),n=F.global[e];return!!n&&(n.apply(F.global,[].slice.call(arguments,1)),!0)}:function(){retu rn!1}}(),tt={promiseCreated:r,promiseFulfilled:r,promiseRejected:r,promiseResolved:r,promiseCancelled:r,promise Chained:function(t,e,n){return{promise:e,child:n}},warning:function(t,e){return{warning:e}},unhandledRejection:f unction(t,e,n){return{reason:e,promise:n}},rejectionHandled:r},et=function(t){var

e=!1;try{e=\$.apply(null,arguments)}catch(t){G.throwLater(t),e=!0}var

 $n=!1;try{n=q(t,tt[t].apply(null, arguments))} catch (t){G. throwLater(t),n=!0} return$ 

n||e};n.config=function(t){if(t=Object(t),"longStackTraces"in

t&&(t.longStackTraces?n.longStackTraces():!t.longStackTraces&&n.hasLongStackTraces()&&Q()),"warnings"in

t){var e=t.warnings;at.warnings=!!e,J=at.warnings,F.isObject(e)&&"wForgottenReturn"in

```
e&&(J=!!e.wForgottenReturn)}if("cancellation"in
```
t&&t.cancellation&&!at.cancellation){if(G.haveItemsQueued())throw

new Error("cannot enable cancellation after promises are in

use");n.prototype. clearCancellationData=c.n.prototype. propagateFrom=f.n.prototype. onCancel=l.n.prototype. se tOnCancel=u,n.prototype.\_attachCancellationCallback=s,n.prototype.\_execute=a,nt=f,at.cancellation=!0}return"mo nitoring"in

t&&(t.monitoring&&!at.monitoring?(at.monitoring=!0,n.prototype.\_fireEvent=et):!t.monitoring&&at.monitoring& &(at.monitoring=!1,n.prototype.\_fireEvent=o)),n},n.prototype.\_fireEvent=o,n.prototype.\_execute=function(t,e,n){tr  $y\{t(e,n)\}$ catch $(t)\{return$ 

t}},n.prototype.\_onCancel=function(){},n.prototype.\_setOnCancel=function(t){},n.prototype.\_attachCancellationCa

llback=function(t){},n.prototype.\_captureStackTrace=function(){},n.prototype.\_attachExtraTrace=function(){},n.pr ototype.\_clearCancellationData=function(){},n.prototype.\_propagateFrom=function(t,e){};var nt=h,it=function(){return!1},rt=/[\/<\(]([^:\/]+):(\d+):(?:\d+)\)?\s\*\$/;F.inherits(S,Error),i.CapturedTrace=S,S.prototy

pe.uncycle=function(){var

t=this.\_length;if(!(t<2)){for(var e=[],n={},i=0,r=this;void  $0!=$ =r;++i)e.push(r),r=r.\_parent;t=this.\_length=i;for(var i=t-1;i>=0;--i){var o=e[i].stack;void 0==n[o]&&(n[o]=i)}for(var i=0;i<t;++i){var a=e[i].stack,s=n[a];if(void  $0! = s\&\&s! = i$ {s>0&&(e[s-1]. parent=void 0,e[s-1]. length=1),e[i]. parent=void 0,e[i]. length=1;var l=i>0?e[i-1]:this;s<t-1?(l.\_parent=e[s+1],l.\_parent.uncycle(),l.\_length=l.\_parent.\_length+1):(l.\_parent=void 0,l. length=1);for(var u=l. length+1,c=i-2;c>=0;--

c)e[c]. length=u,u++;return}}},S.prototype.attachExtraTrace=function(t){if(!t. stackCleaned ){this.uncycle();f or(var e=C(t),n=e.message,i=[e.stack],r=this;void

0!==r;)i.push(w(r.stack.split("\n"))),r=r.\_parent;x(i),\_(i),F.notEnumerableProp(t,"stack",b(n,i)),F.notEnumerablePro p(t,"\_stackCleaned\_\_",!0)}};var ot=function(){var t=/^\s\*at\s\*/,e=function(t,e){return"string"==typeof t?t:void 0!==e.name&&void 0!==e.message?e.toString():L(e)};if("number"==typeof

 Error.stackTraceLimit&&"function"==typeof Error.captureStackTrace){Error.stackTraceLimit+=6,z=t,H=e;var n=Error.captureStackTrace;return it=function(t){return

U.test(t) },function(t,e) { Error.stackTraceLimit+=6,n(t,e), Error.stackTraceLimit-=6} } var i=new

Error;if("string"==typeof i.stack&&i.stack.split("\n")[0].indexOf("stackDetection@")>=0)return

 $z=/(@/$ ,H=e,j=!0,function(t){t.stack=(new Error).stack};var r;try{throw new Error}catch(t){r="stack"in t}return"stack"in i||!r||"number"!=typeof Error.stackTraceLimit?(H=function(t,e){return"string"==typeof

t?t:"object"!=typeof e&&"function"!=typeof e||void 0===e.name||void

 $0 == =$ e.message?L(e):e.toString()},null):(z=t,H=e,function(t){Error.stackTraceLimit+=6;try{throw new Error}catch(e){t.stack=e.stack}Error.stackTraceLimit-=6})}();"undefined"!=typeof console&&void  $0!$ ==console.warn $\&&(R=function(t)\{console,warn(t)\}$ .F.isNode $&&&c.$ stderr.isTTY?R=function(t,e){var n=e?"  $[33m"$ :" $[31m"$ ;console.warn(n+t+" $[0m\langle n''\rangle]$ :F.isNode||"string"!=typeof(new

Error).stack $||(R=function(t,e))\{\text{cosole}.\text{warm}("%c"+t,e?"color:$ 

 darkorange":"color: red")}));var at={warnings:Y,longStackTraces:!1,cancellation:!1,monitoring:!1};return K&&n.longStackTraces(),{longStackTraces:function(){return at.longStackTraces},warnings:function(){return at.warnings},cancellation:function(){return at.cancellation},monitoring:function(){return

at.monitoring},propagateFromFunction:function(){return nt},boundValueFunction:function(){return

d},checkForgottenReturns:m,setBounds:k,warn:y,deprecated:v,CapturedTrace:S,fireDomEvent:q,fireGlobalEvent:\$

}}},{"./errors":12,"./util":36}],10:[function(t,e,n){"use strict";e.exports=function(t){function e(){return

this.value}function n(){throw this.reason}t.prototype.return=t.prototype.thenReturn=function(n){return n instanceof t&&n.suppressUnhandledRejections(),this.\_then(e,void 0,void 0,{value:n},void

0)},t.prototype.throw=t.prototype.thenThrow=function(t){return this.\_then(n,void 0,void 0,{reason:t},void

0)},t.prototype.catchThrow=function(t){if(arguments.length<=1)return

this.\_then(void 0,n,void 0,{reason:t},void 0);var e=arguments[1],i=function(){throw e};return

this.caught(t,i)},t.prototype.catchReturn=function(n){if(arguments.length<=1)return n instanceof

t&&n.suppressUnhandledRejections(),this.\_then(void 0,e,void 0,{value:n},void 0);var i=arguments[1];i instanceof t&&i.suppressUnhandledRejections();var r=function(){return i};return

this.caught(n,r) $\{\},\{\},\{\},\$ ],11:[function(t,e,n){"use strict";e.exports=function(t,e){function n(){return o(this)}function  $i(t,n)$ {return r(t,n,e,e)}var r=t.reduce,o=t.all;t.prototype.each=function(t){return r(this,t,e,0). then(n,void 0,void

0,this,void 0)},t.prototype.mapSeries=function(t){return r(this,t,e,e)},t.each=function(t,i){return  $r(t,i,e,0)$ .\_then(n,void 0,void 0,t,void 0)},t.mapSeries=i}},{}],12:[function(t,e,n){"use strict";function i(t,e){function

 $n(i)$  {if(!(this instance of n)) return new  $n(i)$ ; f(this, "message", "string" = = type of

i?i:e),f(this,"name",t),Error.captureStackTrace?Error.captureStackTrace(this,this.constructor):Error.call(this)}return  $c(n, Error),n$  function  $r(t)$  {if(!(this instance of r)) return new

r(t);f(this,"name","OperationalError"),f(this,"message",t),this.cause=t,this.isOperational=!0,t instanceof

Error?(f(this,"message",t.message),f(this,"stack",t.stack)):Error.captureStackTrace&&Error.captureStackTrace(this,t his.constructor)}var

o,a,s=t("./es5"),l=s.freeze,u=t("./util"),c=u.inherits,f=u.notEnumerableProp,h=i("Warning","warning"),d=i("Cancella tionError","cancellation error"),g=i("TimeoutError","timeout error"),p=i("AggregateError","aggregate error");try{o=TypeError,a=RangeError}catch(t){o=i("TypeError","type error"),a=i("RangeError","range error")}for(var m="join pop push shift unshift slice filter forEach some every map indexOf lastIndexOf reduce reduceRight sort reverse".split(" "),v=0;v<m.length;++v)"function"==typeof

Array.prototype[m[v]]&&(p.prototype[m[v]]=Array.prototype[m[v]]);s.defineProperty(p.prototype,"length",{value: 0,configurable:!1,writable:!0,enumerable:!0}),p.prototype.isOperational=!0;var

y=0;p.prototype.toString=function(){var t=Array( $4*y+1$ ).join(" "),e="\n"+t+"AggregateError

of:\n";y++,t=Array(4\*y+1).join(" ");for(var n=0;n<this.length;++n){for(var i=this[n]===this?"[Circular

AggregateError]":this[n]+"",r=i.split("\n"),o=0;o<r.length;++o)r[o]=t+r[o];i=r.join("\n"),e+=i+"\n"}return y-- ,e},c(r,Error);var

b=Error.\_\_BluebirdErrorTypes\_\_;b||(b=l({CancellationError:d,TimeoutError:g,OperationalError:r,RejectionError:r, AggregateError:p}),s.defineProperty(Error,"\_\_BluebirdErrorTypes\_\_",{value:b,writable:!1,enumerable:!1,configura ble:!1})),e.exports={Error:Error,TypeError:o,RangeError:a,CancellationError:b.CancellationError,OperationalError: b.OperationalError,TimeoutError:b.TimeoutError,AggregateError:b.AggregateError,Warning:h}},{"./es5":13,"./util" :36}],13:[function(t,e,n){var i=function(){"use strict";return void

0===this}();if(i)e.exports={freeze:Object.freeze,defineProperty:Object.defineProperty,getDescriptor:Object.getOwn PropertyDescriptor,keys:Object.keys,names:Object.getOwnPropertyNames,getPrototypeOf:Object.getPrototypeOf,i sArray:Array.isArray,isES5:i,propertyIsWritable:function(t,e){var

n=Object.getOwnPropertyDescriptor(t,e);return!(n&&!n.writable&&!n.set)}};else{var

r={}.hasOwnProperty,o={}.toString,a={}.constructor.prototype,s=function(t){var e=[];for(var n in

t)r.call $(t,n)$ &&e.push(n);return e},l=function(t,e){return{value:t[e]}},u=function(t,e,n){return}

 $t[e]=n.value, t\}$ , c=function(t){return t},f=function(t){try{return Object(t).constructor.prototype}catch(t){return a}},h=function(t){try{return"[object

Array]"===o.call(t)}catch(t){return!1}};e.exports={isArray:h,keys:s,names:s,defineProperty:u,getDescriptor:l,freez e:c,getPrototypeOf:f,isES5:i,propertyIsWritable:function(){return!0}}},{}],14:[function(t,e,n){"use

strict";e.exports=function(t,e){var n=t.map;t.prototype.filter=function(t,i){return

```
n(this,t,i,e),t.filter=function(t,i,r){return n(t,i,r,e)}},{}],15:[function(t,e,n){"use
```
strict";e.exports=function(e,n,i){function

r(t,e,n){this.promise=t,this.type=e,this.handler=n,this.called=!1,this.cancelPromise=null}function

 $o(t)$ {this.finallyHandler=t}function a(t,e){return

```
null!=t.cancelPromise&&(arguments.length>1?t.cancelPromise._reject(e):t.cancelPromise._cancel(),t.cancelPromise
=null,!0)}function s(){return u.call(this,this.promise._target()._settledValue())}function l(t){if(!a(this,t))return
```
h.e=t,h}function u(t){var r=this.promise,u=this.handler;if(!this.called){this.called=!0;var

```
c=this.isFinallyHandler()?u.call(r. boundValue()):u.call(r. boundValue(),t);if(c===i)return c;if(void
```
0!==c){r.\_setReturnedNonUndefined();var d=n(c,r);if(d instance of

e){if(null!=this.cancelPromise){if(d.\_isCancelled()){var g=new f("late cancellation observer");return

```
r. attachExtraTrace(g),h.e=g,h}d.isPending()&&d. attachCancellationCallback(new o(this))}return d. then(s,l,void
```
0,this,void 0)} } return r.isRejected()?( $a$ (this),h.e=t,h):( $a$ (this),t)}var

c=t("./util"),f=e.CancellationError,h=c.errorObj,d=t("./catch\_filter")(i);return

r.prototype.isFinallyHandler=function(){return

0===this.type},o.prototype.\_resultCancelled=function(){a(this.finallyHandler)},e.prototype.\_passThrough=function

 $(t.e., n.i)$ {return"function"!=typeof t?this.then():this. then(n,i,void 0,new r(this,e,t),void

0)},e.prototype.lastly=e.prototype.finally=function(t){return

this.  $passThrough(t,0,u,u)$ },e.prototype.tap=function(t){return

this.\_passThrough(t,1,u)},e.prototype.tapCatch=function(t){var n=arguments.length;if(1===n)return

this.\_passThrough $(t,1,v$ oid 0,u);var i,r=new Array $(n-1)$ ,o=0;for $(i=0; i < n-1; +i$ }{var

a=arguments[i];if(!c.isObject(a))return e.reject(new TypeError("tapCatch statement predicate: expecting an object but got "+c.classString(a)));r[o++]=a}r.length=o;var s=arguments[i];return this.\_passThrough(d(r,s,this),1,void  $(0, u)$ },r}},{"./catch\_filter":7,"./util":36}],16:[function(t,e,n){"use strict";e.exports=function(e,n,i,r,o,a){function} s(t,n,i){for(var o=0;o<n.length;++o){i.\_pushContext();var

 $a=d(n[0])(t);$ if(i.\_popContext(), $a==h$ }{i.\_pushContext();var

 $s=e(reject(h,e);return i. popContext(),s}$ var  $l=r(a,i);if(l)$  instanceof e)return l}return null}function

 $l(t,n,r,o)$  {if(a.cancellation()) { var s=new e(i), l=this.\_finallyPromise=new

e(i);this.\_promise=s.lastly(function(){return

l}),s.\_captureStackTrace(),s.\_setOnCancel(this)}else{(this.\_promise=new

e(i)).\_captureStackTrace()}this.\_stack=o,this.\_generatorFunction=t,this.\_receiver=n,this.\_generator=void 0,this.\_yieldHandlers="function"==typeof

 $r$ ?[r].concat(g):g,this.\_vieldedPromise=null,this.\_cancellationPhase=!1}var

u=t("./errors"),c=u.TypeError,f=t("./util"),h=f.errorObj,d=f.tryCatch,g=[];f.inherits(l,o),l.prototype.\_isResolved=fun ction(){return

null===this.\_promise},l.prototype.\_cleanup=function(){this.\_promise=this.\_generator=null,a.cancellation()&&null! ==this.\_finallyPromise&&(this.\_finallyPromise.\_fulfill(),this.\_finallyPromise=null)},l.prototype.\_promiseCancelled  $=$ function(){if(!this. isResolved()){var t,n=void

0!==this.\_generator.return;if(n)this.\_promise.\_pushContext(),t=d(this.\_generator.return).call(this.\_generator,void 0), this.\_promise.\_popContext();else{var i=new e.CancellationError("generator .return()

sentinel");e.coroutine.returnSentinel=i,this.\_promise.\_attachExtraTrace(i),this.\_promise.\_pushContext(),t=d(this.\_ge nerator.throw).call(this.\_generator,i),this.\_promise.\_popContext()}this.\_cancellationPhase=!0,this.\_yieldedPromise =null,this.\_continue(t)}},l.prototype.\_promiseFulfilled=function(t){this.\_yieldedPromise=null,this.\_promise.\_pushC ontext();var

e=d(this.\_generator.next).call(this.\_generator,t);this.\_promise.\_popContext(),this.\_continue(e)},l.prototype.\_promis  $eRejected=function(t)$ {this.\_vieldedPromise=null,this.\_promise.\_attachExtraTrace(t),this.\_promise.\_pushContext(); var

e=d(this.\_generator.throw).call(this.\_generator,t);this.\_promise.\_popContext(),this.\_continue(e)},l.prototype.\_result Cancelled=function(){if(this.\_yieldedPromise instanceof e){var

t=this.\_yieldedPromise;this.\_yieldedPromise=null,t.cancel()}},l.prototype.promise=function(){return this.\_promise},l.prototype.\_run=function(){this.\_generator=this.\_generatorFunction.call(this.\_receiver),this.\_receiv er=this.\_generatorFunction=void 0,this.\_promiseFulfilled(void 0)},l.prototype.\_continue=function(t){var n=this. promise;if(t===h)return this. cleanup(),this. cancellationPhase?n.cancel():n. rejectCallback(t.e,!1);var i=t.value;if(!0===t.done)return this.\_cleanup(),this.\_cancellationPhase?n.cancel():n.\_resolveCallback(i);var o=r(i,this.\_promise);if(!(o instanceof e)&&null===(o=s(o,this.\_yieldHandlers,this.\_promise)))return void this.\_promiseRejected(new  $c("A value %s was yielded that could not be treated as a promise\n\n $\ln$  See$ http://goo.gl/MqrFmX\n\n".replace("%s",String(i))+"From coroutine:\n"+this.\_stack.split("\n").slice(1,- 7).join("\n")));o=o.\_target();var

a=o.\_bitField;0==(50397184&a)?(this.\_yieldedPromise=o,o.\_proxy(this,null)):0!=(33554432&a)?e.\_async.invoke(t his. promiseFulfilled,this,o. value()):0!=(16777216&a)?e. async.invoke(this. promiseRejected,this,o. reason()):thi s.\_promiseCancelled()},e.coroutine=function(t,e){if("function"!=typeof

t)throw new c("generatorFunction must be a function\n\n See http://goo.gl/MqrFmX\n");var

n=Object(e).yieldHandler,i=l,r=(new Error).stack;return function(){var e=t.apply(this,arguments),o=new i(void 0,void 0,n,r),a=o.promise();return o.\_generator=e,o.\_promiseFulfilled(void

0),a}},e.coroutine.addYieldHandler=function(t){if("function"!=typeof t)throw new c("expecting a function but got "+f.classString(t));g.push(t)},e.spawn=function(t){if(a.deprecated("Promise.spawn()","Promise.coroutine()"),"functi on"!=typeof t)return n("generatorFunction must be a function\n\n See http://goo.gl/MqrFmX\n");var i=new  $l(t, this), r=i.promise()$ ;return i. run(e.spawn),r}},{"./errors":12,"./util":36}],17:[function(t,e,n){"use

strict";e.exports=function(e,n,i,r,o,a){var s=t("./util");s.canEvaluate,s.tryCatch,s.errorObj;e.join=function(){var t,e=arguments.length-1;if(e>0&&"function"==typeof

 arguments[e]){t=arguments[e];var i}var r=[].slice.call(arguments);t&&r.pop();var i=new n(r).promise();return void  $0! =$ t?i.spread(t):i}}},{"./util":36}],18:[function(t,e,n){"use strict";e.exports=function(e,n,i,r,o,a){function s(t,e,n,i){this.constructor\$(t),this.\_promise.\_captureStackTrace();var

r=u();this.\_callback=null===r?e:c.domainBind(r,e),this.\_preservedValues=i===o?new

 $Array(this.length())$ :null,this. limit=n,this. inFlight=0,this. queue=[],d.invoke(this. asyncInit,this,void 0)}function l(t,n,r,o){if("function"!=typeof n)return i("expecting a function but got "+c.classString(n));var a=0;if(void

 $0! ==$ r){if("object"!=typeof r||null===r)return e.reject(new TypeError("options argument must be an object but it is

"+c.classString(r)));if("number"!=typeof r.concurrency)return e.reject(new TypeError("'concurrency' must be a

number but it is "+c.classString(r.concurrency)));a=r.concurrency}return a="number"==typeof

a&&isFinite(a)&&a>=1?a:0,new s(t,n,a,o).promise()}var

u=e. getDomain,c=t("./util"),f=c.tryCatch,h=c.errorObj,d=e. async;c.inherits(s,n),s.prototype. asyncInit=function() {this.\_init\$(void

 $(0,-2)$ },s.prototype.\_init=function(){},s.prototype.\_promiseFulfilled=function(t,n){var

i=this. values,o=this.length(),s=this. preservedValues,l=this. limit;if(n<0){if(n=-1\*n-

 $1,i[n]=t, l>=1&&&$  (this.\_inFlight--

,this.\_drainQueue(),this.\_isResolved()))return!0}else{if(l>=1&&this.\_inFlight>=l)return

i[n]=t,this. queue.push(n),!1;null!==s&&(s[n]=t);var

u=this.\_promise,c=this.\_callback,d=u.\_boundValue();u.\_pushContext();var

g=f(c).call(d,t,n,o),p=u.\_popContext();if(a.checkForgottenReturns(g,p,null!==s?"Promise.filter":"Promise.map",u),g  $==-h$ )return this.\_reject(g.e),!0;var m=r(g,this.\_promise);if(m instance of e){m=m.\_target();var

v=m.\_bitField;if(0==(50397184&v))return l>=1&&this.\_inFlight++,i[n]=m,m.\_proxy(this,-

 $1*(n+1)$ ,  $1$ ;  $if(0)=(33554432&v)$ ) return

 $0!=(16777216\&v)$ ?(this.\_reject(m.\_reason()),!0):(this.\_cancel(),!0);g=m.\_value()}i[n]=g}return++this.\_totalResolve d>=o&&(null!==s?this.\_filter(i,s):this.\_resolve(i),!0)},s.prototype.\_drainQueue=function(){for(var

t=this. queue,e=this. limit,n=this. values;t.length>0&&this. inFlight<e;){if(this. isResolved())return;var

i=t.pop();this.\_promiseFulfilled(n[i],i)}},s.prototype.\_filter=function(t,e){for(var n=e.length,i=new

Array(n),r=0,o=0;o<n;++o)t[o]&&(i[r++]=e[o]);i.length=r,this.\_resolve(i)},s.prototype.preservedValues=function() {return this.\_preservedValues},e.prototype.map=function(t,e){return l(this,t,e,null)},e.map=function(t,e,n,i){return l(t,e,n,i)}}},{"./util":36}],19:[function(t,e,n){"use strict";e.exports=function(e,n,i,r,o){var

a=t("./util"),s=a.tryCatch;e.method=function(t){if("function"!=typeof t)throw new e.TypeError("expecting a function but got "+a.classString(t));return function(){var i=new e(n);i.\_captureStackTrace(),i.\_pushContext();var r=s(t).apply(this,arguments),a=i.\_popContext();return

o.checkForgottenReturns(r,a,"Promise.method",i),i.\_resolveFromSyncValue(r),i}},e.attempt=e.try=function(t){if("f unction"!=typeof

t)return r("expecting a function but got "+a.classString(t)); var i=new

e(n);i.\_captureStackTrace(),i.\_pushContext();var l;if(arguments.length>1){o.deprecated("calling Promise.try with more than 1 argument");var u=arguments[1],c=arguments[2];l=a.isArray(u)?s(t).apply(c,u):s(t).call(c,u)}else  $l=s(t)();$ var f=i. popContext $();$ return

o.checkForgottenReturns(l,f,"Promise.try",i),i.\_resolveFromSyncValue(l),i},e.prototype.\_resolveFromSyncValue=f unction(t){t===a.errorObj?this.\_rejectCallback(t.e.!1):this.\_resolveCallback(t.!0)}}},{"./util":36}],20:[function(t.e.n ){"use strict";function i(t){return t instance f Error  $\&c$ .getPrototypeOf(t)===Error.prototype}function r(t){var e;if(i(t)){e=new u(t),e.name=t.name,e.message=t.message,e.stack=t.stack;for(var

n=c.keys(t),r=0;r<n.length;++r){var o=n[r];f.test(o)||(e[o]=t[o])}return e}return

a.markAsOriginatingFromRejection(t),t}function  $o(t,e)$ {return function(n,i){if(null!==t){if(n){var

 $o=r(s(n))$ ;t. attachExtraTrace(o),t. reject(o)}else

if(e){var a=[].slice.call(arguments,1);t.\_fulfill(a)}else t.\_fulfill(i);t=null } } var a=t("./util"),s=a.maybeWrapAsError,l=t("./errors"),u=l.OperationalError,c=t("./es5"),f=/^(?:name|message|stack|cau se)\$/;e.exports=o},{"./errors":12,"./es5":13,"./util":36}],21:[function(t,e,n){"use strict";e.exports=function(e){function n(t,e){var n=this;if(!o.isArray(t))return i.call(n,t,e);var r=s(e).apply(n.\_boundValue(),[null].concat(t));r===l&&a.throwLater(r.e)}function i(t,e){var n=this,i=n.\_boundValue(),r=void 0===t?s(e).call(i,null):s(e).call(i,null,t);r===l&&a.throwLater(r.e)}function  $r(t,e)$ {var n=this;if(!t){var i=new Error(t+"");i.cause=t,t=i}var r=s(e).call(n.\_boundValue(),t);r===l&&a.throwLater(r.e)}var o=t("./util"),a=e.\_async,s=o.tryCatch,l=o.errorObj;e.prototype.asCallback=e.prototype.nodeify=function(t,e){if("fun ction"==typeof t){var o=i;void 0!==e&&Object(e).spread&&(o=n),this. then(o,r,void 0,this,t)}return this  $\{\},\{\$  "./util":36  $\},\$ 22:[function(t,n,i){ "use strict";n.exports=function(){function i(){}function r(t,e){if(null==t||t.constructor!==o)throw new b("the promise constructor cannot be invoked directly\n\n See http://goo.gl/MqrFmX\n");if("function"!=typeof e)throw new b("expecting a function but got "+g.classString(e))}function  $o(t){t}!==x&R(r(this,t),this_{i}-bitField=0,this_{i}-fullf.]$ 0,this.\_rejectionHandler0=void 0,this.\_promise0=void 0,this.\_receiver0=void 0,this. resolveFromExecutor(t),this. promiseCreated(),this. fireEvent("promiseCreated",this)}function a(t){this.promise.\_resolveCallback(t)}function s(t){this.promise.\_rejectCallback(t,!1)}function l(t){var e=new o(x);e. fulfillmentHandler0=t,e. rejectionHandler0=t,e. promise0=t,e. receiver0=t}var u,c=function(){return new b("circular promise resolution chain\n\n See http://goo.gl/MqrFmX\n")},f=function(){return new o.PromiseInspection(this.\_target())},h=function(t){return o.reject(new  $b(t)$ },d={},g=t("./util");u=g.isNode?function(){var t=e.domain;return void 0===t&&(t=null),t}:function(){return null},g.notEnumerableProp(o,"\_getDomain",u);var p=t("./es5"),m=t("./async"),v=new m;p.defineProperty(o,"\_async",{value:v});var y=t("./errors"),b=o.TypeError=y.TypeError;o.RangeError=y.RangeError;var \_=o.CancellationError=y.CancellationError;o.TimeoutError=y.TimeoutError,o.OperationalError=y.OperationalError ,o.RejectionError=y.OperationalError,o.AggregateError=y.AggregateError;var  $x=$ function(){},w={},I={},C=t("./thenables")(o,x),A=t("./promise\_array")(o,x,C,h,i),B=t("./context")(o),L=B.create, M=t("./debuggability")(o,B),E=(M.CapturedTrace,t("./finally")(o,C,I)),T=t("./catch\_filter")(I),k=t("./nodeback"),S= g.errorObj,D=g.tryCatch;return o.prototype.toString=function(){return"[object Promise]"},o.prototype.caught=o.prototype.catch=function(t){var e=arguments.length;if(e>1){var n,i=new Array(e-1),r=0;for(n=0;n<e-1;++n){var o=arguments[n];if(!g.isObject(o))return h("Catch statement predicate: expecting an object but got "+g.classString(o)); $i[r++]=o$ }return i.length=r,t=arguments[n],this.then(void 0,T(i,t,this))}return this.then(void 0,t)},o.prototype.reflect=function(){return this.\_then(f,f,void 0,this,void 0)},o.prototype.then=function(t,e){if(M.warnings()&&arguments.length>0&&"function"!=typeof t&&"function"!=typeof e){var n=".then() only accepts functions but was passed: "+g.classString(t);arguments.length>1&&(n+=", "+g.classString(e)),this.\_warn(n)}return this.\_then(t,e,void 0,void  $0$ ,void  $0$ }, o.prototype.done=function(t,e){this.\_then(t,e,void 0,void 0,void 0).\_setIsFinal()},o.prototype.spread=function(t){return"function"!=typeof t?h("expecting a function but got "+g.classString(t)):this.all().\_then(t,void 0,void 0,w,void 0)},o.prototype.toJSON=function(){var t={isFulfilled:!1,isRejected:!1,fulfillmentValue:void 0,rejectionReason:void 0};return this.isFulfilled()?(t.fulfillmentValue=this.value(),t.isFulfilled=!0):this.isRejected()&&(t.rejectionReason=this.reason  $($ .t.isRejected=!0),t}, $o.$ prototype.all=function $()$ {return arguments.length>0&&this.\_warn(".all() was passed arguments but it does not take any"),new A(this).promise()},o.prototype.error=function(t){return this.caught(g.originatesFromRejection,t)},o.getNewLibraryCopy=n.exports,o.is=function(t){return t instanceof o},o.fromNode=o.fromCallback=function(t){var e=new  $o(x)$ ;e. captureStackTrace();var n=arguments.length>1&&!!Object(arguments[1]).multiArgs,i=D(t)(k(e,n));return i===S&&e.\_rejectCallback(i.e,!0),e.\_isFateSealed()||e.\_setAsyncGuaranteed(),e},o.all=function(t){return new  $A(t)$ .promise()},o.cast=function(t){var e=C(t);return e instance of o||(e=new

o(x),e.\_captureStackTrace(),e.\_setFulfilled(),e.\_rejectionHandler0=t),e},o.resolve=o.fulfilled=o.cast,o.reject=o.rejec ted=function(t){var e=new  $o(x)$ ; return

e.\_captureStackTrace(),e.\_rejectCallback(t,!0),e},o.setScheduler=function(t){if("function"!=typeof t)throw new b("expecting a function but got "+g.classString(t));return v.setScheduler(t)},o.prototype.\_then=function(t,e,n,i,r){var a=void 0!==r,s=a?r:new  $o(x)$ ,l=this.\_target(),c=l.\_bitField;a||(s.\_propagateFrom(this,3),s.\_captureStackTrace(),void 0===i&&0!=(2097152&this.\_bitField)&&(i=0!=(50397184&c)?this.\_boundValue():l===this?void 0:this. bound To), this.  $fireEvent("promiseChained", this.s))$ ; var  $f=u()$ ;if(0!=(50397184&c)){var h,d,p=l.\_settlePromiseCtx;0!=(33554432&c)?(d=l.\_rejectionHandler0,h=t):0!=(16777216&c)?(d=l.\_fulfillmentHan dler0,h=e,l.\_unsetRejectionIsUnhandled()):(p=l.\_settlePromiseLateCancellationObserver,d=new \_("late cancellation observer"),l.\_attachExtraTrace(d),h=e),v.invoke(p,l,{handler:null===f?h:"function"==typeof h&&g.domainBind(f,h),promise:s,receiver:i,value:d})}else l.\_addCallbacks(t,e,s,i,f);return

s},o.prototype.\_length=function(){return 65535&this.\_bitField},o.prototype.\_isFateSealed=function(){return

 $0!=(117506048\&$ this. bitField)},o.prototype. isFollowing=function(){return

 $67108864 \equiv (67108864 \& \text{this}$ . bitField), o.prototype.\_setLength=function(t){this.\_bitField=-

65536&this.\_bitField|65535&t},o.prototype.\_setFulfilled=function(){this.\_bitField=33554432|this.\_bitField,this.\_fir eEvent("promiseFulfilled",this)},o.prototype.\_setRejected=function(){this.\_bitField=16777216|this.\_bitField,this.\_fi reEvent("promiseRejected",this)},o.prototype.\_setFollowing=function(){this.\_bitField=67108864|this.\_bitField,this. fireEvent("promiseResolved",this)},o.prototype. setIsFinal=function(){this. bitField=4194304|this. bitField},o.pr ototype.\_isFinal=function(){return(4194304&this.\_bitField)>0},o.prototype.\_unsetCancelled=function(){this.\_bitFi eld=-

65537&this. bitField }, o.prototype. setCancelled=function(){this. bitField=65536|this. bitField,this. fireEvent("pr omiseCancelled",this)},o.prototype.\_setWillBeCancelled=function(){this.\_bitField=8388608|this.\_bitField},o.protot ype.\_setAsyncGuaranteed=function(){v.hasCustomScheduler()||(this.\_bitField=134217728|this.\_bitField)},o.prototy pe.\_receiverAt=function(t){var

e=0===t?this.\_receiver0:this[4\*t-4+3];if(e!==d)return void

0===e&&this. isBound()?this. boundValue():e},o.prototype. promiseAt=function(t){return

this[ $4*t-4+2$ ], o.prototype. fulfillmentHandlerAt=function(t){return this[ $4*t-$ 

4+0]},o.prototype.\_rejectionHandlerAt=function(t){return this[4\*t-

4+1]},o.prototype.\_boundValue=function(){},o.prototype.\_migrateCallback0=function(t){var

e=(t. bitField,t. fulfillmentHandler0),n=t. rejectionHandler0,i=t. promise0,r=t. receiverAt(0);void

0===r&&(r=d),this.\_addCallbacks(e,n,i,r,null)},o.prototype.\_migrateCallbackAt=function(t,e){var

n=t.\_fulfillmentHandlerAt(e),i=t.\_rejectionHandlerAt(e),r=t.\_promiseAt(e),o=t.\_receiverAt(e);void

 $0 = 0 = 0$ & $\&$ (o=d),this.\_addCallbacks(n,i,r,o,null)},o.prototype.\_addCallbacks=function(t,e,n,i,r){var

o=this.\_length();if(o>=65531&&(o=0,this.\_setLength(0)),0===o)this.\_promise0=n,this.\_receiver0=i,"function"==ty peof t&&(this.\_fulfillmentHandler0=null===r?t:g.domainBind(r,t)),"function"==typeof

e&&(this.\_rejectionHandler0=null===r?e:g.domainBind(r,e));else{var a=4\*o-

```
4;this[a+2]=n,this[a+3]=i,"function"==typeof t&&(this[a+0]=null===r?t:g.domainBind(r,t)),"function"==typeof
e&&&(this[a+1]=null==r?e:g.domainBind(r,e))\}return
```
this.\_setLength(o+1),o},o.prototype.\_proxy=function(t,e){this.\_addCallbacks(void 0,void

```
0, e, t, \text{null}},o.prototype. resolveCallback=function(t,e){if(0==(117506048&this. bitField)){if(t===this)return
this. rejectCallback(c(),!1);var n=C(t,this);if(!(n instance of o))return
```

```
this. fulfill(t);e&&this. propagateFrom(n,2);var i=n. target();if(i===this)return void this. reject(c());var
```
r=i. bitField;if(0==(50397184&r)){var a=this. length();a>0&&i. migrateCallback0(this);for(var

s=1;s<a;++s)i.\_migrateCallbackAt(this,s);this.\_setFollowing(),this.\_setLength(0),this.\_setFollowee(i)}else if(0!=(33554432&r))this. fulfill(i. value());else if(0!=(16777216&r))this. reject(i. reason());else{var l=new ("late cancellation observer");i.\_attachExtraTrace(l),this.\_reject(l)}}},o.prototype.\_rejectCallback=function(t,e,n){var i=g.ensureErrorObject(t),r=i==t;if(!r&&!n&&M.warnings()){var o="a promise was rejected with a non-error: "+g.classString(t);this.\_warn(o,!0)}this.\_attachExtraTrace(i,!!e&&r),this.\_reject(t)},o.prototype.\_resolveFromExecu  $tor = function(t)$ {if(t!==x){var

e=this;this.\_captureStackTrace(),this.\_pushContext();var

n=!0,i=this.\_execute(t,function(t){e.\_resolveCallback(t)},function(t){e.\_rejectCallback(t,n)});n=!1,this.\_popContext (),void 0!==i&&e.\_rejectCallback(i,!0)}},o.prototype.\_settlePromiseFromHandler=function(t,e,n,i){var

r=i.\_bitField;if(0==(65536&r)){i.\_pushContext();var o;e===w?n&&"number"==typeof

n.length?o=D(t).apply(this.\_boundValue(),n):(o=S,o.e=new b("cannot .spread() a non-array:

 $"+g.classString(n))$ :o=D(t).call(e,n);var

a=i.\_popContext();r=i.\_bitField,0==(65536&r)&&(o===I?i.\_reject(n):o===S?i.\_rejectCallback(o.e,!1):(M.checkFor gottenReturns(o,a,"",i,this),i.\_resolveCallback(o)))}},o.prototype.\_target=function(){for(var

t=this;t. isFollowing();)t=t. followee();return t},o.prototype. followee=function(){return

this.\_rejectionHandler0},o.prototype.\_setFollowee=function(t){this.\_rejectionHandler0=t},o.prototype.\_settlePromi se=function(t,e,n,r){var

a=t instanceof o,s=this. bitField,l=0!=(134217728&s);0!=(65536&s)?(a&&t. invokeInternalOnCancel(),n instanceof

E&&n.isFinallyHandler()?(n.cancelPromise=t,D(e).call(n,r)=== $S&$ &t.\_reject(S.e)):e===f?t.\_fulfill(f.call(n)):n instanceof i?n.\_promiseCancelled(t):a||t instanceof A?t.\_cancel():n.cancel()):"function"==typeof

e?a?(l&&t.\_setAsyncGuaranteed(),this.\_settlePromiseFromHandler(e,n,r,t)):e.call(n,r,t):n instanceof

i?n.\_isResolved()||(0!=(33554432&s)?n.\_promiseFulfilled(r,t):n.\_promiseRejected(r,t)):a&&(l&&t.\_setAsyncGuara nteed(),0!=(33554432&s)?t.\_fulfill(r):t.\_reject(r))},o.prototype.\_settlePromiseLateCancellationObserver=function(t) {var e=t.handler,n=t.promise,i=t.receiver,r=t.value;"function"==typeof e?n instanceof

o?this.\_settlePromiseFromHandler(e,i,r,n):e.call(i,r,n):n instanceof

o&&n.\_reject(r)},o.prototype.\_settlePromiseCtx=function(t){this.\_settlePromise(t.promise,t.handler,t.receiver,t.valu e)},o.prototype.\_settlePromise0=function(t,e,n){var

i=this. promise0,r=this. receiverAt(0);this. promise0=void 0,this. receiver0=void

0,this.\_settlePromise(i,t,r,e)},o.prototype.\_clearCallbackDataAtIndex=function(t){var e=4\*t-

 $4;$ this $[e+2]$ =this $[e+3]$ =this $[e+0]$ =this $[e+1]$ =void  $0\}$ ,o.prototype.\_fulfill=function(t){var

e=this.\_bitField;if(!((117506048&e)>>>16)){if(t===this){var n=c();return

this.\_attachExtraTrace(n),this.\_reject(n)}this.\_setFulfilled(),this.\_rejectionHandler0=t,(65535&e)>0&&(0!=(134217 728&e)?this.\_settlePromises():v.settlePromises(this))}},o.prototype.\_reject=function(t){var

e=this.\_bitField;if(!((117506048&e)>>>16)){if(this.\_setRejected(),this.\_fulfillmentHandler0=t,this.\_isFinal())return v.fatalError(t,g.isNode);(65535&e)>0?v.settlePromises(this):this.\_ensurePossibleRejectionHandled()}},o.prototype.  $_t$ fulfillPromises=function(t,e){for(var n=1;n<t;n++){var

i=this.\_fulfillmentHandlerAt(n),r=this.\_promiseAt(n),o=this.\_receiverAt(n);this.\_clearCallbackDataAtIndex(n),this. \_settlePromise(r,i,o,e)}},o.prototype.\_rejectPromises=function(t,e){for(var

 $n=1; n < t; n++)$ {var

i=this.\_rejectionHandlerAt(n),r=this.\_promiseAt(n),o=this.\_receiverAt(n);this.\_clearCallbackDataAtIndex(n),this.\_s ettlePromise(r,i,o,e)}},o.prototype.\_settlePromises=function(){var

t=this.\_bitField,e=65535&t;if(e>0){if(0!=(16842752&t)){var

```
n=this._fulfillmentHandler0;this._settlePromise0(this._rejectionHandler0,n,t),this._rejectPromises(e,n)}else{var
i=this. rejectionHandler0;this. settlePromise0(this. fulfillmentHandler0,i,t),this. fulfillPromises(e,i)}this. setLengt
h(0)}this. clearCancellationData()},o.prototype. settledValue=function(){var t=this. bitField;return
0!=(33554432\&t)?this. rejectionHandler0:0!=(16777216\&t)?this. fulfillmentHandler0:void
```
0},o.defer=o.pending=function(){return M.deprecated("Promise.defer","new Promise"),{promise:new

o(x),resolve:a,reject:s}},g.notEnumerableProp(o,"\_makeSelfResolutionError",c),t("./method")(o,x,C,h,M),t("./bind"  $(0, x, C, M)$ ,t("./cancel")(o,A,h,M),t("./direct\_resolve")(o),t("./synchronous\_inspection")(o),t("./join")(o,A,C,x,v,u),o.  $Promise=0,0.version=$ " $3.5.0$ ",t("./map.js")(o,A,h,C,x,M),t("./call\_get.js")(o),t("./using.js")(o,h,C,L,x,M),t("./timers.js  $"$ )(o,x,M),t("./generators.js")(o,h,x,C,i,M),t("./nodeify.js")(o),t("./promisify.js")(o,x),t("./props.js")(o,A,C,h),t("./race. js")(o,x,C,h),t("./reduce.js")(o,A,h,C,x,M),t("./settle.js")(o,A,M),t("./some.js")(o,A,h),t("./filter.js")(o,x),t("./each.js")  $(o,x)$ ,t("./any.js")(o),g.toFastProperties(o),g.toFastProperties(o.prototype),l({a:1}),l({b:2}),l({c:3}),l(1),l(function(){ }),l(void

 $0$ ),l(!1),l(new

o(x)),M.setBounds(m.firstLineError,g.lastLineError),o}},{"./any.js":1,"./async":2,"./bind":3,"./call\_get.js":5,"./cance l":6,"./catch\_filter":7,"./context":8,"./debuggability":9,"./direct\_resolve":10,"./each.js":11,"./errors":12,"./es5":13,"./f ilter.js":14,"./finally":15,"./generators.js":16,"./join":17,"./map.js":18,"./method":19,"./nodeback":20,"./nodeify.js":2 1,"./promise\_array":23,"./promisify.js":24,"./props.js":25,"./race.js":27,"./reduce.js":28,"./settle.js":30,"./some.js":31, "./synchronous\_inspection":32,"./thenables":33,"./timers.js":34,"./using.js":35,"./util":36}],23:[function(t,e,n){"use strict";e.exports=function(e,n,i,r,o){function a(t){switch(t){case-2:return[];case-3:return {};case-6:return new Map} function  $s(t)$ { var i=this. promise=new e(n); t instance of

e&&i.\_propagateFrom(t,3),i.\_setOnCancel(this),this.\_values=t,this.\_length=0,this.\_totalResolved=0,this.\_init(void 0,-2)}var l=t("./util");l.isArray;return l.inherits(s,o),s.prototype.length=function(){return

this.\_length},s.prototype.promise=function(){return this.\_promise},s.prototype.\_init=function t(n,o){var

s=i(this.\_values,this.\_promise);if(s instanceof e){s=s.\_target();var

u=s.\_bitField;if(this.\_values=s,0==(50397184&u))return

this. promise. setAsyncGuaranteed(),s. then(t,this. reject,void 0,this,o);if(0==(33554432&u))return

 $0!=(16777216\&u)$ ?this.\_reject(s.\_reason()):this.\_cancel();s=s.\_value()}if(null===(s=l.asArray(s))){var

c=r("expecting an array or an iterable object

but got "+l.classString(s)).reason();return void this.\_promise.\_rejectCallback(c,!1)}if(0===s.length)return void(-

 $5 == 0$ ?this.\_resolveEmptyArray():this.\_resolve(a(o)));this.\_iterate(s)},s.prototype.\_iterate=function(t){var

n=this.getActualLength(t.length);this. length=n,this. values=this.shouldCopyValues()?new

Array(n):this.\_values;for(var r=this.\_promise,o=!1,a=null,s=0;s<n;++s){var l=i(t[s],r);l instance of

e?(l=l.\_target(),a=l.\_bitField):a=null,o?null!==a&&l.suppressUnhandledRejections():null!==a?0==(50397184&a)?( l. proxy(this,s),this. values[s]=l):o=0!=(33554432&a)?this. promiseFulfilled(l. value(),s):0!=(16777216&a)?this. promiseRejected(l.\_reason(),s):this.\_promiseCancelled(s):o=this.\_promiseFulfilled(l,s)}o||r.\_setAsyncGuaranteed()} ,s.prototype.\_isResolved=function(){return

 $null ==$ this. values},s.prototype. resolve=function(t){this. values=null,this. promise. fulfill(t)},s.prototype. canc el=function(){!this.\_isResolved()&&this.\_promise.\_isCancellable()&&(this.\_values=null,this.\_promise.\_cancel())}, s.prototype.\_reject=function(t){this.\_values=null,this.\_promise.\_rejectCallback(t,!1)},s.prototype.\_promiseFulfilled  $=$ function $(t,e)$ {return

this.\_values[e]=t,++this.\_totalResolved>=this.\_length&&(this.\_resolve(this.\_values),!0)},s.prototype.\_promiseCanc elled=function(){return this.\_cancel(),!0},s.prototype.\_promiseRejected=function(t){return

```
this._totalResolved++,this._reject(t),!0},s.prototype._resultCancelled=function(){if(!this._isResolved()){var
```
t=this.\_values;if(this.\_cancel(),t instanceof e)t.cancel();else for(var n=0;n<t.length;++n)t[n]instanceof

e&&t[n].cancel()}},s.prototype.shouldCopyValues=function(){return!0},s.prototype.getActualLength=function(t){r eturn t},s}},{"./util":36}],24:[function(t,e,n){"use strict";e.exports=function(e,n){function

i(t){return!x.test(t)}function r(t){try{return!0===t.\_\_isPromisified\_\_}catch(t){return!1}}function o(t,e,n){var i=d.getDataPropertyOrDefault(t,e+n,b);return!!i&&r(i)}function a(t,e,n){for(var i=0;i<t.length;i+=2){var

 r=t[i];if(n.test(r))for(var o=r.replace(n,""),a=0;a<t.length;a+=2)if(t[a]===o)throw new y("Cannot promisify an API that has normal methods with '%s'-suffix\n\n See http://goo.gl/MqrFmX\n".replace("%s",e))}}function

 $s(t,e,n,i)$ {for(var s=d.inheritedDataKeys(t),l=[],u=0;u<s.length;++u){var

 $c=s[u],f=t[c],h=i=-w|w(c,f,t);$ "function"!=typeof f||r(f)||o(t,c,e)||!i(c,f,t,h)||l.push(c,f)}return a(l,e,n),l}function l(t,i,r,o,a,s){function l(){var r=i;i===h&&(r=this);var o=new e(n);o. captureStackTrace();var a="string"==typeof  $c&$ &this!==u?this[c]:t,l=g(o,s);try{a.apply(r,p(arguments,l))}catch(t){o.\_rejectCallback(m(t),!0,!0)}return o.\_isFateSealed()||o.\_setAsyncGuaranteed(),o}var u=function(){return this}(),c=t;return"string"==typeof  $c&&(t=o),d.$ notEnumerableProp(1," isPromisified ",!0),l}function u(t,e,n,i,r){for(var o=new  $RegExp(I(e) + "$"), a=s(t,e,o,n), l=0, u=a.length; l{var$ 

 $c=a[1], f=a[1+1], g=c+e; if (i == C)t[g] = C(c,h,c,f,e,r); else \{var p=i(f, function(f) \}$ 

 $C(c,h,c,f,e,r)$ );d.notEnumerableProp(p,"\_\_isPromisified\_",!0),t[g]=p}}return

d.toFastProperties(t),t}function c(t,e,n){return C(t,e,void 0,t,null,n)}var

```
f,h={},d=t("./util"),g=t("./nodeback"),p=d.withAppended,m=d.maybeWrapAsError,v=d.canEvaluate,y=t("./errors").
TypeError,b={__isPromisified__:!0},_=["arity","length","name","arguments","caller","callee","prototype","__isPro
misified_"],x=new RegExp("^(?:" +_.join("")+")$"),w=function(t){return
d.isIdentifier(t)&&"_"!==t.charAt(0)&&"constructor"!==t},I=function(t){return
```
t.replace(/([\$])/,"\\\$")},C=v?f:l;e.promisify=function(t,e){if("function"!=typeof t)throw new y("expecting a function but got "+d.classString(t));if(r(t))return t;e=Object(e);var n=void

 $0 == e. context?h.e. context, o = !!e.multiArgs, a = c(t, n, o); return$ 

d.copyDescriptors(t,a,i),a},e.promisifyAll=function(t,e){if("function"!=typeof t&&"object"!=typeof t)throw new

y("the target of promisifyAll must be an object or a function\n\n See http://goo.gl/MqrFmX\n");e=Object(e);var n=!!e.multiArgs,i=e.suffix;"string"!=typeof

i $&(i)$  is  $\&(i)'$  = "Async");var r=e.filter;"function"!=typeof r  $&(i')$  xar o=e.promisifier;if("function"!=typeof

 $o&&(o=C),!d.isIdentifier(i))$ throw new RangeError("suffix must be a valid identifier $\n\rightharpoonup$ n See

http://goo.gl/MqrFmX\n");for(var a=d.inheritedDataKeys(t),s=0;s<a.length;++s){var

 $l = t[a[s]$ ;"constructor"!==a[s]&&d.isClass(l)&&(u(l.prototype,i,r,o,n),u(l,i,r,o,n))}return

u(t,i,r,o,n)}}},{"./errors":12,"./nodeback":20,"./util":36}],25:[function(t,e,n){"use

strict";e.exports=function(e,n,i,r){function o(t){var e,n=!1;if(void 0!==s&&t instance of s)e=f(t),n=!0;else{var i=c.keys(t),r=i.length;e=new Array( $2\text{*}$ r);for(var o=0;o<r;++o){var

 $a=i[o];e[o]=t[a],e[o+r]=a\}$ this.constructor\$(e),this.\_isMap=n,this.\_init\$(void 0,n?-6:-3)}function a(t){var

n,a=i(t);return u(a)?(n=a instanceof e?a. then(e.props,void 0,void 0,void 0,void 0):new o(a).promise(),a instanceof e&&n.\_propagateFrom(a,2),n):r("cannot await properties of a non-object\n\n See http://goo.gl/MqrFmX\n")}var s,l=t("./util"),u=l.isObject,c=t("./es5");"function"==typeof

Map&&(s=Map);var f=function(){function t(t,i){this[e]=t,this[e+n]=i,e++}var e=0,n=0;return

function(i){n=i.size,e=0;var r=new Array(2\*i.size);return i.forEach(t,r),r}}(),h=function(t){for(var e=new

s,n=t.length/2|0,i=0;i<n;++i){var r=t[n+i],o=t[i];e.set(r,o)} return

e};l.inherits(o,n),o.prototype.\_init=function(){},o.prototype.\_promiseFulfilled=function(t,e){if(this.\_values[e]=t,++t

his.\_totalResolved>=this.\_length){var n;if(this.\_isMap)n=h(this.\_values);else{n={};for(var

i=this.length(),r=0,o=this.length();r<o;++r)n[this.\_values[r+i]]=this.\_values[r]}return

this.\_resolve(n),!0}return!1},o.prototype.shouldCopyValues=function(){return!1},o.prototype.getActualLength=fun ction(t){return t>>1},e.prototype.props=function(){return a(this)},e.props=function(t){return

a(t)}}},{"./es5":13,"./util":36}],26:[function(t,e,n){"use strict";function i(t,e,n,i,r){for(var

 $o=0; o\lt T;++o$ )n $[o+i]=[o+e]$ ,t $[o+e]=void 0$ }function

r(t){this.\_capacity=t,this.\_length=0,this.\_front=0}r.prototype.\_willBeOverCapacity=function(t){return

this.\_capacity<t},r.prototype.\_pushOne=function(t){var

e=this.length();this.\_checkCapacity(e+1),this[this.\_front+e&this.\_capacity-

```
1]=t,this._length=e+1},r.prototype.push=function(t,e,n){var i=this.length()+3;if(this._willBeOverCapacity(i))return
this._pushOne(t),this._pushOne(e),void this._pushOne(n);var r=this._front+i-3;this._checkCapacity(i);var
o=this._capacity-1;this[r+0&o]=t,this[r+1&o]=e,this[r+2&o]=n,this._length=i},r.prototype.shift=function(){var
t=this. front,e=this[t];return this[t]=void 0,this. front=t+1&this. capacity-1,this. length--
,e},r.prototype.length=function(){return
```

```
this._length},r.prototype._checkCapacity=function(t){this._capacity<t&&this._resizeTo(this._capacity<<1)},r.proto
type. resizeTo=function(t){var e=this. capacity;this. capacity=t,i(this,0,this,e,this. front+this. length&e-
```
1)},e.exports=r},{}],27:[function(t,e,n){"use strict";e.exports=function(e,n,i,r){function  $o(t, o)$ {var l=i(t);if(l instanceof

e)return s(1);if(null===(t=a.asArray(t)))return r("expecting an array or an iterable object but got

"+a.classString(t)); var u=new e(n); void  $0!=\infty \& \&$ u. propagateFrom(o,3);for(var

c=u. fulfill,f=u. reject,h=0,d=t.length;h<d;++h){var g=t[h];(void  $0!==g||h$  in t)&&e.cast(g). then(c,f,void
0,u,null)}return u}var a=t("./util"),s=function(t){return t.then(function(e){return o(e,t)})};e.race=function(t){return o(t,void 0)},e.prototype.race=function(){return o(this,void 0)}}},{"./util":36}],28:[function(t,e,n){"use strict";e.exports=function(e,n,i,r,o,a){function s(t,n,i,r){this.constructor\$(t);var

a=h();this.\_fn=null===a?n:d.domainBind(a,n),void

0!==i&&(i=e.resolve(i),i.\_attachCancellationCallback(this)),this.\_initialValue=i,this.\_currentCancellable=null,this.\_ eachValues=r===o?Array(this.\_length):0===r?null:void 0,this.\_promise.\_captureStackTrace(),this.\_init\$(void 0,-5)}function  $l(t,e)$ {this.isFulfilled()?e. resolve(t):e. reject(t)}function u(t,e,n,r){return"function"!=typeof e?i("expecting a function

 but got "+d.classString(e)):new s(t,e,n,r).promise()}function c(t){this.accum=t,this.array.\_gotAccum(t);var n=r(this.value,this.array. promise);return n instanceof e?(this.array. currentCancellable=n,n. then(f,void 0,void 0,this,void 0)):f.call(this,n)}function f(t){var n=this.array,i=n.\_promise,r=g(n.\_fn);i.\_pushContext();var o;(o=void 0!==n.\_eachValues?r.call(i.\_boundValue(),t,this.index,this.length):r.call(i.\_boundValue(),this.accum,t,this.index,thi s.length))instanceof e&&(n.\_currentCancellable=o);var s=i.\_popContext();return a.checkForgottenReturns(o,s,void 0!==n.\_eachValues?"Promise.each":"Promise.reduce",i),o}var

h=e.\_getDomain,d=t("./util"),g=d.tryCatch;d.inherits(s,n),s.prototype.\_gotAccum=function(t){void

0!==this.\_eachValues&&null!==this.\_eachValues&&t!==o&&this.\_eachValues.push(t)},s.prototype.\_eachComplet  $e=function(t)$ {return

null!==this.\_eachValues&&this.\_eachValues.push(t),this.\_eachValues},s.prototype.\_init=function(){},s.prototype. resolveEmptyArray=function(){this.\_resolve(void

0!==this.\_eachValues?this.\_eachValues:this.\_initialValue)},s.prototype.shouldCopyValues=function(){return!1},s.p  $rototype$ .  $resolve=function(t)$ {this. promise.  $resolveCallback(t),$ this.  $values=null$ },s.prototype.  $resultCancelled=fu$ nction(t){if(t===this.\_initialValue)return

this.\_cancel();this.\_isResolved()||(this.\_resultCancelled\$(),this.\_currentCancellable instanceof e&&this.\_currentCancellable.cancel(),this.\_initialValue instanceof

e&&this.\_initialValue.cancel())},s.prototype.\_iterate=function(t){this.\_values=t;var n,i,r=t.length;if(void  $0!=$ this. initialValue?(n=this. initialValue,i=0):(n=e.resolve(t[0]),i=1),this. currentCancellable=n,!n.isRejected())f or(; $i\leq r;++i$ }{var o={accum:null,value:t[i],index:i,length:r,array:this};n=n.\_then(c,void 0,void 0,o,void 0)}void 0!==this.\_eachValues&&(n=n.\_then(this.\_eachComplete,void 0,void 0,this,void 0)),n.\_then(l,l,void  $0, n,$ this)},e.prototype.reduce=function(t,e){return u(this,t,e,null)},e.reduce=function(t,e,n,i){return  $u(t,e,n,i)$ }},{"./util":36}],29:[function(t,r,o){"use

```
strict"; var a,s=t("./util"),l=function(){throw new Error("No async scheduler available\n\n See
http://goo.gl/MqrFmX\n")},u=s.getNativePromise();if(s.isNode&&"undefined"==typeof MutationObserver){var
```
c=n.setImmediate,f=e.nextTick;a=s.isRecentNode?function(t){c.call(n,t)}:function(t){f.call(e,t)}else

if("function"==typeof u&&"function"==typeof u.resolve){var h=u.resolve();a=function(t){h.then(t)}}else

a="undefined"==typeof MutationObserver||"undefined"!=typeof

window&&window.navigator&&(window.navigator.standalone||window.cordova)?void

```
0! == i? function(t){i(t)}: "undefined"!=typeof setTimeout?function(t){setTimeout(t,0)}:l:function(){var
```
t=document.createElement("div"),e={attributes:!0},n=!1,i=document.createElement("div");new

```
MutationObserver(function(){t.classList.toggle("foo"),n=!1}).observe(i,e);var
```
r=function(){n||(n=!0,i.classList.toggle("foo"))};return function(n){var i=new

MutationObserver(function(){i.disconnect(),n()});i.observe(t,e),r()}}();r.exports=a},{"./util":36}],30:[function(t,e,n) {"use

strict";e.exports=function(e,n,i){function r(t){this.constructor\$(t)}var

o=e.PromiseInspection;t("./util").inherits(r,n),r.prototype.\_promiseResolved=function(t,e){return

this. values [t]=e,++this. totalResolved $>=$ this. length&&(this. resolve(this. values),!0)},r.prototype. promiseFulfil led=function(t,e){var n=new o;return

n. bitField=33554432,n. settledValueField=t,this. promiseResolved(e,n)},r.prototype. promiseRejected=function(t ,e){var n=new o;return

n. bitField=16777216,n. settledValueField=t,this. promiseResolved(e,n)},e.settle=function(t){return

```
i.deprecated(".settle()",".reflect()"),new r(t).promise()},e.prototype.settle=function(){return
```
e.settle(this)}}},{"./util":36}],31:[function(t,e,n){"use strict";e.exports=function(e,n,i){function

```
r(t){this.constructor$(t),this._howMany=0,this._unwrap=!1,this._initialized=!1}function
```
o(t,e){if((0|e)!==e||e<0)return i("expecting a positive integer\n\n See http://goo.gl/MqrFmX\n");var n=new r(t),o=n.promise();return n.setHowMany(e),n.init(),o}var

a=t("./util"),s=t("./errors").RangeError,l=t("./errors").AggregateError,u=a.isArray,c={};a.inherits(r,n),r.prototype.\_in it=function(){if(this.\_initialized){if(0===this.\_howMany)return void this.\_resolve([]);this.\_init\$(void 0,-5);var

t=u(this.\_values);!this.\_isResolved()&&t&&this.\_howMany>this.\_canPossiblyFulfill()&&this.\_reject(this.\_getRang  $eError(this.length())\}$ , r.prototype.init=function(){this.\_initialized=!0,this.\_init()},r.prototype.setUnwrap=function( ){this.\_unwrap=!0},r.prototype.howMany=function(){return

this.\_howMany},r.prototype.setHowMany=function(t){this.\_howMany=t},r.prototype.\_promiseFulfilled=function(t ){return

this.\_addFulfilled(t),this.\_fulfilled()===this.howMany()&&(this.\_values.length=this.howMany(),1===this.howMan y()&&this.\_unwrap?this.\_resolve(this.\_values[0]):this.\_resolve(this.\_values),!0)},r.prototype.\_promiseRejected=fun ction(t){return this.\_addRejected(t),this.\_checkOutcome()},r.prototype.\_promiseCancelled=function(){return this.\_values instanceof

 $e\|null=this.$  values?this. cancel():(this. addRejected(c),this. checkOutcome())},r.prototype. checkOutcome=func tion(){if(this.howMany()>this.\_canPossiblyFulfill()){for(var t=new

l,e=this.length();e<this.\_values.length;++e)this.\_values[e]!==c&&t.push(this.\_values[e]);return

t.length>0?this. reject(t):this. cancel(),!0}return!1},r.prototype. fulfilled=function(){return

this.\_totalResolved},r.prototype.\_rejected=function(){return this.\_values.length-

this.length()},r.prototype.\_addRejected=function(t){this.\_values.push(t)},r.prototype.\_addFulfilled=function(t){this. values[this. totalResolved++ $]=t$ },r.prototype. canPossiblyFulfill=function(){return this.length()-

this.\_rejected()},r.prototype.\_getRangeError=function(t){var e="Input array must contain at least

"+this. howMany+" items but contains only "+t+" items";return new

```
s(e)},r.prototype._resolveEmptyArray=function(){this._reject(this._getRangeError(0))},e.some=function(t,e){return
 o(t,e)},e.prototype.some=function(t){return
```

```
o(this,t)},e. SomePromiseArray=r}},{"./errors":12,"./util":36}],32:[function(t,e,n){"use
```
strict";e.exports=function(t){function e(t){void

0!==t?(t=t.\_target(),this.\_bitField=t.\_bitField,this.\_settledValueField=t.\_isFateSealed()?t.\_settledValue():void

0):(this.\_bitField=0,this.\_settledValueField=void 0)}e.prototype.\_settledValue=function(){return

this.\_settledValueField};var n=e.prototype.value=function(){if(!this.isFulfilled())throw new TypeError("cannot get fulfillment value of a non-fulfilled promise\n\n See http://goo.gl/MqrFmX\n");return

this.\_settledValue()},i=e.prototype.error=e.prototype.reason=function(){if(!this.isRejected())throw new

TypeError("cannot get rejection reason of a non-rejected promise\n\n See http://goo.gl/MqrFmX\n");return

```
this._settledValue()},r=e.prototype.isFulfilled=function(){return
```
0!=(33554432&this.\_bitField)},o=e.prototype.isRejected=function(){return

```
0!=(16777216&this._bitField)},a=e.prototype.isPending=function(){return
```
 $0 = (50397184 \& \text{this. bitField})\$ , s=e.prototype.isResolved=function(){return

```
0!=(50331648&this. bitField)};e.prototype.isCancelled=function(){return
```
0!=(8454144&this. bitField) },t.prototype. isCancelled=function() {return

 $65536 = (65536 \&$ this. bitField)},t.prototype. isCancelled=function(){return

this.\_target().\_\_isCancelled()},t.prototype.isCancelled=function(){return

 $0!=(8454144\&$ this. target(). bitField) },t.prototype.isPending=function() {return

a.call(this. target())},t.prototype.isRejected=function(){return

o.call(this.\_target())},t.prototype.isFulfilled=function(){return

r.call(this.\_target())},t.prototype.isResolved=function(){return

s.call(this.\_target())},t.prototype.value=function(){return n.call(this.\_target())},t.prototype.reason=function(){var t=this.\_target();return t.\_unsetRejectionIsUnhandled(),i.call(t)},t.prototype.\_value=function(){return

this.\_settledValue()},t.prototype.\_reason=function(){return

this.\_unsetRejectionIsUnhandled(),this.\_settledValue()},t.PromiseInspection=e}},{}],33:[function(t,e,n){"use strict";e.exports=function(e,n){function i(t,i){if(c(t)){if(t instance of e)return t;var

r=o(t);if(r===u){i&&i.\_pushContext();var l=e.reject(r.e);return i&&i.\_popContext(),l}if("function"==typeof r) $\{if(a(t))\}$  var l=new e(n);return t. then(l. fulfill,l. reject,void 0,l,null),l}return s(t,r,i)}}return t}function r(t){return t.then  $\frac{f(t)}{t}$  function o(t) $\frac{f(t)}{t}$  return r(t) $\text{catch}(t)$  feturn u.e=t,u}  $\text{enttr}(t)$  function a(t) $\text{tr}(t)$  return

f.call(t,"\_promise0")}catch(t){return!1}}function s(t,i,r){function o(t){s&&(s.\_resolveCallback(t),s=null)}function  $a(t)$ {s&&(s. rejectCallback(t,f,!0),s=null)}var s=new

e(n),c=s;r&&r.\_pushContext(),s.\_captureStackTrace(),r&&r.\_popContext();var f=!0,h=l.tryCatch(i).call(t,o,a);return f=!1,s&&h===u&&(s.\_rejectCallback(h.e,!0,!0),s=null),c}var

l=t("./util"),u=l.errorObj,c=l.isObject,f={}.hasOwnProperty;return i}},{"./util":36}],34:[function(t,e,n){"use strict";e.exports=function(e,n,i){function r(t){this.handle=t}function o(t){return

clearTimeout(this.handle),t}function

a(t){throw clearTimeout(this.handle),t}var

s=t("./util"),l=e.TimeoutError;r.prototype.\_resultCancelled=function(){clearTimeout(this.handle)};var

u=function(t){return c(+this).thenReturn(t)},c=e.delay=function(t,o){var a,s;return void

0!==o?(a=e.resolve(o).\_then(u,null,null,t,void 0),i.cancellation()&&o instance of e&&a.\_setOnCancel(o)):(a=new e(n),s=setTimeout(function(){a.\_fulfill()},+t),i.cancellation()&&a.\_setOnCancel(new

 $r(s)$ ),a. captureStackTrace()),a. setAsyncGuaranteed(),a};e.prototype.delay=function(t){return c(t,this)};var

f=function(t,e,n){var i;i="string"!=typeof e?e instanceof Error?e:new l("operation timed out"):new

l(e),s.markAsOriginatingFromRejection(i),t.\_attachExtraTrace(i),t.\_reject(i),null!=n&&n.cancel()};e.prototype.time out=function(t,e){t=+t;var n,s,l=new r(setTimeout(function(){n.isPending()&&f(n,e,s)},t));return

i.cancellation()?(s=this.then(),n=s.\_then(o,a,void 0,l,void 0),n.\_setOnCancel(l)):n=this.\_then(o,a,void 0,l,void  $0, n$ } }, {"./util":36 }], 35: [function(t,e,n) {"use

strict";e.exports=function(e,n,i,r,o,a){function s(t){setTimeout(function(){throw t},0)}function l(t){var e=i(t);return e!==t&&"function"==typeof t.\_isDisposable&&"function"==typeof

t.\_getDisposer&&t.\_isDisposable()&&e.\_setDisposable(t.\_getDisposer()),e}function u(t,n){function

r(){if(a>=u)return c.\_fulfill();var o=l(t[a++]);if(o instance of

e&&o.\_isDisposable()){try{o=i(o.\_getDisposer().tryDispose(n),t.promise)}catch(t){return s(t)}if(o instanceof e)return o.\_then(r,s,null,null,null)}r()}var a=0,u=t.length,c=new e(o);return r(),c}function

 $c(t,e,n)$ {this.\_data=t,this.\_promise=e,this.\_context=n}function f(t,e,n){this.constructor\$(t,e,n)}function h(t){return c.isDisposer(t)?(this.resources[this.index].\_setDisposable(t),t.promise()):t}function

 $d(t)$ {this.length=t,this.promise=null,this[t-1]=null}var

```
g=t("./util"),p=t("./errors").TypeError,m=t("./util").inherits,v=g.errorObj,y=g.tryCatch,b={};c.prototype.data=functi
on(){return this._data},c.prototype.promise=function(){return
```
this.\_promise},c.prototype.resource=function(){return

this.promise().isFulfilled()?this.promise().value():b},c.prototype.tryDispose=function(t){var

e=this.resource(),n=this. context;void 0!==n&&n. pushContext();var i=e!==b?this.doDispose(e,t):null;return void  $0!=n\&\&n.$  popContext(),this. promise. unsetDisposable(),this. data=null,i},c.isDisposer=function(t){return null!=t&&"function"==typeof t.resource&&"function"==typeof

t.tryDispose},m(f,c),f.prototype.doDispose=function(t,e){return

this.data().call(t,t,e)},d.prototype.\_resultCancelled=function(){for(var t=this.length,n=0;n<t;++n){var i=this[n];i instance of  $e\&\&i.cancel()$ }, e.using=function(){var t=arguments.length;if(t<2)return n("you must pass at least 2 arguments to Promise.using");var r=arguments[t-1];if("function"!=typeof r)return n("expecting a function but got "+g.classString(r));var

o,s=!0;2===t&&Array.isArray(arguments[0])?(o=arguments[0],t=o.length,s=!1):(o=arguments,t--);for(var l=new

 $d(t), f=0; f < t;++f$ }{var

 p=o[f];if(c.isDisposer(p)){var m=p;p=p.promise(),p.\_setDisposable(m)}else{var b=i(p);b instanceof  $e&(p=b_\text{i-then}(h,\text{null},\text{null},\{\text{resources:1},\text{index:f}\},\text{void }0))\}$ l[f]=p}for(var \_=new

Array(l.length),f=0;f<\_.length;++f)\_[f]=e.resolve(l[f]).reflect();var x=e.all(\_).then(function(t){for(var e=0;e<t.length;++e){var n=t[e];if(n.isRejected())return v.e=n.error(),v;if(!n.isFulfilled())return void x.cancel();t[e]=n.value()}w.\_pushContext(),r=y(r);var i=s?r.apply(void 0,t):r(t),o=w.\_popContext();return a.checkForgottenReturns(i,o,"Promise.using",w),i}),w=x.lastly(function(){var t=new e.PromiseInspection(x);return  $u(l,t)$ }); return

l.promise=w,w.\_setOnCancel(l),w},e.prototype.\_setDisposable=function(t){this.\_bitField=131072|this.\_bitField,this . disposer=t},e.prototype. isDisposable=function(){return(131072&this. bitField)>0},e.prototype. getDisposer=fu nction(){return this.\_disposer},e.prototype.\_unsetDisposable=function(){this.\_bitField=-

131073&this.\_bitField,this.\_disposer=void 0},e.prototype.disposer=function(t){if("function"==typeof

t)return new  $f(t, this, r()$ ;throw new p}  $\{ \}$ , "./errors":12, "./util":36  $\}$ ,36:[function(t,i,r){"use strict";function

o(){try{var t=k;return k=null,t.apply(this,arguments)}catch(t){return T.e=t,T}}function a(t){return k=t,o}function

s(t){return null==t||!0===t||!1===t||"string"==typeof t||"number"==typeof t}function l(t){return"function"==typeof t||"object"==typeof t&&null!==t}function u(t){return s(t)?new Error(y(t)):t}function c(t,e){var n,i=t.length,r=new

Array(i+1);for(n=0;n<i;++n)r[n]=t[n];return r[n]=e,r}function

f(t,e,n){if(!M.isES5)return{}.hasOwnProperty.call(t,e)?t[e]:void 0;var

i=Object.getOwnPropertyDescriptor(t,e);return null!=i?null==i.get&&null==i.set?i.value:n:void 0}function h(t,e,n){if(s(t))return t;var i={value:n,configurable:!0,enumerable:!1,writable:!0};return

M.defineProperty(t,e,i),t}function d(t){throw t}function g(t){try{if("function"==typeof t){var

e=M.names(t.prototype),n=M.isES5&&e.length>1,i=e.length>0&&!(1===e.length&&"constructor"===e[0]),r=R.te st(t+"")&&M.names(t).length>0;if(n||i||r)return!0}return!1}catch(t){return!1}}function

p(t){function e(){ $\text{e.prototype}$ =t;for(var n=8;n--;)new e;return t}function m(t){return Z.test(t)}function

 $v(t,e,n)$ {for(var i=new Array(t),r=0;r<t;++r)i[r]=e+r+n;return i}function  $v(t)$ {try{return t+""}catch(t){return"[no

string representation]" } function  $b(t)$  {return null!==t&&"object"==typeof t&&"string"==typeof

t.message&&"string"==typeof t.name}function \_(t){try{h(t,"isOperational",!0)}catch(t){}}function x(t){return null!=t&&(t instanceof Error.\_\_BluebirdErrorTypes\_\_.OperationalError||!0===t.isOperational)}function w(t){return b(t)&&M.propertyIsWritable(t,"stack")}function I(t){return{}.toString.call(t)}function C(t,e,n){for(var  $i=M$ .names $(t)$ ,r=0;r<i.length;++r){var

o=i[r];if(n(o))try{M.defineProperty(e,o,M.getDescriptor(t,o))}catch(t){}}}function A(t){return

U?Object({NODE\_ENV:"production"})[t]:void 0}function B(){if("function"==typeof Promise)try{var t=new Promise(function(){});if("[object

Promise]"==={}.toString.call(t))return Promise}catch(t){}}function  $L(t,e)$ {return t.bind(e)}var M=t("./es5"),E="undefined"==typeof navigator,T={e:{}},k,S="undefined"!=typeof self?self:"undefined"!=typeof window?window:void 0!==n?n:void 0!==this?this:null,D=function(t,e){function

n(){this.constructor=t,this.constructor\$=e;for(var n in e.prototype)i.call(e.prototype,n)&&"\$"!==n.charAt(n.length-1)&&(this[n+"\$"]=e.prototype[n])}var i={}.hasOwnProperty;return n.prototype=e.prototype,t.prototype=new n,t.prototype},P=function(){var t=[Array.prototype,Object.prototype,Function.prototype],e=function(e){for(var n=0;n<t.length;++n)if(t[n]===e)return!0;return!1};if(M.isES5){var n=Object.getOwnPropertyNames;return  $function(t)$ {for(var i=[],r=Object.create(null);null!=t&&!e(t);){var o;try{o=n(t)}catch(t){return i}for(var  $a=0$ ;a<o.length;++a){var s=o[a];if(!r[s]){r[s]=!0;var

l=Object.getOwnPropertyDescriptor(t,s);null!=l&&null==l.get&&null==l.set&&i.push(s)}}t=M.getPrototypeOf(t)} return

i}}var i={}.hasOwnProperty;return function(n){if(e(n))return[];var r=[];t:for(var o in

n)if(i.call(n,o))r.push(o);else{for(var a=0;a<t.length;++a)if(i.call(t[a],o))continue t;r.push(o)}return

r} $\{\langle\},R=\langle\text{this}\rangle\$ s\*\\s\*\S+\s\*=/,Z=/^[a-z\$\_[a-z\$\_0-9]\*\$/i,G=function(){return"stack"in new Error?function(t){return  $w(t)$ ?t:new Error(y(t))}:function(t){if(w(t))return t;try{throw new Error(y(t)}catch(t){return

t}}}(),O=function(t){return M.isArray(t)?t:null};if("undefined"!=typeof Symbol&&Symbol.iterator){var

F="function"==typeof Array.from?function(t){return Array.from(t)}:function(t){for(var

e,n=[],i=t[Symbol.iterator]();!(e=i.next()).done;)n.push(e.value);return n};O=function(t){return

M.isArray(t)?t:null!=t&&"function"==typeof t[Symbol.iterator]?F(t):null}}var N=void 0!==e&&"[object process]"===I(e).toLowerCase(),U=void

0!==e&&!0,W={isClass:g,isIdentifier:m,inheritedDataKeys:P,getDataPropertyOrDefault:f,thrower:d,isArray:M.isA rray,asArray:O,notEnumerableProp:h,isPrimitive:s,isObject:l,isError:b,canEvaluate:E,errorObj:T,tryCatch:a,inherits :D,withAppended:c,maybeWrapAsError:u,toFastProperties:p,filledRange:v,toString:y,canAttachTrace:w,ensureErro rObject:G,originatesFromRejection:x,markAsOriginatingFromRejection:\_,classString:I,copyDescriptors:C,hasDevT ools:"undefined"!=typeof

chrome&&chrome&&"function"==typeof

chrome.loadTimes,isNode:N,hasEnvVariables:U,env:A,global:S,getNativePromise:B,domainBind:L};W.isRecentN ode=W.isNode&&function(){var t=e.versions.node.split(".").map(Number);return

 $0 = = t[0]$ &&t[1]>10||t[0]>0}(),W.isNode&&W.toFastProperties(e);try{throw new

Error $\text{right}(t)$ {W.lastLineError=t}i.exports=W},{"./es5":13}]},{},[4])(4)}),"undefined"!=typeof

window&&null!==window?window.P=window.Promise:"undefined"!=typeof

self&&null!==self&&(self.P=self.Promise)}).call(e,n(7),n(2),n(15).setImmediate)},function(t,e,n){"use

strict";Object.defineProperty(e,"\_\_esModule",{value:!0}),e.default={mapType:{geo:"GEO",logical:"LOGICAL"},l ayout:{standard:"standard",hierarchy:"hierarchy",radial:"radial",structural:"structural",tweak:"teak",lens:"lens"},err ors:{preError:"Generic

 Topology Error: ",apiError:"Error while trying to reach topology service api",invalidResponse:"Invalid data received",switchMapError:"Error while trying to switch to new

mapType:" } },function(t,e){t.exports=function(t){return

t.webpackPolyfill||(t.deprecate=function(){},t.paths=[],t.children||(t.children=[]),Object.defineProperty(t,"loaded",{e numerable:!0,get:function(){return t.l}}),Object.defineProperty(t,"id",{enumerable:!0,get:function(){return t.i}}),t.webpackPolyfill=1),t}},function(t,e){(function(e){t.exports=e}).call(e,{})},function(t,e){function n(){throw new Error("setTimeout has not been defined")}function i(){throw new Error("clearTimeout has not been defined")}function r(t){if(c===setTimeout)return setTimeout(t,0);if((c===n||!c)&&setTimeout)return c=setTimeout,setTimeout(t,0);try{return c(t,0)}catch(e){try{return c.call(null,t,0)}catch(e){return c.call(this,t,0)}}}function o(t){if(f===clearTimeout)return

clearTimeout(t);if((f===i||!f)&&clearTimeout)return f=clearTimeout,clearTimeout(t);try{return

 $f(t)$ }catch(e){try{return f.call(null,t)}catch(e){return f.call(this,t)}}}function

a(){ $p\&\&\&\&p=1,$ d.length?g=d.concat(g):m=-1,g.length&&s()}function s(){if(!p){var t=r(a);p=!0;for(var

e=g.length;e;){for(d=g,g=[];++m<e;)d&&d[m].run();m=-1,e=g.length}d=null,p=!1,o(t)}}function

l(t,e){this.fun=t,this.array=e}function u(){}var c,f,h=t.exports={};!function(){try{c="function"==typeof setTimeout?setTimeout:n}catch(t){c=n}try{f="function"==typeof

clearTimeout:i}catch(t) $\{f=i\}$ ();var d,g=[],p=!1,m=-1;h.nextTick=function(t){var e=new Array(arguments.length-1);if(arguments.length>1)for(var n=1;n<arguments.length;n++)e[n-1]=arguments[n];g.push(new

 $l(t,e)$ ), $l! == g.length||p||r(s)}$ ,l.prototype.run=function(){this.fun.apply(null,this.array)},h.title="browser",h.browser=! 0,h.env={},h.argv=[],h.version="",h.versions={},h.on=u,h.addListener=u,h.once=u,h.off=u,h.removeListener=u,h.r emoveAllListeners=u,h.emit=u,h.prependListener=u,h.prependOnceListener=u,h.listeners=function(t){return[]},h.bi nding=function(t){throw

 new Error("process.binding is not supported")},h.cwd=function(){return"/"},h.chdir=function(t){throw new Error("process.chdir is not supported")},h.umask=function(){return 0}},function(t,e,n){"use

strict";Object.defineProperty(e," esModule",{value:!0});var i=n(3),r=function(t){return

t&&t. esModule?t:{default:t}}(i);e.default=function(t){return new r.default(function(e,n,i){var r=new

XMLHttpRequest;r.open(t.method,t.url),r.onload=function(){this.status>=200&&this.status<300?e(r.response):n({st

atus:this.status,statusText:r.statusText})},r.onerror=function(){n({status:this.status,statusText:r.statusText})},r.setR equestHeader("Content-

Type","application/json;"),t.headers&&Object.keys(t.headers).forEach(function(e){r.setRequestHeader(e,t.headers[e ])});var

o=t.params?JSON.stringify(t.params):"";r.send(o),i(function(){r.abort()})})}},function(t,e,n){t.exports=n(10)},funct ion(t,e,n){"use

strict";function i(t){return t&&t. esModule?t:{default:t}}function r(t,e){if(!(t instanceof e))throw new

TypeError("Cannot call a class as a function")}Object.defineProperty(e,"\_\_esModule",{value:!0});var

o=function(){function t(t,e){for(var n=0;n<e.length;n++){var

i=e[n];i.enumerable=i.enumerable||!1,i.configurable=!0,"value"in

i&&(i.writable=!0),Object.defineProperty(t,i.key,i)}}return function(e,n,i){return

n&&t(e.prototype,n),i&&t(e,i),e}}();n(11),n(14);var a=n(3),s=i(a);n(17);var

 $l=n(18),u=i(l),c=n(8),f=i(c),h=n(1),d=i(h),g=n(4),p=i(g),m=n(0),v=i(m),y=n(19),b=i(y),a=n(22),x=i(\_),w=funcation(z)$ {function t(e){r(this,t),this.\_optionsValidator=new

u.default,this.\_validOptions=this.\_optionsValidator.executeValidityCheck(e),this.\_validOptions&&(this.isSizeSet=! !e.size,this.\_ensureContainerIsDomEl(e),this.createOptions(e),this.currentMapType=this.\_getStartingMapType(),thi s.\_createChartOptions(),this.\_configureKeylines(),this.createShapeGenerator(),this.\_isFirstTime=!0,this.\_chart=null, this.tickTimeout=3e4,this.\_currentLogicalLayoutType=this.options.logicalOptions.startingLayout)}return

o(t,[{key:"createShapeGenerator",value:function(){this.shapeGenerator||(this.shapeGenerator=new

x.default,this.shapeGenerator.setOptions(this.options))}},{key:"\_onChartDataUpdate",value:function(t){var

e=this;this.commonRefreshTick();if(this.\_isFirstTime&&(this.\_isFirstTime=!1,this.currentMapType===p.default.m apType.logical&&!0),t.dataChanged&&(!this.serviceRequestPromise||this.serviceRequestPromise.isFulfilled()))if(th

is.currentMapType===p.default.mapType.logical){var

n=[];if(t.itemsToRemove.length&&this.\_chart.removeItem(t.itemsToRemove),t.itemsToUpdate.length){var

i=this.\_chart.setProperties(t.itemsToUpdate);n.push(i)}if(t.itemsToAdd.length){var r=void

0;r=t.layoutChanged?{animate:!1,layout:{fit:!0}}:{layout:{fit:!1,tidy:!0,fix:"all"}};var

o=this.\_chart.expand(t.itemsToAdd,r);n.push(o)}n.length&&s.default.all(n).then(function(){e.\_invokeMapReadyAn dModelUpdatedEvents(),t.layoutChanged&&e.changeLogicalLayout(e.\_currentLogicalLayoutType)})}else

this.\_chart.clear(),this.\_chart.merge(t.itemsToAdd).then(function(){e.\_invokeMapReadyAndModelUpdatedEvents() })}},{key:"\_invokeMapReadyAndModelUpdatedEvents",value:function(){this.mapInitialized&&(this.mapInitialize d=!1,this.\_eventsManager.checkIfEventSubscribedAndSendData("mapReady")),this.\_eventsManager.checkIfEvent SubscribedAndSendData("modelUpdated")}},{key:"\_ensureContainerIsDomEl",value:function(t){"string"==typeof t.container&&(t.container=(0,v.default)("#"+t.container).query())}},{key:"\_getStartingMapType",value:function(){r eturn

this.options.defaultMapType?this.options.defaultMapType.toUpperCase():this.options.geoOptions.enabled?p.defaul t.mapType.geo:p.default.mapType.logical}},{key:"\_createChartOptions",value:function(){this.chartOptions={type:" chart",options:{hover:100,backgroundAlpha:.4,navigation:{shown:this.options.navigation},selectedNode:{ha9:{c:"r gba(81, 178, 225, 0.75)",r:25,w:25}},selectedLink:{w:4}}}}},{key:"createOptions",value:function(t){var e={serverPrefix:"/topology-

service",assetsPath:"assets/",size:{width:t.container.clientWidth,height:t.container.clientHeight},logicalOptions:{en abled:!0,startingLayout:p.default.layout.standard},linkUtilization:!1,navigation:!0,geoOptions:{enabled:!0,mapOpti ons:{animate:!1,tiles:{url:"https://api.mapbox.com/v4/cisco-

mapbox.dah2ndnf/{z}/{x}/{y}.png?access\_token=pk.eyJ1IjoiY2lzY28tbWFwYm94IiwiYSI6ImIyZWE2ZDUxMD A4M2ViNmQ1ZGZkMjY3MTk5NzNjYmMyIn0.8I72ne-

\_3e0tkIp2EsRRAw",minZoom:3,maxZoom:20}}}};this.options=d.default.extendObj({},e,t)}},{key:"\_configureKe ylines",value:function(){KeyLines.paths({assets:this.options.assetsPath}),KeyLines.promisify()}},{key:"\_getFontIc ons",value:function(){setTimeout(function(){WebFont.load({custom:{families:["FontAwesome"]}})},0)}},{key:"in it",value:function(){this.\_validOptions&&this.initializeChart()}},{key:"commonRefreshTick",value:function(){var

t=this;clearTimeout(this.refreshTickTimeout),this.refreshTickTimeout=setTimeout(function(){t.updateChartData()}, this.tickTimeout)}},{key:"resetLastUpdateDataResponse",value:function(){this.lastUpdateDataResponse={current MapType:"",responseHash:"",data:{nodes:{},edges:{}}}}},{key:"abortUnresolvedServiceRequest",value:function() {this.serviceRequestPromise&&!this.serviceRequestPromise.isFulfilled()&&(this.serviceRequestPromise.cancel(),t his.serviceRequestPromise=null)}},{key:"updateChartData",value:function(){var

 t=this;if(this.\_chart){var e=this.\_createDefaultParamsObj();if(this.currentMapType===p.default.mapType.geo){var n=this.\_chart.map().leafletMap().getBounds();d.default.extendObj(e.params,{sector:d.default.escapeString(JSON.str ingify({northeast:n.\_northEast,southwest:n.\_southWest})),zoomLevel:this.\_chart.map().leafletMap().getZoom()}}} d.default.getParamsFromUrl(e.params),this.abortUnresolvedServiceRequest(),this.serviceRequestPromise=(0,f.defa ult)({method:"POST",url:this.options.serverPrefix+"/topology/data",params:e,headers:this.options.xhrHeaders}),this .serviceRequestPromise.then(function(e){if(!e)return

 console.error(p.default.errors.preError+" "+p.default.errors.invalidResponse+" from data api"),void t.\_onChartDataUpdate({dataChanged:!1});var

n=!1;t.lastUpdateDataResponse&&t.lastUpdateDataResponse.currentMapType===t.currentMapType||(t.resetLastUp dateDataResponse(),t.lastUpdateDataResponse.currentMapType=t.currentMapType,n=!0);var

i=d.default.createHashCode(e);if(t.lastUpdateDataResponse.responseHash===i)return void

t.\_onChartDataUpdate({dataChanged:!1});t.lastUpdateDataResponse.responseHash=i;var

r={nodes:"generateNode",edges:"generateEdge"},o=[],a=[],s=[],l=JSON.parse(e);t.currentMapType===p.default.m apType.logical?function(){var

e={nodes:{},edges:{}};Object.keys(r).forEach(function(n){l[n].forEach(function(i){var

a=d.default.createHashCode(JSON.stringify(i));if(e[n][i.uuid]=a,!t.lastUpdateDataResponse.data[n].hasOwnPropert y(i.uuid)||t.lastUpdateDataResponse.data[n][i.uuid]!==a){var

l=t.shapeGenerator[r[n]](i);t.lastUpdateDataResponse.data[n].hasOwnProperty(i.uuid)?s.push(l):o.push(l)}})});for(v ar

n in

t.lastUpdateDataResponse.data)!function(n){Object.keys(t.lastUpdateDataResponse.data[n]).forEach(function(t){e[ n].hasOwnProperty(t)||a.push(t)})}(n);t.lastUpdateDataResponse.data=e}():Object.keys(r).forEach(function(e){l[e].f orEach(function(n){o.push(t.shapeGenerator[r[e]](n))})}),t.\_onChartDataUpdate({dataChanged:!0,itemsToRemove: a,itemsToAdd:o,itemsToUpdate:s,layoutChanged:n})}).catch(function(e){t.\_onChartDataUpdate({dataChanged:!1} ),console.error(p.default.errors.preError+p.default.errors.apiError,e)})}}},{key:"\_createDefaultParamsObj",value:fu nction(){return{mapType:this.currentMapType,params:{viewId:this.options.viewId,linkUtilization:this.options.link Utilization}}}},{key:"initializeChart",value:function(){var

t=this,e=this.\_createDefaultParamsObj();this.mapInitialized=!0,d.default.getParamsFromUrl(e.params),this.abortUn resolvedServiceRequest(),this.serviceRequestPromise=(0,f.default)({method:"POST",url:this.options.serverPrefix+" /topology/init",params:e,headers:this.options.xhrHeaders}),this.serviceRequestPromise.then(function(e){if(!e)return void console.error(p.default.errors.preError+" "+p.default.errors.invalidResponse+" from init api");var

n=JSON.parse(e);if(t.\_chart)return void t.onChartInitialize(n);var

i=t.options.container,r=document.createElement("div");if((0,v.default)(i).addClass("genericTopo"),r.id="genericTop  $O<sub>-</sub>$ 

"+d.default.generateUniqueId(),r.style.height=t.options.size.height+"px",r.style.width=t.options.size.width+"px",t.is SizeSet)i.appendChild(r);else{var o=document.createElement("div");(0,v.default)(o).addClass("absolute-full-

size"),i.appendChild(o),o.appendChild(r)}t.chartOptions.id=r.id,KeyLines.create(t.chartOptions).then(function(e){t. \_chart=e;var i={type:"LinkChart",items:[]};t.\_eventsManager=new

b.default(t),t.\_eventsCallBack&&t.\_eventsManager.setEventsSubscriber(t.\_eventsCallBack.callbackFunction,t.\_eve ntsCallBack.eventsMap),t.\_eventsManager.bindChartEvents(t.updateChartData.bind(t)),e.load(i).then(function(){t.o ptions.geoOptions.enabled&&e.map().options(t.options.geoOptions.mapOptions),t.onChartInitialize(n)})})}).catch( function(t){console.error(p.default.errors.preError+p.default.errors.apiError,t)})}},{key:"onChartInitialize",value:fu nction(t){var

e=this;this.\_chart&&(this.\_chart.clear(),this.currentMapType===p.default.mapType.geo?this.\_chart.map().show().t hen(function(){e.\_chart.options({hover:e.chartOptions.options.hover}),e.\_chart.map().leafletMap().setMaxBounds([ [85,-180],[-

85,180]]),e.initialMapSector=t.attributes.sector,e.\_fitGeoMapToInitialSector()}):this.\_chart.map().hide().then(functi on(){e.\_isFirstTime&&e.updateChartData()}))}},{key:"\_fitGeoMapToInitialSector",value:function(t){this.\_chart.m ap().leafletMap().fitBounds([[this.initialMapSector.northeast.lat,this.initialMapSector.northeast.lng],[this.initialMap Sector.southwest.lat,this.initialMapSector.southwest.lng]])}},{key:"resizeGenericTopo",value:function(t,e){return this.\_eventsManager?this.\_eventsManager.resizeKeyLines(t,e):(this.options.size.width=e,void(this.options.size.heig ht=t))}},{key:"changeLogicalLayout",value:function(t){return

this.currentMapType!==p.default.mapType.logical?(console.error("GenericTopo: Cannot change logical layout while current map type is

"+this.currentMapType),!1):!!this.\_optionsValidator.isValueAllowed("changeLogicalLayout",t,this.\_optionsValidat or.rulesMap.logicalOptions.inner.startingLayout.allowedValues)&&(this.\_currentLogicalLayoutType=t,this.\_chart.l ayout(t.toLowerCase(),{fit:!0,animate:!0,tidy:!0}))}},{key:"changeMapType",value:function(t){if(this.currentMapT ype!==t){if(!this.\_optionsValidator.isValueAllowed("changeMapType",t,this.\_optionsValidator.rulesMap.defaultM apType.allowedValues))return!1;if(!this.options[t.toLowerCase()+"Options"].enabled)return

console.error(p.default.errors.preError+" "+p.default.errors.switchMapError+" "+t+" , please make sure it has option enabled =

true"),!1;this.currentMapType=t.toUpperCase(),this.initializeChart()}}},{key:"eventsSubscribe",value:function(t,e){ this.\_eventsCallBack={callbackFunction:t,eventsMap:e},this.\_eventsManager&&this.\_eventsManager.setEventsSu bscriber(t,e)}},{key:"setLinkUtilization",value:function(t){this.\_optionsValidator.typeValidator("boolean","linkUtil ization",t)&&(this.options.linkUtilization=t,this.updateChartData())}},{key:"getNodes",value:function(){return this.\_getEntities("node")}},{key:"getEdges",value:function(){return

this.\_getEntities("link")}},{key:"closeAllPopovers",value:function(){this.\_eventsManager.closeAllPopovers()}},{k ey:"\_getEntities",value:function(t){var e=[];return

this.\_chart.each({type:t},function(t){e.push(t.d)}),e}},{key:"zoom",value:function(t){return"fit"===t&&this.current MapType===p.default.mapType.geo?void

this.\_fitGeoMapToInitialSector():this.\_chart.zoom(t)}},{key:"destroy",value:function(){clearTimeout(this.refreshTi ckTimeout),this.abortUnresolvedServiceRequest();var

t=this.options.container;for((0,v.default)(this.options.container).removeClass("genericTopo");t.firstChild;)t.remove Child(t.firstChild)}}]),t}();e.default=w,window.GenericTopo=w},function(t,e,n){"use

strict";n(12),n(13)},function(t,e,n){"use strict";(function(t){var i,r,o="function"==typeof

Symbol&&"symbol"==typeof Symbol.iterator?function(t){return typeof t}:function(t){return

t&&"function"==typeof Symbol&&t.constructor===Symbol&&t!==Symbol.prototype?"symbol":typeof t};!function(a,s,l){var

```
u=a.L,c=\};c.version="0.7.3","object"==o(t)&&"object"==o(t.exports)?t.exports=c:n(6)&&(i=c,void
0! = (r="function' == type of i?i. call(e.n.e.t):i) \&&(t. exports=r).c.noConflict-function() \
```
a.L=u,this},a.L=c,c.Util={extend:function(t){var

e,n,i,r,o=Array.prototype.slice.call(arguments,1);for(n=0,i=o.length;i>n;n++){r=o[n]||{};for(e in

r)r.hasOwnProperty(e)&&(t[e]=r[e])}return t},bind:function(t,e){var

n=arguments.length>2?Array.prototype.slice.call(arguments,2):null;return function(){return t.apply(e,n||arguments)}},stamp:function(){var

t=0,e=" leaflet id";return function(n){return n[e]=n[e]||++t,n[e]}(),invokeEach:function(t,e,n){var i,r;if("object"==(void 0===t?"undefined":o(t))){r=Array.prototype.slice.call(arguments,3);for(i in t)e.apply(n,[i,t[i]].concat(r));return!0}return!1},limitExecByInterval:function(t,e,n){var i,r;return function o(){var a=arguments;return i?void(r=!0):(i=!0,setTimeout(function(){i=!1,r&&(o.apply(n,a),r=!1)},e),void t.apply(n,a))}},falseFn:function(){return!1},formatNum:function(t,e){var n=Math.pow(10,e||5);return Math.round(t\*n)/n},trim:function(t){return t.trim?t.trim():t.replace(/^\s+|\s+\$/g,"")},splitWords:function(t){return c.Util.trim(t).split( $(\succeq s+)$ },setOptions:function(t,e){return

t.options=c.extend({},t.options,e),t.options},getParamString:function(t,e,n){var i=[];for(var r in

t)i.push(encodeURIComponent(n?r.toUpperCase():r)+"="+encodeURIComponent(t[r]));return(e&&-

1!==e.indexOf("?")?"&":"?")+i.join("&")},template:function(t,e){return t.replace( $\wedge$ { \*([\w\_]+)

\*\}/g,function(t,n){var i=e[n];if(i===1)throw new Error("No value provided for variable

"+t);return"function"==typeof  $i&&(i=i(e)),i})$ , isArray:Array.isArray||function(t){return"[object]

Array]"===Object.prototype.toString.call(t)},emptyImageUrl:"data:image/gif;base64,R0lGODlhAQABAAD/ACw AAAAAAQABAAACADs="},function(){function t(t){var

e,n,i=["webkit","moz","o","ms"];for(e=0;e<i.length&&!n;e++)n=a[i[e]+t];return n}function e(t){var e=+new Date, $i=M$ ath.max $(0,16-(e-n))$ ;return n=e+i,a.setTimeout $(t,i)$ }var

n=0,i=a.requestAnimationFrame||t("RequestAnimationFrame")||e,r=a.cancelAnimationFrame||t("CancelAnimationFr ame")||t("CancelRequestAnimationFrame")||function(t){a.clearTimeout(t)};c.Util.requestAnimFrame=function(t,n,r, o){return t=c.bind $(t, n)$ ,r & & i===e?void

t():i.call(a,t,o)},c.Util.cancelAnimFrame=function(t){t&&r.call(a,t)}}(),c.extend=c.Util.extend,c.bind=c.Util.bind,c. stamp=c.Util.stamp,c.setOptions=c.Util.setOptions,c.Class=function(){},c.Class.extend=function(t){var

e=function(){this.initialize&&this.initialize.apply(this,arguments),this.\_initHooks&&this.callInitHooks()},n=functi on(){};n.prototype=this.prototype;var

i=new n;i.constructor=e,e.prototype=i;for(var r in

this)this.hasOwnProperty(r)&&"prototype"!==r&&(e[r]=this[r]);t.statics&&(c.extend(e,t.statics),delete t.statics),t.includes&&(c.Util.extend.apply(null,[i].concat(t.includes)),delete

t.includes),t.options&&i.options&&(t.options=c.extend({},i.options,t.options)),c.extend(i,t),i.\_initHooks=[];var o=this;return

e.\_\_super\_\_=o.prototype,i.callInitHooks=function(){if(!this.\_initHooksCalled){o.prototype.callInitHooks&&o.prot otype.callInitHooks.call(this),this.\_initHooksCalled=!0;for(var

t=0,e=i.\_initHooks.length;e>t;t++)i.\_initHooks[t].call(this)}},e},c.Class.include=function(t){c.extend(this.prototype ,t)},c.Class.mergeOptions=function(t){c.extend(this.prototype.options,t)},c.Class.addInitHook=function(t){var e=Array.prototype.slice.call(arguments,1),n="function"==typeof

t?t:function(){this[t].apply(this,e)};this.prototype.\_initHooks=this.prototype.\_initHooks||[],this.prototype.\_initHooks  $.push(n)$ }; var

f="\_leaflet\_events";c.Mixin={},c.Mixin.Events={addEventListener:function(t,e,n){if(c.Util.invokeEach(t,this.addE ventListener,this,e,n))return this;var

 $i, r, o, a, s, l, u, h=this[f]=this[f]]$  {  $\lambda$  d=n&&n! = =this&&c.stamp(n);for(t=c.Util.splitWords(t),i=0,r=t.length;r>i;i++)o={a} ction:e,context:n||this},a=t[i],d?(s=a+"\_idx",l=s+"\_len",u=h[s]=h[s]||{},u[d]||(u[d]=[],h[l]=(h[l]||0)+1),u[d].push(o)): (h[a]=h[a]||[],h[a].push(o));return this},hasEventListeners:function(t){var e=this[f];return!!e&&(t in

e&&e[t].length>0||t+"\_idx"in e&&e[t+"\_idx\_len"]>0)},removeEventListener:function(t,e,n){if(!this[f])return this;if(!t)return this.clearAllEventListeners();if(c.Util.invokeEach(t,this.removeEventListener,this,e,n))return this;var

i,r,o,a,s,l,u,h,d,g=this[f],p=n&&n!==this&&c.stamp(n);for(t=c.Util.splitWords(t),i=0,r=t.length;r>i;i++)if(o=t[i],l=o +"\_idx",u=l+"\_len",h=g[l],e){if(a=p&&h?h[p]:g[o]){for(s=a.length-1;s>=0;s--

)a[s].action!==e||n&&a[s].context!==n||(d=a.splice(s,1),d[0].action=c.Util.falseFn);n&&h&&0===a.length&&(delet e

h[p],g[u]--)}else delete g[o],delete g[l],delete g[u];return this},clearAllEventListeners:function(){return delete this[f],this},fireEvent:function(t,e){if(!this.hasEventListeners(t))return this;var

n,i,r,o,a,s=c.Util.extend({},e,{type:t,target:this}),l=this[f];if(l[t])for(n=l[t].slice(),i=0,r=n.length;r>i;i++)n[i].action.c  $all(n[i].context,s);o=1[t+"idx";for(a in$ 

o)if(n=o[a].slice())for(i=0,r=n.length;r>i;i++)n[i].action.call(n[i].context,s);return

this},addOneTimeEventListener:function(t,e,n){if(c.Util.invokeEach(t,this.addOneTimeEventListener,this,e,n))retur n this;var i=c.bind(function(){this.removeEventListener(t,e,n).removeEventListener(t,i,n)},this);return

this.addEventListener(t,e,n).addEventListener(t,i,n)}},c.Mixin.Events.on=c.Mixin.Events.addEventListener,c.Mixin .Events.off=c.Mixin.Events.removeEventListener,c.Mixin.Events.once=c.Mixin.Events.addOneTimeEventListener, c.Mixin.Events.fire=c.Mixin.Events.fireEvent,function(){var

t="ActiveXObject"in a,e=t&&!s.addEventListener,n=navigator.userAgent.toLowerCase(),i=-

1!==n.indexOf("webkit"),r=-1!==n.indexOf("chrome"),u=-1!==n.indexOf("phantom"),f=-

1!==n.indexOf("android"),h=-1!==n.search("android [23]"),d=-1!==n.indexOf("gecko"),g=("undefined"==typeof orientation?"undefined":o(orientation))!=l+"",p=a.navigator&&a.navigator.msPointerEnabled&&a.navigator.msMa xTouchPoints&&!a.PointerEvent,m=a.PointerEvent&&a.navigator.pointerEnabled&&a.navigator.maxTouchPoints|| p,v="devicePixelRatio"in a&&a.devicePixelRatio>1||"matchMedia"in a&&a.matchMedia("(minresolution:144dpi)")&&a.matchMedia("(min-

resolution:144dpi)").matches,y=s.documentElement,b=t&&"transition"in y.style,\_="WebKitCSSMatrix"in a&&"m11"in new a.WebKitCSSMatrix&&!h,x="MozPerspective"in y.style,w="OTransition"in y.style,I=!a.L\_DISABLE\_3D&&(b||\_||x||w)&&!u,C=!a.L\_NO\_TOUCH&&!u&&function(){var

t="ontouchstart";if(m||t in y)return!0;var

e=s.createElement("div"),n=!1;return!!e.setAttribute&&(e.setAttribute(t,"return;"),"function"==typeof

e[t]&&(n=!0),e.removeAttribute(t),e=null,n)}();c.Browser={ie:t,ielt9:e,webkit:i,gecko:d&&!i&&!a.opera&&!t,andr oid:f,android23:h,chrome:r,ie3d:b,webkit3d:\_,gecko3d:x,opera3d:w,any3d:I,mobile:g,mobileWebkit:g&&i,mobile

Webkit3d:g&&\_,mobileOpera:g&&a.opera,touch:C,msPointer:p,pointer:m,retina:v}}(),c.Point=function(t,e,n){this.

x=n?Math.round(t):t,this.y=n?Math.round(e):e},c.Point.prototype={clone:function(){return new

c.Point(this.x,this.y)},add:function(t){return this.clone().\_add(c.point(t))},\_add:function(t){return

this.x+=t.x,this.y+=t.y,this},subtract:function(t){return

this.clone().\_subtract(c.point(t))},\_subtract:function(t){return this.x-=t.x,this.y-

=t.y,this},divideBy:function(t){return this.clone().\_divideBy(t)},\_divideBy:function(t){return

this.x/=t,this.y/=t,this},multiplyBy:function(t){return this.clone().\_multiplyBy(t)},\_multiplyBy:function(t){return

this.x\*=t,this.y\*=t,this},round:function(){return

this.clone().\_round()},\_round:function(){return

this.x=Math.round(this.x),this.y=Math.round(this.y),this},floor:function(){return

this.clone().\_floor()},\_floor:function(){return

this.x=Math.floor(this.x),this.y=Math.floor(this.y),this},distanceTo:function(t){t=c.point(t);var e=t.x-this.x,n=t.ythis.y;return Math.sqrt(e\*e+n\*n)},equals:function(t){return

t=c.point(t),t.x===this.x&&t.y===this.y},contains:function(t){return

t=c.point(t),Math.abs(t.x)<=Math.abs(this.x)&&Math.abs(t.y)<=Math.abs(this.y)},toString:function(){return"Point(

"+c.Util.formatNum(this.x)+", "+c.Util.formatNum(this.y)+")"}},c.point=function(t,e,n){return t instanceof

c.Point?t:c.Util.isArray(t)?new c.Point(t[0],t[1]):t===l||null===t?t:new

 $c.Point(t,e,n)$ ,  $c.Bounds=function(t,e)$  {if(t)for(var

n=e?[t,e]:t,i=0,r=n.length;r>i;i++)this.extend(n[i])},c.Bounds.prototype={extend:function(t){return

t=c.point(t),this.min||this.max?(this.min.x=Math.min(t.x,this.min.x),this.max.x=Math.max(t.x,this.max.x),this.min.y =Math.min(t.y,this.min.y),this.max.y=Math.max(t.y,this.max.y)):(this.min=t.clone(),this.max=t.clone()),this},getCe nter:function(t){return

 new c.Point((this.min.x+this.max.x)/2,(this.min.y+this.max.y)/2,t)},getBottomLeft:function(){return new c.Point(this.min.x,this.max.y)},getTopRight:function(){return new

c.Point(this.max.x,this.min.y)},getSize:function(){return this.max.subtract(this.min)},contains:function(t){var e,n;return t="number"==typeof t[0]||t instanceof c.Point?c.point(t):c.bounds(t),t instanceof

c.Bounds?(e=t.min,n=t.max):e=n=t,e.x>=this.min.x&&n.x<=this.max.x&&e.y>=this.min.y&&n.y<=this.max.y},int ersects:function(t){t=c.bounds(t);var

e=this.min,n=this.max,i=t.min,r=t.max,o=r.x>=e.x&&i.x<=n.x,a=r.y>=e.y&&i.y<=n.y;return

o&&a},isValid:function(){return!(!this.min||!this.max)}},c.bounds=function(t,e){return!t||t instanceof c.Bounds?t:new

c.Bounds(t,e) },c.Transformation=function(t,e,n,i){this.\_a=t,this.\_b=e,this.\_c=n,this.\_d=i},c.Transformation.prototyp  $e = {transform:function(t,e)}$  return

this.\_transform(t.clone(),e)},\_transform:function(t,e){return

 $e=e||1,t.x=e^*(this.-a*t.x+this.-b),t.y=e^*(this.-c*t.y+this.-d),t),untransform:function(t,e)$ {return  $e=e||1,new$ c.Point( $(t.x/e-this, b)/this, a(t.y/e-this, d)/this, c)$ },c.DomUtil={get:function(t){return"string"==typeof t?s.getElementById(t):t},getStyle:function(t,e){var

n=t.style[e];if(!n&&t.currentStyle&&(n=t.currentStyle[e]),(!n||"auto"===n)&&s.defaultView){var

i=s.defaultView.getComputedStyle(t,null);n=i?i[e]:null}return"auto"===n?null:n},getViewportOffset:function(t){va r

e,n=0,i=0,r=t,o=s.body,a=s.documentElement;do{if(n+=r.offsetTop||0,i+=r.offsetLeft||0,n+=parseInt(c.DomUtil.get Style(r,"borderTopWidth"),10)||0,i+=parseInt(c.DomUtil.getStyle(r,"borderLeftWidth"),10)||0,e=c.DomUtil.getStyle (r,"position"),r.offsetParent===o&&"absolute"===e)break;if("fixed"===e){n+=o.scrollTop||a.scrollTop||0,i+=o.scro llLeft||a.scrollLeft||0;break}if("relative"===e&&!r.offsetLeft){var

l=c.DomUtil.getStyle(r,"width"),u=c.DomUtil.getStyle(r,"max-

width"),f=r.getBoundingClientRect();("none"!==l||"none"!==u)&&(i+=f.left+r.clientLeft),n+=f.top+(o.scrollTop||a.s crollTop $||0\rangle$ ;break}r=r.offsetParent}while(r);r=t;do{if(r===o)break;n-=r.scrollTop $||0\rangle$ ,i-

=r.scrollLeft||0,r=r.parentNode}while(r);return

new c.Point(i,n)},documentIsLtr:function(){return

c.DomUtil.\_docIsLtrCached||(c.DomUtil.\_docIsLtrCached=!0,c.DomUtil.\_docIsLtr="ltr"===c.DomUtil.getStyle(s.b ody,"direction")),c.DomUtil.\_docIsLtr},create:function(t,e,n){var i=s.createElement(t);return

i.className=e,n&&n.appendChild(i),i},hasClass:function(t,e){if(t.classList!==l)return t.classList.contains(e);var n=c.DomUtil.\_getClass(t);return n.length>0&&new

RegExp("(^|\\s)"+e+"(\\s|\$)").test(n)},addClass:function(t,e){if(t.classList!==l)for(var

n=c.Util.splitWords(e),i=0,r=n.length;r>i;i++)t.classList.add(n[i]);else if(!c.DomUtil.hasClass(t,e)){var

o=c.DomUtil.\_getClass(t);c.DomUtil.\_setClass(t,(o?o+"

":"")+e)}},removeClass:function(t,e){t.classList!==l?t.classList.remove(e):c.DomUtil.\_setClass(t,c.Util.trim((" "+c.DomUtil.\_getClass(t)+" ").replace(" "+e+" ","

")))},\_setClass:function(t,e){t.className.baseVal===l?t.className=e:t.className.baseVal=e},\_getClass:function(t ){return t.className.baseVal===l?t.className:t.className.baseVal},setOpacity:function(t,e){if("opacity"in t.style)t.style.opacity=e;else if("filter"in t.style){var

n=!1,i="DXImageTransform.Microsoft.Alpha";try{n=t.filters.item(i)}catch(t){if(1===e)return}e=Math.round(100\* e),n?(n.Enabled=100!==e,n.Opacity=e):t.style.filter+="

progid:"+i+"(opacity="+e+")"}},testProp:function(t){for(var

e=s.documentElement.style,n=0;n<t.length;n++)if(t[n]in e)return t[n];return!1},getTranslateString:function(t){var e=c.Browser.webkit3d,n="translate"+(e?"3d":"")+"(",i=(e?",0":"")+")";return

n+t.x+"px,"+t.y+"px"+i},getScaleString:function(t,e){return c.DomUtil.getTranslateString(e.add(e.multiplyBy(-  $1*t))$ +" scale("+t+")

"},setPosition:function(t,e,n){t.\_leaflet\_pos=e,!n&&c.Browser.any3d?t.style[c.DomUtil.TRANSFORM]=c.DomUtil .getTranslateString(e):(t.style.left=e.x+"px",t.style.top=e.y+"px")},getPosition:function(t){return

t. leaflet pos}},c.DomUtil.TRANSFORM=c.DomUtil.testProp(["transform","WebkitTransform","OTransform","M ozTransform","msTransform"]),c.DomUtil.TRANSITION=c.DomUtil.testProp(["webkitTransition","transition","O Transition","MozTransition","msTransition"]),c.DomUtil.TRANSITION\_END="webkitTransition"===c.DomUtil. TRANSITION||"OTransition"===c.DomUtil.TRANSITION?c.DomUtil.TRANSITION+"End":"transitionend",funct ion(){if("onselectstart"in

s)c.extend(c.DomUtil,{disableTextSelection:function(){c.DomEvent.on(a,"selectstart",c.DomEvent.preventDefault) },enableTextSelection:function(){c.DomEvent.off(a,"selectstart",c.DomEvent.preventDefault)}});else{var t=c.DomUtil.testProp(["userSelect","WebkitUserSelect","OUserSelect","MozUserSelect","msUserSelect"]);c.extend (c.DomUtil,{disableTextSelection:function(){if(t){var

e=s.documentElement.style;this.\_userSelect=e[t],e[t]="none"}},enableTextSelection:function(){t&&(s.documentEle ment.style[t]=this.\_userSelect,delete

this.\_userSelect)}})}c.extend(c.DomUtil,{disableImageDrag:function(){c.DomEvent.on(a,"dragstart",c.DomEvent. preventDefault)},enableImageDrag:function(){c.DomEvent.off(a,"dragstart",c.DomEvent.preventDefault)}})}(),c.L atLng=function(t,e,n){if(t=parseFloat(t),e=parseFloat(e),isNaN(t)||isNaN(e))throw new Error("Invalid LatLng object: ("+t+",

"+e+")");this.lat=t,this.lng=e,n!==l&&(this.alt=parseFloat(n))},c.extend(c.LatLng,{DEG\_TO\_RAD:Math.PI/180,R AD\_TO\_DEG:180/Math.PI,MAX\_MARGIN:1e-

9}),c.LatLng.prototype={equals:function(t){return!!t&&(t=c.latLng(t),Math.max(Math.abs(this.latt.lat),Math.abs(this.lng-

t.lng))<=c.LatLng.MAX\_MARGIN)},toString:function(t){return"LatLng("+c.Util.formatNum(this.lat,t)+",

"+c.Util.formatNum(this.lng,t)+")"},distanceTo:function(t){t=c.latLng(t);var e=c.LatLng.DEG\_TO\_RAD,n=(t.latthis.lat $)*e$ ,  $i=(t, ln g -$ 

this.lng)\*e,r=this.lat\*e,o=t.lat\*e,a=Math.sin(n/2),s=Math.sin(i/2),l=a\*a+s\*s\*Math.cos(r)\*Math.cos(o);return 12756274\*Math.atan2(Math.sqrt(l),Math.sqrt(1-l))},wrap:function(t,e){var n=this.lng;return t=t||-

 $180, e=|180, n=(n+e)\% (e-t)+(t>n||n=-e?e:t), new c.LatLng(this.lat,n) \}$ , c.latLng=function(t,e){return t instance of c.LatLng?t:c.Util.isArray(t)?"number"==typeof t[0]||"string"==typeof t[0]?new

c.LatLng(t[0],t[1],t[2]):null:t===l||null===t?t:"object"==(void 0===t?"undefined":o(t))&&"lat"in t?new c.LatLng(t.lat,"lng"in t?t.lng:t.lon):e===l?null:new c.LatLng(t,e)},c.LatLngBounds=function(t,e){if(t)for(var n=e?[t,e]:t,i=0,r=n.length;r>i;i++)this.extend(n[i])},c.LatLngBounds.prototype={extend:function(t){if(!t)return this; var  $e = c$ . lat Lng(t); return  $t = null! = e$ ?e: c. lat Lng Bounds(t), t instance of

c.LatLng?this.\_southWest||this.\_northEast?(this.\_southWest.lat=Math.min(t.lat,this.\_southWest.lat),this.\_southWest .lng=Math.min(t.lng,this.\_southWest.lng),this.\_northEast.lat=Math.max(t.lat,this.\_northEast.lat),this.\_northEast.lng =Math.max(t.lng,this.\_northEast.lng)):(this.\_southWest=new c.LatLng(t.lat,t.lng),this.\_northEast=new c.LatLng(t.lat,t.lng)):t instanceof

c.LatLngBounds&&(this.extend(t. southWest),this.extend(t. northEast)),this.and:function(t){var

e=this.\_southWest,n=this.\_northEast,i=Math.abs(e.lat-n.lat)\*t,r=Math.abs(e.lng-n.lng)\*t;return new

c.LatLngBounds(new c.LatLng(e.lat-i,e.lng-r),new c.LatLng(n.lat+i,n.lng+r))},getCenter:function(){return new c.LatLng((this.\_southWest.lat+this.\_northEast.lat)/2,(this.\_southWest.lng+this.\_northEast.lng)/2)},getSouthWest:fu nction(){return this.\_southWest},getNorthEast:function(){return this.\_northEast},getNorthWest:function(){return new c.LatLng(this.getNorth(),this.getWest())},getSouthEast:function(){return new

c.LatLng(this.getSouth(),this.getEast())},getWest:function(){return this.\_southWest.lng},getSouth:function(){return this.\_southWest.lat},getEast:function(){return this.\_northEast.lng},getNorth:function(){return

this. northEast.lat},contains:function(t){t="number"==typeof t[0]||t instanceof

c.LatLng?c.latLng(t):c.latLngBounds(t);var

e,n,i=this.\_southWest,r=this.\_northEast;return t instanceof

c.LatLngBounds?(e=t.getSouthWest(),n=t.getNorthEast()):e=n=t,e.lat>=i.lat&&n.lat<=r.lat&&e.lng>=i.lng&&n.lng <=r.lng},intersects:function(t){t=c.latLngBounds(t);var

e=this.\_southWest,n=this.\_northEast,i=t.getSouthWest(),r=t.getNorthEast(),o=r.lat>=e.lat&&i.lat<=n.lat,a=r.lng>=e .lng&&i.lng<=n.lng;return

o&&a},toBBoxString:function(){return[this.getWest(),this.getSouth(),this.getEast(),this.getNorth()].join(",")},equal s:function(t){return!!t&&(t=c.latLngBounds(t),this.\_southWest.equals(t.getSouthWest())&&this.\_northEast.equals(t .getNorthEast()))},isValid:function(){return!(!this.\_southWest||!this.\_northEast)}},c.latLngBounds=function(t,e){ret urn!t||t instanceof c.LatLngBounds?t:new

c.LatLngBounds(t,e)},c.Projection={},c.Projection.SphericalMercator={MAX\_LATITUDE:85.0511287798,project: function(t){var e=c.LatLng.DEG\_TO\_RAD,n=this.MAX\_LATITUDE,i=Math.max(Math.min(n,t.lat),-

n),r=t.lng\*e,o=i\*e;return o=Math.log(Math.tan(Math.PI/4+o/2)),new

c.Point(r,o)},unproject:function(t){var e=c.LatLng.RAD\_TO\_DEG,n=t.x\*e,i=(2\*Math.atan(Math.exp(t.y))-

Math.PI/2)\*e;return new c.LatLng(i,n)  $\c{c}$ .Projection.LonLat={project:function(t){return new

c.Point(t.lng,t.lat)},unproject:function(t){return new c.LatLng(t.y,t.x)}},c.CRS={latLngToPoint:function(t,e){var n=this.projection.project(t),i=this.scale(e);return

this.transformation.\_transform(n,i)},pointToLatLng:function(t,e){var

n=this.scale(e),i=this.transformation.untransform(t,n);return this.projection.unproject(i)},project:function(t){return this.projection.project(t)},scale:function(t){return 256\*Math.pow(2,t)},getSize:function(t){var e=this.scale(t);return c.point(e,e)}},c.CRS.Simple=c.extend({},c.CRS,{projection:c.Projection.LonLat,transformation:new c.Transformation(1,0,-1,0),scale:function(t){return

Math.pow(2,t)}}),c.CRS.EPSG3857=c.extend({},c.CRS,{code:"EPSG:3857",projection:c.Projection.SphericalMerc ator,transformation:new c.Transformation(.5/Math.PI,.5,-.5/Math.PI,.5),project:function(t){return

this.projection.project(t).multiplyBy(6378137)}}),c.CRS.EPSG900913=c.extend({},c.CRS.EPSG3857,{code:"EPS G:900913"}),c.CRS.EPSG4326=c.extend({},c.CRS,{code:"EPSG:4326",projection:c.Projection.LonLat,transformat ion:new c.Transformation(1/360,.5,-

1/360,.5)}),c.Map=c.Class.extend({includes:c.Mixin.Events,options:{crs:c.CRS.EPSG3857,fadeAnimation:c.DomU til.TRANSITION&&!c.Browser.android23,trackResize:!0,markerZoomAnimation:c.DomUtil.TRANSITION&&c. Browser.any3d},initialize:function(t,e){e=c.setOptions(this,e),this.\_initContainer(t),this.\_initLayout(),this.\_onResiz e=c.bind(this.\_onResize,this),this.\_initEvents(),e.maxBounds&&this.setMaxBounds(e.maxBounds),e.center&&e.zo om!==l&&this.setView(c.latLng(e.center),e.zoom,{reset:!0}),this.\_handlers=[],this.\_layers={},this.\_zoomBoundLa yers={},this.\_tileLayersNum=0,this.callInitHooks(),this.\_addLayers(e.layers)},setView:function(t,e){return e=e===1?this.getZoom():e,this.\_resetView(c.latLng(t),this.\_limitZoom(e)),this},setZoom:function(t,e){return

this.\_loaded?this.setView(this.getCenter(),t,{zoom:e}):(this.\_zoom=this.\_limitZoom(t),this)},zoomIn:function(t,e){r eturn this.setZoom(this.\_zoom+(t||1),e)},zoomOut:function(t,e){return this.setZoom(this.\_zoom-

(t||1),e)},setZoomAround:function(t,e,n){var i=this.getZoomScale(e),r=this.getSize().divideBy(2),o=t instanceof c.Point?t:this.latLngToContainerPoint(t),a=o.subtract(r).multiplyBy(1-

1/i),s=this.containerPointToLatLng(r.add(a));return

this.setView(s,e,{zoom:n})},fitBounds:function(t,e){e=e||{},t=t.getBounds?t.getBounds():c.latLngBounds(t);var n=c.point(e.paddingTopLeft||e.padding||[0,0]),i=c.point(e.paddingBottomRight||e.padding||[0,0]),r=this.getBoundsZ oom(t,!1,n.add(i)),o=i.subtract(n).divideBy(2),a=this.project(t.getSouthWest(),r),s=this.project(t.getNorthEast(),r),l= this.unproject(a.add(s).divideBy(2).add(o),r);return

r=e&&e.maxZoom?Math.min(e.maxZoom,r):r,this.setView(l,r,e)},fitWorld:function(t){return this.fitBounds([[-90,- 180],[90,180]],t)},panTo:function(t,e){return

this.setView(t,this.\_zoom,{pan:e})},panBy:function(t){return

this.fire("movestart"),this.\_rawPanBy(c.point(t)),this.fire("move"),this.fire("moveend")},setMaxBounds:function(t){ return

t=c.latLngBounds(t),this.options.maxBounds=t,t?(this.\_loaded&&this.\_panInsideMaxBounds(),this.on("moveend",t his. panInsideMaxBounds,this)):this.off("moveend",this.\_panInsideMaxBounds,this)},panInsideBounds:function(t, e){var n=this.getCenter(),i=this.\_limitCenter(n,this.\_zoom,t);return

n.equals(i)?this:this.panTo(i,e)},addLayer:function(t){var e=c.stamp(t);return

this.\_layers[e]?this:(this.\_layers[e]=t,!t.options||isNaN(t.options.maxZoom)&&isNaN(t.options.minZoom)||(this.\_zo omBoundLayers[e]=t,this.\_updateZoomLevels()),this.options.zoomAnimation&&c.TileLayer&&t instanceof

c.TileLayer&&(this.\_tileLayersNum++,this.\_tileLayersToLoad++,t.on("load",this.\_onTileLayerLoad,this)),this.\_loa ded&&this.\_layerAdd(t),this)},removeLayer:function(t){var e=c.stamp(t);return

this.\_layers[e]?(this.\_loaded&&t.onRemove(this),delete

this.\_layers[e],this.\_loaded&&this.fire("layerremove",{layer:t}),this.\_zoomBoundLayers[e]&&(delete

this.\_zoomBoundLayers[e],this.\_updateZoomLevels()),this.options.zoomAnimation&&c.TileLayer&&t instanceof c.TileLayer&&(this.\_tileLayersNum--,this.\_tileLayersToLoad--

,t.off("load",this.\_onTileLayerLoad,this)),this):this},hasLayer:function(t){return!!t&&c.stamp(t)in

this.\_layers},eachLayer:function(t,e){for(var n in this.\_layers)t.call(e,this.\_layers[n]);return

this},invalidateSize:function(t){if(!this.\_loaded)return

this;t=c.extend({animate:!1,pan:!0},!0===t?{animate:!0}:t);var

e=this.getSize();this.\_sizeChanged=!0,this.\_initialCenter=null;var

n=this.getSize(),i=e.divideBy(2).round(),r=n.divideBy(2).round(),o=i.subtract(r);return

o.x||o.y?(t.animate&&t.pan?this.panBy(o):(t.pan&&this.\_rawPanBy(o),this.fire("move"),t.debounceMoveend?(clear Timeout(this.\_sizeTimer),this.\_sizeTimer=setTimeout(c.bind(this.fire,this,"moveend"),200)):this.fire("moveend")),t his.fire("resize",{oldSize:e,newSize:n})):this},addHandler:function(t,e){if(!e)return

this;var n=this[t]=new e(this);return

this.\_handlers.push(n),this.options[t]&&n.enable(),this},remove:function(){this.\_loaded&&this.fire("unload"),this.\_ initEvents("off");try{delete this.\_container.\_leaflet}catch(t){this.\_container.\_leaflet=l}return

this.\_clearPanes(),this.\_clearControlPos&&this.\_clearControlPos(),this.\_clearHandlers(),this},getCenter:function(){ return

this.\_checkIfLoaded(),this.\_initialCenter&&!this.\_moved()?this.\_initialCenter:this.layerPointToLatLng(this.\_getCe nterLayerPoint())},getZoom:function(){return this.\_zoom},getBounds:function(){var

t=this.getPixelBounds(),e=this.unproject(t.getBottomLeft()),n=this.unproject(t.getTopRight());return new c.LatLngBounds(e,n)},getMinZoom:function(){return

this.options.minZoom===l?this.\_layersMinZoom===l?0:this.\_layersMinZoom:this.options.minZoom},getMaxZoo m:function(){return

this.options.maxZoom===l?this.\_layersMaxZoom===l?1/0:this.\_layersMaxZoom:this.options.maxZoom},getBoun dsZoom:function(t,e,n){t=c.latLngBounds(t);var

i,r=this.getMinZoom()-

```
(e?1:0),o=this.getMaxZoom(),a=this.getSize(),s=t.getNorthWest(),l=t.getSouthEast(),u=!0;n=c.point(n||[0,0]);do{r+
+,i=this.project(l,r).subtract(this.project(s,r)).add(n),u=e?i.x<a.x||i.y<a.y:a.contains(i)}while(u&&o>=r);return
```
u&&e?null:e?r:r-1},getSize:function(){return(!this.\_size||this.\_sizeChanged)&&(this.\_size=new

c.Point(this.\_container.clientWidth,this.\_container.clientHeight),this.\_sizeChanged=!1),this.\_size.clone()},getPixelB ounds:function(){var t=this.\_getTopLeftPoint();return new

c.Bounds(t,t.add(this.getSize()))},getPixelOrigin:function(){return

this.\_checkIfLoaded(),this.\_initialTopLeftPoint},getPanes:function(){return

this.\_panes},getContainer:function(){return this.\_container},getZoomScale:function(t){var e=this.options.crs;return e.scale(t)/e.scale(this.\_zoom)},getScaleZoom:function(t){return

this.\_zoom+Math.log(t)/Math.LN2},project:function(t,e){return

 $e=e=-1?$ this.\_zoom:e,this.options.crs.latLngToPoint(c.latLng(t),e)},unproject:function(t,e){return

e=e===l?this.\_zoom:e,this.options.crs.pointToLatLng(c.point(t),e)},layerPointToLatLng:function(t){var

e=c.point(t).add(this.getPixelOrigin());return this.unproject(e)},latLngToLayerPoint:function(t){return

this.project(c.latLng(t)).\_round().\_subtract(this.getPixelOrigin())},containerPointToLayerPoint:function(t){return

c.point(t).subtract(this.\_getMapPanePos())},layerPointToContainerPoint:function(t){return

c.point(t).add(this.\_getMapPanePos())},containerPointToLatLng:function(t){var

```
e=this.containerPointToLayerPoint(c.point(t));return
```
this.layerPointToLatLng(e)},latLngToContainerPoint:function(t){return

this.layerPointToContainerPoint(this.latLngToLayerPoint(c.latLng(t)))},mouseEventToContainerPoint:function(t){r eturn c.DomEvent.getMousePosition(t,this.\_container)},mouseEventToLayerPoint:function(t){return

this.containerPointToLayerPoint(this.mouseEventToContainerPoint(t))},mouseEventToLatLng:function(t){return

this.layerPointToLatLng(this.mouseEventToLayerPoint(t))},\_initContainer:function(t){var

e=this. container=c.DomUtil.get(t);if(!e)throw new Error("Map container not found.");if(e.\_leaflet)throw new

Error("Map container is already initialized."); e. leaflet=!0}, initLayout:function(){var

t=this.\_container;c.DomUtil.addClass(t,"leaflet-container"+(c.Browser.touch?" leaflet-

touch":"")+(c.Browser.retina?" leaflet-retina":"")+(c.Browser.ielt9?" leaflet-

oldie":"")+(this.options.fadeAnimation?" leaflet-fade-anim":""));var

e=c.DomUtil.getStyle(t,"position");"absolute"!==e&&"relative"!==e&&"fixed"!==e&&(t.style.position="relative"),

this.\_initPanes(),this.\_initControlPos&&this.\_initControlPos()},\_initPanes:function(){var

t=this.\_panes={};this.\_mapPane=t.mapPane=this.\_createPane("leaflet-leaflet-

pane",this.\_container),this.\_tilePane=t.tilePane=this.\_createPane("leaflet-tile-

pane",this.\_mapPane),t.objectsPane=this.\_createPane("leaflet-objects-

pane",this. mapPane),t.shadowPane=this. createPane("leaflet-shadow-

pane"),t.overlayPane=this.\_createPane("leaflet-overlay-pane"),t.markerPane=this.\_createPane("leaflet-marker-

pane"),t.popupPane=this.\_createPane("leaflet-popup-pane");var

e=" leaflet-zoom-

hide";this.options.markerZoomAnimation||(c.DomUtil.addClass(t.markerPane,e),c.DomUtil.addClass(t.shadowPane, e),c.DomUtil.addClass(t.popupPane,e))},\_createPane:function(t,e){return

c.DomUtil.create("div",t,e||this.\_panes.objectsPane)},\_clearPanes:function(){this.\_container.removeChild(this.\_map Pane)},\_addLayers:function(t){t=t?c.Util.isArray(t)?t:[t]:[];for(var

 $e=0, n=t.length; n \ge e+})$ this.addLayer(t[e])},\_resetView:function(t,e,n,i){var

r=this.\_zoom!==e;i||(this.fire("movestart"),r&&this.fire("zoomstart")),this.\_zoom=e,this.\_initialCenter=t,this.\_initial TopLeftPoint=this.\_getNewTopLeftPoint(t),n?this.\_initialTopLeftPoint.\_add(this.\_getMapPanePos()):c.DomUtil.set Position(this.\_mapPane,new c.Point(0,0)),this.\_tileLayersToLoad=this.\_tileLayersNum;var

o=!this.\_loaded;this.\_loaded=!0,this.fire("viewreset",{hard:!n}),o&&(this.fire("load"),this.eachLayer(this.\_layerAd d,this)),this.fire("move"),(r||i)&&this.fire("zoomend"),this.fire("moveend",{hard:!n})},\_rawPanBy:function(t){c.Do mUtil.setPosition(this.\_mapPane,this.\_getMapPanePos().subtract(t))},\_getZoomSpan:function(){return

this.getMaxZoom()-this.getMinZoom()},\_updateZoomLevels:function(){var t,e=1/0,n=-

1/0,i=this.\_getZoomSpan();for(t in this.\_zoomBoundLayers){var

r=this.\_zoomBoundLayers[t];isNaN(r.options.minZoom)||(e=Math.min(e,r.options.minZoom)),isNaN(r.options.max Zoom)||(n=Math.max(n,r.options.maxZoom))}t===l?this.\_layersMaxZoom=this.\_layersMinZoom=l:(this.\_layersMa xZoom=n,this.\_layersMinZoom=e),i!==this.\_getZoomSpan()&&this.fire("zoomlevelschange")},\_panInsideMaxBou nds:function(){this.panInsideBounds(this.options.maxBounds)},\_checkIfLoaded:function(){if(!this.\_loaded)throw new Error("Set leaflet center and zoom

first.")},\_initEvents:function(t){if(c.DomEvent){t=t||"on",c.DomEvent[t](this.\_container,"click",this.\_onMouseClic k,this);var

e,n,i=["dblclick","mousedown","mouseup","mouseenter","mouseleave","mousemove","contextmenu"];for(e=0,n=i.l ength;n>e;e++)c.DomEvent[t](this.\_container,i[e],this.\_fireMouseEvent,this);this.options.trackResize&&c.DomEve nt[t](a,"resize",this.\_onResize,this)}},\_onResize:function(){c.Util.cancelAnimFrame(this.\_resizeRequest),this.\_resi zeRequest=c.Util.requestAnimFrame(function(){this.invalidateSize({debounceMoveend:!0})},this,!1,this.\_containe r)},\_onMouseClick:function(t){!this.\_loaded||!t.\_simulated&&(this.dragging&&this.dragging.moved()||this.boxZoo m&&this.boxZoom.moved())||c.DomEvent.\_skipped(t)||(this.fire("preclick"),this.\_fireMouseEvent(t))},\_fireMouseE vent:function(t){if(this.\_loaded&&!c.DomEvent.\_skipped(t)){var

e=t.type;if(e="mouseenter"===e?"mouseover":"mouseleave"===e?"mouseout":e,this.hasEventListeners(e)){"contex tmenu"===e&&c.DomEvent.preventDefault(t);var

n=this.mouseEventToContainerPoint(t),i=this.containerPointToLayerPoint(n),r=this.layerPointToLatLng(i);this.fire (e,{latlng:r,layerPoint:i,containerPoint:n,originalEvent:t})}}},\_onTileLayerLoad:function(){this.\_tileLayersToLoad --,this.\_tileLayersNum&&!this.\_tileLayersToLoad&&this.fire("tilelayersload")},\_clearHandlers:function(){for(var  $t=0,e-this.$  handlers.length;e>t;t++)this. handlers[t].disable()},whenReady:function(t,e){return

this.\_loaded?t.call(e||this,this):this.on("load",t,e),this},\_layerAdd:function(t){t.onAdd(this),this.fire("layeradd",{laye r:t})}, getMapPanePos:function(){return c.DomUtil.getPosition(this. mapPane)}, moved:function(){var

t=this. getMapPanePos();return t&&!t.equals( $[0,0]$ )}, getTopLeftPoint:function(){return

this.getPixelOrigin().subtract(this.\_getMapPanePos())},\_getNewTopLeftPoint:function(t,e){var

n=this.getSize(). divideBy(2);return

this.project(t,e).\_subtract(n).\_round()},\_latLngToNewLayerPoint:function(t,e,n){var

i=this.\_getNewTopLeftPoint(n,e).add(this.\_getMapPanePos());return

this.project(t,e).\_subtract(i)},\_getCenterLayerPoint:function(){return

this.containerPointToLayerPoint(this.getSize().\_divideBy(2))},\_getCenterOffset:function(t){return

 this.latLngToLayerPoint(t).subtract(this.\_getCenterLayerPoint())},\_limitCenter:function(t,e,n){if(!n)return t;var  $i=this-project(t,e),r=this.getSize().divideBy(2),o=new$ 

c.Bounds(i.subtract(r),i.add(r)),a=this. getBoundsOffset(o,n,e);return

this.unproject(i.add(a),e)},\_limitOffset:function(t,e){if(!e)return t;var n=this.getPixelBounds(),i=new

c.Bounds(n.min.add(t),n.max.add(t));return t.add(this.\_getBoundsOffset(i,e))},\_getBoundsOffset:function(t,e,n){var i=this.project(e.getNorthWest(),n).subtract(t.min),r=this.project(e.getSouthEast(),n).subtract(t.max),o=this.\_rebound  $(i.x,-r.x)$ ,a=this.\_rebound $(i.y,-r.y)$ ;return new c.Point $(o,a)$ },\_rebound:function(t,e){return t+e>0?Math.round(t-

e)/2:Math.max(0,Math.ceil(t))-Math.max(0,Math.floor(e))},\_limitZoom:function(t){var

e=this.getMinZoom(),n=this.getMaxZoom();return Math.max(e,Math.min(n,t))}}),c.map=function(t,e){return new c.Map(t,e)},c.Projection.Mercator={MAX\_LATITUDE:85.0840591556,R\_MINOR:6356752.314245179,R\_MAJO R:6378137,project:function(t){var

e=c.LatLng.DEG\_TO\_RAD,n=this.MAX\_LATITUDE,i=Math.max(Math.min(n,t.lat),-

n),r=this.R\_MAJOR,o=this.R\_MINOR,a=t.lng\*e\*r,s=i\*e,l=o/r,u=Math.sqrt(1-l\*l),f=u\*Math.sin(s);f=Math.pow((1 f)/(1+f),.5\*u);var h=Math.tan(.5\*(.5\*Math.PI-s))/f;return s=-r\*Math.log(h),new

c.Point(a,s)},unproject:function(t){for(var

e,n=c.LatLng.RAD\_TO\_DEG,i=this.R\_MAJOR,r=this.R\_MINOR,o=t.x\*n/i,a=r/i,s=Math.sqrt(1-a\*a),l=Math.exp( t.y/i),u=Math.PI/2-2\*Math.atan(l),f=15,h=.1;Math.abs(h)>1e-7&&--f>0;)e=s\*Math.sin(u),h=Math.PI/2-

 $2*Math.atan(1*Math.pow((1-e)/(1+e), .5*s))-u,u++=h; return new$ 

c.LatLng(u\*n,o)}},c.CRS.EPSG3395=c.extend({},c.CRS,{code:"EPSG:3395",projection:c.Projection.Mercator,tran sformation:function(){var t=c.Projection.Mercator,e=t.R\_MAJOR,n=.5/(Math.PI\*e);return new c.Transformation(n,.5,-

n,.5)}()}),c.TileLayer=c.Class.extend({includes:c.Mixin.Events,options:{minZoom:0,maxZoom:18,tileSize:256,sub domains:"abc",errorTileUrl:"",attribution:"",zoomOffset:0,opacity:1,unloadInvisibleTiles:c.Browser.mobile,update WhenIdle:c.Browser.mobile},initialize:function(t,e){e=c.setOptions(this,e),e.detectRetina&&c.Browser.retina&&e. maxZoom>0&&(e.tileSize=Math.floor(e.tileSize/2),e.zoomOffset++,e.minZoom>0&&e.minZoom--

,this.options.maxZoom--),e.bounds&&(e.bounds=c.latLngBounds(e.bounds)),this.\_url=t;var

n=this.options.subdomains;"string"==typeof

n&&(this.options.subdomains=n.split(""))},onAdd:function(t){this.\_map=t,this.\_animated=t.\_zoomAnimated,this.\_i nitContainer(),t.on({viewreset:this.\_reset,moveend:this.\_update},this),this.\_animated&&t.on({zoomanim:this.\_anim ateZoom,zoomend:this.\_endZoomAnim},this),this.options.updateWhenIdle||(this.\_limitedUpdate=c.Util.limitExecB yInterval(this.\_update,150,this),t.on("move",this.\_limitedUpdate,this)),this.\_reset(),this.\_update()},addTo:function(t ){return

t.addLayer(this),this},onRemove:function(t){this.\_container.parentNode.removeChild(this.\_container),t.off({viewre set:this.\_reset,moveend:this.\_update},this),this.\_animated&&t.off({zoomanim:this.\_animateZoom,zoomend:this.\_en dZoomAnim},this),this.options.updateWhenIdle||t.off("move",this.\_limitedUpdate,this),this.\_container=null,this.\_m ap=null},bringToFront:function(){var

t=this.\_map.\_panes.tilePane;return

this.\_container&&(t.appendChild(this.\_container),this.\_setAutoZIndex(t,Math.max)),this},bringToBack:function(){ var t=this. map. panes.tilePane;return

this.\_container&&(t.insertBefore(this.\_container,t.firstChild),this.\_setAutoZIndex(t,Math.min)),this},getAttribution: function(){return this.options.attribution}.getContainer:function(){return

this.\_container},setOpacity:function(t){return

this.options.opacity=t,this.\_map&&this.\_updateOpacity(),this},setZIndex:function(t){return

this.options.zIndex=t,this.\_updateZIndex(),this},setUrl:function(t,e){return

this.\_url=t,e||this.redraw(),this},redraw:function(){return

this.\_map&&(this.\_reset({hard:!0}),this.\_update()),this},\_updateZIndex:function(){this.\_container&&this.options.z Index!==l&&(this.\_container.style.zIndex=this.options.zIndex)},\_setAutoZIndex:function(t,e){var n,i,r,o=t.children,a=-e(1/0,-

 $1/0$ );for(i=0,r=o.length;r>i;i++)o[i]!==this.\_container&&(n=parseInt(o[i].style.zIndex,10),isNaN(n)||(a=e(a,n)));this. options.zIndex=this.\_container.style.zIndex=(isFinite(a)?a:0)+e(1,-1)},\_updateOpacity:function(){var t,e=this.\_tiles;if(c.Browser.ielt9)for(t in e)c.DomUtil.setOpacity(e[t],this.options.opacity);else

c.DomUtil.setOpacity(this.\_container,this.options.opacity)},\_initContainer:function(){var

t=this.\_map.\_panes.tilePane;if(!this.\_container){if(this.\_container=c.DomUtil.create("div","leaflet-

layer"),this. updateZIndex(),this. animated){var e="leaflet-tile-

container";this.\_bgBuffer=c.DomUtil.create("div",e,this.\_container),this.\_tileContainer=c.DomUtil.create("div",e,th is.\_container)}else

this.\_tileContainer=this.\_container;t.appendChild(this.\_container),this.options.opacity<1&&this.\_updateOpacity()}} ,\_reset:function(t){for(var e in

this.\_tiles)this.fire("tileunload",{tile:this.\_tiles[e]});this.\_tiles={},this.\_tilesToLoad=0,this.options.reuseTiles&&(thi s.\_unusedTiles=[]),this.\_tileContainer.innerHTML="",this.\_animated&&t&&t.hard&&this.\_clearBgBuffer(),this.\_i nitContainer()},\_getTileSize:function(){var

 t=this.\_map,e=t.getZoom()+this.options.zoomOffset,n=this.options.maxNativeZoom,i=this.options.tileSize;return n&&e>n&&(i=Math.round(t.getZoomScale(e)/t.getZoomScale(n)\*i)),i},\_update:function(){if(this.\_map){var t=this.\_map,e=t.getPixelBounds(),n=t.getZoom(),i=this.\_getTileSize();if(!(n>this.options.maxZoom||n<this.options. minZoom)){var

r=c.bounds(e.min.divideBy(i).\_floor(),e.max.divideBy(i).\_floor());this.\_addTilesFromCenterOut(r),(this.options.unl oadInvisibleTiles||this.options.reuseTiles)&&this.\_removeOtherTiles(r)}}},\_addTilesFromCenterOut:function(t){va  $r \cdot e, n,i,r=[1,o=t.getCenter):(for(e=t,min,v;e<=t,max,v;e++) for(n=t,min,x;n<=t,max,x;n++) i=new$ 

c.Point(n,e),this.\_tileShouldBeLoaded(i)&&r.push(i);var a=r.length;if(0!==a){r.sort(function(t,e){return t.distanceTo(o)-e.distanceTo(o)});var

l=s.createDocumentFragment();for(this.\_tilesToLoad||this.fire("loading"),this.\_tilesToLoad+=a,n=0;a>n;n++)this.\_a ddTile(r[n],l);this.\_tileContainer.appendChild(l)}},\_tileShouldBeLoaded:function(t){if(t.x+":"+t.y in this.\_tiles)return!1;var e=this.options;if(!e.continuousWorld){var

n=this.\_getWrapTileNum();if(e.noWrap&&(t.x<0||t.x>=n.x)||t.y<0||t.y>=n.y)return!1}if(e.bounds){var

i=e.tileSize,r=t.multiplyBy(i),o=r.add([i,i]),a=this.\_map.unproject(r),s=this.\_map.unproject(o);if(e.continuousWorld| |e.noWrap||(a=a.wrap(),s=s.wrap()),!e.bounds.intersects([a,s]))return!1}return!0},\_removeOtherTiles:function(t){var e,n,i,r;for(r in

this.\_tiles)e=r.split(":"),n=parseInt(e[0],10),i=parseInt(e[1],10),(n<t.min.x||n>t.max.x||i<t.min.y||i>t.max.y)&&this.\_ removeTile(r)},\_removeTile:function(t){var

e=this.\_tiles[t];this.fire("tileunload",{tile:e,url:e.src}),this.options.reuseTiles?(c.DomUtil.removeClass(e,"leaflettile-

loaded"),this.\_unusedTiles.push(e)):e.parentNode===this.\_tileContainer&&this.\_tileContainer.removeChild(e),c.Br owser.android||(e.onload=null,e.src=c.Util.emptyImageUrl),delete

this. tiles[t]}, addTile:function(t,e){var

n=this. getTilePos(t),i=this. getTile();c.DomUtil.setPosition(i,n,c.Browser.chrome),this. tiles[t.x+":"+t.y]=i,this. 1 oadTile(i,t),i.parentNode!==this.\_tileContainer&&e.appendChild(i)},\_getZoomForUrl:function(){var t=this.options,e=this.\_map.getZoom();return t.zoomReverse&&(e=t.maxZoom-

e),e+=t.zoomOffset,t.maxNativeZoom?Math.min(e,t.maxNativeZoom):e},\_getTilePos:function(t){var

e=this. map.getPixelOrigin(),n=this. getTileSize();return t.multiplyBy(n).subtract(e)},getTileUrl:function(t){return c.Util.template(this.\_url,c.extend({s:this.\_getSubdomain(t),z:t.z,x:t.x,y:t.y},this.options))},\_getWrapTileNum:functi on(){return

this. map.options.crs.getSize(this. map.getZoom()).divideBy(this. getTileSize()). floor()}, adjustTilePoint:functio

n(t){var

e=this.\_getWrapTileNum();this.options.continuousWorld||this.options.noWrap||(t.x=(t.x%e.x+e.x)%e.x),this.options .tms&&(t.y=e.y-t.y-1),t.z=this.\_getZoomForUrl()},\_getSubdomain:function(t){var

e=Math.abs(t.x+t.y)%this.options.subdomains.length;return

this.options.subdomains[e]},\_getTile:function(){if(this.options.reuseTiles&&this.\_unusedTiles.length>0){var t=this.\_unusedTiles.pop();return this.\_resetTile(t),t}return

this. createTile()}, resetTile:function(){}, createTile:function(){var t=c.DomUtil.create("img","leaflet-tile");return t.style.width=t.style.height=this.\_getTileSize()+"px",t.galleryimg="no",t.onselectstart=t.onmousemove=c.Util.falseF n,c.Browser.ielt9&&this.options.opacity!==l&&c.DomUtil.setOpacity(t,this.options.opacity),c.Browser.mobileWeb kit3d&&(t.style.WebkitBackfaceVisibility="hidden"),t},\_loadTile:function(t,e){t.\_layer=this,t.onload=this.\_tileOnL oad,t.onerror=this.\_tileOnError,this.\_adjustTilePoint(e),t.src=this.getTileUrl(e),this.fire("tileloadstart",{tile:t,url:t.src })},\_tileLoaded:function(){this.\_tilesToLoad--,this.\_animated&&c.DomUtil.addClass(this.\_tileContainer,"leafletzoom-

animated"),this.\_tilesToLoad||(this.fire("load"),this.\_animated&&(clearTimeout(this.\_clearBgBufferTimer),this.\_cle arBgBufferTimer=setTimeout(c.bind(this.\_clearBgBuffer,this),500)))},\_tileOnLoad:function(){var

t=this.\_layer;this.src!==c.Util.emptyImageUrl&&(c.DomUtil.addClass(this,"leaflet-tile-

loaded"),t.fire("tileload",{tile:this,url:this.src})),t.\_tileLoaded()},\_tileOnError:function(){var

t=this.\_layer;t.fire("tileerror",{tile:this,url:this.src});var

e=t.options.errorTileUrl;e&&(this.src=e),t.\_tileLoaded()}}),c.tileLayer=function(t,e){return new

c.TileLayer(t,e)},c.TileLayer.WMS=c.TileLayer.extend({defaultWmsParams:{service:"WMS",request:"GetMap",v ersion:"1.1.1",layers:"",styles:"",format:"image/jpeg",transparent:!1},initialize:function(t,e){this.\_url=t;var

n=c.extend({},this.defaultWmsParams),i=e.tileSize||this.options.tileSize;n.width=n.height=e.detectRetina&&c.Brow ser.retina?2\*i:i;for(var r in

e)this.options.hasOwnProperty(r)||"crs"===r||(n[r]=e[r]);this.wmsParams=n,c.setOptions(this,e)},onAdd:function(t){ this.\_crs=this.options.crs||t.options.crs,this.\_wmsVersion=parseFloat(this.wmsParams.version);var

e=this. wmsVersion>=1.3?"crs":"srs";this.wmsParams[e]=this. crs.code,c.TileLayer.prototype.onAdd.call(this,t)},g etTileUrl:function(t){var

e=this.\_map,n=this.options.tileSize,i=t.multiplyBy(n),r=i.add([n,n]),o=this.\_crs.project(e.unproject(i,t.z)),a=this.\_crs .project(e.unproject(r,t.z)),s=this.\_wmsVersion>=1.3&&this.\_crs===c.CRS.EPSG4326?[a.y,o.x,o.y,a.x].join(","):[o. x,a.y,a.x,o.y].join(","),l=c.Util.template(this.\_url,{s:this.\_getSubdomain(t)});return

l+c.Util.getParamString(this.wmsParams,l,!0)+"&BBOX="+s},setParams:function(t,e){return

c.extend(this.wmsParams,t),e||this.redraw(),this}}),c.tileLayer.wms=function(t,e){return new

c.TileLayer.WMS(t,e)},c.TileLayer.Canvas=c.TileLayer.extend({options:{async:!1},initialize:function(t){c.setOpti ons(this,t)},redraw:function(){this.\_map&&(this.\_reset({hard:!0}),this.\_update());for(var

t in this.\_tiles)this.\_redrawTile(this.\_tiles[t]);return

this},\_redrawTile:function(t){this.drawTile(t,t.\_tilePoint,this.\_map.\_zoom)},\_createTile:function(){var

t=c.DomUtil.create("canvas","leaflet-tile");return

t.width=t.height=this.options.tileSize,t.onselectstart=t.onmousemove=c.Util.falseFn,t},\_loadTile:function(t,e){t.\_lay er=this,t.\_tilePoint=e,this.\_redrawTile(t),this.options.async||this.tileDrawn(t)},drawTile:function(){},tileDrawn:func  $\text{tion}(t)$ {this. tileOnLoad.call(t)}}),c.tileLayer.canvas=function(t){return new

c.TileLayer.Canvas(t)},c.ImageOverlay=c.Class.extend({includes:c.Mixin.Events,options:{opacity:1},initialize:func tion(t,e,n){this. url=t,this. bounds=c.latLngBounds(e),c.setOptions(this,n)},onAdd:function(t){this. map=t,this. im age||this.\_initImage(),t.\_panes.overlayPane.appendChild(this.\_image),t.on("viewreset",this.\_reset,this),t.options.zoo mAnimation&&c.Browser.any3d&&t.on("zoomanim",this.\_animateZoom,this),this.\_reset()},onRemove:function(t) {t.getPanes().overlayPane.removeChild(this.\_image),t.off("viewreset",this.\_reset,this),t.options.zoomAnimation&&t .off("zoomanim",this.\_animateZoom,this)},addTo:function(t){return

t.addLayer(this),this},setOpacity:function(t){return

this.options.opacity=t,this.\_updateOpacity(),this},bringToFront:function(){return

this.\_image&&this.\_map.\_panes.overlayPane.appendChild(this.\_image),this},bringToBack:function(){var t=this.\_map.\_panes.overlayPane;return

this.\_image&&t.insertBefore(this.\_image,t.firstChild),this},setUrl:function(t){this.\_url=t,this.\_image.src=this.\_url}, getAttribution:function(){return

this.options.attribution},\_initImage:function(){this.\_image=c.DomUtil.create("img","leaflet-image-

layer"),this.\_map.options.zoomAnimation&&c.Browser.any3d?c.DomUtil.addClass(this.\_image,"leaflet-zoomanimated"):c.DomUtil.addClass(this.\_image,"leaflet-zoom-

hide"),this.\_updateOpacity(),c.extend(this.\_image,{galleryimg:"no",onselectstart:c.Util.falseFn,onmousemove:c.Util .falseFn,onload:c.bind(this.\_onImageLoad,this),src:this.\_url})},\_animateZoom:function(t){var

e=this. map,n=this. image,i=e.getZoomScale(t.zoom),r=this. bounds.getNorthWest(),o=this. bounds.getSouthEast (),a=e.\_latLngToNewLayerPoint(r,t.zoom,t.center),s=e.\_latLngToNewLayerPoint(o,t.zoom,t.center).\_subtract(a),l=a .\_add(s.\_multiplyBy(.5\*(1-1/i)));n.style[c.DomUtil.TRANSFORM]=c.DomUtil.getTranslateString(l)+" scale("+i+") "},\_reset:function(){var

t=this.\_image,e=this.\_map.latLngToLayerPoint(this.\_bounds.getNorthWest()),n=this.\_map.latLngToLayerPoint(this .\_bounds.getSouthEast()).\_subtract(e);c.DomUtil.setPosition(t,e),t.style.width=n.x+"px",t.style.height=n.y+"px"},\_o nImageLoad:function(){this.fire("load")},\_updateOpacity:function(){c.DomUtil.setOpacity(this.\_image,this.options .opacity)}}),c.imageOverlay=function(t,e,n){return new

c.ImageOverlay(t,e,n)},c.Icon=c.Class.extend({options:{className:""},initialize:function(t){c.setOptions(this,t)},cr eateIcon:function(t){return this.\_createIcon("icon",t)},createShadow:function(t){return

this.\_createIcon("shadow",t)},\_createIcon:function(t,e){var n=this.\_getIconUrl(t);if(!n){if("icon"===t)throw new Error("iconUrl not set in Icon options (see the docs).");return null}var i;return

i=e&&"IMG"===e.tagName?this.\_createImg(n,e):this.\_createImg(n),this.\_setIconStyles(i,t),i},\_setIconStyles:functi on(t,e){var

n,i=this.options,r=c.point(i[e+"Size"]);n=c.point("shadow"===e?i.shadowAnchor||i.iconAnchor:i.iconAnchor),!n& &r&&(n=r.divideBy(2,!0)),t.className="leaflet-marker-"+e+" "+i.className,n&&(t.style.marginLeft= n.x+"px",t.style.marginTop=-

n.y+"px"),r&&(t.style.width=r.x+"px",t.style.height=r.y+"px")},\_createImg:function(t,e){return

e=e||s.createElement("img"),e.src=t,e},\_getIconUrl:function(t){return

c.Browser.retina&&this.options[t+"RetinaUrl"]?this.options[t+"RetinaUrl"]:this.options[t+"Url"]}}),c.icon=functio  $n(t)$ {return new

c.Icon(t)},c.Icon.Default=c.Icon.extend({options:{iconSize:[25,41],iconAnchor:[12,41],popupAnchor:[1,- 34],shadowSize:[41,41]},\_getIconUrl:function(t){var

e=t+"Url";if(this.options[e])return this.options[e];c.Browser.retina&&"icon"===t&&(t+="-2x");var

n=c.Icon.Default.imagePath;if(!n)throw new Error("Couldn't autodetect L.Icon.Default.imagePath, set it

manually.");return n+"/marker-"+t+".png"}}),c.Icon.Default.imagePath=function(){var

t,e,n,i,r=s.getElementsByTagName("script"),o=/[\/^]leaflet[\-\.\_]?([\w\-

\.\_]\*)\.js\??/;for(t=0,e=r.length;e>t;t++)if(n=r[t].src,n.match(o))return

i=n.split(o)[0],(i?i+"/":"")+"images"}(),c.Marker=c.Class.extend({includes:c.Mixin.Events,options:{icon:new c.Icon.Default,title:"",alt:"",clickable:!0,draggable:!1,keyboard:!0,zIndexOffset:0,opacity:1,riseOnHover:!1,riseOffs et:250},initialize:function(t,e){c.setOptions(this,e),this.\_latlng=c.latLng(t)},onAdd:function(t){this.\_map=t,t.on("vie wreset",this.update,this),this.\_initIcon(),this.update(),this.fire("add"),t.options.zoomAnimation&&t.options.markerZ oomAnimation&&t.on("zoomanim",this.\_animateZoom,this)},addTo:function(t){return

t.addLayer(this),this},onRemove:function(t){this.dragging&&this.dragging.disable(),this.\_removeIcon(),this.\_remo veShadow(),this.fire("remove"),t.off({viewreset:this.update,zoomanim:this.\_animateZoom},this),this.\_map=null},g etLatLng:function(){return

this.\_latlng},setLatLng:function(t){return

this.\_latlng=c.latLng(t),this.update(),this.fire("move",{latlng:this.\_latlng})},setZIndexOffset:function(t){return this.options.zIndexOffset=t,this.update(),this},setIcon:function(t){return

this.options.icon=t,this.\_map&&(this.\_initIcon(),this.update()),this.\_popup&&this.bindPopup(this.\_popup),this},up date:function(){if(this.\_icon){var t=this.\_map.latLngToLayerPoint(this.\_latlng).round();this.\_setPos(t)}return this},\_initIcon:function(){var

t=this.options,e=this.\_map,n=e.options.zoomAnimation&&e.options.markerZoomAnimation,i=n?"leaflet-zoomanimated":"leaflet-zoom-

hide",r=t.icon.createIcon(this.\_icon),o=!1;r!==this.\_icon&&(this.\_icon&&this.\_removeIcon(),o=!0,t.title&&(r.title= t.title),t.alt&&(r.alt=t.alt)),c.DomUtil.addClass(r,i),t.keyboard&&(r.tabIndex="0"),this.\_icon=r,this.\_initInteraction( ),t.riseOnHover&&c.DomEvent.on(r,"mouseover",this.\_bringToFront,this).on(r,"mouseout",this.\_resetZIndex,this); var

a=t.icon.createShadow(this.\_shadow),s=!1;a!==this.\_shadow&&(this.\_removeShadow(),s=!0),a&&c.DomUtil.addC lass(a,i),this.\_shadow=a,t.opacity<1&&this.\_updateOpacity();var

l=this.\_map.\_panes;o&&l.markerPane.appendChild(this.\_icon),a&&s&&l.shadowPane.appendChild(this.\_shadow) },\_removeIcon:function(){this.options.riseOnHover&&c.DomEvent.off(this.\_icon,"mouseover",this.\_bringToFront) .off(this.\_icon,"mouseout",this.\_resetZIndex),this.\_map.\_panes.markerPane.removeChild(this.\_icon),this.\_icon=null },\_removeShadow:function(){this.\_shadow&&this.\_map.\_panes.shadowPane.removeChild(this.\_shadow),this.\_sha dow=null},\_setPos:function(t){c.DomUtil.setPosition(this.\_icon,t),this.\_shadow&&c.DomUtil.setPosition(this.\_sha dow,t),this.\_zIndex=t.y+this.options.zIndexOffset,this.\_resetZIndex()},\_updateZIndex:function(t){this.\_icon.style.z Index=this.\_zIndex+t},\_animateZoom:function(t){var

e=this.\_map.\_latLngToNewLayerPoint(this.\_latlng,t.zoom,t.center).round();this.\_setPos(e)},\_initInteraction:functio n(){if(this.options.clickable){var

t=this.\_icon,e=["dblclick","mousedown","mouseover","mouseout","contextmenu"];c.DomUtil.addClass(t,"leafletclickable"),c.DomEvent.on(t,"click",this.\_onMouseClick,this),c.DomEvent.on(t,"keypress",this.\_onKeyPress,this);f or(var

n=0;n<e.length;n++)c.DomEvent.on(t,e[n],this.\_fireMouseEvent,this);c.Handler.MarkerDrag&&(this.dragging=new c.Handler.MarkerDrag(this),this.options.draggable&&this.dragging.enable())}},\_onMouseClick:function(t){var e=this.dragging&&this.dragging.moved();(this.hasEventListeners(t.type)||e)&&c.DomEvent.stopPropagation(t),e||(t his.dragging&&this.dragging.\_enabled||!this.\_map.dragging||!this.\_map.dragging.moved())&&this.fire(t.type,{origi nalEvent:t,latlng:this.\_latlng})},\_onKeyPress:function(t){13==t.keyCode&&this.fire("click",{originalEvent:t,latln g:this.\_latlng})},\_fireMouseEvent:function(t){this.fire(t.type,{originalEvent:t,latlng:this.\_latlng}),"contextmenu"== =t.type&&this.hasEventListeners(t.type)&&c.DomEvent.preventDefault(t),"mousedown"!==t.type?c.DomEvent.sto pPropagation(t):c.DomEvent.preventDefault(t)},setOpacity:function(t){return

this.options.opacity=t,this.\_map&&this.\_updateOpacity(),this},\_updateOpacity:function(){c.DomUtil.setOpacity(thi s.\_icon,this.options.opacity),this.\_shadow&&c.DomUtil.setOpacity(this.\_shadow,this.options.opacity)},\_bringToFr ont:function(){this.\_updateZIndex(this.options.riseOffset)},\_resetZIndex:function(){this.\_updateZIndex(0)}}),c.mar  $ker=function(t,e)$ {return new

c.Marker(t,e)},c.DivIcon=c.Icon.extend({options:{iconSize:[12,12],className:"leaflet-div-

icon",html:!1},createIcon:function(t){var e=t&&"DIV"===t.tagName?t:s.createElement("div"),n=this.options;return e.innerHTML=!1!==n.html?n.html:"",n.bgPos&&(e.style.backgroundPosition=-n.bgPos.x+"px "+-

n.bgPos.y+"px"),this.\_setIconStyles(e,"icon"),e},createShadow:function(){return

null } }), c.divIcon=function(t) { return new

c.DivIcon(t)},c.Map.mergeOptions({closePopupOnClick:!0}),c.Popup=c.Class.extend({includes:c.Mixin.Events,opt ions:{minWidth:50,maxWidth:300,autoPan:!0,closeButton:!0,offset:[0,7],autoPanPadding:[5,5],keepInView:!1,clas sName:"",zoomAnimation:!0},initialize:function(t,e){c.setOptions(this,t),this. source=e,this. animated=c.Browser. any3d&&this.options.zoomAnimation,this.\_isOpen=!1},onAdd:function(t){this.\_map=t,this.\_container||this.\_initLa yout();var

e=t.options.fadeAnimation;e&&c.DomUtil.setOpacity(this.\_container,0),t.\_panes.popupPane.appendChild(this.\_con tainer),t.on(this.\_getEvents(),this),this.update(),e&&c.DomUtil.setOpacity(this.\_container,1),this.fire("open"),t.fire( "popupopen",{popup:this}),this.\_source&&this.\_source.fire("popupopen",{popup:this})},addTo:function(t){return

t.addLayer(this),this},openOn:function(t){return

t.openPopup(this),this},onRemove:function(t){t.\_panes.popupPane.removeChild(this.\_container),c.Util.falseFn(this. \_container.offsetWidth),t.off(this.\_getEvents(),this),t.options.fadeAnimation&&c.DomUtil.setOpacity(this.\_contain er,0),this.\_map=null,this.fire("close"),t.fire("popupclose",{popup:this}),this.\_source&&this.\_source.fire("popupclos e",{popup:this})},getLatLng:function(){return

this.\_latlng},setLatLng:function(t){return

this.\_latlng=c.latLng(t),this.\_map&&(this.\_updatePosition(),this.\_adjustPan()),this},getContent:function(){return this.\_content},setContent:function(t){return

this.\_content=t,this.update(),this},update:function(){this.\_map&&(this.\_container.style.visibility="hidden",this.\_up dateContent(),this.\_updateLayout(),this.\_updatePosition(),this.\_container.style.visibility="",this.\_adjustPan())},\_get Events:function(){var t={viewreset:this.\_updatePosition};return

this.\_animated&&(t.zoomanim=this.\_zoomAnimation),("closeOnClick"in

this.options?this.options.closeOnClick:this.\_map.options.closePopupOnClick)&&(t.preclick=this.\_close),this.option s.keepInView&&(t.moveend=this.\_adjustPan),t},\_close:function(){this.\_map&&this.\_map.closePopup(this)},\_initL ayout:function(){var

t,e="leaflet-popup",n=e+" "+this.options.className+" leaflet-zoom-

"+(this.\_animated?"animated":"hide"),i=this.\_container=c.DomUtil.create("div",n);this.options.closeButton&&(t=th is.\_closeButton=c.DomUtil.create("a",e+"-close-

button",i),t.href="#close",t.innerHTML="×",c.DomEvent.disableClickPropagation(t),c.DomEvent.on(t,"click" ,this.\_onCloseButtonClick,this));var r=this.\_wrapper=c.DomUtil.create("div",e+"-content-

wrapper",i);c.DomEvent.disableClickPropagation(r),this.\_contentNode=c.DomUtil.create("div",e+"-

content",r),c.DomEvent.disableScrollPropagation(this.\_contentNode),c.DomEvent.on(r,"contextmenu",c.DomEvent. stopPropagation),this.\_tipContainer=c.DomUtil.create("div",e+"-tip-

container",i),this.\_tip=c.DomUtil.create("div",e+"-

tip",this.\_tipContainer)},\_updateContent:function(){if(this.\_content){if("string"==typeof

this.\_content)this.\_contentNode.innerHTML=this.\_content;else{for(;this.\_contentNode.hasChildNodes();)this.\_cont entNode.removeChild(this.\_contentNode.firstChild);this.\_contentNode.appendChild(this.\_content)}this.fire("conten tupdate")}},\_updateLayout:function(){var

t=this.\_contentNode,e=t.style;e.width="",e.whiteSpace="nowrap";var

n=t.offsetWidth;n=Math.min(n,this.options.maxWidth),n=Math.max(n,this.options.minWidth),e.width=n+1+"px",e. whiteSpace="",e.height="";var i=t.offsetHeight,r=this.options.maxHeight,o="leaflet-popup-

scrolled";r&&i>r?(e.height=r+"px",c.DomUtil.addClass(t,o)):c.DomUtil.removeClass(t,o),this.\_containerWidth=thi s.\_container.offsetWidth},\_updatePosition:function(){if(this.\_map){var

t=this.\_map.latLngToLayerPoint(this.\_latlng),e=this.\_animated,n=c.point(this.options.offset);e&&c.DomUtil.setPos ition(this.\_container,t),this.\_containerBottom=-n.y-(e?0:t.y),this.\_containerLeft=-

Math.round(this.\_containerWidth/2)+n.x+(e?0:t.x),this.\_container.style.bottom=this.\_containerBottom+"px",this.\_c ontainer.style.left=this.\_containerLeft+"px"}},\_zoomAnimation:function(t){var

e=this.\_map.\_latLngToNewLayerPoint(this.\_latlng,t.zoom,t.center);c.DomUtil.setPosition(this.\_container,e)},\_adju stPan:function(){if(this.options.autoPan){var

t=this. map,e=this. container.offsetHeight,n=this. containerWidth,i=new c.Point(this. containerLeft,-e-

this. containerBottom);this. animated&&i. add(c.DomUtil.getPosition(this. container));var

r=t.layerPointToContainerPoint(i),o=c.point(this.options.autoPanPadding),a=c.point(this.options.autoPanPaddingTo pLeft||o),s=c.point(this.options.autoPanPaddingBottomRight||o),l=t.getSize(),u=0,f=0;r.x+n+s.x>l.x&&(u=r.x+n-

l.x+s.x),r.x-u-a.x<0&&(u=r.x-a.x),r.y+e+s.y>l.y&&(f=r.y+e-l.y+s.y),r.y-f-a.y<0&&(f=r.y-

```
a.y),(u||f)&&t.fire("autopanstart").panBy([u,f])}},_onCloseButtonClick:function(t){this._close(),c.DomEvent.stop(t)
}}),c.popup=function(t,e){return new
```
c.Popup(t,e)},c.Map.include({openPopup:function(t,e,n){if(this.closePopup(),!(t instance of c.Popup)){var i=t;t=new c.Popup(n).setLatLng(e).setContent(i)}return

t.\_isOpen=!0,this.\_popup=t,this.addLayer(t)},closePopup:function(t){return

t&&t!==this.\_popup||(t=this.\_popup,this.\_popup=null),t&&(this.removeLayer(t),t.\_isOpen=!1),this}}),c.Marker.incl ude({openPopup:function(){return

this.\_popup&&this.\_map&&!this.\_map.hasLayer(this.\_popup)&&(this.\_popup.setLatLng(this.\_latlng),this.\_map.op enPopup(this.\_popup)),this},closePopup:function(){return

this.\_popup&&this.\_popup.\_close(),this},togglePopup:function(){return

this.\_popup&&(this.\_popup.\_isOpen?this.closePopup():this.openPopup()),this},bindPopup:function(t,e){var n=c.point(this.options.icon.options.popupAnchor||[0,0]);return

n=n.add(c.Popup.prototype.options.offset),e&&e.offset&&(n=n.add(e.offset)),e=c.extend({offset:n},e),this.\_popup HandlersAdded||(this.on("click",this.togglePopup,this).on("remove",this.closePopup,this).on("move",this.\_movePop up,this),this.\_popupHandlersAdded=!0),t instanceof c.Popup?(c.setOptions(t,e),this.\_popup=t):this.\_popup=new c.Popup(e,this).setContent(t),this},setPopupContent:function(t){return

this. popup&&this. popup.setContent(t),this},unbindPopup:function(){return

this.\_popup&&(this.\_popup=null,this.off("click",this.togglePopup,this).off("remove",this.closePopup,this).off("mov e",this.\_movePopup,this),this.\_popupHandlersAdded=!1),this},getPopup:function(){return

this.\_popup},\_movePopup:function(t){this.\_popup.setLatLng(t.latlng)}}),c.LayerGroup=c.Class.extend({initialize:f unction(t){this.\_layers={};var e,n;if(t)for(e=0,n=t.length;n>e;e++)this.addLayer(t[e])},addLayer:function(t){var e=this.getLayerId(t);return this.\_layers[e]=t,this.\_map&&this.\_map.addLayer(t),this},removeLayer:function(t){var

e=t in this.\_layers?t:this.getLayerId(t);return

this.\_map&&this.\_layers[e]&&this.\_map.removeLayer(this.\_layers[e]),delete

this. layers[e],this},hasLayer:function(t){return!!t&&(t in this. layers||this.getLayerId(t)in

this.\_layers)},clearLayers:function(){return this.eachLayer(this.removeLayer,this),this},invoke:function(t){var e,n,i=Array.prototype.slice.call(arguments,1);for(e

in this. layers)n=this. layers[e],n[t]&&n[t].apply(n,i);return

this},onAdd:function(t){this.\_map=t,this.eachLayer(t.addLayer,t)},onRemove:function(t){this.eachLayer(t.removeL ayer,t),this.\_map=null},addTo:function(t){return t.addLayer(this),this},eachLayer:function(t,e){for(var n in this.\_layers)t.call(e,this.\_layers[n]);return this},getLayer:function(t){return this.\_layers[t]},getLayers:function(){var t=[];for(var e in this.\_layers)t.push(this.\_layers[e]);return t},setZIndex:function(t){return

this.invoke("setZIndex",t)},getLayerId:function(t){return c.stamp(t)}}),c.layerGroup=function(t){return new c.LayerGroup(t)},c.FeatureGroup=c.LayerGroup.extend({includes:c.Mixin.Events,statics:{EVENTS:"click dblclick mouseover mouseout mousemove contextmenu popupopen popupclose"},addLayer:function(t){return this.hasLayer(t)?this:("on"in

t&&t.on(c.FeatureGroup.EVENTS,this.\_propagateEvent,this),c.LayerGroup.prototype.addLayer.call(this,t),this.\_po pupContent&&t.bindPopup&&t.bindPopup(this.\_popupContent,this.\_popupOptions),this.fire("layeradd",{layer:t})) },removeLayer:function(t){return

this.hasLayer(t)?(t in

this.\_layers&&(t=this.\_layers[t]),t.off(c.FeatureGroup.EVENTS,this.\_propagateEvent,this),c.LayerGroup.prototype. removeLayer.call(this,t),this.\_popupContent&&this.invoke("unbindPopup"),this.fire("layerremove",{layer:t})):this} ,bindPopup:function(t,e){return

this. popupContent=t,this. popupOptions=e,this.invoke("bindPopup",t,e)},openPopup:function(t){for(var e in this.\_layers){this.\_layers[e].openPopup(t);break}return this},setStyle:function(t){return

this.invoke("setStyle",t)},bringToFront:function(){return

this.invoke("bringToFront")},bringToBack:function(){return

this.invoke("bringToBack")},getBounds:function(){var t=new c.LatLngBounds;return

this.eachLayer(function(e){t.extend(e instanceof

c.Marker?e.getLatLng():e.getBounds())}),t},\_propagateEvent:function(t){t=c.extend({layer:t.target,target:this},t),thi s.fire(t.type,t) }),c.featureGroup=function(t){return new

 c.FeatureGroup(t)},c.Path=c.Class.extend({includes:[c.Mixin.Events],statics:{CLIP\_PADDING:function(){var t=c.Browser.mobile?1280:2e3,e=(t/Math.max(a.outerWidth,a.outerHeight)-1)/2;return

Math.max(0,Math.min(.5,e))}()},options:{stroke:!0,color:"#0033ff",dashArray:null,lineCap:null,lineJoin:null,weigh t:5,opacity:.5,fill:!1,fillColor:null,fillOpacity:.2,clickable:!0},initialize:function(t){c.setOptions(this,t)},onAdd:funct ion(t){this.\_map=t,this.\_container||(this.\_initElements(),this.\_initEvents()),this.projectLatlngs(),this.\_updatePath(),th is.\_container&&this.\_map.\_pathRoot.appendChild(this.\_container),this.fire("add"),t.on({viewreset:this.projectLatln gs,moveend:this.\_updatePath},this)},addTo:function(t){return

t.addLayer(this),this},onRemove:function(t){t.\_pathRoot.removeChild(this.\_container),this.fire("remove"),this.\_ma p=null,c.Browser.vml&&(this.\_container=null,this.\_stroke=null,this.\_fill=null),t.off({viewreset:this.projectLatlngs, moveend:this.\_updatePath {\text{\text{\text{\text{\text{\text{\text{\text{\text{\text{\text{\text{\text{\text{\text{\text{\text{\text{\text{\text{\text{\text{\text{\text{\text{\text{\stat{\stat{\stat{\stat{\stat{\stat{\sta

c.setOptions(this,t),this.\_container&&this.\_updateStyle(),this},redraw:function(){return

this.\_map&&(this.projectLatlngs(),this.\_updatePath()),this}}),c.Map.include({\_updatePathViewport:function(){var t=c.Path.CLIP\_PADDING,e=this.getSize(),n=c.DomUtil.getPosition(this.\_mapPane),i=n.multiplyBy(-

1).\_subtract(e.multiplyBy(t).\_round()),r=i.add(e.multiplyBy(1+2\*t).\_round());this.\_pathViewport=new

c.Bounds(i,r)}}),c.Path.SVG\_NS="http://www.w3.org/2000/svg",c.Browser.svg=!(!s.createElementNS||!s.createEle mentNS(c.Path.SVG\_NS,"svg").createSVGRect),c.Path=c.Path.extend({statics:{SVG:c.Browser.svg},bringToFront :function(){var t=this.\_map.\_pathRoot,e=this.\_container;return

e&&t.lastChild!==e&&t.appendChild(e),this},bringToBack:function(){var

t=this.\_map.\_pathRoot,e=this.\_container,n=t.firstChild;return

e&&n!==e&&t.insertBefore(e,n),this},getPathString:function(){},\_createElement:function(t){return

s.createElementNS(c.Path.SVG\_NS,t)},\_initElements:function(){this.\_map.\_initPathRoot(),this.\_initPath(),this.\_init Style()},\_initPath:function(){this.\_container=this.\_createElement("g"),this.\_path=this.\_createElement("path"),this.o ptions.className&&c.DomUtil.addClass(this.\_path,this.options.className),this.\_container.appendChild(this.\_path )},\_initStyle:function(){this.options.stroke&&(this.\_path.setAttribute("stroke-

linejoin","round"),this.\_path.setAttribute("stroke-linecap","round")),this.options.fill&&this.\_path.setAttribute("fillrule","evenodd"),this.options.pointerEvents&&this.\_path.setAttribute("pointer-

events",this.options.pointerEvents),this.options.clickable||this.options.pointerEvents||this.\_path.setAttribute("pointerevents","none"),this.\_updateStyle()},\_updateStyle:function(){this.options.stroke?(this.\_path.setAttribute("stroke",thi s.options.color),this.\_path.setAttribute("stroke-opacity",this.options.opacity),this.\_path.setAttribute("stroke-

width",this.options.weight),this.options.dashArray?this.\_path.setAttribute("stroke-

dasharray",this.options.dashArray):this.\_path.removeAttribute("stroke-

dasharray"),this.options.lineCap&&this.\_path.setAttribute("stroke-

linecap",this.options.lineCap),this.options.lineJoin&&this.\_path.setAttribute("stroke-

linejoin",this.options.lineJoin)):this.\_path.setAttribute("stroke","none"),this.options.fill?(this.\_path.setAttribute("fill ",this.options.fillColor||this.options.color),this.\_path.setAttribute("fill-

opacity",this.options.fillOpacity)):this.\_path.setAttribute("fill","none")},\_updatePath:function(){var t=this.getPathString();t||(t="M0

0"),this.\_path.setAttribute("d",t)},\_initEvents:function(){if(this.options.clickable){(c.Browser.svg||!c.Browser.vml) &&c.DomUtil.addClass(this.\_path,"leaflet-

clickable"),c.DomEvent.on(this.\_container,"click",this.\_onMouseClick,this);for(var

t=["dblclick","mousedown","mouseover","mouseout","mousemove","contextmenu"],e=0;e<t.length;e++)c.DomEve nt.on(this.\_container,t[e],this.\_fireMouseEvent,this)}},\_onMouseClick:function(t){this.\_map.dragging&&this.\_map .dragging.moved()||this.\_fireMouseEvent(t)},\_fireMouseEvent:function(t){if(this.hasEventListeners(t.type)){var e=this.\_map,n=e.mouseEventToContainerPoint(t),i=e.containerPointToLayerPoint(n),r=e.layerPointToLatLng(i);thi s.fire(t.type,{latlng:r,layerPoint:i,containerPoint:n,originalEvent:t}),"contextmenu"===t.type&&c.DomEvent.preven  $tDefault(t)$ ,"mousemove"!==t.type&&c.DomEvent.stopPropagation(t)}}),c.Map.include({ initPathRoot:function() {this.\_pathRoot||(this.\_pathRoot=c.Path.prototype.\_createElement("svg"),this.\_panes.overlayPane.appendChild(this. \_pathRoot),this.options.zoomAnimation&&c.Browser.any3d?(c.DomUtil.addClass(this.\_pathRoot,"leaflet-zoom-

animated"),this.on({zoomanim:this.\_animatePathZoom,zoomend:this.\_endPathZoom})):c.DomUtil.addClass(this.\_p athRoot,"leaflet-zoom-

hide"),this.on("moveend",this.\_updateSvgViewport),this.\_updateSvgViewport())},\_animatePathZoom:function(t){v ar e=this.getZoomScale(t.zoom),n=this.\_getCenterOffset(t.center).\_multiplyBy(-

e).\_add(this.\_pathViewport.min);this.\_pathRoot.style[c.DomUtil.TRANSFORM]=c.DomUtil.getTranslateString(n) +"

 $scale("+e+")$ 

",this.\_pathZooming=!0},\_endPathZoom:function(){this.\_pathZooming=!1},\_updateSvgViewport:function(){if(!thi s.\_pathZooming){this.\_updatePathViewport();var t=this.\_pathViewport,e=t.min,n=t.max,i=n.x-e.x,r=n.y-

e.y,o=this.\_pathRoot,a=this.\_panes.overlayPane;c.Browser.mobileWebkit&&a.removeChild(o),c.DomUtil.setPositi on(o,e),o.setAttribute("width",i),o.setAttribute("height",r),o.setAttribute("viewBox",[e.x,e.y,i,r].join("

")),c.Browser.mobileWebkit&&a.appendChild(o)}}}),c.Path.include({bindPopup:function(t,e){return t instanceof c.Popup?this. popup=t:((!this. popup||e)&&(this. popup=new

c.Popup(e,this)),this.\_popup.setContent(t)),this.\_popupHandlersAdded||(this.on("click",this.\_openPopup,this).on("re move",this.closePopup,this),this.\_popupHandlersAdded=!0),this},unbindPopup:function(){return

this.\_popup&&(this.\_popup=null,this.off("click",this.\_openPopup).off("remove",this.closePopup),this.\_popupHandl ersAdded=!1),this},openPopup:function(t){return

this. popup&&(t=t||this. latlng||this. latlngs[Math.floor(this. latlngs.length/2)],this. openPopup({latlng:t})),this},cl osePopup:function(){return

this.\_popup&&this.\_popup.\_close(),this},\_openPopup:function(t){this.\_popup.setLatLng(t.latlng),this.\_map.openPo pup(this.\_popup)}}),c.Browser.vml=!c.Browser.svg&&function(){try{var

t=s.createElement("div");t.innerHTML='<v:shape adj="1"/>';var e=t.firstChild;return

e.style.behavior="url(#default#VML)",e&&"object"==o(e.adj)}catch(t){return!1}}(),c.Path=c.Browser.svg||!c.Brow ser.vml?c.Path:c.Path.extend({statics:{VML:!0,CLIP\_PADDING:.02},\_createElement:function(){try{return

s.namespaces.add("lvml","urn:schemas-microsoft-com:vml"),function(t){return s.createElement("<lvml:"+t+'

class="lvml">')}}catch(t){return function(t){return s.createElement("<"+t+' xmlns="urn:schemas-

microsoft.com:vml" class="lvml">')}}}(),\_initPath:function(){var

t=this.\_container=this.\_createElement("shape");c.DomUtil.addClass(t,"leaflet-vml-

shape"+(this.options.className?"

 "+this.options.className:"")),this.options.clickable&&c.DomUtil.addClass(t,"leaflet-clickable"),t.coordsize="1 1",this.\_path=this.\_createElement("path"),t.appendChild(this.\_path),this.\_map.\_pathRoot.appendChild(t)},\_initStyle :function(){this.\_updateStyle()},\_updateStyle:function(){var

t=this. stroke,e=this.  $fill, n=$ this.options,i=this. container;i.stroked=n.stroke,i.filled=n.fill,n.stroke?(t||(t=this. stroke =this.\_createElement("stroke"),t.endcap="round",i.appendChild(t)),t.weight=n.weight+"px",t.color=n.color,t.opacity =n.opacity,t.dashStyle=n.dashArray?c.Util.isArray(n.dashArray)?n.dashArray.join(" "):n.dashArray.replace(/( \*,  $*$ )/g,"

"):"",n.lineCap&&(t.endcap=n.lineCap.replace("butt","flat")),n.lineJoin&&(t.joinstyle=n.lineJoin)):t&&(i.removeC hild(t),this.\_stroke=null),n.fill?(e||(e=this.\_fill=this.\_createElement("fill"),i.appendChild(e)),e.color=n.fillColor||n.co lor,e.opacity=n.fillOpacity):e&&(i.removeChild(e),this.\_fill=null)},\_updatePath:function(){var

t=this. container.style;t.display="none",this. path.v=this.getPathString()+"

",t.display=""}}),c.Map.include(c.Browser.svg||!c.Browser.vml?{}:{ initPathRoot:function(){if(!this. pathRoot){va r t=this.\_pathRoot=s.createElement("div");t.className="leaflet-vml-

container",this. panes.overlayPane.appendChild(t),this.on("moveend",this. updatePathViewport),this. updatePathV iewport()}}}),c.Browser.canvas=function(){return!!s.createElement("canvas").getContext}(),c.Path=c.Path.SVG& &!a.L\_PREFER\_CANVAS||!c.Browser.canvas?c.Path:c.Path.extend({statics:{CANVAS:!0,SVG:!1},redraw:functi on(){return this.\_map&&(this.projectLatlngs(),this.\_requestUpdate()),this},setStyle:function(t){return

c.setOptions(this,t),this.\_map&&(this.\_updateStyle(),this.\_requestUpdate()),this},onRemove:function(t){t.off("view reset",this.projectLatlngs,this).off("moveend",this.\_updatePath,this),this.options.clickable&&(this.\_map.off("click",t his.\_onClick,this),this.\_map.off("mousemove",this.\_onMouseMove,this)),this.\_requestUpdate(),this.fire("remove"),t his.\_map=null},\_requestUpdate:function(){this.\_map&&!c.Path.\_updateRequest&&(c.Path.\_updateRequest=c.Util. requestAnimFrame(this.\_fireMapMoveEnd,this.\_map))},\_fireMapMoveEnd:function(){c.Path.\_updateRequest=null ,this.fire("moveend")},\_initElements:function(){this.\_map.\_initPathRoot(),this.\_ctx=this.\_map.\_canvasCtx},\_updat eStyle:function(){var

t=this.options;t.stroke&&(this.\_ctx.lineWidth=t.weight,this.\_ctx.strokeStyle=t.color),t.fill&&(this.\_ctx.fillStyle=t.fil lColor||t.color)},\_drawPath:function(){var

t,e,n,i,r,o;for(this.\_ctx.beginPath(),t=0,n=this.\_parts.length;n>t;t++){for(e=0,i=this.\_parts[t].length;i>e;e++)r=this.\_ parts[t][e],o=(0===e?"move":"line")+"To",this.\_ctx[o](r.x,r.y);this instance of

c.Polygon&&this.\_ctx.closePath()}},\_checkIfEmpty:function(){return!this.\_parts.length},\_updatePath:function(){if (!this.\_checkIfEmpty()){var

t=this.\_ctx,e=this.options;this.\_drawPath(),t.save(),this.\_updateStyle(),e.fill&&(t.globalAlpha=e.fillOpacity,t.fill()), e.stroke&&(t.globalAlpha=e.opacity,t.stroke()),t.restore()}},\_initEvents:function(){this.options.clickable&&(this. map.on("mousemove",this.\_onMouseMove,this),this.\_map.on("click",this.\_onClick,this))},\_onClick:function(t){thi s.\_containsPoint(t.layerPoint)&&this.fire("click",t)},\_onMouseMove:function(t){this.\_map&&!this.\_map.\_animatin gZoom&&(this.\_containsPoint(t.layerPoint)?(this.\_ctx.canvas.style.cursor="pointer",this.\_mouseInside=!0,this.fire( "mouseover",t)):this.\_mouseInside&&(this.\_ctx.canvas.style.cursor="",this.\_mouseInside=!1,this.fire("mouseout",t) ))}}),c.Map.include(c.Path.SVG&&!a.L\_PREFER\_CANVAS||!c.Browser.canvas?{}:{\_initPathRoot:function(){var t,e=this.\_pathRoot;e||(e=this.\_pathRoot=s.createElement("canvas"),e.style.position="absolute",t=this.\_canvasCtx=e. getContext("2d"),t.lineCap="round",t.lineJoin="round",this.\_panes.overlayPane.appendChild(e),this.options.zoomA nimation&&(this.\_pathRoot.className="leaflet-zoom-

animated",this.on("zoomanim",this.\_animatePathZoom),this.on("zoomend",this.\_endPathZoom)),this.on("moveend" ,this.\_updateCanvasViewport),this.\_updateCanvasViewport())},\_updateCanvasViewport:function(){if(!this.\_pathZo oming){this.\_updatePathViewport();var

t=this.\_pathViewport,e=t.min,n=t.max.subtract(e),i=this.\_pathRoot;c.DomUtil.setPosition(i,e),i.width=n.x,i.height= n.y,i.getContext("2d").translate(-e.x,-e.y)}}}),c.LineUtil={simplify:function(t,e){if(!e||!t.length)return t.slice();var n=e\*e;return t=this.\_reducePoints(t,n),t=this.\_simplifyDP(t,n)},pointToSegmentDistance:function(t,e,n){return Math.sqrt(this.\_sqClosestPointOnSegment(t,e,n,!0))},closestPointOnSegment:function(t,e,n){return

this.\_sqClosestPointOnSegment(t,e,n)},\_simplifyDP:function(t,e){var n=t.length,i=("undefined"==typeof Uint8Array?"undefined":o(Uint8Array))!=l+""?Uint8Array:Array,r=new i(n);r[0]=r[n-

1]=1,this.\_simplifyDPStep(t,r,e,0,n-1);var a,s=[];for(a=0;n>a;a++)r[a]&&s.push(t[a]);return

s},\_simplifyDPStep:function(t,e,n,i,r){var o,a,s,l=0;for(a=i+1;r-

1>=a;a++)(s=this.\_sqClosestPointOnSegment(t[a],t[i],t[r],!0))>l&&(o=a,l=s);l>n&&(e[o]=1,this.\_simplifyDPStep(t ,e,n,i,o),this.\_simplifyDPStep(t,e,n,o,r))},\_reducePoints:function(t,e){for(var

 $n=[t[0]]$ , $i=1$ , $r=0$ , $o=t$ .length; $o>i$ ; $i++$ )this.\_sqDist(t[i],t[r])>e&&(n.push(t[i]), $r=i$ );return  $o-1$ >r&&n.push(t[ $o-i$ )

1]),n},clipSegment:function(t,e,n,i){var

r,o,a,s=i?this.\_lastCode:this.\_getBitCode(t,n),l=this.\_getBitCode(e,n);for(this.\_lastCode=l;;){if(!(s|l))return[t,e];if(s  $\&$ l)return!1;r=s||1,o=this.\_getEdgeIntersection(t,e,r,n),a=this.\_getBitCode(o,n),r===s?(t=o,s=a):(e=o,l=a)}},\_getEdg eIntersection:function(t,e,n,i){var r=e.x-t.x,o=e.y-t.y,a=i.min,s=i.max;return 8&n?new c.Point(t.x+r\*(s.y-

t.y)/o,s.y):4&n?new c.Point(t.x+r\*(a.y-t.y)/o,a.y):2&n?new c.Point(s.x,t.y+o\*(s.x-t.x)/r):1&n?new

c.Point(a.x,t.y+o\*(a.x-t.x)/r):void 0}, getBitCode:function(t,e){var n=0;return

t.x<e.min.x?n|=1:t.x>e.max.x&&(n|=2),t.y<e.min.y?n|=4:t.y>e.max.y&&(n|=8),n},\_sqDist:function(t,e){var n=e.xt.x,i=e.y-t.y;return  $n^*n+i^*i$ , sqClosestPointOnSegment:function(t,e,n,i){var

r,o=e.x,a=e.y,s=n.x-o,l=n.y-a,u=s\*s+l\*l;return u>0&&(r=((t.x-o)\*s+(t.y-

a)\*l)/u,r>1?(o=n.x,a=n.y):r>0&&(o+=s\*r,a+=l\*r)),s=t.x-o,l=t.y-a,i?s\*s+l\*l:new

 $c.Point(0,a)$ },c.Polyline=c.Path.extend({initialize:function(t,e){c.Path.prototype.initialize.call(this,e),this. latlngs=t his.\_convertLatLngs(t)},options:{smoothFactor:1,noClip:!1},projectLatlngs:function(){this.\_originalPoints=[];for(v ar

t=0,e=this.\_latlngs.length;e>t;t++)this.\_originalPoints[t]=this.\_map.latLngToLayerPoint(this.\_latlngs[t])},getPathSt ring:function(){for(var t=0,e=this.\_parts.length,n="";e>t;t++)n+=this.\_getPathPartStr(this.\_parts[t]);return n},getLatLngs:function(){return this.\_latlngs},setLatLngs:function(t){return this.\_latlngs=this.\_convertLatLngs(t),this.redraw()},addLatLng:function(t){return this.\_latlngs.push(c.latLng(t)),this.redraw()},spliceLatLngs:function(){var t=[].splice.apply(this.\_latlngs,arguments);return this.\_convertLatLngs(this.\_latlngs,!0),this.redraw(),t},closestLayerPoint:function(t){for(var e,n,i=1/0,r=this.\_parts,o=null,a=0,s=r.length;s>a;a++)for(var l=r[a],u=1,f=l.length;f>u;u++){e=l[u-1],n=l[u];var h=c.LineUtil.\_sqClosestPointOnSegment(t,e,n,!0);i>h&&(i=h,o=c.LineUtil.\_sqClosestPointOnSegment(t,e,n))}retur n o&&(o.distance=Math.sqrt(i)),o},getBounds:function(){return new c.LatLngBounds(this.getLatLngs())},\_convertLatLngs:function(t,e){var n,i,r=e?t:[];for(n=0,i=t.length;i>n;n++){if(c.Util.isArray(t[n])&&"number"!=typeof  $t[n][0]$ )return;r[n]=c.lat $Lng(t[n])$ }return r},\_initEvents:function(){c.Path.prototype.\_initEvents.call(this)},\_getPathPartStr:function(t){for(var e,n=c.Path.VML,i=0,r=t.length,o="";r>i;i++)e=t[i],n&&e.\_round(),o+=(i?"L":"M")+e.x+" "+e.y;return o},\_clipPoints:function(){var t,e,n,i=this.\_originalPoints,r=i.length;if(this.options.noClip)return void(this.\_parts=[i]);this.\_parts=[];var o=this.\_parts,a=this.\_map.\_pathViewport,s=c.LineUtil;for(t=0,e=0;r- $1 > t$ ;t++)(n=s.clipSegment(i[t],i[t+1],a,t))&&(o[e]=o[e]|[[],o[e].push(n[0]),(n[1]!==i[t+1]||t===r- $2)$ &&(o[e].push(n[1]),e++))},\_simplifyPoints:function(){for(var t=this.\_parts,e=c.LineUtil,n=0,i=t.length;i>n;n++)t[n]=e.simplify(t[n],this.options.smoothFactor)},\_updatePath:func tion(){this.\_map&&(this.\_clipPoints(),this.\_simplifyPoints(),c.Path.prototype.\_updatePath.call(this))}}),c.polyline= function(t,e){return new c.Polyline(t,e)},c.PolyUtil={},c.PolyUtil.clipPolygon=function(t,e){var  $n,i,r,o,a,s,l,u,f,h=[1,4,2,8],d=c.LineUtil;for(i=0,l=t.length;1>i;i++)$ t $[i].code={code=d._getBitCode(t[i],e);for(o=0;4>o;o++)}$  ${for(u=h[0],n=[1,i=0,l=t.length,r=l-1]}$ 1;l>i;r=i++)a=t[i],s=t[r],a.\_code&u?s.\_code&u||(f=d.\_getEdgeIntersection(s,a,u,e),f.\_code=d.\_getBitCode(f,e),n.pus h(f)):(s. code&u&&(f=d. getEdgeIntersection(s,a,u,e),f. code=d. getBitCode(f,e),n.push(f)),n.push(a));t=n}return t},c.Polygon=c.Polyline.extend({options:{fill:!0},initialize:function(t,e){c.Polyline.prototype.initialize.call(this,t,e),t his.\_initWithHoles(t)},\_initWithHoles:function(t){var e,n,i;if(t&&c.Util.isArray(t[0])&&"number"!=typeof t[0][0])for(this.\_latlngs=this.\_convertLatLngs(t[0]),this.\_holes=t.slice(1),e=0,n=this.\_holes.length;n>e;e++)i=this.\_h oles[e]=this.\_convertLatLngs(this.\_holes[e]),i[0].equals(i[i.length-

1])&&i.pop();t=this.\_latlngs,t.length>=2&&t[0].equals(t[t.length-

1])&&t.pop()},projectLatlngs:function(){if(c.Polyline.prototype.projectLatlngs.call(this),this.\_holePoints=[],this.\_h oles){var

t,e,n,i;for(t=0,n=this. holes.length;n>t;t++)for(this. holePoints[t]=[],e=0,i=this. holes[t].length;i>e;e++)this. holeP oints[t][e]=this.\_map.latLngToLayerPoint(this.\_holes[t][e])}},setLatLngs:function(t){return t&&c.Util.isArray(t[0])&&"number"!=typeof

t[0][0]?(this.\_initWithHoles(t),this.redraw()):c.Polyline.prototype.setLatLngs.call(this,t)},\_clipPoints:function(){var t=this.\_originalPoints,e=[];if(this.\_parts=[t].concat(this.\_holePoints),!this.options.noClip){for(var

n=0,i=this.\_parts.length;i>n;n++){var

r=c.PolyUtil.clipPolygon(this.\_parts[n],this.\_map.\_pathViewport);r.length&&e.push(r)}this.\_parts=e}},\_getPathPar tStr:function(t){return

 c.Polyline.prototype.\_getPathPartStr.call(this,t)+(c.Browser.svg?"z":"x")}}),c.polygon=function(t,e){return new  $c.Polygon(t,e)$ , function(){function t(t){return

c.FeatureGroup.extend({initialize:function(t,e){this.\_layers={},this.\_options=e,this.setLatLngs(t)},setLatLngs:funct ion(e){var

n=0,i=e.length;for(this.eachLayer(function(t){i>n?t.setLatLngs(e[n++]):this.removeLayer(t)},this);i>n;)this.addLay er(new t(e[n++],this. options));return this},getLatLngs:function(){var t=[];return

this.eachLayer(function(e){t.push(e.getLatLngs())}),t}})}c.MultiPolyline=t(c.Polyline),c.MultiPolygon=t(c.Polygon

),c.multiPolyline=function(t,e){return new c.MultiPolyline(t,e)},c.multiPolygon=function(t,e){return new

c.MultiPolygon(t,e)}}(),c.Rectangle=c.Polygon.extend({initialize:function(t,e){c.Polygon.prototype.initialize.call(th is,this.\_boundsToLatLngs(t),e)},setBounds:function(t){this.setLatLngs(this.\_boundsToLatLngs(t))},\_boundsToLatL ngs:function(t){return

t=c.latLngBounds(t),[t.getSouthWest(),t.getNorthWest(),t.getNorthEast(),t.getSouthEast()]}}),c.rectangle=function(t ,e){return

new

c.Rectangle(t,e)},c.Circle=c.Path.extend({initialize:function(t,e,n){c.Path.prototype.initialize.call(this,n),this.\_latlng =c.latLng(t),this.\_mRadius=e},options:{fill:!0},setLatLng:function(t){return

this.  $lating=c.latLng(t), this.readraw()$ , setRadius: function(t){return

this.\_mRadius=t,this.redraw()},projectLatlngs:function(){var

t=this.\_getLngRadius(),e=this.\_latlng,n=this.\_map.latLngToLayerPoint([e.lat,e.lng-

t]);this.\_point=this.\_map.latLngToLayerPoint(e),this.\_radius=Math.max(this.\_point.x-

n.x,1)},getBounds:function(){var t=this.\_getLngRadius(),e=this.\_mRadius/40075017\*360,n=this.\_latlng;return new c.LatLngBounds([n.lat-e,n.lng-t],[n.lat+e,n.lng+t])},getLatLng:function(){return

this. latlng},getPathString:function(){var t=this. point,e=this. radius;return

this.\_checkIfEmpty()?"":c.Browser.svg?"M"+t.x+","+(t.y-e)+"A"+e+","+e+",0,1,1,"+(t.x-.1)+","+(t.y-e)+"

 $z$ ":(t. round(),e=Math.round(e),"AL

 $"+t.x+", "+t.y+" "+e+", "+e+" 0,23592600")\}, getRadius: function() { return$ 

this.\_mRadius},\_getLatRadius:function(){return this.\_mRadius/40075017\*360},\_getLngRadius:function(){return this.\_getLatRadius()/Math.cos(c.LatLng.DEG\_TO\_RAD\*this.\_latlng.lat)},\_checkIfEmpty:function(){if(!this.\_map) return!1;var t=this.\_map.\_pathViewport,e=this.\_radius,n=this.\_point;return n.x-e>t.max.x||n.y-

 $e>t.max.y||n.x+e < t.min.x||n.y+e < t.min.y}$ ),c.circle=function(t,e,n){return new

c.Circle(t,e,n)},c.CircleMarker=c.Circle.extend({options:{radius:10,weight:2},initialize:function(t,e){c.Circle.protot ype.initialize.call(this,t,null,e),this.\_radius=this.options.radius},projectLatlngs:function(){this.\_point=this.\_map.latL ngToLayerPoint(this.\_latlng)},\_updateStyle:function(){c.Circle.prototype.\_updateStyle.call(this),this.setRadius(this. options.radius)},setLatLng:function(t){return

c.Circle.prototype.setLatLng.call(this,t),this.\_popup&&this.\_popup.\_isOpen&&this.\_popup.setLatLng(t),this},setRa dius:function(t){return

this.options.radius=this.\_radius=t,this.redraw()},getRadius:function(){return

this.\_radius}}),c.circleMarker=function(t,e){return new

c.CircleMarker(t,e)},c.Polyline.include(c.Path.CANVAS?{\_containsPoint:function(t,e){var

n,i,r,o,a,s,l,u=this.options.weight/2;for(c.Browser.touch&&(u+=10),n=0,o=this.\_parts.length;o>n;n++)for(l=this.\_pa  $rts[n], i=0, a=1.$ length, $r=a-$ 

 $1; a>i; r=i++)$ if((e||0!==i)&&(s=c.LineUtil.pointToSegmentDistance(t,l[r],l[i]),u>=s))return!0;return!1}}:{}),c.Polyg on.include(c.Path.CANVAS?{\_containsPoint:function(t){var

e,n,i,r,o,a,s,l,u=!1;if(c.Polyline.prototype.\_containsPoint.call(this,t,!0))return!0;for(r=0,s=this.\_parts.length;s>r;r++)f or(e=this.\_parts[r],o=0,l=e.length,a=l-1;l>o;a=o++)n=e[o],i=e[a],n.y>t.y!=i.y>t.y&&t.x<(i.x-n.x)\*(t.y-n.y)/(i.y-

n.y)+n.x&&(u=!u);return u}}:{}),c.Circle.include(c.Path.CANVAS?{\_drawPath:function(){var

t=this. point;this. ctx.beginPath(),this. ctx.arc(t.x,t.y,this. radius,0,2\*Math.PI,!1)}, containsPoint:function(t){var e=this.\_point,n=this.options.stroke?this.options.weight/2:0;return

t.distanceTo(e)<=this.\_radius+n}}:{}),c.CircleMarker.include(c.Path.CANVAS?{\_updateStyle:function(){c.Path.pr ototype.\_updateStyle.call(this)}}:{}),c.GeoJSON=c.FeatureGroup.extend({initialize:function(t,e){c.setOptions(this, e),this.\_layers={},t&&this.addData(t)},addData:function(t){var

e,n,i,r=c.Util.isArray(t)?t:t.features;if(r){for(e=0,n=r.length;n>e;e++)i=r[e],(i.geometries||i.geometry||i.features||i.coo rdinates)&&this.addData(r[e]);return this}var o=this.options;if(!o.filter||o.filter(t)){var

a=c.GeoJSON.geometryToLayer(t,o.pointToLayer,o.coordsToLatLng,o);return

a.feature=c.GeoJSON.asFeature(t),a.defaultOptions=a.options,this.resetStyle(a),o.onEachFeature&&o.onEachFeatur

e(t,a),this.addLayer(a)}},resetStyle:function(t){var

e=this.options.style;e&&(c.Util.extend(t.options,t.defaultOptions),this.\_setLayerStyle(t,e))},setStyle:function(t){this .eachLayer(function(e){this.\_setLayerStyle(e,t)},this)},\_setLayerStyle:function(t,e){"function"==typeof e&&(e=e(t.feature)),t.setStyle&&t.setStyle(e)}}),c.extend(c.GeoJSON,{geometryToLayer:function(t,e,n,i){var r,o,a,s,l="Feature"===t.type?t.geometry:t,u=l.coordinates,f=[];switch(n=n||this.coordsToLatLng,l.type){case"Point": return r=n(u),e?e(t,r):new c.Marker(r);case"MultiPoint":for(a=0,s=u.length;s>a;a++)r=n(u[a]),f.push(e?e(t,r):new c.Marker(r));return new c.FeatureGroup(f);case"LineString":return o=this.coordsToLatLngs(u,0,n),new c.Polyline(o,i);case"Polygon":if(2===u.length&&!u[1].length)throw new Error("Invalid GeoJSON object.");return o=this.coordsToLatLngs(u,1,n),new c.Polygon(o,i);case"MultiLineString":return o=this.coordsToLatLngs(u,1,n),new c.MultiPolyline(o,i);case"MultiPolygon":return o=this.coordsToLatLngs(u,2,n),new c.MultiPolygon(o,i);case"GeometryCollection":for(a=0,s=l.geometries.length;s>a;a++)f.push(this.geometryToLayer ({geometry:l.geometries[a],type:"Feature",properties:t.properties},e,n,i));return new c.FeatureGroup(f);default:throw new Error("Invalid GeoJSON object.")}},coordsToLatLng:function(t){return new c.LatLng(t[1],t[0],t[2])},coordsToLatLngs:function(t,e,n){var i,r,o,a=[];for(r=0,o=t.length;o>r;r++)i=e?this.coordsToLatLngs(t[r],e-1,n):(n||this.coordsToLatLng)(t[r]),a.push(i);return a},latLngToCoords:function(t){var e=[t.lng,t.lat];return t.alt!==l&&e.push(t.alt),e},latLngsToCoords:function(t){for(var  $e=[]$ ,n=0,i=t.length;i>n;n++)e.push(c.GeoJSON.latLngToCoords(t[n]));return e},getFeature:function(t,e){return t.feature?c.extend({},t.feature,{geometry:e}):c.GeoJSON.asFeature(e)},asFeature:function(t){return"Feature"===t.t ype?t:{type:"Feature",properties:{},geometry:t}}});var h={toGeoJSON:function(){return c.GeoJSON.getFeature(this,{type:"Point",coordinates:c.GeoJSON.latLngToCoords(this.getLatLng())})}};c.Marker.

include(h),c.Circle.include(h),c.CircleMarker.include(h),c.Polyline.include({toGeoJSON:function(){return c.GeoJSON.getFeature(this,{type:"LineString",coordinates:c.GeoJSON.latLngsToCoords(this.getLatLngs())})}}),c. Polygon.include({toGeoJSON:function(){var

t,e,n,i=[c.GeoJSON.latLngsToCoords(this.getLatLngs())];if(i[0].push(i[0][0]),this.\_holes)for(t=0,e=this.\_holes.lengt h;e>t;t++)n=c.GeoJSON.latLngsToCoords(this.\_holes[t]),n.push(n[0]),i.push(n);return

c.GeoJSON.getFeature(this,{type:"Polygon",coordinates:i})}}),function(){function t(t){return function(){var e=[];return

this.eachLayer(function(t){e.push(t.toGeoJSON().geometry.coordinates)}),c.GeoJSON.getFeature(this,{type:t,coord inates:e})}}c.MultiPolyline.include({toGeoJSON:t("MultiLineString")}),c.MultiPolygon.include({toGeoJSON:t("M ultiPolygon")}),c.LayerGroup.include({toGeoJSON:function(){var

e,n=this.feature&&this.feature.geometry,i=[];if(n&&"MultiPoint"===n.type)return t("MultiPoint").call(this);var r=n&&"GeometryCollection"===n.type;return

this.eachLayer(function(t){t.toGeoJSON&&(e=t.toGeoJSON(),i.push(r?e.geometry:c.GeoJSON.asFeature(e)))}),r?c .GeoJSON.getFeature(this,{geometries:i,type:"GeometryCollection"}):{type:"FeatureCollection",features:i}}})}(),c .geoJson=function $(t,e)$ {return

 new c.GeoJSON(t,e)},c.DomEvent={addListener:function(t,e,n,i){var r,o,a,s=c.stamp(n),l="\_leaflet\_"+e+s;return t[l]?this:(r=function(e){return

n.call(i||t,e||c.DomEvent. getEvent())},c.Browser.pointer&&0===e.indexOf("touch")?this.addPointerListener(t,e,r,s ):(c.Browser.touch&&"dblclick"===e&&this.addDoubleTapListener&&this.addDoubleTapListener(t,r,s),"addEvent Listener"in

t?"mousewheel"===e?(t.addEventListener("DOMMouseScroll",r,!1),t.addEventListener(e,r,!1)):"mouseenter"===e| |"mouseleave"===e?(o=r,a="mouseenter"===e?"mouseover":"mouseout",r=function(e){return

c.DomEvent. checkMouse(t,e)?o(e):void

0},t.addEventListener(a,r,!1)):"click"===e&&c.Browser.android?(o=r,r=function(t){return

c.DomEvent.\_filterClick(t,o)},t.addEventListener(e,r,!1)):t.addEventListener(e,r,!1):"attachEvent"in

t&&t.attachEvent("on"+e,r),t[l]=r,this))},removeListener:function(t,e,n){var

 $i=c.stamp(n),r='$  leaflet\_"+e+ $i,o=t[r]$ ;return

o?(c.Browser.pointer&&0===e.indexOf("touch")?this.removePointerListener(t,e,i):c.Browser.touch&&"dblclick"= ==e&&this.removeDoubleTapListener?this.removeDoubleTapListener(t,i):"removeEventListener"in

t?"mousewheel"===e?(t.removeEventListener("DOMMouseScroll",o,!1),t.removeEventListener(e,o,!1)):"mouseent er"===e||"mouseleave"===e?t.removeEventListener("mouseenter"===e?"mouseover":"mouseout",o,!1):t.removeEv entListener(e,o,!1):"detachEvent"in

t&&t.detachEvent("on"+e,o),t[r]=null,this):this},stopPropagation:function(t){return

t.stopPropagation?t.stopPropagation():t.cancelBubble=!0,c.DomEvent.\_skipped(t),this},disableScrollPropagation:fu nction(t){var e=c.DomEvent.stopPropagation;return

c.DomEvent.on(t,"mousewheel",e).on(t,"MozMousePixelScroll",e)},disableClickPropagation:function(t){for(var

e=c.DomEvent.stopPropagation,n=c.Draggable.START.length-1;n>=0;n--

)c.DomEvent.on(t,c.Draggable.START[n],e);return

c.DomEvent.on(t,"click",c.DomEvent.\_fakeStop).on(t,"dblclick",e)},preventDefault:function(t){return

t.preventDefault?t.preventDefault():t.returnValue=!1,this},stop:function(t){return

c.DomEvent.preventDefault(t).stopPropagation(t)},getMousePosition:function(t,e){if(!e)return new

c.Point(t.clientX,t.clientY);var n=e.getBoundingClientRect();return new c.Point(t.clientX-n.left-

e.clientLeft,t.clientY-n.top-e.clientTop)},getWheelDelta:function(t){var e=0;return

t.wheelDelta&&(e=t.wheelDelta/120),t.detail&&(e=-

t.detail/3),e},\_skipEvents:{},\_fakeStop:function(t){c.DomEvent.\_skipEvents[t.type]=!0},\_skipped:function(t){var

e=this. skipEvents[t.type];return this. skipEvents[t.type]=!1,e}, checkMouse:function(t,e){var

n=e.relatedTarget;if(!n)return!0;try{for(;n&&n!==t;)n=n.parentNode}catch(t){return!1}return

n!==t},\_getEvent:function(){var t=a.event;if(!t)for(var

e=arguments.callee.caller;e&&(!(t=e.arguments[0])||a.Event!==t.constructor);)e=e.caller;return

t},\_filterClick:function(t,e){var n=t.timeStamp||t.originalEvent.timeStamp,i=c.DomEvent.\_lastClick&&n-

c.DomEvent. lastClick;return i&&i>100&&500>i||t.target. simulatedClick&&!t. simulated?void

c.DomEvent.stop(t):(c.DomEvent.\_lastClick=n,e(t))}},c.DomEvent.on=c.DomEvent.addListener,c.DomEvent.off=c .DomEvent.removeListener,c.Draggable=c.Class.extend({includes:c.Mixin.Events,statics:{START:c.Browser.touch ?["touchstart","mousedown"]:["mousedown"],END:{mousedown:"mouseup",touchstart:"touchend",pointerdown:"to uchend",MSPointerDown:"touchend"},MOVE:{mousedown:"mousemove",touchstart:"touchmove",pointerdown:"to uchmove",MSPointerDown:"touchmove"}},initialize:function(t,e){this.\_element=t,this.\_dragStartTarget=e||t},enabl e:function(){if(!this.\_enabled){for(var t=c.Draggable.START.length-1;t>=0;t--

)c.DomEvent.on(this.\_dragStartTarget,c.Draggable.START[t],this.\_onDown,this);this.\_enabled=!0}},disable:functi on(){if(this.\_enabled){for(var t=c.Draggable.START.length-1;t>=0;t--

)c.DomEvent.off(this.\_dragStartTarget,c.Draggable.START[t],this.\_onDown,this);this.\_enabled=!1,this.\_moved=!1 }},\_onDown:function(t){if(this.\_moved=!1,!(t.shiftKey||1!==t.which&&1!==t.button&&!t.touches||(c.DomEvent.st opPropagation(t),c.Draggable.\_disabled||(c.DomUtil.disableImageDrag(),c.DomUtil.disableTextSelection(),this.\_mo ving)))){var

e=t.touches?t.touches[0]:t;this.\_startPoint=new

c.Point(e.clientX,e.clientY),this.\_startPos=this.\_newPos=c.DomUtil.getPosition(this.\_element),c.DomEvent.on(s,c. Draggable.MOVE[t.type],this.\_onMove,this).on(s,c.Draggable.END[t.type],this.\_onUp,this)}},\_onMove:function(t) {if(t.touches&&t.touches.length>1)return void(this.\_moved=!0);var

e=t.touches&&1===t.touches.length?t.touches[0]:t,n=new

c.Point(e.clientX,e.clientY),i=n.subtract(this.\_startPoint);(i.x||i.y)&&(c.Browser.touch&&Math.abs(i.x)+Math.abs(i. y)<3||(c.DomEvent.preventDefault(t),this.\_moved||(this.fire("dragstart"),this.\_moved=!0,this.\_startPos=c.DomUtil.g etPosition(this.\_element).subtract(i),c.DomUtil.addClass(s.body,"leaflet-

dragging"),this.\_lastTarget=t.target||t.srcElement,c.DomUtil.addClass(this.\_lastTarget,"leaflet-drag-

target")),this.\_newPos=this.\_startPos.add(i),this.\_moving=!0,c.Util.cancelAnimFrame(this.\_animRequest),this.\_ani

mRequest=c.Util.requestAnimFrame(this.\_updatePosition,this,!0,this.\_dragStartTarget)))},\_updatePosition:function (){this.fire("predrag"),c.DomUtil.setPosition(this.\_element,this.\_newPos),this.fire("drag")},\_onUp:function(){c.Do mUtil.removeClass(s.body,"leaflet-dragging"),this.\_lastTarget&&(c.DomUtil.removeClass(this.\_lastTarget,"leafletdrag-target"),this.\_lastTarget=null);for(var

t in

c.Draggable.MOVE)c.DomEvent.off(s,c.Draggable.MOVE[t],this.\_onMove).off(s,c.Draggable.END[t],this.\_onUp); c.DomUtil.enableImageDrag(),c.DomUtil.enableTextSelection(),this.\_moved&&this.\_moving&&(c.Util.cancelAni mFrame(this.\_animRequest),this.fire("dragend",{distance:this.\_newPos.distanceTo(this.\_startPos)})),this.\_moving= !1}}),c.Handler=c.Class.extend({initialize:function(t){this.\_map=t},enable:function(){this.\_enabled||(this.\_enabled= !0,this.addHooks())},disable:function(){this.\_enabled&&(this.\_enabled=!1,this.removeHooks())},enabled:function() {return!!this.\_enabled}}),c.Map.mergeOptions({dragging:!0,inertia:!c.Browser.android23,inertiaDeceleration:3400, inertiaMaxSpeed:1/0,inertiaThreshold:c.Browser.touch?32:18,easeLinearity:.25,worldCopyJump:!1}),c.Map.Drag= c.Handler.extend({addHooks:function(){if(!this.\_draggable){var

t=this.\_map;this.\_draggable=new

c.Draggable(t.\_mapPane,t.\_container),this.\_draggable.on({dragstart:this.\_onDragStart,drag:this.\_onDrag,dragend:th is.\_onDragEnd},this),t.options.worldCopyJump&&(this.\_draggable.on("predrag",this.\_onPreDrag,this),t.on("viewre set",this.\_onViewReset,this),t.whenReady(this.\_onViewReset,this))}this.\_draggable.enable()},removeHooks:functio n(){this.\_draggable.disable()},moved:function(){return

this.\_draggable&&this.\_draggable.\_moved},\_onDragStart:function(){var

t=this.\_map;t.\_panAnim&&t.\_panAnim.stop(),t.fire("movestart").fire("dragstart"),t.options.inertia&&(this.\_position  $s=[1,$ this.\_times=[])},\_onDrag:function(){if(this.\_map.options.inertia){var t=this.\_lastTime=+new

Date,e=this.\_lastPos=this.\_draggable.\_newPos;this.\_positions.push(e),this.\_times.push(t),t-

this.\_times[0]>200&&(this.\_positions.shift(),this.\_times.shift())}this.\_map.fire("move").fire("drag")},\_onViewRese t:function(){var

t=this.\_map.getSize().\_divideBy(2),e=this.\_map.latLngToLayerPoint([0,0]);this.\_initialWorldOffset=e.subtract(t).x, this. worldWidth=this. map.project( $[0,180]$ ).x}, onPreDrag:function(){var

t=this. worldWidth,e=Math.round(t/2),n=this. initialWorldOffset,i=this. draggable. newPos.x,r=(i-e+n)%t+e-

n,o=(i+e+n)%t-e-n,a=Math.abs(r+n)<Math.abs(o+n)?r:o;this.\_draggable.\_newPos.x=a},\_onDragEnd:function(t){var e=this.\_map,n=e.options,i=+new Date-

this.\_lastTime,r=!n.inertia||i>n.inertiaThreshold||!this.\_positions[0];if(e.fire("dragend",t),r)e.fire("moveend");else{va r o=this.\_lastPos.subtract(this.\_positions[0]),a=(this.\_lastTime+i-

this.\_times[0])/1e3,s=n.easeLinearity,l=o.multiplyBy(s/a),u=l.distanceTo([0,0]),f=Math.min(n.inertiaMaxSpeed,u),h  $=$ l.multiplyBy(f/u),d=f/(n.inertiaDeceleration\*s),g=h.multiplyBy(-

d/2).round();g.x&&g.y?(g=e. limitOffset(g,e.options.maxBounds),c.Util.requestAnimFrame(function(){e.panBy(g, {duration:d,easeLinearity:s,noMoveStart:!0})})):e.fire("moveend")}}}),c.Map.addInitHook("addHandler","draggin g",c.Map.Drag),c.Map.mergeOptions({doubleClickZoom:!0}),c.Map.DoubleClickZoom=c.Handler.extend({addHo oks:function(){this.\_map.on("dblclick",this.\_onDoubleClick,this)},removeHooks:function(){this.\_map.off("dblclick ",this.\_onDoubleClick,this)},\_onDoubleClick:function(t){var

e=this.\_map,n=e.getZoom()+(t.originalEvent.shiftKey?-

1:1);"center"===e.options.doubleClickZoom?e.setZoom(n):e.setZoomAround(t.containerPoint,n)}}),c.Map.addInit Hook("addHandler","doubleClickZoom",c.Map.DoubleClickZoom),c.Map.mergeOptions({scrollWheelZoom:!0}),c .Map.ScrollWheelZoom=c.Handler.extend({addHooks:function(){c.DomEvent.on(this.\_map.\_container,"mousewhe el",this. onWheelScroll,this),c.DomEvent.on(this. map. container,"MozMousePixelScroll",c.DomEvent.preventDe fault),this.\_delta=0},removeHooks:function(){c.DomEvent.off(this.\_map.\_container,"mousewheel",this.\_onWheelS croll),c.DomEvent.off(this.\_map.\_container,"MozMousePixelScroll",c.DomEvent.preventDefault)},\_onWheelScroll :function(t){var

e=c.DomEvent.getWheelDelta(t);this.\_delta+=e,this.\_lastMousePos=this.\_map.mouseEventToContainerPoint(t),this . startTime||(this. startTime=+new Date);var n=Math.max(40-(+new Date-

this.\_startTime),0);clearTimeout(this.\_timer),this.\_timer=setTimeout(c.bind(this.\_performZoom,this),n),c.DomEven t.preventDefault(t),c.DomEvent.stopPropagation(t)},\_performZoom:function(){var

t=this.\_map,e=this.\_delta,n=t.getZoom();e=e>0?Math.ceil(e):Math.floor(e),e=Math.max(Math.min(e,4),- 4), e=t.  $limitZoom(n+e)$ -

n,this.\_delta=0,this.\_startTime=null,e&&("center"===t.options.scrollWheelZoom?t.setZoom(n+e):t.setZoomAroun d(this.\_lastMousePos,n+e))}}),c.Map.addInitHook("addHandler","scrollWheelZoom",c.Map.ScrollWheelZoom),c.e xtend(c.DomEvent,{\_touchstart:c.Browser.msPointer?"MSPointerDown":c.Browser.pointer?"pointerdown":"touchst art",\_touchend:c.Browser.msPointer?"MSPointerUp":c.Browser.pointer?"pointerup":"touchend",addDoubleTapList ener:function(t,e,n){function

 $i(t)$ {var e;if(c.Browser.pointer?(g.push(t.pointerId),e=g.length):e=t.touches.length,!(e>1)){var n=Date.now(),i=n- $(0||n);a=t.touches?t.touches[0]:t,l=i>0&&u>=i,o=n}$ }function r(t){if(c.Browser.pointer){var

n=g.indexOf(t.pointerId);if(-1===n)return;g.splice(n,1)}if(l){if(c.Browser.pointer){var i,r={};for(var s in

a) $i=a[s],r[s]=$ "function"==typeof i?i.bind(a): $i:a=r$ }a.type="dblclick",e(a),o=null}}var

 $o,a,l=!1,u=250,f="leaflet$ ",h=this.\_touchstart,d=this.\_touchend,g=[];t[f+h+n]=i,t[f+d+n]=r;var

p=c.Browser.pointer?s.documentElement:t;return

t.addEventListener(h,i,!1),p.addEventListener(d,r,!1),c.Browser.pointer&&p.addEventListener(c.DomEvent.POINT ER\_CANCEL,r,!1),this},removeDoubleTapListener:function(t,e){var n="\_leaflet\_";return

t.removeEventListener(this.\_touchstart,t[n+this.\_touchstart+e],!1),(c.Browser.pointer?s.documentElement:t).remove EventListener(this.\_touchend,t[n+this.\_touchend+e],!1),c.Browser.pointer&&s.documentElement.removeEventList ener(c.DomEvent.POINTER\_CANCEL,t[n+this.\_touchend+e],!1),this}}),c.extend(c.DomEvent,{POINTER\_DOW N:c.Browser.msPointer?"MSPointerDown":"pointerdown",POINTER\_MOVE:c.Browser.msPointer?"MSPointerMo ve":"pointermove",POINTER\_UP:c.Browser.msPointer?"MSPointerUp":"pointerup",POINTER\_CANCEL:c.Brows er.msPointer?"MSPointerCancel":"pointercancel",\_pointers:[],\_pointerDocumentListener:!1,addPointerListener:fun ction(t,e,n,i){switch(e){case"touchstart":return

this.addPointerListenerStart(t,e,n,i);case"touchend":return

this.addPointerListenerEnd(t,e,n,i);case"touchmove":return

this.addPointerListenerMove(t,e,n,i);default:throw"Unknown touch event

type"}},addPointerListenerStart:function(t,e,n,i){var

r=this.\_pointers,o=function(t){c.DomEvent.preventDefault(t);for(var

 $e=!1,i=0;i\leq r.length;i++)$ if(r[i].pointerId===t.pointerId){e=!0;break}e||r.push(t),t.touches=r.slice(),t.changedTouches =[t],n(t)};if(t["\_leaflet\_touchstart"+i]=o,t.addEventListener(this.POINTER\_DOWN,o,!1),!this.\_pointerDocumentLi stener){var

a=function(t){for(var

e=0;e<r.length;e++)if(r[e].pointerId===t.pointerId){r.splice(e,1);break}};s.documentElement.addEventListener(this .POINTER\_UP,a,!1),s.documentElement.addEventListener(this.POINTER\_CANCEL,a,!1),this.\_pointerDocumentL istener=!0}return this},addPointerListenerMove:function(t,e,n,i){function

r(t){if(t.pointerType!==t.MSPOINTER\_TYPE\_MOUSE&&"mouse"!==t.pointerType||0!==t.buttons){for(var  $e=0; e<sub>0</sub>$ : $e<sub>0</sub>$ : $e<sub>1</sub>$ : $e<sub>1</sub>$ , $e<sub>2</sub>$  interId===t.pointerId {o[e]=t;break }t.touches=o.slice(),t.changedTouches=[t],n(t) } v ar o=this.\_pointers;return

t[" leaflet touchmove"+i]=r,t.addEventListener(this.POINTER\_MOVE,r,!1),this},addPointerListenerEnd:function(  $t,e,n,i$ }{var r=this. pointers,o=function(t){for(var

 $e=0; e\leq r \cdot length; e++)$  if(r[e].pointerId===t.pointerId){r.splice(e,1);break}t.touches=r.slice(),t.changedTouches=[t],n(t) };return

t["\_leaflet\_touchend"+i]=o,t.addEventListener(this.POINTER\_UP,o,!1),t.addEventListener(this.POINTER\_CANC EL,o,!1),this},removePointerListener:function(t,e,n){var

i=t["\_leaflet\_"+e+n];switch(e){case"touchstart":t.removeEventListener(this.POINTER\_DOWN,i,!1);break;case"tou chmove":t.removeEventListener(this.POINTER\_MOVE,i,!1);break;case"touchend":t.removeEventListener(this.POI NTER\_UP,i,!1),t.removeEventListener(this.POINTER\_CANCEL,i,!1)}return

this}}),c.Map.mergeOptions({touchZoom:c.Browser.touch&&!c.Browser.android23,bounceAtZoomLimits:!0}),c. Map.TouchZoom=c.Handler.extend({addHooks:function(){c.DomEvent.on(this.\_map.\_container,"touchstart",this.\_ onTouchStart,this)},removeHooks:function(){c.DomEvent.off(this.\_map.\_container,"touchstart",this.\_onTouchStart ,this)},\_onTouchStart:function(t){var

e=this.\_map;if(t.touches&&2===t.touches.length&&!e.\_animatingZoom&&!this.\_zooming){var

n=e.mouseEventToLayerPoint(t.touches[0]),i=e.mouseEventToLayerPoint(t.touches[1]),r=e.\_getCenterLayerPoint() ;this.\_startCenter=n.add(i).\_divideBy(2),this.\_startDist=n.distanceTo(i),this.\_moved=!1,this.\_zooming=!0,this.\_cent erOffset=r.subtract(this.\_startCenter),e.\_panAnim&&e.\_panAnim.stop(),c.DomEvent.on(s,"touchmove",this.\_onTo uchMove,this).on(s,"touchend",this.\_onTouchEnd,this),c.DomEvent.preventDefault(t)}},\_onTouchMove:function(t) {var

e=this.\_map;if(t.touches&&2===t.touches.length&&this.\_zooming){var

n=e.mouseEventToLayerPoint(t.touches[0]),i=e.mouseEventToLayerPoint(t.touches[1]);this.\_scale=n.distanceTo(i)/ this. startDist,this. delta=n. add(i). divideBy(2). subtract(this. startCenter),1!==this. scale&&(e.options.bounceA tZoomLimits||!(e.getZoom()===e.getMinZoom()&&this.\_scale<1||e.getZoom()===e.getMaxZoom()&&this.\_scale> 1))&&(this.\_moved||(c.DomUtil.addClass(e.\_mapPane,"leaflet-

touching"),e.fire("movestart").fire("zoomstart"),this.\_moved=!0),c.Util.cancelAnimFrame(this.\_animRequest),this.\_ animRequest=c.Util.requestAnimFrame(this.\_updateOnMove,this,!0,this.\_map.\_container),c.DomEvent.preventDef  $ault(t))$ }, updateOnMove:function(){var

t=this.\_map,e=this.\_getScaleOrigin(),n=t.layerPointToLatLng(e),i=t.getScaleZoom(this.\_scale);t.\_animateZoom(n,i, this.\_startCenter,this.\_scale,this.\_delta,!1,!0)},\_onTouchEnd:function(){if(!this.\_moved||!this.\_zooming)return void(this. zooming=!1);var t=this. map;this. zooming=!1,c.DomUtil.removeClass(t. mapPane,"leaflettouching"),c.Util.cancelAnimFrame(this.\_animRequest),c.DomEvent.off(s,"touchmove",this.\_onTouchMove).off(s, "touchend",this.\_onTouchEnd);var

e=this.\_getScaleOrigin(),n=t.layerPointToLatLng(e),i=t.getZoom(),r=t.getScaleZoom(this.\_scale)-

i,o=r>0?Math.ceil(r):Math.floor(r),a=t.\_limitZoom(i+o),l=t.getZoomScale(a)/this.\_scale;t.\_animateZoom(n,a,e,l)}, getScaleOrigin:function(){var t=this. centerOffset.subtract(this. delta).divideBy(this. scale);return

this.\_startCenter.add(t)}}),c.Map.addInitHook("addHandler","touchZoom",c.Map.TouchZoom),c.Map.mergeOption s({tap:!0,tapTolerance:15}),c.Map.Tap=c.Handler.extend({addHooks:function(){c.DomEvent.on(this.\_map.\_contai ner,"touchstart",this.\_onDown,this)},removeHooks:function(){c.DomEvent.off(this.\_map.\_container,"touchstart",thi s.\_onDown,this)},\_onDown:function(t){if(t.touches){if(c.DomEvent.preventDefault(t),this.\_fireClick=!0,t.touches.l ength>1)return

this. fireClick=!1,void clearTimeout(this. holdTimeout);var

e=t.touches[0],n=e.target;this. startPos=this. newPos=new

c.Point(e.clientX,e.clientY),n.tagName&&"a"===n.tagName.toLowerCase()&&c.DomUtil.addClass(n,"leafletactive"),this.\_holdTimeout=setTimeout(c.bind(function(){this.\_isTapValid()&&(this.\_fireClick=!1,this.\_onUp(),this .\_simulateEvent("contextmenu",e))},this),1e3),c.DomEvent.on(s,"touchmove",this.\_onMove,this).on(s,"touchend",t

his.\_onUp,this)}},\_onUp:function(t){if(clearTimeout(this.\_holdTimeout),c.DomEvent.off(s,"touchmove",this.\_onM ove,this).off(s,"touchend",this.\_onUp,this),this.\_fireClick&&t&&t.changedTouches){var

e=t.changedTouches[0],n=e.target;n&&n.tagName&&"a"===n.tagName.toLowerCase()&&c.DomUtil.removeClass (n,"leaflet-active"),this.\_isTapValid()&&this.\_simulateEvent("click",e)}},\_isTapValid:function(){return

this. newPos.distanceTo(this. startPos)<=this. map.options.tapTolerance}, onMove:function(t){var

 $e=t.touches[0]:this$ . newPos=new c.Point(e.clientX,e.clientY)}, simulateEvent:function(t,e){var

n=s.createEvent("MouseEvents");n.\_simulated=!0,e.target.\_simulatedClick=!0,n.initMouseEvent(t,!0,!0,a,1,e.screen X,e.screenY,e.clientX,e.clientY,!1,!1,!1,!1,0,null),e.target.dispatchEvent(n)}}),c.Browser.touch&&!c.Browser.point er&&c.Map.addInitHook("addHandler","tap",c.Map.Tap),c.Map.mergeOptions({boxZoom:!0}),c.Map.BoxZoom=c .Handler.extend({initialize:function(t){this.\_map=t,this.\_container=t.\_container,this.\_pane=t.\_panes.overlayPane,thi s. moved=!1},addHooks:function(){c.DomEvent.on(this. container,"mousedown",this. onMouseDown,this)},remo veHooks:function(){c.DomEvent.off(this.\_container,"mousedown",this.\_onMouseDown),this.\_moved=!1},moved:f

unction(){return this.\_moved},\_onMouseDown:function(t){return

this.\_moved=!1,!(!t.shiftKey||1!==t.which&&1!==t.button)&&(c.DomUtil.disableTextSelection(),c.DomUtil.disabl eImageDrag(),this.\_startLayerPoint=this.\_map.mouseEventToLayerPoint(t),void

c.DomEvent.on(s,"mousemove",this.\_onMouseMove,this).on(s,"mouseup",this.\_onMouseUp,this).on(s,"keydown",t his.\_onKeyDown,this))},\_onMouseMove:function(t){this.\_moved||(this.\_box=c.DomUtil.create("div","leafletzoom-

box",this.\_pane),c.DomUtil.setPosition(this.\_box,this.\_startLayerPoint),this.\_container.style.cursor="crosshair",this. \_map.fire("boxzoomstart"));var

e=this.\_startLayerPoint,n=this.\_box,i=this.\_map.mouseEventToLayerPoint(t),r=i.subtract(e),o=new

c.Point(Math.min(i.x,e.x),Math.min(i.y,e.y));c.DomUtil.setPosition(n,o),this. moved=!0,n.style.width=Math.max(0, Math.abs(r.x)-4)+"px",n.style.height=Math.max(0,Math.abs(r.y)-

4)+"px"},\_finish:function(){this.\_moved&&(this.\_pane.removeChild(this.\_box),this.\_container.style.cursor=""),c.D omUtil.enableTextSelection(),c.DomUtil.enableImageDrag(),c.DomEvent.off(s,"mousemove",this.\_onMouseMove) .off(s,"mouseup",this.\_onMouseUp).off(s,"keydown",this.\_onKeyDown)},\_onMouseUp:function(t){this.\_finish();v ar

e=this. map,n=e.mouseEventToLayerPoint(t);if(!this. startLayerPoint.equals(n)){var i=new

c.LatLngBounds(e.layerPointToLatLng(this.\_startLayerPoint),e.layerPointToLatLng(n));e.fitBounds(i),e.fire("boxz oomend",{boxZoomBounds:i})}},\_onKeyDown:function(t){27===t.keyCode&&this.\_finish()}}),c.Map.addInitHo ok("addHandler","boxZoom",c.Map.BoxZoom),c.Map.mergeOptions({keyboard:!0,keyboardPanOffset:80,keyboard ZoomOffset:1}),c.Map.Keyboard=c.Handler.extend({keyCodes:{left:[37],right:[39],down:[40],up:[38],zoomIn:[187 ,107,61,171],zoomOut:[189,109,173]},initialize:function(t){this.\_map=t,this.\_setPanOffset(t.options.keyboardPanO ffset),this.\_setZoomOffset(t.options.keyboardZoomOffset)},addHooks:function(){var t=this.\_map.\_container;-

1===t.tabIndex&&(t.tabIndex="0"),c.DomEvent.on(t,"focus",this.\_onFocus,this).on(t,"blur",this.\_onBlur,this).on(t, "mousedown",this.\_onMouseDown,this),this.\_map.on("focus",this.\_addHooks,this).on("blur",this.\_removeHooks,th is)},removeHooks:function(){this.\_removeHooks();var

t=this.\_map.\_container;c.DomEvent.off(t,"focus",this.\_onFocus,this).off(t,"blur",this.\_onBlur,this).off(t,"mousedow n",this.\_onMouseDown,this),this.\_map.off("focus",this.\_addHooks,this).off("blur",this.\_removeHooks,this)},\_onM ouseDown:function(){if(!this.\_focused){var

t=s.body,e=s.documentElement,n=t.scrollTop||e.scrollTop,i=t.scrollLeft||e.scrollLeft;this.\_map.\_container.focus(),a.  $s$ crollTo(i,n)} $\},\_\$ onFocus:function(){this.\_focused=!0,this.\_map.fire("focus")},\_onBlur:function(){this.\_focused=!1, this.\_map.fire("blur")},\_setPanOffset:function(t){var

e,n,i=this.\_panKeys={},r=this.keyCodes;for(e=0,n=r.left.length;n>e;e++)i[r.left[e]]=[-

 $1*t,0;for(e=0,n=r.right.length;n>e;e++)$ i $[r.right[e]]=[t,0];for(e=0,n=r.down.length;n>e;e++)$ i $[r.down[e]]=[0,t];for(e=0,n=r.down.length;n>e;e++)$  $=0, n=r.$ up.length;n $\geq e$ ;e++)i[r.up[e]]=[0,-1\*t]},\_setZoomOffset:function(t){var

e,n,i=this.\_zoomKeys={},r=this.keyCodes;for(e=0,n=r.zoomIn.length;n>e;e++)i[r.zoomIn[e]]=t;for(e=0,n=r.zoomO ut.length;n>e;e++)i[r.zoomOut[e]]=-

t},\_addHooks:function(){c.DomEvent.on(s,"keydown",this.\_onKeyDown,this)},\_removeHooks:function(){c.DomE vent.off(s,"keydown",this.\_onKeyDown,this)},\_onKeyDown:function(t){var

e=t.keyCode,n=this.\_map;if(e in

this. panKeys){if(n. panAnim&&n.\_panAnim.\_inProgress)return;n.panBy(this.\_panKeys[e]),n.options.maxBounds &&n.panInsideBounds(n.options.maxBounds)}else{if(!(e in

this.\_zoomKeys))return;n.setZoom(n.getZoom()+this.\_zoomKeys[e])}c.DomEvent.stop(t)}}),c.Map.addInitHook(" addHandler","keyboard",c.Map.Keyboard),c.Handler.MarkerDrag=c.Handler.extend({initialize:function(t){this.\_ma

rker=t},addHooks:function(){var t=this.\_marker.\_icon;this.\_draggable||(this.\_draggable=new

c.Draggable(t,t)),this.\_draggable.on("dragstart",this.\_onDragStart,this).on("drag",this.\_onDrag,this).on("dragend",th is. onDragEnd,this),this. draggable.enable(),c.DomUtil.addClass(this. marker. icon,"leaflet-marker-

draggable")},removeHooks:function(){this.\_draggable.off("dragstart",this.\_onDragStart,this).off("drag",this.\_onDra g,this).off("dragend",this.\_onDragEnd,this),this.\_draggable.disable(),c.DomUtil.removeClass(this.\_marker.\_icon,"le aflet-marker-draggable")},moved:function(){return

this.\_draggable&&this.\_draggable.\_moved},\_onDragStart:function(){this.\_marker.closePopup().fire("movestart").fi re("dragstart")},\_onDrag:function(){var

t=this.\_marker,e=t.\_shadow,n=c.DomUtil.getPosition(t.\_icon),i=t.\_map.layerPointToLatLng(n);e&&c.DomUtil.set Position(e,n),t.\_latlng=i,t.fire("move",{latlng:i}).fire("drag")},\_onDragEnd:function(t){this.\_marker.fire("moveend" ).fire("dragend",t)}}),c.Control=c.Class.extend({options:{position:"topright"},initialize:function(t){c.setOptions(thi s,t)},getPosition:function(){return this.options.position},setPosition:function(t){var e=this. map;return e&&e.removeControl(this),this.options.position=t,e&&e.addControl(this),this},getContainer:function(){return

this.\_container},addTo:function(t){this.\_map=t;var

e=this. container=this.onAdd(t),n=this.getPosition(),i=t. controlCorners[n];return

c.DomUtil.addClass(e,"leaflet-control"),-

1!==n.indexOf("bottom")?i.insertBefore(e,i.firstChild):i.appendChild(e),this},removeFrom:function(t){var e=this.getPosition();return

t.\_controlCorners[e].removeChild(this.\_container),this.\_map=null,this.onRemove&&this.onRemove(t),this},\_refocu sOnMap:function(){this.\_map&&this.\_map.getContainer().focus()}}),c.control=function(t){return new

c.Control(t)},c.Map.include({addControl:function(t){return t.addTo(this),this},removeControl:function(t){return t.removeFrom(this),this},\_initControlPos:function(){function t(t,r){var o=n+t+"

"+n+r;e[t+r]=c.DomUtil.create("div",o,i)}var e=this. controlCorners={},n="leaflet-

",i=this.\_controlContainer=c.DomUtil.create("div",n+"control-

container",this.\_container);t("top","left"),t("top","right"),t("bottom","left"),t("bottom","right")},\_clearControlPos:fu nction(){this.\_container.removeChild(this.\_controlContainer)}}),c.Control.Zoom=c.Control.extend({options:{positi on:"topleft",zoomInText:"+",zoomInTitle:"Zoom

in",zoomOutText:"-",zoomOutTitle:"Zoom out"},onAdd:function(t){var e="leaflet-control-

zoom",n=c.DomUtil.create("div",e+" leaflet-bar");return

this.\_map=t,this.\_zoomInButton=this.\_createButton(this.options.zoomInText,this.options.zoomInTitle,e+"-

in",n,this.\_zoomIn,this),this.\_zoomOutButton=this.\_createButton(this.options.zoomOutText,this.options.zoomOutTi tle,e+"-out",n,this.\_zoomOut,this),this.\_updateDisabled(),t.on("zoomend

zoomlevelschange",this.\_updateDisabled,this),n},onRemove:function(t){t.off("zoomend

zoomlevelschange",this.\_updateDisabled,this)},\_zoomIn:function(t){this.\_map.zoomIn(t.shiftKey?3:1)},\_zoomOut: function(t){this.\_map.zoomOut(t.shiftKey?3:1)},\_createButton:function(t,e,n,i,r,o){var

a=c.DomUtil.create("a",n,i);a.innerHTML=t,a.href="#",a.title=e;var s=c.DomEvent.stopPropagation;return

c.DomEvent.on(a,"click",s).on(a,"mousedown",s).on(a,"dblclick",s).on(a,"click",c.DomEvent.preventDefault).on(a, "click",r,o).on(a,"click",this.\_refocusOnMap,o),a},\_updateDisabled:function(){var

t=this.\_map,e="leaflet-

disabled";c.DomUtil.removeClass(this.\_zoomInButton,e),c.DomUtil.removeClass(this.\_zoomOutButton,e),t.\_zoom ===t.getMinZoom()&&c.DomUtil.addClass(this.\_zoomOutButton,e),t.\_zoom===t.getMaxZoom()&&c.DomUtil.ad dClass(this.\_zoomInButton,e)}}),c.Map.mergeOptions({zoomControl:!0}),c.Map.addInitHook(function(){this.optio ns.zoomControl&&(this.zoomControl=new

c.Control.Zoom,this.addControl(this.zoomControl))}),c.control.zoom=function(t){return new

c.Control.Zoom(t)},c.Control.Attribution=c.Control.extend({options:{position:"bottomright",prefix:'<a

href="http://leafletjs.com" title="A JS library for interactive

maps">Leaflet</a>'},initialize:function(t){c.setOptions(this,t),this.\_attributions={}},onAdd:function(t){this.\_contai ner=c.DomUtil.create("div","leaflet-control-

attribution"),c.DomEvent.disableClickPropagation(this.\_container);for(var e in

t. layers)t. layers[e].getAttribution&&this.addAttribution(t. layers[e].getAttribution());return

t.on("layeradd",this. onLayerAdd,this).on("layerremove",this. onLayerRemove,this),this. update(),this. container} ,onRemove:function(t){t.off("layeradd",this.\_onLayerAdd).off("layerremove",this.\_onLayerRemove)},setPrefix:fun ction(t){return this.options.prefix=t,this. update(),this},addAttribution:function(t){return

t?(this.\_attributions[t]||(this.\_attributions[t]=0),this.\_attributions[t]++,this.\_update(),this):void

0},removeAttribution:function(t){return t?(this.\_attributions[t]&&(this.\_attributions[t]--,this.\_update()),this):void

0},\_update:function(){if(this.\_map){var t=[];for(var e in this.\_attributions)this.\_attributions[e]&&t.push(e);var

n=[];this.options.prefix&&n.push(this.options.prefix),t.length&&n.push(t.join(",

")),this.\_container.innerHTML=n.join(" |

")}},\_onLayerAdd:function(t){t.layer.getAttribution&&this.addAttribution(t.layer.getAttribution())},\_onLayerRem ove:function(t){t.layer.getAttribution&&this.removeAttribution(t.layer.getAttribution())}}),c.Map.mergeOptions({a ttributionControl:!0}),c.Map.addInitHook(function(){this.options.attributionControl&&(this.attributionControl=(ne w

c.Control.Attribution).addTo(this))}),c.control.attribution=function(t){return new

c.Control.Attribution(t)},c.Control.Scale=c.Control.extend({options:{position:"bottomleft",maxWidth:100,metric:!0 ,imperial:!0,updateWhenIdle:!1},onAdd:function(t){this.\_map=t;var e="leaflet-control-

scale",n=c.DomUtil.create("div",e),i=this.options;return

this.\_addScales(i,e,n),t.on(i.updateWhenIdle?"moveend":"move",this.\_update,this),t.whenReady(this.\_update,this),n },onRemove:function(t){t.off(this.options.updateWhenIdle?"moveend":"move",this.\_update,this)},\_addScales:funct ion(t,e,n){t.metric&&(this. mScale=c.DomUtil.create("div",e+"-

line",n)),t.imperial&&(this.\_iScale=c.DomUtil.create("div",e+"-line",n))},\_update:function(){var

t=this. map.getBounds(),e=t.getCenter().lat,n=6378137\*Math.PI\*Math.cos(e\*Math.PI/180),i=n\*(t.getNorthEast().l ng-

t.getSouthWest().lng)/180,r=this.\_map.getSize(),o=this.options,a=0;r.x>0&&(a=i\*(o.maxWidth/r.x)),this.\_updateSc ales(0,a)}, updateScales:function(t,e){t.metric&&e&&this. updateMetric(e),t.imperial&&e&&this. updateImperial (e)},\_updateMetric:function(t){var

e=this.\_getRoundNum(t);this.\_mScale.style.width=this.\_getScaleWidth(e/t)+"px",this.\_mScale.innerHTML=1e3>e?  $e^+$ " m": $e/1e^3$ +" km"}, updateImperial:function(t){var

e,n,i,r=3.2808399\*t,o=this.\_iScale;r>5280?(e=r/5280,n=this.\_getRoundNum(e),o.style.width=this.\_getScaleWidth(  $n/e$  $+$ " $px$ ",o.inner $HTML=n+$ "

mi"):(i=this.\_getRoundNum(r),o.style.width=this.\_getScaleWidth(i/r)+"px",o.innerHTML=i+"

ft")},\_getScaleWidth:function(t){return Math.round(this.options.maxWidth\*t)-10},\_getRoundNum:function(t){var e=Math.pow(10,(Math.floor(t)+"").length-1),n=t/e;return

 $n=n>=10?10:n>=5?5:n>=3?3:n>=2?2:1,e*n}$ }),c.control.scale=function(t){return new

c.Control.Scale(t)},c.Control.Layers=c.Control.extend({options:{collapsed:!0,position:"topright",autoZIndex:!0},ini tialize:function(t,e,n){c.setOptions(this,n),this.\_layers={},this.\_lastZIndex=0,this.\_handlingClick=!1;for(var

i in t)this.\_addLayer(t[i],i);for(i in e)this.\_addLayer(e[i],i,!0)},onAdd:function(t){return

this.\_initLayout(),this.\_update(),t.on("layeradd",this.\_onLayerChange,this).on("layerremove",this.\_onLayerChange,t his),this.\_container},onRemove:function(t){t.off("layeradd",this.\_onLayerChange,this).off("layerremove",this.\_onL ayerChange,this)},addBaseLayer:function(t,e){return

this.\_addLayer(t,e),this.\_update(),this},addOverlay:function(t,e){return

this.\_addLayer(t,e,!0),this.\_update(),this},removeLayer:function(t){var e=c.stamp(t);return delete

this.\_layers[e],this.\_update(),this},\_initLayout:function(){var t="leaflet-control-

layers",e=this.\_container=c.DomUtil.create("div",t);e.setAttribute("aria-

haspopup",!0),c.Browser.touch?c.DomEvent.on(e,"click",c.DomEvent.stopPropagation):c.DomEvent.disableClickPr opagation(e).disableScrollPropagation(e);var n=this.\_form=c.DomUtil.create("form",t+"-

list");if(this.options.collapsed){c.Browser.android||c.DomEvent.on(e,"mouseover",this.\_expand,this).on(e,"mouseou t",this.\_collapse,this);var

i=this.\_layersLink=c.DomUtil.create("a",t+"-

toggle",e);i.href="#",i.title="Layers",c.Browser.touch?c.DomEvent.on(i,"click",c.DomEvent.stop).on(i,"click",this.\_ expand,this):c.DomEvent.on(i,"focus",this.\_expand,this),c.DomEvent.on(n,"click",function(){setTimeout(c.bind(thi s. onInputClick,this),0)},this),this. map.on("click",this. collapse,this)}else

this. expand();this. baseLayersList=c.DomUtil.create("div",t+"-

base",n),this.\_separator=c.DomUtil.create("div",t+"-separator",n),this.\_overlaysList=c.DomUtil.create("div",t+" overlays",n),e.appendChild(n)},\_addLayer:function(t,e,n){var

i=c.stamp(t);this.\_layers[i]={layer:t,name:e,overlay:n},this.options.autoZIndex&&t.setZIndex&&(this.\_lastZIndex+ +,t.setZIndex(this.\_lastZIndex))},\_update:function(){if(this.\_container){this.\_baseLayersList.innerHTML="",this.\_ overlaysList.innerHTML="";var t,e,n=!1,i=!1;for(t in

this. layers)e=this. layers[t],this. addItem(e),i=i||e.overlay,n=n||!e.overlay;this. separator.style.display=i&&n?"":"n one"}},\_onLayerChange:function(t){var

e=this.\_layers[c.stamp(t.layer)];if(e){this.\_handlingClick||this.\_update();var

n=e.overlay?"layeradd"===t.type?"overlayadd":"overlayremove":"layeradd"===t.type?"baselayerchange":null;n&& this.\_map.fire(n,e) } },\_createRadioElement:function(t,e) { var n='<input type="radio" class="leaflet-control-layersselector" name="'+t+'"';e&&(n+=' checked="checked"'),n+="/>";var i=s.createElement("div");return

i.innerHTML=n,i.firstChild},\_addItem:function(t){var

e,n=s.createElement("label"),i=this.\_map.hasLayer(t.layer);t.overlay?(e=s.createElement("input"),e.type="checkbox ",e.className="leaflet-control-layers-selector",e.defaultChecked=i):e=this.\_createRadioElement("leaflet-base-

layers",i),e.layerId=c.stamp(t.layer),c.DomEvent.on(e,"click",this.\_onInputClick,this);var

r=s.createElement("span");return r.innerHTML="

"+t.name,n.appendChild(e),n.appendChild(r),(t.overlay?this.\_overlaysList:this.\_baseLayersList).appendChild(n),n}, \_onInputClick:function(){var

t,e,n,i=this.\_form.getElementsByTagName("input"),r=i.length;for(this.\_handlingClick=!0,t=0;r>t;t++)e=i[t],n=this. layers[e.layerId],e.checked&&!this.\_map.hasLayer(n.layer)?this.\_map.addLayer(n.layer):!e.checked&&this.\_map. hasLayer(n.layer)&&this.\_map.removeLayer(n.layer);this.\_handlingClick=!1,this.\_refocusOnMap()},\_expand:funct ion(){c.DomUtil.addClass(this.\_container,"leaflet-control-layers-

expanded")}, collapse:function(){this. container.className=this. container.className.replace(" leaflet-controllayers-expanded","")}}),c.control.layers=function(t,e,n){return new

c.Control.Layers(t,e,n)},c.PosAnimation=c.Class.extend({includes:c.Mixin.Events,run:function(t,e,n,i){this.stop(),th is.\_el=t,this.\_inProgress=!0,this.\_newPos=e,this.fire("start"),t.style[c.DomUtil.TRANSITION]="all "+(n||.25)+"s cubic-

bezier(0,0,"+(i||.5)+",1)",c.DomEvent.on(t,c.DomUtil.TRANSITION\_END,this.\_onTransitionEnd,this),c.DomUtil.s etPosition(t,e),c.Util.falseFn(t.offsetWidth),this.\_stepTimer=setInterval(c.bind(this.\_onStep,this),50)},stop:function( ){this.\_inProgress&&(c.DomUtil.setPosition(this.\_el,this.\_getPos()),this.\_onTransitionEnd(),c.Util.falseFn(this.\_el. offsetWidth))},\_onStep:function(){var

t=this.\_getPos();return t?(this.\_el.\_leaflet\_pos=t,void this.fire("step")):void

this.\_onTransitionEnd()},\_transformRe:/([-+]?(?:\d\*\.)?\d+)\D\*, ([-+]?(?:\d\*\.)?\d+)\D\*\)/,\_getPos:function(){var t,e,n,i=this.\_el,r=a.getComputedStyle(i);if(c.Browser.any3d){if(!(n=r[c.DomUtil.TRANSFORM].match(this.\_transf ormRe)))return;t=parseFloat(n[1]),e=parseFloat(n[2])}else t=parseFloat(r.left),e=parseFloat(r.top);return new c.Point(t,e,!0)},\_onTransitionEnd:function(){c.DomEvent.off(this.\_el,c.DomUtil.TRANSITION\_END,this.\_onTran sitionEnd,this),this.\_inProgress&&(this.\_inProgress=!1,this.\_el.style[c.DomUtil.TRANSITION]="",this.\_el.\_leaflet \_pos=this.\_newPos,clearInterval(this.\_stepTimer),this.fire("step").fire("end"))}}),c.Map.include({setView:function( t,e,n){if(e=e===1?this.\_zoom:this.\_limitZoom(e),t=this.\_limitCenter(c.latLng(t),e,this.options.maxBounds),n=n|{},t his.\_panAnim&&this.\_panAnim.stop(),this.\_loaded&&!n.reset&&!0!==n){n.animate!==l&&(n.zoom=c.extend({an imate:n.animate},n.zoom),n.pan=c.extend({animate:n.animate},n.pan));if(this.\_zoom!==e?this.\_tryAnimatedZoom &&this.\_tryAnimatedZoom(t,e,n.zoom):this.\_tryAnimatedPan(t,n.pan))return

clearTimeout(this.\_sizeTimer),this}return

this.\_resetView(t,e),this},panBy:function(t,e){if(t=c.point(t).round(),e=e||{},!t.x&&!t.y)return

this;if(this.\_panAnim||(this.\_panAnim=new

c.PosAnimation,this.\_panAnim.on({step:this.\_onPanTransitionStep,end:this.\_onPanTransitionEnd},this)),e.noMove Start||this.fire("movestart"),!1!==e.animate){c.DomUtil.addClass(this.\_mapPane,"leaflet-pan-anim");var
n=this.\_getMapPanePos().subtract(t);this.\_panAnim.run(this.\_mapPane,n,e.duration||.25,e.easeLinearity)}else this.\_rawPanBy(t),this.fire("move").fire("moveend");return

this},\_onPanTransitionStep:function(){this.fire("move")},\_onPanTransitionEnd:function(){c.DomUtil.removeClass (this.\_mapPane,"leaflet-pan-anim"),this.fire("moveend")},\_tryAnimatedPan:function(t,e){var

n=this.\_getCenterOffset(t).\_floor();return!(!0!==(e&&e.animate)&&!this.getSize().contains(n))&&(this.panBy(n,e), !0)}}),c.PosAnimation=c.DomUtil.TRANSITION?c.PosAnimation:c.PosAnimation.extend({run:function(t,e,n,i){th is.stop(),this. el=t,this. inProgress=!0,this. duration=n||.25,this. easeOutPower=1/Math.max(i||.5,.2),this. startPos= c.DomUtil.getPosition(t),this.\_offset=e.subtract(this.\_startPos),this.\_startTime=+new

Date,this.fire("start"),this.\_animate()},stop:function(){this.\_inProgress&&(this.\_step(),this.\_complete())},\_animate:f unction(){this.\_animId=c.Util.requestAnimFrame(this.\_animate,this),this.\_step()},\_step:function(){var t=+new Date-

this.\_startTime,e=1e3\*this.\_duration;e>t?this.\_runFrame(this.\_easeOut(t/e)):(this.\_runFrame(1),this.\_complete())}, runFrame:function(t){var

e=this.\_startPos.add(this.\_offset.multiplyBy(t));c.DomUtil.setPosition(this.\_el,e),this.fire("step")},\_complete:functi on(){c.Util.cancelAnimFrame(this.\_animId),this.\_inProgress=!1,this.fire("end")},\_easeOut:function(t){return 1-Math.pow(1-

t,this.\_easeOutPower)}}),c.Map.mergeOptions({zoomAnimation:!0,zoomAnimationThreshold:4}),c.DomUtil.TRA NSITION&&c.Map.addInitHook(function(){this.\_zoomAnimated=this.options.zoomAnimation&&c.DomUtil.TRA NSITION&&c.Browser.any3d&&!c.Browser.android23&&!c.Browser.mobileOpera,this.\_zoomAnimated&&c.Do mEvent.on(this.\_mapPane,c.DomUtil.TRANSITION\_END,this.\_catchTransitionEnd,this)}),c.Map.include(c.DomU til.TRANSITION?{ catchTransitionEnd:function(t){this. animatingZoom&&t.propertyName.indexOf("transform") >=0&&this.\_onZoomTransitionEnd()},\_nothingToAnimate:function(){return!this.\_container.getElementsByClassN ame("leaflet-zoom-

animated").length \, tryAnimatedZoom:function(t,e,n){if(this. animatingZoom)return!0;if(n=n||{},!this. zoomAni mated||!1===n.animate||this.\_nothingToAnimate()||Math.abs(e-

this.\_zoom)>this.options.zoomAnimationThreshold)return!1;var

i=this.getZoomScale(e),r=this.\_getCenterOffset(t).\_divideBy(1-

1/i),o=this.\_getCenterLayerPoint().\_add(r);return!(!0!==n.animate&&!this.getSize().contains(r))&&(this.fire("move start").fire("zoomstart"),this.\_animateZoom(t,e,o,i,null,!0),!0)},\_animateZoom:function(t,e,n,i,r,o,a){a||(this.\_animat ingZoom=!0),c.DomUtil.addClass(this.\_mapPane,"leaflet-zoom-

anim"),this.\_animateToCenter=t,this.\_animateToZoom=e,c.Draggable&&(c.Draggable.\_disabled=!0),c.Util.request AnimFrame(function(){this.fire("zoomanim",{center:t,zoom:e,origin:n,scale:i,delta:r,backwards:o})},this)},\_onZoo mTransitionEnd:function(){this.\_animatingZoom=!1,c.DomUtil.removeClass(this.\_mapPane,"leaflet-zoom-

anim"),this.\_resetView(this.\_animateToCenter,this.\_animateToZoom,!0,!0),c.Draggable&&(c.Draggable.\_disabled =!1)}}:{}),c.TileLayer.include({\_animateZoom:function(t){this.\_animating||(this.\_animating=!0,this.\_prepareBgBu ffer());var

e=this.\_bgBuffer,n=c.DomUtil.TRANSFORM,i=t.delta?c.DomUtil.getTranslateString(t.delta):e.style[n],r=c.DomUt il.getScaleString(t.scale,t.origin);e.style[n]=t.backwards?r+"

"+i:i+" "+r},\_endZoomAnim:function(){var

t=this. tileContainer,e=this. bgBuffer;t.style.visibility="",t.parentNode.appendChild(t),c.Util.falseFn(e.offsetWidth) ,this.\_animating=!1},\_clearBgBuffer:function(){var

t=this. map;!t||t. animatingZoom||t.touchZoom. zooming||(this. bgBuffer.innerHTML="",this. bgBuffer.style[c.Do mUtil.TRANSFORM]="")},\_prepareBgBuffer:function(){var

t=this.\_tileContainer,e=this.\_bgBuffer,n=this.\_getLoadedTilesPercentage(e),i=this.\_getLoadedTilesPercentage(t);ret urn e&&n>.5&&.5>i?(t.style.visibility="hidden",void

this. stopLoadingImages(t)):(e.style.visibility="hidden",e.style[c.DomUtil.TRANSFORM]="",this. tileContainer=e ,e=this.\_bgBuffer=t,this.\_stopLoadingImages(e),void

clearTimeout(this.\_clearBgBufferTimer))},\_getLoadedTilesPercentage:function(t){var

e,n,i=t.getElementsByTagName("img"),r=0;for(e=0,n=i.length;n>e;e++)i[e].complete&&r++;return

 $r/n$ , stopLoadingImages:function(t){var

e,n,i,r=Array.prototype.slice.call(t.getElementsByTagName("img"));for(e=0,n=r.length;n>e;e++)i=r[e],i.complete||(i .onload=c.Util.falseFn,i.onerror=c.Util.falseFn,i.src=c.Util.emptyImageUrl,i.parentNode.removeChild(i))}}),c.Map. include({\_defaultLocateOptions:{watch:!1,setView:!1,maxZoom:1/0,timeout:1e4,maximumAge:0,enableHighAccu racy:!1},locate:function(t){if(t=this.\_locateOptions=c.extend(this.\_defaultLocateOptions,t),!navigator.geolocation)r eturn this. handleGeolocationError({code:0,message:"Geolocation not supported."}),this;var

e=c.bind(this.\_handleGeolocationResponse,this),n=c.bind(this.\_handleGeolocationError,this);return

t.watch?this.\_locationWatchId=navigator.geolocation.watchPosition(e,n,t):navigator.geolocation.getCurrentPosition (e,n,t),this},stopLocate:function(){return

navigator.geolocation&&navigator.geolocation.clearWatch(this.\_locationWatchId),this.\_locateOptions&&(this.\_loc ateOptions.setView=!1),this},\_handleGeolocationError:function(t){var

e=t.code,n=t.message||(1===e?"permission denied":2===e?"position

unavailable":"timeout");this.\_locateOptions.setView&&!this.\_loaded&&this.fitWorld(),this.fire("locationerror",{co de:e,message:"Geolocation error: "+n+"."})},\_handleGeolocationResponse:function(t){var

e=t.coords.latitude,n=t.coords.longitude,i=new

c.LatLng(e,n),r=180\*t.coords.accuracy/40075017,o=r/Math.cos(c.LatLng.DEG\_TO\_RAD\*e),a=c.latLngBounds([er,n-o],[e+r,n+o]),s=this.\_locateOptions;if(s.setView){var

l=Math.min(this.getBoundsZoom(a),s.maxZoom);this.setView(i,l)}var

u={latlng:i,bounds:a,timestamp:t.timestamp};for(var f in t.coords)"number"==typeof

t.coords[f]&&(u[f]=t.coords[f]);this.fire("locationfound",u)}})}(window,document)}).call(e,n(5)(t))},function(t,e,n)

{"use strict";(function(t,i){var r,o,a="function"==typeof Symbol&&"symbol"==typeof

Symbol.iterator?function(t){return typeof t}:function(t){return t&&"function"==typeof

Symbol&&t.constructor===Symbol&&t!==Symbol.prototype?"symbol":typeof t};!function(){var

s={},l="undefined"!=typeof window,u=!1;l&&(window.KeyLines=s=void

0!==window.KeyLines?window.KeyLines:s),s.TimeBar={},"object"==a(t)&&"object"==a(t.exports)?(i.KeyLines=s ,t.exports=s):n(6) &  $\&$  (r=s,void 0!==(o="function"==typeof

r?r.call(e,n,e,t):r)&&(t.exports=o)),s.disableWebGL=function(){s.WebGL=null,u=!0},s.webGLSupport=function(){ if(!s.WebGL&&l){var t,e="file:"!==document.location.protocol,n={"Google

SwiftShader":!0},i=["OES\_standard\_derivatives","OES\_element\_index\_uint"],r=["webgl","experimentalwebgl","webkit-3d","moz-

webgl"],o=document.createElement("canvas"),a=null;for(t=0;t<r.length;++t){try{a=o.getContext(r[t])}catch(t){}if( a)break}if(e=e&&a&&"getSupportedExtensions"in a){var

c=a.getSupportedExtensions(),f={};for(t=0;t<c.length;t++)f[c[t]]=!0;for(t=0;e&&t<i.length;t++)e=e&&f[i[t]]}if(e){ var

h=a.getExtension("WEBGL\_debug\_renderer\_info");if(h){n[a.getParameter(h.UNMASKED\_RENDERER\_WEBG L)]&&(e=!1)}}return e}return!u},s.webGLSupport()&&(s.WebGL={})}(),function(){if(KeyLines.WebGL){var t=KeyLines.WebGL.Utils={};t.create3DContext=function(t,e){for(var n=["webgl","webgl2","experimentalwebgl","webkit-3d","moz-webgl"],i=null,r=0;r<n.length;++r){try{i=t.getContext(n[r],e)}catch(t){}if(i)break}return i},t.createProgram=function(t,i,r){var o=e(t,i,t.VERTEX\_SHADER),a=e(t,r,t.FRAGMENT\_SHADER);return n(t,[o,a])},t.createMatrix=function(){var t={},e=new Float32Array( $[1,0,0,0,0,1,0,0,0,0,1,0,0,0,0,1]$ ),n=1;return t.zoom=function(t){n=t,e[0]\*=t,e[4]\*=t,e[8]\*=1,e[1]\*=t,e[5]\*=t,e[9]\*=1,e[2]\*=t,e[6]\*=t,e[10]\*=1,e[3]\*=t,e[7]\*=t,e [11]\*=1},t.getZoomLevel=function(){return

n},t.pan=function(t,n){e[12]+=e[0]\*t+e[4]\*n,e[13]+=e[1]\*t+e[5]\*n,e[14]+=e[2]\*t+e[6]\*n,e[15]+=e[3]\*t+e[7]\*n},t. get=function(){return e},t};var e=function(t,e,n){var

i=t.createShader(n);if(t.shaderSource(i,e),t.compileShader(i),!t.getShaderParameter(i,t.COMPILE\_STATUS)){var r=t.getShaderInfoLog(i);throw t.deleteShader(i),new Error("Error in shader: "+r)}return i},n=function(t,e){for(var n=t.createProgram(),i=0;i<e.length;++i)t.attachShader(n,e[i]);if(t.linkProgram(n),!t.getProgramParameter(n,t.LINK\_ STATUS)){var

 $r=t.getProgramInfoLog(n); throw t. deleteProgram(n), new Error("Error in program linking;"+r)} return$ 

n}}}(),function(){var t=KeyLines.WebGL;if(t){var e=function(t,e,n,i,r,o){var

a=e.positionIndex;t[a++]=n,t[a++]=i,t[a++]=0,t[a++]=r,t[a++]=i,t[a++]=0,t[a++]=n,t[a++]=o,t[a++]=0,t[a++]=n,t[a+  $+[-0.5(1a+1)-0.5(1a+1)]$ {var

l=e.textureIndex;t[l++]=n,t[l++]=i,t[l++]=0,t[l++]=0,t[l++]=s,t[l++]=a,t[l++]=0,t[l++]=0,t[l++]=0,t[l++]=r,t[l++]=i,t  $[1++]=1, t[1++]=0, t[1++]=s, t[1++]=a, t[1++]=0, t[1++]=0, t[1++]=0, t[1++]=n, t[1++]=0, t[1++]=0, t[1++]=s, t[1++]=s, t[1++]=s, t[1++]=s, t[1++]=s, t[1++]=s, t[1++]=s, t[1++]=s, t[1++]=s, t[1++]=s, t[1++]=s, t[1++]=s, t[1++]=s, t[1++]=s, t[1++]=s, t[1++]=s, t[1++]=s, t[1++]=s, t[1++]=s, t[1++]=s, t[1++]=s, t[1++$ ,t[l++]=0,t[l++]=0,t[l++]=0,t[l++]=0,t[l++]=n,t[l++]=o,t[l++]=0,t[l++]=0,t[l++]=s,t[l++]=a,t[l++]=0,t[l++]=0,t[l++]=0,t[l++]=0,t[l++]=0,t[l++]=0,t[l++]=0,t[l++]=0,t[l++]=0,t[l++]=0,t[l++]=0,t[l++]=0,t[l++]=0,t[l++]=0,t[l+  $=$ r,t[l++]=i,t[l++]=1,t[l++]=0,t[l++]=s,t[l++]=s,t[l++]=a,t[l++]=0,t[l++]=0,t[l++]=0,t[l++]=r,t[l++]=0,t[l++]=1,t[l++]=1,t[l++]=1,t[l++]=1,t[l++]=1,t[l++]=1,t[l++]=n,t[l++]=1,t[l++]=1,t[l++]=1,t[l++]=1,t[l++]=1,t[l++]=1,  $]=$ s,t $[1++]=$ a,t $[1++]=0$ ,t $[1++]=0$ ,t $[1++]=0$ ,e.textureIndex=l};t.generateText=function(t,i,r,o,a,s){var

l;if(a.rebuildOptions.all||a.rebuildOptions.positions||a.alwaysUpdate)var u=14/o\*(i.fs/14),c=0;var

f=i.wc[0],h=i.wc[1],d=i.wc[2],g=i.wc[3],p=t.colourData,m=t.positionData,v=t.textureData,y=t.shadowData,b=i.wm  $argin, \text{ }=i.$ fs\*(i.pf/2),x=i.x1,w=i.y1+i.yOffset+\_;s&&(x+=s.x,w+=s.y);for(var I=0,C=r.length;C>I;I++){var

A,B=r[I],L=o\*u;if(a.rebuildOptions.all||a.rebuildOptions.shadow||a.alwaysUpdate){for(l=t.shadowIndex,A=0;6>A;  $A_{++}$ )y[l++]=0,y[l++]=0,y[l++]=0,y[l++]=0;t.shadowIndex=l}if(a.rebuildOptions.all||a.rebuildOptions.colours||a.alw aysUpdate){for(l=t.colourIndex,A=0;6>A;A++)p[l++]=f,p[l++]=h,p[l++]=d,p[l++]=g;l=t.colourIndex=l}if(a.rebuild Options.all||a.rebuildOptions.positions||a.alwaysUpdate){var

 $M=B.width*u; i.hib?e(m,t,0,0,0,0):e(m,t,x+c+b,w+L,x+(c+M)+b,w)$  {a.rebuildOptions.all||a.rebuildOptions.textures| |a.alwaysUpdate)&&n(v,t,B.u1,B.v1,B.u2,B.v2,B.colourComponent,B.textureBank),c+=M}}}}(),function(){if(Key Lines.WebGL){KeyLines.WebGL.generateTriangle=function(t,e,n,i,r,o,a,s,l,u,c){var

f,h=t.wsc||[0,0,0,0];if(u.rebuildOptions.all||u.rebuildOptions.shadow||u.alwaysUpdate)for(var

d=0;3>d;d++)u.triangleBuffers.shadowData[u.triangleBuffers.shadowIndex++]=h[0],u.triangleBuffers.shadowData[ u.triangleBuffers.shadowIndex++]=h[1],u.triangleBuffers.shadowData[u.triangleBuffers.shadowIndex++]=h[2],u.tri angleBuffers.shadowData[u.triangleBuffers.shadowIndex++]=h[3];if(u.rebuildOptions.all||u.rebuildOptions.colours|| u.alwaysUpdate)for(d=0;3>d;d++)u.triangleBuffers.colourData[u.triangleBuffers.colourIndex++]=s[0],u.triangleBuf fers.colourData[u.triangleBuffers.colourIndex++]=s[1],u.triangleBuffers.colourData[u.triangleBuffers.colourIndex+ +]=s[2],u.triangleBuffers.colourData[u.triangleBuffers.colourIndex++]=s[3];if(u.rebuildOptions.all||u.rebuildOption s.positions||u.alwaysUpdate){f=u.triangleBuffers.positionIndex;var

g=u.triangleBuffers.positionData;c&&(e+=c.x,n+=c.y,i+=c.x,r+=c.y,o+=c.x,a+=c.y),g[f++]=e,g[f++]=n,g[f++]=0,g[  $f_{++}$ ]=i,g[f++]=r,g[f++]=0,g[f++]=o,g[f++]=a,g[f++]=0,u.triangleBuffers.positionIndex=f}if(u.rebuildOptions.all||u.r ebuildOptions.textures||u.alwaysUpdate){f=u.triangleBuffers.textureIndex;var

p=u.triangleBuffers.textureData;p[f++]=0,p[f++]=1,p[f++]=0,p[f++]=0,p[f++]=l,p[f++]=0,p[f++]=0,p[f++]=0,p[f++  $]=0, p[f++]=1, p[f++]=0, p[f++]=0, p[f++]=0, p[f++]=1, p[f++]=0, p[f++]=0, p$  $+$ ]=1,p[f++]=0,p[f++]=l,p[f++]=0,p[f++]=0,p[f++]=0,p[f++]=0,p[f++]=0,u.triangleBuffers.textureIndex=f}}{(),function(){v ar t=KeyLines.WebGL;if(t){var e=function(t,e,n,i,r,o,a){for(var s=0;a>s;s++)for(var

 $l=0;6>l;l++$ )t[e.shadowIndex++]=n,t[e.shadowIndex++]=i,t[e.shadowIndex++]=r,t[e.shadowIndex++]=o},n=functio n(t,e,n,i){for(var

r=0;i>r;r++)t[e.coreIndex++]=n,t[e.coreIndex++]=r,t[e.coreIndex++]=i,t[e.coreIndex++]=n,t[e.coreIndex++]=-

 $(r+1)$ ,t[e.coreIndex++]=i,t[e.coreIndex++]=n,t[e.coreIndex++]=r,t[e.coreIndex++]=-

 $i, t[e.coreIndex++]=n, t[e.coreIndex++]=r, t[e.coreIndex++]=i, t[e.coreIndex++]=n, t[e.coreIndex++]=n, t$ 

 $(r+1)$ ,t[e.coreIndex++]=i,t[e.coreIndex++]=n,t[e.coreIndex++]=- $(r+1)$ ,t[e.coreIndex++]=-

 $i$ ,  $i$ =function $(t,e,n,i,r,o,a,s,l,u)$ {var

c=n,f=i;l&&(c=n+l.x,f=i+l.y);for(var h=0;u>h;h++)for(var

d=0;6>d;d++)t[e.positionIndex++]=c,t[e.positionIndex++]=f,t[e.positionIndex++]=r,t[e.positionIndex++]=o,t[e.posi tionIndex++]=a,t[e.positionIndex++]=s},r=function(t,e,n,i,r,o,a){for(var s=0;a>s;s++)for(var

l=0;6>l;l++)t[e.colourIndex++]=n,t[e.colourIndex++]=i,t[e.colourIndex++]=r,t[e.colourIndex++]=o};KeyLines.Web GL.generateArc=function( $o,a,s,l,u,c,f,h,d,g,p,m,v,y$ } var

 $b;$ if((p.all||m)&&(b=t.getNumOfSegments(u,c)),h=h||[0,0,0,0],!b){var

\_=o.itemIndex[y].core;b=o.coreData[\_+2]}(m||p.all)&&e(o.shadowData,o,h[0],h[1],h[2],h[3],b),(p.colours||m||p.all) &&r(o.colourData,o,f[0],f[1],f[2],f[3],b),m||p.all?n(o.coreData,o,g,b):o.coreIndex+=18\*b,(p.positions||m||p.all)&&i( o.positionData,o,a,s,l,u,c,d,v,b)}}}(),function(){if(KeyLines.WebGL){KeyLines.WebGL.generateCircle=function(t,  $e,n,i,r,o,a,s,l,u,c,f,h,d$ }{var

g,p;if(f=f||0,h=h||0,l.rebuildOptions.all||l.rebuildOptions.shadow||l.alwaysUpdate)for(r=r||[0,0,0,0],g=0;6>g;g++)l.tri angleBuffers.shadowData[l.triangleBuffers.shadowIndex++]=r[0],l.triangleBuffers.shadowData[l.triangleBuffers.sh adowIndex++]=r[1],l.triangleBuffers.shadowData[l.triangleBuffers.shadowIndex++]=r[2],l.triangleBuffers.shadow Data[l.triangleBuffers.shadowIndex++]=r[3];if(l.rebuildOptions.all||l.rebuildOptions.colours||l.alwaysUpdate)for(g= 0;6>g;g++)l.triangleBuffers.colourData[l.triangleBuffers.colourIndex++]=i[0],l.triangleBuffers.colourData[l.triangle Buffers.colourIndex++]=i[1],l.triangleBuffers.colourData[l.triangleBuffers.colourIndex++]=i[2],l.triangleBuffers.co lourData[l.triangleBuffers.colourIndex++]=i[3];if(l.rebuildOptions.all||l.rebuildOptions.positions||l.alwaysUpdate){v ar m=1.triangleBuffers.positionData,y=1.triangleBuffers.positionIndex;if(p=d?-

o:o,c)for(g=0;18>g;g++)m[v++]=0;else{var y=2\*n,b=t-n, \_=e-

 $n, x=b+y, w=-y; u&(b+=u.x,-+u.y,x+u.x,w+u.y),m[v++]=b,m[v++]=m[v++]=p,m[v++]=x,m[v++]=m[v+$  $+[-p,m[v++]=b,m[v++]=w,m[v++]=p,m[v++]=b,m[v++]=w,m[v++]=p,m[v++]=x,m[v++]=m[v++]=p,m[v++]=x,$ m[v++]=w,m[v++]=p}l.triangleBuffers.positionIndex=v}(l.rebuildOptions.all||l.rebuildOptions.textures||l.alwaysUp date)&&(l.triangleBuffers.textureData[l.triangleBuffers.textureIndex++]=a,l.triangleBuffers.textureData[l.triangleB uffers.textureIndex++]=s,l.triangleBuffers.textureData[l.triangleBuffers.textureIndex++]=0,l.triangleBuffers.texture Data[l.triangleBuffers.textureIndex++]=0,l.triangleBuffers.textureData[l.triangleBuffers.textureIndex++]=-

1,l.triangleBuffers.textureData[l.triangleBuffers.textureIndex++]=0,l.triangleBuffers.textureData[l.triangleBuffers.te xtureIndex++]=n,l.triangleBuffers.textureData[l.triangleBuffers.textureIndex++]=f,l.triangleBuffers.textureData[l.tri angleBuffers.textureIndex++]=h,l.triangleBuffers.textureData[l.triangleBuffers.textureIndex++]=a,l.triangleBuffers.t extureData[l.triangleBuffers.textureIndex++]=s,l.triangleBuffers.textureData[l.triangleBuffers.textureIndex++]=1,l.t riangleBuffers.textureData[l.triangleBuffers.textureIndex++]=0,l.triangleBuffers.textureData[l.triangleBuffers.textur  $ellx++$ ]=-

1,l.triangleBuffers.textureData[l.triangleBuffers.textureIndex++]=0,l.triangleBuffers.textureData[l.triangleBuffers.te xtureIndex++]=n,l.triangleBuffers.textureData[l.triangleBuffers.textureIndex++]=f,l.triangleBuffers.textureData[l.tri angleBuffers.textureIndex++]=h,l.triangleBuffers.textureData[l.triangleBuffers.textureIndex++]=a,l.triangleBuffers.t extureData[l.triangleBuffers.textureIndex++]=s,l.triangleBuffers.textureData[l.triangleBuffers.textureIndex++]=0,l.t riangleBuffers.textureData[l.triangleBuffers.textureIndex++]=1,l.triangleBuffers.textureData[l.triangleBuffers.textur  $ellx++$ ]=-

1,l.triangleBuffers.textureData[l.triangleBuffers.textureIndex++]=0,l.triangleBuffers.textureData[l.triangleBuffers.te xtureIndex++]=n,l.triangleBuffers.textureData[l.triangleBuffers.textureIndex++]=f,l.triangleBuffers.textureData[l.tri angleBuffers.textureIndex++]=h,l.triangleBuffers.textureData[l.triangleBuffers.textureIndex++]=a,l.triangleBuffers.t extureData[l.triangleBuffers.textureIndex++]=s,l.triangleBuffers.textureData[l.triangleBuffers.textureIndex++]=0,l.t riangleBuffers.textureData[l.triangleBuffers.textureIndex++]=1,l.triangleBuffers.textureData[l.triangleBuffers.textur  $ellx++$ ]=-

1,l.triangleBuffers.textureData[l.triangleBuffers.textureIndex++]=0,l.triangleBuffers.textureData[l.triangleBuffers.te xtureIndex++]=n,l.triangleBuffers.textureData[l.triangleBuffers.textureIndex++]=f,l.triangleBuffers.textureData[l.tri angleBuffers.textureIndex++]=h,l.triangleBuffers.textureData[l.triangleBuffers.textureIndex++]=a,l.triangleBuffers.t extureData[l.triangleBuffers.textureIndex++]=s,l.triangleBuffers.textureData[l.triangleBuffers.textureIndex++]=1,l.t riangleBuffers.textureData[l.triangleBuffers.textureIndex++]=0,l.triangleBuffers.textureData[l.triangleBuffers.textur  $ellx++]=-$ 

1,l.triangleBuffers.textureData[l.triangleBuffers.textureIndex++]=0,l.triangleBuffers.textureData[l.triangleBuffers.te xtureIndex++]=n,l.triangleBuffers.textureData[l.triangleBuffers.textureIndex++]=f,l.triangleBuffers.textureData[l.tri angleBuffers.textureIndex++]=h,l.triangleBuffers.textureData[l.triangleBuffers.textureIndex++]=a,l.triangleBuffers.t extureData[l.triangleBuffers.textureIndex++]=s,l.triangleBuffers.textureData[l.triangleBuffers.textureIndex++]=1,l.t

riangleBuffers.textureData[l.triangleBuffers.textureIndex++]=1,l.triangleBuffers.textureData[l.triangleBuffers.textur  $eIndex++$ ]=-

1,l.triangleBuffers.textureData[l.triangleBuffers.textureIndex++]=0,l.triangleBuffers.textureData[l.triangleBuffers.te xtureIndex++]=n,l.triangleBuffers.textureData[l.triangleBuffers.textureIndex++]=f,l.triangleBuffers.textureData[l.tri angleBuffers.textureIndex++]=h)}}}(),function(){var

t=KeyLines.WebGL;t&&(t.create=function(e){var

n={},i={bidi:KeyLines.Bidi,canvas:e,layersToDraw:[],textAtlas:null,fontIconAtlas:null,imageAtlases:[],allLayers:{ },framebuffers:{}},r=t.Generator(i),o=t.Renderer(i);return

n.clearView=function(t){o.clearView(t)},n.clearFramebuffers=function(){o.clearFramebuffers()},n.updateTextures= function(e){o.clearTextureAtlas(i.imageAtlases),i.imageAtlases=t.ImageAtlas(e)},n.build=function(t,e,n,i){r.generat e(t,e,n,i,o)},n.draw=function(t,e){var

n=0,r=0,a=1;t&&(n=t.offsetXtoWebglPanX(),r=t.offsetYtoWebglPanY(),a=t.settings().zoom),o.render(n,r,a,i.textAt las,i.fontIconAtlas,i.imageAtlases,e)},n.drawShadowCanvas=function(t,e){return

o.drawShadowCanvas(t,e)},n},t.getNumOfSegments=function(t,e){return 0|Math.max(16,Math.min(64,(e-

t)/(2\*Math.PI)\*64))})}(),function(){(KeyLines.TimeBar.API={}).createAPI=function(){var

t=KeyLines.Common,e=KeyLines.Util,n={},i=KeyLines.Events.createEventBus(),r=KeyLines.TimeBar.Config.cre ate(),o=KeyLines.TimeBar.Model.createModel(i,r),a=KeyLines.TimeBar.Generator.create(),s=KeyLines.TimeBar.C

ontroller.createController(i,o,a,r);n.clear=function(){return s.load({items:[]})},n.getIds=function(t,e){return

o.getIds(t,e)},n.load=function(t,e){if(t&&t.items)return s.load(t,e);throw Error("Unknown data format

 $passed")\},n.options=function(t,e)$ {return s.options(t,e)},n.pan=function(t,e,n){return

s.pan(t,e,n)},n.pause=function(){return s.pause()},n.play=function(t){return

 $s.play(t)$ , n.range=function(t,e,n,i){return

 $0! = \text{arguments.length?s}.\text{range}(t, e, n, i): \text{sample}(s)$ , n.merge=function(t,n){return

t=e.ensureArray(e.getItemsArray(t)),s.merge(t,n)},n.selection=function(t){return

o.selection(t)},n.zoom=function(t,n,i){return

t=t||"in",n=e.defaults(n,{animate:!0,time:200}),s.zoom(t,n,i)},n.privateInit=s.privateInit,n.privateSetSize=s.privateS etSize,t.appendActions(n,s),e.merge(n,i);var l=KeyLines.Common.frameManager(s.draw,s.animate);return

e.merge(n,l),n.inRange=function(t){if(e.isNullOrUndefined(t))return!1;var

n=(e.isNormalObject(t)?t.id:t)+"";return!!o.getIdcounts()[n]},n.privateBind("redraw",l.redraw),n.getItems=o.getIte

ms,n}}(),function(){if(KeyLines.WebGL){KeyLines.WebGL.generateImage=function(t,e,n,i){var

r=t.wsc||[0,0,0,0],o=0;if("ci"===t.s&&(o="width"===e.maxDimension?(t.y2-t.y1)/2:(t.x2-

t.x1)/2),n.alwaysUpdate||n.rebuildOptions.all||n.rebuildOptions.shadow)for(var

a=0;6>a;a++)n.triangleBuffers.shadowData[n.triangleBuffers.shadowIndex++]=r[0],n.triangleBuffers.shadowData[n .triangleBuffers.shadowIndex++]=r[1],n.triangleBuffers.shadowData[n.triangleBuffers.shadowIndex++]=r[2],n.trian gleBuffers.shadowData[n.triangleBuffers.shadowIndex++]=r[3];if(n.rebuildOptions.colours||n.alwaysUpdate||n.rebu ildOptions.all)for(a=0;6>a;a++)n.triangleBuffers.colourData[n.triangleBuffers.colourIndex++]=255,n.triangleBuffer s.colourData[n.triangleBuffers.colourIndex++]=255,n.triangleBuffers.colourData[n.triangleBuffers.colourIndex++] =255,n.triangleBuffers.colourData[n.triangleBuffers.colourIndex++]=255;if(n.rebuildOptions.positions||n.alwaysUp date||n.rebuildOptions.all){var s=t.x1,l=t.y1,u=t.x2,c=t.y2;i&&(s=t.x1+i.x,l=t.y1+i.y,u=t.x2+i.x,c=t.y2+i.y);var  $f=n.$ triangleBuffers.positionIndex,h=n.triangleBuffers.positionData;h $[f++]=s,h[f++]=l,h[f++]=0,h[f++]=u,h[f++]=l,$  $h[f++]=0, h[f++]=s, h[f++]=c, h[f++]=0, h[f++]=s, h[f++]=c, h[f++]=0, h[f++]=u, h[f++]=l, h[f++]=0, h[f++]=c, h[f++]=c, h[f++]=u, h[f++]=u, h[f++]=u, h[f++]=u, h[f++]=u, h[f++]=u, h[f++]=u, h[f++]=u, h[f++]=u, h[f++]=u, h[f++]=u, h[f++]=u, h[f++]=u, h[f++]=u, h[f++]=u, h[f++]=u, h[f++]=u, h[f++]=u, h[f++]=u, h[f++]=u, h[f++]=u, h[f++]=u, h[f++]=u, h[f++]=u, h[f++]=$ h[f++]=0,n.triangleBuffers.positionIndex=f}if(n.rebuildOptions.textures||n.alwaysUpdate||n.rebuildOptions.all){var d,g,p,m;o?(g=e.cu1,d=e.cv1,m=e.cu2,p=e.cv2):(g=e.u1,d=e.v1,m=e.u2,p=e.v2),n.triangleBuffers.textureData[n.trian gleBuffers.textureIndex++]=g,n.triangleBuffers.textureData[n.triangleBuffers.textureIndex++]=d,n.triangleBuffers.t extureData[n.triangleBuffers.textureIndex++]=0,n.triangleBuffers.textureData[n.triangleBuffers.textureIndex++]=0, n.triangleBuffers.textureData[n.triangleBuffers.textureIndex++]=e.textureBank,n.triangleBuffers.textureData[n.trian gleBuffers.textureIndex++]=0,n.triangleBuffers.textureData[n.triangleBuffers.textureIndex++]=o,n.triangleBuffers.t extureData[n.triangleBuffers.textureIndex++]=0,n.triangleBuffers.textureData[n.triangleBuffers.textureIndex++]=0,

n.triangleBuffers.textureData[n.triangleBuffers.textureIndex++]=m,n.triangleBuffers.textureData[n.triangleBuffers.t extureIndex++]=d,n.triangleBuffers.textureData[n.triangleBuffers.textureIndex++]=1,n.triangleBuffers.textureData[ n.triangleBuffers.textureIndex++]=0,n.triangleBuffers.textureData[n.triangleBuffers.textureIndex++]=e.textureBank ,n.triangleBuffers.textureData[n.triangleBuffers.textureIndex++]=0,n.triangleBuffers.textureData[n.triangleBuffers.t extureIndex++]=o,n.triangleBuffers.textureData[n.triangleBuffers.textureIndex++]=0,n.triangleBuffers.textureData[ n.triangleBuffers.textureIndex++]=0,n.triangleBuffers.textureData[n.triangleBuffers.textureIndex++]=g,n.triangleBu ffers.textureData[n.triangleBuffers.textureIndex++]=p,n.triangleBuffers.textureData[n.triangleBuffers.textureIndex+ +]=0,n.triangleBuffers.textureData[n.triangleBuffers.textureIndex++]=1,n.triangleBuffers.textureData[n.triangleBuf fers.textureIndex++]=e.textureBank,n.triangleBuffers.textureData[n.triangleBuffers.textureIndex++]=0,n.triangleBu ffers.textureData[n.triangleBuffers.textureIndex++]=o,n.triangleBuffers.textureData[n.triangleBuffers.textureIndex+ +]=0,n.triangleBuffers.textureData[n.triangleBuffers.textureIndex++]=0,n.triangleBuffers.textureData[n.triangleBuf fers.textureIndex++]=g,n.triangleBuffers.textureData[n.triangleBuffers.textureIndex++]=p,n.triangleBuffers.texture Data[n.triangleBuffers.textureIndex++]=0,n.triangleBuffers.textureData[n.triangleBuffers.textureIndex++]=1,n.trian gleBuffers.textureData[n.triangleBuffers.textureIndex++]=e.textureBank,n.triangleBuffers.textureData[n.triangleBuf fers.textureIndex++]=0,n.triangleBuffers.textureData[n.triangleBuffers.textureIndex++]=o,n.triangleBuffers.texture Data[n.triangleBuffers.textureIndex++]=0,n.triangleBuffers.textureData[n.triangleBuffers.textureIndex++]=0,n.trian gleBuffers.textureData[n.triangleBuffers.textureIndex++]=m,n.triangleBuffers.textureData[n.triangleBuffers.texture Index++]=d,n.triangleBuffers.textureData[n.triangleBuffers.textureIndex++]=1,n.triangleBuffers.textureData[n.trian gleBuffers.textureIndex++]=0,n.triangleBuffers.textureData[n.triangleBuffers.textureIndex++]=e.textureBank,n.tria ngleBuffers.textureData[n.triangleBuffers.textureIndex++]=0,n.triangleBuffers.textureData[n.triangleBuffers.texture Index++]=o,n.triangleBuffers.textureData[n.triangleBuffers.textureIndex++]=0,n.triangleBuffers.textureData[n.trian gleBuffers.textureIndex++]=0,n.triangleBuffers.textureData[n.triangleBuffers.textureIndex++]=m,n.triangleBuffers. textureData[n.triangleBuffers.textureIndex++]=p,n.triangleBuffers.textureData[n.triangleBuffers.textureIndex++]=1 ,n.triangleBuffers.textureData[n.triangleBuffers.textureIndex++]=1,n.triangleBuffers.textureData[n.triangleBuffers.t extureIndex++]=e.textureBank,n.triangleBuffers.textureData[n.triangleBuffers.textureIndex++]=0,n.triangleBuffers. textureData[n.triangleBuffers.textureIndex++]=o,n.triangleBuffers.textureData[n.triangleBuffers.textureIndex++]=0 ,n.triangleBuffers.textureData[n.triangleBuffers.textureIndex++]=0}}}}(),function(){(KeyLines.API=KeyLines.API

||{}).createAPI=function(t){function

e(){return h&&h.api.isShown()}function

n(t,e,n){e=e||{all:!0,positions:!0,colours:!0,textures:!0,shadow:!0},t?M.afterChange(n):(M.render(e),b.invoke(n))}fu nction i(t){return!0===t&&(t={animate:!0}),b.defaults(t,{animate:!1,time:1e3})}function r(t,e){var

n=B.getByID(t);return!n||!e&&n.\_parentId?null:n}function o(t,e){return

B?Array.isArray(t)?t.map(function(t){return r(t,e)}):r(t,e):null}function a(t){return

isFinite(t)?Math.min(Math.max(0,t),1):t?1:0}function s(t){return

t=b.defaults(t,{type:"all",animate:!0,time:1e3,updateGlyph:!0}),b.defaults(t,{hideSingletons:"link"===t.type})}func tion l(t){var e=w.viewOptions(),n=e.height>0?e.width/e.height:1;return

b.defaults(t,{fit:!0,animate:!0,tidy:!0,ratio:n,tightness:5,straighten:!0})}function u(t,n,i,r,o){function

a(t,e){w.privateEach({type:"link"},function(n){if(!t[n.id1]||!t[n.id2]){var

i=t[n.id1]||t[n.id2],r=t[n.id1]?n.id2:n.id1;i&&r&&(e[r]||(e[r]={x:0,y:0,\_counter:0,id:r}),e[r].x+=i.x,e[r].y+=i.y,e[r].\_  $counter++})$ });var

n=0;return b.iterator(e,function(e){t[e.id]||(e.x/=e. counter,e.y/=e. counter,t[e.id]=e,n++)}),n}function s(t,n,i){if(e())return i();for(var

r,o={},s=[];0!==r;)r=a(n,o);b.iterator(t,function(t){"node"===t.type&&(o[t.id]||(t.x=l[t.id].x,t.y=l[t.id].y))}),b.iterato  $r(o, function(t)$ {s.push(t)}),w.setProperties(s,!1,i)}var l={};t=function(t){for(var e=[],n={},i=0;i<t.length;i++){var  $r=t[i];b.isNullOrUnderined(r)||n[r.id]]/(n[r.id]=1, |[r.id]={x:r.x,y:r.y}$ ,delete r.x,delete r.y,e.push(r))}return e}(t);var u=function() $\{var =[]$ ,e= $\}$ ;return

 $B.each({\{type: "node"\}, function(n){\{t, push(n.id), e[n.id]=n\}}, {\{list:t,dict, e\}})(c=u.dict,f=function({\{vart = f\}; return})$ B.each({type:"all"},function(e){t[e.id]=!0}),t}(),h=function(e){var n={},i={};return

b.iterator(t,function(t){n[t.id]=t,"adjacent"!==o&&"nonadjacent"!==o||"link"!==t.type||e[t.id]||(e[t.id1]&&(i[t.id1]=! 0),e[t.id2]&&(i[t.id2]=!0))}),{dict:n,touched:i}}(f),d=h.dict,g=function(t,e){switch(o){case"all":return t;case"adjacent":return Object.keys(e);case"nonadjacent":return

t.filter(function(t){return!e[t]});case"none":default:return[]}}(u.list,h.touched);w.merge(t,function(){n(d,function(){ s(t,c,function(){i(f,function(){r(g)})})})})}function c(t,e){M.draw(t,e),M.drawoffscreen(),M.afterDraw()}var f,h,d=KeyLines.Controller,g=KeyLines.Draggers,p=KeyLines.Events,m=KeyLines.Model,v=KeyLines.Overlays,y= KeyLines.Rendering,b=KeyLines.Util,\_=KeyLines.View,x=KeyLines.Iterators,w={},I=p.createEventBus(),C=g.cre ateDraggers(I),A=KeyLines.Generator.create(I),B=m.createModel(I,C,A);h=KeyLines.Map.create(w,I,t);var L=v.createOverlays(I,\_,h),M=d.createController(w,I,L,A,h),E=x.create(M,I,w);M.setModel(B);var

T;w.privateInit=function(t,e,n,i,r,o,a,s,l){T=i,M.assetPath(a),M.setCursorFn(r),M.setCreateCanvasFn(i),M.imageGe nFn(o),k(t,e,n,s),M.imageBasePath(l)};var k=w.privateSetSize=function(t,e,n,i,r){var

o=T(e,n);M.makeGhostCanvas(e,n),i&&(e/=i,n/=i);var

a=f;f=\_.createView(I,e,n,i,h),M.setView(f),M.setCanvas(t),M.setShadowCanvas(o.getContext("2d"),e,n),y.clearLast Font(),a&&(f.setMinZoom(a.getMinZoom()),f.setMaxItemZoom(a.getMaxItemZoom()),f.fromOldSettings(a.setting s(),!1)),M.afterChange(null,r)};w.privateMapSetSize=function(t,e){h.internalUse.setSize(t,e)},w.graph=function(){r eturn B.graph()},w.map=function(){return h.api},w.combo=function(){return

M.combo.api},w.toDataURL=function(t,n,i,r){function  $o(e)$ {t=Math.floor(t/e),n=Math.floor(n/e)}function a(o){var a=M.imageList();D.imageList(b.merge(a,o));var

l=M.options();l.overview={shown:!1},i.watermark||(l.watermark=!1),i.gradient||(l.gradient=!1),i.logo||(l.logo=!1),D. options(l,null,!0),D.backgroundOpacity(M.backgroundOpacity());var

u=D.makeGhostCanvas(k.width(),k.height()),c=[];switch(i.selection||(c=B.doSelection(),B.doSelection([])),i.fit){cas e"chart":D.fitToModel(!1);break;case"view":k.fromOldSettings(f.settings(),!0);break;case"exact":k.fromOldSettings (f.settings(),!1);break;case"oneToOne":k.fitWorldExtents(s,!1,!1,!1,0,0)}k.scaleFactor(L),D.draw(!0,{all:!0});var d;try{d=I.toDataURL()}catch(t){throw Error("[toDataURL] There is a problem to export the chart with tainted canvas.")}finally{if("rtl"===I.dir){var

g=document.getElementsByTagName("body")[0];g.removeChild(I),g.removeChild(u)}}return

i.selection||B.doSelection(c),B.setAllDirty(),r?e()?h.internalUse.toDataURL(t,n,i,T,I,r):b.invoke(r,d):d}if(t=Math.flo or(t),n=Math.floor(n),t=t>0?t:100,n=n>0?n:100,i=b.defaults(i,{fit:"view",watermark:!0,gradient:!0,logo:!0}),e()&&  $(i.$ fit="exact"),"oneToOne"===i.fit){var s=M.modelExtents();s||(s={x1:0,y1:0,x2:100,y2:100}),s.x1-=10,s.y1- $=10$ ,s.x2+=10,s.y2+=10;var l=M.watermarkSize();if(l&&i.watermark){var u=(l.width-(s.x2-s.x1))/2;u>0&&(s.x1- $=u, s.x2+=u$ );var c=(l.height-(s.y2-s.y1))/2;c>0&&(s.y1-=c,s.y2+=c)}t=s.x2-s.x1,n=s.y2-s.y1,i.noScale=!0}var  $g=t*n,m=g/16e6;m>1&&o(Math.sqrt(m))$ ;var y=t/8e3;y>1&&o(y);var x=n/8e3;x>1&&o(x);var

I=T(t,n,!0),C=I.getContext("2d"),L=i.noScale?1:t/f.width(),E=p.createEventBus(),k=\_.createView(E,Math.floor(t/L) ,Math.floor(n/L),L,h),S=v.createOverlays(E,\_),D=d.createController(w,E,S,A);D.setCreateCanvasFn(T),D.setModel (B),D.setView(k),D.setCanvas(C),D.setShadowCanvas(null,t,n),D.assetPath(M.assetPath()),D.imageBasePath(M.im ageBasePath()),D.imageGenFn(M.imageGenFn());var

P=M.imageList(),R=D.testImagesForCORS(P);return

r&&R.length?M.reloadCorsImages(P,R,a):a(M.imageList())},w.load=function(t,e){switch(t&&t.type){case"LinkCh art":if(h&&h.internalUse.isTransitioning())throw new Error("Cannot load chart during map show or hide

operation");B=m.createModel(I,C,A),M.setModel(B),M.load(t,function(){M.afterChange(e,null,!0)});break;default:t hrow new Error("Unknown chart type passed to load")}},w.chartType=function(){return

B.type()},w.clear=function(){I.trigger("prechange","delete"),B.load({items:[]}),M.afterChange(null,null,!0)},w.mer ge=function(t,e){if(b.isNullOrUndefined(t))throw new Error("Null or undefined object passed to

merge");t=b.getItemsArray(t),n(M.merge(t),null,e)},w.privateGetItem=function(t){return

o(t,!0)},w.privateGetTopItem=function(t){return o(t,!1)},w.privateGetRawItems=function(){return

B?B.getRawItems():[]},w.privateTopParent=function(t){for(var

e=w.privateGetItem(t),n=e&&e.\_parentId;n;)t=n,e=w.privateGetItem(t),n=e?e.\_parentId:null,t===n&&(n=null);retu rn

t},w.privateMerge=function(t,e){h&&h.api.isShown()&&(t=h.internalUse.preMerge(t)),n(B.merge(t),null,e)},w.pri vateEach=function(t,e){B.each(t,e)},w.privateBothEndsShown=function(t){return

B.bothEndsShown(t)},w.privateBothEndsForeground=function(t){return

B.bothEndsForeground(t)},w.privateSetNonImageProperties=function(t){var

e={};B.setProperties(t,!1,e),M.render(e)},w.privateRemoveItem=function(t){B.removeItem(t),M.render()},w.privat  $eGraph=function()$ {return B.graph()},w.setProperties=function(t,e,i){if(t){var

 $r=\{$  :n(M.setProperties(t,e,!1,r),r,i)}else

b.invoke(i)},w.animateProperties=function(t,e,n){e=b.defaults(e,{time:1e3,easing:"linear",queue:!0}),(e.time<0||isN aN(e.time))&&(e.time=0),t=b.ensureArray(t),M.animateProperties(t,e,n)},w.privateAnimateBackgroundOpacity=fu nction(t,e,n){e=b.defaults(e,{time:500}),t=a(t),M.animateBackgroundOpacity(t,e.time,n)},w.privateSetBackground  $O$ pacity=function(t){t=a(t),M.backgroundOpacity(t)},w.ping=function(t,e,n){e=b.defaults(e,{c:"#909090",w:20,r:80 ,time:800,repeat:1,lw:40}),M.ping(t,e,n)},w.getItem=function(t){if(Array.isArray(t)){for(var

e=[],n=0;n<t.length;n++){var i=B.getItem(t[n]);i=i||null,e.push(i)}return e}return

 $B$ ?B.getItem(t):null},w.setItem=function(t,e){t&&(I.trigger("prechange","properties"),n(M.setItem(t),{all:!0},e))}, w.removeItem=function(t){I.trigger("prechange","delete"),M.removeItem(t),M.render()},w.each=function(t,e){retur

n t=KeyLines.Util.defaults(t,{type:"all"}),E.each(t,e)},w.filter=function(t,e,n){return

 $e=s(e), E. filter(t, e, n)$ , w.foreground=function(t,e,n){return

e=KeyLines.Util.defaults(e,{type:"node"}),E.foreground(t,e,n)},w.hide=function(t,e,n){I.trigger("prechange","hide" ),t=b.ensureArray(t),e=i(e),M.hide(t,e,n)},w.hidden=function(){return

B.hidden()},w.show=function(t,e,n,r){I.trigger("prechange","show"),t=b.ensureArray(t),n=i(n),M.show(t,e,n,r)},w.l abelPosition=function(t){return B?M.labelPosition(t,f):null},w.contains=function(t){return

B?B.contains(t):[]},w.serialize=function(){var t=B.serialize();return

M.appendCombos(t),h.internalUse.appendMap(t),t.viewSettings=f.settings(),t},w.worldCoordinates=function(t,e){v ar

n=f.scale(t),i=f.scale(e);return{x:f.viewToWorldX(n),y:f.viewToWorldY(i)}},w.viewCoordinates=function(t,e){var n=f.worldToViewX(t),i=f.worldToViewY(e);return{x:f.unscale(n),y:f.unscale(i)}},w.viewOptions=function(t,e,n){i f(!t)return f.settings();var

r=i(e);t=b.defaults(t,{offsetX:0,offsetY:0,zoom:1}),M.setViewSettings(t,r.animate,r.time,function(){M.render({dra wOnly:!0}),b.invoke(n)})},w.options=function(t,e){return M.options(t,e)},w.displayOptions=function(t,e){return w.options(t,e)},w.interactionOptions=function(t){return w.options(t)},w.lock=function(t,e){return void

0!==t&&(S=t,h&&h.internalUse.lock(S),t?(e=e||{},M.wait(e.wait),M.removeDragger()):M.wait(!1),M.render()),S}; var S=!1;w.zoom=function(t,e,n){var

r=i(e);switch(t){case"in":M.zoomIn(r.animate,r.time,n);break;case"out":M.zoomOut(r.animate,r.time,n);break;case" one":M.setZoom(1,r.animate,r.time,n);break;case"fit":M.fitToModel(r.animate,r.time,r.ids,n);break;case"selection": M.fitToSelection(r.animate,r.time,null,n);break;case"height":M.fitModelHeight(r.animate,r.time,r.ids,n)}},w.pan=fu  $\n *notion(t, n, r)* \{ var\n$ 

o=i(n);"selection"!==t||e()?M.pan(t,o.animate,o.time,r):M.fitToSelection(o.animate,o.time,null,r,!0)},w.getLastError =function(){return I.getErrors()},w.imagePrefix=function(t){return

 $M.\text{imagePrefix}(t)\}$ ,w.cancelAnimation=function(){M.cancelAnimation()},w.layout=function(t,n,i){return  $e()?b.invoke(i):(t||(t="standard"),n=l(n),void$ 

 $M.$ layout(t,n,i))},w.arrange=function(t,e,n,i){t||(t="grid"),n=b.defaults(n,{fit:!1,animate:!0,tidy:!1,ratio:1}),M.arrang  $e(t,e,n,i)$ , w.selection=function(t){t=b.isNullOrUndefined(t)?t:b.ensureArray(t);var

e=B?B.doSelection(t):[];return t&&M.render(),e},w.expand=function(t,e,n){function i(t){function e(e,n){function

i(t){return e[t.id]?o.filter.filterFn(t):!t.hi}if(o.filter&&b.hasAnyKeys(e)){var r=b.clone(o.filter);return

r.animate=t,w.filter(i,r,n) } return n() } return e } function

 $r(t)$ {o.layout.fixed=t,w.layout(o.layout.name,o.layout,n)}e=e||{};var

o=b.defaults(e,{animate:!0,time:1e3,layout:{},filter:{}});o.filter=function(t,e){var

n=null;if(t.filter&&b.isFunction(t.filter.filterFn)){var

i=t.filter.filterFn;n=s(t.filter),n.time=Math.floor(e.time/5),n.filterFn=i}return

n}(e,o),o.layout=function(t,e){e.layout.animate=e.animate,e.layout=b.defaults(e.layout,{fit:e.fit,straighten:e.straight en,tidy:e.tidy,tightness:e.tightness});var

n=t.layout?"nonadjacent":"all",i={name:"standard",strategy:"spiral",tidy:!1,fit:!1,fix:n};return

l(b.defaults(e.layout,i))}(e,o),function(t){t.filter?t.layout.time=t.time-

t.filter.time:t.layout.time=t.time}(o),I.trigger("prechange","expand"),t=b.ensureArray(b.getItemsArray(t)),u(t,i(!1),i( o.animate),r,o.layout.fix)},w.createLink=function(t,e,n,i){function

 $r(t,n)$ {if("dummy"===t){w.removeItem(a),w.privateUnbind("dragcomplete",r);var

o=b.rawId(n)===e?null:n;b.invoke(i,o)}}var o=w.getItem(t);if(w.getItem(e))throw new Error("LinkId ("+e+") already exists and must be

unique");if(t&&o&&"node"===o.type&&e){e=b.rawId(e),n=b.defaults(n,{style:{}}),w.privateBind("dragcomplete" ,r);var

a="dummyEnd"+Math.floor(1e7\*Math.random()),s={type:"node",du:!0,id:a,x:o.x,y:o.y},l=b.merge(n.style,{id:e,id1 :t,id2:a,type:"link"});w.merge([s,l],function(){b.nextTick(function(){M.startDragger(e,a+b.idSep()+"id2",o.x,o.y)},

50)})}},KeyLines.Common.appendActions(w,M,w.lock),w.mousemove=function(t,e,n,i){M.mousemove(t,e,n,i,S)}, w.dragover=function(t,e){M.dragover(t,e)},b.merge(w,I);var

D=KeyLines.Common.frameManager(c,M.animate);return

b.merge(w,D),w.privateBind("redraw",D.redraw),w}}(),function(){(KeyLines.Iterators={}).create=function(t,e,n){f unction

 i(t,e){if(!t.type.match(/^(node|link|all)\$/))throw new TypeError("opts type property should be either 'node', 'link' or 'all'");if(f||(d=h=n.privateGetRawItems(),g=f=c.clone(h,!0)),KeyLines.Util.isFunction(e))for(var

i=0;i<d.length;i++){var r=d[i];!s(t.type,r)||(t.combos?r.\_combo:r.\_parentId)||e(g[i])}}function

r(t){return!n.privateGetItem(t).\_parentId}function

 $o(t,e)$ {e.forEach(function(e){t[e.id]&&(t[e.id1]=!0,t[e.id2]=!0)})}function

a(t,e){e.forEach(function(e){t[e.id]=!(!t[e.id1]||!t[e.id2])})}function s(t,e){return"all"===t||t===e.type}function

 $l(t,e,n,r,s,l,u,f)$ {var h={},d={};d[n]={nodes:[],links:[]},d[r]={nodes:[],links:[]};var g=function(){var

t={all:[],nodes:[],links:[]};return i({type:"all",combos:f},function(e){t.all.push(e),t[e.type+"s"].push(e)}),t}();return function(e){var

 $n; n=$ "node"==s?e.nodes:"link"==s?e.links:e.all,c.clone(n).forEach(function(e){t(e)&&(h[e.id]=!0)})}(g),function (t){"link"===s&&(l?o(h,t.links):t.nodes.forEach(function(t){h[t.id]=!0}))}(g),function(t){"node"===s&&a(h,t.links ) $\{(g), function(t) \{ "all" == = s&\& "bg" != = e&\&t. links. for Each function(t) {h[t.id] = !([h[t.id1]||!h[t.id2]||!h[t.id]) }\}(g), fu)$ nction(t){if("link"!==s&&l){var

e={};t.links.forEach(function(t){e[t.id1]|=h[t.id]&&h[t.id2],e[t.id2]|=h[t.id]&&h[t.id1]}),t.nodes.forEach(function(t)  $\{h[t.id] \&=e[t.id]\}\}\{g),g all.forEach(function(t) \{ var[i=t.type+] \"; \text{if}(!h[t.id] == !t[e]) \} \}$ 

o=h[t.id]?n:r;d[o][i].push(t.id)}}),d}var u={},c=KeyLines.Util,f=null,h=null,d=null,g=null;return

e.privateBind("redraw",function(){f=null,h=null}),u.each=i,u.filter=function(e,i,o){function a(){c.invoke(o,c.clone(s))}var

s=l(e,"hi","shown","hidden",i.type,i.hideSingletons,!1,i.combos),u=s.shown.nodes.concat(s.shown.links),f=s.hidden. nodes.concat(s.hidden.links);i.combos?t.combo.internalUse.filter(u,f,s,i):s.combos={nodes:[],links:[]},s.shown.node s=s.shown.nodes.filter(r),s.shown.links=s.shown.links.filter(r),s.hidden.nodes=s.hidden.nodes.filter(r),s.hidden.links =s.hidden.links.filter(r),f.length>0?u.length>0?(i.time/=2,n.hide(f,i,function(){n.show(u,!1,i,a)})):n.hide(f,i,a):u.leng  $th > 0$ ?n.show $(u, !1,i,a)$ :a()},u.foreground=function(e,i,o){var

a="link"===i.type,s=l(e,"bg","foreground","background",i.type,a,!0,i.combos),u=s.foreground.nodes.concat(s.foregr ound.links),f=s.background.nodes.concat(s.background.links);i.combos&&t.combo.internalUse.foreground(u,f,s,i);v ar

h=s.background.nodes.concat(s.background.links).map(function(t){return{id:t,bg:!0}}),d=s.foreground.nodes.conca t(s.foreground.links).map(function(t){return{id:t,bg:!1}});s.foreground.nodes=s.foreground.nodes.filter(r),s.foregro

```
ound.links.filter(r),n.setProperties(d.concat(h),!1,function(){c.invoke(o,c.clone(s))})},u}}(),function(){var
t=KeyLines.Layouts=KeyLines.Layouts||{};t.create=function(){function e(t,e,i,r,o,a,s,l,u){var c=o[s];if(!(c in
i)){if(!(c in r))throw"link has
end which is not in nodes list";var f=r[c];if(f.hi)throw"link has end which is hidden";i[c]=n(t,e,f,c,l,u)}return
c}function n(t,e,n,i,r,o){return{id:i,x:n.x,y:n.y,size:t.nodeSize(n,e,o),fixed:!!r&&i in r,lc:0,d:n.d}}function
i(t,e){return t.fixed&&!e.fixed?-1:e.fixed&&!t.fixed?1:0}function r(t,i,r,o,a,s,l){for(var
u=a().connections({all:!1}),c={},f=[],h=0;h<u.length;h++){var
d=u[h][0],g=o[d],p=e(t,i,c,r,g,d,"id1",s,l),m=e(t,i,c,r,g,d,"id2",s,l);null!==p&&null!==m&&(f.push({id1:p,id2:m,id:
d}),c[p].lc+=1,c[m].lc+=1)}var v;for(v in r)if(!r[v].hi&&!r[v]. parentId&&!c[v]){var y=n(t,i,r[v],v,s,l);c[v]=y}var
b=0; for (v in c)b++; return \{v:c,e:f, vcount:b\} function o(t,e) {var n,i,r,o,s=0,l=[];for(n in
t)if(n+="",!t[n].hasOwnProperty("c")){var u=s++;for(l.push(n+"");l.length>0;){var
c=l.shift();if(!t[c].hasOwnProperty("c"))for(t[c].c=u,i=0;i<e.length;i++)r=e[i].id1+"",o=e[i].id2+"",r===c&&(e[i].c=
u, l. push(o), o==c&& (e[i].c=u, l. push(r))\} for(var f=new
Array(s), h=0; h \leq f.length; h++)f[h]=\{verts: \} , edges: [] \} ; for(nin t)n+="",f[t[n].c].verts[n]=t[n];for(i=0;i<e.length;i++)f[e[i].c].edges.push(e[i]);for(var
d=0;d<f.length;d++)f[d].extents=a(f[d].verts);return f}function a(t){var e,n,i,r,o=0;for(var a in t){var
s=t[a+""];e=nt.defined(e)?Math.min(e,s.x-s.size):s.x-s.size,n=nt.defined(n)?Math.min(n,s.y-s.size):s.y-
s.size,i=nt.defined(i)?Math.max(i,s.x+s.size):s.x+s.size,r=nt.defined(r)?Math.max(r,s.y+s.size):s.y+s.size,o++}retur
n{x1:e,y1:n,x2:i,y2:r,c:o} function s(t,e,n,i,r) function o(e) var n=e.origId||e.id.i=[id.rt+n+1"-+R++].evel:e.level-
1,origId:n,x:0,y:0,c:e.c,size:10,fixed:!1,lc:e.lc,du:!0};return t[i.id]=i,r[e.c].verts[i.id]=i,Z[i.id]=1,i}function
a(t,n,i){var o={id:rt+n.id+"-"+i.id,id1:n.id,id2:i.id,c:t.c};return"level"in n&&"level"in
i&&(o.level=Math.max(n.level,i.level)),e.push(o),r[t.c].edges.push(o),o}function s(t,e,n){var
i=0(t),r=n_id]==-e_id;a(n,r?i;t,r?t;i),i.[level===e.]level+1?a(n,r?e;i,r?i:e);s(i,e,n)]for(varl,u,c,f={},h={},d={},g={},p={},m=i(),v=0;v<r.length;v++){d[v]={},g[v]=[];var
y=[1,b=1/0;for(u in
r[v].\text{verts}] = r[v].\text{verts}[u],l.d&&\text{nt.isNumber}(l.d[n])&&\text{(c=1.d[n],d[v][c]||(d[v][c]=[],g[v].push(c)),d[v][c].push(u),p[u,du)]}]=c,b>c?(b=c,y=[u]):c===b&&y.push(u));if(0===y.length)for(u in
r[v].\text{verts} \{y, push(u), p[u]=0, d[v][0]=[u], g[v].push(0); break\} g[v].\text{sort}(\text{function}(t, e)\{\text{return t-e}\});\text{var}_x = [;for(= 0;\leq g[v].length;_{++}){var w=g[v][_];x=[];var
I,C,A=m.neighbours(d[v][w]),B=g[v][_+1]||w+1,L=(B+w)/2;for(C=0;C<A.nodes.length;C++)I=A.nodes[C],nt.isNu
llorUndefined(p[I])\&&(x,push(I),p[I]=L);x.length&&(g[v].splice(\_+1,0,L),d[v][L]=x)\{for(\_=0;\_<g[v].length;\_++)\}d[v][g[v][_]]=_;for(_=0;_<y.length;_++)f[y[_]]=1,t[y[_]].level=0;h[v]=y}for(var
M,E,T,k,S,D,P,R=0,Z={},G=0,O=e.length;O>G;G++){M=e[G],E=nt.rawId(M.id1),T=nt.rawId(M.id2),k=t[E],S=t[T
];var
F=k.level=d[k.c][p[E]],N=S.level=d[S.c][p[T]];nt.isNumber(F)&&nt.isNumber(N)&&(M.level=Math.max(F,N),N>
F'(Z[S.id]=1,P=k,D=S):F\geq N&\&Z[K.id]=1,P=S,D=k)),Math.abs(F-N)>1&&s(D,P,M)}for(u in
t)if(u=nt.rawId(u),l=t[u],!Z[u]&&!f[u]){for(var
U,W=h[t[u].c],V=1/0,z=0;z<W.length;z++){var
H=m.shortestPaths(u,W[z]);H.distance<V&&(U=H,V=H.distance)}for(var j=0;j<U.one.length;j++){var
X=U.one[j],Y=t[X];if(Y&&"level"in Y&&Y.level<l.level){var K=a(l,l,Y);l.level-
Y.level>1&&s(l,Y,K);break}}return e}function l(t,e,n,i){for(var r,o,a,s,l=i(),u=0;u<n.length;u++){var
c=l.distances(n[u]);for(var f in c)"level"in t[f]||(t[f].level=1/0),t[f].level=Math.min(t[f].level,c[f])}for(var
h=0;h<e.length;h++)r=e[h].id1,o=e[h].id2,a=t[r],s=t[o],"level"in a&&"level"in
s&&(e[h].level=Math.max(a.level,s.level))}function u(t,e){function
n(t,e,n,r){i[t]=i[t]||[],i[t][e]=i[t][e][n]=i[t][e][n]],i[t][e][n].push(r)}var i={};for(var r in t)"level"in
t[r]&&n(t[r].c,t[r].level,"vertices",r);for(var o=0;o<e.length;o++)"level"in
e[o]&&n(e[o].c,e[o].level,"edges",e[o]);return i}function c(t,e){var n=[];t=nt.ensureArray(t);for(var
```
und.links=s.foreground.links.filter(r),s.background.nodes=s.background.nodes.filter(r),s.background.links=s.backgr

```
i=0;i<t.length;i++)e[t[i]]&&n.push(t[i]);return n}function f(t){var e=Number(t);return
e=nt.isNumber(e)?e:5,e=Math.max(0,e),e=Math.min(10,e)}function
h(t){return 10*(5-f(t))}function d(t){var e,n=0,i=0;for(var r in
t)"level"in(e=t[r])&&!ot.test(e.id)&&(n+=e.size,i+=1);return n/i}function g(t){var e=0;for(var n in
t)e=Math.max(e,t[n].length);return e}function p(t,e){for(var n=[],i=g(t),r=0;i>r;r++){var
o=0,a=0,s=0,l=0,u=0;for(var c in t)if(t[c][r]){for(var f=t[c][r].vertices,h=0;h<f.length;h++){var
d=f[h],p=e[d].size;a+=p,o=Math.max(o,p)}l+=f.length}s=a/l;var m=n[r-
1];m&&o<m.max+m.yOffset&&(u=(m.max+m.yOffset)/2),n[r]={max:o,average:s,sum:a,yOffset:u}}return
n}function m(t,e,n,i,r,a){function f(t){for(var e=0,n=0;n<t.length;n++){var
i=B[t[n]].subChildrenCount;e+=0===i?1:i}return e}function g(t,e,n){n||(t,x=e);var i=e-
t.subChildrenCount*P/2,r=t.children;if(r)for(var o=0;o<r.length;o++){var
a=B[r[o]],s=a.subChildrenCount;0===s&&(s=1);var l=i+s*P;g(a,(l+i)/2,!1),i=l}}function m(t,e){return
t/(2*Math.tan(e/2))}function y(t){for(var e=1/0,n=-1/0,i=0;i<t.length;i++){var
r=t[i].x; e=Math.min(e,r), n=Math.max(n,r) return
 n-e}i=nt.defaults(i,{top:[],orientation:"down",stable:!0,flatten:!1});var
b=i.level,_=a?1:h(i.tightness),x=i.top,w=i.tidy,A=!a&&i.flatten,B=e.v,L=e.e,M=e.extents,E=o(B,L);b?L=s(B,L,b,n,
E):(x=c(x,B),l(B,L,x,n));var T=u(B,L),k=d(B),S=p(T,B),P=2*k+24+_;!function(){var t,e,n;for(e in T)for(var
i=T[e].length-1; i>=0; i-jfor(var \tau=T[e][i].vertices.o=[l.a=0;a < r.length; a++)\{n=r[a]+''''; vars=v(T,B,n);if(B[n].children=[],B[n].subChildrenCount=0,0!==s.length){var
l=[];for(t=0;t<s.length;t++)o.indexOf(s[t])<0&&l.push(s[t]);if(l.length>0)for(B[n].children=l,B[n].subChildrenCoun
t=f(l),t=0;t<l.length;t++)o.push(l[t]),B[l[t]].parent=n}}();var R,Z={},G={};for(R in T){var
O=Number(R);Z[O]=D(E[O].verts),G[O]={children:T[R][0].vertices,subChildrenCount:f(T[R][0].vertices)}}for(R
in T)g(G[R],Z[R].x,!0),function(t,e,n){for(var i,r=e.miny,o=Math.PI*(2/3),a=0,s=0;s<T[t].length;s++){var
l=T[t][s].vertices,u=S[s].yOffset,c=S[s].average,f=c>k?c:k,h=2*(f+12)+u;r+=a;for(var
d=0; d<1.length;d++}{i=I[d];var
g=B[i];if(g.y=r,!n){var p=g.children;if(p&&p.length>1){var v=p.map(function(t){return
B[t]\},b=y(v),=m(b,o);h=Math.max(h,~)\}}a=h\}(R,Z[R],A);for(R in T)a||function(t,e){for(var
n,i={up:function(t){t.y=-t.y,t.x=t.x},down:function(){},right:function(t){var e=t.y;t.y=t.x,t.x=e},left:function(t){var
e=t.y;t.y=t.x,t.x=-e}},r=i[e]||i.down,o=0;o<T[t].length;o++)for(var
a=T[t][o].vertices,s=0;s<a.length;s++)n=a[s]+"",r(B[n])}(R,i.orientation);a&&a(B,T,E,Z,k,i.tightness);var
F=[]; w?I(t, B, E, 0, 1, M, F, i, r): C(t, B, M, F, i, r) function v(t, e, n) {var
i,r,o,a,s=e[n].c,l=e[n].level+1,u=t[s][l],c={},f=[];if(u){for(o=0;o<u.edges.length;o++){var
h=u.edges[o];i=h.id1+"",r=h.id2+"",i===n&&(c[r]=1),r===n&&(c[i]=1)}var
d=u.vertices;for(a=0;a<d.length;a++)i=d[a]+"",c[i]&&f.push(i)}return f}function y(t,e,n,i,r,o){function
a(t,e){return(t.r+e.r)/(t.a-e.a)}function s(t,e,n){var i=e>0?t+n:t+n/2;return i>0?i:t}var l,u,c,f;o=h(o);for(var d in
e){var g=D(n[Number(d)].verts),p=0,m=p,v=4*r,y=v,b=2*r+24;for(u=0;u<e[d].length;u++){var
_{\text{z}},x=e[d][u].vertices;for(f=[],l=0;l<x.length;l++){c=x[l]+"",_=t[c];var w=_.x-g.minx,I=g.maxx-
g.minx+b;if(0>(w*=2*Math.PI/I)||w>2*Math.PI)throw new Error("[Radial] Theta angle should be in the range [0;
2*PI]");f[c]={a:w,r:_.size}}for(m=p,0===u?x.length>1&&(p+=v/2):p+=v,p=function(t,e,n,i){if(i&&1===t.length)r
eturn 0;var r=e,o=r;for(l=1;l<t.length;l++)o=Math.max(a(f[t[l]],f[t[l-1]]),o);return s(0,0-r,n)}(x,p,0,1>u),p-
m>y&&(y=p-
m+1,v=Math.max(v,y/2),0===u&&x.length<3&&(p/=2)),l=0;l<x.length;l++) =t[x[l]+""], .x=i[Number(d)].x+p*M
ath.cos(f[_.id].a),_.y=i[Number(d)].y+p*Math.sin(f[_.id].a)}} function b(t,e){var
n=t.extents.c,i=Math.max(t.extents.x2-t.extents.x1,t.extents.y2-
t.extents.y1),r=120*Math.sqrt(n),o=Math.max(i,r)/2,a=0;n>1&&(a=Math.min(Math.pow(n,2.5),100));var
s=a*n*Math.log(n),l=1/ (e);return{repulsionFactor:40*Math.max(1,Math.pow(l,2)),coeff:1,naturalDistance:20*l,ite
rations:a,chunk:20,temperature:o,temp:o,estTime:s}}function (t){var e=f(t.tightness);return
```
Math.pow(2,2\*(e-5)/5)}function x(t,e,n,i){function r(e){var

n=c[e],i=\_[e];E(t,n,i,i.start,i.stop,function(){if(k(n.verts),e++,T++,e<c.length){if(v=Date.now(),!((y=v-

w)>16||T>1e3))return r(e);w=v,T=0,nt.nextTick(function(){r(e)},0)}else a()})}function

 $a()$ {d?I(t,s,c,m,1,f,h,n,i):C(t,s,f,h,n,i)}var s=e.v,l=e.vcount,u=e.e,c=o(s,u),f=e.extents,h=n.fixed||[],d=n.tidy;S(s);var g=c.length,p=l/(l+g),m=d?p:1;t.trigger("progress","layout",0);for(var

v,y,  $=[$ , $x=0$ ,w=Date.now(), $A=0$ ; $A; $A++$ }{var  $B=b(c[A],n)$ ; $x+=B.$ estTime, _.push(B)}var$ 

L=0;for(A=0;A<c.length;A++){\_[A].start=L;var M=L+(m-0)\*\_[A].estTime/x;\_[A].stop=M,L=M}var

T=0;c.length>0?r(0):C(t,s,f,h,n,i)}function w(t){for(var e in t)if(e+="",t[e].fixed)return!0;return!1}function

 $I(t, e, n, i, r, o, a, s, l)$  { for(var u={},c=[],f={},h=1/0,d=1/0,g=0;g<n.length;g++) { var p=P(n[g].verts);u[g]=p;var

m=a.length>0&&w(n[g].verts);c.push({x:p.x,y:p.y,width:p.width,height:p.height,id:g,fixed:m}),f[g]={x:p.x,y:p.y},

h=Math.min(h,f[g].x),d=Math.min(d,f[g].y)}s=nt.defaults(s,{strategy:"rect",ratio:4/3}),J(c,{strategy:s.strategy,step:

30,max:2,sort:!1,ratio:s.ratio,tightness:s.tightness},function(n){h="rect"===s.strategy?h:0,d="rect"===s.strategy?d: 0;for(var

 $i=\{\},r=0; r\le n.length; r++)$  $i[n[r].id]=n[r], i[n[r].id].x+=h, i[n[r].id].y+=d; for (var u in e)\{var c=[u+''''], g=i[c.c].x-1$  $f[c.c].x,p=i[c.c].y-f[c.c].y;c.x+=g,c.y+=p\}C(t,e,o,a,s,l)\})$  function  $C(t,e,n,i,r,o)$  {var

s=a(e);0===i.length&&(s=T(e,n,s)),nt.isNumber(s.x1)||(s=null),KeyLines.Util.nextTick(function(){t.trigger("progre ss","layout",1),o({vertices:e,extents:s},r)})}function A(t,e,n){B(t[e.id1],t[e.id2],n)}function B(t,e,n){var i,r,o;if(!t.fixed||!e.fixed){var

 $a=2*at.next() * Math.PI; o=1.3*R(t,e,n)/2,t. fixed||e.fixed?(i=t.fixed?t.x:e.x,r=t.fixed?t.y:e.y,o*=2):(i=(t.x+e.x)/2,r=(t.y)(t.f.)/2,t=0.04; o=0.04; o=0.04; o=0.05; o=0.04; o=0.05; o=0.04; o=0.05; o=0.05; o=0.04; o=0.05; o=0.05; o=0.06; o=0.07; o=0.07; o=0.07; o=0.07; o=0.07; o=0.07; o=0.07; o=0.07$ +e.y)/2),t.fixed||(t.x=i+o\*Math.cos(a),t.y=r+o\*Math.sin(a),a+=Math.PI),e.fixed||(e.x=i+o\*Math.cos(a),e.y=r+o\*Mat  $h.\sin(a))$ } {function  $L(t,e,n,i)$  {var

r={temperature:10,i:0},o={verts:e.v,edges:e.e},s=b(e,n);s.chunk=s.iterations=5,r.temperature=Math.pow(s.temperat  $ure., 72)$ , $M(r, o, s)$ ; var

 l=a(o.verts);nt.isNumber(l.x1)||(l=null),t.trigger("progress","layout",1),i({vertices:o.verts,extents:l},n,!1)}function  $M(t,e,n)$ {for(var i=Math.min(t.i+n.chunk,n.iterations);t.i<i;){var r=e.verts,o=e.edges,a=0;for(var s in r)s+="",r[s].dx=r[s].dy=0,a++;if(S(r,2),1===a)return

void(t.i=i);if(2===a){if(o[0])A(r,o[0],n.naturalDistance);else{var

l=nt.dictValues(r);B(l[0],l[1],n.naturalDistance)}return void(t.i=i)}O(r,n.repulsionFactor);for(var u=0;u<o.length;u++)Z(o[u],r,n.naturalDistance,n.coeff);var c=t.temperature\*(1-t.i/n.iterations);for(var f in r)f+="",G(r[f],c);t.i++}}function E(t,e,n,i,r,o){function a(){return i+(r-i)\*c.i/n.iterations}function s(){return c.i>=n.iterations}function  $l$ (){ $M(c,e,n)$ }function

 $u()$ {l(),s()?o():(t.trigger("progress","layout",a()),nt.nextTick(u,0))}var

c={i:0,temperature:n.temperature};u()}function  $T(t,e,n)$ {var i=(n.x1+n.x2)/2-(e.x1+e.x2)/2,r=(n.y1+n.y2)/2- $(e.y1+e.y2)/2; for (var o in t)o+='''$ ; $t[o].x=ii,t[o].y=ri; return{x1:n,x1-i,y1:n,y1-r,x2:n,x2-i,y2:n,y2-r}$  function k(t){var e,n,i,r,o=0,a=0,s=0,l=!1,u=0,c=0;for(r in

t)r+="",o+=t[r].x,a+=t[r].y,s+=1,l|=t[r].fixed;if(!(3>s||l)){o/=s,a/=s;for(r in t)r+="",(e=Math.sqrt((t[r].x-o)\*(t[r].xo)+(t[r].y-a)\*(t[r].y-a)))>c&&(c=e,u=Math.atan2(t[r].y-a,t[r].x-o));u=-u;var f=Math.sin(u),h=Math.cos(u);for(r in t)n=o+(t[r].x-o)\*h-(t[r].y-a)\*f,i=a+(t[r].x-o)\*f+(t[r].y-a)\*h,t[r].x=n,t[r].y=i}}function S(t,e){var n=e||30;for(var i in t)i+="",t[i].fixed||(t[i].x+=n\*(at.next()-.5),t[i].y+=n\*(at.next()-.5))}function D(t){var e,n=0,i=0,r=0,o=1/0,a=1/0,s=-1/0,l=-1/0;for(e in

t)e+="",n+=1,i+=t[e].x,r+=t[e].y,a=Math.min(a,t[e].x),o=Math.min(o,t[e].y),s=Math.max(s,t[e].x),l=Math.max(l,t[e] .y); $i=n,r=n;var$  u=0,c=!1;for(e in t){e+="";var f=t[e].x-i,h=t[e].y-

r,d=Math.sqrt(f\*f+h\*h);u=Math.max(d+1.5\*t[e].size,u),c=c||t[e].fixed}return{x:i,y:r,sum:n,size:u,fixed:c,miny:o,mi nx:a,maxy:l,maxx:s}}function P(t,e){nt.isNullOrUndefined(e)&&(e={});var n,i=1/0,r=1/0,o=-1/0,a=-1/0;for(n in t)(n+="")in e||(r=Math.min(r,t[n].x-t[n].size),i=Math.min(i,t[n].y-

 $t[n].size$ ),o=Math.max(o,t[n].x+t[n].size),a=Math.max(a,t[n].y+t[n].size));return r-=20,i-

 $=20,0+=20,a+=20,\{x:r,v:i,width:0-r,height:a-i\}$  function  $R(t,e,n)$  return

t.size+e.size+n\*(1+((t.lc?t.lc:1)+(e.lc?e.lc:1))/6)}function  $Z(t,e,n,i)$ {var r=e[t.id1],o=e[t.id2],a=r.x-o.x,s=r.y-

```
o.y,l=R(r,o,n),u=nt.len(a,s);if(u>.02){var c=i*(u-l)/u,f=a*c,h=s*c;r.dx-=f,r.dy-=h,o.dx+=f,o.dy+=h}function
G(t,e)\{if(l:t,fixed)\} var n=nt.len(t.dx,t.dy),i=t.dx/n*Math.min(n,e),r=t.dy/n*Math.min(n,e);t.x+=i,t.y+=r}function
O(t,e){function n(t,e,n,i){return{leaf:!0,nodes:{},point:null,x1:t,y1:e,x2:n,y2:i}}function i(t,e){var
i=t.x1, o=t.y1, a=t.x2, s=t.y2, l= .5*(i+a), u= .5*(o+s), c=e.x>=l, f=e.y>=u, h=(f<<1)+c; returnt.leaf=!1,c?i=l:a=l,f?o=u:s=u,t.nodes[h]||(t.nodes[h]=n(i,o,a,s)),t=t.nodes[h],r(t,e)}function r(t,e){if(!t.leaf)return
i(t,e);var n=t.point;return n?Math.abs(n.x-e.x)+Math.abs(n.y-
e.y\leq.01?i(t,e):(t.point=null,i(t,n),i(t,e)):void(t.point=e)}function
o(t,e){if(!t(e))for(var n=e.nodes,i=0;4>i;i++)n[i]&&o(t,n[i])}function a(t){var
e=0,n=0;if(t.charge=0,t.size=0,!t.leaf)for(var i=t.nodes,r=0;4>r;r++){var
o=i[r];o&&(a(o),t.charge+=o.charge,t.size+=o.size,e+=o.charge*o.cx,n+=o.charge*o.cy)}if(t.point){var
s=u(t.point);t.charge+=t.pointCharge=s,t.size+=t.point.size,e+=s*t.point.x,n+=s*t.point.y}t.cx=t.charge?e/t.charge:0
,t.cy=t.charge?n/t.charge:0}function s(t){if(t.point!==y){var e=t.cx-y.x,n=t.cy-y.y,i=1/nt.len(e,n);if((t.x2-
t.x1)*i<b)return l(y,t,t.charge,i,e,n),!0;t.point&&l(y,t.point,t.pointCharge,i,e,n)}return!t.charge}function
l(t,e,n,i,r,o){i>_&&(i=_),c(t,n,r,o,i)}function u(t){return t.size*(1+(t.lc?t.lc:1)/3)}function
c(t,n,i,r,o){if(!(.001>o)){var a=e*u(t)*n*o*o*o;t.dx-=i*a,t.dy-=r*a}}var
f,h,d,g,p=D(t);f=p.minx,d=p.miny,h=p.maxx,g=p.maxy;var m=h-f,v=g-d;m>v?g=d+m:h=f+v;var
y,b=.5,_=1e5,x=n(f,d,h,g);for(var w in t)w+="",r(x,t[w]);return a(x),function(){for(var e in
t)e+="",y=t[e],o(s,x)}(),x}function F(t,e,n,i,r,0){t[e]=i?n[e]:{x:r,y:o}}function
N(t,e,n,i){var r=1.25-(f(n.tightness)-5)/10,o=W(e.v,e.e);x(t,U(o,e.v,r),n,function(t,n,r){var a={};for(var s in
t.vertices)if(s+="",o.rev[s])for(var l=t.vertices[s].fixed,u=0;u<o.rev[s].length;u++){var
c=0.rev[s][u],f=t.vertices[s].x,h=t.vertices[s].y;t.vertices[s].jit.positions&&(f+=t.vertices[s].jit.positions[c].x,h+=t.ve
rtices[s].jit.positions[c].y),F(a,c,e.v,l,f,h)}else F(a,s,e.v,e.v[s].fixed,t.vertices[s].x,t.vertices[s].y);var
d={vertices:a,extents:t.extents};i(d,n,r)})}function U(t,e,n){var i={},r=[],o=0;for(var s in t.rev){s+="";var
l={};l.x=l.y=l.size=0;for(var u=t.rev[s].length,c=0;u>c;c++){var
f=e[t.rev[s][c]];l.x+=f.x,l.y+=f.y,l.size+=f.size|l.x=l.x/u,l.y=l.y/u; varh=X(e,t.rev[s],l.size/u,n);i[s]={x:l.x,y:l.y,size:h.radius,fixed:!1,jit:h,lc:0},o++;for(var
d=t.rev[s][0],g={},p=t.index[d],m=0;m<p.length;m++){var v=p[m];g[t.ids[v]]=1}for(var y in
g(y+=")>>&x.r.push({id1:s,id2:y})\for(var)b,_,x=0;x<r.length;x++)b=r[x].id1+"",_=r[x].id2+"",i[b].lc++,i[_].lc++;for(var
w in e)if(w+="",!t.ids[w]){var
I=e[w];i[w]={x:I.x,y:I.y,size:I.size,lc:0,fixed:I.fixed,jit:{radius:I.size,position:{x:0,y:0}}},o++}return{v:i,e:r,vcount
:o,extents:a(i) } function W(t,e) {return i(H(e))} function V(t,e,n) {t[n]||(t[n]=[]),t[n].push(e) } function
z(t,e){V(t,e.id1,e.id2),V(t,e.id2,e.id1)}function H(t){for(var e={},n=0;n<t.length;n++)z(e,t[n]);return e}function
j(t){var e,n={},i={};for(var r in t){r+="",t[r].sort(),e="";for(var
o=0; o\lt f[r].length; o++e=t[r][o]; n[e]||(n[e]=[]), n[e].push(r), i[r]=e\}return{rev:n,ids:i,index:t}}function
X(t, e, n,i){var r,o={},a=0,s=e.length-1;do{r=Y(t,e,n,s,o,i),a=Math.max(r.radius,a),s=r.index}while(s>=0);var
l;switch(e.length){case 4:l=2;break;case 3:l=2.5;break;case 2:l=3;break;case
1:l=1;break;default:l=2}return{positions:o,radius:a*l}{function Y(t,\varepsilon,n,i,r,0){if(0===i)return
r[e[0]] = {x:0,y:0}, {radius:n, index:-1}; vara=(i+1)*n,s=n,l=Math.sqrt(a/(Math.PI*s)),u=l*s,c=Math.floor(2*Math.PI*u/n);c=Math.min(c,i+1);var
f=2*Math.PI/c,h=0;switch(c) case
 2:h=Math.PI/2,u*=.75;break;case 3:h=Math.PI/3,u*=.85;break;case 4:h=0,u*=.85;break;case
5:h=0,u*=.9;break;default:h=0}u*=o;for(var d=0;c>d;)r[e[i-
d]]=\{x:u^*Math.cos(h),y:u^*Mathsin(h)\},h+=f,d++;return i=-c,\{radius:u,index:i\}\}function K(t,e,n,i)\{varr, o=0, a=\{\}\;; for (r=0; r\leq 0.1; r\leq 0.1; r\leq 0.1; r\leq 0.1; r\leq 0.1; r\leq 0.1; r\leq 0.1; r\leq 0.1; r\leq 0.1; r\leq 0.1; r\leq 0.1; r\leq 0.1; r\leq 0.1; r\leq 0.1; r\leq 0.1; r\leq 0.1; r\leq 0.1; r\leq 0.1; r\leq 0.1; r\leq 0.1; r\leq 0.1; r\leq 0.1; r\leqs=Math.PI/4;2===e.length&&(s=Math.PI/2),4===e.length&&(s=0),e.length<4&&(o*=1.5);var
l=2*Math.PI/e.length,u=i*o/4;for(r=0;r<e.length;r++)a[e[r]]={x:u*Math.cos(s),y:u*Math.sin(s)},s+=l}return{positi
ons:a,radius:o}}function J(t,e,n){function r(){return 2*Math.random()-1+(2*Math.random()-1)+(2*Math.random()-
```
1)}function  $o(t,e,n)$ {return(e-t)\*n+t}function  $a(t,e,n)$ {return(t-n)/(e-n)}function  $s(t,e,n,i,r,s)$ {var l=a(e,n,i);return l=Math.pow(l,t), $o(s,r,l)$ }function l(t,e){if(!e)return!1;var

n=t.x<g.x+g.width,i=t.x+t.width>g.x,r=t.y<g.y+g.height,o=t.y+t.height>g.y;return n||i&&r||o}var u,c,f,h={spiral:function(t){var

 $e=s(.6,t,100,0,v,1),n=s(1,t,600,0,3,5),i=n*t;return{x:Math.cos(i)*e,y:Math.sin(i)*e}$ },controlled:function(t,e){for(v ar

n;! $[(e,n)]$ n=h.random(t);return n},rect:function(t){return  $O(t,e,n)$ },random:function(t){var

 $e=5*t; return{x:r()*e,y:r()*e}}$ ,d=0,g=function(t){var n=function(){for(var e=0,n=-

 $1/0$ ,i=0;i<t.length;i++)e+=t[i].width\*t[i].height,n=Math.max(n,t[i].width);return{area:e,maxWidth:n}{(),i=1.03\*Mat h.sqrt(1.1\*n.area/e.ratio),r=i\*e.ratio;return

r<n.maxWidth+10&&(r=n.maxWidth+10),{x:0,y:0,width:r,height:i}}(t),p=[],m=h[e.strategy]||h.rect,v=0;for(u=0;u< t.length;u++)c=t[u],v+=c.width;if(v/=2\*t.length,"rect"===e.strategy)return

m(t);for(t.sort(i),u=0;u<t.length;u++){for(c=t[u],c.x=c.fixed?c.x:0,c.y=c.fixed?c.y:0;function(t,e){if(e.length<1)retu

rn!1;var n,i;for(n=0;n<e.length;n++)if(i=e[n],function(t,e){var n=t.x<e.x+e.width,i=t.x+t.width>e.x;return

n&&i}(t,i)&&function(t,e){var n=t.y<e.y+e.height,i=t.y+t.height>e.y;return

 $n&&i\}(t,i)$ )return!0;return!1}(c,p)&&!c.fixed;)f=m(d,c),c.x=f.x,c.y=f.y,d++;p.push(c)}return

n(p)}function  $Q(t,e,n)$ {function r(){for(var e=0,n=0;n<t.length;n++)e+=t[n].width\*t[n].height;return e}function o(t,e){var n=i(t,e);return n||e.height-t.height}function a(t){return!u||t.ratio()>=e.ratio-

.2&&t.ratio()<=e.ratio}e=nt.defaults(e,{ratio:4/3,max:10,sort:!0,step:10,tightness:5}),e.sort&&t.sort(o),function(t){f or(var n=h(e.tightness),i=0;i<t.length;i++)t[i].width+=n,t[i].height+=n}(t);var s,l=function(t){for(var  $n=nt$ .clone $(t)$ , $i=0$ ; $i< n$ .length; $i++$ ){var

 $r=n[i]$ .width%e.step,o=n[i].height%e.step;0!==r&&(n[i].width=n[i].width+(e.step-

r)),0!== $\partial \&\&(n[i].height=n[i].height+(e.step-o))$ }return n}(t),u=!0;if(0===t.length)return s=\$(),n(s.comps);var

 $c=\{area:r,maxWidth:function(t)\}$  for (var  $e=0, n=0; n \lt l.length; n++\}$ e $\lt$ t $[n]$ .width $\&&(e=t[n], width);$ return

e}(l),maxHeight:l[0].height},f=function(t){var n=1.03\*Math.sqrt(1.1\*t.area()/e.ratio),i=n\*e.ratio;return

i<t.maxWidth+10&&(i=t.maxWidth+10),{width:i,height:n,lowestFreeHeightDeficit:0,ratio:function(){return

f.width/f.height}}}(c),d=0;nt.asyncWhile(function(){return

f.width>=c.maxWidth},function(){var

```
t=q(1,f);if(0===t.comps.length)f.width*=1.03,f.height*=1.03;else{if(d++,(!s||a(t))&&(s=t,s.efficiency=c.area()/t.area
(0, a(t))return!0;if(d>=e.max)return!0}},function(){return n(s.comps)})}function q(t,e){var
```
n,i=\$();e.canvas||(e.canvas=tt());for(var

r=e.canvas.setDimensions(e.width,e.height),o=0,a=0,s=0;s<t.length;s++){var

```
l=t[s];if(n=r.addRect(l.width,l.height),!n.placed){i.width=0,i.height=0,i.comps.length=0,i.lowestHeightFlushedRight
Item=0;break}l.x=n.offsetX,l.y=n.offsetY,i.comps.push(l),l.y+l.height>i.height&&(i.height=l.y+l.height),l.x+l.widt
h>i.width&&(i.width=l.x+l.width);var
```
u=l.width+l.x;(u>a||u===a&&l.height>o)&&(i.lowestHeightFlushedRightItem=n.lfhd,o=l.height,a=u)}return

e.lowestFreeHeightDeficit=r.lfhDeficitSinceLastRedim(),i}function \$(){var

t={width:0,height:0,area:function(){return

t.width\*t.height},comps:[],lowestHeightFlushedRightItem:0,ratio:function(){return

 $0 == t. width?1/0:t. width/t. height}$ ; return t { function

tt(){function t(t,e){return e-(u.height-t)}function e(t,e,n){if(n.leftOverW>0){u.cells+=s.rows();var

i=t+n.nRequiredCellsH-1;s.insertCol(i,n.leftOverW)}if(n.leftOverH>0){u.cells+=s.cols();var

r=e+n.nRequiredCellsV-1;s.insertRow(r,n.leftOverH)}for(var o=t+n.nRequiredCellsH-1;o>=t;o--)for(var

a=e+n.nRequiredCellsV-1;a>=e;a--)s.setItem(o,a,!0)}function

n(t,e,n,i){i.nRequiredCellsH=0,i.nRequiredCellsV=0,i.leftOverW=0,i.leftOverH=0;for(var

 $r, o=0, a=0, l=e; a< n. height;$  {for(r=t,o=0;o<n.width;){if(s.item(r,l))return!1;o+=s.colWidth(r),r++}a+=s.rowHeight(l), l++}return i.nRequiredCellsH=r-t,i.nRequiredCellsV=l-e,i.leftOverW=o-n.width,i.leftOverH=a-n.height,!0}function  $i(t,e,n)$ {var i=0,r=0,o=0,a=0,l=0;for(o=0;t>o;o++)i+=s.colWidth(o);for(o=0;e>o;o++)r+=s.rowHeight(o);if(a=n.xi,l=n.y-r,0>a||0>l)return!1;if(a>0){u.cells+=s.rows();var c=s.colWidth(t)-

a;s.insertCol(t,c)}if(l>0){u.cells+=s.cols();var f=s.rowHeight(e)-l;s.insertRow(e,f)}return!0}function r(t,e){return u.width=t,u.height=e,u.area=a(),s.init(t,e,!1),u}function

o(r,o,a){var

 $c=\{offset X: 0, offset Y: 0, width: r, height: o, placed: !1\}$ , $f=0, h=0, d=0, g=0, p=\{'\}; if (a) {for(*f* <s. \ncols() && d < a.x; )d += s. \ncolW$  $idth(f),f++;for(i,k\leq s rows()$ &g $\leq a,y;jg+=srowHeight(h),h++;if-1,h-1,a),d=s.colWidth(f),g-$ 

=s.rowHeight(h)}u.addAttempts++;for(var

 $m=st$ ;;){for(p={};h<s.rows()&&s.item(f,h);)g+=s.rowHeight(h),h++;if(h<s.rows()&&t(g,c.height)<=0){if(n(f,h,c,p)  $\{e(f,h,p),c. offset X=d,c. offset Y=g,c.placed=!0; break\}g+=s.rowHeight(h),h++\}var$ 

v=t(g,c.height);if(v>0&&(g=0,h=0,d+=s.colWidth(f),f++,u.lfhDeficitSinceLastRedim()>v&&(l=v)),u.width-

d<c.width){c.placed=!1;break}}return m=l,{offsetX:c.offsetX,offsetY:c.offsetY,lfhd:m,placed:c.placed}}function a(){return u.width\*u.height}var

s=et(),l=st,u={matrix:s,cells:0,addAttempts:0,addRect:o,lfhDeficitSinceLastRedim:function(){return

l},setDimensions:r};return u}function et(){function

t(){(o.length>0||a.length>0)&&(o.length=a.length=s.length=0)}function e(e,n,i){if(0>=e)throw"[Matrix] Column size cannot be 0 or similar";if(0>=n)throw"[Matrix]

Row size cannot be 0 or similar";return

 $l=1,\underline{u}=1,\underline{t}(\underline{t})$ ,o.push({index:0,size:e}),a.push({index:0,size:n}),s[0]=[],s[0][0]=i,c}function n(t,e){for(var  $n=a[t].index, i=0; u>i; i++)s[i][1]=s[i][n]; return 1-$ 

 $1> t\&\&a.splace(t+1,0,\{index: l, size: e\},a[t+1]=\{index: l, size: e\},a[t].size=-e,l++,c\}function$  i(t,e){var

n=o[t].index;return s[u]=nt.clone(s[n]),u-1>t&&o.splice(t+1,0,{index:u,size:e}),o[t+1]={index:u,size:e},o[t].size-

 $=$ e,u++,c}function r(){var t,e,n,i="\n ",r=0,s=0;for(r=0;u>r;r++)t=Math.floor(o[r].size/100)%10==0?"

":""+Math.floor(o[r].size/100)%10,e=Math.floor(o[r].size/10)%10==0&&" "===t?"

":""+Math.floor(o[r].size/10)%10,n=Math.floor(o[r].size)%10==0&&" "===t&&" "===e?"

":""+Math.floor(o[r].size)%10,i+=o[r].size>999?" "+o[r].size+" ":" "+t+e+n+"

";for(i+="\n",r=0;l>r;r++){for(t=Math.floor(a[r].size/100)%10==0?"

":""+Math.floor(a[r].size/100)%10,e=Math.floor(a[r].size/10)%10==0&&" "===t?"

":""+Math.floor(a[r].size/10)%10,n=Math.floor(a[r].size)%10==0&&" "===t&&"

"===e?" ":""+Math.floor(a[r].size)%10,i+=a[r].size>999?" "+a[r].size+": ":" "+t+e+n+":

```
",s=0;u>s;s++)i+=c.item(s,r)?" X ":" . ";i+="\n"}return i} var
```

```
o=[],a=[],s=[],l=0,u=0,c={init:e,cols:function(){return u},rows:function(){return l},item:function(t,e){return
s[o[t].index][a[e].index]},setItem:function(t,e,n){s[o[t].index][a[e].index]=n},insertRow:n,insertCol:i,colWidth:func
tion(t){return o[t].size},rowHeight:function(t){return a[t].size},inspect:r};return c}var
```

```
nt=KeyLines.Util;t.createLens(f);var it={};it.extractStructure=function(t,e,n,i,o,s,l){var u=null;if(s){u={};for(var
c=0;c<s.length;c++)u[s[c]]=1}var f=r(t,e,n,i,o,u,l);return f.extents=a(f.v),f};var
```

```
rt="_dummy",ot=RegExp("^"+rt),at=nt.makeRandomiser();it.layout=function(e,n,i,r,o,a){n.trigger("prechange","lay
out");var s="^(standard|hierarchy|lens";if(s+="|radial|structural|tweak",s+=")$",!new RegExp(s).test(e))throw new
Error("The layout name is not valid.");var
```

```
l=nt.makeIdMap(["standard","structural"]);if(at.setSeed(null),l[e]||o.consistent){var
```
u,c=nt.ensureArray(o.fixed||[]),f=nt.makeIdMap(o.fixed),h=0,d=0;if(c.length){for(u in f)u in

i.v&&(h+=i.v[u].x,d+=i.v[u].y);h/=c.length,d/=c.length}for(u in

```
i.v)f[i.v[u].id]||(i.v[u].x=h,i.v[u].y=d)}o.consistent&&at.setSeed(900736044081),"standard"===e&&x(n,i,o,a),"hier
archy'=-e\&\&m(n,i,r,o,a),"lens"===e&&t.lens(n,i,o,C,at,a),"structural"===e&&N(n,i,o,a),"radial"===e&&m(n,i,r,
```

```
o,a,y,"tweak"===e&&L(n,i,o,a)},it.arrange=function(t,e,n,i,r,a){function s(t,e,n,i,r){var
```

```
o;for(o=0;o<t.length;o++)if(t[o].id===e){t[o].x=n-t[o].width/2,t[o].y=i-t[o].height/2;break}return r(t)}function
```

```
l(t,e,n){var i,r;for(var o in t){var a=t[o+""];a.arranged?(i=n[p].x-e[p].x,r=n[p].y-e[p].y):(i=n[a.c].x-
```
 $e[a.c].x,r=n[a.c].y-e[a.c].y,a.x+=i,a.y+=r}$ }var u,c,f,d={tidy:function(t,e,n){return

```
Q(t, \{step:30, max:2, sort:!1, ratio:ex, ratio\},n)\}, average: function(t,e,n){return}
```
s(t,e.specialId,e.centre.x,e.centre.y,n)},absolute:function(t,e,n){return

s(t,e.specialId,e.absolute.x,e.absolute.y,n)}},g={grid:function(t,e,n,i){var

r=2\*n+24+i,o=0,a=0,s=Math.floor(Math.sqrt(t.length)),l=Math.ceil(t.length/s),f={};for(u=0;s>u;u++){for(c=0;l>c;c  $++$ ){var h=l\*u+c;t[h]&&(f[t[h]]={x:o,y:a}),o+=r}o=0,a+=r}return f},circle:function(t,e,n,i){return K(e,t,n,1.25-(5 $i$ /50).positions },radial:function(t,e,n,i) {return  $X(e,t,n,1.25-(5-$ 

i)/50).positions}},p="#arranged#";r=nt.defaults(r,{tightness:5,position:"average",x:0,y:0}),e.trigger("prechange","ar range");var

m=i.v,y=h(r.tightness),y=d[r.position]||d.average,b=g[t]||g.grid,\_={x:Number(r.x)||0,y:Number(r.y)||0},x={x:0,y:0};i  $f(n=nt)$ .ensureArray(n),n=function(t,e){var n,i=[];for(n=0;n<e.length;n++)t[e[n]]&&i.push(e[n]);return i}(m,n),!n.length)return

 $a(j;for(f=0,u=0;u$ ngth;var w=b(n,m,f,v),I={};for(var A in w)A+="",m[A].x=w[A].x,m[A].y=w[A].y,I[A]=m[A],I[A].arranged=1;var B=o(m,i.e);!function(t,e,n,i,o){var

 $a=\{\}, s=[], l=\{\}\;; for (u=0; u< t.length; u++)]=P(t[u].verts, e), isFinite(1.width) & & (s.push( {x:1.x,y:1.y}, width).width, height: u)$ l.height,id:u}),a[u]={x:l.x,y:l.y});l=P(e),s.push({x:l.x,y:l.y,width:l.width,height:l.height,id:p}),a[p]={x:l.x,y:l.y},y(s, {ratio:r.ratio,centre:n,absolute:i,specialId:p},function(t){return

o({packed:t,original:a})})}(B,I,x,\_,function(t){for(var

n=t.packed,o=t.original,s={},u=0;u<n.length;u++)s[n[u].id]=n[u];l(m,o,s);var c=[],f=i.extents;C(e,m,f,c,r,a)})};var st=16e6;return it}}(),function(){var

t=KeyLines.DateTime={},e=t.defaultLocale={longMonths:["January","February","March","April","May","June","J uly","August","September","October","November","December"],shortMonths:["Jan","Feb","Mar","Apr","May","Ju n","Jul","Aug","Sep","Oct","Nov","Dec"],longDays:["Sunday","Monday","Tuesday","Wednesday","Thursday","Fri day","Saturday"],shortDays:["Sun","Mon","Tue","Wed","Thu","Fri","Sat"],ampm:["AM","PM"],quarter:"Q",half:" H"},n=[31,28,31,30,31,30,31,31,30,31,30,31],i=t.units={milli:0,sec:1,min:2,hour:3,day:4,week:5,month:6,year:7},r  $=$ function $(t,e)$ {return

e?t-t%e:0},o=function(t){if(t<i.milli||i.year<t)throw new Error("bad unit range")},a=function(t,e){return

1===t&&s(e)?29:n[t]},s=function(t){return 1===new Date(t,1,29).getMonth()};t.UTCify=function(t){return

Date.UTC(t.getFullYear(),t.getMonth(),t.getDate(),t.getHours(),t.getMinutes(),t.getSeconds(),t.getMilliseconds())},t .unUTCify=function(t){var e=new Date(t);return new

Date(e.getUTCFullYear(),e.getUTCMonth(),e.getUTCDate(),e.getUTCHours(),e.getUTCMinutes(),e.getUTCSecon ds(),e.getUTCMilliseconds())},t.clear=function(t,e,n){o(e);var a=new

Date(t);switch(e>i.milli&&a.setUTCMilliseconds(0),e>i.sec&&a.setUTCSeconds(0),e>i.min&&a.setUTCMinutes( 0),e>i.hour&&a.setUTCHours(0),e>=i.month&&a.setUTCDate(1),e>=i.year&&a.setUTCMonth(0),e){case

i.milli:a.setUTCMilliseconds(r(a.getUTCMilliseconds(),n));break;case

i.sec:a.setUTCSeconds(r(a.getUTCSeconds(),n));break;case

i.min:a.setUTCMinutes(r(a.getUTCMinutes(),n));break;case

i.hour:a.setUTCHours(r(a.getUTCHours(),n));break;case i.day:break;case

i.week:var s=a.getUTCDay(), $l=s>=1$ ?s-1:6;a.setTime(a.getTime()-24\*l\*60\*60\*1e3);break;case

```
i.month:a.setUTCMonth(r(a.getUTCMonth(),n));break;case
```
i.year:a.setUTCFullYear(r(a.getUTCFullYear(),n))}return a.getTime()};var

 $l=t.add=function(t,e,n){if(o(e),e\leq i,week)}$  var r=n;return

e>i.milli&&(r\*=1e3),e>i.sec&&(r\*=60),e>i.min&&(r\*=60),e>i.hour&&(r\*=24),e>i.day&&(r\*=7),t+r}var u=new Date(t);switch(e){case i.month:var c=u.getUTCMonth()+n,f=c%12,h=Math.floor(c/12);0>f&&(f+=12);var

d=u.getUTCDate();d=Math.min(d,a(f,u.getUTCFullYear()+h)),u.setUTCDate(d),u.setUTCMonth(f),0!==h&&u.set

Time(l(u.getTime(),i.year,h));break;case i.year:if(1===u.getUTCMonth()&&29===u.getUTCDate()){var

g=u.getUTCFullYear()+n;s(g)||u.setTime(l(u.getTime(),i.day,-

1))}u.setUTCFullYear(u.getUTCFullYear()+n)}return u.getTime()},u=function(t){for(var

 $e=t+$ "";e.length<2;)e="0"+e;return e},c=new

```
RegExp("(f?f?f)|(s?s)|(m?m)|(h?h)|(H?H)|(t?t?t)|(d?d?d?d)|(M?M?M?M?M)|(Q?Q)|yyyy|yy","gm"),f={f:function(t){
return Math.floor(t.getUTCMilliseconds()/100)},ff:function(t){return
 u(Math.floor(t.getUTCMilliseconds()/10))},fff:function(t){return
u(Math.floor(t.getUTCMilliseconds()))},s:function(t){return t.getUTCSeconds()},ss:function(t){return
u(t.getUTCSeconds())},m:function(t){return t.getUTCMinutes()},mm:function(t){return
u(t.getUTCMinutes())},h:function(t){return t.getUTCHours()%12||12},hh:function(t){return
u(t.getUTCHours()%12||12)},H:function(t){return t.getUTCHours()},HH:function(t){return
u(t.getUTCHours())},t:function(t,e){return
e.ampm[Math.floor(t.getUTCHours()/12)].charAt(0)},tt:function(t,e){return
e.ampm[Math.floor(t.getUTCHours()/12)]},ttt:function(t,e){var n=Math.floor(t.getUTCHours()/12);return
e.ampm[n+2]||e.ampm[n]},d:function(t){return t.getUTCDate()},dd:function(t){return
u(t.getUTCDate())},ddd:function(t,e){return e.shortDays[t.getUTCDay()]},dddd:function(t,e){return
e.longDays[t.getUTCDay()]},M:function(t){return t.getUTCMonth()+1},MM:function(t){return
u(t.getUTCMonth()+1)},MMM:function(t,e){return
 e.shortMonths[t.getUTCMonth()]},MMMM:function(t,e){return
e.longMonths[t.getUTCMonth()]},MMMMM:function(t,e){return
e.shortMonths[t.getUTCMonth()].substr(0,1)},Q:function(t,e){var n=t.getUTCMonth(),i=Math.floor(n/3)+1;return
e.quarter+i},QQ:function(t,e){var n=t.getUTCMonth(),i=Math.floor(n/6)+1;return e.half+i},yyyy:function(t){return
t.getUTCFullYear()},yy:function(t){return
u(t.getUTCFullYear()%100) };t.format=function(t,n,i){return"number"==typeof t&&(t=new
Date(t)),i=i||e,n.replace(c,function(e){return f[e](t,i)})};var h="(?::)?",d="(?:-|$)",g=function(t,e){return
t[e]?parseInt(t[e],10):void 0},p=function(t,e,n,i){var r=g(t,e);return m(r)?r>=n&&i>=r?r:void
0:n }, m=function(t) { return void 0! == }, v=new
RegExp("^{\d{4}}" + d+"(\d{2})?" +d+"(\d{2})?" + d+"(\d{2})?(?T|\$)(\d{2})?" + h+"(\d{2})?" + h+"(\d{2})?(?Z)?(\d{+|-\d{2})?)?(\\d{2})?"+h+"(\\d{2})?");t.parseISO8601=function(t){var e=v.exec(t);if(e){var
n=g(e,1),i=p(e,2,1,12),r=p(e,3,1,31),o=p(e,4,0,23),s=p(e,5,0,59),l=p(e,6,0,59),u=-11:1,c=p(e,8,0,12),f=p(e,9,0,59);if(!(m(n)&&m(i)&&m(r)&&m(o)&&m(s)&&m(l)&&m(c)&&m(f)))return;if(r>a(i-
1,n))return;var
 h=u*(60*c+f)*60*1e3;return new Date(Date.UTC(n,i-1,r,o,s,l)-h)}}}(),function(){var
t=KeyLines.WebGL;if(t){var e=256;t.FontIconAtlas=function(t,i,r){var
o=Object.keys(t),a=document.createElement("canvas");if(a.id="webglFontIconDebugCanvas",a.width=1,a.height=1
,o.length){var s=n(o.length,2048),l=a.getContext("2d");a.width=s,a.height=s;var
u=document.getElementById("webglFontIconDebugCanvas");r&&(u?u.parentNode.replaceChild(a,u):document.get
ElementsByTagName("body")[0].appendChild(a));var
c=248,f=128,h=0,d=1/s;1:fillStyle="rgb(0,0,0)",l.textAlign="center";varg=0, p=["rgbba(255,0,0,1)","rgba(0,255,0,1)","rgba(0,0,255,1)","rgba(0,0,0,0)"];l.fillStyle="black",l.fillRect(0,0,s,s),l.
fillStyle=p[0],l.globalCompositeOperation="lighter";for(var m=0,v=o.length;v>m;m++){var
y=t[o[m]],b=KeyLines.Rendering.measureText(l,o[m],c,!1,y.ff||i,!0),_=Math.max(b.width,b.height),x=0;if(_>c){_=c
*(c/_),x=(c-_)/2}if(f+e>s+128&&(f=128,h+=e),h>=s){if(f=128,h=0,++g>2)throw
Error("Maximum number of icons exceeded!");l.fillStyle=p[g] }y.colourComponentTexture=g,y.u1=(f-
124<sup>*</sup>d,y.v1=h<sup>*</sup>d,y.u2=(f+124)<sup>*</sup>d,y.v2=(h+c)<sup>*</sup>d,l.textBaseline="top",l.font=+"px
"+(y.ff||i),l.fillText(o[m],f,h+x),f+=e}}return{alphaChannel:!1,img:a,texture:null}};var n=function(t,e){for(var
n=512,i=12;e>n;){if(i>=t)return n;n*=2,i*=4}return e}}\{(,function(){var
t=KeyLines.Graph={};KeyLines.getGraphEngine=function(t){var
e=KeyLines.Util,n=KeyLines.Events.createEventBus(),i=KeyLines.Graph.create(n);t=e.defaults(t,{selfLinks:!1});va
r
```
r=KeyLines.Validation.create({numbers:{x:1,y:1},strings:{id:1,id1:1,id2:1},booleans:{hi:1,a1:1,a2:1}}),o={load:fu nction(n){function i(i){i=e.clone(i),r.typeCheck(i);var

o=r.filterNodesAndLinks(i.items,null,null,{selfLinks:t.selfLinks});r.ensureHiddenItemConsistency(o.nodes,o.links), n.privateSetProperties(o.nodes,o.links)}return i}(i),clear:function(t){function e(){var

e={};t.privateSetProperties(e,e)}return

e}(i)};return e.merge(i,o)},t.create=function(t){function

 $e(t,e,n,i,r){\{t[n]\|t[n]=}\}\$ ,t[i] $\|(t[i]=\{\}\)$ ,t[n][i]| $\|(t[i][n][i]=t[i][n]=[0,0]$ .e.push(r)),t[n][i].push(r)}function n(t,e,n){var i={id:e.id,id1:e.id1,id2:e.id2,ids:n};t.edges.push(i),t.connections.push(n)}function i(t,i){var

r={connections:[],adjacency:{},vertices:{},edges:[]};x({all:i&&i.all},function(t,e){r.vertices[e]={x:t.x,y:t.y},r.adjac  $ency[e]=\{\}\}\;$ 

 $o=[]$ ,a={};\_({all:i&&i.all},function(t,n,i,s){i==s?(a[i]=a[i]||[],a[i].push(n)):e(r.adjacency,o,i,s,n)});for(var

 $s=0$ .length,l=0;s>l;l++){var u=m[o[l]];n(r,u,r.adjacency[u.id1][u.id2])}if(d.hasAnyKeys(a)){var

c=r.connections.slice();for(var f in a)c.push(a[f]);r.selfConnections=c}else r.selfConnections=r.connections;return r.selfAdjacency=a,r}function r(t){var e=t&&t.all?"all":"visible";return

null===y&&(y={}),y[e]||(y[e]=i(e,t)),y[e]} function

o(t){if(t.direction=t.direction||"any",!/^(any|from|to)\$/.test(t.direction))throw new TypeError("opts direction property

should be either 'from', 'to' or 'any'")}function

a(t){if(t.normalization=t.normalization||"any",!/^(chart|component|unnormalized)\$/.test(t.normalization))throw new TypeError("opts normalization property should be either 'component', 'chart' or 'unnormalized'")}function s(t){return

 $(t, function(e,n,i,r) \in \text{if}(M(i,r,n,t)) \leq 0)$ throw new Error("Link Weight must be

Positive")}),{direction:t.direction,value:t.value,weights:f(t)}}function

l(t){return/^(component|chart)\$/.test(t.normalization)?t.normalization:"unnormalized"}function u(t){return

o(t)||s(t)}function c(t){t.all=!!t.all}function f(t){return!!t.weights}function h(t){var e=0;return

 $x(t, function()$ {e++}),e}var

d=KeyLines.Util,g={},p={},m={},v=t,y=null,b=g.clearCache=function(){y=null};g.privateSetProperties=function(t ,e){p=t,m=e,b()};var \_=function(t,e){var n=t&&t.all;for(var i in m){var

r=m[i];!n&&r.hi||r.\_parentId||e(r,i,r.id1,r.id2)}},x=function(t,e){var n=t&&t.all;for(var i in p){var

 $r=p[i]; ln \&&r.hil|r.$  parentId $||e(r,i)||$ , w=function(t,e,n,i){var

r=function(){var e=[];return x(t,function(t){e.push(t)}),e}(),o=r.length,a=-1,s=Date.now(),l=s,u=function(){return  $a++, a>=o?$ (c(1),void i()):void

n(r[a],h)},c=function(t){v&&v.trigger("progress",e,t)},f=function(){return(s=Date.now())-

l>700&&(l=Date.now(),!0)},h=function(){f()?(c(a/o),d.nextTick(u,0)):u()};c(0),h()};g.findAdjacency=function(t,e,n

) $\{var i = r(t); \text{if}(e == n)$ return i.selfAdjacency $[e]$ ;var o=i.adjacency;return

 $o[e]\&\&o[e][n]\}$ ,g.connections=function(t){var e=r(t);return

```
t.self?e.selfConnections:e.connections},g.eigenCentrality=function(t){t=d.defaults(t,{all:!1,value:void
```
0}),t.direction="any",c(t),s(t);var e,n,i={},r=I(t);for(e=0;e<r.length;e++){var

 $o=\{\}\;; for(n=0; n\leq r[e].nodes.length; n++)$ o $[r[e].nodes[n]] = 0; var = function(e)\$  function  $n(t,e)\$  var n=1;return

```
e.value&&t.d&&(n=Number(t.d[e.value])),n}function i(){var t,e=1/r(h);for(t=0;t<l.length;t++)h[t]=h[t]*e}function
r(t){var e,n=0;for(e=0;e<t.length;e++)n+=Math.abs(t[e]);return n}var
```
o,a,s={},l=[],u=[],c=[],f=0,h=[],d=0;if(x(t,function(t,n){e[n]&&(l.push(n),s[n]=l.length-

1,u.push([]),c.push({}))}),a=Math.max(100,5\*Math.sqrt(l.length)),\_(t,function(i,r,o,a){if(e[o]&&e[a]){var

l=s[o],h=s[a];c[l][h]||(u[l].push(h),u[h].push(l),c[h][l]=0,c[l][h]=0);var

 $g=n(i,t);c[1][h]+g,c[h][1]+g,f+g,d++\}\},0=-1.length)return\{\};if(1=-1.length)return$ 

 $h=\{$ ,h[l[0]]=1,h;if(2===1.length)return

h={},h[l[0]]=.5,h[l[1]]=.5,h;for(f/=d,a=Math.max(100,5\*Math.sqrt(l.length)),o=0;o<l.length;o++)h.push(Math.rand om());for(o=0;a>o;o++)h=function(t){var e,n,i=[];for(e=0;e<l.length;e++){var

 $r=0;$ for(n=0;n<u[e].length;n++)r+=c[e][u[e][n]]\*t[u[e][n]];r+=f\*t[e],i.push(r)}return i}(h),o%10==0&&i();i();var

 $g=\{\}\;;for(o=0;o<1.length;o++)$ g[I[o]]=h[o];return g $\}(o);for(n in a)$ i[n]=a[n]\*r[e].nodes.length}return

i},g.pageRank=function(t){function e(t,e){var n=1;return e.value&&t.d&&(n=Number(t.d[e.value])),n}function

n(t){var e,n=0;for(e=0;e<t.length;e++)n+=t[e];return n}var i;t=d.defaults(t,{all:!1,value:void  $0, \text{directed}: !0\}, \text{c}(t), u(t); \text{var } r, o = \{\}, a = [], s = [], l = [], l = [], g = .85; \text{for}(x(t, \text{function}(t) \{a, \text{push}(t, \text{id}), o[t, \text{id}]=a.\text{length}-b])\}$ 1,s.push([]),l.push({}),f.push(0)}),r=Math.max(100,5\*Math.sqrt(a.length)),\_(t,function(n,i,r,a){var u=o[r],c=o[a],h=e(n,t);t.directed&&!n.a2&&(n.a1||n.a2)||(l[c][u]||(l[c][u]=0,s[c].push(u)),l[c][u]+=h,f[u]+=h),t.direct ed&&!n.a1&&(n.a1||n.a2)||(1[u][c]||(1[u][c]=0,s[u].push(c)),l[u][c]+=h,f[c]+=h)}),i=0;i<a.length;i++)h.push(Math.ra ndom());var  $p=1/n(h)$ ;for(i=0;i<a.length;i++)h[i]=h[i]\*p;for(i=0;r>i;i++)h=function(t){var e,n,i=[],r=0,o=0;for(e=0;e<a.length;e++)r+=t[e];for(e=0;e<a.length;e++){var u=0;for(n=0;n<s[e].length;n++){var c=s[e][n];u+=l[e][c]\*t[c]/f[c]}0===f[e]&&(o+=g\*t[e]),u\*=g,u+=(1g)\*r/a.length,i.push(u)}for(o/=a.length,e=0;e<h.length;e++)i[e]+=o;return i}(h);for(p=1/n(h),i=0;i<a.length;i++)h[i]=h[i]\*p;var m={};for(i=0;i<a.length;i++)m[a[i]]=h[i];return m},g.neighbours=function(t,e){function  $n(t,n,r)$ {!u[n]&&L(r,t,n,e)&&(i[n]=u[n]=1,r!==t&&(o[t]=1,t in  $f&&(o[r]=1),t$  in a $||(s++,1[t]=1)))$ }t=d.ensureArray(t);var  $i=\{$ ,o= $\{$ ,a=d.makeIdMap(t);if(e=d.defaults(e, $\{$ all:!1,direction:"any",hops:1}),e.hops<1)throw new Error("neighbours error: hops must be a positive number");c(e);var  $s=0, l=\{\}, u=\{\}, f=a, h=r(e), g=h. adjacency, v=h. selfAdjacency; for (var y in a)\{if(y=d.rawId(y), !p[y]\&&!m[y])throw\}$ new Error("neighbours error: ids must be present in the graph");s++}for(;e.hops--&&s;)s=0,function(){for(var t in a)if(t=d.rawId(t),p[t]){if(g[t])for(var i in g[t]){i=d.rawId(i);for(var r=0;r<g[t][i].length;r++){var c=d.rawId(g[t][i][r]);n(i,c,t)} var f=v[t];if(f)for(var h=0;h<f.length;h++)n(t,f[h],t)}else if(m[t]){var  $y=m[t]; [u[y.id2] & & L(y.id2,y.id1,t,e) & & (y.id2) = u[y.id2] = u[t] = 1,y.id2 in$ a $\|(s+,I[y.id2]=1)), \text{lu}[y.id1] \& \& L(y.id1,y.id2,t,e) \& \& (o[y.id1]=u[y.id1]=u[t]=1,y.id1 in$  $a\|(s++,I[v.id1]=1)\}\{(a=I, I=f; return\{nodes:Object.keys(o),links:Object.keys(i)\}\},g.class=function(t)\{function\}$  $e(t,e)$ {var n=1;return e.value&&t.d&&(n=+t.d[e.value]),n}function n(t,e){var n,i=p[t];p[t]=e;var  $r=[];$ for(n=0;n<g[i].length;n++)g[i][n]!==t&&r.push(g[i][n]);0===g[e].length&&(y.push(e),v.splice(v.indexOf(e),1) ),g[i]=r,g[e].push(t),m[e]+=a[t],m[i]-=a[t],0===g[i].length&&(v.push(i),y.splice(y.indexOf(i),1))}var i;t=d.defaults(t,{all:!1,factor:5,consistent:!0}),c(t);var  $r, o, a=[], s=[], l=[], l=[], t=[], h=0, g=[], p=[], m=[], v=[]; if(x(t, function(t){u.push(t.id)}, s.push([]), l.push([), f[t.id] =u.$ length-1,g.push([u.length-1]),p.push(u.length-1),y.push(u.length-1),a.push(0),m.push(0)}),\_(t,function(n,i,r,o){var  $u= (n,t); h+=u; var$  $c=f[r],d=f[o];[c][d]]$ ||( $c][d]=0,$ ][d][c]=0),][c][d]+=u,l[d][c]+=u,a[c]+=u,a[d]+=u,m[c]+=u,m[d]+=u,s[c].push(d),s[d] .push(c)}),r=Math.max(1e4,50\*u.length),0===u.length)return[];0===h&&(r=0);var b=d.makeRandomiser();for(b.setSeed(t.consistent?900736044081:null),function(t){o=+t,o=d.isNumber(o)?o:5,o=M ath.max(0,o),o=Math.min(10,o),o=o\*o\*o/125}(t.factor),i=0;r>i;i++){if(b.next()>.95){var w=y[Math.floor(b.next()\*y.length)],I=y[Math.floor(b.next()\*y.length)];!function(t,e){var i,r;if(e!==t&&0!==g[t].length&&0!==g[e].length){var  $a=m[t],u=m[e],c=0;for(c=-\infty^*a^*u/h,i=0; i\leq g[t].length; i++)$ {var  $f=g[t][i];for(r=0;r\leq f]$ .length;r++)p[s[f][r]]===e&&(c+=l[f][s[f][r]])}if((c/=h)>0){var d=g[t].length;for(i=0;d>i;i++)n(g[t][0],e)}}(w,I)}if(.5\*r>i&&b.next()>.98){var  $C=y[Math.float(b.next() * y.length)];!function(t){var e,i=g[t].length};if(1!==i&&v.length]{var e,i=g[t].length}$ r=[];for(e=0;i>e;e++)r.push(g[t][e]);for(e=0;i>e&&v.length;e++)n(r[e],v[0])}}(C)}var A=Math.floor(u.length\*b.next()),B=s[A][Math.floor(b.next()\*s[A].length)],L=p[B],M=p[A];if(L!==M){(function(t, e,n){var i,r=m[e],u=m[t],c=a[n],f=(-c+r-u)\*c\*o;for(f/=2\*h,i=0;i<s[n].length;i++){var d=s[n][i];p[d]===e?f- $=$ [[n][d]:p[d]===t&&(f+=[[n][d])}return f/h})(L,M,A)>=0&&n(A,L)}}return function(){var t,e,n=[];for(t=0;t<y.length;t++){var i=[];for(e=0;e<g[y[t]].length;e++)i.push(u[g[y[t]][e]]);n.push(i)}return n}()};var  $I=g$ .components=function(t){var e,n,i=[],o=0,a=[];t=d.defaults(t,{all:!1}),c(t);var s=r(t).vertices,l=r(t).edges;for(e in s)if("c"in  $s[e]$ ]a[s[e].c]||(a[s[e].c]={nodes:[],links:[]});else{for(i.push(e);i.length>0;){var u=i.shift();if(!("c"in  $s[u])$ for( $s[u].c=o,n=0; n<1.$ length; $n++$ )"c"in l[n]||(l[n].id1===u?(l[n].c=o,i.push(l[n].id2)):l[n].id2===u&&(l[n].c=o,i.push(l[n].id1)))}a.push({nodes:[],links:[]})

,o++}for(e in s)a[s[e].c].nodes.push(e+"");for(n=0;n<l.length;n++)a[l[n].c].links=a[l[n].c].links.concat(l[n].ids);var f=r(t).selfAdjacency;for(var h in f){var g=s[h];g&&"c"in g&&(a[g.c].links=a[g.c].links.concat(f[h]))}return a};g.internalMarkLinks=function(t){var e=r(),n=e.adjacency,i=e.selfAdjacency,o={};for(var a in t){var s=n[a];if(s)for(var l in s)for(var u=s[l],c=0;c<u.length;c++){var f=u[c];o[f]=!0}var h=i[a];if(h)for(var d=0;d<h.length;d++)o[h[d]]=!0}for(var g in o)t[g]=2};var C=g.distances=function(t,e){if(!p[t])throw new Error("distances error: id(s) must be present in the graph");e=e||{ $\}u(e),c(e);var n=k(t,e),i=\}$ ;for(var r in n.distance){var o=n.distance[r];d.isNumber(o)&&(i[r]=o)}return i},A=function(t,e,n){var i,o=r(n).adjacency,a=o[t][e],s=1/0,l=E(n);if(a)for(var u=0;u<a.length;u++){var  $c=[(t,e,a[u],n);d.isNumber(c)\&&s>c\&&([=[],s=c,i.push(a[u]))\}$ return{value:s,links:i}},B=function(t,e){return m[t].a2&&m[t].id2===e||m[t].a1&&m[t].id1===e},L=function(t,e,n,i){return"any"===i.direction||("from"===i.dire ction $&B(n,e)||$ "to"===i.direction $&B(n,t)$ },M=function(t,e,n,i){var r=NaN;return  $L(t,e,n,i)\&\&(i.value?m[n].d\&\&(r=+m[n].d[i.value]):r=1),r\}$ , E=function(t){return f(t)?T:M}, T=function(t,e,n,i){var r=M(t,e,n,i);return d.isNaN(r)?r:1/r},k=function(t,e){var  $n=\{$ ,i={},o=[],a=r(e).adjacency;for(x(e,function(t,e){n[e]=1/0,i[e]=void 0,o.push(e)}),n[t]=0;o.length>0;){var s=function(){for(var t,e=1/0,i=0;i<o.length;i++){var r=n[o[i]];e>=r&&(t=i,e=r)}return t}(),l=o[s];if(n[l]===1/0)break;o.splice(s,1);for(var u in a[l]){u=d.rawId(u);var  $c=A(l,u,e),f=n[1]+c$ .value;f $\langle n[u]$ ?(n[u]=f,i[u]=[{id:l,links:c.links}]):f==n[u]&&function(t,e,n){i[t]|(i[t]=[]),i[t].pus h({id:e,links:n})}(u,l,c.links)}}return{distance:n,previous:i}};g.shortestPaths=function(t,e,n){function i(t){for(var e=[],n=0;n<t.length;n++)o[t[n].id]&&(e=e.concat(o[t[n].id]));return e}if("string"!=typeof t||"string"!=typeof e)throw new Error("shortestPaths error: ids must be strings");if(!p[t]||!p[e])throw new Error("shortestPaths error: ids must be present in the graph");n=d.defaults $(n, \{all: ! 1\})$ ,u(n),c(n);var  $r=k(t,n)$ , o=r. previous;if(r.distance[e]===1/0)return{onePath:[],one:[],items:[],distance:1/0};for(var  $a=[]$ ,s=[],l=e;o[l];)a.unshift(l),s.unshift(l),s.unshift(o[l][0].links[0]),l=o[l][0].id;a.unshift(l),s.unshift(l);var f={};f[e]=1;var h=[];h.push({id:e});for(var g=i(h);g.length>0;){for(var m=0;m<g.length;m++){f[g[m].id]=1;for(var  $v=0; v\leq g[m].links.length; v++)$ f[g[m].links[v]]=1}g=i(g)}return{onePath:s,one:a,items:Object.keys(f),distance:r.dista nce[e]}};var S=g.degrees=function(t){t=d.defaults(t,{multi:!0,all:!1}),u(t),c(t);var e=r(t).adjacency,n={};return  $x(t, function(i,r)$ {n[r]=0;for(var o in e[r]){o=d.rawId(o);for(var a=0;a<e[r][o].length;a++){var  $s=M(r,o,e[r][o][a],t);$ if(d.isNumber(s)&&(n[r]+=s,!t.multi))break}}),n};return g.betweenness=function(t,e){function n(t,e){return O[t]-O[e]}function i(t){return t.sort(n),t.shift()}function  $o(t,e)$ {t.sort(n),d.contains(t,e)||t.push(e)}function s(t,e){var n=A(t,e,C).value;return d.isNumber(n)?n:v()||d.isNumber(n)?1/0:1}function h(t){return t.length>0}function  $g()$ {D.length=0,P.length=0,x(t,function(t,e){for(var n=0;n<N.length;n++)p(N[n].dict,e,N[n].value)})}function  $p(t,e,n){$  Array.isArray(n)&&h(n)&&t[e]?t[e].length=0:t[e]=d.clone(n)}function m(){var e,n,i,r=I(t),o={};for(e=0;e<r.length;e++)for(i=r[e],n=0;n<i.nodes.length;n++)o[i.nodes[n]]=i.nodes.length;return o}function v(){return!!t.directed}t=d.defaults(t,{value:void 0,directed:!1,normalization:"component",endpoints:!1,weights:!1,all:!1}),a(t),c(t);var y=function(){return!d.isNullOrUndefined(t.value)}()||v()?"dijkstra":"regular",b=function(){return t.endpoints}()?"endpoints":"regular",\_=l(t),C={direction:v()?"from":"any",value:t.value,weights:f(t),all:t.all};u(t);va r  $B, L, M, E, T, k, S = \{ \}$ , $D = [1, P = [1, R = \{ \}$ , $Z = \{ \}$ , $G = \{ \}$ , $D = \{ \}$ , $F = 0$ , $N = [\{ \text{dict}: Z$ ,value: $0 \}$ , $\{ \text{dict}: O$ ,value: $1/0 \}$ , $\{ \text{dict}: R$ ,value: $[1]$ ,  ${dict:G, value:0}$ ],U=r(t).adjacency,W={regular:function(t){for(Z[t]=1,O[t]=0,D.push(t);h(D);){B=D.shift(),P.push( B);for(var e in  $U[B]$ )e=d.rawId(e),d.isNumber(O[e])||(O[e]=O[B]+1,D.push(e)),O[e]===O[B]+1&&(Z[e]+=Z[B],R[e].push(B))}}, dijkstra:function(t){for(Z[t]=1,O[t]=0,D.push(t);h(D);){B=i(D),P.push(B);for(var e in  $U[B]$ )e=d.rawId(e),O[e]>O[B]+s(B,e)&&(O[e]=O[B]+s(B,e),o(D,e),Z[e]=0,R[e]=[]),O[e]===O[B]+s(B,e)&&(Z[e] +=Z[B],R[e].push(B))}}},V={regular:function(t){for(;h(P);){for(L=P.pop(),T=(1+G[L])/Z[L],E=0;E<R[L].length;E  $++$ )B=R[L][E],G[B]+=Z[B]\*T;L!==t&&(S[L]+=G[L])},endpoints:function(t){for(S[t]+=P.length-1;h(P);){for(L=P.pop(),T=(1+G[L])/Z[L],E=0;E<R[L].length;E++)B=R[L][E],G[B]+=Z[B]\*T;L!==t&&(S[L]+=G[

L $\{+1\}\}\$ ,z={chart:function(){if(F>2){M=1/((F-1)\*(F-2));for(var t in

S)t=d.rawId(t),S[t]\*=M}},component:function(){k=m();for(var

```
t in S)t=d.rawId(t),k[t]>2&&(M=1/((k[t]-1)*(k[t]-2)),S[t]*=M)},unnormalized:function(){if(!v()){M=.5;for(var t in
S)t=d.rawId(t),S[t]*=M}}},H=function(){Y(),d.invoke(e,S)},j=W[y]||W.regular,X=V[b]||V.regular,Y=z[_]||z.chart;x
(t, function(){F++}),function(t,e,n){x(t,function(t,i){p(e,i,n)})}(t,S,0),w(t,"betweenness",function(t,e){g(),j(t.id),X(t.i
d),e()},H)},g.closeness=function(t,e){function n(t,e){var n=0;for(var i in
e)i=d.rawId(i),n+=d.isNumber(e[i])?1:0;return n}function i(t){for(var e in
```
t)if(e=d.rawId(e),t.hasOwnProperty(e))return!1;return!0}function o(t){return!d.isNullOrUndefined(t)}function

s(t){return!m[t].a1&&!m[t].a2}function f(t){var e={},n=0,r={},a={};for(a[t]=1;!i(a);){r=a,a={};for(var s in

r)if(s=d.rawId(s),!o(e[s])){e[s]=n;for(var l in [s])l=d.rawId(l),a[l]=1}n+=1}return e}function

g(){return"any"!==t.direction}function

p(){if(t.mode=t.mode||"auto",!t.mode.match(/^(connected|disconnected|auto)\$/))throw new TypeError("Option mode property should be either 'connected',

'disconnected' or 'auto'")}function v(){return l(t).match(/chart/)}function y(){return

l(t).match(/component/)}function b(){var e="disconnected",n=I(t);if(1===n.length&&(e="connected",g()))for(var i=0;i<n[0].links.length;i++)if(s(n[0].links[i]))return"disconnected";return

e}t=d.defaults(t,{direction:"any",value:void 0,normalization:"component",mode:"auto",weights:!1,all:!1});var  $=r(t)$ .adjacency,x=u(t);a(t),c(t),x.all=t.all;var

A,B,L,M,E,T=function(){return!d.isNullOrUndefined(t.value)}()||g()?"dijkstra":"regular",k=0,S={},D=function(){re turn p(),"auto"===t.mode?b():t.mode}(),P={regular:function(t){return f(t)},dijkstra:function(t,e){return

 $C(t,e)$ },R={connected:function(t,e){var n=0;for(var i in e)i=d.rawId(i),n+=d.isNumber(e[i])?e[i]:0;return

 $n$ ?1/n:0},disconnected:function(t,e){var n=0;for(var i in e)i=d.rawId(i),n+=t!==i?1/e[i]:0;return

n}},Z=function(){d.invoke(e,S)};B=P[T]||P.regular,L=R[D],k=h(t),S={},w(t,"closeness",function(t,e){M=B(t.id,x), A=n(t.id,M),S[t.id]=L(t.id,M),k>1&&(E=v()?Math.pow(A-1,2)/(k-1):y()?A-

1:1,S[t.id]\*=E),e()},Z)},g.kCores=function(t){t=d.defaults(t,{all:!1}),c(t);var

 $e=r(t)$ .adjacency,n=function(){var n,i,r,o,a,s,l,u,c,f,h,g={},p={},m=[],v=[];i=0,g=S({multi:!1,all:t.all});for(var y in g)y=d.rawId(y),i=Math.max(i,g[y]);for(h=Object.keys(g).length,n=0;i+1>n;n++)v[n]=0;for(x(t,function(t,e){v[g[e]] ++}),a=1,n=0;i+1>n;n++)s=v[n],v[n]=a,a+=s;for(x(t,function(t,e){p[e]=v[g[e]],m[p[e]]=e,v[g[e]]++}),n=i;n>1;n--  $)v[n]=v[n-1]; for (v[0]=1, o=0; h>o; o++)\{r=m[0]; for (var b in$ 

 $e[r]$ )b=d.rawId(b),g[b]>g[r]&&(u=g[b],c=p[b],f=v[u],l=m[f],b!==l&&(p[b]=f,m[c]=l,p[l]=c,m[f]=b),v[u]++,g[b]--

)}return g}();return{maximumK:function(t){var e=0;for(var n in t)n=d.rawId(n),e=Math.max(e,t[n]);return

 $e$ }(n),values:n}},g}}(),function(){function t(t,n,i){return

n.forEach(function(n){t[n]&&(t[n+c]=e(t[n],n,"create"===n)}),i&&i.forEach(function(e){t[e]&&(t[e+c]=r(t[e],p))  $\}$ ),t}function e(e,i,r){return function(){for(var

o=Array(arguments.length),a=0;a<o.length;a++)o[a]=arguments[a];var

u=Math.max(0,e.length-1);return  $n(i, o)$ ?e.apply(null,o):new l(function(n,i){function a(e,r){if(e)return i(e);var o=Array.isArray(r);r=o?r:[r];var a=r.map(function(e){return t(e,d,g)});return

n(o?a:a[0])}o.length===e.length&&s.Util.isFunction(o[u])&&(o.pop(),s.Util.log("A callback has been passed, but the function will return a Promise instead")),o[u]=r?a:n,e.apply(null,o)})}}function

n(t,e){return!(!/options\$/i.test(t)||!s.Util.isNullOrUndefined(e[0]))||"range"===t&&!e.length}function r(t,n){return function(){var i=Array.prototype.slice.call(arguments),r=t.apply(null,i),o={},a=s.Util.makeIdMap(n);return

Object.keys(r).forEach(function(t){t in a?o[t+c]=e(r[t],t):o[t]=r[t]}),o}}function o(t){var e=t||l,n=void

 $0! = e\&&\text{``resolve''}$  ne $&&\text{''reject''}$  new e $(\text{function}(t)$ {n=n $&&\text{''function}$  ==typeof t}}\catch(t){throw new Error("You must pass a valid promise constructor")}return n}var a="undefined"!=typeof

window?window:i,s=a.KeyLines,l=a.Promise,u=l,c="",f=!1,h=["create"],d=["arrange","createLink","filter","foregro und","range","animateProperties","expand","hide","layout","load","merge","options","pan","ping","setItem","setPro perties","show","toDataURL","viewOptions","zoom"],g=["combo","graph","map","getGraphEngine"],p=["combine ","uncombine","closeness","betweenness","show","hide","options"];s.promisify=function(e){if(arguments.length>1

&&arguments[1]&&(c=arguments[1]),null==u&&!l&&!e)throw

Error("[promisify] There's no valid Promise constructor available. It is not possible to promisify.");if(!o(e))throw Error("[promisify] Promise constructor not valid. Please use a valid Promise

```
implementation.");if(l=e||u,!f){t(s,h,g);s.Util.values(s.components||{}).forEach(function(e){t(e,d,g)})}f=!0}}(),funct
```
ion(){function t(t,e,n){return function(){if(!n||!n()){var i,r=e[t];return r&&(i=r.apply(null,arguments)),i}}var

e=KeyLines.Common={};e.frameManager=function(t,e){function

n(){return{all:!0,colours:!0,textures:!0,positions:!0,shadow:!0}}function

i(){l.all=!1,l.colours=!1,l.textures=!1,l.positions=!1,l.shadow=!1}var

r=Date.now(),o=r>>10,a=0,s=!1,l=n(),u=!0,c=0;return{frameRate:function(){return c},update:function(){var

n=Date.now(),f=n>>10;f>o?(c=Math.round(a/(f-o)),a=0,o=f):a++;var h=e(n-

r);r=n,(s=s||h)&&(s=!1,u&&(t(null,l),s||i()))},redraw:function(t){s=!0,t=t||n(),l.all||(l.all=t.all),l.positions||(l.positions =t.positions),l.shadow||(l.shadow=t.shadow),l.textures||(l.textures=t.textures),l.colours||(l.colours=t.colours)},allowD raw:function(t){t&&!u&&(s=!0),u=t}}},e.buildAnimatorInstance=function(t,e){var

n=!0;return{rebuild:e,animate:function(e){var i=t(e,n);return n=!1,i}}},e.animator=function(t){var

 $e=[]$ ,n=[];return{push:function(t,i){t&&(t.queue=i,i?n.push(t):e.push(t))},cancel:function(){e=[],n=[],t()},animate:fu nction(i,r,o){var a=!1,s=!1;if(e.length>0){var l=e;e=[];for(var u=!1,c=0;c<l.length;c++){var

 $f=[c]$ .rebuild;l[c].animate(i)?(s=s||l[c].queue,e.push(l[c])):f&&!f.drawOnly&&(u=!0),t(f)}u&&!s&&0===e.length &&t({all:!0}),a=!0}return

 $s||n.length > 0&&&(e.push(n.shiff(),a=!0),r&&r.animate&&(r.animate(i),a=!0),o&&&(a=a||o.animated(),a)}$  }, e.makeV alueAnimator=function(t,n){var

i,r,o,a;return function(s,l,u){var

c=n();c===s||a&&r===s||(i=c,r=s,o=0,a||(a=e.buildAnimatorInstance(function(t){o=Math.min(l,o+t),n(0>=l?r:i+(ri)\*o/l);var e=l>o;return e||(a=null,KeyLines.Util.invoke(u)),e}),t.push(a,!1)))}};var

n=["mousemove","mousedown","mouseup","mouseleave","mousewheel","dblclick","touchstart","touchmove","touc hend","touchcancel","keyup","keydown","gesturestart","gesturechange","gestureend","dragover"];e.appendActions=  $function(e,i,r)$ { $for(var o=0; o< n.length; o++)$  $e[n[o]] = t(n[o],i,r)$ }, $e.hitTester = function(t,e,n,i)$ {function

 $r(t,r)$ {a.clear(t,e,n),a.backFill(t,s,1,e,n,!1),i.drawShadowCanvas(t,r), $l=$ !1}var

o,a=KeyLines.Rendering,s=a.randomColour(),l=!0,u=function(){var t={},e={};return{getColour:function(n){var

i=t[n];return i||(i=a.randomColour(e),t[n]=i,e[i]=n),i},getId:function(t){return

e[t]||null}}}();i.setShadowColourMap(u);var c={};return

c.test=function(e,n,i,r,o){var

f=[0,0,0];o&&o.webgl?f=o.webglCanvas.renderer.drawShadowCanvas(Math.floor(e),Math.floor(n)):(l&&c.draw(i),  $f=t.getImageData(Math.float(e), Math.float(0),1,1).data);var h=a.rgb to string(f[0],f[1],f[2]);$  $if(h==s)$ return null;var d=u.getId(h);return d||(o&&o.webgl?null:(r=r||1,r>5?null:e+r>5&&n+r>5?c.test(e-1,n-

 $1,i,++r,o)$ :c.test(e+1,n+1,i,++r,o)))},c.dirty=function(){l=!0},c.debugCanvas=function(t){o=t},c.draw=function(e){r (t,e),o&&r(o,e)},c}}(),function(){(KeyLines.TimeBar.Generator={}).create=function(){var

t={},e=KeyLines.Rendering,n=KeyLines.Util,i=window["D"+9884..toString(30)][25871..toString(33)]()/31757,r=n. idSep(),o=[-25,69,44,-1,28,78,-20,-6,-89,-52,71,20,31,40,65,16,61,79,-11,-89,-89];return

```
t.generate=function(t,n,a,s,l,u,c){function f(){var t;if(-
```
 $1! == u.x&&(t=n.findRange(u.x,u.y)),t&&''histogram'!=t.bar){var$ 

e=Math.max(n.ttox(t.t1), .x1),i=Math.min(n.ttox(t.t2), .x2),r="minor"===t.bar?2:1;i>e&&s.rect(e, .bars[t.bar].y1r,i,\_.bars[t.bar].y2+1,null,-1,l.options.scale.highlightColour,!0,null)}}function

 $h(t)$ {var

i="minor"===t,r=i&&!l.options.scale.showMinor||!i&&!l.options.scale.showMajor,o=\_.bars[t].y2,u=l.options.fontF amily,c=l.options.fontSize,f=n.fontSizeFactor(),h=l.bars[t].tickHeight\*f;r&&(h=0);var d=i?\_.bars[t].y1:\_.bars[t].y2h;if(n.eachTick(t,function(n,i,r,g,p){if(r>=\_.x1&&r<=\_.x2){var

m=Math.floor( $1*f$ )+1;s.line( $r,d,r,d+h$ ,"#ddd",m,null) }var

 $v=1$ .displayTime(n,p), $v=e$ .measureText(a,v,c,!1,u).width,b=Math.floor((g+r)/2-y/2);s.text(b,o-

l.bars[t].textbase,v,l.options.fontColour,c,!1,null,u)}),!r){var

 $g=e.colours. transparent;s.rect(0, _bar{t}].y1, _widdh, _bar{t}].y2, g, 1, g, 10, i?$ " \_tbMinor":" \_tbMajor") } function

d(t,e){for(var n="",i=0;i<e.length;i++)n+=String.fromCharCode(e[i]+t.charCodeAt(i));return n}function

g(){if(c){var e=c.match(t.selectionRegExp());if(e)return+e[1]}return null}function

p(t,n,i){s.setLayer(e.layers.OVERLAYS);var r=e.measureText(a,t,36).width,o=(\_.width-

r)/2,l=(\_.height+36)/2;s.text(o+2,l+2,t,i,36,!0),s.text(o,l,t,n,36,!0)}function

m(e,n){if(e.hasSel[n])for(var

i=t.animateSelHeight(e.maxselvalue)||1,o=e.selvalues[n],a="\_tbLine"+n,u=l.selection["colour"+n],f=(e.x[1]-

e.x[0])/2,h=0;h<e.count;h++){var

 $d=0[h], g=0[h+1], p=e, x[h]+f, m=e, x[h+1]+f, v=$ .histogram.maxselh, $y=$ .histogram.ybase,b=Math.floor(v\*d/i),x=y $b, w=Math.float(v*g/i), I=y-w;s.line(p,x,m,I,u,2,a);var$ 

C=a+r+h,A=c===C?u:l.options.backColour;s.circle(p,x,l.selection.dotsize,u,2,A,!0,C)}}function v(){var

 $i=n.getHistoram()$ ,r= .histogram.ybase,o= .histogram.maxbarh;if(o>0){for(var

a=t.animateBarHeight(i.maxvalue)||1,c=l.histogram.bardx,f=0;f<i.count;f++){var h=i.x[f]+c,d=i.x[f+1]-

c,p=i.value[f];if(p>0){var v=Math.min(o,Math.floor(o\*p/a)),y=r-

v,b=u.x>=h&&u.x<=d&&u.y>=y&&u.y<=r,x=b?l.options.histogram.highlightColour:l.options.histogram.colour;s.r  $ect(h,y,d,r,e-colours.white,-1,x,!0,"_tbBar")\} for(var$ 

 $w=g()$ ,I=0;I<l.selection.maxNumber;I++)I!==w&&m(i,I);null!==w&&m(i,w)}function y(){var

t=n.getInnerRange(),i=Math.floor(n.ttox(t.t1)),r=Math.floor(n.ttox(t.t2));s.line(i,0,i,\_.y2,l.options.sliderLineColour,2 ,"\_tbSlider"),s.line(r,0,r,\_.y2,l.options.sliderLineColour,2,"\_tbSlider"),s.rect(\_.x1,0,i,\_.y2,l.options.sliderLineColour

,-1,l.options.sliderColour,!0,"\_tbSlider"),s.rect(r,0,\_.width,\_.y2,l.options.sliderLineColour,-

1,l.options.sliderColour,!0,"\_tbSlider");for(var

 $o=(-y^2-1)$ .grip.length $)/2$ ,a=o+l.grip.length,u=i-

l.grip.margin,c=r+l.grip.margin,f=4+2\*l.grip.lines,h=0;h<l.grip.lines;h++)u-

=l.grip.space,c+=l.grip.space,s.line(u,o,u,a,l.options.sliderLineColour,2),s.line(c,o,c,a,l.options.sliderLineColour,2);s .rect(i-3\*f,o-l.grip.length,i,a+l.grip.length,e.colours.transparent,-1,e.colours.transparent,!0,"\_tbLeft"),s.rect(r+3\*f,o-

l.grip.length,r,a+l.grip.length,e.colours.transparent,-1,e.colours.transparent,!0,"\_tbRight")}function b(){var

e=l.controlbar.height,n=\_.height-e,i="rgba(255,255,255,0.7)";s.rect(0,n,\_.width,\_.height,l.controlbar.colour,-

1,l.controlbar.colour,!0,"\_tbcontrolbar"),s.line(0,n-.5,\_.width,n-.5,"#ccc",1,"\_tbcontrolbar");var

r,o,a,u,f=[l.options.showFit?"fit":"","zoomout","zoomin",40,"prev",l.options.showPlay?t.isPlayingFixed()?"pause":" play":"",l.options.showExtend?t.isPlayingExtend()?"pause":"playextend":"","next"],h=0,d=t.imageList(),g=t.image Names(),p=function(t){for(r=0;r<f.length;r++)(o=f[r])&&t(o,"number"==typeof

o)},m=function(t,e){e?h+=t:(u=g[t],h+=d[u].im.width,r>0&&(h+=l.controlbar.space))},v=function(t,r){if(r)y+=t;els  $e{u=g[t]}$ ,a=d[u].im;var o=n+(e-a.height)/2,f="\_tb"+t;if(c===f){var

h=y+a.width/2,p=o+a.height/2;s.circle(h,p,a.width/2-

 $2,i,0,i,!0,f$ }s.image(y,o,y+a.width,o+a.height,u,f,null,!1,!0),y+=a.width+l.controlbar.space}};p(m);var y=(\_.widthh)/2;p(v)}var \_=n.getBounds();s.setLayer(e.layers.TIMEBAR);var x=[14,71,21,-37,-27,21,-69,-77,-71,-68,4,-33,-

27,-24,18,-59],w="d MMM yyyy/MMM d, yyyy",I=[14,71,21,-37,-27,16,-69,-77,-71,-70,10,-33,-27,-24,18,-

59];\_.x2>\_.x1&&function(){47614270<i||(s.rect(\_.x1,0,\_.x2,\_.y1,e.colours.midgrey,-

1, 1, options.backColour, !0," tbHisto"),s.rect( $x1, y1, x2, y2$ ,e.colours.midgrey,-

1,l.options.backColour,!0,"\_tbMain"),(l.options.scale.showMajor||l.options.scale.showMinor)&&f(),l.options.scale.s howMajor&&h("major"),l.options.scale.showMinor&&h("minor"),n.hasItems()&&v(),"none"!==l.options.sliders&  $\&y(),$ l.options.showControlBar $\&\&b(),p(d(w,0),d(w,I),d(w,x)))\}$ () $\{t\}\$ (),function(){(KeyLines.Validation={}).creat e=function(t,e,n,i){function

r(e){if(x.isNormalObject(e))for(var n in e)c(e,n),v(e,n,t.reserved)}function o(e,n){for(var i in

e)c(e,i),v(e,i,t.reserved),n&&v(e,i,t.booleans)}function a(t,e){var n=t[e],i=!0;if(x.isNormalObject(n))for(var r in n)s(n,r),i&=isFinite(n[r]);i||delete t[e]}function s(e,n){var i=+e[n];0>i&&!t.negatives[n]&&(i=null),e[n]=i}function l(e,n){x.isNullOrUndefined(e[n])||(e[n]=e[n]+"",t.stringValues[n]&&!t.stringValues[n][e[n]]&&delete

e[n])}function u(t,e){t[e]&&(t[e]=w.validatergb(t[e])?t[e]:void 0)}function

 $c(e,n)$ {t.strings[n]?l(e,n):t.numbers[n]?s(e,n):t.colours[n]?u(e,n):t.mapPos[n]&&a(e,n)}function

f(t){if(x.isNormalObject(t.fi)){var

e=t.fi;x.isNullOrUndefined(e.t)||(e.t="string"==typeof

e.t?e.t.charAt(0):String.fromCharCode(e.t)),e.c&&(e.c=w.validatergb(e.c)?e.c:void 0),"ff"in e&&"string"!=typeof e.ff&&(e.ff=void 0)}else null!==t.fi&&delete t.fi}function h(t){return/(ne|nw|se|sw)/.test(t)}function d(t,e){var  $n,i=\}$ ;return Array.isArray(t) &  $\&(n=t,filter(function(t))$  var n,r=t.p;return

 $e$ ?n=t:r&&2===r.length&&h(r)&&(i[r]||(n=t,i[r]=1)),n?(f(t),t):void 0})),n}function

g(e,n){t.halos.forEach(function(t){var i=e[t];i&&(n?"c"in i||"r"in i||"w"in i||delete e[t]:"c"in i&&"r"in i&&"w"in i?(u(i,"c"),x.isNullOrUndefined(i.c)||x.isNullOrUndefined(i.r)||x.isNullOrUndefined(i.w)||!x.isNumber(+i.r)||!x.isNu mber(+i.w)?delete e[t]:(i.r=+i.r,i.w=+i.w)):delete e[t])})}function

p(t,e){e||Array.isArray(t.donut.v)?(t.donut.v&&t.donut.v.forEach(function(e,n){(!x.isNumber(e)||0>e)&&(t.donut.v[ n]=0)}),t.donut.c&&(Array.isArray(t.donut.c)&&!t.donut.c.some(function(t){return!w.validatergb(t)})||delete t.donut.c),["bw","w"].forEach(function(e){e

in t.donut&&s(t.donut,e)}),"b"in t.donut&&u(t.donut,"b"),e||(t.donut=x.defaults(t.donut,A))):delete

t.donut}function m(t){if(Array.isArray(t.bu))delete t.bu;else{t.bu.p||(t.bu.p="ne");var

e=t.bu.p;h(e)||2===e.length||delete t.bu}}function v(t,e,n){n[e]&&delete t[e]}function y(t,e,n,i){function

 $r(t,e)$ {return t.id in e.nodes||t.id in e.links}function o(t){return"node"==t.type&&t.id in n||"link"===t.type&&t.id in e}e=e||{},n=n||{};var a,s={nodes:{},links:{}};return

 $t\&&(s=t.\text{reduce}(\text{function}(t,n)\{\text{if}(n.\text{id}\&&!(n,t)\&&!(o(n))\{\text{if}(a=n.\text{type}+\text{'s}'',\text{'node'}===n.\text{type})\}\}\text{var}$ 

 $s=!0; i\&\&[n.id] \&\&[s=1]$ ,s $\&\&[n]\&a$  in t $\&\&[t[a][n.id]=n]$  return  $t\}$ ,s)),s function b(t,e,n,i){var r={};for(var o in t){var a=t[o];E(a,e,n,i)&&(r[o]=a)}return r}function  $(t,n,i,r,0)$ {for(var a in r){var

 $s = r[a]; \log \&s$ . parentId||i[s.id1][t]!==n&&i[s.id2][t]!==n||s[t]!==n&&(s[t]=n,e(a))}}var

x=KeyLines.Util,w=KeyLines.Rendering;e=e||x.noop,n=n||x.noop,i=i||x.noop;var

I={},C={numbers:{},negatives:{},strings:{},stringValues:{},colours:{},booleans:{},reserved:{},mapPos:{},halos:[] },A=I.donutDefaults={b:"rgb(255,

255,

255)",bw:2,c:["#a6cee3","#1f78b4","#b2df8a","#33a02c","#fb9a99","#e31a1c","#fdbf6f","#ff7f00","#cab2d6","#6a 3d9a","#ffff99","#b15928"],w:10};t=x.defaults(t,C),I.typeCheck=function(t,e){L(t.items,!1,e)},I.filterNodesAndLin ks=function(t,e,n,i){i=i||{};var r=y(t,e,n,i.carefulWithXandY);return r.links=b(r.links,r.nodes,e,i.selfLinks),r};var B=I.ensureObject=function(t,e,n){n=n||{},o(t,e),f(t),t.g&&(Array.isArray(t.g)?(L(t.g),t.g=d(t.g,"link"===t.type||n[t.i d])):delete

t.g),g(t,e),t.donut&&p(t,e),t.bu&&m(t),t.t1&&r(t.t1),t.t2&&r(t.t2)},L=I.ensureTypesInArray=function(t,e,n){if(t)for (var

i=0;i<t.length;i++)B(t[i],e,n)},M=I.setZeroXY=function(t){"node"===t.type&&(t.x=t.x||0,t.y=t.y||0)},E=I.hasValid Ends=function(t,e,n,i){return!(!i&&t.id1===t.id2)&&(e=e||{},n=n||{},(n[t.id1]||e[t.id1])&&(n[t.id2]||e[t.id2]))};I.ens ureHiddenItemConsistency=function(t,e){T("hi",!1,t,e)};var

T=I.ensureConsistency=function(t,e,r,o,a){\_(t,!0,r,o,a),e||i(t),"hi"===t&&n()};return

I}}(),function(t){function e(t,e,n,i){i||(i=!1),t.addEventListener(e,n,i)}function n(t,n){for(var

 $i=0; i\leq t.length; i++)$ e(document,t[i],n)}function  $i(t,e)$ {for(var n=[], $i=0; i\leq t[e]$ .length; $i++)$ {var

 $r=A(t[e][i])$ ;n.push({id:t[e][i].identifier,x:r.x,y:r.y})}return n}function

r(t){t.stopPropagation&&t.stopPropagation(),t.preventDefault?t.preventDefault():t.returnValue=!1,t.preventCapture &&t.preventCapture(),t.preventBubble&&t.preventBubble()}function o(t){t in x&&delete x[t]}function

s(t,e){KeyLines.Util.invoke(e,new Error('Cannot create KeyLines component. No element with id "'+t+'" exists in

the DOM')) {function  $l(t)$ {return+t.replace(/px\$/,"") }function u(t,e,n,i) {function

 $r(t,e)$ {t?KeyLines.Util.invoke(i,t):e.options(n,function(){i&&i(null,e)})}var

o=document.getElementById(e);if(!o)return

s(e,i);g(t,e,o.clientWidth||l(o.style.width),o.clientHeight||l(o.style.height),n?r:i)}function c(t){var

e=KeyLines.Util;return!(!t&&null!==t&&"object"!=(void

 $0 = t$ ?"undefined":a(t)))&&("object"==("undefined"==typeof

HTMLElement?"undefined":a(HTMLElement))&&t instanceof

HTMLElement||(1===t.nodeType||(e.hasAnyKeys(t),!1)))}function f(t){E[t]++;var e="KeyLines-"+t+"-

"+E[t];return x[e]||document.getElementById(e)?f(t):e}function

h(){T=document.createElement("span"),T.style.position="absolute",T.style.left="-10000px",T.style.top="-

10000px",T.style.visibility="hidden",T.style.lineHeight="normal",T.style.fontSize="200px",T.style.fontVariant="no rmal",T.style.fontStyle="normal",T.style.letterSpacing="0",T.style.width="auto",T.style.height="auto",T.style.displ ay="block",T.style.margin=0,T.style.padding=0,T.style.whiteSpace="nowrap"}function

d(t,e){T.style.fontFamily=e,T.innerText=t}function

 $g(t,e,n,i,r){if(o(e),n||(n=100),i||(i=100),"canvas"! == M&``chart" ===t&KeyLines.webGLSupport()try{R(t,e,n,i,!0)}$ ,r)}catch(o){KeyLines.disableWebGL(),R(t,e,n,i,!1,r)}else if(P())R(t,e,n,i,!1,r);else{r("Could not create HTML5 canvas.")}}function p(){return

 m(["webkitIsFullScreen","mozFullScreen","msFullscreenElement","fullScreenElement"])}function m(t){for(var e=KeyLines.Util.defined,n=0;n<t.length;n++)if(e(document[t[n]]))return!!document[t[n]];return!1}function v(t){var e=KeyLines.Util.defined;return

e(document.webkitCurrentFullScreenElement)?document.webkitCurrentFullScreenElement===t:e(document.mozF ullScreenElement)?document.mozFullScreenElement===t:e(document.msFullscreenElement)?document.msFullscre enElement===t:void 0}function y(t,e){for(var n,i=0;!n&&i<e.length;i++)t[e[i]]&&(n=!0,t[e[i]]())}function

b(t){y(t,["requestFullScreen","mozRequestFullScreen","webkitRequestFullScreen","msRequestFullscreen"])}functi on  $(|{Z\&\&Z(p|)}\text{if}(t){var x=kevLines.components={};KevLines.charts=x;var}$ 

 $w={}, I=0, C={};! function()$  function t(t,n) {e(document,t,function(e) {e.target.id in

x&&(x[e.target.id][t](i(e,"targetTouches"),i(e,"changedTouches")),n&&e.preventDefault())})}function

o(t){e(document,t,function(t){t.target.id in x&&t.preventDefault()})}function

 a(t){e(document,t,function(e){e.target.id in x&&(x[e.target.id][t](e.scale,e.rotation),e.preventDefault())})}function s(t,e){var

n=t.pointerId||0,i=A(t),r=[];switch(e){case"ADD":w[n]||(w[n]={id:n,x:i.x,y:i.y});break;case"DEL":w[n]&&(delete w[n],I--);break;case"MOVE":w[n]&&(w[n]={id:n,x:i.x,y:i.y})}for(var o in w)r.push(w[o]);return r}function  $l(t,e)$ {var

n=t.pointerId||0,i=A(t),r=[];switch(e){case"ADD":case"MOVE":r=[{id:n,x:i.x,y:i.y}];break;case"DEL":r=[w[n]]}ret urn r}function u(t){return t.pointerType===(t.MSPOINTER\_TYPE\_TOUCH||"touch")}function c(t){C[t]=new MSGesture,C[t].target=document.getElementById(t)}function f(){p=1,m=0}function h(t){function

 $e(e)$ {if(u(e))for(var n in x){var i=l(e,"DEL");x[n][t](s(e,"DEL"),i);var

r=e.target.id;r&&x[r]&&e.preventDefault()}}return e}function

d(t,e,n,i){if(t!==e){if(null!==e&&x[e]&&document.getElementById(e)){var

 $r=B(i,e);x[e][n](r.x,r.y,i.ctrlKey,i.shiftKey)]''$ mouseleave"===n&&(L=t)}function g(t){var e=t.wheelDelta||t.detail; $if(0!==e)$ {var

 n=x[t.target.id];if(n){var i=A(t);n.mousewheel(e,i.x,i.y),r(t)}}}e(document,"contextmenu",function(t){return t.target.id in x?(r(t),!1):void 0}),e(document,"dragover",function(t){if(t.target.id in x){var

 $e=A(t);x[t.target.id].dragover(e.x,e.y)]$ ),"ontouchstart"in

document.documentElement&&(window.PointerEvent?(o("touchstart"),o("touchmove"),o("touchend"),o("touchcan cel")):(t("touchstart",!0),t("touchmove"),t("touchend"),t("touchcancel"),a("gesturestart"),a("gesturechange"),a("gestu reend")));var p=1,m=0;if(navigator.msMaxTouchPoints||navigator.maxTouchPoints){var

v=["MSPointerDown","pointerdown"],y=["MSPointerMove","pointermove"],b=["MSPointerUp","pointerup"],\_=["

MSPointerCancel","pointercancel"];n(v,function(t){if(t.target.id in x&&u(t)){"undefined"!=typeof

MSGesture&&(C[t.target.id]||c(t.target.id),C[t.target.id].addPointer(t.pointerId)),I++;var

 $e=$ [(t,"ADD");x[t.target.id].touchstart(s(t,"ADD"),e),t.preventDefault()}}),n(y,function(t,e){return

 $function(n)$ {if(n.target.id in  $x&\&u(n)$ }{var

 $i=[(n,e);x[n.target.id][t](s(n,e),i),n.preventDefault()]{ }$ ("touchmove","MOVE")),n(b,h("touchend")),n(\_,h("touchcan cel")),e(document,"MSHoldVisual",function(t){t.preventDefault()}),e(document,"MSGestureStart",function(t){var e=t.gestureObject.target.id,n=I>1;e in

x&&n&&(x[e].gesturestart(),t.preventDefault())}),e(document,"MSGestureChange",function(t){var e=t.gestureObject.target.id,n=I>1&&t.detail!==t.MSGESTURE\_FLAG\_INERTIA;e in

x&&n&&(p\*=t.scale,m+=180\*t.rotation/Math.PI,x[e].gesturechange(p,m),t.preventDefault())}),e(document,"MSGe stureEnd",function(t){var e=t.gestureObject.target.id;e in

x&&(x[e].gestureend(p,m),f(),t.preventDefault())})}e(window,"mousedown",function(t){if(t.target.id in x){var

e=A(t);x[t.target.id].mousedown(t.button,e.x,e.y,t.ctrlKey,t.shiftKey)}}),e(window,"mouseup",function(t){if(t.target .id in x){var

e=A(t);x[t.target.id].mouseup(e.x,e.y,t.ctrlKey,t.shiftKey)}M&&(d(t.target.id,M.target.id,"mouseup",M),M=null)}), e(window,"mouseout",function(t){t.target.id

in x&&(M=t)});var L=null,M=null;e(window,"mousemove",function(t){if(t.target.id in

x){d(t.target.id,L,"mouseleave",t);var e=A(t);x[t.target.id].mousemove(e.x,e.y,t.ctrlKey,t.shiftKey)}else

d(null,L,"mouseleave",t)}),e(window,"dblclick",function(t){if(t.target.id in x){var

e=A(t);x[t.target.id].dblclick(e.x,e.y,t.ctrlKey,t.shiftKey),t.preventDefault()}}),n(["wheel","mousewheel","DOMMo useScroll"],g),e(document,"MozMousePixelScroll",function(t){x[t.target.id]&&r(t)}),e(document,"keyup",function( t){t.target.id in x&&x[t.target.id].keyup(t.keyCode)}),e(document,"keydown",function(t){var e=!1;t.target.id in x&&(e=e||x[t.target.id].keydown(t.keyCode,t.ctrlKey,t.shiftKey)),e&&t.preventDefault&&t.preventDefault()})}();v ar A=KeyLines.coords=function(t){return B(t,t.target.id)},B=function(t,e){var n=L(e);return{x:Math.floor(t.pageX-

n.left),y:Math.floor(t.pageY-n.top)}},L=KeyLines.getOffset=function(t){var

e=document.getElementById(t),n={top:0,left:0};return

e&&(n=e.getBoundingClientRect()),{top:n.top+window.pageYOffset-

document.documentElement.clientTop,left:n.left+window.pageXOffset-

document.documentElement.clientLeft}},M="auto";KeyLines.mode=function(t){return

t&&(M=t),M},KeyLines.createChart=function(){var t,e,n,i;switch(arguments.length){case 0:throw new

Error("createChart called with zero arguments");case 1:case 2:t=arguments[0],i=arguments[1];var r=document.getElementById(t);if(!r)return

s(t,i);e=r.clientWidth,n=r.clientHeight;break;default:t=arguments[0],e=Number(arguments[1]),n=Number(argument

 $s[2]$ ), $i=arguments[3]$ g("chart",t,e,n,i)};var E={chart:0,timebar:0};KeyLines.create=function(t,e){function

n(t){return r.isNullOrUndefined(t)||"chart"===t||"timebar"===t}function i(t,n,o){function a(t,e){var

n=t.id?t.id:f(e);return t.setAttribute("id",n),n}try{var s=function(t){if(c(t.element)&&t.id)throw new Error("Cannot pass a DOM element and an id to create, please pass only one.");if(t.element&&!c(t.element))throw new Error("You must pass a DOM element to the components element

```
 property.");var e={type:t.type?t.type:"chart",id:t.id||t,options:t.options};return
```

```
c(t)?(e.type="chart",e.id=a(t,e.type)):c(t.element)&&(e.id=a(t.element,e.type)),e}(t[n])}catch(t){return
```

```
r.invoke(e,t)}u(s.type,s.id,s.options,function(a,s){if(a)return r.invoke(e,a);o.push(s);var
```

```
l=n+1;if(!(l>=t.length))return i(t,l,o);var u=1===o.length?o[0]:o;return e?e(null,u):void 0})}var
```
r=KeyLines.Util,o=r.ensureArray(t),a=o.every(function(t){return n(t.type)});return o.length<1?r.invoke(e,Error("No

definition passed to KeyLines.create")):a?void i(o,0,[]):r.invoke(e,Error("The type of component passed to KeyLines.create is not valid"))};var

T;KeyLines.measureFontHeight=function(t,e,n){T||h(),document.body.appendChild(T),d(t,n);var

i=T.offsetHeight;return d("",void

0),i/200\*e||e},KeyLines.getFontIcon=function(t,e){T||h(),e?document.getElementById(e).appendChild(T):document .body.appendChild(T);var n=t.replace( $\land$ ,/g,"");T.className!==n&&(T.className=n);var

i=window.getComputedStyle(T,":before").getPropertyValue("content");return

T.parentNode&&T.parentNode.removeChild(T),T.className="",i.charCodeAt(1)||i.charCodeAt(0)};var

k,S,D=KeyLines.setCanvasPaths=function(t){k=t};KeyLines.imageBasePath=function(t){return

## t&&(S=t),S},D("assets/");var P=KeyLines.html5CanvasSupport=function(){var

t=document.createElement("canvas");return!(!t.getContext||!t.getContext("2d"))},R=function(t,e,n,i,r,o){try{x[e]=K eyLines.Canvas.create(t,e,n,i,k,S,r)}catch(t){if(o)return o(t)}x[e].webgl=r,x[e].canvas=!0,x[e].id=function(){return e},o&&o(null,x[e])};KeyLines.setSize=function(t,e,n){if(!KeyLines.Util.isNumber(e)||!KeyLines.Util.isNumber(n)) throw new Error("KeyLines.setSize: Invalid width or height value passed. Both parameters should be numbers.");if(!(0>=e||0>=n)){var i=c(t)?t:document.getElementById(t);if(!i)throw new Error("You must pass a valid id or DOM element.");var

r=i.id;i.style.height=n+"px",i.style.width=e+"px",x[r]&&(x[r].internalSetSize(e,n,1),x[r].webgl&&x[r].renderer.clea rFramebuffers())}},KeyLines.paths=function(t){return

t&&(t.assets&&D(t.assets),t.images&&KeyLines.imageBasePath(t.images)),{assets:k,images:S}},n(["fullscreencha nge","mozfullscreenchange","webkitfullscreenchange","MSFullscreenChange"],\_),KeyLines.fullScreenCapable=fun ction(){var

t=KeyLines.Util.defined;return!!t(document.webkitCurrentFullScreenElement)||(!!t(document.mozFullScreenEleme nt)||!!t(document.msFullscreenEnabled)&&document.msFullscreenEnabled)};var

Z;KeyLines.toggleFullScreen=function(t,e){Z=e,p()&&v(t)?y(document,["cancelFullScreen","mozCancelFullScree n","webkitCancelFullScreen","msExitFullscreen"]):b(t)},KeyLines.dashedLineSupport=function(){if(P()){var

t=document.createElement("canvas"),e=t.getContext("2d");return!!e.setLineDash||!!e.mozDash||!!e.webkitLineDash }return!1},KeyLines.\_rtlTest=function(t){return"rtl"===window.getComputedStyle(t).direction},KeyLines.es6Coll ectionSupport=function(){return

Object.isPrototypeOf&&Array.from&&window.Set&&window.Map}}}("undefined"!=typeof window),function(){var

t=KeyLines.WebGL;if(t){var e=6,n=3;KeyLines.WebGL.ArcShader=function(i){function

r(t,e,n,i,r,o){d.uniform3f(v.resolution,e,n,i),d.uniformMatrix4fv(v.transform,!1,t.get()),d.uniform1f(v.hitTest,0|r),d.u niform1f(v.zoom,t.getZoomLevel()),d.uniform1f(v.shadowType,o)}function

o(t){t.arcBuffers.positionBuffer||(t.arcBuffers.positionBuffer=d.createBuffer()),t.arcBuffers.colourBuffer||(t.arcBuff ers.colourBuffer=d.createBuffer()),t.arcBuffers.shadowBuffer||(t.arcBuffers.shadowBuffer=d.createBuffer()),t.arcBu ffers.coreBuffer||(t.arcBuffers.coreBuffer=d.createBuffer())}function

a(t){d.bindBuffer(d.ARRAY\_BUFFER,t.arcBuffers.colourBuffer),(t.rebuildOptions.colours||t.alwaysUpdate||t.rebuil dOptions.all)&&d.bufferData(d.ARRAY\_BUFFER,t.arcBuffers.colourData,d.STATIC\_DRAW),d.enableVertexAttr ibArray(v.colour),d.vertexAttribPointer(v.colour,4,d.UNSIGNED\_BYTE,!1,4,0)}function

s(t){d.bindBuffer(d.ARRAY\_BUFFER,t.arcBuffers.shadowBuffer),(t.alwaysUpdate||t.rebuildOptions.all||t.rebuildO ptions.shadow)&&d.bufferData(d.ARRAY\_BUFFER,t.arcBuffers.shadowData,d.STATIC\_DRAW),d.enableVertex AttribArray(v.shadowColour),d.vertexAttribPointer(v.shadowColour,4,d.UNSIGNED\_BYTE,!1,4,0)}function

l(t){d.bindBuffer(d.ARRAY\_BUFFER,t.arcBuffers.coreBuffer),(t.alwaysUpdate||t.rebuildOptions.all||t.rebuildOptio ns.shadow)&&d.bufferData(d.ARRAY\_BUFFER,t.arcBuffers.coreData,d.STATIC\_DRAW),d.enableVertexAttribA rray(v.type),d.enableVertexAttribArray(v.elementIndex),d.enableVertexAttribArray(v.numOfSegments),d.vertexAtt ribPointer(v.type,1,d.FLOAT,!1,n\*Float32Array.BYTES\_PER\_ELEMENT,0),d.vertexAttribPointer(v.elementInde x,1,d.FLOAT,!1,n\*Float32Array.BYTES\_PER\_ELEMENT,4),d.vertexAttribPointer(v.numOfSegments,1,d.FLOAT ,!1,n\*Float32Array.BYTES\_PER\_ELEMENT,8)}function

u(t){d.bindBuffer(d.ARRAY\_BUFFER,t.arcBuffers.positionBuffer),(t.rebuildOptions.positions||t.alwaysUpdate||t.re buildOptions.all)&&d.bufferData(d.ARRAY\_BUFFER,t.arcBuffers.positionData,d.STATIC\_DRAW),d.enableVert exAttribArray(v.position),d.enableVertexAttribArray(v.radius),d.enableVertexAttribArray(v.startAngle),d.enableVe rtexAttribArray(v.endAngle),d.enableVertexAttribArray(v.width),d.vertexAttribPointer(v.position,2,d.FLOAT,!1,e\* Float32Array.BYTES\_PER\_ELEMENT,0),d.vertexAttribPointer(v.radius,1,d.FLOAT,!1,e\*Float32Array.BYTES\_ PER\_ELEMENT,8),d.vertexAttribPointer(v.startAngle,1,d.FLOAT,!1,e\*Float32Array.BYTES\_PER\_ELEMENT,1 2),d.vertexAttribPointer(v.endAngle,1,d.FLOAT,!1,e\*Float32Array.BYTES\_PER\_ELEMENT,16),d.vertexAttribPo inter(v.width,1,d.FLOAT,!1,e\*Float32Array.BYTES\_PER\_ELEMENT,20)}function

c(){d.bindBuffer(d.ELEMENT\_ARRAY\_BUFFER,null),d.bindBuffer(d.ARRAY\_BUFFER,null)}var

f=KeyLines.WebGL.Utils,h={},d=i,g=t["line-arc-vertex"],p=t["line-

fragment"],m=f.createProgram(d,atob(g),atob(p)),v={hitTest:d.getUniformLocation(m,"u\_hitTest"),zoom:d.getUnif ormLocation(m,"u\_zoom"),transform:d.getUniformLocation(m,"u\_transform"),resolution:d.getUniformLocation(m, "u\_resolution"),shadowType:d.getUniformLocation(m,"u\_shadowType"),position:d.getAttribLocation(m,"a\_positio n"),radius:d.getAttribLocation(m,"a\_radius"),startAngle:d.getAttribLocation(m,"a\_startAngle"),endAngle:d.getAttri bLocation(m,"a\_endAngle"),width:d.getAttribLocation(m,"a\_width"),colour:d.getAttribLocation(m,"a\_colour"),ele mentIndex:d.getAttribLocation(m,"a\_index"),numOfSegments:d.getAttribLocation(m,"a\_numOfSegments"),type:d. getAttribLocation(m,"a\_lineType"),shadowColour:d.getAttribLocation(m,"a\_hitTestColour")};return

h.drawItems=function(t,e,n,i,f,h){d.useProgram(m),r(e,n,i,f,h,0|t.shadowType),o(t),a(t),s(t),u(t),l(t),d.drawArrays(d. TRIANGLES,0,t.arcBuffers.totalNumOfVerticies),c()},h}}}(),function(){var

t=KeyLines.Canvas={},e=8888,n=t.getDevicePixelRatio=function(){return"undefined"!=typeof

window?window.devicePixelRatio||1:void 0};t.create=function(t,i,r,o,a,s,l){function u(t,e,n){var

i=document.createElement("canvas");n&&p&&(i.dir="rtl",document.body.appendChild(i),i.style.display="none");v ar r;return

r=l?document.createElement("canvas").getContext("2d"):i.getContext("2d"),i.context2d=r,i.height=e,i.width=t,l||f(i), i}function

 $c(t,e)$ { var

i=n(),r=e.webkitBackingStorePixelRatio||e.mozBackingStorePixelRatio||e.msBackingStorePixelRatio||e.oBackingSt orePixelRatio||e.backingStorePixelRatio||1,o=i/r;if(i!==r){var

a=t.width,s=t.height;t.width=Math.round(a\*o),t.height=Math.round(s\*o),t.style.width=a+"px",t.style.height=s+"px",  $\|$ ||e.scale(0,0)} function f(t){function e(t){n.setLineDash=function(e){n[t]=e}}var

n=t.getContext("2d");n.setLineDash||(void 0!==n.webkitLineDash?e("webkitLineDash"):void

0!==n.mozDash&&e("mozDash"))}function h(){return document.createElement("img")}function

 $d()$ {x.update(), $I(d)$ }var

g=document.getElementById(i),p=KeyLines.\_rtlTest(g),m=u(r,o,!0);m.style.display="block";var

v={},y=m.context2d;g.style.display="block",g.parentNode.replaceChild(m,g),m.setAttribute("id",i),l&&KeyLines.

webGLSupport()&&"chart"===t&&(v.renderer=m.renderer=KeyLines.WebGL.create(m),m.webgl=!0),m.canvas=! 0;var

b=m;m.webgl?(y.webgl=!0,y.webglCanvas=m):y.webgl=!1,c(m,y),function(){if(!KeyLines.Rendering.minimumFon tChecked){for(var

 $t=u(100,100)$ .context2d,e=!1,n=function(e){return

KeyLines.Rendering.setFont(t,e),t.measureText("Hello").width},i=n(1),r=2;!e&&30>r;}{e=i!==n(r),e&&(KeyLines. Rendering.browserMinimumFontSize=r-

1),r++}KeyLines.Rendering.minimumFontChecked=!0}}(),function(){if(!KeyLines.Rendering.rtlBugChecked){var t=100,e=u(t,30);document.body.appendChild(e),e.setAttribute("dir","rtl");var

n=e.context2d;n.fillStyle="#000",n.fillRect(0,0,t,30),n.textAlign="center",n.fillStyle="#fff",n.font="20px sansserif",n.fillText("",50,30);var

i=n.getImageData(50,29,1,1).data;KeyLines.Rendering.rtlBugPresent=0===i[0],document.body.removeChild(e),Ke yLines.Rendering.rtlbugChecked=!0}}();var =b.getAttribute("style")||"";  $+=$ "-ms-touch-action: none; touch-action: none; outline: none;",b.setAttribute("style", ),b.setAttribute("tabindex",""+e++);var

x="chart"===t?KeyLines.API.createAPI(i):KeyLines.TimeBar.API.createAPI(i);for(var w in x)-

1===w.indexOf("private")&&(v[w]=x[w]);x.privateInit(y,r,o,u,function(t){document.getElementById(i).style.curso r=t},h,a,void

0,s),v.internalSetSize=function(t,e,n){x.privateMapSetSize&&x.privateMapSetSize(t,e),b.width=t,b.height=e,c(b,y), x.privateSetSize(y,t,e,n,!0)};var I=function(){return

window.requestAnimationFrame||window.webkitRequestAnimationFrame||window.mozRequestAnimationFrame||w indow.oRequestAnimationFrame||window.msRequestAnimationFrame||function(t){KeyLines.Util.nextTick(t,1e3/60 )}}();return I(d),v}}(),function(){(KeyLines.Overlays={}).createOverlays=function(t,e,n){function i(t,e,n){var

```
i=!!e;return m[t]=i,n&&u.useHiResImages()&&(m[u.hiResUrl(t)]=i),t}function r(){return
```
n&&n.api.isShown()}function o(){return n&&n.internalUse.isMapLoaded()}function

a(){v=u.colours.ci,y=u.colours.cia}function s(t){p[t]&&p[t].apply(null,arguments)}function

l(t,e,n,i,r,o,a){t.rect(e.scale(n),e.scale(i),e.scale(r),e.scale(o),u.colours.transparent,-1,u.colours.transparent,!0,a)}var u=KeyLines.Rendering,c=KeyLines.Util,f={},h={},d={},g=[],p={};f.appendImageList=function(t){for(var e in m)t[e]=1};var v,y;a(),f.colorize=function(t,e,n){var i,r={};if(n){var o=u.colorize(t,m,e,"rgb(0,174,

 $234$ )",n);i=o.colour,r=o.images,v=u.rgbtostring(i[0],i[1],i[2]),y=u.rgbatostring(i[0],i[1],i[2],.5)}else a();for(var s in t)if("updated"!== $s&&$ "\_coList"!== $s$ ){var

l=r[s]?r[s]:t[s].im;t[s].co=l,t.updated=!0}},f.setup=function(){b(),t.privateBind("click",s)},f.createDragger=function  $(t,e,n)$ {return t in h?h[t] $(e,n):null$ };var

b=f.reset=function(){h={},d={},g=[],p={},m={},t.privateUnbind("click",s)};f.getCursor=function(t){return t in d?d[t]:"auto"},f.generate=function(t,e,n,i,r,o,a){for(var

 $s=0$ ;s<g.length;s++)g[s].generate(t,e,n,i,r,o,a)},f.getWatermarkSize=function(t,e){for(var n=0;n<g.length;n++){var i=g[n];if(i.watermarkSize)return i.watermarkSize(t,e)}return null},f.addLogo=function(t,e){var

n=i(t+e.u,!1,!0),r={generate:function(t,i,r,o){t.setLayer(u.layers.OVERLAYS);var

 $a=o[n].im, s=e.p||"ne", l=("w"==s.charAt(1)?15:r.width()-$ 

 $(a.width+15)+(e.x||0),c=("n"==s.charAt(0)?15:r.height()$ 

 $(a.height+15)$  $+(e. y||0)$ ;t.image(r.scale(l),r.scale(c),r.scale(l+a.width),r.scale(c+a.height),n,"\_logo",null,!1,!0)}};g.pu sh(r)},f.addTextWatermark=function(t,e,n,r,o,a,s,l){var

c=" textWatermark",f={watermarkSize:function(i,r){var o,a;if(t&&r){var s=r[t].im;o=s.width,a=s.height}else e&&(o=u.measureText(i,e,n,l).width,a=n);return o?{width:o+10,height:a+10}:null},generate:function(i,f,h,d){var g,p;if(i.setLayer(u.layers.UNDERLAYS),t){var m=d[t].im;return g=h.scale((h.width()-

m.width)/2),p=h.scale((h.height()-m.height)/2),void

i.image(g,p,g+h.scale(m.width),p+h.scale(m.height),t,c)}if(e){var

v=h.scale(n),y=u.measureText(f,e,n,o,l).width;g=h.scale((h.width()-y)/2),p=h.scale((h.height()+n)/2);var b=-

3.5,  $=$ Math.floor(v/8);"top"===s&&(p=v+\_),"bottom"===s&&(p=h.scale(h.height())+1),a&&i.rect(g-b,p-v-

\_,g+y+b+\_,p,a,-1,a,!0,c),i.text(g,p,e,r,v,o,c,l,!1,y,!1,!1,g+b,p-

v,g+y+b,p)}}};g.push(f),t&&i(t)},f.addNavigation=function(e,a,s,c){function

f(){return e.options().handMode}function m(t,n){var i=t-\_[I].im.height/2,r=y(i);e.setZoom(r,n)}function v(t){var

e;return e=o()?n.internalUse.zoom():(Math.log(t)-Math.log(a.getMinZoom()))/(Math.log(a.getMaxZoom())-

Math.log(a.getMinZoom())),Math.floor(k+(1-e)\*(S-k))}function y(t){var e=1-(t-k)/(S-k);return

r()?n.internalUse.getMaxZoom()\*e:Math.exp(e\*(Math.log(a.getMaxZoom())-

Math.log(a.getMinZoom()))+Math.log(a.getMinZoom()))}function b(){return a.height()<300}var

\_,x=i(s+"Background.png",!0,!0),w=i(s+"BackgroundShort.png",!0,!0),I=i(s+"Slider.png",!1,!0),C=i(s+"Hand.png", !1,!0),A=i(s+"Arrow.png",!1,!0),B=b()?145:247,L=c.p||"nw",M=("w"===L.charAt(1)?7:a.width()-

69)+(c.x||0),E=("n"===L.charAt(0)?17:a.height()-

 $(17+B)$ )+(c.y||0),T=M+21,k=E+118,S=E+215;p.\_zoomIn=function(){e.zoomIn(!0)},p.\_zoomOut=function(){e.zoo mOut(!0)},p.\_panLeft=function(){e.pan("left",!0)},p.\_panRight=function(){e.pan("right",!0)},p.\_panUp=function()  $\{e.pan('up'',!0)\},p.$  panDown=function() $\{e.pan('down'',!0)\},p.$  fitToWindow=function() $\{e.fitToModel(!0)\},p.$  tog gleMode=function(){var

 $t=e.$ options();t.handMode=!t.handMode,e.options(t)},p.\_scale=function(t,e,n){m(n,!0)},d.\_zoomIn=d.\_zoomOut=d. panLeft=d. panRight=d. panUp=d. panDown=d. fitToWindow=d. toggleMode=d. scale="pointer",d. slider='url ("'+s+'openhand.cur"), pointer',h.\_slider=function(){var i=a.zoom();return

b()?null:t.trigger("dragstart","slider")?void

0:(r()&&n.internalUse.enableDragging(!1),{getCursor:function(){return"move"},dragMove:function(t,e){e=a.unsca le(e),m(e,!1)},endDrag:function(o){var

a=t.trigger("dragend","slider");o=o&&!a,o||e.setZoom(i,!1),r()&&n.internalUse.enableDragging(e.options().handMo

```
de),t.trigger("dragcomplete","slider")}})};var D={generate:function(t,e,n,i,r,o){var
```
a=b()?w:x,s=i[a].im;if(e.webgl&&!i.\_coList[a]&&(i.\_coList[a]=!0,i.\_coList[u.hiResUrl(a)]=!0,i.updated=!0),!o){\_= i,t.setLayer(u.layers.OVERLAYS),t.image(n.scale(M),n.scale(E),n.scale(M+s.width),n.scale(E+s.height),a,"\_backgr ound","co",!1,!0);var

 $c=M+19$ ,h=E+64,d=n.scale(c),g=n.scale(h),p=n.scale(c+28),m=n.scale(h+32),y=f()?C:A;t.image(d,g,p,m,y,null,null ,!1,!0),t.setLayer(u.layers.OVERLAYSSHADOW),t.image(d,g,p,m,y,"\_toggleMode");var

B=23,L=39,k=b()?124:222;if(l(t,n,M+B,E+105,M+L,E+105+18,"\_zoomIn"),l(t,n,M+B,E+k,M+L,E+k+18,"\_zoom Out"),l(t,n,M+5,E+B,M+B,E+L,"\_panLeft"),l(t,n,M+L,E+B,M+57,E+L,"\_panRight"),l(t,n,M+B,E+5,M+L,E+B,"\_p anUp"),l(t,n,M+B,E+L,M+L,E+57,"\_panDown"),l(t,n,M+B,E+B,M+L,E+L,"\_fitToWindow"),b()||l(t,n,M+B,E+105 +18,M+L,E+k,"\_scale"),l(t,n,M+B-3,E+68,M+L+3,E+68+22,"\_toggleMode"),!b()){var

S=v(n.zoom()),D=n.scale(T),P=n.scale(S),R=n.scale(T+i[I].im.width),Z=n.scale(S+i[I].im.height);t.image(D,P,R,Z,I

,"\_slider"),t.setLayer(u.layers.OVERLAYS),t.image(D,P,R,Z,I,null,null,!1,!0)}}},createDragger:function(){}};d[x]

="wait",g.push(D)};var \_,x,w,I,C,A={ne:"sw",nw:"se",se:"nw",sw:"ne"};return

f.addOverview=function(n,r,o,a,s,l){function f(t){var e={x1:o.viewToWorldX(o.scale(-

t)),x2:o.viewToWorldX(o.scale(o.width()+t)),y1:o.viewToWorldY(o.scale(-

t)),y2:o.viewToWorldY(o.scale(o.height()+t))};return{x1:R.worldToViewX(e.x1),x2:R.worldToViewX(e.x2),y1:R. worldToViewY(e.y1),y2:R.worldToViewY(e.y2)}}function

 $m(\{U+=Z.x,W+=Z.y,t.trigger("redraw")\}$ function b() $\{V=c.setRegularTick(m,50)\}$ function

B(){V&&(clearInterval(V),V=null)}function L(t){var e=Math.max(t.width(),t.height())/2;R.reset(!1);var

n=f(e);R.fitExtents(n,!1,!1,void 0,void 0,void 0,!0);var

i=t.getMaxItemZoom();i!==1/0&&R.setMaxItemZoom(i/8),O&&R.panBy(U,W,!1,!0)}var

M=l.p&&A[l.p]?l.p:"se",E=i(s+"Arrow-"+A[M]+".png",!0,!0),T=i(s+"Arrow-

"+M+".png",!0,!0);l.size=l.size||100,\_=l.size,w=l.shown,C="n"===M.charAt(0),I="w"===M.charAt(1),x=a(\_,\_);var k=x.getContext("2d"),S=!1,D=!1,P=Date.now(),R=e.createView(t,\_,\_);p.\_overviewIcon=function(){w=l.shown=!l.s hown,t.trigger("overview",w?"open":"close")},d.\_overviewIcon="pointer";var

Z,G=null,O=!1,F=0,N=0,U=0,W=0;d.\_overviewBox='url("'+s+'openhand.cur"), pointer';var

V;h.\_overviewBox=function(e,i){if(!t.trigger("dragstart","overview")){O=!0,F=0,N=0,U=0,W=0;var

r=2-G.x1,a=\_-G.x2-2,s=2-G.y1,l=\_-G.y2-

2;return{getCursor:function(){return"move"},dragMove:function(t,n){B(),F=t-e,N=n-i,Z={x:0,y:0};var

o=!1;r>F&&(F=r,Z.x=2,o=!0),F>a&&(F=a,Z.x=-2,o=!0),s>N&&(N=s,Z.y=2,o=!0),N>l&&(N=l,Z.y=-

2,o=!0),o&&b()},endDrag:function(e){O=!1,B();var i=t.trigger("dragend","overview");if(e&&!i){var r=-(F-U)\*o.zoom()/ $R$ .zoom(), $a = (N-$ 

W)\*o.zoom()/R.zoom();n.panBy(r,a,!0)}t.trigger("dragcomplete","overview")}}}};var

z={generate:function(e,i,o,a,s,c){if(!c){if(w){var h,d,g,p,m=I?o.scale(-1):o.scale(o.width()-\_-2),b=C?o.scale(- 1):o.scale(o.height()-\_-

2),x=I?o.scale(\_+2):o.scale(o.width()+1),A=C?o.scale(\_+2):o.scale(o.height()+1),B=Math.max(1,o.scale(3)),M=I?o. scale(-1):o.scale(o.width()-\_)-.5,Z=C?o.scale(-1):o.scale(o.height()-\_)-

.5,U=I?o.scale(\_)+.5:o.scale(o.width()+1),W=C?o.scale(\_)+.5:o.scale(o.height()+1),V=Math.max(1,o.scale(1));if(e.s etLayer(u.layers.OVERVIEWSHADOW),e.rect(m,b,x,A,u.colours.white,B,u.colours.white,!0,"\_overviewBorder1") ,e.rect(M,Z,U,W,u.colours.lightgrey,V,u.colours.white,!1,"\_overviewBorder2"),e.setLayer(u.layers.OVERVIEW),e. rect(m,b,x,A,u.colours.white,B,u.colours.white,!1),e.rect(M,Z,U,W,u.colours.lightgrey,V,u.colours.white,!1),r){var z=Date.now();S&&!O&&P+1e3>z&&D?t.trigger("redraw"):(P=Date.now(),S=!0,k.clearRect(0,0,\_,\_),k.fillStyle=u. colours.white,k.fillRect(0,0,,,),n.drawBackground(k),L(o),e.draw(k,R,a,u.channels.MAIN,u.itemLayers),D=Date.n ow()-P>30),G||(G=f(0));var

H=O?F:0,j=O?N:0,X=O?"\_overviewBoxDragging":"\_overviewBox";h=o.scale(I?G.x1+H:o.width()-

 $+G.x1+H$ ),d=o.scale(C?G.y1+j:o.height()- $+G.y1+j$ ),g=o.scale(I?G.x2+H:o.width()-

 $+G.x2+H$ ),p=o.scale(C?G.y2+j:o.height()- $+G.y2+j$ ;var

Y=Math.max(1,o.scale(2));e.setLayer(u.layers.OVERVIEWSHADOW),e.rect(h,d,g,p,v,Y,y,!O,X),e.setLayer(u.laye

rs.OVERVIEW),e.rect(h,d,g,p,v,Y,y,!O,X)}}var K=w?T:E,J=a[K].im;l.icon&&(e.rect(I?o.scale(-

1):o.scale(o.width()-J.width)-.5,C?o.scale(-1):o.scale(o.height()-J.height)-

.5,I?o.scale(J.width)+.5:o.scale(o.width()+1),C?o.scale(J.height)+.5:o.scale(o.height()+1),u.colours.lightgrey,Math. max(1,o.scale(1)),u.colours.white,!0,"\_overviewIconRect"),e.image(o.scale(I?0:o.width()- J.width),o.scale(C?0:o.height()-

J.height),o.scale(I?J.width:o.width()),o.scale(C?J.height:o.height()),K,"\_overviewIcon","co",!1,!0),i.webgl&&!a.\_co List. overviewIcon&&(a. coList. overviewIcon=!0,a.updated=!0),e.setLayer(u.layers.OVERVIEWSHADOW),e.re ct(o.scale(I?-1:o.width()-2\*J.width),o.scale(C?-1:o.height()-

2\*J.height),o.scale(I?2\*J.width:o.width()+1),o.scale(C?2\*J.height:o.height()+1),u.colours.lightgrey,-

1,u.colours.white,!0," overviewIcon"))}}};g.push(z)},f.remove=function(t,e,n){var

i=42,r={generate:function(r,o,a){r.setLayer(u.layers.OVERLAYS);var

s=u.measureText(o,t,i).width,l=a.scale((a.width()-

 $s/2$ ),c=a.scale((a.height()+i)/2);r.text(l+2,c+2,t,n,a.scale(i),!0,null,null,!1,s,!1,!1,l+2,c+2-

 $a.scale(i), l+2+s,c+2), r.text(l,c,t,e,a.scale(i), l0, null, null, l1,s, l1, l1, c-$ 

a.scale(i),l+s,c)}};g.push(r)},f.drawOverviewContent=function(t,e){if(w&&x){var

n=e.scale(\_);t.drawImage(x,0,0,n,n,e.scale(I?0:e.width()-\_),e.scale(C?0:e.height()-

\_),n,n)}},f.addBanding=function(t){var e={generate:function(e,n,i){var

r=c.merge({top:!0},t.bands);if(r&&r.bands){var o,a,s,l,f,h,d;e.setLayer(u.layers.BANDS);var

 $g=1/0;$ for(o=0;o<r.bands.length;o++)f=r.bands[o],f.t&&(a=i.dim(f.w/2),s=f.ff||t.fontFamily,l=f.fs||20,h=.75\*l,d=u.m easureText(n,f.t,l,f.fb,s).width/2,d+h>a&&(l=Math.floor(l\*a/(d+h))),g>l&&(g=l));for(g!==1/0&&(h=.75\*g),o=0;o< r.bands.length;o++){f=r.bands[o];var p=i.x(f.x),m=i.x(f.x-f.w/2),v=i.x(f.x+f.w/2),y=i.scale(-

1),b=i.scale(i.height()+1);a=i.dim(f.w/2);var \_=f.c||"#f7f7f7";if(e.rect(m,y,v,b,"white",-

1,\_,!0,""),f.t&&g>3){e.setLayer(u.layers.BANDLABELS),s=f.ff||t.fontFamily,d=u.measureText(n,f.t,g,f.fb,s).width/  $2$ ;var x=f.fc||u.colours.lightgrey,w=i.scale(g),I=(v-m)/2-d;if(r.top){var C=6+w;e.rect(m,y,v,C+3,"white",-

1,\_,!0,""),e.text(p-d,C,f.t,x,w,f.fb,"",s,!1,2\*d,!1,!1,m+I,y+6,v+I,C+6)}if(r.bottom){var

A=i.height()-3,B=A-(w+6);e.rect(m,B,v,b,"white",-1,\_,!0,""),e.text(p-

d,A,f.t,x,w,f.fb,"",s,!1,2\*d,!1,!1,m+I,B+6,v+I,B+6+l)}e.setLayer(u.layers.BANDS)}}}}};g.push(e)},f}}(),function( ){function t(t,e){var n,i=Object.getPrototypeOf(t).constructor;if(e){n=new

i;s(Array.from(t)).forEach(function(t){n.add?n.add(t):n.set(t[0],t[1])})}else n=new i(t);return n}function e(t){return null==r&&KeyLines.es6CollectionSupport&&(r=KeyLines.es6CollectionSupport()),!!r&&(Map.prototype.isProtot ypeOf(t)||Set.prototype.isPrototypeOf(t))}function n(t){return t.lastIndexOf(f())}function i(t){var e=void

0!==t.naturalWidth&&0===t.naturalWidth;if(!o.isBase64(t.src)&&o.isFileType("svg",t.src)){var

n=28===t.width&&30===t.height;return e&&(0===t.width||n)}return e}var

r,o=KeyLines.Util={};o.shallowClone=function(n){if(null===n)return null;switch(void

 $0 = \pm n$ ?"undefined":a(n)){case"object":if(Array.isArray(n))return n.slice();if(e(n))return t(n);if(n instanceof Date)return new Date(n.getTime()); var i={}; for(var

```
r in n)i[r]=n[r];return i;case"boolean":case"string":case"number":return n}};var s=o.clone=function(n,i,r){function
l(t,e){i&&"_"===e.charAt(0)||(u[e]=s(t,i&&e!==r))}if(2===arguments.length&&"string"==typeof
```

```
i&&(r=i,i=!0),null===n)return null;var u;switch(void
```

```
0 == n?"undefined":a(n)){case"object":if(Array.isArray(n)){for(var c=[],f=0;f<n.length;f++)c.push(s(n[f],i));return
c}return e(n)?t(n,!0):n instanceof Date?new
```
Date(n.getTime()):(u={},o.iterator(n,l),u);case"boolean":case"string":case"number":return

n}};o.nextTick=function(t,e){return l(t)?setTimeout(t,e):void 0},o.setRegularTick=function(t,e){return

l(t)?setInterval(t,e):void 0},o.log=function(){if("undefined"!=typeof console){var t=[].slice.call(arguments).join("

");console.log(t)}},o.isNaN=Number.isNaN||function(t){return

t!==t},o.isNumber=Number.isFinite||function(t){return"number"==typeof t&&isFinite(t)};var

l=o.isFunction=function(t){return"function"==typeof t};o.values=Object.values||function(t){return

Object.keys(t).map(function(e){return

t[e]})},o.isFileType=function(t,e){var n=e||"";return n.slice(Math.max(n.length-

5,0))==="."+t},o.isBase64=function(t){return"data:image/"===(t||"").slice(0,11)},o.isNormalObject=function(t){ret urn!("object"!=(void 0===t?"undefined":a(t))||t instanceof

Date||Array.isArray(t)||c(t))},o.isDate=function(t){return"[object]

Date]"===Object.prototype.toString.call(t)&&!isNaN(t.getTime())},o.isTimestamp=function(t){return

t===parseInt(t,10)&&t>1e9&&999999999999999>=t},o.invoke=function(t,e){t&&l(t)&&t(e)},o.tryCatch=function

 $(t,e)$ {try{e(null,t())}catch(t){e(t)}},o.getItemsArray=function(t){return

t&&!Array.isArray(t)&&t.items?t.items:t};var u=o.ensureArray=function(t){return

Array.isArray(t)?t:[t]};o.timerFn=function(t,e,n){return function(){var

 $i=Date.now($ ),r=t.apply(n||this,arguments),o=Date.now();return console.log("fn "+e+" = "+(o-

i)+"ms"),r}},o.defaults=function(t,e){var n=s(t)||{};for(var i in e)n.hasOwnProperty(i)&&!c(n[i])||(n[i]=e[i]);return n},o.defined=function(t){return

void 0!==t};var c=o.isNullOrUndefined=function(t){return

null==t},f=o.idSep=function(){return""},h=o.rawId=function(t){if(c(t))return null;var e=t+"",i=n(e);return-

 $1!=\text{ii}\&\&\text{(e=e.substring(0,i))},e\};\text{o.subId=function(t)}$  if(c(t))return null;var e=t+"",i=n(e);return-

 $1! == i$ ?e.substring(i+1):null},o.contains=function(t,e){return t.indexOf(e)>-1},o.dictValues=function(t){var e=[];for(var n in t)e.push(t[n]);return e},o.hasAnyKeys=function(t){for(var e in

t)return!0;return!1},o.makeIdMap=function(t){return t=u(t),t.reduce(function(t,e){return

 $t[h(e)]=1,t\},\})$ ,o.merge=function(t,e){if(t){for(var n in e)t[n]=e[n];return t}return e},o.len=function(t,e){return Math.max(1e-4,Math.sqrt(t\*t+e\*e))},o.noop=function(){},o.numberSort=function(t,e){var

 $n,i,r,o=[];$ if(e)for(o=t,t=[],n=0;n<o.length;n++)t.push(o[n][e]);for(var a,s,l,u,c=0,f=t.length-1,h=-1,d=[];;)if(7>=fc){for(i=c+1;f>=i;i++){for(a=t[i],l=o[i],n=i-1;n>=c&&t[n]>a;)t[n+1]=t[n],o[n+1]=o[n],n--;t[n+1]=a,o[n+1]=l}if(- $1 == h$ )break;f=d[h--],c=d[h--

]}else{for(r=c+f>>1,n=c+1,i=f,a=t[r],l=o[r],t[r]=t[n],o[r]=o[n],t[n]=a,o[n]=l,t[c]>t[f]&&(a=t[c],l=o[c],t[c]=t[f],o[c] =o[f],t[f]=a,o[f]=l),t[n]>t[f]&&(a=t[n],l=o[n],t[n]=t[f],o[n]=o[f],t[f]=a,o[f]=l),t[c]>t[n]&&(a=t[c],l=o[c],t[c]=t[n],o[ c]=o[n],t[n]=a,o[n]=l),s=t[n],u=o[n];;){do{n++}while(t[n]<s);do{i--

}while(t[i]>s);if(n>i)break;a=t[n],l=o[n],t[n]=t[i],o[n]=o[i],t[i]=a,o[i]=l}t[c+1]=t[i],o[c+1]=o[i],t[i]=s,o[i]=u,f-

 $n+1>=i-c$ ?(d[++h]=n,d[++h]=f,f=i-1):(d[++h]=c,d[++h]=i-1,c=n)}},o.asyncWhile=function(t,e,n){function

i(){return r||(r=e())||(r=!t()),r?n():o.nextTick(i,0)}var r=!t();i()},o.iterator=function(t,e){if(!c(t)&&l(e)}var

n;if(Array.isArray(t))t.forEach(e);else for(n in t)e(t[n],n)}},o.ratelimit=function(t,e){var n,i,r,a;return

function(){function s(){i=Date.now(),t.apply(r,a)}var l=Date.now();if(r=this,a=arguments,!n)if(!i||l-

i>=e)s();else{var u=l-i,c=e-u;n=o.nextTick(function(){n=null,s()},c)}}},o.makeRandomiser=function(t){var

e=t,n=48271,i=2147483647,r=i/n;return{setSeed:function(t){e=t},next:function(){if(e){var

t=e/r,o=e%r,a=n\*o-3399\*t;return 4.656612875245797e-10\*(e=a>0?a:a+i)}return

Math.random()}}},o.replaceUnloadedImages=function(t,e){for(var n in

t)t[n]&&t[n].im&&i(t[n].im)&&(t[n].im=e,t[n].missing=!0)},o.isTextArabic=function(t){for(var e=0,n=t.length;n>e;e++){var

```
i=t.charCodeAt(e);if(i>=1536&&(1791>=i||i>=64336&&65023>=i||i>=65136&&65279>=i||i>=1872&&1919>=i||i>
=2208&&2303>=i))return!0}return!1},o.getArabicTextHeight=function(t){return
```
Math.floor(t\*(11/14))}}(),function(){var t=KeyLines.WebGL;t&&(t.TriangleShader=function(e){function n(t,e,n){var

 $i$ ,r;for(i=0,r=t.atlases.length;r>i;i++)s(t.atlases[i],i);for(e&&s(e,3),i=0,r=n.length;r>i;i++)s(n[i],i+4)}function i(t){f.bindBuffer(f.ARRAY\_BUFFER,t.triangleBuffers.shadowBuffer),(t.alwaysUpdate||t.rebuildOptions.all||t.rebuil dOptions.shadow)&&f.bufferData(f.ARRAY\_BUFFER,t.triangleBuffers.shadowData,f.STATIC\_DRAW),f.enable VertexAttribArray(m.shadowColour),f.vertexAttribPointer(m.shadowColour,4,f.UNSIGNED\_BYTE,!1,4\*Uint8Arr ay.BYTES\_PER\_ELEMENT,0)}function

r(t){f.bindBuffer(f.ARRAY\_BUFFER,t.triangleBuffers.textureBuffer),(t.rebuildOptions.textures||t.alwaysUpdate||t.r ebuildOptions.all)&&f.bufferData(f.ARRAY\_BUFFER,t.triangleBuffers.textureData,f.STATIC\_DRAW),f.enableV

ertexAttribArray(m.textCoord),f.enableVertexAttribArray(m.textureBank),f.enableVertexAttribArray(m.circleRadiu s),f.enableVertexAttribArray(m.startAngle),f.enableVertexAttribArray(m.endAngle),f.vertexAttribPointer(m.textCo ord,4,f.FLOAT,!1,9\*Float32Array.BYTES\_PER\_ELEMENT,0),f.vertexAttribPointer(m.textureBank,2,f.FLOAT,!1 ,9\*Float32Array.BYTES\_PER\_ELEMENT,16),f.vertexAttribPointer(m.circleRadius,1,f.FLOAT,!1,9\*Float32Array .BYTES\_PER\_ELEMENT,24),f.vertexAttribPointer(m.startAngle,1,f.FLOAT,!1,9\*Float32Array.BYTES\_PER\_EL EMENT,28),f.vertexAttribPointer(m.endAngle,1,f.FLOAT,!1,9\*Float32Array.BYTES\_PER\_ELEMENT,32)}functi on

o(t){f.bindBuffer(f.ARRAY\_BUFFER,t.triangleBuffers.colourBuffer),(t.rebuildOptions.colours||t.alwaysUpdate||t.re buildOptions.all)&&f.bufferData(f.ARRAY\_BUFFER,t.triangleBuffers.colourData,f.STATIC\_DRAW),f.enableVer texAttribArray(m.colour),f.vertexAttribPointer(m.colour,4,f.UNSIGNED\_BYTE,!1,4\*Uint8Array.BYTES\_PER\_E LEMENT,0) { function

a(t){f.bindBuffer(f.ARRAY\_BUFFER,t.triangleBuffers.positionBuffer),(t.rebuildOptions.positions||t.rebuildOptions .all||t.alwaysUpdate)&&f.bufferData(f.ARRAY\_BUFFER,t.triangleBuffers.positionData,f.STATIC\_DRAW),f.enabl eVertexAttribArray(m.position),f.enableVertexAttribArray(m.width),f.vertexAttribPointer(m.position,2,f.FLOAT,!1 ,3\*Float32Array.BYTES\_PER\_ELEMENT,0),f.vertexAttribPointer(m.width,1,f.FLOAT,!1,3\*Float32Array.BYTE S\_PER\_ELEMENT,8)}function

s(t,e){if(f.activeTexture(f["TEXTURE"+e]),t.texture)f.bindTexture(f.TEXTURE\_2D,t.texture);else{t.texture=f.creat eTexture();var

n=t.alphaChannel?f.RGBA:f.RGB;f.bindTexture(f.TEXTURE\_2D,t.texture),f.pixelStorei(f.UNPACK\_PREMULTI PLY\_ALPHA\_WEBGL,!0),f.texImage2D(f.TEXTURE\_2D,0,n,n,f.UNSIGNED\_BYTE,t.img),f.generateMipmap(f. TEXTURE\_2D),f.texParameteri(f.TEXTURE\_2D,f.TEXTURE\_MIN\_FILTER,f.LINEAR\_MIPMAP\_LINEAR),f.t exParameteri(f.TEXTURE\_2D,f.TEXTURE\_MAG\_FILTER,f.LINEAR),f.texParameteri(f.TEXTURE\_2D,f.TEXT URE\_WRAP\_S,f.CLAMP\_TO\_EDGE),f.texParameteri(f.TEXTURE\_2D,f.TEXTURE\_WRAP\_T,f.CLAMP\_TO\_E DGE),t.img=null { function

l(t){t.triangleBuffers.positionBuffer||(t.triangleBuffers.positionBuffer=f.createBuffer()),t.triangleBuffers.textureBuff er||(t.triangleBuffers.textureBuffer=f.createBuffer()),t.triangleBuffers.colourBuffer||(t.triangleBuffers.colourBuffer=f .createBuffer()),t.triangleBuffers.shadowBuffer||(t.triangleBuffers.shadowBuffer=f.createBuffer())}function

u(t,e,n,i,r,o){f.uniform3f(m.resolution,e,n,i),f.uniform1f(m.hitTest,0|r),f.uniform1iv(m.textures,[0,1,2,3,4,5,6,7]),f.u niformMatrix4fv(m.transform,!1,t.get()),f.uniform1f(m.shadowType,o),f.uniform1f(m.zoom,t.getZoomLevel())}var c={},f=e,h=t.Utils,d=t["triangle-vertex"],g=t["triangle-

fragment"],p=h.createProgram(f,atob(d),atob(g)),m={transform:f.getUniformLocation(p,"u\_transform"),textures:f.g etUniformLocation(p,"u\_image[0]"),resolution:f.getUniformLocation(p,"u\_resolution"),hitTest:f.getUniformLocatio n(p,"u\_hitTest"),shadowType:f.getUniformLocation(p,"u\_shadowType"),zoom:f.getUniformLocation(p,"u\_zoom"), position:f.getAttribLocation(p,"a\_position"),startAngle:f.getAttribLocation(p,"a\_startAngle"),endAngle:f.getAttribL ocation(p,"a\_endAngle"),circleRadius:f.getAttribLocation(p,"a\_circleRadius"),width:f.getAttribLocation(p,"a\_width "),colour:f.getAttribLocation(p,"a\_colour"),textCoord:f.getAttribLocation(p,"a\_texCoord"),shadowColour:f.getAttri bLocation(p,"a\_hitTestColour"),textureBank:f.getAttribLocation(p,"a\_textureBank")};return

c.drawItems=function(t,e,s,c,h,d,g,m,v){f.useProgram(p),u(e,d,g,m,v,0|t.shadowType),l(t),i(t),r(t),o(t),a(t),n(s,c,h),f. drawArrays(f.TRIANGLES,0,3\*t.triangleBuffers.numOfTriangles)},c})}(),function(){(KeyLines.Draggers={}).crea teDraggers=function(t){var e=KeyLines.Util,n={};return n.primitiveMover=function(n,i,r,o,a,s,l,u,c,f){function h(t,e){return{dx:r.undim(t-u),dy:r.undim(e-c)}}function d(t,n,i,r){var

o,a= $\{$ };if(l.length>0) $\{a.x1=a.x2=a.v1=a.v2=0; for(var s=0:s<1.]$ ength;s++ $\{o=1[s]:var\}$ 

u="x"===o.charAt(0)?t:n;a[o]=u}i&&(0!==a.x1&&(a.x2=-a.x1),0!==a.x2&&(a.x1=-a.x2),0!==a.y1&&(a.y2=a.y1),0!==a.y2&&(a.y1=-a.y2))}else

 $r\&\&$ (t=Math.abs(t)>Math.abs(n)?t:0,n=0!==t?0:n),a.x1=a.x2=t,a.y1=a.y2=n;for(var

 $c=\{\}$ ,f=["x1","y1","x2","y2"],h=0;h<f.length;h++)o=f[h],c[o]=m[o]+a[o];if(r){var d=m.x2-m.x1,g=m.y2-

m.y1;if(Math.abs(d)>0&&Math.abs(g)>0){var p,v=g/d,y=c.x2-c.x1,b=c.y2-c.y1;if(Math.abs(t)>Math.abs(n)){var

\_=Math.floor(v\*(d+y)-g)-b;i||!e.contains(l,"y1")&&!e.contains(l,"y2")?(p=Math.floor(\_/2),c.y1-

 $=p,c,y^2+p$ :(e.contains(l,"y1")&&(c.y1-=\_),e.contains(l,"y2")&&(c.y2+=\_))}else{var x=Math.floor((g+b)/v-d)y;i||!e.contains(l,"x1")&&!e.contains(l,"x2")?(p=Math.floor(x/2),c.x1-=p,c.x2+=p):(e.contains(l,"x1")&&(c.x1- =x),e.contains(l,"x2")&&(c.x2+=x))}}return c}function g(t,e,n,i){var r=h(t,e);return d(r.dx,r.dy,n,i)}function p(){y.wc&&(y.wc[3]=v.c),y.wfc&&(y.wfc[3]=v.fc),y.wbc&&(y.wbc[3]=v.bc)}if(!t.trigger("dragstart","resize",o,r.u nscale(u),r.unscale(c),null)){var m=n.extents(i,a),v={},y={};for(var b in a)y[b]=a[b];return function(){y.wc&&(v.c=y.wc[3]),y.wfc&&(v.fc=y.wfc[3]),y.wbc&&(v.bc=y.wbc[3])}(),n.setAlpha(y,.5),{scrollabl e:!0,getCursor:function(){return

s?"crosshair":"move"},generate:function(t){t.copyPrimitive(y)},dragMove:function(t,e,r,o){var

a=g(t,e,r,o);n.setExtents(y,a.x1,a.y1,a.x2,a.y2,i)},endDrag:function(e,s,l,u,c){r.cancelScroll();var

h=t.trigger("dragend","resize",o,r.unscale(s),r.unscale(l));if(p(),!h&&e){var

 $d=g(s,l,u,c);n.setExtents(a,d.x1,d.y1,d.x2,d.y2,i),f(a)$  {t.trigger("dragcomplete","resize",o,r.unscale(s),r.unscale(l)) } } }},n.createHandDragger=function(n,i,r,o){function a(t,e){d=d||Math.abs(i-t)>10||Math.abs(r-e)>10,f=t-i,h=e-

r,l&&(l.x||(f=0),l.y||(h=0))}function s(){d&&(n.offsetX(u+f),n.offsetY(c+h),t.trigger("viewchange"))}var

 $l=\{x: !0,y: !0\}$ ,u=n.offsetX(),c=n.offsetY(),f=0,h=0,d=!1,g="hand",p=t.trigger("dragstart",g,null,n.unscale(i),n.unscal e(r));if(p){if(!e.isNormalObject(p))return

void o();for(var m in

p)l[m]=p[m]}return{rebuild:{drawOnly:!0},animate:s,direction:l,dragMove:a,getCursor:function(){return"move"},e ndDrag:function(e,i,r){var

l=t.trigger("dragend",g,null,n.unscale(i),n.unscale(r));d?(!l&&e?a(i,r):f=h=0,s()):o(),t.trigger("dragcomplete",g,null, n.unscale(i),n.unscale(r))}},n.createDefaultDragger=function(n,i,r,o,a,s,l,u){function c(t){return

g.add&&g.add[t]}function f(){for(var t in i)(o(t)||c(t))&&x[t]&&n.moveNode(t,x[t].x+L.dx,x[t].y+L.dy);for(var e in I)(o(e)||c(e))&&n.moveLink(e,I[e].y+L.dy)}function h(){for(var t in i)x[t]&&n.moveNode(t,x[t].x,x[t].y);for(var e in I)n.moveLink(e,I[e].y)}function d(t,e){return M=M||Math.abs(l-t)>10||Math.abs(u-

e)>10,t=a?a.viewToWorldX(t):t,e=a?a.viewToWorldY(e):e,g&&(g.x||(t=b),g.y||(e=\_)),{dx:M?t-b:0,dy:M?e-  $\{0\}$ }var

 $g=\{x: !0,y: !0, add: null\}$ , p=e.rawId(s), m="move", v=t.trigger("dragstart", m,p,a.unscale(1),a.unscale(u),e.subId(s));if(v)  $if(Array.isArray(v))g.add=e.makeIdMap(v); else{if(le.isNormalObject(v))return; for(var)$ 

y in v)g[y]=v[y];Array.isArray(g.add)&&(g.add=e.makeIdMap(g.add))}var

b=a?a.viewToWorldX(l):l,\_=a?a.viewToWorldY(u):u,x={};for(var w in i)x[w]={x:i[w].x,y:i[w].y};var I={};for(var C in r)"h"===r[C].st & & (I[C]={y:r[C].y||0}); var

A,B,L=d(l,u),M=!1;return{rebuild:{positions:!0},scrollable:!0,direction:g,animate:f,generate:function(t){t.excludeH it(p)},getCursor:function(){return"move"},dragMove:function(t,e){L=d(t,e)},mouseMoved:function(t){return  $t&&(A=!0),A\}$ , afterDraw: function(n,i,r){A=!1;var o=e.rawId(n);p!==o&&(void

0===B?B=o:o!==B&&(t.trigger("dragover",o,a.unscale(i),a.unscale(r),e.subId(n)),B=o))},endDrag:function(i,r,o){a .cancelScroll(),t.trigger("dragend",m,e.rawId(s),a.unscale(r),a.unscale(o))?h():i&&M?(h(),L=d(r,o),t.trigger("precha nge","move"),f()):h(),n.setDirty(p),t.trigger("dragcomplete",m,e.rawId(s),a.unscale(r),a.unscale(o))}}},n.createLink EndDragger=function(n,i,r,o,a,s,l,u,c){function

 $f(t,e)\{i.moveNode(a[s],t,e)\}$ function  $h(t,e)\{return t=r?r.viewToWorldX(t):t,e=r?r.viewToWorldY(e):e,\{dx:t-t?r.}$ m,dy:e-v}}function d(){return

a["id1"===s?"id2":"id1"]}if(t.trigger("dragstart","dummy",c,r.unscale(l),r.unscale(u),null))return!1;var

g,p,m=r?r.viewToWorldX(l):l,v=r?r.viewToWorldY(u):u,y=o[a[s]].x,b=o[a[s]].y, =h(l,u),x=null;return{rebuild:{all :!0},scrollable:!0,animate:function(){f(y+\_.dx,b+\_.dy)},getCursor:function(){return"move"},dragMove:function(t,e ) $\{\equiv h(t,e),x=n.hittest(t,e,r)\}\text{,mouseMoved:function(t)}$  {return t&&(p=!0),p},afterDraw:function(n,i,o){p=!1;var  $a=e.\text{rawId}(n), s=e.\text{subId}(n); c=-a\&\&(a=\text{null},s=\text{null}),\text{void}$ 

 $0 == g?g = a:a! == g\&&(t.trigger("dragover",a,r.unscale(i),r.unscale(o),s),g=a)\}$ ,endDrag:function(n,l,u){if(r.cancelScr oll(),!t.trigger("dragend","dummy",x,r.unscale(l),r.unscale(u)))if(n)if(f(y,b),t.trigger("prechange","move"),x=e.rawI  $d(x),o[x]\&\&x!==d()$  {delete  $o[a[s]],a[s]=x;var c=\{\};c[a.id]=a,i.clearGraphCache(),i.resetConnectionOffests(c)\}$ else

 $_=h(1,u),f(y+\_dx,b+\_dy),x=null;else$ 

 $f(y,b);$ t.trigger("dragcomplete","dummy",x,r.unscale(l),r.unscale(u))}},n.createLinkDragger=function(n,i,r,o,a,s,l,u ){function c(t,e,n,i,r,o){return((n-t)\*(e-o)-(t-r)\*(i-e))/Math.sqrt((n-t)\*(n-t)+(i-e)\*(i-e))}function f(t,e,i){var o=t===a,s=o?r.viewToWorldX(e):e,l=o?r.viewToWorldY(i):i,u=n("x1",t),f=n("y1",t),h=n("x2",t),m=n("y2",t),v=c(  $u,f,h,m,s,l$ ;p[t.id]&&Math.abs(v-d[t.id])>8&&(p[t.id]=!1),p[t.id]||(Math.abs(o?v:v+d[t.id])<12&&(v=o?0: $d[t.id]), g[t.id] = o?v:v + d[t.id])$  function

h(t){o.setLinkOffset(t,g[t])}if(t.trigger("dragstart","offset",u,r.unscale(s),r.unscale(l),e.subId(u)))return!1;var

 $d=\{$ ,g={ $\}$ ,p={ $\}$ ;for(var m in o.privateSelection())if(m){var

v=o.getByID(m);v&&"link"===v.type&&(d[m]=v.off||0,g[m]=v.off||0,p[m]=!0)}var

y=!1;return{rebuild:{all:!0},scrollable:!0,animate:function(){for(var t in

g)h(t)},getCursor:function(){return"move"},dragMove:function(t,e){var i=r.viewToWorldX(t)-

r.viewToWorldX(s),u=r.viewToWorldY(e)-r.viewToWorldY(l);for(var

c in g){var h=o.getByID(c);if(h)if(h===a)f(h,t,e),y=!0;else{var

 $d=(n('x1",h)+n('x2",h))/2,p=(n('y1",h)+n('y2",h))/2;f(h,d+i,p+u)$ }},endDrag:function(e,n,i){var

a;if(r.cancelScroll(),!t.trigger("dragend","offset",u,r.unscale(n),r.unscale(i))&&o.getByID(u))if(e&&y){for(a in

d)o.getByID(a).off=d[a];t.trigger("prechange","offset");for(a in g)o.getByID(a).off=g[a]}else{for(a in

g)g[a]=d[a];this.animate()}t.trigger("dragcomplete","offset",u,r.unscale(n),r.unscale(i))}}},n}}(),function(){(KeyLi

nes.Combo=KeyLines.Combo||{}).create=function(t,e){function n(e){var n;do{n=e+

++q}while(t.privateGetItem(n));return n}function i(t){["id","id1","id2"].forEach(function(e){e in

t&&(t[e]+="")})}function r(e){var n=[];do{n.unshift(e);var i=t.privateGetItem(e);e=i&&i.\_parentId}while(e);return

n}function  $o(t)$ {var e={};return t.forEach(function(t){e[t]=!0}),e}function a(t,e){return

K.isNullOrUndefined(e.label)?t.map(function(t){return

t.t}).filter(function(t){return!K.isNullOrUndefined(t)}).join("\n"):e.label}function

 $s(e)$ {return e.reduce(function(e,n){var i=t.privateGetItem(n),r=i.hi?0:1;return

e+(i.\_combo?s(i.\_combo.nodeIds):r) },0) } function  $l(t)$  {var e=0,n=0;return

t.forEach(function(t){e+=t.x||0,n+=t.y||0}),{x:e/t.length,y:n/t.length}}function u(n,i,r,o,a){var

 $s.u=0|r.dx,f=0|r.dy;if(ek\&e.api.isShown() \&\&c(n.pos))\$ 

h=e.api.viewCoordinates(n.pos.lat,n.pos.lng);s=t.worldCoordinates(h.x,h.y)}else

s="first"===r.position?i[0]:l(i);n.x=s.x,n.y=s.y,i.forEach(function(t){o.push({id:t.id,\_parentId:n.id,\_offset:{x:n.x-

t.x-u,y:n.y-t.y-f}}),a.push({id:t.id,x:s.x,y:s.y})})}function c(t){return t&&"number"==typeof

t.lat&&"number"==typeof t.lng}function f(t,e){if("first"!==t.position){var n=0,i=0,r=0;return

e.forEach(function(t){c(t.pos)&&(i+=t.pos.lat,r+=t.pos.lng,n++)}),n>0?{lat:i/n,lng:r/n}:void 0}for(var

o=0,a=e.length;a>o;o++){var s=e[o];if(c(s.pos))return s.pos}}function h(t,e,i){var

r=t.style,o=K.clone(r||e[0],!0);if(o.type="node",o.id=n(J),o.t=a(e,t),o.\_combo={nodeIds:e.map(function(t){return t.id}),linkIds:i.map(function(t){return

t.id})},r&&!K.isNullOrUndefined(r.hi)?o.hi=r.hi:o.hi=e.every(function(t){return

```
t.hi}),o.g=o.g||[],null!==t.glyph){var l={p:"ne",c:"rgb(255, 0,
```
0)",t:s(o.\_combo.nodeIds)};l=K.merge(l,t.glyph||{}),o.g.unshift(l)}return

o.pos=r&&c(r.pos)?r.pos:f(t,e),K.isNormalObject(t.d)&&(o.d=K.clone(t.d)),o}function d(t,e,i){var

```
r=n(Q), o=1, a=1; i.ab. for Each(function(t){o=t.a1||o,a=t.a2||a}),i.ba.for Each(function(t){o=t.a2||o,a=t.a1||a}); var
```
s=!1,l=i.ab.concat(i.ba).map(function(t){return s=s||!t.hi,t.id}),u=K.clone(i.ab[0]||i.ba[0],!0);return

u.id=r,u.id1=t,u.id2=e,u.a1=o,u.a2=a,u.\_combo={linkIds:l},u.hi&&s&&delete u.hi,u.off=0,u}function  $g(t,e)$ {return{id:t, parentId:e}}function p(e,n){return

n.hi=!t.privateBothEndsShown(e),n.bg=!t.privateBothEndsForeground(e),n}function m(e,n){var i={};return e.forEach(function(e){var

r=t.privateGetItem(e),o=t.privateTopParent(r.id1),a=t.privateTopParent(r.id2);if(o===r.id1&&a===r.id2)n.push(p(r, g(r.id)));else{var

 s=a>=o?o:a,l=a>=o?a:o,u=a>=o?"ab":"ba";i[s]=i[s]||{},i[s][l]=i[s][l]||{ab:[],ba:[]},i[s][l][u].push(r)}}),i}function v(e,n,i,r){var o={};e.forEach(function(e){e.\_combo?(n.push(e.id),e.\_combo.linkIds.forEach(function(e){var  $i=t$ .privateGetItem(e);n.indexOf(i.id1)>-1||n.indexOf(i.id2)>-1?n.push(e):o[e]=!0})):o[e.id]=!0});var a=m(Object.keys(o),r);Object.keys(a).forEach(function(t){var e=a[t];Object.keys(e).forEach(function(n){var o=e[n],a=d(t,n,o);K.values(o).forEach(function(t){t.forEach(function(t){r.push(g(t.id,a.id))})}),i.push(a)})})}functi

on y(e,n,i){function

r(){t.privateSetNonImageProperties(c),c=[],v(a,l,s,c),t.privateRemoveItem(l),t.privateSetNonImageProperties(c),t.pr ivateMerge(s,function(){if(n.select)t.selection(d),t.trigger("selectionchange");else{var

e=t.selection(),r=t.privateGetItem(e).reduce(function(t,e){return

e. parentId||t.push(e.id),t},[]);e.length!==r.length&&(t.selection(r),t.trigger("selectionchange"))}K.invoke(i,d)})}e= K.ensureArray(e),n=K.defaults(n,{animate:!0,select:!0,time:250});var

 $a=[], s=[], l=[], c=[], f=[], d=[], g=\{\} \; ; e \; .$  for Each(function(e) {var

n=t.privateGetTopItem(e.ids);if(n.forEach(function(t){if(!t||"node"!==t.type)throw new Error("[Combine] function must be passed valid ids");if(g[t.id])throw new Error("[Combine] nodes should only be in one

combo");g[t.id]=!0}),!K.values(g).length)throw new Error("[Combine] function must be passed at least one node id");var

i=o(e.ids),r=t.privateGraph().neighbours(e.ids,{all:!0}),l=t.privateGetItem(r.links),p=[];l.forEach(function(t){i[t.id1]  $&\&i[t.id2]$ ?p.push(t):a.push(t)});var

m=h(e,n,p);u(m,n,e,c,f),p.forEach(function(t){c.push({id:t.id,\_parentId:m.id})}),s.push(m),d.push(m.id)}),n.animate ?t.animateProperties(f,{time:n.time},r):r()}function b(e,n,i){e.\_combo.linkIds.forEach(function(e){var

r=t.privateGetItem(e);r.\_combo?(t.privateGetItem(r.\_combo.linkIds).forEach(function(t){n.push(g(t.id))}),i.push(r.i d)):n.push( $p(r,g(r.id))$ })}function  $(t,n)$ {if(e&&e.api.isShown()){var

i=e.internalUse.preMerge([n]);return{id:n.id,hi:i[0].hi,x:i[0].x,y:i[0].y}}return{id:n.id,x:t.x-n.\_offset.x,y:t.yn. offset.y } { function

 x(t,e){return e.x=t.x,e.y=t.y,e}function w(e,n,i,r,o,a){a=a||{x:n.x,y:n.y},n.\_combo.nodeIds.forEach(function(n){var s=t.privateGetItem(n);s.\_combo?w(e,s,i,r,o,\_(a,s)):(i.push(x(e,g(s.id))),o.push(\_(a,s)))}),b(n,i,r),r.push(n.id)}functio n

I(e,n,i,r){e.\_combo.nodeIds.forEach(function(i){n.push(x(e,g(i))),r.push(\_(e,t.privateGetItem(i)))}),e.\_combo.linkId s.forEach(function(e){n.push(p(t.privateGetItem(e),g(e)))}),i.push(e.id)}function

```
C(e,n,i){n&&(t.selection(e),t.trigger("selectionchange")),K.invoke(i)}function
```
A(e,n,i){n=K.defaults(n,{animate:!0,time:250,full:!1,select:!0});var

 $r=[], o=[], a=[], s=[], l=t. selection(); if (e=K. ensure Array(e).filter(function(t) { return k(t,"node"))},0=-e.length) return$ K.invoke(i);var

u=t.privateGraph().neighbours(e,{all:!0}),c=t.privateGetItem(u.links);e.forEach(function(e){r.push(e);var i=t.privateGetItem(e);if(n.full)w(i,i,a,r,s);else{I(i,a,r,s);for(var

o=t.privateGetItem(i.\_combo.nodeIds),l=0,u=o.length;u>l;l++){var

c=o[l];c.\_combo&&B(c,t.privateGetItem(c.\_combo.nodeIds))}}}),t.privateSetNonImageProperties(a);var

f=[];v(c,r,o,f),t.privateSetNonImageProperties(f),t.privateRemoveItem(r),t.privateMerge(o,function(){var

r;n.select&&(r=a.filter(function(e){return"node"===t.privateGetItem(e.id).type}).map(function(t){return t.id}));var o=!!n.select,u=!1,c=l.filter(function(t){var n=-1===e.indexOf(t);return

n||(u=!0),n});n.animate?t.animateProperties(s,{time:n.time},function(){C(o?r:c,o||u,i)}):(t.privateSetNonImagePrope rties(s), $C$ (o?r:c,o||u,i))})}function B(e,n){e.hi=!0,e.bg=!0;for(var i=0,r=n.length;r>i;i++){var

o=n[i];if(o.\_combo&&B(o,t.privateGetItem(o.\_combo.nodeIds)),o.hi||(e.hi=!1),o.bg||(e.bg=!1),!e.hi&&!e.bg)return}  ${\rm function L}(e,n)$ {function i(t){t.\_combo?L(t,n):n[t.type+"s"].push(t)}var r=e.\_combo;n=n||{nodes:[],links:[]};var o=r.nodeIds?t.privateGetItem(r.nodeIds):[];return t.privateGetItem(r.linkIds).forEach(i),o.forEach(i),n}function  $M(e)$ {var n=null,i=t.privateGetItem(e);return i&&i. combo&&(n=L(i,n)),K.clone(n,!0)}function  $E(t,e)$ {if(t=K.ensureArray(t),e=K.defaults(e,{type:"all"}),!e.type.match( $\sqrt{(node|link|all)\$ )))throw new TypeError("[isCombo] opts type property should be either 'node', 'link' or 'all'");return t.some(function(t){return
$T(t,e-type)\}\$ function  $T(e,n)$  {var i=t.privateGetItem(e);return!(!i||"all"!==n&&n!==i.type||!i.\_combo)}function k(e,n){var i=t.privateGetItem(e);return T(e,n)&&!i.\_parentId}function S(e){if(K.isNullOrUndefined(e))throw new Error("[Find] Undefined argument passed");var n=!Array.isArray(e);e=K.ensureArray(e);var

i=e.map(function(e){var n=t.privateTopParent(e),i=k(n,"all");return K.isNullOrUndefined(n)||!i?null:n});return n?i[0]:i}function D(t,e,n){return t.id1===e&&t.id2===n||t.id1===n&&t.id2===e}function P(e,n,i){var r=null;return i.forEach(function(t){"link"===t.type&&t.\_combo&&D(t,e,n)&&(r=t)}),t.privateEach({type:"link"},function(t){t. combo $&\&D(t,e,n)\&\&(r=t)}$ ),r}function

 $R(e,n)$ {for(var i=r(e.id1),o=r(e.id2),a=i[0]!==o[0];i[0]===o[0];)i.shift(),o.shift();var

 $s=i[0],l=0, u=P(s,l,n);$ if(u)e.id!==u.id&&(u.\_combo.linkIds.push(e.id),e.\_parentId=u.id,e.a1&&(u.id1===s?u.a1=  $!0:u.a2=!0$ ),e.a2&&(u.id1===s?u.a2=!0:u.a1=!0),e.hi||delete u.hi);else

 $if(u=d(s,l,{a:b:[e]},ba;[]))$ ,e.\_parentId=u.id,n.push(u),!a){var

c=t.privateGetItem(s).\_parentId;t.privateGetItem(c).\_combo.linkIds.push(u.id),u.\_parentId=c}}function  $Z(e)$ { function n(e){ var

r=e.\_combo,o=r.nodeIds?t.privateGetItem(r.nodeIds):[];r.linkIds.forEach(function(t){i[t]=!0}),o.forEach(function(t)  ${i[t.id]=!0,t.\_combok&n(t)}$ })}e=K.ensureArray(e);var i={},r=[];return

t.privateGetItem(e).forEach(function(t){t&&!t.\_parentId&&(i[t.id]=!0,t.\_combo&&("node"===t.type&&r.push(t.id ),n(t)))}),t.privateGraph().neighbours(r,{all:!0}).links.forEach(function(e){i[e]=!0,n(t.privateGetItem(e))}),Object.k

eys(i)}function G(e){var n=[],r=[];return e=K.ensureArray(e),e=e.filter(function(e){var r=!1;i(e);var

o=t.privateGetItem(e.id);if("node"===e.type)r=!(o&&o.\_parentId);else{if("link"!==e.type)throw

new Error("The type of the item should be

specified.");if(o&&"link"===o.type&&(o.id1!==e.id1||o.id2!==e.id2))throw new Error("You cannot change the ends of an existing link. You should remove the existing item

first");if((r=e.id1!==e.id2||t.options().selfLinks)&&!o){var

a=t.privateGetItem(e.id1),s=t.privateGetItem(e.id2);(a&&a.\_parentId||s&&s.\_parentId)&&((a&&a.\_parentId)===(s &&s.\_parentId)?(e.\_parentId=a.\_parentId,t.privateGetItem(a.\_parentId).\_combo.linkIds.push(e.id)):R(e,n))}}return r}),t.privateRemoveItem(r),e.concat(n)}function O(e,n){if(n.updateGlyph){var i=[];e.forEach(function(e){var n=t.getItem(e.id),r=e.nodes.length;n.g&&n.g.forEach(function(t){"ne"===t.p&&(t.t=r,i.push({id:n.id,g:n.g}))})}),t. privateSetNonImageProperties(i) } function  $F(t,e,n,i)$  {return t.some(function(t){var r=n[t.id]||i[t.id],o=!t[e];return r?n[t.id]:o})}function N(t,e,n,i){return t.filter(function(t){return n[t.id]||!i[t.id]&&!t[e]})}function

 $U(e,n,i,r,o,a,s)$ {var l={nodes:[],links:[]};return Object.keys(n).forEach(function(u){var

c,f,h,d,g=n[u].toHide,p=n[u].toShow,m=t.privateGetItem(u),v=L(m),y=v.links,b=N(y,e,p,g);if(m.\_combo.nodeIds){

d="nodes";var \_=v.nodes;f=h=N(\_,e,p,g),c=F(\_,e,p,g)}else d="links",f=b,c=F(y,e,p,g);if(d){if(f.length>0){var

 $x=\{id:u,links:b\};h\&&(x.nodes=h),l[d].push(x)\}c! ==!m[e]&&(c?(i.push(u),o[a][d].push(u)):(r.push(u),o[s][d].push(u)]$ 

u)))}}),o.combos=l}function W(e,n,i){t.privateGetItem(e).forEach(function(e){var

r=t.privateTopParent(e.\_parentId);r&&(i[r]=i[r]||{toShow:{},toHide:{}},i[r][n][e.id]=e)})}function

 $V(t, e, n, i, r, o)$  { var a={};return W(e,"toShow",a),W(n,"toHide",a),U(t,a,e,n,i,r,o)}function z(){var

e=t.privateGetRawItems(),n={nodes:[],links:[]};return e.filter(function(t){return

t.\_combo}).forEach(function(e){var

i=e.\_combo;n[e.id]=K.clone(e,"d"),n[e.id].\_combo=K.clone(i),"node"===e.type&&(n[e.id].\_offsets=K.clone(i.node Ids.map(function(e){return t.privateGetItem(e). offset}),!0))}),n}function H(t,e){var

 n=t.combos,i=t.items,r={};Object.keys(n).forEach(function(t){if("nodes"!==t&&"links"!==t){var e=n[t],o=e.\_offsets;delete

e. offsets,i.push(e),"node"===e.type&&e. combo.nodeIds.forEach(function(t,n){r[t]={ parentId:e.id, offset:o[n]}} ),e.\_combo.linkIds.forEach(function(t){r[t]={\_parentId:e.id}})}}),i.forEach(function(t){r[t.id]&&K.merge(t,r[t.id]) }),K.invoke(e)}function j(t,e){var n={};t.combos.nodes.forEach(function(e){var i=e.nodes.map(function(n){var  $i=K.\text{merge}({\{parentId:ei,d, offset:\{x:n.x,y:n.y\}\},n)}; return$ 

t.items.push(i),n.id});n[e.id]={type:"node",\_combo:{nodeIds:i,linkIds:[]}}),t.items.forEach(function(t){n[t.id]&& K.merge(t,n[t.id]),"link"===t.type&&0===t.id.indexOf(Q)&&K.merge(t,{\_combo:{linkIds:[]}})),K.invoke(e)}fun ction X(e,n){var i=e.combos;i&&i.links&&i.links.length?t.privateMerge(G(i.links),n):K.invoke(n)}function Y(t,e){if(t&&t.combos){var n=t.combos;n.links&&n.links.length||n.nodes&&n.nodes.length?j(t,e):H(t,e)}else K.invoke(e)}var

K=KeyLines.Util,J="\_combo\_",Q="\_combolink\_",q=0;return{api:{combine:y,combineNodes:y,uncombine:A,info: M,isCombo:E,find:S},internalUse:{filter:function(t,e,n,i){return

V("hi",t,e,n,"shown","hidden"),O(n.combos.nodes,i),n},foreground:function(t,e,n){return

V("bg",t,e,n,"foreground","background"),n},preMerge:G,preDelete:Z,serialize:z,preLoadUp:Y,postLoadUp:X}}}}()

,function(){var t=KeyLines.WebGL;t&&(t.Generator=function(e){function

n(t){b.isNullOrUndefined(t.fontFamily)&&(t.fontFamily="sans-

serif"),C===t.fontFamily&&null!==C||(C=t.fontFamily,L.textAtlas=!0),B[C]=!0,I[C]=!0}function

i(t){t.iconFontFamily&&A!==t.iconFontFamily&&(A=t.iconFontFamily,L.fontIcons=!0)}function

r(t,e,n){t.fbAlpha=n,t.rebuildOptions={all:e.all,colours:e.colours,textures:e.textures,shadow:e.shadow,positions:e.po sitions}{function o(t,e){return t.all||t.textures||t.positions||t.shadow||t.colours||e}function

a(t){t.arcBuffers.numOfTriangles=0,t.lineBuffers.numOfTriangles=0,t.triangleBuffers.numOfTriangles=0}function s(t,e,n){for(var i,r=e.rebuildOptions,o=e.alwaysUpdate,a=e.arcBuffers,s=0;E>s;s++){if(i=t[s],"A"===i.p){var

l=a.itemIndex[i.id];l||(l=a.itemIndex[i.id]={position:0,colour:0,texture:0,core:0,shadow:0}),(r.all||o||r.positions)&&(l .position=a.positionIndex),(r.all||o||r.colours)&&(l.colour=a.colourIndex),(r.all||o||r.textures||r.shadow)&&(l.core=a.c oreIndex,l.shadow=a.shadowIndex)}U[i.p](e,i,n,o,r)}}function

l(n){L.textAtlas&&(e.textAtlas&&n.clearTextureAtlas(e.textAtlas.atlases),e.textAtlas=t.TextAtlas(B,!1,e),I=B)}fun ction

u(n){!L.fontIcons&&e.fontIconAtlas||(n.clearTextureAtlas(e.fontIconAtlas),e.fontIconAtlas=t.FontIconAtlas(w,A)) }function c(t,e,n,i){function

r(t){"\_overviewIcon"!==t.id&&"\_overviewIconRect"!==t.id&&(n[E++]=t,i&&p(t,o,a,s))}if(e.widgets){E=0;var o=t.lineBuffers,a=t.arcBuffers,s=t.triangleBuffers;e.widgets.each(r,e.channels,e.layers)}}function

 $f(t)$ {h(t.lineBuffers,t),d(t),g(t)}function

h(t,e){t.elementIndexIndex=0,t.elementMappingIndex=0,t.elementDataIndex=0,t.elementIntegerDataIndex=0,t.elem entData&&!e.rebuildOptions.all||(t.elementData=new

Float32Array(8\*t.numOfTriangles\*4),t.elementIntegerData=new

Uint8Array(t.elementData.buffer,0,t.elementData.length\*Float32Array.BYTES\_PER\_ELEMENT)),t.elementIndex &&!e.rebuildOptions.all||(t.elementIndex=new Uint32Array(3\*t.numOfTriangles))}function d(t){var

e=6,n=4,i=4,r=3;t.arcBuffers.positionIndex=0,t.arcBuffers.colourIndex=0,t.arcBuffers.shadowIndex=0,t.arcBuffers. coreIndex=0,t.arcBuffers.totalNumOfVerticies=3\*t.arcBuffers.numOfTriangles,function(t){var

n=t.arcBuffers.totalNumOfVerticies\*e;(!t.arcBuffers.positionData||t.rebuildOptions.all&&t.arcBuffers.positionData. length!==n)&&(t.arcBuffers.positionData=new Float32Array(n))}(t),function(t){var

e=t.arcBuffers.totalNumOfVerticies\*i;(!t.arcBuffers.colourData||t.rebuildOptions.all&&t.arcBuffers.colourData.leng th!==e)&&(t.arcBuffers.colourData=new Uint8Array(e))}(t),function(t){var

e=t.arcBuffers.totalNumOfVerticies\*n;(!t.arcBuffers.shadowData||t.rebuildOptions.all&&t.arcBuffers.shadowData.l ength!==e)&&(t.arcBuffers.shadowData=new

Uint8Array(e))}(t),function(t){var

e=t.arcBuffers.totalNumOfVerticies\*r;(!t.arcBuffers.coreData||t.rebuildOptions.all&&t.arcBuffers.coreData.length! ==e)&&(t.arcBuffers.coreData=new Float32Array(e))}(t)}function g(t){var

 $e=3, n=4, i=9, r=4$ ;t.triangleBuffers.positionIndex=0,t.triangleBuffers.colourIndex=0,t.triangleBuffers.textureIndex=0, t.triangleBuffers.shadowIndex=0,t.triangleBuffers.totalNumOfVerticies=3\*t.triangleBuffers.numOfTriangles,functi on(t){t.triangleBuffers.positionData&&!t.rebuildOptions.all||(t.triangleBuffers.positionData=new

Float32Array(t.triangleBuffers.totalNumOfVerticies\*e))}(t),function(t){t.triangleBuffers.colourData&&!t.rebuildOp tions.all||(t.triangleBuffers.colourData=new

Uint8Array(t.triangleBuffers.totalNumOfVerticies\*r))}(t),function(t){t.triangleBuffers.textureData&&!t.rebuildOpti ons.all||(t.triangleBuffers.textureData=new

Float32Array(t.triangleBuffers.totalNumOfVerticies\*i))}(t),function(t){t.triangleBuffers.shadowData&&!t.rebuildO ptions.all||(t.triangleBuffers.shadowData=new

Uint8Array(t.triangleBuffers.totalNumOfVerticies\*n))}(t)}function

p(n,i,r,o){switch(n.p){case"A":n.donut?o.numOfTriangles+=2:r.numOfTriangles+=2\*t.getNumOfSegments(n.sa,n.e a);break;case"L":i.numOfTriangles+=2;break;case"L3":i.numOfTriangles+=6;break;case"C":n.bw>0&&(o.numOfT riangles+=2),n.fi&&(o.numOfTriangles+=2);break;case"R":if(n.fi&&(o.numOfTriangles+=2),n.bw>0){x[n.bs]||0?i. numOfTriangles+=8:o.numOfTriangles+=2}break;case"RR":var a=n.y2-n.y1>2\*n.r,s=n.x2-

n.x1>2\*n.r;n.fi&&(s&&(o.numOfTriangles+=2),o.numOfTriangles+=a?12:4),n.bw>0&&(s&&(o.numOfTriangles+ =4),o.numOfTriangles+=a?12:4);break;case"T":var

 $l=n.t. u=n.t. length; if(n.isfi)$ {o.numOfTriangles+=2;w[l]||(L.fontIcons=!0,w[n.t]={t:l,ff:n.ff}) }else

n.ff&&(B[n.ff]=!0,I[n.ff]||(L.textAtlas=!0,I[n.ff]=!0)),n.back&&(o.numOfTriangles+=2),KeyLines.Rendering.isRT L(e.canvas)&&(u=e.bidi.reorderText(l).length),o.numOfTriangles+=2\*u;break;case"PE":n.bw>0&&(i.numOfTrian gles+=10),n.fi&&(o.numOfTriangles+=3);break;case"TR":n.fi&&o.numOfTriangles++,n.bw>0&&o.numOfTriangl es++;break;case"I":o.numOfTriangles+=2}}function

 $m(t,n)$ {var i=e.allLayers[n.id];return i||(i=e.allLayers[n.id]=v(n)),i}function

v(t){return{triangleBuffers:{numOfTriangles:0,itemIndex:{}},lineBuffers:{numOfTriangles:0,itemIndex:{}},arcBu ffers:{numOfTriangles:0,itemIndex:{}},id:t.id,useFramebuffer:t.useFramebuffer,drawFramebuffer:t.drawFramebuff er,framebuffer:null,renderbuffer:null,framebufferTexture:null,fbAlpha:t.fbAlpha,useView:t.useView,shadowType:t. shadowType,channels:t.channels,rebuildOptions:{},alwaysUpdate:t.alwaysUpdate}}var

y,b=KeyLines.Util,\_={},x={dashed:2,dotted:3},w={},I={},C=null,A=null,B={},L={textAtlas:!1,fontIcons:!1},M=[} ],E=0,T=!1;\_.generate=function(t,h,d,g,p){e.layersToDraw.length=0,y=KeyLines.Rendering.isRTL(e.canvas),L.text Atlas=!1,L.fontIcons=!1,T=KeyLines.Rendering.useHiResImages();for(var v=0,b=t.length;b>v;v++){var  $x=t[v];E=0;var$ 

w=m(e.allLayers,x);e.layersToDraw[v]=w,r(w,d,x.fbAlpha),o(d,x.alwaysUpdate)&&(n(g),i(g),d.all&&a(w),c(w,x, M,d.all),L.textAtlas||L.fontIcons||(f(w),s(M,w,h)))}l(p),u(p),(L.textAtlas||L.fontIcons)&&(L.fontIcons=!1,L.textAtla s=!1, .generate(t,h,{all:!0},g,p)),B={}};var

 $k=function(e,n,i,r,o)$ {if(n.fi $\&&(t.$ generateTriangle(n,n.x1,n.y1,n.x2,n.y2,n.x5,n.y5,n.fi?n.wfc:n.wbc,-

1,e,n.a),t.generateTriangle(n,n.x5,n.y5,n.x2,n.y2,n.x4,n.y4,n.fi?n.wfc:n.wbc,-

1,e,n.a),t.generateTriangle(n,n.x2,n.y2,n.x3,n.y3,n.x4,n.y4,n.fi?n.wfc:n.wbc,-1,e,n.a)),n.bw>0){var

a=x[n.bs]||0;n.x1<n.x2?(t.generateLine(n,n.x1,n.y1,n.x2,n.y2,n.wbc,n.wsc,a,n.bw,e.lineBuffers,r,o,n.a),t.generateLin e(n,n.x2,n.y2,n.x3,n.y3,n.wbc,n.wsc,a,n.bw,e.lineBuffers,r,o,n.a),t.generateLine(n,n.x3,n.y3,n.x4-

n.bw/2,n.y4,n.wbc,n.wsc,a,n.bw,e.lineBuffers,r,o,n.a),t.generateLine(n,n.x4,n.y4-

n.bw/2,n.x5,n.y5+n.bw/2,n.wbc,n.wsc,a,n.bw,e.lineBuffers,r,o,n.a),t.generateLine(n,n.x5-

n.bw/2,n.y5,n.x1,n.y1,n.wbc,n.wsc,a,n.bw,e.lineBuffers,r,o,n.a)):(t.generateLine(n,n.x1,n.y1,n.x2,n.y2,n.wbc,n.wsc, a,n.bw,e.lineBuffers,r,o,n.a),t.generateLine(n,n.x2,n.y2,n.x3,n.y3,n.wbc,n.wsc,a,n.bw,e.lineBuffers,r,o,n.a),t.generat eLine(n,n.x3,n.y3,n.x4+n.bw/2,n.y4,n.wbc,n.wsc,a,n.bw,e.lineBuffers,r,o,n.a),t.generateLine(n,n.x4,n.y4-

n.bw/2,n.x5,n.y5+n.bw/2,n.wbc,n.wsc,a,n.bw,e.lineBuffers,r,o,n.a),t.generateLine(n,n.x5+n.bw/2,n.y5,n.x1,n.y1,n.w bc,n.wsc,a,n.bw,e.lineBuffers,r,o,n.a))}},S=function(n,i){if(i.isfi)t.generateFontIcon(i,w[i.t],n,i.a);else{if(i.back){va r

r=i.fs\*i.pf;t.generateRectangle(i,i.x1,i.y1,i.x2,i.y2+r,i.wbc,n,i.a)}t.generateText(n.triangleBuffers,i,e.textAtlas.getGl yphsFrom(i.t,i.ff,C,i.bo,L,y),e.textAtlas.fontSize,n,i.a)}},D=function(e,n,i,r,o){if(n.donut)t.generateCircle(n.x,n.y,n. r+n.bw/2,n.wbc,n.wsc,n.bw,.5,.5,e,n.a,n.hib,n.sa,n.ea);else{var

 $a=x[n.ls]][0;t.$ generateArc(e.arcBuffers,n.x,n.y,n.r,n.sa,n.ea,n.wbc,n.wsc,n.bw,a,o,r,n.a,n.id)}},P=function(e,n,i,r,o){ var

 $a=x[n,ls]||0;$ t.generateLine $(n,n,x1,n,y1,n,x2,n,y2,n,wc,n,wsc,a,n,w,e,lineBuffers,r,o,n,a)$ },R=function $(e,n,i,r,o)$ {var a=x[n.ls]||0;t.generateLine(n,n.x1,n.y1,n.x2,n.y2,n.wc,n.wsc,a,n.w,e.lineBuffers,r,o,n.a),t.generateLine(n,n.x2,n.y2,n .x3,n.y3,n.wc,n.wsc,a,n.w,e.lineBuffers,r,o,n.a),t.generateLine(n,n.x3,n.y3,n.x4,n.y4,n.wc,n.wsc,a,n.w,e.lineBuffers, r,o,n.a)},Z=function(e,n){n.fi&&t.generateTriangle(n,n.x1,n.y1,n.x2,n.y2,n.x3,n.y3,n.wfc,-

2,e,n.a),n.bw>0&&t.generateTriangle(n,n.x1,n.y1,n.x2,n.y2,n.x3,n.y3,n.wbc,-

2,e,n.a)},G=function(e,n,i,r,o){if(n.fi&&t.generateRectangle(n,n.x1,n.y1,n.x2,n.y2,n.wfc,e,n.a),n.bw>0){var a=x[n.bs]||0,s=n.bw/2,l=Math.floor(n.x1-s),u=Math.floor(n.y1-

s),c=Math.floor(n.x2+s),f=Math.floor(n.y2+s);a?(t.generateLine(n,l,n.y1,c,n.y1,n.wbc,n.wsc,a,n.bw,e.lineBuffers,r,o ,n.a),t.generateLine(n,n.x2,u,n.x2,f,n.wbc,n.wsc,a,n.bw,e.lineBuffers,r,o,n.a),t.generateLine(n,c,n.y2,l,n.y2,n.wbc,n. wsc,a,n.bw,e.lineBuffers,r,o,n.a),t.generateLine(n,n.x1,f,n.x1,u,n.wbc,n.wsc,a,n.bw,e.lineBuffers,r,o,n.a)):t.generate  $Rectangle(n,l,u,c,f,n,wbc,e,n.a,n.bw)$ }, $O=function(e,n)$ {var

 $i=n.r,r=n.bw,o=n.bw/2,a=n.x1,s=n.y1,l=n.x2,u=n.y2,c=u-s>2* i,f=l-a>2* i,h=s+(u-1)s-tq-1-s+2* i$ 

s)/2;n.fi&&(f&&t.generateRectangle(n,a+i,s,l-i,u,n.wfc,e,n.a),c?(t.generateRectangle(n,a,s+i,a+i,u-

i,n.wfc,e,n.a),t.generateRectangle(n,l-i,s+i,l,u-

i,n.wfc,e,n.a),t.generateCircle(a,s,i,n.wfc,n.wsc,0,1,1,e,n.a,n.hib),t.generateCircle(l,s,i,n.wfc,n.wsc,0,0,1,e,n.a,n.hib), t.generateCircle(a,u,i,n.wfc,n.wsc,0,1,0,e,n.a,n.hib),t.generateCircle(l,u,i,n.wfc,n.wsc,0,0,0,e,n.a,n.hib)):(t.generateC ircle(a,h,i,n.wfc,n.wsc,0,1,.5,e,n.a,n.hib),t.generateCircle(l,h,i,n.wfc,n.wsc,0,0,.5,e,n.a,n.hib))),r>0&&(f&&(t.genera teRectangle(n,a+i-o,s-o,l-i+o,s+o,n.wbc,e,n.a),t.generateRectangle(n,a+i-o,u-o,l-

i+o,u+o,n.wbc,e,n.a)),c?(t.generateRectangle(n,l+o,s+i-o,l-o,u-i+o,n.wbc,e,n.a),t.generateRectangle(n,a-o,s+i-

o,a+o,u-i+o,n.wbc,e,n.a),t.generateCircle(a-o,s-o,i+o,n.wbc,n.wsc,r,1,1,e,n.a,n.hib),t.generateCircle(l+o,s-

o,i+o,n.wbc,n.wsc,r,0,1,e,n.a,n.hib),t.generateCircle(l+o,u+o,i+o,n.wbc,n.wsc,r,0,0,e,n.a,n.hib),t.generateCircle(ao,u+o,i+o,n.wbc,n.wsc,r,1,0,e,n.a,n.hib)):(t.generateCircle(a-

 $o,h,i+o,n.wbc,n.wsc,r,1,5,e,n.a,n.hib)$ ,t.generateCircle(l+o,h,i+o,n.wbc,n.wsc,r,0,.5,e,n.a,n.hib)))},F=function(e,n){i  $f(n.fi&&t.generateCircle(n.x,n.y,n.r,n.wfc,n.wsc,0,.5,.5,e,n.a,n.hib),n.bw>0){var}$ 

 $i=x[n,bs]]|0;$ t.generateCircle $(n,x,n,y,n.r+n.bw/2,n.wbc,n.wsc,n.bw,.5,.5,e,n.a,n.hib,null,null,i>1)\}$ ,N=function(e,n,i)  ${\mathcal{L}}$  ===n.id  $\&\&(n.wsc=[0,0,0,0])$ ; var r=i[n.u];if(n.hi  $\&\&T$ ) {var

o=i[KeyLines.Rendering.hiResUrl(n.u)];o&&!o.missing&&(r=o)}t.generateImage(n,"co"===n.s?r.co:r.im,e,n.a)},U ={A:D,L:P,L3:R,I:N,TR:Z,R:G,RR:O,C:F,T:S,PE:k};return \_})}(),function(){var

t=KeyLines.WebGL;t&&(t.RenderToTextureShader=function(e){function

n(){a.bindBuffer(a.ARRAY\_BUFFER,l),a.bufferData(a.ARRAY\_BUFFER,s,a.STATIC\_DRAW),a.enableVertexAt tribArray(d.position),a.enableVertexAttribArray(d.textCoord),a.vertexAttribPointer(d.position,2,a.FLOAT,!1,4\*Flo at32Array.BYTES\_PER\_ELEMENT,0),a.vertexAttribPointer(d.textCoord,2,a.FLOAT,!1,4\*Float32Array.BYTES\_ PER\_ELEMENT,8)}function

i(t,e){a.activeTexture(a["TEXTURE"+e]),a.bindTexture(a.TEXTURE\_2D,t)}function

r(t){a.uniform1f(d.globalAlpha,t)}var o={},a=e,s=new Float32Array([-1,-1,0,0,1,-1,1,0,-1,1,0,1,-1,1,0,1,1,-

1,1,0,1,1,1,1]),l=a.createBuffer(),u=t.Utils,c=t["renderToTexture-vertex"],f=t["renderToTexture-

fragment"],h=u.createProgram(a,atob(c),atob(f)),d={globalAlpha:a.getUniformLocation(h,"u\_globalAlpha"),texture s:a.getUniformLocation(h,"u\_image"),position:a.getAttribLocation(h,"a\_position"),textCoord:a.getAttribLocation(h, "a\_texCoord")};return

o.drawItems=function(t,e){a.useProgram(h),r(t),n(),i(e,0),a.drawArrays(a.TRIANGLES,0,6)},o})}(),function(){(Ke yLines.Events={}).createEventBus=function(){function

t(t,e){t=t.replace(/^\s\*\\s\*\$/g,"").split(/[(\s\*,\s\*)|(\s+)]/);for(var n=0;n<t.length;n++)e(t[n])}function  $e(e,n,i,r)$ {a=a||{public:{},private:{}};var

 $o=a[r]$ ;t(e,function(t){o[t]=o[t]||[],o[t].push({handler:n,context:i}})}function n(e,n,i){if(a&&a[i])if(e){var  $r=a[i];t(e, function(t) \{if(n)\{if(r[t])\} for (var$ 

e= $[1, i=0; i \leq r[t].length; i++)$ n!== $r[t][i].handler&c.push(r[t][i]); r[t]=e}$ else r $[t]=[]$ })else a[i]={}function i(t,e){var  $n=f[0], i=1; if (e) for (var o,a=2;a-.) \{ var s=a?n: "all", l=a?t.slice(1): t; if (e[s]) \} var$ 

 $u= [s]$ .slice(0);for(o=0;o<u.length;o++){var

c=u[o];try{i=c.handler.apply(c.context||this,])||i}catch(t){r(n,t)}}}}return i}function r(t,e){var n=(new Date).toString()+" Function bound to "'+t+"' threw error:

"+e.toString();KeyLines.Util.log(n),u.push(n),u.length>l&&u.shift()}function o(t,e,n,i,r,o){function

a(t){return((c\*t+u)\*t+l)\*t}function s(t,e){var n,i,r,o,s,f;for(r=t,f=0;8>f;f++){if(o=a(r)-t,Math.abs(o)<e)return

```
r;if(s=(3^*c^*r+2^*u)^*r+1,Math.abs(s)<1e-6)break;r-=o/s}if(n=0,i=1,r=t,n>r)return n;if(r>i)return
i;for(;i>n;){if(o=a(r),Math.abs(o-t)<e)return r;t>o?n=r:i=r,r=(i-n)/2+n}return r}var l=3*e,u=3*(i-e)-l,c=1-l-
u,f=3*n,h=3*(r-n)-f,d=1-f-h;return function(t,e){var n=s(t,e);return((d*n+h)*n+f)*n}(t,1/(200*o))}var
a,s=\{\};s.bind = function(t,n,i)\{e(t,n,i,'public'')\},s.privateBind=function(t,n,i){e(t,n,i,"private")},s.unbind=function(t,e
){n(t,e,"public")},s.privateUnbind=function(t,e){n(t,e,"private")},s.trigger=function(){var
 t=!1,e=Array.prototype.slice.call(arguments);return
a\&\&(t=i(e,a.private),t=i(e,a.public)||t),t},s.getErrors=function(){return u};var l=10,u=[];return
s.linearEasing=function(t){return 0>t?0:t>1?1:t},s.cubicEasing=function(t){return
0 \ge t?0:t>1?1:o(t,.25,.01,.25,1,1)},s.atanEasing=function(t){return Math.atan(1*(t-
.5))/(2*Math.atan(.5))+.5},s}}(),function(){var
t=KeyLines.Layouts=KeyLines.Layouts||{};t.createLens=function(e){function n(t,e){function
n(t,e,n,i,r){return{isLeaf:!0,children:[],points:[],x1:t,y1:e,x2:n,y2:i,depth:r}}function i(t){return t.depth>=e}function
r(t,e){ var
i, r, o, a, s = .5*(t.x1+t.x2), l = .5*(t.y1+t.y2); 0 = = =e|1 = =e?(o=t.y1, a=1):(o=l, a=t.y2), 0 = = =e|2 = =e?(i=t.x1, r=s):(i=s,r=t.x2),t.isLeaf=!1,t.children[e]=n(i,o,r,a,t.depth+1)}function o(t,e){e(t);for(var
n=0;4>n;n++)t.children[n]&&o(t.children[n],e)}function a(t,e){if(e.x<t.x1||e.y<t.y1||e.x>t.x2||e.y>t.y2)throw
Error("[Layout] Error: the point is out of range.");if(i(t))t.points.push(e);else{t.points.push(e);var
n,o=.5*(t.x1+t.x2),s=.5*(t.y1+t.y2);e.x<o&&e.y<s&&(n=0),e.x>=o&&e.y<s&&(n=1),e.x<o&&e.y>=s&&(n=2),e.x
>=\alpha \&\&e-y>=s\&\&(n=3),t.children[n]||r(t,n),a(t.children[n],e)}var
s,l=[],u=[];for(s=0;s<t.length;s++)l.push(t[s].x),u.push(t[s].y);var
c=Math.min.apply(0,l),f=Math.max.apply(0,l),h=Math.min.apply(0,u),d=Math.max.apply(0,u),g=f-c,p=d-
h;g>p?d=h+g:f=c+p;var
m=n(c,h,f,d,0);for(m.addPoint=function(t){a(m,t)},m.visit=function(t){o(m,t)},s=0;s<t.length;s++)m.addPoint(t[s]);
return m}function i(t,e){return Math.sqrt(t*t+e*e)}function r(){var t=[];for(var e in
C)t.push({id:e,x:S[v[e]],y:D[v[e]]});var r=n(t,B);M.length=0,E.length=0;for(var
o=0;o<t.length;o++)!function(t){function e(e){if(e.isLeaf){var r,a=t.x-.5*(e.x1+e.x2),s=t.y-
.5*(e.y1+e.y2),l=i(a,s),u=(e.x2-e.x1)/l,c=e.points,f=c.length;if(u>L){for(r=0;f>r;r++)if(t.id!==c[r].id){var h=t.x-
c[r].x,d=t.y-c[r].y,g=Math.max(.001,i(h,d));n+=h/g,o+=d/g}}else
 n+=f*a/l,o+=f*s/l}}var n=0,o=0;r.visit(e),M.push(n),E.push(o)}(t[o]);f(M,E)}function o(t,e,n){for(var
i=e,r=u(t,l(c(e,n),-1)),o=r.slice(),a=s(r,r),f=0;20>f&&a/b>.01;f++){var h=c(o,n),d=a/s(h,o);i=u(i,l(o,d));var
g=u(r,l(h,-d));r=g;var p=s(g,g),m=p/a;a=p,o=u(g,l(o,m))}return i}function a(){var
t;for(t=0;b>t;t++){T[t]=[],k[t]={},k[t][t]=!0;for(var e=0;b>e;e++)T[t][e]=0}for(t=0;t<y.length;t++){var
n=y[t],i=v[n.id 1],r=v[n.id 2];k[i][r]=!0,k[r][i]=0,T[i][r]-1,T[r][i]-1,T[i][i]+1,T[r][r]+1}}function s(t,e){for(var
n=0,i=0;i<t.length;i++)n+=t[i]*e[i];return n}function l(t,e){for(var n=[],i=0;i<t.length;i++)n.push(t[i]*e);return
n}function u(t,e){for(var n=[],i=0;i<t.length;i++)n.push(t[i]+e[i]);return n}function c(t,e){var
n,i,r=[],o=0;for(n=0;b>n;n++){o=0;for(i in k[n])o+=T[n][i]*t[i];r.push(o)}for(r=l(r,e),o=0,n=0;b>n;n++)o+=t[n];var
a=[\;;for(n=0;b>n;n++)a.push(b*t[n]-o);return u(r,a)] function f(t,e){varn,i=0,r=0;for(n=0;n<1.length;n++)i+=t[n],r+=e[n];for(i/=t.length,r/=t.length,n=0;n<1.length;n++)t[n]-=i,e[n]-
=r}function
 h(t,e,n){for(var
i=0; e>i,j++]l+1/(-x+1),t.trigger("progress","layout",I),r(S,D),S=o(M,S,n),D=o(E,D,n),f(S,D)}function d(t,n){var
i.r.A=Object.keys(C), v=f.\S.length=0,D.length=0,T.length=0,k.length=0;var o.a=0.s=et(t.tighness);for(s=2-
s/10,r=0;r<A.length;r++)i=A[r],o=Math.max(1,C[i].size),a+=o*o,y[i]=r;var l=a/b,u=Math.sqrt(l),c=l/(u*u)-
1;for(w=Math.sqrt(b)*(u/60)*100*s,w*=1+c,r=0;r<A.length;r++)S.push(w*n.next()),D.push(w*n.next());m=b/50,p
=500*m, =8,x=8}function g(t){function e(t,e){return Math.atan2(t,e)||0}function n(t,e,n){var
i=t,r=i*Math.cos(e),o=i*Math.sin(e);C[n].x=w*r,C[n].y=w*o}function r(t){var
r=S[v[t]], o=D[v[t]], n(i(r,o), e(r,o),t)t.forEach(r)}var
p,m,v,y,b,_,x,w,I,C,A,B=3,L=.5,M=[],E=[],T=[],k=[],S=[],D=[];t.lens=function(t,e,n,i,r,o){I=0,t.trigger("progress","
```
layout",I),C=e.v,y=e.e,b=e.vcount;var s=[];return

 $b>1\&\&(d(n,r),a(),h(t_{r},p),h(t,x,m),g(A)),i(t,C,e.$  extents,s,n,o)}}(),function(){(KeyLines.Generator={}).create=func tion(t){function

e(){return vt||Lt.colours.white}function n(t){return Math.abs(t)<1e-5}function i(t,e,n,i,r,o,a){return{x:((o-i)\*n-(ar)\*e)/t,y:((o-i)\*e+(a-r)\*n)/t}}function r(t){return Array.isArray(t)&&t.length>0}function o(t){return t.hasOwnProperty("g")&&r(t.g)}function a(t,e,r,o,a,s,l,u,c,f){var h=i(e,r,o,a,s,l,u),d=i(e,r,o,a,s,c,f);t/=e;var g=t/2;if(h.y>g&&d.y>g||h.y<-g&&d.y<-g)return NaN;if(n(d.y-h.y))return Math.max(h.x,d.x);var p,m=h.y>d.y?h:d,v=h.y>d.y?d:h;p=g<m.y?m.x-(m.y-g)\*(m.x-v.x)/(m.y-v.y):m.x;var y;return y=v.y<-g?v.x-(v.y- g)\*(v.x-m.x)/(v.y-m.y):v.x,Math.max(p,y)}function s(t,e,n,i,r,o,s,l){for(var u=-1/0,c=s.length,f=0;c>f;f+=2){var h=(f+2)%c,d=a(t,e,n,i,r,o,s[f]+l.x,s[f+1]+l.y,s[h]+l.x,s[h+1]+l.y);Mt.isNaN(d)||(u=Math.max(u,d))}return u}function  $l(t, e, n, i, r, o, a, l)$  {return s(t,e,n,i,r,o,[a.x1,a.y1,a.x2,a.y1,a.x2,a.y2,a.x1,a.y2],l)}function u(t,e,n,i,r,o,a,s) {var l=- $1/0, u=a.cx+s.x-r,c=a.cy+s.y-o,f=e*e,h=-2*e*(u*i-c*n),d=u*u+c*c-a.r*a.r,g=h*h-4*f*d;return$  $g$ >=0&&(l=(-h+Math.sqrt(g))/(2\*f)),l}function c(t,e,n,i,r,o){for(var a,c=-1/0,f=Math.sin(-n),h=Math.cos(n),d=o.\_cl,g=0;g<d.length;g++){var  $p=d[g]$ ;a=p.length?s(t,e,f,h,i,r,p,o):p.r?u(t,e,f,h,i,r,p,o):l(t,e,f,h,i,r,p,o),c=Math.max(c,a)}return c}function

f(t,e,n,i,r,o){var a=0;return i.\_c&&(a=i.\_c/e),i.\_cl&&(a=Math.max(a,c(t,e,n,r,o,i))),a}function h(t,e,i,r,o,a,s,l,u,c,h){var d={},g=i-t,p=r-e,m=Math.sqrt(g\*g+p\*p);if(n(m))d.skip=!0;else{var  $v=Math.atan2(p,g),y=f(pt&&1?0:o,m,v,a,t,e),b=f(pt&&u?0:o,m,v+Math.PI,s,i,r);c= c||0,h=h||0,y=Math.max(c,y),b=0.$ 

```
Math.max(h,b); var = 1-
```
 $(y+b)$ ,x=0;(l||u)&&(x=R(o)/m,l&&u&&(x\*=1.5)),d.skip=\_<Math.max(.1,x),d.skip||(d.cx1=t+y\*g,d.cy1=e+y\*p,d.cx  $2=i+b*-g,d,cy2=r+b*-p$ }return d}function d(t,e,n,i,r,o,a){var s=[], $l=0-i,u=a-r,c=i-t,f=r-$ 

e,h=l\*l+u\*u,d=2\*(l\*c+u\*f),g=c\*c+f\*f-n\*n,p=d\*d-4\*h\*g;if(p>=0){var m=Math.sqrt(p),v=(-d-m)/(2\*h),y=(d+m)/(2\*h);if(v>=0&&1>=v){var b=i+v\*l,\_=r+v\*u;s.push(Math.atan2(\_-e,b-t))}if(y!==v&&y>=0&&1>=y){var

 $x=i+y*1, w=r+y*u; s. push(Math.atan2(w-e,x-t))\}$ }return

s}function g(t,e,n,i,r,o){var a=i-e;if(Math.abs(a)>n)return[];var s=Math.max(r,o),l=Math.min(r,o);if(tn>s||l>t+n)return[];var u=Math.asin(a/n),c=n\*Math.cos(u),f=[];return t-c>=l&&s>=t-c&&f.push(a>0?Math.PI-u:- Math.PI-u),t+c>=l&&s>=t+c&&f.push(u),f}function p(t,e,n,i,r,o){var a=i-t;if(Math.abs(a)>n)return[];var s=Math.max(r,o),l=Math.min(r,o);if(e-n>s||l>e+n)return[];var u=Math.acos(a/n),c=n\*Math.sin(u),f=[];return ec>=l&&s>=e-c&&f.push(-u),e+c>=l&&s>=e+c&&f.push(u),f}function m(t,e,n,i,r,o){for(var

 $a=[]$ ,s=0;s<i.length;s+=2){var l=(s+2)%i.length,u=d(t,e,n,i[s]+r,i[s+1]+o,i[l]+r,i[l+1]+o);a=a.concat(u)}return a} function  $v(t,e,n,i,r,o)$  { var

```
a=g(t,e,n,i,y2+o,i.x1+r,i.x2+r), s=g(t,e,n,i.y1+o,i.x1+r,i.x2+r),l=p(t,e,n,i.x1+r,i.y1+o,i.y2+o),u=p(t,e,n,i.x2+r,i.y1+o,i.y2+o).y2+o); return a.concat(s,u,l) { function y(t,e,n,i,r) { for (var
```
o=Math.PI,a=0;a<e.length;a++)e[a]+2\*Math.PI<i&&(e[a]+=2\*Math.PI),n<e[a]&&e[a]<i&&(r?e[a]-

```
t<o&&(t=Math.max(t,e[a])):t-e[a]<o&&(t=Math.min(t,e[a])));return
```
t}function b(t,e,n,i,r,o,a){var s,l=a?i:r;if(o.\_c&&(s=Ot(t,e,n,o.x,o.y,o.\_c),l=y(l,s,i,r,a)),o.\_cl)for(var  $u=0; u<0$ .  $cl.length; u++)$ {var

 $c=o.$ <sub>c</sub> $c$ [u],f=o.x,h=o.y;s=c.length?m(t,e,n,c,f,h):c.r?Ot(t,e,n,f+c.cx,h+c.cy,c.r):v(t,e,n,c,f,h),l=y(l,s,i,r,a)}return l}function \_(t,e,n,i,r,o,a,s){var l=b(e,n,i,r,o,t>0?a:s,!0);return{startangle:l,endangle:b(e,n,i,l,o,t>0?s:a,!1)}}function  $x(t,e)$ {var n,i,r=e(t.id),o=Gt(t);return r&&bt?(n=bt.b||t.b,i=bt.c||t.c):(n=t.b,i=t.c),!(!n&&!i||o)}function

w(t,e,n,i,r,o){t.arc(0,0,0,0,0,r,0,e,o,null,!0),n&&t.triangle(0,0,0,0,0,0,null,-

1,r,!0,e+kt+"a1",!0),i&&t.triangle(0,0,0,0,0,0,null,-1,r,!0,e+kt+"a2",!0)}function

 $I(t, e, n, i, r, o, a, s, l, u, c, f, h, d, g, p, m)$ {var v=s===l;o=+(o||0),v&&(o+=Ft\*s. sl.e);var y=o>0;if(v){var

b=(s.\_sl.w?180:225)\*Math.PI/180,I=Math.cos(b),C=Math.sin(b);u=f=s.x+s.\_sl.x,c=h=s.y+s.\_sl.y;var A=-

```
s. sl.e*Ft/2;u+=I*A+.5*C,c+=C*A-.5*I,f+=I*A-.5*C,h+=C*A+.5*I}var B=(u+f)/2,M=(c+h)/2,E=f-u,T=h-
```
c,k=Math.max(.001,T\*T+E\*E),S=Math.sqrt(k),D=+(k/4+o\*o)/(2\*Math.abs(o)),P=D-Math.abs(o);if(D>1e5)return  $At=[0,Bt]=[0,void L(t,e,n,i,r,a,s,l,u,c,f,h,d,g,p,m);var Z=y?1:-1,0=B-T*Z*P/S,F=M+E*Z*P/S,N=Math.atan2(c-F,u-1)$ 

O),U=Math.atan2(h-F,f-O),W=y?N:U,V=y?U:N;W>V&&(V+=2\*Math.PI),i=i||0,r=r||0;var z=W+(y?i:r)\*(V-

W), $H=W+(y?1-r:1-i)*(V-$ 

W),j=\_(o,O,F,D,W,V,s,l);if(j.startangle=Math.max(z,j.startangle),j.endangle=Math.min(H,j.endangle),j.startangle>= j.endangle)return Rt.hib=!0,void w(t,a,e,n,d,g);var X,Y,K,J,Q,q,\$=.9\*R(g)/D;return

e?(X=y?j.startangle:j.endangle,Y=O+D\*Math.cos(X),K=F+D\*Math.sin(X),y?j.startangle+=\$:j.endangle-

 $=$ \$:pt&&x(s,m)&&(y?j.startangle+=-.25\*\$:j.endangle-=-

.25\*\$),n?(J=y?j.endangle:j.startangle,Q=O+D\*Math.cos(J),q=F+D\*Math.sin(J),y?j.endangle-

 $=$ \$:j.startangle+ $=$ \$):pt&&x(l,m)&&(y?j.endangle- $=$ -.25\*\$:j.startangle+ $=$ -

.25\*\$),j.startangle<j.endangle?(t.arc(O,F,D,j.startangle,j.endangle,d,g,a,p),e&&G(t,O,F,D,Y,K,y,g,d,a+kt+"a1"),n&

 $\&G(t, O, F, D, Q, q, !y, g, d, a+kt+ "a2"),$ void Mt.iterator(Rt.pos,function(t,e){if(Rt.present[e]){var

n=Z>0?j.startangle:j.endangle,i=Z>0?j.endangle:j.startangle,r=n+(i-

n)\*Nt[e];t.lx=O+D\*Math.cos(r),t.ly=F+D\*Math.sin(r)}})):(Rt.hib=!0,w(t,a,e,n,d,g))}function

 $C(t, e, n,i)$ {return Math.sqrt((n-t)\*(n-t)+(i-e)\*(i-e))}function A(t,e){var n=Jt,i=(t.e||1)\*se;return

e.x>t.x&&"e"===t.sh?t.x+i\*n:e.x<t.x&&"w"===t.sh?t.x-i\*n:t.x}function B(t,e,n,i,r,o,a,s,l,u,c,h,d,g){var

 $p,m,v=A(s,l),y=A(l,s),b=0|0;y>v?$ (p=v+yt,m=y-yt,p>m&&(p=m=(v+y)/2)):(p=v-

 $y_t(m=y+yt)>p&(p=m=(v+y)/2)$ ;var  $_c(C(v,u,p,b),x=C(p,b,m,b),w=C(m,b,y,c),I=-x+w,B=Math.atan2(b-u,p-1)$ v),L=Math.atan2(b-c,m-

y),M=0===\_?0:f(d,\_,B,s,v,u),E=0===w?0:f(d,w,L,l,y,c);i=0===\_?0:(i||0)\*I/\_,r=0===w?0:(r||0)\*I/w,M=Math.min(1 ,Math.max(i,M)),E=Math.min(1,Math.max(r,E));var T,k,S,D,P,R,G,O,F=v+M\*(p-v),N=u+M\*(b-u),U=y+E\*(m $y)$ , W=c+E\*(b-c);e & & (P=F, R=N, T=p-F, k=b-

N,S=Math.max(.001,k\*k+T\*T),D=Math.sqrt(S),F+=1.5\*d\*T/D,N+=1.5\*d\*k/D),n&&(G=U,O=W,T=m-U,k=b- $W.S=Math.max(.001,k*k+T*T).D=Math.sqrt(S),U+=1.5*d*T/D,W+=1.5*d*k/D),t.line3(F,N,p,b,m,b,U,W,h,d,a,g),$ e&&Z(t,P,R,d,B+Math.PI,h,a+kt+"a1"),n&&Z(t,G,O,d,L+Math.PI,h,a+kt+"a2");var

V={t:{lx:(p+m)/2,ly:(b+b)/2},t1:{lx:v,ly:u},t2:{lx:y,ly:c}};Mt.iterator(Rt.pos,function(t,e){Rt.present[e]&&(t.abov e=!0,t.lx=V[e].lx,t.ly=V[e].ly)})}function L(t,e,n,i,r,o,a,s,l,u,c,f,d,g,p,m){var v=h(l,u,c,f,g,a,s,e,n,i,r);if(v.skip)return t.line(0,0,0,0,d,g,o,p,!0),e&&t.triangle(0,0,0,0,0,0,d,-1,d,!0,o+kt+"a1",!0),n&&t.triangle(0,0,0,0,0,0,d,-

1,d,!0,o+kt+"a2",!0),void(Rt.hib=!0);var y,b,\_,w,I,C,A=v.cx1,B=v.cy1,L=v.cx2,M=v.cy2,E=L-A,T=M-

 $B, k=Math.max(0.01, T^*T+E^*E), S=Math.sqrt(k), D=.25; e?(y=Math.data2(T,E), _{A, w=B}, A+1.5*g*E/S, B+1.5*g*E/S, B+1.5*g*E/S, B+1.5*g*E/S, B+1.5*g*E/S, B+1.5*g*E/S, B+1.5*g*E/S, B+1.5*g*E/S, B+1.5*g*E/S, B+1.5*g*E/S, B+1.5*g*E/S, B+1.5*g*E/S, B+1.5*g*E/S, B+1.5*g*E/S, B+1.5*g*E/S, B+1.5$ T/S):pt&&x(a,m)&&(A-=D\*g\*E/S,B-=D\*g\*T/S),n?(b=Math.atan2(T,E),I=L,C=M,L-=1.5\*g\*E/S,M-

 $=1.5*g*T/S$ :pt&&x(s,m)&&(L+=D\*g\*E/S,M+=D\*g\*T/S),t.line(A,B,L,M,d,g,o,p),e&&Z(t,\_,w,g,y+Math.PI,d,o+kt +"a1"),n&&Z(t,I,C,g,b,d,o+kt+"a2"),Mt.iterator(Rt.pos,function(t,e){if(Rt.present[e]){var n=Nt[e];t.lx=A+n\*(L-A),t.ly=B+n\*(M-B)}})}function M(t,e,n,i,r,o,a,s,l,u,c,f,h){function d(t){for(var e=n.length-1,r=i;e>=0;e--

)t(n[e],r),e>0&&(r-=D(n[e-1],n[e])\*o)}if(n=n||[],a){for(var

 $g=0,p=0; p< n.length-1; p++)g+=D(n[p],n[p+1])*o; i+=g/2$  else i-=n.length>0?S(n[n.length-1])\*o:S({});if(c){var m=i;if(n.length>0){d(function(t,e){m=e});var v=n[0].e||1;m-=v\*o\*Ft/2,c.\_sl.e\*=v}c.\_sl.x=m-c.x,c.\_sl.y=rc.y,c.\_sl.w=!0}a&&s&&d(function(e,n){t.circle(n,r,k(e)\*o\*1.25,Lt.colours.white,-1,Zt(),!0,u,null,null,f)});var  $y=0; d(function(n,i)$ {var a=u+kt+y;h&&(a+="-"+h),rt(t,e,a,i,r,o,n,l,c,!1,!1,f),y++})}function E(t,e,n,i,r,o,a){var s,l,u,c=t.getLayer(),f="solid";t.setLayer(Lt.layers.HALOS);for(var

 $h=0;h< Ut.length;h++)u=Ut[h],s=r[u],l=e+kt+u,s&&(''h''=-r.st?B(t,1,1,1,r.b1,r.b2,r.y,l,n,i,v,s.c,s.w,f):r.off||r.n$ 1===r.n2?I(t,!1,!1,r.b1,r.b2,r.off,l,n,i,n.x,n.y,i.x,i.y,s.c,s.w,f,a):L(t,!1,!1,r.b1,r.b2,l,n,i,n.x,n.y,i.x,i.y,s.c,s.w,f,a));t.set Layer(c)}function  $T(t,n,i,o,a,s,l)$ {if(!i.hi){i. edit=null;var

u=i.id,c=l(u),f=c&&!wt,h=f,d=c&&wt,g=d&&xt.b1>=0?xt.b1:i.b1,p=d&&xt.b2>=0?xt.b2:i.b2,m=d&&xt.c||i.c,v=d &&xt.fb||i.fb,y=d&&xt.fbc||i.fbc,b=d&&xt.fc||i.fc,\_=d&&xt.ff||i.ff,x=d&&xt.fs||i.fs,w=d&&xt.ls||i.ls,C=d&&xt.w||i. w,A=o.x,T=o.y,k=a.x,S=a.y,D=(C||1)\*se,P=m||Lt.colours.midgrey,R=0;Rt.present.t1=!!i.t1,Rt.present.t2=!!i.t2,Rt.hi b=!1,"h"===i.st?B(n,i.a1,i.a2,g,p,i.y,u,o,a,T,S,P,D,w):i.off||o===a?I(n,i.a1,i.a2,g,p,i.off,u,o,a,A,T,k,S,P,D,w,l):L(n,i. a1,i.a2,g,p,u,o,a,A,T,k,S,P,D,w,l),i.\_x=Rt.pos.t.lx,i.\_y=Rt.pos.t.ly;var

 $Z=Rt.$ hib;if(Mt.iterator(Rt.pos,function(o,a){if(Rt.present[a]){var l=o.lx,c=o.ly,d="t"===a||"string"==typeof i[a]?{t:i[a]}:i[a],g=d.t||"",p=l,m=c,w=Number(d.fs||x||Et)\*se,I=!1,C=d.fc||b||Lt.colours.black,A=d.fbc||y||Lt.colours.te  $xtback, B=!!d.fb||!1! == d.fb&&v, L=d.ff||.if&&c(Ce)), A=Zt());var$ 

```
E=U(i,g),T=W(E,t,w,B,L),k=w+3*se;R=k*E.length,E.length,Eqth>0&&(p=T[0]/2);for(var S=(E.length-F1);F1)=E[0,1]1)*k,P=d.above?c-(S+k/2+D/2):c-S/2,G=0;G<E.length;G++){0===G&&(m=P);var
O=H(t,n,E[G],l,P,u,!0,C,A,B,i,!1,!0,99,T[G],f,w,L,Z,a);I=I||O,P+=k}I&&(h=!1);var
F="t"===a?i.g:d.g;r(F)&&(M(n,t,F,p,m,1,!I,f,s,u,null,Z,"t"===a?null:a),h=!1)}),h){var
G=Math.max(.66*(C||0),Number(x||Et)*se/2);n.circle(i._x,i._y,G,Lt.colours.white,-
1,Zt(),!0,u,null,null,Z)}i.bu&&ut(n,t,u,i._x,i._y,R/2+4,1,i.bu,s),o.du&&O(o,"id1",u,A,T,n,D,P,Z),a.du&&O(a,"id2",
u,k,S,n,D,P,Z),E(n,u,o,a,i,d,l)}function k(t){var e=zt;return et(t)&&(e+=Ht/2),t.e&&(e*=t.e),e}function S(t){return
k(t)+Wt}function D(t,e){return k(t)+Vt+k(e)}function P(t){return
1.7*t+se*(Mt.isNumber(St[ct])?St[ct]:St.normal)}function R(t){return Xt*P(t)}function Z(t,e,n,i,r,o,a){var
s=P(i),l=r+Math.PI;t.triangle(e+s*Math.cos(l+jt),n+s*Math.sin(l+jt),e+s*Math.cos(l-jt),n+s*Math.sin(l-jt),e,n,o,-
1, o, !0, a) {function G(t,e,n,i,r,o,a,s,l,u){var c=R(s),f=Ot(r,o,c,e,n,i);2===f.length?Z(t,r,o,s,(a?f[0]:f[1])-
Math.PI,l,u):t.triangle(0,0,0,0,0,0,l,-1,l,!0,u,!0)}function
O(t,e,n,i,r,o,a,s,l){o.circle(i,r,1.5*a,s,a,Lt.colours.white,!0,n+kt+e,null,null,l)}function F(t){return
Pt.showFullLabel&&Pt.showFullLabel===t}function N(t,e){return
It&&("node"===t.type||"link"===t.type)&&e.length>It&&!F(t.id)}function
U(t,e){return""===e||e||(e=t.t),e?function(t){return N(t,e)&&(e=e.substring(0,It-
3)+"..."),e.split(\langle \mathbf{r} | \mathbf{n} | \mathbf{r} | \mathbf{n} \rangle}(t):[""]}function W(t,e,n,i,r){for(var
o=[],a=0;a<t.length;a++)o[a]=Lt.measureText(e,t[a],n,i,r||ft).width;return o}function V(t){for(var
e=0, n=0; n \leq t.length; n++)e=Math.max(e, [n]);return e}function z(t,e,n,i,r,o,a,s,l,u,c,f,h,d,g,p,m){return
H(t,e,n,i,r,o,a,s,l,u,c,f,h,d,Lt.measureText(t,n,p,u,m).width,g,p,m)}function
H(t,e,n,i,r,o,a,s,l,u,c,f,h,d,g,p,m,v,v,b){var =!0;0===n.length&&( =!1);var x=o+kt+(b||"t");if( &&y)return
e.text(0,0,n,s,m,u,x,v,!0,g,!1,a,0,0,0,0,l,p,0,y),!0;if(f&&g>d)return z(t,e,n,i,r,o,a,s,l,u,c,f,h,d,p,.85*m,v);var
w,I=4*se,C=i-g/2;w=h?r+1+m/2:r+(1+m)/2;var A={x1:C-I,y1:w-m,x2:C+g+I,y2:w};if(_){var
B=h?Dt:0;e.text(i,w,n,s,m,u,x,v,!0,g,!1,a,A.x1,A.y1,A.x2,A.y2,l,p,I,!1,B)}return
c&&"node"===c.type&&(A.x1=A.x1-c.x,A.y1=A.y1-c.y,A.x2=A.x2-c.x,A.y2=A.y2-
c.y),c&&i(c,A,m,'), } function
j(t,e,n,i){t._edit?(t._edit.x1=Math.min(t._edit.x1,e.x1),t._edit.x2=Math.max(t._edit.x2,e.x2),t._edit.y1=Math.min(t._
edit.y1,e.y1),t._edit.y2=Math.max(t._edit.y2,e.y2)):t._edit={fs:e.fs,x1:e.x1,y1:e.y1,x2:e.x2,y2:e.y2},mt&&i&&t._cl
&&t. cl.push(e)} function
 X(t,e){var n=t.getLayer(),i=Lt.selMap[n];i&&t.setLayer(i),e(),i&&t.setLayer(n)}function Y(t,e){return
e?te[t.sh]?t.sh:"box":t.sh in te?t.sh:t.sq?"box":"circle"}function K(t,e,n,i,r,o,a,s,l){var
u=i+o,c=r+o;if("circle"===t)a(Math.min(u,c));else{var f=e-u,h=n-c,d=e+u,g=n+c;if("box"===t)s(f,h,d,g);else{var
p=0*$t,m=i*Jt/Kt+o*qt;"e"===t?(d-=p,l(d,h,e+m,n,d,g,f,g,f,h)):(f+=p,l(f,g,e-m,n,f,h,d,h,d,g))}}function
J(t,e,n,i,r,o,a,s,l,u,c,f,h){K(h,e,n,i,r,o,function(i){t.circle(e,n,i,a,s,u,c,f,l)},function(e,n,i,r){t.rect(e,n,i,r,a,s,u,c,f,l)},fu
nction(e,n,i,r,o,h,d,g,p,m){t.pentagon(e,n,i,r,o,h,d,g,p,m,a,s,u,c,f,l)})}function
Q(t, e, n, i, r, o, a) {K(a,e,n,i,r,o,function(e){t._c=e},function(i,r,o,a){t._cl.push({x1:i-e,y1:r-n,x2:o-e,y2:a-
n})},function(i,r,o,a,s,l,u,c,f,h){t._cl.push([i-e,r-n,o-e,a-n,s-e,l-n,u-e,c-n,f-e,h-n])})}function
q(t,e,n,i,r){if(!n.hi&&!n.du){var
o,a,s,l,u,c,f,h,d,g=n.id,p=Gt(n),m=Y(n,p),v=r(g),y=v&&_t,b=v&&!_t;o=y&&bt.b||n.b,a=y&&bt.bs||n.bs,s=y&&bt.c|
|n.c|= (p?1: y&&b.1e||n.e||1)*se, u=!!p&&(y&&b.1e||n.ee), c=y&&b.1u||n.u,f=y&&b.1f||n.fi,h=y&&b.1f||n.fi,h=y&&b.1f||n.fi,h=y&&c.1f||n.fi,h=y&&c.1f||n.fi,h=y&&c.1f||n.fi,h=y&&c.1f||n.fi,h=y&&c.1f||n.fi,h=y&&c.1f||n.fi,h=y&&c.1f||n.fi,h=y&&c.1f||n.fi,h=y&&c.1f||n.fi,h=y&&c.1f||n.fi,h=y&&c.1f||nw)?bt.bw:n.bw;var =n.donut&&"circle"===m?n.donut:null;n. c=0,n. cl=[],n. edit=null,n. sl={e:l};var
x,w,I=!!s,C=!|c||!(!f||!f,t); (2x=10,w=0,b,h=1^*(w+2^*).bw),a=null):o?(x=10,w=o,h=l*(h||Yt)):(x=11,w=Lt.colours.w
hite,h=0,a=null);var A,B,L=I?s:Lt.colours.white,M=n.x,E=n.y;p?(A=n.w/2,B=n.h/2):A=B=l*Kt;var
T, k, S = A+h/2, D=B+h/2;...?(T=1^*...w, k=h/2):(T=x?h:1^*Yt, k=3^*T/4);var P;if(P=pt?x||T/h/2:k+T/2:k+T/2,x||T){var
R = \&\&0 == 0. bw?-1:h||-
1;J(e,M,E,S,D,0,w,R,a,L,I,g,m),v&&u&&!C&&(oe=e.cloneLast())}if((C||x||I)&&(Q(n,M,E,S,D,P,m),v&&b)){var
Z=Zt();X(e, function(){J(e,M,E,S,D,k,Z,T,null,Z,!1,g,m),u&&(re=e.getLast())})}if(C){if(c){d=dt[c];var
G=0,O=0,F=1;d&&(G=d.dx/100*A,O=d.dy/100*B,F=d.e),e.image(M-A*F+G,E-
```
B\*F+O,M+A\*F+G,E+B\*F+O,i+c,g,n.ci?"ci":void

0,1)}else{var

```
N=p?Math.min(A,B):A;at(e,t,g,M,E,N,f.t,f.c||Lt.colours.black,f.ff||ht)}v&&u&&(oe=e.cloneLast())}_&&lt(e,M,E,M
ath.min(S,D),_,l,g+kt),$(e,t,M,E,h,A,B,n,p,m,x,I,C,b,l,g,i,y)}}function $(t,n,i,r,a,s,l,u,c,f,h,d,g,p,m,v,y,b){var
_{x,x,w,I,C,A,B=i,L=i,E=r,T=o(u),k=11;b?(x=bt.fb||u.fb,w=bt.fbc||u.fbc,I=bt.fc||u.fc,C=bt.ff||u.ff,A=(bt.fs||u.fs||Et)*m):
(x=u.fb,w=u.fbc,I=u.fc,C=u.ff,A=(u.fs||Et)*m);varD=3*m+A/2,P=I||Lt.colours.black,R=w||Lt.colours.textback;p&&(P=e(),R=Zt());var
Z=r+1+D,G=U(u),O=W(G,n,A,x,C),F=A+3,N=F,V=F^*G.length;G.length>0&&(L-=O[0]/2);var
z=c||g||h||d,j=Mt.defined(u,tc)?!!u.tc:lg&&&c,X=(G.length-1)*N/2;if(z)j&&&(Z=r-X);else{if(T)}{varY=S(u.g[u.g.length-1])^*m;L=i+Y,i+=O[0]/2+Y\}Z=r,r+=X\}var K=i;if(("e"==f||"w"==f)&(h||d)){var
J=8*m;K+="e"===f?J:-J}G.length>0&&(E=Z),h&&!j&&(Z+=a-3*m);for(var Q=0;Q<G.length;Q++){var
q=H(n,t,G[Q],K,Z,v,!0,P,R,x,u,!1,!0,99,O[Q],p,A,C||ft);k=k||q,Z+=N}var $=!u.t||!k;if(g||h||d){var
tt=3,et=g?11:3;c||g||"circle"!==f||(tt+=2,et+=2),c&&(tt++,et++);var
nt=tt*m,it=et*m;if(u._sl.x=-s+nt,u._sl.y=-l+it,T)for(_=0;_<u.g.length;_++){var
ot,at=u.g[_],lt=null,ct=!1;switch(at.p){case"ne":lt=s-nt,ot=-
l+it;break;case"nw":lt=u. sl.x,ot=u. sl.y,at.e&&(u. sl.e*=at.e),ct=!0;break;case"sw":lt=-s+nt,ot=l-
it,ct=!0;break;case"se":lt=s-nt,ot=l-it}null!==lt&&rt(t,n,v+kt+at.p,u.x+lt,u.y+ot,m,at,y,u,ct,!0)}}else
M(t,n,u,g,\$?B:L,E,m,\$,p,v,v,u);if(c||st(t,v,i,r,m,u,b),u.bu){var
ht=0;z?ht=l:V>0?ht=V/2+4:o(u)&&(ht=13*m),ut(t,n,v,i,r,ht,m,u.bu,y)}}function tt(t,e,n){var i=0,r=0;if(t.t){var
o=(t.fs||Et)*(t.e||1),a=U(t);i=V(W(a,e,o,t.fb,t.ff)),r=o*(a.length+1),t.u||t.c||t.bc||(i=Math.max(i/10,n))\return{width:i,h
eight:r} function et(t){return"b"in t?t.b:Lt.colours.keyline}function nt(t,e,n,i){t._cl.push({cx:e,cy:n,r:i})}function
it(t,e,n,i,r){t._cl.push({x1:e,x2:i,y1:n,y2:r})}function rt(t,e,n,i,r,o,a,s,l,u,c,f){if(a){a.e&&(o*=a.e);var
h,d=a.a?ie:1,g=zt*o*d,p=et(a),m=p?Ht*o:-1,y=g+(p?m/2:0),y=!!(a.u||a.fi&&a.fi.t),b=0,_=0,x=1;if(a.c){if(a.t){var
w,I,C,A,B=!a.hasOwnProperty("fb")||a.fb,L=a.fc||Lt.colours.white,M=a.ff||ft;if(a.w&&c){w=o*Tt[1]*d,C=(a.t+"").s
ubstring(0,25),I=Lt.measureText(e,C,w,B,M).width,A=Math.max(I,g);var E,T,k=g;u?(E=i-(A-k)-g,T=i+g,i-=(A-
k)/2):(E=i-g,T=i+(A-k)+g,i+=(A-k)/2);var S=r-g,D=r+g;t.round(E,S,T,D,g,p,m,a.c,!0,n,f),l&&(nt(l,E+g-l.x,r-
l.y,v),nt(l,T-g-l.x,r-l.y,v),it(l,E+g-l.x,S-l.y-m/2,T-g-l.x,D-l.y+m/2))}else
t.circle(i,r,g,p,m,a.c,!0,n,null,null,f),C=(a.t+"").substring(0,4),w=o*Tt[C.length-
1]*d,I=Lt.measureText(e,C,w,B,M).width,A=1.7*g,l&&nt(l,i-l.x,r-
l.y,v);H(e,t,C,i,r,n,!1,L,Lt.colours.white,B,null,!0,!1,A,I,!1,w,M,f)}else
if(t.circle(i,r,g,p,m,a.c,!0,n,null,null,f),l&&nt(l,i-l.x,r-l.y,v),y){var
P=g/1.41421; a.u?(h=dt[a.u],h&&(b=h.dx/100*P,_=h.dy/100*P,x=h.e),t.image(i-P*x+b,r-
P^*x+\mu^*x+b,r+P^*x+\mu^*x+a.u,n,null,null,null,f):at(t,e,n,i,r,P,a.fi.t,a.fi.c||Lt.colours.black,a.fi.ff||ht,f) } else
y&&(l&&nt(l,i-l.x,r-l.y,g),a.u?(h=dt[a.u],h&&(b=h.dx/100*g,_=h.dy/100*g,x=h.e),t.image(i-g*x+b,r-
g^*x+\mu^*x+b,r+g^*x+\mu^*x+a.u,n):at(t,e,n,i,r,g,a.fi.t,a.fi.c||Lt.colours.black,a.fi.ff||ht));a.a&&(ae=ae||{},ae[Mt.rawId(
n]=!0) } } function
ot(t,e){return C(t,e,0,0)}function at(t,e,n,i,r,o,a,s,l,u){t.rect(i-o,r-o,i+o,r+o,Lt.colours.transparent,-
1,Lt.colours.transparent,!0,n,null,u);var c=2*o,f=Lt.measureText(e,a,c,!1,l||ft,!0),h=ot(f.width,f.height),d=h-c,g=c-
d/2;f=Lt.measureText(e,a,g,!1,l||ft,!0),h=ot(f.width,f.height);var
p=dt[a],m=0,y=0,y=1;p&&(m=p.dx/100*o,y=p.dy/100*o,y=p.e);var b=o*(5/6)*y, =i-b+m,x=r-
b+v,w=i+b+m,I=r+b+v;t.text(i+m,r+g*y/2+v,a,s,g*y,11,n,l,10,h,10,n,~x,w,I,null,null,null,null) function
st(t,e,n,i,r,o,a){var s,l=t.getLayer();t.setLayer(Lt.layers.HALOS);for(var u=0;u<ee.length;u++){var
c=ee[u];if(s=a&&bt[c]||o[c]){var f=e+kt+c,h=s.r*r,d=s.w*r;d/2>=h?t.circle(n,i,h+d/2,Lt.colours.white,-
1,s.c,!0,f,null,!0):t.circle(n,i,h,s.c,d,Lt.colours.white,!1,f,null,!0)}}t.setLayer(l)}function lt(t,e,n,i,r,o,a){var
s=r.bw*o.l=r.w*o;if(l>0){var u=r.v.filter(function(t){return
t>0}).length;if(1===u){var
c=0; r.v.forEach(function(t,e){t>0&&(c=e)}),t.circle(e,n,i,r.c[c],l,Lt.colours.white,!1,a+"do0",null,!0)}else{var
f=r.v.reduce(function(t,e){return t+e},0),h=s/i,d=h*u,g=2*Math.PI-d,p=-
```
Math.PI/2+h/2;g>0&&r.v.reduce(function(o,c,d){if(0===c)return o;var

 $p=0+g*c/f,m=p+h,v=r.c[d\%r.c.length];$ return  $0===s&((0==d)0=-ne;d!==u-$ 

 $1&\&(p+=ne)$ ),t.arc(e,n,i,o,p,v,l,a+"do"+d,null,!0),m},p)}}function ut(t,e,n,i,r,o,a,s,l){if(s.t){var

u=t.getLayer();t.setLayer(Lt.layers.BUBBLES);var

 $c=s.p?$ ""+s.p:"ne",f="w"===c.substring(1,2),h="s"===c.substring(0,1),d=n+kt+"bu",g=Number(s.fs?s.fs:Et)\*se,p=s. b?s.b:Lt.colours.keyline,m=s.c?s.c:Lt.colours.white,v=s.fc?s.fc:Lt.colours.black,y=U(s),b=g+3\*se,\_=b\*y.length,x=  $W(y,e,g,s,fb,s,ff)$ ,w=V(x),I=13\*se,C=6\*se,A=2\*a,B=9\*se,L=13\*se,M=10\*se;o+=L;var

E=\_+2\*C,T=2\*se,k=Math.max(T/2,1),S=3\*se;s.g&&delete s.g.e;var D=s.g?17\*se:0;f&&(i-

=w+2\*A+2\*I+D),h&&(r+=(g+3)\*y.length+2\*o+2\*C);var P=i+A+.5,R=i+A+2\*I+w+D+.5,Z=r-o-E+.5,G=r-

o+.5;t.round(P,Z,R,G,8\*se,p,T,m,!0,d),rt(t,e,d,i+D,(Z+G)/2,se,s.g,l);var

 $O,F=Z-.5+C+b,N=P+I+D-.5;for(O=0;O< y.length;O++)$  { var  $z=x[O]$ ;t.text(N,F,y[O],v,g,s.fb,d,s.ff||ft,!1,z,!1,!1,N-1.5,F-g,R,G),F+=b}f&&(P=R,B=-B,M=-M,k=-k),h&&(G=Z,L=-L,S=-

S),t.triangle(P+B,G,P+B+M,G,P+B,G+L,p,T,m,!0,d),t.triangle(P+B+k,G-S,P+B+M+k,G-S,P+B+k,G+L-S,p,- 1,m,!0,d),t.setLayer(u)}}var

ct,ft,ht,dt,gt,pt,mt,vt,yt,bt,\_t,xt,wt,It,Ct={},At=!1,Bt=!1,Lt=KeyLines.Rendering,Mt=KeyLines.Util,Et=Ct.fontSize= 14,Tt=[12,9,7,7],kt=Mt.idSep(),St={small:6,normal:10,large:20,xlarge:30},Dt=0,Pt={},Rt={hib:!1,present:{t:!0,t1:! 1,t2:!1},pos:{t:{lx:0,ly:0},t1:{lx:0,ly:0},t2:{lx:0,ly:0}}};Ct.setSpecialOptions=function(t,e){Pt[t]=e};var Zt=Ct.editColour=function(){return

gt||Lt.colours.edit};Ct.setOptions=function(t){ct=t.arrows,Mt.isNumber(t.labelOffset)&&(Dt=t.labelOffset),It=!!(t.tr uncateLabels&&t.truncateLabels.maxLength&&Mt.isNumber(t.truncateLabels.maxLength))&&t.truncateLabels.ma xLength,t.selectionColour&&(gt=Lt.validatergb(t.selectionColour)?t.selectionColour:void

0),yt=t.fanLength,ft=t.fontFamily,ht=t.iconFontFamily,dt=t.imageAlignment||{},mt=t.linkEnds.avoidLabels,pt="loo se"!==t.linkEnds.spacing,t.selectionFontColour&&(vt=Lt.validatergb(t.selectionFontColour)?t.selectionFontColour: void

0),bt=t.selectedNode,\_t=Mt.isNormalObject(t.selectedNode),xt=t.selectedLink,wt=Mt.isNormalObject(t.selectedLin k)};var Gt=Ct.shapeTest=function(t){return isFinite(t.w)&&isFinite(t.h)},Ot=function(t,e,n,i,r,o){var a=i-t,s=re,l=Math.sqrt(a\*a+s\*s);if(l>n+o||l<Math.abs(n-o)||0===l)return[];var u=(n\*n-o\*o+l\*l)/(2\*l),c=Math.sqrt(n\*n-

u\*u),f=t+u\*a/l,h=e+u\*s/l,d=f+c\*s/l,g=f-c\*s/l,p=h-c\*a/l,m=h+c\*a/l;return[Math.atan2(p-e,d-t),Math.atan2(m-e,g-

t)]},Ft=34,Nt={t:.5,t1:.15,t2:.85},Ut=["\_ha0","\_ha1","\_ha2","\_ha3","\_ha4"],Wt=3,Vt=1,zt=9,Ht=2,jt=Math.PI/7,Xt =Math.cos(jt);Ct.labelPosition=function(t,e){if(!t||t.hi)return null;var

n=t. edit,i=n.x1,r=n.y1,o=n.x2,a=n.y2;return"node"===t.type&&(i+=t.x,r+=t.y,o+=t.x,a+=t.y),{x1:e.x(i),y1:e.y(r),x  $2:e.x(0),y2:e.y(a),fs:e.dim(n,fs)\}$ ;var

Yt=4,Kt=27,Jt=50,Qt=Jt-Kt,qt=Math.sqrt(Kt\*Kt+Qt\*Qt)/Kt,\$t=1-

Math.sin(Math.atan2(Kt,Qt)/2),te={box:!0,circle:!0,e:!1,w:!1};Ct.nodeSize=function(t,e,n){if(t.w&&t.h)return Mt.len(t.w,t.h)/2;if(t.du)return 10;var i=Kt\*(t.e||1),r=tt(t,e,i);if(n){var o=i+r.height/2,a=r.width/2;return Mt.len(a,o)} return  $i+r$ .height/2}; var

ee=["ha0","ha1","ha2","ha3","ha4","ha5","ha6","ha7","ha8","ha9"],ne=Math.PI/256;Ct.contains=function(t,e){funct ion  $n(t,e)$ {t&&o.push(e)}var i,r,o=[];if(t=Mt.defaults(t,{sh:"box",x:0,y:0}),Gt(t))if("circle"===t.sh){var a=Math.min(t.w,t.h)/2;for(r in

```
e)i=e[r],Gt(i)?"circle"===i.sh?n(Lt.insideCircle(t.x,t.y,a,i.x,i.y,Math.min(i.w,i.h)/2),i.id):n(Lt.circleContains(t.x,t.y,a
i.x-i.w/2,i.y-i.h/2,i.x+i.w/2,i.y+i.h/2),i.id:n(Lt.insideCircle(t.x,t.y,a,i.x,i.y),i.id)}else{var s={x1:t.x-t.w/2,y1:t.y-
t.h/2,x2:t.x+t.w/2,y2:t.y+t.h/2}:for(r in e)if(i=e[r],Gt(i))if("circle"===i.sh){var
```
l=Math.min(i.w,i.h)/2;n(Lt.rectContains(s,i.x-l,i.y-l,i.x+l,i.y+l),i.id)}else

 n(Lt.rectContains(s,i.x-i.w/2,i.y-i.h/2,i.x+i.w/2,i.y+i.h/2),i.id);else n(Lt.inside(s,i.x,i.y),i.id)}return o};var ie,re,oe,ae,se=1;return Ct.getResizePrimitive=function(){return

oe},Ct.animated=function(){return!!ae},Ct.generate=function(e,n,i,r,o,a,s,l,u,c,f){function

h(t){a.resetItem(t,t.x,t.y),a.setLayer(Gt(t)?Lt.layers.SHAPES:Lt.layers.NODES),q(s,a,t,c,f)}function

d(t){a.resetItem(t),a.setLayer(Lt.layers.LINKS),T(s,a,t,e[t.id1],e[t.id2],c,f)}var

g,p,m,v,y;if(At=Bt,Bt=!1,oe&&(i||2===o[oe.id])&&(re=null,oe=null),ae=null,ie=t.atanEasing(Date.now()%1e3/1e3 ),se=l.getUnzoom(),i){for(a.removeAllItems(),v=Object.keys(e),m=Object.keys(n),g=0,p=v.length;p>g;g++)h(e[v[g ]]);for(g=0,p=m.length;p>g;g++)d(n[m[g]])}else{var b=Object.keys(o);for(g=0,p=b.length;p>g;g++){y=b[g];var \_=e[y];\_?1===o[y]?a.moveItem(\_,\_.x,\_.y):h(\_):n[y]||a.removeItem(y)}if(r)for(m=Object.keys(n),g=0,p=m.length;p  $>g;g++)d(n[m[g]])$ ;else for(g=0,p=b.length;p $>g;g++)y=b[g]$ ,n[y]&&d(n[y])}return a.assembleItems(),{stillDirty:ae,rebuildAll:At}},Ct.generateHandles=function(t,e,n,i){t.extras(),t.setLayer(Lt.layers. HANDLES),re&&1===i.length&&(Lt.getHandles(t,e,n,re,1,re.id,Zt(),kt),Lt.getHandles(t,e,n,re,4,re.id,Lt.colours.tra

nsparent,kt))},Ct}}(),function(){(KeyLines.TimeBar.Model={}).createModel=function(t,e){function

n(){t.trigger("redraw")}function i(t,e,i,r){X.t1=t,X.t2=e,Y.t1=i,Y.t2=r,F&&(Q=l(Y),n()),ct=!0}function

 $r(t,n)$ {return et[t.units]\*t.by/n>=e.histogram.minwidth}function o(t){for(var

e=nt(),n=0;z[n].max<t\*e&&n<z.length;)n++;return n}function a(t,n){for(var

i=e.rates,r=V.units[t],o=0;o<i.length;o++){var a=i[o].minor;if(a.units>r||a.units===r&&a.by>=n)return o>0?o-

1:o}return i.length-2}function s(){var t=0;if(f()){var n=u(e.options.minScale);t=a(n.units,n.value)}return t}function  $l(t)$ { var e={},n=(t.t2-t.t1)/(F.x2-

 $F.x1$ ), $i=o(n)$ , $a=s($ ; $for(i=a)=i?a+1:i,e.major=z[i].major,e.minor=z[i].minor;i>0&&r(z[i-1].minor,n)\&&i>-a;j:--a+1:i,e.major=z[i].major,e.minor=z[i].minor;i>0&&r(z[i-1].minor,n)\&&i>-a;j:--a+1:i,e.major=z[i].major,e.minor=z[i].minor,i>0&&r(z[i-1].minor,n)\&&i>-a;j:--a+1:i,e.major=z[i].major,e.minor=z[i].minor,i>0&&r(z[i-1].minor,n)\&&i>-a;j:--a+1:i,e.major=z[i$ ;return e.histogram=z[i].minor,e.timeRate=n,e}function

u(t){return{units:V.units.hasOwnProperty(t.units)?t.units:V.units.sec,value:U.isNumber(t.value)?Math.round(Math. abs(t.value)):1}}function

c(t){return{units:V.units.hasOwnProperty(t.units)?t.units:V.units.sec,value:U.isNumber(t.value)?Math.round(Math. abs(t.value)):e.baseRangeLimits.max}}function f(){return e.options.minScale}function

h(){return"auto"!==e.options.maxRange}function d(t){return e.options.sliders===t}function g(){var

 $t, n=s(.)$ ; $i=z[n]$ .max; $if(d("fixed"))t=G/(1+e)$ .freeSideFactor);else if(d("free")){ $i=1$ ;var

 $r=z[n+1]$ .minor;t=et[r.units]\*r.by}else t=G;return Math.round( $i*t$ )}function p(){tt=null;for(var

t=0;t<\$.length;t++)q[t]=null,\$[t]=null;q.length=0,\$.length=0}function m(t){tt=t;var n,i;for(n=0;n<t.length;n++){var

r=t[n].index||0;if(r<e.selection.maxNumber&&t[n].id){var

o=U.ensureArray(t[n].id);if(o.length){\$[r]=U.makeIdMap(o),q[r]=[];var

 $a=0; for (i=0; i < H.length; i++)$ q[r][i]=a,H[i].id in

 $\frac{\int [r] \& \& (a^+ = H[i], v); q[r][i] = a, v(r,t[n], c)}{e!s!o}$ .length $\& \& q[r] \& \& (q[r] = null, \S[r] = null)\}$  function  $v(t, n) \{var$  $i=\{colour0::rgb(114,$ 

179, 0)",colour1:"rgb(255, 153, 0)",colour2:"rgb(178, 38,

9)"},r=i["colour"+t];n&&W.validatergb(n)&&(r=n),e.selection["colour"+t]=r}function y(t){for(var

e=0,n=H.length;n>e;){var i=e+n>>>1;H[i].t<t?e=i+1:n=i}return e}function b(t,e){for(var

```
n=y(t), i=y(e), r=\{ \},o=n; i>o; o++)r[H[o].id]||(r[H[o].id] = 1);return Object.keys(r)}function (t,e,n){for(var
```
 $i=y(t),r=y(e),o=i;r>o;o++){var a=H[o].id;K[a]=[K[a]]|0)+n}$  function x(){var

t=X.t1,e=X.t2,n=J.t1,i=J.t2;n>t?\_(t,Math.min(n,e),1):t>n&&\_(n,Math.min(t,i),-

1),e>i?\_(Math.max(t,i),e,1):i>e&&\_(Math.max(n,e),i,-1),J.t1=t,J.t2=e}function w(){var t=st(),n=t?2\*(t.t2-

t.t1):e.baseRangeLimits.max,i=e.baseRangeLimits.min;if(f()?i=g():e.options.minRange&&(i=Math.max(i,e.options. minRange)),h()){var r=c(e.options.maxRange),o=V.units[r.units];n=r.value\*et[o]}else

```
n=Math.max(n,Math.floor(4*i));return i=Math.min(i,Math.floor(n/4)),{max:n,min:i}}function I(){var
```
t=G,n=e.options.showControlBar?e.controlbar.height:0,i=nt(),r=e.options.scale.showMinor?e.bars.minor.height\*i:0,

o=e.options.scale.showMajor?e.bars.major.height\*i:0,a=O-n,s=a-o,l=s-r,u=l-e.histogram.dy,c=u-

e.histogram.topdy,f=c\*e.selection.reducingFactor;F={bars:{major:{y1:s,y2:a},minor:{y1:l,y2:s}},histogram:{ybase: u,maxbarh:c,maxselh:f},x1:0,y1:l,x2:t,y2:a,width:G,height:O}}function

 $C()$ {var

t,n,i,r=e.selection.maxNumber,o=Q.histogram,a=V.clear(Y.t1,o.units,o.by),s=y(a),l=0,u=0,c=0;for(n=0;r>n;n++)ut.h  $asSel[n]=!!q[n], ut. selvalues[n]=ut. selvalues[n]][[];dofi=a>Y.t2, ut.x[1]=rt(a),a=V.add(a,o.units,o.by),t=y(a);var$  $f=j[t]-j[s];$ for(ut.value[1]=f,f>u&&!i&&(u=f),n=0;r>n;n++){var h=q[n];if(h){var d=h[t]-

h[s];ut.selvalues[n][l]=d,d>c&&!i&&(c=d)}}l++,s=t}while(!i);ut.count=l-

1,ut.maxvalue=u,ut.maxselvalue=c,ct=!1}function A(n){var

i=st();i&&X.t1>=i.t1&&n<=i.t1&&!e.playingExtend&&t.trigger("start","data")}function B(e){var n=st();n&&X.t2<=n.t2&&e>=n.t2&&t.trigger("end","data")}function L(t){var e=[];t=U.ensureArray(t);for(var n=0;n<t.length;n++){var i=t[n];if(i.id&&i.dt)for(var

r=i.id+"",o=U.ensureArray(i.dt),a=U.ensureArray(i.v),s=0;s<o.length;s++){var

 l=it(o[s]);if(!U.isNumber(l))throw new Error("load: invalid date in dt property. Value was: "+o[s]);var u=a[s]||1;if(!U.isNumber(u))throw new Error("load: invalid value in v property - must be numeric. Value was: "+u);e.push({id:r,t:l,v:u})}}return e}function M(){ $j=[0]$ ,K={},ct=!0;for(var t=0;t<H.length;t++){var e=H[t];e.t>=X.t1&&e.t<X.t2&&(K[e.id]=(K[e.id]||0)+1),j[t+1]=j[t]+e.v}J.t1=X.t1,J.t2=X.t2;var i=N.limitInnerRange(J.t1,J.t2,!0);return n(),i}function E(t){U.numberSort(t,"t")}function T(t,e){return t.id===e.id?t.v-e.v:t.id>e.id?1:-1}function k(t,e,n){e.sort(T),n.sort(T);for(var i=0,r=0;i<e.length&&r<n.length;){var  $o=T(e[i],n[r])$ ;0>o?(t.push(e[i]),i++):o>0?(t.push(n[r]),r++):(t.push(e[i]),i++,r++)}for(;i<e.length;)t.push(e[i]),i++;fo r(;r<n.length;)t.push(n[r]),r++}function S(t,e){for(var n=[],i=0,r=0;i<t.length&&r<e.length;){var o=t[i].t,a=e[r].t;if(a>o)n.push(t[i]),i++;else if(o>a)n.push(e[r]),r++;else{var  $s=i, l=r; do{i++}$  while( $i < t$ .length & &t[i].t===a);do{r++}while(r $\lt e$ .length &  $\&e[r]$ .t===a);i===s+1&&r===l+1?(n.pus

h(t[s]),t[s].id===e[l].id&&t[s].v===e[l].v||n.push(e[l])):k(n,t.slice(s,i),e.slice(l,r))}}for(;i<t.length;)n.push(t[i]),i++;f or(;r<e.length;)n.push(e[r]),r++;return

n}function D(t,e){var n=Math.floor((t.t2-t.t1)\*e);return{t1:t.t1-n,t2:t.t2+n}}function P(t){var

n;if(d("none"))n=t;else if(d("free")){var i=st();if(i){var r=w();i.t2-i.t1<r.min&&(i.t1=Math.floor(i.t1-

r.min/2),i.t2=Math.ceil(i.t2+r.min/2)),n=D(i,e.freeSideFactor)}else n=Y}else n=D(t,e.fixedSideFactor);return

n}function  $R()$ {var t=X.t1,e=X.t2;dt(X.t1,X.t2),t===X.t1&&e===X.t2||gt()}function Z(t){var

e=P(t),n=l(e).histogram,i=V.clear(t.t1,n.units,n.by),r=V.clear(t.t2,n.units,n.by);return

 $r!==t.t2&&(r=V.add(r,n.units,n_by)),\{t1:i,t2:r\}\}var$ 

G,O,F,N={},U=KeyLines.Util,W=KeyLines.Rendering,V=KeyLines.DateTime,z=e.rates,H=[],j=[],X={t1:0,t2:0},Y ={t1:0,t2:0},K={},J={t1:0,t2:0},Q={},q=[],\$=[],tt=null,et=[1,1e3,6e4,36e5,864e5,6048e5,2592e6,31536e6],nt=N.fo ntSizeFactor=function(){return

 e.options.fontSize/e.bars.defaultFontSize},it=N.extractUTC=function(t){var e;return t instanceof Date?e=V.UTCify(t):"number"==typeof t&&(e=Math.round(t)),e},rt=N.ttox=function(t){return F.x1+(t-

Y.t1)/ft()},ot=N.xtot=function(t){return Y.t1+(t-F.x1)\*ft()},at=N.getClickedBar=function(t){return

t>=F.bars.major.y1?"major":t>=F.bars.minor.y1?"minor":"histogram"};N.findRange=function(t,e,n){var

i,r=n||at(e),o=ot(t);return lt(r,function(t,e){return e>o?(i={t1:t,t2:e,bar:r},!0):void 0}),i};var

st=N.dataRange=function(){if(H.length>0)return{t1:H[0].t,t2:H[H.length-1].t+1}},lt=N.eachTick=function(t,e){var  $n,i=Q[t],r=V$ .clear(Y.t1,i.units,i.by),o=!1;do{n=V.add(r,i.units,i.by),o=e(r,n,rt(r),rt(n),i.f),r=n}while(!o&&r<=Y.t2)} ,ut={count:0,x:[],value:[],hasSel:[],selvalues:[],maxvalue:0,maxselvalue:0},ct=!0;N.getHistogram=function(){return ct&&C(),ut},N.getBounds=function(){return F},N.getInnerRange=function(){return

X},N.getOuterRange=function(){return Y};var

ft=N.getTimeRate=function(){return Q.timeRate};N.nextPage=function(t){var e=X.t1,n=X.t2,i="back"===t?-

1:1,r=V.units.month;if(e===V.clear(e,r,1)&&n===V.clear(n,r,1)){var o=new Date(e),a=new

Date(n),s=12\*(a.getUTCFullYear()-o.getUTCFullYear())+a.getUTCMonth()-

o.getUTCMonth $(i.e=V.add(e,r,i*s),n=V.add(n,r,i*s))$ else{var l=i\* $(n-$ 

e);e+=l,n+=l}return{t1:e,t2:n}},N.getItems=function(){return

H},N.setInnerRangeSide=function(t,e){"t1"===t?A(e):B(e),X[t]=e},N.getSideLimits=function(t){var

e,n;if("t1"===t?(e=Y.t1,n=X.t2):(e=X.t1,n=Y.t2),d("fixed")){var i=n-e,r=Math.floor(.1\*i);e+=r,n-=r}var  $o=w()$ ;"t1"===t?(e=Math.max(e,X.t2-o.max),n=Math.min(n,X.t2-

o.min)):(e=Math.max(e,X.t1+o.min),n=Math.min(n,X.t1+o.max));var a=st();return

 $a&&($ "t1"===t?n=Math.min(n,a.t2):e=Math.max(e,a.t1)),{min:e,max:n}},N.hasItems=function(){return

H.length>0};var ht=N.limitInnerRange=function(t,e,n){var i,r=st(),o=n?(t+e)/2:(X.t1+X.t2)/2,a=w(),s=e-t;return

s>a.max?(t=Math.ceil(o-a.max/2),e=Math.floor(o+a.max/2)):s<a.min&&(t=Math.floor(o-

a.min/2),e=Math.ceil(o+a.min/2)),r&&(e<r.t1?(i=r.t1-e,t+=i,e+=i):t>r.t2&&(i=t-r.t2,t-=i,e-

```
=i)),{t1:t,t2:e}};N.inMainBarOrHistogram=function(t,e){return
```
t>=F.x1&&t<=F.x2&&e>=0&&e<=F.y2},N.load=function(t){var e=(t|{}).items,n=L(e);return

E(n),H=n,p(),M()},N.merge=function(t){var e=L(t);e.length>0&&(E(e),H=0===H.length?e:e[0].t>H[H.length-

1].t?H.concat(e):e[e.length-1].t<H[0].t?e.concat(H):S(H,e),tt&&m(tt),M())},N.offsetRanges=function(t,e){var n=X.t1,i=X.t2;return

dt(n+(e?0:t),i+t),n!==X.t1||i!==X.t2},N.selection=function(t){t=U.isNullOrUndefined(t)?t:U.ensureArray(t),t&&(t.l ength?m(t):p()),ct=!0,n();for(var e=[],i=0;i<\$.length;i++)e[i]=\$[i]?Object.keys(\$[i]):null;return e};var

dt=N.setInner=function(n,r){var o=ht(n,r);if(st()&&X.t1&&X.t2){var a=ht(n+1,r+1),s=ht(n-1,r-

1);A(n),o.t1<X.t1&&s.t1===o.t1&&!e.playingExtend&&t.trigger("start","range"),B(r),o.t2>X.t2&&a.t2===o.t2&& !e.playingExtend&&t.trigger("end","range")}var

l=P(o);i(o.t1,o.t2,l.t1,l.t2)};N.setOuter=function(t,e){i(X.t1,X.t2,t,e)},N.updateOptions=function(){R(),I()},N.setSiz  $e=function(t,e)\{G=t, O=e,I(\) \}$ , N.fitHistogramBarsExactly=function(t){var

e,n=t;do{var i=Z(n);e=i.t1!==n.t1||i.t2!==n.t2,n=i}while(e);return n};var

gt=N.triggerTimeBarChanged=U.ratelimit(function(){t.trigger("change")},250);return

N.getIdcounts=function(){return

 $J.t1 == = X.t1& &J.t2 == = X.t2||x(),K}, N.getRangeForIds = function(t){t=U}.\nenspace(1); \text{var }e, n,i=1/0,\n t=1/0,\n t=1/0,\n t=1/0,\n t=1/0,\n t=1/0,\n t=1/0,\n$ 

 $1/0, o=\{\}$ ;for(e=0;e<t.length;e++)o[t[e]]=!0;for(e=0;e<H.length;e++)n=H[e],o[n.id]&&(n.t<i&&(i=n.t),n.t>r&&(r=n .t));return i!==1/0?{t1:i,t2:r}:void

0},N.getIds=function(t,e){if(U.isNullOrUndefined(t)||U.isNullOrUndefined(e))throw new Error("getIds error: both dt1 and dt2 dates must be passed.");return  $b(it(t), it(e))$ , $N$ }(),function(){function t(t){return

t.split("").map(function(t){return E(t)||0})}function e(t){a(t),s(t),l(t),u(t),c(t),f(t),h(t)}function n(t){d(t),g(t)}function  $i(t)$ {function e(t,e){return lt>t?(i.push({level:t,override:e}),t):void 0}var

n=t.level,i=[];i.push({level:t.level,override:0});var

 $r=0, o=i[0], a=0.$ level, $s=[1]$ ;t.characters.forEach(function(t){var

l=t.type;l===K?(a+=k(a)?2:1,n=e(a,0)):l===Y?(a+=T(a)?2:1,n=e(a,0)):l===q?(a+=k(a)?2:1,n=e(a,2)):l===Q&&(a+  $=T(a)$ ?2:1,n=e(a,1)),l===J?i.length>1&&(o=i.pop()):o=i[i.length-1],a=n=o.level,-

1===[\$,K,Y,q,Q,J].indexOf(l)&&(o.override>0&&(t.type=2===o.override?Z:R),t.embeddingLevel=n,t.index=r++,s .push(t))}),t.characters=s}function  $r(t,e)$ {function n(e){var

n=i,o=e.map(function(e){return{text:t[i++],level:0,embeddingLevel:null,type:e}}),a=t.substring(n,n+e.length);r.pus h({text:a,level:0,characters:o})}var i=0,r=[],o=[];return

```
e.forEach(function(t){t!==N?o.push(t):o.length>0&&(n(o),i++,o.length=0)}),o.length>0&&n(o),r}function
```

```
o(t){t.level=1}function a(t){t.characters.filter(S(X)).forEach(function(e){if(e.isNSM=!0,e.index>0){var
```
n=t.characters[e.index-1].type;n===W&&(e.type=W),Z===n&&(e.type=Z)}})}function

```
s(t){t.characters.filter(S(G)).forEach(function(e){for(var n=e.index-1;n>=0;n--){var
```
i=t.characters[n].type;if(i===W){e.type=O;break}if([Z,R].indexOf(i)>-1)break}})}function

```
 l(t){t.characters.filter(S(W)).forEach(function(t){t.type=Z,t.isAL=!0})}function
```
u(t){t.characters.filter(S([H,z])).forEach(function(e){var n=e.index;if(n>0&&n<t.characters.length-1){var

```
i=t.characters[n-1].type;i!==t.characters[n+1].type||i!==G&&i!==O||(e.type=i)}})}function
```

```
c(t){t.characters.filter(S(j)).forEach(function(e){var n=e.index,i=n;if(n>0){for(var r=t.characters[n-1].type;i--
```

```
>0&&r===j;)r=t.characters[i].type;if(r===G)return void(e.type=G)}if(n<t.characters.length-1){var
```

```
o=t.characters[n+1].type;for(i=n;i++<t.characters.length-1&&o===j;)o=t.characters[i].type;if(o===G)return
```
void(e.type=G)}})}function f(t){t.characters.filter(S([j,z,H,O])).forEach(function(t){t.type=F})}function

```
h(t){t.characters.filter(S(G)).forEach(function(e){for(var n=e.index,i=n-1;i>=0;i--){var
```

```
r=t.characters[i].type;if(r===Z)return;if(r===R)return void(e.type=R) } }) function
```

```
d(t){t.characters.filter(S([N,U,V,F])).forEach(function(e){var
```

```
 n=e.index;if(t.level<e.embeddingLevel)return
```
void(e.type=T(e.embeddingLevel)?R:Z);if(0!==n&&n!==t.characters.length-1&&n>0&&n<t.characters.length-

1){for(var i=t.characters[n-1].type,r=t.characters[n+1].type,o=n;o-- >0&&-

1===[Z,W,G,O,R].indexOf(i);)i=t.characters[o].type;for(o=n;o++<t.characters.length-1&&-

1===[Z,W,G,O,R].indexOf(r);)r=t.characters[o].type;[Z,W,G,O].indexOf(i)>-1&&[Z,W,G,O].indexOf(r)>-

1?e.type=Z:e.type=i===R&&r===R?R:T(e.embeddingLevel)?R:Z}})}function

```
g(t){t.characters.filter(S([N,U,V,F])).forEach(function(t){t.type=T(t.embeddingLevel)?R:Z})}function p(t){var
e;t.characters.forEach(function(t){var
```
 $n=1$ , type;e=t.embeddingLevel, $n=-R$ ?k(e)&&e++:n===Z||n===W?T(e)&&e++:n!==G&&n!==O||(T(e)?e+=2:e++), t.level=e})}function m(t){t.characters.filter(function(t){return

st[t.text]&&k(t.level)}).forEach(function(t){t.text=st[t.text]})}function v(t){var

e=t.highestLevel;for(t.reorderedCharacters=KeyLines.Util.clone(t.characters);e>0;)y(t,e),e--}function y(t,e){var

n,i=[];t.levelRuns.forEach(function(t){t.level>=e?n?n.endIndex+=t.length:(n={startIndex:t.idx,endIndex:t.idx+t.leng

th},i.push(n)):n=null}),i.forEach(function(e){b(t,e)})}function

 $b(t,e)$ {var

n=e.startIndex,i=e.endIndex,r=t.reorderedCharacters.slice(n,i).reverse();t.reorderedCharacters=t.reorderedCharacters .slice(0,n).concat(r).concat(t.reorderedCharacters.slice(i))}function  $(t)$ {var

e=0;t.characters.forEach(function(t){t.level>e&&(e=t.level)}),t.highestLevel=e}function x(t){var

e=[],n=0,i=0,r={idx:0,length:0,level:t.characters[0].level};t.characters.forEach(function(t){t.level!==n&&0!==i&&(

e.push(r),r={idx:i,length:0,level:t.level}),r.length++,i++,n=t.level}),e.push(r),t.levelRuns=e}function

 $w(t)$ {I(t,rt,!0),A(t),L(t),M(t)}function I(t,e,n){for(var

i=t.reorderedCharacters.reverse(),r=[],o=0,a=i.length;a>o;o++){var

 $s=i[o], l=C(o,i,e);o+=l.length,n||(s.text=1.join(""))$ ,r.push(s) }var

u=0;t.reorderedCharacters=r.reverse(),t.reorderedCharacters.forEach(function(t){t.index=u++})}function  $C(t,e,n)$  { for (var

 i=[],r=t+1;r<e.length;r++){if(!n[e[r].text.charCodeAt(0)])return i;i.push(e[r].text)}return i}function A(t){for(var e=t.reorderedCharacters.reverse(),n=[],i=0,r=e.length;r>i;i++){var o=e[i],a=at[o.text[0]];if(a){var  $s=B(i,a,e);s\&\&(i+=s.length,o.text=s.text)\}n.push(o)$ var

l=0;t.reorderedCharacters=n.reverse(),t.reorderedCharacters.forEach(function(t){t.index=l++})}function

B(t,e,n){for(var i=0,r=t+1;r<n.length;r++){var o=n[r].text[0],a=e[o];if(!a)return!1;if(i++,"string"==typeof a)return{text:a,length:i};e=a}return!1}function L(t){var

e=function(){t.arabicTextRuns.push(i),i=null},n=t.reorderedCharacters;t.arabicTextRuns=[];for(var

i,r=0,o=n.length;o>r;r++){var a=n[r],s=a.text.charCodeAt(0),l=it[s];if(l&&[Z,tt,R].indexOf(l.t)>-

 $1$ }{if(i||(i={startIndex:r}),i.endIndex=r+1,o>r+1){var u=n[r+1].text.charCodeAt(0),c=it[u];c&&c.t===Z&&e()}else e();l.t===R&&e()}else{if(l&&l.t===et)continue;i&&e()}}i&&e()}function

M(t){t.arabicTextRuns.forEach(function(e){for(var n,i=e.startIndex,r=e.endIndex,o=i;r>o;o++){var a=t.reorderedCharacters[o],s=it[a.text.charCodeAt(0)];n=null,r-i>1?o===i?n=s.initial:o===r-1?n=s.final:o>i&&r-1>o&&(n=s.median):n=s.isolated,n&&(a.text=String.fromCharCode(n)+a.text.substring(1))}})}function  $E(t)$ {for(var e=t.charCodeAt(0),n=0;n<nt.length;n+=2)if(e<nt[n])return nt[n+1];return F}function T(t){return  $t\%2 == 0$  function k(t){return t%2!=0}function S(t){return t=KeyLines.Util.ensureArray(t),function(e){return

t.indexOf(e.type)>-1}}var

D=KeyLines.Bidi={},P={},R=0,Z=1,G=2,O=3,F=4,N=5,U=6,W=7,V=8,z=9,H=10,j=11,X=12,Y=13,K=14,J=15,Q =16,q=17,\$=18,tt=2,et=5,nt=[9,\$,10,U,11,N,12,U,13,V,14,N,28,\$,31,N,32,U,33,V,35,F,38,j,43,F,44,H,45,z,46,H,48 ,z,58,G,59,z,65,F,91,R,97,F,123,R,127,F,133,\$,134,N,160,\$,161,z,162,F,166,j,170,F,171,R,173,F,174,\$,176,F,178,j, 180,G,181,F,182,R,185,F,186,G,187,R,192,F,215,R,216,F,247,R,248,F,697,R,699,F,706,R,720,F,722,R,736,F,741, R,750,F,751,R,768,F,880,X,884,R,886,F,894,R,895,F,900,R,902,F,903,R,904,F,1014,R,1015,F,1155,R,1162,X,141 8,R,1423,F,1425,j,1470,X,1471,Z,1472,X,1473,Z,1475,X,1476,Z,1478,X,1479,Z,1488,X,1536,Z,1542,O,1544,F,15 45,W,1547,j,1548,W,1549,z,1550,W,1552,F,1563,X,1611,W,1632,X,1642,O,1643,j,1645,O,1648,W,1649,X,1750, W,1757,X,1758,O,1759,F,1765,X,1767,W,1769,X,1770,F,1774,X,1776,W,1786,G,1809,W,1810,X,1840,W,1869,X ,1958,W,1969,X,1984,W,2027,Z,2036,X,2038,Z,2042,F,2070,Z,2074,X,2075,Z,2084,X,2085,Z,2088,X,2089,Z,209

6,X,2137,Z,2142,X,2208,Z,2260,W,2274,X,2275,O,2307,X,2362,R,2363,X,2364,R,2365,X,2369,R,2377,X,2381,R, 2382,X,2385,R,2392,X,2402,R,2404,X,2433,R,2434,X,2492,R,2493,X,2497,R,2503,X,2509,R,2510,X,2530,R,2534 ,X,2546,R,2548,j,2555,R,2561,j,2563,X,2620,R,2622,X,2625,R,2649,X,2672,R,2674,X,2677,R,2691,X,2748,R,274 9,X,2753,R,2761,X,2765,R,2768,X,2786,R,2790,X,2801,R,2809,j,2817,R,2818,X,2876,R,2877,X,2879,R,2880,X,2 881,R,2887,X,2893,R,2903,X,2914,R,2918,X,2946,R,2947,X,3008,R,3009,X,3021,R,3024,X,3059,R,3065,F,3066,j ,3072,F,3073,X,3134,R,3137,X,3142,R,3160,X,3170,R,3174,X,3192,R,3199,F,3201,R,3202,X,3260,R,3261,X,3276 ,R,3285,X,3298,R,3302,X,3329,R,3330,X,3393,R,3398,X,3405,R,3406,X,3426,R,3430,X,3530,R,3535,X,3538,R,3 544,X,3633,R,3634,X,3636,R,3647,X,3648,j,3655,R,3663,X,3761,R,3762,X,3764,R,3773,X,3784,R,3792,X,3864,R ,3866,X,3893,R,3894,X,3895,R,3896,X,3897,R,3898,X,3902,F,3953,R,3967,X,3968,R,3973,X,3974,R,3976,X,398 1,R,4030,X,4038,R,4039,X,4141,R,4145,X,4146,R,4152,X,4153,R,4155,X,4157,R,4159,X,4184,R,4186,X,4190,R, 4193,X,4209,R,4213,X,4226,R,4227,X,4229,R,4231,X,4237,R,4238,X,4253,R,4254,X,4957,R,4960,X,5008,R,5024 ,F,5120,R,5121,F,5760,R,5761,V,5787,R,5792,F,5906,R,5920,X,5938,R,5941,X,5970,R,5984,X,6002,R,6016,X,60 68,R,6070,X,6071,R,6078,X,6086,R,6087,X,6089,R,6100,X,6107,R,6108,j,6109,R,6112,X,6128,R,6155,F,6158,X, 6160,\$,6277,R,6279,X,6313,R,6314,X,6432,R,6435,X,6439,R,6441,X,6450,R,6451,X,6457,R,6464,X,6470,F,6622, R,6656,F,6679,R,6681,X,6683,R,6686,X,6742,R,6743,X,6744,R,6753,X,6754,R,6755,X,6757,R,6765,X,6771,R,67 84,X,6832,R,6916,X,6964,R,6965,X,6966,R,6971,X,6972,R,6973,X,6978,R,6979,X,7019,R,7028,X,7040,R,7042,X ,7074,R,7078,X,7080,R,7082,X,7083,R,7086,X,7142,R,7143,X,7144,R,7146,X,7149,R,7150,X,7151,R,7154,X,721 2,R,7220,X,7222,R,7227,X,7376,R,7379,X,7380,R,7393,X,7394,R,7401,X,7405,R,7406,X,7412,R,7413,X,7416,R, 7424,X,7616,R,7680,X,8125,R,8126,F,8127,R,8130,F,8141,R,8144,F,8157,R,8160,F,8173,R,8178,F,8189,R,8192,F ,8203,V,8206,\$,8207,R,8208,Z,8232,F,8233,V,8234,N,8235,Y,8236,K,8237,J,8238,Q,8239,q,8240,z,8245,j,8260,F, 8261,z,8287,F,8288,V,8294,\$,8298,null,8304,\$,8305,G,8308,R,8314,G,8316,H,8319,F,8320,R,8330,G,8332,H,8336 ,F,8352,R,8400,j,8448,X,8450,F,8451,R,8455,F,8456,R,8458,F,8468,R,8469,F,8470,R,8473,F,8478,R,8484,F,8485, R,8486,F,8487,R,8488,F,8489,R,8490,F,8494,R,8495,j,8506,R,8508,F,8512,R,8517,F,8522,R,8526,F,8528,R,8544, F,8585,R,8722,F,8723,H,8724,j,9014,F,9083,R,9109,F,9110,R,9352,F,9372,G,9450,R,9900,F,9901,R,10240,F,1049 6,R,11264,F,11493,R,11499,F,11503,R,11506,X,11513,R,11520,F,11647,R,11648,X,11744,R,11776,X,12288,F,12 289,V,12293,F,12296,R,12321,F,12330,R,12334,X,12336,R,12337,F,12342,R,12344,F,12349,R,12353,F,12441,R,1 2443,X,12445,F,12448,R,12449,F,12539,R,12540,F,12736,R,12784,F,12829,R,12832,F,12880,R,12896,F,12924,R, 12927,F,12977,R,12992,F,13004,R,13008,F,13175,R,13179,F,13278,R,13280,F,13311,R,13312,F,19904,R,19968,F ,42128,R,42192,F,42509,R,42512,F,42607,R,42611,X,42612,F,42622,X,42624,F,42654,R,42656,X,42736,R,42738, X,42752,R,42786,F,42888,R,42889,F,43010,R,43011,X,43014,R,43015,X,43019,R,43020,X,43045,R,43047,X,430 48,R,43056,F,43064,R,43072,j,43124,R,43136,F,43204,R,43214,X,43232,R,43250,X,43302,R,43310,X,43335,R,43 346,X,43392,R,43395,X,43443,R,43444,X,43446,R,43450,X,43452,R,43453,X,43493,R,43494,X,43561,R,43567, X,43569,R,43571,X,43573,R,43584,X,43587,R,43588,X,43596,R,43597,X,43644,R,43645,X,43696,R,43697,X,43 698,R,43701,X,43703,R,43705,X,43710,R,43712,X,43713,R,43714,X,43756,R,43758,X,43766,R,43777,X,44005,R ,44006,X,44008,R,44009,X,44013,R,44016,X,64285,R,64286,Z,64287,X,64297,Z,64298,H,64336,Z,64830,W,6484 8,F,65021,W,65024,F,65040,X,65056,F,65072,X,65104,F,65105,z,65106,F,65108,z,65109,F,65110,z,65119,F,6512 0,j,65122,F,65124,H,65129,F,65131,j,65136,F,65279,W,65281,\$,65283,F,65286,j,65291,F,65292,H,65293,z,65294, H,65296,z,65306,G,65307,z,65313,F,65339,R,65345,F,65371,R,65382,F,65504,R,65506,j,65509,F,65512,j,111410 9,F],it={1536:{t:4},1537:{t:4},1538:{t:4},1539:{t:4},1540:{t:4},1541:{t:4},1544:{t:4},1547:{t:4},1568:{t:2},1569: {t:4,isolated:65152},1570:{t:1,isolated:65153,initial:65154},1571:{t:1,isolated:65155,initial:65156},1572:{t:1,isolat ed:65157,initial:65158},1573:{t:1,isolated:65159,initial:65160},1574:{t:2,isolated:65161,final:65163,median:65164 ,initial:65162},1575:{t:1,isolated:65165,initial:65166},1576:{t:2,isolated:65167,final:65169,median:65170,initial:65 168},1577:{t:1,isolated:65171,initial:65172},1578:{t:2,isolated:65173,final:65175,median:65176,initial:65174},157 9:{t:2,isolated:65177,final:65179,median:65180,initial:65178},1580:{t:2,isolated:65181,final:65183,median:65184,i nitial:65182},1581:{t:2,isolated:65185,final:65187,median:65188,initial:65186},1582:{t:2,isolated:65189,final:6519 1,median:65192,initial:65190},1583:{t:1,isolated:65193,initial:65194},1584:{t:1,isolated:65195,initial:65196},1585 :{t:1,isolated:65197,initial:65198},1586:{t:1,isolated:65199,initial:65200},1587:{t:2,isolated:65201,final:65203,me dian:65204,initial:65202},1588:{t:2,isolated:65205,final:65207,median:65208,initial:65206},1589:{t:2,isolated:652

09,final:65211,median:65212,initial:65210},1590:{t:2,isolated:65213,final:65215,median:65216,initial:65214},159 1:{t:2,isolated:65217,final:65219,median:65220,initial:65218},1592:{t:2,isolated:65221,final:65223,median:65224,i nitial:65222},1593:{t:2,isolated:65225,final:65227,median:65228,initial:65226},1594:{t:2,isolated:65229,final:6523 1,median:65232,initial:65230},1595:{t:2},1596:{t:2},1597:{t:2},1598:{t:2},1599:{t:2},1600:{t:3,isolated:1600,fina l:1600,median:1600,initial:1600},1601:{t:2,isolated:65233,final:65235,median:65236,initial:65234},1602:{t:2,isolat ed:65237,final:65239,median:65240,initial:65238},1603:{t:2,isolated:65241,final:65243,median:65244,initial:65242 },1604:{t:2,isolated:65245,final:65247,median:65248,initial:65246},1605:{t:2,isolated:65249,final:65251,median:6 5252,initial:65250},1606:{t:2,isolated:65253,final:65255,median:65256,initial:65254},1607:{t:2,isolated:65257,fina l:65259,median:65260,initial:65258},1608:{t:1,isolated:65261,initial:65262},1609:{t:2,isolated:65263,initial:65264 },1610:{t:2,isolated:65265,final:65267,median:65268,initial:65266},1646:{t:2},1647:{t:2},1649:{t:1},1650:{t:1},16 51:{t:1},1652:{t:4},1653:{t:1},1654:{t:1},1655:{t:1},1656:{t:2},1657:{t:2},1658:{t:2},1659:{t:2},1660:{t:2},1661: {t:2},1662:{t:2,isolated:64342,final:64344,median:64345,initial:64343},1663:{t:2},1664:{t:2},1665:{t:2},1666:{t:2 },1667:{t:2},1668:{t:2},1669:{t:2},1670:{t:2,isolated:64378,final:64380,median:64381,initial:64379},1671:{t:2},16 72:{t:1},1673:{t:1},1674:{t:1},1675:{t:1},1676:{t:1},1677:{t:1},1678:{t:1},1679:{t:1},1680:{t:1},1681:{t:1},1682: {t:1},1683:{t:1},1684:{t:1},1685:{t:1},1686:{t:1},1687:{t:1},1688:{t:1,isolated:64394,initial:64395},1689:{t:1},16 90:{t:2},1691:{t:2},1692:{t:2},1693:{t:2},1694:{t:2},1695:{t:2},1696:{t:2},1697:{t:2},1698:{t:2},1699:{t:2},1700: {t:2},1701:{t:2},1702:{t:2},1703:{t:2},1704:{t:2},1705:{t:2,isolated:64398,final:64400,median:64401,initial:64399 },1706:{t:2},1707:{t:2},1708:{t:2},1709:{t:2},1710:{t:2},1711:{t:2,isolated:64402,final:64404,median:64405,initia l:64403},1712:{t:2},1713:{t:2},1714:{t:2},1715:{t:2},1716:{t:2},1717:{t:2},1718:{t:2},1719:{t:2},1720:{t:2},1721 :{t:2},1722:{t:2},1723:{t:2},1724:{t:2},1725:{t:2},1726:{t:2},1727:{t:2},1728:{t:1},1729:{t:2},1730:{t:2},1731:{t: 1},1732:{t:1},1733:{t:1},1734:{t:1},1735:{t:1},1736:{t:1},1737:{t:1},1738:{t:1},1739:{t:1},1740:{t:2,isolated:645 08,final:64510,median:64511,initial:64509},1741:{t:1},1742:{t:2},1743:{t:1},1744:{t:2},1745:{t:2},1746:{t:1},174 7:{t:1},1749:{t:1},1757:{t:4},1774:{t:1},1775:{t:1},1786:{t:2},1787:{t:2},1788:{t:2},1791:{t:2},1808:{t:1},1810:{ t:2},1811:{t:2},1812:{t:2},1813:{t:1},1814:{t:1},1815:{t:1},1816:{t:1},1817:{t:1},1818:{t:2},1819:{t:2},1820:{t:2 },1821:{t:2},1822:{t:1},1823:{t:2},1824:{t:2},1825:{t:2},1826:{t:2},1827:{t:2},1828:{t:2},1829:{t:2},1830:{t:2},1 831:{t:2},1832:{t:1},1833:{t:2},1834:{t:1},1835:{t:2},1836:{t:1},1837:{t:2},1838:{t:2},1839:{t:1},1869:{t:1},187 0:{t:2},1871:{t:2},1872:{t:2},1873:{t:2},1874:{t:2},1875:{t:2},1876:{t:2},1877:{t:2},1878:{t:2},1879:{t:2},1880:{ t:2},1881:{t:1},1882:{t:1},1883:{t:1},1884:{t:2},1885:{t:2},1886:{t:2},1887:{t:2},1888:{t:2},1889:{t:2},1890:{t:2 },1891:{t:2},1892:{t:2},1893:{t:2},1894:{t:2},1895:{t:2},1896:{t:2},1897:{t:2},1898:{t:2},1899:{t:1},1900:{t:1},1 901:{t:2},1902:{t:2},1903:{t:2},1904:{t:2},1905:{t:1},1906:{t:2},1907:{t:1},1908:{t:1},1909:{t:2},1910:{t:2},191 1:{t:2},1912:{t:1},1913:{t:1},1914:{t:2},1915:{t:2},1916:{t:2},1917:{t:2},1918:{t:2},1919:{t:2},2208:{t:2},2209:{ t:2},2210:{t:2},2211:{t:2},2212:{t:2},2213:{t:2},2214:{t:2},2215:{t:2},2216:{t:2},2217:{t:2},2218:{t:1},2219:{t:1 },2220:{t:1},2221:{t:4},2222:{t:1},2223:{t:2},2224:{t:2},2225:{t:1},2226:{t:1},2227:{t:2},2228:{t:2},2230:{t:2},2 231:{t:2},2232:{t:2},2233:{t:1},2234:{t:2},2235:{t:2},2236:{t:2},2237:{t:2},2274:{t:4},8204:{t:4},8205:{t:3},823 9:{t:4},8294:{t:4},8295:{t:4},8296:{t:4},8297:{t:4},65269:{t:1,isolated:65269,initial:65270},65271:{t:1,isolated:65 271,initial:65272},65273:{t:1,isolated:65273,initial:65274},65275:{t:1,isolated:65275,initial:65276}},rt={1611:1,1 612:1,1613:1,1614:1,1615:1,1616:1,1617:1,1618:1,1619:1,1620:1,1621:1,1648:1},ot={1456:1,1457:1,1458:1,1459: 1,1460:1,1461:1,1462:1,1463:1,1464:1,1465:1,1466:1,1467:1,1473:1,1474:1},at={"":{"":"","":"","":"","":""},"":{"": {"":{"":""}}}},st={"(":")",")":"(","[":"]","]":"[","{":"}","}":"{",">":"<","<":">"},lt=63;D.analyseText=function(a){if (P[a])return

 $P[a]$ ;var s={characters:[],logicalOrder:a,result:[]},l=t(a),u=r(a,l),c=u.length;return

u.forEach(function(t,r){o(t),i(t),0!==t.characters.length&&(e(t),n(t),p(t),m(t), (t),x(t),v(t),I(t,ot,!1),w(t),s.result=s.res ult.concat(t.reorderedCharacters),c-

1>r&&s.result.push({text:"\n",level:0,type:N}),s.characters=s.characters.concat(t.characters))}),s.types=l,P[a]=s},D. reorderText=function(t){return

D.analyseText(t).result.map(function(t){return t.text}).join("")}}(),function(){var

t=KeyLines.Controller={};t.createController=function(e,n,i,r,o){function

 $a(t,e,n,r)$ {Q.replaceUnloadedImages(t,n),i.colorize(t,It,r),J.circularize(t,e,It)}function

```
s(){return{p:"ne",u:null,x:0,y:0}}function l(){return{shown:!0,p:"nw",x:0,y:0}}function
u(){return{icon:!0,p:"se",shown:!1,size:100}}function c(){return{bands:[],bottom:!1,top:!0}}function
f(){return{fb:!1,fc:"lightgrey",x:0,w:100}}function h(){return{maxLength:30,showOnHover:!0}}function
d(t){function e(t,e){Q.isNumber(t[e])?(t[e]=Math.min(50,t[e]),t[e]=Math.max(-50,t[e])):t[e]=0}return
Object.keys(t).forEach(function(n){var
i=t[n];i=Q.defaults({dx:i.dx,dy:i.dy,e:i.e},{dx:0,dy:0,e:1}),e(i,"dx"),e(i,"dy"),(!Q.isNumber(i.e)||i.e<=0)&&(i.e=1),
O.isNumber(parseInt(n))&\&(n=String-fromCharCode(parseInt(n))),t[n]=i),t\}function
g(t){gt.selectedNode&&gt.selectedNode.u&&(t[ut+gt.selectedNode.u]=1)}function p(){i.setup();var
e=gt.watermark;e&&i.addTextWatermark(e.u?ut+e.u:void
```
0,e.t,e.fs||80,e.fc||J.colours.lightgrey,e.fb,e.fbc,e.a,e.ff?e.ff:gt.fontFamily),gt.navigation&&gt.navigation.shown&&i. addNavigation(\$,et,At,gt.navigation),gt.overview&&i.addOverview(\$,it,et,It,At,gt.overview),gt.logo&&gt.logo.u& &i.addLogo(ut,gt.logo),i.remove(x(lt,Dt),x(lt,Pt),x(lt,yt)),t.e&&i.remove(x(lt,Dt),x(lt,Pt),x(lt,yt)),i.addBanding(gt)}f unction  $m(t,e)$ {for(var n in e){var

i=t[n],r=e[n];Q.isNormalObject(i)&&Q.isNormalObject(r)?m(i,r):"id"!==n&&"string"==typeof

r&&bt[n]&&i&&(t[n]=J.hsla(i),e[n]=J.hsla(r))}}function v(t,e){for(var n=0;n<e.length;n++)m(t[n],e[n])}function  $y(t,e,n){if('number'=-typeof t) return t+n*(e-t);if(Array.isArray(t))}{var i;return Math.abs(t[0]-h,1)}$ 

 $e[0]$ )>.5?(i=t[0]<e[0]?y(1+t[0],e[0],n):y(t[0],1+e[0],n),i-

 $= Math.floor(i); i = y(t[0], e[0], n)$ ,J.fromhsla([i,y(t[1],e[1],n),y(t[2],e[2],n),y(t[3],e[3],n)])}return

e}function b(t,e,n){var i={};for(var r in t)i[r]=r in e?bt[r]?y(t[r],e[r],n):e[r]:t[r];return i}function

 $_{t,\epsilon,n,i,r,o}$ {\$.setProperties(t,!1,!0,{}),\$.animateProperties(e,{time:i},function(){r>1?\_(t,e,n,i,r-

1,o):(\$.setProperties(n,!1,!0,{}),o())},!0)}function  $x(t,e)$ {for(var

n="",i=0;i<e.length;i++)n+=String.fromCharCode(t.charCodeAt(i)+e[i]);return n}function w(t){return 1-t}function

I(t){return t}function C(t,e,n,i){var r=n;return K.buildAnimatorInstance(function(o){r-=o;var

a=Math.max(0,Math.min(1,(n-r)/n)); $Zt= (a)$ ;var s=r>0;return

 $s||(it.resurred(t, !0), Zt=.5, Q.invoke(i)), s\}, {all: !0})$ }function A(t,e,n){var

i=e.time;if(0===t.length)Q.invoke(n);else{Zt=1,it.ghost(t);var

r,o=it.showHideGetLinksToBend(t,!1,e.combos);o.length>0?(i=2\*i/3,r=function(){\$.animateProperties(o,{time:i/2, queue:!1},n,!0)}):r=n;var a=C(t,w,i,function(){it.hide(t,e.combos),Q.invoke(r)});Tt(a,!0)}}function

```
B(t,e,n){function i(){var e=C(t,I,r,n);Tt(e,!0)}var r=e.time;if(0===t.length)Q.invoke(n);else{Zt=0,it.ghost(t);var
```
o=it.showHideGetLinksToBend(t,!0,e.combos);o.length>0?(r=2\*r/3,\$.animateProperties(o,{time:r/2,queue:!1},i,!0))

:i()}}function L(){var t=0;return K.buildAnimatorInstance(function(e){return t+=e,Nt=Math.floor(8\*(1-

t%1200/1200)),Ft})}function M(){if(Ft){Ot.setLayer(J.layers.WAIT);for(var

t=et.scale(et.width()/2),e=et.scale(et.height()/2),n=et.scale(30),i=0;8>i;i++){var

r=i\*Math.PI/4,o=t+n\*Math.cos(r),a=e+n\*Math.sin(r),s=.2+(i+Nt)%8\*.8/8;Ot.circle(o,a,et.scale(10),J.colours.white,- 1,"rgba(145, 146, 149, "+s+")",!0)}}}function

E(t,e){nt.globalAlpha=e,nt.drawImage(t,0,0,t.width,t.height),nt.globalAlpha=1}function T(t){Ot.resetExtras();var e=it.generate(Ot,nt,et,tt,ut);return

Ot.extras(),Gt=it.getResizePrimitive(),k(t),i.generate(Ot,nt,et,tt,xt,t,ut),M(),e}function

k(t){t||xt&&xt.generate&&(Ot.setLayer(J.layers.DRAGGERS),xt.generate(Ot))}function S(t,e,n){var

i=Rt.getContext("2d");J.clear(i,et.width(),et.height()),Ot.draw(i,et,tt,e,t),E(Rt,n)}function

D(t,e){86390131<de||(Ot.draw(t,et,tt,J.channels.MAIN,J.topLayers),e||i.drawOverviewContent(t,et),Ot.draw(t,et,tt,J. channels.MAIN,[J.layers.OVERVIEW]))}function P(t,e){var

```
n=Rt.getContext("2d");J.clear(n,et.width(),et.height()),D(n,e),E(Rt,t)}function R(t,e){var n,i=J;n=Ft?[{id:"wait-
```
bands",widgets:Ot,channels:J.channels.MAIN,layers:[i.layers.BANDS,i.layers.UNDERLAYS],drawFramebuffer:"w ait",useView:!1,shadowType:-1,alwaysUpdate:!0},{id:"wait-ghost-

background",widgets:Ot,layers:i.itemLayers,channels:J.channels.BACKGROUNDGHOST,drawFramebuffer:"ghost -background",useFramebuffer:"ghost-

background",useView:!0,fbAlpha:.5\*Zt\*e.backgroundAlpha,alwaysUpdate:!1},{id:"wait-ghost-

content",widgets:Ot,channels:J.channels.GHOST,layers:i.itemLayers,drawFramebuffer:"ghost",useFramebuffer:"gh ost",useView:!0,fbAlpha:.5\*Zt,alwaysUpdate:!1},{id:"wait-background-content-

halos",widgets:Ot,channels:J.channels.BACKGROUND,layers:[i.layers.HALOS,i.layers.NODESEL,i.layers.SHAP ESEL,i.layers.SHAPES],drawFramebuffer:"background",useView:!0,alwaysUpdate:!1},{id:"wait-background-

content",widgets:Ot,channels:J.channels.BACKGROUND,layers:[i.layers.LINKS,i.layers.NODES,i.layers.BUBBL ES],drawFramebuffer:"background",useFramebuffer:"background",useView:!0,fbAlpha:.5\*e.backgroundAlpha,alw aysUpdate:!1},{id:"wait-main-content-

halos",widgets:Ot,channels:J.channels.MAIN,layers:[i.layers.HALOS,i.layers.NODESEL,i.layers.SHAPESEL],dra wFramebuffer:"wait",useView:!0,alwaysUpdate:!1},{id:"wait-main-

content",widgets:Ot,channels:J.channels.MAIN,layers:[i.layers.LINKS,i.layers.NODES,i.layers.SHAPES],drawFra mebuffer:"wait",useView:!0,alwaysUpdate:!1},{id:"wait-top-

content",widgets:Ot,channels:J.channels.MAIN,layers:[i.layers.DRAGGERS,i.layers.BUBBLES],drawFramebuffer: "wait",useView:!0,alwaysUpdate:!0},{id:"wait-

overlays",widgets:Ot,channels:J.channels.MAIN,layers:[i.layers.BANDLABELS,i.layers.HANDLES,i.layers.OVER LAYS],drawFramebuffer:"wait",useView:!1,alwaysUpdate:!0},{id:"wait",widgets:Ot,channels:J.channels.MAIN,la yers:[i.layers.WAIT],useFramebuffer:"wait",useView:!1,fbAlpha:.5,alwaysUpdate:!0}]:[{id:"bands",widgets:Ot,cha nnels:J.channels.MAIN,layers:[i.layers.BANDS,i.layers.UNDERLAYS],useView:!1,shadowType:- 1,alwaysUpdate:!0},{id:"ghost-

background",widgets:Ot,layers:i.itemLayers,channels:J.channels.BACKGROUNDGHOST,drawFramebuffer:"ghost -background",useFramebuffer:"ghost-

background",useView:!0,fbAlpha:Zt\*e.backgroundAlpha,alwaysUpdate:!1},{id:"ghost-

content",widgets:Ot,channels:J.channels.GHOST,layers:i.itemLayers,drawFramebuffer:"ghost",useFramebuffer:"gh ost",useView:!0,fbAlpha:Zt,alwaysUpdate:!1},{id:"background-content-

halos",widgets:Ot,channels:J.channels.BACKGROUND,layers:[i.layers.HALOS,i.layers.NODESEL,i.layers.SHAP ESEL,i.layers.SHAPES],drawFramebuffer:"background",useView:!0,alwaysUpdate:!1},{id:"background-

content",widgets:Ot,channels:J.channels.BACKGROUND,layers:[i.layers.LINKS,i.layers.NODES,i.layers.BUBBL ES],drawFramebuffer:"background",useFramebuffer:"background",useView:!0,fbAlpha:e.backgroundAlpha,always Update:!1},{id:"main-content-

halos",widgets:Ot,channels:J.channels.MAIN,layers:[i.layers.HALOS,i.layers.NODESEL,i.layers.SHAPESEL,i.layer rs.SHAPES],useView:!0,alwaysUpdate:!1},{id:"main-

content",widgets:Ot,channels:J.channels.MAIN,layers:[i.layers.LINKS,i.layers.NODES],useView:!0,alwaysUpdate: !1},{id:"top-

content",widgets:Ot,channels:J.channels.MAIN,layers:[i.layers.DRAGGERS,i.layers.BUBBLES],useView:!0,alway sUpdate:!0},{id:"handles",widgets:Ot,channels:J.channels.MAIN,layers:[i.layers.HANDLES],useView:!1,alwaysUp date:!0},{id:"overlays",widgets:Ot,channels:J.channels.MAIN,layers:[i.layers.BANDLABELS,i.layers.OVERLAYS ,i.layers.WAIT],useView:!1,shadowType:-

1,alwaysUpdate:!0},{id:"shadowOnly",widgets:Ot,channels:J.channels.MAIN,layers:[i.layers.OVERLAYSSHADO W],useView:!1,shadowType:1,alwaysUpdate:!0}],Ut(nt,!1),e.smearMode||(nt.webglCanvas.renderer.clearView(Wt), Wt=!1),tt.updated&&(t.all=!0,nt.webglCanvas.renderer.updateTextures(tt),tt.updated=!1),nt.webglCanvas.renderer. build(n,tt,t,e),nt.webglCanvas.renderer.draw(et,e)}function

Z(t){gt.smearMode||(J.clear(nt,et.width(),et.height()),Ut(nt,t)),Ft?(S([J.layers.BANDS,J.layers.UNDERLAYS],J.cha nnels.MAIN,.5),S(J.itemLayers,J.channels.BACKGROUNDGHOST,Zt\*gt.backgroundAlpha/2),S(J.topLayers,J.cha nnels.GHOST,Zt/2),S(J.itemLayers,J.channels.BACKGROUND,gt.backgroundAlpha/2),P(.5,t),Ot.draw(nt,et,tt,J.ch annels.MAIN,[J.layers.WAIT])):(Ot.draw(nt,et,tt,J.channels.MAIN,[J.layers.BANDS,J.layers.UNDERLAYS]),S(J.i temLayers,J.channels.BACKGROUNDGHOST,Zt\*gt.backgroundAlpha),S(J.topLayers,J.channels.GHOST,Zt),S(J.i temLayers,J.channels.BACKGROUND,gt.backgroundAlpha),D(nt,t))}function

G(t){gt.truncateLabels&&gt.truncateLabels.showOnHover&&(it.showFullLabelOnHover(t),Lt())}function  $O(t,e)$ {return function(){var i=Vt(t,e,et);if((it.getByID(i)||!i)&&i!==Ht){Ht=i;var

r=Q.rawId(i);G(r),it.setLastHoverId(r),n.trigger("hover",r,t,e,Q.subId(i))}}}function

 $F(t,e)$ {zt&&clearTimeout(zt),zt=Q.nextTick(O(t,e),gt.hover)}function N(t,e,n,i){if(xt.scrollable&&gt.dragPan){var r=et.maybeScroll(t,e,xt,n,i);Tt(r)}}function U(t,e,n,i,r){xt&&xt.endDrag(t,e,n,i,r),xt=null,wt("auto"),Lt()}function  $W(t)$ {return

function(e,n,i,r,a){if(tt&&it){i=Q.isNullOrUndefined(i)||0===i.length?null:Q.ensureArray(i),mt()?o.internalUse.zoo  $m(t,e,n,i,r)$ :(Tt(et[t](it,Ot,nt,tt,e,n,i,r,ut,a)),Lt())}}function V(t,e){var n="radial"!==t;return

 $e=O$ .defaults(e,{fixed:[]}),it.extractStructure(nt,e,n)}function z(t,e,i){var r,o;if(t){var

a=Math.max(0,Math.min(e.time||700,2e3)),s="linear"===e.easing?n.linearEasing:n.cubicEasing,l=t.extents;r=it.mak eAnimator(t.vertices,a,s),o=et.fitWorldExtents(t.extents,!0,!0,!0,!0,a,i),e.animate?(kt(r),e.fit?kt(o):l&&kt(qt(a,i))):(it .applyVertices(t.vertices),Lt(),l&&(e.fit?et.fitWorldExtents(t.extents,!1,!0,!0,!0,0,i):Q.invoke(i)))}else

Q.invoke(i)}function H(t){return function(e,n){z(e,n,t)}}function j(){\$t&&(clearTimeout(\$t),\$t=null)}function X(){ee&&(clearTimeout(ee),ee=null)}var

Y=KeyLines.Combo,K=KeyLines.Common,J=KeyLines.Rendering,Q=KeyLines.Util,q=window["D"+9884..toStrin  $g(30)[25871..toString(33)]/24584$ , $\frac{6}{5}$ {},tt=null,et=null,nt=null,it=null,rt=null,ot=null,at=!1,st=1;\$.combo=Y.creat e(e,o);var lt="Cambridge Intelligence";\$.wait=function(t){return void 0!==t&&t!==Ft&&(Ft=t,t&&Tt(L())),Ft};var ut="";\$.imageBasePath=function(t){return t&&(ut=t),ut},\$.imageList=function(t){return

t&&(tt=t),tt},\$.setCanvas=function(t){nt=t},\$.setView=function(t){et=t},\$.setShadowCanvas=function(t,e,n){rt=K. hitTester(t,e,n,Ot),it.setAllDirty()},\$.setModel=function(t){it=t,it.setOptions(gt)};var

```
ct=0,ft=null,ht=[],dt=$.afterChange=function(t,e,n){if(Lt(),p(),e)Lt(n),Q.invoke(t);else{t&&ht.push(t);var
r=it.imageList(ut);i.appendImageList(r),g(r);var
```
o=At+"Missing.png";r[o]=1,tt&&(ft=tt,tt=null),ft=ft||{\_coList:[]};var s={};for(var l in

r)"updated"!==l&&"\_coList"!==l&&(ft[l]||(s[l]=1));!function(t){J.imageLoader(Bt,Ct,s,!1,nt.webgl,function(e,n){v ar

i=function(){if(tt.updated=!0,a(tt,n,tt[o].im,gt.controlColour),Lt(),ht.length>0){var t=ht;ht=[];for(var

e=0;e<t.length;e++)Q.invoke(t[e]) } ;if(t===ct){if(q>61506931)return;0,tt=ft,tt.updated=!1;for(var r in n)tt[r]={im:n[r]};if(nt.webgl){var s=\$.testImagesForCORS(tt);if(s.length)return

\$.reloadCorsImages(tt,s,function(e){t===ct&&(tt=Q.merge(tt,e),i())})}i()}})}(++ct)}};\$.testImagesForCORS=funct ion(t){var e=[];if(!("crossOrigin"in Bt()))return e;var n=It(1,1,!1),i=n.getContext("2d");for(var r in

t)if(!Q.isFileType("svg",r)&&t[r].im){try{i.drawImage(t[r].im,0,0,1,1)}catch(t){continue}try{n.toDataURL()}catch  $(t){e. push(r)}$  return e}, \$.reloadCorsImages=function(t,e,n){var

i=Q.makeIdMap(e),r={\_coList:[]};J.imageLoader(Bt,"",i,!0,!1,function(e,o){for(var s in t)s in r||s in

 $i&&(r[s]={im:o[s]}$ ,r.updated=!0);return a(r,i,t[At+"Missing.png"].im,gt.controlColour),n(r)})};var

gt={arrows:"normal",backColour:void

0,backgroundAlpha:.2,bands:c(),controlColour:J.colours.midgrey,dragPan:!0,fanLength:64,fontFamily:"sansserif",gradient:void

0,handMode:!1,hover:1e3,iconFontFamily:"sans-

serif",imageAlignment:{},labelOffset:0,linkEnds:{spacing:"tight",avoidLabels:!0},logo:void

0,marqueeLinkSelection:"centre",maxItemZoom:void 0,minZoom:.05,navigation:l(),overview:u(),selectedLink:void 0,selectedNode:void 0,selectionColour:void 0,selectionFontColour:void

0,selfLinks:!1,showShadowCanvas:!1,truncateLabels:void

0,watermark:{fb:!0},gestures:!0},pt={fanLength:!0,fontFamily:!0,iconFontFamily:!0,imageAlignment:!0,labelOffse t:!0,linkEnds:!0,maxItemZoom:!0,selectedLink:!0,selectedNode:!0,selectionColour:!0,selectionFontColour:!0,trunc ateLabels:!0};\$.options=function(t,e,n){if(t){var i=!1;t=t||{};var r=Q.isNormalObject;for(var a in

t){if(gt[a]=t[a],/fontfamily/i.test(a)&&(gt[a]=J.pickFirstFamily(t[a])),"logo"===a&&("string"==typeof

 $t[a] \& \& (gt[a]=s(),gt[a],u=t[a]),t[a]]|(gt[a]=s))).$ "navigation"===a $\& \& (t[a])?gt(t[a])?gt[a]=O$ .defaults $(t[a],l())$ :gt $[a]=l$  $)(:(t[a],l])$  $gt[a]=l($ ),gt[a].shown=!1)),"overview"===a&&(t[a]?r(t[a])?gt[a]=Q.defaults(t[a],u()):gt[a]=u():(gt[a]=u(),gt[a].icon= !1,gt[a].shown=!1)),"watermark"===a&&r(t[a])&&(t[a].fc&&(gt[a].fc=t[a].fc&&J.validatergb(t[a].fc)?t[a].fc:void

0),t[a].fbc&&(gt[a].fbc=t[a].fbc&&J.validatergb(t[a].fbc)?t[a].fbc:void

0)),"bands"===a)if(t[a])if(Q.isNormalObject(t[a])){if(gt[a]=Q.defaults(t[a],c()),gt[a].bands){gt[a].bands=Q.ensureA rray(gt[a].bands);for(var g=gt[a].bands.length,p=0;g>p;p++)gt[a].bands[p]=Q.defaults(gt[a].bands[p],f())}}else gt[a]=c();else

 $g(f[a]=c()$ ;"truncateLabels"===a&&(t[a]?Q.isNormalObject(t[a])? $g(f[a]=Q$ .defaults(t[a],h()): $g(f[a]=h()$ : $g(f[a]=!1)$ ,"selec tedNode"!==a&&"selectedLink"!==a||!r(gt[a])||it.ensureObject(gt[a]),"showShadowCanvas"===a&&at!==gt.showS hadowCanvas&&(at=gt.showShadowCanvas,rt.debugCanvas(at?nt:null)),"imageAlignment"===a&&(t[a]?Q.isNor malObject(t[a])&&(gt[a]=d(t[a])):gt[a]={}),pt[a]&&(i=!0)}it.setOptions(gt),et.setMaxItemZoom(gt.maxItemZoom), et.setMinZoom(gt.minZoom),i&&it.setAllDirty(),mt()&&o.internalUse.enableDragging(gt.handMode),dt(e,n)}retur n

 Q.clone(gt)};var mt=\$.inMapMode=function(){return o&&o.api.isShown()};\$.watermarkSize=function(){return i.getWatermarkSize(nt,tt)},\$.load=function(t,e){tt=null,t=Q.clone(t),\$.combo.internalUse.preLoadUp(t,function(){it .load(t),\$.combo.internalUse.postLoadUp(t,function(){t.viewSettings&&\$.setViewSettings(t.viewSettings,!1),o?o.in ternalUse.loadUp(t.map,e):Q.invoke(e)})})},\$.merge=function(t){n.trigger("prechange","merge");var e=\$.combo.internalUse.preMerge(t);return

mt()&&(e=o.internalUse.preMerge(e)),it.merge(e)},\$.appendCombos=function(t){t.combos=\$.combo.internalUse.s erialize()}, \$.setItem=function(t){var n=e.privateGetItem(t.id);if(!n||n.type===t.type){var

i=\$.combo.internalUse.preMerge([t]),r=i.shift();r&&mt()&&o.internalUse.preSetItem(r);var

a=it.merge(i),s=!!r&&it.setItem(r);return a||s}};var vt=\$.removeItem=function(t){var

e=\$.combo.internalUse.preDelete(t);it.removeItem(e)};\$.setProperties=function(t,e,i,r){return

i||n.trigger("prechange","properties"),mt()&&o.internalUse.convertPos(t),it.setProperties(t,e,r)},\$.setViewSettings=f unction(t,e,n,i){Tt(et.fromSettingsDirect(t,e,n,i))};var

yt=[47,6,-11,-58,-64,-52,-48,-59,-51,21,-22,-66,-66,-48,-58,-

67],bt=Q.makeIdMap(["b","b1","b2","bw","c","e","fbc","fc","fi","fs","h","ha0","ha1","ha2","ha3","ha4","ha5","ha6 ","ha7","ha8","ha9","\_ha0","\_ha1","\_ha2","\_ha3","\_ha4","off","donut","n","r","w","x","y"]),\_t=KeyLines.Model.up datePositionBufferProps;\$.animateProperties=function(t,e,i,r){function a(t){for(var e in t)void

0===t[e]&&(t[e]=it.defaultValueFor(e))}function s(t){for(var e=0;e<t.length;e++){var

 $n=it.getByID(t[e].id); if (n) {a(t[e]), E.push(t[e]); var =l(t[e], n); M.push(i)} } function l(t,e) {var n = {}; for (var i in n).}$ 

t)"id"!==i&&(n[i]=Q.clone(e[i]||it.defaultValueFor(i)));return n}function u(t){return

3===t.length&&/^ha/.test(t)||4===t.length&&/^\\_ha/.test(t)||"fi"===t||"donut"===t}r||n.trigger("prechange","propert ies");var c=Q.clone(t);mt()&&o.internalUse.convertPos(c);for(var

f,h=[],d=[],g={},p=[],m=!1,\_={},x=0;x<c.length;x++}{f=c[x];var w=null,I=null;for(var C in

f)bt[C]?Q.isNullOrUndefined(f[C])?(w=w||{id:f.id},w[C]=f[C]):(g[C]=!0,I=I||{id:f.id},I[C]=f[C]):"id"!==C&&(w=

w||{id:f.id},w[C]=f[C]),\_t[C]?\_.positions=!0:"id"!==C&&(\_.all=!0);w&&d.push(w),I&&h.push(I)}Object.keys(g).f

orEach(function(t){var e={prop:t,fn:y};"x"!==t&&"y"!==t&&(m=!0),u(t)&&(e.fn=b),p.push(e)});var

A=e.time,B=n.linearEasing;"cubic"===e.easing&&(B=n.cubicEasing);var

L=A,M=[],E=[];it.setProperties(d,!1,\_);var

T=K.buildAnimatorInstance(function(t,n){n?(it.ensureTypesInArray(h,!0),s(h),v(M,E)):L-=t;for(var

r=0!==A?B(Math.max(0,Math.min(1,(A-L)/A))):1,o=L>0,a=[],l=0,u=E.length;u>l;l++){for(var

 $c=E[1], f=M[1], d=\{id:c.id\}, g=0, y=p.length; y>g; g++)\{var b=p[g], -b.prop; void$ 

 $0!=c$ [  $\&&(d$ [ ]=b.fn(f[ ],c[ ],r))}a.push(d)}return

it.unsafeApplyChanges(a,m),o?e.cb&&Q.tryCatch(function(){e.cb.call(this,r,A-

L) $\}$ :Q.invoke(i),o $\}$ , );Tt(T,e.queue) $\$ , \$.ping=function(t,e,n){function i(t,e,n,i){var

 $r=\{\text{id}:e\};r[n]=i,t.push(r)\}t=Q.\text{ensureArray}(t);for(var r=[0,-1],a=[0,s=0;s<1]ength;s++)\}var$ l=t[s],u=it.getByID(l);if(u){for(var

c="link"===u.type,f=c?"\_ha":"ha",h=0;10>h&&u[f+h];)h++;if(c&&5>h||!c&&10>h){var

d=f+h,g=J.hsla(e.c),p=J.fromhsla( $[g[0], g[1], g[2], .001]$ ); $i(r, l, d, \{r:c$ ?void 0:Math.max(28-

e.w/2,0),w:0,c:e.c}),i(o,l,d,{r:c?void

0:e.r,w:e.lw,c:p}),i(a,l,d,null)}}r.length>0?\_(r,o,a,e.time,e.repeat,function(){\$.afterChange(n,!0,{positions:!0})}):\$ .afterChange(n,!0)};var xt=null,wt=function(){};\$.setCursorFn=function(t){wt=t};var

It=function(){};\$.setCreateCanvasFn=function(t){It=t};var Ct="";\$.setPath=function(t){Ct=t};var

At;\$.assetPath=function(t){return t&&(At=t),At};var Bt=function(){};\$.imageGenFn=function(t){return t&&(Bt=t),Bt};var

Lt=\$.render=function(t){t=t||{all:!0},n.trigger("redraw",t)},Mt=K.animator(Lt),Et=K.animator(Lt);\$.animate=functi on(t){var e=he||xt,n=Mt.animate(t,e,it),i=Et.animate(t);return n||i},\$.cancelAnimation=Mt.cancel;var

Tt=\$.pushAnimation=Mt.push;\$.cancelLayoutAnimation=Et.cancel;var

kt=\$.pushLayoutAnimation=Et.push,St=\$.backgroundOpacity=function(t){return

arguments.length>0&&(st=t,Lt()),st};\$.animateBackgroundOpacity=K.makeValueAnimator(Mt,St);var Dt=[8,4,12,- 22,-9,5,1,12,-69,37,45,-13,-8,16,-11,8,0,8,9,-78,-67],Pt=[47,6,-11,-58,-64,-57,-48,-59,-51,19,-16,-66,-66,-48,-58,-

67],Rt=null;\$.makeGhostCanvas=function(t,e){return Rt=It(t,e,!0)};var

Zt=.5;\$.hide=function(t,e,n){Lt({all:!0}),e.animate?A(t,e,n):(it.hide(t,e.combos),it.showHideBendLinks(t,e.combos) ,Q.invoke(n))},\$.show=function(t,e,n,i){Lt({all:!0}),it.show(t,e,n.combos),n.animate?B(t,n,i):(it.showHideBendLin ks(t,n.combos),Q.invoke(i))};var Gt,Ot=J.widgets(),Ft=!1,Nt=3,Ut=\$.drawBackground=function(t,e){var

n,i;e&&(n=et.scale(et.width()),i=et.scale(et.height())),gt.backColour?J.backFill(t,gt.backColour,st,n,i,e):gt.gradient? J.backgroundGradient(t,gt.gradient.stops,st,n,i,e):J.backFill(t,"white",st,n,i,e)},Wt=!0;\$.labelPosition=function(t,e){ return

 $T(11)$ ,it.labelPosition(t,e)},\$.draw=function(t,e){if(tt){T(t)&&(e.all=!0),nt.webgl?R(e,gt):Z(t)}},\$.drawoffscreen=fu nction(){tt&&rt.dirty()};var

 $Vt=$ \$.hittest=function(t,e,n,i){return

rt.test(t,e,n,i,nt)};\$.afterDraw=function(){xt&&xt.mouseMoved&&xt.mouseMoved()&&xt.afterDraw(Vt(Xt,Yt,et), Xt,Yt)};var

zt,Ht;\$.dragover=function(t,e){O(t,e)()},\$.resetState=function(){xt=null},\$.startDragger=function(t,e,n,i){if(it&&(n =et.worldToViewX(n),i=et.worldToViewY(i),(xt=it.startDragger(\$,et,t,n,i,e))&&t)){var

 $r=xt.getCursor(n,i);wt(r)$ };var jt;\$.mousedown=function(t,e,r,o,a){if(it){ot=t;var

s,l=Vt(e,r,et);if(xt)U(!0,e,r,o,a);else{jt=l,l!==Ht&&null!==l&&(Ht=null);var

u=n.trigger("mousedown",Q.rawId(l),et.unscale(e),et.unscale(r),t,Q.subId(l));if(it.getByID(l)||!l){var

c=!1;c=0===t?gt.handMode?!!l&&(!it.isSelected(l)||o):!it.isSelected(l)||o||!l:!l||!it.isSelected(l),u&&(c=!1),c&&it.set Selection(l,o,a),0===t&&(xt=it.createDragger(\$,nt,et,l,e,r,gt,Gt))&&l&&(s=xt.getCursor(e,r),wt(s)),Lt(),2===t?n.tri gger("contextmenu",Q.rawId(l),et.unscale(e),et.unscale(r),Q.subId(l)):n.trigger("click",Q.rawId(l),et.unscale(e),et.un scale(r),t,O.subId(l))}else

0===t&&(xt=i.createDragger(l,e,r))&&l&&(s=xt.getCursor(e,r),wt(s)),0!==t&&1!==t||(n.trigger("click",Q.rawId(l), et.unscale(e),et.unscale(r),t,Q.subId(l)),Lt())}return l}};var

Xt,Yt,Kt;\$.mousemove=function(t,e,n,r,o){Xt=t,Yt=e;var

a="auto";if(xt&&!o)xt.mouseMoved&&xt.mouseMoved(!0),N(t,e,n,r),xt.dragMove(t,e,n,r),a=xt.getCursor(t,e),Lt(xt .rebuild);else if(it){var

 $s=it?Vt(t,e,et):null;F(t,e),it.getByID(s)?s\&&(a=it.getCursor(s,At)):a=i.getCursor(s)\&&=a||o||(wt(a),Kt=a)\&&(r,a)=a$ oveDragger=function(){xt&&U(!0,Xt,Yt)},\$.mouseup=function(t,e,n,i){xt&&U(!0,t,e,n,i)},\$.mouseleave=function( t,e,n,i){arguments.length&&xt&&(!gt.dragPan||mt()&&gt.handMode)&&U(mt(),t,e,n,i)},\$.dblclick=function(t,e){v ar

i=jt;xt&&U(!1),2!==ot&&(!i&&et&&(n.trigger("dblclick",null,et.unscale(t),et.unscale(e))||Qt(!0)),i&&it.getByID(i )&&n.trigger("dblclick",Q.rawId(i),et.unscale(t),et.unscale(e),Q.subId(i)))};var

Jt;\$.mousewheel=function(t,e,i){if(et){var r=Date.now();if(Jt&&100>r-

Jt)return;Jt=r,n.trigger("mousewheel",t,et.unscale(e),et.unscale(i))||Tt(et.wheelToPosition(t,e,i))}},\$.keyup=function  $(t){27}=-t\&&U(1)$ , \$.keydown=function(t,e,i){if(it&&!n.trigger("keydown",t,e,i)){if(65===t&&e)return it.selectAll(),Lt(),!0;if(it.hasSelection()){var r=0,o=0;switch(t){case 37:r=-20;break;case 38:o=-20;break;case  $39:$ r=20;break;case  $40:$ o=20}if(0!==r||0!==o)return

n.trigger("prechange","move"),it.moveSelection(r,o),Lt(),!0;if(46===t){if(!n.trigger("delete")){n.trigger("prechange ","delete");var a=it.selectionPlusDummyNodes();vt(a)}return

Lt(),!0}113===t&&n.trigger("edit",it.doSelection())}return!1}},\$.panBy=function(t,e,n,i,r){Tt(et.panBy(t,e,n,!1,i,r)} ),Lt({drawOnly:!0})},\$.pan=function(t,e,n,i){mt()?o.internalUse.pan(t,e,n,i):(Tt(et.pan(t,e,n,i)),Lt({drawOnly:!0}))} ;var

 $Qt = $.zoomIn = function(t, e, n)$ { $mt()$ ?o.internalUse.zoom("in",t,e,null,n):(Tt(et.zoomIn(t,e,n)),Lt({drawOnly:!0}))};\$. zoomOut=function(t,e,n){mt()?o.internalUse.zoom("out",t,e,null,n):(Tt(et.zoomOut(t,e,n)),Lt({drawOnly:!0}))},\$.se tZoom=function(t,e,n,i){mt()?o.internalUse.setZoom(t,e,n,i):(Tt(et.setZoom(t,e,n,i)),Lt({drawOnly:!0}))},\$.modelE xtents=function(){return

it.generate(Ot,nt,et,tt,ut),Ot.itemExtents(null,nt)},\$.fitToModel=W("fitToModel"),\$.fitToSelection=W("fitToSelecti on"),\$.fitModelHeight=W("fitModelHeight");var qt=function(t,e){var n=t;return

K.buildAnimatorInstance(function(t){n-=t;var i=0>n;return

 $i&&Q.invoke(e), i})$ ; \$.layout=function(t,e,i){if(it){e=e||{};var

 $r=V(t,e);$ it.layout(t,n,r,e,H(i))}},\$.arrange=function(t,e,i,r){if(it){var o=V(t,i);it.arrange(t,n,e,o,i,H(r))}};var

 $$t,te,ee,ne,ie,re,oe;$ \$.touchstart=function(t){if(2===t.length&&(ce=(t[0].x+t[1].x)/2,fe=(t[0].y+t[1].y)/2,le=ce,ue=fe)  $,1 == t.length$ }{ne=t[0].x,ie=t[0].y,oe=t[0].id;var

 $e=Vt(ne,ie,et);$ if(\$t?e!==re?j():te=!0:(te=!1,\$t=Q.nextTick(j,600)),re=e,ee=Q.nextTick(function(){X(),xt&&U(!1),n. trigger("contextmenu",Q.rawId(re),et.unscale(ne),et.unscale(ie),Q.subId(re))},600),it.getByID(re)||!re){n.trigger("to uchdown",Q.rawId(re),et.unscale(ne),et.unscale(ie),Q.subId(re))||(re?it.isSelected(re)||it.setSelection(re,!1,!1):gt.han dMode||it.setSelection(null,!1,!1)),xt=it.createDragger(\$,nt,et,re,ne,ie,gt,Gt),Lt()}else

xt=i.createDragger(re,ne,ie)}};var

ae,se,le,ue;\$.touchmove=function(t){t.length>=2&&(le=(t[0].x+t[1].x)/2,ue=(t[0].y+t[1].y)/2);for(var e=0;e<t.length;e++)oe===t[e].id&&(ae=t[e].x,se=t[e].y);if(ee){(ae-ne)\*(ae-ne)+(se-ie)\*(se-

ie)>100&&X()}he||xt&&oe===t[0].id&&1===t.length&&(Xt=t[0].x,Yt=t[0].y,xt.mouseMoved&&xt.mouseMoved  $(10),N(t[0],x,t[0],y),xt.dragMove(t[0],x,t[0],y,1,1,1),Lt(xt.rebuild))\}$ , \$.touchend=function(t,e){if(Lt(),ee&&(X(),mt() ||n.trigger("click",Q.rawId(re),et.unscale(ne),et.unscale(ie),0,Q.subId(re))),\$t&&te&&2!==ot){j();n.trigger("dblclick

 $\langle Q.\text{rawId}(\text{re}), \text{et.unscale}(n\text{e}), \text{et.unscale}(i\text{e}), Q.\text{subId}(\text{re})\rangle | |\text{re}||\text{Qt}(!0)\rangle |$ if(!he&&xt){for(var i=-

 $1, r=0; r \leq 0.$ length; $r++$ )e[r].id===oe&&(i=r);i>-

 $1&0=-t.$ length?U(!0,e[i].x,e[i].y,!1,!1):t.length>0&&(ne=t[0].x,ie=t[0].y,oe=t[0].id,re=Vt(ne,ie,et),!it.getByID(r e)&&re||(it.setSelection(re,!1,!1),xt=it.createDragger(\$,nt,et,re,ne,ie,gt,Gt)))}},\$.touchcancel=function(){X(),xt&& U(!1)};var

 ce,fe,he,de=window[String.fromCharCode(68,97,116,101)][String.fromCharCode(110,111,119)]()/17510;return \$.gesturestart=function(){},\$.gesturechange=function(t,e){X(),gt.gestures&&Q.isNumber(ce)&&Q.isNumber(fe)& &(he||(he=it.createGestureDragger(et,ce,fe)),he.dragMove(t,e,le,ue),Lt({all:!0}))},\$.gestureend=function(t,e){he&& he.endDrag(!0,t,e,le,ue),he=null},\$}}(),function(){var

```
t=KeyLines.Model={},e=t.updatePositionBufferProps={w:1,x:1,y:1,fs:1,bw:1,b1:1,b2:1};t.createModel=function(t,
n,i){function r(){j=Y=null}function o(t){for(var e in ht)h(ht[e],t);for(e in ft)h(ft[e],t)}function
```

```
a(t,e){switch(t){case"x1":return ft[e.id1].x;case"y1":return ft[e.id1].y;case"x2":return ft[e.id2].x;case"y2":return
ft[e.id2].y}}function s(t){mt=!1,vt=!1,pt=t||{},yt=0}function l(t){pt[t]||(yt++,pt[t]=dt)}function
```

```
 u(){return!(!mt&&!vt)||tt.hasAnyKeys(pt)}function c(){function t(t){var n=ft[t]||ht[t];e.push(n)}var e=[];return
```

```
Object.keys(ht).forEach(t),Object.keys(ft).forEach(t),e}function f(t){for(var e in
```
t)tt.isNullOrUndefined(t[e])&&delete t[e]}function h(t,e){t[e]&&Zt(t.id)}function d(t){return

```
t&&!!t. parentId}function g(t,e,n,i){for(var r="x"===e||"y"===e?l:wt,o=0;o<t.length;o++){var
```

```
a=t[o],s=ft[a];if(!s||!i&&d(s)){var u=ht[a];!u||!i&&d(u)||(u[e]=n,wt(a))}else s[e]=n,r(a)}}function p(t,e){var
```
n=!1;return ft[t]&&(n=v(ft[t],e)),ht[t]&&(n=v(ht[t],e)),n}function m(t){var e=ft[t]||ht[t];return

 $e\&\&!(p(t,'hi'')||p(t,'gh'))\&\&!(d(e))$  function  $v(t,e)$  {return!!t[e]} function  $v(t,e,n,i)$  {t=tt.ensureArray(t),g(t,e,!1,i);var r;if(It.ensureConsistency(e,!1,ft,ht,i),n){var o={};for(r=0;r<t.length;r++)o[t[r]]=1;for(r in

ht)v(ht[r],e)&&(v(ft[ht[r].id1],e)||v(ft[ht[r].id2],e)||(o[ht[r].id1]]|o[ht[r].id2])&&(ht[r][e]=!1))}}function b(t){var

e,n=[];for(e in ft)e=tt.rawId(e),ft[e][t]&&n.push(e);for(e

in ht)e=tt.rawId(e),ht[e][t]&&n.push(e);return n}function

 $_{t,\epsilon,n}$ {t=tt.ensureArray(t),g(t,e,!0,n),It.ensureConsistency(e,!1,ft,ht,n)}function x(){var t=[];return c().forEach(function(e){e.\_combo||t.push(tt.clone(e,"d"))}),t}function w(t){var e={};for(var n in t)ht[n]&&void 0===ht[n].off&&(e[n]=ht[n]);return e}function I(){var t=A(ft);return t=A(ht)||t}function C(t){var e=!1;return t.forEach(function(t){t&&t.g&&t.g.forEach(function(t){e=B(t)||e})}),e}function A(t){var e=!1;for(var n in t){var  $i=t[n]:e=B(i)|e,e=C([i,i,t1,i,t2])||e,i,bu\&&(e=B(i,bu,g)||e)$ return e}function  $B(t)\{if(t)\}$ var e=t.u;if(e&&!(e in kt))return kt[e]=1,!0} function L(){j={},X=0;for(var t=Object.keys(ft),e=0,n=t.length;n>e;e++){var  $i=t[e],r=ft[i];r.hi||d(r)||(i[i]=r,X++)\}$ function  $M()$ {Y={};for(var t=Object.keys(ht),e=0,n=t.length;n>e;e++){var  $i=t[e],r=ht[i];r.hi||d(r)||(Y[i]=r)\}\$ function  $E(\xi||(L(\xi),M(\xi)))$ function

 $T(\{mt||(yt>100?yt>=X?vt=!0:k(t):C(t)\text{.internalMarkLinks(pt)}\}$ function k(){for(var t in Y)if(!pt[t]){var e=ht[t];(pt[e.id1]||pt[e.id2])&&(pt[t]=gt)}}function

S(t){for(var e in t)Rt(e,!0)}function D(e){var n=KeyLines.Graph.create(t);return

n.privateSetProperties(ft,e),n}function P(t){return t=tt.defaults(t,{all:!1,self:!0}),Ct().connections(t)}function  $R(t,e)$ {var n=[], $i=$ {};if(tt.hasAnyKeys(t)){var r=D(t).findAdjacency;n=P();for(var o=0;o<n.length;o++){var a=ht[n[o][0]];r({all:!0},a.id1,a.id2)&&(i[o]=1)}}e(n,i)}function Z(t,e){for(var n={},i=0;i<t.length;i++){var r=t[i],o=ht[r];!o||!e&&d(o)||(n[r]=o)}return n}function G(t){N(P(t))}function O(){for(var t in ht){delete ht[t].st} function F(t,e,n,i){function r(t,e){return a(ht[t])-a(ht[e])}function o(t){return 0===t?0:t}function a(t){var e=tt.defined(t.off)?t.off:u;return t.id1>t.id2&&(e=o(-e)),e}function s(t,e){e=t.id1<=t.id2?e:-e,i(t,o(e)}var l,u=1e6,c=e||t;tt.iterator(c,function(e,i){if(l=t[+i],n||(l=l.filter(function(t){return!ht[t].gh})),l.length>0){l.sort(r);for(v ar o=ht[l[0]],a=o.id1===o.id2,u=l.length,c=a?20:40,f=a?0:-.5\*c\*(u-1),h=0;u>h;h++){s(ht[l[h]],f+h\*c)}})}function  $N(t,e)$ {function n(t,e){t.off=e,wt(t.id)}F(t,e,!0,n)}function U(t,e,n){function i(t,e){r.push({id:t.id,off:e})}var r=[];return  $F(t,e,n,i),r$  function  $W()$ {for(var t=P(),e={},n=0;n<t.length;n++){var i=!1,r=t[n];if(r.length>1){for(var o=0;o<r.length;o++){var a=ht[r[o]];a&&(i=i||tt.defined(a.off))}i||(e[n]=1)} $N(t,e)$ }function  $V(t)$ {return(t+"").match(Wt)}function z(t){var e=V(t);return Vt[e[2]]}function H(t){var e=V(t);return e?e[1]:null}var

j,X,Y,K,J,Q,q=KeyLines.Common,\$=KeyLines.Rendering,tt=KeyLines.Util,et={x:1,y:1,w:1,h:1,e:1,fs:1,off:1,b1:1, b2:1,bw:1},nt={t:1,u:1,id:1,id1:1,id2:1,ff:1,sh:1,p:1,ls:1,bs:1},it={c:1,b:1,fc:1,fbc:1},rt={hi:1,bg:1,ci:1,du:1,fb:1,a1: 1,a2:1,re:1,tc:1,a:1},ot={gh:1},at={pos:1},st={x:1,y:1,off:1,lat:1,lng:1},lt={ls:{solid:!0,dashed:!0,dotted:!0},bs:{sol id:!0,dashed:!0}},ut=["ha0","ha1","ha2","ha3","ha4","ha5","ha6","ha7","ha8","ha9"],ct={},ft={},ht={},dt=1,gt=2,pt ={},mt=!1,vt=!1,yt=0,bt=tt.idSep(),\_t=null,xt=KeyLines.Layouts.create(),wt=ct.setDirty=function(t){pt[t]||yt++,pt[t ]=gt},It=KeyLines.Validation.create({numbers:et,negatives:st,strings:nt,stringValues:lt,colours:it,booleans:rt,reserve d:ot,mapPos:at,halos:ut},wt,r,o),Ct=ct.graph=function(){return

\_t||(\_t=KeyLines.Graph.create(t),\_t.privateSetProperties(ft,ht)),\_t},At=ct.setAllDirty=function(){mt=!0},Bt=ct.mov  $eNode=function(t,e,n)$ {var i=ft[t];i&&(i.x=e,i.y=n,l(t))};ct.moveLink=function(t,e){var

n=ht[t];n&&(n.y=e,wt(t))},ct.setLinkOffset=function(t,e){var

n=ht[t];n&&(n.off=e,wt(t))},ct.ensureObject=It.ensureObject,ct.ensureTypesInArray=It.ensureTypesInArray,ct.load  $=$ function(t){if(t){ft={},ht={},Ot(!0),It.typeCheck(t,ht);var

e=It.filterNodesAndLinks(t.items,ft,ht,{selfLinks:J});ht=e.links,ft=e.nodes,It.ensureHiddenItemConsistency(ft,ht),\_t =null,W(),At()}I()},ct.defaultValueFor=function(t){switch(t){case"e":return 1;case"fs":return

i.fontSize;case"off":case"b1":case"b2":return 0;case"x":case"y":return 0;case"w":case"h":return 1;case"bw":return 4;case"donut":return

tt.merge({v:[]},It.donutDefaults);case"ha0":case"ha1":case"ha2":case"ha3":case"ha4":case"ha5":case"ha6":case"ha 7":case"ha8":case"ha9":return{c:\$.colours.transparent,r:0,w:0};case"fi":return{c:"black",t:""};case"c":case"b":retur n \$.colours.midgrey;case"fc":return \$.colours.black;case"fbc":return

\$.colours.textback}},ct.bothEndsShown=function(t){return!(ft[t.id1].hi||ft[t.id2].hi)},ct.bothEndsForeground=functi on(t){return!(ft[t.id1].bg||ft[t.id2].bg)},ct.resurrect=function(t,e){y(t,"gh",e)},ct.ghost=function(t){  $(t, "gh")$ },ct.sho  $w = function(t, e, n) \{y(t, "hi", e, n), St() \}$ ,ct.hidden=function(){return

 $b("hi")\}, c.t. hide = function(t,e)_{(t, "hi", e),St(\)}\}, c.t. each = function(t,e)_{(t, e)}[if(t, type, match//node|all)\$ ft)e(ft[n]);if(t.type.match(/^(link|all)\$/))for(var i in

ht)e(ht[i])},ct.setItem=function(t){t=tt.clone(t),It.ensureObject(t,!1,ht);var

e=null;if("node"===t.type&&(e=ft),"link"===t.type&&(e=ht,!It.hasValidEnds(t,{},ft,J)))return!1;if(It.setZeroXY(t) ,t.id){var

n=e[t.id];e[t.id]=t,n&&n.\_combo&&(e[t.id].\_combo=n.\_combo),t.hi?It.ensureHiddenItemConsistency(ft,ht):r(),St(), wt(t.id)}return

 $I()$  : var

Lt=ct.type=function(){return"LinkChart"};ct.setOptions=function(t){J=t.selfLinks,Q=t.marqueeLinkSelection,i.setO ptions(t),At()};var

Mt;ct.setLastHoverId=function(t){Mt=t},ct.showFullLabelOnHover=function(t){Mt&&wt(Mt),t?(wt(t),i.setSpecial Options("showFullLabel",t)):i.setSpecialOptions("showFullLabel",null)},ct.serialize=function(){return{type:Lt(),ite ms:x()}};var Et=ct.applyChanges=function(t,n,i){var

r,o,a,s,u,c,h;for(r=0;r<t.length;r++){if(o=tt.rawId(t[r].id),c=[],o)if(n){h=new RegExp(o,"im");for(a in

ft)h.test(a)&&c.push(ft[a]);for(s in ht)h.test(s)&&c.push(ht[s])}else ft[o]&&c.push(ft[o]),ht[o]&&c.push(ht[o]);var d=tt.clone(t[r]);for(delete d.id,delete d.type,u=0;u<c.length;u++){var g=!0,p=c[u];for(var m in

d)switch(g&&"x"!==m&&"y"!==m&&(g=!1),m){case"id1":case"id2":if(d[m]!==p[m])throw Error("You cannot change the ends of an existing

link");break;case"hi":i.all=!0,i.hi=!0,p[m]=d[m];break;default:e[m]?i.positions=!0:i.all=!0,p[m]=d[m]}f(p),g?l(p.id): wt(p.id)}}};ct.unsafeApplyChanges=function(t,e){var

n,i;for(n=0;n<t.length;n++)i=t[n].id,tt.merge(ft[i]||ht[i],t[n]),e?wt(i):l(i)},ct.setProperties=function(t,e,n){return t=tt.clone(t),t=tt.ensureArray(t),It.ensureTypesInArray(t,!1,ht),Et(t,e,n),n.hi&&It.ensureHiddenItemConsistency(ft,h t),(n.graphCache||n.hi)&&St(),I()},ct.merge=function(t){t=tt.clone(t),It.ensureTypesInArray(t,!1,ht);var

e={carefulWithXandY:!0,selfLinks:J},n=It.filterNodesAndLinks(t,ft,ht,e);for(var i in

n.nodes)ft[i]=tt.merge(ft[i],n.nodes[i]),wt(i);for(var r in

n.links)ht[r]=tt.merge(ht[r],n.links[r]),wt(r);It.ensureHiddenItemConsistency(ft,ht),St();var o=w(n.links);return  $Nt(o), I()$ , ct.getItem=function(t){var e=Tt(t);return

d(e)&&(e=null),tt.clone(e,"d")},ct.getRawItems=function(){return c()};var Tt=ct.getByID=function(t){return t=tt.rawId(t),ft[t]||ht[t]||null},kt={};ct.imageList=function(t){var e={updated:!1,\_coList:{}};for(var n in kt)e[t+n]=1;return e};var

St=ct.clearGraphCache=function(){\_t&&\_t.clearCache()};ct.generate=function(t,e,n,r,o){var a,l=n.getUnzoom();return

 $l!==K&&At(),u()\&&g(E(),T(),a=i.generate(j,Y,mt,vt,pt,t,e,n,r,o,Gt),s(a.stillDirty),K=l),i.generateHandles(t,e,n,Pt),i.a$ nimated()||a&&a.rebuildAll},ct.contains=function(t){return

i.contains(t,ft).filter(function(t){return!d(ft[t])})},ct.animated=function(){return i.animated()};var

 $Dt=\{\}$ , $Pt=[\}$ ;ct.setSelection=function(t,e,n){t=tt.rawId(t),e||n||Ot(t),Dt[t]?e&&Zt(t):Rt(t)};var

 $Rt=ct.addToSelection=function(e,n){e=tt.rawId(e))\&&(Dt[e]||m(e))\&&(Dt[e]=1,Pt.push(e),wt(e),n||t.rigger("selecti')\&&(Dt[e]=1,Pt.push(e))\&(Dt[e]=1,Pt.push(e),wt(e),n||t.rpre]$ onchange")))},Zt=ct.removeFromSelection=function(e,n){if(e=tt.rawId(e),Dt[e]){wt(e),delete Dt[e];var

i=Pt.indexOf(e);i>-1&&Pt.splice(i,1),n||t.trigger("selectionchange")}};ct.hasSelection=function(){return

Pt.length>0};var Gt=ct.isSelected=function(t){return(t=tt.rawId(t))in Dt},Ot=ct.clearSelection=function(e){for(var

n=0;n<Pt.length;n++)wt(Pt[n]);Dt={},Pt=[],e||t.trigger("selectionchange")};ct.selectAll=function(){S(ft),S(ht),t.trigg er("selectionchange")};var

Ft=ct.doSelection=function(t){if(t){Ot(!0);for(var e=0;e<t.length;e++)Rt(t[e],!0)}return

tt.clone(Pt)};ct.privateSelection=function(){return Dt},ct.moveSelection=function(t,e){var n=[];if(Dt){for(var i in ft)Gt(i)&&n.push(i);for(var r in

ht)Gt(r)&&(ft[ht[r].id1].du&&n.push(ht[r].id1),ft[ht[r].id2].du&&n.push(ht[r].id2))}for(var

 $o=0$ ; $o\leq n$ .length; $o++$ }{var a=ft[n[o]];a.x+=t,a.y+=e,l(a.id)}},ct.removeItem=function(t){var

e;t=tt.ensureArray(t);for(var n={},i={},o=0;o<t.length;o++)e=t[o],ht[e]&&(n[e]=ht[e]),ft[e]&&(i[e]=1);for(e in

ht)(i[ht[e].id1]||i[ht[e].id2])&&(n[e]=ht[e]);for(e in n)Zt(e,!0),wt(e),delete ht[e];for(e in i)Zt(e,!0),wt(e),delete ft[e];St(),Nt(n),r()},ct.selectionPlusDummyNodes=function(){for(var t=Ft(),e=0;e<t.length;e++){var n=ht[t[e]];n&&(ft[n.id1].du&&t.push(n.id1),ft[n.id2].du&&t.push(n.id2))}return t};var Nt=ct.resetConnectionOffsets=function(e){t.trigger("redraw",{all:!0}),R(e,N)},Ut=function(t,e){var n;return  $R(t, function(t,i)$  {n=U(t,i,e)}),n };ct.showHideBendLinks=function(t,e) {var n=Z(t,e);Nt(n)},ct.showHideGetLinksToBend=function(t,e,n){for(var  $i=Z(t,n),r=Ut(i,e),o=[1,a=0;a\leq r.length;a++)\{var\}$  s=r[a];ht[s.id].off!==s.off&&o.push(s)}return o},ct.getCursor=function(t,e){var n=H(t);return n||(t?'url("'+e+'openhand.cur"), pointer':"auto")},ct.getResizePrimitive=function(){return i.getResizePrimitive()};var Wt=new  $RegExp(bt'''(\langle \langle S_+ \rangle)^{?:\langle \rangle-}$ resize))\$"),Vt={nw:["x1","y1"],n:["y1"],ne:["x2","y1"],e:["x2"],se:["x2","y2"],s:["y2"],sw:["x1","y2"],w:["x1"]},zt =new RegExp(bt+"(id[1|2])\$");ct.startDragger=function(t,e,i,r,o,a){var s=(a+"").match(zt),l=tt.rawId(i);return n.createLinkEndDragger(t,ct,e,ft,ht[l],s[1],r,o,l)},ct.createDragger=function(e,i,r,o,s,l,u,c){var f=u.handMode,h=tt.rawId(o);if(V(o)){var d=z(o),g=c;return n.primitiveMover(\$,i,r,h,g,!0,d,s,l,function(e){t.trigger("prechange","resize");var  $n=ft[tt.rawId(o)]$ ,i=e.a,r=i?i.x:0,a=i?i.y:0;if("C"===e.p)n.x=r+e.x,n.y=a+e.y,n.w=n.h=2\*e.r;else{var  $s=r+e.x1, l=a+e.y1, u=r+e.x2, c=a+e.y2; n.x=s+Mathfloor(u-s)/2), n.y=l+Mathfloor(c-l)/2), n.w=u-s, n.h=c-1$  $l\wedge w(n.id)\})$ if(null!==h&&ht[h]&&"h"!==ht[h].st){if(ht[h].id1===ht[h].id2)return null;var p=(o+"").match(zt);return p?n.createLinkEndDragger(e,ct,r,ft,ht[h],p[1],s,l,h):n.createLinkDragger(a,i,r,ct,ht[h],s,l,h)}return f&&null===o?n.createHandDragger(r,s,l,Ot):null!==h?(E(),n.createDefaultDragger(ct,j,Y,Gt,r,o,s,l)):Ht(r,s,l)};var Ht=function(e,n,i){function r(t,n){u.x1=Math.min(e.worldToViewX(c),t),u.y1=Math.min(e.worldToViewY(f),n),u.x2=Math.max(e.worldToVie wX(c),t),u.y2=Math.max(e.worldToViewY(f),n),h.x1=e.viewToWorldX(u.x1),h.y1=e.viewToWorldY(u.y1),h.x2=e. viewToWorldX(u.x2),h.y2=e.viewToWorldY(u.y2)}function o(t,e,n){for(var i in t)t[i]?Rt(i,!0):e||n?s[i]||Zt(i,!0):Zt(i,!0)}function a(t,e,n,i){E(),r(t,e);var a={};for(var s in j)a[s]=\$.inside(h,j[s].x,j[s].y);if("off"!==Q)for(var l in Y)if("centre"===Q)a[l]=\$.inside(h,Y[l].\_x,Y[l].\_y);else if("ends"===Q){var  $u=[[Y[1].id1],c=[Y[1].id2];a[1]=\$.inside(h,u.x,u.y)\&\&\$.inside(h,c.x,c.y)\&(a,n,i)\}if([t.trigger("dragstart", "area",null,$ e.unscale(n),e.unscale(i),null)){var s={};for(var l in Dt)s[l]=1;var u={p:\$.primitives.rect,x1:n,y1:i,x2:n,y2:i,bc:\$.colours.midgrey,bw:1,fc:\$.colours.blue,fi:!1},c=e.viewToWorldX(n),  $f=e.viewToWordY(i),h=\{x1:c,y1:f,x2:c,y2:f\};u.wbc=\$ .webglColour(u.bc),u.wfc=\$.webglColour(u.fc);return{scroll able:!0,getCursor:function(){return"crosshair"},generate:function(t){var e=t.getLayer();t.setLayer(\$.layers.HANDLES),t.copyPrimitive(u),t.setLayer(e)},dragMove:function(t,e,n,i){a(t,e,n,i )},endDrag:function(n,i,r){e.cancelScroll(),t.trigger("dragend","area",null,e.unscale(i),e.unscale(r))||(n?t.trigger("sel ectionchange"):Ot()),t.trigger("dragcomplete","area",null,e.unscale(i),e.unscale(r))}}}};return ct.createGestureDragger=function(e,n,i){function r(t,n,i){var r=2\*-t\*Math.PI/360;r\*=2;var o=Math.sin(r),a=Math.cos(r);for(var s in ft){var l=(h[s].x-c)\*a+(h[s].y-f)\*o+c,u=-(h[s].x-c)\*o+(h[s].yf)\*a+f; $Bt(s,l,u)$ }var d=e.viewToWorldX(n),g=e.viewToWorldY(i);for(var p in ft)Bt(p,ft[p].x+d-c,ft[p].y+g-f)}function o(t) $\{\text{t=Math.pow}(t,2), \text{e.zoomToPosition}(t^*u,n,i)\}$  function  $a(t,\text{e},n,i)$   $\{\text{g=t,p=e,m=n,v=i}\}$  function  $s(\{\sigma(g),y=y\}|\text{Math.abs}(p)>12,\\=||\text{Math.abs}(m-c)>b||\text{Math.abs}(y-f)>b,r(y?p:0, ?m:c, ?v:f)$  function l(){for(var t in ft)Bt(t,h[t].x,h[t].y)}var u=e.zoom(),c=e.viewToWorldX(n),f=e.viewToWorldY(i),h={};for(var d in

ft)h $[d]=\{x:ft[d].x,y:ft[d].y\}$ ;var g,p,m,v;a(1,0,c,f);var

 $y=11$ , $b=60$ ,  $=11$ ;return{animate:function(){s()},getCursor:function(){return"move"},dragMove:function(t,e,n,i){a(t, e,n,i)},endDrag:function(e,n,i,r,o){a(n,i,r,o),e?(l(),t.trigger("prechange","move"),s()):l()}}},ct.labelPosition=functio n(t,e){var n=Tt(t);return i.labelPosition(n,e)},ct.extractStructure=function(e,n,r){return

n.straighten&&(t.trigger("redraw",{all:!0}),G({self:!1})),O(),xt.extractStructure(i,e,ft,ht,Ct,n.fixed,r)},ct.layout=fun

ction(t,e,n,i,r){xt.layout(t,e,n,Ct,i,r)},ct.arrange=function(t,e,n,i,r,o){xt.arrange(t,e,n,i,r,o)},ct.applyVertices=functio n(t){for(var

e in ft)t[e]&&Bt(e,t[e].x,t[e].y)},ct.makeAnimator=function(t,e,n){var i=e,r={};for(var o in

ft)r[o]={x:ft[o].x,y:ft[o].y};return q.buildAnimatorInstance(function(o){i-=o;var a=n(Math.max(0,(e-i)/e));for(var s in ft)if(t[s]){var l=r[s].x+a\*(t[s].x-r[s].x),u=r[s].y+a\*(t[s].y-r[s].y);Bt(s,l,u)}return

```
i>0},{positions:!0})},ct}}(),function(){"undefined"!=typeof
```
window&&(window.L\_PREFER\_CANVAS=!0),(KeyLines.Map={}).create=function(t,e,n){function i(){throw new Error("Leaflet was not found. Make sure you include leaflet.js and leaflet.css in your web page.")}function

r(t){return te?t:i}function o(t){te&&(t.map=O()}function a(){t.lock(Vt)}function s(t,e){var

```
n=kt.latLngToContainerPoint([t,e]);return{x:n.x,y:n.y}}function l(t,e){var
```
n=kt.containerPointToLatLng([t,e]);return{lat:n.lat,lng:n.lng}}function u(t,e,n){if(Ut){var

i=kt.\_container,r=i.parentNode;i.style.height=e+"px",i.style.width=t+"px",r.style.height=e+"px",r.style.width=t+"px ",Gt.nextTick(function(){rt(n)},0)}else

 $Pt=[t,e], Gt.invoke(n)\}$ function c(e){t.privateEach({type:"node"},function(t){t.hi||e({id:t.id,x:t.x,y:t.y})})}function

f(){var t=[];return c(function(e){t.push(e)}),t}function h(){var t={};return c(function(e){t[e.id]=e}),t}function

d(){Rt="restore"===Kt.transition?h():null}function g(e){if("restore"===Kt.transition&&Rt){var

n=Gt.dictValues(Rt);Rt=null,t.setProperties(n,!1,e)}else

t.allowDraw(!1),t.layout("standard",{animate:!1},function(){t.allowDraw(!0),Gt.invoke(e)})}function

p(t,e){if(t){for(var n in t)Kt[n]=t[n];"tiles"in t&&kt?Z(e):Gt.invoke(e)}return Gt.clone(Kt)}function m(n){function  $i(\frac{P(\cdot),T(A(\cdot),1),B(t(\text{function}))}{x(Kt.animate,r)})$ }function r(){return

Ut=!0,Vt=!1,e.trigger("map","showend"),pt(Wt),a(),Pt&&(u(Pt[0],Pt[1],function(){t.zoom("fit")}),Pt=null),Gt.invok e(n)}if(kt||Vt)return Gt.invoke(n);Vt=!0,a(),e.trigger("map","showstart"),v(),t.options(Nt),Ot={};var

o={};t.privateEach({type:"node"},function(t){t.hi||Et(t)||(Ot[t.id]=!0,o[t.id]=!0)}),t.privateEach({type:"link"},functi on(t){t.hi||!o[t.id1]&&!o[t.id2]||(Ot[t.id]=!0)}),d();var

s=Object.keys(Ot);s.length>0?t.hide(s,{time:Kt.time,animate:Kt.animate},i):i()}function v(){var

e=t.options();Ft={};for(var n in Nt)Ft[n]=e[n]}function y(){t.options(Ft),Ft={}}function

b(){qt.style.top=null,qt.style.left=null,qt.parentNode.style.position=null}function

\_(e,n,i){e?t.privateAnimateBackgroundOpacity(n,{time:Kt.time},i):(t.privateSetBackgroundOpacity(n),Gt.invoke(i)

)}function  $x(t,e)$ {b(),G(),\_(t,0,e)}function  $w(t,e)$ {\_(t,1,e)}{unction I(t,e,n,i,r,o){function a(t,e,n){var

i=t.width,r=t.height,o=e/n;return i/r!==o&&(r>i/o?r=i/o:i>r\*o?i=r\*o:(i=e,r=n)),{width:i,height:r}function

s(n){if(v.push(n),v.length>=m){for(var s=i(f.x,f.y),l=s.getContext("2d"),u=0;u<v.length;u++){var

c=v[u];l.drawImage(c.img,Math.floor(c.pos.x),Math.floor(c.pos.y),c.size,c.size)}var

```
h=i(t,e),d=h.getContext("2d"),g=a(s,t,e),p=g.width,y=g.height;d.drawImage(s,0,0,p,y,0,0,t,e),d.drawImage(r,0,0);var
 b;try{b=h.toDataURL()}catch(t){throw new Error("[toDataURL] There is a problem to export the chart with tainted
map tiles.")}Gt.invoke(o,b)}}if(!Ut||!kt||"exact"!==n.fit)return Gt.invoke(o,r.toDataURL());if(!te)throw
```

```
Error("[toDataURL] The mapping library has to be loaded after KeyLines to make toDataURL work");var
```

```
l=kt.getPixelBounds(),u=kt.getPixelOrigin(),c=kt.getZoom(),f=kt.getSize(),h=Dt.options.tileSize;if(c>Dt.options.ma
xZoom||c<Dt.options.minZoom)return Gt.invoke(o,r.toDataURL());for(var
```

```
d=L.bounds(l.min.divideBy(h)._floor(),l.max.divideBy(h)._floor()),g=d.max.y-
```
d.min.y+1+(d.min.y>0?0:d.min.y),p=d.max.x-

d.min.x+1+(d.min.x>0?0:d.min.x),m=g\*p,y=[],y=i(1,1),b=d.min.y;b<=d.max.y;b++)for(var

```
=d.min.x; \leq=d.max.x; ++){var x=new L.Point( .b):x.z=c;var
```
w=Dt. getTilePos(x).subtract(l.min).add(u);x.y>=0&&x.x>=0&&function(t,e,n,j){var

r=document.createElement("img");r.crossOrigin="",r.onload=function(){return

i({img:r,pos:e,size:n})},r.onerror=function(){return

 $i(\{img:y, pos:e, size:n\})\}$ ,r.src=t $\{Dt.getTileUrl(x), w,h,s)\}\}$ function

```
C(n){function i(){return Vt=!1,a(),kt=null,e.trigger("map","hideend"),Gt.invoke(n)}function r(e,n,r,o){var
```
a=Object.keys(Ot);t.viewOptions(e,{animate:!1},function(){t.hide(a,{animate:!1},function(){t.setProperties(n,!1,fun

ction(){t.allowDraw(!0),t.viewOptions(r,{animate:!0,time:Kt.time}),t.animateProperties(o,{time:Kt.time},function()  ${a.length>0?t.show(a, !1, {animate:!0, time:Kt.time}, i):i()}}\}$ }[unction o(){w(Kt.animate,function(){S(),y();var e,n;Kt.animate&&(e=t.viewOptions(),n=f()),t.show(Object.keys(Ot),!1,{animate:!1},function(){Ut=!1,g(function(){ t.zoom("fit",{animate:!1},function(){if(Kt.animate){var o=t.viewOptions(),a=f();r(e,n,o,a)}else

i()})})})})}if(!kt||Vt)return Gt.invoke(n);Vt=!0,a(),e.trigger("map","hidestart"),T(A(),Kt.animate,o)}function  $A()$ {var e=[]; return

t.privateEach({type:"node"},function(t){Et(t)&&!t.hi&&e.push(L.latLng(t.pos.lat,t.pos.lng))}),e}function  $B(t)$ {if(t.length){var

e=L.latLngBounds(t),n=e.getNorth(),i=e.getSouth(),r=e.getWest(),o=e.getEast();if(n===i&&r===o){var

 $a=01; e=L$ .latLngBounds( $[ [n-a,r-a],[n+a,r+a]]$ )}return e}}function

M(t,e){if(kt.getZoom()!==e)return!0;t=kt.\_limitCenter(t,e,kt.options.maxBounds);var

n=kt.\_getCenterOffset(t).\_floor();return n.x||n.y}function E(t){var

e=L.point([2\*Ht,2\*Ht]),n=kt.getBoundsZoom(t,!1,e);if(kt.getZoom()!==n)return!0;var

i=kt.project(t.getSouthWest(),n),r=kt.project(t.getNorthEast(),n);return

 $M(kt.unproject(i.add(r).divideBy(2),n),n)\}$ function  $T(t,e,n)$ {var i=B(t);if(i)void

0===kt.getZoom()||E(i)?(Gt.isFunction(n)&&kt.once("moveend",n),kt.fitBounds(i,{animate:!!e,padding:[Ht,Ht]})): Gt.isFunction(n)&&Gt.invoke(n);else{var

r=L.latLng(0,0);M(r,2)?(Gt.isFunction(n)&&kt.once("moveend",n),kt.setView(r,2,{animate:!!e})):Gt.isFunction(n) &&Gt.invoke(n)}}function k(t,e){var n=\$t>0?t.childNodes[\$t+1]:t.firstChild;t.insertBefore(e,n||null)}function S(){var

t=kt.\_container,e=t.parentNode,n=e.parentNode;kt.removeControl(St),kt.remove(),n.removeChild(e),k(n,qt),qt.style. position="",qt.style["margin-top"]=null,qt.style["margin-left"]=null}function

D(t){qt.style.position="absolute",qt.style.top=0,qt.style.left=0,qt.style["margin-top"]=0,qt.style["margin-

left"]=0,qt.style.zIndex=2;var e=document.createElement("div");e.style.position="relative",e.id=t+"-container";var n=document.createElement("div");n.id=t,n.style.width=e.style.width=qt.clientWidth+"px",n.style.height=e.style.hei ght=qt.clientHeight+"px",n.style.position="absolute",n.style.top=qt.top,n.style.left=qt.left;var

i=qt.parentNode;i.removeChild(qt),e.appendChild(n),e.appendChild(qt),k(i,e)}function P(t){D(Qt),kt=new

L.Map(Qt,Gt.merge(jt,{boxZoom:!1,zoomAnimationThreshold:20,zoomControl:!1})),R(t)}function R(t){var

e="",n={noWrap:!0};"string"!=typeof Kt.tiles?(e=(Kt.tiles||Jt.tiles).url,n=L.extend(n,Kt.tiles)):e=Kt.tiles,Dt=new

L.TileLayer(e,n),t&&Dt.once("load",t),kt.addLayer(Dt)}function Z(t){kt.removeLayer(Dt),R(t)}function

 $G(t)$ {St=Tt(),kt.addControl(St)}function O(){var t={show:Ut};if(Ut){var

```
e=kt.getCenter();t.lat=e.lat,t.lng=e.lng,t.zoom=kt.getZoom(),t.bounds=kt.getBounds().toBBoxString(),t.hiddenOnM
ap=Gt.clone(Ot),t.restoreXY=Gt.clone(Rt)}return t}function F(e,n){var
```
i=!0;te&&(e=e||{},e.show?(Ot=Gt.clone(e.hiddenOnMap)||[],Rt=Gt.clone(e.restoreXY)||null,Ut||(Ut=!0,v(),i=!1,P(fu nction(){t.options(Nt),x(!1,n)})),kt.setView([e.lat,e.lng],e.zoom,{reset:!0}),At()):!e.show&&Ut&&w(!1,function(){ Ut=!1,S(),y(),kt=null})),i&&Gt.invoke(n)}function N(t){t&&(Zt.options=Gt.defaults(t,ae),kt&&z())}function U(t){Zt={options:Gt.clone(ae),zooming:null,zoomLevel:null,zoomAnimating:null},N(t)}function W(){return

qt.parentNode.removeChild(qt),qt.style.top=0,qt.style.left=0,H(),qt}function

V(){X(!1),vt(!1),qt.removeAttribute("class")}function

z(){kt.off("zoomanim",K),Zt.options.animZoom&&kt.on("zoomanim",K)}function

 $H()$ {t.options({handMode:!0,hover:5}), $X($ !0),vt(!0)}function j(t){return

 $t = Gt$ .ensureArray(t),{handler:function(e){Gt.iterator(t,function(t){t(e)})},add:function(e){t.push(e)}}}function X(e){var

n=e?"on":"off",i={resize:it,dragend:Q,drag:q,move:\$},r=nt(function(e,n){t.dblclick(n.x,n.y,e.ctrlKey,e.shiftKey)}),o  $=$ j(r):i.dblclick=o.handler;var a=!1,s=nt(function(e,n){var

i=t.mousedown(e.button,n.x,n.y,e.ctrlKey,e.shiftKey);kt&&(kt.doubleClickZoom.enabled()||a)&&(Wt||i&&"\_"===i. charAt(0)?(kt.doubleClickZoom.disable(),a=!0):(kt.doubleClickZoom.enable(),a=!1))}),l=j(function(t){Zt.zooming||  $s(t)$ ),u=j(function(t){Zt.zooming||s(t)}),c=!1,f=nt(function(e,n){t.mouseup(e.button,n.x,n.y,e.ctrlKey,e.shiftKey)});

u.add(f),i.click=function(){c||u.handler.apply(this,arguments),c=!1},i.mousedown=function(){c=!0,l.handler.apply(t his,arguments)},kt[n](i),Zt.zooming=!1,L.DomEvent.getWheelDelta=function(e){var n;return n=void

0!==e.wheelDelta?e.wheelDelta:-e.detail,t.trigger("mousewheel",n,e.layerX,e.layerY),n>0?.025:0>n?-

.025:0},Zt.zoomLevel=kt.\_zoom,kt[n]("zoomstart",Y),e&&!Zt.options.animZoom||kt[n]("zoomanim",K),kt[n]("zoo mend",J)}function Y(){Zt.zooming=!0}function

 $K(t)$ {ot(t)}function J(){Zt.zooming=!1,Zt.options.animZoom&&Zt.options.zoomAnimating||At()}function

 $Q()$ {Xt=!1,mt(Yt),xt(!0)}function  $q()$ {Xt=!0,xt(!0)}function \$(){Zt.zooming||At()}function

 $tt(t,e)$ {kt.panBy(t,e)}function et(e,n,i,r){var

o=null,a=100,s={animate:!!n,duration:Gt.isNumber(i)?i/1e3:.25};if(Gt.isFunction(r)&&kt.once("moveend",r),"selec tion"===e){var l=[],u=t.getItem(t.selection());if(u.length){for(var

c,f=0;f<u.length;f++)c=u[f],"node"===c.type&&Et(c)&&!c.hi&&l.push(L.latLng(c.pos.lat,c.pos.lng));kt.panInside Bounds(B(l),s)}}else{switch(e){case"up":o=[0,-a];break;case"down":o=[0,a];break;case"left":o=[-

a,0];break;case"right":o=[a,0]}o&&kt.panBy(o,s)}}function nt(t){return function(e){var

n=e.originalEvent,i=KeyLines.coords(n);return n.stopPropagation&&n.stopPropagation(),!!n.shiftKey||void

 $t(n,i)$ } function it(t){zt=!0,At(t)}function rt(t){zt?Gt.invoke(t):(kt.invalidateSize(!0),it(t)),zt=!1}function

ot(e){if(!Zt.zoomAnimating){Zt.zoomAnimating=!0;var n=[];t.privateEach({type:"node"},function(i){if(Et(i)){var

r=kt.\_latLngToNewLayerPoint(L.latLng(i.pos.lat,i.pos.lng),e.zoom,e.center),o=kt.layerPointToContainerPoint(r),a= t.worldCoordinates(o.x,o.y);n.push({id:i.id,x:a.x,y:a.y})}}),t.animateProperties(n,{time:150,queue:!1},function(){Zt

.zoomAnimating=!1,Zt.zooming||At()})}}function at(){var t=kt.getZoom();return

t=Math.min(oe,Math.max(re,t)),ne+(ie-ne)\*(t-re)/(oe-re)}function

st(t,e,n,i){Gt.isFunction(i)&&kt.once("moveend",i);var r=Math.round(t);kt.setZoom(r,{animate:e})}function

lt(){return kt.getZoom()}function ut(){return!!kt}function ct(){return Vt}function ft(){return

kt.getMaxZoom()}function ht(t){for(var e=[],n=0;n<t.length;n++){var

i=t[n];Gt.isNullOrUndefined(i)||!Et(i)||i.hi||e.push(L.latLng(i.pos.lat,i.pos.lng))}return e}function dt(e,n,i){var r=t.getItem(e),o=ht(r);o.length?T(o,!!n,i):Gt.invoke(i)}function gt(e,n,i,r,o){var

a={animate:!!n,duration:Gt.isNumber(i)?i/1e3:.25};switch(e){case"in":Gt.isFunction(o)&&kt.once("moveend",o),kt .zoomIn(1,a);break;case"out":Gt.isFunction(o)&&kt.once("moveend",o),kt.zoomOut(1,a);break;case"fit":case"fitTo Model":r?dt(r,n,o):T(A(),!!n,o);break;case"selection":case"fitToSelection":dt(t.selection(),n,o);break;case"height":c ase"fitModelHeight":var

 $s = -1/0, l = -$ 

1/0,u=1/0,c=1/0,f=function(t){Et(t)&&!t.hi&&(t.pos.lat>s&&(s=t.pos.lat,l=t.pos.lng),t.pos.lat<u&&(u=t.pos.lat,c=t. pos.lng))};r?t.getItem(r).forEach(f):t.privateEach({type:"node"},f),isFinite(s)&&isFinite(l)&&isFinite(u)&&isFinite  $(c)$ ?T([[s,]],[u,c]],!!n,o):Gt.isFunction(o)&&Gt.invoke(o)}return lt()/ft()}function pt(t){Wt=t;var

e,n,i=t?"disable":"enable",r=["dragging","touchZoom","doubleClickZoom","scrollWheelZoom","keyboard","tap"];f or(n=0;n<r.length;n++)e=r[n],jt[e]=!t,Ut&&kt[e]&&kt[e][i]()}function

mt(t){Yt=!!t,kt.dragging.enabled()!==Yt&&(Yt?kt.dragging.enable():Xt||kt.dragging.disable())}function vt(e){var n=e?t.privateBind:t.privateUnbind;n("dblclick",yt),n("dragstart",\_t),n("keydown",bt)}function

yt(){return!0}function bt(t){return t>36&&41>t}function

 $_t(t)$ {return"move"===t}function xt(e,n){var

i=t.viewOptions(),r=kt.getPixelBounds().min,o=kt.getPixelOrigin();i.offsetX=o.x-r.x,i.offsetY=o.y-r.y;var a=at();i.zoom!==a&&(i.zoom=a);var s={animate:e,time:e?100:-1};t.viewOptions(i,s,n)}function wt(e){var n=kt.latLngToContainerPoint([e.pos.lat,e.pos.lng]);return t.worldCoordinates(n.x,n.y)}function It(){var e=[];return t.privateEach({type:"node"},function(t){if(Et(t)){var n=wt(t);n.id=t.id,e.push(n)}}),e}function Ct(e){var n,i,r,o;for(e=Gt.ensureArray(e),i=0;i<e.length;i++)n=e[i],n.hasOwnProperty("pos")&&(r={pos:Gt.merge(t.getItem( n.id).pos,n.pos)},o=wt(r),n.x=o.x,n.y=o.y)}function At(e){xt(!1,function(){t.setProperties(It(),!1,e)})}function Bt(e){if(Kt.animate){var

n=t.viewOptions(),i=at();n.zoom===i?t.animateProperties(It(),{time:Kt.time},e):t.viewOptions({zoom:i},{animate:! 1},function(){var r=It();t.viewOptions(n,{animate:!1},function(){function n(){0==--o&&Gt.invoke(e)}var

o=2;t.viewOptions({zoom:i},{animate:!0,time:Kt.time},n),t.animateProperties(r,{animate:!0,time:Kt.time},n)})})}e lse

 At(e)}function Lt(t){if("node"===t.type)if(Rt&&delete Rt[t.id],delete Ot[t.id],Et(t)){var e=t.x||0,n=t.y||0;Rt&&(Rt[t.id]={id:t.id,x:e,y:n});var i=wt(t);t.x=i.x,t.y=i.y}else t.hi||(t.hi=!0,Ot[t.id]=!0)}function Mt(e){for(var n=[],i=0;i<e.length;i++){var r=e[i];if("node"===r.type){var o=t.getItem(r.id);if(o){var a={};Ot[r.id]?a.hi=!1:"hi"in

o&&(a.hi=o.hi),Rt&&Rt[r.id]&&(a.x=Rt[r.id].x,a.y=Rt[r.id].y),o.pos&&(a.pos=o.pos),r=Gt.merge(a,r)}Lt(r)}else if("link"===r.type &  $\&$ !r.hi) { var

s=t.getItem(r.id1),l=t.getItem(r.id2);s&&l&&Et(s)&&Et(l)||(Ot[r.id]=!0)}n.push(r)}return n}function Et(t){return Gt.isNormalObject(t.pos)&&!Gt.isNullOrUndefined(t.pos.lat)&&!Gt.isNullOrUndefined(t.pos.lng)}function  $Tt()$ {return

new(L.Control.extend({options:{position:"topleft"},setOptions:N,initialize:U,onAdd:W,onRemove:V}))(Kt)}var kt,St,Dt,Pt,Rt,Zt,Gt=KeyLines.Util,Ot={},Ft={},Nt={watermark:!1,overview:!1,gestures:!1},Ut=!1,Wt=!1,Vt=!1,zt =!1,Ht=5,jt={},Xt=!1,Yt=!0,Kt={animate:!0,time:800,tiles:{url:"https://stamen-tiles-{s}.a.ssl.fastly.net/tonerlite/{z}/{x}/{y}.png",attribution:'Map

tiles by <a href="http://stamen.com">Stamen Design</a>, under <a

href="http://creativecommons.org/licenses/by/3.0">CC BY 3.0</a>. Data by <a

href="http://openstreetmap.org">OpenStreetMap</a>, under <a

href="http://www.openstreetmap.org/copyright">ODbL</a>.',subdomains:"abcd",minZoom:0,maxZoom:20},transit ion:"restore"},Jt=Gt.clone(Kt),Qt=n+"-map",qt=document.getElementById(n),\$t=function(t){if(!t)return-1;for(var  $e=0$ ,n=t;n=n.previousSibling;)++e;return e}(qt),te="undefined"!=typeof

L&&L.version,ee={api:{show:r(m),hide:r(C),viewCoordinates:r(s),mapCoordinates:r(l),isShown:function(){return Ut},leafletMap:function(){return

kt||null},options:r(p)},internalUse:{appendMap:o,convertPos:Ct,loadUp:F,setSize:u,enableDragging:mt,lock:pt,pan: et,panBy:tt,zoom:gt,setZoom:st,getMaxZoom:ft,getZoom:lt,toDataURL:I,isMapLoaded:ut,preMerge:Mt,preSetItem: Lt,isTransitioning:ct}},ne=.75,ie=1.25,re=4,oe=15,ae={animZoom:!0,scaleOnZoom:!0};return

ee}}(),function(){var t=KeyLines.WebGL;if(t){var

 $e=[0,1,0,1]$ ,n=[0,0,2,2];t.generateLine=function(t,i,r,o,a,s,l,u,c,f,h,d,g){(h||d.all)&&(f.elementIndex[f.elementIndexI] ndex++]=f.elementMappingIndex,f.elementIndex[f.elementIndexIndex++]=f.elementMappingIndex+1,f.elementInd ex[f.elementIndexIndex++]=f.elementMappingIndex+2,f.elementIndex[f.elementIndexIndex++]=f.elementMapping Index+2,f.elementIndex[f.elementIndexIndex++]=f.elementMappingIndex+1,f.elementIndex[f.elementIndexIndex+ +]=f.elementMappingIndex+3,f.elementMappingIndex+=4);var

 $p=0;$ (h||d.all||d.positions)&&g&&(i+=g.x,r+=g.y,o+=g.x,a+=g.y);for(var

m=0;4>m;m++)(h||d.all||d.positions)&&(f.elementData[f.elementDataIndex]=i,f.elementData[f.elementDataIndex+1 ]=r,f.elementData[f.elementDataIndex+2]=o,f.elementData[f.elementDataIndex+3]=a,f.elementData[f.elementDataI ndex+4]=c),(h||d.all)&&(p=(f.elementDataIndex+5)\*Float32Array.BYTES\_PER\_ELEMENT,f.elementIntegerData[ p]=e[m],f.elementIntegerData[p+1]=n[m],f.elementIntegerData[p+2]=0,f.elementIntegerData[p+3]=u,f.elementInte gerData[p+4]=s[0],f.elementIntegerData[p+5]=s[1],f.elementIntegerData[p+6]=s[2],f.elementIntegerData[p+7]=s[3] ,l=l||[0,0,0,0],f.elementIntegerData[p+8]=l[0],f.elementIntegerData[p+9]=l[1],f.elementIntegerData[p+10]=l[2],f.ele mentIntegerData[p+11]=l[3]),f.elementDataIndex+=8}}}(),function(){var

t=KeyLines.WebGL;t&&(t.LineShader=function(e){function

n(t,e,n,i,r,o,a){f.uniform3f(g.resolution,e,n,i),f.uniformMatrix4fv(g.transform,!1,t.get()),f.uniform1f(g.hitTest,0|r),f. uniform1f(g.zoom,t.getZoomLevel()),f.uniform1f(g.shadowType,o),f.uniform1f(g.viewIndependent,0|!a)}function i(t){t.elementBuffer||(t.elementBuffer=f.createBuffer()),t.indexBuffer||(t.indexBuffer=f.createBuffer())}function r(t){f.bindBuffer(f.ARRAY\_BUFFER,t.elementBuffer),f.enableVertexAttribArray(g.position),f.enableVertexAttrib Array(g.width),f.enableVertexAttribArray(g.vertexInfo),f.enableVertexAttribArray(g.colour),f.enableVertexAttribA rray(g.shadowColour),f.vertexAttribPointer(g.position,4,f.FLOAT,!1,8\*Float32Array.BYTES\_PER\_ELEMENT,0), f.vertexAttribPointer(g.width,1,f.FLOAT,!1,8\*Float32Array.BYTES\_PER\_ELEMENT,16),f.vertexAttribPointer(g.

vertexInfo,4,f.UNSIGNED\_BYTE,!1,8\*Float32Array.BYTES\_PER\_ELEMENT,20),f.vertexAttribPointer(g.colour, 4,f.UNSIGNED\_BYTE,!1,8\*Float32Array.BYTES\_PER\_ELEMENT,24),f.vertexAttribPointer(g.shadowColour,4,f .UNSIGNED\_BYTE,!1,8\*Float32Array.BYTES\_PER\_ELEMENT,28)}function

o(t,e){(t.alwaysUpdate||t.rebuildOptions.all||t.rebuildOptions.positions||t.rebuildOptions.colours||t.rebuildOptions.tex tures||t.rebuildOptions.shadow)&&(f.bindBuffer(f.ARRAY\_BUFFER,e.elementBuffer),f.bufferData(f.ARRAY\_BU FFER,e.elementData,f.DYNAMIC\_DRAW),f.bindBuffer(f.ARRAY\_BUFFER,null),f.bindBuffer(f.ELEMENT\_AR RAY\_BUFFER,e.indexBuffer),f.bufferData(f.ELEMENT\_ARRAY\_BUFFER,e.elementIndex,f.DYNAMIC\_DRA W),f.bindBuffer(f.ELEMENT\_ARRAY\_BUFFER,null))}function

a(t){f.bindBuffer(f.ELEMENT\_ARRAY\_BUFFER,t.indexBuffer),f.drawElements(f.TRIANGLES,3\*t.numOfTrian gles,f.UNSIGNED\_INT,0)}function

s(){f.bindBuffer(f.ELEMENT\_ARRAY\_BUFFER,null),f.bindBuffer(f.ARRAY\_BUFFER,null)}var

l=t.Utils,u=t["line-vertex"],c=t["line-

fragment"],f=e,h={},d=l.createProgram(f,atob(u),atob(c));f.getExtension("OES\_standard\_derivatives"),f.getExtensi on("OES\_element\_index\_uint");var

g={hitTest:f.getUniformLocation(d,"u\_hitTest"),zoom:f.getUniformLocation(d,"u\_zoom"),transform:f.getUniformL ocation(d,"u\_transform"),resolution:f.getUniformLocation(d,"u\_resolution"),shadowType:f.getUniformLocation(d," u\_shadowType"),viewIndependent:f.getUniformLocation(d,"u\_viewIndependent"),position:f.getAttribLocation(d,"a \_position"),colour:f.getAttribLocation(d,"a\_colour"),width:f.getAttribLocation(d,"a\_width"),vertexInfo:f.getAttribL ocation(d,"a\_vertexInfo"),shadowColour:f.getAttribLocation(d,"a\_hitTestColour")};return

h.drawItems=function(t,e,l,u,c,h,g){f.useProgram(d),s(),n(l,u,c,h,g,0|t.shadowType,t.useView),i(e),o(t,e),r(e),a(e),s()  $\{h\}\}\$ (), function() { var

t=KeyLines.View={},e=t.createView=function(t,n,i,r,o){function a(){return o&&o.api.isShown()}function

s(){return k(h\*M)}function l(){return k(h/M)}function u(t,e,n,i,r,o,a,s,l,u,c){e.generate(n,i,b,r,l);var

f=n.itemExtents(t,i);if(f){var h=D(f);return c&&(h.x1=h.x2=t?h.x1+(h.x2-

h.x1)/2:b.width()/2),P(h,o,!0,!0,!0,a,!1,s,u)}return v.invoke(s),null}var

c,f,h,d,g,p,m,v=KeyLines.Util,y=KeyLines.Common,b={},\_=n,x=i,w=r||1;b.scaleFactor=function(t){return

t&&(w=t),w};var I=b.scale=function(t){return Math.floor(w\*t)};b.unscale=function(t){return

Math.floor(t/w)},b.settings=function(){return{width:\_,height:x,zoom:h,offsetX:d,offsetY:g}},b.fromSettingsDirect= function(t,e,n,i){return U(h,k(t.zoom),t.offsetX-d,t.offsetY-g,e,n,i)},b.fromOldSettings=function(n,i,r,o){if(i){var a=e(t,n.width,n.height);a.setZoom(n.zoom,!1),a.offsetX=n.offsetX,a.offsetY=n.offsetY;var

s={x1:a.viewToWorldX(0),y1:a.viewToWorldY(0),x2:a.viewToWorldX(a.width()),y2:a.viewToWorldY(a.height())

 $\frac{1}{2}$ ;return P(s,r,!1,!1,!1,o) $S(n.zoom, 11),$ d=n.offsetX,g=n.offsetY,b.width=function(t){return

 $t\&(t\&(t-t),\cdot)$ , b.height=function(t){return  $t\&(x=t),x$ };var C=b.x=b.worldToViewX=function(t){return

Math.floor(((t-c)\*h+d)\*w)},A=b.y=b.worldToViewY=function(t){return Math.floor(((t-

f)\*h+g)\*w)},B=b.viewToWorldX=function(t){return Math.floor((t/w-

d)/h+c)},L=b.viewToWorldY=function(t){return Math.floor((t/w-g)/h+f)};b.w=function(t){return-1===t?-

1:Math.max(1,Math.floor( $t^*h^*w$ ))},b.sw=function(t){return-1===t?-1:b.w(t)+7},b.dim=function(t){return

Math.floor(t\*h\*w)},b.sdim=function(t){return t&&t\*h\*w},b.undim=function(t){return

```
Math.floor(t/(h*w)),b.sundim=function(t){return t/(h*w)};var
```

```
M=1.4,E=.05,T=1/0;b.getMaxZoom=function(){return 4},b.getMinZoom=function(){return
```
E},b.setMinZoom=function(t){E=Math.min(1,Math.max(.01,t||.05))},b.setMaxItemZoom=function(t){T=t||1/0},b.ge  $t$ MaxItemZoom=function(){return T},b.zoomIn=function(t,e,n){var i=s();return

 $R(i,w^*/2,w^*x/2,t,e,n)$ },b.zoomOut=function(t,e,n){var i=l();return R(i,w\* /2,w\*x/2,t,e,n)};var

k=function(t){return Math.min(4,Math.max(t,E))},S=b.setZoom=function(t,e,n,i){var r=k(t);return

```
R(r,w^*/2,w^*/2,e,n,i)};b.getUnzoom=function(){return h>T?T/h:1},b.wheelToPosition=function(t,e,n){var
```
i=t>0?s():l();return R(i,e,n,!0,200)};var D=b.worldExtentsToView=function(t){return

 $t$ ?{x1:C(t.x1),y1:A(t.y1),x2:C(t.x2),y2:A(t.y2)}:null};b.fitWorldExtents=function(t,e,n,i,r,o,a){if(!t)return

v.invoke(a),null;var s=D(t);return  $P(s,e,n,i,r,o,1,a)$ };var P=b.fitExtents=function(t,e,n,i,r,o,a,s,l){var u;(t.y2-

t.y1)/(t.x2-t.x1)>x/\_?u=h\*(x-(r?x/8:0))/(t.y2-t.y1):u=h\*(\_-(r?\_/8:0))/(t.x2t.x1);u\*=w,n&&(u=k(u)),i&&u>1&&(u=1),l&&(u=h);var p=(t.x1+t.x2)/2,m=(t.y1+t.y2)/2,y=B(p),y=L(m);return  $U(h, u, 2-(v-c)*u-d, x/2-(y-f)*u-g,e,o,s,a)$ ;b.fitToSelection=function(t,e,n,i,r,o,a,s,l,c){return u(t.privateSelection(),t,e,n,i,r,o,s,l,c)},b.fitToModel=function(t,e,n,i,r,o,a,s,l,c){return a?u(v.makeIdMap(a),t,e,n,i,r,o,s,l,c):u(null,t,e,n,i,r,o,s,l)},b.fitModelHeight=function(t,e,n,i,r,o,a,s,l,c){return  $a?u(v.makeIdMap(a),t,e,n,i,r,o,s,l,c,!0):u(null,t,e,n,i,r,o,s,l,!1,!0);var$  $R=b.zoomToPosition-function(t,e,n,i,r,0)$ {t=k(t);var a=B(e),s=L(n);return U(h,t,e/w-(a-c)\*t-d,n/w-(s-f)\*tg,i,r,o)},Z=b.reset=function(t){c=421,f=298,t?U(h,1,421-d,298g, !0): $(d=421, g=298, h=1)$ ; b.zoom=function(){return a()?o.internalUse.getZoom():h},b.offsetXtoWebglPanX=function(){var t=\_/2;return-(1-b.offsetX()/t)+(tc)/t\*h},b.offsetYtoWebglPanY=function(){var t=x/2;return 1-b.offsetY()/t-(t-f)/t\*h},b.offsetX=function(t){return v.defined(t)&&(d=t),d},b.offsetY=function(t){return v.defined(t)&&(g=t),g},b.diffX=function(){return p},b.diffY=function(){return m},b.pan=function(t,e,n,i){var r=0,o=0;switch(t){case"up":o=1;break;case"down":o=- 1;break;case"left":r=1;break;case"right":r=-1}return  $r^*=100, o^*=100, N(r,o,e,1,n,i)$ ;var  $G, O, F, N=b$ .panBy=function(t,e,n,i,r,o){return U(h,h,t,e,n,r,o,i)},U=function(e,n,i,r,o,a,s,l){return p=i,m=r,o?W(e,n,i,r,a,s):(d+=Math.floor(i),g+=Math.floor(r),h=n,t&&!l&&t.trigger("viewchange"),void v.invoke(s))},W=function(e,n,i,r,o,a){o||(o=200);var s=o,l=d,u=g;return y.buildAnimatorInstance(function(c){s- =c;var f=t.atanEasing(Math.max(0,Math.min(1,(o-s)/o)));d=l+f\*i,g=u+f\*r,h=k(e+f\*(n-e));var p=s>0;return  $p$ ||(t.trigger("viewchange"),v.invoke(a)),p},{drawOnly:!0})},V=function(e,n,i,r,s){var l=a(),u=l?-3:.1;return y.buildAnimatorInstance(function(a){var c=0===O&&0===F;return l?o.internalUse.panBy([O\*u,F\*u],{animate:!1}):(d+=a\*u\*O,g+=a\*u\*F),G=!c,i&&i.dragMove(e,n,r,s),c||t.trigger("v iewchange"),!c})};return b.cancelScroll=function(){O=F=0},b.maybeScroll=function(t,e,n,i,r){var o=I(50);return O=0,F=0,o>t&&(O=1),t>I(\_)-o&&(O=-1),o>e&&(F=1),e>I(x)-o&&(F=- 1),n.direction&&(n.direction.x||(O=0),n.direction.y||(F=0)),0===O&&0===F||G?void

 $0:(G=!0,V(t,e,n,i,r))$ },Z(),b}{(),function(){if(KeyLines.WebGL){KeyLines.WebGL.generateRectangle=function(t,e,  $n,i,r,o,a,s,l$ }{var

u,c=t.wsc||[0,0,0,0];if(l=l||0,a.alwaysUpdate||a.rebuildOptions.all||a.rebuildOptions.shadow){u=a.triangleBuffers.sha dowIndex;for(var

 $f=a.$ triangleBuffers.shadowData,h=0;6>h;h++)f[u++]=c[0],f[u++]=c[1],f[u++]=c[2],f[u++]=c[3];a.triangleBuffers.s hadowIndex=u}if(a.rebuildOptions.colours||a.alwaysUpdate||a.rebuildOptions.all){u=a.triangleBuffers.colourIndex; var

d=a.triangleBuffers.colourData;for(h=0;6>h;h++)d[u++]=o[0],d[u++]=o[1],d[u++]=o[2],d[u++]=o[3];a.triangleBuff ers.colourIndex=u}if(a.rebuildOptions.positions||a.alwaysUpdate||a.rebuildOptions.all){s&&(e+=s.x,n+=s.y,i+=s.x,r +=s.y),u=a.triangleBuffers.positionIndex;var

g=a.triangleBuffers.positionData;g[u++]=e,g[u++]=n,g[u++]=l,g[u++]=i,g[u++]=n,g[u++]=l,g[u++]=e,g[u++]=r,g[u  $++$ ]=l,g[u++]=e,g[u++]=r,g[u++]=l,g[u++]=i,g[u++]=n,g[u++]=l,g[u++]=i,g[u++]=r,g[u++]=l,a.triangleBuffers.posi tionIndex=u}if(a.rebuildOptions.textures||a.alwaysUpdate||a.rebuildOptions.all){u=a.triangleBuffers.textureIndex;va r p=a.triangleBuffers.textureData;p[u++]=0,p[u++]=0,p[u++]=i-e,p[u++]=r-n,p[u++]=-1,p[u++]=0,p[u++]=-

 $l,p[u++]=0,p[u++]=0,p[u++]=i-e,p[u++]=0,p[u++]=i-e,p[u++]=r-n,p[u++]=-1,p[u++]=0,p[u++]=-1,$ 

 $1, p[u++]=0, p[u++]=0, p[u++]=0, p[u++]=r-n, p[u++]=i-e, p[u++]=r-n, p[u++]=-1, p[u++]=0, p[u++]=-1, p[u++]=0, p[u++]=-1, p[u++]=-1, p[u++]=-1, p[u++]=-1, p[u++]=-1, p[u++]=-1, p[u++]=-1, p[u++]=-1, p[u++]=-1, p[u++]=-1, p[u++]=-1, p[u++]=-1, p[u++]=-1, p[u++]=-1, p[u++]=-1, p[u++]=-1, p[u++]=-1, p[u++]=-1, p[u++]=-1, p[u++]=-1, p[u++]=-1, p[u++]=-1,$ 

 $1, p[u++]=0, p[u++]=0, p[u++]=0, p[u++]=r-n, p[u++]=i-e, p[u++]=r-n, p[u++]=-1, p[u++]=0, p[u++]=-1, p[u++]=0, p[u++]=-1, p[u++]=-1, p[u++]=-1, p[u++]=-1, p[u++]=-1, p[u++]=-1, p[u++]=-1, p[u++]=-1, p[u++]=-1, p[u++]=-1, p[u++]=-1, p[u++]=-1, p[u++]=-1, p[u++]=-1, p[u++]=-1, p[u++]=-1, p[u++]=-1, p[u++]=-1, p[u++]=-1, p[u++]=-1, p[u++]=-1, p[u++]=-1,$ 

 $1, p[u++]=0, p[u++]=0, p[u++]=i-e, p[u++]=0, p[u+]+]=i-e, p[u++]=r-n, p[u++]=1, p[u++]=0, p[u++]=-1, p[u+]+=-1, p[u+]+=-1, p[u+]+=-1, p[u+]+=-1, p[u+]+=-1, p[u+]+=-1, p[u+]+=-1, p[u+]+=-1, p[u+]+=-1, p[u+]+=-1, p[u+]+=-1, p[u+]+=-1, p[u+]+=-1, p[u+]+=-1, p[u+]+=-1, p[u+]+=-1, p[u+]+=-1, p[u+]+=-1, p[u+]+=-1, p[u+]+=-1, p[u+]+=-1, p[u+]+=-1, p[u+]+=-$ 

 $l,p[u++]=0,p[u++]=0,p[u+]+=-e,p[u++]=r-n,p[u++]=-e,p[u+]+=-n,p[u++]=-1,p[u+]+=0,p[u+]+=-e,p[u+]+=-e,p[u+]+=-e,p[u+]+=-e,p[u+]+=-e,p[u+]+=-e,p[u+]+=-e,p[u+]+=-e,p[u+]+=-e,p[u+]+=-e,p[u+]+=-e,p[u+]+=-e,p[u+]+=-e,p[u+]+=-e,p[u+]+=-e,p[u+]+=-e,p[u+]+=-e,p[u+]+=-e,p[u+]+=-e,p[u+]+=-e,p[u+]+=-e,p[u+]+=-e,p[u+]+=-e,p[u+]+=-e,p[u+]+=-e,p[u+]+=-e,p[u+]+=-e,p[u+]+=-e,p[u+]+=-e$ 

l,p[u++]=0,p[u++]=0,a.triangleBuffers.textureIndex=u}}}}(),function(){(KeyLines.TimeBar.Config={}).create=fun ction(){function

t(t,e){return f.format(t,e,v.options.locale)}function e(e,n){var i=new Date(f.add(e,g.year,n-1));return t(e,"yyyy -")+t(i,"yyyy")}function n(t){return e(t,10)}function i(t){return e(t,50)}function r(e){return t(e,"yyyy")+"s"}function o(e){return t(e,"dmy"===v.options.locale.order?"d MMM yyyy":"MMM d, yyyy")}function a(e){return

t(e,v.options.locale.h12?"h:mm tt":"HH:mm")}function s(e){return t(e,v.options.locale.h12?"h:mm:ss tt":"HH:mm:ss")}function

l(t,e){if("histogram"===t){if(!h.isNormalObject(e))return!1;if(e.colour&&!d.validatergb(e.colour))return!1;if(e.high lightColour&&!d.validatergb(e.highlightColour))return!1}return"minScale"===t?e:!h.contains(m.colours,t)||d.valida tergb(e)}function

u(t,e){"fontFamily"===t&&(v.options.fontFamily=d.pickFirstFamily(e)||p.fontFamily),"fontSize"===t&&h.isNumb  $er(+e)$ &&+e>0&&(v.options.fontSize=+e)}function

c(t){t.showPlay?v.playingExtend=!1:t.showExtend?v.playingExtend=!1:v.playingExtend=null}var

f=KeyLines.DateTime,h=KeyLines.Util,d=KeyLines.Rendering,g=f.units,p={fontFamily:"sans-

serif",fontSize:12},m={colours:["backColour","fontColour","sliderColour","sliderLineColour"]},v={displayTime:fu nction(e,n){return

h.isFunction(n)?n(e):t(e,n)},baseRangeLimits:{max:315576e7,min:3e3},options:{scale:{highlightColour:"#F2F2F2 ",showMajor:!0,showMinor:!0},backColour:"#FFFFFF",fontColour:d.colours.grey,fontFamily:p.fontFamily,fontSiz e:p.fontSize,showControlBar:!0,showPlay:!0,showExtend:!1,showFit:!0,sliderColour:"rgba(255, 255, 255,

0.6)",sliderLineColour:"#bbb",sliders:"fixed",maxRange:"auto",minRange:3e3,minScale:{units:"sec",value:1},show Sliders:!0,showShadowCanvas:!1,histogram:{colour:"#d0d0d0",highlightColour:"#a9a9a9"},heightChange:{animat e:!0,time:200},locale:h.defaults(f.defaultLocale,{order:"mdy",h12:!0}),playSpeed:60},getOptions:function(){return h.clone(v.options)},setOptions:function(t){if(h.isNormalObject(t)){c(t);for(var e in

t)v.options.hasOwnProperty(e)&&(p[e]?u(e,t[e]):h.isNormalObject(v.options[e])&&l(e,t[e])?v.options[e]=h.defaults (t[e],v.options[e]):v.options[e]=t[e])}},hoverTime:50,defaultAnimationTime:200,sliderReleaseTime:200,doubleClic kZoomTime:500,doubleClickZoomTimeFree:250,playingExtend:!1,defaultPlaySpeed:60,bars:{defaultFontFamily:p .fontFamily,defaultFontSize:p.fontSize,major:{height:19,textbase:3,tickHeight:10},minor:{height:17,textbase:0,tick Height:8}},grip:{lines:2,space:4,length:14,margin:2},controlbar:{height:30,space:4,colour:"#ddd"},fixedSideFactor :.5,freeSideFactor:.2,histogram:{dy:2,topdy:16,bardx:1,minwidth:11},selection:{maxNumber:3,reducingFactor:.75, dotsize:3.5},rates:[{max:6,major:{units:g.sec,by:2,f:o},minor:{units:g.sec,by:1,f:s}},{max:15,major:{units:g.sec,by: 5,f:o},minor:{units:g.sec,by:1,f:s}},{max:24,major:{units:g.sec,by:10,f:o},minor:{units:g.sec,by:2,f:s}},{max:60,m ajor:{units:g.sec,by:15,f:o},minor:{units:g.sec,by:5,f:s}},{max:120,major:{units:g.sec,by:30,f:o},minor:{units:g.sec ,by:10,f:s}},{max:360,major:{units:g.min,by:1,f:o},minor:{units:g.sec,by:30,f:s}},{max:1e3,major:{units:g.min,by: 5,f:o},minor:{units:g.min,by:1,f:a}},{max:5e3,major:{units:g.min,by:15,f:o},minor:{units:g.min,by:5,f:a}},{max:1 5e3,major:{units:g.hour,by:1,f:o},minor:{units:g.min,by:15,f:a}},{max:6e4,major:{units:g.hour,by:6,f:o},minor:{un its:g.hour,by:1,f:a}},{max:12e4,major:{units:g.day,by:1,f:o,adjust:432e5},minor:{units:g.hour,by:2,f:a}},{max:18e 4,major:{units:g.day,by:1,f:o,adjust:432e5},minor:{units:g.hour,by:3,f:a}},{max:36e4,major:{units:g.day,by:1,f:o}, minor:{units:g.hour,by:6,f:a}},{max:72e4,major:{units:g.day,by:1,f:o},minor:{units:g.hour,by:12,f:"ttt"}},{max:5e 6,major:{units:g.week,by:1,f:function(e){var

n,i,r=new Date(e),o=new Date(f.add(e,g.day,6)),a="dmy"===v.options.locale.order;return

r.getUTCFullYear()===o.getUTCFullYear()?r.getUTCMonth()===o.getUTCMonth()?(n=a?"d - ":"MMM d -

",i=a?"d MMM yyyy":"d, yyyy"):(n=a?"d MMM - ":"MMM d - ",i=a?"d MMM yyyy":"MMM d, yyyy"):(n=a?"d"

MMM yyyy - ":"MMM d, yyyy - ",i=a?"d MMM yyyy":"MMM d,

yyyy"),t(r,n)+t(o,i)}},minor:{units:g.day,by:1,f:"d"}},{max:15e6,major:{units:g.month,by:1,f:"MMMM

yyyy"},minor:{units:g.week,by:1,f:function(e){var n=f.add(e,g.day,6);return t(e,"d -

")+t(n,"d")}}},{max:3e7,major:{units:g.month,by:3,f:"Q

yyyy"},minor:{units:g.month,by:1,f:"MMMM"}},{max:75e6,major:{units:g.month,by:3,f:"Q

yyyy"},minor:{units:g.month,by:1,f:"MMM"}},{max:1e8,major:{units:g.month,by:3,f:"Q

yyyy"},minor:{units:g.month,by:1,f:"MMMMM"}},{max:2e8,major:{units:g.month,by:6,f:"QQ

yyyy"},minor:{units:g.month,by:1,f:"MMMMM"}},{max:36e7,major:{units:g.year,by:1,f:"yyyy"},minor:{units:g. month,by:3,f:"Q"}},{max:6e8,major:{units:g.year,by:1,f:"yyyy"},minor:{units:g.month,by:6,f:"QQ"}},{max:15e8, major: {units:g.year,by:10,f:n},minor: {units:g.year,by:1,f:"'yy"}}, {max:25e8,major: {units:g.year,by:10,f:n},minor: {

units:g.year,by:2,f:"'yy"}},{max:35e8,major:{units:g.year,by:10,f:n},minor:{units:g.year,by:5,f:"'yy"}},{max:115e8 ,major:{units:g.year,by:50,f:i},minor:{units:g.year,by:10,f:"'yy"}},{max:2e10,major:{units:g.year,by:50,f:i},minor: {units:g.year,by:25,f:"'yy"}},{max:35e9,major:{units:g.year,by:100,f:r},minor:{units:g.year,by:25,f:"'yy"}},{max:8 e10,major:{units:g.year,by:100,f:r},minor:{units:g.year,by:50,f:"'yy"}},{max:16e10,major:{units:g.year,by:200,f:"y yyy"},minor:{units:g.year,by:100,f:""}},{max:4e11,major:{units:g.year,by:500,f:"yyyy"},minor:{units:g.year,by:10 0,f:""}},{max:1/0,major:{units:g.year,by:500,f:""},minor:{units:g.year,by:100,f:""}}]};return

v}}(),function(){if(KeyLines.WebGL){KeyLines.WebGL.generateFontIcon=function(t,e,n,i){var

r=0,o=t.wsc||[0,0,0,0];if(n.alwaysUpdate||n.rebuildOptions.all)for(r=0;6>r;r++)n.triangleBuffers.shadowData[n.trian gleBuffers.shadowIndex++]=o[0],n.triangleBuffers.shadowData[n.triangleBuffers.shadowIndex++]=o[1],n.triangle Buffers.shadowData[n.triangleBuffers.shadowIndex++]=o[2],n.triangleBuffers.shadowData[n.triangleBuffers.shado wIndex++]=o[3];if(n.rebuildOptions.colours||n.alwaysUpdate||n.rebuildOptions.all)for(r=0;6>r;r++)n.triangleBuffer s.colourData[n.triangleBuffers.colourIndex++]=t.wc[0],n.triangleBuffers.colourData[n.triangleBuffers.colourIndex+ +]=t.wc[1],n.triangleBuffers.colourData[n.triangleBuffers.colourIndex++]=t.wc[2],n.triangleBuffers.colourData[n.tr iangleBuffers.colourIndex++]=t.wc[3];if(n.rebuildOptions.positions||n.alwaysUpdate||n.rebuildOptions.all){var a=t.x1,s=t.y1,l=t.x2,u=t.y2;i&&(a=t.x1+i.x,s=t.y1+i.y,l=t.x2+i.x,u=t.y2+i.y);var

c=n.triangleBuffers.positionIndex,f=n.triangleBuffers.positionData;f[c++]=a,f[c++]=s,f[c++]=0,f[c++]=l,f[c++]=s,f[  $c++]=0, f[c++]=a, f[c++]=a, f[c++]=0, f[c++]=a, f[c++]=a, f[c++]=0, f[c++]=s, f[c++]=0, f[c++]=1, f[c++]=a, f[c++]=0, f[c++]=0, f[c++]=0, f[c++]=0, f[c++]=0, f[c++]=0, f[c++]=0, f[c++]=0, f[c++]=0, f[c++]=0, f[c++]=0, f[c++]=0, f[c++]=0, f[c++]=0, f[c++]=0, f[c++]=0, f[c++]=0, f[c++]=0, f[c++]=0, f[c++]=0, f[c++]=$ ++]=0,n.triangleBuffers.positionIndex=c}(n.rebuildOptions.textures||n.alwaysUpdate||n.rebuildOptions.all)&&(n.tri angleBuffers.textureData[n.triangleBuffers.textureIndex++]=e.u1,n.triangleBuffers.textureData[n.triangleBuffers.te xtureIndex++]=e.v1,n.triangleBuffers.textureData[n.triangleBuffers.textureIndex++]=0,n.triangleBuffers.textureDat  $a[n.triangleBuffers.textureIndex++]=0, n.triangleBuffers.textureData[n.triangleBuffers.textureData[1.01]$ Buffers.textureData[n.triangleBuffers.textureIndex++]=e.colourComponentTexture,n.triangleBuffers.textureData[n.t riangleBuffers.textureIndex++]=0,n.triangleBuffers.textureData[n.triangleBuffers.textureIndex++]=0,n.triangleBuff ers.textureData[n.triangleBuffers.textureIndex++]=0,n.triangleBuffers.textureData[n.triangleBuffers.textureIndex++ ]=e.u2,n.triangleBuffers.textureData[n.triangleBuffers.textureIndex++]=e.v1,n.triangleBuffers.textureData[n.triangl eBuffers.textureIndex++]=1,n.triangleBuffers.textureData[n.triangleBuffers.textureIndex++]=0,n.triangleBuffers.tex tureData[n.triangleBuffers.textureIndex++]=3,n.triangleBuffers.textureData[n.triangleBuffers.textureIndex++]=e.col ourComponentTexture,n.triangleBuffers.textureData[n.triangleBuffers.textureIndex++]=0,n.triangleBuffers.texture Data[n.triangleBuffers.textureIndex++]=0,n.triangleBuffers.textureData[n.triangleBuffers.textureIndex++]=0,n.trian gleBuffers.textureData[n.triangleBuffers.textureIndex++]=e.u1,n.triangleBuffers.textureData[n.triangleBuffers.textu reIndex++]=e.v2,n.triangleBuffers.textureData[n.triangleBuffers.textureIndex++]=0,n.triangleBuffers.textureData[n. triangleBuffers.textureIndex++]=1,n.triangleBuffers.textureData[n.triangleBuffers.textureIndex++]=3,n.triangleBuff ers.textureData[n.triangleBuffers.textureIndex++]=e.colourComponentTexture,n.triangleBuffers.textureData[n.trian gleBuffers.textureIndex++]=0,n.triangleBuffers.textureData[n.triangleBuffers.textureIndex++]=0,n.triangleBuffers.t extureData[n.triangleBuffers.textureIndex++]=0,n.triangleBuffers.textureData[n.triangleBuffers.textureIndex++]=e. u1,n.triangleBuffers.textureData[n.triangleBuffers.textureIndex++]=e.v2,n.triangleBuffers.textureData[n.triangleBuf fers.textureIndex++]=0,n.triangleBuffers.textureData[n.triangleBuffers.textureIndex++]=1,n.triangleBuffers.texture Data[n.triangleBuffers.textureIndex++]=3,n.triangleBuffers.textureData[n.triangleBuffers.textureIndex++]=e.colour ComponentTexture,n.triangleBuffers.textureData[n.triangleBuffers.textureIndex++]=0,n.triangleBuffers.textureData [n.triangleBuffers.textureIndex++]=0,n.triangleBuffers.textureData[n.triangleBuffers.textureIndex++]=0,n.triangleB uffers.textureData[n.triangleBuffers.textureIndex++]=e.u2,n.triangleBuffers.textureData[n.triangleBuffers.textureIn dex++]=e.v1,n.triangleBuffers.textureData[n.triangleBuffers.textureIndex++]=1,n.triangleBuffers.textureData[n.tria ngleBuffers.textureIndex++]=0,n.triangleBuffers.textureData[n.triangleBuffers.textureIndex++]=3,n.triangleBuffers. textureData[n.triangleBuffers.textureIndex++]=e.colourComponentTexture,n.triangleBuffers.textureData[n.triangle Buffers.textureIndex++]=0,n.triangleBuffers.textureData[n.triangleBuffers.textureIndex++]=0,n.triangleBuffers.text ureData[n.triangleBuffers.textureIndex++]=0,n.triangleBuffers.textureData[n.triangleBuffers.textureIndex++]=e.u2, n.triangleBuffers.textureData[n.triangleBuffers.textureIndex++]=e.v2,n.triangleBuffers.textureData[n.triangleBuffer s.textureIndex++]=1,n.triangleBuffers.textureData[n.triangleBuffers.textureIndex++]=1,n.triangleBuffers.textureDat

a[n.triangleBuffers.textureIndex++]=3,n.triangleBuffers.textureData[n.triangleBuffers.textureIndex++]=e.colourCo mponentTexture,n.triangleBuffers.textureData[n.triangleBuffers.textureIndex++]=0,n.triangleBuffers.textureData[n. triangleBuffers.textureIndex++]=0,n.triangleBuffers.textureData[n.triangleBuffers.textureIndex++]=0)}}}(),functio n(){var

t=KeyLines.WebGL;t&&(t["line-arc-

vertex"]="cHJlY2lzaW9uIGhpZ2hwIGZsb2F0OwphdHRyaWJ1dGUgdmVjMiBhX3Bvc2l0aW9uOwphdHRyaWJ1 dGUgZmxvYXQgYV9yYWRpdXM7CmF0dHJpYnV0ZSBmbG9hdCBhX3N0YXJ0QW5nbGU7CmF0dHJpYnV0 ZSBmbG9hdCBhX2VuZEFuZ2xlOwphdHRyaWJ1dGUgZmxvYXQgYV93aWR0aDsKYXR0cmlidXRlIGZsb2F0I GFfaW5kZXg7CmF0dHJpYnV0ZSBmbG9hdCBhX251bU9mU2VnbWVudHM7CmF0dHJpYnV0ZSB2ZWM0IG FfY29sb3VyOwphdHRyaWJ1dGUgZmxvYXQgYV9saW5lVHlwZTsKYXR0cmlidXRlIHZlYzQgYV9oaXRUZX N0Q29sb3VyOwoKdW5pZm9ybSBmbG9hdCB1X2hpdFRlc3Q7CnVuaWZvcm0gZmxvYXQgdV96b29tOwp1bml mb3JtIHZlYzMgdV9yZXNvbHV0aW9uOwp1bmlmb3JtIG1hdDQgdV90cmFuc2Zvcm07Cgp2YXJ5aW5nIHZlYz Qgdl9jb2xvdXI7CnZhcnlpbmcgbG93cCBmbG9hdCB2X2xpbmVUeXBlOwp2YXJ5aW5nIGZsb2F0IHZfdXY7Cn ZhcnlpbmcgZmxvYXQgdl9zaWduOwp2YXJ5aW5nIHZlYzQgdl9oaXRUZXN0Q29sb3VyOwp2YXJ5aW5nIGZsb 2F0IHZfbGVuZ3RoOwp2YXJ5aW5nIGZsb2F0IHZfd2lkdGg7CnZhcnlpbmcgZmxvYXQgdl9kYXNoT2Zmc2V0O woKZmxvYXQgcGkgPSAzLjE0MTU5MjY1MzU5OwpmbG9hdCBtaW5XaWR0aCA9IDEuMDsKICAgCmludC Byb3VuZFRvSW50KGZsb2F0IGEpIHsKIHJldHVybiBpbnQoZmxvb3IoYSArIDAuNSkpOwp9ICAgCiAgIAovLy BOZXh0IHNlZ21lbnQgaW4gdGhlIGFyYyAgIAp2ZWMyIGdldE5leHRQb3NpdGlvbih2ZWMyIHBvc2l0aW9uLC BmbG9hdCBhX3JhZGl1cywgZmxvYXQgYV9zdGFydEFuZ2xlLCBmbG9hdCBhbmdsZUluY3JlbWVudCwgZmx vYXQgaW5kZXgpIHsKICByZXR1cm4gdmVjMigKICAgICAgIGFfcG9zaXRpb24ueCArIGFfcmFkaXVzICogY2 9zKGFfc3RhcnRBbmdsZSArIGFuZ2xlSW5jcmVtZW50ICogaW5kZXgpLAogICAgICAgYV9wb3NpdGlvbi55ICs gYV9yYWRpdXMgKiBzaW4oYV9zdGFydEFuZ2xlICsgYW5nbGVJbmNyZW1lbnQgKiBpbmRleCkKICApOwp 9Cgp2b2lkIG1haW4oKSB7CiAgIGZsb2F0IGRhc2hPZmZzZXQgPSAwLjU7CiAgIGludCBsaW5lVHlwZSA9IHJv dW5kVG9JbnQoYV9saW5lVHlwZSk7CiAgIC8vIGRpc2FibGUgYWEgd2hlbiB0eXBlID09IDEKICAgYm9vbCB pc1NoYXJwTGluZSA9IGxpbmVUeXBlID09IDE7CiAgIGJvb2wgaXNEYXNoZWRMaW5lID0gbGluZVR5cGUg PT0gMjsKICAgYm9vbCBpc0RvdHRlZExpbmUgPSBsaW5lVHlwZSA9PSAzOwogICBpZih1X2hpdFRlc3QgPT0 gMS4wKSB7CiAgICAgIG1pbldpZHRoID0gOC4wOwogICB9CiAgIC8vIERpdmlkZSBtaW5XaWR0aCBieSBwa XhlbCBkZW5zaXR5IHNvIHJldGluYSBzY3JlZW4gcmV0YWluIGNvcnJlY3Qgd2lkdGgKICAgbWluV2lkdGggLz 0gdV9yZXNvbHV0aW9uLno7CiAgIC8vIGluY3JlYXNlIG1pbi13aWR0aCBmb3IgZG90dGVkIGxpbmUgIzI0MjY KICAgbWluV2lkdGggPSBtYXgobWluV2lkdGgsIHN0ZXAoMi41LCBhX2xpbmVUeXBlKSAqIDIuMCk7CiAgI AogICBmbG9hdCByYWRpdXMgPSBhX3JhZGl1czsKICAgdmVjMiBwb3NpdGlvbjsKICAgLy8gRGlyZWN0aW 9uIG9mIHRoZSBub3JtYWwgdmVjdG9yLCBlbmNvZGVkIGluIHRoZSBzaWduIG9mIG51bWJlck9mU2VnbWVu dHMgZm9yIGVmZmljaWVuY3kgCiAgIGJvb2wgbm9ybWFsUG9pbnRzVXB3YXJkID0gcm91bmRUb0ludChza WduKGFfbnVtT2ZTZWdtZW50cykpID09IDE7CiAgIAogICAvLyBXaGV0aGVyIHRoZSB2ZXJ0ZXggaXMgYX QgdGhlIHN0YXJ0IG9yIGVuZCBvZiB0aGUgc2VnbWVudCwgZW5jb2RlZCBpbiB0aGUgc2lnbiBvZiB0aGUga W5kZXggcGFyYW1ldGVyCiAgIGJvb2wgaW5kZXhEaXJlY3Rpb24gPSBzaWduKGFfaW5kZXgpID09IDEuMC B8fCBhX2luZGV4ID09IDAuMDsKICAgLy8gVGhlIHJlYWwgaW5kZXggdmFsdWUKICAgZmxvYXQgaW5kZ XggPSBzaWduKGFfaW5kZXgpICogYV9pbmRleDsKICAgLy8gVGhlIHJlYWwgbnVtT2ZTZWdtZW50cyB2YW x1ZQogICBmbG9hdCBudW1PZlNlZ21lbnRzID0gc2lnbihhX251bU9mU2VnbWVudHMpICogYV9udW1PZlNlZ2 1lbnRzOwogICAvLyBIb3cgbXVjaCBlYWNoIHNlZ21lbnQgbmVlZHMgdG8gY3VydmUKICAgZmxvYXQgYW5 nbGVJbmNyZW1lbnQgPSAoYV9lbmRBbmdsZSAtICBhX3N0YXJ0QW5nbGUpIC8gbnVtT2ZTZWdtZW50czsK ICAKICAgZmxvYXQgZmluYWxXaWR0aCA9IG1heCgoYV93aWR0aCAqIDIuMCkgKiB1X3pvb20sIChtaW5Xa WR0aCAqIDIuMCkpIC8gdV96b29tOwogICB2ZWMyIGRpc3RhbmNlVmVjdG9yOwogICBmbG9hdCBuZXh0S W5kZXg7CiAgIAogICBpZihub3JtYWxQb2ludHNVcHdhcmQpIHsKICAgICByYWRpdXMgKz0gZmluYWxXaW R0aC8yLjA7CiAgICAgdl9zaWduID0gMS4wOwogICB9IGVsc2UgewogICAgIHJhZGl1cyAtPSBmaW5hbFdpZH RoLzIuMDsKICAgICB2X3NpZ24gPSAwLjA7CiAgIH0KICAKICAgaWYoYV9lbmRBbmdsZSAtIGFfc3RhcnRB bmdsZSA9PSAyLjAqcGkpIHsKICAgICAgZGFzaE9mZnNldCA9IDAuMDsKICAgfQogIAogICBwb3NpdGlvbiA 9IGdldE5leHRQb3NpdGlvbihhX3Bvc2l0aW9uLnh5LCByYWRpdXMsIGFfc3RhcnRBbmdsZSwgYW5nbGVJbm

NyZW1lbnQsIGluZGV4KTsKICAKICAgIC8qCiAgICAgY29udmVydCB0byBjbGlwc3BhY2UgCiAgICAqLwogI CAvLyBjb252ZXJ0IHRoZSByZWN0YW5nbGUgZnJvbSBwaXhlbHMgdG8gMC4wIHRvIDEuMAogICB2ZWMy IHplcm9Ub09uZSA9IHBvc2l0aW9uIC8gdV9yZXNvbHV0aW9uLnh5OwoKICAgLy8gY29udmVydCBmcm9tID AtPjEgdG8gMC0+MgogICB2ZWMyIHplcm9Ub1R3byA9IHplcm9Ub09uZSAqIDIuMDsKCiAgIC8vIGNvbnZlcn QgZnJvbSAwLT4yIHRvIC0xLT4rMSAoY2xpcHNwYWNlKQogICB2ZWMyIGNsaXBTcGFjZSA9IHplcm9Ub1 R3byAtIDEuMDsKICAgCiAgIC8qCiAgICBBc3NpZ24gVmFyeWluZ3MKICAgKi8gCiAgIHZfY29sb3VyID0gY V9jb2xvdXI7CiAgIAogICB2X3V2ID0gaW5kZXggLyBhYnMoYV9udW1PZlNlZ21lbnRzKTsKICAgdl9sZW5nd GggPSBhX3JhZGl1cyAqIChhX2VuZEFuZ2xlIC0gYV9zdGFydEFuZ2xlKTsKICAgdl9oaXRUZXN0Q29sb3VyID 0gYV9oaXRUZXN0Q29sb3VyOwogICB2X2xpbmVUeXBlID0gYV9saW5lVHlwZTsKICAgdl93aWR0aCA9IGZ pbmFsV2lkdGg7CiAgIHZfZGFzaE9mZnNldCA9IGRhc2hPZmZzZXQ7CiAgIAogICBpZihpc0RvdHRlZExpbmUp IHsKICAgICB2X3V2ID0gdl91diogY2VpbCh2X2xlbmd0aC9maW5hbFdpZHRoKTsKICAgfQogICAKICAgLyoK ICAgIEFzc2lnbiBmaW5hbCB2ZXJ0ZXggcG9zaXRpb24gYW5kIGFwcGx5IHRyYW5zZm9ybXMgZm9yIHpvb20 vcGFuCiAgICovCiAgIGdsX1Bvc2l0aW9uID0gdV90cmFuc2Zvcm0gKiB2ZWM0KGNsaXBTcGFjZSAqIHZlYzIo MSwgLTEpLCAwLCAxKTsKfQ==")}(),function(){var

t=KeyLines.WebGL;t&&(t["line-

fragment"]="I2lmZGVmIEdMX09FU19zdGFuZGFyZF9kZXJpdmF0aXZlcwojZXh0ZW5zaW9uIEdMX09FU19zd GFuZGFyZF9kZXJpdmF0aXZlcyA6IGVuYWJsZQojZW5kaWYKcHJlY2lzaW9uIGhpZ2hwIGZsb2F0OwoKdW5 pZm9ybSBmbG9hdCB1X2hpdFRlc3Q7CnVuaWZvcm0gZmxvYXQgdV9zaGFkb3dUeXBlOwp1bmlmb3JtIGZsb2 F0IHVfem9vbTsKCnZhcnlpbmcgdmVjNCB2X2NvbG91cjsKdmFyeWluZyB2ZWM0IHZfaGl0VGVzdENvbG91cj sKdmFyeWluZyBmbG9hdCB2X3V2Owp2YXJ5aW5nIGZsb2F0IHZfc2lnbjsKdmFyeWluZyBsb3dwIGZsb2F0IHZ fbGluZVR5cGU7CnZhcnlpbmcgZmxvYXQgdl9sZW5ndGg7CnZhcnlpbmcgZmxvYXQgdl93aWR0aDsKdmFyeW luZyBmbG9hdCB2X2Rhc2hPZmZzZXQ7CgpmbG9hdCBwaSA9IDMuMTQxNTkyNjUzNTk7CmZsb2F0IHNxcn RPZkhhbGYgPSAwLjcwNzEwNjc4MTE4NjU0NzU3OwovLyBQZXJmb3JtYW5jZSBhbnRpYWxpYXNpbmcgd XNpbmcgc3RhbmRhcmQgZGVyaXZhdGl2ZXMKLy8gU21vb3RocyB0aGUgZnJhZ21lbnQgb3ZlciAxIHBpeGVsI HdoZW4gdmFsdWUgaXMgbW9yZSB0aGFuIHRocmVzaG9sZAovLyBlc2VudGlhbGx5IGEgYmV0dGVyIHZlcn Npb24gb2Ygc3RlcCBhbmQgc21vb3Roc3RlcApmbG9hdCBhYXN0ZXAoZmxvYXQgdGhyZXNob2xkLCBmbG9 hdCB2YWx1ZSkgewogICAgZmxvYXQgYWZ3aWR0aCA9IGxlbmd0aCh2ZWMyKGRGZHgodmFsdWUpLCBk RmR5KHZhbHVlKSkpICogc3FydE9mSGFsZjsKICAgIHJldHVybiBzbW9vdGhzdGVwKHRocmVzaG9sZC1hZnd pZHRoLCB0aHJlc2hvbGQrYWZ3aWR0aCwgdmFsdWUpOwp9CgppbnQgcm91bmRUb0ludChmbG9hdCBhKSB 7CiByZXR1cm4gaW50KGZsb29yKGEgKyAwLjUpKTsKfQoKdm9pZCBtYWluKCkgewpmbG9hdCBkYXNoVG hyZXNob2xkID0gLTAuNTsKIGludCBzaGFkb3dUeXBlID0gaW50KHVfc2hhZG93VHlwZSk7CiAKIGludCBsa W5lVHlwZSA9IHJvdW5kVG9JbnQodl9saW5lVHlwZSk7CiAvLyBkaXNhYmxlIGFhIHdoZW4gdHlwZSA9PSAx CiBib29sIGlzU2hhcnBMaW5lID0gbGluZVR5cGUgPT0gMTsKIGJvb2wgaXNEYXNoZWRMaW5lID0gbGluZV R5cGUgPT0gMjsKIGJvb2wgaXNEb3R0ZWRMaW5lID0gbGluZVR5cGUgPT0gMzsKIGJvb2wgZXhjbHVkZUZ yb21TaGFkb3cgPSBzaGFkb3dUeXBlID09IC0xOwogYm9vbCBvbmx5T25TaGFkb3cgPSBzaGFkb3dUeXBlID09I DE7CiAgaWYoaW50KHVfaGl0VGVzdCkgPT0gMSkgewogICAgLy8gRXhjbHVkZSBmcm9tIHNoYWRvdwogI CAgaWYoZXhjbHVkZUZyb21TaGFkb3cpIHsKICAgICAgICBkaXNjYXJkOwogICAgfSBlbHNlIHsKICAgICAg Z2xfRnJhZ0NvbG9yID0gdl9oaXRUZXN0Q29sb3VyIC8gMjU1LjA7CiAgICB9CiAgLy8gc2hvdyBvbmx5IG9uIH NoYWRvdwogIH0gZWxzZSBpZihvbmx5T25TaGFkb3cpIHsKICAgIGRpc2NhcmQ7CiAgfSBlbHNlIHsKICAgIG Zsb2F0IGRpc3RUb0VkZ2UgPSBhYnMoMC41IC0gdl9zaWduKTsKICAgIHZlYzQgY29sb3VyID0gdmVjNCgodl 9jb2xvdXIucmdiLyAyNTUuMCkgKiAodl9jb2xvdXIuYSAvMjU1LjApLCAodl9jb2xvdXIuYSAvIDI1NS4wKSk7 CiAgICBmbG9hdCBzbW9vdGhuZXNzID0gKCgxLjAgLyB2X2xlbmd0aCkgLyB1X3pvb20pIC8gMi4wOwogICA gLy8gZG90dGVkIGxpbmVzCiAgICBpZihpc0RvdHRlZExpbmUpIHsKICAgICAgLy8gRGlzdGFuY2UgdG8gbm VhcmVzdCBwb2ludCBpbiBhIGdyaWQgb2YKICAgICAgLy8gcG9pbnRzIG92ZXIgdGhlIHVuaXQgc3F1YXJlCi AgICAgIHZlYzIgbmVhcmVzdCA9IDIuMCpmcmFjdCh2ZWMyKHZfdXYsIHZfc2lnbiApKSAtIDEuMDsKICAgI CAgZmxvYXQgZGlzdCA9IGxlbmd0aChuZWFyZXN0KTsKICAgICAgZmxvYXQgcmFkaXVzID0gMC41OwogI CAgICBjb2xvdXIgKj0gYWFzdGVwKHJhZGl1cywgMS4wIC0gZGlzdCk7CiAgICAvLyBkYXNoZXMgIAogICA gfSBlbHNlIGlmKGlzRGFzaGVkTGluZSkgewogICAgICBmbG9hdCBkYXNoTGVuZ3RoID0gdl93aWR0aDsKIC

AgICAgZmxvYXQgZ2FwV2lkdGggPSBkYXNoTGVuZ3RoIC8gMi4wOwogICAgICBmbG9hdCBkYXNoZXMg PSBmbG9vcigodl9sZW5ndGggKyBnYXBXaWR0aCkgLyAoZGFzaExlbmd0aCArIGdhcFdpZHRoKSkgKyB2X2 Rhc2hPZmZzZXQ7CiAgICAgIGZsb2F0IGRhc2ggPSBzaW4oKCh2X3V2ICogZGFzaGVzKSkgKiAoMi4wICogc GkpKTsKICAgICAgLy8gc21vb3RoIGFuZCBjdXQgb3V0IGEgZ2FwIHdoZW4gdGhlIHNpbmUgd2F2ZSBpZiBw YXN0IHRoZSBkYXNoVGhyZXNob2xkCiAgICAgIGNvbG91ciAqPSBhYXN0ZXAoZGFzaFRocmVzaG9sZCwg IGRhc2gpOwogICAgICAvLyBzbW9vdGggZWRnZSBvZiBsaW5lCiAgICAgIGNvbG91ciAqPSAxLjAgLSBhYX N0ZXAoMC4yNDksIGRpc3RUb0VkZ2UpOwogICAgLy8gTm9ybWFsIGxpbmUKICAgIH0gZWxzZSB7CiAgIC AgIC8vIHNtb290aCBlZGdlIG9mIGxpbmUKICAgICAgY29sb3VyICo9IDEuMCAtIGFhc3RlcCgwLjI1MSwgZGl zdFRvRWRnZSk7CiAgICB9CiAgICAKICAgIC8vIGFzc2lnbiB0aGUgZmluYWwgY29sb3VyIHRvIHRoZSBmcm FnbWVudAogICAgZ2xfRnJhZ0NvbG9yID0gY29sb3VyOwogIH0KfQ==")}(),function(){var t=KeyLines.WebGL;t&&(t["line-

vertex"]="cHJlY2lzaW9uIGhpZ2hwIGZsb2F0OwphdHRyaWJ1dGUgdmVjNCBhX3Bvc2l0aW9uOwphdHRyaWJ 1dGUgZmxvYXQgYV93aWR0aDsKYXR0cmlidXRlIHZlYzQgYV92ZXJ0ZXhJbmZvOwphdHRyaWJ1dGUgdm VjNCBhX2NvbG91cjsKYXR0cmlidXRlIHZlYzQgYV9oaXRUZXN0Q29sb3VyOwoKdW5pZm9ybSBmbG9hdC B1X2hpdFRlc3Q7CnVuaWZvcm0gdmVjMyB1X3Jlc29sdXRpb247CnVuaWZvcm0gbWF0NCB1X3RyYW5zZm9 ybTsKdW5pZm9ybSBmbG9hdCB1X3pvb207CnVuaWZvcm0gZmxvYXQgdV92aWV3SW5kZXBlbmRlbnQ7Cgp 2YXJ5aW5nIHZlYzQgdl9jb2xvdXI7CnZhcnlpbmcgdmVjNCB2X3ZlcnRleEluZm87CnZhcnlpbmcgZmxvYXQgdl 91djsKdmFyeWluZyB2ZWM0IHZfaGl0VGVzdENvbG91cjsKdmFyeWluZyBmbG9hdCB2X3NpZ247CnZhcnlpb mcgZmxvYXQgdl9hYURpc3RhbmNlOwp2YXJ5aW5nIGZsb2F0IHZfbGVuZ3RoOwp2YXJ5aW5nIGZsb2F0IHZ fd2lkdGg7CnZhcnlpbmcgZmxvYXQgdl96b29tOwp2YXJ5aW5nIGxvd3AgZmxvYXQgdl9saW5lVHlwZTsKdmFy eWluZyBmbG9hdCB2X2Rhc2hPZmZzZXQ7CgppbnQgcm91bmRUb0ludChmbG9hdCBhKSB7CiByZXR1cm4ga W50KGZsb29yKGEgKyAwLjUpKTsKfQoKdm9pZCBtYWluKCkgewogIC8vIERpdmlkZSBtaW5XaWR0aCBieS BwaXhlbCBkZW5zaXR5IHNvIHJldGluYSBzY3JlZW4gcmV0YWluIGNvcnJlY3Qgd2lkdGgKICBmbG9hdCBta W5XaWR0aCA9IDEuMCAvIHVfcmVzb2x1dGlvbi56OwogIGludCBsaW5lVHlwZSA9IGludChhX3ZlcnRleEluZ m8udyk7CiAgLy8gZGlzYWJsZSBhYSB3aGVuIHR5cGUgPT0gMQogIGJvb2wgaXNTaGFycExpbmUgPSBsaW5 lVHlwZSA9PSAxOwogIGJvb2wgaXNEYXNoZWRMaW5lID0gbGluZVR5cGUgPT0gMjsKICBib29sIGlzRG90d GVkTGluZSA9IGxpbmVUeXBlID09IDM7CiAgLy8gTWFrZSBpdCB3aWRlciB0byBhbGxvdyB0aGUgYW50aSB hbGlhc2luZyB0byBlYXQgaW50byB0aGUgbGluZSBpbiBvcmRlciB0byBtYWtlIGl0IHNtb290aAogIGZsb2F0IGF hV2lkdGhCdWZmZXIgPSAyLjA7CiAgLy8gZG9uJ3Qgd2lkZW4gZm9yIGRvdHMKICB2X2FhRGlzdGFuY2UgP SAwLjI1OwogIGlmKGlzU2hhcnBMaW5lKSB7CiAgICAvL2Vuc3VyZSBhYSBuZXZlciBraWNrcyBpbiB3aGlsZ SBhdm9pZGluZyBhbiBpZiBzdGF0ZW1lbnQgaW4gZnJhZ21lbnQgc2hhZGVyCiAgICB2X2FhRGlzdGFuY2UgPS AxLjA7CiAgfQogIAogIGlmKHVfaGl0VGVzdCA9PSAxLjApIHsKICAgIG1pbldpZHRoID0gNC4wOwogIH0KIC AvLyBpbmNyZWFzZSBtaW4td2lkdGggZm9yIGRvdHRlZCBsaW5lICMyNDI2CiAgbWluV2lkdGggPSBtYXgob WluV2lkdGgsIHN0ZXAoMi41LCBhX3ZlcnRleEluZm8udykgKiAyLjApOwogIAogIHZlYzIgcG9zaXRpb247CiA gCiAgLy8gRGlyZWN0aW9uIG9mIHRoZSBub3JtYWwgdmVjdG9yCiAgZmxvYXQgbm9ybWFsUG9pbnRzVXB 3YXJkID0gYV92ZXJ0ZXhJbmZvLnkgLSAxLjA7CiAgCiAgLy8gVGhlIFVWIGNvb3JkcyBmcm9tIDAgLT4gMS wgdXNlZCBmb3IgZGFzaGluZywgdGhlIGxpbmUgbnVtYmVyIGlzIGFkZGVkCiAgLy8gZm9yIHRoZSBjYXNlI HdoZW4gbGluZXMgYXJlIGpvaW5lZAogIGZsb2F0IHV2ID0gYV92ZXJ0ZXhJbmZvLnggKyBhX3ZlcnRleEluZ m8uejsKICAKICB2ZWMyIGRpc3RhbmNlVmVjdG9yID0gYV9wb3NpdGlvbi56dyAtIGFfcG9zaXRpb24ueHk7Ci AgCiAgdmVjMiBub3JtYWwgPSBub3JtYWxpemUodmVjMigtZGlzdGFuY2VWZWN0b3IueSwgZGlzdGFuY2V WZWN0b3IueCkpOwogIAogIC8vIFdoZXRoZXIgdGhlIHZlcnRleCBpcyBhdCB0aGUgc3RhcnQgb3IgZW5kIG9m IHRoZSBzZWdtZW50LgogIGlmKGludChhX3ZlcnRleEluZm8ueCkgPT0gMCkgewogICBwb3NpdGlvbiA9IGFfc G9zaXRpb24ueHk7CiAgfSBlbHNlIHsKICAgcG9zaXRpb24gPSBhX3Bvc2l0aW9uLnp3OwogIH0KICBmbG9hdC BmaW5hbFdpZHRoID0gY2VpbChhX3dpZHRoICogYWFXaWR0aEJ1ZmZlcik7CiAgaWYoaW50KHVfdmlld0lu ZGVwZW5kZW50KSA9PSAwKSB7CiAgIGZpbmFsV2lkdGggPSBtYXgoKGZpbmFsV2lkdGgpICogdV96b29tL CBtaW5XaWR0aCAqIGFhV2lkdGhCdWZmZXIpIC8gdV96b29tOwogIH0KICAvLyBnZXQgdmVjdG9yIGZvciB saW5lCiAgdmVjMiBub3JtYWxWZWMgPSBub3JtYWwgKiAoZmluYWxXaWR0aC8yLjApICogbm9ybWFsUG9 pbnRzVXB3YXJkOwogIHBvc2l0aW9uID0gcG9zaXRpb24gKyBub3JtYWxWZWM7CiAgCiAgLyoKICAgY29ud
mVydCB0byBjbGlwc3BhY2UgCiAgKi8KICAvLyBjb252ZXJ0IHRoZSByZWN0YW5nbGUgZnJvbSBwaXhlbH MgdG8gMC4wIHRvIDEuMAogIHZlYzIgemVyb1RvT25lID0gcG9zaXRpb24gLyB1X3Jlc29sdXRpb24ueHk7CiA gCiAgLy8gY29udmVydCBmcm9tIDAtPjEgdG8gMC0+MgogIHZlYzIgemVyb1RvVHdvID0gemVyb1RvT25lICo gMi4wOwogIAogIC8vIGNvbnZlcnOgZnJvbSAwLT4vIHRvIC0xLT4rMSAoY2xpcHNwYWNIKOogIHZlYzIgY2 xpcFNwYWNlID0gemVyb1RvVHdvIC0gMS4wOwogIAogIC8qCiAgIEFzc2lnbiBWYXJ5aW5ncwogICovIAogIH ZfY29sb3VyID0gYV9jb2xvdXI7CiAgdl91diA9IHV2OwogIGlmKGludChub3JtYWxQb2ludHNVcHdhcmQpID09I DEpIHsKICAgdl9zaWduID0gMC4wOwogIH0gZWxzZSB7CiAgIHZfc2lnbiA9IDEuMDsKICB9CiAgIAogIHZfb GVuZ3RoID0gZGlzdGFuY2UoYV9wb3NpdGlvbi54eSwgYV9wb3NpdGlvbi56dyk7CiAgdl9oaXRUZXN0Q29sb3 VyID0gYV9oaXRUZXN0Q29sb3VyOwogIHZfd2lkdGggPSBmaW5hbFdpZHRoOwoKICB2X3pvb20gPSB1X3pv b207CiAgdl9saW5lVHlwZSA9IGFfdmVydGV4SW5mby53OwogIAogIC8vRG90dGVkIGxpbmVzLCBzbyBjYW xjIHV2IGxlbmd0aAogIGlmKGFfdmVydGV4SW5mby53ID09IDMuMCApIHsKICAgIHZfdXYgPSB1diAqIGNla Wwodl9sZW5ndGgvZmluYWxXaWR0aCk7CiAgfSAKICAKICB2X2Rhc2hPZmZzZXQgPSAwLjU7CiAgCiAgL yoKICAgQXNzaWduIGZpbmFsIHZlcnRleCBwb3NpdGlvbiBhbmQgYXBwbHkgdHJhbnNmb3JtcyBmb3Igem9vb S9wYW4KICAqLwogIGdsX1Bvc2l0aW9uID0gdV90cmFuc2Zvcm0gKiB2ZWM0KGNsaXBTcGFiZSAqIHZlYzI oMSwgLTEpLCAwLCAxKTsKfQ==")}(),function(){var t=KeyLines.WebGL;t&&(t["triangle-

fragment"]="I2lmZGVmIEdMX09FU19zdGFuZGFyZF9kZXJpdmF0aXZlcwojZXh0ZW5zaW9uIEdMX09FU19zd GFuZGFyZF9kZXJpdmF0aXZlcyA6IGVuYWJsZOojZW5kaWYKCnByZWNpc2lvbiBoaWdocCBmbG9hdDsKCi 8vIG91ciB0ZXh0dXJlCnVuaWZvcm0gc2FtcGxlcjJEIHVfaW1hZ2VbOF07CnVuaWZvcm0gbWVkaXVtcCBmbG 9hdCB1X2hpdFRlc3Q7CnVuaWZvcm0gdmVjMyB1X3Jlc29sdXRpb247CnVuaWZvcm0gZmxvYXQgdV9zaGFk b3dUeXBlOwp1bmlmb3JtIGZsb2F0IHVfem9vbTsKCi8vIHRoZSB0ZXhDb29vZHMgcGFzc2VkIGluIGZyb20gdG hlIHZlcnRleCBzaGFkZXIuCnZhcnlpbmcgdmVjNCB2X3RleENvb3JkOwovLyBjb2xvdXIgb2YgZmxhdCBzaGFk ZWQgdHJpYW5nbGVzCnZhcnlpbmcgdmVjNCB2X2NvbG91cjsKLy8gc2hhZG93Y2FudmFzIGNvbG91ciBtYXB waW5nCnZhcnlpbmcgdmVjNCB2X2hpdFRlc3RDb2xvdXI7Ci8vIHdoaWNoIHRleHR1cmUgdG8gdXNlCnZhcnlp bmcgdmVjMiB2X3RleHR1cmVCYW5rOwovLyBjaXJjbGUgYm9yZGVyIHdpZHRoCnZhcnlpbmcgZmxvYXQgd 193aWR0aDsKdmFyeWluZyBmbG9hdCB2X2NpcmNsZVJhZG11czsKLy8gdGhlIHNpemUgb2YgYSBwaXhlbCB pbiBzY3JIZW5zcGFjZSBjbGlwIGNvb3JkaW5hdGVzCnZhcnlpbmcgZmxvYXOgdl9waXhlbDsKdmFyeWluZyB2 ZWMyIHZfZG9udXRTZWdtZW50OwoKY29uc3QgZmxvYXQgUEkgPSAzLjE0MTU5MjY1MzU4OTc5MzIzO DO2MjY0MzM4MzI3OTU7Ci8vIFBlcmZvcm1hbmNlIGFudGlhbGlhc2luZyB1c2luZyBzdGFuZGFvZCBkZXJpd mF0aXZlcwovLyBTbW9vdGhzIHRoZSBmcmFnbWVudCBvdmVyIDEgcGl4ZWwgd2hlbiB2YWx1ZSBpcyBtb3J IIHRoYW4gdGhyZXNob2xkCi8vIGVzZW50aWFsbHkgYSBiZXR0ZXIgdmVyc2lvbiBvZiBzdGVwIGFuZCBzb W9vdGhzdGVwCmZsb2F0IGFhc3RlcChmbG9hdCB0aHJlc2hvbGOsIGZsb2F0IHZhbHVlKSB7CiAgZmxvYXOg YWZ3aWR0aCA9IGxlbmd0aCh2ZWMyKGRGZHgodmFsdWUpLCBkRmR5KHZhbHVlKSkpICogMC43MDcx MDY3ODExODY1NDc1NzsKICByZXR1cm4gc21vb3Roc3RlcCh0aHJlc2hvbGOtYWZ3aWR0aCwgdGhyZXNob 2xkK2Fmd2lkdGgsIHZhbHVlKTsKfOoKLy8gZW5zdXJlcyB0aGF0IG51bWJlcnMgYXJlIGV4YWN0bHkgaW50 ZWdlcnMgCmludCByb3VuZFRvSW50KGZsb2F0IGEpIHsKIHJldHVybiBpbnQoZmxvb3IoYSArIDAuNSkpOwp 9CgovLyBkaXN0YW5jZSB0byBlZGdlIGZyb20gYSB0cmlhbmdsZSwgdXNlZCBmb3Igc21vb3RoaW5nIGVkZ2V zIG9mIGFycm93cwpmbG9hdCBlZGdlRmFjdG9yKHZlYzMgYmFyeWNlbnRyaWNDb29yZHMpewogIHZlYzMg ZCA9IGZ3aWR0aChiYXJ5Y2VudHJpY0Nvb3Jkcyk7CiAgdmVjMyBhMyA9IHNtb290aHN0ZXAodmVjMygwLj ApLCBkKiMuMCwgYmFveWNlbnRvaWNDb29vZHMpOwogcmV0dXJuIG1pbihtaW4oYTMueCwgYTMueSksI GEzLnopOwp9CgovLyBSZWFkIHRoZSB0ZXh0dXJIIHZhbHVlIG9mIGEgZ2x5cGggZnJvbSB0aGUgc3BlY2lma WVkIGNvbG91ciBiaGFubmVsCmZsb2F0IHJIYWRDb2xvdXJDb21wb25lbnRGcm9tVGV4dHVvZShmbG9hdCB 0ZXh0dXJlQmFuaywgdmVjNCB0ZXhDb29yZCkgewogIGZsb2F0IHRleENvbXBvbmVudDsKICBpbnQgdGV4Q mFuayA9IHJvdW5kVG9JbnQodGV4dHVyZUJhbmspOwogIGlmKHRleEJhbmsgPT0gMCkgewogICAgdGV4Q29 tcG9uZW50ID0gdGV4O29vcmOucisKICB9IGVsc2UgaWYodGV4OmFuavA9PSAxKSB7CiAgICB0ZXhDb21wb 25lbnQgPSB0ZXhDb29yZC5nOwogIH0gZWxzZSB7CiAgICB0ZXhDb21wb25lbnQgPSB0ZXhDb29yZC5iOwogI H0KICByZXR1cm4gdGV4Q29tcG9uZW50Owp9CgovLyBVc2VkIHRvIHJlY29uc3RydWN0IGEgZ2x5cGggZnJv bSB0aGUgY29sb3VvO29tcG9uZW50IHRleHR1cmUKLv8gUmVhZCBvbmUgc3BlY2lmaWMgY29sb3VvIG9ub

HkgYW5kIHRyZWF0IGl0IGFzIGFuIGFscGhhIHZhbHVlLCBzZXR0aW5nIGl0cyBjb2xvdXIgdXNpbmcgY29sb3 VyTW9kaWZpZXIKdmVjNCBnZXRDb2xvdXJGcm9tO29tcG9uZW50KGZsb2F0IGNvbG91ckNvbXBvbmVudC wgdmVjNCBjb2xvdXJNb2RpZmllciwgZmxvYXQgdXNlV2hpdGVCb29zdCkgewogIGZsb2F0IGNvbG91ckF2Zy A9IChjb2xvdXJNb2RpZmllci5yICsgY29sb3VyTW9kaWZpZXIuYiArIGNvbG91ck1vZGlmaWVyLmcpIC8gMy4 wOwogIGZsb2F0IGlzV2hpdGUgPSBzdGVwKDEuMCxjb2xvdXJBdmcpICogdXNlV2hpdGVCb29zdDsKICAvLy BJZiB0aGUgdGV4dCBpcyB3aGl0ZSBib29zdCB0aGUgYWxwaGEgdG8gaW5jcmVhc2UgY29udHJhc3QKICBm bG9hdCB3aGl0ZVRleHRCb29zdCA9IGlzV2hpdGUgKiAoc3RlcCgwLjI1LGNvbG91ckNvbXBvbmVudCkqbWlu KGNvbG91ckF2ZywwLjI1KSk7CiAgZmxvYXOgYSA9IGNvbG91ck1vZGlmaWVyLmEgKiAoY29sb3VyO29tc G9uZW50ICArIHdoaXRIVGV4dEJvb3N0KTsKICBmbG9hdCByID0gY29sb3VyTW9kaWZpZXIuciAqIGE7CiAg ZmxvYXQgZyA9IGNvbG91ck1vZGlmaWVyLmcgKiBhOwogIGZsb2F0IGIgPSBjb2xvdXJNb2RpZmllci5iICogY TsKICByZXR1cm4gdmVjNChyLGcsYixhKTsKfOoKdm9pZCBtYWluKCkgewogIHZlYzOgY29sb3JBOwogIC8v IGJvcmRlciB3aWR0aCBiZXR3ZWVuIDEgLSAwCiAgZmxvYXQgd2lkdGggPSBhYnModl93aWR0aCkgLyAodl 9jaXJjbGVSYWRpdXMgKiAyLjApOwogIGZsb2F0IGJvcmRlcldpZHRoID0gYWJzKHZfd2lkdGgpOwogIHZlYzI gY2lyY2xlO2VudHJlID0gdmVjMigwLjUsIDAuNSk7CiAgaW50IHNoYWRvd1R5cGU9IHJvdW5kVG9JbnOodV 9zaGFkb3dUeXBlKTsKICBib29sIGlzQ2lyY2xlID0gdl9jaXJjbGVSYWRpdXMgPiAwLjA7CiAgYm9vbCBoYXN SZWN0YW5nbGVCb3JkZXIgPSByb3VuZFRvSW50KHZfY2lyY2xlUmFkaXVzKSA8IDA7CiAgYm9vbCBoYX NDaXJjbGVEYXNoZWRCb3JkZXIgPSB2X3dpZHRoIDwgMC4wOwogIGJvb2wgb25seURyYXdPblNoYWRvdy A9IHNoYWRvd1R5cGUgPT0gMTsKICBib29sIHNoYWRvd0NhbnZhcvA9IHJvdW5kVG9JbnOodV9oaXRUZX N0KSA9PSAxOwogIHZlYzIgdGV4dHVyZUNvb3JkcyA9IHZfdGV4Q29vcmQuenc7CiAgZmxvYXQgc2EgPSB2 X2RvbnV0U2VnbWVudC54OwogIGZsb2F0IGVhID0gdl9kb251dFNlZ21lbnQueTsKICAvLyAtMiBmbGF0IHNo YWRIZCB3aXRoIGFudGkgYWxpYXNpbmcKICAvLyAtMSBmbGF0IHNoYWRIZAogIC8vIDAuLjIgLT4gdGV 4dAogIC8vIDMgLT4gZm9udEljb25zCiAgLy8gNC4uLjcgLT4gaW1hZ2VzCiAgaW50IHRleHR1cmVCYW5rID0 gcm91bmRUb0ludCh2X3RleHR1cmVCYW5rLngpOwogIGJvb2wgaGFzQ2lyY2xlU2VnbWVudHMgPSBzYSAh PSAwLjAgfHwgZWEgIT0gMC4wOwogIGZsb2F0IHNlZ21lbnRBbmdsZTsKICBpZihoYXNDaXJjbGVTZWdtZ W50cyB8fCBoYXNDaXJjbGVEYXNoZWRCb3JkZXIpIHsKICAgIGlmKHNhID4gUEkpIHsKICAgICAgc2EgLT 0gMi4wICogUEk7CiAgICB9CiAgICBpZihlYSA+IFBJKSB7CiAgICAgIGVhIC09IDIuMCAqIFBJOwogICAgfSA gCiAgICBmbG9hdCB4ID0gdGV4dHVyZUNvb3Jkcv54IC0gMC41OwogICAgZmxvYXOgeSA9IHRleHR1cmVD b29yZHMueSAtIDAuNTsKICAgIHNIZ21lbnRBbmdsZSA9IGF0YW4oeSx4KTsKICB9CiAgaWYoc2hhZG93Q2F udmFzKSB7CiAgICAvLyBFeGNsdWRlIGZyb20gc2hhZG93CiAgICBpZihzaGFkb3dUeXBlID09IC0xKXsKICAg ICAgICBkaXNjYXJkOwogICAgfSBlbHNlIHsKICAgICAgdmVjNCBjb2xvckEgPSB2X2hpdFRlc3RDb2xvdXIgL yAyNTUuMDsKICAgICAgaWYoaXNDaXJjbGUpIHsKICAgICAgICBpZih0ZXh0dXJlQmFuayA9PSAtMSkgewo gICAgICAgICAvLyBmb3Igb2Zmc2V0IGNpcmNsZXMKICAgICAgICAgY2lyY2xlO2VudHJlID0gdl90ZXhDb29 yZC54eTsKICAgICAgICB9CiAgICAgICAgZmxvYXQgZGlzdCA9IGRpc3RhbmNlKHZfdGV4Q29vcmQuencsIG NpcmNsZUNlbnRyZSk7CiAgICAgICAgZmxyYXQgYm9yZGVyID0gMC41IC0gd2lkdGg7CiAgICAgICAgY29sb 3JBICo9IHN0ZXAoMC41ICsgdl9waXhlbC8yLjAsICAxLjAgLSBkaXN0KTsKICAgICAgICBpZih3aWR0aCA+I DAuMCkgewogICAgICAgICAgY29sb3JBICo9IHN0ZXAoYm9yZGVyLCBkaXN0KTsKICAgICAgICB9IAogIC AgICAgIGlmKGhhc0NpcmNsZVNlZ21lbnRzKSB7CiAgICAgICAgICAvLyBmb3IgZG9udXOgc2VnbWVudHMg dGhhdCBjcm9zcyBiZXR3ZWVuIFBJIGFuZCAtUEkgCiAgICAgICAgICBpZihzYSA+PSBlYSkgewogICAgICAgI CAgIGNvbG9yQSAqPSBzdGVwKHNhLCBzZWdtZW50QW5nbGUpICsgKDEuMCAtIHN0ZXAoZWEsIHNlZ2 1lbnRBbmdsZSkpOwogICAgICAgICAgfSBlbHNIIHsKICAgICAgICAgICBjb2xvckEgKj0gc3RlcChzYSwgc2Vnb WVudEFuZ2xlKTsKICAgICAgICAgICBjb2xvckEgKj0gMS4wIC0gc3RlcChlYSwgc2VnbWVudEFuZ2xlKTsKIC AgICAgICAgIH0KICAgICAgICB9CiAgICAgIH0KICAgICAgZ2xfRnJhZ0NvbG9yID0gY29sb3JBOwogICAgfOo gIH0gZWxzZSBpZihvbmx5RHJhd09uU2hhZG93KXsKICAgIGRpc2NhcmQ7CiAgfSBlbHNlIHsKICAgICAgY29 sb3JBID0gdl9jb2xvdXIgLyAyNTUuMDsKICAgICAgLy8gbG9hZCB0aGUgY29ycmVjdCB0ZXh0dXJlIGFuZCB vZWFkIGl0CiAgICAgIGlmICh0ZXh0dXJlOmFuavA+PSAwKSB7CiAgICAgICAgICB2ZWM0IHRleENvb3JkOw ogICAgICAgICAgLy8gc2V0IG1pcG1hcCBsZXZlbCBiaWFzIHRvIHNoYXJwZW4gdGV4dHVyZXMKICAgICA gICAgIGZsb2F0IGJpYXMgPSAtMi4wLzMuMDsKICAgICAgICAgIGZsb2F0IHRleHRCaWFzID0gLTAuODsKI CAgICAgICAgIC8vdGV4dCAwCiAgICAgICAgICBpZih0ZXh0dXJlOmFuavA9PSAwKSAgewogICAgICAgICA

gIHRleENvb3JkID0gdGV4dHVyZTJEKHVfaW1hZ2VbMF0sIHZfdGV4O29vcmOueHksIHRleHRCaWFzKTsKI CAgICAgICAgIC8vdGV4dCAxCiAgICAgICAgICB9IGVsc2UgaWYodGV4dHVyZUJhbmsgPT0gMSkgewogICA gICAgICAgICB0ZXhDb29yZCA9IHRleHR1cmUyRCh1X2ltYWdlWzFdLCB2X3RleENvb3JkLnh5LCB0ZXh0Q mlhcyk7CiAgICAgICAgICAvLyB0ZXh0IDIKICAgICAgICAgIH0gZWxzZSBpZih0ZXh0dXJlQmFuayA9PSAyK SB7CiAgICAgICAgICAgIHRleENvb3JkID0gdGV4dHVvZTJEKHVfaW1hZ2VbMl0sIHZfdGV4O29vcmOueHksI HRIeHRCaWFzKTsKICAgICAgICAgIC8vIGZvbnRJY29ucyAzIAogICAgICAgICAgfSBlbHNlIGlmKHRIeHR1c mVCYW5rID09IDMpIHsKICAgICAgICAgICAgdGV4O29vcmOgPSB0ZXh0dXJlMkOodV9pbWFnZVszXSwgdl 90ZXhDb29yZC54eSwgYmlhcyk7CiAgICAgICAgICAvLyBpbWFnZSA0ICAgCiAgICAgICAgICB9IGVsc2Uga WYodGV4dHVyZUJhbmsgPT0gNCkgewogICAgICAgICAgICB0ZXhDb29yZCA9IHRleHR1cmUyRCh1X2ltYW dlWzRdLCB2X3RleENvb3JkLnh5LCBiaWFzKTsKICAgICAgICAgIC8vIGltYWdlIDUgICAKICAgICAgICAgIH 0gZWxzZSBpZih0ZXh0dXJlQmFuayA9PSA1KSB7CiAgICAgICAgICAgIHRleENvb3JkID0gdGV4dHVyZTJEK HVfaW1hZ2VbNV0sIHZfdGV4Q29vcmQueHksIGJpYXMpOwogICAgICAgICAgLy8gaW1hZ2UgNgogICAgIC AgICAgfSBlbHNlIGlmKHRleHR1cmVCYW5rID09IDYpIHsKICAgICAgICAgICAgdGV4Q29vcmQgPSB0ZXh0 dXJlMkQodV9pbWFnZVs2XSwgdl90ZXhDb29yZC54eSwgYmlhcyk7ICAgICAKICAgICAgICAgIC8vIGltYWdlI DcgICAKICAgICAgICAgIH0gZWxzZSAgewogICAgICAgICAgICB0ZXhDb29yZCA9IHRleHR1cmUyRCh1X2lt YWdlWzddLCB2X3RleENvb3JkLnh5LCBiaWFzKTsKICAgICAgICAgIH0KICAgICAgICAgIGlmKHRleHR1cm VCYW5rID49IDQpIHsKICAgICAgICAgICAgY29sb3JBID0gdmVjNChjb2xvckEucmdiICAqIHRleENvb3JkLnJn Yixjb2xvckEuYSAqIHRleENvb3JkLmEpOwogICAgICAgICAgfSBlbHNlIGlmKHRleHR1cmVCYW5rID09IDMp ewogICAgICAgICBmbG9hdCBjb2xvdXJDb21wb25lbnOgPSByZWFkO29sb3VyO29tcG9uZW50RnJvbVRle HR1cmUodl90ZXh0dXJlQmFuay55LCB0ZXhDb29yZCk7CiAgICAgICAgICAgICAvLyBkb24ndCB3aGl0ZSBib 29zdCBvbiBmb250IGljb25zIGFzIGl0IG1ha2VzIHRoZW0gbG9vayBqYWdnaWVkIAogICAgICAgICAgICBjb2xv ckEgPSBnZXRDb2xvdXJGcm9tQ29tcG9uZW50KGNvbG91ckNvbXBvbmVudCwgY29sb3JBLCAwLjApOwogI CAgICAgICAgfSBlbHNIIHsKICAgICAgICAgICAgZmxvYXQgY29sb3VyQ29tcG9uZW50ID0gcmVhZENvbG91 ckNvbXBvbmVudEZyb21UZXh0dXJIKHZfdGV4dHVyZUJhbmsueSwgdGV4O29vcmOpOyAgICAKICAgICAgI CAgICAgY29sb3JBID0gZ2V0Q29sb3VyRnJvbUNvbXBvbmVudChjb2xvdXJDb21wb25lbnQsIGNvbG9yQSwgM S4wKTsKICAgICAgICAgIH0KICAgICAgfSBlbHNlIGlmICh0ZXh0dXJlOmFuayA9PSAtMikgewogICAgICAgIC 8vIFRleHOgY29vcmRzIGFvZSBiYXJ5Y2VudHJpYywgdXNlZCBmb3IgYWEgdHJpYW5nbGVzCiAgICAgICAg ZmxvYXQgYWxwaGEgPSBjb2xvckEuYTsKICAgICAgICBjb2xvckEgPSB2ZWM0KGNvbG9yQS5yZ2IgICogY WxwaGEsIGFscGhhKTsKICAgICAgICBjb2xvckEgKj0gYWFzdGVwKDAuMDUsIGVkZ2VGYWN0b3Iodl90ZX hDb29yZC54eXopKTsgCiAgICAgIH0gZWxzZSB7CiAgICAgICAgLy8gZmxhdCBzaGFkZWQgcmVjdCBvciB0c mlhbmdsZSwganVzdCBhcHBseSB0aGUgY29sb3VyCiAgICAgICAgZmxvYXQgYWxwaGEgPSBjb2xvckEuYTs KICAgICAgICBjaXJjbGVDZW50cmUgPSB2X3RleENvb3JkLnh5OwogICAgICAgIGNvbG9vOSA9IHZIYzOoY2 9sb3JBLnJnYiAgKiBhbHBoYSwgYWxwaGEpOwogICAgICB9CiAgICAgIAogICAgICBpZihpc0NpcmNsZSkgew ogICAgICAgICBmbG9hdCBkaXN0ID0gZGlzdGFuY2Uodl90ZXhDb29yZC56dywgY2lyY2xlO2VudHJlKTsKIC AgICAgICAgLy8gYWRkIGEgMS8zIG9mIGEgcGl4ZWwgcGFkZGluZyBmb3Igc21vb3RoIGVkZ2VzIGFyb3VuZ CBib3JkZXIgIzI3NzEKICAgICAgICAgY29sb3JBICo9IGFhc3RlcCgwLjUsICAxLjAgLSB2X3BpeGVsLzMuMC AtIGRpc3OpOwogICAgICAgICBpZih3aWR0aCA+IDAuMCkgewogICAgICAgICAgLy8gZW5zdXJIIGJvcmRlci BjYW4ndCBiZSBzbWFsbGVyIHRoYW4gMSBwaXhlbAogICAgICAgICAgZmxvYXQgYm9yZGVyID0gMC41I C0gbWF4KHdpZHRoLCB2X3BpeGVsKSAtIHZfcGl4ZWwvMy4wIDsKICAgICAgICAgIGNvbG9yQSAqPSBhY XN0ZXAoYm9vZGVvLCBkaXN0KTsKICAgICAgICAgICAgICAgICAgLCAgLv8gVXNlZCB0bvBkZWNpZGU gaG93IG11Y2ggYW50aSBhbGlhc2luZyB0byBhcHBseQogICAgICAgICBmbG9hdCBzbW9vdGhuZXNzID0gdl9 waXhlbCoxLiU7CiAgICAgICAgIGZsb2F0IHNhRnJvbSA9IHNhIC0gc21vb3RobmVzczsKICAgICAgICAgZmxv YXQgc2FUbyA9IHNhICsgc21vb3RobmVzczsKICAgICAgICAgZmxvYXQgZWFGcm9tID0gZWEgLSBzbW9vd GhuZXNzOwogICAgICAgICBmbG9hdCBIYVRvID0gZWEgKyBzbW9vdGhuZXNzOwogICAgICAgICBpZihoY XNDaXJibGVTZWdtZW50cykgewogICAgICAgICAgIC8yIGZyciBkb251dCBzZWdtZW50cyB0aGF0IGNyb3NzI GJldHdIZW4gUEkgYW5kIC1QSSAKICAgICAgICAgICBpZihzYSA+PSBlYSkgewogICAgICAgICAgICAgY29s b3JBICo9IHNtb290aHN0ZXAoc2FGcm9tLCBzYVRvLCBzZWdtZW50QW5nbGUpICsgKDEuMCAtIHNtb290a HN0ZXAoZWFGcm9tLCBIYVRvLCBzZWdtZW50OW5nbGUpKTsKICAgICAgICAgICB9IGVsc2UgewogICAg

ICAgICAgICAgY29sb3JBICo9IHNtb290aHN0ZXAoc2FGcm9tLCBzYVRvLCBzZWdtZW50QW5nbGUpOwogI CAgICAgICAgICAgY29sb3JBICo9IDEuMCAtIHNtb290aHN0ZXAoZWFGcm9tLCBIYVRvLCBzZWdtZW50O W5nbGUpOwogICAgICAgICAgIH0KICAgICAgICAgfSBlbHNlIGlmKGhhc0NpcmNsZURhc2hlZEJvcmRlcikge wogICAgICAgICAgZmxvYXQgZGFzaExlbmd0aCA9IGJvcmRlcldpZHRoOwogICAgICAgICAgZmxvYXQgZ2F wV2lkdGggPSBkYXNoTGVuZ3RoLzIuMDsKICAgICAgICAgIGZsb2F0IGNpcmN1bWZlcmVuY2UgPSAyLjAg KiBQSSAqICh2X2NpcmNsZVJhZGl1cy8yLjApOwogICAgICAgICAgZmxvYXQgYW5nbGVBcm91bmRDaXJjb GUgPSBzZWdtZW50OW5nbGUgLyAoMi4wKlBJKTsKICAgICAgICAgIGZsb2F0IGRhc2hlcyA9IGZsb29yKChj aXJjdW1mZXJlbmNlICsgZ2FwV2lkdGgpIC8gKGRhc2hMZW5ndGggKyBnYXBXaWR0aCkgLSAxLjAgKTsKI CAgICAgIGZsb2F0IGRhc2ggPSBzaW4oKChhbmdsZUFyb3VuZENpcmNsZSAqIGRhc2hlcykpICogKDIuM CAqIFBJKSk7CiAgICAgICAgICAvLyBzbW9vdGggYW5kIGN1dCBvdXOgYSBnYXAgd2hlbiB0aGUgc2luZSB 3YXZIIGlmIHBhc3QgdGhlIGRhc2hUaHJlc2hvbGQKICAgICAgICAgIGNvbG9yQSAqPSBhYXN0ZXAoLTAuN SwgIGRhc2gpOwogICAgICAgICB9CiAgICAgICAgIAogICAgICAvLyBkcmF3IGEgc3F1YXJlIGJvcmRlciwgZml sbCBhIHNxdWFyZSBhbmQgY3V0IG91dCB0aGUgY2VudHJlCiAgICAgIH0gZWxzZSBpZihoYXNSZWN0YW5 nbGVCb3JkZXIpIHsKICAgICAgICAvLyByZXR1cm5zIDAgd2hlbiBib3JkZXIgaXMgbGFyZ2VyIHRoYW4gb251 IHNjcmVlbiBwaXhlbAogICAgICAgIGZsb2F0IGlzQm9yZGVyTGVzc1RoYW4xUGI4ZWwgPSAxLjAgLSBzdG VwKDEuMCwgYm9yZGVyV2lkdGgqdV96b29tKTsKICAgICAgICBmbG9hdCB1bml0c1BlclNjcmVlblBpeGVsI D0gKDEuMCAvIHVfem9vbSk7CiAgICAgICAgLy8gSWYgdGhlIGJvcmRlciB3aWR0aCBpbiBzY3JIZW4gcGl4Z WxzIGlzIGxlc3MgdGhhbiBvbmUsIHNldCBpdCB0byAxIHNjcmVlbiBwaXhlbAogICAgICAgIGZsb2F0IGJvcmRl cldpZHRoWm9vbSA9IG1heChib3JkZXJXaWR0aCwgaXNCb3JkZXJMZXNzVGhhbjFQaXhlbCAqIHVuaXRzUG VyU2NyZWVuUGl4ZWwpOwogICAgICAgIGZsb2F0IHRvcExlZnQgPSBzdGVwKHZfdGV4Q29vcmQueCwgY m9yZGVyV2lkdGhab29tKTsKICAgICAgICBmbG9hdCB0b3BSaWdodCA9IHN0ZXAodl90ZXhDb29yZC55LCB ib3JkZXJXaWR0aFpvb20pOwogICAgICAgIGZsb2F0IGJvdHRvbUxlZnQgPSBzdGVwKHZfdGV4Q29vcmQueiA tIHZfdGV4Q29vcmQueCwgYm9yZGVyV2lkdGhab29tKTsKICAgICAgICBmbG9hdCBib3R0b21SaWdodCA9IH N0ZXAodl90ZXhDb29yZC53IC0gdl90ZXhDb29yZC55LCBib3JkZXJXaWR0aFpvb20pOwogICAgIGAgIGZsb2F 0IHRvcCA9IG1heCh0b3BMZWZ0LCB0b3BSaWdodCk7IAogICAgIGZgIGZsb2F0IGJvdHRvbSA9IG1heChib3R 0b21MZWZ0LCBib3R0b21SaWdodCk7IAogICAgIGAgIGNvbG9yOSAqPSBtYXgodG9wLCBib3R0b20pOwogI CAgICB9CiAgICAgIGdsX0ZyYWdDb2xvciA9IGNvbG9yOTsKICAgfOp9")}(),function(){var t=KeyLines.WebGL;t&&(t["triangle-

vertex"]="cHJlY2lzaW9uIGhpZ2hwIGZsb2F0OwphdHRyaWJ1dGUgdmVjMiBhX3Bvc2l0aW9uOwphdHRyaWJ1 dGUgdmVjNCBhX3RleENvb3JkOwphdHRyaWJ1dGUgdmVjNCBhX2hpdFRlc3RDb2xvdXI7CmF0dHJpYnV0Z SB2ZWMyIGFfdGV4dHVyZUJhbms7CmF0dHJpYnV0ZSB2ZWM0IGFfY29sb3VyOwphdHRyaWJ1dGUgZmxv YXOgYV9jaXJjbGVSYWRpdXM7CmF0dHJpYnV0ZSBmbG9hdCBhX3dpZHRoOwphdHRyaWJ1dGUgZmxvY XQgYV9zdGFydEFuZ2xlOwphdHRyaWJ1dGUgZmxvYXQgYV9lbmRBbmdsZTsKCnVuaWZvcm0gdmVjMyB1 X3Jlc29sdXRpb247CnVuaWZvcm0gbWF0NCB1X3RyYW5zZm9ybTsKdW5pZm9ybSBmbG9hdCB1X3pyb207C gp2YXJ5aW5nIGZsb2F0IHZfd2lkdGg7CnZhcnlpbmcgZmxvYXQgdl9jaXJjbGVSYWRpdXM7CnZhcnlpbmcgdm VjNCB2X3RleENvb3JkOwp2YXJ5aW5nIHZlYzQgdl9jb2xvdXI7CnZhcnlpbmcgdmVjNCB2X2hpdFRlc3RDb2xv dXI7CnZhcnlpbmcgdmVjMiB2X3RleHR1cmVCYW5rOwp2YXJ5aW5nIGZsb2F0IHZfcGl4ZWw7CnZhcnlpbmcg dmVjMiB2X2RvbnV0U2VnbWVudDsKCgp2b2lkIG1haW4oKSB7CiAgIC8vIGNvbnZlcnQgdGhlIHJlY3Rhbmds ZSBmcm9tIHBpeGVscyB0byAwLjAgdG8gMS4wCiAgIHZlYzIgemVyb1RvT25lID0gYV9wb3NpdGlvbiAvIHVfc mVzb2x1dGlvbi54eTsKICAgLy8gY29udmVydCBmcm9tIDAtPjEgdG8gMC0+MgogICB2ZWMyIHplcm9Ub1R3 byA9IHplcm9Ub09uZSAqIDIuMDsKCiAgIC8vIGNvbnZlcnQgZnJvbSAwLT4yIHRvIC0xLT4rMSAoY2xpcHNw YWNIKOogICB2ZWMvIGNsaXBTcGFiZSA9IHplcm9Ub1R3bvAtIDEuMDsKCiAgIGdsX1Bvc2l0aW9uID0gdV 90cmFuc2Zvcm0gKiB2ZWM0KGNsaXBTcGFjZSAqIHZlYzIoMSwgLTEpLCAwLCAxKTsKCiAgIC8vIHBhc3 MgdGhlIHRleENvb3JkIHRvIHRoZSBmcmFnbWVudCBzaGFkZXIKICAgLy8gVGhlIEdQVSB3aWxsIGludGVyc G9sYXRIIHRoaXMgdmFsdWUgYmV0d2VlbiBwb2ludHMuCiAgIHZfdGV4O29vcmOgPSBhX3RleENvb3JkOwo gICB2X2NvbG91ciA9IGFfY29sb3VyOwogICB2X2hpdFRlc3RDb2xvdXIgPSBhX2hpdFRlc3RDb2xvdXI7CiAgI HZfdGV4dHVyZUJhbmsgPSBhX3RleHR1cmVCYW5rOwogICB2X2NpcmNsZVJhZGl1cyA9IGFfY2lyY2xlUmF kaXVzOwogICB2X3dpZHRoID0gYV93aWR0aDsKICAgLv8gdGhlIHNpemUgb2YgYSBwaXhlbCBpbiBzY3JIZ

W5zcGFjZSBjbGlwIGNvb3JkaW5hdGVzCiAgIHZfcGl4ZWwgPSAxLjAgLyAoYV9jaXJjbGVSYWRpdXMgKiA yLjApIC8gdV96b29tOwogICB2X2RvbnV0U2VnbWVudCA9IHZlYzIoYV9zdGFydEFuZ2xlLCBhX2VuZEFuZ2x lKTsKfQo=")}(),function(){var

t=KeyLines.WebGL;t&&(t["renderToTexture-

fragment"]="I2lmZGVmIEdMX09FU19zdGFuZGFyZF9kZXJpdmF0aXZlcwojZXh0ZW5zaW9uIEdMX09FU19zd GFuZGFyZF9kZXJpdmF0aXZlcyA6IGVuYWJsZQojZW5kaWYKCnByZWNpc2lvbiBoaWdocCBmbG9hdDsKCi 8vIG91ciB0ZXh0dXJlCnVuaWZvcm0gc2FtcGxlcjJEIHVfaW1hZ2U7CnVuaWZvcm0gbWVkaXVtcCBmbG9hdC B1X2dsb2JhbEFscGhhOwoKLy8gdGhlIHRleENvb3JkcyBwYXNzZWQgaW4gZnJvbSB0aGUgdmVydGV4IHNo YWRlci4KdmFyeWluZyB2ZWMyIHZfdGV4Q29vcmQ7Cgp2b2lkIG1haW4oKSB7CiAgZ2xfRnJhZ0NvbG9yID0 gdGV4dHVyZTJEKHVfaW1hZ2UsIHZfdGV4O29vcmOpICogdV9nbG9iYWxBbHBoYTsKfOo="}{(),function(){ var t=KeyLines.WebGL;t&&(t["renderToTexture-

vertex"]="cHJlY2lzaW9uIGhpZ2hwIGZsb2F0OwphdHRyaWJ1dGUgdmVjMiBhX3Bvc2l0aW9uOwphdHRyaWJ1 dGUgdmVjMiBhX3RleENvb3JkOwoKdmFyeWluZyB2ZWMyIHZfdGV4Q29vcmQ7Cgp2b2lkIG1haW4oKSB7Ci AgIGdsX1Bvc2l0aW9uID0gdmVjNChhX3Bvc2l0aW9uLCAwLjAsMS4wKTsKICAgdl90ZXhDb29yZCA9IGFfd GV4Q29vcmQ7Cn0K")}(),function(){var

t=KeyLines.WebGL;t&&(t.Renderer=function(e){function n(){var t=A.createTexture();return

A.bindTexture(A.TEXTURE\_2D,t),A.texParameteri(A.TEXTURE\_2D,A.TEXTURE\_WRAP\_S,A.CLAMP\_TO\_E DGE), A.texParameteri(A.TEXTURE 2D, A.TEXTURE WRAP T, A.CLAMP TO EDGE), A.texParameteri(A.TE XTURE\_2D, A.TEXTURE\_MIN\_FILTER, A.NEAREST), A.texParameteri(A.TEXTURE\_2D, A.TEXTURE\_MAG\_ FILTER, A.NEAREST), t} function

i(t){t?(A.bindFramebuffer(A.FRAMEBUFFER,t.framebuffer),A.bindRenderbuffer(A.RENDERBUFFER,t.renderB uffer), A.bindTexture(A.TEXTURE\_2D,t.texture)):h(), A.viewport(0,0,b,\_)}function r(t){var

e=C[t]||null,r=A.RGBA;if(t&&!e){e=C[t]={framebuffer:A.createFramebuffer(),renderbuffer:A.createRenderbuffer() texture:n()},"shadow"===t&&(r=A.RGB),A.texImage2D(A.TEXTURE 2D,0,r,A.drawingBufferWidth,A.drawing, BufferHeight, 0, r, A. UNSIGNED\_BYTE, null), A. bindFramebuffer(A.FRAMEBUFFER, e.framebuffer), A. bindRender buffer(A.RENDERBUFFER,e.renderbuffer),A.clearColor(0,0,0,0),A.renderbufferStorage(A.RENDERBUFFER,A. DEPTH\_COMPONENT16,A.drawingBufferWidth,A.drawingBufferHeight),A.framebufferTexture2D(A.FRAMEB UFFER, A.COLOR\_ATTACHMENT0, A.TEXTURE\_2D, e.texture, 0), A.framebufferRenderbuffer(A.FRAMEBUFF ER, A.DEPTH\_ATTACHMENT, A.RENDERBUFFER, e.renderbuffer), A.viewport(0,0, A.drawingBufferWidth, A.dr awingBufferHeight);var

o=A.checkFramebufferStatus(A.FRAMEBUFFER);if(A.FRAMEBUFFER\_COMPLETE!==0)throw new  $Error(o.toString())$ } $i(e)$ } function  $o()$ {return

A=t.Utils.create3DContext(I,{antialias:!1,preferLowPowerToHighPerformance:!1}),v=I.width,y=I.height,b=A.draw ingBufferWidth, =A.drawingBufferHeight,A.getExtension("OES standard derivatives"),A.getExtension("OES ele ment\_index\_uint"),A.viewport(0,0,b,\_),A.blendFunc(A.ONE,A.ONE\_MINUS\_SRC\_ALPHA),A.enable(A.BLEND ), A.clearColor(0,0,0,0), C=e.framebuffers={}, k=new Uint8Array(4), A} function a(t,e){if(C[t]){var

 $n = C[t].\text{texture:} E.drawItems(e, n)}$  {function}

s(){A.viewport(0,0,A.drawingBufferWidth,A.drawingBufferHeight)}function

 $l(t,e,n,i)$ {T=x.createMatrix(),t?(T.pan(e,n),T.zoom(i)):(T.pan(0,0),T.zoom(1))} function

 $u(t,e,n,i,r,o,a,s)$ {n.numOfTriangles>0&&t.drawItems(e,n,i,r,o,a,s)} function

 $c(t,e,n,i,r,o,a)$ {e.arcBuffers.numOfTriangles>0&&t.drawItems(e,n,i,r,o,a)} function

 $f(t, e, n, i, r, o, a, s, l, u)$  {  $e, triangleBuffers, numOfTriangle >0$  & &  $t, drawItems(e, n, i, r, o, a, s, l, u)$  } function

h(){A.bindFramebuffer(A.FRAMEBUFFER,null),A.bindTexture(A.TEXTURE 2D,null),A.bindRenderbuffer(A.R ENDERBUFFER, null) } function

 $d(t)$ {trebuildOptions.colours=!1.trebuildOptions.positions=!1.trebuildOptions.textures=!1.trebuildOptions.shadow  $=$ !1,t.rebuildOptions.all=!1} function g(t){return

t.lineBuffers.numOfTriangles||t.arcBuffers.numOfTriangles||t.triangleBuffers.numOfTriangles}function p(){for(var t=0;8>t;t++)A.activeTexture(A["TEXTURE"+t]),A.bindTexture(A.TEXTURE 2D,null)}function

```
m(t){t.texture&&(A.deleteTexture(t.texture),t.texture=null,t.ctx=null,t.img=null)}var
v,y,b,_,x=t.Utils,w={},I=e.canvas,C=e.framebuffers,A=o(),B=t.LineShader(A),L=t.ArcShader(A),M=t.TriangleSha
der(A),E=t.RenderToTextureShader(A),T=null,k=[0,0,0,0];return
w.clearView=function(t){t&&(A=o()),s(),A.clear(A.COLOR_BUFFER_BIT)},w.clearFramebuffers=function(){C=
e.framebuffers={}},w.clearTextureAtlas=function(t){t&&(Array.isArray(t)?t.forEach(function(t){m(t)}):m(t))},w.r
ender=function(t,n,i,o,s,m,x){v=I.clientWidth,y=I.clientHeight;var
w=I.width/v;b=A.drawingBufferWidth,_=A.drawingBufferHeight;var
C=e.layersToDraw;e.panX=t,e.panY=n,e.zoom=i;for(var E=!1,k=0,S=C.length;S>k;k++){var
D=C[k];g(D)&&(D.drawFramebuffer&&(E=!0),l(D.useView,t,n,i),r(D.drawFramebuffer),u(B,D,D.lineBuffers,T,v,
y,w,x.showShadowCanvas),c(L,D,T,v,y,w,x.showShadowCanvas),f(M,D,T,o,s,m,v,y,w,x.showShadowCanvas),d(D
)),D.useFramebuffer&&E&&(E=!1,h(),a(D.useFramebuffer,D.fbAlpha),r(D.useFramebuffer),A.clear(A.COLOR_B
UFFER_BIT))}p()},w.drawShadowCanvas=function(t,n){v=I.clientWidth,y=I.clientHeight;var
i=I.width/v;if(b=A.drawingBufferWidth,_=A.drawingBufferHeight,e.layersToDraw.length>0){var
 o=b/I.clientWidth,a=t*o,s=_-n*o;r("shadow");for(var h=0,d=e.layersToDraw.length;d>h;h++){var
g=e.layersToDraw[h];l(g.useView,e.panX,e.panY,e.zoom),u(B,g,g.lineBuffers,T,v,y,i,!0),c(L,g,T,v,y,i,!0),f(M,g,T,e
.textAtlas,e.fontIconAtlas,e.imageAtlases,v,y,i,!0)}a>=0&&s>=0&&b>a&&_>s&&A.readPixels(a,s,1,1,A.RGBA,
A.UNSIGNED_BYTE,k) }return k },w }) \{(), function() \{ function t(t)\{ var e=\{\};if(t)for(var
n=0; n \leq t.length; n++)e[t[n]]=1;return e}function e(e){for(var n=t(e),i=[],r=0;r < O.length;r++)n[r]||i.push(r);return
i}function n(t){return"transparent"===t||t===H.transparent}function i(t,e){return 1===e?t:lt(t,e)}function
r(t,e,n,i,r,o){var a,s,l=0;if(KeyLines.Util.isTextArabic(e)){var
u=KeyLines.Bidi.analyseText(e).result;for(a=0,s=u.length;s>a;a++){var
c=u[a];KeyLines.Util.isTextArabic(c.text)?at(t,n,r,o):at(t,i,r,o),l+=t.measureText(c.text).width}}else
for(a=0,s=e.length;s>a;a++)l+=t.measureText(e[a]).width;return l}function o(t,e,n,i){var
r,o,a,s;e.sm?(r=n.sdim(e.r),o=n.sdim(e.bw)):(r=n.dim(e.r),o=i?n.sw(e.bw):n.w(e.bw));var
l=e.a;l?(a=e.x+l.x,s=e.y+l.y):(a=e.x,s=e.y),i?y(t,n.x(a),n.y(s),r,e.bc&&e.sc,o,e.fc&&e.sc,e.fi):y(t,n.x(a),n.y(s),r,e.bc,
o,e.fc,e.fi,e.bs)}function a(t,e,n,i){var r,o,a=e.a;a?(r=e.x+a.x,o=e.y+a.y):(r=e.x,o=e.y);var
s,l,u,c=n.x(r),f=n.y(o),h=n.dim(e.r);i?(s=e.bc&&e.sc,l=n.sw(e.bw)):(s=e.bc,l=n.w(e.bw),u=e.ls),b(t,c,f,h,e.sa,e.ea,s,l,
u)}function s(t,e,n,i){var
r,o,a,s,l=e.a;l?(r=e.x1+l.x,o=e.y1+l.y,a=e.x2+l.x,s=e.y2+l.y):(r=e.x1,o=e.y1,a=e.x2,s=e.y2),i?_(t,n.x(r),n.y(o),n.x(a),
n.y(s),e.c&&e.sc,n.sw(e.w)):_(t,n.x(r),n.y(o),n.x(a),n.y(s),e.c,n.w(e.w),e.ls)}function l(t,e,n,i){var
r,o,a,s,l,u,c,f,h=e.a;h?(r=e.x1+h.x,o=e.y1+h.y,a=e.x2+h.x,s=e.y2+h.y,l=e.x3+h.x,u=e.y3+h.y,c=e.x4+h.x,f=e.y4+h.y
):(r=e.x1,o=e.y1,a=e.x2,s=e.y2,l=e.x3,u=e.y3,c=e.x4,f=e.y4),i?x(t,n.x(r),n.y(o),n.x(a),n.y(s),n.x(l),n.y(u),n.x(c),n.y(f
),e.c&&e.sc,n.sw(e.w)):x(t,n.x(r),n.y(o),n.x(a),n.y(s),n.x(l),n.y(u),n.x(c),n.y(f),e.c,n.w(e.w),e.ls)}function
u(t,e,n,i){var
r,o,a,s,l=e.a,u=0;if(l?(r=e.x1+l.x,o=e.y1+l.y,a=e.x2+l.x,s=e.y2+l.y):(r=e.x1,o=e.y1,a=e.x2,s=e.y2),i)u=n.dim(e.fs)*e.
pf,e.back&XI(t,n.x(r),n.y(o),n.x(a),n.y(s)+u,e.sc,-1,e.sc,10);else{var c,f;l?(c=e.x+l.x,f=e.y+l.y):(c=e.x,f=e.y);var
h=e.xc;h&&S.applyRtlFix&&(h=!1,c-=Math.floor(e.w/2));var
d=n.x(c),g=n.y(f+e.yOffset),p=n.dim(e.fs);if(u=p*e.pf,e.w&&(3>=p||p<S.browserMinimumFontSize)){var
m=n.dim(e.w),v=e.isSel?e.bc:lt(e.c,.4);h&&(d-=Math.floor(m/2)),e.back&&e.bc!==H.textback&&I(t,d,g-
p,d+m,g+u,e,bc,-1,e,bc,!0,I(t,d,g-p,d+m,g+u,v,-1,v,!0)}else e.back&&I(t,n.x(r),n.y(o),n.x(a),n.y(s)+u,e.bc,-
1,e.bc,!0),w(t,d,g+u/2,e.t,e.c,p,e.bo,e.ff,h)} function c(t,e,n,i,r) var
o,a,s,l,u=e.a;u?(o=e.x1+u.x,a=e.y1+u.y,s=e.x2+u.x,l=e.y2+u.y):(o=e.x1,a=e.y1,s=e.x2,l=e.y2);var
c=n.x(o),f=n.y(a),h=n.x(s),d=n.y(l);if(e.vx&&(c-=e.vx,f-=e.vx,h+=e.vx,d+=e.vx,i)I(t,c,f,h,d,e.sc,-1,e.sc,!0);else{var
g=r[e.u];if(e.hi&&mt()){var p=r[vt(e.u)];p&&!p.missing&&(g=p)}C(t,g,c,f,h,d,e.s)}}function
f(t.e.n.i){var
r, o, a, s, l = e, a; l?(r = e, x1 + l, x, o = e, y1 + l, y, a = e, x2 + l, x, s = e, y2 + l, y):(r = e, x1, o = e, y1, a = e, x2, s = e, y2),i?I(t,n.x(r),n.y(o),n.x(a),
n.y(s),e.bc&&e.sc,n.sw(e.bw),e.fc&&e.sc,e.fi):I(t,n.x(r),n.y(o),n.x(a),n.y(s),e.bc,n.w(e.bw),e.fc,e.fi,e.bs)}function
```
 $h(t,e,n,i)$ {var

r,o,a,s,l=e.a;l?(r=e.x1+l.x,o=e.y1+l.y,a=e.x2+l.x,s=e.y2+l.y):(r=e.x1,o=e.y1,a=e.x2,s=e.y2),i?A(t,n.x(r),n.y(o),n.x(a) ,n.y(s),n.dim(e.r),e.bc,n.sw(e.bw),e.fc&&e.sc,e.fi):A(t,n.x(r),n.y(o),n.x(a),n.y(s),n.dim(e.r),e.bc,n.w(e.bw),e.fc,e.fi)} function d(t,e,n,i){var

r,o,a,s,l,u,c=e.a;c?(r=e.x1+c.x,o=e.y1+c.y,a=e.x2+c.x,s=e.y2+c.y,l=e.x3+c.x,u=e.y3+c.y):(r=e.x1,o=e.y1,a=e.x2,s=e. y2,l=e.x3,u=e.y3),i?B(t,n.x(r),n.y(o),n.x(a),n.y(s),n.x(l),n.y(u),e.bc&&e.sc,n.sw(e.bw),e.fc&&e.sc,e.fi):B(t,n.x(r),n.y  $(0),n.x(a),n.y(s),n.x(l),n.y(u),e(bc,n.w(e.bw),e.fc,e.fi)\}$ function g(t,e,n,i){var

r,o,a,s,l,u,c,f,h,d,g=e.a;g?(r=e.x1+g.x,o=e.y1+g.y,a=e.x2+g.x,s=e.y2+g.y,l=e.x3+g.x,u=e.y3+g.y,c=e.x4+g.x,f=e.y4+ g.y,h=e.x5+g.x,d=e.y5+g.y):(r=e.x1,o=e.y1,a=e.x2,s=e.y2,l=e.x3,u=e.y3,c=e.x4,f=e.y4,h=e.x5,d=e.y5),i?L(t,n.x(r),n .y(o),n.x(a),n.y(s),n.x(l),n.y(u),n.x(c),n.y(f),n.x(h),n.y(d),e.bc&&e.sc,n.sw(e.bw),e.fc&&e.sc,e.fi):L(t,n.x(r),n.y(o),n.  $x(a), n.y(s), n.x(l), n.y(u), n.x(c), n.y(f), n.x(h), n.y(d), e.bc, n.w(e.bw), e.fc, e.fi, e.bs)\}$ function

```
p(t,e,n,i,r){var o,a;"dotted"===i?(o=.5,a=2*n):(o=Math.max(2,2*n),a=o/2);var
```
s=Math.round(r?e/(o+a):(e+a)/(o+a));s>1&&(a=r?(e-s\*o)/s:(e-s\*o)/(s-

1))>0&&(t.lineCap=o>1?"butt":"round",nt[0]=o,nt[1]=a,t.setLineDash(nt))}function m(t,e){return

t&&"solid"!==t&&"setLineDash"in e}function v(t){nt[0]&&(nt[0]=0,t.setLineDash(it),t.lineCap="butt")}function

y(t,e,n,i,r,o,a,s,l){t.fillStyle=s?a:H.transparent,o>=0&&(m(l,t)&&p(t,P\*i,o,l,!0),t.lineWidth=Math.max(1,o),t.stroke Style=r),t.beginPath(),t.arc(e,n,i,0,P,!1),t.closePath(),s&&t.fill(),o>=0&&(t.stroke(),l&&v(t))}function

 $b(t,e,n,i,r,o,a,s,l)$  {if(t.lineWidth=Math.max(1,s),t.strokeStyle=a,m(1,t)) {p(t,(o-

r)\*i,s,l)}t.beginPath(),t.arc(e,n,i,r,o,!1),t.stroke(),t.closePath(),l&&v(t)}function

 $_{(t,e,n,i,r,o,a,s)}$  if (t.line Width=Math.max $(1,a)$ ,t.strokeStyle= $o,m(s,t)$ ) { var l=i-e,u=r-

n;p(t,Math.sqrt(l\*l+u\*u),a,s)}t.beginPath(),t.moveTo(e,n),t.lineTo(i,r),t.stroke(),t.closePath(),s&&v(t)}function

x(t,e,n,i,r,o,a,s,l,u,c,f){var h=t.lineJoin;if(t.lineWidth=Math.max(1,c),t.lineJoin="round",t.strokeStyle=u,m(f,t)){var d=i-e,g=r-n,y=Math.sqrt(d\*d+g\*g),b=o-i,\_=a-r,x=Math.sqrt(b\*b+\_\*\_),w=s-o,I=l-

a;p(t,y+x+Math.sqrt(w\*w+I\*I),c,f)}t.beginPath(),t.moveTo(e,n),t.lineTo(i,r),t.lineTo(o,a),t.lineTo(s,l),t.stroke(),t.clo sePath(),t.lineJoin=h,f&&v(t)}function

w(t,e,n,i,r,o,a,s,l){at(t,o,a,s),t.fillStyle=r,t.textAlign=l?"center":"left",t.fillText(i,e,n)}function

 $I(t,e,n,i,r,o,a,s,l,u)$  {if(l&&(t.fillStyle=s,t.fillRect(e,n,i-e,r-n)),a>=0)if(m(u,t)) {var c=Math.floor(a/2);\_(t,e-

c,n,i+c,n,o,a,u),\_(t,i,n-c,i,r+c,o,a,u),\_(t,i+c,r,e-c,r,o,a,u),\_(t,e,r+c,e,n-c,o,a,u)}else

t.lineWidth=Math.max(1,a),t.strokeStyle=o,t.strokeRect(e,n,i-e,r-n)}function C(t,e,n,i,r,o,a){var

s=e[a||"im"];t.drawImage(s,n,i,r-n,o-i)}function A(t,e,n,i,r,o,a,s,l,u){t.beginPath(),t.moveTo(e+o,n),t.lineTo(i-

o,n),t.arcTo(i,n,i,n+o,o),t.lineTo(i,r-o),t.arcTo(i,r,i-o,r,o),t.lineTo(e+o,r),t.arcTo(e,r,e,r-

o,o),t.lineTo(e,n+o),t.arcTo(e,n,e+o,n,o),t.closePath(),u&&(t.fillStyle=l,t.fill()),s>=0&&(t.lineWidth=Math.max(1,s) ,t.strokeStyle=a,t.stroke())}function B(t,e,n,i,r,o,a,s,l,u,c){(Math.abs(i-e)>R||Math.abs(r-

n)>R)&&(t.beginPath(),t.moveTo(e,n),t.lineTo(i,r),t.lineTo(o,a),t.lineTo(e,n),t.closePath(),c&&(t.fillStyle=u,t.fill()), l>=0&&(t.lineWidth=Math.max(1,l),t.strokeStyle=s,t.stroke()))}function

 $L(t,e,n,i,r,o,a,s,l,u,c,f,h,d,g,p){}$  if(t.beginPath(),t.moveTo(e,n),t.lineTo(i,r),t.lineTo(o,a),t.lineTo(s,l),t.lineTo(u,c),t.lin  $eTo(e,n), t.closePath(), g&&&(t.fillStyle=d, t.fill(), h>=0)$ if $(m(p,t))$ {var v=(i>e?1:-

```
1<sup>*</sup>Math.floor(h/2);_(t,e,n,i,r,f,h,p),_(t,i,r,o,a,f,h,p),_(t,o,a,s-v,l,f,h,p),_(t,s,l+v,u,c-v,f,h,p),_(t,u-v,c,e,n,f,h,p)}else
t.lineWidth=Math.max(1,h),t.strokeStyle=f,t.stroke()}function
```

```
M(t,e,n){t\neq 255,e\neq -255,n\neq -255; var i,r,o=Math.max(t,e,n),a=Math.min(t,e,n),s=(o+a)/2;if(o==a)i=r=0;else{ var }l=o-a;switch(r=s>.5?l/(2-o-a):l/(o+a),o){case t:i=(e-n)/l+(n>e?6:0);break;case e:i=(n-t)/l+2;break;case n:i=(t-
```
e)/l+4}i/=6}return[i,r,s]}function E(t,e,n){return 0>n&&(n+=1),n>1&&(n-=1),1/6>n?t+6\*(e-

t)\*n:.5>n?e:2/3>n?t+(e-t)\*(2/3-n)\*6:t}function T(t,e,n){var i,r,o;if(0===e)i=r=o=n;else{var a=.5>n?n\*(1+e):n+e $n^*e$ ,  $s=2^*n-a$ ; $i=E(s,a,t+1/3)$ ,  $r=E(s,a,t)$ ,  $o=E(s,a,t-1/3)$ 

1/3)}return[Math.round(255\*i),Math.round(255\*r),Math.round(255\*o)]}function k(t){return t}for(var

S=KeyLines.Rendering={},D=Math.PI/2,P=2\*Math.PI,R=3,Z={},G=(new

Date).getTime()/36774,O=["TIMEBAR","BANDS","UNDERLAYS","HALOS","SHAPESEL","SHAPES","HAND LES","NODESEL","LINKS","NODES","DRAGGERS","BUBBLES","BANDLABELS","OVERLAYS","OVERL AYSSHADOW","OVERVIEW","OVERVIEWSHADOW","WAIT"],F={a:"LTMxLC02NCwtNTgsLTEzLC02Niw

tNjgsLTY5LC02MiwtNTcsLTY4LC0zOSw4NywzLDQ5LDQzLC0zNywtNDYsLTI4",b:"LTIyLC01NiwtNTgsLT UsLTEyLC02MywtNjUsLTExLDEsLTY0LC03Myw1MiwyNSw0LDczLC0yLC0xNCw2LDE2LC0yMiwtNDYsL TcxLDM0LDEwLC01NA=="},N=O.length,U=S.layers={},W=0;N>W;W++)U[O[W]]=W;var V=S.channels={MAIN:0,BACKGROUND:1,GHOST:2,BACKGROUNDGHOST:3};S.itemLayers=[U.HALOS,U. SHAPESEL,U.SHAPES,U.NODESEL,U.LINKS,U.NODES,U.BUBBLES],S.extraLayers=e(S.itemLayers),S.topLa yers=[U.HALOS,U.SHAPESEL,U.SHAPES,U.NODESEL,U.LINKS,U.NODES,U.HANDLES,U.DRAGGERS,U. BUBBLES, U.BANDLABELS, U.OVERLAYS], S.shadowLayers=e([U.BANDS, U.UNDERLAYS, U.BANDLABEL S,U.OVERLAYS,U.OVERVIEW]),S.viewLayers=[U.BANDS,U.BANDLABELS,U.HANDLES,U.OVERLAYS,U .OVERVIEW, U.OVERLAYSSHADOW, U.OVERVIEWSHADOW, U.TIMEBAR, U.UNDERLAYS, U.WAIT], S.vi ewLayersIndex=t(S.viewLayers),S.mainChannel=function(){return F.a||F.b},S.selMap={},S.selMap[U.NODES]=U.NODESEL,S.selMap[U.SHAPES]=U.SHAPESEL,S.widgets=funct ion(){function e(t){return(t.gh?2:0)+(t.bg?1:0)}function n(t){return d[e(t)]}function i(){for(var t,e,n=S.itemLayers,i=0;4>i;i++){t=d[i];for(var r=0,o=n.length;o>r;r++){var

 $a=n[r];e=t[a],e?e.count=0:t[a]=\{pool:[],count:0\}$ } {function

 $r()$  { for (var t,e=Object.keys(h),n=0;n<e.length;n++)t=h[e[n]],o(t) } function o(t) { for (var

 $e=n(t), i=0; i < t$ .count; $i++$ }{var r=t.pool[i],o=e[r.la];o.pool[o.count++]=r}}function

a(e,n,i,r,o,a){Z={},S.applyRtlFix=S.rtlBugPresent&&S.isRTL(e.canvas);for(var

 $s=d[0], l = t(a), u = 0; N > u; u++)$ if((!a||I[u])&&s[u])for(var

 $c=s[u], f=S$ .viewLayersIndex[u]?wt:n,h=0;h<c.count;h++){var g=c.pool[h];if(!g.hib&&(!i||g.sc)){var

 $p=xt[g,p];p\&\&p(e,g,f,i,r)\}\$ function s(t){var e=u.pool,n=u.count;e[n]||(e[n]={}),u.count++;var i=e[n];return

i.id=t,i.sc=c.getColour(t),i.wsc=ct(i.sc),null!== $p&&(i.la=1)$ ,i.a=null!== $p&&x$ "x"in u?u:null,j}var

 $1, u, c, f = \{ \}, h = \{ \}, d = [[], [[], [[], [[], [[], [[], g = d[0], p = null]; f.getLayer = function() \}[return$ 

1},f.setLayer=function(t){l=t,null===p&&(g[t]||(g[t]={pool:[],count:0}),u=g[t])},f.removeAllItems=function(){h={} },f.removeItem=function(t){delete

 $h[t]$ , f.resetItem=function(t,e,n){p=t.id,h[p]?h[p].count=0:h[p]={pool:[],count:0},u=h[p],u.bg=!!t.bg,u.gh=!!t.gh,arg uments.length>1&&(u.x=e,u.y=n),u.count=0},f.moveItem=function(t,e,n){var

 $i=h[t.id]; i&&(i.x=e, i.y=n) \}$ , f. reset Extras=function() { for (var t=S. extra Layers, e=0; e<t. length; e++) { var

n=t[e];g[n]&&(g[n].count=0)}p=null},f.extras=function(){p=null};var m=f.getLast=function(){return

u&&u.count>0?u.pool[u.count-1]:null};return f.cloneLast=function(){return

KeyLines.Util.shallowClone(m())},f.assembleItems=function(){i(),r()},f.each=function(e,n,i){for(var r=d[n],o=t(i),a=0;N>a;a++)if((!i||o[a])&&r[a])for(var

 $s = r[a], l=0; l \leq s$ .count;  $l++$ ) $e(s, pool[l])$ , f.itemExtents=function(t,e) { var n; for(var i in h)if(!t||t[i])for(var

```
r=h[i],o=0;o<r.count;o++){var a=r.pool[o];if(!a.hib){var s=ft(e,a);n=n?ht(n,s):s}}return
```
n}, f.draw=function(t,e,n,i,r) { var o=119664957-

 $j$ ;0===Math.abs(0)&&(0=0,a(t,e,!1,n,i,r))},f.excludeHit=function(t){if(t){var e=h[t];if(e)for(var  $n=0; n \leq c$ .count; $n++$ }{var

i=e.pool[n];i.sc=i.wsc=null}}},f.drawShadowCanvas=function(t,e){a(t,e,!0,null,V.BACKGROUND,S.itemLayers),  $a(t,e, !0, null, V. MAIN, S. shadowLayers)$ , f.setShadowColourMap=function(t){c=t}, f.line=function(t,e,n,i,r,o,a,l,u){v ar

 $c=s(a), f=c.a; c, p=S$ .primitives.line,u?(c.x1=0,c.y1=0,c.x2=0,c.y2=0):f?(c.x1=t-f.x,c.y1=e-f.y,c.x2=n-f.x,c.y2=if.y):(c.x1=t,c.y1=e,c.x2=n,c.y2=i),r!==c.c&&(c.c=r,c.wc=ct(r)),c.w=o,c.ls=l,c.hib=u},f.line3=function(t,e,n,i,r,o,a,l,  $u,c,f,h,d$  { var g=s(f), p=g.a;g, p=S.primitives.line3, p?(g,x1=t-p,x,g,y1=e-p,y,g,x2=n-p,x,g,y2=i-p,y,g,x3=r $p.x, g.y3 = o-p.y, g.x4 = a-p.x, g.y4 = 1$ 

 $p.y$ : $(g.x1=t, g.y1=e, g.x2=n, g.y2=i, g.x3=r, g.y3=0, g.x4=a, g.y4=1), g.w=c, g.ls=h, u.l=-g.c&g(g.c=u,g.wc=ct(u)), g.hib=0$  $d$ },f.circle=function(t,e,n,i,r,o,a,l,u,c,f){var h=s(l),d=h.a;h.p=S.primitives.circle,d?(h.x=t-d.x,h.y=e-

 $d.y$ :(h.x=t,h.y=e),h.r=n,h.bw=r,h.fi=a,h.bs=u,h.sm=c,i!==h.bc&&(h.bc=i,h.wbc=ct(i)),o!==h.fc&&(h.fc=o,h.wfc=ct (o)),h.hib=f},f.arc=function(t,e,n,i,r,o,a,l,u,c,f){var h=s(l),d=h.a;h.p=S.primitives.arc,f?(h.x=0,h.y=0):d?(h.x=t $d.x,h.y=e-$  d.y):(h.x=t,h.y=e),h.r=n,h.sa=i,h.ea=r,h.bw=a,h.ls=u,o!==h.bc&&(h.bc=o,h.wbc=ct(o)),h.donut=!!c,h.hib=f},f.text=f  $unction(t, e, n, i, r, o, a, l, u, c, f, h, d, g, p, m, v, y, b, x)$ {var

w=s(a),I=w.a;w.p=S.primitives.text,\_?(w.x=0,w.y=0):I?(w.x=t-I.x,w.y=e-

I.y):(w.x=t,w.y=e),w.yOffset=0|x,w.t=n,w.fs=r,w.bo=o,w.ff=l,w.wmargin=b||0,w.xc=u,w.w=c,w.isfi=f,w.isSel=y,i!=  $=w.c&&(w.c=i,w.w=ct(i)),I?((w.x1=d-I.x,w.y1=g-I.y,w.x2=p-I.x,w.y2=m-Ix))$ 

 $I.y$ :(w.x1=d,w.y1=g,w.x2=p,w.y2=m),w.back=h,h&&v!==w.bc&&(w.wbc=ct(v),w.bc=v),w.hib=\_,w.pf=.08},f.ima ge=function(t,e,n,i,r,o,a,l,u,c){var f=s(o),h=f.a;f.p=S.primitives.image,h?(f.x1=t-h.x,f.y1=e-h.y,f.x2=n-h.x,f.y2=ih.y): $(f.x1=t,f.y1=e,f.x2=n,f.y2=i)$ , $f.u=r,f.s=a,f.vx=l,f.hi=u,f.hib=c$ , $f.rect=function(t,e,n,i,r,o,a,l,u,c,f)$ {var

h=s(u),d=h.a;h.p=S.primitives.rect,d?(h.x1=t-d.x,h.y1=e-d.y,h.x2=n-d.x,h.y2=i-

d.y):(h.x1=t,h.y1=e,h.x2=n,h.y2=i),h.bw=o,h.fi=l,h.bs=c,r!==h.bc&&(h.bc=r,h.wbc=ct(r)),a!==h.fc&&(h.fc=a,h.wfc  $=ct(a)$ ),h.hib=f},f.round=function(t,e,n,i,r,o,a,l,u,c,f){var h=s(c),d=h.a;h.p=S.primitives.round,d?(h.x1=t-d.x,h.y1=e $d.y,h.x2=n-d.x,h.y2=i-$ 

d.y):(h.x1=t,h.y1=e,h.x2=n,h.y2=i),h.r=r,h.bw=a,h.fi=u,o!==h.bc&&(h.bc=o,h.wbc=ct(o)),l!==h.fc&&(h.fc=l,h.wfc  $=ct(1)$ ),h.hib=f},f.triangle=function(t,e,n,i,r,o,a,l,u,c,f,h){var

 $d=s(f),g=d.a;d,p=S.$ primitives.triangle,g? $(d.x1=t-g.x,d.y1=e-g.y,d.x2=n-g.x,d.y2=i-g.y,d.x3=r-g.x,d.y3=o-$ 

g.y): $(d.x1=t,d.y1=e,d.x2=n,d.y2=i,d.x3=r,d.y3=o)$ ,d.bw=l,d.fi=c,a!==d.bc&&(d.bc=a,d.wbc=ct(a)),u!==d.fc&&(d.fc =u,d.wfc=ct(u)),d.hib=h},f.pentagon=function(t,e,n,i,r,o,a,l,u,c,f,h,d,g,p,m,v){var

y=s(p),b=y.a;y.p=S.primitives.pentagon,b?(y.x1=t-b.x,y.y1=e-b.y,y.x2=n-b.x,y.y2=i-b.y,y.x3=r-b.x,y.y3=o $b.y,y.x4=a-b.x,y.y4=l-b.y,y.x5=a-b.x,y.y5=c-$ 

b.y):(y.x1=t,y.y1=e,y.x2=n,y.y2=i,y.x3=r,y.y3=o,y.x4=a,y.y4=l,y.x5=u,y.y5=c),y.bw=h,y.fi=g,y.bs=m,f!==y.bc&&( y.bc=f,y.wbc=ct(f)),d!==y.fc&&(y.fc=d,y.wfc=ct(d)),y.hib=y},f.copyPrimitive=function(t){var e=s(t.id);for(var n in t)e[n]=t[n]},f},S.primitives={circle:"C",arc:"A",line:"L",line3:"L3",text:"T",image:"I",rect:"R",round:"RR",triangle: "TR",pentagon:"PE"};var z="rgb(128, 128, 128)",H=S.colours={aqua:"rgb(0, 255, 255)",black:"rgb(0, 0, 0)",blue:"rgb(0,

 0, 255)",fuchsia:"rgb(255, 0, 255)",green:"rgb(0, 128, 0)",grey:z,gray:z,lime:"rgb(0, 255, 0)",maroon:"rgb(128, 0, 0)",navy:"rgb(0, 0, 128)",olive:"rgb(128, 128, 0)",orange:"rgb(255,165,0)",purple:"rgb(128, 0, 128)",red:"rgb(255, 0, 0)",silver:"rgb(192, 192, 192)",teal:"rgb(0, 128, 128)",yellow:"rgb(255, 255, 0)",white:"rgb(255, 255, 255)",ci:"rgb(0, 174, 239)",cia:"rgba(0, 174, 239, 0.5)",keyline:"rgb(88, 89, 91)",midgrey:"rgb(145, 146,

```
149)",lightgrey:"rgb(208, 209, 211)",edit:"rgb(114, 179, 0)",attention:"rgb(220, 0, 0)",information:"rgb(0, 150,
255)",description:"rgb(255, 175,
```

```
0)",textback:"rgba(255,255,255,0.6)",transparent:"rgba(255,255,255,0.0)",touch:"rgba(255,0,0,0.6)"},j=new
Date/12636,X=S.rgbtostring=function(t,e,n){return"rgb("+t+","+e+","+n+")"},Y=S.rgbatostring=function(t,e,n,i){re
turn"rgba("+t+","+e+","+n+","+i+")"},K=/^(?:rgb)?\(\s?([0-9]|[1-9][0-9]|1[0-9][0-9]|2[0-4][0-9]|25[0-5])\s?,\s?([0-
9]|[1-9][0-9]|1[0-9][0-9]|2[0-4][0-9]|25[0-5])\s?,\s?([0-9]|[1-9][0-9]|1[0-9][0-9]|2[0-4][0-9]|25[0-
```
5])\s?\)\$/i,J=/^(?:rgba)?\(\s?([0-9]|[1-9][0-9]|1[0-9][0-9]|2[0-4][0-9]|25[0-5])\s?,\s?([0-9]|[1-9][0-9]|1[0-9][0-9]|2[0-

```
4][0-9]|25[0-5])\s?,\s?([0-9]|[1-9][0-9]|1[0-9][0-9]|2[0-4][0-9]|25[0-5]),\s?(0|1|0\.\d{0,20}|1\.0)\)$/i,Q=/^#([0-9a-
```
f])([0-9a-f])([0-9a-f])\$/i,q=/^#([0-9a-f][0-9a-f])([0-9a-f][0-9a-f])([0-9a-f][0-9a-f][0-9a-

```
f])$/i;S.validatergb=function(t){return!!$(t).length};var
```

```
 $=S.convertrgb=function(t){var e,n=[],i=H[t.toLowerCase()];t=i||t;var
```

```
r=t.match(K);if(r||(r=t.match(J)),r)for(e=1;4>e;e++)n.push(parseInt(r[e],10));else{if(!(r=t.match(q))&&(r=t.match(Q)
```
)))for(e=1;4>e;e++)r[e]=""+r[e]+r[e];if(r)for(e=1;4>e;e++)n.push(parseInt(r[e],16))}return

```
n },tt=S,opacity=function(t){if("transparent"===t)return 0; var e=t,match(J); return
```
e?parseFloat(e[4]):1};S.hsla=function(t){var e= $$(t),n=M(e[0],e[1],e[2])$ ;return

n.push(tt(t)),n},S.fromhsla=function(t){var e=T(t[0],t[1],t[2]);return

 $Y(\text{e}[0], \text{e}[1], \text{e}[2], t[3])\}$ , S. rgbtohex=function(t){for(var e=\$(t),n="",i=0;i<e.length;i++){var

 $r=e[i];n+=(16>r?"0":''')+r.toString(16)}$ return n};var et=S.randomColour=function(t){function e(){return

Math.floor(255\*Math.random())}var n=X(e(),e(),e());return t&&n in

t?et(t):n},nt=[0,0],it=[],rt={};S.clearLastFont=function(){rt={}};var ot="sans-

serif";S.browserMinimumFontSize=1,S.rtlBugPresent=!1,S.applyRtlFix=!1;var

at=S.setFont=function(t,e,n,i){if(n=!!n,i=i||ot,t!==rt.context||e!==rt.fontSize||n!==rt.bold||i!==rt.family){rt.context=t, rt.fontSize=e,rt.bold=n,rt.family=i;var r=n?"bold":"normal",o="normal "+r+" "+e+"px

"+i;t.font=o,t.textBaseline="bottom"}};S.setAlpha=function(t,e){for(var n=["c","fc","bc"],i=0;i<n.length;i++){var r=n[i];if(r in t){var o=\$(t[r]);t[r]=Y(o[0],o[1],o[2],e),t["w"+r][3]=255\*e}}};var

st={},lt=S.alphaize=function(t,e){var n=t+e;if(!st[n]){var i=\$(t),r=tt(t);st[n]=Y(i[0],i[1],i[2],r\*e)}return

 $st[n]$ ,ut={},ct=S.webglColour=function(t){if(t){if(!ut[t]){var

 $e=\$(t),n=tt(t);ut[t]=[e[0],e[1],e[2],Math.float(255*n)]\}$ return ut[t]}return t};S.setExtents=function(t,e,n,i,r){var  $o,a,s=t.a;switch(s&&(e=s.x,n=s.y,i=s.x,r-s)$ 

 $=$ s.y),e=Math.round(e),n=Math.round(n),i=Math.round(i),r=Math.round(r),t.p){case

S.primitives.circle:o=Math.abs((i-e)/2),a=Math.abs((r-

n)/2),t.x=Math.floor(Math.min(e,i)+o),t.y=Math.floor(Math.min(n,r)+a),t.r=Math.floor(Math.min(o,a));break;case S.primitives.line:case S.primitives.rect:case

S.primitives.round:t.x1=Math.min(e,i),t.x2=Math.max(e,i),t.y1=Math.min(n,r),t.y2=Math.max(n,r);break;case

S.primitives.line3:break;case S.primitives.text:t.x=Math.min(e,i),t.y=Math.max(n,r);break;case

S.primitives.image:t.x1=Math.min(e,i),t.y1=Math.min(n,r),t.x2=Math.max(e,i),t.y2=Math.max(n,r);break;case

S.primitives.triangle:case S.primitives.pentagon:}};var ft=S.extents=function(t,e){var n,i,r,o;switch(e.p){case

S.primitives.circle:n=e.x-e.r,i=e.x+e.r,r=e.y-e.r,o=e.y+e.r;break;case S.primitives.line:case S.primitives.rect:case S.primitives.round:case

S.primitives.image:n=Math.min(e.x1,e.x2),i=Math.max(e.x1,e.x2),r=Math.min(e.y1,e.y2),o=Math.max(e.y1,e.y2);br eak;case

S.primitives.line3:n=Math.min(e.x1,e.x2,e.x3,e.x4),i=Math.max(e.x1,e.x2,e.x3,e.x4),r=Math.min(e.y1,e.y2,e.y3,e.y 4),o=Math.max(e.y1,e.y2,e.y3,e.y4);break;case S.primitives.text:var a=\_t(t,e.t,e.fs,e.bo,e.ff);n=e.x-

(e.xc?a.width/2:0),r=e.y-a.height,i=n+a.width,o=e.y;break;case

S.primitives.triangle:n=Math.min(e.x1,e.x2,e.x3),i=Math.max(e.x1,e.x2,e.x3),r=Math.min(e.y1,e.y2,e.y3),o=Math. max(e.y1,e.y2,e.y3);break;case

S.primitives.pentagon:n=Math.min(e.x1,e.x2,e.x3,e.x4,e.x5),i=Math.max(e.x1,e.x2,e.x3,e.x4,e.x5),r=Math.min(e.y1 ,e.y2,e.y3,e.y4,e.y5),o=Math.max(e.y1,e.y2,e.y3,e.y4,e.y5);break;case S.primitives.arc:var

s=e.x+e.r\*Math.cos(e.sa),l=e.y+e.r\*Math.sin(e.sa),u=e.x+e.r\*Math.cos(e.ea),c=e.y+e.r\*Math.sin(e.ea);n=Math.min( s,u),i=Math.max(s,u),r=Math.min(l,c),o=Math.max(l,c);for(var f=(Math.floor(e.sa/D)+1)\*D;f<e.ea;){var

h=e.x+e.r\*Math.cos(f),d=e.y+e.r\*Math.sin(f);n=Math.min(n,h),i=Math.max(i,h),r=Math.min(r,d),o=Math.max(o,d), f+=D}}var g=e.a;return

 $g\&\&(n+=g.x,r+=g.y,i+=g.x,0+=g.y),\{x1:n,y1:r,x2:i,y2:o\}\},$ ht=S.join=function(t,e){return{x1:Math.min(t.x1,e.x1),y 1:Math.min(t.y1,e.y1),x2:Math.max(t.x2,e.x2),y2:Math.max(t.y2,e.y2)}};S.inside=function(t,e,n){return

t.x1<=e&&e<=t.x2&&t.y1<=n&&n<=t.y2},S.insideCircle=function(t,e,n,i,r,o){return o||(o=0),n>Math.sqrt((t-i)\*(t $i)+(e-r)*(e-r)+o\}$ , S.rectContains=function(t,e,n,i,r){return

t.x1<e&&i<t.x2&&t.y1<n&&r<t.y2},S.circleContains=function(t,e,n,i,r,o,a){var s=(t-i)\*(t-i)+(e-r)\*(e-r),l=(t-i)\*(ti)+(e-a)\*(e-a),u=(t-o)\*(t-o)+(e-r)\*(e-r),c=(t-o)\*(t-o)+(e-a)\*(e-a),f=n\*n;return

f>s&&f>l&&f>u&&f>c},S.intersects=function(t,e){return!(e.x1>t.x2||e.x2<t.x1||e.y1>t.y2||e.y2<t.y1)};var dt=function(t,e,n,i,r,o,a){var s=Math.floor((n.x2-n.x1)/2),l=Math.floor((n.y2-n.y1)/2),u="-

resize",c=Math.floor(4\*i);pt(t,e,{x:n.x1,y:n.y1},c,1,r+a+"nw"+u,o),gt(t,e,{x:n.x1+s,y:n.y1},c,1,r+a+"n"+u,o),pt(t,e,  ${x:n.x2,y:n.y1},c,1,r+a+"ne"+u,o}$ ,gt(t,e,{x:n.x2,y:n.y1+l},c,1,r+a+"e"+u,o),pt(t,e,{x:n.x2,y:n.y2},c,1,r+a+"se"+u,o) ,gt(t,e,{x:n.x2-s,y:n.y2},c,1,r+a+"s"+u,o),pt(t,e,{x:n.x1,y:n.y2},c,1,r+a+"sw"+u,o),gt(t,e,{x:n.x1,y:n.y2-  $1$ ,c,1,r+a+"w"+u,o)},gt=function(t,e,i,r,o,a,s){var

 $l=e.x(i.x),u=e.y(i.y),c=n(s)?$ H.transparent:H.white;t.rect(l-r,u-r,l+r,u+r,s,o,c,!0,a)},pt=function(t,e,i,r,o,a,s){var  $l=n(s)$ ?H.transparent:H.white;t.circle(e.x(i.x),e.y(i.y),r+1,s,o,l,!0,a)};S.getHandles=function(t,e,n,i,r,o,a,s){var  $l=ft(e,i);dt(t,n,l,r,o,a,s)$ , S.imageLoader=function(t,e,n,i,r,o){function

a(){u+c!==f||d||(d=!0,KeyLines.Util.nextTick(function(){o(c>0,h)}))}function s(){c++,a()}function l(){u++,a()}var

 $u=0, c=0, f=0, h=\{\}, d=!1; for (var g in n)\{if(f++, G>41118355)break; var$ 

p=t();i&&(p.crossOrigin=""),p.onload=l,p.onerror=s,h[g]=p}if(!KeyLines.Util.hasAnyKeys(h))return

 $o(null,h);$ for(var m in h)h[m].src=e+m},S.clear=function(t,e,n){t.clearRect(0,0,e,n)};var

mt=S.useHiResImages=function(){return

KeyLines.Canvas&&KeyLines.Canvas.getDevicePixelRatio()>=1.5},vt=S.hiResUrl=function(t){var e=t.length-4; return t.substr(0,e)+" $@2x.png$ "};S.backFill=function(t,e,n,r,o,a){var

 $s=i(e,n);$ if(a)t.fillStyle=s,t.fillRect(0,0,r,o);else{(t.webgl?t.webglCanvas:t.canvas).style.background=s}},S.backgrou ndGradient=function(t,e,n,r,o,a){if(e)if(a){for(var

s=t.createLinearGradient(0,0,0,o),l=0;l<e.length;l++)s.addColorStop(e[l].r,i(e[l].c,n));t.fillStyle=s,t.fillRect(0,0,r,o)} else{for(var u=t.webgl?t.webglCanvas:t.canvas,c="linear-gradient(",f=0,h=e.length;h>f;f++){var  $d=eff$ ;c+=i(d.c,n),c+="

"+100\*parseFloat(d.r)+"%",h>f+1&&(c+=",")}c+=")",u.style.background=c}},S.pickFirstFamily=function(t){var e;return"string"==typeof t&&(e=t.split(",")[0]),e};var yt={},bt={},\_t=S.measureText=function(t,e,n,i,o,a){var  $s=0|0t, l=e+!!i+s, u=0, c=0, f=yt[1], h=14, d=n/h;$ return

bt[s]||(bt[s]=KeyLines.measureFontHeight("|M",h,s)),c=bt[s],void

0===f&&(at(t,h,i,o),a&&(c=KeyLines.measureFontHeight(e,h,s)),t.webgl?(KeyLines.Util.isTextArabic(e)&&(c=K eyLines.Util.getArabicTextHeight(h)),u=r(t,e,c,h,i,s)):u=t.measureText(e).width,f=yt[l]={width:u,height:c}),{width: Math.round(f.width\*d),height:Math.round(f.height\*d)}},xt=function(t){var

 $e=\{\}\;;$ for(var n in t)e[S.primitives[n]]=t[n];return

e}({circle:o,arc:a,line:s,line3:l,text:u,image:c,rect:f,round:h,triangle:d,pentagon:g});S.rgbToHsl=M,S.hslToRgb=T;v ar wt={x:k,y:k,w:k,sw:k,dim:k};S.circularize=function(t,e,n){var i,r={},o={};for(i in

t)if("updated"!==i&&"\_coList"!==i&&e&&e[i]){var

```
a=t[i].im,s=Math.min(a.width,a.height),l=s<a.height?Math.floor((a.height-s)/2):0,u=s<a.width?Math.floor((a.width-
s)/2):0,c=Math.floor(s/2),f=n(s,s),h=f.getContext("2d");h.drawImage(a,u,l,s,s,0,0,s,s);var
```
d=n(s,s),g=d.getContext("2d");g.clearRect(0,0,s,s),y(g,c,c,c,H.white,-1,H.black,!0);try{for(var

p=g.getImageData(0,0,s,s).data,m=h.getImageData(0,0,s,s),v=m.data,b=0;b<v.length;b+=4){var

 $_{2}$ =p[b+3];0===\_?v[b+3]=0:255>\_&&(v[b+3]=Math.floor(v[b+3]\*\_/255))}h.putImageData(m,0,0),f.src=a.src+"#ci"

,o[i]=f}catch(t){r[i]=!0,o[i]=!1}}for(i in o)t[i].ci=r[i]?t[i].im:o[i]},S.colorize=function(t,e,n,i,r){var

 $o=\S(i),a=M(o[0],o[1],o[2]),s=\{}$ ,l= $\S(r),u=M(1[0],1[1],1[2]),c=T(u[0],u[1],a[2])$ ;for(var

f in t)if("updated"!==f&&"\_coList"!==f&&f in e&&e[f])try{var

```
h=t[f].im,d=n(h.width,h.height),g=d.getContext("2d");g.clearRect(0,0,h.width,h.height),g.drawImage(h,0,0,h.width,
h.height,0,0,h.width,h.height);for(var p=g.getImageData(0,0,h.width,h.height),m=p.data,v=0;v<m.length;v+=4){var
y=M(m[v],m[v+1],m[v+2]);if(Math.abs(y[0]-a[0])<.02){var
```
b=T(u[0],u[1],y[2]);p.data[v]=b[0],p.data[v+1]=b[1],p.data[v+2]=b[2]}}g.putImageData(p,0,0),d.src=h.src+r,s[f]=d }catch(e){s[f]=t[f].im}return{images:s,colour:c}},S.isRTL=function(t){var e=t.id||"canvas";return void

0===Z[e]&&(Z[e]=KeyLines.\_rtlTest(t)),Z[e]}}(),function(){var t=KeyLines.WebGL;if(t){for(var

e,n,i,r=16,o=["rgba(255,0,0,1)","rgba(0,255,0,1)","rgba(0,0,255,1)","rgba(0,0,0,0)"],a=" !\"#\$%&'()\*+,-

```
./0123456789:;<=>?@ABCDEFGHIJKLMNOPQRSTUVWXYZ[\\]^_`abcdefghijklmnopqrstuvwxyz{|}~•¡¢£¤¥¨©-
```
 $\mathbb{D}^{\circ}$ <sup>-o</sup>′· $\in$ ",s={},l=0,u=a.length;u>l;l++)s[a[l]]=!0;t.TextAtlas=function(t,r,o){var a=t;return

i=o,n=128,e=KeyLines.Util,h(a)};var

c=function(t){for(var e=0,n=t.length;n>e;e++){var i=t[e];s[i]||(s[i]=!0)}},f=function(t,e){var

n=document.createElement("canvas"),i=n.getContext("2d");if(n.id="webglDebugTextCanvas"+e,n.width=t,n.height  $=t,i.fillStyle='black'',i.fillRect(0,0,t,t),!1){var$ 

r=document.getElementById(n.id);r?r.parentNode.replaceChild(n,r):document.getElementsByTagName("body")[0]. appendChild(n)}return i},h=function(t){var e=Object.keys(t),n=d(e),r={},o=p(r,e,n);return

```
o.getGlyphsFrom=function(t,e,n,o,a,s){var l,f;l=s?i.bidi.analyseText(t).result:t;var
```

```
h,d,g=!1,p={},m=[],y=r[e||n],y=0;if(o)for(h=0,u=l.length;u>h;h++){f=l[h].text||t[h];var
```
 $b=f+{}^{n}B''$ ; $d=v[b],d?m[v++]=d:(p[f]=!0,g=!0)$ }else

g&&(c(Object.keys(p)),a.textAtlas=!0),m},o},d=function(t){for(var e=0,i=document.createElement("canvas").getContext("2d"),o=0,a=t.length;a>o;o++){var l=Object.keys(s),u=t[o];e+=g(i,l,u,!1),e+=g(i,l,u,!0)}for(var c=n+r,f=c\*e/3,h=256;f/(h\*h)>3;)h\*=2;return h},g=function(t,i,o,a){for(var s,l=0,u=a?"bold ":"",c=0,f=i.length;f>c;c++){var h=i[c];s=KeyLines.Util.isTextArabic(h)?e.getArabicTextHeight(n):n,t.font=u+s+"px  $"+o,l=$ t.measureText(h).width+r}return l},p=function(t,e,i){var o,a,s=function(){o=[],a={x:r,y:r,colourComponent:0,textureBank:0};for(var  $n=0$ ,s=e.length;s>n;n++)t[e[n]]=t[e[n]]||{},y(o,i,t,a,e[n],!1),y(o,i,t,a,e[n],!0)};KeyLines.Util.tryCatch(s,function(t){if (t) $\{if(i*=2,i>4096\&\&(n'=2),32> n\}$ return void console.log("Number of unique text characters exceeded, try reducing the number of fonts or use canvas mode"); $s()$ });for(var l in t)t.hasOwnProperty(l)&&(v(o,t,l,!1),v(o,t,l,!0));for(;a.textureBank<2;){a.textureBank++;var u=f(1,a.textureBank);o[a.textureBank]={alphaChannel:!1,img:u.canvas,texture:null}}return{fontSize:n,atlases:o,gly phInfo:t}},m=function(t,e,n){var i=t[e].ctx;return i.font=n,i.globalCompositeOperation="lighter",i},v=function(t,i,r,a){for(var l=i[r],u=a?"B":"",c=a?"bold ":"",f=Object.keys(s),h=0;h<f.length;++h){var d=f[h],g=0,p=l[d+u];if(p){var v;e.isTextArabic(d)?(g=8,v=e.getArabicTextHeight(n)):v=n;var y=m(t,p.textureBank,c+v+"px "+r);y.fillStyle=o[p.colourComponent],y.fillText(d,p.x,p.y+.75\*ng) $\}$ , y=function(t,i,a,l,u,c){var h,d=t[l.textureBank];d?h=d.ctx:(h=f(i,l.textureBank),d=t[l.textureBank]={alphaChannel:!1,img:h.canvas,ctx:h,textur e:null});var g=c?"B":"",p=c?"bold ":"";h.fillStyle="black";for(var m=Object.keys(s),v=0;v<m.length;++v){var y,b=m[v];y=KeyLines.Util.isTextArabic(b)?e.getArabicTextHeight(n):n,h.font=p+y+"px "+u;var  $[-h$ .measureText(b);if(l.x+\_.width+r>i){var x=l.y+n+r;if(x+n>i){if(x=r,l.colourComponent<2)l.colourComponent++;else{if(!(l.textureBank<2))throw new Error("Warning: Number of unique text characters exceeded, restarting build with larger Texture");l.colourComponent=0,l.textureBank++,h=f(i,l.textureBank),h.font=p+n+"px "+u,t.push({alphaChannel:!1,img:h.canvas,ctx:h,texture:null})}h.fillStyle=o[l.colourComponent]}l.x=r,l.y=x}a[u][b +g]={text:b,x:l.x,y:l.y,u1:l.x/i,v1:(l.y+n)/i,u2:(l.x+\_.width)/i,v2:l.y/i,colourComponent:l.colourComponent,textureB ank:l.textureBank,width:\_.width},l.x+=\_.width+r}}}}(),function(){(KeyLines.TimeBar.Controller={}).createContro ller=function(t,e,n,i){function  $r()$ {t.trigger("redraw")}function o(t,n,i){K=t,j=n,X=i,e.setSize(n,i);var  $r=Y(j,X,10);q=KeyLines.Common.hitTester(r.getContext("2d"),n,i,ot)$  function a(t){var e={},n=it.useHiResImages();for(var i in yt){var o=yt[i];e[o]=!0,n&&(e[it.hiResUrl(o)]=!0)}it.imageLoader(t,J,e,!1,!1,function(e,n){mt={};for(var i in n)mt[i]={im:n[i]};var o=t();et.replaceUnloadedImages(mt,o),r()})}function s(){xt.\_tbLeft=xt.\_tbRight='url("'+J+'openhand.cur"), pointer';for(var t in pt)xt[t]="pointer"}function  $l(t,n,i)$ {e[n](t);var r=e.getInnerRange();m(r.t1,r.t2,{quiet:!0},i)}function u(){var t=null,e=nt.makeValueAnimator(at,function(e){return 0===arguments.length?t:void(t=e)});return function(n){return i.options.heightChange.animate&&null!==t?e(n,i.options.heightChange.time):t=n,t}}function  $c(t,e)$ {return!t||!e||t.t1!==e.t1||t.t2!==e.t2}function f(t,n){for(var i=e.getHistogram(),r=" tbBar"===tt,o=0;i.x[o+1]<n&&o<i.count;)o++;var a=r?i.value[o]:i.selvalues[t][o],s=r?i.maxvalue:i.maxselvalue,l=(i.x[o]+i.x[o+1])/2,u=e.getBounds().histogram,c=u.y base,f=r?u.maxbarh:u.maxselh,h=Math.floor(f\*a/s),d=c-h;return r||(d-=5),{x:l,y:d,v:a}}function h(n,i,r){tt=q.test(n,i),y(n,i)&&(dt=e.findRange(n,i));var o=c(dt,gt.lastRange);if("hover"!==r||tt!==gt.lastId||o){var a,s,l,u,h=n,d=i,g=null,p=dt&&"histogram"===dt.bar;if(y(n,i)&&(a=rt.unUTCify(dt.t1),s=rt.unUTCify(dt.t2),g=p?nu ll:"scale"),b()){g="bar","\_tbBar"!==tt&&(g="selection",l=+tt.match(bt)[1],p||(dt=e.findRange(n,i,"histogram"),a=rt.  $unUTCify(dt.t1), s=rt.unUTCify(dt.t2))$ ;var m=f(l,n);h=m.x,d=m.y,u=m.v}return!g&&tt&&(g=N(tt)),gt.lastId=tt,gt.lastRange=dt,t.trigger(r,g,l,u,h,d,a,s)}}functi

for(h=0,u=l.length;u>h;h++)f=l[h].text||t[h],d=v[f],d?m[y++]=d:(p[f]=!0,g=!0);return

on d(n){i.playingExtend=!!n.extend,Q||(Q=!0,at.push(KeyLines.Common.buildAnimatorInstance(function(n){var r=e.offsetRanges(Math.floor(e.getTimeRate()\*(i.options.playSpeed||i.defaultPlaySpeed)\*n/1e3),i.playingExtend);ret urn

```
 r||t.trigger("pause"),Q&&r?(e.triggerTimeBarChanged(),!0):(Q=!1,i.playingExtend=!1,!1)})))}function
g(t,n,r,o,a,s){var l=t.t1,u=t.t2,c=r-l,f=o-u;a=a||{};var
```
h=a.time||i.defaultAnimationTime,d=h;at.push(KeyLines.Common.buildAnimatorInstance(function(t){d=Math.max  $(0,d-t);var_i=1-d/h;relurn \n $n(1+c*1,u+f*1)0>=d\&\&(a,quiet||e,triggerTimeBarChange()et,invoke(s)),d>0\})\n{function}$$ p(t,n,i,r){var o=e.limitInnerRange(t,n);g(e.getInnerRange(),e.setInner,o.t1,o.t2,i,r)}function

m(t,n,i,r){i.animate?p(t,n,i,r):(e.setInner(t,n),i.quiet||e.triggerTimeBarChanged(),et.invoke(r))}function

 $v(t,n,i,r)$ {g(e.getOuterRange(),e.setOuter,t,n,i,r)}function  $v(t,n)$ {return

e.inMainBarOrHistogram(t,n)||bt.test(tt)}function b(){return"\_tbBar"===tt||bt.test(tt)}function \_(t,e){return Math.min(e.max,Math.max(e.min,t))}function x(t){return function(n){var

r=e.getInnerRange()[t],o=e.getSideLimits(t);return{getCursor:function(){return"ew-

resize"},dragMove:function(i){e.setInnerRangeSide(t,\_(r+(i-

n)\*e.getTimeRate(),o)),e.triggerTimeBarChanged()},endDrag:function(n){if(n&&e.setInnerRangeSide(t,r),"fixed"= ==i.options.sliders){var

o=e.getInnerRange(),a=(o.t2-o.t1)\*i.fixedSideFactor;v(o.t1-a,o.t2+a,{time:i.sliderReleaseTime})}}}}}function

 $w(t,e)$ {ct.x===t&&ct.y===e||(ct.x=t,ct.y=e,r())}function I(){w(-1,-1)}function C(){(tt in pt||gt.lastId in

pt)&&r()}function A(t,n,i){var r=e.nextPage(t);m(r.t1,r.t2,n,i)}function B(t){var

n=e.getInnerRange().t1;return{getCursor:function(){return"move"},dragMove:function(r){var o=Math.floor((tr)\*e.getTimeRate());"free"===i.options.sliders&&( $o^*$ =-1),e.offsetRanges( $o+(n-$ 

e.getInnerRange().t1)),e.triggerTimeBarChanged()},endDrag:function(t){t&&e.offsetRanges(n-

e.getInnerRange().t1)}}}function L(t){return

 $t[0].x > t[1].x$ ?{xmin:t[1].x,xmax:t[0].x}:{xmin:t[0].x,xmax:t[1].x}}function M(t){var

n=L(t),r=e.xtot(n.xmin),o=e.xtot(n.xmax),a=o-

r,s=e.getInnerRange(),l=e.ttox(s.t1),u=e.ttox(s.t2);return{pinchMove:function(t){var

 $s=L(t);$ if("free"===i.options.sliders){var c=l+(s.xmin-n.xmin),f=u+(s.xmax-

n.xmax);e.setInner(e.xtot(c),e.xtot(f))}else if(s.xmax!==s.xmin){var h=a/(s.xmax-s.xmin),d=Math.floor(r $h*(s,xmin-1),g=Math.floor(o+h*(u-$ 

s.xmax));e.setInner(d,g),e.triggerTimeBarChanged()}},endPinch:function(){}}}function E(t){var

 $e = F(q.test(t.x,t.y))$ ; return It[e] } function

T(e,n,i){ft&&(ft.endDrag(t.trigger("dragend",ft.type,n,i)),t.trigger("dragcomplete",ft.type,n,i),ft=null,lt("auto"))}fun ction k(){ht&&(ht=null)}function  $S(t,e,n,i)$ {I(),T(!1,t,e,n,i)}function

```
D(t,n,i,r,0){r=et.defaults(r,{animate:!0,time:200}),i=i||.5;var a=t>0?i:1/i,s=e.getInnerRange(),l=s.t1,u=s.t2,c=u-
l,f=c*a,h=(n-s.t1)/(s.t2-s.t1);l=Math.floor(l-(f-c)*h),u=Math.floor(u+(f-c)*(1-h)),m(l,u,r,o)}function P(t,n){var
i;i=t&&t.id?e.getRangeForIds(t.id):e.dataRange(),i?(i=e.fitHistogramBarsExactly(i),st.range(i.t1,i.t2,t,n)):et.invoke(
n)}function R(){var t=e.getInnerRange();return(t.t1+t.t2)/2}function Z(t,e,n){D(t,R(),.5,e,n)}function
```
 $G(t,e)\{Z(1,t,e)\}$ function  $O(t,e)\{Z(-1,t,e)\}$ function  $F(t)\{return \text{ }bt.test(t)\&\&(t=-t_bLine^*)$ ,t $\}$ function

N(t){return(0===t.indexOf("\_tb")?t.substr(3):t).toLowerCase()}function U(e,n,r){var

```
o=q.test(e,n);if(r||("_tbplay"===o?(i.playingExtend=!1,st.play()):"_tbplayextend"===o?(i.playingExtend=!0,st.play()
\{\text{extend}:!0\}):" tbpause"===0?st.pause():" tbnext"===0?st.pan("forward"):" tbprev"===0?st.pan("back"):" tbfit"=
==o?P():"_tbzoomin"===o?"free"===i.options.sliders?O():G():"_tbzoomout"===o&&("free"===i.options.sliders?G
( ): O() ),o=F(o),wt[o]){var
```

```
a="hand";/left|right/i.test(o)&&(a=N(o)),t.trigger("dragstart",a,e,n)||(ft=wt[o](e,n),ft.type=a,lt(ft.getCursor(e,n)))} } f
unction W(t,e) {if(1===t.length)U(t[0].x,t[0].y,!e),h(t[0].x,t[0].y,"touchdown");else if(2===t.length){var
n=E(t[0]), i=E(t[1]), n&Rn=-i&((ht=n(t)))\} function
```
 $V(t,n)$  {if(e.inMainBarOrHistogram $(t,n)$ ) {if(!h(t,n,"dblclick")) {var

r=e.findRange(t,n);r=e.limitInnerRange(r.t1,r.t2,!0);var

```
o="free"===i.options.sliders?i.doubleClickZoomTimeFree:i.doubleClickZoomTime;p(r.t1,r.t2,{time:o})}}else
h(t,n,"dblclick")}function z(t){ var e=!1; return
```
 $1 = = t.length\&&(vt?(\text{V}(t[0].x,t[0].y),e=10):vt=et.nextTick(function() \{ vt=null\},600)),e}$ function

H(){Et&&(clearTimeout(Et),Et=null)}var

j,X,Y,K,J,Q,q,\$,tt,et=KeyLines.Util,nt=KeyLines.Common,it=KeyLines.Rendering,rt=KeyLines.DateTime,ot=Key Lines.Rendering.widgets(),at=nt.animator(r),st={},lt=function(){},ut=new Date/12755,ct={x:-1,y:-

1},ft=null,ht=null,dt={},gt={lastId:null,lastRange:null},pt={\_tbfit:1,\_tbzoomout:1,\_tbzoomin:1,\_tbprev:1,\_tbpause: 1,\_tbplay:1,\_tbplayextend:1,\_tbnext:1};st.privateInit=function(t,n,i,r,l,u,c){Y=r,lt=l,J=c,a(u),s(),o(t,n,i),e.setInner(rt.

UTCify(new Date(2011,4,6)),rt.UTCify(new Date))},st.privateSetSize=function(t,e,n){it.clearLastFont();var

i=st.range();o(t,e,n),st.range(i.dt1,i.dt2,{animate:!1})},st.imageList=function(){return

mt},st.imageNames=function(){return yt},st.isPlayingFixed=function(){return

Q&&!i.playingExtend},st.isPlayingExtend=function(){return

Q&&i.playingExtend},st.selectionRegExp=function(){return

bt},st.animate=at.animate,st.draw=function(){if(mt){ot.resetExtras(),n.generate(st,e,K,ot,i,ct,tt),it.clear(K,j,X);var t=it.channels.MAIN,r=118595938-

ut;r===Math.abs(r)&&(r=1,ot.draw(K,null,mt,t),q.dirty())} },st.load=function(t,e){return

l(t,"load",e)},st.merge=function(t,e){return l(t,"merge",e)},st.range=function(t,n,i,r){function o(t){return

et.isDate(t)||et.isTimestamp(t)||-1!== $[-1,0,1]$ .indexOf(t)}if(0===arguments.length){var

a=e.getInnerRange();return{dt1:rt.unUTCify(a.t1),dt2:rt.unUTCify(a.t2)}}if(et.isNullOrUndefined(t)||et.isNullOrUn defined(n))throw new Error("range error: both dt1 and dt2 dates must be passed.");if(! $o(t)||!o(n)$ )throw new

Error("range error: both dt1 and dt2 must be dates, timestamps or ranges.");var

s=et.defaults(i,{animate:!0}),l=e.extractUTC(t),u=e.extractUTC(n),c=e.limitInnerRange(l,u,!0);m(c.t1,c.t2,s,r)},st.pl ay=function(e){e=e||{};var

n=e.extend?"extend":"normal";t.trigger("play",n),d(e)},st.pan=function(t,e,n){if(e=et.defaults(e,{animate:!0}),"forw ard"!==(t=t||"forward")&&"back"!==t)throw

new Error("Timebar.pan: Invalid direction option ("+t+")

passed.");A(t,e,n)},st.zoom=function(t,e,n){switch(t){case"in":G(e,n);break;case"out":O(e,n);break;case"fit":P(e,n)}

},st.pause=function(){t.trigger("pause"),Q=!1,i.playingExtend=!1},st.options=function(t,n){return

t&&(i.setOptions(t),e.updateOptions(),"showShadowCanvas"in

t&&q.debugCanvas(t.showShadowCanvas?K:null),r()),et.invoke(n),i.getOptions()},st.animateBarHeight=u(),st.ani mateSelHeight=u();var

mt,vt,yt={play:"TBPlay.png",pause:"TBPause.png",next:"TBNext.png",prev:"TBPrev.png",fit:"TBFit.png",playexte nd:"TBPlayExtend.png",zoomin:"TBZoomIn.png",zoomout:"TBZoomOut.png"},bt=/^\_tbLine(.)/,\_t=et.ratelimit(h,i. hoverTime),xt={},wt={\_tbBar:B,\_tbSlider:B,\_tbHisto:B,\_tbLine:B,\_tbMain:B,\_tbMajor:B,\_tbMinor:B,\_tbLeft:x("t 1"),\_tbRight:x("t2")},It={\_tbBar:M,\_tbSlider:M,\_tbHisto:M,\_tbLine:M,\_tbMain:M,\_tbMinor:M,\_tbMajor:M};st.m ousedown=function(t,e,n){var

i;2===t?i="contextmenu":(i="click",U(e,n)),h(e,n,i)},st.mousewheel=function(n,r,o){var a;return

t.trigger("mousewheel",n,r,o)||(a="free"===i.options.sliders?R():e.xtot(r),e.inMainBarOrHistogram(r,o)&&D(n,a,.6 5,{animate:!0})),!0},st.dblclick=function(t,e){V(t,e)},st.mousemove=function(t,n,i,r){e.inMainBarOrHistogram(t,n)  $?w(t.n):I()$ ;var

o;ft?(o=ft.getCursor(t,n),ft.dragMove(t,n,i,r)):(tt=q.test(t,n),o=xt[F(tt)]||"auto"),C(),\$!==o&&(\$=o,lt(o)), t(t,n,"hove r")},st.mouseup=function(t,e,n,i){T(!0,t,e,n,i)},st.mouseleave=function(t,e,n,i){arguments.length&&S(t,e,n,i),tt=null ,C()};var Ct,At,Bt,Lt,Mt,Et;return

st.touchstart=function(t){z(t)||W(t,!0),Lt=t[0].x,Mt=t[0].y,Ct=t[0].id,Et=setTimeout(function(){H(),T(!1),h(Lt,Mt,"c ontextmenu")},600)},st.touchmove=function(t){ht?ht.pinchMove(t):ft&&(ft.dragMove(t[0].x,t[0].y,!1,!1),w(t[0].x,t[  $0|y\rangle$ ;for(var e=0;e<t.length;e++)Ct===t[e].id&&(At=t[e].x,Bt=t[e].y);Et&&(At-Lt)\*(At-Lt)+(Bt-Mt)\*(Bt-

 $Mt$ )>100&&H()},st.touchend=function(t){Et&&H(),k(),T(!1),W(t,!1)},st.touchcancel=function(){k(),T(!1)},st.keyd own=function(t,e,n){if(!e&&!n&&32===t){if(!et.isNullOrUndefined(i.playingExtend)){var

r=Q?"pause":"play",o={extend:i.options.showExtend&&!i.options.showPlay};st[r](o)}return!0}},st}}(),function(){ var t=KeyLines.WebGL;if(t){t.ImageAtlas=function(t){for(var

n=[],o=4,a=4,s=4,l=0,u=r(t),c=e(u),f=1/c,h=i(c,0),d=0,g=u.length;g>d;d++){var

p=u[d],m=p.im,v=m.width/p.imageRatio,y=m.height/p.imageRatio;if(o+v+4>c&&(o=0,a+=l+4,l=0),a+y>c&&(s++,  $a=4$ ,n.push({alphaChannel:!0,img:h.canvas,texture:null}),h=i(c,s)),m.u1=o\*f,m.v1=a\*f,m.u2=(o+v)\*f,m.v2=(a+y)\*f ,m.maxDimension=p.nonSquare,m.textureBank=s,p.nonSquare){var b,\_=m.v2-m.v1,x=m.u2-

m.u1;if("width"===p.nonSquare){b= /x;var w=(x-x\*b)/2;m.cu1=m.u1+w,m.cv1=m.v1,m.cu2=m.u2-

w,m.cv2=m.v2}else{b=x/\_;var I=(\_-\_\*b)/2;m.cu1=m.u1,m.cv1=m.v1+I,m.cu2=m.u2,m.cv2=m.v2-I}}else

m.cu1=m.u1,m.cv1=m.v1,m.cu2=m.u2,m.cv2=m.v2;h.drawImage(m,o,a,v,y),y>l&&(l=y),o+=v+4}for(n.push({alph aChannel:!0,img:h.canvas,texture:null}),s++;8>s;){var

 $C=i(1,s++)$ ;n.push({alphaChannel:!0,img:C.canvas,texture:null}}return n};var e=function(t){for(var

e=1,n=4,i=4,r=0,o=0,a=t.length;a>o;o++){var

 $s=t[0]$ ,l=s.im,u=l.width/s.imageRatio,c=l.height/s.imageRatio;n+u+4>1024&&(n=0,i+=r+4,r=0),i+c>1024&&(e++,i  $=4$ ),c>r&&(r=c),n+=u+4}return 4>e?1024:16>e?2048:4096},n=function(t,e){var n=1,i=!1;return

t>264&&(e>0?t>512&&(n=t/512):n=t/264,i=!0),{imageRatio:n,largeImage:i}},i=function(t,e){var

n=document.createElement("canvas"),i=n.getContext("2d");if(n.id="webglDebugImageCanvas"+e,n.width=t,n.heig  $ht=t, !1$ }{var

r=document.getElementById(n.id);r?r.parentNode.replaceChild(n,r):document.getElementsByTagName("body")[0]. appendChild(n)}return i},r=function(t){var e=[],i=2;for(var r in t)if(t.hasOwnProperty(r)&&t[r]&&t[r].im){var o=t.\_coList[r]?t[r].co:t[r].im,a=o.width>o.height?"width":"height",s=n(o[a],i);s.largeImage&&i>0&&i-- ,e.push({im:o,size:o[a]/s.imageRatio,imageRatio:s.imageRatio,nonSquare:o.width!==o.height&&a})}return e.sort(function(t,e){return t.size-e.size})}}()}).call(e,n(5)(t),n(2))},function(t,e){},function(t,e,n){function i(t,e){this.\_id=t,this.\_clearFn=e}var r=Function.prototype.apply;e.setTimeout=function(){return new

i(r.call(setTimeout,window,arguments),clearTimeout)},e.setInterval=function(){return new

i(r.call(setInterval,window,arguments),clearInterval)},e.clearTimeout=e.clearInterval=function(t){t&&t.close()},i.pr ototype.unref=i.prototype.ref=function(){},i.prototype.close=function(){this. clearFn.call(window,this. id)},e.enrol l=function(t,e){clearTimeout(t.\_idleTimeoutId),t.\_idleTimeout=e},e.unenroll=function(t){clearTimeout(t.\_idleTime outId),t.\_idleTimeout=-1},e.\_unrefActive=e.active=function(t){clearTimeout(t.\_idleTimeoutId);var

e=t.\_idleTimeout;e>=0&&(t.\_idleTimeoutId=setTimeout(function(){t.\_onTimeout&&t.\_onTimeout()},e))},n(16),e. setImmediate=setImmediate,e.clearImmediate=clearImmediate},function(t,e,n){(function(t,e){!function(t,n){"use strict";function i(t){"function"!=typeof

t&&(t=new Function(""+t));for(var e=new Array(arguments.length-

1),n=0;n<e.length;n++)e[n]=arguments[n+1];var i={callback:t,args:e};return u[l]=i,s(l),l++}function r(t){delete u[t]}function o(t){var e=t.callback,i=t.args;switch(i.length){case 0:e();break;case 1:e(i[0]);break;case

 $2: e(i[0], i[1])$ ;break;case  $3: e(i[0], i[1], i[2])$ ;break;default:e.apply(n,i)}}function a(t){if(c)setTimeout(a,0,t);else{var  $e=u[t];$ if(e){c=!0;try{o(e)}finally{r(t),c=!1}}}}if(!t.setImmediate){var

s,l=1,u={},c=!1,f=t.document,h=Object.getPrototypeOf&&Object.getPrototypeOf(t);h=h&&h.setTimeout?h:t,"[obj ect

process]"==={}.toString.call(t.process)?function(){s=function(t){e.nextTick(function(){a(t)})}}():function(){if(t.po stMessage&&!t.importScripts){var e=!0,n=t.onmessage;return

t.onmessage=function(){e=!1},t.postMessage("","\*"),t.onmessage=n,e}}()?function(){var

e="setImmediate\$"+Math.random()+"\$",n=function(n){n.source===t&&"string"==typeof

n.data&&0===n.data.indexOf(e)&&a(+n.data.slice(e.length))};t.addEventListener?t.addEventListener("message",n, !1):t.attachEvent("onmessage",n),s=function(n){t.postMessage(e+n,"\*")}}():t.MessageChannel?function(){var t=new

MessageChannel;t.port1.onmessage=function(t){a(t.data)},s=function(e){t.port2.postMessage(e)}}():f&&"onreadys tatechange"in f.createElement("script")?function(){var t=f.documentElement;s=function(e){var

n=f.createElement("script");n.onreadystatechange=function(){a(e),n.onreadystatechange=null,t.removeChild(n),n=n

ull},t.appendChild(n)}}():function(){s=function(t){setTimeout(a,0,t)}}(),h.setImmediate=i,h.clearImmediate=r}}("u ndefined"==typeof self?void 0===t?this:t:self)}).call(e,n(2),n(7))},function(t,e,n){"use strict";var  $i=n(3)$ ;(function(t){return

t&&t.\_\_esModule?t:{default:t}})(i).default.config({warnings:!1,cancellation:!0})},function(t,e,n){"use strict";function i(t){return t&&t.\_\_esModule?t:{default:t}}function r(t,e){if(!(t instanceof e))throw new TypeError("Cannot call a class as a function")}Object.defineProperty(e,"\_\_esModule",{value:!0});var o="function"==typeof Symbol&&"symbol"==typeof Symbol.iterator?function(t){return typeof

t}:function(t){return t&&"function"==typeof

Symbol&&t.constructor===Symbol&&t!==Symbol.prototype?"symbol":typeof t},a=function(){function t(t,e){for(var n=0;n<e.length;n++){var i=e[n];i.enumerable=i.enumerable||!1,i.configurable=!0,"value"in i&&(i.writable=!0),Object.defineProperty(t,i.key,i)}}return function(e,n,i){return

n&&t(e.prototype,n),i&&t(e,i),e}}(),s=n(4),l=i(s),u=n(0),c=i(u),f=function(){function

t(){r(this,t),this.rulesMap=this.getRules()}return a(t,[{key:"executeValidityCheck",value:function(t){return

this.checkValidity(t,this.rulesMap)&&this.checkIfContainerExists(t)&&this.checkIfDefaultMapEnabled(t)&&this.c heckHighlightOptions(t)}},{key:"checkIfDefaultMapEnabled",value:function(t){var

e=["geoOptions","logicalOptions"], $n=0$ , $i=!0,r=!1,0=$ void 0;try{for(var

a,s=e[Symbol.iterator]();!(i=(a=s.next()).done);i=!0){var

u=a.value;if(t[u]&&(!t[u].enabled&&(n++,t.defaultMapType&&t.defaultMapType.toUpperCase()===l.default.map Type[u.split("Options")[0]].toUpperCase())))return

 console.error(l.default.errors.preError+" Please make sure that defaultMapType: "+t.defaultMapType+" has option enabled = true"),!1}}catch(t){r=!0,o=t}finally{try{!i&&s.return&&s.return()}finally{if(r)throw o}}return

n!==e.length||(console.error(l.default.errors.preError+" Please make sure that one of the following is enabled:

"+e),!1)}},{key:"checkIfContainerExists",value:function(t){return("string"==typeof

t.container?(0,c.default)("#"+t.container).query():this.typeValidator("dom","container",t.container))||(console.error(l. default.errors.preError+" unable to find container:

"+t.container),!1)}},{key:"getRules",value:function(){return{viewId:{required:!0,type:"string"},container:{required :!0,type:["string","dom"]},assetsPath:{required:!1,type:"string"},serverPrefix:{required:!1,type:"string"},xhrHeader s:{required:!1,type:"object"},size:{required:!1,type:"object",inner:{width:{required:!0,type:"number"},height:{requ ired:!0,type:"number"}}},highlight:{required:!1,type:"object",inner:{eventType:{required:!0,type:"string",allowedV alues:["click","rightClick","hover"]},node:{required:!1,type:"object",inner:{self:{required:!1,type:"boolean"},neigh borLinks:{required:!1,type:"boolean"},neighborNodes:{required:!1,type:"boolean"}}},link:{required:!1,type:"objec t",inner:{self:{required:!1,type:"boolean"},neighborLinks:{required:!1,type:"boolean"},neighborNodes:{required:!1 ,type:"boolean"}}}}},popover:{required:!1,type:"object",inner:{event:{required:!0,type:"string",allowedValues:["cl ick","rightClick","hover"]},displayNameMap:{required:!1,type:"object"},entities:{required:!0,type:"array",allowed Values:["device","edge","cluster"]},properties:{required:!1,type:"object",inner:{device:{required:!1,type:"object",in ner:{include:{required:!1,type:"array"},exclude:{required:!1,type:"array"}}},edge:{required:!1,type:"object",inner: {include:{required:!1,type:"array"},exclude:{required:!1,type:"array"}}},cluster:{required:!1,type:"object",inner:{i nclude:{required:!1,type:"array"},exclude:{required:!1,type:"array"}}}}}}},navigation:{required:!1,type:"boolean" },linkUtilization:{required:!1,type:"boolean"},defaultMapType:{required:!1,type:"string",allowedValues:[l.default. mapType.geo,l.default.mapType.geo.toLowerCase(),l.default.mapType.logical,l.default.mapType.logical.toLowerC ase()]},logicalOptions:{required:!1,type:"object",inner:{enabled:{required:!1,type:"boolean"},startingLayout:{requi red:!1,type:"string",allowedValues:Object.keys(l.default.layout)}}},geoOptions:{required:!1,type:"object",inner:{en abled:{required:!1,type:"boolean"},mapOptions:{required:!1,type:"object",inner:{tiles:{required:!1,type:"object",in ner:{url:{required:!1,type:"string"},minZoom:{required:!1,type:"number",range:{min:1,max:20}},maxZoom:{requi red:!1,type:"number",range:{min:1,max:20}}}}}}}}}}},{key:"checkValidity",value:function(t,e){var n=arguments.length>2&&void 0!==arguments[2]?arguments[2]:"";for(var

i in e){var r=e[i];if(t.hasOwnProperty(i)){var o=!1;if(Array.isArray(r.type)){for(var

a=r.type.length,s=0;s<a;s++)if(this.typeValidator(r.type[s],i,t[i],n,r.type.length-1!==s)){o=!0;break}}else

this.typeValidator(r.type,i,t[i],n)&&(o=!0);if(!o)return!1;if(r.hasOwnProperty("range")&&!this.rangeValidator(r.typ e,t[i],r.range.min,r.range.max))return console.error(l.default.errors.preError+" "+(n+i)+" value must be number with range of "+r.range.min+" to "+r.range.max),!1;if(r.inner){if("object"!==r.type)return

console.error(l.default.errors.preError+" "+(n+i)+" must be an

object"),!1;if(!this.checkValidity(t[i],r.inner,n+i+"."))return!1}if(r.hasOwnProperty("allowedValues")&&!this.isVal ueAllowed(i,t[i],r.allowedValues,n))return!1}else if(r.required)return console.error(l.default.errors.preError+"  $"+(n+i)+"$  is required!"),!1}return!0}},{key:"isValueAllowed",value:function(t,e,n){var

i=arguments.length>3&&void 0!==arguments[3]?arguments[3]:"",r=!1,o=void 0;if(Array.isArray(e)){for(var a=0,s=e.length,u=0;u<s;u++)n.includes(e[u])?a++:o=e[u];a===s&&(r=!0)}else

n.forEach(function(t){t===e&&(r=!0)}),o=e;return!!r||(console.error(l.default.errors.preError+" value "+o+" for  $"+(i+t)+"$ , not allowed, please use:  $"+n.join",$ 

")),!1) } }, {key:"rangeValidator", value: function(t,e,n,i) {return"number"===t&&n<=e&&i>=e}}, {key:"checkHighlig htOptions",value:function(t){if(!t.highlight)return!0;if(!t.highlight.node&&!t.highlight.link)return

console.error(l.default.errors.preError+" highlight option must contain node or link"),!1;var

e=!0;return["node","link"].forEach(function(n){t.highlight[n]&&!Object.keys(t.highlight[n]).length&&(console.erro r(l.default.errors.preError+" highlight."+n+" must contain at least one of the following values: (self, neighbourLinks, neighbourNodes)"),e=!1)}),e}},{key:"typeValidator",value:function(t,e,n){var i=arguments.length>3&&void 0!==arguments[3]?arguments[3]:"",r=arguments.length>4&&void 0!==arguments[4]&&arguments[4],a=void  $0$ ;switch $(t)$ {case"dom":a=n

instanceof HTMLElement;break;case"string":a="string"==typeof

n;break;case"object":a=null!==n&&"object"===(void

0===n?"undefined":o(n));break;case"number":a=!isNaN(n)&&"string"!=typeof

n;break;case"boolean":a="boolean"==typeof n;break;case"function":a="function"==typeof

n;break;case"array":a=Array.isArray(n);break;default:a=!1}return a||r||console.error(l.default.errors.preError+"

incorrect type for "+(i+e)+", type should be: "+t),a}}]),t}();e.default=f},function(t,e,n){"use strict";function

i(t){return t&&t.\_\_esModule?t:{default:t}}function r(t,e){if(!(t instanceof e))throw new TypeError("Cannot call a

class as a function")}Object.defineProperty(e,"\_\_esModule",{value:!0});var o="function"==typeof

Symbol&&"symbol"==typeof Symbol.iterator?function(t){return typeof t}:function(t){return

t&&"function"==typeof Symbol&&t.constructor===Symbol&&t!==Symbol.prototype?"symbol":typeof

t},a=function(){function t(t,e){for(var n=0;n<e.length;n++){var

i=e[n];i.enumerable=i.enumerable||!1,i.configurable=!0,"value"in

 $i\&\&(i, written be=!0)$ , Object.defineProperty(t,i.key,i) } return function(e,n,j) { return

 $n\&\&t(e,prototype,n),i\&\&t(e,i),e\}$ (),s=n(0),l=i(s),u=n(8),c=i(u),f=n(4),h=i(f),d=n(20),g=i(d),p=function(){function t(e){r(this,t),this.genericTopoInstance=e,this.chart=e.\_chart,this.canvasContainer=e.options.container,this.isResizeN eeded=!e.isSizeSet,this.validator=e.\_optionsValidator,this.eventsSubscriber=null}return

a(t,[{key:"bindChartEvents",value:function(t){this.isResizeNeeded&&this.createResizeListener(),this.createViewC hangeListener(t),this.createDragEndListener(t),this.createContextMenuChartListener(),this.createClickChartListener (),this.createHoverChartListener(),this.createSelectionChangeListener()}},{key:"createSelectionChangeListener",va lue:function(){var

t=this;this.chart.bind("selectionchange",function(){if(t.isEventSubscribed("entitiesSelected")){var

e=t.chart.selection();if(0!==e.length){var n={nodes:[],links:[]};e.length&&(e.forEach(function(e){var

i=t.chart.getItem(e);n[i.type+"s"].push(i.d)}),t.sendEventsSubscriberData("entitiesSelected",n))}}})}},{key:"create ResizeListener",value:function(){var

t=this;(0,l.default)(window).on("resize",function(){clearTimeout(t.windowResizeTimout),t.windowResizeTimout=s etTimeout(function(){t.resizeKeyLines()},250)})}},{key:"resizeKeyLines",value:function(t,e){e=this.canvasContai ner.offsetWidth,t=this.canvasContainer.offsetHeight,KeyLines.setSize(this.chart.id(),e,t)}},{key:"createViewChang eListener",value:function(t){var

e=this;this.chart.bind("viewchange",function(){e.closeAllPopovers(),e.chart.map().isShown()&&(e.viewChangeTim

eout&&clearTimeout(e.viewChangeTimeout),e.viewChangeTimeout=setTimeout(function(){t()},250))})}},{key:"c reateDragEndListener",value:function(){var t=this,e=void 0,n=void

0;this.chart.bind("dragstart",function(t,i,r,o){e=r,n=o}),this.chart.bind("dragend",function(i,r,o,a){e===o&&n===a|| t.closeAllPopovers()})}},{key:"createHoverChartListener",value:function(){var

t=this;this.chart.bind("hover",function(e,n,i){var

r=t.genericTopoInstance.options.highlight;r&&"hover"===r.eventType&&t.highlightByEntityId(e,r);var

o=t.genericTopoInstance.options.popover;o&&"hover"===o.event&&(t.closeAllPopovers(),e&&t.createPopover(t.c

hart.getItem(e),{x:n,y:i}))})}},{key:"createContextMenuChartListener",value:function(){var

t=this;this.chart.bind("contextmenu",function(e,n,i){if(e){var

r=t.genericTopoInstance.options.highlight;r&&"rightClick"===r.eventType&&t.highlightByEntityId(e,r);var

o=t.genericTopoInstance.options.popover;o&&"rightClick"===o.event&&t.createPopover(t.chart.getItem(e),{x:n,y: i})}})}},{key:"highlightByEntityId",value:function(t,e){if(!e||!t)return void this.chart.selection([]);var

n=this.chart.getItem(t),i=this.chart.graph().neighbours(t),r=[];["node","link"].forEach(function(o){e[o]&&n.type== =o&&(e[o].self&&(r=r.concat(t)),e[o].neighbourLinks&&(r=r.concat(i.links)),e[o].neighbourNodes&&(r=r.concat(i .nodes)))}),this.chart.selection(r)}},{key:"getNodeEdgeDetails",value:function(t){var e=void

0,n={params:{viewId:this.genericTopoInstance.options.viewId,linkUtilization:this.genericTopoInstance.options.link Utilization}};switch(t.d.type){case"Edge":case"GroupEdge":var

i=this.chart.getItem(t.d.sourceNode),r=this.chart.getItem(t.d.targetNode);n.sources="Cluster"===i.d.type?i.d.childre n:[i.d.uuid],n.targets="Cluster"===r.d.type?r.d.children:[r.d.uuid],e=this.genericTopoInstance.options.serverPrefix+ "/topology/edge/details";break;case"Device":e=this.genericTopoInstance.options.serverPrefix+"/topology/node/deta ils",n.uuid=t.d.uuid;break;default:return}var

o=(0,c.default)({method:"POST",url:e,params:n,headers:this.genericTopoInstance.options.xhrHeaders});return o.then(function(){}).catch(function(t){console.error(h.default.errors.preError+h.default.errors.apiError,t)}),o}},{key :"createClickChartListener",value:function(){var

t=this;this.chart.bind("click",function(e,n,i){if(e&&!g.default.isPopoverExists(e,"customType")){var r=t.chart.getItem(e);if(r){var

o=t.genericTopoInstance.options.highlight;o&&"click"===o.eventType&&t.highlightByEntityId(e,o),t.isEventSubs cribed("edgeClick")&&"link"===r.type||t.isEventSubscribed("nodeClick")&&"Device"===r.d.type?t.getNodeEdge Details(r).then(function(e){var

n=JSON.parse(e);t.sendEventsSubscriberData(r.type+"Click",n)}):t.isEventSubscribed("clusterClick")&&"Cluster" ===r.d.type&&t.sendEventsSubscriberData("clusterClick",r.d);var

a=t.genericTopoInstance.options.popover;a&&"click"===a.event&&t.createPopover(r,{x:n,y:i})}}})}},{key:"creat ePopoverContent",value:function(t,e,n){var

i=n.displayNameMap||{},r=n.properties&&n.properties[e]?n.properties[e]:null,a="<ul>",s=function t(e,n){var a=n?"<ul class='list'>":"";for(var s in

e)if("attributes"!==s){if(r){if(r.exclude&&r.exclude.includes(s))continue;if(r.include&&!r.include.includes(s))conti nue}var l=i[s]||s;"object"===o(e[s])?a+='<li><span class="topo-popover-label">'+l+':</span> <span class="topopopover-value">'+JSON.stringify(e[s])+"</span></li>":a+='<li><span

 class="topo-popover-label">'+l+':</span> <span class="topo-popover-value">'+e[s]+"</span></li>"}else a+=t(e.attributes,!1);return

n&&(a+="</ul>"),a};switch(e){case"edge":t.forEach(function(t){a+=s(t,!0)});break;case"device":case"cluster":a+= s(t)}return a+=" $\langle \text{ul}\rangle$ "}},{key:"createPopover",value:function(t,e){var

n=this,i=t.d.type.toLowerCase().replace("group",""),r=this.genericTopoInstance.options.popover;r.entities.includes(i )&&(r.properties=r.properties||{},"cluster"===i?g.default.createPopover(t.d.uuid,i,{title:"Cluster",content:this.create PopoverContent(t.d,i,r),container:this.canvasContainer,position:e}):this.getNodeEdgeDetails(t).then(function(o){var a="GroupEdge"===t.d.type?"GroupEdge":t.d.name,s=JSON.parse(o);s="device"===i?s.nodeElement:s.edgeDetails, g.default.createPopover(t.d.uuid,i,{title:a,content:n.createPopoverContent(s,i,r),container:n.canvasContainer,positio

n:e})}))}},{key:"setEventsSubscriber",value:function(t,e){t||(this.eventsSubscriber=null),this.validator.typeValidato r("function","eventsCallback",t)&&(e&&!this.validator.typeValidator("array","eventsMap",e)||(this.eventsSubscribe r={eventsCallback:t,eventsMap:e}))}},{key:"checkIfEventSubscribedAndSendData",value:function(t,e){this.isEven tSubscribed(t)&&this.sendEventsSubscriberData(t,e)}},{key:"isEventSubscribed",value:function(t){return!!this.eve ntsSubscriber&&!(this.eventsSubscriber.eventsMap&&!this.eventsSubscriber.eventsMap.includes(t))}},{key:"send EventsSubscriberData",value:function(t,e){this.eventsSubscriber.eventsCallback({event:t,data:e})}},{key:"closeAll Popovers", value: function(){g.default.removeAllPopovers()}}]),t}();e.default=p},function(t,e,n){"use

 strict";Object.defineProperty(e,"\_\_esModule",{value:!0}),e.default=void 0;var i=n(21),r=function(t){return t&&t. esModule?t:{default:t}}(i),o=function(){var t={},e={createPopover:function(n){var

i=arguments.length>1&&void 0!==arguments[1]?arguments[1]:"notSpecifiedType",o=arguments.length>2&&void  $0! = \text{arguments}[2]$ ?arguments[2]: $\{\};$ if(!t[i]||!t[i][n]) $\{o.\text{onremove}=\text{function}(\text{sup}(P_0, P_1), \text{sup}(P_1, P_2))\}$ ;var

 a=new r.default(o);t.hasOwnProperty(i)||(t[i]={}),t[i][n]=a}},removePopover:function(e,n){t[e][n].remove(),delete t[e][n]},removeAllPopovers:function(){for(var n in t)for(var i in

 $t[n]$ )e.removePopover $(n,i);t={} \}$ ,isPopoverExists:function(e){var n=arguments.length>1&&void

0!==arguments[1]?arguments[1]:"notSpecifiedType";return

t.hasOwnProperty(n)&&t[n].hasOwnProperty(e)}};return e}();e.default=o},function(t,e,n){"use strict";function i(t){return t&&t.\_\_esModule?t:{default:t}}function r(t,e){if(!(t instanceof e))throw new TypeError("Cannot call a class as a function")}Object.defineProperty(e,"\_\_esModule",{value:!0});var o=function(){function t(t,e){for(var n=0;n<e.length;n++){var i=e[n];i.enumerable=i.enumerable||!1,i.configurable=!0,"value"in

i&&(i.writable=!0),Object.defineProperty(t,i.key,i)}}return function(e,n,i){return

 $n\&\&t(e,prototype,n),i\&\&t(e,i),e\}\$ (),a=n(1),s=i(a),l=n(0),u=i(l),c=function(){function t(){var e=arguments.length>0&&void

0!==arguments[0]?arguments[0]:{},n=e.title,i=void 0===n?"":n,o=e.content,a=void

0===o?"":o,l=e.closeBtn,u=void 0===l||l,c=e.container,f=void

0===c?document.body:c,h=e.onremove,d=e.onadd,g=e.actionPanel,p=e.position,m=void

 $0 == p$ ?{x:0,y:0}:p,y=arguments.length>1&&void

0!==arguments[1]?arguments[1]:{height:28,width:15},y=arguments.length>2&&void

 $0! = \text{arguments}[2]$ ?arguments[2]:20;r(this,t);var

b={title:i,content:a,closeBtn:u,container:f,position:m,onremove:h,onadd:d,actionPanel:g,arrowOffset:v,popoverPadd ing:y};return s.default.extendObj(this,b),this.buildPopover()}return o(t,[{key:"buildPopover",value:function(){var t=this,e=document.createElement("div"),n=document.createElement("div"),i=document.createElement("div"),r=doc ument.createElement("header"),o=document.createElement("span"),a=document.createElement("footer");if(o.inner Text=this.title,this.popoverDomEl=e,(0,u.default)(e).addClass("topo-popover"),(0,u.default)(n).addClass("topopopover-content"),(0,u.default)(i).addClass("topo-popover-arrow"),(0,u.default)(r).addClass("topo-popoverheader"),(0,u.default)(o).addClass("topo-popover-

title"),e.appendChild(i),e.appendChild(r),r.appendChild(o),e.appendChild(n),this.actionPanel&&((0,u.default)(e).ad dClass("topo-action-panel"),(0,u.default)(a).addClass("topo-popover-

footer"),e.appendChild(a),this.actionPanel.type&&"text"===this.actionPanel.type?((0,u.default)(e).addClass("topoaction-panel-text"),this.actionPanel.actions.forEach(function(t){(0,u.default)(a).addClass("text-action-panel");var e=document.createElement("a");e.innerText=t.name,a.appendChild(e)})):this.actionPanel.actions.forEach(function(t ){(0,u.default)(a).addClass("buttons-action-panel");var

e=document.createElement("button");e.innerText=t.name,a.appendChild(e)})),this.closeBtn){var

s=document.createElement("button");(0,u.default)(s).addClass("topo-popover-

close"),(0,u.default)(s).addClass("icon-close"),s.onclick=function(){t.removePopover()},r.appendChild(s)}return this.setPosition(this.position,!0),n.innerHTML=this.content,this.container.appendChild(this.popoverDomEl),this.enf orcePopoverInBoundaries(e,n,a),this.onadd&&this.onadd(),this.popoverDomEl}},{key:"enforcePopoverInBoundari es", value: function(t,e,n){s.default.extendObj(t.style,{width:t.offsetWidth+1+"px",height:t.offsetHeight+"px"}),this. setPosition(this.position);var

 i=this.container.offsetWidth-(this.arrowOffset.width+t.offsetLeft+t.offsetWidth),r=this.container.offsetHeight- (t.offsetTop+t.offsetHeight);if(i<0){t.offsetLeft>this.container.offsetWidth/2?(this.position.x=this.position.xt.offsetWidth-this.arrowOffset.width,(0,u.default)(t).addClass("topo-popover-right-

arrow"),this.setPosition(this.position,{width:0}),t.offsetLeft<0&&s.default.extendObj(t.style,{left:0,width:t.offsetW idth+t.offsetLeft+"px"})):t.style.width=t.width+i+"px"}if(r<0){var o=(0,u.default)(t).find(".topo-popoverarrow");if(t.offsetHeight>this.container.offsetHeight){o.style.top=o.offsetTop+t.offsetTop+"px",s.default.extendObj

(t.style,{top:0,height:this.container.offsetHeight+"px"});var

a=this.actionPanel?n.offsetHeight:0;e.style.height=t.offsetHeight-(3\*this.popoverPadding+20+a)+"px"}else

t.style.top=t.offsetTop+r+"px",o.style.top=o.offsetTop-r+"px"}}},{key:"setPosition",value:function(t){var e=t.x,n=void  $0=0$ ==e?0:e,i=t.y,r=void  $0=0$ ==i?0:i,o=arguments.length>1&&void

0!==arguments[1]?arguments[1]:{width:this.arrowOffset.width,height:this.arrowOffset.height};s.default.extendObj( this.popoverDomEl.style,{left:n+o.width+"px",top:r-

o.height+"px"})}},{key:"removePopover",value:function(){this.popoverDomEl.remove(),this.onremove&&this.onr  $e$ emove()}}]),t}();e.default=c},function(t,e,n){"use strict";function i(t){return

t&&t.\_\_esModule?t:{default:t}}function r(t,e){if(!(t instanceof e))throw new TypeError("Cannot call a class as a

function")}Object.defineProperty(e,"\_\_esModule",{value:!0});var o=function(){function t(t,e){for(var

n=0;n<e.length;n++){var i=e[n];i.enumerable=i.enumerable||!1,i.configurable=!0,"value"in

 $i&&(i, writeable=!0),  
Object.defineProperty(t,i,key,i)$ } return

function(e,n,i){return n&&t(e.prototype,n),i&&t(e,i),e}}(),a=n(1),s=i(a),l=n(23),u=i(l),c=function(){function t(e){r(this,t),e&&this.setOptions(e),this.createStyleOptions()}return

o(t,[{key:"setOptions",value:function(t){this.options=t,u.default.setAssetsPath(t.assetsPath)}},{key:"createStyleOpti ons",value:function(){this.styleOptions={node:{e:.8,fs:19,fbc:"rgba(255, 255, 255,

0.8)"},cluster:{fc:"white",fbc:"transparent",c:"rgb(30,144,255)",sh:"circle"},edge:{c:"rgb(30,144,255)",w:3}}}},{ke y:"calcClusterSize",value:function(t){var e=t.toString().length;return

1===e?1:1+e/8}},{key:"generateNode",value:function(t){var

e={type:"node",id:t.uuid,t:t.name,pos:t.attributes.location,d:t};if(s.default.extendObj(e,this.styleOptions.node),t.attri butes.imagePath&&(e.u=""+(this.options.serverPrefix+t.attributes.imagePath)),"Cluster"===t.type&&(s.default.exte ndObj(e,this.styleOptions.cluster),e.t=t.attributes.count,e.e=this.calcClusterSize(t.attributes.count)),t.attributes.decor ation){var

n=u.default.decorateEntity("node",t.attributes.decoration);s.default.extendObj(e,n)}return

e}},{key:"generateEdge",value:function(t){var

e={type:"link",id:t.uuid,id1:t.sourceNode,id2:t.targetNode,d:t};if(s.default.extendObj(e,this.styleOptions.edge),t.attr ibutes.decoration){var

n=u.default.decorateEntity("edge",t.attributes.decoration);s.default.extendObj(e,n)}return"GroupEdge"===t.type&&  $(e.ls="dashed"),e\rbrace|,t\rbrace$ ();e.default=c},function(t,e,n){"use strict";function i(t,e,n){return e in

t?Object.defineProperty(t,e,{value:n,enumerable:!0,configurable:!0,writable:!0}):t[e]=n,t}Object.defineProperty(e," \_\_esModule",{value:!0});var r=n(1),o=function(t){return

t&&t.\_\_esModule?t:{default:t}}(r);e.default={badgePropertiesMap:{text:"t",backgroundColor:"c",textColor:"fc",fil eName:"u",peripheral:"p",fontIcon:"fi"},defaultBadgeProperties:{backgroundColor:"white",textColor:"black"},defa ultCircleDecorationProperties:{r:45,w:4},commmonEntitiesPropertiesMap:{color:"c",glyphs:"g",circleDecoration:" ha0"},setAssetsPath:function(t){this.assetsPath=t},decorateEntity:function(t,e){var

n={};return

this.decorateEdgeColor(e,n),this.decorateBadges(e,n),this.decorateCircleDecoration(e,n),n},decorateCircleDecoratio n:function(t,e){if(t.circleDecoration){var

n=o.default.extendObj(this.defaultCircleDecorationProperties,{c:t.circleDecoration.color});e[this.commmonEntities PropertiesMap.circleDecoration]=n}},decorateEdgeColor:function(t,e){t.color&&(e[this.commmonEntitiesProperti esMap.color]=t.color)},decorateBadges:function(t,e){var n=void

0;t.peripheralDecoration&&t.peripheralDecoration.decorations?n=this.decorateNodesBadges(t.peripheralDecoration

.decorations):t.badgeDecorations&&t.badgeDecorations.length&&(n=this.decoratEdgeBadges(t.badgeDecorations)) ,n&&n.length&&(e[this.commmonEntitiesPropertiesMap.glyphs]=n)},decoratEdgeBadges:function(t){var e=this,n=[];return t.forEach(function(t){var

i=e.decorateBadge(t);n.push(i)}),n},decorateNodesBadges:function(t){var e=[];for(var

n in t)if(t[n]){var i=t[n],r=this.decorateBadge(i);r[this.badgePropertiesMap.peripheral]=n,e.push(r)}return

e},decorateBadge:function(t){var e={};if(t.text){for(var n in

t)this.badgePropertiesMap.hasOwnProperty(n)&&(e[this.badgePropertiesMap[n]]=t[n]);return

e.c=e.c||this.defaultBadgeProperties.backgroundColor,e.fc=e.fc||this.defaultBadgeProperties.textColor,e.e=1.3,e.w=!  $0,e$ }if("css"===t.type){var

r;e[this.badgePropertiesMap.fontIcon]=(r={},i(r,this.badgePropertiesMap.text,KeyLines.getFontIcon(t.value)),i(r,thi s.badgePropertiesMap.backgroundColor,"black"),r),e.e=1.5}else

e[this.badgePropertiesMap.fileName]=this.assetsPath+t.value;return e}}}]);

Found in path(s):

\* /opt/cola/permits/1171997589\_1636349401.27/0/robot-ui-1-0-0 zip/dist/smartphy/vendor/genericTopo/genericTopo.js No license file was found, but licenses were detected in source scan.

/\*\*

\* @license

\* Copyright Google Inc. All Rights Reserved.

\*

\* Use of this source code is governed by an MIT-style license that can be

\* found in the LICENSE file at https://angular.io/license

\*/

Found in path(s):

\* /opt/cola/permits/1171997589\_1636349401.27/0/robot-ui-1-0-0-

zip/dist/smartphy/polyfills.a70b9362e06f13461ecb.js

No license file was found, but licenses were detected in source scan.

;var

e=o.DomUtil.getStyle(t,"position");"absolute"!==e&&"relative"!==e&&"fixed"!==e&&(t.style.position="relative"), this.\_initPanes(),this.\_initControlPos&&this.\_initControlPos()},\_initPanes:function(){var

t=this.\_panes={};this.\_paneRenderers={},this.\_mapPane=this.createPane("mapPane",this.\_container),o.DomUtil.set Position(this.\_mapPane,new

o.Point(0,0)),this.createPane("tilePane"),this.createPane("shadowPane"),this.createPane("overlayPane"),this.createP ane("markerPane"),this.createPane("tooltipPane"),this.createPane("popupPane"),this.options.markerZoomAnimatio n||(o.DomUtil.addClass(t.markerPane,"leaflet-zoom-hide"),o.DomUtil.addClass(t.shadowPane,"leaflet-zoom-

hide"))}, resetView:function(t,e){o.DomUtil.setPosition(this. mapPane,new o.Point(0,0));var

i=!this.\_loaded;this.\_loaded=!0,e=this.\_limitZoom(e),this.fire("viewprereset");var

n=this.\_zoom!==e;this.\_moveStart(n).\_move(t,e).\_moveEnd(n),this.fire("viewreset"),i&&this.fire("load")},\_moveSt art:function(t){return

 t&&this.fire("zoomstart"),this.fire("movestart")},\_move:function(t,e,i){void 0===e&&(e=this.\_zoom);var o=this.\_zoom!==e;return

this.\_zoom=e,this.\_lastCenter=t,this.\_pixelOrigin=this.\_getNewPixelOrigin(t),(o||i&&i.pinch)&&this.fire("zoom",i) ,this.fire("move",i)},\_moveEnd:function(t){return

t&&this.fire("zoomend"),this.fire("moveend")},\_stop:function(){return

o.Util.cancelAnimFrame(this.\_flyToFrame),this.\_panAnim&&this.\_panAnim.stop(),this},\_rawPanBy:function(t){o. DomUtil.setPosition(this.\_mapPane,this.\_getMapPanePos().subtract(t))},\_getZoomSpan:function(){return this.getMaxZoom()-

this.getMinZoom()},\_panInsideMaxBounds:function(){this.\_enforcingBounds||this.panInsideBounds(this.options.m axBounds)},\_checkIfLoaded:function(){if(!this.\_loaded)throw new Error("Set map center and zoom

first.")},\_initEvents:function(e){if(o.DomEvent){this.\_targets={},this.\_targets[o.stamp(this.\_container)]=this;var i=e?"off":"on";o.DomEvent[i](this.\_container,"click

dblclick mousedown mouseup mouseover mouseout mousemove contextmenu

keypress",this.\_handleDOMEvent,this),this.options.trackResize&&o.DomEvent[i](t,"resize",this.\_onResize,this),o. Browser.any3d&&this.options.transform3DLimit&&this[i]("moveend",this.\_onMoveEnd)}},\_onResize:function(){ o.Util.cancelAnimFrame(this.\_resizeRequest),this.\_resizeRequest=o.Util.requestAnimFrame(function(){this.invalid ateSize({debounceMoveend:!0})},this)},\_onScroll:function(){this.\_container.scrollTop=0,this.\_container.scrollLeft  $=0$ }, onMoveEnd:function(){var

t=this.\_getMapPanePos();Math.max(Math.abs(t.x),Math.abs(t.y))>=this.options.transform3DLimit&&this.\_resetVie w(this.getCenter(),this.getZoom())},\_findEventTargets:function(t,e){for(var

i,n=[],s="mouseout"===e||"mouseover"===e,r=t.target||t.srcElement,a=!1;r;){if((i=this.\_targets[o.stamp(r)])&&("cli ck"===e||"preclick"===e)&&!t.\_simulated&&this.\_draggableMoved(i)){a=!0;break}if(i&&i.listens(e,!0)){if(s&&! o.DomEvent. isExternalTarget(r,t))break;if(n.push(i),s)break}if(r===this. container)break;r=r.parentNode}return n.length||a||s||!o.DomEvent.\_isExternalTarget(r,t)||(n=[this]),n},\_handleDOMEvent:function(t){if(this.\_loaded&&!o. DomEvent.\_skipped(t)){var

e="keypress"===t.type&&13===t.keyCode?"click":t.type;"mousedown"===e&&o.DomUtil.preventOutline(t.target  $||t.srcElement), this.$   $fireDOMEvent(t,e) \}, fireDOMEvent:function(t,e,i)$   $if('click' == = t.type)$   $var$ 

n=o.Util.extend({},t);n.type="preclick",this.\_fireDOMEvent(n,n.type,i)}if(!t.\_stopped&&(i=(i||[]).concat(this.\_find EventTargets(t,e)),i.length)){var s=i[0];"contextmenu"===e&&s.listens(e,!0)&&o.DomEvent.preventDefault(t);var r={originalEvent:t};if("keypress"!==t.type){var a=s instanceof

o.Marker;r.containerPoint=a?this.latLngToContainerPoint(s.getLatLng()):this.mouseEventToContainerPoint(t),r.lay erPoint=this.containerPointToLayerPoint(r.containerPoint),r.latlng=a?s.getLatLng():this.layerPointToLatLng(r.layer Point) {for(var h=0;h<i.length;h++)if(i[h].fire(e,r,!0),r.originalEvent.\_stopped||i[h].options.nonBubblingEvents&&-1!==o.Util.indexOf(i[h].options.nonBubblingEvents,e))return}},\_draggableMoved:function(t){return

t=t.dragging&&t.dragging.enabled()?t:this,t.dragging&&t.dragging.moved()||this.boxZoom&&this.boxZoom.moved

()},\_clearHandlers:function(){for(var

t=0,e=this.\_handlers.length;t<e;t++)this.\_handlers[t].disable()},whenReady:function(t,e){return

this.\_loaded?t.call(e||this,{target:this}):this.on("load",t,e),this},\_getMapPanePos:function(){return

o.DomUtil.getPosition(this.\_mapPane)||new o.Point(0,0)},\_moved:function(){var t=this.\_getMapPanePos();return t&&!t.equals([0,0])},\_getTopLeftPoint:function(t,e){return(t&&void

0!==e?this.\_getNewPixelOrigin(t,e):this.getPixelOrigin()).subtract(this.\_getMapPanePos())},\_getNewPixelOrigin:f unction(t,e){var i=this.getSize().\_divideBy(2);return

this.project(t,e).\_subtract(i).\_add(this.\_getMapPanePos()).\_round()},\_latLngToNewLayerPoint:function(t,e,i){var o=this.\_getNewPixelOrigin(i,e);return

this.project(t,e). subtract(o)}, latLngBoundsToNewLayerBounds:function(t,e,i){var

n=this.\_getNewPixelOrigin(i,e);return

o.bounds( $[this\noindent[this\noindent[testSouthWest().e):\noindent[first体]$ ),this.project(t.getNorthWest(),e). subtract(n),this.project(t.get SouthEast(),e). subtract(n),this.project(t.getNorthEast(),e). subtract(n)])}, getCenterLayerPoint:function(){return this.containerPointToLayerPoint(this.getSize().\_divideBy(2))},\_getCenterOffset:function(t){return

this.latLngToLayerPoint(t).subtract(this.\_getCenterLayerPoint())},\_limitCenter:function(t,e,i){if(!i)return t;var n=this.project(t,e),s=this.getSize().divideBy(2),r=new

 $o.Bounds(n.subtract(s),n.add(s)), a = this$ . getBoundsOffset(r,i,e);return

a.round().equals( $[0,0]$ )?t:this.unproject(n.add(a),e)}, limitOffset:function(t,e){if(!e)return t;var

i=this.getPixelBounds(),n=new o.Bounds(i.min.add(t),i.max.add(t));return

t.add(this.\_getBoundsOffset(n,e))},\_getBoundsOffset:function(t,e,i){var

n=o.bounds(this.project(e.getNorthEast(),i),this.project(e.getSouthWest(),i)),s=n.min.subtract(t.min),r=n.max.subtra ct(t.max),a=this.\_rebound(s.x,-r.x),h=this.\_rebound(s.y,-r.y);return

new o.Point(a,h)},\_rebound:function(t,e){return t+e>0?Math.round(t-e)/2:Math.max(0,Math.ceil(t))-

Math.max(0,Math.floor(e))},\_limitZoom:function(t){var

e=this.getMinZoom(),i=this.getMaxZoom(),n=o.Browser.any3d?this.options.zoomSnap:1;return

n&&(t=Math.round(t/n)\*n),Math.max(e,Math.min(i,t))},\_onPanTransitionStep:function(){this.fire("move")},\_onPa nTransitionEnd:function(){o.DomUtil.removeClass(this.\_mapPane,"leaflet-pan-

anim"),this.fire("moveend")},\_tryAnimatedPan:function(t,e){var

i=this.\_getCenterOffset(t).\_floor();return!(!0!==(e&&e.animate)&&!this.getSize().contains(i))&&(this.panBy(i,e),! 0)},\_createAnimProxy:function(){var t=this.\_proxy=o.DomUtil.create("div","leaflet-proxy leaflet-zoom-

animated");this.\_panes.mapPane.appendChild(t),this.on("zoomanim",function(e){var

i=o.DomUtil.TRANSFORM,n=t.style[i];o.DomUtil.setTransform(t,this.project(e.center,e.zoom),this.getZoomScale( e.zoom,1)),n===t.style[i]&&this.\_animatingZoom&&this.\_onZoomTransitionEnd()},this),this.on("load moveend",function(){var

e=this.getCenter(),i=this.getZoom();o.DomUtil.setTransform(t,this.project(e,i),this.getZoomScale(i,1))},this)},\_catc hTransitionEnd:function(t){this.\_animatingZoom&&t.propertyName.indexOf("transform")>=0&&this.\_onZoomTra nsitionEnd()},\_nothingToAnimate:function(){return!this.\_container.getElementsByClassName("leaflet-zoom-

animated").length \, \_tryAnimatedZoom:function(t,e,i){if(this.\_animatingZoom)return!0;if(i=i||{},!this.\_zoomAnima ted||!1===i.animate||this.\_nothingToAnimate()||Math.abs(e-

this.\_zoom)>this.options.zoomAnimationThreshold)return!1;var

n=this.getZoomScale(e),s=this.\_getCenterOffset(t).\_divideBy(1-

1/n);return!(!0!==i.animate&&!this.getSize().contains(s))&&(o.Util.requestAnimFrame(function(){this.\_moveStart( !0).\_animateZoom(t,e,!0)},this),!0)},\_animateZoom:function(t,e,i,n){i&&(this.\_animatingZoom=!0,this.\_animateTo Center=t,this.\_animateToZoom=e,o.DomUtil.addClass(this.\_mapPane,"leaflet-zoom-

anim")),this.fire("zoomanim",{center:t,zoom:e,noUpdate:n}),setTimeout(o.bind(this.\_onZoomTransitionEnd,this),2 50)},\_onZoomTransitionEnd:function(){this.\_animatingZoom&&(o.DomUtil.removeClass(this.\_mapPane,"leafletzoom-

anim"),this.\_animatingZoom=!1,this.\_move(this.\_animateToCenter,this.\_animateToZoom),o.Util.requestAnimFram  $e(function()$ {this.\_moveEnd(!0)},this))}}),o.map=function(t,e){return

new

o.Map(t,e)},o.Layer=o.Evented.extend({options:{pane:"overlayPane",nonBubblingEvents:[],attribution:null},addTo :function(t){return t.addLayer(this),this},remove:function(){return

this.removeFrom(this.\_map||this.\_mapToAdd)},removeFrom:function(t){return

t&&t.removeLayer(this),this},getPane:function(t){return

this.\_map.getPane(t?this.options[t]||t:this.options.pane)},addInteractiveTarget:function(t){return

this.\_map.\_targets[o.stamp(t)]=this,this},removeInteractiveTarget:function(t){return delete

this.\_map.\_targets[o.stamp(t)],this},getAttribution:function(){return

this.options.attribution $\}$ , layerAdd:function(t){var

e=t.target;if(e.hasLayer(this)){if(this. map=e,this. zoomAnimated=e. zoomAnimated,this.getEvents){var

i=this.getEvents();e.on(i,this),this.once("remove",function(){e.off(i,this)},this)}this.onAdd(e),this.getAttribution&& this.\_map.attributionControl&&this.\_map.attributionControl.addAttribution(this.getAttribution()),this.fire("add"),e.f

```
ire("layeradd",{layer:this})}}}),o.Map.include({addLayer:function(t){var e=o.stamp(t);return
```
this. layers[e]?this:(this. layers[e]=t,t. mapToAdd=this,t.beforeAdd&&t.beforeAdd(this),this.whenReady(t. layer Add,t),this) },removeLayer:function(t) { var e=o.stamp(t);return

this.\_layers[e]?(this.\_loaded&&t.onRemove(this),t.getAttribution&&this.attributionControl&&this.attributionContr ol.removeAttribution(t.getAttribution()),delete

this.\_layers[e],this.\_loaded&&(this.fire("layerremove",{layer:t}),t.fire("remove")),t.\_map=t.\_mapToAdd=null,this): this},hasLayer:function(t){return!!t&&o.stamp(t)in this.\_layers},eachLayer:function(t,e){for(var i in

 this.\_layers)t.call(e,this.\_layers[i]);return this},\_addLayers:function(t){t=t?o.Util.isArray(t)?t:[t]:[];for(var e=0,i=t.length;e<i;e++)this.addLayer(t[e])},\_addZoomLimit:function(t){!isNaN(t.options.maxZoom)&&isNaN(t.op tions.minZoom)||(this.\_zoomBoundLayers[o.stamp(t)]=t,this.\_updateZoomLevels())},\_removeZoomLimit:function( t){var e=o.stamp(t);this.\_zoomBoundLayers[e]&&(delete

this. zoomBoundLayers[e],this. updateZoomLevels())}, updateZoomLevels:function(){var t=1/0,e=-

1/0,i=this.\_getZoomSpan();for(var o in this.\_zoomBoundLayers){var n=this.\_zoomBoundLayers[o].options;t=void 0===n.minZoom?t:Math.min(t,n.minZoom),e=void

0===n.maxZoom?e:Math.max(e,n.maxZoom)}this.\_layersMaxZoom=e===-1/0?void

0:e,this.\_layersMinZoom=t===1/0?void 0:t,i!==this.\_getZoomSpan()&&this.fire("zoomlevelschange"),void

0===this.options.maxZoom&&this.\_layersMaxZoom&&this.getZoom()>this.\_layersMaxZoom&&this.setZoom(thi s.\_layersMaxZoom),void

0===this.options.minZoom&&this.\_layersMinZoom&&this.getZoom()<this.\_layersMinZoom&&this.setZoom(this. \_layersMinZoom)}});var

s="\_leaflet\_events";o.DomEvent={on:function(t,e,i,n){if("object"==typeof e)for(var s in

e)this.\_on(t,s,e[s],i);else{e=o.Util.splitWords(e);for(var r=0,a=e.length;r<a;r++)this.\_on(t,e[r],i,n)}return

this},off:function(t,e,i,n){if("object"==typeof e)for(var s in e)this.\_off(t,s,e[s],i);else{e=o.Util.splitWords(e);for(var  $r=0$ ,a=e.length;r<a;r++)this.\_off(t,e[r],i,n)}return this},\_on:function(e,i,n,r){var

a=i+o.stamp(n)+(r?"\_"+o.stamp(r):"");if(e[s]&&e[s][a])return this;var h=function(i){return

n.call(r||e,i||t.event)},l=h;return

o.Browser.pointer&&0===i.indexOf("touch")?this.addPointerListener(e,i,h,a):o.Browser.touch&&"dblclick"===i& &this.addDoubleTapListener?this.addDoubleTapListener(e,h,a):"addEventListener"in

e?"mousewheel"===i?e.addEventListener("onwheel"in

e?"wheel":"mousewheel",h,!1):"mouseenter"===i||"mouseleave"===i?(h=function(i){i=i||t.event,o.DomEvent.\_isEx ternalTarget(e,i)&&l(i)},e.addEventListener("mouseenter"===i?"mouseover":"mouseout",h,!1)):("click"===i&&o. Browser.android&&(h=function(t){return

o.DomEvent.\_filterClick(t,l)}),e.addEventListener(i,h,!1)):"attachEvent"in

e&&e.attachEvent("on"+i,h),e[s]=e[s]||{},e[s][a]=h,this},\_off:function(t,e,i,n){var

 $r=e+o.stamp(i)+(n?"$ <sup>-</sup> $+o.stamp(n):$ ""),a=t[s]&&t[s][r];return

a?(o.Browser.pointer&&0===e.indexOf("touch")?this.removePointerListener(t,e,r):o.Browser.touch&&"dblclick"= ==e&&this.removeDoubleTapListener?this.removeDoubleTapListener(t,r):"removeEventListener"in

t?"mousewheel"===e?t.removeEventListener("onwheel"in

t?"wheel":"mousewheel",a,!1):t.removeEventListener("mouseenter"===e?"mouseover":"mouseleave"===e?"mouse out":e,a,!1):"detachEvent"in t&&t.detachEvent("on"+e,a),t[s][r]=null,this):this},stopPropagation:function(t){return t.stopPropagation?t.stopPropagation():t.originalEvent?t.originalEvent.\_stopped=!0:t.cancelBubble=!0,o.DomEvent. \_skipped(t),this},disableScrollPropagation:function(t){return

o.DomEvent.on(t,"mousewheel",o.DomEvent.stopPropagation)},disableClickPropagation:function(t){var e=o.DomEvent.stopPropagation;return o.DomEvent.on(t,o.Draggable.START.join("

"),e),o.DomEvent.on(t,{click:o.DomEvent. fakeStop,dblclick:e})},preventDefault:function(t){return

t.preventDefault?t.preventDefault():t.returnValue=!1,this},stop:function(t){return

o.DomEvent.preventDefault(t).stopPropagation(t)},getMousePosition:function(t,e){if(!e)return new

o.Point(t.clientX,t.clientY);var i=e.getBoundingClientRect();return new o.Point(t.clientX-i.left-

e.clientLeft,t.clientY-i.top-

e.clientTop)},\_wheelPxFactor:o.Browser.win&&o.Browser.chrome?2:o.Browser.gecko?t.devicePixelRatio:1,getWh eelDelta:function(t){return o.Browser.edge?t.wheelDeltaY/2:t.deltaY&&0===t.deltaMode?-

t.deltaY/o.DomEvent. wheelPxFactor:t.deltaY&&1===t.deltaMode?20\*-

t.deltaY:t.deltaY&&2===t.deltaMode?60\*-

t.deltaY:t.deltaX||t.deltaZ?0:t.wheelDelta?(t.wheelDeltaY||t.wheelDelta)/2:t.detail&&Math.abs(t.detail)<32765?20\* t.detail:t.detail?t.detail/-

32765\*60:0},\_skipEvents:{},\_fakeStop:function(t){o.DomEvent.\_skipEvents[t.type]=!0},\_skipped:function(t){var e=this.\_skipEvents[t.type];return this.\_skipEvents[t.type]=!1,e},\_isExternalTarget:function(t,e){var i=e.relatedTarget;if(!i)return!0;try{for(;i&&i!==t;)i=i.parentNode}catch(t){return!1}return

i!==t},\_filterClick:function(t,e){var

i=t.timeStamp||t.originalEvent&&t.originalEvent.timeStamp,n=o.DomEvent.\_lastClick&&i-

o.DomEvent.\_lastClick;if(n&&n>100&&n<500||t.target.\_simulatedClick&&!t.\_simulated)return void o.DomEvent.stop(t);o.DomEvent.\_lastClick=i,e(t)}},o.DomEvent.addListener=o.DomEvent.on,o.DomEvent.remov

eListener=o.DomEvent.off,o.PosAnimation=o.Evented.extend({run:function(t,e,i,n){this.stop(),this.\_el=t,this.\_inPr ogress=!0,this.\_duration=i||.25,this.\_easeOutPower=1/Math.max(n||.5,.2),this.\_startPos=o.DomUtil.getPosition(t),thi s.\_offset=e.subtract(this.\_startPos),this.\_startTime=+new

Date,this.fire("start"),this.\_animate()},stop:function(){this.\_inProgress&&(this.\_step(!0),this.\_complete())},\_animat e:function(){this.\_animId=o.Util.requestAnimFrame(this.\_animate,this),this.\_step()},\_step:function(t){var e=+new Date-

this.\_startTime,i=1e3\*this.\_duration;e<i?this.\_runFrame(this.\_easeOut(e/i),t):(this.\_runFrame(1),this.\_complete())}, \_runFrame:function(t,e){var

i=this. startPos.add(this. offset.multiplyBy(t));e&&i. round(),o.DomUtil.setPosition(this. el,i),this.fire("step")}, c omplete:function(){o.Util.cancelAnimFrame(this.\_animId),this.\_inProgress=!1,this.fire("end")},\_easeOut:function(t ){return 1-Math.pow(1-

t,this.\_easeOutPower)}}),o.Projection.Mercator={R:6378137,R\_MINOR:6356752.314245179,bounds:o.bounds([- 20037508.34279,-15496570.73972],[20037508.34279,18764656.23138]),project:function(t){var

e=Math.PI/180,i=this.R,n=t.lat\*e,s=this.R\_MINOR/i,r=Math.sqrt(1-s\*s),a=r\*Math.sin(n),h=Math.tan(Math.PI/4  $n/2$ )/Math.pow((1-a)/(1+a),r/2);return n=-i\*Math.log(Math.max(h,1e-10)),new

o.Point(t.lng\*e\*i,n)},unproject:function(t){for(var e,i=180/Math.PI,n=this.R,s=this.R\_MINOR/n,r=Math.sqrt(1  $s$ \*s),a=Math.exp(-t.y/n),h=Math.PI/2-2\*Math.atan(a),l=0,u=.1;l<15&&Math.abs(u)>1e-

7;l++)e=r\*Math.sin(h),e=Math.pow((1-e)/(1+e),r/2),u=Math.PI/2-2\*Math.atan(a\*e)-h,h+=u;return new

o.LatLng(h\*i,t.x\*i/n)}},o.CRS.EPSG3395=o.extend({},o.CRS.Earth,{code:"EPSG:3395",projection:o.Projection.M ercator,transformation:function(){var t=.5/(Math.PI\*o.Projection.Mercator.R);return new o.Transformation(t,.5,-

t,.5)}()}),o.GridLayer=o.Layer.extend({options:{tileSize:256,opacity:1,updateWhenIdle:o.Browser.mobile,updateW henZooming:!0,updateInterval:200,zIndex:1,bounds:null,minZoom:0,maxZoom:void

0,noWrap:!1,pane:"tilePane",className:"",keepBuffer:2},initialize:function(t){o.setOptions(this,t)},onAdd:function (){this.\_initContainer(),this.\_levels={},this.\_tiles={},this.\_resetView(),this.\_update()},beforeAdd:function(t){t.\_add ZoomLimit(this)},onRemove:function(t){this.\_removeAllTiles(),o.DomUtil.remove(this.\_container),t.\_removeZoo mLimit(this),this.\_container=null,this.\_tileZoom=null},bringToFront:function(){return

this.\_map&&(o.DomUtil.toFront(this.\_container),this.\_setAutoZIndex(Math.max)),this},bringToBack:function(){re turn

this.\_map&&(o.DomUtil.toBack(this.\_container),this.\_setAutoZIndex(Math.min)),this},getContainer:function(){ret urn this. container }, setOpacity: function(t) { return

this.options.opacity=t,this.\_updateOpacity(),this},setZIndex:function(t){return

this.options.zIndex=t,this.\_updateZIndex(),this},isLoading:function(){return this.\_loading},redraw:function(){return this. map & & (this. remove All Tiles(), this. update()), this }, getEvents: function() {var

t={viewprereset:this.\_invalidateAll,viewreset:this.\_resetView,zoom:this.\_resetView,moveend:this.\_onMoveEnd};re turn

this.options.updateWhenIdle||(this.\_onMove||(this.\_onMove=o.Util.throttle(this.\_onMoveEnd,this.options.updateInt erval,this)),t.move=this.\_onMove),this.\_zoomAnimated&&(t.zoomanim=this.\_animateZoom),t},createTile:function (){return e.createElement("div")},getTileSize:function(){var t=this.options.tileSize;return t instanceof o.Point?t:new o.Point(t,t)},\_updateZIndex:function(){this.\_container&&void

0!==this.options.zIndex&&null!==this.options.zIndex&&(this.\_container.style.zIndex=this.options.zIndex)},\_setAu toZIndex:function(t){for(var e,i=this.getPane().children,o=-t(-

1/0,1/0),n=0,s=i.length;n<s;n++)e=i[n].style.zIndex,i[n]!==this.\_container&&e&&(o=t(o,+e));isFinite(o)&&(this.o ptions.zIndex=o+t(-

1,1),this.\_updateZIndex())},\_updateOpacity:function(){if(this.\_map&&!o.Browser.ielt9){o.DomUtil.setOpacity(this . container, this. options.opacity); var t=+new Date,e=!1, $i=$ !1;for(var n in this. tiles){var

s=this.\_tiles[n];if(s.current&&s.loaded){var r=Math.min(1,(t-

s.loaded)/200);o.DomUtil.setOpacity(s.el,r),r<1?e=!0:(s.active&&(i=!0),s.active=!0)}}i&&!this.\_noPrune&&this.\_ pruneTiles(),e&&(o.Util.cancelAnimFrame(this.\_fadeFrame),this.\_fadeFrame=o.Util.requestAnimFrame(this.\_upda teOpacity,this))}},\_initContainer:function(){this.\_container||(this.\_container=o.DomUtil.create("div","leaflet-layer "+(this.options.className||"")),this.\_updateZIndex(),this.options.opacity<1&&this.\_updateOpacity(),this.getPane(). appendChild(this. container))}, updateLevels:function(){var

t=this.\_tileZoom,e=this.options.maxZoom;if(void 0!==t){for(var i in

this.\_levels)this.\_levels[i].el.children.length||i===t?this.\_levels[i].el.style.zIndex=e-Math.abs(t-

i):(o.DomUtil.remove(this.\_levels[i].el),this.\_removeTilesAtZoom(i),delete this.\_levels[i]);var

n=this.\_levels[t],s=this.\_map;return n||(n=this.\_levels[t]={},n.el=o.DomUtil.create("div","leaflet-tile-container leaflet-zoom-

animated",this.\_container),n.el.style.zIndex=e,n.origin=s.project(s.unproject(s.getPixelOrigin()),t).round(),n.zoom=t ,this.\_setZoomTransform(n,s.getCenter(),s.getZoom()),o.Util.falseFn(n.el.offsetWidth)),this.\_level=n,n}},\_pruneTil es:function(){if(this.\_map){var

t,e,i=this.\_map.getZoom();if(i>this.options.maxZoom||i<this.options.minZoom)return void

this.\_removeAllTiles();for(t in this.\_tiles)e=this.\_tiles[t],e.retain=e.current;for(t in

this. tiles)if(e=this. tiles[t],e.current&&!e.active){var

o=e.coords;this.\_retainParent(o.x,o.y,o.z,o.z-5)||this.\_retainChildren(o.x,o.y,o.z,o.z+2)}for(t in

this.\_tiles)this.\_tiles[t].retain||this.\_removeTile(t)}},\_removeTilesAtZoom:function(t){for(var e in

this.\_tiles)this.\_tiles[e].coords.z===t&&this.\_removeTile(e)},\_removeAllTiles:function(){for(var t in

this.\_tiles)this.\_removeTile(t)},\_invalidateAll:function(){for(var t in

this. levels)o.DomUtil.remove(this. levels[t].el),delete

this.\_levels[t];this.\_removeAllTiles(),this.\_tileZoom=null},\_retainParent:function(t,e,i,n){var

 $s=Math.floor(t/2), r=Math.floor(e/2), a=i-1, h=new o.Point(+s, +r); h.z=+a; var$ 

l=this.\_tileCoordsToKey(h),u=this.\_tiles[l];return

u&&u.active?(u.retain=!0,!0):(u&&u.loaded&&(u.retain=!0),a>n&&this.\_retainParent(s,r,a,n))},\_retainChildren:fu nction(t,e,i,n){for(var s=2\*t;s<2\*t+2;s++)for(var r=2\*e;r<2\*e+2;r++){var a=new o.Point(s,r);a.z=i+1;var

h=this.\_tileCoordsToKey(a),l=this.\_tiles[h];l&&l.active?l.retain=!0:(l&&l.loaded&&(l.retain=!0),i+1<n&&this.\_ret  $ainChildren(s,r,i+1,n))\},$  resetView:function(t){var

e=t&&(t.pinch||t.flyTo);this.\_setView(this.\_map.getCenter(),this.\_map.getZoom(),e,e)},\_animateZoom:function(t){t his.\_setView(t.center,t.zoom,!0,t.noUpdate)},\_setView:function(t,e,i,o){var n=Math.round(e);(void

0!==this.options.maxZoom&&n>this.options.maxZoom||void

0!==this.options.minZoom&&n<this.options.minZoom)&&(n=void 0);var

s=this.options.updateWhenZooming&&n!==this.\_tileZoom;o&&!s||(this.\_tileZoom=n,this.\_abortLoading&&this.\_a bortLoading(),this.\_updateLevels(),this.\_resetGrid(),void

 $0!==n\&\&$ this. update(t),i||this. pruneTiles(),this. noPrune=!!i),this. setZoomTransforms(t,e)}, setZoomTransform s:function(t,e){for(var i in

this. levels)this. setZoomTransform(this. levels[i],t,e)}, setZoomTransform:function(t,e,i){var

n=this. map.getZoomScale(i,t.zoom),s=t.origin.multiplyBy(n).subtract(this. map. getNewPixelOrigin(e,i)).round(); o.Browser.any3d?o.DomUtil.setTransform(t.el,s,n):o.DomUtil.setPosition(t.el,s)},\_resetGrid:function(){var

t=this.\_map,e=t.options.crs,i=this.\_tileSize=this.getTileSize(),o=this.\_tileZoom,n=this.\_map.getPixelWorldBounds(

this.\_tileZoom);n&&(this.\_globalTileRange=this.\_pxBoundsToTileRange(n)),this.\_wrapX=e.wrapLng&&!this.opti ons.noWrap&&[Math.floor(t.project([0,e.wrapLng[0]],o).x/i.x),Math.ceil(t.project([0,e.wrapLng[1]],o).x/i.y)],this.\_ wrapY=e.wrapLat&&!this.options.noWrap&&[Math.floor(t.project([e.wrapLat[0],0],o).y/i.x),Math.ceil(t.project([e. wrapLat[1],0],o).y/i.y)]},\_onMoveEnd:function(){this.\_map&&!this.\_map.\_animatingZoom&&this.\_update()},\_get TiledPixelBounds:function(t){var

e=this.\_map,i=e.\_animatingZoom?Math.max(e.\_animateToZoom,e.getZoom()):e.getZoom(),n=e.getZoomScale(i,th is. tileZoom),s=e.project(t,this. tileZoom).floor(),r=e.getSize().divideBy(2\*n);return new

o.Bounds(s.subtract(r),s.add(r))},\_update:function(t){var i=this.\_map;if(i){var n=i.getZoom();if(void

0===t&&(t=i.getCenter()),void 0!==this.\_tileZoom){var

s=this.\_getTiledPixelBounds(t),r=this.\_pxBoundsToTileRange(s),a=r.getCenter(),h=[],l=this.options.keepBuffer,u= new

o.Bounds(r.getBottomLeft().subtract([l,-l]),r.getTopRight().add([l,-l]));for(var c in this.\_tiles){var

d=this. tiles[c].coords;d.z===this. tileZoom&&u.contains(o.point(d.x,d.y))||(this. tiles[c].current=!1)}if(Math.abs(

n-this.\_tileZoom)>1)return void this.\_setView(t,n);for(var \_=r.min.y;\_<=r.max.y;\_++)for(var

m=r.min.x;m<=r.max.x;m++){var p=new o.Point(m,\_);if(p.z=this.\_tileZoom,this.\_isValidTile(p)){var

f=this.\_tiles[this.\_tileCoordsToKey(p)];f?f.current=!0:h.push(p)}}if(h.sort(function(t,e){return t.distanceTo(a)-

e.distanceTo(a)}),0!==h.length){this.\_loading||(this.\_loading=!0,this.fire("loading"));var

 $g=e.createDocument(1; for (m=0; m< h.length; m++) this. addTile(h[m], g); this. level. el. appendChild(g)$ }}, \_isValidTile:function(t){var e=this.\_map.options.crs;if(!e.infinite){var

i=this.\_globalTileRange;if(!e.wrapLng&&(t.x<i.min.x||t.x>i.max.x)||!e.wrapLat&&(t.y<i.min.y||t.y>i.max.y))return! 1}if(!this.options.bounds)return!0;var n=this.\_tileCoordsToBounds(t);return

o.latLngBounds(this.options.bounds).overlaps(n)},\_keyToBounds:function(t){return

this.\_tileCoordsToBounds(this.\_keyToTileCoords(t))},\_tileCoordsToBounds:function(t){var

e=this. map,i=this.getTileSize(),n=t.scaleBy(i),s=n.add(i),r=e.unproject(n,t.z),a=e.unproject(s,t.z);return

this.options.noWrap||(r=e.wrapLatLng(r),a=e.wrapLatLng(a)),new

o.LatLngBounds(r,a)},\_tileCoordsToKey:function(t){return t.x+":"+t.y+":"+t.z},\_keyToTileCoords:function(t){var e=t.split(":"),i=new o.Point(+e[0],+e[1]);return i.z=+e[2],i},\_removeTile:function(t){var

e=this.\_tiles[t];e&&(o.DomUtil.remove(e.el),delete

this.\_tiles[t],this.fire("tileunload",{tile:e.el,coords:this.\_keyToTileCoords(t)}))},\_initTile:function(t){o.DomUtil.add Class(t,"leaflet-tile");var

e=this.getTileSize();t.style.width=e.x+"px",t.style.height=e.y+"px",t.onselectstart=o.Util.falseFn,t.onmousemove=o. Util.falseFn,o.Browser.ielt9&&this.options.opacity<1&&o.DomUtil.setOpacity(t,this.options.opacity),o.Browser.an droid&&!o.Browser.android23&&(t.style.WebkitBackfaceVisibility="hidden")},\_addTile:function(t,e){var

i=this.\_getTilePos(t),n=this.\_tileCoordsToKey(t),s=this.createTile(this.\_wrapCoords(t),o.bind(this.\_tileReady,this,t) );this.\_initTile(s),this.createTile.length<2&&o.Util.requestAnimFrame(o.bind(this.\_tileReady,this,t,null,s)),o.DomU til.setPosition(s,i),this.\_tiles[n]={el:s,coords:t,current:!0},e.appendChild(s),this.fire("tileloadstart",{tile:s,coords:t}}} ,\_tileReady:function(t,e,i){if(this.\_map){e&&this.fire("tileerror",{error:e,tile:i,coords:t});var

n=this.\_tileCoordsToKey(t);i=this.\_tiles[n],i&&(i.loaded=+new

Date,this.\_map.\_fadeAnimated?(o.DomUtil.setOpacity(i.el,0),o.Util.cancelAnimFrame(this.\_fadeFrame),this.\_fadeF rame=o.Util.requestAnimFrame(this.\_updateOpacity,this)):(i.active=!0,this.\_pruneTiles()),e||(o.DomUtil.addClass(i. el,"leaflet-tile-

loaded"),this.fire("tileload",{tile:i.el,coords:t})),this.\_noTilesToLoad()&&(this.\_loading=!1,this.fire("load"),o.Brow ser.ielt9||!this. map. fadeAnimated?o.Util.requestAnimFrame(this. pruneTiles,this):setTimeout(o.bind(this. prune Tiles,this),250)))}},\_getTilePos:function(t){return

t.scaleBy(this.getTileSize()).subtract(this. level.origin)}, wrapCoords:function(t){var e=new

o.Point(this.\_wrapX?o.Util.wrapNum(t.x,this.\_wrapX):t.x,this.\_wrapY?o.Util.wrapNum(t.y,this.\_wrapY):t.y);return e.z=t.z,e},  $pxBoundsToTileRange:function(t){var e=this.getTileSize();return new}$ 

o.Bounds(t.min.unscaleBy(e).floor(),t.max.unscaleBy(e).ceil().subtract([1,1]))},\_noTilesToLoad:function(){for(var t

in this.\_tiles)if(!this.\_tiles[t].loaded)return!1;return!0}}),o.gridLayer=function(t){return new

o.GridLayer(t)},o.TileLayer=o.GridLayer.extend({options:{minZoom:0,maxZoom:18,maxNativeZoom:null,minNat iveZoom:null,subdomains:"abc",errorTileUrl:"",zoomOffset:0,tms:!1,zoomReverse:!1,detectRetina:!1,crossOrigin:! 1},initialize:function(t,e){this.\_url=t,e=o.setOptions(this,e),e.detectRetina&&o.Browser.retina&&e.maxZoom>0& &(e.tileSize=Math.floor(e.tileSize/2),e.zoomReverse?(e.zoomOffset--

,e.minZoom++):(e.zoomOffset++,e.maxZoom--),e.minZoom=Math.max(0,e.minZoom)),"string"==typeof

e.subdomains&&(e.subdomains=e.subdomains.split("")),o.Browser.android||this.on("tileunload",this.\_onTileRemov

e)},setUrl:function(t,e){return this.\_url=t,e||this.redraw(),this},createTile:function(t,i){var

n=e.createElement("img");return

o.DomEvent.on(n,"load",o.bind(this.\_tileOnLoad,this,i,n)),o.DomEvent.on(n,"error",o.bind(this.\_tileOnError,this,i,n )),this.options.crossOrigin&&(n.crossOrigin=""),n.alt="",n.setAttribute("role","presentation"),n.src=this.getTileUrl(t ),n},getTileUrl:function(t){var

e={r:o.Browser.retina?"@2x":"",s:this.\_getSubdomain(t),x:t.x,y:t.y,z:this.\_getZoomForUrl()};if(this.\_map&&!this. \_map.options.crs.infinite){var i=this.\_globalTileRange.max.y-t.y;this.options.tms&&(e.y=i),e["-y"]=i}return

o.Util.template(this.\_url,o.extend(e,this.options))},\_tileOnLoad:function(t,e){o.Browser.ielt9?setTimeout(o.bind(t,th is,null,e),0):t(null,e)}, tileOnError:function(t,e,i){var

o=this.options.errorTileUrl;o&&(e.src=o),t(i,e)},getTileSize:function(){var

t=this.\_map,e=o.GridLayer.prototype.getTileSize.call(this),i=this.\_tileZoom+this.options.zoomOffset,n=this.options .minNativeZoom,s=this.options.maxNativeZoom;return

null!==n&&i<n?e.divideBy(t.getZoomScale(n,i)).round():null!==s&&i>s?e.divideBy(t.getZoomScale(s,i)).round(): e},\_onTileRemove:function(t){t.tile.onload=null},\_getZoomForUrl:function(){var

t=this.\_tileZoom,e=this.options.maxZoom,i=this.options.zoomReverse,o=this.options.zoomOffset,n=this.options.mi nNativeZoom,s=this.options.maxNativeZoom;return i&&(t=e-

t),t+=o,null!==n&&t<n?n:null!==s&&t>s?s:t}, getSubdomain:function(t){var

e=Math.abs(t.x+t.y)%this.options.subdomains.length;return

this.options.subdomains[e]},\_abortLoading:function(){var t,e;for(t in

this.\_tiles)this.\_tiles[t].coords.z!==this.\_tileZoom&&(e=this.\_tiles[t].el,e.onload=o.Util.falseFn,e.onerror=o.Util.fals eFn,e.complete||(e.src=o.Util.emptyImageUrl,o.DomUtil.remove(e)))}}),o.tileLayer=function(t,e){return new

o.TileLayer(t,e)},o.TileLayer.WMS=o.TileLayer.extend({defaultWmsParams:{service:"WMS",request:"GetMap",la yers:"",styles:"",format:"image/jpeg",transparent:!1,version:"1.1.1"},options:{crs:null,uppercase:!1},initialize:functi on(t,e){this.\_url=t;var i=o.extend({},this.defaultWmsParams);for(var n in e)n in

this.options||(i[n]=e[n]);e=o.setOptions(this,e),i.width=i.height=e.tileSize\*(e.detectRetina&&o.Browser.retina?2:1),t his.wmsParams=i},onAdd:function(t){this.\_crs=this.options.crs||t.options.crs,this.\_wmsVersion=parseFloat(this.wm sParams.version);var

e=this.\_wmsVersion>=1.3?"crs":"srs";this.wmsParams[e]=this.\_crs.code,o.TileLayer.prototype.onAdd.call(this,t)}, getTileUrl:function(t){var

e=this.\_tileCoordsToBounds(t),i=this.\_crs.project(e.getNorthWest()),n=this.\_crs.project(e.getSouthEast()),s=(this.\_ wmsVersion>=1.3&&this.\_crs===o.CRS.EPSG4326?[n.y,i.x,i.y,n.x]:[i.x,n.y,n.x,i.y]).join(","),r=o.TileLayer.protot ype.getTileUrl.call(this,t);return

r+o.Util.getParamString(this.wmsParams,r,this.options.uppercase)+(this.options.uppercase?"&BBOX=":"&bbox=") +s},setParams:function(t,e){return

o.extend(this.wmsParams,t),e||this.redraw(),this}}),o.tileLayer.wms=function(t,e){return new

o.TileLayer.WMS(t,e)},o.ImageOverlay=o.Layer.extend({options:{opacity:1,alt:"",interactive:!1,crossOrigin:!1},ini tialize:function(t,e,i){this. url=t,this. bounds=o.latLngBounds(e),o.setOptions(this,i)},onAdd:function(){this. imag e||(this.\_initImage(),this.options.opacity<1&&this.\_updateOpacity()),this.options.interactive&&(o.DomUtil.addClas s(this. image,"leaflet-

interactive"),this.addInteractiveTarget(this.\_image)),this.getPane().appendChild(this.\_image),this.\_reset()},onRemo

ve:function(){o.DomUtil.remove(this.\_image),this.options.interactive&&this.removeInteractiveTarget(this.\_image) },setOpacity:function(t){return

this.options.opacity=t,this.\_image&&this.\_updateOpacity(),this},setStyle:function(t){return

t.opacity&&this.setOpacity(t.opacity),this},bringToFront:function(){return

this.\_map&&o.DomUtil.toFront(this.\_image),this},bringToBack:function(){return

this.\_map&&o.DomUtil.toBack(this.\_image),this},setUrl:function(t){return

this. url=t,this. image  $&&&$  (this. image.src=t), this }, setBounds: function(t) { return

this.\_bounds=t,this.\_map&&this.\_reset(),this},getEvents:function(){var

t={zoom:this.\_reset,viewreset:this.\_reset};return

this.\_zoomAnimated&&(t.zoomanim=this.\_animateZoom),t},getBounds:function(){return

this.\_bounds},getElement:function(){return this.\_image},\_initImage:function(){var

t=this.\_image=o.DomUtil.create("img","leaflet-image-layer "+(this.\_zoomAnimated?"leaflet-zoom-

animated":""));t.onselectstart=o.Util.falseFn,t.onmousemove=o.Util.falseFn,t.onload=o.bind(this.fire,this,"load"),thi s.options.crossOrigin&&(t.crossOrigin=""),t.src=this.\_url,t.alt=this.options.alt},\_animateZoom:function(t){var

e=this.\_map.getZoomScale(t.zoom),i=this.\_map.\_latLngBoundsToNewLayerBounds(this.\_bounds,t.zoom,t.center). min;o.DomUtil.setTransform(this.\_image,i,e)},\_reset:function(){

o.Map.BoxZoom=o.Handler.extend({initialize:function(t){this.\_map=t,this.\_container=t.\_container,this.\_pane=t.\_pa nes.overlayPane},addHooks:function(){o.DomEvent.on(this.\_container,"mousedown",this.\_onMouseDown,this)},re moveHooks:function(){o.DomEvent.off(this.\_container,"mousedown",this.\_onMouseDown,this)},moved:function() {return

this. moved}, resetState:function(){this. moved=!1}, onMouseDown:function(t){if(!t.shiftKey||1!==t.which&&1! ==t.button)return!1;this.\_resetState(),o.DomUtil.disableTextSelection(),o.DomUtil.disableImageDrag(),this.\_startPo int=this.\_map.mouseEventToContainerPoint(t),o.DomEvent.on(e,{contextmenu:o.DomEvent.stop,mousemove:this. onMouseMove,mouseup:this.\_onMouseUp,keydown:this.\_onKeyDown},this)},\_onMouseMove:function(t){this. moved||(this.\_moved=!0,this.\_box=o.DomUtil.create("div","leaflet-zoom-

box",this.\_container),o.DomUtil.addClass(this.\_container,"leaflet-

crosshair"),this.\_map.fire("boxzoomstart")),this.\_point=this.\_map.mouseEventToContainerPoint(t);var e=new

o.Bounds(this. point, this. startPoint),  $i=e.getSize(j.o.DomUtil.setPosition(this. box.e.min), this. box-style-width = i.x$ +"px",this.\_box.style.height=i.y+"px"},\_finish:function(){this.\_moved&&(o.DomUtil.remove(this.\_box),o.DomUtil .removeClass(this.\_container,"leaflet-

crosshair")),o.DomUtil.enableTextSelection(),o.DomUtil.enableImageDrag(),o.DomEvent.off(e,{contextmenu:o.Do mEvent.stop,mousemove:this.\_onMouseMove,mouseup:this.\_onMouseUp,keydown:this.\_onKeyDown},this)},\_on MouseUp:function(t){if((1===t.which||1===t.button)&&(this.\_finish(),this.\_moved)){setTimeout(o.bind(this.\_reset State,this),0);var e=new

o.LatLngBounds(this.\_map.containerPointToLatLng(this.\_startPoint),this.\_map.containerPointToLatLng(this.\_point ));this.\_map.fitBounds(e).fire("boxzoomend",{boxZoomBounds:e})}},\_onKeyDown:function(t){27===t.keyCode& &this.\_finish()}}),o.Map.addInitHook("addHandler","boxZoom",o.Map.BoxZoom),o.Map.mergeOptions({keyboar d:!0,keyboardPanDelta:80}),o.Map.Keyboard=o.Handler.extend({keyCodes:{left:[37],right:[39],down:[40],up:[38], zoomIn:[187,107,61,171],zoomOut:[189,109,54,173]},initialize:function(t){this.\_map=t,this.\_setPanDelta(t.options. keyboardPanDelta),this.\_setZoomDelta(t.options.zoomDelta)},addHooks:function(){var

t=this.\_map.\_container;t.tabIndex<=0&&(t.tabIndex="0"),o.DomEvent.on(t,{focus:this.\_onFocus,blur:this.\_onBlur, mousedown:this.\_onMouseDown},this),this.\_map.on({focus:this.\_addHooks,blur:this.\_removeHooks},this)},remov eHooks:function(){this.\_removeHooks(),o.DomEvent.off(this.\_map.\_container,{focus:this.\_onFocus,blur:this.\_onBl ur,mousedown:this.\_onMouseDown},this),this.\_map.off({focus:this.\_addHooks,blur:this.\_removeHooks},this)},\_o nMouseDown:function(){if(!this.\_focused){var

i=e.body,o=e.documentElement,n=i.scrollTop||o.scrollTop,s=i.scrollLeft||o.scrollLeft;this.\_map.\_container.focus(),t. scrollTo(s,n)}},\_onFocus:function(){this.\_focused=!0,this.\_map.fire("focus")},\_onBlur:function(){this.\_focused=!1

,this.\_map.fire("blur")},\_setPanDelta:function(t){var

e,i,o=this.\_panKeys={},n=this.keyCodes;for(e=0,i=n.left.length;e<i;e++)o[n.left[e]]=[-

1\*t,0];for(e=0,i=n.right.length;e<i;e++)o[n.right[e]]=[t,0];for(e=0,i=n.down.length;e<i;e++)o[n.down[e]]=[0,t];for(e  $=0, i=n.$ up.length;e<i;e++)o[n.up[e]]=[0,-1\*t]},\_setZoomDelta:function(t){var

e,i,o=this.\_zoomKeys={},n=this.keyCodes;for(e=0,i=n.zoomIn.length;e<i;e++)o[n.zoomIn[e]]=t;for(e=0,i=n.zoom Out.length;e<i;e++)o[n.zoomOut[e]]=-

t}, addHooks:function(){o.DomEvent.on(e,"keydown",this. onKeyDown,this)}, removeHooks:function(){o.DomE vent.off(e,"keydown",this.\_onKeyDown,this)},\_onKeyDown:function(t){if(!(t.altKey||t.ctrlKey||t.metaKey)){var e,i=t.keyCode,n=this.\_map;if(i in

this.\_panKeys){if(n.\_panAnim&&n.\_panAnim.\_inProgress)return;e=this.\_panKeys[i],t.shiftKey&&(e=o.point(e).m ultiplyBy(3)),n.panBy(e),n.options.maxBounds&&n.panInsideBounds(n.options.maxBounds)}else if(i in

this.\_zoomKeys)n.setZoom(n.getZoom()+(t.shiftKey?3:1)\*this.\_zoomKeys[i]);else{if(27!==i)return;n.closePopup() }o.DomEvent.stop(t)}}}),o.Map.addInitHook("addHandler","keyboard",o.Map.Keyboard),o.Handler.MarkerDrag=o .Handler.extend({initialize:function(t){this.\_marker=t},addHooks:function(){var

t=this.\_marker.\_icon;this.\_draggable||(this.\_draggable=new

o.Draggable(t,t,!0)),this.\_draggable.on({dragstart:this.\_onDragStart,drag:this.\_onDrag,dragend:this.\_onDragEnd},th is).enable(),o.DomUtil.addClass(t,"leaflet-marker-

draggable")},removeHooks:function(){this.\_draggable.off({dragstart:this.\_onDragStart,drag:this.\_onDrag,dragend:t his.\_onDragEnd},this).disable(),this.\_marker.\_icon&&o.DomUtil.removeClass(this.\_marker.\_icon,"leaflet-markerdraggable")},moved:function(){return

this. draggable&&this. draggable. moved}, onDragStart:function(){this. oldLatLng=this. marker.getLatLng(),thi s.\_marker.closePopup().fire("movestart").fire("dragstart")},\_onDrag:function(t){var

e=this.\_marker,i=e.\_shadow,n=o.DomUtil.getPosition(e.\_icon),s=e.\_map.layerPointToLatLng(n);i&&o.DomUtil.se tPosition(i,n),e.\_latlng=s,t.latlng=s,t.oldLatLng=this.\_oldLatLng,e.fire("move",t).fire("drag",t)},\_onDragEnd:functi on(t){delete

this. oldLatLng,this. marker.fire("moveend").fire("dragend",t)}}),o.Control=o.Class.extend({options:{position:"top right"},initialize:function(t){o.setOptions(this,t)},getPosition:function(){return

this.options.position},setPosition:function(t){var e=this.\_map;return

e&&e.removeControl(this),this.options.position=t,e&&e.addControl(this),this},getContainer:function(){return this.\_container},addTo:function(t){this.remove(),this.\_map=t;var

e=this.\_container=this.onAdd(t),i=this.getPosition(),n=t.\_controlCorners[i];return o.DomUtil.addClass(e,"leafletcontrol"),-1!==i.indexOf("bottom")?n.insertBefore(e,n.firstChild):n.appendChild(e),this},remove:function(){return this.\_map?(o.DomUtil.remove(this.\_container),this.onRemove&&this.onRemove(this.\_map),this.\_map=null,this):th is},\_refocusOnMap:function(t){this.\_map&&t&&t.screenX>0&&t.screenY>0&&this.\_map.getContainer().focus()} }),o.control=function(t){return new o.Control(t)},o.Map.include({addControl:function(t){return

```
 t.addTo(this),this},removeControl:function(t){return t.remove(),this},_initControlPos:function(){function t(t,s){var
r=i+t+" "+i+s;e[t+s]=o.DomUtil.create("div",r,n)}var e=this._controlCorners={},i="leaflet-
```
",n=this.\_controlContainer=o.DomUtil.create("div",i+"control-

container",this.\_container);t("top","left"),t("top","right"),t("bottom","left"),t("bottom","right")},\_clearControlPos:fu nction(){o.DomUtil.remove(this.\_controlContainer)}}),o.Control.Zoom=o.Control.extend({options:{position:"tople ft",zoomInText:"+",zoomInTitle:"Zoom in",zoomOutText:"-",zoomOutTitle:"Zoom out"},onAdd:function(t){var e="leaflet-control-zoom",i=o.DomUtil.create("div",e+" leaflet-bar"),n=this.options;return

this. zoomInButton=this. createButton(n.zoomInText,n.zoomInTitle,e+"-

in",i,this.\_zoomIn),this.\_zoomOutButton=this.\_createButton(n.zoomOutText,n.zoomOutTitle,e+"-

out",*i*,this. zoomOut),this. updateDisabled(),t.on("zoomend

zoomlevelschange",this.\_updateDisabled,this),i},onRemove:function(t){t.off("zoomend

zoomlevelschange",this.\_updateDisabled,this)},disable:function(){return

this.\_disabled=!0,this.\_updateDisabled(),this},enable:function(){return

this.\_disabled=!1,this.\_updateDisabled(),this},\_zoomIn:function(t){!this.\_disabled&&this.\_map.\_zoom<this.\_map. getMaxZoom()&&this.\_map.zoomIn(this.\_map.options.zoomDelta\*(t.shiftKey?3:1))},\_zoomOut:function(t){!this.\_ disabled&&this.\_map.\_zoom>this.\_map.getMinZoom()&&this.\_map.zoomOut(this.\_map.options.zoomDelta\*(t.shi ftKey?3:1))},\_createButton:function(t,e,i,n,s){var r=o.DomUtil.create("a",i,n);return

r.innerHTML=t,r.href="#",r.title=e,r.setAttribute("role","button"),r.setAttribute("aria-

label",e),o.DomEvent.on(r,"mousedown

dblclick",o.DomEvent.stopPropagation).on(r,"click",o.DomEvent.stop).on(r,"click",s,this).on(r,"click",this.\_refocus OnMap,this),r},\_updateDisabled:function(){var t=this.\_map,e="leaflet-

disabled";o.DomUtil.removeClass(this.\_zoomInButton,e),o.DomUtil.removeClass(this.\_zoomOutButton,e),(this.\_di sabled||t.\_zoom===t.getMinZoom())&&o.DomUtil.addClass(this.\_zoomOutButton,e),(this.\_disabled||t.\_zoom===t. getMaxZoom())&&o.DomUtil.addClass(this.\_zoomInButton,e)}}),o.Map.mergeOptions({zoomControl:!0}),o.Map. addInitHook(function(){this.options.zoomControl&&(this.zoomControl=new

o.Control.Zoom,this.addControl(this.zoomControl))}),o.control.zoom=function(t){return new

o.Control.Zoom(t)},o.Control.Attribution=o.Control.extend({options:{position:"bottomright",prefix:'<a

href="http://leafletjs.com" title="A JS library for interactive

maps">Leaflet</a>'},initialize:function(t){0.setOptions(this,t),this. attributions={}},onAdd:function(t){t.attribution Control=this,this.\_container=o.DomUtil.create("div","leaflet-control-

attribution"),o.DomEvent&&o.DomEvent.disableClickPropagation(this.\_container);for(var e in

t.\_layers)t.\_layers[e].getAttribution&&this.addAttribution(t.\_layers[e].getAttribution());return

this.\_update(),this.\_container},setPrefix:function(t){return

this.options.prefix=t,this.\_update(),this},addAttribution:function(t){return

t?(this.\_attributions[t]||(this.\_attributions[t]=0),this.\_attributions[t]++,this.\_update(),this):this},removeAttribution:fu nction(t){return t?(this.\_attributions[t]&&(this.\_attributions[t]--

,this. update()),this):this}, update:function(){if(this. map){var t=[];for(var e in

this.\_attributions)this.\_attributions[e]&&t.push(e);var

i=[];this.options.prefix&&i.push(this.options.prefix),t.length&&i.push(t.join(",

")),this. container.innerHTML=i.join(" |

")}}}),o.Map.mergeOptions({attributionControl:!0}),o.Map.addInitHook(function(){this.options.attributionControl &&(new o.Control.Attribution).addTo(this)}),o.control.attribution=function(t){return new

o.Control.Attribution(t)},o.Control.Scale=o.Control.extend({options:{position:"bottomleft",maxWidth:100,metric:! 0,imperial:!0},onAdd:function(t){var e=o.DomUtil.create("div","leaflet-control-scale"),i=this.options;return this.\_addScales(i,"leaflet-control-scale-

line",e),t.on(i.updateWhenIdle?"moveend":"move",this.\_update,this),t.whenReady(this.\_update,this),e},onRemove:f unction(t){t.off(this.options.updateWhenIdle?"moveend":"move",this.\_update,this)},\_addScales:function(t,e,i){t.me tric&&(this.\_mScale=o.DomUtil.create("div",e,i)),t.imperial&&(this.\_iScale=o.DomUtil.create("div",e,i))},\_update :function(){var

t=this.\_map,e=t.getSize().y/2,i=t.distance(t.containerPointToLatLng([0,e]),t.containerPointToLatLng([this.options. maxWidth,e]));this.\_updateScales(i)},\_updateScales:function(t){this.options.metric&&t&&this.\_updateMetric(t),thi s.options.imperial&&t&&this.\_updateImperial(t)},\_updateMetric:function(t){var

e=this. getRoundNum(t), $i=e<1e3$ ?e+" m":e/1e3+"

km";this.\_updateScale(this.\_mScale,i,e/t)},\_updateImperial:function(t){var

e,i,o,n= $3.2808399$ \*t;n $>5280$ ?(e=n/5280,i=this. getRoundNum(e),this. updateScale(this. iScale,i+"

mi", $i/e)$ ):(o=this. getRoundNum(n),this. updateScale(this. iScale,o+"

ft",o/n))},\_updateScale:function(t,e,i){t.style.width=Math.round(this.options.maxWidth\*i)+"px",t.innerHTML=e},\_ getRoundNum:function(t){var

e=Math.pow(10,(Math.floor(t)+"").length-1), $i=t/e$ ;return

 $i= i>=10?10:i>=5?5:i>=3?3:i>=2?2:1,e*1}\},o.control.scale=function(t){return new}$ 

o.Control.Scale(t)},o.Control.Layers=o.Control.extend({options:{collapsed:!0,position:"topright",autoZIndex:!0,hid

 $eSingleBase: !1$ , sortLayers: !1, sortFunction: function(t,e,i,o){return i<o?-1:o<i?1:0}},initialize:function(t,e,i){o.setOptions(this,i),this.\_layers=[],this.\_lastZIndex=0,this.\_handlingClick=!1;f or(var n in t)this.\_addLayer(t[n],n);for(n in e)this.\_addLayer(e[n],n,!0)},onAdd:function(t){return this.\_initLayout(),this.\_update(),this.\_map=t,t.on("zoomend",this.\_checkDisabledLayers,this),this.\_container},onRe move:function(){this.\_map.off("zoomend",this.\_checkDisabledLayers,this);for(var t=0;t<this.\_layers.length;t++)this.\_layers[t].layer.off("add remove",this.\_onLayerChange,this)},addBaseLayer:function(t,e){return this.\_addLayer(t,e),this.\_map?this.\_update():this},addOverlay:function(t,e){return this.\_addLayer(t,e,!0),this.\_map?this.\_update():this},removeLayer:function(t){t.off("add remove",this. onLayerChange,this);var e=this. getLayer(o.stamp(t));return e&&this.\_layers.splice(this.\_layers.indexOf(e),1),this.\_map?this.\_update():this},expand:function(){o.DomUtil.addC lass(this.\_container,"leaflet-control-layers-expanded"),this.\_form.style.height=null;var t=this.\_map.getSize().y- (this.\_container.offsetTop+50);return t<this.\_form.clientHeight?(o.DomUtil.addClass(this.\_form,"leaflet-controllayers-scrollbar"),this.\_form.style.height=t+"px"):o.DomUtil.removeClass(this.\_form,"leaflet-control-layersscrollbar"),this.\_checkDisabledLayers(),this},collapse:function(){return o.DomUtil.removeClass(this.\_container,"leaflet-control-layers-expanded"),this},\_initLayout:function(){var t="leaflet-control-layers",e=this.\_container=o.DomUtil.create("div",t);e.setAttribute("ariahaspopup",!0),o.DomEvent.disableClickPropagation(e),o.Browser.touch||o.DomEvent.disableScrollPropagation(e);v ar i=this.\_form=o.DomUtil.create("form",t+" list");o.Browser.android||o.DomEvent.on(e,{mouseenter:this.expand,mouseleave:this.collapse},this);var n=this.\_layersLink=o.DomUtil.create("a",t+" toggle",e);n.href="#",n.title="Layers",o.Browser.touch?o.DomEvent.on(n,"click",o.DomEvent.stop).on(n,"click",thi s.expand,this):o.DomEvent.on(n,"focus",this.expand,this),o.DomEvent.on(i,"click",function(){setTimeout(o.bind(thi s. onInputClick,this),0)},this),this. map.on("click",this.collapse,this),this.options.collapsed||this.expand(),this. base LayersList=o.DomUtil.create("div",t+"-base",i),this.\_separator=o.DomUtil.create("div",t+"separator",i),this. overlaysList=o.DomUtil.create("div",t+"overlays",i),e.appendChild(i)},\_getLayer:function(t){for(var e=0;e<this.\_layers.length;e++)if(this.\_layers[e]&&o.stamp(this.\_layers[e].layer)===t)return this.  $lavers[e]$ ,  $addLayer:function(t,e,i){t,on}$  and remove",this. onLayerChange,this),this. layers.push({layer:t,name:e,overlay:i}),this.options.sortLayers&&this. lay ers.sort(o.bind(function(t,e){return this.options.sortFunction(t.layer,e.layer,t.name,e.name)},this)),this.options.autoZIndex&&t.setZIndex&&(this.\_last ZIndex++,t.setZIndex(this.\_lastZIndex))},\_update:function(){if(!this.\_container)return this;o.DomUtil.empty(this.\_baseLayersList),o.DomUtil.empty(this.\_overlaysList);var t,e,i,n,s=0;for(i=0;i<this.\_layers.length;i++)n=this.\_layers[i],this.\_addItem(n),e=e||n.overlay,t=t||!n.overlay,s+=n.ove rlay?0:1;return this.options.hideSingleBase&&(t=t&&s>1,this.\_baseLayersList.style.display=t?"":"none"),this.\_separator.style.disp lay=e&&t?"":"none",this},\_onLayerChange:function(t){this.\_handlingClick||this.\_update();var e=this.\_getLayer(o.stamp(t.target)),i=e.overlay?"add"===t.type?"overlayadd":"overlayremove":"add"===t.type?"ba selayerchange":null;i&&this.\_map.fire(i,e)},\_createRadioElement:function(t,i){var o='<input type="radio" class="leaflet-control-layers-selector" name="'+t+'"'+(i?' checked="checked"':"")+"/>",n=e.createElement("div");return n.innerHTML=o,n.firstChild}, addItem:function(t){var i,n=e.createElement("label"),s=this.\_map.hasLayer(t.layer);t.overlay?(i=e.createElement("input"),i.type="checkbox" ,i.className="leaflet-control-layers-selector",i.defaultChecked=s):i=this.\_createRadioElement("leaflet-baselayers",s),i.layerId=o.stamp(t.layer),o.DomEvent.on(i,"click",this.\_onInputClick,this);var r=e.createElement("span");r.innerHTML=" "+t.name;var a=e.createElement("div");return n.appendChild(a),a.appendChild(i),a.appendChild(r),(t.overlay?this.\_overlaysList:this.\_baseLayersList).appendChil

d(n),this.\_checkDisabledLayers(),n},\_onInputClick:function(){var

t,e,i,o=this.\_form.getElementsByTagName("input"),n=[],s=[];this.\_handlingClick=!0;for(var r=o.length-1;r>=0;r-- )t=o[r],e=this.\_getLayer(t.layerId).layer,i=this.\_map.hasLayer(e),t.checked&&!i?n.push(e):!t.checked&&i&&s.push (e);for(r=0;r<s.length;r++)this.\_map.removeLayer(s[r]);for(r=0;r<n.length;r++)this.\_map.addLayer(n[r]);this.\_handl ingClick=!1,this.\_refocusOnMap()},\_checkDisabledLayers:function(){for(var

t,e,i=this.\_form.getElementsByTagName("input"),o=this.\_map.getZoom(),n=i.length-1;n>=0;n--

)t=i[n],e=this.\_getLayer(t.layerId).layer,t.disabled=void 0!==e.options.minZoom&&o<e.options.minZoom||void 0!==e.options.maxZoom&&o>e.options.maxZoom},\_expand:function(){return

this.expand()},\_collapse:function(){return this.collapse()}}),o.control.layers=function(t,e,i){return new o.Control.Layers(t,e,i)}}(window,document);

"use strict";function withAccessToken(t,e){return!e||t.accessToken?t:L.extend({accessToken:e},t)}var

tileLayer=require("./tile\_layer").tileLayer,featureLayer=require("./feature\_layer").featureLayer,gridLayer=require(". /grid\_layer").gridLayer,gridControl=require("./grid\_control").gridControl,shareControl=require("./share\_control").s hareControl,legendControl=require("./legend\_control").legendControl,mapboxLogoControl=require("./mapbox\_log o").mapboxLogoControl,feedback=require("./feedback"),LMap=L.Map.extend({includes:[require("./load\_tilejson")] ,options:{tileLayer:{},featureLayer:{},gridLayer:{},legendControl:{},gridControl:{},shareControl:!1,sanitizer:requi re("sanitize-

caja")}, tilejson:{},initialize:function(t,e,o){if(L.Map.prototype.initialize.call(this,t,L.extend({},L.Map.prototype.o ptions,o)),this.attributionControl){this.attributionControl.setPrefix("");var

i=this.options.attributionControl.compact;(i||!1!==i&&this.\_container.offsetWidth<=640)&&L.DomUtil.addClass(t his.attributionControl. container,"leaflet-compact-attribution"),void

0===i&&this.on("resize",function(){this.\_container.offsetWidth>640?L.DomUtil.removeClass(this.attributionContr ol.\_container,"leaflet-compact-attribution"):L.DomUtil.addClass(this.attributionControl.\_container,"leaflet-

compact-attribution")})}this.options.tileLayer&&(this.tileLayer=tileLayer(void

0,withAccessToken(this.options.tileLayer,this.options.accessToken)),this.addLayer(this.tileLayer)),this.options.feat ureLayer&&(this.featureLayer=featureLayer(void

0,withAccessToken(this.options.featureLayer,this.options.accessToken)),this.addLayer(this.featureLayer)),this.optio ns.gridLayer&&(this.gridLayer=gridLayer(void

0,withAccessToken(this.options.gridLayer,this.options.accessToken)),this.addLayer(this.gridLayer)),this.options.gri dLayer&&this.options.gridControl&&(this.gridControl=gridControl(this.gridLayer,this.options.gridControl),this.ad dControl(this.gridControl)),this.options.legendControl&&(this.legendControl=legendControl(this.options.legendCo ntrol),this.addControl(this.legendControl)),this.options.shareControl&&(this.shareControl=shareControl(void

0,withAccessToken(this.options.shareControl,this.options.accessToken)),this.addControl(this.shareControl)),this.\_m apboxLogoControl=mapboxLogoControl(this.options.mapboxLogoControl),this.addControl(this.\_mapboxLogoCont rol),this.\_loadTileJSON(e),this.on("layeradd",this.\_onLayerAdd,this).on("layerremove",this.\_onLayerRemove,this). on("moveend",this.\_updateMapFeedbackLink,this),this.whenReady(function(){feedback.on("change",this.\_update MapFeedbackLink,this)}),this.on("unload",function(){feedback.off("change",this.\_updateMapFeedbackLink,this)}) },\_setTileJSON:function(t){return

this.\_tilejson=t,this.\_initialize(t),this},getTileJSON:function(){return

this. tilejson}, initialize:function(t){if(this.tileLayer&&(this.tileLayer. setTileJSON(t),this. updateLayer(this.tileL ayer)),this.featureLayer&&!this.featureLayer.getGeoJSON()&&t.data&&t.data[0]&&this.featureLayer.loadURL(t.d ata[0]),this.gridLayer&&(this.gridLayer.\_setTileJSON(t),this.\_updateLayer(this.gridLayer)),this.legendControl&&t. legend&&this.legendControl.addLegend(t.legend),this.shareControl&&this.shareControl. setTileJSON(t),this. map boxLogoControl.\_setTileJSON(t),!this.\_loaded&&t.center){var e=void

0!==this.getZoom()?this.getZoom():t.center[2],o=L.latLng(t.center[1],t.center[0]);this.setView(0,e)}},\_updateMapF eedbackLink:function(){if(this.\_controlContainer.getElementsByClassName){var

t=this.\_controlContainer.getElementsByClassName("mapbox-improve-map");if(t.length&&this.\_loaded){var

e=this.getCenter().wrap(),o=this.\_tilejson||{},i=o.id||"",r="#"+i+"/"+e.lng.toFixed(3)+"/"+e.lat.toFixed(3)+"/"+this.g etZoom();for(var a in feedback.data)r+="/"+a+"="+feedback.data[a];for(var

n=0;n<t.length;n++)t[n].hash=r}}},\_onLayerAdd:function(t){"on"in

t.layer&&t.layer.on("ready",this.\_onLayerReady,this),window.setTimeout(L.bind(this.\_updateMapFeedbackLink,th is),0)},\_onLayerRemove:function(t){"on"in

t.layer&&t.layer.off("ready",this.\_onLayerReady,this),window.setTimeout(L.bind(this.\_updateMapFeedbackLink,th is),0)},\_onLayerReady:function(t){this.\_updateLayer(t.target)},\_updateLayer:function(t){t.options&&(this.attributi onControl&&this.\_loaded&&t.getAttribution&&this.attributionControl.addAttribution(t.getAttribution()),L.stamp(t )in

this.\_zoomBoundLayers||!t.options.maxZoom&&!t.options.minZoom||(this.\_zoomBoundLayers[L.stamp(t)]=t),this. \_updateMapFeedbackLink(),this.\_updateZoomLevels())}});module.exports.Map=LMap,module.exports.map=functi on(t,e,o){return new LMap(t,e,o)};

"use

strict";var

util=require("./util"),format\_url=require("./format\_url"),request=require("./request"),StyleLayer=L.TileLayer.extend ({options:{sanitizer:require("sanitize-caja")},initialize:function(t,e){L.TileLayer.prototype.initialize.call(this,void 0,L.extend({},e,{tileSize:512,zoomOffset:-

1,minNativeZoom:0,tms:!1})),this.\_url=this.\_formatTileURL(t),this.\_getAttribution(t)},\_getAttribution:function(t){ var

e=format\_url.style(t,this.options&&this.options.accessToken);request(e,L.bind(function(i,r){i&&(util.log("could not load Mapbox style at "+e),this.fire("error",{error:i}));var o=[];for(var s in r.sources){var

l=r.sources[s].url.split("mapbox://")[1];o.push(l)}request(format\_url.tileJSON(o.join(),this.options.accessToken),L.b ind(function(e,i){e?(util.log("could not load TileJSON at

"+t),this.fire("error",{error:e})):i&&(util.strict(i,"object"),this.options.attribution=this.options.sanitizer(i.attribution), this.\_tilejson=i,this.fire("ready"))},this))},this))},setUrl:null,\_formatTileURL:function(t){if("string"==typeof

t){-1===t.indexOf("mapbox://styles/")&&(util.log("Incorrectly formatted Mapbox style at

"+t),this.fire("error"));var e=t.split("mapbox://styles/")[1];return

format\_url("/styles/v1/"+e+"/tiles/{z}/{x}/{y}{r}",this.options.accessToken)}if("object"==typeof t)return format\_url("/styles/v1/"+t.owner+"/"+t.id+"/tiles/{z}/{x}/{y}{r}",this.options.accessToken)}});module.exports.Styl eLayer=StyleLayer,module.exports.styleLayer=function(t,e){return new StyleLayer(t,e)};

"use strict";var

util=require("./util"),formatPattern= $\land \cdot ((?:png|ipg)\d*)(?=\$\|\?)/$ ,TileLayer=L.TileLayer.extend({includes:[require("./l oad\_tilejson")],options:{sanitizer:require("sanitize-

caja")},formats:["png","jpg","png32","png64","png128","png256","jpg70","jpg80","jpg90"],scalePrefix:"@2x.",init ialize:function(t,i){L.TileLayer.prototype.initialize.call(this,void

0,i),this.\_tilejson={},i&&i.format&&util.strict\_oneof(i.format,this.formats),this.\_loadTileJSON(t)},setFormat:functi on(t){return

util.strict(t,"string"),this.options.format=t,this.redraw(),this},setUrl:null,\_setTileJSON:function(t){if(util.strict(t,"obj ect"),!this.options.format){var i=t.tiles[0].match(formatPattern);i&&(this.options.format=i[1])}return

L.extend(this.options,{tiles:t.tiles,attribution:this.options.sanitizer(t.attribution),minZoom:t.minzoom||0,maxZoom:t.  $maxzoom||18, \text{tms} ::= t.scheme, \text{bounds:t}.\text{bounds& } \& \& \text{util}.\text{bounds(t}.\text{bounds})\}, \text{this}.$  tilejson=t,this.redraw(),this ,getTileJSON:function(){return this.\_tilejson},getTileUrl:function(t){var

i=this.options.tiles,e=Math.floor(Math.abs(t.x+t.y)%i.length),o=i[e],r=L.Util.template(o,t);return

r&&this.options.format?r.replace(formatPattern,(L.Browser.retina?this.scalePrefix:".")+this.options.format):r},\_upd ate:function(){this.options.tiles&&L.TileLayer.prototype.\_update.call(this)}});module.exports.TileLayer=TileLayer ,module.exports.tileLayer=function(t,i){return new TileLayer(t,i)};

Found in path(s):

\* /opt/cola/permits/1171997589\_1636349401.27/0/robot-ui-1-0-0 zip/dist/smartphy/vendor/mapbox.js/v2.4.0/mapbox.js No license file was found, but licenses were detected in source scan.

/\* @preserve \* The MIT License (MIT) \* \* Copyright (c) 2013-2015 Petka Antonov \* \* Permission is hereby granted, free of charge, to any person obtaining a copy \* of this software and associated documentation files (the "Software"), to deal \* in the Software without restriction, including without limitation the rights \* to use, copy, modify, merge, publish, distribute, sublicense, and/or sell \* copies of the Software, and to permit persons to whom the Software is \* furnished to do so, subject to the following conditions: \* \* The above copyright notice and this permission notice shall be included in \* all copies or substantial portions of the Software. \* \* THE SOFTWARE IS PROVIDED "AS IS", WITHOUT WARRANTY OF ANY KIND, EXPRESS OR \* IMPLIED, INCLUDING BUT NOT LIMITED TO THE WARRANTIES OF MERCHANTABILITY, \* FITNESS FOR A PARTICULAR PURPOSE AND NONINFRINGEMENT. IN NO EVENT SHALL THE \* AUTHORS OR COPYRIGHT HOLDERS BE LIABLE FOR ANY CLAIM, DAMAGES OR OTHER \* LIABILITY, WHETHER IN AN ACTION OF CONTRACT, TORT OR OTHERWISE, ARISING FROM, \* OUT OF OR IN CONNECTION WITH THE SOFTWARE OR THE USE OR OTHER DEALINGS IN \* THE SOFTWARE. \*

\*/

Found in path(s):

\* /opt/cola/permits/1171997589\_1636349401.27/0/robot-ui-1-0-0 zip/dist/smartphy/vendor/waemmapis/bluebird\_backbone.js No license file was found, but licenses were detected in source scan.

.leaflet-container{background:#fff;font:12px/20px 'Helvetica Neue',Arial,Helvetica,sans-

serif;color:#404040;color:rgba(0,0,0,.75);-ms-touch-action:none}.leaflet-container \*,.leaflet-container :after,.leafletcontainer :before{-webkit-box-sizing:border-box;-moz-box-sizing:border-box;box-sizing:border-box}.leafletcontainer h1,.leaflet-container h2,.leaflet-container h3,.leaflet-container h4,.leaflet-container h5,.leaflet-container h6,.leaflet-container p{font-size:15px;line-height:20px;margin:0 0 10px}.leaflet-container .marker-description img{margin-bottom:10px}.leaflet-container a{color:#3887BE;font-weight:400;text-decoration:none}.leafletcontainer a:hover,.leaflet-container.dark a{color:#63b6e5}.leaflet-container.dark a:hover{color:#8fcaec}.leafletcontainer .mapbox-button,.leaflet-container.dark .mapbox-button{background-color:#3887be;display:inlineblock;height:40px;line-height:40px;text-decoration:none;color:#fff;font-size:12px;white-space:nowrap;textoverflow:ellipsis}.leaflet-container

 .mapbox-button:hover,.leaflet-container.dark .mapbox-button:hover{color:#fff;background-color:#3bb2d0}.leafletimage-layer,.leaflet-layer,.leaflet-map-pane canvas,.leaflet-map-pane svg,.leaflet-marker-icon,.leaflet-markershadow,.leaflet-pane,.leaflet-tile,.leaflet-tile-container,.leaflet-zoom-box{position:absolute;left:0;top:0}.leaflet-

container{overflow:hidden}.leaflet-marker-icon,.leaflet-marker-shadow,.leaflet-tile{-webkit-user-select:none;-mozuser-select:none;user-select:none;-webkit-user-drag:none}.leaflet-safari .leaflet-tile{image-rendering:-webkitoptimize-contrast}.leaflet-safari .leaflet-tile-container{width:1600px;height:1600px;-webkit-transform-origin:0 0}.leaflet-marker-icon,.leaflet-marker-shadow{display:block}.leaflet-container .leaflet-marker-pane img,.leafletcontainer .leaflet-overlay-pane svg,.leaflet-container .leaflet-tile-pane img,.leaflet-container img.leaflet-imagelayer{max-width:none!important}.leaflet-container.leaflet-touch-zoom{-ms-touch-action:pan-x pan-y;touch-action:pan-x pan-y}.leaflet-container.leaflet-touch-drag{-ms-touch-action:pinch-zoom}.leafletcontainer.leaflet-touch-drag.leaflet-touch-drag{-ms-touch-action:none;touch-action:none}.leaflettile{filter:inherit;visibility:hidden}.leaflet-tile-loaded{visibility:inherit}.leaflet-zoom-box{width:0;height:0;zindex:800}.leaflet-map-pane canvas{z-index:1}.leaflet-map-pane svg,.leaflet-tile-pane{z-index:2}.leaflet-overlaypane{z-index:4}.leaflet-shadow-pane{z-index:5}.leaflet-marker-pane{z-index:6}.leaflet-tooltip-pane{zindex:7}.leaflet-popup-pane{z-index:8}.leaflet-control{position:relative;z-index:800;pointerevents:visiblePainted;pointer-events:auto}.leaflet-bottom,.leaflet-top{position:absolute;z-index:1000;pointerevents:none}.leaflet-top{top:0}.leaflet-right{right:0}.leaflet-bottom{bottom:0}.leaflet-left{left:0}.leafletcontrol{float:left;clear:both}.leaflet-right .leaflet-control{float:right}.leaflet-top

 .leaflet-control{margin-top:10px}.leaflet-bottom .leaflet-control{margin-bottom:10px}.leaflet-left .leafletcontrol{margin-left:10px}.leaflet-right .leaflet-control{margin-right:10px}.leaflet-fade-anim .leaflet-tile{willchange:opacity}.leaflet-fade-anim .leaflet-popup{opacity:0;-webkit-transition:opacity .2s linear;-moztransition:opacity .2s linear;-o-transition:opacity .2s linear;transition:opacity .2s linear}.leaflet-fade-anim .leafletmap-pane .leaflet-popup{opacity:1}.leaflet-zoom-animated{-webkit-transform-origin:0 0;-ms-transform-origin:0 0;transform-origin:0 0}.leaflet-zoom-anim .leaflet-zoom-animated{will-change:transform;-webkit-transition: webkit-transform .25s cubic-bezier(0,0,.25,1);-moz-transition:-moz-transform .25s cubic-bezier(0,0,.25,1);-otransition:-o-transform .25s cubic-bezier(0,0,.25,1);transition:transform .25s cubic-bezier(0,0,.25,1)}.leaflet-pananim .leaflet-tile,.leaflet-zoom-anim .leaflet-tile{-webkit-transition:none;-moz-transition:none;-otransition:none;transition:none}.leaflet-zoom-anim

 .leaflet-zoom-hide{visibility:hidden}.leaflet-interactive{cursor:pointer}.leaflet-grab{cursor:-webkit-grab;cursor: moz-grab}.leaflet-crosshair,.leaflet-crosshair .leaflet-interactive{cursor:crosshair}.leaflet-control,.leaflet-popuppane{cursor:auto}.leaflet-dragging .leaflet-grab,.leaflet-dragging .leaflet-grab .leaflet-interactive,.leaflet-dragging .leaflet-marker-draggable{cursor:move;cursor:-webkit-grabbing;cursor:-moz-grabbing}.leaflet-image-layer,.leafletmarker-icon,.leaflet-marker-shadow,.leaflet-pane>svg path,.leaflet-tile-container{pointer-events:none}.leafletimage-layer.leaflet-interactive,.leaflet-marker-icon.leaflet-interactive,.leaflet-pane>svg path.leafletinteractive{pointer-events:visiblePainted;pointer-events:auto}.leaflet-container{outline:0}.leaflet-zoombox{background:#fff;border:2px dotted #202020;opacity:.5}.leaflet-bar,.leaflet-control-layers{backgroundcolor:#fff;border:1px solid #999;border-color:rgba(0,0,0,.4);border-radius:3px;box-shadow:none}.leaflet-bar a,.leaflet-bar a:hover{color:#404040;color:rgba(0,0,0,.75);border-bottom:1px solid #ddd;border-bottomcolor:rgba(0,0,0,.1)}.leaflet-bar a:last-child{border-bottom:0}.leaflet-bar a:active,.leaflet-bar a:hover{backgroundcolor:#f8f8f8;cursor:pointer}.leaflet-bar a:hover:first-child{border-radius:3px 3px 0 0}.leaflet-bar a:hover:lastchild{border-radius:0 0 3px 3px}.leaflet-bar a:hover:only-of-type{border-radius:3px}.leaflet-bar .leafletdisabled{cursor:default;opacity:.75}.leaflet-control-zoom-in,.leaflet-control-zoom-out{display:block;content:'';textindent:-999em}.leaflet-control-layers .leaflet-control-layers-list,.leaflet-control-layers-expanded .leaflet-controllayers-toggle{display:none}.leaflet-control-layers-expanded .leaflet-control-layers-

list{display:block;position:relative}.leaflet-control-layers-expanded{background:#fff;padding:6px 10px 6px 6px;color:#404040;color:rgba(0,0,0,.75)}.leaflet-control-layers-selector{margin-

top:2px;position:relative;top:1px}.leaflet-control-layers

 label{display:block}.leaflet-control-layers-separator{height:0;border-top:1px solid #ddd;border-topcolor:rgba(0,0,0,.1);margin:5px -10px 5px -6px}.leaflet-default-icon-path{background-image:url(images/markericon.png)}.leaflet-container .leaflet-control-attribution{background-color:rgba(255,255,255,.5);margin:0;boxshadow:none}.leaflet-container .leaflet-control-attribution a,.leaflet-container .map-info-container
a{color:#404040}.leaflet-control-attribution a:hover,.map-info-container a:hover{color:inherit;text-

decoration:underline}.leaflet-control-attribution,.leaflet-control-scale-line{padding:0 5px}.leaflet-left .leafletcontrol-scale{margin-left:5px}.leaflet-bottom .leaflet-control-scale{margin-bottom:5px}.leaflet-container .mapboximprove-map{font-weight:700}.leaflet-control-scale-line{background-color:rgba(255,255,255,.5);border:1px solid #999;border-color:rgba(0,0,0,.4);border-top:0;padding:2px 5px 1px;white-space:nowrap;overflow:hidden}.leafletcontrol-scale-line:last-child{border-top:2px

 solid #ddd;border-top-color:rgba(0,0,0,.1);border-bottom:0;margin-top:-2px}.leaflet-container .leaflet-controlattribution.leaflet-compact-attribution{margin:10px;background:#fff;border-radius:3px 13px 13px 3px;padding:3px 31px 3px 3px;visibility:hidden}.leaflet-control-attribution.leaflet-compact-

attribution:hover{visibility:visible}.leaflet-control-attribution.leaflet-compact-

attribution:after{content:'';background-color:#fff;background-color:rgba(255,255,255,.5);background-position:0 - 78px;border-radius:50%;position:absolute;display:inline-block;width:26px;height:26px;verticalalign:middle;bottom:0;z-index:1;visibility:visible;cursor:pointer}.leaflet-control-attribution.leaflet-compactattribution:hover:after{background-color:#fff}.leaflet-right .leaflet-control-attribution.leaflet-compactattribution:after{right:0}.leaflet-left .leaflet-control-attribution.leaflet-compact-attribution:after{left:0}.leaflet-touch .leaflet-bar,.leaflet-touch

 .leaflet-control-layers{border:2px solid rgba(0,0,0,.2);background-clip:padding-box}.leafletpopup{position:absolute;text-align:center;pointer-events:none}.leaflet-popup-content-wrapper{padding:1px;textalign:left;pointer-events:all}.leaflet-popup-content{padding:10px 10px 15px;margin:0;line-height:inherit}.leafletpopup-close-button+.leaflet-popup-content-wrapper .leaflet-popup-content{padding-top:15px}.leaflet-popup-tipcontainer{width:20px;height:20px;margin:0 auto;position:relative}.leaflet-popup-

tip{width:0;height:0;margin:0;border-left:10px solid transparent;border-right:10px solid transparent;bordertop:10px solid #fff;box-shadow:none}.leaflet-popup-close-button{text-indent:-

999em;position:absolute;top:0;right:0;pointer-events:all}.leaflet-popup-close-button:hover{backgroundcolor:#f8f8f8}.leaflet-popup-scrolled{overflow:auto;border-bottom:1px solid #ddd;border-top:1px solid #ddd}.leaflet-div-icon{background:#fff;border:1px solid #999;border-color:rgba(0,0,0,.4)}.leaflet-editingicon{border-radius:3px}.leaflet-tooltip{position:absolute;padding:5px;background-color:#fff;border:1px solid #fff;border-radius:3px;white-space:nowrap;-webkit-user-select:none;-moz-user-select:none;-ms-userselect:none;user-select:none;pointer-events:none}.leaflet-tooltip.leaflet-clickable{cursor:pointer;pointerevents:auto}.leaflet-tooltip-bottom:before,.leaflet-tooltip-left:before,.leaflet-tooltip-right:before,.leaflet-tooltiptop:before{content:'';position:absolute;pointer-events:none;border:5px solid transparent;background:0 0}.leaflettooltip-bottom{margin-top:5px}.leaflet-tooltip-top{margin-top:-5px}.leaflet-tooltip-bottom:before,.leaflet-tooltiptop:before{left:50%;margin-left:-5px}.leaflet-tooltip-top:before{bottom:0;margin-bottom:-10px;border-topcolor:#fff}.leaflet-tooltip-bottom:before{top:0;margin-top:-15px;margin-left:-5px;border-bottom-color:#fff}.leaflettooltip-left{margin-left:-5px}.leaflet-tooltip-right{margin-left:5px}.leaflet-tooltip-left:before,.leaflet-tooltipright:before{top:50%;margin-top:-5px}.leaflet-tooltip-left:before{right:0;margin-right:-10px;border-leftcolor:#fff}.leaflet-tooltip-right:before{left:0;margin-left:-10px;border-right-color:#fff}.leaflet-bar a,.leaflet-control-layers-toggle,.leaflet-popup-close-button,.map-tooltip.closable .close,.mapbox-buttonicon:before,.mapbox-icon{content:'';display:inline-block;width:26px;height:26px;vertical-align:middle;backgroundrepeat:no-repeat}.leaflet-bar a{display:block}.leaflet-container.dark .map-tooltip .close,.leaflet-controlattribution:after,.leaflet-control-layers-toggle,.leaflet-control-zoom-in,.leaflet-control-zoom-out,.leaflet-popup-closebutton,.map-tooltip .close,.mapbox-icon{opacity:.75;background-image:url(images/icons-000000@2x.png);background-image:linear-gradient(transparent,transparent),url(images/icons.svg);backgroundrepeat:no-repeat;background-size:26px 260px}.leaflet-container.dark .leaflet-control-attribution:after,.leafletcontainer.dark .leaflet-control-layers-toggle,.leaflet-container.dark

 .leaflet-control-zoom-in,.leaflet-container.dark .leaflet-control-zoom-out,.leaflet-container.dark .mapboxicon,.mapbox-button-icon:before{opacity:1;background-image:url(images/icons-ffffff@2x.png);backgroundimage:linear-gradient(transparent,transparent),url(images/icons-ffffff.svg);background-size:26px 260px}.leaflet-bar

.leaflet-control-zoom-in{background-position:0 0}.leaflet-bar .leaflet-control-zoom-out{background-position:0 - 26px}.leaflet-popup-close-button,.map-tooltip.closable .close{background-position:-3px -

55px;width:20px;height:20px;border-radius:0 3px 0 0}.mapbox-icon-info{background-position:0 -78px}.leafletcontrol-layers-toggle{background-position:0 -104px}.mapbox-icon.mapbox-icon-share,.mapbox-icon.mapbox-iconshare:before{background-position:0 -130px}.mapbox-icon.mapbox-icon-geocoder,.mapbox-icon.mapbox-icongeocoder:before{background-position:0 -156px}.mapbox-icon-facebook,.mapbox-iconfacebook:before{background-position:0 -182px}.mapbox-icon-twitter,.mapbox-icon-twitter:before{background-

 -208px}.mapbox-icon-pinterest,.mapbox-icon-pinterest:before{background-position:0 -234px}.leaflet-popupcontent-wrapper,.map-legends,.map-tooltip{background:#fff;border-radius:3px;box-shadow:0 1px 2px rgba(0,0,0,.1)}.map-legends,.map-tooltip{max-width:300px}.map-legends .map-legend{padding:10px}.maptooltip{z-index:999999;padding:10px;min-width:180px;max-height:400px;overflow:auto;opacity:1;-webkittransition:opacity 150ms;-moz-transition:opacity 150ms;-o-transition:opacity 150ms;transition:opacity 150ms}.map-tooltip .close{text-indent:-999em;overflow:hidden;display:none}.map-tooltip.closable .close{position:absolute;top:0;right:0;border-radius:3px}.map-tooltip.closable .close:active{backgroundcolor:#f8f8f8}.leaflet-control-interaction{position:absolute;top:10px;right:10px;width:300px}.leaflet-popup-content .marker-title{font-weight:700}.leaflet-control .mapbox-button{background-color:#fff;border:1px solid #ddd;border $color:gba(0,0,0,1);padding:5px$ 

 10px;border-radius:3px}.mapbox-modal>div{position:absolute;top:0;left:0;width:100%;height:100%;z-index:- 1;overflow-y:auto}.mapbox-modal.active>div{z-index:99999;transition:all .2s,z-index 0 0}.mapbox-modal .mapbox-modal-mask{background:rgba(0,0,0,.5);opacity:0}.mapbox-modal.active .mapbox-modalmask{opacity:1}.mapbox-modal .mapbox-modal-content{-webkit-transform:translateY(-100%);-moztransform:translateY(-100%);-ms-transform:translateY(-100%);transform:translateY(-100%)}.mapbox-modal.active .mapbox-modal-content{-webkit-transform:translateY(0);-moz-transform:translateY(0);-ms-

transform:translateY(0);transform:translateY(0)}.mapbox-modal-

position:0

body{position:relative;background:#fff;padding:20px;z-index:1000;width:50%;margin:20px 0 20px 25%}.mapboxshare-buttons{margin:0 0 20px}.mapbox-share-buttons a{width:33.3333%;border-left:1px solid #fff;textalign:center;border-radius:0}.mapbox-share-buttons a:last-child{border-radius:0 3px 3px 0}.mapbox-share-buttons

a:first-child{border:0;border-radius:3px 0 0 3px}.mapbox-modal

input{width:100%;height:40px;padding:10px;border:1px solid #ddd;border-

color:rgba(0,0,0,.1);color:rgba(0,0,0,.5)}.mapbox-modal label{display:block;margin-top:5px}.leaflet-controlmapbox-geocoder{position:relative}.leaflet-control-mapbox-geocoder.searching{opacity:.75}.leaflet-controlmapbox-geocoder .leaflet-control-mapbox-geocoder-wrap{background:#fff;position:absolute;border:1px solid #999;border-color:rgba(0,0,0,.4);overflow:hidden;left:26px;height:28px;width:0;top:-1px;border-radius:0 3px 3px 0;opacity:0;-webkit-transition:opacity 100ms;-moz-transition:opacity 100ms;-o-transition:opacity

100ms;transition:opacity 100ms}.leaflet-control-mapbox-geocoder.active .leaflet-control-mapbox-geocoderwrap{width:180px;opacity:1}.leaflet-bar .leaflet-control-mapbox-geocoder-toggle,.leaflet-bar .leaflet-controlmapbox-geocoder-toggle:hover{border-bottom:0}.leaflet-control-mapbox-geocoder-toggle{borderradius:3px}.leaflet-control-mapbox-geocoder.active,.leaflet-control-mapbox-geocoder.active

 .leaflet-control-mapbox-geocoder-toggle{border-top-right-radius:0;border-bottom-right-radius:0}.leaflet-controlmapbox-geocoder .leaflet-control-mapbox-geocoder-form input{background:0 0;border:0;width:180px;padding:0 0 0 10px;height:26px;outline:0}.leaflet-control-mapbox-geocoder-

results{width:180px;position:absolute;left:26px;top:25px;border-radius:0 0 3px 3px}.leaflet-control-mapboxgeocoder.active .leaflet-control-mapbox-geocoder-results{background:#fff;border:1px solid #999;bordercolor:rgba(0,0,0,.4)}.leaflet-control-mapbox-geocoder-results a,.leaflet-control-mapbox-geocoder-results span{padding:0 10px;text-overflow:ellipsis;white-space:nowrap;display:block;width:100%;font-size:12px;lineheight:26px;text-align:left;overflow:hidden}.leaflet-container.dark .leaflet-control .leaflet-control-mapboxgeocoder-results a:hover,.leaflet-control-mapbox-geocoder-results a:hover{background:#f8f8f8;opacity:1}.leafletright .leaflet-control-mapbox-geocoder-results,.leaflet-right

 .leaflet-control-mapbox-geocoder-wrap{left:auto;right:26px}.leaflet-right .leaflet-control-mapbox-geocoderwrap{border-radius:3px 0 0 3px}.leaflet-right .leaflet-control-mapbox-geocoder.active,.leaflet-right .leaflet-controlmapbox-geocoder.active .leaflet-control-mapbox-geocoder-toggle{border-radius:0 3px 3px 0}.leaflet-bottom .leaflet-control-mapbox-geocoder-results{top:auto;bottom:25px;border-radius:3px 3px 0 0}.mapbox-logo.mapboxlogo-true{margin:0 0 5px 5px}.mapbox-logo-true:before{content:'';display:inline-

block;width:85px;height:21px;vertical-align:middle}.mapbox-logo.mapbox-logo-true{background-repeat:norepeat;background-size:85px 21px;background-

image:url(data:image/svg+xml;base64,PD94bWwgdmVyc2lvbj0iMS4wIiBlbmNvZGluZz0idXRmLTgiPz48c3ZnI HZlcnNpb249IjEuMSIgaWQ9IkxheWVyXzEiIHhtbG5zPSJodHRwOi8vd3d3LnczLm9yZy8yMDAwL3N2ZyIgeG 1sbnM6eGxpbms9Imh0dHA6Ly93d3cudzMub3JnLzE5OTkveGxpbmsiIHg9IjBweCIgeT0iMHB4IiB2aWV3Qm94 PSIwIDAgODAuNDcgMjAuMDIiIHN0eWxlPSJlbmFibGUtYmFja2dyb3VuZDpuZXcgMCAwIDgwLjQ3IDIwLj AyOyIgeG1sOnNwYWNlPSJwcmVzZXJ2ZSI+PHN0eWxlIHR5cGU9InRleHQvY3NzIj4uc3Qwe29wYWNpdHk6 MC42O2ZpbGw6I0ZGRkZGRjtlbmFibGUtYmFja2dyb3VuZDpuZXcgICAgO30uc3Qxe29wYWNpdHk6MC42O2 VuYWJsZS1iYWNrZ3JvdW5kOm5ldyAgICA7fTwvc3R5bGU+PGc+PHBhdGggY2xhc3M9InN0MCIgZD0iTTc5 LjI5LDEzLjYxYzAsMC4xMS0wLjA5LDAuMi0wLjIsMC4yaC0xLjUzYy0wLjEyLDAtMC4yMy0wLjA2LTAuMj ktMC4xNmwtMS4zNy0yLjI4bC0xLjM3LDIuMjhjLTAuMDYsMC4xLTAuMTcsMC4xNi0wLjI5LDAuMTZoLTE uNTNjLTAuMDQsMC0wLjA4LTAuMDEtMC4xMS0wLjAzYy0wLjA5LTAuMDYtMC4xMi0wLjE4LTAuMDYt MC4yN2MwLDAsMCwwLDAsMGwyLjMxLTMuNWwtMi4yOC0zLjQ3Yy0wLjAyLTAuMDMtMC4wMy0wLj A3LTAuMDMtMC4xMWMwLTAuMTEsMC4wOS0wLjIsMC4yLTAuMmgxLjUzYzAuMTIsMCwwLjIzLDAuM DYsMC4yOSwwLjE2bDEuMzQsMi4yNWwxLjMzLTIuMjRjMC4wNi0wLjEsMC4xNy0wLjE2LDAuMjktMC4x NmgxLjUzYzAuMDQsMCwwLjA4LDAuMDEsMC4xMSwwLjAzYzAuMDksMC4wNiwwLjEyLDAuMTgsMC4 wNiwwLjI3YzAsMCwwLDAsMCwwTDc2Ljk2LDEwbDIuMzEsMy41Qzc5LjI4LDEzLjUzLDc5LjI5LDEzLjU3L Dc5LjI5LDEzLjYxeiIvPjxwYXRoIGNsYXNzPSJzdDAiIGQ9Ik02My4wOSw5LjE2Yy0wLjM3LTEuNzktMS44N y0zLjEyLTMuNjYtMy4xMmMtMC45OCwwLTEuOTMsMC40LTIuNiwxLjEyVjMuMzdjMC0wLjEyLTAuMS0 wLjIyLTAuMjItMC4yMmgtMS4zM2MtMC4xMiwwLTAuMjIsMC4xLTAuMjIsMC4yMnYxMC4yMWMwLDAu MTIsMC4xLDAuMjIsMC4yMiwwLjIyaDEuMzNjMC4xMiwwLDAuMjItMC4xLDAuMjItMC4yMnYtMC43YzA uNjgsMC43MSwxLjYyLDEuMTIsMi42LDEuMTJjMS43OSwwLDMuMjktMS4zNCwzLjY2LTMuMTNDNjMu MjEsMTAuMyw2My4yMSw5LjcyLDYzLjA5LDkuMTZMNjMuMDksOS4xNnogTTU5LjEyLDEyLjQxYy0xLjI2 LDAtMi4yOC0xLjA2LTIuMy0yLjM2VjkuOTljMC4wMi0xLjMxLDEuMDQtMi4zNiwyLjMtMi4zNnMyLjMsMS 4wNywyLjMsMi4zOVM2MC4zOSwxMi40MSw1OS4xMiwxMi40MXoiLz48cGF0aCBjbGFzcz0ic3QwIiBkPSJN NjguMjYsNi4wNGMtMS44OS0wLjAxLTMuNTQsMS4yOS0zLjk2LDMuMTNjLTAuMTIsMC41Ni0wLjEyLDE uMTMsMCwxLjY5YzAuNDIsMS44NSwyLjA3LDMuMTYsMy45NywzLjE0YzIuMjQsMCw0LjA2LTEuNzgsN C4wNi0zLjk5UzcwLjUxLDYuMDQsNjguMjYsNi4wNHogTTY4LjI0LDEyLjQyYy0xLjI3LDAtMi4zLTEuMDct Mi4zLTIuMzlzMS4wMy0yLjQsMi4zLTIuNHMyLjMsMS4wNywyLjMsMi4zOVM2OS41MSwxMi40MSw2OC4 yNCwxMi40Mkw2OC4yNCwxMi40MnoiLz48cGF0aCBjbGFzcz0ic3QxIiBkPSJNNTkuMTIsNy42M2MtMS4yNi wwLTIuMjgsMS4wNi0yLjMsMi4zNnYwLjA2YzAuMDIsMS4zMSwxLjA0LDIuMzYsMi4zLDIuMzZzMi4zLTE uMDcsMi4zLTIuMzlTNjAuMzksNy42Myw1OS4xMiw3LjYzeiBNNTkuMTIsMTEuMjNjLTAuNiwwLTEuMDkt MC41My0xLjExLTEuMTlWMTBjMC4wMS0wLjY2LDAuNTEtMS4xOSwxLjExLTEuMTlzMS4xMSwwLjU0L DEuMTEsMS4yMVM1OS43NCwxMS4yMyw1OS4xMiwxMS4yM3oiLz48cGF0aCBjbGFzcz0ic3QxIiBkPSJNNj guMjQsNy42M2MtMS4yNywwLTIuMywxLjA3LTIuMywyLjM5czEuMDMsMi4zOSwyLjMsMi4zOXMyLjMtM S4wNywyLjMtMi4zOVM2OS41MSw3LjYzLDY4LjI0LDcuNjN6IE02OC4yNCwxMS4yM2MtMC42MSwwLTEu MTEtMC41NC0xLjExLTEuMjFzMC41LTEuMiwxLjExLTEuMnMxLjExLDAuNTQsMS4xMSwxLjIxUzY4Ljg1 LDExLjIzLDY4LjI0LDExLjIzeiIvPjxwYXRoIGNsYXNzPSJzdDAiIGQ9Ik00My41Niw2LjI0aC0xLjMzYy0wLjE yLDAtMC4yMiwwLjEtMC4yMiwwLjIydjAuN2MtMC42OC0wLjcxLTEuNjItMS4xMi0yLjYtMS4xMmMtMi4w NywwLTMuNzUsMS43OC0zLjc1LDMuOTlzMS42OSwzLjk5LDMuNzUsMy45OWMwLjk5LDAsMS45My0wLj QxLDIuNi0xLjEzdjAuN2MwLDAuMTIsMC4xLDAuMjIsMC4yMiwwLjIyaDEuMzNjMC4xMiwwLDAuMjItMC 4xLDAuMjItMC4yMlY2LjQ0YzAtMC4xMS0wLjA5LTAuMjEtMC4yMS0wLjIxQzQzLjU3LDYuMjQsNDMuNT

csNi4yNCw0My41Niw2LjI0eiBNNDIuMDIsMTAuMDVjLTAuMDEsMS4zMS0xLjA0LDIuMzYtMi4zLDIuMzZ zLTIuMy0xLjA3LTIuMy0yLjM5czEuMDMtMi40LDIuMjktMi40YzEuMjcsMCwyLjI4LDEuMDYsMi4zLDIuMz ZMNDIuMDIsMTAuMDV6Ii8+PHBhdGggY2xhc3M9InN0MSIgZD0iTTM5LjcyLDcuNjNjLTEuMjcsMC0yLjMs MS4wNy0yLjMsMi4zOXMxLjAzLDIuMzksMi4zLDIuMzlzMi4yOC0xLjA2LDIuMy0yLjM2VjkuOTlDNDIsOC4 2OCw0MC45OCw3LjYzLDM5LjcyLDcuNjN6IE0zOC42MiwxMC4wMmMwLTAuNjcsMC41LTEuMjEsMS4xM S0xLjIxYzAuNjEsMCwxLjA5LDAuNTMsMS4xMSwxLjE5djAuMDRjLTAuMDEsMC42NS0wLjUsMS4xOC0x LjExLDEuMThTMzguNjIsMTAuNjgsMzguNjIsMTAuMDJ6Ii8+PHBhdGggY2xhc3M9InN0MCIgZD0iTTQ5Ljkx LDYuMDRjLTAuOTgsMC0xLjkzLDAuNC0yLjYsMS4xMlY2LjQ1YzAtMC4xMi0wLjEtMC4yMi0wLjIyLTAu MjJoLTEuMzNjLTAuMTIsMC0wLjIyLDAuMS0wLjIyLDAuMjJ2MTAuMjFjMCwwLjEyLDAuMSwwLjIyLDA uMjIsMC4yMmgxLjMzYzAuMTIsMCwwLjIyLTAuMSwwLjIyLTAuMjJ2LTMuNzhjMC42OCwwLjcxLDEuNjIs MS4xMiwyLjYxLDEuMTJjMi4wNywwLDMuNzUtMS43OCwzLjc1LTMuOTlTNTEuOTgsNi4wNCw0OS45MS w2LjA0eiBNNDkuNiwxMi40MmMtMS4yNiwwLTIuMjgtMS4wNi0yLjMtMi4zNlY5Ljk5YzAuMDItMS4zMSwx LjA0LTIuMzcsMi4yOS0yLjM3YzEuMjYsMCwyLjMsMS4wNywyLjMsMi4zOVM1MC44NiwxMi40MSw0OS42 LDEyLjQyTDQ5LjYsMTIuNDJ6Ii8+PHBhdGggY2xhc3M9InN0MSIgZD0iTTQ5LjYsNy42M2MtMS4yNiwwLTI uMjgsMS4wNi0yLjMsMi4zNnYwLjA2YzAuMDIsMS4zMSwxLjA0LDIuMzYsMi4zLDIuMzZzMi4zLTEuMDcs Mi4zLTIuMzlTNTAuODYsNy42Myw0OS42LDcuNjN6IE00OS42LDExLjIzYy0wLjYsMC0xLjA5LTAuNTMtM S4xMS0xLjE5VjEwQzQ4LjUsOS4zNCw0OSw4LjgxLDQ5LjYsOC44MWMwLjYsMCwxLjExLDAuNTUsMS4x MSwxLjIxUzUwLjIxLDExLjIzLDQ5LjYsMTEuMjN6Ii8+PHBhdGggY2xhc3M9InN0MCIgZD0iTTM0LjM2LDE zLjU5YzAsMC4xMi0wLjEsMC4yMi0wLjIyLDAuMjJoLTEuMzRjLTAuMTIsMC0wLjIyLTAuMS0wLjIyLTAu MjJWOS4yNGMwLTAuOTMtMC43LTEuNjMtMS41NC0xLjYzYy0wLjc2LDAtMS4zOSwwLjY3LTEuNTEsMS 41NGwwLjAxLDQuNDRjMCwwLjEyLTAuMSwwLjIyLTAuMjIsMC4yMmgtMS4zNGMtMC4xMiwwLTAuMjIt MC4xLTAuMjItMC4yMlY5LjI0YzAtMC45My0wLjctMS42My0xLjU0LTEuNjNjLTAuODEsMC0xLjQ3LDAuN zUtMS41MiwxLjcxdjQuMjdjMCwwLjEyLTAuMSwwLjIyLTAuMjIsMC4yMmgtMS4zM2MtMC4xMiwwLTAu MjItMC4xLTAuMjItMC4yMlY2LjQ0YzAuMDEtMC4xMiwwLjEtMC4yMSwwLjIyLTAuMjFoMS4zM2MwLjEy LDAsMC4yMSwwLjEsMC4yMiwwLjIxdjAuNjNjMC40OC0wLjY1LDEuMjQtMS4wNCwyLjA2LTEuMDVoMC 4wM2MxLjA0LDAsMS45OSwwLjU3LDIuNDgsMS40OGMwLjQzLTAuOSwxLjMzLTEuNDgsMi4zMi0xLjQ5 YzEuNTQsMCwyLjc5LDEuMTksMi43NiwyLjY1TDM0LjM2LDEzLjU5eiIvPjxwYXRoIGNsYXNzPSJzdDEiIG Q9Ik04MC4zMiwxMi45N2wtMC4wNy0wLjEyTDc4LjM4LDEwbDEuODUtMi44MWMwLjQyLTAuNjQsMC4y NS0xLjQ5LTAuMzktMS45MmMtMC4wMS0wLjAxLTAuMDItMC4wMS0wLjAzLTAuMDJjLTAuMjItMC4xN C0wLjQ4LTAuMjEtMC43NC0wLjIxaC0xLjUzYy0wLjUzLDAtMS4wMywwLjI4LTEuMywwLjc0bC0wLjMyLD AuNTNsLTAuMzItMC41M2MtMC4yOC0wLjQ2LTAuNzctMC43NC0xLjMxLTAuNzRoLTEuNTNjLTAuNTcs MC0xLjA4LDAuMzUtMS4yOSwwLjg4Yy0yLjA5LTEuNTgtNS4wMy0xLjQtNi45MSwwLjQzYy0wLjMzLDAu MzItMC42MiwwLjY5LTAuODUsMS4wOWMtMC44NS0xLjU1LTIuNDUtMi42LTQuMjgtMi42Yy0wLjQ4LDAt MC45NiwwLjA3LTEuNDEsMC4yMlYzLjM3YzAtMC43OC0wLjYzLTEuNDEtMS40LTEuNDFoLTEuMzNjLT AuNzcsMC0xLjQsMC42My0xLjQsMS40djMuNTdjLTAuOS0xLjMtMi4zOC0yLjA4LTMuOTctMi4wOWMtMC4 3LDAtMS4zOSwwLjE1LTIuMDIsMC40NWMtMC4yMy0wLjE2LTAuNTEtMC4yNS0wLjgtMC4yNWgtMS4zM 2MtMC40MywwLTAuODMsMC4yLTEuMSwwLjUzYy0wLjAyLTAuMDMtMC4wNC0wLjA1LTAuMDctMC4 wOGMtMC4yNy0wLjI5LTAuNjUtMC40NS0xLjA0LTAuNDVoLTEuMzJjLTAuMjksMC0wLjU3LDAuMDktMC 44LDAuMjVDNDAuOCw1LDQwLjEyLDQuODUsMzkuNDIsNC44NWMtMS43NCwwLTMuMjcsMC45NS00Lj E2LDIuMzhjLTAuMTktMC40NC0wLjQ2LTAuODUtMC43OS0xLjE5Yy0wLjc2LTAuNzctMS44LTEuMTktMi4 4OC0xLjE5aC0wLjAxYy0wLjg1LDAuMDEtMS42NywwLjMxLTIuMzQsMC44NGMtMC43LTAuNTQtMS41Ni 0wLjg0LTIuNDUtMC44NGgtMC4wM2MtMC4yOCwwLTAuNTUsMC4wMy0wLjgyLDAuMWMtMC4yNywwL jA2LTAuNTMsMC4xNS0wLjc4LDAuMjdjLTAuMi0wLjExLTAuNDMtMC4xNy0wLjY3LTAuMTdoLTEuMzNj LTAuNzgsMC0xLjQsMC42My0xLjQsMS40djcuMTRjMCwwLjc4LDAuNjMsMS40LDEuNCwxLjRoMS4zM2M wLjc4LDAsMS40MS0wLjYzLDEuNDEtMS40MWMwLDAsMCwwLDAsMFY5LjM1YzAuMDMtMC4zNCwwL jIyLTAuNTYsMC4zNC0wLjU2YzAuMTcsMCwwLjM2LDAuMTcsMC4zNiwwLjQ1djQuMzVjMCwwLjc4LDA uNjMsMS40LDEuNCwxLjRoMS4zNGMwLjc4LDAsMS40LTAuNjMsMS40LTEuNGwtMC4wMS00LjM1YzAu MDYtMC4zLDAuMjQtMC40NSwwLjMzLTAuNDVjMC4xNywwLDAuMzYsMC4xNywwLjM2LDAuNDV2NC

4zNWMwLDAuNzgsMC42MywxLjQsMS40LDEuNGgxLjM0YzAuNzgsMCwxLjQtMC42MywxLjQtMS40di0w LjM2YzAuOTEsMS4yMywyLjM0LDEuOTYsMy44NywxLjk2YzAuNywwLDEuMzktMC4xNSwyLjAyLTAuND VjMC4yMywwLjE2LDAuNTEsMC4yNSwwLjgsMC4yNWgxLjMyYzAuMjksMCwwLjU3LTAuMDksMC44LT AuMjV2MS45MWMwLDAuNzgsMC42MywxLjQsMS40LDEuNGgxLjMzYzAuNzgsMCwxLjQtMC42MywxLjQ tMS40di0xLjY5YzAuNDYsMC4xNCwwLjk0LDAuMjIsMS40MiwwLjIxYzEuNjIsMCwzLjA3LTAuODMsMy45 Ny0yLjF2MC41YzAsMC43OCwwLjYzLDEuNCwxLjQsMS40aDEuMzNjMC4yOSwwLDAuNTctMC4wOSwwL jgtMC4yNWMwLjYzLDAuMywxLjMyLDAuNDUsMi4wMiwwLjQ1YzEuODMsMCwzLjQzLTEuMDUsNC4yO C0yLjZjMS40NywyLjUyLDQuNzEsMy4zNiw3LjIyLDEuODljMC4xNy0wLjEsMC4zNC0wLjIxLDAuNS0wLjM 0YzAuMjEsMC41MiwwLjcyLDAuODcsMS4yOSwwLjg2aDEuNTNjMC41MywwLDEuMDMtMC4yOCwxLjMt MC43NGwwLjM1LTAuNThsMC4zNSwwLjU4YzAuMjgsMC40NiwwLjc3LDAuNzQsMS4zMSwwLjc0aDEuNT JjMC43NywwLDEuMzktMC42MywxLjM4LTEuMzlDODAuNDcsMTMuMzgsODAuNDIsMTMuMTcsODAuMz IsMTIuOTdMODAuMzIsMTIuOTd6IE0zNC4xNSwxMy44MWgtMS4zNGMtMC4xMiwwLTAuMjItMC4xLTAu MjItMC4yMlY5LjI0YzAtMC45My0wLjctMS42My0xLjU0LTEuNjNjLTAuNzYsMC0xLjM5LDAuNjctMS41MS wxLjU0bDAuMDEsNC40NGMwLDAuMTItMC4xLDAuMjItMC4yMiwwLjIyaC0xLjM0Yy0wLjEyLDAtMC4y Mi0wLjEtMC4yMi0wLjIyVjkuMjRjMC0wLjkzLTAuNy0xLjYzLTEuNTQtMS42M2MtMC44MSwwLTEuNDcs MC43NS0xLjUyLDEuNzF2NC4yN2MwLDAuMTItMC4xLDAuMjItMC4yMiwwLjIyaC0xLjMzYy0wLjEyLDAt MC4yMi0wLjEtMC4yMi0wLjIyVjYuNDRjMC4wMS0wLjEyLDAuMS0wLjIxLDAuMjItMC4yMWgxLjMzYzAu MTIsMCwwLjIxLDAuMSwwLjIyLDAuMjF2MC42M2MwLjQ4LTAuNjUsMS4yNC0xLjA0LDIuMDYtMS4wN WgwLjAzYzEuMDQsMCwxLjk5LDAuNTcsMi40OCwxLjQ4YzAuNDMtMC45LDEuMzMtMS40OCwyLjMyLT EuNDljMS41NCwwLDIuNzksMS4xOSwyLjc2LDIuNjVsMC4wMSw0LjkxQzM0LjM3LDEzLjcsMzQuMjcsMT MuOCwzNC4xNSwxMy44MUMzNC4xNSwxMy44MSwzNC4xNSwxMy44MSwzNC4xNSwxMy44MXogTTQz Ljc4LDEzLjU5YzAsMC4xMi0wLjEsMC4yMi0wLjIyLDAuMjJoLTEuMzNjLTAuMTIsMC0wLjIyLTAuMS0wLj IyLTAuMjJ2LTAuNzFDNDEuMzQsMTMuNiw0MC40LDE0LDM5LjQyLDE0Yy0yLjA3LDAtMy43NS0xLjc4L TMuNzUtMy45OXMxLjY5LTMuOTksMy43NS0zLjk5YzAuOTgsMCwxLjkyLDAuNDEsMi42LDEuMTJ2LTAu N2MwLTAuMTIsMC4xLTAuMjIsMC4yMi0wLjIyaDEuMzNjMC4xMS0wLjAxLDAuMjEsMC4wOCwwLjIyLD AuMmMwLDAuMDEsMCwwLjAxLDAsMC4wMlYxMy41OXogTTQ5LjkxLDE0Yy0wLjk4LDAtMS45Mi0wLj QxLTIuNi0xLjEydjMuNzhjMCwwLjEyLTAuMSwwLjIyLTAuMjIsMC4yMmgtMS4zM2MtMC4xMiwwLTAuMj ItMC4xLTAuMjItMC4yMlY2LjQ1YzAtMC4xMiwwLjEtMC4yMSwwLjIyLTAuMjFoMS4zM2MwLjEyLDAsMC 4yMiwwLjEsMC4yMiwwLjIydjAuN2MwLjY4LTAuNzIsMS42Mi0xLjEyLDIuNi0xLjEyYzIuMDcsMCwzLjc1LD EuNzcsMy43NSwzLjk4UzUxLjk4LDE0LDQ5LjkxLDE0eiBNNjMuMDksMTAuODdDNjIuNzIsMTIuNjUsNjEu MjIsMTQsNTkuNDMsMTRjLTAuOTgsMC0xLjkyLTAuNDEtMi42LTEuMTJ2MC43YzAsMC4xMi0wLjEsMC4 yMi0wLjIyLDAuMjJoLTEuMzNjLTAuMTIsMC0wLjIyLTAuMS0wLjIyLTAuMjJWMy4zN2MwLTAuMTIsMC4 xLTAuMjIsMC4yMi0wLjIyaDEuMzNjMC4xMiwwLDAuMjIsMC4xLDAuMjIsMC4yMnYzLjc4YzAuNjgtMC43 MSwxLjYyLTEuMTIsMi42LTEuMTFjMS43OSwwLDMuMjksMS4zMywzLjY2LDMuMTJDNjMuMjEsOS43My w2My4yMSwxMC4zMSw2My4wOSwxMC44N0w2My4wOSwxMC44N0w2My4wOSwxMC44N3ogTTY4LjI2L DE0LjAxYy0xLjksMC4wMS0zLjU1LTEuMjktMy45Ny0zLjE0Yy0wLjEyLTAuNTYtMC4xMi0xLjEzLDAtMS42 OWMwLjQyLTEuODUsMi4wNy0zLjE1LDMuOTctMy4xNGMyLjI1LDAsNC4wNiwxLjc4LDQuMDYsMy45OV M3MC41LDE0LjAxLDY4LjI2LDE0LjAxTDY4LjI2LDE0LjAxeiBNNzkuMDksMTMuODFoLTEuNTNjLTAuM TIsMC0wLjIzLTAuMDYtMC4yOS0wLjE2bC0xLjM3LTIuMjhsLTEuMzcsMi4yOGMtMC4wNiwwLjEtMC4xNy wwLjE2LTAuMjksMC4xNmgtMS41M2MtMC4wNCwwLTAuMDgtMC4wMS0wLjExLTAuMDNjLTAuMDktM C4wNi0wLjEyLTAuMTgtMC4wNi0wLjI3YzAsMCwwLDAsMCwwbDIuMzEtMy41bC0yLjI4LTMuNDdjLTAu MDItMC4wMy0wLjAzLTAuMDctMC4wMy0wLjExYzAtMC4xMSwwLjA5LTAuMiwwLjItMC4yaDEuNTNjM C4xMiwwLDAuMjMsMC4wNiwwLjI5LDAuMTZsMS4zNCwyLjI1bDEuMzQtMi4yNWMwLjA2LTAuMSwwLj E3LTAuMTYsMC4yOS0wLjE2aDEuNTNjMC4wNCwwLDAuMDgsMC4wMSwwLjExLDAuMDNjMC4wOSw wLjA2LDAuMTIsMC4xOCwwLjA2LDAuMjdjMCwwLDAsMCwwLDBMNzYuOTYsMTBsMi4zMSwzLjVjMC 4wMiwwLjAzLDAuMDMsMC4wNywwLjAzLDAuMTFDNzkuMjksMTMuNzIsNzkuMiwxMy44MSw3OS4wOS wxMy44MUM3OS4wOSwxMy44MSw3OS4wOSwxMy44MSw3OS4wOSwxMy44MUw3OS4wOSwxMy44MXoi Lz48cGF0aCBjbGFzcz0ic3QwIiBkPSJNMTAsMS4yMWMtNC44NywwLTguODEsMy45NS04LjgxLDguODFzM

y45NSw4LjgxLDguODEsOC44MXM4LjgxLTMuOTUsOC44MS04LjgxQzE4LjgxLDUuMTUsMTQuODcsMS4y MSwxMCwxLjIxeiBNMTQuMTgsMTIuMTljLTEuODQsMS44NC00LjU1LDIuMi02LjM4LDIuMmMtMC42Nyw wLTEuMzQtMC4wNS0yLTAuMTVjMCwwLTAuOTctNS4zNywyLjA0LTguMzljMC43OS0wLjc5LDEuODYtM S4yMiwyLjk4LTEuMjJjMS4yMSwwLDIuMzcsMC40OSwzLjIzLDEuMzVDMTUuOCw3LjczLDE1Ljg1LDEwLj UsMTQuMTgsMTIuMTl6Ii8+PHBhdGggY2xhc3M9InN0MSIgZD0iTTEwLDAuMDJjLTUuNTIsMC0xMCw0Lj Q4LTEwLDEwczQuNDgsMTAsMTAsMTBzMTAtNC40OCwxMC0xMEMxOS45OSw0LjUsMTUuNTIsMC4w MiwxMCwwLjAyeiBNMTAsMTguODNjLTQuODcsMC04LjgxLTMuOTUtOC44MS04LjgxUzUuMTMsMS4yL DEwLDEuMnM4LjgxLDMuOTUsOC44MSw4LjgxQzE4LjgxLDE0Ljg5LDE0Ljg3LDE4LjgzLDEwLDE4LjgzeiI vPjxwYXRoIGNsYXNzPSJzdDEiIGQ9Ik0xNC4wNCw1Ljk4Yy0xLjc1LTEuNzUtNC41My0xLjgxLTYuMi0wLjE 0QzQuODMsOC44Niw1LjgsMTQuMjMsNS44LDE0LjIzczUuMzcsMC45Nyw4LjM5LTIuMDRDMTUuODUsM TAuNSwxNS44LDcuNzMsMTQuMDQsNS45OHogTTExLjg4LDkuODdsLTAuODcsMS43OGwtMC44Ni0xLjc4 TDguMzgsOS4wMWwxLjc3LTAuODZsMC44Ni0xLjc4bDAuODcsMS43OGwxLjc3LDAuODZMMTEuODgsOS 44N3oiLz48cG9seWdvbiBjbGFzcz0ic3QwIiBwb2ludHM9IjEzLjY1LDkuMDEgMTEuODgsOS44NyAxMS4wMS wxMS42NSAxMC4xNSw5Ljg3IDguMzgsOS4wMSAxMC4xNSw4LjE1IDExLjAxLDYuMzcgMTEuODgsOC4xN SAiLz48L2c+PC9zdmc+)}.leaflet-container.dark

 .leaflet-bar{background-color:#404040;border-color:#202020;border-color:rgba(0,0,0,.75)}.leaflet-container.dark .leaflet-bar a{color:#404040;border-color:rgba(0,0,0,.5)}.leaflet-container.dark .leaflet-bar a:active,.leafletcontainer.dark .leaflet-bar a:hover{background-color:#505050}.leaflet-container.dark .leaflet-controlattribution,.leaflet-container.dark

 .leaflet-control-attribution:after,.leaflet-container.dark .map-info-container,.leaflet-container.dark .mapbox-infotoggle{background-color:rgba(0,0,0,.5);color:#f8f8f8}.leaflet-container.dark .leaflet-control-attribution a,.leafletcontainer.dark .leaflet-control-attribution a:hover,.leaflet-container.dark .map-info-container a,.leaflet-container.dark .map-info-container a:hover{color:#fff}.leaflet-container.dark .leaflet-control-attribution:hover:after{backgroundcolor:#000}.leaflet-container.dark .leaflet-control-layers-list span{color:#f8f8f8}.leaflet-container.dark .leafletcontrol-layers-separator{border-top-color:rgba(255,255,255,.1)}.leaflet-container.dark .leaflet-bar a.leafletdisabled,.leaflet-container.dark .leaflet-control .mapbox-button.disabled{background-

color:#252525;color:#404040}.leaflet-container.dark .leaflet-control-mapbox-geocoder>div{bordercolor:#202020;border-color:rgba(0,0,0,.75)}.leaflet-container.dark .leaflet-control .leaflet-control-mapboxgeocoder-results

 a{border-color:#ddd #202020;border-color:rgba(0,0,0,.1) rgba(0,0,0,.75)}.leaflet-container.dark .leaflet-control .leaflet-control-mapbox-geocoder-results span{border-color:#202020;border-color:rgba(0,0,0,.75)}@media only screen and (max-width:800px){.mapbox-modal-body{width:83.3333%;margin-left:8.3333%}}@media only screen and (max-width:640px){.mapbox-modal-body{width:100%;height:100%;margin:0}}@media print{.mapboximprove-map{display:none}}.leaflet-vml-

shape{width:1px;height:1px}.lvml{behavior:url(#default#VML);display:inline-block;position:absolute}.leafletcontainer img.leaflet-tile{max-width:none!important}.leaflet-container img.leaflet-marker-icon{max-

width:none}.leaflet-container img.leaflet-image-layer{max-width:15000px!important}.leaflet-overlay-pane svg{ moz-user-select:none}.leaflet-oldie .mapbox-modal .mapbox-modal-content{display:none}.leaflet-oldie .mapboxmodal.active .mapbox-modal-content{display:block}.map-tooltip{width:280px\8}.leaflet-oldie

 .leaflet-container.dark .map-tooltip .close,.leaflet-oldie .leaflet-control-layers-toggle,.leaflet-oldie .leaflet-controlzoom-in,.leaflet-oldie .leaflet-control-zoom-out,.leaflet-oldie .leaflet-popup-close-button,.leaflet-oldie .map-tooltip .close,.leaflet-oldie .mapbox-icon{background-

image:url(data:image/png;base64,iVBORw0KGgoAAAANSUhEUgAAABoAAAEECAYAAAA24SSRAAAABH NCSVQICAgIfAhkiAAAAAlwSFlzAAAN1wAADdcBQiibeAAAABl0RVh0U29mdHdhcmUAd3d3Lmlua3NjYX BlLm9yZ5vuPBoAAAXnSURBVHic7ZxfiFVFGMB/33pRUQsKto002DY3McJ6yBYkESQxpYTypaB66KEXYR WLYOlhr9RTRGWRUkk9RyEU+Y9ClECJVTKlPybWBilqkYuWrqBOD/NdPV7PmTPn3NPtat/AcO6ZP9/vfN/M mfl2Zs6Kc452hK62UAxkIANdEURkVERGC9crOjKIiANwzkmRep1lOjWXa2ijaU7jaGWgKsL110a1EnV+LQMq bLqyobO6t4EMZCADGchABrqmQUlPNSWOVgaqIpi7ZSADGchABjKQga49kIjURaQem14apGE4KVR/D0fXds

5FRaAOOL1e+h1dP7ZgE6wQxDnXvs7QWaZLE1wUVmRNdY1zrp6wRF0kfqHYnHwDGchABjJQIETNRyIyFV gBzAPmavIIsAt4xzn3d66QiNl1PnCYy05JczwMzG9pKlfIhQCkES/kwUKQqRma9GpM02xqGXdrBdCXZm2Nza FP66SGUGeYl5E+WqJO0HRHSG+PXtJN54AjVbhbjQcbBSjiakH4hR0p+hChOiHQrhKg7Drt6t7//Qtb9RAU5XtX Maiak28gAxnIQO0Gicg0EXlMRDaIyFGNGzRtWhQpMA/1A6uAL4BzZM9H57TMKqC/8HyUPFhZJLiMI4sh0/ UDK4FtwHig3LiWWal1UkPsDDsFWAgsBZZo8hZgM7DdOXcmV0igjQ4Ba4HFwORAuclaZi1wqNU2OgNsVw 22aNoS1XAhMCXx4OkubOBJZwKDwFbgLNm97qyWGQRmtuoFWRsV0ujabCPzVA1kIAMZqBNAIjIgImPNR xUzK+SsmtRJn4Pqmj8AjCXzsmTlaTSck/8zcDRX/QiNMp8S6Ab2a5nvG5plyioDaoLs1/sBYKwyUBokkTdQJeiV Zgi6UR+UVQI0QWHdoXKFvKDYz7RiynXctk7LPlmeRmsKyAqWNQfSQAYykIGuS5CI1ERkSET2ishpvQ6JSL E93ByfoQbsRHeNgfe4vOO8E6iF6hdxToZU6OqGUIWv1vShqkB7VYNaU3pN0/fGgvLa6C5gk3PufJO5zwObgDu raqM8jbZWpdEnwG3AYKOX6XVQ07+sSqNQr3P4QxS9LXeGBGxIzTiGXwR8QSHRsCj7ZjxAbxFYaVAKbMe /BkrAduRpZJ6qgQxkoP8DKDRY1sk/s5W6YFhoUG3nFnZeOIJfxLgXWB7zBFmmyzPT44my9zXSC098OZCTw CQttzOZVzVoX1a5LHmdtYyWDM29yjknItKF3xSelFWvKo1mhCClQLo1sC95T8T/ebr+xrqOABVZT82tY56qg QxkIAN1CkhEulsGiUi3iCzKyJsjIpuBYyLyo4isFpHXReTuTFLAr1sOnAeeT8nbzNW+3rfAM2UcyAcSQj4FngR6 8Ot0F1NA24CuMqBu4PMUgYdS0hzwYqlFJ+AeNV3s30aLSoEUtjEScoHE3nkZ0Ay1fR7o3ZCcGNAEYHcO5A/ g5pZACpsMPEf6UexTwCN5MvI6w2zgaeBt4HQK5BsC57ubY+jPll/wHzn1Ayc07QD+u6MR4GPn3LlA/SuCOZA GMpCBDFRhiF50EpFl+PP49wOzgIPAHmCLc+6zXAERE18P+b7DRqAnJCfvfF0P/mTgLZr0l97vB27CL3HO0r wTwBzn3PHCGiU0uQisA6bhzT0T/T4ZeAr4s6FZmal8WcI0LwETgdfwHzY1XKz3teyjibLLioLWa8UDeG/oZbxD +QHwdULwg1r+K71fXxQ0ohXfAgS/Mvyh5i1MgNZp2qt6P5ImL/QezdbrSeAG4EbVJJkH8LteJ+p1FikhBPpNr3 Odc6fUNHdo2oJEucbX8Y2zDQeLgr7T62IReRb4AX9mGGC6Xo8Bu0VkOvCQpu1JlRZoo6Vc/WL2ad4C4A28C WvAR5TtdU0dwqH/ewHvHi8HbgUexh+euDRCFH6PVOh0/FKzw3um4M8zpA1DxwkMQzFjXR9+d/9N1WI8BZ I71kU56Aq8HXgC+Ak/5o3gX+rUNmmO5nsbqP2gfwCyvJzPNoKXiAAAAABJRU5ErkJggg==)}.leaflet-oldie .leaflet-container.dark .leaflet-control-layers-toggle,.leaflet-oldie .leaflet-container.dark .leaflet-control-zoomin,.leaflet-oldie .leaflet-container.dark .leaflet-control-zoom-out,.leaflet-oldie .leaflet-container.dark .mapboxicon,.leaflet-oldie .mapbox-button-icon:before{background-

image:url(data:image/png;base64,iVBORw0KGgoAAAANSUhEUgAAABoAAAEECAYAAAA24SSRAAAABH NCSVQICAgIfAhkiAAAAAlwSFlzAAAN1wAADdcBQiibeAAAABl0RVh0U29mdHdhcmUAd3d3Lmlua3NjYX BlLm9yZ5vuPBoAAAXYSURBVHic7ZxfiFVFHMc/a4uKWtDDtqJGZprYgwX5ByTdkkLbSgghCiKih14EBYtg6 aEr9RRREKRUUs9hGEVtChKaYMkq2VqWmnUX2tKiNDNZY/Xbw/wue7x7zsw559626zY/GM6df7/P+c3MPfO 7M3NumyTGQiaMCSWCIiiC6qVqoZC0lXgy1Cq0FanUck1XxVmSNL8WrzYT1LCMvz5qL1FnoAyoTNOVkpY b3hEUQREUQREUQRF0RYOqjHim9aHaTFDDEt2tCIqgCIqgCIqgCLoiQRULedNLgwCeq1NasbR8IilvqMhJpe5 zrvpFQElYIYiksRsMLdd0aYoLwYqsqW5i9KjLLdHJj6AIiqAIiiCP5J2PpgLrgGXAYkvrA/YBrwF/BTXkmB2XSz qhbDlhZRqaypdLuuiB1ORiCOaDTM2wZLaFNMumZunzDYZ1wJy01ubyPfOazLE6qeIbDMsy0qsl6ngtWpyRfqO FInVKbWFXS9TxWtRXQl9mHR9oXwlQdp2xGt4t8YVt6iMor+/d8EM1OvkRFEERFEH/AWga8CCwFfjJwlZLm 5ZHge/pPQ+4z8IKYGJGub+BT4GPLBwvCio7f6QeWfQ13TxgA7ATGPKUG7IyG6xOOj3nxDcFWAl0A/da2sdA L/AJcD6kwAc6bop6gT1kWzUZ6LKb6CbDqrx9dB535704S8BZ1o2zdEpSZ1HQ3MRddtmdp8kQzuKa9d8VBSUl 9lEh0Pjro6ZKy00TERRBERRBLQZaCpxh9FHFUqBKiiJZ+n5gFfBHnrsKgUKb7t/j/PCwBNZwapKW1yGp3/KPS DrjKVsalIT0W3ypwZoGSoPU8pY2E/RCCqSiwJ55GdBVBusIlCu0Xpf3Na1guZbb1mnYJwtZtKmALm/Z6EBGU ARFUASNV1A70AMcBP60aw9F93ADPkO7pD3mDwxKesOusvT2QP3czkmPKd2YUNpucVl+LlBo4jsITAduAI brmnMAOAncnqflQn10M26JebgufdjSb8oDyQM6hlv3ru/4dkv/vFmgd4EZwPoErN3iM4BdeUGNjDpJqsrtmzc86m qwHkkH5X4t7JD0tEFyw3INzYwwuwisEVA9bPe/CarBdocsip5qBEVQBP3fQRWyX4jOCpUsZS2xhR2SQdwixq3 A2lDhMkcTa7Ie2G6fwzfsmax8clrSJCu3py4vVV/ZphsALtjnFXkqtNwyWlLqR1Ub7obPA5OyKjXLolk+SFmQgE N18eD/PLXEI2j8gYqspwbrRE81giIogiKohUAdzQB1APdk5C3Ends6CXwLbAReBm7J1OZxINdKGpb0VEpeb4p T+aWkx8os0SxJKHlf0iOSOiXNkHQpBbRT0oQyoA5JH6YoPJ6SJknPeHR5+6gTWJ2SPjej/BceXV7QV8AHvsoJ ucTlvt5o8ZkraZa1fUheD+gJfo9+Bq4JlPkNt4Xgl9CdSJos6UlJF1IsOSvp/hw6vL8mFgCLgCXA44w+730IeIiM893 14gP9ACzHHXD9xdIO49476gO2MfJjLCjRgYygCIqgCGqiFFl0WoM7j78ImA8cBQ7gzuaHp/wck1anpO2BqXy7l Su9I9YJ9APXWfycxfuBa4HbzDpwc9ZC4FQZi2qWXJK0WdI0ue3SuRp5P/lRSb8nLCvsQK5JNM2zkiZKeknSkK VdlPSmlX0gUXZNUdAWq3hY7tzj83K++FuS9icU32Hl91p8S1FQn1V8VVKb3Mrw25a3MgHabGkvWrwvTZ/ve 7TArqeBq3H+3f66PIBf7VrzkuaTIj7Qj3ZdDJwF9jLy5wJdiXK1t+NrZxuOFgV9bddVwBPAN8ARS5tp15PAZxa/2

## 9IOpGrz9FG3Rsscy+uS9IqkBXLD/Z1GRl1yQEjuHANy7vFaSdMlrZa0K1Gm1PcISTMlDZiSbZa2I8VSSTolz2M o9PQeBO7CvTE1iDtRc2dKuffwPX4CfVQfrpf0sKRjks5Zs27J6pP6EH3vCBp70D8db2VXFPfIagAAAABJRU5Er

kJggg==)}.leaflet-oldie

.mapbox-logo-true{background-image:none}

Found in path(s):

\* /opt/cola/permits/1171997589\_1636349401.27/0/robot-ui-1-0-0 zip/dist/smartphy/vendor/mapbox.js/v2.4.0/mapbox.css No license file was found, but licenses were detected in source scan.

/\*!

\*

\* Copyright 2009-2017 Kris Kowal under the terms of the MIT

\* license found at https://github.com/kriskowal/q/blob/v1/LICENSE

\*

\* With parts by Tyler Close

\* Copyright 2007-2009 Tyler Close under the terms of the MIT X license found

\* at http://www.opensource.org/licenses/mit-license.html

```
* Forked at ref_send.js version: 2009-05-11
```
\*

\* With parts by Mark Miller

\* Copyright (C) 2011 Google Inc.

\*

\* Licensed under the Apache License, Version 2.0 (the "License");

\* you may not use this file except in compliance with the License.

\* You may obtain a copy of the License at

\*

```
* http://www.apache.org/licenses/LICENSE-2.0
```
\*

\* Unless required by applicable law or agreed to in writing, software

\* distributed under the License is distributed on an "AS IS" BASIS,

\* WITHOUT WARRANTIES OR CONDITIONS OF ANY KIND, either express or implied.

\* See the License for the specific language governing permissions

and

\* limitations under the License.

\* \*/

Found in path(s):

 $*$ /opt/cola/permits/1171997589\_1636349401.27/0/robot-ui-1-0-0-zip/dist/smartphy/node\_modules/q/q.js No license file was found, but licenses were detected in source scan.

.primary-btn{background-image:none;background-color:#006ebe;-webkit-box-shadow:0 2px 0 #00508b;boxshadow:0 2px 0 #00508b;color:#fff;border:1px solid rgba(0,80,139,.5);padding:.25rem .4rem;width:auto;cursor:pointer;border-radius:3px;font-weight:500;-webkit-transition:.15s ease;-o-transition:.15s ease;transition:.15s ease}.primary-btn:hover{background-color:#0065af!important}.primary-btn:focus{backgroundcolor:#0077cd}.primary-btn:active{background-color:#007dd8;-webkit-box-shadow:0 2px 0 transparent;boxshadow:0 2px 0 transparent}.primary-btn:disabled{background-color:#d3d3d3;border:1px solid #d3d3d3;-webkitbox-shadow:0 2px 0 #d3d3d3;box-shadow:0 2px 0 #d3d3d3}.primary-line-btn{background-

image:none;background-color:transparent;border-radius:0;color:#006ebe;border:1px solid #006ebe;textshadow:none;cursor:pointer;padding:.25rem .4rem;max-width:auto;font-weight:500;-webkit-transition:.15s ease;-otransition:.15s ease;transition:.15s

 ease}.primary-line-btn:hover{background-color:#006ebe;color:#fff}.primary-line-btn:active,.primary-linebtn:focus{top:0}.genericTopo{position:relative;font-family:CiscoSans,sans-serif}.genericTopo .topo-popover{zindex:1000;-webkit-box-sizing:border-box;box-sizing:border-box;position:absolute;min-width:280px;maxwidth:50%;background:#fff;padding:20px;border:1px solid #d7d7d8;-webkit-box-shadow:0 1px 3px rgba(41,41,41,.25);box-shadow:0 1px 3px rgba(41,41,41,.25);border-radius:2px;text-

align:left;left:50%;top:50%}.genericTopo .topo-popover.topo-action-panel{padding:20px 20px 0}.genericTopo .topo-popover.topo-action-panel.topo-action-panel-text{padding:20px 0 0}.genericTopo .topo-popover.topo-actionpanel.topo-action-panel-text .topo-popover-header{margin:0 20px}.genericTopo .topo-popover.topo-actionpanel.topo-action-panel-text .topo-popover-content{padding:0 20px}.genericTopo .topo-popover.topo-actionpanel.topo-action-panel-text footer{padding:10px 20px}.genericTopo .topo-popover.topo-action-panel .topo-popover-content{margin-bottom:12px}.genericTopo .topo-popover .topo-popover-label,.genericTopo .topo-

popover .topo-popover-value{display:block;font-size:14px}.genericTopo .topo-popover .topo-popover-value{fontweight:300;color:#58585b}.genericTopo .topo-popover .topo-popover-label{font-

weight:400;color:#292929}.genericTopo .topo-popover.topo-popover-right-arrow .topo-popover-arrow{-webkittransform:rotate(180deg);-ms-transform:rotate(180deg);transform:rotate(180deg);left:auto;right:-16px}.genericTopo .topo-popover.topo-popover-bottom-left-arrow .topo-popover-arrow{top:auto;bottom:10px}.genericTopo .topopopover .topo-popover-arrow{position:absolute;top:10px;left:-15px;width:0;height:0;border-top:14px solid transparent;border-bottom:14px solid transparent;border-right:15px solid #d7d7d8}.genericTopo .topo-popover .topo-popover-arrow:after{content:"";display:block;position:absolute;top:-14px;left:2px;border-top:14px solid transparent;border-bottom:14px

 solid transparent;border-right:15px solid #fff}.genericTopo .topo-popover .topo-popover-content{margintop:20px;word-wrap:break-word;overflow:auto}.genericTopo .topo-popover .topo-popover-content li,.genericTopo .topo-popover .topo-popover-content ul{padding:0;margin:0;list-style:none}.genericTopo .topo-popover .topopopover-content li{padding-bottom:7px;margin-bottom:7px;border-bottom:1px solid #dfdfdf}.genericTopo .topopopover .topo-popover-content li:last-child{border:none;padding:0;margin:0}.genericTopo .topo-popover .topopopover-content .list{margin-bottom:20px}.genericTopo .topo-popover .topo-popover-content .list:lastchild{margin-bottom:0}.genericTopo .topo-popover .topo-popover-header{color:#58585b}.genericTopo .topopopover .topo-popover-footer{border-top:1px solid #dfdfdf;padding:12px 0;font-size:14px}.genericTopo .topopopover .topo-popover-footer.text-action-panel{padding-top:10px;padding-bottom:10px;border-top:1px solid #dfdfdf;background:#fafafb;padding-left:20px}.genericTopo

 .topo-popover .topo-popover-footer.text-action-panel a{color:#006ebe;cursor:pointer;display:inline-block;verticalalign:middle;padding-right:10px;border-right:1px solid #d7d7d8;margin-right:10px}.genericTopo .topo-popover .topo-popover-footer.text-action-panel a:last-child{border-right:none;margin-right:0;padding-right:0}.genericTopo .topo-popover .topo-popover-footer button{background-image:none;background-color:transparent;borderradius:4px;color:#006ebe;border:1px solid #006ebe;text-shadow:none;cursor:pointer;padding:7px 11px;maxwidth:auto;font-weight:500;-webkit-transition:.15s ease;-o-transition:.15s ease;transition:.15s ease;marginright:10px;font-size:14px}.genericTopo .topo-popover .topo-popover-footer button:hover{backgroundcolor:#006ebe;color:#fff}.genericTopo .topo-popover .topo-popover-footer button:active,.genericTopo .topopopover .topo-popover-footer button:focus{top:0}.genericTopo .topo-popover .topo-popover-title{lineheight:0;font-size:18px;font-weight:300}.genericTopo

 .topo-popover .topo-popover-close,.genericTopo .topo-popover .topo-popover-title{display:inline-block;verticalalign:middle}.genericTopo .topo-popover .topo-popover-close{font-weight:500;color:#58585b;fontsize:16px;border:none;background:none;cursor:pointer;float:right}.genericTopo .topo-popover .topo-popoverclose:after{content:"X"}.genericTopo .leaflet-image-layer,.genericTopo .leaflet-layer,.genericTopo .leaflet-map-

pane,.genericTopo .leaflet-marker-icon,.genericTopo .leaflet-marker-pane,.genericTopo .leaflet-markershadow,.genericTopo .leaflet-overlay-pane,.genericTopo .leaflet-overlay-pane svg,.genericTopo .leaflet-popuppane,.genericTopo .leaflet-shadow-pane,.genericTopo .leaflet-tile,.genericTopo .leaflet-tile-container,.genericTopo .leaflet-tile-pane,.genericTopo .leaflet-zoom-box{position:absolute;left:0;top:0}.genericTopo .leafletcontainer{overflow:hidden;-ms-touch-action:none}.genericTopo .leaflet-marker-icon,.genericTopo .leaflet-markershadow,.genericTopo .leaflet-tile{-webkit-user-select:none;-moz-user-select:none;-ms-user-select:none;userselect:none;-webkit-user-drag:none}.genericTopo

 .leaflet-marker-icon,.genericTopo .leaflet-marker-shadow{display:block}.genericTopo .leaflet-container img{maxwidth:none!important}.genericTopo .leaflet-container img.leaflet-image-layer{max-

width:15000px!important}.genericTopo .leaflet-tile{-webkit-

filter:inherit;filter:inherit;visibility:hidden}.genericTopo .leaflet-tile-loaded{visibility:inherit}.genericTopo .leafletzoom-box{width:0;height:0}.genericTopo .leaflet-overlay-pane svg{-moz-user-select:none}.genericTopo .leaflettile-pane{z-index:2}.genericTopo .leaflet-objects-pane{z-index:3}.genericTopo .leaflet-overlay-pane{zindex:4}.genericTopo .leaflet-shadow-pane{z-index:5}.genericTopo .leaflet-marker-pane{z-index:6}.genericTopo .leaflet-popup-pane{z-index:7}.genericTopo .leaflet-vml-shape{width:1px;height:1px}.genericTopo .lvml{behavior:url(#default#VML);display:inline-block;position:absolute}.genericTopo

 .leaflet-control{position:relative;z-index:7;pointer-events:auto}.genericTopo .leaflet-bottom,.genericTopo .leaflettop{position:absolute;z-index:1000;pointer-events:none}.genericTopo .leaflet-top{top:0}.genericTopo .leafletright{right:0}.genericTopo .leaflet-bottom{bottom:0}.genericTopo .leaflet-left{left:0}.genericTopo .leafletcontrol{float:left;clear:both}.genericTopo .leaflet-right .leaflet-control{float:right}.genericTopo .leaflet-top .leafletcontrol{margin-top:10px}.genericTopo .leaflet-bottom .leaflet-control{margin-bottom:10px}.genericTopo .leafletleft .leaflet-control{margin-left:10px}.genericTopo .leaflet-right .leaflet-control{margin-right:10px}.genericTopo .leaflet-fade-anim .leaflet-popup,.genericTopo .leaflet-fade-anim .leaflet-tile{opacity:0;-webkit-transition:opacity .2s linear;-o-transition:opacity .2s linear;transition:opacity .2s linear}.genericTopo .leaflet-fade-anim .leaflet-map-pane .leaflet-popup,.genericTopo .leaflet-fade-anim .leaflet-tile-loaded{opacity:1}.genericTopo

 .leaflet-zoom-anim .leaflet-zoom-animated{-webkit-transition:-webkit-transform .25s cubic-bezier(0,0,.25,1);-otransition:-o-transform .25s cubic-bezier(0,0,.25,1);transition:-webkit-transform .25s cubic-bezier(0,0,.25,1);-otransition:transform .25s cubic-bezier(0,0,.25,1);transition:transform .25s cubic-

bezier(0,0,.25,1);transition:transform .25s cubic-bezier(0,0,.25,1),-webkit-transform .25s cubic-

bezier(0,0,.25,1)}.genericTopo .leaflet-pan-anim .leaflet-tile,.genericTopo .leaflet-touching .leaflet-zoom-

animated,.genericTopo .leaflet-zoom-anim .leaflet-tile{-webkit-transition:none;-o-

transition:none;transition:none}.genericTopo .leaflet-zoom-anim .leaflet-zoom-hide{visibility:hidden}.genericTopo .leaflet-clickable{cursor:pointer}.genericTopo .leaflet-container{cursor:-webkit-grab;cursor:-moz-

grab}.genericTopo .leaflet-control,.genericTopo .leaflet-popup-pane{cursor:auto}.genericTopo .leaflet-dragging .leaflet-clickable,.genericTopo .leaflet-dragging .leaflet-container{cursor:move;cursor:-webkit-grabbing;cursor: moz-grabbing}.genericTopo

 .leaflet-container{background:#ddd;outline:0}.genericTopo .leaflet-container a{color:#0078a8}.genericTopo .leaflet-container a.leaflet-active{outline:2px solid orange}.genericTopo .leaflet-zoom-box{border:2px dotted #38f;background:hsla(0,0%,100%,.5)}.genericTopo .leaflet-container{font:12px/1.5 Helvetica Neue,Arial,Helvetica,sans-serif}.genericTopo .leaflet-bar{-webkit-box-shadow:0 1px 5px rgba(0,0,0,.65);boxshadow:0 1px 5px rgba(0,0,0,.65);border-radius:4px}.genericTopo .leaflet-bar a,.genericTopo .leaflet-bar a:hover{background-color:#fff;border-bottom:1px solid #ccc;width:26px;height:26px;line-

height:26px;display:block;text-align:center;text-decoration:none;color:#000}.genericTopo .leaflet-bar a,.genericTopo .leaflet-control-layers-toggle{background-position:50% 50%;background-repeat:no-

repeat;display:block}.genericTopo .leaflet-bar a:hover{background-color:#f4f4f4}.genericTopo .leaflet-bar a:firstchild{border-top-left-radius:4px;border-top-right-radius:4px}.genericTopo

.leaflet-bar a:last-child{border-bottom-left-radius:4px;border-bottom-right-radius:4px;border-

bottom:none}.genericTopo .leaflet-bar a.leaflet-disabled{cursor:default;background-

color:#f4f4f4;color:#bbb}.genericTopo .leaflet-touch .leaflet-bar a{width:30px;height:30px;line-

height:30px}.genericTopo .leaflet-control-zoom-in,.genericTopo .leaflet-control-zoom-out{font:700 18px Lucida Console,Monaco,monospace;text-indent:1px}.genericTopo .leaflet-control-zoom-out{font-size:20px}.genericTopo .leaflet-touch .leaflet-control-zoom-in{font-size:22px}.genericTopo .leaflet-touch .leaflet-control-zoom-out{fontsize:24px}.genericTopo .leaflet-control-layers{-webkit-box-shadow:0 1px 5px rgba(0,0,0,.4);box-shadow:0 1px 5px rgba(0,0,0,.4);background:#fff;border-radius:5px}.genericTopo .leaflet-touch .leaflet-control-layerstoggle{width:44px;height:44px}.genericTopo .leaflet-control-layers-expanded .leaflet-control-layerstoggle,.genericTopo

 .leaflet-control-layers .leaflet-control-layers-list{display:none}.genericTopo .leaflet-control-layers-expanded .leaflet-control-layers-list{display:block;position:relative}.genericTopo .leaflet-control-layers-

expanded{padding:6px 10px 6px 6px;color:#333;background:#fff}.genericTopo .leaflet-control-layersselector{margin-top:2px;position:relative;top:1px}.genericTopo .leaflet-control-layers

label{display:block}.genericTopo .leaflet-control-layers-separator{height:0;border-top:1px solid #ddd;margin:5px -10px 5px -6px}.genericTopo .leaflet-container .leaflet-control-

attribution{background:#fff;background:hsla(0,0%,100%,.7);margin:0}.genericTopo .leaflet-controlattribution,.genericTopo .leaflet-control-scale-line{padding:0 5px;color:#333}.genericTopo .leaflet-controlattribution a{text-decoration:none}.genericTopo .leaflet-control-attribution a:hover{text-

decoration:underline}.genericTopo .leaflet-container .leaflet-control-attribution,.genericTopo .leaflet-container .leaflet-control-scale{font-size:11px}.genericTopo

 .leaflet-left .leaflet-control-scale{margin-left:5px}.genericTopo .leaflet-bottom .leaflet-control-scale{marginbottom:5px}.genericTopo .leaflet-control-scale-line{border:2px solid #777;border-top:none;lineheight:1.1;padding:2px 5px 1px;font-size:11px;white-space:nowrap;overflow:hidden;-webkit-box-sizing:contentbox;box-sizing:content-box;background:#fff;background:hsla(0,0%,100%,.5)}.genericTopo .leaflet-control-scaleline:not(:first-child){border-top:2px solid #777;border-bottom:none;margin-top:-2px}.genericTopo .leaflet-controlscale-line:not(:first-child):not(:last-child){border-bottom:2px solid #777}.genericTopo .leaflet-touch .leafletbar,.genericTopo .leaflet-touch .leaflet-control-attribution,.genericTopo .leaflet-touch .leaflet-control-layers{ webkit-box-shadow:none;box-shadow:none}.genericTopo .leaflet-touch .leaflet-bar,.genericTopo .leaflet-touch .leaflet-control-layers{border:2px solid rgba(0,0,0,.2);background-clip:padding-box}.genericTopo

 .leaflet-popup{position:absolute;text-align:center}.genericTopo .leaflet-popup-content-wrapper{padding:1px;textalign:left;border-radius:12px}.genericTopo .leaflet-popup-content{margin:13px 19px;line-height:1.4}.genericTopo .leaflet-popup-content p{margin:18px 0}.genericTopo .leaflet-popup-tip-container{margin:0

auto;width:40px;height:20px;position:relative;overflow:hidden}.genericTopo .leaflet-popup-

tip{width:17px;height:17px;padding:1px;margin:-10px auto 0;-webkit-transform:rotate(45deg);-ms-

transform:rotate(45deg);transform:rotate(45deg)}.genericTopo .leaflet-popup-content-wrapper,.genericTopo .leafletpopup-tip{background:#fff;-webkit-box-shadow:0 3px 14px rgba(0,0,0,.4);box-shadow:0 3px 14px

rgba(0,0,0,.4)}.genericTopo .leaflet-container a.leaflet-popup-close-

button{position:absolute;top:0;right:0;padding:4px 4px 0 0;text-

align:center;width:18px;height:14px;font:16px/14px Tahoma,Verdana,sans-serif;color:#c3c3c3;text-

decoration:none;font-weight:700;background:transparent}.genericTopo

.leaflet-container a.leaflet-popup-close-button:hover{color:#999}.genericTopo .leaflet-popup-

scrolled{overflow:auto;border-bottom:1px solid #ddd;border-top:1px solid #ddd}.genericTopo .leaflet-oldie .leafletpopup-content-wrapper{zoom:1}.genericTopo .leaflet-oldie .leaflet-popup-tip{width:24px;margin:0 auto;-ms-

filter:"progid:DXImageTransform.Microsoft.Matrix(M11=0.70710678, M12=0.70710678, M21=-0.70710678,

M22=0.70710678)";filter:progid:DXImageTransform.Microsoft.Matrix(M11=0.70710678,M12=0.70710678,M21=- 0.70710678,M22=0.70710678)}.genericTopo .leaflet-oldie .leaflet-popup-tip-container{margin-top:-

1px}.genericTopo .leaflet-oldie .leaflet-control-layers,.genericTopo .leaflet-oldie .leaflet-control-zoom,.genericTopo .leaflet-oldie .leaflet-popup-content-wrapper,.genericTopo .leaflet-oldie .leaflet-popup-tip{border:1px solid #999}.genericTopo .leaflet-div-icon{background:#fff;border:1px solid #666}

Found in path(s):

\* /opt/cola/permits/1171997589\_1636349401.27/0/robot-ui-1-0-0 zip/dist/smartphy/vendor/genericTopo/genericTopo.css No license file was found, but licenses were detected in source scan.

/\*!

\* Bootstrap v3.3.7 (http://getbootstrap.com)

\* Copyright 2011-2016 Twitter, Inc.

\* Licensed under MIT (https://github.com/twbs/bootstrap/blob/master/LICENSE)

\*/

```
/*! normalize.css v3.0.3 | MIT License | github.com/necolas/normalize.css */
```
Found in path(s):

\* /opt/cola/permits/1171997589\_1636349401.27/0/robot-ui-1-0-0-zip/dist/smartphy/vendor/bootstrap.css No license file was found, but licenses were detected in source scan.

/\*\*

```
* @license
```
\* Copyright Google Inc. All Rights Reserved.

\*

\* Use of this source code is governed by an MIT-style license that can be

\* found in the LICENSE file at https://angular.io/license

\*/

/\*\*

\*@license

```
*Copyright Google Inc. All Rights Reserved.
```
\*

\*Use of this source code is governed by an MIT-style license that can be

```
*found in the LICENSE file at https://angular.io/license
```
\*/

Found in path(s):

\* /opt/cola/permits/1171997589\_1636349401.27/0/robot-ui-1-0-0 zip/dist/smartphy/vendor.a70b9362e06f13461ecb.js No license file was found, but licenses were detected in source scan.

/\*\*

```
* @license
```
\* Copyright Google Inc. All Rights Reserved.

\*

\* Use of this source code is governed by an MIT-style license that can be

\* found in the LICENSE file at https://angular.io/license

\*/

```
Found in path(s):
```
\* /opt/cola/permits/1171997589\_1636349401.27/0/robot-ui-1-0-0-zip/dist/smartphy/app.a70b9362e06f13461ecb.js

No license file was found, but licenses were detected in source scan.

```
/*!
* jsoneditor.js
*
* @brief
* JSONEditor is a web-based tool to view, edit, format, and validate JSON.
* It has various modes such as a tree editor, a code editor, and a plain text
* editor.
*
* Supported browsers: Chrome, Firefox, Safari, Opera, Internet Explorer 8+
*
* @license
* Licensed under the Apache License, Version 2.0 (the "License"); you may not
* use this file except in compliance with the License. You may obtain a copy
* of the License at
*
* http://www.apache.org/licenses/LICENSE-2.0
*
* Unless required by applicable law or agreed to in writing, software
* distributed under the License is distributed on an "AS IS" BASIS, WITHOUT
* WARRANTIES OR CONDITIONS OF ANY KIND, either express or implied. See the
* License for the specific language governing permissions and limitations under
* the License.
*
* Copyright (c) 2011-2019 Jos de Jong, http://jsoneditoronline.org
*
* @author
  Jos de Jong, <wjosdejong@gmail.com>
* @version 5.34.0
* @date 2019-06-08
*/
// Permission is hereby granted, free of charge, to any person obtaining a
// copy of this software and associated documentation files (the
// "Software"), to deal in the Software without restriction, including
// without limitation the rights to use, copy, modify, merge, publish,
// distribute, sublicense, and/or sell copies of the Software, and to permit
// The above copyright notice and this permission notice shall be included
// in all copies or substantial portions of the Software.
/* ***** BEGIN LICENSE BLOCK *****
 	 * Distributed under the BSD license:
	 *
 	 * Copyright (c) 2010, Ajax.org B.V.
 	 * All rights reserved.
	 *
 	 * Redistribution and use in source and binary forms, with or without
 	 * modification, are permitted provided that the following conditions are met:
 	 * * Redistributions of source code must retain the above copyright
```
notice, this list of conditions and the following

### disclaimer.

- \* \* Redistributions in binary form must reproduce the above copyright
- notice, this list of conditions and the following disclaimer in the
- documentation and/or other materials provided with the distribution.
- \* \* Neither the name of Ajax.org B.V. nor the
- names of its contributors may be used to endorse or promote products
- derived from this software without specific prior written permission.

 \*

```
	 * THIS SOFTWARE IS PROVIDED BY THE COPYRIGHT HOLDERS AND CONTRIBUTORS "AS IS" AND
```

```
	 * ANY EXPRESS OR IMPLIED WARRANTIES, INCLUDING, BUT NOT LIMITED TO, THE IMPLIED
	 * WARRANTIES OF MERCHANTABILITY AND FITNESS FOR A PARTICULAR PURPOSE ARE
```

```
	 * DISCLAIMED. IN NO EVENT SHALL AJAX.ORG B.V. BE LIABLE FOR ANY
```

```
	 * DIRECT, INDIRECT, INCIDENTAL, SPECIAL, EXEMPLARY, OR CONSEQUENTIAL DAMAGES
	 * (INCLUDING, BUT NOT LIMITED TO, PROCUREMENT OF SUBSTITUTE GOODS OR SERVICES;
```

```
	 * LOSS OF USE, DATA, OR PROFITS; OR BUSINESS INTERRUPTION) HOWEVER
```

```
 CAUSED AND
```

```
	 * ON ANY THEORY OF LIABILITY, WHETHER IN CONTRACT, STRICT LIABILITY, OR TORT
	 * (INCLUDING NEGLIGENCE OR OTHERWISE) ARISING IN ANY WAY OUT OF THE USE OF THIS
	 * SOFTWARE, EVEN IF ADVISED OF THE POSSIBILITY OF SUCH DAMAGE.
```
 \*

```
	 * ***** END LICENSE BLOCK ***** */
```

```
/*!
```

```
	 * vanilla-picker v2.8.0
```

```
	 * https://vanilla-picker.js.org
```
 \*

 \* Copyright 2017-2019 Andreas Borgen (https://github.com/Sphinxxxx), Adam Brooks

```
(https://github.com/dissimulate)
```

```
	 * Released under the ISC license.
```

```
	 */
```

```
/*
```

```
	 * Natural Sort algorithm for Javascript - Version 0.7 - Released under MIT license
```

```
	 * Author: Jim Palmer (based on chunking idea from Dave Koelle)
```
 \*/ /\*\*

```
	 * Permission is hereby granted, free of charge, to any person obtaining a copy
```

```
	 * of this software and associated documentation files (the "Software"), to deal
```

```
	 * in the Software without restriction, including without limitation the rights
```

```
	 * to use, copy, modify, merge, publish, distribute, sublicense, and/or sell
```

```
	 * copies of
```

```
 the Software, and to permit persons to whom the Software is
```

```
	 * furnished to do so, subject to the following conditions:
```

```
	 *
```
 \*

```
	 * The above copyright notice and this permission notice shall be included in
```

```
	 * all copies or substantial portions of the Software.
```

```
	 * THE SOFTWARE IS PROVIDED "AS IS", WITHOUT WARRANTY OF ANY KIND, EXPRESS OR
	 * IMPLIED, INCLUDING BUT NOT LIMITED TO THE WARRANTIES OF MERCHANTABILITY,
```
 \* FITNESS FOR A PARTICULAR PURPOSE AND NONINFRINGEMENT. IN NO EVENT SHALL THE \* AUTHORS OR COPYRIGHT HOLDERS BE LIABLE FOR ANY CLAIM, DAMAGES OR OTHER \* LIABILITY, WHETHER IN AN ACTION OF CONTRACT, TORT OR OTHERWISE, ARISING FROM, \* OUT OF OR IN CONNECTION WITH THE SOFTWARE OR THE USE OR OTHER DEALINGS IN THE \* SOFTWARE. \*/ /\*! \* Selectr 2.4.0 \* https://github.com/Mobius1/Selectr \* \* Released under the MIT license \*/

Found in path(s):

\* /opt/cola/permits/1171997589\_1636349401.27/0/robot-ui-1-0-0 zip/dist/smartphy/node\_modules/jsoneditor/dist/jsoneditor.js No license file was found, but licenses were detected in source scan.

Copyright Dave Gandy 2016. All rights reserved.

Found in path(s):

\* /opt/cola/permits/1171997589\_1636349401.27/0/robot-ui-1-0-0-zip/dist/smartphy/assets/fontawesomewebfont.912ec66d7572ff821749319396470bde.svg

# **1.989 icu 66.1-2ubuntu2.1**

# **1.989.1 Available under license :**

## -\*-makefile-\*-

## Copyright (C) 2016 and later: Unicode, Inc. and others. ## License & terms of use: http://www.unicode.org/copyright.html ## BSD-specific setup (FreeBSD, OpenBSD, NetBSD, \*BSD) ## Copyright (c) 1999-2013, International Business Machines Corporation and ## others. All Rights Reserved.

## Commands to generate dependency files GEN\_DEPS.c= \$(CC) -E -MM \$(DEFS) \$(CPPFLAGS) GEN\_DEPS.cc= \$(CXX) -E -MM \$(DEFS) \$(CPPFLAGS)

## Flags for position independent code SHAREDLIBCFLAGS = -fPIC SHAREDLIBCXXFLAGS = -fPIC  $SHAREDLIRCPPHAGS = -DPIC$ 

## Additional flags when building libraries and with threads THREADSCPPFLAGS = -D\_REENTRANT LIBCPPFLAGS  $=$ 

## Compiler switch to embed a runtime search path LD\_RPATH= LD\_RPATH\_PRE= -Wl,-rpath,

## Compiler switch to embed a library name LD\_SONAME = -Wl,-soname -Wl,\$(notdir \$(MIDDLE\_SO\_TARGET))

## Shared library options LD\_SOOPTIONS= -Wl,-Bsymbolic

## Shared object suffix  $SO = SO$ ## Non-shared intermediate object suffix  $STATIC_0 = ao$ 

## Compilation rules %.\$(STATIC\_O): \$(srcdir)/%.c \$(COMPILE.c) \$(STATICCPPFLAGS) \$(STATICCFLAGS) -o \$@ \$< %.o: \$(srcdir)/%.c \$(COMPILE.c) \$(DYNAMICCPPFLAGS) \$(DYNAMICCFLAGS) -o \$@ \$<

%.\$(STATIC\_O): \$(srcdir)/%.cpp \$(COMPILE.cc) \$(STATICCPPFLAGS) \$(STATICCXXFLAGS) -o \$@ \$< %.o: \$(srcdir)/%.cpp \$(COMPILE.cc) \$(DYNAMICCPPFLAGS) \$(DYNAMICCXXFLAGS) -o \$@ \$<

```
## Dependency rules
%.d: $(srcdir)/%.c
	@echo "generating dependency information for $<"
	@$(SHELL) -ec '$(GEN_DEPS.c) $< \
| sed '\''s/\($*\)\.o[ :]*/\1.o $@ : /g'\'' > $@; \
[-s \ \& \& ] || rm -f \ \& \&
```
%.d: \$(srcdir)/%.cpp @echo "generating dependency information for \$<" @\$(SHELL) -ec '\$(GEN\_DEPS.cc) \$< \ | sed '\''s/\(\$\*\)\.o[ :]\*/\1.o \$@ : /g'\'' > \$@; \  $[-s \$  \& \& \; ] \parallel rm -f \ \& \& \;

## Versioned libraries rules

```
%.$(SO).$(SO_TARGET_VERSION_MAJOR): %.$(SO).$(SO_TARGET_VERSION)
	$(RM) $@ && ln -s ${<F} $@
%.$(SO): %.$(SO).$(SO_TARGET_VERSION_MAJOR)
	$(RM) $@ && ln -s ${*F}.$(SO).$(SO_TARGET_VERSION) $@
```
## Bind internal references

# LDflags that pkgdata will use BIR\_LDFLAGS= -Wl,-Bsymbolic

# Dependencies [i.e. map files] for the final library BIR DEPS=

## Remove shared library 's' STATIC PREFIX WHEN USED = STATIC\_PREFIX =

## End BSD-specific setup

Copyright 2006-2011, the V8 project authors. All rights reserved. Redistribution and use in source and binary forms, with or without modification, are permitted provided that the following conditions are met:

- \* Redistributions of source code must retain the above copyright notice, this list of conditions and the following disclaimer.
- \* Redistributions in binary form must reproduce the above copyright notice, this list of conditions and the following disclaimer in the documentation and/or other materials provided with the distribution.
- \* Neither the name of Google Inc. nor the names of its contributors may be used to endorse or promote products derived from this software without specific prior written permission.

THIS SOFTWARE IS PROVIDED BY THE COPYRIGHT HOLDERS AND CONTRIBUTORS "AS IS" AND ANY EXPRESS OR IMPLIED WARRANTIES, INCLUDING, BUT NOT LIMITED TO, THE IMPLIED WARRANTIES OF MERCHANTABILITY AND FITNESS FOR A PARTICULAR PURPOSE ARE

DISCLAIMED. IN NO EVENT SHALL THE COPYRIGHT

OWNER OR CONTRIBUTORS BE LIABLE FOR ANY DIRECT, INDIRECT, INCIDENTAL, SPECIAL, EXEMPLARY, OR CONSEQUENTIAL DAMAGES (INCLUDING, BUT NOT LIMITED TO, PROCUREMENT OF SUBSTITUTE GOODS OR SERVICES; LOSS OF USE, DATA, OR PROFITS; OR BUSINESS INTERRUPTION) HOWEVER CAUSED AND ON ANY THEORY OF LIABILITY, WHETHER IN CONTRACT, STRICT LIABILITY, OR TORT (INCLUDING NEGLIGENCE OR OTHERWISE) ARISING IN ANY WAY OUT OF THE USE OF THIS SOFTWARE, EVEN IF ADVISED OF THE POSSIBILITY OF SUCH DAMAGE. COPYRIGHT AND PERMISSION NOTICE (ICU 58 and later)

Copyright 1991-2020 Unicode, Inc. All rights reserved. Distributed under the Terms of Use in https://www.unicode.org/copyright.html.

Permission is hereby granted, free of charge, to any person obtaining a copy of the Unicode data files and any associated documentation (the "Data Files") or Unicode software and any associated documentation

(the "Software") to deal in the Data Files or Software without restriction, including without limitation the rights to use, copy, modify, merge, publish, distribute, and/or sell copies of the Data Files or Software, and to permit persons to whom the Data Files or Software are furnished to do so, provided that either (a) this copyright and permission notice appear with all copies of the Data Files or Software, or (b) this copyright and permission notice appear in associated Documentation.

THE DATA FILES AND SOFTWARE ARE PROVIDED "AS IS", WITHOUT WARRANTY OF ANY KIND, EXPRESS OR IMPLIED, INCLUDING BUT NOT LIMITED TO THE WARRANTIES OF MERCHANTABILITY, FITNESS FOR A PARTICULAR PURPOSE AND NONINFRINGEMENT OF THIRD PARTY RIGHTS. IN NO EVENT SHALL THE COPYRIGHT HOLDER OR HOLDERS INCLUDED IN THIS NOTICE BE LIABLE FOR ANY CLAIM, OR ANY SPECIAL INDIRECT OR CONSEQUENTIAL DAMAGES, OR ANY DAMAGES WHATSOEVER RESULTING FROM LOSS OF USE, DATA OR PROFITS, WHETHER IN AN ACTION OF CONTRACT, NEGLIGENCE OR OTHER TORTIOUS ACTION, ARISING OUT OF OR IN CONNECTION WITH THE USE OR PERFORMANCE OF THE DATA FILES OR SOFTWARE.

Except as contained in this notice, the name of a copyright holder shall not be used in advertising or otherwise to promote the sale, use or other dealings in these Data Files or Software without prior written authorization of the copyright holder.

---------------------

Third-Party Software Licenses

This section contains third-party software notices and/or additional terms for licensed third-party software components included within ICU libraries.

1. ICU License - ICU 1.8.1 to ICU 57.1

### COPYRIGHT AND PERMISSION NOTICE

Copyright (c) 1995-2016 International Business Machines Corporation and others All rights reserved.

Permission is hereby granted, free of charge, to any person obtaining a copy of this software and associated documentation files (the "Software"), to deal in the Software without restriction, including without limitation the rights to use, copy, modify, merge, publish, distribute, and/or sell copies of the Software, and to permit persons

to whom the Software is furnished to do so, provided that the above copyright notice(s) and this permission notice appear in all copies of the Software and that both the above copyright notice(s) and this permission notice appear in supporting documentation.

THE SOFTWARE IS PROVIDED "AS IS", WITHOUT WARRANTY OF ANY KIND, EXPRESS OR IMPLIED, INCLUDING BUT NOT LIMITED TO THE WARRANTIES OF MERCHANTABILITY, FITNESS FOR A PARTICULAR PURPOSE AND NONINFRINGEMENT OF THIRD PARTY RIGHTS. IN NO EVENT SHALL THE COPYRIGHT HOLDER OR HOLDERS INCLUDED IN THIS NOTICE BE LIABLE FOR ANY CLAIM, OR ANY

SPECIAL INDIRECT OR CONSEQUENTIAL DAMAGES, OR ANY DAMAGES WHATSOEVER RESULTING FROM LOSS OF USE, DATA OR PROFITS, WHETHER IN AN ACTION OF CONTRACT, NEGLIGENCE OR OTHER TORTIOUS ACTION, ARISING OUT OF OR IN CONNECTION WITH THE USE OR PERFORMANCE OF THIS SOFTWARE.

Except as contained in this notice, the name of a copyright holder shall not be used in advertising or otherwise to promote the sale, use or other dealings in this Software without prior written authorization of the copyright holder.

All trademarks and registered trademarks mentioned herein are the property of their respective owners.

2. Chinese/Japanese Word Break Dictionary Data (cjdict.txt)

# The Google Chrome software developed by Google is licensed under # the BSD license. Other software included in this distribution is # provided under other licenses, as set forth below. # # The BSD License # http://opensource.org/licenses/bsd-license.php # Copyright (C) 2006-2008, Google Inc. # # All rights reserved. # # Redistribution and use in source and binary forms, with or without # modification, are permitted provided that the following conditions are met: # # Redistributions of source code must retain the above copyright notice, # this list of conditions and the following disclaimer. # Redistributions in binary form must reproduce the above # copyright notice, this list of conditions and the following # disclaimer in the documentation and/or other materials provided with # the distribution. # Neither the name of Google Inc. nor the names of its # contributors may be used to endorse or promote products derived from # this software without specific prior written permission.

```
#
#
# THIS SOFTWARE IS PROVIDED BY THE COPYRIGHT HOLDERS AND
# CONTRIBUTORS "AS IS" AND ANY EXPRESS OR IMPLIED WARRANTIES,
# INCLUDING, BUT NOT LIMITED TO, THE IMPLIED WARRANTIES OF
# MERCHANTABILITY AND FITNESS FOR A PARTICULAR
 PURPOSE ARE
# DISCLAIMED. IN NO EVENT SHALL THE COPYRIGHT OWNER OR CONTRIBUTORS BE
# LIABLE FOR ANY DIRECT, INDIRECT, INCIDENTAL, SPECIAL, EXEMPLARY, OR
# CONSEQUENTIAL DAMAGES (INCLUDING, BUT NOT LIMITED TO, PROCUREMENT OF
# SUBSTITUTE GOODS OR SERVICES; LOSS OF USE, DATA, OR PROFITS; OR
# BUSINESS INTERRUPTION) HOWEVER CAUSED AND ON ANY THEORY OF
# LIABILITY, WHETHER IN CONTRACT, STRICT LIABILITY, OR TORT (INCLUDING
# NEGLIGENCE OR OTHERWISE) ARISING IN ANY WAY OUT OF THE USE OF THIS
# SOFTWARE, EVEN IF ADVISED OF THE POSSIBILITY OF SUCH DAMAGE.
#
#
# The word list in cjdict.txt are generated by combining three word lists
# listed below with further processing for compound word breaking. The
# frequency is generated with an iterative training against Google web
# corpora.
#
# * Libtabe (Chinese)
# - https://sourceforge.net/project/?group_id=1519
# - Its license terms and conditions are shown below.
#
# * IPADIC (Japanese)
# - http://chasen.aist-nara.ac.jp/chasen/distribution.html
 # - Its license terms and conditions are shown below.
#
# ---------COPYING.libtabe ---- BEGIN--------------------
#
# /*
# * Copyright (c) 1999 TaBE Project.
# * Copyright (c) 1999 Pai-Hsiang Hsiao.
# * All rights reserved.
# *
# * Redistribution and use in source and binary forms, with or without
# * modification, are permitted provided that the following conditions
# * are met:
# *
# * . Redistributions of source code must retain the above copyright
# * notice, this list of conditions and the following disclaimer.
# * . Redistributions in binary form must reproduce the above copyright
# * notice, this list of conditions and the following disclaimer in
# * the documentation and/or other materials provided with the
# * distribution.
# * . Neither the name of the TaBE Project nor the names of its
```
- # \* contributors may be used to endorse or promote products derived
- # \* from this software

without specific prior written permission.

# \*

- # \* THIS SOFTWARE IS PROVIDED BY THE COPYRIGHT HOLDERS AND CONTRIBUTORS
- # \* "AS IS" AND ANY EXPRESS OR IMPLIED WARRANTIES, INCLUDING, BUT NOT
- # \* LIMITED TO, THE IMPLIED WARRANTIES OF MERCHANTABILITY AND FITNESS
- # \* FOR A PARTICULAR PURPOSE ARE DISCLAIMED. IN NO EVENT SHALL THE
- # \* REGENTS OR CONTRIBUTORS BE LIABLE FOR ANY DIRECT, INDIRECT,
- # \* INCIDENTAL, SPECIAL, EXEMPLARY, OR CONSEQUENTIAL DAMAGES
- # \* (INCLUDING, BUT NOT LIMITED TO, PROCUREMENT OF SUBSTITUTE GOODS OR
- # \* SERVICES; LOSS OF USE, DATA, OR PROFITS; OR BUSINESS INTERRUPTION)
- # \* HOWEVER CAUSED AND ON ANY THEORY OF LIABILITY, WHETHER IN CONTRACT,
- # \* STRICT LIABILITY, OR TORT (INCLUDING NEGLIGENCE OR OTHERWISE)
- # \* ARISING IN ANY WAY OUT OF THE USE OF THIS SOFTWARE, EVEN IF ADVISED
- # \* OF THE POSSIBILITY OF SUCH DAMAGE.
- # \*/
- #
- # /\*
- # \* Copyright (c) 1999 Computer Systems and Communication Lab,
- # \* Institute

of Information Science, Academia

- # \* Sinica. All rights reserved.
- # \*
- # \* Redistribution and use in source and binary forms, with or without
- # \* modification, are permitted provided that the following conditions
- # \* are met:
- # \*
- # \* . Redistributions of source code must retain the above copyright
- # \* notice, this list of conditions and the following disclaimer.
- # \* . Redistributions in binary form must reproduce the above copyright
- # \* notice, this list of conditions and the following disclaimer in
- # \* the documentation and/or other materials provided with the
- # \* distribution.
- # \* . Neither the name of the Computer Systems and Communication Lab
- # \* nor the names of its contributors may be used to endorse or
- # \* promote products derived from this software without specific
- # \* prior written permission.
- # \*

# \* THIS SOFTWARE IS PROVIDED BY THE COPYRIGHT HOLDERS AND CONTRIBUTORS # \* "AS IS" AND

- ANY EXPRESS OR IMPLIED WARRANTIES, INCLUDING, BUT NOT
- # \* LIMITED TO, THE IMPLIED WARRANTIES OF MERCHANTABILITY AND FITNESS
- # \* FOR A PARTICULAR PURPOSE ARE DISCLAIMED. IN NO EVENT SHALL THE
- # \* REGENTS OR CONTRIBUTORS BE LIABLE FOR ANY DIRECT, INDIRECT,
- # \* INCIDENTAL, SPECIAL, EXEMPLARY, OR CONSEQUENTIAL DAMAGES
- # \* (INCLUDING, BUT NOT LIMITED TO, PROCUREMENT OF SUBSTITUTE GOODS OR
- # \* SERVICES; LOSS OF USE, DATA, OR PROFITS; OR BUSINESS INTERRUPTION)

# \* HOWEVER CAUSED AND ON ANY THEORY OF LIABILITY, WHETHER IN CONTRACT, # \* STRICT LIABILITY, OR TORT (INCLUDING NEGLIGENCE OR OTHERWISE) # \* ARISING IN ANY WAY OUT OF THE USE OF THIS SOFTWARE, EVEN IF ADVISED # \* OF THE POSSIBILITY OF SUCH DAMAGE. # \*/ # # Copyright 1996 Chih-Hao Tsai @ Beckman Institute, # University of Illinois # c-tsai4@uiuc.edu http://casper.beckman.uiuc.edu/~c-tsai4 # # ---------------COPYING.libtabe-----END-------------------------------- # # # ---------------COPYING.ipadic-----BEGIN------------------------------- # # Copyright 2000, 2001, 2002, 2003 Nara Institute of Science # and Technology. All Rights Reserved. # # Use, reproduction, and distribution of this software is permitted. # Any copy of this software, whether in its original form or modified, # must include both the above copyright notice and the following # paragraphs. # # Nara Institute of Science and Technology (NAIST), # the copyright holders, disclaims all warranties with regard to this # software, including all implied warranties of merchantability and # fitness, in no event shall NAIST be liable for # any special, indirect or consequential damages or any damages # whatsoever resulting from loss of use, data or profits, whether in an # action of contract, negligence or other tortuous action, arising out # of or in connection with the use or performance of this software. # # A large portion of the dictionary entries # originate from ICOT Free Software. The following conditions for ICOT # Free Software applies to the current dictionary as well. # # Each User may also freely distribute the Program, whether in its # original form or modified, to any third party or parties, PROVIDED # that the provisions of Section 3 ("NO WARRANTY") will ALWAYS appear # on, or be attached to, the Program, which is distributed substantially # in the same form as set out herein and that such intended # distribution, if actually made, will neither violate or otherwise # contravene any of the laws and regulations of the countries having # jurisdiction over the User or the intended distribution itself. # # NO WARRANTY

```
#
```
# The program was produced on an experimental basis in the course of the

# research and development conducted during the project and is provided

# to users as so produced on an experimental basis. Accordingly, the

# program is provided without any warranty whatsoever, whether express, # implied,

statutory or otherwise. The term "warranty" used herein

# includes, but is not limited to, any warranty of the quality,

# performance, merchantability and fitness for a particular purpose of

# the program and the nonexistence of any infringement or violation of

# any right of any third party.

#

# Each user of the program will agree and understand, and be deemed to

# have agreed and understood, that there is no warranty whatsoever for

# the program and, accordingly, the entire risk arising from or

# otherwise connected with the program is assumed by the user.

#

# Therefore, neither ICOT, the copyright holder, or any other

# organization that participated in or was otherwise related to the

# development of the program and their respective officials, directors,

# officers and other employees shall be held liable for any and all

# damages, including, without limitation, general, special, incidental

# and consequential damages, arising out of or otherwise in connection

# with the use or inability to use the program or any product, material

# or result produced or otherwise obtained by using the program,

# regardless of whether they have been advised of, or otherwise had

# knowledge of, the possibility of such damages at any time during the

# project or thereafter. Each user will be deemed to have agreed to the

# foregoing by his or her commencement of use of the program. The term

# "use" as used herein includes, but is not limited to, the use,

# modification, copying and distribution of the program and the

# production of secondary products from the program.

#

# In the case where the program, whether in its original form or

# modified, was distributed or delivered to or received by a user from

# any person, organization or entity other than ICOT, unless it makes or

# grants independently of ICOT any specific warranty to the user in

# writing, such person, organization or entity, will also be exempted # from

 and not be held liable to the user for any such damages as noted # above as far as the program is concerned.

#

# ---------------COPYING.ipadic-----END----------------------------------

3. Lao Word Break Dictionary Data (laodict.txt)

# Copyright (c) 2013 International Business Machines Corporation # and others. All Rights Reserved.

# # Project: http://code.google.com/p/lao-dictionary/ # Dictionary: http://lao-dictionary.googlecode.com/git/Lao-Dictionary.txt # License: http://lao-dictionary.googlecode.com/git/Lao-Dictionary-LICENSE.txt # (copied below) # # This file is derived from the above dictionary, with slight # modifications. # ---------------------------------------------------------------------- # Copyright (C) 2013 Brian Eugene Wilson, Robert Martin Campbell. # All rights reserved. # # Redistribution and use in source and binary forms, with or without # modification, # are permitted provided that the following conditions are met: # # # Redistributions of source code must retain the above copyright notice, this # list of conditions and the following disclaimer. Redistributions in # binary form must reproduce the above copyright notice, this list of # conditions and the following disclaimer in the documentation and/or # other materials provided with the distribution. # # # THIS SOFTWARE IS PROVIDED BY THE COPYRIGHT HOLDERS AND CONTRIBUTORS # "AS IS" AND ANY EXPRESS OR IMPLIED WARRANTIES, INCLUDING, BUT NOT # LIMITED TO, THE IMPLIED WARRANTIES OF MERCHANTABILITY AND FITNESS # FOR A PARTICULAR PURPOSE ARE DISCLAIMED. IN NO EVENT SHALL THE # COPYRIGHT HOLDER OR CONTRIBUTORS BE LIABLE FOR ANY DIRECT, # INDIRECT, INCIDENTAL, SPECIAL, EXEMPLARY, OR CONSEQUENTIAL DAMAGES # (INCLUDING, BUT NOT LIMITED TO, PROCUREMENT OF SUBSTITUTE GOODS OR # SERVICES; LOSS OF USE, DATA, OR PROFITS; OR BUSINESS INTERRUPTION) # HOWEVER CAUSED AND ON ANY THEORY OF LIABILITY, WHETHER IN CONTRACT, # STRICT LIABILITY, OR TORT (INCLUDING NEGLIGENCE OR OTHERWISE) # ARISING IN ANY WAY OUT OF THE USE OF THIS SOFTWARE, EVEN IF ADVISED # OF THE POSSIBILITY OF SUCH DAMAGE. # -------------------------------------------------------------------------- 4. Burmese Word Break Dictionary Data (burmesedict.txt) # Copyright (c) 2014 International Business Machines Corporation # and others. All Rights Reserved. # # This list is part of a project hosted at: # github.com/kanyawtech/myanmar-karen-word-lists # # --------------------------------------------------------------------------

# Copyright (c) 2013, LeRoy Benjamin Sharon

# All rights reserved.

#

# Redistribution and use in source and binary forms, with or without

- # modification, are permitted provided that the following conditions
- # are met: Redistributions of source code must retain the above
- # copyright notice, this list of conditions and the following
- # disclaimer. Redistributions in binary form must reproduce the

# above

copyright notice, this list of conditions and the following

# disclaimer in the documentation and/or other materials provided

# with the distribution.

#

- # Neither the name Myanmar Karen Word Lists, nor the names of its
- # contributors may be used to endorse or promote products derived
- # from this software without specific prior written permission.

#

# THIS SOFTWARE IS PROVIDED BY THE COPYRIGHT HOLDERS AND

# CONTRIBUTORS "AS IS" AND ANY EXPRESS OR IMPLIED WARRANTIES,

- # INCLUDING, BUT NOT LIMITED TO, THE IMPLIED WARRANTIES OF
- # MERCHANTABILITY AND FITNESS FOR A PARTICULAR PURPOSE ARE
- # DISCLAIMED. IN NO EVENT SHALL THE COPYRIGHT HOLDER OR CONTRIBUTORS
- # BE LIABLE FOR ANY DIRECT, INDIRECT, INCIDENTAL, SPECIAL,
- # EXEMPLARY, OR CONSEQUENTIAL DAMAGES (INCLUDING, BUT NOT LIMITED
- # TO, PROCUREMENT OF SUBSTITUTE GOODS OR SERVICES; LOSS OF USE,
- # DATA, OR PROFITS; OR BUSINESS INTERRUPTION) HOWEVER CAUSED AND ON
- # ANY THEORY OF LIABILITY, WHETHER IN CONTRACT,
- STRICT LIABILITY, OR

# TORT (INCLUDING NEGLIGENCE OR OTHERWISE) ARISING IN ANY WAY OUT OF

# THE USE OF THIS SOFTWARE, EVEN IF ADVISED OF THE POSSIBILITY OF

- # SUCH DAMAGE.
- $\mu$

### 5. Time Zone Database

 ICU uses the public domain data and code derived from Time Zone Database for its time zone support. The ownership of the TZ database is explained in BCP 175: Procedure for Maintaining the Time Zone Database section 7.

### # 7. Database Ownership

#

- # The TZ database itself is not an IETF Contribution or an IETF
- # document. Rather it is a pre-existing and regularly updated work
- # that is in the public domain, and is intended to remain in the
- # public domain. Therefore, BCPs 78 [RFC5378] and 79 [RFC3979] do
- # not apply to the TZ Database or contributions that individuals make
- # to it. Should any claims be made and substantiated against the TZ

# Database, the organization that is providing

## the IANA

- # Considerations defined in this RFC, under the memorandum of
- # understanding with the IETF, currently ICANN, may act in accordance
- # with all competent court orders. No ownership claims will be made
- # by ICANN or the IETF Trust on the database or the code. Any person
- # making a contribution to the database or code waives all rights to
- # future claims in that contribution or in the TZ Database.
- 6. Google double-conversion

Copyright 2006-2011, the V8 project authors. All rights reserved. Redistribution and use in source and binary forms, with or without modification, are permitted provided that the following conditions are met:

- \* Redistributions of source code must retain the above copyright notice, this list of conditions and the following disclaimer.
- \* Redistributions in binary form must reproduce the above copyright notice, this list of conditions and the following disclaimer in the documentation and/or other materials

### provided

with the distribution.

 \* Neither the name of Google Inc. nor the names of its contributors may be used to endorse or promote products derived from this software without specific prior written permission.

THIS SOFTWARE IS PROVIDED BY THE COPYRIGHT HOLDERS AND CONTRIBUTORS "AS IS" AND ANY EXPRESS OR IMPLIED WARRANTIES, INCLUDING, BUT NOT LIMITED TO, THE IMPLIED WARRANTIES OF MERCHANTABILITY AND FITNESS FOR A PARTICULAR PURPOSE ARE DISCLAIMED. IN NO EVENT SHALL THE COPYRIGHT OWNER OR CONTRIBUTORS BE LIABLE FOR ANY DIRECT, INDIRECT, INCIDENTAL, SPECIAL, EXEMPLARY, OR CONSEQUENTIAL DAMAGES (INCLUDING, BUT NOT LIMITED TO, PROCUREMENT OF SUBSTITUTE GOODS OR SERVICES; LOSS OF USE, DATA, OR PROFITS; OR BUSINESS INTERRUPTION) HOWEVER CAUSED AND ON ANY THEORY OF LIABILITY, WHETHER IN CONTRACT, STRICT LIABILITY, OR TORT (INCLUDING NEGLIGENCE OR OTHERWISE) ARISING IN ANY WAY OUT OF THE USE OF THIS SOFTWARE, EVEN IF ADVISED OF THE POSSIBILITY OF SUCH DAMAGE.

# **1.990 wget 1.20.3-1ubuntu2**

# **1.990.1 Available under license :**

 GNU GENERAL PUBLIC LICENSE Version 3, 29 June 2007

Copyright (C) 2007 Free Software Foundation, Inc. <https://fsf.org/> Everyone is permitted to copy and distribute verbatim copies

of this license document, but changing it is not allowed.

#### Preamble

 The GNU General Public License is a free, copyleft license for software and other kinds of works.

 The licenses for most software and other practical works are designed to take away your freedom to share and change the works. By contrast, the GNU General Public License is intended to guarantee your freedom to share and change all versions of a program--to make sure it remains free software for all its users. We, the Free Software Foundation, use the GNU General Public License for most of our software; it applies also to any other work released this way by its authors. You can apply it to your programs, too.

 When we speak of free software, we are referring to freedom, not

price. Our General Public Licenses are designed to make sure that you have the freedom to distribute copies of free software (and charge for them if you wish), that you receive source code or can get it if you want it, that you can change the software or use pieces of it in new free programs, and that you know you can do these things.

 To protect your rights, we need to prevent others from denying you these rights or asking you to surrender the rights. Therefore, you have certain responsibilities if you distribute copies of the software, or if you modify it: responsibilities to respect the freedom of others.

 For example, if you distribute copies of such a program, whether gratis or for a fee, you must pass on to the recipients the same freedoms that you received. You must make sure that they, too, receive or can get the source code. And you must show them these terms so they know their rights.

 Developers that use the GNU GPL protect your rights with two steps: (1)

 assert copyright on the software, and (2) offer you this License giving you legal permission to copy, distribute and/or modify it.

 For the developers' and authors' protection, the GPL clearly explains that there is no warranty for this free software. For both users' and authors' sake, the GPL requires that modified versions be marked as changed, so that their problems will not be attributed erroneously to authors of previous versions.

 Some devices are designed to deny users access to install or run modified versions of the software inside them, although the manufacturer can do so. This is fundamentally incompatible with the aim of protecting users' freedom to change the software. The systematic pattern of such abuse occurs in the area of products for individuals to use, which is precisely where it is most unacceptable. Therefore, we have designed this version of the GPL to prohibit the practice for those products. If such problems arise substantially in other domains, we stand

 ready to extend this provision to those domains in future versions of the GPL, as needed to protect the freedom of users.

 Finally, every program is threatened constantly by software patents. States should not allow patents to restrict development and use of software on general-purpose computers, but in those that do, we wish to avoid the special danger that patents applied to a free program could make it effectively proprietary. To prevent this, the GPL assures that patents cannot be used to render the program non-free.

 The precise terms and conditions for copying, distribution and modification follow.

### TERMS AND CONDITIONS

0. Definitions.

"This License" refers to version 3 of the GNU General Public License.

 "Copyright" also means copyright-like laws that apply to other kinds of works, such as semiconductor masks.

 "The Program" refers to any copyrightable work licensed under this License. Each licensee is addressed as "you". "Licensees" and

"recipients" may be individuals or organizations.

 To "modify" a work means to copy from or adapt all or part of the work in a fashion requiring copyright permission, other than the making of an exact copy. The resulting work is called a "modified version" of the earlier work or a work "based on" the earlier work.

 A "covered work" means either the unmodified Program or a work based on the Program.

 To "propagate" a work means to do anything with it that, without permission, would make you directly or secondarily liable for infringement under applicable copyright law, except executing it on a computer or modifying a private copy. Propagation includes copying, distribution (with or without modification), making available to the public, and in some countries other activities as well.

 To "convey" a work means any kind of propagation that enables other parties to make or receive copies. Mere interaction with a user through a computer network, with no transfer of a copy, is not conveying.

 An interactive user interface displays "Appropriate Legal Notices" to the extent that it includes a convenient and prominently visible feature that (1) displays an appropriate copyright notice, and (2) tells the user that there is no warranty for the work (except to the extent that warranties are provided), that licensees may convey the work under this License, and how to view a copy of this License. If the interface presents a list of user commands or options, such as a menu, a prominent item in the list meets this criterion.

### 1. Source Code.

 The "source code" for a work means the preferred form of the work for making modifications to it. "Object code" means any non-source form of a work.

 A "Standard Interface" means an interface that either is an official standard defined by a recognized standards body, or, in the case of interfaces specified for a particular programming language, one that is widely used among developers working in that language.

#### The

 "System Libraries" of an executable work include anything, other than the work as a whole, that (a) is included in the normal form of packaging a Major Component, but which is not part of that Major Component, and (b) serves only to enable use of the work with that Major Component, or to implement a Standard Interface for which an implementation is available to the public in source code form. A "Major Component", in this context, means a major essential component (kernel, window system, and so on) of the specific operating system (if any) on which the executable work runs, or a compiler used to produce the work, or an object code interpreter used to run it.

 The "Corresponding Source" for a work in object code form means all the source code needed to generate, install, and (for an executable work) run the object code and to modify the work, including scripts to control those activities. However, it does not include the work's System Libraries, or general-purpose tools or generally available free

programs which are used unmodified in performing those activities but which are not part of the work. For example, Corresponding Source includes interface definition files associated with source files for the work, and the source code for shared libraries and dynamically

linked subprograms that the work is specifically designed to require, such as by intimate data communication or control flow between those subprograms and other parts of the work.

 The Corresponding Source need not include anything that users can regenerate automatically from other parts of the Corresponding Source.

 The Corresponding Source for a work in source code form is that same work.

### 2. Basic Permissions.

 All rights granted under this License are granted for the term of copyright on the Program, and are irrevocable provided the stated conditions are met. This License explicitly affirms your unlimited permission to run the unmodified Program. The output from running a covered work is

 covered by this License only if the output, given its content, constitutes a covered work. This License acknowledges your rights of fair use or other equivalent, as provided by copyright law.

 You may make, run and propagate covered works that you do not convey, without conditions so long as your license otherwise remains in force. You may convey covered works to others for the sole purpose of having them make modifications exclusively for you, or provide you with facilities for running those works, provided that you comply with the terms of this License in conveying all material for which you do not control copyright. Those thus making or running the covered works for you must do so exclusively on your behalf, under your direction and control, on terms that prohibit them from making any copies of your copyrighted material outside their relationship with you.

 Conveying under any other circumstances is permitted solely under the conditions stated below. Sublicensing is not allowed; section 10 makes it unnecessary.

3. Protecting Users' Legal Rights From Anti-Circumvention Law.

 No covered work shall be deemed part of an effective technological measure under any applicable law fulfilling obligations under article 11 of the WIPO copyright treaty adopted on 20 December 1996, or similar laws prohibiting or restricting circumvention of such measures.

 When you convey a covered work, you waive any legal power to forbid circumvention of technological measures to the extent such circumvention is effected by exercising rights under this License with respect to the covered work, and you disclaim any intention to limit operation or modification of the work as a means of enforcing, against the work's users, your or third parties' legal rights to forbid circumvention of technological measures.

4. Conveying Verbatim Copies.

 You may convey verbatim copies of the Program's source code as you receive it, in any medium, provided that you conspicuously and appropriately

 publish on each copy an appropriate copyright notice; keep intact all notices stating that this License and any non-permissive terms added in accord with section 7 apply to the code; keep intact all notices of the absence of any warranty; and give all recipients a copy of this License along with the Program.

 You may charge any price or no price for each copy that you convey, and you may offer support or warranty protection for a fee.

5. Conveying Modified Source Versions.

 You may convey a work based on the Program, or the modifications to produce it from the Program, in the form of source code under the terms of section 4, provided that you also meet all of these conditions:

 a) The work must carry prominent notices stating that you modified it, and giving a relevant date.

 b) The work must carry prominent notices stating that it is released under this License and any conditions added under section 7. This requirement modifies the requirement in section 4 to

"keep intact all notices".

 c) You must license the entire work, as a whole, under this License to anyone who comes into possession of a copy. This License will therefore apply, along with any applicable section 7 additional terms, to the whole of the work, and all its parts, regardless of how they are packaged. This License gives no permission to license the work in any other way, but it does not invalidate such permission if you have separately received it.

 d) If the work has interactive user interfaces, each must display Appropriate Legal Notices; however, if the Program has interactive interfaces that do not display Appropriate Legal Notices, your work need not make them do so.

 A compilation of a covered work with other separate and independent works, which are not by their nature extensions of the covered work, and which are not combined with it such as to form a larger program, in or on a volume of a storage or distribution medium, is called an "aggregate" if the compilation and its resulting copyright are not

used to limit the access or legal rights of the compilation's users beyond what the individual works permit. Inclusion of a covered work in an aggregate does not cause this License to apply to the other parts of the aggregate.

6. Conveying Non-Source Forms.

 You may convey a covered work in object code form under the terms of sections 4 and 5, provided that you also convey the machine-readable Corresponding Source under the terms of this License, in one of these ways:

 a) Convey the object code in, or embodied in, a physical product (including a physical distribution medium), accompanied by the Corresponding Source fixed on a durable physical medium customarily used for software interchange.

 b) Convey the object code in, or embodied in, a physical product (including a physical distribution medium), accompanied by a written offer, valid for at least three years

and valid for as

 long as you offer spare parts or customer support for that product model, to give anyone who possesses the object code either (1) a copy of the Corresponding Source for all the software in the product that is covered by this License, on a durable physical medium customarily used for software interchange, for a price no more than your reasonable cost of physically performing this conveying of source, or (2) access to copy the Corresponding Source from a network server at no charge.

 c) Convey individual copies of the object code with a copy of the written offer to provide the Corresponding Source. This alternative is allowed only occasionally and noncommercially, and only if you received the object code with such an offer, in accord with subsection 6b.

 d) Convey the object code by offering access from a designated place (gratis or for a charge), and offer equivalent access to the Corresponding Source in

 the same way through the same place at no further charge. You need not require recipients to copy the Corresponding Source along with the object code. If the place to  copy the object code is a network server, the Corresponding Source may be on a different server (operated by you or a third party) that supports equivalent copying facilities, provided you maintain clear directions next to the object code saying where to find the Corresponding Source. Regardless of what server hosts the Corresponding Source, you remain obligated to ensure that it is available for as long as needed to satisfy these requirements.

 e) Convey the object code using peer-to-peer transmission, provided you inform other peers where the object code and Corresponding Source of the work are being offered to the general public at no charge under subsection 6d.

 A separable portion of the object code, whose source code is excluded from the Corresponding Source as a System Library, need not be included in conveying the object code work.

 A "User Product" is either (1) a "consumer product", which means any tangible personal property which is normally used for personal, family, or household purposes, or (2) anything designed or sold for incorporation into a dwelling. In determining whether a product is a consumer product, doubtful cases shall be resolved in favor of coverage. For a particular product received by a particular user, "normally used" refers to a typical or common use of that class of product, regardless of the status of the particular user or of the way in which the particular user actually uses, or expects or is expected to use, the product. A product is a consumer product regardless of whether the product has substantial commercial, industrial or non-consumer uses, unless such uses represent the only significant mode of use of the product.

 "Installation Information" for a User Product means any methods, procedures, authorization

keys, or other information required to install

and execute modified versions of a covered work in that User Product from a modified version of its Corresponding Source. The information must suffice to ensure that the continued functioning of the modified object code is in no case prevented or interfered with solely because modification has been made.

 If you convey an object code work under this section in, or with, or specifically for use in, a User Product, and the conveying occurs as part of a transaction in which the right of possession and use of the User Product is transferred to the recipient in perpetuity or for a fixed term (regardless of how the transaction is characterized), the Corresponding Source conveyed under this section must be accompanied by the Installation Information. But this requirement does not apply if neither you nor any third party retains the ability to install

modified object code on the User Product (for example, the work has been installed in ROM).

 The requirement to provide Installation Information does not include a requirement to continue to provide support service, warranty, or updates for a work that has been modified or installed by the recipient, or for the User Product in which it has been modified or installed. Access to a network may be denied when the modification itself materially and adversely affects the operation of the network or violates the rules and protocols for communication across the network.

 Corresponding Source conveyed, and Installation Information provided, in accord with this section must be in a format that is publicly documented (and with an implementation available to the public in source code form), and must require no special password or key for unpacking, reading or copying.

7. Additional Terms.

 "Additional permissions" are terms that supplement the terms of this License by making exceptions from one or more of its conditions. Additional permissions that are applicable to the entire Program shall

be treated as though they were included in this License, to the extent that they are valid under applicable law. If additional permissions apply only to part of the Program, that part may be used separately under those permissions, but the entire Program remains governed by this License without regard to the additional permissions.

 When you convey a copy of a covered work, you may at your option remove any additional permissions from that copy, or from any part of it. (Additional permissions may be written to require their own removal in certain cases when you modify the work.) You may place additional permissions on material, added by you to a covered work, for which you have or can give appropriate copyright permission.

 Notwithstanding any other provision of this License, for material you add to a covered work, you may (if authorized by the copyright holders of that material) supplement the terms of this License with terms:

 a) Disclaiming warranty or limiting liability differently from the terms of sections 15 and 16 of this License; or

 b) Requiring preservation of specified reasonable legal notices or author attributions in that material or in the Appropriate Legal Notices displayed by works containing it; or

 c) Prohibiting misrepresentation of the origin of that material, or requiring that modified versions of such material be marked in reasonable ways as different from the original version; or

 d) Limiting the use for publicity purposes of names of licensors or authors of the material; or

 e) Declining to grant rights under trademark law for use of some trade names, trademarks, or service marks; or

 f) Requiring indemnification of licensors and authors of that material by anyone who conveys the material (or modified versions of it) with contractual assumptions of liability to the recipient, for any liability that these contractual assumptions directly impose on

those licensors and authors.

 All other non-permissive additional terms are considered "further restrictions" within the meaning of section 10. If the Program as you received it, or any part of it, contains a notice stating that it is governed by this License along with a term that is a further restriction, you may remove that term. If a license document contains a further restriction but permits relicensing or conveying under this License, you may add to a covered work material governed by the terms of that license document, provided that the further restriction does not survive such relicensing or conveying.

 If you add terms to a covered work in accord with this section, you must place, in the relevant source files, a statement of the additional terms that apply to those files, or a notice indicating where to find the applicable terms.

 Additional terms, permissive or non-permissive, may be stated in the form of a separately written license, or stated as exceptions; the above requirements apply either way.

### 8. Termination.

 You may not propagate or modify a covered work except as expressly provided under this License. Any attempt otherwise to propagate or modify it is void, and will automatically terminate your rights under this License (including any patent licenses granted under the third paragraph of section 11).

 However, if you cease all violation of this License, then your license from a particular copyright holder is reinstated (a)

provisionally, unless and until the copyright holder explicitly and finally terminates your license, and (b) permanently, if the copyright holder fails to notify you of the violation by some reasonable means prior to 60 days after the cessation.

 Moreover, your license from a particular copyright holder is reinstated permanently if the copyright holder notifies you of the violation by some reasonable means, this is the first time you have received notice of violation of this License (for any work) from that copyright

 holder, and you cure the violation prior to 30 days after your receipt of the notice.

 Termination of your rights under this section does not terminate the licenses of parties who have received copies or rights from you under this License. If your rights have been terminated and not permanently reinstated, you do not qualify to receive new licenses for the same material under section 10.

9. Acceptance Not Required for Having Copies.

 You are not required to accept this License in order to receive or run a copy of the Program. Ancillary propagation of a covered work occurring solely as a consequence of using peer-to-peer transmission to receive a copy likewise does not require acceptance. However, nothing other than this License grants you permission to propagate or modify any covered work. These actions infringe copyright if you do not accept this License. Therefore, by modifying or propagating a covered work, you indicate your acceptance of this License to do so.

10. Automatic Licensing of Downstream Recipients.

 Each time you convey a covered work, the recipient automatically receives a license from the original licensors, to run, modify and propagate that work, subject to this License. You are not responsible for enforcing compliance by third parties with this License.

 An "entity transaction" is a transaction transferring control of an organization, or substantially all assets of one, or subdividing an organization, or merging organizations. If propagation of a covered work results from an entity transaction, each party to that transaction who receives a copy of the work also receives whatever licenses to the work the party's predecessor in interest had or could give under the previous paragraph, plus a right to possession of the Corresponding Source of the work from the predecessor in interest, if the predecessor has it or can get it with reasonable efforts.

You may not impose any further restrictions on the exercise of the
#### rights

 granted or affirmed under this License. For example, you may not impose a license fee, royalty, or other charge for exercise of rights granted under this License, and you may not initiate litigation (including a cross-claim or counterclaim in a lawsuit) alleging that any patent claim is infringed by making, using, selling, offering for sale, or importing the Program or any portion of it.

#### 11. Patents.

 A "contributor" is a copyright holder who authorizes use under this License of the Program or a work on which the Program is based. The work thus licensed is called the contributor's "contributor version".

 A contributor's "essential patent claims" are all patent claims owned or controlled by the contributor, whether already acquired or hereafter acquired, that would be infringed by some manner, permitted by this License, of making, using, or selling its contributor version, but do not include claims that would be infringed only as a consequence of further modification of the contributor version. For

purposes of this definition, "control" includes the right to grant patent sublicenses in a manner consistent with the requirements of this License.

 Each contributor grants you a non-exclusive, worldwide, royalty-free patent license under the contributor's essential patent claims, to make, use, sell, offer for sale, import and otherwise run, modify and propagate the contents of its contributor version.

 In the following three paragraphs, a "patent license" is any express agreement or commitment, however denominated, not to enforce a patent (such as an express permission to practice a patent or covenant not to sue for patent infringement). To "grant" such a patent license to a party means to make such an agreement or commitment not to enforce a patent against the party.

 If you convey a covered work, knowingly relying on a patent license, and the Corresponding Source of the work is not available for anyone to copy, free of charge and under the terms of this License, through a

publicly available network server or other readily accessible means, then you must either (1) cause the Corresponding Source to be so available, or (2) arrange to deprive yourself of the benefit of the patent license for this particular work, or (3) arrange, in a manner consistent with the requirements of this License, to extend the patent license to downstream recipients. "Knowingly relying" means you have actual knowledge that, but for the patent license, your conveying the

covered work in a country, or your recipient's use of the covered work in a country, would infringe one or more identifiable patents in that country that you have reason to believe are valid.

 If, pursuant to or in connection with a single transaction or arrangement, you convey, or propagate by procuring conveyance of, a covered work, and grant a patent license to some of the parties receiving the covered work authorizing them to use, propagate, modify or convey a specific copy of the covered work, then the patent license you grant is automatically extended to all recipients of the covered work and works based on it.

 A patent license is "discriminatory" if it does not include within the scope of its coverage, prohibits the exercise of, or is conditioned on the non-exercise of one or more of the rights that are specifically granted under this License. You may not convey a covered work if you are a party to an arrangement with a third party that is in the business of distributing software, under which you make payment to the third party based on the extent of your activity of conveying the work, and under which the third party grants, to any of the parties who would receive the covered work from you, a discriminatory patent license (a) in connection with copies of the covered work conveyed by you (or copies made from those copies), or (b) primarily for and in connection with specific products or compilations that contain the covered work, unless you entered into that arrangement, or

that patent license was granted, prior to 28 March 2007.

 Nothing in this License shall be construed as excluding or limiting any implied license or other defenses to infringement that may otherwise be available to you under applicable patent law.

12. No Surrender of Others' Freedom.

 If conditions are imposed on you (whether by court order, agreement or otherwise) that contradict the conditions of this License, they do not excuse you from the conditions of this License. If you cannot convey a covered work so as to satisfy simultaneously your obligations under this License and any other pertinent obligations, then as a consequence you may not convey it at all. For example, if you agree to terms that obligate you to collect a royalty for further conveying from those to whom you convey the Program, the only way you could satisfy both those terms and this License would be to refrain entirely from conveying the Program.

 13. Use with the GNU Affero General Public License.

 Notwithstanding any other provision of this License, you have permission to link or combine any covered work with a work licensed under version 3 of the GNU Affero General Public License into a single combined work, and to convey the resulting work. The terms of this License will continue to apply to the part which is the covered work, but the special requirements of the GNU Affero General Public License, section 13, concerning interaction through a network will apply to the combination as such.

14. Revised Versions of this License.

 The Free Software Foundation may publish revised and/or new versions of the GNU General Public License from time to time. Such new versions will be similar in spirit to the present version, but may differ in detail to address new problems or concerns.

 Each version is given a distinguishing version number. If the Program specifies that a certain numbered version of the GNU General Public License "or any later version" applies to it, you have the option of following the terms and conditions either of that numbered version or of any later version published by the Free Software Foundation. If the Program does not specify a version number of the GNU General Public License, you may choose any version ever published by the Free Software Foundation.

 If the Program specifies that a proxy can decide which future versions of the GNU General Public License can be used, that proxy's public statement of acceptance of a version permanently authorizes you to choose that version for the Program.

 Later license versions may give you additional or different permissions. However, no additional obligations are imposed on any author or copyright holder as a result of your choosing to follow a later version.

15. Disclaimer of Warranty.

#### THERE IS NO WARRANTY FOR THE PROGRAM, TO THE EXTENT PERMITTED BY APPLICABLE LAW. EXCEPT WHEN OTHERWISE STATED IN WRITING THE COPYRIGHT HOLDERS AND/OR OTHER PARTIES PROVIDE THE PROGRAM "AS IS" WITHOUT WARRANTY

OF ANY KIND, EITHER EXPRESSED OR IMPLIED, INCLUDING, BUT NOT LIMITED TO, THE IMPLIED WARRANTIES OF MERCHANTABILITY AND FITNESS FOR A PARTICULAR PURPOSE. THE ENTIRE RISK AS TO THE QUALITY AND PERFORMANCE OF THE PROGRAM IS WITH YOU. SHOULD THE PROGRAM PROVE DEFECTIVE, YOU ASSUME THE COST OF ALL NECESSARY SERVICING, REPAIR OR CORRECTION.

16. Limitation of Liability.

 IN NO EVENT UNLESS REQUIRED BY APPLICABLE LAW OR AGREED TO IN WRITING WILL ANY COPYRIGHT HOLDER, OR ANY OTHER PARTY WHO MODIFIES AND/OR CONVEYS THE PROGRAM AS PERMITTED ABOVE, BE LIABLE TO YOU FOR DAMAGES, INCLUDING ANY GENERAL, SPECIAL, INCIDENTAL OR CONSEQUENTIAL DAMAGES ARISING OUT OF THE USE OR INABILITY TO USE THE PROGRAM (INCLUDING BUT NOT LIMITED TO LOSS OF DATA OR DATA BEING RENDERED INACCURATE OR LOSSES SUSTAINED BY YOU OR THIRD PARTIES OR A FAILURE OF THE PROGRAM TO OPERATE WITH ANY OTHER PROGRAMS), EVEN IF SUCH HOLDER OR OTHER PARTY HAS BEEN ADVISED OF THE POSSIBILITY OF SUCH DAMAGES.

 17. Interpretation of Sections 15 and 16.

 If the disclaimer of warranty and limitation of liability provided above cannot be given local legal effect according to their terms, reviewing courts shall apply local law that most closely approximates an absolute waiver of all civil liability in connection with the Program, unless a warranty or assumption of liability accompanies a copy of the Program in return for a fee.

#### END OF TERMS AND CONDITIONS

How to Apply These Terms to Your New Programs

 If you develop a new program, and you want it to be of the greatest possible use to the public, the best way to achieve this is to make it free software which everyone can redistribute and change under these terms.

 To do so, attach the following notices to the program. It is safest to attach them to the start of each source file to most effectively state the exclusion of warranty; and each file should have at least the "copyright" line and a pointer to where the full notice is found.

 <one line to give the program's name and a brief idea of what it does.> Copyright  $(C)$  <year > <name of author>

 This program is free software: you can redistribute it and/or modify it under the terms of the GNU General Public License as published by the Free Software Foundation, either version 3 of the License, or (at your option) any later version.

 This program is distributed in the hope that it will be useful, but WITHOUT ANY WARRANTY; without even the implied warranty of MERCHANTABILITY or FITNESS FOR A PARTICULAR PURPOSE. See the GNU General Public License for more details.

 You should have received a copy of the GNU General Public License along with this program. If not, see <https://www.gnu.org/licenses/>.

Also add information on how to contact you by electronic and paper mail.

 If the program does terminal interaction, make it output a short notice like this when it starts in an interactive mode:

 $\langle$ program $\rangle$  Copyright (C)  $\langle$ year $\rangle$   $\langle$  name of author $\rangle$  This program comes with ABSOLUTELY NO WARRANTY; for details type `show w'. This is free software, and you are welcome to redistribute it under certain conditions; type `show c' for details.

The hypothetical commands `show w' and `show c' should show the appropriate parts of the General Public License. Of course, your program's commands might be different; for a GUI interface, you would use an "about box".

 You should also get your employer (if you work as a programmer) or school, if any, to sign a "copyright disclaimer" for the program, if necessary. For more information on this, and how to apply and follow the GNU GPL, see <https://www.gnu.org/licenses/>.

 The GNU General Public License does not permit incorporating your program into proprietary programs. If your program is a subroutine library, you may consider it more useful to permit linking proprietary applications with the library. If this is what you want to do, use the GNU Lesser General Public License instead of this License. But first, please read <https://www.gnu.org/philosophy/why-not-lgpl.html>.

## **1.991 cyphar-filepath-securejoin 0.2.3**

#### **1.991.1 Available under license :**

Copyright (C) 2014-2015 Docker Inc & Go Authors. All rights reserved. Copyright (C) 2017 SUSE LLC. All rights reserved.

Redistribution and use in source and binary forms, with or without modification, are permitted provided that the following conditions are met:

 \* Redistributions of source code must retain the above copyright notice, this list of conditions and the following disclaimer.

 \* Redistributions in binary form must reproduce the above copyright notice, this list of conditions and the following disclaimer in the documentation and/or other materials provided with the distribution.

 \* Neither the name of Google Inc. nor the names of its contributors may be used to endorse or promote products derived from this software without specific prior written permission.

THIS SOFTWARE IS PROVIDED BY THE COPYRIGHT HOLDERS AND CONTRIBUTORS "AS IS" AND ANY EXPRESS OR IMPLIED WARRANTIES, INCLUDING, BUT NOT LIMITED TO, THE IMPLIED WARRANTIES OF MERCHANTABILITY AND FITNESS FOR A PARTICULAR

 PURPOSE ARE DISCLAIMED. IN NO EVENT SHALL THE COPYRIGHT OWNER OR CONTRIBUTORS BE LIABLE FOR ANY DIRECT, INDIRECT, INCIDENTAL, SPECIAL, EXEMPLARY, OR CONSEQUENTIAL DAMAGES (INCLUDING, BUT NOT LIMITED TO, PROCUREMENT OF SUBSTITUTE GOODS OR SERVICES; LOSS OF USE, DATA, OR PROFITS; OR BUSINESS INTERRUPTION) HOWEVER CAUSED AND ON ANY THEORY OF LIABILITY, WHETHER IN CONTRACT, STRICT LIABILITY, OR TORT (INCLUDING NEGLIGENCE OR OTHERWISE) ARISING IN ANY WAY OUT OF THE USE OF THIS SOFTWARE, EVEN IF ADVISED OF THE POSSIBILITY OF SUCH DAMAGE.

## **1.992 charset-normalizer 2.0.9**

#### **1.992.1 Available under license :**

Included and Redistributed Files

---------------------------------

17 files are included in the source distribution tar. They are used to verify the standard functions of this library. They are mandatory to run `pytest` but not required to make the lib usable after install. They DO NOT guarantee that the detection-coverage will not regress.

Those are EITHER pulled from Wikipedia \_(CC-BY-SA)\_ OR public domain archive. You SHALL NOT modify any of those files without explicit approval. MIT License

Copyright (c) 2019 TAHRI Ahmed R.

Permission is hereby granted, free of charge, to any person obtaining a copy of this software and associated documentation files (the "Software"), to deal in the Software without restriction, including without limitation the rights to use, copy, modify, merge, publish, distribute, sublicense, and/or sell copies of the Software, and to permit persons to whom the Software is furnished to do so, subject to the following conditions:

The above copyright notice and this permission notice shall be included in all copies or substantial portions of the Software.

THE SOFTWARE IS PROVIDED "AS IS", WITHOUT WARRANTY OF ANY KIND, EXPRESS OR IMPLIED, INCLUDING BUT NOT LIMITED TO THE WARRANTIES OF MERCHANTABILITY, FITNESS FOR A PARTICULAR PURPOSE AND NONINFRINGEMENT. IN NO EVENT SHALL THE AUTHORS OR COPYRIGHT HOLDERS BE LIABLE FOR ANY CLAIM, DAMAGES OR OTHER

LIABILITY, WHETHER IN AN ACTION OF CONTRACT, TORT OR OTHERWISE, ARISING FROM, OUT OF OR IN CONNECTION WITH THE SOFTWARE OR THE USE OR OTHER DEALINGS IN THE SOFTWARE.

## **1.993 hexops-gotextdiff 1.0.3**

#### **1.993.1 Available under license :**

Copyright (c) 2009 The Go Authors. All rights reserved.

Redistribution and use in source and binary forms, with or without modification, are permitted provided that the following conditions are met:

 \* Redistributions of source code must retain the above copyright notice, this list of conditions and the following disclaimer.

 \* Redistributions in binary form must reproduce the above copyright notice, this list of conditions and the following disclaimer in the documentation and/or other materials provided with the distribution.

 \* Neither the name of Google Inc. nor the names of its contributors may be used to endorse or promote products derived from this software without specific prior written permission.

THIS SOFTWARE IS PROVIDED BY THE COPYRIGHT HOLDERS AND CONTRIBUTORS "AS IS" AND ANY EXPRESS OR IMPLIED WARRANTIES, INCLUDING, BUT NOT LIMITED TO, THE IMPLIED WARRANTIES OF MERCHANTABILITY AND FITNESS FOR A PARTICULAR PURPOSE ARE DISCLAIMED. IN NO EVENT SHALL THE COPYRIGHT **OWNER** 

 OR CONTRIBUTORS BE LIABLE FOR ANY DIRECT, INDIRECT, INCIDENTAL, SPECIAL, EXEMPLARY, OR CONSEQUENTIAL DAMAGES (INCLUDING, BUT NOT LIMITED TO, PROCUREMENT OF SUBSTITUTE GOODS OR SERVICES; LOSS OF USE, DATA, OR PROFITS; OR BUSINESS INTERRUPTION) HOWEVER CAUSED AND ON ANY THEORY OF LIABILITY, WHETHER IN CONTRACT, STRICT LIABILITY, OR TORT (INCLUDING NEGLIGENCE OR OTHERWISE) ARISING IN ANY WAY OUT OF THE USE OF THIS SOFTWARE, EVEN IF ADVISED OF THE POSSIBILITY OF SUCH DAMAGE.

## **1.994 query 1.1.0**

#### **1.994.1 Available under license :**

The MIT License (MIT)

Copyright (c) 2019-present chenshuai2144 (qixian.cs@outlook.com)

Permission is hereby granted, free of charge, to any person obtaining a copy of this software and associated documentation files (the "Software"), to deal in the Software without restriction, including without limitation the rights to use, copy, modify, merge, publish, distribute, sublicense, and/or sell copies of the Software, and to permit persons to whom the Software is furnished to do so, subject to the following conditions:

The above copyright notice and this permission notice shall be included in all copies or substantial portions of the Software.

THE SOFTWARE IS PROVIDED "AS IS", WITHOUT WARRANTY OF ANY KIND, EXPRESS OR IMPLIED, INCLUDING BUT NOT LIMITED TO THE WARRANTIES OF MERCHANTABILITY, FITNESS FOR A PARTICULAR PURPOSE AND NONINFRINGEMENT. IN NO EVENT SHALL THE AUTHORS OR COPYRIGHT HOLDERS BE LIABLE FOR ANY CLAIM, DAMAGES OR OTHER LIABILITY, WHETHER IN AN ACTION OF CONTRACT, TORT OR OTHERWISE, ARISING FROM, OUT OF OR IN CONNECTION WITH THE SOFTWARE OR THE USE OR OTHER DEALINGS IN THE SOFTWARE.

## **1.995 ms 2.1.1**

#### **1.995.1 Available under license :**

The MIT License (MIT)

Copyright (c) 2016 Zeit, Inc.

Permission is hereby granted, free of charge, to any person obtaining a copy of this software and associated documentation files (the "Software"), to deal in the Software without restriction, including without limitation the rights to use, copy, modify, merge, publish, distribute, sublicense, and/or sell copies of the Software, and to permit persons to whom the Software is furnished to do so, subject to the following conditions:

The above copyright notice and this permission notice shall be included in all copies or substantial portions of the Software.

THE SOFTWARE IS PROVIDED "AS IS", WITHOUT WARRANTY OF ANY KIND, EXPRESS OR IMPLIED, INCLUDING BUT NOT LIMITED TO THE WARRANTIES OF MERCHANTABILITY, FITNESS FOR A PARTICULAR PURPOSE AND NONINFRINGEMENT. IN NO EVENT SHALL THE AUTHORS OR COPYRIGHT HOLDERS BE LIABLE FOR ANY CLAIM, DAMAGES OR OTHER LIABILITY, WHETHER IN AN ACTION OF CONTRACT, TORT OR OTHERWISE, ARISING FROM, OUT OF OR IN

 CONNECTION WITH THE SOFTWARE OR THE USE OR OTHER DEALINGS IN THE **SOFTWARE** 

## **1.996 string\_decoder 0.10.31**

### **1.996.1 Available under license :**

Copyright Joyent, Inc. and other Node contributors.

Permission is hereby granted, free of charge, to any person obtaining a copy of this software and associated documentation files (the "Software"), to deal in the Software without restriction, including without limitation the rights to use, copy, modify, merge, publish, distribute, sublicense, and/or sell copies of the Software, and to permit persons to whom the Software is furnished to do so, subject to the following conditions:

The above copyright notice and this permission notice shall be included in all copies or substantial portions of the Software.

THE SOFTWARE IS PROVIDED "AS IS", WITHOUT WARRANTY OF ANY KIND, EXPRESS OR IMPLIED, INCLUDING BUT NOT LIMITED TO THE WARRANTIES OF MERCHANTABILITY, FITNESS FOR A PARTICULAR PURPOSE AND NONINFRINGEMENT. IN NO EVENT SHALL THE AUTHORS OR COPYRIGHT HOLDERS BE LIABLE FOR ANY CLAIM, DAMAGES OR OTHER LIABILITY, WHETHER IN AN ACTION OF CONTRACT, TORT OR OTHERWISE, ARISING FROM, OUT OF OR IN CONNECTION WITH THE SOFTWARE OR THE USE OR OTHER DEALINGS IN THE SOFTWARE.

## **1.997 qs 6.7.0**

### **1.997.1 Available under license :**

Copyright (c) 2014 Nathan LaFreniere and other contributors. All rights reserved.

Redistribution and use in source and binary forms, with or without modification, are permitted provided that the following conditions are met:

- \* Redistributions of source code must retain the above copyright notice, this list of conditions and the following disclaimer.
- \* Redistributions in binary form must reproduce the above copyright notice, this list of conditions and the following disclaimer in the documentation and/or other materials provided with the distribution.
- \* The names of any contributors may not be used to endorse or promote products derived from this software without specific prior written permission.

THIS SOFTWARE IS PROVIDED BY THE COPYRIGHT HOLDERS AND CONTRIBUTORS "AS IS" AND ANY EXPRESS OR IMPLIED WARRANTIES, INCLUDING, BUT NOT LIMITED TO, THE IMPLIED WARRANTIES OF MERCHANTABILITY AND FITNESS FOR A PARTICULAR PURPOSE ARE DISCLAIMED. IN NO EVENT

 SHALL THE COPYRIGHT HOLDERS AND CONTRIBUTORS BE LIABLE FOR ANY DIRECT, INDIRECT, INCIDENTAL, SPECIAL, EXEMPLARY, OR CONSEQUENTIAL DAMAGES (INCLUDING, BUT NOT LIMITED TO, PROCUREMENT OF SUBSTITUTE GOODS OR SERVICES; LOSS OF USE, DATA, OR PROFITS; OR BUSINESS INTERRUPTION) HOWEVER CAUSED AND ON ANY THEORY OF LIABILITY, WHETHER IN CONTRACT, STRICT LIABILITY, OR TORT (INCLUDING NEGLIGENCE OR OTHERWISE) ARISING IN ANY WAY OUT OF THE USE OF THIS SOFTWARE, EVEN IF ADVISED OF THE POSSIBILITY OF SUCH DAMAGE.

\* \* \*

The complete list of contributors can be found at: https://github.com/hapijs/qs/graphs/contributors

# **1.998 path-parse 1.0.6**

#### **1.998.1 Available under license :**

The MIT License (MIT)

Copyright (c) 2015 Javier Blanco

Permission is hereby granted, free of charge, to any person obtaining a copy of this software and associated documentation files (the "Software"), to deal in the Software without restriction, including without limitation the rights to use, copy, modify, merge, publish, distribute, sublicense, and/or sell copies of the Software, and to permit persons to whom the Software is furnished to do so, subject to the following conditions:

The above copyright notice and this permission notice shall be included in all copies or substantial portions of the Software.

THE SOFTWARE IS PROVIDED "AS IS", WITHOUT WARRANTY OF ANY KIND, EXPRESS OR IMPLIED, INCLUDING BUT NOT LIMITED TO THE WARRANTIES OF MERCHANTABILITY, FITNESS FOR A PARTICULAR PURPOSE AND NONINFRINGEMENT. IN NO EVENT SHALL THE AUTHORS OR COPYRIGHT HOLDERS BE LIABLE FOR ANY CLAIM, DAMAGES OR OTHER LIABILITY, WHETHER IN AN ACTION OF CONTRACT, TORT OR OTHERWISE, ARISING FROM, OUT OF OR

 IN CONNECTION WITH THE SOFTWARE OR THE USE OR OTHER DEALINGS IN THE SOFTWARE.

## **1.999 cookie 0.4.0**

#### **1.999.1 Available under license :**

(The MIT License)

Copyright (c) 2012-2014 Roman Shtylman <shtylman@gmail.com> Copyright (c) 2015 Douglas Christopher Wilson <doug@somethingdoug.com>

Permission is hereby granted, free of charge, to any person obtaining a copy of this software and associated documentation files (the 'Software'), to deal in the Software without restriction, including

without limitation the rights to use, copy, modify, merge, publish, distribute, sublicense, and/or sell copies of the Software, and to permit persons to whom the Software is furnished to do so, subject to the following conditions:

The above copyright notice and this permission notice shall be included in all copies or substantial portions of the Software.

THE SOFTWARE IS PROVIDED 'AS IS', WITHOUT WARRANTY OF ANY KIND, EXPRESS OR IMPLIED, INCLUDING BUT NOT LIMITED TO THE WARRANTIES OF MERCHANTABILITY, FITNESS FOR A PARTICULAR PURPOSE AND NONINFRINGEMENT. IN NO EVENT SHALL THE AUTHORS OR COPYRIGHT HOLDERS BE LIABLE FOR ANY CLAIM, DAMAGES OR OTHER LIABILITY, WHETHER IN AN ACTION OF CONTRACT, TORT OR OTHERWISE, ARISING FROM, OUT OF OR IN CONNECTION WITH THE

SOFTWARE OR THE USE OR OTHER DEALINGS IN THE SOFTWARE.

## **1.1000 which-module 2.0.0**

### **1.1000.1 Available under license :**

Copyright (c) 2016, Contributors

Permission to use, copy, modify, and/or distribute this software for any purpose with or without fee is hereby granted, provided that the above copyright notice and this permission notice appear in all copies.

THE SOFTWARE IS PROVIDED "AS IS" AND THE AUTHOR DISCLAIMS ALL WARRANTIES WITH REGARD TO THIS SOFTWARE INCLUDING ALL IMPLIED WARRANTIES OF MERCHANTABILITY AND FITNESS. IN NO EVENT SHALL THE AUTHOR BE LIABLE FOR ANY SPECIAL, DIRECT, INDIRECT, OR CONSEQUENTIAL DAMAGES OR ANY DAMAGES WHATSOEVER RESULTING FROM LOSS

OF USE, DATA OR PROFITS, WHETHER IN AN ACTION OF CONTRACT, NEGLIGENCE OR OTHER TORTIOUS ACTION, ARISING OUT OF OR IN CONNECTION WITH THE USE OR PERFORMANCE OF THIS SOFTWARE.

# **1.1001 http-errors 1.7.2**

#### **1.1001.1 Available under license :**

The MIT License (MIT)

Copyright (c) 2014 Jonathan Ong me@jongleberry.com Copyright (c) 2016 Douglas Christopher Wilson doug@somethingdoug.com

Permission is hereby granted, free of charge, to any person obtaining a copy of this software and associated documentation files (the "Software"), to deal in the Software without restriction, including without limitation the rights to use, copy, modify, merge, publish, distribute, sublicense, and/or sell copies of the Software, and to permit persons to whom the Software is furnished to do so, subject to the following conditions:

The above copyright notice and this permission notice shall be included in all copies or substantial portions of the Software.

THE SOFTWARE IS PROVIDED "AS IS", WITHOUT WARRANTY OF ANY KIND, EXPRESS OR IMPLIED, INCLUDING BUT NOT LIMITED TO THE WARRANTIES OF MERCHANTABILITY, FITNESS FOR A PARTICULAR PURPOSE AND NONINFRINGEMENT. IN NO EVENT SHALL THE AUTHORS OR COPYRIGHT HOLDERS BE LIABLE FOR ANY CLAIM, DAMAGES OR OTHER LIABILITY,

 WHETHER IN AN ACTION OF CONTRACT, TORT OR OTHERWISE, ARISING FROM, OUT OF OR IN CONNECTION WITH THE SOFTWARE OR THE USE OR OTHER DEALINGS IN THE SOFTWARE.

## **1.1002 require-directory 2.1.1**

## **1.1002.1 Available under license :**

The MIT License (MIT)

Copyright (c) 2011 Troy Goode <troygoode@gmail.com>

Permission is hereby granted, free of charge, to any person obtaining a copy of this software and associated documentation files (the "Software"), to deal in the Software without restriction, including without limitation the rights to use, copy, modify, merge, publish, distribute, sublicense, and/or sell copies of the Software, and to permit persons to whom the Software is furnished to do so, subject to the following conditions:

The above copyright notice and this permission notice shall be included in all copies or substantial portions of the Software.

THE SOFTWARE IS PROVIDED "AS IS", WITHOUT WARRANTY OF ANY KIND, EXPRESS OR IMPLIED, INCLUDING BUT NOT LIMITED TO THE WARRANTIES OF MERCHANTABILITY, FITNESS FOR A PARTICULAR PURPOSE AND NONINFRINGEMENT. IN NO EVENT SHALL THE AUTHORS OR COPYRIGHT HOLDERS BE LIABLE FOR ANY CLAIM, DAMAGES OR OTHER LIABILITY, WHETHER IN AN ACTION OF CONTRACT, TORT OR OTHERWISE, ARISING FROM, OUT OF OR IN CONNECTION WITH THE SOFTWARE OR THE USE OR OTHER DEALINGS IN THE SOFTWARE.

# **1.1003 require-main-filename 2.0.0**

## **1.1003.1 Available under license :**

Copyright (c) 2016, Contributors

Permission to use, copy, modify, and/or distribute this software for any purpose with or without fee is hereby granted, provided that the above copyright notice and this permission notice appear in all copies.

THE SOFTWARE IS PROVIDED "AS IS" AND THE AUTHOR DISCLAIMS ALL WARRANTIES WITH REGARD TO THIS SOFTWARE INCLUDING ALL IMPLIED WARRANTIES OF MERCHANTABILITY AND FITNESS. IN NO EVENT SHALL THE AUTHOR BE LIABLE FOR ANY SPECIAL, DIRECT, INDIRECT, OR CONSEQUENTIAL DAMAGES OR ANY DAMAGES WHATSOEVER RESULTING FROM LOSS OF USE, DATA OR PROFITS, WHETHER IN AN ACTION OF CONTRACT, NEGLIGENCE OR OTHER TORTIOUS ACTION, ARISING OUT OF OR IN CONNECTION WITH THE USE OR PERFORMANCE OF THIS SOFTWARE.

## **1.1004 balanced-match 1.0.0**

#### **1.1004.1 Available under license :**

(MIT)

Copyright (c) 2013 Julian Gruber <julian@juliangruber.com&gt;

Permission is hereby granted, free of charge, to any person obtaining a copy of this software and associated documentation files (the "Software"), to deal in the Software without restriction, including without limitation the rights to use, copy, modify, merge, publish, distribute, sublicense, and/or sell copies of the Software, and to permit persons to whom the Software is furnished to do so, subject to the following conditions:

The above copyright notice and this permission notice shall be included in all copies or substantial portions of the Software.

THE SOFTWARE IS PROVIDED "AS IS", WITHOUT WARRANTY OF ANY KIND, EXPRESS OR IMPLIED, INCLUDING BUT NOT LIMITED TO THE WARRANTIES OF MERCHANTABILITY, FITNESS FOR A PARTICULAR PURPOSE AND NONINFRINGEMENT. IN NO EVENT SHALL THE AUTHORS OR COPYRIGHT HOLDERS BE LIABLE FOR ANY CLAIM, DAMAGES OR OTHER LIABILITY, WHETHER IN AN ACTION OF CONTRACT, TORT OR OTHERWISE, ARISING **FROM** 

OUT OF OR IN CONNECTION WITH THE SOFTWARE OR THE USE OR OTHER DEALINGS IN THE **SOFTWARE** 

# **1.1005 mime 1.6.0**

#### **1.1005.1 Available under license :**

The MIT License (MIT)

Copyright (c) 2010 Benjamin Thomas, Robert Kieffer

Permission is hereby granted, free of charge, to any person obtaining a copy of this software and associated documentation files (the "Software"), to deal in the Software without restriction, including without limitation the rights to use, copy, modify, merge, publish, distribute, sublicense, and/or sell copies of the Software, and to permit persons to whom the Software is furnished to do so, subject to the following conditions:

The above copyright notice and this permission notice shall be included in all copies or substantial portions of the Software.

THE SOFTWARE IS PROVIDED "AS IS", WITHOUT WARRANTY OF ANY KIND, EXPRESS OR IMPLIED, INCLUDING BUT NOT LIMITED TO THE WARRANTIES OF MERCHANTABILITY, FITNESS FOR A PARTICULAR PURPOSE AND NONINFRINGEMENT. IN NO EVENT SHALL THE AUTHORS OR COPYRIGHT HOLDERS BE LIABLE FOR ANY CLAIM, DAMAGES OR OTHER LIABILITY, WHETHER IN AN ACTION OF CONTRACT, TORT OR OTHERWISE, ARISING FROM,

OUT OF OR IN CONNECTION WITH THE SOFTWARE OR THE USE OR OTHER DEALINGS IN THE SOFTWARE.

## **1.1006 send 0.17.1**

#### **1.1006.1 Available under license :**

(The MIT License)

Copyright (c) 2012 TJ Holowaychuk Copyright (c) 2014-2016 Douglas Christopher Wilson

Permission is hereby granted, free of charge, to any person obtaining a copy of this software and associated documentation files (the 'Software'), to deal in the Software without restriction, including without limitation the rights to use, copy, modify, merge, publish, distribute, sublicense, and/or sell copies of the Software, and to permit persons to whom the Software is furnished to do so, subject to the following conditions:

The above copyright notice and this permission notice shall be included in all copies or substantial portions of the Software.

THE SOFTWARE IS PROVIDED 'AS IS', WITHOUT WARRANTY OF ANY KIND,

EXPRESS OR IMPLIED, INCLUDING BUT NOT LIMITED TO THE WARRANTIES OF MERCHANTABILITY, FITNESS FOR A PARTICULAR PURPOSE AND NONINFRINGEMENT. IN NO EVENT SHALL THE AUTHORS OR COPYRIGHT HOLDERS BE LIABLE FOR ANY CLAIM, DAMAGES OR OTHER LIABILITY, WHETHER IN AN ACTION OF CONTRACT, TORT

 OR OTHERWISE, ARISING FROM, OUT OF OR IN CONNECTION WITH THE SOFTWARE OR THE USE OR OTHER DEALINGS IN THE SOFTWARE.

## **1.1007 serve-static 1.14.1**

#### **1.1007.1 Available under license :**

(The MIT License)

Copyright (c) 2010 Sencha Inc. Copyright (c) 2011 LearnBoost Copyright (c) 2011 TJ Holowaychuk Copyright (c) 2014-2016 Douglas Christopher Wilson

Permission is hereby granted, free of charge, to any person obtaining a copy of this software and associated documentation files (the 'Software'), to deal in the Software without restriction, including without limitation the rights to use, copy, modify, merge, publish, distribute, sublicense, and/or sell copies of the Software, and to permit persons to whom the Software is furnished to do so, subject to the following conditions:

The above copyright notice and this permission notice shall be included in all copies or substantial portions of the Software.

THE SOFTWARE IS PROVIDED 'AS IS', WITHOUT WARRANTY OF ANY KIND, EXPRESS OR IMPLIED, INCLUDING BUT NOT LIMITED TO THE WARRANTIES OF MERCHANTABILITY, FITNESS FOR A PARTICULAR PURPOSE AND NONINFRINGEMENT. IN NO EVENT SHALL THE AUTHORS OR COPYRIGHT HOLDERS BE LIABLE FOR ANY CLAIM,

 DAMAGES OR OTHER LIABILITY, WHETHER IN AN ACTION OF CONTRACT, TORT OR OTHERWISE, ARISING FROM, OUT OF OR IN CONNECTION WITH THE SOFTWARE OR THE USE OR OTHER DEALINGS IN THE SOFTWARE.

## **1.1008 raw-body 2.4.0**

#### **1.1008.1 Available under license :**

The MIT License (MIT)

Copyright (c) 2013-2014 Jonathan Ong  $\langle me@jongleberry.com \rangle$ Copyright (c) 2014-2015 Douglas Christopher Wilson <doug@somethingdoug.com> Permission is hereby granted, free of charge, to any person obtaining a copy of this software and associated documentation files (the "Software"), to deal in the Software without restriction, including without limitation the rights to use, copy, modify, merge, publish, distribute, sublicense, and/or sell copies of the Software, and to permit persons to whom the Software is furnished to do so, subject to the following conditions:

The above copyright notice and this permission notice shall be included in all copies or substantial portions of the Software.

THE SOFTWARE IS PROVIDED "AS IS", WITHOUT WARRANTY OF ANY KIND, EXPRESS OR IMPLIED, INCLUDING BUT NOT LIMITED TO THE WARRANTIES OF MERCHANTABILITY, FITNESS FOR A PARTICULAR PURPOSE AND NONINFRINGEMENT. IN NO EVENT SHALL THE AUTHORS OR COPYRIGHT HOLDERS BE LIABLE FOR ANY CLAIM, DAMAGES OR OTHER

LIABILITY, WHETHER IN AN ACTION OF CONTRACT, TORT OR OTHERWISE, ARISING FROM, OUT OF OR IN CONNECTION WITH THE SOFTWARE OR THE USE OR OTHER DEALINGS IN THE SOFTWARE.

## **1.1009 six 1.14.0**

#### **1.1009.1 Available under license :**

The primary author and maintainer of six is Benjamin Peterson. He would like to acknowledge the following people who submitted bug reports, pull requests, and otherwise worked to improve six:

Marc Abramowitz immerrr again Alexander Artemenko Aymeric Augustin Lee Ball Ben Bariteau Ned Batchelder Wouter Bolsterlee Brett Cannon Jason R. Coombs Julien Danjou Ben Darnell Ben Davis Jon Dufresne Tim Graham Thomas Grainger Max Grender-Jones Joshua Harlow Toshiki Kataoka Hugo van Kemenade Anselm Kruis

Ivan Levkivskyi Alexander Lukanin James Mills Jordan Moldow Berker Peksag Sridhar Ratnakumar Erik Rose Mirko Rossini Peter Ruibal Miroslav Shubernetskiy Eli Schwartz Anthony Sottile Jonathan Vanasco Lucas Wiman Jingxin Zhu

If you think you belong on this list, please let me know! --Benjamin Copyright (c) 2010-2020 Benjamin Peterson

Permission is hereby granted, free of charge, to any person obtaining a copy of this software and associated documentation files (the "Software"), to deal in the Software without restriction, including without limitation the rights to use, copy, modify, merge, publish, distribute, sublicense, and/or sell copies of the Software, and to permit persons to whom the Software is furnished to do so, subject to the following conditions:

The above copyright notice and this permission notice shall be included in all copies or substantial portions of the Software.

THE SOFTWARE IS PROVIDED "AS IS", WITHOUT WARRANTY OF ANY KIND, EXPRESS OR IMPLIED, INCLUDING BUT NOT LIMITED TO THE WARRANTIES OF MERCHANTABILITY, FITNESS FOR A PARTICULAR PURPOSE AND NONINFRINGEMENT. IN NO EVENT SHALL THE AUTHORS OR COPYRIGHT HOLDERS BE LIABLE FOR ANY CLAIM, DAMAGES OR OTHER LIABILITY, WHETHER IN AN ACTION OF CONTRACT, TORT OR OTHERWISE, ARISING FROM, OUT OF OR IN **CONNECTION** 

WITH THE SOFTWARE OR THE USE OR OTHER DEALINGS IN THE SOFTWARE.

# **1.1010 path-is-inside 1.0.2**

### **1.1010.1 Available under license :**

Dual licensed under WTFPL and MIT:

---

Copyright 20132016 Domenic Denicola <d@domenic.me>

This work is free. You can redistribute it and/or modify it under the

terms of the Do What The Fuck You Want To Public License, Version 2, as published by Sam Hocevar. See below for more details.

#### DO WHAT THE FUCK YOU WANT TO PUBLIC LICENSE Version 2, December 2004

Copyright (C) 2004 Sam Hocevar <sam@hocevar.net>

Everyone is permitted to copy and distribute verbatim or modified copies of this license document, and changing it is allowed as long as the name is changed.

#### DO WHAT THE FUCK YOU WANT TO PUBLIC LICENSE TERMS AND CONDITIONS FOR COPYING, DISTRIBUTION AND MODIFICATION

0. You just DO WHAT THE FUCK YOU WANT TO.

---

The MIT License (MIT)

Copyright 20132016 Domenic Denicola <d@domenic.me>

Permission is hereby granted, free of charge, to any person obtaining a copy of this software and associated documentation files (the "Software"), to deal

in the Software without restriction, including without limitation the rights to use, copy, modify, merge, publish, distribute, sublicense, and/or sell copies of the Software, and to permit persons to whom the Software is furnished to do so, subject to the following conditions:

The above copyright notice and this permission notice shall be included in all copies or substantial portions of the Software.

THE SOFTWARE IS PROVIDED "AS IS", WITHOUT WARRANTY OF ANY KIND, EXPRESS OR IMPLIED, INCLUDING BUT NOT LIMITED TO THE WARRANTIES OF MERCHANTABILITY, FITNESS FOR A PARTICULAR PURPOSE AND NONINFRINGEMENT. IN NO EVENT SHALL THE AUTHORS OR COPYRIGHT HOLDERS BE LIABLE FOR ANY CLAIM, DAMAGES OR OTHER LIABILITY, WHETHER IN AN ACTION OF CONTRACT, TORT OR OTHERWISE, ARISING FROM, OUT OF OR IN CONNECTION WITH THE SOFTWARE OR THE USE OR OTHER DEALINGS IN THE SOFTWARE.

## **1.1011 npm-bundled 1.1.1**

### **1.1011.1 Available under license :**

The ISC License

Copyright (c) npm, Inc. and Contributors

Permission to use, copy, modify, and/or distribute this software for any purpose with or without fee is hereby granted, provided that the above copyright notice and this permission notice appear in all copies.

THE SOFTWARE IS PROVIDED "AS IS" AND THE AUTHOR DISCLAIMS ALL WARRANTIES WITH REGARD TO THIS SOFTWARE INCLUDING ALL IMPLIED WARRANTIES OF MERCHANTABILITY AND FITNESS. IN NO EVENT SHALL THE AUTHOR BE LIABLE FOR ANY SPECIAL, DIRECT, INDIRECT, OR CONSEQUENTIAL DAMAGES OR ANY DAMAGES WHATSOEVER RESULTING FROM LOSS OF USE, DATA OR PROFITS, WHETHER IN AN ACTION OF CONTRACT, NEGLIGENCE OR OTHER TORTIOUS ACTION, ARISING OUT OF OR IN CONNECTION WITH THE USE OR PERFORMANCE OF THIS SOFTWARE.

## **1.1012 wrap-ansi 5.1.0 1.1012.1 Available under license :**

MIT License

Copyright (c) Sindre Sorhus <sindresorhus@gmail.com> (sindresorhus.com)

Permission is hereby granted, free of charge, to any person obtaining a copy of this software and associated documentation files (the "Software"), to deal in the Software without restriction, including without limitation the rights to use, copy, modify, merge, publish, distribute, sublicense, and/or sell copies of the Software, and to permit persons to whom the Software is furnished to do so, subject to the following conditions:

The above copyright notice and this permission notice shall be included in all copies or substantial portions of the Software.

THE SOFTWARE IS PROVIDED "AS IS", WITHOUT WARRANTY OF ANY KIND, EXPRESS OR IMPLIED, INCLUDING BUT NOT LIMITED TO THE WARRANTIES OF MERCHANTABILITY, FITNESS FOR A PARTICULAR PURPOSE AND NONINFRINGEMENT. IN NO EVENT SHALL THE AUTHORS OR COPYRIGHT HOLDERS BE LIABLE FOR ANY CLAIM, DAMAGES OR OTHER LIABILITY, WHETHER IN AN ACTION OF CONTRACT, TORT OR OTHERWISE,

 ARISING FROM, OUT OF OR IN CONNECTION WITH THE SOFTWARE OR THE USE OR OTHER DEALINGS IN THE SOFTWARE.

## **1.1013 path-exists 3.0.0**

#### **1.1013.1 Available under license :**

The MIT License (MIT)

Copyright (c) Sindre Sorhus <sindresorhus@gmail.com> (sindresorhus.com)

Permission is hereby granted, free of charge, to any person obtaining a copy of this software and associated documentation files (the "Software"), to deal in the Software without restriction, including without limitation the rights to use, copy, modify, merge, publish, distribute, sublicense, and/or sell copies of the Software, and to permit persons to whom the Software is furnished to do so, subject to the following conditions:

The above copyright notice and this permission notice shall be included in all copies or substantial portions of the Software.

THE SOFTWARE IS PROVIDED "AS IS", WITHOUT WARRANTY OF ANY KIND, EXPRESS OR IMPLIED, INCLUDING BUT NOT LIMITED TO THE WARRANTIES OF MERCHANTABILITY, FITNESS FOR A PARTICULAR PURPOSE AND NONINFRINGEMENT. IN NO EVENT SHALL THE AUTHORS OR COPYRIGHT HOLDERS BE LIABLE FOR ANY CLAIM, DAMAGES OR OTHER LIABILITY, WHETHER IN AN ACTION OF CONTRACT, TORT OR OTHERWISE, ARISING FROM, OUT OF OR IN CONNECTION WITH THE SOFTWARE OR THE USE OR OTHER DEALINGS IN THE SOFTWARE.

# **1.1014 string-width 3.1.0**

## **1.1014.1 Available under license :**

MIT License

Copyright (c) Sindre Sorhus <sindresorhus@gmail.com> (sindresorhus.com)

Permission is hereby granted, free of charge, to any person obtaining a copy of this software and associated documentation files (the "Software"), to deal in the Software without restriction, including without limitation the rights to use, copy, modify, merge, publish, distribute, sublicense, and/or sell copies of the Software, and to permit persons to whom the Software is furnished to do so, subject to the following conditions:

The above copyright notice and this permission notice shall be included in all copies or substantial portions of the Software.

THE SOFTWARE IS PROVIDED "AS IS", WITHOUT WARRANTY OF ANY KIND, EXPRESS OR IMPLIED, INCLUDING BUT NOT LIMITED TO THE WARRANTIES OF MERCHANTABILITY, FITNESS FOR A PARTICULAR PURPOSE AND NONINFRINGEMENT. IN NO EVENT SHALL THE AUTHORS OR COPYRIGHT HOLDERS BE LIABLE FOR ANY CLAIM, DAMAGES OR OTHER LIABILITY, WHETHER IN AN ACTION OF CONTRACT, TORT OR OTHERWISE,

 ARISING FROM, OUT OF OR IN CONNECTION WITH THE SOFTWARE OR THE USE OR OTHER DEALINGS IN THE SOFTWARE.

## **1.1015 p-locate 3.0.0**

### **1.1015.1 Available under license :**

MIT License

Copyright (c) Sindre Sorhus <sindresorhus@gmail.com> (sindresorhus.com)

Permission is hereby granted, free of charge, to any person obtaining a copy of this software and associated documentation files (the "Software"), to deal in the Software without restriction, including without limitation the rights to use, copy, modify, merge, publish, distribute, sublicense, and/or sell copies of the Software, and to permit persons to whom the Software is furnished to do so, subject to the following conditions:

The above copyright notice and this permission notice shall be included in all copies or substantial portions of the Software.

THE SOFTWARE IS PROVIDED "AS IS", WITHOUT WARRANTY OF ANY KIND, EXPRESS OR IMPLIED, INCLUDING BUT NOT LIMITED TO THE WARRANTIES OF MERCHANTABILITY, FITNESS FOR A PARTICULAR PURPOSE AND NONINFRINGEMENT. IN NO EVENT SHALL THE AUTHORS OR COPYRIGHT HOLDERS BE LIABLE FOR ANY CLAIM, DAMAGES OR OTHER LIABILITY, WHETHER IN AN ACTION OF CONTRACT, TORT OR OTHERWISE,

 ARISING FROM, OUT OF OR IN CONNECTION WITH THE SOFTWARE OR THE USE OR OTHER DEALINGS IN THE SOFTWARE.

## **1.1016 locate-path 3.0.0**

### **1.1016.1 Available under license :**

MIT License

Copyright (c) Sindre Sorhus <sindresorhus@gmail.com> (sindresorhus.com)

Permission is hereby granted, free of charge, to any person obtaining a copy of this software and associated documentation files (the "Software"), to deal in the Software without restriction, including without limitation the rights to use, copy, modify, merge, publish, distribute, sublicense, and/or sell copies of the Software, and to permit persons to whom the Software is furnished to do so, subject to the following conditions:

The above copyright notice and this permission notice shall be included in all copies or substantial portions of the Software.

THE SOFTWARE IS PROVIDED "AS IS", WITHOUT WARRANTY OF ANY KIND, EXPRESS OR IMPLIED, INCLUDING BUT NOT LIMITED TO THE WARRANTIES OF MERCHANTABILITY, FITNESS FOR A PARTICULAR PURPOSE AND NONINFRINGEMENT. IN NO EVENT SHALL THE AUTHORS OR COPYRIGHT HOLDERS BE LIABLE FOR ANY CLAIM, DAMAGES OR OTHER LIABILITY, WHETHER IN AN ACTION OF CONTRACT, TORT OR OTHERWISE,

 ARISING FROM, OUT OF OR IN CONNECTION WITH THE SOFTWARE OR THE USE OR OTHER DEALINGS IN THE SOFTWARE.

# **1.1017 ignore-walk 3.0.3**

**1.1017.1 Available under license :** 

The ISC License

Copyright (c) Isaac Z. Schlueter and Contributors

Permission to use, copy, modify, and/or distribute this software for any purpose with or without fee is hereby granted, provided that the above copyright notice and this permission notice appear in all copies.

THE SOFTWARE IS PROVIDED "AS IS" AND THE AUTHOR DISCLAIMS ALL WARRANTIES WITH REGARD TO THIS SOFTWARE INCLUDING ALL IMPLIED WARRANTIES OF MERCHANTABILITY AND FITNESS. IN NO EVENT SHALL THE AUTHOR BE LIABLE FOR ANY SPECIAL, DIRECT, INDIRECT, OR CONSEQUENTIAL DAMAGES OR ANY DAMAGES WHATSOEVER RESULTING FROM LOSS OF USE, DATA OR PROFITS, WHETHER IN AN ACTION OF CONTRACT, NEGLIGENCE OR OTHER TORTIOUS ACTION, ARISING OUT OF OR IN CONNECTION WITH THE USE OR PERFORMANCE OF THIS SOFTWARE.

# **1.1018 xtend 4.0.1**

#### **1.1018.1 Available under license :**

Copyright (c) 2012-2014 Raynos.

Permission is hereby granted, free of charge, to any person obtaining a copy of this software and associated documentation files (the "Software"), to deal in the Software without restriction, including without limitation the rights to use, copy, modify, merge, publish, distribute, sublicense, and/or sell copies of the Software, and to permit persons to whom the Software is furnished to do so, subject to the following conditions:

The above copyright notice and this permission notice shall be included in all copies or substantial portions of the Software.

THE SOFTWARE IS PROVIDED "AS IS", WITHOUT WARRANTY OF ANY KIND, EXPRESS OR IMPLIED, INCLUDING BUT NOT LIMITED TO THE WARRANTIES OF MERCHANTABILITY, FITNESS FOR A PARTICULAR PURPOSE AND NONINFRINGEMENT. IN NO EVENT SHALL THE AUTHORS OR COPYRIGHT HOLDERS BE LIABLE FOR ANY CLAIM, DAMAGES OR OTHER LIABILITY, WHETHER IN AN ACTION OF CONTRACT, TORT OR OTHERWISE, ARISING FROM, OUT OF OR IN CONNECTION WITH THE SOFTWARE OR THE USE OR OTHER DEALINGS IN THE SOFTWARE.

## **1.1019 is-builtin-module 1.0.0**

### **1.1019.1 Available under license :**

The MIT License (MIT)

Copyright (c) Sindre Sorhus <sindresorhus@gmail.com> (sindresorhus.com)

Permission is hereby granted, free of charge, to any person obtaining a copy of this software and associated documentation files (the "Software"), to deal in the Software without restriction, including without limitation the rights to use, copy, modify, merge, publish, distribute, sublicense, and/or sell copies of the Software, and to permit persons to whom the Software is furnished to do so, subject to the following conditions:

The above copyright notice and this permission notice shall be included in all copies or substantial portions of the Software.

THE SOFTWARE IS PROVIDED "AS IS", WITHOUT WARRANTY OF ANY KIND, EXPRESS OR IMPLIED, INCLUDING BUT NOT LIMITED TO THE WARRANTIES OF MERCHANTABILITY, FITNESS FOR A PARTICULAR PURPOSE AND NONINFRINGEMENT. IN NO EVENT SHALL THE AUTHORS OR COPYRIGHT HOLDERS BE LIABLE FOR ANY CLAIM, DAMAGES OR OTHER LIABILITY, WHETHER IN AN ACTION OF CONTRACT, TORT OR OTHERWISE, ARISING FROM, OUT OF OR IN CONNECTION WITH THE SOFTWARE OR THE USE OR OTHER DEALINGS IN THE SOFTWARE.

# **1.1020 pinkie-promise 2.0.1**

#### **1.1020.1 Available under license :**

The MIT License (MIT)

Copyright (c) Vsevolod Strukchinsky <floatdrop@gmail.com> (github.com/floatdrop)

Permission is hereby granted, free of charge, to any person obtaining a copy of this software and associated documentation files (the "Software"), to deal in the Software without restriction, including without limitation the rights to use, copy, modify, merge, publish, distribute, sublicense, and/or sell copies of the Software, and to permit persons to whom the Software is furnished to do so, subject to the following conditions:

The above copyright notice and this permission notice shall be included in all copies or substantial portions of the Software.

THE SOFTWARE IS PROVIDED "AS IS", WITHOUT WARRANTY OF ANY KIND, EXPRESS OR IMPLIED, INCLUDING BUT NOT LIMITED TO THE WARRANTIES OF MERCHANTABILITY, FITNESS FOR A PARTICULAR PURPOSE AND NONINFRINGEMENT. IN NO EVENT SHALL THE AUTHORS OR COPYRIGHT HOLDERS BE LIABLE FOR ANY CLAIM, DAMAGES OR OTHER LIABILITY, WHETHER IN AN ACTION OF CONTRACT, TORT OR OTHERWISE, ARISING FROM, OUT OF OR IN CONNECTION WITH THE SOFTWARE OR THE USE OR OTHER DEALINGS IN THE SOFTWARE.

# **1.1021 slide 1.1.6**

**1.1021.1 Available under license :** 

The ISC License

Copyright (c) Isaac Z. Schlueter

Permission to use, copy, modify, and/or distribute this software for any purpose with or without fee is hereby granted, provided that the above copyright notice and this permission notice appear in all copies.

THE SOFTWARE IS PROVIDED "AS IS" AND THE AUTHOR DISCLAIMS ALL WARRANTIES WITH REGARD TO THIS SOFTWARE INCLUDING ALL IMPLIED WARRANTIES OF MERCHANTABILITY AND FITNESS. IN NO EVENT SHALL THE AUTHOR BE LIABLE FOR ANY SPECIAL, DIRECT, INDIRECT, OR CONSEQUENTIAL DAMAGES OR ANY DAMAGES WHATSOEVER RESULTING FROM LOSS OF USE, DATA OR PROFITS, WHETHER IN AN ACTION OF CONTRACT, NEGLIGENCE OR OTHER TORTIOUS ACTION, ARISING OUT OF OR IN CONNECTION WITH THE USE OR PERFORMANCE OF THIS SOFTWARE.

## **1.1022 pinkie 2.0.4**

#### **1.1022.1 Available under license :**

The MIT License (MIT)

Copyright (c) Vsevolod Strukchinsky <floatdrop@gmail.com> (github.com/floatdrop)

Permission is hereby granted, free of charge, to any person obtaining a copy of this software and associated documentation files (the "Software"), to deal in the Software without restriction, including without limitation the rights to use, copy, modify, merge, publish, distribute, sublicense, and/or sell copies of the Software, and to permit persons to whom the Software is furnished to do so, subject to the following conditions:

The above copyright notice and this permission notice shall be included in all copies or substantial portions of the Software.

THE SOFTWARE IS PROVIDED "AS IS", WITHOUT WARRANTY OF ANY KIND, EXPRESS OR IMPLIED, INCLUDING BUT NOT LIMITED TO THE WARRANTIES OF MERCHANTABILITY, FITNESS FOR A PARTICULAR PURPOSE AND NONINFRINGEMENT. IN NO EVENT SHALL THE AUTHORS OR COPYRIGHT HOLDERS BE LIABLE FOR ANY CLAIM, DAMAGES OR OTHER

LIABILITY, WHETHER IN AN ACTION OF CONTRACT, TORT OR OTHERWISE, ARISING FROM, OUT OF OR IN CONNECTION WITH THE SOFTWARE OR THE USE OR OTHER DEALINGS IN THE SOFTWARE.

## **1.1023 prop-types 15.7.2**

## **1.1023.1 Available under license :**

MIT License

Copyright (c) 2013-present, Facebook, Inc.

Permission is hereby granted, free of charge, to any person obtaining a copy of this software and associated documentation files (the "Software"), to deal in the Software without restriction, including without limitation the rights to use, copy, modify, merge, publish, distribute, sublicense, and/or sell copies of the Software, and to permit persons to whom the Software is furnished to do so, subject to the following conditions:

The above copyright notice and this permission notice shall be included in all copies or substantial portions of the Software.

THE SOFTWARE IS PROVIDED "AS IS", WITHOUT WARRANTY OF ANY KIND, EXPRESS OR IMPLIED, INCLUDING BUT NOT LIMITED TO THE WARRANTIES OF MERCHANTABILITY, FITNESS FOR A PARTICULAR PURPOSE AND NONINFRINGEMENT. IN NO EVENT SHALL THE AUTHORS OR COPYRIGHT HOLDERS BE LIABLE FOR ANY CLAIM, DAMAGES OR OTHER LIABILITY, WHETHER IN AN ACTION OF CONTRACT, TORT OR OTHERWISE, ARISING FROM, OUT OF OR

 IN CONNECTION WITH THE SOFTWARE OR THE USE OR OTHER DEALINGS IN THE SOFTWARE.

## **1.1024 camelize 1.0.0**

#### **1.1024.1 Available under license :**

This software is released under the MIT license:

Permission is hereby granted, free of charge, to any person obtaining a copy of this software and associated documentation files (the "Software"), to deal in the Software without restriction, including without limitation the rights to use, copy, modify, merge, publish, distribute, sublicense, and/or sell copies of the Software, and to permit persons to whom the Software is furnished to do so, subject to the following conditions:

The above copyright notice and this permission notice shall be included in all copies or substantial portions of the Software.

THE SOFTWARE IS PROVIDED "AS IS", WITHOUT WARRANTY OF ANY KIND, EXPRESS OR IMPLIED, INCLUDING BUT NOT LIMITED TO THE WARRANTIES OF MERCHANTABILITY, FITNESS FOR A PARTICULAR PURPOSE AND NONINFRINGEMENT. IN NO EVENT SHALL THE AUTHORS OR COPYRIGHT HOLDERS BE LIABLE FOR ANY CLAIM, DAMAGES OR OTHER LIABILITY, WHETHER IN AN ACTION OF CONTRACT, TORT OR OTHERWISE, ARISING FROM, OUT OF OR IN **CONNECTION** 

WITH THE SOFTWARE OR THE USE OR OTHER DEALINGS IN THE SOFTWARE.

## **1.1025 nopt 3.0.6**

#### **1.1025.1 Available under license :**

The ISC License

Copyright (c) Isaac Z. Schlueter and Contributors

Permission to use, copy, modify, and/or distribute this software for any purpose with or without fee is hereby granted, provided that the above copyright notice and this permission notice appear in all copies.

THE SOFTWARE IS PROVIDED "AS IS" AND THE AUTHOR DISCLAIMS ALL WARRANTIES WITH REGARD TO THIS SOFTWARE INCLUDING ALL IMPLIED WARRANTIES OF MERCHANTABILITY AND FITNESS. IN NO EVENT SHALL THE AUTHOR BE LIABLE FOR ANY SPECIAL, DIRECT, INDIRECT, OR CONSEQUENTIAL DAMAGES OR ANY DAMAGES WHATSOEVER RESULTING FROM LOSS OF USE, DATA OR PROFITS, WHETHER IN AN ACTION OF CONTRACT, NEGLIGENCE OR OTHER TORTIOUS ACTION, ARISING OUT OF OR IN CONNECTION WITH THE USE OR PERFORMANCE OF THIS SOFTWARE.

# **1.1026 yargs-parser 13.1.2**

## **1.1026.1 Available under license :**

Copyright (c) 2016, Contributors

Permission to use, copy, modify, and/or distribute this software for any purpose with or without fee is hereby granted, provided that the above copyright notice and this permission notice appear in all copies.

THE SOFTWARE IS PROVIDED "AS IS" AND THE AUTHOR DISCLAIMS ALL WARRANTIES WITH REGARD TO THIS SOFTWARE INCLUDING ALL IMPLIED WARRANTIES OF MERCHANTABILITY AND FITNESS. IN NO EVENT SHALL THE AUTHOR BE LIABLE FOR ANY SPECIAL, DIRECT, INDIRECT, OR CONSEQUENTIAL DAMAGES OR ANY DAMAGES WHATSOEVER RESULTING FROM LOSS OF USE, DATA OR PROFITS, WHETHER IN AN ACTION OF CONTRACT, NEGLIGENCE OR OTHER TORTIOUS ACTION, ARISING OUT OF OR IN CONNECTION WITH THE USE OR PERFORMANCE OF THIS SOFTWARE.

## **1.1027 proto-list 1.2.4 1.1027.1 Available under license :**

The ISC License

Copyright (c) Isaac Z. Schlueter and Contributors

Permission to use, copy, modify, and/or distribute this software for any purpose with or without fee is hereby granted, provided that the above copyright notice and this permission notice appear in all copies.

THE SOFTWARE IS PROVIDED "AS IS" AND THE AUTHOR DISCLAIMS ALL WARRANTIES WITH REGARD TO THIS SOFTWARE INCLUDING ALL IMPLIED WARRANTIES OF MERCHANTABILITY AND FITNESS. IN NO EVENT SHALL THE AUTHOR BE LIABLE FOR ANY SPECIAL, DIRECT, INDIRECT, OR CONSEQUENTIAL DAMAGES OR ANY DAMAGES WHATSOEVER RESULTING FROM LOSS OF USE, DATA OR PROFITS, WHETHER IN AN ACTION OF CONTRACT, NEGLIGENCE OR OTHER TORTIOUS ACTION, ARISING OUT OF OR IN CONNECTION WITH THE USE OR PERFORMANCE OF THIS SOFTWARE.

## **1.1028 uid-number 0.0.6**

#### **1.1028.1 Available under license :**

The ISC License

Copyright (c) Isaac Z. Schlueter

Permission to use, copy, modify, and/or distribute this software for any purpose with or without fee is hereby granted, provided that the above copyright notice and this permission notice appear in all copies.

THE SOFTWARE IS PROVIDED "AS IS" AND THE AUTHOR DISCLAIMS ALL WARRANTIES WITH REGARD TO THIS SOFTWARE INCLUDING ALL IMPLIED WARRANTIES OF MERCHANTABILITY AND FITNESS. IN NO EVENT SHALL THE AUTHOR BE LIABLE FOR ANY SPECIAL, DIRECT, INDIRECT, OR CONSEQUENTIAL DAMAGES OR ANY DAMAGES WHATSOEVER RESULTING FROM LOSS OF USE, DATA OR PROFITS, WHETHER IN AN ACTION OF CONTRACT, NEGLIGENCE OR OTHER TORTIOUS ACTION, ARISING OUT OF OR IN CONNECTION WITH THE USE OR PERFORMANCE OF THIS SOFTWARE.

## **1.1029 util-extend 1.0.3**

#### **1.1029.1 Available under license :**

Copyright Joyent, Inc. and other Node contributors. All rights reserved. Permission is hereby granted, free of charge, to any person obtaining a copy of this software and associated documentation files (the "Software"), to deal in the Software without restriction, including without limitation the

rights to use, copy, modify, merge, publish, distribute, sublicense, and/or sell copies of the Software, and to permit persons to whom the Software is furnished to do so, subject to the following conditions:

The above copyright notice and this permission notice shall be included in all copies or substantial portions of the Software.

THE SOFTWARE IS PROVIDED "AS IS", WITHOUT WARRANTY OF ANY KIND, EXPRESS OR IMPLIED, INCLUDING BUT NOT LIMITED TO THE WARRANTIES OF MERCHANTABILITY, FITNESS FOR A PARTICULAR PURPOSE AND NONINFRINGEMENT. IN NO EVENT SHALL THE AUTHORS OR COPYRIGHT HOLDERS BE LIABLE FOR ANY CLAIM, DAMAGES OR OTHER LIABILITY, WHETHER IN AN ACTION OF CONTRACT, TORT OR OTHERWISE, ARISING FROM,

 OUT OF OR IN CONNECTION WITH THE SOFTWARE OR THE USE OR OTHER DEALINGS IN THE SOFTWARE.

# **1.1030 umask 1.1.0**

**1.1030.1 Available under license :** 

The MIT License (MIT)

Copyright (c) 2015 Sam Mikes

Permission is hereby granted, free of charge, to any person obtaining a copy of this software and associated documentation files (the "Software"), to deal in the Software without restriction, including without limitation the rights to use, copy, modify, merge, publish, distribute, sublicense, and/or sell copies of the Software, and to permit persons to whom the Software is furnished to do so, subject to the following conditions:

The above copyright notice and this permission notice shall be included in all copies or substantial portions of the Software.

THE SOFTWARE IS PROVIDED "AS IS", WITHOUT WARRANTY OF ANY KIND, EXPRESS OR IMPLIED, INCLUDING BUT NOT LIMITED TO THE WARRANTIES OF MERCHANTABILITY, FITNESS FOR A PARTICULAR PURPOSE AND NONINFRINGEMENT. IN NO EVENT SHALL THE AUTHORS OR COPYRIGHT HOLDERS BE LIABLE FOR ANY CLAIM, DAMAGES OR OTHER LIABILITY, WHETHER IN AN ACTION OF CONTRACT, TORT OR OTHERWISE, ARISING FROM, OUT OF OR IN

 CONNECTION WITH THE SOFTWARE OR THE USE OR OTHER DEALINGS IN THE SOFTWARE.

## **1.1031 npm-cache-filename 1.0.2**

#### **1.1031.1 Available under license :**

The ISC License

Copyright (c) npm, Inc. and Contributors

Permission to use, copy, modify, and/or distribute this software for any purpose with or without fee is hereby granted, provided that the above copyright notice and this permission notice appear in all copies.

THE SOFTWARE IS PROVIDED "AS IS" AND THE AUTHOR DISCLAIMS ALL WARRANTIES WITH REGARD TO THIS SOFTWARE INCLUDING ALL IMPLIED WARRANTIES OF MERCHANTABILITY AND FITNESS. IN NO EVENT SHALL THE AUTHOR BE LIABLE FOR ANY SPECIAL, DIRECT, INDIRECT, OR CONSEQUENTIAL DAMAGES OR ANY DAMAGES WHATSOEVER RESULTING FROM LOSS OF USE, DATA OR PROFITS, WHETHER IN AN ACTION OF CONTRACT, NEGLIGENCE OR OTHER TORTIOUS ACTION, ARISING OUT OF OR IN CONNECTION WITH THE USE OR PERFORMANCE OF THIS SOFTWARE.

## **1.1032 read-installed 4.0.3**

**1.1032.1 Available under license :** 

ISC

## **1.1033 sorted-object 2.0.1**

#### **1.1033.1 Available under license :**

Dual licensed under WTFPL and MIT:

---

Copyright 20142016 Domenic Denicola <d@domenic.me>

This work is free. You can redistribute it and/or modify it under the terms of the Do What The Fuck You Want To Public License, Version 2, as published by Sam Hocevar. See below for more details.

 DO WHAT THE FUCK YOU WANT TO PUBLIC LICENSE Version 2, December 2004

Copyright (C) 2004 Sam Hocevar <sam@hocevar.net>

Everyone is permitted to copy and distribute verbatim or modified copies of this license document, and changing it is allowed as long as the name is changed.

 DO WHAT THE FUCK YOU WANT TO PUBLIC LICENSE TERMS AND CONDITIONS FOR COPYING, DISTRIBUTION AND MODIFICATION

#### 0. You just DO WHAT THE FUCK YOU WANT TO.

---

The MIT License (MIT)

Copyright 20142016 Domenic Denicola <d@domenic.me>

Permission is hereby granted, free of charge, to any person obtaining a copy of this software and associated documentation files (the "Software"), to deal

in the Software without restriction, including without limitation the rights to use, copy, modify, merge, publish, distribute, sublicense, and/or sell copies of the Software, and to permit persons to whom the Software is furnished to do so, subject to the following conditions:

The above copyright notice and this permission notice shall be included in all copies or substantial portions of the Software.

THE SOFTWARE IS PROVIDED "AS IS", WITHOUT WARRANTY OF ANY KIND, EXPRESS OR IMPLIED, INCLUDING BUT NOT LIMITED TO THE WARRANTIES OF MERCHANTABILITY, FITNESS FOR A PARTICULAR PURPOSE AND NONINFRINGEMENT. IN NO EVENT SHALL THE AUTHORS OR COPYRIGHT HOLDERS BE LIABLE FOR ANY CLAIM, DAMAGES OR OTHER LIABILITY, WHETHER IN AN ACTION OF CONTRACT, TORT OR OTHERWISE, ARISING FROM, OUT OF OR IN CONNECTION WITH THE SOFTWARE OR THE USE OR OTHER DEALINGS IN THE SOFTWARE.

## **1.1034 @types/prop-types 15.7.3 1.1034.1 Available under license :**

MIT License

Copyright (c) Microsoft Corporation. All rights reserved.

 Permission is hereby granted, free of charge, to any person obtaining a copy of this software and associated documentation files (the "Software"), to deal in the Software without restriction, including without limitation the rights to use, copy, modify, merge, publish, distribute, sublicense, and/or sell copies of the Software, and to permit persons to whom the Software is furnished to do so, subject to the following conditions:

 The above copyright notice and this permission notice shall be included in all copies or substantial portions of the Software.

 THE SOFTWARE IS PROVIDED "AS IS", WITHOUT WARRANTY OF ANY KIND, EXPRESS OR IMPLIED, INCLUDING BUT NOT LIMITED TO THE WARRANTIES OF MERCHANTABILITY,

 FITNESS FOR A PARTICULAR PURPOSE AND NONINFRINGEMENT. IN NO EVENT SHALL THE AUTHORS OR COPYRIGHT HOLDERS BE LIABLE FOR ANY CLAIM, DAMAGES OR OTHER LIABILITY, WHETHER IN AN ACTION OF CONTRACT, TORT OR OTHERWISE, ARISING FROM, OUT OF OR IN CONNECTION WITH THE SOFTWARE OR THE USE OR OTHER DEALINGS IN THE **SOFTWARE** 

# **1.1035 unique-slug 2.0.0**

**1.1035.1 Available under license :** 

The ISC License

Copyright npm, Inc

Permission to use, copy, modify, and/or distribute this software for any purpose with or without fee is hereby granted, provided that the above copyright notice and this permission notice appear in all copies.

THE SOFTWARE IS PROVIDED "AS IS" AND THE AUTHOR DISCLAIMS ALL WARRANTIES WITH REGARD TO THIS SOFTWARE INCLUDING ALL IMPLIED WARRANTIES OF MERCHANTABILITY AND FITNESS. IN NO EVENT SHALL THE AUTHOR BE LIABLE FOR ANY SPECIAL, DIRECT, INDIRECT, OR CONSEQUENTIAL DAMAGES OR ANY DAMAGES WHATSOEVER RESULTING FROM LOSS OF USE, DATA OR PROFITS, WHETHER IN AN ACTION OF CONTRACT, NEGLIGENCE OR OTHER TORTIOUS ACTION, ARISING OUT OF OR IN CONNECTION WITH THE USE OR PERFORMANCE OF THIS SOFTWARE.

## **1.1036 python 3.8.2-0ubuntu2**

### **1.1036.1 Available under license :**

This is the Debian GNU/Linux prepackaged version of the Python programming language. Python was written by Guido van Rossum <guido@cwi.nl> and others.

This package was put together by Klee Dienes <klee@debian.org> from sources from ftp.python.org:/pub/python, based on the Debianization by the previous maintainers Bernd S. Brentrup <br/>bsb@uni-muenster.de> and Bruce Perens.

Current maintainer is Matthias Klose <doko@debian.org> until the final 2.3 version is released.

Copyright notice (as found in LICENSE in the original source). --------------------------------------------------------------

A. HISTORY OF THE SOFTWARE

=================================

Python was created in the early 1990s by Guido van Rossum at Stichting Mathematisch Centrum (CWI, see http://www.cwi.nl) in the Netherlands as a successor of a language called ABC. Guido remains Python's principal author, although it includes many contributions from others.

In 1995, Guido continued his work on Python at the Corporation for National

 Research Initiatives (CNRI, see http://www.cnri.reston.va.us) in Reston, Virginia where he released several versions of the software.

In May 2000, Guido and the Python core development team moved to BeOpen.com to form the BeOpen PythonLabs team. In October of the same year, the PythonLabs team moved to Digital Creations (now Zope Corporation, see http://www.zope.com). In 2001, the Python Software Foundation (PSF, see http://www.python.org/psf/) was formed, a non-profit organization created specifically to own Python-related Intellectual Property. Zope Corporation is a sponsoring member of the PSF.

All Python releases are Open Source (see http://www.opensource.org for the Open Source Definition). Historically, most, but not all, Python releases have also been GPL-compatible; the table below summarizes the various releases.

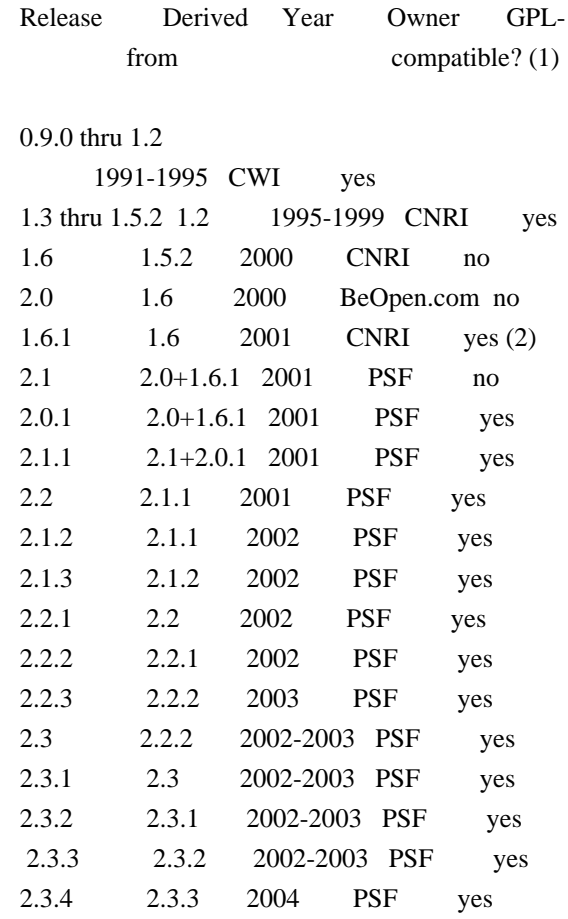

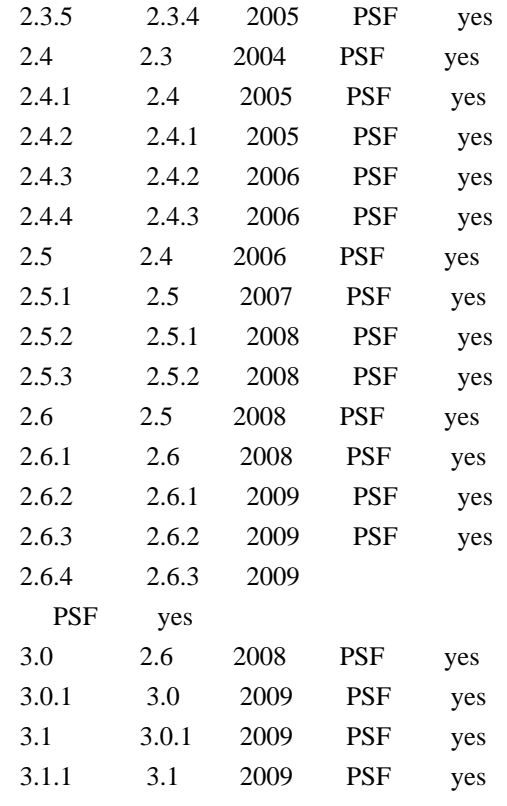

Footnotes:

- (1) GPL-compatible doesn't mean that we're distributing Python under the GPL. All Python licenses, unlike the GPL, let you distribute a modified version without making your changes open source. The GPL-compatible licenses make it possible to combine Python with other software that is released under the GPL; the others don't.
- (2) According to Richard Stallman, 1.6.1 is not GPL-compatible, because its license has a choice of law clause. According to CNRI, however, Stallman's lawyer has told CNRI's lawyer that 1.6.1 is "not incompatible" with the GPL.

Thanks to the many outside volunteers who have worked under Guido's direction to make these releases possible.

#### B. TERMS AND CONDITIONS FOR ACCESSING OR OTHERWISE USING PYTHON

#### ===============================================================

#### PYTHON SOFTWARE FOUNDATION LICENSE VERSION 2

--------------------------------------------

1. This LICENSE AGREEMENT is between the Python Software Foundation ("PSF"), and the Individual or Organization ("Licensee") accessing and otherwise using this software ("Python") in source or binary form and

its associated documentation.

2. Subject to the terms and conditions of this License Agreement, PSF hereby grants Licensee a nonexclusive, royalty-free, world-wide license to reproduce, analyze, test, perform and/or display publicly, prepare derivative works, distribute, and otherwise use Python alone or in any derivative version, provided, however, that PSF's License Agreement and PSF's notice of copyright, i.e., "Copyright (c) 2001, 2002, 2003, 2004, 2005, 2006, 2007, 2008, 2009, 2010 Python Software Foundation; All Rights Reserved" are retained in Python alone or in any derivative version prepared by Licensee.

3. In the event Licensee prepares a derivative work that is based on or incorporates Python or any part thereof, and wants to make the derivative work available to others as provided herein, then Licensee hereby agrees to include in any such work a brief summary of the changes made to Python.

4. PSF is making Python available to Licensee on an "AS IS" basis. PSF MAKES NO REPRESENTATIONS OR WARRANTIES, EXPRESS OR IMPLIED. BY WAY OF EXAMPLE, BUT NOT LIMITATION, PSF MAKES NO AND DISCLAIMS ANY REPRESENTATION OR WARRANTY OF MERCHANTABILITY OR FITNESS FOR ANY PARTICULAR PURPOSE OR THAT THE USE OF PYTHON WILL NOT INFRINGE ANY THIRD PARTY RIGHTS.

5. PSF SHALL NOT BE LIABLE TO LICENSEE OR ANY OTHER USERS OF PYTHON FOR ANY INCIDENTAL, SPECIAL, OR CONSEQUENTIAL DAMAGES OR LOSS AS A RESULT OF MODIFYING, DISTRIBUTING, OR OTHERWISE USING PYTHON, OR ANY DERIVATIVE THEREOF, EVEN IF ADVISED OF THE POSSIBILITY THEREOF.

6. This License Agreement will automatically terminate upon a material breach of its terms and conditions.

7. Nothing in this License Agreement shall be deemed to create any relationship of agency, partnership, or joint venture between PSF and Licensee. This License Agreement does not grant permission to use PSF trademarks or trade name in a trademark sense to endorse or promote products or services of Licensee, or any third party.

8. By copying, installing or otherwise using Python, Licensee agrees to be bound by the terms and conditions of this License Agreement.

BEOPEN.COM LICENSE AGREEMENT FOR PYTHON 2.0

-------------------------------------------

#### BEOPEN PYTHON OPEN SOURCE LICENSE AGREEMENT VERSION 1

1. This LICENSE AGREEMENT is between BeOpen.com ("BeOpen"), having an office at 160 Saratoga Avenue, Santa Clara, CA 95051, and the Individual or Organization ("Licensee") accessing and otherwise using this software in source or binary form and its associated documentation ("the Software").

2. Subject to the terms and conditions of this BeOpen Python License Agreement, BeOpen hereby grants Licensee a non-exclusive, royalty-free, world-wide license to reproduce, analyze, test, perform and/or display publicly, prepare derivative works, distribute, and otherwise use the Software alone or in any derivative version, provided, however, that the BeOpen Python License is retained in the Software, alone or in any derivative version prepared by Licensee.

3. BeOpen is making the Software available to Licensee on an "AS IS" basis. BEOPEN MAKES NO REPRESENTATIONS OR WARRANTIES, EXPRESS OR IMPLIED. BY WAY OF EXAMPLE, BUT NOT LIMITATION, BEOPEN MAKES NO AND DISCLAIMS ANY REPRESENTATION OR WARRANTY OF MERCHANTABILITY OR FITNESS FOR ANY PARTICULAR PURPOSE OR THAT THE USE OF THE SOFTWARE WILL NOT INFRINGE ANY THIRD PARTY RIGHTS.

4. BEOPEN SHALL NOT BE LIABLE TO LICENSEE OR ANY OTHER USERS OF THE SOFTWARE FOR ANY INCIDENTAL, SPECIAL, OR CONSEQUENTIAL DAMAGES OR LOSS AS A RESULT OF USING, MODIFYING OR DISTRIBUTING THE SOFTWARE, OR ANY DERIVATIVE THEREOF, EVEN IF ADVISED OF THE POSSIBILITY THEREOF.

5. This License Agreement will automatically terminate upon a material breach of its terms and conditions.

6. This License Agreement shall be governed by and interpreted in all respects by the law of the State of California, excluding conflict of law provisions. Nothing in this License Agreement shall be deemed to create any relationship of agency, partnership, or joint venture between BeOpen and Licensee. This License Agreement does not grant permission to use BeOpen trademarks or trade names in a trademark sense to endorse or promote products or services of Licensee, or any third party. As an exception, the "BeOpen Python" logos available at http://www.pythonlabs.com/logos.html may be used according to the permissions granted on that web page.

7. By copying, installing or otherwise using the software, Licensee agrees to be bound by the terms and conditions of this License Agreement.

---------------------------------------

1. This LICENSE AGREEMENT is between the Corporation for National Research Initiatives, having an office at 1895 Preston White Drive, Reston, VA 20191 ("CNRI"), and the Individual or Organization ("Licensee") accessing and otherwise using Python 1.6.1 software in source or binary form and its associated documentation.

2. Subject to the terms and conditions of this License Agreement, CNRI hereby grants Licensee a nonexclusive, royalty-free, world-wide license to reproduce, analyze, test, perform and/or display publicly, prepare derivative works, distribute, and otherwise use Python 1.6.1 alone or in any derivative version, provided, however, that CNRI's License Agreement and CNRI's notice of copyright, i.e., "Copyright (c) 1995-2001 Corporation for National Research Initiatives; All Rights Reserved" are retained in Python 1.6.1 alone or in any derivative version prepared by Licensee. Alternately, in lieu of CNRI's License Agreement,

 Licensee may substitute the following text (omitting the quotes): "Python 1.6.1 is made available subject to the terms and conditions in CNRI's License Agreement. This Agreement together with Python 1.6.1 may be located on the Internet using the following unique, persistent identifier (known as a handle): 1895.22/1013. This Agreement may also be obtained from a proxy server on the Internet using the following URL: http://hdl.handle.net/1895.22/1013".

3. In the event Licensee prepares a derivative work that is based on or incorporates Python 1.6.1 or any part thereof, and wants to make the derivative work available to others as provided herein, then Licensee hereby agrees to include in any such work a brief summary of the changes made to Python 1.6.1.

4. CNRI is making Python 1.6.1 available to Licensee on an "AS IS" basis. CNRI MAKES NO REPRESENTATIONS OR WARRANTIES, EXPRESS OR IMPLIED. BY WAY OF EXAMPLE, BUT NOT LIMITATION, CNRI MAKES NO AND DISCLAIMS ANY REPRESENTATION OR WARRANTY OF MERCHANTABILITY OR FITNESS FOR ANY PARTICULAR PURPOSE OR THAT THE USE OF PYTHON 1.6.1 WILL NOT INFRINGE ANY THIRD PARTY RIGHTS.

5. CNRI SHALL NOT BE LIABLE TO LICENSEE OR ANY OTHER USERS OF PYTHON 1.6.1 FOR ANY INCIDENTAL, SPECIAL, OR CONSEQUENTIAL DAMAGES OR LOSS AS A RESULT OF MODIFYING, DISTRIBUTING, OR OTHERWISE USING PYTHON 1.6.1, OR ANY DERIVATIVE THEREOF, EVEN IF ADVISED OF THE POSSIBILITY THEREOF.
6. This License Agreement will automatically terminate upon a material breach of its terms and conditions.

7. This License Agreement shall be governed by the federal intellectual property law of the United States, including without limitation the federal copyright law, and, to the extent such U.S. federal law does not apply, by the law of the Commonwealth of Virginia, excluding Virginia's conflict of law provisions. Notwithstanding the foregoing, with regard to derivative works based on Python 1.6.1 that incorporate non-separable material that was previously distributed under the GNU General Public License (GPL), the law of the Commonwealth of Virginia shall govern this License Agreement only as to issues arising under or with respect to Paragraphs 4, 5, and 7 of this License Agreement. Nothing in this License Agreement shall be deemed to create any relationship of agency, partnership, or joint venture between CNRI and Licensee. This License Agreement does not grant permission to use CNRI trademarks or trade name in a trademark sense to endorse or promote products or services of Licensee, or any third party.

8. By clicking on the "ACCEPT" button where indicated, or by copying, installing or otherwise using Python 1.6.1, Licensee agrees to be bound by the terms and conditions of this License Agreement.

ACCEPT

## CWI LICENSE AGREEMENT FOR PYTHON 0.9.0 THROUGH 1.2

--------------------------------------------------

Copyright (c) 1991 - 1995, Stichting Mathematisch Centrum Amsterdam, The Netherlands. All rights reserved.

#### Permission to

 use, copy, modify, and distribute this software and its documentation for any purpose and without fee is hereby granted, provided that the above copyright notice appear in all copies and that both that copyright notice and this permission notice appear in supporting documentation, and that the name of Stichting Mathematisch Centrum or CWI not be used in advertising or publicity pertaining to distribution of the software without specific, written prior permission.

STICHTING MATHEMATISCH CENTRUM DISCLAIMS ALL WARRANTIES WITH REGARD TO THIS SOFTWARE, INCLUDING ALL IMPLIED WARRANTIES OF MERCHANTABILITY AND FITNESS, IN NO EVENT SHALL STICHTING MATHEMATISCH CENTRUM BE LIABLE FOR ANY SPECIAL, INDIRECT OR CONSEQUENTIAL DAMAGES OR ANY DAMAGES

## WHATSOEVER RESULTING FROM LOSS OF USE, DATA OR PROFITS, WHETHER IN AN ACTION OF CONTRACT, NEGLIGENCE OR OTHER TORTIOUS ACTION, ARISING OUT OF OR IN CONNECTION WITH THE USE OR PERFORMANCE OF THIS SOFTWARE.

py3compile, py3clean and debpython module:

Copyright 2010-2013 Piotr Oarowski <piotr@debian.org>

==========================================

Permission is hereby granted, free of charge, to any person obtaining a copy of this software and associated documentation files (the "Software"), to deal in the Software without restriction, including without limitation the rights to use, copy, modify, merge, publish, distribute, sublicense, and/or sell copies of the Software, and to permit persons to whom the Software is furnished to do so, subject to the following conditions:

The above copyright notice and this permission notice shall be included in all copies or substantial portions of the Software.

THE SOFTWARE IS PROVIDED "AS IS", WITHOUT WARRANTY OF ANY KIND, EXPRESS OR IMPLIED, INCLUDING BUT NOT LIMITED TO THE WARRANTIES OF MERCHANTABILITY, FITNESS FOR A PARTICULAR PURPOSE AND NONINFRINGEMENT. IN NO EVENT SHALL THE AUTHORS OR COPYRIGHT HOLDERS BE LIABLE FOR ANY CLAIM, DAMAGES OR OTHER LIABILITY, WHETHER IN AN ACTION OF CONTRACT, TORT OR OTHERWISE, ARISING FROM,

OUT OF OR IN CONNECTION WITH THE SOFTWARE OR THE USE OR OTHER DEALINGS IN THE SOFTWARE.

# **1.1037 has-flag 4.0.0**

# **1.1037.1 Available under license :**

MIT License

Copyright (c) Sindre Sorhus <sindresorhus@gmail.com> (sindresorhus.com)

Permission is hereby granted, free of charge, to any person obtaining a copy of this software and associated documentation files (the "Software"), to deal in the Software without restriction, including without limitation the rights to use, copy, modify, merge, publish, distribute, sublicense, and/or sell copies of the Software, and to permit persons to whom the Software is furnished to do so, subject to the following conditions:

The above copyright notice and this permission notice shall be included in all copies or substantial portions of the Software.

THE SOFTWARE IS PROVIDED "AS IS", WITHOUT WARRANTY OF ANY KIND, EXPRESS OR IMPLIED, INCLUDING BUT NOT LIMITED TO THE WARRANTIES OF MERCHANTABILITY, FITNESS FOR A PARTICULAR PURPOSE AND NONINFRINGEMENT. IN NO EVENT SHALL THE AUTHORS OR

COPYRIGHT HOLDERS BE LIABLE FOR ANY CLAIM, DAMAGES OR OTHER LIABILITY, WHETHER IN AN ACTION OF CONTRACT, TORT OR OTHERWISE, ARISING FROM, OUT OF OR IN CONNECTION WITH THE SOFTWARE OR THE USE OR OTHER DEALINGS IN THE SOFTWARE.

# **1.1038 wide-align 1.1.3**

## **1.1038.1 Available under license :**

Copyright (c) 2015, Rebecca Turner <me@re-becca.org>

Permission to use, copy, modify, and/or distribute this software for any purpose with or without fee is hereby granted, provided that the above copyright notice and this permission notice appear in all copies.

THE SOFTWARE IS PROVIDED "AS IS" AND THE AUTHOR DISCLAIMS ALL WARRANTIES WITH REGARD TO THIS SOFTWARE INCLUDING ALL IMPLIED WARRANTIES OF MERCHANTABILITY AND FITNESS. IN NO EVENT SHALL THE AUTHOR BE LIABLE FOR ANY SPECIAL, DIRECT, INDIRECT, OR CONSEQUENTIAL DAMAGES OR ANY DAMAGES WHATSOEVER RESULTING FROM LOSS OF USE, DATA OR PROFITS, WHETHER IN AN ACTION OF CONTRACT, NEGLIGENCE OR OTHER TORTIOUS ACTION, ARISING OUT OF OR IN CONNECTION WITH THE USE OR PERFORMANCE OF THIS SOFTWARE.

# **1.1039 supports-color 7.2.0**

# **1.1039.1 Available under license :**

MIT License

Copyright (c) Sindre Sorhus <sindresorhus@gmail.com> (sindresorhus.com)

Permission is hereby granted, free of charge, to any person obtaining a copy of this software and associated documentation files (the "Software"), to deal in the Software without restriction, including without limitation the rights to use, copy, modify, merge, publish, distribute, sublicense, and/or sell copies of the Software, and to permit persons to whom the Software is furnished to do so, subject to the following conditions:

The above copyright notice and this permission notice shall be included in all copies or substantial portions of the Software.

THE SOFTWARE IS PROVIDED "AS IS", WITHOUT WARRANTY OF ANY KIND, EXPRESS OR IMPLIED, INCLUDING BUT NOT LIMITED TO THE WARRANTIES OF MERCHANTABILITY, FITNESS FOR A PARTICULAR PURPOSE AND NONINFRINGEMENT. IN NO EVENT SHALL THE AUTHORS OR COPYRIGHT HOLDERS BE LIABLE FOR ANY CLAIM, DAMAGES OR OTHER LIABILITY, WHETHER IN AN ACTION OF CONTRACT, TORT OR OTHERWISE,

 ARISING FROM, OUT OF OR IN CONNECTION WITH THE SOFTWARE OR THE USE OR OTHER DEALINGS IN THE SOFTWARE.

# **1.1040 process-nextick-args 2.0.1**

# **1.1040.1 Available under license :**

# Copyright (c) 2015 Calvin Metcalf

Permission is hereby granted, free of charge, to any person obtaining a copy of this software and associated documentation files (the "Software"), to deal in the Software without restriction, including without limitation the rights to use, copy, modify, merge, publish, distribute, sublicense, and/or sell copies of the Software, and to permit persons to whom the Software is furnished to do so, subject to the following conditions:

The above copyright notice and this permission notice shall be included in all copies or substantial portions of the Software.

\*\*THE SOFTWARE IS PROVIDED "AS IS", WITHOUT WARRANTY OF ANY KIND, EXPRESS OR IMPLIED, INCLUDING BUT NOT LIMITED TO THE WARRANTIES OF MERCHANTABILITY, FITNESS FOR A PARTICULAR PURPOSE AND NONINFRINGEMENT. IN NO EVENT SHALL THE AUTHORS OR COPYRIGHT HOLDERS BE LIABLE FOR ANY CLAIM, DAMAGES OR OTHER LIABILITY, WHETHER IN AN ACTION OF CONTRACT, TORT OR OTHERWISE, ARISING FROM, OUT OF OR IN CONNECTION WITH THE SOFTWARE OR THE USE OR OTHER DEALINGS IN THE SOFTWARE.\*\*

# **1.1041 lru-cache 6.0.0**

**1.1041.1 Available under license :** 

The ISC License

Copyright (c) Isaac Z. Schlueter and Contributors

Permission to use, copy, modify, and/or distribute this software for any purpose with or without fee is hereby granted, provided that the above copyright notice and this permission notice appear in all copies.

THE SOFTWARE IS PROVIDED "AS IS" AND THE AUTHOR DISCLAIMS ALL WARRANTIES WITH REGARD TO THIS SOFTWARE INCLUDING ALL IMPLIED WARRANTIES OF MERCHANTABILITY AND FITNESS. IN NO EVENT SHALL THE AUTHOR BE LIABLE FOR ANY SPECIAL, DIRECT, INDIRECT, OR CONSEQUENTIAL DAMAGES OR ANY DAMAGES WHATSOEVER RESULTING FROM LOSS OF USE, DATA OR PROFITS, WHETHER IN AN ACTION OF CONTRACT, NEGLIGENCE OR OTHER TORTIOUS ACTION, ARISING OUT OF OR IN CONNECTION WITH THE USE OR PERFORMANCE OF THIS SOFTWARE.

# **1.1042 http-cache-semantics 4.1.0**

# **1.1042.1 Available under license :**

Copyright 2016-2018 Kornel Lesiski

Redistribution and use in source and binary forms, with or without modification, are permitted provided that the following conditions are met:

1. Redistributions of source code must retain the above copyright notice, this list of conditions and the following disclaimer.

2. Redistributions in binary form must reproduce the above copyright notice, this list of conditions and the following disclaimer in the documentation and/or other materials provided with the distribution.

THIS SOFTWARE IS PROVIDED BY THE COPYRIGHT HOLDERS AND CONTRIBUTORS "AS IS" AND ANY EXPRESS OR IMPLIED WARRANTIES, INCLUDING, BUT NOT LIMITED TO, THE IMPLIED WARRANTIES OF MERCHANTABILITY AND FITNESS FOR A PARTICULAR PURPOSE ARE DISCLAIMED. IN NO EVENT SHALL THE COPYRIGHT HOLDER OR CONTRIBUTORS BE LIABLE FOR ANY DIRECT, INDIRECT, INCIDENTAL, SPECIAL, EXEMPLARY, OR CONSEQUENTIAL DAMAGES (INCLUDING, BUT NOT LIMITED TO, PROCUREMENT OF SUBSTITUTE GOODS OR SERVICES; LOSS OF USE, DATA,

 OR PROFITS; OR BUSINESS INTERRUPTION) HOWEVER CAUSED AND ON ANY THEORY OF LIABILITY, WHETHER IN CONTRACT, STRICT LIABILITY, OR TORT (INCLUDING NEGLIGENCE OR OTHERWISE) ARISING IN ANY WAY OUT OF THE USE OF THIS SOFTWARE, EVEN IF ADVISED OF THE POSSIBILITY OF SUCH DAMAGE.

# **1.1043 ansi-styles 4.3.0**

## **1.1043.1 Available under license :**

MIT License

Copyright (c) Sindre Sorhus <sindresorhus@gmail.com> (sindresorhus.com)

Permission is hereby granted, free of charge, to any person obtaining a copy of this software and associated documentation files (the "Software"), to deal in the Software without restriction, including without limitation the rights to use, copy, modify, merge, publish, distribute, sublicense, and/or sell copies of the Software, and to permit persons to whom the Software is furnished to do so, subject to the following conditions:

The above copyright notice and this permission notice shall be included in all copies or substantial portions of the Software.

THE SOFTWARE IS PROVIDED "AS IS", WITHOUT WARRANTY OF ANY KIND, EXPRESS OR IMPLIED, INCLUDING BUT NOT LIMITED TO THE WARRANTIES OF MERCHANTABILITY, FITNESS FOR A PARTICULAR PURPOSE AND NONINFRINGEMENT. IN NO EVENT SHALL THE AUTHORS OR COPYRIGHT HOLDERS BE LIABLE FOR ANY CLAIM, DAMAGES OR OTHER LIABILITY, WHETHER IN AN ACTION OF CONTRACT, TORT OR OTHERWISE,

# **1.1044 is-fullwidth-code-point 3.0.0**

# **1.1044.1 Available under license :**

MIT License

Copyright (c) Sindre Sorhus <sindresorhus@gmail.com> (sindresorhus.com)

Permission is hereby granted, free of charge, to any person obtaining a copy of this software and associated documentation files (the "Software"), to deal in the Software without restriction, including without limitation the rights to use, copy, modify, merge, publish, distribute, sublicense, and/or sell copies of the Software, and to permit persons to whom the Software is furnished to do so, subject to the following conditions:

The above copyright notice and this permission notice shall be included in all copies or substantial portions of the Software.

THE SOFTWARE IS PROVIDED "AS IS", WITHOUT WARRANTY OF ANY KIND, EXPRESS OR IMPLIED, INCLUDING BUT NOT LIMITED TO THE WARRANTIES OF MERCHANTABILITY, FITNESS FOR A PARTICULAR PURPOSE AND NONINFRINGEMENT. IN NO EVENT SHALL THE AUTHORS OR COPYRIGHT HOLDERS BE LIABLE FOR ANY CLAIM, DAMAGES OR OTHER LIABILITY, WHETHER IN AN ACTION OF CONTRACT, TORT OR OTHERWISE,

 ARISING FROM, OUT OF OR IN CONNECTION WITH THE SOFTWARE OR THE USE OR OTHER DEALINGS IN THE SOFTWARE.

# **1.1045 mute-stream 0.0.8**

## **1.1045.1 Available under license :**

The ISC License

Copyright (c) Isaac Z. Schlueter and Contributors

Permission to use, copy, modify, and/or distribute this software for any purpose with or without fee is hereby granted, provided that the above copyright notice and this permission notice appear in all copies.

THE SOFTWARE IS PROVIDED "AS IS" AND THE AUTHOR DISCLAIMS ALL WARRANTIES WITH REGARD TO THIS SOFTWARE INCLUDING ALL IMPLIED WARRANTIES OF MERCHANTABILITY AND FITNESS. IN NO EVENT SHALL THE AUTHOR BE LIABLE FOR ANY SPECIAL, DIRECT, INDIRECT, OR CONSEQUENTIAL DAMAGES OR ANY DAMAGES WHATSOEVER RESULTING FROM LOSS OF USE, DATA OR PROFITS, WHETHER IN AN ACTION OF CONTRACT, NEGLIGENCE OR OTHER TORTIOUS ACTION, ARISING OUT OF OR IN CONNECTION WITH THE USE OR PERFORMANCE OF THIS SOFTWARE.

# **1.1046 readable-stream 2.3.7**

## **1.1046.1 Available under license :**

Node.js is licensed for use as follows:

 $"''"$ 

Copyright Node.js contributors. All rights reserved.

Permission is hereby granted, free of charge, to any person obtaining a copy of this software and associated documentation files (the "Software"), to deal in the Software without restriction, including without limitation the rights to use, copy, modify, merge, publish, distribute, sublicense, and/or sell copies of the Software, and to permit persons to whom the Software is furnished to do so, subject to the following conditions:

The above copyright notice and this permission notice shall be included in all copies or substantial portions of the Software.

THE SOFTWARE IS PROVIDED "AS IS", WITHOUT WARRANTY OF ANY KIND, EXPRESS OR IMPLIED, INCLUDING BUT NOT LIMITED TO THE WARRANTIES OF MERCHANTABILITY, FITNESS FOR A PARTICULAR PURPOSE AND NONINFRINGEMENT. IN NO EVENT SHALL THE AUTHORS OR COPYRIGHT HOLDERS BE LIABLE FOR ANY CLAIM, DAMAGES OR OTHER LIABILITY, WHETHER IN AN ACTION OF CONTRACT, TORT OR OTHERWISE, ARISING FROM, OUT OF OR IN CONNECTION WITH THE SOFTWARE OR THE USE OR OTHER DEALINGS IN THE SOFTWARE.

"""

This license applies to parts of Node.js originating from the https://github.com/joyent/node repository:

"""

Copyright Joyent, Inc. and other Node contributors. All rights reserved. Permission is hereby granted, free of charge, to any person obtaining a copy of this software and associated documentation files (the "Software"), to deal in the Software without restriction, including without limitation the rights to use, copy, modify, merge, publish, distribute, sublicense, and/or sell copies of the Software, and to permit persons to whom the Software is furnished to do so, subject to the following conditions:

The above copyright notice and this permission notice shall be included in all copies or substantial portions of the Software.

THE SOFTWARE IS PROVIDED "AS IS", WITHOUT WARRANTY OF ANY KIND, EXPRESS OR IMPLIED, INCLUDING BUT NOT LIMITED TO THE WARRANTIES OF MERCHANTABILITY, FITNESS FOR A PARTICULAR PURPOSE AND NONINFRINGEMENT. IN NO EVENT SHALL THE AUTHORS OR COPYRIGHT HOLDERS BE LIABLE FOR ANY CLAIM, DAMAGES OR OTHER LIABILITY, WHETHER IN AN ACTION OF CONTRACT, TORT OR OTHERWISE, ARISING FROM, OUT OF OR IN CONNECTION WITH THE SOFTWARE OR THE USE OR OTHER DEALINGS IN THE SOFTWARE. """

# **1.1047 color-name 1.1.4**

**1.1047.1 Available under license :** 

The MIT License (MIT) Copyright (c) 2015 Dmitry Ivanov

Permission is hereby granted, free of charge, to any person obtaining a copy of this software and associated documentation files (the "Software"), to deal in the Software without restriction, including without limitation the rights to use, copy, modify, merge, publish, distribute, sublicense, and/or sell copies of the Software, and to permit persons to whom the Software is furnished to do so, subject to the following conditions:

The above copyright notice and this permission notice shall be included in all copies or substantial portions of the Software.

THE SOFTWARE IS PROVIDED "AS IS", WITHOUT WARRANTY OF ANY KIND, EXPRESS OR IMPLIED, INCLUDING BUT NOT LIMITED TO THE WARRANTIES OF MERCHANTABILITY, FITNESS FOR A PARTICULAR PURPOSE AND NONINFRINGEMENT. IN NO EVENT SHALL THE AUTHORS OR COPYRIGHT HOLDERS BE LIABLE FOR ANY CLAIM, DAMAGES OR OTHER LIABILITY, WHETHER IN AN ACTION OF CONTRACT, TORT OR OTHERWISE, ARISING FROM, OUT OF OR IN CONNECTION WITH THE SOFTWARE OR THE USE OR OTHER DEALINGS IN THE SOFTWARE.

# **1.1048 color-convert 2.0.1**

# **1.1048.1 Available under license :**

Copyright (c) 2011-2016 Heather Arthur <fayearthur@gmail.com>

Permission is hereby granted, free of charge, to any person obtaining a copy of this software and associated documentation files (the "Software"), to deal in the Software without restriction, including without limitation the rights to use, copy, modify, merge, publish, distribute, sublicense, and/or sell copies of the Software, and to permit persons to whom the Software is furnished to do so, subject to the following conditions:

The above copyright notice and this permission notice shall be included in all copies or substantial portions of the Software.

THE SOFTWARE IS PROVIDED "AS IS", WITHOUT WARRANTY OF ANY KIND, EXPRESS OR IMPLIED, INCLUDING BUT NOT LIMITED TO THE WARRANTIES OF MERCHANTABILITY, FITNESS FOR A PARTICULAR PURPOSE AND

NONINFRINGEMENT. IN NO EVENT SHALL THE AUTHORS OR COPYRIGHT HOLDERS BE LIABLE FOR ANY CLAIM, DAMAGES OR OTHER LIABILITY, WHETHER IN AN ACTION OF CONTRACT, TORT OR OTHERWISE, ARISING FROM, OUT OF OR IN CONNECTION WITH THE SOFTWARE OR THE USE OR OTHER DEALINGS IN THE SOFTWARE.

# **1.1049 chalk 1.1.3**

## **1.1049.1 Available under license :**

The MIT License (MIT)

Copyright (c) Sindre Sorhus <sindresorhus@gmail.com> (sindresorhus.com)

Permission is hereby granted, free of charge, to any person obtaining a copy of this software and associated documentation files (the "Software"), to deal in the Software without restriction, including without limitation the rights to use, copy, modify, merge, publish, distribute, sublicense, and/or sell copies of the Software, and to permit persons to whom the Software is furnished to do so, subject to the following conditions:

The above copyright notice and this permission notice shall be included in all copies or substantial portions of the Software.

THE SOFTWARE IS PROVIDED "AS IS", WITHOUT WARRANTY OF ANY KIND, EXPRESS OR IMPLIED, INCLUDING BUT NOT LIMITED TO THE WARRANTIES OF MERCHANTABILITY, FITNESS FOR A PARTICULAR PURPOSE AND NONINFRINGEMENT. IN NO EVENT SHALL THE AUTHORS OR COPYRIGHT HOLDERS BE LIABLE FOR ANY CLAIM, DAMAGES OR OTHER LIABILITY, WHETHER IN AN ACTION OF CONTRACT, TORT OR OTHERWISE, ARISING FROM, OUT OF OR IN CONNECTION WITH THE SOFTWARE OR THE USE OR OTHER DEALINGS IN THE SOFTWARE.

# **1.1050 supports-color 2.0.0**

## **1.1050.1 Available under license :**

The MIT License (MIT)

Copyright (c) Sindre Sorhus <sindresorhus@gmail.com> (sindresorhus.com)

Permission is hereby granted, free of charge, to any person obtaining a copy of this software and associated documentation files (the "Software"), to deal in the Software without restriction, including without limitation the rights to use, copy, modify, merge, publish, distribute, sublicense, and/or sell copies of the Software, and to permit persons to whom the Software is furnished to do so, subject to the following conditions:

The above copyright notice and this permission notice shall be included in all copies or substantial portions of the Software.

THE SOFTWARE IS PROVIDED "AS IS", WITHOUT WARRANTY OF ANY KIND, EXPRESS OR IMPLIED, INCLUDING BUT NOT LIMITED TO THE WARRANTIES OF MERCHANTABILITY, FITNESS FOR A PARTICULAR PURPOSE AND NONINFRINGEMENT. IN NO EVENT SHALL THE AUTHORS OR COPYRIGHT HOLDERS BE LIABLE FOR ANY CLAIM, DAMAGES OR OTHER LIABILITY, WHETHER IN AN ACTION OF CONTRACT, TORT

OR OTHERWISE, ARISING FROM,

OUT OF OR IN CONNECTION WITH THE SOFTWARE OR THE USE OR OTHER DEALINGS IN THE SOFTWARE.

# **1.1051 ansi-styles 2.2.1**

# **1.1051.1 Available under license :**

The MIT License (MIT)

Copyright (c) Sindre Sorhus <sindresorhus@gmail.com> (sindresorhus.com)

Permission is hereby granted, free of charge, to any person obtaining a copy of this software and associated documentation files (the "Software"), to deal in the Software without restriction, including without limitation the rights to use, copy, modify, merge, publish, distribute, sublicense, and/or sell copies of the Software, and to permit persons to whom the Software is furnished to do so, subject to the following conditions:

The above copyright notice and this permission notice shall be included in all copies or substantial portions of the Software.

THE SOFTWARE IS PROVIDED "AS IS", WITHOUT WARRANTY OF ANY KIND, EXPRESS OR IMPLIED, INCLUDING BUT NOT LIMITED TO THE WARRANTIES OF MERCHANTABILITY, FITNESS FOR A PARTICULAR PURPOSE AND NONINFRINGEMENT. IN NO EVENT SHALL THE AUTHORS OR COPYRIGHT HOLDERS BE LIABLE FOR ANY CLAIM, DAMAGES OR OTHER LIABILITY, WHETHER IN AN ACTION OF CONTRACT, TORT OR OTHERWISE, ARISING FROM,

OUT OF OR IN CONNECTION WITH THE SOFTWARE OR THE USE OR OTHER DEALINGS IN THE SOFTWARE.

# **1.1052 has-ansi 2.0.0**

## **1.1052.1 Available under license :**

MIT License

Copyright (c) Sindre Sorhus <sindresorhus@gmail.com> (https://sindresorhus.com)

Permission is hereby granted, free of charge, to any person obtaining a copy of this software and associated

documentation files (the "Software"), to deal in the Software without restriction, including without limitation the rights to use, copy, modify, merge, publish, distribute, sublicense, and/or sell copies of the Software, and to permit persons to whom the Software is furnished to do so, subject to the following conditions:

The above copyright notice and this permission notice shall be included in all copies or substantial portions of the Software.

THE SOFTWARE IS PROVIDED "AS IS", WITHOUT WARRANTY OF ANY KIND, EXPRESS OR IMPLIED, INCLUDING BUT NOT LIMITED TO THE WARRANTIES OF MERCHANTABILITY, FITNESS FOR A PARTICULAR PURPOSE AND NONINFRINGEMENT. IN NO EVENT SHALL THE AUTHORS OR COPYRIGHT HOLDERS BE LIABLE FOR ANY CLAIM, DAMAGES OR OTHER LIABILITY, WHETHER IN AN ACTION OF CONTRACT, TORT

 OR OTHERWISE, ARISING FROM, OUT OF OR IN CONNECTION WITH THE SOFTWARE OR THE USE OR OTHER DEALINGS IN THE SOFTWARE.

# **1.1053 bouncy-castle 1.70 1.1053.1 Available under license :**

Copyright (c) 2018 Oracle and/or its affiliates. All rights reserved.

 Redistribution and use in source and binary forms, with or without modification, are permitted provided that the following conditions are met:

- Redistributions of source code must retain the above copyright notice, this list of conditions and the following disclaimer.
- Redistributions in binary form must reproduce the above copyright notice, this list of conditions and the following disclaimer in the documentation and/or other materials provided with the distribution.
- Neither the name of the Eclipse Foundation, Inc. nor the names of its contributors may be used to endorse or promote products derived from this software without specific prior written permission.

 THIS SOFTWARE IS PROVIDED BY THE COPYRIGHT HOLDERS AND CONTRIBUTORS "AS IS" AND ANY EXPRESS OR IMPLIED WARRANTIES, INCLUDING, BUT NOT LIMITED TO, THE IMPLIED

 WARRANTIES OF MERCHANTABILITY AND FITNESS FOR A PARTICULAR PURPOSE ARE DISCLAIMED. IN NO EVENT SHALL THE COPYRIGHT OWNER OR CONTRIBUTORS BE LIABLE FOR ANY DIRECT, INDIRECT, INCIDENTAL, SPECIAL, EXEMPLARY, OR CONSEQUENTIAL DAMAGES (INCLUDING, BUT NOT LIMITED TO, PROCUREMENT OF SUBSTITUTE GOODS OR SERVICES; LOSS OF USE, DATA, OR PROFITS; OR BUSINESS INTERRUPTION) HOWEVER CAUSED AND ON ANY THEORY OF LIABILITY, WHETHER IN CONTRACT, STRICT LIABILITY, OR TORT (INCLUDING NEGLIGENCE OR OTHERWISE) ARISING IN ANY WAY OUT OF THE USE OF THIS

## SOFTWARE, EVEN IF ADVISED OF THE POSSIBILITY OF SUCH DAMAGE. JUnit

Eclipse Public License - v 1.0

## THE ACCOMPANYING PROGRAM IS PROVIDED UNDER THE TERMS OF THIS ECLIPSE PUBLIC LICENSE ("AGREEMENT"). ANY USE, REPRODUCTION OR DISTRIBUTION OF THE PROGRAM CONSTITUTES RECIPIENT'S ACCEPTANCE OF THIS AGREEMENT.

### 1. DEFINITIONS

"Contribution" means:

- a) in the case of the initial Contributor, the initial code and documentation distributed under this Agreement, and
- b) in the case of each subsequent Contributor:

i) changes to the Program, and

ii) additions to the Program;

 where such changes and/or additions to the Program originate from and are distributed by that particular Contributor. A Contribution 'originates' from a Contributor if it was added to the Program by such Contributor itself or anyone acting on such Contributor's behalf. Contributions do not include additions to the Program which: (i) are separate modules of software distributed in conjunction with the Program under their own license agreement, and (ii) are

not derivative works of the Program.

"Contributor" means any person or entity that distributes the Program.

"Licensed Patents " mean patent claims licensable by a Contributor which are necessarily infringed by the use or sale of its Contribution alone or when combined with the Program.

"Program" means the Contributions distributed in accordance with this Agreement.

"Recipient" means anyone who receives the Program under this Agreement, including all Contributors.

#### 2. GRANT OF RIGHTS

 a) Subject to the terms of this Agreement, each Contributor hereby grants Recipient a non-exclusive, worldwide, royalty-free copyright license to reproduce, prepare derivative works of, publicly display, publicly perform, distribute and sublicense the Contribution of such Contributor, if any, and such derivative works, in source code and object code form.

 b) Subject to the terms of this Agreement, each Contributor hereby grants Recipient a non-exclusive, worldwide, royalty-free patent license under

Licensed Patents to make, use, sell, offer to sell, import and otherwise transfer the Contribution of such Contributor, if any, in source code and object code form. This patent license shall apply to the combination of the Contribution and the Program if, at the time the Contribution is added by the Contributor, such addition of the Contribution causes such combination to be covered by the Licensed Patents. The patent license shall not apply to any other combinations which include the Contribution. No hardware per se is licensed hereunder.

 c) Recipient understands that although each Contributor grants the licenses to its Contributions set forth herein, no assurances are provided by any Contributor that the Program does not infringe the patent or other intellectual property rights of any other entity. Each Contributor disclaims any liability to Recipient for claims brought by any other entity based on infringement of intellectual property rights or otherwise.

As a condition to

exercising the rights and licenses granted hereunder, each Recipient hereby assumes sole responsibility to secure any other intellectual property rights needed, if any. For example, if a third party patent license is required to allow Recipient to distribute the Program, it is Recipient's responsibility to acquire that license before distributing the Program.

 d) Each Contributor represents that to its knowledge it has sufficient copyright rights in its Contribution, if any, to grant the copyright license set forth in this Agreement.

### 3. REQUIREMENTS

A Contributor may choose to distribute the Program in object code form under its own license agreement, provided that:

a) it complies with the terms and conditions of this Agreement; and

b) its license agreement:

 i) effectively disclaims on behalf of all Contributors all warranties and conditions, express and implied, including warranties or conditions of title and non-infringement, and implied warranties or conditions of merchantability and fitness for a particular purpose;

 ii) effectively excludes on behalf of all Contributors all liability for damages, including direct, indirect, special, incidental and consequential damages, such as lost profits;

 iii) states that any provisions which differ from this Agreement are offered by that Contributor alone and not by any other party; and

 iv) states that source code for the Program is available from such Contributor, and informs licensees how to obtain it in a reasonable manner on or through a medium customarily used for software exchange.

When the Program is made available in source code form:

a) it must be made available under this Agreement; and

 b) a copy of this Agreement must be included with each copy of the Program.

Contributors may not remove or alter any copyright notices contained within the Program.

Each Contributor must identify itself as the originator of its Contribution, if

any, in a manner that reasonably allows subsequent Recipients to identify the originator of the Contribution.

#### 4. COMMERCIAL DISTRIBUTION

Commercial distributors of software may accept certain responsibilities with respect to end users, business partners and the like. While this license is intended to facilitate the commercial use of the Program, the Contributor who includes the Program in a commercial product offering should do so in a manner which does not create potential liability for other Contributors. Therefore, if a Contributor includes the Program in a commercial product offering, such Contributor ("Commercial Contributor") hereby agrees to defend and indemnify every other Contributor ("Indemnified Contributor") against any losses, damages and costs (collectively "Losses") arising from claims, lawsuits and other legal actions brought by a third party against the Indemnified Contributor to the extent caused by the acts or omissions of such Commercial Contributor in connection

 with its distribution of the Program in a commercial product offering. The obligations in this section do not apply to any claims or Losses relating to any actual or alleged intellectual property infringement. In order to qualify, an Indemnified Contributor must: a) promptly notify the Commercial Contributor in writing of such claim, and b) allow the Commercial Contributor to control, and cooperate with the Commercial Contributor in, the defense and any related settlement negotiations. The Indemnified Contributor may participate in any such claim at its own expense.

For example, a Contributor might include the Program in a commercial product offering, Product X. That Contributor is then a Commercial Contributor. If that

Commercial Contributor then makes performance claims, or offers warranties related to Product X, those performance claims and warranties are such Commercial Contributor's responsibility alone. Under this section, the Commercial Contributor would have to defend claims against the other Contributors related to those performance claims and warranties, and if a court requires any other Contributor to pay any damages as a result, the Commercial

Contributor must pay those damages.

### 5. NO WARRANTY

EXCEPT AS EXPRESSLY SET FORTH IN THIS AGREEMENT, THE PROGRAM IS PROVIDED ON AN "AS IS" BASIS, WITHOUT WARRANTIES OR CONDITIONS OF ANY KIND, EITHER EXPRESS OR IMPLIED INCLUDING, WITHOUT LIMITATION, ANY WARRANTIES OR CONDITIONS OF TITLE, NON-INFRINGEMENT, MERCHANTABILITY OR FITNESS FOR A PARTICULAR PURPOSE. Each Recipient is solely responsible for determining the appropriateness of using and distributing the Program and assumes all risks associated with its exercise of rights under this Agreement, including but not limited to the risks and costs of program errors, compliance with applicable laws, damage to or loss of data, programs or equipment, and unavailability or interruption of operations.

### 6. DISCLAIMER OF LIABILITY

## EXCEPT AS EXPRESSLY SET FORTH IN THIS

### AGREEMENT, NEITHER RECIPIENT NOR ANY

CONTRIBUTORS SHALL HAVE ANY LIABILITY FOR ANY DIRECT, INDIRECT, INCIDENTAL, SPECIAL, EXEMPLARY, OR CONSEQUENTIAL DAMAGES (INCLUDING WITHOUT LIMITATION LOST PROFITS), HOWEVER CAUSED AND ON ANY THEORY OF LIABILITY, WHETHER IN CONTRACT, STRICT LIABILITY, OR TORT (INCLUDING NEGLIGENCE OR OTHERWISE) ARISING IN ANY WAY OUT OF THE USE OR DISTRIBUTION OF THE PROGRAM OR THE EXERCISE OF ANY RIGHTS GRANTED HEREUNDER, EVEN IF ADVISED OF THE POSSIBILITY OF SUCH DAMAGES.

#### 7. GENERAL

If any provision of this Agreement is invalid or unenforceable under applicable law, it shall not affect the validity or enforceability of the remainder of the terms of this Agreement, and without further action by the parties hereto, such provision shall be reformed to the minimum extent necessary to make such provision valid and enforceable.

If Recipient institutes patent litigation against any entity (including a cross-claim or counterclaim in a lawsuit) alleging that the Program itself (excluding combinations of the Program with other software or

hardware) infringes such Recipient's patent(s), then such Recipient's rights granted under Section 2(b) shall terminate as of the date such litigation is filed.

All Recipient's rights under this Agreement shall terminate if it fails to comply with any of the material terms or conditions of this Agreement and does not cure such failure in a reasonable period of time after becoming aware of such noncompliance. If all Recipient's rights under this Agreement terminate, Recipient agrees to cease use and distribution of the Program as soon as reasonably practicable. However, Recipient's obligations under this Agreement and any licenses granted by Recipient relating to the Program shall continue and survive.

Everyone is permitted to copy and distribute copies of this Agreement, but in order to avoid inconsistency the Agreement is copyrighted and may only be modified in the following manner. The Agreement Steward reserves the right to

publish new versions (including revisions) of this Agreement from time to time. No one other than the Agreement Steward has the right to modify this Agreement. The Eclipse Foundation is the initial Agreement Steward. The Eclipse Foundation may assign the responsibility to serve as the Agreement Steward to a suitable separate entity. Each new version of the Agreement will be given a distinguishing version number. The Program (including Contributions) may always be distributed subject to the version of the Agreement under which it was received. In addition, after a new version of the Agreement is published, Contributor may elect to distribute the Program (including its Contributions) under the new version. Except as expressly stated in Sections 2(a) and 2(b) above, Recipient receives no rights or licenses to the intellectual property of any Contributor under this Agreement, whether expressly, by implication, estoppel or otherwise. All rights in the Program not expressly granted

under this Agreement are reserved.

This Agreement is governed by the laws of the State of New York and the intellectual property laws of the United States of America. No party to this Agreement will bring a legal action under this Agreement more than one year after the cause of action arose. Each party waives its rights to a jury trial in any resulting litigation.

COMMON DEVELOPMENT AND DISTRIBUTION LICENSE (CDDL) Version 1.0

1. Definitions.

1.1. Contributor. means each individual or entity that creates or contributes to the creation of Modifications.

 1.2. Contributor Version. means the combination of the Original Software, prior Modifications used by a Contributor (if any), and the Modifications made by that particular Contributor.

 1.3. Covered Software. means (a) the Original Software, or (b) Modifications, or (c) the combination of files containing Original Software with files containing Modifications, in each case including portions thereof.

1.4. Executable. means the Covered Software in any form other than Source Code.

1.5. Initial Developer. means the individual or entity that first makes Original Software available under this

#### License.

 1.6. Larger Work. means a work which combines Covered Software or portions thereof with code not governed by the terms of this License.

1.7. License. means this document.

#### 1.8.

 Licensable. means having the right to grant, to the maximum extent possible, whether at the time of the initial grant or subsequently acquired, any and all of the rights conveyed herein.

1.9. Modifications. means the Source Code and Executable form of any of the following:

 A. Any file that results from an addition to, deletion from or modification of the contents of a file containing Original Software or previous Modifications;

B. Any new file that contains any part of the Original Software or previous Modification; or

C. Any new file that is contributed or otherwise made available under the terms of this License.

 1.10. Original Software. means the Source Code and Executable form of computer software code that is originally released under this License.

 1.11. Patent Claims. means any patent claim(s), now owned or hereafter acquired, including without limitation, method, process, and apparatus claims, in any patent Licensable by grantor.

#### 1.12.

 Source Code. means (a) the common form of computer software code in which modifications are made and (b) associated documentation included in or with such code.

 1.13. You. (or .Your.) means an individual or a legal entity exercising rights under, and complying with all of the terms of, this License. For legal entities, .You. includes any entity which controls, is controlled by, or is under common control with You. For purposes of this definition, .control. means (a) the power, direct or indirect, to cause the direction or management of such entity, whether by contract or otherwise, or (b) ownership of more than fifty percent (50%) of the outstanding shares or beneficial ownership of such entity.

2. License Grants.

2.1. The Initial Developer Grant.

 Conditioned upon Your compliance with Section 3.1 below and subject to third party intellectual property claims, the Initial Developer hereby grants You a world-wide, royalty-free, non-exclusive license:

#### (a) under

 intellectual property rights (other than patent or trademark) Licensable by Initial Developer, to use, reproduce, modify, display, perform, sublicense and distribute the Original Software (or portions thereof), with or without Modifications, and/or as part of a Larger Work; and

 (b) under Patent Claims infringed by the making, using or selling of Original Software, to make, have made, use, practice, sell, and offer for sale, and/or otherwise dispose of the Original Software (or portions thereof).

 (c) The licenses granted in Sections 2.1(a) and (b) are effective on the date Initial Developer first distributes or otherwise makes the Original Software available to a third party under the terms of this License.

 (d) Notwithstanding Section 2.1(b) above, no patent license is granted: (1) for code that You delete from the Original Software, or (2) for infringements caused by: (i) the modification of the Original Software, or (ii) the combination of the Original Software with other software or devices.

2.2. Contributor Grant.

 Conditioned upon Your compliance with Section 3.1 below and subject to third party intellectual property claims, each Contributor hereby grants You a world-wide, royalty-free, non-exclusive license:

 (a) under intellectual property rights (other than patent or trademark) Licensable by Contributor to use, reproduce, modify, display, perform, sublicense and distribute the Modifications created by such Contributor (or portions thereof), either on an unmodified basis, with other Modifications, as Covered Software and/or as part of a Larger Work; and

 (b) under Patent Claims infringed by the making, using, or selling of Modifications made by that Contributor either alone and/or in combination with its Contributor Version (or portions of such combination), to make, use, sell, offer for sale, have made, and/or otherwise dispose of: (1) Modifications made by that Contributor (or portions thereof); and (2) the

 combination of Modifications made by that Contributor with its Contributor Version (or portions of such combination).

 (c) The licenses granted in Sections 2.2(a) and 2.2(b) are effective on the date Contributor first distributes or otherwise makes the Modifications available to a third party.

 (d) Notwithstanding Section 2.2(b) above, no patent license is granted: (1) for any code that Contributor has deleted from the Contributor Version; (2) for infringements caused by: (i) third party modifications of Contributor Version, or (ii) the combination of Modifications made by that Contributor with other software (except as part of the Contributor Version) or other devices; or (3) under Patent Claims infringed by Covered Software in the absence of Modifications made by that Contributor.

3. Distribution Obligations.

3.1. Availability of Source Code.

 Any Covered Software that You distribute or otherwise make available in Executable form must also be made available

 in Source Code form and that Source Code form must be distributed only under the terms of this License. You must include a copy of this License with every copy of the Source Code form of the Covered Software You distribute or otherwise make available. You must inform recipients of any such Covered Software in Executable form as to how they can obtain such Covered Software in Source Code form in a reasonable manner on or through a medium customarily used for software exchange.

#### 3.2. Modifications.

 The Modifications that You create or to which You contribute are governed by the terms of this License. You represent that You believe Your Modifications are Your original creation(s) and/or You have sufficient rights to grant the rights conveyed by this License.

#### 3.3. Required Notices.

 You must include a notice in each of Your Modifications that identifies You as the Contributor of the Modification. You may not remove or alter any copyright, patent or trademark notices contained within the Covered Software, or any notices of licensing or any descriptive text giving attribution to any Contributor or the Initial Developer.

#### 3.4. Application of Additional Terms.

 You may not offer or impose any terms on any Covered Software in Source Code form that alters or restricts the applicable version of this License or the recipients. rights hereunder. You may choose to offer, and to charge a fee for, warranty, support, indemnity or liability obligations to one or more recipients of Covered Software. However, you may do so only on Your own behalf, and not on behalf of the Initial Developer or any Contributor. You must make it absolutely clear that any such warranty, support, indemnity or liability obligation is offered by You alone, and You hereby agree to indemnify the Initial Developer and every Contributor for any liability incurred by the Initial Developer or such Contributor as a result of warranty, support, indemnity or liability terms You offer.

#### 3.5. Distribution of Executable Versions.

 You may distribute the Executable form of the Covered Software under the terms of this License or under the terms of a license of Your choice, which may contain terms different from this License, provided that You are in compliance with the terms of this License and that the license for the Executable form does not attempt to limit or alter the recipient.s rights in the Source Code form from the rights set forth in this License. If You distribute the Covered Software in Executable form under a different license, You must make it absolutely clear that any terms which differ from this License are offered by You alone, not by the Initial Developer or Contributor. You hereby agree to indemnify the Initial Developer and every Contributor for any liability incurred by the Initial Developer or such Contributor as a result of any such terms You offer.

#### 3.6. Larger Works.

You may create a Larger Work by combining Covered

 Software with other code not governed by the terms of this License and distribute the Larger Work as a single product. In such a case, You must make sure the requirements of this License are fulfilled for the Covered Software.

#### 4. Versions of the License.

#### 4.1. New Versions.

 Sun Microsystems, Inc. is the initial license steward and may publish revised and/or new versions of this License from time to time. Each version will be given a distinguishing version number. Except as provided in Section 4.3, no one other than the license steward has the right to modify this License.

#### 4.2. Effect of New Versions.

 You may always continue to use, distribute or otherwise make the Covered Software available under the terms of the version of the License under which You originally received the Covered Software. If the Initial Developer includes a notice in the Original Software prohibiting it from being distributed or otherwise made available under any subsequent version of the

 License, You must distribute and make the Covered Software available under the terms of the version of the License under which You originally received the Covered Software. Otherwise, You may also choose to use, distribute or otherwise make the Covered Software available under the terms of any subsequent version of the License published by the license steward.

### 4.3. Modified Versions.

 When You are an Initial Developer and You want to create a new license for Your Original Software, You may create and use a modified version of this License if You: (a) rename the license and remove any references to the name of the license steward (except to note that the license differs from this License); and (b) otherwise make it clear that the license contains terms which differ from this License.

### 5. DISCLAIMER OF WARRANTY.

## COVERED SOFTWARE IS PROVIDED UNDER THIS LICENSE ON AN .AS IS. BASIS, WITHOUT WARRANTY OF ANY KIND, EITHER EXPRESSED OR IMPLIED, INCLUDING, WITHOUT LIMITATION, WARRANTIES

 THAT THE COVERED SOFTWARE IS FREE OF DEFECTS, MERCHANTABLE, FIT FOR A PARTICULAR PURPOSE OR NON-INFRINGING. THE ENTIRE RISK AS TO THE QUALITY AND PERFORMANCE OF THE COVERED SOFTWARE IS WITH YOU. SHOULD ANY COVERED SOFTWARE PROVE DEFECTIVE IN ANY RESPECT, YOU (NOT THE INITIAL DEVELOPER OR ANY OTHER CONTRIBUTOR) ASSUME THE COST OF ANY NECESSARY SERVICING, REPAIR OR CORRECTION. THIS DISCLAIMER OF WARRANTY CONSTITUTES AN ESSENTIAL PART OF THIS LICENSE. NO USE OF ANY COVERED SOFTWARE IS AUTHORIZED HEREUNDER EXCEPT UNDER THIS DISCLAIMER.

### 6. TERMINATION.

 6.1. This License and the rights granted hereunder will terminate automatically if You fail to comply with terms herein and fail to cure such breach within 30 days of becoming aware of the breach. Provisions which, by their nature, must remain in effect beyond the termination of this License shall survive.

 6.2. If You assert a patent infringement claim (excluding declaratory judgment actions) against Initial Developer or a Contributor (the Initial Developer or Contributor against whom You assert such claim is referred to as .Participant.) alleging that the Participant Software (meaning the Contributor Version where the Participant is a Contributor or the Original Software where the Participant is the Initial Developer) directly or indirectly infringes any patent, then any and all rights granted directly or indirectly to You by such Participant, the Initial Developer (if the Initial Developer is not the Participant) and all Contributors under Sections 2.1 and/or 2.2 of this License shall, upon 60 days notice from Participant terminate prospectively and automatically at the expiration of such 60 day notice period, unless if within such 60 day period You withdraw Your claim with respect to the Participant Software against such Participant either unilaterally or pursuant to a written agreement with Participant.

 6.3. In the event of termination under Sections 6.1 or 6.2 above, all end user licenses that have been validly granted by You or any distributor hereunder prior to termination (excluding licenses granted to You by any distributor) shall survive termination.

### 7. LIMITATION OF LIABILITY.

## UNDER NO CIRCUMSTANCES AND UNDER NO LEGAL THEORY, WHETHER TORT (INCLUDING NEGLIGENCE), CONTRACT, OR OTHERWISE, SHALL YOU, THE INITIAL DEVELOPER, ANY OTHER

CONTRIBUTOR, OR ANY DISTRIBUTOR OF COVERED SOFTWARE, OR ANY SUPPLIER OF ANY OF SUCH PARTIES, BE LIABLE TO ANY PERSON FOR ANY INDIRECT, SPECIAL, INCIDENTAL, OR CONSEQUENTIAL DAMAGES OF ANY CHARACTER INCLUDING, WITHOUT LIMITATION, DAMAGES FOR LOST PROFITS, LOSS OF GOODWILL, WORK STOPPAGE, COMPUTER FAILURE OR MALFUNCTION, OR ANY AND ALL OTHER COMMERCIAL DAMAGES OR LOSSES, EVEN IF SUCH PARTY SHALL HAVE BEEN INFORMED OF THE POSSIBILITY OF SUCH DAMAGES. THIS LIMITATION OF LIABILITY SHALL NOT APPLY TO LIABILITY FOR DEATH OR PERSONAL INJURY RESULTING FROM SUCH PARTY.S NEGLIGENCE TO THE EXTENT APPLICABLE LAW PROHIBITS SUCH LIMITATION. SOME JURISDICTIONS

 DO NOT ALLOW THE EXCLUSION OR LIMITATION OF INCIDENTAL OR CONSEQUENTIAL DAMAGES, SO THIS EXCLUSION AND LIMITATION MAY NOT APPLY TO YOU.

### 8. U.S. GOVERNMENT END USERS.

 The Covered Software is a .commercial item,. as that term is defined in 48 C.F.R. 2.101 (Oct. 1995), consisting of .commercial computer software. (as that term is defined at 48 C.F.R. 252.227-7014(a)(1)) and .commercial computer software documentation. as such terms are used in 48 C.F.R. 12.212 (Sept. 1995). Consistent with 48 C.F.R. 12.212 and 48 C.F.R. 227.7202-1 through 227.7202-4 (June 1995), all U.S. Government End Users acquire Covered Software with only those rights set forth herein. This U.S. Government Rights clause is in lieu of, and supersedes, any other FAR, DFAR, or other clause or provision that addresses Government rights in computer software under this License.

### 9. MISCELLANEOUS.

 This License represents the complete agreement concerning subject matter hereof. If any provision of this License is held to be unenforceable, such provision shall be reformed only to the extent necessary to make it enforceable. This License shall be governed by the law of the jurisdiction specified in a notice contained within the Original Software (except to the extent applicable law, if any, provides otherwise), excluding such jurisdiction.s conflict-of-law provisions. Any litigation relating to this License shall be subject to the jurisdiction of the courts located in the jurisdiction and venue specified in a notice contained within the Original Software, with the losing party responsible for costs, including, without limitation, court costs and reasonable attorneys. fees and expenses. The application of the United Nations Convention on Contracts for the International Sale of Goods is expressly excluded. Any law or regulation which provides that the language of a contract shall be construed against the drafter shall not apply to this License. You agree that You alone are responsible for

 compliance with the United States export administration regulations (and the export control laws and regulation of any other countries) when You use, distribute or otherwise make available any Covered Software.

#### 10. RESPONSIBILITY FOR CLAIMS.

 As between Initial Developer and the Contributors, each party is responsible for claims and damages arising, directly or indirectly, out of its utilization of rights under this License and You agree to work with Initial Developer and Contributors to distribute such responsibility on an equitable basis. Nothing herein is intended or shall be deemed to constitute any admission of liability.

### NOTICE PURSUANT TO SECTION 9 OF THE COMMON DEVELOPMENT AND DISTRIBUTION LICENSE (CDDL)

The code released under the CDDL shall be governed by the laws of the State of California (excluding conflict-of-

law provisions). Any litigation relating to this License shall be subject to the jurisdiction of the Federal Courts of the Northern District of California

and the state courts of the State of California, with venue lying in Santa Clara County, California.

The GNU General Public License (GPL) Version 2, June 1991

Copyright (C) 1989, 1991 Free Software Foundation, Inc. 59 Temple Place, Suite 330, Boston, MA 02111-1307 USA

Everyone is permitted to copy and distribute verbatim copies of this license document, but changing it is not allowed.

#### Preamble

The licenses for most software are designed to take away your freedom to share and change it. By contrast, the GNU General Public License is intended to guarantee your freedom to share and change free software--to make sure the software is free for all its users. This General Public License applies to most of the Free Software Foundation's software and to any other program whose authors commit to using it. (Some other Free Software Foundation software is covered by the GNU Library General Public License instead.) You can apply it to your programs, too.

#### When we speak of free software,

 we are referring to freedom, not price. Our General Public Licenses are designed to make sure that you have the freedom to distribute copies of free software (and charge for this service if you wish), that you receive source code or can get it if you want it, that you can change the software or use pieces of it in new free programs; and that you know you can do these things.

To protect your rights, we need to make restrictions that forbid anyone to deny you these rights or to ask you to surrender the rights. These restrictions translate to certain responsibilities for you if you distribute copies of the software, or if you modify it.

For example, if you distribute copies of such a program, whether gratis or for a fee, you must give the recipients all the rights that you have. You must make sure that they, too, receive or can get the source code. And you must show them these terms so they know their rights.

We protect your rights with two steps: (1) copyright the software, and (2) offer you this license which gives you legal permission to copy, distribute and/or modify the software.

Also, for each author's protection and ours, we want to make certain that everyone understands that there is no warranty for this free software. If the software is modified by someone else and passed on, we want its recipients to know that what they have is not the original, so that any problems introduced by others will not reflect on the original authors' reputations.

Finally, any free program is threatened constantly by software patents. We wish to avoid the danger that redistributors of a free program will individually obtain patent licenses, in effect making the program proprietary. To prevent this, we have made it clear that any patent must be licensed for everyone's free use or not licensed at all.

#### TERMS AND CONDITIONS FOR COPYING, DISTRIBUTION AND MODIFICATION

#### 0. This License applies to any

 program or other work which contains a notice placed by the copyright holder saying it may be distributed under the terms of this General Public License. The "Program", below, refers to any such program or work, and a "work based on the Program" means either the Program or any derivative work under copyright law: that is to say, a work containing the Program or a portion of it, either verbatim or with modifications and/or translated into another language. (Hereinafter, translation is included without limitation in the term "modification".) Each licensee is addressed as "you".

Activities other than copying, distribution and modification are not covered by this License; they are outside its scope. The act of running the Program is not restricted, and the output from the Program is covered only if its contents constitute a work based on the Program (independent of having been made by running the Program). Whether that is true depends on what the Program does.

#### 1. You may copy and distribute

 verbatim copies of the Program's source code as you receive it, in any medium, provided that you conspicuously and appropriately publish on each copy an appropriate copyright notice and disclaimer of warranty; keep intact all the notices that refer to this License and to the absence of any warranty; and give any other recipients of the Program a copy of this License along with the Program.

You may charge a fee for the physical act of transferring a copy, and you may at your option offer warranty protection in exchange for a fee.

2. You may modify your copy or copies of the Program or any portion of it, thus forming a work based on the Program, and copy and distribute such modifications or work under the terms of Section 1 above, provided that you also meet all of these conditions:

 a) You must cause the modified files to carry prominent notices stating that you changed the files and the date of any change.

 b) You must cause any work that you distribute or publish, that in whole or in part contains or is derived from the Program or any part thereof, to be licensed as a whole at no charge to all third parties under the terms of this License.

 c) If the modified program normally reads commands interactively when run, you must cause it, when started running for such interactive use in the most ordinary way, to print or display an announcement including an appropriate copyright notice and a notice that there is no warranty (or else, saying that you provide a warranty) and that users may redistribute the program under these conditions, and telling the user how to view a copy of this License. (Exception: if the Program itself is interactive but does not normally print such an announcement, your work based on the Program is not required to print an announcement.)

These requirements apply to the modified work as a whole. If identifiable sections of that work are not derived from the Program, and can be reasonably considered independent and separate works in

 themselves, then this License, and its terms, do not apply to those sections when you distribute them as separate works. But when you distribute the same sections as part of a whole which is a work based on the Program, the distribution of the whole must be on the terms of this License, whose permissions for other licensees extend to the entire whole, and thus to each and every part regardless of who wrote it.

Thus, it is not the intent of this section to claim rights or contest your rights to work written entirely by you; rather, the intent is to exercise the right to control the distribution of derivative or collective works based on the Program.

In addition, mere aggregation of another work not based on the Program with the Program (or with a work based on the Program) on a volume of a storage or distribution medium does not bring the other work under the scope of this License.

3. You may copy and distribute the Program (or a work based on it, under Section 2) in object code or executable form under the terms of Sections 1 and 2 above provided that you also do one of the following:

 a) Accompany it with the complete corresponding machine-readable source code, which must be distributed under the terms of Sections 1 and 2 above on a medium customarily used for software interchange; or,

 b) Accompany it with a written offer, valid for at least three years, to give any third party, for a charge no more than your cost of physically performing source distribution, a complete machine-readable copy of the corresponding source code, to be distributed under the terms of Sections 1 and 2 above on a medium customarily used for software interchange; or,

 c) Accompany it with the information you received as to the offer to distribute corresponding source code. (This alternative is allowed only for noncommercial distribution and only if you received the program in object code or executable form with such an offer, in accord with Subsection b above.)

The source code

 for a work means the preferred form of the work for making modifications to it. For an executable work, complete source code means all the source code for all modules it contains, plus any associated interface definition files, plus the scripts used to control compilation and installation of the executable. However, as a special exception, the source code distributed need not include anything that is normally distributed (in either source or binary form) with the major components (compiler, kernel, and so on) of the operating system on which the executable runs, unless that component itself accompanies the executable.

If distribution of executable or object code is made by offering access to copy from a designated place, then offering equivalent access to copy the source code from the same place counts as distribution of the source code, even though third parties are not compelled to copy the source along with the object code.

#### 4. You may not copy, modify, sublicense, or distribute

 the Program except as expressly provided under this License. Any attempt otherwise to copy, modify, sublicense or distribute the Program is void, and will automatically terminate your rights under this License. However, parties who have received copies, or rights, from you under this License will not have their licenses terminated so long as such parties remain in full compliance.

5. You are not required to accept this License, since you have not signed it. However, nothing else grants you permission to modify or distribute the Program or its derivative works. These actions are prohibited by law if you do not accept this License. Therefore, by modifying or distributing the Program (or any work based on the Program),

you indicate your acceptance of this License to do so, and all its terms and conditions for copying, distributing or modifying the Program or works based on it.

6. Each time you redistribute the Program (or any work based on the Program), the recipient automatically receives a license from the original licensor to copy, distribute or modify the Program subject to these terms and conditions. You may not impose any further restrictions on the recipients' exercise of the rights granted herein. You are not responsible for enforcing compliance by third parties to this License.

7. If, as a consequence of a court judgment or allegation of patent infringement or for any other reason (not limited to patent issues), conditions are imposed on you (whether by court order, agreement or otherwise) that contradict the conditions of this License, they do not excuse you from the conditions of this License. If you cannot distribute so as to satisfy simultaneously your obligations under this License and any other pertinent obligations, then as a consequence you may not distribute the Program at all. For example, if a patent license would not permit royaltyfree redistribution of the Program by all those who receive copies directly or indirectly through you, then the only way you could satisfy both it and this License would be to refrain entirely from distribution of the Program.

If any portion of this section is held invalid or unenforceable under any particular circumstance, the balance of the section is intended to apply and the section as a whole is intended to apply in other circumstances.

It is not the purpose of this section to induce you to infringe any patents or other property right claims or to contest validity of any such claims; this section has the sole purpose of protecting the integrity of the free software distribution system, which is implemented by public license practices. Many people have made generous contributions to the wide range of software distributed through that system in reliance on consistent application of that system; it is up to the author/donor to decide if he or she is willing to distribute software through any other system and a licensee cannot impose that choice.

This section is intended to make thoroughly clear what is believed to be a consequence of the rest of this License.

8. If the distribution and/or use of the Program is restricted in certain countries either by patents or by copyrighted interfaces, the original copyright holder who places the Program under this License may add an explicit geographical distribution limitation excluding those countries, so that distribution is permitted only in or among countries not thus excluded. In such case, this License incorporates the limitation as if written in the body of this License.

9. The Free Software Foundation may publish revised and/or new versions of the General Public License from time to time. Such new versions will be similar in spirit to the present version, but may differ in detail to address new problems or concerns.

Each version is given a distinguishing version number. If the Program specifies a version number of this License which applies to it and "any later version", you have the option of following the terms and conditions either of that version or of any later version published by the Free Software Foundation. If the Program does not specify a version number of this License, you may choose any version ever published by the Free Software Foundation.

10. If you wish to incorporate parts of the Program into other free programs whose distribution conditions are different, write to the author to ask for permission. For software which is copyrighted by the Free Software Foundation, write to the Free Software Foundation; we sometimes make exceptions for this. Our decision will be guided by the two goals of preserving the free status of all derivatives of our free software and of promoting the sharing and reuse of software generally.

### NO WARRANTY

11. BECAUSE THE PROGRAM IS LICENSED FREE OF CHARGE, THERE IS NO WARRANTY FOR THE PROGRAM, TO THE EXTENT PERMITTED BY APPLICABLE LAW. EXCEPT WHEN OTHERWISE STATED IN WRITING THE COPYRIGHT HOLDERS AND/OR OTHER PARTIES PROVIDE THE PROGRAM "AS IS" WITHOUT WARRANTY OF

 ANY KIND, EITHER EXPRESSED OR IMPLIED, INCLUDING, BUT NOT LIMITED TO, THE IMPLIED WARRANTIES OF MERCHANTABILITY AND FITNESS FOR A PARTICULAR PURPOSE. THE ENTIRE RISK AS TO THE QUALITY AND PERFORMANCE OF THE PROGRAM IS WITH YOU. SHOULD THE PROGRAM PROVE DEFECTIVE, YOU ASSUME THE COST OF ALL NECESSARY SERVICING, REPAIR OR CORRECTION.

12. IN NO EVENT UNLESS REQUIRED BY APPLICABLE LAW OR AGREED TO IN WRITING WILL ANY COPYRIGHT HOLDER, OR ANY OTHER PARTY WHO MAY MODIFY AND/OR REDISTRIBUTE THE PROGRAM AS PERMITTED ABOVE, BE LIABLE TO YOU FOR DAMAGES, INCLUDING ANY GENERAL, SPECIAL, INCIDENTAL OR CONSEQUENTIAL DAMAGES ARISING OUT OF THE USE OR INABILITY TO USE THE PROGRAM (INCLUDING BUT NOT LIMITED TO LOSS OF DATA OR DATA BEING RENDERED INACCURATE OR LOSSES SUSTAINED BY YOU OR THIRD PARTIES OR A FAILURE OF THE PROGRAM TO OPERATE WITH ANY OTHER PROGRAMS), EVEN IF SUCH HOLDER OR OTHER PARTY HAS BEEN ADVISED OF THE POSSIBILITY OF SUCH DAMAGES.

### END OF TERMS AND CONDITIONS

How to Apply These Terms to Your New Programs

If you develop a new program, and you want it to be of the greatest possible use to the public, the best way to achieve this is to make it free software which everyone can redistribute and change under these terms.

To do so, attach the following notices to the program. It is safest to attach them to the start of each source file to most effectively convey the exclusion of warranty; and each file should have at least the "copyright" line and a pointer to where the full notice is found.

One line to give the program's name and a brief idea of what it does.

### Copyright (C)

 This program is free software; you can redistribute it and/or modify it under the terms of the GNU General Public License as published by the Free Software Foundation; either version 2 of the License, or (at your option) any later version.

 This program is distributed in the hope that it will be useful, but WITHOUT ANY WARRANTY; without even the implied warranty of MERCHANTABILITY

 You should have received a copy of the GNU General Public License along with this program; if not, write to the Free Software Foundation, Inc., 59 Temple Place, Suite 330, Boston, MA 02111-1307 USA

Also add information on how to contact you by electronic and paper mail.

If the program is interactive, make it output a short notice like this when it starts in an interactive mode:

Gnomovision version 69, Copyright (C) year name of author

 Gnomovision comes with ABSOLUTELY NO WARRANTY; for details type `show w'. This is free software, and you are welcome to redistribute it under certain conditions; type `show c' for details.

The hypothetical commands `show w' and `show c' should show the appropriate parts of the General Public License. Of course, the commands you use may be called something other than `show w' and `show c'; they could even be mouse-clicks or menu items--whatever suits your program.

You should also get your employer (if you work as a programmer) or your school, if any, to sign a "copyright disclaimer" for the program, if necessary. Here is a sample; alter the names:

 Yoyodyne, Inc., hereby disclaims all copyright interest in the program `Gnomovision' (which makes passes at compilers) written by James Hacker.

 signature of Ty Coon, 1 April 1989 Ty Coon, President of Vice

This General Public License does not permit incorporating your program into proprietary programs. If your program is a subroutine library, you may consider it more useful to permit linking proprietary applications with the library. If this is what you want to do, use the GNU Library General Public License instead of this License.

#### "CLASSPATH" EXCEPTION TO THE GPL VERSION 2

Certain source files distributed by Sun Microsystems, Inc. are subject to the following clarification and special exception to the GPL Version 2, but only where Sun has expressly included in the particular source file's header the words

"Sun designates this particular file as subject to the "Classpath" exception as provided by Sun in the License file that accompanied this code."

Linking this library statically or dynamically with other modules is making a combined work based on this library. Thus, the terms and conditions of the GNU General Public License Version 2 cover the whole combination.

As a special exception, the copyright holders of this library give you permission to link this library with independent modules to produce an executable, regardless of the license terms of these independent modules, and to copy and distribute the resulting executable under terms of your choice, provided that you also meet, for each linked independent module, the terms and conditions of the license of that module.? An independent module is a module

which is not derived from or based on this library.? If you modify this library, you may extend this exception to your version of the library, but

 you are not obligated to do so.? If you do not wish to do so, delete this exception statement from your version. # Eclipse Public License - v 2.0

## THE ACCOMPANYING PROGRAM IS PROVIDED UNDER THE TERMS OF THIS ECLIPSE PUBLIC LICENSE ("AGREEMENT"). ANY USE, REPRODUCTION OR DISTRIBUTION OF THE PROGRAM CONSTITUTES RECIPIENT'S ACCEPTANCE OF THIS AGREEMENT.

#### 1. DEFINITIONS

"Contribution" means:

 a) in the case of the initial Contributor, the initial content Distributed under this Agreement, and

b) in the case of each subsequent Contributor:

i) changes to the Program, and

ii) additions to the Program;

 where such changes and/or additions to the Program originate from and are Distributed by that particular Contributor. A Contribution "originates" from a Contributor if it was added to the Program by such Contributor itself or anyone acting on such Contributor's behalf. Contributions do not include changes or additions to the Program that are not Modified Works.

 "Contributor" means any person or entity that Distributes the Program.

 "Licensed Patents" mean patent claims licensable by a Contributor which are necessarily infringed by the use or sale of its Contribution alone or when combined with the Program.

 "Program" means the Contributions Distributed in accordance with this Agreement.

 "Recipient" means anyone who receives the Program under this Agreement or any Secondary License (as applicable), including Contributors.

 "Derivative Works" shall mean any work, whether in Source Code or other form, that is based on (or derived from) the Program and for which the editorial revisions, annotations, elaborations, or other modifications represent, as a whole, an original work of authorship.

 "Modified Works" shall mean any work in Source Code or other form that results from an addition to, deletion from, or modification of the contents of the Program, including, for purposes of clarity any new file in Source Code form that

 contains any contents of the Program. Modified Works shall not include works that contain only declarations, interfaces, types, classes, structures, or files of the Program solely in each case in order to link to, bind by name, or subclass the Program or Modified Works thereof.

 "Distribute" means the acts of a) distributing or b) making available in any manner that enables the transfer of a copy.

 "Source Code" means the form of a Program preferred for making modifications, including but not limited to software source code, documentation source, and configuration files.

 "Secondary License" means either the GNU General Public License, Version 2.0, or any later versions of that license, including any exceptions or additional permissions as identified by the initial Contributor.

### 2. GRANT OF RIGHTS

 a) Subject to the terms of this Agreement, each Contributor hereby grants Recipient a non-exclusive, worldwide, royalty-free copyright

 license to reproduce, prepare Derivative Works of, publicly display, publicly perform, Distribute and sublicense the Contribution of such Contributor, if any, and such Derivative Works.

 b) Subject to the terms of this Agreement, each Contributor hereby grants Recipient a non-exclusive, worldwide, royalty-free patent license under Licensed Patents to make, use, sell, offer to sell, import and otherwise transfer the Contribution of such Contributor, if any, in Source Code or other form. This patent license shall apply to the combination of the Contribution and the Program if, at the time the Contribution is added by the Contributor, such addition of the Contribution causes such combination to be covered by the Licensed Patents. The patent license shall not apply to any other combinations which include the Contribution. No hardware per se is licensed hereunder.

#### c) Recipient understands

that although each Contributor grants the

 licenses to its Contributions set forth herein, no assurances are provided by any Contributor that the Program does not infringe the patent or other intellectual property rights of any other entity. Each Contributor disclaims any liability to Recipient for claims brought by any other entity based on infringement of intellectual property rights or otherwise. As a condition to exercising the rights and licenses granted hereunder, each Recipient hereby

 assumes sole responsibility to secure any other intellectual property rights needed, if any. For example, if a third party patent license is required to allow Recipient to Distribute the Program, it is Recipient's responsibility to acquire that license before distributing the Program.

 d) Each Contributor represents that to its knowledge it has sufficient copyright rights in its Contribution, if any, to grant

the copyright license set forth in this Agreement.

 e) Notwithstanding the terms of any Secondary License, no Contributor makes additional grants to any Recipient (other than those set forth in this Agreement) as a result of such Recipient's receipt of the Program under the terms of a Secondary License (if permitted under the terms of Section 3).

#### 3. REQUIREMENTS

3.1 If a Contributor Distributes the Program in any form, then:

 a) the Program must also be made available as Source Code, in accordance with section 3.2, and the Contributor must accompany the Program with a statement that the Source Code for the Program is available under this Agreement, and informs Recipients how to obtain it in a reasonable manner on or through a medium customarily used for software exchange; and

 b) the Contributor may Distribute the Program under a license different than this Agreement, provided that such license: i) effectively disclaims on behalf of all other Contributors all warranties and conditions, express and implied, including warranties or conditions of title and non-infringement, and implied warranties or conditions of merchantability and fitness for a particular purpose;

 ii) effectively excludes on behalf of all other Contributors all liability for damages, including direct, indirect, special, incidental and consequential damages, such as lost profits;

 iii) does not attempt to limit or alter the recipients' rights in the Source Code under section 3.2; and

 iv) requires any subsequent distribution of the Program by any party to be under a license that satisfies the requirements of this section 3.

3.2 When the Program is Distributed as Source Code:

 a) it must be made available under this Agreement, or if the Program (i) is combined with other material

in a separate file or

 files made available under a Secondary License, and (ii) the initial Contributor attached to the Source Code the notice described in Exhibit A of this Agreement, then the Program may be made available under the terms of such Secondary Licenses, and

 b) a copy of this Agreement must be included with each copy of the Program.

 3.3 Contributors may not remove or alter any copyright, patent, trademark, attribution notices, disclaimers of warranty, or limitations of liability ("notices") contained within the Program from any copy of the Program which they Distribute, provided that Contributors may add their own appropriate notices.

#### 4. COMMERCIAL DISTRIBUTION

 Commercial distributors of software may accept certain responsibilities with respect to end users, business partners and the like. While this license is intended to facilitate the commercial use of the Program, the Contributor who includes

the Program in a commercial product

 offering should do so in a manner which does not create potential liability for other Contributors. Therefore, if a Contributor includes the Program in a commercial product offering, such Contributor ("Commercial Contributor") hereby agrees to defend and indemnify every other Contributor ("Indemnified Contributor") against any losses, damages and costs (collectively "Losses") arising from claims, lawsuits and other legal actions brought by a third party against the Indemnified Contributor to the extent caused by the acts or omissions of such Commercial Contributor in connection with its distribution of the Program in a commercial product offering. The obligations in this section do not apply to any claims or Losses relating to any actual or alleged intellectual property infringement. In order to qualify, an Indemnified Contributor must: a) promptly notify the Commercial Contributor in writing

 of such claim, and b) allow the Commercial Contributor to control, and cooperate with the Commercial Contributor in, the defense and any related settlement negotiations. The Indemnified Contributor may participate in any such claim at its own expense.

 For example, a Contributor might include the Program in a commercial product offering, Product X. That Contributor is then a Commercial Contributor. If that Commercial Contributor then makes performance claims, or offers warranties related to Product X, those performance

 claims and warranties are such Commercial Contributor's responsibility alone. Under this section, the Commercial Contributor would have to defend claims against the other Contributors related to those performance claims and warranties, and if a court requires any other Contributor to pay any damages as a result, the Commercial Contributor must pay those damages.

#### 5. NO WARRANTY

## EXCEPT AS EXPRESSLY SET FORTH IN THIS AGREEMENT, AND TO THE EXTENT PERMITTED BY APPLICABLE LAW, THE PROGRAM IS PROVIDED ON AN "AS IS" BASIS, WITHOUT WARRANTIES OR CONDITIONS OF ANY KIND, EITHER EXPRESS OR IMPLIED INCLUDING, WITHOUT LIMITATION, ANY WARRANTIES OR CONDITIONS OF TITLE, NON-INFRINGEMENT, MERCHANTABILITY OR FITNESS FOR A PARTICULAR PURPOSE. Each Recipient is solely responsible for determining the appropriateness of using and distributing the Program and assumes all risks associated with its exercise of rights under this Agreement, including but not limited to the risks and costs of program errors, compliance with applicable laws, damage to or loss of data, programs or equipment, and unavailability or interruption of operations.

### 6. DISCLAIMER OF LIABILITY

 EXCEPT AS EXPRESSLY SET FORTH IN THIS AGREEMENT, AND TO THE EXTENT PERMITTED BY APPLICABLE LAW, NEITHER RECIPIENT NOR ANY CONTRIBUTORS SHALL HAVE ANY LIABILITY FOR ANY DIRECT, INDIRECT, INCIDENTAL, SPECIAL,

 EXEMPLARY, OR CONSEQUENTIAL DAMAGES (INCLUDING WITHOUT LIMITATION LOST PROFITS), HOWEVER CAUSED AND ON ANY THEORY OF LIABILITY, WHETHER IN CONTRACT, STRICT LIABILITY, OR TORT (INCLUDING NEGLIGENCE OR OTHERWISE) ARISING IN ANY WAY OUT OF THE USE OR DISTRIBUTION OF THE PROGRAM OR THE EXERCISE OF ANY RIGHTS GRANTED HEREUNDER, EVEN IF ADVISED OF THE POSSIBILITY OF SUCH DAMAGES.

#### 7. GENERAL

 If any provision of this Agreement is invalid or unenforceable under applicable law, it shall not affect the validity or enforceability of the remainder of the terms of this Agreement, and without further action by the parties hereto, such provision shall be reformed to the minimum extent necessary to make such provision valid and enforceable.

 If Recipient institutes patent litigation against any entity (including a cross-claim or counterclaim in a lawsuit) alleging that the Program itself (excluding combinations of the Program with other software

or hardware) infringes such Recipient's patent(s), then such Recipient's

 rights granted under Section 2(b) shall terminate as of the date such litigation is filed.

 All Recipient's rights under this Agreement shall terminate if it fails to comply with any of the material terms or conditions of this Agreement and does not cure such failure in a reasonable period of time after becoming aware of such noncompliance. If all Recipient's rights under this Agreement terminate, Recipient agrees to cease use and distribution of the Program as soon as reasonably practicable. However, Recipient's obligations under this Agreement and any licenses granted by Recipient relating to the Program shall continue and survive.

 Everyone is permitted to copy and distribute copies of this Agreement, but in order to avoid inconsistency the Agreement is copyrighted and may only be modified in the following manner. The Agreement Steward reserves

 the right to publish new versions (including revisions) of this Agreement from time to time. No one other than the Agreement Steward has the right to modify this Agreement. The Eclipse Foundation is the initial Agreement Steward. The Eclipse Foundation may assign the responsibility to serve as the Agreement Steward to a suitable separate entity. Each new version of the Agreement will be given a distinguishing version number. The Program (including Contributions) may always be Distributed subject to the version of the Agreement under which it was received. In addition, after a new version of the Agreement is published, Contributor may elect to Distribute the Program (including its Contributions) under the new version.

 Except as expressly stated in Sections 2(a) and 2(b) above, Recipient receives no rights or licenses to the intellectual property of any Contributor under this Agreement, whether expressly, by implication, estoppel

 or otherwise. All rights in the Program not expressly granted under this Agreement are reserved. Nothing in this Agreement is intended to be enforceable by any entity that is not a Contributor or Recipient. No third-party beneficiary rights are created under this Agreement.

#### Exhibit A - Form of Secondary Licenses Notice

 "This Source Code may also be made available under the following Secondary Licenses when the conditions for such availability set forth in the Eclipse Public License, v. 2.0 are satisfied: {name license(s), version(s), and exceptions or additional permissions here}."

 Simply including a copy of this Agreement, including this Exhibit A is not sufficient to license the Source Code under Secondary Licenses.

If it is not possible or desirable to put the notice in a particular

 file, then You may include the notice in a location (such as a LICENSE file in a relevant directory) where a recipient would be likely

to

look for such a notice.

You may add additional accurate notices of copyright ownership.

---

## The GNU General Public License (GPL) Version 2, June 1991

 Copyright (C) 1989, 1991 Free Software Foundation, Inc. 51 Franklin Street, Fifth Floor Boston, MA 02110-1335 USA

 Everyone is permitted to copy and distribute verbatim copies of this license document, but changing it is not allowed.

#### Preamble

 The licenses for most software are designed to take away your freedom to share and change it. By contrast, the GNU General Public License is intended to guarantee your freedom to share and change free software--to make sure the software is free for all its users. This General Public License applies to most of the Free Software Foundation's software and to any other program whose authors commit to using it. (Some other Free Software Foundation software is covered by the GNU Library General Public License instead.)

You can apply it to your programs, too.

 When we speak of free software, we are referring to freedom, not price. Our General Public Licenses are designed to make sure that you have the freedom to distribute copies of free software (and charge for this service if you wish), that you receive source code or can get it if you want it, that you can change the software or use pieces of it in new free programs; and that you know you can do these things.

 To protect your rights, we need to make restrictions that forbid anyone to deny you these rights or to ask you to surrender the rights. These restrictions translate to certain responsibilities for you if you distribute copies of the software, or if you modify it.

 For example, if you distribute copies of such a program, whether gratis or for a fee, you must give the recipients all the rights that you have. You must make sure that they, too, receive or can get the source code. And you

must show them these terms so they know their rights.

We protect your rights with two steps: (1) copyright the software, and (2) offer you this license which gives you legal permission to copy, distribute and/or modify the software.

 Also, for each author's protection and ours, we want to make certain that everyone understands that there is no warranty for this free software. If the software is modified by someone else and passed on, we want its recipients to know that what they have is not the original, so that any problems introduced by others will not reflect on the original authors' reputations.

 Finally, any free program is threatened constantly by software patents. We wish to avoid the danger that redistributors of a free program will individually obtain patent licenses, in effect making the program proprietary. To prevent this, we have made it clear that any patent must be licensed for everyone's free use or not licensed at all.

 The precise terms and conditions for copying, distribution and modification follow.

#### TERMS AND CONDITIONS FOR COPYING, DISTRIBUTION AND MODIFICATION

 0. This License applies to any program or other work which contains a notice placed by the copyright holder saying it may be distributed under the terms of this General Public License. The "Program", below, refers to any such program or work, and a "work based on the Program" means either the Program or any derivative work under copyright law: that is to say, a work containing the Program or a portion of it, either verbatim or with modifications and/or translated into another language. (Hereinafter, translation is included without limitation in the term "modification".) Each licensee is addressed as "you".

 Activities other than copying, distribution and modification are not covered by this License; they are outside its scope. The act of running the Program is not restricted,

and the output from the Program is

 covered only if its contents constitute a work based on the Program (independent of having been made by running the Program). Whether that is true depends on what the Program does.

 1. You may copy and distribute verbatim copies of the Program's source code as you receive it, in any medium, provided that you conspicuously and appropriately publish on each copy an appropriate copyright notice and disclaimer of warranty; keep intact all the notices that refer to this License and to the absence of any warranty; and give any other

recipients of the Program a copy of this License along with the Program.

 You may charge a fee for the physical act of transferring a copy, and you may at your option offer warranty protection in exchange for a fee.

 2. You may modify your copy or copies of the Program or any portion of it, thus forming a work based on the Program, and copy and distribute such modifications

 or work under the terms of Section 1 above, provided that you also meet all of these conditions:

 a) You must cause the modified files to carry prominent notices stating that you changed the files and the date of any change.

 b) You must cause any work that you distribute or publish, that in whole or in part contains or is derived from the Program or any part thereof, to be licensed as a whole at no charge to all third parties under the terms of this License.

 c) If the modified program normally reads commands interactively when run, you must cause it, when started running for such interactive use in the most ordinary way, to print or display an announcement including an appropriate copyright notice and a notice that there is no warranty (or else, saying that you provide a warranty) and that users may redistribute the program under these conditions, and telling the user how

to view a copy of this License.

 (Exception: if the Program itself is interactive but does not normally print such an announcement, your work based on the Program is not required to print an announcement.)

 These requirements apply to the modified work as a whole. If identifiable sections of that work are not derived from the Program, and can be reasonably considered independent and separate works in themselves, then this License, and its terms, do not apply to those sections when you distribute them as separate works. But when you distribute the same sections as part of a whole which is a work based on the Program, the distribution of the whole must be on the terms of this License, whose permissions for other licensees extend to the entire whole, and thus to each and every part regardless of who wrote it.

 Thus, it is not the intent of this section to claim rights or contest your rights to work written entirely by you; rather, the intent is to exercise the right to control the distribution of derivative or collective works based on the Program.

In addition, mere aggregation of another work not based on the Program
with the Program (or with a work based on the Program) on a volume of a storage or distribution medium does not bring the other work under the scope of this License.

 3. You may copy and distribute the Program (or a work based on it, under Section 2) in object code or executable form under the terms of Sections 1 and 2 above provided that you also do one of the following:

 a) Accompany it with the complete corresponding machine-readable source code, which must be distributed under the terms of Sections 1 and 2 above on a medium customarily used for software interchange; or,

 b) Accompany it with a written offer, valid for at least three years, to give any third party, for a charge no more than your cost

 of physically performing source distribution, a complete machine-readable copy of the corresponding source code, to be distributed under the terms of Sections 1 and 2 above on a medium customarily used for software interchange; or,

 c) Accompany it with the information you received as to the offer to distribute corresponding source code. (This alternative is allowed only for noncommercial distribution and only if you received the program in object code or executable form with such an offer, in accord with Subsection b above.)

 The source code for a work means the preferred form of the work for making modifications to it. For an executable work, complete source code means all the source code for all modules it contains, plus any associated interface definition files, plus the scripts used to control compilation and installation of the executable. However, as a special exception, the source code distributed need not include anything that is

 normally distributed (in either source or binary form) with the major components (compiler, kernel, and so on) of the operating system on which the executable runs, unless that component itself accompanies the executable.

 If distribution of executable or object code is made by offering access to copy from a designated place, then offering equivalent access to copy the source code from the same place counts as distribution of the source code, even though third parties are not compelled to copy the source along with the object code.

 4. You may not copy, modify, sublicense, or distribute the Program except as expressly provided under this License. Any attempt otherwise to copy, modify, sublicense or distribute the Program is void, and will automatically terminate your rights under this License. However, parties

 who have received copies, or rights, from you under this License will not have

 their licenses terminated so long as such parties remain in full compliance.

 5. You are not required to accept this License, since you have not signed it. However, nothing else grants you permission to modify or distribute the Program or its derivative works. These actions are prohibited by law if you do not accept this License. Therefore, by modifying or distributing the Program (or any work based on the Program), you indicate your acceptance of this License to do so, and all its terms and conditions for copying, distributing or modifying the Program or works based on it.

 6. Each time you redistribute the Program (or any work based on the Program), the recipient automatically receives a license from the original licensor to copy, distribute or modify the Program subject to these terms and conditions. You may not impose any further restrictions on the recipients' exercise of the rights granted herein. You are not responsible

for enforcing compliance by third parties to this License.

 7. If, as a consequence of a court judgment or allegation of patent infringement or for any other reason (not limited to patent issues), conditions are imposed on you (whether by court order, agreement or otherwise) that contradict the conditions of this License, they do not excuse you from the conditions of this License. If you cannot distribute so as to satisfy simultaneously your obligations under this License and any other pertinent obligations, then as a consequence you may not distribute the Program at all. For example, if a patent license would not permit royalty-free redistribution of the Program by all those who receive copies directly or indirectly through you, then the only way you could satisfy both it and this License would be to refrain entirely from distribution of the Program.

 If any portion of this section is held invalid or unenforceable under any particular

 circumstance, the balance of the section is intended to apply and the section as a whole is intended to apply in other circumstances.

 It is not the purpose of this section to induce you to infringe any patents or other property right claims or to contest validity of any such claims; this section has the sole purpose of protecting the integrity of the free software distribution system, which is implemented by public license practices. Many people have made generous contributions to the wide range of software distributed through that system in reliance on consistent application of that system; it is up to

 the author/donor to decide if he or she is willing to distribute software through any other system and a licensee cannot impose that choice.

 This section is intended to make thoroughly clear what is believed to be a consequence of the rest of this License.

 8. If the distribution and/or use of the Program is restricted in

 certain countries either by patents or by copyrighted interfaces, the original copyright holder who places the Program under this License may add an explicit geographical distribution limitation excluding those countries, so that distribution is permitted only in or among countries not thus excluded. In such case, this License incorporates the limitation as if written in the body of this License.

 9. The Free Software Foundation may publish revised and/or new versions of the General Public License from time to time. Such new versions will be similar in spirit to the present version, but may differ in detail to address new problems or concerns.

 Each version is given a distinguishing version number. If the Program specifies a version number of this License which applies to it and "any later version", you have the option of following the terms and conditions either of that version or of any later version published by the Free

 Software Foundation. If the Program does not specify a version number of this License, you may choose any version ever published by the Free Software Foundation.

 10. If you wish to incorporate parts of the Program into other free programs whose distribution conditions are different, write to the author to ask for permission. For software which is copyrighted by the Free Software Foundation, write to the Free Software Foundation; we sometimes make exceptions for this. Our decision will be guided by the two goals of preserving the free status of all derivatives of our free software and of promoting the sharing and reuse of software generally.

#### NO WARRANTY

 11. BECAUSE THE PROGRAM IS LICENSED FREE OF CHARGE, THERE IS NO WARRANTY FOR THE PROGRAM, TO THE EXTENT PERMITTED BY APPLICABLE LAW. EXCEPT WHEN OTHERWISE STATED IN WRITING THE COPYRIGHT HOLDERS AND/OR OTHER PARTIES PROVIDE THE PROGRAM "AS IS" WITHOUT WARRANTY OF ANY KIND, **EITHER** 

 EXPRESSED OR IMPLIED, INCLUDING, BUT NOT LIMITED TO, THE IMPLIED WARRANTIES OF MERCHANTABILITY AND FITNESS FOR A PARTICULAR PURPOSE. THE ENTIRE RISK AS TO THE QUALITY AND PERFORMANCE OF THE PROGRAM IS WITH YOU. SHOULD THE PROGRAM PROVE DEFECTIVE, YOU ASSUME THE COST OF ALL

NECESSARY SERVICING, REPAIR OR CORRECTION.

 12. IN NO EVENT UNLESS REQUIRED BY APPLICABLE LAW OR AGREED TO IN WRITING WILL ANY COPYRIGHT HOLDER, OR ANY OTHER PARTY WHO MAY MODIFY AND/OR REDISTRIBUTE THE PROGRAM AS PERMITTED ABOVE, BE LIABLE TO YOU FOR DAMAGES, INCLUDING ANY GENERAL, SPECIAL, INCIDENTAL OR CONSEQUENTIAL DAMAGES ARISING OUT OF THE USE OR INABILITY TO USE THE PROGRAM (INCLUDING BUT NOT LIMITED TO LOSS OF DATA OR DATA BEING RENDERED INACCURATE OR LOSSES SUSTAINED BY YOU OR THIRD PARTIES OR A FAILURE OF THE PROGRAM TO OPERATE WITH ANY OTHER PROGRAMS), EVEN IF SUCH HOLDER OR OTHER PARTY HAS BEEN ADVISED OF THE POSSIBILITY OF SUCH DAMAGES.

### END OF TERMS AND CONDITIONS

How to Apply These Terms to Your New Programs

 If you develop a new program, and you want it to be of the greatest possible use to the public, the best way to achieve this is to make it free software which everyone can redistribute and change under these terms.

 To do so, attach the following notices to the program. It is safest to attach them to the start of each source file to most effectively convey the exclusion of warranty; and each file should have at least the "copyright" line and a pointer to where the full notice is found.

 One line to give the program's name and a brief idea of what it does. Copyright  $(C)$  <year > <name of author>

 This program is free software; you can redistribute it and/or modify it under the terms of the GNU General Public License as published by the Free Software Foundation; either version 2 of the License, or (at your option) any later version.

 This program is distributed in the hope that it will be useful, but WITHOUT ANY WARRANTY; without even the implied warranty of MERCHANTABILITY or FITNESS FOR A PARTICULAR PURPOSE. See the GNU General Public License for more details.

 You should have received a copy of the GNU General Public License along with this program; if not, write to the Free Software Foundation, Inc., 51 Franklin Street, Fifth Floor, Boston, MA 02110-1335 USA

Also add information on how to contact you by electronic and paper mail.

 If the program is interactive, make it output a short notice like this when it starts in an interactive mode:

 Gnomovision version 69, Copyright (C) year name of author Gnomovision comes with ABSOLUTELY NO WARRANTY; for details type `show w'. This is free software, and you are welcome to redistribute it under certain conditions; type `show c' for details.

The hypothetical commands `show

w' and `show c' should show the

 appropriate parts of the General Public License. Of course, the commands you use may be called something other than `show w' and `show c'; they could even be mouse-clicks or menu items--whatever suits your program.

 You should also get your employer (if you work as a programmer) or your school, if any, to sign a "copyright disclaimer" for the program, if necessary. Here is a sample; alter the names:

 Yoyodyne, Inc., hereby disclaims all copyright interest in the program `Gnomovision' (which makes passes at compilers) written by James Hacker.

 signature of Ty Coon, 1 April 1989 Ty Coon, President of Vice

 This General Public License does not permit incorporating your program into proprietary programs. If your program is a subroutine library, you may consider it more useful to permit linking proprietary applications with the library. If this is what you want to do, use the GNU Library

General Public License instead of this License.

#### ## CLASSPATH EXCEPTION

 Linking this library statically or dynamically with other modules is making a combined work based on this library. Thus, the terms and conditions of the GNU General Public License version 2 cover the whole combination.

 As a special exception, the copyright holders of this library give you permission to link this library with independent modules to produce an executable, regardless of the license terms of these independent modules, and to copy and distribute the resulting executable under terms of your choice, provided that you also meet, for each linked independent module, the terms and conditions of the license of that module. An independent module is a module which is not derived from or based on this library. If you modify this library, you may extend this exception to your version of the library, but you are not obligated to

<sup>---</sup>

do so. If

 you do not wish to do so, delete this exception statement from your version.

# Notices for Jakarta Mail

This content is produced and maintained by the Jakarta Mail project.

\* Project home: https://projects.eclipse.org/projects/ee4j.mail

## Trademarks

Jakarta Mail is a trademark of the Eclipse Foundation.

## Copyright

All content is the property of the respective authors or their employers. For more information regarding authorship of content, please consult the listed source code repository logs.

## Declared Project Licenses

This program and the accompanying materials are made available under the terms of the Eclipse Public License v. 2.0 which is available at http://www.eclipse.org/legal/epl-2.0. This Source Code may also be made available under the following Secondary Licenses when the conditions for such availability set forth in the Eclipse Public License v. 2.0 are satisfied: GNU General Public License, version 2 with the GNU Classpath Exception which is available at https://www.gnu.org/software/classpath/license.html.

SPDX-License-Identifier: EPL-2.0 OR GPL-2.0 WITH Classpath-exception-2.0

## Source Code

The project maintains the following source code repositories:

\* https://github.com/eclipse-ee4j/mail

## Third-party Content

This project leverages the following third party content.

None

## Cryptography

Content may contain encryption software. The country in which you are currently may have restrictions on the import, possession, and use, and/or re-export to

another country, of encryption software. BEFORE using any encryption software, please check the country's laws, regulations and policies concerning the import, possession, or use, and re-export of encryption software, to see if this is permitted.

# Notices for Jakarta Activation

This content is produced and maintained by Jakarta Activation project.

\* Project home: https://projects.eclipse.org/projects/ee4j.jaf

## Copyright

All content is the property of the respective authors or their employers. For more information regarding authorship of content, please consult the listed source code repository logs.

## Declared Project Licenses

This program and the accompanying materials are made available under the terms of the Eclipse Distribution License v. 1.0, which is available at http://www.eclipse.org/org/documents/edl-v10.php.

SPDX-License-Identifier: BSD-3-Clause

## Source Code

The project maintains the following source code repositories:

\* https://github.com/eclipse-ee4j/jaf

## Third-party Content

This project leverages the following third party content.

JUnit (4.12)

\* License: Eclipse Public License

# **1.1054 mkdirp 0.5.1**

### **1.1054.1 Available under license :**

Copyright 2010 James Halliday (mail@substack.net)

This project is free software released under the MIT/X11 license:

Permission is hereby granted, free of charge, to any person obtaining a copy of this software and associated documentation files (the "Software"), to deal in the Software without restriction, including without limitation the rights to use, copy, modify, merge, publish, distribute, sublicense, and/or sell copies of the Software, and to permit persons to whom the Software is furnished to do so, subject to the following conditions:

The above copyright notice and this permission notice shall be included in all copies or substantial portions of the Software.

THE SOFTWARE IS PROVIDED "AS IS", WITHOUT WARRANTY OF ANY KIND, EXPRESS OR IMPLIED, INCLUDING BUT NOT LIMITED TO THE WARRANTIES OF MERCHANTABILITY, FITNESS FOR A PARTICULAR PURPOSE AND NONINFRINGEMENT. IN NO EVENT SHALL THE AUTHORS OR COPYRIGHT HOLDERS BE LIABLE FOR ANY CLAIM, DAMAGES OR OTHER LIABILITY, WHETHER IN AN ACTION

OF CONTRACT, TORT OR OTHERWISE, ARISING FROM,

OUT OF OR IN CONNECTION WITH THE SOFTWARE OR THE USE OR OTHER DEALINGS IN THE SOFTWARE.

# **1.1055 chalk 4.1.0**

### **1.1055.1 Available under license :**

MIT License

Copyright (c) Sindre Sorhus <sindresorhus@gmail.com> (sindresorhus.com)

Permission is hereby granted, free of charge, to any person obtaining a copy of this software and associated documentation files (the "Software"), to deal in the Software without restriction, including without limitation the rights to use, copy, modify, merge, publish, distribute, sublicense, and/or sell copies of the Software, and to permit persons to whom the Software is furnished to do so, subject to the following conditions:

The above copyright notice and this permission notice shall be included in all copies or substantial portions of the Software.

THE SOFTWARE IS PROVIDED "AS IS", WITHOUT WARRANTY OF ANY KIND, EXPRESS OR IMPLIED, INCLUDING BUT NOT LIMITED TO THE WARRANTIES OF MERCHANTABILITY, FITNESS FOR A PARTICULAR PURPOSE AND NONINFRINGEMENT. IN NO EVENT SHALL THE AUTHORS OR COPYRIGHT HOLDERS BE LIABLE FOR ANY CLAIM, DAMAGES OR OTHER LIABILITY, WHETHER IN AN ACTION OF CONTRACT, TORT OR OTHERWISE,

 ARISING FROM, OUT OF OR IN CONNECTION WITH THE SOFTWARE OR THE USE OR OTHER DEALINGS IN THE SOFTWARE.

# **1.1056 mime-db 1.46.0**

**1.1056.1 Available under license :** 

The MIT License (MIT)

Copyright (c) 2014 Jonathan Ong me@jongleberry.com

Permission is hereby granted, free of charge, to any person obtaining a copy of this software and associated documentation files (the "Software"), to deal in the Software without restriction, including without limitation the rights to use, copy, modify, merge, publish, distribute, sublicense, and/or sell copies of the Software, and to permit persons to whom the Software is furnished to do so, subject to the following conditions:

The above copyright notice and this permission notice shall be included in all copies or substantial portions of the Software.

THE SOFTWARE IS PROVIDED "AS IS", WITHOUT WARRANTY OF ANY KIND, EXPRESS OR IMPLIED, INCLUDING BUT NOT LIMITED TO THE WARRANTIES OF MERCHANTABILITY, FITNESS FOR A PARTICULAR PURPOSE AND NONINFRINGEMENT. IN NO EVENT SHALL THE AUTHORS OR COPYRIGHT HOLDERS BE LIABLE FOR ANY CLAIM, DAMAGES OR OTHER LIABILITY, WHETHER IN AN ACTION OF CONTRACT, TORT OR OTHERWISE, ARISING FROM,

OUT OF OR IN CONNECTION WITH THE SOFTWARE OR THE USE OR OTHER DEALINGS IN THE SOFTWARE.

# **1.1057 mime-types 2.1.29**

### **1.1057.1 Available under license :**

(The MIT License)

Copyright (c) 2014 Jonathan Ong <me@jongleberry.com> Copyright (c) 2015 Douglas Christopher Wilson <doug@somethingdoug.com>

Permission is hereby granted, free of charge, to any person obtaining a copy of this software and associated documentation files (the 'Software'), to deal in the Software without restriction, including without limitation the rights to use, copy, modify, merge, publish, distribute, sublicense, and/or sell copies of the Software, and to permit persons to whom the Software is furnished to do so, subject to the following conditions:

The above copyright notice and this permission notice shall be included in all copies or substantial portions of the Software.

THE SOFTWARE IS PROVIDED 'AS IS', WITHOUT WARRANTY OF ANY KIND, EXPRESS OR IMPLIED, INCLUDING BUT NOT LIMITED TO THE WARRANTIES OF MERCHANTABILITY, FITNESS FOR A PARTICULAR PURPOSE AND NONINFRINGEMENT. IN NO EVENT SHALL THE AUTHORS OR COPYRIGHT HOLDERS BE LIABLE FOR ANY CLAIM, DAMAGES OR OTHER LIABILITY, WHETHER IN AN ACTION OF CONTRACT, TORT OR OTHERWISE, ARISING FROM, OUT OF OR IN CONNECTION WITH THE

# **1.1058 is-core-module 2.2.0**

### **1.1058.1 Available under license :**

The MIT License (MIT)

Copyright (c) 2014 Dave Justice

Permission is hereby granted, free of charge, to any person obtaining a copy of this software and associated documentation files (the "Software"), to deal in the Software without restriction, including without limitation the rights to use, copy, modify, merge, publish, distribute, sublicense, and/or sell copies of the Software, and to permit persons to whom the Software is furnished to do so, subject to the following conditions:

The above copyright notice and this permission notice shall be included in all copies or substantial portions of the Software.

THE SOFTWARE IS PROVIDED "AS IS", WITHOUT WARRANTY OF ANY KIND, EXPRESS OR IMPLIED, INCLUDING BUT NOT LIMITED TO THE WARRANTIES OF MERCHANTABILITY, FITNESS FOR A PARTICULAR PURPOSE AND NONINFRINGEMENT. IN NO EVENT SHALL THE AUTHORS OR COPYRIGHT HOLDERS BE LIABLE FOR ANY CLAIM, DAMAGES OR OTHER LIABILITY, WHETHER IN AN ACTION OF CONTRACT, TORT OR OTHERWISE, ARISING FROM, OUT OF OR IN

CONNECTION WITH THE SOFTWARE OR THE USE OR OTHER DEALINGS IN THE SOFTWARE.

## **1.1059 spdx-license-ids 3.0.7 1.1059.1 Available under license :**

```
root = true
```
### [\*]

```
\text{cluster} = \text{utf-8}end of line = 1findent_style = tab
tab width = 2insert final newline = true
trim trailing whitespace = true
```
 $[*.$  [md,yml}] indent\_style = space

[\*.md] trim trailing whitespace  $=$  false

```
---
name: 'Check Latest SPDX License List'
on:
 workflow_dispatch:
   inputs: {}
 schedule:
   - cron: '0 0 */7 * *'
jobs:
 check:
   runs-on: ubuntu-latest
   steps:
    - uses: actions/checkout@v2
    - uses: actions/setup-node@v1
    - run: npm run latest
* text=auto
---
name: Node.js CI
on: [push]
jobs:
 test:
   runs-on: ubuntu-latest
   steps:
    - uses: actions/checkout@v2
    - uses: actions/setup-node@v1
    - run: npm ci
    - run: npm test
```

```
# spdx-license-ids
```
[![npm version](https://img.shields.io/npm/v/spdx-license-ids.svg)](https://www.npmjs.com/package/spdx-licenseids)

[![Github Actions](https://action-badges.now.sh/shinnn/spdx-license-ids)](https://wdp9fww0r9.execute-api.us-west-2.amazonaws.com/production/results/shinnn/spdx-license-ids)

A list of [SPDX license](https://spdx.org/licenses/) identifiers

```
## Installation
```
[Download JSON directly](https://raw.githubusercontent.com/shinnn/spdx-license-ids/master/index.json), or [use](https://docs.npmjs.com/cli/install) [npm](https://docs.npmjs.com/about-npm/):

 $\ddotsc$ 

npm install spdx-license-ids  $\ddot{\phantom{a}}$ 

## [Node.js](https://nodejs.org/) API

### require('spdx-license-ids')

Type: `string[]`

All license IDs except for the currently deprecated ones.

```
```javascript
const ids = require('spdx-license-ids');
//=> ['0BSD', 'AAL', 'ADSL', 'AFL-1.1', 'AFL-1.2', 'AFL-2.0', 'AFL-2.1', 'AFL-3.0', 'AGPL-1.0-only', ...]
```
ids.includes('BSD-3-Clause'); //=> true ids.includes('CC-BY-1.0'); //=> true

```
ids.includes('GPL-3.0'); //=> false
\ddotsc
```
### require('spdx-license-ids/deprecated')

Type: `string[]`

Deprecated license IDs.

```javascript const deprecatedIds = require('spdx-license-ids/deprecated'); //=> ['AGPL-1.0', 'AGPL-3.0', 'GFDL-1.1', 'GFDL-1.2', 'GFDL-1.3', 'GPL-1.0', 'GPL-2.0', ...]

deprecatedIds.includes('BSD-3-Clause'); //=> false deprecatedIds.includes('CC-BY-1.0'); //=> false

```
deprecatedIds.includes('GPL-3.0'); //=> true
\ddotsc
```
## License

[Creative Commons Zero v1.0 Universal](https://creativecommons.org/publicdomain/zero/1.0/deed) [\*.workflow] indent\_style = space

## **1.1060 qs 6.9.6 1.1060.1 Available under license :**

BSD 3-Clause License

Copyright (c) 2014, Nathan LaFreniere and other [contributors](https://github.com/ljharb/qs/graphs/contributors) All rights reserved.

Redistribution and use in source and binary forms, with or without modification, are permitted provided that the following conditions are met:

- 1. Redistributions of source code must retain the above copyright notice, this list of conditions and the following disclaimer.
- 2. Redistributions in binary form must reproduce the above copyright notice, this list of conditions and the following disclaimer in the documentation and/or other materials provided with the distribution.
- 3. Neither the name of the copyright holder nor the names of its contributors may be used to endorse or promote products derived from this software without specific prior written permission.

THIS SOFTWARE IS PROVIDED BY THE COPYRIGHT HOLDERS AND CONTRIBUTORS "AS IS" AND ANY EXPRESS OR IMPLIED WARRANTIES, INCLUDING, BUT NOT LIMITED TO, THE IMPLIED

 WARRANTIES OF MERCHANTABILITY AND FITNESS FOR A PARTICULAR PURPOSE ARE DISCLAIMED. IN NO EVENT SHALL THE COPYRIGHT HOLDER OR CONTRIBUTORS BE LIABLE FOR ANY DIRECT, INDIRECT, INCIDENTAL, SPECIAL, EXEMPLARY, OR CONSEQUENTIAL DAMAGES (INCLUDING, BUT NOT LIMITED TO, PROCUREMENT OF SUBSTITUTE GOODS OR SERVICES; LOSS OF USE, DATA, OR PROFITS; OR BUSINESS INTERRUPTION) HOWEVER CAUSED AND ON ANY THEORY OF LIABILITY, WHETHER IN CONTRACT, STRICT LIABILITY, OR TORT (INCLUDING NEGLIGENCE OR OTHERWISE) ARISING IN ANY WAY OUT OF THE USE OF THIS SOFTWARE, EVEN IF ADVISED OF THE POSSIBILITY OF SUCH DAMAGE.

# **1.1061 body-parser 1.19.1**

## **1.1061.1 Available under license :**

(The MIT License)

Copyright (c) 2014 Jonathan Ong <me@jongleberry.com> Copyright (c) 2014-2015 Douglas Christopher Wilson <doug@somethingdoug.com>

Permission is hereby granted, free of charge, to any person obtaining a copy of this software and associated documentation files (the 'Software'), to deal in the Software without restriction, including without limitation the rights to use, copy, modify, merge, publish, distribute, sublicense, and/or sell copies of the Software, and to permit persons to whom the Software is furnished to do so, subject to the following conditions:

The above copyright notice and this permission notice shall be included in all copies or substantial portions of the Software.

THE SOFTWARE IS PROVIDED 'AS IS', WITHOUT WARRANTY OF ANY KIND, EXPRESS OR IMPLIED, INCLUDING BUT NOT LIMITED TO THE WARRANTIES OF MERCHANTABILITY, FITNESS FOR A PARTICULAR PURPOSE AND NONINFRINGEMENT. IN NO EVENT SHALL THE AUTHORS OR COPYRIGHT HOLDERS BE LIABLE FOR ANY

CLAIM, DAMAGES OR OTHER LIABILITY, WHETHER IN AN ACTION OF CONTRACT, TORT OR OTHERWISE, ARISING FROM, OUT OF OR IN CONNECTION WITH THE SOFTWARE OR THE USE OR OTHER DEALINGS IN THE SOFTWARE.

## **1.1062 libseccomp 2.5.1-1ubuntu1~20.04.2**

### **1.1062.1 Available under license :**

 GNU LESSER GENERAL PUBLIC LICENSE Version 2.1, February 1999

Copyright (C) 1991, 1999 Free Software Foundation, Inc. 51 Franklin Street, Fifth Floor, Boston, MA 02110-1301 USA Everyone is permitted to copy and distribute verbatim copies of this license document, but changing it is not allowed.

[This is the first released version of the Lesser GPL. It also counts as the successor of the GNU Library Public License, version 2, hence the version number 2.1.]

#### Preamble

 The licenses for most software are designed to take away your freedom to share and change it. By contrast, the GNU General Public Licenses are intended to guarantee your freedom to share and change free software--to make sure the software is free for all its users.

 This license, the Lesser General Public License, applies to some specially designated software packages--typically libraries--of the Free Software Foundation and other authors who decide to use it. You can use it too, but we suggest you first think carefully about whether this license or the ordinary General Public License is the better strategy to use in any particular case, based on the explanations below.

 When we speak of free software, we are referring to freedom of use, not price. Our General Public Licenses are designed to make sure that you have the freedom to distribute copies of free software (and charge for this service if you wish); that you receive source code or can get it if you want it; that you can change the software and use pieces of it in new free programs; and that you are informed that you can do these things.

 To protect your rights, we need to make restrictions that forbid distributors to deny you these rights or to ask you to surrender these rights. These restrictions translate to certain responsibilities for you if you distribute copies of the library or if you modify it.

 For example, if you distribute copies of the library, whether gratis

or for a fee, you must give the recipients all the rights that we gave you. You must make sure that they, too, receive or can get the source code. If you link other code with the library, you must provide complete object files to the recipients, so that they can relink them with the library after making changes to the library and recompiling it. And you must show them these terms so they know their rights.

We protect your rights with a two-step method: (1) we copyright the library, and (2) we offer you this license, which gives you legal permission to copy, distribute and/or modify the library.

 To protect each distributor, we want to make it very clear that there is no warranty for the free library. Also, if the library is modified by someone else and passed on, the recipients should know that what they have is not the original version, so that the original author's reputation will not be affected by problems that might be introduced by others.

#### Finally, software

 patents pose a constant threat to the existence of any free program. We wish to make sure that a company cannot effectively restrict the users of a free program by obtaining a restrictive license from a patent holder. Therefore, we insist that any patent license obtained for a version of the library must be consistent with the full freedom of use specified in this license.

 Most GNU software, including some libraries, is covered by the ordinary GNU General Public License. This license, the GNU Lesser General Public License, applies to certain designated libraries, and is quite different from the ordinary General Public License. We use this license for certain libraries in order to permit linking those libraries into non-free programs.

 When a program is linked with a library, whether statically or using a shared library, the combination of the two is legally speaking a combined work, a derivative of the original library. The ordinary General Public License therefore permits such linking only if the entire combination fits its criteria of freedom. The Lesser General Public License permits more lax criteria for linking other code with the library.

 We call this license the "Lesser" General Public License because it does Less to protect the user's freedom than the ordinary General Public License. It also provides other free software developers Less of an advantage over competing non-free programs. These disadvantages are the reason we use the ordinary General Public License for many libraries. However, the Lesser license provides advantages in certain special circumstances.

 For example, on rare occasions, there may be a special need to encourage the widest possible use of a certain library, so that it becomes a de-facto standard. To achieve this, non-free programs must be allowed to use the library. A more frequent case is that a free library does the same job as widely used non-free libraries. In this case, there is little to gain by limiting the free library to free software only, so we use the Lesser General Public License.

 In other cases, permission to use a particular library in non-free programs enables a greater number of people to use a large body of free software. For example, permission to use the GNU C Library in non-free programs enables many more people to use the whole GNU operating system, as well as its variant, the GNU/Linux operating system.

 Although the Lesser General Public License is Less protective of the users' freedom, it does ensure that the user of a program that is linked with the Library has the freedom and the wherewithal to run that program using a modified version of the Library.

 The precise terms and conditions for copying, distribution and modification follow. Pay close attention to the difference between a "work based on the library" and a "work that uses the library". The former contains code derived from the library, whereas the latter must be combined with the library in order to run.

### GNU LESSER GENERAL PUBLIC LICENSE TERMS AND CONDITIONS FOR COPYING, DISTRIBUTION AND MODIFICATION

 0. This License Agreement applies to any software library or other program which contains a notice placed by the copyright holder or other authorized party saying it may be distributed under the terms of this Lesser General Public License (also called "this License"). Each licensee is addressed as "you".

 A "library" means a collection of software functions and/or data prepared so as to be conveniently linked with application programs (which use some of those functions and data) to form executables.

 The "Library", below, refers to any such software library or work which has been distributed under these terms. A "work based on the Library" means either the Library or any derivative work under copyright law: that is to say, a work containing the Library or a portion of it, either verbatim or with modifications and/or translated straightforwardly into another language. (Hereinafter, translation is included without limitation in the term "modification".)

 "Source code" for a work means the preferred form of the work for making modifications to it. For a library, complete source code means all the source code for all modules it contains, plus any associated interface definition files, plus the scripts used to control compilation and installation of the library.

 Activities other than copying, distribution and modification are not covered by this License; they are outside its scope. The act of running a program using the Library is not restricted, and output from such a program is covered only if its contents constitute a work based on the Library (independent of the use of the Library in a tool for writing it). Whether that is true depends on what the Library does and what the program that uses the Library does.

 1. You may copy and distribute verbatim copies of the Library's complete source code as you receive it, in any medium, provided that

you conspicuously and appropriately publish on each copy an appropriate copyright notice and disclaimer of warranty; keep intact all the notices that refer to this License and to the absence of any warranty; and distribute a copy of this License along with the Library.

 You may charge a fee for the physical act of transferring a copy, and you may at your option offer warranty protection in exchange for a fee.

 2. You may modify your copy or copies of the Library or any portion of it, thus forming a work based on the Library, and copy and distribute such modifications or work under the terms of Section 1 above, provided that you also meet all of these conditions:

a) The modified work must itself be a software library.

 b) You must cause the files modified to carry prominent notices stating that you changed the files and the date of any change.

 c) You must cause the whole of the work to be licensed at no charge to all third parties under the terms of this License.

 d) If a facility in the modified Library refers to a function or a table of data to be supplied by an application program that uses the facility, other than as an argument passed when the facility is invoked, then you must make a good faith effort to ensure that, in the event an application does not supply such function or table, the facility still operates, and performs whatever part of its purpose remains meaningful.

 (For example, a function in a library to compute square roots has a purpose that is entirely well-defined independent of the application. Therefore, Subsection 2d requires that any application-supplied function or table used by this function must be optional: if the application does not supply it, the square root function must still compute square roots.)

These requirements apply to the modified work as a whole. If identifiable sections of that work are not derived from the Library, and can be

 reasonably considered independent and separate works in themselves, then this License, and its terms, do not apply to those sections when you distribute them as separate works. But when you distribute the same sections as part of a whole which is a work based on the Library, the distribution of the whole must be on the terms of this License, whose permissions for other licensees extend to the entire whole, and thus to each and every part regardless of who wrote it.

Thus, it is not the intent of this section to claim rights or contest your rights to work written entirely by you; rather, the intent is to exercise the right to control the distribution of derivative or collective works based on the Library.

In addition, mere aggregation of another work not based on the Library with the Library (or with a work based on the Library) on a volume of a storage or distribution medium does not bring the other work under the scope of this License.

### 3. You may opt to apply the terms of the ordinary GNU General Public

License instead of this License to a given copy of the Library. To do this, you must alter all the notices that refer to this License, so that they refer to the ordinary GNU General Public License, version 2, instead of to this License. (If a newer version than version 2 of the ordinary GNU General Public License has appeared, then you can specify that version instead if you wish.) Do not make any other change in these notices.

Once this change is made in a given copy, it is irreversible for

that copy, so the ordinary GNU General Public License applies to all subsequent copies and derivative works made from that copy.

 This option is useful when you wish to copy part of the code of the Library into a program that is not a library.

 4. You may copy and distribute the Library (or a portion or derivative of it, under Section 2) in object code or executable form under the terms of Sections 1 and 2 above provided that you accompany it with the complete corresponding machine-readable source code, which must be distributed under the terms of Sections 1 and 2 above on a medium customarily used for software interchange.

 If distribution of object code is made by offering access to copy from a designated place, then offering equivalent access to copy the source code from the same place satisfies the requirement to distribute the source code, even though third parties are not compelled to copy the source along with the object code.

 5. A program that contains no derivative of any portion of the Library, but is designed to work with the Library by being compiled or linked with it, is called a "work that uses the Library". Such a work, in isolation, is not a derivative work of the Library, and therefore falls outside the scope of this License.

 However, linking a "work that uses the Library" with the Library creates an executable that is a derivative of the Library (because it contains portions of the Library), rather than a "work that uses the

library". The executable is therefore covered by this License. Section 6 states terms for distribution of such executables.

 When a "work that uses the Library" uses material from a header file that is part of the Library, the object code for the work may be a derivative work of the Library even though the source code is not. Whether this is true is especially significant if the work can be linked without the Library, or if the work is itself a library. The threshold for this to be true is not precisely defined by law.

 If such an object file uses only numerical parameters, data structure layouts and accessors, and small macros and small inline functions (ten lines or less in length), then the use of the object file is unrestricted, regardless of whether it is legally a derivative work. (Executables containing this object code plus portions of the Library will still fall under Section 6.)

Otherwise, if the work is a derivative of the Library, you may

distribute the

 object code for the work under the terms of Section 6. Any executables containing that work also fall under Section 6, whether or not they are linked directly with the Library itself.

 6. As an exception to the Sections above, you may also combine or link a "work that uses the Library" with the Library to produce a work containing portions of the Library, and distribute that work under terms of your choice, provided that the terms permit modification of the work for the customer's own use and reverse engineering for debugging such modifications.

 You must give prominent notice with each copy of the work that the Library is used in it and that the Library and its use are covered by this License. You must supply a copy of this License. If the work during execution displays copyright notices, you must include the copyright notice for the Library among them, as well as a reference directing the user to the copy of this License. Also, you must do one of these things:

#### a) Accompany

the work with the complete corresponding

 machine-readable source code for the Library including whatever changes were used in the work (which must be distributed under Sections 1 and 2 above); and, if the work is an executable linked with the Library, with the complete machine-readable "work that uses the Library", as object code and/or source code, so that the user can modify the Library and then relink to produce a modified executable containing the modified Library. (It is understood that the user who changes the contents of definitions files in the Library will not necessarily be able to recompile the application to use the modified definitions.)

 b) Use a suitable shared library mechanism for linking with the Library. A suitable mechanism is one that (1) uses at run time a copy of the library already present on the user's computer system, rather than copying library functions into the executable, and (2) will operate

 properly with a modified version of the library, if the user installs one, as long as the modified version is interface-compatible with the version that the work was made with.

 c) Accompany the work with a written offer, valid for at least three years, to give the same user the materials specified in Subsection 6a, above, for a charge no more than the cost of performing this distribution.

d) If distribution of the work is made by offering access to copy

 from a designated place, offer equivalent access to copy the above specified materials from the same place.

 e) Verify that the user has already received a copy of these materials or that you have already sent this user a copy.

 For an executable, the required form of the "work that uses the Library" must include any data and utility programs needed for reproducing the executable from it. However, as a special exception, the materials to be distributed need not include anything that is normally

 distributed (in either source or binary form) with the major components (compiler, kernel, and so on) of the operating system on which the executable runs, unless that component itself accompanies the executable.

 It may happen that this requirement contradicts the license restrictions of other proprietary libraries that do not normally accompany the operating system. Such a contradiction means you cannot use both them and the Library together in an executable that you distribute.

 7. You may place library facilities that are a work based on the Library side-by-side in a single library together with other library facilities not covered by this License, and distribute such a combined library, provided that the separate distribution of the work based on the Library and of the other library facilities is otherwise permitted, and provided that you do these two things:

 a) Accompany the combined library with a copy of the same work based on the Library, uncombined with any other library

 facilities. This must be distributed under the terms of the Sections above.

 b) Give prominent notice with the combined library of the fact that part of it is a work based on the Library, and explaining where to find the accompanying uncombined form of the same work.

 8. You may not copy, modify, sublicense, link with, or distribute the Library except as expressly provided under this License. Any attempt otherwise to copy, modify, sublicense, link with, or distribute the Library is void, and will automatically terminate your rights under this License. However, parties who have received copies, or rights, from you under this License will not have their licenses terminated so long as such parties remain in full compliance.

9. You are not required to accept this License, since you have not

signed it. However, nothing else grants you permission to modify or distribute the Library or its derivative works. These actions are prohibited by law if

 you do not accept this License. Therefore, by modifying or distributing the Library (or any work based on the Library), you indicate your acceptance of this License to do so, and all its terms and conditions for copying, distributing or modifying the Library or works based on it.

 10. Each time you redistribute the Library (or any work based on the Library), the recipient automatically receives a license from the original licensor to copy, distribute, link with or modify the Library subject to these terms and conditions. You may not impose any further restrictions on the recipients' exercise of the rights granted herein. You are not responsible for enforcing compliance by third parties with this License.

 11. If, as a consequence of a court judgment or allegation of patent infringement or for any other reason (not limited to patent issues), conditions are imposed on you (whether by court order, agreement or otherwise) that contradict the conditions of this License, they do not excuse

 you from the conditions of this License. If you cannot distribute so as to satisfy simultaneously your obligations under this License and any other pertinent obligations, then as a consequence you may not distribute the Library at all. For example, if a patent license would not permit royalty-free redistribution of the Library by all those who receive copies directly or indirectly through you, then the only way you could satisfy both it and this License would be to refrain entirely from distribution of the Library.

If any portion of this section is held invalid or unenforceable under any particular circumstance, the balance of the section is intended to apply, and the section as a whole is intended to apply in other circumstances.

It is not the purpose of this section to induce you to infringe any patents or other property right claims or to contest validity of any such claims; this section has the sole purpose of protecting the integrity of the free software distribution system which is

implemented by public license practices. Many people have made generous contributions to the wide range of software distributed through that system in reliance on consistent application of that system; it is up to the author/donor to decide if he or she is willing to distribute software through any other system and a licensee cannot impose that choice.

This section is intended to make thoroughly clear what is believed to

be a consequence of the rest of this License.

 12. If the distribution and/or use of the Library is restricted in certain countries either by patents or by copyrighted interfaces, the original copyright holder who places the Library under this License may add an explicit geographical distribution limitation excluding those countries, so that distribution is permitted only in or among countries not thus excluded. In such case, this License incorporates the limitation as if written in the body of this License.

### 13. The Free Software Foundation may publish

#### revised and/or new

versions of the Lesser General Public License from time to time. Such new versions will be similar in spirit to the present version, but may differ in detail to address new problems or concerns.

Each version is given a distinguishing version number. If the Library specifies a version number of this License which applies to it and "any later version", you have the option of following the terms and conditions either of that version or of any later version published by the Free Software Foundation. If the Library does not specify a license version number, you may choose any version ever published by the Free Software Foundation.

 14. If you wish to incorporate parts of the Library into other free programs whose distribution conditions are incompatible with these, write to the author to ask for permission. For software which is copyrighted by the Free Software Foundation, write to the Free Software Foundation; we sometimes make exceptions for this. Our decision

 will be guided by the two goals of preserving the free status of all derivatives of our free software and of promoting the sharing and reuse of software generally.

#### NO WARRANTY

 15. BECAUSE THE LIBRARY IS LICENSED FREE OF CHARGE, THERE IS NO WARRANTY FOR THE LIBRARY, TO THE EXTENT PERMITTED BY APPLICABLE LAW. EXCEPT WHEN OTHERWISE STATED IN WRITING THE COPYRIGHT HOLDERS AND/OR OTHER PARTIES PROVIDE THE LIBRARY "AS IS" WITHOUT WARRANTY OF ANY KIND, EITHER EXPRESSED OR IMPLIED, INCLUDING, BUT NOT LIMITED TO, THE IMPLIED WARRANTIES OF MERCHANTABILITY AND FITNESS FOR A PARTICULAR PURPOSE. THE ENTIRE RISK AS TO THE QUALITY AND PERFORMANCE OF THE LIBRARY IS WITH YOU. SHOULD THE LIBRARY PROVE DEFECTIVE, YOU ASSUME THE COST OF ALL NECESSARY SERVICING, REPAIR OR CORRECTION.

 16. IN NO EVENT UNLESS REQUIRED BY APPLICABLE LAW OR AGREED TO IN WRITING WILL ANY COPYRIGHT HOLDER, OR ANY OTHER PARTY WHO MAY MODIFY

AND/OR REDISTRIBUTE THE LIBRARY AS PERMITTED ABOVE, BE LIABLE TO YOU FOR DAMAGES, INCLUDING ANY GENERAL, SPECIAL, INCIDENTAL OR CONSEQUENTIAL DAMAGES ARISING OUT OF THE USE OR INABILITY TO USE THE LIBRARY (INCLUDING BUT NOT LIMITED TO LOSS OF DATA OR DATA BEING RENDERED INACCURATE OR LOSSES SUSTAINED BY YOU OR THIRD PARTIES OR A FAILURE OF THE LIBRARY TO OPERATE WITH ANY OTHER SOFTWARE), EVEN IF SUCH HOLDER OR OTHER PARTY HAS BEEN ADVISED OF THE POSSIBILITY OF SUCH DAMAGES.

# **1.1063 @types/scheduler 0.16.1**

### **1.1063.1 Available under license :**

MIT License

Copyright (c) Microsoft Corporation. All rights reserved.

 Permission is hereby granted, free of charge, to any person obtaining a copy of this software and associated documentation files (the "Software"), to deal in the Software without restriction, including without limitation the rights to use, copy, modify, merge, publish, distribute, sublicense, and/or sell copies of the Software, and to permit persons to whom the Software is furnished to do so, subject to the following conditions:

 The above copyright notice and this permission notice shall be included in all copies or substantial portions of the Software.

 THE SOFTWARE IS PROVIDED "AS IS", WITHOUT WARRANTY OF ANY KIND, EXPRESS OR IMPLIED, INCLUDING BUT NOT LIMITED TO THE WARRANTIES OF MERCHANTABILITY, FITNESS FOR A PARTICULAR PURPOSE AND NONINFRINGEMENT. IN NO EVENT SHALL THE AUTHORS OR COPYRIGHT HOLDERS BE LIABLE FOR ANY CLAIM, DAMAGES OR OTHER LIABILITY, WHETHER IN AN ACTION OF CONTRACT, TORT OR OTHERWISE, ARISING FROM, OUT OF OR IN CONNECTION WITH THE SOFTWARE OR THE USE OR OTHER DEALINGS IN THE **SOFTWARE** 

# **1.1064 configparser 5.2.0**

### **1.1064.1 Available under license :**

Copyright Jason R. Coombs

Permission is hereby granted, free of charge, to any person obtaining a copy of this software and associated documentation files (the "Software"), to deal in the Software without restriction, including without limitation the rights to use, copy, modify, merge, publish, distribute, sublicense, and/or sell copies of the Software, and to permit persons to whom the Software is furnished to do so, subject to the following conditions:

The above copyright notice and this permission notice shall be included in all copies or substantial portions of the Software.

THE SOFTWARE IS PROVIDED "AS IS", WITHOUT WARRANTY OF ANY KIND, EXPRESS OR IMPLIED, INCLUDING BUT NOT LIMITED TO THE WARRANTIES OF MERCHANTABILITY, FITNESS FOR A PARTICULAR PURPOSE AND NONINFRINGEMENT. IN NO EVENT SHALL THE AUTHORS OR COPYRIGHT HOLDERS BE LIABLE FOR ANY CLAIM, DAMAGES OR OTHER LIABILITY, WHETHER IN AN ACTION OF CONTRACT, TORT OR OTHERWISE, ARISING FROM, OUT OF OR IN CONNECTION WITH THE SOFTWARE OR THE USE OR OTHER DEALINGS IN THE SOFTWARE.

## **1.1065 log4j-api 2.17.1 1.1065.1 Available under license :**

Apache Log4j 1.x Compatibility API Copyright 1999-1969 The Apache Software Foundation

This product includes software developed at The Apache Software Foundation (http://www.apache.org/).

> Apache License Version 2.0, January 2004 http://www.apache.org/licenses/

#### TERMS AND CONDITIONS FOR USE, REPRODUCTION, AND DISTRIBUTION

1. Definitions.

 "License" shall mean the terms and conditions for use, reproduction, and distribution as defined by Sections 1 through 9 of this document.

 "Licensor" shall mean the copyright owner or entity authorized by the copyright owner that is granting the License.

 "Legal Entity" shall mean the union of the acting entity and all other entities that control, are controlled by, or are under common control with that entity. For the purposes of this definition, "control" means (i) the power, direct or indirect, to cause the direction or management of such entity, whether by contract or otherwise, or (ii) ownership of fifty percent (50%) or more of the outstanding shares, or (iii) beneficial ownership of such entity.

"You" (or "Your") shall mean an individual or Legal Entity

exercising permissions granted by this License.

 "Source" form shall mean the preferred form for making modifications, including but not limited to software source code, documentation source, and configuration files.

 "Object" form shall mean any form resulting from mechanical transformation or translation of a Source form, including but not limited to compiled object code, generated documentation, and conversions to other media types.

 "Work" shall mean the work of authorship, whether in Source or Object form, made available under the License, as indicated by a copyright notice that is included in or attached to the work (an example is provided in the Appendix below).

 "Derivative Works" shall mean any work, whether in Source or Object form, that is based on (or derived from) the Work and for which the editorial

 revisions, annotations, elaborations, or other modifications represent, as a whole, an original work of authorship. For the purposes of this License, Derivative Works shall not include works that remain separable from, or merely link (or bind by name) to the interfaces of, the Work and Derivative Works thereof.

 "Contribution" shall mean any work of authorship, including the original version of the Work and any modifications or additions to that Work or Derivative Works thereof, that is intentionally submitted to Licensor for inclusion in the Work by the copyright owner or by an individual or Legal Entity authorized to submit on behalf of the copyright owner. For the purposes of this definition, "submitted" means any form of electronic, verbal, or written communication sent to the Licensor or its representatives, including but not limited to communication on electronic mailing lists, source code control systems, and issue tracking systems that are managed by, or on behalf of, the Licensor for the purpose of discussing and improving the Work, but excluding communication that is conspicuously marked or otherwise designated in writing by the copyright owner as "Not a Contribution."

 "Contributor" shall mean Licensor and any individual or Legal Entity on behalf of whom a Contribution has been received by Licensor and subsequently incorporated within the Work.

 2. Grant of Copyright License. Subject to the terms and conditions of this License, each Contributor hereby grants to You a perpetual, worldwide, non-exclusive, no-charge, royalty-free, irrevocable copyright license to reproduce, prepare Derivative Works of, publicly display, publicly perform, sublicense, and distribute the

Work and such Derivative Works in Source or Object form.

 3. Grant of Patent License. Subject to the terms and conditions of this

 License, each Contributor hereby grants to You a perpetual, worldwide, non-exclusive, no-charge, royalty-free, irrevocable (except as stated in this section) patent license to make, have made, use, offer to sell, sell, import, and otherwise transfer the Work, where such license applies only to those patent claims licensable by such Contributor that are necessarily infringed by their Contribution(s) alone or by combination of their Contribution(s) with the Work to which such Contribution(s) was submitted. If You institute patent litigation against any entity (including a cross-claim or counterclaim in a lawsuit) alleging that the Work or a Contribution incorporated within the Work constitutes direct or contributory patent infringement, then any patent licenses granted to You under this License for that Work shall terminate as of the date such litigation is filed.

 4. Redistribution. You may reproduce and distribute copies of the

 Work or Derivative Works thereof in any medium, with or without modifications, and in Source or Object form, provided that You meet the following conditions:

- (a) You must give any other recipients of the Work or Derivative Works a copy of this License; and
- (b) You must cause any modified files to carry prominent notices stating that You changed the files; and
- (c) You must retain, in the Source form of any Derivative Works that You distribute, all copyright, patent, trademark, and attribution notices from the Source form of the Work, excluding those notices that do not pertain to any part of the Derivative Works; and
- (d) If the Work includes a "NOTICE" text file as part of its distribution, then any Derivative Works that You distribute must include a readable copy of the attribution notices contained within such NOTICE file, excluding

those notices that do not

 pertain to any part of the Derivative Works, in at least one of the following places: within a NOTICE text file distributed as part of the Derivative Works; within the Source form or documentation, if provided along with the Derivative Works; or, within a display generated by the Derivative Works, if and wherever such third-party notices normally appear. The contents

 of the NOTICE file are for informational purposes only and do not modify the License. You may add Your own attribution notices within Derivative Works that You distribute, alongside or as an addendum to the NOTICE text from the Work, provided that such additional attribution notices cannot be construed as modifying the License.

 You may add Your own copyright statement to Your modifications and may provide additional or different license terms and conditions

 for use, reproduction, or distribution of Your modifications, or for any such Derivative Works as a whole, provided Your use, reproduction, and distribution of the Work otherwise complies with the conditions stated in this License.

- 5. Submission of Contributions. Unless You explicitly state otherwise, any Contribution intentionally submitted for inclusion in the Work by You to the Licensor shall be under the terms and conditions of this License, without any additional terms or conditions. Notwithstanding the above, nothing herein shall supersede or modify the terms of any separate license agreement you may have executed with Licensor regarding such Contributions.
- 6. Trademarks. This License does not grant permission to use the trade names, trademarks, service marks, or product names of the Licensor, except as required for reasonable and customary use in describing the origin of the Work and reproducing the content of the NOTICE file.
- 7. Disclaimer of Warranty. Unless required by applicable law or agreed to in writing, Licensor provides the Work (and each Contributor provides its Contributions) on an "AS IS" BASIS, WITHOUT WARRANTIES OR CONDITIONS OF ANY KIND, either express or implied, including, without limitation, any warranties or conditions of TITLE, NON-INFRINGEMENT, MERCHANTABILITY, or FITNESS FOR A PARTICULAR PURPOSE. You are solely responsible for determining the appropriateness of using or redistributing the Work and assume any risks associated with Your exercise of permissions under this License.
- 8. Limitation of Liability. In no event and under no legal theory, whether in tort (including negligence), contract, or otherwise, unless required by applicable law (such as deliberate and grossly negligent acts) or agreed to in writing, shall any Contributor be liable to You for damages, including any direct, indirect, special,

 incidental, or consequential damages of any character arising as a result of this License or out of the use or inability to use the Work (including but not limited to damages for loss of goodwill,

 work stoppage, computer failure or malfunction, or any and all other commercial damages or losses), even if such Contributor has been advised of the possibility of such damages.

 9. Accepting Warranty or Additional Liability. While redistributing the Work or Derivative Works thereof, You may choose to offer, and charge a fee for, acceptance of support, warranty, indemnity, or other liability obligations and/or rights consistent with this License. However, in accepting such obligations, You may act only on Your own behalf and on Your sole responsibility, not on behalf of any other Contributor, and only if You agree to indemnify, defend, and hold each Contributor harmless for any liability incurred by, or claims asserted against, such Contributor by reason of your accepting any such warranty or additional liability.

#### END OF TERMS AND CONDITIONS

APPENDIX: How to apply the Apache License to your work.

 To apply the Apache License to your work, attach the following boilerplate notice, with the fields enclosed by brackets "[]" replaced with your own identifying information. (Don't include the brackets!) The text should be enclosed in the appropriate comment syntax for the file format. We also recommend that a file or class name and description of purpose be included on the same "printed page" as the copyright notice for easier identification within third-party archives.

Copyright [yyyy] [name of copyright owner]

 Licensed under the Apache License, Version 2.0 (the "License"); you may not use this file except in compliance with the License. You may obtain a copy of the License at

http://www.apache.org/licenses/LICENSE-2.0

 Unless required by applicable law or agreed to in writing, software distributed under the License is distributed on an "AS IS" BASIS, WITHOUT WARRANTIES OR CONDITIONS OF ANY KIND, either express or implied. See the License for the specific language governing permissions and limitations under the License.

# **1.1066 log4j-to-slf4j 2.17.1**

### **1.1066.1 Available under license :**

 Apache License Version 2.0, January 2004 http://www.apache.org/licenses/

#### TERMS AND CONDITIONS FOR USE, REPRODUCTION, AND DISTRIBUTION

1. Definitions.

 "License" shall mean the terms and conditions for use, reproduction, and distribution as defined by Sections 1 through 9 of this document.

 "Licensor" shall mean the copyright owner or entity authorized by the copyright owner that is granting the License.

 "Legal Entity" shall mean the union of the acting entity and all other entities that control, are controlled by, or are under common control with that entity. For the purposes of this definition, "control" means (i) the power, direct or indirect, to cause the direction or management of such entity, whether by contract or otherwise, or (ii) ownership of fifty percent (50%) or more of the outstanding shares, or (iii) beneficial ownership of such entity.

 "You" (or "Your") shall mean an individual or Legal Entity exercising permissions granted by this License.

 "Source" form shall mean the preferred form for making modifications, including but not limited to software source code, documentation source, and configuration files.

 "Object" form shall mean any form resulting from mechanical transformation or translation of a Source form, including but not limited to compiled object code, generated documentation, and conversions to other media types.

 "Work" shall mean the work of authorship, whether in Source or Object form, made available under the License, as indicated by a copyright notice that is included in or attached to the work (an example is provided in the Appendix below).

 "Derivative Works" shall mean any work, whether in Source or Object form, that is based on (or derived from) the Work and for which the editorial

 revisions, annotations, elaborations, or other modifications represent, as a whole, an original work of authorship. For the purposes of this License, Derivative Works shall not include works that remain

 separable from, or merely link (or bind by name) to the interfaces of, the Work and Derivative Works thereof.

 "Contribution" shall mean any work of authorship, including the original version of the Work and any modifications or additions to that Work or Derivative Works thereof, that is intentionally submitted to Licensor for inclusion in the Work by the copyright owner or by an individual or Legal Entity authorized to submit on behalf of the copyright owner. For the purposes of this definition, "submitted" means any form of electronic, verbal, or written communication sent to the Licensor or its representatives, including but not limited to communication on electronic mailing lists, source code control systems, and issue tracking systems that are managed by, or on behalf of, the Licensor for the purpose of discussing and improving the Work, but excluding communication that is conspicuously marked or otherwise designated in writing by the copyright owner as "Not a Contribution."

 "Contributor" shall mean Licensor and any individual or Legal Entity on behalf of whom a Contribution has been received by Licensor and subsequently incorporated within the Work.

- 2. Grant of Copyright License. Subject to the terms and conditions of this License, each Contributor hereby grants to You a perpetual, worldwide, non-exclusive, no-charge, royalty-free, irrevocable copyright license to reproduce, prepare Derivative Works of, publicly display, publicly perform, sublicense, and distribute the Work and such Derivative Works in Source or Object form.
- 3. Grant of Patent License. Subject to the terms and conditions of this
- License, each Contributor hereby grants to You a perpetual, worldwide, non-exclusive, no-charge, royalty-free, irrevocable (except as stated in this section) patent license to make, have made, use, offer to sell, sell, import, and otherwise transfer the Work, where such license applies only to those patent claims licensable by such Contributor that are necessarily infringed by their Contribution(s) alone or by combination of their Contribution(s) with the Work to which such Contribution(s) was submitted. If You institute patent litigation against any entity (including a cross-claim or counterclaim in a lawsuit) alleging that the Work or a Contribution incorporated within the Work constitutes direct or contributory patent infringement, then any patent licenses granted to You under this License for that Work shall terminate as of the date such litigation is filed.

 4. Redistribution. You may reproduce and distribute copies of the

Work or Derivative Works thereof in any medium, with or without

 modifications, and in Source or Object form, provided that You meet the following conditions:

- (a) You must give any other recipients of the Work or Derivative Works a copy of this License; and
- (b) You must cause any modified files to carry prominent notices stating that You changed the files; and
- (c) You must retain, in the Source form of any Derivative Works that You distribute, all copyright, patent, trademark, and attribution notices from the Source form of the Work, excluding those notices that do not pertain to any part of the Derivative Works; and
- (d) If the Work includes a "NOTICE" text file as part of its distribution, then any Derivative Works that You distribute must include a readable copy of the attribution notices contained within such NOTICE file, excluding

those notices that do not

 pertain to any part of the Derivative Works, in at least one of the following places: within a NOTICE text file distributed as part of the Derivative Works; within the Source form or documentation, if provided along with the Derivative Works; or, within a display generated by the Derivative Works, if and wherever such third-party notices normally appear. The contents of the NOTICE file are for informational purposes only and do not modify the License. You may add Your own attribution notices within Derivative Works that You distribute, alongside or as an addendum to the NOTICE text from the Work, provided that such additional attribution notices cannot be construed as modifying the License.

 You may add Your own copyright statement to Your modifications and may provide additional or different license terms and conditions

- for use, reproduction, or distribution of Your modifications, or for any such Derivative Works as a whole, provided Your use, reproduction, and distribution of the Work otherwise complies with the conditions stated in this License.
- 5. Submission of Contributions. Unless You explicitly state otherwise, any Contribution intentionally submitted for inclusion in the Work by You to the Licensor shall be under the terms and conditions of this License, without any additional terms or conditions. Notwithstanding the above, nothing herein shall supersede or modify the terms of any separate license agreement you may have executed with Licensor regarding such Contributions.
- 6. Trademarks. This License does not grant permission to use the trade names, trademarks, service marks, or product names of the Licensor, except as required for reasonable and customary use in describing the origin of the Work and reproducing the content of the NOTICE file.
- 7. Disclaimer of Warranty. Unless required by applicable law or agreed to in writing, Licensor provides the Work (and each Contributor provides its Contributions) on an "AS IS" BASIS, WITHOUT WARRANTIES OR CONDITIONS OF ANY KIND, either express or implied, including, without limitation, any warranties or conditions of TITLE, NON-INFRINGEMENT, MERCHANTABILITY, or FITNESS FOR A PARTICULAR PURPOSE. You are solely responsible for determining the appropriateness of using or redistributing the Work and assume any risks associated with Your exercise of permissions under this License.
- 8. Limitation of Liability. In no event and under no legal theory, whether in tort (including negligence), contract, or otherwise, unless required by applicable law (such as deliberate and grossly negligent acts) or agreed to in writing, shall any Contributor be liable to You for damages, including any direct,

indirect, special,

 incidental, or consequential damages of any character arising as a result of this License or out of the use or inability to use the Work (including but not limited to damages for loss of goodwill, work stoppage, computer failure or malfunction, or any and all other commercial damages or losses), even if such Contributor has been advised of the possibility of such damages.

 9. Accepting Warranty or Additional Liability. While redistributing the Work or Derivative Works thereof, You may choose to offer, and charge a fee for, acceptance of support, warranty, indemnity, or other liability obligations and/or rights consistent with this License. However, in accepting such obligations, You may act only on Your own behalf and on Your sole responsibility, not on behalf of any other Contributor, and only if You agree to indemnify, defend, and hold each Contributor harmless for any liability incurred by, or claims asserted against, such Contributor by reason of your accepting any such warranty or additional liability.

#### END OF TERMS AND CONDITIONS

APPENDIX: How to apply the Apache License to your work.

 To apply the Apache License to your work, attach the following boilerplate notice, with the fields enclosed by brackets "[]" replaced with your own identifying information. (Don't include

 the brackets!) The text should be enclosed in the appropriate comment syntax for the file format. We also recommend that a file or class name and description of purpose be included on the same "printed page" as the copyright notice for easier identification within third-party archives.

Copyright [yyyy] [name of copyright owner]

 Licensed under the Apache License, Version 2.0 (the "License"); you may not use this file except in compliance with the License. You may obtain a copy of the License at

http://www.apache.org/licenses/LICENSE-2.0

 Unless required by applicable law or agreed to in writing, software distributed under the License is distributed on an "AS IS" BASIS, WITHOUT WARRANTIES OR CONDITIONS OF ANY KIND, either express or implied. See the License for the specific language governing permissions and limitations under the License.

Apache Log4j to SLF4J Adapter Copyright 1999-1969 The Apache Software Foundation

This product includes software developed at The Apache Software Foundation (http://www.apache.org/).

# **1.1067 apache-log4j 2.17.1**

### **1.1067.1 Available under license :**

Apache Log4j Core Copyright 1999-2012 Apache Software Foundation

This product includes software developed at The Apache Software Foundation (http://www.apache.org/).

ResolverUtil.java Copyright 2005-2006 Tim Fennell /\* \* Licensed to the Apache Software Foundation (ASF) under one or more \* contributor license agreements. See the NOTICE file distributed with \* this work for additional information regarding copyright ownership. \* The ASF licenses this file to You under the Apache license, Version 2.0 \* (the "License"); you may not use this file except in compliance with \* the License. You may obtain a copy of the License at \* \* http://www.apache.org/licenses/LICENSE-2.0

\*

- \* Unless required by applicable law or agreed to in writing, software
- \* distributed under the License is distributed on an "AS IS" BASIS,
- \* WITHOUT WARRANTIES OR CONDITIONS OF ANY KIND, either express or implied.
- \* See the license for the specific language governing permissions and

\* limitations under the license.

\*/

 Apache License Version 2.0, January 2004 http://www.apache.org/licenses/

#### TERMS AND CONDITIONS FOR USE, REPRODUCTION, AND DISTRIBUTION

#### 1. Definitions.

 "License" shall mean the terms and conditions for use, reproduction, and distribution as defined by Sections 1 through 9 of this document.

 "Licensor" shall mean the copyright owner or entity authorized by the copyright owner that is granting the License.

 "Legal Entity" shall mean the union of the acting entity and all other entities that control, are controlled by, or are under common control with that entity. For the purposes of this definition, "control" means (i) the power, direct or indirect, to cause the direction or management of such entity, whether by contract or otherwise, or (ii) ownership of fifty percent (50%) or more of the outstanding shares, or (iii) beneficial ownership of such entity.

 "You" (or "Your") shall mean an individual or Legal Entity exercising permissions granted by this License.

 "Source" form shall mean the preferred form for making modifications, including but not limited to software source code, documentation source, and configuration files.

 "Object" form shall mean any form resulting from mechanical transformation or translation of a Source form, including but not limited to compiled object code, generated documentation, and conversions to other media types.

 "Work" shall mean the work of authorship, whether in Source or Object form, made available under the License, as indicated by a copyright notice that is included in or attached to the work (an example is provided in the Appendix below).

"Derivative Works" shall mean any work, whether in Source or Object

 form, that is based on (or derived from) the Work and for which the editorial

 revisions, annotations, elaborations, or other modifications represent, as a whole, an original work of authorship. For the purposes of this License, Derivative Works shall not include works that remain separable from, or merely link (or bind by name) to the interfaces of, the Work and Derivative Works thereof.

 "Contribution" shall mean any work of authorship, including the original version of the Work and any modifications or additions to that Work or Derivative Works thereof, that is intentionally submitted to Licensor for inclusion in the Work by the copyright owner or by an individual or Legal Entity authorized to submit on behalf of the copyright owner. For the purposes of this definition, "submitted" means any form of electronic, verbal, or written communication sent to the Licensor or its representatives, including but not limited to communication on electronic mailing lists, source code control systems, and issue tracking systems that are managed by, or on behalf of, the Licensor for the purpose of discussing and improving the Work, but excluding communication that is conspicuously marked or otherwise designated in writing by the copyright owner as "Not a Contribution."

 "Contributor" shall mean Licensor and any individual or Legal Entity on behalf of whom a Contribution has been received by Licensor and subsequently incorporated within the Work.

- 2. Grant of Copyright License. Subject to the terms and conditions of this License, each Contributor hereby grants to You a perpetual, worldwide, non-exclusive, no-charge, royalty-free, irrevocable copyright license to reproduce, prepare Derivative Works of, publicly display, publicly perform, sublicense, and distribute the Work and such Derivative Works in Source or Object form.
- 3. Grant of Patent License. Subject to the terms and conditions of this

 License, each Contributor hereby grants to You a perpetual, worldwide, non-exclusive, no-charge, royalty-free, irrevocable (except as stated in this section) patent license to make, have made, use, offer to sell, sell, import, and otherwise transfer the Work, where such license applies only to those patent claims licensable by such Contributor that are necessarily infringed by their Contribution(s) alone or by combination of their Contribution(s) with the Work to which such Contribution(s) was submitted. If You institute patent litigation against any entity (including a cross-claim or counterclaim in a lawsuit) alleging that the Work or a Contribution incorporated within the Work constitutes direct or contributory patent infringement, then any patent licenses granted to You under this License for that Work shall terminate
as of the date such litigation is filed.

 4. Redistribution. You may reproduce and distribute copies of the

 Work or Derivative Works thereof in any medium, with or without modifications, and in Source or Object form, provided that You meet the following conditions:

- (a) You must give any other recipients of the Work or Derivative Works a copy of this License; and
- (b) You must cause any modified files to carry prominent notices stating that You changed the files; and
- (c) You must retain, in the Source form of any Derivative Works that You distribute, all copyright, patent, trademark, and attribution notices from the Source form of the Work, excluding those notices that do not pertain to any part of the Derivative Works; and
- (d) If the Work includes a "NOTICE" text file as part of its distribution, then any Derivative Works that You distribute must include a readable copy of the attribution notices contained within such NOTICE file, excluding

those notices that do not

 pertain to any part of the Derivative Works, in at least one of the following places: within a NOTICE text file distributed as part of the Derivative Works; within the Source form or documentation, if provided along with the Derivative Works; or, within a display generated by the Derivative Works, if and wherever such third-party notices normally appear. The contents of the NOTICE file are for informational purposes only and do not modify the License. You may add Your own attribution notices within Derivative Works that You distribute, alongside or as an addendum to the NOTICE text from the Work, provided that such additional attribution notices cannot be construed as modifying the License.

 You may add Your own copyright statement to Your modifications and may provide additional or different license terms and conditions

- for use, reproduction, or distribution of Your modifications, or for any such Derivative Works as a whole, provided Your use, reproduction, and distribution of the Work otherwise complies with the conditions stated in this License.
- 5. Submission of Contributions. Unless You explicitly state otherwise, any Contribution intentionally submitted for inclusion in the Work

 by You to the Licensor shall be under the terms and conditions of this License, without any additional terms or conditions. Notwithstanding the above, nothing herein shall supersede or modify the terms of any separate license agreement you may have executed with Licensor regarding such Contributions.

- 6. Trademarks. This License does not grant permission to use the trade names, trademarks, service marks, or product names of the Licensor, except as required for reasonable and customary use in describing the origin of the Work and reproducing the content of the NOTICE file.
- 7. Disclaimer of Warranty. Unless required by applicable law or agreed to in writing, Licensor provides the Work (and each Contributor provides its Contributions) on an "AS IS" BASIS, WITHOUT WARRANTIES OR CONDITIONS OF ANY KIND, either express or implied, including, without limitation, any warranties or conditions of TITLE, NON-INFRINGEMENT, MERCHANTABILITY, or FITNESS FOR A PARTICULAR PURPOSE. You are solely responsible for determining the appropriateness of using or redistributing the Work and assume any risks associated with Your exercise of permissions under this License.
- 8. Limitation of Liability. In no event and under no legal theory, whether in tort (including negligence), contract, or otherwise, unless required by applicable law (such as deliberate and grossly negligent acts) or agreed to in writing, shall any Contributor be liable to You for damages, including any direct,

indirect, special,

 incidental, or consequential damages of any character arising as a result of this License or out of the use or inability to use the Work (including but not limited to damages for loss of goodwill, work stoppage, computer failure or malfunction, or any and all other commercial damages or losses), even if such Contributor has been advised of the possibility of such damages.

 9. Accepting Warranty or Additional Liability. While redistributing the Work or Derivative Works thereof, You may choose to offer, and charge a fee for, acceptance of support, warranty, indemnity, or other liability obligations and/or rights consistent with this License. However, in accepting such obligations, You may act only on Your own behalf and on Your sole responsibility, not on behalf of any other Contributor, and only if You agree to indemnify, defend, and hold each Contributor harmless for any liability incurred by, or claims asserted against, such Contributor by reason of your accepting any such warranty or additional liability.

#### END OF TERMS AND CONDITIONS

APPENDIX: How to apply the Apache License to your work.

 To apply the Apache License to your work, attach the following boilerplate notice, with the fields enclosed by brackets "[]" replaced with your own identifying information. (Don't include the brackets!) The text should be enclosed in the appropriate comment syntax for the file format. We also recommend that a file or class name and description of purpose be included on the same "printed page" as the copyright notice for easier identification within third-party archives.

Copyright 1999-2005 The Apache Software Foundation

 Licensed under the Apache License, Version 2.0 (the "License"); you may not use this file except in compliance with the License. You may obtain a copy of the License at

http://www.apache.org/licenses/LICENSE-2.0

 Unless required by applicable law or agreed to in writing, software distributed under the License is distributed on an "AS IS" BASIS, WITHOUT WARRANTIES OR CONDITIONS OF ANY KIND, either express or implied. See the License for the specific language governing permissions and limitations under the License.

## **1.1068 go-immutable-radix 1.3.1**

## **1.1068.1 Available under license :**

Mozilla Public License, version 2.0

- 1. Definitions
- 1.1. "Contributor"

 means each individual or legal entity that creates, contributes to the creation of, or owns Covered Software.

1.2. "Contributor Version"

 means the combination of the Contributions of others (if any) used by a Contributor and that particular Contributor's Contribution.

1.3. "Contribution"

means Covered Software of a particular Contributor.

1.4. "Covered Software"

 means Source Code Form to which the initial Contributor has attached the notice in Exhibit A, the Executable Form of such Source Code Form, and Modifications of such Source Code Form, in each case including portions thereof.

- 1.5. "Incompatible With Secondary Licenses" means
	- a. that the initial Contributor has attached the notice described in Exhibit B to the Covered Software; or
	- b. that the Covered Software was made available under the terms of version 1.1 or earlier of the
- License, but not also under the terms of a Secondary License.
- 1.6. "Executable Form"

means any form of the work other than Source Code Form.

- 1.7. "Larger Work"
	- means a work that combines Covered Software with other material, in a separate file or files, that is not Covered Software.
- 1.8. "License"

means this document.

1.9. "Licensable"

 means having the right to grant, to the maximum extent possible, whether at the time of the initial grant or subsequently, any and all of the rights conveyed by this License.

1.10. "Modifications"

means any of the following:

 a. any file in Source Code Form that results from an addition to, deletion from, or modification of the contents of Covered Software; or

b. any new file in Source Code Form that contains any Covered Software.

1.11. "Patent Claims" of a Contributor

 means any patent claim(s), including without limitation, method, process, and apparatus claims,

in any patent Licensable by such

 Contributor that would be infringed, but for the grant of the License, by the making, using, selling, offering for sale, having made, import, or transfer of either its Contributions or its Contributor Version.

1.12. "Secondary License"

 means either the GNU General Public License, Version 2.0, the GNU Lesser General Public License, Version 2.1, the GNU Affero General Public License, Version 3.0, or any later versions of those licenses.

1.13. "Source Code Form"

means the form of the work preferred for making modifications.

1.14. "You" (or "Your")

 means an individual or a legal entity exercising rights under this License. For legal entities, "You" includes any entity that controls, is controlled by, or is under common control with You. For purposes of this definition, "control" means (a) the power, direct or indirect, to cause the direction or management of such entity, whether by contract or

otherwise, or (b) ownership of more than fifty percent (50%) of the

outstanding shares or beneficial ownership of such entity.

2. License Grants and Conditions

#### 2.1. Grants

 Each Contributor hereby grants You a world-wide, royalty-free, non-exclusive license:

- a. under intellectual property rights (other than patent or trademark) Licensable by such Contributor to use, reproduce, make available, modify, display, perform, distribute, and otherwise exploit its Contributions, either on an unmodified basis, with Modifications, or as part of a Larger Work; and
- b. under Patent Claims of such Contributor to make, use, sell, offer for sale, have made, import, and otherwise transfer either its Contributions or its Contributor Version.

#### 2.2. Effective Date

 The licenses granted in Section 2.1 with respect to any Contribution become effective for each Contribution on the date the Contributor first

distributes such Contribution.

2.3. Limitations on Grant Scope

 The licenses granted in this Section 2 are the only rights granted under this License. No additional rights or licenses will be implied from the distribution or licensing of Covered Software under this License. Notwithstanding Section 2.1(b) above, no patent license is granted by a Contributor:

a. for any code that a Contributor has removed from Covered Software; or

- b. for infringements caused by: (i) Your and any other third party's modifications of Covered Software, or (ii) the combination of its Contributions with other software (except as part of its Contributor Version); or
- c. under Patent Claims infringed by Covered Software in the absence of its Contributions.

 This License does not grant any rights in the trademarks, service marks, or logos of any Contributor (except as may be necessary to comply with the notice requirements

in Section 3.4).

#### 2.4. Subsequent Licenses

 No Contributor makes additional grants as a result of Your choice to distribute the Covered Software under a subsequent version of this License (see Section 10.2) or under the terms of a Secondary License (if permitted under the terms of Section 3.3).

#### 2.5. Representation

 Each Contributor represents that the Contributor believes its Contributions are its original creation(s) or it has sufficient rights to grant the rights to its Contributions conveyed by this License.

#### 2.6. Fair Use

 This License is not intended to limit any rights You have under applicable copyright doctrines of fair use, fair dealing, or other equivalents.

#### 2.7. Conditions

 Sections 3.1, 3.2, 3.3, and 3.4 are conditions of the licenses granted in Section 2.1.

#### 3. Responsibilities

3.1. Distribution of Source Form

 All distribution of Covered Software in Source Code Form, including any Modifications

 that You create or to which You contribute, must be under the terms of this License. You must inform recipients that the Source Code Form of the Covered Software is governed by the terms of this License, and how they can obtain a copy of this License. You may not attempt to alter or restrict the recipients' rights in the Source Code Form.

3.2. Distribution of Executable Form

If You distribute Covered Software in Executable Form then:

- a. such Covered Software must also be made available in Source Code Form, as described in Section 3.1, and You must inform recipients of the Executable Form how they can obtain a copy of such Source Code Form by reasonable means in a timely manner, at a charge no more than the cost of distribution to the recipient; and
- b. You may distribute such Executable Form under the terms of this License, or sublicense it under different terms, provided that the license
- for the Executable Form does not attempt to limit or alter the recipients' rights in the Source Code Form under this License.

#### 3.3. Distribution of a Larger Work

 You may create and distribute a Larger Work under terms of Your choice, provided that You also comply with the requirements of this License for the Covered Software. If the Larger Work is a combination of Covered Software with a work governed by one or more Secondary Licenses, and the Covered Software is not Incompatible With Secondary Licenses, this License permits You to additionally distribute such Covered Software under the terms of such Secondary License(s), so that the recipient of the Larger Work may, at their option, further distribute the Covered Software under the terms of either this License or such Secondary License(s).

#### 3.4. Notices

 You may not remove or alter the substance of any license notices (including copyright notices, patent notices, disclaimers

#### of warranty, or

 limitations of liability) contained within the Source Code Form of the Covered Software, except that You may alter any license notices to the extent required to remedy known factual inaccuracies.

#### 3.5. Application of Additional Terms

 You may choose to offer, and to charge a fee for, warranty, support, indemnity or liability obligations to one or more recipients of Covered Software. However, You may do so only on Your own behalf, and not on behalf of any Contributor. You must make it absolutely clear that any such warranty, support, indemnity, or liability obligation is offered by You alone, and You hereby agree to indemnify every Contributor for any liability incurred by such Contributor as a result of warranty, support, indemnity or liability terms You offer. You may include additional disclaimers of warranty and limitations of liability specific to any jurisdiction.

4. Inability to Comply Due to Statute or Regulation

 If it is impossible for You to comply with any of the terms of this License with respect to some or all of the Covered Software due to statute, judicial order, or regulation then You must: (a) comply with the terms of this License to the maximum extent possible; and (b) describe the limitations and the code they affect. Such description must be placed in a text file included with all distributions of the Covered Software under this License. Except to the extent prohibited by statute or regulation, such description must be sufficiently detailed for a recipient of ordinary skill to be able to understand it.

#### 5. Termination

5.1. The rights granted under this License will terminate automatically if You fail to comply with any of its terms. However, if You become compliant, then the rights granted under this License from a particular Contributor are reinstated (a) provisionally, unless and until such Contributor explicitly

 and finally terminates Your grants, and (b) on an ongoing basis, if such Contributor fails to notify You of the non-compliance by some reasonable means prior to 60 days after You have come back into compliance. Moreover, Your grants from a particular Contributor are reinstated on an ongoing basis if such Contributor notifies You of the non-compliance by some reasonable means, this is the first time You have received notice of non-compliance with this License from such

 Contributor, and You become compliant prior to 30 days after Your receipt of the notice.

- 5.2. If You initiate litigation against any entity by asserting a patent infringement claim (excluding declaratory judgment actions, counter-claims, and cross-claims) alleging that a Contributor Version directly or indirectly infringes any patent, then the rights granted to You by any and all Contributors for the Covered Software under Section 2.1 of this License shall terminate.
- 5.3. In the event of termination under Sections 5.1 or 5.2 above, all end user license agreements (excluding distributors and resellers) which have been validly granted by You or Your distributors under this License prior to termination shall survive termination.

#### 6. Disclaimer of Warranty

 Covered Software is provided under this License on an "as is" basis, without warranty of any kind, either expressed, implied, or statutory, including, without limitation, warranties that the Covered Software is free of defects, merchantable, fit for a particular purpose or non-infringing. The entire risk as to the quality and performance of the Covered Software is with You. Should any Covered Software prove defective in any respect, You (not any Contributor) assume the cost of any necessary servicing, repair, or correction. This disclaimer of warranty constitutes an essential part of this License. No use of any Covered Software is authorized under

this License except under this disclaimer.

#### 7. Limitation of Liability

 Under no circumstances and under no legal theory, whether tort (including negligence), contract, or otherwise, shall any Contributor, or anyone who distributes Covered Software as permitted above, be liable to You for any direct, indirect, special, incidental, or consequential damages of any character including, without limitation, damages for lost profits, loss of goodwill, work stoppage, computer failure or malfunction, or any and all other commercial damages or losses, even if such party shall have been informed of the possibility of such damages. This limitation of liability shall not apply to liability for death or personal injury resulting from such party's negligence to the extent applicable law prohibits such limitation. Some jurisdictions do not allow the exclusion or limitation of incidental or consequential damages, so this exclusion and limitation may not

apply to You.

#### 8. Litigation

 Any litigation relating to this License may be brought only in the courts of a jurisdiction where the defendant maintains its principal place of business and such litigation shall be governed by laws of that jurisdiction, without reference to its conflict-of-law provisions. Nothing in this Section shall prevent a party's ability to bring cross-claims or counter-claims.

#### 9. Miscellaneous

 This License represents the complete agreement concerning the subject matter hereof. If any provision of this License is held to be unenforceable, such provision shall be reformed only to the extent necessary to make it enforceable. Any law or regulation which provides that the language of a contract shall be construed against the drafter shall not be used to construe this License against a Contributor.

#### 10. Versions of the License

#### 10.1. New Versions

Mozilla Foundation is the license steward. Except as provided in Section

 10.3, no one other than the license steward has the right to modify or publish new versions of this License. Each version will be given a distinguishing version number.

#### 10.2. Effect of New Versions

 You may distribute the Covered Software under the terms of the version of the License under which You originally received the Covered Software, or under the terms of any subsequent version published by the license steward.

#### 10.3. Modified Versions

 If you create software not governed by this License, and you want to create a new license for such software, you may create and use a modified version of this License if you rename the license and remove any references to the name of the license steward (except to note that such modified license differs from this License).

- 10.4. Distributing Source Code Form that is Incompatible With Secondary Licenses If You choose to distribute Source Code Form that is Incompatible
- With Secondary Licenses under the terms of this version of the License, the notice described in Exhibit B of this License must be

attached.

Exhibit A - Source Code Form License Notice

 This Source Code Form is subject to the terms of the Mozilla Public License, v. 2.0. If a copy of the MPL was not distributed with this file, You can obtain one at http://mozilla.org/MPL/2.0/.

If it is not possible or desirable to put the notice in a particular file, then You may include the notice in a location (such as a LICENSE file in a relevant directory) where a recipient would be likely to look for such a notice.

You may add additional accurate notices of copyright ownership.

Exhibit B - "Incompatible With Secondary Licenses" Notice

 This Source Code Form is "Incompatible With Secondary Licenses", as defined by the Mozilla Public License, v. 2.0.

## **1.1069 chardet 3.0.4**

### **1.1069.1 Available under license :**

 GNU LESSER GENERAL PUBLIC LICENSE Version 2.1, February 1999

Copyright (C) 1991, 1999 Free Software Foundation, Inc. 51 Franklin St, Fifth Floor, Boston, MA 02110-1301 USA Everyone is permitted to copy and distribute verbatim copies of this license document, but changing it is not allowed.

[This is the first released version of the Lesser GPL. It also counts as the successor of the GNU Library Public License, version 2, hence the version number 2.1.]

 Preamble

 The licenses for most software are designed to take away your freedom to share and change it. By contrast, the GNU General Public Licenses are intended to guarantee your freedom to share and change free software--to make sure the software is free for all its users.

This license, the Lesser General Public License, applies to some

specially designated software packages--typically libraries--of the Free Software Foundation and other authors who decide to use it. You can use it too, but we suggest you first think carefully about whether this license or the ordinary General Public License is the better strategy to use in any particular case, based on the explanations below.

 When we speak of free software, we are referring to freedom of use, not price. Our General Public Licenses are designed to make sure that you have the freedom to distribute copies of free software (and charge for this service if you wish); that you receive source code or can get it if you want it; that you can change the software and use pieces of it in new free programs; and that you are informed that you can do these things.

 To protect your rights, we need to make restrictions that forbid distributors to deny you these rights or to ask you to surrender these rights. These restrictions translate to certain responsibilities for you if you distribute copies of the library or if you modify it.

 For example, if you distribute copies of the library, whether gratis or for a fee, you must give the recipients all the rights that we gave

you. You must make sure that they, too, receive or can get the source code. If you link other code with the library, you must provide complete object files to the recipients, so that they can relink them with the library after making changes to the library and recompiling it. And you must show them these terms so they know their rights.

We protect your rights with a two-step method: (1) we copyright the library, and (2) we offer you this license, which gives you legal permission to copy, distribute and/or modify the library.

 To protect each distributor, we want to make it very clear that there is no warranty for the free library. Also, if the library is modified by someone else and passed on, the recipients should know that what they have is not the original version, so that the original author's reputation will not be affected by problems that might be introduced by others.

 Finally, software patents pose a constant threat to the existence of

any free program. We wish to make sure that a company cannot effectively restrict the users of a free program by obtaining a restrictive license from a patent holder. Therefore, we insist that any patent license obtained for a version of the library must be consistent with the full freedom of use specified in this license.

 Most GNU software, including some libraries, is covered by the ordinary GNU General Public License. This license, the GNU Lesser General Public License, applies to certain designated libraries, and is quite different from the ordinary General Public License. We use this license for certain libraries in order to permit linking those libraries into non-free programs.

 When a program is linked with a library, whether statically or using a shared library, the combination of the two is legally speaking a combined work, a derivative of the original library. The ordinary General Public License therefore permits such linking only if the entire combination fits its criteria of freedom. The Lesser General Public License permits more lax criteria for linking other code with

the library.

 We call this license the "Lesser" General Public License because it does Less to protect the user's freedom than the ordinary General Public License. It also provides other free software developers Less of an advantage over competing non-free programs. These disadvantages are the reason we use the ordinary General Public License for many libraries. However, the Lesser license provides advantages in certain special circumstances.

 For example, on rare occasions, there may be a special need to encourage the widest possible use of a certain library, so that it becomes a de-facto standard. To achieve this, non-free programs must be allowed to use the library. A more frequent case is that a free library does the same job as widely used non-free libraries. In this case, there is little to gain by limiting the free library to free software only, so we use the Lesser General Public License.

 In other cases, permission to use a particular library in non-free programs enables a greater number of people to use a large body of free software. For example, permission to use the GNU C Library in non-free programs enables many more people to use the whole GNU operating system, as well as its variant, the GNU/Linux operating system.

 Although the Lesser General Public License is Less protective of the users' freedom, it does ensure that the user of a program that is linked with the Library has the freedom and the wherewithal to run that program using a modified version of the Library.

 The precise terms and conditions for copying, distribution and modification follow. Pay close attention to the difference between a "work based on the library" and a "work that uses the library". The

former contains code derived from the library, whereas the latter must be combined with the library in order to run.

### GNU LESSER GENERAL PUBLIC LICENSE TERMS AND CONDITIONS FOR COPYING, DISTRIBUTION AND MODIFICATION

 0. This License Agreement applies to any software library or other program which contains a notice placed by the copyright holder or other authorized party saying it may be distributed under the terms of this Lesser General Public License (also called "this License"). Each licensee is addressed as "you".

 A "library" means a collection of software functions and/or data prepared so as to be conveniently linked with application programs (which use some of those functions and data) to form executables.

 The "Library", below, refers to any such software library or work which has been distributed under these terms. A "work based on the Library" means either the Library or any derivative work under copyright law: that is to say, a work containing the Library or a portion of it, either verbatim or with modifications and/or translated straightforwardly into another language. (Hereinafter, translation is included without

limitation in the term "modification".)

 "Source code" for a work means the preferred form of the work for making modifications to it. For a library, complete source code means all the source code for all modules it contains, plus any associated interface definition files, plus the scripts used to control compilation and installation of the library.

 Activities other than copying, distribution and modification are not covered by this License; they are outside its scope. The act of running a program using the Library is not restricted, and output from such a program is covered only if its contents constitute a work based on the Library (independent of the use of the Library in a tool for writing it). Whether that is true depends on what the Library does and what the program that uses the Library does.

 1. You may copy and distribute verbatim copies of the Library's complete source code as you receive it, in any medium, provided that you conspicuously and appropriately publish on each copy an

appropriate copyright notice and disclaimer of warranty; keep intact all the notices that refer to this License and to the absence of any warranty; and distribute a copy of this License along with the Library.

 You may charge a fee for the physical act of transferring a copy, and you may at your option offer warranty protection in exchange for a fee.

 2. You may modify your copy or copies of the Library or any portion of it, thus forming a work based on the Library, and copy and distribute such modifications or work under the terms of Section 1 above, provided that you also meet all of these conditions:

a) The modified work must itself be a software library.

 b) You must cause the files modified to carry prominent notices stating that you changed the files and the date of any change.

 c) You must cause the whole of the work to be licensed at no charge to all third parties under the terms of this License.

#### d) If a facility in the modified

Library refers to a function or a

 table of data to be supplied by an application program that uses the facility, other than as an argument passed when the facility is invoked, then you must make a good faith effort to ensure that, in the event an application does not supply such function or table, the facility still operates, and performs whatever part of its purpose remains meaningful.

 (For example, a function in a library to compute square roots has a purpose that is entirely well-defined independent of the application. Therefore, Subsection 2d requires that any application-supplied function or table used by this function must be optional: if the application does not supply it, the square root function must still compute square roots.)

These requirements apply to the modified work as a whole. If identifiable sections of that work are not derived from the Library, and can be reasonably considered independent and separate works in themselves,

 then this License, and its terms, do not apply to those sections when you distribute them as separate works. But when you distribute the same sections as part of a whole which is a work based on the Library, the distribution of the whole must be on the terms of this License, whose permissions for other licensees extend to the entire whole, and thus to each and every part regardless of who wrote it.

Thus, it is not the intent of this section to claim rights or contest your rights to work written entirely by you; rather, the intent is to exercise the right to control the distribution of derivative or

collective works based on the Library.

In addition, mere aggregation of another work not based on the Library with the Library (or with a work based on the Library) on a volume of a storage or distribution medium does not bring the other work under the scope of this License.

 3. You may opt to apply the terms of the ordinary GNU General Public License instead of this License to a given copy of the Library. To do this, you must alter all the notices that refer to this License, so that they refer to the ordinary GNU General Public License, version 2, instead of to this License. (If a newer version than version 2 of the ordinary GNU General Public License has appeared, then you can specify that version instead if you wish.) Do not make any other change in these notices.

 Once this change is made in a given copy, it is irreversible for that copy, so the ordinary GNU General Public License applies to all subsequent copies and derivative works made from that copy.

 This option is useful when you wish to copy part of the code of the Library into a program that is not a library.

 4. You may copy and distribute the Library (or a portion or derivative of it, under Section 2) in object code or executable form under the terms of Sections 1 and 2 above provided that you accompany it with the complete corresponding machine-readable source code, which must be distributed under the terms of Sections 1 and 2 above on a medium customarily used for software interchange.

 If distribution of object code is made by offering access to copy from a designated place, then offering equivalent access to copy the source code from the same place satisfies the requirement to distribute the source code, even though third parties are not compelled to copy the source along with the object code.

 5. A program that contains no derivative of any portion of the Library, but is designed to work with the Library by being compiled or linked with it, is called a "work that uses the Library". Such a work, in isolation, is not a derivative work of the Library, and therefore falls outside the scope of this License.

 However, linking a "work that uses the Library" with the Library creates an executable that is a derivative of the Library (because it contains portions of the Library), rather than a "work that uses the library". The executable is therefore covered by this

License.

Section 6 states terms for distribution of such executables.

 When a "work that uses the Library" uses material from a header file that is part of the Library, the object code for the work may be a derivative work of the Library even though the source code is not. Whether this is true is especially significant if the work can be linked without the Library, or if the work is itself a library. The threshold for this to be true is not precisely defined by law.

 If such an object file uses only numerical parameters, data structure layouts and accessors, and small macros and small inline functions (ten lines or less in length), then the use of the object file is unrestricted, regardless of whether it is legally a derivative work. (Executables containing this object code plus portions of the Library will still fall under Section 6.)

 Otherwise, if the work is a derivative of the Library, you may distribute the object code for the work under the terms of Section 6. Any executables containing that work also fall under Section 6, whether or not they are linked directly with the Library itself.

 6. As an exception to the Sections above, you may also combine or link a "work that uses the Library" with the Library to produce a work containing portions of the Library, and distribute that work under terms of your choice, provided that the terms permit modification of the work for the customer's own use and reverse engineering for debugging such modifications.

 You must give prominent notice with each copy of the work that the Library is used in it and that the Library and its use are covered by this License. You must supply a copy of this License. If the work during execution displays copyright notices, you must include the copyright notice for the Library among them, as well as a reference directing the user to the copy of this License. Also, you must do one of these things:

 a) Accompany the work with the complete corresponding machine-readable

source code for the Library including whatever

 changes were used in the work (which must be distributed under Sections 1 and 2 above); and, if the work is an executable linked with the Library, with the complete machine-readable "work that uses the Library", as object code and/or source code, so that the user can modify the Library and then relink to produce a modified executable containing the modified Library. (It is understood that the user who changes the contents of definitions files in the

 Library will not necessarily be able to recompile the application to use the modified definitions.)

 b) Use a suitable shared library mechanism for linking with the Library. A suitable mechanism is one that (1) uses at run time a copy of the library already present on the user's computer system, rather than copying library functions into the executable, and (2) will operate properly with a modified version of the library, if the user

 installs one, as long as the modified version is interface-compatible with the version that the work was made with.

 c) Accompany the work with a written offer, valid for at least three years, to give the same user the materials specified in Subsection 6a, above, for a charge no more than the cost of performing this distribution.

 d) If distribution of the work is made by offering access to copy from a designated place, offer equivalent access to copy the above specified materials from the same place.

 e) Verify that the user has already received a copy of these materials or that you have already sent this user a copy.

 For an executable, the required form of the "work that uses the Library" must include any data and utility programs needed for reproducing the executable from it. However, as a special exception, the materials to be distributed need not include anything that is normally distributed (in either source or binary form) with the major

components (compiler, kernel, and so on) of the operating system on which the executable runs, unless that component itself accompanies the executable.

 It may happen that this requirement contradicts the license restrictions of other proprietary libraries that do not normally accompany the operating system. Such a contradiction means you cannot use both them and the Library together in an executable that you distribute.

 7. You may place library facilities that are a work based on the Library side-by-side in a single library together with other library facilities not covered by this License, and distribute such a combined library, provided that the separate distribution of the work based on the Library and of the other library facilities is otherwise permitted, and provided that you do these two things:

a) Accompany the combined library with a copy of the same work

 based on the Library, uncombined with any other library facilities. This must be distributed under the terms of the Sections above.

 b) Give prominent notice with the combined library of the fact that part of it is a work based on the Library, and explaining where to find the accompanying uncombined form of the same work.

 8. You may not copy, modify, sublicense, link with, or distribute the Library except as expressly provided under this License. Any attempt otherwise to copy, modify, sublicense, link with, or distribute the Library is void, and will automatically terminate your rights under this License. However, parties who have received copies, or rights, from you under this License will not have their licenses terminated so long as such parties remain in full compliance.

 9. You are not required to accept this License, since you have not signed it. However, nothing else grants you permission to modify or distribute the Library or its derivative works. These actions are prohibited by law if you do not accept this License. Therefore, by modifying or distributing the Library (or any work based on the

Library), you indicate your acceptance of this License to do so, and all its terms and conditions for copying, distributing or modifying the Library or works based on it.

 10. Each time you redistribute the Library (or any work based on the Library), the recipient automatically receives a license from the original licensor to copy, distribute, link with or modify the Library subject to these terms and conditions. You may not impose any further restrictions on the recipients' exercise of the rights granted herein. You are not responsible for enforcing compliance by third parties with this License.

 11. If, as a consequence of a court judgment or allegation of patent infringement or for any other reason (not limited to patent issues), conditions are imposed on you (whether by court order, agreement or otherwise) that contradict the conditions of this License, they do not excuse you from the conditions of this License. If you cannot distribute

 so as to satisfy simultaneously your obligations under this License and any other pertinent obligations, then as a consequence you may not distribute the Library at all. For example, if a patent license would not permit royalty-free redistribution of the Library by all those who receive copies directly or indirectly through you, then the only way you could satisfy both it and this License would be to refrain entirely from distribution of the Library.

If any portion of this section is held invalid or unenforceable under any particular circumstance, the balance of the section is intended to apply, and the section as a whole is intended to apply in other circumstances.

It is not the purpose of this section to induce you to infringe any patents or other property right claims or to contest validity of any such claims; this section has the sole purpose of protecting the integrity of the free software distribution system which is implemented by public license practices. Many people have made

generous contributions to the wide range of software distributed through that system in reliance on consistent application of that system; it is up to the author/donor to decide if he or she is willing to distribute software through any other system and a licensee cannot impose that choice.

This section is intended to make thoroughly clear what is believed to be a consequence of the rest of this License.

 12. If the distribution and/or use of the Library is restricted in certain countries either by patents or by copyrighted interfaces, the original copyright holder who places the Library under this License may add an explicit geographical distribution limitation excluding those countries, so that distribution is permitted only in or among countries not thus excluded. In such case, this License incorporates the limitation as if written in the body of this License.

 13. The Free Software Foundation may publish revised and/or new versions of the Lesser General Public License from time to time. Such new versions will be similar in spirit to the present version, but may differ in detail to address new problems or concerns.

Each version is given a distinguishing version number. If the Library specifies a version number of this License which applies to it and "any later version", you have the option of following the terms and conditions either of that version or of any later version published by the Free Software Foundation. If the Library does not specify a license version number, you may choose any version ever published by the Free Software Foundation.

 14. If you wish to incorporate parts of the Library into other free programs whose distribution conditions are incompatible with these, write to the author to ask for permission. For software which is copyrighted by the Free Software Foundation, write to the Free Software Foundation; we sometimes make exceptions for this. Our decision will be guided by the two goals of preserving the free status

 all derivatives of our free software and of promoting the sharing and reuse of software generally.

#### NO WARRANTY

 15. BECAUSE THE LIBRARY IS LICENSED FREE OF CHARGE, THERE IS NO WARRANTY FOR THE LIBRARY, TO THE EXTENT PERMITTED BY APPLICABLE LAW. EXCEPT WHEN OTHERWISE STATED IN WRITING THE COPYRIGHT HOLDERS AND/OR OTHER PARTIES PROVIDE THE LIBRARY "AS IS" WITHOUT WARRANTY OF ANY KIND, EITHER EXPRESSED OR IMPLIED, INCLUDING, BUT NOT LIMITED TO, THE IMPLIED WARRANTIES OF MERCHANTABILITY AND FITNESS FOR A PARTICULAR PURPOSE. THE ENTIRE RISK AS TO THE QUALITY AND PERFORMANCE OF THE LIBRARY IS WITH YOU. SHOULD THE LIBRARY PROVE DEFECTIVE, YOU ASSUME THE COST OF ALL NECESSARY SERVICING, REPAIR OR CORRECTION.

 16. IN NO EVENT UNLESS REQUIRED BY APPLICABLE LAW OR AGREED TO IN WRITING WILL ANY COPYRIGHT HOLDER, OR ANY OTHER PARTY WHO MAY MODIFY AND/OR REDISTRIBUTE THE LIBRARY AS PERMITTED ABOVE, BE LIABLE TO YOU FOR DAMAGES, INCLUDING ANY GENERAL, SPECIAL, INCIDENTAL OR **CONSEQUENTIAL** 

 DAMAGES ARISING OUT OF THE USE OR INABILITY TO USE THE LIBRARY (INCLUDING BUT NOT LIMITED TO LOSS OF DATA OR DATA BEING RENDERED INACCURATE OR LOSSES SUSTAINED BY YOU OR THIRD PARTIES OR A FAILURE OF THE LIBRARY TO OPERATE WITH ANY OTHER SOFTWARE), EVEN IF SUCH HOLDER OR OTHER PARTY HAS BEEN ADVISED OF THE POSSIBILITY OF SUCH DAMAGES.

#### END OF TERMS AND CONDITIONS

How to Apply These Terms to Your New Libraries

 If you develop a new library, and you want it to be of the greatest possible use to the public, we recommend making it free software that everyone can redistribute and change. You can do so by permitting redistribution under these terms (or, alternatively, under the terms of the ordinary General Public License).

 To apply these terms, attach the following notices to the library. It is safest to attach them to the start of each source file to most effectively convey the exclusion of warranty; and each file should have at least the "copyright" line

and a pointer to where the full notice is found.

 <one line to give the library's name and a brief idea of what it does.> Copyright  $(C)$  <year > <name of author>

This library is free software; you can redistribute it and/or

of

 modify it under the terms of the GNU Lesser General Public License as published by the Free Software Foundation; either version 2.1 of the License, or (at your option) any later version.

 This library is distributed in the hope that it will be useful, but WITHOUT ANY WARRANTY; without even the implied warranty of MERCHANTABILITY or FITNESS FOR A PARTICULAR PURPOSE. See the GNU Lesser General Public License for more details.

 You should have received a copy of the GNU Lesser General Public License along with this library; if not, write to the Free Software Foundation, Inc., 51 Franklin St, Fifth Floor, Boston, MA 02110-1301 USA

Also add information on how to contact you by electronic and paper mail.

#### You should

 also get your employer (if you work as a programmer) or your school, if any, to sign a "copyright disclaimer" for the library, if necessary. Here is a sample; alter the names:

 Yoyodyne, Inc., hereby disclaims all copyright interest in the library `Frob' (a library for tweaking knobs) written by James Random Hacker.

 <signature of Ty Coon>, 1 April 1990 Ty Coon, President of Vice

That's all there is to it!

# **1.1070 x-oauth2 0.0.0-20211104180415 d3ed0bb246c8**

### **1.1070.1 Available under license :**

# This source code was written by the Go contributors. # The master list of contributors is in the main Go distribution, # visible at http://tip.golang.org/CONTRIBUTORS. Copyright (c) 2009 The Go Authors. All rights reserved.

Redistribution and use in source and binary forms, with or without modification, are permitted provided that the following conditions are met:

 \* Redistributions of source code must retain the above copyright notice, this list of conditions and the following disclaimer.

 \* Redistributions in binary form must reproduce the above copyright notice, this list of conditions and the following disclaimer in the documentation and/or other materials provided with the

distribution.

 \* Neither the name of Google Inc. nor the names of its contributors may be used to endorse or promote products derived from this software without specific prior written permission.

THIS SOFTWARE IS PROVIDED BY THE COPYRIGHT HOLDERS AND CONTRIBUTORS "AS IS" AND ANY EXPRESS OR IMPLIED WARRANTIES, INCLUDING, BUT NOT LIMITED TO, THE IMPLIED WARRANTIES OF MERCHANTABILITY AND FITNESS FOR A PARTICULAR PURPOSE ARE DISCLAIMED. IN NO EVENT SHALL THE COPYRIGHT **OWNER** 

 OR CONTRIBUTORS BE LIABLE FOR ANY DIRECT, INDIRECT, INCIDENTAL, SPECIAL, EXEMPLARY, OR CONSEQUENTIAL DAMAGES (INCLUDING, BUT NOT LIMITED TO, PROCUREMENT OF SUBSTITUTE GOODS OR SERVICES; LOSS OF USE, DATA, OR PROFITS; OR BUSINESS INTERRUPTION) HOWEVER CAUSED AND ON ANY THEORY OF LIABILITY, WHETHER IN CONTRACT, STRICT LIABILITY, OR TORT (INCLUDING NEGLIGENCE OR OTHERWISE) ARISING IN ANY WAY OUT OF THE USE OF THIS SOFTWARE, EVEN IF ADVISED OF THE POSSIBILITY OF SUCH DAMAGE.

## **1.1071 logback-core 1.2.9**

### **1.1071.1 Available under license :**

Found license 'Eclipse Public License 1.0' in '\* Copyright (C) 1999-2015, QOS.ch. All rights reserved. \* This program and the accompanying materials are dual-licensed under \* either the terms of the Eclipse Public License v1.0 as published by \* under the terms of the GNU Lesser General Public License version 2.1 \* as published by the Free Software Foundation.'

Found license 'GNU Lesser General Public License' in '\* Copyright (C) 1999-2015, QOS.ch. All rights reserved. \* This program and the accompanying materials are dual-licensed under \* either the terms of the Eclipse Public License v1.0 as published by \* under the terms of the GNU Lesser General Public License version 2.1 \* as published by the Free Software Foundation.'

## **1.1072 metrics 3.1.0**

### **1.1072.1 Available under license :**

No license file was found, but licenses were detected in source scan.

Licensed to the Apache Software Foundation (ASF) under one or more contributor license agreements. See the NOTICE file distributed with this work for additional information regarding copyright ownership. The ASF licenses this file to You under the Apache License, Version 2.0 (the "License"); you may not use this file except in compliance with the License. You may obtain a copy of the License at

http://www.apache.org/licenses/LICENSE

2.0

Unless required by applicable law or agreed to in writing, software

 distributed under the License is distributed on an "AS IS" BASIS, WITHOUT WARRANTIES OR CONDITIONS OF ANY KIND, either express or implied. See the License for the specific language governing permissions and limitations under the License.

Found in path(s):

\* /opt/cola/permits/1257218287\_1642790433.21/0/camel-metrics-3-1-0-sources-jar/META-INF/maven/org.apache.camel/camel-metrics/pom.xml No license file was found, but licenses were detected in source scan.

/\*

\* Licensed to the Apache Software Foundation (ASF) under one or more

\* contributor license agreements. See the NOTICE file distributed with

\* this work for additional information regarding copyright ownership.

\* The ASF licenses this file to You under the Apache License, Version 2.0

\* (the "License"); you may not use this file except in compliance with

\* the License. You may obtain a copy of the License at

\*

\* http://www.apache.org/licenses/LICENSE-2.0

\*

\* Unless required by applicable law or agreed to in writing, software

\* distributed under the License is distributed on an "AS IS" BASIS,

\* WITHOUT WARRANTIES OR CONDITIONS OF ANY KIND, either express or implied.

\* See the License for the specific language governing permissions and

\* limitations under the License.

\*/

Found in path(s):

\* /opt/cola/permits/1257218287\_1642790433.21/0/camel-metrics-3-1-0-sourcesjar/org/apache/camel/component/metrics/messagehistory/MetricsMessageHistory.java \* /opt/cola/permits/1257218287\_1642790433.21/0/camel-metrics-3-1-0-sourcesjar/org/apache/camel/component/metrics/routepolicy/MetricsRoutePolicyFactory.java \* /opt/cola/permits/1257218287\_1642790433.21/0/camel-metrics-3-1-0-sourcesjar/org/apache/camel/component/metrics/MetricsType.java \* /opt/cola/permits/1257218287\_1642790433.21/0/camel-metrics-3-1-0-sourcesjar/org/apache/camel/component/metrics/CounterProducer.java \* /opt/cola/permits/1257218287\_1642790433.21/0/camel-metrics-3-1-0-sourcesjar/org/apache/camel/component/metrics/routepolicy/MetricsRoutePolicy.java \* /opt/cola/permits/1257218287\_1642790433.21/0/camel-metrics-3-1-0-sourcesjar/org/apache/camel/component/metrics/messagehistory/MetricsMessageHistoryFactory.java \* /opt/cola/permits/1257218287\_1642790433.21/0/camel-metrics-3-1-0-sourcesjar/org/apache/camel/component/metrics/routepolicy/MetricsRegistryMBean.java \* /opt/cola/permits/1257218287\_1642790433.21/0/camel-metrics-3-1-0-sourcesjar/org/apache/camel/component/metrics/MetricsTimerAction.java \*

 /opt/cola/permits/1257218287\_1642790433.21/0/camel-metrics-3-1-0-sourcesjar/org/apache/camel/component/metrics/MetricsComponent.java

```
* /opt/cola/permits/1257218287_1642790433.21/0/camel-metrics-3-1-0-sources-
jar/org/apache/camel/component/metrics/routepolicy/MetricsRegistryService.java
* /opt/cola/permits/1257218287_1642790433.21/0/camel-metrics-3-1-0-sources-
jar/org/apache/camel/component/metrics/MetricsEndpoint.java
* /opt/cola/permits/1257218287_1642790433.21/0/camel-metrics-3-1-0-sources-
jar/org/apache/camel/component/metrics/MeterProducer.java
* /opt/cola/permits/1257218287_1642790433.21/0/camel-metrics-3-1-0-sources-
jar/org/apache/camel/component/metrics/MetricsConstants.java
* /opt/cola/permits/1257218287_1642790433.21/0/camel-metrics-3-1-0-sources-
jar/org/apache/camel/component/metrics/messagehistory/MetricsMessageHistoryMBean.java
* /opt/cola/permits/1257218287_1642790433.21/0/camel-metrics-3-1-0-sources-
jar/org/apache/camel/component/metrics/spi/InstrumentedThreadPoolFactory.java
*
 /opt/cola/permits/1257218287_1642790433.21/0/camel-metrics-3-1-0-sources-
jar/org/apache/camel/component/metrics/HistogramProducer.java
* /opt/cola/permits/1257218287_1642790433.21/0/camel-metrics-3-1-0-sources-
jar/org/apache/camel/component/metrics/AbstractMetricsProducer.java
* /opt/cola/permits/1257218287_1642790433.21/0/camel-metrics-3-1-0-sources-
jar/org/apache/camel/component/metrics/GaugeProducer.java
* /opt/cola/permits/1257218287_1642790433.21/0/camel-metrics-3-1-0-sources-
jar/org/apache/camel/component/metrics/TimerProducer.java
* /opt/cola/permits/1257218287_1642790433.21/0/camel-metrics-3-1-0-sources-
jar/org/apache/camel/component/metrics/messagehistory/MetricsMessageHistoryService.java
```
## **1.1073 dom 1.0**

### **1.1073.1 Available under license :**

No license file was found, but licenses were detected in source scan.

/\*

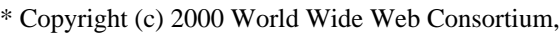

- \* (Massachusetts Institute of Technology, Institut National de
- \* Recherche en Informatique et en Automatique, Keio University). All
- \* Rights Reserved. This program is distributed under the W3C's Software
- \* Intellectual Property License. This program is distributed in the
- \* hope that it will be useful, but WITHOUT ANY WARRANTY; without even
- \* the implied warranty of MERCHANTABILITY or FITNESS FOR A PARTICULAR
- \* PURPOSE. See W3C License http://www.w3.org/Consortium/Legal/ for more

```
* details.
```
\*/

Found in path(s):

\* /opt/cola/permits/1257218116\_1642790294.82/0/xercesimpl-2-12-0-sourcesjar/org/w3c/dom/html/HTMLDOMImplementation.java No license file was found, but licenses were detected in source scan.

/\*

- \* Copyright (c) 2001 World Wide Web Consortium,
- \* (Massachusetts Institute of Technology, Institut National de
- \* Recherche en Informatique et en Automatique, Keio University). All
- \* Rights Reserved. This program is distributed under the W3C's Software
- \* Intellectual Property License. This program is distributed in the

\* hope that it will be useful, but WITHOUT ANY WARRANTY; without even

\* the implied warranty of MERCHANTABILITY or FITNESS FOR A PARTICULAR \* PURPOSE.

\* See W3C License http://www.w3.org/Consortium/Legal/ for more details. \*/

Found in path(s):

\* /opt/cola/permits/1257218116\_1642790294.82/0/xercesimpl-2-12-0-sourcesjar/org/apache/xerces/dom3/as/ElementEditAS.java

\* /opt/cola/permits/1257218116\_1642790294.82/0/xercesimpl-2-12-0-sourcesjar/org/apache/xerces/dom3/as/ASNotationDeclaration.java

\* /opt/cola/permits/1257218116\_1642790294.82/0/xercesimpl-2-12-0-sourcesjar/org/apache/xerces/dom3/as/ASObject.java

\*

 /opt/cola/permits/1257218116\_1642790294.82/0/xercesimpl-2-12-0-sourcesjar/org/apache/xerces/dom3/as/CharacterDataEditAS.java

\* /opt/cola/permits/1257218116\_1642790294.82/0/xercesimpl-2-12-0-sourcesjar/org/apache/xerces/dom3/as/DOMImplementationAS.java

\* /opt/cola/permits/1257218116\_1642790294.82/0/xercesimpl-2-12-0-sourcesjar/org/apache/xerces/dom3/as/ASModel.java

\* /opt/cola/permits/1257218116\_1642790294.82/0/xercesimpl-2-12-0-sourcesjar/org/apache/xerces/dom3/as/DocumentAS.java

\* /opt/cola/permits/1257218116\_1642790294.82/0/xercesimpl-2-12-0-sourcesjar/org/apache/xerces/dom3/as/ASAttributeDeclaration.java

\* /opt/cola/permits/1257218116\_1642790294.82/0/xercesimpl-2-12-0-sourcesjar/org/apache/xerces/dom3/as/ASElementDeclaration.java

\* /opt/cola/permits/1257218116\_1642790294.82/0/xercesimpl-2-12-0-sourcesjar/org/apache/xerces/dom3/as/ASEntityDeclaration.java

\* /opt/cola/permits/1257218116\_1642790294.82/0/xercesimpl-2-12-0-sourcesjar/org/apache/xerces/dom3/as/ASNamedObjectMap.java

\*

 /opt/cola/permits/1257218116\_1642790294.82/0/xercesimpl-2-12-0-sourcesjar/org/apache/xerces/dom3/as/ASDataType.java

\* /opt/cola/permits/1257218116\_1642790294.82/0/xercesimpl-2-12-0-sourcesjar/org/apache/xerces/dom3/as/ASContentModel.java

\* /opt/cola/permits/1257218116\_1642790294.82/0/xercesimpl-2-12-0-sourcesjar/org/apache/xerces/dom3/as/DOMASWriter.java

\* /opt/cola/permits/1257218116\_1642790294.82/0/xercesimpl-2-12-0-sourcesjar/org/apache/xerces/dom3/as/DocumentEditAS.java

\* /opt/cola/permits/1257218116\_1642790294.82/0/xercesimpl-2-12-0-sourcesjar/org/apache/xerces/dom3/as/ASObjectList.java

\* /opt/cola/permits/1257218116\_1642790294.82/0/xercesimpl-2-12-0-sourcesjar/org/apache/xerces/dom3/as/DOMASBuilder.java

\* /opt/cola/permits/1257218116\_1642790294.82/0/xercesimpl-2-12-0-sourcesjar/org/apache/xerces/dom3/as/DOMASException.java \* /opt/cola/permits/1257218116\_1642790294.82/0/xercesimpl-2-12-0-sourcesjar/org/apache/xerces/dom3/as/NodeEditAS.java

No license file was found, but licenses were detected in source scan.

/\*

- \* Licensed to the Apache Software Foundation (ASF) under one or more
- \* contributor license agreements. See the NOTICE file distributed with
- \* this work for additional information regarding copyright ownership.
- \* The ASF licenses this file to You under the Apache License, Version 2.0
- \* (the "License"); you may not use this file except in compliance with

\* the License. You may obtain a copy of the License at

- \*
- \* http://www.apache.org/licenses/LICENSE-2.0
- \*
- \* Unless required by applicable law or agreed to in writing, software
- \* distributed under the License is distributed on an "AS IS" BASIS,
- \* WITHOUT WARRANTIES OR CONDITIONS OF ANY KIND, either express or implied.
- \* See the License for the specific language governing permissions and
- \* limitations under the License.
- \*/
- /\*\*

\*

- \* Checks if this content model has had its min/maxOccurs values reduced for
- \* purposes of speeding up UPA. If
- so, this content model should not be used
	- \* for any purpose other than checking unique particle attribution
	- \* @return a boolean that says whether this content has been compacted for UPA \*/

Found in path(s):

\* /opt/cola/permits/1257218116\_1642790294.82/0/xercesimpl-2-12-0-sourcesjar/org/apache/xerces/impl/xs/models/XSCMValidator.java No license file was found, but licenses were detected in source scan.

/\*

- \* Licensed to the Apache Software Foundation (ASF) under one or more
- \* contributor license agreements. See the NOTICE file distributed with
- \* this work for additional information regarding copyright ownership.
- \* The ASF licenses this file to You under the Apache License, Version 2.0
- \* (the "License"); you may not use this file except in compliance with
- \* the License. You may obtain a copy of the License at
- \*
- \* http://www.apache.org/licenses/LICENSE-2.0
- \*
- \* Unless required by applicable law or agreed to in writing, software
- \* distributed under the License is distributed on an "AS IS" BASIS,
- \* WITHOUT WARRANTIES OR CONDITIONS OF ANY KIND, either express or implied.
- \* See the License for the specific language governing permissions and

\* limitations under the License.

\*/

/\*\*

 \* DOM Level 3 LS CR - Experimental.

 \* Create a new <code>LSParser</code>. The newly constructed parser may \*

then be configured by means of its <code>DOMConfiguration</code>

- \* object, and used to parse documents by means of its  $<$ code>parse $<$ /code>
- \* method.
- \* @param mode The <code>mode</code> argument is either
- \* <code>MODE\_SYNCHRONOUS</code> or <code>MODE\_ASYNCHRONOUS</code>, if
- \* <code>mode</code> is <code>MODE\_SYNCHRONOUS</code> then the
- $* <$ code>LSParser</code> that is created will operate in synchronous
- \* mode, if it's <code>MODE\_ASYNCHRONOUS</code> then the
- \* <code>LSParser</code> that is created will operate in asynchronous
- \* mode.
- \* @param schemaType An absolute URI representing the type of the schema
- $*$  language used during the load of a  $<$ code $>$ Document $<$ /code $>$ using the
- \* newly created <code>LSParser</code>. Note that no lexical checking
- \* is done on the absolute URI. In order to create a
- \*  $<$ code>LSParser $<$ /code> for any kind of schema types (i.e. the
- \* LSParser will be free to use any schema

found), use the value

 $* `code>null` `code>`$ .

 \* <p ><b>Note:</b> For W3C XML Schema [<a href='http://www.w3.org/TR/2001/REC-xmlschema-1- 20010502/'>XML Schema Part 1</a>]

- \* , applications must use the value
- \* <code>"http://www.w3.org/2001/XMLSchema"</code>. For XML DTD [<a

href='http://www.w3.org/TR/2000/REC-xml-20001006'>XML 1.0</a>],

- \* applications must use the value
- \* <code>"http://www.w3.org/TR/REC-xml"</code>. Other Schema languages
- \* are outside the scope of the W3C and therefore should recommend an
- \* absolute URI in order to use this method.
- \* @return The newly created <code>LSParser</code> object. This
- \*  $<$ code>LSParser $<$ /code> is either synchronous or asynchronous
- $*$  depending on the value of the  $<$ code $>$ mode $<$ /code $>$  argument.
- \*  $\langle p \rangle$  >  $\langle b \rangle$  bote:  $\langle b \rangle$  By default, the newly created  $\langle code \rangle$ LSParser $\langle code \rangle$
- $\frac{1}{2}$  does not contain a  $\langle \text{code}\rangle$ DOMErrorHandler $\langle \text{code}\rangle$ , i.e. the value of

 \* the "<a href='http://www.w3.org/TR/2003/WD-DOM-Level-3-Core-20030609/core.html#parameter-errorhandler'>

- \* error-handler $\langle a \rangle$ " configuration parameter is  $\langle$ code $\rangle$ null $\langle$ /code $\rangle$ . However, implementations
- \* may provide a default error handler at creation time. In that case,
- $*$  the initial value of the  $<$ code $>$ "error-handler" $<$ /code $>$ configuration
- \* parameter on the new created <code>LSParser</code> contains a
- \* reference to the default error handler.
- \* @exception DOMException

NOT\_SUPPORTED\_ERR: Raised if the requested mode or schema type is

not supported.

 \*/

Found in path(s):

\* /opt/cola/permits/1257218116\_1642790294.82/0/xercesimpl-2-12-0-sourcesjar/org/apache/xerces/dom/CoreDOMImplementationImpl.java No license file was found, but licenses were detected in source scan.

/\*

- \* Licensed to the Apache Software Foundation (ASF) under one or more
- \* contributor license agreements. See the NOTICE file distributed with
- \* this work for additional information regarding copyright ownership.
- \* The ASF licenses this file to You under the Apache License, Version 2.0
- \* (the "License"); you may not use this file except in compliance with
- \* the License. You may obtain a copy of the License at

\*

- \* http://www.apache.org/licenses/LICENSE-2.0
- \*
- \* Unless required by applicable law or agreed to in writing, software
- \* distributed under the License is distributed on an "AS IS" BASIS,
- \* WITHOUT WARRANTIES OR CONDITIONS OF ANY KIND, either express or implied.
- \* See the License for the specific language governing permissions and
- \* limitations under the License.

\*/

Found in path(s):

\* /opt/cola/permits/1257218116\_1642790294.82/0/xercesimpl-2-12-0-sourcesjar/org/apache/xerces/impl/xs/traversers/XSDocumentInfo.java \* /opt/cola/permits/1257218116\_1642790294.82/0/xercesimpl-2-12-0-sourcesjar/org/apache/xerces/impl/xs/traversers/XSDElementTraverser.java \* /opt/cola/permits/1257218116\_1642790294.82/0/xercesimpl-2-12-0-sourcesjar/org/apache/xerces/xni/parser/XMLErrorHandler.java \* /opt/cola/permits/1257218116\_1642790294.82/0/xercesimpl-2-12-0-sourcesjar/org/apache/html/dom/HTMLFrameElementImpl.java \* /opt/cola/permits/1257218116\_1642790294.82/0/xercesimpl-2-12-0-sourcesjar/org/apache/xerces/util/XMLEntityDescriptionImpl.java \* /opt/cola/permits/1257218116\_1642790294.82/0/xercesimpl-2-12-0-sourcesjar/org/apache/xerces/util/ShadowedSymbolTable.java \* /opt/cola/permits/1257218116\_1642790294.82/0/xercesimpl-2-12-0-sourcesjar/org/apache/xerces/impl/xs/util/ObjectListImpl.java \* /opt/cola/permits/1257218116\_1642790294.82/0/xercesimpl-2-12-0-sourcesjar/org/apache/wml/dom/WMLImgElementImpl.java \* /opt/cola/permits/1257218116\_1642790294.82/0/xercesimpl-2-12-0-sourcesjar/org/apache/wml/WMLOptgroupElement.java \*

 /opt/cola/permits/1257218116\_1642790294.82/0/xercesimpl-2-12-0-sourcesjar/org/apache/xerces/xni/parser/XMLInputSource.java

\* /opt/cola/permits/1257218116\_1642790294.82/0/xercesimpl-2-12-0-sourcesjar/org/apache/wml/WMLImgElement.java

\* /opt/cola/permits/1257218116\_1642790294.82/0/xercesimpl-2-12-0-sourcesjar/org/apache/xerces/dom/DeferredCDATASectionImpl.java

\* /opt/cola/permits/1257218116\_1642790294.82/0/xercesimpl-2-12-0-sourcesjar/org/apache/xerces/impl/xs/traversers/XSDAbstractIDConstraintTraverser.java \* /opt/cola/permits/1257218116\_1642790294.82/0/xercesimpl-2-12-0-sources-

jar/org/apache/wml/dom/WMLTimerElementImpl.java

\* /opt/cola/permits/1257218116\_1642790294.82/0/xercesimpl-2-12-0-sourcesjar/org/apache/xerces/xs/XSParticle.java

\* /opt/cola/permits/1257218116\_1642790294.82/0/xercesimpl-2-12-0-sourcesjar/org/apache/wml/dom/WMLWmlElementImpl.java

\* /opt/cola/permits/1257218116\_1642790294.82/0/xercesimpl-2-12-0-sourcesjar/org/apache/xerces/impl/dv/xs/AnySimpleDV.java

 /opt/cola/permits/1257218116\_1642790294.82/0/xercesimpl-2-12-0-sourcesjar/org/apache/xerces/xs/StringList.java

\* /opt/cola/permits/1257218116\_1642790294.82/0/xercesimpl-2-12-0-sourcesjar/org/apache/wml/WMLTimerElement.java

\* /opt/cola/permits/1257218116\_1642790294.82/0/xercesimpl-2-12-0-sourcesjar/org/apache/xerces/impl/xpath/regex/CaseInsensitiveMap.java

\* /opt/cola/permits/1257218116\_1642790294.82/0/xercesimpl-2-12-0-sourcesjar/org/apache/xerces/impl/xs/opti/SchemaDOMImplementation.java

\* /opt/cola/permits/1257218116\_1642790294.82/0/xercesimpl-2-12-0-sourcesjar/org/apache/xerces/impl/xs/opti/DefaultXMLDocumentHandler.java

\* /opt/cola/permits/1257218116\_1642790294.82/0/xercesimpl-2-12-0-sourcesjar/org/apache/xerces/dom/DeferredElementImpl.java

\* /opt/cola/permits/1257218116\_1642790294.82/0/xercesimpl-2-12-0-sourcesjar/org/apache/wml/WMLAnchorElement.java

\* /opt/cola/permits/1257218116\_1642790294.82/0/xercesimpl-2-12-0-sourcesjar/org/apache/xml/serialize/HTMLSerializer.java

\*

\*

 /opt/cola/permits/1257218116\_1642790294.82/0/xercesimpl-2-12-0-sourcesjar/org/apache/html/dom/HTMLHtmlElementImpl.java

\* /opt/cola/permits/1257218116\_1642790294.82/0/xercesimpl-2-12-0-sourcesjar/org/apache/xerces/stax/DefaultNamespaceContext.java

\* /opt/cola/permits/1257218116\_1642790294.82/0/xercesimpl-2-12-0-sourcesjar/org/apache/xerces/xinclude/MultipleScopeNamespaceSupport.java

\* /opt/cola/permits/1257218116\_1642790294.82/0/xercesimpl-2-12-0-sourcesjar/org/apache/xerces/impl/xs/opti/SchemaParsingConfig.java

\* /opt/cola/permits/1257218116\_1642790294.82/0/xercesimpl-2-12-0-sourcesjar/org/apache/xerces/impl/dtd/XML11NSDTDValidator.java

\* /opt/cola/permits/1257218116\_1642790294.82/0/xercesimpl-2-12-0-sourcesjar/org/apache/xerces/xpointer/XPointerMessageFormatter.java

\* /opt/cola/permits/1257218116\_1642790294.82/0/xercesimpl-2-12-0-sourcesjar/org/apache/xerces/xs/XSException.java

\* /opt/cola/permits/1257218116\_1642790294.82/0/xercesimpl-2-12-0-sourcesjar/org/apache/wml/dom/WMLMetaElementImpl.java

 /opt/cola/permits/1257218116\_1642790294.82/0/xercesimpl-2-12-0-sourcesjar/org/apache/html/dom/HTMLQuoteElementImpl.java

\* /opt/cola/permits/1257218116\_1642790294.82/0/xercesimpl-2-12-0-sourcesjar/org/apache/xerces/util/EncodingMap.java

\* /opt/cola/permits/1257218116\_1642790294.82/0/xercesimpl-2-12-0-sourcesjar/org/apache/xerces/xinclude/XIncludeTextReader.java

\* /opt/cola/permits/1257218116\_1642790294.82/0/xercesimpl-2-12-0-sourcesjar/org/apache/xerces/dom/DOMInputImpl.java

\* /opt/cola/permits/1257218116\_1642790294.82/0/xercesimpl-2-12-0-sourcesjar/org/apache/html/dom/ObjectFactory.java

\* /opt/cola/permits/1257218116\_1642790294.82/0/xercesimpl-2-12-0-sourcesjar/org/apache/xerces/xpointer/XPointerHandler.java

\* /opt/cola/permits/1257218116\_1642790294.82/0/xercesimpl-2-12-0-sourcesjar/org/apache/xerces/util/XMLCatalogResolver.java

\* /opt/cola/permits/1257218116\_1642790294.82/0/xercesimpl-2-12-0-sourcesjar/org/apache/xerces/jaxp/TeeXMLDocumentFilterImpl.java

\*

\*

 /opt/cola/permits/1257218116\_1642790294.82/0/xercesimpl-2-12-0-sourcesjar/org/apache/html/dom/HTMLTableSectionElementImpl.java

\* /opt/cola/permits/1257218116\_1642790294.82/0/xercesimpl-2-12-0-sourcesjar/org/apache/xerces/impl/dtd/models/CMStateSet.java

\* /opt/cola/permits/1257218116\_1642790294.82/0/xercesimpl-2-12-0-sourcesjar/org/apache/xerces/impl/dv/xs/Base64BinaryDV.java

\* /opt/cola/permits/1257218116\_1642790294.82/0/xercesimpl-2-12-0-sourcesjar/org/apache/xerces/jaxp/validation/DraconianErrorHandler.java

\* /opt/cola/permits/1257218116\_1642790294.82/0/xercesimpl-2-12-0-sourcesjar/org/apache/xerces/jaxp/JAXPValidatorComponent.java

\* /opt/cola/permits/1257218116\_1642790294.82/0/xercesimpl-2-12-0-sourcesjar/org/apache/html/dom/HTMLTitleElementImpl.java

\* /opt/cola/permits/1257218116\_1642790294.82/0/xercesimpl-2-12-0-sourcesjar/org/apache/xerces/parsers/XML11NonValidatingConfiguration.java

\* /opt/cola/permits/1257218116\_1642790294.82/0/xercesimpl-2-12-0-sourcesjar/org/apache/xerces/dom/ElementDefinitionImpl.java

\*

 /opt/cola/permits/1257218116\_1642790294.82/0/xercesimpl-2-12-0-sourcesjar/org/apache/xerces/impl/dtd/XMLElementDecl.java

\* /opt/cola/permits/1257218116\_1642790294.82/0/xercesimpl-2-12-0-sourcesjar/org/apache/xerces/impl/xs/XSAttributeGroupDecl.java

\* /opt/cola/permits/1257218116\_1642790294.82/0/xercesimpl-2-12-0-sourcesjar/org/apache/xerces/parsers/AbstractDOMParser.java

\* /opt/cola/permits/1257218116\_1642790294.82/0/xercesimpl-2-12-0-sourcesjar/org/apache/html/dom/HTMLSelectElementImpl.java

\* /opt/cola/permits/1257218116\_1642790294.82/0/xercesimpl-2-12-0-sourcesjar/org/apache/html/dom/HTMLLabelElementImpl.java

\* /opt/cola/permits/1257218116\_1642790294.82/0/xercesimpl-2-12-0-sources-

jar/org/apache/html/dom/HTMLFieldSetElementImpl.java

\* /opt/cola/permits/1257218116\_1642790294.82/0/xercesimpl-2-12-0-sourcesjar/org/apache/wml/dom/WMLCardElementImpl.java

\* /opt/cola/permits/1257218116\_1642790294.82/0/xercesimpl-2-12-0-sourcesjar/org/apache/xerces/impl/xs/util/ShortListImpl.java

\*

 /opt/cola/permits/1257218116\_1642790294.82/0/xercesimpl-2-12-0-sourcesjar/org/apache/xerces/impl/dv/util/Base64.java

\* /opt/cola/permits/1257218116\_1642790294.82/0/xercesimpl-2-12-0-sourcesjar/org/apache/xerces/dom/CDATASectionImpl.java

\* /opt/cola/permits/1257218116\_1642790294.82/0/xercesimpl-2-12-0-sourcesjar/org/apache/xerces/jaxp/validation/XSGrammarPoolContainer.java

\* /opt/cola/permits/1257218116\_1642790294.82/0/xercesimpl-2-12-0-sourcesjar/org/apache/xerces/impl/xs/models/CMBuilder.java

\* /opt/cola/permits/1257218116\_1642790294.82/0/xercesimpl-2-12-0-sourcesjar/org/apache/wml/WMLMetaElement.java

\* /opt/cola/permits/1257218116\_1642790294.82/0/xercesimpl-2-12-0-sourcesjar/org/apache/xerces/impl/dv/XSSimpleType.java

\* /opt/cola/permits/1257218116\_1642790294.82/0/xercesimpl-2-12-0-sourcesjar/org/apache/xerces/impl/dv/xs/XSSimpleTypeDelegate.java

\* /opt/cola/permits/1257218116\_1642790294.82/0/xercesimpl-2-12-0-sourcesjar/org/apache/xerces/impl/xs/opti/SchemaDOMParser.java

\*

 /opt/cola/permits/1257218116\_1642790294.82/0/xercesimpl-2-12-0-sourcesjar/org/apache/xerces/impl/xpath/regex/RegularExpression.java

\* /opt/cola/permits/1257218116\_1642790294.82/0/xercesimpl-2-12-0-sourcesjar/org/apache/xerces/impl/xs/opti/ElementImpl.java

\* /opt/cola/permits/1257218116\_1642790294.82/0/xercesimpl-2-12-0-sourcesjar/org/apache/xerces/dom/events/UIEventImpl.java

\* /opt/cola/permits/1257218116\_1642790294.82/0/xercesimpl-2-12-0-sourcesjar/org/apache/xml/serialize/Method.java

\* /opt/cola/permits/1257218116\_1642790294.82/0/xercesimpl-2-12-0-sourcesjar/org/apache/xerces/stax/events/EntityReferenceImpl.java

\* /opt/cola/permits/1257218116\_1642790294.82/0/xercesimpl-2-12-0-sourcesjar/org/apache/xerces/xs/datatypes/ByteList.java

\* /opt/cola/permits/1257218116\_1642790294.82/0/xercesimpl-2-12-0-sourcesjar/org/apache/html/dom/HTMLBodyElementImpl.java

\* /opt/cola/permits/1257218116\_1642790294.82/0/xercesimpl-2-12-0-sourcesjar/org/apache/xerces/impl/dtd/XMLNSDTDValidator.java \*

 /opt/cola/permits/1257218116\_1642790294.82/0/xercesimpl-2-12-0-sourcesjar/org/apache/xerces/impl/xs/models/XSCMBinOp.java

\* /opt/cola/permits/1257218116\_1642790294.82/0/xercesimpl-2-12-0-sourcesjar/org/apache/xerces/dom/DeferredAttrImpl.java

\* /opt/cola/permits/1257218116\_1642790294.82/0/xercesimpl-2-12-0-sourcesjar/org/apache/xerces/util/DOMUtil.java

\* /opt/cola/permits/1257218116\_1642790294.82/0/xercesimpl-2-12-0-sourcesjar/org/apache/wml/dom/WMLIElementImpl.java

\* /opt/cola/permits/1257218116\_1642790294.82/0/xercesimpl-2-12-0-sourcesjar/org/apache/xerces/jaxp/SAXParserFactoryImpl.java

\* /opt/cola/permits/1257218116\_1642790294.82/0/xercesimpl-2-12-0-sourcesjar/org/apache/xerces/xpointer/ElementSchemePointer.java

\* /opt/cola/permits/1257218116\_1642790294.82/0/xercesimpl-2-12-0-sourcesjar/org/apache/xerces/impl/msg/XMLMessageFormatter.java

\* /opt/cola/permits/1257218116\_1642790294.82/0/xercesimpl-2-12-0-sourcesjar/org/apache/xerces/impl/xs/opti/DefaultElement.java

\*

 /opt/cola/permits/1257218116\_1642790294.82/0/xercesimpl-2-12-0-sourcesjar/org/apache/xerces/jaxp/validation/SoftReferenceGrammarPool.java

\* /opt/cola/permits/1257218116\_1642790294.82/0/xercesimpl-2-12-0-sourcesjar/org/apache/xerces/jaxp/validation/AbstractXMLSchema.java

\* /opt/cola/permits/1257218116\_1642790294.82/0/xercesimpl-2-12-0-sourcesjar/org/apache/xerces/dom/AttrNSImpl.java

\* /opt/cola/permits/1257218116\_1642790294.82/0/xercesimpl-2-12-0-sourcesjar/org/apache/xerces/jaxp/datatype/DurationImpl.java

\* /opt/cola/permits/1257218116\_1642790294.82/0/xercesimpl-2-12-0-sourcesjar/org/apache/wml/dom/WMLTdElementImpl.java

\* /opt/cola/permits/1257218116\_1642790294.82/0/xercesimpl-2-12-0-sourcesjar/org/apache/xerces/impl/XMLEntityDescription.java

\* /opt/cola/permits/1257218116\_1642790294.82/0/xercesimpl-2-12-0-sourcesjar/org/apache/xerces/xni/parser/XMLDTDScanner.java

\* /opt/cola/permits/1257218116\_1642790294.82/0/xercesimpl-2-12-0-sourcesjar/org/apache/xerces/util/SecurityManager.java

\*

 /opt/cola/permits/1257218116\_1642790294.82/0/xercesimpl-2-12-0-sourcesjar/org/apache/xerces/xs/XSModel.java

\* /opt/cola/permits/1257218116\_1642790294.82/0/xercesimpl-2-12-0-sourcesjar/org/apache/xerces/util/XMLErrorCode.java

\* /opt/cola/permits/1257218116\_1642790294.82/0/xercesimpl-2-12-0-sourcesjar/org/apache/xerces/jaxp/validation/DOMResultAugmentor.java

\* /opt/cola/permits/1257218116\_1642790294.82/0/xercesimpl-2-12-0-sourcesjar/org/apache/xerces/impl/xs/identity/FieldActivator.java

\* /opt/cola/permits/1257218116\_1642790294.82/0/xercesimpl-2-12-0-sourcesjar/org/apache/xerces/dom/ParentNode.java

\* /opt/cola/permits/1257218116\_1642790294.82/0/xercesimpl-2-12-0-sourcesjar/org/apache/xerces/impl/xs/util/XIntPool.java

\* /opt/cola/permits/1257218116\_1642790294.82/0/xercesimpl-2-12-0-sourcesjar/org/apache/html/dom/HTMLTableCellElementImpl.java

\* /opt/cola/permits/1257218116\_1642790294.82/0/xercesimpl-2-12-0-sourcesjar/org/apache/xerces/impl/xs/SchemaSymbols.java

\*

 /opt/cola/permits/1257218116\_1642790294.82/0/xercesimpl-2-12-0-sourcesjar/org/apache/xerces/dom/ObjectFactory.java

\* /opt/cola/permits/1257218116\_1642790294.82/0/xercesimpl-2-12-0-sourcesjar/org/apache/xerces/impl/io/UTF16Reader.java

\* /opt/cola/permits/1257218116\_1642790294.82/0/xercesimpl-2-12-0-sources-

jar/org/apache/xerces/dom/TextImpl.java

\* /opt/cola/permits/1257218116\_1642790294.82/0/xercesimpl-2-12-0-sourcesjar/org/apache/xerces/dom/DOMStringListImpl.java \* /opt/cola/permits/1257218116\_1642790294.82/0/xercesimpl-2-12-0-sources-

jar/org/apache/xerces/parsers/NonValidatingConfiguration.java

\* /opt/cola/permits/1257218116\_1642790294.82/0/xercesimpl-2-12-0-sources-

jar/org/apache/html/dom/HTMLImageElementImpl.java

\* /opt/cola/permits/1257218116\_1642790294.82/0/xercesimpl-2-12-0-sourcesjar/org/apache/xerces/impl/dv/xs/DecimalDV.java

\* /opt/cola/permits/1257218116\_1642790294.82/0/xercesimpl-2-12-0-sources-

jar/org/apache/xerces/impl/xs/XSModelImpl.java

\*

/opt/cola/permits/1257218116\_1642790294.82/0/xercesimpl-2-12-0-sources-jar/org/apache/xerces/xs/ShortList.java

\* /opt/cola/permits/1257218116\_1642790294.82/0/xercesimpl-2-12-0-sources-

jar/org/apache/xerces/impl/dv/dtd/ListDatatypeValidator.java

\* /opt/cola/permits/1257218116\_1642790294.82/0/xercesimpl-2-12-0-sources-

jar/org/apache/xerces/jaxp/validation/StAXEventResultBuilder.java

\* /opt/cola/permits/1257218116\_1642790294.82/0/xercesimpl-2-12-0-sources-

jar/org/apache/xerces/dom/DeferredAttrNSImpl.java

\* /opt/cola/permits/1257218116\_1642790294.82/0/xercesimpl-2-12-0-sources-

jar/org/apache/xerces/impl/dtd/DTDGrammar.java

\* /opt/cola/permits/1257218116\_1642790294.82/0/xercesimpl-2-12-0-sourcesjar/org/apache/xerces/dom/DeferredEntityReferenceImpl.java

\* /opt/cola/permits/1257218116\_1642790294.82/0/xercesimpl-2-12-0-sourcesjar/org/apache/xerces/xs/datatypes/ObjectList.java

\* /opt/cola/permits/1257218116\_1642790294.82/0/xercesimpl-2-12-0-sources-

jar/org/apache/xerces/impl/xs/identity/XPathMatcher.java

\*

 /opt/cola/permits/1257218116\_1642790294.82/0/xercesimpl-2-12-0-sourcesjar/org/apache/wml/WMLHeadElement.java

\* /opt/cola/permits/1257218116\_1642790294.82/0/xercesimpl-2-12-0-sourcesjar/org/apache/xerces/impl/xs/PSVIErrorList.java

\* /opt/cola/permits/1257218116\_1642790294.82/0/xercesimpl-2-12-0-sourcesjar/org/apache/xerces/impl/dv/dtd/XML11NMTOKENDatatypeValidator.java

\* /opt/cola/permits/1257218116\_1642790294.82/0/xercesimpl-2-12-0-sourcesjar/org/apache/xerces/stax/events/StartDocumentImpl.java

\* /opt/cola/permits/1257218116\_1642790294.82/0/xercesimpl-2-12-0-sourcesjar/org/apache/xml/serialize/XMLSerializer.java

\* /opt/cola/permits/1257218116\_1642790294.82/0/xercesimpl-2-12-0-sourcesjar/org/apache/xerces/impl/xs/identity/KeyRef.java

\* /opt/cola/permits/1257218116\_1642790294.82/0/xercesimpl-2-12-0-sourcesjar/org/apache/xerces/impl/xs/XSDDescription.java

\* /opt/cola/permits/1257218116\_1642790294.82/0/xercesimpl-2-12-0-sourcesjar/org/apache/xerces/xni/XMLAttributes.java

\*

 /opt/cola/permits/1257218116\_1642790294.82/0/xercesimpl-2-12-0-sourcesjar/org/apache/wml/dom/WMLHeadElementImpl.java

\* /opt/cola/permits/1257218116\_1642790294.82/0/xercesimpl-2-12-0-sources-

jar/org/apache/xerces/dom/DeferredEntityImpl.java

\* /opt/cola/permits/1257218116\_1642790294.82/0/xercesimpl-2-12-0-sourcesjar/org/apache/xerces/jaxp/validation/StAXDocumentHandler.java

\* /opt/cola/permits/1257218116\_1642790294.82/0/xercesimpl-2-12-0-sourcesjar/org/apache/xerces/impl/io/Latin1Reader.java

\* /opt/cola/permits/1257218116\_1642790294.82/0/xercesimpl-2-12-0-sourcesjar/org/apache/xerces/dom/LCount.java

\* /opt/cola/permits/1257218116\_1642790294.82/0/xercesimpl-2-12-0-sourcesjar/org/apache/xerces/impl/dtd/XMLDTDProcessor.java

\* /opt/cola/permits/1257218116\_1642790294.82/0/xercesimpl-2-12-0-sourcesjar/org/apache/xerces/impl/dv/xs/BooleanDV.java

\* /opt/cola/permits/1257218116\_1642790294.82/0/xercesimpl-2-12-0-sourcesjar/org/apache/xerces/xni/parser/XMLEntityResolver.java

\*

 /opt/cola/permits/1257218116\_1642790294.82/0/xercesimpl-2-12-0-sourcesjar/org/apache/xerces/dom/DOMMessageFormatter.java

\* /opt/cola/permits/1257218116\_1642790294.82/0/xercesimpl-2-12-0-sourcesjar/org/apache/xerces/impl/xs/SchemaGrammar.java

\* /opt/cola/permits/1257218116\_1642790294.82/0/xercesimpl-2-12-0-sourcesjar/org/apache/xerces/xni/grammars/XMLGrammarDescription.java

\* /opt/cola/permits/1257218116\_1642790294.82/0/xercesimpl-2-12-0-sourcesjar/org/apache/xerces/impl/xs/util/XSInputSource.java

\* /opt/cola/permits/1257218116\_1642790294.82/0/xercesimpl-2-12-0-sourcesjar/org/apache/xerces/impl/dv/ValidatedInfo.java

\* /opt/cola/permits/1257218116\_1642790294.82/0/xercesimpl-2-12-0-sourcesjar/org/apache/xerces/dom/ChildNode.java

\* /opt/cola/permits/1257218116\_1642790294.82/0/xercesimpl-2-12-0-sourcesjar/org/apache/xerces/impl/xs/util/XSNamedMapImpl.java

\* /opt/cola/permits/1257218116\_1642790294.82/0/xercesimpl-2-12-0-sourcesjar/org/apache/xerces/impl/Constants.java

\* /opt/cola/permits/1257218116\_1642790294.82/0/xercesimpl-2-12-0-sourcesjar/org/apache/xerces/dom/events/MouseEventImpl.java \*

 /opt/cola/permits/1257218116\_1642790294.82/0/xercesimpl-2-12-0-sourcesjar/org/apache/xerces/impl/dtd/XMLDTDValidatorFilter.java

\* /opt/cola/permits/1257218116\_1642790294.82/0/xercesimpl-2-12-0-sourcesjar/org/apache/xerces/impl/XMLDocumentScannerImpl.java

\* /opt/cola/permits/1257218116\_1642790294.82/0/xercesimpl-2-12-0-sourcesjar/org/apache/xerces/jaxp/validation/Util.java

\* /opt/cola/permits/1257218116\_1642790294.82/0/xercesimpl-2-12-0-sourcesjar/org/apache/xerces/xinclude/XInclude11TextReader.java

\* /opt/cola/permits/1257218116\_1642790294.82/0/xercesimpl-2-12-0-sourcesjar/org/apache/xerces/jaxp/DefaultValidationErrorHandler.java

\* /opt/cola/permits/1257218116\_1642790294.82/0/xercesimpl-2-12-0-sourcesjar/org/apache/wml/dom/WMLOptgroupElementImpl.java

\* /opt/cola/permits/1257218116\_1642790294.82/0/xercesimpl-2-12-0-sources-

jar/org/apache/xerces/jaxp/SchemaValidatorConfiguration.java

 /opt/cola/permits/1257218116\_1642790294.82/0/xercesimpl-2-12-0-sourcesjar/org/apache/wml/dom/WMLPostfieldElementImpl.java

\* /opt/cola/permits/1257218116\_1642790294.82/0/xercesimpl-2-12-0-sourcesjar/org/apache/xerces/impl/xs/traversers/StAXSchemaParser.java

\* /opt/cola/permits/1257218116\_1642790294.82/0/xercesimpl-2-12-0-sourcesjar/org/apache/xerces/dom/DeferredNotationImpl.java

\* /opt/cola/permits/1257218116\_1642790294.82/0/xercesimpl-2-12-0-sourcesjar/org/apache/xerces/dom/CoreDocumentImpl.java

\* /opt/cola/permits/1257218116\_1642790294.82/0/xercesimpl-2-12-0-sourcesjar/org/apache/xerces/impl/XMLNSDocumentScannerImpl.java

\* /opt/cola/permits/1257218116\_1642790294.82/0/xercesimpl-2-12-0-sourcesjar/org/apache/xerces/jaxp/validation/ReadOnlyGrammarPool.java

\* /opt/cola/permits/1257218116\_1642790294.82/0/xercesimpl-2-12-0-sourcesjar/org/apache/xerces/dom/DOMErrorImpl.java

\* /opt/cola/permits/1257218116\_1642790294.82/0/xercesimpl-2-12-0-sourcesjar/org/apache/xerces/util/XMLAttributesImpl.java

\*

 /opt/cola/permits/1257218116\_1642790294.82/0/xercesimpl-2-12-0-sourcesjar/org/apache/xerces/impl/xs/traversers/XSDAttributeTraverser.java

\* /opt/cola/permits/1257218116\_1642790294.82/0/xercesimpl-2-12-0-sourcesjar/org/apache/xerces/parsers/XMLDocumentParser.java

\* /opt/cola/permits/1257218116\_1642790294.82/0/xercesimpl-2-12-0-sourcesjar/org/apache/xerces/impl/xs/traversers/XSDComplexTypeTraverser.java

\* /opt/cola/permits/1257218116\_1642790294.82/0/xercesimpl-2-12-0-sourcesjar/org/apache/xerces/util/DatatypeMessageFormatter.java

\* /opt/cola/permits/1257218116\_1642790294.82/0/xercesimpl-2-12-0-sourcesjar/org/apache/wml/WMLIElement.java

\* /opt/cola/permits/1257218116\_1642790294.82/0/xercesimpl-2-12-0-sourcesjar/org/apache/wml/dom/WMLNoopElementImpl.java

\* /opt/cola/permits/1257218116\_1642790294.82/0/xercesimpl-2-12-0-sourcesjar/org/apache/xml/serialize/SecuritySupport.java

\* /opt/cola/permits/1257218116\_1642790294.82/0/xercesimpl-2-12-0-sourcesjar/org/apache/xerces/impl/dv/DatatypeException.java

\*

 /opt/cola/permits/1257218116\_1642790294.82/0/xercesimpl-2-12-0-sourcesjar/org/apache/xerces/impl/dv/dtd/ENTITYDatatypeValidator.java

\* /opt/cola/permits/1257218116\_1642790294.82/0/xercesimpl-2-12-0-sourcesjar/org/apache/wml/WMLInputElement.java

\* /opt/cola/permits/1257218116\_1642790294.82/0/xercesimpl-2-12-0-sourcesjar/org/apache/wml/dom/WMLTableElementImpl.java

\* /opt/cola/permits/1257218116\_1642790294.82/0/xercesimpl-2-12-0-sourcesjar/org/apache/xerces/stax/events/ElementImpl.java

\* /opt/cola/permits/1257218116\_1642790294.82/0/xercesimpl-2-12-0-sourcesjar/org/apache/xerces/impl/xs/traversers/SchemaContentHandler.java

\* /opt/cola/permits/1257218116\_1642790294.82/0/xercesimpl-2-12-0-sources-

jar/org/apache/xerces/parsers/SoftReferenceSymbolTableConfiguration.java

\* /opt/cola/permits/1257218116\_1642790294.82/0/xercesimpl-2-12-0-sources-

jar/org/apache/xerces/impl/dtd/BalancedDTDGrammar.java
\* /opt/cola/permits/1257218116\_1642790294.82/0/xercesimpl-2-12-0-sourcesjar/org/apache/xerces/xpointer/ShortHandPointer.java

\*

 /opt/cola/permits/1257218116\_1642790294.82/0/xercesimpl-2-12-0-sourcesjar/org/apache/xerces/xni/parser/XMLParserConfiguration.java

\* /opt/cola/permits/1257218116\_1642790294.82/0/xercesimpl-2-12-0-sourcesjar/org/apache/xerces/parsers/BasicParserConfiguration.java

\* /opt/cola/permits/1257218116\_1642790294.82/0/xercesimpl-2-12-0-sourcesjar/org/apache/html/dom/HTMLPreElementImpl.java

\* /opt/cola/permits/1257218116\_1642790294.82/0/xercesimpl-2-12-0-sourcesjar/org/apache/xerces/parsers/SecurityConfiguration.java

\* /opt/cola/permits/1257218116\_1642790294.82/0/xercesimpl-2-12-0-sourcesjar/org/apache/xerces/parsers/AbstractXMLDocumentParser.java

\* /opt/cola/permits/1257218116\_1642790294.82/0/xercesimpl-2-12-0-sourcesjar/org/apache/xerces/impl/validation/ValidationState.java

\* /opt/cola/permits/1257218116\_1642790294.82/0/xercesimpl-2-12-0-sourcesjar/org/apache/xml/serialize/HTMLdtd.java

\* /opt/cola/permits/1257218116\_1642790294.82/0/xercesimpl-2-12-0-sourcesjar/org/apache/wml/WMLDOMImplementation.java

\*

 /opt/cola/permits/1257218116\_1642790294.82/0/xercesimpl-2-12-0-sourcesjar/org/apache/xerces/util/AugmentationsImpl.java

\* /opt/cola/permits/1257218116\_1642790294.82/0/xercesimpl-2-12-0-sourcesjar/org/apache/xerces/xs/XSImplementation.java

\* /opt/cola/permits/1257218116\_1642790294.82/0/xercesimpl-2-12-0-sourcesjar/org/apache/xerces/xni/parser/XMLDocumentScanner.java

\* /opt/cola/permits/1257218116\_1642790294.82/0/xercesimpl-2-12-0-sourcesjar/org/apache/xerces/util/SAXLocatorWrapper.java

\* /opt/cola/permits/1257218116\_1642790294.82/0/xercesimpl-2-12-0-sourcesjar/org/apache/xerces/util/SynchronizedSymbolTable.java

\* /opt/cola/permits/1257218116\_1642790294.82/0/xercesimpl-2-12-0-sourcesjar/org/apache/xerces/impl/xs/XSGrammarBucket.java

\* /opt/cola/permits/1257218116\_1642790294.82/0/xercesimpl-2-12-0-sourcesjar/org/apache/wml/WMLNoopElement.java

\* /opt/cola/permits/1257218116\_1642790294.82/0/xercesimpl-2-12-0-sourcesjar/org/apache/xerces/xpointer/XPointerErrorHandler.java

\*

 /opt/cola/permits/1257218116\_1642790294.82/0/xercesimpl-2-12-0-sourcesjar/org/apache/xerces/xni/parser/XMLDTDSource.java

\* /opt/cola/permits/1257218116\_1642790294.82/0/xercesimpl-2-12-0-sourcesjar/org/apache/xerces/stax/events/ProcessingInstructionImpl.java

\* /opt/cola/permits/1257218116\_1642790294.82/0/xercesimpl-2-12-0-sourcesjar/org/apache/xerces/xni/NamespaceContext.java

\* /opt/cola/permits/1257218116\_1642790294.82/0/xercesimpl-2-12-0-sourcesjar/org/apache/xerces/jaxp/validation/XMLSchemaFactory.java

\* /opt/cola/permits/1257218116\_1642790294.82/0/xercesimpl-2-12-0-sourcesjar/org/apache/wml/WMLTdElement.java

jar/org/apache/html/dom/HTMLDListElementImpl.java

\* /opt/cola/permits/1257218116\_1642790294.82/0/xercesimpl-2-12-0-sourcesjar/org/apache/xerces/impl/dv/xs/DayTimeDurationDV.java

\* /opt/cola/permits/1257218116\_1642790294.82/0/xercesimpl-2-12-0-sourcesjar/org/apache/wml/dom/WMLUElementImpl.java

\*

 /opt/cola/permits/1257218116\_1642790294.82/0/xercesimpl-2-12-0-sourcesjar/org/apache/xerces/impl/xs/util/XSNamedMap4Types.java

\* /opt/cola/permits/1257218116\_1642790294.82/0/xercesimpl-2-12-0-sourcesjar/org/apache/xerces/xs/datatypes/XSDateTime.java

\* /opt/cola/permits/1257218116\_1642790294.82/0/xercesimpl-2-12-0-sourcesjar/org/apache/xerces/impl/xs/opti/DefaultText.java

\* /opt/cola/permits/1257218116\_1642790294.82/0/xercesimpl-2-12-0-sourcesjar/org/apache/xerces/impl/dtd/models/CMLeaf.java

\* /opt/cola/permits/1257218116\_1642790294.82/0/xercesimpl-2-12-0-sourcesjar/org/apache/xerces/xs/XSTerm.java

\* /opt/cola/permits/1257218116\_1642790294.82/0/xercesimpl-2-12-0-sourcesjar/org/apache/xerces/xni/parser/XMLComponent.java

\* /opt/cola/permits/1257218116\_1642790294.82/0/xercesimpl-2-12-0-sourcesjar/org/apache/wml/dom/WMLSmallElementImpl.java

\* /opt/cola/permits/1257218116\_1642790294.82/0/xercesimpl-2-12-0-sourcesjar/org/apache/xerces/jaxp/DocumentBuilderImpl.java

\*

 /opt/cola/permits/1257218116\_1642790294.82/0/xercesimpl-2-12-0-sourcesjar/org/apache/xerces/impl/dv/DatatypeValidator.java

\* /opt/cola/permits/1257218116\_1642790294.82/0/xercesimpl-2-12-0-sourcesjar/org/apache/html/dom/HTMLTextAreaElementImpl.java

\* /opt/cola/permits/1257218116\_1642790294.82/0/xercesimpl-2-12-0-sourcesjar/org/apache/xerces/xs/AttributePSVI.java

\* /opt/cola/permits/1257218116\_1642790294.82/0/xercesimpl-2-12-0-sourcesjar/org/apache/xerces/impl/xpath/regex/Token.java

\* /opt/cola/permits/1257218116\_1642790294.82/0/xercesimpl-2-12-0-sourcesjar/org/apache/xerces/dom/DeferredNode.java

\* /opt/cola/permits/1257218116\_1642790294.82/0/xercesimpl-2-12-0-sourcesjar/org/apache/xml/serialize/XML11Serializer.java

\* /opt/cola/permits/1257218116\_1642790294.82/0/xercesimpl-2-12-0-sourcesjar/org/apache/xerces/impl/xs/traversers/XSDAttributeGroupTraverser.java

\* /opt/cola/permits/1257218116\_1642790294.82/0/xercesimpl-2-12-0-sourcesjar/org/apache/xerces/impl/dv/xs/HexBinaryDV.java

\*

 /opt/cola/permits/1257218116\_1642790294.82/0/xercesimpl-2-12-0-sourcesjar/org/apache/wml/WMLGoElement.java

\* /opt/cola/permits/1257218116\_1642790294.82/0/xercesimpl-2-12-0-sourcesjar/org/apache/xerces/impl/xs/util/SimpleLocator.java

\* /opt/cola/permits/1257218116\_1642790294.82/0/xercesimpl-2-12-0-sourcesjar/org/apache/xerces/util/MessageFormatter.java

\* /opt/cola/permits/1257218116\_1642790294.82/0/xercesimpl-2-12-0-sourcesjar/org/apache/xerces/impl/XMLErrorReporter.java

\* /opt/cola/permits/1257218116\_1642790294.82/0/xercesimpl-2-12-0-sourcesjar/org/apache/xerces/impl/xs/XSLoaderImpl.java

\* /opt/cola/permits/1257218116\_1642790294.82/0/xercesimpl-2-12-0-sourcesjar/org/apache/xerces/impl/XML11NamespaceBinder.java

\* /opt/cola/permits/1257218116\_1642790294.82/0/xercesimpl-2-12-0-sourcesjar/org/apache/html/dom/SecuritySupport.java

\* /opt/cola/permits/1257218116\_1642790294.82/0/xercesimpl-2-12-0-sourcesjar/org/apache/html/dom/HTMLFormElementImpl.java

 /opt/cola/permits/1257218116\_1642790294.82/0/xercesimpl-2-12-0-sourcesjar/org/apache/xerces/util/XMLResourceIdentifierImpl.java

\* /opt/cola/permits/1257218116\_1642790294.82/0/xercesimpl-2-12-0-sourcesjar/org/apache/wml/dom/WMLElementImpl.java

\* /opt/cola/permits/1257218116\_1642790294.82/0/xercesimpl-2-12-0-sourcesjar/org/apache/xerces/impl/xpath/XPath.java

\* /opt/cola/permits/1257218116\_1642790294.82/0/xercesimpl-2-12-0-sourcesjar/org/apache/html/dom/HTMLMenuElementImpl.java

\* /opt/cola/permits/1257218116\_1642790294.82/0/xercesimpl-2-12-0-sourcesjar/org/apache/html/dom/HTMLCollectionImpl.java

\* /opt/cola/permits/1257218116\_1642790294.82/0/xercesimpl-2-12-0-sourcesjar/org/apache/xerces/xni/XMLDocumentFragmentHandler.java

\* /opt/cola/permits/1257218116\_1642790294.82/0/xercesimpl-2-12-0-sourcesjar/org/apache/xerces/impl/xs/XSComplexTypeDecl.java

\* /opt/cola/permits/1257218116\_1642790294.82/0/xercesimpl-2-12-0-sourcesjar/org/apache/xerces/util/SAXInputSource.java

\*

\*

 /opt/cola/permits/1257218116\_1642790294.82/0/xercesimpl-2-12-0-sourcesjar/org/apache/xerces/parsers/XPointerParserConfiguration.java

\* /opt/cola/permits/1257218116\_1642790294.82/0/xercesimpl-2-12-0-sourcesjar/org/apache/xerces/jaxp/datatype/SerializedDuration.java

\* /opt/cola/permits/1257218116\_1642790294.82/0/xercesimpl-2-12-0-sourcesjar/org/apache/xerces/impl/io/UTF8Reader.java

\* /opt/cola/permits/1257218116\_1642790294.82/0/xercesimpl-2-12-0-sourcesjar/org/apache/xerces/impl/dv/InvalidDatatypeValueException.java

\* /opt/cola/permits/1257218116\_1642790294.82/0/xercesimpl-2-12-0-sourcesjar/org/apache/xerces/util/DOMInputSource.java

\* /opt/cola/permits/1257218116\_1642790294.82/0/xercesimpl-2-12-0-sourcesjar/org/apache/xerces/impl/xs/XSNotationDecl.java

\* /opt/cola/permits/1257218116\_1642790294.82/0/xercesimpl-2-12-0-sourcesjar/org/apache/html/dom/HTMLAreaElementImpl.java

\* /opt/cola/permits/1257218116\_1642790294.82/0/xercesimpl-2-12-0-sourcesjar/org/apache/wml/WMLBigElement.java

\*

 /opt/cola/permits/1257218116\_1642790294.82/0/xercesimpl-2-12-0-sourcesjar/org/apache/xerces/util/XMLChar.java

\* /opt/cola/permits/1257218116\_1642790294.82/0/xercesimpl-2-12-0-sourcesjar/org/apache/wml/WMLPostfieldElement.java

jar/org/apache/xerces/dom/DeepNodeListImpl.java

\* /opt/cola/permits/1257218116\_1642790294.82/0/xercesimpl-2-12-0-sourcesjar/org/apache/xerces/dom/EntityReferenceImpl.java

\* /opt/cola/permits/1257218116\_1642790294.82/0/xercesimpl-2-12-0-sourcesjar/org/apache/xerces/dom/ProcessingInstructionImpl.java

\* /opt/cola/permits/1257218116\_1642790294.82/0/xercesimpl-2-12-0-sourcesjar/org/apache/wml/WMLPrevElement.java

\* /opt/cola/permits/1257218116\_1642790294.82/0/xercesimpl-2-12-0-sourcesjar/org/apache/xerces/dom/DOMXSImplementationSourceImpl.java

\* /opt/cola/permits/1257218116\_1642790294.82/0/xercesimpl-2-12-0-sourcesjar/org/apache/xerces/impl/dtd/models/MixedContentModel.java

 /opt/cola/permits/1257218116\_1642790294.82/0/xercesimpl-2-12-0-sourcesjar/org/apache/xerces/xni/Augmentations.java

\* /opt/cola/permits/1257218116\_1642790294.82/0/xercesimpl-2-12-0-sourcesjar/org/apache/xerces/impl/dv/xs/BaseDVFactory.java

\* /opt/cola/permits/1257218116\_1642790294.82/0/xercesimpl-2-12-0-sourcesjar/org/apache/xerces/impl/XMLVersionDetector.java

\* /opt/cola/permits/1257218116\_1642790294.82/0/xercesimpl-2-12-0-sourcesjar/org/apache/xerces/xni/grammars/XMLDTDDescription.java

\* /opt/cola/permits/1257218116\_1642790294.82/0/xercesimpl-2-12-0-sourcesjar/org/apache/xerces/impl/dv/dtd/IDDatatypeValidator.java

\* /opt/cola/permits/1257218116\_1642790294.82/0/xercesimpl-2-12-0-sourcesjar/org/apache/xerces/jaxp/validation/StAXValidatorHelper.java

\* /opt/cola/permits/1257218116\_1642790294.82/0/xercesimpl-2-12-0-sourcesjar/org/apache/xerces/xs/XSComplexTypeDefinition.java

\* /opt/cola/permits/1257218116\_1642790294.82/0/xercesimpl-2-12-0-sourcesjar/org/apache/xerces/dom/NotationImpl.java

\*

\*

\*

 /opt/cola/permits/1257218116\_1642790294.82/0/xercesimpl-2-12-0-sourcesjar/org/apache/wml/dom/WMLBElementImpl.java

\* /opt/cola/permits/1257218116\_1642790294.82/0/xercesimpl-2-12-0-sourcesjar/org/apache/xerces/impl/xs/identity/UniqueOrKey.java

\* /opt/cola/permits/1257218116\_1642790294.82/0/xercesimpl-2-12-0-sourcesjar/org/apache/xerces/jaxp/datatype/DatatypeFactoryImpl.java

\* /opt/cola/permits/1257218116\_1642790294.82/0/xercesimpl-2-12-0-sourcesjar/org/apache/html/dom/HTMLAnchorElementImpl.java

\* /opt/cola/permits/1257218116\_1642790294.82/0/xercesimpl-2-12-0-sourcesjar/org/apache/xml/serialize/DOMSerializerImpl.java

\* /opt/cola/permits/1257218116\_1642790294.82/0/xercesimpl-2-12-0-sourcesjar/org/apache/html/dom/HTMLIFrameElementImpl.java

\* /opt/cola/permits/1257218116\_1642790294.82/0/xercesimpl-2-12-0-sourcesjar/org/apache/xml/serialize/LineSeparator.java

\* /opt/cola/permits/1257218116\_1642790294.82/0/xercesimpl-2-12-0-sourcesjar/org/apache/xerces/util/XMLLocatorWrapper.java

 /opt/cola/permits/1257218116\_1642790294.82/0/xercesimpl-2-12-0-sourcesjar/org/apache/xerces/xs/XSWildcard.java

\* /opt/cola/permits/1257218116\_1642790294.82/0/xercesimpl-2-12-0-sourcesjar/org/apache/xerces/jaxp/validation/StreamValidatorHelper.java

\* /opt/cola/permits/1257218116\_1642790294.82/0/xercesimpl-2-12-0-sourcesjar/org/apache/xerces/util/StAXLocationWrapper.java

\* /opt/cola/permits/1257218116\_1642790294.82/0/xercesimpl-2-12-0-sourcesjar/org/apache/wml/WMLDoElement.java

\* /opt/cola/permits/1257218116\_1642790294.82/0/xercesimpl-2-12-0-sourcesjar/org/apache/xerces/parsers/IntegratedParserConfiguration.java

\* /opt/cola/permits/1257218116\_1642790294.82/0/xercesimpl-2-12-0-sourcesjar/org/apache/xerces/impl/dtd/XMLNotationDecl.java

\* /opt/cola/permits/1257218116\_1642790294.82/0/xercesimpl-2-12-0-sourcesjar/org/apache/xerces/jaxp/validation/ValidatorHelper.java

\* /opt/cola/permits/1257218116\_1642790294.82/0/xercesimpl-2-12-0-sourcesjar/org/apache/xerces/impl/dv/xs/BaseSchemaDVFactory.java

\*

 /opt/cola/permits/1257218116\_1642790294.82/0/xercesimpl-2-12-0-sourcesjar/org/apache/xerces/impl/xs/identity/IdentityConstraint.java

\* /opt/cola/permits/1257218116\_1642790294.82/0/xercesimpl-2-12-0-sourcesjar/org/apache/xerces/xs/datatypes/XSDouble.java

\* /opt/cola/permits/1257218116\_1642790294.82/0/xercesimpl-2-12-0-sourcesjar/org/apache/xerces/xinclude/SecuritySupport.java

\* /opt/cola/permits/1257218116\_1642790294.82/0/xercesimpl-2-12-0-sourcesjar/org/apache/xerces/dom/CommentImpl.java

\* /opt/cola/permits/1257218116\_1642790294.82/0/xercesimpl-2-12-0-sourcesjar/org/apache/xerces/dom/DeferredProcessingInstructionImpl.java

\* /opt/cola/permits/1257218116\_1642790294.82/0/xercesimpl-2-12-0-sourcesjar/org/apache/xerces/stax/events/CommentImpl.java

\* /opt/cola/permits/1257218116\_1642790294.82/0/xercesimpl-2-12-0-sourcesjar/org/apache/wml/dom/WMLSetvarElementImpl.java

\* /opt/cola/permits/1257218116\_1642790294.82/0/xercesimpl-2-12-0-sourcesjar/org/apache/xerces/dom/ASDOMImplementationImpl.java

\*

 /opt/cola/permits/1257218116\_1642790294.82/0/xercesimpl-2-12-0-sourcesjar/org/apache/xerces/stax/events/NotationDeclarationImpl.java

\* /opt/cola/permits/1257218116\_1642790294.82/0/xercesimpl-2-12-0-sourcesjar/org/apache/xerces/util/SoftReferenceSymbolTable.java

\* /opt/cola/permits/1257218116\_1642790294.82/0/xercesimpl-2-12-0-sourcesjar/org/apache/xerces/impl/validation/EntityState.java

\* /opt/cola/permits/1257218116\_1642790294.82/0/xercesimpl-2-12-0-sourcesjar/org/apache/xml/serialize/XHTMLSerializer.java

\* /opt/cola/permits/1257218116\_1642790294.82/0/xercesimpl-2-12-0-sourcesjar/org/apache/wml/WMLWmlElement.java

\* /opt/cola/permits/1257218116\_1642790294.82/0/xercesimpl-2-12-0-sourcesjar/org/apache/xerces/dom/ASModelImpl.java

\* /opt/cola/permits/1257218116\_1642790294.82/0/xercesimpl-2-12-0-sourcesjar/org/apache/xerces/dom/DeferredDocumentTypeImpl.java

\* /opt/cola/permits/1257218116\_1642790294.82/0/xercesimpl-2-12-0-sourcesjar/org/apache/xerces/jaxp/validation/DOMValidatorHelper.java

\*

/opt/cola/permits/1257218116\_1642790294.82/0/xercesimpl-2-12-0-sources-

jar/org/apache/xerces/impl/xs/traversers/XSAnnotationInfo.java

\* /opt/cola/permits/1257218116\_1642790294.82/0/xercesimpl-2-12-0-sourcesjar/org/apache/xerces/impl/XML11DTDScannerImpl.java

\* /opt/cola/permits/1257218116\_1642790294.82/0/xercesimpl-2-12-0-sourcesjar/org/apache/xerces/impl/xs/opti/NodeImpl.java

\* /opt/cola/permits/1257218116\_1642790294.82/0/xercesimpl-2-12-0-sourcesjar/org/apache/xerces/parsers/XMLGrammarCachingConfiguration.java

\* /opt/cola/permits/1257218116\_1642790294.82/0/xercesimpl-2-12-0-sourcesjar/org/apache/html/dom/HTMLBaseElementImpl.java

\* /opt/cola/permits/1257218116\_1642790294.82/0/xercesimpl-2-12-0-sourcesjar/org/apache/xerces/xpointer/XPointerPart.java

\* /opt/cola/permits/1257218116\_1642790294.82/0/xercesimpl-2-12-0-sourcesjar/org/apache/xerces/xni/QName.java

\* /opt/cola/permits/1257218116\_1642790294.82/0/xercesimpl-2-12-0-sourcesjar/org/apache/wml/dom/WMLEmElementImpl.java

\*

\*

 /opt/cola/permits/1257218116\_1642790294.82/0/xercesimpl-2-12-0-sourcesjar/org/apache/xerces/xni/grammars/XMLGrammarPool.java

\* /opt/cola/permits/1257218116\_1642790294.82/0/xercesimpl-2-12-0-sourcesjar/org/apache/html/dom/HTMLFormControl.java

\* /opt/cola/permits/1257218116\_1642790294.82/0/xercesimpl-2-12-0-sourcesjar/org/apache/xerces/dom/DeferredTextImpl.java

\* /opt/cola/permits/1257218116\_1642790294.82/0/xercesimpl-2-12-0-sourcesjar/org/apache/xerces/impl/dv/xs/FloatDV.java

\* /opt/cola/permits/1257218116\_1642790294.82/0/xercesimpl-2-12-0-sourcesjar/org/apache/xerces/impl/XML11DocumentScannerImpl.java

\* /opt/cola/permits/1257218116\_1642790294.82/0/xercesimpl-2-12-0-sourcesjar/org/apache/xerces/util/ErrorHandlerWrapper.java

\* /opt/cola/permits/1257218116\_1642790294.82/0/xercesimpl-2-12-0-sourcesjar/org/apache/xerces/xs/XSAttributeGroupDefinition.java

\* /opt/cola/permits/1257218116\_1642790294.82/0/xercesimpl-2-12-0-sourcesjar/org/apache/xerces/impl/dtd/models/CMAny.java

 /opt/cola/permits/1257218116\_1642790294.82/0/xercesimpl-2-12-0-sourcesjar/org/apache/xerces/stax/events/StartElementImpl.java

\* /opt/cola/permits/1257218116\_1642790294.82/0/xercesimpl-2-12-0-sourcesjar/org/apache/xml/serialize/DOMSerializer.java

\* /opt/cola/permits/1257218116\_1642790294.82/0/xercesimpl-2-12-0-sourcesjar/org/apache/xerces/xs/XSModelGroupDefinition.java

\* /opt/cola/permits/1257218116\_1642790294.82/0/xercesimpl-2-12-0-sourcesjar/org/apache/xerces/stax/events/EndElementImpl.java

\* /opt/cola/permits/1257218116\_1642790294.82/0/xercesimpl-2-12-0-sourcesjar/org/apache/xerces/impl/dv/xs/QNameDV.java

\* /opt/cola/permits/1257218116\_1642790294.82/0/xercesimpl-2-12-0-sourcesjar/org/apache/wml/dom/WMLBrElementImpl.java

jar/org/apache/html/dom/HTMLScriptElementImpl.java

\* /opt/cola/permits/1257218116\_1642790294.82/0/xercesimpl-2-12-0-sourcesjar/org/apache/xerces/util/XMLStringBuffer.java

\* /opt/cola/permits/1257218116\_1642790294.82/0/xercesimpl-2-12-0-sourcesjar/org/apache/xerces/dom/events/MutationEventImpl.java

\* /opt/cola/permits/1257218116\_1642790294.82/0/xercesimpl-2-12-0-sourcesjar/org/apache/xerces/impl/dv/ObjectFactory.java

\* /opt/cola/permits/1257218116\_1642790294.82/0/xercesimpl-2-12-0-sourcesjar/org/apache/xerces/impl/xs/traversers/XSDGroupTraverser.java

\* /opt/cola/permits/1257218116\_1642790294.82/0/xercesimpl-2-12-0-sourcesjar/org/apache/xerces/impl/dv/xs/FullDVFactory.java

\* /opt/cola/permits/1257218116\_1642790294.82/0/xercesimpl-2-12-0-sourcesjar/org/apache/xerces/xinclude/ObjectFactory.java

\* /opt/cola/permits/1257218116\_1642790294.82/0/xercesimpl-2-12-0-sourcesjar/org/apache/xerces/stax/events/DTDImpl.java

\* /opt/cola/permits/1257218116\_1642790294.82/0/xercesimpl-2-12-0-sourcesjar/org/apache/xerces/parsers/DOMParserImpl.java

\* /opt/cola/permits/1257218116\_1642790294.82/0/xercesimpl-2-12-0-sourcesjar/org/apache/wml/WMLTrElement.java

\*

 /opt/cola/permits/1257218116\_1642790294.82/0/xercesimpl-2-12-0-sourcesjar/org/apache/xerces/impl/dtd/models/CMUniOp.java

\* /opt/cola/permits/1257218116\_1642790294.82/0/xercesimpl-2-12-0-sourcesjar/org/apache/xerces/dom/DocumentFragmentImpl.java

\* /opt/cola/permits/1257218116\_1642790294.82/0/xercesimpl-2-12-0-sourcesjar/org/apache/wml/dom/WMLSelectElementImpl.java

\* /opt/cola/permits/1257218116\_1642790294.82/0/xercesimpl-2-12-0-sourcesjar/org/apache/xerces/impl/xs/traversers/XSDSimpleTypeTraverser.java

\* /opt/cola/permits/1257218116\_1642790294.82/0/xercesimpl-2-12-0-sourcesjar/org/apache/xerces/impl/XML11EntityScanner.java

\* /opt/cola/permits/1257218116\_1642790294.82/0/xercesimpl-2-12-0-sourcesjar/org/apache/xerces/impl/dv/xs/StringDV.java

\* /opt/cola/permits/1257218116\_1642790294.82/0/xercesimpl-2-12-0-sourcesjar/org/apache/xerces/impl/dv/xs/IDREFDV.java

\* /opt/cola/permits/1257218116\_1642790294.82/0/xercesimpl-2-12-0-sourcesjar/org/apache/html/dom/HTMLButtonElementImpl.java

\*

 /opt/cola/permits/1257218116\_1642790294.82/0/xercesimpl-2-12-0-sourcesjar/org/apache/xerces/impl/xs/identity/Field.java

\* /opt/cola/permits/1257218116\_1642790294.82/0/xercesimpl-2-12-0-sourcesjar/org/apache/xerces/dom/DocumentImpl.java

\* /opt/cola/permits/1257218116\_1642790294.82/0/xercesimpl-2-12-0-sourcesjar/org/apache/xerces/impl/xs/opti/TextImpl.java

\* /opt/cola/permits/1257218116\_1642790294.82/0/xercesimpl-2-12-0-sourcesjar/org/apache/wml/WMLOneventElement.java

\* /opt/cola/permits/1257218116\_1642790294.82/0/xercesimpl-2-12-0-sourcesjar/org/apache/xerces/impl/dv/util/ByteListImpl.java

\* /opt/cola/permits/1257218116\_1642790294.82/0/xercesimpl-2-12-0-sourcesjar/org/apache/xerces/parsers/XIncludeParserConfiguration.java

\* /opt/cola/permits/1257218116\_1642790294.82/0/xercesimpl-2-12-0-sourcesjar/org/apache/wml/dom/WMLStrongElementImpl.java

\* /opt/cola/permits/1257218116\_1642790294.82/0/xercesimpl-2-12-0-sourcesjar/org/apache/xerces/parsers/CachingParserPool.java

 /opt/cola/permits/1257218116\_1642790294.82/0/xercesimpl-2-12-0-sourcesjar/org/apache/xerces/util/ParserConfigurationSettings.java

\*

\*

\* /opt/cola/permits/1257218116\_1642790294.82/0/xercesimpl-2-12-0-sourcesjar/org/apache/wml/WMLDocument.java

\* /opt/cola/permits/1257218116\_1642790294.82/0/xercesimpl-2-12-0-sourcesjar/org/apache/xerces/jaxp/validation/EmptyXMLSchema.java

\* /opt/cola/permits/1257218116\_1642790294.82/0/xercesimpl-2-12-0-sourcesjar/org/apache/xerces/xs/XSObjectList.java

\* /opt/cola/permits/1257218116\_1642790294.82/0/xercesimpl-2-12-0-sourcesjar/org/apache/xerces/impl/xs/opti/DefaultNode.java

\* /opt/cola/permits/1257218116\_1642790294.82/0/xercesimpl-2-12-0-sourcesjar/org/apache/html/dom/HTMLMapElementImpl.java

\* /opt/cola/permits/1257218116\_1642790294.82/0/xercesimpl-2-12-0-sourcesjar/org/apache/xerces/impl/XML11NSDocumentScannerImpl.java

\* /opt/cola/permits/1257218116\_1642790294.82/0/xercesimpl-2-12-0-sourcesjar/org/apache/wml/WMLSmallElement.java

\* /opt/cola/permits/1257218116\_1642790294.82/0/xercesimpl-2-12-0-sourcesjar/org/apache/xerces/xni/XMLDTDContentModelHandler.java

 /opt/cola/permits/1257218116\_1642790294.82/0/xercesimpl-2-12-0-sourcesjar/org/apache/wml/WMLEmElement.java

\* /opt/cola/permits/1257218116\_1642790294.82/0/xercesimpl-2-12-0-sourcesjar/org/apache/xerces/dom/PSVIDocumentImpl.java

\* /opt/cola/permits/1257218116\_1642790294.82/0/xercesimpl-2-12-0-sourcesjar/org/apache/xerces/impl/dtd/DTDGrammarBucket.java

\* /opt/cola/permits/1257218116\_1642790294.82/0/xercesimpl-2-12-0-sourcesjar/org/apache/xerces/impl/xs/ElementPSVImpl.java

\* /opt/cola/permits/1257218116\_1642790294.82/0/xercesimpl-2-12-0-sourcesjar/org/apache/xerces/impl/xpath/regex/REUtil.java

\* /opt/cola/permits/1257218116\_1642790294.82/0/xercesimpl-2-12-0-sourcesjar/org/apache/xerces/xni/parser/XMLParseException.java

\* /opt/cola/permits/1257218116\_1642790294.82/0/xercesimpl-2-12-0-sourcesjar/org/apache/xerces/impl/xpath/regex/Op.java

\* /opt/cola/permits/1257218116\_1642790294.82/0/xercesimpl-2-12-0-sourcesjar/org/apache/xerces/xni/parser/XMLDTDContentModelSource.java \*

 /opt/cola/permits/1257218116\_1642790294.82/0/xercesimpl-2-12-0-sourcesjar/org/apache/xerces/parsers/XML11DTDConfiguration.java

\* /opt/cola/permits/1257218116\_1642790294.82/0/xercesimpl-2-12-0-sourcesjar/org/apache/wml/dom/WMLTemplateElementImpl.java

jar/org/apache/xerces/dom/SecuritySupport.java

\* /opt/cola/permits/1257218116\_1642790294.82/0/xercesimpl-2-12-0-sourcesjar/org/apache/wml/dom/WMLInputElementImpl.java

\* /opt/cola/permits/1257218116\_1642790294.82/0/xercesimpl-2-12-0-sourcesjar/org/apache/xerces/impl/dv/dtd/NMTOKENDatatypeValidator.java

\* /opt/cola/permits/1257218116\_1642790294.82/0/xercesimpl-2-12-0-sourcesjar/org/apache/html/dom/HTMLParagraphElementImpl.java

\* /opt/cola/permits/1257218116\_1642790294.82/0/xercesimpl-2-12-0-sourcesjar/org/apache/xml/serialize/OutputFormat.java

\* /opt/cola/permits/1257218116\_1642790294.82/0/xercesimpl-2-12-0-sourcesjar/org/apache/xerces/impl/dv/dtd/NOTATIONDatatypeValidator.java \*

 /opt/cola/permits/1257218116\_1642790294.82/0/xercesimpl-2-12-0-sourcesjar/org/apache/xerces/parsers/DTDParser.java

\* /opt/cola/permits/1257218116\_1642790294.82/0/xercesimpl-2-12-0-sourcesjar/org/apache/xerces/util/SymbolHash.java

\* /opt/cola/permits/1257218116\_1642790294.82/0/xercesimpl-2-12-0-sourcesjar/org/apache/xerces/impl/dv/xs/ListDV.java

\* /opt/cola/permits/1257218116\_1642790294.82/0/xercesimpl-2-12-0-sourcesjar/org/apache/html/dom/HTMLUListElementImpl.java

\* /opt/cola/permits/1257218116\_1642790294.82/0/xercesimpl-2-12-0-sourcesjar/org/apache/xerces/dom/DOMImplementationSourceImpl.java

\* /opt/cola/permits/1257218116\_1642790294.82/0/xercesimpl-2-12-0-sourcesjar/org/apache/wml/WMLBrElement.java

\* /opt/cola/permits/1257218116\_1642790294.82/0/xercesimpl-2-12-0-sourcesjar/org/apache/xerces/dom/CharacterDataImpl.java

\* /opt/cola/permits/1257218116\_1642790294.82/0/xercesimpl-2-12-0-sourcesjar/org/apache/xerces/dom/RangeImpl.java

\*

\*

 /opt/cola/permits/1257218116\_1642790294.82/0/xercesimpl-2-12-0-sourcesjar/org/apache/xml/serialize/SerializerFactoryImpl.java

\* /opt/cola/permits/1257218116\_1642790294.82/0/xercesimpl-2-12-0-sourcesjar/org/apache/xerces/impl/xs/XMLSchemaLoader.java

\* /opt/cola/permits/1257218116\_1642790294.82/0/xercesimpl-2-12-0-sourcesjar/org/apache/xerces/impl/XMLScanner.java

\* /opt/cola/permits/1257218116\_1642790294.82/0/xercesimpl-2-12-0-sourcesjar/org/apache/xerces/util/XMLGrammarPoolImpl.java

\* /opt/cola/permits/1257218116\_1642790294.82/0/xercesimpl-2-12-0-sourcesjar/org/apache/xerces/dom/ElementImpl.java

\* /opt/cola/permits/1257218116\_1642790294.82/0/xercesimpl-2-12-0-sourcesjar/org/apache/wml/WMLStrongElement.java

\* /opt/cola/permits/1257218116\_1642790294.82/0/xercesimpl-2-12-0-sourcesjar/org/apache/xerces/xs/XSNotationDeclaration.java

\* /opt/cola/permits/1257218116\_1642790294.82/0/xercesimpl-2-12-0-sourcesjar/org/apache/xml/serialize/EncodingInfo.java

 /opt/cola/permits/1257218116\_1642790294.82/0/xercesimpl-2-12-0-sourcesjar/org/apache/html/dom/HTMLMetaElementImpl.java

\* /opt/cola/permits/1257218116\_1642790294.82/0/xercesimpl-2-12-0-sourcesjar/org/apache/xerces/impl/xs/models/CMNodeFactory.java

\* /opt/cola/permits/1257218116\_1642790294.82/0/xercesimpl-2-12-0-sourcesjar/org/apache/html/dom/HTMLFontElementImpl.java

\* /opt/cola/permits/1257218116\_1642790294.82/0/xercesimpl-2-12-0-sourcesjar/org/apache/wml/WMLTableElement.java

\* /opt/cola/permits/1257218116\_1642790294.82/0/xercesimpl-2-12-0-sourcesjar/org/apache/html/dom/HTMLAppletElementImpl.java

\* /opt/cola/permits/1257218116\_1642790294.82/0/xercesimpl-2-12-0-sourcesjar/org/apache/xerces/impl/dv/xs/IDDV.java

\* /opt/cola/permits/1257218116\_1642790294.82/0/xercesimpl-2-12-0-sourcesjar/org/apache/xerces/impl/dv/SecuritySupport.java

\* /opt/cola/permits/1257218116\_1642790294.82/0/xercesimpl-2-12-0-sourcesjar/org/apache/xerces/xs/XSObject.java

\*

 /opt/cola/permits/1257218116\_1642790294.82/0/xercesimpl-2-12-0-sourcesjar/org/apache/xerces/impl/dv/SchemaDVFactory.java

\* /opt/cola/permits/1257218116\_1642790294.82/0/xercesimpl-2-12-0-sourcesjar/org/apache/xerces/impl/dtd/XMLEntityDecl.java

\* /opt/cola/permits/1257218116\_1642790294.82/0/xercesimpl-2-12-0-sourcesjar/org/apache/xerces/util/ErrorHandlerProxy.java

\* /opt/cola/permits/1257218116\_1642790294.82/0/xercesimpl-2-12-0-sourcesjar/org/apache/xerces/impl/dv/dtd/DTDDVFactoryImpl.java

\* /opt/cola/permits/1257218116\_1642790294.82/0/xercesimpl-2-12-0-sourcesjar/org/apache/xerces/impl/dtd/models/CMNode.java

\* /opt/cola/permits/1257218116\_1642790294.82/0/xercesimpl-2-12-0-sourcesjar/org/apache/xerces/impl/xs/util/StringListImpl.java

\* /opt/cola/permits/1257218116\_1642790294.82/0/xercesimpl-2-12-0-sourcesjar/org/apache/wml/WMLTemplateElement.java

\* /opt/cola/permits/1257218116\_1642790294.82/0/xercesimpl-2-12-0-sourcesjar/org/apache/xerces/parsers/XML11Configurable.java

\* /opt/cola/permits/1257218116\_1642790294.82/0/xercesimpl-2-12-0-sourcesjar/org/apache/xerces/impl/dv/InvalidDatatypeFacetException.java \*

 /opt/cola/permits/1257218116\_1642790294.82/0/xercesimpl-2-12-0-sourcesjar/org/apache/xerces/impl/xs/traversers/XSDAbstractParticleTraverser.java

\* /opt/cola/permits/1257218116\_1642790294.82/0/xercesimpl-2-12-0-sourcesjar/org/apache/xerces/jaxp/validation/StAXStreamResultBuilder.java

\* /opt/cola/permits/1257218116\_1642790294.82/0/xercesimpl-2-12-0-sourcesjar/org/apache/xerces/jaxp/datatype/XMLGregorianCalendarImpl.java

\* /opt/cola/permits/1257218116\_1642790294.82/0/xercesimpl-2-12-0-sourcesjar/org/apache/xerces/impl/xs/util/XInt.java

\* /opt/cola/permits/1257218116\_1642790294.82/0/xercesimpl-2-12-0-sourcesjar/org/apache/xerces/xs/XSConstants.java

\* /opt/cola/permits/1257218116\_1642790294.82/0/xercesimpl-2-12-0-sourcesjar/org/apache/xml/serialize/Serializer.java

\* /opt/cola/permits/1257218116\_1642790294.82/0/xercesimpl-2-12-0-sourcesjar/org/apache/xerces/impl/xs/SubstitutionGroupHandler.java

\*

/opt/cola/permits/1257218116\_1642790294.82/0/xercesimpl-2-12-0-sources-

jar/org/apache/xerces/impl/dv/xs/TypeValidator.java

\* /opt/cola/permits/1257218116\_1642790294.82/0/xercesimpl-2-12-0-sourcesjar/org/apache/xerces/jaxp/SAXParserImpl.java

\* /opt/cola/permits/1257218116\_1642790294.82/0/xercesimpl-2-12-0-sourcesjar/org/apache/xerces/parsers/XMLParser.java

\* /opt/cola/permits/1257218116\_1642790294.82/0/xercesimpl-2-12-0-sourcesjar/org/apache/xerces/impl/xs/XSGroupDecl.java

\* /opt/cola/permits/1257218116\_1642790294.82/0/xercesimpl-2-12-0-sourcesjar/org/apache/xerces/impl/dv/xs/DoubleDV.java

\* /opt/cola/permits/1257218116\_1642790294.82/0/xercesimpl-2-12-0-sourcesjar/org/apache/xerces/impl/Version.java

\* /opt/cola/permits/1257218116\_1642790294.82/0/xercesimpl-2-12-0-sourcesjar/org/apache/xerces/util/IntStack.java

\* /opt/cola/permits/1257218116\_1642790294.82/0/xercesimpl-2-12-0-sourcesjar/org/apache/xerces/impl/io/ASCIIReader.java

\* /opt/cola/permits/1257218116\_1642790294.82/0/xercesimpl-2-12-0-sourcesjar/org/apache/xerces/xs/XSIDCDefinition.java

\*

 /opt/cola/permits/1257218116\_1642790294.82/0/xercesimpl-2-12-0-sourcesjar/org/apache/wml/WMLCardElement.java

\* /opt/cola/permits/1257218116\_1642790294.82/0/xercesimpl-2-12-0-sourcesjar/org/apache/wml/WMLFieldsetElement.java

\* /opt/cola/permits/1257218116\_1642790294.82/0/xercesimpl-2-12-0-sourcesjar/org/apache/xerces/dom/AttrImpl.java

\* /opt/cola/permits/1257218116\_1642790294.82/0/xercesimpl-2-12-0-sourcesjar/org/apache/wml/dom/WMLAElementImpl.java

\* /opt/cola/permits/1257218116\_1642790294.82/0/xercesimpl-2-12-0-sourcesjar/org/apache/xerces/impl/xs/opti/DefaultDocument.java

\* /opt/cola/permits/1257218116\_1642790294.82/0/xercesimpl-2-12-0-sourcesjar/org/apache/xerces/impl/xs/FilePathToURI.java

\* /opt/cola/permits/1257218116\_1642790294.82/0/xercesimpl-2-12-0-sourcesjar/org/apache/xerces/parsers/ObjectFactory.java

\* /opt/cola/permits/1257218116\_1642790294.82/0/xercesimpl-2-12-0-sourcesjar/org/apache/wml/dom/WMLPrevElementImpl.java

\*

 /opt/cola/permits/1257218116\_1642790294.82/0/xercesimpl-2-12-0-sourcesjar/org/apache/xerces/impl/dv/util/HexBin.java

\* /opt/cola/permits/1257218116\_1642790294.82/0/xercesimpl-2-12-0-sourcesjar/org/apache/xerces/jaxp/datatype/SerializedXMLGregorianCalendar.java

\* /opt/cola/permits/1257218116\_1642790294.82/0/xercesimpl-2-12-0-sourcesjar/org/apache/xerces/xni/parser/XMLDTDContentModelFilter.java

\* /opt/cola/permits/1257218116\_1642790294.82/0/xercesimpl-2-12-0-sourcesjar/org/apache/xerces/xs/XSModelGroup.java

\* /opt/cola/permits/1257218116\_1642790294.82/0/xercesimpl-2-12-0-sourcesjar/org/apache/html/dom/HTMLBaseFontElementImpl.java

jar/org/apache/xerces/impl/dtd/XMLDTDLoader.java \* /opt/cola/permits/1257218116\_1642790294.82/0/xercesimpl-2-12-0-sourcesjar/org/apache/xerces/dom/DeferredElementDefinitionImpl.java

\* /opt/cola/permits/1257218116\_1642790294.82/0/xercesimpl-2-12-0-sourcesjar/org/apache/xerces/impl/xs/XSElementDeclHelper.java

 /opt/cola/permits/1257218116\_1642790294.82/0/xercesimpl-2-12-0-sourcesjar/org/apache/xerces/xni/parser/XMLComponentManager.java

\* /opt/cola/permits/1257218116\_1642790294.82/0/xercesimpl-2-12-0-sourcesjar/org/apache/xerces/util/PrimeNumberSequenceGenerator.java

\* /opt/cola/permits/1257218116\_1642790294.82/0/xercesimpl-2-12-0-sourcesjar/org/apache/wml/dom/WMLOneventElementImpl.java

\* /opt/cola/permits/1257218116\_1642790294.82/0/xercesimpl-2-12-0-sourcesjar/org/apache/xerces/impl/dv/xs/SchemaDVFactoryImpl.java

\* /opt/cola/permits/1257218116\_1642790294.82/0/xercesimpl-2-12-0-sourcesjar/org/apache/xerces/stax/ImmutableLocation.java

\* /opt/cola/permits/1257218116\_1642790294.82/0/xercesimpl-2-12-0-sourcesjar/org/apache/xerces/jaxp/validation/XMLSchema.java

\* /opt/cola/permits/1257218116\_1642790294.82/0/xercesimpl-2-12-0-sourcesjar/org/apache/xerces/xs/XSLoader.java

\* /opt/cola/permits/1257218116\_1642790294.82/0/xercesimpl-2-12-0-sourcesjar/org/apache/xerces/impl/dv/xs/UnionDV.java

\*

\*

 /opt/cola/permits/1257218116\_1642790294.82/0/xercesimpl-2-12-0-sourcesjar/org/apache/xerces/xni/XNIException.java

\* /opt/cola/permits/1257218116\_1642790294.82/0/xercesimpl-2-12-0-sourcesjar/org/apache/xerces/xni/parser/XMLDocumentSource.java

\* /opt/cola/permits/1257218116\_1642790294.82/0/xercesimpl-2-12-0-sourcesjar/org/apache/xerces/xni/grammars/XSGrammar.java

\* /opt/cola/permits/1257218116\_1642790294.82/0/xercesimpl-2-12-0-sourcesjar/org/apache/wml/WMLBElement.java

\* /opt/cola/permits/1257218116\_1642790294.82/0/xercesimpl-2-12-0-sourcesjar/org/apache/xerces/parsers/SAXParser.java

\* /opt/cola/permits/1257218116\_1642790294.82/0/xercesimpl-2-12-0-sourcesjar/org/apache/xerces/xs/datatypes/XSDecimal.java

\* /opt/cola/permits/1257218116\_1642790294.82/0/xercesimpl-2-12-0-sourcesjar/org/apache/xerces/impl/xs/XSWildcardDecl.java

\* /opt/cola/permits/1257218116\_1642790294.82/0/xercesimpl-2-12-0-sourcesjar/org/apache/xerces/dom/DOMConfigurationImpl.java \*

 /opt/cola/permits/1257218116\_1642790294.82/0/xercesimpl-2-12-0-sourcesjar/org/apache/html/dom/HTMLTableColElementImpl.java

\* /opt/cola/permits/1257218116\_1642790294.82/0/xercesimpl-2-12-0-sourcesjar/org/apache/wml/dom/WMLTrElementImpl.java

\* /opt/cola/permits/1257218116\_1642790294.82/0/xercesimpl-2-12-0-sourcesjar/org/apache/html/dom/HTMLDOMImplementationImpl.java

\* /opt/cola/permits/1257218116\_1642790294.82/0/xercesimpl-2-12-0-sourcesjar/org/apache/xerces/impl/xs/models/XSCMUniOp.java

\* /opt/cola/permits/1257218116\_1642790294.82/0/xercesimpl-2-12-0-sourcesjar/org/apache/xerces/xni/grammars/XMLGrammarLoader.java

\* /opt/cola/permits/1257218116\_1642790294.82/0/xercesimpl-2-12-0-sourcesjar/org/apache/xerces/impl/validation/ConfigurableValidationState.java

\* /opt/cola/permits/1257218116\_1642790294.82/0/xercesimpl-2-12-0-sourcesjar/org/apache/xml/serialize/IndentPrinter.java

\* /opt/cola/permits/1257218116\_1642790294.82/0/xercesimpl-2-12-0-sourcesjar/org/apache/xml/serialize/ElementState.java

 /opt/cola/permits/1257218116\_1642790294.82/0/xercesimpl-2-12-0-sourcesjar/org/apache/xml/serialize/ObjectFactory.java

\* /opt/cola/permits/1257218116\_1642790294.82/0/xercesimpl-2-12-0-sourcesjar/org/apache/xerces/dom/PSVIDOMImplementationImpl.java

\* /opt/cola/permits/1257218116\_1642790294.82/0/xercesimpl-2-12-0-sourcesjar/org/apache/xerces/impl/dtd/models/DFAContentModel.java

\* /opt/cola/permits/1257218116\_1642790294.82/0/xercesimpl-2-12-0-sourcesjar/org/apache/xerces/dom/AttributeMap.java

\* /opt/cola/permits/1257218116\_1642790294.82/0/xercesimpl-2-12-0-sourcesjar/org/apache/xerces/stax/events/EndDocumentImpl.java

\* /opt/cola/permits/1257218116\_1642790294.82/0/xercesimpl-2-12-0-sourcesjar/org/apache/wml/dom/WMLPElementImpl.java

\* /opt/cola/permits/1257218116\_1642790294.82/0/xercesimpl-2-12-0-sourcesjar/org/apache/xerces/xs/datatypes/XSFloat.java

\* /opt/cola/permits/1257218116\_1642790294.82/0/xercesimpl-2-12-0-sourcesjar/org/apache/xerces/impl/dv/dtd/StringDatatypeValidator.java \*

 /opt/cola/permits/1257218116\_1642790294.82/0/xercesimpl-2-12-0-sourcesjar/org/apache/xerces/impl/xs/models/XSCMRepeatingLeaf.java

\* /opt/cola/permits/1257218116\_1642790294.82/0/xercesimpl-2-12-0-sourcesjar/org/apache/xerces/dom/PSVIAttrNSImpl.java

\* /opt/cola/permits/1257218116\_1642790294.82/0/xercesimpl-2-12-0-sourcesjar/org/apache/xerces/impl/XMLDocumentFragmentScannerImpl.java

\* /opt/cola/permits/1257218116\_1642790294.82/0/xercesimpl-2-12-0-sourcesjar/org/apache/xerces/impl/dv/ValidationContext.java

\* /opt/cola/permits/1257218116\_1642790294.82/0/xercesimpl-2-12-0-sourcesjar/org/apache/xerces/xni/grammars/Grammar.java

\* /opt/cola/permits/1257218116\_1642790294.82/0/xercesimpl-2-12-0-sourcesjar/org/apache/wml/dom/WMLAccessElementImpl.java

\* /opt/cola/permits/1257218116\_1642790294.82/0/xercesimpl-2-12-0-sourcesjar/org/apache/xerces/impl/xpath/regex/Match.java

\* /opt/cola/permits/1257218116\_1642790294.82/0/xercesimpl-2-12-0-sourcesjar/org/apache/xerces/impl/xs/XSMessageFormatter.java

\*

\*

 /opt/cola/permits/1257218116\_1642790294.82/0/xercesimpl-2-12-0-sourcesjar/org/apache/xml/serialize/TextSerializer.java

\* /opt/cola/permits/1257218116\_1642790294.82/0/xercesimpl-2-12-0-sourcesjar/org/apache/xerces/stax/events/NamespaceImpl.java

jar/org/apache/xerces/xs/XSAttributeDeclaration.java

\* /opt/cola/permits/1257218116\_1642790294.82/0/xercesimpl-2-12-0-sourcesjar/org/apache/xerces/jaxp/JAXPConstants.java

\* /opt/cola/permits/1257218116\_1642790294.82/0/xercesimpl-2-12-0-sourcesjar/org/apache/wml/WMLAElement.java

\* /opt/cola/permits/1257218116\_1642790294.82/0/xercesimpl-2-12-0-sourcesjar/org/apache/xerces/util/EntityResolverWrapper.java

\* /opt/cola/permits/1257218116\_1642790294.82/0/xercesimpl-2-12-0-sourcesjar/org/apache/xerces/dom/DOMOutputImpl.java

\* /opt/cola/permits/1257218116\_1642790294.82/0/xercesimpl-2-12-0-sourcesjar/org/apache/xerces/dom/DOMImplementationImpl.java

\*

 /opt/cola/permits/1257218116\_1642790294.82/0/xercesimpl-2-12-0-sourcesjar/org/apache/xerces/parsers/SecuritySupport.java

\* /opt/cola/permits/1257218116\_1642790294.82/0/xercesimpl-2-12-0-sourcesjar/org/apache/xerces/impl/ExternalSubsetResolver.java

\* /opt/cola/permits/1257218116\_1642790294.82/0/xercesimpl-2-12-0-sourcesjar/org/apache/xerces/dom/NodeListCache.java

\* /opt/cola/permits/1257218116\_1642790294.82/0/xercesimpl-2-12-0-sourcesjar/org/apache/xerces/dom/PSVIElementNSImpl.java

\* /opt/cola/permits/1257218116\_1642790294.82/0/xercesimpl-2-12-0-sourcesjar/org/apache/xerces/xinclude/XIncludeHandler.java

\* /opt/cola/permits/1257218116\_1642790294.82/0/xercesimpl-2-12-0-sourcesjar/org/apache/xerces/util/SAXMessageFormatter.java

\* /opt/cola/permits/1257218116\_1642790294.82/0/xercesimpl-2-12-0-sourcesjar/org/apache/xerces/dom/DeferredCommentImpl.java

\* /opt/cola/permits/1257218116\_1642790294.82/0/xercesimpl-2-12-0-sourcesjar/org/apache/html/dom/HTMLTableElementImpl.java

\*

\*

 /opt/cola/permits/1257218116\_1642790294.82/0/xercesimpl-2-12-0-sourcesjar/org/apache/html/dom/HTMLHRElementImpl.java

\* /opt/cola/permits/1257218116\_1642790294.82/0/xercesimpl-2-12-0-sourcesjar/org/apache/xerces/xs/XSNamespaceItemList.java

\* /opt/cola/permits/1257218116\_1642790294.82/0/xercesimpl-2-12-0-sourcesjar/org/apache/xerces/util/DOMEntityResolverWrapper.java

\* /opt/cola/permits/1257218116\_1642790294.82/0/xercesimpl-2-12-0-sourcesjar/org/apache/xerces/impl/xpath/regex/RegexParser.java

\* /opt/cola/permits/1257218116\_1642790294.82/0/xercesimpl-2-12-0-sourcesjar/org/apache/xerces/dom/ElementNSImpl.java

\* /opt/cola/permits/1257218116\_1642790294.82/0/xercesimpl-2-12-0-sourcesjar/org/apache/xerces/stax/events/AttributeImpl.java

\* /opt/cola/permits/1257218116\_1642790294.82/0/xercesimpl-2-12-0-sourcesjar/org/apache/xerces/impl/dv/dtd/IDREFDatatypeValidator.java

\* /opt/cola/permits/1257218116\_1642790294.82/0/xercesimpl-2-12-0-sourcesjar/org/apache/wml/WMLUElement.java

 /opt/cola/permits/1257218116\_1642790294.82/0/xercesimpl-2-12-0-sourcesjar/org/apache/html/dom/HTMLHeadElementImpl.java

\* /opt/cola/permits/1257218116\_1642790294.82/0/xercesimpl-2-12-0-sourcesjar/org/apache/xerces/impl/xs/models/XSCMLeaf.java

\* /opt/cola/permits/1257218116\_1642790294.82/0/xercesimpl-2-12-0-sourcesjar/org/apache/xerces/util/LocatorProxy.java

\* /opt/cola/permits/1257218116\_1642790294.82/0/xercesimpl-2-12-0-sourcesjar/org/apache/xerces/impl/xs/identity/Selector.java

\* /opt/cola/permits/1257218116\_1642790294.82/0/xercesimpl-2-12-0-sourcesjar/org/apache/xerces/impl/dv/dtd/XML11IDDatatypeValidator.java

\* /opt/cola/permits/1257218116\_1642790294.82/0/xercesimpl-2-12-0-sourcesjar/org/apache/xerces/xs/XSElementDeclaration.java

\* /opt/cola/permits/1257218116\_1642790294.82/0/xercesimpl-2-12-0-sourcesjar/org/apache/xerces/impl/xs/XSAnnotationImpl.java

\* /opt/cola/permits/1257218116\_1642790294.82/0/xercesimpl-2-12-0-sourcesjar/org/apache/xerces/xs/LSInputList.java

\*

 /opt/cola/permits/1257218116\_1642790294.82/0/xercesimpl-2-12-0-sourcesjar/org/apache/xerces/impl/xpath/XPathException.java

\* /opt/cola/permits/1257218116\_1642790294.82/0/xercesimpl-2-12-0-sourcesjar/org/apache/xerces/stax/events/EntityDeclarationImpl.java

\* /opt/cola/permits/1257218116\_1642790294.82/0/xercesimpl-2-12-0-sources-

jar/org/apache/xerces/parsers/AbstractSAXParser.java

\* /opt/cola/permits/1257218116\_1642790294.82/0/xercesimpl-2-12-0-sourcesjar/org/apache/wml/dom/WMLBigElementImpl.java

\* /opt/cola/permits/1257218116\_1642790294.82/0/xercesimpl-2-12-0-sourcesjar/org/apache/xerces/xni/XMLLocator.java

\* /opt/cola/permits/1257218116\_1642790294.82/0/xercesimpl-2-12-0-sourcesjar/org/apache/xerces/xs/XSTypeDefinition.java

\* /opt/cola/permits/1257218116\_1642790294.82/0/xercesimpl-2-12-0-sourcesjar/org/apache/xerces/xs/ItemPSVI.java

\* /opt/cola/permits/1257218116\_1642790294.82/0/xercesimpl-2-12-0-sources-jar/org/apache/xerces/util/URI.java

\* /opt/cola/permits/1257218116\_1642790294.82/0/xercesimpl-2-12-0-sources-

jar/org/apache/html/dom/HTMLObjectElementImpl.java

\*

 /opt/cola/permits/1257218116\_1642790294.82/0/xercesimpl-2-12-0-sourcesjar/org/apache/xerces/impl/dv/xs/AnyAtomicDV.java

\* /opt/cola/permits/1257218116\_1642790294.82/0/xercesimpl-2-12-0-sources-

jar/org/apache/xerces/impl/xs/opti/NamedNodeMapImpl.java

\* /opt/cola/permits/1257218116\_1642790294.82/0/xercesimpl-2-12-0-sourcesjar/org/apache/html/dom/HTMLBuilder.java

\* /opt/cola/permits/1257218116\_1642790294.82/0/xercesimpl-2-12-0-sourcesjar/org/apache/xerces/jaxp/validation/WeakReferenceXMLSchema.java

\* /opt/cola/permits/1257218116\_1642790294.82/0/xercesimpl-2-12-0-sources-

jar/org/apache/xerces/xs/datatypes/XSQName.java

\* /opt/cola/permits/1257218116\_1642790294.82/0/xercesimpl-2-12-0-sourcesjar/org/apache/xerces/dom/NodeIteratorImpl.java

\* /opt/cola/permits/1257218116\_1642790294.82/0/xercesimpl-2-12-0-sourcesjar/org/apache/xerces/util/DefaultErrorHandler.java

jar/org/apache/xerces/impl/xpath/regex/BMPattern.java

\*

/opt/cola/permits/1257218116\_1642790294.82/0/xercesimpl-2-12-0-sources-

jar/org/apache/xerces/parsers/DTDConfiguration.java

\* /opt/cola/permits/1257218116\_1642790294.82/0/xercesimpl-2-12-0-sourcesjar/org/apache/xerces/jaxp/validation/SimpleXMLSchema.java

\* /opt/cola/permits/1257218116\_1642790294.82/0/xercesimpl-2-12-0-sourcesjar/org/apache/html/dom/HTMLLegendElementImpl.java

\* /opt/cola/permits/1257218116\_1642790294.82/0/xercesimpl-2-12-0-sourcesjar/org/apache/xerces/impl/dv/xs/YearMonthDurationDV.java

\* /opt/cola/permits/1257218116\_1642790294.82/0/xercesimpl-2-12-0-sourcesjar/org/apache/xerces/impl/xs/traversers/XSDWildcardTraverser.java

\* /opt/cola/permits/1257218116\_1642790294.82/0/xercesimpl-2-12-0-sourcesjar/org/apache/html/dom/HTMLHeadingElementImpl.java

\* /opt/cola/permits/1257218116\_1642790294.82/0/xercesimpl-2-12-0-sourcesjar/org/apache/xerces/impl/dv/XSFacets.java

\* /opt/cola/permits/1257218116\_1642790294.82/0/xercesimpl-2-12-0-sourcesjar/org/apache/xerces/xs/ElementPSVI.java

\*

\*

 /opt/cola/permits/1257218116\_1642790294.82/0/xercesimpl-2-12-0-sourcesjar/org/apache/wml/WMLRefreshElement.java

\* /opt/cola/permits/1257218116\_1642790294.82/0/xercesimpl-2-12-0-sourcesjar/org/apache/xerces/impl/xs/util/XSGrammarPool.java

\* /opt/cola/permits/1257218116\_1642790294.82/0/xercesimpl-2-12-0-sourcesjar/org/apache/xerces/xni/XMLResourceIdentifier.java

\* /opt/cola/permits/1257218116\_1642790294.82/0/xercesimpl-2-12-0-sourcesjar/org/apache/html/dom/HTMLDirectoryElementImpl.java

\* /opt/cola/permits/1257218116\_1642790294.82/0/xercesimpl-2-12-0-sourcesjar/org/apache/xerces/parsers/XML11Configuration.java

\* /opt/cola/permits/1257218116\_1642790294.82/0/xercesimpl-2-12-0-sourcesjar/org/apache/xerces/dom/EntityImpl.java

\* /opt/cola/permits/1257218116\_1642790294.82/0/xercesimpl-2-12-0-sourcesjar/org/apache/xerces/impl/io/MalformedByteSequenceException.java

\* /opt/cola/permits/1257218116\_1642790294.82/0/xercesimpl-2-12-0-sourcesjar/org/apache/xerces/jaxp/UnparsedEntityHandler.java

 /opt/cola/permits/1257218116\_1642790294.82/0/xercesimpl-2-12-0-sourcesjar/org/apache/wml/WMLAccessElement.java

\* /opt/cola/permits/1257218116\_1642790294.82/0/xercesimpl-2-12-0-sourcesjar/org/apache/xerces/util/XMLSymbols.java

\* /opt/cola/permits/1257218116\_1642790294.82/0/xercesimpl-2-12-0-sourcesjar/org/apache/xerces/xpointer/XPointerProcessor.java

\* /opt/cola/permits/1257218116\_1642790294.82/0/xercesimpl-2-12-0-sourcesjar/org/apache/wml/WMLSetvarElement.java

\* /opt/cola/permits/1257218116\_1642790294.82/0/xercesimpl-2-12-0-sourcesjar/org/apache/xerces/xni/XMLDTDHandler.java

\* /opt/cola/permits/1257218116\_1642790294.82/0/xercesimpl-2-12-0-sourcesjar/org/apache/xerces/xs/XSMultiValueFacet.java

\* /opt/cola/permits/1257218116\_1642790294.82/0/xercesimpl-2-12-0-sourcesjar/org/apache/xerces/xs/XSAnnotation.java

\* /opt/cola/permits/1257218116\_1642790294.82/0/xercesimpl-2-12-0-sourcesjar/org/apache/html/dom/HTMLLinkElementImpl.java

 /opt/cola/permits/1257218116\_1642790294.82/0/xercesimpl-2-12-0-sourcesjar/org/apache/xerces/dom/events/EventImpl.java

\* /opt/cola/permits/1257218116\_1642790294.82/0/xercesimpl-2-12-0-sourcesjar/org/apache/xerces/impl/dv/DTDDVFactory.java

\* /opt/cola/permits/1257218116\_1642790294.82/0/xercesimpl-2-12-0-sourcesjar/org/apache/xerces/impl/xs/identity/ValueStore.java

\* /opt/cola/permits/1257218116\_1642790294.82/0/xercesimpl-2-12-0-sourcesjar/org/apache/xerces/jaxp/validation/ValidatorHandlerImpl.java

\* /opt/cola/permits/1257218116\_1642790294.82/0/xercesimpl-2-12-0-sourcesjar/org/apache/xerces/util/DOMErrorHandlerWrapper.java

\* /opt/cola/permits/1257218116\_1642790294.82/0/xercesimpl-2-12-0-sourcesjar/org/apache/xerces/stax/events/XMLEventImpl.java

\* /opt/cola/permits/1257218116\_1642790294.82/0/xercesimpl-2-12-0-sourcesjar/org/apache/xerces/impl/xs/util/XS10TypeHelper.java

\* /opt/cola/permits/1257218116\_1642790294.82/0/xercesimpl-2-12-0-sourcesjar/org/apache/html/dom/HTMLDivElementImpl.java

\*

\*

 /opt/cola/permits/1257218116\_1642790294.82/0/xercesimpl-2-12-0-sourcesjar/org/apache/xerces/xs/XSNamespaceItem.java

\* /opt/cola/permits/1257218116\_1642790294.82/0/xercesimpl-2-12-0-sourcesjar/org/apache/xerces/util/XML11Char.java

\* /opt/cola/permits/1257218116\_1642790294.82/0/xercesimpl-2-12-0-sourcesjar/org/apache/html/dom/HTMLFrameSetElementImpl.java

\* /opt/cola/permits/1257218116\_1642790294.82/0/xercesimpl-2-12-0-sourcesjar/org/apache/xerces/impl/XMLNamespaceBinder.java

\* /opt/cola/permits/1257218116\_1642790294.82/0/xercesimpl-2-12-0-sourcesjar/org/apache/xerces/parsers/XMLGrammarPreparser.java

\* /opt/cola/permits/1257218116\_1642790294.82/0/xercesimpl-2-12-0-sourcesjar/org/apache/xerces/impl/xs/XSImplementationImpl.java

\* /opt/cola/permits/1257218116\_1642790294.82/0/xercesimpl-2-12-0-sourcesjar/org/apache/html/dom/HTMLBRElementImpl.java

\* /opt/cola/permits/1257218116\_1642790294.82/0/xercesimpl-2-12-0-sourcesjar/org/apache/xerces/dom/RangeExceptionImpl.java

\*

 /opt/cola/permits/1257218116\_1642790294.82/0/xercesimpl-2-12-0-sourcesjar/org/apache/xerces/xs/PSVIProvider.java

\* /opt/cola/permits/1257218116\_1642790294.82/0/xercesimpl-2-12-0-sourcesjar/org/apache/xerces/impl/xs/XMLSchemaException.java

\* /opt/cola/permits/1257218116\_1642790294.82/0/xercesimpl-2-12-0-sourcesjar/org/apache/xerces/xs/XSNamedMap.java

\* /opt/cola/permits/1257218116\_1642790294.82/0/xercesimpl-2-12-0-sourcesjar/org/apache/html/dom/HTMLStyleElementImpl.java

jar/org/apache/xerces/impl/xs/XSAttributeUseImpl.java

\* /opt/cola/permits/1257218116\_1642790294.82/0/xercesimpl-2-12-0-sourcesjar/org/apache/xerces/impl/validation/ValidationManager.java

\* /opt/cola/permits/1257218116\_1642790294.82/0/xercesimpl-2-12-0-sourcesjar/org/apache/xerces/util/EntityResolver2Wrapper.java

\* /opt/cola/permits/1257218116\_1642790294.82/0/xercesimpl-2-12-0-sourcesjar/org/apache/xerces/impl/xs/XSElementDecl.java

 /opt/cola/permits/1257218116\_1642790294.82/0/xercesimpl-2-12-0-sourcesjar/org/apache/xerces/parsers/DOMParser.java

\* /opt/cola/permits/1257218116\_1642790294.82/0/xercesimpl-2-12-0-sourcesjar/org/apache/xerces/impl/dtd/XMLAttributeDecl.java

\* /opt/cola/permits/1257218116\_1642790294.82/0/xercesimpl-2-12-0-sourcesjar/org/apache/html/dom/HTMLLIElementImpl.java

\* /opt/cola/permits/1257218116\_1642790294.82/0/xercesimpl-2-12-0-sourcesjar/org/apache/xerces/impl/xs/XSParticleDecl.java

\* /opt/cola/permits/1257218116\_1642790294.82/0/xercesimpl-2-12-0-sourcesjar/org/apache/xerces/impl/dtd/models/ContentModelValidator.java

\* /opt/cola/permits/1257218116\_1642790294.82/0/xercesimpl-2-12-0-sourcesjar/org/apache/xerces/util/StAXInputSource.java

\* /opt/cola/permits/1257218116\_1642790294.82/0/xercesimpl-2-12-0-sourcesjar/org/apache/xerces/impl/dtd/XMLContentSpec.java

\* /opt/cola/permits/1257218116\_1642790294.82/0/xercesimpl-2-12-0-sourcesjar/org/apache/xerces/dom/DocumentTypeImpl.java

\*

\*

 /opt/cola/permits/1257218116\_1642790294.82/0/xercesimpl-2-12-0-sourcesjar/org/apache/wml/dom/WMLOptionElementImpl.java

\* /opt/cola/permits/1257218116\_1642790294.82/0/xercesimpl-2-12-0-sourcesjar/org/apache/html/dom/HTMLElementImpl.java

\* /opt/cola/permits/1257218116\_1642790294.82/0/xercesimpl-2-12-0-sourcesjar/org/apache/xerces/xinclude/XIncludeMessageFormatter.java

\* /opt/cola/permits/1257218116\_1642790294.82/0/xercesimpl-2-12-0-sourcesjar/org/apache/xerces/impl/xs/AttributePSVImpl.java

\* /opt/cola/permits/1257218116\_1642790294.82/0/xercesimpl-2-12-0-sourcesjar/org/apache/wml/WMLSelectElement.java

\* /opt/cola/permits/1257218116\_1642790294.82/0/xercesimpl-2-12-0-sourcesjar/org/apache/xerces/xni/XMLString.java

\* /opt/cola/permits/1257218116\_1642790294.82/0/xercesimpl-2-12-0-sourcesjar/org/apache/xerces/jaxp/validation/XMLSchemaValidatorComponentManager.java \* /opt/cola/permits/1257218116\_1642790294.82/0/xercesimpl-2-12-0-sourcesjar/org/apache/html/dom/HTMLTableRowElementImpl.java

\*

 /opt/cola/permits/1257218116\_1642790294.82/0/xercesimpl-2-12-0-sourcesjar/org/apache/html/dom/HTMLOListElementImpl.java

\* /opt/cola/permits/1257218116\_1642790294.82/0/xercesimpl-2-12-0-sources-

jar/org/apache/xerces/impl/xs/opti/SchemaDOM.java

\* /opt/cola/permits/1257218116\_1642790294.82/0/xercesimpl-2-12-0-sources-

jar/org/apache/xerces/impl/XMLDTDScannerImpl.java

\* /opt/cola/permits/1257218116\_1642790294.82/0/xercesimpl-2-12-0-sourcesjar/org/apache/html/dom/HTMLInputElementImpl.java

\* /opt/cola/permits/1257218116\_1642790294.82/0/xercesimpl-2-12-0-sourcesjar/org/apache/xerces/impl/dv/xs/PrecisionDecimalDV.java

\* /opt/cola/permits/1257218116\_1642790294.82/0/xercesimpl-2-12-0-sourcesjar/org/apache/xerces/jaxp/validation/DOMDocumentHandler.java

\* /opt/cola/permits/1257218116\_1642790294.82/0/xercesimpl-2-12-0-sourcesjar/org/apache/xerces/xni/parser/XMLPullParserConfiguration.java

\* /opt/cola/permits/1257218116\_1642790294.82/0/xercesimpl-2-12-0-sourcesjar/org/apache/xerces/parsers/SecureProcessingConfiguration.java \*

 /opt/cola/permits/1257218116\_1642790294.82/0/xercesimpl-2-12-0-sourcesjar/org/apache/xerces/xni/parser/XMLDocumentFilter.java

\* /opt/cola/permits/1257218116\_1642790294.82/0/xercesimpl-2-12-0-sourcesjar/org/apache/xerces/impl/xs/util/XSObjectListImpl.java

\* /opt/cola/permits/1257218116\_1642790294.82/0/xercesimpl-2-12-0-sourcesjar/org/apache/xerces/dom/NamedNodeMapImpl.java

\* /opt/cola/permits/1257218116\_1642790294.82/0/xercesimpl-2-12-0-sourcesjar/org/apache/xerces/xs/XSFacet.java

\* /opt/cola/permits/1257218116\_1642790294.82/0/xercesimpl-2-12-0-sourcesjar/org/apache/wml/dom/WMLGoElementImpl.java

\* /opt/cola/permits/1257218116\_1642790294.82/0/xercesimpl-2-12-0-sourcesjar/org/apache/xerces/impl/xs/traversers/XSDAbstractTraverser.java

\* /opt/cola/permits/1257218116\_1642790294.82/0/xercesimpl-2-12-0-sourcesjar/org/apache/xml/serialize/Printer.java

\* /opt/cola/permits/1257218116\_1642790294.82/0/xercesimpl-2-12-0-sourcesjar/org/apache/xerces/impl/dtd/XML11DTDProcessor.java

\*

 /opt/cola/permits/1257218116\_1642790294.82/0/xercesimpl-2-12-0-sourcesjar/org/apache/xerces/impl/dtd/XMLDTDDescription.java

\* /opt/cola/permits/1257218116\_1642790294.82/0/xercesimpl-2-12-0-sourcesjar/org/apache/wml/dom/WMLRefreshElementImpl.java

\* /opt/cola/permits/1257218116\_1642790294.82/0/xercesimpl-2-12-0-sourcesjar/org/apache/xerces/impl/xpath/regex/ParserForXMLSchema.java

\* /opt/cola/permits/1257218116\_1642790294.82/0/xercesimpl-2-12-0-sourcesjar/org/apache/xerces/dom/DOMNormalizer.java

\* /opt/cola/permits/1257218116\_1642790294.82/0/xercesimpl-2-12-0-sourcesjar/org/apache/xerces/impl/dv/xs/IntegerDV.java

\* /opt/cola/permits/1257218116\_1642790294.82/0/xercesimpl-2-12-0-sourcesjar/org/apache/xerces/jaxp/DocumentBuilderFactoryImpl.java

\* /opt/cola/permits/1257218116\_1642790294.82/0/xercesimpl-2-12-0-sourcesjar/org/apache/html/dom/HTMLIsIndexElementImpl.java

\* /opt/cola/permits/1257218116\_1642790294.82/0/xercesimpl-2-12-0-sourcesjar/org/apache/xerces/impl/dtd/models/SimpleContentModel.java

\*

 /opt/cola/permits/1257218116\_1642790294.82/0/xercesimpl-2-12-0-sourcesjar/org/apache/xerces/dom/DeferredDocumentImpl.java

jar/org/apache/xerces/xs/XSSimpleTypeDefinition.java

\* /opt/cola/permits/1257218116\_1642790294.82/0/xercesimpl-2-12-0-sourcesjar/org/apache/xerces/stax/EmptyLocation.java

\* /opt/cola/permits/1257218116\_1642790294.82/0/xercesimpl-2-12-0-sourcesjar/org/apache/xml/serialize/SerializerFactory.java

\* /opt/cola/permits/1257218116\_1642790294.82/0/xercesimpl-2-12-0-sourcesjar/org/apache/xerces/util/HTTPInputSource.java

\* /opt/cola/permits/1257218116\_1642790294.82/0/xercesimpl-2-12-0-sourcesjar/org/apache/xml/serialize/Encodings.java

\* /opt/cola/permits/1257218116\_1642790294.82/0/xercesimpl-2-12-0-sourcesjar/org/apache/xerces/xs/XSAttributeUse.java

\* /opt/cola/permits/1257218116\_1642790294.82/0/xercesimpl-2-12-0-sourcesjar/org/apache/xml/serialize/BaseMarkupSerializer.java

\*

 /opt/cola/permits/1257218116\_1642790294.82/0/xercesimpl-2-12-0-sourcesjar/org/apache/xerces/stax/events/CharactersImpl.java

\* /opt/cola/permits/1257218116\_1642790294.82/0/xercesimpl-2-12-0-sourcesjar/org/apache/xerces/dom/DeferredDOMImplementationImpl.java

\* /opt/cola/permits/1257218116\_1642790294.82/0/xercesimpl-2-12-0-sourcesjar/org/apache/xerces/stax/XMLEventFactoryImpl.java

\* /opt/cola/permits/1257218116\_1642790294.82/0/xercesimpl-2-12-0-sourcesjar/org/apache/xerces/util/JAXPNamespaceContextWrapper.java

\* /opt/cola/permits/1257218116\_1642790294.82/0/xercesimpl-2-12-0-sourcesjar/org/apache/xerces/util/NamespaceSupport.java

\* /opt/cola/permits/1257218116\_1642790294.82/0/xercesimpl-2-12-0-sourcesjar/org/apache/xerces/xni/XMLDocumentHandler.java

\* /opt/cola/permits/1257218116\_1642790294.82/0/xercesimpl-2-12-0-sourcesjar/org/apache/xerces/dom/DOMLocatorImpl.java

\* /opt/cola/permits/1257218116\_1642790294.82/0/xercesimpl-2-12-0-sourcesjar/org/apache/xerces/impl/xs/util/LSInputListImpl.java

\*

 /opt/cola/permits/1257218116\_1642790294.82/0/xercesimpl-2-12-0-sourcesjar/org/apache/xerces/impl/xs/XSDeclarationPool.java

\* /opt/cola/permits/1257218116\_1642790294.82/0/xercesimpl-2-12-0-sourcesjar/org/apache/xerces/jaxp/validation/JAXPValidationMessageFormatter.java \* /opt/cola/permits/1257218116\_1642790294.82/0/xercesimpl-2-12-0-sources-

jar/org/apache/xerces/impl/dtd/models/CMBinOp.java

\* /opt/cola/permits/1257218116\_1642790294.82/0/xercesimpl-2-12-0-sourcesjar/org/apache/xerces/impl/dv/xs/ExtendedSchemaDVFactoryImpl.java

\* /opt/cola/permits/1257218116\_1642790294.82/0/xercesimpl-2-12-0-sourcesjar/org/apache/xerces/impl/dtd/XML11DTDValidator.java

\* /opt/cola/permits/1257218116\_1642790294.82/0/xercesimpl-2-12-0-sourcesjar/org/apache/xerces/impl/dv/xs/EntityDV.java

\* /opt/cola/permits/1257218116\_1642790294.82/0/xercesimpl-2-12-0-sourcesjar/org/apache/xerces/util/SymbolTable.java

\* /opt/cola/permits/1257218116\_1642790294.82/0/xercesimpl-2-12-0-sourcesjar/org/apache/xerces/impl/dv/xs/AnyURIDV.java

\*

 /opt/cola/permits/1257218116\_1642790294.82/0/xercesimpl-2-12-0-sourcesjar/org/apache/xerces/impl/XMLEntityScanner.java

\* /opt/cola/permits/1257218116\_1642790294.82/0/xercesimpl-2-12-0-sourcesjar/org/apache/xerces/impl/XMLEntityManager.java

\* /opt/cola/permits/1257218116\_1642790294.82/0/xercesimpl-2-12-0-sourcesjar/org/apache/xerces/impl/xs/XSAttributeDecl.java

\* /opt/cola/permits/1257218116\_1642790294.82/0/xercesimpl-2-12-0-sourcesjar/org/apache/xerces/xinclude/XIncludeNamespaceSupport.java

\* /opt/cola/permits/1257218116\_1642790294.82/0/xercesimpl-2-12-0-sourcesjar/org/apache/xerces/impl/xs/models/XSEmptyCM.java

\* /opt/cola/permits/1257218116\_1642790294.82/0/xercesimpl-2-12-0-sourcesjar/org/apache/html/dom/HTMLOptGroupElementImpl.java

\* /opt/cola/permits/1257218116\_1642790294.82/0/xercesimpl-2-12-0-sourcesjar/org/apache/xerces/impl/dv/DVFactoryException.java

\* /opt/cola/permits/1257218116\_1642790294.82/0/xercesimpl-2-12-0-sourcesjar/org/apache/html/dom/HTMLDocumentImpl.java

\*

 /opt/cola/permits/1257218116\_1642790294.82/0/xercesimpl-2-12-0-sourcesjar/org/apache/xerces/impl/dv/xs/SchemaDateTimeException.java

\* /opt/cola/permits/1257218116\_1642790294.82/0/xercesimpl-2-12-0-sourcesjar/org/apache/wml/WMLOptionElement.java

\* /opt/cola/permits/1257218116\_1642790294.82/0/xercesimpl-2-12-0-sourcesjar/org/apache/wml/WMLPElement.java

\* /opt/cola/permits/1257218116\_1642790294.82/0/xercesimpl-2-12-0-sourcesjar/org/apache/html/dom/HTMLOptionElementImpl.java

\* /opt/cola/permits/1257218116\_1642790294.82/0/xercesimpl-2-12-0-sourcesjar/org/apache/wml/WMLElement.java

\* /opt/cola/permits/1257218116\_1642790294.82/0/xercesimpl-2-12-0-sourcesjar/org/apache/html/dom/HTMLParamElementImpl.java

\* /opt/cola/permits/1257218116\_1642790294.82/0/xercesimpl-2-12-0-sourcesjar/org/apache/xerces/dom/TreeWalkerImpl.java

\* /opt/cola/permits/1257218116\_1642790294.82/0/xercesimpl-2-12-0-sourcesjar/org/apache/xerces/impl/dv/dtd/XML11DTDDVFactoryImpl.java \*

 /opt/cola/permits/1257218116\_1642790294.82/0/xercesimpl-2-12-0-sourcesjar/org/apache/xerces/impl/xpath/regex/ParseException.java

\* /opt/cola/permits/1257218116\_1642790294.82/0/xercesimpl-2-12-0-sourcesjar/org/apache/xerces/xni/parser/XMLDTDFilter.java

\* /opt/cola/permits/1257218116\_1642790294.82/0/xercesimpl-2-12-0-sourcesjar/org/apache/xerces/impl/dtd/XMLDTDValidator.java

\* /opt/cola/permits/1257218116\_1642790294.82/0/xercesimpl-2-12-0-sourcesjar/org/apache/xerces/impl/xs/traversers/XSDNotationTraverser.java

\* /opt/cola/permits/1257218116\_1642790294.82/0/xercesimpl-2-12-0-sourcesjar/org/apache/xerces/xni/grammars/XMLSchemaDescription.java

\* /opt/cola/permits/1257218116\_1642790294.82/0/xercesimpl-2-12-0-sourcesjar/org/apache/xerces/jaxp/validation/DOMResultBuilder.java

\* /opt/cola/permits/1257218116\_1642790294.82/0/xercesimpl-2-12-0-sourcesjar/org/apache/wml/dom/WMLAnchorElementImpl.java

\* /opt/cola/permits/1257218116\_1642790294.82/0/xercesimpl-2-12-0-sourcesjar/org/apache/html/dom/HTMLModElementImpl.java

\*

 /opt/cola/permits/1257218116\_1642790294.82/0/xercesimpl-2-12-0-sourcesjar/org/apache/wml/dom/WMLDocumentImpl.java \* /opt/cola/permits/1257218116\_1642790294.82/0/xercesimpl-2-12-0-sourcesjar/org/apache/xerces/dom/DeferredElementNSImpl.java \* /opt/cola/permits/1257218116\_1642790294.82/0/xercesimpl-2-12-0-sourcesjar/org/apache/html/dom/HTMLTableCaptionElementImpl.java \* /opt/cola/permits/1257218116\_1642790294.82/0/xercesimpl-2-12-0-sourcesjar/org/apache/xerces/impl/XMLEntityHandler.java \* /opt/cola/permits/1257218116\_1642790294.82/0/xercesimpl-2-12-0-sourcesjar/org/apache/xerces/parsers/StandardParserConfiguration.java \* /opt/cola/permits/1257218116\_1642790294.82/0/xercesimpl-2-12-0-sourcesjar/org/apache/xerces/impl/xs/models/XSAllCM.java \* /opt/cola/permits/1257218116\_1642790294.82/0/xercesimpl-2-12-0-sourcesjar/org/apache/xerces/impl/xs/opti/AttrImpl.java \* /opt/cola/permits/1257218116\_1642790294.82/0/xercesimpl-2-12-0-sourcesjar/org/apache/wml/dom/WMLFieldsetElementImpl.java \* /opt/cola/permits/1257218116\_1642790294.82/0/xercesimpl-2-12-0-sourcesjar/org/apache/wml/dom/WMLDoElementImpl.java \* /opt/cola/permits/1257218116\_1642790294.82/0/xercesimpl-2-12-0-sourcesjar/org/apache/xerces/impl/xpath/regex/RangeToken.java \* /opt/cola/permits/1257218116\_1642790294.82/0/xercesimpl-2-12-0-sourcesjar/org/apache/xerces/parsers/DOMASBuilderImpl.java \* /opt/cola/permits/1257218116\_1642790294.82/0/xercesimpl-2-12-0-sourcesjar/org/apache/html/dom/NameNodeListImpl.java \* /opt/cola/permits/1257218116\_1642790294.82/0/xercesimpl-2-12-0-sourcesjar/org/apache/wml/dom/WMLDOMImplementationImpl.java

\* /opt/cola/permits/1257218116\_1642790294.82/0/xercesimpl-2-12-0-sourcesjar/org/apache/xerces/impl/io/UCSReader.java

\* /opt/cola/permits/1257218116\_1642790294.82/0/xercesimpl-2-12-0-sources-

jar/org/apache/xerces/parsers/XIncludeAwareParserConfiguration.java

\* /opt/cola/permits/1257218116\_1642790294.82/0/xercesimpl-2-12-0-sources-

jar/org/apache/xerces/impl/RevalidationHandler.java

/opt/cola/permits/1257218116\_1642790294.82/0/xercesimpl-2-12-0-sources-jar/org/apache/xerces/xs/XSValue.java

\* /opt/cola/permits/1257218116\_1642790294.82/0/xercesimpl-2-12-0-sources-

jar/org/apache/xerces/dom/NodeImpl.java

\*

\* /opt/cola/permits/1257218116\_1642790294.82/0/xercesimpl-2-12-0-sources-

jar/org/apache/xerces/impl/dv/dtd/XML11IDREFDatatypeValidator.java

\* /opt/cola/permits/1257218116\_1642790294.82/0/xercesimpl-2-12-0-sources-

jar/org/apache/xerces/xni/parser/XMLConfigurationException.java

\* /opt/cola/permits/1257218116\_1642790294.82/0/xercesimpl-2-12-0-sources-

jar/org/apache/xerces/util/AttributesProxy.java

\* /opt/cola/permits/1257218116\_1642790294.82/0/xercesimpl-2-12-0-sources-

jar/org/apache/xerces/jaxp/validation/ValidatorImpl.java

\* /opt/cola/permits/1257218116\_1642790294.82/0/xercesimpl-2-12-0-sourcesjar/org/apache/xerces/parsers/XMLGrammarParser.java

\* /opt/cola/permits/1257218116\_1642790294.82/0/xercesimpl-2-12-0-sourcesjar/org/apache/xerces/impl/dtd/XMLSimpleType.java \*

 /opt/cola/permits/1257218116\_1642790294.82/0/xercesimpl-2-12-0-sourcesjar/org/apache/xerces/impl/xs/SchemaNamespaceSupport.java No license file was found, but licenses were detected in source scan.

/\*

\* Licensed to the Apache Software Foundation (ASF) under one or more

\* contributor license agreements. See the NOTICE file distributed with

\* this work for additional information regarding copyright ownership.

\* The ASF licenses this file to You under the Apache License, Version 2.0

\* (the "License"); you may not use this file except in compliance with

\* the License. You may obtain a copy of the License at

\*

\* http://www.apache.org/licenses/LICENSE-2.0

\*

\* Unless required by applicable law or agreed to in writing, software

\* distributed under the License is distributed on an "AS IS" BASIS,

\* WITHOUT WARRANTIES OR CONDITIONS OF ANY KIND, either express or implied.

\* See the License for the specific language governing permissions and

\* limitations under the License.

\*/

Found in path(s):

\* /opt/cola/permits/1257218116\_1642790294.82/0/xercesimpl-2-12-0-sourcesjar/org/apache/xerces/dom/DOMImplementationListImpl.java No license file was found, but licenses were detected in source scan.

/\*

\* Licensed to the Apache Software Foundation (ASF) under one or more

\* contributor license agreements. See the NOTICE file distributed with

\* this work for additional information regarding copyright ownership.

\* The ASF licenses this file to You under the Apache License, Version 2.0

\* (the "License"); you may not use this file except in compliance with

\* the License. You may obtain a copy of the License at

\*

\* http://www.apache.org/licenses/LICENSE-2.0

\*

\* Unless required by applicable law or agreed to in writing, software

\* distributed under the License is distributed on an "AS IS" BASIS,

\* WITHOUT WARRANTIES OR CONDITIONS OF ANY KIND, either express or implied.

\* See the License for the specific language governing permissions and

\* limitations under the License.

\*/ /\*\*

 **Open Source Used In Intelligent Node Manager Software 23.1 5999**

\* used to check the 3 constraints against each complex type

\* (should be each model group):

\* Unique Particle

Attribution, Particle Derivation (Restriction),

\* Element Declrations Consistent.

\*/

Found in path(s):

\* /opt/cola/permits/1257218116\_1642790294.82/0/xercesimpl-2-12-0-sourcesjar/org/apache/xerces/impl/xs/XSConstraints.java No license file was found, but licenses were detected in source scan.

Licensed to the Apache Software Foundation (ASF) under one or more contributor license agreements. See the NOTICE file distributed with this work for additional information regarding copyright ownership. The ASF licenses this file to You under the Apache License, Version 2.0 (the "License"); you may not use this file except in compliance with the License. You may obtain a copy of the License at

http://www.apache.org/licenses/LICENSE

2.0

 Unless required by applicable law or agreed to in writing, software distributed under the License is distributed on an "AS IS" BASIS, WITHOUT WARRANTIES OR CONDITIONS OF ANY KIND, either express or implied. See the License for the specific language governing permissions and limitations under the License.

Found in path(s):

\* /opt/cola/permits/1257218116\_1642790294.82/0/xercesimpl-2-12-0-sourcesjar/org/apache/xerces/xs/datatypes/package.html No license file was found, but licenses were detected in source scan.

/\*

\* Licensed to the Apache Software Foundation (ASF) under one or more \* contributor license agreements. See the NOTICE file distributed with \* this work for additional information regarding copyright ownership. \* The ASF licenses this file to You under the Apache License, Version 2.0 \* (the "License"); you may not use this file except in compliance with \* the License. You may obtain a copy of the License at \* \* http://www.apache.org/licenses/LICENSE-2.0 \* \* Unless required by applicable law or agreed to in writing, software \* distributed under the License is distributed on an "AS IS" BASIS,

\* WITHOUT WARRANTIES OR CONDITIONS OF ANY KIND, either express or implied.

\* See the License for the specific language governing permissions and

\* limitations under the License.

\*/

// Unique Particle Attribution

Found in path(s):

\* /opt/cola/permits/1257218116\_1642790294.82/0/xercesimpl-2-12-0-sourcesjar/org/apache/xerces/impl/xs/models/XSDFACM.java No license file was found, but licenses were detected in source scan.

/\*

\* Licensed to the Apache Software Foundation (ASF) under one or more

\* contributor license agreements. See the NOTICE file distributed with

\* this work for additional information regarding copyright ownership.

\* The ASF licenses this file to You under the Apache License, Version 2.0

\* (the "License"); you may not use this file except in compliance with

\* the License. You may obtain a copy of the License at

\*

\* http://www.apache.org/licenses/LICENSE-2.0

\*

\* Unless required by applicable law or agreed to in writing, software

\* distributed under the License is distributed on an "AS IS" BASIS,

\* WITHOUT WARRANTIES OR CONDITIONS OF ANY KIND, either express or implied.

\* See the License for the specific language governing permissions and

\* limitations under the License.

\*/

Found in path(s):

\* /opt/cola/permits/1257218116\_1642790294.82/0/xercesimpl-2-12-0-sourcesjar/org/apache/xerces/impl/dv/xs/AbstractDateTimeDV.java

\*

 /opt/cola/permits/1257218116\_1642790294.82/0/xercesimpl-2-12-0-sourcesjar/org/apache/xerces/impl/dv/xs/YearDV.java

\* /opt/cola/permits/1257218116\_1642790294.82/0/xercesimpl-2-12-0-sourcesjar/org/apache/xerces/impl/xs/traversers/XSDKeyrefTraverser.java

\* /opt/cola/permits/1257218116\_1642790294.82/0/xercesimpl-2-12-0-sourcesjar/org/apache/xerces/impl/dv/xs/DateDV.java

\* /opt/cola/permits/1257218116\_1642790294.82/0/xercesimpl-2-12-0-sourcesjar/org/apache/xerces/impl/dv/xs/DateTimeDV.java

\* /opt/cola/permits/1257218116\_1642790294.82/0/xercesimpl-2-12-0-sourcesjar/org/apache/xerces/impl/xs/traversers/XSDUniqueOrKeyTraverser.java

\* /opt/cola/permits/1257218116\_1642790294.82/0/xercesimpl-2-12-0-sourcesjar/org/apache/xerces/impl/dv/xs/MonthDV.java

\* /opt/cola/permits/1257218116\_1642790294.82/0/xercesimpl-2-12-0-sourcesjar/org/apache/xerces/impl/dv/xs/DurationDV.java

\* /opt/cola/permits/1257218116\_1642790294.82/0/xercesimpl-2-12-0-sourcesjar/org/apache/xerces/impl/dv/xs/MonthDayDV.java

\*

 /opt/cola/permits/1257218116\_1642790294.82/0/xercesimpl-2-12-0-sourcesjar/org/apache/xerces/impl/dv/xs/TimeDV.java

\* /opt/cola/permits/1257218116\_1642790294.82/0/xercesimpl-2-12-0-sourcesjar/org/apache/xerces/impl/xs/traversers/XSAttributeChecker.java

\* /opt/cola/permits/1257218116\_1642790294.82/0/xercesimpl-2-12-0-sourcesjar/org/apache/xerces/impl/dv/xs/YearMonthDV.java

\* /opt/cola/permits/1257218116\_1642790294.82/0/xercesimpl-2-12-0-sourcesjar/org/apache/xerces/impl/xs/XSModelGroupImpl.java

\* /opt/cola/permits/1257218116\_1642790294.82/0/xercesimpl-2-12-0-sourcesjar/org/apache/xerces/impl/dv/xs/XSSimpleTypeDecl.java

\* /opt/cola/permits/1257218116\_1642790294.82/0/xercesimpl-2-12-0-sourcesjar/org/apache/xerces/impl/xs/traversers/XSDHandler.java

\* /opt/cola/permits/1257218116\_1642790294.82/0/xercesimpl-2-12-0-sourcesjar/org/apache/xerces/impl/dv/xs/DayDV.java

\* /opt/cola/permits/1257218116\_1642790294.82/0/xercesimpl-2-12-0-sourcesjar/org/apache/xerces/impl/xs/XMLSchemaValidator.java

No license file was found, but licenses were detected in source scan.

# The ASF licenses this file to You under the Apache License, Version 2.0

# (the "License"); you may not use this file except in compliance with

# the License. You may obtain a copy of the License at

# http://www.apache.org/licenses/LICENSE-2.0

# distributed under the License is distributed on an "AS IS" BASIS,

Found in path(s):

\* /opt/cola/permits/1257218116\_1642790294.82/0/xercesimpl-2-12-0-sourcesjar/org/apache/xerces/impl/msg/XMLSchemaMessages.properties \* /opt/cola/permits/1257218116\_1642790294.82/0/xercesimpl-2-12-0-sourcesjar/org/apache/xerces/impl/xpath/regex/message.properties \* /opt/cola/permits/1257218116\_1642790294.82/0/xercesimpl-2-12-0-sourcesjar/org/apache/xerces/impl/msg/DOMMessages.properties \* /opt/cola/permits/1257218116\_1642790294.82/0/xercesimpl-2-12-0-sourcesjar/org/apache/xerces/impl/msg/XPointerMessages.properties \* /opt/cola/permits/1257218116\_1642790294.82/0/xercesimpl-2-12-0-sourcesjar/org/apache/xerces/impl/msg/DatatypeMessages.properties \* /opt/cola/permits/1257218116\_1642790294.82/0/xercesimpl-2-12-0-sourcesjar/org/apache/xerces/impl/xpath/regex/message\_fr.properties \* /opt/cola/permits/1257218116\_1642790294.82/0/xercesimpl-2-12-0-sourcesjar/org/apache/xerces/impl/msg/SAXMessages.properties \* /opt/cola/permits/1257218116\_1642790294.82/0/xercesimpl-2-12-0-sourcesjar/org/apache/xerces/impl/msg/XIncludeMessages.properties \* /opt/cola/permits/1257218116\_1642790294.82/0/xercesimpl-2-12-0-sourcesjar/org/apache/xerces/impl/msg/XMLMessages.properties \* /opt/cola/permits/1257218116\_1642790294.82/0/xercesimpl-2-12-0-sourcesjar/org/apache/xerces/impl/msg/XMLSerializerMessages.properties \* /opt/cola/permits/1257218116\_1642790294.82/0/xercesimpl-2-12-0-sourcesjar/org/apache/xerces/impl/xpath/regex/message\_ja.properties \* /opt/cola/permits/1257218116\_1642790294.82/0/xercesimpl-2-12-0-sourcesjar/org/apache/xerces/impl/msg/JAXPValidationMessages.properties

## **1.1074 logback-access 1.2.3**

### **1.1074.1 Available under license :**

Found license 'Eclipse Public License 1.0' in '\* Copyright (C) 1999-2015, QOS.ch. All rights reserved. \* This program and the accompanying materials are dual-licensed under \* either the terms of the Eclipse Public License v1.0 as published by \* under the terms of the GNU Lesser General Public License version 2.1 \* as published by the Free Software Foundation.'

Found license 'Eclipse Public License 1.0' in '\* Copyright (C) 1999-2013, QOS.ch. All rights reserved. \* This program and the accompanying materials are dual-licensed under \* either the terms of the Eclipse Public License v1.0 as published by \* under the terms of the GNU Lesser General Public License version 2.1 \* as published by the Free Software Foundation.'

Found license 'GNU Lesser General Public License' in '\* Copyright (C) 1999-2015, QOS.ch. All rights reserved. \* This program and the accompanying materials are dual-licensed under \* either the terms of the Eclipse Public License v1.0 as published by \* under the terms of the GNU Lesser General Public License version 2.1 \* as published by the Free Software Foundation.'

Found license 'GNU Lesser General Public License' in '\* Copyright (C) 1999-2013, QOS.ch. All rights reserved. \* This program and the accompanying materials are dual-licensed under \* either the terms of the Eclipse Public License v1.0 as published by \* under the terms of the GNU Lesser General Public License version 2.1 \* as published by the Free Software Foundation.'

# **1.1075 javax-el 3.0.0**

## **1.1075.1 Available under license :**

/\*

\* DO NOT ALTER OR REMOVE COPYRIGHT NOTICES OR THIS HEADER.

\*

\* Copyright (c) 1997-2010 Oracle and/or its affiliates. All rights reserved.

\*

- \* The contents of this file are subject to the terms of either the GNU
- \* General Public License Version 2 only ("GPL") or the Common Development
- \* and Distribution License("CDDL") (collectively, the "License"). You
- \* may not use this file except in compliance with the License. You can
- \* obtain a copy of the License at
- \* https://glassfish.dev.java.net/public/CDDL+GPL\_1\_1.html
- \* or packager/legal/LICENSE.txt. See the License for the specific
- \* language governing permissions and limitations under the License.
- \*
- \* When distributing the software, include this License Header Notice in each
- \* file and include the License file at packager/legal/LICENSE.txt.
- \*
- \* GPL Classpath Exception:
- \* Oracle designates this particular file as subject to the "Classpath"
- \* exception as provided by Oracle in the GPL Version 2 section of the License
- \* file that accompanied this code.
- \*

\* Modifications:

- \* If applicable, add the following below the License Header, with the fields
- \* enclosed by brackets [] replaced by your own identifying information:

\* "Portions Copyright [year] [name of copyright owner]"

\*

#### \* Contributor(s):

\* If you wish your version of this file to be governed by only the CDDL or \* only the GPL Version 2, indicate your decision by adding "[Contributor] \* elects to include this software in this distribution under the [CDDL or GPL \* Version 2] license." If you don't indicate a single choice of license, a \* recipient has the option to distribute your version of this file under \* either the CDDL, the GPL Version 2 or to extend the choice of license to \* its licensees as provided above. However, if you add GPL Version 2 code \* and therefore, elected the GPL Version 2 license, then the option applies \* only if the new code is made subject to such option by the copyright \* holder. \* \* \* This file incorporates work covered by the following copyright and \* permission notice: \* \* Copyright 2004 The Apache Software Foundation \* \* Licensed under the Apache License, Version 2.0 (the "License"); \* you may not use this file except in compliance with the License. \* You may obtain a copy of the License at \* \* http://www.apache.org/licenses/LICENSE-2.0 \* \* Unless required by applicable law or agreed to in writing, software \* distributed under the License is distributed on an "AS IS" BASIS, \* WITHOUT WARRANTIES OR CONDITIONS OF ANY KIND, either express or implied. \* See the License for the specific language governing permissions and \* limitations under the License.

\*/

COMMON DEVELOPMENT AND DISTRIBUTION LICENSE (CDDL) Version 1.0

1. Definitions.

1.1. Contributor. means each individual or entity that creates or contributes to the creation of Modifications.

 1.2. Contributor Version. means the combination of the Original Software, prior Modifications used by a Contributor (if any), and the Modifications made by that particular Contributor.

 1.3. Covered Software. means (a) the Original Software, or (b) Modifications, or (c) the combination of files containing Original Software with files containing Modifications, in each case including portions thereof.

1.4. Executable. means the Covered Software in any form other than Source Code.

 1.5. Initial Developer. means the individual or entity that first makes Original Software available under this License.

 1.6. Larger Work. means a work which combines Covered Software or portions thereof with code not governed by the terms of this License.

1.7. License. means this document.

1.8.

 Licensable. means having the right to grant, to the maximum extent possible, whether at the time of the initial grant or subsequently acquired, any and all of the rights conveyed herein.

1.9. Modifications. means the Source Code and Executable form of any of the following:

 A. Any file that results from an addition to, deletion from or modification of the contents of a file containing Original Software or previous Modifications;

B. Any new file that contains any part of the Original Software or previous Modification; or

C. Any new file that is contributed or otherwise made available under the terms of this License.

 1.10. Original Software. means the Source Code and Executable form of computer software code that is originally released under this License.

 1.11. Patent Claims. means any patent claim(s), now owned or hereafter acquired, including without limitation, method, process, and apparatus claims, in any patent Licensable by grantor.

#### 1.12.

 Source Code. means (a) the common form of computer software code in which modifications are made and (b) associated documentation included in or with such code.

 1.13. You. (or .Your.) means an individual or a legal entity exercising rights under, and complying with all of the terms of, this License. For legal entities, .You. includes any entity which controls, is controlled by, or is under common control with You. For purposes of this definition, .control. means (a) the power, direct or indirect, to cause the direction or management of such entity, whether by contract or otherwise, or (b) ownership of more than fifty percent (50%) of the outstanding shares or beneficial ownership of such entity.

2. License Grants.

2.1. The Initial Developer Grant.

 Conditioned upon Your compliance with Section 3.1 below and subject to third party intellectual property claims, the Initial Developer hereby grants You a world-wide, royalty-free, non-exclusive license:

(a) under

 intellectual property rights (other than patent or trademark) Licensable by Initial Developer, to use, reproduce, modify, display, perform, sublicense and distribute the Original Software (or portions thereof), with or without Modifications, and/or as part of a Larger Work; and

 (b) under Patent Claims infringed by the making, using or selling of Original Software, to make, have made, use, practice, sell, and offer for sale, and/or otherwise dispose of the Original Software (or portions thereof).

 (c) The licenses granted in Sections 2.1(a) and (b) are effective on the date Initial Developer first distributes or otherwise makes the Original Software available to a third party under the terms of this License.

 (d) Notwithstanding Section 2.1(b) above, no patent license is granted: (1) for code that You delete from the Original Software, or (2) for infringements caused by: (i) the modification of the Original Software, or (ii) the combination of the Original Software with other software or devices.

2.2. Contributor Grant.

 Conditioned upon Your compliance with Section 3.1 below and subject to third party intellectual property claims, each Contributor hereby grants You a world-wide, royalty-free, non-exclusive license:

 (a) under intellectual property rights (other than patent or trademark) Licensable by Contributor to use, reproduce, modify, display, perform, sublicense and distribute the Modifications created by such Contributor (or portions thereof), either on an unmodified basis, with other Modifications, as Covered Software and/or as part of a Larger Work; and

 (b) under Patent Claims infringed by the making, using, or selling of Modifications made by that Contributor either alone and/or in combination with its Contributor Version (or portions of such combination), to make, use, sell, offer for sale, have made, and/or otherwise dispose of: (1) Modifications made by that Contributor (or portions thereof); and (2) the

 combination of Modifications made by that Contributor with its Contributor Version (or portions of such combination).

 (c) The licenses granted in Sections 2.2(a) and 2.2(b) are effective on the date Contributor first distributes or otherwise makes the Modifications available to a third party.

 (d) Notwithstanding Section 2.2(b) above, no patent license is granted: (1) for any code that Contributor has deleted from the Contributor Version; (2) for infringements caused by: (i) third party modifications of Contributor Version, or (ii) the combination of Modifications made by that Contributor with other software (except as part of the Contributor Version) or other devices; or (3) under Patent Claims infringed by Covered Software in the absence of Modifications made by that Contributor.

3. Distribution Obligations.

3.1. Availability of Source Code.

 Any Covered Software that You distribute or otherwise make available in Executable form must also be made available

 in Source Code form and that Source Code form must be distributed only under the terms of this License. You must include a copy of this License with every copy of the Source Code form of the Covered Software You distribute or

otherwise make available. You must inform recipients of any such Covered Software in Executable form as to how they can obtain such Covered Software in Source Code form in a reasonable manner on or through a medium customarily used for software exchange.

#### 3.2. Modifications.

 The Modifications that You create or to which You contribute are governed by the terms of this License. You represent that You believe Your Modifications are Your original creation(s) and/or You have sufficient rights to grant the rights conveyed by this License.

#### 3.3. Required Notices.

 You must include a notice in each of Your Modifications that identifies You as the Contributor of the Modification. You may not remove or alter any copyright, patent or trademark notices contained within the Covered Software, or any notices of licensing or any descriptive text giving attribution to any Contributor or the Initial Developer.

#### 3.4. Application of Additional Terms.

 You may not offer or impose any terms on any Covered Software in Source Code form that alters or restricts the applicable version of this License or the recipients. rights hereunder. You may choose to offer, and to charge a fee for, warranty, support, indemnity or liability obligations to one or more recipients of Covered Software. However, you may do so only on Your own behalf, and not on behalf of the Initial Developer or any Contributor. You must make it absolutely clear that any such warranty, support, indemnity or liability obligation is offered by You alone, and You hereby agree to indemnify the Initial Developer and every Contributor for any liability incurred by the Initial Developer or such Contributor as a result of warranty, support, indemnity or liability terms You offer.

#### 3.5. Distribution of Executable Versions.

 You may distribute the Executable form of the Covered Software under the terms of this License or under the terms of a license of Your choice, which may contain terms different from this License, provided that You are in compliance with the terms of this License and that the license for the Executable form does not attempt to limit or alter the recipient.s rights in the Source Code form from the rights set forth in this License. If You distribute the Covered Software in Executable form under a different license, You must make it absolutely clear that any terms which differ from this License are offered by You alone, not by the Initial Developer or Contributor. You hereby agree to indemnify the Initial Developer and every Contributor for any liability incurred by the Initial Developer or such Contributor as a result of any such terms You offer.

#### 3.6. Larger Works.

You may create a Larger Work by combining Covered

 Software with other code not governed by the terms of this License and distribute the Larger Work as a single product. In such a case, You must make sure the requirements of this License are fulfilled for the Covered Software.

#### 4. Versions of the License.

#### 4.1. New Versions.

 Sun Microsystems, Inc. is the initial license steward and may publish revised and/or new versions of this License from time to time. Each version will be given a distinguishing version number. Except as provided in Section 4.3, no one other than the license steward has the right to modify this License.

#### 4.2. Effect of New Versions.

 You may always continue to use, distribute or otherwise make the Covered Software available under the terms of the version of the License under which You originally received the Covered Software. If the Initial Developer includes a notice in the Original Software prohibiting it from being distributed or otherwise made available under any subsequent version of the

 License, You must distribute and make the Covered Software available under the terms of the version of the License under which You originally received the Covered Software. Otherwise, You may also choose to use, distribute or otherwise make the Covered Software available under the terms of any subsequent version of the License published by the license steward.

#### 4.3. Modified Versions.

 When You are an Initial Developer and You want to create a new license for Your Original Software, You may create and use a modified version of this License if You: (a) rename the license and remove any references to the name of the license steward (except to note that the license differs from this License); and (b) otherwise make it clear that the license contains terms which differ from this License.

#### 5. DISCLAIMER OF WARRANTY.

 COVERED SOFTWARE IS PROVIDED UNDER THIS LICENSE ON AN .AS IS. BASIS, WITHOUT WARRANTY OF ANY KIND, EITHER EXPRESSED OR IMPLIED, INCLUDING, WITHOUT LIMITATION, WARRANTIES

 THAT THE COVERED SOFTWARE IS FREE OF DEFECTS, MERCHANTABLE, FIT FOR A PARTICULAR PURPOSE OR NON-INFRINGING. THE ENTIRE RISK AS TO THE QUALITY AND PERFORMANCE OF THE COVERED SOFTWARE IS WITH YOU. SHOULD ANY COVERED SOFTWARE PROVE DEFECTIVE IN ANY RESPECT, YOU (NOT THE INITIAL DEVELOPER OR ANY OTHER CONTRIBUTOR) ASSUME THE COST OF ANY NECESSARY SERVICING, REPAIR OR CORRECTION. THIS DISCLAIMER OF WARRANTY CONSTITUTES AN ESSENTIAL PART OF THIS LICENSE. NO USE OF ANY COVERED SOFTWARE IS AUTHORIZED HEREUNDER EXCEPT UNDER THIS DISCLAIMER.

#### 6. TERMINATION.

 6.1. This License and the rights granted hereunder will terminate automatically if You fail to comply with terms herein and fail to cure such breach within 30 days of becoming aware of the breach. Provisions which, by their nature, must remain in effect beyond the termination of this License shall survive.

 6.2. If You assert a patent infringement claim (excluding declaratory judgment actions) against Initial Developer or a Contributor (the Initial Developer or Contributor against whom You assert such claim is referred to as .Participant.) alleging that the Participant Software (meaning the Contributor Version where the Participant is a Contributor or the Original Software where the Participant is the Initial Developer) directly or indirectly infringes any patent, then any and all rights granted directly or indirectly to You by such Participant, the Initial Developer (if the Initial Developer is not the Participant) and all Contributors under Sections 2.1 and/or 2.2 of this License shall, upon 60 days notice from Participant terminate prospectively and automatically at the expiration of such 60 day notice period, unless if within such 60 day period You withdraw Your claim with respect to the Participant Software against such Participant either unilaterally or pursuant to a written agreement with Participant.

 6.3. In the event of termination under Sections 6.1 or 6.2 above, all end user licenses that have been validly granted by You or any distributor hereunder prior to termination (excluding licenses granted to You by any distributor) shall survive termination.

#### 7. LIMITATION OF LIABILITY.

 UNDER NO CIRCUMSTANCES AND UNDER NO LEGAL THEORY, WHETHER TORT (INCLUDING NEGLIGENCE), CONTRACT, OR OTHERWISE, SHALL YOU, THE INITIAL DEVELOPER, ANY OTHER CONTRIBUTOR, OR ANY DISTRIBUTOR OF COVERED SOFTWARE, OR ANY SUPPLIER OF ANY OF SUCH PARTIES, BE LIABLE TO ANY PERSON FOR ANY INDIRECT, SPECIAL, INCIDENTAL, OR CONSEQUENTIAL DAMAGES OF ANY CHARACTER INCLUDING, WITHOUT LIMITATION, DAMAGES FOR LOST PROFITS, LOSS OF GOODWILL, WORK STOPPAGE, COMPUTER FAILURE OR MALFUNCTION, OR ANY AND ALL OTHER COMMERCIAL DAMAGES OR LOSSES, EVEN IF SUCH PARTY SHALL HAVE BEEN INFORMED OF THE POSSIBILITY OF SUCH DAMAGES. THIS LIMITATION OF LIABILITY SHALL NOT APPLY TO LIABILITY FOR DEATH OR PERSONAL INJURY RESULTING FROM SUCH PARTY.S NEGLIGENCE TO THE EXTENT APPLICABLE LAW PROHIBITS SUCH LIMITATION. SOME JURISDICTIONS

 DO NOT ALLOW THE EXCLUSION OR LIMITATION OF INCIDENTAL OR CONSEQUENTIAL DAMAGES, SO THIS EXCLUSION AND LIMITATION MAY NOT APPLY TO YOU.

#### 8. U.S. GOVERNMENT END USERS.

 The Covered Software is a .commercial item,. as that term is defined in 48 C.F.R. 2.101 (Oct. 1995), consisting of .commercial computer software. (as that term is defined at 48 C.F.R. ? 252.227-7014(a)(1)) and .commercial computer software documentation. as such terms are used in 48 C.F.R. 12.212 (Sept. 1995). Consistent with 48 C.F.R. 12.212 and 48 C.F.R. 227.7202-1 through 227.7202-4 (June 1995), all U.S. Government End Users acquire Covered Software with only those rights set forth herein. This U.S. Government Rights clause is in lieu of, and supersedes, any other FAR, DFAR, or other clause or provision that addresses Government rights in computer software under this License.

#### 9. MISCELLANEOUS.

 This License represents the complete agreement concerning subject matter hereof. If any provision of this License is held to be unenforceable, such provision shall be reformed only to the extent necessary to make it enforceable. This License shall be governed by the law of the jurisdiction specified in a notice contained within the Original Software (except to the extent applicable law, if any, provides otherwise), excluding such jurisdiction.s conflict-of-law provisions. Any litigation relating to this License shall be subject to the jurisdiction of the courts located in the jurisdiction and venue specified in a notice contained within the Original Software, with the losing party responsible for costs, including, without limitation, court costs and reasonable attorneys. fees and expenses. The application of the United Nations Convention on Contracts for the International Sale of Goods is expressly excluded. Any law or regulation which provides that the language of a contract shall be construed against the drafter shall not apply to this License. You agree that You alone are responsible for compliance with the United States export administration regulations (and the export control laws and regulation of any other countries) when You use, distribute or otherwise make available any Covered Software.

#### 10. RESPONSIBILITY FOR CLAIMS.

 As between Initial Developer and the Contributors, each party is responsible for claims and damages arising, directly or indirectly, out of its utilization of rights under this License and You agree to work with Initial Developer and Contributors to distribute such responsibility on an equitable basis. Nothing herein is intended or shall be deemed to constitute any admission of liability.

#### NOTICE PURSUANT TO SECTION 9 OF THE COMMON DEVELOPMENT AND DISTRIBUTION LICENSE (CDDL)

 The code released under the CDDL shall be governed by the laws of the State of California (excluding conflict-oflaw provisions). Any litigation relating to this License shall be subject to the jurisdiction of the Federal Courts of the Northern District of California

and the state courts of the State of California, with venue lying in Santa Clara County, California.

The GNU General Public License (GPL) Version 2, June 1991

Copyright (C) 1989, 1991 Free Software Foundation, Inc. 59 Temple Place, Suite 330, Boston, MA 02111-1307 USA

Everyone is permitted to copy and distribute verbatim copies of this license document, but changing it is not allowed.

#### Preamble

The licenses for most software are designed to take away your freedom to share and change it. By contrast, the GNU General Public License is intended to guarantee your freedom to share and change free software--to make sure the software is free for all its users. This General Public License applies to most of the Free Software Foundation's software and to any other program whose authors commit to using it. (Some other Free Software Foundation software is covered by the GNU Library General Public License instead.) You can apply it to your programs, too.

#### When we speak of free software,

 we are referring to freedom, not price. Our General Public Licenses are designed to make sure that you have the freedom to distribute copies of free software (and charge for this service if you wish), that you receive source code or can get it if you want it, that you can change the software or use pieces of it in new free programs; and that you know you can do these things.

To protect your rights, we need to make restrictions that forbid anyone to deny you these rights or to ask you to surrender the rights. These restrictions translate to certain responsibilities for you if you distribute copies of the software, or if you modify it.

For example, if you distribute copies of such a program, whether gratis or for a fee, you must give the recipients all the rights that you have. You must make sure that they, too, receive or can get the source code. And you must show them these terms so they know their rights.

We protect your rights with two steps: (1) copyright the software, and (2) offer you this license which gives you legal permission to copy, distribute and/or modify the software.

Also, for each author's protection and ours, we want to make certain that everyone understands that there is no warranty for this free software. If the software is modified by someone else and passed on, we want its recipients to know that what they have is not the original, so that any problems introduced by others will not reflect on the original authors' reputations.

Finally, any free program is threatened constantly by software patents. We wish to avoid the danger that redistributors of a free program will individually obtain patent licenses, in effect making the program proprietary. To prevent this, we have made it clear that any patent must be licensed for everyone's free use or not licensed at all.

The precise terms and conditions for copying, distribution and modification follow.

#### TERMS AND CONDITIONS FOR COPYING, DISTRIBUTION AND MODIFICATION

#### 0. This License applies to any

 program or other work which contains a notice placed by the copyright holder saying it may be distributed under the terms of this General Public License. The "Program", below, refers to any such program or work, and a "work based on the Program" means either the Program or any derivative work under copyright law: that is to say, a work containing the Program or a portion of it, either verbatim or with modifications and/or translated into another language. (Hereinafter, translation is included without limitation in the term "modification".) Each licensee is addressed as "you".

Activities other than copying, distribution and modification are not covered by this License; they are outside its scope. The act of running the Program is not restricted, and the output from the Program is covered only if its contents constitute a work based on the Program (independent of having been made by running the Program). Whether that is true depends on what the Program does.

#### 1. You may copy and distribute

 verbatim copies of the Program's source code as you receive it, in any medium, provided that you conspicuously and appropriately publish on each copy an appropriate copyright notice and disclaimer of warranty; keep intact all the notices that refer to this License and to the absence of any warranty; and give any other recipients of the Program a copy of this License along with the Program.

You may charge a fee for the physical act of transferring a copy, and you may at your option offer warranty protection in exchange for a fee.

2. You may modify your copy or copies of the Program or any portion of it, thus forming a work based on the Program, and copy and distribute such modifications or work under the terms of Section 1 above, provided that you also meet all of these conditions:

 a) You must cause the modified files to carry prominent notices stating that you changed the files and the date of any change.

#### b) You must cause any work that you distribute or publish, that

 in whole or in part contains or is derived from the Program or any part thereof, to be licensed as a whole at no charge to all third parties under the terms of this License.

 c) If the modified program normally reads commands interactively when run, you must cause it, when started running for such interactive use in the most ordinary way, to print or display an announcement including an appropriate copyright notice and a notice that there is no warranty (or else, saying that you provide a warranty) and that users may redistribute the program under these conditions, and telling the user how to view a copy of this License. (Exception: if the Program itself is interactive but does not normally print such an announcement, your work based on the Program is not required to print an announcement.)

These requirements apply to the modified work as a whole. If identifiable sections of that work are not derived from the Program, and can be reasonably considered independent and separate works

 in themselves, then this License, and its terms, do not apply to those sections when you distribute them as separate works. But when you distribute the same sections as part of a whole which is a work based on the Program, the distribution of the whole must be on the terms of this License, whose permissions for other licensees extend to the entire whole, and thus to each and every part regardless of who wrote it.

Thus, it is not the intent of this section to claim rights or contest your rights to work written entirely by you; rather, the intent is to exercise the right to control the distribution of derivative or collective works based on the Program.

In addition, mere aggregation of another work not based on the Program with the Program (or with a work based on the Program) on a volume of a storage or distribution medium does not bring the other work under the scope of this License.

3. You may copy and distribute the Program (or a work based on it, under Section 2) in object code or executable form under the terms of Sections 1 and 2 above provided that you also do one of the following:

 a) Accompany it with the complete corresponding machine-readable source code, which must be distributed under the terms of Sections 1 and 2 above on a medium customarily used for software interchange; or,

 b) Accompany it with a written offer, valid for at least three years, to give any third party, for a charge no more than your cost of physically performing source distribution, a complete machine-readable copy of the corresponding source code, to be distributed under the terms of Sections 1 and 2 above on a medium customarily used for software interchange; or,

 c) Accompany it with the information you received as to the offer to distribute corresponding source code. (This alternative is allowed only for noncommercial distribution and only if you received the program in object code or executable form with such an offer, in accord with Subsection b above.)

#### The source code

 for a work means the preferred form of the work for making modifications to it. For an executable work, complete source code means all the source code for all modules it contains, plus any associated interface definition files, plus the scripts used to control compilation and installation of the executable. However, as a special exception, the source code distributed need not include anything that is normally distributed (in either source or binary form) with the major components (compiler, kernel, and so on) of the operating system on which the executable runs, unless that component itself accompanies the executable.

If distribution of executable or object code is made by offering access to copy from a designated place, then offering equivalent access to copy the source code from the same place counts as distribution of the source code, even though third parties are not compelled to copy the source along with the object code.

#### 4. You may not copy, modify, sublicense, or distribute

 the Program except as expressly provided under this License. Any attempt otherwise to copy, modify, sublicense or distribute the Program is void, and will automatically terminate your rights under this License. However, parties who have received copies, or rights, from you under this License will not have their licenses terminated so long as such parties remain in full compliance.
5. You are not required to accept this License, since you have not signed it. However, nothing else grants you permission to modify or distribute the Program or its derivative works. These actions are prohibited by law if you do not accept this License. Therefore, by modifying or distributing the Program (or any work based on the Program), you indicate your acceptance of this License to do so, and all its terms and conditions for copying, distributing or modifying the Program or works based on it.

6. Each time you redistribute the Program (or any work based on the Program), the recipient automatically receives a license from the original licensor to copy, distribute or modify the Program subject to these terms and conditions. You may not impose any further restrictions on the recipients' exercise of the rights granted herein. You are not responsible for enforcing compliance by third parties to this License.

7. If, as a consequence of a court judgment or allegation of patent infringement or for any other reason (not limited to patent issues), conditions are imposed on you (whether by court order, agreement or otherwise) that contradict the conditions of this License, they do not excuse you from the conditions of this License. If you cannot distribute so as to satisfy simultaneously your obligations under this License and any other pertinent obligations, then as a consequence you may not distribute the Program at all. For example, if a patent license would not permit royaltyfree redistribution of the Program by all those who receive copies directly or indirectly through you, then the only way you could satisfy both it and this License would be to refrain entirely from distribution of the Program.

If any portion of this section is held invalid or unenforceable under any particular circumstance, the balance of the section is intended to apply and the section as a whole is intended to apply in other circumstances.

It is not the purpose of this section to induce you to infringe any patents or other property right claims or to contest validity of any such claims; this section has the sole purpose of protecting the integrity of the free software distribution system, which is implemented by public license practices. Many people have made generous contributions to the wide range of software distributed through that system in reliance on consistent application of that system; it is up to the author/donor to decide if he or she is willing to distribute software through any other system and a licensee cannot impose that choice.

This section is intended to make thoroughly clear what is believed to be a consequence of the rest of this License.

8. If the distribution and/or use of the Program is restricted in certain countries either by patents or by copyrighted interfaces, the original copyright holder who places the Program under this License may add an explicit geographical distribution limitation excluding those countries, so that distribution is permitted only in or among countries not thus excluded. In such case, this License incorporates the limitation as if written in the body of this License.

9. The Free Software Foundation may publish revised and/or new versions of the General Public License from time to time. Such new versions will be similar in spirit to the present version, but may differ in detail to address new problems or concerns.

Each version is given a distinguishing version number. If the Program specifies a version number of this License which applies to it and "any later version", you have the option of following the terms and conditions either of that version or of any later version published by the Free Software Foundation. If the Program does not specify a version number of this License, you may choose any version ever published by the Free Software Foundation.

10. If you wish to incorporate parts of the Program into other free programs whose distribution conditions are different, write to the author to ask for permission. For software which is copyrighted by the Free Software Foundation, write to the Free Software Foundation; we sometimes make exceptions for this. Our decision will be guided by the two goals of preserving the free status of all derivatives of our free software and of promoting the sharing and reuse of software generally.

### NO WARRANTY

11. BECAUSE THE PROGRAM IS LICENSED FREE OF CHARGE, THERE IS NO WARRANTY FOR THE PROGRAM, TO THE EXTENT PERMITTED BY APPLICABLE LAW. EXCEPT WHEN OTHERWISE STATED IN WRITING THE COPYRIGHT HOLDERS AND/OR OTHER PARTIES PROVIDE THE PROGRAM "AS IS" WITHOUT WARRANTY

 OF ANY KIND, EITHER EXPRESSED OR IMPLIED, INCLUDING, BUT NOT LIMITED TO, THE IMPLIED WARRANTIES OF MERCHANTABILITY AND FITNESS FOR A PARTICULAR PURPOSE. THE ENTIRE RISK AS TO THE QUALITY AND PERFORMANCE OF THE PROGRAM IS WITH YOU. SHOULD THE PROGRAM PROVE DEFECTIVE, YOU ASSUME THE COST OF ALL NECESSARY SERVICING, REPAIR OR CORRECTION.

12. IN NO EVENT UNLESS REQUIRED BY APPLICABLE LAW OR AGREED TO IN WRITING WILL ANY COPYRIGHT HOLDER, OR ANY OTHER PARTY WHO MAY MODIFY AND/OR REDISTRIBUTE THE PROGRAM AS PERMITTED ABOVE, BE LIABLE TO YOU FOR DAMAGES, INCLUDING ANY GENERAL, SPECIAL, INCIDENTAL OR CONSEQUENTIAL DAMAGES ARISING OUT OF THE USE OR INABILITY TO USE THE PROGRAM (INCLUDING BUT NOT LIMITED TO LOSS OF DATA OR DATA BEING RENDERED INACCURATE OR LOSSES SUSTAINED BY YOU OR THIRD PARTIES OR A FAILURE OF THE PROGRAM TO OPERATE WITH ANY OTHER PROGRAMS), EVEN IF SUCH HOLDER OR OTHER PARTY HAS BEEN ADVISED OF THE POSSIBILITY OF SUCH DAMAGES.

### END OF TERMS AND CONDITIONS

How to Apply These Terms to Your New Programs

If you develop a new program, and you want it to be of the greatest possible use to the public, the best way to achieve this is to make it free software which everyone can redistribute and change under these terms.

To do so, attach the following notices to the program. It is safest to attach them to the start of each source file to most effectively convey the exclusion of warranty; and each file should have at least the "copyright" line and a pointer to where the full notice is found.

One line to give the program's name and a brief idea of what it does.

### Copyright (C)

 This program is free software; you can redistribute it and/or modify it under the terms of the GNU General Public License as published by the Free Software Foundation; either version 2 of the License, or (at your option) any later version.

 This program is distributed in the hope that it will be useful, but WITHOUT ANY WARRANTY; without even the implied warranty of MERCHANTABILITY

or FITNESS FOR A PARTICULAR PURPOSE. See the GNU General Public License for more details.

 You should have received a copy of the GNU General Public License along with this program; if not, write to the Free Software Foundation, Inc., 59 Temple Place, Suite 330, Boston, MA 02111-1307 USA

Also add information on how to contact you by electronic and paper mail.

If the program is interactive, make it output a short notice like this when it starts in an interactive mode:

 Gnomovision version 69, Copyright (C) year name of author Gnomovision comes with ABSOLUTELY NO WARRANTY; for details type `show w'. This is free software, and you are welcome to redistribute it under certain conditions; type `show c' for details.

The hypothetical commands `show w' and `show c' should show the appropriate parts of the General Public License. Of course, the commands you use may be called something other than `show w' and `show c'; they could even be mouse-clicks or menu items--whatever suits your program.

You should also get your employer (if you work as a programmer) or your school, if any, to sign a "copyright disclaimer" for the program, if necessary. Here is a sample; alter the names:

 Yoyodyne, Inc., hereby disclaims all copyright interest in the program `Gnomovision' (which makes passes at compilers) written by James Hacker.

 signature of Ty Coon, 1 April 1989 Ty Coon, President of Vice

This General Public License does not permit incorporating your program into proprietary programs. If your program is a subroutine library, you may consider it more useful to permit linking proprietary applications with the library. If this is what you want to do, use the GNU Library General Public License instead of this License.

### "CLASSPATH" EXCEPTION TO THE GPL VERSION 2

Certain source files distributed by Sun Microsystems, Inc. are subject to the following clarification and special exception to the GPL Version 2, but only where Sun has expressly included in the particular source file's header the words

"Sun designates this particular file as subject to the "Classpath" exception as provided by Sun in the License file that accompanied this code."

Linking this library statically or dynamically with other modules is making a combined work based on this library. Thus, the terms and conditions of the GNU General Public License Version 2 cover the whole combination.

As a special exception, the copyright holders of this library give you permission to link this library with independent modules to produce an executable, regardless of the license terms of these independent modules, and to copy and

distribute the resulting executable under terms of your choice, provided that you also meet, for each linked independent module, the terms and conditions of the license of that module.? An independent module is a module which is not derived from or based on this library.? If you modify this library, you may extend this exception to your version of the library, but

you are not obligated to do so.? If you do not wish to do so, delete this exception statement from your version.

## **1.1076 argparse 0.8.1 1.1076.1 Available under license :**

No license file was found, but licenses were detected in source scan.

/\*

\* Copyright (C) 2013 Tatsuhiro Tsujikawa

\*

\* Permission is hereby granted, free of charge, to any person

- \* obtaining a copy of this software and associated documentation
- \* files (the "Software"), to deal in the Software without
- \* restriction, including without limitation the rights to use, copy,
- \* modify, merge, publish, distribute, sublicense, and/or sell copies
- \* of the Software, and to permit persons to whom the Software is
- \* furnished to do so, subject to the following conditions:
- \*
- \* The above copyright notice and this permission notice shall be
- \* included in all copies or substantial portions of the Software.
- \*
- \* THE SOFTWARE IS PROVIDED "AS IS", WITHOUT WARRANTY OF ANY KIND,
- \* EXPRESS OR IMPLIED, INCLUDING BUT NOT LIMITED TO THE WARRANTIES OF
- \* MERCHANTABILITY, FITNESS FOR A PARTICULAR PURPOSE AND
- \* NONINFRINGEMENT. IN NO EVENT SHALL THE AUTHORS OR COPYRIGHT HOLDERS

\* BE LIABLE FOR ANY CLAIM,

- DAMAGES OR OTHER LIABILITY, WHETHER IN AN
- \* ACTION OF CONTRACT, TORT OR OTHERWISE, ARISING FROM, OUT OF OR IN
- \* CONNECTION WITH THE SOFTWARE OR THE USE OR OTHER DEALINGS IN THE \* SOFTWARE.
- \*/

Found in path(s):

\* /opt/cola/permits/1257333064\_1642801966.95/0/argparse4j-0-8-1-sourcesjar/net/sourceforge/argparse4j/impl/type/ReflectArgumentType.java \* /opt/cola/permits/1257333064\_1642801966.95/0/argparse4j-0-8-1-sourcesjar/net/sourceforge/argparse4j/impl/action/CountArgumentAction.java No license file was found, but licenses were detected in source scan.

- /\*
- \* Copyright (C) 2015 Andrew January
- \*
- \* Permission is hereby granted, free of charge, to any person
- \* obtaining a copy of this software and associated documentation
- \* files (the "Software"), to deal in the Software without
- \* restriction, including without limitation the rights to use, copy,
- \* modify, merge, publish, distribute, sublicense, and/or sell copies
- \* of the Software, and to permit persons to whom the Software is
- \* furnished to do so, subject to the following conditions:

\*

- \* The above copyright notice and this permission notice shall be
- \* included in all copies or substantial portions of the Software.

\*

- \* THE SOFTWARE IS PROVIDED "AS IS", WITHOUT WARRANTY OF ANY KIND,
- \* EXPRESS OR IMPLIED, INCLUDING BUT NOT LIMITED TO THE WARRANTIES OF
- \* MERCHANTABILITY, FITNESS FOR A PARTICULAR PURPOSE AND
- \* NONINFRINGEMENT. IN NO EVENT SHALL THE AUTHORS OR COPYRIGHT HOLDERS
- \* BE LIABLE FOR ANY CLAIM, DAMAGES
- OR OTHER LIABILITY, WHETHER IN AN
- \* ACTION OF CONTRACT, TORT OR OTHERWISE, ARISING FROM, OUT OF OR IN
- \* CONNECTION WITH THE SOFTWARE OR THE USE OR OTHER DEALINGS IN THE \* SOFTWARE.

\*/

#### Found in path(s):

\* /opt/cola/permits/1257333064\_1642801966.95/0/argparse4j-0-8-1-sourcesjar/net/sourceforge/argparse4j/impl/type/CaseInsensitiveEnumNameArgumentType.java \* /opt/cola/permits/1257333064\_1642801966.95/0/argparse4j-0-8-1-sourcesjar/net/sourceforge/argparse4j/impl/type/EnumStringArgumentType.java \* /opt/cola/permits/1257333064\_1642801966.95/0/argparse4j-0-8-1-sourcesjar/net/sourceforge/argparse4j/impl/type/CaseInsensitiveEnumStringArgumentType.java No license file was found, but licenses were detected in source scan.

/\*

- \* Licensed to the Apache Software Foundation (ASF) under one or more
- \* contributor license agreements. See the NOTICE file distributed with
- \* this work for additional information regarding copyright ownership.
- \* The ASF licenses this file to You under the Apache License, Version 2.0
- \* (the "License"); you may not use this file except in compliance with
- \* the License. You may obtain a copy of the License at
- \*
- \* http://www.apache.org/licenses/LICENSE-2.0
- \*

\* Unless required by applicable law or agreed to in writing, software

- \* distributed under the License is distributed on an "AS IS" BASIS,
- \* WITHOUT WARRANTIES OR CONDITIONS OF ANY KIND, either express or implied.
- \* See the License for the specific language governing permissions and
- \* limitations under the License.

\*/

Found in path(s):

\* /opt/cola/permits/1257333064\_1642801966.95/0/argparse4j-0-8-1-sourcesjar/net/sourceforge/argparse4j/internal/TerminalWidth.java No license file was found, but licenses were detected in source scan.

\* Copyright (C) 2013 Adam Parkin

\*

/\*

\* Permission is hereby granted, free of charge, to any person

\* obtaining a copy of this software and associated documentation

\* files (the "Software"), to deal in the Software without

\* restriction, including without limitation the rights to use, copy,

\* modify, merge, publish, distribute, sublicense, and/or sell copies

\* of the Software, and to permit persons to whom the Software is

\* furnished to do so, subject to the following conditions:

\*

\* The above copyright notice and this permission notice shall be

\* included in all copies or substantial portions of the Software.

\*

\* THE SOFTWARE IS PROVIDED "AS IS", WITHOUT WARRANTY OF ANY KIND,

\* EXPRESS OR IMPLIED, INCLUDING BUT NOT LIMITED TO THE WARRANTIES OF

\* MERCHANTABILITY, FITNESS FOR A PARTICULAR PURPOSE AND

\* NONINFRINGEMENT. IN NO EVENT SHALL THE AUTHORS OR COPYRIGHT HOLDERS

\* BE LIABLE FOR ANY CLAIM, DAMAGES

OR OTHER LIABILITY, WHETHER IN AN

\* ACTION OF CONTRACT, TORT OR OTHERWISE, ARISING FROM, OUT OF OR IN

\* CONNECTION WITH THE SOFTWARE OR THE USE OR OTHER DEALINGS IN THE

\* SOFTWARE.

\*/

Found in path(s):

\* /opt/cola/permits/1257333064\_1642801966.95/0/argparse4j-0-8-1-sourcesjar/net/sourceforge/argparse4j/helper/HelpScreenException.java No license file was found, but licenses were detected in source scan.

/\*

\* Copyright (C) 2015 Tatsuhiro Tsujikawa

\*

\* Permission is hereby granted, free of charge, to any person

\* obtaining a copy of this software and associated documentation

\* files (the "Software"), to deal in the Software without

\* restriction, including without limitation the rights to use, copy,

\* modify, merge, publish, distribute, sublicense, and/or sell copies

\* of the Software, and to permit persons to whom the Software is

\* furnished to do so, subject to the following conditions:

\*

\* The above copyright notice and this permission notice shall be

\* included in all copies or substantial portions of the Software.

\*

\* THE SOFTWARE IS PROVIDED "AS IS", WITHOUT WARRANTY OF ANY KIND,

\* EXPRESS OR IMPLIED, INCLUDING BUT NOT LIMITED TO THE WARRANTIES OF

\* MERCHANTABILITY, FITNESS FOR A PARTICULAR PURPOSE AND

\* NONINFRINGEMENT. IN NO EVENT SHALL THE AUTHORS OR COPYRIGHT HOLDERS \* BE LIABLE FOR ANY CLAIM,

DAMAGES OR OTHER LIABILITY, WHETHER IN AN

\* ACTION OF CONTRACT, TORT OR OTHERWISE, ARISING FROM, OUT OF OR IN

\* CONNECTION WITH THE SOFTWARE OR THE USE OR OTHER DEALINGS IN THE

- \* SOFTWARE.
- \*/

Found in path(s):

\* /opt/cola/permits/1257333064\_1642801966.95/0/argparse4j-0-8-1-sources-

jar/net/sourceforge/argparse4j/impl/type/BooleanArgumentType.java

\* /opt/cola/permits/1257333064\_1642801966.95/0/argparse4j-0-8-1-sources-

jar/net/sourceforge/argparse4j/inf/MetavarInference.java

No license file was found, but licenses were detected in source scan.

#### /\*

\* Copyright (C) 2011 Tatsuhiro Tsujikawa

\*

\* Permission is hereby granted, free of charge, to any person

\* obtaining a copy of this software and associated documentation

\* files (the "Software"), to deal in the Software without

\* restriction, including without limitation the rights to use, copy,

\* modify, merge, publish, distribute, sublicense, and/or sell copies

\* of the Software, and to permit persons to whom the Software is

\* furnished to do so, subject to the following conditions:

\*

\* The above copyright notice and this permission notice shall be

\* included in all copies or substantial portions of the Software.

\*

\* THE SOFTWARE IS PROVIDED "AS IS", WITHOUT WARRANTY OF ANY KIND,

\* EXPRESS OR IMPLIED, INCLUDING BUT NOT LIMITED TO THE WARRANTIES OF

\* MERCHANTABILITY, FITNESS FOR A PARTICULAR PURPOSE AND

\* NONINFRINGEMENT. IN NO EVENT SHALL THE AUTHORS OR COPYRIGHT HOLDERS

\* BE LIABLE FOR ANY CLAIM,

DAMAGES OR OTHER LIABILITY, WHETHER IN AN

\* ACTION OF CONTRACT, TORT OR OTHERWISE, ARISING FROM, OUT OF OR IN

\* CONNECTION WITH THE SOFTWARE OR THE USE OR OTHER DEALINGS IN THE

\* SOFTWARE.

\*/

Found in path(s):

\* /opt/cola/permits/1257333064\_1642801966.95/0/argparse4j-0-8-1-sources-

jar/net/sourceforge/argparse4j/inf/ArgumentAction.java

\* /opt/cola/permits/1257333064\_1642801966.95/0/argparse4j-0-8-1-sources-

jar/net/sourceforge/argparse4j/helper/PrefixPattern.java

\* /opt/cola/permits/1257333064\_1642801966.95/0/argparse4j-0-8-1-sourcesjar/net/sourceforge/argparse4j/internal/SubparserImpl.java

\* /opt/cola/permits/1257333064\_1642801966.95/0/argparse4j-0-8-1-sourcesjar/net/sourceforge/argparse4j/impl/type/ConstructorArgumentType.java \* /opt/cola/permits/1257333064\_1642801966.95/0/argparse4j-0-8-1-sourcesjar/net/sourceforge/argparse4j/inf/ArgumentGroup.java

\* /opt/cola/permits/1257333064\_1642801966.95/0/argparse4j-0-8-1-sourcesjar/net/sourceforge/argparse4j/impl/action/VersionArgumentAction.java \*

 /opt/cola/permits/1257333064\_1642801966.95/0/argparse4j-0-8-1-sourcesjar/net/sourceforge/argparse4j/internal/UnrecognizedArgumentException.java \* /opt/cola/permits/1257333064\_1642801966.95/0/argparse4j-0-8-1-sourcesjar/net/sourceforge/argparse4j/inf/Subparsers.java

\* /opt/cola/permits/1257333064\_1642801966.95/0/argparse4j-0-8-1-sourcesjar/net/sourceforge/argparse4j/impl/action/AppendConstArgumentAction.java \* /opt/cola/permits/1257333064\_1642801966.95/0/argparse4j-0-8-1-sourcesjar/net/sourceforge/argparse4j/annotation/Arg.java

\* /opt/cola/permits/1257333064\_1642801966.95/0/argparse4j-0-8-1-sourcesjar/net/sourceforge/argparse4j/internal/UnrecognizedCommandException.java \* /opt/cola/permits/1257333064\_1642801966.95/0/argparse4j-0-8-1-sourcesjar/net/sourceforge/argparse4j/inf/ArgumentType.java

\* /opt/cola/permits/1257333064\_1642801966.95/0/argparse4j-0-8-1-sourcesjar/net/sourceforge/argparse4j/helper/CJKTextWidthCounter.java

\* /opt/cola/permits/1257333064\_1642801966.95/0/argparse4j-0-8-1-sourcesjar/net/sourceforge/argparse4j/helper/TextWidthCounter.java \*

 /opt/cola/permits/1257333064\_1642801966.95/0/argparse4j-0-8-1-sourcesjar/net/sourceforge/argparse4j/impl/action/StoreArgumentAction.java

\* /opt/cola/permits/1257333064\_1642801966.95/0/argparse4j-0-8-1-sourcesjar/net/sourceforge/argparse4j/inf/Namespace.java

\* /opt/cola/permits/1257333064\_1642801966.95/0/argparse4j-0-8-1-sourcesjar/net/sourceforge/argparse4j/impl/action/StoreFalseArgumentAction.java \* /opt/cola/permits/1257333064\_1642801966.95/0/argparse4j-0-8-1-sources-

jar/net/sourceforge/argparse4j/inf/FeatureControl.java

\* /opt/cola/permits/1257333064\_1642801966.95/0/argparse4j-0-8-1-sourcesjar/net/sourceforge/argparse4j/impl/choice/CollectionArgumentChoice.java

\* /opt/cola/permits/1257333064\_1642801966.95/0/argparse4j-0-8-1-sourcesjar/net/sourceforge/argparse4j/inf/ArgumentChoice.java

\* /opt/cola/permits/1257333064\_1642801966.95/0/argparse4j-0-8-1-sourcesjar/net/sourceforge/argparse4j/internal/ArgumentGroupImpl.java \*

 /opt/cola/permits/1257333064\_1642801966.95/0/argparse4j-0-8-1-sourcesjar/net/sourceforge/argparse4j/impl/type/FileVerification.java

\* /opt/cola/permits/1257333064\_1642801966.95/0/argparse4j-0-8-1-sourcesjar/net/sourceforge/argparse4j/impl/type/EnumArgumentType.java

\* /opt/cola/permits/1257333064\_1642801966.95/0/argparse4j-0-8-1-sources-

jar/net/sourceforge/argparse4j/inf/ArgumentParserException.java

\* /opt/cola/permits/1257333064\_1642801966.95/0/argparse4j-0-8-1-sources-

jar/net/sourceforge/argparse4j/inf/Subparser.java

\* /opt/cola/permits/1257333064\_1642801966.95/0/argparse4j-0-8-1-sourcesjar/net/sourceforge/argparse4j/helper/ASCIITextWidthCounter.java \* /opt/cola/permits/1257333064\_1642801966.95/0/argparse4j-0-8-1-sourcesjar/net/sourceforge/argparse4j/helper/ReflectHelper.java \* /opt/cola/permits/1257333064\_1642801966.95/0/argparse4j-0-8-1-sourcesjar/net/sourceforge/argparse4j/internal/ParseState.java

\* /opt/cola/permits/1257333064\_1642801966.95/0/argparse4j-0-8-1-sourcesjar/net/sourceforge/argparse4j/helper/TextHelper.java

 /opt/cola/permits/1257333064\_1642801966.95/0/argparse4j-0-8-1-sourcesjar/net/sourceforge/argparse4j/impl/action/StoreTrueArgumentAction.java \* /opt/cola/permits/1257333064\_1642801966.95/0/argparse4j-0-8-1-sourcesjar/net/sourceforge/argparse4j/ArgumentParsers.java

\* /opt/cola/permits/1257333064\_1642801966.95/0/argparse4j-0-8-1-sourcesjar/net/sourceforge/argparse4j/internal/SubparsersImpl.java

\* /opt/cola/permits/1257333064\_1642801966.95/0/argparse4j-0-8-1-sourcesjar/net/sourceforge/argparse4j/inf/Argument.java

\* /opt/cola/permits/1257333064\_1642801966.95/0/argparse4j-0-8-1-sourcesjar/net/sourceforge/argparse4j/internal/ArgumentParserImpl.java

\* /opt/cola/permits/1257333064\_1642801966.95/0/argparse4j-0-8-1-sourcesjar/net/sourceforge/argparse4j/impl/choice/RangeArgumentChoice.java \* /opt/cola/permits/1257333064\_1642801966.95/0/argparse4j-0-8-1-sourcesjar/net/sourceforge/argparse4j/impl/Arguments.java

\*

\*

 /opt/cola/permits/1257333064\_1642801966.95/0/argparse4j-0-8-1-sourcesjar/net/sourceforge/argparse4j/impl/action/AppendArgumentAction.java \* /opt/cola/permits/1257333064\_1642801966.95/0/argparse4j-0-8-1-sourcesjar/net/sourceforge/argparse4j/impl/type/StringArgumentType.java \* /opt/cola/permits/1257333064\_1642801966.95/0/argparse4j-0-8-1-sourcesjar/net/sourceforge/argparse4j/inf/ArgumentParser.java \* /opt/cola/permits/1257333064\_1642801966.95/0/argparse4j-0-8-1-sourcesjar/net/sourceforge/argparse4j/impl/action/HelpArgumentAction.java \* /opt/cola/permits/1257333064\_1642801966.95/0/argparse4j-0-8-1-sourcesjar/net/sourceforge/argparse4j/impl/action/StoreConstArgumentAction.java \* /opt/cola/permits/1257333064\_1642801966.95/0/argparse4j-0-8-1-sourcesjar/net/sourceforge/argparse4j/internal/ArgumentImpl.java No license file was found, but licenses were detected in source scan.

/\*

\* Licensed to the Apache Software Foundation (ASF) under one

\* or more contributor license agreements. See the NOTICE file

\* distributed with this work for additional information

\* regarding copyright ownership. The ASF licenses this file

\* to you under the Apache License, Version 2.0 (the

\* "License"); you may not use this file except in compliance

\* with the License. You may obtain a copy of the License at

\*

\* http://www.apache.org/licenses/LICENSE-2.0

\*

- \* Unless required by applicable law or agreed to in writing,
- \* software distributed under the License is distributed on an
- \* "AS IS" BASIS, WITHOUT WARRANTIES OR CONDITIONS OF ANY
- \* KIND, either express or implied. See the License for the
- \* specific language governing permissions and limitations
- \* under the License.
- \*/

## Found in path(s):

\* /opt/cola/permits/1257333064\_1642801966.95/0/argparse4j-0-8-1-sourcesjar/net/sourceforge/argparse4j/impl/type/FileArgumentType.java No license file was found, but licenses were detected in source scan.

/\*

\* Copyright (C) 2012 Tatsuhiro Tsujikawa

\*

\* Permission is hereby granted, free of charge, to any person

\* obtaining a copy of this software and associated documentation

\* files (the "Software"), to deal in the Software without

\* restriction, including without limitation the rights to use, copy,

\* modify, merge, publish, distribute, sublicense, and/or sell copies

\* of the Software, and to permit persons to whom the Software is

\* furnished to do so, subject to the following conditions:

\*

\* The above copyright notice and this permission notice shall be

\* included in all copies or substantial portions of the Software.

\*

\* THE SOFTWARE IS PROVIDED "AS IS", WITHOUT WARRANTY OF ANY KIND,

\* EXPRESS OR IMPLIED, INCLUDING BUT NOT LIMITED TO THE WARRANTIES OF

\* MERCHANTABILITY, FITNESS FOR A PARTICULAR PURPOSE AND

\* NONINFRINGEMENT. IN NO EVENT SHALL THE AUTHORS OR COPYRIGHT HOLDERS

\* BE LIABLE FOR ANY CLAIM,

DAMAGES OR OTHER LIABILITY, WHETHER IN AN

\* ACTION OF CONTRACT, TORT OR OTHERWISE, ARISING FROM, OUT OF OR IN

\* CONNECTION WITH THE SOFTWARE OR THE USE OR OTHER DEALINGS IN THE \* SOFTWARE.

\*/

Found in path(s):

\* /opt/cola/permits/1257333064\_1642801966.95/0/argparse4j-0-8-1-sourcesjar/net/sourceforge/argparse4j/inf/MutuallyExclusiveGroup.java

# **1.1077 simpleclient 0.9.0**

## **1.1077.1 Available under license :**

No license file was found, but licenses were detected in source scan.

\* Written by Doug Lea with assistance from members of JCP JSR-166

\* Expert Group and released to the public domain, as explained at

\* http://creativecommons.org/publicdomain/zero/1.0/

\* Source: http://gee.cs.oswego.edu/cgi-bin/viewcvs.cgi/jsr166/src/jsr166e/DoubleAdder.java?revision=1.12 \*/

Found in path(s):

\* /opt/cola/permits/1257332897\_1642801897.79/0/simpleclient-0-9-0-sourcesjar/io/prometheus/client/DoubleAdder.java No license file was found, but licenses were detected in source scan.

/\*

/\*

\*

Copyright 2012 Andrew Wang (andrew@umbrant.com)

Licensed under the Apache License, Version 2.0 (the "License"); you may not use this file except in compliance with the License. You may obtain a copy of the License at

http://www.apache.org/licenses/LICENSE-2.0

Unless required by applicable law or agreed to in writing, software distributed under the License is distributed on an "AS IS" BASIS, WITHOUT WARRANTIES OR CONDITIONS OF ANY KIND, either express or implied. See the License for the specific language governing permissions and limitations under the License. \*/

Found in path(s):

\* /opt/cola/permits/1257332897\_1642801897.79/0/simpleclient-0-9-0-sourcesjar/io/prometheus/client/CKMSQuantiles.java No license file was found, but licenses were detected in source scan.

/\*

\* Written by Doug Lea with assistance from members of JCP JSR-166

\* Expert Group and released to the public domain, as explained at

\* http://creativecommons.org/publicdomain/zero/1.0/

\*

\* Source: http://gee.cs.oswego.edu/cgi-bin/viewcvs.cgi/jsr166/src/jsr166e/Striped64.java?revision=1.10 \*/

Found in path(s):

\* /opt/cola/permits/1257332897\_1642801897.79/0/simpleclient-0-9-0-sourcesjar/io/prometheus/client/Striped64.java

## **1.1078 jackson-datatype-guava 2.9.10**

**1.1078.1 Available under license :** 

Apache-2.0

## **1.1079 simpleclient-servlet 0.9.0**

**1.1079.1 Available under license :** 

Apache-2.0

## **1.1080 jackson-module-afterburner 2.9.10 1.1080.1 Available under license :**

# Jackson JSON processor

Jackson is a high-performance, Free/Open Source JSON processing library. It was originally written by Tatu Saloranta (tatu.saloranta@iki.fi), and has been in development since 2007. It is currently developed by a community of developers, as well as supported

commercially by FasterXML.com.

## Licensing

Jackson core and extension components (as well their dependencies) may be licensed under different licenses.

To find the details that apply to this artifact see the accompanying LICENSE file. For more information, including possible other licensing options, contact FasterXML.com (http://fasterxml.com).

## Credits

A list of contributors may be found from CREDITS file, which is included in some artifacts (usually source distributions); but is always available from the source code management (SCM) system project uses. This copy of Jackson JSON processor `jackson-module-afterburner` module is licensed under the Apache (Software) License, version 2.0 ("the License"). See the License for details about distribution rights, and the specific rights regarding derivate works.

You may obtain a copy of the License at:

http://www.apache.org/licenses/LICENSE-2.0

Additional licensing information exists for following 3rd party library dependencies

### ASM

ASM: a very small and fast Java bytecode manipulation framework Copyright (c) 2000-2011 INRIA, France Telecom All rights reserved.

Redistribution and use in source and binary forms, with or without modification, are permitted provided that the following conditions are met:

1. Redistributions of source code must retain the above copyright notice, this list of conditions and the following disclaimer. 2. Redistributions in binary form must reproduce the above copyright notice, this list of conditions and the following disclaimer in the documentation and/or other materials provided with the distribution.

3. Neither the name of the copyright holders nor the names of its contributors may be used to endorse or promote products derived from this software without specific prior written permission.

THIS SOFTWARE IS PROVIDED BY THE COPYRIGHT HOLDERS AND CONTRIBUTORS "AS IS" AND ANY EXPRESS OR IMPLIED WARRANTIES, INCLUDING, BUT NOT LIMITED TO, THE IMPLIED WARRANTIES OF MERCHANTABILITY AND FITNESS FOR A PARTICULAR PURPOSE ARE DISCLAIMED. IN NO EVENT SHALL THE COPYRIGHT OWNER OR CONTRIBUTORS BE LIABLE FOR ANY DIRECT, INDIRECT, INCIDENTAL, SPECIAL, EXEMPLARY, OR CONSEQUENTIAL DAMAGES (INCLUDING, BUT NOT LIMITED TO, PROCUREMENT OF SUBSTITUTE GOODS OR SERVICES; LOSS OF USE, DATA, OR PROFITS; OR BUSINESS INTERRUPTION) HOWEVER CAUSED AND ON ANY THEORY OF LIABILITY, WHETHER IN CONTRACT, STRICT LIABILITY, OR TORT (INCLUDING NEGLIGENCE OR OTHERWISE) ARISING IN ANY WAY OUT OF THE USE OF THIS SOFTWARE, EVEN IF ADVISED OF THE POSSIBILITY OF SUCH DAMAGE.

# **1.1081 simpleclient-dropwizard 0.9.0**

**1.1081.1 Available under license :** 

Apache-2.0

## **1.1082 jackson-datatype-jdk8 2.9.10**

## **1.1082.1 Available under license :**

Apache-2.0

# **1.1083 jackson-datatype-joda 2.9.10**

## **1.1083.1 Available under license :**

This copy of Jackson JSON processor streaming parser/generator is licensed under the Apache (Software) License, version 2.0 ("the License"). See the License for details about distribution rights, and the specific rights regarding derivate works.

You may obtain a copy of the License at:

http://www.apache.org/licenses/LICENSE-2.0

# **1.1084 jackson-dataformat-yaml 2.9.10**

## **1.1084.1 Available under license :**

This copy of Jackson JSON processor YAML module is licensed under the Apache (Software) License, version 2.0 ("the License"). See the License for details about distribution rights, and the specific rights regarding derivate works.

You may obtain a copy of the License at:

http://www.apache.org/licenses/LICENSE-2.0 # Jackson JSON processor

Jackson is a high-performance, Free/Open Source JSON processing library. It was originally written by Tatu Saloranta (tatu.saloranta@iki.fi), and has been in development since 2007.

It is currently developed by a community of developers, as well as supported commercially by FasterXML.com.

## Licensing

Jackson core and extension components may be licensed under different licenses. To find the details that apply to this artifact see the accompanying LICENSE file. For more information, including possible other licensing options, contact FasterXML.com (http://fasterxml.com).

## Credits

A list of contributors may be found from CREDITS file, which is included in some artifacts (usually source distributions); but is always available from the source code management (SCM) system project uses.

# **1.1085 jetty-setuid-java 1.0.4**

## **1.1085.1 Available under license :**

No license file was found, but licenses were detected in source scan.

- // All rights reserved. This program and the accompanying materials
- // are made available under the terms of the Eclipse Public License v1.0
- // and Apache License v2.0 which accompanies this distribution.
- // The Eclipse Public License is available at
- // The Apache License v2.0 is available at
- // You may elect to redistribute this code under either of these licenses.

Found in path(s):

\* /opt/cola/permits/1257333122\_1642801905.86/0/jetty-setuid-java-1-0-4-sourcesjar/org/eclipse/jetty/setuid/SetUIDListener.java

\* /opt/cola/permits/1257333122\_1642801905.86/0/jetty-setuid-java-1-0-4-sourcesjar/org/eclipse/jetty/setuid/SetUIDServer.java

\* /opt/cola/permits/1257333122\_1642801905.86/0/jetty-setuid-java-1-0-4-sourcesjar/org/eclipse/jetty/setuid/SetUID.java

\* /opt/cola/permits/1257333122\_1642801905.86/0/jetty-setuid-java-1-0-4-sourcesjar/org/eclipse/jetty/setuid/Group.java

\* /opt/cola/permits/1257333122\_1642801905.86/0/jetty-setuid-java-1-0-4-sourcesjar/org/eclipse/jetty/setuid/RLimit.java

\*

 /opt/cola/permits/1257333122\_1642801905.86/0/jetty-setuid-java-1-0-4-sourcesjar/org/eclipse/jetty/setuid/Passwd.java

## **1.1086 logging-interceptor 3.12.12 1.1086.1 Available under license :**

No license file was found, but licenses were detected in source scan.

/\*

```
* Copyright (C) 2018 Square, Inc.
```
\*

- \* Licensed under the Apache License, Version 2.0 (the "License");
- \* you may not use this file except in compliance with the License.
- \* You may obtain a copy of the License at
- \*
- \* http://www.apache.org/licenses/LICENSE-2.0
- \*
- \* Unless required by applicable law or agreed to in writing, software
- \* distributed under the License is distributed on an "AS IS" BASIS,
- \* WITHOUT WARRANTIES OR CONDITIONS OF ANY KIND, either express or implied.
- \* See the License for the specific language governing permissions and
- \* limitations under the License.

```
*/
```
Found in path(s):

\* /opt/cola/permits/1257332962\_1642801933.56/0/logging-interceptor-3-12-12-sourcesjar/okhttp3/logging/LoggingEventListener.java No license file was found, but licenses were detected in source scan.

/\*

```
* Copyright (C) 2015 Square, Inc.
```
\*

- \* Licensed under the Apache License, Version 2.0 (the "License");
- \* you may not use this file except in compliance with the License.
- \* You may obtain a copy of the License at
- \*
- \* http://www.apache.org/licenses/LICENSE-2.0
- \*
- \* Unless required by applicable law or agreed to in writing, software
- \* distributed under the License is distributed on an "AS IS" BASIS,
- \* WITHOUT WARRANTIES OR CONDITIONS OF ANY KIND, either express or implied.
- \* See the License for the specific language governing permissions and
- \* limitations under the License.

\*/

Found in path(s):

```
* /opt/cola/permits/1257332962_1642801933.56/0/logging-interceptor-3-12-12-sources-
jar/okhttp3/logging/HttpLoggingInterceptor.java
```
# **1.1087 jackson-module-parameter-names 2.9.10**

## **1.1087.1 Available under license :**

Apache-2.0

# **1.1088 jackson-jaxrs 2.9.10**

## **1.1088.1 Available under license :**

This copy of Jackson JSON processor databind module is licensed under the Apache (Software) License, version 2.0 ("the License"). See the License for details about distribution rights, and the specific rights regarding derivate works.

You may obtain a copy of the License at:

http://www.apache.org/licenses/LICENSE-2.0

# Jackson JSON processor

Jackson is a high-performance, Free/Open Source JSON processing library. It was originally written by Tatu Saloranta (tatu.saloranta@iki.fi), and has been in development since 2007.

It is currently developed by a community of developers, as well as supported commercially by FasterXML.com.

#### ## Licensing

Jackson core and extension components may be licensed under different licenses. To find the details that apply to this artifact see the accompanying LICENSE file. For more information, including possible other licensing options, contact FasterXML.com (http://fasterxml.com).

## Credits

A list of contributors may be found from CREDITS file, which is included in some artifacts (usually source distributions); but is always available from the source code management (SCM) system project uses.

## **1.1089 zjsonpatch 0.3.0**

## **1.1089.1 Available under license :**

No license file was found, but licenses were detected in source scan.

```
/*
```
\* Copyright 2016 flipkart.com zjsonpatch.

\*

- \* Licensed under the Apache License, Version 2.0 (the "License");
- \* you may not use this file except in compliance with the License.
- \* You may obtain a copy of the License at
- \*
- \* http://www.apache.org/licenses/LICENSE-2.0
- \*
- \* Unless required by applicable law or agreed to in writing, software
- \* distributed under the License is distributed on an "AS IS" BASIS,
- \* WITHOUT WARRANTIES OR CONDITIONS OF ANY KIND, either express or implied.
- \* See the License for the specific language governing permissions and
- \* limitations under the License.

```
*/
```
Found in path(s):

\* /opt/cola/permits/1257333041\_1642801938.9/0/zjsonpatch-0-3-0-sources-

jar/com/flipkart/zjsonpatch/NodeType.java

\* /opt/cola/permits/1257333041\_1642801938.9/0/zjsonpatch-0-3-0-sources-

jar/com/flipkart/zjsonpatch/JsonDiff.java

\* /opt/cola/permits/1257333041\_1642801938.9/0/zjsonpatch-0-3-0-sourcesjar/com/flipkart/zjsonpatch/NoopProcessor.java \* /opt/cola/permits/1257333041\_1642801938.9/0/zjsonpatch-0-3-0-sourcesjar/com/flipkart/zjsonpatch/ApplyProcessor.java \* /opt/cola/permits/1257333041\_1642801938.9/0/zjsonpatch-0-3-0-sourcesjar/com/flipkart/zjsonpatch/Constants.java \* /opt/cola/permits/1257333041\_1642801938.9/0/zjsonpatch-0-3-0-sourcesjar/com/flipkart/zjsonpatch/CompatibilityFlags.java \* /opt/cola/permits/1257333041\_1642801938.9/0/zjsonpatch-0-3-0-sourcesjar/com/flipkart/zjsonpatch/JsonPatchApplicationException.java \* /opt/cola/permits/1257333041\_1642801938.9/0/zjsonpatch-0-3-0-sourcesjar/com/flipkart/zjsonpatch/JsonPatchProcessor.java \* /opt/cola/permits/1257333041\_1642801938.9/0/zjsonpatch-0-3-0-sourcesjar/com/flipkart/zjsonpatch/InvalidJsonPatchException.java \* /opt/cola/permits/1257333041\_1642801938.9/0/zjsonpatch-0-3-0-sourcesjar/com/flipkart/zjsonpatch/Operation.java \* /opt/cola/permits/1257333041\_1642801938.9/0/zjsonpatch-0-3-0-sourcesjar/com/flipkart/zjsonpatch/JsonPatch.java \*

/opt/cola/permits/1257333041\_1642801938.9/0/zjsonpatch-0-3-0-sources-jar/com/flipkart/zjsonpatch/Diff.java

# **1.1090 java-semver 0.9.0**

## **1.1090.1 Available under license :**

No license file was found, but licenses were detected in source scan.

```
/*
```

```
* The MIT License
```
\*

\* Copyright 2012-2015 Zafar Khaja <zafarkhaja@gmail.com>.

\*

\* Permission is hereby granted, free of charge, to any person obtaining a copy

\* of this software and associated documentation files (the "Software"), to deal

\* in the Software without restriction, including without limitation the rights

\* to use, copy, modify, merge, publish, distribute, sublicense, and/or sell

\* copies of the Software, and to permit persons to whom the Software is

\* furnished to do so, subject to the following conditions:

```
*
```
\* The above copyright notice and this permission notice shall be included in

\* all copies or substantial portions of the Software.

\*

\* THE SOFTWARE IS PROVIDED "AS IS", WITHOUT WARRANTY OF ANY KIND, EXPRESS OR

\* IMPLIED, INCLUDING BUT NOT LIMITED TO THE WARRANTIES OF MERCHANTABILITY,

\* FITNESS FOR A PARTICULAR PURPOSE AND NONINFRINGEMENT. IN NO EVENT SHALL THE

\* AUTHORS OR COPYRIGHT

#### HOLDERS BE LIABLE FOR ANY CLAIM, DAMAGES OR OTHER

\* LIABILITY, WHETHER IN AN ACTION OF CONTRACT, TORT OR OTHERWISE, ARISING FROM,

\* OUT OF OR IN CONNECTION WITH THE SOFTWARE OR THE USE OR OTHER DEALINGS IN \* THE SOFTWARE.

\*/

#### Found in path(s):

\* /opt/cola/permits/1257333337\_1642801889.72/0/java-semver-0-9-0-sourcesjar/com/github/zafarkhaja/semver/expr/LexerException.java \* /opt/cola/permits/1257333337\_1642801889.72/0/java-semver-0-9-0-sourcesjar/com/github/zafarkhaja/semver/package-info.java \* /opt/cola/permits/1257333337\_1642801889.72/0/java-semver-0-9-0-sources-

jar/com/github/zafarkhaja/semver/expr/And.java

\* /opt/cola/permits/1257333337\_1642801889.72/0/java-semver-0-9-0-sourcesjar/com/github/zafarkhaja/semver/expr/Not.java

\* /opt/cola/permits/1257333337\_1642801889.72/0/java-semver-0-9-0-sourcesjar/com/github/zafarkhaja/semver/expr/ExpressionParser.java

\* /opt/cola/permits/1257333337\_1642801889.72/0/java-semver-0-9-0-sourcesjar/com/github/zafarkhaja/semver/expr/package-info.java

\*

 /opt/cola/permits/1257333337\_1642801889.72/0/java-semver-0-9-0-sourcesjar/com/github/zafarkhaja/semver/expr/GreaterOrEqual.java

\* /opt/cola/permits/1257333337\_1642801889.72/0/java-semver-0-9-0-sourcesjar/com/github/zafarkhaja/semver/expr/LessOrEqual.java

\* /opt/cola/permits/1257333337\_1642801889.72/0/java-semver-0-9-0-sourcesjar/com/github/zafarkhaja/semver/expr/Equal.java

\* /opt/cola/permits/1257333337\_1642801889.72/0/java-semver-0-9-0-sourcesjar/com/github/zafarkhaja/semver/expr/UnexpectedTokenException.java

\* /opt/cola/permits/1257333337\_1642801889.72/0/java-semver-0-9-0-sourcesjar/com/github/zafarkhaja/semver/expr/NotEqual.java

\* /opt/cola/permits/1257333337\_1642801889.72/0/java-semver-0-9-0-sourcesjar/com/github/zafarkhaja/semver/expr/CompositeExpression.java

\* /opt/cola/permits/1257333337\_1642801889.72/0/java-semver-0-9-0-sourcesjar/com/github/zafarkhaja/semver/expr/Or.java

\* /opt/cola/permits/1257333337\_1642801889.72/0/java-semver-0-9-0-sourcesjar/com/github/zafarkhaja/semver/util/Stream.java

\*

 /opt/cola/permits/1257333337\_1642801889.72/0/java-semver-0-9-0-sourcesjar/com/github/zafarkhaja/semver/expr/Expression.java

\* /opt/cola/permits/1257333337\_1642801889.72/0/java-semver-0-9-0-sourcesjar/com/github/zafarkhaja/semver/VersionParser.java

\* /opt/cola/permits/1257333337\_1642801889.72/0/java-semver-0-9-0-sourcesjar/com/github/zafarkhaja/semver/util/UnexpectedElementException.java

\* /opt/cola/permits/1257333337\_1642801889.72/0/java-semver-0-9-0-sourcesjar/com/github/zafarkhaja/semver/Version.java

\* /opt/cola/permits/1257333337\_1642801889.72/0/java-semver-0-9-0-sourcesjar/com/github/zafarkhaja/semver/NormalVersion.java

\* /opt/cola/permits/1257333337\_1642801889.72/0/java-semver-0-9-0-sources-

jar/com/github/zafarkhaja/semver/expr/Lexer.java

\* /opt/cola/permits/1257333337\_1642801889.72/0/java-semver-0-9-0-sourcesjar/com/github/zafarkhaja/semver/UnexpectedCharacterException.java \* /opt/cola/permits/1257333337\_1642801889.72/0/java-semver-0-9-0-sourcesjar/com/github/zafarkhaja/semver/util/package-info.java \*

 /opt/cola/permits/1257333337\_1642801889.72/0/java-semver-0-9-0-sourcesjar/com/github/zafarkhaja/semver/expr/Less.java

\* /opt/cola/permits/1257333337\_1642801889.72/0/java-semver-0-9-0-sourcesjar/com/github/zafarkhaja/semver/Parser.java

\* /opt/cola/permits/1257333337\_1642801889.72/0/java-semver-0-9-0-sourcesjar/com/github/zafarkhaja/semver/expr/Greater.java

\* /opt/cola/permits/1257333337\_1642801889.72/0/java-semver-0-9-0-sources-

jar/com/github/zafarkhaja/semver/ParseException.java

\* /opt/cola/permits/1257333337\_1642801889.72/0/java-semver-0-9-0-sourcesjar/com/github/zafarkhaja/semver/MetadataVersion.java

# **1.1091 profiler 1.1.1**

## **1.1091.1 Available under license :**

No license file was found, but licenses were detected in source scan.

```
/*!
```

```
* jQuery JavaScript Library v1.6.2
```
- \* http://jquery.com/
- \*

```
* Copyright 2011, John Resig
```
- \* Dual licensed under the MIT or GPL Version 2 licenses.
- \* http://jquery.org/license
- \*
- \* Includes Sizzle.js

```
* http://sizzlejs.com/
```
- \* Copyright 2011, The Dojo Foundation
- \* Released under the MIT, BSD, and GPL Licenses.
- \* \* Date: Thu Jun 30 14:16:56 2011 -0400

```
*/
```
Found in path(s):

\* /opt/cola/permits/1257333100\_1642801922.15/0/gae-mini-profiler-1-1-1-sourcesjar/ca/jimr/gae/profiler/resources/jquery-1.6.2.min.js No license file was found, but licenses were detected in source scan.

/\*

- \* jQuery Templates Plugin 1.0.0pre
- \* http://github.com/jquery/jquery-tmpl
- \* Requires jQuery 1.4.2

\*

- \* Copyright Software Freedom Conservancy, Inc.
- \* Dual licensed under the MIT or GPL Version 2 licenses.

\* http://jquery.org/license

\*/

Found in path(s):

\* /opt/cola/permits/1257333100\_1642801922.15/0/gae-mini-profiler-1-1-1-sourcesjar/ca/jimr/gae/profiler/resources/jquery.tmpl.min.js No license file was found, but licenses were detected in source scan.

/\*\*

\* Copyright (C) 2011 by Jim Riecken

\*

\* Permission is hereby granted, free of charge, to any person obtaining a copy

\* of this software and associated documentation files (the "Software"), to deal

\* in the Software without restriction, including without limitation the rights

\* to use, copy, modify, merge, publish, distribute, sublicense, and/or sell

\* copies of the Software, and to permit persons to whom the Software is

\* furnished to do so, subject to the following conditions:

\*

\* The above copyright notice and this permission notice shall be included in

\* all copies or substantial portions of the Software.

\*

\* THE SOFTWARE IS PROVIDED "AS IS", WITHOUT WARRANTY OF ANY KIND, EXPRESS OR \* IMPLIED, INCLUDING BUT NOT LIMITED TO THE WARRANTIES OF MERCHANTABILITY,

\* FITNESS FOR A PARTICULAR PURPOSE AND NONINFRINGEMENT. IN NO EVENT SHALL THE \* AUTHORS OR COPYRIGHT HOLDERS BE LIABLE FOR ANY CLAIM, DAMAGES

OR OTHER

\* LIABILITY, WHETHER IN AN ACTION OF CONTRACT, TORT OR OTHERWISE, ARISING FROM, \* OUT OF OR IN CONNECTION WITH THE SOFTWARE OR THE USE OR OTHER DEALINGS IN \* THE SOFTWARE.

\*/

Found in path(s):

\* /opt/cola/permits/1257333100\_1642801922.15/0/gae-mini-profiler-1-1-1-sourcesjar/com/google/appengine/tools/appstats/MiniProfilerAppstats.java

\* /opt/cola/permits/1257333100\_1642801922.15/0/gae-mini-profiler-1-1-1-sourcesjar/ca/jimr/gae/profiler/MiniProfiler.java

\* /opt/cola/permits/1257333100\_1642801922.15/0/gae-mini-profiler-1-1-1-sourcesjar/ca/jimr/gae/profiler/MiniProfilerFilter.java

 $*$ /opt/cola/permits/1257333100\_1642801922.15/0/gae-mini-profiler-1-1-1-sourcesjar/ca/jimr/gae/profiler/resources/MiniProfilerResourceLoader.java

\* /opt/cola/permits/1257333100\_1642801922.15/0/gae-mini-profiler-1-1-1-sourcesjar/ca/jimr/gae/profiler/MiniProfilerServlet.java

# **1.1092 simpleclient-common 0.9.0**

**1.1092.1 Available under license :** 

Apache-2.0

## **1.1093 jackson-dataformat-yaml 2.11.1 1.1093.1 Available under license :**

This copy of Jackson JSON processor YAML module is licensed under the Apache (Software) License, version 2.0 ("the License"). See the License for details about distribution rights, and the specific rights regarding derivate works.

You may obtain a copy of the License at:

http://www.apache.org/licenses/LICENSE-2.0 # Jackson JSON processor

Jackson is a high-performance, Free/Open Source JSON processing library. It was originally written by Tatu Saloranta (tatu.saloranta@iki.fi), and has been in development since 2007.

It is currently developed by a community of developers, as well as supported commercially by FasterXML.com.

## Licensing

Jackson core and extension components may be licensed under different licenses. To find the details that apply to this artifact see the accompanying LICENSE file. For more information, including possible other licensing options, contact FasterXML.com (http://fasterxml.com).

## Credits

A list of contributors may be found from CREDITS file, which is included in some artifacts (usually source distributions); but is always available from the source code management (SCM) system project uses.

## **1.1094 jackson-annotations 2.12.5 1.1094.1 Available under license :**

 Apache License Version 2.0, January 2004 http://www.apache.org/licenses/

#### 1. Definitions.

 "License" shall mean the terms and conditions for use, reproduction, and distribution as defined by Sections 1 through 9 of this document.

 "Licensor" shall mean the copyright owner or entity authorized by the copyright owner that is granting the License.

 "Legal Entity" shall mean the union of the acting entity and all other entities that control, are controlled by, or are under common control with that entity. For the purposes of this definition, "control" means (i) the power, direct or indirect, to cause the direction or management of such entity, whether by contract or otherwise, or (ii) ownership of fifty percent (50%) or more of the outstanding shares, or (iii) beneficial ownership of such entity.

 "You" (or "Your") shall mean an individual or Legal Entity exercising permissions granted by this License.

 "Source" form shall mean the preferred form for making modifications, including but not limited to software source code, documentation source, and configuration files.

 "Object" form shall mean any form resulting from mechanical transformation or translation of a Source form, including but not limited to compiled object code, generated documentation, and conversions to other media types.

 "Work" shall mean the work of authorship, whether in Source or Object form, made available under the License, as indicated by a copyright notice that is included in or attached to the work (an example is provided in the Appendix below).

 "Derivative Works" shall mean any work, whether in Source or Object form, that is based on (or derived from) the Work and for which the editorial

 revisions, annotations, elaborations, or other modifications represent, as a whole, an original work of authorship. For the purposes of this License, Derivative Works shall not include works that remain separable from, or merely link (or bind by name) to the interfaces of, the Work and Derivative Works thereof.

 "Contribution" shall mean any work of authorship, including the original version of the Work and any modifications or additions to that Work or Derivative Works thereof, that is intentionally

 submitted to Licensor for inclusion in the Work by the copyright owner or by an individual or Legal Entity authorized to submit on behalf of the copyright owner. For the purposes of this definition, "submitted" means any form of electronic, verbal, or written communication sent to the Licensor or its representatives, including but not limited to communication on electronic mailing lists, source code control systems, and issue tracking systems that are managed by, or on behalf of, the Licensor for the purpose of discussing and improving the Work, but excluding communication that is conspicuously marked or otherwise designated in writing by the copyright owner as "Not a Contribution."

 "Contributor" shall mean Licensor and any individual or Legal Entity on behalf of whom a Contribution has been received by Licensor and subsequently incorporated within the Work.

- 2. Grant of Copyright License. Subject to the terms and conditions of this License, each Contributor hereby grants to You a perpetual, worldwide, non-exclusive, no-charge, royalty-free, irrevocable copyright license to reproduce, prepare Derivative Works of, publicly display, publicly perform, sublicense, and distribute the Work and such Derivative Works in Source or Object form.
- 3. Grant of Patent License. Subject to the terms and conditions of this
- License, each Contributor hereby grants to You a perpetual, worldwide, non-exclusive, no-charge, royalty-free, irrevocable (except as stated in this section) patent license to make, have made, use, offer to sell, sell, import, and otherwise transfer the Work, where such license applies only to those patent claims licensable by such Contributor that are necessarily infringed by their Contribution(s) alone or by combination of their Contribution(s) with the Work to which such Contribution(s) was submitted. If You institute patent litigation against any entity (including a cross-claim or counterclaim in a lawsuit) alleging that the Work or a Contribution incorporated within the Work constitutes direct or contributory patent infringement, then any patent licenses granted to You under this License for that Work shall terminate as of the date such litigation is filed.
- 4. Redistribution. You may reproduce and distribute copies of the
	- Work or Derivative Works thereof in any medium, with or without modifications, and in Source or Object form, provided that You meet the following conditions:
	- (a) You must give any other recipients of the Work or Derivative Works a copy of this License; and
- (b) You must cause any modified files to carry prominent notices stating that You changed the files; and
- (c) You must retain, in the Source form of any Derivative Works that You distribute, all copyright, patent, trademark, and attribution notices from the Source form of the Work, excluding those notices that do not pertain to any part of the Derivative Works; and
- (d) If the Work includes a "NOTICE" text file as part of its distribution, then any Derivative Works that You distribute must include a readable copy of the attribution notices contained within such NOTICE file, excluding

those notices that do not

 pertain to any part of the Derivative Works, in at least one of the following places: within a NOTICE text file distributed as part of the Derivative Works; within the Source form or documentation, if provided along with the Derivative Works; or, within a display generated by the Derivative Works, if and wherever such third-party notices normally appear. The contents of the NOTICE file are for informational purposes only and do not modify the License. You may add Your own attribution notices within Derivative Works that You distribute, alongside or as an addendum to the NOTICE text from the Work, provided that such additional attribution notices cannot be construed as modifying the License.

 You may add Your own copyright statement to Your modifications and may provide additional or different license terms and conditions

- for use, reproduction, or distribution of Your modifications, or for any such Derivative Works as a whole, provided Your use, reproduction, and distribution of the Work otherwise complies with the conditions stated in this License.
- 5. Submission of Contributions. Unless You explicitly state otherwise, any Contribution intentionally submitted for inclusion in the Work by You to the Licensor shall be under the terms and conditions of this License, without any additional terms or conditions. Notwithstanding the above, nothing herein shall supersede or modify the terms of any separate license agreement you may have executed with Licensor regarding such Contributions.
- 6. Trademarks. This License does not grant permission to use the trade names, trademarks, service marks, or product names of the Licensor, except as required for reasonable and customary use in describing the origin of the Work and reproducing the

content of the NOTICE file.

- 7. Disclaimer of Warranty. Unless required by applicable law or agreed to in writing, Licensor provides the Work (and each Contributor provides its Contributions) on an "AS IS" BASIS, WITHOUT WARRANTIES OR CONDITIONS OF ANY KIND, either express or implied, including, without limitation, any warranties or conditions of TITLE, NON-INFRINGEMENT, MERCHANTABILITY, or FITNESS FOR A PARTICULAR PURPOSE. You are solely responsible for determining the appropriateness of using or redistributing the Work and assume any risks associated with Your exercise of permissions under this License.
- 8. Limitation of Liability. In no event and under no legal theory, whether in tort (including negligence), contract, or otherwise, unless required by applicable law (such as deliberate and grossly negligent acts) or agreed to in writing, shall any Contributor be liable to You for damages, including any direct,

indirect, special,

 incidental, or consequential damages of any character arising as a result of this License or out of the use or inability to use the Work (including but not limited to damages for loss of goodwill, work stoppage, computer failure or malfunction, or any and all other commercial damages or losses), even if such Contributor has been advised of the possibility of such damages.

 9. Accepting Warranty or Additional Liability. While redistributing the Work or Derivative Works thereof, You may choose to offer, and charge a fee for, acceptance of support, warranty, indemnity, or other liability obligations and/or rights consistent with this License. However, in accepting such obligations, You may act only on Your own behalf and on Your sole responsibility, not on behalf of any other Contributor, and only if You agree to indemnify, defend, and hold each Contributor harmless for any liability incurred by, or claims asserted against, such Contributor by reason of your accepting any such warranty or additional liability.

### END OF TERMS AND CONDITIONS

APPENDIX: How to apply the Apache License to your work.

 To apply the Apache License to your work, attach the following boilerplate notice, with the fields enclosed by brackets "[]" replaced with your own identifying information. (Don't include the brackets!) The text should be enclosed in the appropriate comment syntax for the file format. We also recommend that a file or class name and description of purpose be included on the same "printed page" as the copyright notice for easier identification within third-party archives.

Copyright [yyyy] [name of copyright owner]

 Licensed under the Apache License, Version 2.0 (the "License"); you may not use this file except in compliance with the License. You may obtain a copy of the License at

http://www.apache.org/licenses/LICENSE-2.0

 Unless required by applicable law or agreed to in writing, software distributed under the License is distributed on an "AS IS" BASIS, WITHOUT WARRANTIES OR CONDITIONS OF ANY KIND, either express or implied. See the License for the specific language governing permissions and limitations under the License.

# **1.1095 pcollections 3.0.5**

## **1.1095.1 Available under license :**

No license file was found, but licenses were detected in source scan.

<project xmlns="http://maven.apache.org/POM/4.0.0" xmlns:xsi="http://www.w3.org/2001/XMLSchema-instance" xsi:schemaLocation="http://maven.apache.org/POM/4.0.0 http://maven.apache.org/xsd/maven-4.0.0.xsd"> <modelVersion>4.0.0</modelVersion>

 <groupId>org.pcollections</groupId> <artifactId>pcollections</artifactId> <version>3.0.5</version> <packaging>jar</packaging>

 <name>PCollections</name> <description>A Persistent Java Collections Library</description> <url>https://pcollections.org</url>

<licenses>

```
 <license>
```
<name>The MIT License</name>

<url>https://opensource.org/licenses/mit-license.php</url>

<distribution>repo</distribution>

</license>

</licenses>

<developers>

<developer>

<id>hrldcpr</id>

<name>Harold Cooper</name>

<email>hrldcpr@gmail.com</email>

</developer>

#### </developers>

#### <scm>

 <connection>scm:git:git://github.com/hrldcpr/pcollections.git</connection> <developerConnection>scm:git:ssh://github.com:hrldcpr/pcollections.git</developerConnection> <url>https://github.com/hrldcpr/pcollections</url>  $\langle$ scm>

<properties>

<project.build.sourceEncoding>UTF-8</project.build.sourceEncoding>

<maven.compiler.source>1.6</maven.compiler.source>

<maven.compiler.target>1.6</maven.compiler.target>

</properties>

<dependencies>

<dependency>

<groupId>org.junit.jupiter</groupId>

<artifactId>junit-jupiter-api</artifactId>

 $<$ version $> 5.1.0$  $<$ /version $>$ 

<scope>test</scope>

</dependency>

<dependency>

<groupId>org.junit.jupiter</groupId>

<artifactId>junit-jupiter-engine</artifactId>

<version>5.1.0</version>

<scope>test</scope>

</dependency>

<dependency>

<groupId>org.junit.vintage</groupId>

<artifactId>junit-vintage-engine</artifactId>

<version>5.1.0</version>

<scope>test</scope>

</dependency>

<dependency>

 <groupId>org.assertj</groupId> <artifactId>assertj-core</artifactId> <version>3.9.1</version> <scope>test</scope> </dependency> </dependencies>

</project>

Found in path(s):

\* /opt/cola/permits/1257532442\_1642861246.15/0/pcollections-3-0-5-sources-jar/META-INF/maven/org.pcollections/pcollections/pom.xml No license file was found, but licenses were detected in source scan.

/\*

\* Copyright (c) 2008 Harold Cooper. All rights reserved.

- \* Licensed under the MIT License.
- \* See LICENSE file in the project root for full license information.

\*/

### Found in path(s):

\* /opt/cola/permits/1257532442\_1642861246.15/0/pcollections-3-0-5-sources-jar/org/pcollections/PBag.java

- \* /opt/cola/permits/1257532442\_1642861246.15/0/pcollections-3-0-5-sources-jar/org/pcollections/ConsPStack.java
- \* /opt/cola/permits/1257532442\_1642861246.15/0/pcollections-3-0-5-sources-jar/org/pcollections/POrderedSet.java

```
* /opt/cola/permits/1257532442_1642861246.15/0/pcollections-3-0-5-sources-
```
jar/org/pcollections/IntTreePMap.java

- \* /opt/cola/permits/1257532442\_1642861246.15/0/pcollections-3-0-5-sources-jar/org/pcollections/TreePVector.java
- \* /opt/cola/permits/1257532442\_1642861246.15/0/pcollections-3-0-5-sources-jar/org/pcollections/OrderedPSet.java
- \* /opt/cola/permits/1257532442\_1642861246.15/0/pcollections-3-0-5-sources-

jar/org/pcollections/HashTreePSet.java

\*

/opt/cola/permits/1257532442\_1642861246.15/0/pcollections-3-0-5-sources-jar/org/pcollections/PVector.java

\* /opt/cola/permits/1257532442\_1642861246.15/0/pcollections-3-0-5-sources-jar/org/pcollections/HashPMap.java

\* /opt/cola/permits/1257532442\_1642861246.15/0/pcollections-3-0-5-sources-

jar/org/pcollections/AmortizedPQueue.java

```
* /opt/cola/permits/1257532442_1642861246.15/0/pcollections-3-0-5-sources-
```
jar/org/pcollections/HashTreePMap.java

\* /opt/cola/permits/1257532442\_1642861246.15/0/pcollections-3-0-5-sources-

jar/org/pcollections/HashTreePBag.java

- \* /opt/cola/permits/1257532442\_1642861246.15/0/pcollections-3-0-5-sources-jar/org/pcollections/MapPSet.java
- \* /opt/cola/permits/1257532442\_1642861246.15/0/pcollections-3-0-5-sources-jar/org/pcollections/PSet.java
- \* /opt/cola/permits/1257532442\_1642861246.15/0/pcollections-3-0-5-sources-jar/org/pcollections/PStack.java
- \* /opt/cola/permits/1257532442\_1642861246.15/0/pcollections-3-0-5-sources-jar/org/pcollections/MapPBag.java

\*

/opt/cola/permits/1257532442\_1642861246.15/0/pcollections-3-0-5-sources-jar/org/pcollections/PMap.java

- \* /opt/cola/permits/1257532442\_1642861246.15/0/pcollections-3-0-5-sources-jar/org/pcollections/PCollection.java
- \* /opt/cola/permits/1257532442\_1642861246.15/0/pcollections-3-0-5-sources-jar/org/pcollections/IntTree.java
- \* /opt/cola/permits/1257532442\_1642861246.15/0/pcollections-3-0-5-sources-jar/org/pcollections/Empty.java
- \* /opt/cola/permits/1257532442\_1642861246.15/0/pcollections-3-0-5-sources-jar/org/pcollections/PQueue.java
- \* /opt/cola/permits/1257532442\_1642861246.15/0/pcollections-3-0-5-sources-jar/org/pcollections/PSequence.java

# **1.1096 stateless4j 2.5.0**

## **1.1096.1 Available under license :**

No license file was found, but licenses were detected in source scan.

```
/*
```
\* Copyright 2014 Fabien Renaud.

\*

\* Licensed under the Apache License, Version 2.0 (the "License");

\* you may not use this file except in compliance with the License.

- \* You may obtain a copy of the License at
- \*
- \* http://www.apache.org/licenses/LICENSE-2.0
- \* \* Unless required by applicable law or agreed to in writing, software
- \* distributed under the License is distributed on an "AS IS" BASIS,
- \* WITHOUT WARRANTIES OR CONDITIONS OF ANY KIND, either express or implied.
- \* See the License for the specific language governing permissions and
- \* limitations under the License.
- \*/

Found in path(s):

\* /opt/cola/permits/1257784248\_1643014186.5/0/stateless4j-2-5-0-sources-

jar/com/github/oxo42/stateless4j/delegates/FuncBoolean.java

\* /opt/cola/permits/1257784248\_1643014186.5/0/stateless4j-2-5-0-sources-

jar/com/github/oxo42/stateless4j/OutVar.java

## **1.1097 mchange-commons-java 0.2.15**

## **1.1097.1 Available under license :**

Found license 'Eclipse Public License 1.0' in '\* This library is free software; you can redistribute it and/or modify \* 1) The GNU Lesser General Public License (LGPL), version 2.1, as \* published by the Free Software Foundation \* 2) The Eclipse Public License (EPL), version 1.0 \* This software is distributed in the hope that it will be useful, \* but WITHOUT ANY WARRANTY; without even the implied warranty of \* MERCHANTABILITY or FITNESS FOR A PARTICULAR PURPOSE. \* LGPL v2.1: http://www.gnu.org/licenses/old-licenses/lgpl-2.1.html' Eclipse Public License - v 1.0 THE ACCOMPANYING PROGRAM IS PROVIDED UNDER THE TERMS OF THIS ECLIPSE PUBLIC

LICENSE ("AGREEMENT"). ANY USE, REPRODUCTION OR DISTRIBUTION OF THE PROGRAM CONSTITUTES RECIPIENT'S ACCEPTANCE OF THIS AGREEMENT.

### 1. DEFINITIONS

"Contribution" means:

a) in the case of the initial Contributor, the initial code and documentation distributed under this Agreement, and b) in the case of each subsequent Contributor:

i)changes to the Program, and

ii)additions to the Program;

where such changes and/or additions to the Program originate from and are distributed by that particular Contributor. A Contribution 'originates' from a Contributor if it was added to the Program by such Contributor itself or anyone acting on such Contributor's behalf. Contributions do not include additions to the Program which: (i) are separate modules of software distributed in conjunction with the Program under their own license agreement, and (ii) are not derivative works of the Program.

#### "Contributor"

means any person or entity that distributes the Program.

"Licensed Patents " mean patent claims licensable by a Contributor which are necessarily infringed by the use or sale of its Contribution alone or when combined with the Program.

"Program" means the Contributions distributed in accordance with this Agreement.

"Recipient" means anyone who receives the Program under this Agreement, including all Contributors.

### 2. GRANT OF RIGHTS

a) Subject to the terms of this Agreement, each Contributor hereby grants Recipient a non-exclusive, worldwide, royalty-free copyright license to reproduce, prepare derivative works of, publicly display, publicly perform, distribute and sublicense the Contribution of such Contributor, if any, and such derivative works, in source code and object code form.

b) Subject to the terms of this Agreement, each Contributor hereby grants Recipient a non-exclusive, worldwide, royalty-free patent license under Licensed Patents to make, use, sell, offer

 to sell, import and otherwise transfer the Contribution of such Contributor, if any, in source code and object code form. This patent license shall apply to the combination of the Contribution and the Program if, at the time the Contribution is added by the Contributor, such addition of the Contribution causes such combination to be covered by the Licensed Patents. The patent license shall not apply to any other combinations which include the Contribution. No hardware per se is licensed hereunder.

c) Recipient understands that although each Contributor grants the licenses to its Contributions set forth herein, no assurances are provided by any Contributor that the Program does not infringe the patent or other intellectual property rights of any other entity. Each Contributor disclaims any liability to Recipient for claims brought by any other entity based on infringement of intellectual property rights or otherwise. As a condition to exercising the rights and licenses granted hereunder,

 each Recipient hereby assumes sole responsibility to secure any other intellectual property rights needed, if any. For example, if a third party patent license is required to allow Recipient to distribute the Program, it is Recipient's responsibility to acquire that license before distributing the Program.

d) Each Contributor represents that to its knowledge it has sufficient copyright rights in its Contribution, if any, to grant the copyright license set forth in this Agreement.

### 3. REQUIREMENTS

A Contributor may choose to distribute the Program in object code form under its own license agreement, provided that:

a) it complies with the terms and conditions of this Agreement; and

b) its license agreement:

i) effectively disclaims on behalf of all Contributors all warranties and conditions, express and implied, including

warranties or conditions of title and non-infringement, and implied warranties or conditions of merchantability and fitness for a particular purpose;

### ii) effectively

 excludes on behalf of all Contributors all liability for damages, including direct, indirect, special, incidental and consequential damages, such as lost profits;

iii) states that any provisions which differ from this Agreement are offered by that Contributor alone and not by any other party; and

iv) states that source code for the Program is available from such Contributor, and informs licensees how to obtain it in a reasonable manner on or through a medium customarily used for software exchange.

When the Program is made available in source code form:

a) it must be made available under this Agreement; and

b) a copy of this Agreement must be included with each copy of the Program.

Contributors may not remove or alter any copyright notices contained within the Program.

Each Contributor must identify itself as the originator of its Contribution, if any, in a manner that reasonably allows subsequent Recipients to identify the originator of the Contribution.

## 4. COMMERCIAL DISTRIBUTION

Commercial distributors of software may accept certain responsibilities with respect to end users, business partners and the like. While this license is intended to facilitate the commercial use of the Program, the Contributor who includes the Program in a commercial product offering should do so in a manner which does not create potential liability for other Contributors. Therefore, if a Contributor includes the Program in a commercial product offering, such Contributor ("Commercial Contributor") hereby agrees to defend and indemnify every other Contributor ("Indemnified Contributor") against any losses, damages and costs (collectively "Losses") arising from claims, lawsuits and other legal actions brought by a third party against the Indemnified Contributor to the extent caused by the acts or omissions of such Commercial Contributor in connection with its distribution of the Program in a commercial product offering. The obligations in this section do not apply to any claims or Losses relating to any actual or alleged intellectual property infringement. In order to qualify, an Indemnified Contributor must: a) promptly notify the Commercial Contributor in writing of such claim, and b) allow the Commercial Contributor to control, and cooperate with the Commercial Contributor in, the defense and any related settlement negotiations. The Indemnified Contributor may participate in any such claim at its own expense.

For example, a Contributor might include the Program in a commercial product offering, Product X. That Contributor is then a Commercial Contributor. If that Commercial Contributor then makes performance claims, or offers warranties related to Product X, those performance claims and warranties are such Commercial Contributor's responsibility alone. Under this section, the Commercial Contributor would have to defend claims against the other Contributors related to those performance claims and warranties, and if a court requires any other Contributor to pay any damages as a result, the Commercial Contributor must pay those damages.

### 5. NO WARRANTY

EXCEPT AS EXPRESSLY SET FORTH IN THIS AGREEMENT, THE PROGRAM IS PROVIDED ON AN "AS IS" BASIS, WITHOUT WARRANTIES OR CONDITIONS OF ANY KIND, EITHER EXPRESS OR IMPLIED INCLUDING, WITHOUT LIMITATION, ANY WARRANTIES OR CONDITIONS OF TITLE, NON-INFRINGEMENT, MERCHANTABILITY OR FITNESS FOR A PARTICULAR PURPOSE. Each Recipient is solely responsible for determining the appropriateness of using and distributing the Program and assumes all risks associated with its exercise of rights under this Agreement , including but not limited to the risks and costs of program errors, compliance with applicable laws, damage to or loss of data, programs or equipment, and unavailability or interruption of operations.

### 6. DISCLAIMER OF LIABILITY

## EXCEPT AS EXPRESSLY SET FORTH IN THIS AGREEMENT, NEITHER RECIPIENT NOR ANY CONTRIBUTORS SHALL HAVE ANY LIABILITY FOR ANY DIRECT, INDIRECT, INCIDENTAL, SPECIAL, EXEMPLARY,

 OR CONSEQUENTIAL DAMAGES (INCLUDING WITHOUT LIMITATION LOST PROFITS), HOWEVER CAUSED AND ON ANY THEORY OF LIABILITY, WHETHER IN CONTRACT, STRICT LIABILITY, OR TORT (INCLUDING NEGLIGENCE OR OTHERWISE) ARISING IN ANY WAY OUT OF THE USE OR DISTRIBUTION OF THE PROGRAM OR THE EXERCISE OF ANY RIGHTS GRANTED HEREUNDER, EVEN IF ADVISED OF THE POSSIBILITY OF SUCH DAMAGES.

### 7. GENERAL

If any provision of this Agreement is invalid or unenforceable under applicable law, it shall not affect the validity or enforceability of the remainder of the terms of this Agreement, and without further action by the parties hereto, such provision shall be reformed to the minimum extent necessary to make such provision valid and enforceable.

If Recipient institutes patent litigation against any entity (including a cross-claim or counterclaim in a lawsuit) alleging that the Program itself (excluding combinations of the Program with other software or hardware) infringes such Recipient's patent(s), then such

Recipient's rights granted under Section 2(b) shall terminate as of the date such litigation is filed.

All Recipient's rights under this Agreement shall terminate if it fails to comply with any of the material terms or conditions of this Agreement and does not cure such failure in a reasonable period of time after becoming aware of such noncompliance. If all Recipient's rights under this Agreement terminate, Recipient agrees to cease use and distribution of the Program as soon as reasonably practicable. However, Recipient's obligations under this Agreement and any licenses granted by Recipient relating to the Program shall continue and survive.

Everyone is permitted to copy and distribute copies of this Agreement, but in order to avoid inconsistency the Agreement is copyrighted and may only be modified in the following manner. The Agreement Steward reserves the right to publish new versions (including revisions) of this Agreement from time to time. No one other than the Agreement Steward

 has the right to modify this Agreement. The Eclipse Foundation is the initial Agreement Steward. The Eclipse Foundation may assign the responsibility to serve as the Agreement Steward to a suitable separate entity. Each new version of the Agreement will be given a distinguishing version number. The Program (including Contributions) may always be distributed subject to the version of the Agreement under which it was received. In addition, after a new version of the Agreement is published, Contributor may elect to distribute the Program (including its

Contributions) under the new version. Except as expressly stated in Sections 2(a) and 2(b) above, Recipient receives no rights or licenses to the intellectual property of any Contributor under this Agreement, whether expressly, by implication, estoppel or otherwise. All rights in the Program not expressly granted under this Agreement are reserved.

This Agreement is governed by the laws of the State of New York and the intellectual property laws of the United States of America. No party to this Agreement will bring a legal action under this Agreement more than one year after the cause of action arose. Each party waives its rights to a jury trial in any resulting litigation.

Found license 'GNU Lesser General Public License' in '\* This library is free software; you can redistribute it and/or modify \* 1) The GNU Lesser General Public License (LGPL), version 2.1, as \* published by the Free Software Foundation \* 2) The Eclipse Public License (EPL), version 1.0 \* This software is distributed in the hope that it will be useful, \* but WITHOUT ANY WARRANTY; without even the implied warranty of \* MERCHANTABILITY or FITNESS FOR A PARTICULAR PURPOSE. \* LGPL v2.1: http://www.gnu.org/licenses/old-licenses/lgpl-2.1.html'

```
/*
* Distributed as part of mchange-commons-java 0.2.11
*
* Copyright (C) 2015 Machinery For Change, Inc.
*
* Author: Steve Waldman <swaldman@mchange.com>
*
* This library is free software; you can redistribute it and/or modify
* it under the terms of EITHER:
*
* 1) The GNU Lesser General Public License (LGPL), version 2.1, as
* published by the Free Software Foundation
*
* OR
*
* 2) The Eclipse Public License (EPL), version 1.0
*
* You may choose which license to accept if you wish to redistribute
* or modify this work. You may offer derivatives of this work
* under the license you have chosen, or you may provide the same
* choice of license which you have been offered here.
*
* This software is distributed in the hope that it will be useful,
* but WITHOUT ANY WARRANTY; without even the implied warranty of
* MERCHANTABILITY or FITNESS FOR A PARTICULAR PURPOSE.
*
* You should have received copies of both LGPL v2.1 and EPL v1.0
* along with this
 software; see the files LICENSE-EPL and LICENSE-LGPL.
* If not, the text of these licenses are currently available at
*
* LGPL v2.1: http://www.gnu.org/licenses/old-licenses/lgpl-2.1.html
```

```
* EPL v1.0: http://www.eclipse.org/org/documents/epl-v10.php
```
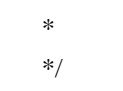

# **1.1098 netty-tcnative-classes 2.0.46.Final**

## **1.1098.1 Available under license :**

No license file was found, but licenses were detected in source scan.

```
/*
```
- \* Copyright 2021 The Netty Project
- \*
- \* The Netty Project licenses this file to you under the Apache License,
- \* version 2.0 (the "License"); you may not use this file except in compliance
- \* with the License. You may obtain a copy of the License at:
- \*
- \* http://www.apache.org/licenses/LICENSE-2.0
- \*
- \* Unless required by applicable law or agreed to in writing, software
- \* distributed under the License is distributed on an "AS IS" BASIS, WITHOUT
- \* WARRANTIES OR CONDITIONS OF ANY KIND, either express or implied. See the
- \* License for the specific language governing permissions and limitations
- \* under the License.

\*/

Found in path(s):

\* /opt/cola/permits/1257863753\_1643019608.43/0/netty-tcnative-classes-2-0-46-final-sourcesjar/io/netty/internal/tcnative/ResultCallback.java

\* /opt/cola/permits/1257863753\_1643019608.43/0/netty-tcnative-classes-2-0-46-final-sourcesjar/io/netty/internal/tcnative/AsyncSSLPrivateKeyMethodAdapter.java

\*

 /opt/cola/permits/1257863753\_1643019608.43/0/netty-tcnative-classes-2-0-46-final-sourcesjar/io/netty/internal/tcnative/AsyncSSLPrivateKeyMethod.java

\* /opt/cola/permits/1257863753\_1643019608.43/0/netty-tcnative-classes-2-0-46-final-sourcesjar/io/netty/internal/tcnative/AsyncTask.java

No license file was found, but licenses were detected in source scan.

/\*

\* Copyright 2018 The Netty Project

\*

\* The Netty Project licenses this file to you under the Apache License,

\* version 2.0 (the "License"); you may not use this file except in compliance

\* with the License. You may obtain a copy of the License at:

- \*
- \* http://www.apache.org/licenses/LICENSE-2.0

\*

\* Unless required by applicable law or agreed to in writing, software

\* distributed under the License is distributed on an "AS IS" BASIS, WITHOUT

\* WARRANTIES OR CONDITIONS OF ANY KIND, either express or implied. See the

\* License for the specific language governing permissions and limitations

\* under the License.

\*/

#### Found in path(s):

\* /opt/cola/permits/1257863753\_1643019608.43/0/netty-tcnative-classes-2-0-46-final-sourcesjar/io/netty/internal/tcnative/CertificateCallback.java No license file was found, but licenses were detected in source scan.

/\*

\* Copyright 2019 The Netty Project

\*

\* The Netty Project licenses this file to you under the Apache License,

\* version 2.0 (the "License"); you may not use this file except in compliance

\* with the License. You may obtain a copy of the License at:

\*

\* http://www.apache.org/licenses/LICENSE-2.0

\*

\* Unless required by applicable law or agreed to in writing, software

\* distributed under the License is distributed on an "AS IS" BASIS, WITHOUT

\* WARRANTIES OR CONDITIONS OF ANY KIND, either express or implied. See the

\* License for the specific language governing permissions and limitations

\* under the License.

\*/

Found in path(s):

\* /opt/cola/permits/1257863753\_1643019608.43/0/netty-tcnative-classes-2-0-46-final-sourcesjar/io/netty/internal/tcnative/SSLPrivateKeyMethodDecryptTask.java

\* /opt/cola/permits/1257863753\_1643019608.43/0/netty-tcnative-classes-2-0-46-final-sourcesjar/io/netty/internal/tcnative/SSLPrivateKeyMethodTask.java

\*

 /opt/cola/permits/1257863753\_1643019608.43/0/netty-tcnative-classes-2-0-46-final-sourcesjar/io/netty/internal/tcnative/SSLTask.java

\* /opt/cola/permits/1257863753\_1643019608.43/0/netty-tcnative-classes-2-0-46-final-sourcesjar/io/netty/internal/tcnative/CertificateVerifierTask.java

\* /opt/cola/permits/1257863753\_1643019608.43/0/netty-tcnative-classes-2-0-46-final-sourcesjar/io/netty/internal/tcnative/SSLPrivateKeyMethodSignTask.java

\* /opt/cola/permits/1257863753\_1643019608.43/0/netty-tcnative-classes-2-0-46-final-sourcesjar/io/netty/internal/tcnative/CertificateCallbackTask.java

\* /opt/cola/permits/1257863753\_1643019608.43/0/netty-tcnative-classes-2-0-46-final-sourcesjar/io/netty/internal/tcnative/SSLPrivateKeyMethod.java

No license file was found, but licenses were detected in source scan.

### /\*

\* Copyright 2020 The Netty Project

\*

\* The Netty Project licenses this file to you under the Apache License,
\* version 2.0 (the "License"); you may not use this file except in compliance

- \* with the License. You may obtain a copy of the License at:
- \*
- \* http://www.apache.org/licenses/LICENSE-2.0

\*

- \* Unless required by applicable law or agreed to in writing, software
- \* distributed under the License is distributed on an "AS IS" BASIS, WITHOUT
- \* WARRANTIES OR CONDITIONS OF ANY KIND, either express or implied. See the
- \* License for the specific language governing permissions and limitations
- \* under the License.

\*/

Found in path(s):

\* /opt/cola/permits/1257863753\_1643019608.43/0/netty-tcnative-classes-2-0-46-final-sourcesjar/io/netty/internal/tcnative/SSLSessionCache.java

\* /opt/cola/permits/1257863753\_1643019608.43/0/netty-tcnative-classes-2-0-46-final-sources-

jar/io/netty/internal/tcnative/SSLSession.java

No license file was found, but licenses were detected in source scan.

/\*

\* Copyright 2016 The Netty Project

\*

- \* The Netty Project licenses this file to you under the Apache License,
- \* version 2.0 (the "License"); you may not use this file except in compliance
- \* with the License. You may obtain a copy of the License at:
- \*
- \* http://www.apache.org/licenses/LICENSE-2.0
- \*

\* Unless required by applicable law or agreed to in writing, software

\* distributed under the License is distributed on an "AS IS" BASIS, WITHOUT

\* WARRANTIES OR CONDITIONS OF ANY KIND, either express or implied. See the

\* License for the specific language governing permissions and limitations

\* under the License.

\*/ /\*

\* Licensed to the Apache Software Foundation (ASF) under one or more

- \* contributor license agreements. See the NOTICE file distributed with
- \* this work for additional information regarding copyright ownership.
- \* The ASF licenses this file to You under the Apache License, Version 2.0
- \* (the "License"); you may not use this file except in compliance with
- \* the License. You may obtain a copy of the License at
- \*
- http://www.apache.org/licenses/LICENSE-2.0

\*

- \* Unless required by applicable law or agreed to in writing, software
- \* distributed under the License is distributed on an "AS IS" BASIS,
- \* WITHOUT WARRANTIES OR CONDITIONS OF ANY KIND, either express or implied.
- \* See the License for the specific language governing permissions and

\* limitations under the License.

```
*/
```
Found in path(s):

\* /opt/cola/permits/1257863753\_1643019608.43/0/netty-tcnative-classes-2-0-46-final-sourcesjar/io/netty/internal/tcnative/SSLContext.java

\* /opt/cola/permits/1257863753\_1643019608.43/0/netty-tcnative-classes-2-0-46-final-sourcesjar/io/netty/internal/tcnative/Buffer.java

\* /opt/cola/permits/1257863753\_1643019608.43/0/netty-tcnative-classes-2-0-46-final-sourcesjar/io/netty/internal/tcnative/SSL.java

\* /opt/cola/permits/1257863753\_1643019608.43/0/netty-tcnative-classes-2-0-46-final-sourcesjar/io/netty/internal/tcnative/Library.java

No license file was found, but licenses were detected in source scan.

/\*

\* Copyright 2016 The Netty Project

\*

\* The Netty Project licenses this file to you under the Apache License,

\* version 2.0 (the "License"); you may not use this file except in compliance

\* with the License. You may obtain a copy of the License at:

\*

\* http://www.apache.org/licenses/LICENSE-2.0

\*

\* Unless required by applicable law or agreed to in writing, software

\* distributed under the License is distributed on an "AS IS" BASIS, WITHOUT

\* WARRANTIES OR CONDITIONS OF ANY KIND, either express or implied. See the

\* License for the specific language governing permissions and limitations

\* under the License.

\*/

Found in path(s):

\* /opt/cola/permits/1257863753\_1643019608.43/0/netty-tcnative-classes-2-0-46-final-sourcesjar/io/netty/internal/tcnative/SessionTicketKey.java

\* /opt/cola/permits/1257863753\_1643019608.43/0/netty-tcnative-classes-2-0-46-final-sources-

jar/io/netty/internal/tcnative/CertificateRequestedCallback.java

No license file was found, but licenses were detected in source scan.

/\*

\* Copyright 2017 The Netty Project

\*

\* The Netty Project licenses this file to you under the Apache License,

\* version 2.0 (the "License"); you may not use this file except in compliance

\* with the License. You may obtain a copy of the License at:

\*

\* http://www.apache.org/licenses/LICENSE-2.0

\*

\* Unless required by applicable law or agreed to in writing, software

\* distributed under the License is distributed on an "AS IS" BASIS, WITHOUT

\* WARRANTIES OR CONDITIONS OF ANY KIND, either express or implied. See the

\* License for the specific language governing permissions and limitations

\* under the License.

\*/

Found in path(s):

\* /opt/cola/permits/1257863753\_1643019608.43/0/netty-tcnative-classes-2-0-46-final-sourcesjar/io/netty/internal/tcnative/NativeStaticallyReferencedJniMethods.java

\* /opt/cola/permits/1257863753\_1643019608.43/0/netty-tcnative-classes-2-0-46-final-sources-

jar/io/netty/internal/tcnative/SniHostNameMatcher.java

No license file was found, but licenses were detected in source scan.

/\*

\* Copyright 2014 The Netty Project

\*

\* The Netty Project licenses this file to you under the Apache License,

\* version 2.0 (the "License"); you may not use this file except in compliance

\* with the License. You may obtain a copy of the License at:

\*

\* http://www.apache.org/licenses/LICENSE-2.0

\*

\* Unless required by applicable law or agreed to in writing, software

\* distributed under the License is distributed on an "AS IS" BASIS, WITHOUT

\* WARRANTIES OR CONDITIONS OF ANY KIND, either express or implied. See the

\* License for the specific language governing permissions and limitations

```
* under the License.
```
\*/

Found in path(s):

\* /opt/cola/permits/1257863753\_1643019608.43/0/netty-tcnative-classes-2-0-46-final-sourcesjar/io/netty/internal/tcnative/CertificateVerifier.java

# **1.1099 logback-jackson 0.1.5**

# **1.1099.1 Available under license :**

Found license 'GNU Lesser General Public License' in '\* Copyright (C) 2016, The logback-contrib developers. All rights reserved. \* This program and the accompanying materials are dual-licensed under \* either the terms of the Eclipse Public License v1.0 as published by \* under the terms of the GNU Lesser General Public License version 2.1 \* as published by the Free Software Foundation.'

Found license 'Eclipse Public License 1.0' in '\* Copyright (C) 2016, The logback-contrib developers. All rights reserved. \* This program and the accompanying materials are dual-licensed under \* either the terms of the Eclipse Public License v1.0 as published by \* under the terms of the GNU Lesser General Public License version 2.1 \* as published by the Free Software Foundation.'

Found license 'GNU Lesser General Public License' in 'Copyright (C) 2016, The logback-contrib developers. All rights reserved. This program and the accompanying materials are dual-licensed under either the terms of the Eclipse Public License v1.0 as published by under the terms of the GNU Lesser General Public License version 2.1 as published by the Free Software Foundation.'

Found license 'Eclipse Public License 1.0' in 'Copyright (C) 2016, The logback-contrib developers. All rights reserved. This program and the accompanying materials are dual-licensed under either the terms of the Eclipse Public License v1.0 as published by under the terms of the GNU Lesser General Public License version 2.1 as published by the Free Software Foundation.'

# **1.1100 logback-json-core 0.1.5**

# **1.1100.1 Available under license :**

Found license 'GNU Lesser General Public License' in '\* Copyright (C) 2016, The logback-contrib developers. All rights reserved. \* This program and the accompanying materials are dual-licensed under \* either the terms of the Eclipse Public License v1.0 as published by \* under the terms of the GNU Lesser General Public License version 2.1 \* as published by the Free Software Foundation.'

Found license 'Eclipse Public License 1.0' in '\* Copyright (C) 2016, The logback-contrib developers. All rights reserved. \* This program and the accompanying materials are dual-licensed under \* either the terms of the Eclipse Public License v1.0 as published by \* under the terms of the GNU Lesser General Public License version 2.1 \* as published by the Free Software Foundation.'

Found license 'GNU Lesser General Public License' in 'Copyright (C) 2016, The logback-contrib developers. All rights reserved. This program and the accompanying materials are dual-licensed under either the terms of the Eclipse Public License v1.0 as published by under the terms of the GNU Lesser General Public License version 2.1 as published by the Free Software Foundation.'

Found license 'Eclipse Public License 1.0' in 'Copyright (C) 2016, The logback-contrib developers. All rights reserved. This program and the accompanying materials are dual-licensed under either the terms of the Eclipse Public License v1.0 as published by under the terms of the GNU Lesser General Public License version 2.1 as published by the Free Software Foundation.'

# **1.1101 logback-json-classic 0.1.5**

# **1.1101.1 Available under license :**

Found license 'GNU Lesser General Public License' in '\* Copyright (C) 2016, The logback-contrib developers. All rights reserved. \* This program and the accompanying materials are dual-licensed under \* either the terms of the Eclipse Public License v1.0 as published by \* under the terms of the GNU Lesser General Public License version 2.1 \* as published by the Free Software Foundation.'

Found license 'Eclipse Public License 1.0' in '\* Copyright (C) 2016, The logback-contrib developers. All rights reserved. \* This program and the accompanying materials are dual-licensed under \* either the terms of the Eclipse Public License v1.0 as published by \* under the terms of the GNU Lesser General Public License version 2.1 \* as published by the Free Software Foundation.'

Found license 'GNU Lesser General Public License' in 'Copyright (C) 2016, The logback-contrib developers. All rights reserved. This program and the accompanying materials are dual-licensed under either the terms of the Eclipse Public License v1.0 as published by under the terms of the GNU Lesser General Public License version 2.1 as published by the Free Software Foundation.'

Found license 'Eclipse Public License 1.0' in 'Copyright (C) 2016, The logback-contrib developers. All rights reserved. This program and the accompanying materials are dual-licensed under either the terms of the Eclipse Public License v1.0 as published by under the terms of the GNU Lesser General Public License version 2.1 as published by the Free Software Foundation.'

# **1.1102 jackson-jaxrs 2.9.9**

# **1.1102.1 Available under license :**

This copy of Jackson JSON processor databind module is licensed under the Apache (Software) License, version 2.0 ("the License"). See the License for details about distribution rights, and the specific rights regarding derivate works.

You may obtain a copy of the License at:

http://www.apache.org/licenses/LICENSE-2.0 # Jackson JSON processor

Jackson is a high-performance, Free/Open Source JSON processing library. It was originally written by Tatu Saloranta (tatu.saloranta@iki.fi), and has been in development since 2007.

It is currently developed by a community of developers, as well as supported commercially by FasterXML.com.

## Licensing

Jackson core and extension components may be licensed under different licenses. To find the details that apply to this artifact see the accompanying LICENSE file. For more information, including possible other licensing options, contact FasterXML.com (http://fasterxml.com).

## Credits

A list of contributors may be found from CREDITS file, which is included in some artifacts (usually source distributions); but is always available from the source code management (SCM) system project uses.

# **1.1103 fontconfig 2.13.1-2ubuntu3**

# **1.1103.1 Available under license :**

fontconfig/COPYING

Copyright 2000,2001,2002,2003,2004,2006,2007 Keith Packard Copyright 2005 Patrick Lam Copyright 2009 Roozbeh Pournader Copyright 2008,2009 Red Hat, Inc. Copyright 2008 Danilo egan Copyright 2012 Google, Inc.

Permission to use, copy, modify, distribute, and sell this software and its

documentation for any purpose is hereby granted without fee, provided that the above copyright notice appear in all copies and that both that copyright notice and this permission notice appear in supporting documentation, and that the name of the author(s) not be used in advertising or publicity pertaining to distribution of the software without specific, written prior permission. The authors make no representations about the suitability of this software for any purpose. It is provided "as is" without express or implied warranty.

THE AUTHOR(S) DISCLAIMS ALL WARRANTIES WITH REGARD TO THIS SOFTWARE, INCLUDING ALL IMPLIED WARRANTIES OF MERCHANTABILITY AND FITNESS, IN NO EVENT SHALL THE AUTHOR(S) BE LIABLE FOR ANY SPECIAL, INDIRECT OR CONSEQUENTIAL DAMAGES OR ANY DAMAGES WHATSOEVER RESULTING FROM LOSS OF USE, DATA OR PROFITS, WHETHER IN AN ACTION OF CONTRACT, NEGLIGENCE OR OTHER TORTIOUS ACTION, ARISING OUT OF OR IN CONNECTION WITH THE USE OR

PERFORMANCE OF THIS SOFTWARE.

# **1.1104 evanphx-json-patch**

# **5.6.0+incompatible**

# **1.1104.1 Available under license :**

Copyright (c) 2014, Evan Phoenix All rights reserved.

Redistribution and use in source and binary forms, with or without modification, are permitted provided that the following conditions are met:

\* Redistributions of source code must retain the above copyright notice, this list of conditions and the following disclaimer.

\* Redistributions in binary form must reproduce the above copyright notice, this list of conditions and the following disclaimer in the documentation and/or other materials provided with the distribution.

\* Neither the name of the Evan Phoenix nor the names of its contributors may be used to endorse or promote products derived from this software without specific prior written permission.

THIS SOFTWARE IS PROVIDED BY THE COPYRIGHT HOLDERS AND CONTRIBUTORS "AS IS" AND ANY EXPRESS OR IMPLIED WARRANTIES, INCLUDING, BUT NOT LIMITED TO, THE IMPLIED WARRANTIES OF MERCHANTABILITY AND FITNESS FOR A PARTICULAR PURPOSE ARE DISCLAIMED. IN NO EVENT SHALL THE COPYRIGHT OWNER OR CONTRIBUTORS BE LIABLE

FOR ANY DIRECT, INDIRECT, INCIDENTAL, SPECIAL, EXEMPLARY, OR CONSEQUENTIAL DAMAGES (INCLUDING, BUT NOT LIMITED TO, PROCUREMENT OF SUBSTITUTE GOODS OR SERVICES; LOSS OF USE, DATA, OR PROFITS; OR BUSINESS INTERRUPTION) HOWEVER CAUSED AND ON ANY THEORY OF LIABILITY, WHETHER IN CONTRACT, STRICT LIABILITY,

# **1.1105 jetty-util-ajax 9.4.35.v20201120**

# **1.1105.1 Available under license :**

This program and the accompanying materials are made available under the terms of the Eclipse Public License 2.0 which is available at http://www.eclipse.org/legal/epl-2.0, or the Apache Software License 2.0 which is available at https://www.apache.org/licenses/LICENSE-2.0.

Eclipse Public License - v 1.0

# THE ACCOMPANYING PROGRAM IS PROVIDED UNDER THE TERMS OF THIS ECLIPSE PUBLIC LICENSE ("AGREEMENT"). ANY USE, REPRODUCTION OR DISTRIBUTION OF THE PROGRAM CONSTITUTES RECIPIENT'S ACCEPTANCE OF THIS AGREEMENT.

### 1. DEFINITIONS

"Contribution" means:

a) in the case of the initial Contributor, the initial code and documentation distributed under this Agreement, and

b) in the case of each subsequent Contributor:

- i) changes to the Program, and
- ii) additions to the Program;

 where such changes and/or additions to the Program originate from and are distributed by that particular Contributor. A Contribution 'originates' from a Contributor if it was added to the Program by such Contributor

 itself or anyone acting on such Contributor's behalf. Contributions do not include additions to the Program which: (i) are separate modules of software distributed in conjunction with the Program under their own license agreement, and (ii) are not derivative works of the Program.

"Contributor" means any person or entity that distributes the Program.

"Licensed Patents" mean patent claims licensable by a Contributor which are necessarily infringed by the use or sale of its Contribution alone or when combined with the Program.

"Program" means the Contributions distributed in accordance with this Agreement.

"Recipient" means anyone who receives the Program under this Agreement, including all Contributors.

#### 2. GRANT OF RIGHTS

- a) Subject to the terms of this Agreement, each Contributor hereby grants Recipient a non-exclusive, worldwide, royalty-free copyright license to reproduce, prepare derivative works of, publicly display, publicly perform,
- distribute and sublicense the Contribution of such Contributor,
- if any, and such derivative works, in source code and object code form. b) Subject to the terms of this Agreement, each Contributor hereby grants Recipient a non-exclusive, worldwide, royalty-free patent license under Licensed Patents to make, use, sell, offer to sell, import and otherwise transfer the Contribution of such Contributor, if any, in source code and object code form. This patent license shall apply to the combination of the Contribution and the Program if, at the time the Contribution is added by the Contributor, such addition of the Contribution causes such combination to be covered by the Licensed Patents. The patent license shall not apply to any other combinations which include the Contribution. No hardware per se is licensed hereunder.
- c) Recipient understands that although each Contributor grants the licenses to its Contributions set forth herein,

no assurances are provided by any

 Contributor that the Program does not infringe the patent or other intellectual property rights of any other entity. Each Contributor disclaims any liability to Recipient for claims brought by any other entity based on infringement of intellectual property rights or otherwise. As a condition to exercising the rights and licenses granted hereunder, each Recipient hereby assumes sole responsibility to secure any other intellectual property rights needed, if any. For example, if a third party patent license is required to allow Recipient to distribute the Program, it is Recipient's responsibility to acquire that license before distributing the Program.

 d) Each Contributor represents that to its knowledge it has sufficient copyright rights in its Contribution, if any, to grant the copyright license set forth in this Agreement.

#### 3. REQUIREMENTS

A Contributor may choose to distribute the Program in object code form under its own license agreement, provided that:

 a) it complies with the terms and conditions of this Agreement; and b) its license agreement:

 i) effectively disclaims on behalf of all Contributors all warranties and conditions, express and implied, including warranties or conditions of title and non-infringement, and implied warranties or conditions of merchantability and fitness for a particular purpose;

- ii) effectively excludes on behalf of all Contributors all liability for damages, including direct, indirect, special, incidental and consequential damages, such as lost profits;
- iii) states that any provisions which differ from this Agreement are offered by that Contributor alone and not by any other party; and
- iv) states that source code for the Program is available from such Contributor, and informs licensees how to obtain it in a reasonable manner on or through a

medium customarily used for software exchange.

When the Program is made available in source code form:

a) it must be made available under this Agreement; and

 b) a copy of this Agreement must be included with each copy of the Program. Contributors may not remove or alter any copyright notices contained within the Program.

Each Contributor must identify itself as the originator of its Contribution, if

any, in a manner that reasonably allows subsequent Recipients to identify the originator of the Contribution.

#### 4. COMMERCIAL DISTRIBUTION

Commercial distributors of software may accept certain responsibilities with respect to end users, business partners and the like. While this license is intended to facilitate the commercial use of the Program, the Contributor who includes the Program in a commercial product offering should do so in a manner which does not create potential liability for other Contributors. Therefore, if a Contributor includes the Program in a commercial product offering, such

Contributor ("Commercial Contributor") hereby agrees to defend and indemnify every other Contributor ("Indemnified Contributor") against any losses, damages and costs (collectively "Losses") arising from claims, lawsuits and other legal actions brought by a third party against the Indemnified Contributor to the extent caused by the acts or omissions of such Commercial Contributor in connection with its distribution of the Program in a commercial product offering. The obligations in this section do not apply to any claims or Losses relating to any actual or alleged intellectual property infringement. In order to qualify, an Indemnified Contributor must: a) promptly notify the Commercial Contributor in writing of such claim, and b) allow the Commercial Contributor to control, and cooperate with the Commercial Contributor in, the defense and any related settlement negotiations. The Indemnified Contributor may participate in any such claim at its own expense.

For example,

 a Contributor might include the Program in a commercial product offering, Product X. That Contributor is then a Commercial Contributor. If that Commercial Contributor then makes performance claims, or offers warranties related to Product X, those performance claims and warranties are such Commercial Contributor's responsibility alone. Under this section, the Commercial Contributor would have to defend claims against the other Contributors related to those performance claims and warranties, and if a court requires any other Contributor to pay any damages as a result, the Commercial Contributor must pay those damages.

## 5. NO WARRANTY

EXCEPT AS EXPRESSLY SET FORTH IN THIS AGREEMENT, THE PROGRAM IS PROVIDED ON AN "AS IS" BASIS, WITHOUT WARRANTIES OR CONDITIONS OF ANY KIND, EITHER EXPRESS OR IMPLIED INCLUDING, WITHOUT LIMITATION, ANY WARRANTIES OR CONDITIONS OF TITLE, NON-INFRINGEMENT, MERCHANTABILITY OR FITNESS FOR A PARTICULAR PURPOSE. Each Recipient is solely responsible for determining

the appropriateness of using

and distributing the Program and assumes all risks associated with its exercise of rights under this Agreement , including but not limited to the risks and costs of program errors, compliance with applicable laws, damage to or loss of data, programs or equipment, and unavailability or interruption of operations.

## 6. DISCLAIMER OF LIABILITY

EXCEPT AS EXPRESSLY SET FORTH IN THIS AGREEMENT, NEITHER RECIPIENT NOR ANY CONTRIBUTORS SHALL HAVE ANY LIABILITY FOR ANY DIRECT, INDIRECT, INCIDENTAL, SPECIAL, EXEMPLARY, OR CONSEQUENTIAL DAMAGES (INCLUDING WITHOUT LIMITATION LOST PROFITS), HOWEVER CAUSED AND ON ANY THEORY OF LIABILITY, WHETHER IN CONTRACT, STRICT LIABILITY, OR TORT (INCLUDING NEGLIGENCE OR OTHERWISE) ARISING IN ANY WAY OUT OF THE USE OR DISTRIBUTION OF THE PROGRAM OR THE EXERCISE OF ANY RIGHTS GRANTED HEREUNDER, EVEN IF ADVISED OF THE POSSIBILITY OF SUCH DAMAGES.

#### 7. GENERAL

If any provision of this Agreement is invalid or unenforceable under applicable

 law, it shall not affect the validity or enforceability of the remainder of the terms of this Agreement, and without further action by the parties hereto, such provision shall be reformed to the minimum extent necessary to make such provision valid and enforceable.

If Recipient institutes patent litigation against any entity (including a cross-claim or counterclaim in a lawsuit) alleging that the Program itself (excluding combinations of the Program with other software or hardware) infringes such Recipient's patent(s), then such Recipient's rights granted

All Recipient's rights under this Agreement shall terminate if it fails to comply with any of the material terms or conditions of this Agreement and does not cure such failure in a reasonable period of time after becoming aware of such noncompliance. If all Recipient's rights under this Agreement terminate, Recipient agrees to cease use and distribution

of the Program as soon as

reasonably practicable. However, Recipient's obligations under this Agreement and any licenses granted by Recipient relating to the Program shall continue and survive.

Everyone is permitted to copy and distribute copies of this Agreement, but in order to avoid inconsistency the Agreement is copyrighted and may only be modified in the following manner. The Agreement Steward reserves the right to publish new versions (including revisions) of this Agreement from time to time. No one other than the Agreement Steward has the right to modify this Agreement. The Eclipse Foundation is the initial Agreement Steward. The Eclipse Foundation may assign the responsibility to serve as the Agreement Steward to a suitable separate entity. Each new version of the Agreement will be given a distinguishing version number. The Program (including Contributions) may always be distributed subject to the version of the Agreement under which it was received. In addition, after a new version of the

Agreement is published, Contributor may elect to distribute the Program (including its Contributions) under the new version. Except as expressly stated in Sections 2(a) and 2(b) above, Recipient receives no rights or licenses to the intellectual property of any Contributor under this Agreement, whether expressly, by implication, estoppel or otherwise. All rights in the Program not expressly granted under this Agreement are reserved.

This Agreement is governed by the laws of the State of New York and the intellectual property laws of the United States of America. No party to this Agreement will bring a legal action under this Agreement more than one year after the cause of action arose. Each party waives its rights to a jury trial in any resulting litigation.

> Apache License Version 2.0, January 2004 http://www.apache.org/licenses/

 TERMS AND CONDITIONS FOR USE, REPRODUCTION, AND **DISTRIBUTION** 

1. Definitions.

 "License" shall mean the terms and conditions for use, reproduction, and distribution as defined by Sections 1 through 9 of this document.

 "Licensor" shall mean the copyright owner or entity authorized by the copyright owner that is granting the License.

 "Legal Entity" shall mean the union of the acting entity and all other entities that control, are controlled by, or are under common control with that entity. For the purposes of this definition, "control" means (i) the power, direct or indirect, to cause the direction or management of such entity, whether by contract or otherwise, or (ii) ownership of fifty percent (50%) or more of the outstanding shares, or (iii) beneficial ownership of such entity.

 "You" (or "Your") shall mean an individual or Legal Entity exercising permissions granted by this License.

 "Source" form shall mean the preferred form for making modifications, including but not limited to software source code, documentation source, and configuration files.

 "Object" form shall mean any form resulting from mechanical transformation or translation of a Source form, including but not limited to compiled object code, generated documentation, and conversions to other media types.

 "Work" shall mean the work of authorship, whether in Source or Object form, made available under the License, as indicated by a copyright notice that is included in or attached to the work (an example is provided in the Appendix below).

 "Derivative Works" shall mean any work, whether in Source or Object form, that is based on (or derived from) the Work and for which the editorial revisions, annotations, elaborations, or other modifications represent, as a whole, an original work of authorship. For the purposes of this License, Derivative Works shall not include works

### that remain

 separable from, or merely link (or bind by name) to the interfaces of, the Work and Derivative Works thereof.

 "Contribution" shall mean any work of authorship, including the original version of the Work and any modifications or additions to that Work or Derivative Works thereof, that is intentionally submitted to Licensor for inclusion in the Work by the copyright owner or by an individual or Legal Entity authorized to submit on behalf of the copyright owner. For the purposes of this definition, "submitted" means any form of electronic, verbal, or written communication sent to the Licensor or its representatives, including but not limited to

 communication on electronic mailing lists, source code control systems, and issue tracking systems that are managed by, or on behalf of, the Licensor for the purpose of discussing and improving the Work, but excluding communication that is conspicuously marked or otherwise

designated in writing by the copyright owner as "Not a Contribution."

 "Contributor" shall mean Licensor and any individual or Legal Entity on behalf of whom a Contribution has been received by Licensor and subsequently incorporated within the Work.

- 2. Grant of Copyright License. Subject to the terms and conditions of this License, each Contributor hereby grants to You a perpetual, worldwide, non-exclusive, no-charge, royalty-free, irrevocable copyright license to reproduce, prepare Derivative Works of, publicly display, publicly perform, sublicense, and distribute the Work and such Derivative Works in Source or Object form.
- 3. Grant of Patent License. Subject to the terms and conditions of this License, each Contributor hereby grants to You a perpetual, worldwide, non-exclusive, no-charge, royalty-free, irrevocable (except as stated in this section) patent license to make, have made, use, offer to sell, sell, import, and otherwise transfer the Work, where such license applies only to those patent claims licensable by such Contributor that are necessarily infringed by their Contribution(s) alone or by combination of their Contribution(s) with the Work to which such Contribution(s) was submitted. If You institute patent litigation against any entity (including a cross-claim or counterclaim in a lawsuit) alleging that the Work or a Contribution incorporated within the Work constitutes direct or contributory patent infringement, then any patent licenses granted to You under this License for that Work shall terminate as of the date such litigation is filed.
- 4. Redistribution. You may reproduce and distribute copies of the Work or Derivative Works thereof in any medium, with or without modifications, and in Source or Object form, provided that You meet the following conditions:
- (a) You must give any other recipients of the Work or Derivative Works a copy of this License; and
	- (b) You must cause any modified files to carry prominent notices stating that You changed the files; and
	- (c) You must retain, in the Source form of any Derivative Works that You distribute, all copyright, patent, trademark, and

 attribution notices from the Source form of the Work, excluding those notices that do not pertain to any part of the Derivative Works; and

 (d) If the Work includes a "NOTICE" text file as part of its distribution, then any Derivative Works that You distribute must include a readable copy of the attribution notices contained within such NOTICE file, excluding those notices that do not pertain to any part of the Derivative Works, in at least one of the following places: within a NOTICE text file distributed as part of the Derivative

Works; within the Source form or

 documentation, if provided along with the Derivative Works; or, within a display generated by the Derivative Works, if and wherever such third-party notices normally appear. The contents of the NOTICE file are for informational purposes only and do not modify the License. You may add Your own attribution notices within Derivative Works that You distribute, alongside or as an addendum to the NOTICE text from the Work, provided that such additional attribution notices cannot be construed as modifying the License.

 You may add Your own copyright statement to Your modifications and may provide additional or different license terms and conditions for use, reproduction, or distribution of Your modifications, or for any such Derivative Works as a whole, provided Your use, reproduction, and distribution of the Work otherwise complies with the conditions stated in this License.

- 5. Submission of Contributions. Unless You explicitly state otherwise, any Contribution intentionally submitted for inclusion in the Work by You to the Licensor shall be under the terms and conditions of this License, without any additional terms or conditions. Notwithstanding the above, nothing herein shall supersede or modify the terms of any separate license agreement you may have executed with Licensor regarding such Contributions.
- 6. Trademarks. This License does not grant permission to use the trade names, trademarks, service marks, or product names of the Licensor, except as required for reasonable and customary use in describing the origin of the Work and reproducing the content of the NOTICE file.
- 7. Disclaimer of Warranty. Unless required by applicable law or agreed to in writing, Licensor provides the Work (and each Contributor provides its Contributions)

on an "AS IS" BASIS,

 WITHOUT WARRANTIES OR CONDITIONS OF ANY KIND, either express or implied, including, without limitation, any warranties or conditions

 of TITLE, NON-INFRINGEMENT, MERCHANTABILITY, or FITNESS FOR A PARTICULAR PURPOSE. You are solely responsible for determining the appropriateness of using or redistributing the Work and assume any risks associated with Your exercise of permissions under this License.

- 8. Limitation of Liability. In no event and under no legal theory, whether in tort (including negligence), contract, or otherwise, unless required by applicable law (such as deliberate and grossly negligent acts) or agreed to in writing, shall any Contributor be liable to You for damages, including any direct, indirect, special, incidental, or consequential damages of any character arising as a result of this License or out of the use or inability to use the Work (including but not limited
- to damages for loss of goodwill,

 work stoppage, computer failure or malfunction, or any and all other commercial damages or losses), even if such Contributor has been advised of the possibility of such damages.

 9. Accepting Warranty or Additional Liability. While redistributing the Work or Derivative Works thereof, You may choose to offer, and charge a fee for, acceptance of support, warranty, indemnity, or other liability obligations and/or rights consistent with this License. However, in accepting such obligations, You may act only on Your own behalf and on Your sole responsibility, not on behalf of any other Contributor, and only if You agree to indemnify, defend, and hold each Contributor harmless for any liability incurred by, or claims asserted against, such Contributor by reason of your accepting any such warranty or additional liability.

### END OF TERMS AND CONDITIONS

 APPENDIX: How to apply the Apache License to your work.

 To apply the Apache License to your work, attach the following boilerplate notice, with the fields enclosed by brackets "[]" replaced with your own identifying information. (Don't include the brackets!) The text should be enclosed in the appropriate comment syntax for the file format. We also recommend that a file or class name and description of purpose be included on the same "printed page" as the copyright notice for easier identification within third-party archives.

Copyright [yyyy] [name of copyright owner]

 Licensed under the Apache License, Version 2.0 (the "License"); you may not use this file except in compliance with the License. You may obtain a copy of the License at

http://www.apache.org/licenses/LICENSE-2.0

 Unless required by applicable law or agreed to in writing, software distributed under the License is distributed on an "AS IS" BASIS, WITHOUT WARRANTIES OR CONDITIONS OF ANY KIND, either express or implied. See the License for the specific language governing permissions and limitations under the License. ============================================================== Jetty Web Container

Copyright 1995-2018 Mort Bay Consulting Pty Ltd. ==============================================================

The Jetty Web Container is Copyright Mort Bay Consulting Pty Ltd unless otherwise noted.

Jetty is dual licensed under both

 \* The Apache 2.0 License http://www.apache.org/licenses/LICENSE-2.0.html

and

 \* The Eclipse Public 1.0 License http://www.eclipse.org/legal/epl-v10.html

Jetty may be distributed under either license.

------ Eclipse

The following artifacts are EPL.

\* org.eclipse.jetty.orbit:org.eclipse.jdt.core

The following artifacts are EPL and ASL2. \* org.eclipse.jetty.orbit:javax.security.auth.message

The following artifacts are EPL and CDDL 1.0. \* org.eclipse.jetty.orbit:javax.mail.glassfish

------

Oracle

The following artifacts are  $CDDL + GPLv2$  with classpath exception. https://glassfish.dev.java.net/nonav/public/CDDL+GPL.html

\* javax.servlet:javax.servlet-api

\* javax.annotation:javax.annotation-api

\* javax.transaction:javax.transaction-api

\* javax.websocket:javax.websocket-api

Oracle OpenJDK

------

If ALPN is used to negotiate HTTP/2 connections, then the following artifacts may be included in the distribution or downloaded when ALPN module is selected.

\* java.sun.security.ssl

These artifacts replace/modify OpenJDK classes. The modififications are hosted at github and both modified and original are under GPL v2 with classpath exceptions.

http://openjdk.java.net/legal/gplv2+ce.html

------

OW2

The following artifacts are licensed by the OW2 Foundation according to the terms of http://asm.ow2.org/license.html

org.ow2.asm:asm-commons org.ow2.asm:asm

------

Apache

The following artifacts are ASL2 licensed.

org.apache.taglibs:taglibs-standard-spec org.apache.taglibs:taglibs-standard-impl

------ **MortBay** 

The following artifacts are ASL2 licensed. Based on selected classes from following Apache Tomcat jars, all ASL2 licensed.

org.mortbay.jasper:apache-jsp

 org.apache.tomcat:tomcat-jasper org.apache.tomcat:tomcat-juli org.apache.tomcat:tomcat-jsp-api org.apache.tomcat:tomcat-el-api org.apache.tomcat:tomcat-jasper-el org.apache.tomcat:tomcat-api org.apache.tomcat:tomcat-util-scan org.apache.tomcat:tomcat-util

org.mortbay.jasper:apache-el org.apache.tomcat:tomcat-jasper-el org.apache.tomcat:tomcat-el-api

------

## Mortbay

The following artifacts are CDDL  $+$  GPL $v2$  with classpath exception.

https://glassfish.dev.java.net/nonav/public/CDDL+GPL.html

org.eclipse.jetty.toolchain:jetty-schemas

------

Assorted

The UnixCrypt.java code implements the one way cryptography used by Unix systems for simple password protection. Copyright 1996 Aki Yoshida, modified April 2001 by Iris Van den Broeke, Daniel Deville. Permission to use, copy, modify and distribute UnixCrypt for non-commercial or commercial purposes and without fee is granted provided that the copyright notice appears in all copies.

# **1.1106 drop-wizard-metrics 1.3.29**

# **1.1106.1 Available under license :**

Apache-2.0

# **1.1107 metrics-jvm 4.1.16**

# **1.1107.1 Available under license :**

Apache-2.0

# **1.1108 metrics-health-checks 4.1.16**

**1.1108.1 Available under license :** 

Apache-2.0

# **1.1109 dropwizard-logging 1.3.29**

# **1.1109.1 Available under license :**

Apache-2.0

# **1.1110 jetty-security 9.4.35.v20201120**

# **1.1110.1 Available under license :**

This program and the accompanying materials are made available under the terms of the Eclipse Public License 2.0 which is available at http://www.eclipse.org/legal/epl-2.0, or the Apache Software License 2.0 which is available at https://www.apache.org/licenses/LICENSE-2.0.

Eclipse Public License - v 1.0

# THE ACCOMPANYING PROGRAM IS PROVIDED UNDER THE TERMS OF THIS ECLIPSE PUBLIC LICENSE ("AGREEMENT"). ANY USE, REPRODUCTION OR DISTRIBUTION OF THE PROGRAM CONSTITUTES RECIPIENT'S ACCEPTANCE OF THIS AGREEMENT.

1. DEFINITIONS

"Contribution" means:

- a) in the case of the initial Contributor, the initial code and documentation distributed under this Agreement, and
- b) in the case of each subsequent Contributor:
- i) changes to the Program, and
- ii) additions to the Program;

 where such changes and/or additions to the Program originate from and are distributed by that particular Contributor. A Contribution 'originates' from a Contributor if it was added to the Program by such Contributor

 itself or anyone acting on such Contributor's behalf. Contributions do not include additions to the Program which: (i) are separate modules of software distributed in conjunction with the Program under their own license agreement, and (ii) are not derivative works of the Program.

"Contributor" means any person or entity that distributes the Program.

"Licensed Patents" mean patent claims licensable by a Contributor which are necessarily infringed by the use or sale of its Contribution alone or when combined with the Program.

"Program" means the Contributions distributed in accordance with this Agreement.

"Recipient" means anyone who receives the Program under this Agreement, including all Contributors.

## 2. GRANT OF RIGHTS

 a) Subject to the terms of this Agreement, each Contributor hereby grants Recipient a non-exclusive, worldwide, royalty-free copyright license to reproduce, prepare derivative works of, publicly display, publicly perform,

distribute and sublicense the Contribution of such Contributor,

- if any, and such derivative works, in source code and object code form. b) Subject to the terms of this Agreement, each Contributor hereby grants Recipient a non-exclusive, worldwide, royalty-free patent license under Licensed Patents to make, use, sell, offer to sell, import and otherwise transfer the Contribution of such Contributor, if any, in source code and object code form. This patent license shall apply to the combination of the Contribution and the Program if, at the time the Contribution is added by the Contributor, such addition of the Contribution causes such combination to be covered by the Licensed Patents. The patent license shall not apply to any other combinations which include the Contribution. No hardware per se is licensed hereunder.
- c) Recipient understands that although each Contributor grants the licenses to its Contributions set forth herein,

no assurances are provided by any

 Contributor that the Program does not infringe the patent or other intellectual property rights of any other entity. Each Contributor disclaims any liability to Recipient for claims brought by any other entity based on infringement of intellectual property rights or otherwise. As a condition to exercising the rights and licenses granted hereunder, each Recipient hereby assumes sole responsibility to secure any other intellectual property rights needed, if any. For example, if a third party patent license is required to allow Recipient to distribute the Program, it is Recipient's responsibility to acquire that license before distributing the Program.

 d) Each Contributor represents that to its knowledge it has sufficient copyright rights in its Contribution, if any, to grant the copyright license set forth in this Agreement.

### 3. REQUIREMENTS

A Contributor may choose to distribute the Program in object code form under its own license agreement, provided that:

a) it complies with the terms and conditions of this Agreement; and

- b) its license agreement:
	- i) effectively disclaims on behalf of all Contributors all warranties and conditions, express and implied, including warranties or conditions of title and non-infringement, and implied warranties or conditions of merchantability and fitness for a particular purpose;
	- ii) effectively excludes on behalf of all Contributors all liability for damages, including direct, indirect, special, incidental and consequential damages, such as lost profits;
- iii) states that any provisions which differ from this Agreement are offered by that Contributor alone and not by any other party; and
- iv) states that source code for the Program is available from such Contributor, and informs licensees how to obtain it in a reasonable manner on or through a

medium customarily used for software exchange.

When the Program is made available in source code form:

a) it must be made available under this Agreement; and

 b) a copy of this Agreement must be included with each copy of the Program. Contributors may not remove or alter any copyright notices contained within the Program.

Each Contributor must identify itself as the originator of its Contribution, if

any, in a manner that reasonably allows subsequent Recipients to identify the originator of the Contribution.

## 4. COMMERCIAL DISTRIBUTION

Commercial distributors of software may accept certain responsibilities with respect to end users, business partners and the like. While this license is intended to facilitate the commercial use of the Program, the Contributor who includes the Program in a commercial product offering should do so in a manner which does not create potential liability for other Contributors. Therefore, if a Contributor includes the Program in a commercial product offering, such

Contributor ("Commercial Contributor") hereby agrees to defend and indemnify every other Contributor ("Indemnified Contributor") against any losses, damages and costs (collectively "Losses") arising from claims, lawsuits and other legal actions brought by a third party against the Indemnified Contributor to the extent caused by the acts or omissions of such Commercial Contributor in connection with its distribution of the Program in a commercial product offering. The obligations in this section do not apply to any claims

or Losses relating to any actual or alleged intellectual property infringement. In order to qualify, an Indemnified Contributor must: a) promptly notify the Commercial Contributor in writing of such claim, and b) allow the Commercial Contributor to control, and cooperate with the Commercial Contributor in, the defense and any related settlement negotiations. The Indemnified Contributor may participate in any such claim at its own expense.

### For example,

 a Contributor might include the Program in a commercial product offering, Product X. That Contributor is then a Commercial Contributor. If that Commercial Contributor then makes performance claims, or offers warranties related to Product X, those performance claims and warranties are such Commercial Contributor's responsibility alone. Under this section, the Commercial Contributor would have to defend claims against the other Contributors related to those performance claims and warranties, and if a court requires any other Contributor to pay any damages as a result, the Commercial Contributor must pay those damages.

### 5. NO WARRANTY

# EXCEPT AS EXPRESSLY SET FORTH IN THIS AGREEMENT, THE PROGRAM IS PROVIDED ON AN "AS IS" BASIS, WITHOUT WARRANTIES OR CONDITIONS OF ANY KIND, EITHER EXPRESS OR IMPLIED INCLUDING, WITHOUT LIMITATION, ANY WARRANTIES OR CONDITIONS OF TITLE, NON-INFRINGEMENT, MERCHANTABILITY OR FITNESS FOR A PARTICULAR PURPOSE. Each Recipient is solely responsible for determining

the appropriateness of using

and distributing the Program and assumes all risks associated with its exercise of rights under this Agreement , including but not limited to the risks and costs of program errors, compliance with applicable laws, damage to or loss of data, programs or equipment, and unavailability or interruption of operations.

## 6. DISCLAIMER OF LIABILITY

EXCEPT AS EXPRESSLY SET FORTH IN THIS AGREEMENT, NEITHER RECIPIENT NOR ANY CONTRIBUTORS SHALL HAVE ANY LIABILITY FOR ANY DIRECT, INDIRECT, INCIDENTAL, SPECIAL, EXEMPLARY, OR CONSEQUENTIAL DAMAGES (INCLUDING WITHOUT LIMITATION LOST PROFITS), HOWEVER CAUSED AND ON ANY THEORY OF LIABILITY, WHETHER IN CONTRACT, STRICT LIABILITY, OR TORT (INCLUDING NEGLIGENCE OR OTHERWISE) ARISING IN ANY WAY OUT OF THE USE OR DISTRIBUTION OF THE PROGRAM OR THE EXERCISE OF ANY RIGHTS GRANTED HEREUNDER, EVEN IF ADVISED OF THE POSSIBILITY OF SUCH DAMAGES.

### 7. GENERAL

If any provision of this Agreement is invalid or unenforceable under applicable

 law, it shall not affect the validity or enforceability of the remainder of the terms of this Agreement, and without further action by the parties hereto, such provision shall be reformed to the minimum extent necessary to make such provision valid and enforceable.

If Recipient institutes patent litigation against any entity (including a cross-claim or counterclaim in a lawsuit) alleging that the Program itself (excluding combinations of the Program with other software or hardware) infringes such Recipient's patent(s), then such Recipient's rights granted under Section 2(b) shall terminate as of the date such litigation is filed.

All Recipient's rights under this Agreement shall terminate if it fails to comply with any of the material terms or conditions of this Agreement and does not cure such failure in a reasonable period of time after becoming aware of such noncompliance. If all Recipient's rights under this Agreement terminate, Recipient agrees to cease use and distribution

of the Program as soon as

reasonably practicable. However, Recipient's obligations under this Agreement and any licenses granted by Recipient relating to the Program shall continue and survive.

Everyone is permitted to copy and distribute copies of this Agreement, but in order to avoid inconsistency the Agreement is copyrighted and may only be modified in the following manner. The Agreement Steward reserves the right to publish new versions (including revisions) of this Agreement from time to time. No one other than the Agreement Steward has the right to modify this Agreement. The Eclipse Foundation is the initial Agreement Steward. The Eclipse Foundation may assign the responsibility to serve as the Agreement Steward to a suitable separate entity. Each new version of the Agreement will be given a distinguishing version number. The Program (including Contributions) may always be distributed subject to the version of the Agreement under which it was received. In addition, after a new version of the

Agreement is published, Contributor may elect to distribute the Program (including its Contributions) under the new version. Except as expressly stated in Sections 2(a) and 2(b) above, Recipient receives no rights or licenses to the intellectual property of any Contributor under this Agreement, whether expressly, by implication, estoppel or otherwise. All rights in the Program not expressly granted under this Agreement are reserved.

This Agreement is governed by the laws of the State of New York and the intellectual property laws of the United States of America. No party to this Agreement will bring a legal action under this Agreement more than one year after the cause of action arose. Each party waives its rights to a jury trial in any resulting litigation.

## Apache License Version 2.0, January 2004 http://www.apache.org/licenses/

## TERMS AND CONDITIONS FOR USE, REPRODUCTION, AND DISTRIBUTION

1. Definitions.

 "License" shall mean the terms and conditions for use, reproduction, and distribution as defined by Sections 1 through 9 of this document.

 "Licensor" shall mean the copyright owner or entity authorized by the copyright owner that is granting the License.

 "Legal Entity" shall mean the union of the acting entity and all other entities that control, are controlled by, or are under common control with that entity. For the purposes of this definition, "control" means (i) the power, direct or indirect, to cause the direction or management of such entity, whether by contract or otherwise, or (ii) ownership of fifty percent (50%) or more of the outstanding shares, or (iii) beneficial ownership of such entity.

 "You" (or "Your") shall mean an individual or Legal Entity exercising permissions granted by this License.

 "Source" form shall mean the preferred form for making modifications, including but not limited to software source code, documentation source, and configuration files.

 "Object" form shall mean any form resulting from mechanical transformation or translation of a Source form, including but not limited to compiled object code, generated documentation, and conversions to other media types.

 "Work" shall mean the work of authorship, whether in Source or Object form, made available under the License, as indicated by a copyright notice that is included in or attached to the work (an example is provided in the Appendix below).

 "Derivative Works" shall mean any work, whether in Source or Object form, that is based on (or derived from) the Work and for which the editorial revisions, annotations, elaborations, or other modifications represent, as a whole, an original work of authorship. For the purposes of this License, Derivative Works shall not include works that remain

 separable from, or merely link (or bind by name) to the interfaces of, the Work and Derivative Works thereof.

 "Contribution" shall mean any work of authorship, including the original version of the Work and any modifications or additions to that Work or Derivative Works thereof, that is intentionally submitted to Licensor for inclusion in the Work by the copyright owner or by an individual or Legal Entity authorized to submit on behalf of the copyright owner. For the purposes of this definition, "submitted" means any form of electronic, verbal, or written communication sent to the Licensor or its representatives, including but not limited to communication on electronic mailing lists, source code control systems, and issue tracking systems that are managed by, or on behalf of, the Licensor for the purpose of discussing and improving the Work, but excluding communication that is conspicuously

#### marked or otherwise

designated in writing by the copyright owner as "Not a Contribution."

 "Contributor" shall mean Licensor and any individual or Legal Entity on behalf of whom a Contribution has been received by Licensor and subsequently incorporated within the Work.

- 2. Grant of Copyright License. Subject to the terms and conditions of this License, each Contributor hereby grants to You a perpetual, worldwide, non-exclusive, no-charge, royalty-free, irrevocable copyright license to reproduce, prepare Derivative Works of, publicly display, publicly perform, sublicense, and distribute the Work and such Derivative Works in Source or Object form.
- 3. Grant of Patent License. Subject to the terms and conditions of this License, each Contributor hereby grants to You a perpetual, worldwide, non-exclusive, no-charge, royalty-free, irrevocable (except as stated in this section) patent license to make, have made, use, offer to sell, sell, import, and otherwise transfer the Work, where such license applies only to those patent claims licensable by such Contributor that are necessarily infringed by their Contribution(s) alone or by combination of their Contribution(s) with the Work to which such Contribution(s) was submitted. If You institute patent litigation against any entity (including a cross-claim or counterclaim in a lawsuit) alleging that the Work or a Contribution incorporated within the Work constitutes direct or contributory patent infringement, then any patent licenses granted to You under this License for that Work shall terminate as of the date such litigation is filed.
- 4. Redistribution. You may reproduce and distribute copies of the Work or Derivative Works thereof in any medium, with or without modifications, and in Source or Object form, provided that You meet the following conditions:
- (a) You must give any other recipients of the Work or Derivative Works a copy of this License; and
	- (b) You must cause any modified files to carry prominent notices stating that You changed the files; and
	- (c) You must retain, in the Source form of any Derivative Works that You distribute, all copyright, patent, trademark, and attribution notices from the Source form of the Work, excluding those notices that do not pertain to any part of the Derivative Works; and
	- (d) If the Work includes a "NOTICE" text file as part of its distribution, then any Derivative Works that You distribute must include a readable copy of the attribution notices contained within such NOTICE file, excluding those notices that do not pertain to any part of the Derivative Works, in at least one of the following places: within a NOTICE text file distributed as part of the Derivative
- Works; within the Source form or

 documentation, if provided along with the Derivative Works; or, within a display generated by the Derivative Works, if and wherever such third-party notices normally appear. The contents of the NOTICE file are for informational purposes only and do not modify the License. You may add Your own attribution notices within Derivative Works that You distribute, alongside or as an addendum to the NOTICE text from the Work, provided that such additional attribution notices cannot be construed as modifying the License.

 You may add Your own copyright statement to Your modifications and may provide additional or different license terms and conditions for use, reproduction, or distribution of Your modifications, or for any such Derivative Works as a whole, provided Your use, reproduction, and distribution of the Work otherwise complies with the conditions stated in this License.

- 5. Submission of Contributions. Unless You explicitly state otherwise, any Contribution intentionally submitted for inclusion in the Work by You to the Licensor shall be under the terms and conditions of this License, without any additional terms or conditions. Notwithstanding the above, nothing herein shall supersede or modify the terms of any separate license agreement you may have executed with Licensor regarding such Contributions.
- 6. Trademarks. This License does not grant permission to use the trade names, trademarks, service marks, or product names of the Licensor,

 except as required for reasonable and customary use in describing the origin of the Work and reproducing the content of the NOTICE file.

- 7. Disclaimer of Warranty. Unless required by applicable law or agreed to in writing, Licensor provides the Work (and each Contributor provides its Contributions)
- on an "AS IS" BASIS,

 WITHOUT WARRANTIES OR CONDITIONS OF ANY KIND, either express or implied, including, without limitation, any warranties or conditions of TITLE, NON-INFRINGEMENT, MERCHANTABILITY, or FITNESS FOR A PARTICULAR PURPOSE. You are solely responsible for determining the appropriateness of using or redistributing the Work and assume any risks associated with Your exercise of permissions under this License.

- 8. Limitation of Liability. In no event and under no legal theory, whether in tort (including negligence), contract, or otherwise, unless required by applicable law (such as deliberate and grossly negligent acts) or agreed to in writing, shall any Contributor be liable to You for damages, including any direct, indirect, special, incidental, or consequential damages of any character arising as a result of this License or out of the use or inability to use the Work (including but not limited
- to damages for loss of goodwill,

 work stoppage, computer failure or malfunction, or any and all other commercial damages or losses), even if such Contributor has been advised of the possibility of such damages.

 9. Accepting Warranty or Additional Liability. While redistributing the Work or Derivative Works thereof, You may choose to offer, and charge a fee for, acceptance of support, warranty, indemnity, or other liability obligations and/or rights consistent with this License. However, in accepting such obligations, You may act only on Your own behalf and on Your sole responsibility, not on behalf of any other Contributor, and only if You agree to indemnify, defend, and hold each Contributor harmless for any liability incurred by, or claims asserted against, such Contributor by reason of your accepting any such warranty or additional liability.

### END OF TERMS AND CONDITIONS

 APPENDIX: How to apply the Apache License to your work.

 To apply the Apache License to your work, attach the following boilerplate notice, with the fields enclosed by brackets "[]" replaced with your own identifying information. (Don't include the brackets!) The text should be enclosed in the appropriate comment syntax for the file format. We also recommend that a

 file or class name and description of purpose be included on the same "printed page" as the copyright notice for easier identification within third-party archives.

Copyright [yyyy] [name of copyright owner]

 Licensed under the Apache License, Version 2.0 (the "License"); you may not use this file except in compliance with the License. You may obtain a copy of the License at

http://www.apache.org/licenses/LICENSE-2.0

 Unless required by applicable law or agreed to in writing, software distributed under the License is distributed on an "AS IS" BASIS, WITHOUT WARRANTIES OR CONDITIONS OF ANY KIND, either express or implied. See the License for the specific language governing permissions and limitations under the License.

Jetty Web Container

Copyright 1995-2018 Mort Bay Consulting Pty Ltd.

==============================================================

==============================================================

The Jetty Web Container is Copyright Mort Bay Consulting Pty Ltd unless otherwise noted.

Jetty is dual licensed under both

 \* The Apache 2.0 License http://www.apache.org/licenses/LICENSE-2.0.html

and

 \* The Eclipse Public 1.0 License http://www.eclipse.org/legal/epl-v10.html

Jetty may be distributed under either license.

------ Eclipse

The following artifacts are EPL. \* org.eclipse.jetty.orbit:org.eclipse.jdt.core

The following artifacts are EPL and ASL2. \* org.eclipse.jetty.orbit:javax.security.auth.message The following artifacts are EPL and CDDL 1.0. \* org.eclipse.jetty.orbit:javax.mail.glassfish

------

#### **Oracle**

The following artifacts are  $CDDL + GPLv2$  with classpath exception. https://glassfish.dev.java.net/nonav/public/CDDL+GPL.html

\* javax.servlet:javax.servlet-api

\* javax.annotation:javax.annotation-api

\* javax.transaction:javax.transaction-api

\* javax.websocket:javax.websocket-api

------

Oracle OpenJDK

If ALPN is used to negotiate HTTP/2 connections, then the following artifacts may be included in the distribution or downloaded when ALPN module is selected.

\* java.sun.security.ssl

These artifacts replace/modify OpenJDK classes. The modififications are hosted at github and both modified and original are under GPL v2 with classpath exceptions.

http://openjdk.java.net/legal/gplv2+ce.html

------ OW2

The following artifacts are licensed by the OW2 Foundation according to the terms of http://asm.ow2.org/license.html

org.ow2.asm:asm-commons org.ow2.asm:asm

------ Apache

The following artifacts are ASL2 licensed.

org.apache.taglibs:taglibs-standard-spec org.apache.taglibs:taglibs-standard-impl

### MortBay

------

The following artifacts are ASL2 licensed. Based on selected classes from following Apache Tomcat jars, all ASL2 licensed.

org.mortbay.jasper:apache-jsp org.apache.tomcat:tomcat-jasper org.apache.tomcat:tomcat-juli org.apache.tomcat:tomcat-jsp-api org.apache.tomcat:tomcat-el-api org.apache.tomcat:tomcat-jasper-el org.apache.tomcat:tomcat-api org.apache.tomcat:tomcat-util-scan org.apache.tomcat:tomcat-util

org.mortbay.jasper:apache-el org.apache.tomcat:tomcat-jasper-el org.apache.tomcat:tomcat-el-api

------

### Mortbay

The following artifacts are  $CDDL + GPLv2$  with classpath exception.

https://glassfish.dev.java.net/nonav/public/CDDL+GPL.html

org.eclipse.jetty.toolchain:jetty-schemas

## Assorted

The UnixCrypt.java code implements the one way cryptography used by Unix systems for simple password protection. Copyright 1996 Aki Yoshida, modified April 2001 by Iris Van den Broeke, Daniel Deville. Permission to use, copy, modify and distribute UnixCrypt for non-commercial or commercial purposes and without fee is granted provided that the copyright notice appears in all copies.

# **1.1111 jetty-xml 9.4.35.v20201120**

# **1.1111.1 Available under license :**

This program and the accompanying materials are made available under the terms of the Eclipse Public License 2.0 which is available at http://www.eclipse.org/legal/epl-2.0, or the Apache Software License 2.0 which is available at https://www.apache.org/licenses/LICENSE-2.0.

Eclipse Public License - v 1.0

# THE ACCOMPANYING PROGRAM IS PROVIDED UNDER THE TERMS OF THIS ECLIPSE PUBLIC LICENSE ("AGREEMENT"). ANY USE, REPRODUCTION OR DISTRIBUTION OF THE PROGRAM CONSTITUTES RECIPIENT'S ACCEPTANCE OF THIS AGREEMENT.

### 1. DEFINITIONS

"Contribution" means:

a) in the case of the initial Contributor, the initial code and documentation distributed under this Agreement, and

b) in the case of each subsequent Contributor:

i) changes to the Program, and

ii) additions to the Program;

 where such changes and/or additions to the Program originate from and are distributed by that particular Contributor. A Contribution 'originates' from a Contributor if it was added to the Program by such Contributor

 itself or anyone acting on such Contributor's behalf. Contributions do not include additions to the Program which: (i) are separate modules of software distributed in conjunction with the Program under their own license agreement, and (ii) are not derivative works of the Program.

"Contributor" means any person or entity that distributes the Program.

"Licensed Patents" mean patent claims licensable by a Contributor which are necessarily infringed by the use or sale of its Contribution alone or when combined with the Program.

"Program" means the Contributions distributed in accordance with this Agreement.

"Recipient" means anyone who receives the Program under this Agreement, including all Contributors.

## 2. GRANT OF RIGHTS

 a) Subject to the terms of this Agreement, each Contributor hereby grants Recipient a non-exclusive, worldwide, royalty-free copyright license to

 reproduce, prepare derivative works of, publicly display, publicly perform,

distribute and sublicense the Contribution of such Contributor,

- if any, and such derivative works, in source code and object code form. b) Subject to the terms of this Agreement, each Contributor hereby grants Recipient a non-exclusive, worldwide, royalty-free patent license under Licensed Patents to make, use, sell, offer to sell, import and otherwise transfer the Contribution of such Contributor, if any, in source code and object code form. This patent license shall apply to the combination of the Contribution and the Program if, at the time the Contribution is added by the Contributor, such addition of the Contribution causes such
- combination to be covered by the Licensed Patents. The patent license shall not apply to any other combinations which include the Contribution. No hardware per se is licensed hereunder.
- c) Recipient understands that although each Contributor grants the licenses to its Contributions set forth herein,
- no assurances are provided by any

 Contributor that the Program does not infringe the patent or other intellectual property rights of any other entity. Each Contributor disclaims any liability to Recipient for claims brought by any other entity based on infringement of intellectual property rights or otherwise. As a condition to exercising the rights and licenses granted hereunder, each Recipient hereby assumes sole responsibility to secure any other intellectual property rights needed, if any. For example, if a third party patent license is required to allow Recipient to distribute the Program, it is Recipient's responsibility to acquire that license before distributing the Program.

 d) Each Contributor represents that to its knowledge it has sufficient copyright rights in its Contribution, if any, to grant the copyright license set forth in this Agreement.

#### 3. REQUIREMENTS

A Contributor may choose to distribute the Program in object code form under its own license agreement, provided that:

 a) it complies with the terms and conditions of this Agreement; and b) its license agreement:

- i) effectively disclaims on behalf of all Contributors all warranties and conditions, express and implied, including warranties or conditions of title and non-infringement, and implied warranties or conditions of merchantability and fitness for a particular purpose;
- ii) effectively excludes on behalf of all Contributors all liability for damages, including direct, indirect, special, incidental and consequential damages, such as lost profits;
- iii) states that any provisions which differ from this Agreement are offered by that Contributor alone and not by any other party; and

 iv) states that source code for the Program is available from such Contributor, and informs licensees how to obtain it in a reasonable manner on or through a

medium customarily used for software exchange.

When the Program is made available in source code form:

a) it must be made available under this Agreement; and

 b) a copy of this Agreement must be included with each copy of the Program. Contributors may not remove or alter any copyright notices contained within the Program.

Each Contributor must identify itself as the originator of its Contribution, if

any, in a manner that reasonably allows subsequent Recipients to identify the originator of the Contribution.

## 4. COMMERCIAL DISTRIBUTION

Commercial distributors of software may accept certain responsibilities with respect to end users, business partners and the like. While this license is intended to facilitate the commercial use of the Program, the Contributor who includes the Program in a commercial product offering should do so in a manner which does not create potential liability for other Contributors. Therefore, if a Contributor includes the Program in a commercial product offering, such

Contributor ("Commercial Contributor") hereby agrees to defend and indemnify every other Contributor ("Indemnified Contributor") against any losses, damages and costs (collectively "Losses") arising from claims, lawsuits and other legal actions brought by a third party against the Indemnified Contributor to the extent caused by the acts or omissions of such Commercial Contributor in connection with its distribution of the Program in a commercial product offering. The obligations in this section do not apply to any claims or Losses relating to any actual or alleged intellectual property infringement. In order to qualify, an Indemnified Contributor must: a) promptly notify the Commercial Contributor in writing of such claim, and b) allow the Commercial Contributor to control, and cooperate with the Commercial Contributor in, the defense and any related settlement negotiations. The Indemnified Contributor may participate in any such claim at its own expense.

### For example,

 a Contributor might include the Program in a commercial product offering, Product X. That Contributor is then a Commercial Contributor. If that Commercial Contributor then makes performance claims, or offers warranties related to Product X, those performance claims and warranties are such Commercial Contributor's responsibility alone. Under this section, the Commercial Contributor would have to defend claims against the other

Contributors related to those performance claims and warranties, and if a court requires any other Contributor to pay any damages as a result, the Commercial Contributor must pay those damages.

### 5. NO WARRANTY

EXCEPT AS EXPRESSLY SET FORTH IN THIS AGREEMENT, THE PROGRAM IS PROVIDED ON AN "AS IS" BASIS, WITHOUT WARRANTIES OR CONDITIONS OF ANY KIND, EITHER EXPRESS OR IMPLIED INCLUDING, WITHOUT LIMITATION, ANY WARRANTIES OR CONDITIONS OF TITLE, NON-INFRINGEMENT, MERCHANTABILITY OR FITNESS FOR A PARTICULAR PURPOSE. Each Recipient is solely responsible for determining

the appropriateness of using

and distributing the Program and assumes all risks associated with its exercise of rights under this Agreement , including but not limited to the risks and costs of program errors, compliance with applicable laws, damage to or loss of data, programs or equipment, and unavailability or interruption of operations.

## 6. DISCLAIMER OF LIABILITY

EXCEPT AS EXPRESSLY SET FORTH IN THIS AGREEMENT, NEITHER RECIPIENT NOR ANY CONTRIBUTORS SHALL HAVE ANY LIABILITY FOR ANY DIRECT, INDIRECT, INCIDENTAL, SPECIAL, EXEMPLARY, OR CONSEQUENTIAL DAMAGES (INCLUDING WITHOUT LIMITATION LOST PROFITS), HOWEVER CAUSED AND ON ANY THEORY OF LIABILITY, WHETHER IN CONTRACT, STRICT LIABILITY, OR TORT (INCLUDING NEGLIGENCE OR OTHERWISE) ARISING IN ANY WAY OUT OF THE USE OR DISTRIBUTION OF THE PROGRAM OR THE EXERCISE OF ANY RIGHTS GRANTED HEREUNDER, EVEN IF ADVISED OF THE POSSIBILITY OF SUCH DAMAGES.

### 7. GENERAL

If any provision of this Agreement is invalid or unenforceable under applicable

 law, it shall not affect the validity or enforceability of the remainder of the terms of this Agreement, and without further action by the parties hereto, such provision shall be reformed to the minimum extent necessary to make such provision valid and enforceable.

If Recipient institutes patent litigation against any entity (including a cross-claim or counterclaim in a lawsuit) alleging that the Program itself (excluding combinations of the Program with other software or hardware) infringes such Recipient's patent(s), then such Recipient's rights granted under Section 2(b) shall terminate as of the date such litigation is filed.

All Recipient's rights under this Agreement shall terminate if it fails to comply with any of the material terms or conditions of this Agreement and does not cure such failure in a reasonable period of time after becoming aware of such noncompliance. If all Recipient's rights under this Agreement terminate,

Recipient agrees to cease use and distribution

of the Program as soon as

reasonably practicable. However, Recipient's obligations under this Agreement and any licenses granted by Recipient relating to the Program shall continue and survive.

Everyone is permitted to copy and distribute copies of this Agreement, but in order to avoid inconsistency the Agreement is copyrighted and may only be modified in the following manner. The Agreement Steward reserves the right to publish new versions (including revisions) of this Agreement from time to time. No one other than the Agreement Steward has the right to modify this Agreement. The Eclipse Foundation is the initial Agreement Steward. The Eclipse Foundation may assign the responsibility to serve as the Agreement Steward to a suitable separate entity. Each new version of the Agreement will be given a distinguishing version number. The Program (including Contributions) may always be distributed subject to the version of the Agreement under which it was received. In addition, after a new version of the

Agreement is published, Contributor may elect to distribute the Program (including its Contributions) under the new version. Except as expressly stated in Sections 2(a) and 2(b) above, Recipient receives no rights or licenses to the intellectual property of any Contributor under this Agreement, whether expressly, by implication, estoppel or otherwise. All rights in the Program not expressly granted under this Agreement are reserved.

This Agreement is governed by the laws of the State of New York and the intellectual property laws of the United States of America. No party to this Agreement will bring a legal action under this Agreement more than one year after the cause of action arose. Each party waives its rights to a jury trial in any resulting litigation.

> Apache License Version 2.0, January 2004 http://www.apache.org/licenses/

## TERMS AND CONDITIONS FOR USE, REPRODUCTION, AND DISTRIBUTION

1. Definitions.

 "License" shall mean the terms and conditions for use, reproduction, and distribution as defined by Sections 1 through 9 of this document.

 "Licensor" shall mean the copyright owner or entity authorized by the copyright owner that is granting the License.

 "Legal Entity" shall mean the union of the acting entity and all other entities that control, are controlled by, or are under common control with that entity. For the purposes of this definition, "control" means (i) the power, direct or indirect, to cause the direction or management of such entity, whether by contract or otherwise, or (ii) ownership of fifty percent (50%) or more of the outstanding shares, or (iii) beneficial ownership of such entity.

 "You" (or "Your") shall mean an individual or Legal Entity exercising permissions granted by this License.

 "Source" form shall mean the preferred form for making modifications, including but not limited to software source code, documentation source, and configuration files.

 "Object" form shall mean any form resulting from mechanical transformation or translation of a Source form, including but not limited to compiled object code, generated documentation, and conversions to other media types.

 "Work" shall mean the work of authorship, whether in Source or Object form, made available under the License, as indicated by a copyright notice that is included in or attached to the work (an example is provided in the Appendix below).

 "Derivative Works" shall mean any work, whether in Source or Object form, that is based on (or derived from) the Work and for which the editorial revisions, annotations, elaborations, or other modifications represent, as a whole, an original work of authorship. For the purposes of this License, Derivative Works shall not include works

that remain

 separable from, or merely link (or bind by name) to the interfaces of, the Work and Derivative Works thereof.

 "Contribution" shall mean any work of authorship, including the original version of the Work and any modifications or additions to that Work or Derivative Works thereof, that is intentionally submitted to Licensor for inclusion in the Work by the copyright owner or by an individual or Legal Entity authorized to submit on behalf of the copyright owner. For the purposes of this definition, "submitted" means any form of electronic, verbal, or written communication sent to the Licensor or its representatives, including but not limited to communication on electronic mailing lists, source code control systems, and issue tracking systems that are managed by, or on behalf of, the Licensor for the purpose of discussing and improving the Work, but excluding communication that is conspicuously marked or otherwise

designated in writing by the copyright owner as "Not a Contribution."
"Contributor" shall mean Licensor and any individual or Legal Entity on behalf of whom a Contribution has been received by Licensor and subsequently incorporated within the Work.

- 2. Grant of Copyright License. Subject to the terms and conditions of this License, each Contributor hereby grants to You a perpetual, worldwide, non-exclusive, no-charge, royalty-free, irrevocable copyright license to reproduce, prepare Derivative Works of, publicly display, publicly perform, sublicense, and distribute the Work and such Derivative Works in Source or Object form.
- 3. Grant of Patent License. Subject to the terms and conditions of this License, each Contributor hereby grants to You a perpetual, worldwide, non-exclusive, no-charge, royalty-free, irrevocable (except as stated in this section) patent license to make, have made, use, offer to sell, sell, import, and otherwise transfer the Work, where such license applies only to those patent claims licensable by such Contributor that are necessarily infringed by their Contribution(s) alone or by combination of their Contribution(s) with the Work to which such Contribution(s) was submitted. If You institute patent litigation against any entity (including a cross-claim or counterclaim in a lawsuit) alleging that the Work or a Contribution incorporated within the Work constitutes direct or contributory patent infringement, then any patent licenses granted to You under this License for that Work shall terminate as of the date such litigation is filed.
- 4. Redistribution. You may reproduce and distribute copies of the Work or Derivative Works thereof in any medium, with or without modifications, and in Source or Object form, provided that You meet the following conditions:
- (a) You must give any other recipients of the Work or Derivative Works a copy of this License; and
	- (b) You must cause any modified files to carry prominent notices stating that You changed the files; and
	- (c) You must retain, in the Source form of any Derivative Works that You distribute, all copyright, patent, trademark, and attribution notices from the Source form of the Work, excluding those notices that do not pertain to any part of the Derivative Works; and
	- (d) If the Work includes a "NOTICE" text file as part of its distribution, then any Derivative Works that You distribute must

 include a readable copy of the attribution notices contained within such NOTICE file, excluding those notices that do not pertain to any part of the Derivative Works, in at least one of the following places: within a NOTICE text file distributed as part of the Derivative

Works; within the Source form or

 documentation, if provided along with the Derivative Works; or, within a display generated by the Derivative Works, if and wherever such third-party notices normally appear. The contents of the NOTICE file are for informational purposes only and do not modify the License. You may add Your own attribution notices within Derivative Works that You distribute, alongside or as an addendum to the NOTICE text from the Work, provided that such additional attribution notices cannot be construed as modifying the License.

 You may add Your own copyright statement to Your modifications and may provide additional or different license terms and conditions for use, reproduction, or distribution of Your modifications, or for any such Derivative Works as a whole, provided Your use, reproduction, and distribution of the Work otherwise complies with the conditions stated in this License.

- 5. Submission of Contributions. Unless You explicitly state otherwise, any Contribution intentionally submitted for inclusion in the Work by You to the Licensor shall be under the terms and conditions of this License, without any additional terms or conditions. Notwithstanding the above, nothing herein shall supersede or modify the terms of any separate license agreement you may have executed with Licensor regarding such Contributions.
- 6. Trademarks. This License does not grant permission to use the trade names, trademarks, service marks, or product names of the Licensor, except as required for reasonable and customary use in describing the origin of the Work and reproducing the content of the NOTICE file.
- 7. Disclaimer of Warranty. Unless required by applicable law or agreed to in writing, Licensor provides the Work (and each Contributor provides its Contributions)

#### on an "AS IS" BASIS,

 WITHOUT WARRANTIES OR CONDITIONS OF ANY KIND, either express or implied, including, without limitation, any warranties or conditions of TITLE, NON-INFRINGEMENT, MERCHANTABILITY, or FITNESS FOR A PARTICULAR PURPOSE. You are solely responsible for determining the appropriateness of using or redistributing the Work and assume any risks associated with Your exercise of permissions under this License.

8. Limitation of Liability. In no event and under no legal theory,

 whether in tort (including negligence), contract, or otherwise, unless required by applicable law (such as deliberate and grossly negligent acts) or agreed to in writing, shall any Contributor be liable to You for damages, including any direct, indirect, special, incidental, or consequential damages of any character arising as a result of this License or out of the use or inability to use the Work (including but not limited

to damages for loss of goodwill,

 work stoppage, computer failure or malfunction, or any and all other commercial damages or losses), even if such Contributor has been advised of the possibility of such damages.

 9. Accepting Warranty or Additional Liability. While redistributing the Work or Derivative Works thereof, You may choose to offer, and charge a fee for, acceptance of support, warranty, indemnity, or other liability obligations and/or rights consistent with this License. However, in accepting such obligations, You may act only on Your own behalf and on Your sole responsibility, not on behalf of any other Contributor, and only if You agree to indemnify, defend, and hold each Contributor harmless for any liability incurred by, or claims asserted against, such Contributor by reason of your accepting any such warranty or additional liability.

#### END OF TERMS AND CONDITIONS

 APPENDIX: How to apply the Apache License to your work.

 To apply the Apache License to your work, attach the following boilerplate notice, with the fields enclosed by brackets "[]" replaced with your own identifying information. (Don't include the brackets!) The text should be enclosed in the appropriate comment syntax for the file format. We also recommend that a file or class name and description of purpose be included on the same "printed page" as the copyright notice for easier identification within third-party archives.

#### Copyright [yyyy] [name of copyright owner]

 Licensed under the Apache License, Version 2.0 (the "License"); you may not use this file except in compliance with the License. You may obtain a copy of the License at

http://www.apache.org/licenses/LICENSE-2.0

 Unless required by applicable law or agreed to in writing, software distributed under the License is distributed on an "AS IS" BASIS, WITHOUT WARRANTIES OR CONDITIONS

OF ANY KIND, either express or implied.

See the License for the specific language governing permissions and

limitations under the License.

==============================================================

Jetty Web Container

Copyright 1995-2018 Mort Bay Consulting Pty Ltd.

==============================================================

The Jetty Web Container is Copyright Mort Bay Consulting Pty Ltd unless otherwise noted.

Jetty is dual licensed under both

 \* The Apache 2.0 License http://www.apache.org/licenses/LICENSE-2.0.html

and

 \* The Eclipse Public 1.0 License http://www.eclipse.org/legal/epl-v10.html

Jetty may be distributed under either license.

------

Eclipse

The following artifacts are EPL. \* org.eclipse.jetty.orbit:org.eclipse.jdt.core

The following artifacts are EPL and ASL2. \* org.eclipse.jetty.orbit:javax.security.auth.message

The following artifacts are EPL and CDDL 1.0. \* org.eclipse.jetty.orbit:javax.mail.glassfish

------

Oracle

The following artifacts are  $CDDL + GPLv2$  with classpath exception. https://glassfish.dev.java.net/nonav/public/CDDL+GPL.html

\* javax.servlet:javax.servlet-api

- \* javax.annotation:javax.annotation-api
- \* javax.transaction:javax.transaction-api
- \* javax.websocket:javax.websocket-api

#### Oracle OpenJDK

------

If ALPN is used to negotiate HTTP/2 connections, then the following artifacts may be included in the distribution or downloaded when ALPN module is selected.

\* java.sun.security.ssl

These artifacts replace/modify OpenJDK classes. The modififications are hosted at github and both modified and original are under GPL v2 with classpath exceptions. http://openjdk.java.net/legal/gplv2+ce.html

------

#### OW2

The following artifacts are licensed by the OW2 Foundation according to the terms of http://asm.ow2.org/license.html

org.ow2.asm:asm-commons org.ow2.asm:asm

------

#### Apache

The following artifacts are ASL2 licensed.

org.apache.taglibs:taglibs-standard-spec org.apache.taglibs:taglibs-standard-impl

#### ------

#### **MortBay**

The following artifacts are ASL2 licensed. Based on selected classes from following Apache Tomcat jars, all ASL2 licensed.

org.mortbay.jasper:apache-jsp org.apache.tomcat:tomcat-jasper org.apache.tomcat:tomcat-juli org.apache.tomcat:tomcat-jsp-api org.apache.tomcat:tomcat-el-api org.apache.tomcat:tomcat-jasper-el org.apache.tomcat:tomcat-api

 org.apache.tomcat:tomcat-util-scan org.apache.tomcat:tomcat-util

org.mortbay.jasper:apache-el org.apache.tomcat:tomcat-jasper-el org.apache.tomcat:tomcat-el-api

------

Mortbay

The following artifacts are  $CDDL + GPLv2$  with classpath exception.

https://glassfish.dev.java.net/nonav/public/CDDL+GPL.html

org.eclipse.jetty.toolchain:jetty-schemas

------ Assorted

The UnixCrypt.java code implements the one way cryptography used by Unix systems for simple password protection. Copyright 1996 Aki Yoshida, modified April 2001 by Iris Van den Broeke, Daniel Deville. Permission to use, copy, modify and distribute UnixCrypt for non-commercial or commercial purposes and without fee is granted provided that the copyright notice appears in all

#### copies.

# **1.1112 metrics-logback 4.1.16**

**1.1112.1 Available under license :** 

Apache-2.0

## **1.1113 dropwizard-configuration 1.3.29**

**1.1113.1 Available under license :** 

Apache-2.0

## **1.1114 dropwizard-forms 1.3.29**

### **1.1114.1 Available under license :**

Apache-2.0

## **1.1115 dropwizard-request-logging 1.3.29**

**1.1115.1 Available under license :** 

Apache-2.0

# **1.1116 dropwizard-metrics-graphite 1.3.29**

**1.1116.1 Available under license :** 

Apache-2.0

## **1.1117 metrics-json 4.1.16**

**1.1117.1 Available under license :** 

Apache-2.0

# **1.1118 metrics-jersey2 4.1.16**

### **1.1118.1 Available under license :**

Apache-2.0

## **1.1119 dropwizard-auth 1.3.29**

### **1.1119.1 Available under license :**

Apache-2.0

## **1.1120 dropwizard-jersey 1.3.29**

### **1.1120.1 Available under license :**

Apache-2.0

## **1.1121 metrics-servlets 4.1.16**

### **1.1121.1 Available under license :**

Apache-2.0

# **1.1122 jetty 9.4.35.v20201120**

### **1.1122.1 Available under license :**

This program and the accompanying materials are made available under the terms of the Eclipse Public License 2.0 which is available at http://www.eclipse.org/legal/epl-2.0, or the Apache Software License 2.0 which is available at https://www.apache.org/licenses/LICENSE-2.0.

Eclipse Public License - v 1.0

#### THE ACCOMPANYING PROGRAM IS PROVIDED UNDER THE TERMS OF THIS ECLIPSE PUBLIC LICENSE ("AGREEMENT"). ANY USE, REPRODUCTION OR DISTRIBUTION OF THE PROGRAM CONSTITUTES RECIPIENT'S ACCEPTANCE OF THIS AGREEMENT.

#### 1. DEFINITIONS

"Contribution" means:

a) in the case of the initial Contributor, the initial code and documentation distributed under this Agreement, and

b) in the case of each subsequent Contributor:

i) changes to the Program, and

ii) additions to the Program;

 where such changes and/or additions to the Program originate from and are distributed by that particular Contributor. A Contribution 'originates' from a Contributor if it was added to the Program by such Contributor

 itself or anyone acting on such Contributor's behalf. Contributions do not include additions to the Program which: (i) are separate modules of software distributed in conjunction with the Program under their own license agreement, and (ii) are not derivative works of the Program.

"Contributor" means any person or entity that distributes the Program.

"Licensed Patents" mean patent claims licensable by a Contributor which are necessarily infringed by the use or sale of its Contribution alone or when combined with the Program.

"Program" means the Contributions distributed in accordance with this Agreement.

"Recipient" means anyone who receives the Program under this Agreement, including all Contributors.

#### 2. GRANT OF RIGHTS

 a) Subject to the terms of this Agreement, each Contributor hereby grants Recipient a non-exclusive, worldwide, royalty-free copyright license to

 reproduce, prepare derivative works of, publicly display, publicly perform,

distribute and sublicense the Contribution of such Contributor,

- if any, and such derivative works, in source code and object code form. b) Subject to the terms of this Agreement, each Contributor hereby grants Recipient a non-exclusive, worldwide, royalty-free patent license under Licensed Patents to make, use, sell, offer to sell, import and otherwise transfer the Contribution of such Contributor, if any, in source code and object code form. This patent license shall apply to the combination of the Contribution and the Program if, at the time the Contribution is added by the Contributor, such addition of the Contribution causes such combination to be covered by the Licensed Patents. The patent license
- shall not apply to any other combinations which include the Contribution. No hardware per se is licensed hereunder.
- c) Recipient understands that although each Contributor grants the licenses to its Contributions set forth herein,

no assurances are provided by any

 Contributor that the Program does not infringe the patent or other intellectual property rights of any other entity. Each Contributor disclaims any liability to Recipient for claims brought by any other entity based on infringement of intellectual property rights or otherwise. As a condition to exercising the rights and licenses granted hereunder, each Recipient hereby assumes sole responsibility to secure any other intellectual property rights needed, if any. For example, if a third party patent license is required to allow Recipient to distribute the Program, it is Recipient's responsibility to acquire that license before distributing the Program.

 d) Each Contributor represents that to its knowledge it has sufficient copyright rights in its Contribution, if any, to grant the copyright license set forth in this Agreement.

#### 3. REQUIREMENTS

A Contributor may choose to distribute the Program in object code form under its own license agreement, provided that:

 a) it complies with the terms and conditions of this Agreement; and b) its license agreement:

- i) effectively disclaims on behalf of all Contributors all warranties and conditions, express and implied, including warranties or conditions of title and non-infringement, and implied warranties or conditions of merchantability and fitness for a particular purpose;
- ii) effectively excludes on behalf of all Contributors all liability for damages, including direct, indirect, special, incidental and consequential damages, such as lost profits;
- iii) states that any provisions which differ from this Agreement are offered by that Contributor alone and not by any other party; and

 iv) states that source code for the Program is available from such Contributor, and informs licensees how to obtain it in a reasonable manner on or through a

medium customarily used for software exchange.

When the Program is made available in source code form:

a) it must be made available under this Agreement; and

 b) a copy of this Agreement must be included with each copy of the Program. Contributors may not remove or alter any copyright notices contained within the Program.

Each Contributor must identify itself as the originator of its Contribution, if

any, in a manner that reasonably allows subsequent Recipients to identify the originator of the Contribution.

#### 4. COMMERCIAL DISTRIBUTION

Commercial distributors of software may accept certain responsibilities with respect to end users, business partners and the like. While this license is intended to facilitate the commercial use of the Program, the Contributor who includes the Program in a commercial product offering should do so in a manner which does not create potential liability for other Contributors. Therefore, if a Contributor includes the Program in a commercial product offering, such

Contributor ("Commercial Contributor") hereby agrees to defend and indemnify every other Contributor ("Indemnified Contributor") against any losses, damages and costs (collectively "Losses") arising from claims, lawsuits and other legal actions brought by a third party against the Indemnified Contributor to the extent caused by the acts or omissions of such Commercial Contributor in connection with its distribution of the Program in a commercial product offering. The obligations in this section do not apply to any claims or Losses relating to any actual or alleged intellectual property infringement. In order to qualify, an Indemnified Contributor must: a) promptly notify the Commercial Contributor in writing of such claim, and b) allow the Commercial Contributor to control, and cooperate with the Commercial Contributor in, the defense and any related settlement negotiations. The Indemnified Contributor may participate in any such claim at its own expense.

#### For example,

 a Contributor might include the Program in a commercial product offering, Product X. That Contributor is then a Commercial Contributor. If that Commercial Contributor then makes performance claims, or offers warranties related to Product X, those performance claims and warranties are such Commercial Contributor's responsibility alone. Under this section, the Commercial Contributor would have to defend claims against the other

Contributors related to those performance claims and warranties, and if a court requires any other Contributor to pay any damages as a result, the Commercial Contributor must pay those damages.

#### 5. NO WARRANTY

EXCEPT AS EXPRESSLY SET FORTH IN THIS AGREEMENT, THE PROGRAM IS PROVIDED ON AN "AS IS" BASIS, WITHOUT WARRANTIES OR CONDITIONS OF ANY KIND, EITHER EXPRESS OR IMPLIED INCLUDING, WITHOUT LIMITATION, ANY WARRANTIES OR CONDITIONS OF TITLE, NON-INFRINGEMENT, MERCHANTABILITY OR FITNESS FOR A PARTICULAR PURPOSE. Each Recipient is solely responsible for determining

the appropriateness of using

and distributing the Program and assumes all risks associated with its exercise of rights under this Agreement , including but not limited to the risks and costs of program errors, compliance with applicable laws, damage to or loss of data, programs or equipment, and unavailability or interruption of operations.

#### 6. DISCLAIMER OF LIABILITY

EXCEPT AS EXPRESSLY SET FORTH IN THIS AGREEMENT, NEITHER RECIPIENT NOR ANY CONTRIBUTORS SHALL HAVE ANY LIABILITY FOR ANY DIRECT, INDIRECT, INCIDENTAL, SPECIAL, EXEMPLARY, OR CONSEQUENTIAL DAMAGES (INCLUDING WITHOUT LIMITATION LOST PROFITS), HOWEVER CAUSED AND ON ANY THEORY OF LIABILITY, WHETHER IN CONTRACT, STRICT LIABILITY, OR TORT (INCLUDING NEGLIGENCE OR OTHERWISE) ARISING IN ANY WAY OUT OF THE USE OR DISTRIBUTION OF THE PROGRAM OR THE EXERCISE OF ANY RIGHTS GRANTED HEREUNDER, EVEN IF ADVISED OF THE POSSIBILITY OF SUCH DAMAGES.

#### 7. GENERAL

If any provision of this Agreement is invalid or unenforceable under applicable

 law, it shall not affect the validity or enforceability of the remainder of the terms of this Agreement, and without further action by the parties hereto, such provision shall be reformed to the minimum extent necessary to make such provision valid and enforceable.

If Recipient institutes patent litigation against any entity (including a cross-claim or counterclaim in a lawsuit) alleging that the Program itself (excluding combinations of the Program with other software or hardware) infringes such Recipient's patent(s), then such Recipient's rights granted under Section 2(b) shall terminate as of the date such litigation is filed.

All Recipient's rights under this Agreement shall terminate if it fails to comply with any of the material terms or conditions of this Agreement and does not cure such failure in a reasonable period of time after becoming aware of such noncompliance. If all Recipient's rights under this Agreement terminate,

Recipient agrees to cease use and distribution

of the Program as soon as

reasonably practicable. However, Recipient's obligations under this Agreement and any licenses granted by Recipient relating to the Program shall continue and survive.

Everyone is permitted to copy and distribute copies of this Agreement, but in order to avoid inconsistency the Agreement is copyrighted and may only be modified in the following manner. The Agreement Steward reserves the right to publish new versions (including revisions) of this Agreement from time to time. No one other than the Agreement Steward has the right to modify this Agreement. The Eclipse Foundation is the initial Agreement Steward. The Eclipse Foundation may assign the responsibility to serve as the Agreement Steward to a suitable separate entity. Each new version of the Agreement will be given a distinguishing version number. The Program (including Contributions) may always be distributed subject to the version of the Agreement under which it was received. In addition, after a new version of the

Agreement is published, Contributor may elect to distribute the Program (including its Contributions) under the new version. Except as expressly stated in Sections 2(a) and 2(b) above, Recipient receives no rights or licenses to the intellectual property of any Contributor under this Agreement, whether expressly, by implication, estoppel or otherwise. All rights in the Program not expressly granted under this Agreement are reserved.

This Agreement is governed by the laws of the State of New York and the intellectual property laws of the United States of America. No party to this Agreement will bring a legal action under this Agreement more than one year after the cause of action arose. Each party waives its rights to a jury trial in any resulting litigation.

> Apache License Version 2.0, January 2004 http://www.apache.org/licenses/

#### TERMS AND CONDITIONS FOR USE, REPRODUCTION, AND DISTRIBUTION

1. Definitions.

 "License" shall mean the terms and conditions for use, reproduction, and distribution as defined by Sections 1 through 9 of this document.

 "Licensor" shall mean the copyright owner or entity authorized by the copyright owner that is granting the License.

 "Legal Entity" shall mean the union of the acting entity and all other entities that control, are controlled by, or are under common control with that entity. For the purposes of this definition, "control" means (i) the power, direct or indirect, to cause the direction or management of such entity, whether by contract or otherwise, or (ii) ownership of fifty percent (50%) or more of the outstanding shares, or (iii) beneficial ownership of such entity.

 "You" (or "Your") shall mean an individual or Legal Entity exercising permissions granted by this License.

 "Source" form shall mean the preferred form for making modifications, including but not limited to software source code, documentation source, and configuration files.

 "Object" form shall mean any form resulting from mechanical transformation or translation of a Source form, including but not limited to compiled object code, generated documentation, and conversions to other media types.

 "Work" shall mean the work of authorship, whether in Source or Object form, made available under the License, as indicated by a copyright notice that is included in or attached to the work (an example is provided in the Appendix below).

 "Derivative Works" shall mean any work, whether in Source or Object form, that is based on (or derived from) the Work and for which the editorial revisions, annotations, elaborations, or other modifications represent, as a whole, an original work of authorship. For the purposes of this License, Derivative Works shall not include works

that remain

 separable from, or merely link (or bind by name) to the interfaces of, the Work and Derivative Works thereof.

 "Contribution" shall mean any work of authorship, including the original version of the Work and any modifications or additions to that Work or Derivative Works thereof, that is intentionally submitted to Licensor for inclusion in the Work by the copyright owner or by an individual or Legal Entity authorized to submit on behalf of the copyright owner. For the purposes of this definition, "submitted" means any form of electronic, verbal, or written communication sent to the Licensor or its representatives, including but not limited to communication on electronic mailing lists, source code control systems, and issue tracking systems that are managed by, or on behalf of, the Licensor for the purpose of discussing and improving the Work, but excluding communication that is conspicuously marked or otherwise

designated in writing by the copyright owner as "Not a Contribution."

 "Contributor" shall mean Licensor and any individual or Legal Entity on behalf of whom a Contribution has been received by Licensor and subsequently incorporated within the Work.

- 2. Grant of Copyright License. Subject to the terms and conditions of this License, each Contributor hereby grants to You a perpetual, worldwide, non-exclusive, no-charge, royalty-free, irrevocable copyright license to reproduce, prepare Derivative Works of, publicly display, publicly perform, sublicense, and distribute the Work and such Derivative Works in Source or Object form.
- 3. Grant of Patent License. Subject to the terms and conditions of this License, each Contributor hereby grants to You a perpetual, worldwide, non-exclusive, no-charge, royalty-free, irrevocable (except as stated in this section) patent license to make, have made, use, offer to sell, sell, import, and otherwise transfer the Work, where such license applies only to those patent claims licensable by such Contributor that are necessarily infringed by their Contribution(s) alone or by combination of their Contribution(s) with the Work to which such Contribution(s) was submitted. If You institute patent litigation against any entity (including a cross-claim or counterclaim in a lawsuit) alleging that the Work or a Contribution incorporated within the Work constitutes direct or contributory patent infringement, then any patent licenses granted to You under this License for that Work shall terminate as of the date such litigation is filed.
- 4. Redistribution. You may reproduce and distribute copies of the Work or Derivative Works thereof in any medium, with or without modifications, and in Source or Object form, provided that You meet the following conditions:
- (a) You must give any other recipients of the Work or Derivative Works a copy of this License; and
	- (b) You must cause any modified files to carry prominent notices stating that You changed the files; and
	- (c) You must retain, in the Source form of any Derivative Works that You distribute, all copyright, patent, trademark, and attribution notices from the Source form of the Work, excluding those notices that do not pertain to any part of the Derivative Works; and
	- (d) If the Work includes a "NOTICE" text file as part of its distribution, then any Derivative Works that You distribute must

 include a readable copy of the attribution notices contained within such NOTICE file, excluding those notices that do not pertain to any part of the Derivative Works, in at least one of the following places: within a NOTICE text file distributed as part of the Derivative

Works; within the Source form or

 documentation, if provided along with the Derivative Works; or, within a display generated by the Derivative Works, if and wherever such third-party notices normally appear. The contents of the NOTICE file are for informational purposes only and do not modify the License. You may add Your own attribution notices within Derivative Works that You distribute, alongside or as an addendum to the NOTICE text from the Work, provided that such additional attribution notices cannot be construed as modifying the License.

 You may add Your own copyright statement to Your modifications and may provide additional or different license terms and conditions for use, reproduction, or distribution of Your modifications, or for any such Derivative Works as a whole, provided Your use, reproduction, and distribution of the Work otherwise complies with the conditions stated in this License.

- 5. Submission of Contributions. Unless You explicitly state otherwise, any Contribution intentionally submitted for inclusion in the Work by You to the Licensor shall be under the terms and conditions of this License, without any additional terms or conditions. Notwithstanding the above, nothing herein shall supersede or modify the terms of any separate license agreement you may have executed with Licensor regarding such Contributions.
- 6. Trademarks. This License does not grant permission to use the trade names, trademarks, service marks, or product names of the Licensor, except as required for reasonable and customary use in describing the origin of the Work and reproducing the content of the NOTICE file.
- 7. Disclaimer of Warranty. Unless required by applicable law or agreed to in writing, Licensor provides the Work (and each Contributor provides its Contributions)

#### on an "AS IS" BASIS,

 WITHOUT WARRANTIES OR CONDITIONS OF ANY KIND, either express or implied, including, without limitation, any warranties or conditions of TITLE, NON-INFRINGEMENT, MERCHANTABILITY, or FITNESS FOR A PARTICULAR PURPOSE. You are solely responsible for determining the appropriateness of using or redistributing the Work and assume any risks associated with Your exercise of permissions under this License.

8. Limitation of Liability. In no event and under no legal theory,

 whether in tort (including negligence), contract, or otherwise, unless required by applicable law (such as deliberate and grossly negligent acts) or agreed to in writing, shall any Contributor be liable to You for damages, including any direct, indirect, special, incidental, or consequential damages of any character arising as a result of this License or out of the use or inability to use the Work (including but not limited

to damages for loss of goodwill,

 work stoppage, computer failure or malfunction, or any and all other commercial damages or losses), even if such Contributor has been advised of the possibility of such damages.

 9. Accepting Warranty or Additional Liability. While redistributing the Work or Derivative Works thereof, You may choose to offer, and charge a fee for, acceptance of support, warranty, indemnity, or other liability obligations and/or rights consistent with this License. However, in accepting such obligations, You may act only on Your own behalf and on Your sole responsibility, not on behalf of any other Contributor, and only if You agree to indemnify, defend, and hold each Contributor harmless for any liability incurred by, or claims asserted against, such Contributor by reason of your accepting any such warranty or additional liability.

#### END OF TERMS AND CONDITIONS

 APPENDIX: How to apply the Apache License to your work.

 To apply the Apache License to your work, attach the following boilerplate notice, with the fields enclosed by brackets "[]" replaced with your own identifying information. (Don't include the brackets!) The text should be enclosed in the appropriate comment syntax for the file format. We also recommend that a file or class name and description of purpose be included on the same "printed page" as the copyright notice for easier identification within third-party archives.

#### Copyright [yyyy] [name of copyright owner]

 Licensed under the Apache License, Version 2.0 (the "License"); you may not use this file except in compliance with the License. You may obtain a copy of the License at

http://www.apache.org/licenses/LICENSE-2.0

 Unless required by applicable law or agreed to in writing, software distributed under the License is distributed on an "AS IS" BASIS, WITHOUT WARRANTIES OR CONDITIONS

OF ANY KIND, either express or implied.

See the License for the specific language governing permissions and

limitations under the License.

==============================================================

Jetty Web Container

Copyright 1995-2018 Mort Bay Consulting Pty Ltd.

==============================================================

The Jetty Web Container is Copyright Mort Bay Consulting Pty Ltd unless otherwise noted.

Jetty is dual licensed under both

 \* The Apache 2.0 License http://www.apache.org/licenses/LICENSE-2.0.html

and

 \* The Eclipse Public 1.0 License http://www.eclipse.org/legal/epl-v10.html

Jetty may be distributed under either license.

------

Eclipse

The following artifacts are EPL. \* org.eclipse.jetty.orbit:org.eclipse.jdt.core

The following artifacts are EPL and ASL2. \* org.eclipse.jetty.orbit:javax.security.auth.message

The following artifacts are EPL and CDDL 1.0. \* org.eclipse.jetty.orbit:javax.mail.glassfish

------

Oracle

The following artifacts are  $CDDL + GPLv2$  with classpath exception. https://glassfish.dev.java.net/nonav/public/CDDL+GPL.html

\* javax.servlet:javax.servlet-api

- \* javax.annotation:javax.annotation-api
- \* javax.transaction:javax.transaction-api
- \* javax.websocket:javax.websocket-api

#### Oracle OpenJDK

------

If ALPN is used to negotiate HTTP/2 connections, then the following artifacts may be included in the distribution or downloaded when ALPN module is selected.

\* java.sun.security.ssl

These artifacts replace/modify OpenJDK classes. The modififications are hosted at github and both modified and original are under GPL v2 with classpath exceptions. http://openjdk.java.net/legal/gplv2+ce.html

------

#### OW2

The following artifacts are licensed by the OW2 Foundation according to the terms of http://asm.ow2.org/license.html

org.ow2.asm:asm-commons org.ow2.asm:asm

------

#### Apache

The following artifacts are ASL2 licensed.

org.apache.taglibs:taglibs-standard-spec org.apache.taglibs:taglibs-standard-impl

#### ------

#### **MortBay**

The following artifacts are ASL2 licensed. Based on selected classes from following Apache Tomcat jars, all ASL2 licensed.

org.mortbay.jasper:apache-jsp org.apache.tomcat:tomcat-jasper org.apache.tomcat:tomcat-juli org.apache.tomcat:tomcat-jsp-api org.apache.tomcat:tomcat-el-api org.apache.tomcat:tomcat-jasper-el org.apache.tomcat:tomcat-api

 org.apache.tomcat:tomcat-util-scan org.apache.tomcat:tomcat-util

org.mortbay.jasper:apache-el org.apache.tomcat:tomcat-jasper-el org.apache.tomcat:tomcat-el-api

------

Mortbay

The following artifacts are  $CDDL + GPLv2$  with classpath exception.

https://glassfish.dev.java.net/nonav/public/CDDL+GPL.html

org.eclipse.jetty.toolchain:jetty-schemas

------

Assorted

The UnixCrypt.java code implements the one way cryptography used by Unix systems for simple password protection. Copyright 1996 Aki Yoshida, modified April 2001 by Iris Van den Broeke, Daniel Deville. Permission to use, copy, modify and distribute UnixCrypt for non-commercial or commercial purposes and without fee is granted provided that the copyright notice appears in all copies.

### **1.1123 jetty-servlets 9.4.35.v20201120 1.1123.1 Available under license :**

This program and the accompanying materials are made available under the terms of the Eclipse Public License 2.0 which is available at http://www.eclipse.org/legal/epl-2.0, or the Apache Software License 2.0 which is available at https://www.apache.org/licenses/LICENSE-2.0.

Eclipse Public License - v 1.0

THE ACCOMPANYING PROGRAM IS PROVIDED UNDER THE TERMS OF THIS ECLIPSE PUBLIC LICENSE ("AGREEMENT"). ANY USE, REPRODUCTION OR DISTRIBUTION OF THE PROGRAM CONSTITUTES RECIPIENT'S ACCEPTANCE OF THIS AGREEMENT.

#### 1. DEFINITIONS

"Contribution" means:

a) in the case of the initial Contributor, the initial code and documentation distributed under this Agreement, and

- b) in the case of each subsequent Contributor:
- i) changes to the Program, and
- ii) additions to the Program;

 where such changes and/or additions to the Program originate from and are distributed by that particular Contributor. A Contribution 'originates' from a Contributor if it was added to the Program by such Contributor

 itself or anyone acting on such Contributor's behalf. Contributions do not include additions to the Program which: (i) are separate modules of software distributed in conjunction with the Program under their own license agreement, and (ii) are not derivative works of the Program.

"Contributor" means any person or entity that distributes the Program.

"Licensed Patents" mean patent claims licensable by a Contributor which are necessarily infringed by the use or sale of its Contribution alone or when combined with the Program.

"Program" means the Contributions distributed in accordance with this Agreement.

"Recipient" means anyone who receives the Program under this Agreement, including all Contributors.

#### 2. GRANT OF RIGHTS

- a) Subject to the terms of this Agreement, each Contributor hereby grants Recipient a non-exclusive, worldwide, royalty-free copyright license to reproduce, prepare derivative works of, publicly display, publicly perform,
- distribute and sublicense the Contribution of such Contributor,
- if any, and such derivative works, in source code and object code form. b) Subject to the terms of this Agreement, each Contributor hereby grants Recipient a non-exclusive, worldwide, royalty-free patent license under Licensed Patents to make, use, sell, offer to sell, import and otherwise transfer the Contribution of such Contributor, if any, in source code and object code form. This patent license shall apply to the combination of the Contribution and the Program if, at the time the Contribution is added by the Contributor, such addition of the Contribution causes such combination to be covered by the Licensed Patents. The patent license shall not apply to any other combinations which include the Contribution. No hardware per se is licensed hereunder.
- c) Recipient understands that although each Contributor grants the licenses to its Contributions set forth herein,

no assurances are provided by any

 Contributor that the Program does not infringe the patent or other intellectual property rights of any other entity. Each Contributor disclaims any liability to Recipient for claims brought by any other entity based on infringement of intellectual property rights or otherwise. As a condition to exercising the rights and licenses granted hereunder, each Recipient hereby assumes sole responsibility to secure any other intellectual property rights needed, if any. For example, if a third party patent license is required to allow Recipient to distribute the Program, it is Recipient's responsibility to acquire that license before distributing the Program.

 d) Each Contributor represents that to its knowledge it has sufficient copyright rights in its Contribution, if any, to grant the copyright license set forth in this Agreement.

#### 3. REQUIREMENTS

A Contributor may choose to distribute the Program in object code form under its own license agreement, provided that:

a) it complies with the terms and conditions of this Agreement; and

b) its license agreement:

- i) effectively disclaims on behalf of all Contributors all warranties and conditions, express and implied, including warranties or conditions of title and non-infringement, and implied warranties or conditions of merchantability and fitness for a particular purpose;
- ii) effectively excludes on behalf of all Contributors all liability for damages, including direct, indirect, special, incidental and consequential damages, such as lost profits;
- iii) states that any provisions which differ from this Agreement are offered by that Contributor alone and not by any other party; and
- iv) states that source code for the Program is available from such Contributor, and informs licensees how to obtain it in a reasonable manner on or through a

medium customarily used for software exchange.

When the Program is made available in source code form:

a) it must be made available under this Agreement; and

 b) a copy of this Agreement must be included with each copy of the Program. Contributors may not remove or alter any copyright notices contained within the Program.

Each Contributor must identify itself as the originator of its Contribution, if

any, in a manner that reasonably allows subsequent Recipients to identify the originator of the Contribution.

#### 4. COMMERCIAL DISTRIBUTION

Commercial distributors of software may accept certain responsibilities with respect to end users, business partners and the like. While this license is intended to facilitate the commercial use of the Program, the Contributor who includes the Program in a commercial product offering should do so in a manner which does not create potential liability for other Contributors. Therefore, if a Contributor includes the Program in a commercial product offering, such

Contributor ("Commercial Contributor") hereby agrees to defend and indemnify every other Contributor ("Indemnified Contributor") against any losses, damages and costs (collectively "Losses") arising from claims, lawsuits and other legal actions brought by a third party against the Indemnified Contributor to the extent caused by the acts or omissions of such Commercial Contributor in connection with its distribution of the Program in a commercial product offering. The obligations in this section do not apply to any claims or Losses relating to any actual or alleged intellectual property infringement. In order to qualify, an Indemnified Contributor must: a) promptly notify the Commercial Contributor in writing of such claim, and b) allow the Commercial Contributor to control, and cooperate with the Commercial Contributor in, the defense and any related settlement negotiations. The Indemnified Contributor may participate in any such claim at its own expense.

#### For example,

 a Contributor might include the Program in a commercial product offering, Product X. That Contributor is then a Commercial Contributor. If that Commercial Contributor then makes performance claims, or offers warranties related to Product X, those performance claims and warranties are such Commercial Contributor's responsibility alone. Under this section, the Commercial Contributor would have to defend claims against the other Contributors related to those performance claims and warranties, and if a court requires any other Contributor to pay any damages as a result, the Commercial Contributor must pay those damages.

#### 5. NO WARRANTY

EXCEPT AS EXPRESSLY SET FORTH IN THIS AGREEMENT, THE PROGRAM IS PROVIDED ON AN "AS IS" BASIS, WITHOUT WARRANTIES OR CONDITIONS OF ANY KIND, EITHER EXPRESS OR IMPLIED INCLUDING, WITHOUT LIMITATION, ANY WARRANTIES OR CONDITIONS OF TITLE, NON-INFRINGEMENT, MERCHANTABILITY OR FITNESS FOR A PARTICULAR PURPOSE. Each Recipient is solely responsible for determining

the appropriateness of using

and distributing the Program and assumes all risks associated with its exercise of rights under this Agreement , including but not limited to the risks and costs of program errors, compliance with applicable laws, damage to or loss of data, programs or equipment, and unavailability or interruption of

#### 6. DISCLAIMER OF LIABILITY

EXCEPT AS EXPRESSLY SET FORTH IN THIS AGREEMENT, NEITHER RECIPIENT NOR ANY CONTRIBUTORS SHALL HAVE ANY LIABILITY FOR ANY DIRECT, INDIRECT, INCIDENTAL, SPECIAL, EXEMPLARY, OR CONSEQUENTIAL DAMAGES (INCLUDING WITHOUT LIMITATION LOST PROFITS), HOWEVER CAUSED AND ON ANY THEORY OF LIABILITY, WHETHER IN CONTRACT, STRICT LIABILITY, OR TORT (INCLUDING NEGLIGENCE OR OTHERWISE) ARISING IN ANY WAY OUT OF THE USE OR DISTRIBUTION OF THE PROGRAM OR THE EXERCISE OF ANY RIGHTS GRANTED HEREUNDER, EVEN IF ADVISED OF THE POSSIBILITY OF SUCH DAMAGES.

#### 7. GENERAL

If any provision of this Agreement is invalid or unenforceable under applicable

 law, it shall not affect the validity or enforceability of the remainder of the terms of this Agreement, and without further action by the parties hereto, such provision shall be reformed to the minimum extent necessary to make such provision valid and enforceable.

If Recipient institutes patent litigation against any entity (including a cross-claim or counterclaim in a lawsuit) alleging that the Program itself (excluding combinations of the Program with other software or hardware) infringes such Recipient's patent(s), then such Recipient's rights granted under Section 2(b) shall terminate as of the date such litigation is filed.

All Recipient's rights under this Agreement shall terminate if it fails to comply with any of the material terms or conditions of this Agreement and does not cure such failure in a reasonable period of time after becoming aware of such noncompliance. If all Recipient's rights under this Agreement terminate, Recipient agrees to cease use and distribution

of the Program as soon as

reasonably practicable. However, Recipient's obligations under this Agreement and any licenses granted by Recipient relating to the Program shall continue and survive.

Everyone is permitted to copy and distribute copies of this Agreement, but in order to avoid inconsistency the Agreement is copyrighted and may only be modified in the following manner. The Agreement Steward reserves the right to publish new versions (including revisions) of this Agreement from time to time. No one other than the Agreement Steward has the right to modify this Agreement. The Eclipse Foundation is the initial Agreement Steward. The Eclipse Foundation may assign the responsibility to serve as the Agreement Steward to a suitable separate entity. Each new version of the Agreement will be given a distinguishing version number. The Program (including Contributions) may always be distributed subject to the version of the

Agreement under which it was received. In addition, after a new version of the

Agreement is published, Contributor may elect to distribute the Program (including its Contributions) under the new version. Except as expressly stated in Sections 2(a) and 2(b) above, Recipient receives no rights or licenses to the intellectual property of any Contributor under this Agreement, whether expressly, by implication, estoppel or otherwise. All rights in the Program not expressly granted under this Agreement are reserved.

This Agreement is governed by the laws of the State of New York and the intellectual property laws of the United States of America. No party to this Agreement will bring a legal action under this Agreement more than one year after the cause of action arose. Each party waives its rights to a jury trial in any resulting litigation.

> Apache License Version 2.0, January 2004 http://www.apache.org/licenses/

#### TERMS AND CONDITIONS FOR USE, REPRODUCTION, AND DISTRIBUTION

1. Definitions.

 "License" shall mean the terms and conditions for use, reproduction, and distribution as defined by Sections 1 through 9 of this document.

 "Licensor" shall mean the copyright owner or entity authorized by the copyright owner that is granting the License.

 "Legal Entity" shall mean the union of the acting entity and all other entities that control, are controlled by, or are under common control with that entity. For the purposes of this definition, "control" means (i) the power, direct or indirect, to cause the direction or management of such entity, whether by contract or otherwise, or (ii) ownership of fifty percent (50%) or more of the outstanding shares, or (iii) beneficial ownership of such entity.

 "You" (or "Your") shall mean an individual or Legal Entity exercising permissions granted by this License.

 "Source" form shall mean the preferred form for making modifications, including but not limited to software source code, documentation source, and configuration files.

"Object" form shall mean any form resulting from mechanical

 transformation or translation of a Source form, including but not limited to compiled object code, generated documentation, and conversions to other media types.

 "Work" shall mean the work of authorship, whether in Source or Object form, made available under the License, as indicated by a copyright notice that is included in or attached to the work (an example is provided in the Appendix below).

 "Derivative Works" shall mean any work, whether in Source or Object form, that is based on (or derived from) the Work and for which the editorial revisions, annotations, elaborations, or other modifications represent, as a whole, an original work of authorship. For the purposes of this License, Derivative Works shall not include works that remain

 separable from, or merely link (or bind by name) to the interfaces of, the Work and Derivative Works thereof.

 "Contribution" shall mean any work of authorship, including the original version of the Work and any modifications or additions to that Work or Derivative Works thereof, that is intentionally submitted to Licensor for inclusion in the Work by the copyright owner or by an individual or Legal Entity authorized to submit on behalf of the copyright owner. For the purposes of this definition, "submitted" means any form of electronic, verbal, or written communication sent to the Licensor or its representatives, including but not limited to communication on electronic mailing lists, source code control systems, and issue tracking systems that are managed by, or on behalf of, the Licensor for the purpose of discussing and improving the Work, but excluding communication that is conspicuously

marked or otherwise

designated in writing by the copyright owner as "Not a Contribution."

 "Contributor" shall mean Licensor and any individual or Legal Entity on behalf of whom a Contribution has been received by Licensor and subsequently incorporated within the Work.

- 2. Grant of Copyright License. Subject to the terms and conditions of this License, each Contributor hereby grants to You a perpetual, worldwide, non-exclusive, no-charge, royalty-free, irrevocable copyright license to reproduce, prepare Derivative Works of, publicly display, publicly perform, sublicense, and distribute the Work and such Derivative Works in Source or Object form.
- 3. Grant of Patent License. Subject to the terms and conditions of this License, each Contributor hereby grants to You a perpetual, worldwide, non-exclusive, no-charge, royalty-free, irrevocable (except as stated in this section) patent license to make, have made,

 use, offer to sell, sell, import, and otherwise transfer the Work, where such license applies only to those patent claims licensable by such Contributor that are necessarily infringed by their Contribution(s) alone or by combination of their Contribution(s) with the Work to which such Contribution(s) was submitted. If You institute patent litigation against any entity (including a cross-claim or counterclaim in a lawsuit) alleging that the Work or a Contribution incorporated within the Work constitutes direct or contributory patent infringement, then any patent licenses granted to You under this License for that Work shall terminate as of the date such litigation is filed.

- 4. Redistribution. You may reproduce and distribute copies of the Work or Derivative Works thereof in any medium, with or without modifications, and in Source or Object form, provided that You meet the following conditions:
- (a) You must give any other recipients of the Work or Derivative Works a copy of this License; and
	- (b) You must cause any modified files to carry prominent notices stating that You changed the files; and
	- (c) You must retain, in the Source form of any Derivative Works that You distribute, all copyright, patent, trademark, and attribution notices from the Source form of the Work, excluding those notices that do not pertain to any part of the Derivative Works; and
	- (d) If the Work includes a "NOTICE" text file as part of its distribution, then any Derivative Works that You distribute must include a readable copy of the attribution notices contained within such NOTICE file, excluding those notices that do not pertain to any part of the Derivative Works, in at least one of the following places: within a NOTICE text file distributed as part of the Derivative

Works; within the Source form or

 documentation, if provided along with the Derivative Works; or, within a display generated by the Derivative Works, if and wherever such third-party notices normally appear. The contents of the NOTICE file are for informational purposes only and do not modify the License. You may add Your own attribution notices within Derivative Works that You distribute, alongside or as an addendum to the NOTICE text from the Work, provided that such additional attribution notices cannot be construed as modifying the License.

 You may add Your own copyright statement to Your modifications and may provide additional or different license terms and conditions for use, reproduction, or distribution of Your modifications, or for any such Derivative Works as a whole, provided Your use, reproduction, and distribution of the Work otherwise complies with the conditions stated in this License.

- 5. Submission of Contributions. Unless You explicitly state otherwise, any Contribution intentionally submitted for inclusion in the Work by You to the Licensor shall be under the terms and conditions of this License, without any additional terms or conditions. Notwithstanding the above, nothing herein shall supersede or modify the terms of any separate license agreement you may have executed with Licensor regarding such Contributions.
- 6. Trademarks. This License does not grant permission to use the trade names, trademarks, service marks, or product names of the Licensor, except as required for reasonable and customary use in describing the origin of the Work and reproducing the content of the NOTICE file.
- 7. Disclaimer of Warranty. Unless required by applicable law or agreed to in writing, Licensor provides the Work (and each Contributor provides its Contributions)

#### on an "AS IS" BASIS,

 WITHOUT WARRANTIES OR CONDITIONS OF ANY KIND, either express or implied, including, without limitation, any warranties or conditions of TITLE, NON-INFRINGEMENT, MERCHANTABILITY, or FITNESS FOR A PARTICULAR PURPOSE. You are solely responsible for determining the appropriateness of using or redistributing the Work and assume any risks associated with Your exercise of permissions under this License.

- 8. Limitation of Liability. In no event and under no legal theory, whether in tort (including negligence), contract, or otherwise, unless required by applicable law (such as deliberate and grossly negligent acts) or agreed to in writing, shall any Contributor be liable to You for damages, including any direct, indirect, special, incidental, or consequential damages of any character arising as a result of this License or out of the use or inability to use the Work (including but not limited
- to damages for loss of goodwill,
	- work stoppage, computer failure or malfunction, or any and all other commercial damages or losses), even if such Contributor has been advised of the possibility of such damages.
- 9. Accepting Warranty or Additional Liability. While redistributing the Work or Derivative Works thereof, You may choose to offer, and charge a fee for, acceptance of support, warranty, indemnity, or other liability obligations and/or rights consistent with this

 License. However, in accepting such obligations, You may act only on Your own behalf and on Your sole responsibility, not on behalf of any other Contributor, and only if You agree to indemnify, defend, and hold each Contributor harmless for any liability incurred by, or claims asserted against, such Contributor by reason of your accepting any such warranty or additional liability.

#### END OF TERMS AND CONDITIONS

 APPENDIX: How to apply the Apache License to your work.

 To apply the Apache License to your work, attach the following boilerplate notice, with the fields enclosed by brackets "[]" replaced with your own identifying information. (Don't include the brackets!) The text should be enclosed in the appropriate comment syntax for the file format. We also recommend that a file or class name and description of purpose be included on the same "printed page" as the copyright notice for easier identification within third-party archives.

Copyright [yyyy] [name of copyright owner]

 Licensed under the Apache License, Version 2.0 (the "License"); you may not use this file except in compliance with the License. You may obtain a copy of the License at

http://www.apache.org/licenses/LICENSE-2.0

 Unless required by applicable law or agreed to in writing, software distributed under the License is distributed on an "AS IS" BASIS, WITHOUT WARRANTIES OR CONDITIONS OF ANY KIND, either express or implied. See the License for the specific language governing permissions and limitations under the License.

==============================================================

Jetty Web Container Copyright 1995-2018 Mort Bay Consulting Pty Ltd.

==============================================================

The Jetty Web Container is Copyright Mort Bay Consulting Pty Ltd unless otherwise noted.

Jetty is dual licensed under both

 \* The Apache 2.0 License http://www.apache.org/licenses/LICENSE-2.0.html and

 \* The Eclipse Public 1.0 License http://www.eclipse.org/legal/epl-v10.html

Jetty may be distributed under either license.

------

Eclipse

The following artifacts are EPL. \* org.eclipse.jetty.orbit:org.eclipse.jdt.core

The following artifacts are EPL and ASL2. \* org.eclipse.jetty.orbit:javax.security.auth.message

The following artifacts are EPL and CDDL 1.0. \* org.eclipse.jetty.orbit:javax.mail.glassfish

------

Oracle

The following artifacts are CDDL + GPLv2 with classpath exception. https://glassfish.dev.java.net/nonav/public/CDDL+GPL.html

\* javax.servlet:javax.servlet-api

\* javax.annotation:javax.annotation-api

\* javax.transaction:javax.transaction-api

\* javax.websocket:javax.websocket-api

------

Oracle OpenJDK

If ALPN is used to negotiate HTTP/2 connections, then the following artifacts may be included in the distribution or downloaded when ALPN module is selected.

\* java.sun.security.ssl

These artifacts replace/modify OpenJDK classes. The modififications are hosted at github and both modified and original are under GPL v2 with classpath exceptions.

http://openjdk.java.net/legal/gplv2+ce.html

------

#### OW2

The following artifacts are licensed by the OW2 Foundation according to the terms of http://asm.ow2.org/license.html

org.ow2.asm:asm-commons org.ow2.asm:asm

------

Apache

The following artifacts are ASL2 licensed.

org.apache.taglibs:taglibs-standard-spec org.apache.taglibs:taglibs-standard-impl

------

#### **MortBay**

The following artifacts are ASL2 licensed. Based on selected classes from following Apache Tomcat jars, all ASL2 licensed.

org.mortbay.jasper:apache-jsp org.apache.tomcat:tomcat-jasper org.apache.tomcat:tomcat-juli org.apache.tomcat:tomcat-jsp-api org.apache.tomcat:tomcat-el-api org.apache.tomcat:tomcat-jasper-el org.apache.tomcat:tomcat-api org.apache.tomcat:tomcat-util-scan org.apache.tomcat:tomcat-util

org.mortbay.jasper:apache-el org.apache.tomcat:tomcat-jasper-el org.apache.tomcat:tomcat-el-api

#### ------ Mortbay

The following artifacts are  $CDDL + GPLv2$  with classpath exception.

https://glassfish.dev.java.net/nonav/public/CDDL+GPL.html

org.eclipse.jetty.toolchain:jetty-schemas

------ Assorted

The UnixCrypt.java code implements the one way cryptography used by Unix systems for simple password protection. Copyright 1996 Aki Yoshida, modified April 2001 by Iris Van den Broeke, Daniel Deville. Permission to use, copy, modify and distribute UnixCrypt for non-commercial or commercial purposes and without fee is granted provided that the copyright notice appears in all copies.

### **1.1124 metrics-jetty 4.1.16**

**1.1124.1 Available under license :** 

Apache-2.0

### **1.1125 jetty-webapp 9.4.35.v20201120 1.1125.1 Available under license :**

This program and the accompanying materials are made available under the terms of the Eclipse Public License 2.0 which is available at http://www.eclipse.org/legal/epl-2.0, or the Apache Software License 2.0 which is available at https://www.apache.org/licenses/LICENSE-2.0.

Eclipse Public License - v 1.0

#### THE ACCOMPANYING PROGRAM IS PROVIDED UNDER THE TERMS OF THIS ECLIPSE PUBLIC LICENSE ("AGREEMENT"). ANY USE, REPRODUCTION OR DISTRIBUTION OF THE PROGRAM CONSTITUTES RECIPIENT'S ACCEPTANCE OF THIS AGREEMENT.

#### 1. DEFINITIONS

"Contribution" means:

- a) in the case of the initial Contributor, the initial code and documentation distributed under this Agreement, and
- b) in the case of each subsequent Contributor:
- i) changes to the Program, and
- ii) additions to the Program;

 where such changes and/or additions to the Program originate from and are distributed by that particular Contributor. A Contribution 'originates' from a Contributor if it was added to the Program by such

#### Contributor

 itself or anyone acting on such Contributor's behalf. Contributions do not include additions to the Program which: (i) are separate modules of software distributed in conjunction with the Program under their own license agreement, and (ii) are not derivative works of the Program.

"Contributor" means any person or entity that distributes the Program.

"Licensed Patents" mean patent claims licensable by a Contributor which are necessarily infringed by the use or sale of its Contribution alone or when combined with the Program.

"Program" means the Contributions distributed in accordance with this Agreement.

"Recipient" means anyone who receives the Program under this Agreement, including all Contributors.

#### 2. GRANT OF RIGHTS

 a) Subject to the terms of this Agreement, each Contributor hereby grants Recipient a non-exclusive, worldwide, royalty-free copyright license to reproduce, prepare derivative works of, publicly display, publicly perform,

distribute and sublicense the Contribution of such Contributor,

 if any, and such derivative works, in source code and object code form. b) Subject to the terms of this Agreement, each Contributor hereby grants Recipient a non-exclusive, worldwide, royalty-free patent license under Licensed Patents to make, use, sell, offer to sell, import and otherwise transfer the Contribution of such Contributor, if any, in source code and object code form. This patent license shall apply to the combination of the Contribution and the Program if, at the time the Contribution is added by the Contributor, such addition of the Contribution causes such combination to be covered by the Licensed Patents. The patent license shall not apply to any other combinations which include the Contribution. No hardware per se is licensed hereunder.

 c) Recipient understands that although each Contributor grants the licenses to its Contributions set forth herein,

no assurances are provided by any

 Contributor that the Program does not infringe the patent or other intellectual property rights of any other entity. Each Contributor disclaims any liability to Recipient for claims brought by any other entity based on infringement of intellectual property rights or otherwise. As a condition to exercising the rights and licenses granted hereunder, each Recipient hereby assumes sole responsibility to secure any other intellectual property rights needed, if any. For example, if a third party patent license is required to allow Recipient to distribute the Program, it is Recipient's responsibility to acquire that license before distributing the Program.

 d) Each Contributor represents that to its knowledge it has sufficient copyright rights in its Contribution, if any, to grant the copyright license set forth in this Agreement.

#### 3. REQUIREMENTS

A Contributor may choose to distribute the Program in object code form under its own license agreement, provided that:

a) it complies with the terms and conditions of this Agreement; and

- b) its license agreement:
	- i) effectively disclaims on behalf of all Contributors all warranties and conditions, express and implied, including warranties or conditions of title and non-infringement, and implied warranties or conditions of merchantability and fitness for a particular purpose;
	- ii) effectively excludes on behalf of all Contributors all liability for damages, including direct, indirect, special, incidental and consequential damages, such as lost profits;
- iii) states that any provisions which differ from this Agreement are offered by that Contributor alone and not by any other party; and
- iv) states that source code for the Program is available from such Contributor, and informs licensees how to obtain it in a reasonable manner on or through a

medium customarily used for software exchange.

When the Program is made available in source code form:

a) it must be made available under this Agreement; and

 b) a copy of this Agreement must be included with each copy of the Program. Contributors may not remove or alter any copyright notices contained within the Program.

Each Contributor must identify itself as the originator of its Contribution, if

any, in a manner that reasonably allows subsequent Recipients to identify the originator of the Contribution.

#### 4. COMMERCIAL DISTRIBUTION

Commercial distributors of software may accept certain responsibilities with respect to end users, business partners and the like. While this license is intended to facilitate the commercial use of the Program, the Contributor who includes the Program in a commercial product offering should do so in a manner which does not create potential liability for other Contributors. Therefore, if a Contributor includes the Program in a commercial product offering, such Contributor ("Commercial Contributor") hereby agrees to defend and indemnify

every other Contributor ("Indemnified Contributor") against any losses, damages and costs (collectively "Losses") arising from claims, lawsuits and other legal actions brought by a third party against the Indemnified Contributor to the extent caused by the acts or omissions of such Commercial Contributor in connection with its distribution of the Program in a commercial product offering. The obligations in this section do not apply to any claims or Losses relating to any actual or alleged intellectual property infringement. In order to qualify, an Indemnified Contributor must: a) promptly notify the Commercial Contributor in writing of such claim, and b) allow the Commercial Contributor to control, and cooperate with the Commercial Contributor in, the defense and any related settlement negotiations. The Indemnified Contributor may participate in any such claim at its own expense.

#### For example,

 a Contributor might include the Program in a commercial product offering, Product X. That Contributor is then a Commercial Contributor. If that Commercial Contributor then makes performance claims, or offers warranties related to Product X, those performance claims and warranties are such Commercial Contributor's responsibility alone. Under this section, the Commercial Contributor would have to defend claims against the other Contributors related to those performance claims and warranties, and if a court requires any other Contributor to pay any damages as a result, the Commercial Contributor must pay those damages.

#### 5. NO WARRANTY

EXCEPT AS EXPRESSLY SET FORTH IN THIS AGREEMENT, THE PROGRAM IS PROVIDED ON AN "AS IS" BASIS, WITHOUT WARRANTIES OR CONDITIONS OF ANY KIND, EITHER EXPRESS OR IMPLIED INCLUDING, WITHOUT LIMITATION, ANY WARRANTIES OR CONDITIONS OF TITLE, NON-INFRINGEMENT, MERCHANTABILITY OR FITNESS FOR A PARTICULAR PURPOSE. Each Recipient is solely responsible for determining

the appropriateness of using

and distributing the Program and assumes all risks associated with its exercise of rights under this Agreement , including but not limited to the risks and costs of program errors, compliance with applicable laws, damage to or loss of data, programs or equipment, and unavailability or interruption of operations.

#### 6. DISCLAIMER OF LIABILITY

EXCEPT AS EXPRESSLY SET FORTH IN THIS AGREEMENT, NEITHER RECIPIENT NOR ANY CONTRIBUTORS SHALL HAVE ANY LIABILITY FOR ANY DIRECT, INDIRECT, INCIDENTAL, SPECIAL, EXEMPLARY, OR CONSEQUENTIAL DAMAGES (INCLUDING WITHOUT LIMITATION LOST PROFITS), HOWEVER CAUSED AND ON ANY THEORY OF LIABILITY, WHETHER IN CONTRACT, STRICT LIABILITY, OR TORT (INCLUDING NEGLIGENCE OR OTHERWISE) ARISING IN ANY WAY OUT OF THE USE OR DISTRIBUTION OF THE PROGRAM OR THE EXERCISE OF ANY RIGHTS GRANTED HEREUNDER, EVEN IF ADVISED OF THE POSSIBILITY

#### OF SUCH DAMAGES.

#### 7. GENERAL

If any provision of this Agreement is invalid or unenforceable under applicable

 law, it shall not affect the validity or enforceability of the remainder of the terms of this Agreement, and without further action by the parties hereto, such provision shall be reformed to the minimum extent necessary to make such provision valid and enforceable.

If Recipient institutes patent litigation against any entity (including a cross-claim or counterclaim in a lawsuit) alleging that the Program itself (excluding combinations of the Program with other software or hardware) infringes such Recipient's patent(s), then such Recipient's rights granted under Section 2(b) shall terminate as of the date such litigation is filed.

All Recipient's rights under this Agreement shall terminate if it fails to comply with any of the material terms or conditions of this Agreement and does not cure such failure in a reasonable period of time after becoming aware of such noncompliance. If all Recipient's rights under this Agreement terminate, Recipient agrees to cease use and distribution

of the Program as soon as

reasonably practicable. However, Recipient's obligations under this Agreement and any licenses granted by Recipient relating to the Program shall continue and survive.

Everyone is permitted to copy and distribute copies of this Agreement, but in order to avoid inconsistency the Agreement is copyrighted and may only be modified in the following manner. The Agreement Steward reserves the right to publish new versions (including revisions) of this Agreement from time to time. No one other than the Agreement Steward has the right to modify this Agreement. The Eclipse Foundation is the initial Agreement Steward. The Eclipse Foundation may assign the responsibility to serve as the Agreement Steward to a suitable separate entity. Each new version of the Agreement will be given a distinguishing version number. The Program (including Contributions) may always be distributed subject to the version of the Agreement under which it was received. In addition, after a new version of the

Agreement is published, Contributor may elect to distribute the Program (including its Contributions) under the new version. Except as expressly stated in Sections 2(a) and 2(b) above, Recipient receives no rights or licenses to the intellectual property of any Contributor under this Agreement, whether expressly, by implication, estoppel or otherwise. All rights in the Program not expressly granted under this Agreement are reserved.

This Agreement is governed by the laws of the State of New York and the intellectual property laws of the United States of America. No party to this

Agreement will bring a legal action under this Agreement more than one year after the cause of action arose. Each party waives its rights to a jury trial in any resulting litigation.

> Apache License Version 2.0, January 2004 http://www.apache.org/licenses/

#### TERMS AND CONDITIONS FOR USE, REPRODUCTION, AND DISTRIBUTION

#### 1. Definitions.

 "License" shall mean the terms and conditions for use, reproduction, and distribution as defined by Sections 1 through 9 of this document.

 "Licensor" shall mean the copyright owner or entity authorized by the copyright owner that is granting the License.

 "Legal Entity" shall mean the union of the acting entity and all other entities that control, are controlled by, or are under common control with that entity. For the purposes of this definition, "control" means (i) the power, direct or indirect, to cause the direction or management of such entity, whether by contract or otherwise, or (ii) ownership of fifty percent (50%) or more of the outstanding shares, or (iii) beneficial ownership of such entity.

 "You" (or "Your") shall mean an individual or Legal Entity exercising permissions granted by this License.

 "Source" form shall mean the preferred form for making modifications, including but not limited to software source code, documentation source, and configuration files.

 "Object" form shall mean any form resulting from mechanical transformation or translation of a Source form, including but not limited to compiled object code, generated documentation, and conversions to other media types.

 "Work" shall mean the work of authorship, whether in Source or Object form, made available under the License, as indicated by a copyright notice that is included in or attached to the work (an example is provided in the Appendix below).

 "Derivative Works" shall mean any work, whether in Source or Object form, that is based on (or derived from) the Work and for which the
editorial revisions, annotations, elaborations, or other modifications represent, as a whole, an original work of authorship. For the purposes of this License, Derivative Works shall not include works that remain

 separable from, or merely link (or bind by name) to the interfaces of, the Work and Derivative Works thereof.

 "Contribution" shall mean any work of authorship, including the original version of the Work and any modifications or additions to that Work or Derivative Works thereof, that is intentionally submitted to Licensor for inclusion in the Work by the copyright owner or by an individual or Legal Entity authorized to submit on behalf of the copyright owner. For the purposes of this definition, "submitted" means any form of electronic, verbal, or written communication sent to the Licensor or its representatives, including but not limited to communication on electronic mailing lists, source code control systems, and issue tracking systems that are managed by, or on behalf of, the Licensor for the purpose of discussing and improving the Work, but excluding communication that is conspicuously marked or otherwise

designated in writing by the copyright owner as "Not a Contribution."

 "Contributor" shall mean Licensor and any individual or Legal Entity on behalf of whom a Contribution has been received by Licensor and subsequently incorporated within the Work.

- 2. Grant of Copyright License. Subject to the terms and conditions of this License, each Contributor hereby grants to You a perpetual, worldwide, non-exclusive, no-charge, royalty-free, irrevocable copyright license to reproduce, prepare Derivative Works of, publicly display, publicly perform, sublicense, and distribute the Work and such Derivative Works in Source or Object form.
- 3. Grant of Patent License. Subject to the terms and conditions of this License, each Contributor hereby grants to You a perpetual, worldwide, non-exclusive, no-charge, royalty-free, irrevocable (except as stated in this section) patent license to make, have made, use, offer to sell, sell, import, and otherwise transfer the Work, where such license applies only to those patent claims licensable by such Contributor that are necessarily infringed by their Contribution(s) alone or by combination of their Contribution(s) with the Work to which such Contribution(s) was submitted. If You institute patent litigation against any entity (including a cross-claim or counterclaim in a lawsuit) alleging that the Work or a Contribution incorporated within the Work constitutes direct or contributory patent infringement, then any patent licenses granted to You under this License for that Work shall terminate as of the date such litigation is filed.
- 4. Redistribution. You may reproduce and distribute copies of the Work or Derivative Works thereof in any medium, with or without modifications, and in Source or Object form, provided that You meet the following conditions:
- (a) You must give any other recipients of the Work or Derivative Works a copy of this License; and
	- (b) You must cause any modified files to carry prominent notices stating that You changed the files; and
	- (c) You must retain, in the Source form of any Derivative Works that You distribute, all copyright, patent, trademark, and attribution notices from the Source form of the Work, excluding those notices that do not pertain to any part of the Derivative Works; and
	- (d) If the Work includes a "NOTICE" text file as part of its distribution, then any Derivative Works that You distribute must include a readable copy of the attribution notices contained within such NOTICE file, excluding those notices that do not pertain to any part of the Derivative Works, in at least one of the following places: within a NOTICE text file distributed as part of the Derivative

Works; within the Source form or

 documentation, if provided along with the Derivative Works; or, within a display generated by the Derivative Works, if and wherever such third-party notices normally appear. The contents of the NOTICE file are for informational purposes only and do not modify the License. You may add Your own attribution notices within Derivative Works that You distribute, alongside or as an addendum to the NOTICE text from the Work, provided that such additional attribution notices cannot be construed as modifying the License.

 You may add Your own copyright statement to Your modifications and may provide additional or different license terms and conditions for use, reproduction, or distribution of Your modifications, or for any such Derivative Works as a whole, provided Your use, reproduction, and distribution of the Work otherwise complies with the conditions stated in this License.

 5. Submission of Contributions. Unless You explicitly state otherwise, any Contribution intentionally submitted for inclusion in the Work by You to the Licensor shall be under the terms and conditions of this License, without any additional terms or conditions.

 Notwithstanding the above, nothing herein shall supersede or modify the terms of any separate license agreement you may have executed with Licensor regarding such Contributions.

- 6. Trademarks. This License does not grant permission to use the trade names, trademarks, service marks, or product names of the Licensor, except as required for reasonable and customary use in describing the origin of the Work and reproducing the content of the NOTICE file.
- 7. Disclaimer of Warranty. Unless required by applicable law or agreed to in writing, Licensor provides the Work (and each Contributor provides its Contributions)

on an "AS IS" BASIS,

 WITHOUT WARRANTIES OR CONDITIONS OF ANY KIND, either express or implied, including, without limitation, any warranties or conditions of TITLE, NON-INFRINGEMENT, MERCHANTABILITY, or FITNESS FOR A PARTICULAR PURPOSE. You are solely responsible for determining the appropriateness of using or redistributing the Work and assume any risks associated with Your exercise of permissions under this License.

 8. Limitation of Liability. In no event and under no legal theory, whether in tort (including negligence), contract, or otherwise, unless required by applicable law (such as deliberate and grossly negligent acts) or agreed to in writing, shall any Contributor be liable to You for damages, including any direct, indirect, special, incidental, or consequential damages of any character arising as a result of this License or out of the use or inability to use the Work (including but not limited

to damages for loss of goodwill,

 work stoppage, computer failure or malfunction, or any and all other commercial damages or losses), even if such Contributor has been advised of the possibility of such damages.

 9. Accepting Warranty or Additional Liability. While redistributing the Work or Derivative Works thereof, You may choose to offer, and charge a fee for, acceptance of support, warranty, indemnity, or other liability obligations and/or rights consistent with this License. However, in accepting such obligations, You may act only on Your own behalf and on Your sole responsibility, not on behalf of any other Contributor, and only if You agree to indemnify, defend, and hold each Contributor harmless for any liability incurred by, or claims asserted against, such Contributor by reason of your accepting any such warranty or additional liability.

#### END OF TERMS AND CONDITIONS

APPENDIX: How to apply the Apache

License to your work.

 To apply the Apache License to your work, attach the following boilerplate notice, with the fields enclosed by brackets "[]" replaced with your own identifying information. (Don't include the brackets!) The text should be enclosed in the appropriate comment syntax for the file format. We also recommend that a file or class name and description of purpose be included on the same "printed page" as the copyright notice for easier identification within third-party archives.

Copyright [yyyy] [name of copyright owner]

 Licensed under the Apache License, Version 2.0 (the "License"); you may not use this file except in compliance with the License. You may obtain a copy of the License at

http://www.apache.org/licenses/LICENSE-2.0

 Unless required by applicable law or agreed to in writing, software distributed under the License is distributed on an "AS IS" BASIS, WITHOUT WARRANTIES OR CONDITIONS OF ANY KIND, either express or implied. See the License for the specific language governing permissions and limitations under the License.

==============================================================

Jetty Web Container

Copyright 1995-2018 Mort Bay Consulting Pty Ltd.

==============================================================

The Jetty Web Container is Copyright Mort Bay Consulting Pty Ltd unless otherwise noted.

Jetty is dual licensed under both

 \* The Apache 2.0 License http://www.apache.org/licenses/LICENSE-2.0.html

and

 \* The Eclipse Public 1.0 License http://www.eclipse.org/legal/epl-v10.html

Jetty may be distributed under either license.

------ Eclipse

 **Open Source Used In Intelligent Node Manager Software 23.1 6124**

The following artifacts are EPL.

\* org.eclipse.jetty.orbit:org.eclipse.jdt.core

The following artifacts are EPL and ASL2. \* org.eclipse.jetty.orbit:javax.security.auth.message

The following artifacts are EPL and CDDL 1.0. \* org.eclipse.jetty.orbit:javax.mail.glassfish

------

**Oracle** 

The following artifacts are  $CDDL + GPLv2$  with classpath exception. https://glassfish.dev.java.net/nonav/public/CDDL+GPL.html

\* javax.servlet:javax.servlet-api

\* javax.annotation:javax.annotation-api

\* javax.transaction:javax.transaction-api

\* javax.websocket:javax.websocket-api

------

Oracle OpenJDK

If ALPN is used to negotiate HTTP/2 connections, then the following artifacts may be included in the distribution or downloaded when ALPN module is selected.

\* java.sun.security.ssl

These artifacts replace/modify OpenJDK classes. The modififications are hosted at github and both modified and original are under GPL v2 with classpath exceptions. http://openjdk.java.net/legal/gplv2+ce.html

------ OW2

The following artifacts are licensed by the OW2 Foundation according to the terms of http://asm.ow2.org/license.html

org.ow2.asm:asm-commons org.ow2.asm:asm

------

#### Apache

The following artifacts are ASL2 licensed.

org.apache.taglibs:taglibs-standard-spec org.apache.taglibs:taglibs-standard-impl

------

#### **MortBay**

The following artifacts are ASL2 licensed. Based on selected classes from following Apache Tomcat jars, all ASL2 licensed.

org.mortbay.jasper:apache-jsp org.apache.tomcat:tomcat-jasper org.apache.tomcat:tomcat-juli org.apache.tomcat:tomcat-jsp-api org.apache.tomcat:tomcat-el-api org.apache.tomcat:tomcat-jasper-el org.apache.tomcat:tomcat-api org.apache.tomcat:tomcat-util-scan org.apache.tomcat:tomcat-util

org.mortbay.jasper:apache-el org.apache.tomcat:tomcat-jasper-el org.apache.tomcat:tomcat-el-api

------

#### **Mortbay**

The following artifacts are CDDL + GPLv2 with classpath exception.

https://glassfish.dev.java.net/nonav/public/CDDL+GPL.html

org.eclipse.jetty.toolchain:jetty-schemas

#### ------

Assorted

The UnixCrypt.java code implements the one way cryptography used by Unix systems for simple password protection. Copyright 1996 Aki Yoshida, modified April 2001 by Iris Van den Broeke, Daniel Deville. Permission to use, copy, modify and distribute UnixCrypt for non-commercial or commercial purposes and without fee is granted provided that the copyright notice appears in all

## **1.1126 dropwizard-lifecycle 1.3.29**

**1.1126.1 Available under license :** 

Apache-2.0

## **1.1127 dropwizard-jetty 1.3.29**

### **1.1127.1 Available under license :**

No license file was found, but licenses were detected in source scan.

/\*

\* Copyright 2012 The Netty Project

\*

- \* The Netty Project licenses this file to you under the Apache License,
- \* version 2.0 (the "License"); you may not use this file except in compliance
- \* with the License. You may obtain a copy of the License at:

\*

\* http://www.apache.org/licenses/LICENSE-2.0

\*

- \* Unless required by applicable law or agreed to in writing, software
- \* distributed under the License is distributed on an "AS IS" BASIS, WITHOUT
- \* WARRANTIES OR CONDITIONS OF ANY KIND, either express or implied. See the
- \* License for the specific language governing permissions and limitations
- \* under the License.

\*/

Found in path(s):

\* /opt/cola/permits/1258291678\_1643053065.62/0/dropwizard-jetty-1-3-29-sourcesjar/io/dropwizard/jetty/NetUtil.java

No license file was found, but licenses were detected in source scan.

/\*\*

\* Copyright 2013-2014 The Apache Software Foundation (Curator Project) \*

- \* The Apache Software Foundation licenses this file to you under the Apache
- \* License, version 2.0 (the "License"); you may not use this file except in
- \* compliance with the License. You may obtain a copy of the License at:
- \*
- \* http://www.apache.org/licenses/LICENSE-2.0

\*

- \* Unless required by applicable law or agreed to in writing, software
- \* distributed under the License is distributed on an "AS IS" BASIS, WITHOUT
- \* WARRANTIES OR CONDITIONS OF ANY KIND, either express or implied. See the
- \* License for the specific language governing permissions and limitations

\* under the License. \*/

Found in path(s):

\* /opt/cola/permits/1258291678\_1643053065.62/0/dropwizard-jetty-1-3-29-sourcesjar/io/dropwizard/jetty/LocalIpFilter.java

# **1.1128 metrics-graphite 4.1.16**

### **1.1128.1 Available under license :**

Apache-2.0

# **1.1129 amqp-client 5.10.0**

### **1.1129.1 Available under license :**

Found license 'General Public License 2.0' in '// Copyright (c) 2020 VMware, Inc. or its affiliates. All rights reserved. // This software, the RabbitMQ Java client library, is triple-licensed under the // Mozilla Public License 2.0 ("MPL"), the GNU General Public License version 2 // ("GPL") and the Apache License version 2 ("ASL"). For the MPL, please see'

Found license 'General Public License 2.0' in '// Copyright (c) 2007-2020 VMware, Inc. or its affiliates. All rights reserved. // This software, the RabbitMQ Java client library, is triple-licensed under the // Mozilla Public License 2.0 ("MPL"), the GNU General Public License version 2 // ("GPL") and the Apache License version 2 ("ASL"). For the MPL, please see'

Found license 'General Public License 2.0' in '// Copyright (c) 2018-2020 VMware, Inc. or its affiliates. All rights reserved. // This software, the RabbitMQ Java client library, is triple-licensed under the // Mozilla Public License 2.0 ("MPL"), the GNU General Public License version 2 // ("GPL") and the Apache License version 2 ("ASL"). For the MPL, please see'

Found license 'General Public License 2.0' in '// Copyright (c) 2007-2020 VMware, Inc. or its affiliates. All rights reserved. // This software, the RabbitMQ Java client library, is triple-licensed under the // Mozilla Public License 2.0 ("MPL"), the GNU General Public License version 2 // ("GPL") and the Apache License version 2 ("ASL"). For the MPL, please see \* Expert Group and released to the public domain, as explained at'

Found license 'General Public License 2.0' in '// Copyright (c) 2007-2020 VMware, Inc. or its affiliates. All rights reserved. // This software, the RabbitMQ Java client library, is triple-licensed under the // Mozilla Public License 1.1 ("MPL"), the GNU General Public License version 2 // ("GPL") and the Apache License version 2 ("ASL"). For the MPL, please see'

Found license 'General Public License 2.0' in '// Copyright (c) 2007-2020 VMware, Inc. or its affiliates. All rights reserved. // This software, the RabbitMQ Java client library, is triple-licensed under the // Mozilla Public License 2.0 ("MPL"), the GNU General Public License version 2 // ("GPL") and the Apache License version 2 ("ASL"). For the MPL, please see final static String LICENSE="Licensed under the MPL. See https://www.rabbitmq.com/";'

Found license 'General Public License 2.0' in '// Copyright (c) 2018-2020 VMware, Inc. or its affiliates. All rights reserved. // This software, the RabbitMQ Java client library, is triple-licensed under the // Mozilla Public License 1.1 ("MPL"), the GNU General Public License version 2 // ("GPL") and the Apache License version 2 ("ASL"). For the MPL, please see'

Found license 'General Public License 2.0' in '// Copyright (c) 2017-2020 VMware, Inc. or its affiliates. All rights reserved. // This software, the RabbitMQ Java client library, is triple-licensed under the // Mozilla Public License 2.0 ("MPL"), the GNU General Public License version 2 // ("GPL") and the Apache License version 2 ("ASL"). For the

MPL, please see'

Found license 'General Public License 2.0' in '// Copyright (c) 2019-2020 VMware, Inc. or its affiliates. All rights reserved. // This software, the RabbitMQ Java client library, is triple-licensed under the // Mozilla Public License 2.0 ("MPL"), the GNU General Public License version 2 // ("GPL") and the Apache License version 2 ("ASL"). For the MPL, please see'

Found license 'General Public License 2.0' in '// Copyright (c) 2007-2020 VMware, Inc. or its affiliates. All rights reserved. // This software, the RabbitMQ Java client library, is triple-licensed under the // Mozilla Public License 2.0 ("MPL"), the GNU General Public License version 2 // ("GPL") and the Apache License version 2 ("ASL"). For the MPL, please see \* more details.'

Found license 'General Public License 2.0' in '// Copyright (c) 2007-2020 VMware, Inc. or its affiliates. All rights reserved. // This software, the RabbitMQ Java client library, is triple-licensed under the // Mozilla Public License 1.1 ("MPL"), the GNU General Public License version 2 // ("GPL") and the Apache License version 2 ("ASL"). For the MPL, please see Copyright (c) 2007-2020 VMware, Inc. or its affiliates. All Rights Reserved Licensed under the Apache License, Version 2.0 (the "License"); you may not use this file except in compliance with the License. You may obtain a copy of the License at distributed under the License is distributed on an "AS IS" BASIS, \* Based on org.stringtree.json.JSONWriter, licensed under APL and'

Found license 'General Public License 2.0' in '// Copyright (c) 2007-2020 VMware, Inc. or its affiliates. All rights reserved. // This software, the RabbitMQ Java client library, is triple-licensed under the // Mozilla Public License 1.1 ("MPL"), the GNU General Public License version 2 // ("GPL") and the Apache License version 2 ("ASL"). For the MPL, please see Copyright (c) 2007-2020 VMware, Inc. or its affiliates. All Rights Reserved Licensed under the Apache License, Version 2.0 (the "License"); you may not use this file except in compliance with the License. You may obtain a copy of the License at distributed under the License is distributed on an "AS IS" BASIS, \* Based on org.stringtree.json.JSONReader, licensed under APL and'

## **1.1130 dropwizard-validation 1.3.29**

### **1.1130.1 Available under license :**

No license file was found, but licenses were detected in source scan.

/\*

\* Hibernate Validator, declare and validate application constraints

\*

\* License: Apache License, Version 2.0

\* See the license.txt file in the root directory or <http://www.apache.org/licenses/LICENSE-2.0>.

\*/

Found in path(s):

\* /opt/cola/permits/1258291633\_1643053079.55/0/dropwizard-validation-1-3-29-sourcesjar/io/dropwizard/validation/InterpolationHelper.java

## **1.1131 metrics-httpclient 4.1.16**

**1.1131.1 Available under license :** 

Apache-2.0

## **1.1132 dropwizard-util 1.3.29**

**1.1132.1 Available under license :** 

Apache-2.0

## **1.1133 dropwizard-core 1.3.29**

**1.1133.1 Available under license :** 

Apache-2.0

## **1.1134 metrics-annotation 4.1.16**

**1.1134.1 Available under license :** 

Apache-2.0

## **1.1135 dropwizard-jackson 1.3.29**

### **1.1135.1 Available under license :**

Apache-2.0

## **1.1136 dropwizard-servlets 1.3.29**

### **1.1136.1 Available under license :**

Apache-2.0

## **1.1137 dropwizard-client 1.3.29**

### **1.1137.1 Available under license :**

Apache-2.0

## **1.1138 jetty-util 9.4.35.v20201120**

### **1.1138.1 Available under license :**

This program and the accompanying materials are made available under the terms of the Eclipse Public License 2.0 which is available at http://www.eclipse.org/legal/epl-2.0, or the Apache Software License 2.0 which is available at https://www.apache.org/licenses/LICENSE-2.0.

Eclipse Public License - v 1.0

#### THE ACCOMPANYING PROGRAM IS PROVIDED UNDER THE TERMS OF THIS ECLIPSE PUBLIC LICENSE ("AGREEMENT"). ANY USE, REPRODUCTION OR DISTRIBUTION OF THE PROGRAM CONSTITUTES RECIPIENT'S ACCEPTANCE OF THIS AGREEMENT.

#### 1. DEFINITIONS

#### "Contribution" means:

a) in the case of the initial Contributor, the initial code and documentation distributed under this Agreement, and

b) in the case of each subsequent Contributor:

i) changes to the Program, and

ii) additions to the Program;

 where such changes and/or additions to the Program originate from and are distributed by that particular Contributor. A Contribution 'originates' from a Contributor if it was added to the Program by such Contributor itself or anyone acting on such Contributor's behalf. Contributions do not include additions to the Program which: (i) are separate modules of software distributed in conjunction with the Program under their own license agreement, and (ii) are not derivative works of the Program.

"Contributor" means any person or entity that distributes the Program.

"Licensed Patents" mean patent claims licensable by a Contributor which are necessarily infringed by the use or sale of its Contribution alone or when combined with the Program.

"Program" means the Contributions distributed in accordance with this Agreement.

"Recipient" means anyone who receives the Program under this Agreement, including all Contributors.

#### 2. GRANT OF RIGHTS

 a) Subject to the terms of this Agreement, each Contributor hereby grants Recipient a non-exclusive, worldwide, royalty-free copyright license to reproduce, prepare derivative works of, publicly display, publicly perform,

distribute and sublicense the Contribution of such Contributor,

if any, and such derivative works, in source code and object code form.

 b) Subject to the terms of this Agreement, each Contributor hereby grants Recipient a non-exclusive, worldwide, royalty-free patent license under Licensed Patents to make, use, sell, offer to sell, import and otherwise transfer the Contribution of such Contributor, if any, in source code and object code form. This patent license shall apply to the combination of

 the Contribution and the Program if, at the time the Contribution is added by the Contributor, such addition of the Contribution causes such combination to be covered by the Licensed Patents. The patent license shall not apply to any other combinations which include the Contribution. No hardware per se is licensed hereunder.

 c) Recipient understands that although each Contributor grants the licenses to its Contributions set forth herein,

no assurances are provided by any

 Contributor that the Program does not infringe the patent or other intellectual property rights of any other entity. Each Contributor disclaims any liability to Recipient for claims brought by any other entity based on infringement of intellectual property rights or otherwise. As a condition to exercising the rights and licenses granted hereunder, each Recipient hereby assumes sole responsibility to secure any other intellectual property rights needed, if any. For example, if a third party patent license is required to allow Recipient to distribute the Program, it is Recipient's responsibility to acquire that license before distributing the Program.

 d) Each Contributor represents that to its knowledge it has sufficient copyright rights in its Contribution, if any, to grant the copyright license set forth in this Agreement.

#### 3. REQUIREMENTS

A Contributor may choose to distribute the Program in object code form under its own license agreement, provided that:

a) it complies with the terms and conditions of this Agreement; and

b) its license agreement:

- i) effectively disclaims on behalf of all Contributors all warranties and conditions, express and implied, including warranties or conditions of title and non-infringement, and implied warranties or conditions of merchantability and fitness for a particular purpose;
- ii) effectively excludes on behalf of all Contributors all liability for damages, including direct, indirect, special, incidental and consequential damages, such as lost profits;
- iii) states that any provisions which differ from this Agreement are offered by that Contributor alone and not by any other party; and
- iv) states that source code for the Program is available from such Contributor, and informs licensees how to obtain it in a reasonable manner on or through a

medium customarily used for software exchange.

When the Program is made available in source code form:

 a) it must be made available under this Agreement; and b) a copy of this Agreement must be included with each copy of the Program.  Contributors may not remove or alter any copyright notices contained within the Program.

Each Contributor must identify itself as the originator of its Contribution, if

any, in a manner that reasonably allows subsequent Recipients to identify the originator of the Contribution.

#### 4. COMMERCIAL DISTRIBUTION

Commercial distributors of software may accept certain responsibilities with respect to end users, business partners and the like. While this license is intended to facilitate the commercial use of the Program, the Contributor who includes the Program in a commercial product offering should do so in a manner which does not create potential liability for other Contributors. Therefore, if a Contributor includes the Program in a commercial product offering, such

Contributor ("Commercial Contributor") hereby agrees to defend and indemnify every other Contributor ("Indemnified Contributor") against any losses, damages and costs (collectively "Losses") arising from claims, lawsuits and other legal actions brought by a third party against the Indemnified Contributor to the extent caused by the acts or omissions of such Commercial Contributor in connection with its distribution of the Program in a commercial product offering. The obligations in this section do not apply to any claims or Losses relating to any actual or alleged intellectual property infringement. In order to qualify, an Indemnified Contributor must: a) promptly notify the Commercial Contributor in writing of such claim, and b) allow the Commercial Contributor to control, and cooperate with the Commercial Contributor in, the defense and any related settlement negotiations. The Indemnified Contributor may participate in any such claim at its own expense.

#### For example,

 a Contributor might include the Program in a commercial product offering, Product X. That Contributor is then a Commercial Contributor. If that Commercial Contributor then makes performance claims, or offers warranties related to Product X, those performance claims and warranties are such Commercial Contributor's responsibility alone. Under this section, the Commercial Contributor would have to defend claims against the other Contributors related to those performance claims and warranties, and if a court requires any other Contributor to pay any damages as a result, the Commercial Contributor must pay those damages.

#### 5. NO WARRANTY

EXCEPT AS EXPRESSLY SET FORTH IN THIS AGREEMENT, THE PROGRAM IS PROVIDED ON AN "AS IS" BASIS, WITHOUT WARRANTIES OR CONDITIONS OF ANY KIND, EITHER EXPRESS OR IMPLIED INCLUDING, WITHOUT LIMITATION, ANY WARRANTIES OR CONDITIONS OF TITLE,

#### NON-INFRINGEMENT, MERCHANTABILITY OR FITNESS FOR A PARTICULAR PURPOSE. Each

Recipient is solely responsible for determining the appropriateness of using and distributing the Program and assumes all risks associated with its exercise of rights under this Agreement , including but not limited to the risks and costs of program errors, compliance with applicable laws, damage to or loss of data, programs or equipment, and unavailability or interruption of operations.

#### 6. DISCLAIMER OF LIABILITY

EXCEPT AS EXPRESSLY SET FORTH IN THIS AGREEMENT, NEITHER RECIPIENT NOR ANY CONTRIBUTORS SHALL HAVE ANY LIABILITY FOR ANY DIRECT, INDIRECT, INCIDENTAL, SPECIAL, EXEMPLARY, OR CONSEQUENTIAL DAMAGES (INCLUDING WITHOUT LIMITATION LOST PROFITS), HOWEVER CAUSED AND ON ANY THEORY OF LIABILITY, WHETHER IN CONTRACT, STRICT LIABILITY, OR TORT (INCLUDING NEGLIGENCE OR OTHERWISE) ARISING IN ANY WAY OUT OF THE USE OR DISTRIBUTION OF THE PROGRAM OR THE EXERCISE OF ANY RIGHTS GRANTED HEREUNDER, EVEN IF ADVISED OF THE POSSIBILITY OF SUCH DAMAGES.

#### 7. GENERAL

If any provision of this Agreement is invalid or unenforceable under applicable

 law, it shall not affect the validity or enforceability of the remainder of the terms of this Agreement, and without further action by the parties hereto, such provision shall be reformed to the minimum extent necessary to make such provision valid and enforceable.

If Recipient institutes patent litigation against any entity (including a cross-claim or counterclaim in a lawsuit) alleging that the Program itself (excluding combinations of the Program with other software or hardware) infringes such Recipient's patent(s), then such Recipient's rights granted under Section 2(b) shall terminate as of the date such litigation is filed.

All Recipient's rights under this Agreement shall terminate if it fails to comply with any of the material terms or conditions of this Agreement and does not cure such failure in a reasonable period of time after becoming aware of such noncompliance. If all Recipient's rights under this Agreement terminate, Recipient agrees to cease use and distribution

of the Program as soon as

reasonably practicable. However, Recipient's obligations under this Agreement and any licenses granted by Recipient relating to the Program shall continue and survive.

Everyone is permitted to copy and distribute copies of this Agreement, but in order to avoid inconsistency the Agreement is copyrighted and may only be modified in the following manner. The Agreement Steward reserves the right to

publish new versions (including revisions) of this Agreement from time to time. No one other than the Agreement Steward has the right to modify this Agreement. The Eclipse Foundation is the initial Agreement Steward. The Eclipse Foundation may assign the responsibility to serve as the Agreement Steward to a suitable separate entity. Each new version of the Agreement will be given a distinguishing version number. The Program (including Contributions) may always be distributed subject to the version of the Agreement under which it was received. In addition, after a new version of the

Agreement is published, Contributor may elect to distribute the Program (including its Contributions) under the new version. Except as expressly stated in Sections 2(a) and 2(b) above, Recipient receives no rights or licenses to the intellectual property of any Contributor under this Agreement, whether expressly, by implication, estoppel or otherwise. All rights in the Program not expressly granted under this Agreement are reserved.

This Agreement is governed by the laws of the State of New York and the intellectual property laws of the United States of America. No party to this Agreement will bring a legal action under this Agreement more than one year after the cause of action arose. Each party waives its rights to a jury trial in any resulting litigation.

> Apache License Version 2.0, January 2004 http://www.apache.org/licenses/

#### TERMS AND CONDITIONS FOR USE, REPRODUCTION, AND DISTRIBUTION

1. Definitions.

 "License" shall mean the terms and conditions for use, reproduction, and distribution as defined by Sections 1 through 9 of this document.

 "Licensor" shall mean the copyright owner or entity authorized by the copyright owner that is granting the License.

 "Legal Entity" shall mean the union of the acting entity and all other entities that control, are controlled by, or are under common control with that entity. For the purposes of this definition, "control" means (i) the power, direct or indirect, to cause the direction or management of such entity, whether by contract or otherwise, or (ii) ownership of fifty percent (50%) or more of the outstanding shares, or (iii) beneficial ownership of such entity.

"You" (or "Your") shall mean an individual or Legal Entity

exercising permissions granted by this License.

 "Source" form shall mean the preferred form for making modifications, including but not limited to software source code, documentation source, and configuration files.

 "Object" form shall mean any form resulting from mechanical transformation or translation of a Source form, including but not limited to compiled object code, generated documentation, and conversions to other media types.

 "Work" shall mean the work of authorship, whether in Source or Object form, made available under the License, as indicated by a copyright notice that is included in or attached to the work (an example is provided in the Appendix below).

 "Derivative Works" shall mean any work, whether in Source or Object form, that is based on (or derived from) the Work and for which the editorial revisions, annotations, elaborations, or other modifications represent, as a whole, an original work of authorship. For the purposes of this License, Derivative Works shall not include works that remain

 separable from, or merely link (or bind by name) to the interfaces of, the Work and Derivative Works thereof.

 "Contribution" shall mean any work of authorship, including the original version of the Work and any modifications or additions to that Work or Derivative Works thereof, that is intentionally submitted to Licensor for inclusion in the Work by the copyright owner or by an individual or Legal Entity authorized to submit on behalf of the copyright owner. For the purposes of this definition, "submitted" means any form of electronic, verbal, or written communication sent to the Licensor or its representatives, including but not limited to communication on electronic mailing lists, source code control systems, and issue tracking systems that are managed by, or on behalf of, the Licensor for the purpose of discussing and improving the Work, but excluding communication that is conspicuously marked or otherwise

designated in writing by the copyright owner as "Not a Contribution."

 "Contributor" shall mean Licensor and any individual or Legal Entity on behalf of whom a Contribution has been received by Licensor and subsequently incorporated within the Work.

 2. Grant of Copyright License. Subject to the terms and conditions of this License, each Contributor hereby grants to You a perpetual, worldwide, non-exclusive, no-charge, royalty-free, irrevocable copyright license to reproduce, prepare Derivative Works of,

 publicly display, publicly perform, sublicense, and distribute the Work and such Derivative Works in Source or Object form.

- 3. Grant of Patent License. Subject to the terms and conditions of this License, each Contributor hereby grants to You a perpetual, worldwide, non-exclusive, no-charge, royalty-free, irrevocable (except as stated in this section) patent license to make, have made, use, offer to sell, sell, import, and otherwise transfer the Work, where such license applies only to those patent claims licensable by such Contributor that are necessarily infringed by their Contribution(s) alone or by combination of their Contribution(s) with the Work to which such Contribution(s) was submitted. If You institute patent litigation against any entity (including a cross-claim or counterclaim in a lawsuit) alleging that the Work or a Contribution incorporated within the Work constitutes direct or contributory patent infringement, then any patent licenses granted to You under this License for that Work shall terminate as of the date such litigation is filed.
- 4. Redistribution. You may reproduce and distribute copies of the Work or Derivative Works thereof in any medium, with or without modifications, and in Source or Object form, provided that You meet the following conditions:
- (a) You must give any other recipients of the Work or Derivative Works a copy of this License; and
	- (b) You must cause any modified files to carry prominent notices stating that You changed the files; and
	- (c) You must retain, in the Source form of any Derivative Works that You distribute, all copyright, patent, trademark, and attribution notices from the Source form of the Work, excluding those notices that do not pertain to any part of the Derivative Works; and
	- (d) If the Work includes a "NOTICE" text file as part of its distribution, then any Derivative Works that You distribute must include a readable copy of the attribution notices contained within such NOTICE file, excluding those notices that do not pertain to any part of the Derivative Works, in at least one of the following places: within a NOTICE text file distributed as part of the Derivative

Works; within the Source form or

 documentation, if provided along with the Derivative Works; or, within a display generated by the Derivative Works, if and wherever such third-party notices normally appear. The contents

 of the NOTICE file are for informational purposes only and do not modify the License. You may add Your own attribution notices within Derivative Works that You distribute, alongside or as an addendum to the NOTICE text from the Work, provided that such additional attribution notices cannot be construed as modifying the License.

 You may add Your own copyright statement to Your modifications and may provide additional or different license terms and conditions for use, reproduction, or distribution of Your modifications, or for any such Derivative Works as a whole, provided Your use, reproduction, and distribution of the Work otherwise complies with the conditions stated in this License.

- 5. Submission of Contributions. Unless You explicitly state otherwise, any Contribution intentionally submitted for inclusion in the Work by You to the Licensor shall be under the terms and conditions of this License, without any additional terms or conditions. Notwithstanding the above, nothing herein shall supersede or modify the terms of any separate license agreement you may have executed with Licensor regarding such Contributions.
- 6. Trademarks. This License does not grant permission to use the trade names, trademarks, service marks, or product names of the Licensor, except as required for reasonable and customary use in describing the origin of the Work and reproducing the content of the NOTICE file.
- 7. Disclaimer of Warranty. Unless required by applicable law or agreed to in writing, Licensor provides the Work (and each Contributor provides its Contributions)

on an "AS IS" BASIS,

 WITHOUT WARRANTIES OR CONDITIONS OF ANY KIND, either express or implied, including, without limitation, any warranties or conditions of TITLE, NON-INFRINGEMENT, MERCHANTABILITY, or FITNESS FOR A PARTICULAR PURPOSE. You are solely responsible for determining the appropriateness of using or redistributing the Work and assume any risks associated with Your exercise of permissions under this License.

 8. Limitation of Liability. In no event and under no legal theory, whether in tort (including negligence), contract, or otherwise, unless required by applicable law (such as deliberate and grossly negligent acts) or agreed to in writing, shall any Contributor be liable to You for damages, including any direct, indirect, special, incidental, or consequential damages of any character arising as a result of this License or out of the use or inability to use the Work (including but not limited

 to damages for loss of goodwill, work stoppage, computer failure or malfunction, or any and all  other commercial damages or losses), even if such Contributor has been advised of the possibility of such damages.

 9. Accepting Warranty or Additional Liability. While redistributing the Work or Derivative Works thereof, You may choose to offer, and charge a fee for, acceptance of support, warranty, indemnity, or other liability obligations and/or rights consistent with this License. However, in accepting such obligations, You may act only on Your own behalf and on Your sole responsibility, not on behalf of any other Contributor, and only if You agree to indemnify, defend, and hold each Contributor harmless for any liability incurred by, or claims asserted against, such Contributor by reason of your accepting any such warranty or additional liability.

#### END OF TERMS AND CONDITIONS

 APPENDIX: How to apply the Apache License to your work.

 To apply the Apache License to your work, attach the following boilerplate notice, with the fields enclosed by brackets "[]" replaced with your own identifying information. (Don't include the brackets!) The text should be enclosed in the appropriate comment syntax for the file format. We also recommend that a file or class name and description of purpose be included on the same "printed page" as the copyright notice for easier identification within third-party archives.

Copyright [yyyy] [name of copyright owner]

 Licensed under the Apache License, Version 2.0 (the "License"); you may not use this file except in compliance with the License. You may obtain a copy of the License at

http://www.apache.org/licenses/LICENSE-2.0

 Unless required by applicable law or agreed to in writing, software distributed under the License is distributed on an "AS IS" BASIS, WITHOUT WARRANTIES OR CONDITIONS OF ANY KIND, either express or implied. See the License for the specific language governing permissions and limitations under the License. ==============================================================

Jetty Web Container

Copyright 1995-2018 Mort Bay Consulting Pty Ltd.

==============================================================

The Jetty Web Container is Copyright Mort Bay Consulting Pty Ltd

unless otherwise noted.

Jetty is dual licensed under both

 \* The Apache 2.0 License http://www.apache.org/licenses/LICENSE-2.0.html

and

 \* The Eclipse Public 1.0 License http://www.eclipse.org/legal/epl-v10.html

Jetty may be distributed under either license.

------

Eclipse

The following artifacts are EPL. \* org.eclipse.jetty.orbit:org.eclipse.jdt.core

The following artifacts are EPL and ASL2. \* org.eclipse.jetty.orbit:javax.security.auth.message

The following artifacts are EPL and CDDL 1.0. \* org.eclipse.jetty.orbit:javax.mail.glassfish

------

#### **Oracle**

The following artifacts are CDDL + GPLv2 with classpath exception. https://glassfish.dev.java.net/nonav/public/CDDL+GPL.html

\* javax.servlet:javax.servlet-api

\* javax.annotation:javax.annotation-api

\* javax.transaction:javax.transaction-api

\* javax.websocket:javax.websocket-api

------

Oracle OpenJDK

If ALPN is used to negotiate HTTP/2 connections, then the following artifacts may be included in the distribution or downloaded when ALPN module is selected.

\* java.sun.security.ssl

These artifacts replace/modify OpenJDK classes. The modififications are hosted at github and both modified and original are under GPL v2 with classpath exceptions. http://openjdk.java.net/legal/gplv2+ce.html

#### ------ OW2

The following artifacts are licensed by the OW2 Foundation according to the terms of http://asm.ow2.org/license.html

org.ow2.asm:asm-commons org.ow2.asm:asm

------

#### Apache

The following artifacts are ASL2 licensed.

org.apache.taglibs:taglibs-standard-spec org.apache.taglibs:taglibs-standard-impl

------

#### **MortBay**

The following artifacts are ASL2 licensed. Based on selected classes from following Apache Tomcat jars, all ASL2 licensed.

org.mortbay.jasper:apache-jsp org.apache.tomcat:tomcat-jasper org.apache.tomcat:tomcat-juli org.apache.tomcat:tomcat-jsp-api org.apache.tomcat:tomcat-el-api org.apache.tomcat:tomcat-jasper-el org.apache.tomcat:tomcat-api org.apache.tomcat:tomcat-util-scan org.apache.tomcat:tomcat-util

org.mortbay.jasper:apache-el org.apache.tomcat:tomcat-jasper-el org.apache.tomcat:tomcat-el-api

------

**Mortbay** 

The following artifacts are  $CDDL + GPLv2$  with classpath exception.

https://glassfish.dev.java.net/nonav/public/CDDL+GPL.html

org.eclipse.jetty.toolchain:jetty-schemas

------ Assorted

The UnixCrypt.java code implements the one way cryptography used by Unix systems for simple password protection. Copyright 1996 Aki Yoshida, modified April 2001 by Iris Van den Broeke, Daniel Deville. Permission to use, copy, modify and distribute UnixCrypt for non-commercial or commercial purposes and without fee is granted provided that the copyright notice appears in all copies.

## **1.1139 metrics-jmx 4.1.16**

### **1.1139.1 Available under license :**

Apache-2.0

## **1.1140 dropwizard-assets 1.3.29**

### **1.1140.1 Available under license :**

Apache-2.0

## **1.1141 jctools-core 1.2.1**

### **1.1141.1 Available under license :**

No license file was found, but licenses were detected in source scan.

/\*

- \* Licensed under the Apache License, Version 2.0 (the "License");
- \* you may not use this file except in compliance with the License.
- \* You may obtain a copy of the License at
- \*
- \* http://www.apache.org/licenses/LICENSE-2.0
- \*
- \* Unless required by applicable law or agreed to in writing, software
- \* distributed under the License is distributed on an "AS IS" BASIS,
- \* WITHOUT WARRANTIES OR CONDITIONS OF ANY KIND, either express or implied.
- \* See the License for the specific language governing permissions and

\* limitations under the License.

\*/

Found in path(s):

\* /opt/cola/permits/1258291733\_1643053051.52/0/jctools-core-1-2-1-sourcesjar/org/jctools/queues/atomic/LinkedQueueAtomicNode.java \* /opt/cola/permits/1258291733\_1643053051.52/0/jctools-core-1-2-1-sourcesjar/org/jctools/queues/atomic/SpmcAtomicArrayQueue.java \* /opt/cola/permits/1258291733\_1643053051.52/0/jctools-core-1-2-1-sourcesjar/org/jctools/queues/MpmcArrayQueue.java \* /opt/cola/permits/1258291733\_1643053051.52/0/jctools-core-1-2-1-sourcesjar/org/jctools/queues/SpscGrowableArrayQueue.java \* /opt/cola/permits/1258291733\_1643053051.52/0/jctools-core-1-2-1-sourcesjar/org/jctools/queues/MpscLinkedQueue8.java \* /opt/cola/permits/1258291733\_1643053051.52/0/jctools-core-1-2-1-sourcesjar/org/jctools/queues/atomic/SpscUnboundedAtomicArrayQueue.java \* /opt/cola/permits/1258291733\_1643053051.52/0/jctools-core-1-2-1-sourcesjar/org/jctools/queues/QueueFactory.java \* /opt/cola/permits/1258291733\_1643053051.52/0/jctools-core-1-2-1-sourcesjar/org/jctools/queues/atomic/BaseLinkedAtomicQueue.java \* /opt/cola/permits/1258291733\_1643053051.52/0/jctools-core-1-2-1-sourcesjar/org/jctools/queues/MpscLinkedQueue.java \* /opt/cola/permits/1258291733\_1643053051.52/0/jctools-core-1-2-1-sourcesjar/org/jctools/queues/spec/Ordering.java \* /opt/cola/permits/1258291733\_1643053051.52/0/jctools-core-1-2-1-sourcesjar/org/jctools/queues/atomic/SpscLinkedAtomicQueue.java \* /opt/cola/permits/1258291733\_1643053051.52/0/jctools-core-1-2-1-sourcesjar/org/jctools/queues/atomic/MpmcAtomicArrayQueue.java \* /opt/cola/permits/1258291733\_1643053051.52/0/jctools-core-1-2-1-sourcesjar/org/jctools/util/UnsafeRefArrayAccess.java \* /opt/cola/permits/1258291733\_1643053051.52/0/jctools-core-1-2-1-sourcesjar/org/jctools/queues/BaseLinkedQueue.java \* /opt/cola/permits/1258291733\_1643053051.52/0/jctools-core-1-2-1-sources-jar/org/jctools/queues/packageinfo.java \* /opt/cola/permits/1258291733\_1643053051.52/0/jctools-core-1-2-1-sourcesjar/org/jctools/queues/SpscUnboundedArrayQueue.java \* /opt/cola/permits/1258291733\_1643053051.52/0/jctools-core-1-2-1-sourcesjar/org/jctools/queues/ConcurrentCircularArrayQueue.java \* /opt/cola/permits/1258291733\_1643053051.52/0/jctools-core-1-2-1-sourcesjar/org/jctools/queues/spec/Preference.java \* /opt/cola/permits/1258291733\_1643053051.52/0/jctools-core-1-2-1-sourcesjar/org/jctools/queues/MpscCompoundQueue.java \* /opt/cola/permits/1258291733\_1643053051.52/0/jctools-core-1-2-1-sourcesjar/org/jctools/queues/atomic/AtomicReferenceArrayQueue.java \* /opt/cola/permits/1258291733\_1643053051.52/0/jctools-core-1-2-1-sources-

```
jar/org/jctools/queues/ConcurrentSequencedCircularArrayQueue.java
* /opt/cola/permits/1258291733_1643053051.52/0/jctools-core-1-2-1-sources-
jar/org/jctools/queues/atomic/MpscLinkedAtomicQueue.java
* /opt/cola/permits/1258291733_1643053051.52/0/jctools-core-1-2-1-sources-
jar/org/jctools/queues/spec/ConcurrentQueueSpec.java
* /opt/cola/permits/1258291733_1643053051.52/0/jctools-core-1-2-1-sources-jar/org/jctools/util/Pow2.java
* /opt/cola/permits/1258291733_1643053051.52/0/jctools-core-1-2-1-sources-
jar/org/jctools/queues/MpscLinkedQueue7.java
* /opt/cola/permits/1258291733_1643053051.52/0/jctools-core-1-2-1-sources-
jar/org/jctools/queues/atomic/MpscAtomicArrayQueue.java
* /opt/cola/permits/1258291733_1643053051.52/0/jctools-core-1-2-1-sources-
jar/org/jctools/queues/atomic/AtomicQueueFactory.java
*
 /opt/cola/permits/1258291733_1643053051.52/0/jctools-core-1-2-1-sources-
jar/org/jctools/queues/LinkedQueueNode.java
* /opt/cola/permits/1258291733_1643053051.52/0/jctools-core-1-2-1-sources-
jar/org/jctools/queues/MpscChunkedArrayQueue.java
* /opt/cola/permits/1258291733_1643053051.52/0/jctools-core-1-2-1-sources-
jar/org/jctools/queues/MpscArrayQueue.java
* /opt/cola/permits/1258291733_1643053051.52/0/jctools-core-1-2-1-sources-
jar/org/jctools/queues/MessagePassingQueue.java
* /opt/cola/permits/1258291733_1643053051.52/0/jctools-core-1-2-1-sources-
jar/org/jctools/queues/SpscLinkedQueue.java
* /opt/cola/permits/1258291733_1643053051.52/0/jctools-core-1-2-1-sources-
jar/org/jctools/queues/SpmcArrayQueue.java
* /opt/cola/permits/1258291733_1643053051.52/0/jctools-core-1-2-1-sources-
jar/org/jctools/queues/SpscArrayQueue.java
* /opt/cola/permits/1258291733_1643053051.52/0/jctools-core-1-2-1-sources-jar/org/jctools/util/UnsafeAccess.java
* /opt/cola/permits/1258291733_1643053051.52/0/jctools-core-1-2-1-sources-
jar/org/jctools/queues/atomic/SpscAtomicArrayQueue.java
*
```
 /opt/cola/permits/1258291733\_1643053051.52/0/jctools-core-1-2-1-sourcesjar/org/jctools/queues/atomic/SequencedAtomicReferenceArrayQueue.java

# **1.1142 hazelcast-spring 3.11**

### **1.1142.1 Available under license :**

No license file was found, but licenses were detected in source scan.

2018, Hazelcast, Inc. All Rights Reserved.

```
 ~ Licensed under the Apache License, Version 2.0 (the "License");
```

```
 ~ you may not use this file except in compliance with the License.
```

```
 ~ You may obtain a copy of the License at
```

```
\sim ~ http://www.apache.org/licenses/LICENSE
```

```
2.0
```
 $\sim$ 

- $\sim$
- $\sim$  Unless required by applicable law or agreed to in writing, software
- ~ distributed under the License is distributed on an "AS IS" BASIS,
- ~ WITHOUT WARRANTIES OR CONDITIONS OF ANY KIND, either express or implied.
- ~ See the License for the specific language governing permissions and

~ limitations under the License.

#### Found in path(s):

- \* /opt/cola/permits/1258617866\_1643096330.98/0/hazelcast-spring-3-11-sources-jar/hazelcast-spring-3.6.xsd
- \* /opt/cola/permits/1258617866\_1643096330.98/0/hazelcast-spring-3-11-sources-jar/hazelcast-spring-3.0.xsd
- \* /opt/cola/permits/1258617866\_1643096330.98/0/hazelcast-spring-3-11-sources-jar/hazelcast-spring-3.5.xsd
- \*

/opt/cola/permits/1258617866\_1643096330.98/0/hazelcast-spring-3-11-sources-jar/hazelcast-spring-3.1.xsd

- \* /opt/cola/permits/1258617866\_1643096330.98/0/hazelcast-spring-3-11-sources-jar/hazelcast-spring-3.7.xsd
- \* /opt/cola/permits/1258617866\_1643096330.98/0/hazelcast-spring-3-11-sources-jar/hazelcast-spring-3.4.xsd
- \* /opt/cola/permits/1258617866\_1643096330.98/0/hazelcast-spring-3-11-sources-jar/hazelcast-spring-3.3.xsd
- \* /opt/cola/permits/1258617866\_1643096330.98/0/hazelcast-spring-3-11-sources-jar/hazelcast-spring-3.11.xsd
- \* /opt/cola/permits/1258617866\_1643096330.98/0/hazelcast-spring-3-11-sources-jar/hazelcast-spring-3.2.xsd
- \* /opt/cola/permits/1258617866\_1643096330.98/0/hazelcast-spring-3-11-sources-jar/hazelcast-spring-3.10.xsd
- \* /opt/cola/permits/1258617866\_1643096330.98/0/hazelcast-spring-3-11-sources-jar/hazelcast-spring-3.8.xsd

\* /opt/cola/permits/1258617866\_1643096330.98/0/hazelcast-spring-3-11-sources-jar/hazelcast-spring-3.9.xsd No license file was found, but licenses were detected in source scan.

/\*

\* Copyright (c) 2008-2018, Hazelcast, Inc. All Rights Reserved.

\*

\* Licensed under the Apache License, Version 2.0 (the "License");

\* you may not use this file except in compliance with the License.

- \* You may obtain a copy of the License at
- \*
- \* http://www.apache.org/licenses/LICENSE-2.0

\*

\* Unless required by applicable law or agreed to in writing, software

\* distributed under the License is distributed on an "AS IS" BASIS,

- \* WITHOUT WARRANTIES OR CONDITIONS OF ANY KIND, either express or implied.
- \* See the License for the specific language governing permissions and
- \* limitations under the License.
- \*/

Found in path(s):

\* /opt/cola/permits/1258617866\_1643096330.98/0/hazelcast-spring-3-11-sources-

jar/com/hazelcast/spring/AbstractHazelcastBeanDefinitionParser.java

\* /opt/cola/permits/1258617866\_1643096330.98/0/hazelcast-spring-3-11-sources-

jar/com/hazelcast/spring/cache/package-info.java

```
* /opt/cola/permits/1258617866_1643096330.98/0/hazelcast-spring-3-11-sources-
```
jar/com/hazelcast/spring/HazelcastTypeBeanDefinitionParser.java

\*

 /opt/cola/permits/1258617866\_1643096330.98/0/hazelcast-spring-3-11-sourcesjar/com/hazelcast/spring/cache/HazelcastCacheManager.java

\* /opt/cola/permits/1258617866\_1643096330.98/0/hazelcast-spring-3-11-sourcesjar/com/hazelcast/spring/context/package-info.java

\* /opt/cola/permits/1258617866\_1643096330.98/0/hazelcast-spring-3-11-sourcesjar/com/hazelcast/spring/hibernate/package-info.java

\* /opt/cola/permits/1258617866\_1643096330.98/0/hazelcast-spring-3-11-sourcesjar/com/hazelcast/spring/transaction/package-info.java

\* /opt/cola/permits/1258617866\_1643096330.98/0/hazelcast-spring-3-11-sourcesjar/com/hazelcast/spring/cache/SpringHazelcastCachingProvider.java

\* /opt/cola/permits/1258617866\_1643096330.98/0/hazelcast-spring-3-11-sources-

jar/com/hazelcast/spring/cache/HazelcastCache.java

\* /opt/cola/permits/1258617866\_1643096330.98/0/hazelcast-spring-3-11-sources-jar/com/hazelcast/spring/packageinfo.java

\*

 /opt/cola/permits/1258617866\_1643096330.98/0/hazelcast-spring-3-11-sourcesjar/com/hazelcast/spring/HazelcastInstanceDefinitionParser.java \* /opt/cola/permits/1258617866\_1643096330.98/0/hazelcast-spring-3-11-sourcesjar/com/hazelcast/spring/transaction/HazelcastTransactionManager.java \* /opt/cola/permits/1258617866\_1643096330.98/0/hazelcast-spring-3-11-sourcesjar/com/hazelcast/spring/CacheManagerBeanDefinitionParser.java \* /opt/cola/permits/1258617866\_1643096330.98/0/hazelcast-spring-3-11-sourcesjar/com/hazelcast/spring/transaction/TransactionContextHolder.java \* /opt/cola/permits/1258617866\_1643096330.98/0/hazelcast-spring-3-11-sourcesjar/com/hazelcast/spring/HazelcastNamespaceHandler.java \* /opt/cola/permits/1258617866\_1643096330.98/0/hazelcast-spring-3-11-sourcesjar/com/hazelcast/spring/context/SpringAware.java \* /opt/cola/permits/1258617866\_1643096330.98/0/hazelcast-spring-3-11-sourcesjar/com/hazelcast/spring/transaction/ManagedTransactionalTaskContext.java \* /opt/cola/permits/1258617866\_1643096330.98/0/hazelcast-spring-3-11-sourcesjar/com/hazelcast/spring/hibernate/RegionFactoryBeanDefinitionParser.java \* /opt/cola/permits/1258617866\_1643096330.98/0/hazelcast-spring-3-11-sourcesjar/com/hazelcast/spring/context/SpringManagedContext.java \* /opt/cola/permits/1258617866\_1643096330.98/0/hazelcast-spring-3-11-sources-

jar/com/hazelcast/spring/HazelcastConfigBeanDefinitionParser.java

\* /opt/cola/permits/1258617866\_1643096330.98/0/hazelcast-spring-3-11-sourcesjar/com/hazelcast/spring/HazelcastClientBeanDefinitionParser.java

# **1.1143 netty-resolver-dns-native-macos 4.1.71.Final**

### **1.1143.1 Available under license :**

No license file was found, but licenses were detected in source scan.

Manifest-Version: 1.0

Implementation-Title: Netty/Resolver/DNS/Native/MacOS Bundle-Description: Netty is an asynchronous event-driven network appl ication framework for rapid development of maintainable high perfo rmance protocol servers and clients. Automatic-Module-Name: io.netty.resolver.dns.macos Bundle-License: https://www.apache.org/licenses/LICENSE-2.0 Bundle-SymbolicName: io.netty.resolver-dns-native-macos Implementation-Version: 4.1.71.Final Built-By: norman Bnd-LastModified: 1639060829690 Bundle-ManifestVersion: 2 Implementation-Vendor-Id: io.netty Bundle-DocURL: https://netty.io/ Bundle-Vendor: The Netty Project Import-Package: sun.nio.ch;resolution:=optional,org.eclipse.jetty.npn; version="[1,2)";resolution:=optional,org.eclipse.jetty.alpn;version=" [1,2)";resolution:=optional Tool: Bnd-2.4.1.201501161923 Implementation-Vendor: The Netty Project Bundle-Name: Netty/Resolver/DNS/Native/MacOS Bundle-Version: 4.1.71.Final Created-By: Apache Maven Bundle Plugin Build-Jdk: 1.8.0\_252 Implementation-URL: https://netty.io/netty-resolver-dns-native-macos/

Found in path(s):

\* /opt/cola/permits/1258617660\_1643106494.83/0/netty-resolver-dns-native-macos-4-1-71-final-jar/META-INF/MANIFEST.MF No license file was found, but licenses were detected in source scan.

~ Copyright 2019 The Netty Project

 $\sim$ 

~ The Netty Project licenses this file to you under the Apache License,

 $\sim$  version 2.0 (the "License"); you may not use this file except in compliance

~ with the License. You may obtain a copy of the License at:

 $\sim$ 

~ https://www.apache.org/licenses/LICENSE

2.0

 $\sim$ 

 $\sim$  Unless required by applicable law or agreed to in writing, software

~ distributed under the License is distributed on an "AS IS" BASIS, WITHOUT

~ WARRANTIES OR CONDITIONS OF ANY KIND, either express or implied. See the

~ License for the specific language governing permissions and limitations

~ under the License.

Found in path(s):

\* /opt/cola/permits/1258617660\_1643106494.83/0/netty-resolver-dns-native-macos-4-1-71-final-jar/META-

## **1.1144 hazelcast-hibernate5 1.2.3**

### **1.1144.1 Available under license :**

No license file was found, but licenses were detected in source scan.

#### /\*

- \* Copyright (c) 2008-2016, Hazelcast, Inc. All Rights Reserved.
- \*
- \* Licensed under the Apache License, Version 2.0 (the "License");
- \* you may not use this file except in compliance with the License.
- \* You may obtain a copy of the License at
- \* \* http://www.apache.org/licenses/LICENSE-2.0
- \*
- \* Unless required by applicable law or agreed to in writing, software
- \* distributed under the License is distributed on an "AS IS" BASIS,
- \* WITHOUT WARRANTIES OR CONDITIONS OF ANY KIND, either express or implied.
- \* See the License for the specific language governing permissions and
- \* limitations under the License.

\*/

Found in path(s):

\* /opt/cola/permits/1258617759\_1643096315.36/0/hazelcast-hibernate5-1-2-3-sourcesjar/com/hazelcast/hibernate/serialization/Hibernate51CacheEntrySerializer.java \* /opt/cola/permits/1258617759\_1643096315.36/0/hazelcast-hibernate5-1-2-3-sources-

jar/com/hazelcast/hibernate/instance/HazelcastAccessor.java

\*

 /opt/cola/permits/1258617759\_1643096315.36/0/hazelcast-hibernate5-1-2-3-sourcesjar/com/hazelcast/hibernate/region/AbstractHazelcastRegion.java

\* /opt/cola/permits/1258617759\_1643096315.36/0/hazelcast-hibernate5-1-2-3-sourcesjar/com/hazelcast/hibernate/access/ReadWriteAccessDelegate.java

\* /opt/cola/permits/1258617759\_1643096315.36/0/hazelcast-hibernate5-1-2-3-sourcesjar/com/hazelcast/hibernate/region/HazelcastRegion.java

\* /opt/cola/permits/1258617759\_1643096315.36/0/hazelcast-hibernate5-1-2-3-sourcesjar/com/hazelcast/hibernate/region/NaturalIdRegionAccessStrategyAdapter.java

\* /opt/cola/permits/1258617759\_1643096315.36/0/hazelcast-hibernate5-1-2-3-sourcesjar/com/hazelcast/hibernate/instance/package-info.java

\* /opt/cola/permits/1258617759\_1643096315.36/0/hazelcast-hibernate5-1-2-3-sourcesjar/com/hazelcast/hibernate/distributed/UnlockEntryProcessor.java

\* /opt/cola/permits/1258617759\_1643096315.36/0/hazelcast-hibernate5-1-2-3-sourcesjar/com/hazelcast/hibernate/region/CollectionRegionAccessStrategyAdapter.java \*

 /opt/cola/permits/1258617759\_1643096315.36/0/hazelcast-hibernate5-1-2-3-sourcesjar/com/hazelcast/hibernate/instance/DefaultHazelcastInstanceFactory.java

\* /opt/cola/permits/1258617759\_1643096315.36/0/hazelcast-hibernate5-1-2-3-sources-

jar/com/hazelcast/hibernate/serialization/Hibernate5CacheEntrySerializer.java

\* /opt/cola/permits/1258617759\_1643096315.36/0/hazelcast-hibernate5-1-2-3-sourcesjar/com/hazelcast/hibernate/region/HazelcastNaturalIdRegion.java

\* /opt/cola/permits/1258617759\_1643096315.36/0/hazelcast-hibernate5-1-2-3-sourcesjar/com/hazelcast/hibernate/region/package-info.java

\* /opt/cola/permits/1258617759\_1643096315.36/0/hazelcast-hibernate5-1-2-3-sourcesjar/com/hazelcast/hibernate/serialization/package-info.java

\* /opt/cola/permits/1258617759\_1643096315.36/0/hazelcast-hibernate5-1-2-3-sourcesjar/com/hazelcast/hibernate/region/HazelcastCollectionRegion.java

\* /opt/cola/permits/1258617759\_1643096315.36/0/hazelcast-hibernate5-1-2-3-sourcesjar/com/hazelcast/hibernate/region/HazelcastEntityRegion.java

\*

 /opt/cola/permits/1258617759\_1643096315.36/0/hazelcast-hibernate5-1-2-3-sourcesjar/com/hazelcast/hibernate/HazelcastTimestamper.java

\* /opt/cola/permits/1258617759\_1643096315.36/0/hazelcast-hibernate5-1-2-3-sourcesjar/com/hazelcast/hibernate/local/TimestampsRegionCache.java

\* /opt/cola/permits/1258617759\_1643096315.36/0/hazelcast-hibernate5-1-2-3-sourcesjar/com/hazelcast/hibernate/region/HazelcastCacheKeysFactory.java

\* /opt/cola/permits/1258617759\_1643096315.36/0/hazelcast-hibernate5-1-2-3-sourcesjar/com/hazelcast/hibernate/serialization/HibernateDataSerializerHook.java

\* /opt/cola/permits/1258617759\_1643096315.36/0/hazelcast-hibernate5-1-2-3-sourcesjar/com/hazelcast/hibernate/region/HazelcastTimestampsRegion.java

\* /opt/cola/permits/1258617759\_1643096315.36/0/hazelcast-hibernate5-1-2-3-sourcesjar/com/hazelcast/hibernate/VersionAwareMapMergePolicy.java

\* /opt/cola/permits/1258617759\_1643096315.36/0/hazelcast-hibernate5-1-2-3-sourcesjar/com/hazelcast/hibernate/instance/IHazelcastInstanceLoader.java

\*

 /opt/cola/permits/1258617759\_1643096315.36/0/hazelcast-hibernate5-1-2-3-sourcesjar/com/hazelcast/hibernate/local/Invalidation.java

\* /opt/cola/permits/1258617759\_1643096315.36/0/hazelcast-hibernate5-1-2-3-sourcesjar/com/hazelcast/hibernate/instance/HazelcastInstanceLoader.java

\* /opt/cola/permits/1258617759\_1643096315.36/0/hazelcast-hibernate5-1-2-3-sourcesjar/com/hazelcast/hibernate/region/HazelcastQueryResultsRegion.java

\* /opt/cola/permits/1258617759\_1643096315.36/0/hazelcast-hibernate5-1-2-3-sourcesjar/com/hazelcast/hibernate/distributed/package-info.java

\* /opt/cola/permits/1258617759\_1643096315.36/0/hazelcast-hibernate5-1-2-3-sourcesjar/com/hazelcast/hibernate/local/LocalRegionCache.java

\* /opt/cola/permits/1258617759\_1643096315.36/0/hazelcast-hibernate5-1-2-3-sourcesjar/com/hazelcast/hibernate/distributed/UpdateEntryProcessor.java

\* /opt/cola/permits/1258617759\_1643096315.36/0/hazelcast-hibernate5-1-2-3-sourcesjar/com/hazelcast/hibernate/region/NaturalIdCacheKey.java

\*

 /opt/cola/permits/1258617759\_1643096315.36/0/hazelcast-hibernate5-1-2-3-sourcesjar/com/hazelcast/hibernate/local/Timestamp.java

\* /opt/cola/permits/1258617759\_1643096315.36/0/hazelcast-hibernate5-1-2-3-sourcesjar/com/hazelcast/hibernate/access/NonStrictReadWriteAccessDelegate.java

\* /opt/cola/permits/1258617759\_1643096315.36/0/hazelcast-hibernate5-1-2-3-sources-

jar/com/hazelcast/hibernate/AbstractHazelcastCacheRegionFactory.java

\* /opt/cola/permits/1258617759\_1643096315.36/0/hazelcast-hibernate5-1-2-3-sourcesjar/com/hazelcast/hibernate/serialization/ExpiryMarker.java

\* /opt/cola/permits/1258617759\_1643096315.36/0/hazelcast-hibernate5-1-2-3-sourcesjar/com/hazelcast/hibernate/HazelcastCacheRegionFactory.java

\* /opt/cola/permits/1258617759\_1643096315.36/0/hazelcast-hibernate5-1-2-3-sourcesjar/com/hazelcast/hibernate/local/CleanupService.java

\* /opt/cola/permits/1258617759\_1643096315.36/0/hazelcast-hibernate5-1-2-3-sourcesjar/com/hazelcast/hibernate/serialization/Value.java

\*

\*

 /opt/cola/permits/1258617759\_1643096315.36/0/hazelcast-hibernate5-1-2-3-sourcesjar/com/hazelcast/hibernate/instance/HazelcastClientLoader.java

\* /opt/cola/permits/1258617759\_1643096315.36/0/hazelcast-hibernate5-1-2-3-sourcesjar/com/hazelcast/hibernate/region/AbstractGeneralRegion.java

\* /opt/cola/permits/1258617759\_1643096315.36/0/hazelcast-hibernate5-1-2-3-sourcesjar/com/hazelcast/hibernate/region/EntityRegionAccessStrategyAdapter.java

\* /opt/cola/permits/1258617759\_1643096315.36/0/hazelcast-hibernate5-1-2-3-sourcesjar/com/hazelcast/hibernate/region/CacheKeyImpl.java

\* /opt/cola/permits/1258617759\_1643096315.36/0/hazelcast-hibernate5-1-2-3-sourcesjar/com/hazelcast/hibernate/serialization/Expirable.java

\* /opt/cola/permits/1258617759\_1643096315.36/0/hazelcast-hibernate5-1-2-3-sourcesjar/com/hazelcast/hibernate/access/AbstractAccessDelegate.java

\* /opt/cola/permits/1258617759\_1643096315.36/0/hazelcast-hibernate5-1-2-3-sourcesjar/com/hazelcast/hibernate/serialization/Hibernate5CacheEntrySerializerHook.java \*

 /opt/cola/permits/1258617759\_1643096315.36/0/hazelcast-hibernate5-1-2-3-sourcesjar/com/hazelcast/hibernate/CacheEnvironment.java

\* /opt/cola/permits/1258617759\_1643096315.36/0/hazelcast-hibernate5-1-2-3-sourcesjar/com/hazelcast/hibernate/region/AbstractTransactionalDataRegion.java

\* /opt/cola/permits/1258617759\_1643096315.36/0/hazelcast-hibernate5-1-2-3-sourcesjar/com/hazelcast/hibernate/local/package-info.java

\* /opt/cola/permits/1258617759\_1643096315.36/0/hazelcast-hibernate5-1-2-3-sourcesjar/com/hazelcast/hibernate/access/ReadOnlyAccessDelegate.java

\* /opt/cola/permits/1258617759\_1643096315.36/0/hazelcast-hibernate5-1-2-3-sourcesjar/com/hazelcast/hibernate/serialization/MarkerWrapper.java

\* /opt/cola/permits/1258617759\_1643096315.36/0/hazelcast-hibernate5-1-2-3-sourcesjar/com/hazelcast/hibernate/access/package-info.java

\* /opt/cola/permits/1258617759\_1643096315.36/0/hazelcast-hibernate5-1-2-3-sourcesjar/com/hazelcast/hibernate/HazelcastLocalCacheRegionFactory.java

 /opt/cola/permits/1258617759\_1643096315.36/0/hazelcast-hibernate5-1-2-3-sourcesjar/com/hazelcast/hibernate/RegionCache.java

\* /opt/cola/permits/1258617759\_1643096315.36/0/hazelcast-hibernate5-1-2-3-sourcesjar/com/hazelcast/hibernate/access/AccessDelegate.java

\* /opt/cola/permits/1258617759\_1643096315.36/0/hazelcast-hibernate5-1-2-3-sourcesjar/com/hazelcast/hibernate/instance/IHazelcastInstanceFactory.java

\* /opt/cola/permits/1258617759\_1643096315.36/0/hazelcast-hibernate5-1-2-3-sourcesjar/com/hazelcast/hibernate/distributed/AbstractRegionCacheEntryProcessor.java

\* /opt/cola/permits/1258617759\_1643096315.36/0/hazelcast-hibernate5-1-2-3-sources-

jar/com/hazelcast/hibernate/package-info.java

\* /opt/cola/permits/1258617759\_1643096315.36/0/hazelcast-hibernate5-1-2-3-sourcesjar/com/hazelcast/hibernate/distributed/LockEntryProcessor.java No license file was found, but licenses were detected in source scan.

/\*

- \* Copyright (c) 2008-2016, Hazelcast, Inc. All Rights Reserved.
- \*
- \* Licensed under the Apache License, Version 2.0 (the "License");
- \* you may not use this file except in compliance with the License.
- \* You may obtain a copy of the License at
- \*
- \* http://www.apache.org/licenses/LICENSE-2.0
- \*
- \* Unless required by applicable law or agreed to in writing, software
- \* distributed under the License is distributed on an "AS IS" BASIS,
- \* WITHOUT WARRANTIES OR CONDITIONS OF ANY KIND, either express or implied.
- \* See the License for the specific language governing permissions and
- \* limitations under the License.

\*/

// the lock was released under heavy load or after network partitions. Hence this implementation now uses

Found in path(s):

\* /opt/cola/permits/1258617759\_1643096315.36/0/hazelcast-hibernate5-1-2-3-sourcesjar/com/hazelcast/hibernate/distributed/IMapRegionCache.java

## **1.1145 hazelcast-client-protocol 1.7.0-4**

### **1.1145.1 Available under license :**

No license file was found, but licenses were detected in source scan.

/\*

\* Copyright (c) 2008-2018, Hazelcast, Inc. All Rights Reserved.

\*

- \* Licensed under the Apache License, Version 2.0 (the "License");
- \* you may not use this file except in compliance with the License.
- \* You may obtain a copy of the License at

\*

- \* http://www.apache.org/licenses/LICENSE-2.0
- \*
- \* Unless required by applicable law or agreed to in writing, software
- \* distributed under the License is distributed on an "AS IS" BASIS,
- \* WITHOUT WARRANTIES OR CONDITIONS OF ANY KIND, either express or implied.
- \* See the License for the specific language governing permissions and
- \* limitations under the License.

\*/

Found in path(s):

\* /opt/cola/permits/1258617851\_1643096309.81/0/hazelcast-client-protocol-1-7-0-4-sourcesjar/com/hazelcast/client/impl/protocol/task/transaction/TransactionRollbackMessageTask.java \* /opt/cola/permits/1258617851\_1643096309.81/0/hazelcast-client-protocol-1-7-0-4-sourcesjar/com/hazelcast/client/impl/protocol/template/XATransactionalCodecTemplate.java \*

 /opt/cola/permits/1258617851\_1643096309.81/0/hazelcast-client-protocol-1-7-0-4-sourcesjar/com/hazelcast/client/impl/protocol/task/map/MapRemovePartitionLostListenerMessageTask.java \* /opt/cola/permits/1258617851\_1643096309.81/0/hazelcast-client-protocol-1-7-0-4-sourcesjar/com/hazelcast/client/impl/protocol/task/atomiclong/package-info.java \* /opt/cola/permits/1258617851\_1643096309.81/0/hazelcast-client-protocol-1-7-0-4-sourcesjar/com/hazelcast/client/impl/protocol/task/dynamicconfig/AddRingbufferConfigMessageTask.java \* /opt/cola/permits/1258617851\_1643096309.81/0/hazelcast-client-protocol-1-7-0-4-sourcesjar/com/hazelcast/client/impl/protocol/task/AbstractMultiPartitionMessageTask.java \* /opt/cola/permits/1258617851\_1643096309.81/0/hazelcast-client-protocol-1-7-0-4-sourcesjar/com/hazelcast/client/impl/protocol/task/set/SetRemoveListenerMessageTask.java \* /opt/cola/permits/1258617851\_1643096309.81/0/hazelcast-client-protocol-1-7-0-4-sourcesjar/com/hazelcast/client/impl/protocol/template/ExecutorServiceCodecTemplate.java \*

 /opt/cola/permits/1258617851\_1643096309.81/0/hazelcast-client-protocol-1-7-0-4-sourcesjar/com/hazelcast/client/impl/protocol/task/ringbuffer/RingbufferHeadSequenceMessageTask.java \* /opt/cola/permits/1258617851\_1643096309.81/0/hazelcast-client-protocol-1-7-0-4-sourcesjar/com/hazelcast/client/impl/protocol/task/dynamicconfig/EvictionConfigHolder.java \* /opt/cola/permits/1258617851\_1643096309.81/0/hazelcast-client-protocol-1-7-0-4-sourcesjar/com/hazelcast/client/impl/protocol/util/MessageFlyweight.java \* /opt/cola/permits/1258617851\_1643096309.81/0/hazelcast-client-protocol-1-7-0-4-sources-

jar/com/hazelcast/client/impl/protocol/task/dynamicconfig/AddEventJournalConfigMessageTask.java \* /opt/cola/permits/1258617851\_1643096309.81/0/hazelcast-client-protocol-1-7-0-4-sourcesjar/com/hazelcast/client/impl/protocol/task/multimap/MultiMapIsLockedMessageTask.java \* /opt/cola/permits/1258617851\_1643096309.81/0/hazelcast-client-protocol-1-7-0-4-sourcesjar/com/hazelcast/client/impl/protocol/task/map/MapTryRemoveMessageTask.java \*

 /opt/cola/permits/1258617851\_1643096309.81/0/hazelcast-client-protocol-1-7-0-4-sourcesjar/com/hazelcast/client/impl/protocol/task/scheduledexecutor/ScheduledExecutorTaskIsDoneFromPartitionMessag eTask.java

\* /opt/cola/permits/1258617851\_1643096309.81/0/hazelcast-client-protocol-1-7-0-4-sourcesjar/com/hazelcast/client/impl/protocol/task/queue/QueuePeekMessageTask.java

\* /opt/cola/permits/1258617851\_1643096309.81/0/hazelcast-client-protocol-1-7-0-4-sources-

jar/com/hazelcast/client/impl/protocol/task/transactionalmultimap/TransactionalMultiMapPutMessageTask.java \* /opt/cola/permits/1258617851\_1643096309.81/0/hazelcast-client-protocol-1-7-0-4-sources-

jar/com/hazelcast/client/impl/protocol/task/executorservice/ExecutorServiceSubmitToPartitionMessageTask.java \* /opt/cola/permits/1258617851\_1643096309.81/0/hazelcast-client-protocol-1-7-0-4-sources-

jar/com/hazelcast/client/impl/protocol/task/replicatedmap/ReplicatedMapEntrySetMessageTask.java \*

 /opt/cola/permits/1258617851\_1643096309.81/0/hazelcast-client-protocol-1-7-0-4-sourcesjar/com/hazelcast/client/impl/protocol/task/lock/LockGetLockCountMessageTask.java \* /opt/cola/permits/1258617851\_1643096309.81/0/hazelcast-client-protocol-1-7-0-4-sources-

jar/com/hazelcast/client/impl/protocol/task/queue/QueueOfferMessageTask.java

\* /opt/cola/permits/1258617851\_1643096309.81/0/hazelcast-client-protocol-1-7-0-4-sources-

jar/com/hazelcast/client/impl/protocol/task/multimap/AbstractMultiMapAddEntryListenerMessageTask.java

\* /opt/cola/permits/1258617851\_1643096309.81/0/hazelcast-client-protocol-1-7-0-4-sources-

jar/com/hazelcast/client/impl/protocol/task/set/SetContainsAllMessageTask.java

\* /opt/cola/permits/1258617851\_1643096309.81/0/hazelcast-client-protocol-1-7-0-4-sources-

jar/com/hazelcast/client/impl/protocol/task/queue/QueueContainsMessageTask.java

\* /opt/cola/permits/1258617851\_1643096309.81/0/hazelcast-client-protocol-1-7-0-4-sources-

jar/com/hazelcast/client/impl/protocol/task/dynamicconfig/AddTopicConfigMessageTask.java \*

 /opt/cola/permits/1258617851\_1643096309.81/0/hazelcast-client-protocol-1-7-0-4-sourcesjar/com/hazelcast/client/impl/protocol/task/map/MapClearNearCacheMessageTask.java \* /opt/cola/permits/1258617851\_1643096309.81/0/hazelcast-client-protocol-1-7-0-4-sourcesjar/com/hazelcast/client/impl/protocol/task/set/SetCompareAndRemoveAllMessageTask.java \* /opt/cola/permits/1258617851\_1643096309.81/0/hazelcast-client-protocol-1-7-0-4-sourcesjar/com/hazelcast/client/impl/protocol/task/cache/CacheAssignAndGetUuidsMessageTask.java \* /opt/cola/permits/1258617851\_1643096309.81/0/hazelcast-client-protocol-1-7-0-4-sourcesjar/com/hazelcast/client/impl/protocol/task/crdt/pncounter/PNCounterAddMessageTask.java \* /opt/cola/permits/1258617851\_1643096309.81/0/hazelcast-client-protocol-1-7-0-4-sourcesjar/com/hazelcast/client/impl/protocol/task/replicatedmap/ReplicatedMapAddNearCacheListenerMessageTask.java \*

 /opt/cola/permits/1258617851\_1643096309.81/0/hazelcast-client-protocol-1-7-0-4-sourcesjar/com/hazelcast/client/impl/protocol/task/transactionalmap/TransactionalMapPutMessageTask.java \* /opt/cola/permits/1258617851\_1643096309.81/0/hazelcast-client-protocol-1-7-0-4-sourcesjar/com/hazelcast/client/impl/protocol/task/transactionalmap/TransactionalMapGetMessageTask.java \* /opt/cola/permits/1258617851\_1643096309.81/0/hazelcast-client-protocol-1-7-0-4-sourcesjar/com/hazelcast/client/impl/protocol/task/package-info.java

\* /opt/cola/permits/1258617851\_1643096309.81/0/hazelcast-client-protocol-1-7-0-4-sourcesjar/com/hazelcast/client/impl/protocol/task/list/ListCompareAndRemoveAllMessageTask.java \* /opt/cola/permits/1258617851\_1643096309.81/0/hazelcast-client-protocol-1-7-0-4-sourcesjar/com/hazelcast/client/impl/protocol/task/countdownlatch/CountDownLatchCountDownMessageTask.java \* /opt/cola/permits/1258617851\_1643096309.81/0/hazelcast-client-protocol-1-7-0-4-sourcesjar/com/hazelcast/client/impl/protocol/task/map/MapSetMessageTask.java \*

 /opt/cola/permits/1258617851\_1643096309.81/0/hazelcast-client-protocol-1-7-0-4-sourcesjar/com/hazelcast/client/impl/protocol/codec/RingbufferStoreConfigCodec.java \* /opt/cola/permits/1258617851\_1643096309.81/0/hazelcast-client-protocol-1-7-0-4-sourcesjar/com/hazelcast/client/impl/protocol/task/cache/CacheIterateEntriesMessageTask.java \* /opt/cola/permits/1258617851\_1643096309.81/0/hazelcast-client-protocol-1-7-0-4-sourcesjar/com/hazelcast/client/impl/protocol/task/transactionalqueue/TransactionalQueuePollMessageTask.java \* /opt/cola/permits/1258617851\_1643096309.81/0/hazelcast-client-protocol-1-7-0-4-sourcesjar/com/hazelcast/client/impl/protocol/task/map/MapKeySetWithPagingPredicateMessageTask.java \* /opt/cola/permits/1258617851\_1643096309.81/0/hazelcast-client-protocol-1-7-0-4-sourcesjar/com/hazelcast/client/impl/protocol/task/cache/CacheEventJournalSubscribeTask.java \* /opt/cola/permits/1258617851\_1643096309.81/0/hazelcast-client-protocol-1-7-0-4-sourcesjar/com/hazelcast/client/impl/protocol/task/replicatedmap/ReplicatedMapContainsKeyMessageTask.java \*

 /opt/cola/permits/1258617851\_1643096309.81/0/hazelcast-client-protocol-1-7-0-4-sourcesjar/com/hazelcast/client/impl/protocol/task/transactionalmap/TransactionalMapSizeMessageTask.java

\* /opt/cola/permits/1258617851\_1643096309.81/0/hazelcast-client-protocol-1-7-0-4-sourcesjar/com/hazelcast/client/impl/protocol/template/TemplateConstants.java

\* /opt/cola/permits/1258617851\_1643096309.81/0/hazelcast-client-protocol-1-7-0-4-sourcesjar/com/hazelcast/client/impl/protocol/template/MapReduceCodecTemplate.java \* /opt/cola/permits/1258617851\_1643096309.81/0/hazelcast-client-protocol-1-7-0-4-sourcesjar/com/hazelcast/client/impl/protocol/task/atomiclong/AtomicLongAddAndGetMessageTask.java \* /opt/cola/permits/1258617851\_1643096309.81/0/hazelcast-client-protocol-1-7-0-4-sourcesjar/com/hazelcast/client/impl/protocol/task/map/MapDestroyCacheMessageTask.java \*

 /opt/cola/permits/1258617851\_1643096309.81/0/hazelcast-client-protocol-1-7-0-4-sourcesjar/com/hazelcast/client/impl/protocol/task/semaphore/SemaphoreAvailablePermitsMessageTasks.java \* /opt/cola/permits/1258617851\_1643096309.81/0/hazelcast-client-protocol-1-7-0-4-sourcesjar/com/hazelcast/client/impl/protocol/template/MapCodecTemplate.java \* /opt/cola/permits/1258617851\_1643096309.81/0/hazelcast-client-protocol-1-7-0-4-sourcesjar/com/hazelcast/client/impl/protocol/task/ringbuffer/RingbufferRemainingCapacityMessageTask.java \* /opt/cola/permits/1258617851\_1643096309.81/0/hazelcast-client-protocol-1-7-0-4-sourcesjar/com/hazelcast/client/impl/protocol/task/list/ListSetMessageTask.java

\* /opt/cola/permits/1258617851\_1643096309.81/0/hazelcast-client-protocol-1-7-0-4-sources-

jar/com/hazelcast/client/impl/protocol/task/multimap/MultiMapKeySetMessageTask.java

\* /opt/cola/permits/1258617851\_1643096309.81/0/hazelcast-client-protocol-1-7-0-4-sources-

jar/com/hazelcast/client/impl/protocol/task/scheduledexecutor/ScheduledExecutorTaskGetDelayFromAddressMessa geTask.java

\*

 /opt/cola/permits/1258617851\_1643096309.81/0/hazelcast-client-protocol-1-7-0-4-sourcesjar/com/hazelcast/client/impl/protocol/task/dynamicconfig/AddLockConfigMessageTask.java \* /opt/cola/permits/1258617851\_1643096309.81/0/hazelcast-client-protocol-1-7-0-4-sourcesjar/com/hazelcast/client/impl/protocol/task/countdownlatch/package-info.java \* /opt/cola/permits/1258617851\_1643096309.81/0/hazelcast-client-protocol-1-7-0-4-sourcesjar/com/hazelcast/client/impl/protocol/task/atomiclong/AtomicLongCompareAndSetMessageTask.java \* /opt/cola/permits/1258617851\_1643096309.81/0/hazelcast-client-protocol-1-7-0-4-sourcesjar/com/hazelcast/client/impl/protocol/task/cache/CacheRemovePartitionLostListenerMessageTask.java \* /opt/cola/permits/1258617851\_1643096309.81/0/hazelcast-client-protocol-1-7-0-4-sourcesjar/com/hazelcast/client/impl/protocol/task/list/ListGetAllMessageTask.java \* /opt/cola/permits/1258617851\_1643096309.81/0/hazelcast-client-protocol-1-7-0-4-sourcesjar/com/hazelcast/client/impl/protocol/task/atomiclong/AtomicLongGetAndAlterMessageTask.java \* /opt/cola/permits/1258617851\_1643096309.81/0/hazelcast-client-protocol-1-7-0-4-sourcesjar/com/hazelcast/client/impl/protocol/codec/XIDCodec.java

\* /opt/cola/permits/1258617851\_1643096309.81/0/hazelcast-client-protocol-1-7-0-4-sourcesjar/com/hazelcast/client/impl/protocol/task/map/AbstractMapPartitionMessageTask.java

\* /opt/cola/permits/1258617851\_1643096309.81/0/hazelcast-client-protocol-1-7-0-4-sources-

jar/com/hazelcast/client/impl/protocol/task/atomicreference/AtomicReferenceSetMessageTask.java

\* /opt/cola/permits/1258617851\_1643096309.81/0/hazelcast-client-protocol-1-7-0-4-sourcesjar/com/hazelcast/client/impl/protocol/AuthenticationStatus.java

\* /opt/cola/permits/1258617851\_1643096309.81/0/hazelcast-client-protocol-1-7-0-4-sourcesjar/com/hazelcast/client/impl/protocol/template/ReplicatedMapCodecTemplate.java

\* /opt/cola/permits/1258617851\_1643096309.81/0/hazelcast-client-protocol-1-7-0-4-sources-

jar/com/hazelcast/client/impl/protocol/task/map/MapAggregateWithPredicateMessageTask.java

\*

/opt/cola/permits/1258617851\_1643096309.81/0/hazelcast-client-protocol-1-7-0-4-sources-

jar/com/hazelcast/client/impl/protocol/task/queue/QueueClearMessageTask.java

\* /opt/cola/permits/1258617851\_1643096309.81/0/hazelcast-client-protocol-1-7-0-4-sources-

jar/com/hazelcast/client/impl/protocol/task/map/MapFetchWithQueryMessageTask.java

\* /opt/cola/permits/1258617851\_1643096309.81/0/hazelcast-client-protocol-1-7-0-4-sources-

jar/com/hazelcast/client/impl/protocol/task/set/package-info.java

\* /opt/cola/permits/1258617851\_1643096309.81/0/hazelcast-client-protocol-1-7-0-4-sources-

jar/com/hazelcast/client/impl/protocol/task/replicatedmap/ReplicatedMapAddEntryListenerToKeyWithPredicateMe ssageTask.java

\* /opt/cola/permits/1258617851\_1643096309.81/0/hazelcast-client-protocol-1-7-0-4-sourcesjar/com/hazelcast/client/impl/protocol/task/queue/QueuePollMessageTask.java \*

/opt/cola/permits/1258617851\_1643096309.81/0/hazelcast-client-protocol-1-7-0-4-sources-

jar/com/hazelcast/client/impl/protocol/task/AbstractAllPartitionsMessageTask.java

\* /opt/cola/permits/1258617851\_1643096309.81/0/hazelcast-client-protocol-1-7-0-4-sources-

jar/com/hazelcast/client/impl/protocol/task/dynamicconfig/AbstractAddConfigMessageTask.java

\* /opt/cola/permits/1258617851\_1643096309.81/0/hazelcast-client-protocol-1-7-0-4-sourcesjar/com/hazelcast/client/impl/protocol/codec/MapStoreConfigCodec.java

\* /opt/cola/permits/1258617851\_1643096309.81/0/hazelcast-client-protocol-1-7-0-4-sources-

jar/com/hazelcast/client/impl/protocol/task/map/MapUnlockMessageTask.java

\* /opt/cola/permits/1258617851\_1643096309.81/0/hazelcast-client-protocol-1-7-0-4-sources-

jar/com/hazelcast/client/impl/protocol/task/transaction/package-info.java

\* /opt/cola/permits/1258617851\_1643096309.81/0/hazelcast-client-protocol-1-7-0-4-sourcesjar/com/hazelcast/client/impl/protocol/task/cardinality/CardinalityEstimatorEstimateMessageTask.java \*

/opt/cola/permits/1258617851\_1643096309.81/0/hazelcast-client-protocol-1-7-0-4-sources-

jar/com/hazelcast/client/impl/protocol/task/map/MapLoadGivenKeysMessageTask.java

\* /opt/cola/permits/1258617851\_1643096309.81/0/hazelcast-client-protocol-1-7-0-4-sources-

jar/com/hazelcast/client/impl/protocol/task/queue/QueueIteratorMessageTask.java

\* /opt/cola/permits/1258617851\_1643096309.81/0/hazelcast-client-protocol-1-7-0-4-sources-

jar/com/hazelcast/client/impl/protocol/task/map/MapRemoveAllMessageTask.java

\* /opt/cola/permits/1258617851\_1643096309.81/0/hazelcast-client-protocol-1-7-0-4-sources-

jar/com/hazelcast/client/impl/protocol/template/ClientMessageTemplate.java

\* /opt/cola/permits/1258617851\_1643096309.81/0/hazelcast-client-protocol-1-7-0-4-sources-

jar/com/hazelcast/client/impl/protocol/task/transactionalmap/TransactionalMapGetForUpdateMessageTask.java

\* /opt/cola/permits/1258617851\_1643096309.81/0/hazelcast-client-protocol-1-7-0-4-sources-

jar/com/hazelcast/client/impl/protocol/task/cache/CacheRemoveAllKeysMessageTask.java \*

 /opt/cola/permits/1258617851\_1643096309.81/0/hazelcast-client-protocol-1-7-0-4-sourcesjar/com/hazelcast/client/impl/protocol/codec/EvictionConfigCodec.java

\* /opt/cola/permits/1258617851\_1643096309.81/0/hazelcast-client-protocol-1-7-0-4-sourcesjar/com/hazelcast/client/impl/protocol/task/map/MapAssignAndGetUuidsMessageTask.java \* /opt/cola/permits/1258617851\_1643096309.81/0/hazelcast-client-protocol-1-7-0-4-sourcesjar/com/hazelcast/client/impl/protocol/task/map/MapAddEntryListenerToKeyMessageTask.java \* /opt/cola/permits/1258617851\_1643096309.81/0/hazelcast-client-protocol-1-7-0-4-sourcesjar/com/hazelcast/client/impl/protocol/task/ringbuffer/RingbufferReadManyMessageTask.java \* /opt/cola/permits/1258617851\_1643096309.81/0/hazelcast-client-protocol-1-7-0-4-sourcesjar/com/hazelcast/client/impl/protocol/task/dynamicconfig/ListenerConfigHolder.java \* /opt/cola/permits/1258617851\_1643096309.81/0/hazelcast-client-protocol-1-7-0-4-sourcesjar/com/hazelcast/client/impl/protocol/task/semaphore/SemaphoreInitMessageTask.java \*

 /opt/cola/permits/1258617851\_1643096309.81/0/hazelcast-client-protocol-1-7-0-4-sourcesjar/com/hazelcast/client/impl/protocol/task/map/MapDeleteMessageTask.java \* /opt/cola/permits/1258617851\_1643096309.81/0/hazelcast-client-protocol-1-7-0-4-sourcesjar/com/hazelcast/client/impl/protocol/DefaultMessageTaskFactoryProvider.java \* /opt/cola/permits/1258617851\_1643096309.81/0/hazelcast-client-protocol-1-7-0-4-sourcesjar/com/hazelcast/client/impl/protocol/codec/QueryCacheEventDataCodec.java \* /opt/cola/permits/1258617851\_1643096309.81/0/hazelcast-client-protocol-1-7-0-4-sourcesjar/com/hazelcast/client/impl/protocol/task/replicatedmap/ReplicatedMapClearMessageTask.java \* /opt/cola/permits/1258617851\_1643096309.81/0/hazelcast-client-protocol-1-7-0-4-sourcesjar/com/hazelcast/client/impl/protocol/task/lock/LockLockMessageTask.java \* /opt/cola/permits/1258617851\_1643096309.81/0/hazelcast-client-protocol-1-7-0-4-sourcesjar/com/hazelcast/client/impl/protocol/template/TransactionalSetCodecTemplate.java \*

 /opt/cola/permits/1258617851\_1643096309.81/0/hazelcast-client-protocol-1-7-0-4-sourcesjar/com/hazelcast/client/impl/protocol/task/map/MapAddEntryListenerMessageTask.java \* /opt/cola/permits/1258617851\_1643096309.81/0/hazelcast-client-protocol-1-7-0-4-sourcesjar/com/hazelcast/client/impl/protocol/util/ClientMessageEncoder.java

\* /opt/cola/permits/1258617851\_1643096309.81/0/hazelcast-client-protocol-1-7-0-4-sourcesjar/com/hazelcast/client/impl/protocol/task/map/MapKeySetWithPredicateMessageTask.java \* /opt/cola/permits/1258617851\_1643096309.81/0/hazelcast-client-protocol-1-7-0-4-sourcesjar/com/hazelcast/client/impl/protocol/task/dynamicconfig/QueryCacheConfigHolder.java \* /opt/cola/permits/1258617851\_1643096309.81/0/hazelcast-client-protocol-1-7-0-4-sourcesjar/com/hazelcast/client/impl/protocol/task/map/MapProjectionWithPredicateMessageTask.java \*

 /opt/cola/permits/1258617851\_1643096309.81/0/hazelcast-client-protocol-1-7-0-4-sourcesjar/com/hazelcast/client/impl/protocol/task/transactionalmultimap/TransactionalMultiMapSizeMessageTask.java \* /opt/cola/permits/1258617851\_1643096309.81/0/hazelcast-client-protocol-1-7-0-4-sourcesjar/com/hazelcast/client/impl/protocol/task/atomiclong/AtomicLongApplyMessageTask.java \* /opt/cola/permits/1258617851\_1643096309.81/0/hazelcast-client-protocol-1-7-0-4-sourcesjar/com/hazelcast/client/impl/protocol/task/map/MapEntrySetMessageTask.java \* /opt/cola/permits/1258617851\_1643096309.81/0/hazelcast-client-protocol-1-7-0-4-sourcesjar/com/hazelcast/client/impl/protocol/task/cache/CacheManagementConfigMessageTask.java \* /opt/cola/permits/1258617851\_1643096309.81/0/hazelcast-client-protocol-1-7-0-4-sourcesjar/com/hazelcast/client/impl/protocol/task/cache/AbstractCacheMessageTask.java \* /opt/cola/permits/1258617851\_1643096309.81/0/hazelcast-client-protocol-1-7-0-4-sourcesjar/com/hazelcast/client/impl/protocol/task/map/MapValuesMessageTask.java \*

 /opt/cola/permits/1258617851\_1643096309.81/0/hazelcast-client-protocol-1-7-0-4-sourcesjar/com/hazelcast/client/impl/protocol/template/AtomicReferenceCodecTemplate.java \* /opt/cola/permits/1258617851\_1643096309.81/0/hazelcast-client-protocol-1-7-0-4-sourcesjar/com/hazelcast/client/impl/protocol/task/executorservice/durable/DurableExecutorShutdownMessageTask.java \* /opt/cola/permits/1258617851\_1643096309.81/0/hazelcast-client-protocol-1-7-0-4-sourcesjar/com/hazelcast/client/impl/protocol/task/executorservice/durable/DurableExecutorSubmitToPartitionMessageTas k.java
\* /opt/cola/permits/1258617851\_1643096309.81/0/hazelcast-client-protocol-1-7-0-4-sources-

jar/com/hazelcast/client/impl/protocol/task/scheduledexecutor/ScheduledExecutorTaskGetStatisticsFromAddressMe ssageTask.java

\* /opt/cola/permits/1258617851\_1643096309.81/0/hazelcast-client-protocol-1-7-0-4-sourcesjar/com/hazelcast/client/impl/protocol/task/multimap/MultiMapSizeMessageTask.java \*

 /opt/cola/permits/1258617851\_1643096309.81/0/hazelcast-client-protocol-1-7-0-4-sourcesjar/com/hazelcast/client/impl/protocol/task/queue/QueueRemoveMessageTask.java \* /opt/cola/permits/1258617851\_1643096309.81/0/hazelcast-client-protocol-1-7-0-4-sourcesjar/com/hazelcast/client/impl/protocol/task/atomiclong/AtomicLongGetMessageTask.java \* /opt/cola/permits/1258617851\_1643096309.81/0/hazelcast-client-protocol-1-7-0-4-sourcesjar/com/hazelcast/client/impl/protocol/task/semaphore/SemaphoreAcquireMessageTask.java \* /opt/cola/permits/1258617851\_1643096309.81/0/hazelcast-client-protocol-1-7-0-4-sourcesjar/com/hazelcast/client/impl/protocol/task/cache/CacheReplaceMessageTask.java \* /opt/cola/permits/1258617851\_1643096309.81/0/hazelcast-client-protocol-1-7-0-4-sourcesjar/com/hazelcast/client/impl/protocol/task/semaphore/SemaphoreReleaseMessageTask.java \* /opt/cola/permits/1258617851\_1643096309.81/0/hazelcast-client-protocol-1-7-0-4-sourcesjar/com/hazelcast/client/impl/protocol/task/executorservice/durable/DurableExecutorIsShutdownMessageTask.java \*

/opt/cola/permits/1258617851\_1643096309.81/0/hazelcast-client-protocol-1-7-0-4-sources-

jar/com/hazelcast/client/impl/protocol/task/queue/QueueIsEmptyMessageTask.java

\* /opt/cola/permits/1258617851\_1643096309.81/0/hazelcast-client-protocol-1-7-0-4-sources-

jar/com/hazelcast/client/impl/protocol/task/map/MapPutMessageTask.java

\* /opt/cola/permits/1258617851\_1643096309.81/0/hazelcast-client-protocol-1-7-0-4-sources-

jar/com/hazelcast/client/impl/protocol/template/TransactionalListCodecTemplate.java

\* /opt/cola/permits/1258617851\_1643096309.81/0/hazelcast-client-protocol-1-7-0-4-sources-

jar/com/hazelcast/client/impl/protocol/task/map/MapAddEntryListenerToKeyWithPredicateMessageTask.java

\* /opt/cola/permits/1258617851\_1643096309.81/0/hazelcast-client-protocol-1-7-0-4-sources-

jar/com/hazelcast/client/impl/protocol/MessageTaskFactoryProvider.java

\* /opt/cola/permits/1258617851\_1643096309.81/0/hazelcast-client-protocol-1-7-0-4-sources-

jar/com/hazelcast/client/impl/protocol/task/executorservice/ExecutorServiceIsShutdownMessageTask.java \*

/opt/cola/permits/1258617851\_1643096309.81/0/hazelcast-client-protocol-1-7-0-4-sources-

jar/com/hazelcast/client/impl/protocol/codec/MapAttributeConfigCodec.java

\* /opt/cola/permits/1258617851\_1643096309.81/0/hazelcast-client-protocol-1-7-0-4-sources-

jar/com/hazelcast/client/impl/protocol/task/set/SetCompareAndRetainAllMessageTask.java

\* /opt/cola/permits/1258617851\_1643096309.81/0/hazelcast-client-protocol-1-7-0-4-sourcesjar/com/hazelcast/client/impl/protocol/task/mapreduce/package-info.java

\* /opt/cola/permits/1258617851\_1643096309.81/0/hazelcast-client-protocol-1-7-0-4-sources-

jar/com/hazelcast/client/impl/protocol/task/transaction/XAClearRemoteTransactionMessageTask.java

\* /opt/cola/permits/1258617851\_1643096309.81/0/hazelcast-client-protocol-1-7-0-4-sources-

jar/com/hazelcast/client/impl/protocol/task/RemoveAllListenersMessageTask.java

\* /opt/cola/permits/1258617851\_1643096309.81/0/hazelcast-client-protocol-1-7-0-4-sources-

jar/com/hazelcast/client/impl/protocol/task/transactionalmap/TransactionalMapDeleteMessageTask.java \*

 /opt/cola/permits/1258617851\_1643096309.81/0/hazelcast-client-protocol-1-7-0-4-sourcesjar/com/hazelcast/client/impl/protocol/task/transactionalqueue/TransactionalQueueSizeMessageTask.java \* /opt/cola/permits/1258617851\_1643096309.81/0/hazelcast-client-protocol-1-7-0-4-sourcesjar/com/hazelcast/client/impl/protocol/util/ClientMessageDecoder.java

\* /opt/cola/permits/1258617851\_1643096309.81/0/hazelcast-client-protocol-1-7-0-4-sources-

jar/com/hazelcast/client/impl/protocol/task/dynamicconfig/AddScheduledExecutorConfigMessageTask.java

\* /opt/cola/permits/1258617851\_1643096309.81/0/hazelcast-client-protocol-1-7-0-4-sources-

jar/com/hazelcast/client/impl/protocol/task/map/MapKeySetMessageTask.java

\* /opt/cola/permits/1258617851\_1643096309.81/0/hazelcast-client-protocol-1-7-0-4-sources-

jar/com/hazelcast/client/impl/protocol/task/map/MapContainsKeyMessageTask.java

\*

 /opt/cola/permits/1258617851\_1643096309.81/0/hazelcast-client-protocol-1-7-0-4-sourcesjar/com/hazelcast/client/impl/protocol/task/AbstractMessageTask.java

\* /opt/cola/permits/1258617851\_1643096309.81/0/hazelcast-client-protocol-1-7-0-4-sources-

jar/com/hazelcast/client/impl/protocol/task/atomicreference/AtomicReferenceClearMessageTask.java

\* /opt/cola/permits/1258617851\_1643096309.81/0/hazelcast-client-protocol-1-7-0-4-sources-

jar/com/hazelcast/client/impl/protocol/task/cache/CacheDestroyMessageTask.java

\* /opt/cola/permits/1258617851\_1643096309.81/0/hazelcast-client-protocol-1-7-0-4-sources-

jar/com/hazelcast/client/impl/protocol/task/AbstractRemoveListenerMessageTask.java

```
* /opt/cola/permits/1258617851_1643096309.81/0/hazelcast-client-protocol-1-7-0-4-sources-
jar/com/hazelcast/client/impl/protocol/util/BufferBuilder.java
```
\* /opt/cola/permits/1258617851\_1643096309.81/0/hazelcast-client-protocol-1-7-0-4-sourcesjar/com/hazelcast/client/impl/protocol/task/cache/CacheAddNearCacheInvalidationListenerTask.java \*

 /opt/cola/permits/1258617851\_1643096309.81/0/hazelcast-client-protocol-1-7-0-4-sourcesjar/com/hazelcast/client/impl/protocol/task/replicatedmap/package-info.java

\* /opt/cola/permits/1258617851\_1643096309.81/0/hazelcast-client-protocol-1-7-0-4-sourcesjar/com/hazelcast/client/impl/protocol/task/ringbuffer/RingbufferAddMessageTask.java \* /opt/cola/permits/1258617851\_1643096309.81/0/hazelcast-client-protocol-1-7-0-4-sourcesjar/com/hazelcast/client/impl/protocol/task/countdownlatch/CountDownLatchGetCountMessageTask.java \* /opt/cola/permits/1258617851\_1643096309.81/0/hazelcast-client-protocol-1-7-0-4-sourcesjar/com/hazelcast/client/impl/protocol/codec/MapIndexConfigCodec.java

\* /opt/cola/permits/1258617851\_1643096309.81/0/hazelcast-client-protocol-1-7-0-4-sources-

jar/com/hazelcast/client/impl/protocol/task/map/AbstractMapClientNearCacheInvalidationListener.java

\* /opt/cola/permits/1258617851\_1643096309.81/0/hazelcast-client-protocol-1-7-0-4-sources-

jar/com/hazelcast/client/impl/protocol/task/executorservice/ExecutorServiceShutdownMessageTask.java \*

 /opt/cola/permits/1258617851\_1643096309.81/0/hazelcast-client-protocol-1-7-0-4-sourcesjar/com/hazelcast/client/impl/protocol/task/list/ListAddListenerMessageTask.java

\* /opt/cola/permits/1258617851\_1643096309.81/0/hazelcast-client-protocol-1-7-0-4-sources-

jar/com/hazelcast/client/impl/protocol/task/queue/QueueDrainMessageTask.java

\* /opt/cola/permits/1258617851\_1643096309.81/0/hazelcast-client-protocol-1-7-0-4-sourcesjar/com/hazelcast/client/impl/protocol/task/DestroyProxyMessageTask.java

\* /opt/cola/permits/1258617851\_1643096309.81/0/hazelcast-client-protocol-1-7-0-4-sources-

jar/com/hazelcast/client/impl/protocol/task/map/AbstractMapQueryMessageTask.java

\* /opt/cola/permits/1258617851\_1643096309.81/0/hazelcast-client-protocol-1-7-0-4-sourcesjar/com/hazelcast/client/impl/protocol/task/AbstractPartitionMessageTask.java

\* /opt/cola/permits/1258617851\_1643096309.81/0/hazelcast-client-protocol-1-7-0-4-sources-

jar/com/hazelcast/client/impl/protocol/task/cache/CacheAssignAndGetUuidsOperation.java \*

/opt/cola/permits/1258617851\_1643096309.81/0/hazelcast-client-protocol-1-7-0-4-sources-

jar/com/hazelcast/client/impl/protocol/task/CreateProxyMessageTask.java

\* /opt/cola/permits/1258617851\_1643096309.81/0/hazelcast-client-protocol-1-7-0-4-sourcesjar/com/hazelcast/client/impl/protocol/task/list/package-info.java

\* /opt/cola/permits/1258617851\_1643096309.81/0/hazelcast-client-protocol-1-7-0-4-sources-

jar/com/hazelcast/client/impl/protocol/task/mapreduce/MapReduceJobProcessInformationMessageTask.java

\* /opt/cola/permits/1258617851\_1643096309.81/0/hazelcast-client-protocol-1-7-0-4-sources-

jar/com/hazelcast/client/impl/protocol/task/list/ListGetMessageTask.java

\* /opt/cola/permits/1258617851\_1643096309.81/0/hazelcast-client-protocol-1-7-0-4-sources-

jar/com/hazelcast/client/impl/protocol/template/CacheCodecTemplate.java

\* /opt/cola/permits/1258617851\_1643096309.81/0/hazelcast-client-protocol-1-7-0-4-sources-

jar/com/hazelcast/client/impl/protocol/task/RemovePartitionLostListenerMessageTask.java

/opt/cola/permits/1258617851\_1643096309.81/0/hazelcast-client-protocol-1-7-0-4-sources-

jar/com/hazelcast/client/impl/protocol/task/map/MapFlushMessageTask.java

\* /opt/cola/permits/1258617851\_1643096309.81/0/hazelcast-client-protocol-1-7-0-4-sources-

jar/com/hazelcast/client/impl/protocol/task/multimap/MultiMapContainsValueMessageTask.java

\* /opt/cola/permits/1258617851\_1643096309.81/0/hazelcast-client-protocol-1-7-0-4-sources-

jar/com/hazelcast/client/impl/protocol/task/map/MapForceUnlockMessageTask.java

\* /opt/cola/permits/1258617851\_1643096309.81/0/hazelcast-client-protocol-1-7-0-4-sources-

jar/com/hazelcast/client/impl/protocol/task/set/SetAddAllMessageTask.java

\* /opt/cola/permits/1258617851\_1643096309.81/0/hazelcast-client-protocol-1-7-0-4-sources-

jar/com/hazelcast/client/impl/protocol/task/map/MapIsEmptyMessageTask.java

\* /opt/cola/permits/1258617851\_1643096309.81/0/hazelcast-client-protocol-1-7-0-4-sources-

jar/com/hazelcast/client/impl/protocol/task/scheduledexecutor/ScheduledExecutorSubmitToAddressMessageTask.ja va

\*

\*

 /opt/cola/permits/1258617851\_1643096309.81/0/hazelcast-client-protocol-1-7-0-4-sourcesjar/com/hazelcast/client/impl/protocol/task/map/MapAssignAndGetUuidsOperationFactory.java

\* /opt/cola/permits/1258617851\_1643096309.81/0/hazelcast-client-protocol-1-7-0-4-sources-

jar/com/hazelcast/client/impl/protocol/MessageTaskFactory.java

\* /opt/cola/permits/1258617851\_1643096309.81/0/hazelcast-client-protocol-1-7-0-4-sources-

jar/com/hazelcast/client/impl/protocol/task/atomiclong/AtomicLongIncrementAndGetMessageTask.java

\* /opt/cola/permits/1258617851\_1643096309.81/0/hazelcast-client-protocol-1-7-0-4-sources-

jar/com/hazelcast/client/impl/protocol/task/atomiclong/AtomicLongGetAndIncrementMessageTask.java

\* /opt/cola/permits/1258617851\_1643096309.81/0/hazelcast-client-protocol-1-7-0-4-sources-

jar/com/hazelcast/client/impl/protocol/task/scheduledexecutor/ScheduledExecutorTaskIsCancelledFromPartitionMe ssageTask.java

\*

/opt/cola/permits/1258617851\_1643096309.81/0/hazelcast-client-protocol-1-7-0-4-sources-

jar/com/hazelcast/client/impl/protocol/codec/QueueStoreConfigCodec.java

\* /opt/cola/permits/1258617851\_1643096309.81/0/hazelcast-client-protocol-1-7-0-4-sources-

jar/com/hazelcast/client/impl/protocol/task/transactionalmap/TransactionalMapRemoveIfSameMessageTask.java

\* /opt/cola/permits/1258617851\_1643096309.81/0/hazelcast-client-protocol-1-7-0-4-sources-

jar/com/hazelcast/client/impl/protocol/task/atomicreference/AtomicReferenceGetAndAlterMessageTask.java

\* /opt/cola/permits/1258617851\_1643096309.81/0/hazelcast-client-protocol-1-7-0-4-sources-

jar/com/hazelcast/client/impl/protocol/task/semaphore/SemaphoreTryAcquireMessageTask.java

\* /opt/cola/permits/1258617851\_1643096309.81/0/hazelcast-client-protocol-1-7-0-4-sources-

jar/com/hazelcast/client/impl/protocol/task/transactionalmap/TransactionalMapIsEmptyMessageTask.java \*

 /opt/cola/permits/1258617851\_1643096309.81/0/hazelcast-client-protocol-1-7-0-4-sourcesjar/com/hazelcast/client/impl/protocol/task/atomiclong/AtomicLongDecrementAndGetMessageTask.java \* /opt/cola/permits/1258617851\_1643096309.81/0/hazelcast-client-protocol-1-7-0-4-sourcesjar/com/hazelcast/client/impl/protocol/ClientProtocolErrorCodes.java \* /opt/cola/permits/1258617851\_1643096309.81/0/hazelcast-client-protocol-1-7-0-4-sourcesjar/com/hazelcast/client/impl/protocol/task/replicatedmap/ReplicatedMapIsEmptyMessageTask.java \* /opt/cola/permits/1258617851\_1643096309.81/0/hazelcast-client-protocol-1-7-0-4-sourcesjar/com/hazelcast/client/impl/protocol/template/ConditionCodecTemplate.java \* /opt/cola/permits/1258617851\_1643096309.81/0/hazelcast-client-protocol-1-7-0-4-sourcesjar/com/hazelcast/client/impl/protocol/task/transactionalmap/TransactionalMapPutIfAbsentMessageTask.java \* /opt/cola/permits/1258617851\_1643096309.81/0/hazelcast-client-protocol-1-7-0-4-sourcesjar/com/hazelcast/client/impl/protocol/task/list/ListAddWithIndexMessageTask.java

\*

/opt/cola/permits/1258617851\_1643096309.81/0/hazelcast-client-protocol-1-7-0-4-sources-

jar/com/hazelcast/client/impl/protocol/task/transactionalmultimap/package-info.java

\* /opt/cola/permits/1258617851\_1643096309.81/0/hazelcast-client-protocol-1-7-0-4-sources-

jar/com/hazelcast/client/impl/protocol/task/scheduledexecutor/ScheduledExecutorTaskDisposeFromPartitionMessag eTask.java

\* /opt/cola/permits/1258617851\_1643096309.81/0/hazelcast-client-protocol-1-7-0-4-sources-

jar/com/hazelcast/client/impl/protocol/task/dynamicconfig/AddCacheConfigMessageTask.java

\* /opt/cola/permits/1258617851\_1643096309.81/0/hazelcast-client-protocol-1-7-0-4-sources-

jar/com/hazelcast/client/impl/protocol/template/TransactionalMapCodecTemplate.java

\* /opt/cola/permits/1258617851\_1643096309.81/0/hazelcast-client-protocol-1-7-0-4-sources-

jar/com/hazelcast/client/impl/protocol/task/transaction/XATransactionCommitMessageTask.java

\* /opt/cola/permits/1258617851\_1643096309.81/0/hazelcast-client-protocol-1-7-0-4-sources-

jar/com/hazelcast/client/impl/protocol/task/mapreduce/MapReduceForSetMessageTask.java \*

 /opt/cola/permits/1258617851\_1643096309.81/0/hazelcast-client-protocol-1-7-0-4-sourcesjar/com/hazelcast/client/impl/protocol/package-info.java

\* /opt/cola/permits/1258617851\_1643096309.81/0/hazelcast-client-protocol-1-7-0-4-sourcesjar/com/hazelcast/client/impl/protocol/template/DynamicConfigTemplate.java

\* /opt/cola/permits/1258617851\_1643096309.81/0/hazelcast-client-protocol-1-7-0-4-sourcesjar/com/hazelcast/client/impl/protocol/codec/EntryViewCodec.java

\* /opt/cola/permits/1258617851\_1643096309.81/0/hazelcast-client-protocol-1-7-0-4-sourcesjar/com/hazelcast/client/impl/protocol/task/list/ListClearMessageTask.java

\* /opt/cola/permits/1258617851\_1643096309.81/0/hazelcast-client-protocol-1-7-0-4-sourcesjar/com/hazelcast/client/impl/protocol/task/GetPartitionsMessageTask.java

\* /opt/cola/permits/1258617851\_1643096309.81/0/hazelcast-client-protocol-1-7-0-4-sources-

jar/com/hazelcast/client/impl/protocol/task/multimap/MultiMapForceUnlockMessageTask.java \*

 /opt/cola/permits/1258617851\_1643096309.81/0/hazelcast-client-protocol-1-7-0-4-sourcesjar/com/hazelcast/client/impl/protocol/task/lock/LockIsLockedMessageTask.java

\* /opt/cola/permits/1258617851\_1643096309.81/0/hazelcast-client-protocol-1-7-0-4-sources-

jar/com/hazelcast/client/impl/protocol/task/map/MapAddInterceptorMessageTask.java

\* /opt/cola/permits/1258617851\_1643096309.81/0/hazelcast-client-protocol-1-7-0-4-sources-

jar/com/hazelcast/client/impl/protocol/task/lock/LockForceUnlockMessageTask.java

\* /opt/cola/permits/1258617851\_1643096309.81/0/hazelcast-client-protocol-1-7-0-4-sourcesjar/com/hazelcast/client/impl/protocol/template/EventResponseTemplate.java

\* /opt/cola/permits/1258617851\_1643096309.81/0/hazelcast-client-protocol-1-7-0-4-sourcesjar/com/hazelcast/client/impl/protocol/task/list/ListSizeMessageTask.java

\* /opt/cola/permits/1258617851\_1643096309.81/0/hazelcast-client-protocol-1-7-0-4-sourcesjar/com/hazelcast/client/impl/protocol/task/map/DefaultMapAggregateMessageTask.java \*

 /opt/cola/permits/1258617851\_1643096309.81/0/hazelcast-client-protocol-1-7-0-4-sourcesjar/com/hazelcast/client/impl/protocol/task/mapreduce/MapReduceForMapMessageTask.java \* /opt/cola/permits/1258617851\_1643096309.81/0/hazelcast-client-protocol-1-7-0-4-sourcesjar/com/hazelcast/client/impl/protocol/task/map/MapTryPutMessageTask.java

\* /opt/cola/permits/1258617851\_1643096309.81/0/hazelcast-client-protocol-1-7-0-4-sourcesjar/com/hazelcast/client/impl/protocol/task/lock/package-info.java

\*

\* /opt/cola/permits/1258617851\_1643096309.81/0/hazelcast-client-protocol-1-7-0-4-sourcesjar/com/hazelcast/client/impl/protocol/task/cache/CacheAddEntryListenerMessageTask.java \* /opt/cola/permits/1258617851\_1643096309.81/0/hazelcast-client-protocol-1-7-0-4-sourcesjar/com/hazelcast/client/impl/protocol/task/replicatedmap/ReplicatedMapPutMessageTask.java \* /opt/cola/permits/1258617851\_1643096309.81/0/hazelcast-client-protocol-1-7-0-4-sourcesjar/com/hazelcast/client/impl/protocol/task/replicatedmap/ReplicatedMapAddEntryListenerWithPredicateMessageT ask.java

 /opt/cola/permits/1258617851\_1643096309.81/0/hazelcast-client-protocol-1-7-0-4-sourcesjar/com/hazelcast/client/impl/protocol/task/dynamicconfig/AddReplicatedMapConfigMessageTask.java \* /opt/cola/permits/1258617851\_1643096309.81/0/hazelcast-client-protocol-1-7-0-4-sourcesjar/com/hazelcast/client/impl/protocol/task/transactionallist/TransactionalListAddMessageTask.java \* /opt/cola/permits/1258617851\_1643096309.81/0/hazelcast-client-protocol-1-7-0-4-sourcesjar/com/hazelcast/client/impl/protocol/task/map/MapExecuteWithPredicateMessageTask.java \* /opt/cola/permits/1258617851\_1643096309.81/0/hazelcast-client-protocol-1-7-0-4-sourcesjar/com/hazelcast/client/impl/protocol/task/map/MapContainsValueMessageTask.java \* /opt/cola/permits/1258617851\_1643096309.81/0/hazelcast-client-protocol-1-7-0-4-sourcesjar/com/hazelcast/client/impl/protocol/template/ScheduledExecutorCodecTemplate.java \*

 /opt/cola/permits/1258617851\_1643096309.81/0/hazelcast-client-protocol-1-7-0-4-sourcesjar/com/hazelcast/client/impl/protocol/task/mapreduce/MapReduceForListMessageTask.java \* /opt/cola/permits/1258617851\_1643096309.81/0/hazelcast-client-protocol-1-7-0-4-sourcesjar/com/hazelcast/client/impl/protocol/template/CardinalityEstimatorCodecTemplate.java \* /opt/cola/permits/1258617851\_1643096309.81/0/hazelcast-client-protocol-1-7-0-4-sourcesjar/com/hazelcast/client/impl/protocol/task/atomicreference/AtomicReferenceAlterMessageTask.java \* /opt/cola/permits/1258617851\_1643096309.81/0/hazelcast-client-protocol-1-7-0-4-sourcesjar/com/hazelcast/client/impl/protocol/task/map/MapPutAllMessageTask.java \* /opt/cola/permits/1258617851\_1643096309.81/0/hazelcast-client-protocol-1-7-0-4-sourcesjar/com/hazelcast/client/impl/protocol/template/ContinuousQueryCodecTemplate.java \* /opt/cola/permits/1258617851\_1643096309.81/0/hazelcast-client-protocol-1-7-0-4-sourcesjar/com/hazelcast/client/impl/protocol/template/SetCodecTemplate.java \*

 /opt/cola/permits/1258617851\_1643096309.81/0/hazelcast-client-protocol-1-7-0-4-sourcesjar/com/hazelcast/client/impl/protocol/task/executorservice/package-info.java \* /opt/cola/permits/1258617851\_1643096309.81/0/hazelcast-client-protocol-1-7-0-4-sources-

jar/com/hazelcast/client/impl/protocol/task/AbstractMultiTargetMessageTask.java \* /opt/cola/permits/1258617851\_1643096309.81/0/hazelcast-client-protocol-1-7-0-4-sourcesjar/com/hazelcast/client/impl/protocol/task/cache/CacheGetConfigMessageTask.java \* /opt/cola/permits/1258617851\_1643096309.81/0/hazelcast-client-protocol-1-7-0-4-sourcesjar/com/hazelcast/client/impl/protocol/task/list/ListIndexOfMessageTask.java \* /opt/cola/permits/1258617851\_1643096309.81/0/hazelcast-client-protocol-1-7-0-4-sourcesjar/com/hazelcast/client/impl/protocol/task/transaction/XATransactionCreateMessageTask.java \* /opt/cola/permits/1258617851\_1643096309.81/0/hazelcast-client-protocol-1-7-0-4-sourcesjar/com/hazelcast/client/impl/protocol/task/cache/CacheLoadAllMessageTask.java \*

 /opt/cola/permits/1258617851\_1643096309.81/0/hazelcast-client-protocol-1-7-0-4-sourcesjar/com/hazelcast/client/impl/protocol/task/set/SetIsEmptyMessageTask.java

\* /opt/cola/permits/1258617851\_1643096309.81/0/hazelcast-client-protocol-1-7-0-4-sources-

jar/com/hazelcast/client/impl/protocol/task/crdt/pncounter/PNCounterGetConfiguredReplicaCountMessageTask.jav a

\* /opt/cola/permits/1258617851\_1643096309.81/0/hazelcast-client-protocol-1-7-0-4-sourcesjar/com/hazelcast/client/impl/protocol/task/cache/CacheCreateConfigMessageTask.java

\* /opt/cola/permits/1258617851\_1643096309.81/0/hazelcast-client-protocol-1-7-0-4-sources-

jar/com/hazelcast/client/impl/protocol/task/lock/LockTryLockMessageTask.java

\* /opt/cola/permits/1258617851\_1643096309.81/0/hazelcast-client-protocol-1-7-0-4-sources-

jar/com/hazelcast/client/impl/protocol/task/condition/ConditionSignalMessageTask.java \*

/opt/cola/permits/1258617851\_1643096309.81/0/hazelcast-client-protocol-1-7-0-4-sources-

jar/com/hazelcast/client/impl/protocol/task/ringbuffer/RingbufferSizeMessageTask.java

\* /opt/cola/permits/1258617851\_1643096309.81/0/hazelcast-client-protocol-1-7-0-4-sources-

jar/com/hazelcast/client/impl/protocol/task/scheduledexecutor/ScheduledExecutorGetAllScheduledMessageTask.jav a

\* /opt/cola/permits/1258617851\_1643096309.81/0/hazelcast-client-protocol-1-7-0-4-sources-

jar/com/hazelcast/client/impl/protocol/task/dynamicconfig/NearCacheConfigHolder.java

\* /opt/cola/permits/1258617851\_1643096309.81/0/hazelcast-client-protocol-1-7-0-4-sources-

jar/com/hazelcast/client/impl/protocol/task/scheduledexecutor/ScheduledExecutorTaskIsDoneFromAddressMessage Task.java

\* /opt/cola/permits/1258617851\_1643096309.81/0/hazelcast-client-protocol-1-7-0-4-sources-

jar/com/hazelcast/client/impl/protocol/task/list/ListCompareAndRetainAllMessageTask.java

\* /opt/cola/permits/1258617851\_1643096309.81/0/hazelcast-client-protocol-1-7-0-4-sources-

jar/com/hazelcast/client/impl/protocol/task/MessageTask.java

\*

/opt/cola/permits/1258617851\_1643096309.81/0/hazelcast-client-protocol-1-7-0-4-sources-

jar/com/hazelcast/client/impl/protocol/task/map/AbstractMapAllPartitionsMessageTask.java

\* /opt/cola/permits/1258617851\_1643096309.81/0/hazelcast-client-protocol-1-7-0-4-sources-

jar/com/hazelcast/client/impl/protocol/task/scheduledexecutor/ScheduledExecutorSubmitToPartitionMessageTask.ja va

\* /opt/cola/permits/1258617851\_1643096309.81/0/hazelcast-client-protocol-1-7-0-4-sources-

jar/com/hazelcast/client/impl/protocol/task/executorservice/AbstractExecutorServiceCancelMessageTask.java

\* /opt/cola/permits/1258617851\_1643096309.81/0/hazelcast-client-protocol-1-7-0-4-sources-

jar/com/hazelcast/client/impl/protocol/task/cache/AbstractCacheAllPartitionsTask.java

\* /opt/cola/permits/1258617851\_1643096309.81/0/hazelcast-client-protocol-1-7-0-4-sources-

jar/com/hazelcast/client/impl/protocol/util/ParameterUtil.java

 /opt/cola/permits/1258617851\_1643096309.81/0/hazelcast-client-protocol-1-7-0-4-sourcesjar/com/hazelcast/client/impl/protocol/task/AbstractTransactionalMessageTask.java

\* /opt/cola/permits/1258617851\_1643096309.81/0/hazelcast-client-protocol-1-7-0-4-sourcesjar/com/hazelcast/client/impl/protocol/task/map/package-info.java

\* /opt/cola/permits/1258617851\_1643096309.81/0/hazelcast-client-protocol-1-7-0-4-sources-

jar/com/hazelcast/client/impl/protocol/task/map/DefaultMapProjectMessageTask.java

\* /opt/cola/permits/1258617851\_1643096309.81/0/hazelcast-client-protocol-1-7-0-4-sources-

jar/com/hazelcast/client/impl/protocol/task/transactionalmap/TransactionalMapKeySetMessageTask.java

\* /opt/cola/permits/1258617851\_1643096309.81/0/hazelcast-client-protocol-1-7-0-4-sources-

jar/com/hazelcast/client/impl/protocol/task/transactionalmap/TransactionalMapReplaceMessageTask.java

\* /opt/cola/permits/1258617851\_1643096309.81/0/hazelcast-client-protocol-1-7-0-4-sources-

jar/com/hazelcast/client/impl/protocol/task/cache/CacheGetAndRemoveMessageTask.java \*

 /opt/cola/permits/1258617851\_1643096309.81/0/hazelcast-client-protocol-1-7-0-4-sourcesjar/com/hazelcast/client/impl/protocol/task/replicatedmap/ReplicatedMapKeySetMessageTask.java \* /opt/cola/permits/1258617851\_1643096309.81/0/hazelcast-client-protocol-1-7-0-4-sourcesjar/com/hazelcast/client/impl/protocol/task/list/ListContainsAllMessageTask.java \* /opt/cola/permits/1258617851\_1643096309.81/0/hazelcast-client-protocol-1-7-0-4-sourcesjar/com/hazelcast/client/impl/protocol/task/list/ListSubMessageTask.java \* /opt/cola/permits/1258617851\_1643096309.81/0/hazelcast-client-protocol-1-7-0-4-sourcesjar/com/hazelcast/client/impl/protocol/task/transactionalqueue/TransactionalQueueTakeMessageTask.java \* /opt/cola/permits/1258617851\_1643096309.81/0/hazelcast-client-protocol-1-7-0-4-sourcesjar/com/hazelcast/client/impl/protocol/task/queue/QueueSizeMessageTask.java \* /opt/cola/permits/1258617851\_1643096309.81/0/hazelcast-client-protocol-1-7-0-4-sourcesjar/com/hazelcast/client/impl/protocol/task/scheduledexecutor/ScheduledExecutorTaskGetStatisticsFromPartitionM essageTask.java \*

 /opt/cola/permits/1258617851\_1643096309.81/0/hazelcast-client-protocol-1-7-0-4-sourcesjar/com/hazelcast/client/impl/protocol/task/cardinality/CardinalityEstimatorAddMessageTask.java \* /opt/cola/permits/1258617851\_1643096309.81/0/hazelcast-client-protocol-1-7-0-4-sourcesjar/com/hazelcast/client/impl/protocol/task/mapreduce/MapReduceForCustomMessageTask.java \* /opt/cola/permits/1258617851\_1643096309.81/0/hazelcast-client-protocol-1-7-0-4-sourcesjar/com/hazelcast/client/impl/protocol/task/atomicreference/AtomicReferenceContainsMessageTask.java \* /opt/cola/permits/1258617851\_1643096309.81/0/hazelcast-client-protocol-1-7-0-4-sourcesjar/com/hazelcast/client/impl/protocol/ClientMessage.java

\* /opt/cola/permits/1258617851\_1643096309.81/0/hazelcast-client-protocol-1-7-0-4-sourcesjar/com/hazelcast/client/impl/protocol/task/multimap/MultiMapValuesMessageTask.java \*

 /opt/cola/permits/1258617851\_1643096309.81/0/hazelcast-client-protocol-1-7-0-4-sourcesjar/com/hazelcast/client/impl/protocol/task/executorservice/durable/DurableExecutorRetrieveAndDisposeResultMes sageTask.java

\* /opt/cola/permits/1258617851\_1643096309.81/0/hazelcast-client-protocol-1-7-0-4-sourcesjar/com/hazelcast/client/impl/protocol/task/ringbuffer/RingbufferAddAllMessageTask.java

\* /opt/cola/permits/1258617851\_1643096309.81/0/hazelcast-client-protocol-1-7-0-4-sources-

jar/com/hazelcast/client/impl/protocol/task/dynamicconfig/AddListConfigMessageTask.java

\* /opt/cola/permits/1258617851\_1643096309.81/0/hazelcast-client-protocol-1-7-0-4-sources-

jar/com/hazelcast/client/impl/protocol/task/transactionalmap/TransactionalMapReplaceIfSameMessageTask.java

\* /opt/cola/permits/1258617851\_1643096309.81/0/hazelcast-client-protocol-1-7-0-4-sources-

```
jar/com/hazelcast/client/impl/protocol/task/set/SetAddListenerMessageTask.java
```
\* /opt/cola/permits/1258617851\_1643096309.81/0/hazelcast-client-protocol-1-7-0-4-sources-

jar/com/hazelcast/client/impl/protocol/task/map/MapSizeMessageTask.java

/opt/cola/permits/1258617851\_1643096309.81/0/hazelcast-client-protocol-1-7-0-4-sources-

jar/com/hazelcast/client/impl/protocol/template/SemaphoreCodecTemplate.java

\* /opt/cola/permits/1258617851\_1643096309.81/0/hazelcast-client-protocol-1-7-0-4-sources-

jar/com/hazelcast/client/impl/protocol/task/atomicreference/AtomicReferenceSetAndGetMessageTask.java

\* /opt/cola/permits/1258617851\_1643096309.81/0/hazelcast-client-protocol-1-7-0-4-sources-

jar/com/hazelcast/client/impl/protocol/constants/package-info.java

\* /opt/cola/permits/1258617851\_1643096309.81/0/hazelcast-client-protocol-1-7-0-4-sources-

jar/com/hazelcast/client/impl/protocol/task/transactionalmap/TransactionalMapRemoveMessageTask.java

\* /opt/cola/permits/1258617851\_1643096309.81/0/hazelcast-client-protocol-1-7-0-4-sources-

jar/com/hazelcast/client/impl/protocol/task/replicatedmap/ReplicatedMapRemoveEntryListenerMessageTask.java

\* /opt/cola/permits/1258617851\_1643096309.81/0/hazelcast-client-protocol-1-7-0-4-sources-

jar/com/hazelcast/client/impl/protocol/task/multimap/MultiMapEntrySetMessageTask.java

\*

\*

 /opt/cola/permits/1258617851\_1643096309.81/0/hazelcast-client-protocol-1-7-0-4-sourcesjar/com/hazelcast/client/impl/protocol/task/AbstractCallableMessageTask.java

\* /opt/cola/permits/1258617851\_1643096309.81/0/hazelcast-client-protocol-1-7-0-4-sourcesjar/com/hazelcast/client/impl/protocol/task/dynamicconfig/AddMultiMapConfigMessageTask.java \* /opt/cola/permits/1258617851\_1643096309.81/0/hazelcast-client-protocol-1-7-0-4-sources-

jar/com/hazelcast/client/impl/protocol/task/topic/package-info.java

\* /opt/cola/permits/1258617851\_1643096309.81/0/hazelcast-client-protocol-1-7-0-4-sources-

jar/com/hazelcast/client/impl/protocol/task/atomiclong/AtomicLongAlterMessageTask.java

\* /opt/cola/permits/1258617851\_1643096309.81/0/hazelcast-client-protocol-1-7-0-4-sources-

jar/com/hazelcast/client/impl/protocol/task/list/ListAddAllWithIndexMessageTask.java \*

 /opt/cola/permits/1258617851\_1643096309.81/0/hazelcast-client-protocol-1-7-0-4-sourcesjar/com/hazelcast/client/impl/protocol/task/atomicreference/AtomicReferenceAlterAndGetMessageTask.java \* /opt/cola/permits/1258617851\_1643096309.81/0/hazelcast-client-protocol-1-7-0-4-sourcesjar/com/hazelcast/client/impl/protocol/task/dynamicconfig/AddMapConfigMessageTask.java \* /opt/cola/permits/1258617851\_1643096309.81/0/hazelcast-client-protocol-1-7-0-4-sourcesjar/com/hazelcast/client/impl/protocol/task/lock/LockIsLockedByCurrentThreadMessageTask.java \* /opt/cola/permits/1258617851\_1643096309.81/0/hazelcast-client-protocol-1-7-0-4-sourcesjar/com/hazelcast/client/impl/protocol/task/list/ListAddAllMessageTask.java \* /opt/cola/permits/1258617851\_1643096309.81/0/hazelcast-client-protocol-1-7-0-4-sourcesjar/com/hazelcast/client/impl/protocol/task/transaction/XATransactionPrepareMessageTask.java \* /opt/cola/permits/1258617851\_1643096309.81/0/hazelcast-client-protocol-1-7-0-4-sources-

jar/com/hazelcast/client/impl/protocol/codec/NearCachePreloaderConfigCodec.java \*

 /opt/cola/permits/1258617851\_1643096309.81/0/hazelcast-client-protocol-1-7-0-4-sourcesjar/com/hazelcast/client/impl/protocol/task/countdownlatch/CountDownLatchTrySetCountMessageTask.java \* /opt/cola/permits/1258617851\_1643096309.81/0/hazelcast-client-protocol-1-7-0-4-sourcesjar/com/hazelcast/client/impl/protocol/task/dynamicconfig/AddExecutorConfigMessageTask.java \* /opt/cola/permits/1258617851\_1643096309.81/0/hazelcast-client-protocol-1-7-0-4-sourcesjar/com/hazelcast/client/impl/protocol/task/queue/QueuePutMessageTask.java

\* /opt/cola/permits/1258617851\_1643096309.81/0/hazelcast-client-protocol-1-7-0-4-sources-

jar/com/hazelcast/client/impl/protocol/task/replicatedmap/ReplicatedMapGetMessageTask.java

\* /opt/cola/permits/1258617851\_1643096309.81/0/hazelcast-client-protocol-1-7-0-4-sources-

jar/com/hazelcast/client/impl/protocol/task/scheduledexecutor/ScheduledExecutorTaskDisposeFromAddressMessag eTask.java

\*

 /opt/cola/permits/1258617851\_1643096309.81/0/hazelcast-client-protocol-1-7-0-4-sourcesjar/com/hazelcast/client/impl/protocol/template/ListCodecTemplate.java \* /opt/cola/permits/1258617851\_1643096309.81/0/hazelcast-client-protocol-1-7-0-4-sourcesjar/com/hazelcast/client/impl/protocol/task/map/MapReplaceIfSameMessageTask.java \* /opt/cola/permits/1258617851\_1643096309.81/0/hazelcast-client-protocol-1-7-0-4-sourcesjar/com/hazelcast/client/impl/protocol/task/replicatedmap/ReplicatedMapValuesMessageTask.java \* /opt/cola/permits/1258617851\_1643096309.81/0/hazelcast-client-protocol-1-7-0-4-sourcesjar/com/hazelcast/client/impl/protocol/task/multimap/MultiMapPutMessageTask.java \* /opt/cola/permits/1258617851\_1643096309.81/0/hazelcast-client-protocol-1-7-0-4-sourcesjar/com/hazelcast/client/impl/protocol/task/map/MapReplaceMessageTask.java \* /opt/cola/permits/1258617851\_1643096309.81/0/hazelcast-client-protocol-1-7-0-4-sourcesjar/com/hazelcast/client/impl/protocol/task/map/MapEvictAllMessageTask.java \*

 /opt/cola/permits/1258617851\_1643096309.81/0/hazelcast-client-protocol-1-7-0-4-sourcesjar/com/hazelcast/client/impl/protocol/task/set/SetSizeMessageTask.java

\* /opt/cola/permits/1258617851\_1643096309.81/0/hazelcast-client-protocol-1-7-0-4-sourcesjar/com/hazelcast/client/impl/protocol/task/transactionalset/TransactionalSetRemoveMessageTask.java \* /opt/cola/permits/1258617851\_1643096309.81/0/hazelcast-client-protocol-1-7-0-4-sourcesjar/com/hazelcast/client/impl/protocol/task/semaphore/SemaphoreIncreasePermitsMessageTask.java \* /opt/cola/permits/1258617851\_1643096309.81/0/hazelcast-client-protocol-1-7-0-4-sourcesjar/com/hazelcast/client/impl/protocol/task/ringbuffer/package-info.java \* /opt/cola/permits/1258617851\_1643096309.81/0/hazelcast-client-protocol-1-7-0-4-sourcesjar/com/hazelcast/client/impl/protocol/task/multimap/MultiMapClearMessageTask.java

\* /opt/cola/permits/1258617851\_1643096309.81/0/hazelcast-client-protocol-1-7-0-4-sourcesjar/com/hazelcast/client/impl/protocol/template/PNCounterGeneratorCodecTemplate.java \*

 /opt/cola/permits/1258617851\_1643096309.81/0/hazelcast-client-protocol-1-7-0-4-sourcesjar/com/hazelcast/client/impl/protocol/template/ResponseTemplate.java

\* /opt/cola/permits/1258617851\_1643096309.81/0/hazelcast-client-protocol-1-7-0-4-sourcesjar/com/hazelcast/client/impl/protocol/template/package-info.java

\* /opt/cola/permits/1258617851\_1643096309.81/0/hazelcast-client-protocol-1-7-0-4-sourcesjar/com/hazelcast/client/impl/protocol/task/cache/CacheGetAndReplaceMessageTask.java \* /opt/cola/permits/1258617851\_1643096309.81/0/hazelcast-client-protocol-1-7-0-4-sourcesjar/com/hazelcast/client/impl/protocol/task/semaphore/SemaphoreDrainPermitsMessageTask.java \* /opt/cola/permits/1258617851\_1643096309.81/0/hazelcast-client-protocol-1-7-0-4-sourcesjar/com/hazelcast/client/impl/protocol/task/dynamicconfig/AddReliableTopicConfigMessageTask.java \* /opt/cola/permits/1258617851\_1643096309.81/0/hazelcast-client-protocol-1-7-0-4-sourcesjar/com/hazelcast/client/impl/protocol/codec/WanReplicationRefCodec.java \*

 /opt/cola/permits/1258617851\_1643096309.81/0/hazelcast-client-protocol-1-7-0-4-sourcesjar/com/hazelcast/client/impl/protocol/task/map/MapMadePublishableMessageTask.java \* /opt/cola/permits/1258617851\_1643096309.81/0/hazelcast-client-protocol-1-7-0-4-sources-

jar/com/hazelcast/client/impl/protocol/task/atomicreference/AtomicReferenceApplyMessageTask.java \* /opt/cola/permits/1258617851\_1643096309.81/0/hazelcast-client-protocol-1-7-0-4-sourcesjar/com/hazelcast/client/impl/protocol/task/replicatedmap/ReplicatedMapRemoveMessageTask.java \* /opt/cola/permits/1258617851\_1643096309.81/0/hazelcast-client-protocol-1-7-0-4-sourcesjar/com/hazelcast/client/impl/protocol/task/atomicreference/AtomicReferenceGetMessageTask.java \* /opt/cola/permits/1258617851\_1643096309.81/0/hazelcast-client-protocol-1-7-0-4-sourcesjar/com/hazelcast/client/impl/protocol/task/cache/CacheClearMessageTask.java \* /opt/cola/permits/1258617851\_1643096309.81/0/hazelcast-client-protocol-1-7-0-4-sourcesjar/com/hazelcast/client/impl/protocol/task/AddDistributedObjectListenerMessageTask.java \*

 /opt/cola/permits/1258617851\_1643096309.81/0/hazelcast-client-protocol-1-7-0-4-sourcesjar/com/hazelcast/client/impl/protocol/task/DeployClassesMessageTask.java

\* /opt/cola/permits/1258617851\_1643096309.81/0/hazelcast-client-protocol-1-7-0-4-sourcesjar/com/hazelcast/client/impl/protocol/task/map/MapValuesWithPredicateMessageTask.java \* /opt/cola/permits/1258617851\_1643096309.81/0/hazelcast-client-protocol-1-7-0-4-sourcesjar/com/hazelcast/client/impl/protocol/task/transaction/TransactionCreateMessageTask.java \* /opt/cola/permits/1258617851\_1643096309.81/0/hazelcast-client-protocol-1-7-0-4-sourcesjar/com/hazelcast/client/impl/protocol/task/AuthenticationBaseMessageTask.java \* /opt/cola/permits/1258617851\_1643096309.81/0/hazelcast-client-protocol-1-7-0-4-sourcesjar/com/hazelcast/client/impl/protocol/task/multimap/MultiMapRemoveEntryListenerMessageTask.java \*

 /opt/cola/permits/1258617851\_1643096309.81/0/hazelcast-client-protocol-1-7-0-4-sourcesjar/com/hazelcast/client/impl/protocol/task/cache/CacheAddPartitionLostListenerMessageTask.java \* /opt/cola/permits/1258617851\_1643096309.81/0/hazelcast-client-protocol-1-7-0-4-sourcesjar/com/hazelcast/client/impl/protocol/task/cache/Pre38CacheAddInvalidationListenerTask.java \* /opt/cola/permits/1258617851\_1643096309.81/0/hazelcast-client-protocol-1-7-0-4-sourcesjar/com/hazelcast/client/impl/protocol/task/atomiclong/AtomicLongSetMessageTask.java \* /opt/cola/permits/1258617851\_1643096309.81/0/hazelcast-client-protocol-1-7-0-4-sourcesjar/com/hazelcast/client/impl/protocol/task/set/SetAddMessageTask.java

\* /opt/cola/permits/1258617851\_1643096309.81/0/hazelcast-client-protocol-1-7-0-4-sourcesjar/com/hazelcast/client/impl/protocol/task/transactionalqueue/TransactionalQueueOfferMessageTask.java \* /opt/cola/permits/1258617851\_1643096309.81/0/hazelcast-client-protocol-1-7-0-4-sourcesjar/com/hazelcast/client/impl/protocol/task/map/MapExecuteOnKeysMessageTask.java \*

 /opt/cola/permits/1258617851\_1643096309.81/0/hazelcast-client-protocol-1-7-0-4-sourcesjar/com/hazelcast/client/impl/protocol/task/GetDistributedObjectsMessageTask.java

\* /opt/cola/permits/1258617851\_1643096309.81/0/hazelcast-client-protocol-1-7-0-4-sourcesjar/com/hazelcast/client/impl/protocol/ClientExceptions.java

\* /opt/cola/permits/1258617851\_1643096309.81/0/hazelcast-client-protocol-1-7-0-4-sourcesjar/com/hazelcast/client/impl/protocol/codec/UUIDCodec.java

\* /opt/cola/permits/1258617851\_1643096309.81/0/hazelcast-client-protocol-1-7-0-4-sources-

jar/com/hazelcast/client/impl/protocol/task/atomiclong/AtomicLongAlterAndGetMessageTask.java

\* /opt/cola/permits/1258617851\_1643096309.81/0/hazelcast-client-protocol-1-7-0-4-sources-

jar/com/hazelcast/client/impl/protocol/task/list/ListRemoveMessageTask.java

\* /opt/cola/permits/1258617851\_1643096309.81/0/hazelcast-client-protocol-1-7-0-4-sources-

jar/com/hazelcast/client/impl/protocol/task/scheduledexecutor/ScheduledExecutorTaskGetDelayFromPartitionMess ageTask.java

\*

 /opt/cola/permits/1258617851\_1643096309.81/0/hazelcast-client-protocol-1-7-0-4-sourcesjar/com/hazelcast/client/impl/protocol/task/AbstractStableClusterMessageTask.java \* /opt/cola/permits/1258617851\_1643096309.81/0/hazelcast-client-protocol-1-7-0-4-sourcesjar/com/hazelcast/client/impl/protocol/task/multimap/MultiMapDeleteMessageTask.java \* /opt/cola/permits/1258617851\_1643096309.81/0/hazelcast-client-protocol-1-7-0-4-sourcesjar/com/hazelcast/client/impl/protocol/task/replicatedmap/ReplicatedMapPutAllMessageTask.java \* /opt/cola/permits/1258617851\_1643096309.81/0/hazelcast-client-protocol-1-7-0-4-sourcesjar/com/hazelcast/client/impl/protocol/task/queue/QueueCompareAndRetainAllMessageTask.java \* /opt/cola/permits/1258617851\_1643096309.81/0/hazelcast-client-protocol-1-7-0-4-sourcesjar/com/hazelcast/client/impl/protocol/template/DurableExecutorCodecTemplate.java \* /opt/cola/permits/1258617851\_1643096309.81/0/hazelcast-client-protocol-1-7-0-4-sourcesjar/com/hazelcast/client/impl/protocol/task/dynamicconfig/AddDurableExecutorConfigMessageTask.java \*

 /opt/cola/permits/1258617851\_1643096309.81/0/hazelcast-client-protocol-1-7-0-4-sourcesjar/com/hazelcast/client/impl/protocol/util/ClientProtocolBuffer.java

\* /opt/cola/permits/1258617851\_1643096309.81/0/hazelcast-client-protocol-1-7-0-4-sourcesjar/com/hazelcast/client/impl/protocol/task/multimap/MultiMapUnlockMessageTask.java \* /opt/cola/permits/1258617851\_1643096309.81/0/hazelcast-client-protocol-1-7-0-4-sourcesjar/com/hazelcast/client/impl/protocol/task/set/SetRemoveMessageTask.java \* /opt/cola/permits/1258617851\_1643096309.81/0/hazelcast-client-protocol-1-7-0-4-sourcesjar/com/hazelcast/client/impl/protocol/task/cache/CachePutMessageTask.java \* /opt/cola/permits/1258617851\_1643096309.81/0/hazelcast-client-protocol-1-7-0-4-sourcesjar/com/hazelcast/client/impl/protocol/task/map/MapSetTTLMessageTask.java \*

 /opt/cola/permits/1258617851\_1643096309.81/0/hazelcast-client-protocol-1-7-0-4-sourcesjar/com/hazelcast/client/impl/protocol/task/cache/CacheContainsKeyMessageTask.java \* /opt/cola/permits/1258617851\_1643096309.81/0/hazelcast-client-protocol-1-7-0-4-sourcesjar/com/hazelcast/client/impl/protocol/task/map/MapRemoveIfSameMessageTask.java \* /opt/cola/permits/1258617851\_1643096309.81/0/hazelcast-client-protocol-1-7-0-4-sourcesjar/com/hazelcast/client/impl/protocol/task/map/MapEventJournalReadTask.java \* /opt/cola/permits/1258617851\_1643096309.81/0/hazelcast-client-protocol-1-7-0-4-sourcesjar/com/hazelcast/client/impl/protocol/task/transactionalset/TransactionalSetSizeMessageTask.java \* /opt/cola/permits/1258617851\_1643096309.81/0/hazelcast-client-protocol-1-7-0-4-sourcesjar/com/hazelcast/client/impl/protocol/template/CountdownLatchCodecTemplate.java \* /opt/cola/permits/1258617851\_1643096309.81/0/hazelcast-client-protocol-1-7-0-4-sourcesjar/com/hazelcast/client/impl/protocol/task/multimap/MultiMapGetMessageTask.java \*

 /opt/cola/permits/1258617851\_1643096309.81/0/hazelcast-client-protocol-1-7-0-4-sourcesjar/com/hazelcast/client/impl/protocol/task/map/MapRemoveMessageTask.java

\* /opt/cola/permits/1258617851\_1643096309.81/0/hazelcast-client-protocol-1-7-0-4-sources-

jar/com/hazelcast/client/impl/protocol/task/scheduledexecutor/ScheduledExecutorTaskIsCancelledFromAddressMes sageTask.java

\* /opt/cola/permits/1258617851\_1643096309.81/0/hazelcast-client-protocol-1-7-0-4-sourcesjar/com/hazelcast/client/impl/protocol/task/transaction/TransactionCommitMessageTask.java \* /opt/cola/permits/1258617851\_1643096309.81/0/hazelcast-client-protocol-1-7-0-4-sourcesjar/com/hazelcast/client/impl/protocol/task/AuthenticationMessageTask.java

\* /opt/cola/permits/1258617851\_1643096309.81/0/hazelcast-client-protocol-1-7-0-4-sourcesjar/com/hazelcast/client/impl/protocol/task/map/MapProjectionMessageTask.java

\* /opt/cola/permits/1258617851\_1643096309.81/0/hazelcast-client-protocol-1-7-0-4-sourcesjar/com/hazelcast/client/impl/protocol/codec/StackTraceElementCodec.java

\*

 /opt/cola/permits/1258617851\_1643096309.81/0/hazelcast-client-protocol-1-7-0-4-sourcesjar/com/hazelcast/client/impl/protocol/task/transactionallist/TransactionalListRemoveMessageTask.java \* /opt/cola/permits/1258617851\_1643096309.81/0/hazelcast-client-protocol-1-7-0-4-sourcesjar/com/hazelcast/client/impl/protocol/task/ringbuffer/RingbufferCapacityMessageTask.java \* /opt/cola/permits/1258617851\_1643096309.81/0/hazelcast-client-protocol-1-7-0-4-sourcesjar/com/hazelcast/client/impl/protocol/task/dynamicconfig/AddQueueConfigMessageTask.java \* /opt/cola/permits/1258617851\_1643096309.81/0/hazelcast-client-protocol-1-7-0-4-sourcesjar/com/hazelcast/client/impl/protocol/task/executorservice/durable/DurableExecutorDisposeResultMessageTask.jav a

\* /opt/cola/permits/1258617851\_1643096309.81/0/hazelcast-client-protocol-1-7-0-4-sourcesjar/com/hazelcast/client/impl/protocol/task/cache/CacheRemoveAllMessageTask.java \*

 /opt/cola/permits/1258617851\_1643096309.81/0/hazelcast-client-protocol-1-7-0-4-sourcesjar/com/hazelcast/client/impl/protocol/task/PingMessageTask.java

\* /opt/cola/permits/1258617851\_1643096309.81/0/hazelcast-client-protocol-1-7-0-4-sourcesjar/com/hazelcast/client/impl/protocol/task/ringbuffer/RingbufferTailSequenceMessageTask.java \* /opt/cola/permits/1258617851\_1643096309.81/0/hazelcast-client-protocol-1-7-0-4-sourcesjar/com/hazelcast/client/impl/protocol/template/TransactionalMultiMapCodecTemplate.java \* /opt/cola/permits/1258617851\_1643096309.81/0/hazelcast-client-protocol-1-7-0-4-sourcesjar/com/hazelcast/client/impl/protocol/task/topic/TopicPublishMessageTask.java \* /opt/cola/permits/1258617851\_1643096309.81/0/hazelcast-client-protocol-1-7-0-4-sourcesjar/com/hazelcast/client/impl/protocol/exception/MaxMessageSizeExceeded.java \* /opt/cola/permits/1258617851\_1643096309.81/0/hazelcast-client-protocol-1-7-0-4-sourcesjar/com/hazelcast/client/impl/protocol/task/transactionalmap/TransactionalMapSetMessageTask.java \*

 /opt/cola/permits/1258617851\_1643096309.81/0/hazelcast-client-protocol-1-7-0-4-sourcesjar/com/hazelcast/client/impl/protocol/task/countdownlatch/CountDownLatchAwaitMessageTask.java \* /opt/cola/permits/1258617851\_1643096309.81/0/hazelcast-client-protocol-1-7-0-4-sourcesjar/com/hazelcast/client/impl/protocol/task/cache/package-info.java

\* /opt/cola/permits/1258617851\_1643096309.81/0/hazelcast-client-protocol-1-7-0-4-sourcesjar/com/hazelcast/client/impl/protocol/task/queue/QueueContainsAllMessageTask.java \* /opt/cola/permits/1258617851\_1643096309.81/0/hazelcast-client-protocol-1-7-0-4-sourcesjar/com/hazelcast/client/impl/protocol/task/map/AbstractMapAddEntryListenerMessageTask.java \* /opt/cola/permits/1258617851\_1643096309.81/0/hazelcast-client-protocol-1-7-0-4-sourcesjar/com/hazelcast/client/impl/protocol/task/AddPartitionLostListenerMessageTask.java \* /opt/cola/permits/1258617851\_1643096309.81/0/hazelcast-client-protocol-1-7-0-4-sourcesjar/com/hazelcast/client/impl/protocol/task/AuthenticationCustomCredentialsMessageTask.java \*

 /opt/cola/permits/1258617851\_1643096309.81/0/hazelcast-client-protocol-1-7-0-4-sourcesjar/com/hazelcast/client/impl/protocol/task/queue/QueueAddListenerMessageTask.java \* /opt/cola/permits/1258617851\_1643096309.81/0/hazelcast-client-protocol-1-7-0-4-sourcesjar/com/hazelcast/client/impl/protocol/codec/NearCacheConfigCodec.java

\* /opt/cola/permits/1258617851\_1643096309.81/0/hazelcast-client-protocol-1-7-0-4-sourcesjar/com/hazelcast/client/impl/protocol/task/transactionallist/TransactionalListSizeMessageTask.java \* /opt/cola/permits/1258617851\_1643096309.81/0/hazelcast-client-protocol-1-7-0-4-sourcesjar/com/hazelcast/client/impl/protocol/task/dynamicconfig/AddFlakeIdGeneratorConfigMessageTask.java \* /opt/cola/permits/1258617851\_1643096309.81/0/hazelcast-client-protocol-1-7-0-4-sourcesjar/com/hazelcast/client/impl/protocol/task/semaphore/SemaphoreReducePermitsMessageTask.java \* /opt/cola/permits/1258617851\_1643096309.81/0/hazelcast-client-protocol-1-7-0-4-sourcesjar/com/hazelcast/client/impl/protocol/task/map/MapFetchNearCacheInvalidationMetadataTask.java \*

 /opt/cola/permits/1258617851\_1643096309.81/0/hazelcast-client-protocol-1-7-0-4-sourcesjar/com/hazelcast/client/impl/protocol/task/map/MapAssignAndGetUuidsOperation.java \* /opt/cola/permits/1258617851\_1643096309.81/0/hazelcast-client-protocol-1-7-0-4-sourcesjar/com/hazelcast/client/impl/protocol/task/condition/package-info.java

\* /opt/cola/permits/1258617851\_1643096309.81/0/hazelcast-client-protocol-1-7-0-4-sourcesjar/com/hazelcast/client/impl/protocol/codec/HotRestartConfigCodec.java

\* /opt/cola/permits/1258617851\_1643096309.81/0/hazelcast-client-protocol-1-7-0-4-sourcesjar/com/hazelcast/client/impl/protocol/task/cache/CacheListenerRegistrationMessageTask.java \* /opt/cola/permits/1258617851\_1643096309.81/0/hazelcast-client-protocol-1-7-0-4-sourcesjar/com/hazelcast/client/impl/protocol/task/map/MapEntriesWithPredicateMessageTask.java \*

/opt/cola/permits/1258617851\_1643096309.81/0/hazelcast-client-protocol-1-7-0-4-sources-

jar/com/hazelcast/client/impl/protocol/task/executorservice/ExecutorServiceCancelOnPartitionMessageTask.java

\* /opt/cola/permits/1258617851\_1643096309.81/0/hazelcast-client-protocol-1-7-0-4-sources-

jar/com/hazelcast/client/impl/protocol/task/condition/ConditionSignalAllMessageTask.java

\* /opt/cola/permits/1258617851\_1643096309.81/0/hazelcast-client-protocol-1-7-0-4-sources-

jar/com/hazelcast/client/impl/protocol/task/map/MapPutTransientMessageTask.java

\* /opt/cola/permits/1258617851\_1643096309.81/0/hazelcast-client-protocol-1-7-0-4-sources-

jar/com/hazelcast/client/impl/protocol/task/dynamicconfig/AddSetConfigMessageTask.java

\* /opt/cola/permits/1258617851\_1643096309.81/0/hazelcast-client-protocol-1-7-0-4-sources-

jar/com/hazelcast/client/impl/protocol/task/scheduledexecutor/ScheduledExecutorTaskGetResultFromAddressMess ageTask.java

\* /opt/cola/permits/1258617851\_1643096309.81/0/hazelcast-client-protocol-1-7-0-4-sourcesjar/com/hazelcast/client/impl/protocol/task/queue/QueueAddAllMessageTask.java \*

 /opt/cola/permits/1258617851\_1643096309.81/0/hazelcast-client-protocol-1-7-0-4-sourcesjar/com/hazelcast/client/impl/protocol/task/transaction/XAFinalizeTransactionMessageTask.java \* /opt/cola/permits/1258617851\_1643096309.81/0/hazelcast-client-protocol-1-7-0-4-sourcesjar/com/hazelcast/client/impl/protocol/task/multimap/MultiMapAddEntryListenerMessageTask.java \* /opt/cola/permits/1258617851\_1643096309.81/0/hazelcast-client-protocol-1-7-0-4-sourcesjar/com/hazelcast/client/impl/protocol/task/map/MapSubmitToKeyMessageTask.java \* /opt/cola/permits/1258617851\_1643096309.81/0/hazelcast-client-protocol-1-7-0-4-sourcesjar/com/hazelcast/client/impl/protocol/template/QueueCodecTemplate.java \* /opt/cola/permits/1258617851\_1643096309.81/0/hazelcast-client-protocol-1-7-0-4-sourcesjar/com/hazelcast/client/impl/protocol/task/queue/QueueCompareAndRemoveAllMessageTask.java \* /opt/cola/permits/1258617851\_1643096309.81/0/hazelcast-client-protocol-1-7-0-4-sourcesjar/com/hazelcast/client/impl/protocol/task/map/MapExecuteOnKeyMessageTask.java

\*

 /opt/cola/permits/1258617851\_1643096309.81/0/hazelcast-client-protocol-1-7-0-4-sourcesjar/com/hazelcast/client/impl/protocol/task/multimap/MultiMapTryLockMessageTask.java \* /opt/cola/permits/1258617851\_1643096309.81/0/hazelcast-client-protocol-1-7-0-4-sourcesjar/com/hazelcast/client/impl/protocol/task/map/MapAddNearCacheInvalidationListenerMessageTask.java

\* /opt/cola/permits/1258617851\_1643096309.81/0/hazelcast-client-protocol-1-7-0-4-sourcesjar/com/hazelcast/client/impl/protocol/task/set/SetGetAllMessageTask.java

\* /opt/cola/permits/1258617851\_1643096309.81/0/hazelcast-client-protocol-1-7-0-4-sourcesjar/com/hazelcast/client/impl/protocol/task/cache/CacheEntryProcessorMessageTask.java \* /opt/cola/permits/1258617851\_1643096309.81/0/hazelcast-client-protocol-1-7-0-4-sourcesjar/com/hazelcast/client/impl/protocol/task/semaphore/package-info.java \*

 /opt/cola/permits/1258617851\_1643096309.81/0/hazelcast-client-protocol-1-7-0-4-sourcesjar/com/hazelcast/client/impl/protocol/task/queue/QueueRemainingCapacityMessageTask.java \* /opt/cola/permits/1258617851\_1643096309.81/0/hazelcast-client-protocol-1-7-0-4-sourcesjar/com/hazelcast/client/impl/protocol/task/transactionalset/package-info.java

\* /opt/cola/permits/1258617851\_1643096309.81/0/hazelcast-client-protocol-1-7-0-4-sourcesjar/com/hazelcast/client/impl/protocol/task/map/MapTryLockMessageTask.java

\* /opt/cola/permits/1258617851\_1643096309.81/0/hazelcast-client-protocol-1-7-0-4-sourcesjar/com/hazelcast/client/impl/protocol/template/TopicCodecTemplate.java

\* /opt/cola/permits/1258617851\_1643096309.81/0/hazelcast-client-protocol-1-7-0-4-sourcesjar/com/hazelcast/client/impl/protocol/codec/package-info.java

\* /opt/cola/permits/1258617851\_1643096309.81/0/hazelcast-client-protocol-1-7-0-4-sourcesjar/com/hazelcast/client/impl/protocol/task/ringbuffer/RingbufferReadOneMessageTask.java

\* /opt/cola/permits/1258617851\_1643096309.81/0/hazelcast-client-protocol-1-7-0-4-sourcesjar/com/hazelcast/client/impl/protocol/task/multimap/MultiMapRemoveMessageTask.java \* /opt/cola/permits/1258617851\_1643096309.81/0/hazelcast-client-protocol-1-7-0-4-sourcesjar/com/hazelcast/client/impl/protocol/task/atomicreference/AtomicReferenceIsNullMessageTask.java \* /opt/cola/permits/1258617851\_1643096309.81/0/hazelcast-client-protocol-1-7-0-4-sourcesjar/com/hazelcast/client/impl/protocol/task/map/MapRemoveEntryListenerMessageTask.java \* /opt/cola/permits/1258617851\_1643096309.81/0/hazelcast-client-protocol-1-7-0-4-sourcesjar/com/hazelcast/client/impl/protocol/task/map/MapLoadAllMessageTask.java \* /opt/cola/permits/1258617851\_1643096309.81/0/hazelcast-client-protocol-1-7-0-4-sourcesjar/com/hazelcast/client/impl/protocol/task/executorservice/ExecutorServiceCancelOnAddressMessageTask.java \* /opt/cola/permits/1258617851\_1643096309.81/0/hazelcast-client-protocol-1-7-0-4-sourcesjar/com/hazelcast/client/impl/protocol/task/map/MapAddIndexMessageTask.java \*

 /opt/cola/permits/1258617851\_1643096309.81/0/hazelcast-client-protocol-1-7-0-4-sourcesjar/com/hazelcast/client/impl/protocol/template/TransactionalQueueCodecTemplate.java \* /opt/cola/permits/1258617851\_1643096309.81/0/hazelcast-client-protocol-1-7-0-4-sourcesjar/com/hazelcast/client/impl/protocol/task/dynamicconfig/AddSemaphoreConfigMessageTask.java \* /opt/cola/permits/1258617851\_1643096309.81/0/hazelcast-client-protocol-1-7-0-4-sourcesjar/com/hazelcast/client/impl/protocol/task/dynamicconfig/PredicateConfigHolder.java \* /opt/cola/permits/1258617851\_1643096309.81/0/hazelcast-client-protocol-1-7-0-4-sourcesjar/com/hazelcast/client/impl/protocol/task/transactionalmap/package-info.java \* /opt/cola/permits/1258617851\_1643096309.81/0/hazelcast-client-protocol-1-7-0-4-sourcesjar/com/hazelcast/client/impl/protocol/task/map/MapFetchEntriesMessageTask.java \* /opt/cola/permits/1258617851\_1643096309.81/0/hazelcast-client-protocol-1-7-0-4-sourcesjar/com/hazelcast/client/impl/protocol/codec/MemberCodec.java \*

 /opt/cola/permits/1258617851\_1643096309.81/0/hazelcast-client-protocol-1-7-0-4-sourcesjar/com/hazelcast/client/impl/protocol/task/cache/CacheSizeMessageTask.java

\* /opt/cola/permits/1258617851\_1643096309.81/0/hazelcast-client-protocol-1-7-0-4-sourcesjar/com/hazelcast/client/impl/protocol/task/map/MapEntriesWithPagingPredicateMessageTask.java \* /opt/cola/permits/1258617851\_1643096309.81/0/hazelcast-client-protocol-1-7-0-4-sourcesjar/com/hazelcast/client/impl/protocol/task/map/MapEvictMessageTask.java \* /opt/cola/permits/1258617851\_1643096309.81/0/hazelcast-client-protocol-1-7-0-4-sourcesjar/com/hazelcast/client/impl/protocol/task/lock/LockUnlockMessageTask.java \* /opt/cola/permits/1258617851\_1643096309.81/0/hazelcast-client-protocol-1-7-0-4-sourcesjar/com/hazelcast/client/impl/protocol/task/cache/AbstractCacheClientNearCacheInvalidationListener.java \* /opt/cola/permits/1258617851\_1643096309.81/0/hazelcast-client-protocol-1-7-0-4-sourcesjar/com/hazelcast/client/impl/protocol/task/transactionalset/TransactionalSetAddMessageTask.java \* /opt/cola/permits/1258617851\_1643096309.81/0/hazelcast-client-protocol-1-7-0-4-sourcesjar/com/hazelcast/client/impl/protocol/task/map/MapPutIfAbsentMessageTask.java \* /opt/cola/permits/1258617851\_1643096309.81/0/hazelcast-client-protocol-1-7-0-4-sourcesjar/com/hazelcast/client/impl/protocol/task/cache/CachePutAllMessageTask.java \* /opt/cola/permits/1258617851\_1643096309.81/0/hazelcast-client-protocol-1-7-0-4-sourcesjar/com/hazelcast/client/impl/protocol/task/scheduledexecutor/ScheduledExecutorTaskGetResultFromPartitionMess ageTask.java \* /opt/cola/permits/1258617851\_1643096309.81/0/hazelcast-client-protocol-1-7-0-4-sourcesjar/com/hazelcast/client/impl/protocol/template/RingbufferCodecTemplate.java \* /opt/cola/permits/1258617851\_1643096309.81/0/hazelcast-client-protocol-1-7-0-4-sourcesjar/com/hazelcast/client/impl/protocol/codec/PredicateConfigCodec.java \* /opt/cola/permits/1258617851\_1643096309.81/0/hazelcast-client-protocol-1-7-0-4-sourcesjar/com/hazelcast/client/impl/protocol/codec/CacheSimpleEntryListenerConfigCodec.java \* /opt/cola/permits/1258617851\_1643096309.81/0/hazelcast-client-protocol-1-7-0-4-sourcesjar/com/hazelcast/client/impl/protocol/task/multimap/MultiMapAddEntryListenerToKeyMessageTask.java \* /opt/cola/permits/1258617851\_1643096309.81/0/hazelcast-client-protocol-1-7-0-4-sourcesjar/com/hazelcast/client/impl/protocol/task/AddPartitionListenerMessageTask.java \* /opt/cola/permits/1258617851\_1643096309.81/0/hazelcast-client-protocol-1-7-0-4-sourcesjar/com/hazelcast/client/impl/protocol/task/topic/TopicRemoveMessageListenerMessageTask.java \* /opt/cola/permits/1258617851\_1643096309.81/0/hazelcast-client-protocol-1-7-0-4-sourcesjar/com/hazelcast/client/impl/protocol/task/queue/package-info.java

\* /opt/cola/permits/1258617851\_1643096309.81/0/hazelcast-client-protocol-1-7-0-4-sources-

jar/com/hazelcast/client/impl/protocol/task/transactionalmultimap/TransactionalMultiMapRemoveMessageTask.jav a

\*

 /opt/cola/permits/1258617851\_1643096309.81/0/hazelcast-client-protocol-1-7-0-4-sourcesjar/com/hazelcast/client/impl/protocol/task/executorservice/ExecutorServiceSubmitToAddressMessageTask.java \* /opt/cola/permits/1258617851\_1643096309.81/0/hazelcast-client-protocol-1-7-0-4-sourcesjar/com/hazelcast/client/impl/protocol/task/map/DefaultMapQueryMessageTask.java \* /opt/cola/permits/1258617851\_1643096309.81/0/hazelcast-client-protocol-1-7-0-4-sourcesjar/com/hazelcast/client/impl/protocol/task/multimap/MultiMapRemoveEntryMessageTask.java \* /opt/cola/permits/1258617851\_1643096309.81/0/hazelcast-client-protocol-1-7-0-4-sourcesjar/com/hazelcast/client/impl/protocol/task/cache/CacheEventJournalReadTask.java \* /opt/cola/permits/1258617851\_1643096309.81/0/hazelcast-client-protocol-1-7-0-4-sourcesjar/com/hazelcast/client/impl/protocol/task/transactionalmultimap/TransactionalMultiMapGetMessageTask.java \*

 /opt/cola/permits/1258617851\_1643096309.81/0/hazelcast-client-protocol-1-7-0-4-sourcesjar/com/hazelcast/client/impl/protocol/util/SafeBuffer.java

\* /opt/cola/permits/1258617851\_1643096309.81/0/hazelcast-client-protocol-1-7-0-4-sourcesjar/com/hazelcast/client/impl/protocol/task/set/SetClearMessageTask.java

\* /opt/cola/permits/1258617851\_1643096309.81/0/hazelcast-client-protocol-1-7-0-4-sourcesjar/com/hazelcast/client/impl/protocol/task/cache/CacheFetchNearCacheInvalidationMetadataTask.java \* /opt/cola/permits/1258617851\_1643096309.81/0/hazelcast-client-protocol-1-7-0-4-sources-

jar/com/hazelcast/client/impl/protocol/task/cache/CacheGetMessageTask.java

\* /opt/cola/permits/1258617851\_1643096309.81/0/hazelcast-client-protocol-1-7-0-4-sourcesjar/com/hazelcast/client/impl/protocol/codec/ErrorCodec.java

\* /opt/cola/permits/1258617851\_1643096309.81/0/hazelcast-client-protocol-1-7-0-4-sources-

jar/com/hazelcast/client/impl/protocol/task/atomiclong/AtomicLongGetAndAddMessageTask.java

\* /opt/cola/permits/1258617851\_1643096309.81/0/hazelcast-client-protocol-1-7-0-4-sources-

jar/com/hazelcast/client/impl/protocol/task/CreateProxiesMessageTask.java

\*

 /opt/cola/permits/1258617851\_1643096309.81/0/hazelcast-client-protocol-1-7-0-4-sourcesjar/com/hazelcast/client/impl/protocol/task/map/MapFetchKeysMessageTask.java \* /opt/cola/permits/1258617851\_1643096309.81/0/hazelcast-client-protocol-1-7-0-4-sourcesjar/com/hazelcast/client/impl/protocol/task/condition/ConditionBeforeAwaitMessageTask.java \* /opt/cola/permits/1258617851\_1643096309.81/0/hazelcast-client-protocol-1-7-0-4-sourcesjar/com/hazelcast/client/impl/protocol/task/cache/CacheSetExpiryPolicyMessageTask.java \* /opt/cola/permits/1258617851\_1643096309.81/0/hazelcast-client-protocol-1-7-0-4-sourcesjar/com/hazelcast/client/impl/protocol/task/map/MapValuesWithPagingPredicateMessageTask.java \* /opt/cola/permits/1258617851\_1643096309.81/0/hazelcast-client-protocol-1-7-0-4-sourcesjar/com/hazelcast/client/impl/protocol/util/ClientMessageSplitter.java \*

 /opt/cola/permits/1258617851\_1643096309.81/0/hazelcast-client-protocol-1-7-0-4-sourcesjar/com/hazelcast/client/impl/protocol/codec/JobPartitionStateCodec.java

\* /opt/cola/permits/1258617851\_1643096309.81/0/hazelcast-client-protocol-1-7-0-4-sources-

jar/com/hazelcast/client/impl/protocol/task/map/MapPublisherCreateWithValueMessageTask.java

\* /opt/cola/permits/1258617851\_1643096309.81/0/hazelcast-client-protocol-1-7-0-4-sources-

jar/com/hazelcast/client/impl/protocol/task/atomicreference/package-info.java

\* /opt/cola/permits/1258617851\_1643096309.81/0/hazelcast-client-protocol-1-7-0-4-sources-

jar/com/hazelcast/client/impl/protocol/task/transactionalmap/TransactionalMapContainsKeyMessageTask.java

\* /opt/cola/permits/1258617851\_1643096309.81/0/hazelcast-client-protocol-1-7-0-4-sources-

jar/com/hazelcast/client/impl/protocol/task/transactionalmap/TransactionalMapValuesWithPredicateMessageTask.ja va

\* /opt/cola/permits/1258617851\_1643096309.81/0/hazelcast-client-protocol-1-7-0-4-sources-

jar/com/hazelcast/client/impl/protocol/task/cache/CacheRemoveInvalidationListenerMessageTask.java \*

/opt/cola/permits/1258617851\_1643096309.81/0/hazelcast-client-protocol-1-7-0-4-sources-

jar/com/hazelcast/client/impl/protocol/task/map/MapAddPartitionLostListenerMessageTask.java

\* /opt/cola/permits/1258617851\_1643096309.81/0/hazelcast-client-protocol-1-7-0-4-sources-

jar/com/hazelcast/client/impl/protocol/task/queue/QueueTakeMessageTask.java

\* /opt/cola/permits/1258617851\_1643096309.81/0/hazelcast-client-protocol-1-7-0-4-sources-

jar/com/hazelcast/client/impl/protocol/task/executorservice/durable/DurableExecutorRetrieveResultMessageTask.ja va

\* /opt/cola/permits/1258617851\_1643096309.81/0/hazelcast-client-protocol-1-7-0-4-sources-

jar/com/hazelcast/client/impl/protocol/task/mapreduce/MapReduceForMultiMapMessageTask.java \* /opt/cola/permits/1258617851\_1643096309.81/0/hazelcast-client-protocol-1-7-0-4-sourcesjar/com/hazelcast/client/impl/protocol/task/lock/LockGetRemainingLeaseTimeMessageTask.java \*

 /opt/cola/permits/1258617851\_1643096309.81/0/hazelcast-client-protocol-1-7-0-4-sourcesjar/com/hazelcast/client/impl/protocol/task/map/MapRemoveInterceptorMessageTask.java \* /opt/cola/permits/1258617851\_1643096309.81/0/hazelcast-client-protocol-1-7-0-4-sourcesjar/com/hazelcast/client/impl/protocol/task/map/MapGetAllMessageTask.java \* /opt/cola/permits/1258617851\_1643096309.81/0/hazelcast-client-protocol-1-7-0-4-sourcesjar/com/hazelcast/client/impl/protocol/constants/EventMessageConst.java \* /opt/cola/permits/1258617851\_1643096309.81/0/hazelcast-client-protocol-1-7-0-4-sourcesjar/com/hazelcast/client/impl/protocol/codec/QueryCacheConfigCodec.java \* /opt/cola/permits/1258617851\_1643096309.81/0/hazelcast-client-protocol-1-7-0-4-sourcesjar/com/hazelcast/client/impl/protocol/task/transaction/XATransactionRollbackMessageTask.java \* /opt/cola/permits/1258617851\_1643096309.81/0/hazelcast-client-protocol-1-7-0-4-sourcesjar/com/hazelcast/client/impl/protocol/task/replicatedmap/ReplicatedMapContainsValueMessageTask.java \*

 /opt/cola/permits/1258617851\_1643096309.81/0/hazelcast-client-protocol-1-7-0-4-sourcesjar/com/hazelcast/client/impl/protocol/task/multimap/MultiMapLockMessageTask.java \* /opt/cola/permits/1258617851\_1643096309.81/0/hazelcast-client-protocol-1-7-0-4-sourcesjar/com/hazelcast/client/impl/protocol/task/multimap/MultiMapValueCountMessageTask.java \* /opt/cola/permits/1258617851\_1643096309.81/0/hazelcast-client-protocol-1-7-0-4-sourcesjar/com/hazelcast/client/impl/protocol/task/transactionalmap/TransactionalMapValuesMessageTask.java \* /opt/cola/permits/1258617851\_1643096309.81/0/hazelcast-client-protocol-1-7-0-4-sourcesjar/com/hazelcast/client/impl/protocol/task/replicatedmap/ReplicatedMapSizeMessageTask.java \* /opt/cola/permits/1258617851\_1643096309.81/0/hazelcast-client-protocol-1-7-0-4-sourcesjar/com/hazelcast/client/impl/protocol/task/AddMembershipListenerMessageTask.java \* /opt/cola/permits/1258617851\_1643096309.81/0/hazelcast-client-protocol-1-7-0-4-sourcesjar/com/hazelcast/client/impl/protocol/task/map/MapPublisherCreateMessageTask.java \*

 /opt/cola/permits/1258617851\_1643096309.81/0/hazelcast-client-protocol-1-7-0-4-sourcesjar/com/hazelcast/client/impl/protocol/task/scheduledexecutor/ScheduledExecutorShutdownMessageTask.java \* /opt/cola/permits/1258617851\_1643096309.81/0/hazelcast-client-protocol-1-7-0-4-sourcesjar/com/hazelcast/client/impl/protocol/task/atomicreference/AtomicReferenceGetAndSetMessageTask.java \* /opt/cola/permits/1258617851\_1643096309.81/0/hazelcast-client-protocol-1-7-0-4-sourcesjar/com/hazelcast/client/impl/protocol/task/map/MapAddListenerMessageTask.java \* /opt/cola/permits/1258617851\_1643096309.81/0/hazelcast-client-protocol-1-7-0-4-sourcesjar/com/hazelcast/client/impl/protocol/task/map/MapAddEntryListenerWithPredicateMessageTask.java \* /opt/cola/permits/1258617851\_1643096309.81/0/hazelcast-client-protocol-1-7-0-4-sourcesjar/com/hazelcast/client/impl/protocol/util/UnsafeBuffer.java \*

 /opt/cola/permits/1258617851\_1643096309.81/0/hazelcast-client-protocol-1-7-0-4-sourcesjar/com/hazelcast/client/impl/protocol/task/cache/CacheIterateMessageTask.java \* /opt/cola/permits/1258617851\_1643096309.81/0/hazelcast-client-protocol-1-7-0-4-sourcesjar/com/hazelcast/client/impl/protocol/task/queue/QueueRemoveListenerMessageTask.java \* /opt/cola/permits/1258617851\_1643096309.81/0/hazelcast-client-protocol-1-7-0-4-sourcesjar/com/hazelcast/client/impl/protocol/task/list/ListListIteratorMessageTask.java \* /opt/cola/permits/1258617851\_1643096309.81/0/hazelcast-client-protocol-1-7-0-4-sourcesjar/com/hazelcast/client/impl/protocol/task/mapreduce/AbstractMapReduceTask.java

\* /opt/cola/permits/1258617851\_1643096309.81/0/hazelcast-client-protocol-1-7-0-4-sources-

jar/com/hazelcast/client/impl/protocol/task/map/Pre38MapAddNearCacheEntryListenerMessageTask.java

\* /opt/cola/permits/1258617851\_1643096309.81/0/hazelcast-client-protocol-1-7-0-4-sources-

jar/com/hazelcast/client/impl/protocol/task/cache/CacheRemoveMessageTask.java \*

 /opt/cola/permits/1258617851\_1643096309.81/0/hazelcast-client-protocol-1-7-0-4-sourcesjar/com/hazelcast/client/impl/protocol/task/transactionalmap/TransactionalMapKeySetWithPredicateMessageTask.j ava

\* /opt/cola/permits/1258617851\_1643096309.81/0/hazelcast-client-protocol-1-7-0-4-sourcesjar/com/hazelcast/client/impl/protocol/template/TransactionalCodecTemplate.java \* /opt/cola/permits/1258617851\_1643096309.81/0/hazelcast-client-protocol-1-7-0-4-sourcesjar/com/hazelcast/client/impl/protocol/task/multimap/MultiMapContainsEntryMessageTask.java \* /opt/cola/permits/1258617851\_1643096309.81/0/hazelcast-client-protocol-1-7-0-4-sourcesjar/com/hazelcast/client/impl/protocol/task/set/SetContainsMessageTask.java \* /opt/cola/permits/1258617851\_1643096309.81/0/hazelcast-client-protocol-1-7-0-4-sourcesjar/com/hazelcast/client/impl/protocol/task/list/ListRemoveWithIndexMessageTask.java

\* /opt/cola/permits/1258617851\_1643096309.81/0/hazelcast-client-protocol-1-7-0-4-sources-

jar/com/hazelcast/client/impl/protocol/task/list/ListIsEmptyMessageTask.java \*

 /opt/cola/permits/1258617851\_1643096309.81/0/hazelcast-client-protocol-1-7-0-4-sourcesjar/com/hazelcast/client/impl/protocol/template/AtomicLongCodecTemplate.java

\* /opt/cola/permits/1258617851\_1643096309.81/0/hazelcast-client-protocol-1-7-0-4-sourcesjar/com/hazelcast/client/impl/protocol/util/package-info.java

\* /opt/cola/permits/1258617851\_1643096309.81/0/hazelcast-client-protocol-1-7-0-4-sourcesjar/com/hazelcast/client/impl/protocol/codec/AddressCodec.java

\* /opt/cola/permits/1258617851\_1643096309.81/0/hazelcast-client-protocol-1-7-0-4-sourcesjar/com/hazelcast/client/impl/protocol/task/dynamicconfig/QueueStoreConfigHolder.java

\* /opt/cola/permits/1258617851\_1643096309.81/0/hazelcast-client-protocol-1-7-0-4-sources-

jar/com/hazelcast/client/impl/protocol/task/AbstractAddressMessageTask.java

\* /opt/cola/permits/1258617851\_1643096309.81/0/hazelcast-client-protocol-1-7-0-4-sourcesjar/com/hazelcast/client/impl/protocol/task/map/MapClearMessageTask.java \*

 /opt/cola/permits/1258617851\_1643096309.81/0/hazelcast-client-protocol-1-7-0-4-sourcesjar/com/hazelcast/client/impl/protocol/task/AbstractInvocationMessageTask.java \* /opt/cola/permits/1258617851\_1643096309.81/0/hazelcast-client-protocol-1-7-0-4-sourcesjar/com/hazelcast/client/impl/protocol/task/map/MapGetEntryViewMessageTask.java \* /opt/cola/permits/1258617851\_1643096309.81/0/hazelcast-client-protocol-1-7-0-4-sourcesjar/com/hazelcast/client/impl/protocol/task/replicatedmap/ReplicatedMapAddEntryListenerMessageTask.java \* /opt/cola/permits/1258617851\_1643096309.81/0/hazelcast-client-protocol-1-7-0-4-sourcesjar/com/hazelcast/client/impl/protocol/task/ClientStatisticsMessageTask.java \* /opt/cola/permits/1258617851\_1643096309.81/0/hazelcast-client-protocol-1-7-0-4-sourcesjar/com/hazelcast/client/impl/protocol/task/map/MapEventJournalSubscribeTask.java \* /opt/cola/permits/1258617851\_1643096309.81/0/hazelcast-client-protocol-1-7-0-4-sourcesjar/com/hazelcast/client/impl/protocol/task/multimap/MultiMapContainsKeyMessageTask.java \*

 /opt/cola/permits/1258617851\_1643096309.81/0/hazelcast-client-protocol-1-7-0-4-sourcesjar/com/hazelcast/client/impl/protocol/task/atomicreference/AtomicReferenceCompareAndSetMessageTask.java

\* /opt/cola/permits/1258617851\_1643096309.81/0/hazelcast-client-protocol-1-7-0-4-sourcesjar/com/hazelcast/client/impl/protocol/task/map/MapExecuteOnAllKeysMessageTask.java \* /opt/cola/permits/1258617851\_1643096309.81/0/hazelcast-client-protocol-1-7-0-4-sourcesjar/com/hazelcast/client/impl/protocol/template/MultiMapCodecTemplate.java \* /opt/cola/permits/1258617851\_1643096309.81/0/hazelcast-client-protocol-1-7-0-4-sourcesjar/com/hazelcast/client/impl/protocol/task/queue/QueueDrainMaxSizeMessageTask.java \* /opt/cola/permits/1258617851\_1643096309.81/0/hazelcast-client-protocol-1-7-0-4-sourcesjar/com/hazelcast/client/impl/protocol/task/multimap/package-info.java \* /opt/cola/permits/1258617851\_1643096309.81/0/hazelcast-client-protocol-1-7-0-4-sourcesjar/com/hazelcast/client/impl/protocol/task/list/ListRemoveListenerMessageTask.java \*

 /opt/cola/permits/1258617851\_1643096309.81/0/hazelcast-client-protocol-1-7-0-4-sourcesjar/com/hazelcast/client/impl/protocol/task/cache/CacheAssignAndGetUuidsOperationFactory.java \* /opt/cola/permits/1258617851\_1643096309.81/0/hazelcast-client-protocol-1-7-0-4-sourcesjar/com/hazelcast/client/impl/protocol/codec/DistributedObjectInfoCodec.java

\* /opt/cola/permits/1258617851\_1643096309.81/0/hazelcast-client-protocol-1-7-0-4-sourcesjar/com/hazelcast/client/impl/protocol/task/list/ListIteratorMessageTask.java

\* /opt/cola/permits/1258617851\_1643096309.81/0/hazelcast-client-protocol-1-7-0-4-sourcesjar/com/hazelcast/client/impl/protocol/task/transactionalqueue/TransactionalQueuePeekMessageTask.java

\* /opt/cola/permits/1258617851\_1643096309.81/0/hazelcast-client-protocol-1-7-0-4-sources-

jar/com/hazelcast/client/impl/protocol/task/topic/TopicAddMessageListenerMessageTask.java \*

 /opt/cola/permits/1258617851\_1643096309.81/0/hazelcast-client-protocol-1-7-0-4-sourcesjar/com/hazelcast/client/impl/protocol/task/dynamicconfig/MapStoreConfigHolder.java

\* /opt/cola/permits/1258617851\_1643096309.81/0/hazelcast-client-protocol-1-7-0-4-sources-

jar/com/hazelcast/client/impl/protocol/task/scheduledexecutor/ScheduledExecutorTaskCancelFromPartitionMessage Task.java

\* /opt/cola/permits/1258617851\_1643096309.81/0/hazelcast-client-protocol-1-7-0-4-sourcesjar/com/hazelcast/client/impl/protocol/task/replicatedmap/AbstractReplicatedMapAddEntryListenerMessageTask.ja va

\* /opt/cola/permits/1258617851\_1643096309.81/0/hazelcast-client-protocol-1-7-0-4-sources-

jar/com/hazelcast/client/impl/protocol/task/map/MapAggregateMessageTask.java

\* /opt/cola/permits/1258617851\_1643096309.81/0/hazelcast-client-protocol-1-7-0-4-sources-

jar/com/hazelcast/client/impl/protocol/template/FlakeIdGeneratorCodecTemplate.java \* /opt/cola/permits/1258617851\_1643096309.81/0/hazelcast-client-protocol-1-7-0-4-sources-

jar/com/hazelcast/client/impl/protocol/task/crdt/pncounter/PNCounterGetMessageTask.java \*

 /opt/cola/permits/1258617851\_1643096309.81/0/hazelcast-client-protocol-1-7-0-4-sourcesjar/com/hazelcast/client/impl/protocol/task/list/ListContainsMessageTask.java

\* /opt/cola/permits/1258617851\_1643096309.81/0/hazelcast-client-protocol-1-7-0-4-sources-

jar/com/hazelcast/client/impl/protocol/task/RemoveDistributedObjectListenerMessageTask.java

\* /opt/cola/permits/1258617851\_1643096309.81/0/hazelcast-client-protocol-1-7-0-4-sources-

jar/com/hazelcast/client/impl/protocol/codec/ScheduledTaskHandlerCodec.java

\* /opt/cola/permits/1258617851\_1643096309.81/0/hazelcast-client-protocol-1-7-0-4-sourcesjar/com/hazelcast/client/impl/protocol/task/map/MapGetMessageTask.java

\* /opt/cola/permits/1258617851\_1643096309.81/0/hazelcast-client-protocol-1-7-0-4-sources-

jar/com/hazelcast/client/impl/protocol/task/transactionalqueue/package-info.java

\* /opt/cola/permits/1258617851\_1643096309.81/0/hazelcast-client-protocol-1-7-0-4-sources-

jar/com/hazelcast/client/impl/protocol/task/list/ListAddMessageTask.java \*

 /opt/cola/permits/1258617851\_1643096309.81/0/hazelcast-client-protocol-1-7-0-4-sourcesjar/com/hazelcast/client/impl/protocol/task/transactionallist/package-info.java \* /opt/cola/permits/1258617851\_1643096309.81/0/hazelcast-client-protocol-1-7-0-4-sourcesjar/com/hazelcast/client/impl/protocol/task/atomiclong/AtomicLongGetAndSetMessageTask.java \* /opt/cola/permits/1258617851\_1643096309.81/0/hazelcast-client-protocol-1-7-0-4-sourcesjar/com/hazelcast/client/impl/protocol/task/transaction/XACollectTransactionsMessageTask.java \* /opt/cola/permits/1258617851\_1643096309.81/0/hazelcast-client-protocol-1-7-0-4-sourcesjar/com/hazelcast/client/impl/protocol/task/cache/CacheRemoveEntryListenerMessageTask.java \* /opt/cola/permits/1258617851\_1643096309.81/0/hazelcast-client-protocol-1-7-0-4-sourcesjar/com/hazelcast/client/impl/protocol/task/map/MapSetReadCursorMessageTask.java \*

 /opt/cola/permits/1258617851\_1643096309.81/0/hazelcast-client-protocol-1-7-0-4-sourcesjar/com/hazelcast/client/impl/protocol/task/mapreduce/MapReduceCancelMessageTask.java \* /opt/cola/permits/1258617851\_1643096309.81/0/hazelcast-client-protocol-1-7-0-4-sourcesjar/com/hazelcast/client/impl/protocol/task/map/MapIsLockedMessageTask.java

\* /opt/cola/permits/1258617851\_1643096309.81/0/hazelcast-client-protocol-1-7-0-4-sourcesjar/com/hazelcast/client/impl/protocol/constants/ResponseMessageConst.java

\* /opt/cola/permits/1258617851\_1643096309.81/0/hazelcast-client-protocol-1-7-0-4-sourcesjar/com/hazelcast/client/impl/protocol/codec/PropertiesCodec.java

\* /opt/cola/permits/1258617851\_1643096309.81/0/hazelcast-client-protocol-1-7-0-4-sourcesjar/com/hazelcast/client/impl/protocol/task/NoSuchMessageTask.java

\* /opt/cola/permits/1258617851\_1643096309.81/0/hazelcast-client-protocol-1-7-0-4-sourcesjar/com/hazelcast/client/impl/protocol/codec/CacheEventDataCodec.java

\* /opt/cola/permits/1258617851\_1643096309.81/0/hazelcast-client-protocol-1-7-0-4-sources-

jar/com/hazelcast/client/impl/protocol/task/condition/ConditionAwaitMessageTask.java \*

 /opt/cola/permits/1258617851\_1643096309.81/0/hazelcast-client-protocol-1-7-0-4-sourcesjar/com/hazelcast/client/impl/protocol/task/cache/CachePutIfAbsentMessageTask.java

\* /opt/cola/permits/1258617851\_1643096309.81/0/hazelcast-client-protocol-1-7-0-4-sources-

jar/com/hazelcast/client/impl/protocol/task/map/AbstractMapPutMessageTask.java

\* /opt/cola/permits/1258617851\_1643096309.81/0/hazelcast-client-protocol-1-7-0-4-sourcesjar/com/hazelcast/client/impl/protocol/task/cache/CacheGetAllMessageTask.java

\* /opt/cola/permits/1258617851\_1643096309.81/0/hazelcast-client-protocol-1-7-0-4-sources-

jar/com/hazelcast/client/impl/protocol/task/map/MapLockMessageTask.java

\* /opt/cola/permits/1258617851\_1643096309.81/0/hazelcast-client-protocol-1-7-0-4-sourcesjar/com/hazelcast/client/impl/protocol/codec/TimedExpiryPolicyFactoryConfigCodec.java \*

/opt/cola/permits/1258617851\_1643096309.81/0/hazelcast-client-protocol-1-7-0-4-sources-

jar/com/hazelcast/client/impl/protocol/task/dynamicconfig/AddCardinalityEstimatorConfigMessageTask.java

\* /opt/cola/permits/1258617851\_1643096309.81/0/hazelcast-client-protocol-1-7-0-4-sources-

jar/com/hazelcast/client/impl/protocol/template/LockCodecTemplate.java

\* /opt/cola/permits/1258617851\_1643096309.81/0/hazelcast-client-protocol-1-7-0-4-sources-

jar/com/hazelcast/client/impl/protocol/task/scheduledexecutor/ScheduledExecutorTaskCancelFromAddressMessage Task.java

\* /opt/cola/permits/1258617851\_1643096309.81/0/hazelcast-client-protocol-1-7-0-4-sourcesjar/com/hazelcast/client/impl/protocol/task/replicatedmap/ReplicatedMapAddEntryListenerToKeyMessageTask.java \* /opt/cola/permits/1258617851\_1643096309.81/0/hazelcast-client-protocol-1-7-0-4-sources-

jar/com/hazelcast/client/impl/protocol/task/transactionalmultimap/TransactionalMultiMapRemoveEntryMessageTas k.java

\* /opt/cola/permits/1258617851\_1643096309.81/0/hazelcast-client-protocol-1-7-0-4-sourcesjar/com/hazelcast/client/impl/protocol/task/list/ListLastIndexOfMessageTask.java \*

 /opt/cola/permits/1258617851\_1643096309.81/0/hazelcast-client-protocol-1-7-0-4-sourcesjar/com/hazelcast/client/impl/protocol/task/transactionalmultimap/TransactionalMultiMapValueCountMessageTask. java

\* /opt/cola/permits/1258617851\_1643096309.81/0/hazelcast-client-protocol-1-7-0-4-sourcesjar/com/hazelcast/client/impl/protocol/task/dynamicconfig/RingbufferStoreConfigHolder.java \* /opt/cola/permits/1258617851\_1643096309.81/0/hazelcast-client-protocol-1-7-0-4-sourcesjar/com/hazelcast/client/impl/protocol/codec/ListenerConfigCodec.java

# **1.1146 hazelcast-aws 2.3**

### **1.1146.1 Available under license :**

 Apache License Version 2.0, January 2004 http://www.apache.org/licenses/

#### TERMS AND CONDITIONS FOR USE, REPRODUCTION, AND DISTRIBUTION

1. Definitions.

 "License" shall mean the terms and conditions for use, reproduction, and distribution as defined by Sections 1 through 9 of this document.

 "Licensor" shall mean the copyright owner or entity authorized by the copyright owner that is granting the License.

 "Legal Entity" shall mean the union of the acting entity and all other entities that control, are controlled by, or are under common control with that entity. For the purposes of this definition, "control" means (i) the power, direct or indirect, to cause the direction or management of such entity, whether by contract or otherwise, or (ii) ownership of fifty percent (50%) or more of the outstanding shares, or (iii) beneficial ownership

of such entity.

 "You" (or "Your") shall mean an individual or Legal Entity exercising permissions granted by this License.

 "Source" form shall mean the preferred form for making modifications, including but not limited to software source code, documentation source, and configuration files.

 "Object" form shall mean any form resulting from mechanical transformation or translation of a Source form, including but not limited to compiled object code, generated documentation, and conversions to other media types.

 "Work" shall mean the work of authorship, whether in Source or Object form, made available under the License, as indicated by a copyright notice that is included in or attached to the work (an example is provided in the Appendix below).

 "Derivative Works" shall mean any work, whether in Source or Object form, that is based on (or derived from) the Work and for which the editorial

 revisions, annotations, elaborations, or other modifications represent, as a whole, an original work of authorship. For the purposes of this License, Derivative Works shall not include works that remain separable from, or merely link (or bind by name) to the interfaces of, the Work and Derivative Works thereof.

 "Contribution" shall mean any work of authorship, including the original version of the Work and any modifications or additions to that Work or Derivative Works thereof, that is intentionally submitted to Licensor for inclusion in the Work by the copyright owner or by an individual or Legal Entity authorized to submit on behalf of the copyright owner. For the purposes of this definition, "submitted" means any form of electronic, verbal, or written communication sent to the Licensor or its representatives, including but not limited to communication on electronic mailing lists, source code control systems, and issue tracking systems that are managed by, or on behalf of, the Licensor for the purpose of discussing and improving the Work, but excluding communication that is conspicuously marked or otherwise designated in writing by the copyright owner as "Not a Contribution."

 "Contributor" shall mean Licensor and any individual or Legal Entity on behalf of whom a Contribution has been received by Licensor and subsequently incorporated within the Work.

- 2. Grant of Copyright License. Subject to the terms and conditions of this License, each Contributor hereby grants to You a perpetual, worldwide, non-exclusive, no-charge, royalty-free, irrevocable copyright license to reproduce, prepare Derivative Works of, publicly display, publicly perform, sublicense, and distribute the Work and such Derivative Works in Source or Object form.
- 3. Grant of Patent License. Subject to the terms and conditions of this License,
- each Contributor hereby grants to You a perpetual, worldwide, non-exclusive, no-charge, royalty-free, irrevocable

 (except as stated in this section) patent license to make, have made, use, offer to sell, sell, import, and otherwise transfer the Work, where such license applies only to those patent claims licensable by such Contributor that are necessarily infringed by their Contribution(s) alone or by combination of their Contribution(s) with the Work to which such Contribution(s) was submitted. If You institute patent litigation against any entity (including a cross-claim or counterclaim in a lawsuit) alleging that the Work or a Contribution incorporated within the Work constitutes direct or contributory patent infringement, then any patent licenses granted to You under this License for that Work shall terminate as of the date such litigation is filed.

 4. Redistribution. You may reproduce and distribute copies of the

 Work or Derivative Works thereof in any medium, with or without modifications, and in Source or Object form, provided that You meet the following conditions:

- (a) You must give any other recipients of the Work or Derivative Works a copy of this License; and
- (b) You must cause any modified files to carry prominent notices stating that You changed the files; and
- (c) You must retain, in the Source form of any Derivative Works that You distribute, all copyright, patent, trademark, and attribution notices from the Source form of the Work, excluding those notices that do not pertain to any part of the Derivative Works; and
- (d) If the Work includes a "NOTICE" text file as part of its distribution, then any Derivative Works that You distribute must include a readable copy of the attribution notices contained within such NOTICE file, excluding

#### those notices that do not

 pertain to any part of the Derivative Works, in at least one of the following places: within a NOTICE text file distributed as part of the Derivative Works; within the Source form or documentation, if provided along with the Derivative Works; or, within a display generated by the Derivative Works, if and wherever such third-party notices normally appear. The contents of the NOTICE file are for informational purposes only and do not modify the License. You may add Your own attribution notices within Derivative Works that You distribute, alongside or as an addendum to the NOTICE text from the Work, provided that such additional attribution notices cannot be construed as modifying the License.

 You may add Your own copyright statement to Your modifications and may provide additional or different license terms and conditions

- for use, reproduction, or distribution of Your modifications, or for any such Derivative Works as a whole, provided Your use, reproduction, and distribution of the Work otherwise complies with the conditions stated in this License.
- 5. Submission of Contributions. Unless You explicitly state otherwise, any Contribution intentionally submitted for inclusion in the Work by You to the Licensor shall be under the terms and conditions of this License, without any additional terms or conditions. Notwithstanding the above, nothing herein shall supersede or modify the terms of any separate license agreement you may have executed with Licensor regarding such Contributions.
- 6. Trademarks. This License does not grant permission to use the trade names, trademarks, service marks, or product names of the Licensor, except as required for reasonable and customary use in describing the origin of the Work and reproducing the content of the NOTICE file.
- 7. Disclaimer of Warranty. Unless required by applicable law or agreed to in writing, Licensor provides the Work (and each Contributor provides its Contributions) on an "AS IS" BASIS, WITHOUT WARRANTIES OR CONDITIONS OF ANY KIND, either express or implied, including, without limitation, any warranties or conditions of TITLE, NON-INFRINGEMENT, MERCHANTABILITY, or FITNESS FOR A PARTICULAR PURPOSE. You are solely responsible for determining the appropriateness of using or redistributing the Work and assume any risks associated with Your exercise of permissions under this License.
- 8. Limitation of Liability. In no event and under no legal theory, whether in tort (including negligence), contract, or otherwise, unless required by applicable law (such as deliberate and grossly negligent acts) or agreed to in writing, shall any Contributor be liable to You for damages, including any direct,

#### indirect, special,

 incidental, or consequential damages of any character arising as a result of this License or out of the use or inability to use the Work (including but not limited to damages for loss of goodwill, work stoppage, computer failure or malfunction, or any and all other commercial damages or losses), even if such Contributor has been advised of the possibility of such damages.

 9. Accepting Warranty or Additional Liability. While redistributing the Work or Derivative Works thereof, You may choose to offer,

 and charge a fee for, acceptance of support, warranty, indemnity, or other liability obligations and/or rights consistent with this License. However, in accepting such obligations, You may act only on Your own behalf and on Your sole responsibility, not on behalf of any other Contributor, and only if You agree to indemnify, defend, and hold each Contributor harmless for any liability incurred by, or claims asserted against, such Contributor by reason of your accepting any such warranty or additional liability.

#### END OF TERMS AND CONDITIONS

APPENDIX: How to apply the Apache License to your work.

 To apply the Apache License to your work, attach the following boilerplate notice, with the fields enclosed by brackets "{}" replaced with your own identifying information. (Don't include the brackets!) The text should be enclosed in the appropriate comment syntax for the file format. We also recommend that a file or class name and description of purpose be included on the same "printed page" as the copyright notice for easier identification within third-party archives.

Copyright {yyyy} {name of copyright owner}

 Licensed under the Apache License, Version 2.0 (the "License"); you may not use this file except in compliance with the License. You may obtain a copy of the License at

http://www.apache.org/licenses/LICENSE-2.0

 Unless required by applicable law or agreed to in writing, software distributed under the License is distributed on an "AS IS" BASIS, WITHOUT WARRANTIES OR CONDITIONS OF ANY KIND, either express or implied. See the License for the specific language governing permissions and limitations under the License.

> Apache License Version 2.0, January 2004 http://www.apache.org/licenses/

#### TERMS AND CONDITIONS FOR USE, REPRODUCTION, AND DISTRIBUTION

1. Definitions.

 "License" shall mean the terms and conditions for use, reproduction, and distribution as defined by Sections 1 through 9 of this document.

"Licensor" shall mean the copyright owner or entity authorized by

the copyright owner that is granting the License.

 "Legal Entity" shall mean the union of the acting entity and all other entities that control, are controlled by, or are under common control with that entity. For the purposes of this definition, "control" means (i) the power, direct or indirect, to cause the direction or management of such entity, whether by contract or otherwise, or (ii) ownership of fifty percent (50%) or more of the outstanding shares, or (iii) beneficial ownership of such entity.

 "You" (or "Your") shall mean an individual or Legal Entity exercising permissions granted by this License.

 "Source" form shall mean the preferred form for making modifications, including but not limited to software source code, documentation source, and configuration files.

 "Object" form shall mean any form resulting from mechanical transformation or translation of a Source form, including but not limited to compiled object code, generated documentation, and conversions to other media types.

 "Work" shall mean the work of authorship, whether in Source or Object form, made available under the License, as indicated by a copyright notice that is included in or attached to the work (an example is provided in the Appendix below).

 "Derivative Works" shall mean any work, whether in Source or Object form, that is based on (or derived from) the Work and for which the editorial

 revisions, annotations, elaborations, or other modifications represent, as a whole, an original work of authorship. For the purposes of this License, Derivative Works shall not include works that remain separable from, or merely link (or bind by name) to the interfaces of, the Work and Derivative Works thereof.

 "Contribution" shall mean any work of authorship, including the original version of the Work and any modifications or additions to that Work or Derivative Works thereof, that is intentionally submitted to Licensor for inclusion in the Work by the copyright owner or by an individual or Legal Entity authorized to submit on behalf of the copyright owner. For the purposes of this definition, "submitted" means any form of electronic, verbal, or written communication sent to the Licensor or its representatives, including but not limited to communication on electronic mailing lists, source code control systems, and issue tracking systems that are managed by, or on behalf of, the Licensor for the purpose of discussing and improving the Work, but

 excluding communication that is conspicuously marked or otherwise designated in writing by the copyright owner as "Not a Contribution."

 "Contributor" shall mean Licensor and any individual or Legal Entity on behalf of whom a Contribution has been received by Licensor and subsequently incorporated within the Work.

- 2. Grant of Copyright License. Subject to the terms and conditions of this License, each Contributor hereby grants to You a perpetual, worldwide, non-exclusive, no-charge, royalty-free, irrevocable copyright license to reproduce, prepare Derivative Works of, publicly display, publicly perform, sublicense, and distribute the Work and such Derivative Works in Source or Object form.
- 3. Grant of Patent License. Subject to the terms and conditions of this
- License, each Contributor hereby grants to You a perpetual, worldwide, non-exclusive, no-charge, royalty-free, irrevocable (except as stated in this section) patent license to make, have made, use, offer to sell, sell, import, and otherwise transfer the Work, where such license applies only to those patent claims licensable by such Contributor that are necessarily infringed by their Contribution(s) alone or by combination of their Contribution(s) with the Work to which such Contribution(s) was submitted. If You institute patent litigation against any entity (including a cross-claim or counterclaim in a lawsuit) alleging that the Work or a Contribution incorporated within the Work constitutes direct or contributory patent infringement, then any patent licenses granted to You under this License for that Work shall terminate as of the date such litigation is filed.

 4. Redistribution. You may reproduce and distribute copies of the

 Work or Derivative Works thereof in any medium, with or without modifications, and in Source or Object form, provided that You meet the following conditions:

- (a) You must give any other recipients of the Work or Derivative Works a copy of this License; and
- (b) You must cause any modified files to carry prominent notices stating that You changed the files; and
- (c) You must retain, in the Source form of any Derivative Works that You distribute, all copyright, patent, trademark, and attribution notices from the Source form of the Work, excluding those notices that do not pertain to any part of the Derivative Works; and

 (d) If the Work includes a "NOTICE" text file as part of its distribution, then any Derivative Works that You distribute must include a readable copy of the attribution notices contained within such NOTICE file, excluding

those notices that do not

 pertain to any part of the Derivative Works, in at least one of the following places: within a NOTICE text file distributed as part of the Derivative Works; within the Source form or documentation, if provided along with the Derivative Works; or, within a display generated by the Derivative Works, if and wherever such third-party notices normally appear. The contents of the NOTICE file are for informational purposes only and do not modify the License. You may add Your own attribution notices within Derivative Works that You distribute, alongside or as an addendum to the NOTICE text from the Work, provided that such additional attribution notices cannot be construed as modifying the License.

 You may add Your own copyright statement to Your modifications and may provide additional or different license terms and conditions

- for use, reproduction, or distribution of Your modifications, or for any such Derivative Works as a whole, provided Your use, reproduction, and distribution of the Work otherwise complies with the conditions stated in this License.
- 5. Submission of Contributions. Unless You explicitly state otherwise, any Contribution intentionally submitted for inclusion in the Work by You to the Licensor shall be under the terms and conditions of this License, without any additional terms or conditions. Notwithstanding the above, nothing herein shall supersede or modify the terms of any separate license agreement you may have executed with Licensor regarding such Contributions.
- 6. Trademarks. This License does not grant permission to use the trade names, trademarks, service marks, or product names of the Licensor, except as required for reasonable and customary use in describing the origin of the Work and reproducing the content of the NOTICE file.
- 7. Disclaimer of Warranty. Unless required by applicable law or agreed to in writing, Licensor provides the Work (and each Contributor provides its Contributions) on an "AS IS" BASIS, WITHOUT WARRANTIES OR CONDITIONS OF ANY KIND, either express or implied, including, without limitation, any warranties or conditions of TITLE, NON-INFRINGEMENT, MERCHANTABILITY, or FITNESS FOR A PARTICULAR PURPOSE. You are solely responsible for determining the

 appropriateness of using or redistributing the Work and assume any risks associated with Your exercise of permissions under this License.

 8. Limitation of Liability. In no event and under no legal theory, whether in tort (including negligence), contract, or otherwise, unless required by applicable law (such as deliberate and grossly negligent acts) or agreed to in writing, shall any Contributor be liable to You for damages, including any direct,

indirect, special,

 incidental, or consequential damages of any character arising as a result of this License or out of the use or inability to use the Work (including but not limited to damages for loss of goodwill, work stoppage, computer failure or malfunction, or any and all other commercial damages or losses), even if such Contributor has been advised of the possibility of such damages.

 9. Accepting Warranty or Additional Liability. While redistributing the Work or Derivative Works thereof, You may choose to offer, and charge a fee for, acceptance of support, warranty, indemnity, or other liability obligations and/or rights consistent with this License. However, in accepting such obligations, You may act only on Your own behalf and on Your sole responsibility, not on behalf of any other Contributor, and only if You agree to indemnify, defend, and hold each Contributor harmless for any liability incurred by, or claims asserted against, such Contributor by reason of your accepting any such warranty or additional liability.

#### END OF TERMS AND CONDITIONS

APPENDIX: How to apply the Apache License to your work.

 To apply the Apache License to your work, attach the following boilerplate notice, with the fields enclosed by brackets "[]" replaced with your own identifying information. (Don't include the brackets!) The text should be enclosed in the appropriate comment syntax for the file format. We also recommend that a file or class name and description of purpose be included on the same "printed page" as the copyright notice for easier identification within third-party archives.

#### Copyright [yyyy] [name of copyright owner]

 Licensed under the Apache License, Version 2.0 (the "License"); you may not use this file except in compliance with the License. You may obtain a copy of the License at

http://www.apache.org/licenses/LICENSE-2.0

 Unless required by applicable law or agreed to in writing, software distributed under the License is distributed on an "AS IS" BASIS, WITHOUT WARRANTIES OR CONDITIONS OF ANY KIND, either express or implied. See the License for the specific language governing permissions and limitations under the License.

## **1.1147 hazelcast-client-protocol 1.7.0-8 1.1147.1 Available under license :**

No license file was found, but licenses were detected in source scan.

```
/*
```
\* Copyright (c) 2008-2018, Hazelcast, Inc. All Rights Reserved.

\*

\* Licensed under the Apache License, Version 2.0 (the "License");

\* you may not use this file except in compliance with the License.

\* You may obtain a copy of the License at

\*

\* http://www.apache.org/licenses/LICENSE-2.0

\*

\* Unless required by applicable law or agreed to in writing, software

\* distributed under the License is distributed on an "AS IS" BASIS,

\* WITHOUT WARRANTIES OR CONDITIONS OF ANY KIND, either express or implied.

\* See the License for the specific language governing permissions and

\* limitations under the License.

\*/

Found in path(s):

\* /opt/cola/permits/1258617846\_1643096325.36/0/hazelcast-client-protocol-1-7-0-8-sourcesjar/com/hazelcast/client/impl/protocol/task/queue/QueuePollMessageTask.java

\* /opt/cola/permits/1258617846\_1643096325.36/0/hazelcast-client-protocol-1-7-0-8-sources-

jar/com/hazelcast/client/impl/protocol/task/cache/CacheDestroyMessageTask.java

\*

 /opt/cola/permits/1258617846\_1643096325.36/0/hazelcast-client-protocol-1-7-0-8-sourcesjar/com/hazelcast/client/impl/protocol/task/list/ListAddMessageTask.java

\* /opt/cola/permits/1258617846\_1643096325.36/0/hazelcast-client-protocol-1-7-0-8-sources-

jar/com/hazelcast/client/impl/protocol/task/countdownlatch/CountDownLatchTrySetCountMessageTask.java

\* /opt/cola/permits/1258617846\_1643096325.36/0/hazelcast-client-protocol-1-7-0-8-sources-

jar/com/hazelcast/client/impl/protocol/template/EventResponseTemplate.java

\* /opt/cola/permits/1258617846\_1643096325.36/0/hazelcast-client-protocol-1-7-0-8-sources-

jar/com/hazelcast/client/impl/protocol/task/map/MapRemoveMessageTask.java

\* /opt/cola/permits/1258617846\_1643096325.36/0/hazelcast-client-protocol-1-7-0-8-sources-

jar/com/hazelcast/client/impl/protocol/task/set/SetContainsAllMessageTask.java

\* /opt/cola/permits/1258617846\_1643096325.36/0/hazelcast-client-protocol-1-7-0-8-sources-

jar/com/hazelcast/client/impl/protocol/task/replicatedmap/ReplicatedMapAddEntryListenerToKeyWithPredicateMe ssageTask.java

\*

/opt/cola/permits/1258617846\_1643096325.36/0/hazelcast-client-protocol-1-7-0-8-sources-

jar/com/hazelcast/client/impl/protocol/task/map/AbstractMapQueryMessageTask.java

\* /opt/cola/permits/1258617846\_1643096325.36/0/hazelcast-client-protocol-1-7-0-8-sourcesjar/com/hazelcast/client/impl/protocol/task/map/MapSetMessageTask.java

\* /opt/cola/permits/1258617846\_1643096325.36/0/hazelcast-client-protocol-1-7-0-8-sourcesjar/com/hazelcast/client/impl/protocol/task/atomicreference/AtomicReferenceGetMessageTask.java \* /opt/cola/permits/1258617846\_1643096325.36/0/hazelcast-client-protocol-1-7-0-8-sourcesjar/com/hazelcast/client/impl/protocol/template/ListCodecTemplate.java

\* /opt/cola/permits/1258617846\_1643096325.36/0/hazelcast-client-protocol-1-7-0-8-sourcesjar/com/hazelcast/client/impl/protocol/template/package-info.java

\* /opt/cola/permits/1258617846\_1643096325.36/0/hazelcast-client-protocol-1-7-0-8-sourcesjar/com/hazelcast/client/impl/protocol/task/transaction/TransactionCommitMessageTask.java \*

 /opt/cola/permits/1258617846\_1643096325.36/0/hazelcast-client-protocol-1-7-0-8-sourcesjar/com/hazelcast/client/impl/protocol/task/map/MapAssignAndGetUuidsOperation.java \* /opt/cola/permits/1258617846\_1643096325.36/0/hazelcast-client-protocol-1-7-0-8-sources-

jar/com/hazelcast/client/impl/protocol/MessageTaskFactory.java

\* /opt/cola/permits/1258617846\_1643096325.36/0/hazelcast-client-protocol-1-7-0-8-sourcesjar/com/hazelcast/client/impl/protocol/task/AbstractCallableMessageTask.java

\* /opt/cola/permits/1258617846\_1643096325.36/0/hazelcast-client-protocol-1-7-0-8-sources-

jar/com/hazelcast/client/impl/protocol/task/transactionalmap/TransactionalMapReplaceIfSameMessageTask.java

\* /opt/cola/permits/1258617846\_1643096325.36/0/hazelcast-client-protocol-1-7-0-8-sources-

jar/com/hazelcast/client/impl/protocol/task/list/ListIsEmptyMessageTask.java

\* /opt/cola/permits/1258617846\_1643096325.36/0/hazelcast-client-protocol-1-7-0-8-sourcesjar/com/hazelcast/client/impl/protocol/task/crdt/pncounter/PNCounterGetMessageTask.java \*

 /opt/cola/permits/1258617846\_1643096325.36/0/hazelcast-client-protocol-1-7-0-8-sourcesjar/com/hazelcast/client/impl/protocol/task/dynamicconfig/AddSemaphoreConfigMessageTask.java \* /opt/cola/permits/1258617846\_1643096325.36/0/hazelcast-client-protocol-1-7-0-8-sources-

jar/com/hazelcast/client/impl/protocol/task/condition/package-info.java

\* /opt/cola/permits/1258617846\_1643096325.36/0/hazelcast-client-protocol-1-7-0-8-sources-

jar/com/hazelcast/client/impl/protocol/task/queue/QueueAddListenerMessageTask.java

\* /opt/cola/permits/1258617846\_1643096325.36/0/hazelcast-client-protocol-1-7-0-8-sources-

jar/com/hazelcast/client/impl/protocol/task/map/MapEventJournalSubscribeTask.java

\* /opt/cola/permits/1258617846\_1643096325.36/0/hazelcast-client-protocol-1-7-0-8-sources-

jar/com/hazelcast/client/impl/protocol/task/map/AbstractMapClientNearCacheInvalidationListener.java \*

/opt/cola/permits/1258617846\_1643096325.36/0/hazelcast-client-protocol-1-7-0-8-sources-

jar/com/hazelcast/client/impl/protocol/task/replicatedmap/ReplicatedMapContainsValueMessageTask.java

\* /opt/cola/permits/1258617846\_1643096325.36/0/hazelcast-client-protocol-1-7-0-8-sources-

jar/com/hazelcast/client/impl/protocol/task/DeployClassesMessageTask.java

\* /opt/cola/permits/1258617846\_1643096325.36/0/hazelcast-client-protocol-1-7-0-8-sources-

jar/com/hazelcast/client/impl/protocol/task/dynamicconfig/AddDurableExecutorConfigMessageTask.java

\* /opt/cola/permits/1258617846\_1643096325.36/0/hazelcast-client-protocol-1-7-0-8-sources-

jar/com/hazelcast/client/impl/protocol/task/map/MapClearMessageTask.java

\* /opt/cola/permits/1258617846\_1643096325.36/0/hazelcast-client-protocol-1-7-0-8-sources-

jar/com/hazelcast/client/impl/protocol/task/executorservice/durable/DurableExecutorRetrieveResultMessageTask.ja va

\* /opt/cola/permits/1258617846\_1643096325.36/0/hazelcast-client-protocol-1-7-0-8-sourcesjar/com/hazelcast/client/impl/protocol/task/multimap/MultiMapGetMessageTask.java

\*

 /opt/cola/permits/1258617846\_1643096325.36/0/hazelcast-client-protocol-1-7-0-8-sourcesjar/com/hazelcast/client/impl/protocol/task/cache/CacheRemoveAllMessageTask.java \* /opt/cola/permits/1258617846\_1643096325.36/0/hazelcast-client-protocol-1-7-0-8-sourcesjar/com/hazelcast/client/impl/protocol/task/multimap/MultiMapRemoveEntryMessageTask.java \* /opt/cola/permits/1258617846\_1643096325.36/0/hazelcast-client-protocol-1-7-0-8-sourcesjar/com/hazelcast/client/impl/protocol/task/multimap/MultiMapIsLockedMessageTask.java \* /opt/cola/permits/1258617846\_1643096325.36/0/hazelcast-client-protocol-1-7-0-8-sourcesjar/com/hazelcast/client/impl/protocol/task/cache/CacheRemoveMessageTask.java \* /opt/cola/permits/1258617846\_1643096325.36/0/hazelcast-client-protocol-1-7-0-8-sourcesjar/com/hazelcast/client/impl/protocol/task/cache/CacheAssignAndGetUuidsOperationFactory.java \* /opt/cola/permits/1258617846\_1643096325.36/0/hazelcast-client-protocol-1-7-0-8-sourcesjar/com/hazelcast/client/impl/protocol/task/map/MapReplaceMessageTask.java \*

 /opt/cola/permits/1258617846\_1643096325.36/0/hazelcast-client-protocol-1-7-0-8-sourcesjar/com/hazelcast/client/impl/protocol/task/scheduledexecutor/ScheduledExecutorTaskIsCancelledFromAddressMes sageTask.java

\* /opt/cola/permits/1258617846\_1643096325.36/0/hazelcast-client-protocol-1-7-0-8-sources-

jar/com/hazelcast/client/impl/protocol/task/executorservice/ExecutorServiceCancelOnPartitionMessageTask.java

\* /opt/cola/permits/1258617846\_1643096325.36/0/hazelcast-client-protocol-1-7-0-8-sources-

jar/com/hazelcast/client/impl/protocol/task/map/AbstractMapPutMessageTask.java

\* /opt/cola/permits/1258617846\_1643096325.36/0/hazelcast-client-protocol-1-7-0-8-sources-

jar/com/hazelcast/client/impl/protocol/template/AtomicLongCodecTemplate.java

\* /opt/cola/permits/1258617846\_1643096325.36/0/hazelcast-client-protocol-1-7-0-8-sources-

jar/com/hazelcast/client/impl/protocol/task/dynamicconfig/AddCacheConfigMessageTask.java \*

/opt/cola/permits/1258617846\_1643096325.36/0/hazelcast-client-protocol-1-7-0-8-sources-

jar/com/hazelcast/client/impl/protocol/task/dynamicconfig/PredicateConfigHolder.java

\* /opt/cola/permits/1258617846\_1643096325.36/0/hazelcast-client-protocol-1-7-0-8-sources-

jar/com/hazelcast/client/impl/protocol/util/ParameterUtil.java

\* /opt/cola/permits/1258617846\_1643096325.36/0/hazelcast-client-protocol-1-7-0-8-sources-

jar/com/hazelcast/client/impl/protocol/task/replicatedmap/ReplicatedMapAddNearCacheListenerMessageTask.java \* /opt/cola/permits/1258617846\_1643096325.36/0/hazelcast-client-protocol-1-7-0-8-sources-

```
jar/com/hazelcast/client/impl/protocol/task/cache/Pre38CacheAddInvalidationListenerTask.java
```
\* /opt/cola/permits/1258617846\_1643096325.36/0/hazelcast-client-protocol-1-7-0-8-sources-

jar/com/hazelcast/client/impl/protocol/codec/StackTraceElementCodec.java

\* /opt/cola/permits/1258617846\_1643096325.36/0/hazelcast-client-protocol-1-7-0-8-sources-

jar/com/hazelcast/client/impl/protocol/task/set/package-info.java

\*

 /opt/cola/permits/1258617846\_1643096325.36/0/hazelcast-client-protocol-1-7-0-8-sourcesjar/com/hazelcast/client/impl/protocol/codec/XIDCodec.java

\* /opt/cola/permits/1258617846\_1643096325.36/0/hazelcast-client-protocol-1-7-0-8-sources-

jar/com/hazelcast/client/impl/protocol/task/dynamicconfig/AddMultiMapConfigMessageTask.java

\* /opt/cola/permits/1258617846\_1643096325.36/0/hazelcast-client-protocol-1-7-0-8-sources-

jar/com/hazelcast/client/impl/protocol/task/map/MapExecuteOnAllKeysMessageTask.java

\* /opt/cola/permits/1258617846\_1643096325.36/0/hazelcast-client-protocol-1-7-0-8-sources-

jar/com/hazelcast/client/impl/protocol/template/MapCodecTemplate.java \* /opt/cola/permits/1258617846\_1643096325.36/0/hazelcast-client-protocol-1-7-0-8-sourcesjar/com/hazelcast/client/impl/protocol/task/dynamicconfig/AbstractAddConfigMessageTask.java \* /opt/cola/permits/1258617846\_1643096325.36/0/hazelcast-client-protocol-1-7-0-8-sourcesjar/com/hazelcast/client/impl/protocol/task/queue/QueueSizeMessageTask.java \*

 /opt/cola/permits/1258617846\_1643096325.36/0/hazelcast-client-protocol-1-7-0-8-sourcesjar/com/hazelcast/client/impl/protocol/task/transactionalmap/TransactionalMapPutIfAbsentMessageTask.java \* /opt/cola/permits/1258617846\_1643096325.36/0/hazelcast-client-protocol-1-7-0-8-sourcesjar/com/hazelcast/client/impl/protocol/task/NoSuchMessageTask.java \* /opt/cola/permits/1258617846\_1643096325.36/0/hazelcast-client-protocol-1-7-0-8-sourcesjar/com/hazelcast/client/impl/protocol/task/map/MapPublisherCreateMessageTask.java \* /opt/cola/permits/1258617846\_1643096325.36/0/hazelcast-client-protocol-1-7-0-8-sourcesjar/com/hazelcast/client/impl/protocol/task/countdownlatch/package-info.java \* /opt/cola/permits/1258617846\_1643096325.36/0/hazelcast-client-protocol-1-7-0-8-sourcesjar/com/hazelcast/client/impl/protocol/task/dynamicconfig/AddReliableTopicConfigMessageTask.java \* /opt/cola/permits/1258617846\_1643096325.36/0/hazelcast-client-protocol-1-7-0-8-sourcesjar/com/hazelcast/client/impl/protocol/task/list/ListCompareAndRemoveAllMessageTask.java \*

 /opt/cola/permits/1258617846\_1643096325.36/0/hazelcast-client-protocol-1-7-0-8-sourcesjar/com/hazelcast/client/impl/protocol/task/list/ListRemoveWithIndexMessageTask.java \* /opt/cola/permits/1258617846\_1643096325.36/0/hazelcast-client-protocol-1-7-0-8-sourcesjar/com/hazelcast/client/impl/protocol/task/map/MapPutTransientMessageTask.java \* /opt/cola/permits/1258617846\_1643096325.36/0/hazelcast-client-protocol-1-7-0-8-sourcesjar/com/hazelcast/client/impl/protocol/task/RemovePartitionLostListenerMessageTask.java \* /opt/cola/permits/1258617846\_1643096325.36/0/hazelcast-client-protocol-1-7-0-8-sourcesjar/com/hazelcast/client/impl/protocol/task/map/MapValuesMessageTask.java \* /opt/cola/permits/1258617846\_1643096325.36/0/hazelcast-client-protocol-1-7-0-8-sourcesjar/com/hazelcast/client/impl/protocol/task/AbstractRemoveListenerMessageTask.java \* /opt/cola/permits/1258617846\_1643096325.36/0/hazelcast-client-protocol-1-7-0-8-sourcesjar/com/hazelcast/client/impl/protocol/task/map/MapAggregateMessageTask.java \*

 /opt/cola/permits/1258617846\_1643096325.36/0/hazelcast-client-protocol-1-7-0-8-sourcesjar/com/hazelcast/client/impl/protocol/task/map/MapDestroyCacheMessageTask.java \* /opt/cola/permits/1258617846\_1643096325.36/0/hazelcast-client-protocol-1-7-0-8-sourcesjar/com/hazelcast/client/impl/protocol/template/DurableExecutorCodecTemplate.java \* /opt/cola/permits/1258617846\_1643096325.36/0/hazelcast-client-protocol-1-7-0-8-sourcesjar/com/hazelcast/client/impl/protocol/task/transaction/XATransactionCommitMessageTask.java \* /opt/cola/permits/1258617846\_1643096325.36/0/hazelcast-client-protocol-1-7-0-8-sourcesjar/com/hazelcast/client/impl/protocol/task/mapreduce/MapReduceForSetMessageTask.java \* /opt/cola/permits/1258617846\_1643096325.36/0/hazelcast-client-protocol-1-7-0-8-sourcesjar/com/hazelcast/client/impl/protocol/task/dynamicconfig/NearCacheConfigHolder.java \*

 /opt/cola/permits/1258617846\_1643096325.36/0/hazelcast-client-protocol-1-7-0-8-sourcesjar/com/hazelcast/client/impl/protocol/util/package-info.java

\* /opt/cola/permits/1258617846\_1643096325.36/0/hazelcast-client-protocol-1-7-0-8-sourcesjar/com/hazelcast/client/impl/protocol/task/dynamicconfig/AddMapConfigMessageTask.java \* /opt/cola/permits/1258617846\_1643096325.36/0/hazelcast-client-protocol-1-7-0-8-sourcesjar/com/hazelcast/client/impl/protocol/task/topic/TopicAddMessageListenerMessageTask.java \* /opt/cola/permits/1258617846\_1643096325.36/0/hazelcast-client-protocol-1-7-0-8-sourcesjar/com/hazelcast/client/impl/protocol/task/dynamicconfig/AddExecutorConfigMessageTask.java \* /opt/cola/permits/1258617846\_1643096325.36/0/hazelcast-client-protocol-1-7-0-8-sourcesjar/com/hazelcast/client/impl/protocol/task/multimap/AbstractMultiMapAddEntryListenerMessageTask.java \* /opt/cola/permits/1258617846\_1643096325.36/0/hazelcast-client-protocol-1-7-0-8-sourcesjar/com/hazelcast/client/impl/protocol/task/cache/CacheGetAndReplaceMessageTask.java \*

 /opt/cola/permits/1258617846\_1643096325.36/0/hazelcast-client-protocol-1-7-0-8-sourcesjar/com/hazelcast/client/impl/protocol/task/map/MapFetchWithQueryMessageTask.java \* /opt/cola/permits/1258617846\_1643096325.36/0/hazelcast-client-protocol-1-7-0-8-sourcesjar/com/hazelcast/client/impl/protocol/task/AbstractAllPartitionsMessageTask.java \* /opt/cola/permits/1258617846\_1643096325.36/0/hazelcast-client-protocol-1-7-0-8-sourcesjar/com/hazelcast/client/impl/protocol/task/RemoveDistributedObjectListenerMessageTask.java \* /opt/cola/permits/1258617846\_1643096325.36/0/hazelcast-client-protocol-1-7-0-8-sourcesjar/com/hazelcast/client/impl/protocol/task/map/MapFetchNearCacheInvalidationMetadataTask.java \* /opt/cola/permits/1258617846\_1643096325.36/0/hazelcast-client-protocol-1-7-0-8-sourcesjar/com/hazelcast/client/impl/protocol/task/list/ListRemoveMessageTask.java \* /opt/cola/permits/1258617846\_1643096325.36/0/hazelcast-client-protocol-1-7-0-8-sourcesjar/com/hazelcast/client/impl/protocol/task/multimap/MultiMapUnlockMessageTask.java \*

 /opt/cola/permits/1258617846\_1643096325.36/0/hazelcast-client-protocol-1-7-0-8-sourcesjar/com/hazelcast/client/impl/protocol/task/replicatedmap/ReplicatedMapRemoveEntryListenerMessageTask.java \* /opt/cola/permits/1258617846\_1643096325.36/0/hazelcast-client-protocol-1-7-0-8-sourcesjar/com/hazelcast/client/impl/protocol/codec/QueryCacheEventDataCodec.java \* /opt/cola/permits/1258617846\_1643096325.36/0/hazelcast-client-protocol-1-7-0-8-sourcesjar/com/hazelcast/client/impl/protocol/task/list/ListClearMessageTask.java \* /opt/cola/permits/1258617846\_1643096325.36/0/hazelcast-client-protocol-1-7-0-8-sourcesjar/com/hazelcast/client/impl/protocol/task/set/SetAddMessageTask.java \* /opt/cola/permits/1258617846\_1643096325.36/0/hazelcast-client-protocol-1-7-0-8-sourcesjar/com/hazelcast/client/impl/protocol/task/executorservice/ExecutorServiceSubmitToAddressMessageTask.java \*

/opt/cola/permits/1258617846\_1643096325.36/0/hazelcast-client-protocol-1-7-0-8-sources-

jar/com/hazelcast/client/impl/protocol/template/CardinalityEstimatorCodecTemplate.java

\* /opt/cola/permits/1258617846\_1643096325.36/0/hazelcast-client-protocol-1-7-0-8-sources-

jar/com/hazelcast/client/impl/protocol/task/scheduledexecutor/ScheduledExecutorSubmitToPartitionMessageTask.ja va

\* /opt/cola/permits/1258617846\_1643096325.36/0/hazelcast-client-protocol-1-7-0-8-sourcesjar/com/hazelcast/client/impl/protocol/codec/MapAttributeConfigCodec.java

\* /opt/cola/permits/1258617846\_1643096325.36/0/hazelcast-client-protocol-1-7-0-8-sources-

jar/com/hazelcast/client/impl/protocol/task/map/MapKeySetMessageTask.java

\* /opt/cola/permits/1258617846\_1643096325.36/0/hazelcast-client-protocol-1-7-0-8-sources-

jar/com/hazelcast/client/impl/protocol/task/semaphore/SemaphoreInitMessageTask.java

\* /opt/cola/permits/1258617846\_1643096325.36/0/hazelcast-client-protocol-1-7-0-8-sources-

jar/com/hazelcast/client/impl/protocol/task/cache/CacheGetMessageTask.java \*

 /opt/cola/permits/1258617846\_1643096325.36/0/hazelcast-client-protocol-1-7-0-8-sourcesjar/com/hazelcast/client/impl/protocol/task/set/SetContainsMessageTask.java

\* /opt/cola/permits/1258617846\_1643096325.36/0/hazelcast-client-protocol-1-7-0-8-sourcesjar/com/hazelcast/client/impl/protocol/task/atomicreference/AtomicReferenceGetAndSetMessageTask.java \* /opt/cola/permits/1258617846\_1643096325.36/0/hazelcast-client-protocol-1-7-0-8-sourcesjar/com/hazelcast/client/impl/protocol/task/atomiclong/AtomicLongSetMessageTask.java \* /opt/cola/permits/1258617846\_1643096325.36/0/hazelcast-client-protocol-1-7-0-8-sourcesjar/com/hazelcast/client/impl/protocol/task/map/MapReplaceIfSameMessageTask.java \* /opt/cola/permits/1258617846\_1643096325.36/0/hazelcast-client-protocol-1-7-0-8-sourcesjar/com/hazelcast/client/impl/protocol/task/replicatedmap/package-info.java \* /opt/cola/permits/1258617846\_1643096325.36/0/hazelcast-client-protocol-1-7-0-8-sourcesjar/com/hazelcast/client/impl/protocol/task/map/MapExecuteWithPredicateMessageTask.java \* /opt/cola/permits/1258617846\_1643096325.36/0/hazelcast-client-protocol-1-7-0-8-sourcesjar/com/hazelcast/client/impl/protocol/template/ConditionCodecTemplate.java \* /opt/cola/permits/1258617846\_1643096325.36/0/hazelcast-client-protocol-1-7-0-8-sourcesjar/com/hazelcast/client/impl/protocol/task/transactionalqueue/TransactionalQueueOfferMessageTask.java \* /opt/cola/permits/1258617846\_1643096325.36/0/hazelcast-client-protocol-1-7-0-8-sourcesjar/com/hazelcast/client/impl/protocol/task/AbstractStableClusterMessageTask.java \* /opt/cola/permits/1258617846\_1643096325.36/0/hazelcast-client-protocol-1-7-0-8-sourcesjar/com/hazelcast/client/impl/protocol/task/scheduledexecutor/ScheduledExecutorTaskGetStatisticsFromPartitionM essageTask.java \* /opt/cola/permits/1258617846\_1643096325.36/0/hazelcast-client-protocol-1-7-0-8-sourcesjar/com/hazelcast/client/impl/protocol/task/list/ListLastIndexOfMessageTask.java \* /opt/cola/permits/1258617846\_1643096325.36/0/hazelcast-client-protocol-1-7-0-8-sourcesjar/com/hazelcast/client/impl/protocol/task/atomiclong/AtomicLongGetAndIncrementMessageTask.java \*

 /opt/cola/permits/1258617846\_1643096325.36/0/hazelcast-client-protocol-1-7-0-8-sourcesjar/com/hazelcast/client/impl/protocol/task/dynamicconfig/QueueStoreConfigHolder.java \* /opt/cola/permits/1258617846\_1643096325.36/0/hazelcast-client-protocol-1-7-0-8-sourcesjar/com/hazelcast/client/impl/protocol/task/ringbuffer/RingbufferRemainingCapacityMessageTask.java \* /opt/cola/permits/1258617846\_1643096325.36/0/hazelcast-client-protocol-1-7-0-8-sourcesjar/com/hazelcast/client/impl/protocol/task/cache/CacheAddNearCacheInvalidationListenerTask.java \* /opt/cola/permits/1258617846\_1643096325.36/0/hazelcast-client-protocol-1-7-0-8-sourcesjar/com/hazelcast/client/impl/protocol/task/atomicreference/AtomicReferenceApplyMessageTask.java \* /opt/cola/permits/1258617846\_1643096325.36/0/hazelcast-client-protocol-1-7-0-8-sourcesjar/com/hazelcast/client/impl/protocol/task/dynamicconfig/AddListConfigMessageTask.java \*

 /opt/cola/permits/1258617846\_1643096325.36/0/hazelcast-client-protocol-1-7-0-8-sourcesjar/com/hazelcast/client/impl/protocol/task/cache/CacheAddPartitionLostListenerMessageTask.java \* /opt/cola/permits/1258617846\_1643096325.36/0/hazelcast-client-protocol-1-7-0-8-sourcesjar/com/hazelcast/client/impl/protocol/task/map/MapRemoveInterceptorMessageTask.java \* /opt/cola/permits/1258617846\_1643096325.36/0/hazelcast-client-protocol-1-7-0-8-sourcesjar/com/hazelcast/client/impl/protocol/task/MessageTask.java

\* /opt/cola/permits/1258617846\_1643096325.36/0/hazelcast-client-protocol-1-7-0-8-sourcesjar/com/hazelcast/client/impl/protocol/task/cache/CacheContainsKeyMessageTask.java \* /opt/cola/permits/1258617846\_1643096325.36/0/hazelcast-client-protocol-1-7-0-8-sourcesjar/com/hazelcast/client/impl/protocol/task/ringbuffer/RingbufferHeadSequenceMessageTask.java \* /opt/cola/permits/1258617846\_1643096325.36/0/hazelcast-client-protocol-1-7-0-8-sourcesjar/com/hazelcast/client/impl/protocol/task/transaction/XATransactionPrepareMessageTask.java

 /opt/cola/permits/1258617846\_1643096325.36/0/hazelcast-client-protocol-1-7-0-8-sourcesjar/com/hazelcast/client/impl/protocol/task/atomicreference/AtomicReferenceSetMessageTask.java \* /opt/cola/permits/1258617846\_1643096325.36/0/hazelcast-client-protocol-1-7-0-8-sourcesjar/com/hazelcast/client/impl/protocol/template/XATransactionalCodecTemplate.java \* /opt/cola/permits/1258617846\_1643096325.36/0/hazelcast-client-protocol-1-7-0-8-sourcesjar/com/hazelcast/client/impl/protocol/task/set/SetClearMessageTask.java \* /opt/cola/permits/1258617846\_1643096325.36/0/hazelcast-client-protocol-1-7-0-8-sourcesjar/com/hazelcast/client/impl/protocol/template/LockCodecTemplate.java \* /opt/cola/permits/1258617846\_1643096325.36/0/hazelcast-client-protocol-1-7-0-8-sourcesjar/com/hazelcast/client/impl/protocol/template/PNCounterGeneratorCodecTemplate.java \* /opt/cola/permits/1258617846\_1643096325.36/0/hazelcast-client-protocol-1-7-0-8-sourcesjar/com/hazelcast/client/impl/protocol/task/topic/TopicRemoveMessageListenerMessageTask.java \*

\*

 /opt/cola/permits/1258617846\_1643096325.36/0/hazelcast-client-protocol-1-7-0-8-sourcesjar/com/hazelcast/client/impl/protocol/task/AbstractMultiPartitionMessageTask.java \* /opt/cola/permits/1258617846\_1643096325.36/0/hazelcast-client-protocol-1-7-0-8-sourcesjar/com/hazelcast/client/impl/protocol/task/map/MapMadePublishableMessageTask.java \* /opt/cola/permits/1258617846\_1643096325.36/0/hazelcast-client-protocol-1-7-0-8-sourcesjar/com/hazelcast/client/impl/protocol/task/set/SetRemoveListenerMessageTask.java \* /opt/cola/permits/1258617846\_1643096325.36/0/hazelcast-client-protocol-1-7-0-8-sourcesjar/com/hazelcast/client/impl/protocol/task/executorservice/ExecutorServiceIsShutdownMessageTask.java \* /opt/cola/permits/1258617846\_1643096325.36/0/hazelcast-client-protocol-1-7-0-8-sourcesjar/com/hazelcast/client/impl/protocol/task/map/MapKeySetWithPredicateMessageTask.java \*

 /opt/cola/permits/1258617846\_1643096325.36/0/hazelcast-client-protocol-1-7-0-8-sourcesjar/com/hazelcast/client/impl/protocol/task/list/ListGetAllMessageTask.java \* /opt/cola/permits/1258617846\_1643096325.36/0/hazelcast-client-protocol-1-7-0-8-sourcesjar/com/hazelcast/client/impl/protocol/codec/NearCachePreloaderConfigCodec.java \* /opt/cola/permits/1258617846\_1643096325.36/0/hazelcast-client-protocol-1-7-0-8-sourcesjar/com/hazelcast/client/impl/protocol/task/map/MapAddIndexMessageTask.java \* /opt/cola/permits/1258617846\_1643096325.36/0/hazelcast-client-protocol-1-7-0-8-sourcesjar/com/hazelcast/client/impl/protocol/task/cache/CacheIterateEntriesMessageTask.java \* /opt/cola/permits/1258617846\_1643096325.36/0/hazelcast-client-protocol-1-7-0-8-sourcesjar/com/hazelcast/client/impl/protocol/task/cache/CacheAssignAndGetUuidsOperation.java \* /opt/cola/permits/1258617846\_1643096325.36/0/hazelcast-client-protocol-1-7-0-8-sourcesjar/com/hazelcast/client/impl/protocol/task/transaction/TransactionCreateMessageTask.java \*

 /opt/cola/permits/1258617846\_1643096325.36/0/hazelcast-client-protocol-1-7-0-8-sourcesjar/com/hazelcast/client/impl/protocol/task/queue/QueueRemoveListenerMessageTask.java \* /opt/cola/permits/1258617846\_1643096325.36/0/hazelcast-client-protocol-1-7-0-8-sourcesjar/com/hazelcast/client/impl/protocol/task/countdownlatch/CountDownLatchCountDownMessageTask.java \* /opt/cola/permits/1258617846\_1643096325.36/0/hazelcast-client-protocol-1-7-0-8-sourcesjar/com/hazelcast/client/impl/protocol/task/AuthenticationCustomCredentialsMessageTask.java \* /opt/cola/permits/1258617846\_1643096325.36/0/hazelcast-client-protocol-1-7-0-8-sourcesjar/com/hazelcast/client/impl/protocol/task/set/SetAddListenerMessageTask.java \* /opt/cola/permits/1258617846\_1643096325.36/0/hazelcast-client-protocol-1-7-0-8-sourcesjar/com/hazelcast/client/impl/protocol/task/queue/QueueRemainingCapacityMessageTask.java
\* /opt/cola/permits/1258617846\_1643096325.36/0/hazelcast-client-protocol-1-7-0-8-sourcesjar/com/hazelcast/client/impl/protocol/util/ClientProtocolBuffer.java

\*

 /opt/cola/permits/1258617846\_1643096325.36/0/hazelcast-client-protocol-1-7-0-8-sourcesjar/com/hazelcast/client/impl/protocol/task/multimap/package-info.java \* /opt/cola/permits/1258617846\_1643096325.36/0/hazelcast-client-protocol-1-7-0-8-sourcesjar/com/hazelcast/client/impl/protocol/codec/UUIDCodec.java \* /opt/cola/permits/1258617846\_1643096325.36/0/hazelcast-client-protocol-1-7-0-8-sourcesjar/com/hazelcast/client/impl/protocol/codec/EvictionConfigCodec.java \* /opt/cola/permits/1258617846\_1643096325.36/0/hazelcast-client-protocol-1-7-0-8-sourcesjar/com/hazelcast/client/impl/protocol/codec/JobPartitionStateCodec.java \* /opt/cola/permits/1258617846\_1643096325.36/0/hazelcast-client-protocol-1-7-0-8-sourcesjar/com/hazelcast/client/impl/protocol/task/dynamicconfig/MapStoreConfigHolder.java \* /opt/cola/permits/1258617846\_1643096325.36/0/hazelcast-client-protocol-1-7-0-8-sourcesjar/com/hazelcast/client/impl/protocol/task/replicatedmap/ReplicatedMapContainsKeyMessageTask.java \* /opt/cola/permits/1258617846\_1643096325.36/0/hazelcast-client-protocol-1-7-0-8-sourcesjar/com/hazelcast/client/impl/protocol/task/executorservice/ExecutorServiceCancelOnAddressMessageTask.java \* /opt/cola/permits/1258617846\_1643096325.36/0/hazelcast-client-protocol-1-7-0-8-sourcesjar/com/hazelcast/client/impl/protocol/task/queue/QueueOfferMessageTask.java \* /opt/cola/permits/1258617846\_1643096325.36/0/hazelcast-client-protocol-1-7-0-8-sourcesjar/com/hazelcast/client/impl/protocol/task/cache/AbstractCacheClientNearCacheInvalidationListener.java \* /opt/cola/permits/1258617846\_1643096325.36/0/hazelcast-client-protocol-1-7-0-8-sourcesjar/com/hazelcast/client/impl/protocol/codec/AddressCodec.java \* /opt/cola/permits/1258617846\_1643096325.36/0/hazelcast-client-protocol-1-7-0-8-sourcesjar/com/hazelcast/client/impl/protocol/task/map/MapSubmitToKeyMessageTask.java \* /opt/cola/permits/1258617846\_1643096325.36/0/hazelcast-client-protocol-1-7-0-8-sourcesjar/com/hazelcast/client/impl/protocol/task/map/MapEntrySetMessageTask.java \* /opt/cola/permits/1258617846\_1643096325.36/0/hazelcast-client-protocol-1-7-0-8-sourcesjar/com/hazelcast/client/impl/protocol/ClientMessage.java

\* /opt/cola/permits/1258617846\_1643096325.36/0/hazelcast-client-protocol-1-7-0-8-sources-

jar/com/hazelcast/client/impl/protocol/task/cache/CacheRemoveEntryListenerMessageTask.java

\* /opt/cola/permits/1258617846\_1643096325.36/0/hazelcast-client-protocol-1-7-0-8-sources-

jar/com/hazelcast/client/impl/protocol/codec/RingbufferStoreConfigCodec.java

\* /opt/cola/permits/1258617846\_1643096325.36/0/hazelcast-client-protocol-1-7-0-8-sources-

jar/com/hazelcast/client/impl/protocol/template/ReplicatedMapCodecTemplate.java

\* /opt/cola/permits/1258617846\_1643096325.36/0/hazelcast-client-protocol-1-7-0-8-sources-

jar/com/hazelcast/client/impl/protocol/task/scheduledexecutor/ScheduledExecutorGetAllScheduledMessageTask.jav a

\*

/opt/cola/permits/1258617846\_1643096325.36/0/hazelcast-client-protocol-1-7-0-8-sources-

jar/com/hazelcast/client/impl/protocol/task/mapreduce/MapReduceForListMessageTask.java

\* /opt/cola/permits/1258617846\_1643096325.36/0/hazelcast-client-protocol-1-7-0-8-sources-

jar/com/hazelcast/client/impl/protocol/task/mapreduce/MapReduceJobProcessInformationMessageTask.java

\* /opt/cola/permits/1258617846\_1643096325.36/0/hazelcast-client-protocol-1-7-0-8-sources-

jar/com/hazelcast/client/impl/protocol/ClientProtocolErrorCodes.java

\* /opt/cola/permits/1258617846\_1643096325.36/0/hazelcast-client-protocol-1-7-0-8-sources-

jar/com/hazelcast/client/impl/protocol/task/scheduledexecutor/ScheduledExecutorTaskCancelFromPartitionMessage Task.java

\* /opt/cola/permits/1258617846\_1643096325.36/0/hazelcast-client-protocol-1-7-0-8-sourcesjar/com/hazelcast/client/impl/protocol/template/ContinuousQueryCodecTemplate.java \* /opt/cola/permits/1258617846\_1643096325.36/0/hazelcast-client-protocol-1-7-0-8-sourcesjar/com/hazelcast/client/impl/protocol/task/replicatedmap/ReplicatedMapEntrySetMessageTask.java \*

 /opt/cola/permits/1258617846\_1643096325.36/0/hazelcast-client-protocol-1-7-0-8-sourcesjar/com/hazelcast/client/impl/protocol/task/list/ListSubMessageTask.java

\* /opt/cola/permits/1258617846\_1643096325.36/0/hazelcast-client-protocol-1-7-0-8-sourcesjar/com/hazelcast/client/impl/protocol/task/list/ListRemoveListenerMessageTask.java \* /opt/cola/permits/1258617846\_1643096325.36/0/hazelcast-client-protocol-1-7-0-8-sourcesjar/com/hazelcast/client/impl/protocol/task/cache/CacheListenerRegistrationMessageTask.java \* /opt/cola/permits/1258617846\_1643096325.36/0/hazelcast-client-protocol-1-7-0-8-sourcesjar/com/hazelcast/client/impl/protocol/task/mapreduce/MapReduceForMapMessageTask.java \* /opt/cola/permits/1258617846\_1643096325.36/0/hazelcast-client-protocol-1-7-0-8-sourcesjar/com/hazelcast/client/impl/protocol/task/atomicreference/AtomicReferenceCompareAndSetMessageTask.java \*

/opt/cola/permits/1258617846\_1643096325.36/0/hazelcast-client-protocol-1-7-0-8-sources-

jar/com/hazelcast/client/impl/protocol/task/map/MapIsLockedMessageTask.java

\* /opt/cola/permits/1258617846\_1643096325.36/0/hazelcast-client-protocol-1-7-0-8-sources-

jar/com/hazelcast/client/impl/protocol/task/AbstractAddressMessageTask.java

\* /opt/cola/permits/1258617846\_1643096325.36/0/hazelcast-client-protocol-1-7-0-8-sources-

jar/com/hazelcast/client/impl/protocol/task/executorservice/ExecutorServiceSubmitToPartitionMessageTask.java

\* /opt/cola/permits/1258617846\_1643096325.36/0/hazelcast-client-protocol-1-7-0-8-sources-

jar/com/hazelcast/client/impl/protocol/task/list/ListAddAllWithIndexMessageTask.java

\* /opt/cola/permits/1258617846\_1643096325.36/0/hazelcast-client-protocol-1-7-0-8-sources-

jar/com/hazelcast/client/impl/protocol/task/semaphore/SemaphoreIncreasePermitsMessageTask.java

\* /opt/cola/permits/1258617846\_1643096325.36/0/hazelcast-client-protocol-1-7-0-8-sources-

jar/com/hazelcast/client/impl/protocol/exception/MaxMessageSizeExceeded.java

\*

/opt/cola/permits/1258617846\_1643096325.36/0/hazelcast-client-protocol-1-7-0-8-sources-

jar/com/hazelcast/client/impl/protocol/template/TransactionalQueueCodecTemplate.java

\* /opt/cola/permits/1258617846\_1643096325.36/0/hazelcast-client-protocol-1-7-0-8-sources-

jar/com/hazelcast/client/impl/protocol/task/replicatedmap/ReplicatedMapPutAllMessageTask.java

\* /opt/cola/permits/1258617846\_1643096325.36/0/hazelcast-client-protocol-1-7-0-8-sources-

jar/com/hazelcast/client/impl/protocol/task/queue/QueueRemoveMessageTask.java

\* /opt/cola/permits/1258617846\_1643096325.36/0/hazelcast-client-protocol-1-7-0-8-sources-

jar/com/hazelcast/client/impl/protocol/task/transactionalmap/TransactionalMapGetForUpdateMessageTask.java

\* /opt/cola/permits/1258617846\_1643096325.36/0/hazelcast-client-protocol-1-7-0-8-sources-

jar/com/hazelcast/client/impl/protocol/codec/ListenerConfigCodec.java

\* /opt/cola/permits/1258617846\_1643096325.36/0/hazelcast-client-protocol-1-7-0-8-sources-

jar/com/hazelcast/client/impl/protocol/task/AuthenticationBaseMessageTask.java

\*

/opt/cola/permits/1258617846\_1643096325.36/0/hazelcast-client-protocol-1-7-0-8-sources-

jar/com/hazelcast/client/impl/protocol/task/cache/AbstractCacheMessageTask.java

\* /opt/cola/permits/1258617846\_1643096325.36/0/hazelcast-client-protocol-1-7-0-8-sources-

jar/com/hazelcast/client/impl/protocol/util/SafeBuffer.java

\* /opt/cola/permits/1258617846\_1643096325.36/0/hazelcast-client-protocol-1-7-0-8-sourcesjar/com/hazelcast/client/impl/protocol/task/multimap/MultiMapClearMessageTask.java \* /opt/cola/permits/1258617846\_1643096325.36/0/hazelcast-client-protocol-1-7-0-8-sourcesjar/com/hazelcast/client/impl/protocol/task/CreateProxyMessageTask.java \* /opt/cola/permits/1258617846\_1643096325.36/0/hazelcast-client-protocol-1-7-0-8-sourcesjar/com/hazelcast/client/impl/protocol/task/list/ListListIteratorMessageTask.java \* /opt/cola/permits/1258617846\_1643096325.36/0/hazelcast-client-protocol-1-7-0-8-sourcesjar/com/hazelcast/client/impl/protocol/task/map/package-info.java \*

 /opt/cola/permits/1258617846\_1643096325.36/0/hazelcast-client-protocol-1-7-0-8-sourcesjar/com/hazelcast/client/impl/protocol/task/cache/CacheSizeMessageTask.java

\* /opt/cola/permits/1258617846\_1643096325.36/0/hazelcast-client-protocol-1-7-0-8-sourcesjar/com/hazelcast/client/impl/protocol/codec/EntryViewCodec.java

\* /opt/cola/permits/1258617846\_1643096325.36/0/hazelcast-client-protocol-1-7-0-8-sources-

jar/com/hazelcast/client/impl/protocol/task/transactionalmap/TransactionalMapDeleteMessageTask.java

\* /opt/cola/permits/1258617846\_1643096325.36/0/hazelcast-client-protocol-1-7-0-8-sources-

jar/com/hazelcast/client/impl/protocol/task/atomicreference/AtomicReferenceClearMessageTask.java

\* /opt/cola/permits/1258617846\_1643096325.36/0/hazelcast-client-protocol-1-7-0-8-sources-

jar/com/hazelcast/client/impl/protocol/task/semaphore/SemaphoreDrainPermitsMessageTask.java

\* /opt/cola/permits/1258617846\_1643096325.36/0/hazelcast-client-protocol-1-7-0-8-sources-

jar/com/hazelcast/client/impl/protocol/task/dynamicconfig/AddTopicConfigMessageTask.java \*

 /opt/cola/permits/1258617846\_1643096325.36/0/hazelcast-client-protocol-1-7-0-8-sourcesjar/com/hazelcast/client/impl/protocol/task/scheduledexecutor/ScheduledExecutorTaskIsDoneFromPartitionMessag eTask.java

\* /opt/cola/permits/1258617846\_1643096325.36/0/hazelcast-client-protocol-1-7-0-8-sources-

jar/com/hazelcast/client/impl/protocol/task/topic/package-info.java

\* /opt/cola/permits/1258617846\_1643096325.36/0/hazelcast-client-protocol-1-7-0-8-sources-

jar/com/hazelcast/client/impl/protocol/codec/PropertiesCodec.java

\* /opt/cola/permits/1258617846\_1643096325.36/0/hazelcast-client-protocol-1-7-0-8-sources-

jar/com/hazelcast/client/impl/protocol/task/executorservice/durable/DurableExecutorShutdownMessageTask.java

\* /opt/cola/permits/1258617846\_1643096325.36/0/hazelcast-client-protocol-1-7-0-8-sources-

jar/com/hazelcast/client/impl/protocol/task/mapreduce/package-info.java

\*

 /opt/cola/permits/1258617846\_1643096325.36/0/hazelcast-client-protocol-1-7-0-8-sourcesjar/com/hazelcast/client/impl/protocol/task/ringbuffer/RingbufferAddMessageTask.java

\* /opt/cola/permits/1258617846\_1643096325.36/0/hazelcast-client-protocol-1-7-0-8-sources-

jar/com/hazelcast/client/impl/protocol/task/AddDistributedObjectListenerMessageTask.java

\* /opt/cola/permits/1258617846\_1643096325.36/0/hazelcast-client-protocol-1-7-0-8-sourcesjar/com/hazelcast/client/impl/protocol/ClientExceptions.java

\* /opt/cola/permits/1258617846\_1643096325.36/0/hazelcast-client-protocol-1-7-0-8-sources-

jar/com/hazelcast/client/impl/protocol/task/transactionalqueue/TransactionalQueuePeekMessageTask.java

\* /opt/cola/permits/1258617846\_1643096325.36/0/hazelcast-client-protocol-1-7-0-8-sources-

jar/com/hazelcast/client/impl/protocol/task/cache/CacheEntryProcessorMessageTask.java

\* /opt/cola/permits/1258617846\_1643096325.36/0/hazelcast-client-protocol-1-7-0-8-sources-

jar/com/hazelcast/client/impl/protocol/task/atomicreference/AtomicReferenceAlterMessageTask.java \*

/opt/cola/permits/1258617846\_1643096325.36/0/hazelcast-client-protocol-1-7-0-8-sources-

jar/com/hazelcast/client/impl/protocol/task/map/MapLockMessageTask.java

\* /opt/cola/permits/1258617846\_1643096325.36/0/hazelcast-client-protocol-1-7-0-8-sourcesjar/com/hazelcast/client/impl/protocol/task/map/MapSizeMessageTask.java

\* /opt/cola/permits/1258617846\_1643096325.36/0/hazelcast-client-protocol-1-7-0-8-sourcesjar/com/hazelcast/client/impl/protocol/task/transactionalmap/package-info.java

\* /opt/cola/permits/1258617846\_1643096325.36/0/hazelcast-client-protocol-1-7-0-8-sources-

jar/com/hazelcast/client/impl/protocol/task/countdownlatch/CountDownLatchGetCountMessageTask.java

\* /opt/cola/permits/1258617846\_1643096325.36/0/hazelcast-client-protocol-1-7-0-8-sources-

jar/com/hazelcast/client/impl/protocol/codec/ScheduledTaskHandlerCodec.java

\* /opt/cola/permits/1258617846\_1643096325.36/0/hazelcast-client-protocol-1-7-0-8-sources-

jar/com/hazelcast/client/impl/protocol/task/transactionalmap/TransactionalMapGetMessageTask.java \*

 /opt/cola/permits/1258617846\_1643096325.36/0/hazelcast-client-protocol-1-7-0-8-sourcesjar/com/hazelcast/client/impl/protocol/task/condition/ConditionSignalMessageTask.java \* /opt/cola/permits/1258617846\_1643096325.36/0/hazelcast-client-protocol-1-7-0-8-sourcesjar/com/hazelcast/client/impl/protocol/task/map/MapValuesWithPredicateMessageTask.java \* /opt/cola/permits/1258617846\_1643096325.36/0/hazelcast-client-protocol-1-7-0-8-sourcesjar/com/hazelcast/client/impl/protocol/task/map/AbstractMapAddEntryListenerMessageTask.java \* /opt/cola/permits/1258617846\_1643096325.36/0/hazelcast-client-protocol-1-7-0-8-sourcesjar/com/hazelcast/client/impl/protocol/task/topic/TopicPublishMessageTask.java \* /opt/cola/permits/1258617846\_1643096325.36/0/hazelcast-client-protocol-1-7-0-8-sourcesjar/com/hazelcast/client/impl/protocol/task/cache/CacheEventJournalSubscribeTask.java \* /opt/cola/permits/1258617846\_1643096325.36/0/hazelcast-client-protocol-1-7-0-8-sourcesjar/com/hazelcast/client/impl/protocol/task/multimap/MultiMapContainsKeyMessageTask.java \*

 /opt/cola/permits/1258617846\_1643096325.36/0/hazelcast-client-protocol-1-7-0-8-sourcesjar/com/hazelcast/client/impl/protocol/task/cache/AbstractCacheAllPartitionsTask.java \* /opt/cola/permits/1258617846\_1643096325.36/0/hazelcast-client-protocol-1-7-0-8-sourcesjar/com/hazelcast/client/impl/protocol/task/scheduledexecutor/ScheduledExecutorTaskGetDelayFromAddressMessa

geTask.java

\* /opt/cola/permits/1258617846\_1643096325.36/0/hazelcast-client-protocol-1-7-0-8-sourcesjar/com/hazelcast/client/impl/protocol/task/map/MapExecuteOnKeysMessageTask.java \* /opt/cola/permits/1258617846\_1643096325.36/0/hazelcast-client-protocol-1-7-0-8-sourcesjar/com/hazelcast/client/impl/protocol/task/multimap/MultiMapContainsEntryMessageTask.java \* /opt/cola/permits/1258617846\_1643096325.36/0/hazelcast-client-protocol-1-7-0-8-sourcesjar/com/hazelcast/client/impl/protocol/task/transactionalmap/TransactionalMapSetMessageTask.java \*

 /opt/cola/permits/1258617846\_1643096325.36/0/hazelcast-client-protocol-1-7-0-8-sourcesjar/com/hazelcast/client/impl/protocol/task/semaphore/SemaphoreReleaseMessageTask.java \* /opt/cola/permits/1258617846\_1643096325.36/0/hazelcast-client-protocol-1-7-0-8-sourcesjar/com/hazelcast/client/impl/protocol/task/mapreduce/MapReduceCancelMessageTask.java \* /opt/cola/permits/1258617846\_1643096325.36/0/hazelcast-client-protocol-1-7-0-8-sourcesjar/com/hazelcast/client/impl/protocol/task/atomiclong/AtomicLongGetMessageTask.java \* /opt/cola/permits/1258617846\_1643096325.36/0/hazelcast-client-protocol-1-7-0-8-sourcesjar/com/hazelcast/client/impl/protocol/task/map/MapValuesWithPagingPredicateMessageTask.java \* /opt/cola/permits/1258617846\_1643096325.36/0/hazelcast-client-protocol-1-7-0-8-sourcesjar/com/hazelcast/client/impl/protocol/task/map/MapGetEntryViewMessageTask.java

\* /opt/cola/permits/1258617846\_1643096325.36/0/hazelcast-client-protocol-1-7-0-8-sourcesjar/com/hazelcast/client/impl/protocol/codec/CacheEventDataCodec.java

\*

 /opt/cola/permits/1258617846\_1643096325.36/0/hazelcast-client-protocol-1-7-0-8-sourcesjar/com/hazelcast/client/impl/protocol/template/SemaphoreCodecTemplate.java \* /opt/cola/permits/1258617846\_1643096325.36/0/hazelcast-client-protocol-1-7-0-8-sourcesjar/com/hazelcast/client/impl/protocol/task/map/MapAddEntryListenerWithPredicateMessageTask.java \* /opt/cola/permits/1258617846\_1643096325.36/0/hazelcast-client-protocol-1-7-0-8-sourcesjar/com/hazelcast/client/impl/protocol/task/map/MapTryPutMessageTask.java \* /opt/cola/permits/1258617846\_1643096325.36/0/hazelcast-client-protocol-1-7-0-8-sourcesjar/com/hazelcast/client/impl/protocol/task/semaphore/SemaphoreReducePermitsMessageTask.java \* /opt/cola/permits/1258617846\_1643096325.36/0/hazelcast-client-protocol-1-7-0-8-sourcesjar/com/hazelcast/client/impl/protocol/task/cache/CacheAddEntryListenerMessageTask.java \* /opt/cola/permits/1258617846\_1643096325.36/0/hazelcast-client-protocol-1-7-0-8-sourcesjar/com/hazelcast/client/impl/protocol/task/multimap/MultiMapAddEntryListenerToKeyMessageTask.java \*

 /opt/cola/permits/1258617846\_1643096325.36/0/hazelcast-client-protocol-1-7-0-8-sourcesjar/com/hazelcast/client/impl/protocol/task/map/MapIsEmptyMessageTask.java \* /opt/cola/permits/1258617846\_1643096325.36/0/hazelcast-client-protocol-1-7-0-8-sourcesjar/com/hazelcast/client/impl/protocol/task/map/MapLoadGivenKeysMessageTask.java \* /opt/cola/permits/1258617846\_1643096325.36/0/hazelcast-client-protocol-1-7-0-8-sourcesjar/com/hazelcast/client/impl/protocol/task/transactionalmap/TransactionalMapKeySetWithPredicateMessageTask.j ava

\* /opt/cola/permits/1258617846\_1643096325.36/0/hazelcast-client-protocol-1-7-0-8-sourcesjar/com/hazelcast/client/impl/protocol/task/RemoveAllListenersMessageTask.java \* /opt/cola/permits/1258617846\_1643096325.36/0/hazelcast-client-protocol-1-7-0-8-sourcesjar/com/hazelcast/client/impl/protocol/template/QueueCodecTemplate.java \*

 /opt/cola/permits/1258617846\_1643096325.36/0/hazelcast-client-protocol-1-7-0-8-sourcesjar/com/hazelcast/client/impl/protocol/task/condition/ConditionSignalAllMessageTask.java

\* /opt/cola/permits/1258617846\_1643096325.36/0/hazelcast-client-protocol-1-7-0-8-sources-

jar/com/hazelcast/client/impl/protocol/task/countdownlatch/CountDownLatchAwaitMessageTask.java

\* /opt/cola/permits/1258617846\_1643096325.36/0/hazelcast-client-protocol-1-7-0-8-sources-

jar/com/hazelcast/client/impl/protocol/task/multimap/MultiMapValuesMessageTask.java

\* /opt/cola/permits/1258617846\_1643096325.36/0/hazelcast-client-protocol-1-7-0-8-sources-

jar/com/hazelcast/client/impl/protocol/task/executorservice/durable/DurableExecutorRetrieveAndDisposeResultMes sageTask.java

\* /opt/cola/permits/1258617846\_1643096325.36/0/hazelcast-client-protocol-1-7-0-8-sources-

jar/com/hazelcast/client/impl/protocol/task/transactionalqueue/TransactionalQueueSizeMessageTask.java

\* /opt/cola/permits/1258617846\_1643096325.36/0/hazelcast-client-protocol-1-7-0-8-sources-

- jar/com/hazelcast/client/impl/protocol/task/queue/QueueIteratorMessageTask.java
- \*

/opt/cola/permits/1258617846\_1643096325.36/0/hazelcast-client-protocol-1-7-0-8-sources-

jar/com/hazelcast/client/impl/protocol/task/list/ListSizeMessageTask.java

\* /opt/cola/permits/1258617846\_1643096325.36/0/hazelcast-client-protocol-1-7-0-8-sources-

jar/com/hazelcast/client/impl/protocol/task/transactionalmultimap/TransactionalMultiMapRemoveMessageTask.jav a

\* /opt/cola/permits/1258617846\_1643096325.36/0/hazelcast-client-protocol-1-7-0-8-sources-

jar/com/hazelcast/client/impl/protocol/task/executorservice/durable/DurableExecutorSubmitToPartitionMessageTas k.java

\* /opt/cola/permits/1258617846\_1643096325.36/0/hazelcast-client-protocol-1-7-0-8-sourcesjar/com/hazelcast/client/impl/protocol/task/transactionalmap/TransactionalMapValuesMessageTask.java \* /opt/cola/permits/1258617846\_1643096325.36/0/hazelcast-client-protocol-1-7-0-8-sourcesjar/com/hazelcast/client/impl/protocol/task/cache/CacheAssignAndGetUuidsMessageTask.java \*

 /opt/cola/permits/1258617846\_1643096325.36/0/hazelcast-client-protocol-1-7-0-8-sourcesjar/com/hazelcast/client/impl/protocol/task/replicatedmap/ReplicatedMapPutMessageTask.java \* /opt/cola/permits/1258617846\_1643096325.36/0/hazelcast-client-protocol-1-7-0-8-sourcesjar/com/hazelcast/client/impl/protocol/task/atomicreference/AtomicReferenceIsNullMessageTask.java \* /opt/cola/permits/1258617846\_1643096325.36/0/hazelcast-client-protocol-1-7-0-8-sourcesjar/com/hazelcast/client/impl/protocol/task/atomicreference/AtomicReferenceContainsMessageTask.java \* /opt/cola/permits/1258617846\_1643096325.36/0/hazelcast-client-protocol-1-7-0-8-sourcesjar/com/hazelcast/client/impl/protocol/task/dynamicconfig/AddSetConfigMessageTask.java \* /opt/cola/permits/1258617846\_1643096325.36/0/hazelcast-client-protocol-1-7-0-8-sourcesjar/com/hazelcast/client/impl/protocol/codec/MapIndexConfigCodec.java \* /opt/cola/permits/1258617846\_1643096325.36/0/hazelcast-client-protocol-1-7-0-8-sourcesjar/com/hazelcast/client/impl/protocol/constants/EventMessageConst.java \*

 /opt/cola/permits/1258617846\_1643096325.36/0/hazelcast-client-protocol-1-7-0-8-sourcesjar/com/hazelcast/client/impl/protocol/task/list/ListGetMessageTask.java

\* /opt/cola/permits/1258617846\_1643096325.36/0/hazelcast-client-protocol-1-7-0-8-sources-

jar/com/hazelcast/client/impl/protocol/task/executorservice/durable/DurableExecutorIsShutdownMessageTask.java

\* /opt/cola/permits/1258617846\_1643096325.36/0/hazelcast-client-protocol-1-7-0-8-sources-

jar/com/hazelcast/client/impl/protocol/task/map/MapContainsKeyMessageTask.java

\* /opt/cola/permits/1258617846\_1643096325.36/0/hazelcast-client-protocol-1-7-0-8-sources-

jar/com/hazelcast/client/impl/protocol/task/list/ListIndexOfMessageTask.java

\* /opt/cola/permits/1258617846\_1643096325.36/0/hazelcast-client-protocol-1-7-0-8-sources-

jar/com/hazelcast/client/impl/protocol/task/transaction/package-info.java

\*

\* /opt/cola/permits/1258617846\_1643096325.36/0/hazelcast-client-protocol-1-7-0-8-sourcesjar/com/hazelcast/client/impl/protocol/task/GetPartitionsMessageTask.java

 /opt/cola/permits/1258617846\_1643096325.36/0/hazelcast-client-protocol-1-7-0-8-sourcesjar/com/hazelcast/client/impl/protocol/template/TransactionalSetCodecTemplate.java \* /opt/cola/permits/1258617846\_1643096325.36/0/hazelcast-client-protocol-1-7-0-8-sourcesjar/com/hazelcast/client/impl/protocol/codec/NearCacheConfigCodec.java \* /opt/cola/permits/1258617846\_1643096325.36/0/hazelcast-client-protocol-1-7-0-8-sourcesjar/com/hazelcast/client/impl/protocol/task/ringbuffer/RingbufferSizeMessageTask.java \* /opt/cola/permits/1258617846\_1643096325.36/0/hazelcast-client-protocol-1-7-0-8-sourcesjar/com/hazelcast/client/impl/protocol/task/map/MapEvictAllMessageTask.java \* /opt/cola/permits/1258617846\_1643096325.36/0/hazelcast-client-protocol-1-7-0-8-sourcesjar/com/hazelcast/client/impl/protocol/task/semaphore/SemaphoreAcquireMessageTask.java \* /opt/cola/permits/1258617846\_1643096325.36/0/hazelcast-client-protocol-1-7-0-8-sourcesjar/com/hazelcast/client/impl/protocol/template/ExecutorServiceCodecTemplate.java \*

 /opt/cola/permits/1258617846\_1643096325.36/0/hazelcast-client-protocol-1-7-0-8-sourcesjar/com/hazelcast/client/impl/protocol/task/mapreduce/MapReduceForCustomMessageTask.java

\* /opt/cola/permits/1258617846\_1643096325.36/0/hazelcast-client-protocol-1-7-0-8-sourcesjar/com/hazelcast/client/impl/protocol/task/multimap/MultiMapContainsValueMessageTask.java \* /opt/cola/permits/1258617846\_1643096325.36/0/hazelcast-client-protocol-1-7-0-8-sourcesjar/com/hazelcast/client/impl/protocol/task/lock/LockUnlockMessageTask.java \* /opt/cola/permits/1258617846\_1643096325.36/0/hazelcast-client-protocol-1-7-0-8-sourcesjar/com/hazelcast/client/impl/protocol/task/map/AbstractMapPartitionMessageTask.java \* /opt/cola/permits/1258617846\_1643096325.36/0/hazelcast-client-protocol-1-7-0-8-sourcesjar/com/hazelcast/client/impl/protocol/task/replicatedmap/ReplicatedMapAddEntryListenerWithPredicateMessageT ask.java

\*

 /opt/cola/permits/1258617846\_1643096325.36/0/hazelcast-client-protocol-1-7-0-8-sourcesjar/com/hazelcast/client/impl/protocol/task/transaction/XAClearRemoteTransactionMessageTask.java \* /opt/cola/permits/1258617846\_1643096325.36/0/hazelcast-client-protocol-1-7-0-8-sourcesjar/com/hazelcast/client/impl/protocol/task/list/ListContainsMessageTask.java \* /opt/cola/permits/1258617846\_1643096325.36/0/hazelcast-client-protocol-1-7-0-8-sourcesjar/com/hazelcast/client/impl/protocol/task/transactionalset/TransactionalSetRemoveMessageTask.java \* /opt/cola/permits/1258617846\_1643096325.36/0/hazelcast-client-protocol-1-7-0-8-sourcesjar/com/hazelcast/client/impl/protocol/task/map/MapFetchKeysMessageTask.java \* /opt/cola/permits/1258617846\_1643096325.36/0/hazelcast-client-protocol-1-7-0-8-sourcesjar/com/hazelcast/client/impl/protocol/task/atomiclong/AtomicLongDecrementAndGetMessageTask.java \* /opt/cola/permits/1258617846\_1643096325.36/0/hazelcast-client-protocol-1-7-0-8-sourcesjar/com/hazelcast/client/impl/protocol/task/transactionalmultimap/TransactionalMultiMapRemoveEntryMessageTas k.java

\*

 /opt/cola/permits/1258617846\_1643096325.36/0/hazelcast-client-protocol-1-7-0-8-sourcesjar/com/hazelcast/client/impl/protocol/package-info.java

\* /opt/cola/permits/1258617846\_1643096325.36/0/hazelcast-client-protocol-1-7-0-8-sources-

jar/com/hazelcast/client/impl/protocol/task/condition/ConditionAwaitMessageTask.java

\* /opt/cola/permits/1258617846\_1643096325.36/0/hazelcast-client-protocol-1-7-0-8-sources-

jar/com/hazelcast/client/impl/protocol/task/transactionalmap/TransactionalMapReplaceMessageTask.java

\* /opt/cola/permits/1258617846\_1643096325.36/0/hazelcast-client-protocol-1-7-0-8-sources-

jar/com/hazelcast/client/impl/protocol/task/dynamicconfig/AddLockConfigMessageTask.java

\* /opt/cola/permits/1258617846\_1643096325.36/0/hazelcast-client-protocol-1-7-0-8-sources-

jar/com/hazelcast/client/impl/protocol/task/replicatedmap/ReplicatedMapKeySetMessageTask.java \*

 /opt/cola/permits/1258617846\_1643096325.36/0/hazelcast-client-protocol-1-7-0-8-sourcesjar/com/hazelcast/client/impl/protocol/template/TopicCodecTemplate.java

\* /opt/cola/permits/1258617846\_1643096325.36/0/hazelcast-client-protocol-1-7-0-8-sourcesjar/com/hazelcast/client/impl/protocol/task/PingMessageTask.java

\* /opt/cola/permits/1258617846\_1643096325.36/0/hazelcast-client-protocol-1-7-0-8-sources-

jar/com/hazelcast/client/impl/protocol/task/map/MapAssignAndGetUuidsMessageTask.java

\* /opt/cola/permits/1258617846\_1643096325.36/0/hazelcast-client-protocol-1-7-0-8-sources-

jar/com/hazelcast/client/impl/protocol/task/map/MapLoadAllMessageTask.java

\* /opt/cola/permits/1258617846\_1643096325.36/0/hazelcast-client-protocol-1-7-0-8-sources-

jar/com/hazelcast/client/impl/protocol/task/scheduledexecutor/ScheduledExecutorShutdownMessageTask.java

\* /opt/cola/permits/1258617846\_1643096325.36/0/hazelcast-client-protocol-1-7-0-8-sources-

jar/com/hazelcast/client/impl/protocol/AuthenticationStatus.java

/opt/cola/permits/1258617846\_1643096325.36/0/hazelcast-client-protocol-1-7-0-8-sources-

jar/com/hazelcast/client/impl/protocol/task/scheduledexecutor/ScheduledExecutorTaskCancelFromAddressMessage Task.java

\* /opt/cola/permits/1258617846\_1643096325.36/0/hazelcast-client-protocol-1-7-0-8-sourcesjar/com/hazelcast/client/impl/protocol/task/multimap/MultiMapTryLockMessageTask.java \* /opt/cola/permits/1258617846\_1643096325.36/0/hazelcast-client-protocol-1-7-0-8-sourcesjar/com/hazelcast/client/impl/protocol/task/multimap/MultiMapDeleteMessageTask.java \* /opt/cola/permits/1258617846\_1643096325.36/0/hazelcast-client-protocol-1-7-0-8-sourcesjar/com/hazelcast/client/impl/protocol/codec/HotRestartConfigCodec.java \* /opt/cola/permits/1258617846\_1643096325.36/0/hazelcast-client-protocol-1-7-0-8-sourcesjar/com/hazelcast/client/impl/protocol/template/TransactionalMapCodecTemplate.java

\* /opt/cola/permits/1258617846\_1643096325.36/0/hazelcast-client-protocol-1-7-0-8-sources-

jar/com/hazelcast/client/impl/protocol/constants/ResponseMessageConst.java \*

 /opt/cola/permits/1258617846\_1643096325.36/0/hazelcast-client-protocol-1-7-0-8-sourcesjar/com/hazelcast/client/impl/protocol/task/AbstractInvocationMessageTask.java \* /opt/cola/permits/1258617846\_1643096325.36/0/hazelcast-client-protocol-1-7-0-8-sourcesjar/com/hazelcast/client/impl/protocol/task/cardinality/CardinalityEstimatorEstimateMessageTask.java \* /opt/cola/permits/1258617846\_1643096325.36/0/hazelcast-client-protocol-1-7-0-8-sourcesjar/com/hazelcast/client/impl/protocol/util/MessageFlyweight.java

\* /opt/cola/permits/1258617846\_1643096325.36/0/hazelcast-client-protocol-1-7-0-8-sourcesjar/com/hazelcast/client/impl/protocol/task/atomiclong/AtomicLongApplyMessageTask.java \* /opt/cola/permits/1258617846\_1643096325.36/0/hazelcast-client-protocol-1-7-0-8-sourcesjar/com/hazelcast/client/impl/protocol/task/map/MapFetchEntriesMessageTask.java \* /opt/cola/permits/1258617846\_1643096325.36/0/hazelcast-client-protocol-1-7-0-8-sourcesjar/com/hazelcast/client/impl/protocol/task/cache/package-info.java \*

 /opt/cola/permits/1258617846\_1643096325.36/0/hazelcast-client-protocol-1-7-0-8-sourcesjar/com/hazelcast/client/impl/protocol/codec/WanReplicationRefCodec.java

\* /opt/cola/permits/1258617846\_1643096325.36/0/hazelcast-client-protocol-1-7-0-8-sourcesjar/com/hazelcast/client/impl/protocol/task/queue/QueueTakeMessageTask.java \* /opt/cola/permits/1258617846\_1643096325.36/0/hazelcast-client-protocol-1-7-0-8-sources-

jar/com/hazelcast/client/impl/protocol/task/transactionalqueue/package-info.java

\* /opt/cola/permits/1258617846\_1643096325.36/0/hazelcast-client-protocol-1-7-0-8-sourcesjar/com/hazelcast/client/impl/protocol/task/transactionalmap/TransactionalMapSizeMessageTask.java \* /opt/cola/permits/1258617846\_1643096325.36/0/hazelcast-client-protocol-1-7-0-8-sourcesjar/com/hazelcast/client/impl/protocol/task/replicatedmap/ReplicatedMapRemoveMessageTask.java \* /opt/cola/permits/1258617846\_1643096325.36/0/hazelcast-client-protocol-1-7-0-8-sourcesjar/com/hazelcast/client/impl/protocol/task/cache/CacheFetchNearCacheInvalidationMetadataTask.java \*

 /opt/cola/permits/1258617846\_1643096325.36/0/hazelcast-client-protocol-1-7-0-8-sourcesjar/com/hazelcast/client/impl/protocol/task/map/MapEvictMessageTask.java \* /opt/cola/permits/1258617846\_1643096325.36/0/hazelcast-client-protocol-1-7-0-8-sourcesjar/com/hazelcast/client/impl/protocol/task/cache/CachePutIfAbsentMessageTask.java \* /opt/cola/permits/1258617846\_1643096325.36/0/hazelcast-client-protocol-1-7-0-8-sourcesjar/com/hazelcast/client/impl/protocol/task/atomiclong/AtomicLongAddAndGetMessageTask.java \* /opt/cola/permits/1258617846\_1643096325.36/0/hazelcast-client-protocol-1-7-0-8-sources-

jar/com/hazelcast/client/impl/protocol/task/multimap/MultiMapRemoveMessageTask.java

\* /opt/cola/permits/1258617846\_1643096325.36/0/hazelcast-client-protocol-1-7-0-8-sourcesjar/com/hazelcast/client/impl/protocol/task/multimap/MultiMapLockMessageTask.java

\*

 /opt/cola/permits/1258617846\_1643096325.36/0/hazelcast-client-protocol-1-7-0-8-sourcesjar/com/hazelcast/client/impl/protocol/codec/TimedExpiryPolicyFactoryConfigCodec.java \* /opt/cola/permits/1258617846\_1643096325.36/0/hazelcast-client-protocol-1-7-0-8-sourcesjar/com/hazelcast/client/impl/protocol/task/multimap/MultiMapAddEntryListenerMessageTask.java \* /opt/cola/permits/1258617846\_1643096325.36/0/hazelcast-client-protocol-1-7-0-8-sourcesjar/com/hazelcast/client/impl/protocol/task/transaction/XACollectTransactionsMessageTask.java \* /opt/cola/permits/1258617846\_1643096325.36/0/hazelcast-client-protocol-1-7-0-8-sourcesjar/com/hazelcast/client/impl/protocol/codec/ErrorCodec.java

\* /opt/cola/permits/1258617846\_1643096325.36/0/hazelcast-client-protocol-1-7-0-8-sourcesjar/com/hazelcast/client/impl/protocol/task/transactionalmap/TransactionalMapIsEmptyMessageTask.java \* /opt/cola/permits/1258617846\_1643096325.36/0/hazelcast-client-protocol-1-7-0-8-sourcesjar/com/hazelcast/client/impl/protocol/task/scheduledexecutor/ScheduledExecutorTaskDisposeFromPartitionMessag eTask.java

\*

 /opt/cola/permits/1258617846\_1643096325.36/0/hazelcast-client-protocol-1-7-0-8-sourcesjar/com/hazelcast/client/impl/protocol/task/scheduledexecutor/ScheduledExecutorTaskGetStatisticsFromAddressMe ssageTask.java

\* /opt/cola/permits/1258617846\_1643096325.36/0/hazelcast-client-protocol-1-7-0-8-sourcesjar/com/hazelcast/client/impl/protocol/task/transactionalset/package-info.java

\* /opt/cola/permits/1258617846\_1643096325.36/0/hazelcast-client-protocol-1-7-0-8-sourcesjar/com/hazelcast/client/impl/protocol/task/dynamicconfig/AddQueueConfigMessageTask.java \* /opt/cola/permits/1258617846\_1643096325.36/0/hazelcast-client-protocol-1-7-0-8-sourcesjar/com/hazelcast/client/impl/protocol/task/map/MapRemoveEntryListenerMessageTask.java \* /opt/cola/permits/1258617846\_1643096325.36/0/hazelcast-client-protocol-1-7-0-8-sourcesjar/com/hazelcast/client/impl/protocol/task/map/MapTryLockMessageTask.java

\* /opt/cola/permits/1258617846\_1643096325.36/0/hazelcast-client-protocol-1-7-0-8-sourcesjar/com/hazelcast/client/impl/protocol/task/set/SetRemoveMessageTask.java

\*

/opt/cola/permits/1258617846\_1643096325.36/0/hazelcast-client-protocol-1-7-0-8-sources-

jar/com/hazelcast/client/impl/protocol/task/transactionalmap/TransactionalMapRemoveMessageTask.java

\* /opt/cola/permits/1258617846\_1643096325.36/0/hazelcast-client-protocol-1-7-0-8-sources-

jar/com/hazelcast/client/impl/protocol/task/map/MapForceUnlockMessageTask.java

\* /opt/cola/permits/1258617846\_1643096325.36/0/hazelcast-client-protocol-1-7-0-8-sources-

jar/com/hazelcast/client/impl/protocol/task/lock/LockGetLockCountMessageTask.java

\* /opt/cola/permits/1258617846\_1643096325.36/0/hazelcast-client-protocol-1-7-0-8-sources-

jar/com/hazelcast/client/impl/protocol/task/map/MapAddEntryListenerToKeyWithPredicateMessageTask.java

\* /opt/cola/permits/1258617846\_1643096325.36/0/hazelcast-client-protocol-1-7-0-8-sources-

jar/com/hazelcast/client/impl/protocol/task/dynamicconfig/RingbufferStoreConfigHolder.java \*

/opt/cola/permits/1258617846\_1643096325.36/0/hazelcast-client-protocol-1-7-0-8-sources-

jar/com/hazelcast/client/impl/protocol/util/ClientMessageDecoder.java

\* /opt/cola/permits/1258617846\_1643096325.36/0/hazelcast-client-protocol-1-7-0-8-sources-

jar/com/hazelcast/client/impl/protocol/task/dynamicconfig/AddScheduledExecutorConfigMessageTask.java

\* /opt/cola/permits/1258617846\_1643096325.36/0/hazelcast-client-protocol-1-7-0-8-sources-

jar/com/hazelcast/client/impl/protocol/task/atomiclong/AtomicLongGetAndAlterMessageTask.java

\* /opt/cola/permits/1258617846\_1643096325.36/0/hazelcast-client-protocol-1-7-0-8-sources-

jar/com/hazelcast/client/impl/protocol/task/transactionalmap/TransactionalMapRemoveIfSameMessageTask.java

\* /opt/cola/permits/1258617846\_1643096325.36/0/hazelcast-client-protocol-1-7-0-8-sources-

jar/com/hazelcast/client/impl/protocol/task/ringbuffer/package-info.java

\* /opt/cola/permits/1258617846\_1643096325.36/0/hazelcast-client-protocol-1-7-0-8-sources-

jar/com/hazelcast/client/impl/protocol/task/map/MapAddNearCacheInvalidationListenerMessageTask.java \*

/opt/cola/permits/1258617846\_1643096325.36/0/hazelcast-client-protocol-1-7-0-8-sources-

jar/com/hazelcast/client/impl/protocol/task/transactionalmultimap/TransactionalMultiMapPutMessageTask.java

\* /opt/cola/permits/1258617846\_1643096325.36/0/hazelcast-client-protocol-1-7-0-8-sources-

jar/com/hazelcast/client/impl/protocol/task/scheduledexecutor/ScheduledExecutorTaskIsDoneFromAddressMessage Task.java

\* /opt/cola/permits/1258617846\_1643096325.36/0/hazelcast-client-protocol-1-7-0-8-sources-

jar/com/hazelcast/client/impl/protocol/util/UnsafeBuffer.java

\* /opt/cola/permits/1258617846\_1643096325.36/0/hazelcast-client-protocol-1-7-0-8-sources-

jar/com/hazelcast/client/impl/protocol/task/atomiclong/package-info.java

\* /opt/cola/permits/1258617846\_1643096325.36/0/hazelcast-client-protocol-1-7-0-8-sources-

jar/com/hazelcast/client/impl/protocol/task/scheduledexecutor/ScheduledExecutorSubmitToAddressMessageTask.ja va

\*

 /opt/cola/permits/1258617846\_1643096325.36/0/hazelcast-client-protocol-1-7-0-8-sourcesjar/com/hazelcast/client/impl/protocol/task/transactionalset/TransactionalSetAddMessageTask.java \* /opt/cola/permits/1258617846\_1643096325.36/0/hazelcast-client-protocol-1-7-0-8-sourcesjar/com/hazelcast/client/impl/protocol/task/transactionalmap/TransactionalMapContainsKeyMessageTask.java \* /opt/cola/permits/1258617846\_1643096325.36/0/hazelcast-client-protocol-1-7-0-8-sources-

jar/com/hazelcast/client/impl/protocol/task/dynamicconfig/AddEventJournalConfigMessageTask.java

\* /opt/cola/permits/1258617846\_1643096325.36/0/hazelcast-client-protocol-1-7-0-8-sources-

jar/com/hazelcast/client/impl/protocol/task/lock/LockIsLockedMessageTask.java

\* /opt/cola/permits/1258617846\_1643096325.36/0/hazelcast-client-protocol-1-7-0-8-sources-

jar/com/hazelcast/client/impl/protocol/task/map/MapAddInterceptorMessageTask.java

\* /opt/cola/permits/1258617846\_1643096325.36/0/hazelcast-client-protocol-1-7-0-8-sources-

jar/com/hazelcast/client/impl/protocol/task/transaction/XAFinalizeTransactionMessageTask.java \*

/opt/cola/permits/1258617846\_1643096325.36/0/hazelcast-client-protocol-1-7-0-8-sources-

jar/com/hazelcast/client/impl/protocol/task/AddPartitionListenerMessageTask.java

\* /opt/cola/permits/1258617846\_1643096325.36/0/hazelcast-client-protocol-1-7-0-8-sourcesjar/com/hazelcast/client/impl/protocol/codec/package-info.java

\* /opt/cola/permits/1258617846\_1643096325.36/0/hazelcast-client-protocol-1-7-0-8-sourcesjar/com/hazelcast/client/impl/protocol/task/transactionallist/TransactionalListSizeMessageTask.java \* /opt/cola/permits/1258617846\_1643096325.36/0/hazelcast-client-protocol-1-7-0-8-sources-

jar/com/hazelcast/client/impl/protocol/task/map/MapAddListenerMessageTask.java

\* /opt/cola/permits/1258617846\_1643096325.36/0/hazelcast-client-protocol-1-7-0-8-sources-

jar/com/hazelcast/client/impl/protocol/task/cache/CachePutAllMessageTask.java

\* /opt/cola/permits/1258617846\_1643096325.36/0/hazelcast-client-protocol-1-7-0-8-sources-

jar/com/hazelcast/client/impl/protocol/task/dynamicconfig/AddReplicatedMapConfigMessageTask.java \*

 /opt/cola/permits/1258617846\_1643096325.36/0/hazelcast-client-protocol-1-7-0-8-sourcesjar/com/hazelcast/client/impl/protocol/task/atomiclong/AtomicLongAlterMessageTask.java

\* /opt/cola/permits/1258617846\_1643096325.36/0/hazelcast-client-protocol-1-7-0-8-sourcesjar/com/hazelcast/client/impl/protocol/task/list/package-info.java

\* /opt/cola/permits/1258617846\_1643096325.36/0/hazelcast-client-protocol-1-7-0-8-sourcesjar/com/hazelcast/client/impl/protocol/constants/package-info.java

\* /opt/cola/permits/1258617846\_1643096325.36/0/hazelcast-client-protocol-1-7-0-8-sourcesjar/com/hazelcast/client/impl/protocol/task/map/MapContainsValueMessageTask.java

\* /opt/cola/permits/1258617846\_1643096325.36/0/hazelcast-client-protocol-1-7-0-8-sources-

jar/com/hazelcast/client/impl/protocol/task/executorservice/AbstractExecutorServiceCancelMessageTask.java \*

/opt/cola/permits/1258617846\_1643096325.36/0/hazelcast-client-protocol-1-7-0-8-sources-

jar/com/hazelcast/client/impl/protocol/task/map/MapEventJournalReadTask.java

\* /opt/cola/permits/1258617846\_1643096325.36/0/hazelcast-client-protocol-1-7-0-8-sources-

jar/com/hazelcast/client/impl/protocol/task/queue/QueueAddAllMessageTask.java

\* /opt/cola/permits/1258617846\_1643096325.36/0/hazelcast-client-protocol-1-7-0-8-sources-

jar/com/hazelcast/client/impl/protocol/task/AbstractPartitionMessageTask.java

\* /opt/cola/permits/1258617846\_1643096325.36/0/hazelcast-client-protocol-1-7-0-8-sources-

jar/com/hazelcast/client/impl/protocol/task/atomicreference/package-info.java

\* /opt/cola/permits/1258617846\_1643096325.36/0/hazelcast-client-protocol-1-7-0-8-sources-

jar/com/hazelcast/client/impl/protocol/task/transactionalmultimap/TransactionalMultiMapSizeMessageTask.java

\* /opt/cola/permits/1258617846\_1643096325.36/0/hazelcast-client-protocol-1-7-0-8-sources-

jar/com/hazelcast/client/impl/protocol/task/map/MapRemoveAllMessageTask.java

\*

\*

 /opt/cola/permits/1258617846\_1643096325.36/0/hazelcast-client-protocol-1-7-0-8-sourcesjar/com/hazelcast/client/impl/protocol/task/transaction/XATransactionRollbackMessageTask.java \* /opt/cola/permits/1258617846\_1643096325.36/0/hazelcast-client-protocol-1-7-0-8-sourcesjar/com/hazelcast/client/impl/protocol/task/multimap/MultiMapForceUnlockMessageTask.java \* /opt/cola/permits/1258617846\_1643096325.36/0/hazelcast-client-protocol-1-7-0-8-sourcesjar/com/hazelcast/client/impl/protocol/task/cache/CacheRemoveInvalidationListenerMessageTask.java \* /opt/cola/permits/1258617846\_1643096325.36/0/hazelcast-client-protocol-1-7-0-8-sourcesjar/com/hazelcast/client/impl/protocol/task/map/MapGetMessageTask.java \* /opt/cola/permits/1258617846\_1643096325.36/0/hazelcast-client-protocol-1-7-0-8-sourcesjar/com/hazelcast/client/impl/protocol/DefaultMessageTaskFactoryProvider.java \* /opt/cola/permits/1258617846\_1643096325.36/0/hazelcast-client-protocol-1-7-0-8-sourcesjar/com/hazelcast/client/impl/protocol/util/BufferBuilder.java

 /opt/cola/permits/1258617846\_1643096325.36/0/hazelcast-client-protocol-1-7-0-8-sourcesjar/com/hazelcast/client/impl/protocol/task/lock/LockLockMessageTask.java

\* /opt/cola/permits/1258617846\_1643096325.36/0/hazelcast-client-protocol-1-7-0-8-sourcesjar/com/hazelcast/client/impl/protocol/task/transactionallist/package-info.java

\* /opt/cola/permits/1258617846\_1643096325.36/0/hazelcast-client-protocol-1-7-0-8-sourcesjar/com/hazelcast/client/impl/protocol/task/cache/CachePutMessageTask.java

\* /opt/cola/permits/1258617846\_1643096325.36/0/hazelcast-client-protocol-1-7-0-8-sourcesjar/com/hazelcast/client/impl/protocol/task/ClientStatisticsMessageTask.java

\* /opt/cola/permits/1258617846\_1643096325.36/0/hazelcast-client-protocol-1-7-0-8-sourcesjar/com/hazelcast/client/impl/protocol/task/AuthenticationMessageTask.java

\* /opt/cola/permits/1258617846\_1643096325.36/0/hazelcast-client-protocol-1-7-0-8-sources-

jar/com/hazelcast/client/impl/protocol/task/map/AbstractMapAllPartitionsMessageTask.java \*

 /opt/cola/permits/1258617846\_1643096325.36/0/hazelcast-client-protocol-1-7-0-8-sourcesjar/com/hazelcast/client/impl/protocol/task/atomicreference/AtomicReferenceSetAndGetMessageTask.java \* /opt/cola/permits/1258617846\_1643096325.36/0/hazelcast-client-protocol-1-7-0-8-sourcesjar/com/hazelcast/client/impl/protocol/task/atomiclong/AtomicLongCompareAndSetMessageTask.java \* /opt/cola/permits/1258617846\_1643096325.36/0/hazelcast-client-protocol-1-7-0-8-sourcesjar/com/hazelcast/client/impl/protocol/task/cache/CacheManagementConfigMessageTask.java \* /opt/cola/permits/1258617846\_1643096325.36/0/hazelcast-client-protocol-1-7-0-8-sourcesjar/com/hazelcast/client/impl/protocol/util/ClientMessageEncoder.java \* /opt/cola/permits/1258617846\_1643096325.36/0/hazelcast-client-protocol-1-7-0-8-sourcesjar/com/hazelcast/client/impl/protocol/task/map/MapUnlockMessageTask.java \* /opt/cola/permits/1258617846\_1643096325.36/0/hazelcast-client-protocol-1-7-0-8-sourcesjar/com/hazelcast/client/impl/protocol/codec/QueueStoreConfigCodec.java \*

 /opt/cola/permits/1258617846\_1643096325.36/0/hazelcast-client-protocol-1-7-0-8-sourcesjar/com/hazelcast/client/impl/protocol/task/multimap/MultiMapKeySetMessageTask.java \* /opt/cola/permits/1258617846\_1643096325.36/0/hazelcast-client-protocol-1-7-0-8-sourcesjar/com/hazelcast/client/impl/protocol/task/transaction/TransactionRollbackMessageTask.java \* /opt/cola/permits/1258617846\_1643096325.36/0/hazelcast-client-protocol-1-7-0-8-sourcesjar/com/hazelcast/client/impl/protocol/task/set/SetCompareAndRetainAllMessageTask.java \* /opt/cola/permits/1258617846\_1643096325.36/0/hazelcast-client-protocol-1-7-0-8-sourcesjar/com/hazelcast/client/impl/protocol/template/FlakeIdGeneratorCodecTemplate.java \* /opt/cola/permits/1258617846\_1643096325.36/0/hazelcast-client-protocol-1-7-0-8-sourcesjar/com/hazelcast/client/impl/protocol/task/map/MapDeleteMessageTask.java \* /opt/cola/permits/1258617846\_1643096325.36/0/hazelcast-client-protocol-1-7-0-8-sourcesjar/com/hazelcast/client/impl/protocol/task/dynamicconfig/AddCardinalityEstimatorConfigMessageTask.java \*

 /opt/cola/permits/1258617846\_1643096325.36/0/hazelcast-client-protocol-1-7-0-8-sourcesjar/com/hazelcast/client/impl/protocol/task/map/Pre38MapAddNearCacheEntryListenerMessageTask.java \* /opt/cola/permits/1258617846\_1643096325.36/0/hazelcast-client-protocol-1-7-0-8-sourcesjar/com/hazelcast/client/impl/protocol/task/GetDistributedObjectsMessageTask.java \* /opt/cola/permits/1258617846\_1643096325.36/0/hazelcast-client-protocol-1-7-0-8-sourcesjar/com/hazelcast/client/impl/protocol/task/AbstractTransactionalMessageTask.java \* /opt/cola/permits/1258617846\_1643096325.36/0/hazelcast-client-protocol-1-7-0-8-sourcesjar/com/hazelcast/client/impl/protocol/task/multimap/MultiMapSizeMessageTask.java \* /opt/cola/permits/1258617846\_1643096325.36/0/hazelcast-client-protocol-1-7-0-8-sourcesjar/com/hazelcast/client/impl/protocol/task/map/MapTryRemoveMessageTask.java \*

 /opt/cola/permits/1258617846\_1643096325.36/0/hazelcast-client-protocol-1-7-0-8-sourcesjar/com/hazelcast/client/impl/protocol/task/dynamicconfig/QueryCacheConfigHolder.java \* /opt/cola/permits/1258617846\_1643096325.36/0/hazelcast-client-protocol-1-7-0-8-sourcesjar/com/hazelcast/client/impl/protocol/task/lock/LockTryLockMessageTask.java \* /opt/cola/permits/1258617846\_1643096325.36/0/hazelcast-client-protocol-1-7-0-8-sourcesjar/com/hazelcast/client/impl/protocol/task/map/MapAssignAndGetUuidsOperationFactory.java \* /opt/cola/permits/1258617846\_1643096325.36/0/hazelcast-client-protocol-1-7-0-8-sourcesjar/com/hazelcast/client/impl/protocol/task/cache/CacheClearMessageTask.java \* /opt/cola/permits/1258617846\_1643096325.36/0/hazelcast-client-protocol-1-7-0-8-sourcesjar/com/hazelcast/client/impl/protocol/task/atomiclong/AtomicLongIncrementAndGetMessageTask.java \* /opt/cola/permits/1258617846\_1643096325.36/0/hazelcast-client-protocol-1-7-0-8-sourcesjar/com/hazelcast/client/impl/protocol/task/lock/package-info.java

\*

 /opt/cola/permits/1258617846\_1643096325.36/0/hazelcast-client-protocol-1-7-0-8-sourcesjar/com/hazelcast/client/impl/protocol/task/replicatedmap/ReplicatedMapGetMessageTask.java \* /opt/cola/permits/1258617846\_1643096325.36/0/hazelcast-client-protocol-1-7-0-8-sourcesjar/com/hazelcast/client/impl/protocol/task/map/MapRemoveIfSameMessageTask.java \* /opt/cola/permits/1258617846\_1643096325.36/0/hazelcast-client-protocol-1-7-0-8-sourcesjar/com/hazelcast/client/impl/protocol/task/map/MapPutMessageTask.java \* /opt/cola/permits/1258617846\_1643096325.36/0/hazelcast-client-protocol-1-7-0-8-sourcesjar/com/hazelcast/client/impl/protocol/task/lock/LockGetRemainingLeaseTimeMessageTask.java

\* /opt/cola/permits/1258617846\_1643096325.36/0/hazelcast-client-protocol-1-7-0-8-sourcesjar/com/hazelcast/client/impl/protocol/task/transactionalqueue/TransactionalQueueTakeMessageTask.java \* /opt/cola/permits/1258617846\_1643096325.36/0/hazelcast-client-protocol-1-7-0-8-sourcesjar/com/hazelcast/client/impl/protocol/task/map/MapPublisherCreateWithValueMessageTask.java \*

 /opt/cola/permits/1258617846\_1643096325.36/0/hazelcast-client-protocol-1-7-0-8-sourcesjar/com/hazelcast/client/impl/protocol/template/TransactionalCodecTemplate.java \* /opt/cola/permits/1258617846\_1643096325.36/0/hazelcast-client-protocol-1-7-0-8-sourcesjar/com/hazelcast/client/impl/protocol/MessageTaskFactoryProvider.java \* /opt/cola/permits/1258617846\_1643096325.36/0/hazelcast-client-protocol-1-7-0-8-sourcesjar/com/hazelcast/client/impl/protocol/task/list/ListAddListenerMessageTask.java \* /opt/cola/permits/1258617846\_1643096325.36/0/hazelcast-client-protocol-1-7-0-8-sourcesjar/com/hazelcast/client/impl/protocol/template/TransactionalListCodecTemplate.java \* /opt/cola/permits/1258617846\_1643096325.36/0/hazelcast-client-protocol-1-7-0-8-sourcesjar/com/hazelcast/client/impl/protocol/template/ClientMessageTemplate.java \* /opt/cola/permits/1258617846\_1643096325.36/0/hazelcast-client-protocol-1-7-0-8-sourcesjar/com/hazelcast/client/impl/protocol/template/AtomicReferenceCodecTemplate.java \*

 /opt/cola/permits/1258617846\_1643096325.36/0/hazelcast-client-protocol-1-7-0-8-sourcesjar/com/hazelcast/client/impl/protocol/task/map/MapRemovePartitionLostListenerMessageTask.java \* /opt/cola/permits/1258617846\_1643096325.36/0/hazelcast-client-protocol-1-7-0-8-sourcesjar/com/hazelcast/client/impl/protocol/template/ResponseTemplate.java

\* /opt/cola/permits/1258617846\_1643096325.36/0/hazelcast-client-protocol-1-7-0-8-sourcesjar/com/hazelcast/client/impl/protocol/task/map/MapGetAllMessageTask.java

\* /opt/cola/permits/1258617846\_1643096325.36/0/hazelcast-client-protocol-1-7-0-8-sourcesjar/com/hazelcast/client/impl/protocol/task/cardinality/CardinalityEstimatorAddMessageTask.java \* /opt/cola/permits/1258617846\_1643096325.36/0/hazelcast-client-protocol-1-7-0-8-sourcesjar/com/hazelcast/client/impl/protocol/template/MapReduceCodecTemplate.java \* /opt/cola/permits/1258617846\_1643096325.36/0/hazelcast-client-protocol-1-7-0-8-sources-

jar/com/hazelcast/client/impl/protocol/task/queue/QueueCompareAndRetainAllMessageTask.java \*

 /opt/cola/permits/1258617846\_1643096325.36/0/hazelcast-client-protocol-1-7-0-8-sourcesjar/com/hazelcast/client/impl/protocol/task/cache/CacheRemoveAllKeysMessageTask.java \* /opt/cola/permits/1258617846\_1643096325.36/0/hazelcast-client-protocol-1-7-0-8-sourcesjar/com/hazelcast/client/impl/protocol/task/cache/CacheCreateConfigMessageTask.java \* /opt/cola/permits/1258617846\_1643096325.36/0/hazelcast-client-protocol-1-7-0-8-sourcesjar/com/hazelcast/client/impl/protocol/task/map/DefaultMapQueryMessageTask.java \* /opt/cola/permits/1258617846\_1643096325.36/0/hazelcast-client-protocol-1-7-0-8-sourcesjar/com/hazelcast/client/impl/protocol/codec/PredicateConfigCodec.java

\* /opt/cola/permits/1258617846\_1643096325.36/0/hazelcast-client-protocol-1-7-0-8-sources-

jar/com/hazelcast/client/impl/protocol/task/replicatedmap/ReplicatedMapIsEmptyMessageTask.java \*

 /opt/cola/permits/1258617846\_1643096325.36/0/hazelcast-client-protocol-1-7-0-8-sourcesjar/com/hazelcast/client/impl/protocol/task/semaphore/package-info.java

\* /opt/cola/permits/1258617846\_1643096325.36/0/hazelcast-client-protocol-1-7-0-8-sourcesjar/com/hazelcast/client/impl/protocol/task/queue/QueuePutMessageTask.java

\* /opt/cola/permits/1258617846\_1643096325.36/0/hazelcast-client-protocol-1-7-0-8-sourcesjar/com/hazelcast/client/impl/protocol/task/set/SetGetAllMessageTask.java

\* /opt/cola/permits/1258617846\_1643096325.36/0/hazelcast-client-protocol-1-7-0-8-sourcesjar/com/hazelcast/client/impl/protocol/task/CreateProxiesMessageTask.java

\* /opt/cola/permits/1258617846\_1643096325.36/0/hazelcast-client-protocol-1-7-0-8-sources-

jar/com/hazelcast/client/impl/protocol/task/queue/QueueDrainMessageTask.java

\*

\* /opt/cola/permits/1258617846\_1643096325.36/0/hazelcast-client-protocol-1-7-0-8-sourcesjar/com/hazelcast/client/impl/protocol/util/ClientMessageSplitter.java

 /opt/cola/permits/1258617846\_1643096325.36/0/hazelcast-client-protocol-1-7-0-8-sourcesjar/com/hazelcast/client/impl/protocol/codec/MemberCodec.java

\* /opt/cola/permits/1258617846\_1643096325.36/0/hazelcast-client-protocol-1-7-0-8-sourcesjar/com/hazelcast/client/impl/protocol/task/ringbuffer/RingbufferAddAllMessageTask.java \* /opt/cola/permits/1258617846\_1643096325.36/0/hazelcast-client-protocol-1-7-0-8-sourcesjar/com/hazelcast/client/impl/protocol/task/crdt/pncounter/PNCounterAddMessageTask.java \* /opt/cola/permits/1258617846\_1643096325.36/0/hazelcast-client-protocol-1-7-0-8-sourcesjar/com/hazelcast/client/impl/protocol/codec/CacheSimpleEntryListenerConfigCodec.java \* /opt/cola/permits/1258617846\_1643096325.36/0/hazelcast-client-protocol-1-7-0-8-sourcesjar/com/hazelcast/client/impl/protocol/task/dynamicconfig/AddRingbufferConfigMessageTask.java \* /opt/cola/permits/1258617846\_1643096325.36/0/hazelcast-client-protocol-1-7-0-8-sourcesjar/com/hazelcast/client/impl/protocol/codec/MapStoreConfigCodec.java \*

 /opt/cola/permits/1258617846\_1643096325.36/0/hazelcast-client-protocol-1-7-0-8-sourcesjar/com/hazelcast/client/impl/protocol/task/queue/QueueIsEmptyMessageTask.java \* /opt/cola/permits/1258617846\_1643096325.36/0/hazelcast-client-protocol-1-7-0-8-sourcesjar/com/hazelcast/client/impl/protocol/task/set/SetCompareAndRemoveAllMessageTask.java \* /opt/cola/permits/1258617846\_1643096325.36/0/hazelcast-client-protocol-1-7-0-8-sourcesjar/com/hazelcast/client/impl/protocol/task/atomiclong/AtomicLongAlterAndGetMessageTask.java \* /opt/cola/permits/1258617846\_1643096325.36/0/hazelcast-client-protocol-1-7-0-8-sourcesjar/com/hazelcast/client/impl/protocol/task/cache/CacheLoadAllMessageTask.java \* /opt/cola/permits/1258617846\_1643096325.36/0/hazelcast-client-protocol-1-7-0-8-sourcesjar/com/hazelcast/client/impl/protocol/task/ringbuffer/RingbufferReadManyMessageTask.java \* /opt/cola/permits/1258617846\_1643096325.36/0/hazelcast-client-protocol-1-7-0-8-sourcesjar/com/hazelcast/client/impl/protocol/template/CountdownLatchCodecTemplate.java \*

 /opt/cola/permits/1258617846\_1643096325.36/0/hazelcast-client-protocol-1-7-0-8-sourcesjar/com/hazelcast/client/impl/protocol/task/executorservice/package-info.java

\* /opt/cola/permits/1258617846\_1643096325.36/0/hazelcast-client-protocol-1-7-0-8-sourcesjar/com/hazelcast/client/impl/protocol/task/queue/package-info.java

\* /opt/cola/permits/1258617846\_1643096325.36/0/hazelcast-client-protocol-1-7-0-8-sources-

jar/com/hazelcast/client/impl/protocol/task/transactionalmultimap/package-info.java

\* /opt/cola/permits/1258617846\_1643096325.36/0/hazelcast-client-protocol-1-7-0-8-sourcesjar/com/hazelcast/client/impl/protocol/task/set/SetSizeMessageTask.java

\* /opt/cola/permits/1258617846\_1643096325.36/0/hazelcast-client-protocol-1-7-0-8-sourcesjar/com/hazelcast/client/impl/protocol/task/multimap/MultiMapValueCountMessageTask.java \* /opt/cola/permits/1258617846\_1643096325.36/0/hazelcast-client-protocol-1-7-0-8-sourcesjar/com/hazelcast/client/impl/protocol/task/multimap/MultiMapPutMessageTask.java \*

 /opt/cola/permits/1258617846\_1643096325.36/0/hazelcast-client-protocol-1-7-0-8-sourcesjar/com/hazelcast/client/impl/protocol/task/queue/QueueCompareAndRemoveAllMessageTask.java \* /opt/cola/permits/1258617846\_1643096325.36/0/hazelcast-client-protocol-1-7-0-8-sourcesjar/com/hazelcast/client/impl/protocol/task/scheduledexecutor/ScheduledExecutorTaskGetDelayFromPartitionMess ageTask.java

\* /opt/cola/permits/1258617846\_1643096325.36/0/hazelcast-client-protocol-1-7-0-8-sourcesjar/com/hazelcast/client/impl/protocol/task/AddMembershipListenerMessageTask.java \* /opt/cola/permits/1258617846\_1643096325.36/0/hazelcast-client-protocol-1-7-0-8-sources-

jar/com/hazelcast/client/impl/protocol/task/list/ListIteratorMessageTask.java \* /opt/cola/permits/1258617846\_1643096325.36/0/hazelcast-client-protocol-1-7-0-8-sourcesjar/com/hazelcast/client/impl/protocol/task/map/MapExecuteOnKeyMessageTask.java

\* /opt/cola/permits/1258617846\_1643096325.36/0/hazelcast-client-protocol-1-7-0-8-sourcesjar/com/hazelcast/client/impl/protocol/task/cache/CacheSetExpiryPolicyMessageTask.java \*

 /opt/cola/permits/1258617846\_1643096325.36/0/hazelcast-client-protocol-1-7-0-8-sourcesjar/com/hazelcast/client/impl/protocol/task/ringbuffer/RingbufferTailSequenceMessageTask.java \* /opt/cola/permits/1258617846\_1643096325.36/0/hazelcast-client-protocol-1-7-0-8-sourcesjar/com/hazelcast/client/impl/protocol/task/AddPartitionLostListenerMessageTask.java \* /opt/cola/permits/1258617846\_1643096325.36/0/hazelcast-client-protocol-1-7-0-8-sourcesjar/com/hazelcast/client/impl/protocol/task/map/MapEntriesWithPagingPredicateMessageTask.java \* /opt/cola/permits/1258617846\_1643096325.36/0/hazelcast-client-protocol-1-7-0-8-sourcesjar/com/hazelcast/client/impl/protocol/task/atomiclong/AtomicLongGetAndSetMessageTask.java \* /opt/cola/permits/1258617846\_1643096325.36/0/hazelcast-client-protocol-1-7-0-8-sourcesjar/com/hazelcast/client/impl/protocol/task/semaphore/SemaphoreTryAcquireMessageTask.java \*

 /opt/cola/permits/1258617846\_1643096325.36/0/hazelcast-client-protocol-1-7-0-8-sourcesjar/com/hazelcast/client/impl/protocol/task/replicatedmap/ReplicatedMapAddEntryListenerToKeyMessageTask.java \* /opt/cola/permits/1258617846\_1643096325.36/0/hazelcast-client-protocol-1-7-0-8-sourcesjar/com/hazelcast/client/impl/protocol/task/map/MapPutIfAbsentMessageTask.java \* /opt/cola/permits/1258617846\_1643096325.36/0/hazelcast-client-protocol-1-7-0-8-sourcesjar/com/hazelcast/client/impl/protocol/task/dynamicconfig/EvictionConfigHolder.java \* /opt/cola/permits/1258617846\_1643096325.36/0/hazelcast-client-protocol-1-7-0-8-sourcesjar/com/hazelcast/client/impl/protocol/task/DestroyProxyMessageTask.java \* /opt/cola/permits/1258617846\_1643096325.36/0/hazelcast-client-protocol-1-7-0-8-sourcesjar/com/hazelcast/client/impl/protocol/task/mapreduce/MapReduceForMultiMapMessageTask.java \* /opt/cola/permits/1258617846\_1643096325.36/0/hazelcast-client-protocol-1-7-0-8-sourcesjar/com/hazelcast/client/impl/protocol/task/multimap/MultiMapEntrySetMessageTask.java \*

 /opt/cola/permits/1258617846\_1643096325.36/0/hazelcast-client-protocol-1-7-0-8-sourcesjar/com/hazelcast/client/impl/protocol/template/RingbufferCodecTemplate.java

\* /opt/cola/permits/1258617846\_1643096325.36/0/hazelcast-client-protocol-1-7-0-8-sourcesjar/com/hazelcast/client/impl/protocol/task/list/ListCompareAndRetainAllMessageTask.java \* /opt/cola/permits/1258617846\_1643096325.36/0/hazelcast-client-protocol-1-7-0-8-sourcesjar/com/hazelcast/client/impl/protocol/codec/QueryCacheConfigCodec.java \* /opt/cola/permits/1258617846\_1643096325.36/0/hazelcast-client-protocol-1-7-0-8-sourcesjar/com/hazelcast/client/impl/protocol/task/list/ListAddWithIndexMessageTask.java \* /opt/cola/permits/1258617846\_1643096325.36/0/hazelcast-client-protocol-1-7-0-8-sourcesjar/com/hazelcast/client/impl/protocol/task/condition/ConditionBeforeAwaitMessageTask.java \* /opt/cola/permits/1258617846\_1643096325.36/0/hazelcast-client-protocol-1-7-0-8-sourcesjar/com/hazelcast/client/impl/protocol/task/list/ListSetMessageTask.java \*

 /opt/cola/permits/1258617846\_1643096325.36/0/hazelcast-client-protocol-1-7-0-8-sourcesjar/com/hazelcast/client/impl/protocol/task/atomicreference/AtomicReferenceAlterAndGetMessageTask.java \* /opt/cola/permits/1258617846\_1643096325.36/0/hazelcast-client-protocol-1-7-0-8-sourcesjar/com/hazelcast/client/impl/protocol/task/transactionalqueue/TransactionalQueuePollMessageTask.java \* /opt/cola/permits/1258617846\_1643096325.36/0/hazelcast-client-protocol-1-7-0-8-sourcesjar/com/hazelcast/client/impl/protocol/task/scheduledexecutor/ScheduledExecutorTaskIsCancelledFromPartitionMe ssageTask.java

\* /opt/cola/permits/1258617846\_1643096325.36/0/hazelcast-client-protocol-1-7-0-8-sourcesjar/com/hazelcast/client/impl/protocol/task/replicatedmap/ReplicatedMapSizeMessageTask.java \* /opt/cola/permits/1258617846\_1643096325.36/0/hazelcast-client-protocol-1-7-0-8-sourcesjar/com/hazelcast/client/impl/protocol/task/map/MapPutAllMessageTask.java \*

 /opt/cola/permits/1258617846\_1643096325.36/0/hazelcast-client-protocol-1-7-0-8-sourcesjar/com/hazelcast/client/impl/protocol/task/queue/QueueDrainMaxSizeMessageTask.java \* /opt/cola/permits/1258617846\_1643096325.36/0/hazelcast-client-protocol-1-7-0-8-sourcesjar/com/hazelcast/client/impl/protocol/task/map/MapProjectionMessageTask.java \* /opt/cola/permits/1258617846\_1643096325.36/0/hazelcast-client-protocol-1-7-0-8-sourcesjar/com/hazelcast/client/impl/protocol/task/dynamicconfig/AddFlakeIdGeneratorConfigMessageTask.java \* /opt/cola/permits/1258617846\_1643096325.36/0/hazelcast-client-protocol-1-7-0-8-sourcesjar/com/hazelcast/client/impl/protocol/task/transactionallist/TransactionalListRemoveMessageTask.java \* /opt/cola/permits/1258617846\_1643096325.36/0/hazelcast-client-protocol-1-7-0-8-sourcesjar/com/hazelcast/client/impl/protocol/task/semaphore/SemaphoreAvailablePermitsMessageTasks.java \* /opt/cola/permits/1258617846\_1643096325.36/0/hazelcast-client-protocol-1-7-0-8-sourcesjar/com/hazelcast/client/impl/protocol/task/map/MapAddEntryListenerToKeyMessageTask.java \*

 /opt/cola/permits/1258617846\_1643096325.36/0/hazelcast-client-protocol-1-7-0-8-sourcesjar/com/hazelcast/client/impl/protocol/task/map/MapAddEntryListenerMessageTask.java \* /opt/cola/permits/1258617846\_1643096325.36/0/hazelcast-client-protocol-1-7-0-8-sourcesjar/com/hazelcast/client/impl/protocol/template/TransactionalMultiMapCodecTemplate.java \* /opt/cola/permits/1258617846\_1643096325.36/0/hazelcast-client-protocol-1-7-0-8-sourcesjar/com/hazelcast/client/impl/protocol/task/dynamicconfig/ListenerConfigHolder.java \* /opt/cola/permits/1258617846\_1643096325.36/0/hazelcast-client-protocol-1-7-0-8-sourcesjar/com/hazelcast/client/impl/protocol/task/replicatedmap/AbstractReplicatedMapAddEntryListenerMessageTask.ja va

\* /opt/cola/permits/1258617846\_1643096325.36/0/hazelcast-client-protocol-1-7-0-8-sourcesjar/com/hazelcast/client/impl/protocol/task/transactionalmap/TransactionalMapPutMessageTask.java \*

/opt/cola/permits/1258617846\_1643096325.36/0/hazelcast-client-protocol-1-7-0-8-sources-

jar/com/hazelcast/client/impl/protocol/template/CacheCodecTemplate.java

\* /opt/cola/permits/1258617846\_1643096325.36/0/hazelcast-client-protocol-1-7-0-8-sources-

jar/com/hazelcast/client/impl/protocol/task/transactionalmap/TransactionalMapValuesWithPredicateMessageTask.ja va

\* /opt/cola/permits/1258617846\_1643096325.36/0/hazelcast-client-protocol-1-7-0-8-sources-

jar/com/hazelcast/client/impl/protocol/task/map/MapClearNearCacheMessageTask.java

\* /opt/cola/permits/1258617846\_1643096325.36/0/hazelcast-client-protocol-1-7-0-8-sources-

jar/com/hazelcast/client/impl/protocol/task/replicatedmap/ReplicatedMapValuesMessageTask.java

\* /opt/cola/permits/1258617846\_1643096325.36/0/hazelcast-client-protocol-1-7-0-8-sources-

jar/com/hazelcast/client/impl/protocol/template/SetCodecTemplate.java

\* /opt/cola/permits/1258617846\_1643096325.36/0/hazelcast-client-protocol-1-7-0-8-sources-

jar/com/hazelcast/client/impl/protocol/task/AbstractMessageTask.java

\*

 /opt/cola/permits/1258617846\_1643096325.36/0/hazelcast-client-protocol-1-7-0-8-sourcesjar/com/hazelcast/client/impl/protocol/task/AbstractMultiTargetMessageTask.java

\* /opt/cola/permits/1258617846\_1643096325.36/0/hazelcast-client-protocol-1-7-0-8-sources-

jar/com/hazelcast/client/impl/protocol/task/map/MapAggregateWithPredicateMessageTask.java

\* /opt/cola/permits/1258617846\_1643096325.36/0/hazelcast-client-protocol-1-7-0-8-sources-

jar/com/hazelcast/client/impl/protocol/task/mapreduce/AbstractMapReduceTask.java

\* /opt/cola/permits/1258617846\_1643096325.36/0/hazelcast-client-protocol-1-7-0-8-sources-

jar/com/hazelcast/client/impl/protocol/task/ringbuffer/RingbufferReadOneMessageTask.java

\* /opt/cola/permits/1258617846\_1643096325.36/0/hazelcast-client-protocol-1-7-0-8-sources-

jar/com/hazelcast/client/impl/protocol/task/scheduledexecutor/ScheduledExecutorTaskGetResultFromPartitionMess ageTask.java

\* /opt/cola/permits/1258617846\_1643096325.36/0/hazelcast-client-protocol-1-7-0-8-sources-

jar/com/hazelcast/client/impl/protocol/task/replicatedmap/ReplicatedMapAddEntryListenerMessageTask.java \*

/opt/cola/permits/1258617846\_1643096325.36/0/hazelcast-client-protocol-1-7-0-8-sources-

jar/com/hazelcast/client/impl/protocol/task/cache/CacheEventJournalReadTask.java

\* /opt/cola/permits/1258617846\_1643096325.36/0/hazelcast-client-protocol-1-7-0-8-sources-

jar/com/hazelcast/client/impl/protocol/task/transactionalmultimap/TransactionalMultiMapGetMessageTask.java

\* /opt/cola/permits/1258617846\_1643096325.36/0/hazelcast-client-protocol-1-7-0-8-sources-

jar/com/hazelcast/client/impl/protocol/task/map/DefaultMapAggregateMessageTask.java

\* /opt/cola/permits/1258617846\_1643096325.36/0/hazelcast-client-protocol-1-7-0-8-sources-

jar/com/hazelcast/client/impl/protocol/task/cache/CacheGetAndRemoveMessageTask.java

\* /opt/cola/permits/1258617846\_1643096325.36/0/hazelcast-client-protocol-1-7-0-8-sources-

jar/com/hazelcast/client/impl/protocol/task/replicatedmap/ReplicatedMapClearMessageTask.java \*

/opt/cola/permits/1258617846\_1643096325.36/0/hazelcast-client-protocol-1-7-0-8-sources-

jar/com/hazelcast/client/impl/protocol/task/queue/QueuePeekMessageTask.java

\* /opt/cola/permits/1258617846\_1643096325.36/0/hazelcast-client-protocol-1-7-0-8-sources-

jar/com/hazelcast/client/impl/protocol/task/scheduledexecutor/ScheduledExecutorTaskGetResultFromAddressMess ageTask.java

\* /opt/cola/permits/1258617846\_1643096325.36/0/hazelcast-client-protocol-1-7-0-8-sources-

jar/com/hazelcast/client/impl/protocol/task/transactionalmap/TransactionalMapKeySetMessageTask.java

\* /opt/cola/permits/1258617846\_1643096325.36/0/hazelcast-client-protocol-1-7-0-8-sources-

jar/com/hazelcast/client/impl/protocol/task/transactionallist/TransactionalListAddMessageTask.java

\* /opt/cola/permits/1258617846\_1643096325.36/0/hazelcast-client-protocol-1-7-0-8-sourcesjar/com/hazelcast/client/impl/protocol/task/map/MapSetTtlMessageTask.java

\*

 /opt/cola/permits/1258617846\_1643096325.36/0/hazelcast-client-protocol-1-7-0-8-sourcesjar/com/hazelcast/client/impl/protocol/template/DynamicConfigTemplate.java \* /opt/cola/permits/1258617846\_1643096325.36/0/hazelcast-client-protocol-1-7-0-8-sourcesjar/com/hazelcast/client/impl/protocol/task/multimap/MultiMapRemoveEntryListenerMessageTask.java \* /opt/cola/permits/1258617846\_1643096325.36/0/hazelcast-client-protocol-1-7-0-8-sourcesjar/com/hazelcast/client/impl/protocol/task/cache/CacheReplaceMessageTask.java \* /opt/cola/permits/1258617846\_1643096325.36/0/hazelcast-client-protocol-1-7-0-8-sourcesjar/com/hazelcast/client/impl/protocol/task/map/MapProjectionWithPredicateMessageTask.java \* /opt/cola/permits/1258617846\_1643096325.36/0/hazelcast-client-protocol-1-7-0-8-sourcesjar/com/hazelcast/client/impl/protocol/task/cache/CacheGetConfigMessageTask.java \* /opt/cola/permits/1258617846\_1643096325.36/0/hazelcast-client-protocol-1-7-0-8-sourcesjar/com/hazelcast/client/impl/protocol/task/map/MapSetReadCursorMessageTask.java \*

 /opt/cola/permits/1258617846\_1643096325.36/0/hazelcast-client-protocol-1-7-0-8-sourcesjar/com/hazelcast/client/impl/protocol/task/transactionalmultimap/TransactionalMultiMapValueCountMessageTask. java

\* /opt/cola/permits/1258617846\_1643096325.36/0/hazelcast-client-protocol-1-7-0-8-sources-

jar/com/hazelcast/client/impl/protocol/task/queue/QueueContainsMessageTask.java

\* /opt/cola/permits/1258617846\_1643096325.36/0/hazelcast-client-protocol-1-7-0-8-sources-

jar/com/hazelcast/client/impl/protocol/task/scheduledexecutor/ScheduledExecutorTaskDisposeFromAddressMessag eTask.java

\* /opt/cola/permits/1258617846\_1643096325.36/0/hazelcast-client-protocol-1-7-0-8-sources-

jar/com/hazelcast/client/impl/protocol/task/executorservice/durable/DurableExecutorDisposeResultMessageTask.jav a

\* /opt/cola/permits/1258617846\_1643096325.36/0/hazelcast-client-protocol-1-7-0-8-sources-

jar/com/hazelcast/client/impl/protocol/task/cache/CacheGetAllMessageTask.java

\* /opt/cola/permits/1258617846\_1643096325.36/0/hazelcast-client-protocol-1-7-0-8-sources-

jar/com/hazelcast/client/impl/protocol/task/set/SetIsEmptyMessageTask.java

#### \*

 /opt/cola/permits/1258617846\_1643096325.36/0/hazelcast-client-protocol-1-7-0-8-sourcesjar/com/hazelcast/client/impl/protocol/task/transactionalset/TransactionalSetSizeMessageTask.java

\* /opt/cola/permits/1258617846\_1643096325.36/0/hazelcast-client-protocol-1-7-0-8-sources-

jar/com/hazelcast/client/impl/protocol/task/map/DefaultMapProjectMessageTask.java \* /opt/cola/permits/1258617846\_1643096325.36/0/hazelcast-client-protocol-1-7-0-8-sources-

jar/com/hazelcast/client/impl/protocol/task/list/ListAddAllMessageTask.java

\* /opt/cola/permits/1258617846\_1643096325.36/0/hazelcast-client-protocol-1-7-0-8-sourcesjar/com/hazelcast/client/impl/protocol/codec/DistributedObjectInfoCodec.java

\* /opt/cola/permits/1258617846\_1643096325.36/0/hazelcast-client-protocol-1-7-0-8-sources-

jar/com/hazelcast/client/impl/protocol/task/ringbuffer/RingbufferCapacityMessageTask.java \*

 /opt/cola/permits/1258617846\_1643096325.36/0/hazelcast-client-protocol-1-7-0-8-sourcesjar/com/hazelcast/client/impl/protocol/task/set/SetAddAllMessageTask.java

\* /opt/cola/permits/1258617846\_1643096325.36/0/hazelcast-client-protocol-1-7-0-8-sources-

jar/com/hazelcast/client/impl/protocol/template/TemplateConstants.java

\* /opt/cola/permits/1258617846\_1643096325.36/0/hazelcast-client-protocol-1-7-0-8-sources-

jar/com/hazelcast/client/impl/protocol/task/queue/QueueContainsAllMessageTask.java \* /opt/cola/permits/1258617846\_1643096325.36/0/hazelcast-client-protocol-1-7-0-8-sourcesjar/com/hazelcast/client/impl/protocol/task/list/ListContainsAllMessageTask.java \* /opt/cola/permits/1258617846\_1643096325.36/0/hazelcast-client-protocol-1-7-0-8-sourcesjar/com/hazelcast/client/impl/protocol/template/MultiMapCodecTemplate.java \* /opt/cola/permits/1258617846\_1643096325.36/0/hazelcast-client-protocol-1-7-0-8-sourcesjar/com/hazelcast/client/impl/protocol/task/queue/QueueClearMessageTask.java \*

 /opt/cola/permits/1258617846\_1643096325.36/0/hazelcast-client-protocol-1-7-0-8-sourcesjar/com/hazelcast/client/impl/protocol/task/package-info.java

\* /opt/cola/permits/1258617846\_1643096325.36/0/hazelcast-client-protocol-1-7-0-8-sourcesjar/com/hazelcast/client/impl/protocol/task/lock/LockForceUnlockMessageTask.java \* /opt/cola/permits/1258617846\_1643096325.36/0/hazelcast-client-protocol-1-7-0-8-sourcesjar/com/hazelcast/client/impl/protocol/task/cache/CacheRemovePartitionLostListenerMessageTask.java \* /opt/cola/permits/1258617846\_1643096325.36/0/hazelcast-client-protocol-1-7-0-8-sourcesjar/com/hazelcast/client/impl/protocol/task/lock/LockIsLockedByCurrentThreadMessageTask.java \* /opt/cola/permits/1258617846\_1643096325.36/0/hazelcast-client-protocol-1-7-0-8-sourcesjar/com/hazelcast/client/impl/protocol/task/atomiclong/AtomicLongGetAndAddMessageTask.java \* /opt/cola/permits/1258617846\_1643096325.36/0/hazelcast-client-protocol-1-7-0-8-sourcesjar/com/hazelcast/client/impl/protocol/task/executorservice/ExecutorServiceShutdownMessageTask.java \*

 /opt/cola/permits/1258617846\_1643096325.36/0/hazelcast-client-protocol-1-7-0-8-sourcesjar/com/hazelcast/client/impl/protocol/task/map/MapEntriesWithPredicateMessageTask.java \* /opt/cola/permits/1258617846\_1643096325.36/0/hazelcast-client-protocol-1-7-0-8-sourcesjar/com/hazelcast/client/impl/protocol/task/map/MapAddPartitionLostListenerMessageTask.java \* /opt/cola/permits/1258617846\_1643096325.36/0/hazelcast-client-protocol-1-7-0-8-sourcesjar/com/hazelcast/client/impl/protocol/task/cache/CacheIterateMessageTask.java \* /opt/cola/permits/1258617846\_1643096325.36/0/hazelcast-client-protocol-1-7-0-8-sourcesjar/com/hazelcast/client/impl/protocol/task/map/MapFlushMessageTask.java \* /opt/cola/permits/1258617846\_1643096325.36/0/hazelcast-client-protocol-1-7-0-8-sourcesjar/com/hazelcast/client/impl/protocol/task/map/MapKeySetWithPagingPredicateMessageTask.java \* /opt/cola/permits/1258617846\_1643096325.36/0/hazelcast-client-protocol-1-7-0-8-sourcesjar/com/hazelcast/client/impl/protocol/task/crdt/pncounter/PNCounterGetConfiguredReplicaCountMessageTask.jav a

\*

 /opt/cola/permits/1258617846\_1643096325.36/0/hazelcast-client-protocol-1-7-0-8-sourcesjar/com/hazelcast/client/impl/protocol/task/atomicreference/AtomicReferenceGetAndAlterMessageTask.java \* /opt/cola/permits/1258617846\_1643096325.36/0/hazelcast-client-protocol-1-7-0-8-sourcesjar/com/hazelcast/client/impl/protocol/template/ScheduledExecutorCodecTemplate.java \* /opt/cola/permits/1258617846\_1643096325.36/0/hazelcast-client-protocol-1-7-0-8-sourcesjar/com/hazelcast/client/impl/protocol/task/transaction/XATransactionCreateMessageTask.java

## **1.1148 hazelcast-wm 3.8.1**

### **1.1148.1 Available under license :**

 Apache License Version 2.0, January 2004 http://www.apache.org/licenses/

#### TERMS AND CONDITIONS FOR USE, REPRODUCTION, AND DISTRIBUTION

1. Definitions.

 "License" shall mean the terms and conditions for use, reproduction, and distribution as defined by Sections 1 through 9 of this document.

 "Licensor" shall mean the copyright owner or entity authorized by the copyright owner that is granting the License.

 "Legal Entity" shall mean the union of the acting entity and all other entities that control, are controlled by, or are under common control with that entity. For the purposes of this definition, "control" means (i) the power, direct or indirect, to cause the direction or management of such entity, whether by contract or otherwise, or (ii) ownership of fifty percent (50%) or more of the outstanding shares, or (iii) beneficial ownership of such entity.

 "You" (or "Your") shall mean an individual or Legal Entity exercising permissions granted by this License.

 "Source" form shall mean the preferred form for making modifications, including but not limited to software source code, documentation source, and configuration files.

 "Object" form shall mean any form resulting from mechanical transformation or translation of a Source form, including but not limited to compiled object code, generated documentation, and conversions to other media types.

 "Work" shall mean the work of authorship, whether in Source or Object form, made available under the License, as indicated by a copyright notice that is included in or attached to the work (an example is provided in the Appendix below).

 "Derivative Works" shall mean any work, whether in Source or Object form, that is based on (or derived from) the Work and for which the editorial

 revisions, annotations, elaborations, or other modifications represent, as a whole, an original work of authorship. For the purposes of this License, Derivative Works shall not include works that remain separable from, or merely link (or bind by name) to the interfaces of,

the Work and Derivative Works thereof.

 "Contribution" shall mean any work of authorship, including the original version of the Work and any modifications or additions to that Work or Derivative Works thereof, that is intentionally submitted to Licensor for inclusion in the Work by the copyright owner or by an individual or Legal Entity authorized to submit on behalf of the copyright owner. For the purposes of this definition, "submitted" means any form of electronic, verbal, or written communication sent to the Licensor or its representatives, including but not limited to communication on electronic mailing lists, source code control systems, and issue tracking systems that are managed by, or on behalf of, the Licensor for the purpose of discussing and improving the Work, but excluding communication that is conspicuously marked or otherwise designated in writing by the copyright owner as "Not a Contribution."

 "Contributor" shall mean Licensor and any individual or Legal Entity on behalf of whom a Contribution has been received by Licensor and subsequently incorporated within the Work.

- 2. Grant of Copyright License. Subject to the terms and conditions of this License, each Contributor hereby grants to You a perpetual, worldwide, non-exclusive, no-charge, royalty-free, irrevocable copyright license to reproduce, prepare Derivative Works of, publicly display, publicly perform, sublicense, and distribute the Work and such Derivative Works in Source or Object form.
- 3. Grant of Patent License. Subject to the terms and conditions of this License,

each Contributor hereby grants to You a perpetual,

 worldwide, non-exclusive, no-charge, royalty-free, irrevocable (except as stated in this section) patent license to make, have made, use, offer to sell, sell, import, and otherwise transfer the Work, where such license applies only to those patent claims licensable by such Contributor that are necessarily infringed by their Contribution(s) alone or by combination of their Contribution(s) with the Work to which such Contribution(s) was submitted. If You institute patent litigation against any entity (including a cross-claim or counterclaim in a lawsuit) alleging that the Work or a Contribution incorporated within the Work constitutes direct or contributory patent infringement, then any patent licenses granted to You under this License for that Work shall terminate as of the date such litigation is filed.

 4. Redistribution. You may reproduce and distribute copies of the

 Work or Derivative Works thereof in any medium, with or without modifications, and in Source or Object form, provided that You

meet the following conditions:

- (a) You must give any other recipients of the Work or Derivative Works a copy of this License; and
- (b) You must cause any modified files to carry prominent notices stating that You changed the files; and
- (c) You must retain, in the Source form of any Derivative Works that You distribute, all copyright, patent, trademark, and attribution notices from the Source form of the Work, excluding those notices that do not pertain to any part of the Derivative Works; and
- (d) If the Work includes a "NOTICE" text file as part of its distribution, then any Derivative Works that You distribute must include a readable copy of the attribution notices contained within such NOTICE file, excluding

#### those notices that do not

 pertain to any part of the Derivative Works, in at least one of the following places: within a NOTICE text file distributed as part of the Derivative Works; within the Source form or documentation, if provided along with the Derivative Works; or, within a display generated by the Derivative Works, if and wherever such third-party notices normally appear. The contents of the NOTICE file are for informational purposes only and do not modify the License. You may add Your own attribution notices within Derivative Works that You distribute, alongside or as an addendum to the NOTICE text from the Work, provided that such additional attribution notices cannot be construed as modifying the License.

 You may add Your own copyright statement to Your modifications and may provide additional or different license terms and conditions

- for use, reproduction, or distribution of Your modifications, or for any such Derivative Works as a whole, provided Your use, reproduction, and distribution of the Work otherwise complies with the conditions stated in this License.
- 5. Submission of Contributions. Unless You explicitly state otherwise, any Contribution intentionally submitted for inclusion in the Work by You to the Licensor shall be under the terms and conditions of this License, without any additional terms or conditions. Notwithstanding the above, nothing herein shall supersede or modify the terms of any separate license agreement you may have executed with Licensor regarding such Contributions.

 6. Trademarks. This License does not grant permission to use the trade names, trademarks, service marks, or product names of the Licensor, except as required for reasonable and customary use in describing the origin of the Work and reproducing the content of the NOTICE file.

- 7. Disclaimer of Warranty. Unless required by applicable law or agreed to in writing, Licensor provides the Work (and each Contributor provides its Contributions) on an "AS IS" BASIS, WITHOUT WARRANTIES OR CONDITIONS OF ANY KIND, either express or implied, including, without limitation, any warranties or conditions of TITLE, NON-INFRINGEMENT, MERCHANTABILITY, or FITNESS FOR A PARTICULAR PURPOSE. You are solely responsible for determining the appropriateness of using or redistributing the Work and assume any risks associated with Your exercise of permissions under this License.
- 8. Limitation of Liability. In no event and under no legal theory, whether in tort (including negligence), contract, or otherwise, unless required by applicable law (such as deliberate and grossly negligent acts) or agreed to in writing, shall any Contributor be liable to You for damages, including any direct, indirect, special,

 incidental, or consequential damages of any character arising as a result of this License or out of the use or inability to use the Work (including but not limited to damages for loss of goodwill, work stoppage, computer failure or malfunction, or any and all other commercial damages or losses), even if such Contributor has been advised of the possibility of such damages.

 9. Accepting Warranty or Additional Liability. While redistributing the Work or Derivative Works thereof, You may choose to offer, and charge a fee for, acceptance of support, warranty, indemnity, or other liability obligations and/or rights consistent with this License. However, in accepting such obligations, You may act only on Your own behalf and on Your sole responsibility, not on behalf of any other Contributor, and only if You agree to indemnify, defend, and hold each Contributor harmless for any liability incurred by, or claims asserted against, such Contributor by reason of your accepting any such warranty or additional liability.

#### END OF TERMS AND CONDITIONS

APPENDIX: How to apply the Apache License to your work.

 To apply the Apache License to your work, attach the following boilerplate notice, with the fields enclosed by brackets "{}" replaced with your own identifying information. (Don't include the brackets!) The text should be enclosed in the appropriate

 comment syntax for the file format. We also recommend that a file or class name and description of purpose be included on the same "printed page" as the copyright notice for easier identification within third-party archives.

Copyright {yyyy} {name of copyright owner}

 Licensed under the Apache License, Version 2.0 (the "License"); you may not use this file except in compliance with the License. You may obtain a copy of the License at

http://www.apache.org/licenses/LICENSE-2.0

 Unless required by applicable law or agreed to in writing, software distributed under the License is distributed on an "AS IS" BASIS, WITHOUT WARRANTIES OR CONDITIONS OF ANY KIND, either express or implied. See the License for the specific language governing permissions and limitations under the License.

> Apache License Version 2.0, January 2004 http://www.apache.org/licenses/

#### TERMS AND CONDITIONS FOR USE, REPRODUCTION, AND DISTRIBUTION

1. Definitions.

 "License" shall mean the terms and conditions for use, reproduction, and distribution as defined by Sections 1 through 9 of this document.

 "Licensor" shall mean the copyright owner or entity authorized by the copyright owner that is granting the License.

 "Legal Entity" shall mean the union of the acting entity and all other entities that control, are controlled by, or are under common control with that entity. For the purposes of this definition, "control" means (i) the power, direct or indirect, to cause the direction or management of such entity, whether by contract or otherwise, or (ii) ownership of fifty percent (50%) or more of the outstanding shares, or (iii) beneficial ownership of such entity.

 "You" (or "Your") shall mean an individual or Legal Entity exercising permissions granted by this License.

 "Source" form shall mean the preferred form for making modifications, including but not limited to software source code, documentation source, and configuration files.

 "Object" form shall mean any form resulting from mechanical transformation or translation of a Source form, including but not limited to compiled object code, generated documentation, and conversions to other media types.

 "Work" shall mean the work of authorship, whether in Source or Object form, made available under the License, as indicated by a copyright notice that is included in or attached to the work (an example is provided in the Appendix below).

 "Derivative Works" shall mean any work, whether in Source or Object form, that is based on (or derived from) the Work and for which the editorial

 revisions, annotations, elaborations, or other modifications represent, as a whole, an original work of authorship. For the purposes of this License, Derivative Works shall not include works that remain separable from, or merely link (or bind by name) to the interfaces of, the Work and Derivative Works thereof.

 "Contribution" shall mean any work of authorship, including the original version of the Work and any modifications or additions to that Work or Derivative Works thereof, that is intentionally submitted to Licensor for inclusion in the Work by the copyright owner or by an individual or Legal Entity authorized to submit on behalf of the copyright owner. For the purposes of this definition, "submitted" means any form of electronic, verbal, or written communication sent to the Licensor or its representatives, including but not limited to communication on electronic mailing lists, source code control systems, and issue tracking systems that are managed by, or on behalf of, the Licensor for the purpose of discussing and improving the Work, but excluding communication that is conspicuously marked or otherwise designated in writing by the copyright owner as "Not a Contribution."

 "Contributor" shall mean Licensor and any individual or Legal Entity on behalf of whom a Contribution has been received by Licensor and subsequently incorporated within the Work.

- 2. Grant of Copyright License. Subject to the terms and conditions of this License, each Contributor hereby grants to You a perpetual, worldwide, non-exclusive, no-charge, royalty-free, irrevocable copyright license to reproduce, prepare Derivative Works of, publicly display, publicly perform, sublicense, and distribute the Work and such Derivative Works in Source or Object form.
- 3. Grant of Patent License. Subject to the terms and conditions of this

 License, each Contributor hereby grants to You a perpetual, worldwide, non-exclusive, no-charge, royalty-free, irrevocable (except as stated in this section) patent license to make, have made, use, offer to sell, sell, import, and otherwise transfer the Work, where such license applies only to those patent claims licensable by such Contributor that are necessarily infringed by their Contribution(s) alone or by combination of their Contribution(s) with the Work to which such Contribution(s) was submitted. If You institute patent litigation against any entity (including a cross-claim or counterclaim in a lawsuit) alleging that the Work or a Contribution incorporated within the Work constitutes direct or contributory patent infringement, then any patent licenses granted to You under this License for that Work shall terminate as of the date such litigation is filed.

 4. Redistribution. You may reproduce and distribute copies of the

 Work or Derivative Works thereof in any medium, with or without modifications, and in Source or Object form, provided that You meet the following conditions:

- (a) You must give any other recipients of the Work or Derivative Works a copy of this License; and
- (b) You must cause any modified files to carry prominent notices stating that You changed the files; and
- (c) You must retain, in the Source form of any Derivative Works that You distribute, all copyright, patent, trademark, and attribution notices from the Source form of the Work, excluding those notices that do not pertain to any part of the Derivative Works; and
- (d) If the Work includes a "NOTICE" text file as part of its distribution, then any Derivative Works that You distribute must include a readable copy of the attribution notices contained within such NOTICE file, excluding

#### those notices that do not

 pertain to any part of the Derivative Works, in at least one of the following places: within a NOTICE text file distributed as part of the Derivative Works; within the Source form or documentation, if provided along with the Derivative Works; or, within a display generated by the Derivative Works, if and wherever such third-party notices normally appear. The contents of the NOTICE file are for informational purposes only and do not modify the License. You may add Your own attribution notices within Derivative Works that You distribute, alongside or as an addendum to the NOTICE text from the Work, provided  that such additional attribution notices cannot be construed as modifying the License.

 You may add Your own copyright statement to Your modifications and may provide additional or different license terms and conditions

 for use, reproduction, or distribution of Your modifications, or for any such Derivative Works as a whole, provided Your use, reproduction, and distribution of the Work otherwise complies with the conditions stated in this License.

- 5. Submission of Contributions. Unless You explicitly state otherwise, any Contribution intentionally submitted for inclusion in the Work by You to the Licensor shall be under the terms and conditions of this License, without any additional terms or conditions. Notwithstanding the above, nothing herein shall supersede or modify the terms of any separate license agreement you may have executed with Licensor regarding such Contributions.
- 6. Trademarks. This License does not grant permission to use the trade names, trademarks, service marks, or product names of the Licensor, except as required for reasonable and customary use in describing the origin of the Work and reproducing the content of the NOTICE file.
- 7. Disclaimer of Warranty. Unless required by applicable law or agreed to in writing, Licensor provides the Work (and each Contributor provides its Contributions) on an "AS IS" BASIS, WITHOUT WARRANTIES OR CONDITIONS OF ANY KIND, either express or implied, including, without limitation, any warranties or conditions of TITLE, NON-INFRINGEMENT, MERCHANTABILITY, or FITNESS FOR A PARTICULAR PURPOSE. You are solely responsible for determining the appropriateness of using or redistributing the Work and assume any risks associated with Your exercise of permissions under this License.
- 8. Limitation of Liability. In no event and under no legal theory, whether in tort (including negligence), contract, or otherwise, unless required by applicable law (such as deliberate and grossly negligent acts) or agreed to in writing, shall any Contributor be liable to You for damages, including any direct, indirect, special,

 incidental, or consequential damages of any character arising as a result of this License or out of the use or inability to use the Work (including but not limited to damages for loss of goodwill, work stoppage, computer failure or malfunction, or any and all other commercial damages or losses), even if such Contributor has been advised of the possibility of such damages.

 9. Accepting Warranty or Additional Liability. While redistributing the Work or Derivative Works thereof, You may choose to offer, and charge a fee for, acceptance of support, warranty, indemnity, or other liability obligations and/or rights consistent with this License. However, in accepting such obligations, You may act only on Your own behalf and on Your sole responsibility, not on behalf of any other Contributor, and only if You agree to indemnify, defend, and hold each Contributor harmless for any liability incurred by, or claims asserted against, such Contributor by reason of your accepting any such warranty or additional liability.

#### END OF TERMS AND CONDITIONS

APPENDIX: How to apply the Apache License to your work.

 To apply the Apache License to your work, attach the following boilerplate notice, with the fields enclosed by brackets "[]" replaced with your own identifying information. (Don't include the brackets!) The text should be enclosed in the appropriate comment syntax for the file format. We also recommend that a file or class name and description of purpose be included on the same "printed page" as the copyright notice for easier identification within third-party archives.

Copyright [yyyy] [name of copyright owner]

 Licensed under the Apache License, Version 2.0 (the "License"); you may not use this file except in compliance with the License. You may obtain a copy of the License at

http://www.apache.org/licenses/LICENSE-2.0

 Unless required by applicable law or agreed to in writing, software distributed under the License is distributed on an "AS IS" BASIS, WITHOUT WARRANTIES OR CONDITIONS OF ANY KIND, either express or implied. See the License for the specific language governing permissions and limitations under the License.

# **1.1149 netty-transport-native-kqueue 4.1.71.Final**

### **1.1149.1 Available under license :**

No license file was found, but licenses were detected in source scan.

~ Copyright 2016 The Netty Project

 $\sim$ 

~ The Netty Project licenses this file to you under the Apache License,

 $\sim$  version 2.0 (the "License"); you may not use this file except in compliance

~ with the License. You may obtain a copy of the License at:

~ https://www.apache.org/licenses/LICENSE

2.0  $\sim$ 

 $\sim$ 

- ~ Unless required by applicable law or agreed to in writing, software
- ~ distributed under the License is distributed on an "AS IS" BASIS, WITHOUT
- ~ WARRANTIES OR CONDITIONS OF ANY KIND, either express or implied. See the
- ~ License for the specific language governing permissions and limitations

~ under the License.

Found in path(s):

\* /opt/cola/permits/1258617747\_1643096323.73/0/netty-transport-native-kqueue-4-1-71-final-sources-jar/META-INF/maven/io.netty/netty-transport-native-kqueue/pom.xml No license file was found, but licenses were detected in source scan.

/\*

\* Copyright 2016 The Netty Project

\*

\* The Netty Project licenses this file to you under the Apache License,

\* version 2.0 (the "License"); you may not use this file except in compliance

\* with the License. You may obtain a copy of the License at:

\*

\* https://www.apache.org/licenses/LICENSE-2.0

\*

\* Unless required by applicable law or agreed to in writing, software

\* distributed under the License is distributed on an "AS IS" BASIS, WITHOUT

\* WARRANTIES OR CONDITIONS OF ANY KIND, either express or implied. See the

\* License for the specific language governing permissions and limitations

\* under the License.

\*/

Found in path(s):

\* /opt/cola/permits/1258617747\_1643096323.73/0/netty-transport-native-kqueue-4-1-71-final-sourcesjar/netty\_kqueue\_native.c

\* /opt/cola/permits/1258617747\_1643096323.73/0/netty-transport-native-kqueue-4-1-71-final-sourcesjar/netty\_kqueue\_bsdsocket.h

\* /opt/cola/permits/1258617747\_1643096323.73/0/netty-transport-native-kqueue-4-1-71-final-sourcesjar/netty\_kqueue\_eventarray.c

\*

 /opt/cola/permits/1258617747\_1643096323.73/0/netty-transport-native-kqueue-4-1-71-final-sourcesjar/netty\_kqueue\_eventarray.h

\* /opt/cola/permits/1258617747\_1643096323.73/0/netty-transport-native-kqueue-4-1-71-final-sourcesjar/netty\_kqueue\_bsdsocket.c

## **1.1150 webjars-locator-core 0.45**

**1.1150.1 Available under license :** 

**MIT** 

# **1.1151 netty-transport-native-epoll 4.1.71.Final**

**1.1151.1 Available under license :** 

No license file was found, but licenses were detected in source scan.

```
/*
```
\* Copyright 2013 The Netty Project

\*

\* The Netty Project licenses this file to you under the Apache License,

\* version 2.0 (the "License"); you may not use this file except in compliance

\* with the License. You may obtain a copy of the License at:

\*

\* https://www.apache.org/licenses/LICENSE-2.0

\*

\* Unless required by applicable law or agreed to in writing, software

\* distributed under the License is distributed on an "AS IS" BASIS, WITHOUT

\* WARRANTIES OR CONDITIONS OF ANY KIND, either express or implied. See the

\* License for the specific language governing permissions and limitations

\* under the License.

\*/

Found in path(s):

\* /opt/cola/permits/1258617690\_1643096296.56/0/netty-transport-native-epoll-4-1-71-final-sourcesjar/netty epoll native.c

No license file was found, but licenses were detected in source scan.

/\*

\* Copyright 2016 The Netty Project

\*

\* The Netty Project licenses this file to you under the Apache License,

\* version 2.0 (the "License"); you may not use this file except in compliance

\* with the License. You may obtain a copy of the License at:

\*

\* https://www.apache.org/licenses/LICENSE-2.0

\*

\* Unless required by applicable law or agreed to in writing, software

\* distributed under the License is distributed on an "AS IS" BASIS, WITHOUT

\* WARRANTIES OR CONDITIONS OF ANY KIND, either express or implied. See the

\* License for the specific language governing permissions and limitations

\* under the License. \*/

Found in path(s):

\* /opt/cola/permits/1258617690\_1643096296.56/0/netty-transport-native-epoll-4-1-71-final-sourcesjar/netty\_epoll\_linuxsocket.h

\* /opt/cola/permits/1258617690\_1643096296.56/0/netty-transport-native-epoll-4-1-71-final-sourcesjar/netty\_epoll\_linuxsocket.c

No license file was found, but licenses were detected in source scan.

~ Copyright 2014 The Netty Project

 $\sim$ 

~ The Netty Project licenses this file to you under the Apache License,

 $\sim$  version 2.0 (the "License"); you may not use this file except in compliance

~ with the License. You may obtain a copy of the License at:

 $\sim$ ~ https://www.apache.org/licenses/LICENSE

2.0

 $\sim$ 

~ Unless required by applicable law or agreed to in writing, software

~ distributed under the License is distributed on an "AS IS" BASIS, WITHOUT

~ WARRANTIES OR CONDITIONS OF ANY KIND, either express or implied. See the

~ License for the specific language governing permissions and limitations

~ under the License.

Found in path(s):

\* /opt/cola/permits/1258617690\_1643096296.56/0/netty-transport-native-epoll-4-1-71-final-sources-jar/META-INF/maven/io.netty/netty-transport-native-epoll/pom.xml

## **1.1152 hazelcast-client 3.11**

### **1.1152.1 Available under license :**

No license file was found, but licenses were detected in source scan.

2018, Hazelcast, Inc. All Rights Reserved.

 $\sim$ 

~ Licensed under the Apache License, Version 2.0 (the "License");

~ you may not use this file except in compliance with the License.

~ You may obtain a copy of the License at

~ http://www.apache.org/licenses/LICENSE

2.0  $\sim$ 

 $\sim$ 

 $\sim$  Unless required by applicable law or agreed to in writing, software

~ distributed under the License is distributed on an "AS IS" BASIS,

~ WITHOUT WARRANTIES OR CONDITIONS OF ANY KIND, either express or implied.

 $\sim$  See the License for the specific language governing permissions and

~ limitations under the License.

Found in path(s):

\* /opt/cola/permits/1258617819\_1643096289.31/0/hazelcast-client-3-11-sources-jar/hazelcast-client-config-3.1.xsd \* /opt/cola/permits/1258617819\_1643096289.31/0/hazelcast-client-3-11-sources-jar/hazelcast-client-config-3.8.xsd \* /opt/cola/permits/1258617819\_1643096289.31/0/hazelcast-client-3-11-sources-jar/hazelcast-client-config-3.2.xsd \*

 /opt/cola/permits/1258617819\_1643096289.31/0/hazelcast-client-3-11-sources-jar/hazelcast-client-default.xml \* /opt/cola/permits/1258617819\_1643096289.31/0/hazelcast-client-3-11-sources-jar/hazelcast-client-config-3.3.xsd

\* /opt/cola/permits/1258617819\_1643096289.31/0/hazelcast-client-3-11-sources-jar/hazelcast-client-full.xml

\* /opt/cola/permits/1258617819\_1643096289.31/0/hazelcast-client-3-11-sources-jar/hazelcast-client-config-3.9.xsd

\* /opt/cola/permits/1258617819\_1643096289.31/0/hazelcast-client-3-11-sources-jar/hazelcast-client-config-3.6.xsd

\* /opt/cola/permits/1258617819\_1643096289.31/0/hazelcast-client-3-11-sources-jar/hazelcast-client-config-3.10.xsd

\* /opt/cola/permits/1258617819\_1643096289.31/0/hazelcast-client-3-11-sources-jar/hazelcast-client-config-3.5.xsd

\* /opt/cola/permits/1258617819\_1643096289.31/0/hazelcast-client-3-11-sources-jar/hazelcast-client-config-3.7.xsd

\* /opt/cola/permits/1258617819\_1643096289.31/0/hazelcast-client-3-11-sources-jar/hazelcast-client-config-3.4.xsd \*

 /opt/cola/permits/1258617819\_1643096289.31/0/hazelcast-client-3-11-sources-jar/hazelcast-client-config-3.11.xsd \* /opt/cola/permits/1258617819\_1643096289.31/0/hazelcast-client-3-11-sources-jar/hazelcast-client-config-3.0.xsd No license file was found, but licenses were detected in source scan.

/\*

\* Copyright (c) 2008-2018, Hazelcast, Inc. All Rights Reserved.

\*

\* Licensed under the Apache License, Version 2.0 (the "License");

\* you may not use this file except in compliance with the License.

\* You may obtain a copy of the License at

\*

\* http://www.apache.org/licenses/LICENSE-2.0

\*

\* Unless required by applicable law or agreed to in writing, software

\* distributed under the License is distributed on an "AS IS" BASIS,

\* WITHOUT WARRANTIES OR CONDITIONS OF ANY KIND, either express or implied.

\* See the License for the specific language governing permissions and

\* limitations under the License.

\*/

Found in path(s):

\* /opt/cola/permits/1258617819\_1643096289.31/0/hazelcast-client-3-11-sourcesjar/com/hazelcast/client/proxy/ClientClusterProxy.java

\* /opt/cola/permits/1258617819\_1643096289.31/0/hazelcast-client-3-11-sources-

jar/com/hazelcast/client/spi/impl/SmartClientInvocationService.java

\* /opt/cola/permits/1258617819\_1643096289.31/0/hazelcast-client-3-11-sources-

jar/com/hazelcast/client/impl/querycache/subscriber/QueryCacheToListenerMapper.java \*

 /opt/cola/permits/1258617819\_1643096289.31/0/hazelcast-client-3-11-sourcesjar/com/hazelcast/client/impl/clientside/LifecycleServiceImpl.java

\* /opt/cola/permits/1258617819\_1643096289.31/0/hazelcast-client-3-11-sourcesjar/com/hazelcast/client/spi/impl/DefaultAddressProvider.java \* /opt/cola/permits/1258617819\_1643096289.31/0/hazelcast-client-3-11-sourcesjar/com/hazelcast/client/spi/impl/ClientResponseHandlerSupplier.java \* /opt/cola/permits/1258617819\_1643096289.31/0/hazelcast-client-3-11-sourcesjar/com/hazelcast/client/spi/impl/ClientClusterServiceImpl.java \* /opt/cola/permits/1258617819\_1643096289.31/0/hazelcast-client-3-11-sourcesjar/com/hazelcast/client/spi/impl/listener/SmartClientListenerService.java \* /opt/cola/permits/1258617819\_1643096289.31/0/hazelcast-client-3-11-sourcesjar/com/hazelcast/client/spi/impl/ClientInvocation.java \* /opt/cola/permits/1258617819\_1643096289.31/0/hazelcast-client-3-11-sourcesjar/com/hazelcast/client/spi/impl/package-info.java \* /opt/cola/permits/1258617819\_1643096289.31/0/hazelcast-client-3-11-sourcesjar/com/hazelcast/client/spi/EventHandler.java \* /opt/cola/permits/1258617819\_1643096289.31/0/hazelcast-client-3-11-sourcesjar/com/hazelcast/client/impl/querycache/subscriber/ClientQueryCacheEventService.java \* /opt/cola/permits/1258617819\_1643096289.31/0/hazelcast-client-3-11-sourcesjar/com/hazelcast/client/LoadBalancer.java \* /opt/cola/permits/1258617819\_1643096289.31/0/hazelcast-client-3-11-sourcesjar/com/hazelcast/client/impl/clientside/ClientICacheManager.java \* /opt/cola/permits/1258617819\_1643096289.31/0/hazelcast-client-3-11-sourcesjar/com/hazelcast/client/cache/impl/ClientCacheHelper.java \* /opt/cola/permits/1258617819\_1643096289.31/0/hazelcast-client-3-11-sourcesjar/com/hazelcast/client/spi/ClientProxyDescriptor.java \* /opt/cola/permits/1258617819\_1643096289.31/0/hazelcast-client-3-11-sourcesjar/com/hazelcast/client/cache/impl/AbstractClientInternalCacheProxy.java \* /opt/cola/permits/1258617819\_1643096289.31/0/hazelcast-client-3-11-sourcesjar/com/hazelcast/client/proxy/ClientQueueProxy.java \* /opt/cola/permits/1258617819\_1643096289.31/0/hazelcast-client-3-11-sourcesjar/com/hazelcast/client/spi/impl/ClientTransactionManagerServiceImpl.java \* /opt/cola/permits/1258617819\_1643096289.31/0/hazelcast-client-3-11-sourcesjar/com/hazelcast/client/impl/querycache/subscriber/ClientInvokerWrapper.java \* /opt/cola/permits/1258617819\_1643096289.31/0/hazelcast-client-3-11-sourcesjar/com/hazelcast/client/proxy/txn/AbstractClientTxnCollectionProxy.java \* /opt/cola/permits/1258617819\_1643096289.31/0/hazelcast-client-3-11-sourcesjar/com/hazelcast/client/spi/impl/discovery/DiscoveryAddressTranslator.java \* /opt/cola/permits/1258617819\_1643096289.31/0/hazelcast-client-3-11-sourcesjar/com/hazelcast/client/impl/clientside/ClientLoggingService.java \* /opt/cola/permits/1258617819\_1643096289.31/0/hazelcast-client-3-11-sourcesjar/com/hazelcast/client/proxy/ClientScheduledExecutorProxy.java \* /opt/cola/permits/1258617819\_1643096289.31/0/hazelcast-client-3-11-sources-

jar/com/hazelcast/client/proxy/txn/ClientTxnListProxy.java

\* /opt/cola/permits/1258617819\_1643096289.31/0/hazelcast-client-3-11-sourcesjar/com/hazelcast/client/console/ClientConsoleApp.java

\* /opt/cola/permits/1258617819\_1643096289.31/0/hazelcast-client-3-11-sources-

jar/com/hazelcast/client/proxy/txn/ClientTxnProxy.java \* /opt/cola/permits/1258617819\_1643096289.31/0/hazelcast-client-3-11-sourcesjar/com/hazelcast/client/impl/querycache/subscriber/ClientQueryCacheEndToEndConstructor.java \* /opt/cola/permits/1258617819\_1643096289.31/0/hazelcast-client-3-11-sourcesjar/com/hazelcast/client/proxy/ClientSemaphoreProxy.java \* /opt/cola/permits/1258617819\_1643096289.31/0/hazelcast-client-3-11-sourcesjar/com/hazelcast/client/proxy/txn/xa/XATransactionProxy.java \* /opt/cola/permits/1258617819\_1643096289.31/0/hazelcast-client-3-11-sourcesjar/com/hazelcast/client/config/ClientFlakeIdGeneratorConfig.java \* /opt/cola/permits/1258617819\_1643096289.31/0/hazelcast-client-3-11-sourcesjar/com/hazelcast/client/spi/impl/discovery/DiscoveryAddressProvider.java \* /opt/cola/permits/1258617819\_1643096289.31/0/hazelcast-client-3-11-sourcesjar/com/hazelcast/client/cache/impl/ClientClusterWideIterator.java \* /opt/cola/permits/1258617819\_1643096289.31/0/hazelcast-client-3-11-sourcesjar/com/hazelcast/client/proxy/txn/ClientTxnQueueProxy.java \* /opt/cola/permits/1258617819\_1643096289.31/0/hazelcast-client-3-11-sourcesjar/com/hazelcast/client/proxy/ClientReplicatedMapProxy.java \* /opt/cola/permits/1258617819\_1643096289.31/0/hazelcast-client-3-11-sourcesjar/com/hazelcast/client/connection/package-info.java \* /opt/cola/permits/1258617819\_1643096289.31/0/hazelcast-client-3-11-sourcesjar/com/hazelcast/client/HazelcastClientManager.java \* /opt/cola/permits/1258617819\_1643096289.31/0/hazelcast-client-3-11-sourcesjar/com/hazelcast/client/impl/querycache/package-info.java \* /opt/cola/permits/1258617819\_1643096289.31/0/hazelcast-client-3-11-sourcesjar/com/hazelcast/client/cache/impl/CallbackAwareClientDelegatingFuture.java \* /opt/cola/permits/1258617819\_1643096289.31/0/hazelcast-client-3-11-sourcesjar/com/hazelcast/client/impl/querycache/ClientQueryCacheContext.java

\* /opt/cola/permits/1258617819\_1643096289.31/0/hazelcast-client-3-11-sourcesjar/com/hazelcast/client/spi/package-info.java

\* /opt/cola/permits/1258617819\_1643096289.31/0/hazelcast-client-3-11-sources-

jar/com/hazelcast/client/spi/impl/discovery/HazelcastCloudAddressTranslator.java

\* /opt/cola/permits/1258617819\_1643096289.31/0/hazelcast-client-3-11-sources-

jar/com/hazelcast/client/config/ClientConnectionStrategyConfig.java

\* /opt/cola/permits/1258617819\_1643096289.31/0/hazelcast-client-3-11-sources-jar/com/hazelcast/client/packageinfo.java

\* /opt/cola/permits/1258617819\_1643096289.31/0/hazelcast-client-3-11-sourcesjar/com/hazelcast/client/spi/impl/ClientPartitionServiceImpl.java \*

/opt/cola/permits/1258617819\_1643096289.31/0/hazelcast-client-3-11-sources-

jar/com/hazelcast/client/cache/impl/ClientCacheStatisticsImpl.java

\* /opt/cola/permits/1258617819\_1643096289.31/0/hazelcast-client-3-11-sources-

jar/com/hazelcast/client/connection/nio/ClientConnection.java

\* /opt/cola/permits/1258617819\_1643096289.31/0/hazelcast-client-3-11-sources-

jar/com/hazelcast/client/proxy/txn/xa/XATransactionContextProxy.java

\* /opt/cola/permits/1258617819\_1643096289.31/0/hazelcast-client-3-11-sources-

jar/com/hazelcast/client/cache/impl/HazelcastClientCachingProvider.java

\* /opt/cola/permits/1258617819\_1643096289.31/0/hazelcast-client-3-11-sourcesjar/com/hazelcast/client/proxy/ClientSetProxy.java

\* /opt/cola/permits/1258617819\_1643096289.31/0/hazelcast-client-3-11-sourcesjar/com/hazelcast/client/proxy/ClientListProxy.java

\* /opt/cola/permits/1258617819\_1643096289.31/0/hazelcast-client-3-11-sourcesjar/com/hazelcast/client/cache/impl/ClientCacheProxyFactory.java

 /opt/cola/permits/1258617819\_1643096289.31/0/hazelcast-client-3-11-sourcesjar/com/hazelcast/client/config/package-info.java

\* /opt/cola/permits/1258617819\_1643096289.31/0/hazelcast-client-3-11-sourcesjar/com/hazelcast/client/proxy/ClientMultiMapProxy.java

\* /opt/cola/permits/1258617819\_1643096289.31/0/hazelcast-client-3-11-sourcesjar/com/hazelcast/client/spi/impl/discovery/HazelcastCloudDiscovery.java

\* /opt/cola/permits/1258617819\_1643096289.31/0/hazelcast-client-3-11-sourcesjar/com/hazelcast/client/proxy/txn/ClientTransactionUtil.java

\* /opt/cola/permits/1258617819\_1643096289.31/0/hazelcast-client-3-11-sourcesjar/com/hazelcast/client/connection/nio/ClientConnectionManagerImpl.java

\* /opt/cola/permits/1258617819\_1643096289.31/0/hazelcast-client-3-11-sourcesjar/com/hazelcast/client/connection/nio/ClientICMPManager.java

\* /opt/cola/permits/1258617819\_1643096289.31/0/hazelcast-client-3-11-sourcesjar/com/hazelcast/client/impl/clientside/DefaultClientConnectionManagerFactory.java

\*

\*

 /opt/cola/permits/1258617819\_1643096289.31/0/hazelcast-client-3-11-sourcesjar/com/hazelcast/client/config/ClientReliableTopicConfig.java

\* /opt/cola/permits/1258617819\_1643096289.31/0/hazelcast-client-3-11-sourcesjar/com/hazelcast/client/config/ClientAwsConfig.java

\* /opt/cola/permits/1258617819\_1643096289.31/0/hazelcast-client-3-11-sources-

jar/com/hazelcast/client/spi/impl/ClientExecutionServiceImpl.java

\* /opt/cola/permits/1258617819\_1643096289.31/0/hazelcast-client-3-11-sourcesjar/com/hazelcast/client/spi/properties/package-info.java

\* /opt/cola/permits/1258617819\_1643096289.31/0/hazelcast-client-3-11-sources-

jar/com/hazelcast/client/spi/impl/listener/NonSmartClientListenerService.java

\* /opt/cola/permits/1258617819\_1643096289.31/0/hazelcast-client-3-11-sources-

jar/com/hazelcast/client/cache/impl/nearcache/invalidation/ClientCacheInvalidationMetaDataFetcher.java

\* /opt/cola/permits/1258617819\_1643096289.31/0/hazelcast-client-3-11-sources-

jar/com/hazelcast/client/cache/impl/NearCachedClientCacheProxy.java

\*

/opt/cola/permits/1258617819\_1643096289.31/0/hazelcast-client-3-11-sources-

jar/com/hazelcast/client/util/AbstractLoadBalancer.java

\* /opt/cola/permits/1258617819\_1643096289.31/0/hazelcast-client-3-11-sourcesjar/com/hazelcast/client/ClientExtension.java

\* /opt/cola/permits/1258617819\_1643096289.31/0/hazelcast-client-3-11-sourcesjar/com/hazelcast/client/config/ConnectionRetryConfig.java

\* /opt/cola/permits/1258617819\_1643096289.31/0/hazelcast-client-3-11-sourcesjar/com/hazelcast/client/spi/ClientListenerService.java

\* /opt/cola/permits/1258617819\_1643096289.31/0/hazelcast-client-3-11-sourcesjar/com/hazelcast/client/spi/ClientContext.java

\* /opt/cola/permits/1258617819\_1643096289.31/0/hazelcast-client-3-11-sources-

jar/com/hazelcast/client/impl/querycache/subscriber/ClientSubscriberContextSupport.java \* /opt/cola/permits/1258617819\_1643096289.31/0/hazelcast-client-3-11-sourcesjar/com/hazelcast/client/connection/nio/ClientProtocolEncoder.java \* /opt/cola/permits/1258617819\_1643096289.31/0/hazelcast-client-3-11-sourcesjar/com/hazelcast/client/spi/properties/ClientProperty.java \* /opt/cola/permits/1258617819\_1643096289.31/0/hazelcast-client-3-11-sourcesjar/com/hazelcast/client/proxy/ClientTopicProxy.java \* /opt/cola/permits/1258617819\_1643096289.31/0/hazelcast-client-3-11-sourcesjar/com/hazelcast/client/connection/AddressTranslator.java \* /opt/cola/permits/1258617819\_1643096289.31/0/hazelcast-client-3-11-sourcesjar/com/hazelcast/client/spi/impl/ClientMembershipListener.java \* /opt/cola/permits/1258617819\_1643096289.31/0/hazelcast-client-3-11-sourcesjar/com/hazelcast/client/spi/ClientInvocationService.java \* /opt/cola/permits/1258617819\_1643096289.31/0/hazelcast-client-3-11-sourcesjar/com/hazelcast/client/UndefinedErrorCodeException.java \* /opt/cola/permits/1258617819\_1643096289.31/0/hazelcast-client-3-11-sourcesjar/com/hazelcast/client/impl/statistics/Statistics.java \* /opt/cola/permits/1258617819\_1643096289.31/0/hazelcast-client-3-11-sourcesjar/com/hazelcast/client/connection/nio/AuthenticationFuture.java \* /opt/cola/permits/1258617819\_1643096289.31/0/hazelcast-client-3-11-sourcesjar/com/hazelcast/client/connection/ClientConnectionManager.java \* /opt/cola/permits/1258617819\_1643096289.31/0/hazelcast-client-3-11-sourcesjar/com/hazelcast/client/impl/querycache/subscriber/ClientQueryCacheConfigurator.java \* /opt/cola/permits/1258617819\_1643096289.31/0/hazelcast-client-3-11-sourcesjar/com/hazelcast/client/proxy/PartitionServiceProxy.java \* /opt/cola/permits/1258617819\_1643096289.31/0/hazelcast-client-3-11-sourcesjar/com/hazelcast/client/connection/AddressProvider.java \* /opt/cola/permits/1258617819\_1643096289.31/0/hazelcast-client-3-11-sourcesjar/com/hazelcast/client/impl/querycache/subscriber/ListenerInfo.java \* /opt/cola/permits/1258617819\_1643096289.31/0/hazelcast-client-3-11-sourcesjar/com/hazelcast/client/config/ClientCloudConfig.java \* /opt/cola/permits/1258617819\_1643096289.31/0/hazelcast-client-3-11-sourcesjar/com/hazelcast/client/spi/impl/ClientProxyFactoryWithContext.java \* /opt/cola/permits/1258617819\_1643096289.31/0/hazelcast-client-3-11-sourcesjar/com/hazelcast/client/cache/impl/ClientCachePartitionIterator.java \* /opt/cola/permits/1258617819\_1643096289.31/0/hazelcast-client-3-11-sourcesjar/com/hazelcast/client/config/QueryCacheConfigBuilderHelper.java

\* /opt/cola/permits/1258617819\_1643096289.31/0/hazelcast-client-3-11-sourcesjar/com/hazelcast/client/spi/impl/ClientServiceNotFoundException.java \* /opt/cola/permits/1258617819\_1643096289.31/0/hazelcast-client-3-11-sources-

jar/com/hazelcast/client/impl/clientside/HazelcastClientProxy.java \* /opt/cola/permits/1258617819\_1643096289.31/0/hazelcast-client-3-11-sourcesjar/com/hazelcast/client/impl/clientside/ClientExceptionFactory.java \* /opt/cola/permits/1258617819\_1643096289.31/0/hazelcast-client-3-11-sources-

jar/com/hazelcast/client/connection/nio/HeartbeatManager.java
\* /opt/cola/permits/1258617819\_1643096289.31/0/hazelcast-client-3-11-sourcesjar/com/hazelcast/client/impl/clientside/HazelcastClientManagedContext.java \* /opt/cola/permits/1258617819\_1643096289.31/0/hazelcast-client-3-11-sourcesjar/com/hazelcast/client/config/ClientUserCodeDeploymentConfig.java \* /opt/cola/permits/1258617819\_1643096289.31/0/hazelcast-client-3-11-sourcesjar/com/hazelcast/client/proxy/txn/ClientTxnMapProxy.java \* /opt/cola/permits/1258617819\_1643096289.31/0/hazelcast-client-3-11-sourcesjar/com/hazelcast/client/proxy/ClientIdGeneratorProxy.java \* /opt/cola/permits/1258617819\_1643096289.31/0/hazelcast-client-3-11-sourcesjar/com/hazelcast/client/proxy/ClientLockProxy.java \* /opt/cola/permits/1258617819\_1643096289.31/0/hazelcast-client-3-11-sourcesjar/com/hazelcast/client/proxy/txn/TransactionProxy.java \* /opt/cola/permits/1258617819\_1643096289.31/0/hazelcast-client-3-11-sourcesjar/com/hazelcast/client/proxy/ClientExecutorServiceProxy.java \* /opt/cola/permits/1258617819\_1643096289.31/0/hazelcast-client-3-11-sourcesjar/com/hazelcast/client/util/package-info.java

\*

 /opt/cola/permits/1258617819\_1643096289.31/0/hazelcast-client-3-11-sourcesjar/com/hazelcast/client/proxy/txn/xa/XAResourceProxy.java

\* /opt/cola/permits/1258617819\_1643096289.31/0/hazelcast-client-3-11-sourcesjar/com/hazelcast/client/proxy/ClientDurableExecutorServiceProxy.java

\* /opt/cola/permits/1258617819\_1643096289.31/0/hazelcast-client-3-11-sourcesjar/com/hazelcast/client/spi/ProxyManager.java

\* /opt/cola/permits/1258617819\_1643096289.31/0/hazelcast-client-3-11-sourcesjar/com/hazelcast/client/proxy/ClientConditionProxy.java

\* /opt/cola/permits/1258617819\_1643096289.31/0/hazelcast-client-3-11-sourcesjar/com/hazelcast/client/config/ClientIcmpPingConfig.java

\* /opt/cola/permits/1258617819\_1643096289.31/0/hazelcast-client-3-11-sourcesjar/com/hazelcast/client/proxy/PartitionSpecificClientProxy.java

\* /opt/cola/permits/1258617819\_1643096289.31/0/hazelcast-client-3-11-sourcesjar/com/hazelcast/client/proxy/ClientPNCounterProxy.java

 /opt/cola/permits/1258617819\_1643096289.31/0/hazelcast-client-3-11-sourcesjar/com/hazelcast/client/impl/clientside/ClientImpl.java

\* /opt/cola/permits/1258617819\_1643096289.31/0/hazelcast-client-3-11-sourcesjar/com/hazelcast/client/cache/impl/CacheStatsHandler.java

\* /opt/cola/permits/1258617819\_1643096289.31/0/hazelcast-client-3-11-sources-

```
jar/com/hazelcast/client/cache/impl/AbstractClientCacheProxy.java
```
\* /opt/cola/permits/1258617819\_1643096289.31/0/hazelcast-client-3-11-sources-

jar/com/hazelcast/client/proxy/ClientMapProxy.java

\* /opt/cola/permits/1258617819\_1643096289.31/0/hazelcast-client-3-11-sources-

jar/com/hazelcast/client/map/impl/nearcache/invalidation/ClientMapInvalidationMetaDataFetcher.java

\* /opt/cola/permits/1258617819\_1643096289.31/0/hazelcast-client-3-11-sources-

jar/com/hazelcast/client/spi/ClientClusterService.java

\* /opt/cola/permits/1258617819\_1643096289.31/0/hazelcast-client-3-11-sources-

jar/com/hazelcast/client/impl/clientside/package-info.java

\*

 /opt/cola/permits/1258617819\_1643096289.31/0/hazelcast-client-3-11-sourcesjar/com/hazelcast/client/config/XmlClientConfigLocator.java \* /opt/cola/permits/1258617819\_1643096289.31/0/hazelcast-client-3-11-sourcesjar/com/hazelcast/client/impl/clientside/ClientMessageDecoder.java \* /opt/cola/permits/1258617819\_1643096289.31/0/hazelcast-client-3-11-sourcesjar/com/hazelcast/client/proxy/ClientReliableTopicProxy.java \* /opt/cola/permits/1258617819\_1643096289.31/0/hazelcast-client-3-11-sourcesjar/com/hazelcast/client/proxy/ClientFlakeIdGeneratorProxy.java \* /opt/cola/permits/1258617819\_1643096289.31/0/hazelcast-client-3-11-sourcesjar/com/hazelcast/client/impl/querycache/subscriber/package-info.java \* /opt/cola/permits/1258617819\_1643096289.31/0/hazelcast-client-3-11-sourcesjar/com/hazelcast/client/connection/nio/DefaultCredentialsFactory.java \* /opt/cola/permits/1258617819\_1643096289.31/0/hazelcast-client-3-11-sourcesjar/com/hazelcast/client/spi/impl/listener/LazyDistributedObjectEvent.java \*

 /opt/cola/permits/1258617819\_1643096289.31/0/hazelcast-client-3-11-sourcesjar/com/hazelcast/client/cache/impl/HazelcastClientCacheManager.java \* /opt/cola/permits/1258617819\_1643096289.31/0/hazelcast-client-3-11-sourcesjar/com/hazelcast/client/spi/impl/listener/AbstractClientListenerService.java \* /opt/cola/permits/1258617819\_1643096289.31/0/hazelcast-client-3-11-sourcesjar/com/hazelcast/client/spi/impl/NonSmartClientInvocationService.java \* /opt/cola/permits/1258617819\_1643096289.31/0/hazelcast-client-3-11-sourcesjar/com/hazelcast/client/proxy/ClientMapReduceProxy.java \* /opt/cola/permits/1258617819\_1643096289.31/0/hazelcast-client-3-11-sourcesjar/com/hazelcast/client/proxy/ClientCardinalityEstimatorProxy.java \* /opt/cola/permits/1258617819\_1643096289.31/0/hazelcast-client-3-11-sourcesjar/com/hazelcast/client/map/impl/ClientMapPartitionIterator.java \* /opt/cola/permits/1258617819\_1643096289.31/0/hazelcast-client-3-11-sourcesjar/com/hazelcast/client/spi/ClientPartitionService.java \*

 /opt/cola/permits/1258617819\_1643096289.31/0/hazelcast-client-3-11-sourcesjar/com/hazelcast/client/proxy/txn/ClientTxnMultiMapProxy.java

\* /opt/cola/permits/1258617819\_1643096289.31/0/hazelcast-client-3-11-sourcesjar/com/hazelcast/client/util/RandomLB.java

\* /opt/cola/permits/1258617819\_1643096289.31/0/hazelcast-client-3-11-sourcesjar/com/hazelcast/client/config/ClientXmlElements.java

\* /opt/cola/permits/1258617819\_1643096289.31/0/hazelcast-client-3-11-sourcesjar/com/hazelcast/client/HazelcastClientNotActiveException.java

\* /opt/cola/permits/1258617819\_1643096289.31/0/hazelcast-client-3-11-sourcesjar/com/hazelcast/client/impl/clientside/ClientDynamicClusterConfig.java

\* /opt/cola/permits/1258617819\_1643096289.31/0/hazelcast-client-3-11-sourcesjar/com/hazelcast/client/proxy/NearCachedClientMapProxy.java

\* /opt/cola/permits/1258617819\_1643096289.31/0/hazelcast-client-3-11-sourcesjar/com/hazelcast/client/spi/impl/listener/ClientEventRegistration.java

 /opt/cola/permits/1258617819\_1643096289.31/0/hazelcast-client-3-11-sourcesjar/com/hazelcast/client/util/AddressHelper.java

\*

\* /opt/cola/permits/1258617819\_1643096289.31/0/hazelcast-client-3-11-sources-

jar/com/hazelcast/client/AuthenticationException.java

\* /opt/cola/permits/1258617819\_1643096289.31/0/hazelcast-client-3-11-sourcesjar/com/hazelcast/client/proxy/txn/package-info.java

\* /opt/cola/permits/1258617819\_1643096289.31/0/hazelcast-client-3-11-sourcesjar/com/hazelcast/client/spi/ClientProxy.java

\* /opt/cola/permits/1258617819\_1643096289.31/0/hazelcast-client-3-11-sourcesjar/com/hazelcast/client/spi/ClientTransactionManagerService.java

\* /opt/cola/permits/1258617819\_1643096289.31/0/hazelcast-client-3-11-sourcesjar/com/hazelcast/client/impl/clientside/ClientConnectionManagerFactory.java

\* /opt/cola/permits/1258617819\_1643096289.31/0/hazelcast-client-3-11-sourcesjar/com/hazelcast/client/config/ClientAliasedDiscoveryConfigUtils.java

\* /opt/cola/permits/1258617819\_1643096289.31/0/hazelcast-client-3-11-sourcesjar/com/hazelcast/client/impl/querycache/subscriber/ClientSubscriberContext.java \*

 /opt/cola/permits/1258617819\_1643096289.31/0/hazelcast-client-3-11-sourcesjar/com/hazelcast/client/HazelcastClientFactory.java

\* /opt/cola/permits/1258617819\_1643096289.31/0/hazelcast-client-3-11-sourcesjar/com/hazelcast/client/impl/clientside/DefaultClientExtension.java

\* /opt/cola/permits/1258617819\_1643096289.31/0/hazelcast-client-3-11-sourcesjar/com/hazelcast/client/connection/nio/ClusterConnector.java

\* /opt/cola/permits/1258617819\_1643096289.31/0/hazelcast-client-3-11-sourcesjar/com/hazelcast/client/impl/clientside/ClientLockReferenceIdGenerator.java

\* /opt/cola/permits/1258617819\_1643096289.31/0/hazelcast-client-3-11-sourcesjar/com/hazelcast/client/util/StaticLB.java

\* /opt/cola/permits/1258617819\_1643096289.31/0/hazelcast-client-3-11-sourcesjar/com/hazelcast/client/proxy/txn/xa/package-info.java

\* /opt/cola/permits/1258617819\_1643096289.31/0/hazelcast-client-3-11-sourcesjar/com/hazelcast/client/proxy/ClientScheduledFutureProxy.java \*

 /opt/cola/permits/1258617819\_1643096289.31/0/hazelcast-client-3-11-sourcesjar/com/hazelcast/client/connection/nio/DefaultClientConnectionStrategy.java \* /opt/cola/permits/1258617819\_1643096289.31/0/hazelcast-client-3-11-sources-

jar/com/hazelcast/client/spi/impl/ClientResponseHandler.java

\* /opt/cola/permits/1258617819\_1643096289.31/0/hazelcast-client-3-11-sourcesjar/com/hazelcast/client/HazelcastClientOfflineException.java

\* /opt/cola/permits/1258617819\_1643096289.31/0/hazelcast-client-3-11-sourcesjar/com/hazelcast/client/connection/nio/package-info.java

\* /opt/cola/permits/1258617819\_1643096289.31/0/hazelcast-client-3-11-sourcesjar/com/hazelcast/client/proxy/ClientReliableMessageRunner.java

\* /opt/cola/permits/1258617819\_1643096289.31/0/hazelcast-client-3-11-sourcesjar/com/hazelcast/client/spi/impl/AbstractClientInvocationService.java

\* /opt/cola/permits/1258617819\_1643096289.31/0/hazelcast-client-3-11-sourcesjar/com/hazelcast/client/config/ClientConfig.java

\*

 /opt/cola/permits/1258617819\_1643096289.31/0/hazelcast-client-3-11-sourcesjar/com/hazelcast/client/cache/impl/AbstractClientCacheProxyBase.java \* /opt/cola/permits/1258617819\_1643096289.31/0/hazelcast-client-3-11-sourcesjar/com/hazelcast/client/impl/querycache/subscriber/ClientQueryCacheScheduler.java

\* /opt/cola/permits/1258617819\_1643096289.31/0/hazelcast-client-3-11-sourcesjar/com/hazelcast/client/cache/impl/OneShotExecutionCallback.java

\* /opt/cola/permits/1258617819\_1643096289.31/0/hazelcast-client-3-11-sourcesjar/com/hazelcast/client/HazelcastClient.java

\* /opt/cola/permits/1258617819\_1643096289.31/0/hazelcast-client-3-11-sourcesjar/com/hazelcast/client/proxy/txn/ClientTxnSetProxy.java

\* /opt/cola/permits/1258617819\_1643096289.31/0/hazelcast-client-3-11-sourcesjar/com/hazelcast/client/spi/impl/ClientUserCodeDeploymentService.java

\* /opt/cola/permits/1258617819\_1643096289.31/0/hazelcast-client-3-11-sourcesjar/com/hazelcast/client/spi/ClientProxyDescriptorProvider.java

 /opt/cola/permits/1258617819\_1643096289.31/0/hazelcast-client-3-11-sourcesjar/com/hazelcast/client/spi/ClientProxyFactory.java

\*

\* /opt/cola/permits/1258617819\_1643096289.31/0/hazelcast-client-3-11-sourcesjar/com/hazelcast/client/config/ClientNetworkConfig.java

\* /opt/cola/permits/1258617819\_1643096289.31/0/hazelcast-client-3-11-sourcesjar/com/hazelcast/client/cache/impl/ClientCacheProxy.java

\* /opt/cola/permits/1258617819\_1643096289.31/0/hazelcast-client-3-11-sourcesjar/com/hazelcast/client/console/package-info.java

\* /opt/cola/permits/1258617819\_1643096289.31/0/hazelcast-client-3-11-sourcesjar/com/hazelcast/client/proxy/IExecutorDelegatingFuture.java

\* /opt/cola/permits/1258617819\_1643096289.31/0/hazelcast-client-3-11-sourcesjar/com/hazelcast/client/proxy/txn/TransactionContextProxy.java

\* /opt/cola/permits/1258617819\_1643096289.31/0/hazelcast-client-3-11-sourcesjar/com/hazelcast/client/proxy/ClientCountDownLatchProxy.java \*

 /opt/cola/permits/1258617819\_1643096289.31/0/hazelcast-client-3-11-sourcesjar/com/hazelcast/client/util/RoundRobinLB.java

\* /opt/cola/permits/1258617819\_1643096289.31/0/hazelcast-client-3-11-sourcesjar/com/hazelcast/client/connection/nio/ClientPlainChannelInitializer.java

\* /opt/cola/permits/1258617819\_1643096289.31/0/hazelcast-client-3-11-sourcesjar/com/hazelcast/client/spi/ClientExecutionService.java

\* /opt/cola/permits/1258617819\_1643096289.31/0/hazelcast-client-3-11-sourcesjar/com/hazelcast/client/ClientOutOfMemoryHandler.java

\* /opt/cola/permits/1258617819\_1643096289.31/0/hazelcast-client-3-11-sourcesjar/com/hazelcast/client/config/ClientSecurityConfig.java

\* /opt/cola/permits/1258617819\_1643096289.31/0/hazelcast-client-3-11-sourcesjar/com/hazelcast/client/spi/impl/discovery/HazelcastCloudAddressProvider.java \* /opt/cola/permits/1258617819\_1643096289.31/0/hazelcast-client-3-11-sourcesjar/com/hazelcast/client/connection/ClientConnectionStrategy.java

\* /opt/cola/permits/1258617819\_1643096289.31/0/hazelcast-client-3-11-sourcesjar/com/hazelcast/client/spi/impl/ClientInvocationFuture.java \*

 /opt/cola/permits/1258617819\_1643096289.31/0/hazelcast-client-3-11-sourcesjar/com/hazelcast/client/proxy/ClientAtomicReferenceProxy.java

\* /opt/cola/permits/1258617819\_1643096289.31/0/hazelcast-client-3-11-sources-

jar/com/hazelcast/client/spi/impl/ListenerMessageCodec.java

\* /opt/cola/permits/1258617819\_1643096289.31/0/hazelcast-client-3-11-sources-

jar/com/hazelcast/client/spi/ClientTransactionContext.java \* /opt/cola/permits/1258617819\_1643096289.31/0/hazelcast-client-3-11-sourcesjar/com/hazelcast/client/proxy/ClientAtomicLongProxy.java \* /opt/cola/permits/1258617819\_1643096289.31/0/hazelcast-client-3-11-sourcesjar/com/hazelcast/client/spi/impl/DefaultAddressTranslator.java \* /opt/cola/permits/1258617819\_1643096289.31/0/hazelcast-client-3-11-sourcesjar/com/hazelcast/client/config/ClientClasspathXmlConfig.java \* /opt/cola/permits/1258617819\_1643096289.31/0/hazelcast-client-3-11-sourcesjar/com/hazelcast/client/proxy/package-info.java \* /opt/cola/permits/1258617819\_1643096289.31/0/hazelcast-client-3-11-sourcesjar/com/hazelcast/client/map/impl/ClientMapQueryPartitionIterator.java \* /opt/cola/permits/1258617819\_1643096289.31/0/hazelcast-client-3-11-sourcesjar/com/hazelcast/client/cache/impl/package-info.java \* /opt/cola/permits/1258617819\_1643096289.31/0/hazelcast-client-3-11-sourcesjar/com/hazelcast/client/util/ClientStateListener.java \* /opt/cola/permits/1258617819\_1643096289.31/0/hazelcast-client-3-11-sourcesjar/com/hazelcast/client/config/SocketOptions.java \* /opt/cola/permits/1258617819\_1643096289.31/0/hazelcast-client-3-11-sourcesjar/com/hazelcast/client/config/XmlClientConfigBuilder.java \* /opt/cola/permits/1258617819\_1643096289.31/0/hazelcast-client-3-11-sourcesjar/com/hazelcast/client/config/ProxyFactoryConfig.java \* /opt/cola/permits/1258617819\_1643096289.31/0/hazelcast-client-3-11-sourcesjar/com/hazelcast/client/proxy/ClientRingbufferProxy.java \* /opt/cola/permits/1258617819\_1643096289.31/0/hazelcast-client-3-11-sourcesjar/com/hazelcast/client/spi/impl/listener/ClientRegistrationKey.java \* /opt/cola/permits/1258617819\_1643096289.31/0/hazelcast-client-3-11-sources-

jar/com/hazelcast/client/impl/clientside/HazelcastClientInstanceImpl.java \* /opt/cola/permits/1258617819\_1643096289.31/0/hazelcast-client-3-11-sources-

jar/com/hazelcast/client/util/ClientDelegatingFuture.java

## **1.1153 certifi-gocertifi 0.0.0-20200211180108 c7c1fbc02894**

### **1.1153.1 Available under license :**

This packge contains a modified version of ca-bundle.crt:

ca-bundle.crt -- Bundle of CA Root Certificates

Certificate data from Mozilla as of: Thu Nov 3 19:04:19 2011# This is a bundle of X.509 certificates of public Certificate Authorities (CA). These were automatically extracted from Mozilla's root certificates file (certdata.txt). This file can be found in the mozilla source tree: http://mxr.mozilla.org/mozilla/source/security/nss/lib/ckfw/builtins/certdata.txt?raw=1# It contains the certificates in PEM format and therefore

can be directly used with curl / libcurl / php\_curl, or with an Apache+mod\_ssl webserver for SSL client authentication. Just configure this file as the SSLCACertificateFile.#

\*\*\*\*\* BEGIN LICENSE BLOCK \*\*\*\*\*

This Source Code Form is subject to the terms of the Mozilla Public License, v. 2.0. If a copy of the MPL was not distributed with this file, You can obtain one at http://mozilla.org/MPL/2.0/.

\*\*\*\*\* END LICENSE BLOCK \*\*\*\*\* @(#) \$RCSfile: certdata.txt,v \$ \$Revision: 1.80 \$ \$Date: 2011/11/03 15:11:58 \$

## **1.1154 mxparser 1.2.2**

### **1.1154.1 Available under license :**

Indiana University Extreme! Lab Software License, Version 1.2

Copyright (C) 2003 The Trustees of Indiana University. All rights reserved.

Redistribution and use in source and binary forms, with or without modification, are permitted provided that the following conditions are met:

1) All redistributions of source code must retain the above copyright notice, the list of authors in the original source code, this list of conditions and the disclaimer listed in this license;

2) All redistributions in binary form must reproduce the above copyright notice, this list of conditions and the disclaimer listed in this license in the documentation and/or other materials provided with the distribution;

3) Any documentation included with all redistributions must include the following acknowledgement:

 "This product includes software developed by the Indiana University Extreme! Lab. For further information please visit http://www.extreme.indiana.edu/"

Alternatively,

 this acknowledgment may appear in the software itself, and wherever such third-party acknowledgments normally appear.

- 4) The name "Indiana University" or "Indiana University Extreme! Lab" shall not be used to endorse or promote products derived from this software without prior written permission from Indiana University. For written permission, please contact http://www.extreme.indiana.edu/.
- 5) Products derived from this software may not use "Indiana University" name nor may "Indiana University" appear in their name, without prior written permission of the Indiana University.

Indiana University provides no reassurances that the source code provided does not infringe the patent or any other intellectual property rights of any other entity. Indiana University disclaims any liability to any recipient for claims brought by any other entity based on infringement of intellectual property rights or otherwise.

LICENSEE UNDERSTANDS THAT SOFTWARE IS PROVIDED "AS IS" FOR WHICH

NO WARRANTIES AS TO CAPABILITIES OR ACCURACY ARE MADE. INDIANA UNIVERSITY GIVES NO WARRANTIES AND MAKES NO REPRESENTATION THAT SOFTWARE IS FREE OF INFRINGEMENT OF THIRD PARTY PATENT, COPYRIGHT, OR OTHER PROPRIETARY RIGHTS. INDIANA UNIVERSITY MAKES NO WARRANTIES THAT SOFTWARE IS FREE FROM "BUGS", "VIRUSES", "TROJAN HORSES", "TRAP DOORS", "WORMS", OR OTHER HARMFUL CODE. LICENSEE ASSUMES THE ENTIRE RISK AS TO THE PERFORMANCE OF SOFTWARE AND/OR ASSOCIATED MATERIALS, AND TO THE PERFORMANCE AND VALIDITY OF INFORMATION GENERATED USING SOFTWARE.

## **1.1155 jnr-constants 0.9.0**

### **1.1155.1 Available under license :**

No license file was found, but licenses were detected in source scan.

/\*

- \* Licensed under the Apache License, Version 2.0 (the "License");
- \* you may not use this file except in compliance with the License.
- \* You may obtain a copy of the License at
- \*
- \* http://www.apache.org/licenses/LICENSE-2.0
- \*
- \* Unless required by applicable law or agreed to in writing, software
- \* distributed under the License is distributed on an "AS IS" BASIS,
- \* WITHOUT WARRANTIES OR CONDITIONS OF ANY KIND, either express or implied.
- \* See the License for the specific language governing permissions and
- \* limitations under the License.

\*/

Found in path(s):

\* /opt/cola/permits/1261653323\_1643305553.79/0/jnr-constants-0-9-0-sources-

jar/com/kenai/constantine/platform/ConstantResolver.java

\* /opt/cola/permits/1261653323\_1643305553.79/0/jnr-constants-0-9-0-sources-jar/jnr/constants/Constant.java

\* /opt/cola/permits/1261653323\_1643305553.79/0/jnr-constants-0-9-0-sources-jar/jnr/constants/Platform.java

\* /opt/cola/permits/1261653323\_1643305553.79/0/jnr-constants-0-9-0-sources-jar/jnr/constants/ConstantSet.java

\*

/opt/cola/permits/1261653323\_1643305553.79/0/jnr-constants-0-9-0-sources-

jar/jnr/constants/platform/ConstantResolver.java

\* /opt/cola/permits/1261653323\_1643305553.79/0/jnr-constants-0-9-0-sourcesjar/com/kenai/constantine/ConstantSet.java

\* /opt/cola/permits/1261653323\_1643305553.79/0/jnr-constants-0-9-0-sourcesjar/com/kenai/constantine/Constant.java

## **1.1156 metrics 4.1.16**

### **1.1156.1 Available under license :**

 Apache License Version 2.0, January 2004 http://www.apache.org/licenses/

#### TERMS AND CONDITIONS FOR USE, REPRODUCTION, AND DISTRIBUTION

1. Definitions.

 "License" shall mean the terms and conditions for use, reproduction, and distribution as defined by Sections 1 through 9 of this document.

 "Licensor" shall mean the copyright owner or entity authorized by the copyright owner that is granting the License.

 "Legal Entity" shall mean the union of the acting entity and all other entities that control, are controlled by, or are under common control with that entity. For the purposes of this definition, "control" means (i) the power, direct or indirect, to cause the direction or management of such entity, whether by contract or otherwise, or (ii) ownership of fifty percent (50%) or more of the outstanding shares, or (iii) beneficial ownership of such entity.

 "You" (or "Your") shall mean an individual or Legal Entity exercising permissions granted by this License.

 "Source" form shall mean the preferred form for making modifications, including but not limited to software source code, documentation source, and configuration files.

 "Object" form shall mean any form resulting from mechanical transformation or translation of a Source form, including but not limited to compiled object code, generated documentation, and conversions to other media types.

 "Work" shall mean the work of authorship, whether in Source or Object form, made available under the License, as indicated by a copyright notice that is included in or attached to the work (an example is provided in the Appendix below).

 "Derivative Works" shall mean any work, whether in Source or Object form, that is based on (or derived from) the Work and for which the editorial

 revisions, annotations, elaborations, or other modifications represent, as a whole, an original work of authorship. For the purposes of this License, Derivative Works shall not include works that remain separable from, or merely link (or bind by name) to the interfaces of, the Work and Derivative Works thereof.

 "Contribution" shall mean any work of authorship, including the original version of the Work and any modifications or additions to that Work or Derivative Works thereof, that is intentionally submitted to Licensor for inclusion in the Work by the copyright owner or by an individual or Legal Entity authorized to submit on behalf of the copyright owner. For the purposes of this definition, "submitted" means any form of electronic, verbal, or written communication sent to the Licensor or its representatives, including but not limited to communication on electronic mailing lists, source code control systems, and issue tracking systems that are managed by, or on behalf of, the Licensor for the purpose of discussing and improving the Work, but excluding communication that is conspicuously marked or otherwise designated in writing by the copyright owner as "Not a Contribution."

 "Contributor" shall mean Licensor and any individual or Legal Entity on behalf of whom a Contribution has been received by Licensor and subsequently incorporated within the Work.

- 2. Grant of Copyright License. Subject to the terms and conditions of this License, each Contributor hereby grants to You a perpetual, worldwide, non-exclusive, no-charge, royalty-free, irrevocable copyright license to reproduce, prepare Derivative Works of, publicly display, publicly perform, sublicense, and distribute the Work and such Derivative Works in Source or Object form.
- 3. Grant of Patent License. Subject to the terms and conditions of this

 License, each Contributor hereby grants to You a perpetual, worldwide, non-exclusive, no-charge, royalty-free, irrevocable (except as stated in this section) patent license to make, have made, use, offer to sell, sell, import, and otherwise transfer the Work, where such license applies only to those patent claims licensable by such Contributor that are necessarily infringed by their Contribution(s) alone or by combination of their Contribution(s) with the Work to which such Contribution(s) was submitted. If You institute patent litigation against any entity (including a cross-claim or counterclaim in a lawsuit) alleging that the Work or a Contribution incorporated within the Work constitutes direct or contributory patent infringement, then any patent licenses granted to You under this License for that Work shall terminate as of the date such litigation is filed.

 4. Redistribution. You may reproduce and distribute copies of the

 Work or Derivative Works thereof in any medium, with or without modifications, and in Source or Object form, provided that You meet the following conditions:

- (a) You must give any other recipients of the Work or Derivative Works a copy of this License; and
- (b) You must cause any modified files to carry prominent notices stating that You changed the files; and
- (c) You must retain, in the Source form of any Derivative Works that You distribute, all copyright, patent, trademark, and attribution notices from the Source form of the Work, excluding those notices that do not pertain to any part of the Derivative Works; and
- (d) If the Work includes a "NOTICE" text file as part of its distribution, then any Derivative Works that You distribute must include a readable copy of the attribution notices contained within such NOTICE file, excluding

#### those notices that do not

 pertain to any part of the Derivative Works, in at least one of the following places: within a NOTICE text file distributed as part of the Derivative Works; within the Source form or documentation, if provided along with the Derivative Works; or, within a display generated by the Derivative Works, if and wherever such third-party notices normally appear. The contents of the NOTICE file are for informational purposes only and do not modify the License. You may add Your own attribution notices within Derivative Works that You distribute, alongside or as an addendum to the NOTICE text from the Work, provided  that such additional attribution notices cannot be construed as modifying the License.

 You may add Your own copyright statement to Your modifications and may provide additional or different license terms and conditions

 for use, reproduction, or distribution of Your modifications, or for any such Derivative Works as a whole, provided Your use, reproduction, and distribution of the Work otherwise complies with the conditions stated in this License.

- 5. Submission of Contributions. Unless You explicitly state otherwise, any Contribution intentionally submitted for inclusion in the Work by You to the Licensor shall be under the terms and conditions of this License, without any additional terms or conditions. Notwithstanding the above, nothing herein shall supersede or modify the terms of any separate license agreement you may have executed with Licensor regarding such Contributions.
- 6. Trademarks. This License does not grant permission to use the trade names, trademarks, service marks, or product names of the Licensor, except as required for reasonable and customary use in describing the origin of the Work and reproducing the content of the NOTICE file.
- 7. Disclaimer of Warranty. Unless required by applicable law or agreed to in writing, Licensor provides the Work (and each Contributor provides its Contributions) on an "AS IS" BASIS, WITHOUT WARRANTIES OR CONDITIONS OF ANY KIND, either express or implied, including, without limitation, any warranties or conditions of TITLE, NON-INFRINGEMENT, MERCHANTABILITY, or FITNESS FOR A PARTICULAR PURPOSE. You are solely responsible for determining the appropriateness of using or redistributing the Work and assume any risks associated with Your exercise of permissions under this License.
- 8. Limitation of Liability. In no event and under no legal theory, whether in tort (including negligence), contract, or otherwise, unless required by applicable law (such as deliberate and grossly negligent acts) or agreed to in writing, shall any Contributor be liable to You for damages, including any direct, indirect, special,

 incidental, or consequential damages of any character arising as a result of this License or out of the use or inability to use the Work (including but not limited to damages for loss of goodwill, work stoppage, computer failure or malfunction, or any and all other commercial damages or losses), even if such Contributor has been advised of the possibility of such damages.

 9. Accepting Warranty or Additional Liability. While redistributing the Work or Derivative Works thereof, You may choose to offer, and charge a fee for, acceptance of support, warranty, indemnity, or other liability obligations and/or rights consistent with this License. However, in accepting such obligations, You may act only on Your own behalf and on Your sole responsibility, not on behalf of any other Contributor, and only if You agree to indemnify, defend, and hold each Contributor harmless for any liability incurred by, or claims asserted against, such Contributor by reason of your accepting any such warranty or additional liability.

#### END OF TERMS AND CONDITIONS

APPENDIX: How to apply the Apache License to your work.

 To apply the Apache License to your work, attach the following boilerplate notice, with the fields enclosed by brackets "[]" replaced with your own identifying information. (Don't include the brackets!) The text should be enclosed in the appropriate comment syntax for the file format. We also recommend that a file or class name and description of purpose be included on the same "printed page" as the copyright notice for easier identification within third-party archives.

Copyright 2010-2013 Coda Hale and Yammer, Inc., 2014-2020 Dropwizard Team

 Licensed under the Apache License, Version 2.0 (the "License"); you may not use this file except in compliance with the License. You may obtain a copy of the License at

http://www.apache.org/licenses/LICENSE-2.0

 Unless required by applicable law or agreed to in writing, software distributed under the License is distributed on an "AS IS" BASIS, WITHOUT WARRANTIES OR CONDITIONS OF ANY KIND, either express or implied. See the License for the specific language governing permissions and limitations under the License.

## **1.1157 swagger-annotations 2.1.6**

### **1.1157.1 Available under license :**

No license file was found, but licenses were detected in source scan.

```
/**
```
- \* Copyright 2017 SmartBear Software
- $*$  <p>
- \* Licensed under the Apache License, Version 2.0 (the "License");
- \* you may not use this file except in compliance with the License.
- \* You may obtain a copy of the License at

 $*$  <p>

\* http://www.apache.org/licenses/LICENSE-2.0

 $*$  <p>

- \* Unless required by applicable law or agreed to in writing, software
- \* distributed under the License is distributed on an "AS IS" BASIS,
- \* WITHOUT WARRANTIES OR CONDITIONS OF ANY KIND, either express or implied.
- \* See the License for the specific language governing permissions and
- \* limitations under the License.
- \*/

Found in path(s):

\* /opt/cola/permits/1265843831\_1643957016.06/0/swagger-annotations-2-1-6-sourcesjar/io/swagger/v3/oas/annotations/tags/Tags.java

\* /opt/cola/permits/1265843831\_1643957016.06/0/swagger-annotations-2-1-6-sourcesjar/io/swagger/v3/oas/annotations/servers/ServerVariable.java

\* /opt/cola/permits/1265843831\_1643957016.06/0/swagger-annotations-2-1-6-sourcesjar/io/swagger/v3/oas/annotations/headers/Header.java

\*

 /opt/cola/permits/1265843831\_1643957016.06/0/swagger-annotations-2-1-6-sourcesjar/io/swagger/v3/oas/annotations/Parameter.java

\* /opt/cola/permits/1265843831\_1643957016.06/0/swagger-annotations-2-1-6-sourcesjar/io/swagger/v3/oas/annotations/security/OAuthFlows.java

\* /opt/cola/permits/1265843831\_1643957016.06/0/swagger-annotations-2-1-6-sourcesjar/io/swagger/v3/oas/annotations/media/ExampleObject.java

\* /opt/cola/permits/1265843831\_1643957016.06/0/swagger-annotations-2-1-6-sourcesjar/io/swagger/v3/oas/annotations/security/SecuritySchemes.java

\* /opt/cola/permits/1265843831\_1643957016.06/0/swagger-annotations-2-1-6-sourcesjar/io/swagger/v3/oas/annotations/OpenAPIDefinition.java

\* /opt/cola/permits/1265843831\_1643957016.06/0/swagger-annotations-2-1-6-sourcesjar/io/swagger/v3/oas/annotations/info/License.java

\* /opt/cola/permits/1265843831\_1643957016.06/0/swagger-annotations-2-1-6-sourcesjar/io/swagger/v3/oas/annotations/servers/Server.java

\*

 /opt/cola/permits/1265843831\_1643957016.06/0/swagger-annotations-2-1-6-sourcesjar/io/swagger/v3/oas/annotations/security/SecurityScheme.java

\* /opt/cola/permits/1265843831\_1643957016.06/0/swagger-annotations-2-1-6-sourcesjar/io/swagger/v3/oas/annotations/parameters/RequestBody.java

\* /opt/cola/permits/1265843831\_1643957016.06/0/swagger-annotations-2-1-6-sourcesjar/io/swagger/v3/oas/annotations/media/Schema.java

\* /opt/cola/permits/1265843831\_1643957016.06/0/swagger-annotations-2-1-6-sourcesjar/io/swagger/v3/oas/annotations/security/SecurityRequirements.java

\* /opt/cola/permits/1265843831\_1643957016.06/0/swagger-annotations-2-1-6-sourcesjar/io/swagger/v3/oas/annotations/Parameters.java

\* /opt/cola/permits/1265843831\_1643957016.06/0/swagger-annotations-2-1-6-sourcesjar/io/swagger/v3/oas/annotations/servers/Servers.java

\* /opt/cola/permits/1265843831\_1643957016.06/0/swagger-annotations-2-1-6-sourcesjar/io/swagger/v3/oas/annotations/security/OAuthFlow.java

\*

 /opt/cola/permits/1265843831\_1643957016.06/0/swagger-annotations-2-1-6-sourcesjar/io/swagger/v3/oas/annotations/media/Encoding.java

\* /opt/cola/permits/1265843831\_1643957016.06/0/swagger-annotations-2-1-6-sourcesjar/io/swagger/v3/oas/annotations/tags/Tag.java

\* /opt/cola/permits/1265843831\_1643957016.06/0/swagger-annotations-2-1-6-sourcesjar/io/swagger/v3/oas/annotations/callbacks/Callback.java

\* /opt/cola/permits/1265843831\_1643957016.06/0/swagger-annotations-2-1-6-sourcesjar/io/swagger/v3/oas/annotations/media/DiscriminatorMapping.java

\* /opt/cola/permits/1265843831\_1643957016.06/0/swagger-annotations-2-1-6-sourcesjar/io/swagger/v3/oas/annotations/ExternalDocumentation.java

\* /opt/cola/permits/1265843831\_1643957016.06/0/swagger-annotations-2-1-6-sourcesjar/io/swagger/v3/oas/annotations/info/Info.java

\* /opt/cola/permits/1265843831\_1643957016.06/0/swagger-annotations-2-1-6-sourcesjar/io/swagger/v3/oas/annotations/security/OAuthScope.java

\*

\*

 /opt/cola/permits/1265843831\_1643957016.06/0/swagger-annotations-2-1-6-sourcesjar/io/swagger/v3/oas/annotations/info/Contact.java

\* /opt/cola/permits/1265843831\_1643957016.06/0/swagger-annotations-2-1-6-sourcesjar/io/swagger/v3/oas/annotations/Operation.java

\* /opt/cola/permits/1265843831\_1643957016.06/0/swagger-annotations-2-1-6-sourcesjar/io/swagger/v3/oas/annotations/Hidden.java

\* /opt/cola/permits/1265843831\_1643957016.06/0/swagger-annotations-2-1-6-sourcesjar/io/swagger/v3/oas/annotations/responses/ApiResponse.java

\* /opt/cola/permits/1265843831\_1643957016.06/0/swagger-annotations-2-1-6-sourcesjar/io/swagger/v3/oas/annotations/callbacks/Callbacks.java

\* /opt/cola/permits/1265843831\_1643957016.06/0/swagger-annotations-2-1-6-sourcesjar/io/swagger/v3/oas/annotations/security/SecurityRequirement.java

\* /opt/cola/permits/1265843831\_1643957016.06/0/swagger-annotations-2-1-6-sourcesjar/io/swagger/v3/oas/annotations/responses/ApiResponses.java

\* /opt/cola/permits/1265843831\_1643957016.06/0/swagger-annotations-2-1-6-sourcesjar/io/swagger/v3/oas/annotations/links/LinkParameter.java

 /opt/cola/permits/1265843831\_1643957016.06/0/swagger-annotations-2-1-6-sourcesjar/io/swagger/v3/oas/annotations/extensions/Extensions.java

\* /opt/cola/permits/1265843831\_1643957016.06/0/swagger-annotations-2-1-6-sourcesjar/io/swagger/v3/oas/annotations/media/Content.java

\* /opt/cola/permits/1265843831\_1643957016.06/0/swagger-annotations-2-1-6-sourcesjar/io/swagger/v3/oas/annotations/links/Link.java

## **1.1158 evanphx-json-patch 4.12.0+incompatible**

### **1.1158.1 Available under license :**

Copyright (c) 2014, Evan Phoenix All rights reserved.

Redistribution and use in source and binary forms, with or without modification, are permitted provided that the following conditions are met:

\* Redistributions of source code must retain the above copyright notice, this list of conditions and the following disclaimer.

\* Redistributions in binary form must reproduce the above copyright notice, this list of conditions and the following disclaimer in the documentation and/or other materials provided with the distribution.

\* Neither the name of the Evan Phoenix nor the names of its contributors may be used to endorse or promote products derived from this software without specific prior written permission.

THIS SOFTWARE IS PROVIDED BY THE COPYRIGHT HOLDERS AND CONTRIBUTORS "AS IS" AND ANY EXPRESS OR IMPLIED WARRANTIES, INCLUDING, BUT NOT LIMITED TO, THE IMPLIED WARRANTIES OF MERCHANTABILITY AND FITNESS FOR A PARTICULAR PURPOSE ARE DISCLAIMED. IN NO EVENT SHALL THE COPYRIGHT

OWNER OR CONTRIBUTORS BE LIABLE

FOR ANY DIRECT, INDIRECT, INCIDENTAL, SPECIAL, EXEMPLARY, OR CONSEQUENTIAL DAMAGES (INCLUDING, BUT NOT LIMITED TO, PROCUREMENT OF SUBSTITUTE GOODS OR SERVICES; LOSS OF USE, DATA, OR PROFITS; OR BUSINESS INTERRUPTION) HOWEVER CAUSED AND ON ANY THEORY OF LIABILITY, WHETHER IN CONTRACT, STRICT LIABILITY, OR TORT (INCLUDING NEGLIGENCE OR OTHERWISE) ARISING IN ANY WAY OUT OF THE USE OF THIS SOFTWARE, EVEN IF ADVISED OF THE POSSIBILITY OF SUCH DAMAGE.

## **1.1159 evanphx-json-patch 5.6.0**

### **1.1159.1 Available under license :**

Copyright (c) 2014, Evan Phoenix All rights reserved.

Redistribution and use in source and binary forms, with or without modification, are permitted provided that the following conditions are met:

\* Redistributions of source code must retain the above copyright notice, this list of conditions and the following disclaimer.

\* Redistributions in binary form must reproduce the above copyright notice, this list of conditions and the following disclaimer in the documentation and/or other materials provided with the distribution.

\* Neither the name of the Evan Phoenix nor the names of its contributors may be used to endorse or promote products derived from this software without specific prior written permission.

THIS SOFTWARE IS PROVIDED BY THE COPYRIGHT HOLDERS AND CONTRIBUTORS "AS IS"

AND ANY EXPRESS OR IMPLIED WARRANTIES, INCLUDING, BUT NOT LIMITED TO, THE IMPLIED WARRANTIES OF MERCHANTABILITY AND FITNESS FOR A PARTICULAR PURPOSE ARE DISCLAIMED. IN NO EVENT SHALL THE COPYRIGHT OWNER OR CONTRIBUTORS BE LIABLE

FOR ANY DIRECT, INDIRECT, INCIDENTAL, SPECIAL, EXEMPLARY, OR CONSEQUENTIAL DAMAGES (INCLUDING, BUT NOT LIMITED TO, PROCUREMENT OF SUBSTITUTE GOODS OR SERVICES; LOSS OF USE, DATA, OR PROFITS; OR BUSINESS INTERRUPTION) HOWEVER CAUSED AND ON ANY THEORY OF LIABILITY, WHETHER IN CONTRACT, STRICT LIABILITY, OR TORT (INCLUDING NEGLIGENCE OR OTHERWISE) ARISING IN ANY WAY OUT OF THE USE OF THIS SOFTWARE, EVEN IF ADVISED OF THE POSSIBILITY OF SUCH DAMAGE.

### **1.1160 thrift-server 0.3.7**

### **1.1160.1 Available under license :**

No license file was found, but licenses were detected in source scan.

/\*\*

- \* Licensed to the Apache Software Foundation (ASF) under one
- \* or more contributor license agreements. See the NOTICE file
- \* distributed with this work for additional information
- \* regarding copyright ownership. The ASF licenses this file
- \* to you under the Apache License, Version 2.0 (the
- \* "License"); you may not use this file except in compliance
- \* with the License. You may obtain a copy of the License at
- \*
- \* http://www.apache.org/licenses/LICENSE-2.0
- \*
- \* Unless required by applicable law or agreed to in writing, software
- \* distributed under the License is distributed on an "AS IS" BASIS,
- \* WITHOUT WARRANTIES OR CONDITIONS OF ANY KIND, either express or implied.
- \* See the License for the specific language governing permissions and
- \* limitations under the License.

\*/

Found in path(s):

\* /opt/cola/permits/1270821588\_1644847121.95/0/thrift-server-0-3-7-sourcesjar/com/thinkaurelius/thrift/util/mem/Memory.java No license file was found, but licenses were detected in source scan.

/\*\*

- \* Licensed to the Apache Software Foundation (ASF) under one or more
- \* contributor license agreements. See the NOTICE file distributed with
- \* this work for additional information regarding copyright ownership.
- \* The ASF licenses this file to You under the Apache License, Version 2.0
- \* (the "License"); you may not use this file except in compliance with
- \* the License. You may obtain a copy of the License at

\*

- http://www.apache.org/licenses/LICENSE-2.0
- \*
- \* Unless required by applicable law or agreed to in writing, software
- \* distributed under the License is distributed on an "AS IS" BASIS,
- \* WITHOUT WARRANTIES OR CONDITIONS OF ANY KIND, either express or implied.
- \* See the License for the specific language governing permissions and
- \* limitations under the License.
- \*/

Found in path(s):

\* /opt/cola/permits/1270821588\_1644847121.95/0/thrift-server-0-3-7-sourcesjar/com/thinkaurelius/thrift/util/mem/FastMemoryOutputTransport.java No license file was found, but licenses were detected in source scan.

/\*\*

- \* Licensed to the Apache Software Foundation (ASF) under one
- \* or more contributor license agreements. See the NOTICE file
- \* distributed with this work for additional information
- \* regarding copyright ownership. The ASF licenses this file
- \* to you under the Apache License, Version 2.0 (the
- \* "License"); you may not use this file except in compliance
- \* with the License. You may obtain a copy of the License at
- \*
- \* http://www.apache.org/licenses/LICENSE-2.0
- \*
- \* Unless required by applicable law or agreed to in writing,
- \* software distributed under the License is distributed on an
- \* "AS IS" BASIS, WITHOUT WARRANTIES OR CONDITIONS OF ANY
- \* KIND, either express or implied. See the License for the
- \* specific language governing permissions and limitations
- \* under the License.
- \*/

Found in path(s):

\* /opt/cola/permits/1270821588\_1644847121.95/0/thrift-server-0-3-7-sourcesjar/com/thinkaurelius/thrift/TDisruptorServer.java

\*

 /opt/cola/permits/1270821588\_1644847121.95/0/thrift-server-0-3-7-sourcesjar/com/thinkaurelius/thrift/util/ThriftFactories.java

\* /opt/cola/permits/1270821588\_1644847121.95/0/thrift-server-0-3-7-sourcesjar/com/thinkaurelius/thrift/util/mem/TMemoryInputTransport.java

\* /opt/cola/permits/1270821588\_1644847121.95/0/thrift-server-0-3-7-sourcesjar/com/thinkaurelius/thrift/Message.java

\* /opt/cola/permits/1270821588\_1644847121.95/0/thrift-server-0-3-7-sourcesjar/com/thinkaurelius/thrift/util/TBinaryProtocol.java

\* /opt/cola/permits/1270821588\_1644847121.95/0/thrift-server-0-3-7-sourcesjar/com/thinkaurelius/thrift/util/mem/Buffer.java

\* /opt/cola/permits/1270821588\_1644847121.95/0/thrift-server-0-3-7-sources-

### **1.1161 concurrentlinkedhashmap-lru 1.4 1.1161.1 Available under license :**

No license file was found, but licenses were detected in source scan.

#### /\*

- \* Copyright 2011 Google Inc. All Rights Reserved.
- \*
- \* Licensed under the Apache License, Version 2.0 (the "License");
- \* you may not use this file except in compliance with the License.
- \* You may obtain a copy of the License at
- \*
- \* http://www.apache.org/licenses/LICENSE-2.0
- \*
- \* Unless required by applicable law or agreed to in writing, software
- \* distributed under the License is distributed on an "AS IS" BASIS,
- \* WITHOUT WARRANTIES OR CONDITIONS OF ANY KIND, either express or implied.
- \* See the License for the specific language governing permissions and
- \* limitations under the License.

\*/

Found in path(s):

\* /opt/cola/permits/1270821761\_1644846727.34/0/concurrentlinkedhashmap-lru-1-4-sourcesjar/com/googlecode/concurrentlinkedhashmap/package-info.java

\* /opt/cola/permits/1270821761\_1644846727.34/0/concurrentlinkedhashmap-lru-1-4-sources-

jar/com/googlecode/concurrentlinkedhashmap/LinkedDeque.java

No license file was found, but licenses were detected in source scan.

/\*

\* Copyright 2010 Google Inc. All Rights Reserved.

\*

- \* Licensed under the Apache License, Version 2.0 (the "License");
- \* you may not use this file except in compliance with the License.
- \* You may obtain a copy of the License at
- \*
- \* http://www.apache.org/licenses/LICENSE-2.0
- \*
- \* Unless required by applicable law or agreed to in writing, software
- \* distributed under the License is distributed on an "AS IS" BASIS,
- \* WITHOUT WARRANTIES OR CONDITIONS OF ANY KIND, either express or implied.
- \* See the License for the specific language governing permissions and
- \* limitations under the License.

\*/

Found in path(s):

\* /opt/cola/permits/1270821761\_1644846727.34/0/concurrentlinkedhashmap-lru-1-4-sourcesjar/com/googlecode/concurrentlinkedhashmap/Weigher.java

\* /opt/cola/permits/1270821761\_1644846727.34/0/concurrentlinkedhashmap-lru-1-4-sourcesjar/com/googlecode/concurrentlinkedhashmap/ConcurrentLinkedHashMap.java \*

 /opt/cola/permits/1270821761\_1644846727.34/0/concurrentlinkedhashmap-lru-1-4-sourcesjar/com/googlecode/concurrentlinkedhashmap/Weighers.java

\* /opt/cola/permits/1270821761\_1644846727.34/0/concurrentlinkedhashmap-lru-1-4-sourcesjar/com/googlecode/concurrentlinkedhashmap/EvictionListener.java No license file was found, but licenses were detected in source scan.

/\*

\* Copyright 2012 Google Inc. All Rights Reserved.

\*

\* Licensed under the Apache License, Version 2.0 (the "License");

\* you may not use this file except in compliance with the License.

\* You may obtain a copy of the License at

\*

\* http://www.apache.org/licenses/LICENSE-2.0

\*

\* Unless required by applicable law or agreed to in writing, software

\* distributed under the License is distributed on an "AS IS" BASIS,

\* WITHOUT WARRANTIES OR CONDITIONS OF ANY KIND, either express or implied.

\* See the License for the specific language governing permissions and

\* limitations under the License.

\*/

Found in path(s):

\* /opt/cola/permits/1270821761\_1644846727.34/0/concurrentlinkedhashmap-lru-1-4-sourcesjar/com/googlecode/concurrentlinkedhashmap/EntryWeigher.java No license file was found, but licenses were detected in source scan.

/\*

\* Written by Doug Lea with assistance from members of JCP JSR-166

\* Expert Group and released to the public domain, as explained at

\* http://creativecommons.org/publicdomain/zero/1.0/

\*/

Found in path(s):

\* /opt/cola/permits/1270821761\_1644846727.34/0/concurrentlinkedhashmap-lru-1-4-sourcesjar/com/googlecode/concurrentlinkedhashmap/ConcurrentHashMapV8.java

### **1.1162 streams 2.5.2**

#### **1.1162.1 Available under license :**

BSD-3-Clause

## **1.1163 netty-resolver 4.1.71.Final**

#### **1.1163.1 Available under license :**

No license file was found, but licenses were detected in source scan.

```
/*
```
\* Copyright 2021 The Netty Project

\*

\* The Netty Project licenses this file to you under the Apache License,

\* version 2.0 (the "License"); you may not use this file except in compliance

\* with the License. You may obtain a copy of the License at:

\*

\* https://www.apache.org/licenses/LICENSE-2.0

\*

\* Unless required by applicable law or agreed to in writing, software

\* distributed under the License is distributed on an "AS IS" BASIS, WITHOUT

\* WARRANTIES OR CONDITIONS OF ANY KIND, either express or implied. See the

\* License for the specific language governing permissions and limitations

\* under the License.

\*/

Found in path(s):

\* /opt/cola/permits/1272337418\_1644993414.29/0/netty-resolver-4-1-71-final-sourcesjar/io/netty/resolver/HostsFileEntriesProvider.java No license file was found, but licenses were detected in source scan.

/\*

\* Copyright 2015 The Netty Project

\*

\* The Netty Project licenses this file to you under the Apache License,

\* version 2.0 (the "License"); you may not use this file except in compliance

\* with the License. You may obtain a copy of the License at:

\*

\* https://www.apache.org/licenses/LICENSE-2.0

\*

\* Unless required by applicable law or agreed to in writing, software

\* distributed under the License is distributed on an "AS IS" BASIS, WITHOUT

\* WARRANTIES OR CONDITIONS OF ANY KIND, either express or implied. See the

\* License for the specific language governing permissions and limitations

\* under the License.

\*/

Found in path(s):

\* /opt/cola/permits/1272337418\_1644993414.29/0/netty-resolver-4-1-71-final-sources-

jar/io/netty/resolver/DefaultNameResolver.java

\* /opt/cola/permits/1272337418\_1644993414.29/0/netty-resolver-4-1-71-final-sourcesjar/io/netty/resolver/AddressResolver.java

\* /opt/cola/permits/1272337418\_1644993414.29/0/netty-resolver-4-1-71-final-sourcesjar/io/netty/resolver/AbstractAddressResolver.java

\*

 /opt/cola/permits/1272337418\_1644993414.29/0/netty-resolver-4-1-71-final-sourcesjar/io/netty/resolver/DefaultHostsFileEntriesResolver.java

\* /opt/cola/permits/1272337418\_1644993414.29/0/netty-resolver-4-1-71-final-sourcesjar/io/netty/resolver/HostsFileEntriesResolver.java

\* /opt/cola/permits/1272337418\_1644993414.29/0/netty-resolver-4-1-71-final-sourcesjar/io/netty/resolver/InetSocketAddressResolver.java

\* /opt/cola/permits/1272337418\_1644993414.29/0/netty-resolver-4-1-71-final-sourcesjar/io/netty/resolver/DefaultAddressResolverGroup.java

\* /opt/cola/permits/1272337418\_1644993414.29/0/netty-resolver-4-1-71-final-sourcesjar/io/netty/resolver/CompositeNameResolver.java

\* /opt/cola/permits/1272337418\_1644993414.29/0/netty-resolver-4-1-71-final-sourcesjar/io/netty/resolver/HostsFileParser.java

\* /opt/cola/permits/1272337418\_1644993414.29/0/netty-resolver-4-1-71-final-sourcesjar/io/netty/resolver/InetNameResolver.java

No license file was found, but licenses were detected in source scan.

~ Copyright 2014 The Netty Project

 $\sim$ 

~ The Netty Project licenses this file to you under the Apache License,

 $\sim$  version 2.0 (the "License"); you may not use this file except in compliance

~ with the License. You may obtain a copy of the License at:

~ https://www.apache.org/licenses/LICENSE

2.0

 $\sim$ 

 $\sim$ 

~ Unless required by applicable law or agreed to in writing, software

~ distributed under the License is distributed on an "AS IS" BASIS, WITHOUT

~ WARRANTIES OR CONDITIONS OF ANY KIND, either express or implied. See the

~ License for the specific language governing permissions and limitations

~ under the License.

Found in path(s):

\* /opt/cola/permits/1272337418\_1644993414.29/0/netty-resolver-4-1-71-final-sources-jar/META-INF/maven/io.netty/netty-resolver/pom.xml No license file was found, but licenses were detected in source scan.

/\*

\* Copyright 2017 The Netty Project

\*

\* The Netty Project licenses this file to you under the Apache License,

\* version 2.0 (the "License"); you may not use this file except in compliance

\* with the License. You may obtain a copy of the License at:

\*

- \* https://www.apache.org/licenses/LICENSE-2.0
- \*
- \* Unless required by applicable law or agreed to in writing, software
- \* distributed under the License is distributed on an "AS IS" BASIS, WITHOUT

\* WARRANTIES OR CONDITIONS OF ANY KIND, either express or implied. See the

- \* License for the specific language governing permissions and limitations
- \* under the License.
- \*/

#### Found in path(s):

\* /opt/cola/permits/1272337418\_1644993414.29/0/netty-resolver-4-1-71-final-sourcesjar/io/netty/resolver/ResolvedAddressTypes.java

\* /opt/cola/permits/1272337418\_1644993414.29/0/netty-resolver-4-1-71-final-sourcesjar/io/netty/resolver/HostsFileEntries.java

No license file was found, but licenses were detected in source scan.

#### /\*

- \* Copyright 2016 The Netty Project
- \*
- \* The Netty Project licenses this file to you under the Apache License,
- \* version 2.0 (the "License"); you may not use this file except in compliance
- \* with the License. You may obtain a copy of the License at:
- \*

\* https://www.apache.org/licenses/LICENSE-2.0

- \*
- \* Unless required by applicable law or agreed to in writing, software
- \* distributed under the License is distributed on an "AS IS" BASIS, WITHOUT
- \* WARRANTIES OR CONDITIONS OF ANY KIND, either express or implied. See the
- \* License for the specific language governing permissions and limitations
- \* under the License.

\*/

Found in path(s):

\* /opt/cola/permits/1272337418\_1644993414.29/0/netty-resolver-4-1-71-final-sourcesjar/io/netty/resolver/RoundRobinInetAddressResolver.java

No license file was found, but licenses were detected in source scan.

#### /\*

- \* Copyright 2014 The Netty Project
- \*
- \* The Netty Project licenses this file to you under the Apache License,
- \* version 2.0 (the "License"); you may not use this file except in compliance
- \* with the License. You may obtain a copy of the License at:
- \*
- \* https://www.apache.org/licenses/LICENSE-2.0
- \*
- \* Unless required by applicable law or agreed to in writing, software

\* distributed under the License is distributed on an "AS IS" BASIS, WITHOUT

\* WARRANTIES OR CONDITIONS OF ANY KIND, either express or implied. See the

\* License for the specific language governing permissions and limitations

\* under the License.

\*/

Found in path(s):

\* /opt/cola/permits/1272337418\_1644993414.29/0/netty-resolver-4-1-71-final-sourcesjar/io/netty/resolver/SimpleNameResolver.java

\* /opt/cola/permits/1272337418\_1644993414.29/0/netty-resolver-4-1-71-final-sourcesjar/io/netty/resolver/NameResolver.java

\* /opt/cola/permits/1272337418\_1644993414.29/0/netty-resolver-4-1-71-final-sources-jar/io/netty/resolver/packageinfo.java

\*

 /opt/cola/permits/1272337418\_1644993414.29/0/netty-resolver-4-1-71-final-sourcesjar/io/netty/resolver/NoopAddressResolverGroup.java \* /opt/cola/permits/1272337418\_1644993414.29/0/netty-resolver-4-1-71-final-sources-

jar/io/netty/resolver/NoopAddressResolver.java

\* /opt/cola/permits/1272337418\_1644993414.29/0/netty-resolver-4-1-71-final-sourcesjar/io/netty/resolver/AddressResolverGroup.java

### **1.1164 netty 4.1.71.Final**

#### **1.1164.1 Available under license :**

No license file was found, but licenses were detected in source scan.

~ Copyright 2012 The Netty Project

 $\sim$ 

~ The Netty Project licenses this file to you under the Apache License,

 $\sim$  version 2.0 (the "License"); you may not use this file except in compliance

~ with the License. You may obtain a copy of the License at:

 $\sim$ 

~ https://www.apache.org/licenses/LICENSE

2.0  $\sim$ 

~ Unless required by applicable law or agreed to in writing, software

~ distributed under the License is distributed on an "AS IS" BASIS, WITHOUT

~ WARRANTIES OR CONDITIONS OF ANY KIND, either express or implied. See the

~ License for the specific language governing permissions and limitations

~ under the License.

Found in path(s):

\* /opt/cola/permits/1272337423\_1644993381.49/0/netty-example-4-1-71-final-jar/META-INF/maven/io.netty/netty-example/pom.xml

No license file was found, but licenses were detected in source scan.

Manifest-Version: 1.0

Implementation-Title: Netty/Example Bundle-Description: Netty is an asynchronous event-driven network appl ication framework for rapid development of maintainable high perfo rmance protocol servers and clients. Automatic-Module-Name: Bundle-License: https://www.apache.org/licenses/LICENSE-2.0 Bundle-SymbolicName: io.netty.example Implementation-Version: 4.1.71.Final Built-By: root Bnd-LastModified: 1639059112249 Bundle-ManifestVersion: 2 Implementation-Vendor-Id: io.netty Bundle-DocURL: https://netty.io/ Bundle-Vendor: The Netty Project Import-Package: com.barchart.udt;version="[2.3,3)",com.google.protobuf ;version="[2.6,3)",io.netty.bootstrap;version="[4.1,5)",io.netty.buff er;version="[4.1,5)",io.netty.channel;version="[4.1,5)",io.netty.chan nel.group;version="[4.1,5)",io.netty.channel.local;version="[4.1,5)", io.netty.channel.nio;version="[4.1,5)",io.netty.channel.oio;version=" [4.1,5)",io.netty.channel.rxtx;version="[4.1,5)",io.netty.channel.sct p;version="[4.1,5)",io.netty.channel.sctp.nio;version="[4.1,5)",io.ne tty.channel.socket;version="[4.1,5)",io.netty.channel.socket.nio;vers ion="[4.1,5)",io.netty.channel.udt;version="[4.1,5)",io.netty.channel .udt.nio;version="[4.1,5)",io.netty.handler.codec;version="[4.1,5)",i o.netty.handler.codec.compression;version="[4.1,5)",io.netty.handler. codec.dns;version="[4.1,5)",io.netty.handler.codec.haproxy;version="[ 4.1,5)",io.netty.handler.codec.http;version="[4.1,5)",io.netty.handle r.codec.http.cookie;version="[4.1,5)",io.netty.handler.codec.http.cor s;version="[4.1,5)",io.netty.handler.codec.http.multipart;version="[4 .1,5)",io.netty.handler.codec.http.websocketx;version="[4.1,5)",io.ne tty.handler.codec.http.websocketx.extensions.compression;version="[4. 1,5)",io.netty.handler.codec.http2;version="[4.1,5)",io.netty.handler .codec.memcache.binary;version="[4.1,5)",io.netty.handler.codec.mqtt; version="[4.1,5)",io.netty.handler.codec.protobuf;version="[4.1,5)",i o.netty.handler.codec.redis;version="[4.1,5)",io.netty.handler.codec. serialization;version="[4.1,5)",io.netty.handler.codec.socksx;version ="[4.1,5)",io.netty.handler.codec.socksx.v4;version="[4.1,5)",io.nett y.handler.codec.socksx.v5;version="[4.1,5)",io.netty.handler.codec.sp dy;version="[4.1,5)",io.netty.handler.codec.stomp;version="[4.1,5)",i o.netty.handler.codec.string;version="[4.1,5)",io.netty.handler.loggi ng;version="[4.1,5)",io.netty.handler.ssl;version="[4.1,5)",io.netty. handler.ssl.ocsp;version="[4.1,5)",io.netty.handler.ssl.util;version= "[4.1,5)",io.netty.handler.stream;version="[4.1,5)",io.netty.handler. timeout;version="[4.1,5)",io.netty.util;version="[4.1,5)",io.netty.ut il.concurrent;version="[4.1,5)",io.netty.util.internal;version="[4.1, 5)",io.netty.util.internal.logging;version="[4.1,5)",javax.activation ;version="[1.2,2)",javax.net.ssl,javax.security.cert,org.bouncycastle

 .asn1,org.bouncycastle.asn1.ocsp;version="[1.69,2)",org.bouncycastle. asn1.oiw;version="[1.69,2)",org.bouncycastle.asn1.x509;version="[1.69 ,2)",org.bouncycastle.cert;version="[1.69,2)",org.bouncycastle.cert.j cajce;version="[1.69,2)",org.bouncycastle.cert.ocsp;version="[1.69,2) ",org.bouncycastle.crypto;version="[1.69,2)",org.bouncycastle.crypto. digests;version="[1.69,2)",org.bouncycastle.crypto.io;version="[1.69, 2)",org.bouncycastle.jce.provider;version="[1.69,2)",org.bouncycastle .openssl;version="[1.69,2)",org.bouncycastle.operator;version="[1.69, 2)",org.bouncycastle.x509.extension;version="[1.69,2)",sun.nio.ch;res olution:=optional,org.eclipse.jetty.npn;version="[1,2)";resolution:=o ptional,org.eclipse.jetty.alpn;version="[1,2)";resolution:=optional Require-Capability: osgi.ee;filter:="(&(osgi.ee=JavaSE)(version=1.6))" Tool: Bnd-2.4.1.201501161923

Implementation-Vendor: The Netty Project

Export-Package: io.netty.example.discard;uses:="io.netty.channel";vers ion="4.1.71",io.netty.example.dns.dot;version="4.1.71",io.netty.examp le.dns.tcp;version="4.1.71",io.netty.example.dns.udp;version="4.1.71" ,io.netty.example.echo;uses:="io.netty.channel";version="4.1.71",io.n etty.example.factorial;uses:="io.netty.buffer,io.netty.channel,io.net ty.channel.socket,io.netty.handler.codec,io.netty.handler.ssl";versio n="4.1.71",io.netty.example.file;uses:="io.netty.channel";version="4. 1.71",io.netty.example.haproxy;uses:="io.netty.channel";version="4.1. 71",io.netty.example.http.cors;uses:="io.netty.channel,io.netty.chann el.socket,io.netty.handler.ssl";version="4.1.71",io.netty.example.htt p.file;uses:="io.netty.channel,io.netty.channel.socket,io.netty.handl er.codec.http,io.netty.handler.ssl";version="4.1.71",io.netty.example .http.helloworld;uses:="io.netty.channel,io.netty.channel.socket,io.n etty.handler.codec.http,io.netty.handler.ssl";version="4.1.71",io.net ty.example.http.snoop;uses:="io.netty.channel,io.netty.channel.socket ,io.netty.handler.codec.http,io.netty.handler.ssl";version="4.1.71",i o.netty.example.http.upload;uses:="io.netty.channel,io.netty.channel. socket,io.netty.handler.codec.http,io.netty.handler.ssl";version="4.1 .71",io.netty.example.http.websocketx.benchmarkserver;uses:="io.netty .buffer,io.netty.channel,io.netty.channel.socket,io.netty.handler.ssl ";version="4.1.71",io.netty.example.http.websocketx.client;uses:="io. netty.channel,io.netty.handler.codec.http.websocketx";version="4.1.71 ",io.netty.example.http.websocketx.server;uses:="io.netty.buffer,io.n etty.channel,io.netty.channel.socket,io.netty.handler.codec.http,io.n etty.handler.codec.http.websocketx,io.netty.handler.ssl";version="4.1 .71",io.netty.example.http2;uses:="io.netty.buffer,io.netty.handler.c odec.http";version="4.1.71",io.netty.example.http2.helloworld.client; uses:="io.netty.channel,io.netty.channel.socket,io.netty.handler.code c.http,io.netty.handler.codec.http2,io.netty.handler.ssl";version="4. 1.71",io.netty.example.http2.helloworld.frame.client;uses:="io.netty. channel,io.netty.handler.codec.http2,io.netty.handler.ssl";version="4 .1.71",io.netty.example.http2.helloworld.frame.server;uses:="io.netty .channel,io.netty.channel.socket,io.netty.handler.ssl";version="4.1.7 1",io.netty.example.http2.helloworld.multiplex.server;uses:="io.netty

.channel,io.netty.channel.socket,io.netty.handler.ssl";version="4.1.7 1",io.netty.example.http2.helloworld.server;uses:="io.netty.buffer,io .netty.channel,io.netty.channel.socket,io.netty.handler.codec.http,io .netty.handler.codec.http2,io.netty.handler.ssl";version="4.1.71",io. netty.example.http2.tiles;uses:="io.netty.buffer,io.netty.channel,io. netty.handler.codec.http,io.netty.handler.ssl";version="4.1.71",io.ne tty.example.localecho;uses:="io.netty.channel";version="4.1.71",io.ne tty.example.memcache.binary;uses:="io.netty.channel";version="4.1.71" ,io.netty.example.mqtt.heartBeat;uses:="io.netty.channel";version="4. 1.71",io.netty.example.objectecho;uses:="io.netty.channel";version="4 .1.71",io.netty.example.ocsp;uses:="org.bouncycastle.asn1.x509,org.bo uncycastle.cert.ocsp,org.bouncycastle.operator";version="4.1.71",io.n etty.example.portunification;uses:="io.netty.buffer,io.netty.channel, io.netty.handler.codec,io.netty.handler.ssl";version="4.1.71",io.nett y.example.proxy;uses:="io.netty.channel,io.netty.channel.socket";vers ion="4.1.71",io.netty.example.qotm;uses:="io.netty.channel,io.netty.c hannel.socket";version="4.1.71",io.netty.example.redis;uses:="io.nett y.channel";version="4.1.71",io.netty.example.rxtx;uses:="io.netty.cha nnel";version="4.1.71",io.netty.example.sctp;uses:="io.netty.channel" ;version="4.1.71",io.netty.example.sctp.multihoming;version="4.1.71", io.netty.example.securechat;uses:="io.netty.channel,io.netty.channel. socket,io.netty.handler.ssl";version="4.1.71",io.netty.example.socksp roxy;uses:="io.netty.channel,io.netty.channel.socket,io.netty.handler .codec.socksx,io.netty.util.concurrent";version="4.1.71",io.netty.exa mple.spdy.client;uses:="io.netty.channel,io.netty.channel.socket,io.n etty.handler.codec.http,io.netty.handler.ssl,io.netty.util.internal.l ogging";version="4.1.71",io.netty.example.spdy.server;uses:="io.netty .channel,io.netty.channel.socket,io.netty.handler.ssl";version="4.1.7 1",io.netty.example.stomp;uses:="io.netty.channel,io.netty.handler.co dec.stomp";version="4.1.71",io.netty.example.stomp.websocket;uses:="i o.netty.buffer,io.netty.channel,io.netty.channel.socket,io.netty.hand ler.codec,io.netty.handler.codec.http,io.netty.handler.codec.http.web socketx,io.netty.handler.codec.stomp,io.netty.util";version="4.1.71", io.netty.example.stomp.websocket.css;version="4.1.71",io.netty.exampl e.telnet;uses:="io.netty.channel,io.netty.channel.socket,io.netty.han dler.ssl";version="4.1.71",io.netty.example.udt.echo.bytes;uses:="io. netty.buffer,io.netty.channel";version="4.1.71",io.netty.example.udt. echo.message;uses:="io.netty.channel,io.netty.channel.udt";version="4 .1.71",io.netty.example.udt.echo.rendezvous;uses:="io.netty.channel,i o.netty.channel.udt";version="4.1.71",io.netty.example.udt.echo.rende zvousBytes;uses:="io.netty.buffer,io.netty.channel";version="4.1.71", io.netty.example.uptime;uses:="io.netty.channel";version="4.1.71",io. netty.example.worldclock;uses:="com.google.protobuf,io.netty.channel, io.netty.channel.socket,io.netty.handler.ssl";version="4.1.71" Bundle-Name: Netty/Example Bundle-Version: 4.1.71.Final Created-By: Apache Maven Bundle Plugin Build-Jdk: 1.8.0\_312

Implementation-URL: https://netty.io/netty-example/

Found in path(s):

\* /opt/cola/permits/1272337423\_1644993381.49/0/netty-example-4-1-71-final-jar/META-INF/MANIFEST.MF No license file was found, but licenses were detected in source scan.

/\*

 Stomp Over WebSocket http://www.jmesnil.net/stomp-websocket/doc/ | Apache License V2.0 Copyright (C) 2010-2013 [Jeff Mesnil](http://jmesnil.net/) Copyright (C) 2012 [FuseSource, Inc.](https://fusesource.com) \*/

Found in path(s):

\* /opt/cola/permits/1272337423\_1644993381.49/0/netty-example-4-1-71-finaljar/io/netty/example/stomp/websocket/stomp.js

# **1.1165 netty-transport 4.1.71.Final**

### **1.1165.1 Available under license :**

No license file was found, but licenses were detected in source scan.

```
/*
```
\* Copyright 2016 The Netty Project

\*

- \* The Netty Project licenses this file to you under the Apache License,
- \* version 2.0 (the "License"); you may not use this file except in compliance
- \* with the License. You may obtain a copy of the License at:

\*

\* https://www.apache.org/licenses/LICENSE-2.0

\*

- \* Unless required by applicable law or agreed to in writing, software
- \* distributed under the License is distributed on an "AS IS" BASIS, WITHOUT
- \* WARRANTIES OR CONDITIONS OF ANY KIND, either express or implied. See the
- \* License for the specific language governing permissions and limitations
- \* under the License.
- \*/

\*

Found in path(s):

\* /opt/cola/permits/1272337451\_1644993374.37/0/netty-transport-4-1-71-final-sourcesjar/io/netty/channel/socket/DuplexChannel.java

```
*/opt/cola/permits/1272337451_1644993374.37/0/netty-transport-4-1-71-final-sources-
jar/io/netty/bootstrap/ServerBootstrapConfig.java
```

```
* /opt/cola/permits/1272337451_1644993374.37/0/netty-transport-4-1-71-final-sources-
jar/io/netty/bootstrap/AbstractBootstrapConfig.java
```
 /opt/cola/permits/1272337451\_1644993374.37/0/netty-transport-4-1-71-final-sourcesjar/io/netty/channel/PreferHeapByteBufAllocator.java

\* /opt/cola/permits/1272337451\_1644993374.37/0/netty-transport-4-1-71-final-sourcesjar/io/netty/channel/WriteBufferWaterMark.java

\* /opt/cola/permits/1272337451\_1644993374.37/0/netty-transport-4-1-71-final-sourcesjar/io/netty/channel/group/VoidChannelGroupFuture.java

\* /opt/cola/permits/1272337451\_1644993374.37/0/netty-transport-4-1-71-final-sourcesjar/io/netty/channel/DefaultSelectStrategy.java

\* /opt/cola/permits/1272337451\_1644993374.37/0/netty-transport-4-1-71-final-sourcesjar/io/netty/channel/DefaultSelectStrategyFactory.java

\* /opt/cola/permits/1272337451\_1644993374.37/0/netty-transport-4-1-71-final-sourcesjar/io/netty/channel/SelectStrategy.java

\* /opt/cola/permits/1272337451\_1644993374.37/0/netty-transport-4-1-71-final-sourcesjar/io/netty/channel/SelectStrategyFactory.java

\*

 /opt/cola/permits/1272337451\_1644993374.37/0/netty-transport-4-1-71-final-sourcesjar/io/netty/bootstrap/BootstrapConfig.java

\* /opt/cola/permits/1272337451\_1644993374.37/0/netty-transport-4-1-71-final-sourcesjar/io/netty/channel/ChannelOutboundInvoker.java

\* /opt/cola/permits/1272337451\_1644993374.37/0/netty-transport-4-1-71-final-sourcesjar/io/netty/channel/ChannelInboundInvoker.java

No license file was found, but licenses were detected in source scan.

/\*

\* Copyright 2014 The Netty Project

\*

\* The Netty Project licenses this file to you under the Apache License,

\* version 2.0 (the "License"); you may not use this file except in compliance

\* with the License. You may obtain a copy of the License at:

\*

\* https://www.apache.org/licenses/LICENSE-2.0

\*

\* Unless required by applicable law or agreed to in writing, software

\* distributed under the License is distributed on an "AS IS" BASIS, WITHOUT

\* WARRANTIES OR CONDITIONS OF ANY KIND, either express or implied. See the

\* License for the specific language governing permissions and limitations

\* under the License.

\*/

Found in path(s):

\* /opt/cola/permits/1272337451\_1644993374.37/0/netty-transport-4-1-71-final-sourcesjar/io/netty/channel/ChannelFactory.java

\* /opt/cola/permits/1272337451\_1644993374.37/0/netty-transport-4-1-71-final-sourcesjar/io/netty/channel/PendingWriteQueue.java

\* /opt/cola/permits/1272337451\_1644993374.37/0/netty-transport-4-1-71-final-sourcesjar/io/netty/channel/AbstractEventLoop.java

\*

 /opt/cola/permits/1272337451\_1644993374.37/0/netty-transport-4-1-71-final-sourcesjar/io/netty/channel/ReflectiveChannelFactory.java

\* /opt/cola/permits/1272337451\_1644993374.37/0/netty-transport-4-1-71-final-sources-

jar/io/netty/channel/embedded/EmbeddedChannelId.java No license file was found, but licenses were detected in source scan.

/\*

\* Copyright 2012 The Netty Project

\*

\* The Netty Project licenses this file to you under the Apache License,

\* version 2.0 (the "License"); you may not use this file except in compliance

\* with the License. You may obtain a copy of the License at:

\*

\* https://www.apache.org/licenses/LICENSE-2.0

\*

\* Unless required by applicable law or agreed to in writing, software

\* distributed under the License is distributed on an "AS IS" BASIS, WITHOUT

\* WARRANTIES OR CONDITIONS OF ANY KIND, either express or implied. See the

\* License for the specific language governing permissions and limitations

\* under the License.

\*/

/\*\*

\* Handles an I/O event or intercepts an I/O operation, and forwards it to its next handler in

\* its {@link ChannelPipeline}.

\*

\* <h3>Sub-types</h3>

 $*$  <p>

\* {@link ChannelHandler} itself does not provide many methods, but you usually have to implement one of its subtypes:

 $*$   $<$ ul $>$ 

 $*$  <li>{ $@$ link

ChannelInboundHandler} to handle inbound I/O events, and</li>

\* <li>{@link ChannelOutboundHandler} to handle outbound I/O operations.</li>

 $*$   $<$ /ul $>$ 

 $*$ 

 $*$  <p>

\* Alternatively, the following adapter classes are provided for your convenience:

 $*$   $<$ ul $>$ 

\* <li>{@link ChannelInboundHandlerAdapter} to handle inbound I/O events,</li>

\* <li>{@link ChannelOutboundHandlerAdapter} to handle outbound I/O operations, and</li>

\* <li>{@link ChannelDuplexHandler} to handle both inbound and outbound events</li>

 $*$   $<$ /ul $>$ 

 $* < p>$ 

 $*$  <p>

\* For more information, please refer to the documentation of each subtype.

 $* < p>$ 

\*

\* <h3>The context object</h3>

 $*$  <p>

\* A {@link ChannelHandler} is provided with a {@link ChannelHandlerContext}

\* object. A {@link ChannelHandler} is supposed to interact with the

```
* {@link ChannelPipeline} it belongs to via a context object. Using the
* context object, the {@link ChannelHandler} can pass events upstream or
* downstream, modify the pipeline dynamically,
 or store the information
* (using {@link AttributeKey}s) which is specific to the handler.
*
* <h3>State management</h3>
*
* A {@link ChannelHandler} often needs to store some stateful information.
* The simplest and recommended approach is to use member variables:
* <pre>
* public interface Message {
    // your methods here
* }
*
* public class DataServerHandler extends {@link SimpleChannelInboundHandler}<Message> {
*
* <b>private boolean loggedIn;</b>
*
* {@code @Override}
* public void channelRead0({@link ChannelHandlerContext} ctx, Message message) {
* if (message instanceof LoginMessage) {
* authenticate((LoginMessage) message);
*  <b>l</b> <b>l</b> <b>l</b> <b>l</b> <b>l</b> <b>l</b> <b>l</b> <b>l</b> <b>l</b> <b>l</b> <b>l</b> <b>l</b> <b>l</b> <b>l</b> <b>l</b> <b>l</b> <b>l</b> <b>l</b> <b>l</b> <b>l</b> <b>l</b> <b>l</b> <b>l</b> <b>* } else (message instanceof GetDataMessage) {
* if (\langle b \rangle \text{loggedIn}\langle b \rangle) {
* ctx.writeAndFlush(fetchSecret((GetDataMessage) message));
* } else {
* fail();
* }
* 
 }
    \left\{ \right\}* ...
* }
* <pre>
* Because the handler instance has a state variable which is dedicated to
* one connection, you have to create a new handler instance for each new
* channel to avoid a race condition where a unauthenticated client can get
* the confidential information:
* <pre>
* // Create a new handler instance per channel.
* // See {@link ChannelInitializer#initChannel(Channel)}.
* public class DataServerInitializer extends {@link ChannelInitializer}<{@link Channel}> {
    * {@code @Override}
    public void initChannel({@link Channel} channel) {
* channel.pipeline().addLast("handler", <b>new DataServerHandler()</b>);
* }
```

```
* }
*
* </pre>
*
* <h4>Using {@link AttributeKey}s</h4>
*
* Although it's recommended to use member variables to store the state of a
* handler, for some reason you might not want to create many handler instances.
* In such a case, you can use {@link AttributeKey}s which is provided by
* {@link ChannelHandlerContext}:
 * <pre>
* public interface Message {
   // your methods here
* }
*
* {@code @Sharable}
* public class DataServerHandler extends { @link SimpleChannelInboundHandler} & lt; Message & gt; {
    private final {@link AttributeKey}<{@link Boolean}&gt; auth =
* {@link AttributeKey#valueOf(String) AttributeKey.valueOf("auth")};
*
* {@code @Override}
* public void channelRead({@link ChannelHandlerContext} ctx, Message message) {
      \{\omega\} (\omega\in\mathbb{R} Attribute \< \mathbb{R}: \{\omega\} and \> \omega attr = ctx.attr(auth);
* if (message instanceof LoginMessage) {
* authenticate((LoginMessage) o);
         attr.set(true)</b>;
* } else (message instanceof GetDataMessage) {
* if (<b>Boolean.TRUE.equals(attr.get())</b>) {
           ctx.writeAndFlush(fetchSecret((GetDataMessage) o));
* } else {
* fail();
* }
* }
    \left\{ \right\}* ...
* }
* </pre>
* Now that the
 state of the handler is attached to the {@link ChannelHandlerContext}, you can add the
* same handler instance to different pipelines:
* <pre>
* public class DataServerInitializer extends {@link ChannelInitializer}<{@link Channel}> {
*
* private static final DataServerHandler <b>SHARED</b> = new DataServerHandler();
*
* {@code @Override}
* public void initChannel({@link Channel} channel) {
* channel.pipeline().addLast("handler", <b>SHARED</b>);
```

```
* }
* }
* </pre>*
*
* <h4>The {@code @Sharable} annotation</h4>
* <p>
* In the example above which used an {@link AttributeKey},
* you might have noticed the {@code @Sharable} annotation.
* <n>
* If a {@link ChannelHandler} is annotated with the {@code @Sharable}
* annotation, it means you can create an instance of the handler just once and
* add it to one or more {@link ChannelPipeline}s multiple times without
* a race condition.
* <p>
* If this annotation is not specified, you have to create
 a new handler
* instance every time you add it to a pipeline because it has unshared state
* such as member variables.
* <p>
* This annotation is provided for documentation purpose, just like
* <a href="http://www.javaconcurrencyinpractice.com/annotations/doc/">the JCIP annotations</a>.
*
* <h3>Additional resources worth reading</h3>
* <p>
* Please refer to the {@link ChannelHandler}, and
* {@link ChannelPipeline} to find out more about inbound and outbound operations,
* what fundamental differences they have, how they flow in a pipeline, and how to handle
* the operation in your application.
*/
Found in path(s):
* /opt/cola/permits/1272337451_1644993374.37/0/netty-transport-4-1-71-final-sources-
jar/io/netty/channel/ChannelHandler.java
No license file was found, but licenses were detected in source scan.
/*
* Copyright 2018 The Netty Project
*
```

```
* The Netty Project licenses this file to you under the Apache License,
```
\* version 2.0 (the "License"); you may not use this file except in compliance

\* with the License. You may obtain a copy of the License at:

\*

\* https://www.apache.org/licenses/LICENSE-2.0

\*

\* Unless required by applicable law or agreed to in writing, software

\* distributed under the License is distributed on an "AS IS" BASIS, WITHOUT

\* WARRANTIES OR CONDITIONS OF ANY KIND, either express or implied. See the

\* License for the specific language governing permissions and limitations

\* under the License.

\*/

Found in path(s):

\* /opt/cola/permits/1272337451\_1644993374.37/0/netty-transport-4-1-71-final-sources-

jar/io/netty/channel/socket/nio/NioChannelOption.java

\* /opt/cola/permits/1272337451\_1644993374.37/0/netty-transport-4-1-71-final-sources-

jar/io/netty/channel/SimpleUserEventChannelHandler.java

No license file was found, but licenses were detected in source scan.

/\*

\* Copyright 2019 The Netty Project

\*

\* The Netty Project licenses this file to you under the Apache License,

\* version 2.0 (the "License"); you may not use this file except in compliance

\* with the License. You may obtain a copy of the License at:

\*

\* https://www.apache.org/licenses/LICENSE-2.0

\*

\* Unless required by applicable law or agreed to in writing, software

\* distributed under the License is distributed on an "AS IS" BASIS, WITHOUT

\* WARRANTIES OR CONDITIONS OF ANY KIND, either express or implied. See the

\* License for the specific language governing permissions and limitations

\* under the License.

\*/

Found in path(s):

\* /opt/cola/permits/1272337451\_1644993374.37/0/netty-transport-4-1-71-final-sourcesjar/io/netty/channel/ChannelHandlerMask.java

\* /opt/cola/permits/1272337451\_1644993374.37/0/netty-transport-4-1-71-final-sourcesjar/io/netty/channel/EventLoopTaskQueueFactory.java

\* /opt/cola/permits/1272337451\_1644993374.37/0/netty-transport-4-1-71-final-sources-

jar/io/netty/channel/ExtendedClosedChannelException.java

No license file was found, but licenses were detected in source scan.

/\*

\* Copyright 2017 The Netty Project

\*

\* The Netty Project licenses this file to you under the Apache License, version 2.0 (the

\* "License"); you may not use this file except in compliance with the License. You may obtain a

\* copy of the License at:

\*

\* https://www.apache.org/licenses/LICENSE-2.0

\*

\* Unless required by applicable law or agreed to in writing, software distributed under the License

\* is distributed on an "AS IS" BASIS, WITHOUT WARRANTIES OR CONDITIONS OF ANY KIND, either express

\* or implied. See the License for the specific language governing permissions and limitations under \* the License.

\*/

Found in path(s):

\* /opt/cola/permits/1272337451\_1644993374.37/0/netty-transport-4-1-71-final-sourcesjar/io/netty/channel/AbstractCoalescingBufferQueue.java No license file was found, but licenses were detected in source scan.

/\*

\* Copyright 2021 The Netty Project

\*

\* The Netty Project licenses this file to you under the Apache License,

\* version 2.0 (the "License"); you may not use this file except in compliance

\* with the License. You may obtain a copy of the License at:

\*

\* https://www.apache.org/licenses/LICENSE-2.0

\*

\* Unless required by applicable law or agreed to in writing, software

\* distributed under the License is distributed on an "AS IS" BASIS, WITHOUT

\* WARRANTIES OR CONDITIONS OF ANY KIND, either express or implied. See the

\* License for the specific language governing permissions and limitations

\* under the License.

\*/

Found in path(s):

\* /opt/cola/permits/1272337451\_1644993374.37/0/netty-transport-4-1-71-final-sourcesjar/io/netty/channel/ServerChannelRecvByteBufAllocator.java No license file was found, but licenses were detected in source scan.

# The Netty Project licenses this file to you under the Apache License, # version 2.0 (the "License"); you may not use this file except in compliance

# with the License. You may obtain a copy of the License at:

# distributed under the License is distributed on an "AS IS" BASIS, WITHOUT

Found in path(s):

\* /opt/cola/permits/1272337451\_1644993374.37/0/netty-transport-4-1-71-final-sources-jar/META-INF/nativeimage/io.netty/transport/native-image.properties No license file was found, but licenses were detected in source scan.

/\*

\* Copyright 2020 The Netty Project

\*

\* The Netty Project licenses this file to you under the Apache License,

\* version 2.0 (the "License"); you may not use this file except in compliance

\* with the License. You may obtain a copy of the License at:

\*

\* https://www.apache.org/licenses/LICENSE-2.0

\*

- \* Unless required by applicable law or agreed to in writing, software
- \* distributed under the License is distributed on an "AS IS" BASIS, WITHOUT
- \* WARRANTIES OR CONDITIONS OF ANY KIND, either express or implied. See the
- \* License for the specific language governing permissions and limitations

\* under the License.

\*/

Found in path(s):

\* /opt/cola/permits/1272337451\_1644993374.37/0/netty-transport-4-1-71-final-sourcesjar/io/netty/channel/StacklessClosedChannelException.java \* /opt/cola/permits/1272337451\_1644993374.37/0/netty-transport-4-1-71-final-sourcesjar/io/netty/channel/socket/DuplexChannelConfig.java

No license file was found, but licenses were detected in source scan.

/\*

\* Copyright 2017 The Netty Project

\*

\* The Netty Project licenses this file to you under the Apache License,

\* version 2.0 (the "License"); you may not use this file except in compliance

\* with the License. You may obtain a copy of the License at:

\*

\* https://www.apache.org/licenses/LICENSE-2.0

\*

\* Unless required by applicable law or agreed to in writing, software

\* distributed under the License is distributed on an "AS IS" BASIS, WITHOUT

\* WARRANTIES OR CONDITIONS OF ANY KIND, either express or implied. See the

\* License for the specific language governing permissions and limitations

\* under the License.

\*/

Found in path(s):

\* /opt/cola/permits/1272337451\_1644993374.37/0/netty-transport-4-1-71-final-sourcesjar/io/netty/channel/socket/ChannelInputShutdownReadComplete.java

\* /opt/cola/permits/1272337451\_1644993374.37/0/netty-transport-4-1-71-final-sourcesjar/io/netty/channel/socket/ChannelOutputShutdownEvent.java

\*

 /opt/cola/permits/1272337451\_1644993374.37/0/netty-transport-4-1-71-final-sourcesjar/io/netty/bootstrap/FailedChannel.java

\* /opt/cola/permits/1272337451\_1644993374.37/0/netty-transport-4-1-71-final-sourcesjar/io/netty/channel/internal/package-info.java

```
*/opt/cola/permits/1272337451_1644993374.37/0/netty-transport-4-1-71-final-sources-
jar/io/netty/channel/DelegatingChannelPromiseNotifier.java
```
\* /opt/cola/permits/1272337451\_1644993374.37/0/netty-transport-4-1-71-final-sourcesjar/io/netty/channel/socket/oio/OioDatagramChannelConfig.java

\* /opt/cola/permits/1272337451\_1644993374.37/0/netty-transport-4-1-71-final-sourcesjar/io/netty/channel/nio/SelectedSelectionKeySetSelector.java

\* /opt/cola/permits/1272337451\_1644993374.37/0/netty-transport-4-1-71-final-sources-

jar/io/netty/channel/PendingBytesTracker.java

\* /opt/cola/permits/1272337451\_1644993374.37/0/netty-transport-4-1-71-final-sourcesjar/io/netty/channel/socket/oio/DefaultOioDatagramChannelConfig.java \* /opt/cola/permits/1272337451\_1644993374.37/0/netty-transport-4-1-71-final-sourcesjar/io/netty/channel/socket/ChannelOutputShutdownException.java \*

 /opt/cola/permits/1272337451\_1644993374.37/0/netty-transport-4-1-71-final-sourcesjar/io/netty/channel/internal/ChannelUtils.java

No license file was found, but licenses were detected in source scan.

/\*

\* Copyright 2015 The Netty Project

\*

\* The Netty Project licenses this file to you under the Apache License,

\* version 2.0 (the "License"); you may not use this file except in compliance

\* with the License. You may obtain a copy of the License at:

\*

\* https://www.apache.org/licenses/LICENSE-2.0

\*

\* Unless required by applicable law or agreed to in writing, software

\* distributed under the License is distributed on an "AS IS" BASIS, WITHOUT

\* WARRANTIES OR CONDITIONS OF ANY KIND, either express or implied. See the

\* License for the specific language governing permissions and limitations

\* under the License.

\*/

Found in path(s):

\* /opt/cola/permits/1272337451\_1644993374.37/0/netty-transport-4-1-71-final-sourcesjar/io/netty/channel/pool/AbstractChannelPoolMap.java

\* /opt/cola/permits/1272337451\_1644993374.37/0/netty-transport-4-1-71-final-sourcesjar/io/netty/channel/DefaultMaxMessagesRecvByteBufAllocator.java

\*

 /opt/cola/permits/1272337451\_1644993374.37/0/netty-transport-4-1-71-final-sourcesjar/io/netty/channel/MaxMessagesRecvByteBufAllocator.java

\* /opt/cola/permits/1272337451\_1644993374.37/0/netty-transport-4-1-71-final-sourcesjar/io/netty/channel/pool/ChannelPoolHandler.java

\* /opt/cola/permits/1272337451\_1644993374.37/0/netty-transport-4-1-71-final-sourcesjar/io/netty/channel/pool/ChannelPool.java

\* /opt/cola/permits/1272337451\_1644993374.37/0/netty-transport-4-1-71-final-sourcesjar/io/netty/channel/MaxBytesRecvByteBufAllocator.java

\* /opt/cola/permits/1272337451\_1644993374.37/0/netty-transport-4-1-71-final-sourcesjar/io/netty/channel/pool/SimpleChannelPool.java

\* /opt/cola/permits/1272337451\_1644993374.37/0/netty-transport-4-1-71-final-sourcesjar/io/netty/channel/DefaultMaxBytesRecvByteBufAllocator.java

\* /opt/cola/permits/1272337451\_1644993374.37/0/netty-transport-4-1-71-final-sourcesjar/io/netty/channel/pool/ChannelHealthChecker.java

\* /opt/cola/permits/1272337451\_1644993374.37/0/netty-transport-4-1-71-final-sourcesjar/io/netty/channel/pool/AbstractChannelPoolHandler.java
/opt/cola/permits/1272337451\_1644993374.37/0/netty-transport-4-1-71-final-sources-

jar/io/netty/channel/pool/package-info.java

\* /opt/cola/permits/1272337451\_1644993374.37/0/netty-transport-4-1-71-final-sourcesjar/io/netty/channel/pool/ChannelPoolMap.java

\* /opt/cola/permits/1272337451\_1644993374.37/0/netty-transport-4-1-71-final-sources-

jar/io/netty/channel/pool/FixedChannelPool.java

No license file was found, but licenses were detected in source scan.

/\*

\* Copyright 2012 The Netty Project

\*

\* The Netty Project licenses this file to you under the Apache License,

\* version 2.0 (the "License"); you may not use this file except in compliance

\* with the License. You may obtain a copy of the License at:

\*

\* https://www.apache.org/licenses/LICENSE-2.0

\*

\* Unless required by applicable law or agreed to in writing, software

\* distributed under the License is distributed on an "AS IS" BASIS, WITHOUT

\* WARRANTIES OR CONDITIONS OF ANY KIND, either express or implied. See the

\* License for the specific language governing permissions and limitations

\* under the License.

\*/

Found in path(s):

\* /opt/cola/permits/1272337451\_1644993374.37/0/netty-transport-4-1-71-final-sourcesjar/io/netty/channel/AbstractChannelHandlerContext.java

\* /opt/cola/permits/1272337451\_1644993374.37/0/netty-transport-4-1-71-final-sourcesjar/io/netty/channel/AbstractServerChannel.java

\* /opt/cola/permits/1272337451\_1644993374.37/0/netty-transport-4-1-71-final-sourcesjar/io/netty/channel/DefaultChannelPipeline.java

\*

 /opt/cola/permits/1272337451\_1644993374.37/0/netty-transport-4-1-71-final-sourcesjar/io/netty/channel/ChannelHandlerContext.java

\* /opt/cola/permits/1272337451\_1644993374.37/0/netty-transport-4-1-71-final-sourcesjar/io/netty/channel/socket/DefaultSocketChannelConfig.java

\* /opt/cola/permits/1272337451\_1644993374.37/0/netty-transport-4-1-71-final-sourcesjar/io/netty/channel/ChannelInboundHandlerAdapter.java

\* /opt/cola/permits/1272337451\_1644993374.37/0/netty-transport-4-1-71-final-sourcesjar/io/netty/channel/oio/OioEventLoopGroup.java

 $*$ /opt/cola/permits/1272337451\_1644993374.37/0/netty-transport-4-1-71-final-sourcesjar/io/netty/channel/socket/nio/NioDatagramChannelConfig.java

\* /opt/cola/permits/1272337451\_1644993374.37/0/netty-transport-4-1-71-final-sourcesjar/io/netty/channel/embedded/EmbeddedSocketAddress.java

\* /opt/cola/permits/1272337451\_1644993374.37/0/netty-transport-4-1-71-final-sources-

jar/io/netty/channel/nio/NioEventLoop.java

 /opt/cola/permits/1272337451\_1644993374.37/0/netty-transport-4-1-71-final-sourcesjar/io/netty/channel/oio/AbstractOioChannel.java

\* /opt/cola/permits/1272337451\_1644993374.37/0/netty-transport-4-1-71-final-sourcesjar/io/netty/channel/ChannelMetadata.java

\* /opt/cola/permits/1272337451\_1644993374.37/0/netty-transport-4-1-71-final-sourcesjar/io/netty/channel/oio/AbstractOioByteChannel.java

\* /opt/cola/permits/1272337451\_1644993374.37/0/netty-transport-4-1-71-final-sourcesjar/io/netty/channel/ChannelFlushPromiseNotifier.java

\* /opt/cola/permits/1272337451\_1644993374.37/0/netty-transport-4-1-71-final-sourcesjar/io/netty/channel/socket/oio/OioDatagramChannel.java

\* /opt/cola/permits/1272337451\_1644993374.37/0/netty-transport-4-1-71-final-sourcesjar/io/netty/channel/FixedRecvByteBufAllocator.java

\* /opt/cola/permits/1272337451\_1644993374.37/0/netty-transport-4-1-71-final-sourcesjar/io/netty/channel/ChannelPipeline.java

\*

 /opt/cola/permits/1272337451\_1644993374.37/0/netty-transport-4-1-71-final-sourcesjar/io/netty/channel/DefaultChannelConfig.java

\* /opt/cola/permits/1272337451\_1644993374.37/0/netty-transport-4-1-71-final-sourcesjar/io/netty/channel/ChannelPromiseAggregator.java

\* /opt/cola/permits/1272337451\_1644993374.37/0/netty-transport-4-1-71-final-sourcesjar/io/netty/bootstrap/package-info.java

\* /opt/cola/permits/1272337451\_1644993374.37/0/netty-transport-4-1-71-final-sourcesjar/io/netty/channel/ServerChannel.java

\* /opt/cola/permits/1272337451\_1644993374.37/0/netty-transport-4-1-71-final-sourcesjar/io/netty/channel/ChannelFuture.java

\* /opt/cola/permits/1272337451\_1644993374.37/0/netty-transport-4-1-71-final-sourcesjar/io/netty/channel/socket/package-info.java

\* /opt/cola/permits/1272337451\_1644993374.37/0/netty-transport-4-1-71-final-sourcesjar/io/netty/channel/socket/nio/NioServerSocketChannel.java

\* /opt/cola/permits/1272337451\_1644993374.37/0/netty-transport-4-1-71-final-sourcesjar/io/netty/channel/ChannelOutboundHandlerAdapter.java

\*

 /opt/cola/permits/1272337451\_1644993374.37/0/netty-transport-4-1-71-final-sourcesjar/io/netty/channel/ChannelDuplexHandler.java

\* /opt/cola/permits/1272337451\_1644993374.37/0/netty-transport-4-1-71-final-sourcesjar/io/netty/channel/local/LocalChannel.java

\* /opt/cola/permits/1272337451\_1644993374.37/0/netty-transport-4-1-71-final-sourcesjar/io/netty/channel/socket/DefaultServerSocketChannelConfig.java

\* /opt/cola/permits/1272337451\_1644993374.37/0/netty-transport-4-1-71-final-sourcesjar/io/netty/channel/socket/oio/OioServerSocketChannel.java

\* /opt/cola/permits/1272337451\_1644993374.37/0/netty-transport-4-1-71-final-sourcesjar/io/netty/channel/socket/DatagramChannel.java

\* /opt/cola/permits/1272337451\_1644993374.37/0/netty-transport-4-1-71-final-sourcesjar/io/netty/channel/ThreadPerChannelEventLoopGroup.java

\* /opt/cola/permits/1272337451\_1644993374.37/0/netty-transport-4-1-71-final-sourcesjar/io/netty/channel/group/DefaultChannelGroupFuture.java

\*

 /opt/cola/permits/1272337451\_1644993374.37/0/netty-transport-4-1-71-final-sourcesjar/io/netty/channel/ThreadPerChannelEventLoop.java

\* /opt/cola/permits/1272337451\_1644993374.37/0/netty-transport-4-1-71-final-sourcesjar/io/netty/channel/embedded/package-info.java

\* /opt/cola/permits/1272337451\_1644993374.37/0/netty-transport-4-1-71-final-sourcesjar/io/netty/channel/socket/InternetProtocolFamily.java

\* /opt/cola/permits/1272337451\_1644993374.37/0/netty-transport-4-1-71-final-sourcesjar/io/netty/channel/SingleThreadEventLoop.java

\* /opt/cola/permits/1272337451\_1644993374.37/0/netty-transport-4-1-71-final-sourcesjar/io/netty/channel/group/package-info.java

\* /opt/cola/permits/1272337451\_1644993374.37/0/netty-transport-4-1-71-final-sourcesjar/io/netty/channel/nio/NioTask.java

\* /opt/cola/permits/1272337451\_1644993374.37/0/netty-transport-4-1-71-final-sourcesjar/io/netty/channel/group/ChannelGroupFutureListener.java

\* /opt/cola/permits/1272337451\_1644993374.37/0/netty-transport-4-1-71-final-sourcesjar/io/netty/channel/nio/AbstractNioMessageChannel.java

\*

 /opt/cola/permits/1272337451\_1644993374.37/0/netty-transport-4-1-71-final-sourcesjar/io/netty/channel/socket/SocketChannel.java

\* /opt/cola/permits/1272337451\_1644993374.37/0/netty-transport-4-1-71-final-sourcesjar/io/netty/channel/ChannelPromiseNotifier.java

\* /opt/cola/permits/1272337451\_1644993374.37/0/netty-transport-4-1-71-final-sourcesjar/io/netty/channel/ChannelException.java

\* /opt/cola/permits/1272337451\_1644993374.37/0/netty-transport-4-1-71-final-sourcesjar/io/netty/channel/socket/nio/ProtocolFamilyConverter.java

\* /opt/cola/permits/1272337451\_1644993374.37/0/netty-transport-4-1-71-final-sourcesjar/io/netty/channel/ChannelFutureListener.java

\* /opt/cola/permits/1272337451\_1644993374.37/0/netty-transport-4-1-71-final-sourcesjar/io/netty/channel/ChannelOption.java

\* /opt/cola/permits/1272337451\_1644993374.37/0/netty-transport-4-1-71-final-sourcesjar/io/netty/channel/AbstractChannel.java

\*

 /opt/cola/permits/1272337451\_1644993374.37/0/netty-transport-4-1-71-final-sourcesjar/io/netty/channel/ChannelInboundHandler.java

\* /opt/cola/permits/1272337451\_1644993374.37/0/netty-transport-4-1-71-final-sourcesjar/io/netty/channel/FailedChannelFuture.java

\* /opt/cola/permits/1272337451\_1644993374.37/0/netty-transport-4-1-71-final-sourcesjar/io/netty/channel/local/LocalEventLoopGroup.java

\* /opt/cola/permits/1272337451\_1644993374.37/0/netty-transport-4-1-71-final-sourcesjar/io/netty/channel/oio/AbstractOioMessageChannel.java

\* /opt/cola/permits/1272337451\_1644993374.37/0/netty-transport-4-1-71-final-sourcesjar/io/netty/channel/CompleteChannelFuture.java

\* /opt/cola/permits/1272337451\_1644993374.37/0/netty-transport-4-1-71-final-sourcesjar/io/netty/channel/DefaultEventLoop.java

\* /opt/cola/permits/1272337451\_1644993374.37/0/netty-transport-4-1-71-final-sourcesjar/io/netty/channel/embedded/EmbeddedEventLoop.java

\* /opt/cola/permits/1272337451\_1644993374.37/0/netty-transport-4-1-71-final-sourcesjar/io/netty/channel/DefaultChannelPromise.java

 /opt/cola/permits/1272337451\_1644993374.37/0/netty-transport-4-1-71-final-sourcesjar/io/netty/bootstrap/ServerBootstrap.java

\* /opt/cola/permits/1272337451\_1644993374.37/0/netty-transport-4-1-71-final-sourcesjar/io/netty/channel/ChannelConfig.java

\* /opt/cola/permits/1272337451\_1644993374.37/0/netty-transport-4-1-71-final-sourcesjar/io/netty/channel/Channel.java

\* /opt/cola/permits/1272337451\_1644993374.37/0/netty-transport-4-1-71-final-sourcesjar/io/netty/channel/oio/package-info.java

\* /opt/cola/permits/1272337451\_1644993374.37/0/netty-transport-4-1-71-final-sourcesjar/io/netty/bootstrap/AbstractBootstrap.java

\* /opt/cola/permits/1272337451\_1644993374.37/0/netty-transport-4-1-71-final-sourcesjar/io/netty/channel/local/LocalServerChannel.java

\* /opt/cola/permits/1272337451\_1644993374.37/0/netty-transport-4-1-71-final-sourcesjar/io/netty/channel/socket/oio/OioSocketChannel.java

\*

 /opt/cola/permits/1272337451\_1644993374.37/0/netty-transport-4-1-71-final-sourcesjar/io/netty/channel/local/package-info.java

\* /opt/cola/permits/1272337451\_1644993374.37/0/netty-transport-4-1-71-final-sourcesjar/io/netty/channel/AdaptiveRecvByteBufAllocator.java

\* /opt/cola/permits/1272337451\_1644993374.37/0/netty-transport-4-1-71-final-sourcesjar/io/netty/channel/socket/ChannelInputShutdownEvent.java

\* /opt/cola/permits/1272337451\_1644993374.37/0/netty-transport-4-1-71-final-sourcesjar/io/netty/channel/socket/ServerSocketChannelConfig.java

\* /opt/cola/permits/1272337451\_1644993374.37/0/netty-transport-4-1-71-final-sourcesjar/io/netty/channel/nio/AbstractNioByteChannel.java

\* /opt/cola/permits/1272337451\_1644993374.37/0/netty-transport-4-1-71-final-sourcesjar/io/netty/channel/nio/AbstractNioChannel.java

\* /opt/cola/permits/1272337451\_1644993374.37/0/netty-transport-4-1-71-final-sourcesjar/io/netty/channel/RecvByteBufAllocator.java

\* /opt/cola/permits/1272337451\_1644993374.37/0/netty-transport-4-1-71-final-sourcesjar/io/netty/channel/ChannelPromise.java

\*

 /opt/cola/permits/1272337451\_1644993374.37/0/netty-transport-4-1-71-final-sourcesjar/io/netty/channel/DefaultEventLoopGroup.java

\* /opt/cola/permits/1272337451\_1644993374.37/0/netty-transport-4-1-71-final-sourcesjar/io/netty/channel/ChannelPipelineException.java

\* /opt/cola/permits/1272337451\_1644993374.37/0/netty-transport-4-1-71-final-sourcesjar/io/netty/channel/socket/nio/package-info.java

\* /opt/cola/permits/1272337451\_1644993374.37/0/netty-transport-4-1-71-final-sourcesjar/io/netty/channel/VoidChannelPromise.java

 $*$ /opt/cola/permits/1272337451\_1644993374.37/0/netty-transport-4-1-71-final-sourcesjar/io/netty/channel/group/ChannelGroupFuture.java

\* /opt/cola/permits/1272337451\_1644993374.37/0/netty-transport-4-1-71-final-sourcesjar/io/netty/channel/EventLoop.java

\* /opt/cola/permits/1272337451\_1644993374.37/0/netty-transport-4-1-71-final-sourcesjar/io/netty/channel/local/LocalChannelRegistry.java

\*

 /opt/cola/permits/1272337451\_1644993374.37/0/netty-transport-4-1-71-final-sourcesjar/io/netty/channel/socket/SocketChannelConfig.java

\* /opt/cola/permits/1272337451\_1644993374.37/0/netty-transport-4-1-71-final-sourcesjar/io/netty/channel/socket/DatagramPacket.java

\* /opt/cola/permits/1272337451\_1644993374.37/0/netty-transport-4-1-71-final-sourcesjar/io/netty/channel/CombinedChannelDuplexHandler.java

\* /opt/cola/permits/1272337451\_1644993374.37/0/netty-transport-4-1-71-final-sourcesjar/io/netty/channel/group/CombinedIterator.java

\* /opt/cola/permits/1272337451\_1644993374.37/0/netty-transport-4-1-71-final-sourcesjar/io/netty/channel/ChannelInitializer.java

\* /opt/cola/permits/1272337451\_1644993374.37/0/netty-transport-4-1-71-final-sourcesjar/io/netty/channel/ChannelOutboundHandler.java

\* /opt/cola/permits/1272337451\_1644993374.37/0/netty-transport-4-1-71-final-sourcesjar/io/netty/channel/MultithreadEventLoopGroup.java

\* /opt/cola/permits/1272337451\_1644993374.37/0/netty-transport-4-1-71-final-sourcesjar/io/netty/channel/socket/DatagramChannelConfig.java

\*

 /opt/cola/permits/1272337451\_1644993374.37/0/netty-transport-4-1-71-final-sourcesjar/io/netty/channel/nio/NioEventLoopGroup.java

\* /opt/cola/permits/1272337451\_1644993374.37/0/netty-transport-4-1-71-final-sourcesjar/io/netty/channel/EventLoopGroup.java

\* /opt/cola/permits/1272337451\_1644993374.37/0/netty-transport-4-1-71-final-sourcesjar/io/netty/channel/socket/oio/package-info.java

\* /opt/cola/permits/1272337451\_1644993374.37/0/netty-transport-4-1-71-final-sourcesjar/io/netty/channel/FileRegion.java

\* /opt/cola/permits/1272337451\_1644993374.37/0/netty-transport-4-1-71-final-sourcesjar/io/netty/channel/embedded/EmbeddedChannel.java

\* /opt/cola/permits/1272337451\_1644993374.37/0/netty-transport-4-1-71-final-sourcesjar/io/netty/channel/EventLoopException.java

\* /opt/cola/permits/1272337451\_1644993374.37/0/netty-transport-4-1-71-final-sourcesjar/io/netty/channel/local/LocalAddress.java

\* /opt/cola/permits/1272337451\_1644993374.37/0/netty-transport-4-1-71-final-sourcesjar/io/netty/channel/socket/nio/NioSocketChannel.java

\*

 /opt/cola/permits/1272337451\_1644993374.37/0/netty-transport-4-1-71-final-sourcesjar/io/netty/channel/SucceededChannelFuture.java

\* /opt/cola/permits/1272337451\_1644993374.37/0/netty-transport-4-1-71-final-sourcesjar/io/netty/channel/nio/package-info.java

\* /opt/cola/permits/1272337451\_1644993374.37/0/netty-transport-4-1-71-final-sourcesjar/io/netty/channel/socket/nio/NioDatagramChannel.java

\* /opt/cola/permits/1272337451\_1644993374.37/0/netty-transport-4-1-71-final-sourcesjar/io/netty/channel/socket/ServerSocketChannel.java

\* /opt/cola/permits/1272337451\_1644993374.37/0/netty-transport-4-1-71-final-sourcesjar/io/netty/channel/package-info.java

\* /opt/cola/permits/1272337451\_1644993374.37/0/netty-transport-4-1-71-final-sourcesjar/io/netty/bootstrap/Bootstrap.java

\* /opt/cola/permits/1272337451\_1644993374.37/0/netty-transport-4-1-71-final-sourcesjar/io/netty/channel/socket/DefaultDatagramChannelConfig.java

 /opt/cola/permits/1272337451\_1644993374.37/0/netty-transport-4-1-71-final-sourcesjar/io/netty/channel/DefaultFileRegion.java No license file was found, but licenses were detected in source scan.

/\*

\* Copyright 2015 The Netty Project

\*

\* The Netty Project licenses this file to you under the Apache License, version 2.0 (the

\* "License"); you may not use this file except in compliance with the License. You may obtain a

\* copy of the License at:

\*

\* https://www.apache.org/licenses/LICENSE-2.0

\*

\* Unless required by applicable law or agreed to in writing, software distributed under the License

\* is distributed on an "AS IS" BASIS, WITHOUT WARRANTIES OR CONDITIONS OF ANY KIND, either express

\* or implied. See the License for the specific language governing permissions and limitations under \* the License.

\*/

Found in path(s):

\* /opt/cola/permits/1272337451\_1644993374.37/0/netty-transport-4-1-71-final-sourcesjar/io/netty/channel/CoalescingBufferQueue.java

No license file was found, but licenses were detected in source scan.

~ Copyright 2012 The Netty Project

 $\sim$ 

~ The Netty Project licenses this file to you under the Apache License,

 $\sim$  version 2.0 (the "License"); you may not use this file except in compliance

~ with the License. You may obtain a copy of the License at:

 $\sim$ 

~ https://www.apache.org/licenses/LICENSE

2.0  $\sim$ 

~ Unless required by applicable law or agreed to in writing, software

~ distributed under the License is distributed on an "AS IS" BASIS, WITHOUT

~ WARRANTIES OR CONDITIONS OF ANY KIND, either express or implied. See the

~ License for the specific language governing permissions and limitations

~ under the License.

Found in path(s):

\* /opt/cola/permits/1272337451\_1644993374.37/0/netty-transport-4-1-71-final-sources-jar/META-INF/maven/io.netty/netty-transport/pom.xml

No license file was found, but licenses were detected in source scan.

/\*

\* Copyright 2013 The Netty Project

- \* The Netty Project licenses this file to you under the Apache License,
- \* version 2.0 (the "License"); you may not use this file except in compliance
- \* with the License. You may obtain a copy of the License at:

\*

- \* https://www.apache.org/licenses/LICENSE-2.0
- \*
- \* Unless required by applicable law or agreed to in writing, software
- \* distributed under the License is distributed on an "AS IS" BASIS, WITHOUT
- \* WARRANTIES OR CONDITIONS OF ANY KIND, either express or implied. See the
- \* License for the specific language governing permissions and limitations
- \* under the License.

\*/

Found in path(s):

\* /opt/cola/permits/1272337451\_1644993374.37/0/netty-transport-4-1-71-final-sourcesjar/io/netty/channel/oio/OioByteStreamChannel.java No license file was found, but licenses were detected in source scan.

/\*

\* Copyright 2014 The Netty Project

\*

- \* The Netty Project licenses this file to you under the Apache License,
- \* version 2.0 (the "License"); you may not use this file except in compliance
- \* with the License. You may obtain a copy of the License at:
- \*
- \* https://www.apache.org/licenses/LICENSE-2.0
- \*
- \* Unless required by applicable law or agreed to in writing, software
- \* distributed under the License is distributed on an "AS IS" BASIS, WITHOUT

\* WARRANTIES OR CONDITIONS OF ANY KIND, either express or implied. See the

\* License for the specific language governing permissions and limitations

\* under the License.

\*/

Found in path(s):

\* /opt/cola/permits/1272337451\_1644993374.37/0/netty-transport-4-1-71-final-sourcesjar/io/netty/channel/DefaultChannelHandlerContext.java No license file was found, but licenses were detected in source scan.

/\*

\* Copyright 2013 The Netty Project

\*

- \* The Netty Project licenses this file to you under the Apache License,
- \* version 2.0 (the "License"); you may not use this file except in compliance
- \* with the License. You may obtain a copy of the License at:

\*

\* https://www.apache.org/licenses/LICENSE-2.0

- \* Unless required by applicable law or agreed to in writing, software
- \* distributed under the License is distributed on an "AS IS" BASIS, WITHOUT
- \* WARRANTIES OR CONDITIONS OF ANY KIND, either express or implied. See the
- \* License for the specific language governing permissions and limitations

\* under the License.

\*/

Found in path(s):

\* /opt/cola/permits/1272337451\_1644993374.37/0/netty-transport-4-1-71-final-sourcesjar/io/netty/channel/nio/SelectedSelectionKeySet.java

\* /opt/cola/permits/1272337451\_1644993374.37/0/netty-transport-4-1-71-final-sourcesjar/io/netty/channel/ChannelHandlerAdapter.java

\* /opt/cola/permits/1272337451\_1644993374.37/0/netty-transport-4-1-71-final-sourcesjar/io/netty/channel/AddressedEnvelope.java

\*

 /opt/cola/permits/1272337451\_1644993374.37/0/netty-transport-4-1-71-final-sourcesjar/io/netty/channel/socket/oio/OioServerSocketChannelConfig.java

\* /opt/cola/permits/1272337451\_1644993374.37/0/netty-transport-4-1-71-final-sourcesjar/io/netty/channel/SimpleChannelInboundHandler.java

\* /opt/cola/permits/1272337451\_1644993374.37/0/netty-transport-4-1-71-final-sourcesjar/io/netty/channel/DefaultChannelId.java

\* /opt/cola/permits/1272337451\_1644993374.37/0/netty-transport-4-1-71-final-sourcesjar/io/netty/channel/DefaultMessageSizeEstimator.java

\* /opt/cola/permits/1272337451\_1644993374.37/0/netty-transport-4-1-71-final-sourcesjar/io/netty/channel/group/ChannelMatcher.java

\* /opt/cola/permits/1272337451\_1644993374.37/0/netty-transport-4-1-71-final-sourcesjar/io/netty/channel/DefaultAddressedEnvelope.java

\* /opt/cola/permits/1272337451\_1644993374.37/0/netty-transport-4-1-71-final-sourcesjar/io/netty/channel/ChannelProgressiveFuture.java

\*

\*

 /opt/cola/permits/1272337451\_1644993374.37/0/netty-transport-4-1-71-final-sourcesjar/io/netty/channel/AbstractEventLoopGroup.java

\* /opt/cola/permits/1272337451\_1644993374.37/0/netty-transport-4-1-71-final-sourcesjar/io/netty/channel/group/DefaultChannelGroup.java

\* /opt/cola/permits/1272337451\_1644993374.37/0/netty-transport-4-1-71-final-sourcesjar/io/netty/channel/group/ChannelMatchers.java

\* /opt/cola/permits/1272337451\_1644993374.37/0/netty-transport-4-1-71-final-sourcesjar/io/netty/channel/socket/oio/OioSocketChannelConfig.java

\* /opt/cola/permits/1272337451\_1644993374.37/0/netty-transport-4-1-71-final-sourcesjar/io/netty/channel/socket/oio/DefaultOioSocketChannelConfig.java

 $*$ /opt/cola/permits/1272337451\_1644993374.37/0/netty-transport-4-1-71-final-sourcesjar/io/netty/channel/ChannelProgressiveFutureListener.java

\* /opt/cola/permits/1272337451\_1644993374.37/0/netty-transport-4-1-71-final-sourcesjar/io/netty/channel/MessageSizeEstimator.java

 /opt/cola/permits/1272337451\_1644993374.37/0/netty-transport-4-1-71-final-sourcesjar/io/netty/channel/ConnectTimeoutException.java

\* /opt/cola/permits/1272337451\_1644993374.37/0/netty-transport-4-1-71-final-sourcesjar/io/netty/channel/ChannelOutboundBuffer.java

\* /opt/cola/permits/1272337451\_1644993374.37/0/netty-transport-4-1-71-final-sourcesjar/io/netty/bootstrap/ChannelFactory.java

\* /opt/cola/permits/1272337451\_1644993374.37/0/netty-transport-4-1-71-final-sourcesjar/io/netty/channel/group/ChannelGroup.java

\* /opt/cola/permits/1272337451\_1644993374.37/0/netty-transport-4-1-71-final-sourcesjar/io/netty/channel/ChannelProgressivePromise.java

\* /opt/cola/permits/1272337451\_1644993374.37/0/netty-transport-4-1-71-final-sourcesjar/io/netty/channel/group/ChannelGroupException.java

\* /opt/cola/permits/1272337451\_1644993374.37/0/netty-transport-4-1-71-final-sourcesjar/io/netty/channel/ChannelId.java

\* /opt/cola/permits/1272337451\_1644993374.37/0/netty-transport-4-1-71-final-sourcesjar/io/netty/channel/DefaultChannelProgressivePromise.java

\*

 /opt/cola/permits/1272337451\_1644993374.37/0/netty-transport-4-1-71-final-sourcesjar/io/netty/channel/socket/oio/DefaultOioServerSocketChannelConfig.java

# **1.1166 netty-transport-classes-epoll 4.1.71.Final**

## **1.1166.1 Available under license :**

No license file was found, but licenses were detected in source scan.

/\*

- \* Copyright 2014 The Netty Project
- \*
- \* The Netty Project licenses this file to you under the Apache License,
- \* version 2.0 (the "License"); you may not use this file except in compliance
- \* with the License. You may obtain a copy of the License at:
- \*
- https://www.apache.org/licenses/LICENSE-2.0

\*

- \* Unless required by applicable law or agreed to in writing, software
- \* distributed under the License is distributed on an "AS IS" BASIS, WITHOUT
- \* WARRANTIES OR CONDITIONS OF ANY KIND, either express or implied. See the
- \* License for the specific language governing permissions and limitations
- \* under the License.

\*/

/\*\*

- \* Set the {@code TCP\_MD5SIG} option on the socket. See {@code linux/tcp.h} for more details.
- \* Keys can only be set on, not read to prevent a potential leak, as they are confidential.
- \* Allowing them being read would mean anyone with access to the channel could get them.

\*/

/\*\*

\* Set the {@code TCP\_QUICKACK} option on the socket.

\* See <a href="https://linux.die.net//man/7/tcp">TCP\_QUICKACK</a>

\* for more details.

\*/

Found in path(s):

\* /opt/cola/permits/1272337408\_1644993366.57/0/netty-transport-classes-epoll-4-1-71-final-sourcesjar/io/netty/channel/epoll/EpollSocketChannelConfig.java

No license file was found, but licenses were detected in source scan.

/\*

\* Copyright 2021 The Netty Project

\*

\* The Netty Project licenses this file to you under the Apache License,

\* version 2.0 (the "License"); you may not use this file except in compliance

\* with the License. You may obtain a copy of the License at:

\*

\* https://www.apache.org/licenses/LICENSE-2.0

\*

\* Unless required by applicable law or agreed to in writing, software

\* distributed under the License is distributed on an "AS IS" BASIS, WITHOUT

\* WARRANTIES OR CONDITIONS OF ANY KIND, either express or implied. See the

\* License for the specific language governing permissions and limitations

\* under the License.

\*/

Found in path(s):

\* /opt/cola/permits/1272337408\_1644993366.57/0/netty-transport-classes-epoll-4-1-71-final-sourcesjar/io/netty/channel/epoll/SegmentedDatagramPacket.java

\* /opt/cola/permits/1272337408\_1644993366.57/0/netty-transport-classes-epoll-4-1-71-final-sourcesjar/io/netty/channel/epoll/EpollDomainDatagramChannelConfig.java

\*

 /opt/cola/permits/1272337408\_1644993366.57/0/netty-transport-classes-epoll-4-1-71-final-sourcesjar/io/netty/channel/epoll/EpollDomainDatagramChannel.java No license file was found, but licenses were detected in source scan.

/\*

\* Copyright 2016 The Netty Project

\*

\* The Netty Project licenses this file to you under the Apache License,

\* version 2.0 (the "License"); you may not use this file except in compliance

\* with the License. You may obtain a copy of the License at:

\*

\* https://www.apache.org/licenses/LICENSE-2.0

\*

\* Unless required by applicable law or agreed to in writing, software

\* distributed under the License is distributed on an "AS IS" BASIS, WITHOUT

\* WARRANTIES OR CONDITIONS OF ANY KIND, either express or implied. See the

\* License for the specific language governing permissions and limitations

\* under the License.

\*/

Found in path(s):

\* /opt/cola/permits/1272337408\_1644993366.57/0/netty-transport-classes-epoll-4-1-71-final-sourcesjar/io/netty/channel/epoll/NativeStaticallyReferencedJniMethods.java

\* /opt/cola/permits/1272337408\_1644993366.57/0/netty-transport-classes-epoll-4-1-71-final-sources-

jar/io/netty/channel/epoll/LinuxSocket.java

No license file was found, but licenses were detected in source scan.

/\*

\* Copyright 2014 The Netty Project

\*

\* The Netty Project licenses this file to you under the Apache License,

\* version 2.0 (the "License"); you may not use this file except in compliance

\* with the License. You may obtain a copy of the License at:

\*

\* https://www.apache.org/licenses/LICENSE-2.0

\*

\* Unless required by applicable law or agreed to in writing, software

\* distributed under the License is distributed on an "AS IS" BASIS, WITHOUT

\* WARRANTIES OR CONDITIONS OF ANY KIND, either express or implied. See the

\* License for the specific language governing permissions and limitations

\* under the License.

\*/ /\*\*

\* Set the {@code TCP\_MD5SIG} option on the socket. See {@code linux/tcp.h} for more details.

\* Keys can only be set on, not read to prevent a potential leak, as they are confidential.

\* Allowing them being read would mean anyone with access to the channel could get them.

\*/

Found in path(s):

\* /opt/cola/permits/1272337408\_1644993366.57/0/netty-transport-classes-epoll-4-1-71-final-sourcesjar/io/netty/channel/epoll/EpollServerSocketChannelConfig.java

No license file was found, but licenses were detected in source scan.

~ Copyright 2021 The Netty Project

 $\sim$ 

 $\sim$  The Netty Project licenses this file to you under the Apache License,

 $\sim$  version 2.0 (the "License"); you may not use this file except in compliance

 $\sim$  with the License. You may obtain a copy of the License at:

 $\sim$ 

~ https://www.apache.org/licenses/LICENSE

2.0  $\sim$ 

 $\sim$  Unless required by applicable law or agreed to in writing, software

~ distributed under the License is distributed on an "AS IS" BASIS, WITHOUT

- ~ WARRANTIES OR CONDITIONS OF ANY KIND, either express or implied. See the
- ~ License for the specific language governing permissions and limitations

~ under the License.

#### Found in path(s):

\* /opt/cola/permits/1272337408\_1644993366.57/0/netty-transport-classes-epoll-4-1-71-final-sources-jar/META-INF/maven/io.netty/netty-transport-classes-epoll/pom.xml

No license file was found, but licenses were detected in source scan.

/\*

- \* Copyright 2014 The Netty Project
- \*

\* The Netty Project licenses this file to you under the Apache License,

\* version 2.0 (the "License"); you may not use this file except in compliance

\* with the License. You may obtain a copy of the License at:

\*

\* https://www.apache.org/licenses/LICENSE-2.0

\*

\* Unless required by applicable law or agreed to in writing, software

\* distributed under the License is distributed on an "AS IS" BASIS, WITHOUT

\* WARRANTIES OR CONDITIONS OF ANY KIND, either express or implied. See the

\* License for the specific language governing permissions and limitations

\* under the License.

\*/

Found in path(s):

\* /opt/cola/permits/1272337408\_1644993366.57/0/netty-transport-classes-epoll-4-1-71-final-sourcesjar/io/netty/channel/epoll/NativeDatagramPacketArray.java

\* /opt/cola/permits/1272337408\_1644993366.57/0/netty-transport-classes-epoll-4-1-71-final-sourcesjar/io/netty/channel/epoll/Epoll.java

\*

 /opt/cola/permits/1272337408\_1644993366.57/0/netty-transport-classes-epoll-4-1-71-final-sourcesjar/io/netty/channel/epoll/EpollEventLoopGroup.java

\* /opt/cola/permits/1272337408\_1644993366.57/0/netty-transport-classes-epoll-4-1-71-final-sourcesjar/io/netty/channel/epoll/EpollEventLoop.java

\* /opt/cola/permits/1272337408\_1644993366.57/0/netty-transport-classes-epoll-4-1-71-final-sourcesjar/io/netty/channel/epoll/package-info.java

\* /opt/cola/permits/1272337408\_1644993366.57/0/netty-transport-classes-epoll-4-1-71-final-sourcesjar/io/netty/channel/epoll/EpollTcpInfo.java

\* /opt/cola/permits/1272337408\_1644993366.57/0/netty-transport-classes-epoll-4-1-71-final-sourcesjar/io/netty/channel/epoll/EpollDatagramChannel.java

\* /opt/cola/permits/1272337408\_1644993366.57/0/netty-transport-classes-epoll-4-1-71-final-sourcesjar/io/netty/channel/epoll/EpollServerSocketChannel.java

\* /opt/cola/permits/1272337408\_1644993366.57/0/netty-transport-classes-epoll-4-1-71-final-sourcesjar/io/netty/channel/epoll/EpollSocketChannel.java

\*

 /opt/cola/permits/1272337408\_1644993366.57/0/netty-transport-classes-epoll-4-1-71-final-sourcesjar/io/netty/channel/epoll/AbstractEpollChannel.java

\* /opt/cola/permits/1272337408\_1644993366.57/0/netty-transport-classes-epoll-4-1-71-final-sourcesjar/io/netty/channel/epoll/EpollChannelOption.java

No license file was found, but licenses were detected in source scan.

/\*

\* Copyright 2015 The Netty Project

\*

\* The Netty Project licenses this file to you under the Apache License,

\* version 2.0 (the "License"); you may not use this file except in compliance

\* with the License. You may obtain a copy of the License at:

\*

\* https://www.apache.org/licenses/LICENSE-2.0

\*

\* Unless required by applicable law or agreed to in writing, software

\* distributed under the License is distributed on an "AS IS" BASIS, WITHOUT

\* WARRANTIES OR CONDITIONS OF ANY KIND, either express or implied. See the

\* License for the specific language governing permissions and limitations

\* under the License.

\*/

Found in path(s):

\* /opt/cola/permits/1272337408\_1644993366.57/0/netty-transport-classes-epoll-4-1-71-final-sourcesjar/io/netty/channel/epoll/EpollRecvByteAllocatorHandle.java

\* /opt/cola/permits/1272337408\_1644993366.57/0/netty-transport-classes-epoll-4-1-71-final-sourcesjar/io/netty/channel/epoll/EpollRecvByteAllocatorStreamingHandle.java

\*

 /opt/cola/permits/1272337408\_1644993366.57/0/netty-transport-classes-epoll-4-1-71-final-sourcesjar/io/netty/channel/epoll/EpollChannelConfig.java

\* /opt/cola/permits/1272337408\_1644993366.57/0/netty-transport-classes-epoll-4-1-71-final-sourcesjar/io/netty/channel/epoll/AbstractEpollServerChannel.java

\* /opt/cola/permits/1272337408\_1644993366.57/0/netty-transport-classes-epoll-4-1-71-final-sourcesjar/io/netty/channel/epoll/EpollDomainSocketChannelConfig.java

\* /opt/cola/permits/1272337408\_1644993366.57/0/netty-transport-classes-epoll-4-1-71-final-sourcesjar/io/netty/channel/epoll/EpollMode.java

\* /opt/cola/permits/1272337408\_1644993366.57/0/netty-transport-classes-epoll-4-1-71-final-sourcesjar/io/netty/channel/epoll/TcpMd5Util.java

\* /opt/cola/permits/1272337408\_1644993366.57/0/netty-transport-classes-epoll-4-1-71-final-sourcesjar/io/netty/channel/epoll/EpollServerDomainSocketChannel.java

\* /opt/cola/permits/1272337408\_1644993366.57/0/netty-transport-classes-epoll-4-1-71-final-sourcesjar/io/netty/channel/epoll/AbstractEpollStreamChannel.java

\*

 /opt/cola/permits/1272337408\_1644993366.57/0/netty-transport-classes-epoll-4-1-71-final-sourcesjar/io/netty/channel/epoll/EpollDomainSocketChannel.java

\* /opt/cola/permits/1272337408\_1644993366.57/0/netty-transport-classes-epoll-4-1-71-final-sourcesjar/io/netty/channel/epoll/EpollEventArray.java

\* /opt/cola/permits/1272337408\_1644993366.57/0/netty-transport-classes-epoll-4-1-71-final-sources-

jar/io/netty/channel/epoll/EpollServerChannelConfig.java No license file was found, but licenses were detected in source scan.

/\*

\* Copyright 2013 The Netty Project

\*

\* The Netty Project licenses this file to you under the Apache License,

\* version 2.0 (the "License"); you may not use this file except in compliance

\* with the License. You may obtain a copy of the License at:

\*

\* https://www.apache.org/licenses/LICENSE-2.0

\*

\* Unless required by applicable law or agreed to in writing, software

\* distributed under the License is distributed on an "AS IS" BASIS, WITHOUT

\* WARRANTIES OR CONDITIONS OF ANY KIND, either express or implied. See the

\* License for the specific language governing permissions and limitations

\* under the License.

\*/

Found in path(s):

\* /opt/cola/permits/1272337408\_1644993366.57/0/netty-transport-classes-epoll-4-1-71-final-sourcesjar/io/netty/channel/epoll/Native.java

No license file was found, but licenses were detected in source scan.

/\*

\* Copyright 2012 The Netty Project

\*

\* The Netty Project licenses this file to you under the Apache License,

\* version 2.0 (the "License"); you may not use this file except in compliance

\* with the License. You may obtain a copy of the License at:

\*

\* https://www.apache.org/licenses/LICENSE-2.0

\*

\* Unless required by applicable law or agreed to in writing, software

\* distributed under the License is distributed on an "AS IS" BASIS, WITHOUT

\* WARRANTIES OR CONDITIONS OF ANY KIND, either express or implied. See the

\* License for the specific language governing permissions and limitations

\* under the License.

\*/

Found in path(s):

\* /opt/cola/permits/1272337408\_1644993366.57/0/netty-transport-classes-epoll-4-1-71-final-sourcesjar/io/netty/channel/epoll/EpollDatagramChannelConfig.java

## **1.1167 netty-handler 4.1.71.Final**

## **1.1167.1 Available under license :**

No license file was found, but licenses were detected in source scan.

/\* \* Copyright 2013 The Netty Project \* \* The Netty Project licenses this file to you under the Apache License, \* version 2.0 (the "License"); you may not use this file except in compliance \* with the License. You may obtain a copy of the License at: \* \* https://www.apache.org/licenses/LICENSE-2.0 \* \* Unless required by applicable law or agreed to in writing, software \* distributed under the License is distributed on an "AS IS" BASIS, WITHOUT \* WARRANTIES OR CONDITIONS OF ANY KIND, either express or implied. See the \* License for the specific language governing permissions and limitations \* under the License. \*/ Found in path(s): \* /opt/cola/permits/1272337501\_1644993425.08/0/netty-handler-4-1-71-final-sourcesjar/io/netty/handler/ssl/SslHandshakeCompletionEvent.java No license file was found, but licenses were detected in source scan. /\* \* Copyright 2019 The Netty Project \* \* The Netty Project licenses this file to you under the Apache License, \* version 2.0 (the "License"); you may not use this file except in compliance \* with the License. You may obtain a copy of the License at: \* \* https://www.apache.org/licenses/LICENSE-2.0 \* \* Unless required by applicable law or agreed to in writing, software \* distributed under the License is distributed on an "AS IS" BASIS, WITHOUT \* WARRANTIES OR CONDITIONS OF ANY KIND, either express or implied. See the \* License for the specific language governing permissions and limitations \* under the License. \*/ Found in path(s): \* /opt/cola/permits/1272337501\_1644993425.08/0/netty-handler-4-1-71-final-sourcesjar/io/netty/handler/ssl/PseudoRandomFunction.java \* /opt/cola/permits/1272337501\_1644993425.08/0/netty-handler-4-1-71-final-sourcesjar/io/netty/handler/ssl/SslMasterKeyHandler.java

\* /opt/cola/permits/1272337501\_1644993425.08/0/netty-handler-4-1-71-final-sourcesjar/io/netty/handler/ssl/util/KeyManagerFactoryWrapper.java

\*

 /opt/cola/permits/1272337501\_1644993425.08/0/netty-handler-4-1-71-final-sourcesjar/io/netty/handler/address/package-info.java

\* /opt/cola/permits/1272337501\_1644993425.08/0/netty-handler-4-1-71-final-sourcesjar/io/netty/handler/ssl/util/TrustManagerFactoryWrapper.java

\* /opt/cola/permits/1272337501\_1644993425.08/0/netty-handler-4-1-71-final-sourcesjar/io/netty/handler/ssl/OpenSslPrivateKeyMethod.java

\* /opt/cola/permits/1272337501\_1644993425.08/0/netty-handler-4-1-71-final-sourcesjar/io/netty/handler/address/DynamicAddressConnectHandler.java

\* /opt/cola/permits/1272337501\_1644993425.08/0/netty-handler-4-1-71-final-sourcesjar/io/netty/handler/ssl/util/X509KeyManagerWrapper.java

\* /opt/cola/permits/1272337501\_1644993425.08/0/netty-handler-4-1-71-final-sourcesjar/io/netty/handler/ssl/util/SimpleKeyManagerFactory.java

No license file was found, but licenses were detected in source scan.

/\*

\* Copyright 2011 The Netty Project

\*

\* The Netty Project licenses this file to you under the Apache License,

\* version 2.0 (the "License"); you may not use this file except in compliance

\* with the License. You may obtain a copy of the License at:

\*

\* https://www.apache.org/licenses/LICENSE-2.0

\*

\* Unless required by applicable law or agreed to in writing, software

\* distributed under the License is distributed on an "AS IS" BASIS, WITHOUT

\* WARRANTIES OR CONDITIONS OF ANY KIND, either express or implied. See the

\* License for the specific language governing permissions and limitations

\* under the License.

\*/

Found in path(s):

\* /opt/cola/permits/1272337501\_1644993425.08/0/netty-handler-4-1-71-final-sourcesjar/io/netty/handler/traffic/AbstractTrafficShapingHandler.java No license file was found, but licenses were detected in source scan.

/\*

\* Copyright 2017 The Netty Project

\*

\* The Netty Project licenses this file to you under the Apache License,

\* version 2.0 (the "License"); you may not use this file except in compliance

\* with the License. You may obtain a copy of the License at:

\*

\* https://www.apache.org/licenses/LICENSE-2.0

\*

\* Unless required by applicable law or agreed to in writing, software

\* distributed under the License is distributed on an "AS IS" BASIS, WITHOUT

\* WARRANTIES OR CONDITIONS OF ANY KIND, either express or implied. See the

\* License for the specific language governing permissions and limitations

\* under the License.

\*/

Found in path(s):

\* /opt/cola/permits/1272337501\_1644993425.08/0/netty-handler-4-1-71-final-sourcesjar/io/netty/handler/ssl/JdkAlpnSslUtils.java

\* /opt/cola/permits/1272337501\_1644993425.08/0/netty-handler-4-1-71-final-sourcesjar/io/netty/handler/ssl/SniCompletionEvent.java

\* /opt/cola/permits/1272337501\_1644993425.08/0/netty-handler-4-1-71-final-sourcesjar/io/netty/handler/ssl/OptionalSslHandler.java

\*

 /opt/cola/permits/1272337501\_1644993425.08/0/netty-handler-4-1-71-final-sourcesjar/io/netty/handler/ssl/SslClientHelloHandler.java

\* /opt/cola/permits/1272337501\_1644993425.08/0/netty-handler-4-1-71-final-sourcesjar/io/netty/handler/ssl/SslCloseCompletionEvent.java

\* /opt/cola/permits/1272337501\_1644993425.08/0/netty-handler-4-1-71-final-sourcesjar/io/netty/handler/ssl/ConscryptAlpnSslEngine.java

\* /opt/cola/permits/1272337501\_1644993425.08/0/netty-handler-4-1-71-final-sourcesjar/io/netty/handler/ssl/AbstractSniHandler.java

\* /opt/cola/permits/1272337501\_1644993425.08/0/netty-handler-4-1-71-final-sourcesjar/io/netty/handler/ssl/SslCompletionEvent.java

\* /opt/cola/permits/1272337501\_1644993425.08/0/netty-handler-4-1-71-final-sourcesjar/io/netty/handler/ssl/Conscrypt.java

\* /opt/cola/permits/1272337501\_1644993425.08/0/netty-handler-4-1-71-final-sourcesjar/io/netty/handler/ssl/ocsp/package-info.java

\*

 /opt/cola/permits/1272337501\_1644993425.08/0/netty-handler-4-1-71-final-sourcesjar/io/netty/handler/ssl/JdkAlpnSslEngine.java

\* /opt/cola/permits/1272337501\_1644993425.08/0/netty-handler-4-1-71-final-sourcesjar/io/netty/handler/ssl/ocsp/OcspClientHandler.java

No license file was found, but licenses were detected in source scan.

/\*

\* Copyright 2020 The Netty Project

\*

\* The Netty Project licenses this file to you under the Apache License,

\* version 2.0 (the "License"); you may not use this file except in compliance

\* with the License. You may obtain a copy of the License at:

\*

\* https://www.apache.org/licenses/LICENSE-2.0

\*

\* Unless required by applicable law or agreed to in writing, software

\* distributed under the License is distributed on an "AS IS" BASIS, WITHOUT

\* WARRANTIES OR CONDITIONS OF ANY KIND, either express or implied. See the

\* License for the specific language governing permissions and limitations

\* under the License.

\*/

Found in path(s):

\* /opt/cola/permits/1272337501\_1644993425.08/0/netty-handler-4-1-71-final-sourcesjar/io/netty/handler/pcap/TCPPacket.java

\* /opt/cola/permits/1272337501\_1644993425.08/0/netty-handler-4-1-71-final-sourcesjar/io/netty/handler/pcap/PcapHeaders.java

\* /opt/cola/permits/1272337501\_1644993425.08/0/netty-handler-4-1-71-final-sourcesjar/io/netty/handler/pcap/package-info.java

\*

 /opt/cola/permits/1272337501\_1644993425.08/0/netty-handler-4-1-71-final-sourcesjar/io/netty/handler/pcap/EthernetPacket.java

\* /opt/cola/permits/1272337501\_1644993425.08/0/netty-handler-4-1-71-final-sourcesjar/io/netty/handler/pcap/IPPacket.java

\* /opt/cola/permits/1272337501\_1644993425.08/0/netty-handler-4-1-71-final-sourcesjar/io/netty/handler/pcap/UDPPacket.java

\* /opt/cola/permits/1272337501\_1644993425.08/0/netty-handler-4-1-71-final-sourcesjar/io/netty/handler/pcap/PcapWriteHandler.java

\* /opt/cola/permits/1272337501\_1644993425.08/0/netty-handler-4-1-71-final-sourcesjar/io/netty/handler/pcap/PcapWriter.java

No license file was found, but licenses were detected in source scan.

/\*

\* Copyright 2021 The Netty Project

\*

\* The Netty Project licenses this file to you under the Apache License,

\* version 2.0 (the "License"); you may not use this file except in compliance

\* with the License. You may obtain a copy of the License at:

\*

\* https://www.apache.org/licenses/LICENSE-2.0

\*

\* Unless required by applicable law or agreed to in writing, software

\* distributed under the License is distributed on an "AS IS" BASIS, WITHOUT

\* WARRANTIES OR CONDITIONS OF ANY KIND, either express or implied. See the

\* License for the specific language governing permissions and limitations

\* under the License.

\*/

Found in path(s):

\* /opt/cola/permits/1272337501\_1644993425.08/0/netty-handler-4-1-71-final-sourcesjar/io/netty/handler/ssl/SslContextOption.java

\* /opt/cola/permits/1272337501\_1644993425.08/0/netty-handler-4-1-71-final-sourcesjar/io/netty/handler/ssl/BouncyCastleAlpnSslEngine.java

\* /opt/cola/permits/1272337501\_1644993425.08/0/netty-handler-4-1-71-final-sourcesjar/io/netty/handler/ssl/BouncyCastleAlpnSslUtils.java

\*

 /opt/cola/permits/1272337501\_1644993425.08/0/netty-handler-4-1-71-final-sourcesjar/io/netty/handler/ssl/OpenSslClientSessionCache.java

\* /opt/cola/permits/1272337501\_1644993425.08/0/netty-handler-4-1-71-final-sourcesjar/io/netty/handler/ssl/Ciphers.java

\* /opt/cola/permits/1272337501\_1644993425.08/0/netty-handler-4-1-71-final-sourcesjar/io/netty/handler/ssl/SslProtocols.java

\* /opt/cola/permits/1272337501\_1644993425.08/0/netty-handler-4-1-71-final-sourcesjar/io/netty/handler/ssl/OpenSslSessionCache.java

\* /opt/cola/permits/1272337501\_1644993425.08/0/netty-handler-4-1-71-final-sourcesjar/io/netty/handler/ssl/AsyncRunnable.java

\* /opt/cola/permits/1272337501\_1644993425.08/0/netty-handler-4-1-71-final-sourcesjar/io/netty/handler/ssl/OpenSslAsyncPrivateKeyMethod.java

\* /opt/cola/permits/1272337501\_1644993425.08/0/netty-handler-4-1-71-final-sourcesjar/io/netty/handler/ssl/GroupsConverter.java

\*

 /opt/cola/permits/1272337501\_1644993425.08/0/netty-handler-4-1-71-final-sourcesjar/io/netty/handler/ssl/OpenSslContextOption.java

\* /opt/cola/permits/1272337501\_1644993425.08/0/netty-handler-4-1-71-final-sourcesjar/io/netty/handler/ssl/OpenSslSessionId.java

\* /opt/cola/permits/1272337501\_1644993425.08/0/netty-handler-4-1-71-final-sourcesjar/io/netty/handler/ssl/BouncyCastle.java

No license file was found, but licenses were detected in source scan.

/\*

\* Copyright 2016 The Netty Project

\*

\* The Netty Project licenses this file to you under the Apache License,

\* version 2.0 (the "License"); you may not use this file except in compliance

\* with the License. You may obtain a copy of the License at:

\*

\* https://www.apache.org/licenses/LICENSE-2.0

\*

\* Unless required by applicable law or agreed to in writing, software

\* distributed under the License is distributed on an "AS IS" BASIS, WITHOUT

\* WARRANTIES OR CONDITIONS OF ANY KIND, either express or implied. See the

\* License for the specific language governing permissions and limitations

\* under the License.

\*/

Found in path(s):

\* /opt/cola/permits/1272337501\_1644993425.08/0/netty-handler-4-1-71-final-sourcesjar/io/netty/handler/flush/FlushConsolidationHandler.java

\* /opt/cola/permits/1272337501\_1644993425.08/0/netty-handler-4-1-71-final-sourcesjar/io/netty/handler/ssl/OpenSslKeyMaterialManager.java

\*

 /opt/cola/permits/1272337501\_1644993425.08/0/netty-handler-4-1-71-final-sourcesjar/io/netty/handler/ssl/ReferenceCountedOpenSslServerContext.java

\* /opt/cola/permits/1272337501\_1644993425.08/0/netty-handler-4-1-71-final-sourcesjar/io/netty/handler/ssl/DelegatingSslContext.java

\* /opt/cola/permits/1272337501\_1644993425.08/0/netty-handler-4-1-71-final-sourcesjar/io/netty/handler/ssl/ReferenceCountedOpenSslEngine.java

\* /opt/cola/permits/1272337501\_1644993425.08/0/netty-handler-4-1-71-final-sources-

jar/io/netty/handler/ssl/OpenSslCertificateException.java

\* /opt/cola/permits/1272337501\_1644993425.08/0/netty-handler-4-1-71-final-sourcesjar/io/netty/handler/ssl/util/X509TrustManagerWrapper.java

\* /opt/cola/permits/1272337501\_1644993425.08/0/netty-handler-4-1-71-final-sourcesjar/io/netty/handler/ssl/ReferenceCountedOpenSslClientContext.java

\* /opt/cola/permits/1272337501\_1644993425.08/0/netty-handler-4-1-71-final-sourcesjar/io/netty/handler/ssl/Java8SslUtils.java

\* /opt/cola/permits/1272337501\_1644993425.08/0/netty-handler-4-1-71-final-sourcesjar/io/netty/handler/flow/package-info.java

\*

 /opt/cola/permits/1272337501\_1644993425.08/0/netty-handler-4-1-71-final-sourcesjar/io/netty/handler/ssl/ReferenceCountedOpenSslContext.java

\* /opt/cola/permits/1272337501\_1644993425.08/0/netty-handler-4-1-71-final-sourcesjar/io/netty/handler/ssl/PemValue.java

\* /opt/cola/permits/1272337501\_1644993425.08/0/netty-handler-4-1-71-final-sourcesjar/io/netty/handler/flush/package-info.java

\* /opt/cola/permits/1272337501\_1644993425.08/0/netty-handler-4-1-71-final-sourcesjar/io/netty/handler/ssl/PemX509Certificate.java

\* /opt/cola/permits/1272337501\_1644993425.08/0/netty-handler-4-1-71-final-sourcesjar/io/netty/handler/ssl/PemPrivateKey.java

\* /opt/cola/permits/1272337501\_1644993425.08/0/netty-handler-4-1-71-final-sourcesjar/io/netty/handler/ssl/PemEncoded.java

No license file was found, but licenses were detected in source scan.

/\*

\* Copyright 2012 The Netty Project

\*

\* The Netty Project licenses this file to you under the Apache License,

\* version 2.0 (the "License"); you may not use this file except in compliance

\* with the License. You may obtain a copy of the License at:

\*

\* https://www.apache.org/licenses/LICENSE-2.0

\*

\* Unless required by applicable law or agreed to in writing, software

\* distributed under the License is distributed on an "AS IS" BASIS, WITHOUT

\* WARRANTIES OR CONDITIONS OF ANY KIND, either express or implied. See the

\* License for the specific language governing permissions and limitations

\* under the License.

\*/

Found in path(s):

\* /opt/cola/permits/1272337501\_1644993425.08/0/netty-handler-4-1-71-final-sourcesjar/io/netty/handler/stream/ChunkedInput.java

\* /opt/cola/permits/1272337501\_1644993425.08/0/netty-handler-4-1-71-final-sourcesjar/io/netty/handler/logging/LoggingHandler.java

\* /opt/cola/permits/1272337501\_1644993425.08/0/netty-handler-4-1-71-final-sources-

jar/io/netty/handler/logging/package-info.java

\*

 /opt/cola/permits/1272337501\_1644993425.08/0/netty-handler-4-1-71-final-sourcesjar/io/netty/handler/stream/ChunkedFile.java

\* /opt/cola/permits/1272337501\_1644993425.08/0/netty-handler-4-1-71-final-sourcesjar/io/netty/handler/stream/ChunkedNioFile.java

\* /opt/cola/permits/1272337501\_1644993425.08/0/netty-handler-4-1-71-final-sourcesjar/io/netty/handler/timeout/WriteTimeoutException.java

\* /opt/cola/permits/1272337501\_1644993425.08/0/netty-handler-4-1-71-final-sourcesjar/io/netty/handler/timeout/IdleStateEvent.java

\* /opt/cola/permits/1272337501\_1644993425.08/0/netty-handler-4-1-71-final-sourcesjar/io/netty/handler/stream/ChunkedNioStream.java

\* /opt/cola/permits/1272337501\_1644993425.08/0/netty-handler-4-1-71-final-sourcesjar/io/netty/handler/timeout/ReadTimeoutHandler.java

\* /opt/cola/permits/1272337501\_1644993425.08/0/netty-handler-4-1-71-final-sourcesjar/io/netty/handler/logging/LogLevel.java

\*

 /opt/cola/permits/1272337501\_1644993425.08/0/netty-handler-4-1-71-final-sourcesjar/io/netty/handler/ssl/NotSslRecordException.java

\* /opt/cola/permits/1272337501\_1644993425.08/0/netty-handler-4-1-71-final-sourcesjar/io/netty/handler/timeout/TimeoutException.java

\* /opt/cola/permits/1272337501\_1644993425.08/0/netty-handler-4-1-71-final-sourcesjar/io/netty/handler/stream/package-info.java

\* /opt/cola/permits/1272337501\_1644993425.08/0/netty-handler-4-1-71-final-sourcesjar/io/netty/handler/ssl/SslHandler.java

\* /opt/cola/permits/1272337501\_1644993425.08/0/netty-handler-4-1-71-final-sourcesjar/io/netty/handler/timeout/IdleStateHandler.java

\* /opt/cola/permits/1272337501\_1644993425.08/0/netty-handler-4-1-71-final-sourcesjar/io/netty/handler/stream/ChunkedWriteHandler.java

\* /opt/cola/permits/1272337501\_1644993425.08/0/netty-handler-4-1-71-final-sourcesjar/io/netty/handler/stream/ChunkedStream.java

\* /opt/cola/permits/1272337501\_1644993425.08/0/netty-handler-4-1-71-final-sourcesjar/io/netty/handler/timeout/IdleState.java

\*

 /opt/cola/permits/1272337501\_1644993425.08/0/netty-handler-4-1-71-final-sourcesjar/io/netty/handler/timeout/ReadTimeoutException.java

\* /opt/cola/permits/1272337501\_1644993425.08/0/netty-handler-4-1-71-final-sourcesjar/io/netty/handler/timeout/package-info.java

\* /opt/cola/permits/1272337501\_1644993425.08/0/netty-handler-4-1-71-final-sourcesjar/io/netty/handler/ssl/util/package-info.java

\* /opt/cola/permits/1272337501\_1644993425.08/0/netty-handler-4-1-71-final-sourcesjar/io/netty/handler/timeout/WriteTimeoutHandler.java

\* /opt/cola/permits/1272337501\_1644993425.08/0/netty-handler-4-1-71-final-sourcesjar/io/netty/handler/ssl/package-info.java

No license file was found, but licenses were detected in source scan.

#### /\*

\* Copyright 2016 The Netty Project

\*

\* The Netty Project licenses this file to you under the Apache License, version

\* 2.0 (the "License"); you may not use this file except in compliance with the

\* License. You may obtain a copy of the License at:

\*

\* https://www.apache.org/licenses/LICENSE-2.0

\*

\* Unless required by applicable law or agreed to in writing, software

\* distributed under the License is distributed on an "AS IS" BASIS, WITHOUT

\* WARRANTIES OR CONDITIONS OF ANY KIND, either express or implied. See the

\* License for the specific language governing permissions and limitations under

\* the License.

\*/

Found in path(s):

\* /opt/cola/permits/1272337501\_1644993425.08/0/netty-handler-4-1-71-final-sourcesjar/io/netty/handler/flow/FlowControlHandler.java No license file was found, but licenses were detected in source scan.

/\*

\* Copyright 2014 The Netty Project

\*

\* The Netty Project licenses this file to you under the Apache License,

\* version 2.0 (the "License"); you may not use this file except in compliance

\* with the License. You may obtain a copy of the License at:

\*

\* https://www.apache.org/licenses/LICENSE-2.0

\*

\* Unless required by applicable law or agreed to in writing, software

\* distributed under the License is distributed on an "AS IS" BASIS, WITHOUT

\* WARRANTIES OR CONDITIONS OF ANY KIND, either express or implied. See the

\* License for the specific language governing permissions and limitations

\* under the License.

\*/

// Try the OpenJDK's proprietary implementation.

Found in path(s):

\* /opt/cola/permits/1272337501\_1644993425.08/0/netty-handler-4-1-71-final-sourcesjar/io/netty/handler/ssl/util/SelfSignedCertificate.java No license file was found, but licenses were detected in source scan.

/\*

\* Copyright 2018 The Netty Project

\*

\* The Netty Project licenses this file to you under the Apache License,

\* version 2.0 (the "License"); you may not use this file except in compliance

\* with the License. You may obtain a copy of the License at:

\*

\* https://www.apache.org/licenses/LICENSE-2.0

\*

- \* Unless required by applicable law or agreed to in writing, software
- \* distributed under the License is distributed on an "AS IS" BASIS, WITHOUT
- \* WARRANTIES OR CONDITIONS OF ANY KIND, either express or implied. See the
- \* License for the specific language governing permissions and limitations

\* under the License.

\*/

Found in path(s):

\* /opt/cola/permits/1272337501\_1644993425.08/0/netty-handler-4-1-71-final-sourcesjar/io/netty/handler/ssl/OpenSslX509TrustManagerWrapper.java

\* /opt/cola/permits/1272337501\_1644993425.08/0/netty-handler-4-1-71-final-sourcesjar/io/netty/handler/ssl/DefaultOpenSslKeyMaterial.java

\*

 /opt/cola/permits/1272337501\_1644993425.08/0/netty-handler-4-1-71-final-sourcesjar/io/netty/handler/ssl/OpenSslCachingX509KeyManagerFactory.java

\* /opt/cola/permits/1272337501\_1644993425.08/0/netty-handler-4-1-71-final-sourcesjar/io/netty/handler/ssl/OpenSslCachingKeyMaterialProvider.java

\* /opt/cola/permits/1272337501\_1644993425.08/0/netty-handler-4-1-71-final-sourcesjar/io/netty/handler/ssl/OpenSslX509KeyManagerFactory.java

\* /opt/cola/permits/1272337501\_1644993425.08/0/netty-handler-4-1-71-final-sourcesjar/io/netty/handler/ssl/SignatureAlgorithmConverter.java

\* /opt/cola/permits/1272337501\_1644993425.08/0/netty-handler-4-1-71-final-sourcesjar/io/netty/handler/ssl/OpenSslPrivateKey.java

\* /opt/cola/permits/1272337501\_1644993425.08/0/netty-handler-4-1-71-final-sourcesjar/io/netty/handler/ssl/OpenSslSession.java

\* /opt/cola/permits/1272337501\_1644993425.08/0/netty-handler-4-1-71-final-sourcesjar/io/netty/handler/ssl/OpenSslKeyMaterialProvider.java

\* /opt/cola/permits/1272337501\_1644993425.08/0/netty-handler-4-1-71-final-sourcesjar/io/netty/handler/ssl/OpenSslKeyMaterial.java

\*

 /opt/cola/permits/1272337501\_1644993425.08/0/netty-handler-4-1-71-final-sourcesjar/io/netty/handler/ssl/ExtendedOpenSslSession.java No license file was found, but licenses were detected in source scan.

/\*

\* Copyright 2012 The Netty Project

\*

\* The Netty Project licenses this file to you under the Apache License,

\* version 2.0 (the "License"); you may not use this file except in compliance

```
* with the License. You may obtain a copy of the License at:
```
\*

\* https://www.apache.org/licenses/LICENSE-2.0

\*

\* Unless required by applicable law or agreed to in writing, software

\* distributed under the License is distributed on an "AS IS" BASIS, WITHOUT

\* WARRANTIES OR CONDITIONS OF ANY KIND, either express or implied. See the

\* License for the specific language governing permissions and limitations

\* under the License.

\*/

#### Found in path(s):

\* /opt/cola/permits/1272337501\_1644993425.08/0/netty-handler-4-1-71-final-sourcesjar/io/netty/handler/traffic/TrafficCounter.java

\* /opt/cola/permits/1272337501\_1644993425.08/0/netty-handler-4-1-71-final-sourcesjar/io/netty/handler/traffic/package-info.java

\* /opt/cola/permits/1272337501\_1644993425.08/0/netty-handler-4-1-71-final-sourcesjar/io/netty/handler/traffic/ChannelTrafficShapingHandler.java

\*

 /opt/cola/permits/1272337501\_1644993425.08/0/netty-handler-4-1-71-final-sourcesjar/io/netty/handler/traffic/GlobalTrafficShapingHandler.java No license file was found, but licenses were detected in source scan.

/\*

\* Copyright 2020 The Netty Project

\*

\* The Netty Project licenses this file to you under the Apache License,

\* version 2.0 (the "License"); you may not use this file except in compliance

\* with the License. You may obtain a copy of the License at:

\*

\* https://www.apache.org/licenses/LICENSE-2.0

\*

\* Unless required by applicable law or agreed to in writing, software

\* distributed under the License is distributed on an "AS IS" BASIS, WITHOUT

\* WARRANTIES OR CONDITIONS OF ANY KIND, either express or implied. See the

\* License for the specific language governing permissions and limitations

\* under the License.

\*/

Found in path(s):

\* /opt/cola/permits/1272337501\_1644993425.08/0/netty-handler-4-1-71-final-sourcesjar/io/netty/handler/address/ResolveAddressHandler.java

\* /opt/cola/permits/1272337501\_1644993425.08/0/netty-handler-4-1-71-final-sourcesjar/io/netty/handler/ssl/SslClosedEngineException.java

\*

 /opt/cola/permits/1272337501\_1644993425.08/0/netty-handler-4-1-71-final-sourcesjar/io/netty/handler/logging/ByteBufFormat.java

\* /opt/cola/permits/1272337501\_1644993425.08/0/netty-handler-4-1-71-final-sourcesjar/io/netty/handler/ssl/util/FingerprintTrustManagerFactoryBuilder.java

\* /opt/cola/permits/1272337501\_1644993425.08/0/netty-handler-4-1-71-final-sourcesjar/io/netty/handler/ssl/SslHandshakeTimeoutException.java

\* /opt/cola/permits/1272337501\_1644993425.08/0/netty-handler-4-1-71-final-sourcesjar/io/netty/handler/ipfilter/IpSubnetFilterRuleComparator.java

\* /opt/cola/permits/1272337501\_1644993425.08/0/netty-handler-4-1-71-final-sourcesjar/io/netty/handler/ipfilter/IpSubnetFilter.java

No license file was found, but licenses were detected in source scan.

/\*

- \* Copyright 2015 The Netty Project
- \*
- \* The Netty Project licenses this file to you under the Apache License,
- \* version 2.0 (the "License"); you may not use this file except in compliance
- \* with the License. You may obtain a copy of the License at:
- \*
- \* https://www.apache.org/licenses/LICENSE-2.0
- \*
- \* Unless required by applicable law or agreed to in writing, software
- \* distributed under the License is distributed on an "AS IS" BASIS, WITHOUT
- \* WARRANTIES OR CONDITIONS OF ANY KIND, either express or implied. See the
- \* License for the specific language governing permissions and limitations
- \* under the License.
- \*/

#### Found in path(s):

\* /opt/cola/permits/1272337501\_1644993425.08/0/netty-handler-4-1-71-final-sourcesjar/io/netty/handler/ssl/util/LazyJavaxX509Certificate.java

\* /opt/cola/permits/1272337501\_1644993425.08/0/netty-handler-4-1-71-final-sourcesjar/io/netty/handler/ssl/ClientAuth.java

\* /opt/cola/permits/1272337501\_1644993425.08/0/netty-handler-4-1-71-final-sourcesjar/io/netty/handler/ssl/ApplicationProtocolNegotiationHandler.java

\*

 /opt/cola/permits/1272337501\_1644993425.08/0/netty-handler-4-1-71-final-sourcesjar/io/netty/handler/ssl/SslContextBuilder.java

\* /opt/cola/permits/1272337501\_1644993425.08/0/netty-handler-4-1-71-final-sourcesjar/io/netty/handler/ssl/ApplicationProtocolAccessor.java

\* /opt/cola/permits/1272337501\_1644993425.08/0/netty-handler-4-1-71-final-sourcesjar/io/netty/handler/ssl/ApplicationProtocolNames.java

\* /opt/cola/permits/1272337501\_1644993425.08/0/netty-handler-4-1-71-final-sourcesjar/io/netty/handler/ssl/OpenSslSessionTicketKey.java

No license file was found, but licenses were detected in source scan.

/\*

\* Copyright 2014 The Netty Project

\*

\* The Netty Project licenses this file to you under the Apache License,

\* version 2.0 (the "License"); you may not use this file except in compliance

```
* with the License. You may obtain a copy of the License at:
```
\*

\* https://www.apache.org/licenses/LICENSE-2.0

\*

\* Unless required by applicable law or agreed to in writing, software

- \* distributed under the License is distributed on an "AS IS" BASIS, WITHOUT
- \* WARRANTIES OR CONDITIONS OF ANY KIND, either express or implied. See the

\* License for the specific language governing permissions and limitations

\* under the License.

Found in path(s):

\* /opt/cola/permits/1272337501\_1644993425.08/0/netty-handler-4-1-71-final-sourcesjar/io/netty/handler/traffic/GlobalChannelTrafficShapingHandler.java No license file was found, but licenses were detected in source scan.

# The Netty Project licenses this file to you under the Apache License, # version 2.0 (the "License"); you may not use this file except in compliance # with the License. You may obtain a copy of the License at: # distributed under the License is distributed on an "AS IS" BASIS, WITHOUT

Found in path(s):

\* /opt/cola/permits/1272337501\_1644993425.08/0/netty-handler-4-1-71-final-sources-jar/META-INF/nativeimage/io.netty/handler/native-image.properties No license file was found, but licenses were detected in source scan.

/\*

- \* Copyright 2014 The Netty Project
- \*
- \* The Netty Project licenses this file to you under the Apache License,
- \* version 2.0 (the "License"); you may not use this file except in compliance
- \* with the License. You may obtain a copy of the License at:
- \*

\* https://www.apache.org/licenses/LICENSE-2.0

\*

\* Unless required by applicable law or agreed to in writing, software

- \* distributed under the License is distributed on an "AS IS" BASIS, WITHOUT
- \* WARRANTIES OR CONDITIONS OF ANY KIND, either express or implied. See the
- \* License for the specific language governing permissions and limitations
- \* under the License.

\*/

Found in path(s):

\* /opt/cola/permits/1272337501\_1644993425.08/0/netty-handler-4-1-71-final-sourcesjar/io/netty/handler/ssl/OpenSslServerContext.java

\* /opt/cola/permits/1272337501\_1644993425.08/0/netty-handler-4-1-71-final-sourcesjar/io/netty/handler/ssl/OpenSslSessionStats.java

\* /opt/cola/permits/1272337501\_1644993425.08/0/netty-handler-4-1-71-final-sourcesjar/io/netty/handler/ipfilter/IpFilterRule.java

\*

 /opt/cola/permits/1272337501\_1644993425.08/0/netty-handler-4-1-71-final-sourcesjar/io/netty/handler/ipfilter/AbstractRemoteAddressFilter.java

\* /opt/cola/permits/1272337501\_1644993425.08/0/netty-handler-4-1-71-final-sourcesjar/io/netty/handler/ssl/SslContext.java

\* /opt/cola/permits/1272337501\_1644993425.08/0/netty-handler-4-1-71-final-sourcesjar/io/netty/handler/ssl/JdkAlpnApplicationProtocolNegotiator.java

\* /opt/cola/permits/1272337501\_1644993425.08/0/netty-handler-4-1-71-final-sources-

jar/io/netty/handler/ssl/ApplicationProtocolNegotiator.java

\* /opt/cola/permits/1272337501\_1644993425.08/0/netty-handler-4-1-71-final-sourcesjar/io/netty/handler/ssl/JettyNpnSslEngine.java

\* /opt/cola/permits/1272337501\_1644993425.08/0/netty-handler-4-1-71-final-sourcesjar/io/netty/handler/ssl/SniHandler.java

\* /opt/cola/permits/1272337501\_1644993425.08/0/netty-handler-4-1-71-final-sourcesjar/io/netty/handler/ssl/CipherSuiteConverter.java

\*

 /opt/cola/permits/1272337501\_1644993425.08/0/netty-handler-4-1-71-final-sourcesjar/io/netty/handler/traffic/GlobalChannelTrafficCounter.java

\* /opt/cola/permits/1272337501\_1644993425.08/0/netty-handler-4-1-71-final-sourcesjar/io/netty/handler/ssl/OpenSslDefaultApplicationProtocolNegotiator.java

\* /opt/cola/permits/1272337501\_1644993425.08/0/netty-handler-4-1-71-final-sourcesjar/io/netty/handler/ssl/JdkSslContext.java

\* /opt/cola/permits/1272337501\_1644993425.08/0/netty-handler-4-1-71-final-sourcesjar/io/netty/handler/ssl/IdentityCipherSuiteFilter.java

\* /opt/cola/permits/1272337501\_1644993425.08/0/netty-handler-4-1-71-final-sourcesjar/io/netty/handler/ssl/OpenSslApplicationProtocolNegotiator.java

\* /opt/cola/permits/1272337501\_1644993425.08/0/netty-handler-4-1-71-final-sourcesjar/io/netty/handler/ssl/ApplicationProtocolConfig.java

\* /opt/cola/permits/1272337501\_1644993425.08/0/netty-handler-4-1-71-final-sourcesjar/io/netty/handler/ssl/OpenSslSessionContext.java

\*

 /opt/cola/permits/1272337501\_1644993425.08/0/netty-handler-4-1-71-final-sourcesjar/io/netty/handler/ssl/JdkDefaultApplicationProtocolNegotiator.java

\* /opt/cola/permits/1272337501\_1644993425.08/0/netty-handler-4-1-71-final-sourcesjar/io/netty/handler/ssl/OpenSslNpnApplicationProtocolNegotiator.java

\* /opt/cola/permits/1272337501\_1644993425.08/0/netty-handler-4-1-71-final-sourcesjar/io/netty/handler/ipfilter/RuleBasedIpFilter.java

\* /opt/cola/permits/1272337501\_1644993425.08/0/netty-handler-4-1-71-final-sourcesjar/io/netty/handler/ssl/util/BouncyCastleSelfSignedCertGenerator.java

\* /opt/cola/permits/1272337501\_1644993425.08/0/netty-handler-4-1-71-final-sourcesjar/io/netty/handler/ipfilter/IpSubnetFilterRule.java

\* /opt/cola/permits/1272337501\_1644993425.08/0/netty-handler-4-1-71-final-sourcesjar/io/netty/handler/ssl/OpenSslServerSessionContext.java

\* /opt/cola/permits/1272337501\_1644993425.08/0/netty-handler-4-1-71-final-sourcesjar/io/netty/handler/ssl/OpenSslEngineMap.java

\*

 /opt/cola/permits/1272337501\_1644993425.08/0/netty-handler-4-1-71-final-sourcesjar/io/netty/handler/ipfilter/UniqueIpFilter.java

\* /opt/cola/permits/1272337501\_1644993425.08/0/netty-handler-4-1-71-final-sourcesjar/io/netty/handler/ssl/ApplicationProtocolUtil.java

\* /opt/cola/permits/1272337501\_1644993425.08/0/netty-handler-4-1-71-final-sourcesjar/io/netty/handler/ssl/JdkBaseApplicationProtocolNegotiator.java

\* /opt/cola/permits/1272337501\_1644993425.08/0/netty-handler-4-1-71-final-sourcesjar/io/netty/handler/ssl/SupportedCipherSuiteFilter.java

\* /opt/cola/permits/1272337501\_1644993425.08/0/netty-handler-4-1-71-final-sourcesjar/io/netty/handler/ssl/PemReader.java

\* /opt/cola/permits/1272337501\_1644993425.08/0/netty-handler-4-1-71-final-sourcesjar/io/netty/handler/ipfilter/package-info.java

\* /opt/cola/permits/1272337501\_1644993425.08/0/netty-handler-4-1-71-final-sourcesjar/io/netty/handler/ssl/JdkSslServerContext.java

\* /opt/cola/permits/1272337501\_1644993425.08/0/netty-handler-4-1-71-final-sourcesjar/io/netty/handler/ssl/CipherSuiteFilter.java

\*

 /opt/cola/permits/1272337501\_1644993425.08/0/netty-handler-4-1-71-final-sourcesjar/io/netty/handler/ssl/OpenSslEngine.java

\* /opt/cola/permits/1272337501\_1644993425.08/0/netty-handler-4-1-71-final-sourcesjar/io/netty/handler/ssl/util/SimpleTrustManagerFactory.java

\* /opt/cola/permits/1272337501\_1644993425.08/0/netty-handler-4-1-71-final-sourcesjar/io/netty/handler/ssl/SslUtils.java

\* /opt/cola/permits/1272337501\_1644993425.08/0/netty-handler-4-1-71-final-sourcesjar/io/netty/handler/ssl/OpenSslContext.java

\* /opt/cola/permits/1272337501\_1644993425.08/0/netty-handler-4-1-71-final-sourcesjar/io/netty/handler/ipfilter/IpFilterRuleType.java

\* /opt/cola/permits/1272337501\_1644993425.08/0/netty-handler-4-1-71-final-sourcesjar/io/netty/handler/ssl/JdkSslEngine.java

\* /opt/cola/permits/1272337501\_1644993425.08/0/netty-handler-4-1-71-final-sourcesjar/io/netty/handler/ssl/util/OpenJdkSelfSignedCertGenerator.java

\*

 /opt/cola/permits/1272337501\_1644993425.08/0/netty-handler-4-1-71-final-sourcesjar/io/netty/handler/ssl/Java7SslParametersUtils.java

\* /opt/cola/permits/1272337501\_1644993425.08/0/netty-handler-4-1-71-final-sourcesjar/io/netty/handler/ssl/util/LazyX509Certificate.java

\* /opt/cola/permits/1272337501\_1644993425.08/0/netty-handler-4-1-71-final-sourcesjar/io/netty/handler/ssl/JdkNpnApplicationProtocolNegotiator.java

\* /opt/cola/permits/1272337501\_1644993425.08/0/netty-handler-4-1-71-final-sourcesjar/io/netty/handler/ssl/JettyAlpnSslEngine.java

\* /opt/cola/permits/1272337501\_1644993425.08/0/netty-handler-4-1-71-final-sourcesjar/io/netty/handler/ssl/util/ThreadLocalInsecureRandom.java

\* /opt/cola/permits/1272337501\_1644993425.08/0/netty-handler-4-1-71-final-sourcesjar/io/netty/handler/ssl/OpenSsl.java

\* /opt/cola/permits/1272337501\_1644993425.08/0/netty-handler-4-1-71-final-sourcesjar/io/netty/handler/ssl/util/InsecureTrustManagerFactory.java

\*

 /opt/cola/permits/1272337501\_1644993425.08/0/netty-handler-4-1-71-final-sourcesjar/io/netty/handler/ssl/JdkApplicationProtocolNegotiator.java

\* /opt/cola/permits/1272337501\_1644993425.08/0/netty-handler-4-1-71-final-sourcesjar/io/netty/handler/ssl/util/FingerprintTrustManagerFactory.java

\* /opt/cola/permits/1272337501\_1644993425.08/0/netty-handler-4-1-71-final-sourcesjar/io/netty/handler/ssl/JdkSslClientContext.java

\* /opt/cola/permits/1272337501\_1644993425.08/0/netty-handler-4-1-71-final-sourcesjar/io/netty/handler/ssl/OpenSslClientContext.java

\* /opt/cola/permits/1272337501\_1644993425.08/0/netty-handler-4-1-71-final-sourcesjar/io/netty/handler/ssl/SslProvider.java

No license file was found, but licenses were detected in source scan.

~ Copyright 2012 The Netty Project

~ The Netty Project licenses this file to you under the Apache License,

 $\sim$  version 2.0 (the "License"); you may not use this file except in compliance

 $\sim$  with the License. You may obtain a copy of the License at:

 $\sim$ 

 $\sim$ 

~ https://www.apache.org/licenses/LICENSE

2.0  $\sim$ 

~ Unless required by applicable law or agreed to in writing, software

~ distributed under the License is distributed on an "AS IS" BASIS, WITHOUT

~ WARRANTIES OR CONDITIONS OF ANY KIND, either express or implied. See the

~ License for the specific language governing permissions and limitations

~ under the License.

Found in path(s):

\* /opt/cola/permits/1272337501\_1644993425.08/0/netty-handler-4-1-71-final-sources-jar/META-INF/maven/io.netty/netty-handler/pom.xml

# **1.1168 netty-transport-native-unix-common 4.1.71.Final**

### **1.1168.1 Available under license :**

No license file was found, but licenses were detected in source scan.

```
~ Copyright 2016 The Netty Project
```
 $\sim$ 

~ The Netty Project licenses this file to you under the Apache License,

 $\sim$  version 2.0 (the "License"); you may not use this file except in compliance

~ with the License. You may obtain a copy of the License at:

 $\sim$ 

```
 ~ https://www.apache.org/licenses/LICENSE
```
2.0  $\sim$ 

 $\sim$  Unless required by applicable law or agreed to in writing, software

~ distributed under the License is distributed on an "AS IS" BASIS, WITHOUT

~ WARRANTIES OR CONDITIONS OF ANY KIND, either express or implied. See the

 $\sim$  License for the specific language governing permissions and limitations

~ under the License.

Found in path(s):

\* /opt/cola/permits/1272337431\_1644993388.72/0/netty-transport-native-unix-common-4-1-71-final-sourcesjar/META-INF/maven/io.netty/netty-transport-native-unix-common/pom.xml

No license file was found, but licenses were detected in source scan.

/\*

\* Copyright 2020 The Netty Project

\*

\* The Netty Project licenses this file to you under the Apache License,

\* version 2.0 (the "License"); you may not use this file except in compliance

\* with the License. You may obtain a copy of the License at:

\*

\* https://www.apache.org/licenses/LICENSE-2.0

\*

\* Unless required by applicable law or agreed to in writing, software

\* distributed under the License is distributed on an "AS IS" BASIS, WITHOUT

\* WARRANTIES OR CONDITIONS OF ANY KIND, either express or implied. See the

\* License for the specific language governing permissions and limitations

\* under the License.

\*/

Found in path(s):

\* /opt/cola/permits/1272337431\_1644993388.72/0/netty-transport-native-unix-common-4-1-71-final-sourcesjar/netty\_unix.c

\* /opt/cola/permits/1272337431\_1644993388.72/0/netty-transport-native-unix-common-4-1-71-final-sourcesjar/netty\_unix.h

No license file was found, but licenses were detected in source scan.

/\*

\* Copyright 2015 The Netty Project

\*

\* The Netty Project licenses this file to you under the Apache License,

\* version 2.0 (the "License"); you may not use this file except in compliance

\* with the License. You may obtain a copy of the License at:

\*

\* https://www.apache.org/licenses/LICENSE-2.0

\*

\* Unless required by applicable law or agreed to in writing, software

\* distributed under the License is distributed on an "AS IS" BASIS, WITHOUT

\* WARRANTIES OR CONDITIONS OF ANY KIND, either express or implied. See the

\* License for the specific language governing permissions and limitations

\* under the License.

\*/

Found in path(s):

\* /opt/cola/permits/1272337431\_1644993388.72/0/netty-transport-native-unix-common-4-1-71-final-sourcesjar/io/netty/channel/unix/NativeInetAddress.java

\* /opt/cola/permits/1272337431\_1644993388.72/0/netty-transport-native-unix-common-4-1-71-final-sourcesjar/netty\_unix\_filedescriptor.c

\*

 /opt/cola/permits/1272337431\_1644993388.72/0/netty-transport-native-unix-common-4-1-71-final-sourcesjar/netty\_unix\_socket.c

\* /opt/cola/permits/1272337431\_1644993388.72/0/netty-transport-native-unix-common-4-1-71-final-sourcesjar/netty\_unix\_filedescriptor.h

\* /opt/cola/permits/1272337431\_1644993388.72/0/netty-transport-native-unix-common-4-1-71-final-sourcesjar/io/netty/channel/unix/DomainSocketChannel.java

\* /opt/cola/permits/1272337431\_1644993388.72/0/netty-transport-native-unix-common-4-1-71-final-sourcesjar/io/netty/channel/unix/UnixChannel.java

\* /opt/cola/permits/1272337431\_1644993388.72/0/netty-transport-native-unix-common-4-1-71-final-sourcesjar/io/netty/channel/unix/Errors.java

\* /opt/cola/permits/1272337431\_1644993388.72/0/netty-transport-native-unix-common-4-1-71-final-sourcesjar/netty\_unix\_socket.h

\* /opt/cola/permits/1272337431\_1644993388.72/0/netty-transport-native-unix-common-4-1-71-final-sourcesjar/io/netty/channel/unix/DomainSocketChannelConfig.java

 /opt/cola/permits/1272337431\_1644993388.72/0/netty-transport-native-unix-common-4-1-71-final-sourcesjar/netty\_unix\_errors.h

\* /opt/cola/permits/1272337431\_1644993388.72/0/netty-transport-native-unix-common-4-1-71-final-sourcesjar/io/netty/channel/unix/DatagramSocketAddress.java

\* /opt/cola/permits/1272337431\_1644993388.72/0/netty-transport-native-unix-common-4-1-71-final-sourcesjar/io/netty/channel/unix/FileDescriptor.java

\* /opt/cola/permits/1272337431\_1644993388.72/0/netty-transport-native-unix-common-4-1-71-final-sourcesjar/io/netty/channel/unix/Socket.java

\* /opt/cola/permits/1272337431\_1644993388.72/0/netty-transport-native-unix-common-4-1-71-final-sourcesjar/io/netty/channel/unix/ServerDomainSocketChannel.java

\* /opt/cola/permits/1272337431\_1644993388.72/0/netty-transport-native-unix-common-4-1-71-final-sourcesjar/io/netty/channel/unix/DomainSocketReadMode.java

\* /opt/cola/permits/1272337431\_1644993388.72/0/netty-transport-native-unix-common-4-1-71-final-sourcesjar/netty\_unix\_errors.c

\*

\*

 /opt/cola/permits/1272337431\_1644993388.72/0/netty-transport-native-unix-common-4-1-71-final-sourcesjar/io/netty/channel/unix/DomainSocketAddress.java

No license file was found, but licenses were detected in source scan.

/\*

\* Copyright 2014 The Netty Project

\*

\* The Netty Project licenses this file to you under the Apache License,

\* version 2.0 (the "License"); you may not use this file except in compliance

\* with the License. You may obtain a copy of the License at:

\*

\* https://www.apache.org/licenses/LICENSE-2.0

\*

\* Unless required by applicable law or agreed to in writing, software

\* distributed under the License is distributed on an "AS IS" BASIS, WITHOUT

\* WARRANTIES OR CONDITIONS OF ANY KIND, either express or implied. See the

\* License for the specific language governing permissions and limitations

\* under the License.

\*/

#### Found in path(s):

\* /opt/cola/permits/1272337431\_1644993388.72/0/netty-transport-native-unix-common-4-1-71-final-sourcesjar/io/netty/channel/unix/package-info.java

\* /opt/cola/permits/1272337431\_1644993388.72/0/netty-transport-native-unix-common-4-1-71-final-sourcesjar/io/netty/channel/unix/UnixChannelOption.java

\*

 /opt/cola/permits/1272337431\_1644993388.72/0/netty-transport-native-unix-common-4-1-71-final-sourcesjar/io/netty/channel/unix/IovArray.java

\* /opt/cola/permits/1272337431\_1644993388.72/0/netty-transport-native-unix-common-4-1-71-final-sourcesjar/io/netty/channel/unix/Unix.java

No license file was found, but licenses were detected in source scan.

/\*

\* Copyright 2016 The Netty Project

\*

\* The Netty Project licenses this file to you under the Apache License,

\* version 2.0 (the "License"); you may not use this file except in compliance

\* with the License. You may obtain a copy of the License at:

\*

\* https://www.apache.org/licenses/LICENSE-2.0

\*

\* Unless required by applicable law or agreed to in writing, software

\* distributed under the License is distributed on an "AS IS" BASIS, WITHOUT

\* WARRANTIES OR CONDITIONS OF ANY KIND, either express or implied. See the

\* License for the specific language governing permissions and limitations

\* under the License.

\*/

Found in path(s):

\* /opt/cola/permits/1272337431\_1644993388.72/0/netty-transport-native-unix-common-4-1-71-final-sourcesjar/io/netty/channel/unix/LimitsStaticallyReferencedJniMethods.java

\* /opt/cola/permits/1272337431\_1644993388.72/0/netty-transport-native-unix-common-4-1-71-final-sourcesjar/netty\_unix\_limits.h

\*

 /opt/cola/permits/1272337431\_1644993388.72/0/netty-transport-native-unix-common-4-1-71-final-sourcesjar/netty unix util.c

\* /opt/cola/permits/1272337431\_1644993388.72/0/netty-transport-native-unix-common-4-1-71-final-sourcesjar/io/netty/channel/unix/PeerCredentials.java

\* /opt/cola/permits/1272337431\_1644993388.72/0/netty-transport-native-unix-common-4-1-71-final-sourcesjar/netty\_unix\_util.h

\* /opt/cola/permits/1272337431\_1644993388.72/0/netty-transport-native-unix-common-4-1-71-final-sourcesjar/netty\_unix\_limits.c

\* /opt/cola/permits/1272337431\_1644993388.72/0/netty-transport-native-unix-common-4-1-71-final-sourcesjar/io/netty/channel/unix/Limits.java

\* /opt/cola/permits/1272337431\_1644993388.72/0/netty-transport-native-unix-common-4-1-71-final-sourcesjar/io/netty/channel/unix/SocketWritableByteChannel.java

\* /opt/cola/permits/1272337431\_1644993388.72/0/netty-transport-native-unix-common-4-1-71-final-sourcesjar/io/netty/channel/unix/ErrorsStaticallyReferencedJniMethods.java No license file was found, but licenses were detected in source scan.

\* Copyright 2021 The Netty Project

\*

/\*

\* The Netty Project licenses this file to you under the Apache License,

\* version 2.0 (the "License"); you may not use this file except in compliance

\* with the License. You may obtain a copy of the License at:

\*

\* https://www.apache.org/licenses/LICENSE-2.0

\*

\* Unless required by applicable law or agreed to in writing, software

\* distributed under the License is distributed on an "AS IS" BASIS, WITHOUT

\* WARRANTIES OR CONDITIONS OF ANY KIND, either express or implied. See the

\* License for the specific language governing permissions and limitations

\* under the License.

\*/

Found in path(s):

\* /opt/cola/permits/1272337431\_1644993388.72/0/netty-transport-native-unix-common-4-1-71-final-sourcesjar/io/netty/channel/unix/DomainDatagramChannel.java

\* /opt/cola/permits/1272337431\_1644993388.72/0/netty-transport-native-unix-common-4-1-71-final-sourcesjar/io/netty/channel/unix/DomainDatagramPacket.java

\*

 /opt/cola/permits/1272337431\_1644993388.72/0/netty-transport-native-unix-common-4-1-71-final-sourcesjar/io/netty/channel/unix/DomainDatagramChannelConfig.java

\* /opt/cola/permits/1272337431\_1644993388.72/0/netty-transport-native-unix-common-4-1-71-final-sourcesjar/io/netty/channel/unix/DomainDatagramSocketAddress.java

\* /opt/cola/permits/1272337431\_1644993388.72/0/netty-transport-native-unix-common-4-1-71-final-sourcesjar/io/netty/channel/unix/SegmentedDatagramPacket.java

No license file was found, but licenses were detected in source scan.

/\*

\* Copyright 2018 The Netty Project

\*

\* The Netty Project licenses this file to you under the Apache License,

\* version 2.0 (the "License"); you may not use this file except in compliance

\* with the License. You may obtain a copy of the License at:

\*

\* https://www.apache.org/licenses/LICENSE-2.0

\*

\* Unless required by applicable law or agreed to in writing, software

\* distributed under the License is distributed on an "AS IS" BASIS, WITHOUT

\* WARRANTIES OR CONDITIONS OF ANY KIND, either express or implied. See the

\* License for the specific language governing permissions and limitations

\* under the License.

\*/

#### Found in path(s):

\* /opt/cola/permits/1272337431\_1644993388.72/0/netty-transport-native-unix-common-4-1-71-final-sourcesjar/io/netty/channel/unix/PreferredDirectByteBufAllocator.java

\* /opt/cola/permits/1272337431\_1644993388.72/0/netty-transport-native-unix-common-4-1-71-final-sourcesjar/io/netty/channel/unix/Buffer.java

```
*
```
 /opt/cola/permits/1272337431\_1644993388.72/0/netty-transport-native-unix-common-4-1-71-final-sourcesjar/netty\_unix\_buffer.c

\* /opt/cola/permits/1272337431\_1644993388.72/0/netty-transport-native-unix-common-4-1-71-final-sourcesjar/netty\_unix\_buffer.h

No license file was found, but licenses were detected in source scan.

/\*

\* Copyright 2017 The Netty Project

\*

\* The Netty Project licenses this file to you under the Apache License,

\* version 2.0 (the "License"); you may not use this file except in compliance

\* with the License. You may obtain a copy of the License at:

\*

\* https://www.apache.org/licenses/LICENSE-2.0

\*

\* Unless required by applicable law or agreed to in writing, software

\* distributed under the License is distributed on an "AS IS" BASIS, WITHOUT

\* WARRANTIES OR CONDITIONS OF ANY KIND, either express or implied. See the

\* License for the specific language governing permissions and limitations

\* under the License.

\*/

Found in path(s):

\* /opt/cola/permits/1272337431\_1644993388.72/0/netty-transport-native-unix-common-4-1-71-final-sourcesjar/io/netty/channel/unix/UnixChannelUtil.java

\* /opt/cola/permits/1272337431\_1644993388.72/0/netty-transport-native-unix-common-4-1-71-final-sourcesjar/netty\_unix\_jni.h

## **1.1169 netty-codec 4.1.71.Final**

### **1.1169.1 Available under license :**

No license file was found, but licenses were detected in source scan.

/\*

\* Copyright 2013 The Netty Project

\*

\* The Netty Project licenses this file to you under the Apache License,

\* version 2.0 (the "License"); you may not use this file except in compliance

\* with the License. You may obtain a copy of the License at:

\* https://www.apache.org/licenses/LICENSE-2.0

\*

\* Unless required by applicable law or agreed to in writing, software

\* distributed under the License is distributed on an "AS IS" BASIS, WITHOUT

\* WARRANTIES OR CONDITIONS OF ANY KIND, either express or implied. See the

\* License for the specific language governing permissions and limitations

\* under the License.

\*/

Found in path(s):

\* /opt/cola/permits/1272337401\_1644993369.3/0/netty-codec-4-1-71-final-sourcesjar/io/netty/handler/codec/compression/Crc32c.java

\* /opt/cola/permits/1272337401\_1644993369.3/0/netty-codec-4-1-71-final-sourcesjar/io/netty/handler/codec/compression/JdkZlibDecoder.java

\* /opt/cola/permits/1272337401\_1644993369.3/0/netty-codec-4-1-71-final-sources-

jar/io/netty/handler/codec/xml/XmlFrameDecoder.java

No license file was found, but licenses were detected in source scan.

/\*

\* Copyright 2012 The Netty Project

\*

\* The Netty Project licenses this file to you under the Apache License,

\* version 2.0 (the "License"); you may not use this file except in compliance

\* with the License. You may obtain a copy of the License at:

\*

\* https://www.apache.org/licenses/LICENSE-2.0

\*

\* Unless required by applicable law or agreed to in writing, software

\* distributed under the License is distributed on an "AS IS" BASIS, WITHOUT

\* WARRANTIES OR CONDITIONS OF ANY KIND, either express or implied. See the

\* License for the specific language governing permissions and limitations

\* under the License.

\*/

Found in path(s):

\* /opt/cola/permits/1272337401\_1644993369.3/0/netty-codec-4-1-71-final-sourcesjar/io/netty/handler/codec/serialization/ObjectDecoderInputStream.java

\* /opt/cola/permits/1272337401\_1644993369.3/0/netty-codec-4-1-71-final-sources-

jar/io/netty/handler/codec/marshalling/MarshallingDecoder.java

\*

 /opt/cola/permits/1272337401\_1644993369.3/0/netty-codec-4-1-71-final-sourcesjar/io/netty/handler/codec/compression/ZlibCodecFactory.java

\* /opt/cola/permits/1272337401\_1644993369.3/0/netty-codec-4-1-71-final-sourcesjar/io/netty/handler/codec/marshalling/LimitingByteInput.java

\* /opt/cola/permits/1272337401\_1644993369.3/0/netty-codec-4-1-71-final-sourcesjar/io/netty/handler/codec/compression/Snappy.java

\* /opt/cola/permits/1272337401\_1644993369.3/0/netty-codec-4-1-71-final-sources-

jar/io/netty/handler/codec/string/StringDecoder.java

\* /opt/cola/permits/1272337401\_1644993369.3/0/netty-codec-4-1-71-final-sourcesjar/io/netty/handler/codec/Delimiters.java

\* /opt/cola/permits/1272337401\_1644993369.3/0/netty-codec-4-1-71-final-sourcesjar/io/netty/handler/codec/compression/ZlibDecoder.java

\* /opt/cola/permits/1272337401\_1644993369.3/0/netty-codec-4-1-71-final-sourcesjar/io/netty/handler/codec/serialization/CachingClassResolver.java

\* /opt/cola/permits/1272337401\_1644993369.3/0/netty-codec-4-1-71-final-sourcesjar/io/netty/handler/codec/serialization/CompactObjectOutputStream.java \*

 /opt/cola/permits/1272337401\_1644993369.3/0/netty-codec-4-1-71-final-sourcesjar/io/netty/handler/codec/marshalling/UnmarshallerProvider.java

\* /opt/cola/permits/1272337401\_1644993369.3/0/netty-codec-4-1-71-final-sourcesjar/io/netty/handler/codec/serialization/ObjectDecoder.java

\* /opt/cola/permits/1272337401\_1644993369.3/0/netty-codec-4-1-71-final-sourcesjar/io/netty/handler/codec/serialization/SoftReferenceMap.java

\* /opt/cola/permits/1272337401\_1644993369.3/0/netty-codec-4-1-71-final-sourcesjar/io/netty/handler/codec/string/StringEncoder.java

\* /opt/cola/permits/1272337401\_1644993369.3/0/netty-codec-4-1-71-final-sourcesjar/io/netty/handler/codec/serialization/package-info.java

\* /opt/cola/permits/1272337401\_1644993369.3/0/netty-codec-4-1-71-final-sourcesjar/io/netty/handler/codec/base64/Base64Decoder.java

\* /opt/cola/permits/1272337401\_1644993369.3/0/netty-codec-4-1-71-final-sourcesjar/io/netty/handler/codec/serialization/ObjectEncoder.java

\*

 /opt/cola/permits/1272337401\_1644993369.3/0/netty-codec-4-1-71-final-sourcesjar/io/netty/handler/codec/serialization/WeakReferenceMap.java

\* /opt/cola/permits/1272337401\_1644993369.3/0/netty-codec-4-1-71-final-sourcesjar/io/netty/handler/codec/marshalling/MarshallerProvider.java

\* /opt/cola/permits/1272337401\_1644993369.3/0/netty-codec-4-1-71-final-sourcesjar/io/netty/handler/codec/ReplayingDecoderByteBuf.java

\* /opt/cola/permits/1272337401\_1644993369.3/0/netty-codec-4-1-71-final-sourcesjar/io/netty/handler/codec/compression/ZlibUtil.java

\* /opt/cola/permits/1272337401\_1644993369.3/0/netty-codec-4-1-71-final-sourcesjar/io/netty/handler/codec/TooLongFrameException.java

\* /opt/cola/permits/1272337401\_1644993369.3/0/netty-codec-4-1-71-final-sourcesjar/io/netty/handler/codec/marshalling/MarshallingEncoder.java

\* /opt/cola/permits/1272337401\_1644993369.3/0/netty-codec-4-1-71-final-sourcesjar/io/netty/handler/codec/LengthFieldPrepender.java

\*

 /opt/cola/permits/1272337401\_1644993369.3/0/netty-codec-4-1-71-final-sourcesjar/io/netty/handler/codec/serialization/ObjectEncoderOutputStream.java

\* /opt/cola/permits/1272337401\_1644993369.3/0/netty-codec-4-1-71-final-sourcesjar/io/netty/handler/codec/compression/ZlibWrapper.java

\* /opt/cola/permits/1272337401\_1644993369.3/0/netty-codec-4-1-71-final-sourcesjar/io/netty/handler/codec/bytes/ByteArrayEncoder.java

\* /opt/cola/permits/1272337401\_1644993369.3/0/netty-codec-4-1-71-final-sourcesjar/io/netty/handler/codec/bytes/package-info.java
\* /opt/cola/permits/1272337401\_1644993369.3/0/netty-codec-4-1-71-final-sourcesjar/io/netty/handler/codec/serialization/ClassResolver.java

\* /opt/cola/permits/1272337401\_1644993369.3/0/netty-codec-4-1-71-final-sourcesjar/io/netty/handler/codec/CorruptedFrameException.java

\* /opt/cola/permits/1272337401\_1644993369.3/0/netty-codec-4-1-71-final-sourcesjar/io/netty/handler/codec/base64/package-info.java

\* /opt/cola/permits/1272337401\_1644993369.3/0/netty-codec-4-1-71-final-sourcesjar/io/netty/handler/codec/compression/package-info.java

\*

 /opt/cola/permits/1272337401\_1644993369.3/0/netty-codec-4-1-71-final-sourcesjar/io/netty/handler/codec/compression/SnappyFrameDecoder.java

\* /opt/cola/permits/1272337401\_1644993369.3/0/netty-codec-4-1-71-final-sourcesjar/io/netty/handler/codec/marshalling/CompatibleMarshallingDecoder.java

\* /opt/cola/permits/1272337401\_1644993369.3/0/netty-codec-4-1-71-final-sourcesjar/io/netty/handler/codec/base64/Base64Encoder.java

\* /opt/cola/permits/1272337401\_1644993369.3/0/netty-codec-4-1-71-final-sourcesjar/io/netty/handler/codec/marshalling/ThreadLocalUnmarshallerProvider.java

\* /opt/cola/permits/1272337401\_1644993369.3/0/netty-codec-4-1-71-final-sourcesjar/io/netty/handler/codec/FixedLengthFrameDecoder.java

\* /opt/cola/permits/1272337401\_1644993369.3/0/netty-codec-4-1-71-final-sourcesjar/io/netty/handler/codec/compression/SnappyFrameEncoder.java

\* /opt/cola/permits/1272337401\_1644993369.3/0/netty-codec-4-1-71-final-sourcesjar/io/netty/handler/codec/marshalling/package-info.java

\*

 /opt/cola/permits/1272337401\_1644993369.3/0/netty-codec-4-1-71-final-sourcesjar/io/netty/handler/codec/ByteToMessageCodec.java

\* /opt/cola/permits/1272337401\_1644993369.3/0/netty-codec-4-1-71-final-sourcesjar/io/netty/handler/codec/PrematureChannelClosureException.java

\* /opt/cola/permits/1272337401\_1644993369.3/0/netty-codec-4-1-71-final-sourcesjar/io/netty/handler/codec/DelimiterBasedFrameDecoder.java

\* /opt/cola/permits/1272337401\_1644993369.3/0/netty-codec-4-1-71-final-sourcesjar/io/netty/handler/codec/string/package-info.java

\* /opt/cola/permits/1272337401\_1644993369.3/0/netty-codec-4-1-71-final-sourcesjar/io/netty/handler/codec/marshalling/ChannelBufferByteOutput.java

\* /opt/cola/permits/1272337401\_1644993369.3/0/netty-codec-4-1-71-final-sourcesjar/io/netty/handler/codec/ReplayingDecoder.java

\* /opt/cola/permits/1272337401\_1644993369.3/0/netty-codec-4-1-71-final-sourcesjar/io/netty/handler/codec/compression/DecompressionException.java \*

 /opt/cola/permits/1272337401\_1644993369.3/0/netty-codec-4-1-71-final-sourcesjar/io/netty/handler/codec/compression/JZlibDecoder.java

\* /opt/cola/permits/1272337401\_1644993369.3/0/netty-codec-4-1-71-final-sourcesjar/io/netty/handler/codec/LineBasedFrameDecoder.java

\* /opt/cola/permits/1272337401\_1644993369.3/0/netty-codec-4-1-71-final-sourcesjar/io/netty/handler/codec/marshalling/ChannelBufferByteInput.java

\* /opt/cola/permits/1272337401\_1644993369.3/0/netty-codec-4-1-71-final-sourcesjar/io/netty/handler/codec/EncoderException.java

\* /opt/cola/permits/1272337401\_1644993369.3/0/netty-codec-4-1-71-final-sources-

jar/io/netty/handler/codec/package-info.java

\* /opt/cola/permits/1272337401\_1644993369.3/0/netty-codec-4-1-71-final-sourcesjar/io/netty/handler/codec/ByteToMessageDecoder.java

\* /opt/cola/permits/1272337401\_1644993369.3/0/netty-codec-4-1-71-final-sourcesjar/io/netty/handler/codec/serialization/ClassLoaderClassResolver.java \*

 /opt/cola/permits/1272337401\_1644993369.3/0/netty-codec-4-1-71-final-sourcesjar/io/netty/handler/codec/xml/package-info.java

\* /opt/cola/permits/1272337401\_1644993369.3/0/netty-codec-4-1-71-final-sourcesjar/io/netty/handler/codec/DecoderException.java

\* /opt/cola/permits/1272337401\_1644993369.3/0/netty-codec-4-1-71-final-sourcesjar/io/netty/handler/codec/MessageToMessageCodec.java

\* /opt/cola/permits/1272337401\_1644993369.3/0/netty-codec-4-1-71-final-sourcesjar/io/netty/handler/codec/marshalling/DefaultMarshallerProvider.java

\* /opt/cola/permits/1272337401\_1644993369.3/0/netty-codec-4-1-71-final-sourcesjar/io/netty/handler/codec/serialization/ReferenceMap.java

\* /opt/cola/permits/1272337401\_1644993369.3/0/netty-codec-4-1-71-final-sourcesjar/io/netty/handler/codec/marshalling/ContextBoundUnmarshallerProvider.java

\* /opt/cola/permits/1272337401\_1644993369.3/0/netty-codec-4-1-71-final-sourcesjar/io/netty/handler/codec/bytes/ByteArrayDecoder.java

 /opt/cola/permits/1272337401\_1644993369.3/0/netty-codec-4-1-71-final-sourcesjar/io/netty/handler/codec/serialization/CompactObjectInputStream.java

\* /opt/cola/permits/1272337401\_1644993369.3/0/netty-codec-4-1-71-final-sourcesjar/io/netty/handler/codec/protobuf/package-info.java

\* /opt/cola/permits/1272337401\_1644993369.3/0/netty-codec-4-1-71-final-sourcesjar/io/netty/handler/codec/DecoderResult.java

\* /opt/cola/permits/1272337401\_1644993369.3/0/netty-codec-4-1-71-final-sourcesjar/io/netty/handler/codec/MessageAggregator.java

\* /opt/cola/permits/1272337401\_1644993369.3/0/netty-codec-4-1-71-final-sourcesjar/io/netty/handler/codec/marshalling/ThreadLocalMarshallerProvider.java

\* /opt/cola/permits/1272337401\_1644993369.3/0/netty-codec-4-1-71-final-sourcesjar/io/netty/handler/codec/marshalling/CompatibleMarshallingEncoder.java

\* /opt/cola/permits/1272337401\_1644993369.3/0/netty-codec-4-1-71-final-sourcesjar/io/netty/handler/codec/MessageToMessageEncoder.java

\* /opt/cola/permits/1272337401\_1644993369.3/0/netty-codec-4-1-71-final-sourcesjar/io/netty/handler/codec/serialization/ClassResolvers.java

\*

\*

 /opt/cola/permits/1272337401\_1644993369.3/0/netty-codec-4-1-71-final-sourcesjar/io/netty/handler/codec/MessageToMessageDecoder.java

\* /opt/cola/permits/1272337401\_1644993369.3/0/netty-codec-4-1-71-final-sourcesjar/io/netty/handler/codec/compression/CompressionException.java

\* /opt/cola/permits/1272337401\_1644993369.3/0/netty-codec-4-1-71-final-sourcesjar/io/netty/handler/codec/serialization/CompatibleObjectEncoder.java

\* /opt/cola/permits/1272337401\_1644993369.3/0/netty-codec-4-1-71-final-sourcesjar/io/netty/handler/codec/MessageToByteEncoder.java

\* /opt/cola/permits/1272337401\_1644993369.3/0/netty-codec-4-1-71-final-sourcesjar/io/netty/handler/codec/compression/ZlibEncoder.java

\* /opt/cola/permits/1272337401\_1644993369.3/0/netty-codec-4-1-71-final-sourcesjar/io/netty/handler/codec/compression/JZlibEncoder.java

\* /opt/cola/permits/1272337401\_1644993369.3/0/netty-codec-4-1-71-final-sourcesjar/io/netty/handler/codec/UnsupportedMessageTypeException.java \*

 /opt/cola/permits/1272337401\_1644993369.3/0/netty-codec-4-1-71-final-sourcesjar/io/netty/handler/codec/CodecException.java

\* /opt/cola/permits/1272337401\_1644993369.3/0/netty-codec-4-1-71-final-sourcesjar/io/netty/handler/codec/compression/JdkZlibEncoder.java

\* /opt/cola/permits/1272337401\_1644993369.3/0/netty-codec-4-1-71-final-sourcesjar/io/netty/handler/codec/marshalling/DefaultUnmarshallerProvider.java No license file was found, but licenses were detected in source scan.

/\*

\* Copyright 2015 The Netty Project

\*

\* The Netty Project licenses this file to you under the Apache License,

\* version 2.0 (the "License"); you may not use this file except in compliance

\* with the License. You may obtain a copy of the License at:

\*

\* https://www.apache.org/licenses/LICENSE-2.0

\*

\* Unless required by applicable law or agreed to in writing, software

\* distributed under the License is distributed on an "AS IS" BASIS, WITHOUT

\* WARRANTIES OR CONDITIONS OF ANY KIND, either express or implied. See the

\* License for the specific language governing permissions and limitations

\* under the License.

\*/

Found in path(s):

\* /opt/cola/permits/1272337401\_1644993369.3/0/netty-codec-4-1-71-final-sourcesjar/io/netty/handler/codec/UnsupportedValueConverter.java

\* /opt/cola/permits/1272337401\_1644993369.3/0/netty-codec-4-1-71-final-sourcesjar/io/netty/handler/codec/ProtocolDetectionState.java

\* /opt/cola/permits/1272337401\_1644993369.3/0/netty-codec-4-1-71-final-sourcesjar/io/netty/handler/codec/protobuf/ProtobufEncoderNano.java

\*

 /opt/cola/permits/1272337401\_1644993369.3/0/netty-codec-4-1-71-final-sourcesjar/io/netty/handler/codec/protobuf/ProtobufEncoder.java

\* /opt/cola/permits/1272337401\_1644993369.3/0/netty-codec-4-1-71-final-sourcesjar/io/netty/handler/codec/HeadersUtils.java

\* /opt/cola/permits/1272337401\_1644993369.3/0/netty-codec-4-1-71-final-sourcesjar/io/netty/handler/codec/protobuf/ProtobufVarint32FrameDecoder.java

\* /opt/cola/permits/1272337401\_1644993369.3/0/netty-codec-4-1-71-final-sourcesjar/io/netty/handler/codec/protobuf/ProtobufDecoderNano.java

\* /opt/cola/permits/1272337401\_1644993369.3/0/netty-codec-4-1-71-final-sourcesjar/io/netty/handler/codec/protobuf/ProtobufDecoder.java

\* /opt/cola/permits/1272337401\_1644993369.3/0/netty-codec-4-1-71-final-sources-

```
jar/io/netty/handler/codec/protobuf/ProtobufVarint32LengthFieldPrepender.java
* /opt/cola/permits/1272337401_1644993369.3/0/netty-codec-4-1-71-final-sources-
jar/io/netty/handler/codec/ProtocolDetectionResult.java
No license file was found, but licenses were detected in source scan.
/*
* Copyright 2012 The Netty Project
*
* The Netty Project licenses this file to you under the Apache License,
* version 2.0 (the "License"); you may not use this file except in compliance
* with the License. You may obtain a copy of the License at:
*
* https://www.apache.org/licenses/LICENSE-2.0
*
* Unless required by applicable law or agreed to in writing, software
* distributed under the License is distributed on an "AS IS" BASIS, WITHOUT
* WARRANTIES OR CONDITIONS OF ANY KIND, either express or implied. See the
* License for the specific language governing permissions and limitations
* under the License.
*/
/**
* A decoder that splits the received {@link ByteBuf}s dynamically by the
* value of the length field in the message. It is particularly useful when you
* decode a binary message which has an integer header field that represents the
* length of the message body or the whole message.
*
< p* {@link LengthFieldBasedFrameDecoder} has many configuration parameters so
* that it can decode any message with a length field, which is often seen in
* proprietary client-server protocols. Here are some example that will give
* you the basic idea on which option does what.
*
* <h3>2 bytes length field at offset 0, do not strip header</h3>
*
* The value of the length field in this example is \langlett>12 (0x0C)\langle/tt> which
* represents the length of "HELLO, WORLD". By default, the decoder assumes
* that the length field represents the number of the bytes that follows the
* length field. Therefore, it can be decoded with the simplistic parameter
* combination.
* <pre>
* 
* 
* lengthAdjustment = 0* initialBytesToStrip = 0 (= do not strip header)
*
* BEFORE DECODE (14 bytes) AFTER DECODE (14 bytes)
* +--------+----------------+ +--------+----------------+
* | Length | Actual Content
```

```
 |----->| Length | Actual Content |
* | 0x000C | "HELLO, WORLD" | | 0x000C | "HELLO, WORLD" |
* +--------+----------------+ +--------+----------------+
* </pre>*
* <h3>2 bytes length field at offset 0, strip header</h3>
*
* Because we can get the length of the content by calling
* {@link ByteBuf#readableBytes()}, you might want to strip the length
* field by specifying <tt>initialBytesToStrip</tt>. In this example, we
* specified <tt>2</tt>, that is same with the length of the length field, to
* strip the first two bytes.
* <pre>
* lengthFieldOffset = 0
* lengthFieldLength = 2* lengthAdjustment = 0* 
*
* BEFORE DECODE (14 bytes) AFTER DECODE (12 bytes)
* +--------+----------------+ +----------------+
* | Length | Actual Content |----->| Actual Content |
* | 0x000C | "HELLO, WORLD" | | "HELLO, WORLD" |
* +--------+----------------+ +----------------+
* \langlepre>
*
* <h3>2 bytes length field at offset 0, do not strip header, the length field
* represents the length of the whole message</h3>
*
* In most cases, the length field represents the length of the message body
* only, as shown in the previous examples. However, in some protocols, the
* length field represents the length of the whole message, including the
* message header. In such a case, we specify a non-zero
* <tt>lengthAdjustment</tt>. Because the length value in this example message
* is always greater than the body length by \langlett>2\langlett>, we specify \langlett>2\langlett>* as <tt>lengthAdjustment</tt> for compensation.
* <pre>
* lengthFieldOffset = 0
* lengthFieldLength = 2
* ustment</b> = <b>2</b></b> (= the length of the Length field)
* initialBytesToStrip = 0
*
* BEFORE DECODE (14 bytes) AFTER DECODE (14 bytes)
* +--------+----------------+ +--------+----------------+
* | Length | Actual Content |----->| Length | Actual
 Content |
* | 0x000E | "HELLO, WORLD" | | 0x000E | "HELLO, WORLD" |
* +--------+----------------+ +--------+----------------+
* \langle/pre\rangle
```

```
*
* <h3>3 bytes length field at the end of 5 bytes header, do not strip header</h3>
*
* The following message is a simple variation of the first example. An extra
* header value is prepended to the message. <tt>lengthAdjustment</tt> is zero
* again because the decoder always takes the length of the prepended data into
* account during frame length calculation.
* <pre>
* <b>lengthFieldOffset</b> = <b>2</b> (= the length of Header 1)
*  <b>3</b> <b>4</b> <b>5</b> <b>i  <b>i 
* lengthAdjustment = 0* initialBytesToStrip = 0
*
* BEFORE DECODE (17 bytes) AFTER DECODE (17 bytes)
* +----------+----------+----------------+ +----------+----------+----------------+
* | Header 1 | Length | Actual Content |----->| Header 1 | Length | Actual Content |
* | 0xCAFE | 0x00000C | "HELLO, WORLD" | 
 | 0xCAFE | 0x00000C | "HELLO, WORLD" |
* +----------+----------+----------------+ +----------+----------+----------------+
* </pre>
*
* <h3>3 bytes length field at the beginning of 5 bytes header, do not strip header</h3>
*
* This is an advanced example that shows the case where there is an extra
* header between the length field and the message body. You have to specify a
* positive <tt>lengthAdjustment</tt> so that the decoder counts the extra
* header into the frame length calculation.
* <pre>
* lengthFieldOffset = 0* lengthFieldLength = 3
*  \lt b>lengthAdjustment\lt/b> = <b>2</b>\lt/b> (= the length of Header 1)
* initialBytesToStrip = 0
*
* BEFORE DECODE (17 bytes) AFTER DECODE (17 bytes)
* +----------+----------+----------------+ +----------+----------+----------------+
* | Length | Header 1 | Actual Content |----->| Length | Header 1 | Actual Content |
* | 0x00000C | 0xCAFE | "HELLO, WORLD" | | 0x00000C | 0xCAFE | "HELLO,
 WORLD" |
* +----------+----------+----------------+ +----------+----------+----------------+
* </pre>*
* <h3>2 bytes length field at offset 1 in the middle of 4 bytes header,
   strip the first header field and the length field\langle h3 \rangle*
* This is a combination of all the examples above. There are the prepended
* header before the length field and the extra header after the length field.
* The prepended header affects the <tt>lengthFieldOffset</tt> and the extra
* header affects the <tt>lengthAdjustment</tt>. We also specified a non-zero
```

```
* <tt>initialBytesToStrip</tt> to strip the length field and the prepended
* header from the frame. If you don't want to strip the prepended header, you
* could specify <tt>0</tt> for <tt>initialBytesToSkip</tt>.
* <pre>
* lengthFieldOffset = 1 (= the length of HDR1)
* lengthFieldLength = 2* 
* <b>3</b> <math>\frac{1}{2}</math> = <b>the length of HDR1 +</b> LEN)
*
* BEFORE DECODE (16 bytes) AFTER DECODE (13 bytes)
* +------+--------+------+----------------+ +------+----------------+
* | HDR1 | Length | HDR2 | Actual Content |----->| HDR2 | Actual Content |
* | 0xCA | 0x000C | 0xFE | "HELLO, WORLD" | | 0xFE | "HELLO, WORLD" |
* +------+--------+------+----------------+ +------+----------------+
* </pre>*
* <h3>2 bytes length field at offset 1 in the middle of 4 bytes header,
* strip the first header field and the length field, the length field
* represents the length of the whole message</h3>
*
* Let's give another twist to the previous example. The only difference from
* the previous example is that the length field represents the length of the
* whole message instead of the message body, just like the third example.
* We have to count the length of HDR1 and Length into <tt>lengthAdjustment</tt>.
* Please note that we don't need to take the length of HDR2 into account
* because
 the length field already includes the whole header length.
* <pre>
* lengthFieldOffset = 1
* lengthFieldLength = 2
*  \le <b>b> lengthAdjustment\lt/b> = \ltb>-3\lt/b> (= the length of HDR1 + LEN, negative)
* 
*
* BEFORE DECODE (16 bytes) AFTER DECODE (13 bytes)
* +------+--------+------+----------------+ +------+----------------+
* | HDR1 | Length | HDR2 | Actual Content |----->| HDR2 | Actual Content |
* | 0xCA | 0x0010 | 0xFE | "HELLO, WORLD" | | 0xFE | "HELLO, WORLD" |
* +------+--------+------+----------------+ +------+----------------+
* </pre>* @see LengthFieldPrepender
*/
Found in path(s):
* /opt/cola/permits/1272337401_1644993369.3/0/netty-codec-4-1-71-final-sources-
```
jar/io/netty/handler/codec/LengthFieldBasedFrameDecoder.java

No license file was found, but licenses were detected in source scan.

/\*

\* Copyright 2019 The Netty Project

\*

- \* The Netty Project licenses this file to you under the Apache License,
- \* version 2.0 (the "License"); you may not use this file except in compliance
- \* with the License. You may obtain a copy of the License at:
- \*
- \* https://www.apache.org/licenses/LICENSE-2.0
- \*
- \* Unless required by applicable law or agreed to in writing, software
- \* distributed under the License is distributed on an "AS IS" BASIS, WITHOUT
- \* WARRANTIES OR CONDITIONS OF ANY KIND, either express or implied. See the
- \* License for the specific language governing permissions and limitations
- \* under the License.

\*/

#### Found in path(s):

\* /opt/cola/permits/1272337401\_1644993369.3/0/netty-codec-4-1-71-final-sourcesjar/io/netty/handler/codec/compression/Lz4XXHash32.java No license file was found, but licenses were detected in source scan.

~ Copyright 2012 The Netty Project

 $\sim$ 

~ The Netty Project licenses this file to you under the Apache License,

 $\sim$  version 2.0 (the "License"); you may not use this file except in compliance

 $\sim$  with the License. You may obtain a copy of the License at:

 $\sim$ 

~ https://www.apache.org/licenses/LICENSE

2.0

 $\sim$ 

~ Unless required by applicable law or agreed to in writing, software

~ distributed under the License is distributed on an "AS IS" BASIS, WITHOUT

~ WARRANTIES OR CONDITIONS OF ANY KIND, either express or implied. See the

~ License for the specific language governing permissions and limitations

~ under the License.

Found in path(s):

\* /opt/cola/permits/1272337401\_1644993369.3/0/netty-codec-4-1-71-final-sources-jar/META-INF/maven/io.netty/netty-codec/pom.xml

No license file was found, but licenses were detected in source scan.

/\*

\* Copyright 2014 The Netty Project

\*

- \* The Netty Project licenses this file to you under the Apache License,
- \* version 2.0 (the "License"); you may not use this file except in compliance
- \* with the License. You may obtain a copy of the License at:

\* https://www.apache.org/licenses/LICENSE-2.0

\*

\* Unless required by applicable law or agreed to in writing, software

\* distributed under the License is distributed on an "AS IS" BASIS, WITHOUT

\* WARRANTIES OR CONDITIONS OF ANY KIND, either express or implied. See the

\* License for the specific language governing permissions and limitations

\* under the License.

\*/

Found in path(s):

\* /opt/cola/permits/1272337401\_1644993369.3/0/netty-codec-4-1-71-final-sourcesjar/io/netty/handler/codec/json/JsonObjectDecoder.java

\* /opt/cola/permits/1272337401\_1644993369.3/0/netty-codec-4-1-71-final-sourcesjar/io/netty/handler/codec/compression/LzfEncoder.java

\* /opt/cola/permits/1272337401\_1644993369.3/0/netty-codec-4-1-71-final-sourcesjar/io/netty/handler/codec/DecoderResultProvider.java

\*

 /opt/cola/permits/1272337401\_1644993369.3/0/netty-codec-4-1-71-final-sourcesjar/io/netty/handler/codec/compression/Bzip2MTFAndRLE2StageEncoder.java \* /opt/cola/permits/1272337401\_1644993369.3/0/netty-codec-4-1-71-final-sourcesjar/io/netty/handler/codec/compression/Bzip2Constants.java \* /opt/cola/permits/1272337401\_1644993369.3/0/netty-codec-4-1-71-final-sourcesjar/io/netty/handler/codec/compression/Bzip2HuffmanStageDecoder.java

\* /opt/cola/permits/1272337401\_1644993369.3/0/netty-codec-4-1-71-final-sourcesjar/io/netty/handler/codec/compression/FastLzFrameDecoder.java

\* /opt/cola/permits/1272337401\_1644993369.3/0/netty-codec-4-1-71-final-sourcesjar/io/netty/handler/codec/compression/Bzip2DivSufSort.java

\* /opt/cola/permits/1272337401\_1644993369.3/0/netty-codec-4-1-71-final-sourcesjar/io/netty/handler/codec/compression/LzfDecoder.java

\* /opt/cola/permits/1272337401\_1644993369.3/0/netty-codec-4-1-71-final-sourcesjar/io/netty/handler/codec/compression/LzmaFrameEncoder.java

\*

 /opt/cola/permits/1272337401\_1644993369.3/0/netty-codec-4-1-71-final-sourcesjar/io/netty/handler/codec/compression/Bzip2HuffmanAllocator.java

\* /opt/cola/permits/1272337401\_1644993369.3/0/netty-codec-4-1-71-final-sourcesjar/io/netty/handler/codec/compression/Bzip2HuffmanStageEncoder.java

\* /opt/cola/permits/1272337401\_1644993369.3/0/netty-codec-4-1-71-final-sourcesjar/io/netty/handler/codec/compression/Lz4FrameEncoder.java

\* /opt/cola/permits/1272337401\_1644993369.3/0/netty-codec-4-1-71-final-sourcesjar/io/netty/handler/codec/compression/SnappyFramedDecoder.java

\* /opt/cola/permits/1272337401\_1644993369.3/0/netty-codec-4-1-71-final-sourcesjar/io/netty/handler/codec/compression/Bzip2MoveToFrontTable.java

\* /opt/cola/permits/1272337401\_1644993369.3/0/netty-codec-4-1-71-final-sourcesjar/io/netty/handler/codec/compression/SnappyFramedEncoder.java

\* /opt/cola/permits/1272337401\_1644993369.3/0/netty-codec-4-1-71-final-sourcesjar/io/netty/handler/codec/compression/Bzip2BitReader.java

 /opt/cola/permits/1272337401\_1644993369.3/0/netty-codec-4-1-71-final-sourcesjar/io/netty/handler/codec/compression/Lz4Constants.java

\* /opt/cola/permits/1272337401\_1644993369.3/0/netty-codec-4-1-71-final-sourcesjar/io/netty/handler/codec/compression/FastLz.java

\* /opt/cola/permits/1272337401\_1644993369.3/0/netty-codec-4-1-71-final-sourcesjar/io/netty/handler/codec/compression/Bzip2BitWriter.java

\* /opt/cola/permits/1272337401\_1644993369.3/0/netty-codec-4-1-71-final-sourcesjar/io/netty/handler/codec/compression/Bzip2BlockCompressor.java

\* /opt/cola/permits/1272337401\_1644993369.3/0/netty-codec-4-1-71-final-sourcesjar/io/netty/handler/codec/compression/Bzip2Encoder.java

\* /opt/cola/permits/1272337401\_1644993369.3/0/netty-codec-4-1-71-final-sourcesjar/io/netty/handler/codec/compression/Bzip2BlockDecompressor.java

\* /opt/cola/permits/1272337401\_1644993369.3/0/netty-codec-4-1-71-final-sourcesjar/io/netty/handler/codec/compression/FastLzFrameEncoder.java

\*

 /opt/cola/permits/1272337401\_1644993369.3/0/netty-codec-4-1-71-final-sourcesjar/io/netty/handler/codec/compression/Lz4FrameDecoder.java

\* /opt/cola/permits/1272337401\_1644993369.3/0/netty-codec-4-1-71-final-sourcesjar/io/netty/handler/codec/compression/Crc32.java

\* /opt/cola/permits/1272337401\_1644993369.3/0/netty-codec-4-1-71-final-sourcesjar/io/netty/handler/codec/compression/Bzip2Rand.java

\* /opt/cola/permits/1272337401\_1644993369.3/0/netty-codec-4-1-71-final-sourcesjar/io/netty/handler/codec/json/package-info.java

\* /opt/cola/permits/1272337401\_1644993369.3/0/netty-codec-4-1-71-final-sourcesjar/io/netty/handler/codec/AsciiHeadersEncoder.java

\* /opt/cola/permits/1272337401\_1644993369.3/0/netty-codec-4-1-71-final-sourcesjar/io/netty/handler/codec/MessageAggregationException.java

\* /opt/cola/permits/1272337401\_1644993369.3/0/netty-codec-4-1-71-final-sources-

jar/io/netty/handler/codec/compression/Bzip2Decoder.java

No license file was found, but licenses were detected in source scan.

/\*

\* Copyright 2015 The Netty Project

\*

\* The Netty Project licenses this file to you under the Apache License, version 2.0 (the

\* "License"); you may not use this file except in compliance with the License. You may obtain a

\* copy of the License at:

\*

\* https://www.apache.org/licenses/LICENSE-2.0

\*

\* Unless required by applicable law or agreed to in writing, software distributed under the License

\* is distributed on an "AS IS" BASIS, WITHOUT WARRANTIES OR CONDITIONS OF ANY KIND, either express

\* or implied. See the License for the specific language governing permissions and limitations under

\* the License.

\*/

Found in path(s):

\* /opt/cola/permits/1272337401\_1644993369.3/0/netty-codec-4-1-71-final-sourcesjar/io/netty/handler/codec/DefaultHeadersImpl.java

\* /opt/cola/permits/1272337401\_1644993369.3/0/netty-codec-4-1-71-final-sourcesjar/io/netty/handler/codec/CharSequenceValueConverter.java

\* /opt/cola/permits/1272337401\_1644993369.3/0/netty-codec-4-1-71-final-sourcesjar/io/netty/handler/codec/ValueConverter.java

No license file was found, but licenses were detected in source scan.

/\*

\* Copyright 2012 The Netty Project

\*

\* The Netty Project licenses this file to you under the Apache License,

\* version 2.0 (the "License"); you may not use this file except in compliance

\* with the License. You may obtain a copy of the License at:

\*

\* https://www.apache.org/licenses/LICENSE-2.0

\*

\* Unless required by applicable law or agreed to in writing, software

\* distributed under the License is distributed on an "AS IS" BASIS, WITHOUT

\* WARRANTIES OR CONDITIONS OF ANY KIND, either express or implied. See the

\* License for the specific language governing permissions and limitations

\* under the License.

\*/

/\*

\* Written by Robert Harder and released to the public domain, as explained at

\* https://creativecommons.org/licenses/publicdomain

\*/ /\*\*

\* Utility class for {@link ByteBuf} that encodes and decodes to and from

\* <a href="https://en.wikipedia.org/wiki/Base64">Base64</a> notation.

 $*$  <p>

\* The encoding and decoding algorithm in this class has been derived from

\* <a href="http://iharder.sourceforge.net/current/java/base64/">Robert Harder's Public Domain

\* Base64 Encoder/Decoder</a>.

\*/

Found in path(s):

\* /opt/cola/permits/1272337401\_1644993369.3/0/netty-codec-4-1-71-final-sourcesjar/io/netty/handler/codec/base64/Base64.java No license file was found, but licenses were detected in source scan.

/\*

\* Copyright 2012 The Netty Project

\*

\* The Netty Project licenses this file to you under the Apache License,

\* version 2.0 (the "License"); you may not use this file except in compliance

\* with the License. You may obtain a copy of the License at:

```
* https://www.apache.org/licenses/LICENSE-2.0
```
\*

\* Unless required by applicable law or agreed to in writing, software

\* distributed under the License is distributed on an "AS IS" BASIS, WITHOUT

\* WARRANTIES OR CONDITIONS OF ANY KIND, either express or implied. See the

\* License for the specific language governing permissions and limitations

\* under the License.

\*/

/\*

\* Written by Robert Harder and released to the public domain, as explained at

\* https://creativecommons.org/licenses/publicdomain

\*/ /\*\*

\* Enumeration of supported Base64 dialects.

 $*$  <p>

\* The internal lookup tables in this class has been derived from

\* <a href="http://iharder.sourceforge.net/current/java/base64/">Robert

Harder's Public Domain

\* Base64 Encoder/Decoder</a>.

```
*/
```
Found in path(s):

\* /opt/cola/permits/1272337401\_1644993369.3/0/netty-codec-4-1-71-final-sourcesjar/io/netty/handler/codec/base64/Base64Dialect.java

No license file was found, but licenses were detected in source scan.

/\*

\* Copyright 2021 The Netty Project

\*

\* The Netty Project licenses this file to you under the Apache License,

\* version 2.0 (the "License"); you may not use this file except in compliance

\* with the License. You may obtain a copy of the License at:

\*

\* https://www.apache.org/licenses/LICENSE-2.0

\*

\* Unless required by applicable law or agreed to in writing, software

\* distributed under the License is distributed on an "AS IS" BASIS, WITHOUT

\* WARRANTIES OR CONDITIONS OF ANY KIND, either express or implied. See the

\* License for the specific language governing permissions and limitations

```
* under the License.
```
\*/

Found in path(s):

\* /opt/cola/permits/1272337401\_1644993369.3/0/netty-codec-4-1-71-final-sourcesjar/io/netty/handler/codec/compression/BrotliDecoder.java

\* /opt/cola/permits/1272337401\_1644993369.3/0/netty-codec-4-1-71-final-sources-

jar/io/netty/handler/codec/compression/CompressionOptions.java

/opt/cola/permits/1272337401\_1644993369.3/0/netty-codec-4-1-71-final-sources-

```
jar/io/netty/handler/codec/compression/StandardCompressionOptions.java
```
\* /opt/cola/permits/1272337401\_1644993369.3/0/netty-codec-4-1-71-final-sourcesjar/io/netty/handler/codec/compression/BrotliOptions.java

\* /opt/cola/permits/1272337401\_1644993369.3/0/netty-codec-4-1-71-final-sourcesjar/io/netty/handler/codec/compression/ZstdOptions.java

\* /opt/cola/permits/1272337401\_1644993369.3/0/netty-codec-4-1-71-final-sourcesjar/io/netty/handler/codec/compression/ZstdEncoder.java

\* /opt/cola/permits/1272337401\_1644993369.3/0/netty-codec-4-1-71-final-sourcesjar/io/netty/handler/codec/compression/GzipOptions.java

\* /opt/cola/permits/1272337401\_1644993369.3/0/netty-codec-4-1-71-final-sourcesjar/io/netty/handler/codec/compression/Brotli.java

\* /opt/cola/permits/1272337401\_1644993369.3/0/netty-codec-4-1-71-final-sourcesjar/io/netty/handler/codec/compression/BrotliEncoder.java

\* /opt/cola/permits/1272337401\_1644993369.3/0/netty-codec-4-1-71-final-sourcesjar/io/netty/handler/codec/compression/DeflateOptions.java

\*

 /opt/cola/permits/1272337401\_1644993369.3/0/netty-codec-4-1-71-final-sourcesjar/io/netty/handler/codec/compression/Zstd.java

\* /opt/cola/permits/1272337401\_1644993369.3/0/netty-codec-4-1-71-final-sourcesjar/io/netty/handler/codec/compression/ZstdConstants.java

No license file was found, but licenses were detected in source scan.

/\*

\* Copyright 2016 The Netty Project

\*

\* The Netty Project licenses this file to you under the Apache License,

\* version 2.0 (the "License"); you may not use this file except in compliance

\* with the License. You may obtain a copy of the License at:

\*

\* https://www.apache.org/licenses/LICENSE-2.0

\*

\* Unless required by applicable law or agreed to in writing, software

\* distributed under the License is distributed on an "AS IS" BASIS, WITHOUT

\* WARRANTIES OR CONDITIONS OF ANY KIND, either express or implied. See the

\* License for the specific language governing permissions and limitations

\* under the License.

\*/

Found in path(s):

\* /opt/cola/permits/1272337401\_1644993369.3/0/netty-codec-4-1-71-final-sourcesjar/io/netty/handler/codec/string/LineEncoder.java

\* /opt/cola/permits/1272337401\_1644993369.3/0/netty-codec-4-1-71-final-sources-

jar/io/netty/handler/codec/DatagramPacketDecoder.java

\* /opt/cola/permits/1272337401\_1644993369.3/0/netty-codec-4-1-71-final-sources-

jar/io/netty/handler/codec/compression/CompressionUtil.java

 /opt/cola/permits/1272337401\_1644993369.3/0/netty-codec-4-1-71-final-sourcesjar/io/netty/handler/codec/DateFormatter.java

\* /opt/cola/permits/1272337401\_1644993369.3/0/netty-codec-4-1-71-final-sourcesjar/io/netty/handler/codec/compression/ByteBufChecksum.java

\* /opt/cola/permits/1272337401\_1644993369.3/0/netty-codec-4-1-71-final-sourcesjar/io/netty/handler/codec/CodecOutputList.java

\* /opt/cola/permits/1272337401\_1644993369.3/0/netty-codec-4-1-71-final-sourcesjar/io/netty/handler/codec/string/LineSeparator.java

\* /opt/cola/permits/1272337401\_1644993369.3/0/netty-codec-4-1-71-final-sourcesjar/io/netty/handler/codec/DatagramPacketEncoder.java

No license file was found, but licenses were detected in source scan.

/\*

\* Copyright 2014 The Netty Project

\*

\* The Netty Project licenses this file to you under the Apache License, version 2.0 (the

\* "License"); you may not use this file except in compliance with the License. You may obtain a

\* copy of the License at:

\*

\* https://www.apache.org/licenses/LICENSE-2.0

\*

\* Unless required by applicable law or agreed to in writing, software distributed under the License

\* is distributed on an "AS IS" BASIS, WITHOUT WARRANTIES OR CONDITIONS OF ANY KIND, either express

\* or implied. See the License for the specific language governing permissions and limitations under \* the License.

\*/

Found in path(s):

\* /opt/cola/permits/1272337401\_1644993369.3/0/netty-codec-4-1-71-final-sourcesjar/io/netty/handler/codec/EmptyHeaders.java \* /opt/cola/permits/1272337401\_1644993369.3/0/netty-codec-4-1-71-final-sourcesjar/io/netty/handler/codec/DefaultHeaders.java \* /opt/cola/permits/1272337401\_1644993369.3/0/netty-codec-4-1-71-final-sources-

jar/io/netty/handler/codec/Headers.java

# **1.1170 heimdal 7.5.0+dfsg-1**

## **1.1170.1 Available under license :**

Copyright (c) 1995 - 2014 Kungliga Tekniska Hgskolan (Royal Institute of Technology, Stockholm, Sweden). All rights reserved.

Redistribution and use in source and binary forms, with or without modification, are permitted provided that the following conditions are met:

- 1. Redistributions of source code must retain the above copyright notice, this list of conditions and the following disclaimer.
- 2. Redistributions in binary form must reproduce the above copyright notice, this list of conditions and the following disclaimer in the documentation and/or other materials provided with the distribution.
- 3. Neither the name of the Institute nor the names of its contributors may be used to endorse or promote products derived from this software without specific prior written permission.

THIS SOFTWARE IS PROVIDED BY THE INSTITUTE AND CONTRIBUTORS ``AS IS'' AND ANY EXPRESS OR IMPLIED WARRANTIES, INCLUDING, BUT NOT LIMITED TO, THE IMPLIED WARRANTIES OF MERCHANTABILITY AND FITNESS FOR A PARTICULAR PURPOSE ARE DISCLAIMED. IN NO EVENT SHALL THE INSTITUTE OR CONTRIBUTORS BE LIABLE FOR ANY DIRECT, INDIRECT, INCIDENTAL, SPECIAL, EXEMPLARY, OR CONSEQUENTIAL DAMAGES (INCLUDING, BUT NOT LIMITED TO, PROCUREMENT OF SUBSTITUTE GOODS OR SERVICES; LOSS OF USE, DATA, OR PROFITS; OR BUSINESS INTERRUPTION) HOWEVER CAUSED AND ON ANY THEORY OF LIABILITY, WHETHER IN CONTRACT, STRICT LIABILITY, OR TORT (INCLUDING NEGLIGENCE OR OTHERWISE) ARISING IN ANY WAY OUT OF THE USE OF THIS SOFTWARE, EVEN IF ADVISED OF THE POSSIBILITY OF SUCH DAMAGE.

Please see info documentation for the complete list of licenses. Copyright (c) 1992, 1993 The Regents of the University of California. All rights reserved.

This code is derived from software contributed to Berkeley by Christos Zoulas of Cornell University.

Redistribution and use in source and binary forms, with or without modification, are permitted provided that the following conditions are met:

- 1. Redistributions of source code must retain the above copyright notice, this list of conditions and the following disclaimer.
- 2. Redistributions in binary form must reproduce the above copyright notice, this list of conditions and the following disclaimer in the documentation and/or other materials provided with the distribution.
- 3. Neither the name of the University nor the names of its contributors may be used to endorse or promote products derived from this software without specific prior written permission.

THIS SOFTWARE IS PROVIDED BY THE REGENTS AND CONTRIBUTORS ``AS IS'' AND ANY EXPRESS OR IMPLIED WARRANTIES, INCLUDING, BUT NOT LIMITED TO, THE IMPLIED WARRANTIES OF MERCHANTABILITY AND FITNESS FOR A PARTICULAR PURPOSE ARE DISCLAIMED. IN NO EVENT SHALL THE REGENTS OR CONTRIBUTORS BE LIABLE FOR ANY DIRECT, INDIRECT, INCIDENTAL, SPECIAL, EXEMPLARY, OR CONSEQUENTIAL DAMAGES (INCLUDING, BUT NOT LIMITED TO, PROCUREMENT OF SUBSTITUTE GOODS OR SERVICES; LOSS OF USE, DATA, OR PROFITS; OR BUSINESS INTERRUPTION) HOWEVER CAUSED AND ON ANY THEORY OF LIABILITY, WHETHER IN CONTRACT, STRICT LIABILITY, OR TORT (INCLUDING NEGLIGENCE OR OTHERWISE) ARISING IN ANY WAY OUT OF THE USE OF THIS SOFTWARE, EVEN IF ADVISED OF THE POSSIBILITY OF SUCH DAMAGE.

@macro copynext{} @vskip 20pt plus 1fil @end macro

@macro copyrightstart{} @end macro

@macro copyrightend{} @end macro

@node Copyrights and Licenses, , Acknowledgments, Top @comment node-name, next, previous, up @appendix Copyrights and Licenses

@heading Kungliga Tekniska Hgskolan

@copyrightstart @verbatim

Copyright (c) 1997-2011 Kungliga Tekniska Hgskolan (Royal Institute of Technology, Stockholm, Sweden). All rights reserved.

Portions Copyright (c) 2009 Apple Inc. All rights reserved.

Redistribution and use in source and binary forms, with or without modification, are permitted provided that the following conditions are met:

1. Redistributions of source code must retain the above copyright notice, this list of conditions and the following disclaimer.

2. Redistributions in binary form must reproduce the above copyright notice, this list of conditions and the following disclaimer in the documentation and/or other materials provided with the distribution.

3.

 Neither the name of the Institute nor the names of its contributors may be used to endorse or promote products derived from this software without specific prior written permission.

THIS SOFTWARE IS PROVIDED BY THE INSTITUTE AND CONTRIBUTORS ``AS IS'' AND ANY EXPRESS OR IMPLIED WARRANTIES, INCLUDING, BUT NOT LIMITED TO, THE IMPLIED WARRANTIES OF MERCHANTABILITY AND FITNESS FOR A PARTICULAR PURPOSE ARE DISCLAIMED. IN NO EVENT SHALL THE INSTITUTE OR CONTRIBUTORS BE LIABLE FOR ANY DIRECT, INDIRECT, INCIDENTAL, SPECIAL, EXEMPLARY, OR CONSEQUENTIAL DAMAGES (INCLUDING, BUT NOT LIMITED TO, PROCUREMENT OF SUBSTITUTE GOODS OR SERVICES; LOSS OF USE, DATA, OR PROFITS; OR BUSINESS INTERRUPTION) HOWEVER CAUSED AND ON ANY THEORY OF LIABILITY, WHETHER IN CONTRACT, STRICT LIABILITY, OR TORT (INCLUDING NEGLIGENCE OR OTHERWISE) ARISING IN ANY WAY OUT OF THE USE OF THIS SOFTWARE, EVEN IF ADVISED OF THE POSSIBILITY OF SUCH DAMAGE.

@end verbatim @copynext

@heading Massachusetts Institute of Technology

The parts of the libtelnet that handle Kerberos.

@verbatim

Copyright (C) 1990 by the Massachusetts Institute of Technology

Export of this software from the United States of America may require a specific license from the United States Government. It is the responsibility of any person or organization contemplating export to obtain such a license before exporting.

WITHIN THAT CONSTRAINT, permission to use, copy, modify, and distribute this software and its documentation for any purpose and without fee is hereby granted, provided that the above copyright notice appear in all copies and that both that copyright notice and this permission notice appear in supporting documentation, and that the name of M.I.T. not be used in advertising or publicity pertaining to distribution of the software without specific, written prior permission. M.I.T. makes no representations about the suitability of this software for any purpose. It is provided "as is" without express or implied warranty.

@end verbatim @copynext

#### @heading The Regents of the University of California

The parts of the libroken, most of libtelnet, telnet, ftp, and popper.

#### @verbatim

Copyright (c) 1988, 1990, 1993

The Regents of the University of California. All rights reserved.

Redistribution and use in source and binary forms, with or without modification, are permitted provided that the following conditions are met:

1. Redistributions of source code must retain the above copyright notice, this list of conditions and the following disclaimer.

- 2. Redistributions in binary form must reproduce the above copyright notice, this list of conditions and the following disclaimer in the documentation and/or other materials provided with the distribution.
- 3. Neither the name of the University nor the names of its contributors may be used to endorse or promote products derived from this software without specific prior written permission.

THIS SOFTWARE IS PROVIDED BY THE REGENTS AND CONTRIBUTORS ``AS IS'' AND

ANY EXPRESS OR IMPLIED WARRANTIES, INCLUDING, BUT NOT LIMITED TO, THE IMPLIED WARRANTIES OF MERCHANTABILITY AND FITNESS FOR A PARTICULAR PURPOSE ARE DISCLAIMED. IN NO EVENT SHALL THE REGENTS OR CONTRIBUTORS BE LIABLE FOR ANY DIRECT, INDIRECT, INCIDENTAL, SPECIAL, EXEMPLARY, OR CONSEQUENTIAL DAMAGES (INCLUDING, BUT NOT LIMITED TO, PROCUREMENT OF SUBSTITUTE GOODS OR SERVICES; LOSS OF USE, DATA, OR PROFITS; OR BUSINESS INTERRUPTION) HOWEVER CAUSED AND ON ANY THEORY OF LIABILITY, WHETHER IN CONTRACT, STRICT LIABILITY, OR TORT (INCLUDING NEGLIGENCE OR OTHERWISE) ARISING IN ANY WAY OUT OF THE USE OF THIS SOFTWARE, EVEN IF ADVISED OF THE POSSIBILITY OF SUCH DAMAGE.

@end verbatim @copynext

@heading The Regents of the University of California.

libedit

@verbatim

Copyright (c) 1992, 1993

The Regents of the University of California. All rights reserved.

This code is derived from software contributed to Berkeley by Christos Zoulas of Cornell University.

#### Redistribution

 and use in source and binary forms, with or without modification, are permitted provided that the following conditions are met:

- 1. Redistributions of source code must retain the above copyright notice, this list of conditions and the following disclaimer.
- 2. Redistributions in binary form must reproduce the above copyright notice, this list of conditions and the following disclaimer in the documentation and/or other materials provided with the distribution.
- 3. Neither the name of the University nor the names of its contributors may be used to endorse or promote products derived from this software without specific prior written permission.

THIS SOFTWARE IS PROVIDED BY THE REGENTS AND CONTRIBUTORS ``AS IS'' AND ANY EXPRESS OR IMPLIED WARRANTIES, INCLUDING, BUT NOT LIMITED TO, THE IMPLIED WARRANTIES OF MERCHANTABILITY AND FITNESS FOR A PARTICULAR PURPOSE ARE DISCLAIMED. IN NO EVENT SHALL THE REGENTS OR CONTRIBUTORS BE LIABLE FOR ANY DIRECT, INDIRECT, INCIDENTAL, SPECIAL,

EXEMPLARY, OR CONSEQUENTIAL

DAMAGES (INCLUDING, BUT NOT LIMITED TO, PROCUREMENT OF SUBSTITUTE GOODS OR SERVICES; LOSS OF USE, DATA, OR PROFITS; OR BUSINESS INTERRUPTION) HOWEVER CAUSED AND ON ANY THEORY OF LIABILITY, WHETHER IN CONTRACT, STRICT LIABILITY, OR TORT (INCLUDING NEGLIGENCE OR OTHERWISE) ARISING IN ANY WAY OUT OF THE USE OF THIS SOFTWARE, EVEN IF ADVISED OF THE POSSIBILITY OF SUCH DAMAGE.

@end verbatim @copynext

@heading TomsFastMath / LibTomMath

Tom's fast math (bignum support) and LibTomMath

@verbatim

LibTomMath is hereby released into the Public Domain.

@end verbatim

@copynext

@heading Doug Rabson

GSS-API mechglue layer.

@verbatim

Copyright (c) 2005 Doug Rabson All rights reserved.

Redistribution and use in source and binary forms, with or without modification, are permitted provided that the following conditions are met:

1. Redistributions of source code must retain the above copyright notice, this list of conditions and the following disclaimer.

2. Redistributions

 in binary form must reproduce the above copyright notice, this list of conditions and the following disclaimer in the documentation and/or other materials provided with the distribution.

THIS SOFTWARE IS PROVIDED BY THE AUTHOR AND CONTRIBUTORS ``AS IS'' AND ANY EXPRESS OR IMPLIED WARRANTIES, INCLUDING, BUT NOT LIMITED TO, THE IMPLIED WARRANTIES OF MERCHANTABILITY AND FITNESS FOR A PARTICULAR PURPOSE ARE DISCLAIMED. IN NO EVENT SHALL THE AUTHOR OR CONTRIBUTORS BE LIABLE FOR ANY DIRECT, INDIRECT, INCIDENTAL, SPECIAL, EXEMPLARY, OR CONSEQUENTIAL DAMAGES (INCLUDING, BUT NOT LIMITED TO, PROCUREMENT OF SUBSTITUTE GOODS OR SERVICES; LOSS OF USE, DATA, OR PROFITS; OR BUSINESS INTERRUPTION) HOWEVER CAUSED AND ON ANY THEORY OF LIABILITY, WHETHER IN CONTRACT, STRICT LIABILITY, OR TORT (INCLUDING NEGLIGENCE OR OTHERWISE) ARISING IN ANY WAY OUT OF THE USE OF THIS SOFTWARE, EVEN IF ADVISED OF THE POSSIBILITY OF SUCH DAMAGE.

@end verbatim @copynext

@heading PADL Software Pty Ltd

@table

 @asis @item GSS-API CFX, SPNEGO, naming extensions, API extensions. @item KCM credential cache. @item HDB LDAP backend. @end table

@verbatim

Copyright (c) 2003-2011, PADL Software Pty Ltd. Copyright (c) 2004, Andrew Bartlett. Copyright (c) 2003 - 2008, Kungliga Tekniska Hgskolan Copyright (c) 2015, Timothy Pearson. All rights reserved.

Redistribution and use in source and binary forms, with or without modification, are permitted provided that the following conditions are met:

- 1. Redistributions of source code must retain the above copyright notice, this list of conditions and the following disclaimer.
- 2. Redistributions in binary form must reproduce the above copyright notice, this list of conditions and the following disclaimer in the documentation and/or other materials provided with the distribution.
- 3. Neither the name of PADL Software nor the names of its contributors may be used to endorse or promote products derived from this software without specific prior written permission.

THIS SOFTWARE IS PROVIDED BY PADL SOFTWARE AND CONTRIBUTORS ``AS IS'' AND ANY EXPRESS OR IMPLIED WARRANTIES, INCLUDING, BUT NOT LIMITED TO, THE IMPLIED WARRANTIES OF MERCHANTABILITY AND FITNESS FOR A PARTICULAR PURPOSE ARE DISCLAIMED. IN NO EVENT SHALL PADL SOFTWARE OR CONTRIBUTORS BE LIABLE FOR ANY DIRECT, INDIRECT, INCIDENTAL, SPECIAL, EXEMPLARY, OR CONSEQUENTIAL DAMAGES (INCLUDING, BUT NOT LIMITED TO, PROCUREMENT OF SUBSTITUTE GOODS OR SERVICES; LOSS OF USE, DATA, OR PROFITS; OR BUSINESS INTERRUPTION) HOWEVER CAUSED AND ON ANY THEORY OF LIABILITY, WHETHER IN CONTRACT, STRICT LIABILITY, OR TORT (INCLUDING NEGLIGENCE OR OTHERWISE) ARISING IN ANY WAY OUT OF THE USE OF THIS SOFTWARE, EVEN IF ADVISED OF THE POSSIBILITY OF SUCH DAMAGE.

@end verbatim @copynext

@heading Marko Kreen

Fortuna in libhcrypto

@verbatim

Copyright (c) 2005 Marko Kreen All rights reserved.

Redistribution and use in source and binary forms, with or without modification, are permitted provided that the following conditions are met:

- 1. Redistributions of source code must retain the above copyright notice, this list of conditions and the following disclaimer.
- 2. Redistributions in binary form must reproduce the above copyright

 notice, this list of conditions and the following disclaimer in the documentation and/or other materials provided with the distribution.

THIS SOFTWARE IS PROVIDED BY THE AUTHOR AND CONTRIBUTORS ``AS IS'' AND ANY EXPRESS OR IMPLIED WARRANTIES, INCLUDING, BUT NOT LIMITED TO, THE IMPLIED WARRANTIES OF MERCHANTABILITY AND FITNESS FOR A PARTICULAR PURPOSE ARE DISCLAIMED. IN NO EVENT SHALL THE AUTHOR OR CONTRIBUTORS BE LIABLE FOR ANY DIRECT, INDIRECT, INCIDENTAL, SPECIAL, EXEMPLARY, OR CONSEQUENTIAL DAMAGES (INCLUDING, BUT NOT LIMITED TO, PROCUREMENT OF SUBSTITUTE GOODS OR SERVICES; LOSS OF USE, DATA, OR PROFITS; OR BUSINESS INTERRUPTION) HOWEVER CAUSED AND ON ANY THEORY OF LIABILITY, WHETHER IN CONTRACT, STRICT LIABILITY,

 OR TORT (INCLUDING NEGLIGENCE OR OTHERWISE) ARISING IN ANY WAY OUT OF THE USE OF THIS SOFTWARE, EVEN IF ADVISED OF THE POSSIBILITY OF SUCH DAMAGE.

@end verbatim @copynext

@heading NTT (Nippon Telegraph and Telephone Corporation)

Camellia in libhcrypto

@verbatim

Copyright (c) 2006,2007 NTT (Nippon Telegraph and Telephone Corporation) . All rights reserved.

Redistribution and use in source and binary forms, with or without modification, are permitted provided that the following conditions are met:

1. Redistributions of source code must retain the above copyright notice, this list of conditions and the following disclaimer as the first lines of this file unmodified.

2. Redistributions in binary form must reproduce the above copyright notice, this list of conditions and the following disclaimer in the documentation and/or other materials provided with the distribution.

## THIS SOFTWARE IS PROVIDED BY NTT ``AS IS'' AND ANY EXPRESS OR IMPLIED WARRANTIES, INCLUDING, BUT NOT LIMITED TO, THE IMPLIED WARRANTIES

OF MERCHANTABILITY AND FITNESS FOR A PARTICULAR PURPOSE ARE DISCLAIMED. IN NO EVENT SHALL NTT BE LIABLE FOR ANY DIRECT, INDIRECT, INCIDENTAL, SPECIAL, EXEMPLARY, OR CONSEQUENTIAL DAMAGES (INCLUDING, BUT NOT LIMITED TO, PROCUREMENT OF SUBSTITUTE GOODS OR SERVICES; LOSS OF USE, DATA, OR PROFITS; OR BUSINESS INTERRUPTION) HOWEVER CAUSED AND ON ANY THEORY OF LIABILITY, WHETHER IN CONTRACT, STRICT LIABILITY, OR TORT (INCLUDING NEGLIGENCE OR OTHERWISE) ARISING IN ANY WAY OUT OF THE USE OF

#### THIS SOFTWARE, EVEN IF ADVISED OF THE POSSIBILITY OF SUCH DAMAGE.

@end verbatim @copynext

@heading The NetBSD Foundation, Inc.

vis.c in libroken

@verbatim

Copyright (c) 1999, 2005 The NetBSD Foundation, Inc. All rights reserved.

Redistribution and use in source and binary forms, with or without modification, are permitted provided that the following conditions are met:

1. Redistributions of source code must retain the above copyright notice, this list of conditions and the following disclaimer.

2. Redistributions in binary form must reproduce the above copyright notice, this list of conditions and the following disclaimer in the documentation and/or other materials provided with the distribution.

THIS SOFTWARE IS PROVIDED BY THE NETBSD FOUNDATION, INC. AND CONTRIBUTORS ``AS IS'' AND ANY EXPRESS OR IMPLIED WARRANTIES, INCLUDING, BUT NOT LIMITED TO, THE IMPLIED WARRANTIES OF MERCHANTABILITY AND FITNESS FOR A PARTICULAR PURPOSE ARE DISCLAIMED. IN NO EVENT SHALL THE FOUNDATION OR CONTRIBUTORS BE LIABLE FOR ANY DIRECT, INDIRECT, INCIDENTAL, SPECIAL, EXEMPLARY, OR CONSEQUENTIAL DAMAGES (INCLUDING, BUT NOT LIMITED TO, PROCUREMENT OF SUBSTITUTE GOODS OR SERVICES; LOSS OF USE, DATA, OR PROFITS; OR BUSINESS INTERRUPTION) HOWEVER CAUSED AND ON ANY THEORY OF LIABILITY, WHETHER IN CONTRACT, STRICT LIABILITY, OR TORT (INCLUDING NEGLIGENCE OR OTHERWISE) ARISING IN ANY WAY OUT OF THE USE OF THIS SOFTWARE, EVEN IF ADVISED OF THE POSSIBILITY OF SUCH DAMAGE.

@end verbatim @copynext

@heading Vincent Rijmen, Antoon Bosselaers, Paulo Barreto

AES in libhcrypto

@verbatim

rijndael-alg-fst.c

@version 3.0 (December 2000)

Optimised ANSI C code for the Rijndael cipher (now AES)

@author Vincent Rijmen <vincent.rijmen@esat.kuleuven.ac.be> @author Antoon Bosselaers <antoon.bosselaers@esat.kuleuven.ac.be> @author Paulo Barreto <paulo.barreto@terra.com.br>

This code is hereby placed in the public domain.

THIS SOFTWARE IS PROVIDED BY THE AUTHORS "AS IS" AND ANY EXPRESS OR IMPLIED WARRANTIES, INCLUDING, BUT NOT LIMITED TO, THE IMPLIED WARRANTIES OF MERCHANTABILITY AND FITNESS FOR A PARTICULAR PURPOSE ARE DISCLAIMED. IN NO EVENT SHALL THE AUTHORS OR CONTRIBUTORS BE LIABLE FOR ANY DIRECT, INDIRECT, INCIDENTAL, SPECIAL, EXEMPLARY, OR CONSEQUENTIAL DAMAGES (INCLUDING, BUT NOT LIMITED TO, PROCUREMENT OF SUBSTITUTE GOODS OR SERVICES; LOSS OF USE, DATA, OR PROFITS; OR BUSINESS INTERRUPTION) HOWEVER CAUSED AND ON ANY THEORY OF LIABILITY, WHETHER IN CONTRACT, STRICT LIABILITY, OR TORT (INCLUDING NEGLIGENCE OR OTHERWISE) ARISING IN ANY WAY OUT OF THE USE OF THIS SOFTWARE, EVEN IF ADVISED OF THE POSSIBILITY OF SUCH DAMAGE.

@end verbatim @copynext

@heading Apple, Inc

kdc/announce.c

@verbatim

Copyright (c) 2008 Apple Inc. All Rights Reserved.

Export of this software from the United States of America may require a specific license from the United States Government. It is the responsibility of any person or organization contemplating export to obtain such a license before exporting.

WITHIN THAT CONSTRAINT, permission to use, copy, modify, and distribute this software and its documentation for any purpose and without fee is hereby granted, provided that the above copyright notice appear in all copies and that both that copyright notice and this permission notice appear in supporting documentation, and that the name of Apple Inc. not be used in advertising or publicity pertaining to distribution of the software without specific, written prior

permission. Apple Inc. makes no representations about the suitability of

this software for any purpose. It is provided "as is" without express or implied warranty.

## THIS SOFTWARE IS PROVIDED ``AS IS'' AND WITHOUT ANY EXPRESS OR IMPLIED WARRANTIES, INCLUDING, WITHOUT LIMITATION, THE IMPLIED WARRANTIES OF MERCHANTIBILITY AND FITNESS FOR A PARTICULAR PURPOSE.

@end verbatim

@copynext

@heading Richard Outerbridge

DES core in libhcrypto

@verbatim

D3DES (V5.09) -

A portable, public domain, version of the Data Encryption Standard.

Written with Symantec's THINK (Lightspeed) C by Richard Outerbridge. Thanks to: Dan Hoey for his excellent Initial and Inverse permutation code; Jim Gillogly & Phil Karn for the DES key schedule code; Dennis Ferguson, Eric Young and Dana How for comparing notes; and Ray Lau, for humouring me on.

Copyright (c) 1988,1989,1990,1991,1992 by Richard Outerbridge. (GEnie : OUTER; CIS : [71755,204]) Graven Imagery, 1992.

@end verbatim

@copynext

@heading Secure Endpoints Inc

Windows support

@verbatim

Copyright (c) 2009-2015, Secure Endpoints Inc. All rights reserved.

Redistribution and use in source and binary forms, with or without modification, are permitted provided that the following conditions are met:

- Redistributions of source code must retain the above copyright notice, this list of conditions and the following disclaimer.

- Redistributions in binary form must reproduce the above copyright notice, this list of conditions and the following disclaimer in the documentation and/or other materials provided with the distribution.

THIS SOFTWARE IS PROVIDED BY THE COPYRIGHT HOLDERS AND CONTRIBUTORS "AS IS" AND ANY EXPRESS OR IMPLIED WARRANTIES, INCLUDING, BUT NOT LIMITED TO, THE IMPLIED WARRANTIES OF MERCHANTABILITY AND FITNESS FOR A PARTICULAR PURPOSE ARE DISCLAIMED. IN NO EVENT SHALL THE COPYRIGHT HOLDER OR CONTRIBUTORS BE LIABLE FOR ANY DIRECT, INDIRECT, INCIDENTAL, SPECIAL, EXEMPLARY, OR CONSEQUENTIAL DAMAGES (INCLUDING,

 BUT NOT LIMITED TO, PROCUREMENT OF SUBSTITUTE GOODS OR SERVICES; LOSS OF USE, DATA, OR PROFITS; OR BUSINESS INTERRUPTION) HOWEVER CAUSED AND ON ANY THEORY OF LIABILITY, WHETHER IN CONTRACT, STRICT LIABILITY, OR TORT (INCLUDING NEGLIGENCE OR OTHERWISE) ARISING IN ANY WAY OUT OF THE USE OF THIS SOFTWARE, EVEN IF ADVISED OF THE POSSIBILITY OF SUCH DAMAGE.

@end verbatim

@copynext

@heading Novell, Inc

lib/hcrypto/test\_dh.c

@verbatim

Copyright (c) 2007, Novell, Inc. Author: Matthias Koenig <mkoenig@suse.de>

All rights reserved.

Redistribution and use in source and binary forms, with or without modification, are permitted provided that the following conditions are met:

\* Redistributions of source code must retain the above copyright notice, this list of conditions and the following disclaimer.

\* Redistributions in binary form must reproduce the above copyright notice, this list of conditions and the following disclaimer in the documentation and/or other materials

provided with the distribution.

\* Neither the name of the Novell nor the names of its contributors may be used to endorse or promote products derived from this software without specific prior written permission.

THIS SOFTWARE IS PROVIDED BY THE COPYRIGHT HOLDERS AND CONTRIBUTORS "AS IS" AND ANY EXPRESS OR IMPLIED WARRANTIES, INCLUDING, BUT NOT LIMITED TO, THE IMPLIED WARRANTIES OF MERCHANTABILITY AND FITNESS FOR A PARTICULAR PURPOSE ARE DISCLAIMED. IN NO EVENT SHALL THE COPYRIGHT OWNER OR CONTRIBUTORS BE LIABLE FOR ANY DIRECT, INDIRECT, INCIDENTAL, SPECIAL, EXEMPLARY, OR CONSEQUENTIAL DAMAGES (INCLUDING, BUT NOT LIMITED TO, PROCUREMENT OF SUBSTITUTE GOODS OR SERVICES; LOSS OF USE, DATA, OR PROFITS; OR BUSINESS INTERRUPTION) HOWEVER CAUSED AND ON ANY THEORY OF LIABILITY, WHETHER IN CONTRACT, STRICT LIABILITY, OR TORT (INCLUDING NEGLIGENCE OR OTHERWISE) ARISING IN ANY WAY OUT OF THE USE OF THIS SOFTWARE, EVEN IF ADVISED OF THE POSSIBILITY OF SUCH DAMAGE.

@end verbatim

@copyrightend

# **1.1171 gmp 6.1.2+dfsg-2 1.1171.1 Available under license :**

 GNU GENERAL PUBLIC LICENSE Version 2, June 1991

Copyright (C) 1989, 1991 Free Software Foundation, Inc., 51 Franklin Street, Fifth Floor, Boston, MA 02110-1301 USA Everyone is permitted to copy and distribute verbatim copies of this license document, but changing it is not allowed.

#### Preamble

 The licenses for most software are designed to take away your freedom to share and change it. By contrast, the GNU General Public License is intended to guarantee your freedom to share and change free software--to make sure the software is free for all its users. This General Public License applies to most of the Free Software Foundation's software and to any other program whose authors commit to using it. (Some other Free Software Foundation software is covered by the GNU Lesser General Public License instead.) You can apply it to your programs, too.

When we speak of free software, we are referring to freedom, not

#### price.

 Our General Public Licenses are designed to make sure that you have the freedom to distribute copies of free software (and charge for this service if you wish), that you receive source code or can get it if you want it, that you can change the software or use pieces of it in new free programs; and that you know you can do these things.

 To protect your rights, we need to make restrictions that forbid anyone to deny you these rights or to ask you to surrender the rights. These restrictions translate to certain responsibilities for you if you distribute copies of the software, or if you modify it.

 For example, if you distribute copies of such a program, whether gratis or for a fee, you must give the recipients all the rights that you have. You must make sure that they, too, receive or can get the source code. And you must show them these terms so they know their rights.

We protect your rights with two steps: (1) copyright the software, and (2) offer you this license which gives you legal permission to copy, distribute and/or modify the software.

 Also, for each author's protection and ours, we want to make certain that everyone understands that there is no warranty for this free software. If the software is modified by someone else and passed on, we want its recipients to know that what they have is not the original, so that any problems introduced by others will not reflect on the original authors' reputations.

 Finally, any free program is threatened constantly by software patents. We wish to avoid the danger that redistributors of a free program will individually obtain patent licenses, in effect making the program proprietary. To prevent this, we have made it clear that any patent must be licensed for everyone's free use or not licensed at all.

 The precise terms and conditions for copying, distribution and modification follow.

## GNU GENERAL PUBLIC LICENSE TERMS AND CONDITIONS FOR COPYING, DISTRIBUTION AND MODIFICATION

 0. This License applies to any program or other work which contains a notice placed by the copyright holder saying it may be distributed under the terms of this General Public License. The "Program", below, refers to any such program or work, and a "work based on the Program" means either the Program or any derivative work under copyright law: that is to say, a work containing the Program or a portion of it,

either verbatim or with modifications and/or translated into another language. (Hereinafter, translation is included without limitation in the term "modification".) Each licensee is addressed as "you".

Activities other than copying, distribution and modification are not covered by this License; they are outside its scope. The act of running the Program is not restricted, and the output from the Program is covered only if its contents constitute a work based on the Program (independent of having been made by running the Program). Whether that is true depends on what the Program does.

 1. You may copy and distribute verbatim copies of the Program's source code as you receive it, in any medium, provided that you conspicuously and appropriately publish on each copy an appropriate copyright notice and disclaimer of warranty; keep intact all the notices that refer to this License and to the absence of any warranty; and give any other recipients of the Program a copy of this License along with the Program.

You may charge a fee for the physical act of transferring a copy, and you may at your option offer warranty protection in exchange for a fee.

 2. You may modify your copy or copies of the Program or any portion of it, thus forming a work based on the Program, and copy and distribute such modifications or work under the terms of Section 1 above, provided that you also meet all of these conditions:

 a) You must cause the modified files to carry prominent notices stating that you changed the files and the date of any change.

b) You must cause

 any work that you distribute or publish, that in whole or in part contains or is derived from the Program or any part thereof, to be licensed as a whole at no charge to all third parties under the terms of this License.

 c) If the modified program normally reads commands interactively when run, you must cause it, when started running for such interactive use in the most ordinary way, to print or display an announcement including an appropriate copyright notice and a notice that there is no warranty (or else, saying that you provide a warranty) and that users may redistribute the program under these conditions, and telling the user how to view a copy of this License. (Exception: if the Program itself is interactive but does not normally print such an announcement, your work based on the Program is not required to print an announcement.)

These requirements apply to the modified work as a whole. If identifiable sections of that work

are not derived from the Program,

and can be reasonably considered independent and separate works in themselves, then this License, and its terms, do not apply to those sections when you distribute them as separate works. But when you distribute the same sections as part of a whole which is a work based on the Program, the distribution of the whole must be on the terms of this License, whose permissions for other licensees extend to the entire whole, and thus to each and every part regardless of who wrote it.

Thus, it is not the intent of this section to claim rights or contest your rights to work written entirely by you; rather, the intent is to exercise the right to control the distribution of derivative or collective works based on the Program.

In addition, mere aggregation of another work not based on the Program with the Program (or with a work based on the Program) on a volume of a storage or distribution medium does not bring the other work under the scope of this License.

 3. You may copy and distribute the Program (or a work based on it, under Section 2) in object code or executable form under the terms of Sections 1 and 2 above provided that you also do one of the following:

 a) Accompany it with the complete corresponding machine-readable source code, which must be distributed under the terms of Sections 1 and 2 above on a medium customarily used for software interchange; or,

 b) Accompany it with a written offer, valid for at least three years, to give any third party, for a charge no more than your cost of physically performing source distribution, a complete machine-readable copy of the corresponding source code, to be distributed under the terms of Sections 1 and 2 above on a medium customarily used for software interchange; or,

 c) Accompany it with the information you received as to the offer to distribute corresponding source code. (This alternative is allowed only for noncommercial distribution and only if you

 received the program in object code or executable form with such an offer, in accord with Subsection b above.)

The source code for a work means the preferred form of the work for making modifications to it. For an executable work, complete source code means all the source code for all modules it contains, plus any associated interface definition files, plus the scripts used to control compilation and installation of the executable. However, as a

special exception, the source code distributed need not include anything that is normally distributed (in either source or binary form) with the major components (compiler, kernel, and so on) of the operating system on which the executable runs, unless that component itself accompanies the executable.

If distribution of executable or object code is made by offering access to copy from a designated place, then offering equivalent access to copy the source code from the same place counts as distribution of the source code, even though third parties are not compelled to copy the source along with the object code.

 4. You may not copy, modify, sublicense, or distribute the Program except as expressly provided under this License. Any attempt otherwise to copy, modify, sublicense or distribute the Program is void, and will automatically terminate your rights under this License. However, parties who have received copies, or rights, from you under this License will not have their licenses terminated so long as such parties remain in full compliance.

 5. You are not required to accept this License, since you have not signed it. However, nothing else grants you permission to modify or distribute the Program or its derivative works. These actions are prohibited by law if you do not accept this License. Therefore, by modifying or distributing the Program (or any work based on the Program), you indicate your acceptance of this License to do so, and all its terms and conditions for copying, distributing or modifying the Program or works based on it.

 6. Each time you redistribute the Program (or any work based on the Program), the recipient automatically receives a license from the original licensor to copy, distribute or modify the Program subject to these terms and conditions. You may not impose any further restrictions on the recipients' exercise of the rights granted herein. You are not responsible for enforcing compliance by third parties to this License.

 7. If, as a consequence of a court judgment or allegation of patent infringement or for any other reason (not limited to patent issues), conditions are imposed on you (whether by court order, agreement or otherwise) that contradict the conditions of this License, they do not excuse you from the conditions of this License. If you cannot distribute so as to satisfy simultaneously your obligations under this License and any other pertinent obligations, then as a consequence you may not distribute the Program at all. For

#### example, if a patent

license would not permit royalty-free redistribution of the Program by all those who receive copies directly or indirectly through you, then the only way you could satisfy both it and this License would be to refrain entirely from distribution of the Program.

If any portion of this section is held invalid or unenforceable under any particular circumstance, the balance of the section is intended to apply and the section as a whole is intended to apply in other circumstances.

It is not the purpose of this section to induce you to infringe any patents or other property right claims or to contest validity of any such claims; this section has the sole purpose of protecting the integrity of the free software distribution system, which is implemented by public license practices. Many people have made generous contributions to the wide range of software distributed through that system in reliance on consistent application of that system; it is up to the author/donor to decide if he or she is willing to distribute software through any other system and a licensee cannot impose that choice.

This section is intended to make thoroughly clear what is believed to be a consequence of the rest of this License.

 8. If the distribution and/or use of the Program is restricted in certain countries either by patents or by copyrighted interfaces, the original copyright holder who places the Program under this License may add an explicit geographical distribution limitation excluding those countries, so that distribution is permitted only in or among countries not thus excluded. In such case, this License incorporates the limitation as if written in the body of this License.

 9. The Free Software Foundation may publish revised and/or new versions of the General Public License from time to time. Such new versions will be similar in spirit to the present version, but may differ in detail to address new problems or concerns.

Each version is given a distinguishing version number. If the Program specifies a version number of this License which applies to it and "any later version", you have the option of following the terms and conditions either of that version or of any later version published by the Free Software Foundation. If the Program does not specify a version number of this License, you may choose any version ever published by the Free Software Foundation.

 10. If you wish to incorporate parts of the Program into other free programs whose distribution conditions are different, write to the author to ask for permission. For software which is copyrighted by the Free Software Foundation, write to the Free Software Foundation; we sometimes make exceptions for this. Our decision will be guided by the two goals of preserving the free status of all derivatives of our free software and of promoting the sharing and reuse of software generally.

#### NO WARRANTY

### 11. BECAUSE THE PROGRAM IS LICENSED FREE OF CHARGE, THERE IS NO WARRANTY

FOR THE PROGRAM, TO THE EXTENT PERMITTED BY APPLICABLE LAW. EXCEPT WHEN OTHERWISE STATED IN WRITING THE COPYRIGHT HOLDERS AND/OR OTHER PARTIES PROVIDE THE PROGRAM "AS IS" WITHOUT WARRANTY OF ANY KIND, EITHER EXPRESSED OR IMPLIED, INCLUDING, BUT NOT LIMITED TO, THE IMPLIED WARRANTIES OF MERCHANTABILITY AND FITNESS FOR A PARTICULAR PURPOSE. THE ENTIRE RISK AS TO THE QUALITY AND PERFORMANCE OF THE PROGRAM IS WITH YOU. SHOULD THE PROGRAM PROVE DEFECTIVE, YOU ASSUME THE COST OF ALL NECESSARY SERVICING, REPAIR OR CORRECTION.

 12. IN NO EVENT UNLESS REQUIRED BY APPLICABLE LAW OR AGREED TO IN WRITING WILL ANY COPYRIGHT HOLDER, OR ANY OTHER PARTY WHO MAY MODIFY AND/OR REDISTRIBUTE THE PROGRAM AS PERMITTED ABOVE, BE LIABLE TO YOU FOR DAMAGES, INCLUDING ANY GENERAL, SPECIAL, INCIDENTAL OR CONSEQUENTIAL DAMAGES ARISING OUT OF THE USE OR INABILITY TO USE THE PROGRAM (INCLUDING BUT NOT LIMITED TO LOSS OF DATA OR DATA BEING RENDERED INACCURATE OR LOSSES SUSTAINED BY YOU OR

 THIRD PARTIES OR A FAILURE OF THE PROGRAM TO OPERATE WITH ANY OTHER PROGRAMS), EVEN IF SUCH HOLDER OR OTHER PARTY HAS BEEN ADVISED OF THE POSSIBILITY OF SUCH DAMAGES.

#### END OF TERMS AND CONDITIONS

How to Apply These Terms to Your New Programs

 If you develop a new program, and you want it to be of the greatest possible use to the public, the best way to achieve this is to make it free software which everyone can redistribute and change under these terms.

 To do so, attach the following notices to the program. It is safest to attach them to the start of each source file to most effectively convey the exclusion of warranty; and each file should have at least the "copyright" line and a pointer to where the full notice is found.

 <one line to give the program's name and a brief idea of what it does.> Copyright  $(C)$  <year > <name of author>

 This program is free software; you can redistribute it and/or modify it under the terms of the GNU General Public License as published by the Free Software Foundation; either version 2 of the License, or (at your option) any later version.

 This program is distributed in the hope that it will be useful, but WITHOUT ANY WARRANTY; without even the implied warranty of MERCHANTABILITY or FITNESS FOR A PARTICULAR PURPOSE. See the GNU General Public License for more details.

 You should have received a copy of the GNU General Public License along with this program; if not, write to the Free Software Foundation, Inc., 51 Franklin Street, Fifth Floor, Boston, MA 02110-1301 USA.

Also add information on how to contact you by electronic and paper mail.

If the program is interactive, make it output a short notice like this when it starts in an interactive mode:

 Gnomovision version 69, Copyright (C) year name of author Gnomovision comes with ABSOLUTELY NO WARRANTY; for details type `show w'. This is free software, and you are welcome to redistribute it

under certain conditions; type `show c' for details.

The hypothetical commands `show w' and `show c' should show the appropriate parts of the General Public License. Of course, the commands you use may be called something other than `show w' and `show c'; they could even be mouse-clicks or menu items--whatever suits your program.

You should also get your employer (if you work as a programmer) or your school, if any, to sign a "copyright disclaimer" for the program, if necessary. Here is a sample; alter the names:

 Yoyodyne, Inc., hereby disclaims all copyright interest in the program `Gnomovision' (which makes passes at compilers) written by James Hacker.

 <signature of Ty Coon>, 1 April 1989 Ty Coon, President of Vice

This General Public License does not permit incorporating your program into proprietary programs. If your program is a subroutine library, you may consider it more useful to permit linking proprietary applications with the library. If this is what you want to do, use the GNU Lesser General Public License instead of this License.

## GNU GENERAL PUBLIC LICENSE

Version 3, 29 June 2007

Copyright (C) 2007 Free Software Foundation, Inc. <http://fsf.org/> Everyone is permitted to copy and distribute verbatim copies of this license document, but changing it is not allowed.

#### Preamble

 The GNU General Public License is a free, copyleft license for software and other kinds of works.

 The licenses for most software and other practical works are designed to take away your freedom to share and change the works. By contrast, the GNU General Public License is intended to guarantee your freedom to share and change all versions of a program--to make sure it remains free software for all its users. We, the Free Software Foundation, use the GNU General Public License for most of our software; it applies also to any other work released this way by its authors. You can apply it to your programs, too.

 When we speak of free software, we are referring to freedom, not

price. Our General Public Licenses are designed to make sure that you have the freedom to distribute copies of free software (and charge for them if you wish), that you receive source code or can get it if you want it, that you can change the software or use pieces of it in new free programs, and that you know you can do these things.

 To protect your rights, we need to prevent others from denying you these rights or asking you to surrender the rights. Therefore, you have certain responsibilities if you distribute copies of the software, or if you modify it: responsibilities to respect the freedom of others.

 For example, if you distribute copies of such a program, whether gratis or for a fee, you must pass on to the recipients the same freedoms that you received. You must make sure that they, too, receive or can get the source code. And you must show them these terms so they know their rights.

 Developers that use the GNU GPL protect your rights with two steps: (1)

 assert copyright on the software, and (2) offer you this License giving you legal permission to copy, distribute and/or modify it.

 For the developers' and authors' protection, the GPL clearly explains that there is no warranty for this free software. For both users' and authors' sake, the GPL requires that modified versions be marked as

changed, so that their problems will not be attributed erroneously to authors of previous versions.

 Some devices are designed to deny users access to install or run modified versions of the software inside them, although the manufacturer can do so. This is fundamentally incompatible with the aim of protecting users' freedom to change the software. The systematic pattern of such abuse occurs in the area of products for individuals to use, which is precisely where it is most unacceptable. Therefore, we have designed this version of the GPL to prohibit the practice for those products. If such problems arise substantially in other domains, we stand

 ready to extend this provision to those domains in future versions of the GPL, as needed to protect the freedom of users.

 Finally, every program is threatened constantly by software patents. States should not allow patents to restrict development and use of software on general-purpose computers, but in those that do, we wish to avoid the special danger that patents applied to a free program could make it effectively proprietary. To prevent this, the GPL assures that patents cannot be used to render the program non-free.

 The precise terms and conditions for copying, distribution and modification follow.

### TERMS AND CONDITIONS

0. Definitions.

"This License" refers to version 3 of the GNU General Public License.

 "Copyright" also means copyright-like laws that apply to other kinds of works, such as semiconductor masks.

 "The Program" refers to any copyrightable work licensed under this License. Each licensee is addressed as "you". "Licensees" and

"recipients" may be individuals or organizations.

 To "modify" a work means to copy from or adapt all or part of the work in a fashion requiring copyright permission, other than the making of an exact copy. The resulting work is called a "modified version" of the earlier work or a work "based on" the earlier work.

 A "covered work" means either the unmodified Program or a work based on the Program.

To "propagate" a work means to do anything with it that, without
permission, would make you directly or secondarily liable for infringement under applicable copyright law, except executing it on a computer or modifying a private copy. Propagation includes copying, distribution (with or without modification), making available to the public, and in some countries other activities as well.

 To "convey" a work means any kind of propagation that enables other parties to make or receive copies. Mere interaction with a user through a computer network, with no transfer of a copy, is not conveying.

 An interactive user interface displays "Appropriate Legal Notices" to the extent that it includes a convenient and prominently visible feature that (1) displays an appropriate copyright notice, and (2) tells the user that there is no warranty for the work (except to the extent that warranties are provided), that licensees may convey the work under this License, and how to view a copy of this License. If the interface presents a list of user commands or options, such as a menu, a prominent item in the list meets this criterion.

#### 1. Source Code.

 The "source code" for a work means the preferred form of the work for making modifications to it. "Object code" means any non-source form of a work.

 A "Standard Interface" means an interface that either is an official standard defined by a recognized standards body, or, in the case of interfaces specified for a particular programming language, one that is widely used among developers working in that language.

#### The

 "System Libraries" of an executable work include anything, other than the work as a whole, that (a) is included in the normal form of packaging a Major Component, but which is not part of that Major Component, and (b) serves only to enable use of the work with that Major Component, or to implement a Standard Interface for which an implementation is available to the public in source code form. A "Major Component", in this context, means a major essential component (kernel, window system, and so on) of the specific operating system (if any) on which the executable work runs, or a compiler used to produce the work, or an object code interpreter used to run it.

 The "Corresponding Source" for a work in object code form means all the source code needed to generate, install, and (for an executable work) run the object code and to modify the work, including scripts to control those activities. However, it does not include the work's System Libraries, or general-purpose tools or generally

#### available free

programs which are used unmodified in performing those activities but which are not part of the work. For example, Corresponding Source includes interface definition files associated with source files for the work, and the source code for shared libraries and dynamically linked subprograms that the work is specifically designed to require, such as by intimate data communication or control flow between those subprograms and other parts of the work.

 The Corresponding Source need not include anything that users can regenerate automatically from other parts of the Corresponding Source.

 The Corresponding Source for a work in source code form is that same work.

2. Basic Permissions.

 All rights granted under this License are granted for the term of copyright on the Program, and are irrevocable provided the stated conditions are met. This License explicitly affirms your unlimited permission to run the unmodified Program. The output from running a covered work is covered

 by this License only if the output, given its content, constitutes a covered work. This License acknowledges your rights of fair use or other equivalent, as provided by copyright law.

 You may make, run and propagate covered works that you do not convey, without conditions so long as your license otherwise remains in force. You may convey covered works to others for the sole purpose of having them make modifications exclusively for you, or provide you with facilities for running those works, provided that you comply with the terms of this License in conveying all material for which you do not control copyright. Those thus making or running the covered works for you must do so exclusively on your behalf, under your direction and control, on terms that prohibit them from making any copies of your copyrighted material outside their relationship with you.

 Conveying under any other circumstances is permitted solely under the conditions stated below. Sublicensing is not allowed; section 10 makes it unnecessary.

3. Protecting Users' Legal Rights From Anti-Circumvention Law.

 No covered work shall be deemed part of an effective technological measure under any applicable law fulfilling obligations under article 11 of the WIPO copyright treaty adopted on 20 December 1996, or

similar laws prohibiting or restricting circumvention of such measures.

 When you convey a covered work, you waive any legal power to forbid circumvention of technological measures to the extent such circumvention is effected by exercising rights under this License with respect to the covered work, and you disclaim any intention to limit operation or modification of the work as a means of enforcing, against the work's users, your or third parties' legal rights to forbid circumvention of technological measures.

4. Conveying Verbatim Copies.

 You may convey verbatim copies of the Program's source code as you receive it, in any medium, provided that you conspicuously and appropriately

 publish on each copy an appropriate copyright notice; keep intact all notices stating that this License and any non-permissive terms added in accord with section 7 apply to the code; keep intact all notices of the absence of any warranty; and give all recipients a copy of this License along with the Program.

 You may charge any price or no price for each copy that you convey, and you may offer support or warranty protection for a fee.

5. Conveying Modified Source Versions.

 You may convey a work based on the Program, or the modifications to produce it from the Program, in the form of source code under the terms of section 4, provided that you also meet all of these conditions:

 a) The work must carry prominent notices stating that you modified it, and giving a relevant date.

 b) The work must carry prominent notices stating that it is released under this License and any conditions added under section 7. This requirement modifies the requirement in section 4 to

"keep intact all notices".

 c) You must license the entire work, as a whole, under this License to anyone who comes into possession of a copy. This License will therefore apply, along with any applicable section 7 additional terms, to the whole of the work, and all its parts, regardless of how they are packaged. This License gives no permission to license the work in any other way, but it does not invalidate such permission if you have separately received it.

 d) If the work has interactive user interfaces, each must display Appropriate Legal Notices; however, if the Program has interactive interfaces that do not display Appropriate Legal Notices, your work need not make them do so.

 A compilation of a covered work with other separate and independent works, which are not by their nature extensions of the covered work, and which are not combined with it such as to form a larger program, in or on a volume of a storage or distribution medium, is called an

"aggregate" if the compilation and its resulting copyright are not used to limit the access or legal rights of the compilation's users beyond what the individual works permit. Inclusion of a covered work in an aggregate does not cause this License to apply to the other parts of the aggregate.

6. Conveying Non-Source Forms.

 You may convey a covered work in object code form under the terms of sections 4 and 5, provided that you also convey the machine-readable Corresponding Source under the terms of this License, in one of these ways:

 a) Convey the object code in, or embodied in, a physical product (including a physical distribution medium), accompanied by the Corresponding Source fixed on a durable physical medium customarily used for software interchange.

 b) Convey the object code in, or embodied in, a physical product (including a physical distribution medium), accompanied by a written offer, valid for at least three years and valid for as

 long as you offer spare parts or customer support for that product model, to give anyone who possesses the object code either (1) a copy of the Corresponding Source for all the software in the product that is covered by this License, on a durable physical medium customarily used for software interchange, for a price no more than your reasonable cost of physically performing this conveying of source, or (2) access to copy the Corresponding Source from a network server at no charge.

 c) Convey individual copies of the object code with a copy of the written offer to provide the Corresponding Source. This alternative is allowed only occasionally and noncommercially, and only if you received the object code with such an offer, in accord with subsection 6b.

d) Convey the object code by offering access from a designated

 place (gratis or for a charge), and offer equivalent access to the Corresponding Source in

the same way through the same place at no

 further charge. You need not require recipients to copy the Corresponding Source along with the object code. If the place to copy the object code is a network server, the Corresponding Source may be on a different server (operated by you or a third party) that supports equivalent copying facilities, provided you maintain clear directions next to the object code saying where to find the Corresponding Source. Regardless of what server hosts the Corresponding Source, you remain obligated to ensure that it is available for as long as needed to satisfy these requirements.

 e) Convey the object code using peer-to-peer transmission, provided you inform other peers where the object code and Corresponding Source of the work are being offered to the general public at no charge under subsection 6d.

 A separable portion of the object code, whose source code is excluded from the Corresponding Source as a System Library, need not be included in conveying the object code work.

 A "User Product" is either (1) a "consumer product", which means any tangible personal property which is normally used for personal, family, or household purposes, or (2) anything designed or sold for incorporation into a dwelling. In determining whether a product is a consumer product, doubtful cases shall be resolved in favor of coverage. For a particular product received by a particular user, "normally used" refers to a typical or common use of that class of product, regardless of the status of the particular user or of the way in which the particular user actually uses, or expects or is expected to use, the product. A product is a consumer product regardless of whether the product has substantial commercial, industrial or non-consumer uses, unless such uses represent the only significant mode of use of the product.

 "Installation Information" for a User Product means any methods, procedures, authorization

 keys, or other information required to install and execute modified versions of a covered work in that User Product from a modified version of its Corresponding Source. The information must suffice to ensure that the continued functioning of the modified object code is in no case prevented or interfered with solely because modification has been made.

 If you convey an object code work under this section in, or with, or specifically for use in, a User Product, and the conveying occurs as part of a transaction in which the right of possession and use of the

User Product is transferred to the recipient in perpetuity or for a fixed term (regardless of how the transaction is characterized), the Corresponding Source conveyed under this section must be accompanied by the Installation Information. But this requirement does not apply if neither you nor any third party retains the ability to install modified object code on the User Product (for example, the work has been installed in ROM).

 The requirement to provide Installation Information does not include a requirement to continue to provide support service, warranty, or updates for a work that has been modified or installed by the recipient, or for the User Product in which it has been modified or installed. Access to a network may be denied when the modification itself materially and adversely affects the operation of the network or violates the rules and protocols for communication across the network.

 Corresponding Source conveyed, and Installation Information provided, in accord with this section must be in a format that is publicly documented (and with an implementation available to the public in source code form), and must require no special password or key for unpacking, reading or copying.

#### 7. Additional Terms.

 "Additional permissions" are terms that supplement the terms of this License by making exceptions from one or more of its conditions. Additional permissions that are applicable to the entire Program shall

be treated as though they were included in this License, to the extent that they are valid under applicable law. If additional permissions apply only to part of the Program, that part may be used separately under those permissions, but the entire Program remains governed by this License without regard to the additional permissions.

 When you convey a copy of a covered work, you may at your option remove any additional permissions from that copy, or from any part of it. (Additional permissions may be written to require their own removal in certain cases when you modify the work.) You may place additional permissions on material, added by you to a covered work, for which you have or can give appropriate copyright permission.

 Notwithstanding any other provision of this License, for material you add to a covered work, you may (if authorized by the copyright holders of that material) supplement the terms of this License with terms:

a) Disclaiming warranty or

 limiting liability differently from the terms of sections 15 and 16 of this License; or

 b) Requiring preservation of specified reasonable legal notices or author attributions in that material or in the Appropriate Legal Notices displayed by works containing it; or

 c) Prohibiting misrepresentation of the origin of that material, or requiring that modified versions of such material be marked in reasonable ways as different from the original version; or

 d) Limiting the use for publicity purposes of names of licensors or authors of the material; or

 e) Declining to grant rights under trademark law for use of some trade names, trademarks, or service marks; or

 f) Requiring indemnification of licensors and authors of that material by anyone who conveys the material (or modified versions of it) with contractual assumptions of liability to the recipient, for any liability that these contractual assumptions directly impose on

those licensors and authors.

 All other non-permissive additional terms are considered "further restrictions" within the meaning of section 10. If the Program as you received it, or any part of it, contains a notice stating that it is governed by this License along with a term that is a further restriction, you may remove that term. If a license document contains a further restriction but permits relicensing or conveying under this License, you may add to a covered work material governed by the terms of that license document, provided that the further restriction does not survive such relicensing or conveying.

 If you add terms to a covered work in accord with this section, you must place, in the relevant source files, a statement of the additional terms that apply to those files, or a notice indicating where to find the applicable terms.

 Additional terms, permissive or non-permissive, may be stated in the form of a separately written license, or stated as exceptions; the above requirements apply either way.

8. Termination.

 You may not propagate or modify a covered work except as expressly provided under this License. Any attempt otherwise to propagate or

modify it is void, and will automatically terminate your rights under this License (including any patent licenses granted under the third paragraph of section 11).

 However, if you cease all violation of this License, then your license from a particular copyright holder is reinstated (a) provisionally, unless and until the copyright holder explicitly and finally terminates your license, and (b) permanently, if the copyright holder fails to notify you of the violation by some reasonable means prior to 60 days after the cessation.

 Moreover, your license from a particular copyright holder is reinstated permanently if the copyright holder notifies you of the violation by some reasonable means, this is the first time you have received notice of violation of this License (for any work) from that copyright

 holder, and you cure the violation prior to 30 days after your receipt of the notice.

 Termination of your rights under this section does not terminate the licenses of parties who have received copies or rights from you under this License. If your rights have been terminated and not permanently reinstated, you do not qualify to receive new licenses for the same material under section 10.

9. Acceptance Not Required for Having Copies.

 You are not required to accept this License in order to receive or run a copy of the Program. Ancillary propagation of a covered work occurring solely as a consequence of using peer-to-peer transmission to receive a copy likewise does not require acceptance. However, nothing other than this License grants you permission to propagate or modify any covered work. These actions infringe copyright if you do not accept this License. Therefore, by modifying or propagating a covered work, you indicate your acceptance of this License to do so.

10. Automatic Licensing of Downstream Recipients.

 Each time you convey a covered work, the recipient automatically receives a license from the original licensors, to run, modify and propagate that work, subject to this License. You are not responsible for enforcing compliance by third parties with this License.

 An "entity transaction" is a transaction transferring control of an organization, or substantially all assets of one, or subdividing an organization, or merging organizations. If propagation of a covered work results from an entity transaction, each party to that

transaction who receives a copy of the work also receives whatever licenses to the work the party's predecessor in interest had or could give under the previous paragraph, plus a right to possession of the Corresponding Source of the work from the predecessor in interest, if the predecessor has it or can get it with reasonable efforts.

 You may not impose any further restrictions on the exercise of the rights

 granted or affirmed under this License. For example, you may not impose a license fee, royalty, or other charge for exercise of rights granted under this License, and you may not initiate litigation (including a cross-claim or counterclaim in a lawsuit) alleging that any patent claim is infringed by making, using, selling, offering for sale, or importing the Program or any portion of it.

11. Patents.

 A "contributor" is a copyright holder who authorizes use under this License of the Program or a work on which the Program is based. The work thus licensed is called the contributor's "contributor version".

 A contributor's "essential patent claims" are all patent claims owned or controlled by the contributor, whether already acquired or hereafter acquired, that would be infringed by some manner, permitted by this License, of making, using, or selling its contributor version, but do not include claims that would be infringed only as a consequence of further modification of the contributor version. For

purposes of this definition, "control" includes the right to grant patent sublicenses in a manner consistent with the requirements of this License.

 Each contributor grants you a non-exclusive, worldwide, royalty-free patent license under the contributor's essential patent claims, to make, use, sell, offer for sale, import and otherwise run, modify and propagate the contents of its contributor version.

 In the following three paragraphs, a "patent license" is any express agreement or commitment, however denominated, not to enforce a patent (such as an express permission to practice a patent or covenant not to sue for patent infringement). To "grant" such a patent license to a party means to make such an agreement or commitment not to enforce a patent against the party.

 If you convey a covered work, knowingly relying on a patent license, and the Corresponding Source of the work is not available for anyone to copy, free of charge and under the terms of this

#### License, through a

publicly available network server or other readily accessible means, then you must either (1) cause the Corresponding Source to be so available, or (2) arrange to deprive yourself of the benefit of the patent license for this particular work, or (3) arrange, in a manner consistent with the requirements of this License, to extend the patent license to downstream recipients. "Knowingly relying" means you have actual knowledge that, but for the patent license, your conveying the covered work in a country, or your recipient's use of the covered work in a country, would infringe one or more identifiable patents in that country that you have reason to believe are valid.

 If, pursuant to or in connection with a single transaction or arrangement, you convey, or propagate by procuring conveyance of, a covered work, and grant a patent license to some of the parties receiving the covered work authorizing them to use, propagate, modify or convey a specific copy of the covered work, then the patent license you grant is automatically extended to all recipients of the covered work and works based on it.

 A patent license is "discriminatory" if it does not include within the scope of its coverage, prohibits the exercise of, or is conditioned on the non-exercise of one or more of the rights that are specifically granted under this License. You may not convey a covered work if you are a party to an arrangement with a third party that is in the business of distributing software, under which you make payment to the third party based on the extent of your activity of conveying the work, and under which the third party grants, to any of the parties who would receive the covered work from you, a discriminatory patent license (a) in connection with copies of the covered work conveyed by you (or copies made from those copies), or (b) primarily for and in connection with specific products or compilations that contain the covered work, unless you entered into that arrangement, or

that patent license was granted, prior to 28 March 2007.

 Nothing in this License shall be construed as excluding or limiting any implied license or other defenses to infringement that may otherwise be available to you under applicable patent law.

12. No Surrender of Others' Freedom.

 If conditions are imposed on you (whether by court order, agreement or otherwise) that contradict the conditions of this License, they do not excuse you from the conditions of this License. If you cannot convey a covered work so as to satisfy simultaneously your obligations under this License and any other pertinent obligations, then as a consequence you may

not convey it at all. For example, if you agree to terms that obligate you to collect a royalty for further conveying from those to whom you convey the Program, the only way you could satisfy both those terms and this License would be to refrain entirely from conveying the Program.

13. Use with the GNU Affero General Public License.

 Notwithstanding any other provision of this License, you have permission to link or combine any covered work with a work licensed under version 3 of the GNU Affero General Public License into a single combined work, and to convey the resulting work. The terms of this License will continue to apply to the part which is the covered work, but the special requirements of the GNU Affero General Public License, section 13, concerning interaction through a network will apply to the combination as such.

14. Revised Versions of this License.

 The Free Software Foundation may publish revised and/or new versions of the GNU General Public License from time to time. Such new versions will be similar in spirit to the present version, but may differ in detail to address new problems or concerns.

 Each version is given a distinguishing version number. If the Program specifies that a certain numbered version of the GNU General Public License "or any later version" applies to it, you have the

option of following the terms and conditions either of that numbered version or of any later version published by the Free Software Foundation. If the Program does not specify a version number of the GNU General Public License, you may choose any version ever published by the Free Software Foundation.

 If the Program specifies that a proxy can decide which future versions of the GNU General Public License can be used, that proxy's public statement of acceptance of a version permanently authorizes you to choose that version for the Program.

 Later license versions may give you additional or different permissions. However, no additional obligations are imposed on any author or copyright holder as a result of your choosing to follow a later version.

15. Disclaimer of Warranty.

 THERE IS NO WARRANTY FOR THE PROGRAM, TO THE EXTENT PERMITTED BY APPLICABLE LAW. EXCEPT WHEN OTHERWISE STATED IN WRITING THE COPYRIGHT HOLDERS AND/OR OTHER PARTIES PROVIDE THE PROGRAM "AS IS"

#### WITHOUT WARRANTY

OF ANY KIND, EITHER EXPRESSED OR IMPLIED, INCLUDING, BUT NOT LIMITED TO, THE IMPLIED WARRANTIES OF MERCHANTABILITY AND FITNESS FOR A PARTICULAR PURPOSE. THE ENTIRE RISK AS TO THE QUALITY AND PERFORMANCE OF THE PROGRAM IS WITH YOU. SHOULD THE PROGRAM PROVE DEFECTIVE, YOU ASSUME THE COST OF ALL NECESSARY SERVICING, REPAIR OR CORRECTION.

16. Limitation of Liability.

 IN NO EVENT UNLESS REQUIRED BY APPLICABLE LAW OR AGREED TO IN WRITING WILL ANY COPYRIGHT HOLDER, OR ANY OTHER PARTY WHO MODIFIES AND/OR CONVEYS THE PROGRAM AS PERMITTED ABOVE, BE LIABLE TO YOU FOR DAMAGES, INCLUDING ANY GENERAL, SPECIAL, INCIDENTAL OR CONSEQUENTIAL DAMAGES ARISING OUT OF THE USE OR INABILITY TO USE THE PROGRAM (INCLUDING BUT NOT LIMITED TO LOSS OF DATA OR DATA BEING RENDERED INACCURATE OR LOSSES SUSTAINED BY YOU OR THIRD PARTIES OR A FAILURE OF THE PROGRAM TO OPERATE WITH ANY OTHER PROGRAMS), EVEN IF SUCH HOLDER OR OTHER PARTY HAS BEEN ADVISED OF THE POSSIBILITY OF SUCH DAMAGES.

17.

Interpretation of Sections 15 and 16.

 If the disclaimer of warranty and limitation of liability provided above cannot be given local legal effect according to their terms, reviewing courts shall apply local law that most closely approximates an absolute waiver of all civil liability in connection with the Program, unless a warranty or assumption of liability accompanies a copy of the Program in return for a fee.

#### END OF TERMS AND CONDITIONS

How to Apply These Terms to Your New Programs

 If you develop a new program, and you want it to be of the greatest possible use to the public, the best way to achieve this is to make it free software which everyone can redistribute and change under these terms.

 To do so, attach the following notices to the program. It is safest to attach them to the start of each source file to most effectively state the exclusion of warranty; and each file should have at least the "copyright" line and a pointer to where the full notice is found.

 <one line to give the program's name and a brief idea of what it does.> Copyright  $(C)$  <year > <name of author

 This program is free software: you can redistribute it and/or modify it under the terms of the GNU General Public License as published by  the Free Software Foundation, either version 3 of the License, or (at your option) any later version.

 This program is distributed in the hope that it will be useful, but WITHOUT ANY WARRANTY; without even the implied warranty of MERCHANTABILITY or FITNESS FOR A PARTICULAR PURPOSE. See the GNU General Public License for more details.

 You should have received a copy of the GNU General Public License along with this program. If not, see  $\langle \text{http://www.gnu.org/licenses/>.} \rangle$ .

Also add information on how to contact you by electronic and paper mail.

 If the program does terminal interaction, make it output a short notice like this when it starts in an interactive mode:

 $\langle$  sprogram $\rangle$  Copyright (C)  $\langle$  vear $\rangle$   $\langle$  name of author $\rangle$  This program comes with ABSOLUTELY NO WARRANTY; for details type `show w'. This is free software, and you are welcome to redistribute it under certain conditions; type `show c' for details.

The hypothetical commands `show w' and `show c' should show the appropriate parts of the General Public License. Of course, your program's commands might be different; for a GUI interface, you would use an "about box".

 You should also get your employer (if you work as a programmer) or school, if any, to sign a "copyright disclaimer" for the program, if necessary. For more information on this, and how to apply and follow the GNU GPL, see <http://www.gnu.org/licenses/>.

 The GNU General Public License does not permit incorporating your program into proprietary programs. If your program is a subroutine library, you may consider it more useful to permit linking proprietary applications with the library. If this is what you want to do, use the GNU Lesser General Public License instead of this License. But first, please read <http://www.gnu.org/philosophy/why-not-lgpl.html>. GNU LESSER GENERAL PUBLIC LICENSE Version 3, 29 June 2007

Copyright (C) 2007 Free Software Foundation, Inc. <http://fsf.org/> Everyone is permitted to copy and distribute verbatim copies of this license document, but changing it is not allowed.

 This version of the GNU Lesser General Public License incorporates the terms and conditions of version 3 of the GNU General Public

License, supplemented by the additional permissions listed below.

0. Additional Definitions.

 As used herein, "this License" refers to version 3 of the GNU Lesser General Public License, and the "GNU GPL" refers to version 3 of the GNU General Public License.

 "The Library" refers to a covered work governed by this License, other than an Application or a Combined Work as defined below.

 An "Application" is any work that makes use of an interface provided by the Library, but which is not otherwise based on the Library. Defining a subclass of a class defined by the Library is deemed a mode of using an interface provided by the Library.

 A "Combined Work" is a work produced by combining or linking an Application with the Library. The particular version of the Library with which the Combined Work was made is also called the "Linked Version".

 The "Minimal Corresponding Source" for a Combined Work means the Corresponding Source for the Combined Work, excluding any source code for portions of the Combined Work that, considered in isolation, are based on the Application, and not on the Linked Version.

 The "Corresponding Application Code" for a Combined Work means the object code and/or source code for the Application, including any data and utility programs needed for reproducing the Combined Work from the Application, but excluding the System Libraries of the Combined Work.

1. Exception to Section 3 of the GNU GPL.

 You may convey a covered work under sections 3 and 4 of this License without being bound by section 3 of the GNU GPL.

 2. Conveying Modified Versions.

 If you modify a copy of the Library, and, in your modifications, a facility refers to a function or data to be supplied by an Application that uses the facility (other than as an argument passed when the facility is invoked), then you may convey a copy of the modified version:

 a) under this License, provided that you make a good faith effort to ensure that, in the event an Application does not supply the

 function or data, the facility still operates, and performs whatever part of its purpose remains meaningful, or

 b) under the GNU GPL, with none of the additional permissions of this License applicable to that copy.

3. Object Code Incorporating Material from Library Header Files.

 The object code form of an Application may incorporate material from a header file that is part of the Library. You may convey such object code under terms of your choice, provided that, if the incorporated material is not limited to numerical parameters, data structure layouts and accessors, or small macros, inline functions and templates

(ten or fewer lines in length), you do both of the following:

 a) Give prominent notice with each copy of the object code that the Library is used in it and that the Library and its use are covered by this License.

 b) Accompany the object code with a copy of the GNU GPL and this license document.

4. Combined Works.

 You may convey a Combined Work under terms of your choice that, taken together, effectively do not restrict modification of the portions of the Library contained in the Combined Work and reverse engineering for debugging such modifications, if you also do each of the following:

 a) Give prominent notice with each copy of the Combined Work that the Library is used in it and that the Library and its use are covered by this License.

 b) Accompany the Combined Work with a copy of the GNU GPL and this license document.

 c) For a Combined Work that displays copyright notices during execution, include the copyright notice for the Library among these notices, as well as a reference directing the user to the copies of the GNU GPL and this license document.

d) Do one of the following:

 0) Convey the Minimal Corresponding Source under the terms of this License, and the Corresponding Application Code in a form

 suitable for, and under terms that permit, the user to recombine or relink the Application with a modified version of the Linked Version to produce a modified Combined Work, in the manner specified by section 6 of the GNU GPL for conveying Corresponding Source.

 1) Use a suitable shared library mechanism for linking with the Library. A suitable mechanism is one that (a) uses at run time a copy of the Library already present on the user's computer system, and (b) will operate properly with a modified version of the Library that is interface-compatible with the Linked

Version.

 e) Provide Installation Information, but only if you would otherwise be required to provide such information under section 6 of the GNU GPL, and only to the extent that such information is necessary to install and execute a modified version of the Combined Work produced by recombining or relinking the Application with a modified version of the Linked Version. (If you use option 4d0, the Installation Information must accompany the Minimal Corresponding Source and Corresponding Application Code. If you use option 4d1, you must provide the Installation Information in the manner specified by section 6 of the GNU GPL for conveying Corresponding Source.)

#### 5. Combined Libraries.

 You may place library facilities that are a work based on the Library side by side in a single library together with other library facilities that are not Applications and are not covered by this License, and convey such a combined library under terms of your choice, if you do both of the following:

 a) Accompany the combined library with a copy of the same work based on the Library, uncombined with any other library facilities, conveyed under the terms of this License.

 b) Give prominent notice with the combined library that part of it is a work based on the Library, and explaining where to find the accompanying uncombined form of the same work.

6. Revised Versions of the GNU Lesser General Public License.

 The Free Software Foundation may publish revised and/or new versions of the GNU Lesser General Public License from time to time. Such new versions will be similar in spirit to the present version, but may

differ in detail to address new problems or concerns.

 Each version is given a distinguishing version number. If the Library as you received it specifies that a certain numbered version of the GNU Lesser General Public License "or any later version" applies to it, you have the option of following the terms and conditions either of that published version or of any later version published by the Free Software Foundation. If the Library as you received it does not specify a version number of the GNU Lesser General Public License, you may choose any version of the GNU Lesser General Public License ever published by the Free Software Foundation.

 If the Library as you received it specifies that a proxy can decide whether future versions of the GNU Lesser General Public License shall apply, that proxy's public statement of acceptance of any version is permanent authorization for you to choose that version for the Library.

> GNU GENERAL PUBLIC LICENSE Version 3, 29 June 2007

Copyright (C) 2007 Free Software Foundation, Inc. <http://fsf.org/> Everyone is permitted to copy and distribute verbatim copies of this license document, but changing it is not allowed.

#### Preamble

 The GNU General Public License is a free, copyleft license for software and other kinds of works.

 The licenses for most software and other practical works are designed to take away your freedom to share and change the works. By contrast, the GNU General Public License is intended to guarantee your freedom to share and change all versions of a program--to make sure it remains free software for all its users. We, the Free Software Foundation, use the GNU General Public License for most of our software; it applies also to any other work released this way by its authors. You can apply it to your programs, too.

 When we speak of free software, we are referring to freedom, not

price. Our General Public Licenses are designed to make sure that you have the freedom to distribute copies of free software (and charge for them if you wish), that you receive source code or can get it if you want it, that you can change the software or use pieces of it in new free programs, and that you know you can do these things.

To protect your rights, we need to prevent others from denying you

these rights or asking you to surrender the rights. Therefore, you have certain responsibilities if you distribute copies of the software, or if you modify it: responsibilities to respect the freedom of others.

 For example, if you distribute copies of such a program, whether gratis or for a fee, you must pass on to the recipients the same freedoms that you received. You must make sure that they, too, receive or can get the source code. And you must show them these terms so they know their rights.

 Developers that use the GNU GPL protect your rights with two steps: (1)

 assert copyright on the software, and (2) offer you this License giving you legal permission to copy, distribute and/or modify it.

 For the developers' and authors' protection, the GPL clearly explains that there is no warranty for this free software. For both users' and authors' sake, the GPL requires that modified versions be marked as changed, so that their problems will not be attributed erroneously to authors of previous versions.

 Some devices are designed to deny users access to install or run modified versions of the software inside them, although the manufacturer can do so. This is fundamentally incompatible with the aim of protecting users' freedom to change the software. The systematic pattern of such abuse occurs in the area of products for individuals to use, which is precisely where it is most unacceptable. Therefore, we have designed this version of the GPL to prohibit the practice for those products. If such problems arise substantially in other domains, we stand

 ready to extend this provision to those domains in future versions of the GPL, as needed to protect the freedom of users.

 Finally, every program is threatened constantly by software patents. States should not allow patents to restrict development and use of software on general-purpose computers, but in those that do, we wish to avoid the special danger that patents applied to a free program could make it effectively proprietary. To prevent this, the GPL assures that patents cannot be used to render the program non-free.

 The precise terms and conditions for copying, distribution and modification follow.

#### TERMS AND CONDITIONS

#### 0. Definitions.

"This License" refers to version 3 of the GNU General Public License.

 "Copyright" also means copyright-like laws that apply to other kinds of works, such as semiconductor masks.

 "The Program" refers to any copyrightable work licensed under this License. Each licensee is addressed as "you". "Licensees" and

"recipients" may be individuals or organizations.

 To "modify" a work means to copy from or adapt all or part of the work in a fashion requiring copyright permission, other than the making of an exact copy. The resulting work is called a "modified version" of the earlier work or a work "based on" the earlier work.

 A "covered work" means either the unmodified Program or a work based on the Program.

 To "propagate" a work means to do anything with it that, without permission, would make you directly or secondarily liable for infringement under applicable copyright law, except executing it on a computer or modifying a private copy. Propagation includes copying, distribution (with or without modification), making available to the public, and in some countries other activities as well.

 To "convey" a work means any kind of propagation that enables other parties to make or receive copies. Mere interaction with a user through a computer network, with no transfer of a copy, is not conveying.

 An interactive user interface displays "Appropriate Legal Notices" to the extent that it includes a convenient and prominently visible feature that (1) displays an appropriate copyright notice, and (2) tells the user that there is no warranty for the work (except to the extent that warranties are provided), that licensees may convey the work under this License, and how to view a copy of this License. If the interface presents a list of user commands or options, such as a menu, a prominent item in the list meets this criterion.

#### 1. Source Code.

 The "source code" for a work means the preferred form of the work for making modifications to it. "Object code" means any non-source form of a work.

 A "Standard Interface" means an interface that either is an official standard defined by a recognized standards body, or, in the case of interfaces specified for a particular programming language, one that is widely used among developers working in that language.

#### The

 "System Libraries" of an executable work include anything, other than the work as a whole, that (a) is included in the normal form of packaging a Major Component, but which is not part of that Major Component, and (b) serves only to enable use of the work with that Major Component, or to implement a Standard Interface for which an implementation is available to the public in source code form. A "Major Component", in this context, means a major essential component (kernel, window system, and so on) of the specific operating system (if any) on which the executable work runs, or a compiler used to produce the work, or an object code interpreter used to run it.

 The "Corresponding Source" for a work in object code form means all the source code needed to generate, install, and (for an executable work) run the object code and to modify the work, including scripts to control those activities. However, it does not include the work's System Libraries, or general-purpose tools or generally available free

programs which are used unmodified in performing those activities but which are not part of the work. For example, Corresponding Source includes interface definition files associated with source files for the work, and the source code for shared libraries and dynamically linked subprograms that the work is specifically designed to require, such as by intimate data communication or control flow between those subprograms and other parts of the work.

 The Corresponding Source need not include anything that users can regenerate automatically from other parts of the Corresponding Source.

 The Corresponding Source for a work in source code form is that same work.

#### 2. Basic Permissions.

 All rights granted under this License are granted for the term of copyright on the Program, and are irrevocable provided the stated conditions are met. This License explicitly affirms your unlimited permission to run the unmodified Program. The output from running a covered work is covered

by this License only if the output, given its

content, constitutes a covered work. This License acknowledges your rights of fair use or other equivalent, as provided by copyright law.

 You may make, run and propagate covered works that you do not convey, without conditions so long as your license otherwise remains in force. You may convey covered works to others for the sole purpose

of having them make modifications exclusively for you, or provide you with facilities for running those works, provided that you comply with the terms of this License in conveying all material for which you do not control copyright. Those thus making or running the covered works for you must do so exclusively on your behalf, under your direction and control, on terms that prohibit them from making any copies of your copyrighted material outside their relationship with you.

 Conveying under any other circumstances is permitted solely under the conditions stated below. Sublicensing is not allowed; section 10 makes it unnecessary.

3. Protecting Users' Legal Rights From Anti-Circumvention Law.

 No covered work shall be deemed part of an effective technological measure under any applicable law fulfilling obligations under article 11 of the WIPO copyright treaty adopted on 20 December 1996, or similar laws prohibiting or restricting circumvention of such measures.

 When you convey a covered work, you waive any legal power to forbid circumvention of technological measures to the extent such circumvention is effected by exercising rights under this License with respect to the covered work, and you disclaim any intention to limit operation or modification of the work as a means of enforcing, against the work's users, your or third parties' legal rights to forbid circumvention of technological measures.

4. Conveying Verbatim Copies.

 You may convey verbatim copies of the Program's source code as you receive it, in any medium, provided that you conspicuously and appropriately

 publish on each copy an appropriate copyright notice; keep intact all notices stating that this License and any non-permissive terms added in accord with section 7 apply to the code; keep intact all notices of the absence of any warranty; and give all recipients a copy of this License along with the Program.

 You may charge any price or no price for each copy that you convey, and you may offer support or warranty protection for a fee.

5. Conveying Modified Source Versions.

 You may convey a work based on the Program, or the modifications to produce it from the Program, in the form of source code under the terms of section 4, provided that you also meet all of these conditions:

 a) The work must carry prominent notices stating that you modified it, and giving a relevant date.

 b) The work must carry prominent notices stating that it is released under this License and any conditions added under section 7. This requirement modifies the requirement in section 4 to

"keep intact all notices".

 c) You must license the entire work, as a whole, under this License to anyone who comes into possession of a copy. This License will therefore apply, along with any applicable section 7 additional terms, to the whole of the work, and all its parts, regardless of how they are packaged. This License gives no permission to license the work in any other way, but it does not invalidate such permission if you have separately received it.

 d) If the work has interactive user interfaces, each must display Appropriate Legal Notices; however, if the Program has interactive interfaces that do not display Appropriate Legal Notices, your work need not make them do so.

 A compilation of a covered work with other separate and independent works, which are not by their nature extensions of the covered work, and which are not combined with it such as to form a larger program, in or on a volume of a storage or distribution medium, is called an

"aggregate" if the compilation and its resulting copyright are not used to limit the access or legal rights of the compilation's users beyond what the individual works permit. Inclusion of a covered work in an aggregate does not cause this License to apply to the other parts of the aggregate.

6. Conveying Non-Source Forms.

 You may convey a covered work in object code form under the terms of sections 4 and 5, provided that you also convey the machine-readable Corresponding Source under the terms of this License, in one of these ways:

 a) Convey the object code in, or embodied in, a physical product (including a physical distribution medium), accompanied by the Corresponding Source fixed on a durable physical medium customarily used for software interchange.

 b) Convey the object code in, or embodied in, a physical product (including a physical distribution medium), accompanied by a

 written offer, valid for at least three years and valid for as

 long as you offer spare parts or customer support for that product model, to give anyone who possesses the object code either (1) a copy of the Corresponding Source for all the software in the product that is covered by this License, on a durable physical medium customarily used for software interchange, for a price no more than your reasonable cost of physically performing this conveying of source, or (2) access to copy the Corresponding Source from a network server at no charge.

 c) Convey individual copies of the object code with a copy of the written offer to provide the Corresponding Source. This alternative is allowed only occasionally and noncommercially, and only if you received the object code with such an offer, in accord with subsection 6b.

 d) Convey the object code by offering access from a designated place (gratis or for a charge), and offer equivalent access to the Corresponding Source in

the same way through the same place at no

 further charge. You need not require recipients to copy the Corresponding Source along with the object code. If the place to copy the object code is a network server, the Corresponding Source may be on a different server (operated by you or a third party) that supports equivalent copying facilities, provided you maintain clear directions next to the object code saying where to find the Corresponding Source. Regardless of what server hosts the Corresponding Source, you remain obligated to ensure that it is available for as long as needed to satisfy these requirements.

 e) Convey the object code using peer-to-peer transmission, provided you inform other peers where the object code and Corresponding Source of the work are being offered to the general public at no charge under subsection 6d.

 A separable portion of the object code, whose source code is excluded from the Corresponding Source as a System Library, need not be included in conveying the object code work.

 A "User Product" is either (1) a "consumer product", which means any tangible personal property which is normally used for personal, family, or household purposes, or (2) anything designed or sold for incorporation into a dwelling. In determining whether a product is a consumer product, doubtful cases shall be resolved in favor of coverage. For a particular product received by a particular user, "normally used" refers to a typical or common use of that class of product, regardless of the status

of the particular user or of the way in which the particular user actually uses, or expects or is expected to use, the product. A product is a consumer product regardless of whether the product has substantial commercial, industrial or non-consumer uses, unless such uses represent the only significant mode of use of the product.

 "Installation Information" for a User Product means any methods, procedures, authorization

 keys, or other information required to install and execute modified versions of a covered work in that User Product from a modified version of its Corresponding Source. The information must suffice to ensure that the continued functioning of the modified object code is in no case prevented or interfered with solely because modification has been made.

 If you convey an object code work under this section in, or with, or specifically for use in, a User Product, and the conveying occurs as part of a transaction in which the right of possession and use of the User Product is transferred to the recipient in perpetuity or for a fixed term (regardless of how the transaction is characterized), the Corresponding Source conveyed under this section must be accompanied by the Installation Information. But this requirement does not apply if neither you nor any third party retains the ability to install modified object code on the User Product (for example, the work has been installed in ROM).

 The requirement to provide Installation Information does not include a requirement to continue to provide support service, warranty, or updates for a work that has been modified or installed by the recipient, or for the User Product in which it has been modified or installed. Access to a network may be denied when the modification itself materially and adversely affects the operation of the network or violates the rules and protocols for communication across the network.

 Corresponding Source conveyed, and Installation Information provided, in accord with this section must be in a format that is publicly documented (and with an implementation available to the public in source code form), and must require no special password or key for unpacking, reading or copying.

#### 7. Additional Terms.

 "Additional permissions" are terms that supplement the terms of this License by making exceptions from one or more of its conditions. Additional permissions that are applicable to the entire Program shall be treated as though they were included in this License, to the extent

that they are valid under applicable law. If additional permissions apply only to part of the Program, that part may be used separately under those permissions, but the entire Program remains governed by this License without regard to the additional permissions.

 When you convey a copy of a covered work, you may at your option remove any additional permissions from that copy, or from any part of it. (Additional permissions may be written to require their own removal in certain cases when you modify the work.) You may place additional permissions on material, added by you to a covered work, for which you have or can give appropriate copyright permission.

 Notwithstanding any other provision of this License, for material you add to a covered work, you may (if authorized by the copyright holders of that material) supplement the terms of this License with terms:

 a) Disclaiming warranty or limiting liability differently from the terms of sections 15 and 16 of this License; or

 b) Requiring preservation of specified reasonable legal notices or author attributions in that material or in the Appropriate Legal Notices displayed by works containing it; or

 c) Prohibiting misrepresentation of the origin of that material, or requiring that modified versions of such material be marked in reasonable ways as different from the original version; or

 d) Limiting the use for publicity purposes of names of licensors or authors of the material; or

 e) Declining to grant rights under trademark law for use of some trade names, trademarks, or service marks; or

 f) Requiring indemnification of licensors and authors of that material by anyone who conveys the material (or modified versions of it) with contractual assumptions of liability to the recipient, for any liability that these contractual assumptions directly impose on

those licensors and authors.

 All other non-permissive additional terms are considered "further restrictions" within the meaning of section 10. If the Program as you received it, or any part of it, contains a notice stating that it is governed by this License along with a term that is a further restriction, you may remove that term. If a license document contains a further restriction but permits relicensing or conveying under this License, you may add to a covered work material governed by the terms of that license document, provided that the further restriction does not survive such relicensing or conveying.

 If you add terms to a covered work in accord with this section, you must place, in the relevant source files, a statement of the additional terms that apply to those files, or a notice indicating where to find the applicable terms.

 Additional terms, permissive or non-permissive, may be stated in the form of a separately written license, or stated as exceptions; the above requirements apply either way.

#### 8. Termination.

 You may not propagate or modify a covered work except as expressly provided under this License. Any attempt otherwise to propagate or modify it is void, and will automatically terminate your rights under this License (including any patent licenses granted under the third paragraph of section 11).

 However, if you cease all violation of this License, then your license from a particular copyright holder is reinstated (a) provisionally, unless and until the copyright holder explicitly and finally terminates your license, and (b) permanently, if the copyright holder fails to notify you of the violation by some reasonable means prior to 60 days after the cessation.

 Moreover, your license from a particular copyright holder is reinstated permanently if the copyright holder notifies you of the violation by some reasonable means, this is the first time you have received notice of violation of this License (for any work) from that copyright

 holder, and you cure the violation prior to 30 days after your receipt of the notice.

 Termination of your rights under this section does not terminate the licenses of parties who have received copies or rights from you under this License. If your rights have been terminated and not permanently reinstated, you do not qualify to receive new licenses for the same material under section 10.

9. Acceptance Not Required for Having Copies.

 You are not required to accept this License in order to receive or run a copy of the Program. Ancillary propagation of a covered work occurring solely as a consequence of using peer-to-peer transmission to receive a copy likewise does not require acceptance. However,

nothing other than this License grants you permission to propagate or modify any covered work. These actions infringe copyright if you do not accept this License. Therefore, by modifying or propagating a covered work, you indicate your acceptance of this License to do so.

#### 10. Automatic Licensing of Downstream Recipients.

 Each time you convey a covered work, the recipient automatically receives a license from the original licensors, to run, modify and propagate that work, subject to this License. You are not responsible for enforcing compliance by third parties with this License.

 An "entity transaction" is a transaction transferring control of an organization, or substantially all assets of one, or subdividing an organization, or merging organizations. If propagation of a covered work results from an entity transaction, each party to that transaction who receives a copy of the work also receives whatever licenses to the work the party's predecessor in interest had or could give under the previous paragraph, plus a right to possession of the Corresponding Source of the work from the predecessor in interest, if the predecessor has it or can get it with reasonable efforts.

 You may not impose any further restrictions on the exercise of the rights

 granted or affirmed under this License. For example, you may not impose a license fee, royalty, or other charge for exercise of rights granted under this License, and you may not initiate litigation (including a cross-claim or counterclaim in a lawsuit) alleging that any patent claim is infringed by making, using, selling, offering for sale, or importing the Program or any portion of it.

#### 11. Patents.

 A "contributor" is a copyright holder who authorizes use under this License of the Program or a work on which the Program is based. The work thus licensed is called the contributor's "contributor version".

 A contributor's "essential patent claims" are all patent claims owned or controlled by the contributor, whether already acquired or hereafter acquired, that would be infringed by some manner, permitted by this License, of making, using, or selling its contributor version, but do not include claims that would be infringed only as a consequence of further modification of the contributor version. For purposes of this definition, "control" includes the right to grant patent sublicenses in a manner consistent with the requirements of this License.

 Each contributor grants you a non-exclusive, worldwide, royalty-free patent license under the contributor's essential patent claims, to make, use, sell, offer for sale, import and otherwise run, modify and propagate the contents of its contributor version.

 In the following three paragraphs, a "patent license" is any express agreement or commitment, however denominated, not to enforce a patent (such as an express permission to practice a patent or covenant not to sue for patent infringement). To "grant" such a patent license to a party means to make such an agreement or commitment not to enforce a patent against the party.

 If you convey a covered work, knowingly relying on a patent license, and the Corresponding Source of the work is not available for anyone to copy, free of charge and under the terms of this License, through a

publicly available network server or other readily accessible means, then you must either (1) cause the Corresponding Source to be so available, or (2) arrange to deprive yourself of the benefit of the patent license for this particular work, or (3) arrange, in a manner consistent with the requirements of this License, to extend the patent license to downstream recipients. "Knowingly relying" means you have actual knowledge that, but for the patent license, your conveying the covered work in a country, or your recipient's use of the covered work in a country, would infringe one or more identifiable patents in that country that you have reason to believe are valid.

 If, pursuant to or in connection with a single transaction or arrangement, you convey, or propagate by procuring conveyance of, a covered work, and grant a patent license to some of the parties receiving the covered work authorizing them to use, propagate, modify or convey a specific copy of the covered work, then the patent license you grant is automatically extended to all recipients of the covered work and works based on it.

 A patent license is "discriminatory" if it does not include within the scope of its coverage, prohibits the exercise of, or is conditioned on the non-exercise of one or more of the rights that are specifically granted under this License. You may not convey a covered work if you are a party to an arrangement with a third party that is in the business of distributing software, under which you make payment to the third party based on the extent of your activity of conveying the work, and under which the third party grants, to any of the parties who would receive the covered work from you, a discriminatory patent license (a) in connection with copies of the covered work conveyed by you (or copies made from those copies), or (b) primarily

for and in connection with specific products or compilations that contain the covered work, unless you entered into that arrangement, or

that patent license was granted, prior to 28 March 2007.

 Nothing in this License shall be construed as excluding or limiting any implied license or other defenses to infringement that may otherwise be available to you under applicable patent law.

12. No Surrender of Others' Freedom.

 If conditions are imposed on you (whether by court order, agreement or otherwise) that contradict the conditions of this License, they do not excuse you from the conditions of this License. If you cannot convey a covered work so as to satisfy simultaneously your obligations under this License and any other pertinent obligations, then as a consequence you may not convey it at all. For example, if you agree to terms that obligate you to collect a royalty for further conveying from those to whom you convey the Program, the only way you could satisfy both those terms and this License would be to refrain entirely from conveying the Program.

13. Use with the GNU Affero General Public License.

 Notwithstanding any other provision of this License, you have permission to link or combine any covered work with a work licensed under version 3 of the GNU Affero General Public License into a single combined work, and to convey the resulting work. The terms of this License will continue to apply to the part which is the covered work, but the special requirements of the GNU Affero General Public License, section 13, concerning interaction through a network will apply to the combination as such.

14. Revised Versions of this License.

 The Free Software Foundation may publish revised and/or new versions of the GNU General Public License from time to time. Such new versions will be similar in spirit to the present version, but may differ in detail to address new problems or concerns.

 Each version is given a distinguishing version number. If the Program specifies that a certain numbered version of the GNU General Public License "or any later version" applies to it, you have the option of following the terms and conditions either of that numbered version or of any later version published by the Free Software Foundation. If the Program does not specify a version number of the GNU General Public License, you may choose any version ever published by the Free Software Foundation.

 If the Program specifies that a proxy can decide which future versions of the GNU General Public License can be used, that proxy's public statement of acceptance of a version permanently authorizes you to choose that version for the Program.

 Later license versions may give you additional or different permissions. However, no additional obligations are imposed on any author or copyright holder as a result of your choosing to follow a later version.

15. Disclaimer of Warranty.

#### THERE IS NO WARRANTY FOR THE PROGRAM, TO THE EXTENT PERMITTED BY APPLICABLE LAW. EXCEPT WHEN OTHERWISE STATED IN WRITING THE COPYRIGHT HOLDERS AND/OR OTHER PARTIES PROVIDE THE PROGRAM "AS IS" WITHOUT WARRANTY

OF ANY KIND, EITHER EXPRESSED OR IMPLIED, INCLUDING, BUT NOT LIMITED TO, THE IMPLIED WARRANTIES OF MERCHANTABILITY AND FITNESS FOR A PARTICULAR PURPOSE. THE ENTIRE RISK AS TO THE QUALITY AND PERFORMANCE OF THE PROGRAM IS WITH YOU. SHOULD THE PROGRAM PROVE DEFECTIVE, YOU ASSUME THE COST OF ALL NECESSARY SERVICING, REPAIR OR CORRECTION.

16. Limitation of Liability.

 IN NO EVENT UNLESS REQUIRED BY APPLICABLE LAW OR AGREED TO IN WRITING WILL ANY COPYRIGHT HOLDER, OR ANY OTHER PARTY WHO MODIFIES AND/OR CONVEYS THE PROGRAM AS PERMITTED ABOVE, BE LIABLE TO YOU FOR DAMAGES, INCLUDING ANY GENERAL, SPECIAL, INCIDENTAL OR CONSEQUENTIAL DAMAGES ARISING OUT OF THE USE OR INABILITY TO USE THE PROGRAM (INCLUDING BUT NOT LIMITED TO LOSS OF DATA OR DATA BEING RENDERED INACCURATE OR LOSSES SUSTAINED BY YOU OR THIRD PARTIES OR A FAILURE OF THE PROGRAM TO OPERATE WITH ANY OTHER PROGRAMS), EVEN IF SUCH HOLDER OR OTHER PARTY HAS BEEN ADVISED OF THE POSSIBILITY OF SUCH DAMAGES.

17.

Interpretation of Sections 15 and 16.

 If the disclaimer of warranty and limitation of liability provided above cannot be given local legal effect according to their terms, reviewing courts shall apply local law that most closely approximates an absolute waiver of all civil liability in connection with the Program, unless a warranty or assumption of liability accompanies a copy of the Program in return for a fee.

#### END OF TERMS AND CONDITIONS

How to Apply These Terms to Your New Programs

 If you develop a new program, and you want it to be of the greatest possible use to the public, the best way to achieve this is to make it free software which everyone can redistribute and change under these terms.

 To do so, attach the following notices to the program. It is safest to attach them to the start of each source file to most effectively state the exclusion of warranty; and each file should have at least the "copyright" line and a pointer to where the full notice is found.

 <one line to give the program's name and a brief idea of what it does.> Copyright  $(C)$  <year > <name of author>

 This program is free software: you can redistribute it and/or modify it under the terms of the GNU General Public License as published by the Free Software Foundation, either version 3 of the License, or (at your option) any later version.

 This program is distributed in the hope that it will be useful, but WITHOUT ANY WARRANTY; without even the implied warranty of MERCHANTABILITY or FITNESS FOR A PARTICULAR PURPOSE. See the GNU General Public License for more details.

 You should have received a copy of the GNU General Public License along with this program. If not, see <https://www.gnu.org/licenses/>.

Also add information on how to contact you by electronic and paper mail.

 If the program does terminal interaction, make it output a short notice like this when it starts in an interactive mode:

 $<$ program> Copyright (C) $<$ year>  $<$ name of author> This program comes with ABSOLUTELY NO WARRANTY; for details type `show w'. This is free software, and you are welcome to redistribute it under certain conditions; type `show c' for details.

The hypothetical commands `show w' and `show c' should show the appropriate parts of the General Public License. Of course, your program's commands might be different; for a GUI interface, you would use an "about box".

 You should also get your employer (if you work as a programmer) or school, if any, to sign a "copyright disclaimer" for the program, if necessary. For more information on this, and how to apply and follow the GNU GPL, see <https://www.gnu.org/licenses/>.

 The GNU General Public License does not permit incorporating your program into proprietary programs. If your program is a subroutine library, you

may consider it more useful to permit linking proprietary applications with the library. If this is what you want to do, use the GNU Lesser General Public License instead of this License. But first, please read <https://www.gnu.org/philosophy/why-not-lgpl.html>.

# **1.1172 importlib-metadata 4.11.1**

## **1.1172.1 Available under license :**

Copyright 2017-2019 Jason R. Coombs, Barry Warsaw

Licensed under the Apache License, Version 2.0 (the "License"); you may not use this file except in compliance with the License. You may obtain a copy of the License at

http://www.apache.org/licenses/LICENSE-2.0

Unless required by applicable law or agreed to in writing, software distributed under the License is distributed on an "AS IS" BASIS, WITHOUT WARRANTIES OR CONDITIONS OF ANY KIND, either express or implied. See the License for the specific language governing permissions and limitations under the License.

# **1.1173 cyrus-sasl 2.1.27+dfsg-2ubuntu0.1**

## **1.1173.1 Available under license :**

```
/* CMU libsasl
```

```
* Tim Martin
```

```
* Rob Earhart
```
\* Rob Siemborski

\*/ /\*

```
* Copyright (c) 1998-2003 Carnegie Mellon University. All rights reserved.
```

```
*
```
- \* Redistribution and use in source and binary forms, with or without
- \* modification, are permitted provided that the following conditions
- \* are met:

\*

- \* 1. Redistributions of source code must retain the above copyright
- \* notice, this list of conditions and the following disclaimer.
- \*
- \* 2. Redistributions in binary form must reproduce the above copyright
- notice, this list of conditions and the following disclaimer in
- the documentation and/or other materials provided with the
- \* distribution.
- \*
- \* 3. The name "Carnegie Mellon University" must not be used to
- \* endorse or promote products derived from this software without
- \* prior written permission. For permission or any other legal
- \* details, please contact
- \* Office of Technology Transfer
- \* Carnegie Mellon University
- \* 5000 Forbes Avenue
- Pittsburgh, PA 15213-3890
- \* (412) 268-4387, fax: (412) 268-7395
- \* tech-transfer@andrew.cmu.edu
- \*

\* 4. Redistributions of any form whatsoever must retain the following

- \* acknowledgment:
- \* "This product includes software developed by Computing Services
- \* at Carnegie Mellon University (http://www.cmu.edu/computing/)."
- \*

\* CARNEGIE MELLON UNIVERSITY DISCLAIMS ALL WARRANTIES WITH REGARD TO \* THIS SOFTWARE, INCLUDING ALL IMPLIED WARRANTIES OF MERCHANTABILITY \* AND FITNESS, IN NO EVENT SHALL CARNEGIE MELLON UNIVERSITY BE LIABLE \* FOR ANY SPECIAL, INDIRECT OR CONSEQUENTIAL DAMAGES OR ANY DAMAGES \* WHATSOEVER RESULTING FROM LOSS OF USE, DATA OR PROFITS, WHETHER IN \* AN ACTION OF CONTRACT, NEGLIGENCE OR OTHER TORTIOUS ACTION, ARISING \* OUT OF OR IN CONNECTION WITH THE USE OR PERFORMANCE OF THIS SOFTWARE. \*/ /\* CMU libsasl \* Tim Martin \* Rob Earhart \* Rob Siemborski \*/ /\* \* Copyright (c) 2001 Carnegie Mellon University. All rights reserved. \* \* Redistribution and use in source and binary forms, with or without \* modification, are permitted provided that the following conditions \* are met: \* \* 1. Redistributions of source code must retain the above copyright \* notice, this list of conditions and the following disclaimer. \* \* 2. Redistributions in binary form must reproduce the above copyright \* notice, this list of conditions and the following disclaimer in

- the documentation and/or other materials provided with the
- \* distribution.
- \*

```
* 3. The name "Carnegie Mellon University" must not be used to
```
- \* endorse or promote products derived from this software without
- \* prior written permission. For permission or any other legal
- details, please contact
- Office of Technology Transfer
- \* Carnegie Mellon University
- 5000 Forbes Avenue
- \* Pittsburgh, PA 15213-3890
- \* (412) 268-4387, fax: (412) 268-7395
- tech-transfer@andrew.cmu.edu
- \*

\* 4. Redistributions of any form whatsoever must retain the following

- acknowledgment:
- \* "This product includes software developed by Computing Services
- \* at Carnegie Mellon University (http://www.cmu.edu/computing/)."

\*

\* CARNEGIE MELLON UNIVERSITY DISCLAIMS ALL WARRANTIES WITH REGARD TO \* THIS SOFTWARE, INCLUDING ALL IMPLIED WARRANTIES OF MERCHANTABILITY \* AND FITNESS, IN NO EVENT SHALL CARNEGIE MELLON UNIVERSITY BE LIABLE \* FOR ANY SPECIAL, INDIRECT OR CONSEQUENTIAL DAMAGES OR ANY DAMAGES \* WHATSOEVER RESULTING FROM LOSS OF USE, DATA OR PROFITS, WHETHER IN \* AN ACTION OF CONTRACT, NEGLIGENCE OR OTHER TORTIOUS ACTION, ARISING \* OUT OF OR IN CONNECTION WITH THE USE OR PERFORMANCE OF THIS SOFTWARE. \*/

Copyright (C) 1995-1997 Eric Young (eay@mincom.oz.au) All rights reserved.

This package is an DES implementation written by Eric Young (eay@mincom.oz.au). The implementation was written so as to conform with MIT's libdes.

This library is free for commercial and non-commercial use as long as the following conditions are aheared to. The following conditions apply to all code found in this distribution.

Copyright remains Eric Young's, and as such any Copyright notices in the code are not to be removed.

If this package is used in a product, Eric Young should be given attribution as the author of that the SSL library. This can be in the form of a textual message at program startup or in documentation (online or textual) provided with the package.

Redistribution and use in source and binary forms, with or without modification, are permitted provided that the following conditions are met:

- 1. Redistributions of source code must retain the copyright notice, this list of conditions and the following disclaimer.
- 2. Redistributions in binary form must reproduce the above copyright notice, this list of conditions and the following disclaimer in the documentation and/or other materials provided with the distribution.
- 3. All advertising materials mentioning features or use of this software must display the following acknowledgement:

This product includes software developed by Eric Young (eay@mincom.oz.au)

THIS SOFTWARE IS PROVIDED BY ERIC YOUNG ``AS IS'' AND ANY EXPRESS OR IMPLIED WARRANTIES, INCLUDING, BUT NOT LIMITED TO, THE IMPLIED WARRANTIES OF MERCHANTABILITY AND FITNESS FOR A PARTICULAR PURPOSE ARE DISCLAIMED. IN NO EVENT SHALL THE AUTHOR OR CONTRIBUTORS BE LIABLE FOR ANY DIRECT, INDIRECT, INCIDENTAL, SPECIAL, EXEMPLARY, OR CONSEQUENTIAL DAMAGES (INCLUDING, BUT NOT LIMITED TO, PROCUREMENT OF SUBSTITUTE GOODS OR SERVICES; LOSS OF USE, DATA, OR PROFITS; OR BUSINESS INTERRUPTION) HOWEVER CAUSED AND ON ANY THEORY OF LIABILITY, WHETHER IN CONTRACT, STRICT LIABILITY, OR TORT (INCLUDING NEGLIGENCE OR OTHERWISE) ARISING IN ANY WAY

OUT OF THE USE OF THIS SOFTWARE, EVEN IF ADVISED OF THE POSSIBILITY OF SUCH DAMAGE.

The license and distribution terms for any publically available version or derivative of this code cannot be changed. i.e. this code cannot simply be copied and put under another distrubution license [including the GNU Public License.]

The reason behind this being stated in this direct manner is past experience in code simply being copied and the attribution removed from it and then being distributed as part of other packages. This implementation was a non-trivial and unpaid effort.

## **1.1174 javax-annotation-api 1.3.2**

### **1.1174.1 Available under license :**

COMMON DEVELOPMENT AND DISTRIBUTION LICENSE (CDDL) Version 1.0

1. Definitions.

1.1. Contributor. means each individual or entity that creates or contributes to the creation of Modifications.

 1.2. Contributor Version. means the combination of the Original Software, prior Modifications used by a Contributor (if any), and the Modifications made by that particular Contributor.

 1.3. Covered Software. means (a) the Original Software, or (b) Modifications, or (c) the combination of files containing Original Software with files containing Modifications, in each case including portions thereof.

1.4. Executable. means the Covered Software in any form other than Source Code.

 1.5. Initial Developer. means the individual or entity that first makes Original Software available under this License.

 1.6. Larger Work. means a work which combines Covered Software or portions thereof with code not governed by the terms of this License.

1.7. License. means this document.

1.8.

 Licensable. means having the right to grant, to the maximum extent possible, whether at the time of the initial grant or subsequently acquired, any and all of the rights conveyed herein.

1.9. Modifications. means the Source Code and Executable form of any of the following:

 A. Any file that results from an addition to, deletion from or modification of the contents of a file containing Original Software or previous Modifications;

B. Any new file that contains any part of the Original Software or previous Modification; or

C. Any new file that is contributed or otherwise made available under the terms of this License.

 1.10. Original Software. means the Source Code and Executable form of computer software code that is originally released under this License.

 1.11. Patent Claims. means any patent claim(s), now owned or hereafter acquired, including without limitation, method, process, and apparatus claims, in any patent Licensable by grantor.

#### 1.12.

 Source Code. means (a) the common form of computer software code in which modifications are made and (b) associated documentation included in or with such code.

 1.13. You. (or .Your.) means an individual or a legal entity exercising rights under, and complying with all of the terms of, this License. For legal entities, .You. includes any entity which controls, is controlled by, or is under common control with You. For purposes of this definition, .control. means (a) the power, direct or indirect, to cause the direction or management of such entity, whether by contract or otherwise, or (b) ownership of more than fifty percent (50%) of the outstanding shares or beneficial ownership of such entity.

2. License Grants.

2.1. The Initial Developer Grant.

 Conditioned upon Your compliance with Section 3.1 below and subject to third party intellectual property claims, the Initial Developer hereby grants You a world-wide, royalty-free, non-exclusive license:

#### (a) under

 intellectual property rights (other than patent or trademark) Licensable by Initial Developer, to use, reproduce, modify, display, perform, sublicense and distribute the Original Software (or portions thereof), with or without Modifications, and/or as part of a Larger Work; and

 (b) under Patent Claims infringed by the making, using or selling of Original Software, to make, have made, use, practice, sell, and offer for sale, and/or otherwise dispose of the Original Software (or portions thereof).

(c) The licenses granted in Sections 2.1(a) and (b) are effective on the date Initial Developer first distributes or
otherwise makes the Original Software available to a third party under the terms of this License.

 (d) Notwithstanding Section 2.1(b) above, no patent license is granted: (1) for code that You delete from the Original Software, or (2) for infringements caused by: (i) the modification of the Original Software, or (ii) the combination of the Original Software with other software or devices.

#### 2.2. Contributor Grant.

 Conditioned upon Your compliance with Section 3.1 below and subject to third party intellectual property claims, each Contributor hereby grants You a world-wide, royalty-free, non-exclusive license:

 (a) under intellectual property rights (other than patent or trademark) Licensable by Contributor to use, reproduce, modify, display, perform, sublicense and distribute the Modifications created by such Contributor (or portions thereof), either on an unmodified basis, with other Modifications, as Covered Software and/or as part of a Larger Work; and

 (b) under Patent Claims infringed by the making, using, or selling of Modifications made by that Contributor either alone and/or in combination with its Contributor Version (or portions of such combination), to make, use, sell, offer for sale, have made, and/or otherwise dispose of: (1) Modifications made by that Contributor (or portions thereof); and (2) the

 combination of Modifications made by that Contributor with its Contributor Version (or portions of such combination).

 (c) The licenses granted in Sections 2.2(a) and 2.2(b) are effective on the date Contributor first distributes or otherwise makes the Modifications available to a third party.

 (d) Notwithstanding Section 2.2(b) above, no patent license is granted: (1) for any code that Contributor has deleted from the Contributor Version; (2) for infringements caused by: (i) third party modifications of Contributor Version, or (ii) the combination of Modifications made by that Contributor with other software (except as part of the Contributor Version) or other devices; or (3) under Patent Claims infringed by Covered Software in the absence of Modifications made by that Contributor.

#### 3. Distribution Obligations.

3.1. Availability of Source Code.

 Any Covered Software that You distribute or otherwise make available in Executable form must also be made available

 in Source Code form and that Source Code form must be distributed only under the terms of this License. You must include a copy of this License with every copy of the Source Code form of the Covered Software You distribute or otherwise make available. You must inform recipients of any such Covered Software in Executable form as to how they can obtain such Covered Software in Source Code form in a reasonable manner on or through a medium customarily used for software exchange.

#### 3.2. Modifications.

 The Modifications that You create or to which You contribute are governed by the terms of this License. You represent that You believe Your Modifications are Your original creation(s) and/or You have sufficient rights to grant the rights conveyed by this License.

#### 3.3. Required Notices.

 You must include a notice in each of Your Modifications that identifies You as the Contributor of the Modification. You may not remove or alter any copyright, patent or trademark notices contained within the Covered Software, or any notices of licensing or any descriptive text giving attribution to any Contributor or the Initial Developer.

#### 3.4. Application of Additional Terms.

 You may not offer or impose any terms on any Covered Software in Source Code form that alters or restricts the applicable version of this License or the recipients. rights hereunder. You may choose to offer, and to charge a fee for, warranty, support, indemnity or liability obligations to one or more recipients of Covered Software. However, you may do so only on Your own behalf, and not on behalf of the Initial Developer or any Contributor. You must make it absolutely clear that any such warranty, support, indemnity or liability obligation is offered by You alone, and You hereby agree to indemnify the Initial Developer and every Contributor for any liability incurred by the Initial Developer or such Contributor as a result of warranty, support, indemnity or liability terms You offer.

#### 3.5. Distribution of Executable Versions.

 You may distribute the Executable form of the Covered Software under the terms of this License or under the terms of a license of Your choice, which may contain terms different from this License, provided that You are in compliance with the terms of this License and that the license for the Executable form does not attempt to limit or alter the recipient.s rights in the Source Code form from the rights set forth in this License. If You distribute the Covered Software in Executable form under a different license, You must make it absolutely clear that any terms which differ from this License are offered by You alone, not by the Initial Developer or Contributor. You hereby agree to indemnify the Initial Developer and every Contributor for any liability incurred by the Initial Developer or such Contributor as a result of any such terms You offer.

#### 3.6. Larger Works.

You may create a Larger Work by combining Covered

 Software with other code not governed by the terms of this License and distribute the Larger Work as a single product. In such a case, You must make sure the requirements of this License are fulfilled for the Covered Software.

#### 4. Versions of the License.

#### 4.1. New Versions.

 Sun Microsystems, Inc. is the initial license steward and may publish revised and/or new versions of this License from time to time. Each version will be given a distinguishing version number. Except as provided in Section 4.3, no one other than the license steward has the right to modify this License.

#### 4.2. Effect of New Versions.

 You may always continue to use, distribute or otherwise make the Covered Software available under the terms of the version of the License under which You originally received the Covered Software. If the Initial Developer includes a notice in the Original Software prohibiting it from being distributed or otherwise made available under any subsequent version of the

 License, You must distribute and make the Covered Software available under the terms of the version of the License under which You originally received the Covered Software. Otherwise, You may also choose to use, distribute or otherwise make the Covered Software available under the terms of any subsequent version of the License published by the license steward.

#### 4.3. Modified Versions.

 When You are an Initial Developer and You want to create a new license for Your Original Software, You may create and use a modified version of this License if You: (a) rename the license and remove any references to the name of the license steward (except to note that the license differs from this License); and (b) otherwise make it clear that the license contains terms which differ from this License.

#### 5. DISCLAIMER OF WARRANTY.

 COVERED SOFTWARE IS PROVIDED UNDER THIS LICENSE ON AN .AS IS. BASIS, WITHOUT WARRANTY OF ANY KIND, EITHER EXPRESSED OR IMPLIED, INCLUDING, WITHOUT LIMITATION, WARRANTIES

 THAT THE COVERED SOFTWARE IS FREE OF DEFECTS, MERCHANTABLE, FIT FOR A PARTICULAR PURPOSE OR NON-INFRINGING. THE ENTIRE RISK AS TO THE QUALITY AND PERFORMANCE OF THE COVERED SOFTWARE IS WITH YOU. SHOULD ANY COVERED SOFTWARE PROVE DEFECTIVE IN ANY RESPECT, YOU (NOT THE INITIAL DEVELOPER OR ANY OTHER CONTRIBUTOR) ASSUME THE COST OF ANY NECESSARY SERVICING, REPAIR OR CORRECTION. THIS DISCLAIMER OF WARRANTY CONSTITUTES AN ESSENTIAL PART OF THIS LICENSE. NO USE OF ANY COVERED SOFTWARE IS AUTHORIZED HEREUNDER EXCEPT UNDER THIS DISCLAIMER.

#### 6. TERMINATION.

 6.1. This License and the rights granted hereunder will terminate automatically if You fail to comply with terms herein and fail to cure such breach within 30 days of becoming aware of the breach. Provisions which, by their nature, must remain in effect beyond the termination of this License shall survive.

 6.2. If You assert a patent infringement claim (excluding declaratory judgment actions) against Initial Developer or a Contributor (the Initial Developer or Contributor against whom You assert such claim is referred to as .Participant.) alleging that the Participant Software (meaning the Contributor Version where the Participant is a Contributor or the Original Software where the Participant is the Initial Developer) directly or indirectly infringes any patent, then any and all rights granted directly or indirectly to You by such Participant, the Initial Developer (if the Initial Developer is not the Participant) and all Contributors under Sections 2.1 and/or 2.2 of this License shall, upon 60 days notice from Participant terminate prospectively and automatically at the expiration of such 60 day notice period, unless if within such 60 day period You withdraw Your claim with respect to the Participant Software against such Participant either unilaterally or pursuant to a written agreement with Participant.

 6.3. In the event of termination under Sections 6.1 or 6.2 above, all end user licenses that have been validly granted by You or any distributor hereunder prior to termination (excluding licenses granted to You by any distributor) shall survive termination.

### 7. LIMITATION OF LIABILITY.

 UNDER NO CIRCUMSTANCES AND UNDER NO LEGAL THEORY, WHETHER TORT (INCLUDING NEGLIGENCE), CONTRACT, OR OTHERWISE, SHALL YOU, THE INITIAL DEVELOPER, ANY OTHER CONTRIBUTOR, OR ANY DISTRIBUTOR OF COVERED SOFTWARE, OR ANY SUPPLIER OF ANY OF SUCH PARTIES, BE LIABLE TO ANY PERSON FOR ANY INDIRECT, SPECIAL, INCIDENTAL, OR CONSEQUENTIAL DAMAGES OF ANY CHARACTER INCLUDING, WITHOUT LIMITATION, DAMAGES FOR LOST PROFITS, LOSS OF GOODWILL, WORK STOPPAGE, COMPUTER FAILURE OR

MALFUNCTION, OR ANY AND ALL OTHER COMMERCIAL DAMAGES OR LOSSES, EVEN IF SUCH PARTY SHALL HAVE BEEN INFORMED OF THE POSSIBILITY OF SUCH DAMAGES. THIS LIMITATION OF LIABILITY SHALL NOT APPLY TO LIABILITY FOR DEATH OR PERSONAL INJURY RESULTING FROM SUCH PARTY.S NEGLIGENCE TO THE EXTENT APPLICABLE LAW PROHIBITS SUCH LIMITATION. SOME JURISDICTIONS DO NOT ALLOW THE EXCLUSION OR LIMITATION OF INCIDENTAL OR CONSEQUENTIAL

DAMAGES, SO THIS EXCLUSION AND LIMITATION MAY NOT APPLY TO YOU.

#### 8. U.S. GOVERNMENT END USERS.

 The Covered Software is a .commercial item,. as that term is defined in 48 C.F.R. 2.101 (Oct. 1995), consisting of .commercial computer software. (as that term is defined at 48 C.F.R. ? 252.227-7014(a)(1)) and .commercial computer software documentation. as such terms are used in 48 C.F.R. 12.212 (Sept. 1995). Consistent with 48 C.F.R. 12.212 and 48 C.F.R. 227.7202-1 through 227.7202-4 (June 1995), all U.S. Government End Users acquire Covered Software with only those rights set forth herein. This U.S. Government Rights clause is in lieu of, and supersedes, any other FAR, DFAR, or other clause or provision that addresses Government rights in computer software under this License.

#### 9. MISCELLANEOUS.

 This License represents the complete agreement concerning subject matter hereof. If any provision of this License is held to be unenforceable, such provision shall be reformed only to the extent necessary to make it enforceable. This License shall be governed by the law of the jurisdiction specified in a notice contained within the Original Software (except to the extent applicable law, if any, provides otherwise), excluding such jurisdiction.s conflict-of-law provisions. Any litigation relating to this License shall be subject to the jurisdiction of the courts located in the jurisdiction and venue specified in a notice contained within the Original Software, with the losing party responsible for costs, including, without limitation, court costs and reasonable attorneys. fees and expenses. The application of the United Nations Convention on Contracts for the International Sale of Goods is expressly excluded. Any law or regulation which provides that the language of a contract shall be construed against the drafter shall not apply to this License. You agree that You alone are responsible for

 compliance with the United States export administration regulations (and the export control laws and regulation of any other countries) when You use, distribute or otherwise make available any Covered Software.

### 10. RESPONSIBILITY FOR CLAIMS.

 As between Initial Developer and the Contributors, each party is responsible for claims and damages arising, directly or indirectly, out of its utilization of rights under this License and You agree to work with Initial Developer and Contributors to distribute such responsibility on an equitable basis. Nothing herein is intended or shall be deemed to constitute any admission of liability.

### NOTICE PURSUANT TO SECTION 9 OF THE COMMON DEVELOPMENT AND DISTRIBUTION LICENSE (CDDL)

 The code released under the CDDL shall be governed by the laws of the State of California (excluding conflict-oflaw provisions). Any litigation relating to this License shall be subject to the jurisdiction of the Federal Courts of the Northern District of California

and the state courts of the State of California, with venue lying in Santa Clara County, California.

Copyright (C) 1989, 1991 Free Software Foundation, Inc. 59 Temple Place, Suite 330, Boston, MA 02111-1307 USA

Everyone is permitted to copy and distribute verbatim copies of this license document, but changing it is not allowed.

#### Preamble

The licenses for most software are designed to take away your freedom to share and change it. By contrast, the GNU General Public License is intended to guarantee your freedom to share and change free software--to make sure the software is free for all its users. This General Public License applies to most of the Free Software Foundation's software and to any other program whose authors commit to using it. (Some other Free Software Foundation software is covered by the GNU Library General Public License instead.) You can apply it to your programs, too.

#### When we speak of free software,

 we are referring to freedom, not price. Our General Public Licenses are designed to make sure that you have the freedom to distribute copies of free software (and charge for this service if you wish), that you receive source code or can get it if you want it, that you can change the software or use pieces of it in new free programs; and that you know you can do these things.

To protect your rights, we need to make restrictions that forbid anyone to deny you these rights or to ask you to surrender the rights. These restrictions translate to certain responsibilities for you if you distribute copies of the software, or if you modify it.

For example, if you distribute copies of such a program, whether gratis or for a fee, you must give the recipients all the rights that you have. You must make sure that they, too, receive or can get the source code. And you must show them these terms so they know their rights.

We protect your rights with two steps: (1) copyright the software, and (2) offer you this license which gives you legal permission to copy, distribute and/or modify the software.

Also, for each author's protection and ours, we want to make certain that everyone understands that there is no warranty for this free software. If the software is modified by someone else and passed on, we want its recipients to know that what they have is not the original, so that any problems introduced by others will not reflect on the original authors' reputations.

Finally, any free program is threatened constantly by software patents. We wish to avoid the danger that redistributors of a free program will individually obtain patent licenses, in effect making the program proprietary. To prevent this, we have made it clear that any patent must be licensed for everyone's free use or not licensed at all.

The precise terms and conditions for copying, distribution and modification follow.

#### TERMS AND CONDITIONS FOR COPYING, DISTRIBUTION AND MODIFICATION

#### 0. This License applies to any

 program or other work which contains a notice placed by the copyright holder saying it may be distributed under the terms of this General Public License. The "Program", below, refers to any such program or work, and a "work based on the Program" means either the Program or any derivative work under copyright law: that is to say, a work containing the Program or a portion of it, either verbatim or with modifications and/or translated into another language. (Hereinafter, translation is included without limitation in the term "modification".) Each licensee is addressed as "you".

Activities other than copying, distribution and modification are not covered by this License; they are outside its scope. The act of running the Program is not restricted, and the output from the Program is covered only if its contents constitute a work based on the Program (independent of having been made by running the Program). Whether that is true depends on what the Program does.

#### 1. You may copy and distribute

 verbatim copies of the Program's source code as you receive it, in any medium, provided that you conspicuously and appropriately publish on each copy an appropriate copyright notice and disclaimer of warranty; keep intact all the notices that refer to this License and to the absence of any warranty; and give any other recipients of the Program a copy of this License along with the Program.

You may charge a fee for the physical act of transferring a copy, and you may at your option offer warranty protection in exchange for a fee.

2. You may modify your copy or copies of the Program or any portion of it, thus forming a work based on the Program, and copy and distribute such modifications or work under the terms of Section 1 above, provided that you also meet all of these conditions:

 a) You must cause the modified files to carry prominent notices stating that you changed the files and the date of any change.

#### b) You must cause any work that you distribute or publish, that

 in whole or in part contains or is derived from the Program or any part thereof, to be licensed as a whole at no charge to all third parties under the terms of this License.

 c) If the modified program normally reads commands interactively when run, you must cause it, when started running for such interactive use in the most ordinary way, to print or display an announcement including an appropriate copyright notice and a notice that there is no warranty (or else, saying that you provide a warranty) and that users may redistribute the program under these conditions, and telling the user how to view a copy of this License. (Exception: if the Program itself is interactive but does not normally print such an announcement, your work based on the Program is not required to print an announcement.)

These requirements apply to the modified work as a whole. If identifiable sections of that work are not derived from the Program, and can be reasonably considered independent and separate works

 in themselves, then this License, and its terms, do not apply to those sections when you distribute them as separate works. But when you distribute the same sections as part of a whole which is a work based on the Program, the distribution of the whole must be on the terms of this License, whose permissions for other licensees extend to the entire whole, and thus to each and every part regardless of who wrote it.

Thus, it is not the intent of this section to claim rights or contest your rights to work written entirely by you; rather, the intent is to exercise the right to control the distribution of derivative or collective works based on the Program.

In addition, mere aggregation of another work not based on the Program with the Program (or with a work based on the Program) on a volume of a storage or distribution medium does not bring the other work under the scope of this License.

3. You may copy and distribute the Program (or a work based on it, under Section 2) in object code or executable form under the terms of Sections 1 and 2 above provided that you also do one of the following:

 a) Accompany it with the complete corresponding machine-readable source code, which must be distributed under the terms of Sections 1 and 2 above on a medium customarily used for software interchange; or,

 b) Accompany it with a written offer, valid for at least three years, to give any third party, for a charge no more than your cost of physically performing source distribution, a complete machine-readable copy of the corresponding source code, to be distributed under the terms of Sections 1 and 2 above on a medium customarily used for software interchange; or,

 c) Accompany it with the information you received as to the offer to distribute corresponding source code. (This alternative is allowed only for noncommercial distribution and only if you received the program in object code or executable form with such an offer, in accord with Subsection b above.)

#### The source code

 for a work means the preferred form of the work for making modifications to it. For an executable work, complete source code means all the source code for all modules it contains, plus any associated interface definition files, plus the scripts used to control compilation and installation of the executable. However, as a special exception, the source code distributed need not include anything that is normally distributed (in either source or binary form) with the major components (compiler, kernel, and so on) of the operating system on which the executable runs, unless that component itself accompanies the executable.

If distribution of executable or object code is made by offering access to copy from a designated place, then offering equivalent access to copy the source code from the same place counts as distribution of the source code, even though third parties are not compelled to copy the source along with the object code.

#### 4. You may not copy, modify, sublicense, or distribute

 the Program except as expressly provided under this License. Any attempt otherwise to copy, modify, sublicense or distribute the Program is void, and will automatically terminate your rights under this License. However, parties who have received copies, or rights, from you under this License will not have their licenses terminated so long as such parties remain in full compliance.

5. You are not required to accept this License, since you have not signed it. However, nothing else grants you permission to modify or distribute the Program or its derivative works. These actions are prohibited by law if you do not accept this License. Therefore, by modifying or distributing the Program (or any work based on the Program), you indicate your acceptance of this License to do so, and all its terms and conditions for copying, distributing or modifying the Program or works based on it.

6. Each time you redistribute the Program (or any work based on the Program), the recipient automatically receives

 a license from the original licensor to copy, distribute or modify the Program subject to these terms and conditions. You may not impose any further restrictions on the recipients' exercise of the rights granted herein. You are not responsible for enforcing compliance by third parties to this License.

7. If, as a consequence of a court judgment or allegation of patent infringement or for any other reason (not limited to patent issues), conditions are imposed on you (whether by court order, agreement or otherwise) that contradict the conditions of this License, they do not excuse you from the conditions of this License. If you cannot distribute so as to satisfy simultaneously your obligations under this License and any other pertinent obligations, then as a consequence you may not distribute the Program at all. For example, if a patent license would not permit royaltyfree redistribution of the Program by all those who receive copies directly or indirectly through you, then the only way you could satisfy both it and this License would be to refrain entirely from distribution of the Program.

If any portion of this section is held invalid or unenforceable under any particular circumstance, the balance of the section is intended to apply and the section as a whole is intended to apply in other circumstances.

It is not the purpose of this section to induce you to infringe any patents or other property right claims or to contest validity of any such claims; this section has the sole purpose of protecting the integrity of the free software distribution system, which is implemented by public license practices. Many people have made generous contributions to the wide range of software distributed through that system in reliance on consistent application of that system; it is up to the author/donor to decide if he or she is willing to distribute software through any other system and a licensee cannot impose that choice.

This section is intended to make thoroughly clear what is believed to be a consequence of the rest of this License.

8. If the distribution and/or use of the Program is restricted in certain countries either by patents or by copyrighted interfaces, the original copyright holder who places the Program under this License may add an explicit geographical distribution limitation excluding those countries, so that distribution is permitted only in or among countries not thus excluded. In such case, this License incorporates the limitation as if written in the body of this License.

9. The Free Software Foundation may publish revised and/or new versions of the General Public License from time to time. Such new versions will be similar in spirit to the present version, but may differ in detail to address new problems or concerns.

Each version is given a distinguishing version number. If the Program specifies a version number of this License which applies to it and "any later version", you have the option of following the terms and conditions either of that version or of any later version published by the Free Software Foundation. If the Program does not specify a version number of this License, you may choose any version ever published by the Free Software Foundation.

10. If you wish to incorporate parts of the Program into other free programs whose distribution conditions are different, write to the author to ask for permission. For software which is copyrighted by the Free Software Foundation, write to the Free Software Foundation; we sometimes make exceptions for this. Our decision will be guided by the two goals of preserving the free status of all derivatives of our free software and of promoting the sharing and reuse of software generally.

#### NO WARRANTY

11. BECAUSE THE PROGRAM IS LICENSED FREE OF CHARGE, THERE IS NO WARRANTY FOR THE PROGRAM, TO THE EXTENT PERMITTED BY APPLICABLE LAW. EXCEPT WHEN OTHERWISE STATED IN WRITING THE COPYRIGHT HOLDERS AND/OR OTHER PARTIES PROVIDE THE PROGRAM "AS IS" WITHOUT WARRANTY

 OF ANY KIND, EITHER EXPRESSED OR IMPLIED, INCLUDING, BUT NOT LIMITED TO, THE IMPLIED WARRANTIES OF MERCHANTABILITY AND FITNESS FOR A PARTICULAR PURPOSE. THE ENTIRE RISK AS TO THE QUALITY AND PERFORMANCE OF THE PROGRAM IS WITH YOU. SHOULD THE PROGRAM PROVE DEFECTIVE, YOU ASSUME THE COST OF ALL NECESSARY SERVICING, REPAIR OR CORRECTION.

12. IN NO EVENT UNLESS REQUIRED BY APPLICABLE LAW OR AGREED TO IN WRITING WILL ANY COPYRIGHT HOLDER, OR ANY OTHER PARTY WHO MAY MODIFY AND/OR REDISTRIBUTE THE PROGRAM AS PERMITTED ABOVE, BE LIABLE TO YOU FOR DAMAGES, INCLUDING ANY GENERAL, SPECIAL, INCIDENTAL OR CONSEQUENTIAL DAMAGES ARISING OUT OF THE USE OR INABILITY TO USE THE PROGRAM (INCLUDING BUT NOT LIMITED TO LOSS OF DATA OR DATA BEING RENDERED INACCURATE OR LOSSES SUSTAINED BY YOU OR THIRD PARTIES OR A FAILURE OF THE PROGRAM TO OPERATE WITH ANY OTHER PROGRAMS), EVEN IF SUCH HOLDER OR OTHER PARTY HAS BEEN ADVISED OF THE POSSIBILITY OF SUCH DAMAGES.

END OF TERMS AND CONDITIONS

How to Apply These Terms to Your New Programs

If you develop a new program, and you want it to be of the greatest possible use to the public, the best way to achieve this is to make it free software which everyone can redistribute and change under these terms.

To do so, attach the following notices to the program. It is safest to attach them to the start of each source file to most effectively convey the exclusion of warranty; and each file should have at least the "copyright" line and a pointer to where the full notice is found.

One line to give the program's name and a brief idea of what it does.

Copyright (C)

 This program is free software; you can redistribute it and/or modify it under the terms of the GNU General Public License as published by the Free Software Foundation; either version 2 of the License, or (at your option) any later version.

 This program is distributed in the hope that it will be useful, but WITHOUT ANY WARRANTY; without even the implied warranty of MERCHANTABILITY or FITNESS FOR A PARTICULAR PURPOSE. See the GNU General Public License for more details.

 You should have received a copy of the GNU General Public License along with this program; if not, write to the Free Software Foundation, Inc., 59 Temple Place, Suite 330, Boston, MA 02111-1307 USA

Also add information on how to contact you by electronic and paper mail.

If the program is interactive, make it output a short notice like this when it starts in an interactive mode:

Gnomovision version 69, Copyright (C) year name of author

 Gnomovision comes with ABSOLUTELY NO WARRANTY; for details type `show w'. This is free software, and you are welcome to redistribute it under certain conditions; type `show c' for details.

The hypothetical commands `show w' and `show c' should show the appropriate parts of the General Public License. Of course, the commands you use may be called something other than `show w' and `show c'; they could even be mouse-clicks or menu items--whatever suits your program.

You should also get your employer (if you work as a programmer) or your school, if any, to sign a "copyright disclaimer" for the program, if necessary. Here is a sample; alter the names:

 Yoyodyne, Inc., hereby disclaims all copyright interest in the program `Gnomovision' (which makes passes at compilers) written by James Hacker.

 signature of Ty Coon, 1 April 1989 Ty Coon, President of Vice

This General Public License does not permit incorporating your program into proprietary programs. If your program is a subroutine library, you may consider it more useful to permit linking proprietary applications with the library. If this is what you want to do, use the GNU Library General Public License instead of this License.

#### "CLASSPATH" EXCEPTION TO THE GPL VERSION 2

Certain source files distributed by Sun Microsystems, Inc. are subject to the following clarification and special exception to the GPL Version 2, but only where Sun has expressly included in the particular source file's header the words

"Sun designates this particular file as subject to the "Classpath" exception as provided by Sun in the License file that accompanied this code."

Linking this library statically or dynamically with other modules is making a combined work based on this library. Thus, the terms and conditions of the GNU General Public License Version 2 cover the whole combination.

As a special exception, the copyright holders of this library give you permission to link this library with independent modules to produce an executable, regardless of the license terms of these independent modules, and to copy and distribute the resulting executable under terms of your choice, provided that you also meet, for each linked independent module, the terms and conditions of the license of that module.? An independent module is a module which is not derived from or based on this library.? If you modify this library, you may extend this exception to your version of the library, but

 you are not obligated to do so.? If you do not wish to do so, delete this exception statement from your version. /\*

\* DO NOT ALTER OR REMOVE COPYRIGHT NOTICES OR THIS HEADER.

```
*
```
\* Copyright (c) 2005-2018 Oracle and/or its affiliates. All rights reserved.

\*

- \* The contents of this file are subject to the terms of either the GNU
- \* General Public License Version 2 only ("GPL") or the Common Development
- \* and Distribution License("CDDL") (collectively, the "License"). You
- \* may not use this file except in compliance with the License. You can
- \* obtain a copy of the License at
- \* https://oss.oracle.com/licenses/CDDL+GPL-1.1
- \* or LICENSE.txt. See the License for the specific
- \* language governing permissions and limitations under the License.
- \*

\* When distributing the software, include this License Header Notice in each

\* file and include the License file at LICENSE.txt.

- \*
- \* GPL Classpath Exception:

\* Oracle designates this particular file as subject to the "Classpath"

- \* exception as provided by Oracle in the GPL Version 2 section of the License
- \* file that accompanied this code.
- \* \*
- Modifications:

\* If applicable, add the following below the License Header, with the fields

\* enclosed by brackets [] replaced by your own identifying information:

- \* "Portions Copyright [year] [name of copyright owner]"
- \*
- \* Contributor(s):
- \* If you wish your version of this file to be governed by only the CDDL or
- \* only the GPL Version 2, indicate your decision by adding "[Contributor]
- \* elects to include this software in this distribution under the [CDDL or GPL
- \* Version 2] license." If you don't indicate a single choice of license, a
- \* recipient has the option to distribute your version of this file under
- \* either the CDDL, the GPL Version 2 or to extend the choice of license to
- \* its licensees as provided above. However, if you add GPL Version 2 code
- \* and therefore, elected the GPL Version 2 license, then the option applies
- \* only if the new code is made subject to such option by the copyright \* holder.
- \*/

# **1.1175 aop-alliance 2.5.0 1.1175.1 Available under license :**

No license file was found, but licenses were detected in source scan.

<name>MIT License</name>

Found in path(s):

\* /opt/cola/permits/1278352646\_1645804613.94/0/jar-files-zip/jchronic-0-2-8-jar/META-INF/maven/com.rubiconproject.oss/jchronic/pom.xml

# **1.1176 slf4j 1.7.36**

## **1.1176.1 Available under license :**

Copyright (c) 2004-2007 QOS.ch All rights reserved.

Permission is hereby granted, free of charge, to any person obtaining a copy of this software and associated documentation files (the "Software"), to deal in the Software without restriction, including without limitation the rights to use, copy, modify, merge, publish, distribute, sublicense, and/or sell copies of the Software, and to permit persons to whom the Software is furnished to do so, subject to the following conditions:

The above copyright notice and this permission notice shall be included in all copies or substantial portions of the Software.

THE SOFTWARE IS PROVIDED "AS IS", WITHOUT WARRANTY OF ANY KIND, EXPRESS OR IMPLIED, INCLUDING BUT NOT LIMITED TO THE WARRANTIES OF MERCHANTABILITY, FITNESS FOR A PARTICULAR PURPOSE AND NONINFRINGEMENT. IN NO EVENT SHALL THE AUTHORS OR COPYRIGHT HOLDERS BE LIABLE FOR ANY CLAIM, DAMAGES OR OTHER LIABILITY, WHETHER IN AN ACTION OF CONTRACT, TORT OR OTHERWISE, ARISING FROM, OUT OF OR IN CONNECTION WITH THE SOFTWARE OR THE USE OR OTHER DEALINGS IN THE SOFTWARE.

Copyright (c) 2004-2022 QOS.ch Sarl

All rights reserved.

Permission is hereby granted, free of charge, to any person obtaining a copy of this software and associated documentation files (the "Software"), to deal in the Software without restriction, including without limitation the rights to use, copy, modify, merge, publish, distribute, sublicense, and/or sell copies of the Software, and to permit persons to whom the Software is furnished to do so, subject to the following conditions:

The above copyright notice and this permission notice shall be included in all copies or substantial portions of the Software.

THE SOFTWARE IS PROVIDED "AS IS", WITHOUT WARRANTY OF ANY KIND, EXPRESS OR IMPLIED, INCLUDING BUT NOT LIMITED TO THE WARRANTIES OF MERCHANTABILITY, FITNESS FOR A PARTICULAR PURPOSE AND NONINFRINGEMENT. IN NO EVENT SHALL THE AUTHORS OR COPYRIGHT HOLDERS BE LIABLE FOR ANY CLAIM, DAMAGES OR OTHER LIABILITY, WHETHER IN AN ACTION

## CONTRACT, TORT OR OTHERWISE, ARISING FROM, OUT OF OR IN CONNECTION WITH THE SOFTWARE OR THE USE OR OTHER DEALINGS IN THE SOFTWARE.

 Apache License Version 2.0, January 2004 http://www.apache.org/licenses/

#### TERMS AND CONDITIONS FOR USE, REPRODUCTION, AND DISTRIBUTION

1. Definitions.

 "License" shall mean the terms and conditions for use, reproduction, and distribution as defined by Sections 1 through 9 of this document.

 "Licensor" shall mean the copyright owner or entity authorized by the copyright owner that is granting the License.

 "Legal Entity" shall mean the union of the acting entity and all other entities that control, are controlled by, or are under common control with that entity. For the purposes of this definition, "control" means (i) the power, direct or indirect, to cause the direction or management of such entity, whether by contract or otherwise, or (ii) ownership of fifty percent (50%) or more of the outstanding shares, or (iii) beneficial ownership of such entity.

 "You" (or "Your") shall mean an individual or Legal Entity exercising permissions granted by this License.

 "Source" form shall mean the preferred form for making modifications, including but not limited to software source code, documentation source, and configuration files.

 "Object" form shall mean any form resulting from mechanical transformation or translation of a Source form, including but not limited to compiled object code, generated documentation, and conversions to other media types.

 "Work" shall mean the work of authorship, whether in Source or Object form, made available under the License, as indicated by a copyright notice that is included in or attached to the work (an example is provided in the Appendix below).

 "Derivative Works" shall mean any work, whether in Source or Object form, that is based on (or derived from) the Work and for which the editorial

#### OF

 revisions, annotations, elaborations, or other modifications represent, as a whole, an original work of authorship. For the purposes of this License, Derivative Works shall not include works that remain separable from, or merely link (or bind by name) to the interfaces of, the Work and Derivative Works thereof.

 "Contribution" shall mean any work of authorship, including the original version of the Work and any modifications or additions to that Work or Derivative Works thereof, that is intentionally submitted to Licensor for inclusion in the Work by the copyright owner or by an individual or Legal Entity authorized to submit on behalf of the copyright owner. For the purposes of this definition, "submitted" means any form of electronic, verbal, or written communication sent to the Licensor or its representatives, including but not limited to communication on electronic mailing lists, source code control systems, and issue tracking systems that are managed by, or on behalf of, the Licensor for the purpose of discussing and improving the Work, but excluding communication that is conspicuously marked or otherwise designated in writing by the copyright owner as "Not a Contribution."

 "Contributor" shall mean Licensor and any individual or Legal Entity on behalf of whom a Contribution has been received by Licensor and subsequently incorporated within the Work.

- 2. Grant of Copyright License. Subject to the terms and conditions of this License, each Contributor hereby grants to You a perpetual, worldwide, non-exclusive, no-charge, royalty-free, irrevocable copyright license to reproduce, prepare Derivative Works of, publicly display, publicly perform, sublicense, and distribute the Work and such Derivative Works in Source or Object form.
- 3. Grant of Patent License. Subject to the terms and conditions of this
- License, each Contributor hereby grants to You a perpetual, worldwide, non-exclusive, no-charge, royalty-free, irrevocable (except as stated in this section) patent license to make, have made, use, offer to sell, sell, import, and otherwise transfer the Work, where such license applies only to those patent claims licensable by such Contributor that are necessarily infringed by their Contribution(s) alone or by combination of their Contribution(s) with the Work to which such Contribution(s) was submitted. If You institute patent litigation against any entity (including a cross-claim or counterclaim in a lawsuit) alleging that the Work or a Contribution incorporated within the Work constitutes direct or contributory patent infringement, then any patent licenses granted to You under this License for that Work shall terminate as of the date such litigation is filed.

 4. Redistribution. You may reproduce and distribute copies of the

 Work or Derivative Works thereof in any medium, with or without modifications, and in Source or Object form, provided that You meet the following conditions:

- (a) You must give any other recipients of the Work or Derivative Works a copy of this License; and
- (b) You must cause any modified files to carry prominent notices stating that You changed the files; and
- (c) You must retain, in the Source form of any Derivative Works that You distribute, all copyright, patent, trademark, and attribution notices from the Source form of the Work, excluding those notices that do not pertain to any part of the Derivative Works; and
- (d) If the Work includes a "NOTICE" text file as part of its distribution, then any Derivative Works that You distribute must include a readable copy of the attribution notices contained within such NOTICE file, excluding

those notices that do not

 pertain to any part of the Derivative Works, in at least one of the following places: within a NOTICE text file distributed as part of the Derivative Works; within the Source form or documentation, if provided along with the Derivative Works; or, within a display generated by the Derivative Works, if and wherever such third-party notices normally appear. The contents of the NOTICE file are for informational purposes only and do not modify the License. You may add Your own attribution notices within Derivative Works that You distribute, alongside or as an addendum to the NOTICE text from the Work, provided that such additional attribution notices cannot be construed as modifying the License.

 You may add Your own copyright statement to Your modifications and may provide additional or different license terms and conditions

- for use, reproduction, or distribution of Your modifications, or for any such Derivative Works as a whole, provided Your use, reproduction, and distribution of the Work otherwise complies with the conditions stated in this License.
- 5. Submission of Contributions. Unless You explicitly state otherwise, any Contribution intentionally submitted for inclusion in the Work by You to the Licensor shall be under the terms and conditions of this License, without any additional terms or conditions.

 Notwithstanding the above, nothing herein shall supersede or modify the terms of any separate license agreement you may have executed with Licensor regarding such Contributions.

- 6. Trademarks. This License does not grant permission to use the trade names, trademarks, service marks, or product names of the Licensor, except as required for reasonable and customary use in describing the origin of the Work and reproducing the content of the NOTICE file.
- 7. Disclaimer of Warranty. Unless required by applicable law or agreed to in writing, Licensor provides the Work (and each Contributor provides its Contributions) on an "AS IS" BASIS, WITHOUT WARRANTIES OR CONDITIONS OF ANY KIND, either express or implied, including, without limitation, any warranties or conditions of TITLE, NON-INFRINGEMENT, MERCHANTABILITY, or FITNESS FOR A PARTICULAR PURPOSE. You are solely responsible for determining the appropriateness of using or redistributing the Work and assume any risks associated with Your exercise of permissions under this License.
- 8. Limitation of Liability. In no event and under no legal theory, whether in tort (including negligence), contract, or otherwise, unless required by applicable law (such as deliberate and grossly negligent acts) or agreed to in writing, shall any Contributor be liable to You for damages, including any direct,

indirect, special,

 incidental, or consequential damages of any character arising as a result of this License or out of the use or inability to use the Work (including but not limited to damages for loss of goodwill, work stoppage, computer failure or malfunction, or any and all other commercial damages or losses), even if such Contributor has been advised of the possibility of such damages.

 9. Accepting Warranty or Additional Liability. While redistributing the Work or Derivative Works thereof, You may choose to offer, and charge a fee for, acceptance of support, warranty, indemnity, or other liability obligations and/or rights consistent with this License. However, in accepting such obligations, You may act only on Your own behalf and on Your sole responsibility, not on behalf of any other Contributor, and only if You agree to indemnify, defend, and hold each Contributor harmless for any liability incurred by, or claims asserted against, such Contributor by reason of your accepting any such warranty or additional liability.

#### END OF TERMS AND CONDITIONS

APPENDIX: How to apply the Apache License to your work.

 To apply the Apache License to your work, attach the following boilerplate notice, with the fields enclosed by brackets "[]" replaced with your own identifying information. (Don't include the brackets!) The text should be enclosed in the appropriate comment syntax for the file format. We also recommend that a file or class name and description of purpose be included on the same "printed page" as the copyright notice for easier identification within third-party archives.

Copyright 1999-2005 The Apache Software Foundation

 Licensed under the Apache License, Version 2.0 (the "License"); you may not use this file except in compliance with the License. You may obtain a copy of the License at

http://www.apache.org/licenses/LICENSE-2.0

 Unless required by applicable law or agreed to in writing, software distributed under the License is distributed on an "AS IS" BASIS, WITHOUT WARRANTIES OR CONDITIONS OF ANY KIND, either express or implied. See the License for the specific language governing permissions and limitations under the License. Copyright (c) 2004-2013 QOS.ch All rights reserved.

Permission is hereby granted, free of charge, to any person obtaining a copy of this software and associated documentation files (the "Software"), to deal in the Software without restriction, including without limitation the rights to use, copy, modify, merge, publish, distribute, sublicense, and/or sell copies of the Software, and to permit persons to whom the Software is furnished to do so, subject to the following conditions:

The above copyright notice and this permission notice shall be included in all copies or substantial portions of the Software.

THE SOFTWARE IS PROVIDED "AS IS", WITHOUT WARRANTY OF ANY KIND, EXPRESS OR IMPLIED, INCLUDING BUT NOT LIMITED TO THE WARRANTIES OF MERCHANTABILITY, FITNESS FOR A PARTICULAR PURPOSE AND NONINFRINGEMENT. IN NO EVENT SHALL THE AUTHORS OR COPYRIGHT HOLDERS BE LIABLE FOR ANY CLAIM, DAMAGES OR OTHER LIABILITY, WHETHER IN AN ACTION OF CONTRACT, TORT OR OTHERWISE, ARISING FROM, OUT OF OR IN CONNECTION

WITH THE SOFTWARE OR THE USE OR OTHER DEALINGS IN THE SOFTWARE. Copyright (c) 2004-2022 QOS.ch All rights reserved.

Permission is hereby granted, free of charge, to any person obtaining a copy of this software and associated documentation files (the "Software"), to deal in the Software without restriction, including without limitation the rights to use, copy, modify, merge, publish, distribute, sublicense, and/or sell copies of the Software, and to permit persons to whom the Software is furnished to do so, subject to the following conditions:

The above copyright notice and this permission notice shall be included in all copies or substantial portions of the Software.

THE SOFTWARE IS PROVIDED "AS IS", WITHOUT WARRANTY OF ANY KIND, EXPRESS OR IMPLIED, INCLUDING BUT NOT LIMITED TO THE WARRANTIES OF MERCHANTABILITY, FITNESS FOR A PARTICULAR PURPOSE AND NONINFRINGEMENT. IN NO EVENT SHALL THE AUTHORS OR COPYRIGHT HOLDERS BE LIABLE FOR ANY CLAIM, DAMAGES OR OTHER LIABILITY, WHETHER IN AN ACTION OF CONTRACT,

 TORT OR OTHERWISE, ARISING FROM, OUT OF OR IN CONNECTION WITH THE SOFTWARE OR THE USE OR OTHER DEALINGS IN THE SOFTWARE.

> Apache License Version 2.0, January 2004 http://www.apache.org/licenses/

#### TERMS AND CONDITIONS FOR USE, REPRODUCTION, AND DISTRIBUTION

#### 1. Definitions.

 "License" shall mean the terms and conditions for use, reproduction, and distribution as defined by Sections 1 through 9 of this document.

 "Licensor" shall mean the copyright owner or entity authorized by the copyright owner that is granting the License.

 "Legal Entity" shall mean the union of the acting entity and all other entities that control, are controlled by, or are under common control with that entity. For the purposes of this definition, "control" means (i) the power, direct or indirect, to cause the direction or management of such entity, whether by contract or otherwise, or (ii) ownership of fifty percent (50%) or more of the outstanding shares, or (iii) beneficial ownership of such entity.

 "You" (or "Your") shall mean an individual or Legal Entity exercising permissions granted by this License.

 "Source" form shall mean the preferred form for making modifications, including but not limited to software source code, documentation source, and configuration files.

 "Object" form shall mean any form resulting from mechanical transformation or translation of a Source form, including but not limited to compiled object code, generated documentation, and conversions to other media types.

 "Work" shall mean the work of authorship, whether in Source or Object form, made available under the License, as indicated by a copyright notice that is included in or attached to the work (an example is provided in the Appendix below).

 "Derivative Works" shall mean any work, whether in Source or Object form, that is based on (or derived from) the Work and for which the editorial

 revisions, annotations, elaborations, or other modifications represent, as a whole, an original work of authorship. For the purposes of this License, Derivative Works shall not include works that remain separable from, or merely link (or bind by name) to the interfaces of, the Work and Derivative Works thereof.

 "Contribution" shall mean any work of authorship, including the original version of the Work and any modifications or additions to that Work or Derivative Works thereof, that is intentionally submitted to Licensor for inclusion in the Work by the copyright owner or by an individual or Legal Entity authorized to submit on behalf of the copyright owner. For the purposes of this definition, "submitted" means any form of electronic, verbal, or written communication sent to the Licensor or its representatives, including but not limited to communication on electronic mailing lists, source code control systems, and issue tracking systems that are managed by, or on behalf of, the Licensor for the purpose of discussing and improving the Work, but excluding communication that is conspicuously marked or otherwise designated in writing by the copyright owner as "Not a Contribution."

 "Contributor" shall mean Licensor and any individual or Legal Entity on behalf of whom a Contribution has been received by Licensor and subsequently incorporated within the Work.

- 2. Grant of Copyright License. Subject to the terms and conditions of this License, each Contributor hereby grants to You a perpetual, worldwide, non-exclusive, no-charge, royalty-free, irrevocable copyright license to reproduce, prepare Derivative Works of, publicly display, publicly perform, sublicense, and distribute the Work and such Derivative Works in Source or Object form.
- 3. Grant of Patent License. Subject to the terms and conditions of this License,

each Contributor hereby grants to You a perpetual,

 worldwide, non-exclusive, no-charge, royalty-free, irrevocable (except as stated in this section) patent license to make, have made, use, offer to sell, sell, import, and otherwise transfer the Work, where such license applies only to those patent claims licensable by such Contributor that are necessarily infringed by their Contribution(s) alone or by combination of their Contribution(s) with the Work to which such Contribution(s) was submitted. If You institute patent litigation against any entity (including a cross-claim or counterclaim in a lawsuit) alleging that the Work or a Contribution incorporated within the Work constitutes direct or contributory patent infringement, then any patent licenses granted to You under this License for that Work shall terminate as of the date such litigation is filed.

 4. Redistribution. You may reproduce and distribute copies of the

 Work or Derivative Works thereof in any medium, with or without modifications, and in Source or Object form, provided that You meet the following conditions:

- (a) You must give any other recipients of the Work or Derivative Works a copy of this License; and
- (b) You must cause any modified files to carry prominent notices stating that You changed the files; and
- (c) You must retain, in the Source form of any Derivative Works that You distribute, all copyright, patent, trademark, and attribution notices from the Source form of the Work, excluding those notices that do not pertain to any part of the Derivative Works; and
- (d) If the Work includes a "NOTICE" text file as part of its distribution, then any Derivative Works that You distribute must include a readable copy of the attribution notices contained within such NOTICE file, excluding

those notices that do not

 pertain to any part of the Derivative Works, in at least one of the following places: within a NOTICE text file distributed as part of the Derivative Works; within the Source form or documentation, if provided along with the Derivative Works; or, within a display generated by the Derivative Works, if and wherever such third-party notices normally appear. The contents of the NOTICE file are for informational purposes only and do not modify the License. You may add Your own attribution notices within Derivative Works that You distribute, alongside or as an addendum to the NOTICE text from the Work, provided  that such additional attribution notices cannot be construed as modifying the License.

 You may add Your own copyright statement to Your modifications and may provide additional or different license terms and conditions

- for use, reproduction, or distribution of Your modifications, or for any such Derivative Works as a whole, provided Your use, reproduction, and distribution of the Work otherwise complies with the conditions stated in this License.
- 5. Submission of Contributions. Unless You explicitly state otherwise, any Contribution intentionally submitted for inclusion in the Work by You to the Licensor shall be under the terms and conditions of this License, without any additional terms or conditions. Notwithstanding the above, nothing herein shall supersede or modify the terms of any separate license agreement you may have executed with Licensor regarding such Contributions.
- 6. Trademarks. This License does not grant permission to use the trade names, trademarks, service marks, or product names of the Licensor, except as required for reasonable and customary use in describing the origin of the Work and reproducing the content of the NOTICE file.
- 7. Disclaimer of Warranty. Unless required by applicable law or agreed to in writing, Licensor provides the Work (and each Contributor provides its Contributions) on an "AS IS" BASIS, WITHOUT WARRANTIES OR CONDITIONS OF ANY KIND, either express or implied, including, without limitation, any warranties or conditions of TITLE, NON-INFRINGEMENT, MERCHANTABILITY, or FITNESS FOR A PARTICULAR PURPOSE. You are solely responsible for determining the appropriateness of using or redistributing the Work and assume any risks associated with Your exercise of permissions under this License.
- 8. Limitation of Liability. In no event and under no legal theory, whether in tort (including negligence), contract, or otherwise, unless required by applicable law (such as deliberate and grossly negligent acts) or agreed to in writing, shall any Contributor be liable to You for damages, including any direct, indirect, special,

 incidental, or consequential damages of any character arising as a result of this License or out of the use or inability to use the Work (including but not limited to damages for loss of goodwill, work stoppage, computer failure or malfunction, or any and all other commercial damages or losses), even if such Contributor has been advised of the possibility of such damages.

 9. Accepting Warranty or Additional Liability. While redistributing the Work or Derivative Works thereof, You may choose to offer, and charge a fee for, acceptance of support, warranty, indemnity, or other liability obligations and/or rights consistent with this License. However, in accepting such obligations, You may act only on Your own behalf and on Your sole responsibility, not on behalf of any other Contributor, and only if You agree to indemnify, defend, and hold each Contributor harmless for any liability incurred by, or claims asserted against, such Contributor by reason of your accepting any such warranty or additional liability.

 END OF TERMS AND CONDITIONS Copyright (c) 2004-2022 QOS.ch Sarl (Switzerland) All rights reserved.

Permission is hereby granted, free of charge, to any person obtaining a copy of this software and associated documentation files (the "Software"), to deal in the Software without restriction, including without limitation the rights to use, copy, modify, merge, publish, distribute, sublicense, and/or sell copies of the Software, and to permit persons to whom the Software is furnished to do so, subject to the following conditions:

The above copyright notice and this permission notice shall be included in all copies or substantial portions of the Software.

THE SOFTWARE IS PROVIDED "AS IS", WITHOUT WARRANTY OF ANY KIND, EXPRESS OR IMPLIED, INCLUDING BUT NOT LIMITED TO THE WARRANTIES OF MERCHANTABILITY, FITNESS FOR A PARTICULAR PURPOSE AND NONINFRINGEMENT. IN NO EVENT SHALL THE AUTHORS OR COPYRIGHT HOLDERS BE LIABLE FOR ANY CLAIM, DAMAGES OR OTHER LIABILITY, WHETHER IN AN ACTION OF CONTRACT, TORT OR OTHERWISE, ARISING FROM, OUT OF OR IN CONNECTION WITH THE SOFTWARE OR THE USE OR OTHER DEALINGS IN THE SOFTWARE. This product includes software developed by The Apache Software Foundation (http://www.apache.org/).

# **1.1177 bouncycastle-fips 1.0.2.3**

## **1.1177.1 Available under license :**

/\*\*

\* The Bouncy Castle License.

- $*$  <p>
- \* Copyright (c) 2015 The Legion Of The Bouncy Castle Inc. (http://www.bouncycastle.org)
- \*  $\langle$ /p> $\langle p \rangle$
- \* Permission is hereby granted, free of charge, to any person obtaining a copy of this software
- \* and associated documentation files (the "Software"), to deal in the Software without restriction,
- \* including without limitation the rights to use, copy, modify, merge, publish, distribute, sublicense,
- \* and/or sell copies of the Software, and to permit persons to whom the Software is furnished to do so,
- \* subject to the following conditions:

\*  $\langle$ /p> $\langle$ p>

\* The above copyright notice and this permission notice shall be included in all copies or substantial

\* portions of the Software.

\*  $\langle$ /p> $\langle$ p>

\* THE SOFTWARE IS PROVIDED "AS IS", WITHOUT WARRANTY OF ANY KIND, EXPRESS OR IMPLIED,

\* INCLUDING BUT NOT LIMITED TO THE WARRANTIES OF MERCHANTABILITY, FITNESS FOR A **PARTICULAR** 

\* PURPOSE AND NONINFRINGEMENT. IN NO EVENT SHALL THE AUTHORS OR COPYRIGHT HOLDERS BE

\* LIABLE FOR ANY CLAIM, DAMAGES OR OTHER LIABILITY, WHETHER IN AN ACTION OF CONTRACT, TORT OR

\* OTHERWISE, ARISING FROM, OUT OF OR IN CONNECTION WITH THE SOFTWARE OR THE USE OR OTHER

\* DEALINGS IN THE SOFTWARE.

\*  $\langle n \rangle$ 

\*/

# **1.1178 simpleclient 0.7.0**

## **1.1178.1 Available under license :**

No license file was found, but licenses were detected in source scan.

/\*

Copyright 2012 Andrew Wang (andrew@umbrant.com)

Licensed under the Apache License, Version 2.0 (the "License"); you may not use this file except in compliance with the License. You may obtain a copy of the License at

http://www.apache.org/licenses/LICENSE-2.0

Unless required by applicable law or agreed to in writing, software distributed under the License is distributed on an "AS IS" BASIS, WITHOUT WARRANTIES OR CONDITIONS OF ANY KIND, either express or implied. See the License for the specific language governing permissions and limitations under the License. \*/

Found in path(s):

\* /opt/cola/permits/1288552289\_1647355542.22/0/simpleclient-0-7-0-sourcesjar/io/prometheus/client/CKMSQuantiles.java No license file was found, but licenses were detected in source scan.

/\*

- \* Written by Doug Lea with assistance from members of JCP JSR-166
- \* Expert Group and released to the public domain, as explained at
- \* http://creativecommons.org/publicdomain/zero/1.0/

\*

\* Source: http://gee.cs.oswego.edu/cgi-bin/viewcvs.cgi/jsr166/src/jsr166e/Striped64.java?revision=1.10 \*/

Found in path(s):

\* /opt/cola/permits/1288552289\_1647355542.22/0/simpleclient-0-7-0-sourcesjar/io/prometheus/client/Striped64.java No license file was found, but licenses were detected in source scan.

/\*

- \* Written by Doug Lea with assistance from members of JCP JSR-166
- \* Expert Group and released to the public domain, as explained at
- \* http://creativecommons.org/publicdomain/zero/1.0/

\*

```
* Source: http://gee.cs.oswego.edu/cgi-bin/viewcvs.cgi/jsr166/src/jsr166e/DoubleAdder.java?revision=1.12
*/
```
Found in path(s):

\* /opt/cola/permits/1288552289\_1647355542.22/0/simpleclient-0-7-0-sourcesjar/io/prometheus/client/DoubleAdder.java

# **1.1179 classgraph 4.8.69**

## **1.1179.1 Available under license :**

No license file was found, but licenses were detected in source scan.

```
/*
```
\* This file is part of ClassGraph.

\*

\* Author: Luke Hutchison (luke.hutch@gmail.com)

\*

```
* Hosted at: https://github.com/classgraph/classgraph
```

```
*
```

```
* --
```
\*

```
* The MIT License (MIT)
```

```
*
```

```
* Copyright (c) 2019 Luke Hutchison
```
\*

\* Permission is hereby granted, free of charge, to any person obtaining a copy of this software and associated

- \* documentation files (the "Software"), to deal in the Software without restriction, including without
- \* limitation the rights to use, copy, modify, merge, publish, distribute, sublicense, and/or sell copies of
- \* the Software, and to permit persons to whom the Software is furnished to do so, subject to the following

\* conditions:

\*

\* The above copyright notice and this permission notice shall be included in all copies or substantial

\* portions of the Software.

\*

\* THE SOFTWARE IS PROVIDED "AS IS", WITHOUT WARRANTY OF ANY KIND, EXPRESS OR IMPLIED, INCLUDING BUT NOT

\* LIMITED

 TO THE WARRANTIES OF MERCHANTABILITY, FITNESS FOR A PARTICULAR PURPOSE AND NONINFRINGEMENT. IN NO

\* EVENT SHALL THE AUTHORS OR COPYRIGHT HOLDERS BE LIABLE FOR ANY CLAIM, DAMAGES OR OTHER LIABILITY, WHETHER IN

\* AN ACTION OF CONTRACT, TORT OR OTHERWISE, ARISING FROM, OUT OF OR IN CONNECTION WITH THE SOFTWARE OR THE USE

\* OR OTHER DEALINGS IN THE SOFTWARE.

\*/

Found in path(s):

\* /opt/cola/permits/1288552318\_1647355543.96/0/classgraph-4-8-69-sources-

jar/io/github/classgraph/ResourceList.java

No license file was found, but licenses were detected in source scan.

/\*

\* This file is part of ClassGraph.

\*

\* Author: Luke Hutchison

\* Hosted at: https://github.com/classgraph/classgraph

\*

\*

- $*$   $-$
- \*

\* The MIT License (MIT)

\*

\* Copyright (c) 2020 Luke Hutchison

\*

\* Permission is hereby granted, free of charge, to any person obtaining a copy of this software and associated \* documentation files (the "Software"), to deal in the Software without restriction, including without \* limitation the rights to use, copy, modify, merge, publish, distribute, sublicense, and/or sell copies of \* the Software, and to permit persons to whom the Software is furnished to do so, subject to the following \* conditions: \* \* The above copyright notice and this permission notice shall be included in all copies or substantial

\* portions of the Software.

\*

\* THE SOFTWARE IS PROVIDED "AS IS", WITHOUT WARRANTY OF ANY KIND, EXPRESS OR IMPLIED, INCLUDING BUT NOT

\* LIMITED TO THE WARRANTIES OF

 MERCHANTABILITY, FITNESS FOR A PARTICULAR PURPOSE AND NONINFRINGEMENT. IN NO \* EVENT SHALL THE AUTHORS OR COPYRIGHT HOLDERS BE LIABLE FOR ANY CLAIM, DAMAGES OR OTHER LIABILITY, WHETHER IN

\* AN ACTION OF CONTRACT, TORT OR OTHERWISE, ARISING FROM, OUT OF OR IN CONNECTION WITH THE SOFTWARE OR THE USE

\* OR OTHER DEALINGS IN THE SOFTWARE.

\*/

Found in path(s):

\* /opt/cola/permits/1288552318\_1647355543.96/0/classgraph-4-8-69-sourcesjar/nonapi/io/github/classgraph/fileslice/Slice.java

\* /opt/cola/permits/1288552318\_1647355543.96/0/classgraph-4-8-69-sourcesjar/nonapi/io/github/classgraph/fileslice/reader/RandomAccessArrayReader.java \* /opt/cola/permits/1288552318\_1647355543.96/0/classgraph-4-8-69-sourcesjar/nonapi/io/github/classgraph/fileslice/FileSlice.java

\* /opt/cola/permits/1288552318\_1647355543.96/0/classgraph-4-8-69-sourcesjar/nonapi/io/github/classgraph/fileslice/reader/RandomAccessByteBufferReader.java \* /opt/cola/permits/1288552318\_1647355543.96/0/classgraph-4-8-69-sourcesjar/nonapi/io/github/classgraph/fileslice/reader/RandomAccessFileReader.java \*

 /opt/cola/permits/1288552318\_1647355543.96/0/classgraph-4-8-69-sourcesjar/nonapi/io/github/classgraph/fileslice/reader/ClassfileReader.java \* /opt/cola/permits/1288552318\_1647355543.96/0/classgraph-4-8-69-sourcesjar/nonapi/io/github/classgraph/fileslice/ArraySlice.java

\* /opt/cola/permits/1288552318\_1647355543.96/0/classgraph-4-8-69-sourcesjar/nonapi/io/github/classgraph/fileslice/reader/SequentialReader.java \* /opt/cola/permits/1288552318\_1647355543.96/0/classgraph-4-8-69-sourcesjar/nonapi/io/github/classgraph/fileslice/reader/RandomAccessReader.java No license file was found, but licenses were detected in source scan.

/\*

\*

\* This file is part of ClassGraph.

\* Author: Johno Crawford (johno@sulake.com)

\*

\* Hosted at: https://github.com/classgraph/classgraph

- \*
- $*$  --
- \*

\* The MIT License (MIT)

\*

\* Copyright (c) 2016 Johno Crawford

\*

\* Permission is hereby granted, free of charge, to any person obtaining a copy of this software and associated

\* documentation files (the "Software"), to deal in the Software without restriction, including without

\* limitation the rights to use, copy, modify, merge, publish, distribute, sublicense, and/or sell copies of

\* the Software, and to permit persons to whom the Software is furnished to do so, subject to the following

\* conditions:

\*

\* The above copyright notice and this permission notice shall be included in all copies or substantial

\* portions of the Software.

\*

\* THE SOFTWARE IS PROVIDED "AS IS", WITHOUT WARRANTY OF ANY KIND, EXPRESS OR IMPLIED, INCLUDING BUT NOT

\* LIMITED TO

 THE WARRANTIES OF MERCHANTABILITY, FITNESS FOR A PARTICULAR PURPOSE AND NONINFRINGEMENT. IN NO

\* EVENT SHALL THE AUTHORS OR COPYRIGHT HOLDERS BE LIABLE FOR ANY CLAIM, DAMAGES OR OTHER LIABILITY, WHETHER IN

\* AN ACTION OF CONTRACT, TORT OR OTHERWISE, ARISING FROM, OUT OF OR IN CONNECTION WITH THE SOFTWARE OR THE USE

\* OR OTHER DEALINGS IN THE SOFTWARE.

\*/

/\*

Found in path(s):

\* /opt/cola/permits/1288552318\_1647355543.96/0/classgraph-4-8-69-sourcesjar/nonapi/io/github/classgraph/concurrency/AutoCloseableExecutorService.java \* /opt/cola/permits/1288552318\_1647355543.96/0/classgraph-4-8-69-sourcesjar/nonapi/io/github/classgraph/concurrency/SimpleThreadFactory.java No license file was found, but licenses were detected in source scan.

\* This file is part of ClassGraph. \* \* Author: @jacobg on GitHub \* \* Hosted at: https://github.com/classgraph/classgraph \*  $*$   $-$ \* \* The MIT License (MIT) \* \* Copyright (c) 2019 @jacobg, Luke Hutchison \* \* Permission is hereby granted, free of charge, to any person obtaining a copy of this software and associated \* documentation files (the "Software"), to deal in the Software without restriction, including without \* limitation the rights to use, copy, modify, merge, publish, distribute, sublicense, and/or sell copies of \* the Software, and to permit persons to whom the Software is furnished to do so, subject to the following \* conditions: \* \* The above copyright notice and this permission notice shall be included in all copies or substantial \* portions of the Software.

\*

\* THE SOFTWARE IS PROVIDED "AS IS", WITHOUT WARRANTY OF ANY KIND, EXPRESS OR IMPLIED, INCLUDING BUT NOT

\* LIMITED TO THE WARRANTIES

 OF MERCHANTABILITY, FITNESS FOR A PARTICULAR PURPOSE AND NONINFRINGEMENT. IN NO \* EVENT SHALL THE AUTHORS OR COPYRIGHT HOLDERS BE LIABLE FOR ANY CLAIM, DAMAGES OR OTHER LIABILITY, WHETHER IN

\* AN ACTION OF CONTRACT, TORT OR OTHERWISE, ARISING FROM, OUT OF OR IN CONNECTION WITH THE SOFTWARE OR THE USE

\* OR OTHER DEALINGS IN THE SOFTWARE.

\*/

/\*

Found in path(s):

\* /opt/cola/permits/1288552318\_1647355543.96/0/classgraph-4-8-69-sourcesjar/nonapi/io/github/classgraph/classloaderhandler/AntClassLoaderHandler.java No license file was found, but licenses were detected in source scan.

```
* This file is part of ClassGraph.
*
* Author: @mcollovati
*
* Hosted at: https://github.com/classgraph/classgraph
*
* --
*
* The MIT License (MIT)
*
* Copyright (c) 2019 @mcollovati, contributed to the ClassGraph project
*
* Permission is hereby granted, free of charge, to any person obtaining a copy of this software and associated
* documentation files (the "Software"), to deal in the Software without restriction, including without
* limitation the rights to use, copy, modify, merge, publish, distribute, sublicense, and/or sell copies of
* the Software, and to permit persons to whom the Software is furnished to do so, subject to the following
* conditions:
*
* The above copyright notice and this permission notice shall be included in all copies or substantial
* portions of the Software.
*
* THE SOFTWARE IS PROVIDED "AS IS", WITHOUT WARRANTY OF ANY KIND, EXPRESS OR
IMPLIED, INCLUDING BUT NOT
 * LIMITED TO THE WARRANTIES OF MERCHANTABILITY, FITNESS FOR A PARTICULAR PURPOSE
AND NONINFRINGEMENT. IN NO
* EVENT SHALL THE AUTHORS OR COPYRIGHT HOLDERS BE LIABLE FOR ANY CLAIM, DAMAGES
OR OTHER LIABILITY, WHETHER IN
* AN ACTION OF CONTRACT, TORT OR OTHERWISE, ARISING FROM, OUT OF OR IN CONNECTION
WITH THE SOFTWARE OR THE USE
* OR OTHER DEALINGS IN THE SOFTWARE.
*/
```
Found in path(s):

jar/nonapi/io/github/classgraph/classloaderhandler/QuarkusClassLoaderHandler.java No license file was found, but licenses were detected in source scan.

<name>The MIT License (MIT)</name>

Found in path(s):

\* /opt/cola/permits/1288552318\_1647355543.96/0/classgraph-4-8-69-sources-jar/META-INF/maven/io.github.classgraph/classgraph/pom.xml No license file was found, but licenses were detected in source scan.

/\*

\* This file is part of ClassGraph.

\*

\* Author: Michael J. Simons

\*

\* Hosted at: https://github.com/classgraph/classgraph

\*

\* --

\*

\* The MIT License (MIT)

\*

\* Copyright (c) 2019 Luke Hutchison

\*

\* Permission is hereby granted, free of charge, to any person obtaining a copy of this software and associated

\* documentation files (the "Software"), to deal in the Software without restriction, including without

\* limitation the rights to use, copy, modify, merge, publish, distribute, sublicense, and/or sell copies of

\* the Software, and to permit persons to whom the Software is furnished to do so, subject to the following \* conditions:

\*

\* The above copyright notice and this permission notice shall be included in all copies or substantial

\* portions of the Software.

\*

\* THE SOFTWARE IS PROVIDED "AS IS", WITHOUT WARRANTY OF ANY KIND, EXPRESS OR IMPLIED, INCLUDING BUT NOT

\* LIMITED TO THE WARRANTIES

 OF MERCHANTABILITY, FITNESS FOR A PARTICULAR PURPOSE AND NONINFRINGEMENT. IN NO \* EVENT SHALL THE AUTHORS OR COPYRIGHT HOLDERS BE LIABLE FOR ANY CLAIM, DAMAGES OR OTHER LIABILITY, WHETHER IN

\* AN ACTION OF CONTRACT, TORT OR OTHERWISE, ARISING FROM, OUT OF OR IN CONNECTION WITH THE SOFTWARE OR THE USE

\* OR OTHER DEALINGS IN THE SOFTWARE.

\*/

Found in path(s):

\* /opt/cola/permits/1288552318\_1647355543.96/0/classgraph-4-8-69-sources-

jar/nonapi/io/github/classgraph/classloaderhandler/SpringBootRestartClassLoaderHandler.java

No license file was found, but licenses were detected in source scan.

/\* \* This file is part of ClassGraph. \* \* Author: R. Kempees \* \* With contributions from @cpierceworld (#414) \* \* Hosted at: https://github.com/classgraph/classgraph \*  $*$   $-$ \* \* The MIT License (MIT) \* \* Copyright (c) 2017 R. Kempees (contributed to the ClassGraph project) \* \* Permission is hereby granted, free of charge, to any person obtaining a copy of this software and associated \* documentation files (the "Software"), to deal in the Software without restriction, including without \* limitation the rights to use, copy, modify, merge, publish, distribute, sublicense, and/or sell copies of \* the Software, and to permit persons to whom the Software is furnished to do so, subject to the following \* conditions: \* \* The above copyright notice and this permission notice shall be included in all copies or substantial \* portions of the Software. \* \* THE SOFTWARE IS PROVIDED "AS IS", WITHOUT WARRANTY OF ANY KIND, EXPRESS OR IMPLIED, INCLUDING BUT NOT \* LIMITED TO THE WARRANTIES OF MERCHANTABILITY, FITNESS FOR A PARTICULAR PURPOSE AND NONINFRINGEMENT. IN NO \* EVENT SHALL THE AUTHORS OR COPYRIGHT HOLDERS BE LIABLE FOR ANY CLAIM, DAMAGES OR OTHER LIABILITY, WHETHER IN \* AN ACTION OF CONTRACT, TORT OR OTHERWISE, ARISING FROM, OUT OF OR IN CONNECTION WITH THE SOFTWARE OR THE USE \* OR OTHER DEALINGS IN THE SOFTWARE. \*/ Found in path(s): \* /opt/cola/permits/1288552318\_1647355543.96/0/classgraph-4-8-69-sourcesjar/nonapi/io/github/classgraph/classloaderhandler/WebsphereLibertyClassLoaderHandler.java No license file was found, but licenses were detected in source scan. /\* \* This file is part of ClassGraph.

\*

\* Author: Harith Elrufaie

\*

\* Hosted at: https://github.com/classgraph/classgraph

- \*
- $*$   $-$

\*

```
* The MIT License (MIT)
```
\*

\* Copyright (c) 2017 Harith Elrufaie

\*

\* Permission is hereby granted, free of charge, to any person obtaining a copy of this software and associated

\* documentation files (the "Software"), to deal in the Software without restriction, including without

- \* limitation the rights to use, copy, modify, merge, publish, distribute, sublicense, and/or sell copies of
- \* the Software, and to permit persons to whom the Software is furnished to do so, subject to the following
- \* conditions:
- \*

\* The above copyright notice and this permission notice shall be included in all copies or substantial

\* portions of the Software.

\*

\* THE SOFTWARE IS PROVIDED "AS IS", WITHOUT WARRANTY OF ANY KIND, EXPRESS OR IMPLIED, INCLUDING BUT NOT

\* LIMITED TO THE WARRANTIES OF

 MERCHANTABILITY, FITNESS FOR A PARTICULAR PURPOSE AND NONINFRINGEMENT. IN NO \* EVENT SHALL THE AUTHORS OR COPYRIGHT HOLDERS BE LIABLE FOR ANY CLAIM, DAMAGES OR OTHER LIABILITY, WHETHER IN

\* AN ACTION OF CONTRACT, TORT OR OTHERWISE, ARISING FROM, OUT OF OR IN CONNECTION WITH THE SOFTWARE OR THE USE

\* OR OTHER DEALINGS IN THE SOFTWARE.

\*/

/\*

Found in path(s):

\* /opt/cola/permits/1288552318\_1647355543.96/0/classgraph-4-8-69-sourcesjar/nonapi/io/github/classgraph/classloaderhandler/FelixClassLoaderHandler.java No license file was found, but licenses were detected in source scan.

\* This file is part of ClassGraph. \* \* Author: Sergey Bespalov \* \* Hosted at: https://github.com/classgraph/classgraph \*  $*$  --\* \* The MIT License (MIT) \* \* Copyright (c) 2017 Sergey Bespalov \* \* Permission is hereby granted, free of charge, to any person obtaining a copy of this software and associated \* documentation files (the "Software"), to deal in the Software without restriction, including without \* limitation the rights to use, copy, modify, merge, publish, distribute, sublicense, and/or sell copies of \* the Software, and to permit persons to whom the Software is furnished to do so, subject to the following

\* conditions:

\*

\* The above copyright notice and this permission notice shall be included in all copies or substantial

\* portions of the Software.

\*

\* THE SOFTWARE IS PROVIDED "AS IS", WITHOUT WARRANTY OF ANY KIND, EXPRESS OR IMPLIED, INCLUDING BUT NOT

\* LIMITED TO THE WARRANTIES OF

 MERCHANTABILITY, FITNESS FOR A PARTICULAR PURPOSE AND NONINFRINGEMENT. IN NO \* EVENT SHALL THE AUTHORS OR COPYRIGHT HOLDERS BE LIABLE FOR ANY CLAIM, DAMAGES OR OTHER LIABILITY, WHETHER IN

\* AN ACTION OF CONTRACT, TORT OR OTHERWISE, ARISING FROM, OUT OF OR IN CONNECTION WITH THE SOFTWARE OR THE USE

\* OR OTHER DEALINGS IN THE SOFTWARE.

\*/

Found in path(s):

\* /opt/cola/permits/1288552318\_1647355543.96/0/classgraph-4-8-69-sourcesjar/nonapi/io/github/classgraph/classloaderhandler/WebsphereTraditionalClassLoaderHandler.java No license file was found, but licenses were detected in source scan.

/\*

\*

\*

\*

\*

\*

\*

\*

\*

\* This file is part of ClassGraph. \* Author: Luke Hutchison \* Hosted at: https://github.com/classgraph/classgraph  $*$   $_{--}$ \* The MIT License (MIT) \* Copyright (c) 2019 Luke Hutchison \* Permission is hereby granted, free of charge, to any person obtaining a copy of this software and associated \* documentation files (the "Software"), to deal in the Software without restriction, including without \* limitation the rights to use, copy, modify, merge, publish, distribute, sublicense, and/or sell copies of \* the Software, and to permit persons to whom the Software is furnished to do so, subject to the following \* conditions: \* The above copyright notice and this permission notice shall be included in all copies or substantial \* portions of the Software. \* THE SOFTWARE IS PROVIDED "AS IS", WITHOUT WARRANTY OF ANY KIND, EXPRESS OR IMPLIED, INCLUDING BUT NOT \* LIMITED TO THE WARRANTIES OF MERCHANTABILITY, FITNESS FOR A PARTICULAR PURPOSE AND NONINFRINGEMENT. IN NO \* EVENT SHALL THE AUTHORS OR COPYRIGHT HOLDERS BE LIABLE FOR ANY CLAIM, DAMAGES OR OTHER LIABILITY, WHETHER IN

### \* AN ACTION OF CONTRACT, TORT OR OTHERWISE, ARISING FROM, OUT OF OR IN CONNECTION WITH THE SOFTWARE OR THE USE

#### \* OR OTHER DEALINGS IN THE SOFTWARE.

\*/

Found in path(s):

\* /opt/cola/permits/1288552318\_1647355543.96/0/classgraph-4-8-69-sourcesjar/nonapi/io/github/classgraph/classpath/ClasspathFinder.java \* /opt/cola/permits/1288552318\_1647355543.96/0/classgraph-4-8-69-sourcesjar/nonapi/io/github/classgraph/scanspec/WhiteBlackList.java \* /opt/cola/permits/1288552318\_1647355543.96/0/classgraph-4-8-69-sourcesjar/nonapi/io/github/classgraph/utils/LogNode.java \* /opt/cola/permits/1288552318\_1647355543.96/0/classgraph-4-8-69-sourcesjar/nonapi/io/github/classgraph/types/Parser.java \* /opt/cola/permits/1288552318\_1647355543.96/0/classgraph-4-8-69-sources-jar/io/github/classgraph/InfoList.java \* /opt/cola/permits/1288552318\_1647355543.96/0/classgraph-4-8-69-sourcesjar/io/github/classgraph/FieldInfoList.java \* /opt/cola/permits/1288552318\_1647355543.96/0/classgraph-4-8-69-sourcesjar/io/github/classgraph/ClassRefTypeSignature.java \* /opt/cola/permits/1288552318\_1647355543.96/0/classgraph-4-8-69-sourcesjar/nonapi/io/github/classgraph/fastzipfilereader/PhysicalZipFile.java \* /opt/cola/permits/1288552318\_1647355543.96/0/classgraph-4-8-69-sourcesjar/io/github/classgraph/ClassTypeSignature.java \* /opt/cola/permits/1288552318\_1647355543.96/0/classgraph-4-8-69-sourcesjar/io/github/classgraph/FieldInfo.java \* /opt/cola/permits/1288552318\_1647355543.96/0/classgraph-4-8-69-sourcesjar/io/github/classgraph/ClassGraphClassLoader.java \* /opt/cola/permits/1288552318\_1647355543.96/0/classgraph-4-8-69-sourcesjar/nonapi/io/github/classgraph/utils/Join.java \* /opt/cola/permits/1288552318\_1647355543.96/0/classgraph-4-8-69-sourcesjar/io/github/classgraph/TypeArgument.java \* /opt/cola/permits/1288552318\_1647355543.96/0/classgraph-4-8-69-sourcesjar/io/github/classgraph/ObjectTypedValueWrapper.java \* /opt/cola/permits/1288552318\_1647355543.96/0/classgraph-4-8-69-sourcesjar/nonapi/io/github/classgraph/recycler/Recycler.java \* /opt/cola/permits/1288552318\_1647355543.96/0/classgraph-4-8-69-sourcesjar/nonapi/io/github/classgraph/json/FieldTypeInfo.java \* /opt/cola/permits/1288552318\_1647355543.96/0/classgraph-4-8-69-sourcesjar/io/github/classgraph/ClasspathElementDir.java \* /opt/cola/permits/1288552318\_1647355543.96/0/classgraph-4-8-69-sourcesjar/nonapi/io/github/classgraph/json/Id.java \* /opt/cola/permits/1288552318\_1647355543.96/0/classgraph-4-8-69-sourcesjar/nonapi/io/github/classgraph/json/JSONObject.java

\* /opt/cola/permits/1288552318\_1647355543.96/0/classgraph-4-8-69-sourcesjar/io/github/classgraph/AnnotationParameterValue.java

jar/io/github/classgraph/AnnotationInfo.java

\* /opt/cola/permits/1288552318\_1647355543.96/0/classgraph-4-8-69-sourcesjar/nonapi/io/github/classgraph/utils/JarUtils.java

\* /opt/cola/permits/1288552318\_1647355543.96/0/classgraph-4-8-69-sourcesjar/nonapi/io/github/classgraph/json/JSONReference.java

\* /opt/cola/permits/1288552318\_1647355543.96/0/classgraph-4-8-69-sourcesjar/nonapi/io/github/classgraph/json/JSONUtils.java

\* /opt/cola/permits/1288552318\_1647355543.96/0/classgraph-4-8-69-sourcesjar/nonapi/io/github/classgraph/json/TypeResolutions.java

\* /opt/cola/permits/1288552318\_1647355543.96/0/classgraph-4-8-69-sourcesjar/io/github/classgraph/ModulePathInfo.java

\* /opt/cola/permits/1288552318\_1647355543.96/0/classgraph-4-8-69-sourcesjar/io/github/classgraph/TypeSignature.java

\* /opt/cola/permits/1288552318\_1647355543.96/0/classgraph-4-8-69-sourcesjar/nonapi/io/github/classgraph/recycler/RecycleOnClose.java

\* /opt/cola/permits/1288552318\_1647355543.96/0/classgraph-4-8-69-sourcesjar/io/github/classgraph/PackageInfoList.java

\* /opt/cola/permits/1288552318\_1647355543.96/0/classgraph-4-8-69-sources-

jar/nonapi/io/github/classgraph/classloaderhandler/FallbackClassLoaderHandler.java \*

/opt/cola/permits/1288552318\_1647355543.96/0/classgraph-4-8-69-sources-

jar/nonapi/io/github/classgraph/fastzipfilereader/LogicalZipFile.java

\* /opt/cola/permits/1288552318\_1647355543.96/0/classgraph-4-8-69-sources-

jar/nonapi/io/github/classgraph/classloaderhandler/ClassLoaderHandlerRegistry.java

\* /opt/cola/permits/1288552318\_1647355543.96/0/classgraph-4-8-69-sources-

jar/nonapi/io/github/classgraph/json/ReferenceEqualityKey.java

\* /opt/cola/permits/1288552318\_1647355543.96/0/classgraph-4-8-69-sources-

jar/io/github/classgraph/GraphvizDotfileGenerator.java

\* /opt/cola/permits/1288552318\_1647355543.96/0/classgraph-4-8-69-sources-jar/io/github/classgraph/Classfile.java

\* /opt/cola/permits/1288552318\_1647355543.96/0/classgraph-4-8-69-sources-

jar/io/github/classgraph/AnnotationClassRef.java

\* /opt/cola/permits/1288552318\_1647355543.96/0/classgraph-4-8-69-sources-

jar/nonapi/io/github/classgraph/classloaderhandler/PlexusClassWorldsClassRealmClassLoaderHandler.java \*

/opt/cola/permits/1288552318\_1647355543.96/0/classgraph-4-8-69-sources-

jar/io/github/classgraph/MethodParameterInfo.java

\* /opt/cola/permits/1288552318\_1647355543.96/0/classgraph-4-8-69-sources-

jar/nonapi/io/github/classgraph/classpath/ClasspathOrder.java

\* /opt/cola/permits/1288552318\_1647355543.96/0/classgraph-4-8-69-sources-

jar/nonapi/io/github/classgraph/json/ParameterizedTypeImpl.java

\* /opt/cola/permits/1288552318\_1647355543.96/0/classgraph-4-8-69-sources-

jar/io/github/classgraph/HierarchicalTypeSignature.java

\* /opt/cola/permits/1288552318\_1647355543.96/0/classgraph-4-8-69-sourcesjar/io/github/classgraph/TypeParameter.java

\* /opt/cola/permits/1288552318\_1647355543.96/0/classgraph-4-8-69-sources-

jar/nonapi/io/github/classgraph/json/ClassFields.java

jar/io/github/classgraph/ClassRefOrTypeVariableSignature.java

\*

 /opt/cola/permits/1288552318\_1647355543.96/0/classgraph-4-8-69-sourcesjar/io/github/classgraph/ArrayTypeSignature.java

\* /opt/cola/permits/1288552318\_1647355543.96/0/classgraph-4-8-69-sourcesjar/nonapi/io/github/classgraph/classpath/CallStackReader.java

\* /opt/cola/permits/1288552318\_1647355543.96/0/classgraph-4-8-69-sourcesjar/io/github/classgraph/Resource.java

\* /opt/cola/permits/1288552318\_1647355543.96/0/classgraph-4-8-69-sourcesjar/io/github/classgraph/MappableInfoList.java

\* /opt/cola/permits/1288552318\_1647355543.96/0/classgraph-4-8-69-sourcesjar/io/github/classgraph/MethodInfoList.java

\* /opt/cola/permits/1288552318\_1647355543.96/0/classgraph-4-8-69-sourcesjar/nonapi/io/github/classgraph/concurrency/InterruptionChecker.java

\* /opt/cola/permits/1288552318\_1647355543.96/0/classgraph-4-8-69-sourcesjar/nonapi/io/github/classgraph/json/JSONSerializer.java

\* /opt/cola/permits/1288552318\_1647355543.96/0/classgraph-4-8-69-sourcesjar/nonapi/io/github/classgraph/classpath/SystemJarFinder.java

\*

 /opt/cola/permits/1288552318\_1647355543.96/0/classgraph-4-8-69-sourcesjar/nonapi/io/github/classgraph/types/TypeUtils.java

\* /opt/cola/permits/1288552318\_1647355543.96/0/classgraph-4-8-69-sourcesjar/io/github/classgraph/ClasspathElementZip.java

\* /opt/cola/permits/1288552318\_1647355543.96/0/classgraph-4-8-69-sourcesjar/nonapi/io/github/classgraph/fastzipfilereader/ZipFileSlice.java

\* /opt/cola/permits/1288552318\_1647355543.96/0/classgraph-4-8-69-sources-

jar/nonapi/io/github/classgraph/utils/FastPathResolver.java

\* /opt/cola/permits/1288552318\_1647355543.96/0/classgraph-4-8-69-sourcesjar/io/github/classgraph/ModuleRef.java

\* /opt/cola/permits/1288552318\_1647355543.96/0/classgraph-4-8-69-sourcesjar/nonapi/io/github/classgraph/json/JSONDeserializer.java

\* /opt/cola/permits/1288552318\_1647355543.96/0/classgraph-4-8-69-sources-

jar/io/github/classgraph/AnnotationEnumValue.java

\* /opt/cola/permits/1288552318\_1647355543.96/0/classgraph-4-8-69-sources-

jar/io/github/classgraph/AnnotationParameterValueList.java

\*

 /opt/cola/permits/1288552318\_1647355543.96/0/classgraph-4-8-69-sources-jar/io/github/classgraph/HasName.java \* /opt/cola/permits/1288552318\_1647355543.96/0/classgraph-4-8-69-sources-

jar/nonapi/io/github/classgraph/classloaderhandler/EquinoxContextFinderClassLoaderHandler.java

\* /opt/cola/permits/1288552318\_1647355543.96/0/classgraph-4-8-69-sources-

jar/nonapi/io/github/classgraph/concurrency/SingletonMap.java

\* /opt/cola/permits/1288552318\_1647355543.96/0/classgraph-4-8-69-sources-

jar/nonapi/io/github/classgraph/classpath/ModuleFinder.java

\* /opt/cola/permits/1288552318\_1647355543.96/0/classgraph-4-8-69-sourcesjar/io/github/classgraph/ClassInfo.java

\* /opt/cola/permits/1288552318\_1647355543.96/0/classgraph-4-8-69-sources-

jar/nonapi/io/github/classgraph/utils/StringUtils.java

jar/io/github/classgraph/ClassGraphException.java \* /opt/cola/permits/1288552318\_1647355543.96/0/classgraph-4-8-69-sourcesjar/nonapi/io/github/classgraph/json/JSONParser.java \* /opt/cola/permits/1288552318\_1647355543.96/0/classgraph-4-8-69-sourcesjar/nonapi/io/github/classgraph/utils/FileUtils.java \* /opt/cola/permits/1288552318\_1647355543.96/0/classgraph-4-8-69-sourcesjar/io/github/classgraph/ClasspathElementModule.java \* /opt/cola/permits/1288552318\_1647355543.96/0/classgraph-4-8-69-sourcesjar/nonapi/io/github/classgraph/classloaderhandler/OSGiDefaultClassLoaderHandler.java \* /opt/cola/permits/1288552318\_1647355543.96/0/classgraph-4-8-69-sourcesjar/nonapi/io/github/classgraph/types/ParseException.java \* /opt/cola/permits/1288552318\_1647355543.96/0/classgraph-4-8-69-sourcesjar/nonapi/io/github/classgraph/classloaderhandler/JPMSClassLoaderHandler.java \* /opt/cola/permits/1288552318\_1647355543.96/0/classgraph-4-8-69-sourcesjar/io/github/classgraph/ScanResult.java \* /opt/cola/permits/1288552318\_1647355543.96/0/classgraph-4-8-69-sourcesjar/io/github/classgraph/ReferenceTypeSignature.java \* /opt/cola/permits/1288552318\_1647355543.96/0/classgraph-4-8-69-sourcesjar/io/github/classgraph/ModuleReaderProxy.java \* /opt/cola/permits/1288552318\_1647355543.96/0/classgraph-4-8-69-sourcesjar/io/github/classgraph/ScanResultObject.java \* /opt/cola/permits/1288552318\_1647355543.96/0/classgraph-4-8-69-sourcesjar/io/github/classgraph/ModuleInfoList.java \* /opt/cola/permits/1288552318\_1647355543.96/0/classgraph-4-8-69-sourcesjar/io/github/classgraph/TypeVariableSignature.java \* /opt/cola/permits/1288552318\_1647355543.96/0/classgraph-4-8-69-sourcesjar/nonapi/io/github/classgraph/fastzipfilereader/NestedJarHandler.java \* /opt/cola/permits/1288552318\_1647355543.96/0/classgraph-4-8-69-sourcesjar/nonapi/io/github/classgraph/json/JSONArray.java \* /opt/cola/permits/1288552318\_1647355543.96/0/classgraph-4-8-69-sourcesjar/io/github/classgraph/MethodInfo.java \* /opt/cola/permits/1288552318\_1647355543.96/0/classgraph-4-8-69-sourcesjar/nonapi/io/github/classgraph/classpath/ClassLoaderOrder.java \* /opt/cola/permits/1288552318\_1647355543.96/0/classgraph-4-8-69-sourcesjar/nonapi/io/github/classgraph/classloaderhandler/WeblogicClassLoaderHandler.java \* /opt/cola/permits/1288552318\_1647355543.96/0/classgraph-4-8-69-sourcesjar/io/github/classgraph/PackageInfo.java \* /opt/cola/permits/1288552318\_1647355543.96/0/classgraph-4-8-69-sources-jar/io/github/classgraph/Scanner.java \* /opt/cola/permits/1288552318\_1647355543.96/0/classgraph-4-8-69-sourcesjar/io/github/classgraph/AnnotationInfoList.java \* /opt/cola/permits/1288552318\_1647355543.96/0/classgraph-4-8-69-sourcesjar/nonapi/io/github/classgraph/concurrency/WorkQueue.java \* /opt/cola/permits/1288552318\_1647355543.96/0/classgraph-4-8-69-sourcesjar/nonapi/io/github/classgraph/json/ClassFieldCache.java \* /opt/cola/permits/1288552318\_1647355543.96/0/classgraph-4-8-69-sources-
jar/io/github/classgraph/BaseTypeSignature.java

\* /opt/cola/permits/1288552318\_1647355543.96/0/classgraph-4-8-69-sourcesjar/io/github/classgraph/PotentiallyUnmodifiableList.java

 /opt/cola/permits/1288552318\_1647355543.96/0/classgraph-4-8-69-sourcesjar/nonapi/io/github/classgraph/recycler/Resettable.java \* /opt/cola/permits/1288552318\_1647355543.96/0/classgraph-4-8-69-sourcesjar/nonapi/io/github/classgraph/classpath/ClassLoaderFinder.java \* /opt/cola/permits/1288552318\_1647355543.96/0/classgraph-4-8-69-sourcesjar/nonapi/io/github/classgraph/utils/ReflectionUtils.java \* /opt/cola/permits/1288552318\_1647355543.96/0/classgraph-4-8-69-sourcesjar/nonapi/io/github/classgraph/utils/VersionFinder.java \* /opt/cola/permits/1288552318\_1647355543.96/0/classgraph-4-8-69-sourcesjar/nonapi/io/github/classgraph/classloaderhandler/EquinoxClassLoaderHandler.java \* /opt/cola/permits/1288552318\_1647355543.96/0/classgraph-4-8-69-sourcesjar/io/github/classgraph/MethodTypeSignature.java \* /opt/cola/permits/1288552318\_1647355543.96/0/classgraph-4-8-69-sources-

jar/nonapi/io/github/classgraph/scanspec/ScanSpec.java

\* /opt/cola/permits/1288552318\_1647355543.96/0/classgraph-4-8-69-sourcesjar/io/github/classgraph/ClasspathElement.java

\*

\*

 /opt/cola/permits/1288552318\_1647355543.96/0/classgraph-4-8-69-sourcesjar/io/github/classgraph/ArrayClassInfo.java

\* /opt/cola/permits/1288552318\_1647355543.96/0/classgraph-4-8-69-sourcesjar/io/github/classgraph/ClassGraph.java

\* /opt/cola/permits/1288552318\_1647355543.96/0/classgraph-4-8-69-sources-

jar/nonapi/io/github/classgraph/utils/CollectionUtils.java

\* /opt/cola/permits/1288552318\_1647355543.96/0/classgraph-4-8-69-sourcesjar/nonapi/io/github/classgraph/utils/URLPathEncoder.java

\* /opt/cola/permits/1288552318\_1647355543.96/0/classgraph-4-8-69-sources-

jar/nonapi/io/github/classgraph/classloaderhandler/ClassLoaderHandler.java

\* /opt/cola/permits/1288552318\_1647355543.96/0/classgraph-4-8-69-sourcesjar/io/github/classgraph/ClassInfoList.java

\* /opt/cola/permits/1288552318\_1647355543.96/0/classgraph-4-8-69-sourcesjar/nonapi/io/github/classgraph/classloaderhandler/ParentLastDelegationOrderTestClassLoaderHandler.java \*

 /opt/cola/permits/1288552318\_1647355543.96/0/classgraph-4-8-69-sourcesjar/nonapi/io/github/classgraph/fastzipfilereader/FastZipEntry.java

\* /opt/cola/permits/1288552318\_1647355543.96/0/classgraph-4-8-69-sources-

jar/io/github/classgraph/ModuleInfo.java

\* /opt/cola/permits/1288552318\_1647355543.96/0/classgraph-4-8-69-sources-

jar/nonapi/io/github/classgraph/classloaderhandler/URLClassLoaderHandler.java

\* /opt/cola/permits/1288552318\_1647355543.96/0/classgraph-4-8-69-sources-

jar/nonapi/io/github/classgraph/classloaderhandler/TomcatWebappClassLoaderBaseHandler.java

No license file was found, but licenses were detected in source scan.

/\*

\* This file is part of ClassGraph.

```
*
* Author: Luke Hutchison
*
* Hosted at: https://github.com/classgraph/classgraph
*
* --
*
* The MIT License (MIT)
*
* Copyright (c) 2019 Luke Hutchison, with significant contributions from Davy De Durpel
*
* Permission is hereby granted, free of charge, to any person obtaining a copy of this software and associated
* documentation files (the "Software"), to deal in the Software without restriction, including without
* limitation the rights to use, copy, modify, merge, publish, distribute, sublicense, and/or sell copies of
* the Software, and to permit persons to whom the Software is furnished to do so, subject to the following
* conditions:
*
* The above copyright notice and this permission notice shall be included in all copies or substantial
* portions of the Software.
*
* THE SOFTWARE IS PROVIDED "AS IS", WITHOUT WARRANTY OF ANY KIND, EXPRESS OR
IMPLIED,
 INCLUDING BUT NOT
* LIMITED TO THE WARRANTIES OF MERCHANTABILITY, FITNESS FOR A PARTICULAR PURPOSE
AND NONINFRINGEMENT. IN NO
* EVENT SHALL THE AUTHORS OR COPYRIGHT HOLDERS BE LIABLE FOR ANY CLAIM, DAMAGES
OR OTHER LIABILITY, WHETHER IN
* AN ACTION OF CONTRACT, TORT OR OTHERWISE, ARISING FROM, OUT OF OR IN CONNECTION
WITH THE SOFTWARE OR THE USE
* OR OTHER DEALINGS IN THE SOFTWARE.
*/
```
Found in path(s):

\* /opt/cola/permits/1288552318\_1647355543.96/0/classgraph-4-8-69-sourcesjar/nonapi/io/github/classgraph/classloaderhandler/JBossClassLoaderHandler.java

## **1.1180 simpleclient-common 0.7.0**

### **1.1180.1 Available under license :**

Apache-2.0

## **1.1181 x-time-rate 0.0.0-20220210224613- 90d013bbcef8**

### **1.1181.1 Available under license :**

# This source code was written by the Go contributors. # The master list of contributors is in the main Go distribution, # visible at http://tip.golang.org/CONTRIBUTORS. Copyright (c) 2009 The Go Authors. All rights reserved.

Redistribution and use in source and binary forms, with or without modification, are permitted provided that the following conditions are met:

 \* Redistributions of source code must retain the above copyright notice, this list of conditions and the following disclaimer.

 \* Redistributions in binary form must reproduce the above copyright notice, this list of conditions and the following disclaimer in the documentation and/or other materials provided with the distribution.

 \* Neither the name of Google Inc. nor the names of its contributors may be used to endorse or promote products derived from this software without specific prior written permission.

THIS SOFTWARE IS PROVIDED BY THE COPYRIGHT HOLDERS AND CONTRIBUTORS "AS IS" AND ANY EXPRESS OR IMPLIED WARRANTIES, INCLUDING, BUT NOT LIMITED TO, THE IMPLIED WARRANTIES OF MERCHANTABILITY AND FITNESS FOR A PARTICULAR PURPOSE ARE DISCLAIMED. IN NO EVENT SHALL THE COPYRIGHT **OWNER** 

 OR CONTRIBUTORS BE LIABLE FOR ANY DIRECT, INDIRECT, INCIDENTAL, SPECIAL, EXEMPLARY, OR CONSEQUENTIAL DAMAGES (INCLUDING, BUT NOT LIMITED TO, PROCUREMENT OF SUBSTITUTE GOODS OR SERVICES; LOSS OF USE, DATA, OR PROFITS; OR BUSINESS INTERRUPTION) HOWEVER CAUSED AND ON ANY THEORY OF LIABILITY, WHETHER IN CONTRACT, STRICT LIABILITY, OR TORT (INCLUDING NEGLIGENCE OR OTHERWISE) ARISING IN ANY WAY OUT OF THE USE OF THIS SOFTWARE, EVEN IF ADVISED OF THE POSSIBILITY OF SUCH DAMAGE.

## **1.1182 netty-transport-classes-kqueue 4.1.71.Final**

### **1.1182.1 Available under license :**

No license file was found, but licenses were detected in source scan.

/\*

- \* Copyright 2016 The Netty Project
- \*
- \* The Netty Project licenses this file to you under the Apache License,
- \* version 2.0 (the "License"); you may not use this file except in compliance
- \* with the License. You may obtain a copy of the License at:

\*

- \* https://www.apache.org/licenses/LICENSE-2.0
- \*
- \* Unless required by applicable law or agreed to in writing, software
- \* distributed under the License is distributed on an "AS IS" BASIS, WITHOUT

\* WARRANTIES OR CONDITIONS OF ANY KIND, either express or implied. See the

\* License for the specific language governing permissions and limitations

\* under the License.

\*/

Found in path(s):

\* /opt/cola/permits/1294035573\_1648148569.73/0/netty-transport-classes-kqueue-4-1-71-final-sourcesjar/io/netty/channel/kqueue/KQueueEventArray.java

\* /opt/cola/permits/1294035573\_1648148569.73/0/netty-transport-classes-kqueue-4-1-71-final-sourcesjar/io/netty/channel/kqueue/KQueueServerSocketChannelConfig.java

\*

 /opt/cola/permits/1294035573\_1648148569.73/0/netty-transport-classes-kqueue-4-1-71-final-sourcesjar/io/netty/channel/kqueue/AbstractKQueueChannel.java

\* /opt/cola/permits/1294035573\_1648148569.73/0/netty-transport-classes-kqueue-4-1-71-final-sourcesjar/io/netty/channel/kqueue/KQueueEventLoop.java

\* /opt/cola/permits/1294035573\_1648148569.73/0/netty-transport-classes-kqueue-4-1-71-final-sourcesjar/io/netty/channel/kqueue/AcceptFilter.java

\* /opt/cola/permits/1294035573\_1648148569.73/0/netty-transport-classes-kqueue-4-1-71-final-sourcesjar/io/netty/channel/kqueue/BsdSocket.java

\* /opt/cola/permits/1294035573\_1648148569.73/0/netty-transport-classes-kqueue-4-1-71-final-sourcesjar/io/netty/channel/kqueue/package-info.java

\* /opt/cola/permits/1294035573\_1648148569.73/0/netty-transport-classes-kqueue-4-1-71-final-sourcesjar/io/netty/channel/kqueue/AbstractKQueueStreamChannel.java

\* /opt/cola/permits/1294035573\_1648148569.73/0/netty-transport-classes-kqueue-4-1-71-final-sourcesjar/io/netty/channel/kqueue/KQueueSocketChannelConfig.java

\*

 /opt/cola/permits/1294035573\_1648148569.73/0/netty-transport-classes-kqueue-4-1-71-final-sourcesjar/io/netty/channel/kqueue/KQueueDomainSocketChannel.java

\* /opt/cola/permits/1294035573\_1648148569.73/0/netty-transport-classes-kqueue-4-1-71-final-sourcesjar/io/netty/channel/kqueue/KQueueDatagramChannelConfig.java

\* /opt/cola/permits/1294035573\_1648148569.73/0/netty-transport-classes-kqueue-4-1-71-final-sourcesjar/io/netty/channel/kqueue/KQueueStaticallyReferencedJniMethods.java

\* /opt/cola/permits/1294035573\_1648148569.73/0/netty-transport-classes-kqueue-4-1-71-final-sourcesjar/io/netty/channel/kqueue/KQueueChannelOption.java

\* /opt/cola/permits/1294035573\_1648148569.73/0/netty-transport-classes-kqueue-4-1-71-final-sourcesjar/io/netty/channel/kqueue/KQueueDomainSocketChannelConfig.java

\* /opt/cola/permits/1294035573\_1648148569.73/0/netty-transport-classes-kqueue-4-1-71-final-sourcesjar/io/netty/channel/kqueue/KQueueServerDomainSocketChannel.java

\*

 /opt/cola/permits/1294035573\_1648148569.73/0/netty-transport-classes-kqueue-4-1-71-final-sourcesjar/io/netty/channel/kqueue/KQueueRecvByteAllocatorHandle.java

\* /opt/cola/permits/1294035573\_1648148569.73/0/netty-transport-classes-kqueue-4-1-71-final-sourcesjar/io/netty/channel/kqueue/NativeLongArray.java

\* /opt/cola/permits/1294035573\_1648148569.73/0/netty-transport-classes-kqueue-4-1-71-final-sourcesjar/io/netty/channel/kqueue/Native.java

\* /opt/cola/permits/1294035573\_1648148569.73/0/netty-transport-classes-kqueue-4-1-71-final-sourcesjar/io/netty/channel/kqueue/KQueueServerChannelConfig.java

\* /opt/cola/permits/1294035573\_1648148569.73/0/netty-transport-classes-kqueue-4-1-71-final-sourcesjar/io/netty/channel/kqueue/KQueueServerSocketChannel.java

\* /opt/cola/permits/1294035573\_1648148569.73/0/netty-transport-classes-kqueue-4-1-71-final-sourcesjar/io/netty/channel/kqueue/KQueueChannelConfig.java

\* /opt/cola/permits/1294035573\_1648148569.73/0/netty-transport-classes-kqueue-4-1-71-final-sourcesjar/io/netty/channel/kqueue/KQueueEventLoopGroup.java

\*

 /opt/cola/permits/1294035573\_1648148569.73/0/netty-transport-classes-kqueue-4-1-71-final-sourcesjar/io/netty/channel/kqueue/AbstractKQueueServerChannel.java

\* /opt/cola/permits/1294035573\_1648148569.73/0/netty-transport-classes-kqueue-4-1-71-final-sourcesjar/io/netty/channel/kqueue/KQueueSocketChannel.java

\* /opt/cola/permits/1294035573\_1648148569.73/0/netty-transport-classes-kqueue-4-1-71-final-sourcesjar/io/netty/channel/kqueue/KQueue.java

\* /opt/cola/permits/1294035573\_1648148569.73/0/netty-transport-classes-kqueue-4-1-71-final-sourcesjar/io/netty/channel/kqueue/KQueueDatagramChannel.java

No license file was found, but licenses were detected in source scan.

/\*

\* Copyright 2021 The Netty Project

\*

\* The Netty Project licenses this file to you under the Apache License,

\* version 2.0 (the "License"); you may not use this file except in compliance

\* with the License. You may obtain a copy of the License at:

\*

\* https://www.apache.org/licenses/LICENSE-2.0

\*

\* Unless required by applicable law or agreed to in writing, software

\* distributed under the License is distributed on an "AS IS" BASIS, WITHOUT

\* WARRANTIES OR CONDITIONS OF ANY KIND, either express or implied. See the

\* License for the specific language governing permissions and limitations

\* under the License.

\*/

Found in path(s):

\* /opt/cola/permits/1294035573\_1648148569.73/0/netty-transport-classes-kqueue-4-1-71-final-sourcesjar/io/netty/channel/kqueue/KQueueDomainDatagramChannel.java

\* /opt/cola/permits/1294035573\_1648148569.73/0/netty-transport-classes-kqueue-4-1-71-final-sourcesjar/io/netty/channel/kqueue/KQueueDomainDatagramChannelConfig.java

\*

 /opt/cola/permits/1294035573\_1648148569.73/0/netty-transport-classes-kqueue-4-1-71-final-sourcesjar/io/netty/channel/kqueue/AbstractKQueueDatagramChannel.java No license file was found, but licenses were detected in source scan.

~ Copyright 2021 The Netty Project

```
\sim
```
- ~ The Netty Project licenses this file to you under the Apache License,
- $\sim$  version 2.0 (the "License"); you may not use this file except in compliance

```
 ~ with the License. You may obtain a copy of the License at:
```
 $\sim$ 

~ https://www.apache.org/licenses/LICENSE

2.0  $\sim$ 

- $\sim$  Unless required by applicable law or agreed to in writing, software
- ~ distributed under the License is distributed on an "AS IS" BASIS, WITHOUT
- ~ WARRANTIES OR CONDITIONS OF ANY KIND, either express or implied. See the
- ~ License for the specific language governing permissions and limitations
- ~ under the License.

Found in path(s):

\* /opt/cola/permits/1294035573\_1648148569.73/0/netty-transport-classes-kqueue-4-1-71-final-sources-jar/META-INF/maven/io.netty/netty-transport-classes-kqueue/pom.xml

## **1.1183 okio 1.15.0**

### **1.1183.1 Available under license :**

No license file was found, but licenses were detected in source scan.

/\*

\* Copyright 2014 Square Inc.

\*

- \* Licensed under the Apache License, Version 2.0 (the "License");
- \* you may not use this file except in compliance with the License.
- \* You may obtain a copy of the License at

\*

\* http://www.apache.org/licenses/LICENSE-2.0

\*

- \* Unless required by applicable law or agreed to in writing, software
- \* distributed under the License is distributed on an "AS IS" BASIS,
- \* WITHOUT WARRANTIES OR CONDITIONS OF ANY KIND, either express or implied.
- \* See the License for the specific language governing permissions and
- \* limitations under the License.

\*/

Found in path(s):

\* /opt/cola/permits/1294800837\_1648249590.43/0/okio-1-15-0-sources-jar/okio/ByteString.java No license file was found, but licenses were detected in source scan.

/\*

```
* Copyright (C) 2015 Square, Inc.
```
\*

\* Licensed under the Apache License, Version 2.0 (the "License");

- \* you may not use this file except in compliance with the License.
- \* You may obtain a copy of the License at
- \*
- \* http://www.apache.org/licenses/LICENSE-2.0

\*

- \* Unless required by applicable law or agreed to in writing, software
- \* distributed under the License is distributed on an "AS IS" BASIS,
- \* WITHOUT WARRANTIES OR CONDITIONS OF ANY KIND, either express or implied.
- \* See the License for the specific language governing permissions and
- \* limitations under the License.

\*/

Found in path(s):

\* /opt/cola/permits/1294800837\_1648249590.43/0/okio-1-15-0-sources-jar/okio/ForwardingTimeout.java \* /opt/cola/permits/1294800837\_1648249590.43/0/okio-1-15-0-sources-jar/okio/SegmentedByteString.java No license file was found, but licenses were detected in source scan.

#### /\*

- \* Copyright (C) 2016 Square, Inc.
- \*
- \* Licensed under the Apache License, Version 2.0 (the "License");
- \* you may not use this file except in compliance with the License.
- \* You may obtain a copy of the License at
- \*
- \* http://www.apache.org/licenses/LICENSE-2.0
- \*
- \* Unless required by applicable law or agreed to in writing, software
- \* distributed under the License is distributed on an "AS IS" BASIS,
- \* WITHOUT WARRANTIES OR CONDITIONS OF ANY KIND, either express or implied.
- \* See the License for the specific language governing permissions and
- \* limitations under the License.

\*/

Found in path(s):

\* /opt/cola/permits/1294800837\_1648249590.43/0/okio-1-15-0-sources-jar/okio/HashingSink.java

- \* /opt/cola/permits/1294800837\_1648249590.43/0/okio-1-15-0-sources-jar/okio/Options.java
- \* /opt/cola/permits/1294800837\_1648249590.43/0/okio-1-15-0-sources-jar/okio/HashingSource.java

\* /opt/cola/permits/1294800837\_1648249590.43/0/okio-1-15-0-sources-jar/okio/Pipe.java No license file was found, but licenses were detected in source scan.

/\*

\* Copyright (C) 2017 Square, Inc.

\*

- \* Licensed under the Apache License, Version 2.0 (the "License");
- \* you may not use this file except in compliance with the License.
- \* You may obtain a copy of the License at
- \*
- \* http://www.apache.org/licenses/LICENSE-2.0

\*

- \* Unless required by applicable law or agreed to in writing, software
- \* distributed under the License is distributed on an "AS IS" BASIS,
- \* WITHOUT WARRANTIES OR CONDITIONS OF ANY KIND, either express or implied.
- \* See the License for the specific language governing permissions and

\* limitations under the License.

\*/

#### Found in path(s):

\* /opt/cola/permits/1294800837\_1648249590.43/0/okio-1-15-0-sources-jar/okio/Utf8.java No license file was found, but licenses were detected in source scan.

/\*

- \* Licensed to the Apache Software Foundation (ASF) under one or more
- \* contributor license agreements. See the NOTICE file distributed with
- \* this work for additional information regarding copyright ownership.
- \* The ASF licenses this file to You under the Apache License, Version 2.0
- \* (the "License"); you may not use this file except in compliance with
- \* the License. You may obtain a copy of the License at

\*

\* http://www.apache.org/licenses/LICENSE-2.0

\*

- \* Unless required by applicable law or agreed to in writing, software
- \* distributed under the License is distributed on an "AS IS" BASIS,
- \* WITHOUT WARRANTIES OR CONDITIONS OF ANY KIND, either express or implied.
- \* See the License for the specific language governing permissions and
- \* limitations under the License.

\*/

Found in path(s):

\* /opt/cola/permits/1294800837\_1648249590.43/0/okio-1-15-0-sources-jar/okio/Base64.java No license file was found, but licenses were detected in source scan.

/\*

\* Copyright (C) 2014 Square, Inc.

\*

\* Licensed under the Apache License, Version 2.0 (the "License");

\* you may not use this file except in compliance with the License.

\* You may obtain a copy of the License at

\*

\* http://www.apache.org/licenses/LICENSE-2.0

\*

- \* Unless required by applicable law or agreed to in writing, software
- \* distributed under the License is distributed on an "AS IS" BASIS,
- \* WITHOUT WARRANTIES OR CONDITIONS OF ANY KIND, either express or implied.
- \* See the License for the specific language governing permissions and
- \* limitations under the License.

\*/

Found in path(s):

- \* /opt/cola/permits/1294800837\_1648249590.43/0/okio-1-15-0-sources-jar/okio/GzipSink.java
- \* /opt/cola/permits/1294800837\_1648249590.43/0/okio-1-15-0-sources-jar/okio/Timeout.java
- \* /opt/cola/permits/1294800837\_1648249590.43/0/okio-1-15-0-sources-jar/okio/InflaterSource.java
- \* /opt/cola/permits/1294800837\_1648249590.43/0/okio-1-15-0-sources-jar/okio/Buffer.java

\*

- /opt/cola/permits/1294800837\_1648249590.43/0/okio-1-15-0-sources-jar/okio/AsyncTimeout.java
- \* /opt/cola/permits/1294800837\_1648249590.43/0/okio-1-15-0-sources-jar/okio/RealBufferedSource.java \* /opt/cola/permits/1294800837\_1648249590.43/0/okio-1-15-0-sources-jar/okio/BufferedSink.java
- 
- \* /opt/cola/permits/1294800837\_1648249590.43/0/okio-1-15-0-sources-jar/okio/Sink.java
- \* /opt/cola/permits/1294800837\_1648249590.43/0/okio-1-15-0-sources-jar/okio/Okio.java
- \* /opt/cola/permits/1294800837\_1648249590.43/0/okio-1-15-0-sources-jar/okio/ForwardingSource.java
- \* /opt/cola/permits/1294800837\_1648249590.43/0/okio-1-15-0-sources-jar/okio/DeflaterSink.java \* /opt/cola/permits/1294800837\_1648249590.43/0/okio-1-15-0-sources-jar/okio/SegmentPool.java
- \* /opt/cola/permits/1294800837\_1648249590.43/0/okio-1-15-0-sources-jar/okio/Util.java
- \* /opt/cola/permits/1294800837\_1648249590.43/0/okio-1-15-0-sources-jar/okio/Source.java
- \* /opt/cola/permits/1294800837\_1648249590.43/0/okio-1-15-0-sources-jar/okio/BufferedSource.java \*
- /opt/cola/permits/1294800837\_1648249590.43/0/okio-1-15-0-sources-jar/okio/RealBufferedSink.java
- \* /opt/cola/permits/1294800837\_1648249590.43/0/okio-1-15-0-sources-jar/okio/ForwardingSink.java
- \* /opt/cola/permits/1294800837\_1648249590.43/0/okio-1-15-0-sources-jar/okio/GzipSource.java
- \* /opt/cola/permits/1294800837\_1648249590.43/0/okio-1-15-0-sources-jar/okio/Segment.java

## **1.1184 minipass 3.0.0**

### **1.1184.1 Available under license :**

The ISC License

Copyright (c) npm, Inc. and Contributors

Permission to use, copy, modify, and/or distribute this software for any purpose with or without fee is hereby granted, provided that the above copyright notice and this permission notice appear in all copies.

THE SOFTWARE IS PROVIDED "AS IS" AND THE AUTHOR DISCLAIMS ALL WARRANTIES WITH REGARD TO THIS SOFTWARE INCLUDING ALL IMPLIED WARRANTIES OF MERCHANTABILITY AND FITNESS. IN NO EVENT SHALL THE AUTHOR BE LIABLE FOR ANY SPECIAL, DIRECT, INDIRECT, OR CONSEQUENTIAL DAMAGES OR ANY DAMAGES WHATSOEVER RESULTING FROM LOSS OF USE, DATA OR PROFITS, WHETHER IN AN ACTION OF CONTRACT, NEGLIGENCE OR OTHER TORTIOUS ACTION, ARISING OUT OF OR IN CONNECTION WITH THE USE OR PERFORMANCE OF THIS SOFTWARE.

## **1.1185 python-setuptools 61.3.0**

### **1.1185.1 Available under license :**

Copyright Jason R. Coombs

Permission is hereby granted, free of charge, to any person obtaining a copy of this software and associated documentation files (the "Software"), to deal in the Software without restriction, including without limitation the rights to use, copy, modify, merge, publish, distribute, sublicense, and/or sell copies of the Software, and to permit persons to whom the Software is furnished to do so, subject to the following conditions:

The above copyright notice and this permission notice shall be included in all copies or substantial portions of the Software.

THE SOFTWARE IS PROVIDED "AS IS", WITHOUT WARRANTY OF ANY KIND, EXPRESS OR IMPLIED, INCLUDING BUT NOT LIMITED TO THE WARRANTIES OF MERCHANTABILITY, FITNESS FOR A PARTICULAR PURPOSE AND NONINFRINGEMENT. IN NO EVENT SHALL THE AUTHORS OR COPYRIGHT HOLDERS BE LIABLE FOR ANY CLAIM, DAMAGES OR OTHER LIABILITY, WHETHER IN AN ACTION OF CONTRACT, TORT OR OTHERWISE, ARISING FROM, OUT OF OR IN CONNECTION WITH THE SOFTWARE OR THE USE OR OTHER DEALINGS IN THE SOFTWARE.

Permission is hereby granted, free of charge, to any person obtaining a copy of this software and associated documentation files (the "Software"), to deal in the Software without restriction, including without limitation the rights to use, copy, modify, merge, publish, distribute, sublicense, and/or sell copies of the Software, and to permit persons to whom the Software is furnished to do so, subject to the following conditions:

The above copyright notice and this permission notice shall be included in all copies or substantial portions of the Software.

THE SOFTWARE IS PROVIDED "AS IS", WITHOUT WARRANTY OF ANY KIND, EXPRESS OR IMPLIED, INCLUDING BUT NOT LIMITED TO THE WARRANTIES OF MERCHANTABILITY, FITNESS FOR A PARTICULAR PURPOSE AND NONINFRINGEMENT. IN NO EVENT SHALL THE AUTHORS OR COPYRIGHT HOLDERS BE LIABLE FOR ANY CLAIM, DAMAGES OR OTHER LIABILITY, WHETHER IN AN ACTION OF CONTRACT, TORT OR OTHERWISE, ARISING FROM, OUT OF OR IN CONNECTION WITH THE SOFTWARE OR THE

USE OR OTHER DEALINGS IN THE SOFTWARE.

## **1.1186 tar 2.2.1**

### **1.1186.1 Available under license :**

ISC

# **1.1187 nginx 1.21.4.1**

## **1.1187.1 Available under license :**

```
* Copyright (C) 2002-2021 Igor Sysoev
```
- \* Copyright (C) 2011-2021 Nginx, Inc.
- \* All rights reserved.
- \*

/\*

- \* Redistribution and use in source and binary forms, with or without
- \* modification, are permitted provided that the following conditions
- \* are met:
- \* 1. Redistributions of source code must retain the above copyright
- \* notice, this list of conditions and the following disclaimer.
- \* 2. Redistributions in binary form must reproduce the above copyright
- \* notice, this list of conditions and the following disclaimer in the
- \* documentation and/or other materials provided with the distribution.
- \*
- \* THIS SOFTWARE IS PROVIDED BY THE AUTHOR AND CONTRIBUTORS ``AS IS'' AND
- \* ANY EXPRESS OR IMPLIED WARRANTIES, INCLUDING, BUT NOT LIMITED TO, THE
- \* IMPLIED WARRANTIES OF MERCHANTABILITY AND FITNESS FOR A PARTICULAR PURPOSE
- \* ARE DISCLAIMED. IN NO EVENT SHALL THE AUTHOR OR CONTRIBUTORS BE LIABLE
- \* FOR ANY DIRECT, INDIRECT, INCIDENTAL, SPECIAL, EXEMPLARY, OR CONSEQUENTIAL
- \* DAMAGES (INCLUDING, BUT NOT LIMITED TO, PROCUREMENT OF SUBSTITUTE GOODS
- \* OR SERVICES; LOSS OF USE, DATA, OR PROFITS; OR BUSINESS INTERRUPTION)
- \* HOWEVER CAUSED AND ON ANY THEORY OF LIABILITY, WHETHER IN CONTRACT, STRICT
- \* LIABILITY, OR TORT (INCLUDING NEGLIGENCE OR OTHERWISE) ARISING IN ANY WAY
- \* OUT OF THE USE OF THIS SOFTWARE, EVEN IF ADVISED OF THE POSSIBILITY OF
- \* SUCH DAMAGE.
- \*/

## **1.1188 xz 5.2.4-1ubuntu1.1**

### **1.1188.1 Available under license :**

Format: https://www.debian.org/doc/packaging-manuals/copyright-format/1.0/

- Upstream-Name: XZ Utils
- Upstream-Contact:

Lasse Collin <lasse.collin@tukaani.org>

https://tukaani.org/xz/lists.html

Source:

https://tukaani.org/xz

https://git.tukaani.org/xz.git

Comment:

XZ Utils is developed and maintained upstream by Lasse Collin. Major portions are based on code by other authors; see AUTHORS for details. Most of the source has been put into the public domain, but some files have not (details below).

This file describes the source package. The binary packages contain some files derived from other works: for example, images in the API documentation come from Doxygen. License:

Different licenses apply to different files in this package. Here is a rough summary of which licenses apply to which parts of this package (but check the individual files to be sure!):

- liblzma is in the public domain.

.

.

.

.

.

.

.

.

.

.

.

.

 - xz, xzdec, and lzmadec command line tools are in the public domain

 unless GNU getopt\_long had to be compiled and linked in from the lib directory. The getopt\_long code is under GNU LGPLv2.1+.

 - The scripts to grep, diff, and view compressed files have been adapted from gzip. These scripts and their documentation are under GNU GPLv2+.

 - All the documentation in the doc directory and most of the XZ Utils specific documentation files in other directories are in the public domain.

- Translated messages are in the public domain.

 - The build system contains public domain files, and files that are under GNU GPLv2+ or GNU GPLv3+. None of these files end up in the binaries being built.

 - Test files and test code in the tests directory, and debugging utilities in the debug directory are in the public domain.

 - The extra directory may contain public domain files, and files that are under various free software licenses.

You can do whatever you want with the files that have been put into

the public domain. If you find public domain legally problematic, take the previous sentence as a license grant. If you still find the lack of copyright legally problematic, you have too many lawyers.

As usual, this software is provided "as is", without any warranty.

If you copy significant amounts of public domain code from XZ Utils into your project, acknowledging this somewhere in your software is

polite (especially if it is proprietary, non-free software), but naturally it is not legally required. Here is an example of a good notice to put into "about box" or into documentation:

This software includes code from XZ Utils <http://tukaani.org/xz/>.

The following license texts are included in the following files:

- COPYING.LGPLv2.1: GNU Lesser General Public License version 2.1

- COPYING.GPLv2: GNU General Public License version 2

- COPYING.GPLv3: GNU General Public License version 3

Note that the toolchain (compiler, linker etc.) may add some code pieces that are copyrighted. Thus, it is possible that e.g. liblzma binary wouldn't actually be in the public domain in its entirety even though it contains no copyrighted code from the XZ Utils source

package. .

.

.

.

If you have questions, don't hesitate to ask the author(s) for more information.

Files: \*

Copyright: 2006-2018, Lasse Collin 1999-2008, Igor Pavlov 2006, Ville Koskinen 1998, Steve Reid 2000, Wei Dai 2003, Kevin Springle 2009, Jonathan Nieder 2010, Anders F Bjrklund License: PD This file has been put in the public domain. You can do whatever you want with this file.

Comment:

From: Lasse Collin <lasse.collin@tukaani.org>

To: Jonathan Nieder <jrnieder@gmail.com>

Subject: Re: XZ utils for Debian

Date: Sun, 19 Jul 2009 13:28:23 +0300

Message-Id: <200907191328.23816.lasse.collin@tukaani.org>

. [...] .

.

 > AUTHORS, ChangeLog, COPYING, README, THANKS, TODO, > dos/README, windows/README

 COPYING says that most docs are in the public domain. Maybe that's not clear enough, but on the other hand it looks a bit stupid to put

copyright information in tiny and relatively small docs like README.

.

 I don't dare to say that \_all\_ XZ Utils specific docs are in the public domain unless otherwise mentioned in the file. I'm including PDF files generated by groff + ps2pdf, and some day I might include Doxygen generated HTML docs too. Those don't include any copyright notices, but it seems likely that groff + ps2pdf or at least Doxygen put some copyrighted content into the generated files.

Files: INSTALL NEWS PACKAGERS windows/README-Windows.txt windows/INSTALL-MinGW.txt Copyright: 2009-2010, Lasse Collin License: probably-PD See the note on AUTHORS, README, and so on above.

Files: src/scripts/\* lib/\* extra/scanlzma/scanlzma.c Copyright: 1993, Jean-loup Gailly 1989-1994, 1996-1999, 2001-2007, Free Software Foundation, Inc. 2006 Timo Lindfors 2005, Charles Levert 2005, 2009, Lasse Collin 2009, Andrew Dudman Other-Authors: Paul Eggert, Ulrich Drepper License: GPL-2+

Files: src/scripts/Makefile.am src/scripts/xzless.1 Copyright: 2009, Andrew Dudman 2009, Lasse Collin License: PD This file has been put in the public domain. You can do whatever you want with this file.

Files: doc/examples/xz\_pipe\_comp.c doc/examples/xz\_pipe\_decomp.c Copyright: 2010, Daniel Mealha Cabrita License: PD Not copyrighted -- provided to the public domain.

Files: lib/getopt.c lib/getopt1.c lib/getopt.in.h Copyright: 1987-2007 Free Software Foundation, Inc. Other-Authors: Ulrich Drepper License: LGPL-2.1+

Files: m4/getopt.m4 m4/posix-shell.m4 Copyright: 2002-2006, 2008 Free Software Foundation, Inc. 2007-2008 Free Software Foundation, Inc. Other-Authors: Bruno Haible, Paul Eggert License: permissive-fsf

Files: m4/acx\_pthread.m4 Copyright: 2008, Steven G. Johnson <stevenj@alum.mit.edu> License: Autoconf

files: m4/ax\_check\_capsicum.m4 Copyright: 2014, Google Inc. 2015, Lasse Collin <lasse.collin@tukaani.org> License: permissive-nowarranty

Files: Doxyfile.in Copyright: 1997-2007 by Dimitri van Heesch Origin: Doxygen 1.4.7 License: GPL-2

Files: src/liblzma/check/crc32\_table\_?e.h src/liblzma/check/crc64\_table\_?e.h src/liblzma/lzma/fastpos\_table.c src/liblzma/rangecoder/price\_table.c Copyright: none, automatically generated data Generated-With: src/liblzma/check/crc32\_tablegen.c src/liblzma/check/crc64\_tablegen.c src/liblzma/lzma/fastpos\_tablegen.c src/liblzma/rangecoder/price\_tablegen.c License: none No copyright to license.

Files: .gitignore m4/.gitignore po/.gitignore po/LINGUAS po/POTFILES.in Copyright: none; these are just short lists. License: none No copyright to license.

Files: tests/compress\_prepared\_bcj\_\* Copyright: 2008-2009, Lasse Collin Source-Code: tests/bcj\_test.c License: PD This file has been put into the public domain. You can do whatever you want with this file. Comment: changelog.gz (commit 975d8fd) explains:

.

Recreated the BCJ test files for x86 and SPARC. The old files were linked with crt\*.o, which are copyrighted, and thus the old test files were not in the public domain as a whole. They are freely distributable though, but it is better to be careful

and avoid including any copyrighted pieces in the test files. The new files are just compiled and assembled object files, and thus don't contain any copyrighted code.

Files: po/cs.po po/de.po po/fr.po Copyright: 2010, Marek ernock 2010, Andre Noll 2011, Adrien Nader License: PD This file is put in the public domain.

Files: po/it.po po/pl.po Copyright: 2009, 2010, Gruppo traduzione italiano di Ubuntu-it 2010, Lorenzo De Liso 2009, 2010, 2011, Milo Casagrande 2011, Jakub Bogusz License: PD

This file is in the public domain

Files: INSTALL.generic Copyright: 1994, 1995, 1996, 1999, 2000, 2001, 2002, 2004, 2005, 2006, 2007, 2008, 2009, 2010 Free Software Foundation, Inc.

License: permissive-nowarranty

```
Files: dos/config.h
```
Copyright: 1992, 1993, 1994, 1999, 2000, 2001, 2002, 2005 Free Software Foundation, Inc. 2007-2010, Lasse Collin Other-Authors: Roland McGrath, Akim Demaille, Paul Eggert, David Mackenzie, Bruno Haible, and many others. Origin: configure.ac from XZ Utils, visibility.m4 serial 1 (gettext-0.15), Autoconf 2.52g License: config-h configure.ac:

 # Author: Lasse Collin #

# This file has been put into the public domain.

# You can do whatever you want with this file.

visibility.m4:

.

.

.

 dnl Copyright (C) 2005 Free Software Foundation, Inc. dnl This file is free software; the Free Software Foundation dnl gives unlimited permission to copy and/or distribute it, dnl with or without modifications, as long as this notice is preserved.

#### dnl From

.

.

.

Bruno Haible.

comments from Autoconf 2.52g:

 # Copyright 1992, 1993, 1994, 1999, 2000, 2001, 2002 # Free Software Foundation, Inc.

#### . [...]

.

.

.

.

 # As a special exception, the Free Software Foundation gives unlimited # permission to copy, distribute and modify the configure scripts that # are the output of Autoconf. You need not follow the terms of the GNU # General Public License when using or distributing such scripts, even # though portions of the text of Autoconf appear in them. The GNU # General Public License (GPL) does govern all other use of the material # that constitutes the Autoconf program.

On Debian systems, the complete text of the GNU General Public License version 2 can be found in /usr/share/common-licenses/GPL-2. dos/config.h was generated with autoheader, which tells Autoconf to output a script to generate a config.h file and then runs it.

Files: po/Makevars

Origin: gettext-runtime/po/Makevars (gettext-0.12) Copyright: 2003 Free Software Foundation, Inc. Authors: Bruno Haible License: LGPL-2.1+ The gettext-runtime package is under the LGPL, see files intl/COPYING.LIB-2.0 and intl/COPYING.LIB-2.1.

On Debian systems, the complete text of intl/COPYING.LIB-2.0 from gettext-runtime 0.12 can be found in /usr/share/common-licenses/LGPL-2 and the text of intl/COPYING.LIB-2.1 can be found in /usr/share/common-licenses/LGPL-2.1.

po/Makevars consists mostly of helpful comments and does not contain a copyright and license notice.

Files: COPYING.GPLv2 COPYING.GPLv3 COPYING.LGPLv2.1 Copyright: 1989, 1991, 1999, 2007 Free Software Foundation, Inc. License: noderivs Everyone is permitted to copy and distribute verbatim copies of this license document, but changing it is not allowed.

Files: debian/\*

Copyright: 2009-2012, Jonathan Nieder License: PD-debian The Debian packaging files are in the public domain. You may freely use, modify, distribute, and relicense them.

License: LGPL-2.1+ This program is free software; you can redistribute it and/or modify it under the terms of the GNU Lesser General Public License as published by the Free Software Foundation; either version 2.1, or (at your option) any later version.

This program is distributed in the hope that it will be useful, but WITHOUT ANY WARRANTY; without even the implied warranty of MERCHANTABILITY or FITNESS FOR A PARTICULAR PURPOSE. See the GNU Lesser General Public License for more details.

You should have received a copy of the GNU Lesser General Public License along with this program; if not, write to the Free Software Foundation, Inc., 51 Franklin Street, Fifth Floor, Boston, MA 02110-1301, USA.

On Debian systems, the complete text of the GNU Lesser General Public License version 2.1 can be found in /usr/share/common-licenses/LGPL-2.1.

License: GPL-2

.

.

.

.

.

.

Permission to use, copy, modify, and distribute this software and its documentation under the terms of the GNU General Public License is hereby granted.

 No representations are made about the suitability of this software for any purpose. It is provided "as is" without express or implied warranty. See the GNU General Public License for more details.

Documents produced by doxygen are derivative works derived from the input used in their production; they are not affected by this license.

On Debian systems, the complete text of the version of the GNU General Public License distributed with Doxygen can be found in /usr/share/common-licenses/GPL-2.

License: GPL-2+

This program is free software; you can redistribute it and/or modify it under the terms of the GNU General Public License as published by the Free Software Foundation; either version 2, or (at your option) any later version.

This program is distributed in the hope that it will be useful, but WITHOUT ANY WARRANTY; without even the implied warranty of

#### MERCHANTABILITY or FITNESS FOR A PARTICULAR PURPOSE. See the GNU General Public License for more details.

You should have received a copy of the GNU General Public License along with this program; if not, write to the Free Software Foundation, Inc., 51 Franklin Street, Fifth Floor, Boston, MA 02110-1301, USA.

On Debian systems, the complete text of the GNU General Public License version 2 can be found in /usr/share/common-licenses/GPL-2.

#### License: Autoconf

.

.

.

.

.

.

.

This program is free software: you can redistribute it and/or modify it under the terms of the GNU General Public License as published by the Free Software Foundation, either version 3 of the License, or (at your option) any later version.

This program is distributed in the hope that it will be useful, but WITHOUT ANY WARRANTY; without even the implied warranty of MERCHANTABILITY or FITNESS FOR A PARTICULAR PURPOSE. See the GNU General Public License for more details.

You should have received a copy of the GNU General Public License along with this program. If not, see <http://www.gnu.org/licenses/>.

#### As a special

 exception, the respective Autoconf Macro's copyright owner gives unlimited permission to copy, distribute and modify the configure scripts that are the output of Autoconf when processing the Macro. You need not follow the terms of the GNU General Public License when using or distributing such scripts, even though portions of the text of the Macro appear in them. The GNU General Public License (GPL) does govern all other use of the material that constitutes the Autoconf Macro.

This special exception to the GPL applies to versions of the Autoconf Macro released by the Autoconf Archive. When you make and distribute a modified version of the Autoconf Macro, you may extend this special exception to the GPL to apply to your modified version as well.

On Debian systems, the complete text of the GNU General Public License version 3 can be found in /usr/share/common-licenses/GPL-3.

License: permissive-fsf This file is free software; the Free Software Foundation gives unlimited permission to copy and/or distribute it, with or without modifications, as long as this notice is preserved.

License: permissive-nowarranty

Copying and distribution of this file, with or without modification, are permitted in any medium without royalty provided the copyright notice and this notice are preserved. This file is offered as-is, without warranty of any kind.

## **1.1189 gzip 1.10-0ubuntu4.1**

### **1.1189.1 Available under license :**

 GNU GENERAL PUBLIC LICENSE Version 3, 29 June 2007

Copyright (C) 2007 Free Software Foundation, Inc. <http://fsf.org/> Everyone is permitted to copy and distribute verbatim copies of this license document, but changing it is not allowed.

Preamble

 The GNU General Public License is a free, copyleft license for software and other kinds of works.

 The licenses for most software and other practical works are designed to take away your freedom to share and change the works. By contrast, the GNU General Public License is intended to guarantee your freedom to share and change all versions of a program--to make sure it remains free software for all its users. We, the Free Software Foundation, use the GNU General Public License for most of our software; it applies also to any other work released this way by its authors. You can apply it to your programs, too.

When we speak of free software,

we are referring to freedom, not

price. Our General Public Licenses are designed to make sure that you have the freedom to distribute copies of free software (and charge for them if you wish), that you receive source code or can get it if you want it, that you can change the software or use pieces of it in new free programs, and that you know you can do these things.

 To protect your rights, we need to prevent others from denying you these rights or asking you to surrender the rights. Therefore, you have certain responsibilities if you distribute copies of the software, or if you modify it: responsibilities to respect the freedom of others.

 For example, if you distribute copies of such a program, whether gratis or for a fee, you must pass on to the recipients the same freedoms that you received. You must make sure that they, too, receive or can get the source code. And you must show them these terms so they know their rights.

Developers that use the GNU GPL

protect your rights with two steps:

(1) assert copyright on the software, and (2) offer you this License giving you legal permission to copy, distribute and/or modify it.

 For the developers' and authors' protection, the GPL clearly explains that there is no warranty for this free software. For both users' and authors' sake, the GPL requires that modified versions be marked as changed, so that their problems will not be attributed erroneously to authors of previous versions.

 Some devices are designed to deny users access to install or run modified versions of the software inside them, although the manufacturer can do so. This is fundamentally incompatible with the aim of protecting users' freedom to change the software. The systematic pattern of such abuse occurs in the area of products for individuals to use, which is precisely where it is most unacceptable. Therefore, we have designed this version of the GPL to prohibit the practice for those products. If

 such problems arise substantially in other domains, we stand ready to extend this provision to those domains in future versions of the GPL, as needed to protect the freedom of users.

 Finally, every program is threatened constantly by software patents. States should not allow patents to restrict development and use of software on general-purpose computers, but in those that do, we wish to avoid the special danger that patents applied to a free program could make it effectively proprietary. To prevent this, the GPL assures that patents cannot be used to render the program non-free.

 The precise terms and conditions for copying, distribution and modification follow.

#### TERMS AND CONDITIONS

0. Definitions.

"This License" refers to version 3 of the GNU General Public License.

 "Copyright" also means copyright-like laws that apply to other kinds of works, such as semiconductor masks.

 "The Program" refers to any copyrightable work licensed under this License. Each licensee is addressed as "you". "Licensees" and "recipients" may be individuals or organizations.

 To "modify" a work means to copy from or adapt all or part of the work in a fashion requiring copyright permission, other than the making of an exact copy. The resulting work is called a "modified version" of the earlier work or a work "based on" the earlier work.

 A "covered work" means either the unmodified Program or a work based on the Program.

 To "propagate" a work means to do anything with it that, without permission, would make you directly or secondarily liable for infringement under applicable copyright law, except executing it on a computer or modifying a private copy. Propagation includes copying, distribution (with or without modification), making available to the public, and in some countries other activities as well.

 To "convey" a work means any kind of propagation that enables other parties to make or receive copies. Mere interaction with a user through a computer network, with no transfer of a copy, is not conveying.

 An interactive user interface displays "Appropriate Legal Notices" to the extent that it includes a convenient and prominently visible feature that (1) displays an appropriate copyright notice, and (2) tells the user that there is no warranty for the work (except to the extent that warranties are provided), that licensees may convey the work under this License, and how to view a copy of this License. If the interface presents a list of user commands or options, such as a menu, a prominent item in the list meets this criterion.

1. Source Code.

 The "source code" for a work means the preferred form of the work for making modifications to it. "Object code" means any non-source form of a work.

 A "Standard Interface" means an interface that either is an official standard defined by a recognized standards body, or, in the case of interfaces specified

 for a particular programming language, one that is widely used among developers working in that language.

 The "System Libraries" of an executable work include anything, other than the work as a whole, that (a) is included in the normal form of packaging a Major Component, but which is not part of that Major Component, and (b) serves only to enable use of the work with that Major Component, or to implement a Standard Interface for which an implementation is available to the public in source code form. A "Major Component", in this context, means a major essential component (kernel, window system, and so on) of the specific operating system (if any) on which the executable work runs, or a compiler used to produce the work, or an object code interpreter used to run it.

 The "Corresponding Source" for a work in object code form means all the source code needed to generate, install, and (for an executable work) run the object code and to modify the work, including scripts to

control those activities. However, it does not include the work's System Libraries, or general-purpose tools or generally available free programs which are used unmodified in performing those activities but which are not part of the work. For example, Corresponding Source includes interface definition files associated with source files for the work, and the source code for shared libraries and dynamically linked subprograms that the work is specifically designed to require, such as by intimate data communication or control flow between those subprograms and other parts of the work.

 The Corresponding Source need not include anything that users can regenerate automatically from other parts of the Corresponding Source.

 The Corresponding Source for a work in source code form is that same work.

#### 2. Basic Permissions.

 All rights granted under this License are granted for the term of copyright on the Program, and are irrevocable provided the stated conditions

 are met. This License explicitly affirms your unlimited permission to run the unmodified Program. The output from running a covered work is covered by this License only if the output, given its content, constitutes a covered work. This License acknowledges your rights of fair use or other equivalent, as provided by copyright law.

 You may make, run and propagate covered works that you do not convey, without conditions so long as your license otherwise remains in force. You may convey covered works to others for the sole purpose of having them make modifications exclusively for you, or provide you with facilities for running those works, provided that you comply with the terms of this License in conveying all material for which you do not control copyright. Those thus making or running the covered works for you must do so exclusively on your behalf, under your direction and control, on terms that prohibit them from making any copies of your copyrighted

material outside their relationship with you.

 Conveying under any other circumstances is permitted solely under the conditions stated below. Sublicensing is not allowed; section 10 makes it unnecessary.

3. Protecting Users' Legal Rights From Anti-Circumvention Law.

 No covered work shall be deemed part of an effective technological measure under any applicable law fulfilling obligations under article 11 of the WIPO copyright treaty adopted on 20 December 1996, or similar laws prohibiting or restricting circumvention of such measures.

 When you convey a covered work, you waive any legal power to forbid circumvention of technological measures to the extent such circumvention is effected by exercising rights under this License with respect to the covered work, and you disclaim any intention to limit operation or modification of the work as a means of enforcing, against the work's users, your or third parties' legal rights to forbid circumvention of technological measures.

4. Conveying Verbatim Copies.

 You may convey verbatim copies of the Program's source code as you receive it, in any medium, provided that you conspicuously and appropriately publish on each copy an appropriate copyright notice; keep intact all notices stating that this License and any non-permissive terms added in accord with section 7 apply to the code; keep intact all notices of the absence of any warranty; and give all recipients a copy of this License along with the Program.

 You may charge any price or no price for each copy that you convey, and you may offer support or warranty protection for a fee.

5. Conveying Modified Source Versions.

 You may convey a work based on the Program, or the modifications to produce it from the Program, in the form of source code under the terms of section 4, provided that you also meet all of these conditions:

 a) The work must carry prominent notices stating that you modified it, and giving a relevant date.

 b) The work must carry prominent notices stating that it is released under this License and any conditions added under section 7. This requirement modifies the requirement in section 4 to "keep intact all notices".

 c) You must license the entire work, as a whole, under this License to anyone who comes into possession of a copy. This License will therefore apply, along with any applicable section 7 additional terms, to the whole of the work, and all its parts, regardless of how they are packaged. This License gives no permission to license the work in any other way, but it does not invalidate such permission if you have separately received it.

 d) If the work has interactive user interfaces, each must display Appropriate Legal Notices; however, if the Program has interactive interfaces that do not display Appropriate Legal Notices, your work need not make them do so.

#### A compilation

 of a covered work with other separate and independent works, which are not by their nature extensions of the covered work, and which are not combined with it such as to form a larger program, in or on a volume of a storage or distribution medium, is called an "aggregate" if the compilation and its resulting copyright are not used to limit the access or legal rights of the compilation's users beyond what the individual works permit. Inclusion of a covered work in an aggregate does not cause this License to apply to the other parts of the aggregate.

6. Conveying Non-Source Forms.

 You may convey a covered work in object code form under the terms of sections 4 and 5, provided that you also convey the machine-readable Corresponding Source under the terms of this License, in one of these ways:

 a) Convey the object code in, or embodied in, a physical product (including a physical distribution medium), accompanied by the Corresponding Source fixed on a durable

physical medium

customarily used for software interchange.

 b) Convey the object code in, or embodied in, a physical product (including a physical distribution medium), accompanied by a written offer, valid for at least three years and valid for as long as you offer spare parts or customer support for that product model, to give anyone who possesses the object code either (1) a copy of the Corresponding Source for all the software in the product that is covered by this License, on a durable physical medium customarily used for software interchange, for a price no more than your reasonable cost of physically performing this conveying of source, or (2) access to copy the

Corresponding Source from a network server at no charge.

 c) Convey individual copies of the object code with a copy of the written offer to provide the Corresponding Source. This alternative is allowed only occasionally and noncommercially, and

 only if you received the object code with such an offer, in accord with subsection 6b.

 d) Convey the object code by offering access from a designated place (gratis or for a charge), and offer equivalent access to the Corresponding Source in the same way through the same place at no further charge. You need not require recipients to copy the Corresponding Source along with the object code. If the place to copy the object code is a network server, the Corresponding Source may be on a different server (operated by you or a third party) that supports equivalent copying facilities, provided you maintain clear directions next to the object code saying where to find the Corresponding Source. Regardless of what server hosts the Corresponding Source, you remain obligated to ensure that it is available for as long as needed to satisfy these requirements.

 e) Convey the object code using peer-to-peer transmission, provided

 you inform other peers where the object code and Corresponding Source of the work are being offered to the general public at no charge under subsection 6d.

 A separable portion of the object code, whose source code is excluded from the Corresponding Source as a System Library, need not be included in conveying the object code work.

 A "User Product" is either (1) a "consumer product", which means any tangible personal property which is normally used for personal, family, or household purposes, or (2) anything designed or sold for incorporation into a dwelling. In determining whether a product is a consumer product, doubtful cases shall be resolved in favor of coverage. For a particular product received by a particular user, "normally used" refers to a typical or common use of that class of product, regardless of the status of the particular user or of the way in which the particular user actually uses, or expects or is expected to use, the product. A product

is a consumer product regardless of whether the product has substantial commercial, industrial or non-consumer uses, unless such uses represent the only significant mode of use of the product.

 "Installation Information" for a User Product means any methods, procedures, authorization keys, or other information required to install and execute modified versions of a covered work in that User Product from a modified version of its Corresponding Source. The information must suffice to ensure that the continued functioning of the modified object code is in no case prevented or interfered with solely because modification has been made.

 If you convey an object code work under this section in, or with, or specifically for use in, a User Product, and the conveying occurs as part of a transaction in which the right of possession and use of the User Product is transferred to the recipient in perpetuity or for a fixed term (regardless of how the transaction is characterized), the

Corresponding Source conveyed under this section must be accompanied by the Installation Information. But this requirement does not apply if neither you nor any third party retains the ability to install modified object code on the User Product (for example, the work has been installed in ROM).

 The requirement to provide Installation Information does not include a requirement to continue to provide support service, warranty, or updates for a work that has been modified or installed by the recipient, or for the User Product in which it has been modified or installed. Access to a network may be denied when the modification itself materially and adversely affects the operation of the network or violates the rules and protocols for communication across the network.

 Corresponding Source conveyed, and Installation Information provided, in accord with this section must be in a format that is publicly documented (and with an implementation available to the public in source code form), and must require no special password or key for unpacking, reading or copying.

#### 7. Additional Terms.

 "Additional permissions" are terms that supplement the terms of this License by making exceptions from one or more of its conditions. Additional permissions that are applicable to the entire Program shall be treated as though they were included in this License, to the extent that they are valid under applicable law. If additional permissions apply only to part of the Program, that part may be used separately under those permissions, but the entire Program remains governed by this License without regard to the additional permissions.

When you convey a copy of a covered work, you may at your option remove any additional permissions from that copy, or from any part of it. (Additional permissions may be written to require their own removal in certain cases when you modify the work.) You may place

additional permissions on material, added by you to a covered work, for which you have or can give appropriate copyright permission.

 Notwithstanding any other provision of this License, for material you add to a covered work, you may (if authorized by the copyright holders of that material) supplement the terms of this License with terms:

 a) Disclaiming warranty or limiting liability differently from the terms of sections 15 and 16 of this License; or

 b) Requiring preservation of specified reasonable legal notices or author attributions in that material or in the Appropriate Legal Notices displayed by works containing it; or

 c) Prohibiting misrepresentation of the origin of that material, or requiring that modified versions of such material be marked in reasonable ways as different from the original version; or

 d) Limiting the use for publicity purposes of names of licensors or authors of the material; or

 e) Declining to grant rights under trademark law for use of some trade names, trademarks, or service marks; or

 f) Requiring indemnification of licensors and authors of that material by anyone who conveys the material (or modified versions of it) with contractual assumptions of liability to the recipient, for any liability that these contractual assumptions directly impose on those licensors and authors.

 All other non-permissive additional terms are considered "further restrictions" within the meaning of section 10. If the Program as you received it, or any part of it, contains a notice stating that it is governed by this License along with a term that is a further restriction, you may remove that term. If a license document contains a further restriction but permits relicensing or conveying under this License, you may add to a covered work material governed by the terms of that license document, provided that the further restriction does not survive such relicensing or conveying.

 If you add terms to a covered work in accord with this section, you must place, in the relevant source files, a statement of the additional terms that apply to those files, or a notice indicating where to find the applicable terms.

 Additional terms, permissive or non-permissive, may be stated in the form of a separately written license, or stated as exceptions; the above requirements apply either way.

#### 8. Termination.

 You may not propagate or modify a covered work except as expressly provided under this License. Any attempt otherwise to propagate or modify it is void, and will automatically terminate your rights under this License (including any patent licenses granted under the third paragraph of section 11).

 However, if you cease all violation of this License, then your license from a particular copyright holder is reinstated (a) provisionally, unless and until the copyright holder explicitly and finally terminates your license, and (b) permanently, if the copyright holder fails to notify you of the violation by some reasonable means prior to 60 days after the cessation.

 Moreover, your license from a particular copyright holder is reinstated permanently if the copyright holder notifies you of the violation by some reasonable means, this is the first time you have received notice of violation of this License (for any work) from that copyright holder, and you cure the violation prior to 30 days after your receipt of the notice.

 Termination of your rights under this section does not terminate the licenses of parties who have received copies or rights from you under this License. If your rights have been terminated and not permanently reinstated, you do not qualify to receive new licenses for the same material under section 10.

9. Acceptance Not Required for Having Copies.

 You are not required to accept this License in order to receive or run a copy of the Program. Ancillary propagation of a covered work

occurring solely as a consequence of using peer-to-peer transmission to receive a copy likewise does not require acceptance. However, nothing other than this License grants you permission to propagate or modify any covered work. These actions infringe copyright if you do not accept this License. Therefore, by modifying or propagating a covered work, you indicate your acceptance of this License to do so.

10. Automatic Licensing of Downstream Recipients.

Each time you convey a covered work, the recipient automatically

receives a license from the original licensors, to run, modify and propagate that work, subject to this License. You are not responsible for enforcing compliance by third parties with this License.

 An "entity transaction" is a transaction transferring control of an organization, or substantially all assets of one, or subdividing an organization, or merging organizations. If propagation of a covered work results from an

entity transaction, each party to that

transaction who receives a copy of the work also receives whatever licenses to the work the party's predecessor in interest had or could give under the previous paragraph, plus a right to possession of the Corresponding Source of the work from the predecessor in interest, if the predecessor has it or can get it with reasonable efforts.

 You may not impose any further restrictions on the exercise of the rights granted or affirmed under this License. For example, you may not impose a license fee, royalty, or other charge for exercise of rights granted under this License, and you may not initiate litigation (including a cross-claim or counterclaim in a lawsuit) alleging that any patent claim is infringed by making, using, selling, offering for sale, or importing the Program or any portion of it.

11. Patents.

 A "contributor" is a copyright holder who authorizes use under this License of the Program or a work on which the Program is based. The work thus licensed is called the contributor's "contributor version".

 A contributor's "essential patent claims" are all patent claims owned or controlled by the contributor, whether already acquired or hereafter acquired, that would be infringed by some manner, permitted by this License, of making, using, or selling its contributor version, but do not include claims that would be infringed only as a consequence of further modification of the contributor version. For purposes of this definition, "control" includes the right to grant patent sublicenses in a manner consistent with the requirements of this License.

 Each contributor grants you a non-exclusive, worldwide, royalty-free patent license under the contributor's essential patent claims, to make, use, sell, offer for sale, import and otherwise run, modify and propagate the contents of its contributor version.

 In the following three paragraphs, a "patent license" is any express agreement

 or commitment, however denominated, not to enforce a patent (such as an express permission to practice a patent or covenant not to sue for patent infringement). To "grant" such a patent license to a party means to make such an agreement or commitment not to enforce a patent against the party.

 If you convey a covered work, knowingly relying on a patent license, and the Corresponding Source of the work is not available for anyone to copy, free of charge and under the terms of this License, through a publicly available network server or other readily accessible means, then you must either (1) cause the Corresponding Source to be so available, or (2) arrange to deprive yourself of the benefit of the patent license for this particular work, or (3) arrange, in a manner consistent with the requirements of this License, to extend the patent license to downstream recipients. "Knowingly relying" means you have actual knowledge that, but for the patent license, your conveying the

covered work in a country, or your recipient's use of the covered work in a country, would infringe one or more identifiable patents in that country that you have reason to believe are valid.

 If, pursuant to or in connection with a single transaction or arrangement, you convey, or propagate by procuring conveyance of, a covered work, and grant a patent license to some of the parties receiving the covered work authorizing them to use, propagate, modify or convey a specific copy of the covered work, then the patent license you grant is automatically extended to all recipients of the covered work and works based on it.

 A patent license is "discriminatory" if it does not include within the scope of its coverage, prohibits the exercise of, or is conditioned on the non-exercise of one or more of the rights that are specifically granted under this License. You may not convey a covered work if you are a party to an arrangement with a third party that is in the

 business of distributing software, under which you make payment to the third party based on the extent of your activity of conveying the work, and under which the third party grants, to any of the parties who would receive the covered work from you, a discriminatory patent license (a) in connection with copies of the covered work conveyed by you (or copies made from those copies), or (b) primarily for and in connection with specific products or compilations that contain the covered work, unless you entered into that arrangement, or that patent license was granted, prior to 28 March 2007.

 Nothing in this License shall be construed as excluding or limiting any implied license or other defenses to infringement that may otherwise be available to you under applicable patent law.

#### 12. No Surrender of Others' Freedom.

 If conditions are imposed on you (whether by court order, agreement or otherwise) that contradict the conditions of this License, they do not excuse you

 from the conditions of this License. If you cannot convey a covered work so as to satisfy simultaneously your obligations under this License and any other pertinent obligations, then as a consequence you may not convey it at all. For example, if you agree to terms that obligate you to collect a royalty for further conveying from those to whom you convey the Program, the only way you could satisfy both those terms and this License would be to refrain entirely from conveying the Program.

13. Use with the GNU Affero General Public License.

 Notwithstanding any other provision of this License, you have permission to link or combine any covered work with a work licensed under version 3 of the GNU Affero General Public License into a single combined work, and to convey the resulting work. The terms of this License will continue to apply to the part which is the covered work, but the special requirements of the GNU Affero General Public License, section 13, concerning interaction through a network will apply to the

combination as such.

14. Revised Versions of this License.

 The Free Software Foundation may publish revised and/or new versions of the GNU General Public License from time to time. Such new versions will be similar in spirit to the present version, but may differ in detail to address new problems or concerns.

 Each version is given a distinguishing version number. If the Program specifies that a certain numbered version of the GNU General Public License "or any later version" applies to it, you have the option of following the terms and conditions either of that numbered version or of any later version published by the Free Software Foundation. If the Program does not specify a version number of the GNU General Public License, you may choose any version ever published by the Free Software Foundation.

 If the Program specifies that a proxy can decide which future versions of the GNU General Public License can be used, that proxy's public statement of acceptance of a version permanently authorizes you to choose that version for the Program.

 Later license versions may give you additional or different permissions. However, no additional obligations are imposed on any author or copyright holder as a result of your choosing to follow a later version.

15. Disclaimer of Warranty.

 THERE IS NO WARRANTY FOR THE PROGRAM, TO THE EXTENT PERMITTED BY APPLICABLE LAW. EXCEPT WHEN OTHERWISE STATED IN WRITING THE COPYRIGHT HOLDERS AND/OR OTHER PARTIES PROVIDE THE PROGRAM "AS IS" WITHOUT WARRANTY OF ANY KIND, EITHER EXPRESSED OR IMPLIED, INCLUDING, BUT NOT LIMITED TO, THE IMPLIED WARRANTIES OF MERCHANTABILITY AND FITNESS FOR A PARTICULAR PURPOSE. THE ENTIRE RISK AS TO THE QUALITY AND PERFORMANCE OF THE PROGRAM IS WITH YOU. SHOULD THE PROGRAM PROVE DEFECTIVE, YOU ASSUME THE COST OF ALL NECESSARY SERVICING, REPAIR OR CORRECTION.

16. Limitation of Liability.

#### IN NO EVENT

 UNLESS REQUIRED BY APPLICABLE LAW OR AGREED TO IN WRITING WILL ANY COPYRIGHT HOLDER, OR ANY OTHER PARTY WHO MODIFIES AND/OR CONVEYS THE PROGRAM AS PERMITTED ABOVE, BE LIABLE TO YOU FOR DAMAGES, INCLUDING ANY GENERAL, SPECIAL, INCIDENTAL OR CONSEQUENTIAL DAMAGES ARISING OUT OF THE USE OR INABILITY TO USE THE PROGRAM (INCLUDING BUT NOT LIMITED TO LOSS OF DATA OR DATA BEING RENDERED INACCURATE OR LOSSES SUSTAINED BY YOU OR THIRD PARTIES OR A FAILURE OF THE PROGRAM TO OPERATE WITH ANY OTHER PROGRAMS), EVEN IF SUCH HOLDER OR OTHER PARTY HAS BEEN ADVISED OF THE POSSIBILITY OF SUCH DAMAGES.

17. Interpretation of Sections 15 and 16.

 If the disclaimer of warranty and limitation of liability provided above cannot be given local legal effect according to their terms, reviewing courts shall apply local law that most closely approximates an absolute waiver of all civil liability in connection with the Program, unless a warranty or assumption of liability accompanies a copy

of the Program in return for a fee.

#### END OF TERMS AND CONDITIONS

How to Apply These Terms to Your New Programs

 If you develop a new program, and you want it to be of the greatest possible use to the public, the best way to achieve this is to make it free software which everyone can redistribute and change under these terms.

To do so, attach the following notices to the program. It is safest

to attach them to the start of each source file to most effectively state the exclusion of warranty; and each file should have at least the "copyright" line and a pointer to where the full notice is found.

 <one line to give the program's name and a brief idea of what it does.> Copyright  $(C)$  <year > <name of author>

 This program is free software: you can redistribute it and/or modify it under the terms of the GNU General Public License as published by the Free Software Foundation, either version 3 of the License, or (at your option) any later version.

 This program is distributed in the hope that it will be useful, but WITHOUT ANY WARRANTY; without even the implied warranty of MERCHANTABILITY or FITNESS FOR A PARTICULAR PURPOSE. See the GNU General Public License for more details.

 You should have received a copy of the GNU General Public License along with this program. If not, see <http://www.gnu.org/licenses/>.

Also add information on how to contact you by electronic and paper mail.

 If the program does terminal interaction, make it output a short notice like this when it starts in an interactive mode:

 $\langle$  sprogram $\rangle$  Copyright (C)  $\langle$  vear $\rangle$   $\langle$  name of author $\rangle$  This program comes with ABSOLUTELY NO WARRANTY; for details type 'show w'. This is free software, and you are welcome to redistribute it under certain conditions; type 'show c' for details.

The hypothetical commands 'show w' and 'show c' should show the appropriate parts of

 the General Public License. Of course, your program's commands might be different; for a GUI interface, you would use an "about box".

 You should also get your employer (if you work as a programmer) or school, if any, to sign a "copyright disclaimer" for the program, if necessary. For more information on this, and how to apply and follow the GNU GPL, see <http://www.gnu.org/licenses/>.

 The GNU General Public License does not permit incorporating your program into proprietary programs. If your program is a subroutine library, you may consider it more useful to permit linking proprietary applications with the library. If this is what you want to do, use the GNU Lesser General Public License instead of this License. But first, please read <http://www.gnu.org/philosophy/why-not-lgpl.html>.

This package is maintained for Debian by Bdale Garbee <bdale@gag.com>, and was built from the sources found at:

ftp://ftp.gnu.org/gnu/gzip/

Copyright (C) 1999, 2001-2002, 2006-2007, 2009-2010 Free Software Foundation, Inc. Copyright (C) 1992-1993 Jean-loup Gailly

 This program is free software; you can redistribute it and/or modify it under the terms of the GNU General Public License as published by the Free Software Foundation; either version 3, or (at your option) any later version.

 This program is distributed in the hope that it will be useful, but WITHOUT ANY WARRANTY; without even the implied warranty of MERCHANTABILITY or FITNESS FOR A PARTICULAR PURPOSE. See the GNU General Public License for more details.

 You should have received a copy of the GNU General Public License along with this program; if not, write to the Free Software Foundation, Inc., 51 Franklin Street, Fifth Floor, Boston, MA 02110-1301, USA. \*/

On Debian GNU/Linux systems, the complete text of the GNU General Public License can be found in `/usr/share/common-licenses/GPL'.

## **1.1190 bash 5.0-6ubuntu1.2**

### **1.1190.1 Available under license :**

 GNU GENERAL PUBLIC LICENSE Version 3, 29 June 2007

Copyright (C) 2007 Free Software Foundation, Inc. <http://fsf.org/> Everyone is permitted to copy and distribute verbatim copies of this license document, but changing it is not allowed.

Preamble

 The GNU General Public License is a free, copyleft license for software and other kinds of works.

 The licenses for most software and other practical works are designed to take away your freedom to share and change the works. By contrast, the GNU General Public License is intended to guarantee your freedom to share and change all versions of a program--to make sure it remains free software for all its users. We, the Free Software Foundation, use the GNU General Public License for most of our software; it applies also to any other work released this way by its authors. You can apply it to your programs, too.

When we speak of free software,

we are referring to freedom, not

price. Our General Public Licenses are designed to make sure that you have the freedom to distribute copies of free software (and charge for them if you wish), that you receive source code or can get it if you want it, that you can change the software or use pieces of it in new free programs, and that you know you can do these things.

 To protect your rights, we need to prevent others from denying you these rights or asking you to surrender the rights. Therefore, you have certain responsibilities if you distribute copies of the software, or if you modify it: responsibilities to respect the freedom of others.

 For example, if you distribute copies of such a program, whether gratis or for a fee, you must pass on to the recipients the same freedoms that you received. You must make sure that they, too, receive or can get the source code. And you must show them these terms so they know their rights.

Developers that use the GNU GPL

protect your rights with two steps:

(1) assert copyright on the software, and (2) offer you this License giving you legal permission to copy, distribute and/or modify it.

 For the developers' and authors' protection, the GPL clearly explains that there is no warranty for this free software. For both users' and authors' sake, the GPL requires that modified versions be marked as changed, so that their problems will not be attributed erroneously to authors of previous versions.

 Some devices are designed to deny users access to install or run modified versions of the software inside them, although the manufacturer can do so. This is fundamentally incompatible with the aim of protecting users' freedom to change the software. The systematic pattern of such abuse occurs in the area of products for individuals to use, which is precisely where it is most unacceptable. Therefore, we have designed this version of the GPL to prohibit the practice for those products. If
such problems arise substantially in other domains, we stand ready to extend this provision to those domains in future versions of the GPL, as needed to protect the freedom of users.

 Finally, every program is threatened constantly by software patents. States should not allow patents to restrict development and use of software on general-purpose computers, but in those that do, we wish to avoid the special danger that patents applied to a free program could make it effectively proprietary. To prevent this, the GPL assures that patents cannot be used to render the program non-free.

 The precise terms and conditions for copying, distribution and modification follow.

### TERMS AND CONDITIONS

0. Definitions.

"This License" refers to version 3 of the GNU General Public License.

 "Copyright" also means copyright-like laws that apply to other kinds of works, such as semiconductor masks.

 "The Program" refers to any copyrightable work licensed under this License. Each licensee is addressed as "you". "Licensees" and "recipients" may be individuals or organizations.

 To "modify" a work means to copy from or adapt all or part of the work in a fashion requiring copyright permission, other than the making of an exact copy. The resulting work is called a "modified version" of the earlier work or a work "based on" the earlier work.

 A "covered work" means either the unmodified Program or a work based on the Program.

 To "propagate" a work means to do anything with it that, without permission, would make you directly or secondarily liable for infringement under applicable copyright law, except executing it on a computer or modifying a private copy. Propagation includes copying, distribution (with or without modification), making available to the public, and in some countries other activities as well.

 To "convey" a work means any kind of propagation that enables other parties to make or receive copies. Mere interaction with a user through a computer network, with no transfer of a copy, is not conveying.

 An interactive user interface displays "Appropriate Legal Notices" to the extent that it includes a convenient and prominently visible feature that (1) displays an appropriate copyright notice, and (2) tells the user that there is no warranty for the work (except to the extent that warranties are provided), that licensees may convey the work under this License, and how to view a copy of this License. If the interface presents a list of user commands or options, such as a menu, a prominent item in the list meets this criterion.

### 1. Source Code.

 The "source code" for a work means the preferred form of the work for making modifications to it. "Object code" means any non-source form of a work.

 A "Standard Interface" means an interface that either is an official standard defined by a recognized standards body, or, in the case of interfaces specified

 for a particular programming language, one that is widely used among developers working in that language.

 The "System Libraries" of an executable work include anything, other than the work as a whole, that (a) is included in the normal form of packaging a Major Component, but which is not part of that Major Component, and (b) serves only to enable use of the work with that Major Component, or to implement a Standard Interface for which an implementation is available to the public in source code form. A "Major Component", in this context, means a major essential component (kernel, window system, and so on) of the specific operating system (if any) on which the executable work runs, or a compiler used to produce the work, or an object code interpreter used to run it.

 The "Corresponding Source" for a work in object code form means all the source code needed to generate, install, and (for an executable work) run the object code and to modify the work, including scripts to

control those activities. However, it does not include the work's System Libraries, or general-purpose tools or generally available free programs which are used unmodified in performing those activities but which are not part of the work. For example, Corresponding Source includes interface definition files associated with source files for the work, and the source code for shared libraries and dynamically linked subprograms that the work is specifically designed to require, such as by intimate data communication or control flow between those subprograms and other parts of the work.

 The Corresponding Source need not include anything that users can regenerate automatically from other parts of the Corresponding

### Source.

 The Corresponding Source for a work in source code form is that same work.

### 2. Basic Permissions.

 All rights granted under this License are granted for the term of copyright on the Program, and are irrevocable provided the stated conditions

 are met. This License explicitly affirms your unlimited permission to run the unmodified Program. The output from running a covered work is covered by this License only if the output, given its content, constitutes a covered work. This License acknowledges your rights of fair use or other equivalent, as provided by copyright law.

 You may make, run and propagate covered works that you do not convey, without conditions so long as your license otherwise remains in force. You may convey covered works to others for the sole purpose of having them make modifications exclusively for you, or provide you with facilities for running those works, provided that you comply with the terms of this License in conveying all material for which you do not control copyright. Those thus making or running the covered works for you must do so exclusively on your behalf, under your direction and control, on terms that prohibit them from making any copies of your copyrighted

material outside their relationship with you.

 Conveying under any other circumstances is permitted solely under the conditions stated below. Sublicensing is not allowed; section 10 makes it unnecessary.

3. Protecting Users' Legal Rights From Anti-Circumvention Law.

 No covered work shall be deemed part of an effective technological measure under any applicable law fulfilling obligations under article 11 of the WIPO copyright treaty adopted on 20 December 1996, or similar laws prohibiting or restricting circumvention of such measures.

 When you convey a covered work, you waive any legal power to forbid circumvention of technological measures to the extent such circumvention is effected by exercising rights under this License with respect to the covered work, and you disclaim any intention to limit operation or modification of the work as a means of enforcing, against the work's users, your or third parties' legal rights to forbid circumvention of technological

measures.

4. Conveying Verbatim Copies.

 You may convey verbatim copies of the Program's source code as you receive it, in any medium, provided that you conspicuously and appropriately publish on each copy an appropriate copyright notice; keep intact all notices stating that this License and any non-permissive terms added in accord with section 7 apply to the code; keep intact all notices of the absence of any warranty; and give all recipients a copy of this License along with the Program.

 You may charge any price or no price for each copy that you convey, and you may offer support or warranty protection for a fee.

5. Conveying Modified Source Versions.

 You may convey a work based on the Program, or the modifications to produce it from the Program, in the form of source code under the terms of section 4, provided that you also meet all of these conditions:

 a) The work must carry prominent notices stating that you modified it, and giving a relevant date.

 b) The work must carry prominent notices stating that it is released under this License and any conditions added under section 7. This requirement modifies the requirement in section 4 to "keep intact all notices".

 c) You must license the entire work, as a whole, under this License to anyone who comes into possession of a copy. This License will therefore apply, along with any applicable section 7 additional terms, to the whole of the work, and all its parts, regardless of how they are packaged. This License gives no permission to license the work in any other way, but it does not invalidate such permission if you have separately received it.

 d) If the work has interactive user interfaces, each must display Appropriate Legal Notices; however, if the Program has interactive interfaces that do not display Appropriate Legal Notices, your work need not make them do so.

### A compilation

 of a covered work with other separate and independent works, which are not by their nature extensions of the covered work, and which are not combined with it such as to form a larger program, in or on a volume of a storage or distribution medium, is called an

"aggregate" if the compilation and its resulting copyright are not used to limit the access or legal rights of the compilation's users beyond what the individual works permit. Inclusion of a covered work in an aggregate does not cause this License to apply to the other parts of the aggregate.

6. Conveying Non-Source Forms.

 You may convey a covered work in object code form under the terms of sections 4 and 5, provided that you also convey the machine-readable Corresponding Source under the terms of this License, in one of these ways:

 a) Convey the object code in, or embodied in, a physical product (including a physical distribution medium), accompanied by the Corresponding Source fixed on a durable physical medium

customarily used for software interchange.

 b) Convey the object code in, or embodied in, a physical product (including a physical distribution medium), accompanied by a written offer, valid for at least three years and valid for as long as you offer spare parts or customer support for that product model, to give anyone who possesses the object code either (1) a copy of the Corresponding Source for all the software in the product that is covered by this License, on a durable physical medium customarily used for software interchange, for a price no more than your reasonable cost of physically performing this conveying of source, or (2) access to copy the Corresponding Source from a network server at no charge.

 c) Convey individual copies of the object code with a copy of the written offer to provide the Corresponding Source. This alternative is allowed only occasionally and noncommercially, and

 only if you received the object code with such an offer, in accord with subsection 6b.

 d) Convey the object code by offering access from a designated place (gratis or for a charge), and offer equivalent access to the Corresponding Source in the same way through the same place at no further charge. You need not require recipients to copy the Corresponding Source along with the object code. If the place to copy the object code is a network server, the Corresponding Source may be on a different server (operated by you or a third party) that supports equivalent copying facilities, provided you maintain clear directions next to the object code saying where to find the Corresponding Source. Regardless of what server hosts the

 Corresponding Source, you remain obligated to ensure that it is available for as long as needed to satisfy these requirements.

 e) Convey the object code using peer-to-peer transmission, provided

 you inform other peers where the object code and Corresponding Source of the work are being offered to the general public at no charge under subsection 6d.

 A separable portion of the object code, whose source code is excluded from the Corresponding Source as a System Library, need not be included in conveying the object code work.

 A "User Product" is either (1) a "consumer product", which means any tangible personal property which is normally used for personal, family, or household purposes, or (2) anything designed or sold for incorporation into a dwelling. In determining whether a product is a consumer product, doubtful cases shall be resolved in favor of coverage. For a particular product received by a particular user, "normally used" refers to a typical or common use of that class of product, regardless of the status of the particular user or of the way in which the particular user actually uses, or expects or is expected to use, the product. A product

is a consumer product regardless of whether the product has substantial commercial, industrial or non-consumer uses, unless such uses represent the only significant mode of use of the product.

 "Installation Information" for a User Product means any methods, procedures, authorization keys, or other information required to install and execute modified versions of a covered work in that User Product from a modified version of its Corresponding Source. The information must suffice to ensure that the continued functioning of the modified object code is in no case prevented or interfered with solely because modification has been made.

 If you convey an object code work under this section in, or with, or specifically for use in, a User Product, and the conveying occurs as part of a transaction in which the right of possession and use of the User Product is transferred to the recipient in perpetuity or for a fixed term (regardless of how the transaction is characterized), the

Corresponding Source conveyed under this section must be accompanied by the Installation Information. But this requirement does not apply if neither you nor any third party retains the ability to install modified object code on the User Product (for example, the work has been installed in ROM).

The requirement to provide Installation Information does not include a

requirement to continue to provide support service, warranty, or updates for a work that has been modified or installed by the recipient, or for the User Product in which it has been modified or installed. Access to a network may be denied when the modification itself materially and adversely affects the operation of the network or violates the rules and protocols for communication across the network.

 Corresponding Source conveyed, and Installation Information provided, in accord with this section must be in a format that is publicly documented (and with an implementation available to the public in source code form), and must require no special password or key for unpacking, reading or copying.

### 7. Additional Terms.

 "Additional permissions" are terms that supplement the terms of this License by making exceptions from one or more of its conditions. Additional permissions that are applicable to the entire Program shall be treated as though they were included in this License, to the extent that they are valid under applicable law. If additional permissions apply only to part of the Program, that part may be used separately under those permissions, but the entire Program remains governed by this License without regard to the additional permissions.

 When you convey a copy of a covered work, you may at your option remove any additional permissions from that copy, or from any part of it. (Additional permissions may be written to require their own removal in certain cases when you modify the work.) You may place additional permissions

 on material, added by you to a covered work, for which you have or can give appropriate copyright permission.

 Notwithstanding any other provision of this License, for material you add to a covered work, you may (if authorized by the copyright holders of that material) supplement the terms of this License with terms:

 a) Disclaiming warranty or limiting liability differently from the terms of sections 15 and 16 of this License; or

 b) Requiring preservation of specified reasonable legal notices or author attributions in that material or in the Appropriate Legal Notices displayed by works containing it; or

 c) Prohibiting misrepresentation of the origin of that material, or requiring that modified versions of such material be marked in reasonable ways as different from the original version; or

 d) Limiting the use for publicity purposes of names of licensors or authors of the material; or

 e) Declining to grant rights under trademark law for use of some trade names, trademarks, or service marks; or

 f) Requiring indemnification of licensors and authors of that material by anyone who conveys the material (or modified versions of it) with contractual assumptions of liability to the recipient, for any liability that these contractual assumptions directly impose on those licensors and authors.

 All other non-permissive additional terms are considered "further restrictions" within the meaning of section 10. If the Program as you received it, or any part of it, contains a notice stating that it is governed by this License along with a term that is a further restriction, you may remove that term. If a license document contains a further restriction but permits relicensing or conveying under this License, you may add to a covered work material governed by the terms of that license document, provided that the further restriction does not survive such relicensing or conveying.

 If you add terms to a covered work in accord with this section, you must place, in the relevant source files, a statement of the additional terms that apply to those files, or a notice indicating where to find the applicable terms.

 Additional terms, permissive or non-permissive, may be stated in the form of a separately written license, or stated as exceptions; the above requirements apply either way.

### 8. Termination.

 You may not propagate or modify a covered work except as expressly provided under this License. Any attempt otherwise to propagate or modify it is void, and will automatically terminate your rights under this License (including any patent licenses granted under the third paragraph of section 11).

 However, if you cease all violation of this License, then your license from a particular copyright holder is reinstated (a) provisionally, unless and until the copyright holder explicitly and finally terminates your license, and (b) permanently, if the copyright holder fails to notify you of the violation by some reasonable means prior to 60 days after the cessation.

 Moreover, your license from a particular copyright holder is reinstated permanently if the copyright holder notifies you of the violation by some reasonable means, this is the first time you have received notice of violation of this License (for any work) from that copyright holder, and you cure the violation prior to 30 days after your receipt of the notice.

 Termination of your rights under this section does not terminate the licenses of parties who have received copies or rights from you under this License. If your rights have been terminated and not permanently reinstated, you do not qualify to receive new licenses for the same material under section 10.

9. Acceptance Not Required for Having Copies.

 You are not required to accept this License in order to receive or run a copy of the Program. Ancillary propagation of a covered work occurring solely as a consequence of using peer-to-peer transmission

to receive a copy likewise does not require acceptance. However, nothing other than this License grants you permission to propagate or modify any covered work. These actions infringe copyright if you do not accept this License. Therefore, by modifying or propagating a covered work, you indicate your acceptance of this License to do so.

10. Automatic Licensing of Downstream Recipients.

 Each time you convey a covered work, the recipient automatically receives a license from the original licensors, to run, modify and propagate that work, subject to this License. You are not responsible for enforcing compliance by third parties with this License.

 An "entity transaction" is a transaction transferring control of an organization, or substantially all assets of one, or subdividing an organization, or merging organizations. If propagation of a covered work results from an

entity transaction, each party to that

transaction who receives a copy of the work also receives whatever licenses to the work the party's predecessor in interest had or could give under the previous paragraph, plus a right to possession of the Corresponding Source of the work from the predecessor in interest, if the predecessor has it or can get it with reasonable efforts.

 You may not impose any further restrictions on the exercise of the rights granted or affirmed under this License. For example, you may not impose a license fee, royalty, or other charge for exercise of rights granted under this License, and you may not initiate litigation

(including a cross-claim or counterclaim in a lawsuit) alleging that any patent claim is infringed by making, using, selling, offering for sale, or importing the Program or any portion of it.

11. Patents.

 A "contributor" is a copyright holder who authorizes use under this License of the Program or a work on which the Program is based. The work thus licensed is called the contributor's "contributor version".

 A contributor's "essential patent claims" are all patent claims owned or controlled by the contributor, whether already acquired or hereafter acquired, that would be infringed by some manner, permitted by this License, of making, using, or selling its contributor version, but do not include claims that would be infringed only as a consequence of further modification of the contributor version. For purposes of this definition, "control" includes the right to grant patent sublicenses in a manner consistent with the requirements of this License.

 Each contributor grants you a non-exclusive, worldwide, royalty-free patent license under the contributor's essential patent claims, to make, use, sell, offer for sale, import and otherwise run, modify and propagate the contents of its contributor version.

 In the following three paragraphs, a "patent license" is any express agreement

 or commitment, however denominated, not to enforce a patent (such as an express permission to practice a patent or covenant not to sue for patent infringement). To "grant" such a patent license to a party means to make such an agreement or commitment not to enforce a patent against the party.

 If you convey a covered work, knowingly relying on a patent license, and the Corresponding Source of the work is not available for anyone to copy, free of charge and under the terms of this License, through a publicly available network server or other readily accessible means, then you must either (1) cause the Corresponding Source to be so available, or (2) arrange to deprive yourself of the benefit of the patent license for this particular work, or (3) arrange, in a manner consistent with the requirements of this License, to extend the patent license to downstream recipients. "Knowingly relying" means you have actual knowledge that, but for the patent license, your conveying the

covered work in a country, or your recipient's use of the covered work in a country, would infringe one or more identifiable patents in that country that you have reason to believe are valid.

 If, pursuant to or in connection with a single transaction or arrangement, you convey, or propagate by procuring conveyance of, a covered work, and grant a patent license to some of the parties receiving the covered work authorizing them to use, propagate, modify or convey a specific copy of the covered work, then the patent license you grant is automatically extended to all recipients of the covered work and works based on it.

 A patent license is "discriminatory" if it does not include within the scope of its coverage, prohibits the exercise of, or is conditioned on the non-exercise of one or more of the rights that are specifically granted under this License. You may not convey a covered work if you are a party to an arrangement with a third party that is in the

 business of distributing software, under which you make payment to the third party based on the extent of your activity of conveying the work, and under which the third party grants, to any of the parties who would receive the covered work from you, a discriminatory patent license (a) in connection with copies of the covered work conveyed by you (or copies made from those copies), or (b) primarily for and in connection with specific products or compilations that contain the covered work, unless you entered into that arrangement, or that patent license was granted, prior to 28 March 2007.

 Nothing in this License shall be construed as excluding or limiting any implied license or other defenses to infringement that may otherwise be available to you under applicable patent law.

12. No Surrender of Others' Freedom.

 If conditions are imposed on you (whether by court order, agreement or otherwise) that contradict the conditions of this License, they do not excuse you

 from the conditions of this License. If you cannot convey a covered work so as to satisfy simultaneously your obligations under this License and any other pertinent obligations, then as a consequence you may not convey it at all. For example, if you agree to terms that obligate you to collect a royalty for further conveying from those to whom you convey the Program, the only way you could satisfy both those terms and this License would be to refrain entirely from conveying the Program.

13. Use with the GNU Affero General Public License.

 Notwithstanding any other provision of this License, you have permission to link or combine any covered work with a work licensed under version 3 of the GNU Affero General Public License into a single combined work, and to convey the resulting work. The terms of this

License will continue to apply to the part which is the covered work, but the special requirements of the GNU Affero General Public License, section 13, concerning interaction through a network will apply to the combination as such.

14. Revised Versions of this License.

 The Free Software Foundation may publish revised and/or new versions of the GNU General Public License from time to time. Such new versions will be similar in spirit to the present version, but may differ in detail to address new problems or concerns.

 Each version is given a distinguishing version number. If the Program specifies that a certain numbered version of the GNU General Public License "or any later version" applies to it, you have the option of following the terms and conditions either of that numbered version or of any later version published by the Free Software Foundation. If the Program does not specify a version number of the GNU General Public License, you may choose any version ever published by the Free Software Foundation.

 If the Program specifies that a proxy can decide which future versions of the GNU General Public License can be used, that proxy's public statement of acceptance of a version permanently authorizes you to choose that version for the Program.

 Later license versions may give you additional or different permissions. However, no additional obligations are imposed on any author or copyright holder as a result of your choosing to follow a later version.

15. Disclaimer of Warranty.

 THERE IS NO WARRANTY FOR THE PROGRAM, TO THE EXTENT PERMITTED BY APPLICABLE LAW. EXCEPT WHEN OTHERWISE STATED IN WRITING THE COPYRIGHT HOLDERS AND/OR OTHER PARTIES PROVIDE THE PROGRAM "AS IS" WITHOUT WARRANTY OF ANY KIND, EITHER EXPRESSED OR IMPLIED, INCLUDING, BUT NOT LIMITED TO, THE IMPLIED WARRANTIES OF MERCHANTABILITY AND FITNESS FOR A PARTICULAR PURPOSE. THE ENTIRE RISK AS TO THE QUALITY AND PERFORMANCE OF THE PROGRAM IS WITH YOU. SHOULD THE PROGRAM PROVE DEFECTIVE, YOU ASSUME THE COST OF ALL NECESSARY SERVICING, REPAIR OR CORRECTION.

16. Limitation of Liability.

IN NO EVENT

 UNLESS REQUIRED BY APPLICABLE LAW OR AGREED TO IN WRITING WILL ANY COPYRIGHT HOLDER, OR ANY OTHER PARTY WHO MODIFIES AND/OR CONVEYS THE PROGRAM AS PERMITTED ABOVE, BE LIABLE TO YOU FOR DAMAGES, INCLUDING ANY GENERAL, SPECIAL, INCIDENTAL OR CONSEQUENTIAL DAMAGES ARISING OUT OF THE USE OR INABILITY TO USE THE PROGRAM (INCLUDING BUT NOT LIMITED TO LOSS OF DATA OR DATA BEING RENDERED INACCURATE OR LOSSES SUSTAINED BY YOU OR THIRD PARTIES OR A FAILURE OF THE PROGRAM TO OPERATE WITH ANY OTHER PROGRAMS), EVEN IF SUCH HOLDER OR OTHER PARTY HAS BEEN ADVISED OF THE POSSIBILITY OF SUCH DAMAGES.

17. Interpretation of Sections 15 and 16.

 If the disclaimer of warranty and limitation of liability provided above cannot be given local legal effect according to their terms, reviewing courts shall apply local law that most closely approximates an absolute waiver of all civil liability in connection with the Program, unless a warranty or assumption of liability accompanies a copy

of the Program in return for a fee.

### END OF TERMS AND CONDITIONS

How to Apply These Terms to Your New Programs

 If you develop a new program, and you want it to be of the greatest possible use to the public, the best way to achieve this is to make it free software which everyone can redistribute and change under these terms.

 To do so, attach the following notices to the program. It is safest to attach them to the start of each source file to most effectively state the exclusion of warranty; and each file should have at least the "copyright" line and a pointer to where the full notice is found.

 <one line to give the program's name and a brief idea of what it does.> Copyright  $(C)$  <year > <name of author>

 This program is free software: you can redistribute it and/or modify it under the terms of the GNU General Public License as published by the Free Software Foundation, either version 3 of the License, or (at your option) any later version.

 This program is distributed in the hope that it will be useful, but WITHOUT ANY WARRANTY; without even the implied warranty of MERCHANTABILITY or FITNESS FOR A PARTICULAR PURPOSE. See the GNU General Public License for more details.

 You should have received a copy of the GNU General Public License along with this program. If not, see <http://www.gnu.org/licenses/>.

Also add information on how to contact you by electronic and paper mail.

 If the program does terminal interaction, make it output a short notice like this when it starts in an interactive mode:

 $\langle$  sprogram $\rangle$  Copyright (C)  $\langle$  year $\rangle$   $\langle$  name of author $\rangle$  This program comes with ABSOLUTELY NO WARRANTY; for details type 'show w'. This is free software, and you are welcome to redistribute it under certain conditions; type 'show c' for details.

The hypothetical commands 'show w' and 'show c' should show the appropriate parts of the General Public License. Of course, your program's commands might be different; for a GUI interface, you would use an "about box".

 You should also get your employer (if you work as a programmer) or school, if any, to sign a "copyright disclaimer" for the program, if necessary. For more information on this, and how to apply and follow the GNU GPL, see <http://www.gnu.org/licenses/>.

 The GNU General Public License does not permit incorporating your program into proprietary programs. If your program is a subroutine library, you may consider it more useful to permit linking proprietary applications with the library. If this is what you want to do, use the GNU Lesser General Public License instead of this License. But first, please read <http://www.gnu.org/philosophy/why-not-lgpl.html>.

This is Debian GNU/Linux's prepackaged version of the FSF's GNU Bash, the Bourne Again SHell.

This package was put together by Matthias Klose <doko@debian.org>, from the following sources:

bash: ftp.gnu.org:/pub/gnu/bash/bash-4.3.tar.gz

Bash homepage: http://tiswww.case.edu/php/chet/bash/bashtop.html

Copyright (C) 1987-2014 Free Software Foundation, Inc.

Bash is free software; you can redistribute it and/or modify it under

the terms of the GNU General Public License as published by the Free Software Foundation; either version 3, or (at your option) any later version.

Bash is distributed in the hope that it will be useful, but WITHOUT ANY WARRANTY; without even the implied warranty of MERCHANTABILITY or FITNESS FOR A PARTICULAR PURPOSE. See the GNU General Public License for more details.

You should have received a copy of the GNU General Public License along with Bash. If not, see <http://www.gnu.org/licenses/>. On Debian systems, the complete text of the GNU General Public License can be found in `/usr/share/common-licenses/GPL-3'.

The Free Software Foundation has exempted Bash from the requirement of Paragraph 2c of the General Public License. This is to say, there is no requirement for Bash to print a notice when it is started interactively in the usual way. We made this exception because users and standards expect shells not to print such messages. This exception applies to any program that serves as a shell and that is based primarily on Bash as opposed to other GNU software.

Files with other copyright statement than: Copyright FSF, License GPL ---------------------------------------------------------------------

doc/FAQ ("the Bash FAQ")

This document is Copyright 1995-2005 by Chester Ramey.

Permission is hereby granted, without written agreement and without license or royalty fees, to use, copy, and distribute this document for any purpose, provided that the above copyright notice appears in all copies of this document and that the contents of this document remain unaltered.

doc/bashref.texi ("Bash Reference Manual"):

Copyright (c) 1988-2014 Free Software Foundation, Inc.

Permission is granted to make and distribute verbatim copies of this manual provided the copyright notice and this permission notice are preserved on all copies.

Permission is granted to copy, distribute and/or modify this document under the terms of the GNU Free Documentation License, Version 1.3 or any later version published by the Free Software Foundation; with no Invariant Sections, no Front-Cover Texts, and no Back-Cover Texts. A copy of the license is included in the section entitled ``GNU Free Documentation License''.

lib/readline/doc/rlman.texi (part of the GNU Readline Library manual)

Copyright (c) 1988-2014 Free Software Foundation, Inc.

Permission is granted to copy, distribute and/or modify this document under the terms of the GNU Free Documentation License, Version 1.3 or any later version published by the Free Software Foundation; with no Invariant Sections, no Front-Cover Texts, and no Back-Cover Texts. A copy of the license is included in the section entitled ``GNU Free Documentation License''.

lib/readline/doc/rltech.texi (part of the GNU Readline Library manual)

Copyright (C) 1988-2014 Free Software Foundation, Inc.

Permission is granted to make and distribute verbatim copies of this manual provided the copyright notice and this permission notice pare preserved on all copies.

Permission is granted to process this file through TeX and print the results, provided the printed document carries copying permission notice identical to this one except for the removal of this paragraph (this paragraph not being relevant to the printed manual).

Permission is granted to copy and distribute modified versions of this manual under the conditions for verbatim copying, provided that the entire resulting derived work is distributed under the terms of a permission notice identical to this one.

Permission is granted to copy and distribute translations of this manual into another language, under the above conditions for modified versions, except that this permission notice may be stated in a translation approved by the Foundation.

lib/readline/doc/rluser.texi (part of the GNU Readline Library manual)

Copyright (C) 1988-2014 Free Software Foundation, Inc.

Authored by Brian Fox and Chet Ramey.

Permission is granted to process this file through Tex and print the results, provided the printed document carries copying permission notice identical to this one except for the removal of this paragraph (this paragraph not being relevant to the printed manual).

Permission is granted to make and distribute verbatim copies of this manual provided the copyright notice and this permission notice are preserved on all copies.

Permission is granted to copy and distribute modified versions of this manual under the conditions for verbatim copying, provided also that the

GNU Copyright statement is available to the distributee, and provided that the entire resulting derived work is distributed under the terms of a permission notice identical to this one.

Permission is granted to copy and distribute translations of this manual into another language, under the above conditions for modified versions.

readline/doc/history.texi (GNU History Library Manual)

Copyright (C) 1988-2014 Free Software Foundation, Inc. Authored by Brian Fox and Chet Ramey.

Permission is granted to copy, distribute and/or modify this document under the terms of the GNU Free Documentation License, Version 1.3 or any later version published by the Free Software Foundation; with no Invariant Sections, no Front-Cover Texts, and no Back-Cover Texts. A copy of the license is included in the section entitled ``GNU Free Documentation License''.

readline/doc/{hstech,hsuser}.texi (GNU History Library Manual)

Copyright (C) 1988-2014 Free Software Foundation, Inc. Authored by Brian Fox and Chet Ramey.

Permission is granted to make and distribute verbatim copies of this manual provided the copyright notice and this permission notice are preserved on all copies.

Permission is granted to process this file through Tex and print the results, provided the printed document carries copying permission notice identical to this one except for the removal of this paragraph (this paragraph not being relevant to the printed manual).

Permission is granted to copy and distribute modified versions of this

manual under the conditions for verbatim copying, provided also that the GNU Copyright statement is available to the distributee, and provided that the entire resulting derived work is distributed under the terms of a permission notice identical to this one.

Permission is granted to copy and distribute translations of this manual into another language, under the above conditions for modified versions.

lib/sh/inet\_aton.c:

\* Copyright (c) 1983,

1990, 1993

\* The Regents of the University of California. All rights reserved. \*

\* Redistribution and use in source and binary forms, with or without

\* modification, are permitted provided that the following conditions

\* are met:

\* 1. Redistributions of source code must retain the above copyright

\* notice, this list of conditions and the following disclaimer.

\* 2. Redistributions in binary form must reproduce the above copyright

\* notice, this list of conditions and the following disclaimer in the

\* documentation and/or other materials provided with the distribution.

\* 3. All advertising materials mentioning features or use of this software

\* must display the following acknowledgement:

This product includes software developed by the University of

California, Berkeley and its contributors.

\* 4. Neither the name of the University nor the names of its contributors

\* may be used to endorse or promote products derived from this software

without specific prior written permission.

\*

\* THIS SOFTWARE IS PROVIDED BY THE REGENTS AND CONTRIBUTORS ``AS IS'' AND \* ANY EXPRESS OR IMPLIED WARRANTIES, INCLUDING, BUT NOT LIMITED TO, THE \* IMPLIED WARRANTIES OF MERCHANTABILITY AND FITNESS FOR A PARTICULAR PURPOSE \* ARE DISCLAIMED. IN NO EVENT SHALL THE REGENTS OR CONTRIBUTORS BE LIABLE \* FOR ANY DIRECT, INDIRECT, INCIDENTAL, SPECIAL, EXEMPLARY, OR CONSEQUENTIAL \* DAMAGES (INCLUDING, BUT NOT LIMITED TO, PROCUREMENT OF SUBSTITUTE GOODS \* OR SERVICES; LOSS OF USE, DATA, OR PROFITS; OR BUSINESS INTERRUPTION) \* HOWEVER CAUSED AND ON ANY THEORY OF LIABILITY, WHETHER IN CONTRACT, STRICT \* LIABILITY, OR TORT (INCLUDING NEGLIGENCE OR OTHERWISE) ARISING IN ANY WAY \* OUT OF THE USE OF THIS SOFTWARE, EVEN IF ADVISED OF THE POSSIBILITY OF \* SUCH DAMAGE.

 $*$ 

\* Portions Copyright (c) 1993 by Digital Equipment Corporation.

\*

\* Permission to use, copy, modify, and distribute this software for any

\* purpose with or without fee

is hereby granted, provided that the above

\* copyright notice and this permission notice appear in all copies, and that

\* the name of Digital Equipment Corporation not be used in advertising or

\* publicity pertaining to distribution of the document or software without

\* specific, written prior permission.

\*

\* THE SOFTWARE IS PROVIDED "AS IS" AND DIGITAL EQUIPMENT CORP. DISCLAIMS ALL \* WARRANTIES WITH REGARD TO THIS SOFTWARE, INCLUDING ALL IMPLIED WARRANTIES \* OF MERCHANTABILITY AND FITNESS. IN NO EVENT SHALL DIGITAL EQUIPMENT \* CORPORATION BE LIABLE FOR ANY SPECIAL, DIRECT, INDIRECT, OR CONSEQUENTIAL

\* DAMAGES OR ANY DAMAGES WHATSOEVER RESULTING FROM LOSS OF USE, DATA OR

\* PROFITS, WHETHER IN AN ACTION OF CONTRACT, NEGLIGENCE OR OTHER TORTIOUS

\* ACTION, ARISING OUT OF OR IN CONNECTION WITH THE USE OR PERFORMANCE OF THIS

\* SOFTWARE.

support/man2html.c

\* This program was written by Richard Verhoeven (NL:5482ZX35)

\* at the Eindhoven University of Technology. Email: rcb5@win.tue.nl

\*

\* Permission is granted to distribute, modify and use this program as long

\* as this comment is not removed or changed.

\*

\* THIS IS A MODIFIED VERSION. IT WAS MODIFIED BY chet@po.cwru.edu FOR \* USE BY BASH.

## **1.1191 masterminds-goutils 1.1.1 1.1191.1 Available under license :**

 Apache License Version 2.0, January 2004 http://www.apache.org/licenses/

TERMS AND CONDITIONS FOR USE, REPRODUCTION, AND DISTRIBUTION

1. Definitions.

 "License" shall mean the terms and conditions for use, reproduction, and distribution as defined by Sections 1 through 9 of this document.

 "Licensor" shall mean the copyright owner or entity authorized by the copyright owner that is granting the License.

 "Legal Entity" shall mean the union of the acting entity and all other entities that control, are controlled by, or are under common

 control with that entity. For the purposes of this definition, "control" means (i) the power, direct or indirect, to cause the direction or management of such entity, whether by contract or otherwise, or (ii) ownership of fifty percent (50%) or more of the outstanding shares, or (iii) beneficial ownership of such entity.

 "You" (or "Your") shall mean an individual or Legal Entity exercising permissions granted by this License.

 "Source" form shall mean the preferred form for making modifications, including but not limited to software source code, documentation source, and configuration files.

 "Object" form shall mean any form resulting from mechanical transformation or translation of a Source form, including but not limited to compiled object code, generated documentation, and conversions to other media types.

 "Work" shall mean the work of authorship, whether in Source or Object form, made available under the License, as indicated by a copyright notice that is included in or attached to the work (an example is provided in the Appendix below).

 "Derivative Works" shall mean any work, whether in Source or Object form, that is based on (or derived from) the Work and for which the editorial

 revisions, annotations, elaborations, or other modifications represent, as a whole, an original work of authorship. For the purposes of this License, Derivative Works shall not include works that remain separable from, or merely link (or bind by name) to the interfaces of, the Work and Derivative Works thereof.

 "Contribution" shall mean any work of authorship, including the original version of the Work and any modifications or additions to that Work or Derivative Works thereof, that is intentionally submitted to Licensor for inclusion in the Work by the copyright owner or by an individual or Legal Entity authorized to submit on behalf of the copyright owner. For the purposes of this definition, "submitted" means any form of electronic, verbal, or written communication sent to the Licensor or its representatives, including but not limited to communication on electronic mailing lists, source code control systems, and issue tracking systems that are managed by, or on behalf of, the Licensor for the purpose of discussing and improving the Work, but excluding communication that is conspicuously marked or otherwise designated in writing by the copyright owner as "Not a Contribution."

"Contributor" shall mean Licensor and any individual or Legal Entity

 on behalf of whom a Contribution has been received by Licensor and subsequently incorporated within the Work.

- 2. Grant of Copyright License. Subject to the terms and conditions of this License, each Contributor hereby grants to You a perpetual, worldwide, non-exclusive, no-charge, royalty-free, irrevocable copyright license to reproduce, prepare Derivative Works of, publicly display, publicly perform, sublicense, and distribute the Work and such Derivative Works in Source or Object form.
- 3. Grant of Patent License. Subject to the terms and conditions of this
- License, each Contributor hereby grants to You a perpetual, worldwide, non-exclusive, no-charge, royalty-free, irrevocable (except as stated in this section) patent license to make, have made, use, offer to sell, sell, import, and otherwise transfer the Work, where such license applies only to those patent claims licensable by such Contributor that are necessarily infringed by their Contribution(s) alone or by combination of their Contribution(s) with the Work to which such Contribution(s) was submitted. If You institute patent litigation against any entity (including a cross-claim or counterclaim in a lawsuit) alleging that the Work or a Contribution incorporated within the Work constitutes direct or contributory patent infringement, then any patent licenses granted to You under this License for that Work shall terminate as of the date such litigation is filed.

### 4. Redistribution. You may reproduce and distribute copies of the

 Work or Derivative Works thereof in any medium, with or without modifications, and in Source or Object form, provided that You meet the following conditions:

- (a) You must give any other recipients of the Work or Derivative Works a copy of this License; and
- (b) You must cause any modified files to carry prominent notices stating that You changed the files; and
- (c) You must retain, in the Source form of any Derivative Works that You distribute, all copyright, patent, trademark, and attribution notices from the Source form of the Work, excluding those notices that do not pertain to any part of the Derivative Works; and
- (d) If the Work includes a "NOTICE" text file as part of its distribution, then any Derivative Works that You distribute must include a readable copy of the attribution notices contained

within such NOTICE file, excluding

those notices that do not

 pertain to any part of the Derivative Works, in at least one of the following places: within a NOTICE text file distributed as part of the Derivative Works; within the Source form or documentation, if provided along with the Derivative Works; or, within a display generated by the Derivative Works, if and wherever such third-party notices normally appear. The contents of the NOTICE file are for informational purposes only and do not modify the License. You may add Your own attribution notices within Derivative Works that You distribute, alongside or as an addendum to the NOTICE text from the Work, provided that such additional attribution notices cannot be construed as modifying the License.

 You may add Your own copyright statement to Your modifications and may provide additional or different license terms and conditions

 for use, reproduction, or distribution of Your modifications, or for any such Derivative Works as a whole, provided Your use, reproduction, and distribution of the Work otherwise complies with the conditions stated in this License.

- 5. Submission of Contributions. Unless You explicitly state otherwise, any Contribution intentionally submitted for inclusion in the Work by You to the Licensor shall be under the terms and conditions of this License, without any additional terms or conditions. Notwithstanding the above, nothing herein shall supersede or modify the terms of any separate license agreement you may have executed with Licensor regarding such Contributions.
- 6. Trademarks. This License does not grant permission to use the trade names, trademarks, service marks, or product names of the Licensor, except as required for reasonable and customary use in describing the origin of the Work and reproducing the content of the NOTICE file.
- 7. Disclaimer of Warranty. Unless required by applicable law or agreed to in writing, Licensor provides the Work (and each Contributor provides its Contributions) on an "AS IS" BASIS, WITHOUT WARRANTIES OR CONDITIONS OF ANY KIND, either express or implied, including, without limitation, any warranties or conditions of TITLE, NON-INFRINGEMENT, MERCHANTABILITY, or FITNESS FOR A PARTICULAR PURPOSE. You are solely responsible for determining the appropriateness of using or redistributing the Work and assume any risks associated with Your exercise of permissions under this License.

8. Limitation of Liability. In no event and under no legal theory,

 whether in tort (including negligence), contract, or otherwise, unless required by applicable law (such as deliberate and grossly negligent acts) or agreed to in writing, shall any Contributor be liable to You for damages, including any direct,

### indirect, special,

 incidental, or consequential damages of any character arising as a result of this License or out of the use or inability to use the Work (including but not limited to damages for loss of goodwill, work stoppage, computer failure or malfunction, or any and all other commercial damages or losses), even if such Contributor has been advised of the possibility of such damages.

 9. Accepting Warranty or Additional Liability. While redistributing the Work or Derivative Works thereof, You may choose to offer, and charge a fee for, acceptance of support, warranty, indemnity, or other liability obligations and/or rights consistent with this License. However, in accepting such obligations, You may act only on Your own behalf and on Your sole responsibility, not on behalf of any other Contributor, and only if You agree to indemnify, defend, and hold each Contributor harmless for any liability incurred by, or claims asserted against, such Contributor by reason of your accepting any such warranty or additional liability.

### END OF TERMS AND CONDITIONS

APPENDIX: How to apply the Apache License to your work.

 To apply the Apache License to your work, attach the following boilerplate notice, with the fields enclosed by brackets "[]" replaced with your own identifying information. (Don't include the brackets!) The text should be enclosed in the appropriate comment syntax for the file format. We also recommend that a file or class name and description of purpose be included on the same "printed page" as the copyright notice for easier identification within third-party archives.

### Copyright [yyyy] [name of copyright owner]

 Licensed under the Apache License, Version 2.0 (the "License"); you may not use this file except in compliance with the License. You may obtain a copy of the License at

### http://www.apache.org/licenses/LICENSE-2.0

 Unless required by applicable law or agreed to in writing, software distributed under the License is distributed on an "AS IS" BASIS, WITHOUT WARRANTIES OR CONDITIONS OF ANY KIND, either express or implied. See the License for the specific language governing permissions and

# **1.1192 purell 1.1.1 1.1192.1 Available under license :**

Copyright (c) 2012, Martin Angers All rights reserved.

Redistribution and use in source and binary forms, with or without modification, are permitted provided that the following conditions are met:

\* Redistributions of source code must retain the above copyright notice, this list of conditions and the following disclaimer.

\* Redistributions in binary form must reproduce the above copyright notice, this list of conditions and the following disclaimer in the documentation and/or other materials provided with the distribution.

\* Neither the name of the author nor the names of its contributors may be used to endorse or promote products derived from this software without specific prior written permission.

THIS SOFTWARE IS PROVIDED BY THE COPYRIGHT HOLDERS AND CONTRIBUTORS "AS IS" AND ANY EXPRESS OR IMPLIED WARRANTIES, INCLUDING, BUT NOT LIMITED TO, THE IMPLIED WARRANTIES OF MERCHANTABILITY AND FITNESS FOR A PARTICULAR PURPOSE ARE DISCLAIMED. IN NO EVENT SHALL THE COPYRIGHT HOLDER OR CONTRIBUTORS BE LIABLE FOR ANY DIRECT, INDIRECT, INCIDENTAL, SPECIAL, EXEMPLARY, OR CONSEQUENTIAL DAMAGES (INCLUDING, BUT NOT LIMITED TO, PROCUREMENT OF SUBSTITUTE GOODS OR SERVICES; LOSS OF USE, DATA, OR PROFITS; OR BUSINESS INTERRUPTION) HOWEVER CAUSED AND ON ANY THEORY OF LIABILITY, WHETHER IN CONTRACT, STRICT LIABILITY, OR TORT (INCLUDING NEGLIGENCE OR OTHERWISE) ARISING IN ANY WAY OUT OF THE USE OF THIS SOFTWARE, EVEN IF ADVISED OF THE POSSIBILITY OF SUCH DAMAGE.

# **1.1193 govalidator 0.0.0-20200428143746- 21a406dcc535**

## **1.1193.1 Available under license :**

The MIT License (MIT)

Copyright (c) 2014-2020 Alex Saskevich

Permission is hereby granted, free of charge, to any person obtaining a copy of this software and associated documentation files (the "Software"), to deal in the Software without restriction, including without limitation the rights to use, copy, modify, merge, publish, distribute, sublicense, and/or sell copies of the Software, and to permit persons to whom the Software is furnished to do so, subject to the following conditions:

The above copyright notice and this permission notice shall be included in all copies or substantial portions of the Software.

THE SOFTWARE IS PROVIDED "AS IS", WITHOUT WARRANTY OF ANY KIND, EXPRESS OR IMPLIED, INCLUDING BUT NOT LIMITED TO THE WARRANTIES OF MERCHANTABILITY, FITNESS FOR A PARTICULAR PURPOSE AND NONINFRINGEMENT. IN NO EVENT SHALL THE AUTHORS OR COPYRIGHT HOLDERS BE LIABLE FOR ANY CLAIM, DAMAGES OR OTHER LIABILITY, WHETHER IN AN ACTION OF CONTRACT, TORT OR OTHERWISE, ARISING FROM, **OUT** 

 OF OR IN CONNECTION WITH THE SOFTWARE OR THE USE OR OTHER DEALINGS IN THE SOFTWARE.

# **1.1194 decimal 1.2.0**

### **1.1194.1 Available under license :**

# The MIT License (MIT)

Copyright (c) 2017 PrestaShop

> Permission is hereby granted, free of charge, to any person obtaining a copy

> of this software and associated documentation files (the "Software"), to deal

 $>$  in the Software without restriction, including without limitation the rights

> to use, copy, modify, merge, publish, distribute, sublicense, and/or sell

> copies of the Software, and to permit persons to whom the Software is

> furnished to do so, subject to the following conditions:

 $\rightarrow$ 

> The above copyright notice and this permission notice shall be included in

> all copies or substantial portions of the Software.

 $\geq$ 

> THE SOFTWARE IS PROVIDED "AS IS", WITHOUT WARRANTY OF ANY KIND, EXPRESS OR > IMPLIED, INCLUDING BUT NOT LIMITED TO THE WARRANTIES OF MERCHANTABILITY, > FITNESS FOR A PARTICULAR PURPOSE AND NONINFRINGEMENT. IN NO EVENT SHALL THE > AUTHORS OR COPYRIGHT HOLDERS BE LIABLE FOR ANY CLAIM, DAMAGES OR OTHER

> LIABILITY, WHETHER IN AN ACTION OF CONTRACT, TORT OR OTHERWISE,

ARISING FROM,

> OUT OF OR IN CONNECTION WITH THE SOFTWARE OR THE USE OR OTHER DEALINGS IN > THE SOFTWARE.

# **1.1195 blackfriday 1.5.2**

## **1.1195.1 Available under license :**

Blackfriday is distributed under the Simplified BSD License:

> Copyright 2011 Russ Ross

> All rights reserved.

- $\rightarrow$
- > Redistribution and use in source and binary forms, with or without
- > modification, are permitted provided that the following conditions

> are met:

 $\sim$ 

- > 1. Redistributions of source code must retain the above copyright
- > notice, this list of conditions and the following disclaimer.
- $\sim$
- $> 2$ . Redistributions in binary form must reproduce the above
- > copyright notice, this list of conditions and the following
- > disclaimer in the documentation and/or other materials provided with
- > the distribution.
- $\ddot{\phantom{1}}$

> THIS SOFTWARE IS PROVIDED BY THE COPYRIGHT HOLDERS AND CONTRIBUTORS

> "AS IS" AND ANY EXPRESS OR IMPLIED WARRANTIES, INCLUDING, BUT NOT

> LIMITED TO, THE IMPLIED WARRANTIES OF MERCHANTABILITY AND FITNESS

> FOR A PARTICULAR PURPOSE ARE DISCLAIMED. IN NO EVENT SHALL THE

> COPYRIGHT HOLDER OR CONTRIBUTORS BE LIABLE FOR ANY DIRECT, INDIRECT, > INCIDENTAL, SPECIAL, EXEMPLARY,

OR CONSEQUENTIAL DAMAGES (INCLUDING,

> BUT NOT LIMITED TO, PROCUREMENT OF SUBSTITUTE GOODS OR SERVICES;

> LOSS OF USE, DATA, OR PROFITS; OR BUSINESS INTERRUPTION) HOWEVER

> CAUSED AND ON ANY THEORY OF LIABILITY, WHETHER IN CONTRACT, STRICT

> LIABILITY, OR TORT (INCLUDING NEGLIGENCE OR OTHERWISE) ARISING IN

> ANY WAY OUT OF THE USE OF THIS SOFTWARE, EVEN IF ADVISED OF THE

> POSSIBILITY OF SUCH DAMAGE.

# **1.1196 libsepol 3.0-1ubuntu0.1**

## **1.1196.1 Available under license :**

 GNU LESSER GENERAL PUBLIC LICENSE Version 2.1, February 1999

Copyright (C) 1991, 1999 Free Software Foundation, Inc. 51 Franklin Street, Fifth Floor, Boston, MA 02110-1301 USA Everyone is permitted to copy and distribute verbatim copies of this license document, but changing it is not allowed.

[This is the first released version of the Lesser GPL. It also counts as the successor of the GNU Library Public License, version 2, hence the version number 2.1.]

Preamble

 The licenses for most software are designed to take away your freedom to share and change it. By contrast, the GNU General Public Licenses are intended to guarantee your freedom to share and change

 This license, the Lesser General Public License, applies to some specially designated software packages--typically libraries--of the Free Software Foundation and other authors who decide to use it. You can use it too, but we suggest you first think carefully about whether this license or the ordinary General Public License is the better

strategy to use in any particular case, based on the explanations below.

 When we speak of free software, we are referring to freedom of use, not price. Our General Public Licenses are designed to make sure that you have the freedom to distribute copies of free software (and charge for this service if you wish); that you receive source code or can get it if you want it; that you can change the software and use pieces of it in new free programs; and that you are informed that you can do these things.

 To protect your rights, we need to make restrictions that forbid distributors to deny you these rights or to ask you to surrender these rights. These restrictions translate to certain responsibilities for you if you distribute copies of the library or if you modify it.

 For example, if you distribute copies of the library, whether gratis

or for a fee, you must give the recipients all the rights that we gave you. You must make sure that they, too, receive or can get the source code. If you link other code with the library, you must provide complete object files to the recipients, so that they can relink them with the library after making changes to the library and recompiling it. And you must show them these terms so they know their rights.

We protect your rights with a two-step method: (1) we copyright the library, and (2) we offer you this license, which gives you legal permission to copy, distribute and/or modify the library.

 To protect each distributor, we want to make it very clear that there is no warranty for the free library. Also, if the library is modified by someone else and passed on, the recipients should know that what they have is not the original version, so that the original author's reputation will not be affected by problems that might be introduced by others.

### Finally, software

 patents pose a constant threat to the existence of any free program. We wish to make sure that a company cannot effectively restrict the users of a free program by obtaining a restrictive license from a patent holder. Therefore, we insist that

any patent license obtained for a version of the library must be consistent with the full freedom of use specified in this license.

 Most GNU software, including some libraries, is covered by the ordinary GNU General Public License. This license, the GNU Lesser General Public License, applies to certain designated libraries, and is quite different from the ordinary General Public License. We use this license for certain libraries in order to permit linking those libraries into non-free programs.

 When a program is linked with a library, whether statically or using a shared library, the combination of the two is legally speaking a combined work, a derivative of the original library. The ordinary General Public License therefore permits such linking only if the entire combination fits its criteria of freedom. The Lesser General

Public License permits more lax criteria for linking other code with the library.

 We call this license the "Lesser" General Public License because it does Less to protect the user's freedom than the ordinary General Public License. It also provides other free software developers Less of an advantage over competing non-free programs. These disadvantages are the reason we use the ordinary General Public License for many libraries. However, the Lesser license provides advantages in certain special circumstances.

 For example, on rare occasions, there may be a special need to encourage the widest possible use of a certain library, so that it becomes a de-facto standard. To achieve this, non-free programs must be allowed to use the library. A more frequent case is that a free library does the same job as widely used non-free libraries. In this case, there is little to gain by limiting the free library to free software only, so we use the Lesser General Public License.

 In other cases, permission to use a particular library in non-free programs enables a greater number of people to use a large body of free software. For example, permission to use the GNU C Library in non-free programs enables many more people to use the whole GNU operating system, as well as its variant, the GNU/Linux operating system.

 Although the Lesser General Public License is Less protective of the users' freedom, it does ensure that the user of a program that is linked with the Library has the freedom and the wherewithal to run that program using a modified version of the Library.

 The precise terms and conditions for copying, distribution and modification follow. Pay close attention to the difference between a "work based on the library" and a "work that uses the library". The former contains code derived from the library, whereas the latter must be combined with the library in order to run.

### GNU LESSER GENERAL PUBLIC LICENSE TERMS AND CONDITIONS FOR COPYING, DISTRIBUTION AND MODIFICATION

 0. This License Agreement applies to any software library or other program which contains a notice placed by the copyright holder or other authorized party saying it may be distributed under the terms of this Lesser General Public License (also called "this License"). Each licensee is addressed as "you".

 A "library" means a collection of software functions and/or data prepared so as to be conveniently linked with application programs (which use some of those functions and data) to form executables.

 The "Library", below, refers to any such software library or work which has been distributed under these terms. A "work based on the Library" means either the Library or any derivative work under copyright law: that is to say, a work containing the Library or a portion of it, either verbatim or with modifications and/or translated straightforwardly into another language. (Hereinafter, translation is

included without limitation in the term "modification".)

 "Source code" for a work means the preferred form of the work for making modifications to it. For a library, complete source code means all the source code for all modules it contains, plus any associated interface definition files, plus the scripts used to control compilation and installation of the library.

 Activities other than copying, distribution and modification are not covered by this License; they are outside its scope. The act of running a program using the Library is not restricted, and output from such a program is covered only if its contents constitute a work based on the Library (independent of the use of the Library in a tool for writing it). Whether that is true depends on what the Library does and what the program that uses the Library does.

 1. You may copy and distribute verbatim copies of the Library's complete source code as you receive it, in any medium, provided that

you conspicuously and appropriately publish on each copy an appropriate copyright notice and disclaimer of warranty; keep intact

all the notices that refer to this License and to the absence of any warranty; and distribute a copy of this License along with the Library.

 You may charge a fee for the physical act of transferring a copy, and you may at your option offer warranty protection in exchange for a fee.

 2. You may modify your copy or copies of the Library or any portion of it, thus forming a work based on the Library, and copy and distribute such modifications or work under the terms of Section 1 above, provided that you also meet all of these conditions:

a) The modified work must itself be a software library.

 b) You must cause the files modified to carry prominent notices stating that you changed the files and the date of any change.

 c) You must cause the whole of the work to be licensed at no charge to all third parties under the terms of this License.

 d) If a facility in the modified Library refers to a function or a table of data to be supplied by an application program that uses the facility, other than as an argument passed when the facility is invoked, then you must make a good faith effort to ensure that, in the event an application does not supply such function or table, the facility still operates, and performs whatever part of its purpose remains meaningful.

 (For example, a function in a library to compute square roots has a purpose that is entirely well-defined independent of the application. Therefore, Subsection 2d requires that any application-supplied function or table used by this function must be optional: if the application does not supply it, the square root function must still compute square roots.)

These requirements apply to the modified work as a whole. If identifiable sections of that work are not derived from the Library, and can be

 reasonably considered independent and separate works in themselves, then this License, and its terms, do not apply to those sections when you distribute them as separate works. But when you distribute the same sections as part of a whole which is a work based on the Library, the distribution of the whole must be on the terms of this License, whose permissions for other licensees extend to the entire whole, and thus to each and every part regardless of who wrote it.

Thus, it is not the intent of this section to claim rights or contest your rights to work written entirely by you; rather, the intent is to exercise the right to control the distribution of derivative or collective works based on the Library.

In addition, mere aggregation of another work not based on the Library with the Library (or with a work based on the Library) on a volume of a storage or distribution medium does not bring the other work under the scope of this License.

### 3. You may opt to apply the terms of the ordinary GNU General Public

License instead of this License to a given copy of the Library. To do this, you must alter all the notices that refer to this License, so that they refer to the ordinary GNU General Public License, version 2, instead of to this License. (If a newer version than version 2 of the ordinary GNU General Public License has appeared, then you can specify that version instead if you wish.) Do not make any other change in these notices.

 Once this change is made in a given copy, it is irreversible for that copy, so the ordinary GNU General Public License applies to all subsequent copies and derivative works made from that copy.

 This option is useful when you wish to copy part of the code of the Library into a program that is not a library.

 4. You may copy and distribute the Library (or a portion or derivative of it, under Section 2) in object code or executable form under the terms of Sections 1 and 2 above provided that you accompany it with the complete corresponding machine-readable source code, which must be distributed under the terms of Sections 1 and 2 above on a medium customarily used for software interchange.

 If distribution of object code is made by offering access to copy from a designated place, then offering equivalent access to copy the source code from the same place satisfies the requirement to distribute the source code, even though third parties are not compelled to copy the source along with the object code.

 5. A program that contains no derivative of any portion of the Library, but is designed to work with the Library by being compiled or linked with it, is called a "work that uses the Library". Such a work, in isolation, is not a derivative work of the Library, and therefore falls outside the scope of this License.

 However, linking a "work that uses the Library" with the Library creates an executable that is a derivative of the Library (because it contains portions of the Library), rather than a "work that uses the

library". The executable is therefore covered by this License. Section 6 states terms for distribution of such executables.

 When a "work that uses the Library" uses material from a header file that is part of the Library, the object code for the work may be a derivative work of the Library even though the source code is not. Whether this is true is especially significant if the work can be linked without the Library, or if the work is itself a library. The threshold for this to be true is not precisely defined by law.

 If such an object file uses only numerical parameters, data structure layouts and accessors, and small macros and small inline functions (ten lines or less in length), then the use of the object file is unrestricted, regardless of whether it is legally a derivative work. (Executables containing this object code plus portions of the Library will still fall under Section 6.)

 Otherwise, if the work is a derivative of the Library, you may distribute the

 object code for the work under the terms of Section 6. Any executables containing that work also fall under Section 6, whether or not they are linked directly with the Library itself.

 6. As an exception to the Sections above, you may also combine or link a "work that uses the Library" with the Library to produce a work containing portions of the Library, and distribute that work under terms of your choice, provided that the terms permit modification of the work for the customer's own use and reverse engineering for debugging such modifications.

 You must give prominent notice with each copy of the work that the Library is used in it and that the Library and its use are covered by this License. You must supply a copy of this License. If the work during execution displays copyright notices, you must include the copyright notice for the Library among them, as well as a reference directing the user to the copy of this License. Also, you must do one of these things:

#### a) Accompany

 the work with the complete corresponding machine-readable source code for the Library including whatever

 changes were used in the work (which must be distributed under Sections 1 and 2 above); and, if the work is an executable linked with the Library, with the complete machine-readable "work that

 uses the Library", as object code and/or source code, so that the user can modify the Library and then relink to produce a modified executable containing the modified Library. (It is understood that the user who changes the contents of definitions files in the Library will not necessarily be able to recompile the application to use the modified definitions.)

 b) Use a suitable shared library mechanism for linking with the Library. A suitable mechanism is one that (1) uses at run time a copy of the library already present on the user's computer system, rather than copying library functions into the executable, and (2) will operate

 properly with a modified version of the library, if the user installs one, as long as the modified version is interface-compatible with the version that the work was made with.

 c) Accompany the work with a written offer, valid for at least three years, to give the same user the materials specified in Subsection 6a, above, for a charge no more than the cost of performing this distribution.

 d) If distribution of the work is made by offering access to copy from a designated place, offer equivalent access to copy the above specified materials from the same place.

 e) Verify that the user has already received a copy of these materials or that you have already sent this user a copy.

 For an executable, the required form of the "work that uses the Library" must include any data and utility programs needed for reproducing the executable from it. However, as a special exception, the materials to be distributed need not include anything that is normally

 distributed (in either source or binary form) with the major components (compiler, kernel, and so on) of the operating system on which the executable runs, unless that component itself accompanies the executable.

 It may happen that this requirement contradicts the license restrictions of other proprietary libraries that do not normally accompany the operating system. Such a contradiction means you cannot use both them and the Library together in an executable that you distribute.

 7. You may place library facilities that are a work based on the Library side-by-side in a single library together with other library facilities not covered by this License, and distribute such a combined library, provided that the separate distribution of the work based on

the Library and of the other library facilities is otherwise permitted, and provided that you do these two things:

 a) Accompany the combined library with a copy of the same work based on the Library, uncombined with any other library

 facilities. This must be distributed under the terms of the Sections above.

 b) Give prominent notice with the combined library of the fact that part of it is a work based on the Library, and explaining where to find the accompanying uncombined form of the same work.

 8. You may not copy, modify, sublicense, link with, or distribute the Library except as expressly provided under this License. Any attempt otherwise to copy, modify, sublicense, link with, or distribute the Library is void, and will automatically terminate your rights under this License. However, parties who have received copies, or rights, from you under this License will not have their licenses terminated so long as such parties remain in full compliance.

 9. You are not required to accept this License, since you have not signed it. However, nothing else grants you permission to modify or distribute the Library or its derivative works. These actions are prohibited by law if

 you do not accept this License. Therefore, by modifying or distributing the Library (or any work based on the Library), you indicate your acceptance of this License to do so, and all its terms and conditions for copying, distributing or modifying the Library or works based on it.

 10. Each time you redistribute the Library (or any work based on the Library), the recipient automatically receives a license from the original licensor to copy, distribute, link with or modify the Library subject to these terms and conditions. You may not impose any further restrictions on the recipients' exercise of the rights granted herein. You are not responsible for enforcing compliance by third parties with this License.

 11. If, as a consequence of a court judgment or allegation of patent infringement or for any other reason (not limited to patent issues), conditions are imposed on you (whether by court order, agreement or otherwise) that contradict the conditions of this License, they do not excuse

 you from the conditions of this License. If you cannot distribute so as to satisfy simultaneously your obligations under this License and any other pertinent obligations, then as a consequence you may not distribute the Library at all. For example, if a patent

license would not permit royalty-free redistribution of the Library by all those who receive copies directly or indirectly through you, then the only way you could satisfy both it and this License would be to refrain entirely from distribution of the Library.

If any portion of this section is held invalid or unenforceable under any particular circumstance, the balance of the section is intended to apply, and the section as a whole is intended to apply in other circumstances.

It is not the purpose of this section to induce you to infringe any patents or other property right claims or to contest validity of any such claims; this section has the sole purpose of protecting the integrity of the free software distribution system which is

implemented by public license practices. Many people have made generous contributions to the wide range of software distributed through that system in reliance on consistent application of that system; it is up to the author/donor to decide if he or she is willing to distribute software through any other system and a licensee cannot impose that choice.

This section is intended to make thoroughly clear what is believed to be a consequence of the rest of this License.

 12. If the distribution and/or use of the Library is restricted in certain countries either by patents or by copyrighted interfaces, the original copyright holder who places the Library under this License may add an explicit geographical distribution limitation excluding those countries, so that distribution is permitted only in or among countries not thus excluded. In such case, this License incorporates the limitation as if written in the body of this License.

13. The Free Software Foundation may publish

revised and/or new

versions of the Lesser General Public License from time to time. Such new versions will be similar in spirit to the present version, but may differ in detail to address new problems or concerns.

Each version is given a distinguishing version number. If the Library specifies a version number of this License which applies to it and "any later version", you have the option of following the terms and conditions either of that version or of any later version published by the Free Software Foundation. If the Library does not specify a license version number, you may choose any version ever published by the Free Software Foundation.

 14. If you wish to incorporate parts of the Library into other free programs whose distribution conditions are incompatible with these,

write to the author to ask for permission. For software which is copyrighted by the Free Software Foundation, write to the Free Software Foundation; we sometimes make exceptions for this. Our decision

 will be guided by the two goals of preserving the free status of all derivatives of our free software and of promoting the sharing and reuse of software generally.

### NO WARRANTY

 15. BECAUSE THE LIBRARY IS LICENSED FREE OF CHARGE, THERE IS NO WARRANTY FOR THE LIBRARY, TO THE EXTENT PERMITTED BY APPLICABLE LAW. EXCEPT WHEN OTHERWISE STATED IN WRITING THE COPYRIGHT HOLDERS AND/OR OTHER PARTIES PROVIDE THE LIBRARY "AS IS" WITHOUT WARRANTY OF ANY KIND, EITHER EXPRESSED OR IMPLIED, INCLUDING, BUT NOT LIMITED TO, THE IMPLIED WARRANTIES OF MERCHANTABILITY AND FITNESS FOR A PARTICULAR PURPOSE. THE ENTIRE RISK AS TO THE QUALITY AND PERFORMANCE OF THE LIBRARY IS WITH YOU. SHOULD THE LIBRARY PROVE DEFECTIVE, YOU ASSUME THE COST OF ALL NECESSARY SERVICING, REPAIR OR CORRECTION.

 16. IN NO EVENT UNLESS REQUIRED BY APPLICABLE LAW OR AGREED TO IN WRITING WILL ANY COPYRIGHT HOLDER, OR ANY OTHER PARTY WHO MAY MODIFY AND/OR REDISTRIBUTE THE LIBRARY AS PERMITTED ABOVE, BE LIABLE TO YOU

FOR DAMAGES, INCLUDING ANY GENERAL, SPECIAL, INCIDENTAL OR CONSEQUENTIAL DAMAGES ARISING OUT OF THE USE OR INABILITY TO USE THE LIBRARY (INCLUDING BUT NOT LIMITED TO LOSS OF DATA OR DATA BEING RENDERED INACCURATE OR LOSSES SUSTAINED BY YOU OR THIRD PARTIES OR A FAILURE OF THE LIBRARY TO OPERATE WITH ANY OTHER SOFTWARE), EVEN IF SUCH HOLDER OR OTHER PARTY HAS BEEN ADVISED OF THE POSSIBILITY OF SUCH DAMAGES.

### END OF TERMS AND CONDITIONS

How to Apply These Terms to Your New Libraries

 If you develop a new library, and you want it to be of the greatest possible use to the public, we recommend making it free software that everyone can redistribute and change. You can do so by permitting redistribution under these terms (or, alternatively, under the terms of the ordinary General Public License).

 To apply these terms, attach the following notices to the library. It is safest to attach them to the start of each source file to most effectively convey

 the exclusion of warranty; and each file should have at least the "copyright" line and a pointer to where the full notice is found.
<one line to give the library's name and a brief idea of what it does.> Copyright  $(C)$  <year > <name of author>

 This library is free software; you can redistribute it and/or modify it under the terms of the GNU Lesser General Public License as published by the Free Software Foundation; either version 2.1 of the License, or (at your option) any later version.

 This library is distributed in the hope that it will be useful, but WITHOUT ANY WARRANTY; without even the implied warranty of MERCHANTABILITY or FITNESS FOR A PARTICULAR PURPOSE. See the GNU Lesser General Public License for more details.

 You should have received a copy of the GNU Lesser General Public License along with this library; if not, write to the Free Software Foundation, Inc., 51 Franklin Street, Fifth Floor, Boston, MA 02110-1301 USA

Also add information on how to contact you by electronic and paper mail.

You should also get your employer (if you work as a programmer) or your school, if any, to sign a "copyright disclaimer" for the library, if necessary. Here is a sample; alter the names:

 Yoyodyne, Inc., hereby disclaims all copyright interest in the library `Frob' (a library for tweaking knobs) written by James Random Hacker.

 <signature of Ty Coon>, 1 April 1990 Ty Coon, President of Vice

That's all there is to it!

 GNU GENERAL PUBLIC LICENSE Version 2, June 1991

Copyright (C) 1989, 1991 Free Software Foundation, Inc., 51 Franklin Street, Fifth Floor, Boston, MA 02110-1301 USA Everyone is permitted to copy and distribute verbatim copies of this license document, but changing it is not allowed.

#### Preamble

 The licenses for most software are designed to take away your freedom to share and change it. By contrast, the GNU General Public License is intended to guarantee your freedom to share and change free software--to make sure the software is free for all its users. This General Public License applies to most of the Free Software Foundation's software and to any other program whose authors commit to using it. (Some other Free Software Foundation software is covered by

the GNU Lesser General Public License instead.) You can apply it to your programs, too.

 When we speak of free software, we are referring to freedom, not price.

 Our General Public Licenses are designed to make sure that you have the freedom to distribute copies of free software (and charge for this service if you wish), that you receive source code or can get it if you want it, that you can change the software or use pieces of it in new free programs; and that you know you can do these things.

 To protect your rights, we need to make restrictions that forbid anyone to deny you these rights or to ask you to surrender the rights. These restrictions translate to certain responsibilities for you if you distribute copies of the software, or if you modify it.

 For example, if you distribute copies of such a program, whether gratis or for a fee, you must give the recipients all the rights that you have. You must make sure that they, too, receive or can get the source code. And you must show them these terms so they know their rights.

We protect your rights with two steps: (1) copyright the software, and (2) offer you this license which gives you legal permission to copy, distribute and/or modify the software.

 Also, for each author's protection and ours, we want to make certain that everyone understands that there is no warranty for this free software. If the software is modified by someone else and passed on, we want its recipients to know that what they have is not the original, so that any problems introduced by others will not reflect on the original authors' reputations.

 Finally, any free program is threatened constantly by software patents. We wish to avoid the danger that redistributors of a free program will individually obtain patent licenses, in effect making the program proprietary. To prevent this, we have made it clear that any patent must be licensed for everyone's free use or not licensed at all.

 The precise terms and conditions for copying, distribution and modification follow.

#### GNU GENERAL PUBLIC LICENSE TERMS AND CONDITIONS FOR COPYING, DISTRIBUTION AND MODIFICATION

 0. This License applies to any program or other work which contains a notice placed by the copyright holder saying it may be distributed

under the terms of this General Public License. The "Program", below, refers to any such program or work, and a "work based on the Program" means either the Program or any derivative work under copyright law: that is to say, a work containing the Program or a portion of it, either verbatim or with modifications and/or translated into another language. (Hereinafter, translation is included without limitation in the term "modification".) Each licensee is addressed as "you".

Activities other than copying, distribution and modification are not covered by this License; they are outside its scope. The act of running the Program is not restricted, and the output from the Program is covered only if its contents constitute a work based on the Program (independent of having been made by running the Program). Whether that is true depends on what the Program does.

 1. You may copy and distribute verbatim copies of the Program's source code as you receive it, in any medium, provided that you conspicuously and appropriately publish on each copy an appropriate copyright notice and disclaimer of warranty; keep intact all the notices that refer to this License and to the absence of any warranty; and give any other recipients of the Program a copy of this License along with the Program.

You may charge a fee for the physical act of transferring a copy, and you may at your option offer warranty protection in exchange for a fee.

 2. You may modify your copy or copies of the Program or any portion of it, thus forming a work based on the Program, and copy and distribute such modifications or work under the terms of Section 1 above, provided that you also meet all of these conditions:

 a) You must cause the modified files to carry prominent notices stating that you changed the files and the date of any change.

b) You must cause

 any work that you distribute or publish, that in whole or in part contains or is derived from the Program or any part thereof, to be licensed as a whole at no charge to all third parties under the terms of this License.

 c) If the modified program normally reads commands interactively when run, you must cause it, when started running for such interactive use in the most ordinary way, to print or display an announcement including an appropriate copyright notice and a notice that there is no warranty (or else, saying that you provide a warranty) and that users may redistribute the program under these conditions, and telling the user how to view a copy of this

 License. (Exception: if the Program itself is interactive but does not normally print such an announcement, your work based on the Program is not required to print an announcement.)

These requirements apply to the modified work as a whole. If identifiable sections of that work

are not derived from the Program,

and can be reasonably considered independent and separate works in themselves, then this License, and its terms, do not apply to those sections when you distribute them as separate works. But when you distribute the same sections as part of a whole which is a work based on the Program, the distribution of the whole must be on the terms of this License, whose permissions for other licensees extend to the entire whole, and thus to each and every part regardless of who wrote it.

Thus, it is not the intent of this section to claim rights or contest your rights to work written entirely by you; rather, the intent is to exercise the right to control the distribution of derivative or collective works based on the Program.

In addition, mere aggregation of another work not based on the Program with the Program (or with a work based on the Program) on a volume of a storage or distribution medium does not bring the other work under the scope of this License.

 3. You may copy and distribute the Program (or a work based on it, under Section 2) in object code or executable form under the terms of Sections 1 and 2 above provided that you also do one of the following:

 a) Accompany it with the complete corresponding machine-readable source code, which must be distributed under the terms of Sections 1 and 2 above on a medium customarily used for software interchange; or,

 b) Accompany it with a written offer, valid for at least three years, to give any third party, for a charge no more than your cost of physically performing source distribution, a complete machine-readable copy of the corresponding source code, to be distributed under the terms of Sections 1 and 2 above on a medium customarily used for software interchange; or,

 c) Accompany it with the information you received as to the offer to distribute corresponding source code. (This alternative is allowed only for noncommercial distribution and only if you received the program in object code or executable form with such

an offer, in accord with Subsection b above.)

The source code for a work means the preferred form of the work for

making modifications to it. For an executable work, complete source code means all the source code for all modules it contains, plus any associated interface definition files, plus the scripts used to control compilation and installation of the executable. However, as a special exception, the source code distributed need not include anything that is normally distributed (in either source or binary form) with the major components (compiler, kernel, and so on) of the operating system on which the executable runs, unless that component itself accompanies the executable.

If distribution of executable or object code is made by offering access to copy from a designated place, then offering equivalent access to copy the source code from the same place counts as distribution of the source code, even though third parties are not compelled to copy the source along with the object code.

 4. You may not copy, modify, sublicense, or distribute the Program except as expressly provided under this License. Any attempt otherwise to copy, modify, sublicense or distribute the Program is void, and will automatically terminate your rights under this License. However, parties who have received copies, or rights, from you under this License will not have their licenses terminated so long as such parties remain in full compliance.

 5. You are not required to accept this License, since you have not signed it. However, nothing else grants you permission to modify or distribute the Program or its derivative works. These actions are prohibited by law if you do not accept this License. Therefore, by modifying or distributing the Program (or any work based on the Program), you indicate your acceptance of this License to do so, and all its terms and conditions for copying, distributing or modifying

the Program or works based on it.

 6. Each time you redistribute the Program (or any work based on the Program), the recipient automatically receives a license from the original licensor to copy, distribute or modify the Program subject to these terms and conditions. You may not impose any further restrictions on the recipients' exercise of the rights granted herein. You are not responsible for enforcing compliance by third parties to this License.

 7. If, as a consequence of a court judgment or allegation of patent infringement or for any other reason (not limited to patent issues), conditions are imposed on you (whether by court order, agreement or otherwise) that contradict the conditions of this License, they do not excuse you from the conditions of this License. If you cannot

distribute so as to satisfy simultaneously your obligations under this License and any other pertinent obligations, then as a consequence you may not distribute the Program at all. For example, if a patent

license would not permit royalty-free redistribution of the Program by all those who receive copies directly or indirectly through you, then the only way you could satisfy both it and this License would be to refrain entirely from distribution of the Program.

If any portion of this section is held invalid or unenforceable under any particular circumstance, the balance of the section is intended to apply and the section as a whole is intended to apply in other circumstances.

It is not the purpose of this section to induce you to infringe any patents or other property right claims or to contest validity of any such claims; this section has the sole purpose of protecting the integrity of the free software distribution system, which is implemented by public license practices. Many people have made generous contributions to the wide range of software distributed through that system in reliance on consistent application of that system; it is up to the author/donor to decide if he or she is willing to distribute software through any other system and a licensee cannot

impose that choice.

This section is intended to make thoroughly clear what is believed to be a consequence of the rest of this License.

 8. If the distribution and/or use of the Program is restricted in certain countries either by patents or by copyrighted interfaces, the original copyright holder who places the Program under this License may add an explicit geographical distribution limitation excluding those countries, so that distribution is permitted only in or among countries not thus excluded. In such case, this License incorporates the limitation as if written in the body of this License.

 9. The Free Software Foundation may publish revised and/or new versions of the General Public License from time to time. Such new versions will be similar in spirit to the present version, but may differ in detail to address new problems or concerns.

Each version is given a distinguishing version number. If the Program specifies a version number of this License which applies to it and "any later version", you have the option of following the terms and conditions either of that version or of any later version published by the Free Software Foundation. If the Program does not specify a version number of

this License, you may choose any version ever published by the Free Software Foundation.

 10. If you wish to incorporate parts of the Program into other free programs whose distribution conditions are different, write to the author to ask for permission. For software which is copyrighted by the Free Software Foundation, write to the Free Software Foundation; we sometimes make exceptions for this. Our decision will be guided by the two goals of preserving the free status of all derivatives of our free software and of promoting the sharing and reuse of software generally.

#### NO WARRANTY

#### 11. BECAUSE THE PROGRAM IS LICENSED FREE OF CHARGE, THERE IS NO WARRANTY

FOR THE PROGRAM, TO THE EXTENT PERMITTED BY APPLICABLE LAW. EXCEPT WHEN OTHERWISE STATED IN WRITING THE COPYRIGHT HOLDERS AND/OR OTHER PARTIES PROVIDE THE PROGRAM "AS IS" WITHOUT WARRANTY OF ANY KIND, EITHER EXPRESSED OR IMPLIED, INCLUDING, BUT NOT LIMITED TO, THE IMPLIED WARRANTIES OF MERCHANTABILITY AND FITNESS FOR A PARTICULAR PURPOSE. THE ENTIRE RISK AS TO THE QUALITY AND PERFORMANCE OF THE PROGRAM IS WITH YOU. SHOULD THE PROGRAM PROVE DEFECTIVE, YOU ASSUME THE COST OF ALL NECESSARY SERVICING, REPAIR OR CORRECTION.

 12. IN NO EVENT UNLESS REQUIRED BY APPLICABLE LAW OR AGREED TO IN WRITING WILL ANY COPYRIGHT HOLDER, OR ANY OTHER PARTY WHO MAY MODIFY AND/OR REDISTRIBUTE THE PROGRAM AS PERMITTED ABOVE, BE LIABLE TO YOU FOR DAMAGES, INCLUDING ANY GENERAL, SPECIAL, INCIDENTAL OR CONSEQUENTIAL DAMAGES ARISING OUT OF THE USE OR INABILITY TO USE THE PROGRAM (INCLUDING BUT NOT LIMITED TO LOSS OF DATA OR DATA BEING RENDERED INACCURATE OR LOSSES SUSTAINED BY YOU OR

 THIRD PARTIES OR A FAILURE OF THE PROGRAM TO OPERATE WITH ANY OTHER PROGRAMS), EVEN IF SUCH HOLDER OR OTHER PARTY HAS BEEN ADVISED OF THE POSSIBILITY OF SUCH DAMAGES.

#### END OF TERMS AND CONDITIONS

How to Apply These Terms to Your New Programs

 If you develop a new program, and you want it to be of the greatest possible use to the public, the best way to achieve this is to make it free software which everyone can redistribute and change under these terms.

 To do so, attach the following notices to the program. It is safest to attach them to the start of each source file to most effectively convey the exclusion of warranty; and each file should have at least the "copyright" line and a pointer to where the full notice is found.

 <one line to give the program's name and a brief idea of what it does.> Copyright  $(C)$  <year > <name of author>

 This program is free software; you can redistribute it and/or modify it under the terms of the GNU General Public License as published by the Free Software Foundation; either version 2 of the License, or (at your option) any later version.

 This program is distributed in the hope that it will be useful, but WITHOUT ANY WARRANTY; without even the implied warranty of MERCHANTABILITY or FITNESS FOR A PARTICULAR PURPOSE. See the GNU General Public License for more details.

 You should have received a copy of the GNU General Public License along with this program; if not, write to the Free Software Foundation, Inc., 51 Franklin Street, Fifth Floor, Boston, MA 02110-1301 USA.

Also add information on how to contact you by electronic and paper mail.

If the program is interactive, make it output a short notice like this when it starts in an interactive mode:

 Gnomovision version 69, Copyright (C) year name of author Gnomovision comes with ABSOLUTELY NO WARRANTY; for details type `show w'. This is free software, and you are welcome to redistribute it

under certain conditions; type `show c' for details.

The hypothetical commands `show w' and `show c' should show the appropriate parts of the General Public License. Of course, the commands you use may be called something other than `show w' and `show c'; they could even be mouse-clicks or menu items--whatever suits your program.

You should also get your employer (if you work as a programmer) or your school, if any, to sign a "copyright disclaimer" for the program, if necessary. Here is a sample; alter the names:

 Yoyodyne, Inc., hereby disclaims all copyright interest in the program `Gnomovision' (which makes passes at compilers) written by James Hacker.

 <signature of Ty Coon>, 1 April 1989 Ty Coon, President of Vice

This General Public License does not permit incorporating your program into proprietary programs. If your program is a subroutine library, you may consider it more useful to permit linking proprietary applications with the library. If this

 is what you want to do, use the GNU Lesser General Public License instead of this License. The intent is to allow free use of this source code. All programs' source files are copyright protected and freely distributed under the GNU General Public License (see COPYING.GPL). All library source files are copyright under the GNU Lesser General Public License (see COPYING.LGPL). All files distributed with this package indicate the appropriate license to use with that file. Absolutely no warranty is provided or implied.

# **1.1197 treeprint 1.1.0**

## **1.1197.1 Available under license :**

The MIT License (MIT) Copyright 2016 Maxim Kupriianov <max@kc.vc>

Permission is hereby granted, free of charge, to any person obtaining a copy of this software and associated documentation files (the Software), to deal in the Software without restriction, including without limitation the rights to use, copy, modify, merge, publish, distribute, sublicense, and/or sell copies of the Software, and to permit persons to whom the Software is furnished to do so, subject to the following conditions:

The above copyright notice and this permission notice shall be included in all copies or substantial portions of the Software.

THE SOFTWARE IS PROVIDED AS IS, WITHOUT WARRANTY OF ANY KIND, EXPRESS OR IMPLIED, INCLUDING BUT NOT LIMITED TO THE WARRANTIES OF MERCHANTABILITY, FITNESS FOR A PARTICULAR PURPOSE AND NONINFRINGEMENT. IN NO EVENT SHALL THE AUTHORS OR COPYRIGHT HOLDERS BE LIABLE FOR ANY CLAIM, DAMAGES OR OTHER LIABILITY, WHETHER IN AN ACTION OF CONTRACT, TORT OR OTHERWISE, ARISING FROM, **OUT** 

 OF OR IN CONNECTION WITH THE SOFTWARE OR THE USE OR OTHER DEALINGS IN THE SOFTWARE.

## **1.1198 distro 1.4.0**

### **1.1198.1 Available under license :**

Thanks!

- \* https://github.com/andy-maier
- \* https://github.com/SethMichaelLarson
- \* https://github.com/asottile
- \* https://github.com/MartijnBraam
- \* https://github.com/funkyfuture
- \* https://github.com/adamjstewart

\* https://github.com/xavfernandez

\* https://github.com/xsuchy

- \* https://github.com/marcoceppi
- \* https://github.com/tgamblin

\* https://github.com/sebix

Apache License

 Version 2.0, January 2004 http://www.apache.org/licenses/

#### TERMS AND CONDITIONS FOR USE, REPRODUCTION, AND DISTRIBUTION

1. Definitions.

 "License" shall mean the terms and conditions for use, reproduction, and distribution as defined by Sections 1 through 9 of this document.

 "Licensor" shall mean the copyright owner or entity authorized by the copyright owner that is granting the License.

 "Legal Entity" shall mean the union of the acting entity and all other entities that control, are controlled by, or are under common control with that entity. For the purposes of this definition, "control" means (i) the power, direct or indirect, to cause the direction or management of such entity, whether by contract or otherwise, or (ii) ownership of fifty percent (50%) or more of the outstanding shares, or (iii) beneficial ownership of such entity.

"You"

 (or "Your") shall mean an individual or Legal Entity exercising permissions granted by this License.

 "Source" form shall mean the preferred form for making modifications, including but not limited to software source code, documentation source, and configuration files.

 "Object" form shall mean any form resulting from mechanical transformation or translation of a Source form, including but not limited to compiled object code, generated documentation, and conversions to other media types.

 "Work" shall mean the work of authorship, whether in Source or Object form, made available under the License, as indicated by a copyright notice that is included in or attached to the work (an example is provided in the Appendix below).

 "Derivative Works" shall mean any work, whether in Source or Object form, that is based on (or derived from) the Work and for which the editorial revisions, annotations, elaborations,

or other modifications

 represent, as a whole, an original work of authorship. For the purposes of this License, Derivative Works shall not include works that remain separable from, or merely link (or bind by name) to the interfaces of, the Work and Derivative Works thereof.

 "Contribution" shall mean any work of authorship, including the original version of the Work and any modifications or additions to that Work or Derivative Works thereof, that is intentionally submitted to Licensor for inclusion in the Work by the copyright owner or by an individual or Legal Entity authorized to submit on behalf of the copyright owner. For the purposes of this definition, "submitted" means any form of electronic, verbal, or written communication sent to the Licensor or its representatives, including but not limited to communication on electronic mailing lists, source code control systems, and issue tracking systems

that are managed by, or on behalf of, the

 Licensor for the purpose of discussing and improving the Work, but excluding communication that is conspicuously marked or otherwise designated in writing by the copyright owner as "Not a Contribution."

 "Contributor" shall mean Licensor and any individual or Legal Entity on behalf of whom a Contribution has been received by Licensor and subsequently incorporated within the Work.

- 2. Grant of Copyright License. Subject to the terms and conditions of this License, each Contributor hereby grants to You a perpetual, worldwide, non-exclusive, no-charge, royalty-free, irrevocable copyright license to reproduce, prepare Derivative Works of, publicly display, publicly perform, sublicense, and distribute the Work and such Derivative Works in Source or Object form.
- 3. Grant of Patent License. Subject to the terms and conditions of this License, each Contributor hereby grants
- to You a perpetual,

 worldwide, non-exclusive, no-charge, royalty-free, irrevocable (except as stated in this section) patent license to make, have made, use, offer to sell, sell, import, and otherwise transfer the Work, where such license applies only to those patent claims licensable by such Contributor that are necessarily infringed by their Contribution(s) alone or by combination of their Contribution(s) with the Work to which such Contribution(s) was submitted. If You institute patent litigation against any entity (including a cross-claim or counterclaim in a lawsuit) alleging that the Work or a Contribution incorporated within the Work constitutes direct or contributory patent infringement, then any patent licenses granted to You under this License for that Work shall terminate as of the date such litigation is filed.

- 4. Redistribution. You may reproduce and distribute copies of the Work
- or Derivative Works thereof in any medium, with or without modifications, and in Source or Object form, provided that You meet the following conditions:
	- (a) You must give any other recipients of the Work or Derivative Works a copy of this License; and
	- (b) You must cause any modified files to carry prominent notices stating that You changed the files; and
	- (c) You must retain, in the Source form of any Derivative Works that You distribute, all copyright, patent, trademark, and attribution notices from the Source form of the Work, excluding those notices that do not pertain to any part of the Derivative Works; and
	- (d) If the Work includes a "NOTICE" text file as part of its distribution, then any Derivative Works that You distribute must include a readable copy of the attribution notices contained within such NOTICE file, excluding those notices that do not

 pertain to any part of the Derivative Works, in at least one of the following places: within a NOTICE text file distributed as part of the Derivative Works; within the Source form or documentation, if provided along with the Derivative Works; or, within a display generated by the Derivative Works, if and wherever such third-party notices normally appear. The contents of the NOTICE file are for informational purposes only and do not modify the License. You may add Your own attribution notices within Derivative Works that You distribute, alongside or as an addendum to the NOTICE text from the Work, provided that such additional attribution notices cannot be construed as modifying the License.

 You may add Your own copyright statement to Your modifications and may provide additional or different license terms and conditions for use, reproduction, or distribution

of Your modifications, or

 for any such Derivative Works as a whole, provided Your use, reproduction, and distribution of the Work otherwise complies with the conditions stated in this License.

 5. Submission of Contributions. Unless You explicitly state otherwise, any Contribution intentionally submitted for inclusion in the Work by You to the Licensor shall be under the terms and conditions of

 this License, without any additional terms or conditions. Notwithstanding the above, nothing herein shall supersede or modify the terms of any separate license agreement you may have executed with Licensor regarding such Contributions.

- 6. Trademarks. This License does not grant permission to use the trade names, trademarks, service marks, or product names of the Licensor, except as required for reasonable and customary use in describing the origin of the Work and reproducing the content of the NOTICE file.
- 7. Disclaimer of Warranty. Unless required by applicable law or agreed to in writing, Licensor provides the Work (and each Contributor provides its Contributions) on an "AS IS" BASIS, WITHOUT WARRANTIES OR CONDITIONS OF ANY KIND, either express or implied, including, without limitation, any warranties or conditions of TITLE, NON-INFRINGEMENT, MERCHANTABILITY, or FITNESS FOR A PARTICULAR PURPOSE. You are solely responsible for determining the appropriateness of using or redistributing the Work and assume any risks associated with Your exercise of permissions under this License.
- 8. Limitation of Liability. In no event and under no legal theory, whether in tort (including negligence), contract, or otherwise, unless required by applicable law (such as deliberate and grossly negligent acts) or agreed to in writing, shall any Contributor be liable to You for damages, including any direct, indirect, special, incidental,
- or consequential damages of any character arising as a result of this License or out of the use or inability to use the Work (including but not limited to damages for loss of goodwill, work stoppage, computer failure or malfunction, or any and all other commercial damages or losses), even if such Contributor has been advised of the possibility of such damages.
- 9. Accepting Warranty or Additional Liability. While redistributing the Work or Derivative Works thereof, You may choose to offer, and charge a fee for, acceptance of support, warranty, indemnity, or other liability obligations and/or rights consistent with this License. However, in accepting such obligations, You may act only on Your own behalf and on Your sole responsibility, not on behalf of any other Contributor, and only if You agree to indemnify, defend, and hold each Contributor harmless for any liability incurred by, or claims asserted

against, such Contributor by reason

of your accepting any such warranty or additional liability.

#### END OF TERMS AND CONDITIONS

APPENDIX: How to apply the Apache License to your work.

 To apply the Apache License to your work, attach the following boilerplate notice, with the fields enclosed by brackets "{}" replaced with your own identifying information. (Don't include the brackets!) The text should be enclosed in the appropriate comment syntax for the file format. We also recommend that a file or class name and description of purpose be included on the same "printed page" as the copyright notice for easier identification within third-party archives.

Copyright {yyyy} {name of copyright owner}

 Licensed under the Apache License, Version 2.0 (the "License"); you may not use this file except in compliance with the License. You may obtain a copy of the License at

http://www.apache.org/licenses/LICENSE-2.0

 Unless required by applicable law or agreed to in writing, software distributed under the License is distributed on an "AS IS" BASIS, WITHOUT WARRANTIES OR CONDITIONS OF ANY KIND, either express or implied. See the License for the specific language governing permissions and limitations under the License.

# **1.1199 ipaddr 2.2.0**

## **1.1199.1 Available under license :**

 Apache License Version 2.0, January 2004 http://www.apache.org/licenses/

#### TERMS AND CONDITIONS FOR USE, REPRODUCTION, AND DISTRIBUTION

#### 1. Definitions.

 "License" shall mean the terms and conditions for use, reproduction, and distribution as defined by Sections 1 through 9 of this document.

 "Licensor" shall mean the copyright owner or entity authorized by the copyright owner that is granting the License.

 "Legal Entity" shall mean the union of the acting entity and all other entities that control, are controlled by, or are under common control with that entity. For the purposes of this definition, "control" means (i) the power, direct or indirect, to cause the

 direction or management of such entity, whether by contract or otherwise, or (ii) ownership of fifty percent (50%) or more of the outstanding shares, or (iii) beneficial ownership of such entity.

 "You" (or "Your") shall mean an individual or Legal Entity exercising permissions granted by this License.

 "Source" form shall mean the preferred form for making modifications, including but not limited to software source code, documentation source, and configuration files.

 "Object" form shall mean any form resulting from mechanical transformation or translation of a Source form, including but not limited to compiled object code, generated documentation, and conversions to other media types.

 "Work" shall mean the work of authorship, whether in Source or Object form, made available under the License, as indicated by a copyright notice that is included in or attached to the work (an example is provided in the Appendix below).

 "Derivative Works" shall mean any work, whether in Source or Object form, that is based on (or derived from) the Work and for which the editorial

 revisions, annotations, elaborations, or other modifications represent, as a whole, an original work of authorship. For the purposes of this License, Derivative Works shall not include works that remain separable from, or merely link (or bind by name) to the interfaces of, the Work and Derivative Works thereof.

 "Contribution" shall mean any work of authorship, including the original version of the Work and any modifications or additions to that Work or Derivative Works thereof, that is intentionally submitted to Licensor for inclusion in the Work by the copyright owner or by an individual or Legal Entity authorized to submit on behalf of the copyright owner. For the purposes of this definition, "submitted" means any form of electronic, verbal, or written communication sent to the Licensor or its representatives, including but not limited to communication on electronic mailing lists, source code control systems, and issue tracking systems that are managed by, or on behalf of, the Licensor for the purpose of discussing and improving the Work, but excluding communication that is conspicuously marked or otherwise designated in writing by the copyright owner as "Not a Contribution."

 "Contributor" shall mean Licensor and any individual or Legal Entity on behalf of whom a Contribution has been received by Licensor and subsequently incorporated within the Work.

- 2. Grant of Copyright License. Subject to the terms and conditions of this License, each Contributor hereby grants to You a perpetual, worldwide, non-exclusive, no-charge, royalty-free, irrevocable copyright license to reproduce, prepare Derivative Works of, publicly display, publicly perform, sublicense, and distribute the Work and such Derivative Works in Source or Object form.
- 3. Grant of Patent License. Subject to the terms and conditions of this
- License, each Contributor hereby grants to You a perpetual, worldwide, non-exclusive, no-charge, royalty-free, irrevocable (except as stated in this section) patent license to make, have made, use, offer to sell, sell, import, and otherwise transfer the Work, where such license applies only to those patent claims licensable by such Contributor that are necessarily infringed by their Contribution(s) alone or by combination of their Contribution(s) with the Work to which such Contribution(s) was submitted. If You institute patent litigation against any entity (including a cross-claim or counterclaim in a lawsuit) alleging that the Work or a Contribution incorporated within the Work constitutes direct or contributory patent infringement, then any patent licenses granted to You under this License for that Work shall terminate as of the date such litigation is filed.

 4. Redistribution. You may reproduce and distribute copies of the

 Work or Derivative Works thereof in any medium, with or without modifications, and in Source or Object form, provided that You meet the following conditions:

- (a) You must give any other recipients of the Work or Derivative Works a copy of this License; and
- (b) You must cause any modified files to carry prominent notices stating that You changed the files; and
- (c) You must retain, in the Source form of any Derivative Works that You distribute, all copyright, patent, trademark, and attribution notices from the Source form of the Work, excluding those notices that do not pertain to any part of the Derivative Works; and
- (d) If the Work includes a "NOTICE" text file as part of its distribution, then any Derivative Works that You distribute must include a readable copy of the attribution notices contained within such NOTICE file, excluding

those notices that do not

 pertain to any part of the Derivative Works, in at least one of the following places: within a NOTICE text file distributed as part of the Derivative Works; within the Source form or documentation, if provided along with the Derivative Works; or, within a display generated by the Derivative Works, if and wherever such third-party notices normally appear. The contents of the NOTICE file are for informational purposes only and do not modify the License. You may add Your own attribution notices within Derivative Works that You distribute, alongside or as an addendum to the NOTICE text from the Work, provided that such additional attribution notices cannot be construed as modifying the License.

 You may add Your own copyright statement to Your modifications and may provide additional or different license terms and conditions

 for use, reproduction, or distribution of Your modifications, or for any such Derivative Works as a whole, provided Your use, reproduction, and distribution of the Work otherwise complies with the conditions stated in this License.

- 5. Submission of Contributions. Unless You explicitly state otherwise, any Contribution intentionally submitted for inclusion in the Work by You to the Licensor shall be under the terms and conditions of this License, without any additional terms or conditions. Notwithstanding the above, nothing herein shall supersede or modify the terms of any separate license agreement you may have executed with Licensor regarding such Contributions.
- 6. Trademarks. This License does not grant permission to use the trade names, trademarks, service marks, or product names of the Licensor, except as required for reasonable and customary use in describing the origin of the Work and reproducing the content of the NOTICE file.
- 7. Disclaimer of Warranty. Unless required by applicable law or agreed to in writing, Licensor provides the Work (and each Contributor provides its Contributions) on an "AS IS" BASIS, WITHOUT WARRANTIES OR CONDITIONS OF ANY KIND, either express or implied, including, without limitation, any warranties or conditions of TITLE, NON-INFRINGEMENT, MERCHANTABILITY, or FITNESS FOR A PARTICULAR PURPOSE. You are solely responsible for determining the appropriateness of using or redistributing the Work and assume any risks associated with Your exercise of permissions under this License.
- 8. Limitation of Liability. In no event and under no legal theory, whether in tort (including negligence), contract, or otherwise.

 unless required by applicable law (such as deliberate and grossly negligent acts) or agreed to in writing, shall any Contributor be liable to You for damages, including any direct, indirect, special,

 incidental, or consequential damages of any character arising as a result of this License or out of the use or inability to use the Work (including but not limited to damages for loss of goodwill, work stoppage, computer failure or malfunction, or any and all other commercial damages or losses), even if such Contributor has been advised of the possibility of such damages.

 9. Accepting Warranty or Additional Liability. While redistributing the Work or Derivative Works thereof, You may choose to offer, and charge a fee for, acceptance of support, warranty, indemnity, or other liability obligations and/or rights consistent with this License. However, in accepting such obligations, You may act only on Your own behalf and on Your sole responsibility, not on behalf of any other Contributor, and only if You agree to indemnify, defend, and hold each Contributor harmless for any liability incurred by, or claims asserted against, such Contributor by reason of your accepting any such warranty or additional liability.

#### END OF TERMS AND CONDITIONS

APPENDIX: How to apply the Apache License to your work.

 To apply the Apache License to your work, attach the following boilerplate notice, with the fields enclosed by brackets "[]" replaced with your own identifying information. (Don't include the brackets!) The text should be enclosed in the appropriate comment syntax for the file format. We also recommend that a file or class name and description of purpose be included on the same "printed page" as the copyright notice for easier identification within third-party archives.

Copyright 2008 Google Inc.

 Licensed under the Apache License, Version 2.0 (the "License"); you may not use this file except in compliance with the License. You may obtain a copy of the License at

http://www.apache.org/licenses/LICENSE-2.0

 Unless required by applicable law or agreed to in writing, software distributed under the License is distributed on an "AS IS" BASIS, WITHOUT WARRANTIES OR CONDITIONS OF ANY KIND, either express or implied. See the License for the specific language governing permissions and limitations under the License.

## **1.1200 progress 1.5**

### **1.1200.1 Available under license :**

# Copyright (c) 2012 Giorgos Verigakis <verigak@gmail.com>

#

# Permission to use, copy, modify, and distribute this software for any

# purpose with or without fee is hereby granted, provided that the above

# copyright notice and this permission notice appear in all copies.

#

# THE SOFTWARE IS PROVIDED "AS IS" AND THE AUTHOR DISCLAIMS ALL WARRANTIES # WITH REGARD TO THIS SOFTWARE INCLUDING ALL IMPLIED WARRANTIES OF # MERCHANTABILITY AND FITNESS. IN NO EVENT SHALL THE AUTHOR BE LIABLE FOR # ANY SPECIAL, DIRECT, INDIRECT, OR CONSEQUENTIAL DAMAGES OR ANY DAMAGES # WHATSOEVER RESULTING FROM LOSS OF USE, DATA OR PROFITS, WHETHER IN AN # ACTION OF CONTRACT, NEGLIGENCE OR OTHER TORTIOUS ACTION, ARISING OUT OF # OR IN CONNECTION WITH THE USE OR PERFORMANCE OF THIS SOFTWARE.

## **1.1201 retrying 1.3.3 1.1201.1 Available under license :**

 Apache License Version 2.0, January 2004 http://www.apache.org/licenses/

#### TERMS AND CONDITIONS FOR USE, REPRODUCTION, AND DISTRIBUTION

1. Definitions.

 "License" shall mean the terms and conditions for use, reproduction, and distribution as defined by Sections 1 through 9 of this document.

 "Licensor" shall mean the copyright owner or entity authorized by the copyright owner that is granting the License.

 "Legal Entity" shall mean the union of the acting entity and all other entities that control, are controlled by, or are under common control with that entity. For the purposes of this definition, "control" means (i) the power, direct or indirect, to cause the direction or management of such entity, whether by contract or otherwise, or (ii) ownership of fifty percent (50%) or more of the outstanding shares, or (iii) beneficial ownership of such entity.

"You" (or "Your") shall mean an individual or Legal Entity

exercising permissions granted by this License.

 "Source" form shall mean the preferred form for making modifications, including but not limited to software source code, documentation source, and configuration files.

 "Object" form shall mean any form resulting from mechanical transformation or translation of a Source form, including but not limited to compiled object code, generated documentation, and conversions to other media types.

 "Work" shall mean the work of authorship, whether in Source or Object form, made available under the License, as indicated by a copyright notice that is included in or attached to the work (an example is provided in the Appendix below).

 "Derivative Works" shall mean any work, whether in Source or Object form, that is based on (or derived from) the Work and for which the editorial

 revisions, annotations, elaborations, or other modifications represent, as a whole, an original work of authorship. For the purposes of this License, Derivative Works shall not include works that remain separable from, or merely link (or bind by name) to the interfaces of, the Work and Derivative Works thereof.

 "Contribution" shall mean any work of authorship, including the original version of the Work and any modifications or additions to that Work or Derivative Works thereof, that is intentionally submitted to Licensor for inclusion in the Work by the copyright owner or by an individual or Legal Entity authorized to submit on behalf of the copyright owner. For the purposes of this definition, "submitted" means any form of electronic, verbal, or written communication sent to the Licensor or its representatives, including but not limited to communication on electronic mailing lists, source code control systems, and issue tracking systems that are managed by, or on behalf of, the Licensor for the purpose of discussing and improving the Work, but excluding communication that is conspicuously marked or otherwise designated in writing by the copyright owner as "Not a Contribution."

 "Contributor" shall mean Licensor and any individual or Legal Entity on behalf of whom a Contribution has been received by Licensor and subsequently incorporated within the Work.

 2. Grant of Copyright License. Subject to the terms and conditions of this License, each Contributor hereby grants to You a perpetual, worldwide, non-exclusive, no-charge, royalty-free, irrevocable copyright license to reproduce, prepare Derivative Works of, publicly display, publicly perform, sublicense, and distribute the

Work and such Derivative Works in Source or Object form.

 3. Grant of Patent License. Subject to the terms and conditions of this

 License, each Contributor hereby grants to You a perpetual, worldwide, non-exclusive, no-charge, royalty-free, irrevocable (except as stated in this section) patent license to make, have made, use, offer to sell, sell, import, and otherwise transfer the Work, where such license applies only to those patent claims licensable by such Contributor that are necessarily infringed by their Contribution(s) alone or by combination of their Contribution(s) with the Work to which such Contribution(s) was submitted. If You institute patent litigation against any entity (including a cross-claim or counterclaim in a lawsuit) alleging that the Work or a Contribution incorporated within the Work constitutes direct or contributory patent infringement, then any patent licenses granted to You under this License for that Work shall terminate as of the date such litigation is filed.

 4. Redistribution. You may reproduce and distribute copies of the

 Work or Derivative Works thereof in any medium, with or without modifications, and in Source or Object form, provided that You meet the following conditions:

- (a) You must give any other recipients of the Work or Derivative Works a copy of this License; and
- (b) You must cause any modified files to carry prominent notices stating that You changed the files; and
- (c) You must retain, in the Source form of any Derivative Works that You distribute, all copyright, patent, trademark, and attribution notices from the Source form of the Work, excluding those notices that do not pertain to any part of the Derivative Works; and
- (d) If the Work includes a "NOTICE" text file as part of its distribution, then any Derivative Works that You distribute must include a readable copy of the attribution notices contained within such NOTICE file, excluding

those notices that do not

 pertain to any part of the Derivative Works, in at least one of the following places: within a NOTICE text file distributed as part of the Derivative Works; within the Source form or documentation, if provided along with the Derivative Works; or, within a display generated by the Derivative Works, if and wherever such third-party notices normally appear. The contents

 of the NOTICE file are for informational purposes only and do not modify the License. You may add Your own attribution notices within Derivative Works that You distribute, alongside or as an addendum to the NOTICE text from the Work, provided that such additional attribution notices cannot be construed as modifying the License.

 You may add Your own copyright statement to Your modifications and may provide additional or different license terms and conditions

 for use, reproduction, or distribution of Your modifications, or for any such Derivative Works as a whole, provided Your use, reproduction, and distribution of the Work otherwise complies with the conditions stated in this License.

- 5. Submission of Contributions. Unless You explicitly state otherwise, any Contribution intentionally submitted for inclusion in the Work by You to the Licensor shall be under the terms and conditions of this License, without any additional terms or conditions. Notwithstanding the above, nothing herein shall supersede or modify the terms of any separate license agreement you may have executed with Licensor regarding such Contributions.
- 6. Trademarks. This License does not grant permission to use the trade names, trademarks, service marks, or product names of the Licensor, except as required for reasonable and customary use in describing the origin of the Work and reproducing the content of the NOTICE file.
- 7. Disclaimer of Warranty. Unless required by applicable law or agreed to in writing, Licensor provides the Work (and each Contributor provides its Contributions) on an "AS IS" BASIS, WITHOUT WARRANTIES OR CONDITIONS OF ANY KIND, either express or implied, including, without limitation, any warranties or conditions of TITLE, NON-INFRINGEMENT, MERCHANTABILITY, or FITNESS FOR A PARTICULAR PURPOSE. You are solely responsible for determining the appropriateness of using or redistributing the Work and assume any risks associated with Your exercise of permissions under this License.
- 8. Limitation of Liability. In no event and under no legal theory, whether in tort (including negligence), contract, or otherwise, unless required by applicable law (such as deliberate and grossly negligent acts) or agreed to in writing, shall any Contributor be liable to You for damages, including any direct, indirect, special,

 incidental, or consequential damages of any character arising as a result of this License or out of the use or inability to use the Work (including but not limited to damages for loss of goodwill,

 work stoppage, computer failure or malfunction, or any and all other commercial damages or losses), even if such Contributor has been advised of the possibility of such damages.

 9. Accepting Warranty or Additional Liability. While redistributing the Work or Derivative Works thereof, You may choose to offer, and charge a fee for, acceptance of support, warranty, indemnity, or other liability obligations and/or rights consistent with this License. However, in accepting such obligations, You may act only on Your own behalf and on Your sole responsibility, not on behalf of any other Contributor, and only if You agree to indemnify, defend, and hold each Contributor harmless for any liability incurred by, or claims asserted against, such Contributor by reason of your accepting any such warranty or additional liability.

#### END OF TERMS AND CONDITIONS

APPENDIX: How to apply the Apache License to your work.

 To apply the Apache License to your work, attach the following boilerplate notice, with the fields enclosed by brackets "[]" replaced with your own identifying information. (Don't include the brackets!) The text should be enclosed in the appropriate comment syntax for the file format. We also recommend that a file or class name and description of purpose be included on the same "printed page" as the copyright notice for easier identification within third-party archives.

Copyright [yyyy] [name of copyright owner]

 Licensed under the Apache License, Version 2.0 (the "License"); you may not use this file except in compliance with the License. You may obtain a copy of the License at

http://www.apache.org/licenses/LICENSE-2.0

 Unless required by applicable law or agreed to in writing, software distributed under the License is distributed on an "AS IS" BASIS, WITHOUT WARRANTIES OR CONDITIONS OF ANY KIND, either express or implied. See the License for the specific language governing permissions and limitations under the License. Copyright 2013 Ray Holder

Licensed under the Apache License, Version 2.0 (the "License"); you may not use this file except in compliance with the License. You may obtain a copy of the License at

http://www.apache.org/licenses/LICENSE-2.0

Unless required by applicable law or agreed to in writing, software distributed under the License is distributed on an "AS IS" BASIS, WITHOUT WARRANTIES OR CONDITIONS OF ANY KIND, either express or implied. See the License for the specific language governing permissions and limitations under the License.

## **1.1202 servlet-api 3.1.0**

### **1.1202.1 Available under license :**

COMMON DEVELOPMENT AND DISTRIBUTION LICENSE (CDDL) Version 1.0

1. Definitions.

1.1. Contributor. means each individual or entity that creates or contributes to the creation of Modifications.

 1.2. Contributor Version. means the combination of the Original Software, prior Modifications used by a Contributor (if any), and the Modifications made by that particular Contributor.

 1.3. Covered Software. means (a) the Original Software, or (b) Modifications, or (c) the combination of files containing Original Software with files containing Modifications, in each case including portions thereof.

1.4. Executable. means the Covered Software in any form other than Source Code.

 1.5. Initial Developer. means the individual or entity that first makes Original Software available under this License.

 1.6. Larger Work. means a work which combines Covered Software or portions thereof with code not governed by the terms of this License.

1.7. License. means this document.

#### 1.8.

 Licensable. means having the right to grant, to the maximum extent possible, whether at the time of the initial grant or subsequently acquired, any and all of the rights conveyed herein.

1.9. Modifications. means the Source Code and Executable form of any of the following:

 A. Any file that results from an addition to, deletion from or modification of the contents of a file containing Original Software or previous Modifications;

B. Any new file that contains any part of the Original Software or previous Modification; or

C. Any new file that is contributed or otherwise made available under the terms of this License.

 1.10. Original Software. means the Source Code and Executable form of computer software code that is originally released under this License.

 1.11. Patent Claims. means any patent claim(s), now owned or hereafter acquired, including without limitation, method, process, and apparatus claims, in any patent Licensable by grantor.

#### 1.12.

 Source Code. means (a) the common form of computer software code in which modifications are made and (b) associated documentation included in or with such code.

 1.13. You. (or .Your.) means an individual or a legal entity exercising rights under, and complying with all of the terms of, this License. For legal entities, .You. includes any entity which controls, is controlled by, or is under common control with You. For purposes of this definition, .control. means (a) the power, direct or indirect, to cause the direction or management of such entity, whether by contract or otherwise, or (b) ownership of more than fifty percent (50%) of the outstanding shares or beneficial ownership of such entity.

#### 2. License Grants.

#### 2.1. The Initial Developer Grant.

 Conditioned upon Your compliance with Section 3.1 below and subject to third party intellectual property claims, the Initial Developer hereby grants You a world-wide, royalty-free, non-exclusive license:

#### (a) under

 intellectual property rights (other than patent or trademark) Licensable by Initial Developer, to use, reproduce, modify, display, perform, sublicense and distribute the Original Software (or portions thereof), with or without Modifications, and/or as part of a Larger Work; and

 (b) under Patent Claims infringed by the making, using or selling of Original Software, to make, have made, use, practice, sell, and offer for sale, and/or otherwise dispose of the Original Software (or portions thereof).

 (c) The licenses granted in Sections 2.1(a) and (b) are effective on the date Initial Developer first distributes or otherwise makes the Original Software available to a third party under the terms of this License.

 (d) Notwithstanding Section 2.1(b) above, no patent license is granted: (1) for code that You delete from the Original Software, or (2) for infringements caused by: (i) the modification of the Original Software, or (ii) the combination of the Original Software with other software or devices.

#### 2.2. Contributor Grant.

 Conditioned upon Your compliance with Section 3.1 below and subject to third party intellectual property claims, each Contributor hereby grants You a world-wide, royalty-free, non-exclusive license:

 (a) under intellectual property rights (other than patent or trademark) Licensable by Contributor to use, reproduce, modify, display, perform, sublicense and distribute the Modifications created by such Contributor (or portions thereof), either on an unmodified basis, with other Modifications, as Covered Software and/or as part of a Larger Work; and

(b) under Patent Claims infringed by the making, using, or selling of Modifications made by that Contributor

either alone and/or in combination with its Contributor Version (or portions of such combination), to make, use, sell, offer for sale, have made, and/or otherwise dispose of: (1) Modifications made by that Contributor (or portions thereof); and (2) the

 combination of Modifications made by that Contributor with its Contributor Version (or portions of such combination).

 (c) The licenses granted in Sections 2.2(a) and 2.2(b) are effective on the date Contributor first distributes or otherwise makes the Modifications available to a third party.

 (d) Notwithstanding Section 2.2(b) above, no patent license is granted: (1) for any code that Contributor has deleted from the Contributor Version; (2) for infringements caused by: (i) third party modifications of Contributor Version, or (ii) the combination of Modifications made by that Contributor with other software (except as part of the Contributor Version) or other devices; or (3) under Patent Claims infringed by Covered Software in the absence of Modifications made by that Contributor.

#### 3. Distribution Obligations.

#### 3.1. Availability of Source Code.

 Any Covered Software that You distribute or otherwise make available in Executable form must also be made available

 in Source Code form and that Source Code form must be distributed only under the terms of this License. You must include a copy of this License with every copy of the Source Code form of the Covered Software You distribute or otherwise make available. You must inform recipients of any such Covered Software in Executable form as to how they can obtain such Covered Software in Source Code form in a reasonable manner on or through a medium customarily used for software exchange.

#### 3.2. Modifications.

 The Modifications that You create or to which You contribute are governed by the terms of this License. You represent that You believe Your Modifications are Your original creation(s) and/or You have sufficient rights to grant the rights conveyed by this License.

#### 3.3. Required Notices.

 You must include a notice in each of Your Modifications that identifies You as the Contributor of the Modification. You may not remove or alter any copyright, patent or trademark notices contained within the Covered Software, or any notices of licensing or any descriptive text giving attribution to any Contributor or the Initial Developer.

#### 3.4. Application of Additional Terms.

 You may not offer or impose any terms on any Covered Software in Source Code form that alters or restricts the applicable version of this License or the recipients. rights hereunder. You may choose to offer, and to charge a fee for, warranty, support, indemnity or liability obligations to one or more recipients of Covered Software. However, you may do so only on Your own behalf, and not on behalf of the Initial Developer or any Contributor. You must make it absolutely clear that any such warranty, support, indemnity or liability obligation is offered by You alone, and You hereby agree to indemnify the Initial Developer and every Contributor for any liability incurred by the Initial Developer or such Contributor as a result of warranty, support, indemnity or liability terms You offer.

#### 3.5. Distribution of Executable Versions.

 You may distribute the Executable form of the Covered Software under the terms of this License or under the terms of a license of Your choice, which may contain terms different from this License, provided that You are in compliance with the terms of this License and that the license for the Executable form does not attempt to limit or alter the recipient.s rights in the Source Code form from the rights set forth in this License. If You distribute the Covered Software in Executable form under a different license, You must make it absolutely clear that any terms which differ from this License are offered by You alone, not by the Initial Developer or Contributor. You hereby agree to indemnify the Initial Developer and every Contributor for any liability incurred by the Initial Developer or such Contributor as a result of any such terms You offer.

#### 3.6. Larger Works.

You may create a Larger Work by combining Covered

 Software with other code not governed by the terms of this License and distribute the Larger Work as a single product. In such a case, You must make sure the requirements of this License are fulfilled for the Covered Software.

#### 4. Versions of the License.

#### 4.1. New Versions.

 Sun Microsystems, Inc. is the initial license steward and may publish revised and/or new versions of this License from time to time. Each version will be given a distinguishing version number. Except as provided in Section 4.3, no one other than the license steward has the right to modify this License.

#### 4.2. Effect of New Versions.

 You may always continue to use, distribute or otherwise make the Covered Software available under the terms of the version of the License under which You originally received the Covered Software. If the Initial Developer includes a notice in the Original Software prohibiting it from being distributed or otherwise made available under any subsequent version of the

 License, You must distribute and make the Covered Software available under the terms of the version of the License under which You originally received the Covered Software. Otherwise, You may also choose to use, distribute or otherwise make the Covered Software available under the terms of any subsequent version of the License published by the license steward.

#### 4.3. Modified Versions.

 When You are an Initial Developer and You want to create a new license for Your Original Software, You may create and use a modified version of this License if You: (a) rename the license and remove any references to the name of the license steward (except to note that the license differs from this License); and (b) otherwise make it clear that the license contains terms which differ from this License.

#### 5. DISCLAIMER OF WARRANTY.

 COVERED SOFTWARE IS PROVIDED UNDER THIS LICENSE ON AN .AS IS. BASIS, WITHOUT WARRANTY OF ANY KIND, EITHER EXPRESSED OR IMPLIED, INCLUDING, WITHOUT LIMITATION, WARRANTIES

 THAT THE COVERED SOFTWARE IS FREE OF DEFECTS, MERCHANTABLE, FIT FOR A PARTICULAR PURPOSE OR NON-INFRINGING. THE ENTIRE RISK AS TO THE QUALITY AND PERFORMANCE OF THE COVERED SOFTWARE IS WITH YOU. SHOULD ANY COVERED SOFTWARE PROVE DEFECTIVE IN ANY RESPECT, YOU (NOT THE INITIAL DEVELOPER OR ANY OTHER CONTRIBUTOR) ASSUME THE COST OF ANY NECESSARY SERVICING, REPAIR OR CORRECTION. THIS DISCLAIMER OF WARRANTY CONSTITUTES AN ESSENTIAL PART OF THIS LICENSE. NO USE OF ANY COVERED

#### SOFTWARE IS AUTHORIZED HEREUNDER EXCEPT UNDER THIS DISCLAIMER.

#### 6. TERMINATION.

 6.1. This License and the rights granted hereunder will terminate automatically if You fail to comply with terms herein and fail to cure such breach within 30 days of becoming aware of the breach. Provisions which, by their nature, must remain in effect beyond the termination of this License shall survive.

 6.2. If You assert a patent infringement claim (excluding declaratory judgment actions) against Initial Developer or a Contributor (the Initial Developer or Contributor against whom You assert such claim is referred to as .Participant.) alleging that the Participant Software (meaning the Contributor Version where the Participant is a Contributor or the Original Software where the Participant is the Initial Developer) directly or indirectly infringes any patent, then any and all rights granted directly or indirectly to You by such Participant, the Initial Developer (if the Initial Developer is not the Participant) and all Contributors under Sections 2.1 and/or 2.2 of this License shall, upon 60 days notice from Participant terminate prospectively and automatically at the expiration of such 60 day notice period, unless if within such 60 day period You withdraw Your claim with respect to the Participant Software against such Participant either unilaterally or pursuant to a written agreement with Participant.

 6.3. In the event of termination under Sections 6.1 or 6.2 above, all end user licenses that have been validly granted by You or any distributor hereunder prior to termination (excluding licenses granted to You by any distributor) shall survive termination.

#### 7. LIMITATION OF LIABILITY.

 UNDER NO CIRCUMSTANCES AND UNDER NO LEGAL THEORY, WHETHER TORT (INCLUDING NEGLIGENCE), CONTRACT, OR OTHERWISE, SHALL YOU, THE INITIAL DEVELOPER, ANY OTHER CONTRIBUTOR, OR ANY DISTRIBUTOR OF COVERED SOFTWARE, OR ANY SUPPLIER OF ANY OF SUCH PARTIES, BE LIABLE TO ANY PERSON FOR ANY INDIRECT, SPECIAL, INCIDENTAL, OR CONSEQUENTIAL DAMAGES OF ANY CHARACTER INCLUDING, WITHOUT LIMITATION, DAMAGES FOR LOST PROFITS, LOSS OF GOODWILL, WORK STOPPAGE, COMPUTER FAILURE OR MALFUNCTION, OR ANY AND ALL OTHER COMMERCIAL DAMAGES OR LOSSES, EVEN IF SUCH PARTY SHALL HAVE BEEN INFORMED OF THE POSSIBILITY OF SUCH DAMAGES. THIS LIMITATION OF LIABILITY SHALL NOT APPLY TO LIABILITY FOR DEATH OR PERSONAL INJURY RESULTING FROM SUCH PARTY.S NEGLIGENCE TO THE EXTENT APPLICABLE LAW PROHIBITS SUCH LIMITATION. SOME JURISDICTIONS

 DO NOT ALLOW THE EXCLUSION OR LIMITATION OF INCIDENTAL OR CONSEQUENTIAL DAMAGES, SO THIS EXCLUSION AND LIMITATION MAY NOT APPLY TO YOU.

#### 8. U.S. GOVERNMENT END USERS.

 The Covered Software is a .commercial item,. as that term is defined in 48 C.F.R. 2.101 (Oct. 1995), consisting of .commercial computer software. (as that term is defined at 48 C.F.R. ? 252.227-7014(a)(1)) and .commercial computer software documentation. as such terms are used in 48 C.F.R. 12.212 (Sept. 1995). Consistent with 48 C.F.R. 12.212 and 48 C.F.R. 227.7202-1 through 227.7202-4 (June 1995), all U.S. Government End Users acquire Covered Software with only those rights set forth herein. This U.S. Government Rights clause is in lieu of, and supersedes, any other FAR, DFAR, or other clause or provision that addresses Government rights in computer software under this License.

#### 9. MISCELLANEOUS.

 This License represents the complete agreement concerning subject matter hereof. If any provision of this License is held to be unenforceable, such provision shall be reformed only to the extent necessary to make it enforceable. This License shall be governed by the law of the jurisdiction specified in a notice contained within the Original Software (except to the extent applicable law, if any, provides otherwise), excluding such jurisdiction.s conflict-of-law provisions. Any litigation relating to this License shall be subject to the jurisdiction of the courts located in the jurisdiction and venue specified in a notice contained within the Original Software, with the losing party responsible for costs, including, without limitation, court costs and reasonable attorneys. fees and expenses. The application of the United Nations Convention on Contracts for the International Sale of Goods is expressly excluded. Any law or regulation which provides that the language of a contract shall be construed against the drafter shall not apply to this License. You agree that You alone are responsible for compliance with the United States export administration regulations (and the export control laws and regulation of any other countries) when You use, distribute or otherwise make available any Covered Software.

#### 10. RESPONSIBILITY FOR CLAIMS.

 As between Initial Developer and the Contributors, each party is responsible for claims and damages arising, directly or indirectly, out of its utilization of rights under this License and You agree to work with Initial Developer and Contributors to distribute such responsibility on an equitable basis. Nothing herein is intended or shall be deemed to constitute any admission of liability.

#### NOTICE PURSUANT TO SECTION 9 OF THE COMMON DEVELOPMENT AND DISTRIBUTION LICENSE (CDDL)

 The code released under the CDDL shall be governed by the laws of the State of California (excluding conflict-oflaw provisions). Any litigation relating to this License shall be subject to the jurisdiction of the Federal Courts of the Northern District of California

and the state courts of the State of California, with venue lying in Santa Clara County, California.

The GNU General Public License (GPL) Version 2, June 1991

Copyright (C) 1989, 1991 Free Software Foundation, Inc. 59 Temple Place, Suite 330, Boston, MA 02111-1307 USA

Everyone is permitted to copy and distribute verbatim copies of this license document, but changing it is not allowed.

#### Preamble

The licenses for most software are designed to take away your freedom to share and change it. By contrast, the GNU General Public License is intended to guarantee your freedom to share and change free software--to make sure the software is free for all its users. This General Public License applies to most of the Free Software Foundation's software and to any other program whose authors commit to using it. (Some other Free Software Foundation software is covered by the GNU Library General Public License instead.) You can apply it to your programs, too.

When we speak of free software,

 we are referring to freedom, not price. Our General Public Licenses are designed to make sure that you have the freedom to distribute copies of free software (and charge for this service if you wish), that you receive source code or can get it if you want it, that you can change the software or use pieces of it in new free programs; and that you know you can do these things.

To protect your rights, we need to make restrictions that forbid anyone to deny you these rights or to ask you to surrender the rights. These restrictions translate to certain responsibilities for you if you distribute copies of the software, or if you modify it.

For example, if you distribute copies of such a program, whether gratis or for a fee, you must give the recipients all the rights that you have. You must make sure that they, too, receive or can get the source code. And you must show them these terms so they know their rights.

We protect your rights with two steps: (1) copyright the software, and (2) offer you this license which gives you legal permission to copy, distribute and/or modify the software.

Also, for each author's protection and ours, we want to make certain that everyone understands that there is no warranty for this free software. If the software is modified by someone else and passed on, we want its recipients to know that what they have is not the original, so that any problems introduced by others will not reflect on the original authors' reputations.

Finally, any free program is threatened constantly by software patents. We wish to avoid the danger that redistributors of a free program will individually obtain patent licenses, in effect making the program proprietary. To prevent this, we have made it clear that any patent must be licensed for everyone's free use or not licensed at all.

The precise terms and conditions for copying, distribution and modification follow.

#### TERMS AND CONDITIONS FOR COPYING, DISTRIBUTION AND MODIFICATION

#### 0. This License applies to any

 program or other work which contains a notice placed by the copyright holder saying it may be distributed under the terms of this General Public License. The "Program", below, refers to any such program or work, and a "work based on the Program" means either the Program or any derivative work under copyright law: that is to say, a work containing the Program or a portion of it, either verbatim or with modifications and/or translated into another language. (Hereinafter, translation is included without limitation in the term "modification".) Each licensee is addressed as "you".

Activities other than copying, distribution and modification are not covered by this License; they are outside its scope. The act of running the Program is not restricted, and the output from the Program is covered only if its contents constitute a work based on the Program (independent of having been made by running the Program). Whether that is true depends on what the Program does.

#### 1. You may copy and distribute

 verbatim copies of the Program's source code as you receive it, in any medium, provided that you conspicuously and appropriately publish on each copy an appropriate copyright notice and disclaimer of warranty; keep intact all the notices that refer to this License and to the absence of any warranty; and give any other recipients of the Program a copy of this License along with the Program.

You may charge a fee for the physical act of transferring a copy, and you may at your option offer warranty protection in exchange for a fee.

2. You may modify your copy or copies of the Program or any portion of it, thus forming a work based on the Program, and copy and distribute such modifications or work under the terms of Section 1 above, provided that you also meet all of these conditions:

 a) You must cause the modified files to carry prominent notices stating that you changed the files and the date of any change.

 b) You must cause any work that you distribute or publish, that in whole or in part contains or is derived from the Program or any part thereof, to be licensed as a whole at no charge to all third parties under the terms of this License.

 c) If the modified program normally reads commands interactively when run, you must cause it, when started running for such interactive use in the most ordinary way, to print or display an announcement including an appropriate copyright notice and a notice that there is no warranty (or else, saying that you provide a warranty) and that users may redistribute the program under these conditions, and telling the user how to view a copy of this License. (Exception: if the Program itself is interactive but does not normally print such an announcement, your work based on the Program is not required to print an announcement.)

These requirements apply to the modified work as a whole. If identifiable sections of that work are not derived from the Program, and can be reasonably considered independent and separate works in themselves, then this License, and its terms, do not apply to those sections when you distribute them as separate works. But when you distribute the same sections as part of a whole which is a work based on the Program, the distribution of the whole must be on the terms of this License, whose permissions for other licensees extend to the entire whole, and thus to each and every part regardless of who wrote it.

Thus, it is not the intent of this section to claim rights or contest your rights to work written entirely by you; rather, the intent is to exercise the right to control the distribution of derivative or collective works based on the Program.

In addition, mere aggregation of another work not based on the Program with the Program (or with a work based on the Program) on a volume of a storage or distribution medium does not bring the other work under the scope of this License.

3. You may copy and distribute the Program (or a work based on it, under Section 2) in object code or executable form under the terms of Sections 1 and 2 above provided that you also do one of the following:

 a) Accompany it with the complete corresponding machine-readable source code, which must be distributed under the terms of Sections 1 and 2 above on a medium customarily used for software interchange; or,

 b) Accompany it with a written offer, valid for at least three years, to give any third party, for a charge no more than your cost of physically performing source distribution, a complete machine-readable copy of the corresponding source code, to be distributed under the terms of Sections 1 and 2 above on a medium customarily used for software interchange; or,

 c) Accompany it with the information you received as to the offer to distribute corresponding source code. (This alternative is allowed only for noncommercial distribution and only if you received the program in object code or executable form with such an offer, in accord with Subsection b above.)

#### The source code

 for a work means the preferred form of the work for making modifications to it. For an executable work, complete source code means all the source code for all modules it contains, plus any associated interface definition files, plus the scripts used to control compilation and installation of the executable. However, as a special exception, the source code distributed need not include anything that is normally distributed (in either source or binary form) with the major components (compiler, kernel, and so on) of the operating system on which the executable runs, unless that component itself accompanies the executable.

If distribution of executable or object code is made by offering access to copy from a designated place, then offering equivalent access to copy the source code from the same place counts as distribution of the source code, even though third parties are not compelled to copy the source along with the object code.

#### 4. You may not copy, modify, sublicense, or distribute

 the Program except as expressly provided under this License. Any attempt otherwise to copy, modify, sublicense or distribute the Program is void, and will automatically terminate your rights under this License. However, parties who have received copies, or rights, from you under this License will not have their licenses terminated so long as such parties remain in full compliance.

5. You are not required to accept this License, since you have not signed it. However, nothing else grants you permission to modify or distribute the Program or its derivative works. These actions are prohibited by law if you do not accept this License. Therefore, by modifying or distributing the Program (or any work based on the Program), you indicate your acceptance of this License to do so, and all its terms and conditions for copying, distributing or modifying the Program or works based on it.

6. Each time you redistribute the Program (or any work based on the Program), the recipient automatically receives a license from the original licensor to copy, distribute or modify the Program subject to these terms and conditions. You may not impose any further restrictions on the recipients' exercise of the rights granted herein. You are not responsible for enforcing compliance by third parties to this License.

7. If, as a consequence of a court judgment or allegation of patent infringement or for any other reason (not limited to patent issues), conditions are imposed on you (whether by court order, agreement or otherwise) that contradict the conditions of this License, they do not excuse you from the conditions of this License. If you cannot distribute so as to satisfy simultaneously your obligations under this License and any other pertinent obligations, then as a consequence you may not distribute the Program at all. For example, if a patent license would not permit royaltyfree redistribution of the Program by all those who receive copies directly or indirectly through you, then the only way you could satisfy both it and this License would be to refrain entirely from distribution of the Program.

If any portion of this section is held invalid or unenforceable under any particular circumstance, the balance of the section is intended to apply and the section as a whole is intended to apply in other circumstances.

It is not the purpose of this section to induce you to infringe any patents or other property right claims or to contest validity of any such claims; this section has the sole purpose of protecting the integrity of the free software distribution system, which is implemented by public license practices. Many people have made generous contributions to the wide range of software distributed through that system in reliance on consistent application of

that system; it is up to the author/donor to decide if he or she is willing to distribute software through any other system and a licensee cannot impose that choice.

This section is intended to make thoroughly clear what is believed to be a consequence of the rest of this License.

8. If the distribution and/or use of the Program is restricted in certain countries either by patents or by copyrighted interfaces, the original copyright holder who places the Program under this License may add an explicit geographical distribution limitation excluding those countries, so that distribution is permitted only in or among countries not thus excluded. In such case, this License incorporates the limitation as if written in the body of this License.

9. The Free Software Foundation may publish revised and/or new versions of the General Public License from time to time. Such new versions will be similar in spirit to the present version, but may differ in detail to address new problems or concerns.

Each version is given a distinguishing version number. If the Program specifies a version number of this License which applies to it and "any later version", you have the option of following the terms and conditions either of that version or of any later version published by the Free Software Foundation. If the Program does not specify a version number of this License, you may choose any version ever published by the Free Software Foundation.

10. If you wish to incorporate parts of the Program into other free programs whose distribution conditions are different, write to the author to ask for permission. For software which is copyrighted by the Free Software Foundation, write to the Free Software Foundation; we sometimes make exceptions for this. Our decision will be guided by the two goals of preserving the free status of all derivatives of our free software and of promoting the sharing and reuse of software generally.

#### NO WARRANTY

11. BECAUSE THE PROGRAM IS LICENSED FREE OF CHARGE, THERE IS NO WARRANTY FOR THE PROGRAM, TO THE EXTENT PERMITTED BY APPLICABLE LAW. EXCEPT WHEN OTHERWISE STATED IN WRITING THE COPYRIGHT HOLDERS AND/OR OTHER PARTIES PROVIDE THE PROGRAM "AS IS" WITHOUT WARRANTY

 OF ANY KIND, EITHER EXPRESSED OR IMPLIED, INCLUDING, BUT NOT LIMITED TO, THE IMPLIED WARRANTIES OF MERCHANTABILITY AND FITNESS FOR A PARTICULAR PURPOSE. THE ENTIRE RISK AS TO THE QUALITY AND PERFORMANCE OF THE PROGRAM IS WITH YOU. SHOULD THE PROGRAM PROVE DEFECTIVE, YOU ASSUME THE COST OF ALL NECESSARY SERVICING, REPAIR OR CORRECTION.

12. IN NO EVENT UNLESS REQUIRED BY APPLICABLE LAW OR AGREED TO IN WRITING WILL ANY COPYRIGHT HOLDER, OR ANY OTHER PARTY WHO MAY MODIFY AND/OR REDISTRIBUTE THE PROGRAM AS PERMITTED ABOVE, BE LIABLE TO YOU FOR DAMAGES, INCLUDING ANY GENERAL, SPECIAL, INCIDENTAL OR CONSEQUENTIAL DAMAGES ARISING OUT OF THE USE OR INABILITY TO USE THE PROGRAM (INCLUDING BUT NOT LIMITED TO LOSS OF DATA OR DATA BEING RENDERED INACCURATE OR LOSSES SUSTAINED BY YOU OR THIRD PARTIES OR A FAILURE OF THE PROGRAM TO OPERATE WITH ANY OTHER PROGRAMS), EVEN IF SUCH HOLDER OR OTHER PARTY HAS BEEN ADVISED OF THE POSSIBILITY OF SUCH DAMAGES.

#### END OF TERMS AND CONDITIONS

How to Apply These Terms to Your New Programs

If you develop a new program, and you want it to be of the greatest possible use to the public, the best way to achieve this is to make it free software which everyone can redistribute and change under these terms.

To do so, attach the following notices to the program. It is safest to attach them to the start of each source file to most effectively convey the exclusion of warranty; and each file should have at least the "copyright" line and a pointer to where the full notice is found.

One line to give the program's name and a brief idea of what it does.

Copyright (C)

 This program is free software; you can redistribute it and/or modify it under the terms of the GNU General Public License as published by the Free Software Foundation; either version 2 of the License, or (at your option) any later version.

 This program is distributed in the hope that it will be useful, but WITHOUT ANY WARRANTY; without even the implied warranty of MERCHANTABILITY or FITNESS FOR A PARTICULAR PURPOSE. See the GNU General Public License for more details.

 You should have received a copy of the GNU General Public License along with this program; if not, write to the Free Software Foundation, Inc., 59 Temple Place, Suite 330, Boston, MA 02111-1307 USA

Also add information on how to contact you by electronic and paper mail.

If the program is interactive, make it output a short notice like this when it starts in an interactive mode:

 Gnomovision version 69, Copyright (C) year name of author Gnomovision comes with ABSOLUTELY NO WARRANTY; for details type `show w'. This is free software, and you are welcome to redistribute it under certain conditions; type `show c' for details.

The hypothetical commands `show w' and `show c' should show the appropriate parts of the General Public License. Of course, the commands you use may be called something other than `show w' and `show c'; they could even be mouse-clicks or menu items--whatever suits your program.

You should also get your employer (if you work as a programmer) or your school, if any, to sign a "copyright disclaimer" for the program, if necessary. Here is a sample; alter the names:

 Yoyodyne, Inc., hereby disclaims all copyright interest in the program `Gnomovision' (which makes passes at compilers) written by James Hacker.

 signature of Ty Coon, 1 April 1989 Ty Coon, President of Vice

This General Public License does not permit incorporating your program into proprietary programs. If your program is a subroutine library, you may consider it more useful to permit linking proprietary applications with the library. If this is what you want to do, use the GNU Library General Public License instead of this License.

#### "CLASSPATH" EXCEPTION TO THE GPL VERSION 2

Certain source files distributed by Sun Microsystems, Inc. are subject to the following clarification and special exception to the GPL Version 2, but only where Sun has expressly included in the particular source file's header the words

"Sun designates this particular file as subject to the "Classpath" exception as provided by Sun in the License file that accompanied this code."

Linking this library statically or dynamically with other modules is making a combined work based on this library. Thus, the terms and conditions of the GNU General Public License Version 2 cover the whole combination.

As a special exception, the copyright holders of this library give you permission to link this library with independent modules to produce an executable, regardless of the license terms of these independent modules, and to copy and distribute the resulting executable under terms of your choice, provided that you also meet, for each linked independent module, the terms and conditions of the license of that module.? An independent module is a module which is not derived from or based on this library.? If you modify this library, you may extend this exception to your version of the library, but

you are not obligated to do so.? If you do not wish to do so, delete this exception statement from your version.

# **1.1203 xml-apis 1.3.04**

### **1.1203.1 Available under license :**

xml-commons/java/external/README.dom.txt \$Id: README.dom.txt 477038 2006-11-20 04:40:36Z mrglavas \$

HEAR YE, HEAR YE!

All of the .java software and associated documentation about the DOM in this repository are distributed under the license from the W3C, which is provided herein.

LICENSE.dom-software.txt covers all software from the W3C including the following items in the xml-commons project:

 xml-commons/java/external/src/org/w3c and all subdirectories

(Note: SAC (The Simple API for CSS) has been published under an older version of the W3C license. The original license file is LICENSE.sac.html.)

LICENSE.dom-documentation.txt covers all documentation from the W3C including the following items in the xml-commons project:

 xml-commons/java/external/xdocs/dom and all subdirectories

The actual DOM Java Language Binding classes in xml-commons came from: http://www.w3.org/TR/2004/REC-DOM-Level-3-Core-20040407/java-binding.html

The specification of DOM Level 3's various parts is at: http://www.w3.org/TR/2004/REC-DOM-Level-3-Core-20040407/ http://www.w3.org/TR/2004/REC-DOM-Level-3-LS-20040407/ http://www.w3.org/TR/2004/NOTE-DOM-Level-3-XPath-20040226/

The specification of DOM Level 2's various parts is at: http://www.w3.org/TR/2000/REC-DOM-Level-2-Events-20001113/ http://www.w3.org/TR/2000/REC-DOM-Level-2-Style-20001113/ http://www.w3.org/TR/2000/REC-DOM-Level-2-Traversal-Range-20001113/ http://www.w3.org/TR/2000/REC-DOM-Level-2-Views-20001113/

The specification of DOM Level 1's various parts is at: http://www.w3.org/TR/1998/REC-DOM-Level-1-19981001/level-one-html.html

Links to all available W3C DOM Java Bindings can be found at: http://www.w3.org/DOM/DOMTR

The actual classes of The Simple API for CSS (SAC) came from: http://www.w3.org/Style/CSS/SAC/ http://www.w3.org/2002/06/sacjava-1.3.zip

The actual DOM Java Language Binding classes for SMIL came from: http://dev.w3.org/cvsweb/java/classes/org/w3c/dom/smil/ (both ElementTimeControl.java and TimeEvent.java were taken at revision 1.1)

The actual DOM Java Language Binding classes for SVG 1.1 came from: http://www.w3.org/TR/SVG11/java.html xml-commons/java/external/README.sax.txt \$Id: README.sax.txt 225954 2002-01-31 23:26:48Z curcuru \$

HEAR YE, HEAR YE!

All of the .java software and associated documentation about
SAX in this repository are distributed freely in the public domain.

LICENSE.sax.txt covers all software and documentation from the megginson.com including the following in the xml-commons project:

 xml-commons/java/external/src/org/xml/sax and all subdirectories xml-commons/java/external/xdocs/sax and all subdirectories

The actual SAX classes in xml-commons came from: http://www.megginson.com/Software/index.html The original versions are tagged 'SAX-2\_0-r2-prerelease'

=========================================================================

=========================================================================

 $=$  NOTICE file corresponding to section 4(d) of the Apache License,  $=$ 

 $=$  Version 2.0, in this case for the Apache xml-commons xml-apis  $=$ 

 $=$  distribution.  $=$ 

 Apache XML Commons XML APIs Copyright 2006 The Apache Software Foundation.

 This product includes software developed at The Apache Software Foundation (http://www.apache.org/).

Portions of this software were originally based on the following:

- software copyright (c) 1999, IBM Corporation., http://www.ibm.com.
- software copyright (c) 1999, Sun Microsystems., http://www.sun.com.

- software copyright (c) 2000 World Wide Web Consortium, http://www.w3.org

 Apache License Version 2.0, January 2004 http://www.apache.org/licenses/

#### TERMS AND CONDITIONS FOR USE, REPRODUCTION, AND DISTRIBUTION

1. Definitions.

 "License" shall mean the terms and conditions for use, reproduction, and distribution as defined by Sections 1 through 9 of this document.

 "Licensor" shall mean the copyright owner or entity authorized by the copyright owner that is granting the License.

"Legal Entity" shall mean the union of the acting entity and all

 other entities that control, are controlled by, or are under common control with that entity. For the purposes of this definition, "control" means (i) the power, direct or indirect, to cause the direction or management of such entity, whether by contract or otherwise, or (ii) ownership of fifty percent (50%) or more of the outstanding shares, or

(iii) beneficial ownership of such entity.

 "You" (or "Your") shall mean an individual or Legal Entity exercising permissions granted by this License.

 "Source" form shall mean the preferred form for making modifications, including but not limited to software source code, documentation source, and configuration files.

 "Object" form shall mean any form resulting from mechanical transformation or translation of a Source form, including but not limited to compiled object code, generated documentation, and conversions to other media types.

 "Work" shall mean the work of authorship, whether in Source or Object form, made available under the License, as indicated by a copyright notice that is included in or attached to the work (an example is provided in the Appendix below).

 "Derivative Works" shall mean any work, whether in Source or Object form, that is based on (or derived from)

the Work and for which the

 editorial revisions, annotations, elaborations, or other modifications represent, as a whole, an original work of authorship. For the purposes of this License, Derivative Works shall not include works that remain separable from, or merely link (or bind by name) to the interfaces of, the Work and Derivative Works thereof.

 "Contribution" shall mean any work of authorship, including the original version of the Work and any modifications or additions to that Work or Derivative Works thereof, that is intentionally submitted to Licensor for inclusion in the Work by the copyright owner or by an individual or Legal Entity authorized to submit on behalf of the copyright owner. For the purposes of this definition, "submitted" means any form of electronic, verbal, or written communication sent to the Licensor or its representatives, including but not limited to communication

on electronic mailing lists, source code control systems,

 and issue tracking systems that are managed by, or on behalf of, the Licensor for the purpose of discussing and improving the Work, but excluding communication that is conspicuously marked or otherwise designated in writing by the copyright owner as "Not a Contribution."  "Contributor" shall mean Licensor and any individual or Legal Entity on behalf of whom a Contribution has been received by Licensor and subsequently incorporated within the Work.

 2. Grant of Copyright License. Subject to the terms and conditions of this License, each Contributor hereby grants to You a perpetual, worldwide, non-exclusive, no-charge, royalty-free, irrevocable copyright license to reproduce, prepare Derivative Works of, publicly display, publicly perform, sublicense, and distribute the Work and such Derivative Works in Source or Object form.

### 3. Grant

 of Patent License. Subject to the terms and conditions of this License, each Contributor hereby grants to You a perpetual, worldwide, non-exclusive, no-charge, royalty-free, irrevocable (except as stated in this section) patent license to make, have made, use, offer to sell, sell, import, and otherwise transfer the Work, where such license applies only to those patent claims licensable by such Contributor that are necessarily infringed by their Contribution(s) alone or by combination of their Contribution(s) with the Work to which such Contribution(s) was submitted. If You institute patent litigation against any entity (including a cross-claim or counterclaim in a lawsuit) alleging that the Work or a Contribution incorporated within the Work constitutes direct or contributory patent infringement, then any patent licenses granted to You under this License for that Work shall terminate as

of the date such litigation is filed.

- 4. Redistribution. You may reproduce and distribute copies of the Work or Derivative Works thereof in any medium, with or without modifications, and in Source or Object form, provided that You meet the following conditions:
	- (a) You must give any other recipients of the Work or Derivative Works a copy of this License; and
	- (b) You must cause any modified files to carry prominent notices stating that You changed the files; and
	- (c) You must retain, in the Source form of any Derivative Works that You distribute, all copyright, patent, trademark, and attribution notices from the Source form of the Work, excluding those notices that do not pertain to any part of the Derivative Works; and
	- (d) If the Work includes a "NOTICE" text file as part of its

 include a readable copy of the attribution notices contained within such NOTICE file, excluding those notices that do not pertain to any part of the Derivative Works, in at least one of the following places: within a NOTICE text file distributed as part of the Derivative Works; within the Source form or documentation, if provided along with the Derivative Works; or, within a display generated by the Derivative Works, if and wherever such third-party notices normally appear. The contents of the NOTICE file are for informational purposes only and do not modify the License. You may add Your own attribution notices within Derivative Works that You distribute, alongside or as an addendum to the NOTICE text from the Work, provided that such additional attribution notices cannot be construed as modifying the License.

#### You may add Your own

- copyright statement to Your modifications and may provide additional or different license terms and conditions for use, reproduction, or distribution of Your modifications, or for any such Derivative Works as a whole, provided Your use, reproduction, and distribution of the Work otherwise complies with the conditions stated in this License.
- 5. Submission of Contributions. Unless You explicitly state otherwise, any Contribution intentionally submitted for inclusion in the Work by You to the Licensor shall be under the terms and conditions of this License, without any additional terms or conditions. Notwithstanding the above, nothing herein shall supersede or modify the terms of any separate license agreement you may have executed with Licensor regarding such Contributions.
- 6. Trademarks. This License does not grant permission to use the trade names, trademarks, service marks, or product names of the Licensor,

except as required for reasonable and customary use in describing the

origin of the Work and reproducing the content of the NOTICE file.

 7. Disclaimer of Warranty. Unless required by applicable law or agreed to in writing, Licensor provides the Work (and each Contributor provides its Contributions) on an "AS IS" BASIS, WITHOUT WARRANTIES OR CONDITIONS OF ANY KIND, either express or implied, including, without limitation, any warranties or conditions of TITLE, NON-INFRINGEMENT, MERCHANTABILITY, or FITNESS FOR A PARTICULAR PURPOSE. You are solely responsible for determining the appropriateness of using or redistributing the Work and assume any risks associated with Your exercise of permissions under this License.

 8. Limitation of Liability. In no event and under no legal theory, whether in tort (including negligence), contract, or otherwise, unless required by applicable law

(such as deliberate and grossly

 negligent acts) or agreed to in writing, shall any Contributor be liable to You for damages, including any direct, indirect, special, incidental, or consequential damages of any character arising as a result of this License or out of the use or inability to use the Work (including but not limited to damages for loss of goodwill, work stoppage, computer failure or malfunction, or any and all other commercial damages or losses), even if such Contributor has been advised of the possibility of such damages.

 9. Accepting Warranty or Additional Liability. While redistributing the Work or Derivative Works thereof, You may choose to offer, and charge a fee for, acceptance of support, warranty, indemnity, or other liability obligations and/or rights consistent with this License. However, in accepting such obligations, You may act only on Your own behalf and on Your

sole responsibility, not on behalf

 of any other Contributor, and only if You agree to indemnify, defend, and hold each Contributor harmless for any liability incurred by, or claims asserted against, such Contributor by reason of your accepting any such warranty or additional liability.

### END OF TERMS AND CONDITIONS

APPENDIX: How to apply the Apache License to your work.

 To apply the Apache License to your work, attach the following boilerplate notice, with the fields enclosed by brackets "[]" replaced with your own identifying information. (Don't include the brackets!) The text should be enclosed in the appropriate comment syntax for the file format. We also recommend that a file or class name and description of purpose be included on the same "printed page" as the copyright notice for easier identification within third-party archives.

Copyright [yyyy] [name of copyright owner]

 Licensed under the Apache License, Version 2.0 (the "License"); you may not use this file except in compliance with the License. You may obtain a copy of the License at

http://www.apache.org/licenses/LICENSE-2.0

 Unless required by applicable law or agreed to in writing, software distributed under the License is distributed on an "AS IS" BASIS, WITHOUT WARRANTIES OR CONDITIONS OF ANY KIND, either express or implied. See the License for the specific language governing permissions and limitations under the License. xml-commons/java/external/LICENSE.dom-software.txt \$Id: LICENSE.dom-software.txt 226215 2005-06-03 22:49:13Z mrglavas \$

This license came from: http://www.w3.org/Consortium/Legal/copyright-software-20021231

## W3C SOFTWARE NOTICE AND LICENSE

http://www.w3.org/Consortium/Legal/2002/copyright-software-20021231

This work (and included software, documentation such as READMEs, or other related items) is being provided by the copyright holders under the following license. By obtaining, using and/or copying this work, you (the licensee) agree that you have read, understood, and will comply with the following terms and conditions.

Permission to copy, modify, and distribute this software and its documentation, with or without modification, for any purpose and without fee or royalty is hereby granted, provided that you include the following on ALL copies of the software and documentation or portions thereof, including modifications:

1. The full text of this NOTICE in a location

viewable to users of the

redistributed or derivative work.

- 2. Any pre-existing intellectual property disclaimers, notices, or terms and conditions. If none exist, the W3C Software Short Notice should be included (hypertext is preferred, text is permitted) within the body of any redistributed or derivative code.
- 3. Notice of any changes or modifications to the files, including the date changes were made. (We recommend you provide URIs to the location from which the code is derived.)

THIS SOFTWARE AND DOCUMENTATION IS PROVIDED "AS IS," AND COPYRIGHT HOLDERS MAKE NO REPRESENTATIONS OR WARRANTIES, EXPRESS OR IMPLIED, INCLUDING BUT NOT LIMITED TO, WARRANTIES OF MERCHANTABILITY OR FITNESS FOR ANY PARTICULAR PURPOSE OR THAT THE USE OF THE SOFTWARE OR DOCUMENTATION WILL NOT INFRINGE ANY THIRD PARTY PATENTS, COPYRIGHTS, TRADEMARKS OR OTHER RIGHTS.

COPYRIGHT HOLDERS WILL NOT BE LIABLE FOR ANY DIRECT, INDIRECT, SPECIAL OR CONSEQUENTIAL

DAMAGES ARISING OUT OF ANY USE OF THE SOFTWARE OR DOCUMENTATION.

The name and trademarks of copyright holders may NOT be used in advertising or

publicity pertaining to the software without specific, written prior permission. Title to copyright in this software and any associated documentation will at all times remain with copyright holders.

This formulation of W3C's notice and license became active on December 31 2002. This version removes the copyright ownership notice such that this license can be used with materials other than those owned by the W3C, reflects that ERCIM is now a host of the W3C, includes references to this specific dated version of the license, and removes the ambiguous grant of "use". Otherwise, this version is the same as the previous version and is written so as to preserve the Free Software Foundation's assessment of GPL compatibility and OSI's certification under the Open Source Definition. Please see our Copyright FAQ for common

questions about using materials from our site, including specific terms and conditions for packages like libwww, Amaya, and Jigsaw. Other questions about this notice can be directed to site-policy  $@w3.org$ .

Joseph Reagle <site-policy@w3.org>

\_\_\_\_\_\_\_\_\_\_\_\_\_\_\_\_\_\_\_\_\_\_\_\_\_\_\_\_\_\_\_\_\_\_\_\_

Last revised by Reagle \$Date: 2005-06-03 18:49:13 -0400 (Fri, 03 Jun 2005) \$ xml-commons/java/external/LICENSE.dom-documentation.txt \$Id: LICENSE.dom-documentation.txt 226215 2005-06-03 22:49:13Z mrglavas \$

This license came from: http://www.w3.org/Consortium/Legal/copyright-documents-20021231

#### W3C DOCUMENT LICENSE

http://www.w3.org/Consortium/Legal/2002/copyright-documents-20021231

Public documents on the W3C site are provided by the copyright holders under the following license. By using and/or copying this document, or the W3C document from which this statement is linked, you (the licensee) agree that you have read, understood, and will comply with the following terms and conditions:

Permission to copy, and distribute the contents of this document, or the W3C document from which this statement is linked, in any medium for any purpose and without fee or royalty is hereby granted, provided that you include the following on ALL copies of the document, or portions thereof, that you use:

- 1. A link or URL to the original W3C document.
- 2. The pre-existing copyright notice of the original author, or if it doesn't exist, a notice (hypertext is preferred, but a textual representation is permitted) of the form: "Copyright [\$date-of-document] World Wide Web Consortium, (Massachusetts Institute of Technology,

 European Research Consortium for Informatics and Mathematics, Keio University). All Rights Reserved.

 http://www.w3.org/Consortium/Legal/2002/copyright-documents-20021231" 3. If it exists, the STATUS of the W3C document.

When space permits, inclusion of the full text of this NOTICE should be provided. We request that authorship attribution be provided in any software, documents, or other items or products that you create pursuant to the implementation of the contents of this document, or any portion thereof.

No right to create modifications or derivatives of W3C documents is granted pursuant to this license. However, if additional requirements (documented in the Copyright

 FAQ) are satisfied, the right to create modifications or derivatives is sometimes granted by the W3C to individuals complying with those requirements.

THIS DOCUMENT IS PROVIDED "AS IS," AND COPYRIGHT HOLDERS MAKE NO REPRESENTATIONS OR WARRANTIES, EXPRESS OR IMPLIED, INCLUDING, BUT NOT LIMITED TO, WARRANTIES OF MERCHANTABILITY, FITNESS FOR A PARTICULAR PURPOSE, NON-INFRINGEMENT, OR TITLE; THAT THE CONTENTS OF THE DOCUMENT ARE SUITABLE FOR ANY PURPOSE; NOR THAT THE IMPLEMENTATION OF SUCH CONTENTS WILL NOT INFRINGE ANY THIRD PARTY PATENTS, COPYRIGHTS, TRADEMARKS OR OTHER RIGHTS.

## COPYRIGHT HOLDERS WILL NOT BE LIABLE FOR ANY DIRECT, INDIRECT, SPECIAL OR CONSEQUENTIAL DAMAGES ARISING OUT OF ANY USE OF THE DOCUMENT OR THE PERFORMANCE OR IMPLEMENTATION OF THE CONTENTS THEREOF.

The name and trademarks of copyright holders may NOT be used in advertising or publicity pertaining to this document or its contents without specific, written prior permission. Title to copyright in this document will at all times remain with copyright holders.

----------------------------------------------------------------------------

This formulation of W3C's notice and license became active on December 31 2002. This version removes the copyright ownership notice such that this license can be used with materials other than those owned by the W3C, moves information on style sheets, DTDs, and schemas to the Copyright FAQ, reflects that ERCIM is now a host of the W3C, includes references to this specific dated version of the license, and removes the ambiguous grant of "use". See the older formulation for the policy prior to this date. Please see our Copyright FAQ for common questions about using materials from our site, such as the translating or annotating specifications. Other questions about this notice can be directed to site-policy@w3.org.

Joseph Reagle <site-policy@w3.org>

Last revised by Reagle \$Date: 2005-06-03 18:49:13 -0400 (Fri, 03 Jun 2005) \$ xml-commons/java/external/LICENSE.sax.txt \$Id: LICENSE.sax.txt 225954 2002-01-31 23:26:48Z curcuru \$

This license came from: http://www.megginson.com/SAX/copying.html However please note future versions of SAX may be covered under http://saxproject.org/?selected=pd

This page is now out of date -- see the new SAX site at http://www.saxproject.org/ for more up-to-date releases and other information. Please change your bookmarks.

SAX2 is Free!

I hereby abandon any property rights to SAX 2.0 (the Simple API for XML), and release all of the SAX 2.0 source code, compiled code, and documentation contained in this distribution into the Public Domain. SAX comes with NO WARRANTY or guarantee of fitness for any purpose.

David Megginson, david@megginson.com 2000-05-05

# **1.1204 pkg\_resources 0.0.0**

# **1.1204.1 Available under license :**

No license file was found, but licenses were detected in source scan.

Metadata-Version: 2.0 Name: pkg\_resources Version: 0.0.0 Summary: UNKNOWN Home-page: UNKNOWN Author: UNKNOWN Author-email: UNKNOWN License: UNKNOWN Platform: UNKNOWN

### UNKNOWN

Found in path(s):

\* /opt/cola/permits/1320410882\_1651537966.27/0/pkg-resources-0-0-0-dist-infozip/inputdir/packages\_extracted/wheel/103/pkg\_resources-0.0.0.dist-info/METADATA

# **1.1205 x-crypto 0.0.0-20220315160706- 3147a52a75dd**

# **1.1205.1 Available under license :**

Copyright (c) 2009 The Go Authors. All rights reserved.

Redistribution and use in source and binary forms, with or without modification, are permitted provided that the following conditions are met:

 \* Redistributions of source code must retain the above copyright notice, this list of conditions and the following disclaimer.

 \* Redistributions in binary form must reproduce the above copyright notice, this list of conditions and the following disclaimer in the documentation and/or other materials provided with the distribution.

 \* Neither the name of Google Inc. nor the names of its contributors may be used to endorse or promote products derived from this software without specific prior written permission.

THIS SOFTWARE IS PROVIDED BY THE COPYRIGHT HOLDERS AND CONTRIBUTORS "AS IS" AND ANY EXPRESS OR IMPLIED WARRANTIES, INCLUDING, BUT NOT LIMITED TO, THE IMPLIED WARRANTIES OF MERCHANTABILITY AND FITNESS FOR A PARTICULAR PURPOSE ARE DISCLAIMED. IN NO EVENT SHALL THE COPYRIGHT **OWNER** 

 OR CONTRIBUTORS BE LIABLE FOR ANY DIRECT, INDIRECT, INCIDENTAL, SPECIAL, EXEMPLARY, OR CONSEQUENTIAL DAMAGES (INCLUDING, BUT NOT LIMITED TO, PROCUREMENT OF SUBSTITUTE GOODS OR SERVICES; LOSS OF USE, DATA, OR PROFITS; OR BUSINESS INTERRUPTION) HOWEVER CAUSED AND ON ANY THEORY OF LIABILITY, WHETHER IN CONTRACT, STRICT LIABILITY, OR TORT (INCLUDING NEGLIGENCE OR OTHERWISE) ARISING IN ANY WAY OUT OF THE USE OF THIS SOFTWARE, EVEN IF ADVISED OF THE POSSIBILITY OF SUCH DAMAGE.

# This source code was written by the Go contributors.

# The master list of contributors is in the main Go distribution,

# visible at https://tip.golang.org/CONTRIBUTORS.

# **1.1206 netty-codec-socks 4.1.71.Final**

# **1.1206.1 Available under license :**

No license file was found, but licenses were detected in source scan.

```
/*
```
\* Copyright 2012 The Netty Project

\*

- \* The Netty Project licenses this file to you under the Apache License,
- \* version 2.0 (the "License"); you may not use this file except in compliance
- \* with the License. You may obtain a copy of the License at:
- \*

\* https://www.apache.org/licenses/LICENSE-2.0

- \*
- \* Unless required by applicable law or agreed to in writing, software
- \* distributed under the License is distributed on an "AS IS" BASIS, WITHOUT
- \* WARRANTIES OR CONDITIONS OF ANY KIND, either express or implied. See the
- \* License for the specific language governing permissions and limitations
- \* under the License.
- \*/

Found in path(s):

\* /opt/cola/permits/1322927875\_1651843866.5/0/netty-codec-socks-4-1-71-final-sources-1 jar/io/netty/handler/codec/socks/SocksInitRequestDecoder.java

\* /opt/cola/permits/1322927875\_1651843866.5/0/netty-codec-socks-4-1-71-final-sources-1 jar/io/netty/handler/codec/socks/SocksInitResponseDecoder.java

\*

 /opt/cola/permits/1322927875\_1651843866.5/0/netty-codec-socks-4-1-71-final-sources-1 jar/io/netty/handler/codec/socksx/v4/Socks4CommandRequest.java

\* /opt/cola/permits/1322927875\_1651843866.5/0/netty-codec-socks-4-1-71-final-sources-1 jar/io/netty/handler/codec/socksx/v5/DefaultSocks5PasswordAuthResponse.java

\* /opt/cola/permits/1322927875\_1651843866.5/0/netty-codec-socks-4-1-71-final-sources-1 jar/io/netty/handler/codec/socksx/v4/DefaultSocks4CommandResponse.java

\* /opt/cola/permits/1322927875\_1651843866.5/0/netty-codec-socks-4-1-71-final-sources-1 jar/io/netty/handler/codec/socks/SocksAuthRequest.java

\* /opt/cola/permits/1322927875\_1651843866.5/0/netty-codec-socks-4-1-71-final-sources-1 jar/io/netty/handler/codec/socks/package-info.java

\* /opt/cola/permits/1322927875\_1651843866.5/0/netty-codec-socks-4-1-71-final-sources-1 jar/io/netty/handler/codec/socksx/v5/package-info.java

\* /opt/cola/permits/1322927875\_1651843866.5/0/netty-codec-socks-4-1-71-final-sources-1 jar/io/netty/handler/codec/socksx/v5/DefaultSocks5InitialRequest.java

\*

 /opt/cola/permits/1322927875\_1651843866.5/0/netty-codec-socks-4-1-71-final-sources-1 jar/io/netty/handler/codec/socksx/v5/Socks5PasswordAuthRequest.java

\* /opt/cola/permits/1322927875\_1651843866.5/0/netty-codec-socks-4-1-71-final-sources-1 jar/io/netty/handler/codec/socks/SocksCmdRequestDecoder.java

\* /opt/cola/permits/1322927875\_1651843866.5/0/netty-codec-socks-4-1-71-final-sources-1 jar/io/netty/handler/codec/socksx/SocksMessage.java

\* /opt/cola/permits/1322927875\_1651843866.5/0/netty-codec-socks-4-1-71-final-sources-1 jar/io/netty/handler/codec/socks/SocksCmdResponse.java

\* /opt/cola/permits/1322927875\_1651843866.5/0/netty-codec-socks-4-1-71-final-sources-1 jar/io/netty/handler/codec/socksx/v5/Socks5InitialResponse.java

\* /opt/cola/permits/1322927875\_1651843866.5/0/netty-codec-socks-4-1-71-final-sources-1 jar/io/netty/handler/codec/socksx/v5/Socks5CommandResponse.java

\* /opt/cola/permits/1322927875\_1651843866.5/0/netty-codec-socks-4-1-71-final-sources-1 jar/io/netty/handler/codec/socks/SocksMessageEncoder.java

\*

 /opt/cola/permits/1322927875\_1651843866.5/0/netty-codec-socks-4-1-71-final-sources-1 jar/io/netty/handler/codec/socksx/v4/Socks4CommandResponse.java

\* /opt/cola/permits/1322927875\_1651843866.5/0/netty-codec-socks-4-1-71-final-sources-1 jar/io/netty/handler/codec/socks/SocksMessage.java

\* /opt/cola/permits/1322927875\_1651843866.5/0/netty-codec-socks-4-1-71-final-sources-1 jar/io/netty/handler/codec/socksx/v5/DefaultSocks5PasswordAuthRequest.java

\* /opt/cola/permits/1322927875\_1651843866.5/0/netty-codec-socks-4-1-71-final-sources-1 jar/io/netty/handler/codec/socksx/v5/Socks5PasswordAuthResponse.java

\* /opt/cola/permits/1322927875\_1651843866.5/0/netty-codec-socks-4-1-71-final-sources-1 jar/io/netty/handler/codec/socksx/v5/DefaultSocks5InitialResponse.java

\* /opt/cola/permits/1322927875\_1651843866.5/0/netty-codec-socks-4-1-71-final-sources-1 jar/io/netty/handler/codec/socksx/v4/Socks4ServerDecoder.java

\*

 /opt/cola/permits/1322927875\_1651843866.5/0/netty-codec-socks-4-1-71-final-sources-1 jar/io/netty/handler/codec/socks/UnknownSocksResponse.java

\* /opt/cola/permits/1322927875\_1651843866.5/0/netty-codec-socks-4-1-71-final-sources-1 jar/io/netty/handler/codec/socksx/v5/Socks5InitialRequest.java

\* /opt/cola/permits/1322927875\_1651843866.5/0/netty-codec-socks-4-1-71-final-sources-1 jar/io/netty/handler/codec/socks/SocksAuthResponseDecoder.java

\* /opt/cola/permits/1322927875\_1651843866.5/0/netty-codec-socks-4-1-71-final-sources-1 jar/io/netty/handler/codec/socksx/v4/Socks4CommandType.java

\* /opt/cola/permits/1322927875\_1651843866.5/0/netty-codec-socks-4-1-71-final-sources-1 jar/io/netty/handler/codec/socks/UnknownSocksRequest.java

\* /opt/cola/permits/1322927875\_1651843866.5/0/netty-codec-socks-4-1-71-final-sources-1 jar/io/netty/handler/codec/socks/SocksRequest.java

\* /opt/cola/permits/1322927875\_1651843866.5/0/netty-codec-socks-4-1-71-final-sources-1 jar/io/netty/handler/codec/socks/SocksResponse.java

\*

 /opt/cola/permits/1322927875\_1651843866.5/0/netty-codec-socks-4-1-71-final-sources-1 jar/io/netty/handler/codec/socksx/v5/DefaultSocks5CommandResponse.java

\* /opt/cola/permits/1322927875\_1651843866.5/0/netty-codec-socks-4-1-71-final-sources-1 jar/io/netty/handler/codec/socks/SocksCmdRequest.java

\* /opt/cola/permits/1322927875\_1651843866.5/0/netty-codec-socks-4-1-71-final-sources-1 jar/io/netty/handler/codec/socksx/v4/Socks4CommandStatus.java

\* /opt/cola/permits/1322927875\_1651843866.5/0/netty-codec-socks-4-1-71-final-sources-1 jar/io/netty/handler/codec/socks/SocksAuthRequestDecoder.java

\* /opt/cola/permits/1322927875\_1651843866.5/0/netty-codec-socks-4-1-71-final-sources-1 jar/io/netty/handler/codec/socksx/v5/DefaultSocks5CommandRequest.java

\* /opt/cola/permits/1322927875\_1651843866.5/0/netty-codec-socks-4-1-71-final-sources-1 jar/io/netty/handler/codec/socks/SocksInitResponse.java

\* /opt/cola/permits/1322927875\_1651843866.5/0/netty-codec-socks-4-1-71-final-sources-1 jar/io/netty/handler/codec/socks/SocksCmdResponseDecoder.java

\*

 /opt/cola/permits/1322927875\_1651843866.5/0/netty-codec-socks-4-1-71-final-sources-1 jar/io/netty/handler/codec/socksx/v4/Socks4ClientDecoder.java

\* /opt/cola/permits/1322927875\_1651843866.5/0/netty-codec-socks-4-1-71-final-sources-1 jar/io/netty/handler/codec/socks/SocksInitRequest.java

\* /opt/cola/permits/1322927875\_1651843866.5/0/netty-codec-socks-4-1-71-final-sources-1 jar/io/netty/handler/codec/socksx/v5/Socks5CommandRequest.java

\* /opt/cola/permits/1322927875\_1651843866.5/0/netty-codec-socks-4-1-71-final-sources-1 jar/io/netty/handler/codec/socks/SocksCommonUtils.java

\* /opt/cola/permits/1322927875\_1651843866.5/0/netty-codec-socks-4-1-71-final-sources-1 jar/io/netty/handler/codec/socks/SocksAuthResponse.java

\* /opt/cola/permits/1322927875\_1651843866.5/0/netty-codec-socks-4-1-71-final-sources-1-

jar/io/netty/handler/codec/socksx/v4/DefaultSocks4CommandRequest.java

No license file was found, but licenses were detected in source scan.

/\*

- \* Copyright 2014 The Netty Project
- \*

\* The Netty Project licenses this file to you under the Apache License,

\* version 2.0 (the "License"); you may not use this file except in compliance

\* with the License. You may obtain a copy of the License at:

\*

\* https://www.apache.org/licenses/LICENSE-2.0

\*

\* Unless required by applicable law or agreed to in writing, software

\* distributed under the License is distributed on an "AS IS" BASIS, WITHOUT

\* WARRANTIES OR CONDITIONS OF ANY KIND, either express or implied. See the

\* License for the specific language governing permissions and limitations

\* under the License.

\*/

Found in path(s):

\* /opt/cola/permits/1322927875\_1651843866.5/0/netty-codec-socks-4-1-71-final-sources-1 jar/io/netty/handler/codec/socksx/v4/AbstractSocks4Message.java

\* /opt/cola/permits/1322927875\_1651843866.5/0/netty-codec-socks-4-1-71-final-sources-1 jar/io/netty/handler/codec/socksx/v5/Socks5CommandRequestDecoder.java

\*

 /opt/cola/permits/1322927875\_1651843866.5/0/netty-codec-socks-4-1-71-final-sources-1 jar/io/netty/handler/codec/socksx/v4/Socks4Message.java

\* /opt/cola/permits/1322927875\_1651843866.5/0/netty-codec-socks-4-1-71-final-sources-1 jar/io/netty/handler/codec/socksx/v5/Socks5ServerEncoder.java

\* /opt/cola/permits/1322927875\_1651843866.5/0/netty-codec-socks-4-1-71-final-sources-1 jar/io/netty/handler/codec/socksx/v5/Socks5PasswordAuthResponseDecoder.java

\* /opt/cola/permits/1322927875\_1651843866.5/0/netty-codec-socks-4-1-71-final-sources-1 jar/io/netty/handler/codec/socksx/package-info.java

\* /opt/cola/permits/1322927875\_1651843866.5/0/netty-codec-socks-4-1-71-final-sources-1 jar/io/netty/handler/codec/socksx/v4/package-info.java

\* /opt/cola/permits/1322927875\_1651843866.5/0/netty-codec-socks-4-1-71-final-sources-1 jar/io/netty/handler/codec/socksx/v5/Socks5ClientEncoder.java

\* /opt/cola/permits/1322927875\_1651843866.5/0/netty-codec-socks-4-1-71-final-sources-1 jar/io/netty/handler/codec/socksx/v4/Socks4ServerEncoder.java

\*

 /opt/cola/permits/1322927875\_1651843866.5/0/netty-codec-socks-4-1-71-final-sources-1 jar/io/netty/handler/codec/socksx/AbstractSocksMessage.java

\* /opt/cola/permits/1322927875\_1651843866.5/0/netty-codec-socks-4-1-71-final-sources-1 jar/io/netty/handler/codec/socksx/v5/Socks5PasswordAuthRequestDecoder.java

\* /opt/cola/permits/1322927875\_1651843866.5/0/netty-codec-socks-4-1-71-final-sources-1 jar/io/netty/handler/codec/socksx/v5/Socks5InitialResponseDecoder.java

\* /opt/cola/permits/1322927875\_1651843866.5/0/netty-codec-socks-4-1-71-final-sources-1 jar/io/netty/handler/codec/socksx/v5/Socks5Message.java

\* /opt/cola/permits/1322927875\_1651843866.5/0/netty-codec-socks-4-1-71-final-sources-1 jar/io/netty/handler/codec/socksx/v4/Socks4ClientEncoder.java

\* /opt/cola/permits/1322927875\_1651843866.5/0/netty-codec-socks-4-1-71-final-sources-1 jar/io/netty/handler/codec/socksx/v5/Socks5InitialRequestDecoder.java

\* /opt/cola/permits/1322927875\_1651843866.5/0/netty-codec-socks-4-1-71-final-sources-1 jar/io/netty/handler/codec/socksx/v5/AbstractSocks5Message.java

\*

 /opt/cola/permits/1322927875\_1651843866.5/0/netty-codec-socks-4-1-71-final-sources-1 jar/io/netty/handler/codec/socksx/v5/Socks5CommandResponseDecoder.java No license file was found, but licenses were detected in source scan.

/\*

\* Copyright 2013 The Netty Project

\*

\* The Netty Project licenses this file to you under the Apache License,

\* version 2.0 (the "License"); you may not use this file except in compliance

\* with the License. You may obtain a copy of the License at:

\*

\* https://www.apache.org/licenses/LICENSE-2.0

\*

\* Unless required by applicable law or agreed to in writing, software

\* distributed under the License is distributed on an "AS IS" BASIS, WITHOUT

\* WARRANTIES OR CONDITIONS OF ANY KIND, either express or implied. See the

\* License for the specific language governing permissions and limitations

\* under the License.

\*/

Found in path(s):

\* /opt/cola/permits/1322927875\_1651843866.5/0/netty-codec-socks-4-1-71-final-sources-1 jar/io/netty/handler/codec/socks/SocksCmdType.java

\* /opt/cola/permits/1322927875\_1651843866.5/0/netty-codec-socks-4-1-71-final-sources-1 jar/io/netty/handler/codec/socks/SocksAddressType.java

\*

 /opt/cola/permits/1322927875\_1651843866.5/0/netty-codec-socks-4-1-71-final-sources-1 jar/io/netty/handler/codec/socks/SocksProtocolVersion.java

\* /opt/cola/permits/1322927875\_1651843866.5/0/netty-codec-socks-4-1-71-final-sources-1 jar/io/netty/handler/codec/socksx/v5/Socks5CommandType.java

\* /opt/cola/permits/1322927875\_1651843866.5/0/netty-codec-socks-4-1-71-final-sources-1 jar/io/netty/handler/codec/socks/SocksAuthScheme.java

\* /opt/cola/permits/1322927875\_1651843866.5/0/netty-codec-socks-4-1-71-final-sources-1-

jar/io/netty/handler/codec/socks/SocksMessageType.java

\* /opt/cola/permits/1322927875\_1651843866.5/0/netty-codec-socks-4-1-71-final-sources-1 jar/io/netty/handler/codec/socks/SocksCmdStatus.java

\* /opt/cola/permits/1322927875\_1651843866.5/0/netty-codec-socks-4-1-71-final-sources-1 jar/io/netty/handler/codec/socks/SocksRequestType.java

\* /opt/cola/permits/1322927875\_1651843866.5/0/netty-codec-socks-4-1-71-final-sources-1 jar/io/netty/handler/codec/socksx/v5/Socks5AddressType.java

\*

 /opt/cola/permits/1322927875\_1651843866.5/0/netty-codec-socks-4-1-71-final-sources-1 jar/io/netty/handler/codec/socks/SocksResponseType.java

\* /opt/cola/permits/1322927875\_1651843866.5/0/netty-codec-socks-4-1-71-final-sources-1 jar/io/netty/handler/codec/socks/SocksAuthStatus.java

\* /opt/cola/permits/1322927875\_1651843866.5/0/netty-codec-socks-4-1-71-final-sources-1 jar/io/netty/handler/codec/socksx/v5/Socks5AuthMethod.java

\* /opt/cola/permits/1322927875\_1651843866.5/0/netty-codec-socks-4-1-71-final-sources-1 jar/io/netty/handler/codec/socksx/SocksVersion.java

\* /opt/cola/permits/1322927875\_1651843866.5/0/netty-codec-socks-4-1-71-final-sources-1 jar/io/netty/handler/codec/socksx/v5/Socks5PasswordAuthStatus.java

\* /opt/cola/permits/1322927875\_1651843866.5/0/netty-codec-socks-4-1-71-final-sources-1 jar/io/netty/handler/codec/socks/SocksSubnegotiationVersion.java

\* /opt/cola/permits/1322927875\_1651843866.5/0/netty-codec-socks-4-1-71-final-sources-1 jar/io/netty/handler/codec/socksx/v5/Socks5CommandStatus.java

No license file was found, but licenses were detected in source scan.

#### /\*

\* Copyright 2015 The Netty Project

\*

\* The Netty Project licenses this file to you under the Apache License,

\* version 2.0 (the "License"); you may not use this file except in compliance

- \* with the License. You may obtain a copy of the License at:
- \*

\* https://www.apache.org/licenses/LICENSE-2.0

\*

\* Unless required by applicable law or agreed to in writing, software

\* distributed under the License is distributed on an "AS IS" BASIS, WITHOUT

\* WARRANTIES OR CONDITIONS OF ANY KIND, either express or implied. See the

\* License for the specific language governing permissions and limitations

\* under the License.

\*/

Found in path(s):

\* /opt/cola/permits/1322927875\_1651843866.5/0/netty-codec-socks-4-1-71-final-sources-1 jar/io/netty/handler/codec/socksx/SocksPortUnificationServerHandler.java

\* /opt/cola/permits/1322927875\_1651843866.5/0/netty-codec-socks-4-1-71-final-sources-1 jar/io/netty/handler/codec/socksx/v5/Socks5AddressDecoder.java

\*

 /opt/cola/permits/1322927875\_1651843866.5/0/netty-codec-socks-4-1-71-final-sources-1 jar/io/netty/handler/codec/socksx/v5/Socks5AddressEncoder.java

No license file was found, but licenses were detected in source scan.

~ Copyright 2012 The Netty Project

~ The Netty Project licenses this file to you under the Apache License,

 $\sim$  version 2.0 (the "License"); you may not use this file except in compliance

 $\sim$  with the License. You may obtain a copy of the License at:

 $\sim$ 

 $\sim$ 

~ https://www.apache.org/licenses/LICENSE

2.0  $\sim$ 

~ Unless required by applicable law or agreed to in writing, software

~ distributed under the License is distributed on an "AS IS" BASIS, WITHOUT

~ WARRANTIES OR CONDITIONS OF ANY KIND, either express or implied. See the

~ License for the specific language governing permissions and limitations

~ under the License.

Found in path(s):

\* /opt/cola/permits/1322927875\_1651843866.5/0/netty-codec-socks-4-1-71-final-sources-1-jar/META-INF/maven/io.netty/netty-codec-socks/pom.xml

# **1.1207 netty-codec-http 4.1.71.Final**

# **1.1207.1 Available under license :**

No license file was found, but licenses were detected in source scan.

~ Copyright 2012 The Netty Project

 $\sim$ 

~ The Netty Project licenses this file to you under the Apache License,

 $\sim$  version 2.0 (the "License"); you may not use this file except in compliance

~ with the License. You may obtain a copy of the License at:

 $\sim$ 

~ https://www.apache.org/licenses/LICENSE

2.0  $\sim$ 

~ Unless required by applicable law or agreed to in writing, software

~ distributed under the License is distributed on an "AS IS" BASIS, WITHOUT

~ WARRANTIES OR CONDITIONS OF ANY KIND, either express or implied. See the

~ License for the specific language governing permissions and limitations

~ under the License.

Found in path(s):

\* /opt/cola/permits/1322927889\_1651843860.43/0/netty-codec-http-4-1-71-final-sources-2-jar/META-INF/maven/io.netty/netty-codec-http/pom.xml

No license file was found, but licenses were detected in source scan.

/\*

\* Copyright 2021 The Netty Project

\*

\* The Netty Project licenses this file to you under the Apache License,

\* version 2.0 (the "License"); you may not use this file except in compliance

\* with the License. You may obtain a copy of the License at:

\*

\* https://www.apache.org/licenses/LICENSE-2.0

\*

\* Unless required by applicable law or agreed to in writing, software

\* distributed under the License is distributed on an "AS IS" BASIS, WITHOUT

\* WARRANTIES OR CONDITIONS OF ANY KIND, either express or implied. See the

\* License for the specific language governing permissions and limitations

\* under the License.

\*/

Found in path(s):

\* /opt/cola/permits/1322927889\_1651843860.43/0/netty-codec-http-4-1-71-final-sources-2 jar/io/netty/handler/codec/http/HttpMessageDecoderResult.java \* /opt/cola/permits/1322927889\_1651843860.43/0/netty-codec-http-4-1-71-final-sources-2 jar/io/netty/handler/codec/http/CompressionEncoderFactory.java No license file was found, but licenses were detected in source scan.

/\*

\* Copyright 2019 The Netty Project

\*

\* The Netty Project licenses this file to you under the Apache License,

\* version 2.0 (the "License"); you may not use this file except in compliance

\* with the License. You may obtain a copy of the License at:

\*

\* https://www.apache.org/licenses/LICENSE-2.0

\*

\* Unless required by applicable law or agreed to in writing, software

\* distributed under the License is distributed on an "AS IS" BASIS, WITHOUT

\* WARRANTIES OR CONDITIONS OF ANY KIND, either express or implied. See the

\* License for the specific language governing permissions and limitations

\* under the License.

\*/

/\*

\* Adaptation of https://bjoern.hoehrmann.de/utf-8/decoder/dfa/

\*

\* Copyright (c) 2008-2009 Bjoern Hoehrmann <bjoern@hoehrmann.de>

\*

\* Permission is hereby granted, free of charge, to any person obtaining a copy of this software

\* and associated documentation files (the "Software"), to

deal in the Software without restriction,

\* including without limitation the rights to use, copy, modify, merge, publish, distribute,

\* sublicense, and/or sell copies of the Software, and to permit persons to whom the Software is

\* furnished to do so, subject to the following conditions:

\*

\* The above copyright notice and this permission notice shall be included in all copies or

\* substantial portions of the Software.

\*

\* THE SOFTWARE IS PROVIDED "AS IS", WITHOUT WARRANTY OF ANY KIND, EXPRESS OR IMPLIED, INCLUDING

\* BUT NOT LIMITED TO THE WARRANTIES OF MERCHANTABILITY, FITNESS FOR A PARTICULAR PURPOSE AND

\* NONINFRINGEMENT. IN NO EVENT SHALL THE AUTHORS OR COPYRIGHT HOLDERS BE LIABLE FOR ANY CLAIM,

\* DAMAGES OR OTHER LIABILITY, WHETHER IN AN ACTION OF CONTRACT, TORT OR OTHERWISE, ARISING FROM,

\* OUT OF OR IN CONNECTION WITH THE SOFTWARE OR THE USE OR OTHER DEALINGS IN THE SOFTWARE.

\*/

Found in path(s):

\* /opt/cola/permits/1322927889\_1651843860.43/0/netty-codec-http-4-1-71-final-sources-2 jar/io/netty/handler/codec/http/websocketx/Utf8Validator.java No license file was found, but licenses were detected in source scan.

/\*

\* Copyright 2012 The Netty Project

\*

\* The Netty Project licenses this file to you under the Apache License,

\* version 2.0 (the "License"); you may not use this file except in compliance

\* with the License. You may obtain a copy of the License at:

\*

\* https://www.apache.org/licenses/LICENSE-2.0

\*

\* Unless required by applicable law or agreed to in writing, software

\* distributed under the License is distributed on an "AS IS" BASIS, WITHOUT

\* WARRANTIES OR CONDITIONS OF ANY KIND, either express or implied. See the

\* License for the specific language governing permissions and limitations

\* under the License.

\*/

Found in path(s):

\* /opt/cola/permits/1322927889\_1651843860.43/0/netty-codec-http-4-1-71-final-sources-2 jar/io/netty/handler/codec/rtsp/RtspObjectEncoder.java

\* /opt/cola/permits/1322927889\_1651843860.43/0/netty-codec-http-4-1-71-final-sources-2 jar/io/netty/handler/codec/http/multipart/HttpPostBodyUtil.java

\*

 /opt/cola/permits/1322927889\_1651843860.43/0/netty-codec-http-4-1-71-final-sources-2 jar/io/netty/handler/codec/http/HttpObjectDecoder.java

\* /opt/cola/permits/1322927889\_1651843860.43/0/netty-codec-http-4-1-71-final-sources-2 jar/io/netty/handler/codec/http/websocketx/WebSocketClientHandshaker00.java

\* /opt/cola/permits/1322927889\_1651843860.43/0/netty-codec-http-4-1-71-final-sources-2-

jar/io/netty/handler/codec/http/multipart/Attribute.java

\* /opt/cola/permits/1322927889\_1651843860.43/0/netty-codec-http-4-1-71-final-sources-2 jar/io/netty/handler/codec/http/websocketx/WebSocketHandshakeException.java

\* /opt/cola/permits/1322927889\_1651843860.43/0/netty-codec-http-4-1-71-final-sources-2 jar/io/netty/handler/codec/http/multipart/AbstractHttpData.java

\* /opt/cola/permits/1322927889\_1651843860.43/0/netty-codec-http-4-1-71-final-sources-2 jar/io/netty/handler/codec/http/HttpResponseDecoder.java

\* /opt/cola/permits/1322927889\_1651843860.43/0/netty-codec-http-4-1-71-final-sources-2 jar/io/netty/handler/codec/http/websocketx/WebSocketVersion.java

\*

 /opt/cola/permits/1322927889\_1651843860.43/0/netty-codec-http-4-1-71-final-sources-2 jar/io/netty/handler/codec/spdy/package-info.java

\* /opt/cola/permits/1322927889\_1651843860.43/0/netty-codec-http-4-1-71-final-sources-2 jar/io/netty/handler/codec/http/HttpContentEncoder.java

\* /opt/cola/permits/1322927889\_1651843860.43/0/netty-codec-http-4-1-71-final-sources-2 jar/io/netty/handler/codec/http/DefaultLastHttpContent.java

\* /opt/cola/permits/1322927889\_1651843860.43/0/netty-codec-http-4-1-71-final-sources-2 jar/io/netty/handler/codec/http/HttpHeaderDateFormat.java

\* /opt/cola/permits/1322927889\_1651843860.43/0/netty-codec-http-4-1-71-final-sources-2 jar/io/netty/handler/codec/http/multipart/InterfaceHttpData.java

\* /opt/cola/permits/1322927889\_1651843860.43/0/netty-codec-http-4-1-71-final-sources-2 jar/io/netty/handler/codec/http/websocketx/package-info.java

\* /opt/cola/permits/1322927889\_1651843860.43/0/netty-codec-http-4-1-71-final-sources-2 jar/io/netty/handler/codec/http/HttpContentCompressor.java

\*

 /opt/cola/permits/1322927889\_1651843860.43/0/netty-codec-http-4-1-71-final-sources-2 jar/io/netty/handler/codec/http/websocketx/WebSocketClientHandshakerFactory.java

\* /opt/cola/permits/1322927889\_1651843860.43/0/netty-codec-http-4-1-71-final-sources-2 jar/io/netty/handler/codec/http/HttpRequest.java

\* /opt/cola/permits/1322927889\_1651843860.43/0/netty-codec-http-4-1-71-final-sources-2 jar/io/netty/handler/codec/http/websocketx/BinaryWebSocketFrame.java

\* /opt/cola/permits/1322927889\_1651843860.43/0/netty-codec-http-4-1-71-final-sources-2 jar/io/netty/handler/codec/http/websocketx/WebSocketClientHandshaker13.java

\* /opt/cola/permits/1322927889\_1651843860.43/0/netty-codec-http-4-1-71-final-sources-2 jar/io/netty/handler/codec/http/DefaultHttpObject.java

\* /opt/cola/permits/1322927889\_1651843860.43/0/netty-codec-http-4-1-71-final-sources-2 jar/io/netty/handler/codec/spdy/SpdyHttpEncoder.java

\*

 /opt/cola/permits/1322927889\_1651843860.43/0/netty-codec-http-4-1-71-final-sources-2 jar/io/netty/handler/codec/http/HttpVersion.java

\* /opt/cola/permits/1322927889\_1651843860.43/0/netty-codec-http-4-1-71-final-sources-2 jar/io/netty/handler/codec/http/multipart/InterfaceHttpPostRequestDecoder.java

\* /opt/cola/permits/1322927889\_1651843860.43/0/netty-codec-http-4-1-71-final-sources-2 jar/io/netty/handler/codec/http/HttpContent.java

\* /opt/cola/permits/1322927889\_1651843860.43/0/netty-codec-http-4-1-71-final-sources-2 jar/io/netty/handler/codec/spdy/SpdyHttpHeaders.java

\* /opt/cola/permits/1322927889\_1651843860.43/0/netty-codec-http-4-1-71-final-sources-2 jar/io/netty/handler/codec/http/websocketx/ContinuationWebSocketFrame.java

\* /opt/cola/permits/1322927889\_1651843860.43/0/netty-codec-http-4-1-71-final-sources-2 jar/io/netty/handler/codec/http/multipart/DiskAttribute.java

\* /opt/cola/permits/1322927889\_1651843860.43/0/netty-codec-http-4-1-71-final-sources-2 jar/io/netty/handler/codec/http/multipart/AbstractDiskHttpData.java

 /opt/cola/permits/1322927889\_1651843860.43/0/netty-codec-http-4-1-71-final-sources-2 jar/io/netty/handler/codec/http/DefaultHttpResponse.java

\* /opt/cola/permits/1322927889\_1651843860.43/0/netty-codec-http-4-1-71-final-sources-2 jar/io/netty/handler/codec/http/package-info.java

\* /opt/cola/permits/1322927889\_1651843860.43/0/netty-codec-http-4-1-71-final-sources-2 jar/io/netty/handler/codec/http/HttpResponseEncoder.java

\* /opt/cola/permits/1322927889\_1651843860.43/0/netty-codec-http-4-1-71-final-sources-2 jar/io/netty/handler/codec/http/LastHttpContent.java

\* /opt/cola/permits/1322927889\_1651843860.43/0/netty-codec-http-4-1-71-final-sources-2 jar/io/netty/handler/codec/http/websocketx/WebSocketFrame.java

\* /opt/cola/permits/1322927889\_1651843860.43/0/netty-codec-http-4-1-71-final-sources-2 jar/io/netty/handler/codec/http/QueryStringDecoder.java

\* /opt/cola/permits/1322927889\_1651843860.43/0/netty-codec-http-4-1-71-final-sources-2 jar/io/netty/handler/codec/http/HttpContentDecoder.java

\*

\*

 /opt/cola/permits/1322927889\_1651843860.43/0/netty-codec-http-4-1-71-final-sources-2 jar/io/netty/handler/codec/http/HttpMethod.java

\* /opt/cola/permits/1322927889\_1651843860.43/0/netty-codec-http-4-1-71-final-sources-2 jar/io/netty/handler/codec/rtsp/RtspResponseEncoder.java

\* /opt/cola/permits/1322927889\_1651843860.43/0/netty-codec-http-4-1-71-final-sources-2 jar/io/netty/handler/codec/http/HttpObject.java

\* /opt/cola/permits/1322927889\_1651843860.43/0/netty-codec-http-4-1-71-final-sources-2 jar/io/netty/handler/codec/http/DefaultHttpContent.java

\* /opt/cola/permits/1322927889\_1651843860.43/0/netty-codec-http-4-1-71-final-sources-2 jar/io/netty/handler/codec/rtsp/RtspVersions.java

\* /opt/cola/permits/1322927889\_1651843860.43/0/netty-codec-http-4-1-71-final-sources-2 jar/io/netty/handler/codec/http/multipart/CaseIgnoringComparator.java

\* /opt/cola/permits/1322927889\_1651843860.43/0/netty-codec-http-4-1-71-final-sources-2 jar/io/netty/handler/codec/rtsp/RtspRequestDecoder.java

\*

 /opt/cola/permits/1322927889\_1651843860.43/0/netty-codec-http-4-1-71-final-sources-2 jar/io/netty/handler/codec/http/multipart/HttpData.java

\* /opt/cola/permits/1322927889\_1651843860.43/0/netty-codec-http-4-1-71-final-sources-2 jar/io/netty/handler/codec/spdy/SpdyHttpResponseStreamIdHandler.java

\* /opt/cola/permits/1322927889\_1651843860.43/0/netty-codec-http-4-1-71-final-sources-2 jar/io/netty/handler/codec/http/multipart/HttpPostRequestDecoder.java

\* /opt/cola/permits/1322927889\_1651843860.43/0/netty-codec-http-4-1-71-final-sources-2 jar/io/netty/handler/codec/http/HttpConstants.java

\* /opt/cola/permits/1322927889\_1651843860.43/0/netty-codec-http-4-1-71-final-sources-2 jar/io/netty/handler/codec/http/HttpObjectEncoder.java

\* /opt/cola/permits/1322927889\_1651843860.43/0/netty-codec-http-4-1-71-final-sources-2 jar/io/netty/handler/codec/http/websocketx/WebSocketUtil.java

\* /opt/cola/permits/1322927889\_1651843860.43/0/netty-codec-http-4-1-71-final-sources-2-

jar/io/netty/handler/codec/http/multipart/MixedFileUpload.java

\*

 /opt/cola/permits/1322927889\_1651843860.43/0/netty-codec-http-4-1-71-final-sources-2 jar/io/netty/handler/codec/http/multipart/FileUpload.java

\* /opt/cola/permits/1322927889\_1651843860.43/0/netty-codec-http-4-1-71-final-sources-2 jar/io/netty/handler/codec/http/DefaultHttpHeaders.java

\* /opt/cola/permits/1322927889\_1651843860.43/0/netty-codec-http-4-1-71-final-sources-2 jar/io/netty/handler/codec/http/HttpObjectAggregator.java

\* /opt/cola/permits/1322927889\_1651843860.43/0/netty-codec-http-4-1-71-final-sources-2 jar/io/netty/handler/codec/http/websocketx/WebSocketClientHandshaker07.java

\* /opt/cola/permits/1322927889\_1651843860.43/0/netty-codec-http-4-1-71-final-sources-2 jar/io/netty/handler/codec/http/multipart/HttpDataFactory.java

\* /opt/cola/permits/1322927889\_1651843860.43/0/netty-codec-http-4-1-71-final-sources-2 jar/io/netty/handler/codec/http/multipart/MemoryFileUpload.java

\* /opt/cola/permits/1322927889\_1651843860.43/0/netty-codec-http-4-1-71-final-sources-2 jar/io/netty/handler/codec/http/DefaultHttpRequest.java

\*

 /opt/cola/permits/1322927889\_1651843860.43/0/netty-codec-http-4-1-71-final-sources-2 jar/io/netty/handler/codec/rtsp/RtspResponseDecoder.java

\* /opt/cola/permits/1322927889\_1651843860.43/0/netty-codec-http-4-1-71-final-sources-2 jar/io/netty/handler/codec/http/websocketx/WebSocket00FrameEncoder.java

\* /opt/cola/permits/1322927889\_1651843860.43/0/netty-codec-http-4-1-71-final-sources-2 jar/io/netty/handler/codec/http/multipart/HttpPostStandardRequestDecoder.java

\* /opt/cola/permits/1322927889\_1651843860.43/0/netty-codec-http-4-1-71-final-sources-2 jar/io/netty/handler/codec/http/multipart/package-info.java

\* /opt/cola/permits/1322927889\_1651843860.43/0/netty-codec-http-4-1-71-final-sources-2 jar/io/netty/handler/codec/http/websocketx/PingWebSocketFrame.java

\* /opt/cola/permits/1322927889\_1651843860.43/0/netty-codec-http-4-1-71-final-sources-2 jar/io/netty/handler/codec/http/QueryStringEncoder.java

\*

 /opt/cola/permits/1322927889\_1651843860.43/0/netty-codec-http-4-1-71-final-sources-2 jar/io/netty/handler/codec/http/HttpHeaders.java

\* /opt/cola/permits/1322927889\_1651843860.43/0/netty-codec-http-4-1-71-final-sources-2 jar/io/netty/handler/codec/http/DefaultHttpMessage.java

\* /opt/cola/permits/1322927889\_1651843860.43/0/netty-codec-http-4-1-71-final-sources-2 jar/io/netty/handler/codec/http/multipart/InternalAttribute.java

\* /opt/cola/permits/1322927889\_1651843860.43/0/netty-codec-http-4-1-71-final-sources-2 jar/io/netty/handler/codec/http/Cookie.java

\* /opt/cola/permits/1322927889\_1651843860.43/0/netty-codec-http-4-1-71-final-sources-2 jar/io/netty/handler/codec/http/HttpContentDecompressor.java

\* /opt/cola/permits/1322927889\_1651843860.43/0/netty-codec-http-4-1-71-final-sources-2 jar/io/netty/handler/codec/http/HttpResponseStatus.java

\* /opt/cola/permits/1322927889\_1651843860.43/0/netty-codec-http-4-1-71-final-sources-2 jar/io/netty/handler/codec/http/DefaultCookie.java

\*

 /opt/cola/permits/1322927889\_1651843860.43/0/netty-codec-http-4-1-71-final-sources-2 jar/io/netty/handler/codec/http/websocketx/PongWebSocketFrame.java

\* /opt/cola/permits/1322927889\_1651843860.43/0/netty-codec-http-4-1-71-final-sources-2-

jar/io/netty/handler/codec/http/websocketx/TextWebSocketFrame.java

\* /opt/cola/permits/1322927889\_1651843860.43/0/netty-codec-http-4-1-71-final-sources-2 jar/io/netty/handler/codec/rtsp/RtspObjectDecoder.java

\* /opt/cola/permits/1322927889\_1651843860.43/0/netty-codec-http-4-1-71-final-sources-2 jar/io/netty/handler/codec/http/websocketx/WebSocketClientHandshaker.java

\* /opt/cola/permits/1322927889\_1651843860.43/0/netty-codec-http-4-1-71-final-sources-2 jar/io/netty/handler/codec/rtsp/package-info.java

\* /opt/cola/permits/1322927889\_1651843860.43/0/netty-codec-http-4-1-71-final-sources-2 jar/io/netty/handler/codec/http/HttpRequestEncoder.java

\* /opt/cola/permits/1322927889\_1651843860.43/0/netty-codec-http-4-1-71-final-sources-2 jar/io/netty/handler/codec/http/HttpServerCodec.java

\*

\*

 /opt/cola/permits/1322927889\_1651843860.43/0/netty-codec-http-4-1-71-final-sources-2 jar/io/netty/handler/codec/rtsp/RtspRequestEncoder.java

\* /opt/cola/permits/1322927889\_1651843860.43/0/netty-codec-http-4-1-71-final-sources-2 jar/io/netty/handler/codec/spdy/SpdySession.java

\* /opt/cola/permits/1322927889\_1651843860.43/0/netty-codec-http-4-1-71-final-sources-2 jar/io/netty/handler/codec/http/multipart/AbstractMemoryHttpData.java

\* /opt/cola/permits/1322927889\_1651843860.43/0/netty-codec-http-4-1-71-final-sources-2 jar/io/netty/handler/codec/http/websocketx/WebSocketClientHandshaker08.java

\* /opt/cola/permits/1322927889\_1651843860.43/0/netty-codec-http-4-1-71-final-sources-2 jar/io/netty/handler/codec/http/multipart/DiskFileUpload.java

\* /opt/cola/permits/1322927889\_1651843860.43/0/netty-codec-http-4-1-71-final-sources-2 jar/io/netty/handler/codec/rtsp/RtspResponseStatuses.java

\* /opt/cola/permits/1322927889\_1651843860.43/0/netty-codec-http-4-1-71-final-sources-2 jar/io/netty/handler/codec/http/multipart/DefaultHttpDataFactory.java

 /opt/cola/permits/1322927889\_1651843860.43/0/netty-codec-http-4-1-71-final-sources-2 jar/io/netty/handler/codec/http/multipart/HttpPostMultipartRequestDecoder.java

\* /opt/cola/permits/1322927889\_1651843860.43/0/netty-codec-http-4-1-71-final-sources-2 jar/io/netty/handler/codec/http/CookieDecoder.java

\* /opt/cola/permits/1322927889\_1651843860.43/0/netty-codec-http-4-1-71-final-sources-2 jar/io/netty/handler/codec/http/multipart/MixedAttribute.java

\* /opt/cola/permits/1322927889\_1651843860.43/0/netty-codec-http-4-1-71-final-sources-2 jar/io/netty/handler/codec/http/HttpResponse.java

\* /opt/cola/permits/1322927889\_1651843860.43/0/netty-codec-http-4-1-71-final-sources-2 jar/io/netty/handler/codec/http/multipart/MemoryAttribute.java

\* /opt/cola/permits/1322927889\_1651843860.43/0/netty-codec-http-4-1-71-final-sources-2 jar/io/netty/handler/codec/http/HttpMessage.java

\* /opt/cola/permits/1322927889\_1651843860.43/0/netty-codec-http-4-1-71-final-sources-2 jar/io/netty/handler/codec/http/HttpRequestDecoder.java

\*

 /opt/cola/permits/1322927889\_1651843860.43/0/netty-codec-http-4-1-71-final-sources-2 jar/io/netty/handler/codec/spdy/DefaultSpdySettingsFrame.java

\* /opt/cola/permits/1322927889\_1651843860.43/0/netty-codec-http-4-1-71-final-sources-2 jar/io/netty/handler/codec/rtsp/RtspHeaders.java

\* /opt/cola/permits/1322927889\_1651843860.43/0/netty-codec-http-4-1-71-final-sources-2 jar/io/netty/handler/codec/http/HttpClientCodec.java

\* /opt/cola/permits/1322927889\_1651843860.43/0/netty-codec-http-4-1-71-final-sources-2 jar/io/netty/handler/codec/http/multipart/HttpPostRequestEncoder.java \* /opt/cola/permits/1322927889\_1651843860.43/0/netty-codec-http-4-1-71-final-sources-2 jar/io/netty/handler/codec/rtsp/RtspMethods.java No license file was found, but licenses were detected in source scan.

/\*

\* Copyright 2014 The Netty Project

\*

\* The Netty Project licenses this file to you under the Apache License,

\* version 2.0 (the "License"); you may not use this file except in compliance

\* with the License. You may obtain a copy of the License at:

\*

\* https://www.apache.org/licenses/LICENSE-2.0

\*

\* Unless required by applicable law or agreed to in writing, software

\* distributed under the License is distributed on an "AS IS" BASIS, WITHOUT

\* WARRANTIES OR CONDITIONS OF ANY KIND, either express or implied. See the

\* License for the specific language governing permissions and limitations

\* under the License.

\*/

Found in path(s):

\* /opt/cola/permits/1322927889\_1651843860.43/0/netty-codec-http-4-1-71-final-sources-2 jar/io/netty/handler/codec/http/websocketx/extensions/WebSocketClientExtension.java \* /opt/cola/permits/1322927889\_1651843860.43/0/netty-codec-http-4-1-71-final-sources-2 jar/io/netty/handler/codec/http/websocketx/extensions/compression/DeflateEncoder.java \*

 /opt/cola/permits/1322927889\_1651843860.43/0/netty-codec-http-4-1-71-final-sources-2 jar/io/netty/handler/codec/http/HttpMessageUtil.java

\* /opt/cola/permits/1322927889\_1651843860.43/0/netty-codec-http-4-1-71-final-sources-2 jar/io/netty/handler/codec/http/HttpHeaderNames.java

\* /opt/cola/permits/1322927889\_1651843860.43/0/netty-codec-http-4-1-71-final-sources-2-

jar/io/netty/handler/codec/http/websocketx/extensions/compression/PerMessageDeflateEncoder.java

\* /opt/cola/permits/1322927889\_1651843860.43/0/netty-codec-http-4-1-71-final-sources-2-

jar/io/netty/handler/codec/http/websocketx/extensions/WebSocketExtensionEncoder.java

\* /opt/cola/permits/1322927889\_1651843860.43/0/netty-codec-http-4-1-71-final-sources-2 jar/io/netty/handler/codec/spdy/SpdyFrameDecoder.java

\* /opt/cola/permits/1322927889\_1651843860.43/0/netty-codec-http-4-1-71-final-sources-2 jar/io/netty/handler/codec/spdy/SpdyFrameCodec.java

\* /opt/cola/permits/1322927889\_1651843860.43/0/netty-codec-http-4-1-71-final-sources-2 jar/io/netty/handler/codec/http/websocketx/extensions/WebSocketServerExtension.java \*

 /opt/cola/permits/1322927889\_1651843860.43/0/netty-codec-http-4-1-71-final-sources-2 jar/io/netty/handler/codec/http/websocketx/extensions/compression/PerMessageDeflateClientExtensionHandshaker.j ava

\* /opt/cola/permits/1322927889\_1651843860.43/0/netty-codec-http-4-1-71-final-sources-2 jar/io/netty/handler/codec/http/websocketx/extensions/WebSocketExtensionUtil.java

\* /opt/cola/permits/1322927889\_1651843860.43/0/netty-codec-http-4-1-71-final-sources-2-

jar/io/netty/handler/codec/http/websocketx/extensions/WebSocketServerExtensionHandshaker.java

\* /opt/cola/permits/1322927889\_1651843860.43/0/netty-codec-http-4-1-71-final-sources-2 jar/io/netty/handler/codec/spdy/SpdyFrameDecoderDelegate.java

\* /opt/cola/permits/1322927889\_1651843860.43/0/netty-codec-http-4-1-71-final-sources-2 jar/io/netty/handler/codec/http/HttpHeadersEncoder.java

\*

 /opt/cola/permits/1322927889\_1651843860.43/0/netty-codec-http-4-1-71-final-sources-2 jar/io/netty/handler/codec/http/websocketx/extensions/compression/PerFrameDeflateDecoder.java \* /opt/cola/permits/1322927889\_1651843860.43/0/netty-codec-http-4-1-71-final-sources-2 jar/io/netty/handler/codec/http/ServerCookieEncoder.java

\* /opt/cola/permits/1322927889\_1651843860.43/0/netty-codec-http-4-1-71-final-sources-2 jar/io/netty/handler/codec/http/websocketx/extensions/compression/DeflateDecoder.java

\* /opt/cola/permits/1322927889\_1651843860.43/0/netty-codec-http-4-1-71-final-sources-2 jar/io/netty/handler/codec/http/HttpStatusClass.java

\* /opt/cola/permits/1322927889\_1651843860.43/0/netty-codec-http-4-1-71-final-sources-2 jar/io/netty/handler/codec/rtsp/RtspHeaderNames.java

\* /opt/cola/permits/1322927889\_1651843860.43/0/netty-codec-http-4-1-71-final-sources-2 jar/io/netty/handler/codec/http/HttpHeaderValues.java

\* /opt/cola/permits/1322927889\_1651843860.43/0/netty-codec-http-4-1-71-final-sources-2-

jar/io/netty/handler/codec/http/websocketx/extensions/compression/DeflateFrameClientExtensionHandshaker.java \*

/opt/cola/permits/1322927889\_1651843860.43/0/netty-codec-http-4-1-71-final-sources-2-

jar/io/netty/handler/codec/http/websocketx/extensions/WebSocketClientExtensionHandshaker.java

\* /opt/cola/permits/1322927889\_1651843860.43/0/netty-codec-http-4-1-71-final-sources-2-

jar/io/netty/handler/codec/http/websocketx/extensions/compression/DeflateFrameServerExtensionHandshaker.java \* /opt/cola/permits/1322927889\_1651843860.43/0/netty-codec-http-4-1-71-final-sources-2-

jar/io/netty/handler/codec/http/websocketx/extensions/compression/WebSocketClientCompressionHandler.java

\* /opt/cola/permits/1322927889\_1651843860.43/0/netty-codec-http-4-1-71-final-sources-2-

jar/io/netty/handler/codec/http/websocketx/extensions/WebSocketExtension.java

\* /opt/cola/permits/1322927889\_1651843860.43/0/netty-codec-http-4-1-71-final-sources-2-

jar/io/netty/handler/codec/http/websocketx/extensions/compression/package-info.java

\*

/opt/cola/permits/1322927889\_1651843860.43/0/netty-codec-http-4-1-71-final-sources-2-

jar/io/netty/handler/codec/http/websocketx/extensions/WebSocketExtensionData.java

\* /opt/cola/permits/1322927889\_1651843860.43/0/netty-codec-http-4-1-71-final-sources-2-

jar/io/netty/handler/codec/http/websocketx/extensions/compression/PerFrameDeflateEncoder.java

\* /opt/cola/permits/1322927889\_1651843860.43/0/netty-codec-http-4-1-71-final-sources-2-

jar/io/netty/handler/codec/http/websocketx/extensions/WebSocketServerExtensionHandler.java

\* /opt/cola/permits/1322927889\_1651843860.43/0/netty-codec-http-4-1-71-final-sources-2-

jar/io/netty/handler/codec/http/websocketx/extensions/compression/PerMessageDeflateServerExtensionHandshaker. java

\* /opt/cola/permits/1322927889\_1651843860.43/0/netty-codec-http-4-1-71-final-sources-2-

jar/io/netty/handler/codec/spdy/SpdyHeaderBlockDecoder.java

\* /opt/cola/permits/1322927889\_1651843860.43/0/netty-codec-http-4-1-71-final-sources-2-

jar/io/netty/handler/codec/http/websocketx/Utf8FrameValidator.java

\*

 /opt/cola/permits/1322927889\_1651843860.43/0/netty-codec-http-4-1-71-final-sources-2 jar/io/netty/handler/codec/http/HttpChunkedInput.java

\* /opt/cola/permits/1322927889\_1651843860.43/0/netty-codec-http-4-1-71-final-sources-2 jar/io/netty/handler/codec/spdy/SpdyHeaderBlockRawDecoder.java

\* /opt/cola/permits/1322927889\_1651843860.43/0/netty-codec-http-4-1-71-final-sources-2 jar/io/netty/handler/codec/http/websocketx/extensions/compression/PerMessageDeflateDecoder.java \* /opt/cola/permits/1322927889\_1651843860.43/0/netty-codec-http-4-1-71-final-sources-2 jar/io/netty/handler/codec/http/ClientCookieEncoder.java

\* /opt/cola/permits/1322927889\_1651843860.43/0/netty-codec-http-4-1-71-final-sources-2-

jar/io/netty/handler/codec/spdy/SpdyHeaderBlockZlibDecoder.java

\* /opt/cola/permits/1322927889\_1651843860.43/0/netty-codec-http-4-1-71-final-sources-2-

jar/io/netty/handler/codec/http/websocketx/extensions/compression/WebSocketServerCompressionHandler.java \*

/opt/cola/permits/1322927889\_1651843860.43/0/netty-codec-http-4-1-71-final-sources-2-

jar/io/netty/handler/codec/http/websocketx/extensions/WebSocketExtensionDecoder.java

\* /opt/cola/permits/1322927889\_1651843860.43/0/netty-codec-http-4-1-71-final-sources-2-

jar/io/netty/handler/codec/http/websocketx/extensions/WebSocketClientExtensionHandler.java

\* /opt/cola/permits/1322927889\_1651843860.43/0/netty-codec-http-4-1-71-final-sources-2-

jar/io/netty/handler/codec/spdy/SpdyProtocolException.java

\* /opt/cola/permits/1322927889\_1651843860.43/0/netty-codec-http-4-1-71-final-sources-2-

jar/io/netty/handler/codec/spdy/SpdyFrameEncoder.java

\* /opt/cola/permits/1322927889\_1651843860.43/0/netty-codec-http-4-1-71-final-sources-2-

jar/io/netty/handler/codec/http/websocketx/extensions/package-info.java

\* /opt/cola/permits/1322927889\_1651843860.43/0/netty-codec-http-4-1-71-final-sources-2-

jar/io/netty/handler/codec/rtsp/RtspHeaderValues.java

No license file was found, but licenses were detected in source scan.

### /\*

\* Copyright 2014 The Netty Project

\*

\* The Netty Project licenses this file to you under the Apache License, version 2.0 (the

\* "License"); you may not use this file except in compliance with the License. You may obtain a

\* copy of the License at:

\*

\* https://www.apache.org/licenses/LICENSE-2.0

\*

\* Unless required by applicable law or agreed to in writing, software distributed under the License

\* is distributed on an "AS IS" BASIS, WITHOUT WARRANTIES OR CONDITIONS OF ANY KIND, either express

\* or implied. See the License for the specific language governing permissions and limitations under \* the License.

\*/

Found in path(s):

\* /opt/cola/permits/1322927889\_1651843860.43/0/netty-codec-http-4-1-71-final-sources-2-

jar/io/netty/handler/codec/http/HttpServerUpgradeHandler.java

\* /opt/cola/permits/1322927889\_1651843860.43/0/netty-codec-http-4-1-71-final-sources-2-

jar/io/netty/handler/codec/http/HttpClientUpgradeHandler.java

No license file was found, but licenses were detected in source scan.

/\*

\* Copyright 2016 The Netty Project

\*

\* The Netty Project licenses this file to you under the Apache License,

\* version 2.0 (the "License"); you may not use this file except in compliance

\* with the License. You may obtain a copy of the License at:

\*

\* https://www.apache.org/licenses/LICENSE-2.0

\*

\* Unless required by applicable law or agreed to in writing, software

\* distributed under the License is distributed on an "AS IS" BASIS, WITHOUT

\* WARRANTIES OR CONDITIONS OF ANY KIND, either express or implied. See the

\* License for the specific language governing permissions and limitations

\* under the License.

\*/

Found in path(s):

\* /opt/cola/permits/1322927889\_1651843860.43/0/netty-codec-http-4-1-71-final-sources-2 jar/io/netty/handler/codec/http/multipart/FileUploadUtil.java

\* /opt/cola/permits/1322927889\_1651843860.43/0/netty-codec-http-4-1-71-final-sources-2 jar/io/netty/handler/codec/http/HttpServerKeepAliveHandler.java

\*

 /opt/cola/permits/1322927889\_1651843860.43/0/netty-codec-http-4-1-71-final-sources-2 jar/io/netty/handler/codec/http/websocketx/WebSocketChunkedInput.java No license file was found, but licenses were detected in source scan.

/\*

\* Copyright 2015 The Netty Project

\*

\* The Netty Project licenses this file to you under the Apache License,

\* version 2.0 (the "License"); you may not use this file except in compliance

\* with the License. You may obtain a copy of the License at:

\*

\* https://www.apache.org/licenses/LICENSE-2.0

\*

\* Unless required by applicable law or agreed to in writing, software

\* distributed under the License is distributed on an "AS IS" BASIS, WITHOUT

\* WARRANTIES OR CONDITIONS OF ANY KIND, either express or implied. See the

\* License for the specific language governing permissions and limitations

\* under the License.

\*/

Found in path(s):

\* /opt/cola/permits/1322927889\_1651843860.43/0/netty-codec-http-4-1-71-final-sources-2 jar/io/netty/handler/codec/http/HttpExpectationFailedEvent.java

\* /opt/cola/permits/1322927889\_1651843860.43/0/netty-codec-http-4-1-71-final-sources-2-

jar/io/netty/handler/codec/http/cookie/ClientCookieEncoder.java

\*

 /opt/cola/permits/1322927889\_1651843860.43/0/netty-codec-http-4-1-71-final-sources-2 jar/io/netty/handler/codec/http/HttpScheme.java

\* /opt/cola/permits/1322927889\_1651843860.43/0/netty-codec-http-4-1-71-final-sources-2 jar/io/netty/handler/codec/http/cookie/DefaultCookie.java

\* /opt/cola/permits/1322927889\_1651843860.43/0/netty-codec-http-4-1-71-final-sources-2 jar/io/netty/handler/codec/http/cookie/CookieHeaderNames.java

\* /opt/cola/permits/1322927889\_1651843860.43/0/netty-codec-http-4-1-71-final-sources-2 jar/io/netty/handler/codec/rtsp/RtspDecoder.java

\* /opt/cola/permits/1322927889\_1651843860.43/0/netty-codec-http-4-1-71-final-sources-2 jar/io/netty/handler/codec/http/CookieUtil.java

\* /opt/cola/permits/1322927889\_1651843860.43/0/netty-codec-http-4-1-71-final-sources-2 jar/io/netty/handler/codec/http/cookie/Cookie.java

\* /opt/cola/permits/1322927889\_1651843860.43/0/netty-codec-http-4-1-71-final-sources-2 jar/io/netty/handler/codec/http/cookie/ServerCookieEncoder.java

\*

 /opt/cola/permits/1322927889\_1651843860.43/0/netty-codec-http-4-1-71-final-sources-2 jar/io/netty/handler/codec/http/EmptyHttpHeaders.java

\* /opt/cola/permits/1322927889\_1651843860.43/0/netty-codec-http-4-1-71-final-sources-2 jar/io/netty/handler/codec/http/cookie/CookieEncoder.java

\* /opt/cola/permits/1322927889\_1651843860.43/0/netty-codec-http-4-1-71-final-sources-2 jar/io/netty/handler/codec/http/cookie/CookieUtil.java

\* /opt/cola/permits/1322927889\_1651843860.43/0/netty-codec-http-4-1-71-final-sources-2 jar/io/netty/handler/codec/rtsp/RtspEncoder.java

\* /opt/cola/permits/1322927889\_1651843860.43/0/netty-codec-http-4-1-71-final-sources-2 jar/io/netty/handler/codec/http/cookie/CookieDecoder.java

\* /opt/cola/permits/1322927889\_1651843860.43/0/netty-codec-http-4-1-71-final-sources-2 jar/io/netty/handler/codec/http/cookie/ServerCookieDecoder.java

\* /opt/cola/permits/1322927889\_1651843860.43/0/netty-codec-http-4-1-71-final-sources-2 jar/io/netty/handler/codec/http/CombinedHttpHeaders.java

\*

 /opt/cola/permits/1322927889\_1651843860.43/0/netty-codec-http-4-1-71-final-sources-2 jar/io/netty/handler/codec/http/cookie/ClientCookieDecoder.java

\* /opt/cola/permits/1322927889\_1651843860.43/0/netty-codec-http-4-1-71-final-sources-2 jar/io/netty/handler/codec/http/cookie/package-info.java

\* /opt/cola/permits/1322927889\_1651843860.43/0/netty-codec-http-4-1-71-final-sources-2 jar/io/netty/handler/codec/http/HttpUtil.java

No license file was found, but licenses were detected in source scan.

/\*

\* Copyright 2020 The Netty Project

\*

\* The Netty Project licenses this file to you under the Apache License,

\* version 2.0 (the "License"); you may not use this file except in compliance

\* with the License. You may obtain a copy of the License at:

\*

\* https://www.apache.org/licenses/LICENSE-2.0

\*

- \* Unless required by applicable law or agreed to in writing, software
- \* distributed under the License is distributed on an "AS IS" BASIS, WITHOUT
- \* WARRANTIES OR CONDITIONS OF ANY KIND, either express or implied. See the
- \* License for the specific language governing permissions and limitations

\* under the License.

\*/

#### Found in path(s):

\* /opt/cola/permits/1322927889\_1651843860.43/0/netty-codec-http-4-1-71-final-sources-2 jar/io/netty/handler/codec/http/websocketx/WebSocketServerHandshakeException.java \* /opt/cola/permits/1322927889\_1651843860.43/0/netty-codec-http-4-1-71-final-sources-2 jar/io/netty/handler/codec/http/multipart/DeleteFileOnExitHook.java

\*

 /opt/cola/permits/1322927889\_1651843860.43/0/netty-codec-http-4-1-71-final-sources-2 jar/io/netty/handler/codec/http/websocketx/WebSocketClientHandshakeException.java No license file was found, but licenses were detected in source scan.

#### /\*

\* Copyright 2017 The Netty Project

\*

\* The Netty Project licenses this file to you under the Apache License,

\* version 2.0 (the "License"); you may not use this file except in compliance

\* with the License. You may obtain a copy of the License at:

\*

\* https://www.apache.org/licenses/LICENSE-2.0

\*

\* Unless required by applicable law or agreed to in writing, software

\* distributed under the License is distributed on an "AS IS" BASIS, WITHOUT

\* WARRANTIES OR CONDITIONS OF ANY KIND, either express or implied. See the

- \* License for the specific language governing permissions and limitations
- \* under the License.

\*/

Found in path(s):

\* /opt/cola/permits/1322927889\_1651843860.43/0/netty-codec-http-4-1-71-final-sources-2 jar/io/netty/handler/codec/http/ReadOnlyHttpHeaders.java

\* /opt/cola/permits/1322927889\_1651843860.43/0/netty-codec-http-4-1-71-final-sources-2 jar/io/netty/handler/codec/http/websocketx/WebSocketScheme.java \*

 /opt/cola/permits/1322927889\_1651843860.43/0/netty-codec-http-4-1-71-final-sources-2 jar/io/netty/handler/codec/http/HttpServerExpectContinueHandler.java No license file was found, but licenses were detected in source scan.

/\*

\* Copyright 2013 The Netty Project

\*

\* The Netty Project licenses this file to you under the Apache License,

\* version 2.0 (the "License"); you may not use this file except in compliance

- \* with the License. You may obtain a copy of the License at:
- \*

\* https://www.apache.org/licenses/LICENSE-2.0

\*

- \* Unless required by applicable law or agreed to in writing, software
- \* distributed under the License is distributed on an "AS IS" BASIS, WITHOUT
- \* WARRANTIES OR CONDITIONS OF ANY KIND, either express or implied. See the
- \* License for the specific language governing permissions and limitations
- \* under the License.

\*/

Found in path(s):

\* /opt/cola/permits/1322927889\_1651843860.43/0/netty-codec-http-4-1-71-final-sources-2 jar/io/netty/handler/codec/spdy/SpdyGoAwayFrame.java

\* /opt/cola/permits/1322927889\_1651843860.43/0/netty-codec-http-4-1-71-final-sources-2 jar/io/netty/handler/codec/spdy/SpdyStreamFrame.java

\*

 /opt/cola/permits/1322927889\_1651843860.43/0/netty-codec-http-4-1-71-final-sources-2 jar/io/netty/handler/codec/spdy/DefaultSpdyHeadersFrame.java

\* /opt/cola/permits/1322927889\_1651843860.43/0/netty-codec-http-4-1-71-final-sources-2 jar/io/netty/handler/codec/spdy/DefaultSpdySynStreamFrame.java

\* /opt/cola/permits/1322927889\_1651843860.43/0/netty-codec-http-4-1-71-final-sources-2 jar/io/netty/handler/codec/spdy/SpdyHeaderBlockRawEncoder.java

\* /opt/cola/permits/1322927889\_1651843860.43/0/netty-codec-http-4-1-71-final-sources-2 jar/io/netty/handler/codec/spdy/DefaultSpdyHeaders.java

\* /opt/cola/permits/1322927889\_1651843860.43/0/netty-codec-http-4-1-71-final-sources-2 jar/io/netty/handler/codec/http/FullHttpRequest.java

\* /opt/cola/permits/1322927889\_1651843860.43/0/netty-codec-http-4-1-71-final-sources-2 jar/io/netty/handler/codec/spdy/SpdySessionHandler.java

\* /opt/cola/permits/1322927889\_1651843860.43/0/netty-codec-http-4-1-71-final-sources-2 jar/io/netty/handler/codec/spdy/SpdyWindowUpdateFrame.java

\*

 /opt/cola/permits/1322927889\_1651843860.43/0/netty-codec-http-4-1-71-final-sources-2 jar/io/netty/handler/codec/spdy/SpdyRstStreamFrame.java

\* /opt/cola/permits/1322927889\_1651843860.43/0/netty-codec-http-4-1-71-final-sources-2 jar/io/netty/handler/codec/http/websocketx/WebSocketFrameDecoder.java

\* /opt/cola/permits/1322927889\_1651843860.43/0/netty-codec-http-4-1-71-final-sources-2 jar/io/netty/handler/codec/spdy/SpdyHeaderBlockEncoder.java

\* /opt/cola/permits/1322927889\_1651843860.43/0/netty-codec-http-4-1-71-final-sources-2 jar/io/netty/handler/codec/spdy/SpdyHeaders.java

\* /opt/cola/permits/1322927889\_1651843860.43/0/netty-codec-http-4-1-71-final-sources-2 jar/io/netty/handler/codec/http/DefaultFullHttpRequest.java

\* /opt/cola/permits/1322927889\_1651843860.43/0/netty-codec-http-4-1-71-final-sources-2 jar/io/netty/handler/codec/http/DefaultFullHttpResponse.java

\* /opt/cola/permits/1322927889\_1651843860.43/0/netty-codec-http-4-1-71-final-sources-2-

jar/io/netty/handler/codec/spdy/DefaultSpdyWindowUpdateFrame.java

\*

 /opt/cola/permits/1322927889\_1651843860.43/0/netty-codec-http-4-1-71-final-sources-2 jar/io/netty/handler/codec/http/FullHttpResponse.java

\* /opt/cola/permits/1322927889\_1651843860.43/0/netty-codec-http-4-1-71-final-sources-2 jar/io/netty/handler/codec/spdy/SpdyHttpDecoder.java

\* /opt/cola/permits/1322927889\_1651843860.43/0/netty-codec-http-4-1-71-final-sources-2 jar/io/netty/handler/codec/spdy/SpdySynStreamFrame.java

\* /opt/cola/permits/1322927889\_1651843860.43/0/netty-codec-http-4-1-71-final-sources-2 jar/io/netty/handler/codec/http/cors/package-info.java

\* /opt/cola/permits/1322927889\_1651843860.43/0/netty-codec-http-4-1-71-final-sources-2 jar/io/netty/handler/codec/http/websocketx/WebSocketProtocolHandler.java

\* /opt/cola/permits/1322927889\_1651843860.43/0/netty-codec-http-4-1-71-final-sources-2 jar/io/netty/handler/codec/http/websocketx/WebSocketFrameEncoder.java

\* /opt/cola/permits/1322927889\_1651843860.43/0/netty-codec-http-4-1-71-final-sources-2 jar/io/netty/handler/codec/spdy/DefaultSpdyGoAwayFrame.java

\*

 /opt/cola/permits/1322927889\_1651843860.43/0/netty-codec-http-4-1-71-final-sources-2 jar/io/netty/handler/codec/http/websocketx/WebSocketClientProtocolHandler.java

\* /opt/cola/permits/1322927889\_1651843860.43/0/netty-codec-http-4-1-71-final-sources-2 jar/io/netty/handler/codec/spdy/DefaultSpdyStreamFrame.java

\* /opt/cola/permits/1322927889\_1651843860.43/0/netty-codec-http-4-1-71-final-sources-2-

jar/io/netty/handler/codec/http/websocketx/WebSocketClientProtocolHandshakeHandler.java

\* /opt/cola/permits/1322927889\_1651843860.43/0/netty-codec-http-4-1-71-final-sources-2 jar/io/netty/handler/codec/spdy/SpdySynReplyFrame.java

\* /opt/cola/permits/1322927889\_1651843860.43/0/netty-codec-http-4-1-71-final-sources-2 jar/io/netty/handler/codec/http/websocketx/WebSocketFrameAggregator.java

\* /opt/cola/permits/1322927889\_1651843860.43/0/netty-codec-http-4-1-71-final-sources-2 jar/io/netty/handler/codec/spdy/SpdyVersion.java

\*

 /opt/cola/permits/1322927889\_1651843860.43/0/netty-codec-http-4-1-71-final-sources-2 jar/io/netty/handler/codec/spdy/SpdyHttpCodec.java

\* /opt/cola/permits/1322927889\_1651843860.43/0/netty-codec-http-4-1-71-final-sources-2 jar/io/netty/handler/codec/spdy/DefaultSpdyPingFrame.java

\* /opt/cola/permits/1322927889\_1651843860.43/0/netty-codec-http-4-1-71-final-sources-2 jar/io/netty/handler/codec/http/ComposedLastHttpContent.java

\* /opt/cola/permits/1322927889\_1651843860.43/0/netty-codec-http-4-1-71-final-sources-2 jar/io/netty/handler/codec/spdy/DefaultSpdyRstStreamFrame.java

\* /opt/cola/permits/1322927889\_1651843860.43/0/netty-codec-http-4-1-71-final-sources-2 jar/io/netty/handler/codec/spdy/SpdyStreamStatus.java

\* /opt/cola/permits/1322927889\_1651843860.43/0/netty-codec-http-4-1-71-final-sources-2 jar/io/netty/handler/codec/spdy/SpdyHeaderBlockZlibEncoder.java

\* /opt/cola/permits/1322927889\_1651843860.43/0/netty-codec-http-4-1-71-final-sources-2 jar/io/netty/handler/codec/spdy/SpdyPingFrame.java

\*

 /opt/cola/permits/1322927889\_1651843860.43/0/netty-codec-http-4-1-71-final-sources-2 jar/io/netty/handler/codec/spdy/SpdyFrame.java

\* /opt/cola/permits/1322927889\_1651843860.43/0/netty-codec-http-4-1-71-final-sources-2 jar/io/netty/handler/codec/spdy/SpdyDataFrame.java

\* /opt/cola/permits/1322927889\_1651843860.43/0/netty-codec-http-4-1-71-final-sources-2-

jar/io/netty/handler/codec/spdy/SpdySessionStatus.java

\* /opt/cola/permits/1322927889\_1651843860.43/0/netty-codec-http-4-1-71-final-sources-2 jar/io/netty/handler/codec/spdy/DefaultSpdySynReplyFrame.java

\* /opt/cola/permits/1322927889\_1651843860.43/0/netty-codec-http-4-1-71-final-sources-2 jar/io/netty/handler/codec/spdy/DefaultSpdyDataFrame.java

\* /opt/cola/permits/1322927889\_1651843860.43/0/netty-codec-http-4-1-71-final-sources-2 jar/io/netty/handler/codec/spdy/SpdySettingsFrame.java

\* /opt/cola/permits/1322927889\_1651843860.43/0/netty-codec-http-4-1-71-final-sources-2 jar/io/netty/handler/codec/http/FullHttpMessage.java

\*

 /opt/cola/permits/1322927889\_1651843860.43/0/netty-codec-http-4-1-71-final-sources-2 jar/io/netty/handler/codec/spdy/SpdyHeaderBlockJZlibEncoder.java

\* /opt/cola/permits/1322927889\_1651843860.43/0/netty-codec-http-4-1-71-final-sources-2 jar/io/netty/handler/codec/spdy/SpdyCodecUtil.java

\* /opt/cola/permits/1322927889\_1651843860.43/0/netty-codec-http-4-1-71-final-sources-2 jar/io/netty/handler/codec/spdy/SpdyHeadersFrame.java

No license file was found, but licenses were detected in source scan.

#### /\*

\* Copyright 2012 The Netty Project

\*

\* The Netty Project licenses this file to you under the Apache License,

\* version 2.0 (the "License"); you may not use this file except in compliance

\* with the License. You may obtain a copy of the License at:

\*

\* https://www.apache.org/licenses/LICENSE-2.0

\*

\* Unless required by applicable law or agreed to in writing, software

\* distributed under the License is distributed on an "AS IS" BASIS, WITHOUT

\* WARRANTIES OR CONDITIONS OF ANY KIND, either express or implied. See the

\* License for the specific language governing permissions and limitations

\* under the License.

\*/

// (BSD License: https://www.opensource.org/licenses/bsd-license)

// All rights reserved.

// Redistribution and use in source and binary forms, with or

// \* Redistributions of source code must retain the above

// copyright notice, this list of conditions and the

// following disclaimer.

// \* Redistributions

in binary form must reproduce the above

// following disclaimer in the documentation and/or other

// \* Neither the name of the Webbit nor the names of

Found in path(s):

\* /opt/cola/permits/1322927889\_1651843860.43/0/netty-codec-http-4-1-71-final-sources-2-

jar/io/netty/handler/codec/http/websocketx/WebSocket08FrameEncoder.java

\* /opt/cola/permits/1322927889\_1651843860.43/0/netty-codec-http-4-1-71-final-sources-2-

jar/io/netty/handler/codec/http/websocketx/WebSocket07FrameEncoder.java \* /opt/cola/permits/1322927889\_1651843860.43/0/netty-codec-http-4-1-71-final-sources-2 jar/io/netty/handler/codec/http/websocketx/WebSocket13FrameEncoder.java No license file was found, but licenses were detected in source scan.

/\*

\* Copyright 2019 The Netty Project

\*

\* The Netty Project licenses this file to you under the Apache License,

\* version 2.0 (the "License"); you may not use this file except in compliance

\* with the License. You may obtain a copy of the License at:

\*

\* https://www.apache.org/licenses/LICENSE-2.0

\*

\* Unless required by applicable law or agreed to in writing, software

\* distributed under the License is distributed on an "AS IS" BASIS, WITHOUT

\* WARRANTIES OR CONDITIONS OF ANY KIND, either express or implied. See the

\* License for the specific language governing permissions and limitations

\* under the License.

\*/

Found in path(s):

\* /opt/cola/permits/1322927889\_1651843860.43/0/netty-codec-http-4-1-71-final-sources-2 jar/io/netty/handler/codec/http/websocketx/WebSocketServerHandshaker.java \* /opt/cola/permits/1322927889\_1651843860.43/0/netty-codec-http-4-1-71-final-sources-2 jar/io/netty/handler/codec/http/websocketx/WebSocketCloseStatus.java \*

 /opt/cola/permits/1322927889\_1651843860.43/0/netty-codec-http-4-1-71-final-sources-2 jar/io/netty/handler/codec/http/websocketx/WebSocketServerHandshaker13.java \* /opt/cola/permits/1322927889\_1651843860.43/0/netty-codec-http-4-1-71-final-sources-2 jar/io/netty/handler/codec/http/websocketx/WebSocketServerProtocolHandshakeHandler.java \* /opt/cola/permits/1322927889\_1651843860.43/0/netty-codec-http-4-1-71-final-sources-2 jar/io/netty/handler/codec/http/websocketx/WebSocketServerHandshaker07.java \* /opt/cola/permits/1322927889\_1651843860.43/0/netty-codec-http-4-1-71-final-sources-2 jar/io/netty/handler/codec/http/websocketx/WebSocketServerHandshaker00.java \* /opt/cola/permits/1322927889\_1651843860.43/0/netty-codec-http-4-1-71-final-sources-2 jar/io/netty/handler/codec/http/websocketx/WebSocketServerHandshakerFactory.java \* /opt/cola/permits/1322927889\_1651843860.43/0/netty-codec-http-4-1-71-final-sources-2 jar/io/netty/handler/codec/http/websocketx/WebSocketServerProtocolHandler.java \*

 /opt/cola/permits/1322927889\_1651843860.43/0/netty-codec-http-4-1-71-final-sources-2 jar/io/netty/handler/codec/http/websocketx/WebSocketClientProtocolConfig.java \* /opt/cola/permits/1322927889\_1651843860.43/0/netty-codec-http-4-1-71-final-sources-2 jar/io/netty/handler/codec/http/websocketx/WebSocketDecoderConfig.java \* /opt/cola/permits/1322927889\_1651843860.43/0/netty-codec-http-4-1-71-final-sources-2 jar/io/netty/handler/codec/http/websocketx/CorruptedWebSocketFrameException.java \* /opt/cola/permits/1322927889\_1651843860.43/0/netty-codec-http-4-1-71-final-sources-2 jar/io/netty/handler/codec/http/websocketx/extensions/WebSocketExtensionFilterProvider.java

\* /opt/cola/permits/1322927889\_1651843860.43/0/netty-codec-http-4-1-71-final-sources-2 jar/io/netty/handler/codec/http/websocketx/extensions/WebSocketExtensionFilter.java \* /opt/cola/permits/1322927889\_1651843860.43/0/netty-codec-http-4-1-71-final-sources-2 jar/io/netty/handler/codec/http/websocketx/WebSocket00FrameDecoder.java \*

 /opt/cola/permits/1322927889\_1651843860.43/0/netty-codec-http-4-1-71-final-sources-2 jar/io/netty/handler/codec/http/websocketx/CloseWebSocketFrame.java \* /opt/cola/permits/1322927889\_1651843860.43/0/netty-codec-http-4-1-71-final-sources-2 jar/io/netty/handler/codec/http/websocketx/WebSocketServerProtocolConfig.java \* /opt/cola/permits/1322927889\_1651843860.43/0/netty-codec-http-4-1-71-final-sources-2 jar/io/netty/handler/codec/http/websocketx/WebSocketServerHandshaker08.java No license file was found, but licenses were detected in source scan.

/\*

\* Copyright 2015 The Netty Project

\*

\* The Netty Project licenses this file to you under the Apache License, version

\* 2.0 (the "License"); you may not use this file except in compliance with the

\* License. You may obtain a copy of the License at:

\*

\* https://www.apache.org/licenses/LICENSE-2.0

\*

\* Unless required by applicable law or agreed to in writing, software

\* distributed under the License is distributed on an "AS IS" BASIS, WITHOUT

\* WARRANTIES OR CONDITIONS OF ANY KIND, either express or implied. See the

\* License for the specific language governing permissions and limitations under

\* the License.

\*/

Found in path(s):

\* /opt/cola/permits/1322927889\_1651843860.43/0/netty-codec-http-4-1-71-final-sources-2 jar/io/netty/handler/codec/http/cors/CorsConfigBuilder.java No license file was found, but licenses were detected in source scan.

# The Netty Project licenses this file to you under the Apache License,

# version 2.0 (the "License"); you may not use this file except in compliance

# with the License. You may obtain a copy of the License at:

# distributed under the License is distributed on an "AS IS" BASIS, WITHOUT

Found in path(s):

\* /opt/cola/permits/1322927889\_1651843860.43/0/netty-codec-http-4-1-71-final-sources-2-jar/META-INF/nativeimage/io.netty/codec-http/native-image.properties No license file was found, but licenses were detected in source scan.

/\*

\* Copyright 2019 The Netty Project

\*

\* The Netty Project licenses this file to you under the Apache License,

\* version 2.0 (the "License"); you may not use this file except in compliance

- \* with the License. You may obtain a copy of the License at:
- \*
- \* https://www.apache.org/licenses/LICENSE-2.0

\*

- \* Unless required by applicable law or agreed to in writing, software
- \* distributed under the License is distributed on an "AS IS" BASIS, WITHOUT
- \* WARRANTIES OR CONDITIONS OF ANY KIND, either express or implied. See the
- \* License for the specific language governing permissions and limitations
- \* under the License.

\*/

// (BSD License: https://www.opensource.org/licenses/bsd-license)

// All rights reserved.

- // Redistribution and use in source and binary forms, with or
- // \* Redistributions of source code must retain the above
- // copyright notice, this list of conditions and the

// following disclaimer.

// \* Redistributions

in binary form must reproduce the above

// following disclaimer in the documentation and/or other

// \* Neither the name of the Webbit nor the names of

Found in path(s):

\* /opt/cola/permits/1322927889\_1651843860.43/0/netty-codec-http-4-1-71-final-sources-2 jar/io/netty/handler/codec/http/websocketx/WebSocket08FrameDecoder.java \* /opt/cola/permits/1322927889\_1651843860.43/0/netty-codec-http-4-1-71-final-sources-2 jar/io/netty/handler/codec/http/websocketx/WebSocket13FrameDecoder.java \* /opt/cola/permits/1322927889\_1651843860.43/0/netty-codec-http-4-1-71-final-sources-2 jar/io/netty/handler/codec/http/websocketx/WebSocket07FrameDecoder.java No license file was found, but licenses were detected in source scan.

/\*

\* Copyright 2013 The Netty Project

\*

- \* The Netty Project licenses this file to you under the Apache License, version
- \* 2.0 (the "License"); you may not use this file except in compliance with the
- \* License. You may obtain a copy of the License at:

\*

\* https://www.apache.org/licenses/LICENSE-2.0

\*

- \* Unless required by applicable law or agreed to in writing, software
- \* distributed under the License is distributed on an "AS IS" BASIS, WITHOUT
- \* WARRANTIES OR CONDITIONS OF ANY KIND, either express or implied. See the
- \* License for the specific language governing permissions and limitations under

\* the License.

\*/

Found in path(s):

\* /opt/cola/permits/1322927889\_1651843860.43/0/netty-codec-http-4-1-71-final-sources-2 jar/io/netty/handler/codec/http/cors/CorsHandler.java

\* /opt/cola/permits/1322927889\_1651843860.43/0/netty-codec-http-4-1-71-final-sources-2 jar/io/netty/handler/codec/http/cors/CorsConfig.java

# **1.1208 netty-handler-proxy 4.1.71.Final**

# **1.1208.1 Available under license :**

No license file was found, but licenses were detected in source scan.

~ Copyright 2014 The Netty Project

~ The Netty Project licenses this file to you under the Apache License,

 $\sim$  version 2.0 (the "License"); you may not use this file except in compliance

~ with the License. You may obtain a copy of the License at:

 $\sim$ 

 $\sim$ 

~ https://www.apache.org/licenses/LICENSE

2.0  $\sim$ 

 $\sim$  Unless required by applicable law or agreed to in writing, software

~ distributed under the License is distributed on an "AS IS" BASIS, WITHOUT

~ WARRANTIES OR CONDITIONS OF ANY KIND, either express or implied. See the

 $\sim$  License for the specific language governing permissions and limitations

~ under the License.

Found in path(s):

\* /opt/cola/permits/1322927882\_1651843851.11/0/netty-handler-proxy-4-1-71-final-sources-1-jar/META-INF/maven/io.netty/netty-handler-proxy/pom.xml

No license file was found, but licenses were detected in source scan.

/\*

\* Copyright 2014 The Netty Project

\*

\* The Netty Project licenses this file to you under the Apache License,

\* version 2.0 (the "License"); you may not use this file except in compliance

\* with the License. You may obtain a copy of the License at:

\*

\* https://www.apache.org/licenses/LICENSE-2.0

\*

\* Unless required by applicable law or agreed to in writing, software

\* distributed under the License is distributed on an "AS IS" BASIS, WITHOUT

\* WARRANTIES OR CONDITIONS OF ANY KIND, either express or implied. See the

\* License for the specific language governing permissions and limitations

\* under the License.

\*/

Found in path(s):

\* /opt/cola/permits/1322927882\_1651843851.11/0/netty-handler-proxy-4-1-71-final-sources-1 jar/io/netty/handler/proxy/ProxyConnectionEvent.java

\* /opt/cola/permits/1322927882\_1651843851.11/0/netty-handler-proxy-4-1-71-final-sources-1 jar/io/netty/handler/proxy/ProxyConnectException.java

 /opt/cola/permits/1322927882\_1651843851.11/0/netty-handler-proxy-4-1-71-final-sources-1 jar/io/netty/handler/proxy/package-info.java

\* /opt/cola/permits/1322927882\_1651843851.11/0/netty-handler-proxy-4-1-71-final-sources-1 jar/io/netty/handler/proxy/HttpProxyHandler.java

\* /opt/cola/permits/1322927882\_1651843851.11/0/netty-handler-proxy-4-1-71-final-sources-1 jar/io/netty/handler/proxy/Socks4ProxyHandler.java

\* /opt/cola/permits/1322927882\_1651843851.11/0/netty-handler-proxy-4-1-71-final-sources-1 jar/io/netty/handler/proxy/Socks5ProxyHandler.java

\* /opt/cola/permits/1322927882\_1651843851.11/0/netty-handler-proxy-4-1-71-final-sources-1 jar/io/netty/handler/proxy/ProxyHandler.java

# **1.1209 glibc 2.31-0ubuntu9.9**

# **1.1209.1 Available under license :**

\*

/\* Test program for the gcc interface. Copyright (C) 2000-2020 Free Software Foundation, Inc. This file is part of the GNU C Library. Contributed by Ulrich Drepper <drepper@cygnus.com>.

 The GNU C Library is free software; you can redistribute it and/or modify it under the terms of the GNU Lesser General Public License as published by the Free Software Foundation; either version 2.1 of the License, or (at your option) any later version.

 The GNU C Library is distributed in the hope that it will be useful, but WITHOUT ANY WARRANTY; without even the implied warranty of MERCHANTABILITY or FITNESS FOR A PARTICULAR PURPOSE. See the GNU Lesser General Public License for more details.

 You should have received a copy of the GNU Lesser General Public License along with the GNU C Library; if not, see <https://www.gnu.org/licenses/>. \*/ Copyright 1992, 1993, 1994, 1997 Henry Spencer. All rights reserved. This software is not subject to any license of the American Telephone and Telegraph Company or of the Regents of the University of California.

Permission is granted to anyone to use this software for any purpose on any computer system, and to alter it and redistribute it, subject to the following restrictions:

1. The author is not responsible for the consequences of use of this software, no matter how awful, even if they arise from flaws in it.
2. The origin of this software must not be misrepresented, either by explicit claim or by omission. Since few users ever read sources, credits must appear in the documentation.

3. Altered versions must be plainly marked as such, and must not be misrepresented as being the original software. Since few users ever read sources, credits must appear in the documentation.

4. This notice may not be removed or altered. GNU GENERAL PUBLIC LICENSE Version 2, June 1991

Copyright (C) 1989, 1991 Free Software Foundation, Inc., 51 Franklin Street, Fifth Floor, Boston, MA 02110-1301 USA Everyone is permitted to copy and distribute verbatim copies of this license document, but changing it is not allowed.

### Preamble

 The licenses for most software are designed to take away your freedom to share and change it. By contrast, the GNU General Public License is intended to guarantee your freedom to share and change free software--to make sure the software is free for all its users. This General Public License applies to most of the Free Software Foundation's software and to any other program whose authors commit to using it. (Some other Free Software Foundation software is covered by the GNU Lesser General Public License instead.) You can apply it to your programs, too.

 When we speak of free software, we are referring to freedom, not price.

 Our General Public Licenses are designed to make sure that you have the freedom to distribute copies of free software (and charge for this service if you wish), that you receive source code or can get it if you want it, that you can change the software or use pieces of it in new free programs; and that you know you can do these things.

 To protect your rights, we need to make restrictions that forbid anyone to deny you these rights or to ask you to surrender the rights. These restrictions translate to certain responsibilities for you if you distribute copies of the software, or if you modify it.

 For example, if you distribute copies of such a program, whether gratis or for a fee, you must give the recipients all the rights that you have. You must make sure that they, too, receive or can get the source code. And you must show them these terms so they know their rights.

We protect your rights with two steps: (1) copyright the software, and (2) offer you this license which gives you legal permission to copy, distribute and/or modify the software.

 Also, for each author's protection and ours, we want to make certain that everyone understands that there is no warranty for this free software. If the software is modified by someone else and passed on, we want its recipients to know that what they have is not the original, so that any problems introduced by others will not reflect on the original authors' reputations.

 Finally, any free program is threatened constantly by software patents. We wish to avoid the danger that redistributors of a free program will individually obtain patent licenses, in effect making the program proprietary. To prevent this, we have made it clear that any patent must be licensed for everyone's free use or not licensed at all.

 The precise terms and conditions for copying, distribution and modification follow.

### GNU GENERAL PUBLIC LICENSE TERMS AND CONDITIONS FOR COPYING, DISTRIBUTION AND MODIFICATION

 0. This License applies to any program or other work which contains a notice placed by the copyright holder saying it may be distributed under the terms of this General Public License. The "Program", below, refers to any such program or work, and a "work based on the Program" means either the Program or any derivative work under copyright law: that is to say, a work containing the Program or a portion of it, either verbatim or with modifications and/or translated into another language. (Hereinafter, translation is included without limitation in the term "modification".) Each licensee is addressed as "you".

Activities other than copying, distribution and modification are not covered by this License; they are outside its scope. The act of running the Program is not restricted, and the output from the Program is covered only if its contents constitute a work based on the Program (independent of having been made by running the Program). Whether that is true depends on what the Program does.

 1. You may copy and distribute verbatim copies of the Program's source code as you receive it, in any medium, provided that you conspicuously and appropriately publish on each copy an appropriate copyright notice and disclaimer of warranty; keep intact all the notices that refer to this License and to the absence of any warranty;

and give any other recipients of the Program a copy of this License along with the Program.

You may charge a fee for the physical act of transferring a copy, and you may at your option offer warranty protection in exchange for a fee.

 2. You may modify your copy or copies of the Program or any portion of it, thus forming a work based on the Program, and copy and distribute such modifications or work under the terms of Section 1 above, provided that you also meet all of these conditions:

 a) You must cause the modified files to carry prominent notices stating that you changed the files and the date of any change.

### b) You must cause

 any work that you distribute or publish, that in whole or in part contains or is derived from the Program or any part thereof, to be licensed as a whole at no charge to all third parties under the terms of this License.

 c) If the modified program normally reads commands interactively when run, you must cause it, when started running for such interactive use in the most ordinary way, to print or display an announcement including an appropriate copyright notice and a notice that there is no warranty (or else, saying that you provide a warranty) and that users may redistribute the program under these conditions, and telling the user how to view a copy of this License. (Exception: if the Program itself is interactive but does not normally print such an announcement, your work based on the Program is not required to print an announcement.)

These requirements apply to the modified work as a whole. If identifiable sections of that work

are not derived from the Program,

and can be reasonably considered independent and separate works in themselves, then this License, and its terms, do not apply to those sections when you distribute them as separate works. But when you distribute the same sections as part of a whole which is a work based on the Program, the distribution of the whole must be on the terms of this License, whose permissions for other licensees extend to the entire whole, and thus to each and every part regardless of who wrote it.

Thus, it is not the intent of this section to claim rights or contest your rights to work written entirely by you; rather, the intent is to exercise the right to control the distribution of derivative or collective works based on the Program.

In addition, mere aggregation of another work not based on the Program

with the Program (or with a work based on the Program) on a volume of a storage or distribution medium does not bring the other work under the scope of this License.

 3. You may copy and distribute the Program (or a work based on it, under Section 2) in object code or executable form under the terms of Sections 1 and 2 above provided that you also do one of the following:

 a) Accompany it with the complete corresponding machine-readable source code, which must be distributed under the terms of Sections 1 and 2 above on a medium customarily used for software interchange; or,

 b) Accompany it with a written offer, valid for at least three years, to give any third party, for a charge no more than your cost of physically performing source distribution, a complete machine-readable copy of the corresponding source code, to be distributed under the terms of Sections 1 and 2 above on a medium customarily used for software interchange; or,

 c) Accompany it with the information you received as to the offer to distribute corresponding source code. (This alternative is allowed only for noncommercial distribution and only if you

 received the program in object code or executable form with such an offer, in accord with Subsection b above.)

The source code for a work means the preferred form of the work for making modifications to it. For an executable work, complete source code means all the source code for all modules it contains, plus any associated interface definition files, plus the scripts used to control compilation and installation of the executable. However, as a special exception, the source code distributed need not include anything that is normally distributed (in either source or binary form) with the major components (compiler, kernel, and so on) of the operating system on which the executable runs, unless that component itself accompanies the executable.

If distribution of executable or object code is made by offering access to copy from a designated place, then offering equivalent access to copy the source code from the same place counts as distribution of the source code, even though third parties are not compelled to copy the source along with the object code.

 4. You may not copy, modify, sublicense, or distribute the Program except as expressly provided under this License. Any attempt otherwise to copy, modify, sublicense or distribute the Program is void, and will automatically terminate your rights under this License. However, parties who have received copies, or rights, from you under this License will not have their licenses terminated so long as such parties remain in full compliance.

 5. You are not required to accept this License, since you have not signed it. However, nothing else grants you permission to modify or distribute the Program or its derivative works. These actions are prohibited by law if you do not accept this License. Therefore, by modifying or distributing the Program (or any work based on the Program), you indicate your acceptance of this License to do so, and all its terms and conditions for copying, distributing or modifying

the Program or works based on it.

 6. Each time you redistribute the Program (or any work based on the Program), the recipient automatically receives a license from the original licensor to copy, distribute or modify the Program subject to these terms and conditions. You may not impose any further restrictions on the recipients' exercise of the rights granted herein. You are not responsible for enforcing compliance by third parties to this License.

 7. If, as a consequence of a court judgment or allegation of patent infringement or for any other reason (not limited to patent issues), conditions are imposed on you (whether by court order, agreement or otherwise) that contradict the conditions of this License, they do not excuse you from the conditions of this License. If you cannot distribute so as to satisfy simultaneously your obligations under this License and any other pertinent obligations, then as a consequence you may not distribute the Program at all. For

example, if a patent

license would not permit royalty-free redistribution of the Program by all those who receive copies directly or indirectly through you, then the only way you could satisfy both it and this License would be to refrain entirely from distribution of the Program.

If any portion of this section is held invalid or unenforceable under any particular circumstance, the balance of the section is intended to apply and the section as a whole is intended to apply in other circumstances.

It is not the purpose of this section to induce you to infringe any patents or other property right claims or to contest validity of any such claims; this section has the sole purpose of protecting the integrity of the free software distribution system, which is implemented by public license practices. Many people have made generous contributions to the wide range of software distributed through that system in reliance on consistent application of that

system; it is up to the author/donor to decide if he or she is willing to distribute software through any other system and a licensee cannot impose that choice.

This section is intended to make thoroughly clear what is believed to be a consequence of the rest of this License.

 8. If the distribution and/or use of the Program is restricted in certain countries either by patents or by copyrighted interfaces, the original copyright holder who places the Program under this License may add an explicit geographical distribution limitation excluding those countries, so that distribution is permitted only in or among countries not thus excluded. In such case, this License incorporates the limitation as if written in the body of this License.

 9. The Free Software Foundation may publish revised and/or new versions of the General Public License from time to time. Such new versions will be similar in spirit to the present version, but may differ in detail to address new problems or concerns.

Each version is given a distinguishing

version number. If the Program

specifies a version number of this License which applies to it and "any later version", you have the option of following the terms and conditions either of that version or of any later version published by the Free Software Foundation. If the Program does not specify a version number of this License, you may choose any version ever published by the Free Software Foundation.

 10. If you wish to incorporate parts of the Program into other free programs whose distribution conditions are different, write to the author to ask for permission. For software which is copyrighted by the Free Software Foundation, write to the Free Software Foundation; we sometimes make exceptions for this. Our decision will be guided by the two goals of preserving the free status of all derivatives of our free software and of promoting the sharing and reuse of software generally.

### NO WARRANTY

# 11. BECAUSE THE PROGRAM IS LICENSED FREE OF CHARGE, THERE IS NO WARRANTY

FOR THE PROGRAM, TO THE EXTENT PERMITTED BY APPLICABLE LAW. EXCEPT WHEN OTHERWISE STATED IN WRITING THE COPYRIGHT HOLDERS AND/OR OTHER PARTIES PROVIDE THE PROGRAM "AS IS" WITHOUT WARRANTY OF ANY KIND, EITHER EXPRESSED OR IMPLIED, INCLUDING, BUT NOT LIMITED TO, THE IMPLIED WARRANTIES OF MERCHANTABILITY AND FITNESS FOR A PARTICULAR PURPOSE. THE ENTIRE RISK AS TO THE QUALITY AND PERFORMANCE OF THE PROGRAM IS WITH YOU. SHOULD THE

PROGRAM PROVE DEFECTIVE, YOU ASSUME THE COST OF ALL NECESSARY SERVICING, REPAIR OR CORRECTION.

 12. IN NO EVENT UNLESS REQUIRED BY APPLICABLE LAW OR AGREED TO IN WRITING WILL ANY COPYRIGHT HOLDER, OR ANY OTHER PARTY WHO MAY MODIFY AND/OR REDISTRIBUTE THE PROGRAM AS PERMITTED ABOVE, BE LIABLE TO YOU FOR DAMAGES, INCLUDING ANY GENERAL, SPECIAL, INCIDENTAL OR CONSEQUENTIAL DAMAGES ARISING OUT OF THE USE OR INABILITY TO USE THE PROGRAM (INCLUDING BUT NOT LIMITED TO LOSS OF DATA OR DATA BEING RENDERED INACCURATE OR LOSSES SUSTAINED BY YOU OR

 THIRD PARTIES OR A FAILURE OF THE PROGRAM TO OPERATE WITH ANY OTHER PROGRAMS), EVEN IF SUCH HOLDER OR OTHER PARTY HAS BEEN ADVISED OF THE POSSIBILITY OF SUCH DAMAGES.

### END OF TERMS AND CONDITIONS

How to Apply These Terms to Your New Programs

 If you develop a new program, and you want it to be of the greatest possible use to the public, the best way to achieve this is to make it free software which everyone can redistribute and change under these terms.

 To do so, attach the following notices to the program. It is safest to attach them to the start of each source file to most effectively convey the exclusion of warranty; and each file should have at least the "copyright" line and a pointer to where the full notice is found.

<one line to give the program's name and a brief idea of what it does.> Copyright  $(C)$  <year > <name of author>

 This program is free software; you can redistribute it and/or modify it under the terms of the GNU General Public License as published by the Free Software Foundation; either version 2 of the License, or (at your option) any later version.

 This program is distributed in the hope that it will be useful, but WITHOUT ANY WARRANTY; without even the implied warranty of MERCHANTABILITY or FITNESS FOR A PARTICULAR PURPOSE. See the GNU General Public License for more details.

 You should have received a copy of the GNU General Public License along with this program; if not, write to the Free Software Foundation, Inc., 51 Franklin Street, Fifth Floor, Boston, MA 02110-1301 USA.

Also add information on how to contact you by electronic and paper mail.

If the program is interactive, make it output a short notice like this

when it starts in an interactive mode:

 Gnomovision version 69, Copyright (C) year name of author Gnomovision comes with ABSOLUTELY NO WARRANTY; for details type `show w'. This is free software, and you are welcome to redistribute it

under certain conditions; type `show c' for details.

The hypothetical commands `show w' and `show c' should show the appropriate parts of the General Public License. Of course, the commands you use may be called something other than `show w' and `show c'; they could even be mouse-clicks or menu items--whatever suits your program.

You should also get your employer (if you work as a programmer) or your school, if any, to sign a "copyright disclaimer" for the program, if necessary. Here is a sample; alter the names:

 Yoyodyne, Inc., hereby disclaims all copyright interest in the program `Gnomovision' (which makes passes at compilers) written by James Hacker.

 <signature of Ty Coon>, 1 April 1989 Ty Coon, President of Vice

This General Public License does not permit incorporating your program into proprietary programs. If your program is a subroutine library, you may consider it more useful to permit linking proprietary applications with the library. If this

 is what you want to do, use the GNU Lesser General Public License instead of this License.

 GNU LESSER GENERAL PUBLIC LICENSE Version 2.1, February 1999

Copyright (C) 1991, 1999 Free Software Foundation, Inc. 51 Franklin Street, Fifth Floor, Boston, MA 02110-1301 USA Everyone is permitted to copy and distribute verbatim copies of this license document, but changing it is not allowed.

[This is the first released version of the Lesser GPL. It also counts as the successor of the GNU Library Public License, version 2, hence the version number 2.1.]

### Preamble

 The licenses for most software are designed to take away your freedom to share and change it. By contrast, the GNU General Public Licenses are intended to guarantee your freedom to share and change free software--to make sure the software is free for all its users.

 This license, the Lesser General Public License, applies to some specially designated software packages--typically libraries--of the Free Software Foundation and other authors who decide to use it. You can use it too, but we suggest you first think carefully about whether this license or the ordinary General Public License is the better strategy to use in any particular case, based on the explanations below.

 When we speak of free software, we are referring to freedom of use, not price. Our General Public Licenses are designed to make sure that you have the freedom to distribute copies of free software (and charge for this service if you wish); that you receive source code or can get it if you want it; that you can change the software and use pieces of it in new free programs; and that you are informed that you can do these things.

 To protect your rights, we need to make restrictions that forbid distributors to deny you these rights or to ask you to surrender these rights. These restrictions translate to certain responsibilities for you if you distribute copies of the library or if you modify it.

 For example, if you distribute copies of the library, whether gratis

or for a fee, you must give the recipients all the rights that we gave you. You must make sure that they, too, receive or can get the source code. If you link other code with the library, you must provide complete object files to the recipients, so that they can relink them with the library after making changes to the library and recompiling it. And you must show them these terms so they know their rights.

 We protect your rights with a two-step method: (1) we copyright the library, and (2) we offer you this license, which gives you legal permission to copy, distribute and/or modify the library.

 To protect each distributor, we want to make it very clear that there is no warranty for the free library. Also, if the library is modified by someone else and passed on, the recipients should know that what they have is not the original version, so that the original author's reputation will not be affected by problems that might be introduced by others.

### Finally, software

 patents pose a constant threat to the existence of any free program. We wish to make sure that a company cannot effectively restrict the users of a free program by obtaining a restrictive license from a patent holder. Therefore, we insist that any patent license obtained for a version of the library must be consistent with the full freedom of use specified in this license.

 Most GNU software, including some libraries, is covered by the ordinary GNU General Public License. This license, the GNU Lesser General Public License, applies to certain designated libraries, and is quite different from the ordinary General Public License. We use this license for certain libraries in order to permit linking those libraries into non-free programs.

 When a program is linked with a library, whether statically or using a shared library, the combination of the two is legally speaking a combined work, a derivative of the original library. The ordinary General Public License therefore permits such linking only if the entire combination fits its criteria of freedom. The Lesser General Public License permits more lax criteria for linking other code with the library.

 We call this license the "Lesser" General Public License because it does Less to protect the user's freedom than the ordinary General Public License. It also provides other free software developers Less of an advantage over competing non-free programs. These disadvantages are the reason we use the ordinary General Public License for many libraries. However, the Lesser license provides advantages in certain special circumstances.

 For example, on rare occasions, there may be a special need to encourage the widest possible use of a certain library, so that it becomes a de-facto standard. To achieve this, non-free programs must be allowed to use the library. A more frequent case is that a free library does the same job as widely used non-free libraries. In this case, there is little to gain by limiting the free library to free software only, so we use the Lesser General Public License.

 In other cases, permission to use a particular library in non-free programs enables a greater number of people to use a large body of free software. For example, permission to use the GNU C Library in non-free programs enables many more people to use the whole GNU operating system, as well as its variant, the GNU/Linux operating system.

 Although the Lesser General Public License is Less protective of the users' freedom, it does ensure that the user of a program that is linked with the Library has the freedom and the wherewithal to run that program using a modified version of the Library.

 The precise terms and conditions for copying, distribution and modification follow. Pay close attention to the difference between a "work based on the library" and a "work that uses the library". The former contains code derived from the library, whereas the latter must be combined with the library in order to run.

### GNU LESSER GENERAL PUBLIC LICENSE TERMS AND CONDITIONS FOR COPYING, DISTRIBUTION AND MODIFICATION

 0. This License Agreement applies to any software library or other program which contains a notice placed by the copyright holder or other authorized party saying it may be distributed under the terms of this Lesser General Public License (also called "this License"). Each licensee is addressed as "you".

 A "library" means a collection of software functions and/or data prepared so as to be conveniently linked with application programs (which use some of those functions and data) to form executables.

 The "Library", below, refers to any such software library or work which has been distributed under these terms. A "work based on the Library" means either the Library or any derivative work under copyright law: that is to say, a work containing the Library or a portion of it, either verbatim or with modifications and/or translated straightforwardly into another language. (Hereinafter, translation is included without limitation in the term "modification".)

 "Source code" for a work means the preferred form of the work for making modifications to it. For a library, complete source code means all the source code for all modules it contains, plus any associated interface definition files, plus the scripts used to control compilation and installation of the library.

 Activities other than copying, distribution and modification are not covered by this License; they are outside its scope. The act of running a program using the Library is not restricted, and output from such a program is covered only if its contents constitute a work based on the Library (independent of the use of the Library in a tool for writing it). Whether that is true depends on what the Library does and what the program that uses the Library does.

 1. You may copy and distribute verbatim copies of the Library's complete source code as you receive it, in any medium, provided that

you conspicuously and appropriately publish on each copy an appropriate copyright notice and disclaimer of warranty; keep intact all the notices that refer to this License and to the absence of any warranty; and distribute a copy of this License along with the

### Library.

 You may charge a fee for the physical act of transferring a copy, and you may at your option offer warranty protection in exchange for a fee.

 2. You may modify your copy or copies of the Library or any portion of it, thus forming a work based on the Library, and copy and distribute such modifications or work under the terms of Section 1 above, provided that you also meet all of these conditions:

a) The modified work must itself be a software library.

 b) You must cause the files modified to carry prominent notices stating that you changed the files and the date of any change.

 c) You must cause the whole of the work to be licensed at no charge to all third parties under the terms of this License.

 d) If a facility in the modified Library refers to a function or a table of data to be supplied by an application program that uses the facility, other than as an argument passed when the facility is invoked, then you must make a good faith effort to ensure that, in the event an application does not supply such function or table, the facility still operates, and performs whatever part of its purpose remains meaningful.

 (For example, a function in a library to compute square roots has a purpose that is entirely well-defined independent of the application. Therefore, Subsection 2d requires that any application-supplied function or table used by this function must be optional: if the application does not supply it, the square root function must still compute square roots.)

These requirements apply to the modified work as a whole. If identifiable sections of that work are not derived from the Library, and can be

 reasonably considered independent and separate works in themselves, then this License, and its terms, do not apply to those sections when you distribute them as separate works. But when you distribute the same sections as part of a whole which is a work based on the Library, the distribution of the whole must be on the terms of this License, whose permissions for other licensees extend to the entire whole, and thus to each and every part regardless of who wrote it.

Thus, it is not the intent of this section to claim rights or contest

your rights to work written entirely by you; rather, the intent is to exercise the right to control the distribution of derivative or collective works based on the Library.

In addition, mere aggregation of another work not based on the Library with the Library (or with a work based on the Library) on a volume of a storage or distribution medium does not bring the other work under the scope of this License.

### 3. You may opt to apply the terms of the ordinary GNU General Public

License instead of this License to a given copy of the Library. To do this, you must alter all the notices that refer to this License, so that they refer to the ordinary GNU General Public License, version 2, instead of to this License. (If a newer version than version 2 of the ordinary GNU General Public License has appeared, then you can specify that version instead if you wish.) Do not make any other change in these notices.

 Once this change is made in a given copy, it is irreversible for that copy, so the ordinary GNU General Public License applies to all subsequent copies and derivative works made from that copy.

 This option is useful when you wish to copy part of the code of the Library into a program that is not a library.

 4. You may copy and distribute the Library (or a portion or derivative of it, under Section 2) in object code or executable form under the terms of Sections 1 and 2 above provided that you accompany it with the complete corresponding machine-readable source code, which must be distributed under the terms of Sections 1 and 2 above on a medium customarily used for software interchange.

 If distribution of object code is made by offering access to copy from a designated place, then offering equivalent access to copy the source code from the same place satisfies the requirement to distribute the source code, even though third parties are not compelled to copy the source along with the object code.

 5. A program that contains no derivative of any portion of the Library, but is designed to work with the Library by being compiled or linked with it, is called a "work that uses the Library". Such a work, in isolation, is not a derivative work of the Library, and therefore falls outside the scope of this License.

 However, linking a "work that uses the Library" with the Library creates an executable that is a derivative of the Library (because it contains portions of the Library), rather than a "work that uses the library". The executable is therefore covered by this License.

Section 6 states terms for distribution of such executables.

 When a "work that uses the Library" uses material from a header file that is part of the Library, the object code for the work may be a derivative work of the Library even though the source code is not. Whether this is true is especially significant if the work can be linked without the Library, or if the work is itself a library. The threshold for this to be true is not precisely defined by law.

 If such an object file uses only numerical parameters, data structure layouts and accessors, and small macros and small inline functions (ten lines or less in length), then the use of the object file is unrestricted, regardless of whether it is legally a derivative work. (Executables containing this object code plus portions of the Library will still fall under Section 6.)

 Otherwise, if the work is a derivative of the Library, you may distribute the

 object code for the work under the terms of Section 6. Any executables containing that work also fall under Section 6, whether or not they are linked directly with the Library itself.

 6. As an exception to the Sections above, you may also combine or link a "work that uses the Library" with the Library to produce a work containing portions of the Library, and distribute that work under terms of your choice, provided that the terms permit modification of the work for the customer's own use and reverse engineering for debugging such modifications.

 You must give prominent notice with each copy of the work that the Library is used in it and that the Library and its use are covered by this License. You must supply a copy of this License. If the work during execution displays copyright notices, you must include the copyright notice for the Library among them, as well as a reference directing the user to the copy of this License. Also, you must do one of these things:

### a) Accompany

the work with the complete corresponding

 machine-readable source code for the Library including whatever changes were used in the work (which must be distributed under Sections 1 and 2 above); and, if the work is an executable linked with the Library, with the complete machine-readable "work that uses the Library", as object code and/or source code, so that the user can modify the Library and then relink to produce a modified  executable containing the modified Library. (It is understood that the user who changes the contents of definitions files in the Library will not necessarily be able to recompile the application to use the modified definitions.)

 b) Use a suitable shared library mechanism for linking with the Library. A suitable mechanism is one that (1) uses at run time a copy of the library already present on the user's computer system, rather than copying library functions into the executable, and (2) will operate

 properly with a modified version of the library, if the user installs one, as long as the modified version is interface-compatible with the version that the work was made with.

 c) Accompany the work with a written offer, valid for at least three years, to give the same user the materials specified in Subsection 6a, above, for a charge no more than the cost of performing this distribution.

 d) If distribution of the work is made by offering access to copy from a designated place, offer equivalent access to copy the above specified materials from the same place.

 e) Verify that the user has already received a copy of these materials or that you have already sent this user a copy.

 For an executable, the required form of the "work that uses the Library" must include any data and utility programs needed for reproducing the executable from it. However, as a special exception, the materials to be distributed need not include anything that is normally

 distributed (in either source or binary form) with the major components (compiler, kernel, and so on) of the operating system on which the executable runs, unless that component itself accompanies the executable.

 It may happen that this requirement contradicts the license restrictions of other proprietary libraries that do not normally accompany the operating system. Such a contradiction means you cannot use both them and the Library together in an executable that you distribute.

 7. You may place library facilities that are a work based on the Library side-by-side in a single library together with other library facilities not covered by this License, and distribute such a combined library, provided that the separate distribution of the work based on the Library and of the other library facilities is otherwise permitted, and provided that you do these two things:

 a) Accompany the combined library with a copy of the same work based on the Library, uncombined with any other library

 facilities. This must be distributed under the terms of the Sections above.

 b) Give prominent notice with the combined library of the fact that part of it is a work based on the Library, and explaining where to find the accompanying uncombined form of the same work.

 8. You may not copy, modify, sublicense, link with, or distribute the Library except as expressly provided under this License. Any attempt otherwise to copy, modify, sublicense, link with, or distribute the Library is void, and will automatically terminate your rights under this License. However, parties who have received copies, or rights, from you under this License will not have their licenses terminated so long as such parties remain in full compliance.

 9. You are not required to accept this License, since you have not signed it. However, nothing else grants you permission to modify or distribute the Library or its derivative works. These actions are prohibited by law if

 you do not accept this License. Therefore, by modifying or distributing the Library (or any work based on the Library), you indicate your acceptance of this License to do so, and all its terms and conditions for copying, distributing or modifying the Library or works based on it.

 10. Each time you redistribute the Library (or any work based on the Library), the recipient automatically receives a license from the original licensor to copy, distribute, link with or modify the Library subject to these terms and conditions. You may not impose any further restrictions on the recipients' exercise of the rights granted herein. You are not responsible for enforcing compliance by third parties with this License.

 11. If, as a consequence of a court judgment or allegation of patent infringement or for any other reason (not limited to patent issues), conditions are imposed on you (whether by court order, agreement or otherwise) that contradict the conditions of this License, they do not excuse

 you from the conditions of this License. If you cannot distribute so as to satisfy simultaneously your obligations under this License and any other pertinent obligations, then as a consequence you may not distribute the Library at all. For example, if a patent license would not permit royalty-free redistribution of the Library by all those who receive copies directly or indirectly through you, then

the only way you could satisfy both it and this License would be to refrain entirely from distribution of the Library.

If any portion of this section is held invalid or unenforceable under any particular circumstance, the balance of the section is intended to apply, and the section as a whole is intended to apply in other circumstances.

It is not the purpose of this section to induce you to infringe any patents or other property right claims or to contest validity of any such claims; this section has the sole purpose of protecting the integrity of the free software distribution system which is

implemented by public license practices. Many people have made generous contributions to the wide range of software distributed through that system in reliance on consistent application of that system; it is up to the author/donor to decide if he or she is willing to distribute software through any other system and a licensee cannot impose that choice.

This section is intended to make thoroughly clear what is believed to be a consequence of the rest of this License.

 12. If the distribution and/or use of the Library is restricted in certain countries either by patents or by copyrighted interfaces, the original copyright holder who places the Library under this License may add an explicit geographical distribution limitation excluding those countries, so that distribution is permitted only in or among countries not thus excluded. In such case, this License incorporates the limitation as if written in the body of this License.

### 13. The Free Software Foundation may publish revised and/or new

versions of the Lesser General Public License from time to time. Such new versions will be similar in spirit to the present version, but may differ in detail to address new problems or concerns.

Each version is given a distinguishing version number. If the Library specifies a version number of this License which applies to it and "any later version", you have the option of following the terms and conditions either of that version or of any later version published by the Free Software Foundation. If the Library does not specify a license version number, you may choose any version ever published by the Free Software Foundation.

 14. If you wish to incorporate parts of the Library into other free programs whose distribution conditions are incompatible with these, write to the author to ask for permission. For software which is copyrighted by the Free Software Foundation, write to the Free

Software Foundation; we sometimes make exceptions for this. Our decision

 will be guided by the two goals of preserving the free status of all derivatives of our free software and of promoting the sharing and reuse of software generally.

### NO WARRANTY

 15. BECAUSE THE LIBRARY IS LICENSED FREE OF CHARGE, THERE IS NO WARRANTY FOR THE LIBRARY, TO THE EXTENT PERMITTED BY APPLICABLE LAW. EXCEPT WHEN OTHERWISE STATED IN WRITING THE COPYRIGHT HOLDERS AND/OR OTHER PARTIES PROVIDE THE LIBRARY "AS IS" WITHOUT WARRANTY OF ANY KIND, EITHER EXPRESSED OR IMPLIED, INCLUDING, BUT NOT LIMITED TO, THE IMPLIED WARRANTIES OF MERCHANTABILITY AND FITNESS FOR A PARTICULAR PURPOSE. THE ENTIRE RISK AS TO THE QUALITY AND PERFORMANCE OF THE LIBRARY IS WITH YOU. SHOULD THE LIBRARY PROVE DEFECTIVE, YOU ASSUME THE COST OF ALL NECESSARY SERVICING, REPAIR OR CORRECTION.

 16. IN NO EVENT UNLESS REQUIRED BY APPLICABLE LAW OR AGREED TO IN WRITING WILL ANY COPYRIGHT HOLDER, OR ANY OTHER PARTY WHO MAY MODIFY AND/OR REDISTRIBUTE THE LIBRARY AS PERMITTED ABOVE, BE LIABLE TO YOU

FOR DAMAGES, INCLUDING ANY GENERAL, SPECIAL, INCIDENTAL OR CONSEQUENTIAL DAMAGES ARISING OUT OF THE USE OR INABILITY TO USE THE LIBRARY (INCLUDING BUT NOT LIMITED TO LOSS OF DATA OR DATA BEING RENDERED INACCURATE OR LOSSES SUSTAINED BY YOU OR THIRD PARTIES OR A FAILURE OF THE LIBRARY TO OPERATE WITH ANY OTHER SOFTWARE), EVEN IF SUCH HOLDER OR OTHER PARTY HAS BEEN ADVISED OF THE POSSIBILITY OF SUCH **DAMAGES** 

### END OF TERMS AND CONDITIONS

How to Apply These Terms to Your New Libraries

 If you develop a new library, and you want it to be of the greatest possible use to the public, we recommend making it free software that everyone can redistribute and change. You can do so by permitting redistribution under these terms (or, alternatively, under the terms of the ordinary General Public License).

 To apply these terms, attach the following notices to the library. It is safest to attach them to the start of each source file to most effectively convey

 the exclusion of warranty; and each file should have at least the "copyright" line and a pointer to where the full notice is found.

 <one line to give the library's name and a brief idea of what it does.> Copyright  $(C)$  <year > <name of author

 This library is free software; you can redistribute it and/or modify it under the terms of the GNU Lesser General Public License as published by the Free Software Foundation; either version 2.1 of the License, or (at your option) any later version.

 This library is distributed in the hope that it will be useful, but WITHOUT ANY WARRANTY; without even the implied warranty of MERCHANTABILITY or FITNESS FOR A PARTICULAR PURPOSE. See the GNU Lesser General Public License for more details.

 You should have received a copy of the GNU Lesser General Public License along with this library; if not, write to the Free Software Foundation, Inc., 51 Franklin Street, Fifth Floor, Boston, MA 02110-1301 USA

Also add information on how to contact you by electronic and paper mail.

You should also get your employer (if you work as a programmer) or your school, if any, to sign a "copyright disclaimer" for the library, if necessary. Here is a sample; alter the names:

 Yoyodyne, Inc., hereby disclaims all copyright interest in the library `Frob' (a library for tweaking knobs) written by James Random Hacker.

 <signature of Ty Coon>, 1 April 1990 Ty Coon, President of Vice

That's all there is to it! UNICODE, INC. LICENSE AGREEMENT - DATA FILES AND SOFTWARE

 Unicode Data Files include all data files under the directories http://www.unicode.org/Public/, http://www.unicode.org/reports/, and http://www.unicode.org/cldr/data/. Unicode Data Files do not include PDF online code charts under the directory http://www.unicode.org/Public/. Software includes any source code published in the Unicode Standard or under the directories http://www.unicode.org/Public/, http://www.unicode.org/reports/, and http://www.unicode.org/cldr/data/.

 NOTICE TO USER: Carefully read the following legal agreement. BY DOWNLOADING, INSTALLING, COPYING OR OTHERWISE USING UNICODE INC.'S DATA FILES ("DATA FILES"), AND/OR SOFTWARE ("SOFTWARE"), YOU UNEQUIVOCALLY ACCEPT, AND AGREE TO BE BOUND BY, ALL OF THE TERMS AND CONDITIONS OF THIS AGREEMENT. IF YOU DO NOT AGREE, DO NOT DOWNLOAD, INSTALL, COPY, DISTRIBUTE OR USE THE DATA FILES OR SOFTWARE.

COPYRIGHT AND PERMISSION NOTICE

Copyright 1991-2013 Unicode,

Inc. All rights reserved. Distributed under

the Terms of Use in http://www.unicode.org/copyright.html.

 Permission is hereby granted, free of charge, to any person obtaining a copy of the Unicode data files and any associated documentation (the "Data Files") or Unicode software and any associated documentation (the "Software") to deal in the Data Files or Software without restriction, including without limitation the rights to use, copy, modify, merge, publish, distribute, and/or sell copies of the Data Files or Software, and to permit persons to whom the Data Files or Software are furnished to do so, provided that (a) the above copyright notice(s) and this permission notice appear with all copies of the Data Files or Software, (b) both the above copyright notice(s) and this permission notice appear in associated documentation, and (c) there is clear notice in each modified Data File or in the Software as well as in the documentation associated with the Data File(s) or Software that the data or software has been modified.

 THE DATA FILES AND SOFTWARE ARE PROVIDED "AS IS", WITHOUT WARRANTY OF ANY KIND, EXPRESS OR IMPLIED, INCLUDING BUT NOT LIMITED TO THE WARRANTIES OF MERCHANTABILITY, FITNESS FOR A PARTICULAR PURPOSE AND NONINFRINGEMENT OF THIRD PARTY RIGHTS. IN NO EVENT SHALL THE COPYRIGHT HOLDER OR HOLDERS INCLUDED IN THIS NOTICE BE LIABLE FOR ANY CLAIM, OR ANY SPECIAL INDIRECT OR CONSEQUENTIAL DAMAGES, OR ANY DAMAGES WHATSOEVER RESULTING FROM LOSS OF USE, DATA OR PROFITS, WHETHER IN AN ACTION OF CONTRACT, NEGLIGENCE OR OTHER TORTIOUS ACTION, ARISING OUT OF OR IN CONNECTION WITH THE USE OR PERFORMANCE OF THE DATA FILES OR SOFTWARE.

 Except as contained in this notice, the name of a copyright holder shall not be used in advertising or otherwise to promote the sale, use or other dealings in these Data Files or Software without prior written authorization of the copyright holder.

This file contains the copying permission notices for various files in the GNU C Library distribution that have copyright owners other than the Free Software Foundation. These notices all require that a copy of the notice be included in the accompanying documentation and be distributed with binary distributions of the code, so be sure to include this file along with any binary distributions derived from the GNU C Library.

All code incorporated from 4.4 BSD is distributed under the following license:

Copyright (C) 1991 Regents of the University of California. All rights reserved.

Redistribution and use in source and binary forms, with or without

modification, are permitted provided that the following conditions are met:

- 1. Redistributions of source code must retain the above copyright notice, this list of conditions and the following disclaimer.
- 2. Redistributions in binary form must reproduce the above copyright notice, this list of conditions and the following disclaimer in the

documentation and/or other materials provided with the distribution.

- 3. [This condition was removed.]
- 4. Neither the name of the University nor the names of its contributors may be used to endorse or promote products derived from this software without specific prior written permission.

THIS SOFTWARE IS PROVIDED BY THE REGENTS AND CONTRIBUTORS ``AS IS'' AND ANY EXPRESS OR IMPLIED WARRANTIES, INCLUDING, BUT NOT LIMITED TO, THE IMPLIED WARRANTIES OF MERCHANTABILITY AND FITNESS FOR A PARTICULAR PURPOSE ARE DISCLAIMED. IN NO EVENT SHALL THE REGENTS OR CONTRIBUTORS BE LIABLE FOR ANY DIRECT, INDIRECT, INCIDENTAL, SPECIAL, EXEMPLARY, OR CONSEQUENTIAL DAMAGES (INCLUDING, BUT NOT LIMITED TO, PROCUREMENT OF SUBSTITUTE GOODS OR SERVICES; LOSS OF USE, DATA, OR PROFITS; OR BUSINESS INTERRUPTION) HOWEVER CAUSED AND ON ANY THEORY OF LIABILITY, WHETHER IN CONTRACT, STRICT LIABILITY, OR TORT (INCLUDING NEGLIGENCE OR OTHERWISE) ARISING IN ANY WAY OUT OF THE USE OF THIS SOFTWARE, EVEN IF ADVISED OF THE POSSIBILITY OF SUCH DAMAGE.

The DNS resolver code, taken from BIND 4.9.5, is copyrighted by UC Berkeley, by Digital Equipment Corporation and by Internet Software Consortium. The DEC portions are under the following license:

Portions Copyright (C) 1993 by Digital Equipment Corporation.

Permission to use, copy, modify, and distribute this software for any purpose with or without fee is hereby granted, provided that the above copyright notice and this permission notice appear in all copies, and that the name of Digital Equipment Corporation not be used in advertising or publicity pertaining to distribution of the document or software without specific, written prior permission.

THE SOFTWARE IS PROVIDED "AS IS" AND DIGITAL EQUIPMENT CORP. DISCLAIMS ALL WARRANTIES WITH REGARD TO THIS SOFTWARE, INCLUDING ALL IMPLIED WARRANTIES OF MERCHANTABILITY AND FITNESS. IN NO EVENT SHALL DIGITAL EQUIPMENT CORPORATION BE LIABLE FOR ANY SPECIAL, DIRECT, INDIRECT, OR CONSEQUENTIAL DAMAGES OR ANY DAMAGES WHATSOEVER RESULTING FROM LOSS OF USE, DATA OR PROFITS, WHETHER IN AN ACTION OF CONTRACT, NEGLIGENCE OR OTHER TORTIOUS ACTION, ARISING OUT OF OR IN CONNECTION

### WITH THE USE OR PERFORMANCE OF THIS SOFTWARE.

The ISC portions are under the following license:

Portions Copyright (c) 1996-1999 by Internet Software Consortium.

Permission to use, copy, modify, and distribute this software for any purpose with or without fee is hereby granted, provided that the above copyright notice and this permission notice appear in all copies.

THE SOFTWARE IS PROVIDED "AS IS" AND INTERNET SOFTWARE CONSORTIUM DISCLAIMS ALL WARRANTIES WITH REGARD TO THIS SOFTWARE INCLUDING ALL IMPLIED WARRANTIES OF MERCHANTABILITY AND FITNESS. IN NO EVENT SHALL INTERNET SOFTWARE CONSORTIUM BE LIABLE FOR ANY SPECIAL, DIRECT, INDIRECT, OR CONSEQUENTIAL DAMAGES OR ANY DAMAGES WHATSOEVER RESULTING FROM LOSS OF USE, DATA OR PROFITS, WHETHER IN AN ACTION OF CONTRACT, NEGLIGENCE OR OTHER TORTIOUS ACTION, ARISING OUT OF OR IN CONNECTION WITH THE USE OR PERFORMANCE OF THIS SOFTWARE.

The Sun RPC support (from rpcsrc-4.0) is covered by the following license:

Copyright (c) 2010, Oracle America, Inc.

Redistribution and use in source and binary forms, with or without modification, are permitted provided that the following conditions are met:

- \* Redistributions of source code must retain the above copyright notice, this list of conditions and the following disclaimer.
- \* Redistributions in binary form must reproduce the above copyright notice, this list of conditions and the following disclaimer in the documentation and/or other materials provided with the distribution.
- \* Neither the name of the "Oracle America, Inc." nor the names of its contributors may be used to endorse or promote products derived from this software without specific prior written permission.

## THIS SOFTWARE IS PROVIDED BY THE COPYRIGHT HOLDERS AND CONTRIBUTORS "AS IS" AND ANY

 EXPRESS OR IMPLIED WARRANTIES, INCLUDING, BUT NOT LIMITED TO, THE IMPLIED WARRANTIES OF MERCHANTABILITY AND FITNESS FOR A PARTICULAR PURPOSE ARE DISCLAIMED. IN NO EVENT SHALL THE COPYRIGHT HOLDER OR CONTRIBUTORS BE LIABLE FOR ANY DIRECT, INDIRECT, INCIDENTAL, SPECIAL, EXEMPLARY, OR CONSEQUENTIAL DAMAGES (INCLUDING, BUT NOT LIMITED TO, PROCUREMENT OF SUBSTITUTE GOODS OR SERVICES; LOSS OF USE, DATA, OR PROFITS; OR BUSINESS

# INTERRUPTION) HOWEVER CAUSED AND ON ANY THEORY OF LIABILITY, WHETHER IN CONTRACT, STRICT LIABILITY, OR TORT (INCLUDING NEGLIGENCE OR OTHERWISE) ARISING IN ANY WAY OUT OF THE USE OF THIS SOFTWARE, EVEN IF ADVISED OF THE POSSIBILITY OF SUCH DAMAGE.

The following CMU license covers some of the support code for Mach, derived from Mach 3.0<sup>o</sup>

Mach Operating System Copyright (C) 1991,1990,1989 Carnegie Mellon University All Rights Reserved.

Permission to use, copy, modify and distribute this software and its documentation is hereby granted, provided that both the copyright notice and this permission notice appear in all copies of the software, derivative works or modified versions, and any portions thereof, and that both notices appear in supporting documentation.

# CARNEGIE MELLON ALLOWS FREE USE OF THIS SOFTWARE IN ITS ``AS IS'' CONDITION. CARNEGIE MELLON DISCLAIMS ANY LIABILITY OF ANY KIND FOR ANY DAMAGES WHATSOEVER RESULTING FROM THE USE OF THIS SOFTWARE.

Carnegie Mellon requests users of this software to return to

Software Distribution Coordinator School of Computer Science Carnegie Mellon University Pittsburgh PA 15213-3890

or Software.Distribution@CS.CMU.EDU any improvements or extensions that they make and grant Carnegie Mellon the rights to redistribute these changes.

The file if\_ppp.h is under the following CMU license:

Redistribution and use in source and binary forms, with or without modification, are permitted provided that the following conditions are met:

1. Redistributions of source code must retain the above copyright

notice, this list of conditions and the following disclaimer.

- 2. Redistributions in binary form must reproduce the above copyright notice, this list of conditions and the following disclaimer in the documentation and/or other materials provided with the distribution.
- 3. Neither the name of the University nor the names of its contributors may be used to endorse or promote products derived from this software

without specific prior written permission.

THIS SOFTWARE IS PROVIDED BY CARNEGIE MELLON UNIVERSITY AND CONTRIBUTORS ``AS IS'' AND ANY EXPRESS OR IMPLIED WARRANTIES, INCLUDING, BUT NOT LIMITED TO, THE IMPLIED WARRANTIES OF MERCHANTABILITY AND FITNESS FOR A PARTICULAR PURPOSE ARE DISCLAIMED. IN NO EVENT SHALL THE UNIVERSITY OR CONTRIBUTORS BE LIABLE FOR ANY DIRECT, INDIRECT, INCIDENTAL, SPECIAL, EXEMPLARY, OR CONSEQUENTIAL DAMAGES (INCLUDING, BUT NOT LIMITED TO, PROCUREMENT OF SUBSTITUTE GOODS OR SERVICES; LOSS OF USE, DATA, OR PROFITS; OR BUSINESS INTERRUPTION) HOWEVER CAUSED AND ON ANY THEORY OF LIABILITY, WHETHER IN CONTRACT, STRICT LIABILITY, OR TORT (INCLUDING NEGLIGENCE OR OTHERWISE) ARISING IN ANY WAY OUT OF THE USE OF THIS SOFTWARE, EVEN IF ADVISED OF THE POSSIBILITY OF SUCH DAMAGE.

The following license covers the files from Intel's "Highly Optimized Mathematical Functions for Itanium" collection:

Intel License Agreement

Copyright (c) 2000, Intel Corporation

All rights reserved.

Redistribution and use in source and binary forms, with or without modification, are permitted provided that the following conditions are met:

\* Redistributions of source code must retain the above copyright notice, this list of conditions and the following disclaimer.

\* Redistributions in binary form must reproduce the above copyright notice, this list of conditions and the following disclaimer in the documentation and/or other materials provided with the distribution.

\* The name of Intel Corporation may not be used to endorse or promote products derived from this software without specific prior written permission.

THIS SOFTWARE IS PROVIDED BY THE COPYRIGHT HOLDERS AND CONTRIBUTORS "AS IS" AND ANY EXPRESS OR IMPLIED WARRANTIES, INCLUDING, BUT NOT LIMITED TO, THE IMPLIED WARRANTIES OF MERCHANTABILITY AND FITNESS FOR A PARTICULAR PURPOSE ARE DISCLAIMED. IN NO EVENT SHALL INTEL OR CONTRIBUTORS BE LIABLE FOR ANY DIRECT, INDIRECT, INCIDENTAL, SPECIAL, EXEMPLARY, OR CONSEQUENTIAL DAMAGES (INCLUDING, BUT NOT LIMITED TO, PROCUREMENT OF SUBSTITUTE GOODS OR SERVICES; LOSS OF USE, DATA, OR

PROFITS; OR BUSINESS INTERRUPTION) HOWEVER CAUSED AND ON ANY THEORY OF LIABILITY, WHETHER IN CONTRACT, STRICT LIABILITY, OR TORT (INCLUDING NEGLIGENCE OR OTHERWISE) ARISING IN ANY WAY OUT OF THE USE OF THIS SOFTWARE, EVEN IF ADVISED OF THE POSSIBILITY OF SUCH DAMAGE.

The files inet/getnameinfo.c and sysdeps/posix/getaddrinfo.c are copyright (C) by Craig Metz and are distributed under the following license:

/\* The Inner Net License, Version 2.00

 The author(s) grant permission for redistribution and use in source and binary forms, with or without modification, of the software and documentation provided that the following conditions are met:

- 0. If you receive a version of the software that is specifically labelled as not being for redistribution (check the version message and/or README), you are not permitted to redistribute that version of the software in any way or form.
- 1. All terms of the all other applicable copyrights and licenses must be followed.
- 2. Redistributions of source code must retain the authors' copyright notice(s), this list of conditions, and the following disclaimer.
- 3. Redistributions in binary form must reproduce the authors' copyright notice(s), this list of conditions, and the following disclaimer in the documentation and/or other materials provided with the distribution.
- 4. [The copyright holder has authorized the removal of this clause.]
- 5. Neither the name(s)
- of the author(s) nor the names of its contributors
- may be used to endorse or promote products derived from this software without specific prior written permission.

THIS SOFTWARE IS PROVIDED BY ITS AUTHORS AND CONTRIBUTORS ``AS IS'' AND ANY EXPRESS OR IMPLIED WARRANTIES, INCLUDING, BUT NOT LIMITED TO, THE IMPLIED WARRANTIES OF MERCHANTABILITY AND FITNESS FOR A PARTICULAR PURPOSE ARE DISCLAIMED. IN NO EVENT SHALL THE AUTHORS OR CONTRIBUTORS BE LIABLE FOR ANY DIRECT, INDIRECT, INCIDENTAL, SPECIAL, EXEMPLARY, OR CONSEQUENTIAL DAMAGES (INCLUDING, BUT NOT LIMITED TO, PROCUREMENT OF SUBSTITUTE GOODS OR SERVICES; LOSS OF USE, DATA, OR PROFITS; OR BUSINESS INTERRUPTION) HOWEVER CAUSED AND ON ANY THEORY OF LIABILITY, WHETHER IN CONTRACT, STRICT LIABILITY, OR TORT (INCLUDING NEGLIGENCE OR OTHERWISE) ARISING IN ANY WAY OUT OF THE USE OF THIS SOFTWARE, EVEN IF ADVISED OF THE POSSIBILITY OF SUCH DAMAGE.

If these license terms cause you a real problem, contact the author. \*/

The file sunrpc/des\_impl.c is copyright Eric Young:

### Copyright (C) 1992 Eric Young

Collected from libdes and modified for SECURE RPC by Martin Kuck 1994 This file is distributed under the terms of the GNU Lesser General Public License, version 2.1 or later - see the file COPYING.LIB for details. If you did not receive a copy of the license with this program, please see <https://www.gnu.org/licenses/> to obtain a copy.

The file inet/rcmd.c is under a UCB copyright and the following:

Copyright (C) 1998 WIDE Project. All rights reserved.

Redistribution and use in source and binary forms, with or without modification, are permitted provided that the following conditions are met:

- 1. Redistributions of source code must retain the above copyright notice, this list of conditions and the following disclaimer.
- 2. Redistributions in binary form must reproduce the above copyright notice, this list of conditions and the following disclaimer in the documentation and/or other materials provided with the distribution.
- 3. Neither the name of the project nor the names of its contributors may be used to endorse or promote products derived from this software without specific prior written permission.

THIS SOFTWARE IS PROVIDED BY THE PROJECT AND CONTRIBUTORS ``AS IS'' AND ANY EXPRESS OR IMPLIED WARRANTIES, INCLUDING, BUT NOT LIMITED TO, THE IMPLIED WARRANTIES OF MERCHANTABILITY AND FITNESS FOR A PARTICULAR PURPOSE ARE DISCLAIMED. IN NO EVENT SHALL THE PROJECT OR CONTRIBUTORS BE LIABLE FOR ANY DIRECT, INDIRECT, INCIDENTAL, SPECIAL, EXEMPLARY, OR CONSEQUENTIAL DAMAGES (INCLUDING, BUT NOT LIMITED TO, PROCUREMENT OF SUBSTITUTE GOODS OR SERVICES; LOSS OF USE, DATA, OR PROFITS; OR BUSINESS INTERRUPTION) HOWEVER CAUSED AND ON ANY THEORY OF LIABILITY, WHETHER IN CONTRACT, STRICT LIABILITY, OR TORT (INCLUDING NEGLIGENCE OR OTHERWISE) ARISING IN ANY WAY OUT OF THE USE OF THIS SOFTWARE, EVEN IF ADVISED OF THE POSSIBILITY OF SUCH DAMAGE.

The file posix/runtests.c is copyright Tom Lord:

Copyright 1995 by Tom Lord

### All Rights Reserved

Permission to use, copy, modify, and distribute this software and its documentation for any purpose and without fee is hereby granted, provided that the above copyright notice appear in all copies and that both that copyright notice and this permission notice appear in

supporting documentation, and that the name of the copyright holder not be used in advertising or publicity pertaining to distribution of the software without specific, written prior permission.

Tom Lord DISCLAIMS ALL WARRANTIES WITH REGARD TO THIS SOFTWARE, INCLUDING ALL IMPLIED WARRANTIES OF MERCHANTABILITY AND FITNESS, IN NO EVENT SHALL TOM LORD BE LIABLE FOR ANY SPECIAL, INDIRECT OR CONSEQUENTIAL DAMAGES OR ANY DAMAGES WHATSOEVER RESULTING FROM LOSS OF USE, DATA OR PROFITS, WHETHER IN AN ACTION OF CONTRACT, NEGLIGENCE OR OTHER TORTIOUS ACTION, ARISING OUT OF OR IN CONNECTION WITH THE USE OR PERFORMANCE OF THIS SOFTWARE.

The posix/rxspencer tests are copyright Henry Spencer:

Copyright 1992, 1993, 1994, 1997 Henry Spencer. All rights reserved. This software is not subject to any license of the American Telephone and Telegraph Company or of the Regents of the University of California.

Permission is granted to anyone to use this software for any purpose on any computer system, and to alter it and redistribute it, subject to the following restrictions:

- 1. The author is not responsible for the consequences of use of this software, no matter how awful, even if they arise from flaws in it.
- 2. The origin of this software must not be misrepresented, either by explicit claim or by omission. Since few users ever read sources, credits must appear in the documentation.
- 3. Altered versions must be plainly marked as such, and must not be misrepresented as being the original software. Since few users ever read sources, credits must appear in the documentation.

4. This notice may not be removed or altered.

The file posix/PCRE.tests is copyright University of Cambridge:

Copyright (c) 1997-2003 University of Cambridge

Permission is granted to anyone to use this software for any purpose on any computer system, and to redistribute it freely, subject to the following restrictions:

1. This software is distributed in the hope that it will be useful, but WITHOUT ANY WARRANTY; without even the implied warranty of MERCHANTABILITY or FITNESS FOR A PARTICULAR PURPOSE.

2. The origin of this software must not be misrepresented, either by explicit claim or by omission. In practice, this means that if you use PCRE in software that you distribute to others, commercially or otherwise, you must put a sentence like this

 Regular expression support is provided by the PCRE library package, which is open source software, written by Philip Hazel, and copyright by the University of Cambridge, England.

 somewhere reasonably visible in your documentation and in any relevant files or online help data or similar. A reference to the ftp site for the source, that is, to

ftp://ftp.csx.cam.ac.uk/pub/software/programming/pcre/

 should also be given in the documentation. However, this condition is not intended to apply to whole chains of software. If package A includes PCRE, it must acknowledge it, but if package B is software that includes package A, the condition is not imposed on package B (unless it uses PCRE independently).

3. Altered versions must be plainly marked as such, and must not be misrepresented as being the original software.

4. If PCRE is embedded in any software that is released under the GNU General Purpose Licence (GPL), or Lesser General Purpose Licence (LGPL), then the terms of that licence shall supersede any condition above with which it is incompatible.

Files from Sun fdlibm are copyright Sun Microsystems, Inc.:

Copyright (C) 1993 by Sun Microsystems, Inc. All rights reserved.

Developed at SunPro, a Sun Microsystems, Inc. business. Permission to use, copy, modify, and distribute this software is freely granted, provided that this notice is preserved.

Various long double libm functions are copyright Stephen L. Moshier:

Copyright 2001 by Stephen L. Moshier <moshier@na-net.ornl.gov>

This library is free software; you can redistribute it and/or modify it under the terms of the GNU Lesser General Public License as published by the Free Software Foundation; either version 2.1 of the License, or (at your option) any later version.

This library is distributed in the hope that it will be useful, but WITHOUT ANY WARRANTY; without even the implied warranty of MERCHANTABILITY or FITNESS FOR A PARTICULAR PURPOSE. See the GNU Lesser General Public License for more details.

You should have received a copy of the GNU Lesser General Public License along with this library; if not, see <https://www.gnu.org/licenses/>. \*/

# **1.1210 reflectwalk 1.0.2**

# **1.1210.1 Available under license :**

The MIT License (MIT)

Copyright (c) 2013 Mitchell Hashimoto

Permission is hereby granted, free of charge, to any person obtaining a copy of this software and associated documentation files (the "Software"), to deal in the Software without restriction, including without limitation the rights to use, copy, modify, merge, publish, distribute, sublicense, and/or sell copies of the Software, and to permit persons to whom the Software is furnished to do so, subject to the following conditions:

The above copyright notice and this permission notice shall be included in all copies or substantial portions of the Software.

THE SOFTWARE IS PROVIDED "AS IS", WITHOUT WARRANTY OF ANY KIND, EXPRESS OR IMPLIED, INCLUDING BUT NOT LIMITED TO THE WARRANTIES OF MERCHANTABILITY, FITNESS FOR A PARTICULAR PURPOSE AND NONINFRINGEMENT. IN NO EVENT SHALL THE AUTHORS OR COPYRIGHT HOLDERS BE LIABLE FOR ANY CLAIM, DAMAGES OR OTHER LIABILITY, WHETHER IN AN ACTION OF CONTRACT, TORT OR OTHERWISE, ARISING FROM, **OUT** 

 OF OR IN CONNECTION WITH THE SOFTWARE OR THE USE OR OTHER DEALINGS IN THE SOFTWARE.

# **1.1211 groupcache 0.0.0-20210331224755- 41bb18bfe9da**

# **1.1211.1 Available under license :**

Apache License Version 2.0, January 2004 http://www.apache.org/licenses/

### TERMS AND CONDITIONS FOR USE, REPRODUCTION, AND DISTRIBUTION

### 1. Definitions.

"License" shall mean the terms and conditions for use, reproduction, and distribution as defined by Sections 1 through 9 of this document.

"Licensor" shall mean the copyright owner or entity authorized by the copyright owner that is granting the License.

"Legal Entity" shall mean the union of the acting entity and all other entities that control, are controlled by, or are under common control with that entity. For the purposes of this definition, "control" means (i) the power, direct or indirect, to cause the direction or management of such entity, whether by contract or otherwise, or (ii) ownership of fifty percent (50%) or more of the outstanding shares, or (iii) beneficial ownership of such entity.

"You" (or "Your") shall mean an individual or Legal Entity exercising permissions granted by this License.

"Source" form shall mean the preferred form for making modifications, including but not limited to software source code, documentation source, and configuration files.

"Object" form shall mean any form resulting from mechanical transformation or translation of a Source form, including but not limited to compiled object code, generated documentation, and conversions to other media types.

"Work" shall mean the work of authorship, whether in Source or Object form, made available under the License, as indicated by a copyright notice that is included in or attached to the work (an example is provided in the Appendix below).

"Derivative Works" shall mean any work, whether in Source or Object form, that is based on (or derived from) the Work and for which the editorial revisions, annotations, elaborations, or other modifications represent, as a whole, an original work of authorship. For the purposes of this License, Derivative Works shall not include works that remain separable from, or merely link (or bind by name)

to the interfaces of, the Work and Derivative Works thereof.

"Contribution" shall mean any work of authorship, including the original version of the Work and any modifications or additions to that Work or Derivative Works thereof, that is intentionally submitted to Licensor for inclusion in the Work by the copyright owner or by an individual or Legal Entity authorized to submit on behalf of the copyright owner. For the purposes of this definition, "submitted" means any form of electronic, verbal, or written communication sent to the Licensor or its representatives, including but not limited to

communication on electronic mailing lists, source code control systems, and issue tracking systems that are managed by, or on behalf of, the Licensor for the purpose of discussing and improving the Work, but excluding communication that is conspicuously marked or otherwise designated in writing by the copyright owner as "Not a Contribution."

"Contributor" shall mean Licensor and any individual or Legal Entity on behalf of whom a Contribution has been received by Licensor and subsequently incorporated within the Work.

### 2. Grant of Copyright License.

Subject to the terms and conditions of this License, each Contributor hereby grants to You a perpetual, worldwide, non-exclusive, no-charge, royalty-free, irrevocable copyright license to reproduce, prepare Derivative Works of, publicly display, publicly perform, sublicense, and distribute the Work and such Derivative Works in Source or Object form.

### 3. Grant of Patent License.

Subject to the terms and conditions of this License, each Contributor hereby grants to You a perpetual, worldwide, non-exclusive, no-charge, royalty-free, irrevocable (except as stated in this section) patent license to make, have made, use, offer to sell, sell, import, and otherwise transfer the Work, where such license applies only to those patent claims licensable by such Contributor that are necessarily infringed by their Contribution(s) alone or by combination

of their Contribution(s) with the Work to which such Contribution(s) was submitted. If You institute patent litigation against any entity (including a cross-claim or counterclaim in a lawsuit) alleging that the Work or a Contribution incorporated within the Work constitutes direct or contributory patent infringement, then any patent licenses granted to You under this License for that Work shall terminate as of the date such litigation is filed.

### 4. Redistribution.

You may reproduce and distribute copies of the Work or Derivative Works thereof in any medium, with or without modifications, and in Source or Object form, provided that You meet the following conditions:

You must give any other recipients of the Work or Derivative Works a copy of this License; and

You must cause any modified files to carry prominent notices stating that You changed the files; and

You must retain, in the Source form of any Derivative Works that You distribute, all copyright, patent, trademark,

and attribution notices from the Source form

of the Work, excluding those notices that do not pertain to any part of the Derivative Works; and

If the Work includes a "NOTICE" text file as part of its distribution, then any Derivative Works that You distribute must include a readable copy of the attribution notices contained within such NOTICE file, excluding those notices that do not pertain to any part of the Derivative Works, in at least one of the following places: within a NOTICE text file distributed as part of the Derivative Works; within the Source form or documentation, if provided along with the Derivative Works; or, within a display generated by the Derivative Works, if and wherever such third-party notices normally appear. The contents of the NOTICE file are for informational purposes only and do not modify the License. You may add Your own attribution notices within Derivative Works that You distribute, alongside or as an addendum to the NOTICE text from the Work, provided

 that such additional attribution notices cannot be construed as modifying the License.

You may add Your own copyright statement to Your modifications and may provide additional or different license terms and conditions for use, reproduction, or distribution of Your modifications, or for any such Derivative Works as a whole, provided Your use, reproduction, and distribution of the Work otherwise complies with the conditions stated in this License.

#### 5. Submission of Contributions.

Unless You explicitly state otherwise, any Contribution intentionally submitted for inclusion in the Work by You to the Licensor shall be under the terms and conditions of this License, without any additional terms or conditions. Notwithstanding the above, nothing herein shall supersede or modify the terms of any separate license agreement you may have executed with Licensor regarding such Contributions.

#### 6. Trademarks.

This License does not grant permission to use the trade names, trademarks, service marks,

 or product names of the Licensor, except as required for reasonable and customary use in describing the origin of the Work and reproducing the content of the NOTICE file.

### 7. Disclaimer of Warranty.

Unless required by applicable law or agreed to in writing, Licensor provides the Work (and each Contributor provides its Contributions) on an "AS IS" BASIS, WITHOUT WARRANTIES OR CONDITIONS OF ANY KIND, either express or implied, including, without limitation, any warranties or conditions of TITLE, NON-INFRINGEMENT, MERCHANTABILITY, or FITNESS FOR A PARTICULAR PURPOSE. You are solely responsible for determining the appropriateness of using or

redistributing the Work and assume any risks associated with Your exercise of permissions under this License.

### 8. Limitation of Liability.

In no event and under no legal theory, whether in tort (including negligence), contract, or otherwise, unless required by applicable law (such as deliberate and grossly negligent acts) or agreed to in writing, shall any Contributor be

liable to You for damages, including any direct, indirect, special, incidental, or consequential damages of any character arising as a result of this License or out of the use or inability to use the Work (including but not limited to damages for loss of goodwill, work stoppage, computer failure or malfunction, or any and all other commercial damages or losses), even if such Contributor has been advised of the possibility of such damages.

9. Accepting Warranty or Additional Liability.

While redistributing the Work or Derivative Works thereof, You may choose to offer, and charge a fee for, acceptance of support, warranty, indemnity, or other liability obligations and/or rights consistent with this License. However, in accepting such obligations, You may act only on Your own behalf and on Your sole responsibility, not on behalf of any other Contributor, and only if You agree to indemnify, defend, and hold each Contributor harmless for any liability incurred by, or

 claims asserted against, such Contributor by reason of your accepting any such warranty or additional liability.

### END OF TERMS AND CONDITIONS

APPENDIX: How to apply the Apache License to your work

To apply the Apache License to your work, attach the following boilerplate notice, with the fields enclosed by brackets "[]" replaced with your own identifying information. (Don't include the brackets!) The text should be enclosed in the appropriate comment syntax for the file format. We also recommend that a file or class name and description of purpose be included on the same "printed page" as the copyright notice for easier identification within third-party archives.

Copyright [yyyy] [name of copyright owner]

 Licensed under the Apache License, Version 2.0 (the "License"); you may not use this file except in compliance with the License. You may obtain a copy of the License at

http://www.apache.org/licenses/LICENSE-2.0

 Unless required by applicable law or agreed to in writing, software distributed under the License is distributed on an "AS IS" BASIS, WITHOUT WARRANTIES OR CONDITIONS OF ANY KIND, either express or implied. See the License for the specific language governing permissions and limitations under the License.

# **1.1212 golang-lru 0.5.4**

# **1.1212.1 Available under license :**

Mozilla Public License, version 2.0

- 1. Definitions
- 1.1. "Contributor"

 means each individual or legal entity that creates, contributes to the creation of, or owns Covered Software.

1.2. "Contributor Version"

 means the combination of the Contributions of others (if any) used by a Contributor and that particular Contributor's Contribution.

1.3. "Contribution"

means Covered Software of a particular Contributor.

1.4. "Covered Software"

 means Source Code Form to which the initial Contributor has attached the notice in Exhibit A, the Executable Form of such Source Code Form, and Modifications of such Source Code Form, in each case including portions thereof.

- 1.5. "Incompatible With Secondary Licenses" means
	- a. that the initial Contributor has attached the notice described in Exhibit B to the Covered Software; or
	- b. that the Covered Software was made available under the terms of version 1.1 or earlier of the
- License, but not also under the terms of a Secondary License.
- 1.6. "Executable Form"

means any form of the work other than Source Code Form.

1.7. "Larger Work"

 means a work that combines Covered Software with other material, in a separate file or files, that is not Covered Software.

1.8. "License"

means this document.

1.9. "Licensable"

 means having the right to grant, to the maximum extent possible, whether at the time of the initial grant or subsequently, any and all of the rights conveyed by this License.

1.10. "Modifications"

means any of the following:

 a. any file in Source Code Form that results from an addition to, deletion from, or modification of the contents of Covered Software; or

b. any new file in Source Code Form that contains any Covered Software.

1.11. "Patent Claims" of a Contributor

 means any patent claim(s), including without limitation, method, process, and apparatus claims,

in any patent Licensable by such

 Contributor that would be infringed, but for the grant of the License, by the making, using, selling, offering for sale, having made, import, or transfer of either its Contributions or its Contributor Version.

1.12. "Secondary License"

 means either the GNU General Public License, Version 2.0, the GNU Lesser General Public License, Version 2.1, the GNU Affero General Public License, Version 3.0, or any later versions of those licenses.

1.13. "Source Code Form"

means the form of the work preferred for making modifications.

1.14. "You" (or "Your")

 means an individual or a legal entity exercising rights under this License. For legal entities, "You" includes any entity that controls, is controlled by, or is under common control with You. For purposes of this definition, "control" means (a) the power, direct or indirect, to cause the direction or management of such entity, whether by contract or

 otherwise, or (b) ownership of more than fifty percent (50%) of the outstanding shares or beneficial ownership of such entity.

### 2. License Grants and Conditions

### 2.1. Grants

 Each Contributor hereby grants You a world-wide, royalty-free, non-exclusive license:

- a. under intellectual property rights (other than patent or trademark) Licensable by such Contributor to use, reproduce, make available, modify, display, perform, distribute, and otherwise exploit its Contributions, either on an unmodified basis, with Modifications, or as part of a Larger Work; and
- b. under Patent Claims of such Contributor to make, use, sell, offer for sale, have made, import, and otherwise transfer either its Contributions or its Contributor Version.

### 2.2. Effective Date

 The licenses granted in Section 2.1 with respect to any Contribution become effective for each Contribution on the date the Contributor first

distributes such Contribution.

#### 2.3. Limitations on Grant Scope

 The licenses granted in this Section 2 are the only rights granted under this License. No additional rights or licenses will be implied from the distribution or licensing of Covered Software under this License. Notwithstanding Section 2.1(b) above, no patent license is granted by a Contributor:

a. for any code that a Contributor has removed from Covered Software; or

 b. for infringements caused by: (i) Your and any other third party's modifications of Covered Software, or (ii) the combination of its Contributions with other software (except as part of its Contributor Version); or
c. under Patent Claims infringed by Covered Software in the absence of its Contributions.

 This License does not grant any rights in the trademarks, service marks, or logos of any Contributor (except as may be necessary to comply with the notice requirements in Section 3.4).

2.4. Subsequent Licenses

 No Contributor makes additional grants as a result of Your choice to distribute the Covered Software under a subsequent version of this License (see Section 10.2) or under the terms of a Secondary License (if permitted under the terms of Section 3.3).

### 2.5. Representation

 Each Contributor represents that the Contributor believes its Contributions are its original creation(s) or it has sufficient rights to grant the rights to its Contributions conveyed by this License.

### 2.6. Fair Use

 This License is not intended to limit any rights You have under applicable copyright doctrines of fair use, fair dealing, or other equivalents.

### 2.7. Conditions

 Sections 3.1, 3.2, 3.3, and 3.4 are conditions of the licenses granted in Section 2.1.

### 3. Responsibilities

### 3.1. Distribution of Source Form

 All distribution of Covered Software in Source Code Form, including any Modifications

 that You create or to which You contribute, must be under the terms of this License. You must inform recipients that the Source Code Form of the Covered Software is governed by the terms of this License, and how they can obtain a copy of this License. You may not attempt to alter or restrict the recipients' rights in the Source Code Form.

3.2. Distribution of Executable Form

If You distribute Covered Software in Executable Form then:

- a. such Covered Software must also be made available in Source Code Form, as described in Section 3.1, and You must inform recipients of the Executable Form how they can obtain a copy of such Source Code Form by reasonable means in a timely manner, at a charge no more than the cost of distribution to the recipient; and
- b. You may distribute such Executable Form under the terms of this License, or sublicense it under different terms, provided that the license
- for the Executable Form does not attempt to limit or alter the recipients' rights in the Source Code Form under this License.

### 3.3. Distribution of a Larger Work

 You may create and distribute a Larger Work under terms of Your choice, provided that You also comply with the requirements of this License for the Covered Software. If the Larger Work is a combination of Covered Software with a work governed by one or more Secondary Licenses, and the Covered Software is not Incompatible With Secondary Licenses, this License permits You to additionally distribute such Covered Software under the terms of such Secondary License(s), so that the recipient of the Larger Work may, at their option, further distribute the Covered Software under the terms of either this License or such Secondary License(s).

### 3.4. Notices

 You may not remove or alter the substance of any license notices (including copyright notices, patent notices, disclaimers

### of warranty, or

 limitations of liability) contained within the Source Code Form of the Covered Software, except that You may alter any license notices to the extent required to remedy known factual inaccuracies.

#### 3.5. Application of Additional Terms

 You may choose to offer, and to charge a fee for, warranty, support, indemnity or liability obligations to one or more recipients of Covered Software. However, You may do so only on Your own behalf, and not on behalf of any Contributor. You must make it absolutely clear that any such warranty, support, indemnity, or liability obligation is offered by You alone, and You hereby agree to indemnify every Contributor for any liability incurred by such Contributor as a result of warranty, support, indemnity or liability terms You offer. You may include additional disclaimers of warranty and limitations of liability specific to any

jurisdiction.

4. Inability to Comply Due to Statute or Regulation

 If it is impossible for You to comply with any of the terms of this License with respect to some or all of the Covered Software due to statute, judicial order, or regulation then You must: (a) comply with the terms of this License to the maximum extent possible; and (b) describe the limitations and the code they affect. Such description must be placed in a text file included with all distributions of the Covered Software under this License. Except to the extent prohibited by statute or regulation, such description must be sufficiently detailed for a recipient of ordinary skill to be able to understand it.

### 5. Termination

- 5.1. The rights granted under this License will terminate automatically if You fail to comply with any of its terms. However, if You become compliant, then the rights granted under this License from a particular Contributor are reinstated (a) provisionally, unless and until such Contributor explicitly
- and finally terminates Your grants, and (b) on an ongoing basis, if such Contributor fails to notify You of the non-compliance by some reasonable means prior to 60 days after You have come back into compliance. Moreover, Your grants from a particular Contributor are reinstated on an ongoing basis if such Contributor notifies You of the non-compliance by some reasonable means, this is the first time You have received notice of non-compliance with this License from such Contributor, and You become compliant prior to 30 days after Your receipt of the notice.
- 5.2. If You initiate litigation against any entity by asserting a patent infringement claim (excluding declaratory judgment actions, counter-claims, and cross-claims) alleging that a Contributor Version directly or indirectly infringes any patent, then the rights granted to You by any and all Contributors for the Covered Software under Section 2.1 of this License shall terminate.
- 5.3. In the event of termination under Sections 5.1 or 5.2 above, all end user license agreements (excluding distributors and resellers) which have been validly granted by You or Your distributors under this License prior to termination shall survive termination.
- 6. Disclaimer of Warranty

Covered Software is provided under this License on an "as is" basis,

 without warranty of any kind, either expressed, implied, or statutory, including, without limitation, warranties that the Covered Software is free of defects, merchantable, fit for a particular purpose or non-infringing. The entire risk as to the quality and performance of the Covered Software is with You. Should any Covered Software prove defective in any respect, You (not any Contributor) assume the cost of any necessary servicing, repair, or correction. This disclaimer of warranty constitutes an essential part of this License. No use of any Covered Software is authorized under

this License except under this disclaimer.

### 7. Limitation of Liability

 Under no circumstances and under no legal theory, whether tort (including negligence), contract, or otherwise, shall any Contributor, or anyone who distributes Covered Software as permitted above, be liable to You for any direct, indirect, special, incidental, or consequential damages of any character including, without limitation, damages for lost profits, loss of goodwill, work stoppage, computer failure or malfunction, or any and all other commercial damages or losses, even if such party shall have been informed of the possibility of such damages. This limitation of liability shall not apply to liability for death or personal injury resulting from such party's negligence to the extent applicable law prohibits such limitation. Some jurisdictions do not allow the exclusion or limitation of incidental or consequential damages, so this exclusion and limitation may not

apply to You.

### 8. Litigation

 Any litigation relating to this License may be brought only in the courts of a jurisdiction where the defendant maintains its principal place of business and such litigation shall be governed by laws of that jurisdiction, without reference to its conflict-of-law provisions. Nothing in this Section shall prevent a party's ability to bring cross-claims or counter-claims.

### 9. Miscellaneous

 This License represents the complete agreement concerning the subject matter hereof. If any provision of this License is held to be unenforceable, such provision shall be reformed only to the extent necessary to make it enforceable. Any law or regulation which provides that the language of a contract shall be construed against the drafter shall not be used to construe this License against a Contributor.

10. Versions of the License

### 10.1. New Versions

Mozilla Foundation is the license steward. Except as provided in Section

 10.3, no one other than the license steward has the right to modify or publish new versions of this License. Each version will be given a distinguishing version number.

10.2. Effect of New Versions

 You may distribute the Covered Software under the terms of the version of the License under which You originally received the Covered Software, or under the terms of any subsequent version published by the license steward.

10.3. Modified Versions

 If you create software not governed by this License, and you want to create a new license for such software, you may create and use a modified version of this License if you rename the license and remove any references to the name of the license steward (except to note that such modified license differs from this License).

10.4. Distributing Source Code Form that is Incompatible With Secondary Licenses If You choose to distribute Source Code Form that is Incompatible

 With Secondary Licenses under the terms of this version of the License, the notice described in Exhibit B of this License must be attached.

Exhibit A - Source Code Form License Notice

 This Source Code Form is subject to the terms of the Mozilla Public License, v. 2.0. If a copy of the MPL was not distributed with this file, You can obtain one at http://mozilla.org/MPL/2.0/.

If it is not possible or desirable to put the notice in a particular file, then You may include the notice in a location (such as a LICENSE file in a relevant directory) where a recipient would be likely to look for such a notice.

You may add additional accurate notices of copyright ownership.

Exhibit B - "Incompatible With Secondary Licenses" Notice

 This Source Code Form is "Incompatible With Secondary Licenses", as defined by the Mozilla Public License, v. 2.0.

# **1.1213 goprotobuf 1.5.2**

### **1.1213.1 Available under license :**

Copyright (c) 2013, The GoGo Authors. All rights reserved.

Protocol Buffers for Go with Gadgets

Go support for Protocol Buffers - Google's data interchange format

Copyright 2010 The Go Authors. All rights reserved. https://github.com/golang/protobuf

Redistribution and use in source and binary forms, with or without modification, are permitted provided that the following conditions are met:

 \* Redistributions of source code must retain the above copyright notice, this list of conditions and the following disclaimer.

 \* Redistributions in binary form must reproduce the above copyright notice, this list of conditions and the following disclaimer in the documentation and/or other materials provided with the distribution.

 \* Neither the name of Google Inc. nor the names of its contributors may be used to endorse or promote products derived from this software without specific prior written permission.

### THIS SOFTWARE IS PROVIDED BY THE COPYRIGHT HOLDERS AND CONTRIBUTORS "AS IS"

 AND ANY EXPRESS OR IMPLIED WARRANTIES, INCLUDING, BUT NOT LIMITED TO, THE IMPLIED WARRANTIES OF MERCHANTABILITY AND FITNESS FOR A PARTICULAR PURPOSE ARE DISCLAIMED. IN NO EVENT SHALL THE COPYRIGHT OWNER OR CONTRIBUTORS BE LIABLE FOR ANY DIRECT, INDIRECT, INCIDENTAL, SPECIAL, EXEMPLARY, OR CONSEQUENTIAL DAMAGES (INCLUDING, BUT NOT LIMITED TO, PROCUREMENT OF SUBSTITUTE GOODS OR SERVICES; LOSS OF USE, DATA, OR PROFITS; OR BUSINESS INTERRUPTION) HOWEVER CAUSED AND ON ANY THEORY OF LIABILITY, WHETHER IN CONTRACT, STRICT LIABILITY, OR TORT (INCLUDING NEGLIGENCE OR OTHERWISE) ARISING IN ANY WAY OUT OF THE USE OF THIS SOFTWARE, EVEN IF ADVISED OF THE POSSIBILITY OF SUCH DAMAGE. Anton Povarov <anton.povarov@gmail.com>

Brian Goff <cpuguy83@gmail.com>

Clayton Coleman <ccoleman@redhat.com>

Denis Smirnov <denis.smirnov.91@gmail.com>

DongYun Kang <ceram1000@gmail.com> Dwayne Schultz <dschultz@pivotal.io> Georg Apitz <gapitz@pivotal.io> Gustav Paul <gustav.paul@gmail.com> Johan Brandhorst <johan.brandhorst@gmail.com> John Shahid <jvshahid@gmail.com> John Tuley <john@tuley.org> Laurent <laurent@adyoulike.com> Patrick Lee <patrick@dropbox.com> Peter Edge <peter.edge@gmail.com> Roger Johansson <rogeralsing@gmail.com> Sam Nguyen <sam.nguyen@sendgrid.com> Sergio Arbeo <serabe@gmail.com> Stephen J Day <stephen.day@docker.com> Tamir Duberstein <tamird@gmail.com> Todd Eisenberger <teisenberger@dropbox.com> Tormod Erevik Lea <tormodlea@gmail.com> Vyacheslav Kim <kane@sendgrid.com> Walter Schulze <awalterschulze@gmail.com>

## **1.1214 glob 0.2.3 1.1214.1 Available under license :**

The MIT License (MIT)

Copyright (c) 2016 Sergey Kamardin

Permission is hereby granted, free of charge, to any person obtaining a copy of this software and associated documentation files (the "Software"), to deal in the Software without restriction, including without limitation the rights to use, copy, modify, merge, publish, distribute, sublicense, and/or sell copies of the Software, and to permit persons to whom the Software is furnished to do so, subject to the following conditions:

The above copyright notice and this permission notice shall be included in all copies or substantial portions of the Software.

THE SOFTWARE IS PROVIDED "AS IS", WITHOUT WARRANTY OF ANY KIND, EXPRESS OR IMPLIED, INCLUDING BUT NOT LIMITED TO THE WARRANTIES OF MERCHANTABILITY, FITNESS FOR A PARTICULAR PURPOSE AND NONINFRINGEMENT. IN NO EVENT SHALL THE AUTHORS OR COPYRIGHT HOLDERS BE LIABLE FOR ANY CLAIM, DAMAGES OR OTHER LIABILITY, WHETHER IN AN ACTION OF CONTRACT, TORT OR OTHERWISE, ARISING FROM, OUT OF

 OR IN CONNECTION WITH THE SOFTWARE OR THE USE OR OTHER DEALINGS IN THE **SOFTWARE** 

# **1.1215 cast 1.3.1**

## **1.1215.1 Available under license :**

The MIT License (MIT)

Copyright (c) 2014 Steve Francia

Permission is hereby granted, free of charge, to any person obtaining a copy of this software and associated documentation files (the "Software"), to deal in the Software without restriction, including without limitation the rights to use, copy, modify, merge, publish, distribute, sublicense, and/or sell copies of the Software, and to permit persons to whom the Software is furnished to do so, subject to the following conditions:

The above copyright notice and this permission notice shall be included in all copies or substantial portions of the Software.

THE SOFTWARE IS PROVIDED "AS IS", WITHOUT WARRANTY OF ANY KIND, EXPRESS OR IMPLIED, INCLUDING BUT NOT LIMITED TO THE WARRANTIES OF MERCHANTABILITY, FITNESS FOR A PARTICULAR PURPOSE AND NONINFRINGEMENT. IN NO EVENT SHALL THE AUTHORS OR COPYRIGHT HOLDERS BE LIABLE FOR ANY CLAIM, DAMAGES OR OTHER LIABILITY, WHETHER IN AN ACTION OF CONTRACT, TORT OR OTHERWISE, ARISING FROM, OUT OF OR

 IN CONNECTION WITH THE SOFTWARE OR THE USE OR OTHER DEALINGS IN THE SOFTWARE.

# **1.1216 gojsonschema 1.2.0 1.1216.1 Available under license :**

 Apache License Version 2.0, January 2004 http://www.apache.org/licenses/

TERMS AND CONDITIONS FOR USE, REPRODUCTION, AND DISTRIBUTION

### 1. Definitions.

 "License" shall mean the terms and conditions for use, reproduction, and distribution as defined by Sections 1 through 9 of this document.

 "Licensor" shall mean the copyright owner or entity authorized by the copyright owner that is granting the License.

 "Legal Entity" shall mean the union of the acting entity and all other entities that control, are controlled by, or are under common

 control with that entity. For the purposes of this definition, "control" means (i) the power, direct or indirect, to cause the direction or management of such entity, whether by contract or otherwise, or (ii) ownership of fifty percent (50%) or more of the outstanding shares, or (iii) beneficial ownership of such entity.

 "You" (or "Your") shall mean an individual or Legal Entity exercising permissions granted by this License.

 "Source" form shall mean the preferred form for making modifications, including but not limited to software source code, documentation source, and configuration files.

 "Object" form shall mean any form resulting from mechanical transformation or translation of a Source form, including but not limited to compiled object code, generated documentation, and conversions to other media types.

 "Work" shall mean the work of authorship, whether in Source or Object form, made available under the License, as indicated by a copyright notice that is included in or attached to the work (an example is provided in the Appendix below).

 "Derivative Works" shall mean any work, whether in Source or Object form, that is based on (or derived from) the Work and for which the editorial

 revisions, annotations, elaborations, or other modifications represent, as a whole, an original work of authorship. For the purposes of this License, Derivative Works shall not include works that remain separable from, or merely link (or bind by name) to the interfaces of, the Work and Derivative Works thereof.

 "Contribution" shall mean any work of authorship, including the original version of the Work and any modifications or additions to that Work or Derivative Works thereof, that is intentionally submitted to Licensor for inclusion in the Work by the copyright owner or by an individual or Legal Entity authorized to submit on behalf of the copyright owner. For the purposes of this definition, "submitted" means any form of electronic, verbal, or written communication sent to the Licensor or its representatives, including but not limited to communication on electronic mailing lists, source code control systems, and issue tracking systems that are managed by, or on behalf of, the Licensor for the purpose of discussing and improving the Work, but excluding communication that is conspicuously marked or otherwise designated in writing by the copyright owner as "Not a Contribution."

"Contributor" shall mean Licensor and any individual or Legal Entity

 on behalf of whom a Contribution has been received by Licensor and subsequently incorporated within the Work.

- 2. Grant of Copyright License. Subject to the terms and conditions of this License, each Contributor hereby grants to You a perpetual, worldwide, non-exclusive, no-charge, royalty-free, irrevocable copyright license to reproduce, prepare Derivative Works of, publicly display, publicly perform, sublicense, and distribute the Work and such Derivative Works in Source or Object form.
- 3. Grant of Patent License. Subject to the terms and conditions of this
- License, each Contributor hereby grants to You a perpetual, worldwide, non-exclusive, no-charge, royalty-free, irrevocable (except as stated in this section) patent license to make, have made, use, offer to sell, sell, import, and otherwise transfer the Work, where such license applies only to those patent claims licensable by such Contributor that are necessarily infringed by their Contribution(s) alone or by combination of their Contribution(s) with the Work to which such Contribution(s) was submitted. If You institute patent litigation against any entity (including a cross-claim or counterclaim in a lawsuit) alleging that the Work or a Contribution incorporated within the Work constitutes direct or contributory patent infringement, then any patent licenses granted to You under this License for that Work shall terminate as of the date such litigation is filed.

### 4. Redistribution. You may reproduce and distribute copies of the

 Work or Derivative Works thereof in any medium, with or without modifications, and in Source or Object form, provided that You meet the following conditions:

- (a) You must give any other recipients of the Work or Derivative Works a copy of this License; and
- (b) You must cause any modified files to carry prominent notices stating that You changed the files; and
- (c) You must retain, in the Source form of any Derivative Works that You distribute, all copyright, patent, trademark, and attribution notices from the Source form of the Work, excluding those notices that do not pertain to any part of the Derivative Works; and
- (d) If the Work includes a "NOTICE" text file as part of its distribution, then any Derivative Works that You distribute must include a readable copy of the attribution notices contained

within such NOTICE file, excluding

those notices that do not

 pertain to any part of the Derivative Works, in at least one of the following places: within a NOTICE text file distributed as part of the Derivative Works; within the Source form or documentation, if provided along with the Derivative Works; or, within a display generated by the Derivative Works, if and wherever such third-party notices normally appear. The contents of the NOTICE file are for informational purposes only and do not modify the License. You may add Your own attribution notices within Derivative Works that You distribute, alongside or as an addendum to the NOTICE text from the Work, provided that such additional attribution notices cannot be construed as modifying the License.

 You may add Your own copyright statement to Your modifications and may provide additional or different license terms and conditions

 for use, reproduction, or distribution of Your modifications, or for any such Derivative Works as a whole, provided Your use, reproduction, and distribution of the Work otherwise complies with the conditions stated in this License.

- 5. Submission of Contributions. Unless You explicitly state otherwise, any Contribution intentionally submitted for inclusion in the Work by You to the Licensor shall be under the terms and conditions of this License, without any additional terms or conditions. Notwithstanding the above, nothing herein shall supersede or modify the terms of any separate license agreement you may have executed with Licensor regarding such Contributions.
- 6. Trademarks. This License does not grant permission to use the trade names, trademarks, service marks, or product names of the Licensor, except as required for reasonable and customary use in describing the origin of the Work and reproducing the content of the NOTICE file.
- 7. Disclaimer of Warranty. Unless required by applicable law or agreed to in writing, Licensor provides the Work (and each Contributor provides its Contributions) on an "AS IS" BASIS, WITHOUT WARRANTIES OR CONDITIONS OF ANY KIND, either express or implied, including, without limitation, any warranties or conditions of TITLE, NON-INFRINGEMENT, MERCHANTABILITY, or FITNESS FOR A PARTICULAR PURPOSE. You are solely responsible for determining the appropriateness of using or redistributing the Work and assume any risks associated with Your exercise of permissions under this License.

8. Limitation of Liability. In no event and under no legal theory,

 whether in tort (including negligence), contract, or otherwise, unless required by applicable law (such as deliberate and grossly negligent acts) or agreed to in writing, shall any Contributor be liable to You for damages, including any direct,

### indirect, special,

 incidental, or consequential damages of any character arising as a result of this License or out of the use or inability to use the Work (including but not limited to damages for loss of goodwill, work stoppage, computer failure or malfunction, or any and all other commercial damages or losses), even if such Contributor has been advised of the possibility of such damages.

 9. Accepting Warranty or Additional Liability. While redistributing the Work or Derivative Works thereof, You may choose to offer, and charge a fee for, acceptance of support, warranty, indemnity, or other liability obligations and/or rights consistent with this License. However, in accepting such obligations, You may act only on Your own behalf and on Your sole responsibility, not on behalf of any other Contributor, and only if You agree to indemnify, defend, and hold each Contributor harmless for any liability incurred by, or claims asserted against, such Contributor by reason of your accepting any such warranty or additional liability.

### END OF TERMS AND CONDITIONS

APPENDIX: How to apply the Apache License to your work.

 To apply the Apache License to your work, attach the following boilerplate notice, with the fields enclosed by brackets "[]" replaced with your own identifying information. (Don't include the brackets!) The text should be enclosed in the appropriate comment syntax for the file format. We also recommend that a file or class name and description of purpose be included on the same "printed page" as the copyright notice for easier identification within third-party archives.

### Copyright 2015 xeipuuv

 Licensed under the Apache License, Version 2.0 (the "License"); you may not use this file except in compliance with the License. You may obtain a copy of the License at

### http://www.apache.org/licenses/LICENSE-2.0

 Unless required by applicable law or agreed to in writing, software distributed under the License is distributed on an "AS IS" BASIS, WITHOUT WARRANTIES OR CONDITIONS OF ANY KIND, either express or implied. See the License for the specific language governing permissions and

# **1.1217 google-uuid 1.2.0**

## **1.1217.1 Available under license :**

Paul Borman <borman@google.com> bmatsuo shawnps theory jboverfelt dsymonds cd1 wallclockbuilder dansouza Copyright (c) 2009,2014 Google Inc. All rights reserved.

Redistribution and use in source and binary forms, with or without modification, are permitted provided that the following conditions are met:

 \* Redistributions of source code must retain the above copyright notice, this list of conditions and the following disclaimer.

 \* Redistributions in binary form must reproduce the above copyright notice, this list of conditions and the following disclaimer in the documentation and/or other materials provided with the distribution.

 \* Neither the name of Google Inc. nor the names of its contributors may be used to endorse or promote products derived from this software without specific prior written permission.

THIS SOFTWARE IS PROVIDED BY THE COPYRIGHT HOLDERS AND CONTRIBUTORS "AS IS" AND ANY EXPRESS OR IMPLIED WARRANTIES, INCLUDING, BUT NOT LIMITED TO, THE IMPLIED WARRANTIES OF MERCHANTABILITY AND FITNESS FOR A PARTICULAR PURPOSE ARE DISCLAIMED. IN NO EVENT SHALL THE COPYRIGHT **OWNER** 

 OR CONTRIBUTORS BE LIABLE FOR ANY DIRECT, INDIRECT, INCIDENTAL, SPECIAL, EXEMPLARY, OR CONSEQUENTIAL DAMAGES (INCLUDING, BUT NOT LIMITED TO, PROCUREMENT OF SUBSTITUTE GOODS OR SERVICES; LOSS OF USE, DATA, OR PROFITS; OR BUSINESS INTERRUPTION) HOWEVER CAUSED AND ON ANY THEORY OF LIABILITY, WHETHER IN CONTRACT, STRICT LIABILITY, OR TORT (INCLUDING NEGLIGENCE OR OTHERWISE) ARISING IN ANY WAY OUT OF THE USE OF THIS SOFTWARE, EVEN IF ADVISED OF THE POSSIBILITY OF SUCH DAMAGE.

# **1.1218 gojsonpointer 0.0.0-20180127040702- 4e3ac2762d5f**

## **1.1218.1 Available under license :**

 Apache License Version 2.0, January 2004 http://www.apache.org/licenses/

### TERMS AND CONDITIONS FOR USE, REPRODUCTION, AND DISTRIBUTION

1. Definitions.

 "License" shall mean the terms and conditions for use, reproduction, and distribution as defined by Sections 1 through 9 of this document.

 "Licensor" shall mean the copyright owner or entity authorized by the copyright owner that is granting the License.

 "Legal Entity" shall mean the union of the acting entity and all other entities that control, are controlled by, or are under common control with that entity. For the purposes of this definition, "control" means (i) the power, direct or indirect, to cause the direction or management of such entity, whether by contract or otherwise, or (ii) ownership of fifty percent (50%) or more of the outstanding shares, or (iii) beneficial ownership of such entity.

 "You" (or "Your") shall mean an individual or Legal Entity exercising permissions granted by this License.

 "Source" form shall mean the preferred form for making modifications, including but not limited to software source code, documentation source, and configuration files.

 "Object" form shall mean any form resulting from mechanical transformation or translation of a Source form, including but not limited to compiled object code, generated documentation, and conversions to other media types.

 "Work" shall mean the work of authorship, whether in Source or Object form, made available under the License, as indicated by a copyright notice that is included in or attached to the work (an example is provided in the Appendix below).

 "Derivative Works" shall mean any work, whether in Source or Object form, that is based on (or derived from) the Work and for which the editorial

 revisions, annotations, elaborations, or other modifications represent, as a whole, an original work of authorship. For the purposes of this License, Derivative Works shall not include works that remain

 separable from, or merely link (or bind by name) to the interfaces of, the Work and Derivative Works thereof.

 "Contribution" shall mean any work of authorship, including the original version of the Work and any modifications or additions to that Work or Derivative Works thereof, that is intentionally submitted to Licensor for inclusion in the Work by the copyright owner or by an individual or Legal Entity authorized to submit on behalf of the copyright owner. For the purposes of this definition, "submitted" means any form of electronic, verbal, or written communication sent to the Licensor or its representatives, including but not limited to communication on electronic mailing lists, source code control systems, and issue tracking systems that are managed by, or on behalf of, the Licensor for the purpose of discussing and improving the Work, but excluding communication that is conspicuously marked or otherwise designated in writing by the copyright owner as "Not a Contribution."

 "Contributor" shall mean Licensor and any individual or Legal Entity on behalf of whom a Contribution has been received by Licensor and subsequently incorporated within the Work.

- 2. Grant of Copyright License. Subject to the terms and conditions of this License, each Contributor hereby grants to You a perpetual, worldwide, non-exclusive, no-charge, royalty-free, irrevocable copyright license to reproduce, prepare Derivative Works of, publicly display, publicly perform, sublicense, and distribute the Work and such Derivative Works in Source or Object form.
- 3. Grant of Patent License. Subject to the terms and conditions of this
- License, each Contributor hereby grants to You a perpetual, worldwide, non-exclusive, no-charge, royalty-free, irrevocable (except as stated in this section) patent license to make, have made, use, offer to sell, sell, import, and otherwise transfer the Work, where such license applies only to those patent claims licensable by such Contributor that are necessarily infringed by their Contribution(s) alone or by combination of their Contribution(s) with the Work to which such Contribution(s) was submitted. If You institute patent litigation against any entity (including a cross-claim or counterclaim in a lawsuit) alleging that the Work or a Contribution incorporated within the Work constitutes direct or contributory patent infringement, then any patent licenses granted to You under this License for that Work shall terminate as of the date such litigation is filed.

 4. Redistribution. You may reproduce and distribute copies of the

Work or Derivative Works thereof in any medium, with or without

 modifications, and in Source or Object form, provided that You meet the following conditions:

- (a) You must give any other recipients of the Work or Derivative Works a copy of this License; and
- (b) You must cause any modified files to carry prominent notices stating that You changed the files; and
- (c) You must retain, in the Source form of any Derivative Works that You distribute, all copyright, patent, trademark, and attribution notices from the Source form of the Work, excluding those notices that do not pertain to any part of the Derivative Works; and
- (d) If the Work includes a "NOTICE" text file as part of its distribution, then any Derivative Works that You distribute must include a readable copy of the attribution notices contained within such NOTICE file, excluding

those notices that do not

 pertain to any part of the Derivative Works, in at least one of the following places: within a NOTICE text file distributed as part of the Derivative Works; within the Source form or documentation, if provided along with the Derivative Works; or, within a display generated by the Derivative Works, if and wherever such third-party notices normally appear. The contents of the NOTICE file are for informational purposes only and do not modify the License. You may add Your own attribution notices within Derivative Works that You distribute, alongside or as an addendum to the NOTICE text from the Work, provided that such additional attribution notices cannot be construed as modifying the License.

 You may add Your own copyright statement to Your modifications and may provide additional or different license terms and conditions

- for use, reproduction, or distribution of Your modifications, or for any such Derivative Works as a whole, provided Your use, reproduction, and distribution of the Work otherwise complies with the conditions stated in this License.
- 5. Submission of Contributions. Unless You explicitly state otherwise, any Contribution intentionally submitted for inclusion in the Work by You to the Licensor shall be under the terms and conditions of this License, without any additional terms or conditions. Notwithstanding the above, nothing herein shall supersede or modify the terms of any separate license agreement you may have executed with Licensor regarding such Contributions.
- 6. Trademarks. This License does not grant permission to use the trade names, trademarks, service marks, or product names of the Licensor, except as required for reasonable and customary use in describing the origin of the Work and reproducing the content of the NOTICE file.
- 7. Disclaimer of Warranty. Unless required by applicable law or agreed to in writing, Licensor provides the Work (and each Contributor provides its Contributions) on an "AS IS" BASIS, WITHOUT WARRANTIES OR CONDITIONS OF ANY KIND, either express or implied, including, without limitation, any warranties or conditions of TITLE, NON-INFRINGEMENT, MERCHANTABILITY, or FITNESS FOR A PARTICULAR PURPOSE. You are solely responsible for determining the appropriateness of using or redistributing the Work and assume any risks associated with Your exercise of permissions under this License.
- 8. Limitation of Liability. In no event and under no legal theory, whether in tort (including negligence), contract, or otherwise, unless required by applicable law (such as deliberate and grossly negligent acts) or agreed to in writing, shall any Contributor be liable to You for damages, including any direct,

indirect, special,

 incidental, or consequential damages of any character arising as a result of this License or out of the use or inability to use the Work (including but not limited to damages for loss of goodwill, work stoppage, computer failure or malfunction, or any and all other commercial damages or losses), even if such Contributor has been advised of the possibility of such damages.

 9. Accepting Warranty or Additional Liability. While redistributing the Work or Derivative Works thereof, You may choose to offer, and charge a fee for, acceptance of support, warranty, indemnity, or other liability obligations and/or rights consistent with this License. However, in accepting such obligations, You may act only on Your own behalf and on Your sole responsibility, not on behalf of any other Contributor, and only if You agree to indemnify, defend, and hold each Contributor harmless for any liability incurred by, or claims asserted against, such Contributor by reason of your accepting any such warranty or additional liability.

### END OF TERMS AND CONDITIONS

APPENDIX: How to apply the Apache License to your work.

 To apply the Apache License to your work, attach the following boilerplate notice, with the fields enclosed by brackets "[]" replaced with your own identifying information. (Don't include

 the brackets!) The text should be enclosed in the appropriate comment syntax for the file format. We also recommend that a file or class name and description of purpose be included on the same "printed page" as the copyright notice for easier identification within third-party archives.

Copyright 2015 xeipuuv

 Licensed under the Apache License, Version 2.0 (the "License"); you may not use this file except in compliance with the License. You may obtain a copy of the License at

http://www.apache.org/licenses/LICENSE-2.0

 Unless required by applicable law or agreed to in writing, software distributed under the License is distributed on an "AS IS" BASIS, WITHOUT WARRANTIES OR CONDITIONS OF ANY KIND, either express or implied. See the License for the specific language governing permissions and limitations under the License.

## **1.1219 open-ldap 2.4.49+dfsg-2ubuntu1.9 1.1219.1 Available under license :**

Copyright 1998-2020 The OpenLDAP Foundation. All rights reserved.

COPYING RESTRICTIONS APPLY.

See COPYRIGHT and LICENSE files in the top-level directory of this distribution (i.e., ../../COPYRIGHT and ../../LICENSE, respectively).

---

NeoSoft Tcl client extensions to Lightweight Directory Access Protocol.

Copyright (c) 1998-1999 NeoSoft, Inc. All Rights Reserved.

This software may be used, modified, copied, distributed, and sold, in both source and binary form provided that these copyrights are retained and their terms are followed.

Under no circumstances are the authors or NeoSoft Inc. responsible for the proper functioning of this software, nor do the authors assume any liability for damages incurred with its use.

Redistribution and use in source and binary forms are permitted provided that this notice is preserved and that due credit is given to NeoSoft, Inc.

NeoSoft, Inc. may not be used to endorse or promote products derived from this software without specific prior written permission. This software is provided "as is" without express or implied warranty.

Requests for permission may be sent to NeoSoft Inc, 1770 St. James Place, Suite 500, Houston, TX, 77056.

/\* \$OpenLDAP\$ \*/ /\* This work is part of OpenLDAP Software <http://www.openldap.org/>. \*

\* Copyright 1998-2020 The OpenLDAP Foundation.

\* All rights reserved.

\*

\* Redistribution and use in source and binary forms, with or without

\* modification, are permitted only as authorized by the OpenLDAP

\* Public License.

\*

\* A copy of this license is available in file LICENSE in the

\* top-level directory of the distribution or, alternatively, at

\* <http://www.OpenLDAP.org/license.html>.

\*/

Copyright 1998-2020 The OpenLDAP Foundation All rights reserved.

Redistribution and use in source and binary forms, with or without modification, are permitted only as authorized by the OpenLDAP Public License.

A copy of this license is available in the file LICENSE in the top-level directory of the distribution or, alternatively, at <http://www.OpenLDAP.org/license.html>.

OpenLDAP is a registered trademark of the OpenLDAP Foundation.

Individual files and/or contributed packages may be copyright by other parties and/or subject to additional restrictions.

This work is derived from the University of Michigan LDAP v3.3 distribution. Information concerning this software is available at <http://www.umich.edu/~dirsvcs/ldap/ldap.html>.

This work also contains materials derived from public sources.

Additional information about OpenLDAP can be obtained at <http://www.openldap.org/>.

---

Portions Copyright 1998-2012 Kurt D. Zeilenga. Portions Copyright 1998-2006 Net Boolean Incorporated. Portions Copyright 2001-2006 IBM Corporation. All rights reserved.

Redistribution and use in source and binary forms, with or without modification, are permitted only as authorized by the OpenLDAP Public License.

---

Portions Copyright 1999-2008 Howard Y.H. Chu. Portions Copyright 1999-2008 Symas Corporation. Portions Copyright 1998-2003 Hallvard B. Furuseth. Portions Copyright 2007-2011 Gavin Henry. Portions Copyright 2007-2011 Suretec Systems Ltd. All rights reserved.

Redistribution and use in source and binary forms, with or without modification, are permitted provided that this notice is preserved. The names of the copyright holders may not be used to endorse or promote products derived from this software without their specific prior written permission. This software is provided ``as is'' without express or implied warranty.

---

Portions Copyright (c) 1992-1996 Regents of the University of Michigan. All rights reserved.

Redistribution and use in source and binary forms are permitted

provided that this notice is preserved and that due credit is given to the University of Michigan at Ann Arbor. The name of the University may not be used to endorse or promote products derived from this software without specific prior written permission. This software is provided ``as is'' without express or implied warranty.

/\*\*\*\*\*\*\*\*\*\*\*\*\*\*\*\*\*\*\*\*\*\*\*\*\*\*\*\*\*\*\*\*\*\*\*\*\*\*\*\*\*\*\*\*\*\*\*\*\*\*\*\*\*\*\*\*\*\*\*\*\*\*\*\*\*\*\*\*\*\*\*\*\*\*\*\*\*\*

\*

\* Copyright (C) 2000 Pierangelo Masarati, <ando@sys-net.it>

\* All rights reserved.

\*

\* Permission is granted to anyone to use this software for any purpose

\* on any computer system, and to alter it and redistribute it, subject

\* to the following restrictions:

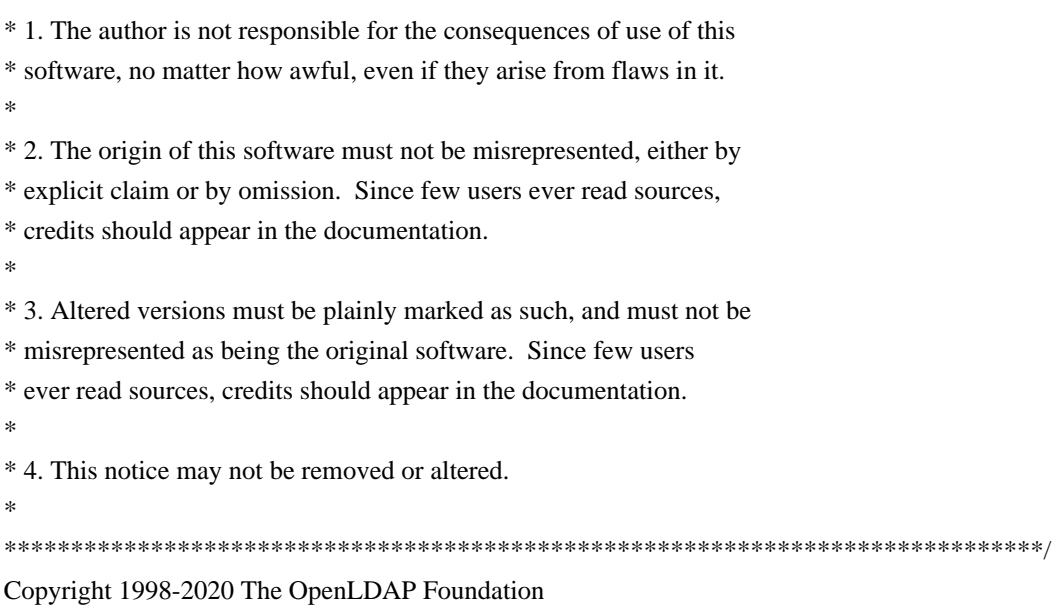

All rights reserved.

\*

Redistribution and use in source and binary forms, with or without modification, are permitted only as authorized by the OpenLDAP Public License.

A copy of this license is available in the file LICENSE in the top-level directory of the distribution or, alternatively, at <http://www.OpenLDAP.org/license.html>.

OpenLDAP is a registered trademark of the OpenLDAP Foundation.

Individual files and/or contributed packages may be copyright by other parties and/or subject to additional restrictions.

This work is derived from the University of Michigan LDAP v3.3 distribution. Information concerning this software is available at <http://www.umich.edu/~dirsvcs/ldap/ldap.html>.

This work also contains materials derived from public sources.

Additional information about OpenLDAP can be obtained at <http://www.openldap.org/>.

---

Portions Copyright 1998-2012 Kurt D. Zeilenga. Portions Copyright 1998-2006 Net Boolean Incorporated. Portions Copyright 2001-2006 IBM Corporation. All rights reserved.

Redistribution and use in source and binary forms, with or without modification, are permitted only as authorized by the OpenLDAP Public License.

---

Portions Copyright 1999-2008 Howard Y.H. Chu. Portions Copyright 1999-2008 Symas Corporation. Portions Copyright 1998-2003 Hallvard B. Furuseth. Portions Copyright 2007-2011 Gavin Henry. Portions Copyright 2007-2011 Suretec Systems Ltd. All rights reserved.

Redistribution and use in source and binary forms, with or without modification, are permitted provided that this notice is preserved. The names of the copyright holders may not be used to endorse or promote products derived from this software without their specific prior written permission. This software is provided ``as is'' without express or implied warranty.

---

Portions Copyright (c) 1992-1996 Regents of the University of Michigan. All rights reserved.

Redistribution and use in source and binary forms are permitted

provided that this notice is preserved and that due credit is given to the University of Michigan at Ann Arbor. The name of the University may not be used to endorse or promote products derived from this software without specific prior written permission. This software is provided "as is" without express or implied warranty. Copyright 2011-2020 Howard Chu, Symas Corp. All rights reserved.

Redistribution and use in source and binary forms, with or without modification, are permitted only as authorized by the OpenLDAP Public License.

A copy of this license is available in the file LICENSE in the top-level directory of the distribution or, alternatively, at <http://www.OpenLDAP.org/license.html>.

OpenLDAP is a registered trademark of the OpenLDAP Foundation.

Individual files and/or contributed packages may be copyright by other parties and/or subject to additional restrictions.

This work also contains materials derived from public sources.

Additional information about OpenLDAP can be obtained at <http://www.openldap.org/>. The OpenLDAP Public License Version 2.8, 17 August 2003

Redistribution and use of this software and associated documentation ("Software"), with or without modification, are permitted provided that the following conditions are met:

1. Redistributions in source form must retain copyright statements and notices,

2. Redistributions in binary form must reproduce applicable copyright statements and notices, this list of conditions, and the following disclaimer in the documentation and/or other materials provided with the distribution, and

3. Redistributions must contain a verbatim copy of this document.

The OpenLDAP Foundation may revise this license from time to time. Each revision is distinguished by a version number. You may use this Software under terms of this license revision or under the terms of any subsequent revision of the license.

THIS SOFTWARE IS PROVIDED BY THE OPENLDAP FOUNDATION AND ITS CONTRIBUTORS ``AS IS'' AND ANY EXPRESSED OR IMPLIED WARRANTIES, INCLUDING,

 BUT NOT LIMITED TO, THE IMPLIED WARRANTIES OF MERCHANTABILITY AND FITNESS FOR A PARTICULAR PURPOSE ARE DISCLAIMED. IN NO EVENT SHALL THE OPENLDAP FOUNDATION, ITS CONTRIBUTORS, OR THE AUTHOR(S) OR OWNER(S) OF THE SOFTWARE BE LIABLE FOR ANY DIRECT, INDIRECT, INCIDENTAL, SPECIAL, EXEMPLARY, OR CONSEQUENTIAL DAMAGES (INCLUDING, BUT NOT LIMITED TO, PROCUREMENT OF SUBSTITUTE GOODS OR SERVICES; LOSS OF USE, DATA, OR PROFITS; OR BUSINESS INTERRUPTION) HOWEVER CAUSED AND ON ANY THEORY OF LIABILITY, WHETHER IN CONTRACT, STRICT LIABILITY, OR TORT (INCLUDING NEGLIGENCE OR OTHERWISE) ARISING IN ANY WAY OUT OF THE USE OF THIS SOFTWARE, EVEN IF ADVISED OF THE POSSIBILITY OF SUCH DAMAGE.

The names of the authors and copyright holders must not be used in advertising or otherwise to promote the sale, use or other dealing in this Software without specific, written prior permission. Title to copyright in this Software shall at all times remain with copyright holders.

OpenLDAP is a registered trademark

of the OpenLDAP Foundation.

Copyright 1999-2003 The OpenLDAP Foundation, Redwood City, California, USA. All Rights Reserved. Permission to copy and distribute verbatim copies of this document is granted. Copyright 1998-2020 The OpenLDAP Foundation. All rights reserved.

COPYING RESTRICTIONS APPLY.

See COPYRIGHT and LICENSE files in the top-level directory of this distribution (i.e., ../../COPYRIGHT and ../../LICENSE, respectively).

## **1.1220 shadow 4.8.1-1ubuntu5.20.04.2**

## **1.1220.1 Available under license :**

### NOTE:

 This license has been obsoleted by the change to the BSD-style copyright. You may continue to use this license if you wish, but you are under no obligation to do so.

(\*

This document is freely plagiarised from the 'Artistic Licence', distributed as part of the Perl v4.0 kit by Larry Wall, which is available from most major archive sites. I stole it from CrackLib.

 \$Id\$

\*)

This documents purpose is to state the conditions under which this Package (See definition below) viz: "Shadow", the Shadow Password Suite which is held by Julianne Frances Haugh, may be copied, such that the copyright holder maintains some semblance of artistic control over the development of the package, while giving the users of the package the right to use and distribute the Package in a more-or-less customary fashion, plus the right to make reasonable modifications.

So there.

\*\*\*\*\*\*\*\*\*\*\*\*\*\*\*\*\*\*\*\*\*\*\*\*\*\*\*\*\*\*\*\*\*\*\*\*\*\*\*\*\*\*\*\*\*\*\*\*\*\*\*\*\*\*\*\*\*\*\*\*\*\*\*\*\*\*\*\*\*\*\*\*\*\*\*

Definitions:

A "Package" refers to the collection of files distributed by the Copyright Holder, and derivatives of that collection of files created through textual modification, or segments thereof.

"Standard Version" refers to such a Package if it has not been modified, or has been modified in accordance with the wishes of the Copyright Holder.

"Copyright Holder" is whoever is named in the copyright or copyrights for the package.

"You" is you, if you're thinking about copying or distributing this Package.

"Reasonable copying fee" is whatever you can justify on the basis of media cost, duplication charges, time of people involved, and so on. (You will not be required to justify it to the Copyright Holder, but only to the computing community at large as a market that must bear the fee.)

"Freely Available" means that no fee is charged for the item itself, though there may be fees involved in handling the item. It also means that recipients of the item may redistribute it under the same conditions they received it.

### 1. You

 may make and give away verbatim copies of the source form of the Standard Version of this Package without restriction, provided that you duplicate all of the original copyright notices and associated disclaimers.

2. You may apply bug fixes, portability fixes and other modifications derived from the Public Domain or from the Copyright Holder. A Package modified in such a way shall still be considered the Standard Version.

3. You may otherwise modify your copy of this Package in any way, provided that you insert a prominent notice in each changed file stating how and when AND WHY you changed that file, and provided that you do at least ONE of the following:

a) place your modifications in the Public Domain or otherwise make them Freely Available, such as by posting said modifications to Usenet or an equivalent medium, or placing the modifications on a major archive site such as uunet.uu.net, or by allowing the Copyright Holder to include your modifications in the Standard Version of the Package.

b) use the modified Package only within your corporation or organization.

c) rename any non-standard executables so the names do not conflict with

standard executables, which must also be provided, and provide separate documentation for each non-standard executable that clearly documents how it differs from the Standard Version.

d) make other distribution arrangements with the Copyright Holder.

4. You may distribute the programs of this Package in object code or executable form, provided that you do at least ONE of the following:

a) distribute a Standard Version of the executables and library files, together with instructions (in the manual page or equivalent) on where to get the Standard Version.

b) accompany the distribution with the machine-readable source of the Package with your modifications.

c) accompany any non-standard executables with their corresponding Standard Version executables, giving the non-standard executables non-standard names, and clearly documenting the differences in manual pages (or equivalent), together with instructions on where to get the Standard Version.

d) make other distribution arrangements with the Copyright Holder.

5. You may charge a reasonable copying fee for any distribution of this Package. You may charge any fee you choose for support of this Package. YOU MAY NOT CHARGE A FEE FOR THIS PACKAGE ITSELF. However, you may distribute this Package in aggregate with other (possibly commercial) programs as part of a larger (possibly commercial) software distribution provided that YOU DO NOT ADVERTISE this package as a product of your own.

6. The name of the Copyright Holder may not be used to endorse or promote products derived from this software without specific prior written permission.

### 7. THIS PACKAGE IS PROVIDED "AS IS" AND WITHOUT ANY EXPRESS OR IMPLIED WARRANTIES, INCLUDING, WITHOUT LIMITATION, THE IMPLIED WARRANTIES OF MERCHANTIBILITY AND FITNESS FOR A PARTICULAR PURPOSE.

 The End GNU GENERAL PUBLIC LICENSE Version 2, June 1991

Copyright (C) 1989, 1991 Free Software Foundation, Inc. 675 Mass Ave, Cambridge, MA 02139, USA Everyone is permitted to copy and distribute verbatim copies of this license document, but changing it is not allowed.

### Preamble

 The licenses for most software are designed to take away your freedom to share and change it. By contrast, the GNU General Public License is intended to guarantee your freedom to share and change free software--to make sure the software is free for all its users. This General Public License applies to most of the Free Software Foundation's software and to any other program whose authors commit to using it. (Some other Free Software Foundation software is covered by the GNU Library General Public License instead.) You can apply it to your programs, too.

 When we speak of free software, we are referring to freedom, not price. Our General Public Licenses are designed to make sure that you

have the freedom to distribute copies of free software (and charge for this service if you wish), that you receive source code or can get it if you want it, that you can change the software or use pieces of it in new free programs; and that you know you can do these things.

 To protect your rights, we need to make restrictions that forbid anyone to deny you these rights or to ask you to surrender the rights. These restrictions translate to certain responsibilities for you if you distribute copies of the software, or if you modify it.

 For example, if you distribute copies of such a program, whether gratis or for a fee, you must give the recipients all the rights that you have. You must make sure that they, too, receive or can get the source code. And you must show them these terms so they know their rights.

We protect your rights with two steps: (1) copyright the software, and (2) offer you this license which gives you legal permission to copy, distribute

and/or modify the software.

 Also, for each author's protection and ours, we want to make certain that everyone understands that there is no warranty for this free software. If the software is modified by someone else and passed on, we want its recipients to know that what they have is not the original, so that any problems introduced by others will not reflect on the original authors' reputations.

 Finally, any free program is threatened constantly by software patents. We wish to avoid the danger that redistributors of a free program will individually obtain patent licenses, in effect making the program proprietary. To prevent this, we have made it clear that any patent must be licensed for everyone's free use or not licensed at all.

 The precise terms and conditions for copying, distribution and modification follow.

### GNU GENERAL PUBLIC LICENSE TERMS AND CONDITIONS FOR COPYING, DISTRIBUTION AND MODIFICATION

### 0. This License applies to any program or other work which contains

a notice placed by the copyright holder saying it may be distributed under the terms of this General Public License. The "Program", below, refers to any such program or work, and a "work based on the Program" means either the Program or any derivative work under copyright law: that is to say, a work containing the Program or a portion of it, either verbatim or with modifications and/or translated into another language. (Hereinafter, translation is included without limitation in the term "modification".) Each licensee is addressed as "you".

Activities other than copying, distribution and modification are not covered by this License; they are outside its scope. The act of running the Program is not restricted, and the output from the Program is covered only if its contents constitute a work based on the Program (independent of having been made by running the Program). Whether that is true depends on what the Program does.

### 1. You may copy and distribute verbatim

#### copies of the Program's

source code as you receive it, in any medium, provided that you conspicuously and appropriately publish on each copy an appropriate copyright notice and disclaimer of warranty; keep intact all the notices that refer to this License and to the absence of any warranty; and give any other recipients of the Program a copy of this License along with the Program.

You may charge a fee for the physical act of transferring a copy, and you may at your option offer warranty protection in exchange for a fee.

 2. You may modify your copy or copies of the Program or any portion of it, thus forming a work based on the Program, and copy and distribute such modifications or work under the terms of Section 1 above, provided that you also meet all of these conditions:

 a) You must cause the modified files to carry prominent notices stating that you changed the files and the date of any change.

b) You must cause any work that you distribute or publish, that in

whole

 or in part contains or is derived from the Program or any part thereof, to be licensed as a whole at no charge to all third parties under the terms of this License.

 c) If the modified program normally reads commands interactively when run, you must cause it, when started running for such interactive use in the most ordinary way, to print or display an announcement including an appropriate copyright notice and a notice that there is no warranty (or else, saying that you provide a warranty) and that users may redistribute the program under these conditions, and telling the user how to view a copy of this License. (Exception: if the Program itself is interactive but does not normally print such an announcement, your work based on the Program is not required to print an announcement.)

These requirements apply to the modified work as a whole. If identifiable sections of that work are not derived from the Program, and can be reasonably

 considered independent and separate works in themselves, then this License, and its terms, do not apply to those sections when you distribute them as separate works. But when you distribute the same sections as part of a whole which is a work based on the Program, the distribution of the whole must be on the terms of this License, whose permissions for other licensees extend to the entire whole, and thus to each and every part regardless of who wrote it.

Thus, it is not the intent of this section to claim rights or contest your rights to work written entirely by you; rather, the intent is to exercise the right to control the distribution of derivative or collective works based on the Program.

In addition, mere aggregation of another work not based on the Program with the Program (or with a work based on the Program) on a volume of a storage or distribution medium does not bring the other work under the scope of this License.

 3. You may copy and distribute the Program (or a work based on it,

under Section 2) in object code or executable form under the terms of Sections 1 and 2 above provided that you also do one of the following:

 a) Accompany it with the complete corresponding machine-readable source code, which must be distributed under the terms of Sections 1 and 2 above on a medium customarily used for software interchange; or,

 b) Accompany it with a written offer, valid for at least three years, to give any third party, for a charge no more than your  cost of physically performing source distribution, a complete machine-readable copy of the corresponding source code, to be distributed under the terms of Sections 1 and 2 above on a medium customarily used for software interchange; or,

 c) Accompany it with the information you received as to the offer to distribute corresponding source code. (This alternative is allowed only for noncommercial distribution and only if you received the program in object code or executable form with such an offer, in accord with Subsection b above.)

The source code for a work means the preferred form of the work for making modifications to it. For an executable work, complete source code means all the source code for all modules it contains, plus any associated interface definition files, plus the scripts used to control compilation and installation of the executable. However, as a special exception, the source code distributed need not include anything that is normally distributed (in either source or binary form) with the major components (compiler, kernel, and so on) of the operating system on which the executable runs, unless that component itself accompanies the executable.

If distribution of executable or object code is made by offering access to copy from a designated place, then offering equivalent access to copy the source code from the same place counts as distribution of the source code, even though third parties are not compelled to copy

the source along with the object code.

 4. You may not copy, modify, sublicense, or distribute the Program except as expressly provided under this License. Any attempt otherwise to copy, modify, sublicense or distribute the Program is void, and will automatically terminate your rights under this License. However, parties who have received copies, or rights, from you under this License will not have their licenses terminated so long as such parties remain in full compliance.

 5. You are not required to accept this License, since you have not signed it. However, nothing else grants you permission to modify or distribute the Program or its derivative works. These actions are prohibited by law if you do not accept this License. Therefore, by modifying or distributing the Program (or any work based on the Program), you indicate your acceptance of this License to do so, and all its terms and conditions for copying, distributing or modifying the Program or works based on it.

 Each time you redistribute the Program (or any work based on the Program), the recipient automatically receives a license from the original licensor to copy, distribute or modify the Program subject to these terms and conditions. You may not impose any further restrictions on the recipients' exercise of the rights granted herein. You are not responsible for enforcing compliance by third parties to this License.

 7. If, as a consequence of a court judgment or allegation of patent infringement or for any other reason (not limited to patent issues), conditions are imposed on you (whether by court order, agreement or otherwise) that contradict the conditions of this License, they do not excuse you from the conditions of this License. If you cannot distribute so as to satisfy simultaneously your obligations under this License and any other pertinent obligations, then as a consequence you may not distribute the Program at all. For example, if a patent license would not permit royalty-free redistribution of the Program by all those who receive copies directly or indirectly through you, then the only way you could satisfy both it and this License would be to refrain entirely from distribution of the Program.

If any portion of this section is held invalid or unenforceable under any particular circumstance, the balance of the section is intended to apply and the section as a whole is intended to apply in other circumstances.

It is not the purpose of this section to induce you to infringe any patents or other property right claims or to contest validity of any such claims; this section has the sole purpose of protecting the integrity of the free software distribution system, which is implemented by public license practices. Many people have made generous contributions to the wide range of software distributed through that system in reliance on consistent application of that system; it is up to the author/donor to decide if he or she is willing to distribute software through any other system and a licensee cannot

impose that choice.

This section is intended to make thoroughly clear what is believed to be a consequence of the rest of this License.

 8. If the distribution and/or use of the Program is restricted in certain countries either by patents or by copyrighted interfaces, the original copyright holder who places the Program under this License may add an explicit geographical distribution limitation excluding those countries, so that distribution is permitted only in or among countries not thus excluded. In such case, this License incorporates

the limitation as if written in the body of this License.

 9. The Free Software Foundation may publish revised and/or new versions of the General Public License from time to time. Such new versions will be similar in spirit to the present version, but may differ in detail to address new problems or concerns.

Each version is given a distinguishing version number. If the Program specifies a version number of this License which applies to it and "any later version", you have the option of following the terms and conditions either of that version or of any later version published by the Free Software Foundation. If the Program does not specify a version number of this License, you may choose any version ever published by the Free Software Foundation.

 10. If you wish to incorporate parts of the Program into other free programs whose distribution conditions are different, write to the author to ask for permission. For software which is copyrighted by the Free Software Foundation, write to the Free Software Foundation; we sometimes make exceptions for this. Our decision will be guided by the two goals of preserving the free status of all derivatives of our free software and of promoting the sharing and reuse of software generally.

### NO WARRANTY

 11. BECAUSE THE PROGRAM IS LICENSED FREE OF CHARGE, THERE IS NO WARRANTY FOR THE PROGRAM, TO THE EXTENT PERMITTED BY APPLICABLE

LAW. EXCEPT WHEN

OTHERWISE STATED IN WRITING THE COPYRIGHT HOLDERS AND/OR OTHER PARTIES PROVIDE THE PROGRAM "AS IS" WITHOUT WARRANTY OF ANY KIND, EITHER EXPRESSED OR IMPLIED, INCLUDING, BUT NOT LIMITED TO, THE IMPLIED WARRANTIES OF MERCHANTABILITY AND FITNESS FOR A PARTICULAR PURPOSE. THE ENTIRE RISK AS TO THE QUALITY AND PERFORMANCE OF THE PROGRAM IS WITH YOU. SHOULD THE PROGRAM PROVE DEFECTIVE, YOU ASSUME THE COST OF ALL NECESSARY SERVICING, REPAIR OR CORRECTION.

 12. IN NO EVENT UNLESS REQUIRED BY APPLICABLE LAW OR AGREED TO IN WRITING WILL ANY COPYRIGHT HOLDER, OR ANY OTHER PARTY WHO MAY MODIFY AND/OR REDISTRIBUTE THE PROGRAM AS PERMITTED ABOVE, BE LIABLE TO YOU FOR DAMAGES, INCLUDING ANY GENERAL, SPECIAL, INCIDENTAL OR CONSEQUENTIAL DAMAGES ARISING OUT OF THE USE OR INABILITY TO USE THE PROGRAM (INCLUDING BUT NOT LIMITED TO LOSS OF DATA OR DATA BEING RENDERED INACCURATE OR LOSSES SUSTAINED BY YOU OR THIRD PARTIES OR A FAILURE OF THE PROGRAM TO OPERATE WITH ANY OTHER PROGRAMS),

 EVEN IF SUCH HOLDER OR OTHER PARTY HAS BEEN ADVISED OF THE POSSIBILITY OF SUCH DAMAGES.

# **1.1221 libnsl 2.31**

### **1.1221.1 Available under license :**

Copyright 1992, 1993, 1994, 1997 Henry Spencer. All rights reserved. This software is not subject to any license of the American Telephone and Telegraph Company or of the Regents of the University of California.

Permission is granted to anyone to use this software for any purpose on any computer system, and to alter it and redistribute it, subject to the following restrictions:

- 1. The author is not responsible for the consequences of use of this software, no matter how awful, even if they arise from flaws in it.
- 2. The origin of this software must not be misrepresented, either by explicit claim or by omission. Since few users ever read sources, credits must appear in the documentation.
- 3. Altered versions must be plainly marked as such, and must not be misrepresented as being the original software. Since few users ever read sources, credits must appear in the documentation.
- 4. This notice may not be removed or altered. GNU GENERAL PUBLIC LICENSE Version 2, June 1991

Copyright (C) 1989, 1991 Free Software Foundation, Inc., 51 Franklin Street, Fifth Floor, Boston, MA 02110-1301 USA Everyone is permitted to copy and distribute verbatim copies of this license document, but changing it is not allowed.

### Preamble

 The licenses for most software are designed to take away your freedom to share and change it. By contrast, the GNU General Public License is intended to guarantee your freedom to share and change free software--to make sure the software is free for all its users. This General Public License applies to most of the Free Software Foundation's software and to any other program whose authors commit to using it. (Some other Free Software Foundation software is covered by the GNU Lesser General Public License instead.) You can apply it to your programs, too.

 When we speak of free software, we are referring to freedom, not price.

 Our General Public Licenses are designed to make sure that you have the freedom to distribute copies of free software (and charge for this service if you wish), that you receive source code or can get it if you want it, that you can change the software or use pieces of it in new free programs; and that you know you can do these things.

 To protect your rights, we need to make restrictions that forbid anyone to deny you these rights or to ask you to surrender the rights. These restrictions translate to certain responsibilities for you if you distribute copies of the software, or if you modify it.

 For example, if you distribute copies of such a program, whether gratis or for a fee, you must give the recipients all the rights that you have. You must make sure that they, too, receive or can get the source code. And you must show them these terms so they know their rights.

We protect your rights with two steps: (1) copyright the software, and (2) offer you this license which gives you legal permission to copy, distribute and/or modify the software.

 Also, for each author's protection and ours, we want to make certain that everyone understands that there is no warranty for this free software. If the software is modified by someone else and passed on, we want its recipients to know that what they have is not the original, so that any problems introduced by others will not reflect on the original authors' reputations.

 Finally, any free program is threatened constantly by software patents. We wish to avoid the danger that redistributors of a free program will individually obtain patent licenses, in effect making the program proprietary. To prevent this, we have made it clear that any patent must be licensed for everyone's free use or not licensed at all.

 The precise terms and conditions for copying, distribution and modification follow.

### GNU GENERAL PUBLIC LICENSE TERMS AND CONDITIONS FOR COPYING, DISTRIBUTION AND MODIFICATION

 0. This License applies to any program or other work which contains a notice placed by the copyright holder saying it may be distributed under the terms of this General Public License. The "Program", below, refers to any such program or work, and a "work based on the Program" means either the Program or any derivative work under copyright law: that is to say, a work containing the Program or a portion of it, either verbatim or with modifications and/or translated into another

language. (Hereinafter, translation is included without limitation in the term "modification".) Each licensee is addressed as "you".

Activities other than copying, distribution and modification are not covered by this License; they are outside its scope. The act of running the Program is not restricted, and the output from the Program is covered only if its contents constitute a work based on the Program (independent of having been made by running the Program). Whether that is true depends on what the Program does.

 1. You may copy and distribute verbatim copies of the Program's source code as you receive it, in any medium, provided that you conspicuously and appropriately publish on each copy an appropriate copyright notice and disclaimer of warranty; keep intact all the notices that refer to this License and to the absence of any warranty; and give any other recipients of the Program a copy of this License along with the Program.

You may charge a fee for the physical act of transferring a copy, and you may at your option offer warranty protection in exchange for a fee.

 2. You may modify your copy or copies of the Program or any portion of it, thus forming a work based on the Program, and copy and distribute such modifications or work under the terms of Section 1 above, provided that you also meet all of these conditions:

 a) You must cause the modified files to carry prominent notices stating that you changed the files and the date of any change.

b) You must cause

 any work that you distribute or publish, that in whole or in part contains or is derived from the Program or any part thereof, to be licensed as a whole at no charge to all third parties under the terms of this License.

 c) If the modified program normally reads commands interactively when run, you must cause it, when started running for such interactive use in the most ordinary way, to print or display an announcement including an appropriate copyright notice and a notice that there is no warranty (or else, saying that you provide a warranty) and that users may redistribute the program under these conditions, and telling the user how to view a copy of this License. (Exception: if the Program itself is interactive but does not normally print such an announcement, your work based on the Program is not required to print an announcement.)

These requirements apply to the modified work as a whole. If

### identifiable sections of that work

are not derived from the Program,

and can be reasonably considered independent and separate works in themselves, then this License, and its terms, do not apply to those sections when you distribute them as separate works. But when you distribute the same sections as part of a whole which is a work based on the Program, the distribution of the whole must be on the terms of this License, whose permissions for other licensees extend to the entire whole, and thus to each and every part regardless of who wrote it.

Thus, it is not the intent of this section to claim rights or contest your rights to work written entirely by you; rather, the intent is to exercise the right to control the distribution of derivative or collective works based on the Program.

In addition, mere aggregation of another work not based on the Program with the Program (or with a work based on the Program) on a volume of a storage or distribution medium does not bring the other work under the scope of this License.

 3. You may copy and distribute the Program (or a work based on it, under Section 2) in object code or executable form under the terms of Sections 1 and 2 above provided that you also do one of the following:

 a) Accompany it with the complete corresponding machine-readable source code, which must be distributed under the terms of Sections 1 and 2 above on a medium customarily used for software interchange; or,

 b) Accompany it with a written offer, valid for at least three years, to give any third party, for a charge no more than your cost of physically performing source distribution, a complete machine-readable copy of the corresponding source code, to be distributed under the terms of Sections 1 and 2 above on a medium customarily used for software interchange; or,

 c) Accompany it with the information you received as to the offer to distribute corresponding source code. (This alternative is allowed only for noncommercial distribution and only if you

 received the program in object code or executable form with such an offer, in accord with Subsection b above.)

The source code for a work means the preferred form of the work for making modifications to it. For an executable work, complete source code means all the source code for all modules it contains, plus any associated interface definition files, plus the scripts used to control compilation and installation of the executable. However, as a special exception, the source code distributed need not include
anything that is normally distributed (in either source or binary form) with the major components (compiler, kernel, and so on) of the operating system on which the executable runs, unless that component itself accompanies the executable.

If distribution of executable or object code is made by offering access to copy from a designated place, then offering equivalent access to copy the source code from the same place counts as distribution of the source code, even though third parties are not compelled to copy the source along with the object code.

 4. You may not copy, modify, sublicense, or distribute the Program except as expressly provided under this License. Any attempt otherwise to copy, modify, sublicense or distribute the Program is void, and will automatically terminate your rights under this License. However, parties who have received copies, or rights, from you under this License will not have their licenses terminated so long as such parties remain in full compliance.

 5. You are not required to accept this License, since you have not signed it. However, nothing else grants you permission to modify or distribute the Program or its derivative works. These actions are prohibited by law if you do not accept this License. Therefore, by modifying or distributing the Program (or any work based on the Program), you indicate your acceptance of this License to do so, and all its terms and conditions for copying, distributing or modifying

the Program or works based on it.

 6. Each time you redistribute the Program (or any work based on the Program), the recipient automatically receives a license from the original licensor to copy, distribute or modify the Program subject to these terms and conditions. You may not impose any further restrictions on the recipients' exercise of the rights granted herein. You are not responsible for enforcing compliance by third parties to this License.

 7. If, as a consequence of a court judgment or allegation of patent infringement or for any other reason (not limited to patent issues), conditions are imposed on you (whether by court order, agreement or otherwise) that contradict the conditions of this License, they do not excuse you from the conditions of this License. If you cannot distribute so as to satisfy simultaneously your obligations under this License and any other pertinent obligations, then as a consequence you may not distribute the Program at all. For example, if a patent license would not permit royalty-free redistribution of the Program by

all those who receive copies directly or indirectly through you, then the only way you could satisfy both it and this License would be to refrain entirely from distribution of the Program.

If any portion of this section is held invalid or unenforceable under any particular circumstance, the balance of the section is intended to apply and the section as a whole is intended to apply in other circumstances.

It is not the purpose of this section to induce you to infringe any patents or other property right claims or to contest validity of any such claims; this section has the sole purpose of protecting the integrity of the free software distribution system, which is implemented by public license practices. Many people have made generous contributions to the wide range of software distributed through that system in reliance on consistent application of that system; it is up to the author/donor to decide if he or she is willing to distribute software through any other system and a licensee cannot impose that choice.

This section is intended to make thoroughly clear what is believed to be a consequence of the rest of this License.

 8. If the distribution and/or use of the Program is restricted in certain countries either by patents or by copyrighted interfaces, the original copyright holder who places the Program under this License may add an explicit geographical distribution limitation excluding those countries, so that distribution is permitted only in or among countries not thus excluded. In such case, this License incorporates the limitation as if written in the body of this License.

 9. The Free Software Foundation may publish revised and/or new versions of the General Public License from time to time. Such new versions will be similar in spirit to the present version, but may differ in detail to address new problems or concerns.

# Each version is given a distinguishing

## version number. If the Program

specifies a version number of this License which applies to it and "any later version", you have the option of following the terms and conditions either of that version or of any later version published by the Free Software Foundation. If the Program does not specify a version number of this License, you may choose any version ever published by the Free Software Foundation.

 10. If you wish to incorporate parts of the Program into other free programs whose distribution conditions are different, write to the author to ask for permission. For software which is copyrighted by the Free Software Foundation, write to the Free Software Foundation; we sometimes make exceptions for this. Our decision will be guided by the two goals of preserving the free status of all derivatives of our free software and of promoting the sharing and reuse of software generally.

# NO WARRANTY

# 11. BECAUSE THE PROGRAM IS LICENSED FREE OF CHARGE,

# THERE IS NO WARRANTY

FOR THE PROGRAM, TO THE EXTENT PERMITTED BY APPLICABLE LAW. EXCEPT WHEN OTHERWISE STATED IN WRITING THE COPYRIGHT HOLDERS AND/OR OTHER PARTIES PROVIDE THE PROGRAM "AS IS" WITHOUT WARRANTY OF ANY KIND, EITHER EXPRESSED OR IMPLIED, INCLUDING, BUT NOT LIMITED TO, THE IMPLIED WARRANTIES OF MERCHANTABILITY AND FITNESS FOR A PARTICULAR PURPOSE. THE ENTIRE RISK AS TO THE QUALITY AND PERFORMANCE OF THE PROGRAM IS WITH YOU. SHOULD THE PROGRAM PROVE DEFECTIVE, YOU ASSUME THE COST OF ALL NECESSARY SERVICING, REPAIR OR CORRECTION.

 12. IN NO EVENT UNLESS REQUIRED BY APPLICABLE LAW OR AGREED TO IN WRITING WILL ANY COPYRIGHT HOLDER, OR ANY OTHER PARTY WHO MAY MODIFY AND/OR REDISTRIBUTE THE PROGRAM AS PERMITTED ABOVE, BE LIABLE TO YOU FOR DAMAGES, INCLUDING ANY GENERAL, SPECIAL, INCIDENTAL OR CONSEQUENTIAL DAMAGES ARISING OUT OF THE USE OR INABILITY TO USE THE PROGRAM (INCLUDING BUT NOT LIMITED TO LOSS OF DATA OR DATA BEING RENDERED INACCURATE OR LOSSES SUSTAINED BY YOU OR

 THIRD PARTIES OR A FAILURE OF THE PROGRAM TO OPERATE WITH ANY OTHER PROGRAMS), EVEN IF SUCH HOLDER OR OTHER PARTY HAS BEEN ADVISED OF THE POSSIBILITY OF SUCH DAMAGES.

# END OF TERMS AND CONDITIONS

How to Apply These Terms to Your New Programs

 If you develop a new program, and you want it to be of the greatest possible use to the public, the best way to achieve this is to make it free software which everyone can redistribute and change under these terms.

 To do so, attach the following notices to the program. It is safest to attach them to the start of each source file to most effectively convey the exclusion of warranty; and each file should have at least the "copyright" line and a pointer to where the full notice is found.

 <one line to give the program's name and a brief idea of what it does.> Copyright  $(C)$  <year > <name of author

 This program is free software; you can redistribute it and/or modify it under the terms of the GNU

 General Public License as published by the Free Software Foundation; either version 2 of the License, or (at your option) any later version.

 This program is distributed in the hope that it will be useful, but WITHOUT ANY WARRANTY; without even the implied warranty of MERCHANTABILITY or FITNESS FOR A PARTICULAR PURPOSE. See the GNU General Public License for more details.

 You should have received a copy of the GNU General Public License along with this program; if not, write to the Free Software Foundation, Inc., 51 Franklin Street, Fifth Floor, Boston, MA 02110-1301 USA.

Also add information on how to contact you by electronic and paper mail.

If the program is interactive, make it output a short notice like this when it starts in an interactive mode:

 Gnomovision version 69, Copyright (C) year name of author Gnomovision comes with ABSOLUTELY NO WARRANTY; for details type `show w'. This is free software, and you are welcome to redistribute it

under certain conditions; type `show c' for details.

The hypothetical commands `show w' and `show c' should show the appropriate parts of the General Public License. Of course, the commands you use may be called something other than `show w' and `show c'; they could even be mouse-clicks or menu items--whatever suits your program.

You should also get your employer (if you work as a programmer) or your school, if any, to sign a "copyright disclaimer" for the program, if necessary. Here is a sample; alter the names:

 Yoyodyne, Inc., hereby disclaims all copyright interest in the program `Gnomovision' (which makes passes at compilers) written by James Hacker.

 <signature of Ty Coon>, 1 April 1989 Ty Coon, President of Vice

This General Public License does not permit incorporating your program into proprietary programs. If your program is a subroutine library, you may consider it more useful to permit linking proprietary applications with the library. If this is what you want to do, use the GNU Lesser General Public License instead of this License. GNU LESSER GENERAL PUBLIC LICENSE

Version 2.1, February 1999

Copyright (C) 1991, 1999 Free Software Foundation, Inc. 51 Franklin Street, Fifth Floor, Boston, MA 02110-1301 USA Everyone is permitted to copy and distribute verbatim copies of this license document, but changing it is not allowed.

[This is the first released version of the Lesser GPL. It also counts as the successor of the GNU Library Public License, version 2, hence the version number 2.1.]

# Preamble

 The licenses for most software are designed to take away your freedom to share and change it. By contrast, the GNU General Public Licenses are intended to guarantee your freedom to share and change free software--to make sure the software is free for all its users.

 This license, the Lesser General Public License, applies to some specially designated software packages--typically libraries--of the Free Software Foundation and other authors who decide to use it. You

can use it too, but we suggest you first think carefully about whether this license or the ordinary General Public License is the better strategy to use in any particular case, based on the explanations below.

 When we speak of free software, we are referring to freedom of use, not price. Our General Public Licenses are designed to make sure that you have the freedom to distribute copies of free software (and charge for this service if you wish); that you receive source code or can get it if you want it; that you can change the software and use pieces of it in new free programs; and that you are informed that you can do these things.

 To protect your rights, we need to make restrictions that forbid distributors to deny you these rights or to ask you to surrender these rights. These restrictions translate to certain responsibilities for you if you distribute copies of the library or if you modify it.

# For example, if you distribute copies of the library, whether gratis

or for a fee, you must give the recipients all the rights that we gave you. You must make sure that they, too, receive or can get the source code. If you link other code with the library, you must provide complete object files to the recipients, so that they can relink them with the library after making changes to the library and recompiling it. And you must show them these terms so they know their rights.

We protect your rights with a two-step method: (1) we copyright the library, and (2) we offer you this license, which gives you legal

permission to copy, distribute and/or modify the library.

 To protect each distributor, we want to make it very clear that there is no warranty for the free library. Also, if the library is modified by someone else and passed on, the recipients should know that what they have is not the original version, so that the original author's reputation will not be affected by problems that might be introduced by others.

## Finally, software

 patents pose a constant threat to the existence of any free program. We wish to make sure that a company cannot effectively restrict the users of a free program by obtaining a restrictive license from a patent holder. Therefore, we insist that any patent license obtained for a version of the library must be consistent with the full freedom of use specified in this license.

 Most GNU software, including some libraries, is covered by the ordinary GNU General Public License. This license, the GNU Lesser General Public License, applies to certain designated libraries, and is quite different from the ordinary General Public License. We use this license for certain libraries in order to permit linking those libraries into non-free programs.

 When a program is linked with a library, whether statically or using a shared library, the combination of the two is legally speaking a combined work, a derivative of the original library. The ordinary General Public License therefore permits such linking only if the entire combination fits its criteria of freedom. The Lesser General Public License permits more lax criteria for linking other code with the library.

 We call this license the "Lesser" General Public License because it does Less to protect the user's freedom than the ordinary General Public License. It also provides other free software developers Less of an advantage over competing non-free programs. These disadvantages are the reason we use the ordinary General Public License for many libraries. However, the Lesser license provides advantages in certain special circumstances.

 For example, on rare occasions, there may be a special need to encourage the widest possible use of a certain library, so that it becomes a de-facto standard. To achieve this, non-free programs must be allowed to use the library. A more frequent case is that a free library does the same job as widely used non-free libraries. In this case, there is little to gain by limiting

 the free library to free software only, so we use the Lesser General Public License.

 In other cases, permission to use a particular library in non-free programs enables a greater number of people to use a large body of free software. For example, permission to use the GNU C Library in non-free programs enables many more people to use the whole GNU operating system, as well as its variant, the GNU/Linux operating system.

 Although the Lesser General Public License is Less protective of the users' freedom, it does ensure that the user of a program that is linked with the Library has the freedom and the wherewithal to run that program using a modified version of the Library.

 The precise terms and conditions for copying, distribution and modification follow. Pay close attention to the difference between a "work based on the library" and a "work that uses the library". The former contains code derived from the library, whereas the latter must be combined with the library in order to run.

# GNU LESSER GENERAL PUBLIC LICENSE TERMS AND CONDITIONS FOR COPYING, DISTRIBUTION AND MODIFICATION

 0. This License Agreement applies to any software library or other program which contains a notice placed by the copyright holder or other authorized party saying it may be distributed under the terms of this Lesser General Public License (also called "this License"). Each licensee is addressed as "you".

 A "library" means a collection of software functions and/or data prepared so as to be conveniently linked with application programs (which use some of those functions and data) to form executables.

 The "Library", below, refers to any such software library or work which has been distributed under these terms. A "work based on the Library" means either the Library or any derivative work under copyright law: that is to say, a work containing the Library or a portion of it, either verbatim or with modifications and/or translated straightforwardly into another language. (Hereinafter, translation is included without limitation in the term "modification".)

 "Source code" for a work means the preferred form of the work for making modifications to it. For a library, complete source code means all the source code for all modules it contains, plus any associated interface definition files, plus the scripts used to control compilation

and installation of the library.

 Activities other than copying, distribution and modification are not covered by this License; they are outside its scope. The act of running a program using the Library is not restricted, and output from such a program is covered only if its contents constitute a work based on the Library (independent of the use of the Library in a tool for writing it). Whether that is true depends on what the Library does and what the program that uses the Library does.

 1. You may copy and distribute verbatim copies of the Library's complete source code as you receive it, in any medium, provided that

you conspicuously and appropriately publish on each copy an appropriate copyright notice and disclaimer of warranty; keep intact all the notices that refer to this License and to the absence of any warranty; and distribute a copy of this License along with the Library.

 You may charge a fee for the physical act of transferring a copy, and you may at your option offer warranty protection in exchange for a fee.

 2. You may modify your copy or copies of the Library or any portion of it, thus forming a work based on the Library, and copy and distribute such modifications or work under the terms of Section 1 above, provided that you also meet all of these conditions:

a) The modified work must itself be a software library.

 b) You must cause the files modified to carry prominent notices stating that you changed the files and the date of any change.

 c) You must cause the whole of the work to be licensed at no charge to all third parties under the terms of this License.

 d) If a facility in the modified Library refers to a function or a table of data to be supplied by an application program that uses the facility, other than as an argument passed when the facility is invoked, then you must make a good faith effort to ensure that, in the event an application does not supply such function or table, the facility still operates, and performs whatever part of its purpose remains meaningful.

 (For example, a function in a library to compute square roots has a purpose that is entirely well-defined independent of the application. Therefore, Subsection 2d requires that any

 application-supplied function or table used by this function must be optional: if the application does not supply it, the square root function must still compute square roots.)

These requirements apply to the modified work as a whole. If identifiable sections of that work are not derived from the Library, and can be

 reasonably considered independent and separate works in themselves, then this License, and its terms, do not apply to those sections when you distribute them as separate works. But when you distribute the same sections as part of a whole which is a work based on the Library, the distribution of the whole must be on the terms of this License, whose permissions for other licensees extend to the entire whole, and thus to each and every part regardless of who wrote it.

Thus, it is not the intent of this section to claim rights or contest your rights to work written entirely by you; rather, the intent is to exercise the right to control the distribution of derivative or collective works based on the Library.

In addition, mere aggregation of another work not based on the Library with the Library (or with a work based on the Library) on a volume of a storage or distribution medium does not bring the other work under the scope of this License.

 3. You may opt to apply the terms of the ordinary GNU General Public

License instead of this License to a given copy of the Library. To do this, you must alter all the notices that refer to this License, so that they refer to the ordinary GNU General Public License, version 2, instead of to this License. (If a newer version than version 2 of the ordinary GNU General Public License has appeared, then you can specify that version instead if you wish.) Do not make any other change in these notices.

 Once this change is made in a given copy, it is irreversible for that copy, so the ordinary GNU General Public License applies to all subsequent copies and derivative works made from that copy.

 This option is useful when you wish to copy part of the code of the Library into a program that is not a library.

 4. You may copy and distribute the Library (or a portion or derivative of it, under Section 2) in object code or executable form under the terms of Sections 1 and 2 above provided that you accompany it with the complete corresponding

 machine-readable source code, which must be distributed under the terms of Sections 1 and 2 above on a medium customarily used for software interchange.

 If distribution of object code is made by offering access to copy from a designated place, then offering equivalent access to copy the source code from the same place satisfies the requirement to distribute the source code, even though third parties are not compelled to copy the source along with the object code.

 5. A program that contains no derivative of any portion of the Library, but is designed to work with the Library by being compiled or linked with it, is called a "work that uses the Library". Such a work, in isolation, is not a derivative work of the Library, and therefore falls outside the scope of this License.

 However, linking a "work that uses the Library" with the Library creates an executable that is a derivative of the Library (because it contains portions of the Library), rather than a "work that uses the

library". The executable is therefore covered by this License. Section 6 states terms for distribution of such executables.

 When a "work that uses the Library" uses material from a header file that is part of the Library, the object code for the work may be a derivative work of the Library even though the source code is not. Whether this is true is especially significant if the work can be linked without the Library, or if the work is itself a library. The threshold for this to be true is not precisely defined by law.

 If such an object file uses only numerical parameters, data structure layouts and accessors, and small macros and small inline functions (ten lines or less in length), then the use of the object file is unrestricted, regardless of whether it is legally a derivative work. (Executables containing this object code plus portions of the Library will still fall under Section 6.)

 Otherwise, if the work is a derivative of the Library, you may distribute the

 object code for the work under the terms of Section 6. Any executables containing that work also fall under Section 6, whether or not they are linked directly with the Library itself.

 6. As an exception to the Sections above, you may also combine or link a "work that uses the Library" with the Library to produce a work containing portions of the Library, and distribute that work under terms of your choice, provided that the terms permit modification of the work for the customer's own use and reverse

engineering for debugging such modifications.

 You must give prominent notice with each copy of the work that the Library is used in it and that the Library and its use are covered by this License. You must supply a copy of this License. If the work during execution displays copyright notices, you must include the copyright notice for the Library among them, as well as a reference directing the user to the copy of this License. Also, you must do one of these things:

#### a) Accompany

the work with the complete corresponding

 machine-readable source code for the Library including whatever changes were used in the work (which must be distributed under Sections 1 and 2 above); and, if the work is an executable linked with the Library, with the complete machine-readable "work that uses the Library", as object code and/or source code, so that the user can modify the Library and then relink to produce a modified executable containing the modified Library. (It is understood that the user who changes the contents of definitions files in the Library will not necessarily be able to recompile the application to use the modified definitions.)

 b) Use a suitable shared library mechanism for linking with the Library. A suitable mechanism is one that (1) uses at run time a copy of the library already present on the user's computer system, rather than copying library functions into the executable, and (2) will operate

 properly with a modified version of the library, if the user installs one, as long as the modified version is interface-compatible with the version that the work was made with.

 c) Accompany the work with a written offer, valid for at least three years, to give the same user the materials specified in Subsection 6a, above, for a charge no more than the cost of performing this distribution.

 d) If distribution of the work is made by offering access to copy from a designated place, offer equivalent access to copy the above specified materials from the same place.

 e) Verify that the user has already received a copy of these materials or that you have already sent this user a copy.

 For an executable, the required form of the "work that uses the Library" must include any data and utility programs needed for reproducing the executable from it. However, as a special exception, the materials to be distributed need not include anything that is

#### normally

 distributed (in either source or binary form) with the major components (compiler, kernel, and so on) of the operating system on which the executable runs, unless that component itself accompanies the executable.

 It may happen that this requirement contradicts the license restrictions of other proprietary libraries that do not normally accompany the operating system. Such a contradiction means you cannot use both them and the Library together in an executable that you distribute.

 7. You may place library facilities that are a work based on the Library side-by-side in a single library together with other library facilities not covered by this License, and distribute such a combined library, provided that the separate distribution of the work based on the Library and of the other library facilities is otherwise permitted, and provided that you do these two things:

 a) Accompany the combined library with a copy of the same work based on the Library, uncombined with any

other library

 facilities. This must be distributed under the terms of the Sections above.

 b) Give prominent notice with the combined library of the fact that part of it is a work based on the Library, and explaining where to find the accompanying uncombined form of the same work.

 8. You may not copy, modify, sublicense, link with, or distribute the Library except as expressly provided under this License. Any attempt otherwise to copy, modify, sublicense, link with, or distribute the Library is void, and will automatically terminate your rights under this License. However, parties who have received copies, or rights, from you under this License will not have their licenses terminated so long as such parties remain in full compliance.

 9. You are not required to accept this License, since you have not signed it. However, nothing else grants you permission to modify or distribute the Library or its derivative works. These actions are prohibited by law if

you do not accept this License. Therefore, by

modifying or distributing the Library (or any work based on the Library), you indicate your acceptance of this License to do so, and all its terms and conditions for copying, distributing or modifying the Library or works based on it.

10. Each time you redistribute the Library (or any work based on the

Library), the recipient automatically receives a license from the original licensor to copy, distribute, link with or modify the Library subject to these terms and conditions. You may not impose any further restrictions on the recipients' exercise of the rights granted herein. You are not responsible for enforcing compliance by third parties with this License.

 11. If, as a consequence of a court judgment or allegation of patent infringement or for any other reason (not limited to patent issues), conditions are imposed on you (whether by court order, agreement or otherwise) that contradict the conditions of this License, they do not excuse

 you from the conditions of this License. If you cannot distribute so as to satisfy simultaneously your obligations under this License and any other pertinent obligations, then as a consequence you may not distribute the Library at all. For example, if a patent license would not permit royalty-free redistribution of the Library by all those who receive copies directly or indirectly through you, then the only way you could satisfy both it and this License would be to refrain entirely from distribution of the Library.

If any portion of this section is held invalid or unenforceable under any particular circumstance, the balance of the section is intended to apply, and the section as a whole is intended to apply in other circumstances.

It is not the purpose of this section to induce you to infringe any patents or other property right claims or to contest validity of any such claims; this section has the sole purpose of protecting the integrity of the free software distribution system which is

implemented by public license practices. Many people have made generous contributions to the wide range of software distributed through that system in reliance on consistent application of that system; it is up to the author/donor to decide if he or she is willing to distribute software through any other system and a licensee cannot impose that choice.

This section is intended to make thoroughly clear what is believed to be a consequence of the rest of this License.

 12. If the distribution and/or use of the Library is restricted in certain countries either by patents or by copyrighted interfaces, the original copyright holder who places the Library under this License may add an explicit geographical distribution limitation excluding those countries, so that distribution is permitted only in or among countries not thus excluded. In such case, this License incorporates the limitation as if written in the body of this License.

 13. The Free Software Foundation may publish revised and/or new

versions of the Lesser General Public License from time to time. Such new versions will be similar in spirit to the present version, but may differ in detail to address new problems or concerns.

Each version is given a distinguishing version number. If the Library specifies a version number of this License which applies to it and "any later version", you have the option of following the terms and conditions either of that version or of any later version published by the Free Software Foundation. If the Library does not specify a license version number, you may choose any version ever published by the Free Software Foundation.

 14. If you wish to incorporate parts of the Library into other free programs whose distribution conditions are incompatible with these, write to the author to ask for permission. For software which is copyrighted by the Free Software Foundation, write to the Free Software Foundation; we sometimes make exceptions for this. Our decision

 will be guided by the two goals of preserving the free status of all derivatives of our free software and of promoting the sharing and reuse of software generally.

# NO WARRANTY

 15. BECAUSE THE LIBRARY IS LICENSED FREE OF CHARGE, THERE IS NO WARRANTY FOR THE LIBRARY, TO THE EXTENT PERMITTED BY APPLICABLE LAW. EXCEPT WHEN OTHERWISE STATED IN WRITING THE COPYRIGHT HOLDERS AND/OR OTHER PARTIES PROVIDE THE LIBRARY "AS IS" WITHOUT WARRANTY OF ANY KIND, EITHER EXPRESSED OR IMPLIED, INCLUDING, BUT NOT LIMITED TO, THE IMPLIED WARRANTIES OF MERCHANTABILITY AND FITNESS FOR A PARTICULAR PURPOSE. THE ENTIRE RISK AS TO THE QUALITY AND PERFORMANCE OF THE LIBRARY IS WITH YOU. SHOULD THE LIBRARY PROVE DEFECTIVE, YOU ASSUME THE COST OF ALL NECESSARY SERVICING, REPAIR OR CORRECTION.

 16. IN NO EVENT UNLESS REQUIRED BY APPLICABLE LAW OR AGREED TO IN WRITING WILL ANY COPYRIGHT HOLDER, OR ANY OTHER PARTY WHO MAY MODIFY AND/OR REDISTRIBUTE THE LIBRARY AS PERMITTED ABOVE, BE LIABLE TO YOU

FOR DAMAGES, INCLUDING ANY GENERAL, SPECIAL, INCIDENTAL OR CONSEQUENTIAL DAMAGES ARISING OUT OF THE USE OR INABILITY TO USE THE LIBRARY (INCLUDING BUT NOT LIMITED TO LOSS OF DATA OR DATA BEING RENDERED INACCURATE OR LOSSES SUSTAINED BY YOU OR THIRD PARTIES OR A FAILURE OF THE LIBRARY TO OPERATE WITH ANY OTHER SOFTWARE), EVEN IF SUCH HOLDER OR OTHER PARTY HAS BEEN ADVISED OF THE POSSIBILITY OF SUCH DAMAGES.

# END OF TERMS AND CONDITIONS

How to Apply These Terms to Your New Libraries

 If you develop a new library, and you want it to be of the greatest possible use to the public, we recommend making it free software that everyone can redistribute and change. You can do so by permitting redistribution under these terms (or, alternatively, under the terms of the ordinary General Public License).

 To apply these terms, attach the following notices to the library. It is safest to attach them to the start of each source file to most effectively convey

 the exclusion of warranty; and each file should have at least the "copyright" line and a pointer to where the full notice is found.

 <one line to give the library's name and a brief idea of what it does.> Copyright  $(C)$  <year > <name of author>

 This library is free software; you can redistribute it and/or modify it under the terms of the GNU Lesser General Public License as published by the Free Software Foundation; either version 2.1 of the License, or (at your option) any later version.

 This library is distributed in the hope that it will be useful, but WITHOUT ANY WARRANTY; without even the implied warranty of MERCHANTABILITY or FITNESS FOR A PARTICULAR PURPOSE. See the GNU Lesser General Public License for more details.

 You should have received a copy of the GNU Lesser General Public License along with this library; if not, write to the Free Software Foundation, Inc., 51 Franklin Street, Fifth Floor, Boston, MA 02110-1301 USA

Also add information on how to contact you by electronic and paper mail.

You should also get your employer (if you work as a programmer) or your school, if any, to sign a "copyright disclaimer" for the library, if necessary. Here is a sample; alter the names:

 Yoyodyne, Inc., hereby disclaims all copyright interest in the library `Frob' (a library for tweaking knobs) written by James Random Hacker.

 <signature of Ty Coon>, 1 April 1990 Ty Coon, President of Vice

That's all there is to it!

# UNICODE, INC. LICENSE AGREEMENT - DATA FILES AND SOFTWARE

 Unicode Data Files include all data files under the directories http://www.unicode.org/Public/, http://www.unicode.org/reports/, and http://www.unicode.org/cldr/data/. Unicode Data Files do not include PDF online code charts under the directory http://www.unicode.org/Public/. Software includes any source code published in the Unicode Standard or under the directories http://www.unicode.org/Public/, http://www.unicode.org/reports/, and http://www.unicode.org/cldr/data/.

 NOTICE TO USER: Carefully read the following legal agreement. BY DOWNLOADING, INSTALLING, COPYING OR OTHERWISE USING UNICODE INC.'S DATA FILES ("DATA FILES"), AND/OR SOFTWARE ("SOFTWARE"), YOU UNEQUIVOCALLY ACCEPT, AND AGREE TO BE BOUND BY, ALL OF THE TERMS AND CONDITIONS OF THIS AGREEMENT. IF YOU DO NOT AGREE, DO NOT DOWNLOAD, INSTALL, COPY, DISTRIBUTE OR USE THE DATA FILES OR SOFTWARE.

# COPYRIGHT AND PERMISSION NOTICE

 Copyright 1991-2013 Unicode, Inc. All rights reserved. Distributed under the Terms of Use in http://www.unicode.org/copyright.html.

 Permission is hereby granted, free of charge, to any person obtaining a copy of the Unicode data files and any associated documentation (the "Data Files") or Unicode software and any associated documentation (the "Software") to deal in the Data Files or Software without restriction, including without limitation the rights to use, copy, modify, merge, publish, distribute, and/or sell copies of the Data Files or Software, and to permit persons to whom the Data Files or Software are furnished to do so, provided that (a) the above copyright notice(s) and this permission notice appear with all copies of the Data Files or Software, (b) both the above copyright notice(s) and this permission notice appear in associated documentation, and (c) there is clear notice in each modified Data File or in the Software as well as in the documentation associated with the Data File(s) or Software that the data or software has been modified.

 THE DATA FILES AND SOFTWARE ARE PROVIDED "AS IS", WITHOUT WARRANTY OF ANY KIND, EXPRESS OR IMPLIED, INCLUDING BUT NOT LIMITED TO THE WARRANTIES OF MERCHANTABILITY, FITNESS FOR A PARTICULAR PURPOSE AND NONINFRINGEMENT OF THIRD PARTY RIGHTS. IN NO EVENT SHALL THE COPYRIGHT HOLDER OR HOLDERS INCLUDED IN THIS NOTICE BE LIABLE FOR ANY CLAIM, OR ANY SPECIAL INDIRECT OR CONSEQUENTIAL DAMAGES, OR ANY DAMAGES WHATSOEVER RESULTING FROM LOSS OF USE, DATA OR PROFITS, WHETHER IN AN ACTION OF CONTRACT, NEGLIGENCE OR OTHER TORTIOUS ACTION, ARISING OUT OF OR IN CONNECTION WITH THE USE OR PERFORMANCE OF THE DATA FILES OR SOFTWARE.

 Except as contained in this notice, the name of a copyright holder shall not be used in advertising or otherwise to promote the sale, use or other dealings in these Data Files or Software without prior written authorization of the copyright holder.

This file contains the copying permission notices for various files in the GNU C Library distribution that have copyright owners other than the Free Software Foundation. These notices all require that a copy of the notice be included in the accompanying documentation and be distributed with binary distributions of the code, so be sure to include this file along with any binary distributions derived from the GNU C Library.

All code incorporated from 4.4 BSD is distributed under the following license:

Copyright (C) 1991 Regents of the University of California. All rights reserved.

Redistribution and use in source and binary forms, with or without modification, are permitted provided that the following conditions are met:

- 1. Redistributions of source code must retain the above copyright notice, this list of conditions and the following disclaimer.
- 2. Redistributions in binary form must reproduce the above copyright notice, this list of conditions and the following disclaimer in the

documentation and/or other materials provided with the distribution.

- 3. [This condition was removed.]
- 4. Neither the name of the University nor the names of its contributors may be used to endorse or promote products derived from this software without specific prior written permission.

THIS SOFTWARE IS PROVIDED BY THE REGENTS AND CONTRIBUTORS ``AS IS'' AND ANY EXPRESS OR IMPLIED WARRANTIES, INCLUDING, BUT NOT LIMITED TO, THE IMPLIED WARRANTIES OF MERCHANTABILITY AND FITNESS FOR A PARTICULAR PURPOSE ARE DISCLAIMED. IN NO EVENT SHALL THE REGENTS OR CONTRIBUTORS BE LIABLE FOR ANY DIRECT, INDIRECT, INCIDENTAL, SPECIAL, EXEMPLARY, OR CONSEQUENTIAL DAMAGES (INCLUDING, BUT NOT LIMITED TO, PROCUREMENT OF SUBSTITUTE GOODS OR SERVICES; LOSS OF USE, DATA, OR PROFITS; OR BUSINESS INTERRUPTION) HOWEVER CAUSED AND ON ANY THEORY OF LIABILITY, WHETHER IN CONTRACT, STRICT LIABILITY, OR TORT (INCLUDING NEGLIGENCE OR OTHERWISE) ARISING IN ANY WAY OUT OF THE USE OF THIS SOFTWARE, EVEN IF ADVISED OF THE POSSIBILITY OF SUCH DAMAGE.

The DNS resolver code, taken from BIND 4.9.5, is copyrighted by UC Berkeley, by Digital Equipment Corporation and by Internet Software

Consortium. The DEC portions are under the following license:

Portions Copyright (C) 1993 by Digital Equipment Corporation.

Permission to use, copy, modify, and distribute this software for any purpose with or without fee is hereby granted, provided that the above copyright notice and this permission notice appear in all copies, and that the name of Digital Equipment Corporation not be used in advertising or publicity pertaining to distribution of the document or software without specific, written prior permission.

THE SOFTWARE IS PROVIDED "AS IS" AND DIGITAL EQUIPMENT CORP. DISCLAIMS ALL WARRANTIES WITH REGARD TO THIS SOFTWARE, INCLUDING ALL IMPLIED WARRANTIES OF MERCHANTABILITY AND FITNESS. IN NO EVENT SHALL DIGITAL EQUIPMENT CORPORATION BE LIABLE FOR ANY SPECIAL, DIRECT, INDIRECT, OR CONSEQUENTIAL DAMAGES OR ANY DAMAGES WHATSOEVER RESULTING FROM LOSS OF USE, DATA OR PROFITS, WHETHER IN AN ACTION OF CONTRACT, NEGLIGENCE OR OTHER TORTIOUS ACTION, ARISING OUT OF OR IN CONNECTION WITH THE USE OR PERFORMANCE OF THIS SOFTWARE.

The ISC portions are under the following license:

Portions Copyright (c) 1996-1999 by Internet Software Consortium.

Permission to use, copy, modify, and distribute this software for any purpose with or without fee is hereby granted, provided that the above copyright notice and this permission notice appear in all copies.

THE SOFTWARE IS PROVIDED "AS IS" AND INTERNET SOFTWARE CONSORTIUM DISCLAIMS ALL WARRANTIES WITH REGARD TO THIS SOFTWARE INCLUDING ALL IMPLIED WARRANTIES OF MERCHANTABILITY AND FITNESS. IN NO EVENT SHALL INTERNET SOFTWARE CONSORTIUM BE LIABLE FOR ANY SPECIAL, DIRECT, INDIRECT, OR CONSEQUENTIAL DAMAGES OR ANY DAMAGES WHATSOEVER RESULTING FROM LOSS OF USE, DATA OR PROFITS, WHETHER IN AN ACTION OF CONTRACT, NEGLIGENCE OR OTHER TORTIOUS ACTION, ARISING OUT OF OR IN CONNECTION WITH THE USE OR PERFORMANCE OF THIS

SOFTWARE.

The Sun RPC support (from rpcsrc-4.0) is covered by the following license:

Copyright (c) 2010, Oracle America, Inc.

Redistribution and use in source and binary forms, with or without modification, are permitted provided that the following conditions are met:

- \* Redistributions of source code must retain the above copyright notice, this list of conditions and the following disclaimer.
- \* Redistributions in binary form must reproduce the above copyright notice, this list of conditions and the following disclaimer in the documentation and/or other materials provided with the distribution.
- \* Neither the name of the "Oracle America, Inc." nor the names of its contributors may be used to endorse or promote products derived from this software without specific prior written permission.

# THIS SOFTWARE IS PROVIDED BY THE COPYRIGHT HOLDERS AND CONTRIBUTORS "AS IS" AND ANY

 EXPRESS OR IMPLIED WARRANTIES, INCLUDING, BUT NOT LIMITED TO, THE IMPLIED WARRANTIES OF MERCHANTABILITY AND FITNESS FOR A PARTICULAR PURPOSE ARE DISCLAIMED. IN NO EVENT SHALL THE COPYRIGHT HOLDER OR CONTRIBUTORS BE LIABLE FOR ANY DIRECT, INDIRECT, INCIDENTAL, SPECIAL, EXEMPLARY, OR CONSEQUENTIAL DAMAGES (INCLUDING, BUT NOT LIMITED TO, PROCUREMENT OF SUBSTITUTE GOODS OR SERVICES; LOSS OF USE, DATA, OR PROFITS; OR BUSINESS INTERRUPTION) HOWEVER CAUSED AND ON ANY THEORY OF LIABILITY, WHETHER IN CONTRACT, STRICT LIABILITY, OR TORT (INCLUDING NEGLIGENCE OR OTHERWISE) ARISING IN ANY WAY OUT OF THE USE OF THIS SOFTWARE, EVEN IF ADVISED OF THE POSSIBILITY OF SUCH DAMAGE.

The following CMU license covers some of the support code for Mach, derived from Mach 3.0:

Mach Operating System Copyright (C) 1991,1990,1989 Carnegie Mellon University All Rights Reserved.

Permission to use, copy, modify and distribute this software and its documentation is hereby granted, provided that both the copyright notice and this permission notice appear in all copies of the software, derivative works or modified versions, and any portions thereof, and that both notices appear in supporting documentation.

# CARNEGIE MELLON ALLOWS FREE USE OF THIS SOFTWARE IN ITS ``AS IS'' CONDITION. CARNEGIE MELLON DISCLAIMS ANY LIABILITY OF ANY KIND FOR ANY DAMAGES WHATSOEVER RESULTING FROM THE USE OF THIS SOFTWARE.

Carnegie Mellon requests users of this software to return to

Software Distribution Coordinator School of Computer Science Carnegie Mellon University

Pittsburgh PA 15213-3890

or Software.Distribution@CS.CMU.EDU any improvements or extensions that they make and grant Carnegie Mellon the rights to redistribute these changes.

The file if ppp.h is under the following CMU license:

Redistribution and use in source and binary forms, with or without modification, are permitted provided that the following conditions are met:

1. Redistributions of source code must retain the above copyright

notice, this list of conditions and the following disclaimer.

- 2. Redistributions in binary form must reproduce the above copyright notice, this list of conditions and the following disclaimer in the documentation and/or other materials provided with the distribution.
- 3. Neither the name of the University nor the names of its contributors may be used to endorse or promote products derived from this software without specific prior written permission.

THIS SOFTWARE IS PROVIDED BY CARNEGIE MELLON UNIVERSITY AND CONTRIBUTORS ``AS IS'' AND ANY EXPRESS OR IMPLIED WARRANTIES, INCLUDING, BUT NOT LIMITED TO, THE IMPLIED WARRANTIES OF MERCHANTABILITY AND FITNESS FOR A PARTICULAR PURPOSE ARE DISCLAIMED. IN NO EVENT SHALL THE UNIVERSITY OR CONTRIBUTORS BE LIABLE FOR ANY DIRECT, INDIRECT, INCIDENTAL, SPECIAL, EXEMPLARY, OR CONSEQUENTIAL DAMAGES (INCLUDING, BUT NOT LIMITED TO, PROCUREMENT OF SUBSTITUTE GOODS OR SERVICES; LOSS OF USE, DATA, OR PROFITS; OR BUSINESS

INTERRUPTION) HOWEVER CAUSED AND ON ANY THEORY OF LIABILITY, WHETHER IN CONTRACT, STRICT LIABILITY, OR TORT (INCLUDING NEGLIGENCE OR OTHERWISE) ARISING IN ANY WAY OUT OF THE USE OF THIS SOFTWARE, EVEN IF ADVISED OF THE POSSIBILITY OF SUCH DAMAGE.

The following license covers the files from Intel's "Highly Optimized Mathematical Functions for Itanium" collection:

Intel License Agreement

Copyright (c) 2000, Intel Corporation

All rights reserved.

Redistribution and use in source and binary forms, with or without modification, are permitted provided that the following conditions are met:

\* Redistributions of source code must retain the above copyright notice, this list of conditions and the following disclaimer.

\* Redistributions in binary form must reproduce the above copyright notice, this list of conditions and the following disclaimer in the documentation and/or other materials provided with the distribution.

\* The name of Intel Corporation may not be used to endorse or promote

products derived from this software without specific prior written permission.

THIS SOFTWARE IS PROVIDED BY THE COPYRIGHT HOLDERS AND CONTRIBUTORS "AS IS" AND ANY EXPRESS OR IMPLIED WARRANTIES, INCLUDING, BUT NOT LIMITED TO, THE IMPLIED WARRANTIES OF MERCHANTABILITY AND FITNESS FOR A PARTICULAR PURPOSE ARE DISCLAIMED. IN NO EVENT SHALL INTEL OR CONTRIBUTORS BE LIABLE FOR ANY DIRECT, INDIRECT, INCIDENTAL, SPECIAL, EXEMPLARY, OR CONSEQUENTIAL DAMAGES (INCLUDING, BUT NOT LIMITED TO, PROCUREMENT OF SUBSTITUTE GOODS OR SERVICES; LOSS OF USE, DATA, OR PROFITS; OR BUSINESS INTERRUPTION) HOWEVER CAUSED AND ON ANY THEORY OF LIABILITY, WHETHER IN CONTRACT, STRICT LIABILITY, OR TORT (INCLUDING NEGLIGENCE OR OTHERWISE) ARISING IN ANY WAY OUT OF THE USE OF THIS SOFTWARE, EVEN IF ADVISED OF THE POSSIBILITY OF SUCH DAMAGE.

The files inet/getnameinfo.c and sysdeps/posix/getaddrinfo.c are copyright (C) by Craig Metz and are distributed under the following license:

/\* The Inner Net License, Version 2.00

 The author(s) grant permission for redistribution and use in source and binary forms, with or without modification, of the software and documentation provided that the following conditions are met:

- 0. If you receive a version of the software that is specifically labelled as not being for redistribution (check the version message and/or README), you are not permitted to redistribute that version of the software in any way or form.
- 1. All terms of the all other applicable copyrights and licenses must be followed.
- 2. Redistributions of source code must retain the authors' copyright notice(s), this list of conditions, and the following disclaimer.
- 3. Redistributions in binary form must reproduce the authors' copyright notice(s), this list of conditions, and the following disclaimer in the documentation and/or other materials provided with the distribution.
- 4. [The copyright holder has authorized the removal of this clause.]
- 5. Neither the name(s)

 of the author(s) nor the names of its contributors may be used to endorse or promote products derived from this software without specific prior written permission.

THIS SOFTWARE IS PROVIDED BY ITS AUTHORS AND CONTRIBUTORS ``AS IS'' AND ANY EXPRESS OR IMPLIED WARRANTIES, INCLUDING, BUT NOT LIMITED TO, THE IMPLIED WARRANTIES OF MERCHANTABILITY AND FITNESS FOR A PARTICULAR PURPOSE ARE DISCLAIMED. IN NO EVENT SHALL THE AUTHORS OR CONTRIBUTORS BE LIABLE FOR ANY DIRECT, INDIRECT, INCIDENTAL, SPECIAL, EXEMPLARY, OR CONSEQUENTIAL DAMAGES (INCLUDING, BUT NOT LIMITED TO, PROCUREMENT OF SUBSTITUTE GOODS OR SERVICES; LOSS OF USE, DATA, OR PROFITS; OR BUSINESS INTERRUPTION) HOWEVER CAUSED AND ON ANY THEORY OF LIABILITY, WHETHER IN CONTRACT, STRICT LIABILITY, OR TORT (INCLUDING NEGLIGENCE OR OTHERWISE) ARISING IN ANY WAY OUT OF THE USE OF THIS SOFTWARE, EVEN IF ADVISED OF THE POSSIBILITY OF SUCH DAMAGE.

If these license terms cause you a real problem, contact the author. \*/

The file sunrpc/des\_impl.c is copyright Eric Young:

Copyright (C) 1992 Eric Young

Collected from libdes and modified for SECURE RPC by Martin Kuck 1994 This file is distributed under the terms of the GNU Lesser General Public License, version 2.1 or later - see the file COPYING.LIB for details. If you did not receive a copy of the license with this program, please see <https://www.gnu.org/licenses/> to obtain a copy.

The file inet/rcmd.c is under a UCB copyright and the following:

Copyright (C) 1998 WIDE Project. All rights reserved.

Redistribution and use in source and binary forms, with or without modification, are permitted provided that the following conditions are met:

- 1. Redistributions of source code must retain the above copyright notice, this list of conditions and the following disclaimer.
- 2. Redistributions in binary form must reproduce the above copyright notice, this list of conditions and the following disclaimer in the documentation and/or other materials provided with the distribution.
- 3. Neither the name of the project nor the names of its contributors may be used to endorse or promote products derived from this software without specific prior written permission.

THIS SOFTWARE IS PROVIDED BY THE PROJECT AND CONTRIBUTORS ``AS IS'' AND ANY EXPRESS OR IMPLIED WARRANTIES, INCLUDING, BUT NOT LIMITED TO, THE IMPLIED WARRANTIES OF MERCHANTABILITY AND FITNESS FOR A PARTICULAR PURPOSE

ARE DISCLAIMED. IN NO EVENT SHALL THE PROJECT OR CONTRIBUTORS BE LIABLE FOR ANY DIRECT, INDIRECT, INCIDENTAL, SPECIAL, EXEMPLARY, OR CONSEQUENTIAL DAMAGES (INCLUDING, BUT NOT LIMITED TO, PROCUREMENT OF SUBSTITUTE GOODS OR SERVICES; LOSS OF USE, DATA, OR PROFITS; OR BUSINESS INTERRUPTION) HOWEVER CAUSED AND ON ANY THEORY OF LIABILITY, WHETHER IN CONTRACT, STRICT LIABILITY, OR TORT (INCLUDING NEGLIGENCE OR OTHERWISE) ARISING IN ANY WAY OUT OF THE USE OF THIS SOFTWARE, EVEN IF ADVISED OF THE POSSIBILITY OF SUCH DAMAGE.

The file posix/runtests.c is copyright Tom Lord:

Copyright 1995 by Tom Lord

All Rights Reserved

Permission to use, copy, modify, and distribute this software and its documentation for any purpose and without fee is hereby granted, provided that the above copyright notice appear in all copies and that both that copyright notice and this permission notice appear in supporting documentation, and that the name of the copyright holder not be used in advertising or publicity pertaining to distribution of the software without specific, written prior permission.

Tom Lord DISCLAIMS ALL WARRANTIES WITH REGARD TO THIS SOFTWARE, INCLUDING ALL IMPLIED WARRANTIES OF MERCHANTABILITY AND FITNESS, IN NO EVENT SHALL TOM LORD BE LIABLE FOR ANY SPECIAL, INDIRECT OR CONSEQUENTIAL DAMAGES OR ANY DAMAGES WHATSOEVER RESULTING FROM LOSS OF USE, DATA OR PROFITS, WHETHER IN AN ACTION OF CONTRACT, NEGLIGENCE OR OTHER TORTIOUS ACTION, ARISING OUT OF OR IN CONNECTION WITH THE USE OR PERFORMANCE OF THIS SOFTWARE.

The posix/rxspencer tests are copyright Henry Spencer:

Copyright 1992, 1993, 1994, 1997 Henry Spencer. All rights reserved. This software is not subject to any license of the American Telephone and Telegraph Company or of the Regents of the University of California.

Permission is granted to anyone to use this software for any purpose on any computer system, and to alter it and redistribute it, subject to the following restrictions:

1. The author is not responsible for the consequences of use of this software, no matter how awful, even if they arise from flaws in it.

2. The origin of this software must not be misrepresented, either by explicit claim or by omission. Since few users ever read sources,

credits must appear in the documentation.

3. Altered versions must be plainly marked as such, and must not be misrepresented as being the original software. Since few users ever read sources, credits must appear in the documentation.

4. This notice may not be removed or altered.

The file posix/PCRE.tests is copyright University of Cambridge:

Copyright (c) 1997-2003 University of Cambridge

Permission is granted to anyone to use this software for any purpose on any computer system, and to redistribute it freely, subject to the following restrictions:

1. This software is distributed in the hope that it will be useful, but WITHOUT ANY WARRANTY; without even the implied warranty of MERCHANTABILITY or FITNESS FOR A PARTICULAR PURPOSE.

2. The origin of this software must not be misrepresented, either by explicit claim or by omission. In practice, this means that if you use PCRE in software that you distribute to others, commercially or otherwise, you must put a sentence like this

 Regular expression support is provided by the PCRE library package, which is open source software, written by Philip Hazel, and copyright by the University of Cambridge, England.

 somewhere reasonably visible in your documentation and in any relevant files or online help data or similar. A reference to the ftp site for the source, that is, to

ftp://ftp.csx.cam.ac.uk/pub/software/programming/pcre/

 should also be given in the documentation. However, this condition is not intended to apply to whole chains of software. If package A includes PCRE, it must acknowledge it, but if package B is software that includes package A, the condition is not imposed on package B (unless it uses PCRE independently).

3. Altered versions must be plainly marked as such, and must not be misrepresented as being the original software.

4. If PCRE is embedded in any software that is released under the GNU General Purpose Licence (GPL), or Lesser General Purpose Licence (LGPL),  then the terms of that licence shall supersede any condition above with which it is incompatible.

Files from Sun fdlibm are copyright Sun Microsystems, Inc.:

Copyright (C) 1993 by Sun Microsystems, Inc. All rights reserved.

Developed at SunPro, a Sun Microsystems, Inc. business. Permission to use, copy, modify, and distribute this software is freely granted, provided that this notice is preserved.

Various long double libm functions are copyright Stephen L. Moshier:

Copyright 2001 by Stephen L. Moshier <moshier@na-net.ornl.gov>

This library is free software; you can redistribute it and/or modify it under the terms of the GNU Lesser General Public License as published by the Free Software Foundation; either version 2.1 of the License, or (at your option) any later version.

This library is distributed in the hope that it will be useful, but WITHOUT ANY WARRANTY; without even the implied warranty of MERCHANTABILITY or FITNESS FOR A PARTICULAR PURPOSE. See the GNU Lesser General Public License for more details.

You should have received a copy of the GNU Lesser General Public License along with this library; if not, see <https://www.gnu.org/licenses/>. \*/

# **1.1222 libnsl 2.27**

# **1.1222.1 Available under license :**

@c The GNU Lesser General Public License. @center Version 2.1, February 1999

@c This file is intended to be included within another document, @c hence no sectioning command or @node.

@display

Copyright @copyright{} 1991, 1999 Free Software Foundation, Inc. 51 Franklin Street, Fifth Floor, Boston, MA 02110-1301, USA

Everyone is permitted to copy and distribute verbatim copies of this license document, but changing it is not allowed.

[This is the first released version of the Lesser GPL. It also counts as the successor of the GNU Library Public License, version 2, hence the version number 2.1.] @end display

@subheading Preamble

 The licenses for most software are designed to take away your freedom to share and change it. By contrast, the GNU General Public Licenses are intended to guarantee your freedom to share and change free software---to make sure the software is free for all its users.

 This license, the Lesser General Public License, applies to some specially designated software---typically libraries---of the Free Software Foundation and other authors who decide to use it. You can use it too, but we suggest you first think carefully about whether this license or the ordinary General Public License is the better strategy to

use in any particular case, based on the explanations below.

 When we speak of free software, we are referring to freedom of use, not price. Our General Public Licenses are designed to make sure that you have the freedom to distribute copies of free software (and charge for this service if you wish); that you receive source code or can get it if you want it; that you can change the software and use pieces of it in new free programs; and that you are informed that you can do these things.

 To protect your rights, we need to make restrictions that forbid distributors to deny you these rights or to ask you to surrender these rights. These restrictions translate to certain responsibilities for you if you distribute copies of the library or if you modify it.

 For example, if you distribute copies of the library, whether gratis or for a fee, you must give the recipients all the rights that we gave you. You must make sure that they, too, receive or can get the source code. If you link other code with the library, you must provide complete object files to the recipients, so that they can relink them with the library after making changes to the library and recompiling it. And you must show them these terms so they know their rights.

We protect your rights with a two-step method: (1) we copyright the library, and (2) we offer you this license, which gives you legal permission to copy, distribute and/or modify the library.

 To protect each distributor, we want to make it very clear that there is no warranty for the free library. Also, if the library is

modified by someone else and passed on, the recipients should know that what they have is not the original version, so that the original author's reputation will not be affected by problems that might be introduced by others.

 Finally, software patents pose a constant threat to the existence of any free program. We wish to make sure that a company cannot effectively restrict the users of a free program by obtaining a restrictive license from a patent holder. Therefore, we insist that any patent license obtained for a version of the library must be consistent with the full freedom of use specified in this license.

 Most GNU software, including some libraries, is covered by the ordinary GNU General Public License. This license, the GNU Lesser General Public License, applies to certain designated libraries, and is quite different from the ordinary General Public License. We use this license for certain libraries in order to permit linking those libraries into non-free programs.

 When a program is linked with a library, whether statically or using a shared library, the combination of the two is legally speaking a combined work, a derivative

of the original library. The ordinary

General Public License therefore permits such linking only if the entire combination fits its criteria of freedom. The Lesser General Public License permits more lax criteria for linking other code with the library.

 We call this license the @dfn{Lesser} General Public License because it does @emph{Less} to protect the user's freedom than the ordinary General Public License. It also provides other free software developers Less of an advantage over competing non-free programs. These disadvantages are the reason we use the ordinary General Public License for many libraries. However, the Lesser license provides advantages in certain special circumstances.

 For example, on rare occasions, there may be a special need to encourage the widest possible use of a certain library, so that it becomes a de-facto standard. To achieve this, non-free programs must be allowed to use the library. A more frequent case is that a free library does the same job as widely used non-free libraries. In this

case, there is little to gain by limiting the free library to free software only, so we use the Lesser General Public License.

 In other cases, permission to use a particular library in non-free programs enables a greater number of people to use a large body of free software. For example, permission to use the GNU C Library in non-free programs enables many more people to use the whole GNU operating system, as well as its variant, the GNU/Linux operating system.

 Although the Lesser General Public License is Less protective of the users' freedom, it does ensure that the user of a program that is linked with the Library has the freedom and the wherewithal to run that program using a modified version of the Library.

 The precise terms and conditions for copying, distribution and modification follow. Pay close attention to the difference between a ``work based on the library'' and a ``work that uses the library''. The former

 contains code derived from the library, whereas the latter must be combined with the library in order to run.

#### @subheading TERMS AND CONDITIONS FOR COPYING, DISTRIBUTION AND MODIFICATION

# @enumerate 0

@item

This License Agreement applies to any software library or other program which contains a notice placed by the copyright holder or other authorized party saying it may be distributed under the terms of this Lesser General Public License (also called ``this License''). Each licensee is addressed as ``you''.

 A ``library'' means a collection of software functions and/or data prepared so as to be conveniently linked with application programs (which use some of those functions and data) to form executables.

 The ``Library'', below, refers to any such software library or work which has been distributed under these terms. A "work based on the Library'' means either the Library or any derivative work under copyright law: that is to say, a work containing the Library or a portion of it,

 either verbatim or with modifications and/or translated straightforwardly into another language. (Hereinafter, translation is included without limitation in the term ``modification''.)

 ``Source code'' for a work means the preferred form of the work for making modifications to it. For a library, complete source code means all the source code for all modules it contains, plus any associated interface definition files, plus the scripts used to control compilation and installation of the library.

 Activities other than copying, distribution and modification are not covered by this License; they are outside its scope. The act of

running a program using the Library is not restricted, and output from such a program is covered only if its contents constitute a work based on the Library (independent of the use of the Library in a tool for writing it). Whether that is true depends on what the Library does and what the program that uses the Library does.

# @item

You may copy and distribute

verbatim copies of the Library's

complete source code as you receive it, in any medium, provided that you conspicuously and appropriately publish on each copy an appropriate copyright notice and disclaimer of warranty; keep intact all the notices that refer to this License and to the absence of any warranty; and distribute a copy of this License along with the Library.

 You may charge a fee for the physical act of transferring a copy, and you may at your option offer warranty protection in exchange for a fee.

# @item

You may modify your copy or copies of the Library or any portion of it, thus forming a work based on the Library, and copy and distribute such modifications or work under the terms of Section 1 above, provided that you also meet all of these conditions:

#### @enumerate a

@item

The modified work must itself be a software library.

# @item

You must cause the files modified to carry prominent notices stating that you changed the files and the date of any change.

#### @item

#### You must

 cause the whole of the work to be licensed at no charge to all third parties under the terms of this License.

#### @item

If a facility in the modified Library refers to a function or a table of data to be supplied by an application program that uses the facility, other than as an argument passed when the facility is invoked, then you must make a good faith effort to ensure that, in the event an application does not supply such function or table, the facility still operates, and performs whatever part of its purpose remains meaningful.

(For example, a function in a library to compute square roots has a purpose that is entirely well-defined independent of the application. Therefore, Subsection 2d requires that any application-supplied function or table used by this function must be optional: if the application does not supply it, the square root function must still compute square roots.) @end enumerate

These requirements apply to the modified work as a whole. If identifiable sections

 of that work are not derived from the Library, and can be reasonably considered independent and separate works in themselves, then this License, and its terms, do not apply to those sections when you distribute them as separate works. But when you distribute the same sections as part of a whole which is a work based on the Library, the distribution of the whole must be on the terms of this License, whose permissions for other licensees extend to the entire whole, and thus to each and every part regardless of who wrote it.

Thus, it is not the intent of this section to claim rights or contest your rights to work written entirely by you; rather, the intent is to exercise the right to control the distribution of derivative or collective works based on the Library.

In addition, mere aggregation of another work not based on the Library with the Library (or with a work based on the Library) on a volume of a storage or distribution medium does not bring the other work under the scope of this

License.

# @item

You may opt to apply the terms of the ordinary GNU General Public License instead of this License to a given copy of the Library. To do this, you must alter all the notices that refer to this License, so that they refer to the ordinary GNU General Public License, version 2, instead of to this License. (If a newer version than version 2 of the ordinary GNU General Public License has appeared, then you can specify that version instead if you wish.) Do not make any other change in these notices.

 Once this change is made in a given copy, it is irreversible for that copy, so the ordinary GNU General Public License applies to all subsequent copies and derivative works made from that copy.

 This option is useful when you wish to copy part of the code of the Library into a program that is not a library.

You may copy and distribute the Library (or a portion or derivative of it, under Section 2) in object code or executable form under the terms of Sections 1 and 2 above provided that you accompany it with the complete corresponding machine-readable source code, which must be distributed under the terms of Sections 1 and 2 above on a medium customarily used for software interchange.

 If distribution of object code is made by offering access to copy from a designated place, then offering equivalent access to copy the source code from the same place satisfies the requirement to distribute the source code, even though third parties are not compelled to copy the source along with the object code.

#### @item

A program that contains no derivative of any portion of the Library, but is designed to work with the Library by being compiled or linked with it, is called a ``work that uses the Library''. Such a work, in isolation, is not a derivative work of the Library, and therefore falls outside the scope of this License.

 However, linking a ``work that uses the Library'' with the Library creates an executable that is a derivative of the Library (because it

contains portions of the Library), rather than a ``work that uses the library''. The executable is therefore covered by this License. Section 6 states terms for distribution of such executables.

When a ``work that uses the Library'' uses material from a header file that is part of the Library, the object code for the work may be a derivative work of the Library even though the source code is not. Whether this is true is especially significant if the work can be linked without the Library, or if the work is itself a library. The threshold for this to be true is not precisely defined by law.

 If such an object file uses only numerical parameters, data structure layouts and accessors, and small macros and small inline functions (ten lines or less in length), then the use of the object file is unrestricted, regardless of whether it is legally a derivative work. (Executables containing this object code plus portions of the Library will still fall under Section 6.)

#### Otherwise,

 if the work is a derivative of the Library, you may distribute the object code for the work under the terms of Section 6. Any executables containing that work also fall under Section 6, whether or not they are linked directly with the Library itself.

As an exception to the Sections above, you may also combine or link a ``work that uses the Library'' with the Library to produce a work containing portions of the Library, and distribute that work under terms of your choice, provided that the terms permit modification of the work for the customer's own use and reverse engineering for debugging such modifications.

 You must give prominent notice with each copy of the work that the Library is used in it and that the Library and its use are covered by this License. You must supply a copy of this License. If the work during execution displays copyright notices, you must include the copyright notice for the Library among them, as well as a reference directing the user to the copy of this License. Also, you must do one

of these things:

#### @enumerate a

## @item

Accompany the work with the complete corresponding machine-readable source code for the Library including whatever changes were used in the work (which must be distributed under Sections 1 and 2 above); and, if the work is an executable linked with the Library, with the complete machine-readable ``work that uses the Library'', as object code and/or source code, so that the user can modify the Library and then relink to produce a modified executable containing the modified Library. (It is understood that the user who changes the contents of definitions files in the Library will not necessarily be able to recompile the application to use the modified definitions.)

#### @item

Use a suitable shared library mechanism for linking with the Library. A suitable mechanism is one that (1) uses at run time a copy of the library already present on the user's computer system, rather than copying library functions into the executable, and (2) will operate

properly with a modified version of the library, if the user installs one, as long as the modified version is interface-compatible with the version that the work was made with.

# @item

Accompany the work with a written offer, valid for at least three years, to give the same user the materials specified in Subsection 6a, above, for a charge no more than the cost of performing this distribution.

If distribution of the work is made by offering access to copy from a designated place, offer equivalent access to copy the above specified materials from the same place.

# @item

Verify that the user has already received a copy of these materials or that you have already sent this user a copy. @end enumerate

 For an executable, the required form of the ``work that uses the Library'' must include any data and utility programs needed for reproducing the executable from it. However, as a special exception, the materials to be distributed need not include anything that is

normally distributed (in either source or binary form) with the major components (compiler, kernel, and so on) of the operating system on which the executable runs, unless that component itself accompanies the executable.

 It may happen that this requirement contradicts the license restrictions of other proprietary libraries that do not normally accompany the operating system. Such a contradiction means you cannot use both them and the Library together in an executable that you distribute.

#### @item

You may place library facilities that are a work based on the Library side-by-side in a single library together with other library facilities not covered by this License, and distribute such a combined library, provided that the separate distribution of the work based on the Library and of the other library facilities is otherwise permitted, and provided that you do these two things:

#### @enumerate a

@item

Accompany the combined library with a copy of the same work based on the Library, uncombined with any other library facilities. This must be distributed under the terms of the Sections above.

# @item

Give prominent notice with the combined library of the fact that part of it is a work based on the Library, and explaining where to find the accompanying uncombined form of the same work. @end enumerate

You may not copy, modify, sublicense, link with, or distribute the Library except as expressly provided under this License. Any attempt otherwise to copy, modify, sublicense, link with, or distribute the Library is void, and will automatically terminate your rights under this License. However, parties who have received copies, or rights, from you under this License will not have their licenses terminated so long as such parties remain in full compliance.

# @item

You are not required to accept this License, since you have not signed it. However, nothing else grants you permission to modify or distribute the Library or its derivative works. These actions are prohibited

 by law if you do not accept this License. Therefore, by modifying or distributing the Library (or any work based on the Library), you indicate your acceptance of this License to do so, and all its terms and conditions for copying, distributing or modifying the Library or works based on it.

#### @item

Each time you redistribute the Library (or any work based on the Library), the recipient automatically receives a license from the original licensor to copy, distribute, link with or modify the Library subject to these terms and conditions. You may not impose any further restrictions on the recipients' exercise of the rights granted herein. You are not responsible for enforcing compliance by third parties with this License.

#### @item

If, as a consequence of a court judgment or allegation of patent infringement or for any other reason (not limited to patent issues), conditions are imposed on you (whether by court order, agreement or otherwise) that contradict the conditions of this License, they do not

excuse you from the conditions of this License. If you cannot distribute so as to satisfy simultaneously your obligations under this License and any other pertinent obligations, then as a consequence you may not distribute the Library at all. For example, if a patent license would not permit royalty-free redistribution of the Library by all those who receive copies directly or indirectly through you, then the only way you could satisfy both it and this License would be to refrain entirely from distribution of the Library.

If any portion of this section is held invalid or unenforceable under any particular circumstance, the balance of the section is intended to apply, and the section as a whole is intended to apply in other circumstances.

It is not the purpose of this section to induce you to infringe any patents or other property right claims or to contest validity of any such claims; this section has the sole purpose of protecting the integrity of the free software distribution system which is implemented by public license practices. Many people have made generous contributions to the wide range of software distributed through that system in reliance on consistent application of that system; it is up to the author/donor to decide if he or she is willing to distribute software through any other system and a licensee cannot impose that choice.

This section is intended to make thoroughly clear what is believed to be a consequence of the rest of this License.

#### @item

If the distribution and/or use of the Library is restricted in certain countries either by patents or by copyrighted interfaces, the original copyright holder who places the Library under this License may add an explicit geographical distribution limitation excluding those countries, so that distribution is permitted only in or among countries not thus excluded. In such case, this License incorporates the limitation as if written in the body of this License.

#### @item

The Free Software Foundation may publish revised and/or new versions of the Lesser General Public License from time to time. Such new versions will be similar in spirit to the present version, but may differ in detail to address new problems or concerns.

Each version is given a distinguishing version number. If the Library specifies a version number of this License which applies to it and ``any later version'', you have the option of following the terms and conditions either of that version or of any later version published by the Free Software Foundation. If the Library does not specify a license version number, you may choose any version ever published by the Free Software Foundation.

#### @item

If you wish to incorporate parts of the Library into other free programs whose distribution conditions are incompatible with these, write to the author to ask for permission. For software which is copyrighted by the Free Software Foundation, write to the Free Software Foundation; we sometimes make exceptions for this. Our

decision will be guided by the two goals of preserving the free status of all derivatives of our free software and of promoting the sharing

and reuse of software generally.

# @center @b{NO WARRANTY}

# @item

BECAUSE THE LIBRARY IS LICENSED FREE OF CHARGE, THERE IS NO WARRANTY FOR THE LIBRARY, TO THE EXTENT PERMITTED BY APPLICABLE LAW. EXCEPT WHEN OTHERWISE STATED IN WRITING THE COPYRIGHT HOLDERS AND/OR OTHER PARTIES PROVIDE THE LIBRARY ``AS IS'' WITHOUT WARRANTY OF ANY KIND, EITHER EXPRESSED OR IMPLIED, INCLUDING, BUT NOT LIMITED TO, THE IMPLIED WARRANTIES OF MERCHANTABILITY AND FITNESS FOR A PARTICULAR PURPOSE. THE ENTIRE RISK AS TO THE QUALITY AND PERFORMANCE OF THE LIBRARY IS WITH YOU. SHOULD THE LIBRARY PROVE DEFECTIVE, YOU ASSUME THE COST OF ALL NECESSARY SERVICING, REPAIR OR CORRECTION.

# @item

IN NO EVENT UNLESS REQUIRED BY APPLICABLE LAW OR AGREED TO IN WRITING WILL ANY COPYRIGHT HOLDER, OR ANY OTHER PARTY WHO MAY MODIFY AND/OR REDISTRIBUTE THE LIBRARY AS PERMITTED ABOVE, BE LIABLE TO YOU FOR DAMAGES, INCLUDING ANY GENERAL, SPECIAL, INCIDENTAL OR CONSEQUENTIAL DAMAGES ARISING OUT OF THE USE OR INABILITY TO USE THE LIBRARY (INCLUDING BUT NOT LIMITED TO LOSS OF DATA OR DATA BEING RENDERED INACCURATE OR LOSSES SUSTAINED BY YOU OR THIRD PARTIES OR A FAILURE OF THE LIBRARY TO OPERATE WITH ANY OTHER SOFTWARE), EVEN IF SUCH HOLDER OR OTHER PARTY HAS BEEN ADVISED OF THE POSSIBILITY OF SUCH DAMAGES.

@end enumerate

#### @subheading END OF TERMS AND CONDITIONS

@page

@subheading How to Apply These Terms to Your New Libraries

 If you develop a new library, and you want it to be of the greatest possible use to the public, we recommend making it free software that everyone can redistribute and change. You can do so by permitting redistribution under these terms (or, alternatively, under the terms of the ordinary General Public License).

 To apply these terms, attach the following notices to the library. It is safest to attach them to the start of each source file to most effectively

convey the exclusion of warranty; and each file should have at least the ``copyright'' line and a pointer to where the full notice is found.

# @smallexample

@var{one line to give the library's name and an idea of what it does.}
This library is free software; you can redistribute it and/or modify it under the terms of the GNU Lesser General Public License as published by the Free Software Foundation; either version 2.1 of the License, or (at your option) any later version.

This library is distributed in the hope that it will be useful, but WITHOUT ANY WARRANTY; without even the implied warranty of MERCHANTABILITY or FITNESS FOR A PARTICULAR PURPOSE. See the GNU Lesser General Public License for more details.

You should have received a copy of the GNU Lesser General Public License along with this library; if not, write to the Free Software Foundation, Inc., 51 Franklin Street, Fifth Floor, Boston, MA 02110-1301, USA. @end smallexample

Also add information on how to contact you by electronic and paper mail.

You should also get your employer (if you work as a programmer) or your school, if any, to sign a ``copyright disclaimer" for the library, if necessary. Here is a sample; alter the names:

@smallexample

Yoyodyne, Inc., hereby disclaims all copyright interest in the library `Frob' (a library for tweaking knobs) written by James Random Hacker.

@var{signature of Ty Coon}, 1 April 1990 Ty Coon, President of Vice @end smallexample

That's all there is to it!

Copyright 1992, 1993, 1994, 1997 Henry Spencer. All rights reserved. This software is not subject to any license of the American Telephone and Telegraph Company or of the Regents of the University of California.

Permission is granted to anyone to use this software for any purpose on any computer system, and to alter it and redistribute it, subject to the following restrictions:

1. The author is not responsible for the consequences of use of this software, no matter how awful, even if they arise from flaws in it.

2. The origin of this software must not be misrepresented, either by explicit claim or by omission. Since few users ever read sources, credits must appear in the documentation.

3. Altered versions must be plainly marked as such, and must not be misrepresented as being the original software. Since few users ever read sources, credits must appear in the documentation.

4. This notice may not be removed or altered. GNU GENERAL PUBLIC LICENSE Version 2, June 1991

Copyright (C) 1989, 1991 Free Software Foundation, Inc., 51 Franklin Street, Fifth Floor, Boston, MA 02110-1301 USA Everyone is permitted to copy and distribute verbatim copies of this license document, but changing it is not allowed.

#### Preamble

 The licenses for most software are designed to take away your freedom to share and change it. By contrast, the GNU General Public License is intended to guarantee your freedom to share and change free software--to make sure the software is free for all its users. This General Public License applies to most of the Free Software Foundation's software and to any other program whose authors commit to using it. (Some other Free Software Foundation software is covered by the GNU Lesser General Public License instead.) You can apply it to your programs, too.

 When we speak of free software, we are referring to freedom, not price.

 Our General Public Licenses are designed to make sure that you have the freedom to distribute copies of free software (and charge for this service if you wish), that you receive source code or can get it if you want it, that you can change the software or use pieces of it in new free programs; and that you know you can do these things.

 To protect your rights, we need to make restrictions that forbid anyone to deny you these rights or to ask you to surrender the rights. These restrictions translate to certain responsibilities for you if you distribute copies of the software, or if you modify it.

 For example, if you distribute copies of such a program, whether gratis or for a fee, you must give the recipients all the rights that you have. You must make sure that they, too, receive or can get the source code. And you must show them these terms so they know their rights.

We protect your rights with two steps: (1) copyright the software, and (2) offer you this license which

 gives you legal permission to copy, distribute and/or modify the software.

 Also, for each author's protection and ours, we want to make certain that everyone understands that there is no warranty for this free software. If the software is modified by someone else and passed on, we want its recipients to know that what they have is not the original, so that any problems introduced by others will not reflect on the original authors' reputations.

 Finally, any free program is threatened constantly by software patents. We wish to avoid the danger that redistributors of a free program will individually obtain patent licenses, in effect making the program proprietary. To prevent this, we have made it clear that any patent must be licensed for everyone's free use or not licensed at all.

 The precise terms and conditions for copying, distribution and modification follow.

# GNU GENERAL PUBLIC LICENSE TERMS AND CONDITIONS FOR COPYING, DISTRIBUTION AND MODIFICATION

 0. This License applies to any program or other work which contains a notice placed by the copyright holder saying it may be distributed under the terms of this General Public License. The "Program", below, refers to any such program or work, and a "work based on the Program" means either the Program or any derivative work under copyright law: that is to say, a work containing the Program or a portion of it, either verbatim or with modifications and/or translated into another language. (Hereinafter, translation is included without limitation in the term "modification".) Each licensee is addressed as "you".

Activities other than copying, distribution and modification are not covered by this License; they are outside its scope. The act of running the Program is not restricted, and the output from the Program is covered only if its contents constitute a work based on the Program (independent of having been made by running the Program). Whether that is true depends on what the Program does.

 1. You may copy and distribute verbatim copies of the Program's source code as you receive it, in any medium, provided that you conspicuously and appropriately publish on each copy an appropriate copyright notice and disclaimer of warranty; keep intact all the notices that refer to this License and to the absence of any warranty; and give any other recipients of the Program a copy of this License along with the Program.

You may charge a fee for the physical act of transferring a copy, and you may at your option offer warranty protection in exchange for a fee.

 2. You may modify your copy or copies of the Program or any portion of it, thus forming a work based on the Program, and copy and distribute such modifications or work under the terms of Section 1 above, provided that you also meet all of these conditions:

 a) You must cause the modified files to carry prominent notices stating that you changed the files and the date of any change.

b) You must cause

 any work that you distribute or publish, that in whole or in part contains or is derived from the Program or any part thereof, to be licensed as a whole at no charge to all third parties under the terms of this License.

 c) If the modified program normally reads commands interactively when run, you must cause it, when started running for such interactive use in the most ordinary way, to print or display an announcement including an appropriate copyright notice and a notice that there is no warranty (or else, saying that you provide a warranty) and that users may redistribute the program under these conditions, and telling the user how to view a copy of this License. (Exception: if the Program itself is interactive but does not normally print such an announcement, your work based on the Program is not required to print an announcement.)

These requirements apply to the modified work as a whole. If identifiable sections of that work

are not derived from the Program,

and can be reasonably considered independent and separate works in themselves, then this License, and its terms, do not apply to those sections when you distribute them as separate works. But when you distribute the same sections as part of a whole which is a work based on the Program, the distribution of the whole must be on the terms of this License, whose permissions for other licensees extend to the entire whole, and thus to each and every part regardless of who wrote it.

Thus, it is not the intent of this section to claim rights or contest your rights to work written entirely by you; rather, the intent is to exercise the right to control the distribution of derivative or collective works based on the Program.

In addition, mere aggregation of another work not based on the Program with the Program (or with a work based on the Program) on a volume of a storage or distribution medium does not bring the other work under the scope of this License.

 3. You may copy and distribute the Program (or a work based on it, under Section 2) in object code or executable form under the terms of Sections 1 and 2 above provided that you also do one of the following:

 a) Accompany it with the complete corresponding machine-readable source code, which must be distributed under the terms of Sections 1 and 2 above on a medium customarily used for software interchange; or,

 b) Accompany it with a written offer, valid for at least three years, to give any third party, for a charge no more than your cost of physically performing source distribution, a complete machine-readable copy of the corresponding source code, to be distributed under the terms of Sections 1 and 2 above on a medium customarily used for software interchange; or,

 c) Accompany it with the information you received as to the offer to distribute corresponding source code. (This alternative is allowed only for noncommercial distribution and only if you

 received the program in object code or executable form with such an offer, in accord with Subsection b above.)

The source code for a work means the preferred form of the work for making modifications to it. For an executable work, complete source code means all the source code for all modules it contains, plus any associated interface definition files, plus the scripts used to control compilation and installation of the executable. However, as a special exception, the source code distributed need not include anything that is normally distributed (in either source or binary form) with the major components (compiler, kernel, and so on) of the operating system on which the executable runs, unless that component itself accompanies the executable.

If distribution of executable or object code is made by offering access to copy from a designated place, then offering equivalent access to copy the source code from the same place counts as distribution of the source code, even though third parties are not compelled to copy the source along with the object code.

 4. You may not copy, modify, sublicense, or distribute the Program except as expressly provided under this License. Any attempt otherwise to copy, modify, sublicense or distribute the Program is void, and will automatically terminate your rights under this License. However, parties who have received copies, or rights, from you under this License will not have their licenses terminated so long as such parties remain in full compliance.

 5. You are not required to accept this License, since you have not signed it. However, nothing else grants you permission to modify or distribute the Program or its derivative works. These actions are prohibited by law if you do not accept this License. Therefore, by modifying or distributing the Program (or any work based on the Program), you indicate your acceptance of this License to do so, and all its terms and conditions for copying, distributing or modifying

the Program or works based on it.

 6. Each time you redistribute the Program (or any work based on the Program), the recipient automatically receives a license from the original licensor to copy, distribute or modify the Program subject to these terms and conditions. You may not impose any further restrictions on the recipients' exercise of the rights granted herein. You are not responsible for enforcing compliance by third parties to this License.

 7. If, as a consequence of a court judgment or allegation of patent infringement or for any other reason (not limited to patent issues), conditions are imposed on you (whether by court order, agreement or otherwise) that contradict the conditions of this License, they do not excuse you from the conditions of this License. If you cannot distribute so as to satisfy simultaneously your obligations under this License and any other pertinent obligations, then as a consequence you may not distribute the Program at all. For example, if a patent

license would not permit royalty-free redistribution of the Program by all those who receive copies directly or indirectly through you, then the only way you could satisfy both it and this License would be to refrain entirely from distribution of the Program.

If any portion of this section is held invalid or unenforceable under any particular circumstance, the balance of the section is intended to apply and the section as a whole is intended to apply in other circumstances.

It is not the purpose of this section to induce you to infringe any patents or other property right claims or to contest validity of any such claims; this section has the sole purpose of protecting the integrity of the free software distribution system, which is implemented by public license practices. Many people have made generous contributions to the wide range of software distributed through that system in reliance on consistent application of that system; it is up to the author/donor to decide if he or she is willing to distribute software through any other system and a licensee cannot impose that choice.

This section is intended to make thoroughly clear what is believed to be a consequence of the rest of this License.

 8. If the distribution and/or use of the Program is restricted in certain countries either by patents or by copyrighted interfaces, the original copyright holder who places the Program under this License may add an explicit geographical distribution limitation excluding those countries, so that distribution is permitted only in or among countries not thus excluded. In such case, this License incorporates the limitation as if written in the body of this License.

 9. The Free Software Foundation may publish revised and/or new versions of the General Public License from time to time. Such new versions will be similar in spirit to the present version, but may differ in detail to address new problems or concerns.

Each version is given a distinguishing

version number. If the Program

specifies a version number of this License which applies to it and "any later version", you have the option of following the terms and conditions either of that version or of any later version published by the Free Software Foundation. If the Program does not specify a version number of this License, you may choose any version ever published by the Free Software Foundation.

 10. If you wish to incorporate parts of the Program into other free programs whose distribution conditions are different, write to the author to ask for permission. For software which is copyrighted by the Free Software Foundation, write to the Free Software Foundation; we sometimes make exceptions for this. Our decision will be guided by the two goals of preserving the free status of all derivatives of our free software and of promoting the sharing and reuse of software generally.

### NO WARRANTY

# 11. BECAUSE THE PROGRAM IS LICENSED FREE OF CHARGE,

### THERE IS NO WARRANTY

FOR THE PROGRAM, TO THE EXTENT PERMITTED BY APPLICABLE LAW. EXCEPT WHEN OTHERWISE STATED IN WRITING THE COPYRIGHT HOLDERS AND/OR OTHER PARTIES PROVIDE THE PROGRAM "AS IS" WITHOUT WARRANTY OF ANY KIND, EITHER EXPRESSED OR IMPLIED, INCLUDING, BUT NOT LIMITED TO, THE IMPLIED WARRANTIES OF MERCHANTABILITY AND FITNESS FOR A PARTICULAR PURPOSE. THE ENTIRE RISK AS TO THE QUALITY AND PERFORMANCE OF THE PROGRAM IS WITH YOU. SHOULD THE PROGRAM PROVE DEFECTIVE, YOU ASSUME THE COST OF ALL NECESSARY SERVICING, REPAIR OR CORRECTION.

 12. IN NO EVENT UNLESS REQUIRED BY APPLICABLE LAW OR AGREED TO IN WRITING WILL ANY COPYRIGHT HOLDER, OR ANY OTHER PARTY WHO MAY MODIFY AND/OR REDISTRIBUTE THE PROGRAM AS PERMITTED ABOVE, BE LIABLE TO YOU FOR DAMAGES, INCLUDING ANY GENERAL, SPECIAL, INCIDENTAL OR CONSEQUENTIAL DAMAGES ARISING OUT OF THE USE OR INABILITY TO USE THE PROGRAM (INCLUDING BUT NOT LIMITED TO LOSS OF DATA OR DATA BEING RENDERED INACCURATE OR LOSSES SUSTAINED BY YOU OR

 THIRD PARTIES OR A FAILURE OF THE PROGRAM TO OPERATE WITH ANY OTHER PROGRAMS), EVEN IF SUCH HOLDER OR OTHER PARTY HAS BEEN ADVISED OF THE POSSIBILITY OF SUCH DAMAGES.

# END OF TERMS AND CONDITIONS

How to Apply These Terms to Your New Programs

 If you develop a new program, and you want it to be of the greatest possible use to the public, the best way to achieve this is to make it free software which everyone can redistribute and change under these terms.

 To do so, attach the following notices to the program. It is safest to attach them to the start of each source file to most effectively convey the exclusion of warranty; and each file should have at least the "copyright" line and a pointer to where the full notice is found.

 <one line to give the program's name and a brief idea of what it does.> Copyright  $(C)$  <year > <name of author>

 This program is free software; you can redistribute it and/or modify it under the terms of the GNU General Public License as published by the Free Software Foundation; either version 2 of the License, or (at your option) any later version.

 This program is distributed in the hope that it will be useful, but WITHOUT ANY WARRANTY; without even the implied warranty of MERCHANTABILITY or FITNESS FOR A PARTICULAR PURPOSE. See the GNU General Public License for more details.

 You should have received a copy of the GNU General Public License along with this program; if not, write to the Free Software Foundation, Inc., 51 Franklin Street, Fifth Floor, Boston, MA 02110-1301 USA.

Also add information on how to contact you by electronic and paper mail.

If the program is interactive, make it output a short notice like this when it starts in an interactive mode:

Gnomovision version 69, Copyright (C) year name of author

 Gnomovision comes with ABSOLUTELY NO WARRANTY; for details type `show w'. This is free software, and you are welcome to redistribute

it

under certain conditions; type `show c' for details.

The hypothetical commands `show w' and `show c' should show the appropriate parts of the General Public License. Of course, the commands you use may be called something other than `show w' and `show c'; they could even be mouse-clicks or menu items--whatever suits your program.

You should also get your employer (if you work as a programmer) or your school, if any, to sign a "copyright disclaimer" for the program, if necessary. Here is a sample; alter the names:

 Yoyodyne, Inc., hereby disclaims all copyright interest in the program `Gnomovision' (which makes passes at compilers) written by James Hacker.

 <signature of Ty Coon>, 1 April 1989 Ty Coon, President of Vice

This General Public License does not permit incorporating your program into proprietary programs. If your program is a subroutine library, you may consider it more useful to permit linking proprietary applications with the library. If this is what you want to do, use the GNU Lesser General

Public License instead of this License. GNU LESSER GENERAL PUBLIC LICENSE

Version 2.1, February 1999

Copyright (C) 1991, 1999 Free Software Foundation, Inc. 51 Franklin Street, Fifth Floor, Boston, MA 02110-1301 USA Everyone is permitted to copy and distribute verbatim copies of this license document, but changing it is not allowed.

[This is the first released version of the Lesser GPL. It also counts as the successor of the GNU Library Public License, version 2, hence the version number 2.1.]

### Preamble

 The licenses for most software are designed to take away your freedom to share and change it. By contrast, the GNU General Public Licenses are intended to guarantee your freedom to share and change free software--to make sure the software is free for all its users.

 This license, the Lesser General Public License, applies to some specially designated software packages--typically libraries--of the Free Software Foundation and other authors who

decide to use it. You

can use it too, but we suggest you first think carefully about whether this license or the ordinary General Public License is the better strategy to use in any particular case, based on the explanations below.

 When we speak of free software, we are referring to freedom of use, not price. Our General Public Licenses are designed to make sure that you have the freedom to distribute copies of free software (and charge for this service if you wish); that you receive source code or can get it if you want it; that you can change the software and use pieces of it in new free programs; and that you are informed that you can do these things.

 To protect your rights, we need to make restrictions that forbid distributors to deny you these rights or to ask you to surrender these rights. These restrictions translate to certain responsibilities for you if you distribute copies of the library or if you modify it.

 For example, if you distribute copies of the library, whether gratis

or for a fee, you must give the recipients all the rights that we gave you. You must make sure that they, too, receive or can get the source code. If you link other code with the library, you must provide complete object files to the recipients, so that they can relink them with the library after making changes to the library and recompiling it. And you must show them these terms so they know their rights.

We protect your rights with a two-step method: (1) we copyright the library, and (2) we offer you this license, which gives you legal permission to copy, distribute and/or modify the library.

 To protect each distributor, we want to make it very clear that there is no warranty for the free library. Also, if the library is modified by someone else and passed on, the recipients should know that what they have is not the original version, so that the original author's reputation will not be affected by problems that might be introduced by others.

### Finally, software

 patents pose a constant threat to the existence of any free program. We wish to make sure that a company cannot effectively restrict the users of a free program by obtaining a restrictive license from a patent holder. Therefore, we insist that any patent license obtained for a version of the library must be consistent with the full freedom of use specified in this license.

 Most GNU software, including some libraries, is covered by the ordinary GNU General Public License. This license, the GNU Lesser

General Public License, applies to certain designated libraries, and is quite different from the ordinary General Public License. We use this license for certain libraries in order to permit linking those libraries into non-free programs.

 When a program is linked with a library, whether statically or using a shared library, the combination of the two is legally speaking a combined work, a derivative of the original library. The ordinary General Public License therefore permits such linking only if the entire combination fits its criteria of freedom. The Lesser General Public License permits more lax criteria for linking other code with the library.

 We call this license the "Lesser" General Public License because it does Less to protect the user's freedom than the ordinary General Public License. It also provides other free software developers Less of an advantage over competing non-free programs. These disadvantages are the reason we use the ordinary General Public License for many libraries. However, the Lesser license provides advantages in certain special circumstances.

 For example, on rare occasions, there may be a special need to encourage the widest possible use of a certain library, so that it becomes a de-facto standard. To achieve this, non-free programs must be allowed to use the library. A more frequent case is that a free library does the same job as widely used non-free libraries. In this case, there is little to gain by limiting the free library to free software only, so we use the Lesser General Public License.

 In other cases, permission to use a particular library in non-free programs enables a greater number of people to use a large body of free software. For example, permission to use the GNU C Library in non-free programs enables many more people to use the whole GNU operating system, as well as its variant, the GNU/Linux operating system.

 Although the Lesser General Public License is Less protective of the users' freedom, it does ensure that the user of a program that is linked with the Library has the freedom and the wherewithal to run that program using a modified version of the Library.

 The precise terms and conditions for copying, distribution and modification follow. Pay close attention to the difference between a "work based on the library" and a "work that uses the library". The former contains code derived from the library, whereas the latter must be combined with the library in order

to run.

# GNU LESSER GENERAL PUBLIC LICENSE TERMS AND CONDITIONS FOR COPYING, DISTRIBUTION AND MODIFICATION

 0. This License Agreement applies to any software library or other program which contains a notice placed by the copyright holder or other authorized party saying it may be distributed under the terms of this Lesser General Public License (also called "this License"). Each licensee is addressed as "you".

 A "library" means a collection of software functions and/or data prepared so as to be conveniently linked with application programs (which use some of those functions and data) to form executables.

 The "Library", below, refers to any such software library or work which has been distributed under these terms. A "work based on the Library" means either the Library or any derivative work under copyright law: that is to say, a work containing the Library or a portion of it, either verbatim or with modifications and/or translated straightforwardly into another language. (Hereinafter, translation is included without limitation in the term "modification".)

 "Source code" for a work means the preferred form of the work for making modifications to it. For a library, complete source code means all the source code for all modules it contains, plus any associated interface definition files, plus the scripts used to control compilation and installation of the library.

 Activities other than copying, distribution and modification are not covered by this License; they are outside its scope. The act of running a program using the Library is not restricted, and output from such a program is covered only if its contents constitute a work based on the Library (independent of the use of the Library in a tool for writing it). Whether that is true depends on what the Library does and what the program that uses the Library does.

 1. You may copy and distribute verbatim copies of the Library's complete source code as you receive it, in any medium, provided that

you conspicuously and appropriately publish on each copy an appropriate copyright notice and disclaimer of warranty; keep intact all the notices that refer to this License and to the absence of any warranty; and distribute a copy of this License along with the Library.

You may charge a fee for the physical act of transferring a copy,

and you may at your option offer warranty protection in exchange for a fee.

 2. You may modify your copy or copies of the Library or any portion of it, thus forming a work based on the Library, and copy and distribute such modifications or work under the terms of Section 1 above, provided that you also meet all of these conditions:

a) The modified work must itself be a software library.

 b) You must cause the files modified to carry prominent notices stating that you changed the files and the date of any change.

 c) You must cause the whole of the work to be licensed at no charge to all third parties under the terms of this License.

 d) If a facility in the modified Library refers to a function or a table of data to be supplied by an application program that uses the facility, other than as an argument passed when the facility is invoked, then you must make a good faith effort to ensure that, in the event an application does not supply such function or table, the facility still operates, and performs whatever part of its purpose remains meaningful.

 (For example, a function in a library to compute square roots has a purpose that is entirely well-defined independent of the application. Therefore, Subsection 2d requires that any application-supplied function or table used by this function must be optional: if the application does not supply it, the square root function must still compute square roots.)

These requirements apply to the modified work as a whole. If identifiable sections of that work are not derived from the Library, and can be

 reasonably considered independent and separate works in themselves, then this License, and its terms, do not apply to those sections when you distribute them as separate works. But when you distribute the same sections as part of a whole which is a work based on the Library, the distribution of the whole must be on the terms of this License, whose permissions for other licensees extend to the entire whole, and thus to each and every part regardless of who wrote it.

Thus, it is not the intent of this section to claim rights or contest your rights to work written entirely by you; rather, the intent is to exercise the right to control the distribution of derivative or collective works based on the Library.

In addition, mere aggregation of another work not based on the Library with the Library (or with a work based on the Library) on a volume of a storage or distribution medium does not bring the other work under the scope of this License.

 3. You may opt to apply the terms of the ordinary GNU General Public

License instead of this License to a given copy of the Library. To do this, you must alter all the notices that refer to this License, so that they refer to the ordinary GNU General Public License, version 2, instead of to this License. (If a newer version than version 2 of the ordinary GNU General Public License has appeared, then you can specify that version instead if you wish.) Do not make any other change in these notices.

 Once this change is made in a given copy, it is irreversible for that copy, so the ordinary GNU General Public License applies to all subsequent copies and derivative works made from that copy.

 This option is useful when you wish to copy part of the code of the Library into a program that is not a library.

 4. You may copy and distribute the Library (or a portion or derivative of it, under Section 2) in object code or executable form under the terms of Sections 1 and 2 above provided that you accompany it with the complete corresponding machine-readable source code, which must be distributed under the terms of Sections 1 and 2 above on a medium customarily used for software interchange.

 If distribution of object code is made by offering access to copy from a designated place, then offering equivalent access to copy the source code from the same place satisfies the requirement to distribute the source code, even though third parties are not compelled to copy the source along with the object code.

 5. A program that contains no derivative of any portion of the Library, but is designed to work with the Library by being compiled or linked with it, is called a "work that uses the Library". Such a work, in isolation, is not a derivative work of the Library, and therefore falls outside the scope of this License.

 However, linking a "work that uses the Library" with the Library creates an executable that is a derivative of the Library (because it contains portions of the Library), rather than a "work that uses the

library". The executable is therefore covered by this License.

Section 6 states terms for distribution of such executables.

 When a "work that uses the Library" uses material from a header file that is part of the Library, the object code for the work may be a derivative work of the Library even though the source code is not. Whether this is true is especially significant if the work can be linked without the Library, or if the work is itself a library. The threshold for this to be true is not precisely defined by law.

 If such an object file uses only numerical parameters, data structure layouts and accessors, and small macros and small inline functions (ten lines or less in length), then the use of the object file is unrestricted, regardless of whether it is legally a derivative work. (Executables containing this object code plus portions of the Library will still fall under Section 6.)

 Otherwise, if the work is a derivative of the Library, you may distribute the

 object code for the work under the terms of Section 6. Any executables containing that work also fall under Section 6, whether or not they are linked directly with the Library itself.

 6. As an exception to the Sections above, you may also combine or link a "work that uses the Library" with the Library to produce a work containing portions of the Library, and distribute that work under terms of your choice, provided that the terms permit modification of the work for the customer's own use and reverse engineering for debugging such modifications.

 You must give prominent notice with each copy of the work that the Library is used in it and that the Library and its use are covered by this License. You must supply a copy of this License. If the work during execution displays copyright notices, you must include the copyright notice for the Library among them, as well as a reference directing the user to the copy of this License. Also, you must do one of these things:

#### a) Accompany

the work with the complete corresponding

 machine-readable source code for the Library including whatever changes were used in the work (which must be distributed under Sections 1 and 2 above); and, if the work is an executable linked with the Library, with the complete machine-readable "work that uses the Library", as object code and/or source code, so that the user can modify the Library and then relink to produce a modified executable containing the modified Library. (It is understood that the user who changes the contents of definitions files in the Library will not necessarily be able to recompile the application

to use the modified definitions.)

 b) Use a suitable shared library mechanism for linking with the Library. A suitable mechanism is one that (1) uses at run time a copy of the library already present on the user's computer system, rather than copying library functions into the executable, and (2) will operate

 properly with a modified version of the library, if the user installs one, as long as the modified version is interface-compatible with the version that the work was made with.

 c) Accompany the work with a written offer, valid for at least three years, to give the same user the materials specified in Subsection 6a, above, for a charge no more than the cost of performing this distribution.

 d) If distribution of the work is made by offering access to copy from a designated place, offer equivalent access to copy the above specified materials from the same place.

 e) Verify that the user has already received a copy of these materials or that you have already sent this user a copy.

 For an executable, the required form of the "work that uses the Library" must include any data and utility programs needed for reproducing the executable from it. However, as a special exception, the materials to be distributed need not include anything that is normally

 distributed (in either source or binary form) with the major components (compiler, kernel, and so on) of the operating system on which the executable runs, unless that component itself accompanies the executable.

 It may happen that this requirement contradicts the license restrictions of other proprietary libraries that do not normally accompany the operating system. Such a contradiction means you cannot use both them and the Library together in an executable that you distribute.

 7. You may place library facilities that are a work based on the Library side-by-side in a single library together with other library facilities not covered by this License, and distribute such a combined library, provided that the separate distribution of the work based on the Library and of the other library facilities is otherwise permitted, and provided that you do these two things:

 a) Accompany the combined library with a copy of the same work based on the Library, uncombined with any

other library

 facilities. This must be distributed under the terms of the Sections above.

 b) Give prominent notice with the combined library of the fact that part of it is a work based on the Library, and explaining where to find the accompanying uncombined form of the same work.

 8. You may not copy, modify, sublicense, link with, or distribute the Library except as expressly provided under this License. Any attempt otherwise to copy, modify, sublicense, link with, or distribute the Library is void, and will automatically terminate your rights under this License. However, parties who have received copies, or rights, from you under this License will not have their licenses terminated so long as such parties remain in full compliance.

 9. You are not required to accept this License, since you have not signed it. However, nothing else grants you permission to modify or distribute the Library or its derivative works. These actions are prohibited by law if

 you do not accept this License. Therefore, by modifying or distributing the Library (or any work based on the Library), you indicate your acceptance of this License to do so, and all its terms and conditions for copying, distributing or modifying the Library or works based on it.

 10. Each time you redistribute the Library (or any work based on the Library), the recipient automatically receives a license from the original licensor to copy, distribute, link with or modify the Library subject to these terms and conditions. You may not impose any further restrictions on the recipients' exercise of the rights granted herein. You are not responsible for enforcing compliance by third parties with this License.

 11. If, as a consequence of a court judgment or allegation of patent infringement or for any other reason (not limited to patent issues), conditions are imposed on you (whether by court order, agreement or otherwise) that contradict the conditions of this License, they do not excuse

 you from the conditions of this License. If you cannot distribute so as to satisfy simultaneously your obligations under this License and any other pertinent obligations, then as a consequence you may not distribute the Library at all. For example, if a patent license would not permit royalty-free redistribution of the Library by all those who receive copies directly or indirectly through you, then the only way you could satisfy both it and this License would be to refrain entirely from distribution of the Library.

If any portion of this section is held invalid or unenforceable under any particular circumstance, the balance of the section is intended to apply, and the section as a whole is intended to apply in other circumstances.

It is not the purpose of this section to induce you to infringe any patents or other property right claims or to contest validity of any such claims; this section has the sole purpose of protecting the integrity of the free software distribution system which is

implemented by public license practices. Many people have made generous contributions to the wide range of software distributed through that system in reliance on consistent application of that system; it is up to the author/donor to decide if he or she is willing to distribute software through any other system and a licensee cannot impose that choice.

This section is intended to make thoroughly clear what is believed to be a consequence of the rest of this License.

 12. If the distribution and/or use of the Library is restricted in certain countries either by patents or by copyrighted interfaces, the original copyright holder who places the Library under this License may add an explicit geographical distribution limitation excluding those countries, so that distribution is permitted only in or among countries not thus excluded. In such case, this License incorporates the limitation as if written in the body of this License.

 13. The Free Software Foundation may publish revised and/or new

versions of the Lesser General Public License from time to time. Such new versions will be similar in spirit to the present version, but may differ in detail to address new problems or concerns.

Each version is given a distinguishing version number. If the Library specifies a version number of this License which applies to it and "any later version", you have the option of following the terms and conditions either of that version or of any later version published by the Free Software Foundation. If the Library does not specify a license version number, you may choose any version ever published by the Free Software Foundation.

 14. If you wish to incorporate parts of the Library into other free programs whose distribution conditions are incompatible with these, write to the author to ask for permission. For software which is copyrighted by the Free Software Foundation, write to the Free Software Foundation; we sometimes make exceptions for this. Our decision

 will be guided by the two goals of preserving the free status of all derivatives of our free software and of promoting the sharing and reuse of software generally.

### NO WARRANTY

 15. BECAUSE THE LIBRARY IS LICENSED FREE OF CHARGE, THERE IS NO WARRANTY FOR THE LIBRARY, TO THE EXTENT PERMITTED BY APPLICABLE LAW. EXCEPT WHEN OTHERWISE STATED IN WRITING THE COPYRIGHT HOLDERS AND/OR OTHER PARTIES PROVIDE THE LIBRARY "AS IS" WITHOUT WARRANTY OF ANY KIND, EITHER EXPRESSED OR IMPLIED, INCLUDING, BUT NOT LIMITED TO, THE IMPLIED WARRANTIES OF MERCHANTABILITY AND FITNESS FOR A PARTICULAR PURPOSE. THE ENTIRE RISK AS TO THE QUALITY AND PERFORMANCE OF THE LIBRARY IS WITH YOU. SHOULD THE LIBRARY PROVE DEFECTIVE, YOU ASSUME THE COST OF ALL NECESSARY SERVICING, REPAIR OR CORRECTION.

 16. IN NO EVENT UNLESS REQUIRED BY APPLICABLE LAW OR AGREED TO IN WRITING WILL ANY COPYRIGHT HOLDER, OR ANY OTHER PARTY WHO MAY MODIFY AND/OR REDISTRIBUTE THE LIBRARY AS PERMITTED ABOVE, BE LIABLE TO YOU FOR DAMAGES, INCLUDING ANY GENERAL, SPECIAL, INCIDENTAL OR CONSEQUENTIAL DAMAGES ARISING OUT OF THE USE OR INABILITY TO USE THE LIBRARY (INCLUDING BUT NOT LIMITED TO LOSS OF DATA OR DATA BEING RENDERED INACCURATE OR LOSSES SUSTAINED BY YOU OR THIRD PARTIES OR A FAILURE OF THE LIBRARY TO OPERATE WITH ANY OTHER SOFTWARE), EVEN IF SUCH HOLDER OR OTHER PARTY HAS BEEN ADVISED OF THE POSSIBILITY OF SUCH DAMAGES.

# END OF TERMS AND CONDITIONS

How to Apply These Terms to Your New Libraries

 If you develop a new library, and you want it to be of the greatest possible use to the public, we recommend making it free software that everyone can redistribute and change. You can do so by permitting redistribution under these terms (or, alternatively, under the terms of the ordinary General Public License).

 To apply these terms, attach the following notices to the library. It is safest to attach them to the start of each source file to most effectively convey

 the exclusion of warranty; and each file should have at least the "copyright" line and a pointer to where the full notice is found.

 <one line to give the library's name and a brief idea of what it does.> Copyright  $(C)$  <year > <name of author>

This library is free software; you can redistribute it and/or

 modify it under the terms of the GNU Lesser General Public License as published by the Free Software Foundation; either version 2.1 of the License, or (at your option) any later version.

 This library is distributed in the hope that it will be useful, but WITHOUT ANY WARRANTY; without even the implied warranty of MERCHANTABILITY or FITNESS FOR A PARTICULAR PURPOSE. See the GNU Lesser General Public License for more details.

 You should have received a copy of the GNU Lesser General Public License along with this library; if not, write to the Free Software Foundation, Inc., 51 Franklin Street, Fifth Floor, Boston, MA 02110-1301 USA

Also add information on how to contact you by electronic and paper mail.

You should also get your employer (if you work as a programmer) or your school, if any, to sign a "copyright disclaimer" for the library, if necessary. Here is a sample; alter the names:

 Yoyodyne, Inc., hereby disclaims all copyright interest in the library `Frob' (a library for tweaking knobs) written by James Random Hacker.

 <signature of Ty Coon>, 1 April 1990 Ty Coon, President of Vice

That's all there is to it! @c The GNU Free Documentation License. @center Version 1.3, 3 November 2008

@c This file is intended to be included within another document, @c hence no sectioning command or @node.

#### @display

Copyright @copyright{} 2000, 2001, 2002, 2007, 2008 Free Software Foundation, Inc. @uref{http://fsf.org/}

Everyone is permitted to copy and distribute verbatim copies of this license document, but changing it is not allowed. @end display

@enumerate 0 @item PREAMBLE

The purpose of this License is to make a manual, textbook, or other functional and useful document @dfn{free} in the sense of freedom: to assure everyone the effective freedom to copy and redistribute it,

with or without modifying it, either commercially or noncommercially. Secondarily, this License preserves for the author and publisher a way to get credit for their work, while not being considered responsible for modifications made by others.

This License is a kind of ``copyleft'', which means that derivative works of the document must themselves be free in the same sense. It complements the GNU General Public License, which is a copyleft license designed for free software.

We have designed this License in order to use it for manuals for free software, because free software needs free documentation: a free program should come with manuals providing the same freedoms that the software does. But this License is not limited to software manuals; it can be used for any textual work, regardless of subject matter or whether it is published as a printed book. We recommend this License principally for works whose purpose is instruction or reference.

# @item APPLICABILITY AND DEFINITIONS

This License applies to any manual or other work, in any medium, that contains a notice placed by the copyright holder saying it can be distributed under the terms of this License. Such a notice grants a world-wide, royalty-free license, unlimited in duration, to use that work under the conditions stated herein. The ``Document'', below, refers

 to any such manual or work. Any member of the public is a licensee, and is addressed as ``you''. You accept the license if you copy, modify or distribute the work in a way requiring permission under copyright law.

A ``Modified Version'' of the Document means any work containing the Document or a portion of it, either copied verbatim, or with modifications and/or translated into another language.

A ``Secondary Section'' is a named appendix or a front-matter section of the Document that deals exclusively with the relationship of the publishers or authors of the Document to the Document's overall subject (or to related matters) and contains nothing that could fall directly within that overall subject. (Thus, if the Document is in part a textbook of mathematics, a Secondary Section may not explain any mathematics.) The relationship could be a matter of historical connection with the subject or with related matters, or of legal, commercial, philosophical, ethical or political position regarding them.

The ``Invariant Sections'' are certain Secondary Sections whose titles are designated, as being those of Invariant Sections, in the notice that says that the Document is released under this License. If a section does not fit the above definition of Secondary then it is not allowed to be designated as Invariant. The Document may contain zero Invariant Sections. If the Document does not identify any Invariant Sections then there are none.

The ``Cover Texts'' are certain short passages of text that are listed, as Front-Cover Texts or Back-Cover Texts, in the notice that says that the Document is released under this License. A Front-Cover Text may be at most 5 words, and a Back-Cover Text may be at most 25 words.

A ``Transparent'' copy of the Document means a machine-readable copy, represented in a format whose specification is available to the general public, that is suitable for revising the document straightforwardly with generic text editors or (for images composed of pixels) generic paint programs or (for drawings) some widely available drawing editor, and that is suitable for input to text formatters or for automatic translation to a variety of formats suitable for input to text formatters. A copy made in an otherwise Transparent file format whose markup, or absence of markup, has been arranged to thwart or discourage subsequent modification by readers is not Transparent. An image format is not Transparent if used for any substantial amount of text. A copy that is not ``Transparent'' is called ``Opaque''.

Examples of suitable formats for Transparent copies include plain ASCII without markup, Texinfo input format, La@TeX{} input format, SGML or XML using a publicly available DTD, and standard-conforming simple HTML, PostScript or PDF designed for human modification. Examples of transparent image formats include PNG, XCF and JPG. Opaque formats include proprietary formats that can be read and edited only by proprietary word processors, SGML or XML for which the DTD and/or processing tools are not generally available, and the machine-generated HTML, PostScript or PDF produced by some word processors for output purposes only.

The ``Title Page'' means, for a printed book, the title page itself, plus such following pages as are needed to hold, legibly, the material this License requires to appear in the title page. For works in formats which do not have any title page as such, ``Title Page'' means the text near the most prominent appearance of the work's title, preceding the beginning of the body of the text.

The ``publisher'' means any person or entity that distributes copies of the Document to the public.

A section ``Entitled XYZ'' means a named subunit of the Document whose title either is precisely XYZ or contains XYZ in parentheses following text that translates XYZ in another language. (Here XYZ stands for a specific section name mentioned below, such as "Acknowledgements", ``Dedications'', ``Endorsements'', or ``History''.) To ``Preserve the Title'' of such a section when you modify the Document means that it remains a

section "Entitled XYZ" according to this definition.

The Document may include Warranty Disclaimers next to the notice which states that this License applies to the Document. These Warranty Disclaimers are considered to be included by reference in this License, but only as regards disclaiming warranties: any other implication that these Warranty Disclaimers may have is void and has no effect on the meaning of this License.

# @item VERBATIM COPYING

You may copy and distribute the Document in any medium, either commercially or noncommercially, provided that this License, the copyright notices, and the license notice saying this License applies to the Document are reproduced in all copies, and that you add no other conditions whatsoever to those of this License. You may not use technical measures to obstruct or control the reading or further copying of the copies

 you make or distribute. However, you may accept compensation in exchange for copies. If you distribute a large enough number of copies you must also follow the conditions in section 3.

You may also lend copies, under the same conditions stated above, and you may publicly display copies.

# @item COPYING IN QUANTITY

If you publish printed copies (or copies in media that commonly have printed covers) of the Document, numbering more than 100, and the Document's license notice requires Cover Texts, you must enclose the copies in covers that carry, clearly and legibly, all these Cover Texts: Front-Cover Texts on the front cover, and Back-Cover Texts on the back cover. Both covers must also clearly and legibly identify you as the publisher of these copies. The front cover must present the full title with all words of the title equally prominent and

visible. You may add other material on the covers in addition. Copying with changes limited to the covers, as long as they preserve the

 title of the Document and satisfy these conditions, can be treated as verbatim copying in other respects.

If the required texts for either cover are too voluminous to fit legibly, you should put the first ones listed (as many as fit reasonably) on the actual cover, and continue the rest onto adjacent pages.

If you publish or distribute Opaque copies of the Document numbering more than 100, you must either include a machine-readable Transparent copy along with each Opaque copy, or state in or with each Opaque copy a computer-network location from which the general network-using public has access to download using public-standard network protocols a complete Transparent copy of the Document, free of added material. If you use the latter option, you must take reasonably prudent steps, when you begin distribution of Opaque copies in quantity, to ensure that this Transparent copy will remain thus accessible at the stated location until at least one year after the last time you distribute an

Opaque copy (directly or through your agents or retailers) of that edition to the public.

It is requested, but not required, that you contact the authors of the Document well before redistributing any large number of copies, to give them a chance to provide you with an updated version of the Document.

# @item MODIFICATIONS

You may copy and distribute a Modified Version of the Document under the conditions of sections 2 and 3 above, provided that you release the Modified Version under precisely this License, with the Modified Version filling the role of the Document, thus licensing distribution and modification of the Modified Version to whoever possesses a copy of it. In addition, you must do these things in the Modified Version:

### @enumerate A

### @item

Use in the Title Page (and on the covers, if any) a title distinct from that of the Document, and from those of previous versions (which should, if there were any, be listed in the History section of the Document). You may use the same title as a previous version if the original publisher of that version gives permission.

### @item

List on the Title Page, as authors, one or more persons or entities responsible for authorship of the modifications in the Modified Version, together with at least five of the principal authors of the Document (all of its principal authors, if it has fewer than five), unless they release you from this requirement.

#### @item

State on the Title page the name of the publisher of the Modified Version, as the publisher.

# @item

Preserve all the copyright notices of the Document.

### @item

Add an appropriate copyright notice for your modifications adjacent to the other copyright notices.

#### @item

Include, immediately after the copyright notices, a license notice giving the public permission to use the Modified Version under the terms of this License, in the form shown in the Addendum below.

### @item

Preserve in that license notice the full lists of Invariant Sections and required Cover Texts given in the Document's license notice.

@item Include an unaltered copy of this License.

#### @item

Preserve the section Entitled ``History'', Preserve its Title, and add to it an item stating at least the title, year, new authors, and publisher of the Modified Version as given on the Title Page. If there is no section Entitled ``History'' in the Document, create one stating the title, year, authors, and publisher of the Document as given on its Title Page, then add an item describing the Modified Version as stated in the previous sentence.

### @item

Preserve the network location, if any, given in the Document for public access to a Transparent copy of the Document, and likewise the network locations given in the Document for previous versions it was based on. These may be placed in the ``History'' section. You may omit a network location for a work that was published at least four years before the Document itself, or if the original publisher of the version it refers to gives permission.

# @item

### For any

 section Entitled ``Acknowledgements'' or ``Dedications'', Preserve the Title of the section, and preserve in the section all the substance and tone of each of the contributor acknowledgements and/or dedications given therein.

#### @item

Preserve all the Invariant Sections of the Document, unaltered in their text and in their titles. Section numbers or the equivalent are not considered part of the section titles.

#### @item

Delete any section Entitled ``Endorsements''. Such a section may not be included in the Modified Version.

### @item

Do not retitle any existing section to be Entitled ``Endorsements'' or to conflict in title with any Invariant Section.

#### @item

Preserve any Warranty Disclaimers. @end enumerate

If the Modified Version includes new front-matter sections or appendices that qualify as Secondary Sections and contain no material copied from the Document, you may at your option designate some or all of these sections as invariant. To do this, add their titles to the list of Invariant

 Sections in the Modified Version's license notice. These titles must be distinct from any other section titles.

You may add a section Entitled ``Endorsements'', provided it contains nothing but endorsements of your Modified Version by various parties---for example, statements of peer review or that the text has been approved by an organization as the authoritative definition of a standard.

You may add a passage of up to five words as a Front-Cover Text, and a passage of up to 25 words as a Back-Cover Text, to the end of the list of Cover Texts in the Modified Version. Only one passage of Front-Cover Text and one of Back-Cover Text may be added by (or through arrangements made by) any one entity. If the Document already includes a cover text for the same cover, previously added by you or by arrangement made by the same entity you are acting on behalf of, you may not add another; but you may replace the old one, on explicit permission from the previous publisher that added the old

one.

The author(s) and publisher(s) of the Document do not by this License give permission to use their names for publicity for or to assert or imply endorsement of any Modified Version.

# @item COMBINING DOCUMENTS

You may combine the Document with other documents released under this License, under the terms defined in section 4 above for modified versions, provided that you include in the combination all of the Invariant Sections of all of the original documents, unmodified, and list them all as Invariant Sections of your combined work in its license notice, and that you preserve all their Warranty Disclaimers.

The combined work need only contain one copy of this License, and multiple identical Invariant Sections may be replaced with a single copy. If there are multiple Invariant Sections with the same name but different contents, make the title of each such section unique by adding at the end of it, in parentheses, the name of the original author or publisher of that section if known, or else a unique number.

Make the same adjustment to the section titles in the list of Invariant Sections in the license notice of the combined work.

In the combination, you must combine any sections Entitled ``History'' in the various original documents, forming one section Entitled ``History''; likewise combine any sections Entitled ``Acknowledgements'', and any sections Entitled ``Dedications''. You must delete all sections Entitled ``Endorsements.''

# @item COLLECTIONS OF DOCUMENTS

You may make a collection consisting of the Document and other documents released under this License, and replace the individual copies of this License in the various documents with a single copy that is included in the collection, provided that you follow the rules of this License for verbatim copying of each of the documents in all other respects.

You may extract a single document from such a collection, and distribute it individually under this License, provided you insert a copy of this License

 into the extracted document, and follow this License in all other respects regarding verbatim copying of that document.

@item

#### AGGREGATION WITH INDEPENDENT WORKS

A compilation of the Document or its derivatives with other separate and independent documents or works, in or on a volume of a storage or distribution medium, is called an ``aggregate'' if the copyright resulting from the compilation is not used to limit the legal rights of the compilation's users beyond what the individual works permit. When the Document is included in an aggregate, this License does not apply to the other works in the aggregate which are not themselves derivative works of the Document.

If the Cover Text requirement of section 3 is applicable to these copies of the Document, then if the Document is less than one half of the entire aggregate, the Document's Cover Texts may be placed on covers that bracket the Document within the aggregate, or the electronic equivalent of covers if the Document is in electronic form.

Otherwise they must appear on printed covers that bracket the whole aggregate.

# @item TRANSLATION

Translation is considered a kind of modification, so you may distribute translations of the Document under the terms of section 4. Replacing Invariant Sections with translations requires special permission from their copyright holders, but you may include translations of some or all Invariant Sections in addition to the original versions of these Invariant Sections. You may include a translation of this License, and all the license notices in the Document, and any Warranty Disclaimers, provided that you also include the original English version of this License and the original versions of those notices and disclaimers. In case of a disagreement between the translation and the original version of this License or a notice or disclaimer, the original version will prevail.

If a section in the Document is Entitled ``Acknowledgements'', ``Dedications'', or ``History'', the requirement (section 4) to Preserve its Title (section 1) will typically require changing the actual title.

# @item **TERMINATION**

You may not copy, modify, sublicense, or distribute the Document except as expressly provided under this License. Any attempt otherwise to copy, modify, sublicense, or distribute it is void, and

will automatically terminate your rights under this License.

However, if you cease all violation of this License, then your license from a particular copyright holder is reinstated (a) provisionally, unless and until the copyright holder explicitly and finally terminates your license, and (b) permanently, if the copyright holder fails to notify you of the violation by some reasonable means prior to 60 days after the cessation.

Moreover, your license from a particular copyright holder is reinstated permanently if the copyright holder notifies you of the violation by some reasonable means, this is the first time you have received notice of violation of this License (for any work) from that copyright holder, and you cure the violation prior to 30 days after

your receipt of the notice.

Termination of your rights under this section does not terminate the licenses of parties who have received copies or rights from you under this License. If your rights have been terminated and not permanently reinstated, receipt of a copy of some or all of the same material does not give you any rights to use it.

# @item FUTURE REVISIONS OF THIS LICENSE

The Free Software Foundation may publish new, revised versions of the GNU Free Documentation License from time to time. Such new versions will be similar in spirit to the present version, but may differ in detail to address new problems or concerns. See @uref{http://www.gnu.org/copyleft/}.

Each version of the License is given a distinguishing version number. If the Document specifies that a particular numbered version of this License ``or any later version" applies to it, you have the option of following the terms and conditions either of that specified version or of any later version that has been published (not as a draft) by the Free Software Foundation. If the Document does not specify a version number of this License, you may choose any version ever published (not as a draft) by the Free Software Foundation. If the Document

specifies that a proxy can decide which future versions of this License can be used, that proxy's public statement of acceptance of a version permanently authorizes you to choose that version for the Document.

@item **RELICENSING**  ``Massive Multiauthor Collaboration Site'' (or ``MMC Site'') means any World Wide Web server that publishes copyrightable works and also provides prominent facilities for anybody to edit those works. A public wiki that anybody can edit is an example of such a server. A ``Massive Multiauthor Collaboration'' (or ``MMC'') contained in the site means any set of copyrightable works thus published on the MMC site.

``CC-BY-SA'' means the Creative Commons Attribution-Share Alike 3.0 license published by Creative Commons Corporation, a not-for-profit corporation with a principal place of business in San Francisco, California, as well as future copyleft versions of that license published by that same organization.

``Incorporate'' means to publish or republish a Document, in whole or in part, as part of another Document.

An MMC is ``eligible for relicensing'' if it is licensed under this License, and if all works that were first published under this License somewhere other than this MMC, and subsequently incorporated in whole or in part into the MMC, (1) had no cover texts or invariant sections, and (2) were thus incorporated prior to November 1, 2008.

The operator of an MMC Site may republish an MMC contained in the site under CC-BY-SA on the same site at any time before August 1, 2009, provided the MMC is eligible for relicensing.

#### @end enumerate

@page @heading ADDENDUM: How to use this License for your documents

To use this License

 in a document you have written, include a copy of the License in the document and put the following copyright and license notices just after the title page:

### @smallexample

@group

Copyright (C) @var{year} @var{your name}.

 Permission is granted to copy, distribute and/or modify this document under the terms of the GNU Free Documentation License, Version 1.3 or any later version published by the Free Software Foundation; with no Invariant Sections, no Front-Cover Texts, and no Back-Cover Texts. A copy of the license is included in the section entitled ``GNU Free Documentation License''.

@end group @end smallexample

If you have Invariant Sections, Front-Cover Texts and Back-Cover Texts, replace the ``with@dots{}Texts.''@: line with this:

### @smallexample

#### @group

with the Invariant Sections being @var{list their titles}, with the Front-Cover Texts being @var{list}, and with the Back-Cover Texts being @var{list}. @end group @end smallexample

If you have Invariant

 Sections without Cover Texts, or some other combination of the three, merge those two alternatives to suit the situation.

If your document contains nontrivial examples of program code, we recommend releasing these examples in parallel under your choice of free software license, such as the GNU General Public License, to permit their use in free software.

@c Local Variables: @c ispell-local-pdict: "ispell-dict" @c End:

This file contains the copying permission notices for various files in the GNU C Library distribution that have copyright owners other than the Free Software Foundation. These notices all require that a copy of the notice be included in the accompanying documentation and be distributed with binary distributions of the code, so be sure to include this file along with any binary distributions derived from the GNU C Library.

All code incorporated from 4.4 BSD is distributed under the following license:

Copyright (C) 1991 Regents of the University of California. All rights reserved.

Redistribution and use in source and binary forms, with or without modification, are permitted provided that the following conditions are met:

- 1. Redistributions of source code must retain the above copyright notice, this list of conditions and the following disclaimer.
- 2. Redistributions in binary form must reproduce the above copyright

 notice, this list of conditions and the following disclaimer in the

documentation and/or other materials provided with the distribution.

- 3. [This condition was removed.]
- 4. Neither the name of the University nor the names of its contributors may be used to endorse or promote products derived from this software without specific prior written permission.

THIS SOFTWARE IS PROVIDED BY THE REGENTS AND CONTRIBUTORS ``AS IS'' AND ANY EXPRESS OR IMPLIED WARRANTIES, INCLUDING, BUT NOT LIMITED TO, THE IMPLIED WARRANTIES OF MERCHANTABILITY AND FITNESS FOR A PARTICULAR PURPOSE ARE DISCLAIMED. IN NO EVENT SHALL THE REGENTS OR CONTRIBUTORS BE LIABLE FOR ANY DIRECT, INDIRECT, INCIDENTAL, SPECIAL, EXEMPLARY, OR CONSEQUENTIAL DAMAGES (INCLUDING, BUT NOT LIMITED TO, PROCUREMENT OF SUBSTITUTE GOODS OR SERVICES; LOSS OF USE, DATA, OR PROFITS; OR BUSINESS INTERRUPTION) HOWEVER CAUSED AND ON ANY THEORY OF LIABILITY, WHETHER IN CONTRACT, STRICT LIABILITY, OR TORT (INCLUDING NEGLIGENCE OR OTHERWISE) ARISING IN ANY WAY OUT OF THE USE OF THIS SOFTWARE, EVEN IF ADVISED OF THE POSSIBILITY OF SUCH DAMAGE.

The DNS resolver code, taken from BIND 4.9.5, is copyrighted by UC Berkeley, by Digital Equipment Corporation and by Internet Software Consortium. The DEC portions are under the following license:

Portions Copyright (C) 1993 by Digital Equipment Corporation.

Permission to use, copy, modify, and distribute this software for any purpose with or without fee is hereby granted, provided that the above copyright notice and this permission notice appear in all copies, and that the name of Digital Equipment Corporation not be used in advertising or publicity pertaining to distribution of the document or software without specific, written prior permission.

THE SOFTWARE IS PROVIDED "AS IS" AND DIGITAL EQUIPMENT CORP. DISCLAIMS ALL WARRANTIES WITH REGARD TO THIS SOFTWARE, INCLUDING ALL IMPLIED WARRANTIES OF MERCHANTABILITY AND FITNESS. IN NO EVENT SHALL DIGITAL EQUIPMENT CORPORATION BE LIABLE FOR ANY SPECIAL, DIRECT, INDIRECT, OR CONSEQUENTIAL DAMAGES OR ANY DAMAGES WHATSOEVER RESULTING FROM LOSS OF USE, DATA OR PROFITS, WHETHER IN AN ACTION OF CONTRACT, NEGLIGENCE OR OTHER TORTIOUS ACTION, ARISING OUT OF OR IN CONNECTION WITH THE USE OR PERFORMANCE OF THIS SOFTWARE.

The ISC portions are under the following license:

Portions Copyright (c) 1996-1999 by Internet Software Consortium.

Permission to use, copy, modify, and distribute this software for any purpose with or without fee is hereby granted, provided that the above copyright notice and this permission notice appear in all copies.

THE SOFTWARE IS PROVIDED "AS IS" AND INTERNET SOFTWARE CONSORTIUM DISCLAIMS ALL WARRANTIES WITH REGARD TO THIS SOFTWARE INCLUDING ALL IMPLIED WARRANTIES OF MERCHANTABILITY AND FITNESS. IN NO EVENT SHALL INTERNET SOFTWARE CONSORTIUM BE LIABLE FOR ANY SPECIAL, DIRECT, INDIRECT, OR CONSEQUENTIAL DAMAGES OR ANY DAMAGES WHATSOEVER RESULTING FROM LOSS OF USE, DATA OR PROFITS, WHETHER IN AN ACTION OF CONTRACT, NEGLIGENCE OR OTHER TORTIOUS ACTION, ARISING

 OUT OF OR IN CONNECTION WITH THE USE OR PERFORMANCE OF THIS SOFTWARE.

The Sun RPC support (from rpcsrc-4.0) is covered by the following license:

Copyright (c) 2010, Oracle America, Inc.

Redistribution and use in source and binary forms, with or without modification, are permitted provided that the following conditions are met:

- \* Redistributions of source code must retain the above copyright notice, this list of conditions and the following disclaimer.
- \* Redistributions in binary form must reproduce the above copyright notice, this list of conditions and the following disclaimer in the documentation and/or other materials provided with the distribution.
- \* Neither the name of the "Oracle America, Inc." nor the names of its contributors may be used to endorse or promote products derived from this software without specific prior written permission.

# THIS SOFTWARE IS PROVIDED BY THE COPYRIGHT HOLDERS AND CONTRIBUTORS "AS IS" AND ANY

 EXPRESS OR IMPLIED WARRANTIES, INCLUDING, BUT NOT LIMITED TO, THE IMPLIED WARRANTIES OF MERCHANTABILITY AND FITNESS FOR A PARTICULAR PURPOSE ARE DISCLAIMED. IN NO EVENT SHALL THE COPYRIGHT HOLDER OR CONTRIBUTORS BE LIABLE FOR ANY DIRECT, INDIRECT, INCIDENTAL, SPECIAL, EXEMPLARY, OR CONSEQUENTIAL DAMAGES (INCLUDING, BUT NOT LIMITED TO, PROCUREMENT OF SUBSTITUTE GOODS OR SERVICES; LOSS OF USE, DATA, OR PROFITS; OR BUSINESS INTERRUPTION) HOWEVER CAUSED AND ON ANY THEORY OF LIABILITY, WHETHER IN CONTRACT, STRICT LIABILITY, OR TORT (INCLUDING NEGLIGENCE OR OTHERWISE) ARISING IN ANY WAY OUT OF THE USE OF THIS SOFTWARE, EVEN IF ADVISED OF THE POSSIBILITY OF SUCH DAMAGE. The following CMU license covers some of the support code for Mach, derived from Mach 3.0:

Mach Operating System Copyright (C) 1991,1990,1989 Carnegie Mellon University All Rights Reserved.

Permission to use, copy, modify and distribute this software and its documentation is hereby granted, provided that both the copyright notice and this permission notice appear in all copies of the software, derivative works or modified versions, and any portions thereof, and that both notices appear in supporting documentation.

# CARNEGIE MELLON ALLOWS FREE USE OF THIS SOFTWARE IN ITS ``AS IS'' CONDITION. CARNEGIE MELLON DISCLAIMS ANY LIABILITY OF ANY KIND FOR ANY DAMAGES WHATSOEVER RESULTING FROM THE USE OF THIS SOFTWARE.

Carnegie Mellon requests users of this software to return to

Software Distribution Coordinator School of Computer Science Carnegie Mellon University Pittsburgh PA 15213-3890

or Software.Distribution@CS.CMU.EDU any improvements or extensions that they make and grant Carnegie Mellon the rights to redistribute these changes.

The file if\_ppp.h is under the following CMU license:

Redistribution and use in source and binary forms, with or without modification, are permitted provided that the following conditions are met:

1. Redistributions of source code must retain the above copyright

notice, this list of conditions and the following disclaimer.

- 2. Redistributions in binary form must reproduce the above copyright notice, this list of conditions and the following disclaimer in the documentation and/or other materials provided with the distribution.
- 3. Neither the name of the University nor the names of its contributors may be used to endorse or promote products derived from this software without specific prior written permission.

THIS SOFTWARE IS PROVIDED BY CARNEGIE MELLON UNIVERSITY AND CONTRIBUTORS ``AS IS'' AND ANY EXPRESS OR IMPLIED WARRANTIES, INCLUDING, BUT NOT LIMITED TO, THE IMPLIED WARRANTIES OF MERCHANTABILITY AND FITNESS FOR A PARTICULAR PURPOSE ARE DISCLAIMED. IN NO EVENT SHALL THE UNIVERSITY OR CONTRIBUTORS BE LIABLE FOR ANY DIRECT, INDIRECT, INCIDENTAL, SPECIAL, EXEMPLARY, OR CONSEQUENTIAL DAMAGES (INCLUDING, BUT NOT LIMITED TO, PROCUREMENT OF SUBSTITUTE GOODS OR SERVICES; LOSS OF USE, DATA, OR PROFITS; OR **BUSINESS** INTERRUPTION) HOWEVER CAUSED AND ON ANY THEORY OF LIABILITY, WHETHER IN CONTRACT, STRICT LIABILITY, OR TORT (INCLUDING NEGLIGENCE OR OTHERWISE) ARISING IN ANY WAY OUT OF THE USE OF THIS SOFTWARE, EVEN IF ADVISED OF THE POSSIBILITY OF SUCH DAMAGE.

The following license covers the files from Intel's "Highly Optimized Mathematical Functions for Itanium" collection:

Intel License Agreement

Copyright (c) 2000, Intel Corporation

All rights reserved.

Redistribution and use in source and binary forms, with or without modification, are permitted provided that the following conditions are met:

\* Redistributions of source code must retain the above copyright notice, this list of conditions and the following disclaimer.

\* Redistributions in binary form must reproduce the above copyright notice, this list of conditions and the following disclaimer in the documentation and/or other materials provided with the distribution.

\* The name of Intel Corporation may not be used to endorse or promote products derived from this software without specific prior written permission.

THIS SOFTWARE IS PROVIDED BY THE COPYRIGHT HOLDERS AND CONTRIBUTORS "AS IS" AND ANY EXPRESS OR IMPLIED WARRANTIES, INCLUDING, BUT NOT LIMITED TO, THE IMPLIED WARRANTIES OF MERCHANTABILITY AND FITNESS FOR A PARTICULAR PURPOSE ARE DISCLAIMED. IN NO EVENT SHALL INTEL OR CONTRIBUTORS BE LIABLE FOR ANY DIRECT, INDIRECT, INCIDENTAL, SPECIAL, EXEMPLARY, OR CONSEQUENTIAL DAMAGES (INCLUDING, BUT NOT LIMITED TO, PROCUREMENT OF SUBSTITUTE GOODS OR SERVICES; LOSS OF USE, DATA, OR PROFITS; OR BUSINESS INTERRUPTION) HOWEVER CAUSED AND ON ANY THEORY OF LIABILITY, WHETHER IN CONTRACT, STRICT LIABILITY, OR TORT (INCLUDING NEGLIGENCE OR OTHERWISE) ARISING IN ANY WAY OUT OF THE USE OF THIS SOFTWARE, EVEN IF ADVISED OF THE POSSIBILITY OF SUCH DAMAGE.

The files inet/getnameinfo.c and sysdeps/posix/getaddrinfo.c are copyright

(C) by Craig Metz and are distributed under the following license:

/\* The Inner Net License, Version 2.00

 The author(s) grant permission for redistribution and use in source and binary forms, with or without modification, of the software and documentation provided that the following conditions are met:

- 0. If you receive a version of the software that is specifically labelled as not being for redistribution (check the version message and/or README), you are not permitted to redistribute that version of the software in any way or form.
- 1. All terms of the all other applicable copyrights and licenses must be followed.
- 2. Redistributions of source code must retain the authors' copyright notice(s), this list of conditions, and the following disclaimer.
- 3. Redistributions in binary form must reproduce the authors' copyright notice(s), this list of conditions, and the following disclaimer in the documentation and/or other materials provided with the distribution.
- 4. [The copyright holder has authorized the removal of this clause.]
- 5. Neither the name(s)
- of the author(s) nor the names of its contributors may be used to endorse or promote products derived from this software without specific prior written permission.

THIS SOFTWARE IS PROVIDED BY ITS AUTHORS AND CONTRIBUTORS ``AS IS'' AND ANY EXPRESS OR IMPLIED WARRANTIES, INCLUDING, BUT NOT LIMITED TO, THE IMPLIED WARRANTIES OF MERCHANTABILITY AND FITNESS FOR A PARTICULAR PURPOSE ARE DISCLAIMED. IN NO EVENT SHALL THE AUTHORS OR CONTRIBUTORS BE LIABLE FOR ANY DIRECT, INDIRECT, INCIDENTAL, SPECIAL, EXEMPLARY, OR CONSEQUENTIAL DAMAGES (INCLUDING, BUT NOT LIMITED TO, PROCUREMENT OF SUBSTITUTE GOODS OR SERVICES; LOSS OF USE, DATA, OR PROFITS; OR BUSINESS INTERRUPTION) HOWEVER CAUSED AND ON ANY THEORY OF LIABILITY, WHETHER IN CONTRACT, STRICT LIABILITY, OR TORT (INCLUDING NEGLIGENCE OR OTHERWISE) ARISING IN ANY WAY OUT OF THE USE OF THIS SOFTWARE, EVEN IF ADVISED OF THE POSSIBILITY OF SUCH DAMAGE.

If these license terms cause you a real problem, contact the author. \*/

The file sunrpc/des\_impl.c is copyright Eric Young:

Copyright (C) 1992 Eric Young

Collected from libdes and modified for SECURE RPC by Martin Kuck 1994 This file is distributed under the terms of the GNU Lesser General Public License, version 2.1 or later - see the file COPYING.LIB for details. If you did not receive a copy of the license with this program, please see <http://www.gnu.org/licenses/> to obtain a copy.
The libidn code is copyright Simon Josefsson, with portions copyright The Internet Society, Tom Tromey and Red Hat, Inc.:

Copyright (C) 2002, 2003, 2004, 2011 Simon Josefsson

This file is part of GNU Libidn.

GNU Libidn is free software; you can redistribute it and/or modify it under the terms of the GNU Lesser General Public License as published by the Free Software Foundation; either version 2.1 of the License, or (at your option) any later version.

GNU Libidn is distributed in the hope that it will be useful, but WITHOUT ANY WARRANTY; without even the implied warranty of MERCHANTABILITY or FITNESS FOR A PARTICULAR PURPOSE. See the GNU Lesser General Public License for more details.

You should have received a copy of the GNU Lesser General Public License along with GNU Libidn; if not, see <http://www.gnu.org/licenses/>.

The following notice applies to portions of libidn/nfkc.c:

This file contains functions from GLIB, including gutf8.c and gunidecomp.c, all licensed under LGPL and copyright hold by:

Copyright (C) 1999, 2000 Tom Tromey Copyright 2000 Red Hat, Inc.

The following applies to portions of libidn/punycode.c and libidn/punycode.h:

This file is derived from RFC 3492bis written by Adam M. Costello.

Disclaimer and license: Regarding this entire document or any portion of it (including the pseudocode and C code), the author makes no guarantees and is not responsible for any damage resulting from its use. The author grants irrevocable permission to anyone to use, modify, and distribute it in any way that does not diminish the rights of anyone else to use, modify, and distribute it,

provided that redistributed derivative works do not contain misleading author or version information. Derivative works need not be licensed under similar terms.

Copyright (C) The Internet Society (2003). All Rights Reserved.

This document and translations of it may be copied and furnished to others, and derivative works that comment on or otherwise explain it or assist in its implementation may be prepared, copied, published and distributed, in whole or in part, without restriction of any kind, provided that the above copyright notice and this paragraph are included on all such copies and derivative works. However, this document itself may not be modified in any way, such as by removing the copyright notice or references to the Internet Society or other Internet organizations, except as needed for the purpose of developing Internet standards in which case the procedures for copyrights defined in the Internet Standards process must be followed,

 or as required to translate it into languages other than English.

The limited permissions granted above are perpetual and will not be revoked by the Internet Society or its successors or assigns.

This document and the information contained herein is provided on an "AS IS" basis and THE INTERNET SOCIETY AND THE INTERNET ENGINEERING TASK FORCE DISCLAIMS ALL WARRANTIES, EXPRESS OR IMPLIED, INCLUDING BUT NOT LIMITED TO ANY WARRANTY THAT THE USE OF THE INFORMATION HEREIN WILL NOT INFRINGE ANY RIGHTS OR ANY IMPLIED WARRANTIES OF MERCHANTABILITY OR FITNESS FOR A PARTICULAR PURPOSE.

The file inet/rcmd.c is under a UCB copyright and the following:

Copyright (C) 1998 WIDE Project. All rights reserved.

Redistribution and use in source and binary forms, with or without modification, are permitted provided that the following conditions are met:

- 1. Redistributions of source code must retain the above copyright notice, this list of conditions and the following disclaimer.
- 2. Redistributions

 in binary form must reproduce the above copyright notice, this list of conditions and the following disclaimer in the documentation and/or other materials provided with the distribution.

3. Neither the name of the project nor the names of its contributors may be used to endorse or promote products derived from this software without specific prior written permission.

THIS SOFTWARE IS PROVIDED BY THE PROJECT AND CONTRIBUTORS ``AS IS'' AND ANY EXPRESS OR IMPLIED WARRANTIES, INCLUDING, BUT NOT LIMITED TO, THE IMPLIED WARRANTIES OF MERCHANTABILITY AND FITNESS FOR A PARTICULAR PURPOSE ARE DISCLAIMED. IN NO EVENT SHALL THE PROJECT OR CONTRIBUTORS BE LIABLE FOR ANY DIRECT, INDIRECT, INCIDENTAL, SPECIAL, EXEMPLARY, OR CONSEQUENTIAL

DAMAGES (INCLUDING, BUT NOT LIMITED TO, PROCUREMENT OF SUBSTITUTE GOODS OR SERVICES; LOSS OF USE, DATA, OR PROFITS; OR BUSINESS INTERRUPTION) HOWEVER CAUSED AND ON ANY THEORY OF LIABILITY, WHETHER IN CONTRACT, STRICT LIABILITY, OR TORT (INCLUDING NEGLIGENCE OR OTHERWISE) ARISING IN ANY WAY OUT OF THE USE OF THIS SOFTWARE, EVEN IF ADVISED OF THE POSSIBILITY OF SUCH DAMAGE.

The file posix/runtests.c is copyright Tom Lord:

Copyright 1995 by Tom Lord

All Rights Reserved

Permission to use, copy, modify, and distribute this software and its documentation for any purpose and without fee is hereby granted, provided that the above copyright notice appear in all copies and that both that copyright notice and this permission notice appear in supporting documentation, and that the name of the copyright holder not be used in advertising or publicity pertaining to distribution of the software without specific, written prior permission.

Tom Lord DISCLAIMS ALL WARRANTIES WITH REGARD TO THIS SOFTWARE, INCLUDING ALL IMPLIED WARRANTIES OF MERCHANTABILITY AND FITNESS, IN NO EVENT SHALL TOM LORD BE LIABLE FOR ANY SPECIAL, INDIRECT OR CONSEQUENTIAL DAMAGES OR ANY DAMAGES WHATSOEVER RESULTING FROM LOSS OF USE, DATA OR PROFITS, WHETHER IN AN ACTION OF CONTRACT, NEGLIGENCE OR OTHER TORTIOUS ACTION, ARISING OUT OF OR IN CONNECTION WITH THE USE OR PERFORMANCE OF THIS SOFTWARE.

The posix/rxspencer tests are copyright Henry Spencer:

Copyright 1992, 1993, 1994, 1997 Henry Spencer. All rights reserved. This software is not subject to any license of the American Telephone and Telegraph Company or of the Regents of the University of California.

Permission is granted to anyone to use this software for any purpose on any computer system, and to alter it and redistribute it, subject to the following restrictions:

- 1. The author is not responsible for the consequences of use of this software, no matter how awful, even if they arise from flaws in it.
- 2. The origin of this software must not be misrepresented, either by explicit claim or by omission. Since few users ever read sources, credits must appear in the documentation.

3. Altered versions must be plainly marked as such, and must not be misrepresented

 as being the original software. Since few users ever read sources, credits must appear in the documentation.

4. This notice may not be removed or altered.

The file posix/PCRE.tests is copyright University of Cambridge:

Copyright (c) 1997-2003 University of Cambridge

Permission is granted to anyone to use this software for any purpose on any computer system, and to redistribute it freely, subject to the following restrictions:

1. This software is distributed in the hope that it will be useful, but WITHOUT ANY WARRANTY; without even the implied warranty of MERCHANTABILITY or FITNESS FOR A PARTICULAR PURPOSE.

2. The origin of this software must not be misrepresented, either by explicit claim or by omission. In practice, this means that if you use PCRE in software that you distribute to others, commercially or otherwise, you must put a sentence like this

 Regular expression support is provided by the PCRE library package, which is open source software,

 written by Philip Hazel, and copyright by the University of Cambridge, England.

 somewhere reasonably visible in your documentation and in any relevant files or online help data or similar. A reference to the ftp site for the source, that is, to

ftp://ftp.csx.cam.ac.uk/pub/software/programming/pcre/

 should also be given in the documentation. However, this condition is not intended to apply to whole chains of software. If package A includes PCRE, it must acknowledge it, but if package B is software that includes package A, the condition is not imposed on package B (unless it uses PCRE independently).

3. Altered versions must be plainly marked as such, and must not be misrepresented as being the original software.

4. If PCRE is embedded in any software that is released under the GNU General Purpose Licence (GPL), or Lesser General Purpose Licence (LGPL), then the terms of that licence shall supersede any condition above with which it is incompatible.

Files from Sun fdlibm are copyright Sun Microsystems, Inc.:

Copyright (C) 1993 by Sun Microsystems, Inc. All rights reserved.

Developed at SunPro, a Sun Microsystems, Inc. business. Permission to use, copy, modify, and distribute this software is freely granted, provided that this notice is preserved.

Various long double libm functions are copyright Stephen L. Moshier:

Copyright 2001 by Stephen L. Moshier <moshier@na-net.ornl.gov>

This library is free software; you can redistribute it and/or modify it under the terms of the GNU Lesser General Public License as published by the Free Software Foundation; either version 2.1 of the License, or (at your option) any later version.

This library is distributed in the hope that it will be useful, but WITHOUT ANY WARRANTY; without even the implied warranty of MERCHANTABILITY or FITNESS FOR A PARTICULAR PURPOSE. See the GNU Lesser General Public License for more details.

You should have received a copy of the GNU Lesser General Public License along with this library; if not, see <http://www.gnu.org/licenses/>. \*/ UNICODE, INC. LICENSE AGREEMENT - DATA FILES AND SOFTWARE

 Unicode Data Files include all data files under the directories http://www.unicode.org/Public/, http://www.unicode.org/reports/, and http://www.unicode.org/cldr/data/. Unicode Data Files do not include PDF online code charts under the directory http://www.unicode.org/Public/. Software includes any source code published in the Unicode Standard or under the directories http://www.unicode.org/Public/, http://www.unicode.org/reports/, and http://www.unicode.org/cldr/data/.

 NOTICE TO USER: Carefully read the following legal agreement. BY DOWNLOADING, INSTALLING, COPYING OR OTHERWISE USING UNICODE INC.'S DATA FILES ("DATA FILES"), AND/OR SOFTWARE ("SOFTWARE"), YOU UNEQUIVOCALLY ACCEPT, AND AGREE TO BE BOUND BY, ALL OF THE TERMS AND CONDITIONS OF THIS AGREEMENT. IF YOU DO NOT AGREE, DO NOT DOWNLOAD, INSTALL, COPY, DISTRIBUTE OR USE THE DATA FILES OR SOFTWARE.

COPYRIGHT AND PERMISSION NOTICE

Copyright 1991-2013 Unicode,

Inc. All rights reserved. Distributed under

the Terms of Use in http://www.unicode.org/copyright.html.

 Permission is hereby granted, free of charge, to any person obtaining a copy of the Unicode data files and any associated documentation (the "Data Files") or Unicode software and any associated documentation (the "Software") to deal in the Data Files or Software without restriction, including without limitation the rights to use, copy, modify, merge, publish, distribute, and/or sell copies of the Data Files or Software, and to permit persons to whom the Data Files or Software are furnished to do so, provided that (a) the above copyright notice(s) and this permission notice appear with all copies of the Data Files or Software, (b) both the above copyright notice(s) and this permission notice appear in associated documentation, and (c) there is clear notice in each modified Data File or in the Software as well as in the documentation associated with the Data File(s) or Software that the data or software has been modified.

 THE DATA FILES AND SOFTWARE ARE PROVIDED "AS IS", WITHOUT WARRANTY OF ANY KIND, EXPRESS OR IMPLIED, INCLUDING BUT NOT LIMITED TO THE WARRANTIES OF MERCHANTABILITY, FITNESS FOR A PARTICULAR PURPOSE AND NONINFRINGEMENT OF THIRD PARTY RIGHTS. IN NO EVENT SHALL THE COPYRIGHT HOLDER OR HOLDERS INCLUDED IN THIS NOTICE BE LIABLE FOR ANY CLAIM, OR ANY SPECIAL INDIRECT OR CONSEQUENTIAL DAMAGES, OR ANY DAMAGES WHATSOEVER RESULTING FROM LOSS OF USE, DATA OR PROFITS, WHETHER IN AN ACTION OF CONTRACT, NEGLIGENCE OR OTHER TORTIOUS ACTION, ARISING OUT OF OR IN CONNECTION WITH THE USE OR PERFORMANCE OF THE DATA FILES OR SOFTWARE.

 Except as contained in this notice, the name of a copyright holder shall not be used in advertising or otherwise to promote the sale, use or other dealings in these Data Files or Software without prior written authorization of the copyright holder.

# **1.1223 dpkg 1.19.7ubuntu3.2**

## **1.1223.1 Available under license :**

Format: https://www.debian.org/doc/packaging-manuals/copyright-format/1.0/ Upstream-Name: dpkg

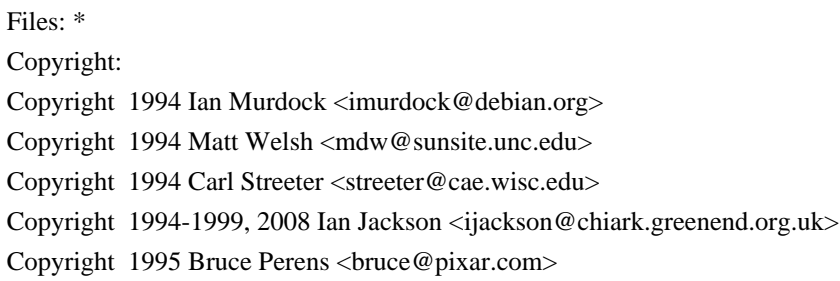

Copyright 1995-1996 Erick Branderhorst <br/>branderhorst@heel.fgg.eur.nl> Copyright 1996 Michael Shields <shields@crosslink.net> Copyright 1996 Klee Dienes <klee@debian.org> Copyright 1996 Kim-Minh Kaplan <kkaplan@cdfhp3.in2p3.fr> Copyright 1996-1998 Miquel van Smoorenburg <miquels@cistron.nl> Copyright 1997-1998 Charles Briscoe-Smith <cpbs@debian.org> Copyright 1997-1998 Juho Vuori <javuori@cc.helsinki.fi> Copyright 1998 Koichi Sekido <sekido@mbox.kyoto-inet.or.jp> Copyright 1998 Jim Van Zandt <jrv@vanzandt.mv.com> Copyright 1998 Juan Cespedes <cespedes@debian.org> Copyright 1998 Nils Rennebarth <nils@debian.org> Copyright 1998 Heiko Schlittermann <hs@schlittermann.de> Copyright 1998-1999, 2001, 2003, 2006 Martin Schulze <joey@infodrom.org> Copyright 1999 Roderick Shertler <roderick@argon.org> Copyright 1999 Ben Collins  $\triangle$  boollins @debian.org > Copyright 1999 Richard Kettlewell <rjk@sfere.greenend.org.uk> Copyright 1999-2001 Marcus Brinkmann <br/> <br/> <br/> <br/> <br/> <br/> <br/>
copyright 1999-2001 Marcus Brinkmann <br/> <br/>  $\leq$ Copyright 1999-2002 Wichert Akkerman <wakkerma@debian.org> Copyright 2001, 2007, 2010 Joey Hess <joeyh@debian.org> Copyright 2004-2005, 2007-2008, 2010 Canonical Ltd. Copyright 2004-2005 Scott James Remnant <scott@netsplit.com> Copyright 2006-2008 Frank Lichtenheld <djpig@debian.org> Copyright 2006-2015 Guillem Jover <guillem@debian.org> Copyright 2007-2012 Raphal Hertzog <hertzog@debian.org> Copyright 2007 Nicolas Franois <nicolas.francois@centraliens.net> Copyright 2007 Don Armstrong <don@donarmstrong.com> Copyright 2007 Colin Watson <cjwatson@debian.org> Copyright 2007, 2008 Tollef Fog Heen <tfheen@err.no> Copyright 2008 Zack Weinberg <zackw@panix.com> Copyright 2008 Pierre Habouzit <madcoder@debian.org> Copyright 2009 Romain Francoise <rfrancoise@debian.org> Copyright 2009-2010 Modestas Vainius <modax@debian.org> Copyright 2009-2011 Kees Cook <kees@debian.org> License: GPL-2+ Files: lib/compat/getopt\* lib/compat/gettext.h

Copyright 1987-2006 Free Software Foundation, Inc.

lib/compat/obstack.\* lib/compat/strnlen.c

License: GPL-2+

dselect/methods/Dselect/Ftp.pm

Copyright:

Files:

dselect/methods/ftp/\* Copyright: Copyright 1996 Andy Guy <awpguy@acs.ucalgary.ca> Copyright 1998 Martin Schulze <joey@infodrom.org> Copyright 1999-2001, 2005-2006, 2009 Raphal Hertzog <hertzog@debian.org> License: GPL-2

Files:

scripts/Dpkg/Gettext.pm Copyright: Copyright 2000 Joey Hess <joeyh@debian.org> Copyright 2007, 2009-2010, 2012-2015 Guillem Jover <guillem@debian.org> License: BSD-2-clause

Files:

utils/start-stop-daemon.c Copyright: Copyright 1999 Marek Michalkiewicz <marekm@i17linuxb.ists.pwr.wroc.pl> Copyright 1999 Christian Schwarz <schwarz@monet.m.isar.de> Copyright 1999 Klee Dienes <klee@debian.org> Copyright 1999 Ben Collins <br/>boollins@debian.org> Copyright 1999-2002 Wichert Akkerman <wakkerma@debian.org> Copyright 2000-2003 Adam Heath <doogie@debian.org> Copyright 2001 Sontri Tomo Huynh <huynh.29@osu.edu> Copyright 2001 Andreas Schuldei <andreas@schuldei.org> Copyright 2001 Ian Jackson <ijackson@chiark.greenend.org.uk> Copyright 2004-2005 Scott James Remnant <keybuk@debian.org> Copyright 2006-2014 Guillem Jover <guillem@debian.org> Copyright 2008 Samuel Thibault <samuel.thibault@ens-lyon.org> Copyright 2008 Andreas Phlsson <andreas.pahlsson@xcerion.com> Copyright 2009 Chris Coulson <chrisccoulson@googlemail.com> Copyright 2012 Carsten Hey <carsten@debian.org> Copyright 2014 Nir Soffer <nirs@hyperms.com> License: public-domain-s-s-d Written by Marek Michalkiewicz <marekm@i17linuxb.ists.pwr.wroc.pl>, public domain. Based conceptually on start-stop-daemon.pl, by Ian Jackson <ijackson@gnu.ai.mit.edu>. May be used and distributed freely for any purpose. Changes by Christian Schwarz <schwarz@monet.m.isar.de>, to make output conform to the Debian Console Message Standard, also placed in public domain. Minor changes by Klee Dienes <klee@debian.org>, also placed in the Public Domain. .

Changes by Ben Collins < bcollins @debian.org>, added --chuid, --background and --make-pidfile options, placed in public domain as well.

Files: lib/compat/md5.\*

Copyright: Copyright 1993 Colin Plumb License: public-domain-md5 This code implements the MD5 message-digest algorithm. The algorithm is due to Ron Rivest. This code was written by Colin Plumb in 1993, no copyright is claimed. This code is in the public domain; do with it what you wish.

Equivalent code is available from RSA Data Security, Inc. This code has been tested against that, and is equivalent, except

 that you don't need to include two pages of legalese with every copy.

### License: GPL-2+

.

.

.

.

.

This program is free software; you can redistribute it and/or modify it under the terms of the GNU General Public License as published by the Free Software Foundation; either version 2 of the License, or (at your option) any later version.

This program is distributed in the hope that it will be useful, but WITHOUT ANY WARRANTY; without even the implied warranty of MERCHANTABILITY or FITNESS FOR A PARTICULAR PURPOSE. See the GNU General Public License for more details.

You should have received a copy of the GNU General Public License along with this program. If not, see <https://www.gnu.org/licenses/>. Comment:

On Debian systems, the complete text of the GNU General Public License can be found in /usr/share/common-licenses/GPL-2 or in the dpkg source as the file COPYING.

License: GPL-2

This is free software; you can redistribute it and/or modify it under the terms of version 2 of the GNU General Public License version 2 as published by the Free Software Foundation.

This is distributed in the hope that it will be useful, but WITHOUT ANY WARRANTY; without even the implied warranty of MERCHANTABILITY or FITNESS FOR A PARTICULAR PURPOSE. See the GNU General Public License for more details.

You should have received a copy of the GNU General Public License along with this program. If not, see <https://www.gnu.org/licenses/>.

License: BSD-2-clause Redistribution and use in source and binary forms, with or without modification, are permitted provided that the following conditions are met:

- 1. Redistributions of source code must retain the above copyright notice, this list of conditions and the following disclaimer.
- 2. Redistributions in binary form must reproduce the above copyright notice, this list of conditions and the following disclaimer in the documentation and/or other materials provided with the distribution.

### THIS SOFTWARE

.

 IS PROVIDED BY AUTHORS AND CONTRIBUTORS ``AS IS'' AND ANY EXPRESS OR IMPLIED WARRANTIES, INCLUDING, BUT NOT LIMITED TO, THE IMPLIED WARRANTIES OF MERCHANTABILITY AND FITNESS FOR A PARTICULAR PURPOSE ARE DISCLAIMED. IN NO EVENT SHALL THE AUTHORS OR CONTRIBUTORS BE LIABLE FOR ANY DIRECT, INDIRECT, INCIDENTAL, SPECIAL, EXEMPLARY, OR CONSEQUENTIAL DAMAGES (INCLUDING, BUT NOT LIMITED TO, PROCUREMENT OF SUBSTITUTE GOODS OR SERVICES; LOSS OF USE, DATA, OR PROFITS; OR BUSINESS INTERRUPTION) HOWEVER CAUSED AND ON ANY THEORY OF LIABILITY, WHETHER IN CONTRACT, STRICT LIABILITY, OR TORT (INCLUDING NEGLIGENCE OR OTHERWISE) ARISING IN ANY WAY OUT OF THE USE OF THIS SOFTWARE, EVEN IF ADVISED OF THE POSSIBILITY OF SUCH DAMAGE.

 GNU GENERAL PUBLIC LICENSE Version 2, June 1991

Copyright (C) 1989, 1991 Free Software Foundation, Inc., 51 Franklin Street, Fifth Floor, Boston, MA 02110-1301 USA Everyone is permitted to copy and distribute verbatim copies of this license document, but changing it is not allowed.

#### Preamble

 The licenses for most software are designed to take away your freedom to share and change it. By contrast, the GNU General Public License is intended to guarantee your freedom to share and change free software--to make sure the software is free for all its users. This General Public License applies to most of the Free Software Foundation's software and to any other program whose authors commit to using it. (Some other Free Software Foundation software is covered by the GNU Lesser General Public License instead.) You can apply it to your programs, too.

 When we speak of free software, we are referring to freedom, not price. Our General Public Licenses are designed

to make sure that you

have the freedom to distribute copies of free software (and charge for this service if you wish), that you receive source code or can get it if you want it, that you can change the software or use pieces of it in new free programs; and that you know you can do these things.

 To protect your rights, we need to make restrictions that forbid anyone to deny you these rights or to ask you to surrender the rights. These restrictions translate to certain responsibilities for you if you distribute copies of the software, or if you modify it.

 For example, if you distribute copies of such a program, whether gratis or for a fee, you must give the recipients all the rights that you have. You must make sure that they, too, receive or can get the source code. And you must show them these terms so they know their rights.

 We protect your rights with two steps: (1) copyright the software, and (2) offer you this license which gives you legal permission to copy, distribute and/or modify the software.

 Also, for each author's protection and ours, we want to make certain that everyone understands that there is no warranty for this free software. If the software is modified by someone else and passed on, we want its recipients to know that what they have is not the original, so that any problems introduced by others will not reflect on the original authors' reputations.

 Finally, any free program is threatened constantly by software patents. We wish to avoid the danger that redistributors of a free program will individually obtain patent licenses, in effect making the program proprietary. To prevent this, we have made it clear that any patent must be licensed for everyone's free use or not licensed at all.

 The precise terms and conditions for copying, distribution and modification follow.

### GNU GENERAL PUBLIC LICENSE TERMS AND CONDITIONS FOR COPYING, DISTRIBUTION AND MODIFICATION

### 0. This License applies to any program or other work which contains

a notice placed by the copyright holder saying it may be distributed under the terms of this General Public License. The "Program", below, refers to any such program or work, and a "work based on the Program" means either the Program or any derivative work under copyright law: that is to say, a work containing the Program or a portion of it, either verbatim or with modifications and/or translated into another language. (Hereinafter, translation is included without limitation in the term "modification".) Each licensee is addressed as "you".

Activities other than copying, distribution and modification are not covered by this License; they are outside its scope. The act of

running the Program is not restricted, and the output from the Program is covered only if its contents constitute a work based on the Program (independent of having been made by running the Program). Whether that is true depends on what the Program does.

### 1. You may copy and distribute verbatim copies of the Program's

source code as you receive it, in any medium, provided that you conspicuously and appropriately publish on each copy an appropriate copyright notice and disclaimer of warranty; keep intact all the notices that refer to this License and to the absence of any warranty; and give any other recipients of the Program a copy of this License along with the Program.

You may charge a fee for the physical act of transferring a copy, and you may at your option offer warranty protection in exchange for a fee.

 2. You may modify your copy or copies of the Program or any portion of it, thus forming a work based on the Program, and copy and distribute such modifications or work under the terms of Section 1 above, provided that you also meet all of these conditions:

 a) You must cause the modified files to carry prominent notices stating that you changed the files and the date of any change.

 b) You must cause any work that you distribute or publish, that in whole

 or in part contains or is derived from the Program or any part thereof, to be licensed as a whole at no charge to all third parties under the terms of this License.

 c) If the modified program normally reads commands interactively when run, you must cause it, when started running for such interactive use in the most ordinary way, to print or display an announcement including an appropriate copyright notice and a notice that there is no warranty (or else, saying that you provide a warranty) and that users may redistribute the program under these conditions, and telling the user how to view a copy of this License. (Exception: if the Program itself is interactive but does not normally print such an announcement, your work based on the Program is not required to print an announcement.)

These requirements apply to the modified work as a whole. If identifiable sections of that work are not derived from the Program, and can be reasonably considered independent and separate works in themselves, then this License, and its terms, do not apply to those sections when you distribute them as separate works. But when you

distribute the same sections as part of a whole which is a work based on the Program, the distribution of the whole must be on the terms of this License, whose permissions for other licensees extend to the entire whole, and thus to each and every part regardless of who wrote it.

Thus, it is not the intent of this section to claim rights or contest your rights to work written entirely by you; rather, the intent is to exercise the right to control the distribution of derivative or collective works based on the Program.

In addition, mere aggregation of another work not based on the Program with the Program (or with a work based on the Program) on a volume of a storage or distribution medium does not bring the other work under the scope of this License.

 3. You may copy and distribute the Program (or a work based on it,

under Section 2) in object code or executable form under the terms of Sections 1 and 2 above provided that you also do one of the following:

 a) Accompany it with the complete corresponding machine-readable source code, which must be distributed under the terms of Sections 1 and 2 above on a medium customarily used for software interchange; or,

 b) Accompany it with a written offer, valid for at least three years, to give any third party, for a charge no more than your cost of physically performing source distribution, a complete machine-readable copy of the corresponding source code, to be distributed under the terms of Sections 1 and 2 above on a medium customarily used for software interchange; or,

 c) Accompany it with the information you received as to the offer to distribute corresponding source code. (This alternative is allowed only for noncommercial distribution and only if you received the program in object code or executable form with such an offer, in accord with Subsection b above.)

The source code for a work means the preferred form of the work for making modifications to it. For an executable work, complete source code means all the source code for all modules it contains, plus any associated interface definition files, plus the scripts used to control compilation and installation of the executable. However, as a special exception, the source code distributed need not include anything that is normally distributed (in either source or binary form) with the major components (compiler, kernel, and so on) of the operating system on which the executable runs, unless that component itself accompanies the executable.

If distribution of executable or object code is made by offering access to copy from a designated place, then offering equivalent access to copy the source code from the same place counts as distribution of the source code, even though third parties are not compelled to copy the source along with the object code.

 4. You may not copy, modify, sublicense, or distribute the Program except as expressly provided under this License. Any attempt otherwise to copy, modify, sublicense or distribute the Program is void, and will automatically terminate your rights under this License. However, parties who have received copies, or rights, from you under this License will not have their licenses terminated so long as such parties remain in full compliance.

 5. You are not required to accept this License, since you have not signed it. However, nothing else grants you permission to modify or distribute the Program or its derivative works. These actions are prohibited by law if you do not accept this License. Therefore, by modifying or distributing the Program (or any work based on the Program), you indicate your acceptance of this License to do so, and all its terms and conditions for copying, distributing or modifying the Program or works based on it.

#### 6. Each

 time you redistribute the Program (or any work based on the Program), the recipient automatically receives a license from the original licensor to copy, distribute or modify the Program subject to these terms and conditions. You may not impose any further restrictions on the recipients' exercise of the rights granted herein. You are not responsible for enforcing compliance by third parties to this License.

 7. If, as a consequence of a court judgment or allegation of patent infringement or for any other reason (not limited to patent issues), conditions are imposed on you (whether by court order, agreement or otherwise) that contradict the conditions of this License, they do not excuse you from the conditions of this License. If you cannot distribute so as to satisfy simultaneously your obligations under this License and any other pertinent obligations, then as a consequence you may not distribute the Program at all. For example, if a patent license would not permit royalty-free redistribution of the Program by

all those who receive copies directly or indirectly through you, then the only way you could satisfy both it and this License would be to refrain entirely from distribution of the Program.

If any portion of this section is held invalid or unenforceable under any particular circumstance, the balance of the section is intended to apply and the section as a whole is intended to apply in other circumstances.

It is not the purpose of this section to induce you to infringe any patents or other property right claims or to contest validity of any such claims; this section has the sole purpose of protecting the integrity of the free software distribution system, which is implemented by public license practices. Many people have made generous contributions to the wide range of software distributed through that system in reliance on consistent application of that system; it is up to the author/donor to decide if he or she is willing to distribute software through any other system and a licensee cannot impose that choice.

This section is intended to make thoroughly clear what is believed to be a consequence of the rest of this License.

 8. If the distribution and/or use of the Program is restricted in certain countries either by patents or by copyrighted interfaces, the original copyright holder who places the Program under this License may add an explicit geographical distribution limitation excluding those countries, so that distribution is permitted only in or among countries not thus excluded. In such case, this License incorporates the limitation as if written in the body of this License.

 9. The Free Software Foundation may publish revised and/or new versions of the General Public License from time to time. Such new versions will be similar in spirit to the present version, but may differ in detail to address new problems or concerns.

Each version is given a distinguishing version number. If the Program specifies a version number of this License which applies to it and "any later version", you have the option of following the terms and conditions either of that version or of any later version published by the Free Software Foundation. If the Program does not specify a version number of this License, you may choose any version ever published by the Free Software Foundation.

 10. If you wish to incorporate parts of the Program into other free programs whose distribution conditions are different, write to the author to ask for permission. For software which is copyrighted by the Free Software Foundation, write to the Free Software Foundation; we sometimes make exceptions for this. Our decision will be guided by the two goals of preserving the free status of all derivatives of our free software and

of promoting the sharing and reuse of software generally.

### NO WARRANTY

 11. BECAUSE THE PROGRAM IS LICENSED FREE OF CHARGE, THERE IS NO WARRANTY FOR THE PROGRAM, TO THE EXTENT PERMITTED BY APPLICABLE LAW. EXCEPT WHEN

OTHERWISE STATED IN WRITING THE COPYRIGHT HOLDERS AND/OR OTHER PARTIES PROVIDE THE PROGRAM "AS IS" WITHOUT WARRANTY OF ANY KIND, EITHER EXPRESSED OR IMPLIED, INCLUDING, BUT NOT LIMITED TO, THE IMPLIED WARRANTIES OF MERCHANTABILITY AND FITNESS FOR A PARTICULAR PURPOSE. THE ENTIRE RISK AS TO THE QUALITY AND PERFORMANCE OF THE PROGRAM IS WITH YOU. SHOULD THE PROGRAM PROVE DEFECTIVE, YOU ASSUME THE COST OF ALL NECESSARY SERVICING, REPAIR OR CORRECTION.

 12. IN NO EVENT UNLESS REQUIRED BY APPLICABLE LAW OR AGREED TO IN WRITING WILL ANY COPYRIGHT HOLDER, OR ANY OTHER PARTY WHO MAY MODIFY AND/OR REDISTRIBUTE THE PROGRAM AS PERMITTED ABOVE, BE LIABLE TO YOU FOR DAMAGES, INCLUDING ANY GENERAL, SPECIAL, INCIDENTAL OR CONSEQUENTIAL DAMAGES ARISING OUT OF THE USE OR INABILITY TO USE THE PROGRAM (INCLUDING BUT NOT LIMITED TO LOSS OF DATA OR DATA BEING RENDERED INACCURATE OR LOSSES SUSTAINED BY YOU OR THIRD PARTIES OR A FAILURE OF THE PROGRAM TO OPERATE WITH ANY OTHER PROGRAMS), EVEN

 IF SUCH HOLDER OR OTHER PARTY HAS BEEN ADVISED OF THE POSSIBILITY OF SUCH DAMAGES.

### END OF TERMS AND CONDITIONS

 How to Apply These Terms to Your New Programs

 If you develop a new program, and you want it to be of the greatest possible use to the public, the best way to achieve this is to make it free software which everyone can redistribute and change under these terms.

 To do so, attach the following notices to the program. It is safest to attach them to the start of each source file to most effectively convey the exclusion of warranty; and each file should have at least the "copyright" line and a pointer to where the full notice is found.

 <one line to give the program's name and a brief idea of what it does.> Copyright  $(C)$  <year > <name of author>

 This program is free software; you can redistribute it and/or modify it under the terms of the GNU General Public License as published by the Free Software Foundation; either version 2 of the License, or

(at your option) any later version.

 This program is distributed in the hope that it will be useful, but WITHOUT ANY WARRANTY; without even the implied warranty of MERCHANTABILITY or FITNESS FOR A PARTICULAR PURPOSE. See the GNU General Public License for more details.

 You should have received a copy of the GNU General Public License along with this program; if not, write to the Free Software Foundation, Inc., 51 Franklin Street, Fifth Floor, Boston, MA 02110-1301 USA.

Also add information on how to contact you by electronic and paper mail.

If the program is interactive, make it output a short notice like this when it starts in an interactive mode:

 Gnomovision version 69, Copyright (C) year name of author Gnomovision comes with ABSOLUTELY NO WARRANTY; for details type `show w'. This is free software, and you are welcome to redistribute it under certain conditions; type `show c' for details.

The hypothetical commands `show w' and `show c' should show the appropriate parts of the General Public License. Of course, the commands you use may be called something other than `show w' and `show c'; they could even be mouse-clicks or menu items--whatever suits your program.

You should also get your employer (if you work as a programmer) or your school, if any, to sign a "copyright disclaimer" for the program, if necessary. Here is a sample; alter the names:

 Yoyodyne, Inc., hereby disclaims all copyright interest in the program `Gnomovision' (which makes passes at compilers) written by James Hacker.

 <signature of Ty Coon>, 1 April 1989 Ty Coon, President of Vice

This General Public License does not permit incorporating your program into proprietary programs. If your program is a subroutine library, you may consider it more useful to permit linking proprietary applications with the library. If this is what you want to do, use the GNU Lesser General Public License instead of this License.

# **1.1224 istack-commons 3.0.5 1.1224.1 Available under license :**

No license file was found, but licenses were detected in source scan.

 $\lt!$ !--

### DO NOT ALTER OR REMOVE COPYRIGHT NOTICES OR THIS HEADER.

Copyright (c) 1997-2017 Oracle and/or its affiliates. All rights reserved.

 The contents of this file are subject to the terms of either the GNU General Public License Version 2 only ("GPL") or the Common Development and Distribution License("CDDL") (collectively, the "License"). You may not use this file except in compliance with the License. You can obtain a copy of the License at http://glassfish.java.net/public/CDDL+GPL\_1\_1.html or packager/legal/LICENSE.txt. See the License for the specific language governing permissions and limitations under the License.

 When distributing the software, include this License Header Notice in each file and include the License file at packager/legal/LICENSE.txt.

 GPL Classpath Exception: Oracle designates this particular file as subject to the "Classpath"

 exception as provided by Oracle in the GPL Version 2 section of the License file that accompanied this code.

### Modifications:

 If applicable, add the following below the License Header, with the fields enclosed by brackets [] replaced by your own identifying information: "Portions Copyright [year] [name of copyright owner]"

### Contributor(s):

 If you wish your version of this file to be governed by only the CDDL or only the GPL Version 2, indicate your decision by adding "[Contributor] elects to include this software in this distribution under the [CDDL or GPL Version 2] license." If you don't indicate a single choice of license, a recipient has the option to distribute your version of this file under either the CDDL, the GPL Version 2 or to extend the choice of license to its licensees as provided above. However, if you add GPL Version 2 code and therefore, elected the GPL Version 2 license, then the option applies only if the new

 code is made subject to such option by the copyright holder.

-->

Found in path(s):

\* /opt/cola/permits/1334904685\_1653676440.7415743/0/istack-commons-runtime-3-0-5-jar/META-INF/maven/com.sun.istack/istack-commons-runtime/pom.xml No license file was found, but licenses were detected in source scan.

Manifest-Version: 1.0 Bundle-Description: istack common utility code Implementation-Title: istack common utility code runtime Bundle-License: https://glassfish.java.net/public/CDDL+GPL\_1\_1.html, h ttps://glassfish.java.net/public/CDDL+GPL\_1\_1.html Bundle-SymbolicName: com.sun.istack.commons-runtime Implementation-Version: 3.0.5 Built-By: build Bnd-LastModified: 1486772850426 Bundle-ManifestVersion: 2 Implementation-Vendor-Id: com.sun.istack Bundle-DocURL: http://www.oracle.com/ Bundle-Vendor: Oracle Corporation Import-Package: javax.activation,javax.xml.namespace,javax.xml.stream, org.xml.sax,org.xml.sax.helpers Require-Capability: osgi.ee;filter:="(&(osgi.ee=JavaSE)(version=1.7))" Tool: Bnd-3.2.0.201605172007 Implementation-Vendor: Oracle Corporation Export-Package: com.sun.istack;uses:="javax.activation,javax.xml.strea m,org.xml.sax,org.xml.sax.helpers";version="3.0.5",com.sun.istack.log ging;version="3.0.5",com.sun.istack.localization;version="3.0.5" Bundle-Name: istack common utility code runtime Bundle-Version: 3.0.5 Implementation-Build-Id: tags/istack-commons-3.0.5-321, 2017-02-11T01: 27:24+0100 Created-By: Apache Maven Bundle Plugin Build-Jdk: 1.8.0\_112

Found in path(s): \* /opt/cola/permits/1334904685\_1653676440.7415743/0/istack-commons-runtime-3-0-5-jar/META-INF/MANIFEST.MF

# **1.1225 google-go-cmp 0.5.8**

### **1.1225.1 Available under license :**

Copyright (c) 2017 The Go Authors. All rights reserved.

Redistribution and use in source and binary forms, with or without modification, are permitted provided that the following conditions are met:

 \* Redistributions of source code must retain the above copyright notice, this list of conditions and the following disclaimer.

 \* Redistributions in binary form must reproduce the above copyright notice, this list of conditions and the following disclaimer in the documentation and/or other materials provided with the

distribution.

 \* Neither the name of Google Inc. nor the names of its contributors may be used to endorse or promote products derived from this software without specific prior written permission.

THIS SOFTWARE IS PROVIDED BY THE COPYRIGHT HOLDERS AND CONTRIBUTORS "AS IS" AND ANY EXPRESS OR IMPLIED WARRANTIES, INCLUDING, BUT NOT LIMITED TO, THE IMPLIED WARRANTIES OF MERCHANTABILITY AND FITNESS FOR A PARTICULAR PURPOSE ARE DISCLAIMED. IN NO EVENT SHALL THE COPYRIGHT **OWNER** 

 OR CONTRIBUTORS BE LIABLE FOR ANY DIRECT, INDIRECT, INCIDENTAL, SPECIAL, EXEMPLARY, OR CONSEQUENTIAL DAMAGES (INCLUDING, BUT NOT LIMITED TO, PROCUREMENT OF SUBSTITUTE GOODS OR SERVICES; LOSS OF USE, DATA, OR PROFITS; OR BUSINESS INTERRUPTION) HOWEVER CAUSED AND ON ANY THEORY OF LIABILITY, WHETHER IN CONTRACT, STRICT LIABILITY, OR TORT (INCLUDING NEGLIGENCE OR OTHERWISE) ARISING IN ANY WAY OUT OF THE USE OF THIS SOFTWARE, EVEN IF ADVISED OF THE POSSIBILITY OF SUCH DAMAGE.

# **1.1226 protobuf 1.28.0**

## **1.1226.1 Available under license :**

No license file was found, but licenses were detected in source scan.

/\*

\* Copyright 2017 The gRPC Authors

\*

\* Licensed under the Apache License, Version 2.0 (the "License");

\* you may not use this file except in compliance with the License.

\* You may obtain a copy of the License at

\*

\* http://www.apache.org/licenses/LICENSE-2.0

\*

\* Unless required by applicable law or agreed to in writing, software

\* distributed under the License is distributed on an "AS IS" BASIS,

\* WITHOUT WARRANTIES OR CONDITIONS OF ANY KIND, either express or implied.

\* See the License for the specific language governing permissions and

\* limitations under the License.

\*/

Found in path(s):

\* /opt/cola/permits/1337382426\_1654193578.9690335/0/grpc-protobuf-1-28-0-sources-1 jar/io/grpc/protobuf/StatusProto.java

\* /opt/cola/permits/1337382426\_1654193578.9690335/0/grpc-protobuf-1-28-0-sources-1 jar/io/grpc/protobuf/package-info.java

\* /opt/cola/permits/1337382426\_1654193578.9690335/0/grpc-protobuf-1-28-0-sources-1-

jar/io/grpc/protobuf/ProtoServiceDescriptorSupplier.java

\*

 /opt/cola/permits/1337382426\_1654193578.9690335/0/grpc-protobuf-1-28-0-sources-1 jar/io/grpc/protobuf/ProtoMethodDescriptorSupplier.java No license file was found, but licenses were detected in source scan.

\* Copyright 2014 The gRPC Authors

\*

/\*

\* Licensed under the Apache License, Version 2.0 (the "License");

\* you may not use this file except in compliance with the License.

\* You may obtain a copy of the License at

\*

\* http://www.apache.org/licenses/LICENSE-2.0

\*

\* Unless required by applicable law or agreed to in writing, software

\* distributed under the License is distributed on an "AS IS" BASIS,

\* WITHOUT WARRANTIES OR CONDITIONS OF ANY KIND, either express or implied.

\* See the License for the specific language governing permissions and

\* limitations under the License.

\*/

Found in path(s):

\* /opt/cola/permits/1337382426\_1654193578.9690335/0/grpc-protobuf-1-28-0-sources-1 jar/io/grpc/protobuf/ProtoUtils.java

No license file was found, but licenses were detected in source scan.

/\*

\* Copyright 2016 The gRPC Authors

\*

\* Licensed under the Apache License, Version 2.0 (the "License");

\* you may not use this file except in compliance with the License.

\* You may obtain a copy of the License at

\*

\* http://www.apache.org/licenses/LICENSE-2.0

\*

\* Unless required by applicable law or agreed to in writing, software

\* distributed under the License is distributed on an "AS IS" BASIS,

\* WITHOUT WARRANTIES OR CONDITIONS OF ANY KIND, either express or implied.

\* See the License for the specific language governing permissions and

\* limitations under the License.

\*/

Found in path(s):

\* /opt/cola/permits/1337382426\_1654193578.9690335/0/grpc-protobuf-1-28-0-sources-1 jar/io/grpc/protobuf/ProtoFileDescriptorSupplier.java

# **1.1227 keyutils 1.6-6ubuntu1.1**

## **1.1227.1 Available under license :**

 GNU GENERAL PUBLIC LICENSE Version 2, June 1991

Copyright (C) 1989, 1991 Free Software Foundation, Inc. <http://fsf.org/> 51 Franklin St, Fifth Floor, Boston, MA 02110-1301 USA Everyone is permitted to copy and distribute verbatim copies of this license document, but changing it is not allowed.

 Preamble

 The licenses for most software are designed to take away your freedom to share and change it. By contrast, the GNU General Public License is intended to guarantee your freedom to share and change free software--to make sure the software is free for all its users. This General Public License applies to most of the Free Software Foundation's software and to any other program whose authors commit to using it. (Some other Free Software Foundation software is covered by the GNU Library General Public License instead.) You can apply it to your programs, too.

 When we speak of free software, we are referring to freedom, not price. Our General Public Licenses are designed to make sure that you

have the freedom to distribute copies of free software (and charge for this service if you wish), that you receive source code or can get it if you want it, that you can change the software or use pieces of it in new free programs; and that you know you can do these things.

 To protect your rights, we need to make restrictions that forbid anyone to deny you these rights or to ask you to surrender the rights. These restrictions translate to certain responsibilities for you if you distribute copies of the software, or if you modify it.

 For example, if you distribute copies of such a program, whether gratis or for a fee, you must give the recipients all the rights that you have. You must make sure that they, too, receive or can get the source code. And you must show them these terms so they know their rights.

We protect your rights with two steps: (1) copyright the software, and (2) offer you this license which gives you legal permission to copy,

distribute and/or modify the software.

 Also, for each author's protection and ours, we want to make certain that everyone understands that there is no warranty for this free software. If the software is modified by someone else and passed on, we want its recipients to know that what they have is not the original, so that any problems introduced by others will not reflect on the original authors' reputations.

 Finally, any free program is threatened constantly by software patents. We wish to avoid the danger that redistributors of a free program will individually obtain patent licenses, in effect making the program proprietary. To prevent this, we have made it clear that any patent must be licensed for everyone's free use or not licensed at all.

 The precise terms and conditions for copying, distribution and modification follow.

### GNU GENERAL PUBLIC LICENSE TERMS AND CONDITIONS FOR COPYING, DISTRIBUTION AND MODIFICATION

0. This License applies to any program

or other work which contains

a notice placed by the copyright holder saying it may be distributed under the terms of this General Public License. The "Program", below, refers to any such program or work, and a "work based on the Program" means either the Program or any derivative work under copyright law: that is to say, a work containing the Program or a portion of it, either verbatim or with modifications and/or translated into another language. (Hereinafter, translation is included without limitation in the term "modification".) Each licensee is addressed as "you".

Activities other than copying, distribution and modification are not covered by this License; they are outside its scope. The act of running the Program is not restricted, and the output from the Program is covered only if its contents constitute a work based on the Program (independent of having been made by running the Program). Whether that is true depends on what the Program does.

1. You may copy and distribute

verbatim copies of the Program's

source code as you receive it, in any medium, provided that you conspicuously and appropriately publish on each copy an appropriate copyright notice and disclaimer of warranty; keep intact all the notices that refer to this License and to the absence of any warranty; and give any other recipients of the Program a copy of this License along with the Program.

You may charge a fee for the physical act of transferring a copy, and you may at your option offer warranty protection in exchange for a fee.

 2. You may modify your copy or copies of the Program or any portion of it, thus forming a work based on the Program, and copy and distribute such modifications or work under the terms of Section 1 above, provided that you also meet all of these conditions:

 a) You must cause the modified files to carry prominent notices stating that you changed the files and the date of any change.

 b) You must cause any work that you distribute or publish, that in

 whole or in part contains or is derived from the Program or any part thereof, to be licensed as a whole at no charge to all third parties under the terms of this License.

 c) If the modified program normally reads commands interactively when run, you must cause it, when started running for such interactive use in the most ordinary way, to print or display an announcement including an appropriate copyright notice and a notice that there is no warranty (or else, saying that you provide a warranty) and that users may redistribute the program under these conditions, and telling the user how to view a copy of this License. (Exception: if the Program itself is interactive but does not normally print such an announcement, your work based on the Program is not required to print an announcement.)

These requirements apply to the modified work as a whole. If identifiable sections of that work are not derived from the Program, and can

 be reasonably considered independent and separate works in themselves, then this License, and its terms, do not apply to those sections when you distribute them as separate works. But when you distribute the same sections as part of a whole which is a work based on the Program, the distribution of the whole must be on the terms of this License, whose permissions for other licensees extend to the entire whole, and thus to each and every part regardless of who wrote it.

Thus, it is not the intent of this section to claim rights or contest your rights to work written entirely by you; rather, the intent is to exercise the right to control the distribution of derivative or collective works based on the Program.

In addition, mere aggregation of another work not based on the Program with the Program (or with a work based on the Program) on a volume of a storage or distribution medium does not bring the other work under the scope of this License.

3. You may copy and distribute the Program

(or a work based on it,

under Section 2) in object code or executable form under the terms of Sections 1 and 2 above provided that you also do one of the following:

 a) Accompany it with the complete corresponding machine-readable source code, which must be distributed under the terms of Sections 1 and 2 above on a medium customarily used for software interchange; or,

 b) Accompany it with a written offer, valid for at least three years, to give any third party, for a charge no more than your cost of physically performing source distribution, a complete machine-readable copy of the corresponding source code, to be distributed under the terms of Sections 1 and 2 above on a medium customarily used for software interchange; or,

 c) Accompany it with the information you received as to the offer to distribute corresponding source code. (This alternative is allowed only for noncommercial distribution and only if you received the program

 in object code or executable form with such an offer, in accord with Subsection b above.)

The source code for a work means the preferred form of the work for making modifications to it. For an executable work, complete source code means all the source code for all modules it contains, plus any associated interface definition files, plus the scripts used to control compilation and installation of the executable. However, as a special exception, the source code distributed need not include anything that is normally distributed (in either source or binary form) with the major components (compiler, kernel, and so on) of the operating system on which the executable runs, unless that component itself accompanies the executable.

If distribution of executable or object code is made by offering access to copy from a designated place, then offering equivalent access to copy the source code from the same place counts as distribution of the source code, even though third parties are not compelled

to copy the source along with the object code.

 4. You may not copy, modify, sublicense, or distribute the Program except as expressly provided under this License. Any attempt otherwise to copy, modify, sublicense or distribute the Program is void, and will automatically terminate your rights under this License. However, parties who have received copies, or rights, from you under this License will not have their licenses terminated so long as such parties remain in full compliance.

 5. You are not required to accept this License, since you have not signed it. However, nothing else grants you permission to modify or distribute the Program or its derivative works. These actions are prohibited by law if you do not accept this License. Therefore, by modifying or distributing the Program (or any work based on the Program), you indicate your acceptance of this License to do so, and all its terms and conditions for copying, distributing or modifying the Program or works based on it.

 6. Each time you redistribute the Program (or any work based on the Program), the recipient automatically receives a license from the original licensor to copy, distribute or modify the Program subject to these terms and conditions. You may not impose any further restrictions on the recipients' exercise of the rights granted herein. You are not responsible for enforcing compliance by third parties to this License.

 7. If, as a consequence of a court judgment or allegation of patent infringement or for any other reason (not limited to patent issues), conditions are imposed on you (whether by court order, agreement or otherwise) that contradict the conditions of this License, they do not excuse you from the conditions of this License. If you cannot distribute so as to satisfy simultaneously your obligations under this License and any other pertinent obligations, then as a consequence you may not distribute the Program at all. For example, if a patent license would not permit

 royalty-free redistribution of the Program by all those who receive copies directly or indirectly through you, then the only way you could satisfy both it and this License would be to refrain entirely from distribution of the Program.

If any portion of this section is held invalid or unenforceable under any particular circumstance, the balance of the section is intended to apply and the section as a whole is intended to apply in other circumstances.

It is not the purpose of this section to induce you to infringe any patents or other property right claims or to contest validity of any such claims; this section has the sole purpose of protecting the integrity of the free software distribution system, which is implemented by public license practices. Many people have made generous contributions to the wide range of software distributed through that system in reliance on consistent application of that system; it is up to the author/donor to decide if he or she is willing to distribute

 software through any other system and a licensee cannot impose that choice.

This section is intended to make thoroughly clear what is believed to be a consequence of the rest of this License.

 8. If the distribution and/or use of the Program is restricted in certain countries either by patents or by copyrighted interfaces, the original copyright holder who places the Program under this License may add an explicit geographical distribution limitation excluding those countries, so that distribution is permitted only in or among countries not thus excluded. In such case, this License incorporates the limitation as if written in the body of this License.

 9. The Free Software Foundation may publish revised and/or new versions of the General Public License from time to time. Such new versions will be similar in spirit to the present version, but may differ in detail to address new problems or concerns.

Each version is given a distinguishing version number. If the Program specifies

 a version number of this License which applies to it and "any later version", you have the option of following the terms and conditions either of that version or of any later version published by the Free Software Foundation. If the Program does not specify a version number of this License, you may choose any version ever published by the Free Software Foundation.

 10. If you wish to incorporate parts of the Program into other free programs whose distribution conditions are different, write to the author to ask for permission. For software which is copyrighted by the Free Software Foundation, write to the Free Software Foundation; we sometimes make exceptions for this. Our decision will be guided by the two goals of preserving the free status of all derivatives of our free software and of promoting the sharing and reuse of software generally.

### NO WARRANTY

### 11. BECAUSE THE PROGRAM IS LICENSED FREE OF CHARGE, THERE IS NO WARRANTY FOR THE PROGRAM, TO THE EXTENT PERMITTED

### BY APPLICABLE LAW. EXCEPT WHEN

OTHERWISE STATED IN WRITING THE COPYRIGHT HOLDERS AND/OR OTHER PARTIES PROVIDE THE PROGRAM "AS IS" WITHOUT WARRANTY OF ANY KIND, EITHER EXPRESSED OR IMPLIED, INCLUDING, BUT NOT LIMITED TO, THE IMPLIED WARRANTIES OF MERCHANTABILITY AND FITNESS FOR A PARTICULAR PURPOSE. THE ENTIRE RISK AS TO THE QUALITY AND PERFORMANCE OF THE PROGRAM IS WITH YOU. SHOULD THE PROGRAM PROVE DEFECTIVE, YOU ASSUME THE COST OF ALL NECESSARY SERVICING, REPAIR OR CORRECTION.

12. IN NO EVENT UNLESS REQUIRED BY APPLICABLE LAW OR AGREED TO IN WRITING

WILL ANY COPYRIGHT HOLDER, OR ANY OTHER PARTY WHO MAY MODIFY AND/OR REDISTRIBUTE THE PROGRAM AS PERMITTED ABOVE, BE LIABLE TO YOU FOR DAMAGES, INCLUDING ANY GENERAL, SPECIAL, INCIDENTAL OR CONSEQUENTIAL DAMAGES ARISING OUT OF THE USE OR INABILITY TO USE THE PROGRAM (INCLUDING BUT NOT LIMITED TO LOSS OF DATA OR DATA BEING RENDERED INACCURATE OR LOSSES SUSTAINED BY YOU OR THIRD PARTIES OR A FAILURE OF THE PROGRAM TO OPERATE WITH ANY **OTHER** 

PROGRAMS), EVEN IF SUCH HOLDER OR OTHER PARTY HAS BEEN ADVISED OF THE POSSIBILITY OF SUCH DAMAGES.

### END OF TERMS AND CONDITIONS

 Appendix: How to Apply These Terms to Your New Programs

 If you develop a new program, and you want it to be of the greatest possible use to the public, the best way to achieve this is to make it free software which everyone can redistribute and change under these terms.

 To do so, attach the following notices to the program. It is safest to attach them to the start of each source file to most effectively convey the exclusion of warranty; and each file should have at least the "copyright" line and a pointer to where the full notice is found.

 <one line to give the program's name and a brief idea of what it does.> Copyright (C)  $19yy$  <name of author>

 This program is free software; you can redistribute it and/or modify it under the terms of the GNU General Public License as published by the Free Software Foundation; either version 2 of the License, or (at your option) any later version.

 This program is distributed in the hope that it will be useful, but WITHOUT ANY WARRANTY; without even the implied warranty of MERCHANTABILITY or FITNESS FOR A PARTICULAR PURPOSE. See the GNU General Public License for more details.

 You should have received a copy of the GNU General Public License along with this program; if not, write to the Free Software Foundation, Inc., 675 Mass Ave, Cambridge, MA 02139, USA.

Also add information on how to contact you by electronic and paper mail.

If the program is interactive, make it output a short notice like this when it starts in an interactive mode:

 Gnomovision version 69, Copyright (C) 19yy name of author Gnomovision comes with ABSOLUTELY NO WARRANTY; for details type `show w'.  This is free software, and you are welcome to redistribute it under certain conditions; type `show c' for details.

The hypothetical commands `show w' and `show c' should show the appropriate parts of the General Public License. Of course, the commands you use may be called something other than `show w' and `show c'; they could even be mouse-clicks or menu items--whatever suits your program.

You should also get your employer (if you work as a programmer) or your school, if any, to sign a "copyright disclaimer" for the program, if necessary. Here is a sample; alter the names:

 Yoyodyne, Inc., hereby disclaims all copyright interest in the program `Gnomovision' (which makes passes at compilers) written by James Hacker.

 <signature of Ty Coon>, 1 April 1989 Ty Coon, President of Vice

This General Public License does not permit incorporating your program into proprietary programs. If your program is a subroutine library, you may consider it more useful to permit linking proprietary applications with the library. If this is what you want to do, use the GNU Library General Public License instead of this License.

 GNU LESSER GENERAL PUBLIC LICENSE Version 2.1, February 1999

Copyright (C) 1991, 1999 Free Software Foundation, Inc. <http://fsf.org/> 51 Franklin St, Fifth Floor, Boston, MA 02110-1301 USA Everyone is permitted to copy and distribute verbatim copies of this license document, but changing it is not allowed.

[This is the first released version of the Lesser GPL. It also counts as the successor of the GNU Library Public License, version 2, hence the version number 2.1.]

### Preamble

 The licenses for most software are designed to take away your freedom to share and change it. By contrast, the GNU General Public Licenses are intended to guarantee your freedom to share and change free software--to make sure the software is free for all its users.

 This license, the Lesser General Public License, applies to some specially designated software packages--typically libraries--of the Free Software Foundation and other authors who decide to use it. You can use

 it too, but we suggest you first think carefully about whether this license or the ordinary General Public License is the better strategy to use in any particular case, based on the explanations below.

 When we speak of free software, we are referring to freedom of use, not price. Our General Public Licenses are designed to make sure that you have the freedom to distribute copies of free software (and charge for this service if you wish); that you receive source code or can get it if you want it; that you can change the software and use pieces of it in new free programs; and that you are informed that you can do these things.

 To protect your rights, we need to make restrictions that forbid distributors to deny you these rights or to ask you to surrender these rights. These restrictions translate to certain responsibilities for you if you distribute copies of the library or if you modify it.

 For example, if you distribute copies of the library, whether gratis or for a fee, you

 must give the recipients all the rights that we gave you. You must make sure that they, too, receive or can get the source code. If you link other code with the library, you must provide complete object files to the recipients, so that they can relink them with the library after making changes to the library and recompiling it. And you must show them these terms so they know their rights.

We protect your rights with a two-step method: (1) we copyright the library, and (2) we offer you this license, which gives you legal permission to copy, distribute and/or modify the library.

 To protect each distributor, we want to make it very clear that there is no warranty for the free library. Also, if the library is modified by someone else and passed on, the recipients should know that what they have is not the original version, so that the original author's reputation will not be affected by problems that might be introduced by others.

 Finally, software patents pose a constant threat to the existence of

any free program. We wish to make sure that a company cannot effectively restrict the users of a free program by obtaining a restrictive license from a patent holder. Therefore, we insist that any patent license obtained for a version of the library must be consistent with the full freedom of use specified in this license.

 Most GNU software, including some libraries, is covered by the ordinary GNU General Public License. This license, the GNU Lesser General Public License, applies to certain designated libraries, and

is quite different from the ordinary General Public License. We use this license for certain libraries in order to permit linking those libraries into non-free programs.

 When a program is linked with a library, whether statically or using a shared library, the combination of the two is legally speaking a combined work, a derivative of the original library. The ordinary General Public License therefore permits such linking only if the entire

 combination fits its criteria of freedom. The Lesser General Public License permits more lax criteria for linking other code with the library.

 We call this license the "Lesser" General Public License because it does Less to protect the user's freedom than the ordinary General Public License. It also provides other free software developers Less of an advantage over competing non-free programs. These disadvantages are the reason we use the ordinary General Public License for many libraries. However, the Lesser license provides advantages in certain special circumstances.

 For example, on rare occasions, there may be a special need to encourage the widest possible use of a certain library, so that it becomes a de-facto standard. To achieve this, non-free programs must be allowed to use the library. A more frequent case is that a free library does the same job as widely used non-free libraries. In this case, there is little to gain by limiting the free library to free software

only, so we use the Lesser General Public License.

 In other cases, permission to use a particular library in non-free programs enables a greater number of people to use a large body of free software. For example, permission to use the GNU C Library in non-free programs enables many more people to use the whole GNU operating system, as well as its variant, the GNU/Linux operating system.

 Although the Lesser General Public License is Less protective of the users' freedom, it does ensure that the user of a program that is linked with the Library has the freedom and the wherewithal to run that program using a modified version of the Library.

 The precise terms and conditions for copying, distribution and modification follow. Pay close attention to the difference between a "work based on the library" and a "work that uses the library". The former contains code derived from the library, whereas the latter must be combined with the library in order to run.

### GNU LESSER GENERAL PUBLIC LICENSE TERMS AND CONDITIONS FOR COPYING, DISTRIBUTION AND MODIFICATION

 0. This License Agreement applies to any software library or other program which contains a notice placed by the copyright holder or other authorized party saying it may be distributed under the terms of this Lesser General Public License (also called "this License"). Each licensee is addressed as "you".

 A "library" means a collection of software functions and/or data prepared so as to be conveniently linked with application programs (which use some of those functions and data) to form executables.

 The "Library", below, refers to any such software library or work which has been distributed under these terms. A "work based on the Library" means either the Library or any derivative work under copyright law: that is to say, a work containing the Library or a portion of it, either verbatim or with modifications and/or translated straightforwardly into another language. (Hereinafter, translation is

included without limitation in the term "modification".)

 "Source code" for a work means the preferred form of the work for making modifications to it. For a library, complete source code means all the source code for all modules it contains, plus any associated interface definition files, plus the scripts used to control compilation and installation of the library.

 Activities other than copying, distribution and modification are not covered by this License; they are outside its scope. The act of running a program using the Library is not restricted, and output from such a program is covered only if its contents constitute a work based on the Library (independent of the use of the Library in a tool for writing it). Whether that is true depends on what the Library does and what the program that uses the Library does.

 1. You may copy and distribute verbatim copies of the Library's complete source code as you receive it, in any medium, provided that you conspicuously and appropriately

publish on each copy an

appropriate copyright notice and disclaimer of warranty; keep intact all the notices that refer to this License and to the absence of any warranty; and distribute a copy of this License along with the Library.

 You may charge a fee for the physical act of transferring a copy, and you may at your option offer warranty protection in exchange for a

 2. You may modify your copy or copies of the Library or any portion of it, thus forming a work based on the Library, and copy and distribute such modifications or work under the terms of Section 1 above, provided that you also meet all of these conditions:

a) The modified work must itself be a software library.

 b) You must cause the files modified to carry prominent notices stating that you changed the files and the date of any change.

 c) You must cause the whole of the work to be licensed at no charge to all third parties under the terms of this License.

d) If a facility

 in the modified Library refers to a function or a table of data to be supplied by an application program that uses the facility, other than as an argument passed when the facility is invoked, then you must make a good faith effort to ensure that, in the event an application does not supply such function or table, the facility still operates, and performs whatever part of its purpose remains meaningful.

 (For example, a function in a library to compute square roots has a purpose that is entirely well-defined independent of the application. Therefore, Subsection 2d requires that any application-supplied function or table used by this function must be optional: if the application does not supply it, the square root function must still compute square roots.)

These requirements apply to the modified work as a whole. If identifiable sections of that work are not derived from the Library, and can be reasonably considered independent and separate works in

themselves, then this License, and its terms, do not apply to those sections when you distribute them as separate works. But when you distribute the same sections as part of a whole which is a work based on the Library, the distribution of the whole must be on the terms of this License, whose permissions for other licensees extend to the entire whole, and thus to each and every part regardless of who wrote it.

Thus, it is not the intent of this section to claim rights or contest your rights to work written entirely by you; rather, the intent is to exercise the right to control the distribution of derivative or collective works based on the Library.

In addition, mere aggregation of another work not based on the Library with the Library (or with a work based on the Library) on a volume of a storage or distribution medium does not bring the other work under the scope of this License.

 3. You may opt to apply the terms of the ordinary GNU General Public License instead

 of this License to a given copy of the Library. To do this, you must alter all the notices that refer to this License, so that they refer to the ordinary GNU General Public License, version 2, instead of to this License. (If a newer version than version 2 of the ordinary GNU General Public License has appeared, then you can specify that version instead if you wish.) Do not make any other change in these notices.

 Once this change is made in a given copy, it is irreversible for that copy, so the ordinary GNU General Public License applies to all subsequent copies and derivative works made from that copy.

 This option is useful when you wish to copy part of the code of the Library into a program that is not a library.

 4. You may copy and distribute the Library (or a portion or derivative of it, under Section 2) in object code or executable form under the terms of Sections 1 and 2 above provided that you accompany it with the complete corresponding machine-readable source code, which

must be distributed under the terms of Sections 1 and 2 above on a medium customarily used for software interchange.

 If distribution of object code is made by offering access to copy from a designated place, then offering equivalent access to copy the source code from the same place satisfies the requirement to distribute the source code, even though third parties are not compelled to copy the source along with the object code.

 5. A program that contains no derivative of any portion of the Library, but is designed to work with the Library by being compiled or linked with it, is called a "work that uses the Library". Such a work, in isolation, is not a derivative work of the Library, and therefore falls outside the scope of this License.

 However, linking a "work that uses the Library" with the Library creates an executable that is a derivative of the Library (because it contains portions of the Library), rather than a "work that uses the library". The executable is therefore covered by this License. Section 6 states terms for distribution of such executables.

 When a "work that uses the Library" uses material from a header file that is part of the Library, the object code for the work may be a derivative work of the Library even though the source code is not. Whether this is true is especially significant if the work can be linked without the Library, or if the work is itself a library. The threshold for this to be true is not precisely defined by law.

 If such an object file uses only numerical parameters, data structure layouts and accessors, and small macros and small inline functions (ten lines or less in length), then the use of the object file is unrestricted, regardless of whether it is legally a derivative work. (Executables containing this object code plus portions of the Library will still fall under Section 6.)

 Otherwise, if the work is a derivative of the Library, you may distribute the object code for the work under the terms of Section 6.

Any executables containing that work also fall under Section 6, whether or not they are linked directly with the Library itself.

 6. As an exception to the Sections above, you may also combine or link a "work that uses the Library" with the Library to produce a work containing portions of the Library, and distribute that work under terms of your choice, provided that the terms permit modification of the work for the customer's own use and reverse engineering for debugging such modifications.

 You must give prominent notice with each copy of the work that the Library is used in it and that the Library and its use are covered by this License. You must supply a copy of this License. If the work during execution displays copyright notices, you must include the copyright notice for the Library among them, as well as a reference directing the user to the copy of this License. Also, you must do one of these things:

 a) Accompany the work with the complete corresponding machine-readable source code for the Library including whatever changes were used in the work (which must be distributed under Sections 1 and 2 above); and, if the work is an executable linked with the Library, with the complete machine-readable "work that uses the Library", as object code and/or source code, so that the user can modify the Library and then relink to produce a modified executable containing the modified Library. (It is understood that the user who changes the contents of definitions files in the Library will not necessarily be able to recompile the application to use the modified definitions.)

 b) Use a suitable shared library mechanism for linking with the Library. A suitable mechanism is one that (1) uses at run time a copy of the library already present on the user's computer system, rather than copying library functions into the executable, and (2) will operate properly with a modified version of the library, if

 the user installs one, as long as the modified version is interface-compatible with the version that the work was made with.

 c) Accompany the work with a written offer, valid for at least three years, to give the same user the materials specified in Subsection 6a, above, for a charge no more than the cost of performing this distribution.

 d) If distribution of the work is made by offering access to copy from a designated place, offer equivalent access to copy the above specified materials from the same place.

 e) Verify that the user has already received a copy of these materials or that you have already sent this user a copy.

 For an executable, the required form of the "work that uses the Library" must include any data and utility programs needed for reproducing the executable from it. However, as a special exception, the materials to be distributed need not include anything that is normally distributed (in either source or binary form) with the major components (compiler, kernel, and so on) of the operating system on

which the executable runs, unless that component itself accompanies the executable.

 It may happen that this requirement contradicts the license restrictions of other proprietary libraries that do not normally accompany the operating system. Such a contradiction means you cannot use both them and the Library together in an executable that you distribute.

 7. You may place library facilities that are a work based on the Library side-by-side in a single library together with other library facilities not covered by this License, and distribute such a combined library, provided that the separate distribution of the work based on the Library and of the other library facilities is otherwise permitted, and provided that you do these two things:

 a) Accompany the combined library with a copy of the same work based on the Library, uncombined with any other library facilities. This must
be distributed under the terms of the Sections above.

 b) Give prominent notice with the combined library of the fact that part of it is a work based on the Library, and explaining where to find the accompanying uncombined form of the same work.

 8. You may not copy, modify, sublicense, link with, or distribute the Library except as expressly provided under this License. Any attempt otherwise to copy, modify, sublicense, link with, or distribute the Library is void, and will automatically terminate your rights under this License. However, parties who have received copies, or rights, from you under this License will not have their licenses terminated so long as such parties remain in full compliance.

 9. You are not required to accept this License, since you have not signed it. However, nothing else grants you permission to modify or distribute the Library or its derivative works. These actions are prohibited by law if you do not accept this License. Therefore, by

modifying or distributing the Library (or any work based on the Library), you indicate your acceptance of this License to do so, and all its terms and conditions for copying, distributing or modifying the Library or works based on it.

 10. Each time you redistribute the Library (or any work based on the Library), the recipient automatically receives a license from the original licensor to copy, distribute, link with or modify the Library subject to these terms and conditions. You may not impose any further restrictions on the recipients' exercise of the rights granted herein. You are not responsible for enforcing compliance by third parties with this License.

 11. If, as a consequence of a court judgment or allegation of patent infringement or for any other reason (not limited to patent issues), conditions are imposed on you (whether by court order, agreement or otherwise) that contradict the conditions of this License, they do not excuse you from the conditions of this License.

If you cannot

distribute so as to satisfy simultaneously your obligations under this License and any other pertinent obligations, then as a consequence you may not distribute the Library at all. For example, if a patent license would not permit royalty-free redistribution of the Library by all those who receive copies directly or indirectly through you, then the only way you could satisfy both it and this License would be to refrain entirely from distribution of the Library.

If any portion of this section is held invalid or unenforceable under any

particular circumstance, the balance of the section is intended to apply, and the section as a whole is intended to apply in other circumstances.

It is not the purpose of this section to induce you to infringe any patents or other property right claims or to contest validity of any such claims; this section has the sole purpose of protecting the integrity of the free software distribution system which is implemented by public license practices.

Many people have made

generous contributions to the wide range of software distributed through that system in reliance on consistent application of that system; it is up to the author/donor to decide if he or she is willing to distribute software through any other system and a licensee cannot impose that choice.

This section is intended to make thoroughly clear what is believed to be a consequence of the rest of this License.

 12. If the distribution and/or use of the Library is restricted in certain countries either by patents or by copyrighted interfaces, the original copyright holder who places the Library under this License may add an explicit geographical distribution limitation excluding those countries, so that distribution is permitted only in or among countries not thus excluded. In such case, this License incorporates the limitation as if written in the body of this License.

 13. The Free Software Foundation may publish revised and/or new versions of the Lesser

General Public License from time to time.

Such new versions will be similar in spirit to the present version, but may differ in detail to address new problems or concerns.

Each version is given a distinguishing version number. If the Library specifies a version number of this License which applies to it and "any later version", you have the option of following the terms and conditions either of that version or of any later version published by the Free Software Foundation. If the Library does not specify a license version number, you may choose any version ever published by the Free Software Foundation.

 14. If you wish to incorporate parts of the Library into other free programs whose distribution conditions are incompatible with these, write to the author to ask for permission. For software which is copyrighted by the Free Software Foundation, write to the Free Software Foundation; we sometimes make exceptions for this. Our decision will be guided by the two goals of preserving the free status

of all derivatives of our free software and of promoting the sharing

and reuse of software generally.

# NO WARRANTY

 15. BECAUSE THE LIBRARY IS LICENSED FREE OF CHARGE, THERE IS NO WARRANTY FOR THE LIBRARY, TO THE EXTENT PERMITTED BY APPLICABLE LAW. EXCEPT WHEN OTHERWISE STATED IN WRITING THE COPYRIGHT HOLDERS AND/OR OTHER PARTIES PROVIDE THE LIBRARY "AS IS" WITHOUT WARRANTY OF ANY KIND, EITHER EXPRESSED OR IMPLIED, INCLUDING, BUT NOT LIMITED TO, THE IMPLIED WARRANTIES OF MERCHANTABILITY AND FITNESS FOR A PARTICULAR PURPOSE. THE ENTIRE RISK AS TO THE QUALITY AND PERFORMANCE OF THE LIBRARY IS WITH YOU. SHOULD THE LIBRARY PROVE DEFECTIVE, YOU ASSUME THE COST OF ALL NECESSARY SERVICING, REPAIR OR CORRECTION.

 16. IN NO EVENT UNLESS REQUIRED BY APPLICABLE LAW OR AGREED TO IN WRITING WILL ANY COPYRIGHT HOLDER, OR ANY OTHER PARTY WHO MAY MODIFY AND/OR REDISTRIBUTE THE LIBRARY AS PERMITTED ABOVE, BE LIABLE TO YOU FOR DAMAGES, INCLUDING ANY GENERAL, SPECIAL, INCIDENTAL OR

CONSEQUENTIAL DAMAGES ARISING OUT OF THE USE OR INABILITY TO USE THE LIBRARY (INCLUDING BUT NOT LIMITED TO LOSS OF DATA OR DATA BEING RENDERED INACCURATE OR LOSSES SUSTAINED BY YOU OR THIRD PARTIES OR A FAILURE OF THE LIBRARY TO OPERATE WITH ANY OTHER SOFTWARE), EVEN IF SUCH HOLDER OR OTHER PARTY HAS BEEN ADVISED OF THE POSSIBILITY OF SUCH DAMAGES.

# END OF TERMS AND CONDITIONS

How to Apply These Terms to Your New Libraries

 If you develop a new library, and you want it to be of the greatest possible use to the public, we recommend making it free software that everyone can redistribute and change. You can do so by permitting redistribution under these terms (or, alternatively, under the terms of the ordinary General Public License).

 To apply these terms, attach the following notices to the library. It is safest to attach them to the start of each source file to most effectively convey the exclusion of warranty; and each file should have at least the "copyright"

line and a pointer to where the full notice is found.

 <one line to give the library's name and a brief idea of what it does.> Copyright  $(C)$  <year > <name of author>

 This library is free software; you can redistribute it and/or modify it under the terms of the GNU Lesser General Public License as published by the Free Software Foundation; either version 2.1 of the License, or (at your option) any later version.

 This library is distributed in the hope that it will be useful, but WITHOUT ANY WARRANTY; without even the implied warranty of MERCHANTABILITY or FITNESS FOR A PARTICULAR PURPOSE. See the GNU Lesser General Public License for more details.

 You should have received a copy of the GNU Lesser General Public License along with this library; if not, write to the Free Software Foundation, Inc., 51 Franklin St, Fifth Floor, Boston, MA 02110-1301 USA

Also add information on how to contact you by electronic and paper mail.

You should also get your employer (if you work as a programmer) or your school, if any, to sign a "copyright disclaimer" for the library, if necessary. Here is a sample; alter the names:

 Yoyodyne, Inc., hereby disclaims all copyright interest in the library `Frob' (a library for tweaking knobs) written by James Random Hacker.

 <signature of Ty Coon>, 1 April 1990 Ty Coon, President of Vice

That's all there is to it!

# **1.1228 go-openapi-jsonreference 0.20.0 1.1228.1 Available under license :**

 Apache License Version 2.0, January 2004 http://www.apache.org/licenses/

#### TERMS AND CONDITIONS FOR USE, REPRODUCTION, AND DISTRIBUTION

1. Definitions.

 "License" shall mean the terms and conditions for use, reproduction, and distribution as defined by Sections 1 through 9 of this document.

 "Licensor" shall mean the copyright owner or entity authorized by the copyright owner that is granting the License.

 "Legal Entity" shall mean the union of the acting entity and all other entities that control, are controlled by, or are under common control with that entity. For the purposes of this definition,

 "control" means (i) the power, direct or indirect, to cause the direction or management of such entity, whether by contract or otherwise, or (ii) ownership of fifty percent (50%) or more of the outstanding shares, or (iii) beneficial ownership of such entity.

 "You" (or "Your") shall mean an individual or Legal Entity exercising permissions granted by this License.

 "Source" form shall mean the preferred form for making modifications, including but not limited to software source code, documentation source, and configuration files.

 "Object" form shall mean any form resulting from mechanical transformation or translation of a Source form, including but not limited to compiled object code, generated documentation, and conversions to other media types.

 "Work" shall mean the work of authorship, whether in Source or Object form, made available under the License, as indicated by a copyright notice that is included in or attached to the work (an example is provided in the Appendix below).

 "Derivative Works" shall mean any work, whether in Source or Object form, that is based on (or derived from) the Work and for which the editorial

 revisions, annotations, elaborations, or other modifications represent, as a whole, an original work of authorship. For the purposes of this License, Derivative Works shall not include works that remain separable from, or merely link (or bind by name) to the interfaces of, the Work and Derivative Works thereof.

 "Contribution" shall mean any work of authorship, including the original version of the Work and any modifications or additions to that Work or Derivative Works thereof, that is intentionally submitted to Licensor for inclusion in the Work by the copyright owner or by an individual or Legal Entity authorized to submit on behalf of the copyright owner. For the purposes of this definition, "submitted" means any form of electronic, verbal, or written communication sent to the Licensor or its representatives, including but not limited to communication on electronic mailing lists, source code control systems, and issue tracking systems that are managed by, or on behalf of, the Licensor for the purpose of discussing and improving the Work, but excluding communication that is conspicuously marked or otherwise designated in writing by the copyright owner as "Not a Contribution."

 "Contributor" shall mean Licensor and any individual or Legal Entity on behalf of whom a Contribution has been received by Licensor and subsequently incorporated within the Work.

- 2. Grant of Copyright License. Subject to the terms and conditions of this License, each Contributor hereby grants to You a perpetual, worldwide, non-exclusive, no-charge, royalty-free, irrevocable copyright license to reproduce, prepare Derivative Works of, publicly display, publicly perform, sublicense, and distribute the Work and such Derivative Works in Source or Object form.
- 3. Grant of Patent License. Subject to the terms and conditions of this

 License, each Contributor hereby grants to You a perpetual, worldwide, non-exclusive, no-charge, royalty-free, irrevocable (except as stated in this section) patent license to make, have made, use, offer to sell, sell, import, and otherwise transfer the Work, where such license applies only to those patent claims licensable by such Contributor that are necessarily infringed by their Contribution(s) alone or by combination of their Contribution(s) with the Work to which such Contribution(s) was submitted. If You institute patent litigation against any entity (including a cross-claim or counterclaim in a lawsuit) alleging that the Work or a Contribution incorporated within the Work constitutes direct or contributory patent infringement, then any patent licenses granted to You under this License for that Work shall terminate as of the date such litigation is filed.

 4. Redistribution. You may reproduce and distribute copies of the

 Work or Derivative Works thereof in any medium, with or without modifications, and in Source or Object form, provided that You meet the following conditions:

- (a) You must give any other recipients of the Work or Derivative Works a copy of this License; and
- (b) You must cause any modified files to carry prominent notices stating that You changed the files; and
- (c) You must retain, in the Source form of any Derivative Works that You distribute, all copyright, patent, trademark, and attribution notices from the Source form of the Work, excluding those notices that do not pertain to any part of the Derivative Works; and
- (d) If the Work includes a "NOTICE" text file as part of its distribution, then any Derivative Works that You distribute must include a readable copy of the attribution notices contained within such NOTICE file, excluding

those notices that do not

 pertain to any part of the Derivative Works, in at least one of the following places: within a NOTICE text file distributed as part of the Derivative Works; within the Source form or documentation, if provided along with the Derivative Works; or, within a display generated by the Derivative Works, if and wherever such third-party notices normally appear. The contents of the NOTICE file are for informational purposes only and do not modify the License. You may add Your own attribution notices within Derivative Works that You distribute, alongside or as an addendum to the NOTICE text from the Work, provided that such additional attribution notices cannot be construed as modifying the License.

 You may add Your own copyright statement to Your modifications and may provide additional or different license terms and conditions

 for use, reproduction, or distribution of Your modifications, or for any such Derivative Works as a whole, provided Your use, reproduction, and distribution of the Work otherwise complies with the conditions stated in this License.

- 5. Submission of Contributions. Unless You explicitly state otherwise, any Contribution intentionally submitted for inclusion in the Work by You to the Licensor shall be under the terms and conditions of this License, without any additional terms or conditions. Notwithstanding the above, nothing herein shall supersede or modify the terms of any separate license agreement you may have executed with Licensor regarding such Contributions.
- 6. Trademarks. This License does not grant permission to use the trade names, trademarks, service marks, or product names of the Licensor, except as required for reasonable and customary use in describing the origin of the Work and reproducing the content of the NOTICE file.
- 7. Disclaimer of Warranty. Unless required by applicable law or agreed to in writing, Licensor provides the Work (and each Contributor provides its Contributions) on an "AS IS" BASIS, WITHOUT WARRANTIES OR CONDITIONS OF ANY KIND, either express or implied, including, without limitation, any warranties or conditions of TITLE, NON-INFRINGEMENT, MERCHANTABILITY, or FITNESS FOR A PARTICULAR PURPOSE. You are solely responsible for determining the appropriateness of using or redistributing the Work and assume any risks associated with Your exercise of permissions under this License.
- 8. Limitation of Liability. In no event and under no legal theory, whether in tort (including negligence), contract, or otherwise.

 unless required by applicable law (such as deliberate and grossly negligent acts) or agreed to in writing, shall any Contributor be liable to You for damages, including any direct, indirect, special,

 incidental, or consequential damages of any character arising as a result of this License or out of the use or inability to use the Work (including but not limited to damages for loss of goodwill, work stoppage, computer failure or malfunction, or any and all other commercial damages or losses), even if such Contributor has been advised of the possibility of such damages.

 9. Accepting Warranty or Additional Liability. While redistributing the Work or Derivative Works thereof, You may choose to offer, and charge a fee for, acceptance of support, warranty, indemnity, or other liability obligations and/or rights consistent with this License. However, in accepting such obligations, You may act only on Your own behalf and on Your sole responsibility, not on behalf of any other Contributor, and only if You agree to indemnify, defend, and hold each Contributor harmless for any liability incurred by, or claims asserted against, such Contributor by reason of your accepting any such warranty or additional liability.

# END OF TERMS AND CONDITIONS

APPENDIX: How to apply the Apache License to your work.

 To apply the Apache License to your work, attach the following boilerplate notice, with the fields enclosed by brackets "[]" replaced with your own identifying information. (Don't include the brackets!) The text should be enclosed in the appropriate comment syntax for the file format. We also recommend that a file or class name and description of purpose be included on the same "printed page" as the copyright notice for easier identification within third-party archives.

Copyright [yyyy] [name of copyright owner]

 Licensed under the Apache License, Version 2.0 (the "License"); you may not use this file except in compliance with the License. You may obtain a copy of the License at

http://www.apache.org/licenses/LICENSE-2.0

 Unless required by applicable law or agreed to in writing, software distributed under the License is distributed on an "AS IS" BASIS, WITHOUT WARRANTIES OR CONDITIONS OF ANY KIND, either express or implied. See the License for the specific language governing permissions and limitations under the License.

# **1.1229 e2fsprogs 1.45.5-2ubuntu1.1**

# **1.1229.1 Available under license :**

This package was added to the e2fsprogs debian source package by Theodore Ts'o <tytso@mit.edu> on Sat Mar 15 15:33:37 EST 2003

It is part of the main e2fsprogs distribution, which can be found at:

 http://sourceforge.net/projects/e2fsprogs

Upstream Author: Theodore Ts'o <tytso@mit.edu>

Copyright:

Copyright (C) 1999, 2001 by Andries Brouwer Copyright (C) 1999, 2000, 2003 by Theodore Ts'o

You are free to distribute this software under the terms of the GNU Lesser (Library) General Public License.

On Debian systems, the complete text of the GNU Lesser (Library) General Public License can be found in /usr/share/common-licenses/LGPL-2. This is the Debian GNU/Linux prepackaged version of the static EXT2 file system consistency checker (e2fsck.static). The EXT2 utilities were written by Theodore Ts'o <tytso@mit.edu> and Remy Card <card@masi.ibp.fr>.

Sources were obtained from http://sourceforge.net/projects/e2fsprogs

Packaging is Copyright (c) 2003-2006 Theodore Ts'o <tytso@mit.edu> Copyright (c) 1997-2003 Yann Dirson <dirson@debian.org> Copyright (c) 2001 Alcove <http://www.alcove.com/> Copyright (c) 1997 Klee Dienes Copyright (c) 1995-1996 Michael Nonweiler <mrn20@cam.ac.uk>

Upstream Author: Theodore Ts'o <tytso@mit.edu>

Copyright notice:

This package, the EXT2 filesystem utilities, is protected by the GNU General Public License.

 Copyright (c) 1993, 1994, 1995, 1996, 1997, 1998, 1999, 2000, 2001, 2002, 2003, 2004, 2005, 2006, 2007, 2008 by Theodore Ts'o

On Debian GNU systems, the complete text of the GNU General

```
Public License can be found in `/usr/share/common-licenses/GPL-2'.
#
# This is a Makefile stub which handles the creation of BSD shared
# libraries.
#
# In order to use this stub, the following makefile variables must be defined.
#
# BSDLIB_VERSION = 1.0
# BSDLIB_IMAGE = libce
# BSDLIB MYDIR = et
# BSDLIB_INSTALL_DIR = $(SHLIBDIR)
#
all:: image
real-subdirs:: Makefile
	@echo "	MKDIR pic"
	@mkdir -p pic
BSD_LIB = $(BSDLIB_IMAGE).so.$(BSDLIB_VERSION)
BSDLIB_PIC_FLAG = -fpic
image: $(BSD_LIB)
$(BSD_LIB): $(OBJS)
	(cd pic; ld -Bshareable -o $(BSD_LIB) $(LDFLAGS_SHLIB) $(OBJS))
	$(MV) pic/$(BSD_LIB) .
	$(RM) -f ../$(BSD_LIB)
(cd ..; $(LN) $(LINK_BULID_FLAGS) \		`echo $(my_dir) | sed -e 's;lib/;;'`/$(BSD_LIB) $(BSD_LIB))
install-shlibs install:: $(BSD_LIB)
@echo " INSTALL_PROGRAM $(BSDLIB_INSTALL_DIR)/$(BSD_LIB)"
	@$(INSTALL_PROGRAM) $(BSD_LIB) \
 		$(DESTDIR)$(BSDLIB_INSTALL_DIR)/$(BSD_LIB)
	@-$(LDCONFIG)
install-strip: install
install-shlibs-strip:: install-shlibs
uninstall-shlibs uninstall::
	$(RM) -f $(DESTDIR)$(BSDLIB_INSTALL_DIR)/$(BSD_LIB)
clean::
	$(RM)
 -rf pic
	$(RM) -f $(BSD_LIB)
```
### \$(RM) -f ../\$(BSD\_LIB)

Redistribution and use in source and binary forms, with or without modification, are permitted provided that the following conditions are met:

- 1. Redistributions of source code must retain the above copyright notice, and the entire permission notice in its entirety, including the disclaimer of warranties.
- 2. Redistributions in binary form must reproduce the above copyright notice, this list of conditions and the following disclaimer in the documentation and/or other materials provided with the distribution.
- 3. The name of the author may not be used to endorse or promote products derived from this software without specific prior written permission.

THIS SOFTWARE IS PROVIDED ``AS IS'' AND ANY EXPRESS OR IMPLIED WARRANTIES, INCLUDING, BUT NOT LIMITED TO, THE IMPLIED WARRANTIES OF MERCHANTABILITY AND FITNESS FOR A PARTICULAR PURPOSE, ALL OF WHICH ARE HEREBY DISCLAIMED. IN NO EVENT SHALL THE AUTHOR BE LIABLE FOR ANY DIRECT, INDIRECT, INCIDENTAL, SPECIAL, EXEMPLARY, OR **CONSEQUENTIAL** 

 DAMAGES (INCLUDING, BUT NOT LIMITED TO, PROCUREMENT OF SUBSTITUTE GOODS OR SERVICES; LOSS OF USE, DATA, OR PROFITS; OR BUSINESS INTERRUPTION) HOWEVER CAUSED AND ON ANY THEORY OF LIABILITY, WHETHER IN CONTRACT, STRICT LIABILITY, OR TORT (INCLUDING NEGLIGENCE OR OTHERWISE) ARISING IN ANY WAY OUT OF THE USE OF THIS SOFTWARE, EVEN IF NOT ADVISED OF THE POSSIBILITY OF SUCH DAMAGE.

This is the Debian GNU/Linux prepackaged version of the translation files of the EXT2 file system utilities. The EXT2 utilities were written by Theodore Ts'o <tytso@mit.edu> and Remy Card <card@masi.ibp.fr>.

Sources were obtained from http://sourceforge.net/projects/e2fsprogs

Packaging is Copyright (c) 2003-2006 Theodore Ts'o <tytso@mit.edu> Copyright (c) 1997-2003 Yann Dirson <dirson@debian.org> Copyright (c) 2001 Alcove <http://www.alcove.com/> Copyright (c) 1997 Klee Dienes Copyright (c) 1995-1996 Michael Nonweiler <mrn20@cam.ac.uk>

Upstream Author: Theodore Ts'o <tytso@mit.edu>

Copyright notice:

This package, the EXT2 filesystem utilities, is protected by the GNU General Public License.

 Copyright (c) 1993, 1994, 1995, 1996, 1997, 1998, 1999, 2000,

On Debian GNU systems, the complete text of the GNU General Public License can be found in `/usr/share/common-licenses/GPL-2'. This package was added to the e2fsprogs debian source package by Theodore Ts'o <tytso@mit.edu> on Fri Dec 14 22:24:35 EST 2007

It is part of the main e2fsprogs distribution, which can be found at:

 http://sourceforge.net/projects/e2fsprogs

Upstream Author: Theodore Ts'o <tytso@mit.edu>

Copyright:

Copyright (C) 1999, 2000, 2001, 2002, 2003, 2004, 2005, 2006, 2007 by Theodore Ts'o

Redistribution and use in source and binary forms, with or without modification, are permitted provided that the following conditions are met:

- 1. Redistributions of source code must retain the above copyright notice, and the entire permission notice in its entirety, including the disclaimer of warranties.
- 2. Redistributions in binary form must reproduce the above copyright notice, this list of conditions and the following disclaimer in the documentation and/or other materials provided with the distribution.
- 3. The name of the author may not be used to endorse or promote products derived from
- this software without specific prior
- written permission.

THIS SOFTWARE IS PROVIDED ``AS IS'' AND ANY EXPRESS OR IMPLIED WARRANTIES, INCLUDING, BUT NOT LIMITED TO, THE IMPLIED WARRANTIES OF MERCHANTABILITY AND FITNESS FOR A PARTICULAR PURPOSE, ALL OF WHICH ARE HEREBY DISCLAIMED. IN NO EVENT SHALL THE AUTHOR BE LIABLE FOR ANY DIRECT, INDIRECT, INCIDENTAL, SPECIAL, EXEMPLARY, OR CONSEQUENTIAL DAMAGES (INCLUDING, BUT NOT LIMITED TO, PROCUREMENT OF SUBSTITUTE GOODS OR SERVICES; LOSS OF USE, DATA, OR PROFITS; OR BUSINESS INTERRUPTION) HOWEVER CAUSED AND ON ANY THEORY OF LIABILITY, WHETHER IN CONTRACT, STRICT LIABILITY, OR TORT (INCLUDING NEGLIGENCE OR OTHERWISE) ARISING IN ANY WAY OUT OF THE USE OF THIS SOFTWARE, EVEN IF NOT ADVISED OF THE POSSIBILITY OF SUCH DAMAGE.

===================================================================

Index: tdbsa/tdb.c

--- tdbsa.orig/tdb.c

 $+++$  tdbsa/tdb.c

@@ -4,11 +4,11 @@ Rev: 23371

# Last Changed Date: 2007-06-06 20:14:06 -0400 (Wed, 06 Jun 2007)

\*/ /\*

- Unix SMB/CIFS implementation.
- + trivial database library standalone version
- trivial database library private includes

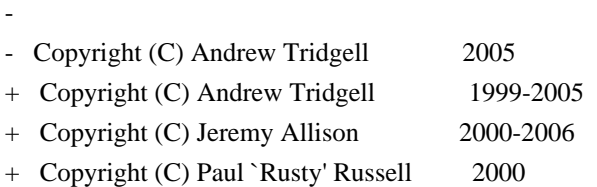

\*\* NOTE! The following LGPL license applies to the tdb

 \*\* library. This does NOT imply that all of Samba is released EXT2ED is hereby placed under the terms of the GNU General Public License. Follows the GNU license.

Gadi Oxman, August 1995

---------------------------------------------------------------------------

 GNU GENERAL PUBLIC LICENSE Version 2, June 1991

Copyright (C) 1989, 1991 Free Software Foundation, Inc. 675 Mass Ave, Cambridge, MA 02139, USA Everyone is permitted to copy and distribute verbatim copies of this license document, but changing it is not allowed.

 Preamble

 The licenses for most software are designed to take away your freedom to share and change it. By contrast, the GNU General Public License is intended to guarantee your freedom to share and change free software--to make sure the software is free for all its users. This General Public License applies to most of the Free Software Foundation's software and to any other program whose authors commit to using it. (Some other Free Software Foundation software is covered by the

 GNU Library General Public License instead.) You can apply it to your programs, too.

 When we speak of free software, we are referring to freedom, not price. Our General Public Licenses are designed to make sure that you have the freedom to distribute copies of free software (and charge for this service if you wish), that you receive source code or can get it

if you want it, that you can change the software or use pieces of it in new free programs; and that you know you can do these things.

 To protect your rights, we need to make restrictions that forbid anyone to deny you these rights or to ask you to surrender the rights. These restrictions translate to certain responsibilities for you if you distribute copies of the software, or if you modify it.

 For example, if you distribute copies of such a program, whether gratis or for a fee, you must give the recipients all the rights that you have. You must make sure that they, too, receive or can get the source code. And you must show them these terms so they know their rights.

We protect your rights with two steps: (1) copyright the software, and (2) offer you this license which gives you legal permission to copy, distribute and/or modify the software.

 Also, for each author's protection and ours, we want to make certain that everyone understands that there is no warranty for this free software. If the software is modified by someone else and passed on, we want its recipients to know that what they have is not the original, so that any problems introduced by others will not reflect on the original authors' reputations.

 Finally, any free program is threatened constantly by software patents. We wish to avoid the danger that redistributors of a free program will individually obtain patent licenses, in effect making the program proprietary. To prevent this, we have made it clear that any patent must be licensed for everyone's free use or not licensed at all.

 The precise terms and conditions for copying, distribution and modification follow.

# GNU GENERAL PUBLIC LICENSE TERMS AND CONDITIONS FOR COPYING, DISTRIBUTION AND MODIFICATION

 0. This License applies to any program or other work which contains a notice placed by the copyright holder saying it may be distributed under the terms of this General Public License. The "Program", below, refers to any such program or work, and a "work based on the Program" means either the Program or any derivative work under copyright law: that is to say, a work containing the Program or a portion of it, either verbatim or with modifications and/or translated into another language. (Hereinafter, translation is included without limitation in the term "modification".) Each licensee is addressed as "you".

Activities other than copying, distribution and modification are not covered by this License; they are outside its scope. The act of running the Program is not restricted, and the output from the Program is covered only if its contents constitute a work based on the Program (independent of having been made by running the Program). Whether that is true depends on what the Program does.

 1. You may copy and distribute verbatim copies of the Program's source code as you receive it, in any medium, provided that you conspicuously and appropriately publish on each copy an appropriate copyright notice and disclaimer of warranty; keep intact all the notices that refer to this License and to the absence of any warranty; and give any other recipients of the Program a copy of this License along with the Program.

You may charge a fee for the physical act of transferring a copy, and you may at your option offer warranty protection in exchange for a fee.

 2. You may modify your copy or copies of the Program or any portion of it, thus forming a work based on the Program, and copy and distribute such modifications or work under the terms of Section 1 above, provided that you also meet all of these conditions:

#### a) You

 must cause the modified files to carry prominent notices stating that you changed the files and the date of any change.

 b) You must cause any work that you distribute or publish, that in whole or in part contains or is derived from the Program or any part thereof, to be licensed as a whole at no charge to all third parties under the terms of this License.

 c) If the modified program normally reads commands interactively when run, you must cause it, when started running for such interactive use in the most ordinary way, to print or display an announcement including an appropriate copyright notice and a notice that there is no warranty (or else, saying that you provide a warranty) and that users may redistribute the program under these conditions, and telling the user how to view a copy of this License. (Exception: if the Program itself is interactive but does not normally print such an announcement, your work based on the Program

is not required to print an announcement.)

These requirements apply to the modified work as a whole. If identifiable sections of that work are not derived from the Program,

and can be reasonably considered independent and separate works in themselves, then this License, and its terms, do not apply to those sections when you distribute them as separate works. But when you distribute the same sections as part of a whole which is a work based on the Program, the distribution of the whole must be on the terms of this License, whose permissions for other licensees extend to the entire whole, and thus to each and every part regardless of who wrote it.

Thus, it is not the intent of this section to claim rights or contest your rights to work written entirely by you; rather, the intent is to exercise the right to control the distribution of derivative or collective works based on the Program.

In addition, mere aggregation of another work not based on the Program with the Program (or with a work based on the Program) on a volume of a storage or distribution medium does not bring the other work under the scope of this License.

 3. You may copy and distribute the Program (or a work based on it, under Section 2) in object code or executable form under the terms of Sections 1 and 2 above provided that you also do one of the following:

 a) Accompany it with the complete corresponding machine-readable source code, which must be distributed under the terms of Sections 1 and 2 above on a medium customarily used for software interchange; or,

 b) Accompany it with a written offer, valid for at least three years, to give any third party, for a charge no more than your cost of physically performing source distribution, a complete machine-readable copy of the corresponding source code, to be distributed under the terms of Sections 1 and 2 above on a medium customarily used for software interchange; or,

c) Accompany it with the information

you received as to the offer

 to distribute corresponding source code. (This alternative is allowed only for noncommercial distribution and only if you received the program in object code or executable form with such an offer, in accord with Subsection b above.)

The source code for a work means the preferred form of the work for making modifications to it. For an executable work, complete source code means all the source code for all modules it contains, plus any associated interface definition files, plus the scripts used to control compilation and installation of the executable. However, as a special exception, the source code distributed need not include anything that is normally distributed (in either source or binary

form) with the major components (compiler, kernel, and so on) of the operating system on which the executable runs, unless that component itself accompanies the executable.

If distribution of executable or object code is made by offering access

 to copy from a designated place, then offering equivalent access to copy the source code from the same place counts as distribution of the source code, even though third parties are not compelled to copy the source along with the object code.

 4. You may not copy, modify, sublicense, or distribute the Program except as expressly provided under this License. Any attempt otherwise to copy, modify, sublicense or distribute the Program is void, and will automatically terminate your rights under this License. However, parties who have received copies, or rights, from you under this License will not have their licenses terminated so long as such parties remain in full compliance.

 5. You are not required to accept this License, since you have not signed it. However, nothing else grants you permission to modify or distribute the Program or its derivative works. These actions are prohibited by law if you do not accept this License. Therefore, by modifying or distributing the Program

(or any work based on the

Program), you indicate your acceptance of this License to do so, and all its terms and conditions for copying, distributing or modifying the Program or works based on it.

 6. Each time you redistribute the Program (or any work based on the Program), the recipient automatically receives a license from the original licensor to copy, distribute or modify the Program subject to these terms and conditions. You may not impose any further restrictions on the recipients' exercise of the rights granted herein. You are not responsible for enforcing compliance by third parties to this License.

 7. If, as a consequence of a court judgment or allegation of patent infringement or for any other reason (not limited to patent issues), conditions are imposed on you (whether by court order, agreement or otherwise) that contradict the conditions of this License, they do not excuse you from the conditions of this License. If you cannot distribute so as to satisfy simultaneously

your obligations under this

License and any other pertinent obligations, then as a consequence you may not distribute the Program at all. For example, if a patent license would not permit royalty-free redistribution of the Program by all those who receive copies directly or indirectly through you, then

the only way you could satisfy both it and this License would be to refrain entirely from distribution of the Program.

If any portion of this section is held invalid or unenforceable under any particular circumstance, the balance of the section is intended to apply and the section as a whole is intended to apply in other circumstances.

It is not the purpose of this section to induce you to infringe any patents or other property right claims or to contest validity of any such claims; this section has the sole purpose of protecting the integrity of the free software distribution system, which is implemented by public license practices. Many people have made generous contributions to

the wide range of software distributed

through that system in reliance on consistent application of that system; it is up to the author/donor to decide if he or she is willing to distribute software through any other system and a licensee cannot impose that choice.

This section is intended to make thoroughly clear what is believed to be a consequence of the rest of this License.

 8. If the distribution and/or use of the Program is restricted in certain countries either by patents or by copyrighted interfaces, the original copyright holder who places the Program under this License may add an explicit geographical distribution limitation excluding those countries, so that distribution is permitted only in or among countries not thus excluded. In such case, this License incorporates the limitation as if written in the body of this License.

 9. The Free Software Foundation may publish revised and/or new versions of the General Public License from time to time. Such new versions will be

 similar in spirit to the present version, but may differ in detail to address new problems or concerns.

Each version is given a distinguishing version number. If the Program specifies a version number of this License which applies to it and "any later version", you have the option of following the terms and conditions either of that version or of any later version published by the Free Software Foundation. If the Program does not specify a version number of this License, you may choose any version ever published by the Free Software Foundation.

 10. If you wish to incorporate parts of the Program into other free programs whose distribution conditions are different, write to the author to ask for permission. For software which is copyrighted by the Free

Software Foundation, write to the Free Software Foundation; we sometimes make exceptions for this. Our decision will be guided by the two goals of preserving the free status of all derivatives of our free software and of promoting the sharing and reuse of software generally.

 NO WARRANTY

 11. BECAUSE THE PROGRAM IS LICENSED FREE OF CHARGE, THERE IS NO WARRANTY FOR THE PROGRAM, TO THE EXTENT PERMITTED BY APPLICABLE LAW. EXCEPT WHEN OTHERWISE STATED IN WRITING THE COPYRIGHT HOLDERS AND/OR OTHER PARTIES PROVIDE THE PROGRAM "AS IS" WITHOUT WARRANTY OF ANY KIND, EITHER EXPRESSED OR IMPLIED, INCLUDING, BUT NOT LIMITED TO, THE IMPLIED WARRANTIES OF MERCHANTABILITY AND FITNESS FOR A PARTICULAR PURPOSE. THE ENTIRE RISK AS TO THE QUALITY AND PERFORMANCE OF THE PROGRAM IS WITH YOU. SHOULD THE PROGRAM PROVE DEFECTIVE, YOU ASSUME THE COST OF ALL NECESSARY SERVICING, REPAIR OR CORRECTION.

 12. IN NO EVENT UNLESS REQUIRED BY APPLICABLE LAW OR AGREED TO IN WRITING WILL ANY COPYRIGHT HOLDER, OR ANY OTHER PARTY WHO MAY MODIFY AND/OR REDISTRIBUTE THE PROGRAM AS PERMITTED ABOVE, BE LIABLE TO YOU FOR DAMAGES, INCLUDING ANY GENERAL, SPECIAL, INCIDENTAL OR CONSEQUENTIAL DAMAGES ARISING OUT OF THE USE OR INABILITY

TO USE THE PROGRAM (INCLUDING BUT NOT LIMITED

TO LOSS OF DATA OR DATA BEING RENDERED INACCURATE OR LOSSES SUSTAINED BY YOU OR THIRD PARTIES OR A FAILURE OF THE PROGRAM TO OPERATE WITH ANY OTHER PROGRAMS), EVEN IF SUCH HOLDER OR OTHER PARTY HAS BEEN ADVISED OF THE POSSIBILITY OF SUCH DAMAGES.

# END OF TERMS AND CONDITIONS

 Appendix: How to Apply These Terms to Your New Programs

 If you develop a new program, and you want it to be of the greatest possible use to the public, the best way to achieve this is to make it free software which everyone can redistribute and change under these terms.

 To do so, attach the following notices to the program. It is safest to attach them to the start of each source file to most effectively convey the exclusion of warranty; and each file should have at least the "copyright" line and a pointer to where the full notice is found.

 <one line to give the program's name and a brief idea of what it does.> Copyright (C)  $19yy$  <name of author>

 This program is free software; you can redistribute it and/or modify it under the terms of the GNU General Public License as published by the Free Software Foundation; either version 2 of the License, or

(at your option) any later version.

 This program is distributed in the hope that it will be useful, but WITHOUT ANY WARRANTY; without even the implied warranty of MERCHANTABILITY or FITNESS FOR A PARTICULAR PURPOSE. See the GNU General Public License for more details.

 You should have received a copy of the GNU General Public License along with this program; if not, write to the Free Software Foundation, Inc., 675 Mass Ave, Cambridge, MA 02139, USA.

Also add information on how to contact you by electronic and paper mail.

If the program is interactive, make it output a short notice like this when it starts in an interactive mode:

 Gnomovision version 69, Copyright (C) 19yy name of author Gnomovision comes with ABSOLUTELY NO WARRANTY; for details type `show w'.

 This is free software, and you are welcome to redistribute it under certain conditions; type `show c' for details.

The hypothetical commands `show w' and `show c' should show the appropriate parts of the General Public License. Of course, the commands you use may be called something other than `show w' and `show c'; they could even be mouse-clicks or menu items--whatever suits your program.

You should also get your employer (if you work as a programmer) or your school, if any, to sign a "copyright disclaimer" for the program, if necessary. Here is a sample; alter the names:

 Yoyodyne, Inc., hereby disclaims all copyright interest in the program `Gnomovision' (which makes passes at compilers) written by James Hacker.

 <signature of Ty Coon>, 1 April 1989 Ty Coon, President of Vice

This General Public License does not permit incorporating your program into proprietary programs. If your program is a subroutine library, you may consider

 it more useful to permit linking proprietary applications with the library. If this is what you want to do, use the GNU Library General Public License instead of this License.

This package, the EXT2 filesystem utilities, are made available under the GNU Public License version 2, with the exception of the lib/ext2fs and lib/e2p libraries, which are made available under the GNU Library General Public License Version 2, the lib/uuid library which is made available under a BSD-style license and the lib/et and lib/ss

libraries which are made available under an MIT-style license. Please see lib/uuid/COPYING for more details for the license for the files comprising the libuuid library, and the source file headers of the libet and libss libraries for more information.

The most recent officially distributed version can be found at http://e2fsprogs.sourceforge.net. If you need to make a distribution, that's the one you should use. If there is some reason why you'd like a more recent version that is still in ALPHA testing (i.e., either using the "WIP" test distributions or one from the hg or git repository from the development branch, please contact me (tytso@mit.edu)

 before you ship. The release schedules for this package are flexible, if you give me enough lead time.

 Theodore Ts'o 23-June-2007

----------------------------------------------------------------------

 GNU GENERAL PUBLIC LICENSE Version 2, June 1991

Copyright (C) 1989, 1991 Free Software Foundation, Inc. 51 Franklin Street, Fifth Floor, Boston, MA 02110-1301 USA Everyone is permitted to copy and distribute verbatim copies of this license document, but changing it is not allowed.

 Preamble

 The licenses for most software are designed to take away your freedom to share and change it. By contrast, the GNU General Public License is intended to guarantee your freedom to share and change free software--to make sure the software is free for all its users. This General Public License applies to most of the Free Software Foundation's software and to any other program whose authors commit to using it. (Some other Free Software Foundation software is covered by

the GNU Library General Public License instead.) You can apply it to your programs, too.

 When we speak of free software, we are referring to freedom, not price. Our General Public Licenses are designed to make sure that you have the freedom to distribute copies of free software (and charge for this service if you wish), that you receive source code or can get it if you want it, that you can change the software or use pieces of it in new free programs; and that you know you can do these things.

 To protect your rights, we need to make restrictions that forbid anyone to deny you these rights or to ask you to surrender the rights. These restrictions translate to certain responsibilities for you if you distribute copies of the software, or if you modify it.

 For example, if you distribute copies of such a program, whether gratis or for a fee, you must give the recipients all the rights that you have. You must make sure that they, too, receive or can get the source

 code. And you must show them these terms so they know their rights.

We protect your rights with two steps: (1) copyright the software, and (2) offer you this license which gives you legal permission to copy, distribute and/or modify the software.

 Also, for each author's protection and ours, we want to make certain that everyone understands that there is no warranty for this free software. If the software is modified by someone else and passed on, we want its recipients to know that what they have is not the original, so that any problems introduced by others will not reflect on the original authors' reputations.

 Finally, any free program is threatened constantly by software patents. We wish to avoid the danger that redistributors of a free program will individually obtain patent licenses, in effect making the program proprietary. To prevent this, we have made it clear that any patent must be licensed for everyone's free use or not licensed at all.

 The precise terms and conditions for copying, distribution and modification follow.

# GNU GENERAL PUBLIC LICENSE TERMS AND CONDITIONS FOR COPYING, DISTRIBUTION AND MODIFICATION

 0. This License applies to any program or other work which contains a notice placed by the copyright holder saying it may be distributed under the terms of this General Public License. The "Program", below, refers to any such program or work, and a "work based on the Program" means either the Program or any derivative work under copyright law: that is to say, a work containing the Program or a portion of it, either verbatim or with modifications and/or translated into another language. (Hereinafter, translation is included without limitation in the term "modification".) Each licensee is addressed as "you".

Activities other than copying, distribution and modification are not

covered by this License; they are outside its scope. The act of running the Program is not restricted, and the output from the Program is covered

 only if its contents constitute a work based on the Program (independent of having been made by running the Program). Whether that is true depends on what the Program does.

 1. You may copy and distribute verbatim copies of the Program's source code as you receive it, in any medium, provided that you conspicuously and appropriately publish on each copy an appropriate copyright notice and disclaimer of warranty; keep intact all the notices that refer to this License and to the absence of any warranty; and give any other recipients of the Program a copy of this License along with the Program.

You may charge a fee for the physical act of transferring a copy, and you may at your option offer warranty protection in exchange for a fee.

 2. You may modify your copy or copies of the Program or any portion of it, thus forming a work based on the Program, and copy and distribute such modifications or work under the terms of Section 1 above, provided that you also meet all of these conditions:

 a) You must cause the modified files to carry prominent notices stating that you changed the files and the date of any change.

 b) You must cause any work that you distribute or publish, that in whole or in part contains or is derived from the Program or any part thereof, to be licensed as a whole at no charge to all third parties under the terms of this License.

 c) If the modified program normally reads commands interactively when run, you must cause it, when started running for such interactive use in the most ordinary way, to print or display an announcement including an appropriate copyright notice and a notice that there is no warranty (or else, saying that you provide a warranty) and that users may redistribute the program under these conditions, and telling the user how to view a copy of this License. (Exception: if the Program itself is interactive but does not normally print such an announcement, your work based on

the Program is not required to print an announcement.)

These requirements apply to the modified work as a whole. If identifiable sections of that work are not derived from the Program, and can be reasonably considered independent and separate works in themselves, then this License, and its terms, do not apply to those sections when you distribute them as separate works. But when you

distribute the same sections as part of a whole which is a work based on the Program, the distribution of the whole must be on the terms of this License, whose permissions for other licensees extend to the entire whole, and thus to each and every part regardless of who wrote it.

Thus, it is not the intent of this section to claim rights or contest your rights to work written entirely by you; rather, the intent is to exercise the right to control the distribution of derivative or collective works based on the Program.

In addition, mere aggregation of another work not based on the Program with

 the Program (or with a work based on the Program) on a volume of a storage or distribution medium does not bring the other work under the scope of this License.

 3. You may copy and distribute the Program (or a work based on it, under Section 2) in object code or executable form under the terms of Sections 1 and 2 above provided that you also do one of the following:

 a) Accompany it with the complete corresponding machine-readable source code, which must be distributed under the terms of Sections 1 and 2 above on a medium customarily used for software interchange; or,

 b) Accompany it with a written offer, valid for at least three years, to give any third party, for a charge no more than your cost of physically performing source distribution, a complete machine-readable copy of the corresponding source code, to be distributed under the terms of Sections 1 and 2 above on a medium customarily used for software interchange; or,

c) Accompany it

 with the information you received as to the offer to distribute corresponding source code. (This alternative is allowed only for noncommercial distribution and only if you received the program in object code or executable form with such an offer, in accord with Subsection b above.)

The source code for a work means the preferred form of the work for making modifications to it. For an executable work, complete source code means all the source code for all modules it contains, plus any associated interface definition files, plus the scripts used to control compilation and installation of the executable. However, as a special exception, the source code distributed need not include anything that is normally distributed (in either source or binary form) with the major components (compiler, kernel, and so on) of the operating system on which the executable runs, unless that component itself accompanies the executable.

# If distribution of executable or object code is made

by offering

access to copy from a designated place, then offering equivalent access to copy the source code from the same place counts as distribution of the source code, even though third parties are not compelled to copy the source along with the object code.

 4. You may not copy, modify, sublicense, or distribute the Program except as expressly provided under this License. Any attempt otherwise to copy, modify, sublicense or distribute the Program is void, and will automatically terminate your rights under this License. However, parties who have received copies, or rights, from you under this License will not have their licenses terminated so long as such parties remain in full compliance.

 5. You are not required to accept this License, since you have not signed it. However, nothing else grants you permission to modify or distribute the Program or its derivative works. These actions are prohibited by law if you do not accept this License. Therefore, by modifying or distributing

the Program (or any work based on the

Program), you indicate your acceptance of this License to do so, and all its terms and conditions for copying, distributing or modifying the Program or works based on it.

 6. Each time you redistribute the Program (or any work based on the Program), the recipient automatically receives a license from the original licensor to copy, distribute or modify the Program subject to these terms and conditions. You may not impose any further restrictions on the recipients' exercise of the rights granted herein. You are not responsible for enforcing compliance by third parties to this License.

 7. If, as a consequence of a court judgment or allegation of patent infringement or for any other reason (not limited to patent issues), conditions are imposed on you (whether by court order, agreement or otherwise) that contradict the conditions of this License, they do not excuse you from the conditions of this License. If you cannot distribute so as to satisfy

simultaneously your obligations under this

License and any other pertinent obligations, then as a consequence you may not distribute the Program at all. For example, if a patent license would not permit royalty-free redistribution of the Program by all those who receive copies directly or indirectly through you, then the only way you could satisfy both it and this License would be to refrain entirely from distribution of the Program.

If any portion of this section is held invalid or unenforceable under any particular circumstance, the balance of the section is intended to apply and the section as a whole is intended to apply in other circumstances.

It is not the purpose of this section to induce you to infringe any patents or other property right claims or to contest validity of any such claims; this section has the sole purpose of protecting the integrity of the free software distribution system, which is implemented by public license practices. Many people have made generous

 contributions to the wide range of software distributed through that system in reliance on consistent application of that system; it is up to the author/donor to decide if he or she is willing to distribute software through any other system and a licensee cannot impose that choice.

This section is intended to make thoroughly clear what is believed to be a consequence of the rest of this License.

 8. If the distribution and/or use of the Program is restricted in certain countries either by patents or by copyrighted interfaces, the original copyright holder who places the Program under this License may add an explicit geographical distribution limitation excluding those countries, so that distribution is permitted only in or among countries not thus excluded. In such case, this License incorporates the limitation as if written in the body of this License.

 9. The Free Software Foundation may publish revised and/or new versions of the General Public License from time to time. Such new versions will be similar in spirit to the present version, but may differ in detail to address new problems or concerns.

Each version is given a distinguishing version number. If the Program specifies a version number of this License which applies to it and "any later version", you have the option of following the terms and conditions either of that version or of any later version published by the Free Software Foundation. If the Program does not specify a version number of this License, you may choose any version ever published by the Free Software Foundation.

 10. If you wish to incorporate parts of the Program into other free programs whose distribution conditions are different, write to the author to ask for permission. For software which is copyrighted by the Free Software Foundation, write to the Free Software Foundation; we sometimes make exceptions for this. Our decision will be guided by the two goals of preserving the free status of all derivatives of our free software

 and of promoting the sharing and reuse of software generally.

# NO WARRANTY

 11. BECAUSE THE PROGRAM IS LICENSED FREE OF CHARGE, THERE IS NO WARRANTY FOR THE PROGRAM, TO THE EXTENT PERMITTED BY APPLICABLE LAW. EXCEPT WHEN OTHERWISE STATED IN WRITING THE COPYRIGHT HOLDERS AND/OR OTHER PARTIES PROVIDE THE PROGRAM "AS IS" WITHOUT WARRANTY OF ANY KIND, EITHER EXPRESSED OR IMPLIED, INCLUDING, BUT NOT LIMITED TO, THE IMPLIED WARRANTIES OF MERCHANTABILITY AND FITNESS FOR A PARTICULAR PURPOSE. THE ENTIRE RISK AS TO THE QUALITY AND PERFORMANCE OF THE PROGRAM IS WITH YOU. SHOULD THE PROGRAM PROVE DEFECTIVE, YOU ASSUME THE COST OF ALL NECESSARY SERVICING, REPAIR OR CORRECTION.

 12. IN NO EVENT UNLESS REQUIRED BY APPLICABLE LAW OR AGREED TO IN WRITING WILL ANY COPYRIGHT HOLDER, OR ANY OTHER PARTY WHO MAY MODIFY AND/OR REDISTRIBUTE THE PROGRAM AS PERMITTED ABOVE, BE LIABLE TO YOU FOR DAMAGES, INCLUDING ANY GENERAL, SPECIAL, INCIDENTAL OR CONSEQUENTIAL DAMAGES ARISING OUT OF THE

 USE OR INABILITY TO USE THE PROGRAM (INCLUDING BUT NOT LIMITED TO LOSS OF DATA OR DATA BEING RENDERED INACCURATE OR LOSSES SUSTAINED BY YOU OR THIRD PARTIES OR A FAILURE OF THE PROGRAM TO OPERATE WITH ANY OTHER PROGRAMS), EVEN IF SUCH HOLDER OR OTHER PARTY HAS BEEN ADVISED OF THE POSSIBILITY OF SUCH DAMAGES.

# END OF TERMS AND CONDITIONS

 How to Apply These Terms to Your New Programs

 If you develop a new program, and you want it to be of the greatest possible use to the public, the best way to achieve this is to make it free software which everyone can redistribute and change under these terms.

 To do so, attach the following notices to the program. It is safest to attach them to the start of each source file to most effectively convey the exclusion of warranty; and each file should have at least the "copyright" line and a pointer to where the full notice is found.

 <one line to give the program's name and a brief idea of what it does.> Copyright  $(C)$  <year > <name of author>

 This program is free software; you can redistribute it and/or modify it under the terms of the GNU General Public License as published by the Free Software Foundation; either version 2 of the License, or (at your option) any later version.

 This program is distributed in the hope that it will be useful, but WITHOUT ANY WARRANTY; without even the implied warranty of MERCHANTABILITY or FITNESS FOR A PARTICULAR PURPOSE. See the GNU General Public License for more details.

 You should have received a copy of the GNU General Public License along with this program; if not, write to the Free Software Foundation, Inc., 51 Franklin Street, Fifth Floor, Boston, MA 02110-1301 USA

Also add information on how to contact you by electronic and paper mail.

If the program is interactive, make it output a short notice like this when it starts in an interactive mode:

 Gnomovision version 69, Copyright (C) year name of author Gnomovision comes with ABSOLUTELY NO WARRANTY; for details type `show w'. This is free software, and you are welcome to redistribute it under certain conditions; type `show c' for details.

The hypothetical commands `show w' and `show c' should show the appropriate parts of the General Public License. Of course, the commands you use may be called something other than `show w' and `show c'; they could even be mouse-clicks or menu items--whatever suits your program.

You should also get your employer (if you work as a programmer) or your school, if any, to sign a "copyright disclaimer" for the program, if necessary. Here is a sample; alter the names:

 Yoyodyne, Inc., hereby disclaims all copyright interest in the program `Gnomovision' (which makes passes at compilers) written by James Hacker.

 <signature of Ty Coon>, 1 April 1989 Ty Coon, President of Vice

This General Public License does not permit incorporating your program into proprietary programs. If your program is a subroutine library, you may consider it more useful to permit linking proprietary applications with the library. If this is what you want to do, use the GNU Library General Public License instead of this License.

----------------------------------------------------------------------

 GNU LIBRARY GENERAL PUBLIC LICENSE Version 2, June 1991

Copyright (C) 1991 Free Software Foundation, Inc.

 51 Franklin Street, Fifth Floor, Boston, MA 02110-1301 USA Everyone is permitted to copy and distribute verbatim copies of this license document, but changing it is not allowed.

[This is the first released version of the library GPL. It is numbered 2 because it goes with version 2 of the ordinary GPL.]

 Preamble

 The licenses for most software are designed to take away your freedom to share and change it. By contrast, the GNU General Public Licenses are intended to guarantee your freedom to share and change free software--to make sure the software is free for all its users.

 This license, the Library General Public License, applies to some specially designated Free Software Foundation software, and to any other libraries whose authors decide to use it. You can use it for your libraries, too.

 When we speak of free software, we are referring to freedom, not price. Our General Public Licenses are designed to make sure that you have the freedom to distribute copies of free software (and charge for this service if you wish), that you receive source code or can get it if you want it, that you can change the software or use pieces of it in new free programs; and that you know you can do these things.

 To protect your rights, we need to make restrictions that forbid anyone to deny you these rights or to ask you to surrender the rights. These restrictions translate to certain responsibilities for you if you distribute copies of the library, or if you modify it.

 For example, if you distribute copies of the library, whether gratis or for a

 fee, you must give the recipients all the rights that we gave you. You must make sure that they, too, receive or can get the source code. If you link a program with the library, you must provide complete object files to the recipients so that they can relink them with the library, after making changes to the library and recompiling it. And you must show them these terms so they know their rights.

 Our method of protecting your rights has two steps: (1) copyright the library, and (2) offer you this license which gives you legal permission to copy, distribute and/or modify the library.

 Also, for each distributor's protection, we want to make certain that everyone understands that there is no warranty for this free

library. If the library is modified by someone else and passed on, we want its recipients to know that what they have is not the original version, so that any problems introduced by others will not reflect on the original authors' reputations.

#### Finally, any free program

is threatened constantly by software

patents. We wish to avoid the danger that companies distributing free software will individually obtain patent licenses, thus in effect transforming the program into proprietary software. To prevent this, we have made it clear that any patent must be licensed for everyone's free use or not licensed at all.

 Most GNU software, including some libraries, is covered by the ordinary GNU General Public License, which was designed for utility programs. This license, the GNU Library General Public License, applies to certain designated libraries. This license is quite different from the ordinary one; be sure to read it in full, and don't assume that anything in it is the same as in the ordinary license.

 The reason we have a separate public license for some libraries is that they blur the distinction we usually make between modifying or adding to a program and simply using it. Linking a program with a library, without changing the library, is

 in some sense simply using the library, and is analogous to running a utility program or application program. However, in a textual and legal sense, the linked executable is a combined work, a derivative of the original library, and the ordinary General Public License treats it as such.

 Because of this blurred distinction, using the ordinary General Public License for libraries did not effectively promote software sharing, because most developers did not use the libraries. We concluded that weaker conditions might promote sharing better.

 However, unrestricted linking of non-free programs would deprive the users of those programs of all benefit from the free status of the libraries themselves. This Library General Public License is intended to permit developers of non-free programs to use free libraries, while preserving your freedom as a user of such programs to change the free libraries that are incorporated in them. (We have not seen how to achieve this as regards changes in header files, but we have achieved it as regards changes in the actual functions of the Library.) The hope is that this

will lead to faster development of free libraries.

 The precise terms and conditions for copying, distribution and modification follow. Pay close attention to the difference between a "work based on the library" and a "work that uses the library". The former contains code derived from the library, while the latter only works together with the library.

 Note that it is possible for a library to be covered by the ordinary General Public License rather than by this special one.

# GNU LIBRARY GENERAL PUBLIC LICENSE TERMS AND CONDITIONS FOR COPYING, DISTRIBUTION AND MODIFICATION

 0. This License Agreement applies to any software library which contains a notice placed by the copyright holder or other authorized party saying it may be distributed under the terms of this Library General Public License (also called "this License"). Each licensee is addressed

as "you".

 A "library" means a collection of software functions and/or data prepared so as to be conveniently linked with application programs (which use some of those functions and data) to form executables.

 The "Library", below, refers to any such software library or work which has been distributed under these terms. A "work based on the Library" means either the Library or any derivative work under copyright law: that is to say, a work containing the Library or a portion of it, either verbatim or with modifications and/or translated straightforwardly into another language. (Hereinafter, translation is included without limitation in the term "modification".)

 "Source code" for a work means the preferred form of the work for making modifications to it. For a library, complete source code means all the source code for all modules it contains, plus any associated interface definition files, plus the scripts used to control compilation and installation of the library.

#### Activities

 other than copying, distribution and modification are not covered by this License; they are outside its scope. The act of running a program using the Library is not restricted, and output from such a program is covered only if its contents constitute a work based on the Library (independent of the use of the Library in a tool for writing it). Whether that is true depends on what the Library does and what the program that uses the Library does.

 1. You may copy and distribute verbatim copies of the Library's complete source code as you receive it, in any medium, provided that you conspicuously and appropriately publish on each copy an appropriate copyright notice and disclaimer of warranty; keep intact

all the notices that refer to this License and to the absence of any warranty; and distribute a copy of this License along with the Library.

 You may charge a fee for the physical act of transferring a copy, and you may at your option offer warranty protection in exchange for a fee.

 2. You may modify your copy or copies of the Library or any portion of it, thus forming a work based on the Library, and copy and distribute such modifications or work under the terms of Section 1 above, provided that you also meet all of these conditions:

a) The modified work must itself be a software library.

 b) You must cause the files modified to carry prominent notices stating that you changed the files and the date of any change.

 c) You must cause the whole of the work to be licensed at no charge to all third parties under the terms of this License.

 d) If a facility in the modified Library refers to a function or a table of data to be supplied by an application program that uses the facility, other than as an argument passed when the facility is invoked, then you must make a good faith effort to ensure that, in the event an application does not supply such function or table, the facility still operates, and performs whatever part of

its purpose remains meaningful.

 (For example, a function in a library to compute square roots has a purpose that is entirely well-defined independent of the application. Therefore, Subsection 2d requires that any application-supplied function or table used by this function must be optional: if the application does not supply it, the square root function must still compute square roots.)

These requirements apply to the modified work as a whole. If identifiable sections of that work are not derived from the Library, and can be reasonably considered independent and separate works in themselves, then this License, and its terms, do not apply to those sections when you distribute them as separate works. But when you distribute the same sections as part of a whole which is a work based on the Library, the distribution of the whole must be on the terms of this License, whose permissions for other licensees extend to the entire whole, and thus to each

 and every part regardless of who wrote it.

Thus, it is not the intent of this section to claim rights or contest your rights to work written entirely by you; rather, the intent is to exercise the right to control the distribution of derivative or collective works based on the Library.

In addition, mere aggregation of another work not based on the Library with the Library (or with a work based on the Library) on a volume of a storage or distribution medium does not bring the other work under the scope of this License.

 3. You may opt to apply the terms of the ordinary GNU General Public License instead of this License to a given copy of the Library. To do this, you must alter all the notices that refer to this License, so that they refer to the ordinary GNU General Public License, version 2, instead of to this License. (If a newer version than version 2 of the ordinary GNU General Public License has appeared, then you can specify that version instead if you wish.) Do not make any other change in these notices.

 Once this change is made in a given copy, it is irreversible for that copy, so the ordinary GNU General Public License applies to all subsequent copies and derivative works made from that copy.

 This option is useful when you wish to copy part of the code of the Library into a program that is not a library.

 4. You may copy and distribute the Library (or a portion or derivative of it, under Section 2) in object code or executable form under the terms of Sections 1 and 2 above provided that you accompany it with the complete corresponding machine-readable source code, which must be distributed under the terms of Sections 1 and 2 above on a medium customarily used for software interchange.

 If distribution of object code is made by offering access to copy from a designated place, then offering equivalent access to copy the source code from the same place satisfies the requirement to distribute the source code, even though third parties are not compelled

to copy the source along with the object code.

 5. A program that contains no derivative of any portion of the Library, but is designed to work with the Library by being compiled or linked with it, is called a "work that uses the Library". Such a work, in isolation, is not a derivative work of the Library, and

therefore falls outside the scope of this License.

 However, linking a "work that uses the Library" with the Library creates an executable that is a derivative of the Library (because it contains portions of the Library), rather than a "work that uses the library". The executable is therefore covered by this License. Section 6 states terms for distribution of such executables.

 When a "work that uses the Library" uses material from a header file that is part of the Library, the object code for the work may be a derivative work of the Library even though the source code is not. Whether this is true is especially significant if the work can be linked without the Library, or if the work is itself a library. The threshold for this to be true is not precisely defined by law.

 If such an object file uses only numerical parameters, data structure layouts and accessors, and small macros and small inline functions (ten lines or less in length), then the use of the object file is unrestricted, regardless of whether it is legally a derivative work. (Executables containing this object code plus portions of the Library will still fall under Section 6.)

 Otherwise, if the work is a derivative of the Library, you may distribute the object code for the work under the terms of Section 6. Any executables containing that work also fall under Section 6, whether or not they are linked directly with the Library itself.

 6. As an exception to the Sections above, you may also compile or link a "work that uses the Library" with the Library to produce a work containing portions of the Library, and distribute that work under terms of your choice, provided that the terms permit modification of the work for the customer's own use and reverse engineering for debugging such modifications.

 You must give prominent notice with each copy of the work that the Library is used in it and that the Library and its use are covered by this License. You must supply a copy of this License. If the work during execution displays copyright notices, you must include the copyright notice for the Library among them, as well as a reference directing the user to the copy of this License. Also, you must do one of these things:

 a) Accompany the work with the complete corresponding machine-readable source code for the Library including whatever changes were used in the work (which must be distributed under Sections 1 and 2 above); and, if the work is an executable linked

 with the Library, with the complete machine-readable "work that uses the Library", as object code and/or source code, so that the user can modify the Library and then relink to produce a modified executable containing the modified Library. (It is understood that the user who changes the contents of definitions files in the Library will not necessarily be able to recompile the application to use the modified definitions.)

 b) Accompany the work with a written offer, valid for at least three years, to give the same user the materials specified in Subsection 6a, above, for a charge no more than the cost of performing this distribution.

 c) If distribution of the work is made by offering access to copy from a designated place, offer equivalent access to copy the above specified materials from the same place.

 d) Verify that the user has already received a copy of these materials or that you have already sent this user a copy.

 For an executable, the required form of the "work that uses the Library" must include any data and utility programs needed for reproducing the executable from it. However, as a special exception,

the source code distributed need not include anything that is normally distributed (in either source or binary form) with the major components (compiler, kernel, and so on) of the operating system on which the executable runs, unless that component itself accompanies the executable.

 It may happen that this requirement contradicts the license restrictions of other proprietary libraries that do not normally accompany the operating system. Such a contradiction means you cannot use both them and the Library together in an executable that you distribute.

 7. You may place library facilities that are a work based on the Library side-by-side in a single library together with other library facilities not covered by this License, and distribute such a combined library, provided that the separate distribution of the work based on the Library and of the other library facilities is otherwise permitted, and provided that you do these two things:

 a) Accompany the combined library with a copy of the same work based on the Library, uncombined with any other library facilities. This must be distributed under the terms of the Sections above.

 b) Give prominent notice with the combined library of the fact that part of it is a work based on the Library, and explaining where to find the accompanying uncombined form of the same work.

 8. You may not copy, modify, sublicense, link with, or distribute the Library except as expressly provided under this License. Any attempt otherwise to copy, modify, sublicense, link with, or distribute the Library is void, and will automatically terminate your rights under this License. However, parties who have received copies, or rights, from you under this License will not have their licenses terminated so long as such parties remain in full compliance.

 9. You are not required to accept this License, since you have not signed it. However, nothing else grants you permission to modify or distribute

 the Library or its derivative works. These actions are prohibited by law if you do not accept this License. Therefore, by modifying or distributing the Library (or any work based on the Library), you indicate your acceptance of this License to do so, and all its terms and conditions for copying, distributing or modifying the Library or works based on it.

 10. Each time you redistribute the Library (or any work based on the Library), the recipient automatically receives a license from the original licensor to copy, distribute, link with or modify the Library subject to these terms and conditions. You may not impose any further restrictions on the recipients' exercise of the rights granted herein. You are not responsible for enforcing compliance by third parties to this License.

 11. If, as a consequence of a court judgment or allegation of patent infringement or for any other reason (not limited to patent issues), conditions are imposed on you (whether by court order, agreement or

otherwise) that contradict the conditions of this License, they do not excuse you from the conditions of this License. If you cannot distribute so as to satisfy simultaneously your obligations under this License and any other pertinent obligations, then as a consequence you may not distribute the Library at all. For example, if a patent license would not permit royalty-free redistribution of the Library by all those who receive copies directly or indirectly through you, then the only way you could satisfy both it and this License would be to refrain entirely from distribution of the Library.

If any portion of this section is held invalid or unenforceable under any particular circumstance, the balance of the section is intended to apply,
It is not the purpose of this section to induce you to infringe any patents or other property right claims or to contest validity of any such claims; this section has the sole purpose of protecting the integrity of the free software distribution system which is implemented by public license practices. Many people have made generous contributions to the wide range of software distributed through that system in reliance on consistent application of that system; it is up to the author/donor to decide if he or she is willing to distribute software through any other system and a licensee cannot impose that choice.

This section is intended to make thoroughly clear what is believed to be a consequence of the rest of this License.

 12. If the distribution and/or use of the Library is restricted in certain countries either by patents or by copyrighted interfaces, the original copyright holder who places the Library under this License may add an explicit geographical distribution limitation excluding those countries, so that distribution is permitted only in or among countries not thus excluded. In such case, this License incorporates the limitation as if

written in the body of this License.

 13. The Free Software Foundation may publish revised and/or new versions of the Library General Public License from time to time. Such new versions will be similar in spirit to the present version, but may differ in detail to address new problems or concerns.

Each version is given a distinguishing version number. If the Library specifies a version number of this License which applies to it and "any later version", you have the option of following the terms and conditions either of that version or of any later version published by the Free Software Foundation. If the Library does not specify a license version number, you may choose any version ever published by the Free Software Foundation.

 14. If you wish to incorporate parts of the Library into other free programs whose distribution conditions are incompatible with these, write to the author to ask for permission. For software which is copyrighted by the Free Software Foundation, write to the Free

Software Foundation; we sometimes make exceptions for this. Our decision will be guided by the two goals of preserving the free status of all derivatives of our free software and of promoting the sharing and reuse of software generally.

 15. BECAUSE THE LIBRARY IS LICENSED FREE OF CHARGE, THERE IS NO WARRANTY FOR THE LIBRARY, TO THE EXTENT PERMITTED BY APPLICABLE LAW. EXCEPT WHEN OTHERWISE STATED IN WRITING THE COPYRIGHT HOLDERS AND/OR OTHER PARTIES PROVIDE THE LIBRARY "AS IS" WITHOUT WARRANTY OF ANY KIND, EITHER EXPRESSED OR IMPLIED, INCLUDING, BUT NOT LIMITED TO, THE IMPLIED WARRANTIES OF MERCHANTABILITY AND FITNESS FOR A PARTICULAR PURPOSE. THE ENTIRE RISK AS TO THE QUALITY AND PERFORMANCE OF THE LIBRARY IS WITH YOU. SHOULD THE LIBRARY PROVE DEFECTIVE, YOU ASSUME THE COST OF ALL NECESSARY SERVICING, REPAIR OR CORRECTION.

 16. IN NO EVENT UNLESS REQUIRED BY APPLICABLE LAW OR AGREED TO IN WRITING WILL ANY COPYRIGHT HOLDER, OR ANY OTHER PARTY WHO MAY MODIFY

AND/OR REDISTRIBUTE THE LIBRARY AS PERMITTED ABOVE, BE LIABLE TO YOU FOR DAMAGES, INCLUDING ANY GENERAL, SPECIAL, INCIDENTAL OR CONSEQUENTIAL DAMAGES ARISING OUT OF THE USE OR INABILITY TO USE THE LIBRARY (INCLUDING BUT NOT LIMITED TO LOSS OF DATA OR DATA BEING RENDERED INACCURATE OR LOSSES SUSTAINED BY YOU OR THIRD PARTIES OR A FAILURE OF THE LIBRARY TO OPERATE WITH ANY OTHER SOFTWARE), EVEN IF SUCH HOLDER OR OTHER PARTY HAS BEEN ADVISED OF THE POSSIBILITY OF SUCH DAMAGES.

### END OF TERMS AND CONDITIONS

How to Apply These Terms to Your New Libraries

 If you develop a new library, and you want it to be of the greatest possible use to the public, we recommend making it free software that everyone can redistribute and change. You can do so by permitting redistribution under these terms (or, alternatively, under the terms of the ordinary General Public License).

 To apply these terms, attach the following notices to the library. It is safest to attach them

 to the start of each source file to most effectively convey the exclusion of warranty; and each file should have at least the "copyright" line and a pointer to where the full notice is found.

 $\leq$  one line to give the library's name and a brief idea of what it does. $\geq$ Copyright  $(C)$  <year > <name of author

 This library is free software; you can redistribute it and/or modify it under the terms of the GNU Library General Public License as published by the Free Software Foundation; either version 2 of the License, or (at your option) any later version.

 This library is distributed in the hope that it will be useful, but WITHOUT ANY WARRANTY; without even the implied warranty of MERCHANTABILITY or FITNESS FOR A PARTICULAR PURPOSE. See the GNU Library General Public License for more details.

 You should have received a copy of the GNU Library General Public License along with this library; if not, write to the Free Software Foundation, Inc.,

51 Franklin Street, Fifth Floor, Boston, MA 02110-1301 USA

Also add information on how to contact you by electronic and paper mail.

You should also get your employer (if you work as a programmer) or your school, if any, to sign a "copyright disclaimer" for the library, if necessary. Here is a sample; alter the names:

 Yoyodyne, Inc., hereby disclaims all copyright interest in the library `Frob' (a library for tweaking knobs) written by James Random Hacker.

 <signature of Ty Coon>, 1 April 1990 Ty Coon, President of Vice

That's all there is to it!

This is the Debian GNU/Linux prepackaged version of the EXT2 file system utilities (e2fsck, mke2fs, etc.). The EXT2 utilities were written by Theodore Ts'o <tytso@mit.edu> and Remy Card <card@masi.ibp.fr>.

Sources were obtained from http://sourceforge.net/projects/e2fsprogs

Packaging is Copyright (c) 2003-2007 Theodore Ts'o <tytso@mit.edu> Copyright (c) 1997-2003 Yann Dirson <dirson@debian.org> Copyright (c) 2001 Alcove <http://www.alcove.com/> Copyright (c) 1997 Klee Dienes Copyright (c) 1995-1996 Michael Nonweiler <mrn20@cam.ac.uk>

Upstream Author: Theodore Ts'o <tytso@mit.edu>

Copyright notice:

This package, the EXT2 filesystem utilities, are made available under the GNU General Public License version 2, with the exception of the lib/ext2fs and lib/e2p libraries, which are made available under the GNU Library General Public License Version 2, the lib/uuid library which is made available under a BSD-style license and the lib/et and lib/ss libraries

which are made available under an MIT-style license.

 Copyright (c) 1993, 1994, 1995, 1996, 1997, 1998, 1999, 2000, 2001, 2002, 2003, 2004, 2005, 2006, 2007, 2008 by Theodore Ts'o

On Debian GNU systems, the complete text of the GNU General Public License can be found in `/usr/share/common-licenses/GPL-2'. The complete text of the GNU Library General Public License can be found in '/usr/share/common-licenses/LGPL-2'.

The license used for lib/et and lib/ss libraries is:

 Copyright 1987 by the Student Information Processing Board of the Massachusetts Institute of Technology

 Permission to use, copy, modify, and distribute this software and its documentation for any purpose is hereby granted, provided that the names of M.I.T. and the M.I.T. S.I.P.B. not be used in advertising or publicity pertaining to distribution of the software without specific, written prior permission. M.I.T. and the M.I.T. S.I.P.B. make no representations about the suitability of this

 software for any purpose. It is provided "as is" without express or implied warranty.

The license used for lib/uuid is:

 Redistribution and use in source and binary forms, with or without modification, are permitted provided that the following conditions are met:

- 1. Redistributions of source code must retain the above copyright notice, and the entire permission notice in its entirety, including the disclaimer of warranties.
- 2. Redistributions in binary form must reproduce the above copyright notice, this list of conditions and the following disclaimer in the documentation and/or other materials provided with the distribution.
- 3. The name of the author may not be used to endorse or promote products derived from this software without specific prior written permission.

## THIS SOFTWARE IS PROVIDED ``AS IS'' AND ANY EXPRESS OR IMPLIED WARRANTIES, INCLUDING, BUT NOT LIMITED TO, THE IMPLIED WARRANTIES OF MERCHANTABILITY AND

FITNESS FOR A PARTICULAR PURPOSE, ALL OF

 WHICH ARE HEREBY DISCLAIMED. IN NO EVENT SHALL THE AUTHOR BE LIABLE FOR ANY DIRECT, INDIRECT, INCIDENTAL, SPECIAL, EXEMPLARY, OR CONSEQUENTIAL DAMAGES (INCLUDING, BUT NOT LIMITED TO, PROCUREMENT OF SUBSTITUTE GOODS OR SERVICES; LOSS OF USE, DATA, OR PROFITS; OR BUSINESS INTERRUPTION) HOWEVER CAUSED AND ON ANY THEORY OF

## LIABILITY, WHETHER IN CONTRACT, STRICT LIABILITY, OR TORT (INCLUDING NEGLIGENCE OR OTHERWISE) ARISING IN ANY WAY OUT OF THE USE OF THIS SOFTWARE, EVEN IF NOT ADVISED OF THE POSSIBILITY OF SUCH DAMAGE.

This package was added to the e2fsprogs debian source package by Theodore Ts'o <tytso@mit.edu> on Sat Mar 15 15:33:37 EST 2003

It is part of the main e2fsprogs distribution, which can be found at:

 http://sourceforge.net/projects/e2fsprogs

Upstream Author: Theodore Ts'o <tytso@mit.edu>

Copyright:

Copyright (C) 1999, 2000, 2003, 2004 by Theodore Ts'o

Redistribution and use in source and binary forms, with or without modification, are permitted provided that the following conditions are met:

- 1. Redistributions of source code must retain the above copyright notice, and the entire permission notice in its entirety, including the disclaimer of warranties.
- 2. Redistributions in binary form must reproduce the above copyright notice, this list of conditions and the following disclaimer in the documentation and/or other materials provided with the distribution.
- 3. The name of the author may not be used to endorse or promote products derived from this software without specific prior

written permission.

THIS SOFTWARE IS PROVIDED ``AS IS'' AND ANY EXPRESS OR IMPLIED WARRANTIES, INCLUDING, BUT NOT LIMITED TO, THE IMPLIED WARRANTIES OF MERCHANTABILITY AND FITNESS FOR A PARTICULAR PURPOSE, ALL OF WHICH ARE HEREBY DISCLAIMED. IN NO EVENT SHALL THE AUTHOR BE LIABLE FOR ANY DIRECT, INDIRECT, INCIDENTAL, SPECIAL, EXEMPLARY, OR CONSEQUENTIAL DAMAGES (INCLUDING, BUT NOT LIMITED TO, PROCUREMENT OF SUBSTITUTE GOODS OR SERVICES; LOSS OF USE, DATA, OR PROFITS; OR BUSINESS INTERRUPTION) HOWEVER CAUSED AND ON ANY THEORY OF LIABILITY, WHETHER IN CONTRACT, STRICT LIABILITY, OR TORT (INCLUDING NEGLIGENCE OR OTHERWISE) ARISING IN ANY WAY OUT OF THE USE OF THIS SOFTWARE, EVEN IF NOT ADVISED OF THE POSSIBILITY OF SUCH DAMAGE.

This is the Debian GNU/Linux prepackaged version of the ss command-line interface parsing library. It is currently distributed together with the EXT2 file system utilities, which are otherwise packaged as "e2fsprogs".

This package was put together by Yann Dirson <dirson@debian.org>, from sources obtained from a mirror of: tsx-11.mit.edu:/pub/linux/packages/ext2fs/

From the original distribution:

Copyright 1987, 1988 by the Student Information Processing Board of the Massachusetts Institute of Technology

Permission to use, copy, modify, and distribute this software and its documentation for any purpose and without fee is hereby granted, provided that the above copyright notice appear in all copies and that both that copyright notice and this permission notice appear in supporting documentation, and that the names of M.I.T. and the M.I.T. S.I.P.B. not be used in advertising or publicity pertaining to distribution of the software without specific, written prior permission. M.I.T. and the M.I.T. S.I.P.B. make no representations about

the suitability of this software for any purpose. It is provided "as is" without express or implied warranty. This is the Debian GNU/Linux prepackaged version of the Common Error Description library. It is currently distributed together with the EXT2 file system utilities, which are otherwise packaged as "e2fsprogs".

This package was put together by Yann Dirson <dirson@debian.org>, from sources obtained from a mirror of: tsx-11.mit.edu:/pub/linux/packages/ext2fs/

From the original distribution:

Copyright 1987, 1988 by the Student Information Processing Board of the Massachusetts Institute of Technology

Permission to use, copy, modify, and distribute this software and its documentation for any purpose and without fee is hereby granted, provided that the above copyright notice appear in all copies and that both that copyright notice and this permission notice appear in supporting documentation, and that the names of M.I.T. and the M.I.T. S.I.P.B. not be used in advertising or publicity pertaining to distribution of the software without specific, written prior permission. M.I.T. and the M.I.T. S.I.P.B. make no representations about the suitability of this software for any purpose. It is

provided "as is" without express or implied warranty.

# **1.1230 google-cloud-go 0.97.0**

# **1.1230.1 Available under license :**

// Copyright 2021 Google LLC

//

// Licensed under the Apache License, Version 2.0 (the "License");

// you may not use this file except in compliance with the License.

// You may obtain a copy of the License at

//

// https://www.apache.org/licenses/LICENSE-2.0

//

// Unless required by applicable law or agreed to in writing, software

// distributed under the License is distributed on an "AS IS" BASIS,

// WITHOUT WARRANTIES OR CONDITIONS OF ANY KIND, either express or implied.

// See the License for the specific language governing permissions and

// limitations under the License.

// Code generated by protoc-gen-go\_gapic. DO NOT EDIT.

package compute

import (

 "bytes"

 "context"

 "fmt"

 "io/ioutil"

 "net/http"

 "net/url"

 gax "github.com/googleapis/gax-go/v2"

 "google.golang.org/api/googleapi"

 "google.golang.org/api/option"

 "google.golang.org/api/option/internaloption"

 httptransport "google.golang.org/api/transport/http"

 computepb "google.golang.org/genproto/googleapis/cloud/compute/v1"

 "google.golang.org/grpc"

 "google.golang.org/grpc/metadata"

 "google.golang.org/protobuf/encoding/protojson"

 $\lambda$ 

var

newLicenseCodesClientHook clientHook

// LicenseCodesCallOptions contains the retry settings for each method of LicenseCodesClient.

type LicenseCodesCallOptions struct {

Get []gax.CallOption

 TestIamPermissions []gax.CallOption

}

// internalLicenseCodesClient is an interface that defines the methods availaible from Google Compute Engine API. type internalLicenseCodesClient interface {

 Close() error

 setGoogleClientInfo(...string)

 Connection() \*grpc.ClientConn

 Get(context.Context, \*computepb.GetLicenseCodeRequest, ...gax.CallOption) (\*computepb.LicenseCode, error) TestIamPermissions(context.Context, \*computepb.TestIamPermissionsLicenseCodeRequest, ...gax.CallOption) (\*computepb.TestPermissionsResponse, error)

}

// LicenseCodesClient is a client for interacting with Google Compute Engine API.

// Methods, except Close, may be called concurrently.

However, fields must not be modified concurrently with method calls.

//

// The LicenseCodes API.

type LicenseCodesClient struct {

 // The internal transport-dependent client.

 internalClient internalLicenseCodesClient

 // The call options for this service. CallOptions \*LicenseCodesCallOptions }

// Wrapper methods routed to the internal client.

// Close closes the connection to the API service. The user should invoke this when // the client is no longer required. func (c \*LicenseCodesClient) Close() error { return c.internalClient.Close() }

// setGoogleClientInfo sets the name and version of the application in // the `x-goog-api-client` header passed on each request. Intended for // use by Google-written clients. func (c \*LicenseCodesClient) setGoogleClientInfo(keyval ...string) { c.internalClient.setGoogleClientInfo(keyval...)

```
}
```
// Connection returns a connection to the API service.

```
//
```
// Deprecated.

```
func (c *LicenseCodesClient) Connection() *grpc.ClientConn {
	return c.internalClient.Connection()
```

```
}
```
//

 Get return a specified license code. License codes are mirrored across all projects that have permissions to read the License Code. Caution This resource is intended for use only by third-party partners who are creating Cloud Marketplace images. func (c \*LicenseCodesClient) Get(ctx context.Context, req \*computepb.GetLicenseCodeRequest, opts ...gax.CallOption) (\*computepb.LicenseCode, error) { return c.internalClient.Get(ctx, req, opts...)

}

```
// TestIamPermissions returns permissions that a caller has on the specified resource. Caution This resource is
intended for use only by third-party partners who are creating Cloud Marketplace images.
func (c *LicenseCodesClient) TestIamPermissions(ctx context.Context, req
*computepb.TestIamPermissionsLicenseCodeRequest, opts ...gax.CallOption)
(*computepb.TestPermissionsResponse, error) {
	return c.internalClient.TestIamPermissions(ctx, req, opts...)
}
```
// Methods, except Close, may be called concurrently. However, fields must not be modified concurrently with method calls. type licenseCodesRESTClient struct { // The http endpoint to connect to. endpoint string

 // The http client. httpClient \*http.Client

```
	// The x-goog-* metadata to be sent with each request.
	xGoogMetadata metadata.MD
}
```
// NewLicenseCodesRESTClient creates a new license codes rest client.

//

// The LicenseCodes API.

```
func NewLicenseCodesRESTClient(ctx context.Context, opts ...option.ClientOption) (*LicenseCodesClient, error) {
	clientOpts := append(defaultLicenseCodesRESTClientOptions(), opts...)
httpClient, endpoint, err := httptransport.NewClient(ctx, clientOpts...)
if err := nil		return nil, err
	}
	c := &licenseCodesRESTClient{
 		endpoint: endpoint,
 		httpClient: httpClient,
	}
	c.setGoogleClientInfo()
	return &LicenseCodesClient{internalClient: c, CallOptions: &LicenseCodesCallOptions{}}, nil
```

```
}
```

```
func defaultLicenseCodesRESTClientOptions() []option.ClientOption {
	return []option.ClientOption{
 		internaloption.WithDefaultEndpoint("https://compute.googleapis.com"),
 		internaloption.WithDefaultMTLSEndpoint("https://compute.mtls.googleapis.com"),
 		internaloption.WithDefaultAudience("https://compute.googleapis.com/"),
 		internaloption.WithDefaultScopes(DefaultAuthScopes()...),
	}
}
//
 setGoogleClientInfo sets the name and version of the application in
// the `x-goog-api-client` header passed on each request. Intended for
// use by Google-written clients.
func (c *licenseCodesRESTClient) setGoogleClientInfo(keyval ...string) {
kv := append([string['gl-go'',versionGo()], keyval...)kv = append(kv, "gapic", versionClient, "gax", gax.Version, "rest", "UNKNOWLEDW'')	c.xGoogMetadata = metadata.Pairs("x-goog-api-client", gax.XGoogHeader(kv...))
}
// Close closes the connection to the API service. The user should invoke this when
// the client is no longer required.
func (c *licenseCodesRESTClient) Close() error {
	// Replace httpClient with nil to force cleanup.
c.httpClient = nil
	return nil
}
//
 Connection returns a connection to the API service.
//
```

```
// Deprecated.
```

```
func (c *licenseCodesRESTClient) Connection() *grpc.ClientConn {
	return nil
```
}

```
// Get return a specified license code. License codes are mirrored across all projects that have permissions to read the
License Code. Caution This resource is intended for use only by third-party partners who are creating Cloud
Marketplace images.
```

```
func (c *licenseCodesRESTClient) Get(ctx context.Context, req *computepb.GetLicenseCodeRequest, opts
...gax.CallOption) (*computepb.LicenseCode, error) {
```

```
baseUrl, := url.Parse(c.endpoint)
```

```
	baseUrl.Path += fmt.Sprintf("/compute/v1/projects/%v/global/licenseCodes/%v", req.GetProject(),
req.GetLicenseCode())
```

```
	httpReq, err := http.NewRequest("GET", baseUrl.String(), nil)
if err := nil		return nil, err
	}
```

```
	httpReq = httpReq.WithContext(ctx)
	// Set the headers
	for k, v := range c.xGoogMetadata {
 		httpReq.Header[k] = v
	}
	httpReq.Header["Content-Type"] = []string{"application/json"}
	httpRsp,
 err := c.httpClient.Do(httpReq)
if err := nil		return nil, err
	}
	defer httpRsp.Body.Close()
if err = goodleapi.CheckResponse(httpRsp); err != nil { }		return nil, err
	}
	buf, err := ioutil.ReadAll(httpRsp.Body)
if err := nil		return nil, err
	}
	unm := protojson.UnmarshalOptions{AllowPartial: true, DiscardUnknown: true}
	rsp := &computepb.LicenseCode{}
if err :=unm.Unmarshal(buf, rsp); err :=nil {
 		return nil, maybeUnknownEnum(err)
	}
	return rsp, nil
}
// TestIamPermissions returns permissions that a caller has on the specified resource. Caution This resource is
intended for use only by third-party partners who are creating Cloud Marketplace images.
func (c *licenseCodesRESTClient) TestIamPermissions(ctx context.Context, req
*computepb.TestIamPermissionsLicenseCodeRequest, opts ...gax.CallOption)
(*computepb.TestPermissionsResponse, error) {
	m := protojson.MarshalOptions{AllowPartial: true}
	body := req.GetTestPermissionsRequestResource()
```

```
	jsonReq, err
```
:= m.Marshal(body)

```
if err := nil		return nil, err
```

```
	}
```

```
baseUrl, := url.Parse(c.endpoint)
	baseUrl.Path += fmt.Sprintf("/compute/v1/projects/%v/global/licenseCodes/%v/testIamPermissions",
req.GetProject(), req.GetResource())
```

```
	httpReq, err := http.NewRequest("POST", baseUrl.String(), bytes.NewReader(jsonReq))
if err := nil {
 		return nil, err
 	}
	httpReq = httpReq.WithContext(ctx)
	// Set the headers
	for k, v := range c.xGoogMetadata {
 httpReq.Header[k] = v	}
	httpReq.Header["Content-Type"] = []string{"application/json"}
	httpRsp, err := c.httpClient.Do(httpReq)
if err := nil		return nil, err
 	}
	defer httpRsp.Body.Close()
if err = goodleapi.CheckResponse(httpRsp); err != nil		return nil, err
 	}
	buf, err := ioutil.ReadAll(httpRsp.Body)
if err := nil		return nil, err
	}
	unm := protojson.UnmarshalOptions{AllowPartial: true, DiscardUnknown: true}
	rsp := &computepb.TestPermissionsResponse{}
if err :=unm.Unmarshal(buf, rsp); err :=nil {
 		return nil, maybeUnknownEnum(err)
 	}
	return
 rsp, nil
}
// Copyright 2021 Google LLC
//
// Licensed under the Apache License, Version 2.0 (the "License");
// you may not use this file except in compliance with the License.
// You may obtain a copy of the License at
//
// https://www.apache.org/licenses/LICENSE-2.0
//
// Unless required by applicable law or agreed to in writing, software
// distributed under the License is distributed on an "AS IS" BASIS,
// WITHOUT WARRANTIES OR CONDITIONS OF ANY KIND, either express or implied.
// See the License for the specific language governing permissions and
```
// limitations under the License.

// Code generated by protoc-gen-go\_gapic. DO NOT EDIT.

package compute

import ( "bytes" "context" "fmt" "io/ioutil" "math" "net/http" "net/url"

 gax "github.com/googleapis/gax-go/v2"

 "google.golang.org/api/googleapi"

 "google.golang.org/api/iterator"

 "google.golang.org/api/option"

 "google.golang.org/api/option/internaloption"

 httptransport "google.golang.org/api/transport/http"

 computepb "google.golang.org/genproto/googleapis/cloud/compute/v1"

 "google.golang.org/grpc"

 "google.golang.org/grpc/metadata"

 "google.golang.org/protobuf/encoding/protojson"

 "google.golang.org/protobuf/proto"

)

var newLicensesClientHook clientHook

// LicensesCallOptions contains the retry settings for each method of LicensesClient.

type LicensesCallOptions struct { Delete []gax.CallOption Get []gax.CallOption GetIamPolicy []gax.CallOption Insert []gax.CallOption

List []gax.CallOption

SetIamPolicy []gax.CallOption

 TestIamPermissions []gax.CallOption

```
}
```
// internalLicensesClient is an interface that defines the methods availaible from Google Compute Engine API. type internalLicensesClient interface { Close() error setGoogleClientInfo(...string) Connection() \*grpc.ClientConn Delete(context.Context, \*computepb.DeleteLicenseRequest, ...gax.CallOption) (\*Operation, error)

 Get(context.Context, \*computepb.GetLicenseRequest, ...gax.CallOption)

(\*computepb.License, error)

 GetIamPolicy(context.Context, \*computepb.GetIamPolicyLicenseRequest, ...gax.CallOption) (\*computepb.Policy, error)

 Insert(context.Context, \*computepb.InsertLicenseRequest, ...gax.CallOption) (\*Operation, error)

 List(context.Context, \*computepb.ListLicensesRequest, ...gax.CallOption) \*LicenseIterator

 SetIamPolicy(context.Context, \*computepb.SetIamPolicyLicenseRequest, ...gax.CallOption) (\*computepb.Policy, error)

 TestIamPermissions(context.Context, \*computepb.TestIamPermissionsLicenseRequest, ...gax.CallOption) (\*computepb.TestPermissionsResponse, error)

}

// LicensesClient is a client for interacting with Google Compute Engine API.

// Methods, except Close, may be called concurrently. However, fields must not be modified concurrently with method calls.

//

// The Licenses API. type LicensesClient struct { // The internal transport-dependent client. internalClient internalLicensesClient

 // The call options for this service. **CallOptions**  \*LicensesCallOptions }

// Wrapper methods routed to the internal client.

// Close closes the connection to the API service. The user should invoke this when // the client is no longer required. func (c \*LicensesClient) Close() error { return c.internalClient.Close() }

// setGoogleClientInfo sets the name and version of the application in // the `x-goog-api-client` header passed on each request. Intended for // use by Google-written clients. func (c \*LicensesClient) setGoogleClientInfo(keyval ...string) { c.internalClient.setGoogleClientInfo(keyval...) }

```
// Connection returns a connection to the API service.
//
// Deprecated.
func (c *LicensesClient) Connection() *grpc.ClientConn {
	return c.internalClient.Connection()
}
```
// Delete deletes the specified license. Caution This resource is intended for use only by third-party partners who are creating Cloud Marketplace images.

func (c \*LicensesClient) Delete(ctx context.Context, req \*computepb.DeleteLicenseRequest, opts ...gax.CallOption) (\*Operation, error) {

 return c.internalClient.Delete(ctx, req, opts...)

}

// Get returns the specified License resource. Caution This resource is intended for use only by third-party partners who are creating Cloud Marketplace images.

func (c \*LicensesClient) Get(ctx context.Context, req \*computepb.GetLicenseRequest, opts ...gax.CallOption) (\*computepb.License, error) {

 return c.internalClient.Get(ctx, req, opts...)

}

// GetIamPolicy gets the access control policy for a resource. May be empty if no such policy or resource exists. Caution This resource is intended for use only by third-party partners who are creating Cloud Marketplace images. func (c \*LicensesClient) GetIamPolicy(ctx context.Context, req \*computepb.GetIamPolicyLicenseRequest, opts ...gax.CallOption) (\*computepb.Policy, error) {

 return c.internalClient.GetIamPolicy(ctx, req, opts...)

}

// Insert create a License resource in the specified project. Caution This resource is intended for use only by thirdparty

partners who are creating Cloud Marketplace images.

func (c \*LicensesClient) Insert(ctx context.Context, req \*computepb.InsertLicenseRequest, opts ...gax.CallOption) (\*Operation, error) {

 return c.internalClient.Insert(ctx, req, opts...)

}

// List retrieves the list of licenses available in the specified project. This method does not get any licenses that belong to other projects, including licenses attached to publicly-available images, like Debian 9. If you want to get a list of publicly-available licenses, use this method to make a request to the respective image project, such as debiancloud or windows-cloud. Caution This resource is intended for use only by third-party partners who are creating Cloud Marketplace images.

func (c \*LicensesClient) List(ctx context.Context, req \*computepb.ListLicensesRequest, opts ...gax.CallOption) \*LicenseIterator {

```
	return c.internalClient.List(ctx, req, opts...)
```
}

// SetIamPolicy sets the access control policy on the specified resource.

 Replaces any existing policy. Caution This resource is intended for use only by third-party partners who are creating Cloud Marketplace images.

func (c \*LicensesClient) SetIamPolicy(ctx context.Context, req \*computepb.SetIamPolicyLicenseRequest, opts ...gax.CallOption) (\*computepb.Policy, error) {

 return c.internalClient.SetIamPolicy(ctx, req, opts...)

}

// TestIamPermissions returns permissions that a caller has on the specified resource. Caution This resource is

intended for use only by third-party partners who are creating Cloud Marketplace images. func (c \*LicensesClient) TestIamPermissions(ctx context.Context, req \*computepb.TestIamPermissionsLicenseRequest, opts ...gax.CallOption) (\*computepb.TestPermissionsResponse, error) { return c.internalClient.TestIamPermissions(ctx, req, opts...) }

// Methods, except Close, may be called concurrently. However, fields must not be modified concurrently with method calls.

```
type licensesRESTClient struct {
	// The http endpoint to connect
 to.
	endpoint string
```

```
	// The http client.
	httpClient *http.Client
```

```
	// The x-goog-* metadata to be sent with each request.
	xGoogMetadata metadata.MD
}
```

```
// NewLicensesRESTClient creates a new licenses rest client.
```

```
//
```

```
// The Licenses API.
```

```
func NewLicensesRESTClient(ctx context.Context, opts ...option.ClientOption) (*LicensesClient, error) {
	clientOpts := append(defaultLicensesRESTClientOptions(), opts...)
httpClient, endpoint, err := httptransport.NewClient(ctx, clientOpts...)
if err := nil		return nil, err
	}
	c := &licensesRESTClient{
 		endpoint: endpoint,
 		httpClient: httpClient,
	}
	c.setGoogleClientInfo()
	return &LicensesClient{internalClient: c, CallOptions: &LicensesCallOptions{}}, nil
}
```

```
func defaultLicensesRESTClientOptions() []option.ClientOption {
	return []option.ClientOption{
		internaloption.WithDefaultEndpoint("https://compute.googleapis.com"),
		internaloption.WithDefaultMTLSEndpoint("https://compute.mtls.googleapis.com"),
		internaloption.WithDefaultAudience("https://compute.googleapis.com/"),
		internaloption.WithDefaultScopes(DefaultAuthScopes()...),
	}
}
```

```
//
 setGoogleClientInfo sets the name and version of the application in
// the `x-goog-api-client` header passed on each request. Intended for
// use by Google-written clients.
func (c *licensesRESTClient) setGoogleClientInfo(keyval ...string) {
kv := append([string['gl-go'',versionGo]), keyword...)kv = append(kv, "gapic", versionClient, "gax", gax.Version, "rest", "UNKNOWLEDW'')	c.xGoogMetadata = metadata.Pairs("x-goog-api-client", gax.XGoogHeader(kv...))
}
```
// Close closes the connection to the API service. The user should invoke this when // the client is no longer required. func (c \*licensesRESTClient) Close() error { // Replace httpClient with nil to force cleanup. c.httpClient = nil return nil }

// Connection returns a connection to the API service.

```
//
```

```
// Deprecated.
```

```
func (c *licensesRESTClient) Connection() *grpc.ClientConn {
	return nil
```

```
}
```

```
// Delete deletes the specified
```
 license. Caution This resource is intended for use only by third-party partners who are creating Cloud Marketplace images.

func (c \*licensesRESTClient) Delete(ctx context.Context, req \*computepb.DeleteLicenseRequest, opts ...gax.CallOption) (\*Operation, error) {  $baseUrl,$  = := url.Parse(c.endpoint) baseUrl.Path += fmt.Sprintf("/compute/v1/projects/%v/global/licenses/%v", req.GetProject(), req.GetLicense())

```
params := url.Valuesif req != nil && req.RequestId != nil {
		params.Add("requestId", fmt.Sprintf("%v", req.GetRequestId()))
	}
```

```
baseUrl.RawQuery = params.Encode()
```

```
	httpReq, err := http.NewRequest("DELETE", baseUrl.String(), nil)
if err := nil		return nil, err
	}
	httpReq = httpReq.WithContext(ctx)
	// Set the headers
for k, v := \text{range } c.x \text{Google} Metadata \{
```

```
httpReq.Header[k] = v	}
	httpReq.Header["Content-Type"] = []string{"application/json"}
	httpRsp, err := c.httpClient.Do(httpReq)
if err := nil		return nil, err
 	}
	defer httpRsp.Body.Close()
	if err = googleapi.CheckResponse(httpRsp);
err != nil {
 		return nil, err
	}
	buf, err := ioutil.ReadAll(httpRsp.Body)
if err := nil		return nil, err
	}
unm := protojson.UnmarshalOptions{AllowPartial: true, DiscardUnknown: true}
	rsp := &computepb.Operation{}
if err :=unm.Unmarshal(buf, rsp); err :=nil {
 		return nil, maybeUnknownEnum(err)
 	}
op := &\text{Operation}{proto: rsp}
	return op, err
}
// Get returns the specified License resource. Caution This resource is intended for use only by third-party partners
who are creating Cloud Marketplace images.
func (c *licensesRESTClient) Get(ctx context.Context, req *computepb.GetLicenseRequest, opts ...gax.CallOption)
(*computepb.License, error) {
baseUrl, \equiv url.Parse(c.endpoint)
	baseUrl.Path += fmt.Sprintf("/compute/v1/projects/%v/global/licenses/%v", req.GetProject(), req.GetLicense())
	httpReq, err := http.NewRequest("GET", baseUrl.String(), nil)
if err := nil		return nil, err
	}
	httpReq = httpReq.WithContext(ctx)
	// Set the headers
	for
 k, v := range c.xGoogMetadata {
 http\text{Req}. \text{Header}[k] = v	}
```

```
	httpReq.Header["Content-Type"] = []string{"application/json"}
```

```
	httpRsp, err := c.httpClient.Do(httpReq)
if err := nil		return nil, err
 	}
	defer httpRsp.Body.Close()
if err = goodleapi.CheckResponse(httpRsp); err != nil { }		return nil, err
	}
	buf, err := ioutil.ReadAll(httpRsp.Body)
if err := nil		return nil, err
 	}
	unm := protojson.UnmarshalOptions{AllowPartial: true, DiscardUnknown: true}
	rsp := &computepb.License{}
if err :=unm.Unmarshal(buf, rsp); err :=nil {
 		return nil, maybeUnknownEnum(err)
	}
	return rsp, nil
}
// GetIamPolicy gets the access control policy for a resource. May be empty if no such policy or resource exists.
```
Caution This resource is intended for use only by third-party partners who are creating Cloud Marketplace images. func (c \*licensesRESTClient) GetIamPolicy(ctx context.Context, req \*computepb.GetIamPolicyLicenseRequest, opts ...gax.CallOption) (\*computepb.Policy, error) {

```
	baseUrl,
= := url.Parse(c.endpoint)
	baseUrl.Path += fmt.Sprintf("/compute/v1/projects/%v/global/licenses/%v/getIamPolicy", req.GetProject(),
req.GetResource())
```

```
params := url.Values	if req != nil && req.OptionsRequestedPolicyVersion != nil {
		params.Add("optionsRequestedPolicyVersion", fmt.Sprintf("%v", req.GetOptionsRequestedPolicyVersion()))
	}
```

```
baseUrl.RawQuery = params.Encode()
```

```
	httpReq, err := http.NewRequest("GET", baseUrl.String(), nil)
if err := nil		return nil, err
	}
	httpReq = httpReq.WithContext(ctx)
	// Set the headers
for k, v := \text{range } c.x \text{Google} Metadata \{
```

```
httpReq.Header[k] = v	}
	httpReq.Header["Content-Type"] = []string{"application/json"}
	httpRsp, err := c.httpClient.Do(httpReq)
if err := nil		return nil, err
	}
	defer httpRsp.Body.Close()
if err = goodleapi.CheckResponse(httpRsp); err != nil		return nil, err
	}
	buf, err := ioutil.ReadAll(httpRsp.Body)
if err := nil		return nil, err
	}
	unm := protojson.UnmarshalOptions{AllowPartial: true,
 DiscardUnknown: true}
	rsp := &computepb.Policy{}
if err :=unm.Unmarshal(buf, rsp); err :=nil {
 		return nil, maybeUnknownEnum(err)
	}
	return rsp, nil
}
// Insert create a License resource in the specified project. Caution This resource is intended for use only by third-
party partners who are creating Cloud Marketplace images.
func (c *licensesRESTClient) Insert(ctx context.Context, req *computepb.InsertLicenseRequest, opts
...gax.CallOption) (*Operation, error) {
	m := protojson.MarshalOptions{AllowPartial: true}
	body := req.GetLicenseResource()
	jsonReq, err := m.Marshal(body)
if err := nil		return nil, err
```

```
	}
```

```
baseUrl, := url.Parse(c.endpoint)
baseUrl.Path += fmt.Sprintf("/compute/v1/projects/%v/global/licenses", req.GetProject())
```

```
params := url.Valuesif req != nil && req.RequestId != nil {
		params.Add("requestId", fmt.Sprintf("%v", req.GetRequestId()))
	}
```

```
	baseUrl.RawQuery = params.Encode()
```

```
	httpReq, err := http.NewRequest("POST", baseUrl.String(), bytes.NewReader(jsonReq))
	if
err != nil {
		return nil, err
	}
	httpReq = httpReq.WithContext(ctx)
	// Set the headers
for k, v := \text{range } c.x \text{Google}http\text{Req}. \text{Header}[k] = v	}
	httpReq.Header["Content-Type"] = []string{"application/json"}
	httpRsp, err := c.httpClient.Do(httpReq)
if err := nil		return nil, err
	}
	defer httpRsp.Body.Close()
if err = goodleapi.CheckResponse(httpRsp); err != nil { }		return nil, err
	}
	buf, err := ioutil.ReadAll(httpRsp.Body)
if err := nil		return nil, err
	}
	unm := protojson.UnmarshalOptions{AllowPartial: true, DiscardUnknown: true}
	rsp := &computepb.Operation{}
if err :=unm.Unmarshal(buf, rsp); err :=nil {
		return nil, maybeUnknownEnum(err)
	}
op := &\text{Operation}{proto: rsp}
	return op, err
}
```
// List retrieves the list of licenses available in the specified project. This method does not get any licenses that belong to other projects, including licenses attached to publicly-available images, like Debian 9. If you want to get a list of

 publicly-available licenses, use this method to make a request to the respective image project, such as debian-cloud or windows-cloud. Caution This resource is intended for use only by third-party partners who are creating Cloud Marketplace images.

func (c \*licensesRESTClient) List(ctx context.Context, req \*computepb.ListLicensesRequest, opts

...gax.CallOption) \*LicenseIterator {

 it := &LicenseIterator{}

```
	req = proto.Clone(req).(*computepb.ListLicensesRequest)
unm := protojson.UnmarshalOptions{AllowPartial: true, DiscardUnknown: true}
	it.InternalFetch = func(pageSize int, pageToken string) ([]*computepb.License, string, error) {
		resp := &computepb.LicensesListResponse{}
if pageToken != "" {
 			req.PageToken = proto.String(pageToken)
 		}
		if pageSize > math.MaxInt32 {
 			req.MaxResults = proto.Uint32(math.MaxInt32)
 \} else if pageSize != 0 {
 req.MaxResults = proto.Uint32(uint32(pageSize))
 		}
baseUrl, = := url.Parse(c.endpoint)
		baseUrl.Path += fmt.Sprintf("/compute/v1/projects/%v/global/licenses",
 req.GetProject())
params := url.Valuesif req != nil && req. Filter != nil {
 			params.Add("filter", fmt.Sprintf("%v", req.GetFilter()))
 		}
if req != nil && req.MaxResults != nil {
 			params.Add("maxResults", fmt.Sprintf("%v", req.GetMaxResults()))
 		}
if req != nil && req.OrderBy != nil {
 			params.Add("orderBy", fmt.Sprintf("%v", req.GetOrderBy()))
		}
if req != nil && req.PageToken != nil {
 			params.Add("pageToken", fmt.Sprintf("%v", req.GetPageToken()))
		}
		if req != nil && req.ReturnPartialSuccess != nil {
 			params.Add("returnPartialSuccess", fmt.Sprintf("%v", req.GetReturnPartialSuccess()))
 		}
		baseUrl.RawQuery = params.Encode()
		httpReq, err := http.NewRequest("GET", baseUrl.String(), nil)
if err := nil			return nil, "", err
 		}
		// Set the headers
for k, v := \text{range } c \cdot x \text{Google}http\text{Req}. \text{Header}[k] = v		}
		httpReq.Header["Content-Type"] = []string{"application/json"}
		httpRsp, err := c.httpClient.Do(httpReq)
		if
```

```
err != nil {
 			return nil, "", err
		}
		defer httpRsp.Body.Close()
if err = goodleapi.CheckResponse(httpRsp); err != nil { }			return nil, "", err
		}
		buf, err := ioutil.ReadAll(httpRsp.Body)
if err := nil			return nil, "", err
		}
		unm.Unmarshal(buf, resp)
		it.Response = resp
		return resp.GetItems(), resp.GetNextPageToken(), nil
	}
	fetch := func(pageSize int, pageToken string) (string, error) {
		items, nextPageToken, err := it.InternalFetch(pageSize, pageToken)
if err := nil			return "", err
		}
		it.items = append(it.items, items...)
		return nextPageToken, nil
	}
	it.pageInfo, it.nextFunc = iterator.NewPageInfo(fetch, it.bufLen, it.takeBuf)
	it.pageInfo.MaxSize = int(req.GetMaxResults())
	it.pageInfo.Token = req.GetPageToken()
```

```
	return it
```
}

// SetIamPolicy sets the access control policy on the specified resource. Replaces any existing policy. Caution This resource is intended for use only by third-party partners who are creating Cloud Marketplace images. func

 (c \*licensesRESTClient) SetIamPolicy(ctx context.Context, req \*computepb.SetIamPolicyLicenseRequest, opts ...gax.CallOption) (\*computepb.Policy, error) { m := protojson.MarshalOptions{AllowPartial: true} body := req.GetGlobalSetPolicyRequestResource()  $jsonReq, err := m.Marshall(body)$ 

```
if err := nil
```
 return nil, err

```
	}
```
baseUrl,  $:=$  url.Parse(c.endpoint)

 baseUrl.Path += fmt.Sprintf("/compute/v1/projects/%v/global/licenses/%v/setIamPolicy", req.GetProject(), req.GetResource())

```
	httpReq, err := http.NewRequest("POST", baseUrl.String(), bytes.NewReader(jsonReq))
if err := nil		return nil, err
 	}
	httpReq = httpReq.WithContext(ctx)
	// Set the headers
	for k, v := range c.xGoogMetadata {
 http\text{Req}. \text{Header}[k] = v	}
	httpReq.Header["Content-Type"] = []string{"application/json"}
	httpRsp, err := c.httpClient.Do(httpReq)
if err := nil		return nil, err
 	}
	defer httpRsp.Body.Close()
if err = goodleapi.CheckResponse(httpRsp); err != nil { }		return nil, err
	}
	buf,
 err := ioutil.ReadAll(httpRsp.Body)
if err := nil		return nil, err
	}
	unm := protojson.UnmarshalOptions{AllowPartial: true, DiscardUnknown: true}
	rsp := &computepb.Policy{}
if err :=unm.Unmarshal(buf, rsp); err :=nil {
 		return nil, maybeUnknownEnum(err)
 	}
	return rsp, nil
}
// TestIamPermissions returns permissions that a caller has on the specified resource. Caution This resource is
intended for use only by third-party partners who are creating Cloud Marketplace images.
func (c *licensesRESTClient) TestIamPermissions(ctx context.Context, req
*computepb.TestIamPermissionsLicenseRequest, opts ...gax.CallOption) (*computepb.TestPermissionsResponse,
error) {
	m := protojson.MarshalOptions{AllowPartial: true}
```

```
	body := req.GetTestPermissionsRequestResource()
```

```
jsonReq, err := m.Marshall(body)
```
if  $err := nil$ 

```
		return nil, err
	}
```

```
baseUrl, = := url.Parse(c.endpoint)
	baseUrl.Path += fmt.Sprintf("/compute/v1/projects/%v/global/licenses/%v/testIamPermissions", req.GetProject(),
 req.GetResource())
	httpReq, err := http.NewRequest("POST", baseUrl.String(), bytes.NewReader(jsonReq))
if err := nil		return nil, err
	}
	httpReq = httpReq.WithContext(ctx)
	// Set the headers
	for k, v := range c.xGoogMetadata {
httpReq.Header[k] = v	}
	httpReq.Header["Content-Type"] = []string{"application/json"}
	httpRsp, err := c.httpClient.Do(httpReq)
if err := nil		return nil, err
	}
	defer httpRsp.Body.Close()
	if err = googleapi.CheckResponse(httpRsp); err != nil {
		return nil, err
	}
	buf, err := ioutil.ReadAll(httpRsp.Body)
if err := nil		return nil, err
	}
```

```
	unm := protojson.UnmarshalOptions{AllowPartial: true, DiscardUnknown: true}
	rsp := &computepb.TestPermissionsResponse{}
```

```
if err :=unm.Unmarshal(buf, rsp); err :=nil {
		return nil, maybeUnknownEnum(err)
	}
	return rsp, nil
}
```

```
// LicenseIterator manages a stream of *computepb.License.
type LicenseIterator struct {
	items []*computepb.License
	pageInfo *iterator.PageInfo
	nextFunc func() error
```

```
	//
```
Response is the raw response for the current page.

```
	// It must be cast to the RPC response type.
```
 // Calling Next() or InternalFetch() updates this value.

```
	Response interface{}
```

```
	// InternalFetch is for use by the Google Cloud Libraries only.
```

```
	// It is not part of the stable interface of this package.
```

```
	//
```
 // InternalFetch returns results from a single call to the underlying RPC.

 // The number of results is no greater than pageSize.

 // If there are no more results, nextPageToken is empty and err is nil.

 InternalFetch func(pageSize int, pageToken string) (results []\*computepb.License, nextPageToken string, err error) }

```
// PageInfo supports pagination. See the google.golang.org/api/iterator package for details.
func (it *LicenseIterator) PageInfo() *iterator.PageInfo {
	return it.pageInfo
}
```
// Next returns the next result. Its second return value is iterator.Done if there are no more // results. Once Next returns Done, all subsequent calls will return Done. func (it \*LicenseIterator)

```
 Next() (*computepb.License, error) {
	var item *computepb.License
if err := it.nextFunc(); err != nil {
		return item, err
	}
	item = it.items[0]
it.items = it.items[1:]	return item, nil
}
```

```
func (it *LicenseIterator) bufLen() int {
	return len(it.items)
}
```

```
func (it *LicenseIterator) takeBuf() interface{} {
b := it.items
	it.items = nil
```

```
	return b
}
```

```
// Copyright 2021 Google LLC
```
### //

// Licensed under the Apache License, Version 2.0 (the "License");

```
// you may not use this file except in compliance with the License.
```

```
// You may obtain a copy of the License at
```
# //

// https://www.apache.org/licenses/LICENSE-2.0

```
//
```
// Unless required by applicable law or agreed to in writing, software

// distributed under the License is distributed on an "AS IS" BASIS,

// WITHOUT WARRANTIES OR CONDITIONS OF ANY KIND, either express or implied.

```
// See the License for the specific language governing permissions and
```
// limitations under the License.

```
// Code generated by protoc-gen-go_gapic. DO NOT EDIT.
```
package compute\_test

```
import (
	"context"
```

```
	compute "cloud.google.com/go/compute/apiv1"
	computepb "google.golang.org/genproto/googleapis/cloud/compute/v1"
)
```

```
func ExampleNewLicenseCodesRESTClient() {
ctx := context.Background()	c, err := compute.NewLicenseCodesRESTClient(ctx)
if err := nil		// TODO: Handle error.
	}
	defer c.Close()
	// TODO: Use
 client.
= c}
func ExampleLicenseCodesClient_Get() {
	ctx := context.Background()
	c, err := compute.NewLicenseCodesRESTClient(ctx)
if err := nil		// TODO: Handle error.
	}
	defer c.Close()
```

```
	req := &computepb.GetLicenseCodeRequest{
		// TODO: Fill request struct fields.
		// See https://pkg.go.dev/google.golang.org/genproto/googleapis/cloud/compute/v1#GetLicenseCodeRequest.
	}
resp, err := c.Get(ctx, req)if err := nil		// TODO: Handle error.
	}
```

```
	// TODO: Use resp.
= resp
}
func ExampleLicenseCodesClient_TestIamPermissions() {
ctx := context.Background()	c, err := compute.NewLicenseCodesRESTClient(ctx)
if err := nil		// TODO: Handle error.
	}
	defer c.Close()
	req := &computepb.TestIamPermissionsLicenseCodeRequest{
		// TODO: Fill request struct fields.
		// See
https://pkg.go.dev/google.golang.org/genproto/googleapis/cloud/compute/v1#TestIamPermissionsLicenseCodeRequ
est.
	}
	resp, err := c.TestIamPermissions(ctx, req)
if err := nil		// TODO: Handle error.
	}
	//
 TODO: Use resp.
= resp
}
```
 Apache License Version 2.0, January 2004 http://www.apache.org/licenses/

### TERMS AND CONDITIONS FOR USE, REPRODUCTION, AND DISTRIBUTION

1. Definitions.

 "License" shall mean the terms and conditions for use, reproduction, and distribution as defined by Sections 1 through 9 of this document.

 "Licensor" shall mean the copyright owner or entity authorized by the copyright owner that is granting the License.

 "Legal Entity" shall mean the union of the acting entity and all other entities that control, are controlled by, or are under common control with that entity. For the purposes of this definition, "control" means (i) the power, direct or indirect, to cause the direction or management of such entity, whether by contract or otherwise, or (ii) ownership of fifty percent (50%) or more of the outstanding shares, or (iii) beneficial ownership

of such entity.

 "You" (or "Your") shall mean an individual or Legal Entity exercising permissions granted by this License.

 "Source" form shall mean the preferred form for making modifications, including but not limited to software source code, documentation source, and configuration files.

 "Object" form shall mean any form resulting from mechanical transformation or translation of a Source form, including but not limited to compiled object code, generated documentation, and conversions to other media types.

 "Work" shall mean the work of authorship, whether in Source or Object form, made available under the License, as indicated by a copyright notice that is included in or attached to the work (an example is provided in the Appendix below).

 "Derivative Works" shall mean any work, whether in Source or Object form, that is based on (or derived from) the Work and for which the editorial

 revisions, annotations, elaborations, or other modifications represent, as a whole, an original work of authorship. For the purposes of this License, Derivative Works shall not include works that remain separable from, or merely link (or bind by name) to the interfaces of, the Work and Derivative Works thereof.

 "Contribution" shall mean any work of authorship, including the original version of the Work and any modifications or additions to that Work or Derivative Works thereof, that is intentionally submitted to Licensor for inclusion in the Work by the copyright owner or by an individual or Legal Entity authorized to submit on behalf of the copyright owner. For the purposes of this definition, "submitted" means any form of electronic, verbal, or written communication sent to the Licensor or its representatives, including but not limited to communication on electronic mailing lists, source code control systems, and issue tracking systems that are managed by, or on behalf of, the Licensor for the purpose of discussing and improving the Work, but excluding communication that is conspicuously marked or otherwise designated in writing by the copyright owner as "Not a Contribution."

 "Contributor" shall mean Licensor and any individual or Legal Entity on behalf of whom a Contribution has been received by Licensor and subsequently incorporated within the Work.

 2. Grant of Copyright License. Subject to the terms and conditions of this License, each Contributor hereby grants to You a perpetual,

 worldwide, non-exclusive, no-charge, royalty-free, irrevocable copyright license to reproduce, prepare Derivative Works of, publicly display, publicly perform, sublicense, and distribute the Work and such Derivative Works in Source or Object form.

 3. Grant of Patent License. Subject to the terms and conditions of this

 License, each Contributor hereby grants to You a perpetual, worldwide, non-exclusive, no-charge, royalty-free, irrevocable (except as stated in this section) patent license to make, have made, use, offer to sell, sell, import, and otherwise transfer the Work, where such license applies only to those patent claims licensable by such Contributor that are necessarily infringed by their Contribution(s) alone or by combination of their Contribution(s) with the Work to which such Contribution(s) was submitted. If You institute patent litigation against any entity (including a cross-claim or counterclaim in a lawsuit) alleging that the Work or a Contribution incorporated within the Work constitutes direct or contributory patent infringement, then any patent licenses granted to You under this License for that Work shall terminate as of the date such litigation is filed.

 4. Redistribution. You may reproduce and distribute copies of the

 Work or Derivative Works thereof in any medium, with or without modifications, and in Source or Object form, provided that You meet the following conditions:

- (a) You must give any other recipients of the Work or Derivative Works a copy of this License; and
- (b) You must cause any modified files to carry prominent notices stating that You changed the files; and
- (c) You must retain, in the Source form of any Derivative Works that You distribute, all copyright, patent, trademark, and attribution notices from the Source form of the Work, excluding those notices that do not pertain to any part of the Derivative Works; and
- (d) If the Work includes a "NOTICE" text file as part of its distribution, then any Derivative Works that You distribute must include a readable copy of the attribution notices contained within such NOTICE file, excluding

those notices that do not

 pertain to any part of the Derivative Works, in at least one of the following places: within a NOTICE text file distributed as part of the Derivative Works; within the Source form or

 documentation, if provided along with the Derivative Works; or, within a display generated by the Derivative Works, if and wherever such third-party notices normally appear. The contents of the NOTICE file are for informational purposes only and do not modify the License. You may add Your own attribution notices within Derivative Works that You distribute, alongside or as an addendum to the NOTICE text from the Work, provided that such additional attribution notices cannot be construed as modifying the License.

 You may add Your own copyright statement to Your modifications and may provide additional or different license terms and conditions

 for use, reproduction, or distribution of Your modifications, or for any such Derivative Works as a whole, provided Your use, reproduction, and distribution of the Work otherwise complies with the conditions stated in this License.

- 5. Submission of Contributions. Unless You explicitly state otherwise, any Contribution intentionally submitted for inclusion in the Work by You to the Licensor shall be under the terms and conditions of this License, without any additional terms or conditions. Notwithstanding the above, nothing herein shall supersede or modify the terms of any separate license agreement you may have executed with Licensor regarding such Contributions.
- 6. Trademarks. This License does not grant permission to use the trade names, trademarks, service marks, or product names of the Licensor, except as required for reasonable and customary use in describing the origin of the Work and reproducing the content of the NOTICE file.
- 7. Disclaimer of Warranty. Unless required by applicable law or agreed to in writing, Licensor provides the Work (and each Contributor provides its Contributions) on an "AS IS" BASIS, WITHOUT WARRANTIES OR CONDITIONS OF ANY KIND, either express or implied, including, without limitation, any warranties or conditions of TITLE, NON-INFRINGEMENT, MERCHANTABILITY, or FITNESS FOR A PARTICULAR PURPOSE. You are solely responsible for determining the appropriateness of using or redistributing the Work and assume any risks associated with Your exercise of permissions under this License.
- 8. Limitation of Liability. In no event and under no legal theory, whether in tort (including negligence), contract, or otherwise, unless required by applicable law (such as deliberate and grossly negligent acts) or agreed to in writing, shall any Contributor be liable to You for damages, including any direct,

indirect, special,

 incidental, or consequential damages of any character arising as a result of this License or out of the use or inability to use the Work (including but not limited to damages for loss of goodwill, work stoppage, computer failure or malfunction, or any and all other commercial damages or losses), even if such Contributor has been advised of the possibility of such damages.

 9. Accepting Warranty or Additional Liability. While redistributing the Work or Derivative Works thereof, You may choose to offer, and charge a fee for, acceptance of support, warranty, indemnity, or other liability obligations and/or rights consistent with this License. However, in accepting such obligations, You may act only on Your own behalf and on Your sole responsibility, not on behalf of any other Contributor, and only if You agree to indemnify, defend, and hold each Contributor harmless for any liability incurred by, or claims asserted against, such Contributor by reason of your accepting any such warranty or additional liability.

#### END OF TERMS AND CONDITIONS

APPENDIX: How to apply the Apache License to your work.

 To apply the Apache License to your work, attach the following boilerplate notice, with the fields enclosed by brackets "[]" replaced with your own identifying information. (Don't include the brackets!) The text should be enclosed in the appropriate comment syntax for the file format. We also recommend that a file or class name and description of purpose be included on the same "printed page" as the copyright notice for easier identification within third-party archives.

Copyright [yyyy] [name of copyright owner]

 Licensed under the Apache License, Version 2.0 (the "License"); you may not use this file except in compliance with the License. You may obtain a copy of the License at

http://www.apache.org/licenses/LICENSE-2.0

 Unless required by applicable law or agreed to in writing, software distributed under the License is distributed on an "AS IS" BASIS, WITHOUT WARRANTIES OR CONDITIONS OF ANY KIND, either express or implied. See the License for the specific language governing permissions and limitations under the License. Copyright (c) 2020 The Go Authors. All rights reserved.

Redistribution and use in source and binary forms, with or without

modification, are permitted provided that the following conditions are met:

 \* Redistributions of source code must retain the above copyright notice, this list of conditions and the following disclaimer.

 \* Redistributions in binary form must reproduce the above copyright notice, this list of conditions and the following disclaimer in the documentation and/or other materials provided with the distribution.

 \* Neither the name of Google Inc. nor the names of its contributors may be used to endorse or promote products derived from this software without specific prior written permission.

THIS SOFTWARE IS PROVIDED BY THE COPYRIGHT HOLDERS AND CONTRIBUTORS "AS IS" AND ANY EXPRESS OR IMPLIED WARRANTIES, INCLUDING, BUT NOT LIMITED TO, THE IMPLIED WARRANTIES OF MERCHANTABILITY AND FITNESS FOR A PARTICULAR PURPOSE ARE DISCLAIMED. IN NO EVENT SHALL THE COPYRIGHT **OWNER** 

 OR CONTRIBUTORS BE LIABLE FOR ANY DIRECT, INDIRECT, INCIDENTAL, SPECIAL, EXEMPLARY, OR CONSEQUENTIAL DAMAGES (INCLUDING, BUT NOT LIMITED TO, PROCUREMENT OF SUBSTITUTE GOODS OR SERVICES; LOSS OF USE, DATA, OR PROFITS; OR BUSINESS INTERRUPTION) HOWEVER CAUSED AND ON ANY THEORY OF LIABILITY, WHETHER IN CONTRACT, STRICT LIABILITY, OR TORT (INCLUDING NEGLIGENCE OR OTHERWISE) ARISING IN ANY WAY OUT OF THE USE OF THIS SOFTWARE, EVEN IF ADVISED OF THE POSSIBILITY OF SUCH DAMAGE. // Copyright 2021 Google LLC

//

// Licensed under the Apache License, Version 2.0 (the "License");

// you may not use this file except in compliance with the License.

// You may obtain a copy of the License at

//

// https://www.apache.org/licenses/LICENSE-2.0

//

// Unless required by applicable law or agreed to in writing, software

// distributed under the License is distributed on an "AS IS" BASIS,

// WITHOUT WARRANTIES OR CONDITIONS OF ANY KIND, either express or implied.

// See the License for the specific language governing permissions and

// limitations under the License.

// Code generated by protoc-gen-go\_gapic. DO NOT EDIT.

package compute\_test

import ( "context"

 compute "cloud.google.com/go/compute/apiv1" "google.golang.org/api/iterator"

```
	computepb "google.golang.org/genproto/googleapis/cloud/compute/v1"
\overline{)}func ExampleNewLicensesRESTClient() {
ctx := context.Background()	c, err := compute.NewLicensesRESTClient(ctx)
if err := nil		// TODO: Handle error.
	}
	defer
 c.Close()
	// TODO: Use client.
= c}
func ExampleLicensesClient_Delete() {
ctx := context.Background()	c, err := compute.NewLicensesRESTClient(ctx)
if err := nil		// TODO: Handle error.
	}
	defer c.Close()
	req := &computepb.DeleteLicenseRequest{
		// TODO: Fill request struct fields.
		// See https://pkg.go.dev/google.golang.org/genproto/googleapis/cloud/compute/v1#DeleteLicenseRequest.
	}
resp, err := c.Delete(ctx, req)if err := nil		// TODO: Handle error.
	}
	// TODO: Use resp.
= resp
}
func ExampleLicensesClient_Get() {
ctx := context.Background()	c, err := compute.NewLicensesRESTClient(ctx)
if err := nil		// TODO: Handle error.
	}
	defer c.Close()
	req := &computepb.GetLicenseRequest{
		// TODO: Fill request struct fields.
		// See https://pkg.go.dev/google.golang.org/genproto/googleapis/cloud/compute/v1#GetLicenseRequest.
	}
```

```
	resp, err := c.Get(ctx, req)
if err := nil		// TODO: Handle error.
	}
	// TODO: Use resp.
= resp
}
func ExampleLicensesClient_GetIamPolicy()
 {
ctx := context.Background()	c, err := compute.NewLicensesRESTClient(ctx)
if err := nil		// TODO: Handle error.
	}
	defer c.Close()
	req := &computepb.GetIamPolicyLicenseRequest{
 		// TODO: Fill request struct fields.
 		// See https://pkg.go.dev/google.golang.org/genproto/googleapis/cloud/compute/v1#GetIamPolicyLicenseRequest.
	}
	resp, err := c.GetIamPolicy(ctx, req)
if err := nil		// TODO: Handle error.
	}
	// TODO: Use resp.
= resp
}
func ExampleLicensesClient_Insert() {
	ctx := context.Background()
	c, err := compute.NewLicensesRESTClient(ctx)
if err := nil		// TODO: Handle error.
	}
	defer c.Close()
	req := &computepb.InsertLicenseRequest{
 		// TODO: Fill request struct fields.
 		// See https://pkg.go.dev/google.golang.org/genproto/googleapis/cloud/compute/v1#InsertLicenseRequest.
	}
resp, err := c. Insert(ctx, req)
if err := nil		// TODO: Handle error.
	}
	// TODO: Use resp.
= resp
}
```

```
func ExampleLicensesClient_List() {
ctx := context.Background()
	c, err := compute.NewLicensesRESTClient(ctx)
if err := nil		// TODO: Handle error.
	}
	defer c.Close()
	req := &computepb.ListLicensesRequest{
		// TODO: Fill request struct fields.
		// See https://pkg.go.dev/google.golang.org/genproto/googleapis/cloud/compute/v1#ListLicensesRequest.
	}
it := c.List(ctx, req)	for {
resp, err := it.Next()		if err == iterator.Done {
 			break
 		}
 if err := nil			// TODO: Handle error.
 		}
		// TODO: Use resp.
 = resp
	}
}
func ExampleLicensesClient_SetIamPolicy() {
ctx := context.Background()	c, err := compute.NewLicensesRESTClient(ctx)
if err := nil		// TODO: Handle error.
	}
	defer c.Close()
	req := &computepb.SetIamPolicyLicenseRequest{
		// TODO: Fill request struct fields.
		// See https://pkg.go.dev/google.golang.org/genproto/googleapis/cloud/compute/v1#SetIamPolicyLicenseRequest.
	}
	resp, err := c.SetIamPolicy(ctx, req)
if err := nil		// TODO: Handle error.
	}
	// TODO: Use resp.
= resp
}
```
```
func
ExampleLicensesClient_TestIamPermissions() {
	ctx := context.Background()
	c, err := compute.NewLicensesRESTClient(ctx)
if err := nil		// TODO: Handle error.
	}
	defer c.Close()
	req := &computepb.TestIamPermissionsLicenseRequest{
		// TODO: Fill request struct fields.
		// See
https://pkg.go.dev/google.golang.org/genproto/googleapis/cloud/compute/v1#TestIamPermissionsLicenseRequest.
	}
	resp, err := c.TestIamPermissions(ctx, req)
if err := nil		// TODO: Handle error.
	}
	// TODO: Use resp.
= resp
}
```
# **1.1231 golang-jwt 4.2.0**

### **1.1231.1 Available under license :**

Copyright (c) 2012 Dave Grijalva Copyright (c) 2021 golang-jwt maintainers

Permission is hereby granted, free of charge, to any person obtaining a copy of this software and associated documentation files (the "Software"), to deal in the Software without restriction, including without limitation the rights to use, copy, modify, merge, publish, distribute, sublicense, and/or sell copies of the Software, and to permit persons to whom the Software is furnished to do so, subject to the following conditions:

The above copyright notice and this permission notice shall be included in all copies or substantial portions of the Software.

THE SOFTWARE IS PROVIDED "AS IS", WITHOUT WARRANTY OF ANY KIND, EXPRESS OR IMPLIED, INCLUDING BUT NOT LIMITED TO THE WARRANTIES OF MERCHANTABILITY, FITNESS FOR A PARTICULAR PURPOSE AND NONINFRINGEMENT. IN NO EVENT SHALL THE AUTHORS OR COPYRIGHT HOLDERS BE LIABLE FOR ANY CLAIM, DAMAGES OR OTHER LIABILITY, WHETHER IN AN ACTION OF CONTRACT, TORT OR OTHERWISE, ARISING FROM, OUT OF OR IN CONNECTION WITH THE SOFTWARE OR THE USE OR OTHER DEALINGS IN THE SOFTWARE.

## **1.1232 luasocket 3.0 1.1232.1 Available under license :**

LuaSocket 3.0 license Copyright 2004-2013 Diego Nehab

Permission is hereby granted, free of charge, to any person obtaining a copy of this software and associated documentation files (the "Software"), to deal in the Software without restriction, including without limitation the rights to use, copy, modify, merge, publish, distribute, sublicense, and/or sell copies of the Software, and to permit persons to whom the Software is furnished to do so, subject to the following conditions:

The above copyright notice and this permission notice shall be included in all copies or substantial portions of the Software.

THE SOFTWARE IS PROVIDED "AS IS", WITHOUT WARRANTY OF ANY KIND, EXPRESS OR IMPLIED, INCLUDING BUT NOT LIMITED TO THE WARRANTIES OF MERCHANTABILITY, FITNESS FOR A PARTICULAR PURPOSE AND NONINFRINGEMENT. IN NO EVENT SHALL THE AUTHORS OR COPYRIGHT HOLDERS BE LIABLE FOR ANY CLAIM, DAMAGES OR OTHER LIABILITY, WHETHER IN AN ACTION OF CONTRACT, TORT OR OTHERWISE, ARISING FROM, OUT OF OR IN CONNECTION WITH THE SOFTWARE OR THE USE OR OTHER DEALINGS IN THE SOFTWARE.

## **1.1233 apt 2.0.9**

### **1.1233.1 Available under license :**

 GNU GENERAL PUBLIC LICENSE Version 2, June 1991

Copyright (C) 1989, 1991 Free Software Foundation, Inc., 51 Franklin Street, Fifth Floor, Boston, MA 02110-1301 USA Everyone is permitted to copy and distribute verbatim copies of this license document, but changing it is not allowed.

Preamble

 The licenses for most software are designed to take away your freedom to share and change it. By contrast, the GNU General Public License is intended to guarantee your freedom to share and change free software--to make sure the software is free for all its users. This General Public License applies to most of the Free Software Foundation's software and to any other program whose authors commit to using it. (Some other Free Software Foundation software is covered by the GNU Lesser General Public License instead.) You can apply it to

your programs, too.

 When we speak of free software, we are referring to freedom, not price.

 Our General Public Licenses are designed to make sure that you have the freedom to distribute copies of free software (and charge for this service if you wish), that you receive source code or can get it if you want it, that you can change the software or use pieces of it in new free programs; and that you know you can do these things.

 To protect your rights, we need to make restrictions that forbid anyone to deny you these rights or to ask you to surrender the rights. These restrictions translate to certain responsibilities for you if you distribute copies of the software, or if you modify it.

 For example, if you distribute copies of such a program, whether gratis or for a fee, you must give the recipients all the rights that you have. You must make sure that they, too, receive or can get the source code. And you must show them these terms so they know their rights.

We protect your rights with two steps: (1) copyright the software, and (2) offer you this license which gives you legal permission to copy, distribute and/or modify the software.

 Also, for each author's protection and ours, we want to make certain that everyone understands that there is no warranty for this free software. If the software is modified by someone else and passed on, we want its recipients to know that what they have is not the original, so that any problems introduced by others will not reflect on the original authors' reputations.

 Finally, any free program is threatened constantly by software patents. We wish to avoid the danger that redistributors of a free program will individually obtain patent licenses, in effect making the program proprietary. To prevent this, we have made it clear that any patent must be licensed for everyone's free use or not licensed at all.

 The precise terms and conditions for copying, distribution and modification follow.

#### GNU GENERAL PUBLIC LICENSE TERMS AND CONDITIONS FOR COPYING, DISTRIBUTION AND MODIFICATION

 0. This License applies to any program or other work which contains a notice placed by the copyright holder saying it may be distributed under the terms of this General Public License. The "Program", below, refers to any such program or work, and a "work based on the Program" means either the Program or any derivative work under copyright law: that is to say, a work containing the Program or a portion of it, either verbatim or with modifications and/or translated into another language. (Hereinafter, translation is included without limitation in the term "modification".) Each licensee is addressed as "you".

Activities other than copying, distribution and modification are not covered by this License; they are outside its scope. The act of running the Program is not restricted, and the output from the Program is covered only if its contents constitute a work based on the Program (independent of having been made by running the Program). Whether that is true depends on what the Program does.

 1. You may copy and distribute verbatim copies of the Program's source code as you receive it, in any medium, provided that you conspicuously and appropriately publish on each copy an appropriate copyright notice and disclaimer of warranty; keep intact all the notices that refer to this License and to the absence of any warranty; and give any other recipients of the Program a copy of this License along with the Program.

You may charge a fee for the physical act of transferring a copy, and you may at your option offer warranty protection in exchange for a fee.

 2. You may modify your copy or copies of the Program or any portion of it, thus forming a work based on the Program, and copy and distribute such modifications or work under the terms of Section 1 above, provided that you also meet all of these conditions:

 a) You must cause the modified files to carry prominent notices stating that you changed the files and the date of any change.

#### b) You must cause

 any work that you distribute or publish, that in whole or in part contains or is derived from the Program or any part thereof, to be licensed as a whole at no charge to all third parties under the terms of this License.

 c) If the modified program normally reads commands interactively when run, you must cause it, when started running for such interactive use in the most ordinary way, to print or display an announcement including an appropriate copyright notice and a notice that there is no warranty (or else, saying that you provide a warranty) and that users may redistribute the program under these conditions, and telling the user how to view a copy of this License. (Exception: if the Program itself is interactive but

 does not normally print such an announcement, your work based on the Program is not required to print an announcement.)

These requirements apply to the modified work as a whole. If identifiable sections of that work are not derived from the Program,

and can be reasonably considered independent and separate works in themselves, then this License, and its terms, do not apply to those sections when you distribute them as separate works. But when you distribute the same sections as part of a whole which is a work based on the Program, the distribution of the whole must be on the terms of this License, whose permissions for other licensees extend to the entire whole, and thus to each and every part regardless of who wrote it.

Thus, it is not the intent of this section to claim rights or contest your rights to work written entirely by you; rather, the intent is to exercise the right to control the distribution of derivative or collective works based on the Program.

In addition, mere aggregation of another work not based on the Program with the Program (or with a work based on the Program) on a volume of a storage or distribution medium does not bring the other work under the scope of this License.

 3. You may copy and distribute the Program (or a work based on it, under Section 2) in object code or executable form under the terms of Sections 1 and 2 above provided that you also do one of the following:

 a) Accompany it with the complete corresponding machine-readable source code, which must be distributed under the terms of Sections 1 and 2 above on a medium customarily used for software interchange; or,

 b) Accompany it with a written offer, valid for at least three years, to give any third party, for a charge no more than your cost of physically performing source distribution, a complete machine-readable copy of the corresponding source code, to be distributed under the terms of Sections 1 and 2 above on a medium customarily used for software interchange; or,

 c) Accompany it with the information you received as to the offer to distribute corresponding source code. (This alternative is allowed only for noncommercial distribution and only if you

 received the program in object code or executable form with such an offer, in accord with Subsection b above.)

The source code for a work means the preferred form of the work for making modifications to it. For an executable work, complete source code means all the source code for all modules it contains, plus any associated interface definition files, plus the scripts used to control compilation and installation of the executable. However, as a special exception, the source code distributed need not include anything that is normally distributed (in either source or binary form) with the major components (compiler, kernel, and so on) of the operating system on which the executable runs, unless that component itself accompanies the executable.

If distribution of executable or object code is made by offering access to copy from a designated place, then offering equivalent access to copy the source code from the same place counts as distribution of the source code, even though third parties are not compelled to copy the source along with the object code.

 4. You may not copy, modify, sublicense, or distribute the Program except as expressly provided under this License. Any attempt otherwise to copy, modify, sublicense or distribute the Program is void, and will automatically terminate your rights under this License. However, parties who have received copies, or rights, from you under this License will not have their licenses terminated so long as such parties remain in full compliance.

 5. You are not required to accept this License, since you have not signed it. However, nothing else grants you permission to modify or distribute the Program or its derivative works. These actions are prohibited by law if you do not accept this License. Therefore, by modifying or distributing the Program (or any work based on the Program), you indicate your acceptance of this License to do so, and all its terms and conditions for copying, distributing or modifying

the Program or works based on it.

 6. Each time you redistribute the Program (or any work based on the Program), the recipient automatically receives a license from the original licensor to copy, distribute or modify the Program subject to these terms and conditions. You may not impose any further restrictions on the recipients' exercise of the rights granted herein. You are not responsible for enforcing compliance by third parties to this License.

 7. If, as a consequence of a court judgment or allegation of patent infringement or for any other reason (not limited to patent issues), conditions are imposed on you (whether by court order, agreement or otherwise) that contradict the conditions of this License, they do not excuse you from the conditions of this License. If you cannot distribute so as to satisfy simultaneously your obligations under this

License and any other pertinent obligations, then as a consequence you may not distribute the Program at all. For example, if a patent

license would not permit royalty-free redistribution of the Program by all those who receive copies directly or indirectly through you, then the only way you could satisfy both it and this License would be to refrain entirely from distribution of the Program.

If any portion of this section is held invalid or unenforceable under any particular circumstance, the balance of the section is intended to apply and the section as a whole is intended to apply in other circumstances.

It is not the purpose of this section to induce you to infringe any patents or other property right claims or to contest validity of any such claims; this section has the sole purpose of protecting the integrity of the free software distribution system, which is implemented by public license practices. Many people have made generous contributions to the wide range of software distributed through that system in reliance on consistent application of that system; it is up to the author/donor to decide if he or she is willing to distribute software through any other system and a licensee cannot impose that choice.

This section is intended to make thoroughly clear what is believed to be a consequence of the rest of this License.

 8. If the distribution and/or use of the Program is restricted in certain countries either by patents or by copyrighted interfaces, the original copyright holder who places the Program under this License may add an explicit geographical distribution limitation excluding those countries, so that distribution is permitted only in or among countries not thus excluded. In such case, this License incorporates the limitation as if written in the body of this License.

 9. The Free Software Foundation may publish revised and/or new versions of the General Public License from time to time. Such new versions will be similar in spirit to the present version, but may differ in detail to address new problems or concerns.

Each version is given a distinguishing

version number. If the Program

specifies a version number of this License which applies to it and "any later version", you have the option of following the terms and conditions either of that version or of any later version published by the Free Software Foundation. If the Program does not specify a version number of this License, you may choose any version ever published by the Free Software Foundation.

 10. If you wish to incorporate parts of the Program into other free programs whose distribution conditions are different, write to the author to ask for permission. For software which is copyrighted by the Free Software Foundation, write to the Free Software Foundation; we sometimes make exceptions for this. Our decision will be guided by the two goals of preserving the free status of all derivatives of our free software and of promoting the sharing and reuse of software generally.

#### NO WARRANTY

#### 11. BECAUSE THE PROGRAM IS LICENSED FREE OF CHARGE, THERE IS NO WARRANTY

FOR THE PROGRAM, TO THE EXTENT PERMITTED BY APPLICABLE LAW. EXCEPT WHEN OTHERWISE STATED IN WRITING THE COPYRIGHT HOLDERS AND/OR OTHER PARTIES PROVIDE THE PROGRAM "AS IS" WITHOUT WARRANTY OF ANY KIND, EITHER EXPRESSED OR IMPLIED, INCLUDING, BUT NOT LIMITED TO, THE IMPLIED WARRANTIES OF MERCHANTABILITY AND FITNESS FOR A PARTICULAR PURPOSE. THE ENTIRE RISK AS TO THE QUALITY AND PERFORMANCE OF THE PROGRAM IS WITH YOU. SHOULD THE PROGRAM PROVE DEFECTIVE, YOU ASSUME THE COST OF ALL NECESSARY SERVICING, REPAIR OR CORRECTION.

 12. IN NO EVENT UNLESS REQUIRED BY APPLICABLE LAW OR AGREED TO IN WRITING WILL ANY COPYRIGHT HOLDER, OR ANY OTHER PARTY WHO MAY MODIFY AND/OR REDISTRIBUTE THE PROGRAM AS PERMITTED ABOVE, BE LIABLE TO YOU FOR DAMAGES, INCLUDING ANY GENERAL, SPECIAL, INCIDENTAL OR CONSEQUENTIAL DAMAGES ARISING OUT OF THE USE OR INABILITY TO USE THE PROGRAM (INCLUDING BUT NOT LIMITED TO LOSS OF DATA OR DATA BEING RENDERED INACCURATE OR LOSSES SUSTAINED BY YOU OR

 THIRD PARTIES OR A FAILURE OF THE PROGRAM TO OPERATE WITH ANY OTHER PROGRAMS), EVEN IF SUCH HOLDER OR OTHER PARTY HAS BEEN ADVISED OF THE POSSIBILITY OF SUCH DAMAGES.

#### END OF TERMS AND CONDITIONS

How to Apply These Terms to Your New Programs

 If you develop a new program, and you want it to be of the greatest possible use to the public, the best way to achieve this is to make it free software which everyone can redistribute and change under these terms.

 To do so, attach the following notices to the program. It is safest to attach them to the start of each source file to most effectively convey the exclusion of warranty; and each file should have at least the "copyright" line and a pointer to where the full notice is found.

 $\leq$  one line to give the program's name and a brief idea of what it does. $\geq$ 

Copyright  $(C)$  <year > <name of author>

 This program is free software; you can redistribute it and/or modify it under the terms of the GNU General Public License as published by the Free Software Foundation; either version 2 of the License, or (at your option) any later version.

 This program is distributed in the hope that it will be useful, but WITHOUT ANY WARRANTY; without even the implied warranty of MERCHANTABILITY or FITNESS FOR A PARTICULAR PURPOSE. See the GNU General Public License for more details.

 You should have received a copy of the GNU General Public License along with this program; if not, write to the Free Software Foundation, Inc., 51 Franklin Street, Fifth Floor, Boston, MA 02110-1301 USA.

Also add information on how to contact you by electronic and paper mail.

If the program is interactive, make it output a short notice like this when it starts in an interactive mode:

 Gnomovision version 69, Copyright (C) year name of author Gnomovision comes with ABSOLUTELY NO WARRANTY; for details type `show w'. This is free software, and you are welcome to redistribute it

under certain conditions; type `show c' for details.

The hypothetical commands `show w' and `show c' should show the appropriate parts of the General Public License. Of course, the commands you use may be called something other than `show w' and `show c'; they could even be mouse-clicks or menu items--whatever suits your program.

You should also get your employer (if you work as a programmer) or your school, if any, to sign a "copyright disclaimer" for the program, if necessary. Here is a sample; alter the names:

 Yoyodyne, Inc., hereby disclaims all copyright interest in the program `Gnomovision' (which makes passes at compilers) written by James Hacker.

 <signature of Ty Coon>, 1 April 1989 Ty Coon, President of Vice

This General Public License does not permit incorporating your program into proprietary programs. If your program is a subroutine library, you may consider it more useful to permit linking proprietary applications with the library. If this

 is what you want to do, use the GNU Lesser General Public License instead of this License. Apt is copyright 1997, 1998, 1999 Jason Gunthorpe and others. Apt is currently developed by APT Development Team <deity@lists.debian.org>.

License: GPLv2+

 This program is free software; you can redistribute it and/or modify it under the terms of the GNU General Public License as published by the Free Software Foundation; either version 2 of the License, or (at your option) any later version.

 This program is distributed in the hope that it will be useful, but WITHOUT ANY WARRANTY; without even the implied warranty of MERCHANTABILITY or FITNESS FOR A PARTICULAR PURPOSE. See the GNU General Public License for more details.

 You should have received a copy of the GNU General Public License along with this program; if not, write to the Free Software Foundation, Inc., 51 Franklin St, Fifth Floor, Boston, MA 02110-1301, USA.

See /usr/share/common-licenses/GPL-2, or <http://www.gnu.org/copyleft/gpl.txt> for the terms of the latest version of the GNU General Public License.

### **1.1234 go-autorest-adal 0.9.20 1.1234.1 Available under license :**

 Apache License Version 2.0, January 2004 http://www.apache.org/licenses/

#### TERMS AND CONDITIONS FOR USE, REPRODUCTION, AND DISTRIBUTION

1. Definitions.

 "License" shall mean the terms and conditions for use, reproduction, and distribution as defined by Sections 1 through 9 of this document.

 "Licensor" shall mean the copyright owner or entity authorized by the copyright owner that is granting the License.

 "Legal Entity" shall mean the union of the acting entity and all other entities that control, are controlled by, or are under common control with that entity. For the purposes of this definition,

 "control" means (i) the power, direct or indirect, to cause the direction or management of such entity, whether by contract or otherwise, or (ii) ownership of fifty percent (50%) or more of the outstanding shares, or (iii) beneficial ownership of such entity.

 "You" (or "Your") shall mean an individual or Legal Entity exercising permissions granted by this License.

 "Source" form shall mean the preferred form for making modifications, including but not limited to software source code, documentation source, and configuration files.

 "Object" form shall mean any form resulting from mechanical transformation or translation of a Source form, including but not limited to compiled object code, generated documentation, and conversions to other media types.

 "Work" shall mean the work of authorship, whether in Source or Object form, made available under the License, as indicated by a copyright notice that is included in or attached to the work (an example is provided in the Appendix below).

 "Derivative Works" shall mean any work, whether in Source or Object form, that is based on (or derived from) the Work and for which the editorial

 revisions, annotations, elaborations, or other modifications represent, as a whole, an original work of authorship. For the purposes of this License, Derivative Works shall not include works that remain separable from, or merely link (or bind by name) to the interfaces of, the Work and Derivative Works thereof.

 "Contribution" shall mean any work of authorship, including the original version of the Work and any modifications or additions to that Work or Derivative Works thereof, that is intentionally submitted to Licensor for inclusion in the Work by the copyright owner or by an individual or Legal Entity authorized to submit on behalf of the copyright owner. For the purposes of this definition, "submitted" means any form of electronic, verbal, or written communication sent to the Licensor or its representatives, including but not limited to communication on electronic mailing lists, source code control systems, and issue tracking systems that are managed by, or on behalf of, the Licensor for the purpose of discussing and improving the Work, but excluding communication that is conspicuously marked or otherwise designated in writing by the copyright owner as "Not a Contribution."

 "Contributor" shall mean Licensor and any individual or Legal Entity on behalf of whom a Contribution has been received by Licensor and subsequently incorporated within the Work.

- 2. Grant of Copyright License. Subject to the terms and conditions of this License, each Contributor hereby grants to You a perpetual, worldwide, non-exclusive, no-charge, royalty-free, irrevocable copyright license to reproduce, prepare Derivative Works of, publicly display, publicly perform, sublicense, and distribute the Work and such Derivative Works in Source or Object form.
- 3. Grant of Patent License. Subject to the terms and conditions of this

 License, each Contributor hereby grants to You a perpetual, worldwide, non-exclusive, no-charge, royalty-free, irrevocable (except as stated in this section) patent license to make, have made, use, offer to sell, sell, import, and otherwise transfer the Work, where such license applies only to those patent claims licensable by such Contributor that are necessarily infringed by their Contribution(s) alone or by combination of their Contribution(s) with the Work to which such Contribution(s) was submitted. If You institute patent litigation against any entity (including a cross-claim or counterclaim in a lawsuit) alleging that the Work or a Contribution incorporated within the Work constitutes direct or contributory patent infringement, then any patent licenses granted to You under this License for that Work shall terminate as of the date such litigation is filed.

 4. Redistribution. You may reproduce and distribute copies of the

 Work or Derivative Works thereof in any medium, with or without modifications, and in Source or Object form, provided that You meet the following conditions:

- (a) You must give any other recipients of the Work or Derivative Works a copy of this License; and
- (b) You must cause any modified files to carry prominent notices stating that You changed the files; and
- (c) You must retain, in the Source form of any Derivative Works that You distribute, all copyright, patent, trademark, and attribution notices from the Source form of the Work, excluding those notices that do not pertain to any part of the Derivative Works; and
- (d) If the Work includes a "NOTICE" text file as part of its distribution, then any Derivative Works that You distribute must include a readable copy of the attribution notices contained within such NOTICE file, excluding

those notices that do not

 pertain to any part of the Derivative Works, in at least one of the following places: within a NOTICE text file distributed as part of the Derivative Works; within the Source form or documentation, if provided along with the Derivative Works; or, within a display generated by the Derivative Works, if and wherever such third-party notices normally appear. The contents of the NOTICE file are for informational purposes only and do not modify the License. You may add Your own attribution notices within Derivative Works that You distribute, alongside or as an addendum to the NOTICE text from the Work, provided that such additional attribution notices cannot be construed as modifying the License.

 You may add Your own copyright statement to Your modifications and may provide additional or different license terms and conditions

 for use, reproduction, or distribution of Your modifications, or for any such Derivative Works as a whole, provided Your use, reproduction, and distribution of the Work otherwise complies with the conditions stated in this License.

- 5. Submission of Contributions. Unless You explicitly state otherwise, any Contribution intentionally submitted for inclusion in the Work by You to the Licensor shall be under the terms and conditions of this License, without any additional terms or conditions. Notwithstanding the above, nothing herein shall supersede or modify the terms of any separate license agreement you may have executed with Licensor regarding such Contributions.
- 6. Trademarks. This License does not grant permission to use the trade names, trademarks, service marks, or product names of the Licensor, except as required for reasonable and customary use in describing the origin of the Work and reproducing the content of the NOTICE file.
- 7. Disclaimer of Warranty. Unless required by applicable law or agreed to in writing, Licensor provides the Work (and each Contributor provides its Contributions) on an "AS IS" BASIS, WITHOUT WARRANTIES OR CONDITIONS OF ANY KIND, either express or implied, including, without limitation, any warranties or conditions of TITLE, NON-INFRINGEMENT, MERCHANTABILITY, or FITNESS FOR A PARTICULAR PURPOSE. You are solely responsible for determining the appropriateness of using or redistributing the Work and assume any risks associated with Your exercise of permissions under this License.
- 8. Limitation of Liability. In no event and under no legal theory, whether in tort (including negligence), contract, or otherwise.

 unless required by applicable law (such as deliberate and grossly negligent acts) or agreed to in writing, shall any Contributor be liable to You for damages, including any direct, indirect, special,

 incidental, or consequential damages of any character arising as a result of this License or out of the use or inability to use the Work (including but not limited to damages for loss of goodwill, work stoppage, computer failure or malfunction, or any and all other commercial damages or losses), even if such Contributor has been advised of the possibility of such damages.

 9. Accepting Warranty or Additional Liability. While redistributing the Work or Derivative Works thereof, You may choose to offer, and charge a fee for, acceptance of support, warranty, indemnity, or other liability obligations and/or rights consistent with this License. However, in accepting such obligations, You may act only on Your own behalf and on Your sole responsibility, not on behalf of any other Contributor, and only if You agree to indemnify, defend, and hold each Contributor harmless for any liability incurred by, or claims asserted against, such Contributor by reason of your accepting any such warranty or additional liability.

#### END OF TERMS AND CONDITIONS

Copyright 2015 Microsoft Corporation

 Licensed under the Apache License, Version 2.0 (the "License"); you may not use this file except in compliance with the License. You may obtain a copy of the License at

http://www.apache.org/licenses/LICENSE-2.0

 Unless required by applicable law or agreed to in writing, software distributed under the License is distributed on an "AS IS" BASIS, WITHOUT WARRANTIES OR CONDITIONS OF ANY KIND, either express or implied. See the License for the specific language governing permissions and limitations under the License.

## **1.1235 google-gnostic 0.5.7-v3refs 1.1235.1 Available under license :**

 Apache License Version 2.0, January 2004 http://www.apache.org/licenses/

TERMS AND CONDITIONS FOR USE, REPRODUCTION, AND DISTRIBUTION

#### 1. Definitions.

 "License" shall mean the terms and conditions for use, reproduction, and distribution as defined by Sections 1 through 9 of this document.

 "Licensor" shall mean the copyright owner or entity authorized by the copyright owner that is granting the License.

 "Legal Entity" shall mean the union of the acting entity and all other entities that control, are controlled by, or are under common control with that entity. For the purposes of this definition, "control" means (i) the power, direct or indirect, to cause the direction or management of such entity, whether by contract or otherwise, or (ii) ownership of fifty percent (50%) or more of the outstanding shares, or (iii) beneficial ownership of such entity.

 "You" (or "Your") shall mean an individual or Legal Entity exercising permissions granted by this License.

 "Source" form shall mean the preferred form for making modifications, including but not limited to software source code, documentation source, and configuration files.

 "Object" form shall mean any form resulting from mechanical transformation or translation of a Source form, including but not limited to compiled object code, generated documentation, and conversions to other media types.

 "Work" shall mean the work of authorship, whether in Source or Object form, made available under the License, as indicated by a copyright notice that is included in or attached to the work (an example is provided in the Appendix below).

 "Derivative Works" shall mean any work, whether in Source or Object form, that is based on (or derived from) the Work and for which the editorial

 revisions, annotations, elaborations, or other modifications represent, as a whole, an original work of authorship. For the purposes of this License, Derivative Works shall not include works that remain separable from, or merely link (or bind by name) to the interfaces of, the Work and Derivative Works thereof.

 "Contribution" shall mean any work of authorship, including the original version of the Work and any modifications or additions to that Work or Derivative Works thereof, that is intentionally submitted to Licensor for inclusion in the Work by the copyright owner  or by an individual or Legal Entity authorized to submit on behalf of the copyright owner. For the purposes of this definition, "submitted" means any form of electronic, verbal, or written communication sent to the Licensor or its representatives, including but not limited to communication on electronic mailing lists, source code control systems, and issue tracking systems that are managed by, or on behalf of, the Licensor for the purpose of discussing and improving the Work, but excluding communication that is conspicuously marked or otherwise designated in writing by the copyright owner as "Not a Contribution."

 "Contributor" shall mean Licensor and any individual or Legal Entity on behalf of whom a Contribution has been received by Licensor and subsequently incorporated within the Work.

- 2. Grant of Copyright License. Subject to the terms and conditions of this License, each Contributor hereby grants to You a perpetual, worldwide, non-exclusive, no-charge, royalty-free, irrevocable copyright license to reproduce, prepare Derivative Works of, publicly display, publicly perform, sublicense, and distribute the Work and such Derivative Works in Source or Object form.
- 3. Grant of Patent License. Subject to the terms and conditions of this
- License, each Contributor hereby grants to You a perpetual, worldwide, non-exclusive, no-charge, royalty-free, irrevocable (except as stated in this section) patent license to make, have made, use, offer to sell, sell, import, and otherwise transfer the Work, where such license applies only to those patent claims licensable by such Contributor that are necessarily infringed by their Contribution(s) alone or by combination of their Contribution(s) with the Work to which such Contribution(s) was submitted. If You institute patent litigation against any entity (including a cross-claim or counterclaim in a lawsuit) alleging that the Work or a Contribution incorporated within the Work constitutes direct or contributory patent infringement, then any patent licenses granted to You under this License for that Work shall terminate as of the date such litigation is filed.
- 4. Redistribution. You may reproduce and distribute copies of the
	- Work or Derivative Works thereof in any medium, with or without modifications, and in Source or Object form, provided that You meet the following conditions:
	- (a) You must give any other recipients of the Work or Derivative Works a copy of this License; and
	- (b) You must cause any modified files to carry prominent notices

stating that You changed the files; and

- (c) You must retain, in the Source form of any Derivative Works that You distribute, all copyright, patent, trademark, and attribution notices from the Source form of the Work, excluding those notices that do not pertain to any part of the Derivative Works; and
- (d) If the Work includes a "NOTICE" text file as part of its distribution, then any Derivative Works that You distribute must include a readable copy of the attribution notices contained within such NOTICE file, excluding

those notices that do not

 pertain to any part of the Derivative Works, in at least one of the following places: within a NOTICE text file distributed as part of the Derivative Works; within the Source form or documentation, if provided along with the Derivative Works; or, within a display generated by the Derivative Works, if and wherever such third-party notices normally appear. The contents of the NOTICE file are for informational purposes only and do not modify the License. You may add Your own attribution notices within Derivative Works that You distribute, alongside or as an addendum to the NOTICE text from the Work, provided that such additional attribution notices cannot be construed as modifying the License.

 You may add Your own copyright statement to Your modifications and may provide additional or different license terms and conditions

 for use, reproduction, or distribution of Your modifications, or for any such Derivative Works as a whole, provided Your use, reproduction, and distribution of the Work otherwise complies with the conditions stated in this License.

- 5. Submission of Contributions. Unless You explicitly state otherwise, any Contribution intentionally submitted for inclusion in the Work by You to the Licensor shall be under the terms and conditions of this License, without any additional terms or conditions. Notwithstanding the above, nothing herein shall supersede or modify the terms of any separate license agreement you may have executed with Licensor regarding such Contributions.
- 6. Trademarks. This License does not grant permission to use the trade names, trademarks, service marks, or product names of the Licensor, except as required for reasonable and customary use in describing the origin of the Work and reproducing the content of the NOTICE file.
- 7. Disclaimer of Warranty. Unless required by applicable law or agreed to in writing, Licensor provides the Work (and each Contributor provides its Contributions) on an "AS IS" BASIS, WITHOUT WARRANTIES OR CONDITIONS OF ANY KIND, either express or implied, including, without limitation, any warranties or conditions of TITLE, NON-INFRINGEMENT, MERCHANTABILITY, or FITNESS FOR A PARTICULAR PURPOSE. You are solely responsible for determining the appropriateness of using or redistributing the Work and assume any risks associated with Your exercise of permissions under this License.
- 8. Limitation of Liability. In no event and under no legal theory, whether in tort (including negligence), contract, or otherwise, unless required by applicable law (such as deliberate and grossly negligent acts) or agreed to in writing, shall any Contributor be liable to You for damages, including any direct,

indirect, special,

 incidental, or consequential damages of any character arising as a result of this License or out of the use or inability to use the Work (including but not limited to damages for loss of goodwill, work stoppage, computer failure or malfunction, or any and all other commercial damages or losses), even if such Contributor has been advised of the possibility of such damages.

 9. Accepting Warranty or Additional Liability. While redistributing the Work or Derivative Works thereof, You may choose to offer, and charge a fee for, acceptance of support, warranty, indemnity, or other liability obligations and/or rights consistent with this License. However, in accepting such obligations, You may act only on Your own behalf and on Your sole responsibility, not on behalf of any other Contributor, and only if You agree to indemnify, defend, and hold each Contributor harmless for any liability incurred by, or claims asserted against, such Contributor by reason of your accepting any such warranty or additional liability.

#### END OF TERMS AND CONDITIONS

APPENDIX: How to apply the Apache License to your work.

 To apply the Apache License to your work, attach the following boilerplate notice, with the fields enclosed by brackets "[]" replaced with your own identifying information. (Don't include the brackets!) The text should be enclosed in the appropriate comment syntax for the file format. We also recommend that a file or class name and description of purpose be included on the same "printed page" as the copyright notice for easier identification within third-party archives.

Copyright [yyyy] [name of copyright owner]

 Licensed under the Apache License, Version 2.0 (the "License"); you may not use this file except in compliance with the License. You may obtain a copy of the License at

http://www.apache.org/licenses/LICENSE-2.0

 Unless required by applicable law or agreed to in writing, software distributed under the License is distributed on an "AS IS" BASIS, WITHOUT WARRANTIES OR CONDITIONS OF ANY KIND, either express or implied. See the License for the specific language governing permissions and limitations under the License.

### **1.1236 go-autorest 0.11.27 1.1236.1 Available under license :**

 Apache License Version 2.0, January 2004 http://www.apache.org/licenses/

#### TERMS AND CONDITIONS FOR USE, REPRODUCTION, AND DISTRIBUTION

1. Definitions.

 "License" shall mean the terms and conditions for use, reproduction, and distribution as defined by Sections 1 through 9 of this document.

 "Licensor" shall mean the copyright owner or entity authorized by the copyright owner that is granting the License.

 "Legal Entity" shall mean the union of the acting entity and all other entities that control, are controlled by, or are under common control with that entity. For the purposes of this definition, "control" means (i) the power, direct or indirect, to cause the direction or management of such entity, whether by contract or otherwise, or (ii) ownership of fifty percent (50%) or more of the outstanding shares, or (iii) beneficial ownership of such entity.

 "You" (or "Your") shall mean an individual or Legal Entity exercising permissions granted by this License.

 "Source" form shall mean the preferred form for making modifications, including but not limited to software source code, documentation source, and configuration files.

 "Object" form shall mean any form resulting from mechanical transformation or translation of a Source form, including but not limited to compiled object code, generated documentation, and conversions to other media types.

 "Work" shall mean the work of authorship, whether in Source or Object form, made available under the License, as indicated by a copyright notice that is included in or attached to the work (an example is provided in the Appendix below).

 "Derivative Works" shall mean any work, whether in Source or Object form, that is based on (or derived from) the Work and for which the editorial

 revisions, annotations, elaborations, or other modifications represent, as a whole, an original work of authorship. For the purposes of this License, Derivative Works shall not include works that remain separable from, or merely link (or bind by name) to the interfaces of, the Work and Derivative Works thereof.

 "Contribution" shall mean any work of authorship, including the original version of the Work and any modifications or additions to that Work or Derivative Works thereof, that is intentionally submitted to Licensor for inclusion in the Work by the copyright owner or by an individual or Legal Entity authorized to submit on behalf of the copyright owner. For the purposes of this definition, "submitted" means any form of electronic, verbal, or written communication sent to the Licensor or its representatives, including but not limited to communication on electronic mailing lists, source code control systems, and issue tracking systems that are managed by, or on behalf of, the Licensor for the purpose of discussing and improving the Work, but excluding communication that is conspicuously marked or otherwise designated in writing by the copyright owner as "Not a Contribution."

 "Contributor" shall mean Licensor and any individual or Legal Entity on behalf of whom a Contribution has been received by Licensor and subsequently incorporated within the Work.

- 2. Grant of Copyright License. Subject to the terms and conditions of this License, each Contributor hereby grants to You a perpetual, worldwide, non-exclusive, no-charge, royalty-free, irrevocable copyright license to reproduce, prepare Derivative Works of, publicly display, publicly perform, sublicense, and distribute the Work and such Derivative Works in Source or Object form.
- 3. Grant of Patent License. Subject to the terms and conditions of this
- License, each Contributor hereby grants to You a perpetual, worldwide, non-exclusive, no-charge, royalty-free, irrevocable

 (except as stated in this section) patent license to make, have made, use, offer to sell, sell, import, and otherwise transfer the Work, where such license applies only to those patent claims licensable by such Contributor that are necessarily infringed by their Contribution(s) alone or by combination of their Contribution(s) with the Work to which such Contribution(s) was submitted. If You institute patent litigation against any entity (including a cross-claim or counterclaim in a lawsuit) alleging that the Work or a Contribution incorporated within the Work constitutes direct or contributory patent infringement, then any patent licenses granted to You under this License for that Work shall terminate as of the date such litigation is filed.

 4. Redistribution. You may reproduce and distribute copies of the

 Work or Derivative Works thereof in any medium, with or without modifications, and in Source or Object form, provided that You meet the following conditions:

- (a) You must give any other recipients of the Work or Derivative Works a copy of this License; and
- (b) You must cause any modified files to carry prominent notices stating that You changed the files; and
- (c) You must retain, in the Source form of any Derivative Works that You distribute, all copyright, patent, trademark, and attribution notices from the Source form of the Work, excluding those notices that do not pertain to any part of the Derivative Works; and
- (d) If the Work includes a "NOTICE" text file as part of its distribution, then any Derivative Works that You distribute must include a readable copy of the attribution notices contained within such NOTICE file, excluding

#### those notices that do not

 pertain to any part of the Derivative Works, in at least one of the following places: within a NOTICE text file distributed as part of the Derivative Works; within the Source form or documentation, if provided along with the Derivative Works; or, within a display generated by the Derivative Works, if and wherever such third-party notices normally appear. The contents of the NOTICE file are for informational purposes only and do not modify the License. You may add Your own attribution notices within Derivative Works that You distribute, alongside or as an addendum to the NOTICE text from the Work, provided that such additional attribution notices cannot be construed as modifying the License.

 You may add Your own copyright statement to Your modifications and may provide additional or different license terms and conditions

- for use, reproduction, or distribution of Your modifications, or for any such Derivative Works as a whole, provided Your use, reproduction, and distribution of the Work otherwise complies with the conditions stated in this License.
- 5. Submission of Contributions. Unless You explicitly state otherwise, any Contribution intentionally submitted for inclusion in the Work by You to the Licensor shall be under the terms and conditions of this License, without any additional terms or conditions. Notwithstanding the above, nothing herein shall supersede or modify the terms of any separate license agreement you may have executed with Licensor regarding such Contributions.
- 6. Trademarks. This License does not grant permission to use the trade names, trademarks, service marks, or product names of the Licensor, except as required for reasonable and customary use in describing the origin of the Work and reproducing the content of the NOTICE file.
- 7. Disclaimer of Warranty. Unless required by applicable law or agreed to in writing, Licensor provides the Work (and each Contributor provides its Contributions) on an "AS IS" BASIS, WITHOUT WARRANTIES OR CONDITIONS OF ANY KIND, either express or implied, including, without limitation, any warranties or conditions of TITLE, NON-INFRINGEMENT, MERCHANTABILITY, or FITNESS FOR A PARTICULAR PURPOSE. You are solely responsible for determining the appropriateness of using or redistributing the Work and assume any risks associated with Your exercise of permissions under this License.
- 8. Limitation of Liability. In no event and under no legal theory, whether in tort (including negligence), contract, or otherwise, unless required by applicable law (such as deliberate and grossly negligent acts) or agreed to in writing, shall any Contributor be liable to You for damages, including any direct,

#### indirect, special,

 incidental, or consequential damages of any character arising as a result of this License or out of the use or inability to use the Work (including but not limited to damages for loss of goodwill, work stoppage, computer failure or malfunction, or any and all other commercial damages or losses), even if such Contributor has been advised of the possibility of such damages.

 9. Accepting Warranty or Additional Liability. While redistributing the Work or Derivative Works thereof, You may choose to offer,

 and charge a fee for, acceptance of support, warranty, indemnity, or other liability obligations and/or rights consistent with this License. However, in accepting such obligations, You may act only on Your own behalf and on Your sole responsibility, not on behalf of any other Contributor, and only if You agree to indemnify, defend, and hold each Contributor harmless for any liability incurred by, or claims asserted against, such Contributor by reason of your accepting any such warranty or additional liability.

#### END OF TERMS AND CONDITIONS

Copyright 2015 Microsoft Corporation

 Licensed under the Apache License, Version 2.0 (the "License"); you may not use this file except in compliance with the License. You may obtain a copy of the License at

http://www.apache.org/licenses/LICENSE-2.0

 Unless required by applicable law or agreed to in writing, software distributed under the License is distributed on an "AS IS" BASIS, WITHOUT WARRANTIES OR CONDITIONS OF ANY KIND, either express or implied. See the License for the specific language governing permissions and limitations under the License.

## **1.1237 python-certifi 2021.05.30**

### **1.1237.1 Available under license :**

This package contains a modified version of ca-bundle.crt:

ca-bundle.crt -- Bundle of CA Root Certificates

Certificate data from Mozilla as of: Thu Nov 3 19:04:19 2011# This is a bundle of X.509 certificates of public Certificate Authorities (CA). These were automatically extracted from Mozilla's root certificates file (certdata.txt). This file can be found in the mozilla source tree: http://mxr.mozilla.org/mozilla/source/security/nss/lib/ckfw/builtins/certdata.txt?raw=1# It contains the certificates in PEM format and therefore can be directly used with curl / libcurl / php\_curl, or with an Apache+mod\_ssl webserver for SSL client authentication. Just configure this file as the SSLCACertificateFile.#

\*\*\*\*\* BEGIN LICENSE BLOCK \*\*\*\*\*

This Source Code Form is subject to the terms of the Mozilla Public License, v. 2.0. If a copy of the MPL was not distributed with this file, You can obtain one at http://mozilla.org/MPL/2.0/.

\*\*\*\*\* END LICENSE BLOCK \*\*\*\*\* @(#) \$RCSfile: certdata.txt,v \$ \$Revision: 1.80 \$ \$Date: 2011/11/03 15:11:58 \$

### **1.1238 docker-distribution 2.8.1+incompatible 1.1238.1 Available under license :**

Docker

Copyright 2012-2015 Docker, Inc.

This product includes software developed at Docker, Inc. (https://www.docker.com).

The following is courtesy of our legal counsel:

Use and transfer of Docker may be subject to certain restrictions by the United States and other governments. It is your responsibility to ensure that your use and/or transfer does not violate applicable laws.

For more information, please see https://www.bis.doc.gov

See also https://www.apache.org/dev/crypto.html and/or seek legal counsel. Extensions of the original work are copyright (c) 2011 Miek Gieben

As this is fork of the official Go code the same license applies:

Copyright (c) 2009 The Go Authors. All rights reserved.

Redistribution and use in source and binary forms, with or without modification, are permitted provided that the following conditions are met:

 \* Redistributions of source code must retain the above copyright notice, this list of conditions and the following disclaimer.

 \* Redistributions in binary form must reproduce the above copyright notice, this list of conditions and the following disclaimer in the documentation and/or other materials provided with the distribution.

 \* Neither the name of Google Inc. nor the names of its contributors may be used to endorse or promote products derived from this software without specific prior written permission.

THIS SOFTWARE IS PROVIDED BY THE COPYRIGHT HOLDERS AND CONTRIBUTORS "AS IS" AND ANY EXPRESS OR IMPLIED WARRANTIES, INCLUDING, BUT NOT LIMITED

 TO, THE IMPLIED WARRANTIES OF MERCHANTABILITY AND FITNESS FOR A PARTICULAR PURPOSE ARE DISCLAIMED. IN NO EVENT SHALL THE COPYRIGHT OWNER OR CONTRIBUTORS BE LIABLE FOR ANY DIRECT, INDIRECT, INCIDENTAL, SPECIAL, EXEMPLARY, OR CONSEQUENTIAL DAMAGES (INCLUDING, BUT NOT LIMITED TO, PROCUREMENT OF SUBSTITUTE GOODS OR SERVICES; LOSS OF USE, DATA, OR PROFITS; OR BUSINESS INTERRUPTION) HOWEVER CAUSED AND ON ANY THEORY OF LIABILITY, WHETHER IN CONTRACT, STRICT LIABILITY, OR TORT (INCLUDING NEGLIGENCE OR OTHERWISE) ARISING IN ANY WAY OUT OF THE USE OF THIS SOFTWARE, EVEN IF ADVISED OF THE POSSIBILITY OF SUCH DAMAGE. Copyright (c) 2012 Alex Ogier. All rights reserved. Copyright (c) 2012 The Go Authors. All rights reserved.

Redistribution and use in source and binary forms, with or without modification, are permitted provided that the following conditions are met:

 \* Redistributions of source code must retain the above copyright notice, this list of conditions and the following disclaimer.

 \* Redistributions in binary form must reproduce the above copyright notice, this list of conditions and the following disclaimer in the documentation and/or other materials provided with the distribution.

 \* Neither the name of Google Inc. nor the names of its contributors may be used to endorse or promote products derived from this software without specific prior written permission.

THIS SOFTWARE IS PROVIDED BY THE COPYRIGHT HOLDERS AND CONTRIBUTORS "AS IS" AND ANY EXPRESS OR IMPLIED WARRANTIES, INCLUDING, BUT NOT LIMITED TO, THE IMPLIED WARRANTIES OF MERCHANTABILITY AND FITNESS FOR A PARTICULAR PURPOSE

 ARE DISCLAIMED. IN NO EVENT SHALL THE COPYRIGHT OWNER OR CONTRIBUTORS BE LIABLE FOR ANY DIRECT, INDIRECT, INCIDENTAL, SPECIAL, EXEMPLARY, OR CONSEQUENTIAL DAMAGES (INCLUDING, BUT NOT LIMITED TO, PROCUREMENT OF SUBSTITUTE GOODS OR SERVICES; LOSS OF USE, DATA, OR PROFITS; OR BUSINESS INTERRUPTION) HOWEVER CAUSED AND ON ANY THEORY OF LIABILITY, WHETHER IN CONTRACT, STRICT LIABILITY, OR TORT (INCLUDING NEGLIGENCE OR OTHERWISE) ARISING IN ANY WAY OUT OF THE USE OF THIS SOFTWARE, EVEN IF ADVISED OF THE POSSIBILITY OF SUCH DAMAGE. The MIT License (MIT)

#### Copyright (c) 2016 Boaz Shuster

Permission is hereby granted, free of charge, to any person obtaining a copy of this software and associated documentation files (the "Software"), to deal in the Software without restriction, including without limitation the rights to use, copy, modify, merge, publish, distribute, sublicense, and/or sell copies of the Software, and to permit persons to whom the Software is furnished to do so, subject to the following conditions:

The above copyright notice and this permission notice shall be included in all copies or substantial portions of the Software.

THE SOFTWARE IS PROVIDED "AS IS", WITHOUT WARRANTY OF ANY KIND, EXPRESS OR IMPLIED, INCLUDING BUT NOT LIMITED TO THE WARRANTIES OF MERCHANTABILITY, FITNESS FOR A PARTICULAR PURPOSE AND NONINFRINGEMENT. IN NO EVENT SHALL THE AUTHORS OR COPYRIGHT HOLDERS BE LIABLE FOR ANY CLAIM, DAMAGES OR OTHER LIABILITY, WHETHER IN AN ACTION OF CONTRACT, TORT OR OTHERWISE, ARISING FROM, OUT OF OR IN CONNECTION WITH THE SOFTWARE OR THE USE OR OTHER DEALINGS IN

THE SOFTWARE.

Copyright 2015 James Saryerwinnie

Licensed under the Apache License, Version 2.0 (the "License"); you may not use this file except in compliance with the License. You may obtain a copy of the License at

http://www.apache.org/licenses/LICENSE-2.0

Unless required by applicable law or agreed to in writing, software distributed under the License is distributed on an "AS IS" BASIS, WITHOUT WARRANTIES OR CONDITIONS OF ANY KIND, either express or implied. See the License for the specific language governing permissions and limitations under the License.

> Apache License Version 2.0, January 2004 http://www.apache.org/licenses/

#### TERMS AND CONDITIONS FOR USE, REPRODUCTION, AND DISTRIBUTION

1. Definitions.

 "License" shall mean the terms and conditions for use, reproduction, and distribution as defined by Sections 1 through 9 of this document.

 "Licensor" shall mean the copyright owner or entity authorized by the copyright owner that is granting the License.

 "Legal Entity" shall mean the union of the acting entity and all other entities that control, are controlled by, or are under common control with that entity. For the purposes of this definition, "control" means (i) the power, direct or indirect, to cause the direction or management of such entity, whether by contract or otherwise, or (ii) ownership of fifty percent (50%) or more of the outstanding shares, or (iii) beneficial ownership of such entity.

 "You" (or "Your") shall mean an individual or Legal Entity exercising permissions granted by this License.

 "Source" form shall mean the preferred form for making modifications, including but not limited to software source code, documentation source, and configuration files.

 "Object" form shall mean any form resulting from mechanical transformation or translation of a Source form, including but not limited to compiled object code, generated documentation, and conversions to other media types.

 "Work" shall mean the work of authorship, whether in Source or Object form, made available under the License, as indicated by a copyright notice that is included in or attached to the work (an example is provided in the Appendix below).

 "Derivative Works" shall mean any work, whether in Source or Object form, that is based on (or derived from) the Work and for which the editorial

 revisions, annotations, elaborations, or other modifications represent, as a whole, an original work of authorship. For the purposes of this License, Derivative Works shall not include works that remain separable from, or merely link (or bind by name) to the interfaces of, the Work and Derivative Works thereof.

 "Contribution" shall mean any work of authorship, including the original version of the Work and any modifications or additions to that Work or Derivative Works thereof, that is intentionally submitted to Licensor for inclusion in the Work by the copyright owner or by an individual or Legal Entity authorized to submit on behalf of the copyright owner. For the purposes of this definition, "submitted" means any form of electronic, verbal, or written communication sent to the Licensor or its representatives, including but not limited to communication on electronic mailing lists, source code control systems, and issue tracking systems that are managed by, or on behalf of, the Licensor for the purpose of discussing and improving the Work, but excluding communication that is conspicuously marked or otherwise designated in writing by the copyright owner as "Not a Contribution."

 "Contributor" shall mean Licensor and any individual or Legal Entity on behalf of whom a Contribution has been received by Licensor and subsequently incorporated within the Work.

 2. Grant of Copyright License. Subject to the terms and conditions of this License, each Contributor hereby grants to You a perpetual, worldwide, non-exclusive, no-charge, royalty-free, irrevocable copyright license to reproduce, prepare Derivative Works of,

 publicly display, publicly perform, sublicense, and distribute the Work and such Derivative Works in Source or Object form.

 3. Grant of Patent License. Subject to the terms and conditions of this License,

each Contributor hereby grants to You a perpetual,

 worldwide, non-exclusive, no-charge, royalty-free, irrevocable (except as stated in this section) patent license to make, have made, use, offer to sell, sell, import, and otherwise transfer the Work, where such license applies only to those patent claims licensable by such Contributor that are necessarily infringed by their Contribution(s) alone or by combination of their Contribution(s) with the Work to which such Contribution(s) was submitted. If You institute patent litigation against any entity (including a cross-claim or counterclaim in a lawsuit) alleging that the Work or a Contribution incorporated within the Work constitutes direct or contributory patent infringement, then any patent licenses granted to You under this License for that Work shall terminate as of the date such litigation is filed.

 4. Redistribution. You may reproduce and distribute copies of the

 Work or Derivative Works thereof in any medium, with or without modifications, and in Source or Object form, provided that You meet the following conditions:

- (a) You must give any other recipients of the Work or Derivative Works a copy of this License; and
- (b) You must cause any modified files to carry prominent notices stating that You changed the files; and
- (c) You must retain, in the Source form of any Derivative Works that You distribute, all copyright, patent, trademark, and attribution notices from the Source form of the Work, excluding those notices that do not pertain to any part of the Derivative Works; and
- (d) If the Work includes a "NOTICE" text file as part of its distribution, then any Derivative Works that You distribute must include a readable copy of the attribution notices contained within such NOTICE file, excluding

those notices that do not

 pertain to any part of the Derivative Works, in at least one of the following places: within a NOTICE text file distributed as part of the Derivative Works; within the Source form or documentation, if provided along with the Derivative Works; or, within a display generated by the Derivative Works, if and

 wherever such third-party notices normally appear. The contents of the NOTICE file are for informational purposes only and do not modify the License. You may add Your own attribution notices within Derivative Works that You distribute, alongside or as an addendum to the NOTICE text from the Work, provided that such additional attribution notices cannot be construed as modifying the License.

 You may add Your own copyright statement to Your modifications and may provide additional or different license terms and conditions

- for use, reproduction, or distribution of Your modifications, or for any such Derivative Works as a whole, provided Your use, reproduction, and distribution of the Work otherwise complies with the conditions stated in this License.
- 5. Submission of Contributions. Unless You explicitly state otherwise, any Contribution intentionally submitted for inclusion in the Work by You to the Licensor shall be under the terms and conditions of this License, without any additional terms or conditions. Notwithstanding the above, nothing herein shall supersede or modify the terms of any separate license agreement you may have executed with Licensor regarding such Contributions.
- 6. Trademarks. This License does not grant permission to use the trade names, trademarks, service marks, or product names of the Licensor, except as required for reasonable and customary use in describing the origin of the Work and reproducing the content of the NOTICE file.
- 7. Disclaimer of Warranty. Unless required by applicable law or agreed to in writing, Licensor provides the Work (and each Contributor provides its Contributions) on an "AS IS" BASIS, WITHOUT WARRANTIES OR CONDITIONS OF ANY KIND, either express or implied, including, without limitation, any warranties or conditions of TITLE, NON-INFRINGEMENT, MERCHANTABILITY, or FITNESS FOR A PARTICULAR PURPOSE. You are solely responsible for determining the appropriateness of using or redistributing the Work and assume any risks associated with Your exercise of permissions under this License.
- 8. Limitation of Liability. In no event and under no legal theory, whether in tort (including negligence), contract, or otherwise. unless required by applicable law (such as deliberate and grossly negligent acts) or agreed to in writing, shall any Contributor be liable to You for damages, including any direct,

### indirect, special,

 incidental, or consequential damages of any character arising as a result of this License or out of the use or inability to use the

 Work (including but not limited to damages for loss of goodwill, work stoppage, computer failure or malfunction, or any and all other commercial damages or losses), even if such Contributor has been advised of the possibility of such damages.

 9. Accepting Warranty or Additional Liability. While redistributing the Work or Derivative Works thereof, You may choose to offer, and charge a fee for, acceptance of support, warranty, indemnity, or other liability obligations and/or rights consistent with this License. However, in accepting such obligations, You may act only on Your own behalf and on Your sole responsibility, not on behalf of any other Contributor, and only if You agree to indemnify, defend, and hold each Contributor harmless for any liability incurred by, or claims asserted against, such Contributor by reason of your accepting any such warranty or additional liability.

#### END OF TERMS AND CONDITIONS

APPENDIX: How to apply the Apache License to your work.

 To apply the Apache License to your work, attach the following boilerplate notice, with the fields enclosed by brackets "[]" replaced with your own identifying information. (Don't include the brackets!) The text should be enclosed in the appropriate comment syntax for the file format. We also recommend that a file or class name and description of purpose be included on the same "printed page" as the copyright notice for easier identification within third-party archives.

Copyright [yyyy] [name of copyright owner]

 Licensed under the Apache License, Version 2.0 (the "License"); you may not use this file except in compliance with the License. You may obtain a copy of the License at

http://www.apache.org/licenses/LICENSE-2.0

 Unless required by applicable law or agreed to in writing, software distributed under the License is distributed on an "AS IS" BASIS, WITHOUT WARRANTIES OR CONDITIONS OF ANY KIND, either express or implied. See the License for the specific language governing permissions and limitations under the License.

> Apache License Version 2.0, January 2004 http://www.apache.org/licenses/

TERMS AND CONDITIONS FOR USE, REPRODUCTION, AND DISTRIBUTION

#### 1. Definitions.

 "License" shall mean the terms and conditions for use, reproduction, and distribution as defined by Sections 1 through 9 of this document.

 "Licensor" shall mean the copyright owner or entity authorized by the copyright owner that is granting the License.

 "Legal Entity" shall mean the union of the acting entity and all other entities that control, are controlled by, or are under common control with that entity. For the purposes of this definition, "control" means (i) the power, direct or indirect, to cause the direction or management of such entity, whether by contract or otherwise, or (ii) ownership of fifty percent (50%) or more of the outstanding shares, or (iii) beneficial ownership of such entity.

 "You" (or "Your") shall mean an individual or Legal Entity exercising permissions granted by this License.

 "Source" form shall mean the preferred form for making modifications, including but not limited to software source code, documentation source, and configuration files.

 "Object" form shall mean any form resulting from mechanical transformation or translation of a Source form, including but not limited to compiled object code, generated documentation, and conversions to other media types.

 "Work" shall mean the work of authorship, whether in Source or Object form, made available under the License, as indicated by a copyright notice that is included in or attached to the work (an example is provided in the Appendix below).

 "Derivative Works" shall mean any work, whether in Source or Object form, that is based on (or derived from) the Work and for which the editorial

 revisions, annotations, elaborations, or other modifications represent, as a whole, an original work of authorship. For the purposes of this License, Derivative Works shall not include works that remain separable from, or merely link (or bind by name) to the interfaces of, the Work and Derivative Works thereof.

 "Contribution" shall mean any work of authorship, including the original version of the Work and any modifications or additions to that Work or Derivative Works thereof, that is intentionally submitted to Licensor for inclusion in the Work by the copyright owner  or by an individual or Legal Entity authorized to submit on behalf of the copyright owner. For the purposes of this definition, "submitted" means any form of electronic, verbal, or written communication sent to the Licensor or its representatives, including but not limited to communication on electronic mailing lists, source code control systems, and issue tracking systems that are managed by, or on behalf of, the Licensor for the purpose of discussing and improving the Work, but excluding communication that is conspicuously marked or otherwise designated in writing by the copyright owner as "Not a Contribution."

 "Contributor" shall mean Licensor and any individual or Legal Entity on behalf of whom a Contribution has been received by Licensor and subsequently incorporated within the Work.

- 2. Grant of Copyright License. Subject to the terms and conditions of this License, each Contributor hereby grants to You a perpetual, worldwide, non-exclusive, no-charge, royalty-free, irrevocable copyright license to reproduce, prepare Derivative Works of, publicly display, publicly perform, sublicense, and distribute the Work and such Derivative Works in Source or Object form.
- 3. Grant of Patent License. Subject to the terms and conditions of this
- License, each Contributor hereby grants to You a perpetual, worldwide, non-exclusive, no-charge, royalty-free, irrevocable (except as stated in this section) patent license to make, have made, use, offer to sell, sell, import, and otherwise transfer the Work, where such license applies only to those patent claims licensable by such Contributor that are necessarily infringed by their Contribution(s) alone or by combination of their Contribution(s) with the Work to which such Contribution(s) was submitted. If You institute patent litigation against any entity (including a cross-claim or counterclaim in a lawsuit) alleging that the Work or a Contribution incorporated within the Work constitutes direct or contributory patent infringement, then any patent licenses granted to You under this License for that Work shall terminate as of the date such litigation is filed.
- 4. Redistribution. You may reproduce and distribute copies of the
	- Work or Derivative Works thereof in any medium, with or without modifications, and in Source or Object form, provided that You meet the following conditions:
	- (a) You must give any other recipients of the Work or Derivative Works a copy of this License; and
	- (b) You must cause any modified files to carry prominent notices

stating that You changed the files; and

- (c) You must retain, in the Source form of any Derivative Works that You distribute, all copyright, patent, trademark, and attribution notices from the Source form of the Work, excluding those notices that do not pertain to any part of the Derivative Works; and
- (d) If the Work includes a "NOTICE" text file as part of its distribution, then any Derivative Works that You distribute must include a readable copy of the attribution notices contained within such NOTICE file, excluding

those notices that do not

 pertain to any part of the Derivative Works, in at least one of the following places: within a NOTICE text file distributed as part of the Derivative Works; within the Source form or documentation, if provided along with the Derivative Works; or, within a display generated by the Derivative Works, if and wherever such third-party notices normally appear. The contents of the NOTICE file are for informational purposes only and do not modify the License. You may add Your own attribution notices within Derivative Works that You distribute, alongside or as an addendum to the NOTICE text from the Work, provided that such additional attribution notices cannot be construed as modifying the License.

 You may add Your own copyright statement to Your modifications and may provide additional or different license terms and conditions

 for use, reproduction, or distribution of Your modifications, or for any such Derivative Works as a whole, provided Your use, reproduction, and distribution of the Work otherwise complies with the conditions stated in this License.

- 5. Submission of Contributions. Unless You explicitly state otherwise, any Contribution intentionally submitted for inclusion in the Work by You to the Licensor shall be under the terms and conditions of this License, without any additional terms or conditions. Notwithstanding the above, nothing herein shall supersede or modify the terms of any separate license agreement you may have executed with Licensor regarding such Contributions.
- 6. Trademarks. This License does not grant permission to use the trade names, trademarks, service marks, or product names of the Licensor, except as required for reasonable and customary use in describing the origin of the Work and reproducing the content of the NOTICE file.
- 7. Disclaimer of Warranty. Unless required by applicable law or agreed to in writing, Licensor provides the Work (and each Contributor provides its Contributions) on an "AS IS" BASIS, WITHOUT WARRANTIES OR CONDITIONS OF ANY KIND, either express or implied, including, without limitation, any warranties or conditions of TITLE, NON-INFRINGEMENT, MERCHANTABILITY, or FITNESS FOR A PARTICULAR PURPOSE. You are solely responsible for determining the appropriateness of using or redistributing the Work and assume any risks associated with Your exercise of permissions under this License.
- 8. Limitation of Liability. In no event and under no legal theory, whether in tort (including negligence), contract, or otherwise, unless required by applicable law (such as deliberate and grossly negligent acts) or agreed to in writing, shall any Contributor be liable to You for damages, including any direct,

indirect, special,

 incidental, or consequential damages of any character arising as a result of this License or out of the use or inability to use the Work (including but not limited to damages for loss of goodwill, work stoppage, computer failure or malfunction, or any and all other commercial damages or losses), even if such Contributor has been advised of the possibility of such damages.

 9. Accepting Warranty or Additional Liability. While redistributing the Work or Derivative Works thereof, You may choose to offer, and charge a fee for, acceptance of support, warranty, indemnity, or other liability obligations and/or rights consistent with this License. However, in accepting such obligations, You may act only on Your own behalf and on Your sole responsibility, not on behalf of any other Contributor, and only if You agree to indemnify, defend, and hold each Contributor harmless for any liability incurred by, or claims asserted against, such Contributor by reason of your accepting any such warranty or additional liability.

#### END OF TERMS AND CONDITIONS

APPENDIX: How to apply the Apache License to your work.

 To apply the Apache License to your work, attach the following boilerplate notice, with the fields enclosed by brackets "[]" replaced with your own identifying information. (Don't include the brackets!) The text should be enclosed in the appropriate comment syntax for the file format. We also recommend that a file or class name and description of purpose be included on the same "printed page" as the copyright notice for easier identification within third-party archives.

Copyright 2014 Google Inc.

 Licensed under the Apache License, Version 2.0 (the "License"); you may not use this file except in compliance with the License. You may obtain a copy of the License at

http://www.apache.org/licenses/LICENSE-2.0

 Unless required by applicable law or agreed to in writing, software distributed under the License is distributed on an "AS IS" BASIS, WITHOUT WARRANTIES OR CONDITIONS OF ANY KIND, either express or implied. See the License for the specific language governing permissions and limitations under the License. Copyright 2012 Matt T. Proud (matt.proud@gmail.com) Apache License Version 2.0, January 2004 http://www.apache.org/licenses/

#### TERMS AND CONDITIONS FOR USE, REPRODUCTION, AND DISTRIBUTION

1. Definitions.

"License" shall mean the terms and conditions for use, reproduction, and distribution as defined by Sections 1 through 9 of this document.

"Licensor" shall mean the copyright owner or entity authorized by the copyright owner that is granting the License.

"Legal Entity" shall mean the union of the acting entity and all other entities that control, are controlled by, or are under common control with that entity. For the purposes of this definition, "control" means (i) the power, direct or indirect, to cause the direction or management of such entity, whether by contract or otherwise, or (ii) ownership of fifty percent (50%) or more of the outstanding shares, or (iii) beneficial ownership of such entity.

"You" (or "Your") shall mean an individual or Legal Entity exercising permissions granted by this License.

"Source" form shall mean the

 preferred form for making modifications, including but not limited to software source code, documentation source, and configuration files.

"Object" form shall mean any form resulting from mechanical transformation or translation of a Source form, including but not limited to compiled object code, generated documentation, and conversions to other media types.

"Work" shall mean the work of authorship, whether in Source or Object form, made available under the License, as indicated by a copyright notice that is included

in or attached to the work (an example is provided in the Appendix below).

"Derivative Works" shall mean any work, whether in Source or Object form, that is based on (or derived from) the Work and for which the editorial revisions, annotations, elaborations, or other modifications represent, as a whole, an original work of authorship. For the purposes of this License, Derivative Works shall not include works that remain separable from, or merely link (or bind by name)

to the interfaces of, the Work and Derivative Works thereof.

"Contribution" shall mean any work of authorship, including the original version of the Work and any modifications or additions to that Work or Derivative Works thereof, that is intentionally submitted to Licensor for inclusion in the Work by the copyright owner or by an individual or Legal Entity authorized to submit on behalf of the copyright owner. For the purposes of this definition, "submitted" means any form of electronic, verbal, or written communication sent to the Licensor or its representatives, including but not limited to communication on electronic mailing lists, source code control systems, and issue tracking systems that are managed by, or on behalf of, the Licensor for the purpose of discussing and improving the Work, but excluding communication that is conspicuously marked or otherwise designated in writing by the copyright owner as "Not a Contribution."

"Contributor" shall mean Licensor and any individual or Legal Entity on behalf of whom a Contribution has been received by Licensor and subsequently incorporated within the Work.

2. Grant of Copyright License.

Subject to the terms and conditions of this License, each Contributor hereby grants to You a perpetual, worldwide, non-exclusive, no-charge, royalty-free, irrevocable copyright license to reproduce, prepare Derivative Works of, publicly display, publicly perform, sublicense, and distribute the Work and such Derivative Works in Source or Object form.

3. Grant of Patent License.

Subject to the terms and conditions of this License, each Contributor hereby grants to You a perpetual, worldwide, non-exclusive, no-charge, royalty-free, irrevocable (except as stated in this section) patent license to make, have made, use, offer to sell, sell, import, and otherwise transfer the Work, where such license applies only to those patent claims licensable by such Contributor that are necessarily infringed by their Contribution(s) alone or by combination

of their Contribution(s) with the Work to which such Contribution(s) was submitted. If You institute patent litigation against any entity (including a cross-claim or counterclaim in a lawsuit) alleging that the Work or a
Contribution incorporated within the Work constitutes direct or contributory patent infringement, then any patent licenses granted to You under this License for that Work shall terminate as of the date such litigation is filed.

#### 4. Redistribution.

You may reproduce and distribute copies of the Work or Derivative Works thereof in any medium, with or without modifications, and in Source or Object form, provided that You meet the following conditions:

You must give any other recipients of the Work or Derivative Works a copy of this License; and

You must cause any modified files to carry prominent notices stating that You changed the files; and

You must retain, in the Source form of any Derivative Works that You distribute, all copyright, patent, trademark,

and attribution notices from the Source form

of the Work, excluding those notices that do not pertain to any part of the Derivative Works; and

If the Work includes a "NOTICE" text file as part of its distribution, then any Derivative Works that You distribute must include a readable copy of the attribution notices contained within such NOTICE file, excluding those notices that do not pertain to any part of the Derivative Works, in at least one of the following places: within a NOTICE text file distributed as part of the Derivative Works; within the Source form or documentation, if provided along with the Derivative Works; or, within a display generated by the Derivative Works, if and wherever such third-party notices normally appear. The contents of the NOTICE file are for informational purposes only and do not modify the License. You may add Your own attribution notices within Derivative Works that You distribute, alongside or as an addendum to the NOTICE text from the Work, provided

 that such additional attribution notices cannot be construed as modifying the License.

You may add Your own copyright statement to Your modifications and may provide additional or different license terms and conditions for use, reproduction, or distribution of Your modifications, or for any such Derivative Works as a whole, provided Your use, reproduction, and distribution of the Work otherwise complies with the conditions stated in this License.

#### 5. Submission of Contributions.

Unless You explicitly state otherwise, any Contribution intentionally submitted for inclusion in the Work by You to the Licensor shall be under the terms and conditions of this License, without any additional terms or conditions. Notwithstanding the above, nothing herein shall supersede or modify the terms of any separate license agreement you may have executed with Licensor regarding such Contributions.

#### 6. Trademarks.

This License does not grant permission to use the trade names, trademarks, service marks, or product names of the Licensor, except as required for reasonable and customary use in describing the origin of the Work and reproducing the content of the NOTICE file.

7. Disclaimer of Warranty.

Unless required by applicable law or agreed to in writing, Licensor provides the Work (and each Contributor provides its Contributions) on an "AS IS" BASIS, WITHOUT WARRANTIES OR CONDITIONS OF ANY KIND, either express or implied, including, without limitation, any warranties or conditions of TITLE, NON-INFRINGEMENT, MERCHANTABILITY, or FITNESS FOR A PARTICULAR PURPOSE. You are solely responsible for determining the appropriateness of using or redistributing the Work and assume any risks associated with Your exercise of permissions under this License.

8. Limitation of Liability.

In no event and under no legal theory, whether in tort (including negligence), contract, or otherwise, unless required by applicable law (such as deliberate and grossly negligent acts) or agreed to in writing, shall

any Contributor be

liable to You for damages, including any direct, indirect, special, incidental, or consequential damages of any character arising as a result of this License or out of the use or inability to use the Work (including but not limited to damages for loss of goodwill, work stoppage, computer failure or malfunction, or any and all other commercial damages or losses), even if such Contributor has been advised of the possibility of such damages.

9. Accepting Warranty or Additional Liability.

While redistributing the Work or Derivative Works thereof, You may choose to offer, and charge a fee for, acceptance of support, warranty, indemnity, or other liability obligations and/or rights consistent with this License. However, in accepting such obligations, You may act only on Your own behalf and on Your sole responsibility, not on behalf of any other Contributor, and only if You agree to indemnify, defend, and hold each Contributor harmless for any liability incurred by, or

 claims asserted against, such Contributor by reason of your accepting any such warranty or additional liability.

### END OF TERMS AND CONDITIONS

APPENDIX: How to apply the Apache License to your work

To apply the Apache License to your work, attach the following boilerplate notice, with the fields enclosed by brackets "[]" replaced with your own identifying information. (Don't include the brackets!) The text should be enclosed in the appropriate comment syntax for the file format. We also recommend that a file or class name and description of purpose be included on the same "printed page" as the copyright notice for easier identification within third-party archives.

Copyright [yyyy] [name of copyright owner]

 Licensed under the Apache License, Version 2.0 (the "License"); you may not use this file except in compliance with the License. You may obtain a copy of the License at

http://www.apache.org/licenses/LICENSE-2.0

 Unless required by applicable law or agreed to in writing, software distributed under the License is distributed on an "AS IS" BASIS, WITHOUT WARRANTIES OR CONDITIONS OF ANY KIND, either express or implied. See the License for the specific language governing permissions and limitations under the License. Copyright (c) 2009 The oauth2 Authors. All rights reserved.

Redistribution and use in source and binary forms, with or without modification, are permitted provided that the following conditions are met:

 \* Redistributions of source code must retain the above copyright notice, this list of conditions and the following disclaimer.

 \* Redistributions in binary form must reproduce the above copyright notice, this list of conditions and the following disclaimer in the documentation and/or other materials provided with the distribution.

 \* Neither the name of Google Inc. nor the names of its contributors may be used to endorse or promote products derived from this software without specific prior written permission.

THIS SOFTWARE IS PROVIDED BY THE COPYRIGHT HOLDERS AND CONTRIBUTORS "AS IS" AND ANY EXPRESS OR IMPLIED WARRANTIES, INCLUDING, BUT NOT LIMITED TO, THE IMPLIED WARRANTIES OF MERCHANTABILITY AND FITNESS FOR A PARTICULAR PURPOSE ARE DISCLAIMED. IN NO EVENT SHALL THE COPYRIGHT **OWNER** 

 OR CONTRIBUTORS BE LIABLE FOR ANY DIRECT, INDIRECT, INCIDENTAL, SPECIAL, EXEMPLARY, OR CONSEQUENTIAL DAMAGES (INCLUDING, BUT NOT LIMITED TO, PROCUREMENT OF SUBSTITUTE GOODS OR SERVICES; LOSS OF USE, DATA, OR PROFITS; OR BUSINESS INTERRUPTION) HOWEVER CAUSED AND ON ANY THEORY OF LIABILITY, WHETHER IN CONTRACT, STRICT LIABILITY, OR TORT

# (INCLUDING NEGLIGENCE OR OTHERWISE) ARISING IN ANY WAY OUT OF THE USE OF THIS SOFTWARE, EVEN IF ADVISED OF THE POSSIBILITY OF SUCH DAMAGE. Copyright 2011-2016 Canonical Ltd.

Licensed under the Apache License, Version 2.0 (the "License"); you may not use this file except in compliance with the License. You may obtain a copy of the License at

http://www.apache.org/licenses/LICENSE-2.0

Unless required by applicable law or agreed to in writing, software distributed under the License is distributed on an "AS IS" BASIS, WITHOUT WARRANTIES OR CONDITIONS OF ANY KIND, either express or implied. See the License for the specific language governing permissions and limitations under the License. Data model artifacts for Prometheus. Copyright 2012-2015 The Prometheus Authors

This product includes software developed at SoundCloud Ltd. (http://soundcloud.com/).

> Apache License Version 2.0, January 2004 http://www.apache.org/licenses/

## TERMS AND CONDITIONS FOR USE, REPRODUCTION, AND DISTRIBUTION

1. Definitions.

 "License" shall mean the terms and conditions for use, reproduction, and distribution as defined by Sections 1 through 9 of this document.

 "Licensor" shall mean the copyright owner or entity authorized by the copyright owner that is granting the License.

 "Legal Entity" shall mean the union of the acting entity and all other entities that control, are controlled by, or are under common control with that entity. For the purposes of this definition, "control" means (i) the power, direct or indirect, to cause the direction or management of such entity, whether by contract or otherwise, or (ii) ownership of fifty percent (50%) or more of the outstanding shares, or (iii) beneficial ownership of such entity.

 "You" (or "Your") shall mean an individual or Legal Entity exercising permissions granted by this License.

"Source" form shall mean the preferred form for making modifications,

 including but not limited to software source code, documentation source, and configuration files.

 "Object" form shall mean any form resulting from mechanical transformation or translation of a Source form, including but not limited to compiled object code, generated documentation, and conversions to other media types.

 "Work" shall mean the work of authorship, whether in Source or Object form, made available under the License, as indicated by a copyright notice that is included in or attached to the work (an example is provided in the Appendix below).

 "Derivative Works" shall mean any work, whether in Source or Object form, that is based on (or derived from) the Work and for which the editorial

 revisions, annotations, elaborations, or other modifications represent, as a whole, an original work of authorship. For the purposes of this License, Derivative Works shall not include works that remain separable from, or merely link (or bind by name) to the interfaces of, the Work and Derivative Works thereof.

 "Contribution" shall mean any work of authorship, including the original version of the Work and any modifications or additions to that Work or Derivative Works thereof, that is intentionally submitted to Licensor for inclusion in the Work by the copyright owner or by an individual or Legal Entity authorized to submit on behalf of the copyright owner. For the purposes of this definition, "submitted" means any form of electronic, verbal, or written communication sent to the Licensor or its representatives, including but not limited to communication on electronic mailing lists, source code control systems, and issue tracking systems that are managed by, or on behalf of, the Licensor for the purpose of discussing and improving the Work, but excluding communication that is conspicuously marked or otherwise designated in writing by the copyright owner as "Not a Contribution."

 "Contributor" shall mean Licensor and any individual or Legal Entity on behalf of whom a Contribution has been received by Licensor and subsequently incorporated within the Work.

- 2. Grant of Copyright License. Subject to the terms and conditions of this License, each Contributor hereby grants to You a perpetual, worldwide, non-exclusive, no-charge, royalty-free, irrevocable copyright license to reproduce, prepare Derivative Works of, publicly display, publicly perform, sublicense, and distribute the Work and such Derivative Works in Source or Object form.
- 3. Grant of Patent License. Subject to the terms and conditions of

this

 License, each Contributor hereby grants to You a perpetual, worldwide, non-exclusive, no-charge, royalty-free, irrevocable (except as stated in this section) patent license to make, have made, use, offer to sell, sell, import, and otherwise transfer the Work, where such license applies only to those patent claims licensable by such Contributor that are necessarily infringed by their Contribution(s) alone or by combination of their Contribution(s) with the Work to which such Contribution(s) was submitted. If You institute patent litigation against any entity (including a cross-claim or counterclaim in a lawsuit) alleging that the Work or a Contribution incorporated within the Work constitutes direct or contributory patent infringement, then any patent licenses granted to You under this License for that Work shall terminate as of the date such litigation is filed.

 4. Redistribution. You may reproduce and distribute copies of the

 Work or Derivative Works thereof in any medium, with or without modifications, and in Source or Object form, provided that You meet the following conditions:

- (a) You must give any other recipients of the Work or Derivative Works a copy of this License; and
- (b) You must cause any modified files to carry prominent notices stating that You changed the files; and
- (c) You must retain, in the Source form of any Derivative Works that You distribute, all copyright, patent, trademark, and attribution notices from the Source form of the Work, excluding those notices that do not pertain to any part of the Derivative Works; and
- (d) If the Work includes a "NOTICE" text file as part of its distribution, then any Derivative Works that You distribute must include a readable copy of the attribution notices contained within such NOTICE file, excluding

those notices that do not

 pertain to any part of the Derivative Works, in at least one of the following places: within a NOTICE text file distributed as part of the Derivative Works; within the Source form or documentation, if provided along with the Derivative Works; or, within a display generated by the Derivative Works, if and wherever such third-party notices normally appear. The contents of the NOTICE file are for informational purposes only and do not modify the License. You may add Your own attribution notices within Derivative Works that You distribute, alongside

 or as an addendum to the NOTICE text from the Work, provided that such additional attribution notices cannot be construed as modifying the License.

 You may add Your own copyright statement to Your modifications and may provide additional or different license terms and conditions

 for use, reproduction, or distribution of Your modifications, or for any such Derivative Works as a whole, provided Your use, reproduction, and distribution of the Work otherwise complies with the conditions stated in this License.

- 5. Submission of Contributions. Unless You explicitly state otherwise, any Contribution intentionally submitted for inclusion in the Work by You to the Licensor shall be under the terms and conditions of this License, without any additional terms or conditions. Notwithstanding the above, nothing herein shall supersede or modify the terms of any separate license agreement you may have executed with Licensor regarding such Contributions.
- 6. Trademarks. This License does not grant permission to use the trade names, trademarks, service marks, or product names of the Licensor, except as required for reasonable and customary use in describing the origin of the Work and reproducing the content of the NOTICE file.
- 7. Disclaimer of Warranty. Unless required by applicable law or agreed to in writing, Licensor provides the Work (and each Contributor provides its Contributions) on an "AS IS" BASIS, WITHOUT WARRANTIES OR CONDITIONS OF ANY KIND, either express or implied, including, without limitation, any warranties or conditions of TITLE, NON-INFRINGEMENT, MERCHANTABILITY, or FITNESS FOR A PARTICULAR PURPOSE. You are solely responsible for determining the appropriateness of using or redistributing the Work and assume any risks associated with Your exercise of permissions under this License.
- 8. Limitation of Liability. In no event and under no legal theory, whether in tort (including negligence), contract, or otherwise, unless required by applicable law (such as deliberate and grossly negligent acts) or agreed to in writing, shall any Contributor be liable to You for damages, including any direct,

indirect, special,

 incidental, or consequential damages of any character arising as a result of this License or out of the use or inability to use the Work (including but not limited to damages for loss of goodwill, work stoppage, computer failure or malfunction, or any and all other commercial damages or losses), even if such Contributor has been advised of the possibility of such damages.

 9. Accepting Warranty or Additional Liability. While redistributing the Work or Derivative Works thereof, You may choose to offer, and charge a fee for, acceptance of support, warranty, indemnity, or other liability obligations and/or rights consistent with this License. However, in accepting such obligations, You may act only on Your own behalf and on Your sole responsibility, not on behalf of any other Contributor, and only if You agree to indemnify, defend, and hold each Contributor harmless for any liability incurred by, or claims asserted against, such Contributor by reason of your accepting any such warranty or additional liability.

#### END OF TERMS AND CONDITIONS

Copyright 2016 The Linux Foundation.

 Licensed under the Apache License, Version 2.0 (the "License"); you may not use this file except in compliance with the License. You may obtain a copy of the License at

http://www.apache.org/licenses/LICENSE-2.0

 Unless required by applicable law or agreed to in writing, software distributed under the License is distributed on an "AS IS" BASIS, WITHOUT WARRANTIES OR CONDITIONS OF ANY KIND, either express or implied. See the License for the specific language governing permissions and limitations under the License. Copyright 2014 Alan Shreve

Licensed under the Apache License, Version 2.0 (the "License"); you may not use this file except in compliance with the License. You may obtain a copy of the License at

http://www.apache.org/licenses/LICENSE-2.0

Unless required by applicable law or agreed to in writing, software distributed under the License is distributed on an "AS IS" BASIS, WITHOUT WARRANTIES OR CONDITIONS OF ANY KIND, either express or implied. See the License for the specific language governing permissions and limitations under the License.

> Apache License Version 2.0, January 2004 http://www.apache.org/licenses/

### TERMS AND CONDITIONS FOR USE, REPRODUCTION, AND DISTRIBUTION

1. Definitions.

 "License" shall mean the terms and conditions for use, reproduction, and distribution as defined by Sections 1 through 9 of this document.

 "Licensor" shall mean the copyright owner or entity authorized by the copyright owner that is granting the License.

 "Legal Entity" shall mean the union of the acting entity and all other entities that control, are controlled by, or are under common control with that entity. For the purposes of this definition, "control" means (i) the power, direct or indirect, to cause the direction or management of such entity, whether by contract or otherwise, or (ii) ownership of fifty percent (50%) or more of the outstanding shares, or (iii) beneficial ownership of such entity.

 "You" (or "Your") shall mean an individual or Legal Entity exercising permissions granted by this License.

 "Source" form shall mean the preferred form for making modifications, including but not limited to software source code, documentation source, and configuration files.

 "Object" form shall mean any form resulting from mechanical transformation or translation of a Source form, including but not limited to compiled object code, generated documentation, and conversions to other media types.

 "Work" shall mean the work of authorship, whether in Source or Object form, made available under the License, as indicated by a copyright notice that is included in or attached to the work (an example is provided in the Appendix below).

 "Derivative Works" shall mean any work, whether in Source or Object form, that is based on (or derived from) the Work and for which the editorial

 revisions, annotations, elaborations, or other modifications represent, as a whole, an original work of authorship. For the purposes of this License, Derivative Works shall not include works that remain separable from, or merely link (or bind by name) to the interfaces of, the Work and Derivative Works thereof.

 "Contribution" shall mean any work of authorship, including the original version of the Work and any modifications or additions to that Work or Derivative Works thereof, that is intentionally submitted to Licensor for inclusion in the Work by the copyright owner or by an individual or Legal Entity authorized to submit on behalf of the copyright owner. For the purposes of this definition, "submitted"

 means any form of electronic, verbal, or written communication sent to the Licensor or its representatives, including but not limited to communication on electronic mailing lists, source code control systems, and issue tracking systems that are managed by, or on behalf of, the Licensor for the purpose of discussing and improving the Work, but excluding communication that is conspicuously marked or otherwise designated in writing by the copyright owner as "Not a Contribution."

 "Contributor" shall mean Licensor and any individual or Legal Entity on behalf of whom a Contribution has been received by Licensor and subsequently incorporated within the Work.

- 2. Grant of Copyright License. Subject to the terms and conditions of this License, each Contributor hereby grants to You a perpetual, worldwide, non-exclusive, no-charge, royalty-free, irrevocable copyright license to reproduce, prepare Derivative Works of, publicly display, publicly perform, sublicense, and distribute the Work and such Derivative Works in Source or Object form.
- 3. Grant of Patent License. Subject to the terms and conditions of this
- License, each Contributor hereby grants to You a perpetual, worldwide, non-exclusive, no-charge, royalty-free, irrevocable (except as stated in this section) patent license to make, have made, use, offer to sell, sell, import, and otherwise transfer the Work, where such license applies only to those patent claims licensable by such Contributor that are necessarily infringed by their Contribution(s) alone or by combination of their Contribution(s) with the Work to which such Contribution(s) was submitted. If You institute patent litigation against any entity (including a cross-claim or counterclaim in a lawsuit) alleging that the Work or a Contribution incorporated within the Work constitutes direct or contributory patent infringement, then any patent licenses granted to You under this License for that Work shall terminate as of the date such litigation is filed.

 4. Redistribution. You may reproduce and distribute copies of the

 Work or Derivative Works thereof in any medium, with or without modifications, and in Source or Object form, provided that You meet the following conditions:

- (a) You must give any other recipients of the Work or Derivative Works a copy of this License; and
- (b) You must cause any modified files to carry prominent notices stating that You changed the files; and
- (c) You must retain, in the Source form of any Derivative Works that You distribute, all copyright, patent, trademark, and attribution notices from the Source form of the Work, excluding those notices that do not pertain to any part of the Derivative Works; and
- (d) If the Work includes a "NOTICE" text file as part of its distribution, then any Derivative Works that You distribute must include a readable copy of the attribution notices contained within such NOTICE file, excluding

#### those notices that do not

 pertain to any part of the Derivative Works, in at least one of the following places: within a NOTICE text file distributed as part of the Derivative Works; within the Source form or documentation, if provided along with the Derivative Works; or, within a display generated by the Derivative Works, if and wherever such third-party notices normally appear. The contents of the NOTICE file are for informational purposes only and do not modify the License. You may add Your own attribution notices within Derivative Works that You distribute, alongside or as an addendum to the NOTICE text from the Work, provided that such additional attribution notices cannot be construed as modifying the License.

 You may add Your own copyright statement to Your modifications and may provide additional or different license terms and conditions

 for use, reproduction, or distribution of Your modifications, or for any such Derivative Works as a whole, provided Your use, reproduction, and distribution of the Work otherwise complies with the conditions stated in this License.

- 5. Submission of Contributions. Unless You explicitly state otherwise, any Contribution intentionally submitted for inclusion in the Work by You to the Licensor shall be under the terms and conditions of this License, without any additional terms or conditions. Notwithstanding the above, nothing herein shall supersede or modify the terms of any separate license agreement you may have executed with Licensor regarding such Contributions.
- 6. Trademarks. This License does not grant permission to use the trade names, trademarks, service marks, or product names of the Licensor, except as required for reasonable and customary use in describing the origin of the Work and reproducing the content of the NOTICE file.
- 7. Disclaimer of Warranty. Unless required by applicable law or agreed to in writing, Licensor provides the Work (and each

 Contributor provides its Contributions) on an "AS IS" BASIS, WITHOUT WARRANTIES OR CONDITIONS OF ANY KIND, either express or implied, including, without limitation, any warranties or conditions of TITLE, NON-INFRINGEMENT, MERCHANTABILITY, or FITNESS FOR A PARTICULAR PURPOSE. You are solely responsible for determining the appropriateness of using or redistributing the Work and assume any risks associated with Your exercise of permissions under this License.

- 8. Limitation of Liability. In no event and under no legal theory, whether in tort (including negligence), contract, or otherwise, unless required by applicable law (such as deliberate and grossly negligent acts) or agreed to in writing, shall any Contributor be liable to You for damages, including any direct,
- indirect, special,

 incidental, or consequential damages of any character arising as a result of this License or out of the use or inability to use the Work (including but not limited to damages for loss of goodwill, work stoppage, computer failure or malfunction, or any and all other commercial damages or losses), even if such Contributor has been advised of the possibility of such damages.

 9. Accepting Warranty or Additional Liability. While redistributing the Work or Derivative Works thereof, You may choose to offer, and charge a fee for, acceptance of support, warranty, indemnity, or other liability obligations and/or rights consistent with this License. However, in accepting such obligations, You may act only on Your own behalf and on Your sole responsibility, not on behalf of any other Contributor, and only if You agree to indemnify, defend, and hold each Contributor harmless for any liability incurred by, or claims asserted against, such Contributor by reason of your accepting any such warranty or additional liability.

#### END OF TERMS AND CONDITIONS

Copyright 2015 Microsoft Corporation

 Licensed under the Apache License, Version 2.0 (the "License"); you may not use this file except in compliance with the License. You may obtain a copy of the License at

#### http://www.apache.org/licenses/LICENSE-2.0

 Unless required by applicable law or agreed to in writing, software distributed under the License is distributed on an "AS IS" BASIS, WITHOUT WARRANTIES OR CONDITIONS OF ANY KIND, either express or implied. See the License for the specific language governing permissions and limitations under the License.

procfs provides functions to retrieve system, kernel and process metrics from the pseudo-filesystem proc.

#### Copyright 2014-2015 The Prometheus Authors

This product includes software developed at SoundCloud Ltd. (http://soundcloud.com/).

> Apache License Version 2.0, January 2004 https://www.apache.org/licenses/

#### TERMS AND CONDITIONS FOR USE, REPRODUCTION, AND DISTRIBUTION

### 1. Definitions.

 "License" shall mean the terms and conditions for use, reproduction, and distribution as defined by Sections 1 through 9 of this document.

 "Licensor" shall mean the copyright owner or entity authorized by the copyright owner that is granting the License.

 "Legal Entity" shall mean the union of the acting entity and all other entities that control, are controlled by, or are under common control with that entity. For the purposes of this definition, "control" means (i) the power, direct or indirect, to cause the direction or management of such entity, whether by contract or otherwise, or (ii) ownership of fifty percent (50%) or more of the outstanding shares, or (iii) beneficial ownership of such entity.

 "You" (or "Your") shall mean an individual or Legal Entity exercising permissions granted by this License.

 "Source" form shall mean the preferred form for making modifications, including but not limited to software source code, documentation source, and configuration files.

 "Object" form shall mean any form resulting from mechanical transformation or translation of a Source form, including but not limited to compiled object code, generated documentation, and conversions to other media types.

 "Work" shall mean the work of authorship, whether in Source or Object form, made available under the License, as indicated by a copyright notice that is included in or attached to the work (an example is provided in the Appendix below).

 "Derivative Works" shall mean any work, whether in Source or Object form, that is based on (or derived from) the Work and for which the editorial

 revisions, annotations, elaborations, or other modifications represent, as a whole, an original work of authorship. For the purposes of this License, Derivative Works shall not include works that remain separable from, or merely link (or bind by name) to the interfaces of, the Work and Derivative Works thereof.

 "Contribution" shall mean any work of authorship, including the original version of the Work and any modifications or additions to that Work or Derivative Works thereof, that is intentionally submitted to Licensor for inclusion in the Work by the copyright owner or by an individual or Legal Entity authorized to submit on behalf of the copyright owner. For the purposes of this definition, "submitted" means any form of electronic, verbal, or written communication sent to the Licensor or its representatives, including but not limited to communication on electronic mailing lists, source code control systems, and issue tracking systems that are managed by, or on behalf of, the Licensor for the purpose of discussing and improving the Work, but excluding communication that is conspicuously marked or otherwise designated in writing by the copyright owner as "Not a Contribution."

 "Contributor" shall mean Licensor and any individual or Legal Entity on behalf of whom a Contribution has been received by Licensor and subsequently incorporated within the Work.

- 2. Grant of Copyright License. Subject to the terms and conditions of this License, each Contributor hereby grants to You a perpetual, worldwide, non-exclusive, no-charge, royalty-free, irrevocable copyright license to reproduce, prepare Derivative Works of, publicly display, publicly perform, sublicense, and distribute the Work and such Derivative Works in Source or Object form.
- 3. Grant of Patent License. Subject to the terms and conditions of this
- License, each Contributor hereby grants to You a perpetual, worldwide, non-exclusive, no-charge, royalty-free, irrevocable (except as stated in this section) patent license to make, have made, use, offer to sell, sell, import, and otherwise transfer the Work, where such license applies only to those patent claims licensable by such Contributor that are necessarily infringed by their Contribution(s) alone or by combination of their Contribution(s) with the Work to which such Contribution(s) was submitted. If You institute patent litigation against any entity (including a cross-claim or counterclaim in a lawsuit) alleging that the Work or a Contribution incorporated within the Work constitutes direct or contributory patent infringement, then any patent licenses

 granted to You under this License for that Work shall terminate as of the date such litigation is filed.

 4. Redistribution. You may reproduce and distribute copies of the

 Work or Derivative Works thereof in any medium, with or without modifications, and in Source or Object form, provided that You meet the following conditions:

- (a) You must give any other recipients of the Work or Derivative Works a copy of this License; and
- (b) You must cause any modified files to carry prominent notices stating that You changed the files; and
- (c) You must retain, in the Source form of any Derivative Works that You distribute, all copyright, patent, trademark, and attribution notices from the Source form of the Work, excluding those notices that do not pertain to any part of the Derivative Works; and
- (d) If the Work includes a "NOTICE" text file as part of its distribution, then any Derivative Works that You distribute must include a readable copy of the attribution notices contained within such NOTICE file, excluding

those notices that do not

 pertain to any part of the Derivative Works, in at least one of the following places: within a NOTICE text file distributed as part of the Derivative Works; within the Source form or documentation, if provided along with the Derivative Works; or, within a display generated by the Derivative Works, if and wherever such third-party notices normally appear. The contents of the NOTICE file are for informational purposes only and do not modify the License. You may add Your own attribution notices within Derivative Works that You distribute, alongside or as an addendum to the NOTICE text from the Work, provided that such additional attribution notices cannot be construed as modifying the License.

 You may add Your own copyright statement to Your modifications and may provide additional or different license terms and conditions

 for use, reproduction, or distribution of Your modifications, or for any such Derivative Works as a whole, provided Your use, reproduction, and distribution of the Work otherwise complies with the conditions stated in this License.

5. Submission of Contributions. Unless You explicitly state otherwise,

 any Contribution intentionally submitted for inclusion in the Work by You to the Licensor shall be under the terms and conditions of this License, without any additional terms or conditions. Notwithstanding the above, nothing herein shall supersede or modify the terms of any separate license agreement you may have executed with Licensor regarding such Contributions.

- 6. Trademarks. This License does not grant permission to use the trade names, trademarks, service marks, or product names of the Licensor, except as required for reasonable and customary use in describing the origin of the Work and reproducing the content of the NOTICE file.
- 7. Disclaimer of Warranty. Unless required by applicable law or agreed to in writing, Licensor provides the Work (and each Contributor provides its Contributions) on an "AS IS" BASIS, WITHOUT WARRANTIES OR CONDITIONS OF ANY KIND, either express or implied, including, without limitation, any warranties or conditions of TITLE, NON-INFRINGEMENT, MERCHANTABILITY, or FITNESS FOR A PARTICULAR PURPOSE. You are solely responsible for determining the appropriateness of using or redistributing the Work and assume any risks associated with Your exercise of permissions under this License.
- 8. Limitation of Liability. In no event and under no legal theory, whether in tort (including negligence), contract, or otherwise, unless required by applicable law (such as deliberate and grossly negligent acts) or agreed to in writing, shall any Contributor be liable to You for damages, including any direct,

indirect, special,

 incidental, or consequential damages of any character arising as a result of this License or out of the use or inability to use the Work (including but not limited to damages for loss of goodwill, work stoppage, computer failure or malfunction, or any and all other commercial damages or losses), even if such Contributor has been advised of the possibility of such damages.

 9. Accepting Warranty or Additional Liability. While redistributing the Work or Derivative Works thereof, You may choose to offer, and charge a fee for, acceptance of support, warranty, indemnity, or other liability obligations and/or rights consistent with this License. However, in accepting such obligations, You may act only on Your own behalf and on Your sole responsibility, not on behalf of any other Contributor, and only if You agree to indemnify, defend, and hold each Contributor harmless for any liability incurred by, or claims asserted against, such Contributor by reason of your accepting any such warranty or additional liability.

#### END OF TERMS AND CONDITIONS

Copyright 2016 Docker, Inc.

 Licensed under the Apache License, Version 2.0 (the "License"); you may not use this file except in compliance with the License. You may obtain a copy of the License at

https://www.apache.org/licenses/LICENSE-2.0

 Unless required by applicable law or agreed to in writing, software distributed under the License is distributed on an "AS IS" BASIS, WITHOUT WARRANTIES OR CONDITIONS OF ANY KIND, either express or implied. See the License for the specific language governing permissions and limitations under the License. Common libraries shared by Prometheus Go components. Copyright 2015 The Prometheus Authors

This product includes software developed at SoundCloud Ltd. (http://soundcloud.com/). Microsoft Azure-SDK-for-Go Copyright 2014-2017 Microsoft

This product includes software developed at the Microsoft Corporation (https://www.microsoft.com). The MIT License (MIT)

Copyright (c) 2014 Simon Eskildsen

Permission is hereby granted, free of charge, to any person obtaining a copy of this software and associated documentation files (the "Software"), to deal in the Software without restriction, including without limitation the rights to use, copy, modify, merge, publish, distribute, sublicense, and/or sell copies of the Software, and to permit persons to whom the Software is furnished to do so, subject to the following conditions:

The above copyright notice and this permission notice shall be included in all copies or substantial portions of the Software.

THE SOFTWARE IS PROVIDED "AS IS", WITHOUT WARRANTY OF ANY KIND, EXPRESS OR IMPLIED, INCLUDING BUT NOT LIMITED TO THE WARRANTIES OF MERCHANTABILITY, FITNESS FOR A PARTICULAR PURPOSE AND NONINFRINGEMENT. IN NO EVENT SHALL THE AUTHORS OR COPYRIGHT HOLDERS BE LIABLE FOR ANY CLAIM, DAMAGES OR OTHER LIABILITY, WHETHER IN AN ACTION OF CONTRACT, TORT OR OTHERWISE, ARISING FROM, OUT OF

 OR IN CONNECTION WITH THE SOFTWARE OR THE USE OR OTHER DEALINGS IN THE SOFTWARE.

Copyright (C) 2013 Blake Mizerany

Permission is hereby granted, free of charge, to any person obtaining a copy of this software and associated documentation files (the "Software"), to deal in the Software without restriction, including without limitation the rights to use, copy, modify, merge, publish, distribute, sublicense, and/or sell copies of the Software, and to permit persons to whom the Software is furnished to do so, subject to the following conditions:

The above copyright notice and this permission notice shall be included in all copies or substantial portions of the Software.

THE SOFTWARE IS PROVIDED "AS IS", WITHOUT WARRANTY OF ANY KIND, EXPRESS OR IMPLIED, INCLUDING BUT NOT LIMITED TO THE WARRANTIES OF MERCHANTABILITY, FITNESS FOR A PARTICULAR PURPOSE AND NONINFRINGEMENT. IN NO EVENT SHALL THE AUTHORS OR COPYRIGHT HOLDERS BE LIABLE FOR ANY CLAIM, DAMAGES OR OTHER LIABILITY, WHETHER IN AN ACTION OF CONTRACT, TORT OR OTHERWISE, ARISING FROM, OUT OF OR IN CONNECTION WITH THE SOFTWARE OR THE USE OR OTHER DEALINGS IN THE SOFTWARE.

The MIT License (MIT)

Copyright (c) 2013 Mitchell Hashimoto

Permission is hereby granted, free of charge, to any person obtaining a copy of this software and associated documentation files (the "Software"), to deal in the Software without restriction, including without limitation the rights to use, copy, modify, merge, publish, distribute, sublicense, and/or sell copies of the Software, and to permit persons to whom the Software is furnished to do so, subject to the following conditions:

The above copyright notice and this permission notice shall be included in all copies or substantial portions of the Software.

THE SOFTWARE IS PROVIDED "AS IS", WITHOUT WARRANTY OF ANY KIND, EXPRESS OR IMPLIED, INCLUDING BUT NOT LIMITED TO THE WARRANTIES OF MERCHANTABILITY, FITNESS FOR A PARTICULAR PURPOSE AND NONINFRINGEMENT. IN NO EVENT SHALL THE AUTHORS OR COPYRIGHT HOLDERS BE LIABLE FOR ANY CLAIM, DAMAGES OR OTHER LIABILITY, WHETHER IN AN ACTION OF CONTRACT, TORT OR OTHERWISE, ARISING FROM, **OUT** 

 OF OR IN CONNECTION WITH THE SOFTWARE OR THE USE OR OTHER DEALINGS IN THE SOFTWARE.

Copyright (c) 2012 Rodrigo Moraes. All rights reserved.

Redistribution and use in source and binary forms, with or without modification, are permitted provided that the following conditions are met:

 \* Redistributions of source code must retain the above copyright

notice, this list of conditions and the following disclaimer.

 \* Redistributions in binary form must reproduce the above copyright notice, this list of conditions and the following disclaimer in the documentation and/or other materials provided with the distribution.

 \* Neither the name of Google Inc. nor the names of its contributors may be used to endorse or promote products derived from this software without specific prior written permission.

THIS SOFTWARE IS PROVIDED BY THE COPYRIGHT HOLDERS AND CONTRIBUTORS "AS IS" AND ANY EXPRESS OR IMPLIED WARRANTIES, INCLUDING, BUT NOT LIMITED TO, THE IMPLIED WARRANTIES OF MERCHANTABILITY AND FITNESS FOR A PARTICULAR PURPOSE ARE DISCLAIMED. IN NO EVENT SHALL THE COPYRIGHT OWNER OR

 CONTRIBUTORS BE LIABLE FOR ANY DIRECT, INDIRECT, INCIDENTAL, SPECIAL, EXEMPLARY, OR CONSEQUENTIAL DAMAGES (INCLUDING, BUT NOT LIMITED TO, PROCUREMENT OF SUBSTITUTE GOODS OR SERVICES; LOSS OF USE, DATA, OR PROFITS; OR BUSINESS INTERRUPTION) HOWEVER CAUSED AND ON ANY THEORY OF LIABILITY, WHETHER IN CONTRACT, STRICT LIABILITY, OR TORT (INCLUDING NEGLIGENCE OR OTHERWISE) ARISING IN ANY WAY OUT OF THE USE OF THIS SOFTWARE, EVEN IF ADVISED OF THE POSSIBILITY OF SUCH DAMAGE. Copyright (c) 2014 Bugsnag

Permission is hereby granted, free of charge, to any person obtaining a copy of this software and associated documentation files (the "Software"), to deal in the Software without restriction, including without limitation the rights to use, copy, modify, merge, publish, distribute, sublicense, and/or sell copies of the Software, and to permit persons to whom the Software is furnished to do so, subject to the following conditions:

The above copyright notice and this permission notice shall be included in all copies or substantial portions of the Software.

THE SOFTWARE IS PROVIDED "AS IS", WITHOUT WARRANTY OF ANY KIND, EXPRESS OR IMPLIED, INCLUDING BUT NOT LIMITED TO THE WARRANTIES OF MERCHANTABILITY, FITNESS FOR A PARTICULAR PURPOSE AND NONINFRINGEMENT. IN NO EVENT SHALL THE AUTHORS OR COPYRIGHT HOLDERS BE LIABLE FOR ANY CLAIM, DAMAGES OR OTHER LIABILITY, WHETHER IN AN ACTION OF CONTRACT, TORT OR OTHERWISE, ARISING FROM, OUT OF OR IN CONNECTION WITH THE SOFTWARE OR THE USE OR OTHER DEALINGS IN THE SOFTWARE.

Copyright (C) 2012 by Nick Craig-Wood http://www.craig-wood.com/nick/

Permission is hereby granted, free of charge, to any person obtaining a copy of this software and associated documentation files (the "Software"), to deal in the Software without restriction, including without limitation the rights to use, copy, modify, merge, publish, distribute, sublicense, and/or sell

copies of the Software, and to permit persons to whom the Software is furnished to do so, subject to the following conditions:

The above copyright notice and this permission notice shall be included in all copies or substantial portions of the Software.

THE SOFTWARE IS PROVIDED "AS IS", WITHOUT WARRANTY OF ANY KIND, EXPRESS OR IMPLIED, INCLUDING BUT NOT LIMITED TO THE WARRANTIES OF MERCHANTABILITY, FITNESS FOR A PARTICULAR PURPOSE AND NONINFRINGEMENT. IN NO EVENT SHALL THE AUTHORS OR COPYRIGHT HOLDERS BE LIABLE FOR ANY CLAIM, DAMAGES OR OTHER LIABILITY, WHETHER IN AN ACTION OF CONTRACT, TORT OR OTHERWISE, ARISING FROM, **OUT** 

 OF OR IN CONNECTION WITH THE SOFTWARE OR THE USE OR OTHER DEALINGS IN THE SOFTWARE.

Copyright 2014, Google Inc. All rights reserved.

Redistribution and use in source and binary forms, with or without modification, are permitted provided that the following conditions are met:

 \* Redistributions of source code must retain the above copyright notice, this list of conditions and the following disclaimer.

 \* Redistributions in binary form must reproduce the above copyright notice, this list of conditions and the following disclaimer in the documentation and/or other materials provided with the distribution.

 \* Neither the name of Google Inc. nor the names of its contributors may be used to endorse or promote products derived from this software without specific prior written permission.

THIS SOFTWARE IS PROVIDED BY THE COPYRIGHT HOLDERS AND CONTRIBUTORS "AS IS" AND ANY EXPRESS OR IMPLIED WARRANTIES, INCLUDING, BUT NOT LIMITED TO, THE IMPLIED WARRANTIES OF MERCHANTABILITY AND FITNESS FOR A PARTICULAR PURPOSE ARE DISCLAIMED. IN NO EVENT SHALL THE COPYRIGHT OWNER OR

 CONTRIBUTORS BE LIABLE FOR ANY DIRECT, INDIRECT, INCIDENTAL, SPECIAL, EXEMPLARY, OR CONSEQUENTIAL DAMAGES (INCLUDING, BUT NOT LIMITED TO, PROCUREMENT OF SUBSTITUTE GOODS OR SERVICES; LOSS OF USE, DATA, OR PROFITS; OR BUSINESS INTERRUPTION) HOWEVER CAUSED AND ON ANY THEORY OF LIABILITY, WHETHER IN CONTRACT, STRICT LIABILITY, OR TORT (INCLUDING NEGLIGENCE OR OTHERWISE) ARISING IN ANY WAY OUT OF THE USE OF THIS SOFTWARE, EVEN IF ADVISED OF THE POSSIBILITY OF SUCH DAMAGE.

> Apache License Version 2.0, January 2004 https://www.apache.org/licenses/

#### 1. Definitions.

 "License" shall mean the terms and conditions for use, reproduction, and distribution as defined by Sections 1 through 9 of this document.

 "Licensor" shall mean the copyright owner or entity authorized by the copyright owner that is granting the License.

 "Legal Entity" shall mean the union of the acting entity and all other entities that control, are controlled by, or are under common control with that entity. For the purposes of this definition, "control" means (i) the power, direct or indirect, to cause the direction or management of such entity, whether by contract or otherwise, or (ii) ownership of fifty percent (50%) or more of the outstanding shares, or (iii) beneficial ownership of such entity.

 "You" (or "Your") shall mean an individual or Legal Entity exercising permissions granted by this License.

 "Source" form shall mean the preferred form for making modifications, including but not limited to software source code, documentation source, and configuration files.

 "Object" form shall mean any form resulting from mechanical transformation or translation of a Source form, including but not limited to compiled object code, generated documentation, and conversions to other media types.

 "Work" shall mean the work of authorship, whether in Source or Object form, made available under the License, as indicated by a copyright notice that is included in or attached to the work (an example is provided in the Appendix below).

 "Derivative Works" shall mean any work, whether in Source or Object form, that is based on (or derived from) the Work and for which the editorial

 revisions, annotations, elaborations, or other modifications represent, as a whole, an original work of authorship. For the purposes of this License, Derivative Works shall not include works that remain separable from, or merely link (or bind by name) to the interfaces of, the Work and Derivative Works thereof.

 "Contribution" shall mean any work of authorship, including the original version of the Work and any modifications or additions to that Work or Derivative Works thereof, that is intentionally

 submitted to Licensor for inclusion in the Work by the copyright owner or by an individual or Legal Entity authorized to submit on behalf of the copyright owner. For the purposes of this definition, "submitted" means any form of electronic, verbal, or written communication sent to the Licensor or its representatives, including but not limited to communication on electronic mailing lists, source code control systems, and issue tracking systems that are managed by, or on behalf of, the Licensor for the purpose of discussing and improving the Work, but excluding communication that is conspicuously marked or otherwise designated in writing by the copyright owner as "Not a Contribution."

 "Contributor" shall mean Licensor and any individual or Legal Entity on behalf of whom a Contribution has been received by Licensor and subsequently incorporated within the Work.

- 2. Grant of Copyright License. Subject to the terms and conditions of this License, each Contributor hereby grants to You a perpetual, worldwide, non-exclusive, no-charge, royalty-free, irrevocable copyright license to reproduce, prepare Derivative Works of, publicly display, publicly perform, sublicense, and distribute the Work and such Derivative Works in Source or Object form.
- 3. Grant of Patent License. Subject to the terms and conditions of this
- License, each Contributor hereby grants to You a perpetual, worldwide, non-exclusive, no-charge, royalty-free, irrevocable (except as stated in this section) patent license to make, have made, use, offer to sell, sell, import, and otherwise transfer the Work, where such license applies only to those patent claims licensable by such Contributor that are necessarily infringed by their Contribution(s) alone or by combination of their Contribution(s) with the Work to which such Contribution(s) was submitted. If You institute patent litigation against any entity (including a cross-claim or counterclaim in a lawsuit) alleging that the Work or a Contribution incorporated within the Work constitutes direct or contributory patent infringement, then any patent licenses granted to You under this License for that Work shall terminate as of the date such litigation is filed.
- 4. Redistribution. You may reproduce and distribute copies of the
	- Work or Derivative Works thereof in any medium, with or without modifications, and in Source or Object form, provided that You meet the following conditions:
	- (a) You must give any other recipients of the Work or Derivative Works a copy of this License; and
- (b) You must cause any modified files to carry prominent notices stating that You changed the files; and
- (c) You must retain, in the Source form of any Derivative Works that You distribute, all copyright, patent, trademark, and attribution notices from the Source form of the Work, excluding those notices that do not pertain to any part of the Derivative Works; and
- (d) If the Work includes a "NOTICE" text file as part of its distribution, then any Derivative Works that You distribute must include a readable copy of the attribution notices contained within such NOTICE file, excluding

those notices that do not

 pertain to any part of the Derivative Works, in at least one of the following places: within a NOTICE text file distributed as part of the Derivative Works; within the Source form or documentation, if provided along with the Derivative Works; or, within a display generated by the Derivative Works, if and wherever such third-party notices normally appear. The contents of the NOTICE file are for informational purposes only and do not modify the License. You may add Your own attribution notices within Derivative Works that You distribute, alongside or as an addendum to the NOTICE text from the Work, provided that such additional attribution notices cannot be construed as modifying the License.

 You may add Your own copyright statement to Your modifications and may provide additional or different license terms and conditions

 for use, reproduction, or distribution of Your modifications, or for any such Derivative Works as a whole, provided Your use, reproduction, and distribution of the Work otherwise complies with the conditions stated in this License.

- 5. Submission of Contributions. Unless You explicitly state otherwise, any Contribution intentionally submitted for inclusion in the Work by You to the Licensor shall be under the terms and conditions of this License, without any additional terms or conditions. Notwithstanding the above, nothing herein shall supersede or modify the terms of any separate license agreement you may have executed with Licensor regarding such Contributions.
- 6. Trademarks. This License does not grant permission to use the trade names, trademarks, service marks, or product names of the Licensor, except as required for reasonable and customary use in describing the origin of the Work and reproducing the

content of the NOTICE file.

- 7. Disclaimer of Warranty. Unless required by applicable law or agreed to in writing, Licensor provides the Work (and each Contributor provides its Contributions) on an "AS IS" BASIS, WITHOUT WARRANTIES OR CONDITIONS OF ANY KIND, either express or implied, including, without limitation, any warranties or conditions of TITLE, NON-INFRINGEMENT, MERCHANTABILITY, or FITNESS FOR A PARTICULAR PURPOSE. You are solely responsible for determining the appropriateness of using or redistributing the Work and assume any risks associated with Your exercise of permissions under this License.
- 8. Limitation of Liability. In no event and under no legal theory, whether in tort (including negligence), contract, or otherwise, unless required by applicable law (such as deliberate and grossly negligent acts) or agreed to in writing, shall any Contributor be liable to You for damages, including any direct,

indirect, special,

 incidental, or consequential damages of any character arising as a result of this License or out of the use or inability to use the Work (including but not limited to damages for loss of goodwill, work stoppage, computer failure or malfunction, or any and all other commercial damages or losses), even if such Contributor has been advised of the possibility of such damages.

 9. Accepting Warranty or Additional Liability. While redistributing the Work or Derivative Works thereof, You may choose to offer, and charge a fee for, acceptance of support, warranty, indemnity, or other liability obligations and/or rights consistent with this License. However, in accepting such obligations, You may act only on Your own behalf and on Your sole responsibility, not on behalf of any other Contributor, and only if You agree to indemnify, defend, and hold each Contributor harmless for any liability incurred by, or claims asserted against, such Contributor by reason of your accepting any such warranty or additional liability.

## END OF TERMS AND CONDITIONS

Copyright 2013-2016 Docker, Inc.

 Licensed under the Apache License, Version 2.0 (the "License"); you may not use this file except in compliance with the License. You may obtain a copy of the License at

https://www.apache.org/licenses/LICENSE-2.0

 Unless required by applicable law or agreed to in writing, software distributed under the License is distributed on an "AS IS" BASIS,

#### WITHOUT WARRANTIES OR CONDITIONS OF ANY KIND, either express or implied.

 See the License for the specific language governing permissions and limitations under the License.

The following files were ported to Go from C files of libyaml, and thus are still covered by their original copyright and license:

 apic.go emitterc.go parserc.go readerc.go scannerc.go writerc.go yamlh.go yamlprivateh.go

Copyright (c) 2006 Kirill Simonov

Permission is hereby granted, free of charge, to any person obtaining a copy of this software and associated documentation files (the "Software"), to deal in the Software without restriction, including without limitation the rights to use, copy, modify, merge, publish, distribute, sublicense, and/or sell copies of the Software, and to permit persons to whom the Software is furnished to do so, subject to the following conditions:

The above copyright notice and this permission notice shall be included in all copies or substantial portions of the Software.

THE SOFTWARE IS PROVIDED "AS IS", WITHOUT WARRANTY OF ANY KIND, EXPRESS OR IMPLIED, INCLUDING BUT NOT LIMITED TO THE WARRANTIES OF MERCHANTABILITY, **FITNESS** 

 FOR A PARTICULAR PURPOSE AND NONINFRINGEMENT. IN NO EVENT SHALL THE AUTHORS OR COPYRIGHT HOLDERS BE LIABLE FOR ANY CLAIM, DAMAGES OR OTHER LIABILITY, WHETHER IN AN ACTION OF CONTRACT, TORT OR OTHERWISE, ARISING FROM, OUT OF OR IN CONNECTION WITH THE SOFTWARE OR THE USE OR OTHER DEALINGS IN THE SOFTWARE.

> Apache License Version 2.0, January 2004 http://www.apache.org/licenses/

### TERMS AND CONDITIONS FOR USE, REPRODUCTION, AND DISTRIBUTION

#### 1. Definitions.

 "License" shall mean the terms and conditions for use, reproduction, and distribution as defined by Sections 1 through 9 of this document.

 "Licensor" shall mean the copyright owner or entity authorized by the copyright owner that is granting the License.

 "Legal Entity" shall mean the union of the acting entity and all other entities that control, are controlled by, or are under common control with that entity. For the purposes of this definition, "control" means (i) the power, direct or indirect, to cause the direction or management of such entity, whether by contract or otherwise, or (ii) ownership of fifty percent (50%) or more of the outstanding shares, or (iii) beneficial ownership of such entity.

 "You" (or "Your") shall mean an individual or Legal Entity exercising permissions granted by this License.

 "Source" form shall mean the preferred form for making modifications, including but not limited to software source code, documentation source, and configuration files.

 "Object" form shall mean any form resulting from mechanical transformation or translation of a Source form, including but not limited to compiled object code, generated documentation, and conversions to other media types.

 "Work" shall mean the work of authorship, whether in Source or Object form, made available under the License, as indicated by a copyright notice that is included in or attached to the work (an example is provided in the Appendix below).

 "Derivative Works" shall mean any work, whether in Source or Object form, that is based on (or derived from) the Work and for which the editorial

 revisions, annotations, elaborations, or other modifications represent, as a whole, an original work of authorship. For the purposes of this License, Derivative Works shall not include works that remain separable from, or merely link (or bind by name) to the interfaces of, the Work and Derivative Works thereof.

 "Contribution" shall mean any work of authorship, including the original version of the Work and any modifications or additions to that Work or Derivative Works thereof, that is intentionally submitted to Licensor for inclusion in the Work by the copyright owner or by an individual or Legal Entity authorized to submit on behalf of the copyright owner. For the purposes of this definition, "submitted" means any form of electronic, verbal, or written communication sent to the Licensor or its representatives, including but not limited to communication on electronic mailing lists, source code control systems, and issue tracking systems that are managed by, or on behalf of, the Licensor for the purpose of discussing and improving the Work, but excluding communication that is conspicuously marked or otherwise

designated in writing by the copyright owner as "Not a Contribution."

 "Contributor" shall mean Licensor and any individual or Legal Entity on behalf of whom a Contribution has been received by Licensor and subsequently incorporated within the Work.

- 2. Grant of Copyright License. Subject to the terms and conditions of this License, each Contributor hereby grants to You a perpetual, worldwide, non-exclusive, no-charge, royalty-free, irrevocable copyright license to reproduce, prepare Derivative Works of, publicly display, publicly perform, sublicense, and distribute the Work and such Derivative Works in Source or Object form.
- 3. Grant of Patent License. Subject to the terms and conditions of this License,

 each Contributor hereby grants to You a perpetual, worldwide, non-exclusive, no-charge, royalty-free, irrevocable (except as stated in this section) patent license to make, have made, use, offer to sell, sell, import, and otherwise transfer the Work, where such license applies only to those patent claims licensable by such Contributor that are necessarily infringed by their Contribution(s) alone or by combination of their Contribution(s) with the Work to which such Contribution(s) was submitted. If You institute patent litigation against any entity (including a cross-claim or counterclaim in a lawsuit) alleging that the Work or a Contribution incorporated within the Work constitutes direct or contributory patent infringement, then any patent licenses granted to You under this License for that Work shall terminate as of the date such litigation is filed.

 4. Redistribution. You may reproduce and distribute copies of the

 Work or Derivative Works thereof in any medium, with or without modifications, and in Source or Object form, provided that You meet the following conditions:

- (a) You must give any other recipients of the Work or Derivative Works a copy of this License; and
- (b) You must cause any modified files to carry prominent notices stating that You changed the files; and
- (c) You must retain, in the Source form of any Derivative Works that You distribute, all copyright, patent, trademark, and attribution notices from the Source form of the Work, excluding those notices that do not pertain to any part of the Derivative Works; and

 (d) If the Work includes a "NOTICE" text file as part of its distribution, then any Derivative Works that You distribute must include a readable copy of the attribution notices contained within such NOTICE file, excluding

those notices that do not

 pertain to any part of the Derivative Works, in at least one of the following places: within a NOTICE text file distributed as part of the Derivative Works; within the Source form or documentation, if provided along with the Derivative Works; or, within a display generated by the Derivative Works, if and wherever such third-party notices normally appear. The contents of the NOTICE file are for informational purposes only and do not modify the License. You may add Your own attribution notices within Derivative Works that You distribute, alongside or as an addendum to the NOTICE text from the Work, provided that such additional attribution notices cannot be construed as modifying the License.

 You may add Your own copyright statement to Your modifications and may provide additional or different license terms and conditions

- for use, reproduction, or distribution of Your modifications, or for any such Derivative Works as a whole, provided Your use, reproduction, and distribution of the Work otherwise complies with the conditions stated in this License.
- 5. Submission of Contributions. Unless You explicitly state otherwise, any Contribution intentionally submitted for inclusion in the Work by You to the Licensor shall be under the terms and conditions of this License, without any additional terms or conditions. Notwithstanding the above, nothing herein shall supersede or modify the terms of any separate license agreement you may have executed with Licensor regarding such Contributions.
- 6. Trademarks. This License does not grant permission to use the trade names, trademarks, service marks, or product names of the Licensor, except as required for reasonable and customary use in describing the origin of the Work and reproducing the content of the NOTICE file.
- 7. Disclaimer of Warranty. Unless required by applicable law or agreed to in writing, Licensor provides the Work (and each Contributor provides its Contributions) on an "AS IS" BASIS, WITHOUT WARRANTIES OR CONDITIONS OF ANY KIND, either express or implied, including, without limitation, any warranties or conditions of TITLE, NON-INFRINGEMENT, MERCHANTABILITY, or FITNESS FOR A PARTICULAR PURPOSE. You are solely responsible for determining the appropriateness of using or redistributing the Work and assume any

risks associated with Your exercise of permissions under this License.

 8. Limitation of Liability. In no event and under no legal theory, whether in tort (including negligence), contract, or otherwise, unless required by applicable law (such as deliberate and grossly negligent acts) or agreed to in writing, shall any Contributor be liable to You for damages, including any direct, indirect, special,

 incidental, or consequential damages of any character arising as a result of this License or out of the use or inability to use the Work (including but not limited to damages for loss of goodwill, work stoppage, computer failure or malfunction, or any and all other commercial damages or losses), even if such Contributor has been advised of the possibility of such damages.

 9. Accepting Warranty or Additional Liability. While redistributing the Work or Derivative Works thereof, You may choose to offer, and charge a fee for, acceptance of support, warranty, indemnity, or other liability obligations and/or rights consistent with this License. However, in accepting such obligations, You may act only on Your own behalf and on Your sole responsibility, not on behalf of any other Contributor, and only if You agree to indemnify, defend, and hold each Contributor harmless for any liability

 incurred by, or claims asserted against, such Contributor by reason of your accepting any such warranty or additional liability. The MIT License (MIT)

#### Copyright (c) 2015 Sebastian Erhart

Permission is hereby granted, free of charge, to any person obtaining a copy of this software and associated documentation files (the "Software"), to deal in the Software without restriction, including without limitation the rights to use, copy, modify, merge, publish, distribute, sublicense, and/or sell copies of the Software, and to permit persons to whom the Software is furnished to do so, subject to the following conditions:

The above copyright notice and this permission notice shall be included in all copies or substantial portions of the Software.

THE SOFTWARE IS PROVIDED "AS IS", WITHOUT WARRANTY OF ANY KIND, EXPRESS OR IMPLIED, INCLUDING BUT NOT LIMITED TO THE WARRANTIES OF MERCHANTABILITY, FITNESS FOR A PARTICULAR PURPOSE AND NONINFRINGEMENT. IN NO EVENT SHALL THE AUTHORS OR COPYRIGHT HOLDERS BE LIABLE FOR ANY CLAIM, DAMAGES OR OTHER LIABILITY, WHETHER IN AN ACTION OF CONTRACT, TORT OR OTHERWISE, ARISING FROM, OUT OF

 OR IN CONNECTION WITH THE SOFTWARE OR THE USE OR OTHER DEALINGS IN THE SOFTWARE.

Copyright (C) 2013-2018 by Maxim Bublis <br/>b@codemonkey.ru>

Permission is hereby granted, free of charge, to any person obtaining a copy of this software and associated documentation files (the "Software"), to deal in the Software without restriction, including without limitation the rights to use, copy, modify, merge, publish, distribute, sublicense, and/or sell copies of the Software, and to permit persons to whom the Software is furnished to do so, subject to the following conditions:

The above copyright notice and this permission notice shall be included in all copies or substantial portions of the Software.

THE SOFTWARE IS PROVIDED "AS IS", WITHOUT WARRANTY OF ANY KIND, EXPRESS OR IMPLIED, INCLUDING BUT NOT LIMITED TO THE WARRANTIES OF MERCHANTABILITY, FITNESS FOR A PARTICULAR PURPOSE AND NONINFRINGEMENT. IN NO EVENT SHALL THE AUTHORS OR COPYRIGHT HOLDERS BE LIABLE FOR ANY CLAIM, DAMAGES OR OTHER LIABILITY, WHETHER IN AN ACTION OF CONTRACT, TORT OR OTHERWISE, ARISING FROM, OUT OF OR IN CONNECTION WITH THE SOFTWARE OR THE USE OR OTHER DEALINGS IN THE SOFTWARE. Gocheck - A rich testing framework for Go

Copyright (c) 2010-2013 Gustavo Niemeyer <gustavo@niemeyer.net>

All rights reserved.

Redistribution and use in source and binary forms, with or without modification, are permitted provided that the following conditions are met:

- 1. Redistributions of source code must retain the above copyright notice, this list of conditions and the following disclaimer.
- 2. Redistributions in binary form must reproduce the above copyright notice, this list of conditions and the following disclaimer in the documentation and/or other materials provided with the distribution.

THIS SOFTWARE IS PROVIDED BY THE COPYRIGHT HOLDERS AND CONTRIBUTORS "AS IS" AND ANY EXPRESS OR IMPLIED WARRANTIES, INCLUDING, BUT NOT LIMITED TO, THE IMPLIED WARRANTIES OF MERCHANTABILITY AND FITNESS FOR A PARTICULAR PURPOSE ARE DISCLAIMED. IN NO EVENT SHALL THE COPYRIGHT OWNER OR CONTRIBUTORS BE LIABLE FOR ANY DIRECT, INDIRECT, INCIDENTAL, SPECIAL, EXEMPLARY, OR CONSEQUENTIAL DAMAGES

(INCLUDING, BUT NOT LIMITED TO, PROCUREMENT OF SUBSTITUTE GOODS OR SERVICES; LOSS OF USE, DATA, OR PROFITS; OR BUSINESS INTERRUPTION) HOWEVER CAUSED AND ON ANY THEORY OF LIABILITY, WHETHER IN CONTRACT, STRICT LIABILITY, OR TORT (INCLUDING NEGLIGENCE OR OTHERWISE) ARISING IN ANY WAY OUT OF THE USE OF THIS SOFTWARE, EVEN IF ADVISED OF THE POSSIBILITY OF SUCH DAMAGE.

Creative Commons Corporation ("Creative Commons") is not a law firm and does not provide legal services or legal advice. Distribution of Creative Commons public licenses does not create a lawyer-client or other relationship. Creative Commons makes its licenses and related information available on an "as-is" basis. Creative Commons gives no warranties regarding its licenses, any material licensed under their terms and conditions, or any related information. Creative Commons disclaims all liability for damages resulting from their use to the fullest extent possible.

=======================================================================

Using Creative Commons Public Licenses

Creative Commons public licenses provide a standard set of terms and conditions that creators and other rights holders may use to share original works of authorship and other material subject to copyright and certain other rights specified in the public license below. The following

 considerations are for informational purposes only, are not exhaustive, and do not form part of our licenses.

 Considerations for licensors: Our public licenses are intended for use by those authorized to give the public permission to use material in ways otherwise restricted by copyright and certain other rights. Our licenses are irrevocable. Licensors should read and understand the terms and conditions of the license they choose before applying it. Licensors should also secure all rights necessary before applying our licenses so that the public can reuse the material as expected. Licensors should clearly mark any material not subject to the license. This includes other CC licensed material, or material used under an exception or limitation to copyright. More considerations for licensors: wiki.creativecommons.org/Considerations\_for\_licensors

 Considerations for the public: By using one of our public licenses,

 a licensor grants the public permission to use the licensed material under specified terms and conditions. If the licensor's permission is not necessary for any reason--for example, because of any applicable exception or limitation to copyright--then that use is not regulated by the license. Our licenses grant only permissions under copyright and certain other rights that a licensor has authority to grant. Use of the licensed material may still be restricted for other

 reasons, including because others have copyright or other rights in the material. A licensor may make special requests, such as asking that all changes be marked or described. Although not required by our licenses, you are encouraged to respect those requests where reasonable. More\_considerations for the public:

=======================================================================

wiki.creativecommons.org/Considerations for licensees

Creative Commons Attribution-ShareAlike 4.0 International Public License

By exercising the Licensed Rights (defined below), You accept and agree to be bound by the terms and conditions of this Creative Commons Attribution-ShareAlike 4.0 International Public License ("Public License"). To the extent this Public License may be interpreted as a contract, You are granted the Licensed Rights in consideration of Your acceptance of these terms and conditions, and the Licensor grants You such rights in consideration of benefits the Licensor receives from making the Licensed Material available under these terms and conditions.

Section 1 -- Definitions.

- a. Adapted Material means material subject to Copyright and Similar Rights that is derived from or based upon the Licensed Material and in which the Licensed Material is translated, altered, arranged, transformed, or otherwise modified in a manner requiring permission under the Copyright and Similar Rights held by the Licensor. For
- purposes of this Public License, where the Licensed Material is a musical work, performance, or sound recording, Adapted Material is always produced where the Licensed Material is synched in timed relation with a moving image.
- b. Adapter's License means the license You apply to Your Copyright and Similar Rights in Your contributions to Adapted Material in accordance with the terms and conditions of this Public License.
- c. BY-SA Compatible License means a license listed at creativecommons.org/compatiblelicenses, approved by Creative Commons as essentially the equivalent of this Public License.
- d. Copyright and Similar Rights means copyright and/or similar rights closely related to copyright including, without limitation,

 performance, broadcast, sound recording, and Sui Generis Database Rights, without regard to how the rights are labeled or categorized. For purposes of this Public License, the rights specified in Section 2(b)(1)-(2) are not Copyright and Similar

- Rights.
- e. Effective Technological Measures means those measures that, in the absence of proper authority, may not be circumvented under laws fulfilling obligations under Article 11 of the WIPO Copyright Treaty adopted on December 20, 1996, and/or similar international agreements.
- f. Exceptions and Limitations means fair use, fair dealing, and/or any other exception or limitation to Copyright and Similar Rights that applies to Your use of the Licensed Material.
- g. License Elements means the license attributes listed in the name of a Creative Commons Public License. The License Elements of this Public License are Attribution and ShareAlike.
- h. Licensed Material means the artistic or literary work, database, or other material to which the Licensor applied this Public License.
- i. Licensed Rights means the rights granted to You subject to the terms and conditions of this

 Public License, which are limited to all Copyright and Similar Rights that apply to Your use of the Licensed Material and that the Licensor has authority to license.

- j. Licensor means the individual(s) or entity(ies) granting rights under this Public License.
- k. Share means to provide material to the public by any means or process that requires permission under the Licensed Rights, such as reproduction, public display, public performance, distribution, dissemination, communication, or importation, and to make material available to the public including in ways that members of the public may access the material from a place and at a time individually chosen by them.
- l. Sui Generis Database Rights means rights other than copyright resulting from Directive 96/9/EC of the European Parliament and of the Council of 11 March 1996 on the legal protection of databases, as amended and/or succeeded, as well as other essentially equivalent rights anywhere in the world.

 m. You means the individual or entity exercising the Licensed Rights under this Public License. Your has a corresponding meaning.

Section 2 -- Scope.

a. License grant.

- 1. Subject to the terms and conditions of this Public License, the Licensor hereby grants You a worldwide, royalty-free, non-sublicensable, non-exclusive, irrevocable license to exercise the Licensed Rights in the Licensed Material to:
	- a. reproduce and Share the Licensed Material, in whole or in part; and
	- b. produce, reproduce, and Share Adapted Material.
- 2. Exceptions and Limitations. For the avoidance of doubt, where Exceptions and Limitations apply to Your use, this Public License does not apply, and You do not need to comply with its terms and conditions.
- 3. Term. The term of this Public License is specified in Section 6(a).
- 4. Media and formats; technical modifications allowed. The Licensor authorizes You to exercise the Licensed Rights in all media and formats whether now known or hereafter created, and to make technical modifications necessary to do so. The Licensor waives and/or agrees not to assert any right or authority to forbid You from making technical modifications necessary to exercise the Licensed Rights, including technical modifications necessary to circumvent Effective Technological Measures. For purposes of this Public License, simply making modifications authorized by this Section 2(a) (4) never produces Adapted Material.
- 5. Downstream recipients.

 a. Offer from the Licensor -- Licensed Material. Every recipient of the Licensed Material automatically receives an offer from the Licensor to exercise the Licensed Rights under the terms and conditions of this Public License.

b. Additional offer from the Licensor -- Adapted Material.

 Every recipient of Adapted Material from You automatically receives an offer from the Licensor to exercise the Licensed Rights in the Adapted Material under the conditions of the Adapter's License You apply.

- c. No downstream restrictions. You may not offer or impose any additional or different terms or conditions on, or apply any Effective Technological Measures to, the Licensed Material if doing so restricts exercise of the Licensed Rights by any recipient of the Licensed Material.
- 6. No endorsement. Nothing in this Public License constitutes or may be construed as permission to assert or imply that You are, or that Your use of the Licensed Material is, connected
- with, or sponsored, endorsed, or granted official status by, the Licensor or others designated to receive attribution as provided in Section  $3(a)(1)(A)(i)$ .

b. Other rights.

- 1. Moral rights, such as the right of integrity, are not licensed under this Public License, nor are publicity, privacy, and/or other similar personality rights; however, to the extent possible, the Licensor waives and/or agrees not to assert any such rights held by the Licensor to the limited extent necessary to allow You to exercise the Licensed Rights, but not otherwise.
- 2. Patent and trademark rights are not licensed under this Public License.
- 3. To the extent possible, the Licensor waives any right to collect royalties from You for the exercise of the Licensed Rights, whether directly or through a collecting society under any voluntary or waivable statutory or compulsory licensing scheme. In all other cases the Licensor expressly reserves any right to collect such royalties.

Section 3 -- License Conditions.

Your exercise of the Licensed Rights is expressly made subject to the following conditions.

a. Attribution.

 1. If You Share the Licensed Material (including in modified form), You must:

- a. retain the following if it is supplied by the Licensor with the Licensed Material:
	- i. identification of the creator(s) of the Licensed Material and any others designated to receive attribution, in any reasonable manner requested by the Licensor (including by pseudonym if designated);
	- ii. a copyright notice;
	- iii. a notice that refers to this Public License;
	- iv. a notice that refers to the disclaimer of warranties;
- v. a URI or hyperlink to the Licensed Material to the extent reasonably practicable;
- b. indicate if You modified the Licensed Material and retain an indication of any previous modifications; and
- c. indicate the Licensed Material is licensed under this Public License, and include the text of, or the URI or hyperlink to, this Public License.
- 2. You may satisfy the conditions in Section  $3(a)(1)$  in any reasonable manner based on the medium, means, and context in which You Share the Licensed Material. For example, it may be reasonable to satisfy the conditions by providing a URI or hyperlink to a resource that includes the required information.
- 3. If requested by the Licensor, You must remove any of the information required by Section  $3(a)(1)(A)$  to the extent reasonably practicable.

### b. ShareAlike.

#### In

 addition to the conditions in Section 3(a), if You Share Adapted Material You produce, the following conditions also apply.

1. The Adapter's License You apply must be a Creative Commons
license with the same License Elements, this version or later, or a BY-SA Compatible License.

- 2. You must include the text of, or the URI or hyperlink to, the Adapter's License You apply. You may satisfy this condition in any reasonable manner based on the medium, means, and context in which You Share Adapted Material.
- 3. You may not offer or impose any additional or different terms or conditions on, or apply any Effective Technological Measures to, Adapted Material that restrict exercise of the rights granted under the Adapter's License You apply.

Section 4 -- Sui Generis Database Rights.

Where the Licensed Rights include Sui Generis Database Rights that apply to Your use of the Licensed Material:

- a. for the avoidance of doubt, Section  $2(a)(1)$  grants You the right to extract, reuse, reproduce, and Share all or a substantial portion of the contents of the database;
- b. if You include all or a substantial portion of the database contents in a database in which You have Sui Generis Database Rights, then the database in which You have Sui Generis Database Rights (but not its individual contents) is Adapted Material,

including for purposes of Section 3(b); and

 c. You must comply with the conditions in Section 3(a) if You Share all or a substantial portion of the contents of the database.

For the avoidance of doubt, this Section 4 supplements and does not replace Your obligations under this Public License where the Licensed Rights include other Copyright and Similar Rights.

Section 5 -- Disclaimer of Warranties and Limitation of Liability.

 a. UNLESS OTHERWISE SEPARATELY UNDERTAKEN BY THE LICENSOR, TO THE EXTENT POSSIBLE, THE

 LICENSOR OFFERS THE LICENSED MATERIAL AS-IS AND AS-AVAILABLE, AND MAKES NO REPRESENTATIONS OR WARRANTIES OF ANY KIND CONCERNING THE LICENSED MATERIAL, WHETHER EXPRESS, IMPLIED, STATUTORY, OR OTHER. THIS INCLUDES, WITHOUT LIMITATION, WARRANTIES OF TITLE, MERCHANTABILITY, FITNESS FOR A PARTICULAR PURPOSE, NON-INFRINGEMENT, ABSENCE OF LATENT OR OTHER DEFECTS, ACCURACY, OR THE PRESENCE OR ABSENCE OF ERRORS, WHETHER OR NOT

 KNOWN OR DISCOVERABLE. WHERE DISCLAIMERS OF WARRANTIES ARE NOT ALLOWED IN FULL OR IN PART, THIS DISCLAIMER MAY NOT APPLY TO YOU.

 b. TO THE EXTENT POSSIBLE, IN NO EVENT WILL THE LICENSOR BE LIABLE TO YOU ON ANY LEGAL THEORY (INCLUDING, WITHOUT LIMITATION, NEGLIGENCE) OR OTHERWISE FOR ANY DIRECT, SPECIAL, INDIRECT, INCIDENTAL, CONSEQUENTIAL, PUNITIVE, EXEMPLARY, OR OTHER LOSSES, COSTS, EXPENSES, OR DAMAGES ARISING OUT OF THIS PUBLIC LICENSE OR USE OF THE LICENSED MATERIAL, EVEN IF THE LICENSOR HAS BEEN

 ADVISED OF THE POSSIBILITY OF SUCH LOSSES, COSTS, EXPENSES, OR DAMAGES. WHERE A LIMITATION OF LIABILITY IS NOT ALLOWED IN FULL OR IN PART, THIS LIMITATION MAY NOT APPLY TO YOU.

 c. The disclaimer of warranties and limitation of liability provided above shall be interpreted in a manner that, to the extent possible, most closely approximates an absolute disclaimer and waiver of all liability.

Section 6 -- Term and Termination.

 a. This Public License applies for the term of the Copyright and Similar Rights licensed here. However, if You fail to comply with this Public License, then Your rights under this Public License terminate automatically.

 b. Where Your right to use the Licensed Material has terminated under Section 6(a), it reinstates:

 1. automatically as of the date the violation is cured, provided it is cured within 30 days of Your discovery of the violation; or

 2. upon express reinstatement by the Licensor.

 For the avoidance of doubt, this Section 6(b) does not affect any right the Licensor may have to seek remedies for Your violations of this Public License.

 c. For the avoidance of doubt, the Licensor may also offer the Licensed Material under separate terms or conditions or stop distributing the Licensed Material at any time; however, doing so will not terminate this Public License.

 d. Sections 1, 5, 6, 7, and 8 survive termination of this Public License.

Section 7 -- Other Terms and Conditions.

- a. The Licensor shall not be bound by any additional or different terms or conditions communicated by You unless expressly agreed.
- b. Any arrangements, understandings, or agreements regarding the Licensed Material not stated herein are separate from and independent of the terms and conditions of this Public License.

Section 8 -- Interpretation.

- a. For the avoidance of doubt, this Public License does not, and shall not be interpreted to, reduce, limit, restrict, or impose conditions on any use of the Licensed Material that could lawfully be made without permission under this Public License.
- b. To the extent possible, if any provision of this Public License is deemed unenforceable, it shall be automatically reformed to the minimum extent necessary to make it enforceable. If the provision cannot be reformed, it shall be severed from this Public License without affecting the enforceability of the remaining terms and conditions.
- c. No term or condition of this Public License will be waived and no failure to comply consented to unless expressly agreed to by the Licensor.
- d. Nothing in this Public License constitutes or may be interpreted as a limitation upon, or waiver of, any privileges and immunities that apply to the Licensor or You, including from the legal processes of any jurisdiction or authority.

#### Creative

Commons is not a party to its public licenses.

Notwithstanding, Creative Commons may elect to apply one of its public licenses to material it publishes and in those instances will be considered the "Licensor." Except for the limited purpose of indicating that material is shared under a Creative Commons public license or as otherwise permitted by the Creative Commons policies published at creativecommons.org/policies, Creative Commons does not authorize the use of the trademark "Creative Commons" or any other trademark or logo of Creative Commons without its prior written consent including,

=======================================================================

without limitation, in connection with any unauthorized modifications to any of its public licenses or any other arrangements, understandings, or agreements concerning use of licensed material. For the avoidance of doubt, this paragraph does not form part of the public licenses.

Creative Commons may be contacted at creativecommons.org. Copyright (c) 2011 Google Inc. All rights reserved.

Redistribution and use in source and binary forms, with or without modification, are permitted provided that the following conditions are met:

 \* Redistributions of source code must retain the above copyright notice, this list of conditions and the following disclaimer.

 \* Redistributions in binary form must reproduce the above copyright notice, this list of conditions and the following disclaimer in the documentation and/or other materials provided with the distribution.

 \* Neither the name of Google Inc. nor the names of its contributors may be used to endorse or promote products derived from this software without specific prior written permission.

THIS SOFTWARE IS PROVIDED BY THE COPYRIGHT HOLDERS AND CONTRIBUTORS "AS IS" AND ANY EXPRESS OR IMPLIED WARRANTIES, INCLUDING, BUT NOT LIMITED TO, THE IMPLIED WARRANTIES OF MERCHANTABILITY AND FITNESS FOR A PARTICULAR PURPOSE ARE DISCLAIMED. IN NO EVENT SHALL THE COPYRIGHT OWNER OR

 CONTRIBUTORS BE LIABLE FOR ANY DIRECT, INDIRECT, INCIDENTAL, SPECIAL, EXEMPLARY, OR CONSEQUENTIAL DAMAGES (INCLUDING, BUT NOT LIMITED TO, PROCUREMENT OF SUBSTITUTE GOODS OR SERVICES; LOSS OF USE, DATA, OR PROFITS; OR BUSINESS INTERRUPTION) HOWEVER CAUSED AND ON ANY THEORY OF LIABILITY, WHETHER IN CONTRACT, STRICT LIABILITY, OR TORT (INCLUDING NEGLIGENCE OR OTHERWISE) ARISING IN ANY WAY OUT OF THE USE OF THIS SOFTWARE, EVEN IF ADVISED OF THE POSSIBILITY OF SUCH DAMAGE. Copyright (c) 2009 The Go Authors. All rights reserved.

Redistribution and use in source and binary forms, with or without modification, are permitted provided that the following conditions are met:

 \* Redistributions of source code must retain the above copyright notice, this list of conditions and the following disclaimer.

 \* Redistributions in binary form must reproduce the above copyright notice, this list of conditions and the following disclaimer in the documentation and/or other materials provided with the distribution.

\* Neither the name of Google Inc. nor the names of its

contributors may be used to endorse or promote products derived from this software without specific prior written permission.

THIS SOFTWARE IS PROVIDED BY THE COPYRIGHT HOLDERS AND CONTRIBUTORS "AS IS" AND ANY EXPRESS OR IMPLIED WARRANTIES, INCLUDING, BUT NOT LIMITED TO, THE IMPLIED WARRANTIES OF MERCHANTABILITY AND FITNESS FOR A PARTICULAR PURPOSE ARE DISCLAIMED. IN NO EVENT SHALL THE COPYRIGHT **OWNER** 

 OR CONTRIBUTORS BE LIABLE FOR ANY DIRECT, INDIRECT, INCIDENTAL, SPECIAL, EXEMPLARY, OR CONSEQUENTIAL DAMAGES (INCLUDING, BUT NOT LIMITED TO, PROCUREMENT OF SUBSTITUTE GOODS OR SERVICES; LOSS OF USE, DATA, OR PROFITS; OR BUSINESS INTERRUPTION) HOWEVER CAUSED AND ON ANY THEORY OF LIABILITY, WHETHER IN CONTRACT, STRICT LIABILITY, OR TORT (INCLUDING NEGLIGENCE OR OTHERWISE) ARISING IN ANY WAY OUT OF THE USE OF THIS SOFTWARE, EVEN IF ADVISED OF THE POSSIBILITY OF SUCH DAMAGE.

> Apache License Version 2.0, January 2004 http://www.apache.org/licenses/

#### TERMS AND CONDITIONS FOR USE, REPRODUCTION, AND DISTRIBUTION

#### 1. Definitions.

 "License" shall mean the terms and conditions for use, reproduction, and distribution as defined by Sections 1 through 9 of this document.

 "Licensor" shall mean the copyright owner or entity authorized by the copyright owner that is granting the License.

 "Legal Entity" shall mean the union of the acting entity and all other entities that control, are controlled by, or are under common control with that entity. For the purposes of this definition, "control" means (i) the power, direct or indirect, to cause the direction or management of such entity, whether by contract or otherwise, or (ii) ownership of fifty percent (50%) or more of the outstanding shares, or (iii) beneficial ownership of such entity.

 "You" (or "Your") shall mean an individual or Legal Entity exercising permissions granted by this License.

 "Source" form shall mean the preferred form for making modifications, including but not limited to software source code, documentation source, and configuration files.

 "Object" form shall mean any form resulting from mechanical transformation or translation of a Source form, including but

 not limited to compiled object code, generated documentation, and conversions to other media types.

 "Work" shall mean the work of authorship, whether in Source or Object form, made available under the License, as indicated by a copyright notice that is included in or attached to the work (an example is provided in the Appendix below).

 "Derivative Works" shall mean any work, whether in Source or Object form, that is based on (or derived from) the Work and for which the editorial

 revisions, annotations, elaborations, or other modifications represent, as a whole, an original work of authorship. For the purposes of this License, Derivative Works shall not include works that remain separable from, or merely link (or bind by name) to the interfaces of, the Work and Derivative Works thereof.

 "Contribution" shall mean any work of authorship, including the original version of the Work and any modifications or additions to that Work or Derivative Works thereof, that is intentionally submitted to Licensor for inclusion in the Work by the copyright owner or by an individual or Legal Entity authorized to submit on behalf of the copyright owner. For the purposes of this definition, "submitted" means any form of electronic, verbal, or written communication sent to the Licensor or its representatives, including but not limited to communication on electronic mailing lists, source code control systems, and issue tracking systems that are managed by, or on behalf of, the Licensor for the purpose of discussing and improving the Work, but excluding communication that is conspicuously marked or otherwise designated in writing by the copyright owner as "Not a Contribution."

 "Contributor" shall mean Licensor and any individual or Legal Entity on behalf of whom a Contribution has been received by Licensor and subsequently incorporated within the Work.

- 2. Grant of Copyright License. Subject to the terms and conditions of this License, each Contributor hereby grants to You a perpetual, worldwide, non-exclusive, no-charge, royalty-free, irrevocable copyright license to reproduce, prepare Derivative Works of, publicly display, publicly perform, sublicense, and distribute the Work and such Derivative Works in Source or Object form.
- 3. Grant of Patent License. Subject to the terms and conditions of this
- License, each Contributor hereby grants to You a perpetual, worldwide, non-exclusive, no-charge, royalty-free, irrevocable (except as stated in this section) patent license to make, have made, use, offer to sell, sell, import, and otherwise transfer the Work,

 where such license applies only to those patent claims licensable by such Contributor that are necessarily infringed by their Contribution(s) alone or by combination of their Contribution(s) with the Work to which such Contribution(s) was submitted. If You institute patent litigation against any entity (including a cross-claim or counterclaim in a lawsuit) alleging that the Work or a Contribution incorporated within the Work constitutes direct or contributory patent infringement, then any patent licenses granted to You under this License for that Work shall terminate as of the date such litigation is filed.

 4. Redistribution. You may reproduce and distribute copies of the

 Work or Derivative Works thereof in any medium, with or without modifications, and in Source or Object form, provided that You meet the following conditions:

- (a) You must give any other recipients of the Work or Derivative Works a copy of this License; and
- (b) You must cause any modified files to carry prominent notices stating that You changed the files; and
- (c) You must retain, in the Source form of any Derivative Works that You distribute, all copyright, patent, trademark, and attribution notices from the Source form of the Work, excluding those notices that do not pertain to any part of the Derivative Works; and
- (d) If the Work includes a "NOTICE" text file as part of its distribution, then any Derivative Works that You distribute must include a readable copy of the attribution notices contained within such NOTICE file, excluding

those notices that do not

 pertain to any part of the Derivative Works, in at least one of the following places: within a NOTICE text file distributed as part of the Derivative Works; within the Source form or documentation, if provided along with the Derivative Works; or, within a display generated by the Derivative Works, if and wherever such third-party notices normally appear. The contents of the NOTICE file are for informational purposes only and do not modify the License. You may add Your own attribution notices within Derivative Works that You distribute, alongside or as an addendum to the NOTICE text from the Work, provided that such additional attribution notices cannot be construed as modifying the License.

You may add Your own copyright statement to Your modifications and

may provide additional or different license terms and conditions

- for use, reproduction, or distribution of Your modifications, or for any such Derivative Works as a whole, provided Your use, reproduction, and distribution of the Work otherwise complies with the conditions stated in this License.
- 5. Submission of Contributions. Unless You explicitly state otherwise, any Contribution intentionally submitted for inclusion in the Work by You to the Licensor shall be under the terms and conditions of this License, without any additional terms or conditions. Notwithstanding the above, nothing herein shall supersede or modify the terms of any separate license agreement you may have executed with Licensor regarding such Contributions.
- 6. Trademarks. This License does not grant permission to use the trade names, trademarks, service marks, or product names of the Licensor, except as required for reasonable and customary use in describing the origin of the Work and reproducing the content of the NOTICE file.
- 7. Disclaimer of Warranty. Unless required by applicable law or agreed to in writing, Licensor provides the Work (and each Contributor provides its Contributions) on an "AS IS" BASIS, WITHOUT WARRANTIES OR CONDITIONS OF ANY KIND, either express or implied, including, without limitation, any warranties or conditions of TITLE, NON-INFRINGEMENT, MERCHANTABILITY, or FITNESS FOR A PARTICULAR PURPOSE. You are solely responsible for determining the appropriateness of using or redistributing the Work and assume any risks associated with Your exercise of permissions under this License.
- 8. Limitation of Liability. In no event and under no legal theory, whether in tort (including negligence), contract, or otherwise, unless required by applicable law (such as deliberate and grossly negligent acts) or agreed to in writing, shall any Contributor be liable to You for damages, including any direct,

#### indirect, special,

 incidental, or consequential damages of any character arising as a result of this License or out of the use or inability to use the Work (including but not limited to damages for loss of goodwill, work stoppage, computer failure or malfunction, or any and all other commercial damages or losses), even if such Contributor has been advised of the possibility of such damages.

 9. Accepting Warranty or Additional Liability. While redistributing the Work or Derivative Works thereof, You may choose to offer, and charge a fee for, acceptance of support, warranty, indemnity, or other liability obligations and/or rights consistent with this

 License. However, in accepting such obligations, You may act only on Your own behalf and on Your sole responsibility, not on behalf of any other Contributor, and only if You agree to indemnify, defend, and hold each Contributor harmless for any liability incurred by, or claims asserted against, such Contributor by reason of your accepting any such warranty or additional liability.

#### END OF TERMS AND CONDITIONS

Copyright 2014 Docker, Inc.

 Licensed under the Apache License, Version 2.0 (the "License"); you may not use this file except in compliance with the License. You may obtain a copy of the License at

http://www.apache.org/licenses/LICENSE-2.0

 Unless required by applicable law or agreed to in writing, software distributed under the License is distributed on an "AS IS" BASIS, WITHOUT WARRANTIES OR CONDITIONS OF ANY KIND, either express or implied. See the License for the specific language governing permissions and limitations under the License. Copyright (c) 2012 Daniel Theophanes

This software is provided 'as-is', without any express or implied warranty. In no event will the authors be held liable for any damages arising from the use of this software.

Permission is granted to anyone to use this software for any purpose, including commercial applications, and to alter it and redistribute it freely, subject to the following restrictions:

 1. The origin of this software must not be misrepresented; you must not claim that you wrote the original software. If you use this software in a product, an acknowledgment in the product documentation would be appreciated but is not required.

 2. Altered source versions must be plainly marked as such, and must not be misrepresented as being the original software.

 3. This notice may not be removed or altered from any source distribution. Copyright (c) 2012 Dave Grijalva Copyright (c) 2021 golang-jwt maintainers

Permission is hereby granted, free of charge, to any person obtaining a copy of this software and associated documentation files (the "Software"), to deal in the Software without restriction, including without limitation the rights to use, copy, modify, merge, publish, distribute, sublicense, and/or sell copies of the Software, and to permit persons to whom the Software is furnished to do so, subject to the following conditions:

The above copyright notice and this permission notice shall be included in all copies or substantial portions of the Software.

THE SOFTWARE IS PROVIDED "AS IS", WITHOUT WARRANTY OF ANY KIND, EXPRESS OR IMPLIED, INCLUDING BUT NOT LIMITED TO THE WARRANTIES OF MERCHANTABILITY, FITNESS FOR A PARTICULAR PURPOSE AND NONINFRINGEMENT. IN NO EVENT SHALL THE AUTHORS OR COPYRIGHT HOLDERS BE LIABLE FOR ANY CLAIM, DAMAGES OR OTHER LIABILITY, WHETHER IN AN ACTION OF CONTRACT, TORT OR OTHERWISE, ARISING FROM, OUT OF OR IN CONNECTION WITH THE SOFTWARE OR THE USE OR OTHER DEALINGS IN THE SOFTWARE.

Apache License

 Version 2.0, January 2004 http://www.apache.org/licenses/

#### TERMS AND CONDITIONS FOR USE, REPRODUCTION, AND DISTRIBUTION

1. Definitions.

 "License" shall mean the terms and conditions for use, reproduction, and distribution as defined by Sections 1 through 9 of this document.

 "Licensor" shall mean the copyright owner or entity authorized by the copyright owner that is granting the License.

 "Legal Entity" shall mean the union of the acting entity and all other entities that control, are controlled by, or are under common control with that entity. For the purposes of this definition, "control" means (i) the power, direct or indirect, to cause the direction or management of such entity, whether by contract or otherwise, or (ii) ownership of fifty percent (50%) or more of the outstanding shares, or (iii) beneficial ownership of such entity.

"You"

 (or "Your") shall mean an individual or Legal Entity exercising permissions granted by this License.

 "Source" form shall mean the preferred form for making modifications, including but not limited to software source code, documentation source, and configuration files.

 "Object" form shall mean any form resulting from mechanical transformation or translation of a Source form, including but not limited to compiled object code, generated documentation, and conversions to other media types.

"Work" shall mean the work of authorship, whether in Source or

 Object form, made available under the License, as indicated by a copyright notice that is included in or attached to the work (an example is provided in the Appendix below).

 "Derivative Works" shall mean any work, whether in Source or Object form, that is based on (or derived from) the Work and for which the editorial revisions, annotations, elaborations,

or other modifications

 represent, as a whole, an original work of authorship. For the purposes of this License, Derivative Works shall not include works that remain separable from, or merely link (or bind by name) to the interfaces of, the Work and Derivative Works thereof.

 "Contribution" shall mean any work of authorship, including the original version of the Work and any modifications or additions to that Work or Derivative Works thereof, that is intentionally submitted to Licensor for inclusion in the Work by the copyright owner or by an individual or Legal Entity authorized to submit on behalf of the copyright owner. For the purposes of this definition, "submitted" means any form of electronic, verbal, or written communication sent to the Licensor or its representatives, including but not limited to communication on electronic mailing lists, source code control systems, and issue tracking systems

that are managed by, or on behalf of, the

 Licensor for the purpose of discussing and improving the Work, but excluding communication that is conspicuously marked or otherwise designated in writing by the copyright owner as "Not a Contribution."

 "Contributor" shall mean Licensor and any individual or Legal Entity on behalf of whom a Contribution has been received by Licensor and subsequently incorporated within the Work.

- 2. Grant of Copyright License. Subject to the terms and conditions of this License, each Contributor hereby grants to You a perpetual, worldwide, non-exclusive, no-charge, royalty-free, irrevocable copyright license to reproduce, prepare Derivative Works of, publicly display, publicly perform, sublicense, and distribute the Work and such Derivative Works in Source or Object form.
- 3. Grant of Patent License. Subject to the terms and conditions of this License, each Contributor hereby grants
- to You a perpetual,

 worldwide, non-exclusive, no-charge, royalty-free, irrevocable (except as stated in this section) patent license to make, have made, use, offer to sell, sell, import, and otherwise transfer the Work, where such license applies only to those patent claims licensable by such Contributor that are necessarily infringed by their Contribution(s) alone or by combination of their Contribution(s)

 with the Work to which such Contribution(s) was submitted. If You institute patent litigation against any entity (including a cross-claim or counterclaim in a lawsuit) alleging that the Work or a Contribution incorporated within the Work constitutes direct or contributory patent infringement, then any patent licenses granted to You under this License for that Work shall terminate as of the date such litigation is filed.

- 4. Redistribution. You may reproduce and distribute copies of the Work
- or Derivative Works thereof in any medium, with or without modifications, and in Source or Object form, provided that You meet the following conditions:
	- (a) You must give any other recipients of the Work or Derivative Works a copy of this License; and
	- (b) You must cause any modified files to carry prominent notices stating that You changed the files; and
	- (c) You must retain, in the Source form of any Derivative Works that You distribute, all copyright, patent, trademark, and attribution notices from the Source form of the Work, excluding those notices that do not pertain to any part of the Derivative Works; and
	- (d) If the Work includes a "NOTICE" text file as part of its distribution, then any Derivative Works that You distribute must include a readable copy of the attribution notices contained within such NOTICE file, excluding those notices that do not

 pertain to any part of the Derivative Works, in at least one of the following places: within a NOTICE text file distributed as part of the Derivative Works; within the Source form or documentation, if provided along with the Derivative Works; or, within a display generated by the Derivative Works, if and wherever such third-party notices normally appear. The contents of the NOTICE file are for informational purposes only and do not modify the License. You may add Your own attribution notices within Derivative Works that You distribute, alongside or as an addendum to the NOTICE text from the Work, provided that such additional attribution notices cannot be construed as modifying the License.

 You may add Your own copyright statement to Your modifications and may provide additional or different license terms and conditions for use, reproduction, or distribution

of Your modifications, or

 for any such Derivative Works as a whole, provided Your use, reproduction, and distribution of the Work otherwise complies with the conditions stated in this License.

- 5. Submission of Contributions. Unless You explicitly state otherwise, any Contribution intentionally submitted for inclusion in the Work by You to the Licensor shall be under the terms and conditions of this License, without any additional terms or conditions. Notwithstanding the above, nothing herein shall supersede or modify the terms of any separate license agreement you may have executed with Licensor regarding such Contributions.
- 6. Trademarks. This License does not grant permission to use the trade names, trademarks, service marks, or product names of the Licensor, except as required for reasonable and customary use in describing the origin of the Work and reproducing the content of the NOTICE file.
- 7. Disclaimer of Warranty. Unless required by applicable law or agreed to in writing, Licensor provides the Work (and each Contributor provides its Contributions) on an "AS IS" BASIS, WITHOUT WARRANTIES OR CONDITIONS OF ANY KIND, either express or implied, including, without limitation, any warranties or conditions of TITLE, NON-INFRINGEMENT, MERCHANTABILITY, or FITNESS FOR A PARTICULAR PURPOSE. You are solely responsible for determining the appropriateness of using or redistributing the Work and assume any risks associated with Your exercise of permissions under this License.
- 8. Limitation of Liability. In no event and under no legal theory, whether in tort (including negligence), contract, or otherwise, unless required by applicable law (such as deliberate and grossly negligent acts) or agreed to in writing, shall any Contributor be liable to You for damages, including any direct, indirect, special, incidental,
- or consequential damages of any character arising as a result of this License or out of the use or inability to use the Work (including but not limited to damages for loss of goodwill, work stoppage, computer failure or malfunction, or any and all other commercial damages or losses), even if such Contributor has been advised of the possibility of such damages.
- 9. Accepting Warranty or Additional Liability. While redistributing the Work or Derivative Works thereof, You may choose to offer, and charge a fee for, acceptance of support, warranty, indemnity, or other liability obligations and/or rights consistent with this License. However, in accepting such obligations, You may act only on Your own behalf and on Your sole responsibility, not on behalf

 of any other Contributor, and only if You agree to indemnify, defend, and hold each Contributor harmless for any liability incurred by, or claims asserted against, such Contributor by reason of your accepting any such warranty or additional liability.

#### END OF TERMS AND CONDITIONS

#### APPENDIX: How to apply the Apache License to your work.

 To apply the Apache License to your work, attach the following boilerplate notice, with the fields enclosed by brackets "{}" replaced with your own identifying information. (Don't include the brackets!) The text should be enclosed in the appropriate comment syntax for the file format. We also recommend that a file or class name and description of purpose be included on the same "printed page" as the copyright notice for easier identification within third-party archives.

Copyright {yyyy} {name of copyright owner}

 Licensed under the Apache License, Version 2.0 (the "License"); you may not use this file except in compliance with the License. You may obtain a copy of the License at

http://www.apache.org/licenses/LICENSE-2.0

 Unless required by applicable law or agreed to in writing, software distributed under the License is distributed on an "AS IS" BASIS, WITHOUT WARRANTIES OR CONDITIONS OF ANY KIND, either express or implied. See the License for the specific language governing permissions and limitations under the License.

> Apache License Version 2.0, January 2004 http://www.apache.org/licenses/

#### TERMS AND CONDITIONS FOR USE, REPRODUCTION, AND DISTRIBUTION

#### 1. Definitions.

 "License" shall mean the terms and conditions for use, reproduction, and distribution as defined by Sections 1 through 9 of this document.

 "Licensor" shall mean the copyright owner or entity authorized by the copyright owner that is granting the License.

 "Legal Entity" shall mean the union of the acting entity and all other entities that control, are controlled by, or are under common

 control with that entity. For the purposes of this definition, "control" means (i) the power, direct or indirect, to cause the direction or management of such entity, whether by contract or otherwise, or (ii) ownership of fifty percent (50%) or more of the outstanding shares, or (iii) beneficial ownership of such entity.

 "You" (or "Your") shall mean an individual or Legal Entity exercising permissions granted by this License.

 "Source" form shall mean the preferred form for making modifications, including but not limited to software source code, documentation source, and configuration files.

 "Object" form shall mean any form resulting from mechanical transformation or translation of a Source form, including but not limited to compiled object code, generated documentation, and conversions to other media types.

 "Work" shall mean the work of authorship, whether in Source or Object form, made available under the License, as indicated by a copyright notice that is included in or attached to the work (an example is provided in the Appendix below).

 "Derivative Works" shall mean any work, whether in Source or Object form, that is based on (or derived from) the Work and for which the editorial

 revisions, annotations, elaborations, or other modifications represent, as a whole, an original work of authorship. For the purposes of this License, Derivative Works shall not include works that remain separable from, or merely link (or bind by name) to the interfaces of, the Work and Derivative Works thereof.

 "Contribution" shall mean any work of authorship, including the original version of the Work and any modifications or additions to that Work or Derivative Works thereof, that is intentionally submitted to Licensor for inclusion in the Work by the copyright owner or by an individual or Legal Entity authorized to submit on behalf of the copyright owner. For the purposes of this definition, "submitted" means any form of electronic, verbal, or written communication sent to the Licensor or its representatives, including but not limited to communication on electronic mailing lists, source code control systems, and issue tracking systems that are managed by, or on behalf of, the Licensor for the purpose of discussing and improving the Work, but excluding communication that is conspicuously marked or otherwise designated in writing by the copyright owner as "Not a Contribution."

"Contributor" shall mean Licensor and any individual or Legal Entity

 on behalf of whom a Contribution has been received by Licensor and subsequently incorporated within the Work.

- 2. Grant of Copyright License. Subject to the terms and conditions of this License, each Contributor hereby grants to You a perpetual, worldwide, non-exclusive, no-charge, royalty-free, irrevocable copyright license to reproduce, prepare Derivative Works of, publicly display, publicly perform, sublicense, and distribute the Work and such Derivative Works in Source or Object form.
- 3. Grant of Patent License. Subject to the terms and conditions of this License,

each Contributor hereby grants to You a perpetual,

 worldwide, non-exclusive, no-charge, royalty-free, irrevocable (except as stated in this section) patent license to make, have made, use, offer to sell, sell, import, and otherwise transfer the Work, where such license applies only to those patent claims licensable by such Contributor that are necessarily infringed by their Contribution(s) alone or by combination of their Contribution(s) with the Work to which such Contribution(s) was submitted. If You institute patent litigation against any entity (including a cross-claim or counterclaim in a lawsuit) alleging that the Work or a Contribution incorporated within the Work constitutes direct or contributory patent infringement, then any patent licenses granted to You under this License for that Work shall terminate as of the date such litigation is filed.

## 4. Redistribution. You may reproduce and distribute copies of the

 Work or Derivative Works thereof in any medium, with or without modifications, and in Source or Object form, provided that You meet the following conditions:

- (a) You must give any other recipients of the Work or Derivative Works a copy of this License; and
- (b) You must cause any modified files to carry prominent notices stating that You changed the files; and
- (c) You must retain, in the Source form of any Derivative Works that You distribute, all copyright, patent, trademark, and attribution notices from the Source form of the Work, excluding those notices that do not pertain to any part of the Derivative Works; and
- (d) If the Work includes a "NOTICE" text file as part of its distribution, then any Derivative Works that You distribute must include a readable copy of the attribution notices contained

within such NOTICE file, excluding

those notices that do not

 pertain to any part of the Derivative Works, in at least one of the following places: within a NOTICE text file distributed as part of the Derivative Works; within the Source form or documentation, if provided along with the Derivative Works; or, within a display generated by the Derivative Works, if and wherever such third-party notices normally appear. The contents of the NOTICE file are for informational purposes only and do not modify the License. You may add Your own attribution notices within Derivative Works that You distribute, alongside or as an addendum to the NOTICE text from the Work, provided that such additional attribution notices cannot be construed as modifying the License.

 You may add Your own copyright statement to Your modifications and may provide additional or different license terms and conditions

- for use, reproduction, or distribution of Your modifications, or for any such Derivative Works as a whole, provided Your use, reproduction, and distribution of the Work otherwise complies with the conditions stated in this License.
- 5. Submission of Contributions. Unless You explicitly state otherwise, any Contribution intentionally submitted for inclusion in the Work by You to the Licensor shall be under the terms and conditions of this License, without any additional terms or conditions. Notwithstanding the above, nothing herein shall supersede or modify the terms of any separate license agreement you may have executed with Licensor regarding such Contributions.
- 6. Trademarks. This License does not grant permission to use the trade names, trademarks, service marks, or product names of the Licensor, except as required for reasonable and customary use in describing the origin of the Work and reproducing the content of the NOTICE file.
- 7. Disclaimer of Warranty. Unless required by applicable law or agreed to in writing, Licensor provides the Work (and each Contributor provides its Contributions) on an "AS IS" BASIS, WITHOUT WARRANTIES OR CONDITIONS OF ANY KIND, either express or implied, including, without limitation, any warranties or conditions of TITLE, NON-INFRINGEMENT, MERCHANTABILITY, or FITNESS FOR A PARTICULAR PURPOSE. You are solely responsible for determining the appropriateness of using or redistributing the Work and assume any risks associated with Your exercise of permissions under this License.

8. Limitation of Liability. In no event and under no legal theory,

 whether in tort (including negligence), contract, or otherwise, unless required by applicable law (such as deliberate and grossly negligent acts) or agreed to in writing, shall any Contributor be liable to You for damages, including any direct,

### indirect, special,

 incidental, or consequential damages of any character arising as a result of this License or out of the use or inability to use the Work (including but not limited to damages for loss of goodwill, work stoppage, computer failure or malfunction, or any and all other commercial damages or losses), even if such Contributor has been advised of the possibility of such damages.

 9. Accepting Warranty or Additional Liability. While redistributing the Work or Derivative Works thereof, You may choose to offer, and charge a fee for, acceptance of support, warranty, indemnity, or other liability obligations and/or rights consistent with this License. However, in accepting such obligations, You may act only on Your own behalf and on Your sole responsibility, not on behalf of any other Contributor, and only if You agree to indemnify, defend, and hold each Contributor harmless for any liability incurred by, or claims asserted against, such Contributor by reason of your accepting any such warranty or additional liability.

#### END OF TERMS AND CONDITIONS

APPENDIX: How to apply the Apache License to your work.

 To apply the Apache License to your work, attach the following boilerplate notice, with the fields enclosed by brackets "{}" replaced with your own identifying information. (Don't include the brackets!) The text should be enclosed in the appropriate comment syntax for the file format. We also recommend that a file or class name and description of purpose be included on the same "printed page" as the copyright notice for easier identification within third-party archives.

#### Copyright {yyyy} {name of copyright owner}

 Licensed under the Apache License, Version 2.0 (the "License"); you may not use this file except in compliance with the License. You may obtain a copy of the License at

#### http://www.apache.org/licenses/LICENSE-2.0

 Unless required by applicable law or agreed to in writing, software distributed under the License is distributed on an "AS IS" BASIS, WITHOUT WARRANTIES OR CONDITIONS OF ANY KIND, either express or implied. See the License for the specific language governing permissions and

 limitations under the License. Copyright (c) 2013 Joshua Tacoma

Permission is hereby granted, free of charge, to any person obtaining a copy of this software and associated documentation files (the "Software"), to deal in the Software without restriction, including without limitation the rights to use, copy, modify, merge, publish, distribute, sublicense, and/or sell copies of the Software, and to permit persons to whom the Software is furnished to do so, subject to the following conditions:

The above copyright notice and this permission notice shall be included in all copies or substantial portions of the Software.

THE SOFTWARE IS PROVIDED "AS IS", WITHOUT WARRANTY OF ANY KIND, EXPRESS OR IMPLIED, INCLUDING BUT NOT LIMITED TO THE WARRANTIES OF MERCHANTABILITY, FITNESS FOR A PARTICULAR PURPOSE AND NONINFRINGEMENT. IN NO EVENT SHALL THE AUTHORS OR COPYRIGHT HOLDERS BE LIABLE FOR ANY CLAIM, DAMAGES OR OTHER LIABILITY, WHETHER IN AN ACTION OF CONTRACT, TORT OR OTHERWISE, ARISING FROM, OUT OF OR IN CONNECTION WITH THE SOFTWARE OR THE USE OR OTHER DEALINGS IN THE SOFTWARE. Prometheus instrumentation library for Go applications Copyright 2012-2015 The Prometheus Authors

This product includes software developed at SoundCloud Ltd. (http://soundcloud.com/).

The following components are included in this product:

perks - a fork of https://github.com/bmizerany/perks https://github.com/beorn7/perks Copyright 2013-2015 Blake Mizerany, Bjrn Rabenstein See https://github.com/beorn7/perks/blob/master/README.md for license details.

Go support for Protocol Buffers - Google's data interchange format http://github.com/golang/protobuf/ Copyright 2010 The Go Authors See source code for license details.

Support for streaming Protocol Buffer messages for the Go language (golang). https://github.com/matttproud/golang\_protobuf\_extensions Copyright 2013 Matt T. Proud Licensed under the Apache License, Version 2.0 Copyright (c) 2012 The Go Authors. All rights reserved.

Redistribution and use in source and binary forms, with or without modification, are permitted provided that the following conditions are met:

 \* Redistributions of source code must retain the above copyright notice, this list of conditions and the following disclaimer.

 \* Redistributions in binary form must reproduce the above copyright notice, this list of conditions and the following disclaimer in the documentation and/or other materials provided with the distribution.

 \* Neither the name of Google Inc. nor the names of its contributors may be used to endorse or promote products derived from this software without specific prior written permission.

THIS SOFTWARE IS PROVIDED BY THE COPYRIGHT HOLDERS AND CONTRIBUTORS "AS IS" AND ANY EXPRESS OR IMPLIED WARRANTIES, INCLUDING, BUT NOT LIMITED TO, THE IMPLIED WARRANTIES OF MERCHANTABILITY AND FITNESS FOR A PARTICULAR PURPOSE ARE DISCLAIMED. IN NO EVENT SHALL THE COPYRIGHT **OWNER** 

 OR CONTRIBUTORS BE LIABLE FOR ANY DIRECT, INDIRECT, INCIDENTAL, SPECIAL, EXEMPLARY, OR CONSEQUENTIAL DAMAGES (INCLUDING, BUT NOT LIMITED TO, PROCUREMENT OF SUBSTITUTE GOODS OR SERVICES; LOSS OF USE, DATA, OR PROFITS; OR BUSINESS INTERRUPTION) HOWEVER CAUSED AND ON ANY THEORY OF LIABILITY, WHETHER IN CONTRACT, STRICT LIABILITY, OR TORT (INCLUDING NEGLIGENCE OR OTHERWISE) ARISING IN ANY WAY OUT OF THE USE OF THIS SOFTWARE, EVEN IF ADVISED OF THE POSSIBILITY OF SUCH DAMAGE.

> Apache License Version 2.0, January 2004 http://www.apache.org/licenses/

#### TERMS AND CONDITIONS FOR USE, REPRODUCTION, AND DISTRIBUTION

1. Definitions.

 "License" shall mean the terms and conditions for use, reproduction, and distribution as defined by Sections 1 through 9 of this document.

 "Licensor" shall mean the copyright owner or entity authorized by the copyright owner that is granting the License.

 "Legal Entity" shall mean the union of the acting entity and all other entities that control, are controlled by, or are under common control with that entity. For the purposes of this definition, "control" means (i) the power, direct or indirect, to cause the direction or management of such entity, whether by contract or otherwise, or (ii) ownership of fifty percent (50%) or more of the outstanding shares, or (iii) beneficial ownership of such entity.

"You" (or "Your") shall mean an individual or Legal Entity

exercising permissions granted by this License.

 "Source" form shall mean the preferred form for making modifications, including but not limited to software source code, documentation source, and configuration files.

 "Object" form shall mean any form resulting from mechanical transformation or translation of a Source form, including but not limited to compiled object code, generated documentation, and conversions to other media types.

 "Work" shall mean the work of authorship, whether in Source or Object form, made available under the License, as indicated by a copyright notice that is included in or attached to the work (an example is provided in the Appendix below).

 "Derivative Works" shall mean any work, whether in Source or Object form, that is based on (or derived from) the Work and for which the editorial

 revisions, annotations, elaborations, or other modifications represent, as a whole, an original work of authorship. For the purposes of this License, Derivative Works shall not include works that remain separable from, or merely link (or bind by name) to the interfaces of, the Work and Derivative Works thereof.

 "Contribution" shall mean any work of authorship, including the original version of the Work and any modifications or additions to that Work or Derivative Works thereof, that is intentionally submitted to Licensor for inclusion in the Work by the copyright owner or by an individual or Legal Entity authorized to submit on behalf of the copyright owner. For the purposes of this definition, "submitted" means any form of electronic, verbal, or written communication sent to the Licensor or its representatives, including but not limited to communication on electronic mailing lists, source code control systems, and issue tracking systems that are managed by, or on behalf of, the Licensor for the purpose of discussing and improving the Work, but excluding communication that is conspicuously marked or otherwise designated in writing by the copyright owner as "Not a Contribution."

 "Contributor" shall mean Licensor and any individual or Legal Entity on behalf of whom a Contribution has been received by Licensor and subsequently incorporated within the Work.

 2. Grant of Copyright License. Subject to the terms and conditions of this License, each Contributor hereby grants to You a perpetual, worldwide, non-exclusive, no-charge, royalty-free, irrevocable copyright license to reproduce, prepare Derivative Works of, publicly display, publicly perform, sublicense, and distribute the

Work and such Derivative Works in Source or Object form.

 3. Grant of Patent License. Subject to the terms and conditions of this

 License, each Contributor hereby grants to You a perpetual, worldwide, non-exclusive, no-charge, royalty-free, irrevocable (except as stated in this section) patent license to make, have made, use, offer to sell, sell, import, and otherwise transfer the Work, where such license applies only to those patent claims licensable by such Contributor that are necessarily infringed by their Contribution(s) alone or by combination of their Contribution(s) with the Work to which such Contribution(s) was submitted. If You institute patent litigation against any entity (including a cross-claim or counterclaim in a lawsuit) alleging that the Work or a Contribution incorporated within the Work constitutes direct or contributory patent infringement, then any patent licenses granted to You under this License for that Work shall terminate as of the date such litigation is filed.

 4. Redistribution. You may reproduce and distribute copies of the

 Work or Derivative Works thereof in any medium, with or without modifications, and in Source or Object form, provided that You meet the following conditions:

- (a) You must give any other recipients of the Work or Derivative Works a copy of this License; and
- (b) You must cause any modified files to carry prominent notices stating that You changed the files; and
- (c) You must retain, in the Source form of any Derivative Works that You distribute, all copyright, patent, trademark, and attribution notices from the Source form of the Work, excluding those notices that do not pertain to any part of the Derivative Works; and
- (d) If the Work includes a "NOTICE" text file as part of its distribution, then any Derivative Works that You distribute must include a readable copy of the attribution notices contained within such NOTICE file, excluding

those notices that do not

 pertain to any part of the Derivative Works, in at least one of the following places: within a NOTICE text file distributed as part of the Derivative Works; within the Source form or documentation, if provided along with the Derivative Works; or, within a display generated by the Derivative Works, if and wherever such third-party notices normally appear. The contents

 of the NOTICE file are for informational purposes only and do not modify the License. You may add Your own attribution notices within Derivative Works that You distribute, alongside or as an addendum to the NOTICE text from the Work, provided that such additional attribution notices cannot be construed as modifying the License.

 You may add Your own copyright statement to Your modifications and may provide additional or different license terms and conditions

 for use, reproduction, or distribution of Your modifications, or for any such Derivative Works as a whole, provided Your use, reproduction, and distribution of the Work otherwise complies with the conditions stated in this License.

- 5. Submission of Contributions. Unless You explicitly state otherwise, any Contribution intentionally submitted for inclusion in the Work by You to the Licensor shall be under the terms and conditions of this License, without any additional terms or conditions. Notwithstanding the above, nothing herein shall supersede or modify the terms of any separate license agreement you may have executed with Licensor regarding such Contributions.
- 6. Trademarks. This License does not grant permission to use the trade names, trademarks, service marks, or product names of the Licensor, except as required for reasonable and customary use in describing the origin of the Work and reproducing the content of the NOTICE file.
- 7. Disclaimer of Warranty. Unless required by applicable law or agreed to in writing, Licensor provides the Work (and each Contributor provides its Contributions) on an "AS IS" BASIS, WITHOUT WARRANTIES OR CONDITIONS OF ANY KIND, either express or implied, including, without limitation, any warranties or conditions of TITLE, NON-INFRINGEMENT, MERCHANTABILITY, or FITNESS FOR A PARTICULAR PURPOSE. You are solely responsible for determining the appropriateness of using or redistributing the Work and assume any risks associated with Your exercise of permissions under this License.
- 8. Limitation of Liability. In no event and under no legal theory, whether in tort (including negligence), contract, or otherwise, unless required by applicable law (such as deliberate and grossly negligent acts) or agreed to in writing, shall any Contributor be liable to You for damages, including any direct, indirect, special,

 incidental, or consequential damages of any character arising as a result of this License or out of the use or inability to use the Work (including but not limited to damages for loss of goodwill,

 work stoppage, computer failure or malfunction, or any and all other commercial damages or losses), even if such Contributor has been advised of the possibility of such damages.

 9. Accepting Warranty or Additional Liability. While redistributing the Work or Derivative Works thereof, You may choose to offer, and charge a fee for, acceptance of support, warranty, indemnity, or other liability obligations and/or rights consistent with this License. However, in accepting such obligations, You may act only on Your own behalf and on Your sole responsibility, not on behalf of any other Contributor, and only if You agree to indemnify, defend, and hold each Contributor harmless for any liability incurred by, or claims asserted against, such Contributor by reason of your accepting any such warranty or additional liability.

#### END OF TERMS AND CONDITIONS

APPENDIX: How to apply the Apache License to your work.

 To apply the Apache License to your work, attach the following boilerplate notice, with the fields enclosed by brackets "[]" replaced with your own identifying information. (Don't include the brackets!) The text should be enclosed in the appropriate comment syntax for the file format. We also recommend that a file or class name and description of purpose be included on the same "printed page" as the copyright notice for easier identification within third-party archives.

#### Copyright 2016 Microsoft Corporation

 Licensed under the Apache License, Version 2.0 (the "License"); you may not use this file except in compliance with the License. You may obtain a copy of the License at

http://www.apache.org/licenses/LICENSE-2.0

 Unless required by applicable law or agreed to in writing, software distributed under the License is distributed on an "AS IS" BASIS, WITHOUT WARRANTIES OR CONDITIONS OF ANY KIND, either express or implied. See the License for the specific language governing permissions and limitations under the License. AWS SDK for Go Copyright 2015 Amazon.com, Inc. or its affiliates. All Rights Reserved. Copyright 2014-2015 Stripe, Inc. Go support for Protocol Buffers - Google's data interchange format

Copyright 2010 The Go Authors. All rights reserved. https://github.com/golang/protobuf

Redistribution and use in source and binary forms, with or without modification, are permitted provided that the following conditions are met:

 \* Redistributions of source code must retain the above copyright notice, this list of conditions and the following disclaimer.

 \* Redistributions in binary form must reproduce the above copyright notice, this list of conditions and the following disclaimer in the documentation and/or other materials provided with the distribution.

 \* Neither the name of Google Inc. nor the names of its contributors may be used to endorse or promote products derived from this software without specific prior written permission.

# THIS SOFTWARE IS PROVIDED BY THE COPYRIGHT HOLDERS AND CONTRIBUTORS "AS IS" AND ANY EXPRESS OR IMPLIED WARRANTIES, INCLUDING, BUT NOT LIMITED TO, THE IMPLIED WARRANTIES OF MERCHANTABILITY AND FITNESS FOR

A PARTICULAR PURPOSE ARE DISCLAIMED. IN NO EVENT SHALL THE COPYRIGHT OWNER OR CONTRIBUTORS BE LIABLE FOR ANY DIRECT, INDIRECT, INCIDENTAL, SPECIAL, EXEMPLARY, OR CONSEQUENTIAL DAMAGES (INCLUDING, BUT NOT LIMITED TO, PROCUREMENT OF SUBSTITUTE GOODS OR SERVICES; LOSS OF USE, DATA, OR PROFITS; OR BUSINESS INTERRUPTION) HOWEVER CAUSED AND ON ANY THEORY OF LIABILITY, WHETHER IN CONTRACT, STRICT LIABILITY, OR TORT (INCLUDING NEGLIGENCE OR OTHERWISE) ARISING IN ANY WAY OUT OF THE USE OF THIS SOFTWARE, EVEN IF ADVISED OF THE POSSIBILITY OF SUCH DAMAGE.

> Apache License Version 2.0, January 2004 https://www.apache.org/licenses/

#### TERMS AND CONDITIONS FOR USE, REPRODUCTION, AND DISTRIBUTION

1. Definitions.

 "License" shall mean the terms and conditions for use, reproduction, and distribution as defined by Sections 1 through 9 of this document.

 "Licensor" shall mean the copyright owner or entity authorized by the copyright owner that is granting the License.

 "Legal Entity" shall mean the union of the acting entity and all other entities that control, are controlled by, or are under common control with that entity. For the purposes of this definition, "control" means (i) the power, direct or indirect, to cause the direction or management of such entity, whether by contract or otherwise, or (ii) ownership of fifty percent (50%) or more of the

 outstanding shares, or (iii) beneficial ownership of such entity.

 "You" (or "Your") shall mean an individual or Legal Entity exercising permissions granted by this License.

 "Source" form shall mean the preferred form for making modifications, including but not limited to software source code, documentation source, and configuration files.

 "Object" form shall mean any form resulting from mechanical transformation or translation of a Source form, including but not limited to compiled object code, generated documentation, and conversions to other media types.

 "Work" shall mean the work of authorship, whether in Source or Object form, made available under the License, as indicated by a copyright notice that is included in or attached to the work (an example is provided in the Appendix below).

 "Derivative Works" shall mean any work, whether in Source or Object form, that is based on (or derived from) the Work and for which the editorial

 revisions, annotations, elaborations, or other modifications represent, as a whole, an original work of authorship. For the purposes of this License, Derivative Works shall not include works that remain separable from, or merely link (or bind by name) to the interfaces of, the Work and Derivative Works thereof.

 "Contribution" shall mean any work of authorship, including the original version of the Work and any modifications or additions to that Work or Derivative Works thereof, that is intentionally submitted to Licensor for inclusion in the Work by the copyright owner or by an individual or Legal Entity authorized to submit on behalf of the copyright owner. For the purposes of this definition, "submitted" means any form of electronic, verbal, or written communication sent to the Licensor or its representatives, including but not limited to communication on electronic mailing lists, source code control systems, and issue tracking systems that are managed by, or on behalf of, the Licensor for the purpose of discussing and improving the Work, but excluding communication that is conspicuously marked or otherwise designated in writing by the copyright owner as "Not a Contribution."

 "Contributor" shall mean Licensor and any individual or Legal Entity on behalf of whom a Contribution has been received by Licensor and subsequently incorporated within the Work.

2. Grant of Copyright License. Subject to the terms and conditions of

 this License, each Contributor hereby grants to You a perpetual, worldwide, non-exclusive, no-charge, royalty-free, irrevocable copyright license to reproduce, prepare Derivative Works of, publicly display, publicly perform, sublicense, and distribute the Work and such Derivative Works in Source or Object form.

 3. Grant of Patent License. Subject to the terms and conditions of this

 License, each Contributor hereby grants to You a perpetual, worldwide, non-exclusive, no-charge, royalty-free, irrevocable (except as stated in this section) patent license to make, have made, use, offer to sell, sell, import, and otherwise transfer the Work, where such license applies only to those patent claims licensable by such Contributor that are necessarily infringed by their Contribution(s) alone or by combination of their Contribution(s) with the Work to which such Contribution(s) was submitted. If You institute patent litigation against any entity (including a cross-claim or counterclaim in a lawsuit) alleging that the Work or a Contribution incorporated within the Work constitutes direct or contributory patent infringement, then any patent licenses granted to You under this License for that Work shall terminate as of the date such litigation is filed.

 4. Redistribution. You may reproduce and distribute copies of the

 Work or Derivative Works thereof in any medium, with or without modifications, and in Source or Object form, provided that You meet the following conditions:

- (a) You must give any other recipients of the Work or Derivative Works a copy of this License; and
- (b) You must cause any modified files to carry prominent notices stating that You changed the files; and
- (c) You must retain, in the Source form of any Derivative Works that You distribute, all copyright, patent, trademark, and attribution notices from the Source form of the Work, excluding those notices that do not pertain to any part of the Derivative Works; and
- (d) If the Work includes a "NOTICE" text file as part of its distribution, then any Derivative Works that You distribute must include a readable copy of the attribution notices contained within such NOTICE file, excluding

those notices that do not

 pertain to any part of the Derivative Works, in at least one of the following places: within a NOTICE text file distributed  as part of the Derivative Works; within the Source form or documentation, if provided along with the Derivative Works; or, within a display generated by the Derivative Works, if and wherever such third-party notices normally appear. The contents of the NOTICE file are for informational purposes only and do not modify the License. You may add Your own attribution notices within Derivative Works that You distribute, alongside or as an addendum to the NOTICE text from the Work, provided that such additional attribution notices cannot be construed as modifying the License.

 You may add Your own copyright statement to Your modifications and may provide additional or different license terms and conditions

 for use, reproduction, or distribution of Your modifications, or for any such Derivative Works as a whole, provided Your use, reproduction, and distribution of the Work otherwise complies with the conditions stated in this License.

- 5. Submission of Contributions. Unless You explicitly state otherwise, any Contribution intentionally submitted for inclusion in the Work by You to the Licensor shall be under the terms and conditions of this License, without any additional terms or conditions. Notwithstanding the above, nothing herein shall supersede or modify the terms of any separate license agreement you may have executed with Licensor regarding such Contributions.
- 6. Trademarks. This License does not grant permission to use the trade names, trademarks, service marks, or product names of the Licensor, except as required for reasonable and customary use in describing the origin of the Work and reproducing the content of the NOTICE file.
- 7. Disclaimer of Warranty. Unless required by applicable law or agreed to in writing, Licensor provides the Work (and each Contributor provides its Contributions) on an "AS IS" BASIS, WITHOUT WARRANTIES OR CONDITIONS OF ANY KIND, either express or implied, including, without limitation, any warranties or conditions of TITLE, NON-INFRINGEMENT, MERCHANTABILITY, or FITNESS FOR A PARTICULAR PURPOSE. You are solely responsible for determining the appropriateness of using or redistributing the Work and assume any risks associated with Your exercise of permissions under this License.
- 8. Limitation of Liability. In no event and under no legal theory, whether in tort (including negligence), contract, or otherwise. unless required by applicable law (such as deliberate and grossly negligent acts) or agreed to in writing, shall any Contributor be liable to You for damages, including any direct,

indirect, special,

 incidental, or consequential damages of any character arising as a result of this License or out of the use or inability to use the Work (including but not limited to damages for loss of goodwill, work stoppage, computer failure or malfunction, or any and all other commercial damages or losses), even if such Contributor has been advised of the possibility of such damages.

 9. Accepting Warranty or Additional Liability. While redistributing the Work or Derivative Works thereof, You may choose to offer, and charge a fee for, acceptance of support, warranty, indemnity, or other liability obligations and/or rights consistent with this License. However, in accepting such obligations, You may act only on Your own behalf and on Your sole responsibility, not on behalf of any other Contributor, and only if You agree to indemnify, defend, and hold each Contributor harmless for any liability incurred by, or claims asserted against, such Contributor by reason of your accepting any such warranty or additional liability.

#### END OF TERMS AND CONDITIONS

Copyright 2015-2015 Li Yi (denverdino@gmail.com).

 Licensed under the Apache License, Version 2.0 (the "License"); you may not use this file except in compliance with the License. You may obtain a copy of the License at

https://www.apache.org/licenses/LICENSE-2.0

 Unless required by applicable law or agreed to in writing, software distributed under the License is distributed on an "AS IS" BASIS, WITHOUT WARRANTIES OR CONDITIONS OF ANY KIND, either express or implied. See the License for the specific language governing permissions and limitations under the License.

> Apache License Version 2.0, January 2004 http://www.apache.org/licenses/

#### TERMS AND CONDITIONS FOR USE, REPRODUCTION, AND DISTRIBUTION

#### 1. Definitions.

 "License" shall mean the terms and conditions for use, reproduction, and distribution as defined by Sections 1 through 9 of this document.

 "Licensor" shall mean the copyright owner or entity authorized by the copyright owner that is granting the License.

 "Legal Entity" shall mean the union of the acting entity and all other entities that control, are controlled by, or are under common control with that entity. For the purposes of this definition, "control" means (i) the power, direct or indirect, to cause the direction or management of such entity, whether by contract or otherwise, or (ii) ownership of fifty percent (50%) or more of the outstanding shares, or (iii) beneficial ownership of such entity.

 "You" (or "Your") shall mean an individual or Legal Entity exercising permissions granted by this License.

 "Source" form shall mean the preferred form for making modifications, including but not limited to software source code, documentation source, and configuration files.

 "Object" form shall mean any form resulting from mechanical transformation or translation of a Source form, including but not limited to compiled object code, generated documentation, and conversions to other media types.

 "Work" shall mean the work of authorship, whether in Source or Object form, made available under the License, as indicated by a copyright notice that is included in or attached to the work (an example is provided in the Appendix below).

 "Derivative Works" shall mean any work, whether in Source or Object form, that is based on (or derived from) the Work and for which the editorial

 revisions, annotations, elaborations, or other modifications represent, as a whole, an original work of authorship. For the purposes of this License, Derivative Works shall not include works that remain separable from, or merely link (or bind by name) to the interfaces of, the Work and Derivative Works thereof.

 "Contribution" shall mean any work of authorship, including the original version of the Work and any modifications or additions to that Work or Derivative Works thereof, that is intentionally submitted to Licensor for inclusion in the Work by the copyright owner or by an individual or Legal Entity authorized to submit on behalf of the copyright owner. For the purposes of this definition, "submitted" means any form of electronic, verbal, or written communication sent to the Licensor or its representatives, including but not limited to communication on electronic mailing lists, source code control systems, and issue tracking systems that are managed by, or on behalf of, the Licensor for the purpose of discussing and improving the Work, but excluding communication that is conspicuously marked or otherwise

designated in writing by the copyright owner as "Not a Contribution."

 "Contributor" shall mean Licensor and any individual or Legal Entity on behalf of whom a Contribution has been received by Licensor and subsequently incorporated within the Work.

- 2. Grant of Copyright License. Subject to the terms and conditions of this License, each Contributor hereby grants to You a perpetual, worldwide, non-exclusive, no-charge, royalty-free, irrevocable copyright license to reproduce, prepare Derivative Works of, publicly display, publicly perform, sublicense, and distribute the Work and such Derivative Works in Source or Object form.
- 3. Grant of Patent License. Subject to the terms and conditions of this

 License, each Contributor hereby grants to You a perpetual, worldwide, non-exclusive, no-charge, royalty-free, irrevocable (except as stated in this section) patent license to make, have made, use, offer to sell, sell, import, and otherwise transfer the Work, where such license applies only to those patent claims licensable by such Contributor that are necessarily infringed by their Contribution(s) alone or by combination of their Contribution(s) with the Work to which such Contribution(s) was submitted. If You institute patent litigation against any entity (including a cross-claim or counterclaim in a lawsuit) alleging that the Work or a Contribution incorporated within the Work constitutes direct or contributory patent infringement, then any patent licenses granted to You under this License for that Work shall terminate as of the date such litigation is filed.

 4. Redistribution. You may reproduce and distribute copies of the

 Work or Derivative Works thereof in any medium, with or without modifications, and in Source or Object form, provided that You meet the following conditions:

- (a) You must give any other recipients of the Work or Derivative Works a copy of this License; and
- (b) You must cause any modified files to carry prominent notices stating that You changed the files; and
- (c) You must retain, in the Source form of any Derivative Works that You distribute, all copyright, patent, trademark, and attribution notices from the Source form of the Work, excluding those notices that do not pertain to any part of the Derivative Works; and

 (d) If the Work includes a "NOTICE" text file as part of its distribution, then any Derivative Works that You distribute must include a readable copy of the attribution notices contained within such NOTICE file, excluding

those notices that do not

 pertain to any part of the Derivative Works, in at least one of the following places: within a NOTICE text file distributed as part of the Derivative Works; within the Source form or documentation, if provided along with the Derivative Works; or, within a display generated by the Derivative Works, if and wherever such third-party notices normally appear. The contents of the NOTICE file are for informational purposes only and do not modify the License. You may add Your own attribution notices within Derivative Works that You distribute, alongside or as an addendum to the NOTICE text from the Work, provided that such additional attribution notices cannot be construed as modifying the License.

 You may add Your own copyright statement to Your modifications and may provide additional or different license terms and conditions

 for use, reproduction, or distribution of Your modifications, or for any such Derivative Works as a whole, provided Your use, reproduction, and distribution of the Work otherwise complies with the conditions stated in this License.

- 5. Submission of Contributions. Unless You explicitly state otherwise, any Contribution intentionally submitted for inclusion in the Work by You to the Licensor shall be under the terms and conditions of this License, without any additional terms or conditions. Notwithstanding the above, nothing herein shall supersede or modify the terms of any separate license agreement you may have executed with Licensor regarding such Contributions.
- 6. Trademarks. This License does not grant permission to use the trade names, trademarks, service marks, or product names of the Licensor, except as required for reasonable and customary use in describing the origin of the Work and reproducing the content of the NOTICE file.
- 7. Disclaimer of Warranty. Unless required by applicable law or agreed to in writing, Licensor provides the Work (and each Contributor provides its Contributions) on an "AS IS" BASIS, WITHOUT WARRANTIES OR CONDITIONS OF ANY KIND, either express or implied, including, without limitation, any warranties or conditions of TITLE, NON-INFRINGEMENT, MERCHANTABILITY, or FITNESS FOR A PARTICULAR PURPOSE. You are solely responsible for determining the appropriateness of using or redistributing the Work and assume any

risks associated with Your exercise of permissions under this License.

 8. Limitation of Liability. In no event and under no legal theory, whether in tort (including negligence), contract, or otherwise, unless required by applicable law (such as deliberate and grossly negligent acts) or agreed to in writing, shall any Contributor be liable to You for damages, including any direct, indirect, special,

 incidental, or consequential damages of any character arising as a result of this License or out of the use or inability to use the Work (including but not limited to damages for loss of goodwill, work stoppage, computer failure or malfunction, or any and all other commercial damages or losses), even if such Contributor has been advised of the possibility of such damages.

 9. Accepting Warranty or Additional Liability. While redistributing the Work or Derivative Works thereof, You may choose to offer, and charge a fee for, acceptance of support, warranty, indemnity, or other liability obligations and/or rights consistent with this License. However, in accepting such obligations, You may act only on Your own behalf and on Your sole responsibility, not on behalf of any other Contributor, and only if You agree to indemnify, defend, and hold each Contributor harmless for any liability incurred by, or claims asserted against, such Contributor by reason of your accepting any such warranty or additional liability.

#### END OF TERMS AND CONDITIONS

APPENDIX: How to apply the Apache License to your work.

 To apply the Apache License to your work, attach the following boilerplate notice, with the fields enclosed by brackets "[]" replaced with your own identifying information. (Don't include the brackets!) The text should be enclosed in the appropriate comment syntax for the file format. We also recommend that a file or class name and description of purpose be included on the same "printed page" as the copyright notice for easier identification within third-party archives.

#### Copyright [yyyy] [name of copyright owner]

 Licensed under the Apache License, Version 2.0 (the "License"); you may not use this file except in compliance with the License. You may obtain a copy of the License at

http://www.apache.org/licenses/LICENSE-2.0

 Unless required by applicable law or agreed to in writing, software distributed under the License is distributed on an "AS IS" BASIS, WITHOUT WARRANTIES OR CONDITIONS OF ANY KIND, either express or implied. See the License for the specific language governing permissions and limitations under the License. The MIT License (MIT)

Copyright (c) 2016 Shopify

Permission is hereby granted, free of charge, to any person obtaining a copy of this software and associated documentation files (the "Software"), to deal in the Software without restriction, including without limitation the rights to use, copy, modify, merge, publish, distribute, sublicense, and/or sell copies of the Software, and to permit persons to whom the Software is furnished to do so, subject to the following conditions:

The above copyright notice and this permission notice shall be included in all copies or substantial portions of the Software.

THE SOFTWARE IS PROVIDED "AS IS", WITHOUT WARRANTY OF ANY KIND, EXPRESS OR IMPLIED, INCLUDING BUT NOT LIMITED TO THE WARRANTIES OF MERCHANTABILITY, FITNESS FOR A PARTICULAR PURPOSE AND NONINFRINGEMENT. IN NO EVENT SHALL THE AUTHORS OR COPYRIGHT HOLDERS BE LIABLE FOR ANY CLAIM, DAMAGES OR OTHER LIABILITY, WHETHER IN AN ACTION OF CONTRACT, TORT OR OTHERWISE, ARISING FROM, OUT OF OR IN CONNECTION WITH THE SOFTWARE OR THE USE OR OTHER DEALINGS IN THE SOFTWARE.

Copyright (c) 2013 Yuriy Vasiyarov. All rights reserved.

Redistribution and use in source and binary forms, with or without modification, are permitted provided that the following conditions are met:

 \* Redistributions of source code must retain the above copyright notice, this list of conditions and the following disclaimer. \* Redistributions in binary form must reproduce the above copyright notice, this list of conditions and the following disclaimer in the documentation and/or other materials provided with the distribution.

THIS SOFTWARE IS PROVIDED BY THE COPYRIGHT HOLDERS AND CONTRIBUTORS "AS IS" AND ANY EXPRESS OR IMPLIED WARRANTIES, INCLUDING, BUT NOT LIMITED TO, THE IMPLIED WARRANTIES OF MERCHANTABILITY AND FITNESS FOR A PARTICULAR PURPOSE ARE DISCLAIMED. IN NO EVENT SHALL THE COPYRIGHT OWNER OR CONTRIBUTORS BE LIABLE FOR ANY DIRECT, INDIRECT, INCIDENTAL, SPECIAL, EXEMPLARY, OR CONSEQUENTIAL DAMAGES (INCLUDING, BUT NOT LIMITED TO, PROCUREMENT OF SUBSTITUTE GOODS OR SERVICES;

#### LOSS OF USE,

DATA, OR PROFITS; OR BUSINESS INTERRUPTION) HOWEVER CAUSED AND ON ANY THEORY OF LIABILITY, WHETHER IN CONTRACT, STRICT LIABILITY, OR TORT (INCLUDING NEGLIGENCE OR OTHERWISE) ARISING IN ANY WAY OUT OF THE USE OF THIS SOFTWARE, EVEN IF ADVISED OF THE POSSIBILITY OF SUCH DAMAGE. Copyright (c) 2013 The Gorilla Handlers Authors. All rights reserved.

Redistribution and use in source and binary forms, with or without modification, are permitted provided that the following conditions are met:

 Redistributions of source code must retain the above copyright notice, this list of conditions and the following disclaimer.

 Redistributions in binary form must reproduce the above copyright notice, this list of conditions and the following disclaimer in the documentation and/or other materials provided with the distribution.

THIS SOFTWARE IS PROVIDED BY THE COPYRIGHT HOLDERS AND CONTRIBUTORS "AS IS" AND ANY EXPRESS OR IMPLIED WARRANTIES, INCLUDING, BUT NOT LIMITED TO, THE IMPLIED WARRANTIES OF MERCHANTABILITY AND FITNESS FOR A PARTICULAR PURPOSE ARE DISCLAIMED. IN NO EVENT SHALL THE COPYRIGHT HOLDER OR CONTRIBUTORS BE LIABLE FOR ANY DIRECT, INDIRECT, INCIDENTAL, SPECIAL, EXEMPLARY, OR CONSEQUENTIAL DAMAGES (INCLUDING, BUT NOT LIMITED TO, PROCUREMENT OF SUBSTITUTE GOODS OR SERVICES; LOSS OF USE, DATA, OR PROFITS; OR BUSINESS INTERRUPTION) HOWEVER CAUSED AND ON ANY THEORY OF LIABILITY, WHETHER IN CONTRACT, STRICT LIABILITY,

OR TORT (INCLUDING NEGLIGENCE OR OTHERWISE) ARISING IN ANY WAY OUT OF THE USE OF THIS SOFTWARE, EVEN IF ADVISED OF THE POSSIBILITY OF SUCH DAMAGE. MIT License

Copyright (c) 2016 Martin Strobel

Permission is hereby granted, free of charge, to any person obtaining a copy of this software and associated documentation files (the "Software"), to deal in the Software without restriction, including without limitation the rights to use, copy, modify, merge, publish, distribute, sublicense, and/or sell copies of the Software, and to permit persons to whom the Software is furnished to do so, subject to the following conditions:

The above copyright notice and this permission notice shall be included in all copies or substantial portions of the Software.

THE SOFTWARE IS PROVIDED "AS IS", WITHOUT WARRANTY OF ANY KIND, EXPRESS OR IMPLIED, INCLUDING BUT NOT LIMITED TO THE WARRANTIES OF MERCHANTABILITY, FITNESS FOR A PARTICULAR PURPOSE AND NONINFRINGEMENT. IN NO EVENT SHALL THE AUTHORS OR COPYRIGHT HOLDERS BE LIABLE FOR ANY CLAIM, DAMAGES OR OTHER LIABILITY, WHETHER IN AN ACTION OF CONTRACT, TORT OR OTHERWISE, ARISING FROM, OUT OF OR IN CONNECTION

# WITH THE SOFTWARE OR THE USE OR OTHER DEALINGS IN THE SOFTWARE.

Copyright 2012 Richard Crowley. All rights reserved.

Redistribution and use in source and binary forms, with or without modification, are permitted provided that the following conditions are met:

- 1. Redistributions of source code must retain the above copyright notice, this list of conditions and the following disclaimer.
- 2. Redistributions in binary form must reproduce the above copyright notice, this list of conditions and the following disclaimer in the documentation and/or other materials provided with the distribution.

THIS SOFTWARE IS PROVIDED BY RICHARD CROWLEY ``AS IS'' AND ANY EXPRESS OR IMPLIED WARRANTIES, INCLUDING, BUT NOT LIMITED TO, THE IMPLIED WARRANTIES OF MERCHANTABILITY AND FITNESS FOR A PARTICULAR PURPOSE ARE DISCLAIMED. IN NO EVENT SHALL RICHARD CROWLEY OR CONTRIBUTORS BE LIABLE FOR ANY DIRECT, INDIRECT, INCIDENTAL, SPECIAL, EXEMPLARY, OR CONSEQUENTIAL DAMAGES (INCLUDING, BUT NOT LIMITED TO, PROCUREMENT OF SUBSTITUTE GOODS OR SERVICES; LOSS OF USE, DATA, OR PROFITS; OR BUSINESS

INTERRUPTION) HOWEVER CAUSED AND ON ANY THEORY OF LIABILITY, WHETHER IN CONTRACT, STRICT LIABILITY, OR TORT (INCLUDING NEGLIGENCE OR OTHERWISE) ARISING IN ANY WAY OUT OF THE USE OF THIS SOFTWARE, EVEN IF ADVISED OF THE POSSIBILITY OF SUCH DAMAGE.

The views and conclusions contained in the software and documentation are those of the authors and should not be interpreted as representing official policies, either expressed or implied, of Richard Crowley.

# **1.1239 commons-fileupload 2.11**

# **1.1239.1 Available under license :**

Apache Commons IO Copyright 2002-2021 The Apache Software Foundation

This product includes software developed at The Apache Software Foundation (https://www.apache.org/).

> Apache License Version 2.0, January 2004 http://www.apache.org/licenses/

TERMS AND CONDITIONS FOR USE, REPRODUCTION, AND DISTRIBUTION
#### 1. Definitions.

 "License" shall mean the terms and conditions for use, reproduction, and distribution as defined by Sections 1 through 9 of this document.

 "Licensor" shall mean the copyright owner or entity authorized by the copyright owner that is granting the License.

 "Legal Entity" shall mean the union of the acting entity and all other entities that control, are controlled by, or are under common control with that entity. For the purposes of this definition, "control" means (i) the power, direct or indirect, to cause the direction or management of such entity, whether by contract or otherwise, or (ii) ownership of fifty percent (50%) or more of the outstanding shares, or (iii) beneficial ownership of such entity.

 "You" (or "Your") shall mean an individual or Legal Entity exercising permissions granted by this License.

 "Source" form shall mean the preferred form for making modifications, including but not limited to software source code, documentation source, and configuration files.

 "Object" form shall mean any form resulting from mechanical transformation or translation of a Source form, including but not limited to compiled object code, generated documentation, and conversions to other media types.

 "Work" shall mean the work of authorship, whether in Source or Object form, made available under the License, as indicated by a copyright notice that is included in or attached to the work (an example is provided in the Appendix below).

 "Derivative Works" shall mean any work, whether in Source or Object form, that is based on (or derived from) the Work and for which the editorial

 revisions, annotations, elaborations, or other modifications represent, as a whole, an original work of authorship. For the purposes of this License, Derivative Works shall not include works that remain separable from, or merely link (or bind by name) to the interfaces of, the Work and Derivative Works thereof.

 "Contribution" shall mean any work of authorship, including the original version of the Work and any modifications or additions to that Work or Derivative Works thereof, that is intentionally submitted to Licensor for inclusion in the Work by the copyright owner  or by an individual or Legal Entity authorized to submit on behalf of the copyright owner. For the purposes of this definition, "submitted" means any form of electronic, verbal, or written communication sent to the Licensor or its representatives, including but not limited to communication on electronic mailing lists, source code control systems, and issue tracking systems that are managed by, or on behalf of, the Licensor for the purpose of discussing and improving the Work, but excluding communication that is conspicuously marked or otherwise designated in writing by the copyright owner as "Not a Contribution."

 "Contributor" shall mean Licensor and any individual or Legal Entity on behalf of whom a Contribution has been received by Licensor and subsequently incorporated within the Work.

- 2. Grant of Copyright License. Subject to the terms and conditions of this License, each Contributor hereby grants to You a perpetual, worldwide, non-exclusive, no-charge, royalty-free, irrevocable copyright license to reproduce, prepare Derivative Works of, publicly display, publicly perform, sublicense, and distribute the Work and such Derivative Works in Source or Object form.
- 3. Grant of Patent License. Subject to the terms and conditions of this
- License, each Contributor hereby grants to You a perpetual, worldwide, non-exclusive, no-charge, royalty-free, irrevocable (except as stated in this section) patent license to make, have made, use, offer to sell, sell, import, and otherwise transfer the Work, where such license applies only to those patent claims licensable by such Contributor that are necessarily infringed by their Contribution(s) alone or by combination of their Contribution(s) with the Work to which such Contribution(s) was submitted. If You institute patent litigation against any entity (including a cross-claim or counterclaim in a lawsuit) alleging that the Work or a Contribution incorporated within the Work constitutes direct or contributory patent infringement, then any patent licenses granted to You under this License for that Work shall terminate as of the date such litigation is filed.
- 4. Redistribution. You may reproduce and distribute copies of the
	- Work or Derivative Works thereof in any medium, with or without modifications, and in Source or Object form, provided that You meet the following conditions:
	- (a) You must give any other recipients of the Work or Derivative Works a copy of this License; and
	- (b) You must cause any modified files to carry prominent notices

stating that You changed the files; and

- (c) You must retain, in the Source form of any Derivative Works that You distribute, all copyright, patent, trademark, and attribution notices from the Source form of the Work, excluding those notices that do not pertain to any part of the Derivative Works; and
- (d) If the Work includes a "NOTICE" text file as part of its distribution, then any Derivative Works that You distribute must include a readable copy of the attribution notices contained within such NOTICE file, excluding

those notices that do not

 pertain to any part of the Derivative Works, in at least one of the following places: within a NOTICE text file distributed as part of the Derivative Works; within the Source form or documentation, if provided along with the Derivative Works; or, within a display generated by the Derivative Works, if and wherever such third-party notices normally appear. The contents of the NOTICE file are for informational purposes only and do not modify the License. You may add Your own attribution notices within Derivative Works that You distribute, alongside or as an addendum to the NOTICE text from the Work, provided that such additional attribution notices cannot be construed as modifying the License.

 You may add Your own copyright statement to Your modifications and may provide additional or different license terms and conditions

 for use, reproduction, or distribution of Your modifications, or for any such Derivative Works as a whole, provided Your use, reproduction, and distribution of the Work otherwise complies with the conditions stated in this License.

- 5. Submission of Contributions. Unless You explicitly state otherwise, any Contribution intentionally submitted for inclusion in the Work by You to the Licensor shall be under the terms and conditions of this License, without any additional terms or conditions. Notwithstanding the above, nothing herein shall supersede or modify the terms of any separate license agreement you may have executed with Licensor regarding such Contributions.
- 6. Trademarks. This License does not grant permission to use the trade names, trademarks, service marks, or product names of the Licensor, except as required for reasonable and customary use in describing the origin of the Work and reproducing the content of the NOTICE file.
- 7. Disclaimer of Warranty. Unless required by applicable law or agreed to in writing, Licensor provides the Work (and each Contributor provides its Contributions) on an "AS IS" BASIS, WITHOUT WARRANTIES OR CONDITIONS OF ANY KIND, either express or implied, including, without limitation, any warranties or conditions of TITLE, NON-INFRINGEMENT, MERCHANTABILITY, or FITNESS FOR A PARTICULAR PURPOSE. You are solely responsible for determining the appropriateness of using or redistributing the Work and assume any risks associated with Your exercise of permissions under this License.
- 8. Limitation of Liability. In no event and under no legal theory, whether in tort (including negligence), contract, or otherwise, unless required by applicable law (such as deliberate and grossly negligent acts) or agreed to in writing, shall any Contributor be liable to You for damages, including any direct,

indirect, special,

 incidental, or consequential damages of any character arising as a result of this License or out of the use or inability to use the Work (including but not limited to damages for loss of goodwill, work stoppage, computer failure or malfunction, or any and all other commercial damages or losses), even if such Contributor has been advised of the possibility of such damages.

 9. Accepting Warranty or Additional Liability. While redistributing the Work or Derivative Works thereof, You may choose to offer, and charge a fee for, acceptance of support, warranty, indemnity, or other liability obligations and/or rights consistent with this License. However, in accepting such obligations, You may act only on Your own behalf and on Your sole responsibility, not on behalf of any other Contributor, and only if You agree to indemnify, defend, and hold each Contributor harmless for any liability incurred by, or claims asserted against, such Contributor by reason of your accepting any such warranty or additional liability.

#### END OF TERMS AND CONDITIONS

APPENDIX: How to apply the Apache License to your work.

 To apply the Apache License to your work, attach the following boilerplate notice, with the fields enclosed by brackets "[]" replaced with your own identifying information. (Don't include the brackets!) The text should be enclosed in the appropriate comment syntax for the file format. We also recommend that a file or class name and description of purpose be included on the same "printed page" as the copyright notice for easier identification within third-party archives.

Copyright [yyyy] [name of copyright owner]

 Licensed under the Apache License, Version 2.0 (the "License"); you may not use this file except in compliance with the License. You may obtain a copy of the License at

http://www.apache.org/licenses/LICENSE-2.0

 Unless required by applicable law or agreed to in writing, software distributed under the License is distributed on an "AS IS" BASIS, WITHOUT WARRANTIES OR CONDITIONS OF ANY KIND, either express or implied. See the License for the specific language governing permissions and limitations under the License.

# **1.1240 etcd 3.4.10**

## **1.1240.1 Available under license :**

Copyright (C) 2014 by Oleku Konko

Permission is hereby granted, free of charge, to any person obtaining a copy of this software and associated documentation files (the "Software"), to deal in the Software without restriction, including without limitation the rights to use, copy, modify, merge, publish, distribute, sublicense, and/or sell copies of the Software, and to permit persons to whom the Software is furnished to do so, subject to the following conditions:

The above copyright notice and this permission notice shall be included in all copies or substantial portions of the Software.

THE SOFTWARE IS PROVIDED "AS IS", WITHOUT WARRANTY OF ANY KIND, EXPRESS OR IMPLIED, INCLUDING BUT NOT LIMITED TO THE WARRANTIES OF MERCHANTABILITY, FITNESS FOR A PARTICULAR PURPOSE AND NONINFRINGEMENT. IN NO EVENT SHALL THE AUTHORS OR COPYRIGHT HOLDERS BE LIABLE FOR ANY CLAIM, DAMAGES OR OTHER LIABILITY, WHETHER IN AN ACTION OF CONTRACT, TORT OR OTHERWISE, ARISING FROM, OUT OF OR IN CONNECTION WITH THE SOFTWARE OR THE USE OR OTHER DEALINGS IN THE SOFTWARE. Copyright (c) 2012 Alex Ogier. All rights reserved.

Copyright (c) 2012 The Go Authors. All rights reserved.

Redistribution and use in source and binary forms, with or without modification, are permitted provided that the following conditions are met:

 \* Redistributions of source code must retain the above copyright notice, this list of conditions and the following disclaimer.

 \* Redistributions in binary form must reproduce the above copyright notice, this list of conditions and the following disclaimer in the documentation and/or other materials provided with the distribution.

 \* Neither the name of Google Inc. nor the names of its contributors may be used to endorse or promote products derived from this software without specific prior written permission.

THIS SOFTWARE IS PROVIDED BY THE COPYRIGHT HOLDERS AND CONTRIBUTORS "AS IS" AND ANY EXPRESS OR IMPLIED WARRANTIES, INCLUDING, BUT NOT LIMITED TO, THE IMPLIED WARRANTIES OF MERCHANTABILITY AND FITNESS FOR A PARTICULAR PURPOSE

 ARE DISCLAIMED. IN NO EVENT SHALL THE COPYRIGHT OWNER OR CONTRIBUTORS BE LIABLE FOR ANY DIRECT, INDIRECT, INCIDENTAL, SPECIAL, EXEMPLARY, OR CONSEQUENTIAL DAMAGES (INCLUDING, BUT NOT LIMITED TO, PROCUREMENT OF SUBSTITUTE GOODS OR SERVICES; LOSS OF USE, DATA, OR PROFITS; OR BUSINESS INTERRUPTION) HOWEVER CAUSED AND ON ANY THEORY OF LIABILITY, WHETHER IN CONTRACT, STRICT LIABILITY, OR TORT (INCLUDING NEGLIGENCE OR OTHERWISE) ARISING IN ANY WAY OUT OF THE USE OF THIS SOFTWARE, EVEN IF ADVISED OF THE POSSIBILITY OF SUCH DAMAGE.

> Apache License Version 2.0, January 2004 http://www.apache.org/licenses/

#### TERMS AND CONDITIONS FOR USE, REPRODUCTION, AND DISTRIBUTION

1. Definitions.

 "License" shall mean the terms and conditions for use, reproduction, and distribution as defined by Sections 1 through 9 of this document.

 "Licensor" shall mean the copyright owner or entity authorized by the copyright owner that is granting the License.

 "Legal Entity" shall mean the union of the acting entity and all other entities that control, are controlled by, or are under common control with that entity. For the purposes of this definition, "control" means (i) the power, direct or indirect, to cause the direction or management of such entity, whether by contract or otherwise, or (ii) ownership of fifty percent (50%) or more of the outstanding shares, or (iii) beneficial ownership of such entity.

 "You" (or "Your") shall mean an individual or Legal Entity exercising permissions granted by this License.

 "Source" form shall mean the preferred form for making modifications, including but not limited to software source code, documentation source, and configuration files.

"Object" form shall mean any form resulting from mechanical

 transformation or translation of a Source form, including but not limited to compiled object code, generated documentation, and conversions to other media types.

 "Work" shall mean the work of authorship, whether in Source or Object form, made available under the License, as indicated by a copyright notice that is included in or attached to the work (an example is provided in the Appendix below).

 "Derivative Works" shall mean any work, whether in Source or Object form, that is based on (or derived from) the Work and for which the editorial revisions, annotations,

elaborations, or other modifications

 represent, as a whole, an original work of authorship. For the purposes of this License, Derivative Works shall not include works that remain separable from, or merely link (or bind by name) to the interfaces of, the Work and Derivative Works thereof.

 "Contribution" shall mean any work of authorship, including the original version of the Work and any modifications or additions to that Work or Derivative Works thereof, that is intentionally submitted to Licensor for inclusion in the Work by the copyright owner or by an individual or Legal Entity authorized to submit on behalf of the copyright owner. For the purposes of this definition, "submitted" means any form of electronic, verbal, or written communication sent to the Licensor or its representatives, including but not limited to communication on electronic mailing lists, source code control systems, and

 issue tracking systems that are managed by, or on behalf of, the Licensor for the purpose of discussing and improving the Work, but excluding communication that is conspicuously marked or otherwise designated in writing by the copyright owner as "Not a Contribution."

 "Contributor" shall mean Licensor and any individual or Legal Entity on behalf of whom a Contribution has been received by Licensor and subsequently incorporated within the Work.

 2. Grant of Copyright License. Subject to the terms and conditions of this License, each Contributor hereby grants to You a perpetual, worldwide, non-exclusive, no-charge, royalty-free, irrevocable copyright license to reproduce, prepare Derivative Works of, publicly display, publicly perform, sublicense, and distribute the Work and such Derivative Works in Source or Object form.

 3. Grant of Patent License. Subject to the terms and conditions of this License, each Contributor

hereby grants to You a perpetual,

worldwide, non-exclusive, no-charge, royalty-free, irrevocable

 (except as stated in this section) patent license to make, have made, use, offer to sell, sell, import, and otherwise transfer the Work, where such license applies only to those patent claims licensable by such Contributor that are necessarily infringed by their Contribution(s) alone or by combination of their Contribution(s) with the Work to which such Contribution(s) was submitted. If You institute patent litigation against any entity (including a cross-claim or counterclaim in a lawsuit) alleging that the Work or a Contribution incorporated within the Work constitutes direct or contributory patent infringement, then any patent licenses granted to You under this License for that Work shall terminate as of the date such litigation is filed.

 4. Redistribution. You may reproduce and distribute copies of the

 Work or Derivative Works thereof in any medium, with or without modifications, and in Source or Object form, provided that You meet the following conditions:

- (a) You must give any other recipients of the Work or Derivative Works a copy of this License; and
- (b) You must cause any modified files to carry prominent notices stating that You changed the files; and
- (c) You must retain, in the Source form of any Derivative Works that You distribute, all copyright, patent, trademark, and attribution notices from the Source form of the Work, excluding those notices that do not pertain to any part of the Derivative Works; and
- (d) If the Work includes a "NOTICE" text file as part of its distribution, then any Derivative Works that You distribute must include a readable copy of the attribution notices contained within such NOTICE file, excluding those notices

that do not

 pertain to any part of the Derivative Works, in at least one of the following places: within a NOTICE text file distributed as part of the Derivative Works; within the Source form or documentation, if provided along with the Derivative Works; or, within a display generated by the Derivative Works, if and wherever such third-party notices normally appear. The contents of the NOTICE file are for informational purposes only and do not modify the License. You may add Your own attribution notices within Derivative Works that You distribute, alongside or as an addendum to the NOTICE text from the Work, provided that such additional attribution notices cannot be construed as modifying the License.

 You may add Your own copyright statement to Your modifications and may provide additional or different license terms and conditions for use, reproduction,

or distribution of Your modifications, or

 for any such Derivative Works as a whole, provided Your use, reproduction, and distribution of the Work otherwise complies with the conditions stated in this License.

- 5. Submission of Contributions. Unless You explicitly state otherwise, any Contribution intentionally submitted for inclusion in the Work by You to the Licensor shall be under the terms and conditions of this License, without any additional terms or conditions. Notwithstanding the above, nothing herein shall supersede or modify the terms of any separate license agreement you may have executed with Licensor regarding such Contributions.
- 6. Trademarks. This License does not grant permission to use the trade names, trademarks, service marks, or product names of the Licensor, except as required for reasonable and customary use in describing the origin of the Work and reproducing the content of the NOTICE file.
- 7. Disclaimer of Warranty. Unless required by applicable law or agreed to in writing, Licensor provides the Work (and each Contributor provides its Contributions) on an "AS IS" BASIS, WITHOUT WARRANTIES OR CONDITIONS OF ANY KIND, either express or implied, including, without limitation, any warranties or conditions of TITLE, NON-INFRINGEMENT, MERCHANTABILITY, or FITNESS FOR A PARTICULAR PURPOSE. You are solely responsible for determining the appropriateness of using or redistributing the Work and assume any risks associated with Your exercise of permissions under this License.
- 8. Limitation of Liability. In no event and under no legal theory, whether in tort (including negligence), contract, or otherwise, unless required by applicable law (such as deliberate and grossly negligent acts) or agreed to in writing, shall any Contributor be liable to You for damages, including any direct, indirect, special, incidental, or consequential damages of any character arising as a result of this License or out of the use or inability to use the Work (including but not limited to damages for loss of goodwill, work stoppage, computer failure or malfunction, or any and all other commercial damages or losses), even if such Contributor has been advised of the possibility of such damages.
- 9. Accepting Warranty or Additional Liability. While redistributing the Work or Derivative Works thereof, You may choose to offer, and charge a fee for, acceptance of support, warranty, indemnity,

 or other liability obligations and/or rights consistent with this License. However, in accepting such obligations, You may act only on Your own behalf and on Your sole responsibility, not on behalf of any other Contributor, and only if You agree to indemnify, defend, and hold each Contributor harmless for any liability incurred by,

 or claims asserted against, such Contributor by reason of your accepting any such warranty or additional liability.

#### END OF TERMS AND CONDITIONS

APPENDIX: How to apply the Apache License to your work.

 To apply the Apache License to your work, attach the following boilerplate notice, with the fields enclosed by brackets "[]" replaced with your own identifying information. (Don't include the brackets!) The text should be enclosed in the appropriate comment syntax for the file format. We also recommend that a file or class name and description of purpose be included on the same "printed page" as the copyright notice for easier identification within third-party archives.

Copyright [yyyy] [name of copyright owner]

 Licensed under the Apache License, Version 2.0 (the "License"); you may not use this file except in compliance with the License. You may obtain a copy of the License at

http://www.apache.org/licenses/LICENSE-2.0

 Unless required by applicable law or agreed to in writing, software distributed under the License is distributed on an "AS IS" BASIS, WITHOUT WARRANTIES OR CONDITIONS OF ANY KIND, either express or implied. See the License for the specific language governing permissions and limitations under the License. Copyright (c) 2016 Uber Technologies, Inc.

Permission is hereby granted, free of charge, to any person obtaining a copy of this software and associated documentation files (the "Software"), to deal in the Software without restriction, including without limitation the rights to use, copy, modify, merge, publish, distribute, sublicense, and/or sell copies of the Software, and to permit persons to whom the Software is furnished to do so, subject to the following conditions:

The above copyright notice and this permission notice shall be included in all copies or substantial portions of the Software.

THE SOFTWARE IS PROVIDED "AS IS", WITHOUT WARRANTY OF ANY KIND, EXPRESS OR

IMPLIED, INCLUDING BUT NOT LIMITED TO THE WARRANTIES OF MERCHANTABILITY, FITNESS FOR A PARTICULAR PURPOSE AND NONINFRINGEMENT. IN NO EVENT SHALL THE AUTHORS OR COPYRIGHT HOLDERS BE LIABLE FOR ANY CLAIM, DAMAGES OR OTHER LIABILITY, WHETHER IN AN ACTION OF CONTRACT, TORT OR OTHERWISE, ARISING FROM, OUT OF OR IN CONNECTION WITH THE SOFTWARE OR THE USE OR OTHER DEALINGS IN THE SOFTWARE.

 Apache License Version 2.0, January 2004 http://www.apache.org/licenses/

TERMS AND CONDITIONS FOR USE, REPRODUCTION, AND DISTRIBUTION

#### 1. Definitions.

 "License" shall mean the terms and conditions for use, reproduction, and distribution as defined by Sections 1 through 9 of this document.

 "Licensor" shall mean the copyright owner or entity authorized by the copyright owner that is granting the License.

 "Legal Entity" shall mean the union of the acting entity and all other entities that control, are controlled by, or are under common control with that entity. For the purposes of this definition, "control" means (i) the power, direct or indirect, to cause the direction or management of such entity, whether by contract or otherwise, or (ii) ownership of fifty percent (50%) or more of the outstanding shares, or (iii) beneficial ownership of such entity.

 "You" (or "Your") shall mean an individual or Legal Entity exercising permissions granted by this License.

 "Source" form shall mean the preferred form for making modifications, including but not limited to software source code, documentation source, and configuration files.

 "Object" form shall mean any form resulting from mechanical transformation or translation of a Source form, including but not limited to compiled object code, generated documentation, and conversions to other media types.

 "Work" shall mean the work of authorship, whether in Source or Object form, made available under the License, as indicated by a copyright notice that is included in or attached to the work (an example is provided in the Appendix below).

"Derivative Works" shall mean any work, whether in Source or Object

 form, that is based on (or derived from) the Work and for which the editorial

 revisions, annotations, elaborations, or other modifications represent, as a whole, an original work of authorship. For the purposes of this License, Derivative Works shall not include works that remain separable from, or merely link (or bind by name) to the interfaces of, the Work and Derivative Works thereof.

 "Contribution" shall mean any work of authorship, including the original version of the Work and any modifications or additions to that Work or Derivative Works thereof, that is intentionally submitted to Licensor for inclusion in the Work by the copyright owner or by an individual or Legal Entity authorized to submit on behalf of the copyright owner. For the purposes of this definition, "submitted" means any form of electronic, verbal, or written communication sent to the Licensor or its representatives, including but not limited to communication on electronic mailing lists, source code control systems, and issue tracking systems that are managed by, or on behalf of, the Licensor for the purpose of discussing and improving the Work, but excluding communication that is conspicuously marked or otherwise designated in writing by the copyright owner as "Not a Contribution."

 "Contributor" shall mean Licensor and any individual or Legal Entity on behalf of whom a Contribution has been received by Licensor and subsequently incorporated within the Work.

- 2. Grant of Copyright License. Subject to the terms and conditions of this License, each Contributor hereby grants to You a perpetual, worldwide, non-exclusive, no-charge, royalty-free, irrevocable copyright license to reproduce, prepare Derivative Works of, publicly display, publicly perform, sublicense, and distribute the Work and such Derivative Works in Source or Object form.
- 3. Grant of Patent License. Subject to the terms and conditions of this License,

each Contributor hereby grants to You a perpetual,

 worldwide, non-exclusive, no-charge, royalty-free, irrevocable (except as stated in this section) patent license to make, have made, use, offer to sell, sell, import, and otherwise transfer the Work, where such license applies only to those patent claims licensable by such Contributor that are necessarily infringed by their Contribution(s) alone or by combination of their Contribution(s) with the Work to which such Contribution(s) was submitted. If You institute patent litigation against any entity (including a cross-claim or counterclaim in a lawsuit) alleging that the Work or a Contribution incorporated within the Work constitutes direct or contributory patent infringement, then any patent licenses granted to You under this License for that Work shall terminate

as of the date such litigation is filed.

 4. Redistribution. You may reproduce and distribute copies of the

 Work or Derivative Works thereof in any medium, with or without modifications, and in Source or Object form, provided that You meet the following conditions:

- (a) You must give any other recipients of the Work or Derivative Works a copy of this License; and
- (b) You must cause any modified files to carry prominent notices stating that You changed the files; and
- (c) You must retain, in the Source form of any Derivative Works that You distribute, all copyright, patent, trademark, and attribution notices from the Source form of the Work, excluding those notices that do not pertain to any part of the Derivative Works; and
- (d) If the Work includes a "NOTICE" text file as part of its distribution, then any Derivative Works that You distribute must include a readable copy of the attribution notices contained within such NOTICE file, excluding

those notices that do not

 pertain to any part of the Derivative Works, in at least one of the following places: within a NOTICE text file distributed as part of the Derivative Works; within the Source form or documentation, if provided along with the Derivative Works; or, within a display generated by the Derivative Works, if and wherever such third-party notices normally appear. The contents of the NOTICE file are for informational purposes only and do not modify the License. You may add Your own attribution notices within Derivative Works that You distribute, alongside or as an addendum to the NOTICE text from the Work, provided that such additional attribution notices cannot be construed as modifying the License.

 You may add Your own copyright statement to Your modifications and may provide additional or different license terms and conditions

- for use, reproduction, or distribution of Your modifications, or for any such Derivative Works as a whole, provided Your use, reproduction, and distribution of the Work otherwise complies with the conditions stated in this License.
- 5. Submission of Contributions. Unless You explicitly state otherwise, any Contribution intentionally submitted for inclusion in the Work

 by You to the Licensor shall be under the terms and conditions of this License, without any additional terms or conditions. Notwithstanding the above, nothing herein shall supersede or modify the terms of any separate license agreement you may have executed with Licensor regarding such Contributions.

- 6. Trademarks. This License does not grant permission to use the trade names, trademarks, service marks, or product names of the Licensor, except as required for reasonable and customary use in describing the origin of the Work and reproducing the content of the NOTICE file.
- 7. Disclaimer of Warranty. Unless required by applicable law or agreed to in writing, Licensor provides the Work (and each Contributor provides its Contributions) on an "AS IS" BASIS, WITHOUT WARRANTIES OR CONDITIONS OF ANY KIND, either express or implied, including, without limitation, any warranties or conditions of TITLE, NON-INFRINGEMENT, MERCHANTABILITY, or FITNESS FOR A PARTICULAR PURPOSE. You are solely responsible for determining the appropriateness of using or redistributing the Work and assume any risks associated with Your exercise of permissions under this License.
- 8. Limitation of Liability. In no event and under no legal theory, whether in tort (including negligence), contract, or otherwise, unless required by applicable law (such as deliberate and grossly negligent acts) or agreed to in writing, shall any Contributor be liable to You for damages, including any direct,

indirect, special,

 incidental, or consequential damages of any character arising as a result of this License or out of the use or inability to use the Work (including but not limited to damages for loss of goodwill, work stoppage, computer failure or malfunction, or any and all other commercial damages or losses), even if such Contributor has been advised of the possibility of such damages.

 9. Accepting Warranty or Additional Liability. While redistributing the Work or Derivative Works thereof, You may choose to offer, and charge a fee for, acceptance of support, warranty, indemnity, or other liability obligations and/or rights consistent with this License. However, in accepting such obligations, You may act only on Your own behalf and on Your sole responsibility, not on behalf of any other Contributor, and only if You agree to indemnify, defend, and hold each Contributor harmless for any liability incurred by, or claims asserted against, such Contributor by reason of your accepting any such warranty or additional liability.

#### END OF TERMS AND CONDITIONS

APPENDIX: How to apply the Apache License to your work.

 To apply the Apache License to your work, attach the following boilerplate notice, with the fields enclosed by brackets "[]" replaced with your own identifying information. (Don't include the brackets!) The text should be enclosed in the appropriate comment syntax for the file format. We also recommend that a file or class name and description of purpose be included on the same "printed page" as the copyright notice for easier identification within third-party archives.

Copyright [yyyy] [name of copyright owner]

 Licensed under the Apache License, Version 2.0 (the "License"); you may not use this file except in compliance with the License. You may obtain a copy of the License at

http://www.apache.org/licenses/LICENSE-2.0

 Unless required by applicable law or agreed to in writing, software distributed under the License is distributed on an "AS IS" BASIS, WITHOUT WARRANTIES OR CONDITIONS OF ANY KIND, either express or implied. See the License for the specific language governing permissions and limitations under the License. Copyright (c) 2012-2015, Sergey Cherepanov All rights reserved.

Redistribution and use in source and binary forms, with or without modification, are permitted provided that the following conditions are met:

\* Redistributions of source code must retain the above copyright notice, this list of conditions and the following disclaimer.

\* Redistributions in binary form must reproduce the above copyright notice, this list of conditions and the following disclaimer in the documentation and/or other materials provided with the distribution.

\* Neither the name of the author nor the names of its contributors may be used to endorse or promote products derived from this software without specific prior written permission.

THIS SOFTWARE IS PROVIDED BY THE COPYRIGHT HOLDERS AND CONTRIBUTORS "AS IS" AND ANY EXPRESS OR IMPLIED WARRANTIES, INCLUDING, BUT NOT LIMITED TO, THE IMPLIED WARRANTIES OF MERCHANTABILITY AND FITNESS FOR A PARTICULAR PURPOSE ARE DISCLAIMED. IN NO EVENT SHALL THE COPYRIGHT HOLDER OR CONTRIBUTORS BE LIABLE FOR ANY DIRECT, INDIRECT, INCIDENTAL, SPECIAL, EXEMPLARY, OR CONSEQUENTIAL DAMAGES (INCLUDING, BUT NOT LIMITED TO, PROCUREMENT OF SUBSTITUTE GOODS OR SERVICES; LOSS OF USE, DATA, OR PROFITS; OR BUSINESS INTERRUPTION) HOWEVER CAUSED AND ON ANY THEORY OF LIABILITY, WHETHER IN CONTRACT, STRICT LIABILITY, OR TORT (INCLUDING NEGLIGENCE OR OTHERWISE) ARISING IN

## ANY WAY OUT OF THE USE OF THIS SOFTWARE, EVEN IF ADVISED OF THE POSSIBILITY OF SUCH DAMAGE.

The following files were ported to Go from C files of libyaml, and thus are still covered by their original copyright and license:

 apic.go emitterc.go parserc.go readerc.go scannerc.go writerc.go yamlh.go yamlprivateh.go

Copyright (c) 2006 Kirill Simonov

Permission is hereby granted, free of charge, to any person obtaining a copy of this software and associated documentation files (the "Software"), to deal in the Software without restriction, including without limitation the rights to use, copy, modify, merge, publish, distribute, sublicense, and/or sell copies of the Software, and to permit persons to whom the Software is furnished to do so, subject to the following conditions:

The above copyright notice and this permission notice shall be included in all copies or substantial portions of the Software.

THE SOFTWARE IS PROVIDED "AS IS", WITHOUT WARRANTY OF ANY KIND, EXPRESS OR IMPLIED, INCLUDING BUT NOT LIMITED TO THE WARRANTIES OF MERCHANTABILITY, **FITNESS** 

 FOR A PARTICULAR PURPOSE AND NONINFRINGEMENT. IN NO EVENT SHALL THE AUTHORS OR COPYRIGHT HOLDERS BE LIABLE FOR ANY CLAIM, DAMAGES OR OTHER LIABILITY, WHETHER IN AN ACTION OF CONTRACT, TORT OR OTHERWISE, ARISING FROM, OUT OF OR IN CONNECTION WITH THE SOFTWARE OR THE USE OR OTHER DEALINGS IN THE SOFTWARE.

> Apache License Version 2.0, January 2004 http://www.apache.org/licenses/

## TERMS AND CONDITIONS FOR USE, REPRODUCTION, AND DISTRIBUTION

1. Definitions.

 "License" shall mean the terms and conditions for use, reproduction, and distribution as defined by Sections 1 through 9 of this document.

 "Licensor" shall mean the copyright owner or entity authorized by the copyright owner that is granting the License.

 "Legal Entity" shall mean the union of the acting entity and all other entities that control, are controlled by, or are under common control with that entity. For the purposes of this definition, "control" means (i) the power, direct or indirect, to cause the direction or management of such entity, whether by contract or otherwise, or (ii) ownership of fifty percent (50%) or more of the outstanding shares, or (iii) beneficial ownership of such entity.

 "You" (or "Your") shall mean an individual or Legal Entity exercising permissions granted by this License.

 "Source" form shall mean the preferred form for making modifications, including but not limited to software source code, documentation source, and configuration files.

 "Object" form shall mean any form resulting from mechanical transformation or translation of a Source form, including but not limited to compiled object code, generated documentation, and conversions to other media types.

 "Work" shall mean the work of authorship, whether in Source or Object form, made available under the License, as indicated by a copyright notice that is included in or attached to the work (an example is provided in the Appendix below).

 "Derivative Works" shall mean any work, whether in Source or Object form, that is based on (or derived from) the Work and for which the editorial

 revisions, annotations, elaborations, or other modifications represent, as a whole, an original work of authorship. For the purposes of this License, Derivative Works shall not include works that remain separable from, or merely link (or bind by name) to the interfaces of, the Work and Derivative Works thereof.

 "Contribution" shall mean any work of authorship, including the original version of the Work and any modifications or additions to that Work or Derivative Works thereof, that is intentionally submitted to Licensor for inclusion in the Work by the copyright owner or by an individual or Legal Entity authorized to submit on behalf of the copyright owner. For the purposes of this definition, "submitted" means any form of electronic, verbal, or written communication sent to the Licensor or its representatives, including but not limited to communication on electronic mailing lists, source code control systems, and issue tracking systems that are managed by, or on behalf of, the Licensor for the purpose of discussing and improving the Work, but excluding communication that is conspicuously marked or otherwise designated in writing by the copyright owner as "Not a Contribution."

 "Contributor" shall mean Licensor and any individual or Legal Entity on behalf of whom a Contribution has been received by Licensor and subsequently incorporated within the Work.

- 2. Grant of Copyright License. Subject to the terms and conditions of this License, each Contributor hereby grants to You a perpetual, worldwide, non-exclusive, no-charge, royalty-free, irrevocable copyright license to reproduce, prepare Derivative Works of, publicly display, publicly perform, sublicense, and distribute the Work and such Derivative Works in Source or Object form.
- 3. Grant of Patent License. Subject to the terms and conditions of this License,

each Contributor hereby grants to You a perpetual,

 worldwide, non-exclusive, no-charge, royalty-free, irrevocable (except as stated in this section) patent license to make, have made, use, offer to sell, sell, import, and otherwise transfer the Work, where such license applies only to those patent claims licensable by such Contributor that are necessarily infringed by their Contribution(s) alone or by combination of their Contribution(s) with the Work to which such Contribution(s) was submitted. If You institute patent litigation against any entity (including a cross-claim or counterclaim in a lawsuit) alleging that the Work or a Contribution incorporated within the Work constitutes direct or contributory patent infringement, then any patent licenses granted to You under this License for that Work shall terminate as of the date such litigation is filed.

## 4. Redistribution. You may reproduce and distribute copies of the

 Work or Derivative Works thereof in any medium, with or without modifications, and in Source or Object form, provided that You meet the following conditions:

- (a) You must give any other recipients of the Work or Derivative Works a copy of this License; and
- (b) You must cause any modified files to carry prominent notices stating that You changed the files; and
- (c) You must retain, in the Source form of any Derivative Works that You distribute, all copyright, patent, trademark, and attribution notices from the Source form of the Work, excluding those notices that do not pertain to any part of the Derivative Works; and
- (d) If the Work includes a "NOTICE" text file as part of its

 distribution, then any Derivative Works that You distribute must include a readable copy of the attribution notices contained within such NOTICE file, excluding

those notices that do not

 pertain to any part of the Derivative Works, in at least one of the following places: within a NOTICE text file distributed as part of the Derivative Works; within the Source form or documentation, if provided along with the Derivative Works; or, within a display generated by the Derivative Works, if and wherever such third-party notices normally appear. The contents of the NOTICE file are for informational purposes only and do not modify the License. You may add Your own attribution notices within Derivative Works that You distribute, alongside or as an addendum to the NOTICE text from the Work, provided that such additional attribution notices cannot be construed as modifying the License.

 You may add Your own copyright statement to Your modifications and may provide additional or different license terms and conditions

- for use, reproduction, or distribution of Your modifications, or for any such Derivative Works as a whole, provided Your use, reproduction, and distribution of the Work otherwise complies with the conditions stated in this License.
- 5. Submission of Contributions. Unless You explicitly state otherwise, any Contribution intentionally submitted for inclusion in the Work by You to the Licensor shall be under the terms and conditions of this License, without any additional terms or conditions. Notwithstanding the above, nothing herein shall supersede or modify the terms of any separate license agreement you may have executed with Licensor regarding such Contributions.
- 6. Trademarks. This License does not grant permission to use the trade names, trademarks, service marks, or product names of the Licensor, except as required for reasonable and customary use in describing the origin of the Work and reproducing the content of the NOTICE file.
- 7. Disclaimer of Warranty. Unless required by applicable law or agreed to in writing, Licensor provides the Work (and each Contributor provides its Contributions) on an "AS IS" BASIS, WITHOUT WARRANTIES OR CONDITIONS OF ANY KIND, either express or implied, including, without limitation, any warranties or conditions of TITLE, NON-INFRINGEMENT, MERCHANTABILITY, or FITNESS FOR A PARTICULAR PURPOSE. You are solely responsible for determining the appropriateness of using or redistributing the Work and assume any risks associated with Your exercise of permissions under this License.
- 8. Limitation of Liability. In no event and under no legal theory, whether in tort (including negligence), contract, or otherwise, unless required by applicable law (such as deliberate and grossly negligent acts) or agreed to in writing, shall any Contributor be liable to You for damages, including any direct,
- indirect, special,

 incidental, or consequential damages of any character arising as a result of this License or out of the use or inability to use the Work (including but not limited to damages for loss of goodwill, work stoppage, computer failure or malfunction, or any and all other commercial damages or losses), even if such Contributor has been advised of the possibility of such damages.

 9. Accepting Warranty or Additional Liability. While redistributing the Work or Derivative Works thereof, You may choose to offer, and charge a fee for, acceptance of support, warranty, indemnity, or other liability obligations and/or rights consistent with this License. However, in accepting such obligations, You may act only on Your own behalf and on Your sole responsibility, not on behalf of any other Contributor, and only if You agree to indemnify, defend, and hold each Contributor harmless for any liability

 incurred by, or claims asserted against, such Contributor by reason of your accepting any such warranty or additional liability. Copyright (C) 2016 Travis Cline

Permission is hereby granted, free of charge, to any person obtaining a copy of this software and associated documentation files (the "Software"), to deal in the Software without restriction, including without limitation the rights to use, copy, modify, merge, publish, distribute, sublicense, and/or sell copies of the Software, and to permit persons to whom the Software is furnished to do so, subject to the following conditions:

The above copyright notice and this permission notice shall be included in all copies or substantial portions of the Software.

THE SOFTWARE IS PROVIDED "AS IS", WITHOUT WARRANTY OF ANY KIND, EXPRESS OR IMPLIED, INCLUDING BUT NOT LIMITED TO THE WARRANTIES OF MERCHANTABILITY, FITNESS FOR A PARTICULAR PURPOSE AND NONINFRINGEMENT. IN NO EVENT SHALL THE AUTHORS OR COPYRIGHT HOLDERS BE LIABLE FOR ANY CLAIM, DAMAGES OR OTHER LIABILITY, WHETHER IN AN ACTION OF CONTRACT, TORT OR OTHERWISE, ARISING FROM, OUT OF OR IN CONNECTION WITH THE

 SOFTWARE OR THE USE OR OTHER DEALINGS IN THE SOFTWARE. Copyright (c) 2013 The Gorilla WebSocket Authors. All rights reserved.

Redistribution and use in source and binary forms, with or without modification, are permitted provided that the following conditions are met:

Redistributions of source code must retain the above copyright notice, this

list of conditions and the following disclaimer.

 Redistributions in binary form must reproduce the above copyright notice, this list of conditions and the following disclaimer in the documentation and/or other materials provided with the distribution.

THIS SOFTWARE IS PROVIDED BY THE COPYRIGHT HOLDERS AND CONTRIBUTORS "AS IS" AND ANY EXPRESS OR IMPLIED WARRANTIES, INCLUDING, BUT NOT LIMITED TO, THE IMPLIED WARRANTIES OF MERCHANTABILITY AND FITNESS FOR A PARTICULAR PURPOSE ARE DISCLAIMED. IN NO EVENT SHALL THE COPYRIGHT HOLDER OR CONTRIBUTORS BE LIABLE FOR ANY DIRECT, INDIRECT, INCIDENTAL, SPECIAL, EXEMPLARY, OR CONSEQUENTIAL DAMAGES (INCLUDING, BUT NOT LIMITED TO, PROCUREMENT OF SUBSTITUTE GOODS OR SERVICES; LOSS OF USE, DATA, OR PROFITS; OR BUSINESS INTERRUPTION) HOWEVER CAUSED AND ON ANY THEORY OF LIABILITY, WHETHER IN CONTRACT, STRICT LIABILITY, OR TORT (INCLUDING NEGLIGENCE OR OTHERWISE) ARISING IN ANY WAY OUT OF THE USE OF THIS SOFTWARE, EVEN IF ADVISED OF THE POSSIBILITY OF SUCH DAMAGE. Copyright 2012 Matt T. Proud (matt.proud@gmail.com) Copyright (c) 2015, Gengo, Inc. All rights reserved.

Redistribution and use in source and binary forms, with or without modification, are permitted provided that the following conditions are met:

- \* Redistributions of source code must retain the above copyright notice, this list of conditions and the following disclaimer.
- \* Redistributions in binary form must reproduce the above copyright notice, this list of conditions and the following disclaimer in the documentation and/or other materials provided with the distribution.
- \* Neither the name of Gengo, Inc. nor the names of its contributors may be used to endorse or promote products derived from this software without specific prior written permission.

THIS SOFTWARE IS PROVIDED BY THE COPYRIGHT HOLDERS AND CONTRIBUTORS "AS IS" AND ANY EXPRESS OR IMPLIED WARRANTIES, INCLUDING, BUT NOT LIMITED TO, THE IMPLIED WARRANTIES OF MERCHANTABILITY AND FITNESS FOR A PARTICULAR PURPOSE ARE DISCLAIMED. IN NO

 EVENT SHALL THE COPYRIGHT OWNER OR CONTRIBUTORS BE LIABLE FOR ANY DIRECT, INDIRECT, INCIDENTAL, SPECIAL, EXEMPLARY, OR CONSEQUENTIAL DAMAGES (INCLUDING, BUT NOT LIMITED TO, PROCUREMENT OF SUBSTITUTE GOODS OR SERVICES; LOSS OF USE, DATA, OR PROFITS; OR BUSINESS INTERRUPTION) HOWEVER CAUSED AND ON ANY THEORY OF LIABILITY, WHETHER IN CONTRACT, STRICT LIABILITY, OR TORT (INCLUDING NEGLIGENCE OR OTHERWISE) ARISING IN ANY WAY OUT OF THE USE OF THIS SOFTWARE, EVEN IF ADVISED OF THE POSSIBILITY OF SUCH DAMAGE.

Apache License

Version 2.0, January 2004

#### TERMS AND CONDITIONS FOR USE, REPRODUCTION, AND DISTRIBUTION

1. Definitions.

"License" shall mean the terms and conditions for use, reproduction, and distribution as defined by Sections 1 through 9 of this document.

"Licensor" shall mean the copyright owner or entity authorized by the copyright owner that is granting the License.

"Legal Entity" shall mean the union of the acting entity and all other entities that control, are controlled by, or are under common control with that entity. For the purposes of this definition, "control" means (i) the power, direct or indirect, to cause the direction or management of such entity, whether by contract or otherwise, or (ii) ownership of fifty percent (50%) or more of the outstanding shares, or (iii) beneficial ownership of such entity.

"You" (or "Your") shall mean an individual or Legal Entity exercising permissions granted by this License.

"Source" form shall mean the preferred form for making modifications, including but not limited to software source code, documentation source, and configuration files.

"Object" form shall mean any form resulting from mechanical transformation or translation of a Source form, including but not limited to compiled object code, generated documentation, and conversions to other media types.

"Work" shall mean the work of authorship, whether in Source or Object form, made available under the License, as indicated by a copyright notice that is included in or attached to the work (an example is provided in the Appendix below).

"Derivative Works" shall mean any work, whether in Source or Object form, that is based on (or derived from) the Work and for which the editorial revisions, annotations, elaborations, or other modifications represent, as a whole, an original work of authorship. For the purposes of this License, Derivative Works shall not include works that remain separable from, or merely link (or bind by name)

to the interfaces of, the Work and Derivative Works thereof.

"Contribution" shall mean any work of authorship, including the original version of the Work and any modifications or additions to that Work or Derivative Works thereof, that is intentionally submitted to Licensor for inclusion in the Work by the copyright owner or by an individual or Legal Entity authorized to submit on behalf of the copyright owner. For the purposes of this definition,

"submitted" means any form of electronic, verbal, or written communication sent to the Licensor or its representatives, including but not limited to communication on electronic mailing lists, source code control systems, and issue tracking systems that are managed by, or on behalf of, the Licensor for the purpose of discussing and improving the Work, but excluding communication that is conspicuously marked or otherwise designated in writing by the copyright owner as "Not a Contribution."

"Contributor" shall mean Licensor and any individual or Legal Entity on behalf of whom a Contribution has been received by Licensor and subsequently incorporated within the Work.

#### 2. Grant of Copyright License.

Subject to the terms and conditions of this License, each Contributor hereby grants to You a perpetual, worldwide, non-exclusive, no-charge, royalty-free, irrevocable copyright license to reproduce, prepare Derivative Works of, publicly display, publicly perform, sublicense, and distribute the Work and such Derivative Works in Source or Object form.

#### 3. Grant of Patent License.

Subject to the terms and conditions of this License, each Contributor hereby grants to You a perpetual, worldwide, non-exclusive, no-charge, royalty-free, irrevocable (except as stated in this section) patent license to make, have made, use, offer to sell, sell, import, and otherwise transfer the Work, where such license applies only to those patent claims licensable by such Contributor that are necessarily infringed by their Contribution(s) alone or by combination

of their Contribution(s) with the Work to which such Contribution(s) was submitted. If You institute patent litigation against any entity (including a cross-claim or counterclaim in a lawsuit) alleging that the Work or a Contribution incorporated within the Work constitutes direct or contributory patent infringement, then any patent licenses granted to You under this License for that Work shall terminate as of the date such litigation is filed.

#### 4. Redistribution.

You may reproduce and distribute copies of the Work or Derivative Works thereof in any medium, with or without modifications, and in Source or Object form, provided that You meet the following conditions:

You must give any other recipients of the Work or Derivative Works a copy of this License; and

You must cause any modified files to carry prominent notices stating that You changed the files; and

You must retain, in the Source form of any Derivative Works that You distribute,

all copyright, patent, trademark,

and attribution notices from the Source form

of the Work, excluding those notices that do not pertain to any part of the Derivative Works; and

If the Work includes a "NOTICE" text file as part of its distribution, then any Derivative Works that You distribute must include a readable copy of the attribution notices contained within such NOTICE file, excluding those notices that do not pertain to any part of the Derivative Works, in at least one of the following places: within a NOTICE text file distributed as part of the Derivative Works; within the Source form or documentation, if provided along with the Derivative Works; or, within a display generated by the Derivative Works, if and wherever such third-party notices normally appear. The contents of the NOTICE file are for informational purposes only and do not modify the License. You may add Your own attribution notices within Derivative Works that You distribute, alongside or as an addendum to the NOTICE text from the Work, provided

 that such additional attribution notices cannot be construed as modifying the License.

You may add Your own copyright statement to Your modifications and may provide additional or different license terms and conditions for use, reproduction, or distribution of Your modifications, or for any such Derivative Works as a whole, provided Your use, reproduction, and distribution of the Work otherwise complies with the conditions stated in this License.

#### 5. Submission of Contributions.

Unless You explicitly state otherwise, any Contribution intentionally submitted for inclusion in the Work by You to the Licensor shall be under the terms and conditions of this License, without any additional terms or conditions. Notwithstanding the above, nothing herein shall supersede or modify the terms of any separate license agreement you may have executed with Licensor regarding such Contributions.

#### 6. Trademarks.

This License does not grant permission to use the trade names, trademarks, service marks,

 or product names of the Licensor, except as required for reasonable and customary use in describing the origin of the Work and reproducing the content of the NOTICE file.

## 7. Disclaimer of Warranty.

Unless required by applicable law or agreed to in writing, Licensor provides the Work (and each Contributor provides its Contributions) on an "AS IS" BASIS, WITHOUT WARRANTIES OR CONDITIONS OF ANY KIND, either express or implied, including, without limitation, any warranties or conditions of TITLE, NON-INFRINGEMENT, MERCHANTABILITY, or FITNESS FOR A PARTICULAR PURPOSE. You are

solely responsible for determining the appropriateness of using or redistributing the Work and assume any risks associated with Your exercise of permissions under this License.

8. Limitation of Liability.

In no event and under no legal theory, whether in tort (including negligence), contract, or otherwise, unless required by applicable law (such as deliberate and grossly negligent acts) or agreed to in writing, shall any Contributor be liable to You for damages, including any direct, indirect, special, incidental,

or consequential damages of any character arising as a result of this License or out of the use or inability to use the Work (including but not limited to damages for loss of goodwill, work stoppage, computer failure or malfunction, or any and all other commercial damages or losses), even if such Contributor has been advised of the possibility of such damages.

9. Accepting Warranty or Additional Liability.

While redistributing the Work or Derivative Works thereof, You may choose to offer, and charge a fee for, acceptance of support, warranty, indemnity, or other liability obligations and/or rights consistent with this License. However, in accepting such obligations, You may act only on Your own behalf and on Your sole responsibility, not on behalf of any other Contributor, and only if You agree to indemnify, defend, and hold each Contributor harmless for any liability incurred by, or

 claims asserted against, such Contributor by reason of your accepting any such warranty or additional liability.

#### END OF TERMS AND CONDITIONS

APPENDIX: How to apply the Apache License to your work

To apply the Apache License to your work, attach the following boilerplate notice, with the fields enclosed by brackets "[]" replaced with your own identifying information. (Don't include the brackets!) The text should be enclosed in the appropriate comment syntax for the file format. We also recommend that a file or class name and description of purpose be included on the same "printed page" as the copyright notice for easier identification within third-party archives.

Copyright [yyyy] [name of copyright owner]

 Licensed under the Apache License, Version 2.0 (the "License"); you may not use this file except in compliance with the License. You may obtain a copy of the License at

http://www.apache.org/licenses/LICENSE-2.0

 Unless required by applicable law or agreed to in writing, software distributed under the License is distributed on an "AS IS" BASIS, WITHOUT WARRANTIES OR CONDITIONS OF ANY KIND, either express or implied. See the License for the specific language governing permissions and limitations under the License. Copyright (c) 2017 Uber Technologies, Inc.

Permission is hereby granted, free of charge, to any person obtaining a copy of this software and associated documentation files (the "Software"), to deal in the Software without restriction, including without limitation the rights to use, copy, modify, merge, publish, distribute, sublicense, and/or sell copies of the Software, and to permit persons to whom the Software is furnished to do so, subject to the following conditions:

The above copyright notice and this permission notice shall be included in all copies or substantial portions of the Software.

THE SOFTWARE IS PROVIDED "AS IS", WITHOUT WARRANTY OF ANY KIND, EXPRESS OR IMPLIED, INCLUDING BUT NOT LIMITED TO THE WARRANTIES OF MERCHANTABILITY, FITNESS FOR A PARTICULAR PURPOSE AND NONINFRINGEMENT. IN NO EVENT SHALL THE AUTHORS OR COPYRIGHT HOLDERS BE LIABLE FOR ANY CLAIM, DAMAGES OR OTHER LIABILITY, WHETHER IN AN ACTION OF CONTRACT, TORT OR OTHERWISE, ARISING FROM, OUT OF OR IN CONNECTION WITH THE SOFTWARE OR THE USE OR OTHER DEALINGS IN THE SOFTWARE. The MIT License (MIT)

Copyright (c) 2013 Ben Johnson

Permission is hereby granted, free of charge, to any person obtaining a copy of this software and associated documentation files (the "Software"), to deal in the Software without restriction, including without limitation the rights to use, copy, modify, merge, publish, distribute, sublicense, and/or sell copies of the Software, and to permit persons to whom the Software is furnished to do so, subject to the following conditions:

The above copyright notice and this permission notice shall be included in all copies or substantial portions of the Software.

THE SOFTWARE IS PROVIDED "AS IS", WITHOUT WARRANTY OF ANY KIND, EXPRESS OR IMPLIED, INCLUDING BUT NOT LIMITED TO THE WARRANTIES OF MERCHANTABILITY, FITNESS FOR A PARTICULAR PURPOSE AND NONINFRINGEMENT. IN NO EVENT SHALL THE AUTHORS OR COPYRIGHT HOLDERS BE LIABLE FOR ANY CLAIM, DAMAGES OR OTHER LIABILITY, WHETHER IN AN ACTION OF CONTRACT, TORT OR OTHERWISE, ARISING FROM, OUT OF OR IN **CONNECTION** 

## WITH THE SOFTWARE OR THE USE OR OTHER DEALINGS IN THE SOFTWARE. Copyright 2011-2016 Canonical Ltd.

Licensed under the Apache License, Version 2.0 (the "License"); you may not use this file except in compliance with the License. You may obtain a copy of the License at

http://www.apache.org/licenses/LICENSE-2.0

Unless required by applicable law or agreed to in writing, software distributed under the License is distributed on an "AS IS" BASIS, WITHOUT WARRANTIES OR CONDITIONS OF ANY KIND, either express or implied. See the License for the specific language governing permissions and limitations under the License. Data model artifacts for Prometheus. Copyright 2012-2015 The Prometheus Authors

This product includes software developed at SoundCloud Ltd. (http://soundcloud.com/). Copyright (c) 2016-2017 Uber Technologies, Inc.

Permission is hereby granted, free of charge, to any person obtaining a copy of this software and associated documentation files (the "Software"), to deal in the Software without restriction, including without limitation the rights to use, copy, modify, merge, publish, distribute, sublicense, and/or sell copies of the Software, and to permit persons to whom the Software is furnished to do so, subject to the following conditions:

The above copyright notice and this permission notice shall be included in all copies or substantial portions of the Software.

THE SOFTWARE IS PROVIDED "AS IS", WITHOUT WARRANTY OF ANY KIND, EXPRESS OR IMPLIED, INCLUDING BUT NOT LIMITED TO THE WARRANTIES OF MERCHANTABILITY, FITNESS FOR A PARTICULAR PURPOSE AND NONINFRINGEMENT. IN NO EVENT SHALL THE AUTHORS OR COPYRIGHT HOLDERS BE LIABLE FOR ANY CLAIM, DAMAGES OR OTHER LIABILITY, WHETHER IN AN ACTION OF CONTRACT, TORT OR OTHERWISE, ARISING FROM, OUT OF OR IN CONNECTION WITH THE SOFTWARE OR THE USE OR OTHER DEALINGS IN THE SOFTWARE. MIT License

Copyright (c) 2016 json-iterator

Permission is hereby granted, free of charge, to any person obtaining a copy of this software and associated documentation files (the "Software"), to deal in the Software without restriction, including without limitation the rights to use, copy, modify, merge, publish, distribute, sublicense, and/or sell copies of the Software, and to permit persons to whom the Software is

furnished to do so, subject to the following conditions:

The above copyright notice and this permission notice shall be included in all copies or substantial portions of the Software.

THE SOFTWARE IS PROVIDED "AS IS", WITHOUT WARRANTY OF ANY KIND, EXPRESS OR IMPLIED, INCLUDING BUT NOT LIMITED TO THE WARRANTIES OF MERCHANTABILITY, FITNESS FOR A PARTICULAR PURPOSE AND NONINFRINGEMENT. IN NO EVENT SHALL THE AUTHORS OR COPYRIGHT HOLDERS BE LIABLE FOR ANY CLAIM, DAMAGES OR OTHER LIABILITY, WHETHER IN AN ACTION OF CONTRACT, TORT OR OTHERWISE, ARISING FROM, OUT OF OR IN CONNECTION

 WITH THE SOFTWARE OR THE USE OR OTHER DEALINGS IN THE SOFTWARE.

Copyright (c) 2009 The Go Authors. All rights reserved.

Redistribution and use in source and binary forms, with or without modification, are permitted provided that the following conditions are met:

 \* Redistributions of source code must retain the above copyright notice, this list of conditions and the following disclaimer.

 \* Redistributions in binary form must reproduce the above copyright notice, this list of conditions and the following disclaimer in the documentation and/or other materials provided with the distribution.

 \* Neither the name of Google Inc. nor the names of its contributors may be used to endorse or promote products derived from this software without specific prior written permission.

THIS SOFTWARE IS PROVIDED BY THE COPYRIGHT HOLDERS AND CONTRIBUTORS "AS IS" AND ANY EXPRESS OR IMPLIED WARRANTIES, INCLUDING, BUT NOT LIMITED TO, THE IMPLIED WARRANTIES OF MERCHANTABILITY AND FITNESS FOR A PARTICULAR PURPOSE ARE DISCLAIMED. IN NO EVENT SHALL THE COPYRIGHT **OWNER** 

 OR CONTRIBUTORS BE LIABLE FOR ANY DIRECT, INDIRECT, INCIDENTAL, SPECIAL, EXEMPLARY, OR CONSEQUENTIAL DAMAGES (INCLUDING, BUT NOT LIMITED TO, PROCUREMENT OF SUBSTITUTE GOODS OR SERVICES; LOSS OF USE, DATA, OR PROFITS; OR BUSINESS INTERRUPTION) HOWEVER CAUSED AND ON ANY THEORY OF LIABILITY, WHETHER IN CONTRACT, STRICT LIABILITY, OR TORT (INCLUDING NEGLIGENCE OR OTHERWISE) ARISING IN ANY WAY OUT OF THE USE OF THIS SOFTWARE, EVEN IF ADVISED OF THE POSSIBILITY OF SUCH DAMAGE. MIT License

Copyright (c) 2016 Jeremy Saenz & Contributors

Permission is hereby granted, free of charge, to any person obtaining a copy of this software and associated documentation files (the "Software"), to deal in the Software without restriction, including without limitation the rights

to use, copy, modify, merge, publish, distribute, sublicense, and/or sell copies of the Software, and to permit persons to whom the Software is furnished to do so, subject to the following conditions:

The above copyright notice and this permission notice shall be included in all copies or substantial portions of the Software.

THE SOFTWARE IS PROVIDED "AS IS", WITHOUT WARRANTY OF ANY KIND, EXPRESS OR IMPLIED, INCLUDING BUT NOT LIMITED TO THE WARRANTIES OF MERCHANTABILITY, FITNESS FOR A PARTICULAR PURPOSE AND NONINFRINGEMENT. IN NO EVENT SHALL THE AUTHORS OR COPYRIGHT HOLDERS BE LIABLE FOR ANY CLAIM, DAMAGES OR OTHER LIABILITY, WHETHER IN AN ACTION OF CONTRACT, TORT OR OTHERWISE, ARISING FROM, OUT OF

 OR IN CONNECTION WITH THE SOFTWARE OR THE USE OR OTHER DEALINGS IN THE SOFTWARE.

Copyright (c) 2011 Keith Rarick

Permission is hereby granted, free of charge, to any person obtaining a copy of this software and associated documentation files (the "Software"), to deal in the Software without restriction, including without limitation the rights to use, copy, modify, merge, publish, distribute, sublicense, and/or sell copies of the Software, and to permit persons to whom the Software is furnished to do so, subject to the following conditions:

The above copyright notice and this permission notice shall be included in all copies or substantial portions of the Software.

THE SOFTWARE IS PROVIDED "AS IS", WITHOUT WARRANTY OF ANY KIND, EXPRESS OR IMPLIED, INCLUDING BUT NOT LIMITED TO THE WARRANTIES OF MERCHANTABILITY, FITNESS FOR A PARTICULAR PURPOSE AND NONINFRINGEMENT. IN NO EVENT SHALL THE AUTHORS OR COPYRIGHT HOLDERS BE LIABLE FOR ANY CLAIM, DAMAGES OR OTHER LIABILITY, WHETHER IN AN ACTION OF CONTRACT, TORT OR OTHERWISE, ARISING FROM, OUT OF OR IN CONNECTION WITH THE SOFTWARE

 OR THE USE OR OTHER DEALINGS IN THE SOFTWARE. Copyright 2014 Alan Shreve

Licensed under the Apache License, Version 2.0 (the "License"); you may not use this file except in compliance with the License. You may obtain a copy of the License at

http://www.apache.org/licenses/LICENSE-2.0

Unless required by applicable law or agreed to in writing, software

distributed under the License is distributed on an "AS IS" BASIS, WITHOUT WARRANTIES OR CONDITIONS OF ANY KIND, either express or implied. See the License for the specific language governing permissions and limitations under the License. Apache License Version 2.0, January 2004

http://www.apache.org/licenses/

#### TERMS AND CONDITIONS FOR USE, REPRODUCTION, AND DISTRIBUTION

1. Definitions.

 "License" shall mean the terms and conditions for use, reproduction, and distribution as defined by Sections 1 through 9 of this document.

 "Licensor" shall mean the copyright owner or entity authorized by the copyright owner that is granting the License.

 "Legal Entity" shall mean the union of the acting entity and all other entities that control, are controlled by, or are under common control with that entity. For the purposes of this definition, "control" means (i) the power, direct or indirect, to cause the direction or management of such entity, whether by contract or otherwise, or (ii) ownership of fifty percent (50%) or more of the outstanding shares, or (iii) beneficial ownership of such entity.

#### "You"

 (or "Your") shall mean an individual or Legal Entity exercising permissions granted by this License.

 "Source" form shall mean the preferred form for making modifications, including but not limited to software source code, documentation source, and configuration files.

 "Object" form shall mean any form resulting from mechanical transformation or translation of a Source form, including but not limited to compiled object code, generated documentation, and conversions to other media types.

 "Work" shall mean the work of authorship, whether in Source or Object form, made available under the License, as indicated by a copyright notice that is included in or attached to the work (an example is provided in the Appendix below).

 "Derivative Works" shall mean any work, whether in Source or Object form, that is based on (or derived from) the Work and for which the editorial revisions, annotations, elaborations,

or other modifications

 represent, as a whole, an original work of authorship. For the purposes of this License, Derivative Works shall not include works that remain separable from, or merely link (or bind by name) to the interfaces of, the Work and Derivative Works thereof.

 "Contribution" shall mean any work of authorship, including the original version of the Work and any modifications or additions to that Work or Derivative Works thereof, that is intentionally submitted to Licensor for inclusion in the Work by the copyright owner or by an individual or Legal Entity authorized to submit on behalf of the copyright owner. For the purposes of this definition, "submitted" means any form of electronic, verbal, or written communication sent to the Licensor or its representatives, including but not limited to communication on electronic mailing lists, source code control systems, and issue tracking systems

that are managed by, or on behalf of, the

 Licensor for the purpose of discussing and improving the Work, but excluding communication that is conspicuously marked or otherwise designated in writing by the copyright owner as "Not a Contribution."

 "Contributor" shall mean Licensor and any individual or Legal Entity on behalf of whom a Contribution has been received by Licensor and subsequently incorporated within the Work.

- 2. Grant of Copyright License. Subject to the terms and conditions of this License, each Contributor hereby grants to You a perpetual, worldwide, non-exclusive, no-charge, royalty-free, irrevocable copyright license to reproduce, prepare Derivative Works of, publicly display, publicly perform, sublicense, and distribute the Work and such Derivative Works in Source or Object form.
- 3. Grant of Patent License. Subject to the terms and conditions of this License, each Contributor hereby grants
- to You a perpetual,

 worldwide, non-exclusive, no-charge, royalty-free, irrevocable (except as stated in this section) patent license to make, have made, use, offer to sell, sell, import, and otherwise transfer the Work, where such license applies only to those patent claims licensable by such Contributor that are necessarily infringed by their Contribution(s) alone or by combination of their Contribution(s) with the Work to which such Contribution(s) was submitted. If You institute patent litigation against any entity (including a cross-claim or counterclaim in a lawsuit) alleging that the Work or a Contribution incorporated within the Work constitutes direct or contributory patent infringement, then any patent licenses granted to You under this License for that Work shall terminate as of the date such litigation is filed.

- 4. Redistribution. You may reproduce and distribute copies of the Work
- or Derivative Works thereof in any medium, with or without modifications, and in Source or Object form, provided that You meet the following conditions:
	- (a) You must give any other recipients of the Work or Derivative Works a copy of this License; and
	- (b) You must cause any modified files to carry prominent notices stating that You changed the files; and
	- (c) You must retain, in the Source form of any Derivative Works that You distribute, all copyright, patent, trademark, and attribution notices from the Source form of the Work, excluding those notices that do not pertain to any part of the Derivative Works; and
	- (d) If the Work includes a "NOTICE" text file as part of its distribution, then any Derivative Works that You distribute must include a readable copy of the attribution notices contained within such NOTICE file, excluding those notices that do not

 pertain to any part of the Derivative Works, in at least one of the following places: within a NOTICE text file distributed as part of the Derivative Works; within the Source form or documentation, if provided along with the Derivative Works; or, within a display generated by the Derivative Works, if and wherever such third-party notices normally appear. The contents of the NOTICE file are for informational purposes only and do not modify the License. You may add Your own attribution notices within Derivative Works that You distribute, alongside or as an addendum to the NOTICE text from the Work, provided that such additional attribution notices cannot be construed as modifying the License.

 You may add Your own copyright statement to Your modifications and may provide additional or different license terms and conditions for use, reproduction, or distribution

of Your modifications, or

 for any such Derivative Works as a whole, provided Your use, reproduction, and distribution of the Work otherwise complies with the conditions stated in this License.

 5. Submission of Contributions. Unless You explicitly state otherwise, any Contribution intentionally submitted for inclusion in the Work by You to the Licensor shall be under the terms and conditions of

 this License, without any additional terms or conditions. Notwithstanding the above, nothing herein shall supersede or modify the terms of any separate license agreement you may have executed with Licensor regarding such Contributions.

- 6. Trademarks. This License does not grant permission to use the trade names, trademarks, service marks, or product names of the Licensor, except as required for reasonable and customary use in describing the origin of the Work and reproducing the content of the NOTICE file.
- 7. Disclaimer of Warranty. Unless required by applicable law or agreed to in writing, Licensor provides the Work (and each Contributor provides its Contributions) on an "AS IS" BASIS, WITHOUT WARRANTIES OR CONDITIONS OF ANY KIND, either express or implied, including, without limitation, any warranties or conditions of TITLE, NON-INFRINGEMENT, MERCHANTABILITY, or FITNESS FOR A PARTICULAR PURPOSE. You are solely responsible for determining the appropriateness of using or redistributing the Work and assume any risks associated with Your exercise of permissions under this License.
- 8. Limitation of Liability. In no event and under no legal theory, whether in tort (including negligence), contract, or otherwise, unless required by applicable law (such as deliberate and grossly negligent acts) or agreed to in writing, shall any Contributor be liable to You for damages, including any direct, indirect, special, incidental,
- or consequential damages of any character arising as a result of this License or out of the use or inability to use the Work (including but not limited to damages for loss of goodwill, work stoppage, computer failure or malfunction, or any and all other commercial damages or losses), even if such Contributor has been advised of the possibility of such damages.
- 9. Accepting Warranty or Additional Liability. While redistributing the Work or Derivative Works thereof, You may choose to offer, and charge a fee for, acceptance of support, warranty, indemnity, or other liability obligations and/or rights consistent with this License. However, in accepting such obligations, You may act only on Your own behalf and on Your sole responsibility, not on behalf of any other Contributor, and only if You agree to indemnify, defend, and hold each Contributor harmless for any liability incurred by, or claims asserted

against, such Contributor by reason

of your accepting any such warranty or additional liability.

#### END OF TERMS AND CONDITIONS

APPENDIX: How to apply the Apache License to your work.

 To apply the Apache License to your work, attach the following boilerplate notice, with the fields enclosed by brackets "{}" replaced with your own identifying information. (Don't include the brackets!) The text should be enclosed in the appropriate comment syntax for the file format. We also recommend that a file or class name and description of purpose be included on the same "printed page" as the copyright notice for easier identification within third-party archives.

Copyright {yyyy} {name of copyright owner}

 Licensed under the Apache License, Version 2.0 (the "License"); you may not use this file except in compliance with the License. You may obtain a copy of the License at

http://www.apache.org/licenses/LICENSE-2.0

 Unless required by applicable law or agreed to in writing, software distributed under the License is distributed on an "AS IS" BASIS, WITHOUT WARRANTIES OR CONDITIONS OF ANY KIND, either express or implied. See the License for the specific language governing permissions and limitations under the License. procfs provides functions to retrieve system, kernel and process metrics from the pseudo-filesystem proc.

Copyright 2014-2015 The Prometheus Authors

This product includes software developed at SoundCloud Ltd. (http://soundcloud.com/). Apache License Version 2.0, January 2004 http://www.apache.org/licenses/

#### TERMS AND CONDITIONS FOR USE, REPRODUCTION, AND DISTRIBUTION

1. Definitions.

 "License" shall mean the terms and conditions for use, reproduction, and distribution as defined by Sections 1 through 9 of this document.

 "Licensor" shall mean the copyright owner or entity authorized by the copyright owner that is granting the License.

 "Legal Entity" shall mean the union of the acting entity and all other entities that control, are controlled by, or are under common control with that entity. For the purposes of this definition,

 "control" means (i) the power, direct or indirect, to cause the direction or management of such entity, whether by contract or otherwise, or (ii) ownership of fifty percent (50%) or more of the outstanding shares, or (iii) beneficial ownership of such entity.

 "You" (or "Your") shall mean an individual or Legal Entity exercising permissions granted by this License.

 "Source" form shall mean the preferred form for making modifications, including but not limited to software source code, documentation source, and configuration files.

 "Object" form shall mean any form resulting from mechanical transformation or translation of a Source form, including but not limited to compiled object code, generated documentation, and conversions to other media types.

 "Work" shall mean the work of authorship, whether in Source or Object form, made available under the License, as indicated by a copyright notice that is included in or attached to the work (an example is provided in the Appendix below).

 "Derivative Works" shall mean any work, whether in Source or Object form, that is based on (or derived from) the Work and for which the editorial

 revisions, annotations, elaborations, or other modifications represent, as a whole, an original work of authorship. For the purposes of this License, Derivative Works shall not include works that remain separable from, or merely link (or bind by name) to the interfaces of, the Work and Derivative Works thereof.

 "Contribution" shall mean any work of authorship, including the original version of the Work and any modifications or additions to that Work or Derivative Works thereof, that is intentionally submitted to Licensor for inclusion in the Work by the copyright owner or by an individual or Legal Entity authorized to submit on behalf of the copyright owner. For the purposes of this definition, "submitted" means any form of electronic, verbal, or written communication sent to the Licensor or its representatives, including but not limited to communication on electronic mailing lists, source code control systems, and issue tracking systems that are managed by, or on behalf of, the Licensor for the purpose of discussing and improving the Work, but excluding communication that is conspicuously marked or otherwise designated in writing by the copyright owner as "Not a Contribution."

 "Contributor" shall mean Licensor and any individual or Legal Entity on behalf of whom a Contribution has been received by Licensor and subsequently incorporated within the Work.

- 2. Grant of Copyright License. Subject to the terms and conditions of this License, each Contributor hereby grants to You a perpetual, worldwide, non-exclusive, no-charge, royalty-free, irrevocable copyright license to reproduce, prepare Derivative Works of, publicly display, publicly perform, sublicense, and distribute the Work and such Derivative Works in Source or Object form.
- 3. Grant of Patent License. Subject to the terms and conditions of this License,

each Contributor hereby grants to You a perpetual,

 worldwide, non-exclusive, no-charge, royalty-free, irrevocable (except as stated in this section) patent license to make, have made, use, offer to sell, sell, import, and otherwise transfer the Work, where such license applies only to those patent claims licensable by such Contributor that are necessarily infringed by their Contribution(s) alone or by combination of their Contribution(s) with the Work to which such Contribution(s) was submitted. If You institute patent litigation against any entity (including a cross-claim or counterclaim in a lawsuit) alleging that the Work or a Contribution incorporated within the Work constitutes direct or contributory patent infringement, then any patent licenses granted to You under this License for that Work shall terminate as of the date such litigation is filed.

 4. Redistribution. You may reproduce and distribute copies of the

 Work or Derivative Works thereof in any medium, with or without modifications, and in Source or Object form, provided that You meet the following conditions:

- (a) You must give any other recipients of the Work or Derivative Works a copy of this License; and
- (b) You must cause any modified files to carry prominent notices stating that You changed the files; and
- (c) You must retain, in the Source form of any Derivative Works that You distribute, all copyright, patent, trademark, and attribution notices from the Source form of the Work, excluding those notices that do not pertain to any part of the Derivative Works; and
- (d) If the Work includes a "NOTICE" text file as part of its distribution, then any Derivative Works that You distribute must include a readable copy of the attribution notices contained within such NOTICE file, excluding
those notices that do not

 pertain to any part of the Derivative Works, in at least one of the following places: within a NOTICE text file distributed as part of the Derivative Works; within the Source form or documentation, if provided along with the Derivative Works; or, within a display generated by the Derivative Works, if and wherever such third-party notices normally appear. The contents of the NOTICE file are for informational purposes only and do not modify the License. You may add Your own attribution notices within Derivative Works that You distribute, alongside or as an addendum to the NOTICE text from the Work, provided that such additional attribution notices cannot be construed as modifying the License.

 You may add Your own copyright statement to Your modifications and may provide additional or different license terms and conditions

- for use, reproduction, or distribution of Your modifications, or for any such Derivative Works as a whole, provided Your use, reproduction, and distribution of the Work otherwise complies with the conditions stated in this License.
- 5. Submission of Contributions. Unless You explicitly state otherwise, any Contribution intentionally submitted for inclusion in the Work by You to the Licensor shall be under the terms and conditions of this License, without any additional terms or conditions. Notwithstanding the above, nothing herein shall supersede or modify the terms of any separate license agreement you may have executed with Licensor regarding such Contributions.
- 6. Trademarks. This License does not grant permission to use the trade names, trademarks, service marks, or product names of the Licensor, except as required for reasonable and customary use in describing the origin of the Work and reproducing the content of the NOTICE file.
- 7. Disclaimer of Warranty. Unless required by applicable law or agreed to in writing, Licensor provides the Work (and each Contributor provides its Contributions) on an "AS IS" BASIS, WITHOUT WARRANTIES OR CONDITIONS OF ANY KIND, either express or implied, including, without limitation, any warranties or conditions of TITLE, NON-INFRINGEMENT, MERCHANTABILITY, or FITNESS FOR A PARTICULAR PURPOSE. You are solely responsible for determining the appropriateness of using or redistributing the Work and assume any risks associated with Your exercise of permissions under this License.
- 8. Limitation of Liability. In no event and under no legal theory, whether in tort (including negligence), contract, or otherwise.

 unless required by applicable law (such as deliberate and grossly negligent acts) or agreed to in writing, shall any Contributor be liable to You for damages, including any direct, indirect, special,

 incidental, or consequential damages of any character arising as a result of this License or out of the use or inability to use the Work (including but not limited to damages for loss of goodwill, work stoppage, computer failure or malfunction, or any and all other commercial damages or losses), even if such Contributor has been advised of the possibility of such damages.

 9. Accepting Warranty or Additional Liability. While redistributing the Work or Derivative Works thereof, You may choose to offer, and charge a fee for, acceptance of support, warranty, indemnity, or other liability obligations and/or rights consistent with this License. However, in accepting such obligations, You may act only on Your own behalf and on Your sole responsibility, not on behalf of any other Contributor, and only if You agree to indemnify, defend, and hold each Contributor harmless for any liability incurred by, or claims asserted against, such Contributor by reason of your accepting any such warranty or additional liability.

#### END OF TERMS AND CONDITIONS

APPENDIX: How to apply the Apache License to your work.

 To apply the Apache License to your work, attach the following boilerplate notice, with the fields enclosed by brackets "{}" replaced with your own identifying information. (Don't include the brackets!) The text should be enclosed in the appropriate comment syntax for the file format. We also recommend that a file or class name and description of purpose be included on the same "printed page" as the copyright notice for easier identification within third-party archives.

Copyright {yyyy} {name of copyright owner}

 Licensed under the Apache License, Version 2.0 (the "License"); you may not use this file except in compliance with the License. You may obtain a copy of the License at

http://www.apache.org/licenses/LICENSE-2.0

 Unless required by applicable law or agreed to in writing, software distributed under the License is distributed on an "AS IS" BASIS, WITHOUT WARRANTIES OR CONDITIONS OF ANY KIND, either express or implied. See the License for the specific language governing permissions and limitations under the License.

CoreOS Project Copyright 2018 CoreOS, Inc

This product includes software developed at CoreOS, Inc. (http://www.coreos.com/). Copyright (c) 2005-2008 Dustin Sallings <dustin@spy.net>

Permission is hereby granted, free of charge, to any person obtaining a copy of this software and associated documentation files (the "Software"), to deal in the Software without restriction, including without limitation the rights to use, copy, modify, merge, publish, distribute, sublicense, and/or sell copies of the Software, and to permit persons to whom the Software is furnished to do so, subject to the following conditions:

The above copyright notice and this permission notice shall be included in all copies or substantial portions of the Software.

THE SOFTWARE IS PROVIDED "AS IS", WITHOUT WARRANTY OF ANY KIND, EXPRESS OR IMPLIED, INCLUDING BUT NOT LIMITED TO THE WARRANTIES OF MERCHANTABILITY, FITNESS FOR A PARTICULAR PURPOSE AND NONINFRINGEMENT. IN NO EVENT SHALL THE AUTHORS OR COPYRIGHT HOLDERS BE LIABLE FOR ANY CLAIM, DAMAGES OR OTHER LIABILITY, WHETHER IN AN ACTION OF CONTRACT, TORT OR OTHERWISE, ARISING FROM, OUT OF

 OR IN CONNECTION WITH THE SOFTWARE OR THE USE OR OTHER DEALINGS IN THE SOFTWARE.

<http://www.opensource.org/licenses/mit-license.php> Prometheus instrumentation library for Go applications Copyright 2012-2015 The Prometheus Authors

This product includes software developed at SoundCloud Ltd. (http://soundcloud.com/).

The following components are included in this product:

perks - a fork of https://github.com/bmizerany/perks https://github.com/beorn7/perks Copyright 2013-2015 Blake Mizerany, Bjrn Rabenstein See https://github.com/beorn7/perks/blob/master/README.md for license details.

Go support for Protocol Buffers - Google's data interchange format http://github.com/golang/protobuf/ Copyright 2010 The Go Authors See source code for license details.

Support for streaming Protocol Buffer messages for the Go language (golang). https://github.com/matttproud/golang\_protobuf\_extensions

Copyright 2013 Matt T. Proud Licensed under the Apache License, Version 2.0 Common libraries shared by Prometheus Go components. Copyright 2015 The Prometheus Authors

This product includes software developed at SoundCloud Ltd. (http://soundcloud.com/). (The MIT License)

Copyright (c) 2017 marvin + konsorten GmbH (open-source@konsorten.de)

Permission is hereby granted, free of charge, to any person obtaining a copy of this software and associated documentation files (the 'Software'), to deal in the Software without restriction, including without limitation the rights to use, copy, modify, merge, publish, distribute, sublicense, and/or sell copies of the Software, and to permit persons to whom the Software is furnished to do so, subject to the following conditions:

The above copyright notice and this permission notice shall be included in all copies or substantial portions of the Software.

THE SOFTWARE IS PROVIDED 'AS IS', WITHOUT WARRANTY OF ANY KIND, EXPRESS OR IMPLIED, INCLUDING BUT NOT LIMITED TO THE WARRANTIES OF MERCHANTABILITY, FITNESS FOR A PARTICULAR PURPOSE AND NONINFRINGEMENT. IN NO EVENT SHALL THE AUTHORS OR COPYRIGHT HOLDERS BE LIABLE FOR ANY CLAIM, DAMAGES OR OTHER LIABILITY, WHETHER IN AN ACTION OF CONTRACT, TORT OR OTHERWISE,

 ARISING FROM, OUT OF OR IN CONNECTION WITH THE SOFTWARE OR THE USE OR OTHER DEALINGS IN THE SOFTWARE.

Copyright 2010 The Go Authors. All rights reserved.

Redistribution and use in source and binary forms, with or without modification, are permitted provided that the following conditions are met:

 \* Redistributions of source code must retain the above copyright notice, this list of conditions and the following disclaimer.

 \* Redistributions in binary form must reproduce the above copyright notice, this list of conditions and the following disclaimer in the documentation and/or other materials provided with the distribution.

 \* Neither the name of Google Inc. nor the names of its contributors may be used to endorse or promote products derived from this software without specific prior written permission.

THIS SOFTWARE IS PROVIDED BY THE COPYRIGHT HOLDERS AND CONTRIBUTORS "AS IS" AND ANY EXPRESS OR IMPLIED WARRANTIES, INCLUDING, BUT NOT LIMITED TO, THE IMPLIED WARRANTIES OF MERCHANTABILITY AND FITNESS FOR A PARTICULAR PURPOSE ARE DISCLAIMED. IN NO EVENT SHALL THE COPYRIGHT **OWNER** 

 OR CONTRIBUTORS BE LIABLE FOR ANY DIRECT, INDIRECT, INCIDENTAL, SPECIAL, EXEMPLARY, OR CONSEQUENTIAL DAMAGES (INCLUDING, BUT NOT LIMITED TO, PROCUREMENT OF SUBSTITUTE GOODS OR SERVICES; LOSS OF USE, DATA, OR PROFITS; OR BUSINESS INTERRUPTION) HOWEVER CAUSED AND ON ANY THEORY OF LIABILITY, WHETHER IN CONTRACT, STRICT LIABILITY, OR TORT (INCLUDING NEGLIGENCE OR OTHERWISE) ARISING IN ANY WAY OUT OF THE USE OF THIS SOFTWARE, EVEN IF ADVISED OF THE POSSIBILITY OF SUCH DAMAGE. The MIT License (MIT)

Copyright (c) 2016 Yasuhiro Matsumoto

Permission is hereby granted, free of charge, to any person obtaining a copy of this software and associated documentation files (the "Software"), to deal in the Software without restriction, including without limitation the rights to use, copy, modify, merge, publish, distribute, sublicense, and/or sell copies of the Software, and to permit persons to whom the Software is furnished to do so, subject to the following conditions:

The above copyright notice and this permission notice shall be included in all copies or substantial portions of the Software.

THE SOFTWARE IS PROVIDED "AS IS", WITHOUT WARRANTY OF ANY KIND, EXPRESS OR IMPLIED, INCLUDING BUT NOT LIMITED TO THE WARRANTIES OF MERCHANTABILITY, FITNESS FOR A PARTICULAR PURPOSE AND NONINFRINGEMENT. IN NO EVENT SHALL THE AUTHORS OR COPYRIGHT HOLDERS BE LIABLE FOR ANY CLAIM, DAMAGES OR OTHER LIABILITY, WHETHER IN AN ACTION OF CONTRACT, TORT OR OTHERWISE, ARISING FROM, **OUT** 

 OF OR IN CONNECTION WITH THE SOFTWARE OR THE USE OR OTHER DEALINGS IN THE **SOFTWARE** 

The MIT License (MIT)

Copyright (c) 2014 Simon Eskildsen

Permission is hereby granted, free of charge, to any person obtaining a copy of this software and associated documentation files (the "Software"), to deal in the Software without restriction, including without limitation the rights to use, copy, modify, merge, publish, distribute, sublicense, and/or sell copies of the Software, and to permit persons to whom the Software is furnished to do so, subject to the following conditions:

The above copyright notice and this permission notice shall be included in all copies or substantial portions of the Software.

THE SOFTWARE IS PROVIDED "AS IS", WITHOUT WARRANTY OF ANY KIND, EXPRESS OR IMPLIED, INCLUDING BUT NOT LIMITED TO THE WARRANTIES OF MERCHANTABILITY, FITNESS FOR A PARTICULAR PURPOSE AND NONINFRINGEMENT. IN NO EVENT SHALL THE AUTHORS OR COPYRIGHT HOLDERS BE LIABLE FOR ANY CLAIM, DAMAGES OR OTHER LIABILITY, WHETHER IN AN ACTION OF CONTRACT, TORT OR OTHERWISE, ARISING FROM,

## OUT OF OR IN CONNECTION WITH THE SOFTWARE OR THE USE OR OTHER DEALINGS IN THE SOFTWARE. Copyright (c) 2012 Dave Grijalva

Permission is hereby granted, free of charge, to any person obtaining a copy of this software and associated documentation files (the "Software"), to deal in the Software without restriction, including without limitation the rights to use, copy, modify, merge, publish, distribute, sublicense, and/or sell copies of the Software, and to permit persons to whom the Software is furnished to do so, subject to the following conditions:

The above copyright notice and this permission notice shall be included in all copies or substantial portions of the Software.

THE SOFTWARE IS PROVIDED "AS IS", WITHOUT WARRANTY OF ANY KIND, EXPRESS OR IMPLIED, INCLUDING BUT NOT LIMITED TO THE WARRANTIES OF MERCHANTABILITY, FITNESS FOR A PARTICULAR PURPOSE AND NONINFRINGEMENT. IN NO EVENT SHALL THE AUTHORS OR COPYRIGHT HOLDERS BE LIABLE FOR ANY CLAIM, DAMAGES OR OTHER LIABILITY, WHETHER IN AN ACTION OF CONTRACT, TORT OR OTHERWISE, ARISING FROM, OUT OF OR IN CONNECTION WITH THE

 SOFTWARE OR THE USE OR OTHER DEALINGS IN THE SOFTWARE. The MIT License (MIT)

#### Copyright (c) 2015 Xiang Li

Permission is hereby granted, free of charge, to any person obtaining a copy of this software and associated documentation files (the "Software"), to deal in the Software without restriction, including without limitation the rights to use, copy, modify, merge, publish, distribute, sublicense, and/or sell copies of the Software, and to permit persons to whom the Software is furnished to do so, subject to the following conditions:

The above copyright notice and this permission notice shall be included in all copies or substantial portions of the Software.

THE SOFTWARE IS PROVIDED "AS IS", WITHOUT WARRANTY OF ANY KIND, EXPRESS OR IMPLIED, INCLUDING BUT NOT LIMITED TO THE WARRANTIES OF MERCHANTABILITY, FITNESS FOR A PARTICULAR PURPOSE AND NONINFRINGEMENT. IN NO EVENT SHALL THE AUTHORS OR COPYRIGHT HOLDERS BE LIABLE FOR ANY CLAIM, DAMAGES OR OTHER LIABILITY, WHETHER IN AN ACTION OF CONTRACT, TORT OR OTHERWISE, ARISING FROM, OUT OF OR IN CONNECTION WITH THE SOFTWARE OR THE USE OR OTHER DEALINGS IN THE SOFTWARE. MIT License

Copyright (c) 2017 Blake Gentry

This license applies to the non-Windows portions of this library. The Windows portion maintains its own Apache 2.0 license.

Permission is hereby granted, free of charge, to any person obtaining a copy of this software and associated documentation files (the "Software"), to deal in the Software without restriction, including without limitation the rights to use, copy, modify, merge, publish, distribute, sublicense, and/or sell copies of the Software, and to permit persons to whom the Software is furnished to do so, subject to the following conditions:

The above copyright notice and this permission notice shall be included in all copies or substantial portions of the Software.

THE SOFTWARE IS PROVIDED "AS IS", WITHOUT WARRANTY OF ANY KIND, EXPRESS OR IMPLIED, INCLUDING BUT NOT LIMITED TO THE WARRANTIES OF MERCHANTABILITY, FITNESS FOR A PARTICULAR PURPOSE AND NONINFRINGEMENT. IN NO EVENT SHALL THE AUTHORS OR COPYRIGHT HOLDERS BE LIABLE FOR ANY CLAIM, DAMAGES OR OTHER LIABILITY, WHETHER IN AN ACTION OF CONTRACT, TORT OR OTHERWISE, ARISING FROM, OUT OF OR IN CONNECTION WITH THE SOFTWARE OR THE USE OR OTHER DEALINGS IN THE SOFTWARE.

> Apache License Version 2.0, January 2004 http://www.apache.org/licenses/

#### TERMS AND CONDITIONS FOR USE, REPRODUCTION, AND DISTRIBUTION

1. Definitions.

 "License" shall mean the terms and conditions for use, reproduction, and distribution as defined by Sections 1 through 9 of this document.

 "Licensor" shall mean the copyright owner or entity authorized by the copyright owner that is granting the License.

 "Legal Entity" shall mean the union of the acting entity and all other entities that control, are controlled by, or are under common control with that entity. For the purposes of this definition, "control" means (i) the power, direct or indirect, to cause the direction or management of such entity, whether by contract or otherwise, or (ii) ownership of fifty percent (50%) or more of the outstanding shares, or (iii) beneficial ownership of such entity.

 "You" (or "Your") shall mean an individual or Legal Entity exercising permissions granted by this License.

 "Source" form shall mean the preferred form for making modifications, including but not limited to software source code, documentation source, and configuration files.

 "Object" form shall mean any form resulting from mechanical transformation or translation of a Source form, including but not limited to compiled object code, generated documentation, and conversions to other media types.

 "Work" shall mean the work of authorship, whether in Source or Object form, made available under the License, as indicated by a copyright notice that is included in or attached to the work (an example is provided in the Appendix below).

 "Derivative Works" shall mean any work, whether in Source or Object form, that is based on (or derived from) the Work and for which the editorial revisions, annotations, elaborations, or other modifications represent, as a whole, an original work of authorship. For the purposes of this License, Derivative Works shall not include works that remain separable from, or merely link (or bind by name) to the interfaces of, the Work and Derivative Works thereof.

 "Contribution" shall mean any work of authorship, including the original version of the Work and any modifications or additions to that Work or Derivative Works thereof, that is intentionally submitted to Licensor for inclusion in the Work by the copyright owner or by an individual or Legal Entity authorized to submit on behalf of the copyright owner. For the purposes of this definition, "submitted" means any form of electronic, verbal, or written communication sent to the Licensor or its representatives, including but not limited to communication on electronic mailing lists, source code control systems, and issue tracking systems that are managed by, or on behalf of, the Licensor for the purpose of discussing and improving the Work, but

 excluding communication that is conspicuously marked or otherwise designated in writing by the copyright owner as "Not a Contribution."

 "Contributor" shall mean Licensor and any individual or Legal Entity on behalf of whom a Contribution has been received by Licensor and subsequently incorporated within the Work.

- 2. Grant of Copyright License. Subject to the terms and conditions of this License, each Contributor hereby grants to You a perpetual, worldwide, non-exclusive, no-charge, royalty-free, irrevocable copyright license to reproduce, prepare Derivative Works of, publicly display, publicly perform, sublicense, and distribute the Work and such Derivative Works in Source or Object form.
- 3. Grant of Patent License. Subject to the terms and conditions of this License, each Contributor hereby grants to You a perpetual,

 worldwide, non-exclusive, no-charge, royalty-free, irrevocable (except as stated in this section) patent license to make, have made,

 use, offer to sell, sell, import, and otherwise transfer the Work, where such license applies only to those patent claims licensable by such Contributor that are necessarily infringed by their Contribution(s) alone or by combination of their Contribution(s) with the Work to which such Contribution(s) was submitted. If You institute patent litigation against any entity (including a cross-claim or counterclaim in a lawsuit) alleging that the Work or a Contribution incorporated within the Work constitutes direct or contributory patent infringement, then any patent licenses granted to You under this License for that Work shall terminate as of the date such litigation is filed.

4. Redistribution. You may reproduce and distribute copies of the Work or Derivative Works thereof in any medium, with or without modifications, and in Source or Object form, provided that You meet the following conditions:

 (a) You must give any other recipients of the Work or Derivative Works a copy of this License; and

- (b) You must cause any modified files to carry prominent notices stating that You changed the files; and
- (c) You must retain, in the Source form of any Derivative Works that You distribute, all copyright, patent, trademark, and attribution notices from the Source form of the Work, excluding those notices that do not pertain to any part of the Derivative Works; and
- (d) If the Work includes a "NOTICE" text file as part of its distribution, then any Derivative Works that You distribute must include a readable copy of the attribution notices contained within such NOTICE file, excluding those notices that do not pertain to any part of the Derivative Works, in at least one of the following places: within a NOTICE text file distributed as part of the Derivative Works; within the Source form or documentation, if provided along

with the Derivative Works; or,

 within a display generated by the Derivative Works, if and wherever such third-party notices normally appear. The contents of the NOTICE file are for informational purposes only and do not modify the License. You may add Your own attribution notices within Derivative Works that You distribute, alongside or as an addendum to the NOTICE text from the Work, provided  that such additional attribution notices cannot be construed as modifying the License.

 You may add Your own copyright statement to Your modifications and may provide additional or different license terms and conditions for use, reproduction, or distribution of Your modifications, or for any such Derivative Works as a whole, provided Your use, reproduction, and distribution of the Work otherwise complies with the conditions stated in this License.

- 5. Submission of Contributions. Unless You explicitly state otherwise, any Contribution intentionally submitted for inclusion in the Work by You to the Licensor shall be under the terms and conditions of this License, without any additional terms or conditions. Notwithstanding the above, nothing herein shall supersede or modify the terms of any separate license agreement you may have executed with Licensor regarding such Contributions.
- 6. Trademarks. This License does not grant permission to use the trade names, trademarks, service marks, or product names of the Licensor, except as required for reasonable and customary use in describing the origin of the Work and reproducing the content of the NOTICE file.
- 7. Disclaimer of Warranty. Unless required by applicable law or agreed to in writing, Licensor provides the Work (and each Contributor provides its Contributions) on an "AS IS" BASIS, WITHOUT WARRANTIES OR CONDITIONS OF ANY KIND, either express or implied, including, without limitation, any warranties or conditions of TITLE, NON-INFRINGEMENT, MERCHANTABILITY, or FITNESS FOR A PARTICULAR PURPOSE. You are solely responsible for determining the appropriateness of using or redistributing the Work and assume any risks associated with Your exercise of permissions under this License.
- 8. Limitation of Liability. In no event and under no legal theory, whether in tort (including negligence), contract, or otherwise, unless required by applicable law (such as deliberate and grossly negligent acts) or agreed to in writing, shall any Contributor be liable to You for damages, including any direct, indirect, special, incidental, or consequential damages of any character arising as a result of this License or out of the use or inability to use the Work (including but not limited to damages for loss of goodwill, work stoppage, computer failure or malfunction, or any and all other commercial damages or losses), even if such Contributor has been advised of the possibility of such damages.
- 9. Accepting Warranty or Additional Liability. While redistributing the Work or Derivative Works thereof, You may choose to offer,

 and charge a fee for, acceptance of support, warranty, indemnity, or other liability obligations and/or rights consistent with this License. However, in accepting such obligations, You may act only on Your own behalf and on Your sole responsibility, not on behalf of any other Contributor, and only if You agree to indemnify, defend, and hold each Contributor harmless for any liability incurred by, or claims asserted against, such Contributor by reason of your accepting any such warranty or additional liability.

#### END OF TERMS AND CONDITIONS

APPENDIX: How to apply the Apache License to your work.

 To apply the Apache License to your work, attach the following boilerplate notice, with the fields enclosed by brackets "[]" replaced with your own identifying information. (Don't include the brackets!) The text should be enclosed in the appropriate comment syntax for the file format. We also recommend that a file or class name and description of purpose be included on the same "printed page" as the copyright notice for easier identification within third-party archives.

Copyright [2013] [the CloudFoundry Authors]

Licensed under the Apache License, Version 2.0 (the "License"); you may not use this file except in compliance with the License. You may obtain a copy of the License at

http://www.apache.org/licenses/LICENSE-2.0

Unless required by applicable law or agreed to in writing, software distributed under the License is distributed on an "AS IS" BASIS, WITHOUT WARRANTIES OR CONDITIONS OF ANY KIND, either express or implied. See the License for the specific language governing permissions and limitations under the License.

> Apache License Version 2.0, January 2004 http://www.apache.org/licenses/

#### TERMS AND CONDITIONS FOR USE, REPRODUCTION, AND DISTRIBUTION

1. Definitions.

 "License" shall mean the terms and conditions for use, reproduction, and distribution as defined by Sections 1 through 9 of this document.  "Licensor" shall mean the copyright owner or entity authorized by the copyright owner that is granting the License.

 "Legal Entity" shall mean the union of the acting entity and all other entities that control, are controlled by, or are under common control with that entity. For the purposes of this definition, "control" means (i) the power, direct or indirect, to cause the direction or management of such entity, whether by contract or otherwise, or (ii) ownership of fifty percent (50%) or more of the outstanding shares, or (iii) beneficial ownership of such entity.

 "You" (or "Your") shall mean an individual or Legal Entity exercising permissions granted by this License.

 "Source" form shall mean the preferred form for making modifications, including but not limited to software source code, documentation source, and configuration files.

 "Object" form shall mean any form resulting from mechanical transformation or translation of a Source form, including but not limited to compiled object code, generated documentation, and conversions to other media types.

 "Work" shall mean the work of authorship, whether in Source or Object form, made available under the License, as indicated by a copyright notice that is included in or attached to the work (an example is provided in the Appendix below).

 "Derivative Works" shall mean any work, whether in Source or Object form, that is based on (or derived from) the Work and for which the editorial

 revisions, annotations, elaborations, or other modifications represent, as a whole, an original work of authorship. For the purposes of this License, Derivative Works shall not include works that remain separable from, or merely link (or bind by name) to the interfaces of, the Work and Derivative Works thereof.

 "Contribution" shall mean any work of authorship, including the original version of the Work and any modifications or additions to that Work or Derivative Works thereof, that is intentionally submitted to Licensor for inclusion in the Work by the copyright owner or by an individual or Legal Entity authorized to submit on behalf of the copyright owner. For the purposes of this definition, "submitted" means any form of electronic, verbal, or written communication sent to the Licensor or its representatives, including but not limited to communication on electronic mailing lists, source code control systems,

 and issue tracking systems that are managed by, or on behalf of, the Licensor for the purpose of discussing and improving the Work, but excluding communication that is conspicuously marked or otherwise designated in writing by the copyright owner as "Not a Contribution."

 "Contributor" shall mean Licensor and any individual or Legal Entity on behalf of whom a Contribution has been received by Licensor and subsequently incorporated within the Work.

- 2. Grant of Copyright License. Subject to the terms and conditions of this License, each Contributor hereby grants to You a perpetual, worldwide, non-exclusive, no-charge, royalty-free, irrevocable copyright license to reproduce, prepare Derivative Works of, publicly display, publicly perform, sublicense, and distribute the Work and such Derivative Works in Source or Object form.
- 3. Grant of Patent License. Subject to the terms and conditions of this
- License, each Contributor hereby grants to You a perpetual, worldwide, non-exclusive, no-charge, royalty-free, irrevocable (except as stated in this section) patent license to make, have made, use, offer to sell, sell, import, and otherwise transfer the Work, where such license applies only to those patent claims licensable by such Contributor that are necessarily infringed by their Contribution(s) alone or by combination of their Contribution(s) with the Work to which such Contribution(s) was submitted. If You institute patent litigation against any entity (including a cross-claim or counterclaim in a lawsuit) alleging that the Work or a Contribution incorporated within the Work constitutes direct or contributory patent infringement, then any patent licenses granted to You under this License for that Work shall terminate as of the date such litigation is filed.

 4. Redistribution. You may reproduce and distribute copies of the

 Work or Derivative Works thereof in any medium, with or without modifications, and in Source or Object form, provided that You meet the following conditions:

- (a) You must give any other recipients of the Work or Derivative Works a copy of this License; and
- (b) You must cause any modified files to carry prominent notices stating that You changed the files; and
- (c) You must retain, in the Source form of any Derivative Works that You distribute, all copyright, patent, trademark, and attribution notices from the Source form of the Work,

 excluding those notices that do not pertain to any part of the Derivative Works; and

 (d) If the Work includes a "NOTICE" text file as part of its distribution, then any Derivative Works that You distribute must include a readable copy of the attribution notices contained within such NOTICE file, excluding

those notices that do not

 pertain to any part of the Derivative Works, in at least one of the following places: within a NOTICE text file distributed as part of the Derivative Works; within the Source form or documentation, if provided along with the Derivative Works; or, within a display generated by the Derivative Works, if and wherever such third-party notices normally appear. The contents of the NOTICE file are for informational purposes only and do not modify the License. You may add Your own attribution notices within Derivative Works that You distribute, alongside or as an addendum to the NOTICE text from the Work, provided that such additional attribution notices cannot be construed as modifying the License.

 You may add Your own copyright statement to Your modifications and may provide additional or different license terms and conditions

 for use, reproduction, or distribution of Your modifications, or for any such Derivative Works as a whole, provided Your use, reproduction, and distribution of the Work otherwise complies with the conditions stated in this License.

- 5. Submission of Contributions. Unless You explicitly state otherwise, any Contribution intentionally submitted for inclusion in the Work by You to the Licensor shall be under the terms and conditions of this License, without any additional terms or conditions. Notwithstanding the above, nothing herein shall supersede or modify the terms of any separate license agreement you may have executed with Licensor regarding such Contributions.
- 6. Trademarks. This License does not grant permission to use the trade names, trademarks, service marks, or product names of the Licensor, except as required for reasonable and customary use in describing the origin of the Work and reproducing the content of the NOTICE file.
- 7. Disclaimer of Warranty. Unless required by applicable law or agreed to in writing, Licensor provides the Work (and each Contributor provides its Contributions) on an "AS IS" BASIS, WITHOUT WARRANTIES OR CONDITIONS OF ANY KIND, either express or implied, including, without limitation, any warranties or conditions

 of TITLE, NON-INFRINGEMENT, MERCHANTABILITY, or FITNESS FOR A PARTICULAR PURPOSE. You are solely responsible for determining the appropriateness of using or redistributing the Work and assume any risks associated with Your exercise of permissions under this License.

 8. Limitation of Liability. In no event and under no legal theory, whether in tort (including negligence), contract, or otherwise, unless required by applicable law (such as deliberate and grossly negligent acts) or agreed to in writing, shall any Contributor be liable to You for damages, including any direct, indirect, special,

 incidental, or consequential damages of any character arising as a result of this License or out of the use or inability to use the Work (including but not limited to damages for loss of goodwill, work stoppage, computer failure or malfunction, or any and all other commercial damages or losses), even if such Contributor has been advised of the possibility of such damages.

 9. Accepting Warranty or Additional Liability. While redistributing the Work or Derivative Works thereof, You may choose to offer, and charge a fee for, acceptance of support, warranty, indemnity, or other liability obligations and/or rights consistent with this License. However, in accepting such obligations, You may act only on Your own behalf and on Your sole responsibility, not on behalf of any other Contributor, and only if You agree to indemnify, defend, and hold each Contributor harmless for any liability incurred by, or claims asserted against, such Contributor by reason of your accepting any such warranty or additional liability.

#### END OF TERMS AND CONDITIONS

APPENDIX: How to apply the Apache License to your work.

 To apply the Apache License to your work, attach the following boilerplate notice, with the fields enclosed by brackets "[]" replaced with your own identifying information. (Don't include the brackets!) The text should be enclosed in the appropriate comment syntax for the file format. We also recommend that a file or class name and description of purpose be included on the same "printed page" as the copyright notice for easier identification within third-party archives.

#### Copyright [yyyy] [name of copyright owner]

 Licensed under the Apache License, Version 2.0 (the "License"); you may not use this file except in compliance with the License. You may obtain a copy of the License at

 Unless required by applicable law or agreed to in writing, software distributed under the License is distributed on an "AS IS" BASIS, WITHOUT WARRANTIES OR CONDITIONS OF ANY KIND, either express or implied. See the License for the specific language governing permissions and limitations under the License. Copyright (c) 2013, The GoGo Authors. All rights reserved.

#### Protocol Buffers for Go with Gadgets

Go support for Protocol Buffers - Google's data interchange format

Copyright 2010 The Go Authors. All rights reserved. https://github.com/golang/protobuf

Redistribution and use in source and binary forms, with or without modification, are permitted provided that the following conditions are met:

 \* Redistributions of source code must retain the above copyright notice, this list of conditions and the following disclaimer.

 \* Redistributions in binary form must reproduce the above copyright notice, this list of conditions and the following disclaimer in the documentation and/or other materials provided with the distribution.

 \* Neither the name of Google Inc. nor the names of its contributors may be used to endorse or promote products derived from this software without specific prior written permission.

THIS SOFTWARE IS PROVIDED BY THE COPYRIGHT HOLDERS AND CONTRIBUTORS "AS IS"

 AND ANY EXPRESS OR IMPLIED WARRANTIES, INCLUDING, BUT NOT LIMITED TO, THE IMPLIED WARRANTIES OF MERCHANTABILITY AND FITNESS FOR A PARTICULAR PURPOSE ARE DISCLAIMED. IN NO EVENT SHALL THE COPYRIGHT OWNER OR CONTRIBUTORS BE LIABLE FOR ANY DIRECT, INDIRECT, INCIDENTAL, SPECIAL, EXEMPLARY, OR CONSEQUENTIAL DAMAGES (INCLUDING, BUT NOT LIMITED TO, PROCUREMENT OF SUBSTITUTE GOODS OR SERVICES; LOSS OF USE, DATA, OR PROFITS; OR BUSINESS INTERRUPTION) HOWEVER CAUSED AND ON ANY THEORY OF LIABILITY, WHETHER IN CONTRACT, STRICT LIABILITY, OR TORT (INCLUDING NEGLIGENCE OR OTHERWISE) ARISING IN ANY WAY OUT OF THE USE OF THIS SOFTWARE, EVEN IF ADVISED OF THE POSSIBILITY OF SUCH DAMAGE. The MIT License (MIT)

Copyright (c) 2014 Sam Ghods

Permission is hereby granted, free of charge, to any person obtaining a copy of this software and associated documentation files (the "Software"), to deal in the Software without restriction, including without limitation the rights to use, copy, modify, merge, publish, distribute, sublicense, and/or sell copies of the Software, and to permit persons to whom the Software is furnished to do so, subject to the following conditions:

The above copyright notice and this permission notice shall be included in all copies or substantial portions of the Software.

THE SOFTWARE IS PROVIDED "AS IS", WITHOUT WARRANTY OF ANY KIND, EXPRESS OR IMPLIED, INCLUDING BUT NOT LIMITED TO THE WARRANTIES OF MERCHANTABILITY, FITNESS FOR A PARTICULAR PURPOSE AND NONINFRINGEMENT. IN NO EVENT SHALL THE AUTHORS OR COPYRIGHT HOLDERS BE LIABLE FOR ANY CLAIM, DAMAGES OR OTHER LIABILITY, WHETHER IN AN ACTION OF CONTRACT, TORT OR OTHERWISE, ARISING FROM, OUT OF OR IN CONNECTION WITH THE SOFTWARE OR THE USE OR OTHER DEALINGS IN THE SOFTWARE.

Copyright (c) 2012 The Go Authors. All rights reserved.

Redistribution and use in source and binary forms, with or without modification, are permitted provided that the following conditions are met:

 \* Redistributions of source code must retain the above copyright notice, this list of conditions and the following disclaimer.

 \* Redistributions in binary form must reproduce the above copyright notice, this list of conditions and the following disclaimer in the documentation and/or other materials provided with the distribution.

 \* Neither the name of Google Inc. nor the names of its contributors may be used to endorse or promote products derived from this software without specific prior written permission.

THIS SOFTWARE IS PROVIDED BY THE COPYRIGHT HOLDERS AND CONTRIBUTORS "AS IS" AND ANY EXPRESS OR IMPLIED WARRANTIES, INCLUDING, BUT NOT LIMITED TO, THE IMPLIED WARRANTIES OF MERCHANTABILITY AND FITNESS FOR

A PARTICULAR PURPOSE ARE DISCLAIMED. IN NO EVENT SHALL THE COPYRIGHT OWNER OR CONTRIBUTORS BE LIABLE FOR ANY DIRECT, INDIRECT, INCIDENTAL, SPECIAL, EXEMPLARY, OR CONSEQUENTIAL DAMAGES (INCLUDING, BUT NOT LIMITED TO, PROCUREMENT OF SUBSTITUTE GOODS OR SERVICES; LOSS OF USE, DATA, OR PROFITS; OR BUSINESS INTERRUPTION) HOWEVER CAUSED AND ON ANY THEORY OF LIABILITY, WHETHER IN CONTRACT, STRICT LIABILITY, OR TORT (INCLUDING NEGLIGENCE OR OTHERWISE) ARISING IN ANY WAY OUT OF THE USE OF THIS SOFTWARE, EVEN IF ADVISED OF THE POSSIBILITY OF SUCH DAMAGE. Copyright (C) 2013 Blake Mizerany

Permission is hereby granted, free of charge, to any person obtaining a copy of this software and associated documentation files (the "Software"), to deal in the Software without restriction, including without limitation the rights to use, copy, modify, merge, publish, distribute, sublicense, and/or sell copies of the Software, and to permit persons to whom the Software is furnished to do so, subject to the following conditions:

The above copyright notice and this permission notice shall be included in all copies or substantial portions of the Software.

THE SOFTWARE IS PROVIDED "AS IS", WITHOUT WARRANTY OF ANY KIND, EXPRESS OR IMPLIED, INCLUDING BUT NOT LIMITED TO THE WARRANTIES OF MERCHANTABILITY, FITNESS FOR A PARTICULAR PURPOSE AND NONINFRINGEMENT. IN NO EVENT SHALL THE AUTHORS OR COPYRIGHT HOLDERS BE LIABLE FOR ANY CLAIM, DAMAGES OR OTHER LIABILITY, WHETHER IN AN ACTION OF CONTRACT, TORT OR OTHERWISE, ARISING FROM, OUT OF OR IN CONNECTION WITH THE SOFTWARE OR THE USE OR OTHER DEALINGS IN THE SOFTWARE. CoreOS Project Copyright 2014 CoreOS, Inc

This product includes software developed at CoreOS, Inc. (http://www.coreos.com/). Copyright (c) 2009,2014 Google Inc. All rights reserved.

Redistribution and use in source and binary forms, with or without modification, are permitted provided that the following conditions are met:

 \* Redistributions of source code must retain the above copyright notice, this list of conditions and the following disclaimer.

 \* Redistributions in binary form must reproduce the above copyright notice, this list of conditions and the following disclaimer in the documentation and/or other materials provided with the distribution.

 \* Neither the name of Google Inc. nor the names of its contributors may be used to endorse or promote products derived from this software without specific prior written permission.

THIS SOFTWARE IS PROVIDED BY THE COPYRIGHT HOLDERS AND CONTRIBUTORS "AS IS" AND ANY EXPRESS OR IMPLIED WARRANTIES, INCLUDING, BUT NOT LIMITED TO, THE IMPLIED WARRANTIES OF MERCHANTABILITY AND FITNESS FOR A PARTICULAR PURPOSE ARE DISCLAIMED. IN NO EVENT SHALL THE COPYRIGHT **OWNER** 

 OR CONTRIBUTORS BE LIABLE FOR ANY DIRECT, INDIRECT, INCIDENTAL, SPECIAL, EXEMPLARY, OR CONSEQUENTIAL DAMAGES (INCLUDING, BUT NOT LIMITED TO, PROCUREMENT OF SUBSTITUTE GOODS OR SERVICES; LOSS OF USE, DATA, OR PROFITS; OR BUSINESS INTERRUPTION) HOWEVER CAUSED AND ON ANY THEORY OF LIABILITY, WHETHER IN CONTRACT, STRICT LIABILITY, OR TORT (INCLUDING NEGLIGENCE OR OTHERWISE) ARISING IN ANY WAY OUT OF THE USE OF THIS SOFTWARE, EVEN IF ADVISED OF THE POSSIBILITY OF SUCH DAMAGE.

## **1.1241 mitchellh-copystructure 1.2.0**

## **1.1241.1 Available under license :**

The MIT License (MIT)

Copyright (c) 2014 Mitchell Hashimoto

Permission is hereby granted, free of charge, to any person obtaining a copy of this software and associated documentation files (the "Software"), to deal in the Software without restriction, including without limitation the rights to use, copy, modify, merge, publish, distribute, sublicense, and/or sell copies of the Software, and to permit persons to whom the Software is furnished to do so, subject to the following conditions:

The above copyright notice and this permission notice shall be included in all copies or substantial portions of the Software.

THE SOFTWARE IS PROVIDED "AS IS", WITHOUT WARRANTY OF ANY KIND, EXPRESS OR IMPLIED, INCLUDING BUT NOT LIMITED TO THE WARRANTIES OF MERCHANTABILITY, FITNESS FOR A PARTICULAR PURPOSE AND NONINFRINGEMENT. IN NO EVENT SHALL THE AUTHORS OR COPYRIGHT HOLDERS BE LIABLE FOR ANY CLAIM, DAMAGES OR OTHER LIABILITY, WHETHER IN AN ACTION OF CONTRACT, TORT OR OTHERWISE, ARISING FROM, **OUT** 

 OF OR IN CONNECTION WITH THE SOFTWARE OR THE USE OR OTHER DEALINGS IN THE SOFTWARE.

# **1.1242 jetty 9.4.48.v20220622**

## **1.1242.1 Available under license :**

This program and the accompanying materials are made available under the terms of the Eclipse Public License 2.0 which is available at http://www.eclipse.org/legal/epl-2.0, or the Apache Software License 2.0 which is available at https://www.apache.org/licenses/LICENSE-2.0.

Eclipse Public License - v 1.0

THE ACCOMPANYING PROGRAM IS PROVIDED UNDER THE TERMS OF THIS ECLIPSE PUBLIC LICENSE ("AGREEMENT"). ANY USE, REPRODUCTION OR DISTRIBUTION OF THE PROGRAM CONSTITUTES RECIPIENT'S ACCEPTANCE OF THIS AGREEMENT.

#### 1. DEFINITIONS

#### "Contribution" means:

a) in the case of the initial Contributor, the initial code and documentation distributed under this Agreement, and

b) in the case of each subsequent Contributor:

- i) changes to the Program, and
- ii) additions to the Program;

 where such changes and/or additions to the Program originate from and are distributed by that particular Contributor. A Contribution 'originates' from a Contributor if it was added to the Program by such Contributor

 itself or anyone acting on such Contributor's behalf. Contributions do not include additions to the Program which: (i) are separate modules of software distributed in conjunction with the Program under their own license agreement, and (ii) are not derivative works of the Program.

"Contributor" means any person or entity that distributes the Program.

"Licensed Patents" mean patent claims licensable by a Contributor which are necessarily infringed by the use or sale of its Contribution alone or when combined with the Program.

"Program" means the Contributions distributed in accordance with this Agreement.

"Recipient" means anyone who receives the Program under this Agreement, including all Contributors.

#### 2. GRANT OF RIGHTS

 a) Subject to the terms of this Agreement, each Contributor hereby grants Recipient a non-exclusive, worldwide, royalty-free copyright license to reproduce, prepare derivative works of, publicly display, publicly perform,

distribute and sublicense the Contribution of such Contributor,

 if any, and such derivative works, in source code and object code form. b) Subject to the terms of this Agreement, each Contributor hereby grants Recipient a non-exclusive, worldwide, royalty-free patent license under Licensed Patents to make, use, sell, offer to sell, import and otherwise transfer the Contribution of such Contributor, if any, in source code and object code form. This patent license shall apply to the combination of the Contribution and the Program if, at the time the Contribution is added by the Contributor, such addition of the Contribution causes such combination to be covered by the Licensed Patents. The patent license shall not apply to any other combinations which include the Contribution. No hardware per se is licensed hereunder.

 c) Recipient understands that although each Contributor grants the licenses to its Contributions set forth herein,

no assurances are provided by any

 Contributor that the Program does not infringe the patent or other intellectual property rights of any other entity. Each Contributor disclaims any liability to Recipient for claims brought by any other entity based on infringement of intellectual property rights or otherwise. As a condition to exercising the rights and licenses granted hereunder, each Recipient hereby assumes sole responsibility to secure any other intellectual property rights needed, if any. For example, if a third party patent license is required to allow Recipient to distribute the Program, it is Recipient's responsibility to acquire that license before distributing the Program.

 d) Each Contributor represents that to its knowledge it has sufficient copyright rights in its Contribution, if any, to grant the copyright license set forth in this Agreement.

#### 3. REQUIREMENTS

A Contributor may choose to distribute the Program in object code form under its own license agreement, provided that:

 a) it complies with the terms and conditions of this Agreement; and b) its license agreement:

- i) effectively disclaims on behalf of all Contributors all warranties and conditions, express and implied, including warranties or conditions of title and non-infringement, and implied warranties or conditions of merchantability and fitness for a particular purpose;
- ii) effectively excludes on behalf of all Contributors all liability for damages, including direct, indirect, special, incidental and consequential damages, such as lost profits;
- iii) states that any provisions which differ from this Agreement are offered by that Contributor alone and not by any other party; and
- iv) states that source code for the Program is available from such Contributor, and informs licensees how to obtain it in a reasonable manner on or through a

medium customarily used for software exchange.

When the Program is made available in source code form:

- a) it must be made available under this Agreement; and
- b) a copy of this Agreement must be included with each copy of the Program. Contributors may not remove or alter any copyright notices contained within the Program.

Each Contributor must identify itself as the originator of its Contribution,

any, in a manner that reasonably allows subsequent Recipients to identify the originator of the Contribution.

#### 4. COMMERCIAL DISTRIBUTION

Commercial distributors of software may accept certain responsibilities with respect to end users, business partners and the like. While this license is intended to facilitate the commercial use of the Program, the Contributor who includes the Program in a commercial product offering should do so in a manner which does not create potential liability for other Contributors. Therefore, if a Contributor includes the Program in a commercial product offering, such

Contributor ("Commercial Contributor") hereby agrees to defend and indemnify every other Contributor ("Indemnified Contributor") against any losses, damages and costs (collectively "Losses") arising from claims, lawsuits and other legal actions brought by a third party against the Indemnified Contributor to the extent caused by the acts or omissions of such Commercial Contributor in connection with its distribution of the Program in a commercial product offering. The obligations in this section do not apply to any claims or Losses relating to any actual or alleged intellectual property infringement. In order to qualify, an Indemnified Contributor must: a) promptly notify the Commercial Contributor in writing of such claim, and b) allow the Commercial Contributor to control, and cooperate with the Commercial Contributor in, the defense and any related settlement negotiations. The Indemnified Contributor may participate in any such claim at its own expense.

#### For example,

 a Contributor might include the Program in a commercial product offering, Product X. That Contributor is then a Commercial Contributor. If that Commercial Contributor then makes performance claims, or offers warranties related to Product X, those performance claims and warranties are such Commercial Contributor's responsibility alone. Under this section, the Commercial Contributor would have to defend claims against the other Contributors related to those performance claims and warranties, and if a court requires any other Contributor to pay any damages as a result, the Commercial Contributor must pay those damages.

#### 5. NO WARRANTY

EXCEPT AS EXPRESSLY SET FORTH IN THIS AGREEMENT, THE PROGRAM IS PROVIDED ON AN "AS IS" BASIS, WITHOUT WARRANTIES OR CONDITIONS OF ANY KIND, EITHER EXPRESS OR IMPLIED INCLUDING, WITHOUT LIMITATION, ANY WARRANTIES OR CONDITIONS OF TITLE, NON-INFRINGEMENT, MERCHANTABILITY OR FITNESS FOR A PARTICULAR PURPOSE. Each Recipient is solely responsible for determining the appropriateness of using

and distributing the Program and assumes all risks associated with its

exercise of rights under this Agreement , including but not limited to the risks and costs of program errors, compliance with applicable laws, damage to or loss of data, programs or equipment, and unavailability or interruption of operations.

#### 6. DISCLAIMER OF LIABILITY

EXCEPT AS EXPRESSLY SET FORTH IN THIS AGREEMENT, NEITHER RECIPIENT NOR ANY CONTRIBUTORS SHALL HAVE ANY LIABILITY FOR ANY DIRECT, INDIRECT, INCIDENTAL, SPECIAL, EXEMPLARY, OR CONSEQUENTIAL DAMAGES (INCLUDING WITHOUT LIMITATION LOST PROFITS), HOWEVER CAUSED AND ON ANY THEORY OF LIABILITY, WHETHER IN CONTRACT, STRICT LIABILITY, OR TORT (INCLUDING NEGLIGENCE OR OTHERWISE) ARISING IN ANY WAY OUT OF THE USE OR DISTRIBUTION OF THE PROGRAM OR THE EXERCISE OF ANY RIGHTS GRANTED HEREUNDER, EVEN IF ADVISED OF THE POSSIBILITY OF SUCH DAMAGES.

#### 7. GENERAL

If any provision of this Agreement is invalid or unenforceable under applicable

 law, it shall not affect the validity or enforceability of the remainder of the terms of this Agreement, and without further action by the parties hereto, such provision shall be reformed to the minimum extent necessary to make such provision valid and enforceable.

If Recipient institutes patent litigation against any entity (including a cross-claim or counterclaim in a lawsuit) alleging that the Program itself (excluding combinations of the Program with other software or hardware) infringes such Recipient's patent(s), then such Recipient's rights granted under Section 2(b) shall terminate as of the date such litigation is filed.

All Recipient's rights under this Agreement shall terminate if it fails to comply with any of the material terms or conditions of this Agreement and does not cure such failure in a reasonable period of time after becoming aware of such noncompliance. If all Recipient's rights under this Agreement terminate, Recipient agrees to cease use and distribution

of the Program as soon as

reasonably practicable. However, Recipient's obligations under this Agreement and any licenses granted by Recipient relating to the Program shall continue and survive.

Everyone is permitted to copy and distribute copies of this Agreement, but in order to avoid inconsistency the Agreement is copyrighted and may only be modified in the following manner. The Agreement Steward reserves the right to publish new versions (including revisions) of this Agreement from time to time. No one other than the Agreement Steward has the right to modify this Agreement. The Eclipse Foundation is the initial Agreement Steward. The Eclipse Foundation may assign the responsibility to serve as the Agreement

Steward to a suitable separate entity. Each new version of the Agreement will be given a distinguishing version number. The Program (including Contributions) may always be distributed subject to the version of the Agreement under which it was received. In addition, after a new version of the

Agreement is published, Contributor may elect to distribute the Program (including its Contributions) under the new version. Except as expressly stated in Sections 2(a) and 2(b) above, Recipient receives no rights or licenses to the intellectual property of any Contributor under this Agreement, whether expressly, by implication, estoppel or otherwise. All rights in the Program not expressly granted under this Agreement are reserved.

This Agreement is governed by the laws of the State of New York and the intellectual property laws of the United States of America. No party to this Agreement will bring a legal action under this Agreement more than one year after the cause of action arose. Each party waives its rights to a jury trial in any resulting litigation.

> Apache License Version 2.0, January 2004 http://www.apache.org/licenses/

#### TERMS AND CONDITIONS FOR USE, REPRODUCTION, AND DISTRIBUTION

1. Definitions.

 "License" shall mean the terms and conditions for use, reproduction, and distribution as defined by Sections 1 through 9 of this document.

 "Licensor" shall mean the copyright owner or entity authorized by the copyright owner that is granting the License.

 "Legal Entity" shall mean the union of the acting entity and all other entities that control, are controlled by, or are under common control with that entity. For the purposes of this definition, "control" means (i) the power, direct or indirect, to cause the direction or management of such entity, whether by contract or otherwise, or (ii) ownership of fifty percent (50%) or more of the outstanding shares, or (iii) beneficial ownership of such entity.

 "You" (or "Your") shall mean an individual or Legal Entity exercising permissions granted by this License.

"Source" form shall mean the preferred form for making modifications,

 including but not limited to software source code, documentation source, and configuration files.

 "Object" form shall mean any form resulting from mechanical transformation or translation of a Source form, including but not limited to compiled object code, generated documentation, and conversions to other media types.

 "Work" shall mean the work of authorship, whether in Source or Object form, made available under the License, as indicated by a copyright notice that is included in or attached to the work (an example is provided in the Appendix below).

 "Derivative Works" shall mean any work, whether in Source or Object form, that is based on (or derived from) the Work and for which the editorial revisions, annotations, elaborations, or other modifications represent, as a whole, an original work of authorship. For the purposes of this License, Derivative Works shall not include works that remain

 separable from, or merely link (or bind by name) to the interfaces of, the Work and Derivative Works thereof.

 "Contribution" shall mean any work of authorship, including the original version of the Work and any modifications or additions to that Work or Derivative Works thereof, that is intentionally submitted to Licensor for inclusion in the Work by the copyright owner or by an individual or Legal Entity authorized to submit on behalf of the copyright owner. For the purposes of this definition, "submitted" means any form of electronic, verbal, or written communication sent to the Licensor or its representatives, including but not limited to communication on electronic mailing lists, source code control systems, and issue tracking systems that are managed by, or on behalf of, the Licensor for the purpose of discussing and improving the Work, but excluding communication that is conspicuously

marked or otherwise

designated in writing by the copyright owner as "Not a Contribution."

 "Contributor" shall mean Licensor and any individual or Legal Entity on behalf of whom a Contribution has been received by Licensor and subsequently incorporated within the Work.

 2. Grant of Copyright License. Subject to the terms and conditions of this License, each Contributor hereby grants to You a perpetual, worldwide, non-exclusive, no-charge, royalty-free, irrevocable copyright license to reproduce, prepare Derivative Works of, publicly display, publicly perform, sublicense, and distribute the Work and such Derivative Works in Source or Object form.

- 3. Grant of Patent License. Subject to the terms and conditions of this License, each Contributor hereby grants to You a perpetual, worldwide, non-exclusive, no-charge, royalty-free, irrevocable (except as stated in this section) patent license to make, have made, use, offer to sell, sell, import, and otherwise transfer the Work, where such license applies only to those patent claims licensable by such Contributor that are necessarily infringed by their Contribution(s) alone or by combination of their Contribution(s) with the Work to which such Contribution(s) was submitted. If You institute patent litigation against any entity (including a cross-claim or counterclaim in a lawsuit) alleging that the Work or a Contribution incorporated within the Work constitutes direct or contributory patent infringement, then any patent licenses granted to You under this License for that Work shall terminate as of the date such litigation is filed.
- 4. Redistribution. You may reproduce and distribute copies of the Work or Derivative Works thereof in any medium, with or without modifications, and in Source or Object form, provided that You meet the following conditions:
- (a) You must give any other recipients of the Work or Derivative Works a copy of this License; and
	- (b) You must cause any modified files to carry prominent notices stating that You changed the files; and
	- (c) You must retain, in the Source form of any Derivative Works that You distribute, all copyright, patent, trademark, and attribution notices from the Source form of the Work, excluding those notices that do not pertain to any part of the Derivative Works; and
	- (d) If the Work includes a "NOTICE" text file as part of its distribution, then any Derivative Works that You distribute must include a readable copy of the attribution notices contained within such NOTICE file, excluding those notices that do not pertain to any part of the Derivative Works, in at least one of the following places: within a NOTICE text file distributed as part of the Derivative
- Works; within the Source form or

 documentation, if provided along with the Derivative Works; or, within a display generated by the Derivative Works, if and wherever such third-party notices normally appear. The contents of the NOTICE file are for informational purposes only and do not modify the License. You may add Your own attribution notices within Derivative Works that You distribute, alongside

 or as an addendum to the NOTICE text from the Work, provided that such additional attribution notices cannot be construed as modifying the License.

 You may add Your own copyright statement to Your modifications and may provide additional or different license terms and conditions for use, reproduction, or distribution of Your modifications, or for any such Derivative Works as a whole, provided Your use, reproduction, and distribution of the Work otherwise complies with the conditions stated in this License.

- 5. Submission of Contributions. Unless You explicitly state otherwise, any Contribution intentionally submitted for inclusion in the Work by You to the Licensor shall be under the terms and conditions of this License, without any additional terms or conditions. Notwithstanding the above, nothing herein shall supersede or modify the terms of any separate license agreement you may have executed with Licensor regarding such Contributions.
- 6. Trademarks. This License does not grant permission to use the trade names, trademarks, service marks, or product names of the Licensor, except as required for reasonable and customary use in describing the origin of the Work and reproducing the content of the NOTICE file.
- 7. Disclaimer of Warranty. Unless required by applicable law or agreed to in writing, Licensor provides the Work (and each Contributor provides its Contributions)

on an "AS IS" BASIS,

 WITHOUT WARRANTIES OR CONDITIONS OF ANY KIND, either express or implied, including, without limitation, any warranties or conditions of TITLE, NON-INFRINGEMENT, MERCHANTABILITY, or FITNESS FOR A PARTICULAR PURPOSE. You are solely responsible for determining the appropriateness of using or redistributing the Work and assume any risks associated with Your exercise of permissions under this License.

- 8. Limitation of Liability. In no event and under no legal theory, whether in tort (including negligence), contract, or otherwise, unless required by applicable law (such as deliberate and grossly negligent acts) or agreed to in writing, shall any Contributor be liable to You for damages, including any direct, indirect, special, incidental, or consequential damages of any character arising as a result of this License or out of the use or inability to use the Work (including but not limited
- to damages for loss of goodwill,

 work stoppage, computer failure or malfunction, or any and all other commercial damages or losses), even if such Contributor has been advised of the possibility of such damages.

 9. Accepting Warranty or Additional Liability. While redistributing the Work or Derivative Works thereof, You may choose to offer, and charge a fee for, acceptance of support, warranty, indemnity, or other liability obligations and/or rights consistent with this License. However, in accepting such obligations, You may act only on Your own behalf and on Your sole responsibility, not on behalf of any other Contributor, and only if You agree to indemnify, defend, and hold each Contributor harmless for any liability incurred by, or claims asserted against, such Contributor by reason of your accepting any such warranty or additional liability.

#### END OF TERMS AND CONDITIONS

 APPENDIX: How to apply the Apache License to your work.

 To apply the Apache License to your work, attach the following boilerplate notice, with the fields enclosed by brackets "[]" replaced with your own identifying information. (Don't include the brackets!) The text should be enclosed in the appropriate comment syntax for the file format. We also recommend that a file or class name and description of purpose be included on the same "printed page" as the copyright notice for easier identification within third-party archives.

Copyright [yyyy] [name of copyright owner]

 Licensed under the Apache License, Version 2.0 (the "License"); you may not use this file except in compliance with the License. You may obtain a copy of the License at

http://www.apache.org/licenses/LICENSE-2.0

 Unless required by applicable law or agreed to in writing, software distributed under the License is distributed on an "AS IS" BASIS, WITHOUT WARRANTIES OR CONDITIONS

OF ANY KIND, either express or implied.

 See the License for the specific language governing permissions and limitations under the License.

==============================================================

==============================================================

Jetty Web Container Copyright 1995-2018 Mort Bay Consulting Pty Ltd.

The Jetty Web Container is Copyright Mort Bay Consulting Pty Ltd unless otherwise noted.

Jetty is dual licensed under both

 \* The Apache 2.0 License http://www.apache.org/licenses/LICENSE-2.0.html

and

 \* The Eclipse Public 1.0 License http://www.eclipse.org/legal/epl-v10.html

Jetty may be distributed under either license.

------ Eclipse

The following artifacts are EPL. \* org.eclipse.jetty.orbit:org.eclipse.jdt.core

The following artifacts are EPL and ASL2. \* org.eclipse.jetty.orbit:javax.security.auth.message

The following artifacts are EPL and CDDL 1.0. \* org.eclipse.jetty.orbit:javax.mail.glassfish

## ------

#### **Oracle**

The following artifacts are  $CDDL + GPLv2$  with classpath exception. https://glassfish.dev.java.net/nonav/public/CDDL+GPL.html

\* javax.servlet:javax.servlet-api

\* javax.annotation:javax.annotation-api

\* javax.transaction:javax.transaction-api

\* javax.websocket:javax.websocket-api

Oracle OpenJDK

------

If ALPN is used to negotiate HTTP/2 connections, then the following artifacts may be included in the distribution or downloaded when ALPN module is selected.

\* java.sun.security.ssl

These artifacts replace/modify OpenJDK classes. The modififications are hosted at github and both modified and original are under GPL v2 with classpath exceptions.

------ OW2

The following artifacts are licensed by the OW2 Foundation according to the terms of http://asm.ow2.org/license.html

org.ow2.asm:asm-commons org.ow2.asm:asm

------

Apache

The following artifacts are ASL2 licensed.

org.apache.taglibs:taglibs-standard-spec org.apache.taglibs:taglibs-standard-impl

------

#### **MortBay**

The following artifacts are ASL2 licensed. Based on selected classes from following Apache Tomcat jars, all ASL2 licensed.

org.mortbay.jasper:apache-jsp org.apache.tomcat:tomcat-jasper org.apache.tomcat:tomcat-juli org.apache.tomcat:tomcat-jsp-api org.apache.tomcat:tomcat-el-api org.apache.tomcat:tomcat-jasper-el org.apache.tomcat:tomcat-api org.apache.tomcat:tomcat-util-scan org.apache.tomcat:tomcat-util

org.mortbay.jasper:apache-el org.apache.tomcat:tomcat-jasper-el org.apache.tomcat:tomcat-el-api

------

#### Mortbay

The following artifacts are  $CDDL + GPLv2$  with classpath exception.

https://glassfish.dev.java.net/nonav/public/CDDL+GPL.html

org.eclipse.jetty.toolchain:jetty-schemas

------

Assorted

The UnixCrypt.java code implements the one way cryptography used by Unix systems for simple password protection. Copyright 1996 Aki Yoshida, modified April 2001 by Iris Van den Broeke, Daniel Deville. Permission to use, copy, modify and distribute UnixCrypt for non-commercial or commercial purposes and without fee is granted provided that the copyright notice appears in all copies.

# **1.1243 jetty-util 9.4.48.v20220622**

## **1.1243.1 Available under license :**

This program and the accompanying materials are made available under the terms of the Eclipse Public License 2.0 which is available at http://www.eclipse.org/legal/epl-2.0, or the Apache Software License 2.0 which is available at https://www.apache.org/licenses/LICENSE-2.0.

Eclipse Public License - v 1.0

### THE ACCOMPANYING PROGRAM IS PROVIDED UNDER THE TERMS OF THIS ECLIPSE PUBLIC LICENSE ("AGREEMENT"). ANY USE, REPRODUCTION OR DISTRIBUTION OF THE PROGRAM CONSTITUTES RECIPIENT'S ACCEPTANCE OF THIS AGREEMENT.

#### 1. DEFINITIONS

"Contribution" means:

- a) in the case of the initial Contributor, the initial code and documentation distributed under this Agreement, and
- b) in the case of each subsequent Contributor:
- i) changes to the Program, and
- ii) additions to the Program;

where such changes and/or additions to the Program originate from and are distributed by that particular Contributor. A Contribution 'originates' from a Contributor if it was added to the Program by such Contributor itself or anyone acting on such Contributor's behalf. Contributions do not

 include additions to the Program which: (i) are separate modules of software distributed in conjunction with the Program under their own license agreement, and (ii) are not derivative works of the Program.

"Contributor" means any person or entity that distributes the Program.

"Licensed Patents" mean patent claims licensable by a Contributor which are necessarily infringed by the use or sale of its Contribution alone or when combined with the Program.

"Program" means the Contributions distributed in accordance with this Agreement.

"Recipient" means anyone who receives the Program under this Agreement, including all Contributors.

#### 2. GRANT OF RIGHTS

 a) Subject to the terms of this Agreement, each Contributor hereby grants Recipient a non-exclusive, worldwide, royalty-free copyright license to reproduce, prepare derivative works of, publicly display, publicly perform,

distribute and sublicense the Contribution of such Contributor,

- if any, and such derivative works, in source code and object code form. b) Subject to the terms of this Agreement, each Contributor hereby grants Recipient a non-exclusive, worldwide, royalty-free patent license under Licensed Patents to make, use, sell, offer to sell, import and otherwise transfer the Contribution of such Contributor, if any, in source code and object code form. This patent license shall apply to the combination of the Contribution and the Program if, at the time the Contribution is added by the Contributor, such addition of the Contribution causes such combination to be covered by the Licensed Patents. The patent license shall not apply to any other combinations which include the Contribution. No hardware per se is licensed hereunder.
- c) Recipient understands that although each Contributor grants the licenses to its Contributions set forth herein,

no assurances are provided by any

 Contributor that the Program does not infringe the patent or other intellectual property rights of any other entity. Each Contributor disclaims any liability to Recipient for claims brought by any other entity based on infringement of intellectual property rights or otherwise. As a condition to exercising the rights and licenses granted hereunder, each Recipient hereby assumes sole responsibility to secure any other intellectual property rights needed, if any. For example, if a third party patent license is required to allow Recipient to distribute the Program, it is Recipient's responsibility to acquire that license before distributing the Program.

 d) Each Contributor represents that to its knowledge it has sufficient copyright rights in its Contribution, if any, to grant the copyright

license set forth in this Agreement.

#### 3. REQUIREMENTS

A Contributor may choose to distribute the Program in object code form under its own license agreement, provided that:

a) it complies with the terms and conditions of this Agreement; and

b) its license agreement:

- i) effectively disclaims on behalf of all Contributors all warranties and conditions, express and implied, including warranties or conditions of title and non-infringement, and implied warranties or conditions of merchantability and fitness for a particular purpose;
- ii) effectively excludes on behalf of all Contributors all liability for damages, including direct, indirect, special, incidental and consequential damages, such as lost profits;
- iii) states that any provisions which differ from this Agreement are offered by that Contributor alone and not by any other party; and
- iv) states that source code for the Program is available from such Contributor, and informs licensees how to obtain it in a reasonable manner on or through a

medium customarily used for software exchange.

When the Program is made available in source code form:

a) it must be made available under this Agreement; and

 b) a copy of this Agreement must be included with each copy of the Program. Contributors may not remove or alter any copyright notices contained within the Program.

Each Contributor must identify itself as the originator of its Contribution, if

any, in a manner that reasonably allows subsequent Recipients to identify the originator of the Contribution.

#### 4. COMMERCIAL DISTRIBUTION

Commercial distributors of software may accept certain responsibilities with respect to end users, business partners and the like. While this license is intended to facilitate the commercial use of the Program, the Contributor who includes the Program in a commercial product offering should do so in a manner which does not create potential liability for other Contributors. Therefore, if a Contributor includes the Program in a commercial product offering, such

Contributor ("Commercial Contributor") hereby agrees to defend and indemnify every other Contributor ("Indemnified Contributor") against any losses, damages and costs (collectively "Losses") arising from claims, lawsuits and

other legal actions brought by a third party against the Indemnified Contributor to the extent caused by the acts or omissions of such Commercial Contributor in connection with its distribution of the Program in a commercial product offering. The obligations in this section do not apply to any claims or Losses relating to any actual or alleged intellectual property infringement. In order to qualify, an Indemnified Contributor must: a) promptly notify the Commercial Contributor in writing of such claim, and b) allow the Commercial Contributor to control, and cooperate with the Commercial Contributor in, the defense and any related settlement negotiations. The Indemnified Contributor may participate in any such claim at its own expense.

#### For example,

 a Contributor might include the Program in a commercial product offering, Product X. That Contributor is then a Commercial Contributor. If that Commercial Contributor then makes performance claims, or offers warranties related to Product X, those performance claims and warranties are such Commercial Contributor's responsibility alone. Under this section, the Commercial Contributor would have to defend claims against the other Contributors related to those performance claims and warranties, and if a court requires any other Contributor to pay any damages as a result, the Commercial Contributor must pay those damages.

#### 5. NO WARRANTY

EXCEPT AS EXPRESSLY SET FORTH IN THIS AGREEMENT, THE PROGRAM IS PROVIDED ON AN "AS IS" BASIS, WITHOUT WARRANTIES OR CONDITIONS OF ANY KIND, EITHER EXPRESS OR IMPLIED INCLUDING, WITHOUT LIMITATION, ANY WARRANTIES OR CONDITIONS OF TITLE, NON-INFRINGEMENT, MERCHANTABILITY OR FITNESS FOR A PARTICULAR PURPOSE. Each Recipient is solely responsible for determining

the appropriateness of using

and distributing the Program and assumes all risks associated with its exercise of rights under this Agreement , including but not limited to the risks and costs of program errors, compliance with applicable laws, damage to or loss of data, programs or equipment, and unavailability or interruption of operations.

#### 6. DISCLAIMER OF LIABILITY

EXCEPT AS EXPRESSLY SET FORTH IN THIS AGREEMENT, NEITHER RECIPIENT NOR ANY CONTRIBUTORS SHALL HAVE ANY LIABILITY FOR ANY DIRECT, INDIRECT, INCIDENTAL, SPECIAL, EXEMPLARY, OR CONSEQUENTIAL DAMAGES (INCLUDING WITHOUT LIMITATION LOST PROFITS), HOWEVER CAUSED AND ON ANY THEORY OF LIABILITY, WHETHER IN CONTRACT, STRICT LIABILITY, OR TORT (INCLUDING NEGLIGENCE OR OTHERWISE) ARISING IN ANY WAY OUT OF THE USE OR DISTRIBUTION OF THE PROGRAM OR THE EXERCISE OF ANY RIGHTS GRANTED HEREUNDER, EVEN IF ADVISED OF THE POSSIBILITY OF SUCH DAMAGES.

#### 7. GENERAL

If any provision of this Agreement is invalid or unenforceable under applicable

 law, it shall not affect the validity or enforceability of the remainder of the terms of this Agreement, and without further action by the parties hereto, such provision shall be reformed to the minimum extent necessary to make such provision valid and enforceable.

If Recipient institutes patent litigation against any entity (including a cross-claim or counterclaim in a lawsuit) alleging that the Program itself (excluding combinations of the Program with other software or hardware) infringes such Recipient's patent(s), then such Recipient's rights granted under Section 2(b) shall terminate as of the date such litigation is filed.

All Recipient's rights under this Agreement shall terminate if it fails to comply with any of the material terms or conditions of this Agreement and does not cure such failure in a reasonable period of time after becoming aware of such noncompliance. If all Recipient's rights under this Agreement terminate, Recipient agrees to cease use and distribution

of the Program as soon as

reasonably practicable. However, Recipient's obligations under this Agreement and any licenses granted by Recipient relating to the Program shall continue and survive.

Everyone is permitted to copy and distribute copies of this Agreement, but in order to avoid inconsistency the Agreement is copyrighted and may only be modified in the following manner. The Agreement Steward reserves the right to publish new versions (including revisions) of this Agreement from time to time. No one other than the Agreement Steward has the right to modify this Agreement. The Eclipse Foundation is the initial Agreement Steward. The Eclipse Foundation may assign the responsibility to serve as the Agreement Steward to a suitable separate entity. Each new version of the Agreement will be given a distinguishing version number. The Program (including Contributions) may always be distributed subject to the version of the Agreement under which it was received. In addition, after a new version of the

Agreement is published, Contributor may elect to distribute the Program (including its Contributions) under the new version. Except as expressly stated in Sections 2(a) and 2(b) above, Recipient receives no rights or licenses to the intellectual property of any Contributor under this Agreement, whether expressly, by implication, estoppel or otherwise. All rights in the Program not expressly granted under this Agreement are reserved.

This Agreement is governed by the laws of the State of New York and the intellectual property laws of the United States of America. No party to this Agreement will bring a legal action under this Agreement more than one year after the cause of action arose. Each party waives its rights to a jury trial in

any resulting litigation.

 Apache License Version 2.0, January 2004 http://www.apache.org/licenses/

#### TERMS AND CONDITIONS FOR USE, REPRODUCTION, AND DISTRIBUTION

1. Definitions.

 "License" shall mean the terms and conditions for use, reproduction, and distribution as defined by Sections 1 through 9 of this document.

 "Licensor" shall mean the copyright owner or entity authorized by the copyright owner that is granting the License.

 "Legal Entity" shall mean the union of the acting entity and all other entities that control, are controlled by, or are under common control with that entity. For the purposes of this definition, "control" means (i) the power, direct or indirect, to cause the direction or management of such entity, whether by contract or otherwise, or (ii) ownership of fifty percent (50%) or more of the outstanding shares, or (iii) beneficial ownership of such entity.

 "You" (or "Your") shall mean an individual or Legal Entity exercising permissions granted by this License.

 "Source" form shall mean the preferred form for making modifications, including but not limited to software source code, documentation source, and configuration files.

 "Object" form shall mean any form resulting from mechanical transformation or translation of a Source form, including but not limited to compiled object code, generated documentation, and conversions to other media types.

 "Work" shall mean the work of authorship, whether in Source or Object form, made available under the License, as indicated by a copyright notice that is included in or attached to the work (an example is provided in the Appendix below).

 "Derivative Works" shall mean any work, whether in Source or Object form, that is based on (or derived from) the Work and for which the editorial revisions, annotations, elaborations, or other modifications represent, as a whole, an original work of authorship. For the purposes
of this License, Derivative Works shall not include works that remain

 separable from, or merely link (or bind by name) to the interfaces of, the Work and Derivative Works thereof.

 "Contribution" shall mean any work of authorship, including the original version of the Work and any modifications or additions to that Work or Derivative Works thereof, that is intentionally submitted to Licensor for inclusion in the Work by the copyright owner or by an individual or Legal Entity authorized to submit on behalf of the copyright owner. For the purposes of this definition, "submitted" means any form of electronic, verbal, or written communication sent to the Licensor or its representatives, including but not limited to communication on electronic mailing lists, source code control systems, and issue tracking systems that are managed by, or on behalf of, the Licensor for the purpose of discussing and improving the Work, but excluding communication that is conspicuously

marked or otherwise

designated in writing by the copyright owner as "Not a Contribution."

 "Contributor" shall mean Licensor and any individual or Legal Entity on behalf of whom a Contribution has been received by Licensor and subsequently incorporated within the Work.

- 2. Grant of Copyright License. Subject to the terms and conditions of this License, each Contributor hereby grants to You a perpetual, worldwide, non-exclusive, no-charge, royalty-free, irrevocable copyright license to reproduce, prepare Derivative Works of, publicly display, publicly perform, sublicense, and distribute the Work and such Derivative Works in Source or Object form.
- 3. Grant of Patent License. Subject to the terms and conditions of this License, each Contributor hereby grants to You a perpetual, worldwide, non-exclusive, no-charge, royalty-free, irrevocable (except as stated in this section) patent license to make, have made, use, offer to sell, sell, import, and otherwise transfer the Work, where such license applies only to those patent claims licensable by such Contributor that are necessarily infringed by their Contribution(s) alone or by combination of their Contribution(s) with the Work to which such Contribution(s) was submitted. If You institute patent litigation against any entity (including a cross-claim or counterclaim in a lawsuit) alleging that the Work or a Contribution incorporated within the Work constitutes direct or contributory patent infringement, then any patent licenses granted to You under this License for that Work shall terminate as of the date such litigation is filed.
- 4. Redistribution. You may reproduce and distribute copies of the

 Work or Derivative Works thereof in any medium, with or without modifications, and in Source or Object form, provided that You meet the following conditions:

- (a) You must give any other recipients of the Work or Derivative Works a copy of this License; and
	- (b) You must cause any modified files to carry prominent notices stating that You changed the files; and
	- (c) You must retain, in the Source form of any Derivative Works that You distribute, all copyright, patent, trademark, and attribution notices from the Source form of the Work, excluding those notices that do not pertain to any part of the Derivative Works; and
	- (d) If the Work includes a "NOTICE" text file as part of its distribution, then any Derivative Works that You distribute must include a readable copy of the attribution notices contained within such NOTICE file, excluding those notices that do not pertain to any part of the Derivative Works, in at least one of the following places: within a NOTICE text file distributed as part of the Derivative

Works; within the Source form or

 documentation, if provided along with the Derivative Works; or, within a display generated by the Derivative Works, if and wherever such third-party notices normally appear. The contents of the NOTICE file are for informational purposes only and do not modify the License. You may add Your own attribution notices within Derivative Works that You distribute, alongside or as an addendum to the NOTICE text from the Work, provided that such additional attribution notices cannot be construed as modifying the License.

 You may add Your own copyright statement to Your modifications and may provide additional or different license terms and conditions for use, reproduction, or distribution of Your modifications, or for any such Derivative Works as a whole, provided Your use, reproduction, and distribution of the Work otherwise complies with the conditions stated in this License.

 5. Submission of Contributions. Unless You explicitly state otherwise, any Contribution intentionally submitted for inclusion in the Work by You to the Licensor shall be under the terms and conditions of this License, without any additional terms or conditions. Notwithstanding the above, nothing herein shall supersede or modify the terms of any separate license agreement you may have executed

with Licensor regarding such Contributions.

- 6. Trademarks. This License does not grant permission to use the trade names, trademarks, service marks, or product names of the Licensor, except as required for reasonable and customary use in describing the origin of the Work and reproducing the content of the NOTICE file.
- 7. Disclaimer of Warranty. Unless required by applicable law or agreed to in writing, Licensor provides the Work (and each Contributor provides its Contributions)

on an "AS IS" BASIS,

 WITHOUT WARRANTIES OR CONDITIONS OF ANY KIND, either express or implied, including, without limitation, any warranties or conditions of TITLE, NON-INFRINGEMENT, MERCHANTABILITY, or FITNESS FOR A PARTICULAR PURPOSE. You are solely responsible for determining the appropriateness of using or redistributing the Work and assume any risks associated with Your exercise of permissions under this License.

 8. Limitation of Liability. In no event and under no legal theory, whether in tort (including negligence), contract, or otherwise, unless required by applicable law (such as deliberate and grossly negligent acts) or agreed to in writing, shall any Contributor be liable to You for damages, including any direct, indirect, special, incidental, or consequential damages of any character arising as a result of this License or out of the use or inability to use the Work (including but not limited

to damages for loss of goodwill,

 work stoppage, computer failure or malfunction, or any and all other commercial damages or losses), even if such Contributor has been advised of the possibility of such damages.

 9. Accepting Warranty or Additional Liability. While redistributing the Work or Derivative Works thereof, You may choose to offer, and charge a fee for, acceptance of support, warranty, indemnity, or other liability obligations and/or rights consistent with this License. However, in accepting such obligations, You may act only on Your own behalf and on Your sole responsibility, not on behalf of any other Contributor, and only if You agree to indemnify, defend, and hold each Contributor harmless for any liability incurred by, or claims asserted against, such Contributor by reason of your accepting any such warranty or additional liability.

#### END OF TERMS AND CONDITIONS

 APPENDIX: How to apply the Apache License to your work.

To apply the Apache License to your work, attach the following

 boilerplate notice, with the fields enclosed by brackets "[]" replaced with your own identifying information. (Don't include the brackets!) The text should be enclosed in the appropriate comment syntax for the file format. We also recommend that a file or class name and description of purpose be included on the same "printed page" as the copyright notice for easier identification within third-party archives.

Copyright [yyyy] [name of copyright owner]

 Licensed under the Apache License, Version 2.0 (the "License"); you may not use this file except in compliance with the License. You may obtain a copy of the License at

http://www.apache.org/licenses/LICENSE-2.0

 Unless required by applicable law or agreed to in writing, software distributed under the License is distributed on an "AS IS" BASIS, WITHOUT WARRANTIES OR CONDITIONS OF ANY KIND, either express or implied. See the License for the specific language governing permissions and limitations under the License. ==============================================================

Jetty Web Container

Copyright 1995-2018 Mort Bay Consulting Pty Ltd.

==============================================================

The Jetty Web Container is Copyright Mort Bay Consulting Pty Ltd unless otherwise noted.

Jetty is dual licensed under both

 \* The Apache 2.0 License http://www.apache.org/licenses/LICENSE-2.0.html

and

 \* The Eclipse Public 1.0 License http://www.eclipse.org/legal/epl-v10.html

Jetty may be distributed under either license.

------

Eclipse

The following artifacts are EPL.

\* org.eclipse.jetty.orbit:org.eclipse.jdt.core

The following artifacts are EPL and ASL2.

\* org.eclipse.jetty.orbit:javax.security.auth.message

The following artifacts are EPL and CDDL 1.0. \* org.eclipse.jetty.orbit:javax.mail.glassfish

------

#### **Oracle**

The following artifacts are CDDL + GPLv2 with classpath exception. https://glassfish.dev.java.net/nonav/public/CDDL+GPL.html

\* javax.servlet:javax.servlet-api

\* javax.annotation:javax.annotation-api

\* javax.transaction:javax.transaction-api

\* javax.websocket:javax.websocket-api

------

Oracle OpenJDK

If ALPN is used to negotiate HTTP/2 connections, then the following artifacts may be included in the distribution or downloaded when ALPN module is selected.

\* java.sun.security.ssl

These artifacts replace/modify OpenJDK classes. The modififications are hosted at github and both modified and original are under GPL v2 with classpath exceptions. http://openjdk.java.net/legal/gplv2+ce.html

#### ------ OW2

The following artifacts are licensed by the OW2 Foundation according to the terms of http://asm.ow2.org/license.html

org.ow2.asm:asm-commons org.ow2.asm:asm

------

Apache

The following artifacts are ASL2 licensed.

org.apache.taglibs:taglibs-standard-spec org.apache.taglibs:taglibs-standard-impl

------

#### **MortBay**

The following artifacts are ASL2 licensed. Based on selected classes from following Apache Tomcat jars, all ASL2 licensed.

org.mortbay.jasper:apache-jsp org.apache.tomcat:tomcat-jasper org.apache.tomcat:tomcat-juli org.apache.tomcat:tomcat-jsp-api org.apache.tomcat:tomcat-el-api org.apache.tomcat:tomcat-jasper-el org.apache.tomcat:tomcat-api org.apache.tomcat:tomcat-util-scan org.apache.tomcat:tomcat-util

org.mortbay.jasper:apache-el org.apache.tomcat:tomcat-jasper-el org.apache.tomcat:tomcat-el-api

------

#### Mortbay

The following artifacts are CDDL + GPLv2 with classpath exception.

https://glassfish.dev.java.net/nonav/public/CDDL+GPL.html

org.eclipse.jetty.toolchain:jetty-schemas

------ Assorted

The UnixCrypt.java code implements the one way cryptography used by Unix systems for simple password protection. Copyright 1996 Aki Yoshida, modified April 2001 by Iris Van den Broeke, Daniel Deville. Permission to use, copy, modify and distribute UnixCrypt for non-commercial or commercial purposes and without fee is granted provided that the copyright notice appears in all copies.

## **1.1244 jetty-servlets 9.4.48.v20220622**

## **1.1244.1 Available under license :**

This program and the accompanying materials are made available under the terms of the Eclipse Public License 2.0 which is available at http://www.eclipse.org/legal/epl-2.0, or the Apache Software License 2.0 which is available at https://www.apache.org/licenses/LICENSE-2.0.

Eclipse Public License - v 1.0

### THE ACCOMPANYING PROGRAM IS PROVIDED UNDER THE TERMS OF THIS ECLIPSE PUBLIC LICENSE ("AGREEMENT"). ANY USE, REPRODUCTION OR DISTRIBUTION OF THE PROGRAM CONSTITUTES RECIPIENT'S ACCEPTANCE OF THIS AGREEMENT.

#### 1. DEFINITIONS

#### "Contribution" means:

- a) in the case of the initial Contributor, the initial code and documentation distributed under this Agreement, and
- b) in the case of each subsequent Contributor:
- i) changes to the Program, and
- ii) additions to the Program;

 where such changes and/or additions to the Program originate from and are distributed by that particular Contributor. A Contribution 'originates' from a Contributor if it was added to the Program by such Contributor

 itself or anyone acting on such Contributor's behalf. Contributions do not include additions to the Program which: (i) are separate modules of software distributed in conjunction with the Program under their own license agreement, and (ii) are not derivative works of the Program.

"Contributor" means any person or entity that distributes the Program.

"Licensed Patents" mean patent claims licensable by a Contributor which are necessarily infringed by the use or sale of its Contribution alone or when combined with the Program.

"Program" means the Contributions distributed in accordance with this Agreement.

"Recipient" means anyone who receives the Program under this Agreement, including all Contributors.

#### 2. GRANT OF RIGHTS

- a) Subject to the terms of this Agreement, each Contributor hereby grants Recipient a non-exclusive, worldwide, royalty-free copyright license to reproduce, prepare derivative works of, publicly display, publicly perform,
- distribute and sublicense the Contribution of such Contributor,
- if any, and such derivative works, in source code and object code form. b) Subject to the terms of this Agreement, each Contributor hereby grants Recipient a non-exclusive, worldwide, royalty-free patent license under Licensed Patents to make, use, sell, offer to sell, import and otherwise transfer the Contribution of such Contributor, if any, in source code and object code form. This patent license shall apply to the combination of the Contribution and the Program if, at the time the Contribution is added by the Contributor, such addition of the Contribution causes such combination to be covered by the Licensed Patents. The patent license shall not apply to any other combinations which include the Contribution. No hardware per se is licensed hereunder.
- c) Recipient understands that although each Contributor grants the licenses to its Contributions set forth herein,
- no assurances are provided by any

 Contributor that the Program does not infringe the patent or other intellectual property rights of any other entity. Each Contributor disclaims any liability to Recipient for claims brought by any other entity based on infringement of intellectual property rights or otherwise. As a condition to exercising the rights and licenses granted hereunder, each Recipient hereby assumes sole responsibility to secure any other intellectual property rights needed, if any. For example, if a third party patent license is required to allow Recipient to distribute the Program, it is Recipient's responsibility to acquire that license before distributing the Program.

 d) Each Contributor represents that to its knowledge it has sufficient copyright rights in its Contribution, if any, to grant the copyright license set forth in this Agreement.

#### 3. REQUIREMENTS

A Contributor may choose to distribute the Program in object code form under its own license agreement, provided that:

- a) it complies with the terms and conditions of this Agreement; and
- b) its license agreement:
	- i) effectively disclaims on behalf of all Contributors all warranties and conditions, express and implied, including warranties or conditions of title and non-infringement, and implied warranties or conditions of merchantability and fitness for a particular purpose;
	- ii) effectively excludes on behalf of all Contributors all liability for damages, including direct, indirect, special, incidental and

consequential damages, such as lost profits;

- iii) states that any provisions which differ from this Agreement are offered by that Contributor alone and not by any other party; and
- iv) states that source code for the Program is available from such Contributor, and informs licensees how to obtain it in a reasonable manner on or through a

medium customarily used for software exchange.

When the Program is made available in source code form:

a) it must be made available under this Agreement; and

 b) a copy of this Agreement must be included with each copy of the Program. Contributors may not remove or alter any copyright notices contained within the Program.

Each Contributor must identify itself as the originator of its Contribution, if

any, in a manner that reasonably allows subsequent Recipients to identify the originator of the Contribution.

#### 4. COMMERCIAL DISTRIBUTION

Commercial distributors of software may accept certain responsibilities with respect to end users, business partners and the like. While this license is intended to facilitate the commercial use of the Program, the Contributor who includes the Program in a commercial product offering should do so in a manner which does not create potential liability for other Contributors. Therefore, if a Contributor includes the Program in a commercial product offering, such

Contributor ("Commercial Contributor") hereby agrees to defend and indemnify every other Contributor ("Indemnified Contributor") against any losses, damages and costs (collectively "Losses") arising from claims, lawsuits and other legal actions brought by a third party against the Indemnified Contributor to the extent caused by the acts or omissions of such Commercial Contributor in connection with its distribution of the Program in a commercial product offering. The obligations in this section do not apply to any claims or Losses relating to any actual or alleged intellectual property infringement. In order to qualify, an Indemnified Contributor must: a) promptly notify the Commercial Contributor in writing of such claim, and b) allow the Commercial Contributor to control, and cooperate with the Commercial Contributor in, the defense and any related settlement negotiations. The Indemnified Contributor may participate in any such claim at its own expense.

#### For example,

 a Contributor might include the Program in a commercial product offering, Product X. That Contributor is then a Commercial Contributor. If that Commercial Contributor then makes performance claims, or offers

warranties related to Product X, those performance claims and warranties are such Commercial Contributor's responsibility alone. Under this section, the Commercial Contributor would have to defend claims against the other Contributors related to those performance claims and warranties, and if a court requires any other Contributor to pay any damages as a result, the Commercial Contributor must pay those damages.

#### 5. NO WARRANTY

EXCEPT AS EXPRESSLY SET FORTH IN THIS AGREEMENT, THE PROGRAM IS PROVIDED ON AN "AS IS" BASIS, WITHOUT WARRANTIES OR CONDITIONS OF ANY KIND, EITHER EXPRESS OR IMPLIED INCLUDING, WITHOUT LIMITATION, ANY WARRANTIES OR CONDITIONS OF TITLE, NON-INFRINGEMENT, MERCHANTABILITY OR FITNESS FOR A PARTICULAR PURPOSE. Each Recipient is solely responsible for determining the appropriateness of using and distributing the Program and assumes all risks associated with its exercise of rights under this Agreement , including but not limited to the risks and costs of program errors, compliance with applicable laws, damage to or loss of data, programs or equipment, and unavailability or interruption of operations.

#### 6. DISCLAIMER OF LIABILITY

EXCEPT AS EXPRESSLY SET FORTH IN THIS AGREEMENT, NEITHER RECIPIENT NOR ANY CONTRIBUTORS SHALL HAVE ANY LIABILITY FOR ANY DIRECT, INDIRECT, INCIDENTAL, SPECIAL, EXEMPLARY, OR CONSEQUENTIAL DAMAGES (INCLUDING WITHOUT LIMITATION LOST PROFITS), HOWEVER CAUSED AND ON ANY THEORY OF LIABILITY, WHETHER IN CONTRACT, STRICT LIABILITY, OR TORT (INCLUDING NEGLIGENCE OR OTHERWISE) ARISING IN ANY WAY OUT OF THE USE OR DISTRIBUTION OF THE PROGRAM OR THE EXERCISE OF ANY RIGHTS GRANTED HEREUNDER, EVEN IF ADVISED OF THE POSSIBILITY OF SUCH DAMAGES.

#### 7. GENERAL

If any provision of this Agreement is invalid or unenforceable under applicable

 law, it shall not affect the validity or enforceability of the remainder of the terms of this Agreement, and without further action by the parties hereto, such provision shall be reformed to the minimum extent necessary to make such provision valid and enforceable.

If Recipient institutes patent litigation against any entity (including a cross-claim or counterclaim in a lawsuit) alleging that the Program itself (excluding combinations of the Program with other software or hardware) infringes such Recipient's patent(s), then such Recipient's rights granted under Section 2(b) shall terminate as of the date such litigation is filed.

All Recipient's rights under this Agreement shall terminate if it fails to

comply with any of the material terms or conditions of this Agreement and does not cure such failure in a reasonable period of time after becoming aware of such noncompliance. If all Recipient's rights under this Agreement terminate, Recipient agrees to cease use and distribution of the Program as soon as

reasonably practicable. However, Recipient's obligations under this Agreement and any licenses granted by Recipient relating to the Program shall continue and survive.

Everyone is permitted to copy and distribute copies of this Agreement, but in order to avoid inconsistency the Agreement is copyrighted and may only be modified in the following manner. The Agreement Steward reserves the right to publish new versions (including revisions) of this Agreement from time to time. No one other than the Agreement Steward has the right to modify this Agreement. The Eclipse Foundation is the initial Agreement Steward. The Eclipse Foundation may assign the responsibility to serve as the Agreement Steward to a suitable separate entity. Each new version of the Agreement will be given a distinguishing version number. The Program (including Contributions) may always be distributed subject to the version of the Agreement under which it was received. In addition, after a new version of the

Agreement is published, Contributor may elect to distribute the Program (including its Contributions) under the new version. Except as expressly stated in Sections 2(a) and 2(b) above, Recipient receives no rights or licenses to the intellectual property of any Contributor under this Agreement, whether expressly, by implication, estoppel or otherwise. All rights in the Program not expressly granted under this Agreement are reserved.

This Agreement is governed by the laws of the State of New York and the intellectual property laws of the United States of America. No party to this Agreement will bring a legal action under this Agreement more than one year after the cause of action arose. Each party waives its rights to a jury trial in any resulting litigation.

> Apache License Version 2.0, January 2004 http://www.apache.org/licenses/

### TERMS AND CONDITIONS FOR USE, REPRODUCTION, AND **DISTRIBUTION**

1. Definitions.

 "License" shall mean the terms and conditions for use, reproduction, and distribution as defined by Sections 1 through 9 of this document.  "Licensor" shall mean the copyright owner or entity authorized by the copyright owner that is granting the License.

 "Legal Entity" shall mean the union of the acting entity and all other entities that control, are controlled by, or are under common control with that entity. For the purposes of this definition, "control" means (i) the power, direct or indirect, to cause the direction or management of such entity, whether by contract or otherwise, or (ii) ownership of fifty percent (50%) or more of the outstanding shares, or (iii) beneficial ownership of such entity.

 "You" (or "Your") shall mean an individual or Legal Entity exercising permissions granted by this License.

 "Source" form shall mean the preferred form for making modifications, including but not limited to software source code, documentation source, and configuration files.

 "Object" form shall mean any form resulting from mechanical transformation or translation of a Source form, including but not limited to compiled object code, generated documentation, and conversions to other media types.

 "Work" shall mean the work of authorship, whether in Source or Object form, made available under the License, as indicated by a copyright notice that is included in or attached to the work (an example is provided in the Appendix below).

 "Derivative Works" shall mean any work, whether in Source or Object form, that is based on (or derived from) the Work and for which the editorial revisions, annotations, elaborations, or other modifications represent, as a whole, an original work of authorship. For the purposes of this License, Derivative Works shall not include works that remain

 separable from, or merely link (or bind by name) to the interfaces of, the Work and Derivative Works thereof.

 "Contribution" shall mean any work of authorship, including the original version of the Work and any modifications or additions to that Work or Derivative Works thereof, that is intentionally submitted to Licensor for inclusion in the Work by the copyright owner or by an individual or Legal Entity authorized to submit on behalf of the copyright owner. For the purposes of this definition, "submitted" means any form of electronic, verbal, or written communication sent to the Licensor or its representatives, including but not limited to communication on electronic mailing lists, source code control systems, and issue tracking systems that are managed by, or on behalf of, the Licensor for the purpose of discussing and improving the Work, but

 excluding communication that is conspicuously marked or otherwise

designated in writing by the copyright owner as "Not a Contribution."

 "Contributor" shall mean Licensor and any individual or Legal Entity on behalf of whom a Contribution has been received by Licensor and subsequently incorporated within the Work.

- 2. Grant of Copyright License. Subject to the terms and conditions of this License, each Contributor hereby grants to You a perpetual, worldwide, non-exclusive, no-charge, royalty-free, irrevocable copyright license to reproduce, prepare Derivative Works of, publicly display, publicly perform, sublicense, and distribute the Work and such Derivative Works in Source or Object form.
- 3. Grant of Patent License. Subject to the terms and conditions of this License, each Contributor hereby grants to You a perpetual, worldwide, non-exclusive, no-charge, royalty-free, irrevocable (except as stated in this section) patent license to make, have made, use, offer to sell, sell, import, and otherwise transfer the Work, where such license applies only to those patent claims licensable by such Contributor that are necessarily infringed by their Contribution(s) alone or by combination of their Contribution(s) with the Work to which such Contribution(s) was submitted. If You institute patent litigation against any entity (including a cross-claim or counterclaim in a lawsuit) alleging that the Work or a Contribution incorporated within the Work constitutes direct or contributory patent infringement, then any patent licenses granted to You under this License for that Work shall terminate as of the date such litigation is filed.
- 4. Redistribution. You may reproduce and distribute copies of the Work or Derivative Works thereof in any medium, with or without modifications, and in Source or Object form, provided that You meet the following conditions:
- (a) You must give any other recipients of the Work or Derivative Works a copy of this License; and
	- (b) You must cause any modified files to carry prominent notices stating that You changed the files; and
	- (c) You must retain, in the Source form of any Derivative Works that You distribute, all copyright, patent, trademark, and attribution notices from the Source form of the Work, excluding those notices that do not pertain to any part of the Derivative Works; and

 (d) If the Work includes a "NOTICE" text file as part of its distribution, then any Derivative Works that You distribute must include a readable copy of the attribution notices contained within such NOTICE file, excluding those notices that do not pertain to any part of the Derivative Works, in at least one of the following places: within a NOTICE text file distributed as part of the Derivative

Works; within the Source form or

 documentation, if provided along with the Derivative Works; or, within a display generated by the Derivative Works, if and wherever such third-party notices normally appear. The contents of the NOTICE file are for informational purposes only and do not modify the License. You may add Your own attribution notices within Derivative Works that You distribute, alongside or as an addendum to the NOTICE text from the Work, provided that such additional attribution notices cannot be construed as modifying the License.

 You may add Your own copyright statement to Your modifications and may provide additional or different license terms and conditions for use, reproduction, or distribution of Your modifications, or for any such Derivative Works as a whole, provided Your use, reproduction, and distribution of the Work otherwise complies with the conditions stated in this License.

- 5. Submission of Contributions. Unless You explicitly state otherwise, any Contribution intentionally submitted for inclusion in the Work by You to the Licensor shall be under the terms and conditions of this License, without any additional terms or conditions. Notwithstanding the above, nothing herein shall supersede or modify the terms of any separate license agreement you may have executed with Licensor regarding such Contributions.
- 6. Trademarks. This License does not grant permission to use the trade names, trademarks, service marks, or product names of the Licensor, except as required for reasonable and customary use in describing the origin of the Work and reproducing the content of the NOTICE file.
- 7. Disclaimer of Warranty. Unless required by applicable law or agreed to in writing, Licensor provides the Work (and each Contributor provides its Contributions)

on an "AS IS" BASIS,

 WITHOUT WARRANTIES OR CONDITIONS OF ANY KIND, either express or implied, including, without limitation, any warranties or conditions of TITLE, NON-INFRINGEMENT, MERCHANTABILITY, or FITNESS FOR A PARTICULAR PURPOSE. You are solely responsible for determining the appropriateness of using or redistributing the Work and assume any

risks associated with Your exercise of permissions under this License.

 8. Limitation of Liability. In no event and under no legal theory, whether in tort (including negligence), contract, or otherwise, unless required by applicable law (such as deliberate and grossly negligent acts) or agreed to in writing, shall any Contributor be liable to You for damages, including any direct, indirect, special, incidental, or consequential damages of any character arising as a result of this License or out of the use or inability to use the Work (including but not limited

to damages for loss of goodwill,

 work stoppage, computer failure or malfunction, or any and all other commercial damages or losses), even if such Contributor has been advised of the possibility of such damages.

 9. Accepting Warranty or Additional Liability. While redistributing the Work or Derivative Works thereof, You may choose to offer, and charge a fee for, acceptance of support, warranty, indemnity, or other liability obligations and/or rights consistent with this License. However, in accepting such obligations, You may act only on Your own behalf and on Your sole responsibility, not on behalf of any other Contributor, and only if You agree to indemnify, defend, and hold each Contributor harmless for any liability incurred by, or claims asserted against, such Contributor by reason of your accepting any such warranty or additional liability.

#### END OF TERMS AND CONDITIONS

 APPENDIX: How to apply the Apache License to your work.

 To apply the Apache License to your work, attach the following boilerplate notice, with the fields enclosed by brackets "[]" replaced with your own identifying information. (Don't include the brackets!) The text should be enclosed in the appropriate comment syntax for the file format. We also recommend that a file or class name and description of purpose be included on the same "printed page" as the copyright notice for easier identification within third-party archives.

#### Copyright [yyyy] [name of copyright owner]

 Licensed under the Apache License, Version 2.0 (the "License"); you may not use this file except in compliance with the License. You may obtain a copy of the License at

http://www.apache.org/licenses/LICENSE-2.0

 Unless required by applicable law or agreed to in writing, software distributed under the License is distributed on an "AS IS" BASIS, WITHOUT WARRANTIES OR CONDITIONS OF ANY KIND, either express or implied. See the License for the specific language governing permissions and limitations under the License.

==============================================================

Jetty Web Container

Copyright 1995-2018 Mort Bay Consulting Pty Ltd.

==============================================================

The Jetty Web Container is Copyright Mort Bay Consulting Pty Ltd unless otherwise noted.

Jetty is dual licensed under both

 \* The Apache 2.0 License http://www.apache.org/licenses/LICENSE-2.0.html

and

 \* The Eclipse Public 1.0 License http://www.eclipse.org/legal/epl-v10.html

Jetty may be distributed under either license.

------

#### Eclipse

The following artifacts are EPL. \* org.eclipse.jetty.orbit:org.eclipse.jdt.core

The following artifacts are EPL and ASL2. \* org.eclipse.jetty.orbit:javax.security.auth.message

The following artifacts are EPL and CDDL 1.0. \* org.eclipse.jetty.orbit:javax.mail.glassfish

#### ------ Oracle

The following artifacts are  $CDDL + GPLv2$  with classpath exception. https://glassfish.dev.java.net/nonav/public/CDDL+GPL.html

\* javax.servlet:javax.servlet-api

\* javax.annotation:javax.annotation-api

\* javax.transaction:javax.transaction-api

\* javax.websocket:javax.websocket-api

------

#### Oracle OpenJDK

If ALPN is used to negotiate HTTP/2 connections, then the following artifacts may be included in the distribution or downloaded when ALPN module is selected.

\* java.sun.security.ssl

These artifacts replace/modify OpenJDK classes. The modififications are hosted at github and both modified and original are under GPL v2 with classpath exceptions. http://openjdk.java.net/legal/gplv2+ce.html

------

#### OW2

The following artifacts are licensed by the OW2 Foundation according to the terms of http://asm.ow2.org/license.html

org.ow2.asm:asm-commons org.ow2.asm:asm

------

Apache

The following artifacts are ASL2 licensed.

org.apache.taglibs:taglibs-standard-spec org.apache.taglibs:taglibs-standard-impl

------

#### **MortBay**

The following artifacts are ASL2 licensed. Based on selected classes from following Apache Tomcat jars, all ASL2 licensed.

org.mortbay.jasper:apache-jsp org.apache.tomcat:tomcat-jasper org.apache.tomcat:tomcat-juli

 org.apache.tomcat:tomcat-jsp-api org.apache.tomcat:tomcat-el-api org.apache.tomcat:tomcat-jasper-el org.apache.tomcat:tomcat-api org.apache.tomcat:tomcat-util-scan org.apache.tomcat:tomcat-util

org.mortbay.jasper:apache-el org.apache.tomcat:tomcat-jasper-el org.apache.tomcat:tomcat-el-api

#### ------ Mortbay

The following artifacts are  $CDDL + GPLv2$  with classpath exception.

https://glassfish.dev.java.net/nonav/public/CDDL+GPL.html

org.eclipse.jetty.toolchain:jetty-schemas

------

Assorted

The UnixCrypt.java code implements the one way cryptography used by Unix systems for simple password protection. Copyright 1996 Aki Yoshida, modified April 2001 by Iris Van den Broeke, Daniel Deville. Permission to use, copy, modify and distribute UnixCrypt for non-commercial or commercial purposes and without fee is granted provided that the copyright notice appears in all copies.

## **1.1245 jetty-continuation 9.4.48.v20220622 1.1245.1 Available under license :**

This program and the accompanying materials are made available under the terms of the Eclipse Public License 2.0 which is available at http://www.eclipse.org/legal/epl-2.0, or the Apache Software License 2.0 which is available at https://www.apache.org/licenses/LICENSE-2.0.

Eclipse Public License - v 1.0

THE ACCOMPANYING PROGRAM IS PROVIDED UNDER THE TERMS OF THIS ECLIPSE PUBLIC LICENSE ("AGREEMENT"). ANY USE, REPRODUCTION OR DISTRIBUTION OF THE PROGRAM CONSTITUTES RECIPIENT'S ACCEPTANCE OF THIS AGREEMENT.

#### 1. DEFINITIONS

#### "Contribution" means:

a) in the case of the initial Contributor, the initial code and documentation distributed under this Agreement, and

b) in the case of each subsequent Contributor:

- i) changes to the Program, and
- ii) additions to the Program;

 where such changes and/or additions to the Program originate from and are distributed by that particular Contributor. A Contribution 'originates' from a Contributor if it was added to the Program by such Contributor

 itself or anyone acting on such Contributor's behalf. Contributions do not include additions to the Program which: (i) are separate modules of software distributed in conjunction with the Program under their own license agreement, and (ii) are not derivative works of the Program.

"Contributor" means any person or entity that distributes the Program.

"Licensed Patents" mean patent claims licensable by a Contributor which are necessarily infringed by the use or sale of its Contribution alone or when combined with the Program.

"Program" means the Contributions distributed in accordance with this Agreement.

"Recipient" means anyone who receives the Program under this Agreement, including all Contributors.

#### 2. GRANT OF RIGHTS

 a) Subject to the terms of this Agreement, each Contributor hereby grants Recipient a non-exclusive, worldwide, royalty-free copyright license to reproduce, prepare derivative works of, publicly display, publicly perform,

distribute and sublicense the Contribution of such Contributor,

 if any, and such derivative works, in source code and object code form. b) Subject to the terms of this Agreement, each Contributor hereby grants Recipient a non-exclusive, worldwide, royalty-free patent license under Licensed Patents to make, use, sell, offer to sell, import and otherwise transfer the Contribution of such Contributor, if any, in source code and object code form. This patent license shall apply to the combination of the Contribution and the Program if, at the time the Contribution is added by the Contributor, such addition of the Contribution causes such combination to be covered by the Licensed Patents. The patent license shall not apply to any other combinations which include the Contribution. No hardware per se is licensed hereunder.

 c) Recipient understands that although each Contributor grants the licenses to its Contributions set forth herein,

no assurances are provided by any

 Contributor that the Program does not infringe the patent or other intellectual property rights of any other entity. Each Contributor disclaims any liability to Recipient for claims brought by any other entity based on infringement of intellectual property rights or otherwise. As a condition to exercising the rights and licenses granted hereunder, each Recipient hereby assumes sole responsibility to secure any other intellectual property rights needed, if any. For example, if a third party patent license is required to allow Recipient to distribute the Program, it is Recipient's responsibility to acquire that license before distributing the Program.

 d) Each Contributor represents that to its knowledge it has sufficient copyright rights in its Contribution, if any, to grant the copyright license set forth in this Agreement.

#### 3. REQUIREMENTS

A Contributor may choose to distribute the Program in object code form under its own license agreement, provided that:

 a) it complies with the terms and conditions of this Agreement; and b) its license agreement:

- i) effectively disclaims on behalf of all Contributors all warranties and conditions, express and implied, including warranties or conditions of title and non-infringement, and implied warranties or conditions of merchantability and fitness for a particular purpose;
- ii) effectively excludes on behalf of all Contributors all liability for damages, including direct, indirect, special, incidental and consequential damages, such as lost profits;
- iii) states that any provisions which differ from this Agreement are offered by that Contributor alone and not by any other party; and
- iv) states that source code for the Program is available from such Contributor, and informs licensees how to obtain it in a reasonable manner on or through a

medium customarily used for software exchange.

When the Program is made available in source code form:

- a) it must be made available under this Agreement; and
- b) a copy of this Agreement must be included with each copy of the Program. Contributors may not remove or alter any copyright notices contained within the Program.

Each Contributor must identify itself as the originator of its Contribution,

any, in a manner that reasonably allows subsequent Recipients to identify the originator of the Contribution.

#### 4. COMMERCIAL DISTRIBUTION

Commercial distributors of software may accept certain responsibilities with respect to end users, business partners and the like. While this license is intended to facilitate the commercial use of the Program, the Contributor who includes the Program in a commercial product offering should do so in a manner which does not create potential liability for other Contributors. Therefore, if a Contributor includes the Program in a commercial product offering, such

Contributor ("Commercial Contributor") hereby agrees to defend and indemnify every other Contributor ("Indemnified Contributor") against any losses, damages and costs (collectively "Losses") arising from claims, lawsuits and other legal actions brought by a third party against the Indemnified Contributor to the extent caused by the acts or omissions of such Commercial Contributor in connection with its distribution of the Program in a commercial product offering. The obligations in this section do not apply to any claims or Losses relating to any actual or alleged intellectual property infringement. In order to qualify, an Indemnified Contributor must: a) promptly notify the Commercial Contributor in writing of such claim, and b) allow the Commercial Contributor to control, and cooperate with the Commercial Contributor in, the defense and any related settlement negotiations. The Indemnified Contributor may participate in any such claim at its own expense.

#### For example,

 a Contributor might include the Program in a commercial product offering, Product X. That Contributor is then a Commercial Contributor. If that Commercial Contributor then makes performance claims, or offers warranties related to Product X, those performance claims and warranties are such Commercial Contributor's responsibility alone. Under this section, the Commercial Contributor would have to defend claims against the other Contributors related to those performance claims and warranties, and if a court requires any other Contributor to pay any damages as a result, the Commercial Contributor must pay those damages.

#### 5. NO WARRANTY

EXCEPT AS EXPRESSLY SET FORTH IN THIS AGREEMENT, THE PROGRAM IS PROVIDED ON AN "AS IS" BASIS, WITHOUT WARRANTIES OR CONDITIONS OF ANY KIND, EITHER EXPRESS OR IMPLIED INCLUDING, WITHOUT LIMITATION, ANY WARRANTIES OR CONDITIONS OF TITLE, NON-INFRINGEMENT, MERCHANTABILITY OR FITNESS FOR A PARTICULAR PURPOSE. Each Recipient is solely responsible for determining the appropriateness of using

and distributing the Program and assumes all risks associated with its

exercise of rights under this Agreement , including but not limited to the risks and costs of program errors, compliance with applicable laws, damage to or loss of data, programs or equipment, and unavailability or interruption of operations.

#### 6. DISCLAIMER OF LIABILITY

EXCEPT AS EXPRESSLY SET FORTH IN THIS AGREEMENT, NEITHER RECIPIENT NOR ANY CONTRIBUTORS SHALL HAVE ANY LIABILITY FOR ANY DIRECT, INDIRECT, INCIDENTAL, SPECIAL, EXEMPLARY, OR CONSEQUENTIAL DAMAGES (INCLUDING WITHOUT LIMITATION LOST PROFITS), HOWEVER CAUSED AND ON ANY THEORY OF LIABILITY, WHETHER IN CONTRACT, STRICT LIABILITY, OR TORT (INCLUDING NEGLIGENCE OR OTHERWISE) ARISING IN ANY WAY OUT OF THE USE OR DISTRIBUTION OF THE PROGRAM OR THE EXERCISE OF ANY RIGHTS GRANTED HEREUNDER, EVEN IF ADVISED OF THE POSSIBILITY OF SUCH DAMAGES.

#### 7. GENERAL

If any provision of this Agreement is invalid or unenforceable under applicable

 law, it shall not affect the validity or enforceability of the remainder of the terms of this Agreement, and without further action by the parties hereto, such provision shall be reformed to the minimum extent necessary to make such provision valid and enforceable.

If Recipient institutes patent litigation against any entity (including a cross-claim or counterclaim in a lawsuit) alleging that the Program itself (excluding combinations of the Program with other software or hardware) infringes such Recipient's patent(s), then such Recipient's rights granted under Section 2(b) shall terminate as of the date such litigation is filed.

All Recipient's rights under this Agreement shall terminate if it fails to comply with any of the material terms or conditions of this Agreement and does not cure such failure in a reasonable period of time after becoming aware of such noncompliance. If all Recipient's rights under this Agreement terminate, Recipient agrees to cease use and distribution

of the Program as soon as

reasonably practicable. However, Recipient's obligations under this Agreement and any licenses granted by Recipient relating to the Program shall continue and survive.

Everyone is permitted to copy and distribute copies of this Agreement, but in order to avoid inconsistency the Agreement is copyrighted and may only be modified in the following manner. The Agreement Steward reserves the right to publish new versions (including revisions) of this Agreement from time to time. No one other than the Agreement Steward has the right to modify this Agreement. The Eclipse Foundation is the initial Agreement Steward. The Eclipse Foundation may assign the responsibility to serve as the Agreement

Steward to a suitable separate entity. Each new version of the Agreement will be given a distinguishing version number. The Program (including Contributions) may always be distributed subject to the version of the Agreement under which it was received. In addition, after a new version of the

Agreement is published, Contributor may elect to distribute the Program (including its Contributions) under the new version. Except as expressly stated in Sections 2(a) and 2(b) above, Recipient receives no rights or licenses to the intellectual property of any Contributor under this Agreement, whether expressly, by implication, estoppel or otherwise. All rights in the Program not expressly granted under this Agreement are reserved.

This Agreement is governed by the laws of the State of New York and the intellectual property laws of the United States of America. No party to this Agreement will bring a legal action under this Agreement more than one year after the cause of action arose. Each party waives its rights to a jury trial in any resulting litigation.

> Apache License Version 2.0, January 2004 http://www.apache.org/licenses/

### TERMS AND CONDITIONS FOR USE, REPRODUCTION, AND DISTRIBUTION

1. Definitions.

 "License" shall mean the terms and conditions for use, reproduction, and distribution as defined by Sections 1 through 9 of this document.

 "Licensor" shall mean the copyright owner or entity authorized by the copyright owner that is granting the License.

 "Legal Entity" shall mean the union of the acting entity and all other entities that control, are controlled by, or are under common control with that entity. For the purposes of this definition, "control" means (i) the power, direct or indirect, to cause the direction or management of such entity, whether by contract or otherwise, or (ii) ownership of fifty percent (50%) or more of the outstanding shares, or (iii) beneficial ownership of such entity.

 "You" (or "Your") shall mean an individual or Legal Entity exercising permissions granted by this License.

"Source" form shall mean the preferred form for making modifications,

 including but not limited to software source code, documentation source, and configuration files.

 "Object" form shall mean any form resulting from mechanical transformation or translation of a Source form, including but not limited to compiled object code, generated documentation, and conversions to other media types.

 "Work" shall mean the work of authorship, whether in Source or Object form, made available under the License, as indicated by a copyright notice that is included in or attached to the work (an example is provided in the Appendix below).

 "Derivative Works" shall mean any work, whether in Source or Object form, that is based on (or derived from) the Work and for which the editorial revisions, annotations, elaborations, or other modifications represent, as a whole, an original work of authorship. For the purposes of this License, Derivative Works shall not include works that remain

 separable from, or merely link (or bind by name) to the interfaces of, the Work and Derivative Works thereof.

 "Contribution" shall mean any work of authorship, including the original version of the Work and any modifications or additions to that Work or Derivative Works thereof, that is intentionally submitted to Licensor for inclusion in the Work by the copyright owner or by an individual or Legal Entity authorized to submit on behalf of the copyright owner. For the purposes of this definition, "submitted" means any form of electronic, verbal, or written communication sent to the Licensor or its representatives, including but not limited to communication on electronic mailing lists, source code control systems, and issue tracking systems that are managed by, or on behalf of, the Licensor for the purpose of discussing and improving the Work, but excluding communication that is conspicuously

marked or otherwise

designated in writing by the copyright owner as "Not a Contribution."

 "Contributor" shall mean Licensor and any individual or Legal Entity on behalf of whom a Contribution has been received by Licensor and subsequently incorporated within the Work.

 2. Grant of Copyright License. Subject to the terms and conditions of this License, each Contributor hereby grants to You a perpetual, worldwide, non-exclusive, no-charge, royalty-free, irrevocable copyright license to reproduce, prepare Derivative Works of, publicly display, publicly perform, sublicense, and distribute the Work and such Derivative Works in Source or Object form.

- 3. Grant of Patent License. Subject to the terms and conditions of this License, each Contributor hereby grants to You a perpetual, worldwide, non-exclusive, no-charge, royalty-free, irrevocable (except as stated in this section) patent license to make, have made, use, offer to sell, sell, import, and otherwise transfer the Work, where such license applies only to those patent claims licensable by such Contributor that are necessarily infringed by their Contribution(s) alone or by combination of their Contribution(s) with the Work to which such Contribution(s) was submitted. If You institute patent litigation against any entity (including a cross-claim or counterclaim in a lawsuit) alleging that the Work or a Contribution incorporated within the Work constitutes direct or contributory patent infringement, then any patent licenses granted to You under this License for that Work shall terminate as of the date such litigation is filed.
- 4. Redistribution. You may reproduce and distribute copies of the Work or Derivative Works thereof in any medium, with or without modifications, and in Source or Object form, provided that You meet the following conditions:
- (a) You must give any other recipients of the Work or Derivative Works a copy of this License; and
	- (b) You must cause any modified files to carry prominent notices stating that You changed the files; and
	- (c) You must retain, in the Source form of any Derivative Works that You distribute, all copyright, patent, trademark, and attribution notices from the Source form of the Work, excluding those notices that do not pertain to any part of the Derivative Works; and
	- (d) If the Work includes a "NOTICE" text file as part of its distribution, then any Derivative Works that You distribute must include a readable copy of the attribution notices contained within such NOTICE file, excluding those notices that do not pertain to any part of the Derivative Works, in at least one of the following places: within a NOTICE text file distributed as part of the Derivative
- Works; within the Source form or

 documentation, if provided along with the Derivative Works; or, within a display generated by the Derivative Works, if and wherever such third-party notices normally appear. The contents of the NOTICE file are for informational purposes only and do not modify the License. You may add Your own attribution notices within Derivative Works that You distribute, alongside

 or as an addendum to the NOTICE text from the Work, provided that such additional attribution notices cannot be construed as modifying the License.

 You may add Your own copyright statement to Your modifications and may provide additional or different license terms and conditions for use, reproduction, or distribution of Your modifications, or for any such Derivative Works as a whole, provided Your use, reproduction, and distribution of the Work otherwise complies with the conditions stated in this License.

- 5. Submission of Contributions. Unless You explicitly state otherwise, any Contribution intentionally submitted for inclusion in the Work by You to the Licensor shall be under the terms and conditions of this License, without any additional terms or conditions. Notwithstanding the above, nothing herein shall supersede or modify the terms of any separate license agreement you may have executed with Licensor regarding such Contributions.
- 6. Trademarks. This License does not grant permission to use the trade names, trademarks, service marks, or product names of the Licensor, except as required for reasonable and customary use in describing the origin of the Work and reproducing the content of the NOTICE file.
- 7. Disclaimer of Warranty. Unless required by applicable law or agreed to in writing, Licensor provides the Work (and each Contributor provides its Contributions)

on an "AS IS" BASIS,

 WITHOUT WARRANTIES OR CONDITIONS OF ANY KIND, either express or implied, including, without limitation, any warranties or conditions of TITLE, NON-INFRINGEMENT, MERCHANTABILITY, or FITNESS FOR A PARTICULAR PURPOSE. You are solely responsible for determining the appropriateness of using or redistributing the Work and assume any risks associated with Your exercise of permissions under this License.

- 8. Limitation of Liability. In no event and under no legal theory, whether in tort (including negligence), contract, or otherwise, unless required by applicable law (such as deliberate and grossly negligent acts) or agreed to in writing, shall any Contributor be liable to You for damages, including any direct, indirect, special, incidental, or consequential damages of any character arising as a result of this License or out of the use or inability to use the Work (including but not limited
- to damages for loss of goodwill,

 work stoppage, computer failure or malfunction, or any and all other commercial damages or losses), even if such Contributor has been advised of the possibility of such damages.

 9. Accepting Warranty or Additional Liability. While redistributing the Work or Derivative Works thereof, You may choose to offer, and charge a fee for, acceptance of support, warranty, indemnity, or other liability obligations and/or rights consistent with this License. However, in accepting such obligations, You may act only on Your own behalf and on Your sole responsibility, not on behalf of any other Contributor, and only if You agree to indemnify, defend, and hold each Contributor harmless for any liability incurred by, or claims asserted against, such Contributor by reason of your accepting any such warranty or additional liability.

#### END OF TERMS AND CONDITIONS

 APPENDIX: How to apply the Apache License to your work.

 To apply the Apache License to your work, attach the following boilerplate notice, with the fields enclosed by brackets "[]" replaced with your own identifying information. (Don't include the brackets!) The text should be enclosed in the appropriate comment syntax for the file format. We also recommend that a file or class name and description of purpose be included on the same "printed page" as the copyright notice for easier identification within third-party archives.

Copyright [yyyy] [name of copyright owner]

 Licensed under the Apache License, Version 2.0 (the "License"); you may not use this file except in compliance with the License. You may obtain a copy of the License at

http://www.apache.org/licenses/LICENSE-2.0

 Unless required by applicable law or agreed to in writing, software distributed under the License is distributed on an "AS IS" BASIS, WITHOUT WARRANTIES OR CONDITIONS

OF ANY KIND, either express or implied.

 See the License for the specific language governing permissions and limitations under the License.

==============================================================

==============================================================

Jetty Web Container Copyright 1995-2018 Mort Bay Consulting Pty Ltd.

The Jetty Web Container is Copyright Mort Bay Consulting Pty Ltd unless otherwise noted.

Jetty is dual licensed under both

 \* The Apache 2.0 License http://www.apache.org/licenses/LICENSE-2.0.html

and

 \* The Eclipse Public 1.0 License http://www.eclipse.org/legal/epl-v10.html

Jetty may be distributed under either license.

------ Eclipse

The following artifacts are EPL. \* org.eclipse.jetty.orbit:org.eclipse.jdt.core

The following artifacts are EPL and ASL2. \* org.eclipse.jetty.orbit:javax.security.auth.message

The following artifacts are EPL and CDDL 1.0. \* org.eclipse.jetty.orbit:javax.mail.glassfish

### ------

#### **Oracle**

The following artifacts are  $CDDL + GPLv2$  with classpath exception. https://glassfish.dev.java.net/nonav/public/CDDL+GPL.html

\* javax.servlet:javax.servlet-api

\* javax.annotation:javax.annotation-api

\* javax.transaction:javax.transaction-api

\* javax.websocket:javax.websocket-api

Oracle OpenJDK

------

If ALPN is used to negotiate HTTP/2 connections, then the following artifacts may be included in the distribution or downloaded when ALPN module is selected.

\* java.sun.security.ssl

These artifacts replace/modify OpenJDK classes. The modififications are hosted at github and both modified and original are under GPL v2 with classpath exceptions.

------ OW2

The following artifacts are licensed by the OW2 Foundation according to the terms of http://asm.ow2.org/license.html

org.ow2.asm:asm-commons org.ow2.asm:asm

------

Apache

The following artifacts are ASL2 licensed.

org.apache.taglibs:taglibs-standard-spec org.apache.taglibs:taglibs-standard-impl

------

#### **MortBay**

The following artifacts are ASL2 licensed. Based on selected classes from following Apache Tomcat jars, all ASL2 licensed.

org.mortbay.jasper:apache-jsp org.apache.tomcat:tomcat-jasper org.apache.tomcat:tomcat-juli org.apache.tomcat:tomcat-jsp-api org.apache.tomcat:tomcat-el-api org.apache.tomcat:tomcat-jasper-el org.apache.tomcat:tomcat-api org.apache.tomcat:tomcat-util-scan org.apache.tomcat:tomcat-util

org.mortbay.jasper:apache-el org.apache.tomcat:tomcat-jasper-el org.apache.tomcat:tomcat-el-api

------

#### Mortbay

The following artifacts are  $CDDL + GPLv2$  with classpath exception.

https://glassfish.dev.java.net/nonav/public/CDDL+GPL.html

org.eclipse.jetty.toolchain:jetty-schemas

Assorted

The UnixCrypt.java code implements the one way cryptography used by Unix systems for simple password protection. Copyright 1996 Aki Yoshida, modified April 2001 by Iris Van den Broeke, Daniel Deville. Permission to use, copy, modify and distribute UnixCrypt for non-commercial or commercial purposes and without fee is granted provided that the copyright notice appears in all copies.

# **1.1246 high-scale-lib 1.0.6**

## **1.1246.1 Available under license :**

No license file was found, but licenses were detected in source scan.

/\*

\* Written by Cliff Click and released to the public domain, as explained at \* http://creativecommons.org/licenses/publicdomain \*/

Found in path(s):

\* /opt/cola/permits/1360632734\_1657532863.2468047/0/high-scale-lib-1-0-6-sources-4 jar/org/cliffc/high\_scale\_lib/ConcurrentAutoTable.java

\* /opt/cola/permits/1360632734\_1657532863.2468047/0/high-scale-lib-1-0-6-sources-4 jar/java/util/concurrent/ConcurrentHashMap.java

\* /opt/cola/permits/1360632734\_1657532863.2468047/0/high-scale-lib-1-0-6-sources-4 jar/org/cliffc/high\_scale\_lib/NonBlockingHashMap.java

\* /opt/cola/permits/1360632734\_1657532863.2468047/0/high-scale-lib-1-0-6-sources-4 jar/org/cliffc/high\_scale\_lib/NonBlockingSetInt.java

\* /opt/cola/permits/1360632734\_1657532863.2468047/0/high-scale-lib-1-0-6-sources-4 jar/org/cliffc/high\_scale\_lib/NonBlockingIdentityHashMap.java

\* /opt/cola/permits/1360632734\_1657532863.2468047/0/high-scale-lib-1-0-6-sources-4 jar/org/cliffc/high\_scale\_lib/AbstractEntry.java

\*

 /opt/cola/permits/1360632734\_1657532863.2468047/0/high-scale-lib-1-0-6-sources-4 jar/org/cliffc/high\_scale\_lib/NonBlockingHashtable.java

\* /opt/cola/permits/1360632734\_1657532863.2468047/0/high-scale-lib-1-0-6-sources-4-jar/java/util/Hashtable.java

\* /opt/cola/permits/1360632734\_1657532863.2468047/0/high-scale-lib-1-0-6-sources-4-

jar/org/cliffc/high\_scale\_lib/NonBlockingHashMapLong.java

\* /opt/cola/permits/1360632734\_1657532863.2468047/0/high-scale-lib-1-0-6-sources-4-

jar/org/cliffc/high\_scale\_lib/NonBlockingHashSet.java

## **1.1247 zlib 1.2.11**

### **1.1247.1 Available under license :**

Boost Software License - Version 1.0 - August 17th, 2003

Permission is hereby granted, free of charge, to any person or organization obtaining a copy of the software and accompanying documentation covered by this license (the "Software") to use, reproduce, display, distribute, execute, and transmit the Software, and to prepare derivative works of the Software, and to permit third-parties to whom the Software is furnished to do so, all subject to the following:

The copyright notices in the Software and this entire statement, including the above license grant, this restriction and the following disclaimer, must be included in all copies of the Software, in whole or in part, and all derivative works of the Software, unless such copies or derivative works are solely in the form of machine-executable object code generated by a source language processor.

### THE SOFTWARE IS PROVIDED "AS IS", WITHOUT WARRANTY OF ANY KIND, EXPRESS OR IMPLIED, INCLUDING BUT NOT LIMITED TO THE WARRANTIES OF MERCHANTABILITY, **FITNESS**

 FOR A PARTICULAR PURPOSE, TITLE AND NON-INFRINGEMENT. IN NO EVENT SHALL THE COPYRIGHT HOLDERS OR ANYONE DISTRIBUTING THE SOFTWARE BE LIABLE FOR ANY DAMAGES OR OTHER LIABILITY, WHETHER IN CONTRACT, TORT OR OTHERWISE, ARISING FROM, OUT OF OR IN CONNECTION WITH THE SOFTWARE OR THE USE OR OTHER DEALINGS IN THE SOFTWARE.

/\* zlib.h -- interface of the 'zlib' general purpose compression library version 1.2.11, January 15th, 2017

Copyright (C) 1995-2017 Jean-loup Gailly and Mark Adler

 This software is provided 'as-is', without any express or implied warranty. In no event will the authors be held liable for any damages arising from the use of this software.

 Permission is granted to anyone to use this software for any purpose, including commercial applications, and to alter it and redistribute it freely, subject to the following restrictions:

 1. The origin of this software must not be misrepresented; you must not claim that you wrote the original software. If you use this software in a product, an acknowledgment in the product documentation would be appreciated but is not required.

 2. Altered source versions must be plainly marked as such, and must not be misrepresented as being the original software.

 3. This notice may not be removed or altered from any source distribution.

 Jean-loup Gailly Mark Adler jloup@gzip.org madler@alumni.caltech.edu

 The data format used by the zlib library is described by RFCs (Request for Comments) 1950 to 1952 in the files http://tools.ietf.org/html/rfc1950 (zlib format), rfc1951 (deflate format) and rfc1952 (gzip format). \*/

## **1.1248 prometheus-common 0.37.0**

### **1.1248.1 Available under license :**

Common libraries shared by Prometheus Go components. Copyright 2015 The Prometheus Authors

This product includes software developed at SoundCloud Ltd. (http://soundcloud.com/).

> Apache License Version 2.0, January 2004 http://www.apache.org/licenses/

#### TERMS AND CONDITIONS FOR USE, REPRODUCTION, AND DISTRIBUTION

1. Definitions.

 "License" shall mean the terms and conditions for use, reproduction, and distribution as defined by Sections 1 through 9 of this document.

 "Licensor" shall mean the copyright owner or entity authorized by the copyright owner that is granting the License.

 "Legal Entity" shall mean the union of the acting entity and all other entities that control, are controlled by, or are under common control with that entity. For the purposes of this definition, "control" means (i) the power, direct or indirect, to cause the direction or management of such entity, whether by contract or otherwise, or (ii) ownership of fifty percent (50%) or more of the outstanding shares, or (iii) beneficial ownership of such entity.

 "You" (or "Your") shall mean an individual or Legal Entity exercising permissions granted by this License.

 "Source" form shall mean the preferred form for making modifications, including but not limited to software source code, documentation source, and configuration files.

 "Object" form shall mean any form resulting from mechanical transformation or translation of a Source form, including but not limited to compiled object code, generated documentation, and conversions to other media types.

 "Work" shall mean the work of authorship, whether in Source or Object form, made available under the License, as indicated by a copyright notice that is included in or attached to the work (an example is provided in the Appendix below).

 "Derivative Works" shall mean any work, whether in Source or Object form, that is based on (or derived from) the Work and for which the editorial

 revisions, annotations, elaborations, or other modifications represent, as a whole, an original work of authorship. For the purposes of this License, Derivative Works shall not include works that remain separable from, or merely link (or bind by name) to the interfaces of, the Work and Derivative Works thereof.

 "Contribution" shall mean any work of authorship, including the original version of the Work and any modifications or additions to that Work or Derivative Works thereof, that is intentionally submitted to Licensor for inclusion in the Work by the copyright owner or by an individual or Legal Entity authorized to submit on behalf of the copyright owner. For the purposes of this definition, "submitted" means any form of electronic, verbal, or written communication sent to the Licensor or its representatives, including but not limited to communication on electronic mailing lists, source code control systems, and issue tracking systems that are managed by, or on behalf of, the Licensor for the purpose of discussing and improving the Work, but excluding communication that is conspicuously marked or otherwise designated in writing by the copyright owner as "Not a Contribution."

 "Contributor" shall mean Licensor and any individual or Legal Entity on behalf of whom a Contribution has been received by Licensor and subsequently incorporated within the Work.

 2. Grant of Copyright License. Subject to the terms and conditions of this License, each Contributor hereby grants to You a perpetual, worldwide, non-exclusive, no-charge, royalty-free, irrevocable copyright license to reproduce, prepare Derivative Works of, publicly display, publicly perform, sublicense, and distribute the Work and such Derivative Works in Source or Object form.

 3. Grant of Patent License. Subject to the terms and conditions of this License,

each Contributor hereby grants to You a perpetual,

 worldwide, non-exclusive, no-charge, royalty-free, irrevocable (except as stated in this section) patent license to make, have made, use, offer to sell, sell, import, and otherwise transfer the Work, where such license applies only to those patent claims licensable by such Contributor that are necessarily infringed by their Contribution(s) alone or by combination of their Contribution(s) with the Work to which such Contribution(s) was submitted. If You institute patent litigation against any entity (including a cross-claim or counterclaim in a lawsuit) alleging that the Work or a Contribution incorporated within the Work constitutes direct or contributory patent infringement, then any patent licenses granted to You under this License for that Work shall terminate as of the date such litigation is filed.

 4. Redistribution. You may reproduce and distribute copies of the

 Work or Derivative Works thereof in any medium, with or without modifications, and in Source or Object form, provided that You meet the following conditions:

- (a) You must give any other recipients of the Work or Derivative Works a copy of this License; and
- (b) You must cause any modified files to carry prominent notices stating that You changed the files; and
- (c) You must retain, in the Source form of any Derivative Works that You distribute, all copyright, patent, trademark, and attribution notices from the Source form of the Work, excluding those notices that do not pertain to any part of the Derivative Works; and
- (d) If the Work includes a "NOTICE" text file as part of its distribution, then any Derivative Works that You distribute must include a readable copy of the attribution notices contained within such NOTICE file, excluding

those notices that do not

 pertain to any part of the Derivative Works, in at least one of the following places: within a NOTICE text file distributed as part of the Derivative Works; within the Source form or documentation, if provided along with the Derivative Works; or, within a display generated by the Derivative Works, if and wherever such third-party notices normally appear. The contents of the NOTICE file are for informational purposes only and

 do not modify the License. You may add Your own attribution notices within Derivative Works that You distribute, alongside or as an addendum to the NOTICE text from the Work, provided that such additional attribution notices cannot be construed as modifying the License.

 You may add Your own copyright statement to Your modifications and may provide additional or different license terms and conditions

- for use, reproduction, or distribution of Your modifications, or for any such Derivative Works as a whole, provided Your use, reproduction, and distribution of the Work otherwise complies with the conditions stated in this License.
- 5. Submission of Contributions. Unless You explicitly state otherwise, any Contribution intentionally submitted for inclusion in the Work by You to the Licensor shall be under the terms and conditions of this License, without any additional terms or conditions. Notwithstanding the above, nothing herein shall supersede or modify the terms of any separate license agreement you may have executed with Licensor regarding such Contributions.
- 6. Trademarks. This License does not grant permission to use the trade names, trademarks, service marks, or product names of the Licensor, except as required for reasonable and customary use in describing the origin of the Work and reproducing the content of the NOTICE file.
- 7. Disclaimer of Warranty. Unless required by applicable law or agreed to in writing, Licensor provides the Work (and each Contributor provides its Contributions) on an "AS IS" BASIS, WITHOUT WARRANTIES OR CONDITIONS OF ANY KIND, either express or implied, including, without limitation, any warranties or conditions of TITLE, NON-INFRINGEMENT, MERCHANTABILITY, or FITNESS FOR A PARTICULAR PURPOSE. You are solely responsible for determining the appropriateness of using or redistributing the Work and assume any risks associated with Your exercise of permissions under this License.
- 8. Limitation of Liability. In no event and under no legal theory, whether in tort (including negligence), contract, or otherwise, unless required by applicable law (such as deliberate and grossly negligent acts) or agreed to in writing, shall any Contributor be liable to You for damages, including any direct,

#### indirect, special,

 incidental, or consequential damages of any character arising as a result of this License or out of the use or inability to use the Work (including but not limited to damages for loss of goodwill, work stoppage, computer failure or malfunction, or any and all

 other commercial damages or losses), even if such Contributor has been advised of the possibility of such damages.

 9. Accepting Warranty or Additional Liability. While redistributing the Work or Derivative Works thereof, You may choose to offer, and charge a fee for, acceptance of support, warranty, indemnity, or other liability obligations and/or rights consistent with this License. However, in accepting such obligations, You may act only on Your own behalf and on Your sole responsibility, not on behalf of any other Contributor, and only if You agree to indemnify, defend, and hold each Contributor harmless for any liability incurred by, or claims asserted against, such Contributor by reason of your accepting any such warranty or additional liability.

#### END OF TERMS AND CONDITIONS

APPENDIX: How to apply the Apache License to your work.

 To apply the Apache License to your work, attach the following boilerplate notice, with the fields enclosed by brackets "[]" replaced with your own identifying information. (Don't include the brackets!) The text should be enclosed in the appropriate comment syntax for the file format. We also recommend that a file or class name and description of purpose be included on the same "printed page" as the copyright notice for easier identification within third-party archives.

Copyright [yyyy] [name of copyright owner]

 Licensed under the Apache License, Version 2.0 (the "License"); you may not use this file except in compliance with the License. You may obtain a copy of the License at

http://www.apache.org/licenses/LICENSE-2.0

 Unless required by applicable law or agreed to in writing, software distributed under the License is distributed on an "AS IS" BASIS, WITHOUT WARRANTIES OR CONDITIONS OF ANY KIND, either express or implied. See the License for the specific language governing permissions and limitations under the License.

## **1.1249 gorp 3.0.2 1.1249.1 Available under license :**

(The MIT License)

Copyright (c) 2012 James Cooper <james@bitmechanic.com>
Permission is hereby granted, free of charge, to any person obtaining a copy of this software and associated documentation files (the 'Software'), to deal in the Software without restriction, including without limitation the rights to use, copy, modify, merge, publish, distribute, sublicense, and/or sell copies of the Software, and to permit persons to whom the Software is furnished to do so, subject to the following conditions:

The above copyright notice and this permission notice shall be included in all copies or substantial portions of the Software.

THE SOFTWARE IS PROVIDED 'AS IS', WITHOUT WARRANTY OF ANY KIND, EXPRESS OR IMPLIED, INCLUDING BUT NOT LIMITED TO THE WARRANTIES OF MERCHANTABILITY, FITNESS FOR A PARTICULAR PURPOSE AND NONINFRINGEMENT. IN NO EVENT SHALL THE AUTHORS OR COPYRIGHT HOLDERS BE LIABLE FOR ANY CLAIM, DAMAGES OR OTHER LIABILITY, WHETHER IN AN ACTION OF CONTRACT, TORT OR OTHERWISE, ARISING FROM, OUT OF OR IN CONNECTION WITH THE SOFTWARE OR THE USE OR OTHER DEALINGS IN THE SOFTWARE.

# **1.1250 free-type 2.10.1-2ubuntu0.2**

## **1.1250.1 Available under license :**

----------------------------

The FreeType Project LICENSE

2006-Jan-27

 Copyright 1996-2002, 2006 by David Turner, Robert Wilhelm, and Werner Lemberg

#### Introduction

============

 The FreeType Project is distributed in several archive packages; some of them may contain, in addition to the FreeType font engine, various tools and contributions which rely on, or relate to, the FreeType Project.

 This license applies to all files found in such packages, and which do not fall under their own explicit license. The license affects thus the FreeType font engine, the test programs, documentation and makefiles, at the very least.

 This license was inspired by the BSD, Artistic, and IJG (Independent JPEG Group) licenses, which all encourage inclusion and use of free software in commercial and freeware products alike. As a consequence, its main points are that:

- o We don't promise that this software works. However, we will be interested in any kind of bug reports. (`as is' distribution)
- o You can use this software for whatever you want, in parts or full form, without having to pay us. (`royalty-free' usage)
- o You may not pretend that you wrote this software. If you use it, or only parts of it, in a program, you must acknowledge somewhere in your documentation that you have used the FreeType code. (`credits')

 We specifically permit and encourage the inclusion of this software, with or without modifications, in commercial products. We disclaim all warranties covering The FreeType Project and assume no liability related to The FreeType Project.

 Finally, many people asked us for a preferred form for a credit/disclaimer to use in compliance with this license. We thus encourage you to use the following text:

""""

#### Portions

 of this software are copyright <year> The FreeType Project (www.freetype.org). All rights reserved. """

 Please replace <year> with the value from the FreeType version you actually use.

### Legal Terms

===========

#### 0. Definitions

--------------

 Throughout this license, the terms `package', `FreeType Project', and `FreeType archive' refer to the set of files originally distributed by the authors (David Turner, Robert Wilhelm, and Werner Lemberg) as the `FreeType Project', be they named as alpha, beta or final release.

 `You' refers to the licensee, or person using the project, where `using' is a generic term including compiling the project's source code as well as linking it to form a `program' or `executable'. This program is referred to as `a program using the FreeType engine'.

 This license applies to all files distributed in the original FreeType Project, including all source code, binaries and documentation,

 unless otherwise stated in the file in its original, unmodified form as distributed in the original archive. If you are unsure whether or not a particular file is covered by this license, you must contact us to verify this.

 The FreeType Project is copyright (C) 1996-2000 by David Turner, Robert Wilhelm, and Werner Lemberg. All rights reserved except as specified below.

#### 1. No Warranty

--------------

 THE FREETYPE PROJECT IS PROVIDED `AS IS' WITHOUT WARRANTY OF ANY KIND, EITHER EXPRESS OR IMPLIED, INCLUDING, BUT NOT LIMITED TO, WARRANTIES OF MERCHANTABILITY AND FITNESS FOR A PARTICULAR PURPOSE. IN NO EVENT WILL ANY OF THE AUTHORS OR COPYRIGHT HOLDERS BE LIABLE FOR ANY DAMAGES CAUSED BY THE USE OR THE INABILITY TO USE, OF THE FREETYPE PROJECT.

#### 2. Redistribution

-----------------

 This license grants a worldwide, royalty-free, perpetual and irrevocable right and license to use, execute, perform, compile, display,

 copy, create derivative works of, distribute and sublicense the FreeType Project (in both source and object code forms) and derivative works thereof for any purpose; and to authorize others to exercise some or all of the rights granted herein, subject to the following conditions:

 o Redistribution of source code must retain this license file (`FTL.TXT') unaltered; any additions, deletions or changes to the original files must be clearly indicated in accompanying documentation. The copyright notices of the unaltered, original files must be preserved in all copies of source files.

 o Redistribution in binary form must provide a disclaimer that states that the software is based in part of the work of the FreeType Team, in the distribution documentation. We also encourage you to put an URL to the FreeType web page in your documentation, though this isn't mandatory.

 These conditions apply to any software derived from or based on the FreeType Project, not just the unmodified files. If you use our work, you must acknowledge us. However, no fee need be paid to us.

#### 3. Advertising

--------------

 Neither the FreeType authors and contributors nor you shall use the name of the other for commercial, advertising, or promotional purposes without specific prior written permission.

 We suggest, but do not require, that you use one or more of the following phrases to refer to this software in your documentation or advertising materials: `FreeType Project', `FreeType Engine', `FreeType library', or `FreeType Distribution'.

 As you have not signed this license, you are not required to accept it. However, as the FreeType Project is copyrighted material, only this license, or another one contracted with the authors, grants you the right to use, distribute, and modify it. Therefore, by using,

 distributing, or modifying the FreeType Project, you indicate that you understand and accept all the terms of this license.

4. Contacts -----------

There are two mailing lists related to FreeType:

o freetype@nongnu.org

 Discusses general use and applications of FreeType, as well as future and wanted additions to the library and distribution. If you are looking for support, start in this list if you haven't found anything to help you in the documentation.

o freetype-devel@nongnu.org

 Discusses bugs, as well as engine internals, design issues, specific licenses, porting, etc.

```
 Our home page can be found at
```
https://www.freetype.org

```
--- end of FTL.TXT ---
# Files that don't get a copyright, or which are taken from elsewhere.
#
# All lines in this file are patterns, including the comment lines; this
# means that e.g. `FTL.TXT' matches all files that have this string in
# the file name (including the path relative to the current directory,
# always starting with `./').
#
# Don't put empty lines into this file!
#
.gitignore
#
builds/unix/pkg.m4
#
docs/FTL.TXT
docs/GPLv2.TXT
#
include/freetype/internal/fthash.h
#
src/base/fthash.c
src/base/md5.c
src/base/md5.h
#
src/bdf/bdf.c
src/bdf/bdf.h
src/bdf/bdfdrivr.c
src/bdf/bdfdrivr.h
src/bdf/bdferror.h
src/bdf/bdflib.c
src/bdf/module.mk
src/bdf/README
src/bdf/rules.mk
#
src/pcf/module.mk
src/pcf/pcf.c
src/pcf/pcf.h
src/pcf/pcfdrivr.c
src/pcf/pcfdrivr.h
src/pcf/pcferror.h
src/pcf/pcfread.c
src/pcf/pcfread.h
src/pcf/pcfutil.c
```

```
src/pcf/pcfutil.h
src/pcf/README
src/pcf/rules.mk
#
src/gzip/adler32.c
src/gzip/infblock.c
src/gzip/infblock.h
src/gzip/infcodes.c
src/gzip/infcodes.h
src/gzip/inffixed.h
src/gzip/inflate.c
src/gzip/inftrees.c
src/gzip/inftrees.h
src/gzip/infutil.c
src/gzip/infutil.h
src/gzip/zconf.h
src/gzip/zlib.h
src/gzip/zutil.c
src/gzip/zutil.h
#
src/tools/apinames.c
src/tools/ftrandom/ftrandom.c
#
#
 EOF
```
The FreeType 2 font engine is copyrighted work and cannot be used legally without a software license. In order to make this project usable to a vast majority of developers, we distribute it under two mutually exclusive open-source licenses.

This means that \*you\* must choose \*one\* of the two licenses described below, then obey all its terms and conditions when using FreeType 2 in any of your projects or products.

 - The FreeType License, found in the file `FTL.TXT', which is similar to the original BSD license \*with\* an advertising clause that forces you to explicitly cite the FreeType project in your product's documentation. All details are in the license file. This license is suited to products which don't use the GNU General Public License.

 Note that this license is compatible to the GNU General Public License version 3, but not version 2.

 - The GNU General Public License version 2, found in `GPLv2.TXT' (any

later version can be used also), for programs which already use the

 GPL. Note that the FTL is incompatible with GPLv2 due to its advertisement clause.

The contributed BDF and PCF drivers come with a license similar to that of the X Window System. It is compatible to the above two licenses (see file src/bdf/README and src/pcf/README). The same holds for the files `fthash.c' and `fthash.h'; their code was part of the BDF driver in earlier FreeType versions.

The gzip module uses the zlib license (see src/gzip/zlib.h) which too is compatible to the above two licenses.

The MD5 checksum support (only used for debugging in development builds) is in the public domain.

--- end of LICENSE.TXT --- GNU GENERAL PUBLIC LICENSE Version 2, June 1991

Copyright (C) 1989, 1991 Free Software Foundation, Inc.

 51 Franklin St, Fifth Floor, Boston, MA 02110-1301 USA Everyone is permitted to copy and distribute verbatim copies of this license document, but changing it is not allowed.

#### Preamble

 The licenses for most software are designed to take away your freedom to share and change it. By contrast, the GNU General Public License is intended to guarantee your freedom to share and change free software--to make sure the software is free for all its users. This General Public License applies to most of the Free Software Foundation's software and to any other program whose authors commit to using it. (Some other Free Software Foundation software is covered by the GNU Library General Public License instead.) You can apply it to your programs, too.

 When we speak of free software, we are referring to freedom, not price. Our General Public Licenses are designed

to make sure that you

have the freedom to distribute copies of free software (and charge for this service if you wish), that you receive source code or can get it if you want it, that you can change the software or use pieces of it in new free programs; and that you know you can do these things.

 To protect your rights, we need to make restrictions that forbid anyone to deny you these rights or to ask you to surrender the rights. These restrictions translate to certain responsibilities for you if you

distribute copies of the software, or if you modify it.

 For example, if you distribute copies of such a program, whether gratis or for a fee, you must give the recipients all the rights that you have. You must make sure that they, too, receive or can get the source code. And you must show them these terms so they know their rights.

We protect your rights with two steps: (1) copyright the software, and (2) offer you this license which gives you legal permission to copy, distribute

and/or modify the software.

 Also, for each author's protection and ours, we want to make certain that everyone understands that there is no warranty for this free software. If the software is modified by someone else and passed on, we want its recipients to know that what they have is not the original, so that any problems introduced by others will not reflect on the original authors' reputations.

 Finally, any free program is threatened constantly by software patents. We wish to avoid the danger that redistributors of a free program will individually obtain patent licenses, in effect making the program proprietary. To prevent this, we have made it clear that any patent must be licensed for everyone's free use or not licensed at all.

 The precise terms and conditions for copying, distribution and modification follow.

### GNU GENERAL PUBLIC LICENSE TERMS AND CONDITIONS FOR COPYING, DISTRIBUTION AND MODIFICATION

 0. This License applies to any program or other work which contains

a notice placed by the copyright holder saying it may be distributed under the terms of this General Public License. The "Program", below, refers to any such program or work, and a "work based on the Program" means either the Program or any derivative work under copyright law: that is to say, a work containing the Program or a portion of it, either verbatim or with modifications and/or translated into another language. (Hereinafter, translation is included without limitation in the term "modification".) Each licensee is addressed as "you".

Activities other than copying, distribution and modification are not covered by this License; they are outside its scope. The act of running the Program is not restricted, and the output from the Program is covered only if its contents constitute a work based on the Program (independent of having been made by running the Program).

Whether that is true depends on what the Program does.

 1. You may copy and distribute verbatim copies of the Program's

source code as you receive it, in any medium, provided that you conspicuously and appropriately publish on each copy an appropriate copyright notice and disclaimer of warranty; keep intact all the notices that refer to this License and to the absence of any warranty; and give any other recipients of the Program a copy of this License along with the Program.

You may charge a fee for the physical act of transferring a copy, and you may at your option offer warranty protection in exchange for a fee.

 2. You may modify your copy or copies of the Program or any portion of it, thus forming a work based on the Program, and copy and distribute such modifications or work under the terms of Section 1 above, provided that you also meet all of these conditions:

 a) You must cause the modified files to carry prominent notices stating that you changed the files and the date of any change.

 b) You must cause any work that you distribute or publish, that in whole

 or in part contains or is derived from the Program or any part thereof, to be licensed as a whole at no charge to all third parties under the terms of this License.

 c) If the modified program normally reads commands interactively when run, you must cause it, when started running for such interactive use in the most ordinary way, to print or display an announcement including an appropriate copyright notice and a notice that there is no warranty (or else, saying that you provide a warranty) and that users may redistribute the program under these conditions, and telling the user how to view a copy of this License. (Exception: if the Program itself is interactive but does not normally print such an announcement, your work based on the Program is not required to print an announcement.)

These requirements apply to the modified work as a whole. If identifiable sections of that work are not derived from the Program, and can be reasonably considered independent and separate works in themselves, then this License, and its terms, do not apply to those sections when you distribute them as separate works. But when you distribute the same sections as part of a whole which is a work based on the Program, the distribution of the whole must be on the terms of this License, whose permissions for other licensees extend to the

entire whole, and thus to each and every part regardless of who wrote it.

Thus, it is not the intent of this section to claim rights or contest your rights to work written entirely by you; rather, the intent is to exercise the right to control the distribution of derivative or collective works based on the Program.

In addition, mere aggregation of another work not based on the Program with the Program (or with a work based on the Program) on a volume of a storage or distribution medium does not bring the other work under the scope of this License.

 3. You may copy and distribute the Program (or a work based on it,

under Section 2) in object code or executable form under the terms of Sections 1 and 2 above provided that you also do one of the following:

 a) Accompany it with the complete corresponding machine-readable source code, which must be distributed under the terms of Sections 1 and 2 above on a medium customarily used for software interchange; or,

 b) Accompany it with a written offer, valid for at least three years, to give any third party, for a charge no more than your cost of physically performing source distribution, a complete machine-readable copy of the corresponding source code, to be distributed under the terms of Sections 1 and 2 above on a medium customarily used for software interchange; or,

 c) Accompany it with the information you received as to the offer to distribute corresponding source code. (This alternative is allowed only for noncommercial distribution and only if you received the program in object code or executable form with such an offer, in accord with Subsection b above.)

The source code for a work means the preferred form of the work for making modifications to it. For an executable work, complete source code means all the source code for all modules it contains, plus any associated interface definition files, plus the scripts used to control compilation and installation of the executable. However, as a special exception, the source code distributed need not include anything that is normally distributed (in either source or binary form) with the major components (compiler, kernel, and so on) of the operating system on which the executable runs, unless that component itself accompanies the executable.

If distribution of executable or object code is made by offering access to copy from a designated place, then offering equivalent access to copy the source code from the same place counts as distribution of the source code, even though third parties are not compelled to copy

the source along with the object code.

 4. You may not copy, modify, sublicense, or distribute the Program except as expressly provided under this License. Any attempt otherwise to copy, modify, sublicense or distribute the Program is void, and will automatically terminate your rights under this License. However, parties who have received copies, or rights, from you under this License will not have their licenses terminated so long as such parties remain in full compliance.

 5. You are not required to accept this License, since you have not signed it. However, nothing else grants you permission to modify or distribute the Program or its derivative works. These actions are prohibited by law if you do not accept this License. Therefore, by modifying or distributing the Program (or any work based on the Program), you indicate your acceptance of this License to do so, and all its terms and conditions for copying, distributing or modifying the Program or works based on it.

#### 6. Each

 time you redistribute the Program (or any work based on the Program), the recipient automatically receives a license from the original licensor to copy, distribute or modify the Program subject to these terms and conditions. You may not impose any further restrictions on the recipients' exercise of the rights granted herein. You are not responsible for enforcing compliance by third parties to this License.

 7. If, as a consequence of a court judgment or allegation of patent infringement or for any other reason (not limited to patent issues), conditions are imposed on you (whether by court order, agreement or otherwise) that contradict the conditions of this License, they do not excuse you from the conditions of this License. If you cannot distribute so as to satisfy simultaneously your obligations under this License and any other pertinent obligations, then as a consequence you may not distribute the Program at all. For example, if a patent license would not permit royalty-free redistribution of the Program by all those who receive copies directly or indirectly through you, then

the only way you could satisfy both it and this License would be to refrain entirely from distribution of the Program.

If any portion of this section is held invalid or unenforceable under any particular circumstance, the balance of the section is intended to apply and the section as a whole is intended to apply in other

#### circumstances.

It is not the purpose of this section to induce you to infringe any patents or other property right claims or to contest validity of any such claims; this section has the sole purpose of protecting the integrity of the free software distribution system, which is implemented by public license practices. Many people have made generous contributions to the wide range of software distributed through that system in reliance on consistent application of that system; it is up to the author/donor to decide if he or she is willing to distribute software through any other system and a licensee cannot

impose that choice.

This section is intended to make thoroughly clear what is believed to be a consequence of the rest of this License.

 8. If the distribution and/or use of the Program is restricted in certain countries either by patents or by copyrighted interfaces, the original copyright holder who places the Program under this License may add an explicit geographical distribution limitation excluding those countries, so that distribution is permitted only in or among countries not thus excluded. In such case, this License incorporates the limitation as if written in the body of this License.

 9. The Free Software Foundation may publish revised and/or new versions of the General Public License from time to time. Such new versions will be similar in spirit to the present version, but may differ in detail to address new problems or concerns.

Each version is given a distinguishing version number. If the Program specifies a version number of this License which applies to it and "any

later version", you have the option of following the terms and conditions either of that version or of any later version published by the Free Software Foundation. If the Program does not specify a version number of this License, you may choose any version ever published by the Free Software Foundation.

 10. If you wish to incorporate parts of the Program into other free programs whose distribution conditions are different, write to the author to ask for permission. For software which is copyrighted by the Free Software Foundation, write to the Free Software Foundation; we sometimes make exceptions for this. Our decision will be guided by the two goals of preserving the free status of all derivatives of our free software and of promoting the sharing and reuse of software generally.

 NO WARRANTY

 11. BECAUSE THE PROGRAM IS LICENSED FREE OF CHARGE, THERE IS NO WARRANTY FOR THE PROGRAM, TO THE EXTENT PERMITTED BY APPLICABLE LAW. EXCEPT WHEN

OTHERWISE STATED IN WRITING THE COPYRIGHT HOLDERS AND/OR OTHER PARTIES PROVIDE THE PROGRAM "AS IS" WITHOUT WARRANTY OF ANY KIND, EITHER EXPRESSED OR IMPLIED, INCLUDING, BUT NOT LIMITED TO, THE IMPLIED WARRANTIES OF MERCHANTABILITY AND FITNESS FOR A PARTICULAR PURPOSE. THE ENTIRE RISK AS TO THE QUALITY AND PERFORMANCE OF THE PROGRAM IS WITH YOU. SHOULD THE PROGRAM PROVE DEFECTIVE, YOU ASSUME THE COST OF ALL NECESSARY SERVICING, REPAIR OR CORRECTION.

 12. IN NO EVENT UNLESS REQUIRED BY APPLICABLE LAW OR AGREED TO IN WRITING WILL ANY COPYRIGHT HOLDER, OR ANY OTHER PARTY WHO MAY MODIFY AND/OR REDISTRIBUTE THE PROGRAM AS PERMITTED ABOVE, BE LIABLE TO YOU FOR DAMAGES, INCLUDING ANY GENERAL, SPECIAL, INCIDENTAL OR CONSEQUENTIAL DAMAGES ARISING OUT OF THE USE OR INABILITY TO USE THE PROGRAM (INCLUDING BUT NOT LIMITED TO LOSS OF DATA OR DATA BEING RENDERED INACCURATE OR LOSSES SUSTAINED BY YOU OR THIRD PARTIES OR A FAILURE OF THE PROGRAM TO OPERATE WITH ANY OTHER PROGRAMS), EVEN

 IF SUCH HOLDER OR OTHER PARTY HAS BEEN ADVISED OF THE POSSIBILITY OF SUCH DAMAGES.

#### END OF TERMS AND CONDITIONS

 How to Apply These Terms to Your New Programs

 If you develop a new program, and you want it to be of the greatest possible use to the public, the best way to achieve this is to make it free software which everyone can redistribute and change under these terms.

 To do so, attach the following notices to the program. It is safest to attach them to the start of each source file to most effectively convey the exclusion of warranty; and each file should have at least the "copyright" line and a pointer to where the full notice is found.

 <one line to give the program's name and a brief idea of what it does.> Copyright  $(C)$  <year > <name of author >

 This program is free software; you can redistribute it and/or modify it under the terms of the GNU General Public License as published by the Free Software Foundation; either version 2 of the License,

or

(at your option) any later version.

 This program is distributed in the hope that it will be useful, but WITHOUT ANY WARRANTY; without even the implied warranty of MERCHANTABILITY or FITNESS FOR A PARTICULAR PURPOSE. See the GNU General Public License for more details.

 You should have received a copy of the GNU General Public License along with this program; if not, write to the Free Software Foundation, Inc., 51 Franklin St, Fifth Floor, Boston, MA 02110-1301 USA

Also add information on how to contact you by electronic and paper mail.

If the program is interactive, make it output a short notice like this when it starts in an interactive mode:

 Gnomovision version 69, Copyright (C) year name of author Gnomovision comes with ABSOLUTELY NO WARRANTY; for details type `show w'. This is free software, and you are welcome to redistribute it under certain conditions; type `show c' for details.

The hypothetical commands `show w' and `show c' should show the appropriate parts of the General Public License. Of course, the commands you use may be called something other than `show w' and `show c'; they could even be mouse-clicks or menu items--whatever suits your program.

You should also get your employer (if you work as a programmer) or your school, if any, to sign a "copyright disclaimer" for the program, if necessary. Here is a sample; alter the names:

 Yoyodyne, Inc., hereby disclaims all copyright interest in the program `Gnomovision' (which makes passes at compilers) written by James Hacker.

 <signature of Ty Coon>, 1 April 1989 Ty Coon, President of Vice

This General Public License does not permit incorporating your program into proprietary programs. If your program is a subroutine library, you may consider it more useful to permit linking proprietary applications with the library. If this is what you want to do, use the GNU Library General Public License instead of this License.

# **1.1251 prometheus-procfs 0.8.0 1.1251.1 Available under license :**

 Apache License Version 2.0, January 2004 http://www.apache.org/licenses/

TERMS AND CONDITIONS FOR USE, REPRODUCTION, AND DISTRIBUTION

#### 1. Definitions.

 "License" shall mean the terms and conditions for use, reproduction, and distribution as defined by Sections 1 through 9 of this document.

 "Licensor" shall mean the copyright owner or entity authorized by the copyright owner that is granting the License.

 "Legal Entity" shall mean the union of the acting entity and all other entities that control, are controlled by, or are under common control with that entity. For the purposes of this definition, "control" means (i) the power, direct or indirect, to cause the direction or management of such entity, whether by contract or otherwise, or (ii) ownership of fifty percent (50%) or more of the outstanding shares, or (iii) beneficial ownership of such entity.

 "You" (or "Your") shall mean an individual or Legal Entity exercising permissions granted by this License.

 "Source" form shall mean the preferred form for making modifications, including but not limited to software source code, documentation source, and configuration files.

 "Object" form shall mean any form resulting from mechanical transformation or translation of a Source form, including but not limited to compiled object code, generated documentation, and conversions to other media types.

 "Work" shall mean the work of authorship, whether in Source or Object form, made available under the License, as indicated by a copyright notice that is included in or attached to the work (an example is provided in the Appendix below).

 "Derivative Works" shall mean any work, whether in Source or Object form, that is based on (or derived from) the Work and for which the editorial

 revisions, annotations, elaborations, or other modifications represent, as a whole, an original work of authorship. For the purposes of this License, Derivative Works shall not include works that remain separable from, or merely link (or bind by name) to the interfaces of, the Work and Derivative Works thereof.

 "Contribution" shall mean any work of authorship, including the original version of the Work and any modifications or additions to that Work or Derivative Works thereof, that is intentionally submitted to Licensor for inclusion in the Work by the copyright owner  or by an individual or Legal Entity authorized to submit on behalf of the copyright owner. For the purposes of this definition, "submitted" means any form of electronic, verbal, or written communication sent to the Licensor or its representatives, including but not limited to communication on electronic mailing lists, source code control systems, and issue tracking systems that are managed by, or on behalf of, the Licensor for the purpose of discussing and improving the Work, but excluding communication that is conspicuously marked or otherwise designated in writing by the copyright owner as "Not a Contribution."

 "Contributor" shall mean Licensor and any individual or Legal Entity on behalf of whom a Contribution has been received by Licensor and subsequently incorporated within the Work.

- 2. Grant of Copyright License. Subject to the terms and conditions of this License, each Contributor hereby grants to You a perpetual, worldwide, non-exclusive, no-charge, royalty-free, irrevocable copyright license to reproduce, prepare Derivative Works of, publicly display, publicly perform, sublicense, and distribute the Work and such Derivative Works in Source or Object form.
- 3. Grant of Patent License. Subject to the terms and conditions of this License,
- each Contributor hereby grants to You a perpetual, worldwide, non-exclusive, no-charge, royalty-free, irrevocable (except as stated in this section) patent license to make, have made, use, offer to sell, sell, import, and otherwise transfer the Work, where such license applies only to those patent claims licensable by such Contributor that are necessarily infringed by their Contribution(s) alone or by combination of their Contribution(s) with the Work to which such Contribution(s) was submitted. If You institute patent litigation against any entity (including a cross-claim or counterclaim in a lawsuit) alleging that the Work or a Contribution incorporated within the Work constitutes direct or contributory patent infringement, then any patent licenses granted to You under this License for that Work shall terminate as of the date such litigation is filed.
- 4. Redistribution. You may reproduce and distribute copies of the
	- Work or Derivative Works thereof in any medium, with or without modifications, and in Source or Object form, provided that You meet the following conditions:
	- (a) You must give any other recipients of the Work or Derivative Works a copy of this License; and
	- (b) You must cause any modified files to carry prominent notices

stating that You changed the files; and

- (c) You must retain, in the Source form of any Derivative Works that You distribute, all copyright, patent, trademark, and attribution notices from the Source form of the Work, excluding those notices that do not pertain to any part of the Derivative Works; and
- (d) If the Work includes a "NOTICE" text file as part of its distribution, then any Derivative Works that You distribute must include a readable copy of the attribution notices contained within such NOTICE file, excluding

those notices that do not

 pertain to any part of the Derivative Works, in at least one of the following places: within a NOTICE text file distributed as part of the Derivative Works; within the Source form or documentation, if provided along with the Derivative Works; or, within a display generated by the Derivative Works, if and wherever such third-party notices normally appear. The contents of the NOTICE file are for informational purposes only and do not modify the License. You may add Your own attribution notices within Derivative Works that You distribute, alongside or as an addendum to the NOTICE text from the Work, provided that such additional attribution notices cannot be construed as modifying the License.

 You may add Your own copyright statement to Your modifications and may provide additional or different license terms and conditions

- for use, reproduction, or distribution of Your modifications, or for any such Derivative Works as a whole, provided Your use, reproduction, and distribution of the Work otherwise complies with the conditions stated in this License.
- 5. Submission of Contributions. Unless You explicitly state otherwise, any Contribution intentionally submitted for inclusion in the Work by You to the Licensor shall be under the terms and conditions of this License, without any additional terms or conditions. Notwithstanding the above, nothing herein shall supersede or modify the terms of any separate license agreement you may have executed with Licensor regarding such Contributions.
- 6. Trademarks. This License does not grant permission to use the trade names, trademarks, service marks, or product names of the Licensor, except as required for reasonable and customary use in describing the origin of the Work and reproducing the content of the NOTICE file.
- 7. Disclaimer of Warranty. Unless required by applicable law or agreed to in writing, Licensor provides the Work (and each Contributor provides its Contributions) on an "AS IS" BASIS, WITHOUT WARRANTIES OR CONDITIONS OF ANY KIND, either express or implied, including, without limitation, any warranties or conditions of TITLE, NON-INFRINGEMENT, MERCHANTABILITY, or FITNESS FOR A PARTICULAR PURPOSE. You are solely responsible for determining the appropriateness of using or redistributing the Work and assume any risks associated with Your exercise of permissions under this License.
- 8. Limitation of Liability. In no event and under no legal theory, whether in tort (including negligence), contract, or otherwise, unless required by applicable law (such as deliberate and grossly negligent acts) or agreed to in writing, shall any Contributor be liable to You for damages, including any direct,

indirect, special,

 incidental, or consequential damages of any character arising as a result of this License or out of the use or inability to use the Work (including but not limited to damages for loss of goodwill, work stoppage, computer failure or malfunction, or any and all other commercial damages or losses), even if such Contributor has been advised of the possibility of such damages.

 9. Accepting Warranty or Additional Liability. While redistributing the Work or Derivative Works thereof, You may choose to offer, and charge a fee for, acceptance of support, warranty, indemnity, or other liability obligations and/or rights consistent with this License. However, in accepting such obligations, You may act only on Your own behalf and on Your sole responsibility, not on behalf of any other Contributor, and only if You agree to indemnify, defend, and hold each Contributor harmless for any liability incurred by, or claims asserted against, such Contributor by reason of your accepting any such warranty or additional liability.

#### END OF TERMS AND CONDITIONS

APPENDIX: How to apply the Apache License to your work.

 To apply the Apache License to your work, attach the following boilerplate notice, with the fields enclosed by brackets "[]" replaced with your own identifying information. (Don't include the brackets!) The text should be enclosed in the appropriate comment syntax for the file format. We also recommend that a file or class name and description of purpose be included on the same "printed page" as the copyright notice for easier identification within third-party archives.

Copyright [yyyy] [name of copyright owner]

 Licensed under the Apache License, Version 2.0 (the "License"); you may not use this file except in compliance with the License. You may obtain a copy of the License at

http://www.apache.org/licenses/LICENSE-2.0

 Unless required by applicable law or agreed to in writing, software distributed under the License is distributed on an "AS IS" BASIS, WITHOUT WARRANTIES OR CONDITIONS OF ANY KIND, either express or implied. See the License for the specific language governing permissions and limitations under the License. procfs provides functions to retrieve system, kernel and process metrics from the pseudo-filesystem proc.

Copyright 2014-2015 The Prometheus Authors

This product includes software developed at SoundCloud Ltd. (http://soundcloud.com/).

# **1.1252 squirrel 1.5.3**

# **1.1252.1 Available under license :**

Squirrel The Masterminds Copyright (C) 2014-2015, Lann Martin Copyright (C) 2015-2016, Google Copyright (C) 2015, Matt Farina and Matt Butcher

Permission is hereby granted, free of charge, to any person obtaining a copy of this software and associated documentation files (the "Software"), to deal in the Software without restriction, including without limitation the rights to use, copy, modify, merge, publish, distribute, sublicense, and/or sell copies of the Software, and to permit persons to whom the Software is furnished to do so, subject to the following conditions:

The above copyright notice and this permission notice shall be included in all copies or substantial portions of the Software.

THE SOFTWARE IS PROVIDED "AS IS", WITHOUT WARRANTY OF ANY KIND, EXPRESS OR IMPLIED, INCLUDING BUT NOT LIMITED TO THE WARRANTIES OF MERCHANTABILITY, FITNESS FOR A PARTICULAR PURPOSE AND NONINFRINGEMENT. IN NO EVENT SHALL THE AUTHORS OR COPYRIGHT HOLDERS BE LIABLE FOR ANY CLAIM, DAMAGES OR OTHER LIABILITY,

 WHETHER IN AN ACTION OF CONTRACT, TORT OR OTHERWISE, ARISING FROM, OUT OF OR IN CONNECTION WITH THE SOFTWARE OR THE USE OR OTHER DEALINGS IN THE SOFTWARE.

# **1.1253 gnupg 2.2.19-3ubuntu2.2**

# **1.1253.1 Available under license :**

Here is a list with collected copyright notices. For details see the description of each individual package. [Compiled by wk 2017-11-07]

### GNUPG is

 Copyright (C) 1997-2017 Werner Koch Copyright (C) 1994-2017 Free Software Foundation, Inc. Copyright (C) 2003-2017 g10 Code GmbH Copyright (C) 2002 Klarlvdalens Datakonsult AB Copyright (C) 1995-1997, 2000-2007 Ulrich Drepper <drepper@gnu.ai.mit.edu> Copyright (C) 1994 X Consortium Copyright (C) 1998 by The Internet Society. Copyright (C) 1998-2004 The OpenLDAP Foundation Copyright (C) 1998-2004 Kurt D. Zeilenga. Copyright (C) 1998-2004 Net Boolean Incorporated. Copyright (C) 2001-2004 IBM Corporation. Copyright (C) 1999-2003 Howard Y.H. Chu. Copyright (C) 1999-2003 Symas Corporation. Copyright (C) 1998-2003 Hallvard B. Furuseth. Copyright (C) 1992-1996 Regents of the University of Michigan. Copyright (C) 2000 Dimitrios Souflis Copyright (C) 2008,2009,2010,2012-2016 William Ahern

GnuPG is free software;

 you can redistribute it and/or modify it under the terms of the GNU General Public License as published by the Free Software Foundation; either version 3 of the License, or (at your option) any later version.

 GnuPG is distributed in the hope that it will be useful, but WITHOUT ANY WARRANTY; without even the implied warranty of MERCHANTABILITY or FITNESS FOR A PARTICULAR PURPOSE. See the GNU General Public License for more details.

 You should have received a copy of the GNU General Public License along with this program; if not, see  $\langle \text{https://www.gnu.org/licenses/>.} \rangle$ .

## LIBGCRYPT is

 Copyright (C) 1989,1991-2017 Free Software Foundation, Inc. Copyright (C) 1994 X Consortium

 Copyright (C) 1996 L. Peter Deutsch Copyright (C) 1997 Werner Koch Copyright (C) 1998 The Internet Society Copyright (C) 1996-1999 Peter Gutmann, Paul Kendall, and Chris Wedgwood Copyright (C) 1996-2006 Peter Gutmann, Matt Thomlinson and Blake Coverett Copyright (C) 2003 Nikos Mavroyanopoulos Copyright (C) 2006-2007 NTT (Nippon Telegraph and Telephone Corporation) Copyright (C) 2012-2017 g10 Code GmbH Copyright (C) 2012 Simon Josefsson, Niels Mller Copyright (c) 2012 Intel Corporation Copyright (C) 2013 Christian Grothoff Copyright (C) 2013-2017 Jussi Kivilinna Copyright (C) 2013-2014 Dmitry Eremin-Solenikov Copyright (C) 2014 Stephan Mueller Copyright (C) 2017 Bundesamt fr Sicherheit in der Informationstechnik

 Libgcrypt is free software; you can redistribute it and/or modify it under the terms of the GNU Lesser General Public License as published by the Free Software Foundation; either version 2.1 of the License, or (at your option) any later version.

 Libgcrypt is distributed in the hope that it will be useful, but WITHOUT ANY WARRANTY; without even the implied warranty of MERCHANTABILITY or FITNESS FOR A PARTICULAR PURPOSE. See the GNU Lesser General Public License for more details.

 You should have received a copy of the GNU Lesser General Public License along with this program; if not, see <http://www.gnu.org/licenses/>.

#### LIBGPG-ERROR is

Copyright (C) 2003-2004, 2010, 2013-2017 g10 Code GmbH

 libgpg-error is free software; you can redistribute it and/or modify it under the terms of the GNU Lesser General Public License as published by the Free Software Foundation; either version 2.1 of the License, or (at your option) any later version.

 libgpg-error is distributed in the hope that it will be useful, but WITHOUT ANY WARRANTY; without even the implied warranty of MERCHANTABILITY or FITNESS FOR A PARTICULAR PURPOSE. See the GNU Lesser General Public License for more details.

 You should have received a copy of the GNU Lesser General Public License along with this program; if not, see <http://www.gnu.org/licenses/>.

#### LIBASSUAN is

 Copyright (C) 1992-2013 Free Software Foundation, Inc. Copyright (C) 1994 X Consortium Copyright (C) 2000 Werner Koch (dd9jn) Copyright (C) 2001-2016 g10 Code GmbH Copyright (C) 2004 Simon Josefsson

 Assuan is free software; you can redistribute it and/or modify it under the terms of the GNU Lesser General Public License as published by the Free Software Foundation; either version 2.1 of the License, or (at your option) any later version.

 Assuan is distributed in the hope that it will be useful, but WITHOUT ANY WARRANTY; without even the implied warranty of MERCHANTABILITY or FITNESS FOR A PARTICULAR PURPOSE. See the GNU Lesser General Public License for more details.

 You should have received a copy of the GNU Lesser General Public License along with this program; if not, see <http://www.gnu.org/licenses/>.

#### LIBKSBA is

 Copyright (C) 2001, 2002, 2003, 2004, 2005, 2006, 2010, 2011 2012, 2013, 2014, 2015 g10 Code GmbH Copyright (C) 2001, 2002, 2003, 2007 Free Software Foundation, Inc. Copyright (C) 2000, 2001 Fabio Fiorina

 The library and the header files are distributed under the following terms (LGPLv3+/GPLv2+):

 KSBA is free software; you can redistribute it and/or modify it under the terms of either

 - the GNU Lesser General Public License as published by the Free Software Foundation; either version 3 of the License, or (at your option) any later version.

or

 - the GNU General Public License as published by the Free Software Foundation; either version 2 of the License, or (at your option) any later version.

or both in parallel, as here.

 KSBA is distributed in the hope that it will be useful, but WITHOUT ANY WARRANTY; without even the implied warranty of MERCHANTABILITY or FITNESS FOR A PARTICULAR PURPOSE. See the GNU General Public License for more details.

 The other parts (e.g. manual, build system, tests) are distributed under the following terms (GPLv3):

 KSBA is free software; you can redistribute it and/or modify it under the terms of the GNU General Public License as published by the Free Software Foundation; either version 3 of the License, or (at your option) any later version.

 KSBA is distributed in the hope that it will be useful, but WITHOUT ANY WARRANTY; without even the implied warranty of MERCHANTABILITY or FITNESS FOR A PARTICULAR PURPOSE. See the GNU General Public License for more details.

#### NPTH is

Copyright (C) 2011, 2012, 2014, 2015, 2017 g10 Code GmbH

 nPth is free software; you can redistribute it and/or modify it under the terms of the GNU Lesser General Public License as published by the Free Software Foundation; either version 2.1 of the License, or (at your option) any later version.

 nPth is distributed in the hope that it will be useful, but WITHOUT ANY WARRANTY; without even the implied warranty of MERCHANTABILITY or FITNESS FOR A PARTICULAR PURPOSE. See the GNU Lesser General Public License for more details.

 You should have received a copy of the GNU Lesser General Public License along with this program; if not, see <https://www.gnu.org/licenses/>.

NTBTLS is

 Copyright (C) 2006-2014 Brainspark B.V. Copyright (C) 2014-2017 g10 Code GmbH

 NTBTLS is free software; you can redistribute it and/or modify it under the terms of the GNU General Public License as published by  the Free Software Foundation; either version 3 of the License, or (at your option) any later version.

 NTBTLS is distributed in the hope that it will be useful, but WITHOUT ANY WARRANTY; without even the implied warranty of MERCHANTABILITY or FITNESS FOR A PARTICULAR PURPOSE. See the GNU General Public License for more details.

 You should have received a copy of the GNU General Public License along with this program; if not, see <http://www.gnu.org/licenses/>.

#### PINENTRY is

 Copyright (C) 1999 Robert Bihlmeyer <robbe@orcus.priv.at> Copyright (C) 2001-2004, 2007-2008, 2010, 2015-2016 g10 Code GmbH Copyright (C) 2002, 2008 Klarlvdalens Datakonsult AB (KDAB) Copyright (C) 2004 by Albrecht Dre <albrecht.dress@arcor.de> Copyright 2007 Ingo Klcker Copyright (C) 2014 Serge Voilokov Copyright (C) 2015 Daiki Ueno Copyright (C) 2015 Daniel Kahn Gillmor <dkg@fifthhorseman.net> Copyright 2016 Intevation GmbH

 PINENTRY is free software; you can redistribute it and/or modify it under the terms of the GNU General Public License as published by the Free Software Foundation; either version 2 of the License, or (at your option) any later version.

 PINENTRY is distributed in the hope that it will be useful, but WITHOUT ANY WARRANTY; without even the implied warranty of MERCHANTABILITY or FITNESS FOR A PARTICULAR PURPOSE. See the GNU General Public License for more details.

 You should have received a copy of the GNU General Public License along with this program; if not, see <https://www.gnu.org/licenses/>.

#### GPGME is

 Copyright (C) 1991-2013 Free Software Foundation, Inc. Copyright (C) 2000-2001 Werner Koch Copyright (C) 2001-2017 g10 Code GmbH

 Copyright (C) 2002 Klarlvdalens Datakonsult AB Copyright (C) 2004-2008 Igor Belyi Copyright (C) 2002 John Goerzen

 Copyright (C) 2014, 2015 Martin Albrecht Copyright (C) 2015 Ben McGinnes Copyright (C) 2015-2016 Bundesamt fr Sicherheit in der Informationstechnik Copyright (C) 2016 Intevation GmbH

 GPGME is free software; you can redistribute it and/or modify it under the terms of the GNU Lesser General Public License as published by the Free Software Foundation; either version 2.1 of the License, or (at your option) any later version.

 GPGME is distributed in the hope that it will be useful, but WITHOUT ANY WARRANTY; without even the implied warranty of MERCHANTABILITY or FITNESS FOR A PARTICULAR PURPOSE. See the GNU Lesser General Public License for more details.

 You should have received a copy of the GNU Lesser General Public License along with this program; if not, see <http://www.gnu.org/licenses/>.

#### NSIS is

 Copyright 1999-2009 Nullsoft and Contributors Copyright 2002-2008 Amir Szekely Copyright 2003 Ramon

 This license applies to everything in the NSIS package, except where otherwise noted.

 This software is provided 'as-is', without any express or implied warranty. In no event will the authors be held liable for any damages arising from the use of this software.

 Permission is granted to anyone to use this software for any purpose, including commercial applications, and to alter it and redistribute it freely, subject to the following restrictions:

- 1. The origin of this software must not be misrepresented; you must not claim that you wrote the original software. If you use this software in a product, an acknowledgment in the product documentation would be appreciated but is not required.
- 2. Altered source versions must be plainly marked as such, and must not be misrepresented as being the original software.
- 3. This notice may not be removed or altered from any source distribution.

The user interface used with the installer is

Copyright 2002-2009 Joost Verburg

 [It is distributed along with NSIS and the same conditions as stated above apply]

TinySCHEME is part of the GnuPG package and is

 Copyright (c) 2000, Dimitrios Souflis All rights reserved.

 Redistribution and use in source and binary forms, with or without modification, are permitted provided that the following conditions are met:

 Redistributions of source code must retain the above copyright notice, this list of conditions and the following disclaimer.

 Redistributions in binary form must reproduce the above copyright notice, this list of conditions and the following disclaimer in the documentation and/or other materials provided with the distribution.

 Neither the name of Dimitrios Souflis nor the names of the contributors may be used to endorse or promote products derived from this software without specific prior written permission.

#### THIS SOFTWARE IS PROVIDED

BY THE COPYRIGHT HOLDERS AND CONTRIBUTORS

 ``AS IS'' AND ANY EXPRESS OR IMPLIED WARRANTIES, INCLUDING, BUT NOT LIMITED TO, THE IMPLIED WARRANTIES OF MERCHANTABILITY AND FITNESS FOR A PARTICULAR PURPOSE ARE DISCLAIMED. IN NO EVENT SHALL THE REGENTS OR CONTRIBUTORS BE LIABLE FOR ANY DIRECT, INDIRECT, INCIDENTAL, SPECIAL, EXEMPLARY, OR CONSEQUENTIAL DAMAGES (INCLUDING, BUT NOT LIMITED TO, PROCUREMENT OF SUBSTITUTE GOODS OR SERVICES; LOSS OF USE, DATA, OR PROFITS; OR BUSINESS INTERRUPTION) HOWEVER CAUSED AND ON ANY THEORY OF LIABILITY, WHETHER IN CONTRACT, STRICT LIABILITY, OR TORT (INCLUDING NEGLIGENCE OR OTHERWISE) ARISING IN ANY WAY OUT OF THE USE OF THIS SOFTWARE, EVEN IF ADVISED OF THE POSSIBILITY OF SUCH DAMAGE.

LIBDNS is part of the GnuPG package and is

Copyright (c) 2008, 2009, 2010, 2012-2016 William Ahern

 Permission is hereby granted, free of charge, to any person obtaining a copy of this software and associated documentation files (the

#### "Software"),

 to deal in the Software without restriction, including without limitation the rights to use, copy, modify, merge, publish, distribute, sublicense, and/or sell copies of the Software, and to permit persons to whom the Software is furnished to do so, subject to the following conditions:

 The above copyright notice and this permission notice shall be included in all copies or substantial portions of the Software.

 THE SOFTWARE IS PROVIDED "AS IS", WITHOUT WARRANTY OF ANY KIND, EXPRESS OR IMPLIED, INCLUDING BUT NOT LIMITED TO THE WARRANTIES OF MERCHANTABILITY, FITNESS FOR A PARTICULAR PURPOSE AND NONINFRINGEMENT. IN NO EVENT SHALL THE AUTHORS OR COPYRIGHT HOLDERS BE LIABLE FOR ANY CLAIM, DAMAGES OR OTHER LIABILITY, WHETHER IN AN ACTION OF CONTRACT, TORT OR OTHERWISE, ARISING FROM, OUT OF OR IN CONNECTION WITH THE SOFTWARE OR THE USE OR OTHER DEALINGS IN THE SOFTWARE.

#### ZLIB is

(C) 1995-2013 Jean-loup Gailly and Mark Adler

 This software is provided 'as-is', without any express or implied warranty. In no event will the authors be held liable for any damages arising from the use of this software.

 Permission is granted to anyone to use this software for any purpose, including commercial applications, and to alter it and redistribute it freely, subject to the following restrictions:

- 1. The origin of this software must not be misrepresented; you must not claim that you wrote the original software. If you use this software in a product, an acknowledgment in the product documentation would be appreciated but is not required.
- 2. Altered source versions must be plainly marked as such, and must not be misrepresented as being the original software.
- 3. This notice may not be removed or altered from any source distribution.

 Jean-loup Gailly Mark Adler jloup@gzip.org madler@alumni.caltech.edu

### BZIP2 is

 This program, "bzip2", the associated library "libbzip2", and all documentation,

 are copyright (C) 1996-2010 Julian R Seward. All rights reserved.

 Redistribution and use in source and binary forms, with or without modification, are permitted provided that the following conditions are met:

- 1. Redistributions of source code must retain the above copyright notice, this list of conditions and the following disclaimer.
- 2. The origin of this software must not be misrepresented; you must not claim that you wrote the original software. If you use this software in a product, an acknowledgment in the product documentation would be appreciated but is not required.
- 3. Altered source versions must be plainly marked as such, and must not be misrepresented as being the original software.
- 4. The name of the author may not be used to endorse or promote products derived from this software without specific prior written permission.

 THIS SOFTWARE IS PROVIDED BY THE AUTHOR ``AS IS'' AND ANY EXPRESS OR IMPLIED WARRANTIES,

 INCLUDING, BUT NOT LIMITED TO, THE IMPLIED WARRANTIES OF MERCHANTABILITY AND FITNESS FOR A PARTICULAR PURPOSE ARE DISCLAIMED. IN NO EVENT SHALL THE AUTHOR BE LIABLE FOR ANY DIRECT, INDIRECT, INCIDENTAL, SPECIAL, EXEMPLARY, OR CONSEQUENTIAL DAMAGES (INCLUDING, BUT NOT LIMITED TO, PROCUREMENT OF SUBSTITUTE GOODS OR SERVICES; LOSS OF USE, DATA, OR PROFITS; OR BUSINESS INTERRUPTION) HOWEVER CAUSED AND ON ANY THEORY OF LIABILITY, WHETHER IN CONTRACT, STRICT LIABILITY, OR TORT (INCLUDING NEGLIGENCE OR OTHERWISE) ARISING IN ANY WAY OUT OF THE USE OF THIS SOFTWARE, EVEN IF ADVISED OF THE POSSIBILITY OF SUCH DAMAGE.

#### SQLITE has

 been put into the public-domain by its author D. Richard Hipp: The author disclaims copyright to this source code. In place of a legal notice, here is a blessing:

May you do good and not evil.

May you find forgiveness for yourself and forgive others.

May you share freely, never taking more than you give.

[Note that only a few files are distributed under this license.]

Creative Commons Legal Code

 CREATIVE COMMONS CORPORATION IS NOT A LAW FIRM AND DOES NOT PROVIDE LEGAL SERVICES. DISTRIBUTION OF THIS DOCUMENT DOES NOT CREATE AN ATTORNEY-CLIENT RELATIONSHIP. CREATIVE COMMONS PROVIDES THIS INFORMATION ON AN "AS-IS" BASIS. CREATIVE COMMONS MAKES NO WARRANTIES REGARDING THE USE OF THIS DOCUMENT OR THE INFORMATION OR WORKS PROVIDED HEREUNDER, AND DISCLAIMS LIABILITY FOR DAMAGES RESULTING FROM THE USE OF THIS DOCUMENT OR THE INFORMATION OR WORKS PROVIDED HEREUNDER.

#### Statement of Purpose

The laws of most jurisdictions throughout the world automatically confer exclusive Copyright and Related Rights (defined below) upon the creator and subsequent owner(s) (each and all, an "owner") of an original work of authorship and/or a database (each, a "Work").

Certain owners wish to permanently relinquish those rights to a Work for the purpose of contributing

to a commons of creative, cultural and

scientific works ("Commons") that the public can reliably and without fear of later claims of infringement build upon, modify, incorporate in other works, reuse and redistribute as freely as possible in any form whatsoever and for any purposes, including without limitation commercial purposes. These owners may contribute to the Commons to promote the ideal of a free culture and the further production of creative, cultural and scientific works, or to gain reputation or greater distribution for their Work in part through the use and efforts of others.

For these and/or other purposes and motivations, and without any expectation of additional consideration or compensation, the person associating CC0 with a Work (the "Affirmer"), to the extent that he or she is an owner of Copyright and Related Rights in the Work, voluntarily elects to apply CC0 to the Work and publicly distribute the Work under its terms, with knowledge of his or her Copyright and Related Rights in the Work and the meaning and intended legal effect of CC0 on those rights.

1. Copyright and Related Rights. A Work made available under CC0 may be protected by copyright and related or neighboring rights ("Copyright and Related Rights"). Copyright and Related Rights include, but are not limited to, the following:

- i. the right to reproduce, adapt, distribute, perform, display, communicate, and translate a Work;
- ii. moral rights retained by the original author(s) and/or performer(s):
- iii. publicity and privacy rights pertaining to a person's image or likeness depicted in a Work;
- iv. rights protecting against unfair competition in regards to a Work, subject to the limitations in paragraph 4(a), below;
- v. rights protecting the extraction, dissemination, use and reuse of data in a Work;
- vi. database rights (such as those arising under Directive 96/9/EC of the European Parliament and of the Council of 11 March 1996 on the legal protection
- of databases, and under any national implementation thereof, including any amended or successor version of such directive); and
- vii. other similar, equivalent or corresponding rights throughout the world based on applicable law or treaty, and any national implementations thereof.

2. Waiver. To the greatest extent permitted by, but not in contravention of, applicable law, Affirmer hereby overtly, fully, permanently, irrevocably and unconditionally waives, abandons, and surrenders all of Affirmer's Copyright and Related Rights and associated claims and causes of action, whether now known or unknown (including existing as well as future claims and causes of action), in the Work (i) in all territories worldwide, (ii) for the maximum duration provided by applicable law or treaty (including future time extensions), (iii) in any current or future medium and for any number of copies, and (iv) for any purpose whatsoever, including without limitation commercial, advertising or promotional

purposes (the "Waiver"). Affirmer makes the Waiver for the benefit of each member of the public at large and to the detriment of Affirmer's heirs and successors, fully intending that such Waiver shall not be subject to revocation, rescission, cancellation, termination, or any other legal or equitable action to disrupt the quiet enjoyment of the Work by the public as contemplated by Affirmer's express Statement of Purpose.

3. Public License Fallback. Should any part of the Waiver for any reason be judged legally invalid or ineffective under applicable law, then the Waiver shall be preserved to the maximum extent permitted taking into account Affirmer's express Statement of Purpose. In addition, to the extent the Waiver is so judged Affirmer hereby grants to each affected person a royalty-free, non transferable, non sublicensable, non exclusive, irrevocable and unconditional license to exercise Affirmer's Copyright and Related Rights in the Work (i) in all territories

worldwide, (ii) for the

maximum duration provided by applicable law or treaty (including future time extensions), (iii) in any current or future medium and for any number of copies, and (iv) for any purpose whatsoever, including without limitation commercial, advertising or promotional purposes (the "License"). The License shall be deemed effective as of the date CC0 was

applied by Affirmer to the Work. Should any part of the License for any reason be judged legally invalid or ineffective under applicable law, such partial invalidity or ineffectiveness shall not invalidate the remainder of the License, and in such case Affirmer hereby affirms that he or she will not (i) exercise any of his or her remaining Copyright and Related Rights in the Work or (ii) assert any associated claims and causes of action with respect to the Work, in either case contrary to Affirmer's express Statement of Purpose.

4. Limitations and Disclaimers.

a. No trademark or patent rights held by Affirmer are waived, abandoned,

surrendered, licensed or otherwise affected by this document.

- b. Affirmer offers the Work as-is and makes no representations or warranties of any kind concerning the Work, express, implied, statutory or otherwise, including without limitation warranties of title, merchantability, fitness for a particular purpose, non infringement, or the absence of latent or other defects, accuracy, or the present or absence of errors, whether or not discoverable, all to the greatest extent permissible under applicable law.
- c. Affirmer disclaims responsibility for clearing rights of other persons that may apply to the Work or any use thereof, including without limitation any person's Copyright and Related Rights in the Work. Further, Affirmer disclaims responsibility for obtaining any necessary consents, permissions or other rights required for any use of the Work.

d. Affirmer understands and acknowledges that Creative Commons is not a

 party to this document and has no duty or obligation with respect to this CC0 or use of the Work.

 GNU GENERAL PUBLIC LICENSE Version 3, 29 June 2007

Copyright (C) 2007 Free Software Foundation, Inc. <https://fsf.org/> Everyone is permitted to copy and distribute verbatim copies of this license document, but changing it is not allowed.

 Preamble

 The GNU General Public License is a free, copyleft license for software and other kinds of works.

 The licenses for most software and other practical works are designed to take away your freedom to share and change the works. By contrast, the GNU General Public License is intended to guarantee your freedom to share and change all versions of a program--to make sure it remains free

software for all its users. We, the Free Software Foundation, use the GNU General Public License for most of our software; it applies also to any other work released this way by its authors. You can apply it to your programs, too.

 When we speak of free software, we are referring to freedom, not price. Our General Public Licenses are designed to make sure that you have the freedom to distribute copies of free software (and charge for them if you wish), that you receive source code or can get it if you want it, that you can change the software or use pieces of it in new free programs, and that you know you can do these things.

 To protect your rights, we need to prevent others from denying you these rights or asking you to surrender the rights. Therefore, you have certain responsibilities if you distribute copies of the software, or if you modify it: responsibilities to respect the freedom of others.

 For example, if you distribute copies of such a program, whether gratis or for a fee, you must pass on to the recipients the same freedoms that you received. You must make sure that they, too, receive or can get the source code. And you must show them these terms so they know their rights.

 Developers that use the GNU GPL protect your rights with two steps: (1) assert copyright on the software, and (2) offer you this License giving you legal permission to copy, distribute and/or modify it.

 For the developers' and authors' protection, the GPL clearly explains that there is no warranty for this free software. For both users' and authors' sake, the GPL requires that modified versions be marked as changed, so that their problems will not be attributed erroneously to authors of previous versions.

 Some devices are designed to deny users access to install or run modified versions of the software inside them, although the manufacturer can do so. This is fundamentally incompatible with the aim of protecting users' freedom to change the software. The systematic pattern of such abuse occurs in the area of products for individuals to use, which is precisely where it is most unacceptable. Therefore, we have designed this version of the GPL to prohibit the practice for those products. If such problems arise substantially in other domains, we stand ready to extend this provision to those domains in future versions of the GPL, as needed to protect the freedom of users.

Finally, every program is threatened constantly by software patents.

States should not allow patents to restrict development and use of software on general-purpose computers, but in those that do, we wish to avoid the special danger that patents applied to a free program could make it effectively proprietary. To prevent this, the GPL assures that patents cannot be used to render the program non-free.

 The precise terms and conditions for copying, distribution and modification follow.

#### TERMS AND CONDITIONS

#### 0. Definitions.

"This License" refers to version 3 of the GNU General Public License.

 "Copyright" also means copyright-like laws that apply to other kinds of works, such as semiconductor masks.

 "The Program" refers to any copyrightable work licensed under this License. Each licensee is addressed as "you". "Licensees" and "recipients" may be individuals or organizations.

#### To

 "modify" a work means to copy from or adapt all or part of the work in a fashion requiring copyright permission, other than the making of an exact copy. The resulting work is called a "modified version" of the earlier work or a work "based on" the earlier work.

 A "covered work" means either the unmodified Program or a work based on the Program.

 To "propagate" a work means to do anything with it that, without permission, would make you directly or secondarily liable for infringement under applicable copyright law, except executing it on a computer or modifying a private copy. Propagation includes copying, distribution (with or without modification), making available to the public, and in some countries other activities as well.

 To "convey" a work means any kind of propagation that enables other parties to make or receive copies. Mere interaction with a user through a computer network, with no transfer of a copy, is not conveying.

 An interactive user interface displays "Appropriate Legal Notices"

to the extent that it includes a convenient and prominently visible feature that (1) displays an appropriate copyright notice, and (2) tells the user that there is no warranty for the work (except to the extent that warranties are provided), that licensees may convey the work under this License, and how to view a copy of this License. If the interface presents a list of user commands or options, such as a menu, a prominent item in the list meets this criterion.

1. Source Code.

 The "source code" for a work means the preferred form of the work for making modifications to it. "Object code" means any non-source form of a work.

 A "Standard Interface" means an interface that either is an official standard defined by a recognized standards body, or, in the case of interfaces specified for a particular programming language, one that is widely used among developers working in that language.

 The "System Libraries" of an executable work include anything, other than

 the work as a whole, that (a) is included in the normal form of packaging a Major Component, but which is not part of that Major Component, and (b) serves only to enable use of the work with that Major Component, or to implement a Standard Interface for which an implementation is available to the public in source code form. A "Major Component", in this context, means a major essential component (kernel, window system, and so on) of the specific operating system (if any) on which the executable work runs, or a compiler used to produce the work, or an object code interpreter used to run it.

 The "Corresponding Source" for a work in object code form means all the source code needed to generate, install, and (for an executable work) run the object code and to modify the work, including scripts to control those activities. However, it does not include the work's System Libraries, or general-purpose tools or generally available free programs which are used unmodified in performing those activities but

which are not part of the work. For example, Corresponding Source includes interface definition files associated with source files for the work, and the source code for shared libraries and dynamically linked subprograms that the work is specifically designed to require, such as by intimate data communication or control flow between those subprograms and other parts of the work.

 The Corresponding Source need not include anything that users can regenerate automatically from other parts of the Corresponding Source.

 The Corresponding Source for a work in source code form is that same work.

#### 2. Basic Permissions.

 All rights granted under this License are granted for the term of copyright on the Program, and are irrevocable provided the stated conditions are met. This License explicitly affirms your unlimited permission to run the unmodified Program. The output from running a covered work is covered by this License only if the output, given its content,

 constitutes a covered work. This License acknowledges your rights of fair use or other equivalent, as provided by copyright law.

 You may make, run and propagate covered works that you do not convey, without conditions so long as your license otherwise remains in force. You may convey covered works to others for the sole purpose of having them make modifications exclusively for you, or provide you with facilities for running those works, provided that you comply with the terms of this License in conveying all material for which you do not control copyright. Those thus making or running the covered works for you must do so exclusively on your behalf, under your direction and control, on terms that prohibit them from making any copies of your copyrighted material outside their relationship with you.

 Conveying under any other circumstances is permitted solely under the conditions stated below. Sublicensing is not allowed; section 10 makes it unnecessary.

 3. Protecting Users' Legal Rights From Anti-Circumvention Law.

 No covered work shall be deemed part of an effective technological measure under any applicable law fulfilling obligations under article 11 of the WIPO copyright treaty adopted on 20 December 1996, or similar laws prohibiting or restricting circumvention of such measures.

 When you convey a covered work, you waive any legal power to forbid circumvention of technological measures to the extent such circumvention is effected by exercising rights under this License with respect to the covered work, and you disclaim any intention to limit operation or modification of the work as a means of enforcing, against the work's users, your or third parties' legal rights to forbid circumvention of technological measures.

4. Conveying Verbatim Copies.

 You may convey verbatim copies of the Program's source code as you receive it, in any medium, provided that you conspicuously and appropriately publish on each copy an appropriate copyright notice;

#### keep

 intact all notices stating that this License and any non-permissive terms added in accord with section 7 apply to the code; keep intact all notices of the absence of any warranty; and give all recipients a copy of this License along with the Program.

 You may charge any price or no price for each copy that you convey, and you may offer support or warranty protection for a fee.

5. Conveying Modified Source Versions.

 You may convey a work based on the Program, or the modifications to produce it from the Program, in the form of source code under the terms of section 4, provided that you also meet all of these conditions:

 a) The work must carry prominent notices stating that you modified it, and giving a relevant date.

 b) The work must carry prominent notices stating that it is released under this License and any conditions added under section 7. This requirement modifies the requirement in section 4 to "keep intact all notices".

#### c) You must license

the entire work, as a whole, under this

 License to anyone who comes into possession of a copy. This License will therefore apply, along with any applicable section 7 additional terms, to the whole of the work, and all its parts, regardless of how they are packaged. This License gives no permission to license the work in any other way, but it does not invalidate such permission if you have separately received it.

 d) If the work has interactive user interfaces, each must display Appropriate Legal Notices; however, if the Program has interactive interfaces that do not display Appropriate Legal Notices, your work need not make them do so.

 A compilation of a covered work with other separate and independent works, which are not by their nature extensions of the covered work, and which are not combined with it such as to form a larger program, in or on a volume of a storage or distribution medium, is called an "aggregate" if the compilation and its resulting copyright are not used to limit the access or legal rights of the compilation's users beyond what the individual works permit. Inclusion of a covered work in an aggregate does not cause this License to apply to the other parts of the aggregate.
#### 6. Conveying Non-Source Forms.

 You may convey a covered work in object code form under the terms of sections 4 and 5, provided that you also convey the machine-readable Corresponding Source under the terms of this License, in one of these ways:

 a) Convey the object code in, or embodied in, a physical product (including a physical distribution medium), accompanied by the Corresponding Source fixed on a durable physical medium customarily used for software interchange.

 b) Convey the object code in, or embodied in, a physical product (including a physical distribution medium), accompanied by a written offer, valid for at least three years and valid for as long as you offer spare parts or customer support for that product

 model, to give anyone who possesses the object code either (1) a copy of the Corresponding Source for all the software in the product that is covered by this License, on a durable physical medium customarily used for software interchange, for a price no more than your reasonable cost of physically performing this conveying of source, or (2) access to copy the Corresponding Source from a network server at no charge.

 c) Convey individual copies of the object code with a copy of the written offer to provide the Corresponding Source. This alternative is allowed only occasionally and noncommercially, and only if you received the object code with such an offer, in accord with subsection 6b.

 d) Convey the object code by offering access from a designated place (gratis or for a charge), and offer equivalent access to the Corresponding Source in the same way through the same place at no further charge.

 You need not require recipients to copy the Corresponding Source along with the object code. If the place to copy the object code is a network server, the Corresponding Source may be on a different server (operated by you or a third party) that supports equivalent copying facilities, provided you maintain clear directions next to the object code saying where to find the Corresponding Source. Regardless of what server hosts the Corresponding Source, you remain obligated to ensure that it is available for as long as needed to satisfy these requirements.

 e) Convey the object code using peer-to-peer transmission, provided you inform other peers where the object code and Corresponding Source of the work are being offered to the general public at no

charge under subsection 6d.

 A separable portion of the object code, whose source code is excluded from the Corresponding Source as a System Library, need not be included in conveying the object code work.

 A "User Product" is either (1) a "consumer product", which means any tangible personal property which is normally used for personal, family, or household purposes, or (2) anything designed or sold for incorporation into a dwelling. In determining whether a product is a consumer product, doubtful cases shall be resolved in favor of coverage. For a particular product received by a particular user, "normally used" refers to a typical or common use of that class of product, regardless of the status of the particular user or of the way in which the particular user actually uses, or expects or is expected to use, the product. A product is a consumer product regardless of whether the product has substantial commercial, industrial or non-consumer uses, unless such uses represent the only significant mode of use of the product.

 "Installation Information" for a User Product means any methods, procedures, authorization keys, or other information required to install and execute

 modified versions of a covered work in that User Product from a modified version of its Corresponding Source. The information must suffice to ensure that the continued functioning of the modified object code is in no case prevented or interfered with solely because modification has been made.

 If you convey an object code work under this section in, or with, or specifically for use in, a User Product, and the conveying occurs as part of a transaction in which the right of possession and use of the User Product is transferred to the recipient in perpetuity or for a fixed term (regardless of how the transaction is characterized), the Corresponding Source conveyed under this section must be accompanied by the Installation Information. But this requirement does not apply if neither you nor any third party retains the ability to install modified object code on the User Product (for example, the work has been installed in ROM).

# The requirement to provide Installation Information does not include a

requirement to continue to provide support service, warranty, or updates for a work that has been modified or installed by the recipient, or for the User Product in which it has been modified or installed. Access to a network may be denied when the modification itself materially and adversely affects the operation of the network or violates the rules and protocols for communication across the network.

 Corresponding Source conveyed, and Installation Information provided, in accord with this section must be in a format that is publicly documented (and with an implementation available to the public in source code form), and must require no special password or key for unpacking, reading or copying.

### 7. Additional Terms.

 "Additional permissions" are terms that supplement the terms of this License by making exceptions from one or more of its conditions. Additional permissions that are applicable to the entire Program shall be treated as though they were included in this License, to the extent

that they are valid under applicable law. If additional permissions apply only to part of the Program, that part may be used separately under those permissions, but the entire Program remains governed by this License without regard to the additional permissions.

 When you convey a copy of a covered work, you may at your option remove any additional permissions from that copy, or from any part of it. (Additional permissions may be written to require their own removal in certain cases when you modify the work.) You may place additional permissions on material, added by you to a covered work, for which you have or can give appropriate copyright permission.

 Notwithstanding any other provision of this License, for material you add to a covered work, you may (if authorized by the copyright holders of that material) supplement the terms of this License with terms:

 a) Disclaiming warranty or limiting liability differently from the terms of sections 15 and 16 of this License; or

 b) Requiring preservation of specified reasonable legal notices or author attributions in that material or in the Appropriate Legal Notices displayed by works containing it; or

 c) Prohibiting misrepresentation of the origin of that material, or requiring that modified versions of such material be marked in reasonable ways as different from the original version; or

 d) Limiting the use for publicity purposes of names of licensors or authors of the material; or

 e) Declining to grant rights under trademark law for use of some trade names, trademarks, or service marks; or

 f) Requiring indemnification of licensors and authors of that material by anyone who conveys the material (or modified versions of it) with contractual assumptions of liability to the recipient, for any liability that these contractual assumptions directly impose on those licensors and authors.

All other non-permissive additional

terms are considered "further

restrictions" within the meaning of section 10. If the Program as you received it, or any part of it, contains a notice stating that it is governed by this License along with a term that is a further restriction, you may remove that term. If a license document contains a further restriction but permits relicensing or conveying under this License, you may add to a covered work material governed by the terms of that license document, provided that the further restriction does not survive such relicensing or conveying.

 If you add terms to a covered work in accord with this section, you must place, in the relevant source files, a statement of the additional terms that apply to those files, or a notice indicating where to find the applicable terms.

 Additional terms, permissive or non-permissive, may be stated in the form of a separately written license, or stated as exceptions; the above requirements apply either way.

### 8. Termination.

### You may

 not propagate or modify a covered work except as expressly provided under this License. Any attempt otherwise to propagate or modify it is void, and will automatically terminate your rights under this License (including any patent licenses granted under the third paragraph of section 11).

 However, if you cease all violation of this License, then your license from a particular copyright holder is reinstated (a) provisionally, unless and until the copyright holder explicitly and finally terminates your license, and (b) permanently, if the copyright holder fails to notify you of the violation by some reasonable means prior to 60 days after the cessation.

 Moreover, your license from a particular copyright holder is reinstated permanently if the copyright holder notifies you of the violation by some reasonable means, this is the first time you have received notice of violation of this License (for any work) from that copyright holder, and you cure the violation prior to 30 days after your

receipt of the notice.

 Termination of your rights under this section does not terminate the licenses of parties who have received copies or rights from you under this License. If your rights have been terminated and not permanently reinstated, you do not qualify to receive new licenses for the same material under section 10.

#### 9. Acceptance Not Required for Having Copies.

 You are not required to accept this License in order to receive or run a copy of the Program. Ancillary propagation of a covered work occurring solely as a consequence of using peer-to-peer transmission to receive a copy likewise does not require acceptance. However, nothing other than this License grants you permission to propagate or modify any covered work. These actions infringe copyright if you do not accept this License. Therefore, by modifying or propagating a covered work, you indicate your acceptance of this License to do so.

10. Automatic Licensing of Downstream Recipients.

#### Each time

 you convey a covered work, the recipient automatically receives a license from the original licensors, to run, modify and propagate that work, subject to this License. You are not responsible for enforcing compliance by third parties with this License.

 An "entity transaction" is a transaction transferring control of an organization, or substantially all assets of one, or subdividing an organization, or merging organizations. If propagation of a covered work results from an entity transaction, each party to that transaction who receives a copy of the work also receives whatever licenses to the work the party's predecessor in interest had or could give under the previous paragraph, plus a right to possession of the Corresponding Source of the work from the predecessor in interest, if the predecessor has it or can get it with reasonable efforts.

 You may not impose any further restrictions on the exercise of the rights granted or affirmed under this License. For example, you may not

 impose a license fee, royalty, or other charge for exercise of rights granted under this License, and you may not initiate litigation (including a cross-claim or counterclaim in a lawsuit) alleging that any patent claim is infringed by making, using, selling, offering for sale, or importing the Program or any portion of it.

11. Patents.

 A "contributor" is a copyright holder who authorizes use under this License of the Program or a work on which the Program is based. The work thus licensed is called the contributor's "contributor version".

 A contributor's "essential patent claims" are all patent claims owned or controlled by the contributor, whether already acquired or hereafter acquired, that would be infringed by some manner, permitted by this License, of making, using, or selling its contributor version, but do not include claims that would be infringed only as a consequence of further modification of the contributor version. For purposes of this definition, "control" includes the right to grant patent sublicenses in a manner consistent with the requirements of this License.

 Each contributor grants you a non-exclusive, worldwide, royalty-free patent license under the contributor's essential patent claims, to make, use, sell, offer for sale, import and otherwise run, modify and propagate the contents of its contributor version.

 In the following three paragraphs, a "patent license" is any express agreement or commitment, however denominated, not to enforce a patent (such as an express permission to practice a patent or covenant not to sue for patent infringement). To "grant" such a patent license to a party means to make such an agreement or commitment not to enforce a patent against the party.

 If you convey a covered work, knowingly relying on a patent license, and the Corresponding Source of the work is not available for anyone to copy, free of charge and under the terms of this License, through a publicly available network server or other readily accessible means,

then you must either (1) cause the Corresponding Source to be so available, or (2) arrange to deprive yourself of the benefit of the patent license for this particular work, or (3) arrange, in a manner consistent with the requirements of this License, to extend the patent license to downstream recipients. "Knowingly relying" means you have actual knowledge that, but for the patent license, your conveying the covered work in a country, or your recipient's use of the covered work in a country, would infringe one or more identifiable patents in that country that you have reason to believe are valid.

 If, pursuant to or in connection with a single transaction or arrangement, you convey, or propagate by procuring conveyance of, a covered work, and grant a patent license to some of the parties receiving the covered work authorizing them to use, propagate, modify or convey a specific copy of the covered work, then the patent license you grant is automatically extended

 to all recipients of the covered work and works based on it.

 A patent license is "discriminatory" if it does not include within the scope of its coverage, prohibits the exercise of, or is conditioned on the non-exercise of one or more of the rights that are specifically granted under this License. You may not convey a covered work if you are a party to an arrangement with a third party that is in the business of distributing software, under which you make payment to the third party based on the extent of your activity of conveying the work, and under which the third party grants, to any of the parties who would receive the covered work from you, a discriminatory patent license (a) in connection with copies of the covered work conveyed by you (or copies made from those copies), or (b) primarily for and in connection with specific products or compilations that contain the covered work, unless you entered into that arrangement, or that patent license was granted, prior to 28 March 2007.

 Nothing in this License shall be construed as excluding or limiting any implied license or other defenses to infringement that may otherwise be available to you under applicable patent law.

12. No Surrender of Others' Freedom.

 If conditions are imposed on you (whether by court order, agreement or otherwise) that contradict the conditions of this License, they do not excuse you from the conditions of this License. If you cannot convey a covered work so as to satisfy simultaneously your obligations under this License and any other pertinent obligations, then as a consequence you may not convey it at all. For example, if you agree to terms that obligate you to collect a royalty for further conveying from those to whom you convey the Program, the only way you could satisfy both those terms and this License would be to refrain entirely from conveying the Program.

13. Use with the GNU Affero General Public License.

 Notwithstanding any other provision of this License, you have

permission to link or combine any covered work with a work licensed under version 3 of the GNU Affero General Public License into a single combined work, and to convey the resulting work. The terms of this License will continue to apply to the part which is the covered work, but the special requirements of the GNU Affero General Public License, section 13, concerning interaction through a network will apply to the combination as such.

14. Revised Versions of this License.

 The Free Software Foundation may publish revised and/or new versions of the GNU General Public License from time to time. Such new versions will be similar in spirit to the present version, but may differ in detail to address new problems or concerns.

 Each version is given a distinguishing version number. If the Program specifies that a certain numbered version of the GNU General Public License "or any later version" applies to it, you have the option of following the terms and conditions either of that numbered version or of any later version published by the Free Software Foundation. If the Program does not specify a version number of the GNU General Public License, you may choose any version ever published by the Free Software Foundation.

 If the Program specifies that a proxy can decide which future versions of the GNU General Public License can be used, that proxy's public statement of acceptance of a version permanently authorizes you to choose that version for the Program.

 Later license versions may give you additional or different permissions. However, no additional obligations are imposed on any author or copyright holder as a result of your choosing to follow a later version.

15. Disclaimer of Warranty.

 THERE IS NO WARRANTY FOR THE PROGRAM, TO THE EXTENT PERMITTED BY APPLICABLE LAW. EXCEPT WHEN OTHERWISE STATED IN WRITING THE COPYRIGHT HOLDERS AND/OR OTHER PARTIES PROVIDE THE PROGRAM "AS IS" WITHOUT WARRANTY OF ANY KIND, EITHER EXPRESSED OR IMPLIED, INCLUDING, BUT NOT LIMITED TO,

THE IMPLIED WARRANTIES OF MERCHANTABILITY AND FITNESS FOR A PARTICULAR PURPOSE. THE ENTIRE RISK AS TO THE QUALITY AND PERFORMANCE OF THE PROGRAM IS WITH YOU. SHOULD THE PROGRAM PROVE DEFECTIVE, YOU ASSUME THE COST OF ALL NECESSARY SERVICING, REPAIR OR CORRECTION.

16. Limitation of Liability.

 IN NO EVENT UNLESS REQUIRED BY APPLICABLE LAW OR AGREED TO IN WRITING WILL ANY COPYRIGHT HOLDER, OR ANY OTHER PARTY WHO MODIFIES AND/OR CONVEYS THE PROGRAM AS PERMITTED ABOVE, BE LIABLE TO YOU FOR DAMAGES, INCLUDING ANY GENERAL, SPECIAL, INCIDENTAL OR CONSEQUENTIAL DAMAGES ARISING OUT OF THE USE OR INABILITY TO USE THE PROGRAM (INCLUDING BUT NOT LIMITED TO LOSS OF DATA OR DATA BEING RENDERED INACCURATE OR LOSSES SUSTAINED BY YOU OR THIRD PARTIES OR A FAILURE OF THE PROGRAM TO OPERATE WITH ANY OTHER PROGRAMS), EVEN IF SUCH HOLDER OR OTHER PARTY HAS BEEN ADVISED OF THE POSSIBILITY OF

#### SUCH DAMAGES.

17. Interpretation of Sections 15 and 16.

If the disclaimer

 of warranty and limitation of liability provided above cannot be given local legal effect according to their terms, reviewing courts shall apply local law that most closely approximates an absolute waiver of all civil liability in connection with the Program, unless a warranty or assumption of liability accompanies a copy of the Program in return for a fee.

#### END OF TERMS AND CONDITIONS

 How to Apply These Terms to Your New Programs

 If you develop a new program, and you want it to be of the greatest possible use to the public, the best way to achieve this is to make it free software which everyone can redistribute and change under these terms.

 To do so, attach the following notices to the program. It is safest to attach them to the start of each source file to most effectively state the exclusion of warranty; and each file should have at least the "copyright" line and a pointer to where the full notice is found.

<one line to give the program's name and a brief idea of what it does.>

Copyright  $(C)$  <year > <name of author>

 This program is free software: you can redistribute it and/or modify it under the terms of the GNU General Public License as published by the Free Software Foundation, either version 3 of the License, or (at your option) any later version.

 This program is distributed in the hope that it will be useful, but WITHOUT ANY WARRANTY; without even the implied warranty of MERCHANTABILITY or FITNESS FOR A PARTICULAR PURPOSE. See the GNU General Public License for more details.

 You should have received a copy of the GNU General Public License along with this program. If not, see <https://www.gnu.org/licenses/>.

Also add information on how to contact you by electronic and paper mail.

 If the program does terminal interaction, make it output a short notice like this when it starts in an interactive mode:

 $\langle$ program> Copyright (C)  $\langle$ year>  $\langle$  name of author>

This program comes with ABSOLUTELY

NO WARRANTY; for details type `show w'.

 This is free software, and you are welcome to redistribute it under certain conditions; type `show c' for details.

The hypothetical commands `show w' and `show c' should show the appropriate parts of the General Public License. Of course, your program's commands might be different; for a GUI interface, you would use an "about box".

 You should also get your employer (if you work as a programmer) or school, if any, to sign a "copyright disclaimer" for the program, if necessary. For more information on this, and how to apply and follow the GNU GPL, see <https://www.gnu.org/licenses/>.

 The GNU General Public License does not permit incorporating your program into proprietary programs. If your program is a subroutine library, you may consider it more useful to permit linking proprietary applications with the library. If this is what you want to do, use the GNU Lesser General Public License instead of this License. But first, please read <https://www.gnu.org/philosophy/why-not-lgpl.html>.

> GNU GENERAL PUBLIC LICENSE Version 2, June 1991

Copyright (C) 1989, 1991 Free Software Foundation, Inc., 51 Franklin Street, Fifth Floor, Boston, MA 02110-1301 USA Everyone is permitted to copy and distribute verbatim copies of this license document, but changing it is not allowed.

#### Preamble

 The licenses for most software are designed to take away your freedom to share and change it. By contrast, the GNU General Public License is intended to guarantee your freedom to share and change free software--to make sure the software is free for all its users. This General Public License applies to most of the Free Software Foundation's software and to any other program whose authors commit to using it. (Some other Free Software Foundation software is covered by the GNU Lesser General Public License instead.) You can apply it to your programs, too.

 When we speak of free software, we are referring to freedom, not price.

 Our General Public Licenses are designed to make sure that you have the freedom to distribute copies of free software (and charge for this service if you wish), that you receive source code or can get it if you want it, that you can change the software or use pieces of it in new free programs; and that you know you can do these things.

 To protect your rights, we need to make restrictions that forbid anyone to deny you these rights or to ask you to surrender the rights. These restrictions translate to certain responsibilities for you if you distribute copies of the software, or if you modify it.

 For example, if you distribute copies of such a program, whether gratis or for a fee, you must give the recipients all the rights that you have. You must make sure that they, too, receive or can get the source code. And you must show them these terms so they know their rights.

We protect your rights with two steps: (1) copyright the software, and (2) offer you this license which gives you legal permission to copy, distribute and/or modify the software.

 Also, for each author's protection and ours, we want to make certain that everyone understands that there is no warranty for this free software. If the software is modified by someone else and passed on, we want its recipients to know that what they have is not the original, so that any problems introduced by others will not reflect on the original authors' reputations.

 Finally, any free program is threatened constantly by software patents. We wish to avoid the danger that redistributors of a free program will individually obtain patent licenses, in effect making the program proprietary. To prevent this, we have made it clear that any patent must be licensed for everyone's free use or not licensed at all.

 The precise terms and conditions for copying, distribution and modification follow.

# GNU GENERAL PUBLIC LICENSE TERMS AND CONDITIONS FOR COPYING, DISTRIBUTION AND MODIFICATION

 0. This License applies to any program or other work which contains a notice placed by the copyright holder saying it may be distributed under the terms of this General Public License. The "Program", below, refers to any such program or work, and a "work based on the Program" means either the Program or any derivative work under copyright law: that is to say, a work containing the Program or a portion of it, either verbatim or with modifications and/or translated into another language. (Hereinafter, translation is included without limitation in the term "modification".) Each licensee is addressed as "you".

Activities other than copying, distribution and modification are not covered by this License; they are outside its scope. The act of

running the Program is not restricted, and the output from the Program is covered only if its contents constitute a work based on the Program (independent of having been made by running the Program). Whether that is true depends on what the Program does.

 1. You may copy and distribute verbatim copies of the Program's source code as you receive it, in any medium, provided that you conspicuously and appropriately publish on each copy an appropriate copyright notice and disclaimer of warranty; keep intact all the notices that refer to this License and to the absence of any warranty; and give any other recipients of the Program a copy of this License along with the Program.

You may charge a fee for the physical act of transferring a copy, and you may at your option offer warranty protection in exchange for a fee.

 2. You may modify your copy or copies of the Program or any portion of it, thus forming a work based on the Program, and copy and distribute such modifications or work under the terms of Section 1 above, provided that you also meet all of these conditions:

 a) You must cause the modified files to carry prominent notices stating that you changed the files and the date of any change.

b) You must cause

 any work that you distribute or publish, that in whole or in part contains or is derived from the Program or any part thereof, to be licensed as a whole at no charge to all third parties under the terms of this License.

 c) If the modified program normally reads commands interactively when run, you must cause it, when started running for such interactive use in the most ordinary way, to print or display an announcement including an appropriate copyright notice and a notice that there is no warranty (or else, saying that you provide a warranty) and that users may redistribute the program under these conditions, and telling the user how to view a copy of this License. (Exception: if the Program itself is interactive but does not normally print such an announcement, your work based on the Program is not required to print an announcement.)

These requirements apply to the modified work as a whole. If identifiable sections of that work are not derived from the Program, and can be reasonably considered independent and separate works in

themselves, then this License, and its terms, do not apply to those sections when you distribute them as separate works. But when you

distribute the same sections as part of a whole which is a work based on the Program, the distribution of the whole must be on the terms of this License, whose permissions for other licensees extend to the entire whole, and thus to each and every part regardless of who wrote it.

Thus, it is not the intent of this section to claim rights or contest your rights to work written entirely by you; rather, the intent is to exercise the right to control the distribution of derivative or collective works based on the Program.

In addition, mere aggregation of another work not based on the Program with the Program (or with a work based on the Program) on a volume of a storage or distribution medium does not bring the other work under the scope of this License.

 3. You may copy and distribute the Program (or a work based on it, under Section 2) in object code or executable form under the terms of Sections 1 and 2 above provided that you also do one of the following:

 a) Accompany it with the complete corresponding machine-readable source code, which must be distributed under the terms of Sections 1 and 2 above on a medium customarily used for software interchange; or,

 b) Accompany it with a written offer, valid for at least three years, to give any third party, for a charge no more than your cost of physically performing source distribution, a complete machine-readable copy of the corresponding source code, to be distributed under the terms of Sections 1 and 2 above on a medium customarily used for software interchange; or,

 c) Accompany it with the information you received as to the offer to distribute corresponding source code. (This alternative is allowed only for noncommercial distribution and only if you

 received the program in object code or executable form with such an offer, in accord with Subsection b above.)

The source code for a work means the preferred form of the work for making modifications to it. For an executable work, complete source code means all the source code for all modules it contains, plus any associated interface definition files, plus the scripts used to control compilation and installation of the executable. However, as a special exception, the source code distributed need not include anything that is normally distributed (in either source or binary form) with the major components (compiler, kernel, and so on) of the operating system on which the executable runs, unless that component itself accompanies the executable.

If distribution of executable or object code is made by offering access to copy from a designated place, then offering equivalent access to copy the source code from the same place counts as distribution of the source code, even though third parties are not compelled to copy the source along with the object code.

 4. You may not copy, modify, sublicense, or distribute the Program except as expressly provided under this License. Any attempt otherwise to copy, modify, sublicense or distribute the Program is void, and will automatically terminate your rights under this License. However, parties who have received copies, or rights, from you under this License will not have their licenses terminated so long as such parties remain in full compliance.

 5. You are not required to accept this License, since you have not signed it. However, nothing else grants you permission to modify or distribute the Program or its derivative works. These actions are prohibited by law if you do not accept this License. Therefore, by modifying or distributing the Program (or any work based on the Program), you indicate your acceptance of this License to do so, and all its terms and conditions for copying, distributing or modifying the Program or works based on it.

 6. Each time you redistribute the Program (or any work based on the Program), the recipient automatically receives a license from the original licensor to copy, distribute or modify the Program subject to these terms and conditions. You may not impose any further restrictions on the recipients' exercise of the rights granted herein. You are not responsible for enforcing compliance by third parties to

this License.

 7. If, as a consequence of a court judgment or allegation of patent infringement or for any other reason (not limited to patent issues), conditions are imposed on you (whether by court order, agreement or otherwise) that contradict the conditions of this License, they do not excuse you from the conditions of this License. If you cannot distribute so as to satisfy simultaneously your obligations under this License and any other pertinent obligations, then as a consequence you may not distribute the Program at all. For example, if a patent

license would not permit royalty-free redistribution of the Program by all those who receive copies directly or indirectly through you, then the only way you could satisfy both it and this License would be to refrain entirely from distribution of the Program.

If any portion of this section is held invalid or unenforceable under

any particular circumstance, the balance of the section is intended to apply and the section as a whole is intended to apply in other circumstances.

It is not the purpose of this section to induce you to infringe any patents or other property right claims or to contest validity of any such claims; this section has the sole purpose of protecting the integrity of the free software distribution system, which is implemented by public license practices. Many people have made generous contributions to the wide range of software distributed through that system in reliance on consistent application of that system; it is up to the author/donor to decide if he or she is willing to distribute software through any other system and a licensee cannot impose that choice.

This section is intended to make thoroughly clear what is believed to be a consequence of the rest of this License.

 8. If the distribution and/or use of the Program is restricted in certain countries either by patents or by copyrighted interfaces, the original copyright holder who places the Program under this License may add an explicit geographical distribution limitation excluding those countries, so that distribution is permitted only in or among countries not thus excluded. In such case, this License incorporates the limitation as if written in the body of this License.

 9. The Free Software Foundation may publish revised and/or new versions of the General Public License from time to time. Such new versions will be similar in spirit to the present version, but may differ in detail to address new problems or concerns.

Each version is given a distinguishing

version number. If the Program

specifies a version number of this License which applies to it and "any later version", you have the option of following the terms and conditions either of that version or of any later version published by the Free Software Foundation. If the Program does not specify a version number of this License, you may choose any version ever published by the Free Software Foundation.

 10. If you wish to incorporate parts of the Program into other free programs whose distribution conditions are different, write to the author to ask for permission. For software which is copyrighted by the Free Software Foundation, write to the Free Software Foundation; we sometimes make exceptions for this. Our decision will be guided by the two goals of preserving the free status of all derivatives of our free software and of promoting the sharing and reuse of software generally.

## NO WARRANTY

# 11. BECAUSE THE PROGRAM IS LICENSED FREE OF CHARGE, THERE IS NO WARRANTY

FOR THE PROGRAM, TO THE EXTENT PERMITTED BY APPLICABLE LAW. EXCEPT WHEN OTHERWISE STATED IN WRITING THE COPYRIGHT HOLDERS AND/OR OTHER PARTIES PROVIDE THE PROGRAM "AS IS" WITHOUT WARRANTY OF ANY KIND, EITHER EXPRESSED OR IMPLIED, INCLUDING, BUT NOT LIMITED TO, THE IMPLIED WARRANTIES OF MERCHANTABILITY AND FITNESS FOR A PARTICULAR PURPOSE. THE ENTIRE RISK AS TO THE QUALITY AND PERFORMANCE OF THE PROGRAM IS WITH YOU. SHOULD THE PROGRAM PROVE DEFECTIVE, YOU ASSUME THE COST OF ALL NECESSARY SERVICING, REPAIR OR CORRECTION.

 12. IN NO EVENT UNLESS REQUIRED BY APPLICABLE LAW OR AGREED TO IN WRITING WILL ANY COPYRIGHT HOLDER, OR ANY OTHER PARTY WHO MAY MODIFY AND/OR REDISTRIBUTE THE PROGRAM AS PERMITTED ABOVE, BE LIABLE TO YOU FOR DAMAGES, INCLUDING ANY GENERAL, SPECIAL, INCIDENTAL OR CONSEQUENTIAL DAMAGES ARISING OUT OF THE USE OR INABILITY TO USE THE PROGRAM (INCLUDING BUT NOT LIMITED TO LOSS OF DATA OR DATA BEING RENDERED INACCURATE OR LOSSES SUSTAINED BY YOU OR

 THIRD PARTIES OR A FAILURE OF THE PROGRAM TO OPERATE WITH ANY OTHER PROGRAMS), EVEN IF SUCH HOLDER OR OTHER PARTY HAS BEEN ADVISED OF THE POSSIBILITY OF SUCH DAMAGES.

## END OF TERMS AND CONDITIONS

How to Apply These Terms to Your New Programs

 If you develop a new program, and you want it to be of the greatest possible use to the public, the best way to achieve this is to make it free software which everyone can redistribute and change under these terms.

 To do so, attach the following notices to the program. It is safest to attach them to the start of each source file to most effectively convey the exclusion of warranty; and each file should have at least the "copyright" line and a pointer to where the full notice is found.

<one line to give the program's name and a brief idea of what it does.> Copyright  $(C)$  <year > <name of author

 This program is free software; you can redistribute it and/or modify it under the terms of the GNU General Public License as published by the Free Software Foundation; either version 2 of the License, or (at your option) any later version.

This program is distributed in the hope that it will be useful,

 but WITHOUT ANY WARRANTY; without even the implied warranty of MERCHANTABILITY or FITNESS FOR A PARTICULAR PURPOSE. See the GNU General Public License for more details.

 You should have received a copy of the GNU General Public License along with this program; if not, write to the Free Software Foundation, Inc., 51 Franklin Street, Fifth Floor, Boston, MA 02110-1301 USA.

Also add information on how to contact you by electronic and paper mail.

If the program is interactive, make it output a short notice like this when it starts in an interactive mode:

 Gnomovision version 69, Copyright (C) year name of author Gnomovision comes with ABSOLUTELY NO WARRANTY; for details type `show w'. This is free software, and you are welcome to redistribute it

under certain conditions; type `show c' for details.

The hypothetical commands `show w' and `show c' should show the appropriate parts of the General Public License. Of course, the commands you use may be called something other than `show w' and `show c'; they could even be mouse-clicks or menu items--whatever suits your program.

You should also get your employer (if you work as a programmer) or your school, if any, to sign a "copyright disclaimer" for the program, if necessary. Here is a sample; alter the names:

 Yoyodyne, Inc., hereby disclaims all copyright interest in the program `Gnomovision' (which makes passes at compilers) written by James Hacker.

 <signature of Ty Coon>, 1 April 1989 Ty Coon, President of Vice

This General Public License does not permit incorporating your program into proprietary programs. If your program is a subroutine library, you may consider it more useful to permit linking proprietary applications with the library. If this is what you want to do, use the GNU Lesser General Public License instead of this License. [Note that only a few files are distributed under this license.]

# GNU LESSER GENERAL PUBLIC LICENSE Version 2.1, February 1999

Copyright (C) 1991, 1999 Free Software Foundation, Inc. 59 Temple Place, Suite 330, Boston, MA 02111-1307 USA Everyone is permitted to copy and distribute verbatim copies

of this license document, but changing it is not allowed.

[This is the first released version of the Lesser GPL. It also counts as the successor of the GNU Library Public License, version 2, hence the version number 2.1.]

#### Preamble

 The licenses for most software are designed to take away your freedom to share and change it. By contrast, the GNU General Public Licenses are intended to guarantee your freedom to share and change free software--to make sure the software is free for all its users.

 This license, the Lesser General Public License, applies to some specially designated software packages--typically libraries--of the

Free Software Foundation and other authors who decide to use it. You can use it too, but we suggest you first think carefully about whether this license or the ordinary General Public License is the better strategy to use in any particular case, based on the explanations below.

 When we speak of free software, we are referring to freedom of use, not price. Our General Public Licenses are designed to make sure that you have the freedom to distribute copies of free software (and charge for this service if you wish); that you receive source code or can get it if you want it; that you can change the software and use pieces of it in new free programs; and that you are informed that you can do these things.

 To protect your rights, we need to make restrictions that forbid distributors to deny you these rights or to ask you to surrender these rights. These restrictions translate to certain responsibilities for you if you distribute copies of the library or if you modify it.

 For example, if you distribute copies of the library, whether gratis or for a fee, you must give the recipients all the rights that we gave you. You must make sure that they, too, receive or can get the source code. If you link other code with the library, you must provide complete object files to the recipients, so that they can relink them with the library after making changes to the library and recompiling it. And you must show them these terms so they know their rights.

We protect your rights with a two-step method: (1) we copyright the library, and (2) we offer you this license, which gives you legal permission to copy, distribute and/or modify the library.

 To protect each distributor, we want to make it very clear that there is no warranty for the free library. Also, if the library is modified by someone else and passed on, the recipients should know that what they have is not the original version, so that the original author's reputation will not be affected by problems that might be

introduced by others.

#### $\mathbf{M}$ .

 Finally, software patents pose a constant threat to the existence of any free program. We wish to make sure that a company cannot effectively restrict the users of a free program by obtaining a restrictive license from a patent holder. Therefore, we insist that any patent license obtained for a version of the library must be consistent with the full freedom of use specified in this license.

 Most GNU software, including some libraries, is covered by the ordinary GNU General Public License. This license, the GNU Lesser General Public License, applies to certain designated libraries, and is quite different from the ordinary General Public License. We use this license for certain libraries in order to permit linking those libraries into non-free programs.

 When a program is linked with a library, whether statically or using a shared library, the combination of the two is legally speaking a combined work, a derivative of the original library. The ordinary General Public License therefore permits such linking only if the

entire combination fits its criteria of freedom. The Lesser General Public License permits more lax criteria for linking other code with the library.

 We call this license the "Lesser" General Public License because it does Less to protect the user's freedom than the ordinary General Public License. It also provides other free software developers Less of an advantage over competing non-free programs. These disadvantages are the reason we use the ordinary General Public License for many libraries. However, the Lesser license provides advantages in certain special circumstances.

 For example, on rare occasions, there may be a special need to encourage the widest possible use of a certain library, so that it becomes a de-facto standard. To achieve this, non-free programs must be allowed to use the library. A more frequent case is that a free library does the same job as widely used non-free libraries. In this case, there is little to gain by limiting the free library to free software only, so we use the Lesser General Public License.

 In other cases, permission to use a particular library in non-free programs enables a greater number of people to use a large body of free software. For example, permission to use the GNU C Library in non-free programs enables many more people to use the whole GNU operating system, as well as its variant, the GNU/Linux operating system.

 Although the Lesser General Public License is Less protective of the users' freedom, it does ensure that the user of a program that is linked with the Library has the freedom and the wherewithal to run that program using a modified version of the Library.

 The precise terms and conditions for copying, distribution and modification follow. Pay close attention to the difference between a "work based on the library" and a "work that uses the library". The former contains code derived from the library, whereas the latter must be combined with the library in order to run. ^L

# GNU LESSER GENERAL PUBLIC LICENSE TERMS AND CONDITIONS FOR COPYING, DISTRIBUTION AND MODIFICATION

 0. This License Agreement applies to any software library or other program which contains a notice placed by the copyright holder or other authorized party saying it may be distributed under the terms of this Lesser General Public License (also called "this License"). Each licensee is addressed as "you".

 A "library" means a collection of software functions and/or data prepared so as to be conveniently linked with application programs (which use some of those functions and data) to form executables.

 The "Library", below, refers to any such software library or work which has been distributed under these terms. A "work based on the Library" means either the Library or any derivative work under copyright law: that is to say, a work containing the Library or a portion of it, either verbatim or with modifications and/or translated straightforwardly into another language. (Hereinafter, translation is included without limitation in the term "modification".)

 "Source code" for a work means the preferred form of the work for making modifications to it. For a library, complete source code means all the source code for all modules it contains, plus any associated interface definition files, plus the scripts used to control compilation and installation of the library.

Activities other than copying, distribution and modification are not

covered by this License; they are outside its scope. The act of running a program using the Library is not restricted, and output from such a program is covered only if its contents constitute a work based on the Library (independent of the use of the Library in a tool for writing it). Whether that is true depends on what the Library does and what the program that uses the Library does.

 1. You may copy and distribute verbatim copies of the Library's

complete source code as you receive it, in any medium, provided that you conspicuously and appropriately publish on each copy an appropriate copyright notice and disclaimer of warranty; keep intact all the notices that refer to this License and to the absence of any warranty; and distribute a copy of this License along with the Library.

 You may charge a fee for the physical act of transferring a copy, and you may at your option offer warranty protection in exchange for a fee.

 2. You may modify your copy or copies of the Library or any portion of it, thus forming a work based on the Library, and copy and distribute such modifications or work under the terms of Section 1 above, provided that you also meet all of these conditions:

a) The modified work must itself be a software library.

 b) You must cause the files modified to carry prominent notices stating that you changed the files and the date of any change.

 c) You must cause the whole of the work to be licensed at no charge to all third parties under the terms of this License.

 d) If a facility in the modified Library refers to a function or a table of data to be supplied by an application program that uses the facility, other than as an argument passed when the facility is invoked, then you must make a good faith effort to ensure that, in the event an application does not supply such function or table, the facility still operates, and performs whatever part of its purpose remains meaningful.

 (For example, a function in a library to compute square roots has a purpose that is entirely well-defined independent of the application. Therefore, Subsection 2d requires that any application-supplied function or table used by this function must be optional: if the application does not supply it, the square root function must still compute square roots.)

These requirements apply to the modified work as a whole. If identifiable

 sections of that work are not derived from the Library, and can be reasonably considered independent and separate works in themselves, then this License, and its terms, do not apply to those sections when you distribute them as separate works. But when you distribute the same sections as part of a whole which is a work based on the Library, the distribution of the whole must be on the terms of this License, whose permissions for other licensees extend to the entire whole, and thus to each and every part regardless of who wrote it.

Thus, it is not the intent of this section to claim rights or contest your rights to work written entirely by you; rather, the intent is to exercise the right to control the distribution of derivative or collective works based on the Library.

In addition, mere aggregation of another work not based on the Library with the Library (or with a work based on the Library) on a volume of a storage or distribution medium does not bring the other work under the

scope of this License.

 3. You may opt to apply the terms of the ordinary GNU General Public License instead of this License to a given copy of the Library. To do this, you must alter all the notices that refer to this License, so that they refer to the ordinary GNU General Public License, version 2, instead of to this License. (If a newer version than version 2 of the ordinary GNU General Public License has appeared, then you can specify that version instead if you wish.) Do not make any other change in these notices.

 $\mathbf{M}$ 

 Once this change is made in a given copy, it is irreversible for that copy, so the ordinary GNU General Public License applies to all subsequent copies and derivative works made from that copy.

 This option is useful when you wish to copy part of the code of the Library into a program that is not a library.

 4. You may copy and distribute the Library (or a portion or derivative of it, under Section 2) in object code or executable form under the terms of Sections

 1 and 2 above provided that you accompany it with the complete corresponding machine-readable source code, which must be distributed under the terms of Sections 1 and 2 above on a medium customarily used for software interchange.

 If distribution of object code is made by offering access to copy from a designated place, then offering equivalent access to copy the source code from the same place satisfies the requirement to distribute the source code, even though third parties are not compelled to copy the source along with the object code.

 5. A program that contains no derivative of any portion of the Library, but is designed to work with the Library by being compiled or linked with it, is called a "work that uses the Library". Such a work, in isolation, is not a derivative work of the Library, and therefore falls outside the scope of this License.

 However, linking a "work that uses the Library" with the Library creates an executable that is a derivative of the Library (because it

contains portions of the Library), rather than a "work that uses the library". The executable is therefore covered by this License. Section 6 states terms for distribution of such executables.

 When a "work that uses the Library" uses material from a header file that is part of the Library, the object code for the work may be a derivative work of the Library even though the source code is not. Whether this is true is especially significant if the work can be linked without the Library, or if the work is itself a library. The threshold for this to be true is not precisely defined by law.

 If such an object file uses only numerical parameters, data structure layouts and accessors, and small macros and small inline functions (ten lines or less in length), then the use of the object file is unrestricted, regardless of whether it is legally a derivative work. (Executables containing this object code plus portions of the Library will still fall under Section 6.)

## Otherwise,

 if the work is a derivative of the Library, you may distribute the object code for the work under the terms of Section 6. Any executables containing that work also fall under Section 6, whether or not they are linked directly with the Library itself. ^L

 6. As an exception to the Sections above, you may also combine or link a "work that uses the Library" with the Library to produce a work containing portions of the Library, and distribute that work under terms of your choice, provided that the terms permit modification of the work for the customer's own use and reverse engineering for debugging such modifications.

 You must give prominent notice with each copy of the work that the Library is used in it and that the Library and its use are covered by

this License. You must supply a copy of this License. If the work during execution displays copyright notices, you must include the copyright notice for the Library among them, as well as a reference directing the user to the copy of this License. Also, you must do one of these things:

 a) Accompany the work with the complete corresponding machine-readable source code for the Library including whatever changes were used in the work (which must be distributed under Sections 1 and 2 above); and, if the work is an executable linked with the Library, with the complete machine-readable "work that uses the Library", as object code and/or source code, so that the user can modify the Library and then relink to produce a modified executable containing the modified Library. (It is understood that the user who changes the contents of definitions files in the Library will not necessarily be able to recompile the application to use the modified definitions.)

 b) Use a suitable shared library mechanism for linking with the Library. A suitable mechanism is one that (1) uses at run time a copy of the library already present on the user's computer system, rather than

 copying library functions into the executable, and (2) will operate properly with a modified version of the library, if the user installs one, as long as the modified version is interface-compatible with the version that the work was made with.

 c) Accompany the work with a written offer, valid for at least three years, to give the same user the materials specified in Subsection 6a, above, for a charge no more than the cost of performing this distribution.

 d) If distribution of the work is made by offering access to copy from a designated place, offer equivalent access to copy the above specified materials from the same place.

 e) Verify that the user has already received a copy of these materials or that you have already sent this user a copy.

 For an executable, the required form of the "work that uses the Library" must include any data and utility programs needed for reproducing the executable from it. However, as a special exception, the

 materials to be distributed need not include anything that is normally distributed (in either source or binary form) with the major components (compiler, kernel, and so on) of the operating system on which the executable runs, unless that component itself accompanies the executable.

 It may happen that this requirement contradicts the license restrictions of other proprietary libraries that do not normally accompany the operating system. Such a contradiction means you cannot use both them and the Library together in an executable that you distribute.

 $\mathbf{M}$ .

 7. You may place library facilities that are a work based on the Library side-by-side in a single library together with other library facilities not covered by this License, and distribute such a combined library, provided that the separate distribution of the work based on the Library and of the other library facilities is otherwise permitted, and provided that you do these two things:

a) Accompany the combined library

with a copy of the same work

 based on the Library, uncombined with any other library facilities. This must be distributed under the terms of the Sections above.

 b) Give prominent notice with the combined library of the fact that part of it is a work based on the Library, and explaining where to find the accompanying uncombined form of the same work.

 8. You may not copy, modify, sublicense, link with, or distribute the Library except as expressly provided under this License. Any attempt otherwise to copy, modify, sublicense, link with, or distribute the Library is void, and will automatically terminate your rights under this License. However, parties who have received copies, or rights, from you under this License will not have their licenses terminated so long as such parties remain in full compliance.

 9. You are not required to accept this License, since you have not signed it. However, nothing else grants you permission to modify or distribute the

 Library or its derivative works. These actions are prohibited by law if you do not accept this License. Therefore, by modifying or distributing the Library (or any work based on the Library), you indicate your acceptance of this License to do so, and all its terms and conditions for copying, distributing or modifying the Library or works based on it.

 10. Each time you redistribute the Library (or any work based on the Library), the recipient automatically receives a license from the original licensor to copy, distribute, link with or modify the Library subject to these terms and conditions. You may not impose any further restrictions on the recipients' exercise of the rights granted herein.

You are not responsible for enforcing compliance by third parties with this License.

 $\mathbf{M}$ 

 11. If, as a consequence of a court judgment or allegation of patent infringement or for any other reason (not limited to patent issues), conditions are imposed on you (whether by court order, agreement or

otherwise) that contradict the conditions of this License, they do not excuse you from the conditions of this License. If you cannot distribute so as to satisfy simultaneously your obligations under this License and any other pertinent obligations, then as a consequence you may not distribute the Library at all. For example, if a patent license would not permit royalty-free redistribution of the Library by all those who receive copies directly or indirectly through you, then the only way you could satisfy both it and this License would be to refrain entirely from distribution of the Library.

If any portion of this section is held invalid or unenforceable under any particular circumstance, the balance of the section is intended to apply, and the section as a whole is intended to apply in other circumstances.

It is not the purpose of this section to induce you to infringe any patents or other property right claims or to contest validity of any such claims; this section has the sole purpose of protecting the

integrity of the free software distribution system which is implemented by public license practices. Many people have made generous contributions to the wide range of software distributed through that system in reliance on consistent application of that system; it is up to the author/donor to decide if he or she is willing to distribute software through any other system and a licensee cannot impose that choice.

This section is intended to make thoroughly clear what is believed to be a consequence of the rest of this License.

 12. If the distribution and/or use of the Library is restricted in certain countries either by patents or by copyrighted interfaces, the original copyright holder who places the Library under this License may add an explicit geographical distribution limitation excluding those countries, so that distribution is permitted only in or among countries not thus excluded. In such case, this License incorporates the limitation as if written in the body of this License.

 13. The Free Software Foundation may publish revised and/or new versions of the Lesser General Public License from time to time.

Such new versions will be similar in spirit to the present version, but may differ in detail to address new problems or concerns.

Each version is given a distinguishing version number. If the Library specifies a version number of this License which applies to it and "any later version", you have the option of following the terms and conditions either of that version or of any later version published by the Free Software Foundation. If the Library does not specify a license version number, you may choose any version ever published by the Free Software Foundation.  $\mathbf{M}$ .

 14. If you wish to incorporate parts of the Library into other free programs whose distribution conditions are incompatible with these, write to the author to ask for permission. For software which is copyrighted by the Free Software Foundation, write to the Free

Software Foundation; we sometimes make exceptions for this. Our decision will be guided by the two goals of preserving the free status of all derivatives of our free software and of promoting the sharing and reuse of software generally.

## NO WARRANTY

 15. BECAUSE THE LIBRARY IS LICENSED FREE OF CHARGE, THERE IS NO WARRANTY FOR THE LIBRARY, TO THE EXTENT PERMITTED BY APPLICABLE LAW. EXCEPT WHEN OTHERWISE STATED IN WRITING THE COPYRIGHT HOLDERS AND/OR OTHER PARTIES PROVIDE THE LIBRARY "AS IS" WITHOUT WARRANTY OF ANY KIND, EITHER EXPRESSED OR IMPLIED, INCLUDING, BUT NOT LIMITED TO, THE IMPLIED WARRANTIES OF MERCHANTABILITY AND FITNESS FOR A PARTICULAR PURPOSE. THE ENTIRE RISK AS TO THE QUALITY AND PERFORMANCE OF THE LIBRARY IS WITH YOU. SHOULD THE LIBRARY PROVE DEFECTIVE, YOU ASSUME THE COST OF ALL NECESSARY SERVICING, REPAIR OR CORRECTION.

 16. IN NO EVENT UNLESS REQUIRED BY APPLICABLE LAW OR AGREED TO IN WRITING WILL ANY COPYRIGHT HOLDER, OR ANY

OTHER PARTY WHO MAY MODIFY

AND/OR REDISTRIBUTE THE LIBRARY AS PERMITTED ABOVE, BE LIABLE TO YOU FOR DAMAGES, INCLUDING ANY GENERAL, SPECIAL, INCIDENTAL OR CONSEQUENTIAL DAMAGES ARISING OUT OF THE USE OR INABILITY TO USE THE LIBRARY (INCLUDING BUT NOT LIMITED TO LOSS OF DATA OR DATA BEING RENDERED INACCURATE OR LOSSES SUSTAINED BY YOU OR THIRD PARTIES OR A FAILURE OF THE LIBRARY TO OPERATE WITH ANY OTHER SOFTWARE), EVEN IF SUCH HOLDER OR OTHER PARTY HAS BEEN ADVISED OF THE POSSIBILITY OF SUCH DAMAGES.

### END OF TERMS AND CONDITIONS

 $\mathbf{M}$ .

How to Apply These Terms to Your New Libraries

 If you develop a new library, and you want it to be of the greatest possible use to the public, we recommend making it free software that everyone can redistribute and change. You can do so by permitting redistribution under these terms (or, alternatively, under the terms of the ordinary General Public License).

 To apply these terms, attach the following notices to the library. It

 is safest to attach them to the start of each source file to most effectively convey the exclusion of warranty; and each file should have at least the "copyright" line and a pointer to where the full notice is found.

 <one line to give the library's name and a brief idea of what it does.> Copyright  $(C)$  <year > <name of author>

 This library is free software; you can redistribute it and/or modify it under the terms of the GNU Lesser General Public License as published by the Free Software Foundation; either version 2.1 of the License, or (at your option) any later version.

 This library is distributed in the hope that it will be useful, but WITHOUT ANY WARRANTY; without even the implied warranty of MERCHANTABILITY or FITNESS FOR A PARTICULAR PURPOSE. See the GNU Lesser General Public License for more details.

 You should have received a copy of the GNU Lesser General Public License along with this library; if not, write to the Free Software Foundation, Inc., 59 Temple Place, Suite 330, Boston, MA 02111-1307 USA

Also add information on how to contact you by electronic and paper mail.

You should also get your employer (if you work as a programmer) or your school, if any, to sign a "copyright disclaimer" for the library, if necessary. Here is a sample; alter the names:

 Yoyodyne, Inc., hereby disclaims all copyright interest in the library `Frob' (a library for tweaking knobs) written by James Random Hacker.

 <signature of Ty Coon>, 1 April 1990 Ty Coon, President of Vice

That's all there is to it!

### LICENSE TERMS

Copyright (c) 2000, Dimitrios Souflis All rights reserved.

Redistribution and use in source and binary forms, with or without modification, are permitted provided that the following conditions are met:

Redistributions of source code must retain the above copyright notice, this list of conditions and the following disclaimer.

Redistributions in binary form must reproduce the above copyright notice, this list of conditions and the following disclaimer in the documentation and/or other materials provided with the distribution.

Neither the name of Dimitrios Souflis nor the names of the contributors may be used to endorse or promote products derived from this software without specific prior written permission.

THIS SOFTWARE IS PROVIDED BY THE COPYRIGHT HOLDERS AND CONTRIBUTORS ``AS IS'' AND ANY EXPRESS OR IMPLIED WARRANTIES, INCLUDING, BUT NOT LIMITED TO, THE IMPLIED WARRANTIES OF MERCHANTABILITY AND FITNESS FOR A PARTICULAR PURPOSE ARE DISCLAIMED. IN NO EVENT SHALL THE REGENTS OR

CONTRIBUTORS BE LIABLE FOR ANY DIRECT, INDIRECT, INCIDENTAL, SPECIAL, EXEMPLARY, OR CONSEQUENTIAL DAMAGES (INCLUDING, BUT NOT LIMITED TO, PROCUREMENT OF SUBSTITUTE GOODS OR SERVICES; LOSS OF USE, DATA, OR PROFITS; OR BUSINESS INTERRUPTION) HOWEVER CAUSED AND ON ANY THEORY OF LIABILITY, WHETHER IN CONTRACT, STRICT LIABILITY, OR TORT (INCLUDING NEGLIGENCE OR OTHERWISE) ARISING IN ANY WAY OUT OF THE USE OF THIS SOFTWARE, EVEN IF ADVISED OF THE POSSIBILITY OF SUCH DAMAGE. [Note that only a few files are distributed under this license.]

 GNU LESSER GENERAL PUBLIC LICENSE Version 3, 29 June 2007

Copyright (C) 2007 Free Software Foundation, Inc. <https://fsf.org/> Everyone is permitted to copy and distribute verbatim copies of this license document, but changing it is not allowed.

 This version of the GNU Lesser General Public License incorporates the terms and conditions of version 3 of the GNU General Public License, supplemented by the additional permissions listed below.

0. Additional Definitions.

 As used herein, "this License" refers to version 3 of the GNU Lesser General Public License, and the "GNU GPL" refers to version 3 of the GNU General Public License.

 "The Library" refers to a covered work governed by this License, other than an Application or a Combined Work as defined below.

 An "Application" is any work that makes use of an interface provided by the Library, but which is not otherwise based on the Library.

Defining a subclass of a class defined by the Library is deemed a mode of using an interface provided by the Library.

 A "Combined Work" is a work produced by combining or linking an Application with the Library. The particular version of the Library with which the Combined Work was made is also called the "Linked Version".

 The "Minimal Corresponding Source" for a Combined Work means the Corresponding Source for the Combined Work, excluding any source code for portions of the Combined Work that, considered in isolation, are based on the Application, and not on the Linked Version.

 The "Corresponding Application Code" for a Combined Work means the object code and/or source code for the Application, including any data and utility programs needed for reproducing the Combined Work from the Application, but excluding the System Libraries of the Combined Work.

1. Exception to Section 3 of the GNU GPL.

 You may convey a covered work under sections 3 and 4 of this License without being bound by section 3 of the GNU GPL.

2. Conveying Modified Versions.

 If you modify a copy of the Library, and, in your modifications, a facility refers to a function or data to be supplied by an Application that uses the facility (other than as an argument passed when the facility is invoked), then you may convey a copy of the modified version:

 a) under this License, provided that you make a good faith effort to ensure that, in the event an Application does not supply the function or data, the facility still operates, and performs whatever part of its purpose remains meaningful, or

b) under the GNU GPL, with none of the additional permissions of

this License applicable to that copy.

3. Object Code Incorporating Material from Library Header Files.

 The object code form of an Application may incorporate material from a header file that is part of the Library. You may convey such object code under terms of your choice, provided that, if the incorporated material

 is not limited to numerical parameters, data structure layouts and accessors, or small macros, inline functions and templates (ten or fewer lines in length), you do both of the following:

 a) Give prominent notice with each copy of the object code that the Library is used in it and that the Library and its use are covered by this License.

 b) Accompany the object code with a copy of the GNU GPL and this license document.

4. Combined Works.

 You may convey a Combined Work under terms of your choice that, taken together, effectively do not restrict modification of the portions of the Library contained in the Combined Work and reverse engineering for debugging such modifications, if you also do each of the following:

 a) Give prominent notice with each copy of the Combined Work that the Library is used in it and that the Library and its use are covered by this License.

 b) Accompany the Combined Work with a copy of the GNU GPL and this license document.

 c) For a Combined Work that displays copyright notices during execution, include the copyright notice for the Library among these notices, as well as a reference directing the user to the copies of the GNU GPL and this license document.

d) Do one of the following:

 0) Convey the Minimal Corresponding Source under the terms of this License, and the Corresponding Application Code in a form suitable for, and under terms that permit, the user to recombine or relink the Application with a modified version of the Linked Version to produce a modified Combined Work, in the manner specified by section 6 of the GNU GPL for conveying

Corresponding Source.

 1) Use a suitable shared library mechanism for linking with the Library. A suitable mechanism is one that (a) uses at run time a copy of the Library already present on the user's computer system, and (b) will operate properly with

a modified version

 of the Library that is interface-compatible with the Linked Version.

 e) Provide Installation Information, but only if you would otherwise be required to provide such information under section 6 of the GNU GPL, and only to the extent that such information is necessary to install and execute a modified version of the Combined Work produced by recombining or relinking the Application with a modified version of the Linked Version. (If you use option 4d0, the Installation Information must accompany the Minimal Corresponding Source and Corresponding Application Code. If you use option 4d1, you must provide the Installation Information in the manner specified by section 6 of the GNU GPL for conveying Corresponding Source.)

5. Combined Libraries.

 You may place library facilities that are a work based on the Library side by side in a single library together with other library facilities that are not Applications and are not covered by this License, and convey such a combined library under terms of your choice, if you do both of the following:

 a) Accompany the combined library with a copy of the same work based on the Library, uncombined with any other library facilities, conveyed under the terms of this License.

 b) Give prominent notice with the combined library that part of it is a work based on the Library, and explaining where to find the accompanying uncombined form of the same work.

6. Revised Versions of the GNU Lesser General Public License.

 The Free Software Foundation may publish revised and/or new versions of the GNU Lesser General Public License from time to time. Such new versions will be similar in spirit to the present version, but may differ in detail to address new problems or concerns.

 Each version is given a distinguishing version number. If the Library as you received it specifies that a certain numbered version of the GNU Lesser General Public License "or any later version"

applies to it, you have the option of following the terms and conditions either of that published version or of any later version published by the Free Software Foundation. If the Library as you received it does not specify a version number of the GNU Lesser General Public License, you may choose any version of the GNU Lesser General Public License ever published by the Free Software Foundation.

 If the Library as you received it specifies that a proxy can decide whether future versions of the GNU Lesser General Public License shall apply, that proxy's public statement of acceptance of any version is permanent authorization for you to choose that version for the Library. # COPYING.other -\*- org -\*- #+TITLE: List of code with permissive licenses as used by GnuPG.

#+STARTUP: showall

\* DNS resolver (dirmngr/dns.c)

 dns.c - Recursive, Reentrant DNS Resolver. -------------------------------------------------------------------------- Copyright (c) 2008, 2009, 2010, 2012-2016 William Ahern

 Permission is hereby granted, free of charge, to any person obtaining a copy of this software and associated documentation files (the "Software"), to deal in the Software without restriction, including without limitation the rights to use, copy, modify, merge, publish, distribute, sublicense, and/or sell copies of the Software, and to permit persons to whom the Software is furnished to do so, subject to the following conditions:

 The above copyright notice and this permission notice shall be included in all copies or substantial portions of the Software.

# THE SOFTWARE IS PROVIDED "AS IS", WITHOUT WARRANTY OF ANY KIND, EXPRESS

 OR IMPLIED, INCLUDING BUT NOT LIMITED TO THE WARRANTIES OF MERCHANTABILITY, FITNESS FOR A PARTICULAR PURPOSE AND NONINFRINGEMENT. IN NO EVENT SHALL THE AUTHORS OR COPYRIGHT HOLDERS BE LIABLE FOR ANY CLAIM, DAMAGES OR OTHER LIABILITY, WHETHER IN AN ACTION OF CONTRACT, TORT OR OTHERWISE, ARISING FROM, OUT OF OR IN CONNECTION WITH THE SOFTWARE OR THE USE OR OTHER DEALINGS IN THE SOFTWARE.

\* TinySCHEME (tests/gpgscm/LICENSE.TinySCHEME)

 Copyright (c) 2000, Dimitrios Souflis All rights reserved.

 Redistribution and use in source and binary forms, with or without modification, are permitted provided that the following conditions are met:

 Redistributions of source code must retain the above copyright notice, this list of conditions and the following disclaimer.

 Redistributions in binary form must reproduce the above copyright notice, this list of conditions and the following disclaimer in the documentation and/or other materials provided with the distribution.

 Neither the name of Dimitrios Souflis nor the names of the contributors may be used to endorse or promote products derived from this software without specific prior written permission.

 THIS SOFTWARE IS PROVIDED BY THE COPYRIGHT HOLDERS AND CONTRIBUTORS ``AS IS'' AND ANY EXPRESS OR IMPLIED WARRANTIES, INCLUDING, BUT NOT LIMITED TO, THE IMPLIED WARRANTIES OF MERCHANTABILITY AND FITNESS FOR A PARTICULAR PURPOSE ARE DISCLAIMED. IN NO EVENT SHALL THE REGENTS OR CONTRIBUTORS BE LIABLE FOR ANY DIRECT, INDIRECT, INCIDENTAL, SPECIAL, EXEMPLARY, OR CONSEQUENTIAL DAMAGES (INCLUDING, BUT NOT LIMITED TO, PROCUREMENT OF SUBSTITUTE GOODS OR SERVICES; LOSS OF USE, DATA, OR PROFITS; OR BUSINESS INTERRUPTION) HOWEVER CAUSED AND ON ANY THEORY OF LIABILITY, WHETHER IN CONTRACT, STRICT LIABILITY, OR TORT (INCLUDING NEGLIGENCE OR OTHERWISE) ARISING IN ANY WAY OUT OF THE USE OF THIS SOFTWARE, EVEN IF ADVISED OF THE POSSIBILITY OF SUCH DAMAGE.

# **1.1254 socket.io-client 1.0.0**

# **1.1254.1 Available under license :**

The MIT License (MIT)

Copyright (c) 2017 Feathers

Permission is hereby granted, free of charge, to any person obtaining a copy of this software and associated documentation files (the "Software"), to deal in the Software without restriction, including without limitation the rights to use, copy, modify, merge, publish, distribute, sublicense, and/or sell copies of the Software, and to permit persons to whom the Software is furnished to do so, subject to the following conditions:

The above copyright notice and this permission notice shall be included in all copies or substantial portions of the Software.

THE SOFTWARE IS PROVIDED "AS IS", WITHOUT WARRANTY OF ANY KIND, EXPRESS OR

IMPLIED, INCLUDING BUT NOT LIMITED TO THE WARRANTIES OF MERCHANTABILITY, FITNESS FOR A PARTICULAR PURPOSE AND NONINFRINGEMENT. IN NO EVENT SHALL THE AUTHORS OR COPYRIGHT HOLDERS BE LIABLE FOR ANY CLAIM, DAMAGES OR OTHER LIABILITY, WHETHER IN AN ACTION OF CONTRACT, TORT OR OTHERWISE, ARISING FROM, OUT OF OR IN CONNECTION WITH THE SOFTWARE OR THE USE OR OTHER DEALINGS IN THE SOFTWARE.

# **1.1255 engine.io-client 1.0.0**

# **1.1255.1 Available under license :**

No license file was found, but licenses were detected in source scan.

# (The MIT License)

Permission is hereby granted, free of charge, to any person obtaining a copy of this software and associated documentation files (the 'Software'), to deal in the Software without restriction, including without limitation the rights to use, copy, modify, merge, publish, distribute, sublicense, and/or sell copies of the Software, and to The above copyright notice and this permission notice shall be included in all copies or substantial portions of the Software.

Found in path(s):

\* /opt/cola/permits/1381525643\_1659660693.9365377/0/kediaco-engine-io-client-1-0-0-0-g59b4748-targz/kediaco-engine.io-client-c77e8da/README.md No license file was found, but licenses were detected in source scan.

```
/**
```

```
* Parses an URI
```
\*

\* @author Steven Levithan <stevenlevithan.com> (MIT license)

\* @api private

\*/

Found in path(s):

\* /opt/cola/permits/1381525643\_1659660693.9365377/0/kediaco-engine-io-client-1-0-0-0-g59b4748-targz/kediaco-engine.io-client-c77e8da/lib/util.js No license file was found, but licenses were detected in source scan.

```
/**
```

```
* Parses an URI
```
\*

\* @author Steven Levithan <stevenlevithan.com> (MIT license)

```
* @api private
```

```
*/
```
/\*

```
* base64-arraybuffer
```
- \* https://github.com/niklasvh/base64-arraybuffer
- \*
- \* Copyright (c) 2012 Niklas von Hertzen

\* Licensed under the MIT license.

\*/

Found in path(s):

\* /opt/cola/permits/1381525643\_1659660693.9365377/0/kediaco-engine-io-client-1-0-0-0-g59b4748-targz/kediaco-engine.io-client-c77e8da/engine.io.js

# **1.1256 sqlx 1.3.5**

# **1.1256.1 Available under license :**

Copyright (c) 2013, Jason Moiron

Permission is hereby granted, free of charge, to any person obtaining a copy of this software and associated documentation files (the "Software"), to deal in the Software without restriction, including without limitation the rights to use, copy, modify, merge, publish, distribute, sublicense, and/or sell copies of the Software, and to permit persons to whom the Software is furnished to do so, subject to the following conditions:

The above copyright notice and this permission notice shall be included in all copies or substantial portions of the Software.

THE SOFTWARE IS PROVIDED "AS IS", WITHOUT WARRANTY OF ANY KIND, EXPRESS OR IMPLIED, INCLUDING BUT NOT LIMITED TO THE WARRANTIES OF MERCHANTABILITY, FITNESS FOR A PARTICULAR PURPOSE AND NONINFRINGEMENT. IN NO EVENT SHALL THE AUTHORS OR COPYRIGHT HOLDERS BE LIABLE FOR ANY CLAIM, DAMAGES OR OTHER LIABILITY, WHETHER IN AN ACTION OF CONTRACT, TORT OR OTHERWISE, ARISING FROM, OUT OF OR IN CONNECTION WITH THE SOFTWARE OR THE USE OR OTHER DEALINGS IN THE SOFTWARE.

# **1.1257 go-colorable 0.1.13**

# **1.1257.1 Available under license :**

The MIT License (MIT)

Copyright (c) 2016 Yasuhiro Matsumoto

Permission is hereby granted, free of charge, to any person obtaining a copy of this software and associated documentation files (the "Software"), to deal
in the Software without restriction, including without limitation the rights to use, copy, modify, merge, publish, distribute, sublicense, and/or sell copies of the Software, and to permit persons to whom the Software is furnished to do so, subject to the following conditions:

The above copyright notice and this permission notice shall be included in all copies or substantial portions of the Software.

THE SOFTWARE IS PROVIDED "AS IS", WITHOUT WARRANTY OF ANY KIND, EXPRESS OR IMPLIED, INCLUDING BUT NOT LIMITED TO THE WARRANTIES OF MERCHANTABILITY, FITNESS FOR A PARTICULAR PURPOSE AND NONINFRINGEMENT. IN NO EVENT SHALL THE AUTHORS OR COPYRIGHT HOLDERS BE LIABLE FOR ANY CLAIM, DAMAGES OR OTHER LIABILITY, WHETHER IN AN ACTION OF CONTRACT, TORT OR OTHERWISE, ARISING FROM, **OUT** 

 OF OR IN CONNECTION WITH THE SOFTWARE OR THE USE OR OTHER DEALINGS IN THE SOFTWARE.

# **1.1258 grpc-go 1.49.0**

## **1.1258.1 Available under license :**

 Apache License Version 2.0, January 2004 http://www.apache.org/licenses/

#### TERMS AND CONDITIONS FOR USE, REPRODUCTION, AND DISTRIBUTION

1. Definitions.

 "License" shall mean the terms and conditions for use, reproduction, and distribution as defined by Sections 1 through 9 of this document.

 "Licensor" shall mean the copyright owner or entity authorized by the copyright owner that is granting the License.

 "Legal Entity" shall mean the union of the acting entity and all other entities that control, are controlled by, or are under common control with that entity. For the purposes of this definition, "control" means (i) the power, direct or indirect, to cause the direction or management of such entity, whether by contract or otherwise, or (ii) ownership of fifty percent (50%) or more of the outstanding shares, or (iii) beneficial ownership of such entity.

 "You" (or "Your") shall mean an individual or Legal Entity exercising permissions granted by this License.

 "Source" form shall mean the preferred form for making modifications, including but not limited to software source code, documentation source, and configuration files.

 "Object" form shall mean any form resulting from mechanical transformation or translation of a Source form, including but not limited to compiled object code, generated documentation, and conversions to other media types.

 "Work" shall mean the work of authorship, whether in Source or Object form, made available under the License, as indicated by a copyright notice that is included in or attached to the work (an example is provided in the Appendix below).

 "Derivative Works" shall mean any work, whether in Source or Object form, that is based on (or derived from) the Work and for which the editorial

 revisions, annotations, elaborations, or other modifications represent, as a whole, an original work of authorship. For the purposes of this License, Derivative Works shall not include works that remain separable from, or merely link (or bind by name) to the interfaces of, the Work and Derivative Works thereof.

 "Contribution" shall mean any work of authorship, including the original version of the Work and any modifications or additions to that Work or Derivative Works thereof, that is intentionally submitted to Licensor for inclusion in the Work by the copyright owner or by an individual or Legal Entity authorized to submit on behalf of the copyright owner. For the purposes of this definition, "submitted" means any form of electronic, verbal, or written communication sent to the Licensor or its representatives, including but not limited to communication on electronic mailing lists, source code control systems, and issue tracking systems that are managed by, or on behalf of, the Licensor for the purpose of discussing and improving the Work, but excluding communication that is conspicuously marked or otherwise designated in writing by the copyright owner as "Not a Contribution."

 "Contributor" shall mean Licensor and any individual or Legal Entity on behalf of whom a Contribution has been received by Licensor and subsequently incorporated within the Work.

 2. Grant of Copyright License. Subject to the terms and conditions of this License, each Contributor hereby grants to You a perpetual, worldwide, non-exclusive, no-charge, royalty-free, irrevocable copyright license to reproduce, prepare Derivative Works of, publicly display, publicly perform, sublicense, and distribute the Work and such Derivative Works in Source or Object form.

- 3. Grant of Patent License. Subject to the terms and conditions of this
- License, each Contributor hereby grants to You a perpetual, worldwide, non-exclusive, no-charge, royalty-free, irrevocable (except as stated in this section) patent license to make, have made, use, offer to sell, sell, import, and otherwise transfer the Work, where such license applies only to those patent claims licensable by such Contributor that are necessarily infringed by their Contribution(s) alone or by combination of their Contribution(s) with the Work to which such Contribution(s) was submitted. If You institute patent litigation against any entity (including a cross-claim or counterclaim in a lawsuit) alleging that the Work or a Contribution incorporated within the Work constitutes direct or contributory patent infringement, then any patent licenses granted to You under this License for that Work shall terminate as of the date such litigation is filed.

 4. Redistribution. You may reproduce and distribute copies of the

 Work or Derivative Works thereof in any medium, with or without modifications, and in Source or Object form, provided that You meet the following conditions:

- (a) You must give any other recipients of the Work or Derivative Works a copy of this License; and
- (b) You must cause any modified files to carry prominent notices stating that You changed the files; and
- (c) You must retain, in the Source form of any Derivative Works that You distribute, all copyright, patent, trademark, and attribution notices from the Source form of the Work, excluding those notices that do not pertain to any part of the Derivative Works; and
- (d) If the Work includes a "NOTICE" text file as part of its distribution, then any Derivative Works that You distribute must include a readable copy of the attribution notices contained within such NOTICE file, excluding

those notices that do not

 pertain to any part of the Derivative Works, in at least one of the following places: within a NOTICE text file distributed as part of the Derivative Works; within the Source form or documentation, if provided along with the Derivative Works; or, within a display generated by the Derivative Works, if and wherever such third-party notices normally appear. The contents of the NOTICE file are for informational purposes only and do not modify the License. You may add Your own attribution

 notices within Derivative Works that You distribute, alongside or as an addendum to the NOTICE text from the Work, provided that such additional attribution notices cannot be construed as modifying the License.

 You may add Your own copyright statement to Your modifications and may provide additional or different license terms and conditions

 for use, reproduction, or distribution of Your modifications, or for any such Derivative Works as a whole, provided Your use, reproduction, and distribution of the Work otherwise complies with the conditions stated in this License.

- 5. Submission of Contributions. Unless You explicitly state otherwise, any Contribution intentionally submitted for inclusion in the Work by You to the Licensor shall be under the terms and conditions of this License, without any additional terms or conditions. Notwithstanding the above, nothing herein shall supersede or modify the terms of any separate license agreement you may have executed with Licensor regarding such Contributions.
- 6. Trademarks. This License does not grant permission to use the trade names, trademarks, service marks, or product names of the Licensor, except as required for reasonable and customary use in describing the origin of the Work and reproducing the content of the NOTICE file.
- 7. Disclaimer of Warranty. Unless required by applicable law or agreed to in writing, Licensor provides the Work (and each Contributor provides its Contributions) on an "AS IS" BASIS, WITHOUT WARRANTIES OR CONDITIONS OF ANY KIND, either express or implied, including, without limitation, any warranties or conditions of TITLE, NON-INFRINGEMENT, MERCHANTABILITY, or FITNESS FOR A PARTICULAR PURPOSE. You are solely responsible for determining the appropriateness of using or redistributing the Work and assume any risks associated with Your exercise of permissions under this License.
- 8. Limitation of Liability. In no event and under no legal theory, whether in tort (including negligence), contract, or otherwise, unless required by applicable law (such as deliberate and grossly negligent acts) or agreed to in writing, shall any Contributor be liable to You for damages, including any direct, indirect, special,

 incidental, or consequential damages of any character arising as a result of this License or out of the use or inability to use the Work (including but not limited to damages for loss of goodwill, work stoppage, computer failure or malfunction, or any and all other commercial damages or losses), even if such Contributor

has been advised of the possibility of such damages.

 9. Accepting Warranty or Additional Liability. While redistributing the Work or Derivative Works thereof, You may choose to offer, and charge a fee for, acceptance of support, warranty, indemnity, or other liability obligations and/or rights consistent with this License. However, in accepting such obligations, You may act only on Your own behalf and on Your sole responsibility, not on behalf of any other Contributor, and only if You agree to indemnify, defend, and hold each Contributor harmless for any liability incurred by, or claims asserted against, such Contributor by reason of your accepting any such warranty or additional liability.

#### END OF TERMS AND CONDITIONS

APPENDIX: How to apply the Apache License to your work.

 To apply the Apache License to your work, attach the following boilerplate notice, with the fields enclosed by brackets "[]" replaced with your own identifying information. (Don't include the brackets!) The text should be enclosed in the appropriate comment syntax for the file format. We also recommend that a file or class name and description of purpose be included on the same "printed page" as the copyright notice for easier identification within third-party archives.

Copyright [yyyy] [name of copyright owner]

 Licensed under the Apache License, Version 2.0 (the "License"); you may not use this file except in compliance with the License. You may obtain a copy of the License at

http://www.apache.org/licenses/LICENSE-2.0

 Unless required by applicable law or agreed to in writing, software distributed under the License is distributed on an "AS IS" BASIS, WITHOUT WARRANTIES OR CONDITIONS OF ANY KIND, either express or implied. See the License for the specific language governing permissions and limitations under the License.

## **1.1259 httpparser 0.8.3**

## **1.1259.1 Available under license :**

2011-2013 (c) Benot Chesneau <benoitc@e-engura.org>

Permission is hereby granted, free of charge, to any person obtaining a copy of this software and associated documentation files (the "Software"), to deal in the Software without restriction, including without limitation the rights to use, copy, modify, merge, publish, distribute, sublicense, and/or sell copies of the Software, and to permit persons to whom the Software is furnished to do so, subject to the following conditions:

The above copyright notice and this permission notice shall be included in all copies or substantial portions of the Software.

THE SOFTWARE IS PROVIDED "AS IS", WITHOUT WARRANTY OF ANY KIND, EXPRESS OR IMPLIED, INCLUDING BUT NOT LIMITED TO THE WARRANTIES OF MERCHANTABILITY, FITNESS FOR A PARTICULAR PURPOSE AND NONINFRINGEMENT. IN NO EVENT SHALL THE AUTHORS OR COPYRIGHT HOLDERS BE LIABLE FOR ANY CLAIM, DAMAGES OR OTHER LIABILITY, WHETHER IN AN ACTION OF CONTRACT, TORT OR OTHERWISE, ARISING FROM, OUT OF OR IN CONNECTION WITH THE SOFTWARE OR THE USE OR OTHER DEALINGS IN THE SOFTWARE. http-parser 2011-2013 (c) Benot Chesneau <benoitc@e-engura.org>

http-parser is released under the MIT license. See the LICENSE file for the complete license.

http-parser.c, http-parser.h under MIT license

----------------------------------------------

Copyright Joyent, Inc. and other Node contributors. All rights reserved.

Permission is hereby granted, free of charge, to any person obtaining a copy of this software and associated documentation files (the "Software"), to deal in the Software without restriction, including without limitation the rights to use, copy, modify, merge, publish, distribute, sublicense, and/or sell copies of the Software, and to permit persons to whom the Software is furnished to do so, subject to the following conditions:

The above copyright notice and this permission notice shall be included in all copies or substantial portions of the Software.

THE SOFTWARE IS PROVIDED "AS IS", WITHOUT WARRANTY OF ANY KIND, EXPRESS OR IMPLIED, INCLUDING BUT NOT LIMITED TO THE WARRANTIES OF MERCHANTABILITY, FITNESS FOR A PARTICULAR PURPOSE AND NONINFRINGEMENT. IN NO EVENT SHALL THE AUTHORS OR COPYRIGHT HOLDERS BE LIABLE FOR ANY CLAIM, DAMAGES OR OTHER LIABILITY, WHETHER IN AN ACTION OF CONTRACT,

### TORT OR OTHERWISE, ARISING FROM, OUT OF OR IN CONNECTION WITH THE SOFTWARE OR THE USE OR OTHER DEALINGS IN THE SOFTWARE.

setup.py my\_build\_ext function under MIT License

------------------------------------------------

Copyright Denis Bilenko and the contributors, http://www.gevent.org

Permission is hereby granted, free of charge, to any person obtaining a copy of this software and associated documentation files (the "Software"), to deal in the Software without restriction, including without limitation the rights to use, copy, modify, merge, publish, distribute, sublicense, and/or sell copies of the Software, and to permit persons to whom the Software is furnished to do so, subject to the following conditions:

The above copyright notice and this permission notice shall be included in all copies or substantial portions of the Software.

THE SOFTWARE IS PROVIDED "AS IS", WITHOUT WARRANTY OF ANY KIND, EXPRESS OR IMPLIED, INCLUDING BUT NOT LIMITED TO THE WARRANTIES OF MERCHANTABILITY, FITNESS FOR A PARTICULAR PURPOSE AND NONINFRINGEMENT. IN NO EVENT SHALL THE AUTHORS OR COPYRIGHT HOLDERS BE LIABLE FOR ANY CLAIM, DAMAGES OR OTHER LIABILITY, WHETHER IN AN ACTION OF CONTRACT, TORT OR OTHERWISE, ARISING FROM, OUT OF OR IN CONNECTION WITH THE SOFTWARE OR THE USE OR OTHER DEALINGS IN THE SOFTWARE.

util.py - IOrderedDict

----------------------

IOrderedDict is based on collections.OrderedDict module, with insensitive key search support.

Under PSF license.

Copyright 2001-2010 Python Software Foundation; All Rights Reserved

This LICENSE AGREEMENT is between the Python Software Foundation (PSF), and the Individual or Organization (Licensee) accessing and otherwise using Python 2.7.1 software in source or binary form and its associated documentation.

Subject

 to the terms and conditions of this License Agreement, PSF hereby grants Licensee a nonexclusive, royalty-free, world-wide license to reproduce, analyze, test, perform and/or display publicly, prepare derivative works, distribute, and otherwise use Python 2.7.1 alone or in any derivative version, provided, however, that PSFs License Agreement and PSFs notice of copyright, i.e., Copyright 2001-2010 Python Software Foundation; All Rights Reserved are retained in Python 2.7.1 alone or in any derivative version prepared by Licensee.

In the event Licensee prepares a derivative work that is based on or incorporates Python 2.7.1 or any part thereof, and wants to make the derivative work available to others as provided herein, then Licensee hereby agrees to include in any such work a brief summary of the changes made to Python 2.7.1.

PSF is making Python 2.7.1 available to Licensee on an AS IS basis. PSF MAKES NO REPRESENTATIONS OR WARRANTIES, EXPRESS OR IMPLIED. BY WAY OF

 EXAMPLE, BUT NOT LIMITATION, PSF MAKES NO AND DISCLAIMS ANY REPRESENTATION OR WARRANTY OF MERCHANTABILITY OR FITNESS FOR ANY PARTICULAR PURPOSE OR THAT THE USE OF PYTHON 2.7.1 WILL NOT INFRINGE ANY THIRD PARTY RIGHTS.

PSF SHALL NOT BE LIABLE TO LICENSEE OR ANY OTHER USERS OF PYTHON 2.7.1 FOR ANY INCIDENTAL, SPECIAL, OR CONSEQUENTIAL DAMAGES OR LOSS AS A RESULT OF MODIFYING, DISTRIBUTING, OR OTHERWISE USING PYTHON 2.7.1, OR ANY DERIVATIVE THEREOF, EVEN IF ADVISED OF THE POSSIBILITY THEREOF.

This License Agreement will automatically terminate upon a material breach of its terms and conditions.

Nothing in this License Agreement shall be deemed to create any relationship of agency, partnership, or joint venture between PSF and Licensee. This License Agreement does not grant permission to use PSF trademarks or trade name in a trademark sense to endorse or promote products or services of Licensee, or any third party.

By copying, installing or otherwise using Python 2.7.1, Licensee agrees to

be bound by the terms and conditions of this License Agreement.

py25.IOBase, py25.RawIOBase, py25.BufferedReader, py25.TextIOWrapper:  $-$ 

Partial implementation of io classes from python 2.7. Only read functions have been ported.

Under PSF license.

Copyright 2001-2010 Python Software Foundation; All Rights Reserved

## **1.1260 chardet 4.0.0**

### **1.1260.1 Available under license :**

 GNU LESSER GENERAL PUBLIC LICENSE Version 2.1, February 1999

Copyright (C) 1991, 1999 Free Software Foundation, Inc. 51 Franklin St, Fifth Floor, Boston, MA 02110-1301 USA Everyone is permitted to copy and distribute verbatim copies of this license document, but changing it is not allowed.

[This is the first released version of the Lesser GPL. It also counts as the successor of the GNU Library Public License, version 2, hence the version number 2.1.]

#### Preamble

 The licenses for most software are designed to take away your freedom to share and change it. By contrast, the GNU General Public Licenses are intended to guarantee your freedom to share and change free software--to make sure the software is free for all its users.

 This license, the Lesser General Public License, applies to some specially designated software packages--typically libraries--of the Free Software Foundation and other authors who decide to use it. You can use it too, but we suggest

you first think carefully about whether

this license or the ordinary General Public License is the better strategy to use in any particular case, based on the explanations below.

 When we speak of free software, we are referring to freedom of use, not price. Our General Public Licenses are designed to make sure that you have the freedom to distribute copies of free software (and charge for this service if you wish); that you receive source code or can get it if you want it; that you can change the software and use pieces of it in new free programs; and that you are informed that you can do these things.

 To protect your rights, we need to make restrictions that forbid distributors to deny you these rights or to ask you to surrender these rights. These restrictions translate to certain responsibilities for you if you distribute copies of the library or if you modify it.

 For example, if you distribute copies of the library, whether gratis or for a fee, you must give the recipients all the rights that we gave you. You must make sure that they, too, receive or can get the source code. If you link other code with the library, you must provide complete object files to the recipients, so that they can relink them

with the library after making changes to the library and recompiling it. And you must show them these terms so they know their rights.

We protect your rights with a two-step method: (1) we copyright the library, and (2) we offer you this license, which gives you legal permission to copy, distribute and/or modify the library.

 To protect each distributor, we want to make it very clear that there is no warranty for the free library. Also, if the library is modified by someone else and passed on, the recipients should know that what they have is not the original version, so that the original author's reputation will not be affected by problems that might be introduced by others.

 Finally, software patents pose a constant threat to the existence of

any free program. We wish to make sure that a company cannot effectively restrict the users of a free program by obtaining a restrictive license from a patent holder. Therefore, we insist that any patent license obtained for a version of the library must be consistent with the full freedom of use specified in this license.

 Most GNU software, including some libraries, is covered by the ordinary GNU General Public License. This license, the GNU Lesser General Public License, applies to certain designated libraries, and is quite different from the ordinary General Public License. We use this license for certain libraries in order to permit linking those libraries into non-free programs.

 When a program is linked with a library, whether statically or using a shared library, the combination of the two is legally speaking a combined work, a derivative of the original library. The ordinary General Public License therefore permits such linking only if the entire combination fits

its criteria of freedom. The Lesser General

Public License permits more lax criteria for linking other code with the library.

 We call this license the "Lesser" General Public License because it does Less to protect the user's freedom than the ordinary General Public License. It also provides other free software developers Less of an advantage over competing non-free programs. These disadvantages are the reason we use the ordinary General Public License for many libraries. However, the Lesser license provides advantages in certain special circumstances.

 For example, on rare occasions, there may be a special need to encourage the widest possible use of a certain library, so that it becomes a de-facto standard. To achieve this, non-free programs must be allowed to use the library. A more frequent case is that a free library does the same job as widely used non-free libraries. In this case, there is little to gain by limiting the free library to free software only, so we use the Lesser General Public License.

 In other cases, permission to use a particular library in non-free programs enables a greater number of people to use a large body of free software. For example, permission to use the GNU C Library in non-free programs enables many more people to use the whole GNU operating system, as well as its variant, the GNU/Linux operating system.

 Although the Lesser General Public License is Less protective of the users' freedom, it does ensure that the user of a program that is linked with the Library has the freedom and the wherewithal to run that program using a modified version of the Library.

 The precise terms and conditions for copying, distribution and modification follow. Pay close attention to the difference between a "work based on the library" and a "work that uses the library". The former contains code derived from the library, whereas the latter must be combined with the library in order to run.

### GNU LESSER GENERAL PUBLIC LICENSE TERMS AND CONDITIONS FOR COPYING, DISTRIBUTION AND MODIFICATION

 0. This License Agreement applies to any software library or other program which contains a notice placed by the copyright holder or other authorized party saying it may be distributed under the terms of this Lesser General Public License (also called "this License"). Each licensee is addressed as "you".

 A "library" means a collection of software functions and/or data prepared so as to be conveniently linked with application programs (which use some of those functions and data) to form executables.

 The "Library", below, refers to any such software library or work which has been distributed under these terms. A "work based on the Library" means either the Library or any derivative work under

copyright law: that is to say, a work containing the Library or a portion of it, either verbatim or with modifications and/or translated straightforwardly into another language. (Hereinafter, translation is included without limitation in the term "modification".)

 "Source code" for a work means the preferred form of the work for making modifications to it. For a library, complete source code means all the source code for all modules it contains, plus any associated interface definition files, plus the scripts used to control compilation and installation of the library.

 Activities other than copying, distribution and modification are not covered by this License; they are outside its scope. The act of running a program using the Library is not restricted, and output from such a program is covered only if its contents constitute a work based on the Library (independent of the use of the Library in a tool for writing it). Whether that is true depends on what the Library does and what the program that uses the Library does.

 1. You may copy and distribute verbatim copies of the Library's complete source code as you receive it, in any medium, provided that you conspicuously and appropriately publish on each copy an

appropriate copyright notice and disclaimer of warranty; keep intact all the notices that refer to this License and to the absence of any warranty; and distribute a copy of this License along with the Library.

 You may charge a fee for the physical act of transferring a copy, and you may at your option offer warranty protection in exchange for a fee.

 2. You may modify your copy or copies of the Library or any portion of it, thus forming a work based on the Library, and copy and distribute such modifications or work under the terms of Section 1 above, provided that you also meet all of these conditions:

a) The modified work must itself be a software library.

 b) You must cause the files modified to carry prominent notices stating that you changed the files and the date of any change.

 c) You must cause the whole of the work to be licensed at no charge to all third parties under the terms of this License.

d) If a facility in the modified

#### Library refers to a function or a

 table of data to be supplied by an application program that uses the facility, other than as an argument passed when the facility is invoked, then you must make a good faith effort to ensure that, in the event an application does not supply such function or table, the facility still operates, and performs whatever part of its purpose remains meaningful.

 (For example, a function in a library to compute square roots has a purpose that is entirely well-defined independent of the application. Therefore, Subsection 2d requires that any application-supplied function or table used by this function must be optional: if the application does not supply it, the square root function must still compute square roots.)

These requirements apply to the modified work as a whole. If identifiable sections of that work are not derived from the Library, and can be reasonably considered independent and separate works in themselves,

 then this License, and its terms, do not apply to those sections when you distribute them as separate works. But when you distribute the same sections as part of a whole which is a work based on the Library, the distribution of the whole must be on the terms of this License, whose permissions for other licensees extend to the entire whole, and thus to each and every part regardless of who wrote it.

Thus, it is not the intent of this section to claim rights or contest your rights to work written entirely by you; rather, the intent is to exercise the right to control the distribution of derivative or collective works based on the Library.

In addition, mere aggregation of another work not based on the Library with the Library (or with a work based on the Library) on a volume of a storage or distribution medium does not bring the other work under the scope of this License.

 3. You may opt to apply the terms of the ordinary GNU General Public License instead of this License to a given copy of the Library. To do this, you must alter all the notices that refer to this License, so that they refer to the ordinary GNU General Public License, version 2, instead of to this License. (If a newer version than version 2 of the ordinary GNU General Public License has appeared, then you can specify that version instead if you wish.) Do not make any other change in these notices.

Once this change is made in a given copy, it is irreversible for

that copy, so the ordinary GNU General Public License applies to all subsequent copies and derivative works made from that copy.

 This option is useful when you wish to copy part of the code of the Library into a program that is not a library.

 4. You may copy and distribute the Library (or a portion or derivative of it, under Section 2) in object code or executable form under the terms of Sections 1 and 2 above provided that you accompany it with the complete corresponding machine-readable source code, which must be distributed

 under the terms of Sections 1 and 2 above on a medium customarily used for software interchange.

 If distribution of object code is made by offering access to copy from a designated place, then offering equivalent access to copy the source code from the same place satisfies the requirement to distribute the source code, even though third parties are not compelled to copy the source along with the object code.

 5. A program that contains no derivative of any portion of the Library, but is designed to work with the Library by being compiled or linked with it, is called a "work that uses the Library". Such a work, in isolation, is not a derivative work of the Library, and therefore falls outside the scope of this License.

 However, linking a "work that uses the Library" with the Library creates an executable that is a derivative of the Library (because it contains portions of the Library), rather than a "work that uses the library". The executable is therefore covered by this License.

Section 6 states terms for distribution of such executables.

 When a "work that uses the Library" uses material from a header file that is part of the Library, the object code for the work may be a derivative work of the Library even though the source code is not. Whether this is true is especially significant if the work can be linked without the Library, or if the work is itself a library. The threshold for this to be true is not precisely defined by law.

 If such an object file uses only numerical parameters, data structure layouts and accessors, and small macros and small inline functions (ten lines or less in length), then the use of the object file is unrestricted, regardless of whether it is legally a derivative work. (Executables containing this object code plus portions of the Library will still fall under Section 6.)

Otherwise, if the work is a derivative of the Library, you may

distribute the object code for the work under the terms of Section 6. Any executables containing that work also fall under Section 6,

whether or not they are linked directly with the Library itself.

 6. As an exception to the Sections above, you may also combine or link a "work that uses the Library" with the Library to produce a work containing portions of the Library, and distribute that work under terms of your choice, provided that the terms permit modification of the work for the customer's own use and reverse engineering for debugging such modifications.

 You must give prominent notice with each copy of the work that the Library is used in it and that the Library and its use are covered by this License. You must supply a copy of this License. If the work during execution displays copyright notices, you must include the copyright notice for the Library among them, as well as a reference directing the user to the copy of this License. Also, you must do one of these things:

 a) Accompany the work with the complete corresponding machine-readable

 source code for the Library including whatever changes were used in the work (which must be distributed under Sections 1 and 2 above); and, if the work is an executable linked with the Library, with the complete machine-readable "work that uses the Library", as object code and/or source code, so that the user can modify the Library and then relink to produce a modified executable containing the modified Library. (It is understood that the user who changes the contents of definitions files in the Library will not necessarily be able to recompile the application

to use the modified definitions.)

 b) Use a suitable shared library mechanism for linking with the Library. A suitable mechanism is one that (1) uses at run time a copy of the library already present on the user's computer system, rather than copying library functions into the executable, and (2) will operate properly with a modified version of the library, if the user

 installs one, as long as the modified version is interface-compatible with the version that the work was made with.

 c) Accompany the work with a written offer, valid for at least three years, to give the same user the materials specified in Subsection 6a, above, for a charge no more than the cost of performing this distribution.

d) If distribution of the work is made by offering access to copy

 from a designated place, offer equivalent access to copy the above specified materials from the same place.

 e) Verify that the user has already received a copy of these materials or that you have already sent this user a copy.

 For an executable, the required form of the "work that uses the Library" must include any data and utility programs needed for reproducing the executable from it. However, as a special exception, the materials to be distributed need not include anything that is normally distributed (in either source or binary form) with the major

components (compiler, kernel, and so on) of the operating system on which the executable runs, unless that component itself accompanies the executable.

 It may happen that this requirement contradicts the license restrictions of other proprietary libraries that do not normally accompany the operating system. Such a contradiction means you cannot use both them and the Library together in an executable that you distribute.

 7. You may place library facilities that are a work based on the Library side-by-side in a single library together with other library facilities not covered by this License, and distribute such a combined library, provided that the separate distribution of the work based on the Library and of the other library facilities is otherwise permitted, and provided that you do these two things:

 a) Accompany the combined library with a copy of the same work based on the Library, uncombined with any other library facilities. This must be distributed under the terms of the Sections above.

 b) Give prominent notice with the combined library of the fact that part of it is a work based on the Library, and explaining where to find the accompanying uncombined form of the same work.

 8. You may not copy, modify, sublicense, link with, or distribute the Library except as expressly provided under this License. Any attempt otherwise to copy, modify, sublicense, link with, or distribute the Library is void, and will automatically terminate your rights under this License. However, parties who have received copies, or rights, from you under this License will not have their licenses terminated so long as such parties remain in full compliance.

9. You are not required to accept this License, since you have not

signed it. However, nothing else grants you permission to modify or distribute the Library or its derivative works. These actions are prohibited by law if you do not accept this License. Therefore, by modifying or distributing the Library (or any work based on the

Library), you indicate your acceptance of this License to do so, and all its terms and conditions for copying, distributing or modifying the Library or works based on it.

 10. Each time you redistribute the Library (or any work based on the Library), the recipient automatically receives a license from the original licensor to copy, distribute, link with or modify the Library subject to these terms and conditions. You may not impose any further restrictions on the recipients' exercise of the rights granted herein. You are not responsible for enforcing compliance by third parties with this License.

 11. If, as a consequence of a court judgment or allegation of patent infringement or for any other reason (not limited to patent issues), conditions are imposed on you (whether by court order, agreement or otherwise) that contradict the conditions of this License, they do not excuse you from the conditions of this License. If you cannot distribute

 so as to satisfy simultaneously your obligations under this License and any other pertinent obligations, then as a consequence you may not distribute the Library at all. For example, if a patent license would not permit royalty-free redistribution of the Library by all those who receive copies directly or indirectly through you, then the only way you could satisfy both it and this License would be to refrain entirely from distribution of the Library.

If any portion of this section is held invalid or unenforceable under any particular circumstance, the balance of the section is intended to apply, and the section as a whole is intended to apply in other circumstances.

It is not the purpose of this section to induce you to infringe any patents or other property right claims or to contest validity of any such claims; this section has the sole purpose of protecting the integrity of the free software distribution system which is implemented by public license practices. Many people have made

generous contributions to the wide range of software distributed through that system in reliance on consistent application of that system; it is up to the author/donor to decide if he or she is willing to distribute software through any other system and a licensee cannot impose that choice.

This section is intended to make thoroughly clear what is believed to

be a consequence of the rest of this License.

 12. If the distribution and/or use of the Library is restricted in certain countries either by patents or by copyrighted interfaces, the original copyright holder who places the Library under this License may add an explicit geographical distribution limitation excluding those countries, so that distribution is permitted only in or among countries not thus excluded. In such case, this License incorporates the limitation as if written in the body of this License.

 13. The Free Software Foundation may publish revised and/or new versions of the Lesser General Public License from time to time. Such new versions will be similar in spirit to the present version, but may differ in detail to address new problems or concerns.

Each version is given a distinguishing version number. If the Library specifies a version number of this License which applies to it and "any later version", you have the option of following the terms and conditions either of that version or of any later version published by the Free Software Foundation. If the Library does not specify a license version number, you may choose any version ever published by the Free Software Foundation.

 14. If you wish to incorporate parts of the Library into other free programs whose distribution conditions are incompatible with these, write to the author to ask for permission. For software which is copyrighted by the Free Software Foundation, write to the Free Software Foundation; we sometimes make exceptions for this. Our decision will be guided by the two goals of preserving the free status of

 all derivatives of our free software and of promoting the sharing and reuse of software generally.

#### NO WARRANTY

 15. BECAUSE THE LIBRARY IS LICENSED FREE OF CHARGE, THERE IS NO WARRANTY FOR THE LIBRARY, TO THE EXTENT PERMITTED BY APPLICABLE LAW. EXCEPT WHEN OTHERWISE STATED IN WRITING THE COPYRIGHT HOLDERS AND/OR OTHER PARTIES PROVIDE THE LIBRARY "AS IS" WITHOUT WARRANTY OF ANY KIND, EITHER EXPRESSED OR IMPLIED, INCLUDING, BUT NOT LIMITED TO, THE IMPLIED WARRANTIES OF MERCHANTABILITY AND FITNESS FOR A PARTICULAR PURPOSE. THE ENTIRE RISK AS TO THE QUALITY AND PERFORMANCE OF THE LIBRARY IS WITH YOU. SHOULD THE LIBRARY PROVE DEFECTIVE, YOU ASSUME THE COST OF ALL NECESSARY SERVICING, REPAIR OR CORRECTION.

 16. IN NO EVENT UNLESS REQUIRED BY APPLICABLE LAW OR AGREED TO IN WRITING WILL ANY COPYRIGHT HOLDER, OR ANY OTHER PARTY WHO MAY MODIFY

AND/OR REDISTRIBUTE THE LIBRARY AS PERMITTED ABOVE, BE LIABLE TO YOU FOR DAMAGES, INCLUDING ANY GENERAL, SPECIAL, INCIDENTAL OR CONSEQUENTIAL

 DAMAGES ARISING OUT OF THE USE OR INABILITY TO USE THE LIBRARY (INCLUDING BUT NOT LIMITED TO LOSS OF DATA OR DATA BEING RENDERED INACCURATE OR LOSSES SUSTAINED BY YOU OR THIRD PARTIES OR A FAILURE OF THE LIBRARY TO OPERATE WITH ANY OTHER SOFTWARE), EVEN IF SUCH HOLDER OR OTHER PARTY HAS BEEN ADVISED OF THE POSSIBILITY OF SUCH DAMAGES.

#### END OF TERMS AND CONDITIONS

How to Apply These Terms to Your New Libraries

 If you develop a new library, and you want it to be of the greatest possible use to the public, we recommend making it free software that everyone can redistribute and change. You can do so by permitting redistribution under these terms (or, alternatively, under the terms of the ordinary General Public License).

 To apply these terms, attach the following notices to the library. It is safest to attach them to the start of each source file to most effectively convey the exclusion of warranty; and each file should have at least the "copyright" line

and a pointer to where the full notice is found.

 <one line to give the library's name and a brief idea of what it does.> Copyright  $(C)$  <year > <name of author>

 This library is free software; you can redistribute it and/or modify it under the terms of the GNU Lesser General Public License as published by the Free Software Foundation; either version 2.1 of the License, or (at your option) any later version.

 This library is distributed in the hope that it will be useful, but WITHOUT ANY WARRANTY; without even the implied warranty of MERCHANTABILITY or FITNESS FOR A PARTICULAR PURPOSE. See the GNU Lesser General Public License for more details.

 You should have received a copy of the GNU Lesser General Public License along with this library; if not, write to the Free Software Foundation, Inc., 51 Franklin St, Fifth Floor, Boston, MA 02110-1301 USA

Also add information on how to contact you by electronic and paper mail.

#### You should

 also get your employer (if you work as a programmer) or your school, if any, to sign a "copyright disclaimer" for the library, if necessary. Here is a sample; alter the names:

 Yoyodyne, Inc., hereby disclaims all copyright interest in the library `Frob' (a library for tweaking knobs) written by James Random Hacker.

 <signature of Ty Coon>, 1 April 1990 Ty Coon, President of Vice

That's all there is to it!

# **1.1261 html5lib 1.1**

### **1.1261.1 Available under license :**

Copyright (c) 2006-2013 James Graham, Geoffrey Sneddon, and other contributors

Permission is hereby granted, free of charge, to any person obtaining a copy of this software and associated documentation files (the "Software"), to deal in the Software without restriction, including without limitation the rights to use, copy, modify, merge, publish, distribute, sublicense, and/or sell copies of the Software, and to permit persons to whom the Software is furnished to do so, subject to the following conditions:

The above copyright notice and this permission notice shall be included in all copies or substantial portions of the Software.

THE SOFTWARE IS PROVIDED "AS IS", WITHOUT WARRANTY OF ANY KIND, EXPRESS OR IMPLIED, INCLUDING BUT NOT LIMITED TO THE WARRANTIES OF MERCHANTABILITY, FITNESS FOR A PARTICULAR PURPOSE AND NONINFRINGEMENT. IN NO EVENT SHALL THE AUTHORS OR COPYRIGHT HOLDERS BE LIABLE FOR ANY CLAIM, DAMAGES OR OTHER LIABILITY, WHETHER IN AN ACTION OF CONTRACT, TORT OR OTHERWISE, ARISING FROM, OUT OF OR IN CONNECTION WITH THE SOFTWARE OR THE USE OR OTHER DEALINGS IN THE SOFTWARE. Copyright (c) 2006-2013 James Graham and other contributors

Permission is hereby granted, free of charge, to any person obtaining a copy of this software and associated documentation files (the "Software"), to deal in the Software without restriction, including without limitation the rights to use, copy, modify, merge, publish, distribute, sublicense, and/or sell copies of the Software, and to permit persons to whom the Software is furnished to do so, subject to the following conditions:

The above copyright notice and this permission notice shall be included in all copies or substantial portions of the Software.

THE SOFTWARE IS PROVIDED "AS IS", WITHOUT WARRANTY OF ANY KIND, EXPRESS OR IMPLIED, INCLUDING BUT NOT LIMITED TO THE WARRANTIES OF MERCHANTABILITY, FITNESS FOR A PARTICULAR PURPOSE AND NONINFRINGEMENT. IN NO EVENT SHALL THE AUTHORS OR COPYRIGHT HOLDERS BE LIABLE FOR ANY CLAIM, DAMAGES OR OTHER LIABILITY, WHETHER IN AN ACTION OF CONTRACT, TORT OR OTHERWISE, ARISING FROM, OUT OF OR IN CONNECTION WITH THE SOFTWARE OR THE USE OR OTHER DEALINGS IN THE SOFTWARE.

## **1.1262 colorama 0.4.4**

## **1.1262.1 Available under license :**

Copyright (c) 2010 Jonathan Hartley All rights reserved.

Redistribution and use in source and binary forms, with or without modification, are permitted provided that the following conditions are met:

\* Redistributions of source code must retain the above copyright notice, this list of conditions and the following disclaimer.

\* Redistributions in binary form must reproduce the above copyright notice, this list of conditions and the following disclaimer in the documentation and/or other materials provided with the distribution.

\* Neither the name of the copyright holders, nor those of its contributors may be used to endorse or promote products derived from this software without specific prior written permission.

THIS SOFTWARE IS PROVIDED BY THE COPYRIGHT HOLDERS AND CONTRIBUTORS "AS IS" AND ANY EXPRESS OR IMPLIED WARRANTIES, INCLUDING, BUT NOT LIMITED TO, THE IMPLIED WARRANTIES OF MERCHANTABILITY AND FITNESS FOR A PARTICULAR PURPOSE ARE DISCLAIMED. IN NO EVENT SHALL THE COPYRIGHT HOLDER OR CONTRIBUTORS BE LIABLE

FOR ANY DIRECT, INDIRECT, INCIDENTAL, SPECIAL, EXEMPLARY, OR CONSEQUENTIAL DAMAGES (INCLUDING, BUT NOT LIMITED TO, PROCUREMENT OF SUBSTITUTE GOODS OR SERVICES; LOSS OF USE, DATA, OR PROFITS; OR BUSINESS INTERRUPTION) HOWEVER CAUSED AND ON ANY THEORY OF LIABILITY, WHETHER IN CONTRACT, STRICT LIABILITY, OR TORT (INCLUDING NEGLIGENCE OR OTHERWISE) ARISING IN ANY WAY OUT OF THE USE OF THIS SOFTWARE, EVEN IF ADVISED OF THE POSSIBILITY OF SUCH DAMAGE.

# **1.1263 webencodings 0.5.1**

## **1.1263.1 Available under license :**

No license file was found, but licenses were detected in source scan.

python-webencodings

===================

This is a Python implementation of the `WHATWG Encoding standard <http://encoding.spec.whatwg.org/>`\_.

- \* Latest documentation: http://packages.python.org/webencodings/
- \* Source code and issue tracker:
- https://github.com/gsnedders/python-webencodings
- \* PyPI releases: http://pypi.python.org/pypi/webencodings
- \* License: BSD
- \* Python 2.6+ and 3.3+

In order to be compatible with legacy web content when interpreting something like ``Content-Type: text/html; charset=latin1``, tools need to use a particular set of aliases for encoding labels as well as some overriding rules. For example, ``US-ASCII`` and ``iso-8859-1`` on the web are actually aliases for ``windows-1252``, and an UTF-8 or UTF-16 BOM takes precedence over any other encoding declaration. The Encoding standard defines all such details so that implementations do not have to reverse-engineer each other.

This module has encoding labels and BOM detection, but the actual implementation for encoders and decoders is Python's.

Found in path(s):

 $*$ /opt/cola/permits/1401468445 1661617535.3616152/0/webencodings-0-5-1-1-tar-gz/webencodings-0.5.1/README.rst

No license file was found, but licenses were detected in source scan.

from setuptools import setup, find\_packages import io from os import path import re

```
VERSION = re.search("VERSION = '([^{\prime\prime}] + )\", io.open(
   path.join(path.dirname(__file__), 'webencodings', '__init__.py'),
   encoding='utf-8'
\text{Area}(\text{0.strip}(\text{0.group}(1)
```

```
LONG_DESCRIPTION = io.open(
  path.join(path.dirname(__file__), 'README.rst'),
```

```
 encoding='utf-8'
).read()
```

```
setup(
  name='webencodings',
  version=VERSION,
  url='https://github.com/SimonSapin/python-webencodings',
  license='BSD',
  author='Simon Sapin',
  author_email='simon.sapin@exyr.org',
  maintainer='Geoffrey Sneddon',
  maintainer_email='me@gsnedders.com',
  description='Character encoding aliases for legacy web content',
  long_description=LONG_DESCRIPTION,
  classifiers=[
     'Development Status :: 4 - Beta',
     'Intended Audience :: Developers',
     'License :: OSI Approved :: BSD License',
     'Programming Language
 :: Python',
     'Programming Language :: Python :: 2',
     'Programming Language :: Python :: 2.6',
     'Programming Language :: Python :: 2.7',
     'Programming Language :: Python :: 3',
     'Programming Language :: Python :: 3.3',
     'Programming Language :: Python :: 3.4',
     'Programming Language :: Python :: 3.5',
     'Programming Language :: Python :: 3.6',
     'Programming Language :: Python :: Implementation :: CPython',
     'Programming Language :: Python :: Implementation :: PyPy',
     'Topic :: Internet :: WWW/HTTP',
  ],
  packages=find_packages(),
\lambda
```
Found in path(s):

\* /opt/cola/permits/1401468445\_1661617535.3616152/0/webencodings-0-5-1-1-tar-gz/webencodings-0.5.1/setup.py

No license file was found, but licenses were detected in source scan.

....

webencodings.mklabels

~~~~~~~~~~~~~~~~~~~~~

Regenarate the webencodings.labels module.

 :copyright: Copyright 2012 by Simon Sapin :license: BSD, see LICENSE for details.

"""

import json try: from urllib import urlopen except ImportError: from urllib.request import urlopen

```
def assert_lower(string):
 assert string == string.lower() return string
```
def generate(url):

parts  $=$  ["'\]  $"''"$ 

webencodings.labels

 $\sim\sim\sim\sim\sim\sim\sim\sim\sim\sim\sim\sim\sim\sim\sim\sim\sim$ 

Map encoding labels to their name.

 :copyright: Copyright 2012 by Simon Sapin :license: BSD, see LICENSE for details.

....

```
# XXX Do not edit!
# This file is automatically generated by mklabels.py
```

```
LABELS = \{
```

```
''']
 labels = [ (repr(assert_lower(label)).lstrip('u'),
     repr(encoding['name']).lstrip('u'))
     for category in json.loads(urlopen(url).read().decode('ascii'))
     for encoding in category['encodings']
      for label in encoding['labels']]
  max_len = max(len(label) for label, name in labels)
  parts.extend(
    ' %s:%s %s,\n' % (label, ' ' * (max_len - len(label)), name)
     for label, name in labels)
  parts.append('}')
  return ''.join(parts)
```
 $if \_name__ == ' \_main__$ :

print(generate('http://encoding.spec.whatwg.org/encodings.json'))

Found in path(s):

 $*$ /opt/cola/permits/1401468445 1661617535.3616152/0/webencodings-0-5-1-1-tar-gz/webencodings-

0.5.1/webencodings/mklabels.py

No license file was found, but licenses were detected in source scan.

:license: BSD, see LICENSE for details.

Found in path(s):

\* /opt/cola/permits/1401468445\_1661617535.3616152/0/webencodings-0-5-1-1-tar-gz/webencodings-0.5.1/webencodings/labels.py

 $*$ /opt/cola/permits/1401468445 1661617535.3616152/0/webencodings-0-5-1-1-tar-gz/webencodings-

0.5.1/webencodings/\_\_init\_\_.py

 $*$ /opt/cola/permits/1401468445\_1661617535.3616152/0/webencodings-0-5-1-1-tar-gz/webencodings-

0.5.1/webencodings/tests.py

\* /opt/cola/permits/1401468445\_1661617535.3616152/0/webencodings-0-5-1-1-tar-gz/webencodings-

 $0.5.1$ /webencodings/x user defined.py

No license file was found, but licenses were detected in source scan.

Metadata-Version: 1.1 Name: webencodings Version: 0.5.1 Summary: Character encoding aliases for legacy web content Home-page: https://github.com/SimonSapin/python-webencodings Author: Geoffrey Sneddon Author-email: me@gsnedders.com License: BSD Description: python-webencodings

===================

 This is a Python implementation of the `WHATWG Encoding standard <http://encoding.spec.whatwg.org/>`\_.

\* Latest documentation: http://packages.python.org/webencodings/

\* Source code and issue tracker:

https://github.com/gsnedders/python-webencodings

\* PyPI releases: http://pypi.python.org/pypi/webencodings

\* License: BSD

\* Python 2.6+ and  $3.3+$ 

 In order to be compatible with legacy web content when interpreting something like ``Content-Type: text/html; charset=latin1``, tools need to use a particular set

of aliases for encoding labels

as well as some overriding rules.

For example, ``US-ASCII`` and ``iso-8859-1`` on the web are actually aliases for ``windows-1252``, and an UTF-8 or UTF-16 BOM takes precedence over any other encoding declaration. The Encoding standard defines all such details so that implementations do not have to reverse-engineer each other.

 This module has encoding labels and BOM detection, but the actual implementation for encoders and decoders is Python's.

#### Platform: UNKNOWN

Classifier: Development Status :: 4 - Beta Classifier: Intended Audience :: Developers Classifier: License :: OSI Approved :: BSD License Classifier: Programming Language :: Python Classifier: Programming Language :: Python :: 2 Classifier: Programming Language :: Python :: 2.6 Classifier: Programming Language :: Python :: 2.7 Classifier: Programming Language :: Python :: 3 Classifier: Programming Language :: Python :: 3.3 Classifier: Programming Language :: Python :: 3.4 Classifier: Programming Language :: Python :: 3.5 Classifier: Programming Language :: Python :: 3.6 Classifier: Programming Language :: Python :: Implementation :: CPython Classifier: Programming Language :: Python :: Implementation :: PyPy Classifier: Topic :: Internet :: WWW/HTTP

Found in path(s):

\* /opt/cola/permits/1401468445\_1661617535.3616152/0/webencodings-0-5-1-1-tar-gz/webencodings-

0.5.1/webencodings.egg-info/PKG-INFO

\* /opt/cola/permits/1401468445\_1661617535.3616152/0/webencodings-0-5-1-1-tar-gz/webencodings-0.5.1/PKG-INFO

# **1.1264 packaging 21.3**

## **1.1264.1 Available under license :**

 Apache License Version 2.0, January 2004 http://www.apache.org/licenses/

#### TERMS AND CONDITIONS FOR USE, REPRODUCTION, AND DISTRIBUTION

1. Definitions.

 "License" shall mean the terms and conditions for use, reproduction, and distribution as defined by Sections 1 through 9 of this document.

 "Licensor" shall mean the copyright owner or entity authorized by the copyright owner that is granting the License.

 "Legal Entity" shall mean the union of the acting entity and all other entities that control, are controlled by, or are under common control with that entity. For the purposes of this definition, "control" means (i) the power, direct or indirect, to cause the direction or management of such entity, whether by contract or otherwise, or (ii) ownership of fifty percent (50%) or more of the outstanding shares, or (iii) beneficial ownership of such entity.

 "You" (or "Your") shall mean an individual or Legal Entity exercising permissions granted by this License.

 "Source" form shall mean the preferred form for making modifications, including but not limited to software source code, documentation source, and configuration files.

 "Object" form shall mean any form resulting from mechanical transformation or translation of a Source form, including but not limited to compiled object code, generated documentation, and conversions to other media types.

 "Work" shall mean the work of authorship, whether in Source or Object form, made available under the License, as indicated by a copyright notice that is included in or attached to the work (an example is provided in the Appendix below).

 "Derivative Works" shall mean any work, whether in Source or Object form, that is based on (or derived from) the Work and for which the editorial

 revisions, annotations, elaborations, or other modifications represent, as a whole, an original work of authorship. For the purposes of this License, Derivative Works shall not include works that remain separable from, or merely link (or bind by name) to the interfaces of, the Work and Derivative Works thereof.

 "Contribution" shall mean any work of authorship, including the original version of the Work and any modifications or additions to that Work or Derivative Works thereof, that is intentionally submitted to Licensor for inclusion in the Work by the copyright owner or by an individual or Legal Entity authorized to submit on behalf of the copyright owner. For the purposes of this definition, "submitted" means any form of electronic, verbal, or written communication sent

 to the Licensor or its representatives, including but not limited to communication on electronic mailing lists, source code control systems, and issue tracking systems that are managed by, or on behalf of, the Licensor for the purpose of discussing and improving the Work, but excluding communication that is conspicuously marked or otherwise designated in writing by the copyright owner as "Not a Contribution."

 "Contributor" shall mean Licensor and any individual or Legal Entity on behalf of whom a Contribution has been received by Licensor and subsequently incorporated within the Work.

- 2. Grant of Copyright License. Subject to the terms and conditions of this License, each Contributor hereby grants to You a perpetual, worldwide, non-exclusive, no-charge, royalty-free, irrevocable copyright license to reproduce, prepare Derivative Works of, publicly display, publicly perform, sublicense, and distribute the Work and such Derivative Works in Source or Object form.
- 3. Grant of Patent License. Subject to the terms and conditions of this
- License, each Contributor hereby grants to You a perpetual, worldwide, non-exclusive, no-charge, royalty-free, irrevocable (except as stated in this section) patent license to make, have made, use, offer to sell, sell, import, and otherwise transfer the Work, where such license applies only to those patent claims licensable by such Contributor that are necessarily infringed by their Contribution(s) alone or by combination of their Contribution(s) with the Work to which such Contribution(s) was submitted. If You institute patent litigation against any entity (including a cross-claim or counterclaim in a lawsuit) alleging that the Work or a Contribution incorporated within the Work constitutes direct or contributory patent infringement, then any patent licenses granted to You under this License for that Work shall terminate as of the date such litigation is filed.

 4. Redistribution. You may reproduce and distribute copies of the

 Work or Derivative Works thereof in any medium, with or without modifications, and in Source or Object form, provided that You meet the following conditions:

- (a) You must give any other recipients of the Work or Derivative Works a copy of this License; and
- (b) You must cause any modified files to carry prominent notices stating that You changed the files; and
- (c) You must retain, in the Source form of any Derivative Works

 that You distribute, all copyright, patent, trademark, and attribution notices from the Source form of the Work, excluding those notices that do not pertain to any part of the Derivative Works; and

 (d) If the Work includes a "NOTICE" text file as part of its distribution, then any Derivative Works that You distribute must include a readable copy of the attribution notices contained within such NOTICE file, excluding

#### those notices that do not

 pertain to any part of the Derivative Works, in at least one of the following places: within a NOTICE text file distributed as part of the Derivative Works; within the Source form or documentation, if provided along with the Derivative Works; or, within a display generated by the Derivative Works, if and wherever such third-party notices normally appear. The contents of the NOTICE file are for informational purposes only and do not modify the License. You may add Your own attribution notices within Derivative Works that You distribute, alongside or as an addendum to the NOTICE text from the Work, provided that such additional attribution notices cannot be construed as modifying the License.

 You may add Your own copyright statement to Your modifications and may provide additional or different license terms and conditions

 for use, reproduction, or distribution of Your modifications, or for any such Derivative Works as a whole, provided Your use, reproduction, and distribution of the Work otherwise complies with the conditions stated in this License.

- 5. Submission of Contributions. Unless You explicitly state otherwise, any Contribution intentionally submitted for inclusion in the Work by You to the Licensor shall be under the terms and conditions of this License, without any additional terms or conditions. Notwithstanding the above, nothing herein shall supersede or modify the terms of any separate license agreement you may have executed with Licensor regarding such Contributions.
- 6. Trademarks. This License does not grant permission to use the trade names, trademarks, service marks, or product names of the Licensor, except as required for reasonable and customary use in describing the origin of the Work and reproducing the content of the NOTICE file.
- 7. Disclaimer of Warranty. Unless required by applicable law or agreed to in writing, Licensor provides the Work (and each Contributor provides its Contributions) on an "AS IS" BASIS,

 WITHOUT WARRANTIES OR CONDITIONS OF ANY KIND, either express or implied, including, without limitation, any warranties or conditions of TITLE, NON-INFRINGEMENT, MERCHANTABILITY, or FITNESS FOR A PARTICULAR PURPOSE. You are solely responsible for determining the appropriateness of using or redistributing the Work and assume any risks associated with Your exercise of permissions under this License.

 8. Limitation of Liability. In no event and under no legal theory, whether in tort (including negligence), contract, or otherwise, unless required by applicable law (such as deliberate and grossly negligent acts) or agreed to in writing, shall any Contributor be liable to You for damages, including any direct, indirect, special,

 incidental, or consequential damages of any character arising as a result of this License or out of the use or inability to use the Work (including but not limited to damages for loss of goodwill, work stoppage, computer failure or malfunction, or any and all other commercial damages or losses), even if such Contributor has been advised of the possibility of such damages.

 9. Accepting Warranty or Additional Liability. While redistributing the Work or Derivative Works thereof, You may choose to offer, and charge a fee for, acceptance of support, warranty, indemnity, or other liability obligations and/or rights consistent with this License. However, in accepting such obligations, You may act only on Your own behalf and on Your sole responsibility, not on behalf of any other Contributor, and only if You agree to indemnify, defend, and hold each Contributor harmless for any liability incurred by, or claims asserted against, such Contributor by reason of your accepting any such warranty or additional liability.

#### END OF TERMS AND CONDITIONS

This software is made available under the terms of \*either\* of the licenses found in LICENSE.APACHE or LICENSE.BSD. Contributions to this software is made under the terms of \*both\* these licenses. Copyright (c) Donald Stufft and individual contributors. All rights reserved.

Redistribution and use in source and binary forms, with or without modification, are permitted provided that the following conditions are met:

- 1. Redistributions of source code must retain the above copyright notice, this list of conditions and the following disclaimer.
- 2. Redistributions in binary form must reproduce the above copyright notice, this list of conditions and the following disclaimer in the documentation and/or other materials provided with the distribution.

THIS SOFTWARE IS PROVIDED BY THE COPYRIGHT HOLDERS AND CONTRIBUTORS "AS IS" AND ANY EXPRESS OR IMPLIED WARRANTIES, INCLUDING, BUT NOT LIMITED TO, THE IMPLIED WARRANTIES OF MERCHANTABILITY AND FITNESS FOR A PARTICULAR PURPOSE ARE DISCLAIMED. IN NO EVENT SHALL THE COPYRIGHT HOLDER OR CONTRIBUTORS BE LIABLE FOR ANY DIRECT, INDIRECT, INCIDENTAL, SPECIAL, EXEMPLARY, OR CONSEQUENTIAL DAMAGES (INCLUDING, BUT NOT LIMITED

TO, PROCUREMENT OF SUBSTITUTE GOODS OR

SERVICES; LOSS OF USE, DATA, OR PROFITS; OR BUSINESS INTERRUPTION) HOWEVER CAUSED AND ON ANY THEORY OF LIABILITY, WHETHER IN CONTRACT, STRICT LIABILITY, OR TORT (INCLUDING NEGLIGENCE OR OTHERWISE) ARISING IN ANY WAY OUT OF THE USE OF THIS SOFTWARE, EVEN IF ADVISED OF THE POSSIBILITY OF SUCH DAMAGE.

## **1.1265 pep517 0.12.0**

## **1.1265.1 Available under license :**

The MIT License (MIT)

Copyright (c) 2017 Thomas Kluyver

Permission is hereby granted, free of charge, to any person obtaining a copy of this software and associated documentation files (the "Software"), to deal in the Software without restriction, including without limitation the rights to use, copy, modify, merge, publish, distribute, sublicense, and/or sell copies of the Software, and to permit persons to whom the Software is furnished to do so, subject to the following conditions:

The above copyright notice and this permission notice shall be included in all copies or substantial portions of the Software.

THE SOFTWARE IS PROVIDED "AS IS", WITHOUT WARRANTY OF ANY KIND, EXPRESS OR IMPLIED, INCLUDING BUT NOT LIMITED TO THE WARRANTIES OF MERCHANTABILITY, FITNESS FOR A PARTICULAR PURPOSE AND NONINFRINGEMENT. IN NO EVENT SHALL THE AUTHORS OR COPYRIGHT HOLDERS BE LIABLE FOR ANY CLAIM, DAMAGES OR OTHER LIABILITY, WHETHER IN AN ACTION OF CONTRACT, TORT OR OTHERWISE, ARISING FROM, OUT OF OR

 IN CONNECTION WITH THE SOFTWARE OR THE USE OR OTHER DEALINGS IN THE SOFTWARE.

## **1.1266 six 1.16.0**

## **1.1266.1 Available under license :**

# Copyright (c) 2010-2020 Benjamin Peterson

#

# Permission is hereby granted, free of charge, to any person obtaining a copy # of this software and associated documentation files (the "Software"), to deal # in the Software without restriction, including without limitation the rights

# to use, copy, modify, merge, publish, distribute, sublicense, and/or sell

# copies of the Software, and to permit persons to whom the Software is

# furnished to do so, subject to the following conditions:

#

# The above copyright notice and this permission notice shall be included in all # copies or substantial portions of the Software.

#

# THE SOFTWARE IS PROVIDED "AS IS", WITHOUT WARRANTY OF ANY KIND, EXPRESS OR # IMPLIED, INCLUDING BUT NOT LIMITED TO THE WARRANTIES OF MERCHANTABILITY, # FITNESS FOR A PARTICULAR PURPOSE AND NONINFRINGEMENT. IN NO EVENT SHALL THE # AUTHORS OR COPYRIGHT HOLDERS BE LIABLE FOR ANY CLAIM, DAMAGES OR OTHER # LIABILITY, WHETHER IN AN ACTION OF CONTRACT, TORT OR OTHERWISE, ARISING FROM,

# OUT OF OR IN CONNECTION WITH THE SOFTWARE OR THE USE OR OTHER DEALINGS IN THE # S

The primary author and maintainer of six is Benjamin Peterson. He would like to acknowledge the following people who submitted bug reports, pull requests, and otherwise worked to improve six:

Marc Abramowitz immerrr again Alexander Artemenko Aymeric Augustin Lee Ball Ben Bariteau Ned Batchelder Wouter Bolsterlee Brett Cannon Jason R. Coombs Julien Danjou Ben Darnell Ben Davis Jon Dufresne Tim Graham Thomas Grainger Max Grender-Jones Pierre Grimaud Joshua Harlow Toshiki Kataoka Hugo van Kemenade Anselm Kruis Ivan Levkivskyi Alexander Lukanin James Mills Jordan Moldow Berker Peksag Sridhar Ratnakumar Erik Rose

Mirko Rossini Peter Ruibal Miroslav Shubernetskiy Eli Schwartz Anthony Sottile Victor Stinner Jonathan Vanasco Lucas Wiman Jingxin Zhu

If you think you belong on this list, please let me know! --Benjamin Copyright (c) 2010-2020 Benjamin Peterson

Permission is hereby granted, free of charge, to any person obtaining a copy of this software and associated documentation files (the "Software"), to deal in the Software without restriction, including without limitation the rights to use, copy, modify, merge, publish, distribute, sublicense, and/or sell copies of the Software, and to permit persons to whom the Software is furnished to do so, subject to the following conditions:

The above copyright notice and this permission notice shall be included in all copies or substantial portions of the Software.

THE SOFTWARE IS PROVIDED "AS IS", WITHOUT WARRANTY OF ANY KIND, EXPRESS OR IMPLIED, INCLUDING BUT NOT LIMITED TO THE WARRANTIES OF MERCHANTABILITY, FITNESS FOR A PARTICULAR PURPOSE AND NONINFRINGEMENT. IN NO EVENT SHALL THE AUTHORS OR COPYRIGHT HOLDERS BE LIABLE FOR ANY CLAIM, DAMAGES OR OTHER LIABILITY, WHETHER IN AN ACTION OF CONTRACT, TORT OR OTHERWISE, ARISING FROM, OUT OF OR IN **CONNECTION** 

WITH THE SOFTWARE OR THE USE OR OTHER DEALINGS IN THE SOFTWARE.

## **1.1267 idna 3.3**

## **1.1267.1 Available under license :**

BSD 3-Clause License

Copyright (c) 2013-2021, Kim Davies All rights reserved.

Redistribution and use in source and binary forms, with or without modification, are permitted provided that the following conditions are met:

1. Redistributions of source code must retain the above copyright notice, this list of conditions and the following disclaimer.

2. Redistributions in binary form must reproduce the above copyright notice, this list of conditions and the following disclaimer in the documentation

and/or other materials provided with the distribution.

3. Neither the name of the copyright holder nor the names of its contributors may be used to endorse or promote products derived from this software without specific prior written permission.

THIS SOFTWARE IS PROVIDED BY THE COPYRIGHT HOLDERS AND CONTRIBUTORS "AS IS" AND ANY EXPRESS OR IMPLIED WARRANTIES, INCLUDING, BUT NOT LIMITED TO, THE IMPLIED WARRANTIES OF MERCHANTABILITY AND FITNESS FOR A PARTICULAR PURPOSE ARE DISCLAIMED.

 IN NO EVENT SHALL THE COPYRIGHT HOLDER OR CONTRIBUTORS BE LIABLE FOR ANY DIRECT, INDIRECT, INCIDENTAL, SPECIAL, EXEMPLARY, OR CONSEQUENTIAL DAMAGES (INCLUDING, BUT NOT LIMITED TO, PROCUREMENT OF SUBSTITUTE GOODS OR SERVICES; LOSS OF USE, DATA, OR PROFITS; OR BUSINESS INTERRUPTION) HOWEVER CAUSED AND ON ANY THEORY OF LIABILITY, WHETHER IN CONTRACT, STRICT LIABILITY, OR TORT (INCLUDING NEGLIGENCE OR OTHERWISE) ARISING IN ANY WAY OUT OF THE USE OF THIS SOFTWARE, EVEN IF ADVISED OF THE POSSIBILITY OF SUCH DAMAGE.

## **1.1268 futures 3.3.0**

## **1.1268.1 Available under license :**

PYTHON SOFTWARE FOUNDATION LICENSE VERSION 2

--------------------------------------------

1. This LICENSE AGREEMENT is between the Python Software Foundation ("PSF"), and the Individual or Organization ("Licensee") accessing and otherwise using this software ("Python") in source or binary form and its associated documentation.

2. Subject to the terms and conditions of this License Agreement, PSF hereby grants Licensee a nonexclusive, royalty-free, world-wide license to reproduce, analyze, test, perform and/or display publicly, prepare derivative works, distribute, and otherwise use Python alone or in any derivative version, provided, however, that PSF's License Agreement and PSF's notice of copyright, i.e., "Copyright (c) 2001, 2002, 2003, 2004, 2005, 2006 Python Software Foundation; All Rights Reserved" are retained in Python alone or in any derivative version prepared by Licensee.

3. In the event Licensee prepares a derivative work that is based on or incorporates Python or any part thereof, and wants to make the derivative work available to others as provided herein, then Licensee hereby agrees to include in any such work a brief summary of the changes made to Python.

4. PSF is making Python available to Licensee on an "AS IS"

basis. PSF MAKES NO REPRESENTATIONS OR WARRANTIES, EXPRESS OR IMPLIED. BY WAY OF EXAMPLE, BUT NOT LIMITATION, PSF MAKES NO AND DISCLAIMS ANY REPRESENTATION OR WARRANTY OF MERCHANTABILITY OR FITNESS FOR ANY PARTICULAR PURPOSE OR THAT THE USE OF PYTHON WILL NOT INFRINGE ANY THIRD PARTY RIGHTS.

5. PSF SHALL NOT BE LIABLE TO LICENSEE OR ANY OTHER USERS OF PYTHON FOR ANY INCIDENTAL, SPECIAL, OR CONSEQUENTIAL DAMAGES OR LOSS AS A RESULT OF MODIFYING, DISTRIBUTING, OR OTHERWISE USING PYTHON, OR ANY DERIVATIVE THEREOF, EVEN IF ADVISED OF THE POSSIBILITY THEREOF.

6. This License Agreement will automatically terminate upon a material breach of its terms and conditions.

7. Nothing in this License Agreement shall be deemed to create any relationship

 of agency, partnership, or joint venture between PSF and Licensee. This License Agreement does not grant permission to use PSF trademarks or trade name in a trademark sense to endorse or promote products or services of Licensee, or any third party.

8. By copying, installing or otherwise using Python, Licensee agrees to be bound by the terms and conditions of this License Agreement.

# **1.1269 kube-openapi 0.0.0-20220803162953- 67bda5d908f1**

## **1.1269.1 Available under license :**

// Copyright 2015 go-swagger maintainers

// Licensed under the Apache License, Version 2.0 (the "License");

// you may not use this file except in compliance with the License.

// You may obtain a copy of the License at

//

//

// http://www.apache.org/licenses/LICENSE-2.0

//

// Unless required by applicable law or agreed to in writing, software

// distributed under the License is distributed on an "AS IS" BASIS,

// WITHOUT WARRANTIES OR CONDITIONS OF ANY KIND, either express or implied.

// See the License for the specific language governing permissions and

// limitations under the License.

package spec

// License information for the exposed API.

// For more information: http://goo.gl/8us55a#licenseObject type License struct { Name string `json:"name,omitempty"` URL string `json:"url,omitempty"` } // Copyright 2015 go-swagger maintainers // // Licensed under the Apache License, Version 2.0 (the "License"); // you may not use this file except in compliance with the License. // You may obtain a copy of the License at // // http://www.apache.org/licenses/LICENSE-2.0 // // Unless required by applicable law or agreed to in writing, software // distributed under the License is distributed on an "AS IS" BASIS, // WITHOUT WARRANTIES OR CONDITIONS OF ANY KIND, either express or implied. // See the License for the specific language governing permissions and // limitations under the License. package spec

import "testing"

//

func TestIntegrationLicense(t \*testing.T) {

 license := License{Name: "the name", URL: "the url"} const licenseJSON = `{"name":"the name","url":"the url"}` const licenseYAML = "name: the name\nurl: the url\n"

 assertSerializeJSON(t, license, licenseJSON) assertParsesJSON(t, licenseJSON, license) }

> Apache License Version 2.0, January 2004 http://www.apache.org/licenses/

#### TERMS AND CONDITIONS FOR USE, REPRODUCTION, AND DISTRIBUTION

1. Definitions.

 "License" shall mean the terms and conditions for use, reproduction, and distribution as defined by Sections 1 through 9 of this document.

 "Licensor" shall mean the copyright owner or entity authorized by the copyright owner that is granting the License.

"Legal Entity" shall mean the union of the acting entity and all
other entities that control, are controlled by, or are under common control with that entity. For the purposes of this definition, "control" means (i) the power, direct or indirect, to cause the direction or management of such entity, whether by contract or otherwise, or (ii) ownership of fifty percent (50%) or more of the outstanding shares, or (iii) beneficial ownership of such entity.

 "You" (or "Your") shall mean an individual or Legal Entity exercising permissions granted by this License.

 "Source" form shall mean the preferred form for making modifications, including but not limited to software source code, documentation source, and configuration files.

 "Object" form shall mean any form resulting from mechanical transformation or translation of a Source form, including but not limited to compiled object code, generated documentation, and conversions to other media types.

 "Work" shall mean the work of authorship, whether in Source or Object form, made available under the License, as indicated by a copyright notice that is included in or attached to the work (an example is provided in the Appendix below).

 "Derivative Works" shall mean any work, whether in Source or Object form, that is based on (or derived from) the Work and for which the editorial

 revisions, annotations, elaborations, or other modifications represent, as a whole, an original work of authorship. For the purposes of this License, Derivative Works shall not include works that remain separable from, or merely link (or bind by name) to the interfaces of, the Work and Derivative Works thereof.

 "Contribution" shall mean any work of authorship, including the original version of the Work and any modifications or additions to that Work or Derivative Works thereof, that is intentionally submitted to Licensor for inclusion in the Work by the copyright owner or by an individual or Legal Entity authorized to submit on behalf of the copyright owner. For the purposes of this definition, "submitted" means any form of electronic, verbal, or written communication sent to the Licensor or its representatives, including but not limited to communication on electronic mailing lists, source code control systems, and issue tracking systems that are managed by, or on behalf of, the Licensor for the purpose of discussing and improving the Work, but excluding communication that is conspicuously marked or otherwise designated in writing by the copyright owner as "Not a Contribution."

 "Contributor" shall mean Licensor and any individual or Legal Entity on behalf of whom a Contribution has been received by Licensor and subsequently incorporated within the Work.

- 2. Grant of Copyright License. Subject to the terms and conditions of this License, each Contributor hereby grants to You a perpetual, worldwide, non-exclusive, no-charge, royalty-free, irrevocable copyright license to reproduce, prepare Derivative Works of, publicly display, publicly perform, sublicense, and distribute the Work and such Derivative Works in Source or Object form.
- 3. Grant of Patent License. Subject to the terms and conditions of this
- License, each Contributor hereby grants to You a perpetual, worldwide, non-exclusive, no-charge, royalty-free, irrevocable (except as stated in this section) patent license to make, have made, use, offer to sell, sell, import, and otherwise transfer the Work, where such license applies only to those patent claims licensable by such Contributor that are necessarily infringed by their Contribution(s) alone or by combination of their Contribution(s) with the Work to which such Contribution(s) was submitted. If You institute patent litigation against any entity (including a cross-claim or counterclaim in a lawsuit) alleging that the Work or a Contribution incorporated within the Work constitutes direct or contributory patent infringement, then any patent licenses granted to You under this License for that Work shall terminate as of the date such litigation is filed.

### 4. Redistribution. You may reproduce and distribute copies of the

 Work or Derivative Works thereof in any medium, with or without modifications, and in Source or Object form, provided that You meet the following conditions:

- (a) You must give any other recipients of the Work or Derivative Works a copy of this License; and
- (b) You must cause any modified files to carry prominent notices stating that You changed the files; and
- (c) You must retain, in the Source form of any Derivative Works that You distribute, all copyright, patent, trademark, and attribution notices from the Source form of the Work, excluding those notices that do not pertain to any part of the Derivative Works; and
- (d) If the Work includes a "NOTICE" text file as part of its distribution, then any Derivative Works that You distribute must

 include a readable copy of the attribution notices contained within such NOTICE file, excluding

those notices that do not

 pertain to any part of the Derivative Works, in at least one of the following places: within a NOTICE text file distributed as part of the Derivative Works; within the Source form or documentation, if provided along with the Derivative Works; or, within a display generated by the Derivative Works, if and wherever such third-party notices normally appear. The contents of the NOTICE file are for informational purposes only and do not modify the License. You may add Your own attribution notices within Derivative Works that You distribute, alongside or as an addendum to the NOTICE text from the Work, provided that such additional attribution notices cannot be construed as modifying the License.

 You may add Your own copyright statement to Your modifications and may provide additional or different license terms and conditions

 for use, reproduction, or distribution of Your modifications, or for any such Derivative Works as a whole, provided Your use, reproduction, and distribution of the Work otherwise complies with the conditions stated in this License.

- 5. Submission of Contributions. Unless You explicitly state otherwise, any Contribution intentionally submitted for inclusion in the Work by You to the Licensor shall be under the terms and conditions of this License, without any additional terms or conditions. Notwithstanding the above, nothing herein shall supersede or modify the terms of any separate license agreement you may have executed with Licensor regarding such Contributions.
- 6. Trademarks. This License does not grant permission to use the trade names, trademarks, service marks, or product names of the Licensor, except as required for reasonable and customary use in describing the origin of the Work and reproducing the content of the NOTICE file.

 7. Disclaimer of Warranty. Unless required by applicable law or agreed to in writing, Licensor provides the Work (and each Contributor provides its Contributions) on an "AS IS" BASIS, WITHOUT WARRANTIES OR CONDITIONS OF ANY KIND, either express or implied, including, without limitation, any warranties or conditions of TITLE, NON-INFRINGEMENT, MERCHANTABILITY, or FITNESS FOR A PARTICULAR PURPOSE. You are solely responsible for determining the appropriateness of using or redistributing the Work and assume any risks associated with Your exercise of permissions under this License.

 8. Limitation of Liability. In no event and under no legal theory, whether in tort (including negligence), contract, or otherwise, unless required by applicable law (such as deliberate and grossly negligent acts) or agreed to in writing, shall any Contributor be liable to You for damages, including any direct,

### indirect, special,

 incidental, or consequential damages of any character arising as a result of this License or out of the use or inability to use the Work (including but not limited to damages for loss of goodwill, work stoppage, computer failure or malfunction, or any and all other commercial damages or losses), even if such Contributor has been advised of the possibility of such damages.

 9. Accepting Warranty or Additional Liability. While redistributing the Work or Derivative Works thereof, You may choose to offer, and charge a fee for, acceptance of support, warranty, indemnity, or other liability obligations and/or rights consistent with this License. However, in accepting such obligations, You may act only on Your own behalf and on Your sole responsibility, not on behalf of any other Contributor, and only if You agree to indemnify, defend, and hold each Contributor harmless for any liability incurred by, or claims asserted against, such Contributor by reason of your accepting any such warranty or additional liability.

### END OF TERMS AND CONDITIONS

APPENDIX: How to apply the Apache License to your work.

 To apply the Apache License to your work, attach the following boilerplate notice, with the fields enclosed by brackets "[]" replaced with your own identifying information. (Don't include the brackets!) The text should be enclosed in the appropriate comment syntax for the file format. We also recommend that a file or class name and description of purpose be included on the same "printed page" as the copyright notice for easier identification within third-party archives.

### Copyright [yyyy] [name of copyright owner]

 Licensed under the Apache License, Version 2.0 (the "License"); you may not use this file except in compliance with the License. You may obtain a copy of the License at

http://www.apache.org/licenses/LICENSE-2.0

 Unless required by applicable law or agreed to in writing, software distributed under the License is distributed on an "AS IS" BASIS, WITHOUT WARRANTIES OR CONDITIONS OF ANY KIND, either express or implied.  See the License for the specific language governing permissions and limitations under the License.

## **1.1270 kustomize-api 0.12.1**

### **1.1270.1 Available under license :**

 Apache License Version 2.0, January 2004 http://www.apache.org/licenses/

TERMS AND CONDITIONS FOR USE, REPRODUCTION, AND DISTRIBUTION

### 1. Definitions.

 "License" shall mean the terms and conditions for use, reproduction, and distribution as defined by Sections 1 through 9 of this document.

 "Licensor" shall mean the copyright owner or entity authorized by the copyright owner that is granting the License.

 "Legal Entity" shall mean the union of the acting entity and all other entities that control, are controlled by, or are under common control with that entity. For the purposes of this definition, "control" means (i) the power, direct or indirect, to cause the direction or management of such entity, whether by contract or otherwise, or (ii) ownership of fifty percent (50%) or more of the outstanding shares, or (iii) beneficial ownership of such entity.

 "You" (or "Your") shall mean an individual or Legal Entity exercising permissions granted by this License.

 "Source" form shall mean the preferred form for making modifications, including but not limited to software source code, documentation source, and configuration files.

 "Object" form shall mean any form resulting from mechanical transformation or translation of a Source form, including but not limited to compiled object code, generated documentation, and conversions to other media types.

 "Work" shall mean the work of authorship, whether in Source or Object form, made available under the License, as indicated by a copyright notice that is included in or attached to the work (an example is provided in the Appendix below).

"Derivative Works" shall mean any work, whether in Source or Object

 form, that is based on (or derived from) the Work and for which the editorial

 revisions, annotations, elaborations, or other modifications represent, as a whole, an original work of authorship. For the purposes of this License, Derivative Works shall not include works that remain separable from, or merely link (or bind by name) to the interfaces of, the Work and Derivative Works thereof.

 "Contribution" shall mean any work of authorship, including the original version of the Work and any modifications or additions to that Work or Derivative Works thereof, that is intentionally submitted to Licensor for inclusion in the Work by the copyright owner or by an individual or Legal Entity authorized to submit on behalf of the copyright owner. For the purposes of this definition, "submitted" means any form of electronic, verbal, or written communication sent to the Licensor or its representatives, including but not limited to communication on electronic mailing lists, source code control systems, and issue tracking systems that are managed by, or on behalf of, the Licensor for the purpose of discussing and improving the Work, but excluding communication that is conspicuously marked or otherwise designated in writing by the copyright owner as "Not a Contribution."

 "Contributor" shall mean Licensor and any individual or Legal Entity on behalf of whom a Contribution has been received by Licensor and subsequently incorporated within the Work.

- 2. Grant of Copyright License. Subject to the terms and conditions of this License, each Contributor hereby grants to You a perpetual, worldwide, non-exclusive, no-charge, royalty-free, irrevocable copyright license to reproduce, prepare Derivative Works of, publicly display, publicly perform, sublicense, and distribute the Work and such Derivative Works in Source or Object form.
- 3. Grant of Patent License. Subject to the terms and conditions of this License,

each Contributor hereby grants to You a perpetual,

 worldwide, non-exclusive, no-charge, royalty-free, irrevocable (except as stated in this section) patent license to make, have made, use, offer to sell, sell, import, and otherwise transfer the Work, where such license applies only to those patent claims licensable by such Contributor that are necessarily infringed by their Contribution(s) alone or by combination of their Contribution(s) with the Work to which such Contribution(s) was submitted. If You institute patent litigation against any entity (including a cross-claim or counterclaim in a lawsuit) alleging that the Work or a Contribution incorporated within the Work constitutes direct or contributory patent infringement, then any patent licenses granted to You under this License for that Work shall terminate

as of the date such litigation is filed.

 4. Redistribution. You may reproduce and distribute copies of the

 Work or Derivative Works thereof in any medium, with or without modifications, and in Source or Object form, provided that You meet the following conditions:

- (a) You must give any other recipients of the Work or Derivative Works a copy of this License; and
- (b) You must cause any modified files to carry prominent notices stating that You changed the files; and
- (c) You must retain, in the Source form of any Derivative Works that You distribute, all copyright, patent, trademark, and attribution notices from the Source form of the Work, excluding those notices that do not pertain to any part of the Derivative Works; and
- (d) If the Work includes a "NOTICE" text file as part of its distribution, then any Derivative Works that You distribute must include a readable copy of the attribution notices contained within such NOTICE file, excluding

those notices that do not

 pertain to any part of the Derivative Works, in at least one of the following places: within a NOTICE text file distributed as part of the Derivative Works; within the Source form or documentation, if provided along with the Derivative Works; or, within a display generated by the Derivative Works, if and wherever such third-party notices normally appear. The contents of the NOTICE file are for informational purposes only and do not modify the License. You may add Your own attribution notices within Derivative Works that You distribute, alongside or as an addendum to the NOTICE text from the Work, provided that such additional attribution notices cannot be construed as modifying the License.

 You may add Your own copyright statement to Your modifications and may provide additional or different license terms and conditions

- for use, reproduction, or distribution of Your modifications, or for any such Derivative Works as a whole, provided Your use, reproduction, and distribution of the Work otherwise complies with the conditions stated in this License.
- 5. Submission of Contributions. Unless You explicitly state otherwise, any Contribution intentionally submitted for inclusion in the Work

 by You to the Licensor shall be under the terms and conditions of this License, without any additional terms or conditions. Notwithstanding the above, nothing herein shall supersede or modify the terms of any separate license agreement you may have executed with Licensor regarding such Contributions.

- 6. Trademarks. This License does not grant permission to use the trade names, trademarks, service marks, or product names of the Licensor, except as required for reasonable and customary use in describing the origin of the Work and reproducing the content of the NOTICE file.
- 7. Disclaimer of Warranty. Unless required by applicable law or agreed to in writing, Licensor provides the Work (and each Contributor provides its Contributions) on an "AS IS" BASIS, WITHOUT WARRANTIES OR CONDITIONS OF ANY KIND, either express or implied, including, without limitation, any warranties or conditions of TITLE, NON-INFRINGEMENT, MERCHANTABILITY, or FITNESS FOR A PARTICULAR PURPOSE. You are solely responsible for determining the appropriateness of using or redistributing the Work and assume any risks associated with Your exercise of permissions under this License.
- 8. Limitation of Liability. In no event and under no legal theory, whether in tort (including negligence), contract, or otherwise, unless required by applicable law (such as deliberate and grossly negligent acts) or agreed to in writing, shall any Contributor be liable to You for damages, including any direct,

indirect, special,

 incidental, or consequential damages of any character arising as a result of this License or out of the use or inability to use the Work (including but not limited to damages for loss of goodwill, work stoppage, computer failure or malfunction, or any and all other commercial damages or losses), even if such Contributor has been advised of the possibility of such damages.

 9. Accepting Warranty or Additional Liability. While redistributing the Work or Derivative Works thereof, You may choose to offer, and charge a fee for, acceptance of support, warranty, indemnity, or other liability obligations and/or rights consistent with this License. However, in accepting such obligations, You may act only on Your own behalf and on Your sole responsibility, not on behalf of any other Contributor, and only if You agree to indemnify, defend, and hold each Contributor harmless for any liability incurred by, or claims asserted against, such Contributor by reason of your accepting any such warranty or additional liability.

### END OF TERMS AND CONDITIONS

APPENDIX: How to apply the Apache License to your work.

 To apply the Apache License to your work, attach the following boilerplate notice, with the fields enclosed by brackets "[]" replaced with your own identifying information. (Don't include the brackets!) The text should be enclosed in the appropriate comment syntax for the file format. We also recommend that a file or class name and description of purpose be included on the same "printed page" as the copyright notice for easier identification within third-party archives.

Copyright [yyyy] [name of copyright owner]

 Licensed under the Apache License, Version 2.0 (the "License"); you may not use this file except in compliance with the License. You may obtain a copy of the License at

http://www.apache.org/licenses/LICENSE-2.0

 Unless required by applicable law or agreed to in writing, software distributed under the License is distributed on an "AS IS" BASIS, WITHOUT WARRANTIES OR CONDITIONS OF ANY KIND, either express or implied. See the License for the specific language governing permissions and limitations under the License. Mozilla Public License Version 2.0 ==================================

1. Definitions --------------

1.1. "Contributor"

 means each individual or legal entity that creates, contributes to the creation of, or owns Covered Software.

1.2. "Contributor Version"

 means the combination of the Contributions of others (if any) used by a Contributor and that particular Contributor's Contribution.

1.3. "Contribution"

means Covered Software of a particular Contributor.

1.4. "Covered Software"

 means Source Code Form to which the initial Contributor has attached the notice in Exhibit A, the Executable Form of such Source Code Form, and Modifications of such Source Code Form, in each case including portions thereof.

1.5. "Incompatible With Secondary Licenses"

#### means

- (a) that the initial Contributor has attached the notice described in Exhibit B to the Covered Software; or
- (b) that the Covered Software was made available under the terms of

 version 1.1 or earlier of the License, but not also under the terms of a Secondary License.

#### 1.6. "Executable Form"

means any form of the work other than Source Code Form.

1.7. "Larger Work"

 means a work that combines Covered Software with other material, in a separate file or files, that is not Covered Software.

1.8. "License" means this document.

### 1.9. "Licensable"

 means having the right to grant, to the maximum extent possible, whether at the time of the initial grant or subsequently, any and all of the rights conveyed by this License.

1.10. "Modifications" means any of the following:

- (a) any file in Source Code Form that results from an addition to, deletion from, or modification of the contents of Covered Software; or
- (b) any new file in Source Code Form that contains any Covered Software.

### 1.11. "Patent Claims" of a Contributor means any patent claim(s), including without limitation, method,

 process, and apparatus claims, in any patent Licensable by such Contributor that would be infringed, but for the grant of the License, by the making, using, selling, offering for sale, having made, import, or transfer of either its Contributions or its Contributor Version.

1.12. "Secondary License"

 means either the GNU General Public License, Version 2.0, the GNU Lesser General Public License, Version 2.1, the GNU Affero General Public License, Version 3.0, or any later versions of those

licenses.

1.13. "Source Code Form"

means the form of the work preferred for making modifications.

1.14. "You" (or "Your")

 means an individual or a legal entity exercising rights under this License. For legal entities, "You" includes any entity that controls, is controlled by, or is under common control with You. For purposes of this definition, "control" means (a) the power, direct or indirect, to cause the direction or management of such entity, whether by contract or otherwise, or (b) ownership of more than fifty percent (50%) of the outstanding shares or beneficial ownership of such entity.

2. License Grants and Conditions

--------------------------------

2.1. Grants

Each Contributor hereby grants You a world-wide, royalty-free, non-exclusive license:

- (a) under intellectual property rights (other than patent or trademark) Licensable by such Contributor to use, reproduce, make available, modify, display, perform, distribute, and otherwise exploit its Contributions, either on an unmodified basis, with Modifications, or as part of a Larger Work; and
- (b) under Patent Claims of such Contributor to make, use, sell, offer for sale, have made, import, and otherwise transfer either its Contributions or its Contributor Version.

2.2. Effective Date

The licenses granted in Section 2.1 with respect to any Contribution become effective for each Contribution on the date the Contributor first distributes such Contribution.

2.3. Limitations on Grant Scope

The licenses granted in this Section 2 are the only rights granted under this License. No additional rights or licenses will be implied from the distribution or licensing of Covered Software under this License. Notwithstanding Section 2.1(b) above, no patent license is granted by a Contributor:

- (a) for any code that a Contributor has removed from Covered Software; or
- (b) for infringements caused by: (i) Your and any other third party's modifications of Covered Software, or (ii) the combination of its Contributions with other software (except as part of its Contributor Version); or
- (c) under Patent Claims infringed by Covered Software in the absence of its Contributions.

This License does not grant any rights in the trademarks, service marks, or logos of any Contributor (except as may be necessary to comply with the notice requirements in Section 3.4).

2.4. Subsequent Licenses

No Contributor makes

 additional grants as a result of Your choice to distribute the Covered Software under a subsequent version of this License (see Section 10.2) or under the terms of a Secondary License (if permitted under the terms of Section 3.3).

2.5. Representation

Each Contributor represents that the Contributor believes its Contributions are its original creation(s) or it has sufficient rights to grant the rights to its Contributions conveyed by this License.

### 2.6. Fair Use

This License is not intended to limit any rights You have under applicable copyright doctrines of fair use, fair dealing, or other equivalents.

2.7. Conditions

Sections 3.1, 3.2, 3.3, and 3.4 are conditions of the licenses granted in Section 2.1.

### 3. Responsibilities

-------------------

### 3.1. Distribution of Source Form

All distribution of Covered Software in Source Code Form, including any Modifications that You create or to which You contribute, must be under the terms of this License. You must inform recipients that the

### Source

Code Form of the Covered Software is governed by the terms of this License, and how they can obtain a copy of this License. You may not attempt to alter or restrict the recipients' rights in the Source Code Form.

### 3.2. Distribution of Executable Form

If You distribute Covered Software in Executable Form then:

- (a) such Covered Software must also be made available in Source Code Form, as described in Section 3.1, and You must inform recipients of the Executable Form how they can obtain a copy of such Source Code Form by reasonable means in a timely manner, at a charge no more than the cost of distribution to the recipient; and
- (b) You may distribute such Executable Form under the terms of this License, or sublicense it under different terms, provided that the license for the Executable Form does not attempt to limit or alter the recipients' rights in the Source Code Form under this License.
- 3.3. Distribution of a Larger Work

#### You may create and distribute

a Larger Work under terms of Your choice,

provided that You also comply with the requirements of this License for the Covered Software. If the Larger Work is a combination of Covered Software with a work governed by one or more Secondary Licenses, and the Covered Software is not Incompatible With Secondary Licenses, this License permits You to additionally distribute such Covered Software under the terms of such Secondary License(s), so that the recipient of the Larger Work may, at their option, further distribute the Covered Software under the terms of either this License or such Secondary License(s).

#### 3.4. Notices

You may not remove or alter the substance of any license notices (including copyright notices, patent notices, disclaimers of warranty, or limitations of liability) contained within the Source Code Form of the Covered Software, except that You may alter any license notices to the extent required to remedy known factual inaccuracies.

### 3.5. Application of Additional Terms

You may choose to offer, and to charge a fee for, warranty, support, indemnity or liability obligations to one or more recipients of Covered Software. However, You may do so only on Your own behalf, and not on behalf of any Contributor. You must make it absolutely clear that any such warranty, support, indemnity, or liability obligation is offered by You alone, and You hereby agree to indemnify every Contributor for any liability incurred by such Contributor as a result of warranty, support, indemnity or liability terms You offer. You may include additional disclaimers of warranty and limitations of liability specific to any jurisdiction.

4. Inability to Comply Due to Statute or Regulation ---------------------------------------------------

If it is impossible for You to comply with any of the terms of this License with respect to some or all of the Covered Software due to statute, judicial order, or regulation then You must: (a) comply with the terms of this License to the maximum extent possible; and (b)

describe the limitations and the code they affect. Such description must be placed in a text file included with all distributions of the Covered Software under this License. Except to the extent prohibited by statute or regulation, such description must be sufficiently detailed for a recipient of ordinary skill to be able to understand it.

#### 5. Termination

--------------

5.1. The rights granted under this License will terminate automatically if You fail to comply with any of its terms. However, if You become compliant, then the rights granted under this License from a particular Contributor are reinstated (a) provisionally, unless and until such Contributor explicitly and finally terminates Your grants, and (b) on an ongoing basis, if such Contributor fails to notify You of the non-compliance by some reasonable means prior to 60 days after You have come back into compliance. Moreover, Your grants from a particular Contributor are reinstated on an ongoing

basis if such Contributor

notifies You of the non-compliance by some reasonable means, this is the first time You have received notice of non-compliance with this License from such Contributor, and You become compliant prior to 30 days after Your receipt of the notice.

5.2. If You initiate litigation against any entity by asserting a patent infringement claim (excluding declaratory judgment actions, counter-claims, and cross-claims) alleging that a Contributor Version directly or indirectly infringes any patent, then the rights granted to You by any and all Contributors for the Covered Software under Section 2.1 of this License shall terminate.

5.3. In the event of termination under Sections 5.1 or 5.2 above, all end user license agreements (excluding distributors and resellers) which have been validly granted by You or Your distributors under this License prior to termination shall survive termination.

\*\*\*\*\*\*\*\*\*\*\*\*\*\*\*\*\*\*\*\*\*\*\*\*\*\*\*\*\*\*\*\*\*\*\*\*\*\*\*\*\*\*\*\*\*\*\*\*\*\*\*\*\*\*\*\*\*\*\*\*\*\*\*\*\*\*\*\*\*\*\*\* \*  $*$ \* 6. Disclaimer of Warranty \* ------------------------ $*$ \* Covered Software is provided under this License on an "as is" \* \* basis, without warranty of any kind, either expressed, implied, or \* \* statutory, including, without limitation, warranties that the \* \* Covered Software is free of defects, merchantable, fit for a \* \* particular purpose or non-infringing. The entire risk as to the \* \* quality and performance of the Covered Software is with You. \* \* Should any Covered Software prove defective in any respect, You \* \* (not any Contributor) assume the cost of any necessary servicing, \* \* repair, or correction. This disclaimer of warranty constitutes an \* \* essential part of this License. No use of any Covered Software is  $*$ \* authorized under this License except under this disclaimer. \*  $*$ \*\*\*\*\*\*\*\*\*\*\*\*\*\*\*\*\*\*\*\*\*\*\*\*\*\*\*\*\*\*\*\*\*\*\*\*\*\*\*\*\*\*\*\*\*\*\*\*\*\*\*\*\*\*\*\*\*\*\*\*\*\*\*\*\*\*\*\*\*\*\*\* \*\*\*\*\*\*\*\*\*\*\*\*\*\*\*\*\*\*\*\*\*\*\*\*\*\*\*\*\*\*\*\*\*\*\*\*\*\*\*\*\*\*\*\*\*\*\*\*\*\*\*\*\*\*\*\*\*\*\*\*\*\*\*\*\*\*\*\*\*\*\*\*  $*$ \* 7. Limitation of Liability \* ------------------------ $*$ \* Under no circumstances and under no legal theory, whether tort \* \* (including negligence), contract, or otherwise, shall any \* \* Contributor, or anyone who distributes Covered Software as \* \* permitted above, be liable to You for any direct, indirect, \* special, incidental, or consequential damages of any character \* including, without limitation, damages for lost profits, loss of \* \* goodwill, work stoppage, computer failure or malfunction, or any \* \* and all other commercial damages or losses, even if such party \* \* shall have been informed of the possibility of such damages. This \* limitation of liability shall not apply to liability for death or  $*$ \* personal injury resulting from such party's negligence to the \* \* extent applicable law prohibits such limitation. Some \* jurisdictions do not allow the exclusion or limitation of \* incidental or consequential damages, so this exclusion and \* \* limitation may not apply to You. \*  $*$ 

\*\*\*\*\*\*\*\*\*\*\*\*\*\*\*\*\*\*\*\*\*\*\*\*\*\*\*\*\*\*\*\*\*\*\*\*\*\*\*\*\*\*\*\*\*\*\*\*\*\*\*\*\*\*\*\*\*\*\*\*\*\*\*\*\*\*\*\*\*\*\*\*

### 8. Litigation

-------------

Any litigation relating to this License may be brought only in the courts of a jurisdiction where the defendant maintains its principal place

 of business and such litigation shall be governed by laws of that jurisdiction, without reference to its conflict-of-law provisions. Nothing in this Section shall prevent a party's ability to bring cross-claims or counter-claims.

### 9. Miscellaneous

----------------

This License represents the complete agreement concerning the subject matter hereof. If any provision of this License is held to be unenforceable, such provision shall be reformed only to the extent necessary to make it enforceable. Any law or regulation which provides that the language of a contract shall be construed against the drafter shall not be used to construe this License against a Contributor.

10. Versions of the License

---------------------------

10.1. New Versions

Mozilla Foundation is the license steward. Except as provided in Section 10.3, no one other than the license steward has the right to modify or publish new versions of this License. Each version will be given a distinguishing version number.

### 10.2.

Effect of New Versions

You may distribute the Covered Software under the terms of the version of the License under which You originally received the Covered Software, or under the terms of any subsequent version published by the license steward.

### 10.3. Modified Versions

If you create software not governed by this License, and you want to create a new license for such software, you may create and use a modified version of this License if you rename the license and remove any references to the name of the license steward (except to note that such modified license differs from this License).

10.4. Distributing Source Code Form that is Incompatible With Secondary Licenses

If You choose to distribute Source Code Form that is Incompatible With Secondary Licenses under the terms of this version of the License, the notice described in Exhibit B of this License must be attached.

Exhibit A - Source Code Form License Notice -------------------------------------------

This Source

 Code Form is subject to the terms of the Mozilla Public License, v. 2.0. If a copy of the MPL was not distributed with this file, You can obtain one at http://mozilla.org/MPL/2.0/.

If it is not possible or desirable to put the notice in a particular file, then You may include the notice in a location (such as a LICENSE file in a relevant directory) where a recipient would be likely to look for such a notice.

You may add additional accurate notices of copyright ownership.

Exhibit B - "Incompatible With Secondary Licenses" Notice ---------------------------------------------------------

 This Source Code Form is "Incompatible With Secondary Licenses", as defined by the Mozilla Public License, v. 2.0.

## **1.1271 kubernetes-metrics 0.0.0 1.1271.1 Available under license :**

 Apache License Version 2.0, January 2004 http://www.apache.org/licenses/

TERMS AND CONDITIONS FOR USE, REPRODUCTION, AND DISTRIBUTION

1. Definitions.

 "License" shall mean the terms and conditions for use, reproduction, and distribution as defined by Sections 1 through 9 of this document.

 "Licensor" shall mean the copyright owner or entity authorized by the copyright owner that is granting the License.

"Legal Entity" shall mean the union of the acting entity and all

 other entities that control, are controlled by, or are under common control with that entity. For the purposes of this definition, "control" means (i) the power, direct or indirect, to cause the direction or management of such entity, whether by contract or otherwise, or (ii) ownership of fifty percent (50%) or more of the outstanding shares, or (iii) beneficial ownership of such entity.

 "You" (or "Your") shall mean an individual or Legal Entity exercising permissions granted by this License.

 "Source" form shall mean the preferred form for making modifications, including but not limited to software source code, documentation source, and configuration files.

 "Object" form shall mean any form resulting from mechanical transformation or translation of a Source form, including but not limited to compiled object code, generated documentation, and conversions to other media types.

 "Work" shall mean the work of authorship, whether in Source or Object form, made available under the License, as indicated by a copyright notice that is included in or attached to the work (an example is provided in the Appendix below).

 "Derivative Works" shall mean any work, whether in Source or Object form, that is based on (or derived from) the Work and for which the editorial

 revisions, annotations, elaborations, or other modifications represent, as a whole, an original work of authorship. For the purposes of this License, Derivative Works shall not include works that remain separable from, or merely link (or bind by name) to the interfaces of, the Work and Derivative Works thereof.

 "Contribution" shall mean any work of authorship, including the original version of the Work and any modifications or additions to that Work or Derivative Works thereof, that is intentionally submitted to Licensor for inclusion in the Work by the copyright owner or by an individual or Legal Entity authorized to submit on behalf of the copyright owner. For the purposes of this definition, "submitted" means any form of electronic, verbal, or written communication sent to the Licensor or its representatives, including but not limited to communication on electronic mailing lists, source code control systems, and issue tracking systems that are managed by, or on behalf of, the Licensor for the purpose of discussing and improving the Work, but excluding communication that is conspicuously marked or otherwise designated in writing by the copyright owner as "Not a Contribution."

 "Contributor" shall mean Licensor and any individual or Legal Entity on behalf of whom a Contribution has been received by Licensor and subsequently incorporated within the Work.

- 2. Grant of Copyright License. Subject to the terms and conditions of this License, each Contributor hereby grants to You a perpetual, worldwide, non-exclusive, no-charge, royalty-free, irrevocable copyright license to reproduce, prepare Derivative Works of, publicly display, publicly perform, sublicense, and distribute the Work and such Derivative Works in Source or Object form.
- 3. Grant of Patent License. Subject to the terms and conditions of this License,

each Contributor hereby grants to You a perpetual,

 worldwide, non-exclusive, no-charge, royalty-free, irrevocable (except as stated in this section) patent license to make, have made, use, offer to sell, sell, import, and otherwise transfer the Work, where such license applies only to those patent claims licensable by such Contributor that are necessarily infringed by their Contribution(s) alone or by combination of their Contribution(s) with the Work to which such Contribution(s) was submitted. If You institute patent litigation against any entity (including a cross-claim or counterclaim in a lawsuit) alleging that the Work or a Contribution incorporated within the Work constitutes direct or contributory patent infringement, then any patent licenses granted to You under this License for that Work shall terminate as of the date such litigation is filed.

### 4. Redistribution. You may reproduce and distribute copies of the

 Work or Derivative Works thereof in any medium, with or without modifications, and in Source or Object form, provided that You meet the following conditions:

- (a) You must give any other recipients of the Work or Derivative Works a copy of this License; and
- (b) You must cause any modified files to carry prominent notices stating that You changed the files; and
- (c) You must retain, in the Source form of any Derivative Works that You distribute, all copyright, patent, trademark, and attribution notices from the Source form of the Work, excluding those notices that do not pertain to any part of the Derivative Works; and
- (d) If the Work includes a "NOTICE" text file as part of its distribution, then any Derivative Works that You distribute must

 include a readable copy of the attribution notices contained within such NOTICE file, excluding

those notices that do not

 pertain to any part of the Derivative Works, in at least one of the following places: within a NOTICE text file distributed as part of the Derivative Works; within the Source form or documentation, if provided along with the Derivative Works; or, within a display generated by the Derivative Works, if and wherever such third-party notices normally appear. The contents of the NOTICE file are for informational purposes only and do not modify the License. You may add Your own attribution notices within Derivative Works that You distribute, alongside or as an addendum to the NOTICE text from the Work, provided that such additional attribution notices cannot be construed as modifying the License.

 You may add Your own copyright statement to Your modifications and may provide additional or different license terms and conditions

- for use, reproduction, or distribution of Your modifications, or for any such Derivative Works as a whole, provided Your use, reproduction, and distribution of the Work otherwise complies with the conditions stated in this License.
- 5. Submission of Contributions. Unless You explicitly state otherwise, any Contribution intentionally submitted for inclusion in the Work by You to the Licensor shall be under the terms and conditions of this License, without any additional terms or conditions. Notwithstanding the above, nothing herein shall supersede or modify the terms of any separate license agreement you may have executed with Licensor regarding such Contributions.
- 6. Trademarks. This License does not grant permission to use the trade names, trademarks, service marks, or product names of the Licensor, except as required for reasonable and customary use in describing the origin of the Work and reproducing the content of the NOTICE file.
- 7. Disclaimer of Warranty. Unless required by applicable law or agreed to in writing, Licensor provides the Work (and each Contributor provides its Contributions) on an "AS IS" BASIS, WITHOUT WARRANTIES OR CONDITIONS OF ANY KIND, either express or implied, including, without limitation, any warranties or conditions of TITLE, NON-INFRINGEMENT, MERCHANTABILITY, or FITNESS FOR A PARTICULAR PURPOSE. You are solely responsible for determining the appropriateness of using or redistributing the Work and assume any risks associated with Your exercise of permissions under this License.

 8. Limitation of Liability. In no event and under no legal theory, whether in tort (including negligence), contract, or otherwise, unless required by applicable law (such as deliberate and grossly negligent acts) or agreed to in writing, shall any Contributor be liable to You for damages, including any direct,

### indirect, special,

 incidental, or consequential damages of any character arising as a result of this License or out of the use or inability to use the Work (including but not limited to damages for loss of goodwill, work stoppage, computer failure or malfunction, or any and all other commercial damages or losses), even if such Contributor has been advised of the possibility of such damages.

 9. Accepting Warranty or Additional Liability. While redistributing the Work or Derivative Works thereof, You may choose to offer, and charge a fee for, acceptance of support, warranty, indemnity, or other liability obligations and/or rights consistent with this License. However, in accepting such obligations, You may act only on Your own behalf and on Your sole responsibility, not on behalf of any other Contributor, and only if You agree to indemnify, defend, and hold each Contributor harmless for any liability incurred by, or claims asserted against, such Contributor by reason of your accepting any such warranty or additional liability.

### END OF TERMS AND CONDITIONS

APPENDIX: How to apply the Apache License to your work.

 To apply the Apache License to your work, attach the following boilerplate notice, with the fields enclosed by brackets "{}" replaced with your own identifying information. (Don't include the brackets!) The text should be enclosed in the appropriate comment syntax for the file format. We also recommend that a file or class name and description of purpose be included on the same "printed page" as the copyright notice for easier identification within third-party archives.

### Copyright {yyyy} {name of copyright owner}

 Licensed under the Apache License, Version 2.0 (the "License"); you may not use this file except in compliance with the License. You may obtain a copy of the License at

http://www.apache.org/licenses/LICENSE-2.0

 Unless required by applicable law or agreed to in writing, software distributed under the License is distributed on an "AS IS" BASIS, WITHOUT WARRANTIES OR CONDITIONS OF ANY KIND, either express or implied.  See the License for the specific language governing permissions and limitations under the License.

## **1.1272 kustomize-kyaml 0.13.9**

### **1.1272.1 Available under license :**

The MIT License (MIT)

Copyright (c) 2018 QRI, Inc.

Permission is hereby granted, free of charge, to any person obtaining a copy of this software and associated documentation files (the "Software"), to deal in the Software without restriction, including without limitation the rights to use, copy, modify, merge, publish, distribute, sublicense, and/or sell copies of the Software, and to permit persons to whom the Software is furnished to do so, subject to the following conditions:

The above copyright notice and this permission notice shall be included in all copies or substantial portions of the Software.

THE SOFTWARE IS PROVIDED "AS IS", WITHOUT WARRANTY OF ANY KIND, EXPRESS OR IMPLIED, INCLUDING BUT NOT LIMITED TO THE WARRANTIES OF MERCHANTABILITY, FITNESS FOR A PARTICULAR PURPOSE AND NONINFRINGEMENT. IN NO EVENT SHALL THE AUTHORS OR COPYRIGHT HOLDERS BE LIABLE FOR ANY CLAIM, DAMAGES OR OTHER LIABILITY, WHETHER IN AN ACTION OF CONTRACT, TORT OR OTHERWISE, ARISING FROM, OUT OF OR IN CONNECTION WITH THE SOFTWARE OR THE USE OR OTHER DEALINGS IN THE SOFTWARE.

This project is covered by two different licenses: MIT and Apache.

#### MIT License ####

The following files were ported to Go from C files of libyaml, and thus are still covered by their original MIT license, with the additional copyright staring in 2011 when the project was ported over:

 apic.go emitterc.go parserc.go readerc.go scannerc.go writerc.go yamlh.go yamlprivateh.go

Copyright (c) 2006-2010 Kirill Simonov Copyright (c) 2006-2011 Kirill Simonov

Permission is hereby granted, free of charge, to any person obtaining a copy of this software and associated documentation files (the "Software"), to deal in the Software without restriction, including without limitation the rights to use, copy, modify, merge, publish, distribute, sublicense, and/or sell copies

of the Software, and to permit persons to whom the Software is furnished to do so, subject to the following conditions:

The above copyright notice and this permission notice shall be included in all copies or substantial portions of the Software.

THE SOFTWARE IS PROVIDED "AS IS", WITHOUT WARRANTY OF ANY KIND, EXPRESS OR IMPLIED, INCLUDING BUT NOT LIMITED TO THE WARRANTIES OF MERCHANTABILITY, FITNESS FOR A PARTICULAR PURPOSE AND NONINFRINGEMENT. IN NO EVENT SHALL THE AUTHORS OR COPYRIGHT HOLDERS BE LIABLE FOR ANY CLAIM, DAMAGES OR OTHER LIABILITY, WHETHER IN AN ACTION OF CONTRACT, TORT OR OTHERWISE, ARISING FROM, OUT OF OR IN CONNECTION WITH THE SOFTWARE OR THE USE OR OTHER DEALINGS IN THE **SOFTWARE** 

### Apache License ###

All the remaining project files are covered by the Apache license:

Copyright (c) 2011-2019 Canonical Ltd

Licensed under the Apache License, Version 2.0 (the "License"); you may not use this file except in compliance with the License. You may obtain a copy of the License at

http://www.apache.org/licenses/LICENSE-2.0

Unless required by applicable law or agreed to in writing, software distributed under the License is distributed on an "AS IS" BASIS, WITHOUT WARRANTIES OR CONDITIONS OF ANY KIND, either express or implied. See the License for the specific language governing permissions and limitations under the License. Copyright 2011-2016 Canonical Ltd.

Licensed under the Apache License, Version 2.0 (the "License"); you may not use this file except in compliance with the License. You may obtain a copy of the License at

http://www.apache.org/licenses/LICENSE-2.0

Unless required by applicable law or agreed to in writing, software distributed under the License is distributed on an "AS IS" BASIS, WITHOUT WARRANTIES OR CONDITIONS OF ANY KIND, either express or implied. See the License for the specific language governing permissions and limitations under the License.

> Apache License Version 2.0, January 2004

### TERMS AND CONDITIONS FOR USE, REPRODUCTION, AND DISTRIBUTION

### 1. Definitions.

 "License" shall mean the terms and conditions for use, reproduction, and distribution as defined by Sections 1 through 9 of this document.

 "Licensor" shall mean the copyright owner or entity authorized by the copyright owner that is granting the License.

 "Legal Entity" shall mean the union of the acting entity and all other entities that control, are controlled by, or are under common control with that entity. For the purposes of this definition, "control" means (i) the power, direct or indirect, to cause the direction or management of such entity, whether by contract or otherwise, or (ii) ownership of fifty percent (50%) or more of the outstanding shares, or (iii) beneficial ownership of such entity.

 "You" (or "Your") shall mean an individual or Legal Entity exercising permissions granted by this License.

 "Source" form shall mean the preferred form for making modifications, including but not limited to software source code, documentation source, and configuration files.

 "Object" form shall mean any form resulting from mechanical transformation or translation of a Source form, including but not limited to compiled object code, generated documentation, and conversions to other media types.

 "Work" shall mean the work of authorship, whether in Source or Object form, made available under the License, as indicated by a copyright notice that is included in or attached to the work (an example is provided in the Appendix below).

 "Derivative Works" shall mean any work, whether in Source or Object form, that is based on (or derived from) the Work and for which the editorial

 revisions, annotations, elaborations, or other modifications represent, as a whole, an original work of authorship. For the purposes of this License, Derivative Works shall not include works that remain separable from, or merely link (or bind by name) to the interfaces of, the Work and Derivative Works thereof.

"Contribution" shall mean any work of authorship, including

 the original version of the Work and any modifications or additions to that Work or Derivative Works thereof, that is intentionally submitted to Licensor for inclusion in the Work by the copyright owner or by an individual or Legal Entity authorized to submit on behalf of the copyright owner. For the purposes of this definition, "submitted" means any form of electronic, verbal, or written communication sent to the Licensor or its representatives, including but not limited to communication on electronic mailing lists, source code control systems, and issue tracking systems that are managed by, or on behalf of, the Licensor for the purpose of discussing and improving the Work, but excluding communication that is conspicuously marked or otherwise designated in writing by the copyright owner as "Not a Contribution."

 "Contributor" shall mean Licensor and any individual or Legal Entity on behalf of whom a Contribution has been received by Licensor and subsequently incorporated within the Work.

- 2. Grant of Copyright License. Subject to the terms and conditions of this License, each Contributor hereby grants to You a perpetual, worldwide, non-exclusive, no-charge, royalty-free, irrevocable copyright license to reproduce, prepare Derivative Works of, publicly display, publicly perform, sublicense, and distribute the Work and such Derivative Works in Source or Object form.
- 3. Grant of Patent License. Subject to the terms and conditions of this License,

each Contributor hereby grants to You a perpetual,

 worldwide, non-exclusive, no-charge, royalty-free, irrevocable (except as stated in this section) patent license to make, have made, use, offer to sell, sell, import, and otherwise transfer the Work, where such license applies only to those patent claims licensable by such Contributor that are necessarily infringed by their Contribution(s) alone or by combination of their Contribution(s) with the Work to which such Contribution(s) was submitted. If You institute patent litigation against any entity (including a cross-claim or counterclaim in a lawsuit) alleging that the Work or a Contribution incorporated within the Work constitutes direct or contributory patent infringement, then any patent licenses granted to You under this License for that Work shall terminate as of the date such litigation is filed.

 4. Redistribution. You may reproduce and distribute copies of the

 Work or Derivative Works thereof in any medium, with or without modifications, and in Source or Object form, provided that You meet the following conditions:

(a) You must give any other recipients of the Work or

Derivative Works a copy of this License; and

- (b) You must cause any modified files to carry prominent notices stating that You changed the files; and
- (c) You must retain, in the Source form of any Derivative Works that You distribute, all copyright, patent, trademark, and attribution notices from the Source form of the Work, excluding those notices that do not pertain to any part of the Derivative Works; and
- (d) If the Work includes a "NOTICE" text file as part of its distribution, then any Derivative Works that You distribute must include a readable copy of the attribution notices contained within such NOTICE file, excluding

those notices that do not

 pertain to any part of the Derivative Works, in at least one of the following places: within a NOTICE text file distributed as part of the Derivative Works; within the Source form or documentation, if provided along with the Derivative Works; or, within a display generated by the Derivative Works, if and wherever such third-party notices normally appear. The contents of the NOTICE file are for informational purposes only and do not modify the License. You may add Your own attribution notices within Derivative Works that You distribute, alongside or as an addendum to the NOTICE text from the Work, provided that such additional attribution notices cannot be construed as modifying the License.

 You may add Your own copyright statement to Your modifications and may provide additional or different license terms and conditions

- for use, reproduction, or distribution of Your modifications, or for any such Derivative Works as a whole, provided Your use, reproduction, and distribution of the Work otherwise complies with the conditions stated in this License.
- 5. Submission of Contributions. Unless You explicitly state otherwise, any Contribution intentionally submitted for inclusion in the Work by You to the Licensor shall be under the terms and conditions of this License, without any additional terms or conditions. Notwithstanding the above, nothing herein shall supersede or modify the terms of any separate license agreement you may have executed with Licensor regarding such Contributions.
- 6. Trademarks. This License does not grant permission to use the trade names, trademarks, service marks, or product names of the Licensor, except as required for reasonable and customary use in describing the

 origin of the Work and reproducing the content of the NOTICE file.

- 7. Disclaimer of Warranty. Unless required by applicable law or agreed to in writing, Licensor provides the Work (and each Contributor provides its Contributions) on an "AS IS" BASIS, WITHOUT WARRANTIES OR CONDITIONS OF ANY KIND, either express or implied, including, without limitation, any warranties or conditions of TITLE, NON-INFRINGEMENT, MERCHANTABILITY, or FITNESS FOR A PARTICULAR PURPOSE. You are solely responsible for determining the appropriateness of using or redistributing the Work and assume any risks associated with Your exercise of permissions under this License.
- 8. Limitation of Liability. In no event and under no legal theory, whether in tort (including negligence), contract, or otherwise, unless required by applicable law (such as deliberate and grossly negligent acts) or agreed to in writing, shall any Contributor be liable to You for damages, including any direct,

indirect, special,

 incidental, or consequential damages of any character arising as a result of this License or out of the use or inability to use the Work (including but not limited to damages for loss of goodwill, work stoppage, computer failure or malfunction, or any and all other commercial damages or losses), even if such Contributor has been advised of the possibility of such damages.

 9. Accepting Warranty or Additional Liability. While redistributing the Work or Derivative Works thereof, You may choose to offer, and charge a fee for, acceptance of support, warranty, indemnity, or other liability obligations and/or rights consistent with this License. However, in accepting such obligations, You may act only on Your own behalf and on Your sole responsibility, not on behalf of any other Contributor, and only if You agree to indemnify, defend, and hold each Contributor harmless for any liability incurred by, or claims asserted against, such Contributor by reason of your accepting any such warranty or additional liability.

### END OF TERMS AND CONDITIONS

APPENDIX: How to apply the Apache License to your work.

 To apply the Apache License to your work, attach the following boilerplate notice, with the fields enclosed by brackets "{}" replaced with your own identifying information. (Don't include the brackets!) The text should be enclosed in the appropriate comment syntax for the file format. We also recommend that a file or class name and description of purpose be included on the same "printed page" as the copyright notice for easier

identification within third-party archives.

Copyright {yyyy} {name of copyright owner}

 Licensed under the Apache License, Version 2.0 (the "License"); you may not use this file except in compliance with the License. You may obtain a copy of the License at

http://www.apache.org/licenses/LICENSE-2.0

 Unless required by applicable law or agreed to in writing, software distributed under the License is distributed on an "AS IS" BASIS, WITHOUT WARRANTIES OR CONDITIONS OF ANY KIND, either express or implied. See the License for the specific language governing permissions and limitations under the License. Copyright {{.Year}} {{.Holder}} SPDX-License-Identifier: Apache-2.0

## **1.1273 gettext-go 1.0.2**

### **1.1273.1 Available under license :**

Copyright 2013 ChaiShushan <chaishushan{AT}gmail.com>. All rights reserved.

Redistribution and use in source and binary forms, with or without modification, are permitted provided that the following conditions are met:

 \* Redistributions of source code must retain the above copyright notice, this list of conditions and the following disclaimer.

 \* Redistributions in binary form must reproduce the above copyright notice, this list of conditions and the following disclaimer in the documentation and/or other materials provided with the distribution.

 \* Neither the name of Google Inc. nor the names of its contributors may be used to endorse or promote products derived from this software without specific prior written permission.

THIS SOFTWARE IS PROVIDED BY THE COPYRIGHT HOLDERS AND CONTRIBUTORS "AS IS" AND ANY EXPRESS OR IMPLIED WARRANTIES, INCLUDING, BUT NOT LIMITED TO, THE IMPLIED WARRANTIES OF MERCHANTABILITY AND FITNESS FOR A PARTICULAR PURPOSE ARE DISCLAIMED. IN NO EVENT SHALL THE COPYRIGHT

OWNER OR CONTRIBUTORS BE LIABLE FOR ANY DIRECT, INDIRECT, INCIDENTAL, SPECIAL, EXEMPLARY, OR CONSEQUENTIAL DAMAGES (INCLUDING, BUT NOT LIMITED TO, PROCUREMENT OF SUBSTITUTE GOODS OR SERVICES; LOSS OF USE, DATA, OR PROFITS; OR BUSINESS INTERRUPTION) HOWEVER CAUSED AND ON ANY THEORY OF LIABILITY, WHETHER IN CONTRACT, STRICT LIABILITY, OR TORT

## **1.1274 kustomize-kustomize 4.5.7**

### **1.1274.1 Available under license :**

The MIT License (MIT)

Copyright (c) 2018 QRI, Inc.

Permission is hereby granted, free of charge, to any person obtaining a copy of this software and associated documentation files (the "Software"), to deal in the Software without restriction, including without limitation the rights to use, copy, modify, merge, publish, distribute, sublicense, and/or sell copies of the Software, and to permit persons to whom the Software is furnished to do so, subject to the following conditions:

The above copyright notice and this permission notice shall be included in all copies or substantial portions of the Software.

THE SOFTWARE IS PROVIDED "AS IS", WITHOUT WARRANTY OF ANY KIND, EXPRESS OR IMPLIED, INCLUDING BUT NOT LIMITED TO THE WARRANTIES OF MERCHANTABILITY, FITNESS FOR A PARTICULAR PURPOSE AND NONINFRINGEMENT. IN NO EVENT SHALL THE AUTHORS OR COPYRIGHT HOLDERS BE LIABLE FOR ANY CLAIM, DAMAGES OR OTHER LIABILITY, WHETHER IN AN ACTION OF CONTRACT, TORT OR OTHERWISE, ARISING FROM, OUT OF OR IN CONNECTION WITH THE SOFTWARE OR THE USE OR OTHER DEALINGS IN THE SOFTWARE.

Copyright 2011-2016 Canonical Ltd.

Licensed under the Apache License, Version 2.0 (the "License"); you may not use this file except in compliance with the License. You may obtain a copy of the License at

http://www.apache.org/licenses/LICENSE-2.0

Unless required by applicable law or agreed to in writing, software distributed under the License is distributed on an "AS IS" BASIS, WITHOUT WARRANTIES OR CONDITIONS OF ANY KIND, either express or implied. See the License for the specific language governing permissions and limitations under the License.

This project is covered by two different licenses: MIT and Apache.

#### MIT License ####

The following files were ported to Go from C files of libyaml, and thus

are still covered by their original MIT license, with the additional copyright staring in 2011 when the project was ported over:

 apic.go emitterc.go parserc.go readerc.go scannerc.go writerc.go yamlh.go yamlprivateh.go

Copyright (c) 2006-2010 Kirill Simonov Copyright (c) 2006-2011 Kirill Simonov

Permission is hereby granted, free of charge, to any person obtaining a copy of this software and associated documentation files (the "Software"), to deal in the Software without restriction, including without limitation the rights to use, copy, modify, merge, publish, distribute, sublicense, and/or sell copies of the Software, and to permit persons to whom the Software is furnished to do so, subject to the following conditions:

The above copyright notice and this permission notice shall be included in all copies or substantial portions of the Software.

THE SOFTWARE IS PROVIDED "AS IS", WITHOUT WARRANTY OF ANY KIND, EXPRESS OR IMPLIED, INCLUDING BUT NOT LIMITED TO THE WARRANTIES OF MERCHANTABILITY, FITNESS FOR A PARTICULAR PURPOSE AND NONINFRINGEMENT. IN NO EVENT SHALL THE AUTHORS OR COPYRIGHT HOLDERS BE LIABLE FOR ANY CLAIM, DAMAGES OR OTHER LIABILITY, WHETHER IN AN ACTION OF CONTRACT, TORT OR OTHERWISE, ARISING FROM, OUT OF OR IN CONNECTION WITH THE SOFTWARE OR THE USE OR OTHER DEALINGS IN THE SOFTWARE.

### Apache License ###

All the remaining project files are covered by the Apache license:

Copyright (c) 2011-2019 Canonical Ltd

Licensed under the Apache License, Version 2.0 (the "License"); you may not use this file except in compliance with the License. You may obtain a copy of the License at

http://www.apache.org/licenses/LICENSE-2.0

Unless required by applicable law or agreed to in writing, software distributed under the License is distributed on an "AS IS" BASIS, WITHOUT WARRANTIES OR CONDITIONS OF ANY KIND, either express or implied. See the License for the specific language governing permissions and limitations under the License.

> Apache License Version 2.0, January 2004

### TERMS AND CONDITIONS FOR USE, REPRODUCTION, AND DISTRIBUTION

### 1. Definitions.

 "License" shall mean the terms and conditions for use, reproduction, and distribution as defined by Sections 1 through 9 of this document.

 "Licensor" shall mean the copyright owner or entity authorized by the copyright owner that is granting the License.

 "Legal Entity" shall mean the union of the acting entity and all other entities that control, are controlled by, or are under common control with that entity. For the purposes of this definition, "control" means (i) the power, direct or indirect, to cause the direction or management of such entity, whether by contract or otherwise, or (ii) ownership of fifty percent (50%) or more of the outstanding shares, or (iii) beneficial ownership of such entity.

 "You" (or "Your") shall mean an individual or Legal Entity exercising permissions granted by this License.

 "Source" form shall mean the preferred form for making modifications, including but not limited to software source code, documentation source, and configuration files.

 "Object" form shall mean any form resulting from mechanical transformation or translation of a Source form, including but not limited to compiled object code, generated documentation, and conversions to other media types.

 "Work" shall mean the work of authorship, whether in Source or Object form, made available under the License, as indicated by a copyright notice that is included in or attached to the work (an example is provided in the Appendix below).

 "Derivative Works" shall mean any work, whether in Source or Object form, that is based on (or derived from) the Work and for which the editorial

 revisions, annotations, elaborations, or other modifications represent, as a whole, an original work of authorship. For the purposes of this License, Derivative Works shall not include works that remain separable from, or merely link (or bind by name) to the interfaces of, the Work and Derivative Works thereof.

"Contribution" shall mean any work of authorship, including

 the original version of the Work and any modifications or additions to that Work or Derivative Works thereof, that is intentionally submitted to Licensor for inclusion in the Work by the copyright owner or by an individual or Legal Entity authorized to submit on behalf of the copyright owner. For the purposes of this definition, "submitted" means any form of electronic, verbal, or written communication sent to the Licensor or its representatives, including but not limited to communication on electronic mailing lists, source code control systems, and issue tracking systems that are managed by, or on behalf of, the Licensor for the purpose of discussing and improving the Work, but excluding communication that is conspicuously marked or otherwise designated in writing by the copyright owner as "Not a Contribution."

 "Contributor" shall mean Licensor and any individual or Legal Entity on behalf of whom a Contribution has been received by Licensor and subsequently incorporated within the Work.

- 2. Grant of Copyright License. Subject to the terms and conditions of this License, each Contributor hereby grants to You a perpetual, worldwide, non-exclusive, no-charge, royalty-free, irrevocable copyright license to reproduce, prepare Derivative Works of, publicly display, publicly perform, sublicense, and distribute the Work and such Derivative Works in Source or Object form.
- 3. Grant of Patent License. Subject to the terms and conditions of this License,

each Contributor hereby grants to You a perpetual,

 worldwide, non-exclusive, no-charge, royalty-free, irrevocable (except as stated in this section) patent license to make, have made, use, offer to sell, sell, import, and otherwise transfer the Work, where such license applies only to those patent claims licensable by such Contributor that are necessarily infringed by their Contribution(s) alone or by combination of their Contribution(s) with the Work to which such Contribution(s) was submitted. If You institute patent litigation against any entity (including a cross-claim or counterclaim in a lawsuit) alleging that the Work or a Contribution incorporated within the Work constitutes direct or contributory patent infringement, then any patent licenses granted to You under this License for that Work shall terminate as of the date such litigation is filed.

 4. Redistribution. You may reproduce and distribute copies of the

 Work or Derivative Works thereof in any medium, with or without modifications, and in Source or Object form, provided that You meet the following conditions:

(a) You must give any other recipients of the Work or

Derivative Works a copy of this License; and

- (b) You must cause any modified files to carry prominent notices stating that You changed the files; and
- (c) You must retain, in the Source form of any Derivative Works that You distribute, all copyright, patent, trademark, and attribution notices from the Source form of the Work, excluding those notices that do not pertain to any part of the Derivative Works; and
- (d) If the Work includes a "NOTICE" text file as part of its distribution, then any Derivative Works that You distribute must include a readable copy of the attribution notices contained within such NOTICE file, excluding

those notices that do not

 pertain to any part of the Derivative Works, in at least one of the following places: within a NOTICE text file distributed as part of the Derivative Works; within the Source form or documentation, if provided along with the Derivative Works; or, within a display generated by the Derivative Works, if and wherever such third-party notices normally appear. The contents of the NOTICE file are for informational purposes only and do not modify the License. You may add Your own attribution notices within Derivative Works that You distribute, alongside or as an addendum to the NOTICE text from the Work, provided that such additional attribution notices cannot be construed as modifying the License.

 You may add Your own copyright statement to Your modifications and may provide additional or different license terms and conditions

- for use, reproduction, or distribution of Your modifications, or for any such Derivative Works as a whole, provided Your use, reproduction, and distribution of the Work otherwise complies with the conditions stated in this License.
- 5. Submission of Contributions. Unless You explicitly state otherwise, any Contribution intentionally submitted for inclusion in the Work by You to the Licensor shall be under the terms and conditions of this License, without any additional terms or conditions. Notwithstanding the above, nothing herein shall supersede or modify the terms of any separate license agreement you may have executed with Licensor regarding such Contributions.
- 6. Trademarks. This License does not grant permission to use the trade names, trademarks, service marks, or product names of the Licensor, except as required for reasonable and customary use in describing the

 origin of the Work and reproducing the content of the NOTICE file.

- 7. Disclaimer of Warranty. Unless required by applicable law or agreed to in writing, Licensor provides the Work (and each Contributor provides its Contributions) on an "AS IS" BASIS, WITHOUT WARRANTIES OR CONDITIONS OF ANY KIND, either express or implied, including, without limitation, any warranties or conditions of TITLE, NON-INFRINGEMENT, MERCHANTABILITY, or FITNESS FOR A PARTICULAR PURPOSE. You are solely responsible for determining the appropriateness of using or redistributing the Work and assume any risks associated with Your exercise of permissions under this License.
- 8. Limitation of Liability. In no event and under no legal theory, whether in tort (including negligence), contract, or otherwise, unless required by applicable law (such as deliberate and grossly negligent acts) or agreed to in writing, shall any Contributor be liable to You for damages, including any direct,

indirect, special,

 incidental, or consequential damages of any character arising as a result of this License or out of the use or inability to use the Work (including but not limited to damages for loss of goodwill, work stoppage, computer failure or malfunction, or any and all other commercial damages or losses), even if such Contributor has been advised of the possibility of such damages.

 9. Accepting Warranty or Additional Liability. While redistributing the Work or Derivative Works thereof, You may choose to offer, and charge a fee for, acceptance of support, warranty, indemnity, or other liability obligations and/or rights consistent with this License. However, in accepting such obligations, You may act only on Your own behalf and on Your sole responsibility, not on behalf of any other Contributor, and only if You agree to indemnify, defend, and hold each Contributor harmless for any liability incurred by, or claims asserted against, such Contributor by reason of your accepting any such warranty or additional liability.

### END OF TERMS AND CONDITIONS

APPENDIX: How to apply the Apache License to your work.

 To apply the Apache License to your work, attach the following boilerplate notice, with the fields enclosed by brackets "{}" replaced with your own identifying information. (Don't include the brackets!) The text should be enclosed in the appropriate comment syntax for the file format. We also recommend that a file or class name and description of purpose be included on the same "printed page" as the copyright notice for easier

identification within third-party archives.

Copyright {yyyy} {name of copyright owner}

 Licensed under the Apache License, Version 2.0 (the "License"); you may not use this file except in compliance with the License. You may obtain a copy of the License at

http://www.apache.org/licenses/LICENSE-2.0

 Unless required by applicable law or agreed to in writing, software distributed under the License is distributed on an "AS IS" BASIS, WITHOUT WARRANTIES OR CONDITIONS OF ANY KIND, either express or implied. See the License for the specific language governing permissions and limitations under the License. Copyright {{.Year}} {{.Holder}} SPDX-License-Identifier: Apache-2.0

# **1.1275 utils 0.0.0-20220728103510-**

## **ee6ede2d64ed**

### **1.1275.1 Available under license :**

Copyright (c) 2012 The Go Authors. All rights reserved.

Redistribution and use in source and binary forms, with or without modification, are permitted provided that the following conditions are met:

 \* Redistributions of source code must retain the above copyright notice, this list of conditions and the following disclaimer.

 \* Redistributions in binary form must reproduce the above copyright notice, this list of conditions and the following disclaimer in the documentation and/or other materials provided with the distribution.

 \* Neither the name of Google Inc. nor the names of its contributors may be used to endorse or promote products derived from this software without specific prior written permission.

THIS SOFTWARE IS PROVIDED BY THE COPYRIGHT HOLDERS AND CONTRIBUTORS "AS IS" AND ANY EXPRESS OR IMPLIED WARRANTIES, INCLUDING, BUT NOT LIMITED TO, THE IMPLIED WARRANTIES OF MERCHANTABILITY AND FITNESS FOR A PARTICULAR PURPOSE ARE DISCLAIMED. IN NO EVENT SHALL THE COPYRIGHT **OWNER** 

 OR CONTRIBUTORS BE LIABLE FOR ANY DIRECT, INDIRECT, INCIDENTAL, SPECIAL, EXEMPLARY, OR CONSEQUENTIAL DAMAGES (INCLUDING, BUT NOT LIMITED TO, PROCUREMENT OF SUBSTITUTE GOODS OR SERVICES; LOSS OF USE, DATA, OR PROFITS; OR BUSINESS INTERRUPTION) HOWEVER CAUSED AND ON ANY THEORY OF LIABILITY, WHETHER IN CONTRACT, STRICT LIABILITY, OR TORT (INCLUDING NEGLIGENCE OR OTHERWISE) ARISING IN ANY WAY OUT OF THE USE OF THIS SOFTWARE, EVEN IF ADVISED OF THE POSSIBILITY OF SUCH DAMAGE. Copyright (c) 2009 The Go Authors. All rights reserved.

Redistribution and use in source and binary forms, with or without modification, are permitted provided that the following conditions are met:

 \* Redistributions of source code must retain the above copyright notice, this list of conditions and the following disclaimer.

 \* Redistributions in binary form must reproduce the above copyright notice, this list of conditions and the following disclaimer in the documentation and/or other materials provided with the distribution.

 \* Neither the name of Google Inc. nor the names of its contributors may be used to endorse or promote products derived from this software without specific prior written permission.

THIS SOFTWARE IS PROVIDED BY THE COPYRIGHT HOLDERS AND CONTRIBUTORS "AS IS" AND ANY EXPRESS OR IMPLIED WARRANTIES, INCLUDING, BUT NOT LIMITED TO, THE IMPLIED WARRANTIES OF MERCHANTABILITY AND FITNESS FOR A PARTICULAR PURPOSE ARE DISCLAIMED. IN NO EVENT SHALL THE COPYRIGHT OWNER

 OR CONTRIBUTORS BE LIABLE FOR ANY DIRECT, INDIRECT, INCIDENTAL, SPECIAL, EXEMPLARY, OR CONSEQUENTIAL DAMAGES (INCLUDING, BUT NOT LIMITED TO, PROCUREMENT OF SUBSTITUTE GOODS OR SERVICES; LOSS OF USE, DATA, OR PROFITS; OR BUSINESS INTERRUPTION) HOWEVER CAUSED AND ON ANY THEORY OF LIABILITY, WHETHER IN CONTRACT, STRICT LIABILITY, OR TORT (INCLUDING NEGLIGENCE OR OTHERWISE) ARISING IN ANY WAY OUT OF THE USE OF THIS SOFTWARE, EVEN IF ADVISED OF THE POSSIBILITY OF SUCH DAMAGE.

> Apache License Version 2.0, January 2004 http://www.apache.org/licenses/

### TERMS AND CONDITIONS FOR USE, REPRODUCTION, AND DISTRIBUTION

### 1. Definitions.

 "License" shall mean the terms and conditions for use, reproduction, and distribution as defined by Sections 1 through 9 of this document.

 "Licensor" shall mean the copyright owner or entity authorized by the copyright owner that is granting the License.

"Legal Entity" shall mean the union of the acting entity and all
other entities that control, are controlled by, or are under common control with that entity. For the purposes of this definition, "control" means (i) the power, direct or indirect, to cause the direction or management of such entity, whether by contract or otherwise, or (ii) ownership of fifty percent (50%) or more of the outstanding shares, or (iii) beneficial ownership of such entity.

 "You" (or "Your") shall mean an individual or Legal Entity exercising permissions granted by this License.

 "Source" form shall mean the preferred form for making modifications, including but not limited to software source code, documentation source, and configuration files.

 "Object" form shall mean any form resulting from mechanical transformation or translation of a Source form, including but not limited to compiled object code, generated documentation, and conversions to other media types.

 "Work" shall mean the work of authorship, whether in Source or Object form, made available under the License, as indicated by a copyright notice that is included in or attached to the work (an example is provided in the Appendix below).

 "Derivative Works" shall mean any work, whether in Source or Object form, that is based on (or derived from) the Work and for which the editorial

 revisions, annotations, elaborations, or other modifications represent, as a whole, an original work of authorship. For the purposes of this License, Derivative Works shall not include works that remain separable from, or merely link (or bind by name) to the interfaces of, the Work and Derivative Works thereof.

 "Contribution" shall mean any work of authorship, including the original version of the Work and any modifications or additions to that Work or Derivative Works thereof, that is intentionally submitted to Licensor for inclusion in the Work by the copyright owner or by an individual or Legal Entity authorized to submit on behalf of the copyright owner. For the purposes of this definition, "submitted" means any form of electronic, verbal, or written communication sent to the Licensor or its representatives, including but not limited to communication on electronic mailing lists, source code control systems, and issue tracking systems that are managed by, or on behalf of, the Licensor for the purpose of discussing and improving the Work, but excluding communication that is conspicuously marked or otherwise designated in writing by the copyright owner as "Not a Contribution."

 "Contributor" shall mean Licensor and any individual or Legal Entity on behalf of whom a Contribution has been received by Licensor and subsequently incorporated within the Work.

- 2. Grant of Copyright License. Subject to the terms and conditions of this License, each Contributor hereby grants to You a perpetual, worldwide, non-exclusive, no-charge, royalty-free, irrevocable copyright license to reproduce, prepare Derivative Works of, publicly display, publicly perform, sublicense, and distribute the Work and such Derivative Works in Source or Object form.
- 3. Grant of Patent License. Subject to the terms and conditions of this
- License, each Contributor hereby grants to You a perpetual, worldwide, non-exclusive, no-charge, royalty-free, irrevocable (except as stated in this section) patent license to make, have made, use, offer to sell, sell, import, and otherwise transfer the Work, where such license applies only to those patent claims licensable by such Contributor that are necessarily infringed by their Contribution(s) alone or by combination of their Contribution(s) with the Work to which such Contribution(s) was submitted. If You institute patent litigation against any entity (including a cross-claim or counterclaim in a lawsuit) alleging that the Work or a Contribution incorporated within the Work constitutes direct or contributory patent infringement, then any patent licenses granted to You under this License for that Work shall terminate as of the date such litigation is filed.

#### 4. Redistribution. You may reproduce and distribute copies of the

 Work or Derivative Works thereof in any medium, with or without modifications, and in Source or Object form, provided that You meet the following conditions:

- (a) You must give any other recipients of the Work or Derivative Works a copy of this License; and
- (b) You must cause any modified files to carry prominent notices stating that You changed the files; and
- (c) You must retain, in the Source form of any Derivative Works that You distribute, all copyright, patent, trademark, and attribution notices from the Source form of the Work, excluding those notices that do not pertain to any part of the Derivative Works; and
- (d) If the Work includes a "NOTICE" text file as part of its distribution, then any Derivative Works that You distribute must

 include a readable copy of the attribution notices contained within such NOTICE file, excluding

those notices that do not

 pertain to any part of the Derivative Works, in at least one of the following places: within a NOTICE text file distributed as part of the Derivative Works; within the Source form or documentation, if provided along with the Derivative Works; or, within a display generated by the Derivative Works, if and wherever such third-party notices normally appear. The contents of the NOTICE file are for informational purposes only and do not modify the License. You may add Your own attribution notices within Derivative Works that You distribute, alongside or as an addendum to the NOTICE text from the Work, provided that such additional attribution notices cannot be construed as modifying the License.

 You may add Your own copyright statement to Your modifications and may provide additional or different license terms and conditions

 for use, reproduction, or distribution of Your modifications, or for any such Derivative Works as a whole, provided Your use, reproduction, and distribution of the Work otherwise complies with the conditions stated in this License.

- 5. Submission of Contributions. Unless You explicitly state otherwise, any Contribution intentionally submitted for inclusion in the Work by You to the Licensor shall be under the terms and conditions of this License, without any additional terms or conditions. Notwithstanding the above, nothing herein shall supersede or modify the terms of any separate license agreement you may have executed with Licensor regarding such Contributions.
- 6. Trademarks. This License does not grant permission to use the trade names, trademarks, service marks, or product names of the Licensor, except as required for reasonable and customary use in describing the origin of the Work and reproducing the content of the NOTICE file.

 7. Disclaimer of Warranty. Unless required by applicable law or agreed to in writing, Licensor provides the Work (and each Contributor provides its Contributions) on an "AS IS" BASIS, WITHOUT WARRANTIES OR CONDITIONS OF ANY KIND, either express or implied, including, without limitation, any warranties or conditions of TITLE, NON-INFRINGEMENT, MERCHANTABILITY, or FITNESS FOR A PARTICULAR PURPOSE. You are solely responsible for determining the appropriateness of using or redistributing the Work and assume any risks associated with Your exercise of permissions under this License.

 8. Limitation of Liability. In no event and under no legal theory, whether in tort (including negligence), contract, or otherwise, unless required by applicable law (such as deliberate and grossly negligent acts) or agreed to in writing, shall any Contributor be liable to You for damages, including any direct,

#### indirect, special,

 incidental, or consequential damages of any character arising as a result of this License or out of the use or inability to use the Work (including but not limited to damages for loss of goodwill, work stoppage, computer failure or malfunction, or any and all other commercial damages or losses), even if such Contributor has been advised of the possibility of such damages.

 9. Accepting Warranty or Additional Liability. While redistributing the Work or Derivative Works thereof, You may choose to offer, and charge a fee for, acceptance of support, warranty, indemnity, or other liability obligations and/or rights consistent with this License. However, in accepting such obligations, You may act only on Your own behalf and on Your sole responsibility, not on behalf of any other Contributor, and only if You agree to indemnify, defend, and hold each Contributor harmless for any liability incurred by, or claims asserted against, such Contributor by reason of your accepting any such warranty or additional liability.

#### END OF TERMS AND CONDITIONS

APPENDIX: How to apply the Apache License to your work.

 To apply the Apache License to your work, attach the following boilerplate notice, with the fields enclosed by brackets "[]" replaced with your own identifying information. (Don't include the brackets!) The text should be enclosed in the appropriate comment syntax for the file format. We also recommend that a file or class name and description of purpose be included on the same "printed page" as the copyright notice for easier identification within third-party archives.

#### Copyright [yyyy] [name of copyright owner]

 Licensed under the Apache License, Version 2.0 (the "License"); you may not use this file except in compliance with the License. You may obtain a copy of the License at

http://www.apache.org/licenses/LICENSE-2.0

 Unless required by applicable law or agreed to in writing, software distributed under the License is distributed on an "AS IS" BASIS, WITHOUT WARRANTIES OR CONDITIONS OF ANY KIND, either express or implied.

# **1.1276 sigs.k8s.io-json 0.0.0-20220713155537 f223a00ba0e2**

### **1.1276.1 Available under license :**

Files other than internal/golang/\* licensed under:

 Apache License Version 2.0, January 2004 http://www.apache.org/licenses/

#### TERMS AND CONDITIONS FOR USE, REPRODUCTION, AND DISTRIBUTION

#### 1. Definitions.

 "License" shall mean the terms and conditions for use, reproduction, and distribution as defined by Sections 1 through 9 of this document.

 "Licensor" shall mean the copyright owner or entity authorized by the copyright owner that is granting the License.

 "Legal Entity" shall mean the union of the acting entity and all other entities that control, are controlled by, or are under common control with that entity. For the purposes of this definition, "control" means (i) the power, direct or indirect, to cause the direction or management of such entity, whether by contract or otherwise, or (ii) ownership of fifty percent (50%) or more of the outstanding shares, or (iii) beneficial ownership of such entity.

 "You" (or "Your") shall mean an individual or Legal Entity exercising permissions granted by this License.

 "Source" form shall mean the preferred form for making modifications, including but not limited to software source code, documentation source, and configuration files.

 "Object" form shall mean any form resulting from mechanical transformation or translation of a Source form, including but not limited to compiled object code, generated documentation, and conversions to other media types.

 "Work" shall mean the work of authorship, whether in Source or Object form, made available under the License, as indicated by a  copyright notice that is included in or attached to the work (an example is provided in the Appendix below).

 "Derivative Works" shall mean any work, whether in Source or Object form, that is based on (or derived

from) the Work and for which the

 editorial revisions, annotations, elaborations, or other modifications represent, as a whole, an original work of authorship. For the purposes of this License, Derivative Works shall not include works that remain separable from, or merely link (or bind by name) to the interfaces of, the Work and Derivative Works thereof.

 "Contribution" shall mean any work of authorship, including the original version of the Work and any modifications or additions to that Work or Derivative Works thereof, that is intentionally submitted to Licensor for inclusion in the Work by the copyright owner or by an individual or Legal Entity authorized to submit on behalf of the copyright owner. For the purposes of this definition, "submitted" means any form of electronic, verbal, or written communication sent to the Licensor or its representatives, including but not limited to communication

on electronic mailing lists, source code control systems,

 and issue tracking systems that are managed by, or on behalf of, the Licensor for the purpose of discussing and improving the Work, but excluding communication that is conspicuously marked or otherwise designated in writing by the copyright owner as "Not a Contribution."

 "Contributor" shall mean Licensor and any individual or Legal Entity on behalf of whom a Contribution has been received by Licensor and subsequently incorporated within the Work.

- 2. Grant of Copyright License. Subject to the terms and conditions of this License, each Contributor hereby grants to You a perpetual, worldwide, non-exclusive, no-charge, royalty-free, irrevocable copyright license to reproduce, prepare Derivative Works of, publicly display, publicly perform, sublicense, and distribute the Work and such Derivative Works in Source or Object form.
- 3. Grant of Patent License.
- Subject to the terms and conditions of

 this License, each Contributor hereby grants to You a perpetual, worldwide, non-exclusive, no-charge, royalty-free, irrevocable (except as stated in this section) patent license to make, have made, use, offer to sell, sell, import, and otherwise transfer the Work, where such license applies only to those patent claims licensable by such Contributor that are necessarily infringed by their Contribution(s) alone or by combination of their Contribution(s) with the Work to which such Contribution(s) was submitted. If You  institute patent litigation against any entity (including a cross-claim or counterclaim in a lawsuit) alleging that the Work or a Contribution incorporated within the Work constitutes direct or contributory patent infringement, then any patent licenses granted to You under this License for that Work shall terminate as of the date such litigation is filed.

- 4. Redistribution. You may reproduce and distribute copies of the Work or Derivative Works thereof in any medium, with or without modifications, and in Source or Object form, provided that You meet the following conditions:
- (a) You must give any other recipients of the Work or Derivative Works a copy of this License; and
- (b) You must cause any modified files to carry prominent notices stating that You changed the files; and
- (c) You must retain, in the Source form of any Derivative Works that You distribute, all copyright, patent, trademark, and attribution notices from the Source form of the Work, excluding those notices that do not pertain to any part of the Derivative Works; and
- (d) If the Work includes a "NOTICE" text file as part of its distribution, then any Derivative Works that You distribute must include a readable copy of the attribution notices

#### contained

 within such NOTICE file, excluding those notices that do not pertain to any part of the Derivative Works, in at least one of the following places: within a NOTICE text file distributed as part of the Derivative Works; within the Source form or documentation, if provided along with the Derivative Works; or, within a display generated by the Derivative Works, if and wherever such third-party notices normally appear. The contents of the NOTICE file are for informational purposes only and do not modify the License. You may add Your own attribution notices within Derivative Works that You distribute, alongside or as an addendum to the NOTICE text from the Work, provided that such additional attribution notices cannot be construed as modifying the License.

 You may add Your own copyright statement to Your modifications and may provide additional

or different license terms and conditions

 for use, reproduction, or distribution of Your modifications, or for any such Derivative Works as a whole, provided Your use, reproduction, and distribution of the Work otherwise complies with the conditions stated in this License.

- 5. Submission of Contributions. Unless You explicitly state otherwise, any Contribution intentionally submitted for inclusion in the Work by You to the Licensor shall be under the terms and conditions of this License, without any additional terms or conditions. Notwithstanding the above, nothing herein shall supersede or modify the terms of any separate license agreement you may have executed with Licensor regarding such Contributions.
- 6. Trademarks. This License does not grant permission to use the trade names, trademarks, service marks, or product names of the Licensor, except as required for reasonable and customary use in describing the

origin of the Work and reproducing the content of the NOTICE file.

- 7. Disclaimer of Warranty. Unless required by applicable law or agreed to in writing, Licensor provides the Work (and each Contributor provides its Contributions) on an "AS IS" BASIS, WITHOUT WARRANTIES OR CONDITIONS OF ANY KIND, either express or implied, including, without limitation, any warranties or conditions of TITLE, NON-INFRINGEMENT, MERCHANTABILITY, or FITNESS FOR A PARTICULAR PURPOSE. You are solely responsible for determining the appropriateness of using or redistributing the Work and assume any risks associated with Your exercise of permissions under this License.
- 8. Limitation of Liability. In no event and under no legal theory, whether in tort (including negligence), contract, or otherwise, unless required by applicable law (such as deliberate and grossly negligent acts) or agreed to in writing, shall any Contributor

#### be

 liable to You for damages, including any direct, indirect, special, incidental, or consequential damages of any character arising as a result of this License or out of the use or inability to use the Work (including but not limited to damages for loss of goodwill, work stoppage, computer failure or malfunction, or any and all other commercial damages or losses), even if such Contributor has been advised of the possibility of such damages.

 9. Accepting Warranty or Additional Liability. While redistributing the Work or Derivative Works thereof, You may choose to offer, and charge a fee for, acceptance of support, warranty, indemnity, or other liability obligations and/or rights consistent with this License. However, in accepting such obligations, You may act only on Your own behalf and on Your sole responsibility, not on behalf of any other Contributor, and only if You agree to indemnify, defend, and

hold each Contributor harmless for any liability

 incurred by, or claims asserted against, such Contributor by reason of your accepting any such warranty or additional liability.

#### END OF TERMS AND CONDITIONS

APPENDIX: How to apply the Apache License to your work.

 To apply the Apache License to your work, attach the following boilerplate notice, with the fields enclosed by brackets "{}" replaced with your own identifying information. (Don't include the brackets!) The text should be enclosed in the appropriate comment syntax for the file format. We also recommend that a file or class name and description of purpose be included on the same "printed page" as the copyright notice for easier identification within third-party archives.

Copyright {yyyy} {name of copyright owner}

 Licensed under the Apache License, Version 2.0 (the "License"); you may not use this file except in compliance with the License. You may obtain a copy of the License at

http://www.apache.org/licenses/LICENSE-2.0

 Unless required by applicable law or agreed to in writing, software distributed under the License is distributed on an "AS IS" BASIS, WITHOUT WARRANTIES OR CONDITIONS OF ANY KIND, either express or implied. See the License for the specific language governing permissions and limitations under the License.

------------------

internal/golang/\* files licensed under:

Copyright (c) 2009 The Go Authors. All rights reserved.

Redistribution and use in source and binary forms, with or without modification, are permitted provided that the following conditions are met:

 \* Redistributions of source code must retain the above copyright notice, this list of conditions and the following disclaimer.

 \* Redistributions in binary form must reproduce the above copyright notice, this list of conditions and the following disclaimer in the documentation and/or other materials provided with the distribution.

 \* Neither the name of Google Inc. nor the names of its contributors may be used to endorse or promote products derived from this software without specific prior written permission.

THIS SOFTWARE IS PROVIDED BY THE COPYRIGHT HOLDERS AND CONTRIBUTORS "AS IS" AND ANY EXPRESS OR IMPLIED WARRANTIES, INCLUDING, BUT NOT LIMITED TO, THE IMPLIED WARRANTIES OF MERCHANTABILITY AND FITNESS FOR A PARTICULAR PURPOSE ARE DISCLAIMED. IN NO EVENT SHALL THE COPYRIGHT OWNER OR CONTRIBUTORS BE LIABLE FOR ANY DIRECT, INDIRECT, INCIDENTAL, SPECIAL, EXEMPLARY, OR CONSEQUENTIAL DAMAGES (INCLUDING, BUT NOT LIMITED TO, PROCUREMENT OF SUBSTITUTE GOODS OR SERVICES; LOSS OF USE, DATA, OR PROFITS; OR BUSINESS INTERRUPTION) HOWEVER CAUSED AND ON ANY THEORY OF LIABILITY, WHETHER IN CONTRACT, STRICT LIABILITY, OR TORT (INCLUDING NEGLIGENCE OR OTHERWISE) ARISING IN ANY WAY OUT OF THE USE OF THIS SOFTWARE, EVEN IF ADVISED OF THE POSSIBILITY OF SUCH DAMAGE.

## **1.1277 kubernetes-klog 2.70.1 1.1277.1 Available under license :**

Apache License Version 2.0, January 2004 http://www.apache.org/licenses/

#### TERMS AND CONDITIONS FOR USE, REPRODUCTION, AND DISTRIBUTION

1. Definitions.

"License" shall mean the terms and conditions for use, reproduction, and distribution as defined by Sections 1 through 9 of this document.

"Licensor" shall mean the copyright owner or entity authorized by the copyright owner that is granting the License.

"Legal Entity" shall mean the union of the acting entity and all other entities that control, are controlled by, or are under common control with that entity. For the purposes of this definition, "control" means (i) the power, direct or indirect, to cause the direction or management of such entity, whether by contract or otherwise, or (ii) ownership of fifty percent (50%) or more of the outstanding shares, or (iii) beneficial ownership of such entity.

"You" (or "Your") shall mean an individual or Legal Entity exercising permissions granted by this License.

"Source" form shall mean the

 preferred form for making modifications, including but not limited to software source code, documentation source, and configuration files.

"Object" form shall mean any form resulting from mechanical transformation or translation of a Source form, including but not limited to compiled object code, generated documentation, and conversions to other media types.

"Work" shall mean the work of authorship, whether in Source or Object form, made available under the License, as indicated by a copyright notice that is included in or attached to the work (an example is provided in the Appendix below).

"Derivative Works" shall mean any work, whether in Source or Object form, that is based on (or derived from) the Work and for which the editorial revisions, annotations, elaborations, or other modifications represent, as a whole, an original work of authorship. For the purposes of this License, Derivative Works shall not include works that remain separable from, or merely link (or bind by name)

to the interfaces of, the Work and Derivative Works thereof.

"Contribution" shall mean any work of authorship, including the original version of the Work and any modifications or additions to that Work or Derivative Works thereof, that is intentionally submitted to Licensor for inclusion in the Work by the copyright owner or by an individual or Legal Entity authorized to submit on behalf of the copyright owner. For the purposes of this definition, "submitted" means any form of electronic, verbal, or written communication sent to the Licensor or its representatives, including but not limited to communication on electronic mailing lists, source code control systems, and issue tracking systems that are managed by, or on behalf of, the Licensor for the purpose of discussing and improving the Work, but excluding communication that is conspicuously marked or otherwise designated in writing by the copyright owner as "Not a Contribution."

"Contributor" shall mean Licensor and any individual or Legal Entity on behalf of whom a Contribution has been received by Licensor and subsequently incorporated within the Work.

2. Grant of Copyright License.

Subject to the terms and conditions of this License, each Contributor hereby grants to You a perpetual, worldwide, non-exclusive, no-charge, royalty-free, irrevocable copyright license to reproduce, prepare Derivative Works of, publicly display, publicly perform, sublicense, and distribute the Work and such Derivative Works in Source or Object form.

3. Grant of Patent License.

Subject to the terms and conditions of this License, each Contributor hereby grants to You a perpetual, worldwide, non-exclusive, no-charge, royalty-free, irrevocable (except as stated in this section) patent license to make, have made, use, offer to sell, sell, import, and otherwise transfer the Work, where such license applies only to those patent claims licensable by such Contributor that are necessarily infringed by their Contribution(s) alone or by combination

of their Contribution(s) with the Work to which such Contribution(s) was submitted. If You institute patent litigation against any entity (including a cross-claim or counterclaim in a lawsuit) alleging that the Work or a Contribution incorporated within the Work constitutes direct or contributory patent infringement, then any patent licenses granted to You under this License for that Work shall terminate as of the date such litigation is filed.

#### 4. Redistribution.

You may reproduce and distribute copies of the Work or Derivative Works thereof in any medium, with or without modifications, and in Source or Object form, provided that You meet the following conditions:

You must give any other recipients of the Work or Derivative Works a copy of this License; and

You must cause any modified files to carry prominent notices stating that You changed the files; and

You must retain, in the Source form of any Derivative Works that You distribute, all copyright, patent, trademark,

and attribution notices from the Source form

of the Work, excluding those notices that do not pertain to any part of the Derivative Works; and

If the Work includes a "NOTICE" text file as part of its distribution, then any Derivative Works that You distribute must include a readable copy of the attribution notices contained within such NOTICE file, excluding those notices that do not pertain to any part of the Derivative Works, in at least one of the following places: within a NOTICE text file distributed as part of the Derivative Works; within the Source form or documentation, if provided along with the Derivative Works; or, within a display generated by the Derivative Works, if and wherever such third-party notices normally appear. The contents of the NOTICE file are for informational purposes only and do not modify the License. You may add Your own attribution notices within Derivative Works that You distribute, alongside or as an addendum to the NOTICE text from the Work, provided

 that such additional attribution notices cannot be construed as modifying the License.

You may add Your own copyright statement to Your modifications and may provide additional or different license terms and conditions for use, reproduction, or distribution of Your modifications, or for any such Derivative Works as a whole, provided Your use, reproduction, and distribution of the Work otherwise complies with the conditions stated in this License.

#### 5. Submission of Contributions.

Unless You explicitly state otherwise, any Contribution intentionally submitted for inclusion in the Work by You to the Licensor shall be under the terms and conditions of this License, without any additional terms or conditions. Notwithstanding the above, nothing herein shall supersede or modify the terms of any separate license agreement you may have executed with Licensor regarding such Contributions.

#### 6. Trademarks.

This License does not grant permission to use the trade names, trademarks, service marks, or product names of the Licensor, except as required for reasonable and customary use in describing the origin of the Work and reproducing the content of the NOTICE file.

#### 7. Disclaimer of Warranty.

Unless required by applicable law or agreed to in writing, Licensor provides the Work (and each Contributor provides its Contributions) on an "AS IS" BASIS, WITHOUT WARRANTIES OR CONDITIONS OF ANY KIND, either express or implied, including, without limitation, any warranties or conditions of TITLE, NON-INFRINGEMENT, MERCHANTABILITY, or FITNESS FOR A PARTICULAR PURPOSE. You are solely responsible for determining the appropriateness of using or redistributing the Work and assume any risks associated with Your exercise of permissions under this License.

#### 8. Limitation of Liability.

In no event and under no legal theory, whether in tort (including negligence), contract, or otherwise, unless required by applicable law (such as deliberate and grossly negligent acts) or agreed to in writing, shall any Contributor be

liable to You for damages, including any direct, indirect, special, incidental, or consequential damages of any character arising as a result of this License or out of the use or inability to use the Work (including but not limited to damages for loss of goodwill, work stoppage, computer failure or malfunction, or any and all other commercial damages or losses), even if such Contributor has been advised of the possibility of such damages.

9. Accepting Warranty or Additional Liability.

While redistributing the Work or Derivative Works thereof, You may choose to offer, and charge a fee for, acceptance of support, warranty, indemnity, or other liability obligations and/or rights consistent with this License. However, in accepting such obligations, You may act only on Your own behalf and on Your sole responsibility, not on behalf of any other Contributor, and only if You agree to indemnify, defend, and hold each Contributor harmless for any liability incurred by, or claims asserted against, such Contributor by reason of your

#### END OF TERMS AND CONDITIONS

accepting any such warranty or additional liability.

#### APPENDIX: How to apply the Apache License to your work

To apply the Apache License to your work, attach the following boilerplate notice, with the fields enclosed by brackets "[]" replaced with your own identifying information. (Don't include the brackets!) The text should be enclosed in the appropriate comment syntax for the file format. We also recommend that a file or class name and description of purpose be included on the same "printed page" as the copyright notice for easier identification within third-party archives.

Copyright [yyyy] [name of copyright owner]

 Licensed under the Apache License, Version 2.0 (the "License"); you may not use this file except in compliance with the License. You may obtain a copy of the License at

http://www.apache.org/licenses/LICENSE-2.0

 Unless required by applicable law or agreed to in writing, software distributed under the License is distributed on an "AS IS" BASIS, WITHOUT WARRANTIES OR CONDITIONS OF ANY KIND, either express or implied. See the License for the specific language governing permissions and limitations under the License.

## **1.1278 packaging 16.8 1.1278.1 Available under license :**

 Apache License Version 2.0, January 2004 http://www.apache.org/licenses/

#### TERMS AND CONDITIONS FOR USE, REPRODUCTION, AND DISTRIBUTION

#### 1. Definitions.

 "License" shall mean the terms and conditions for use, reproduction, and distribution as defined by Sections 1 through 9 of this document.  "Licensor" shall mean the copyright owner or entity authorized by the copyright owner that is granting the License.

 "Legal Entity" shall mean the union of the acting entity and all other entities that control, are controlled by, or are under common control with that entity. For the purposes of this definition, "control" means (i) the power, direct or indirect, to cause the direction or management of such entity, whether by contract or otherwise, or (ii) ownership of fifty percent (50%) or more of the outstanding shares, or (iii) beneficial ownership of such entity.

 "You" (or "Your") shall mean an individual or Legal Entity exercising permissions granted by this License.

 "Source" form shall mean the preferred form for making modifications, including but not limited to software source code, documentation source, and configuration files.

 "Object" form shall mean any form resulting from mechanical transformation or translation of a Source form, including but not limited to compiled object code, generated documentation, and conversions to other media types.

 "Work" shall mean the work of authorship, whether in Source or Object form, made available under the License, as indicated by a copyright notice that is included in or attached to the work (an example is provided in the Appendix below).

 "Derivative Works" shall mean any work, whether in Source or Object form, that is based on (or derived from) the Work and for which the editorial

 revisions, annotations, elaborations, or other modifications represent, as a whole, an original work of authorship. For the purposes of this License, Derivative Works shall not include works that remain separable from, or merely link (or bind by name) to the interfaces of, the Work and Derivative Works thereof.

 "Contribution" shall mean any work of authorship, including the original version of the Work and any modifications or additions to that Work or Derivative Works thereof, that is intentionally submitted to Licensor for inclusion in the Work by the copyright owner or by an individual or Legal Entity authorized to submit on behalf of the copyright owner. For the purposes of this definition, "submitted" means any form of electronic, verbal, or written communication sent to the Licensor or its representatives, including but not limited to communication on electronic mailing lists, source code control systems,

 and issue tracking systems that are managed by, or on behalf of, the Licensor for the purpose of discussing and improving the Work, but excluding communication that is conspicuously marked or otherwise designated in writing by the copyright owner as "Not a Contribution."

 "Contributor" shall mean Licensor and any individual or Legal Entity on behalf of whom a Contribution has been received by Licensor and subsequently incorporated within the Work.

- 2. Grant of Copyright License. Subject to the terms and conditions of this License, each Contributor hereby grants to You a perpetual, worldwide, non-exclusive, no-charge, royalty-free, irrevocable copyright license to reproduce, prepare Derivative Works of, publicly display, publicly perform, sublicense, and distribute the Work and such Derivative Works in Source or Object form.
- 3. Grant of Patent License. Subject to the terms and conditions of this
- License, each Contributor hereby grants to You a perpetual, worldwide, non-exclusive, no-charge, royalty-free, irrevocable (except as stated in this section) patent license to make, have made, use, offer to sell, sell, import, and otherwise transfer the Work, where such license applies only to those patent claims licensable by such Contributor that are necessarily infringed by their Contribution(s) alone or by combination of their Contribution(s) with the Work to which such Contribution(s) was submitted. If You institute patent litigation against any entity (including a cross-claim or counterclaim in a lawsuit) alleging that the Work or a Contribution incorporated within the Work constitutes direct or contributory patent infringement, then any patent licenses granted to You under this License for that Work shall terminate as of the date such litigation is filed.

 4. Redistribution. You may reproduce and distribute copies of the

 Work or Derivative Works thereof in any medium, with or without modifications, and in Source or Object form, provided that You meet the following conditions:

- (a) You must give any other recipients of the Work or Derivative Works a copy of this License; and
- (b) You must cause any modified files to carry prominent notices stating that You changed the files; and
- (c) You must retain, in the Source form of any Derivative Works that You distribute, all copyright, patent, trademark, and attribution notices from the Source form of the Work,

 excluding those notices that do not pertain to any part of the Derivative Works; and

 (d) If the Work includes a "NOTICE" text file as part of its distribution, then any Derivative Works that You distribute must include a readable copy of the attribution notices contained within such NOTICE file, excluding

those notices that do not

 pertain to any part of the Derivative Works, in at least one of the following places: within a NOTICE text file distributed as part of the Derivative Works; within the Source form or documentation, if provided along with the Derivative Works; or, within a display generated by the Derivative Works, if and wherever such third-party notices normally appear. The contents of the NOTICE file are for informational purposes only and do not modify the License. You may add Your own attribution notices within Derivative Works that You distribute, alongside or as an addendum to the NOTICE text from the Work, provided that such additional attribution notices cannot be construed as modifying the License.

 You may add Your own copyright statement to Your modifications and may provide additional or different license terms and conditions

 for use, reproduction, or distribution of Your modifications, or for any such Derivative Works as a whole, provided Your use, reproduction, and distribution of the Work otherwise complies with the conditions stated in this License.

- 5. Submission of Contributions. Unless You explicitly state otherwise, any Contribution intentionally submitted for inclusion in the Work by You to the Licensor shall be under the terms and conditions of this License, without any additional terms or conditions. Notwithstanding the above, nothing herein shall supersede or modify the terms of any separate license agreement you may have executed with Licensor regarding such Contributions.
- 6. Trademarks. This License does not grant permission to use the trade names, trademarks, service marks, or product names of the Licensor, except as required for reasonable and customary use in describing the origin of the Work and reproducing the content of the NOTICE file.
- 7. Disclaimer of Warranty. Unless required by applicable law or agreed to in writing, Licensor provides the Work (and each Contributor provides its Contributions) on an "AS IS" BASIS, WITHOUT WARRANTIES OR CONDITIONS OF ANY KIND, either express or implied, including, without limitation, any warranties or conditions

 of TITLE, NON-INFRINGEMENT, MERCHANTABILITY, or FITNESS FOR A PARTICULAR PURPOSE. You are solely responsible for determining the appropriateness of using or redistributing the Work and assume any risks associated with Your exercise of permissions under this License.

 8. Limitation of Liability. In no event and under no legal theory, whether in tort (including negligence), contract, or otherwise, unless required by applicable law (such as deliberate and grossly negligent acts) or agreed to in writing, shall any Contributor be liable to You for damages, including any direct, indirect, special,

 incidental, or consequential damages of any character arising as a result of this License or out of the use or inability to use the Work (including but not limited to damages for loss of goodwill, work stoppage, computer failure or malfunction, or any and all other commercial damages or losses), even if such Contributor has been advised of the possibility of such damages.

 9. Accepting Warranty or Additional Liability. While redistributing the Work or Derivative Works thereof, You may choose to offer, and charge a fee for, acceptance of support, warranty, indemnity, or other liability obligations and/or rights consistent with this License. However, in accepting such obligations, You may act only on Your own behalf and on Your sole responsibility, not on behalf of any other Contributor, and only if You agree to indemnify, defend, and hold each Contributor harmless for any liability incurred by, or claims asserted against, such Contributor by reason of your accepting any such warranty or additional liability.

#### END OF TERMS AND CONDITIONS

This software is made available under the terms of \*either\* of the licenses found in LICENSE.APACHE or LICENSE.BSD. Contributions to this software is made under the terms of \*both\* these licenses. Copyright (c) Donald Stufft and individual contributors. All rights reserved.

Redistribution and use in source and binary forms, with or without modification, are permitted provided that the following conditions are met:

- 1. Redistributions of source code must retain the above copyright notice, this list of conditions and the following disclaimer.
- 2. Redistributions in binary form must reproduce the above copyright notice, this list of conditions and the following disclaimer in the documentation and/or other materials provided with the distribution.

THIS SOFTWARE IS PROVIDED BY THE COPYRIGHT HOLDERS AND CONTRIBUTORS "AS IS" AND ANY EXPRESS OR IMPLIED WARRANTIES, INCLUDING, BUT NOT LIMITED TO, THE IMPLIED

WARRANTIES OF MERCHANTABILITY AND FITNESS FOR A PARTICULAR PURPOSE ARE DISCLAIMED. IN NO EVENT SHALL THE COPYRIGHT HOLDER OR CONTRIBUTORS BE LIABLE FOR ANY DIRECT, INDIRECT, INCIDENTAL, SPECIAL, EXEMPLARY, OR CONSEQUENTIAL DAMAGES (INCLUDING, BUT NOT LIMITED TO, PROCUREMENT OF SUBSTITUTE GOODS OR SERVICES; LOSS OF USE, DATA, OR PROFITS; OR BUSINESS INTERRUPTION) HOWEVER CAUSED AND ON ANY THEORY OF LIABILITY, WHETHER IN CONTRACT, STRICT LIABILITY, OR TORT (INCLUDING NEGLIGENCE OR OTHERWISE) ARISING IN ANY WAY OUT OF THE USE OF THIS SOFTWARE, EVEN IF ADVISED OF THE POSSIBILITY OF SUCH DAMAGE.

## **1.1279 packaging 20.3 1.1279.1 Available under license :**

 Apache License Version 2.0, January 2004 http://www.apache.org/licenses/

#### TERMS AND CONDITIONS FOR USE, REPRODUCTION, AND DISTRIBUTION

#### 1. Definitions.

 "License" shall mean the terms and conditions for use, reproduction, and distribution as defined by Sections 1 through 9 of this document.

 "Licensor" shall mean the copyright owner or entity authorized by the copyright owner that is granting the License.

 "Legal Entity" shall mean the union of the acting entity and all other entities that control, are controlled by, or are under common control with that entity. For the purposes of this definition, "control" means (i) the power, direct or indirect, to cause the direction or management of such entity, whether by contract or otherwise, or (ii) ownership of fifty percent (50%) or more of the outstanding shares, or (iii) beneficial ownership of such entity.

 "You" (or "Your") shall mean an individual or Legal Entity exercising permissions granted by this License.

 "Source" form shall mean the preferred form for making modifications, including but not limited to software source code, documentation source, and configuration files.

 "Object" form shall mean any form resulting from mechanical transformation or translation of a Source form, including but not limited to compiled object code, generated documentation, and conversions to other media types.

 "Work" shall mean the work of authorship, whether in Source or Object form, made available under the License, as indicated by a copyright notice that is included in or attached to the work (an example is provided in the Appendix below).

 "Derivative Works" shall mean any work, whether in Source or Object form, that is based on (or derived from) the Work and for which the editorial

 revisions, annotations, elaborations, or other modifications represent, as a whole, an original work of authorship. For the purposes of this License, Derivative Works shall not include works that remain separable from, or merely link (or bind by name) to the interfaces of, the Work and Derivative Works thereof.

 "Contribution" shall mean any work of authorship, including the original version of the Work and any modifications or additions to that Work or Derivative Works thereof, that is intentionally submitted to Licensor for inclusion in the Work by the copyright owner or by an individual or Legal Entity authorized to submit on behalf of the copyright owner. For the purposes of this definition, "submitted" means any form of electronic, verbal, or written communication sent to the Licensor or its representatives, including but not limited to communication on electronic mailing lists, source code control systems, and issue tracking systems that are managed by, or on behalf of, the Licensor for the purpose of discussing and improving the Work, but excluding communication that is conspicuously marked or otherwise designated in writing by the copyright owner as "Not a Contribution."

 "Contributor" shall mean Licensor and any individual or Legal Entity on behalf of whom a Contribution has been received by Licensor and subsequently incorporated within the Work.

- 2. Grant of Copyright License. Subject to the terms and conditions of this License, each Contributor hereby grants to You a perpetual, worldwide, non-exclusive, no-charge, royalty-free, irrevocable copyright license to reproduce, prepare Derivative Works of, publicly display, publicly perform, sublicense, and distribute the Work and such Derivative Works in Source or Object form.
- 3. Grant of Patent License. Subject to the terms and conditions of this
- License, each Contributor hereby grants to You a perpetual, worldwide, non-exclusive, no-charge, royalty-free, irrevocable (except as stated in this section) patent license to make, have made, use, offer to sell, sell, import, and otherwise transfer the Work, where such license applies only to those patent claims licensable

 by such Contributor that are necessarily infringed by their Contribution(s) alone or by combination of their Contribution(s) with the Work to which such Contribution(s) was submitted. If You institute patent litigation against any entity (including a cross-claim or counterclaim in a lawsuit) alleging that the Work or a Contribution incorporated within the Work constitutes direct or contributory patent infringement, then any patent licenses granted to You under this License for that Work shall terminate as of the date such litigation is filed.

 4. Redistribution. You may reproduce and distribute copies of the

 Work or Derivative Works thereof in any medium, with or without modifications, and in Source or Object form, provided that You meet the following conditions:

- (a) You must give any other recipients of the Work or Derivative Works a copy of this License; and
- (b) You must cause any modified files to carry prominent notices stating that You changed the files; and
- (c) You must retain, in the Source form of any Derivative Works that You distribute, all copyright, patent, trademark, and attribution notices from the Source form of the Work, excluding those notices that do not pertain to any part of the Derivative Works; and
- (d) If the Work includes a "NOTICE" text file as part of its distribution, then any Derivative Works that You distribute must include a readable copy of the attribution notices contained within such NOTICE file, excluding

those notices that do not

 pertain to any part of the Derivative Works, in at least one of the following places: within a NOTICE text file distributed as part of the Derivative Works; within the Source form or documentation, if provided along with the Derivative Works; or, within a display generated by the Derivative Works, if and wherever such third-party notices normally appear. The contents of the NOTICE file are for informational purposes only and do not modify the License. You may add Your own attribution notices within Derivative Works that You distribute, alongside or as an addendum to the NOTICE text from the Work, provided that such additional attribution notices cannot be construed as modifying the License.

 You may add Your own copyright statement to Your modifications and may provide additional or different license terms and conditions

 for use, reproduction, or distribution of Your modifications, or for any such Derivative Works as a whole, provided Your use, reproduction, and distribution of the Work otherwise complies with the conditions stated in this License.

- 5. Submission of Contributions. Unless You explicitly state otherwise, any Contribution intentionally submitted for inclusion in the Work by You to the Licensor shall be under the terms and conditions of this License, without any additional terms or conditions. Notwithstanding the above, nothing herein shall supersede or modify the terms of any separate license agreement you may have executed with Licensor regarding such Contributions.
- 6. Trademarks. This License does not grant permission to use the trade names, trademarks, service marks, or product names of the Licensor, except as required for reasonable and customary use in describing the origin of the Work and reproducing the content of the NOTICE file.
- 7. Disclaimer of Warranty. Unless required by applicable law or agreed to in writing, Licensor provides the Work (and each Contributor provides its Contributions) on an "AS IS" BASIS, WITHOUT WARRANTIES OR CONDITIONS OF ANY KIND, either express or implied, including, without limitation, any warranties or conditions of TITLE, NON-INFRINGEMENT, MERCHANTABILITY, or FITNESS FOR A PARTICULAR PURPOSE. You are solely responsible for determining the appropriateness of using or redistributing the Work and assume any risks associated with Your exercise of permissions under this License.
- 8. Limitation of Liability. In no event and under no legal theory, whether in tort (including negligence), contract, or otherwise, unless required by applicable law (such as deliberate and grossly negligent acts) or agreed to in writing, shall any Contributor be liable to You for damages, including any direct,

indirect, special,

 incidental, or consequential damages of any character arising as a result of this License or out of the use or inability to use the Work (including but not limited to damages for loss of goodwill, work stoppage, computer failure or malfunction, or any and all other commercial damages or losses), even if such Contributor has been advised of the possibility of such damages.

 9. Accepting Warranty or Additional Liability. While redistributing the Work or Derivative Works thereof, You may choose to offer, and charge a fee for, acceptance of support, warranty, indemnity, or other liability obligations and/or rights consistent with this License. However, in accepting such obligations, You may act only  on Your own behalf and on Your sole responsibility, not on behalf of any other Contributor, and only if You agree to indemnify, defend, and hold each Contributor harmless for any liability incurred by, or claims asserted against, such Contributor by reason of your accepting any such warranty or additional liability.

#### END OF TERMS AND CONDITIONS

This software is made available under the terms of \*either\* of the licenses found in LICENSE.APACHE or LICENSE.BSD. Contributions to this software is made under the terms of \*both\* these licenses. Copyright (c) Donald Stufft and individual contributors. All rights reserved.

Redistribution and use in source and binary forms, with or without modification, are permitted provided that the following conditions are met:

- 1. Redistributions of source code must retain the above copyright notice, this list of conditions and the following disclaimer.
- 2. Redistributions in binary form must reproduce the above copyright notice, this list of conditions and the following disclaimer in the documentation and/or other materials provided with the distribution.

THIS SOFTWARE IS PROVIDED BY THE COPYRIGHT HOLDERS AND CONTRIBUTORS "AS IS" AND ANY EXPRESS OR IMPLIED WARRANTIES, INCLUDING, BUT NOT LIMITED TO, THE IMPLIED WARRANTIES OF MERCHANTABILITY AND FITNESS FOR A PARTICULAR PURPOSE ARE DISCLAIMED. IN NO EVENT SHALL THE COPYRIGHT HOLDER OR CONTRIBUTORS BE LIABLE FOR ANY DIRECT, INDIRECT, INCIDENTAL, SPECIAL, EXEMPLARY, OR CONSEQUENTIAL DAMAGES (INCLUDING, BUT NOT LIMITED

TO, PROCUREMENT OF SUBSTITUTE GOODS OR

SERVICES; LOSS OF USE, DATA, OR PROFITS; OR BUSINESS INTERRUPTION) HOWEVER CAUSED AND ON ANY THEORY OF LIABILITY, WHETHER IN CONTRACT, STRICT LIABILITY, OR TORT (INCLUDING NEGLIGENCE OR OTHERWISE) ARISING IN ANY WAY OUT OF THE USE OF THIS SOFTWARE, EVEN IF ADVISED OF THE POSSIBILITY OF SUCH DAMAGE.

# **1.1280 python-certifi 2021.10.8**

### **1.1280.1 Available under license :**

Mozilla Public License

Version 2.0

1. Definitions

1.1. "Contributor"

means each individual or legal entity that creates, contributes to the creation of, or owns Covered Software.

#### 1.2. "Contributor Version"

means the combination of the Contributions of others (if any) used by a Contributor and that particular Contributor's Contribution.

#### 1.3. "Contribution"

means Covered Software of a particular Contributor.

#### 1.4. "Covered Software"

means Source Code Form to which the initial Contributor has attached the notice in Exhibit A, the Executable Form of such Source Code Form, and Modifications of such Source Code Form, in each case including portions thereof.

1.5. "Incompatible With Secondary Licenses" means

that the initial Contributor has attached the notice described in Exhibit B to the Covered Software; or

that the Covered Software was made available under the terms of version 1.1 or earlier of the License, but not also under the terms of a Secondary License.

1.6. "Executable Form" means any form of the work other than Source Code Form.

1.7. "Larger Work"

means a work that combines Covered Software with other material, in a separate file or files, that is not Covered Software.

1.8. "License" means this document.

1.9. "Licensable"

means having the right to grant, to the maximum extent possible, whether at the time of the initial grant or subsequently, any and all of the rights conveyed by this License.

1.10. "Modifications" means any of the following:

any file in Source Code Form that results from an addition to, deletion from, or modification of the contents of Covered Software; or

any new file in Source Code Form that contains any Covered Software.

1.11. "Patent Claims" of a Contributor

means any patent claim(s), including without limitation, method, process, and apparatus claims, in any patent Licensable by such Contributor that would be infringed, but for the grant of the License, by the making, using, selling, offering for sale, having made, import, or transfer of either its Contributions or its Contributor Version.

1.12. "Secondary License"

means either the GNU General Public License, Version 2.0, the GNU Lesser General Public License, Version 2.1, the GNU Affero General Public License, Version 3.0, or any later versions of those licenses.

#### 1.13. "Source Code Form"

means the form of the work preferred for making modifications.

#### 1.14. "You" (or "Your")

means an individual or a legal entity exercising rights under this License. For legal entities, "You" includes any entity that controls, is controlled by, or is under common control with You. For purposes of this definition, "control" means (a) the power, direct or indirect, to cause the direction or management of such entity, whether by contract or otherwise, or (b) ownership of more than fifty percent (50%) of the outstanding shares or beneficial ownership of such entity.

2. License Grants and Conditions 2.1. Grants Each Contributor hereby grants You a world-wide, royalty-free, non-exclusive license:

under intellectual property rights (other than patent or trademark) Licensable by such Contributor to use, reproduce, make available, modify, display, perform, distribute, and otherwise exploit its Contributions, either on an unmodified basis, with Modifications, or as part of a Larger Work; and

under Patent Claims of such Contributor to make, use, sell, offer for sale, have made, import, and otherwise transfer either its Contributions or its Contributor Version.

#### 2.2. Effective Date

The licenses granted in Section 2.1 with respect to any Contribution become effective for each Contribution on the date the Contributor first distributes such Contribution.

#### 2.3. Limitations on Grant Scope

The licenses granted in this Section 2 are the only rights granted under this License. No additional rights or licenses will be implied from the distribution or licensing of Covered Software under this License. Notwithstanding Section 2.1(b) above, no patent license is granted by a Contributor:

#### for

any code that a Contributor has removed from Covered Software; or

for infringements caused by: (i) Your and any other third party's modifications of Covered Software, or (ii) the combination of its Contributions with other software (except as part of its Contributor Version); or

under Patent Claims infringed by Covered Software in the absence of its Contributions.

This License does not grant any rights in the trademarks, service marks, or logos of any Contributor (except as may be necessary to comply with the notice requirements in Section 3.4).

#### 2.4. Subsequent Licenses

No Contributor makes additional grants as a result of Your choice to distribute the Covered Software under a subsequent version of this License (see Section 10.2) or under the terms of a Secondary License (if permitted under the terms of Section 3.3).

#### 2.5. Representation

Each Contributor represents that the Contributor believes its Contributions are its original creation(s) or it has sufficient rights

to grant the rights to its Contributions conveyed by this License.

#### 2.6. Fair Use

This License is not intended to limit any rights You have under applicable copyright doctrines of fair use, fair dealing, or other equivalents.

#### 2.7. Conditions

Sections 3.1, 3.2, 3.3, and 3.4 are conditions of the licenses granted in Section 2.1.

#### 3. Responsibilities

3.1. Distribution of Source Form

All distribution of Covered Software in Source Code Form, including any Modifications that You create or to which You contribute, must be under the terms of this License. You must inform recipients that the Source Code Form of the Covered Software is governed by the terms of this License, and how they can obtain a copy of this License. You may not attempt to alter or restrict the recipients' rights in the Source Code Form.

3.2. Distribution of Executable Form

If You distribute Covered Software in Executable Form then:

such Covered Software must also be made available in Source Code Form, as described in Section 3.1, and You must inform recipients of the Executable Form how they can obtain a copy of such Source Code Form by reasonable means in a timely manner, at a charge no more than the cost of distribution to the recipient; and

You may distribute such Executable Form under the terms of this License, or sublicense it under different terms, provided that the license for the Executable Form does not attempt to limit or alter the recipients' rights in the Source Code Form under this License.

#### 3.3. Distribution of a Larger Work

You may create and distribute a Larger Work under terms of Your choice, provided that You also comply with the requirements of this License for the Covered Software. If the Larger Work is a combination of Covered Software with a work governed by one or more Secondary Licenses, and the Covered Software is not Incompatible With Secondary Licenses, this License permits You to additionally distribute such Covered Software under the terms of such Secondary License(s),

 so that the recipient of the Larger Work may, at their option, further distribute the Covered Software under the terms of either this License or such Secondary License(s).

#### 3.4. Notices

You may not remove or alter the substance of any license notices (including copyright notices, patent notices, disclaimers of warranty, or limitations of liability) contained within the Source Code Form of the Covered Software, except that You may alter any license notices to the extent required to remedy known factual inaccuracies.

#### 3.5. Application of Additional Terms

You may choose to offer, and to charge a fee for, warranty, support, indemnity or liability obligations to one or more recipients of Covered Software. However, You may do so only on Your own behalf, and not on behalf of any

Contributor. You must make it absolutely clear that any such warranty, support, indemnity, or liability obligation is offered by You alone, and You hereby agree to indemnify every Contributor for any liability incurred by such Contributor as a result of warranty, support, indemnity or liability terms You offer. You may include additional disclaimers of warranty and limitations of liability specific to any jurisdiction.

#### 4. Inability to Comply Due to Statute or Regulation

If it is impossible for You to comply with any of the terms of this License with respect to some or all of the Covered Software due to statute, judicial order, or regulation then You must: (a) comply with the terms of this License to the maximum extent possible; and (b) describe the limitations and the code they affect. Such description must be placed in a text file included with all distributions of the Covered Software under this License. Except to the extent prohibited by statute or regulation, such description must be sufficiently detailed for a recipient of ordinary skill to be able to understand it.

#### 5. Termination

5.1. The rights granted under this License will terminate automatically if You fail to comply with any of its terms. However, if You become compliant, then the rights granted under this License from a particular Contributor are reinstated (a) provisionally, unless and until such Contributor explicitly and finally terminates Your grants, and (b) on an ongoing basis, if such Contributor fails to notify You of the non-compliance by some reasonable means prior to 60 days after You have come back into compliance. Moreover, Your grants from a particular Contributor are reinstated on an ongoing basis if such Contributor notifies You of the non-compliance by some reasonable means, this is the first time You have received notice of non-compliance with this License from such Contributor, and You become compliant prior to 30 days after Your receipt of the notice.

5.2. If You initiate litigation against any entity by asserting a patent infringement claim (excluding declaratory judgment actions, counter-claims, and cross-claims) alleging that a Contributor Version directly or indirectly infringes any patent,

 then the rights granted to You by any and all Contributors for the Covered Software under Section 2.1 of this License shall terminate.

5.3. In the event of termination under Sections 5.1 or 5.2 above, all end user license agreements (excluding distributors and resellers) which have been validly granted by You or Your distributors under this License prior to termination shall survive termination.

#### 6. Disclaimer of Warranty

Covered Software is provided under this License on an "as is" basis, without warranty of any kind, either expressed, implied, or statutory, including, without limitation, warranties that the Covered Software is free of defects, merchantable, fit for a particular purpose or non-infringing. The entire risk as to the quality and performance of the Covered Software is with You. Should any Covered Software prove defective in any respect, You (not any Contributor) assume the cost of any necessary servicing, repair, or correction. This disclaimer of warranty constitutes

 an essential part of this License. No use of any Covered Software is authorized under this License except under this disclaimer.

#### 7. Limitation of Liability

Under no circumstances and under no legal theory, whether tort (including negligence), contract, or otherwise, shall any Contributor, or anyone who distributes Covered Software as permitted above, be liable to You for any direct, indirect, special, incidental, or consequential damages of any character including, without limitation, damages for lost profits, loss of goodwill, work stoppage, computer failure or malfunction, or any and all other commercial

damages or losses, even if such party shall have been informed of the possibility of such damages. This limitation of liability shall not apply to liability for death or personal injury resulting from such party's negligence to the extent applicable law prohibits such limitation. Some jurisdictions do not allow the exclusion or limitation of incidental or consequential damages, so

this exclusion and limitation may not apply to You.

#### 8. Litigation

Any litigation relating to this License may be brought only in the courts of a jurisdiction where the defendant maintains its principal place of business and such litigation shall be governed by laws of that jurisdiction, without reference to its conflict-of-law provisions. Nothing in this Section shall prevent a party's ability to bring crossclaims or counter-claims.

#### 9. Miscellaneous

This License represents the complete agreement concerning the subject matter hereof. If any provision of this License is held to be unenforceable, such provision shall be reformed only to the extent necessary to make it enforceable. Any law or regulation which provides that the language of a contract shall be construed against the drafter shall not be used to construe this License against a Contributor.

#### 10. Versions of the License

#### 10.1. New Versions

Mozilla Foundation is the license steward. Except as provided in Section 10.3, no one other than the license steward has the right to modify or publish new versions of this License. Each version will be given a distinguishing version number.

#### 10.2. Effect of New Versions

You may distribute the Covered Software under the terms of the version of the License under which You originally received the Covered Software, or under the terms of any subsequent version published by the license steward.

#### 10.3. Modified Versions

If you create software not governed by this License, and you want to create a new license for such software, you may create and use a modified version of this License if you rename the license and remove any references to the name of the license steward (except to note that such modified license differs from this License).

#### 10.4. Distributing Source Code Form that is Incompatible With Secondary Licenses

If You choose to distribute Source Code Form that is Incompatible With Secondary Licenses under the terms of this version of the License, the notice described in

Exhibit B of this License must be attached.

#### Exhibit A - Source Code Form License Notice

This Source Code Form is subject to the terms of the Mozilla Public License, v. 2.0. If a copy of the MPL was not distributed with this file, You can obtain one at https://mozilla.org/MPL/2.0/.

If it is not possible or desirable to put the notice in a particular file, then You may include the notice in a location (such as a LICENSE file in a relevant directory) where a recipient would be likely to look for such a notice.

You may add additional accurate notices of copyright ownership.

Exhibit B - "Incompatible With Secondary Licenses" Notice

This Source Code Form is "Incompatible With Secondary Licenses", as defined by the Mozilla Public License, v. 2.0.

This package contains a modified version of ca-bundle.crt:

ca-bundle.crt -- Bundle of CA Root Certificates

Certificate data from Mozilla as of: Thu Nov 3 19:04:19 2011# This is a bundle of X.509 certificates of public Certificate Authorities (CA). These were automatically extracted from Mozilla's root certificates file (certdata.txt). This file can be found in the mozilla source tree: http://mxr.mozilla.org/mozilla/source/security/nss/lib/ckfw/builtins/certdata.txt?raw=1# It contains the certificates in PEM format and therefore can be directly used with curl / libcurl / php\_curl, or with an Apache+mod\_ssl webserver for SSL client authentication. Just configure this file as the SSLCACertificateFile.#

\*\*\*\*\* BEGIN LICENSE BLOCK \*\*\*\*\*

This Source Code Form is subject to the terms of the Mozilla Public License, v. 2.0. If a copy of the MPL was not distributed with this file, You can obtain one at http://mozilla.org/MPL/2.0/.

\*\*\*\*\* END LICENSE BLOCK \*\*\*\*\* @(#) \$RCSfile: certdata.txt,v \$ \$Revision: 1.80 \$ \$Date: 2011/11/03 15:11:58 \$

# **1.1281 pyyaml 6.0**

## **1.1281.1 Available under license :**

Copyright (c) 2017-2021 Ingy dt Net Copyright (c) 2006-2016 Kirill Simonov

Permission is hereby granted, free of charge, to any person obtaining a copy of this software and associated documentation files (the "Software"), to deal in the Software without restriction, including without limitation the rights to use, copy, modify, merge, publish, distribute, sublicense, and/or sell copies of the Software, and to permit persons to whom the Software is furnished to do so, subject to the following conditions:

The above copyright notice and this permission notice shall be included in all copies or substantial portions of the Software.

THE SOFTWARE IS PROVIDED "AS IS", WITHOUT WARRANTY OF ANY KIND, EXPRESS OR IMPLIED, INCLUDING BUT NOT LIMITED TO THE WARRANTIES OF MERCHANTABILITY, FITNESS FOR A PARTICULAR PURPOSE AND NONINFRINGEMENT. IN NO EVENT SHALL THE AUTHORS OR COPYRIGHT HOLDERS BE LIABLE FOR ANY CLAIM, DAMAGES OR OTHER LIABILITY, WHETHER IN AN ACTION OF CONTRACT, TORT OR OTHERWISE, ARISING

FROM,

OUT OF OR IN CONNECTION WITH THE SOFTWARE OR THE USE OR OTHER DEALINGS IN THE SOFTWARE.

## **1.1282 helm-sh-helm 3.9.4 1.1282.1 Available under license :**

 Apache License Version 2.0, January 2004 http://www.apache.org/licenses/

#### TERMS AND CONDITIONS FOR USE, REPRODUCTION, AND DISTRIBUTION

1. Definitions.

 "License" shall mean the terms and conditions for use, reproduction, and distribution as defined by Sections 1 through 9 of this document.

 "Licensor" shall mean the copyright owner or entity authorized by the copyright owner that is granting the License.

 "Legal Entity" shall mean the union of the acting entity and all other entities that control, are controlled by, or are under common control with that entity. For the purposes of this definition, "control" means (i) the power, direct or indirect, to cause the direction or management of such entity, whether by contract or otherwise, or (ii) ownership of fifty percent (50%) or more of the outstanding shares, or (iii) beneficial ownership of such entity.

 "You" (or "Your") shall mean an individual or Legal Entity exercising permissions granted by this License.

 "Source" form shall mean the preferred form for making modifications, including but not limited to software source code, documentation source, and configuration files.

 "Object" form shall mean any form resulting from mechanical transformation or translation of a Source form, including but not limited to compiled object code, generated documentation, and conversions to other media types.

 "Work" shall mean the work of authorship, whether in Source or Object form, made available under the License, as indicated by a copyright notice that is included in or attached to the work (an example is provided in the Appendix below).

 "Derivative Works" shall mean any work, whether in Source or Object form, that is based on (or derived from) the Work and for which the editorial

 revisions, annotations, elaborations, or other modifications represent, as a whole, an original work of authorship. For the purposes of this License, Derivative Works shall not include works that remain separable from, or merely link (or bind by name) to the interfaces of, the Work and Derivative Works thereof.

 "Contribution" shall mean any work of authorship, including the original version of the Work and any modifications or additions to that Work or Derivative Works thereof, that is intentionally submitted to Licensor for inclusion in the Work by the copyright owner or by an individual or Legal Entity authorized to submit on behalf of the copyright owner. For the purposes of this definition, "submitted" means any form of electronic, verbal, or written communication sent to the Licensor or its representatives, including but not limited to communication on electronic mailing lists, source code control systems, and issue tracking systems that are managed by, or on behalf of, the Licensor for the purpose of discussing and improving the Work, but excluding communication that is conspicuously marked or otherwise designated in writing by the copyright owner as "Not a Contribution."

 "Contributor" shall mean Licensor and any individual or Legal Entity on behalf of whom a Contribution has been received by Licensor and subsequently incorporated within the Work.

- 2. Grant of Copyright License. Subject to the terms and conditions of this License, each Contributor hereby grants to You a perpetual, worldwide, non-exclusive, no-charge, royalty-free, irrevocable copyright license to reproduce, prepare Derivative Works of, publicly display, publicly perform, sublicense, and distribute the Work and such Derivative Works in Source or Object form.
- 3. Grant of Patent License. Subject to the terms and conditions of this

 License, each Contributor hereby grants to You a perpetual, worldwide, non-exclusive, no-charge, royalty-free, irrevocable (except as stated in this section) patent license to make, have made, use, offer to sell, sell, import, and otherwise transfer the Work, where such license applies only to those patent claims licensable by such Contributor that are necessarily infringed by their Contribution(s) alone or by combination of their Contribution(s) with the Work to which such Contribution(s) was submitted. If You institute patent litigation against any entity (including a cross-claim or counterclaim in a lawsuit) alleging that the Work or a Contribution incorporated within the Work constitutes direct

 or contributory patent infringement, then any patent licenses granted to You under this License for that Work shall terminate as of the date such litigation is filed.

 4. Redistribution. You may reproduce and distribute copies of the

 Work or Derivative Works thereof in any medium, with or without modifications, and in Source or Object form, provided that You meet the following conditions:

- (a) You must give any other recipients of the Work or Derivative Works a copy of this License; and
- (b) You must cause any modified files to carry prominent notices stating that You changed the files; and
- (c) You must retain, in the Source form of any Derivative Works that You distribute, all copyright, patent, trademark, and attribution notices from the Source form of the Work, excluding those notices that do not pertain to any part of the Derivative Works; and
- (d) If the Work includes a "NOTICE" text file as part of its distribution, then any Derivative Works that You distribute must include a readable copy of the attribution notices contained within such NOTICE file, excluding

those notices that do not

 pertain to any part of the Derivative Works, in at least one of the following places: within a NOTICE text file distributed as part of the Derivative Works; within the Source form or documentation, if provided along with the Derivative Works; or, within a display generated by the Derivative Works, if and wherever such third-party notices normally appear. The contents of the NOTICE file are for informational purposes only and do not modify the License. You may add Your own attribution notices within Derivative Works that You distribute, alongside or as an addendum to the NOTICE text from the Work, provided that such additional attribution notices cannot be construed as modifying the License.

 You may add Your own copyright statement to Your modifications and may provide additional or different license terms and conditions

 for use, reproduction, or distribution of Your modifications, or for any such Derivative Works as a whole, provided Your use, reproduction, and distribution of the Work otherwise complies with the conditions stated in this License.

- 5. Submission of Contributions. Unless You explicitly state otherwise, any Contribution intentionally submitted for inclusion in the Work by You to the Licensor shall be under the terms and conditions of this License, without any additional terms or conditions. Notwithstanding the above, nothing herein shall supersede or modify the terms of any separate license agreement you may have executed with Licensor regarding such Contributions.
- 6. Trademarks. This License does not grant permission to use the trade names, trademarks, service marks, or product names of the Licensor, except as required for reasonable and customary use in describing the origin of the Work and reproducing the content of the NOTICE file.
- 7. Disclaimer of Warranty. Unless required by applicable law or agreed to in writing, Licensor provides the Work (and each Contributor provides its Contributions) on an "AS IS" BASIS, WITHOUT WARRANTIES OR CONDITIONS OF ANY KIND, either express or implied, including, without limitation, any warranties or conditions of TITLE, NON-INFRINGEMENT, MERCHANTABILITY, or FITNESS FOR A PARTICULAR PURPOSE. You are solely responsible for determining the appropriateness of using or redistributing the Work and assume any risks associated with Your exercise of permissions under this License.
- 8. Limitation of Liability. In no event and under no legal theory, whether in tort (including negligence), contract, or otherwise, unless required by applicable law (such as deliberate and grossly negligent acts) or agreed to in writing, shall any Contributor be liable to You for damages, including any direct,

indirect, special,

 incidental, or consequential damages of any character arising as a result of this License or out of the use or inability to use the Work (including but not limited to damages for loss of goodwill, work stoppage, computer failure or malfunction, or any and all other commercial damages or losses), even if such Contributor has been advised of the possibility of such damages.

 9. Accepting Warranty or Additional Liability. While redistributing the Work or Derivative Works thereof, You may choose to offer, and charge a fee for, acceptance of support, warranty, indemnity, or other liability obligations and/or rights consistent with this License. However, in accepting such obligations, You may act only on Your own behalf and on Your sole responsibility, not on behalf of any other Contributor, and only if You agree to indemnify, defend, and hold each Contributor harmless for any liability incurred by, or claims asserted against, such Contributor by reason of your accepting any such warranty or additional liability.

#### END OF TERMS AND CONDITIONS

APPENDIX: How to apply the Apache License to your work.

 To apply the Apache License to your work, attach the following boilerplate notice, with the fields enclosed by brackets "[]" replaced with your own identifying information. (Don't include the brackets!) The text should be enclosed in the appropriate comment syntax for the file format. We also recommend that a file or class name and description of purpose be included on the same "printed page" as the copyright notice for easier identification within third-party archives.

Copyright 2016 The Kubernetes Authors All Rights Reserved

 Licensed under the Apache License, Version 2.0 (the "License"); you may not use this file except in compliance with the License. You may obtain a copy of the License at

http://www.apache.org/licenses/LICENSE-2.0

 Unless required by applicable law or agreed to in writing, software distributed under the License is distributed on an "AS IS" BASIS, WITHOUT WARRANTIES OR CONDITIONS OF ANY KIND, either express or implied. See the License for the specific language governing permissions and limitations under the License. LICENSE placeholder.

# **1.1283 pcre 10.34-7ubuntu0.1**

### **1.1283.1 Available under license :**

PCRE2 LICENCE

Please see the file LICENCE in the PCRE2 distribution for licensing details.

End PCRE2 LICENCE -------------

PCRE2 is a library of functions to support regular expressions whose syntax and semantics are as close as possible to those of the Perl 5 language.

Releases 10.00 and above of PCRE2 are distributed under the terms of the "BSD" licence, as specified below, with one exemption for certain binary redistributions. The documentation for PCRE2, supplied in the "doc" directory, is distributed under the same terms as the software itself. The data in the testdata directory is not copyrighted and is in the public domain.

The basic library functions are written in C and are freestanding. Also included in the distribution is a just-in-time compiler that can be used to optimize pattern matching. This is an optional feature that can be omitted when the library is built.

#### THE BASIC LIBRARY FUNCTIONS

---------------------------

Written by: Philip Hazel Email local part: ph10 Email domain: cam.ac.uk

University of Cambridge Computing Service, Cambridge, England.

Copyright

 (c) 1997-2019 University of Cambridge All rights reserved.

PCRE2 JUST-IN-TIME COMPILATION SUPPORT

--------------------------------------

Written by: Zoltan Herczeg Email local part: hzmester Email domain: freemail.hu

Copyright(c) 2010-2019 Zoltan Herczeg All rights reserved.

#### STACK-LESS JUST-IN-TIME COMPILER

--------------------------------

Written by: Zoltan Herczeg Email local part: hzmester Email domain: freemail.hu

Copyright(c) 2009-2019 Zoltan Herczeg All rights reserved.

THE "BSD" LICENCE

-----------------

Redistribution and use in source and binary forms, with or without

modification, are permitted provided that the following conditions are met:

- \* Redistributions of source code must retain the above copyright notices, this list of conditions and the following disclaimer.
- \* Redistributions in binary form must reproduce the above copyright notices, this list of conditions and the following disclaimer in the documentation

and/or other materials provided with the distribution.

 \* Neither the name of the University of Cambridge nor the names of any contributors may be used to endorse or promote products derived from this software without specific prior written permission.

THIS SOFTWARE IS PROVIDED BY THE COPYRIGHT HOLDERS AND CONTRIBUTORS "AS IS" AND ANY EXPRESS OR IMPLIED WARRANTIES, INCLUDING, BUT NOT LIMITED TO, THE IMPLIED WARRANTIES OF MERCHANTABILITY AND FITNESS FOR A PARTICULAR PURPOSE ARE DISCLAIMED. IN NO EVENT SHALL THE COPYRIGHT OWNER OR CONTRIBUTORS BE LIABLE FOR ANY DIRECT, INDIRECT, INCIDENTAL, SPECIAL, EXEMPLARY, OR CONSEQUENTIAL DAMAGES (INCLUDING, BUT NOT LIMITED TO, PROCUREMENT OF SUBSTITUTE GOODS OR SERVICES; LOSS OF USE, DATA, OR PROFITS; OR BUSINESS INTERRUPTION) HOWEVER CAUSED AND ON ANY THEORY OF LIABILITY, WHETHER IN CONTRACT, STRICT LIABILITY, OR TORT (INCLUDING NEGLIGENCE OR OTHERWISE) ARISING IN ANY WAY OUT OF THE USE OF THIS SOFTWARE, EVEN IF ADVISED OF THE

POSSIBILITY OF SUCH DAMAGE.

#### EXEMPTION FOR BINARY LIBRARY-LIKE PACKAGES

------------------------------------------

The second condition in the BSD licence (covering binary redistributions) does not apply all the way down a chain of software. If binary package A includes PCRE2, it must respect the condition, but if package B is software that includes package A, the condition is not imposed on package B unless it uses PCRE2 independently.

#### End

Redistribution and use in source and binary forms, with or without modification, are permitted provided that the following conditions are met:

- 1. Redistributions of source code must retain the copyright notice, this list of conditions and the following disclaimer.
- 2. Redistributions in binary form must reproduce the copyright notice, this list of conditions and the following disclaimer in the documentation and/or other materials provided with the distribution.
- 3. The name of the author may not be used to endorse or promote products
derived from this software without specific prior written permission.

THIS SOFTWARE IS PROVIDED BY THE AUTHOR ``AS IS'' AND ANY EXPRESS OR IMPLIED WARRANTIES, INCLUDING, BUT NOT LIMITED TO, THE IMPLIED WARRANTIES OF MERCHANTABILITY AND FITNESS FOR A PARTICULAR PURPOSE ARE DISCLAIMED. IN NO EVENT SHALL THE AUTHOR BE LIABLE FOR ANY DIRECT, INDIRECT, INCIDENTAL, SPECIAL, EXEMPLARY, OR CONSEQUENTIAL DAMAGES (INCLUDING, BUT NOT LIMITED TO, PROCUREMENT

OF SUBSTITUTE GOODS OR SERVICES; LOSS OF USE,

DATA, OR PROFITS; OR BUSINESS INTERRUPTION) HOWEVER CAUSED AND ON ANY THEORY OF LIABILITY, WHETHER IN CONTRACT, STRICT LIABILITY, OR TORT (INCLUDING NEGLIGENCE OR OTHERWISE) ARISING IN ANY WAY OUT OF THE USE OF THIS SOFTWARE, EVEN IF ADVISED OF THE POSSIBILITY OF SUCH DAMAGE.

# **1.1284 go-md2man 2.0.2**

## **1.1284.1 Available under license :**

Blackfriday is distributed under the Simplified BSD License:

> Copyright 2011 Russ Ross

> All rights reserved.

 $\rightarrow$ 

> Redistribution and use in source and binary forms, with or without > modification, are permitted provided that the following conditions

> are met:

 $\rightarrow$ 

> 1. Redistributions of source code must retain the above copyright

> notice, this list of conditions and the following disclaimer.

 $\geq$ 

> 2. Redistributions in binary form must reproduce the above

- > copyright notice, this list of conditions and the following
- > disclaimer in the documentation and/or other materials provided with
- > the distribution.

>

> THIS SOFTWARE IS PROVIDED BY THE COPYRIGHT HOLDERS AND CONTRIBUTORS

> "AS IS" AND ANY EXPRESS OR IMPLIED WARRANTIES, INCLUDING, BUT NOT

> LIMITED TO, THE IMPLIED WARRANTIES OF MERCHANTABILITY AND FITNESS

> FOR A PARTICULAR PURPOSE ARE DISCLAIMED. IN NO EVENT SHALL THE

> COPYRIGHT HOLDER OR CONTRIBUTORS BE LIABLE FOR ANY DIRECT, INDIRECT,

> INCIDENTAL, SPECIAL, EXEMPLARY,

OR CONSEQUENTIAL DAMAGES (INCLUDING,

> BUT NOT LIMITED TO, PROCUREMENT OF SUBSTITUTE GOODS OR SERVICES;

> LOSS OF USE, DATA, OR PROFITS; OR BUSINESS INTERRUPTION) HOWEVER

> CAUSED AND ON ANY THEORY OF LIABILITY, WHETHER IN CONTRACT, STRICT

> LIABILITY, OR TORT (INCLUDING NEGLIGENCE OR OTHERWISE) ARISING IN

> ANY WAY OUT OF THE USE OF THIS SOFTWARE, EVEN IF ADVISED OF THE

> POSSIBILITY OF SUCH DAMAGE.

The MIT License (MIT)

Copyright (c) 2014 Brian Goff

Permission is hereby granted, free of charge, to any person obtaining a copy of this software and associated documentation files (the "Software"), to deal in the Software without restriction, including without limitation the rights to use, copy, modify, merge, publish, distribute, sublicense, and/or sell copies of the Software, and to permit persons to whom the Software is furnished to do so, subject to the following conditions:

The above copyright notice and this permission notice shall be included in all copies or substantial portions of the Software.

THE SOFTWARE IS PROVIDED "AS IS", WITHOUT WARRANTY OF ANY KIND, EXPRESS OR IMPLIED, INCLUDING BUT NOT LIMITED TO THE WARRANTIES OF MERCHANTABILITY, FITNESS FOR A PARTICULAR PURPOSE AND NONINFRINGEMENT. IN NO EVENT SHALL THE AUTHORS OR COPYRIGHT HOLDERS BE LIABLE FOR ANY CLAIM, DAMAGES OR OTHER LIABILITY, WHETHER IN AN ACTION OF CONTRACT, TORT OR OTHERWISE, ARISING FROM, OUT OF OR IN

 CONNECTION WITH THE SOFTWARE OR THE USE OR OTHER DEALINGS IN THE SOFTWARE.

## **1.1285 google-go-cmp 0.5.9 1.1285.1 Available under license :**

Copyright (c) 2017 The Go Authors. All rights reserved.

Redistribution and use in source and binary forms, with or without modification, are permitted provided that the following conditions are met:

 \* Redistributions of source code must retain the above copyright notice, this list of conditions and the following disclaimer.

 \* Redistributions in binary form must reproduce the above copyright notice, this list of conditions and the following disclaimer in the documentation and/or other materials provided with the distribution.

 \* Neither the name of Google Inc. nor the names of its contributors may be used to endorse or promote products derived from this software without specific prior written permission.

THIS SOFTWARE IS PROVIDED BY THE COPYRIGHT HOLDERS AND CONTRIBUTORS "AS IS" AND ANY EXPRESS OR IMPLIED WARRANTIES, INCLUDING, BUT NOT LIMITED TO, THE IMPLIED WARRANTIES OF MERCHANTABILITY AND FITNESS FOR A PARTICULAR PURPOSE ARE DISCLAIMED. IN NO EVENT SHALL THE COPYRIGHT **OWNER** 

 OR CONTRIBUTORS BE LIABLE FOR ANY DIRECT, INDIRECT, INCIDENTAL, SPECIAL, EXEMPLARY, OR CONSEQUENTIAL DAMAGES (INCLUDING, BUT NOT LIMITED TO, PROCUREMENT OF SUBSTITUTE GOODS OR SERVICES; LOSS OF USE, DATA, OR PROFITS; OR BUSINESS INTERRUPTION) HOWEVER CAUSED AND ON ANY THEORY OF LIABILITY, WHETHER IN CONTRACT, STRICT LIABILITY, OR TORT (INCLUDING NEGLIGENCE OR OTHERWISE) ARISING IN ANY WAY OUT OF THE USE OF THIS SOFTWARE, EVEN IF ADVISED OF THE POSSIBILITY OF SUCH DAMAGE.

## **1.1286 ecj 3.26.0**

## **1.1286.1 Available under license :**

No license file was found, but licenses were detected in source scan.

/\*\*\*\*\*\*\*\*\*\*\*\*\*\*\*\*\*\*\*\*\*\*\*\*\*\*\*\*\*\*\*\*\*\*\*\*\*\*\*\*\*\*\*\*\*\*\*\*\*\*\*\*\*\*\*\*\*\*\*\*\*\*\*\*\*\*\*\*\*\*\*\*\*\*\*\*\*\*\* \* Copyright (c) 2000, 2021 IBM Corporation and others. \* \* This program and the accompanying materials \* are made available under the terms of the Eclipse Public License 2.0 \* which accompanies this distribution, and is available at \* https://www.eclipse.org/legal/epl-2.0/ \* \* SPDX-License-Identifier: EPL-2.0 \* \* Contributors: IBM Corporation - initial API and implementation \* Stephan Herrmann - Contributions for \* bug 349326 - [1.7] new warning for missing try-with-resources bug 359362 - FUP of bug 349326: Resource leak on non-Closeable resource bug  $186342$  - [compiler][null] Using annotations for null checking bug 358903 - Filter practically unimportant resource leak warnings bug 400421 - [compiler] Null analysis for fields does not take @com.google.inject.Inject into account \* bug 382069 - [null] Make the null analysis consider JUnit's assertNotNull similarly to assertions Bug 410218 - Optional warning for arguments of "unexpected" types to Map#get(Object), Collection#remove(Object) et al. \* Jesper S Moller <jesper@selskabet.org> - Contributions for Bug  $412153 - [1.8]$ [compiler] Check validity of annotations which may be repeatable \* Ulrich Grave <ulrich.grave@gmx.de> - Contributions for \* bug 386692 - Missing "unused" warning on "autowired" fields \* Pierre-Yves B. <pyvesdev@gmail.com> - Contribution for bug 542520 - [JUnit 5] Warning The method xxx from the type X is never used locally is shown when using MethodSource \*\*\*\*\*\*\*\*\*\*\*\*\*\*\*\*\*\*\*\*\*\*\*\*\*\*\*\*\*\*\*\*\*\*\*\*\*\*\*\*\*\*\*\*\*\*\*\*\*\*\*\*\*\*\*\*\*\*\*\*\*\*\*\*\*\*\*\*\*\*\*\*\*\*\*\*\*\*\*/

Found in path(s):

\* /opt/cola/permits/1430636762\_1664535907.3671625/0/ecj-3-26-0-sources-3 jar/org/eclipse/jdt/internal/compiler/lookup/TypeIds.java

No license file was found, but licenses were detected in source scan.

\* Copyright (c) 2019, 2020 IBM Corporation and others. \* This program and the accompanying materials \* are made available under the terms of the Eclipse Public License 2.0 \* which accompanies this distribution, and is available at \* https://www.eclipse.org/legal/epl-2.0/ \* SPDX-License-Identifier: EPL-2.0 \* Contributors: IBM Corporation - initial API and implementation Found in  $path(s)$ : \*/opt/cola/permits/1430636762 1664535907.3671625/0/ecj-3-26-0-sources-3jar/org/eclipse/jdt/internal/compiler/classfmt/RecordComponentInfo.java \*/opt/cola/permits/1430636762\_1664535907.3671625/0/ecj-3-26-0-sources-3jar/org/eclipse/jdt/internal/compiler/env/IRecordComponent.java No license file was found, but licenses were detected in source scan. \* Copyright (c) 2007, 2017 IBM Corporation and others. \* This program and the accompanying materials \* are made available under the terms of the Eclipse Public License 2.0 \* which accompanies this distribution, and is available at \* https://www.eclipse.org/legal/epl-2.0/ \* SPDX-License-Identifier: EPL-2.0 \* Contributors: IBM Corporation - initial API and implementation Found in  $path(s)$ : \*/opt/cola/permits/1430636762\_1664535907.3671625/0/ecj-3-26-0-sources-3jar/org/eclipse/jdt/internal/compiler/apt/model/ErrorTypeElement.java No license file was found, but licenses were detected in source scan. \* Copyright (c) 2016 IBM Corporation and others. \* This program and the accompanying materials \* are made available under the terms of the Eclipse Public License 2.0

\* which accompanies this distribution, and is available at

\* https://www.eclipse.org/legal/epl-2.0/ \* \* SPDX-License-Identifier: EPL-2.0 \* \* Contributors: IBM Corporation - initial API and implementation \*

\*\*\*\*\*\*\*\*\*\*\*\*\*\*\*\*\*\*\*\*\*\*\*\*\*\*\*\*\*\*\*\*\*\*\*\*\*\*\*\*\*\*\*\*\*\*\*\*\*\*\*\*\*\*\*\*\*\*\*\*\*\*\*\*\*\*\*\*\*\*\*\*\*\*\*\*\*\*\*/

Found in path(s):

\* /opt/cola/permits/1430636762\_1664535907.3671625/0/ecj-3-26-0-sources-3 jar/org/eclipse/jdt/internal/compiler/ast/ModuleStatement.java \* /opt/cola/permits/1430636762\_1664535907.3671625/0/ecj-3-26-0-sources-3 jar/org/eclipse/jdt/internal/compiler/parser/RecoveredOpensStatement.java \* /opt/cola/permits/1430636762\_1664535907.3671625/0/ecj-3-26-0-sources-3 jar/org/eclipse/jdt/internal/compiler/parser/RecoveredModuleStatement.java \*

 /opt/cola/permits/1430636762\_1664535907.3671625/0/ecj-3-26-0-sources-3 jar/org/eclipse/jdt/internal/compiler/parser/RecoveredUsesStatement.java \* /opt/cola/permits/1430636762\_1664535907.3671625/0/ecj-3-26-0-sources-3 jar/org/eclipse/jdt/internal/compiler/util/HashtableOfModule.java \* /opt/cola/permits/1430636762\_1664535907.3671625/0/ecj-3-26-0-sources-3 jar/org/eclipse/jdt/internal/compiler/parser/RecoveredExport.java \* /opt/cola/permits/1430636762\_1664535907.3671625/0/ecj-3-26-0-sources-3 jar/org/eclipse/jdt/internal/compiler/ast/ExportsStatement.java \* /opt/cola/permits/1430636762\_1664535907.3671625/0/ecj-3-26-0-sources-3 jar/org/eclipse/jdt/internal/compiler/parser/RecoveredProvidesStatement.java \* /opt/cola/permits/1430636762\_1664535907.3671625/0/ecj-3-26-0-sources-3 jar/org/eclipse/jdt/internal/compiler/parser/RecoveredTypeReference.java \* /opt/cola/permits/1430636762\_1664535907.3671625/0/ecj-3-26-0-sources-3 jar/org/eclipse/jdt/internal/compiler/parser/RecoveredExportsStatement.java \*

 /opt/cola/permits/1430636762\_1664535907.3671625/0/ecj-3-26-0-sources-3 jar/org/eclipse/jdt/internal/compiler/parser/RecoveredPackageVisibilityStatement.java \* /opt/cola/permits/1430636762\_1664535907.3671625/0/ecj-3-26-0-sources-3 jar/org/eclipse/jdt/internal/compiler/parser/RecoveredModuleReference.java \* /opt/cola/permits/1430636762\_1664535907.3671625/0/ecj-3-26-0-sources-3 jar/org/eclipse/jdt/internal/compiler/parser/RecoveredRequiresStatement.java No license file was found, but licenses were detected in source scan.

/\*\*\*\*\*\*\*\*\*\*\*\*\*\*\*\*\*\*\*\*\*\*\*\*\*\*\*\*\*\*\*\*\*\*\*\*\*\*\*\*\*\*\*\*\*\*\*\*\*\*\*\*\*\*\*\*\*\*\*\*\*\*\*\*\*\*\*\*\*\*\*\*\*\*\*\*\*\*\*

\* Copyright (c) 2016 Till Brychcy and others.

\*

\* This program and the accompanying materials

\* are made available under the terms of the Eclipse Public License 2.0

\* which accompanies this distribution, and is available at

\* https://www.eclipse.org/legal/epl-2.0/

\*

\* SPDX-License-Identifier: EPL-2.0 \* \* Contributors: \* Till Brychcy - initial API and implementation \*\*\*\*\*\*\*\*\*\*\*\*\*\*\*\*\*\*\*\*\*\*\*\*\*\*\*\*\*\*\*\*\*\*\*\*\*\*\*\*\*\*\*\*\*\*\*\*\*\*\*\*\*\*\*\*\*\*\*\*\*\*\*\*\*\*\*\*\*\*\*\*\*\*\*\*\*\*\*/ Found in path(s): \* /opt/cola/permits/1430636762\_1664535907.3671625/0/ecj-3-26-0-sources-3 jar/org/eclipse/jdt/internal/compiler/classfmt/AnnotationMethodInfoWithTypeAnnotations.java \* /opt/cola/permits/1430636762\_1664535907.3671625/0/ecj-3-26-0-sources-3 jar/org/eclipse/jdt/internal/compiler/flow/FieldInitsFakingFlowContext.java No license file was found, but licenses were detected in source scan. /\*\*\*\*\*\*\*\*\*\*\*\*\*\*\*\*\*\*\*\*\*\*\*\*\*\*\*\*\*\*\*\*\*\*\*\*\*\*\*\*\*\*\*\*\*\*\*\*\*\*\*\*\*\*\*\*\*\*\*\*\*\*\*\*\*\*\*\*\*\*\*\*\*\*\*\*\*\*\* \* Copyright (c) 2007, 2014 BEA Systems, Inc. and others. \* \* This program and the accompanying materials \* are made available under the terms of the Eclipse Public License 2.0 \* which accompanies this distribution, and is available at \* https://www.eclipse.org/legal/epl-2.0/ \* \* SPDX-License-Identifier: EPL-2.0 \* \* Contributors: \* wharley@bea.com - initial API and implementation \* IBM Corporation - fix for 342598 \* IBM Corporation - Java 8 support \*\*\*\*\*\*\*\*\*\*\*\*\*\*\*\*\*\*\*\*\*\*\*\*\*\*\*\*\*\*\*\*\*\*\*\*\*\*\*\*\*\*\*\*\*\*\*\*\*\*\*\*\*\*\*\*\*\*\*\*\*\*\*\*\*\*\*\*\*\*\*\*\*\*\*\*\*\*\*/ Found in path(s): \* /opt/cola/permits/1430636762\_1664535907.3671625/0/ecj-3-26-0-sources-3 jar/org/eclipse/jdt/internal/compiler/apt/model/ArrayTypeImpl.java No license file was found, but licenses were detected in source scan. /\*\*\*\*\*\*\*\*\*\*\*\*\*\*\*\*\*\*\*\*\*\*\*\*\*\*\*\*\*\*\*\*\*\*\*\*\*\*\*\*\*\*\*\*\*\*\*\*\*\*\*\*\*\*\*\*\*\*\*\*\*\*\*\*\*\*\*\*\*\*\*\*\*\*\*\*\*\*\* \* Copyright (c) 2017, 2018 GK Software AG, and others. \* \* This program and the accompanying materials \* are made available under the terms of the Eclipse Public License 2.0 \* which accompanies this distribution, and is available at \* https://www.eclipse.org/legal/epl-2.0/ \* \* SPDX-License-Identifier: EPL-2.0 \* \* Contributors: Stephan Herrmann - initial API and implementation \*\*\*\*\*\*\*\*\*\*\*\*\*\*\*\*\*\*\*\*\*\*\*\*\*\*\*\*\*\*\*\*\*\*\*\*\*\*\*\*\*\*\*\*\*\*\*\*\*\*\*\*\*\*\*\*\*\*\*\*\*\*\*\*\*\*\*\*\*\*\*\*\*\*\*\*\*\*\*/ Found in  $path(s)$ :

\*/opt/cola/permits/1430636762 1664535907.3671625/0/ecj-3-26-0-sources-3jar/org/eclipse/jdt/internal/compiler/env/ISourceModule.java \*/opt/cola/permits/1430636762\_1664535907.3671625/0/ecj-3-26-0-sources-3jar/org/eclipse/jdt/internal/compiler/env/IBinaryModule.java \*/opt/cola/permits/1430636762\_1664535907.3671625/0/ecj-3-26-0-sources-3jar/org/eclipse/jdt/internal/compiler/env/IUpdatableModule.java No license file was found, but licenses were detected in source scan. \* Copyright (c) 2020, 2021 IBM Corporation. \* This program and the accompanying materials \* are made available under the terms of the Eclipse Public License 2.0 \* which accompanies this distribution, and is available at \* https://www.eclipse.org/legal/epl-2.0/ \* SPDX-License-Identifier: EPL-2.0  $\mathbf{d}$ \* Contributors: IBM Corporation - initial API and implementation Found in  $path(s)$ : \*/opt/cola/permits/1430636762\_1664535907.3671625/0/ecj-3-26-0-sources-3jar/org/eclipse/jdt/internal/compiler/apt/model/RecordComponentElementImpl.java No license file was found, but licenses were detected in source scan. \* Copyright (c) 2006, 2018 BEA Systems, Inc. sk. \* This program and the accompanying materials \* are made available under the terms of the Eclipse Public License 2.0 \* which accompanies this distribution, and is available at \* https://www.eclipse.org/legal/epl-2.0/ \* SPDX-License-Identifier: EPL-2.0

\* Contributors:

\* wharley@bea.com - initial API and implementation

philippe.marschall@netcetera.ch - Fix for 338370  $*$ 

\* IBM Corporation - Fix for validating relative name

Found in  $path(s)$ :

\*/opt/cola/permits/1430636762 1664535907.3671625/0/ecj-3-26-0-sources-3jar/org/eclipse/jdt/internal/compiler/apt/dispatch/BatchFilerImpl.java

No license file was found, but licenses were detected in source scan.

\* Copyright (c) 2006, 2020 IBM Corporation and others. \* This program and the accompanying materials \* are made available under the terms of the Eclipse Public License 2.0 \* which accompanies this distribution, and is available at \* https://www.eclipse.org/legal/epl-2.0/ \* SPDX-License-Identifier: EPL-2.0 \* Contributors: IBM Corporation - initial API and implementation Found in  $path(s)$ : \*/opt/cola/permits/1430636762 1664535907.3671625/0/eci-3-26-0-sources-3jar/org/eclipse/jdt/internal/compiler/apt/dispatch/AnnotationDiscoveryVisitor.java No license file was found, but licenses were detected in source scan. \* Copyright (c) 2000, 2019 IBM Corporation and others. \* This program and the accompanying materials \* are made available under the terms of the Eclipse Public License 2.0 \* which accompanies this distribution, and is available at \* https://www.eclipse.org/legal/epl-2.0/ \* SPDX-License-Identifier: EPL-2.0 s. \* Contributors: IBM Corporation - initial API and implementation Found in  $path(s)$ : \*/opt/cola/permits/1430636762 1664535907.3671625/0/ecj-3-26-0-sources-3jar/org/eclipse/jdt/internal/compiler/util/HashtableOfPackage.java \*/opt/cola/permits/1430636762\_1664535907.3671625/0/ecj-3-26-0-sources-3jar/org/eclipse/jdt/internal/compiler/ast/BranchStatement.java \*/opt/cola/permits/1430636762 1664535907.3671625/0/ecj-3-26-0-sources-3iar/org/eclipse/idt/internal/compiler/ast/JavadocAllocationExpression.iava  $\ast$ /opt/cola/permits/1430636762\_1664535907.3671625/0/ecj-3-26-0-sources-3iar/org/eclipse/idt/internal/compiler/lookup/ProblemPackageBinding.java \*/opt/cola/permits/1430636762 1664535907.3671625/0/ecj-3-26-0-sources-3jar/org/eclipse/jdt/internal/compiler/ast/JavadocMessageSend.java \*/opt/cola/permits/1430636762 1664535907.3671625/0/eci-3-26-0-sources-3-

jar/org/eclipse/jdt/internal/compiler/ast/CaseStatement.java \* /opt/cola/permits/1430636762\_1664535907.3671625/0/ecj-3-26-0-sources-3 jar/org/eclipse/jdt/internal/compiler/parser/ParserBasicInformation.java \* /opt/cola/permits/1430636762\_1664535907.3671625/0/ecj-3-26-0-sources-3 jar/org/eclipse/jdt/internal/compiler/classfmt/ClassFormatException.java \* /opt/cola/permits/1430636762\_1664535907.3671625/0/ecj-3-26-0-sources-3 jar/org/eclipse/jdt/internal/compiler/parser/ConflictedParser.java \* /opt/cola/permits/1430636762\_1664535907.3671625/0/ecj-3-26-0-sources-3 jar/org/eclipse/jdt/internal/compiler/parser/diagnose/DiagnoseParser.java \*

 /opt/cola/permits/1430636762\_1664535907.3671625/0/ecj-3-26-0-sources-3 jar/org/eclipse/jdt/internal/compiler/ast/QualifiedTypeReference.java \* /opt/cola/permits/1430636762\_1664535907.3671625/0/ecj-3-26-0-sources-3 jar/org/eclipse/jdt/internal/compiler/parser/TerminalTokens.java \* /opt/cola/permits/1430636762\_1664535907.3671625/0/ecj-3-26-0-sources-3 jar/org/eclipse/jdt/core/compiler/CategorizedProblem.java \* /opt/cola/permits/1430636762\_1664535907.3671625/0/ecj-3-26-0-sources-3 jar/org/eclipse/jdt/internal/compiler/parser/RecoveredStatement.java No license file was found, but licenses were detected in source scan.

/\*\*\*\*\*\*\*\*\*\*\*\*\*\*\*\*\*\*\*\*\*\*\*\*\*\*\*\*\*\*\*\*\*\*\*\*\*\*\*\*\*\*\*\*\*\*\*\*\*\*\*\*\*\*\*\*\*\*\*\*\*\*\*\*\*\*\*\*\*\*\*\*\*\*\*\*\*\*\*

\* Copyright (c) 2000, 2018 IBM Corporation and others.

\*

\* This program and the accompanying materials

\* are made available under the terms of the Eclipse Public License 2.0

\* which accompanies this distribution, and is available at

\* https://www.eclipse.org/legal/epl-2.0/

\*

\* SPDX-License-Identifier: EPL-2.0

\*

\* Contributors:

\* IBM Corporation - initial API and implementation

\* Stephan Herrmann - Contribution for bug 186342 - [compiler][null] Using annotations for null checking

\* Jesper Steen Moeller - Contribution for bug 406973 - [compiler] Parse MethodParameters attribute

\* Andy Clement (GoPivotal, Inc) aclement@gopivotal.com - Contributions for

Bug 407191 - [1.8] Binary access support for type annotations

\*\*\*\*\*\*\*\*\*\*\*\*\*\*\*\*\*\*\*\*\*\*\*\*\*\*\*\*\*\*\*\*\*\*\*\*\*\*\*\*\*\*\*\*\*\*\*\*\*\*\*\*\*\*\*\*\*\*\*\*\*\*\*\*\*\*\*\*\*\*\*\*\*\*\*\*\*\*\*/

### Found

in path(s):

\* /opt/cola/permits/1430636762\_1664535907.3671625/0/ecj-3-26-0-sources-3-

jar/org/eclipse/jdt/internal/compiler/classfmt/MethodInfo.java

No license file was found, but licenses were detected in source scan.

/\*\*\*\*\*\*\*\*\*\*\*\*\*\*\*\*\*\*\*\*\*\*\*\*\*\*\*\*\*\*\*\*\*\*\*\*\*\*\*\*\*\*\*\*\*\*\*\*\*\*\*\*\*\*\*\*\*\*\*\*\*\*\*\*\*\*\*\*\*\*\*\*\*\*\*\*\*\*\*

\* Copyright (c) 2000, 2017 IBM Corporation and others.

\*

\* This program and the accompanying materials

- \* are made available under the terms of the Eclipse Public License 2.0
- \* which accompanies this distribution, and is available at
- \* https://www.eclipse.org/legal/epl-2.0/

```
* SPDX-License-Identifier: EPL-2.0
```
- 
- \* Contributors:
- IBM Corporation initial API and implementation
- $\ast$ Stephan Herrmann - Contribution for
- $\ast$ bug 345305 - [compiler][null] Compiler misidentifies a case of "variable can only be null"

Found in  $path(s)$ :

\*/opt/cola/permits/1430636762\_1664535907.3671625/0/ecj-3-26-0-sources-3-

jar/org/eclipse/jdt/internal/compiler/flow/LabelFlowContext.java

No license file was found, but licenses were detected in source scan.

- \* Copyright (c) 2000, 2021 IBM Corporation and others.
- 
- \* This program and the accompanying materials
- \* are made available under the terms of the Eclipse Public License 2.0
- \* which accompanies this distribution, and is available at
- \* https://www.eclipse.org/legal/epl-2.0/
- 
- \* SPDX-License-Identifier: EPL-2.0
- 
- \* Contributors:
- IBM Corporation initial API and implementation
- Stephan Herrmann <stephan@cs.tu-berlin.de> Contributions for .<br>X
- j. Bug 328281 - visibility leaks not detected when analyzing unused field in private class
- Bug 300576 NPE Computing type hierarchy when compliance doesn't match libraries
- Bug 354536 compiling package-info.java still depends on the order of compilation units
- s. Bug 349326 - [1.7] new warning for missing try-with-resources
- Bug
- 358903 Filter practically unimportant resource leak warnings
- $\ast$ Bug 395977 - [compiler][resource] Resource leak warning behavior possibly incorrect for anonymous inner class
- $\ast$ Bug 395002 - Self bound generic class doesn't resolve bounds properly for wildcards for certain parametrisation.
- s. Bug 416176 - [1.8][compiler][null] null type annotations cause grief on type variables
- $\ast$ Bug 427199 - [1.8] [resource] avoid resource leak warnings on Streams that have no resource
- Bug 429958 [1.8][null] evaluate new DefaultLocation attribute of @NonNullByDefault
- Bug 434570 Generic type mismatch for parametrized class annotation attribute with inner class
- Bug 444024 [1.8][compiler][null] Type mismatch error in annotation generics assignment which happens "sometimes"
- $\ast$ Bug 459967 - [null] compiler should know about nullness of special methods like MyEnum.valueOf()
- Andy Clement (GoPivotal, Inc) aclement@gopivotal.com -

Contributions for

- 
- Bug 415821 [1.8] compiler] CLASS EXTENDS target type annotation missing for anonymous

classes

- het@google.com Bug 456986 Bogus error when annotation processor generates annotation type
- Lars Vogel <Lars. Vogel@vogella.com> Contributions for

 $\ast$ Bug 473178

Found in  $path(s)$ :

\*/opt/cola/permits/1430636762\_1664535907.3671625/0/ecj-3-26-0-sources-3-

jar/org/eclipse/jdt/internal/compiler/lookup/ClassScope.java

No license file was found, but licenses were detected in source scan.

\* Copyright (c) 2000, 2020 IBM Corporation and others.

- \* This program and the accompanying materials
- \* are made available under the terms of the Eclipse Public License 2.0
- \* which accompanies this distribution, and is available at
- \* https://www.eclipse.org/legal/epl-2.0/
- 
- \* SPDX-License-Identifier: EPL-2.0
- 
- \* Contributors:
- IBM Corporation initial API and implementation
- $\ast$ Stephan Herrmann - Contributions for
- .<br>X bug 343713 - [compiler] bogus line number in constructor of inner class in 1.5 compliance
- bug 349326 [1.7] new warning for missing try-with-resources
- bug 186342 [compiler][null] Using annotations for null checking
- .<br>\* bug 361407 - Resource leak warning when resource is assigned to a field outside of constructor
- bug 368546 [compiler][resource] Avoid

remaining false positives found when compiling the Eclipse SDK

- $\ast$ bug 383690 - [compiler] location of error re uninitialized final field should be aligned
- bug 331649 [compiler][null] consider null annotations for fields
- bug 383368 [compiler][null] syntactic null analysis for field references
- bug 400421 [compiler] Null analysis for fields does not take @com.google.inject.Inject into account
- Bug 392099 [1.8][compiler][null] Apply null annotation on types for null analysis
- Bug 416176 [1.8][compiler][null] null type annotations cause grief on type variables
- Bug 435805 [1.8][compiler][null] Java 8 compiler does not recognize declaration style null annotations
- $\ast$ Andy Clement (GoPivotal, Inc) aclement@gopivotal.com - Contributions for
- Bug 415399 [1.8][compiler] Type annotations on constructor results dropped by the code

#### generator

- $\ast$ Ulrich Grave <ulrich.grave@gmx.de> - Contributions
- for  $\ddot{\phantom{0}}$
- bug 386692 Missing "unused" warning on "autowired" fields

Found in  $path(s)$ :

\*/opt/cola/permits/1430636762 1664535907.3671625/0/ecj-3-26-0-sources-3jar/org/eclipse/jdt/internal/compiler/ast/ConstructorDeclaration.java

No license file was found, but licenses were detected in source scan.

\* Copyright (c) 2001, 2007 IBM Corporation and others. \* This program and the accompanying materials \* are made available under the terms of the Eclipse Public License 2.0 \* which accompanies this distribution, and is available at \* https://www.eclipse.org/legal/epl-2.0/ \* SPDX-License-Identifier: EPL-2.0 \* Contributors: IBM Corporation - initial API and implementation Found in  $path(s)$ : \*/opt/cola/permits/1430636762 1664535907.3671625/0/ecj-3-26-0-sources-3jar/org/eclipse/jdt/internal/compiler/apt/dispatch/AptProblem.java No license file was found, but licenses were detected in source scan. \* Copyright (c) 2000, 2019 IBM Corporation and others. \* This program and the accompanying materials \* are made available under the terms of the Eclipse Public License 2.0 \* which accompanies this distribution, and is available at \* https://www.eclipse.org/legal/epl-2.0/ \* SPDX-License-Identifier: EPL-2.0 sk. \* Contributors: IBM Corporation - initial API and implementation  $\ast$ Stephan Herrmann - Contribution for Bug 440474 - [null] textual encoding of external null annotations Found in  $path(s)$ : \*/opt/cola/permits/1430636762\_1664535907.3671625/0/ecj-3-26-0-sources-3iar/org/eclipse/idt/internal/compiler/lookup/SignatureWrapper.iava No license file was found, but licenses were detected in source scan. \* Copyright (c) 2015, 2017 IBM Corporation. \* This program and the accompanying materials \* are made available under the terms of the Eclipse Public License 2.0

\* which accompanies this distribution, and is available at

\* https://www.eclipse.org/legal/epl-2.0/ \* \* SPDX-License-Identifier: EPL-2.0 \* \* Contributors: IBM Corporation - initial API and implementation \*\*\*\*\*\*\*\*\*\*\*\*\*\*\*\*\*\*\*\*\*\*\*\*\*\*\*\*\*\*\*\*\*\*\*\*\*\*\*\*\*\*\*\*\*\*\*\*\*\*\*\*\*\*\*\*\*\*\*\*\*\*\*\*\*\*\*\*\*\*\*\*\*\*\*\*\*\*\*/ Found in path(s): \* /opt/cola/permits/1430636762\_1664535907.3671625/0/ecj-3-26-0-sources-3 jar/org/eclipse/jdt/internal/compiler/apt/util/JrtFileSystem.java \* /opt/cola/permits/1430636762\_1664535907.3671625/0/ecj-3-26-0-sources-3 jar/org/eclipse/jdt/internal/compiler/tool/JrtFileSystem.java No license file was found, but licenses were detected in source scan. /\*\*\*\*\*\*\*\*\*\*\*\*\*\*\*\*\*\*\*\*\*\*\*\*\*\*\*\*\*\*\*\*\*\*\*\*\*\*\*\*\*\*\*\*\*\*\*\*\*\*\*\*\*\*\*\*\*\*\*\*\*\*\*\*\*\*\*\*\*\*\*\*\*\*\*\*\*\*\*

\* Copyright (c) 2005, 2020 IBM Corporation and others.

\*

- \* This program and the accompanying materials
- \* are made available under the terms of the Eclipse Public License 2.0
- \* which accompanies this distribution, and is available at
- \* https://www.eclipse.org/legal/epl-2.0/

\*

```
* SPDX-License-Identifier: EPL-2.0
```
\*

\* Contributors:

- \* IBM Corporation initial API and implementation
- \* Stephan Herrmann Contributions for
- bug 349326 [1.7] new warning for missing try-with-resources
- \* bug 392099 [1.8][compiler][null] Apply null annotation on types for null analysis
- \* bug 395002 Self bound generic class doesn't resolve bounds properly for wildcards for certain parametrisation.
- bug 392384 [1.8][compiler][null] Restore nullness info from type annotations in class files
- Bug 392099

- [1.8][compiler][null] Apply null annotation on types for null analysis

- Bug 415291 [1.8][null] differentiate type incompatibilities due to null annotations
- Bug  $415043$  [1.8][null] Follow-up re null type annotations after bug 392099
- Bug  $412076$  [compiler] @NonNullByDefault doesn't work for varargs parameter when in generic interface

Bug 403216 - [1.8][null] TypeReference#captureTypeAnnotations treats type annotations as type argument annotations

- Bug 415850 [1.8] Ensure RunJDTCoreTests can cope with null annotations enabled
- \* Bug 415043 [1.8][null] Follow-up re null type annotations after bug 392099
- Bug 416175 [1.8][compiler][null] NPE with a code snippet that used null annotations on wildcards
- Bug  $416174 [1.8][\text{compiler}][\text{null}]$  Bogus name clash error with null annotations
- Bug  $416176$  [1.8][compiler][null] null type annotations cause grief on type variables
- Bug  $400874 [1.8]$ [compiler]

Inference infrastructure should evolve to meet JLS8 18.x (Part G of JSR335 spec)

- Bug 423504 [1.8] Implement "18.5.3 Functional Interface Parameterization Inference"
- Bug 425278 [1.8][compiler] Suspect error: The target type of this expression is not a well formed parameterized

type due to bound(s) mismatch

- Bug 425798 [1.8][compiler] Another NPE in ConstraintTypeFormula.reduceSubType
- Bug 425156 [1.8] Lambda as an argument is flagged with incompatible error
- Bug 426563 [1.8] AIOOBE when method with error invoked with lambda expression as argument
- Bug  $426792 [1.8]$ [inference][impl] generify new type inference engine
- Bug 428294 [1.8][compiler] Type mismatch: cannot convert from List<Object> to Collection<Object[]>
- Bug 427199 [1.8][resource] avoid resource leak warnings on Streams that have no resource
- Bug 416182 [1.8][compiler][null] Contradictory null annotations not rejected
- Bug  $438458 [1.8][null]$  clean up handling of null type annotations wrt type variables
- Bug 438179 [1.8][null] 'Contradictory null annotations' error on type variable with explicit null-annotation.
- Bug 441693 [1.8][null] Bogus warning for type argument annotated with @NonNull
- Bug 446434 [1.8][null] Enable interned captures also when analysing null type annotations
- Bug 435805 [1.8][compiler][null] Java 8 compiler does not recognize declaration style null annotations
- Bug 456508 Unexpected RHS PolyTypeBinding for: <code-snippet>
- Bug 390064 [compiler][resource] Resource leak warning missing when extending parameterized class
- \* Jesper S Møller Contributions for bug 381345 : [1.8] Take care of the Java 8 major version
- Bug 527554 [18.3] Compiler support for JEP 286 Local-Variable Type

\*\*\*\*\*\*\*\*\*\*\*\*\*\*\*\*\*\*\*\*\*\*\*\*\*\*\*\*\*\*\*\*\*\*\*\*\*\*\*\*\*\*\*\*\*\*\*\*\*\*\*\*\*\*\*\*\*\*\*\*\*\*\*\*\*\*\*\*\*\*\*\*\*\*\*\*\*\*\*/

Found in path(s):

\* /opt/cola/permits/1430636762\_1664535907.3671625/0/ecj-3-26-0-sources-3-

jar/org/eclipse/jdt/internal/compiler/lookup/ParameterizedTypeBinding.java

No license file was found, but licenses were detected in source scan.

/\*\*\*\*\*\*\*\*\*\*\*\*\*\*\*\*\*\*\*\*\*\*\*\*\*\*\*\*\*\*\*\*\*\*\*\*\*\*\*\*\*\*\*\*\*\*\*\*\*\*\*\*\*\*\*\*\*\*\*\*\*\*\*\*\*\*\*\*\*\*\*\*\*\*\*\*\*\*\*

\* Copyright (c) 2000, 2020 IBM Corporation and others.

- \*
- \* This program and the accompanying materials
- \* are made available under the terms of the Eclipse Public License 2.0
- \* which accompanies this distribution, and is available at
- \* https://www.eclipse.org/legal/epl-2.0/
- \*
- \* SPDX-License-Identifier: EPL-2.0
- \*

\* Contributors:

- IBM Corporation initial API and implementation
- \* Stephan Herrmann Contribution for
- \* bug 349326 [1.7] new warning for missing try-with-resources
- \* bug 370930 NonNull annotation not considered for enhanced for loops
- bug 365859 [compiler][null] distinguish warnings based on flow analysis vs. null annotations
- bug 345305 [compiler][null] Compiler misidentifies a case of "variable can only be null"
- bug 393719 [compiler] inconsistent warnings

on iteration variables

- Bug  $411964$  [1.8][null] leverage null type annotation in foreach statement
- Bug 392099 [1.8][compiler][null] Apply null annotation on types for null analysis
- Bug  $453483$  [compiler][null][loop] Improve null analysis for loops
- Bug 415790 [compiler][resource]Incorrect potential resource leak warning in for loop with close in try/catch
- \* Jesper S Moller Contribution for

bug 401853 - Eclipse Java compiler creates invalid bytecode (java.lang.VerifyError) bug 527554 - [18.3] Compiler support for JEP 286 Local-Variable Type Found in  $path(s)$ : \*/opt/cola/permits/1430636762\_1664535907.3671625/0/ecj-3-26-0-sources-3jar/org/eclipse/jdt/internal/compiler/ast/ForeachStatement.java No license file was found, but licenses were detected in source scan. \* Copyright (c) 2017, 2019 GK Software AG, and others. \* This program and the accompanying materials \* are made available under the terms of the Eclipse Public License 2.0 \* which accompanies this distribution, and is available at \* https://www.eclipse.org/legal/epl-2.0/ \* SPDX-License-Identifier: EPL-2.0  $\mathbf{d}$ \* Contributors: Stephan Herrmann - initial API and implementation Found in  $path(s)$ : \*/opt/cola/permits/1430636762\_1664535907.3671625/0/ecj-3-26-0-sources-3jar/org/eclipse/jdt/internal/compiler/lookup/SourceModuleBinding.java No license file was found, but licenses were detected in source scan. \* Copyright (c) 2000, 2017 IBM Corporation and others. y. \* This program and the accompanying materials \* are made available under the terms of the Eclipse Public License 2.0 \* which accompanies this distribution, and is available at \* https://www.eclipse.org/legal/epl-2.0/ \* SPDX-License-Identifier: EPL-2.0 \* Contributors: IBM Corporation - initial API and implementation  $\ast$ Stephan Herrmann - Contribution for Bug 429958 - [1.8] [null] evaluate new DefaultLocation attribute of @NonNullByDefault 

Found in  $path(s)$ :

\*/opt/cola/permits/1430636762 1664535907.3671625/0/ecj-3-26-0-sources-3jar/org/eclipse/jdt/internal/compiler/ast/ArrayQualifiedTypeReference.java

No license file was found, but licenses were detected in source scan.

\* Copyright (c) 2006, 2013 IBM Corporation and others. \* This program and the accompanying materials \* are made available under the terms of the Eclipse Public License 2.0 \* which accompanies this distribution, and is available at \* https://www.eclipse.org/legal/epl-2.0/ \* SPDX-License-Identifier: EPL-2.0 \* Contributors: IBM Corporation - initial API and implementation Found in  $path(s)$ : \*/opt/cola/permits/1430636762 1664535907.3671625/0/ecj-3-26-0-sources-3jar/org/eclipse/jdt/internal/compiler/apt/model/TypeVariableImpl.java No license file was found, but licenses were detected in source scan. \* Copyright (c) 2018, 2020 IBM Corporation. \* All rights reserved. This program and the accompanying materials \* are made available under the terms of the Eclipse Public License v2.0 \* which accompanies this distribution, and is available at \* http://www.eclipse.org/legal/epl-v20.html  $\ast$ \* Contributors: IBM Corporation - initial API and implementation Found in  $path(s)$ : \*/opt/cola/permits/1430636762 1664535907.3671625/0/ecj-3-26-0-sources-3jar/org/eclipse/jdt/internal/compiler/batch/ClasspathJep247.java No license file was found, but licenses were detected in source scan. \* Copyright (c) 2014 Gauthier JACQUES, IBM Corporation and others.  $\ddot{\phantom{0}}$ \* This program and the accompanying materials \* are made available under the terms of the Eclipse Public License 2.0 \* which accompanies this distribution, and is available at \* https://www.eclipse.org/legal/epl-2.0/ \* SPDX-License-Identifier: EPL-2.0 \* Contributors:

\* Gauthier JACQUES - Initial API and implementation

Found in  $path(s)$ :

\*/opt/cola/permits/1430636762\_1664535907.3671625/0/ecj-3-26-0-sources-3-

jar/org/eclipse/jdt/internal/compiler/tool/EclipseBatchRequestor.java

No license file was found, but licenses were detected in source scan.

\* Copyright (c) 2000, 2021 IBM Corporation and others.

\* This program and the accompanying materials

\* are made available under the terms of the Eclipse Public License 2.0

\* which accompanies this distribution, and is available at

\* https://www.eclipse.org/legal/epl-2.0/

\* SPDX-License-Identifier: EPL-2.0

\* Contributors:

- IBM Corporation initial API and implementation
- $\ast$ Stephan Herrmann - Contributions for
- bug 186342 [compiler][null] Using annotations for null checking sk.
- bug 365519 editorial cleanup after bug 186342 and bug 365387
- Bug 417295 [1.8] [null] Massage type annotated null analysis to gel well with deep encoded type bindings.
- Bug 392238 [1.8][compiler][null] Detect semantically invalid null type annotations  $\ast$
- Bug 435570 [1.8][null] @NonNullByDefault
- illegally tries to affect "throws E"

 $\ast$ Bug 438012 - [1.8][null] Bogus Warning: The nullness annotation is redundant with a default that applies to this location

- $\ast$ Bug 466713 - Null Annotations: NullPointerException using <int @Nullable []> as Type Param
- $\ast$ Andy Clement (GoPivotal, Inc) aclement@gopivotal.com - Contributions for

Bug 409246 - [1.8] [compiler] Type annotations on catch parameters not handled properly

Found in  $path(s)$ :

\*/opt/cola/permits/1430636762\_1664535907.3671625/0/ecj-3-26-0-sources-3-

jar/org/eclipse/jdt/internal/compiler/ast/Argument.java

No license file was found, but licenses were detected in source scan.

\* Copyright (c) 2014, 2017 GK Software AG.

- \* This program and the accompanying materials
- \* are made available under the terms of the Eclipse Public License 2.0
- \* which accompanies this distribution, and is available at
- \* https://www.eclipse.org/legal/epl-2.0/
- 
- \* SPDX-License-Identifier: EPL-2.0

### \* Contributors:

- Stephan Herrmann initial API and implementation
- Lars Vogel <Lars. Vogel@vogella.com> Contributions for
- Bug 473178

Found in  $path(s)$ :

\*/opt/cola/permits/1430636762\_1664535907.3671625/0/ecj-3-26-0-sources-3jar/org/eclipse/jdt/internal/compiler/classfmt/ExternalAnnotationProvider.java No license file was found, but licenses were detected in source scan.

\* Copyright (c) 2000, 2019 IBM Corporation and others.

- 
- \* This program and the accompanying materials
- \* are made available under the terms of the Eclipse Public License 2.0
- \* which accompanies this distribution, and is available at
- \* https://www.eclipse.org/legal/epl-2.0/
- 
- \* SPDX-License-Identifier: EPL-2.0
- ر.<br>پ
- \* Contributors:
- $\ast$ IBM Corporation - initial API and implementation
- $\ast$ Stephan Herrmann <stephan@cs.tu-berlin.de> - Contributions for
- bug 185682 Increment/decrement operators mark local variables as read
- s. bug 392862 - [1.8][compiler][null] Evaluate null annotations on array types
- $\ast$ bug 331649 - [compiler][null] consider null annotations for fields
- bug 383368 [compiler][null] syntactic null analysis for field references
- $\ast$ bug 392384 - [1.8][compiler][null] Restore nullness

info from type annotations in class files

- Bug 392099 [1.8][compiler][null] Apply null annotation on types for null analysis
- Bug 411964 [1.8][null] leverage null type annotation in foreach statement
- Bug 407414 [compiler][null] Incorrect warning on a primitive type being null

Found in  $path(s)$ :

\*/opt/cola/permits/1430636762\_1664535907.3671625/0/ecj-3-26-0-sources-3-

jar/org/eclipse/jdt/internal/compiler/ast/Reference.java

No license file was found, but licenses were detected in source scan.

\* Copyright (c) 2000, 2020 IBM Corporation and others.

- 
- \* This program and the accompanying materials
- \* are made available under the terms of the Eclipse Public License 2.0
- \* which accompanies this distribution, and is available at
- \* https://www.eclipse.org/legal/epl-2.0/

```
* SPDX-License-Identifier: EPL-2.0
```
\* Contributors:

- IBM Corporation initial API and implementation
- Andy Clement (GoPivotal, Inc) aclement@gopivotal.com Contributions for  $\ast$
- $\ast$ bug  $407191 - [1.8]$  Binary access support for type annotations
- $\ast$ Stephan Herrmann - Contribution for
- Bug 440474 [null] textual encoding of external null annotations

Found in  $path(s)$ :

\*/opt/cola/permits/1430636762 1664535907.3671625/0/ecj-3-26-0-sources-3-

jar/org/eclipse/jdt/internal/compiler/env/IBinaryType.java

No license file was found, but licenses were detected in source scan.

- \* Copyright (c) 2000, 2012 IBM Corporation and others.
- $\mathbf{r}$
- \* This program and the accompanying materials
- \* are made available under the terms of the Eclipse Public License 2.0
- \* which accompanies this distribution, and is available at
- \* https://www.eclipse.org/legal/epl-2.0/
- $\ast$
- \* SPDX-License-Identifier: EPL-2.0
- 
- \* Contributors:
- $*$ IBM Corporation - initial API and implementation
- $\ast$ Stephan Herrmann - Contribution for
- bug 345305 [compiler][null] Compiler misidentifies a case of "variable can only be null"
- 

Found in  $path(s)$ :

```
*/opt/cola/permits/1430636762 1664535907.3671625/0/ecj-3-26-0-sources-3-
```
jar/org/eclipse/jdt/internal/compiler/ast/ContinueStatement.java

No license file was found, but licenses were detected in source scan.

```
* Copyright (c) 2005, 2019 IBM Corporation and others.
```
- $\ddot{\phantom{0}}$
- \* This program and the accompanying materials
- \* are made available under the terms of the Eclipse Public License 2.0
- \* which accompanies this distribution, and is available at
- \* https://www.eclipse.org/legal/epl-2.0/
- 
- \* SPDX-License-Identifier: EPL-2.0
- 
- \* Contributors:
- \* IBM Corporation initial API and implementation
- \* IBM Corporation Fix for bug 328575

\* het@google.com - Bug 415274 - Annotation processing throws a NPE in getElementsAnnotatedWith()

Found in  $path(s)$ :

\*/opt/cola/permits/1430636762 1664535907.3671625/0/ecj-3-26-0-sources-3jar/org/eclipse/jdt/internal/compiler/apt/dispatch/RoundEnvImpl.java No license file was found, but licenses were detected in source scan. \* Copyright (c) 2018, 2020 IBM Corporation and others. s. \* This program and the accompanying materials

\* are made available under the terms of the Eclipse Public License 2.0

\* which accompanies this distribution, and is available at

\* https://www.eclipse.org/legal/epl-2.0/

\* SPDX-License-Identifier: EPL-2.0

\* Contributors:

- $\ast$ IBM Corporation - initial API and implementation
- 

Found in  $path(s)$ :

\*/opt/cola/permits/1430636762\_1664535907.3671625/0/ecj-3-26-0-sources-3jar/org/eclipse/jdt/internal/compiler/apt/model/ModuleElementImpl.java No license file was found, but licenses were detected in source scan.

\* Copyright (c) 2000, 2021 IBM Corporation and others.

\* This program and the accompanying materials

\* are made available under the terms of the Eclipse Public License 2.0

\* which accompanies this distribution, and is available at

- \* https://www.eclipse.org/legal/epl-2.0/
- 

\* SPDX-License-Identifier: EPL-2.0

 $\ddot{\phantom{a}}$ 

\* Contributors:

```
IBM Corporation - initial API and implementation
```
- $\ast$ Stephan Herrmann - Contributions for
- $\ast$ bug 319201 - [null] no warning when unboxing SingleNameReference causes NPE
- $\ddot{\phantom{0}}$ bug  $349326 - [1.7]$  new warning for missing try-with-resources
- bug 345305 [compiler][null] Compiler misidentifies a case of "variable can only be null"

bug 403147 - [compiler][null] FUP of bug 400761: consolidate interaction between unboxing, NPE, and deferred checking

Bug 415790

- [compiler][resource]Incorrect potential resource leak warning in for loop with close in try/catch

\*\*\*\*\*\*\*\*\*\*\*\*\*\*\*\*\*\*\*\*\*\*\*\*\*\*\*\*\*\*\*\*\*\*\*\*\*\*\*\*\*\*\*\*\*\*\*\*\*\*\*\*\*\*\*\*\*\*\*\*\*\*\*\*\*\*\*\*\*\*\*\*\*\*\*\*\*\*\*/

Found in path(s):

\* /opt/cola/permits/1430636762\_1664535907.3671625/0/ecj-3-26-0-sources-3-

jar/org/eclipse/jdt/internal/compiler/ast/WhileStatement.java

\* /opt/cola/permits/1430636762\_1664535907.3671625/0/ecj-3-26-0-sources-3-

jar/org/eclipse/jdt/internal/compiler/ast/ForStatement.java

No license file was found, but licenses were detected in source scan.

/\*\*\*\*\*\*\*\*\*\*\*\*\*\*\*\*\*\*\*\*\*\*\*\*\*\*\*\*\*\*\*\*\*\*\*\*\*\*\*\*\*\*\*\*\*\*\*\*\*\*\*\*\*\*\*\*\*\*\*\*\*\*\*\*\*\*\*\*\*\*\*\*\*\*\*\*\*\*\*

\* Copyright (c) 2000, 2017 IBM Corporation and others.

\*

\* This program and the accompanying materials

\* are made available under the terms of the Eclipse Public License 2.0

\* which accompanies this distribution, and is available at

\* https://www.eclipse.org/legal/epl-2.0/

\*

\* SPDX-License-Identifier: EPL-2.0

\*

\* Contributors:

- IBM Corporation initial API and implementation
- \* Stephan Herrmann contributions for
- \* bug 337868 [compiler][model] incomplete support for package-info.java when using SearchableEnvironment
- bug  $186342$  [compiler][null] Using annotations for null checking

\*\*\*\*\*\*\*\*\*\*\*\*\*\*\*\*\*\*\*\*\*\*\*\*\*\*\*\*\*\*\*\*\*\*\*\*\*\*\*\*\*\*\*\*\*\*\*\*\*\*\*\*\*\*\*\*\*\*\*\*\*\*\*\*\*\*\*\*\*\*\*\*\*\*\*\*\*\*\*/

Found in path(s):

\* /opt/cola/permits/1430636762\_1664535907.3671625/0/ecj-3-26-0-sources-3-

jar/org/eclipse/jdt/internal/compiler/Compiler.java

No license file was found, but licenses were detected in source scan.

/\*\*\*\*\*\*\*\*\*\*\*\*\*\*\*\*\*\*\*\*\*\*\*\*\*\*\*\*\*\*\*\*\*\*\*\*\*\*\*\*\*\*\*\*\*\*\*\*\*\*\*\*\*\*\*\*\*\*\*\*\*\*\*\*\*\*\*\*\*\*\*\*\*\*\*\*\*\*\*

\* Copyright (c) 2000, 2019 IBM Corporation and others.

\*

\* This program and the accompanying materials

\* are made available under the terms of the Eclipse Public License 2.0

\* which accompanies this distribution, and is available at

```
* https://www.eclipse.org/legal/epl-2.0/
```
\*

\* SPDX-License-Identifier: EPL-2.0

\*

\* Contributors:

- IBM Corporation initial API and implementation
- Stephan Herrmann Contributions for
- \* bug 349326 [1.7] new warning for missing try-with-resources
- \* bug 186342 [compiler][null] Using annotations for null checking
- bug 370639 [compiler][resource] restore the default for resource leak warnings
- sk. bug 265744 - Enum switch should warn about missing default
- bug 374605 Unreasonable warning for enum-based switch statements
- $\ast$ bug 381443
- [compiler][null] Allow parameter widening from @NonNull to unannotated
- Bug 441208 [1.8][null]SuppressWarnings("null") does not suppress / marked Unnecessary
- Bug 410218 Optional warning for arguments of "unexpected" types to Map#get(Object),

Collection#remove(Object) et al.

Found in  $path(s)$ :

\*/opt/cola/permits/1430636762\_1664535907.3671625/0/ecj-3-26-0-sources-3jar/org/eclipse/jdt/internal/compiler/impl/IrritantSet.java No license file was found, but licenses were detected in source scan.

```
* Copyright (c) 2012, 2020 GK Software SE, IBM Corporation and others.
```

```
* This program and the accompanying materials
```
- \* are made available under the terms of the Eclipse Public License 2.0
- \* which accompanies this distribution, and is available at
- \* https://www.eclipse.org/legal/epl-2.0/
- 
- \* SPDX-License-Identifier: EPL-2.0
- $\ast$

\* Contributors:

Stephan Herrmann - initial API and implementation

Found in  $path(s)$ :

\*/opt/cola/permits/1430636762\_1664535907.3671625/0/ecj-3-26-0-sources-3jar/org/eclipse/jdt/internal/compiler/lookup/ImplicitNullAnnotationVerifier.java No license file was found, but licenses were detected in source scan.

```
* Copyright (c) 2000, 2017 IBM Corporation and others.
```
sk.

- \* This program and the accompanying materials
- \* are made available under the terms of the Eclipse Public License 2.0
- \* which accompanies this distribution, and is available at
- \* https://www.eclipse.org/legal/epl-2.0/
- 
- \* SPDX-License-Identifier: EPL-2.0

\* Contributors:

- IBM Corporation initial API and implementation
- $\ast$ Stephan Herrmann - Contributions for
- $\ast$ bug 186342 - [compiler][null] Using annotations for null checking

bug 365519 - editorial cleanup after bug 186342 and bug 365387 Bug 434570 - Generic type mismatch for parametrized class annotation attribute with inner class Found in  $path(s)$ : \*/opt/cola/permits/1430636762\_1664535907.3671625/0/ecj-3-26-0-sources-3jar/org/eclipse/jdt/internal/compiler/ast/MemberValuePair.java No license file was found, but licenses were detected in source scan. \* Copyright (c) 2006, 2018 IBM Corporation and others. \* This program and the accompanying materials \* are made available under the terms of the Eclipse Public License 2.0 \* which accompanies this distribution, and is available at \* https://www.eclipse.org/legal/epl-2.0/ \* SPDX-License-Identifier: EPL-2.0  $\mathbf{d}$ \* Contributors: IBM Corporation - initial API and implementation  $\ast$ BEA - Patch for bug 172743 Found in  $path(s)$ : \*/opt/cola/permits/1430636762 1664535907.3671625/0/ecj-3-26-0-sources-3jar/org/eclipse/jdt/internal/compiler/AbstractAnnotationProcessorManager.java No license file was found, but licenses were detected in source scan. \* Copyright (c) 2019 Simeon Andreev and others. \* This program and the accompanying materials \* are made available under the terms of the Eclipse Public License 2.0 \* which accompanies this distribution, and is available at \* https://www.eclipse.org/legal/epl-2.0/ \* SPDX-License-Identifier: EPL-2.0 \* Contributors: Simeon Andreev - initial API and implementation Found in  $path(s)$ : \*/opt/cola/permits/1430636762 1664535907.3671625/0/eci-3-26-0-sources-3jar/org/eclipse/jdt/internal/compiler/lookup/ReferenceBindingSetWrapper.java

No license file was found, but licenses were detected in source scan.

\* Copyright (c) 2007, 2011 BEA Systems, Inc. \* This program and the accompanying materials \* are made available under the terms of the Eclipse Public License 2.0 \* which accompanies this distribution, and is available at \* https://www.eclipse.org/legal/epl-2.0/ \* SPDX-License-Identifier: EPL-2.0 \* Contributors: wharley@bea.com - initial API and implementation Found in  $path(s)$ : \*/opt/cola/permits/1430636762\_1664535907.3671625/0/ecj-3-26-0-sources-3jar/org/eclipse/jdt/internal/compiler/apt/model/IElementInfo.java No license file was found, but licenses were detected in source scan. \* Copyright (c) 2000, 2021 IBM Corporation and others. \* This program and the accompanying materials \* are made available under the terms of the Eclipse Public License 2.0 \* which accompanies this distribution, and is available at \* https://www.eclipse.org/legal/epl-2.0/ \* SPDX-License-Identifier: EPL-2.0 \* Contributors:  $\ast$ IBM Corporation - initial API and implementation  $\ast$ Stephan Herrmann - Contribution for  $\ast$ Bug 400874 - [1.8] [compiler] Inference infrastructure should evolve to meet JLS8 18.x (Part G of JSR335 spec) Bug 429384 - [1.8][null] implement conformance rules for null-annotated lower / upper type bounds Bug 441797 - [1.8] synchronize type annotations on capture and its wildcard  $\ast$ Bug 456497 - [1.8] [null] during inference nullness from target type is lost against weaker hint from applicability analysis Bug 456924 - StackOverflowError during compilation  $\ast$ Bug 462790 - [null] NPE in Expression.computeConversion()  $\ast$ Jesper S Møller - Contributions for bug 381345 : [1.8] Take care of the Java 8 major version Bug 527554 - [18.3] Compiler support for JEP 286 Local-Variable Type Found in  $path(s)$ : \*/opt/cola/permits/1430636762 1664535907.3671625/0/ecj-3-26-0-sources-3-

jar/org/eclipse/jdt/internal/compiler/lookup/CaptureBinding.java

No license file was found, but licenses were detected in source scan.

/\*\*\*\*\*\*\*\*\*\*\*\*\*\*\*\*\*\*\*\*\*\*\*\*\*\*\*\*\*\*\*\*\*\*\*\*\*\*\*\*\*\*\*\*\*\*\*\*\*\*\*\*\*\*\*\*\*\*\*\*\*\*\*\*\*\*\*\*\*\*\*\*\*\*\*\*\*\*\* \* Copyright (c) 2000, 2018 IBM Corporation and others. \* \* This program and the accompanying materials \* are made available under the terms of the Eclipse Public License 2.0 \* which accompanies this distribution, and is available at \* https://www.eclipse.org/legal/epl-2.0/ \* \* SPDX-License-Identifier: EPL-2.0 \* \* Contributors: IBM Corporation - initial API and implementation \* Stephan Herrmann - Contributions for \* bug 186342 - [compiler][null] Using annotations for null checking bug 365519 - editorial cleanup after bug 186342 and bug 365387 bug  $388281$  - [compiler][null] inheritance of null annotations as an option \* bug 388795 - [compiler] detection of name clash depends on order of super interfaces bug 388739 - [1.8][compiler] consider default methods when detecting whether a class needs to be declared abstract \* bug 390883 - [1.8][compiler] Unable to override default method bug 395002 - Self bound generic class doesn't resolve bounds properly for wildcards for certain parametrisation. bug 401246 - [1.8][compiler] abstract class method should now trump conflicting default methods bug 401796 - [1.8][compiler] don't treat default methods as overriding an independent inherited abstract method bug 403867 - [1.8][compiler] Suspect error about duplicate default methods bug  $391376 - [1.8]$  check interaction of default methods with bridge methods and generics \* bug 395681 - [compiler] Improve simulation of javac6 behavior from bug 317719 after fixing bug 388795 bug  $409473$  - [compiler] JDT cannot compile against JRE 1.8 Bug  $420080 - [1.8]$  Overridden Default method is reported as duplicated \* Bug 404690 - [1.8][compiler] revisit bridge generation after VM bug is fixed Bug 410325 - [1.7][compiler] Generified method override different between javac and eclipse compiler \* Bug 429958 - [1.8][null] evaluate new DefaultLocation attribute of @NonNullByDefault \* Bug 390889 - [1.8][compiler] Evaluate options to support 1.7- projects against 1.8 JRE. Bug 440773 - [1.8][null]DefaultLocation.RETURN\_TYPE erroneously affects method parameters in @NonNullByDefault \* Bug 435805 - [1.8][compiler][null] Java 8 compiler does not recognize declaration style null annotations Bug  $446442 - [1.8]$  merge null annotations from super methods \*\*\*\*\*\*\*\*\*\*\*\*\*\*\*\*\*\*\*\*\*\*\*\*\*\*\*\*\*\*\*\*\*\*\*\*\*\*\*\*\*\*\*\*\*\*\*\*\*\*\*\*\*\*\*\*\*\*\*\*\*\*\*\*\*\*\*\*\*\*\*\*\*\*\*\*\*\*\*/ Found in path(s): \* /opt/cola/permits/1430636762\_1664535907.3671625/0/ecj-3-26-0-sources-3 jar/org/eclipse/jdt/internal/compiler/lookup/MethodVerifier15.java No license file was found, but licenses were detected in source scan. /\*\*\*\*\*\*\*\*\*\*\*\*\*\*\*\*\*\*\*\*\*\*\*\*\*\*\*\*\*\*\*\*\*\*\*\*\*\*\*\*\*\*\*\*\*\*\*\*\*\*\*\*\*\*\*\*\*\*\*\*\*\*\*\*\*\*\*\*\*\*\*\*\*\*\*\*\*\*\* \* Copyright (c) 2009, 2017 Vladimir Piskarev and others.

\*

- \* This program and the accompanying materials
- \* are made available under the terms of the Eclipse Public License 2.0
- \* which accompanies this distribution, and is available at

```
* https://www.eclipse.org/legal/epl-2.0/
```
\* SPDX-License-Identifier: EPL-2.0 sk. \* Contributors: Vladimir Piskarev - initial API and implementation 

Found in  $path(s)$ :

\*/opt/cola/permits/1430636762 1664535907.3671625/0/ecj-3-26-0-sources-3-

jar/org/eclipse/jdt/internal/compiler/apt/model/AnnotationMemberValue.java

No license file was found, but licenses were detected in source scan.

- \* Copyright (c) 2000, 2020 IBM Corporation and others.
- $\mathbf{r}$
- \* This program and the accompanying materials
- \* are made available under the terms of the Eclipse Public License 2.0
- \* which accompanies this distribution, and is available at
- \* https://www.eclipse.org/legal/epl-2.0/
- 
- \* SPDX-License-Identifier: EPL-2.0
- 
- \* Contributors:
- $\ast$ IBM Corporation - initial API and implementation
- Stephen Herrmann <stephan@cs.tu-berlin.de> Contributions for
- bug 317046 Exception during debugging when hover mouse over a field  $\ast$
- $\ast$ bug 395002 - Self bound generic class doesn't resolve bounds properly for wildcards for certain parametrisation.
- bug 392862 [1.8][compiler][null] Evaluate null annotations on array types
- $\ast$ bug 392384 - [1.8] [compiler] [null] Restore nullness info from type annotations in class

files

- Bug 392099 [1.8][compiler][null] Apply null annotation on types for null analysis
- Bug 415291 [1.8][null] differentiate type incompatibilities due to null annotations
- Bug 417295 [1.8] [null] Massage type annotated null analysis to gel well with deep encoded type bindings.
- Bug 400874 [1.8][compiler] Inference infrastructure should evolve to meet JLS8 18.x (Part G of JSR335 spec)
- Bug 423504 [1.8] Implement "18.5.3 Functional Interface Parameterization Inference"
- Bug 424712 [1.8][compiler] NPE in TypeBinding.isProvablyDistinctTypeArgument
- Bug 426792 [1.8] [inference] [impl] generify new type inference engine
- Bug 426764 [1.8] Presence of conditional expression as method argument confuses compiler
- Bug 423505 [1.8] Implement "18.5.4 More Specific Method Inference"
- Bug 427626 [1.8] StackOverflow while typing new ArrayList<String>().toArray( and asking for code completion
- Bug 428019 [1.8] [compiler] Type inference failure with nested generic invocation.
- Bug 435962 [RC2] StackOverFlowError when building
- $\ast$ Bug 438458 - [1.8][null] clean up handling of null type annotations wrt type variables
- $\ast$ Bug 440759 - [1.8][null] @NonNullByDefault should never affect wildcards and uses of a type variable
- Bug 441693 [1.8][null] Bogus warning for type argument annotated with @NonNull
- s. Bug 446434 - [1.8][null] Enable interned captures also when analysing null type annotations
- Jesper S Moller <jesper@selskabet.org> Contributions for
- s. bug 382701 - [1.8][compiler] Implement semantic analysis of Lambda expressions & Reference expression
- ¥ bug 527554 - [18.3] Compiler support for JEP 286 Local-Variable Type
- 

Found in  $path(s)$ :

\*/opt/cola/permits/1430636762 1664535907.3671625/0/ecj-3-26-0-sources-3jar/org/eclipse/jdt/internal/compiler/lookup/TypeBinding.java No license file was found, but licenses were detected in source scan.

\* Copyright (c) 2000, 2019 IBM Corporation and others.

- $\ast$
- \* This program and the accompanying materials
- \* are made available under the terms of the Eclipse Public License 2.0
- \* which accompanies this distribution, and is available at
- \* https://www.eclipse.org/legal/epl-2.0/
- 
- \* SPDX-License-Identifier: EPL-2.0
- 

\* Contributors:

- $\ast$ IBM Corporation - initial API and implementation
- Stephan Herrmann Contributions for
- j. bug 319201 - [null] no warning when unboxing SingleNameReference causes NPE
- $\ast$ bug  $349326 - [1.7]$  new warning for missing try-with-resources
- bug 265744 Enum switch should warn about missing default
- bug 374605 Unreasonable warning for enum-based switch statements
- bug 345305 [compiler][null] Compiler misidentifies a case of "variable can only be null"

Found in  $path(s)$ :

\*/opt/cola/permits/1430636762\_1664535907.3671625/0/ecj-3-26-0-sources-3-

jar/org/eclipse/jdt/internal/compiler/ast/SwitchStatement.java

No license file was found, but licenses were detected in source scan.

\* Copyright (c) 2005, 2017 IBM Corporation and others.

- 
- \* This program and the accompanying materials
- \* are made available under the terms of the Eclipse Public License 2.0
- \* which accompanies this distribution, and is available at
- \* https://www.eclipse.org/legal/epl-2.0/
- 

```
* SPDX-License-Identifier: EPL-2.0
```
\* Contributors:

- IBM Corporation initial API and implementation
- Stephan Herrmann Contribution for
- \* bug 349326 [1.7] new warning for missing try-with-resources
- \* bug 359362 FUP of bug 349326: Resource leak on non-Closeable resource
- bug 358903 Filter practically unimportant resource leak warnings
- \* Bug 417295 [1.8[[null] Massage type annotated null analysis to gel well with deep encoded type bindings.
- Bug 400874 [1.8][compiler] Inference infrastructure
- should evolve to meet JLS8 18.x (Part G of JSR335 spec)
- Bug 423504 [1.8] Implement "18.5.3 Functional Interface Parameterization Inference"
- Bug 426676 [1.8][compiler] Wrong generic method type inferred from lambda expression
- Bug 427411 [1.8][generics] JDT reports type mismatch when using method that returns generic type
- Bug 428019 [1.8][compiler] Type inference failure with nested generic invocation.
- Bug 435962 [RC2] StackOverFlowError when building
- Bug 438458 [1.8][null] clean up handling of null type annotations wrt type variables
- Bug 440759 [1.8][null] @NonNullByDefault should never affect wildcards and uses of a type variable
- Bug 441693 [1.8][null] Bogus warning for type argument annotated with @NonNull

\*\*\*\*\*\*\*\*\*\*\*\*\*\*\*\*\*\*\*\*\*\*\*\*\*\*\*\*\*\*\*\*\*\*\*\*\*\*\*\*\*\*\*\*\*\*\*\*\*\*\*\*\*\*\*\*\*\*\*\*\*\*\*\*\*\*\*\*\*\*\*\*\*\*\*\*\*\*\*/

Found in path(s):

\* /opt/cola/permits/1430636762\_1664535907.3671625/0/ecj-3-26-0-sources-3-

jar/org/eclipse/jdt/internal/compiler/lookup/WildcardBinding.java

No license file was found, but licenses were detected in source scan.

/\*\*\*\*\*\*\*\*\*\*\*\*\*\*\*\*\*\*\*\*\*\*\*\*\*\*\*\*\*\*\*\*\*\*\*\*\*\*\*\*\*\*\*\*\*\*\*\*\*\*\*\*\*\*\*\*\*\*\*\*\*\*\*\*\*\*\*\*\*\*\*\*\*\*\*\*\*\*\*

\* Copyright (c) 2000, 2013 IBM Corporation and others.

- \*
- \* This program and the accompanying materials
- \* are made available under the terms of the Eclipse Public License 2.0
- \* which accompanies this distribution, and is available at
- \* https://www.eclipse.org/legal/epl-2.0/
- \*
- \* SPDX-License-Identifier: EPL-2.0
- \*

\* Contributors:

- IBM Corporation initial API and implementation
- \*
- \* Jesper S Moller Contributions for

```
Bug 405066 - [1.8][compiler][codegen] Implement code generation infrastructure for JSR335
*******************************************************************************/
```
Found in path(s):

```
* /opt/cola/permits/1430636762_1664535907.3671625/0/ecj-3-26-0-sources-3-
```
jar/org/eclipse/jdt/internal/compiler/codegen/Opcodes.java

No license file was found, but licenses were detected in source scan.

/\*\*\*\*\*\*\*\*\*\*\*\*\*\*\*\*\*\*\*\*\*\*\*\*\*\*\*\*\*\*\*\*\*\*\*\*\*\*\*\*\*\*\*\*\*\*\*\*\*\*\*\*\*\*\*\*\*\*\*\*\*\*\*\*\*\*\*\*\*\*\*\*\*\*\*\*\*\*\*

\* Copyright (c) 2000, 2018 IBM Corporation and others.

- 
- \* This program and the accompanying materials
- \* are made available under the terms of the Eclipse Public License 2.0
- \* which accompanies this distribution, and is available at
- \* https://www.eclipse.org/legal/epl-2.0/

- \* SPDX-License-Identifier: EPL-2.0
- 

\* Contributors:

- $\ast$ IBM Corporation - initial API and implementation
- Stephan Herrmann Contribution for
- Bug 440687 [compiler][batch][null] improve command line option for external annotations
- $\ast$ Lars Vogel <Lars. Vogel@vogella.com> - Contributions for
- Bug 473178

Found in  $path(s)$ :

\*/opt/cola/permits/1430636762 1664535907.3671625/0/ecj-3-26-0-sources-3jar/org/eclipse/jdt/internal/compiler/batch/ClasspathDirectory.java No license file was found, but licenses were detected in source scan.

\* Copyright (c) 2005, 2010 BEA Systems, Inc. \* This program and the accompanying materials \* are made available under the terms of the Eclipse Public License 2.0 \* which accompanies this distribution, and is available at \* https://www.eclipse.org/legal/epl-2.0/ \* SPDX-License-Identifier: EPL-2.0 sk. \* Contributors: tyeung@bea.com - initial API and implementation olivier thomann@ca.ibm.com - add hashCode() and equals(..) methods Found in  $path(s)$ : \*/opt/cola/permits/1430636762\_1664535907.3671625/0/ecj-3-26-0-sources-3jar/org/eclipse/jdt/internal/compiler/env/ClassSignature.java \*/opt/cola/permits/1430636762 1664535907.3671625/0/ecj-3-26-0-sources-3jar/org/eclipse/jdt/internal/compiler/env/EnumConstantSignature.java No license file was found, but licenses were detected in source scan. 

\* Copyright (c) 2013 GK Software AG.

\* This program and the accompanying materials

\* are made available under the terms of the Eclipse Public License 2.0

```
* which accompanies this distribution, and is available at
* https://www.eclipse.org/legal/epl-2.0/
*
* SPDX-License-Identifier: EPL-2.0
*
* Contributors:
* Stephan Herrmann - initial API and implementation
*******************************************************************************/
Found in path(s):
* /opt/cola/permits/1430636762_1664535907.3671625/0/ecj-3-26-0-sources-3-
jar/org/eclipse/jdt/internal/compiler/lookup/InferenceFailureException.java
* /opt/cola/permits/1430636762_1664535907.3671625/0/ecj-3-26-0-sources-3-
jar/org/eclipse/jdt/internal/compiler/lookup/ReductionResult.java
No license file was found, but licenses were detected in source scan.
/*******************************************************************************
* Copyright (c) 2007, 2020 BEA Systems, Inc. and others
*
* This program and the accompanying materials
* are made available under the terms of the Eclipse Public License 2.0
* which accompanies this distribution, and is available at
* https://www.eclipse.org/legal/epl-2.0/
*
* SPDX-License-Identifier: EPL-2.0
*
* Contributors:
* wharley@bea.com - derived base class from BatchMessagerImpl
*
*******************************************************************************/
Found in path(s):
* /opt/cola/permits/1430636762_1664535907.3671625/0/ecj-3-26-0-sources-3-
jar/org/eclipse/jdt/internal/compiler/apt/dispatch/BaseMessagerImpl.java
No license file was found, but licenses were detected in source scan.
/*******************************************************************************
* Copyright (c) 2019 IBM Corporation and others.
* All rights reserved. This program and the accompanying materials
* are made available under the terms of the Eclipse Public License v1.0
* which accompanies this distribution, and is available at
* https://www.eclipse.org/legal/epl-2.0/
*
* SPDX-License-Identifier: EPL-2.0
*
* Contributors:
    IBM Corporation - initial API and implementation
*******************************************************************************/
```
Found in path(s):

\* /opt/cola/permits/1430636762\_1664535907.3671625/0/ecj-3-26-0-sources-3 jar/org/eclipse/jdt/internal/compiler/classfmt/ComponentInfoWithTypeAnnotation.java \* /opt/cola/permits/1430636762\_1664535907.3671625/0/ecj-3-26-0-sources-3 jar/org/eclipse/jdt/internal/compiler/ast/CompactConstructorDeclaration.java

\* /opt/cola/permits/1430636762\_1664535907.3671625/0/ecj-3-26-0-sources-3-

jar/org/eclipse/jdt/internal/compiler/ast/TextBlock.java

No license file was found, but licenses were detected in source scan.

/\*\*\*\*\*\*\*\*\*\*\*\*\*\*\*\*\*\*\*\*\*\*\*\*\*\*\*\*\*\*\*\*\*\*\*\*\*\*\*\*\*\*\*\*\*\*\*\*\*\*\*\*\*\*\*\*\*\*\*\*\*\*\*\*\*\*\*\*\*\*\*\*\*\*\*\*\*\*\*

\* Copyright (c) 2013, 2015 GK Software AG.

\*

\* This program and the accompanying materials

\* are made available under the terms of the Eclipse Public License 2.0

\* which accompanies this distribution, and is available at

\* https://www.eclipse.org/legal/epl-2.0/

\*

\* SPDX-License-Identifier: EPL-2.0

\*

\* Contributors:

- \* Stephan Herrmann initial API and implementation
- Lars Vogel <Lars.Vogel@vogella.com> Contributions for
- Bug 473178

\*\*\*\*\*\*\*\*\*\*\*\*\*\*\*\*\*\*\*\*\*\*\*\*\*\*\*\*\*\*\*\*\*\*\*\*\*\*\*\*\*\*\*\*\*\*\*\*\*\*\*\*\*\*\*\*\*\*\*\*\*\*\*\*\*\*\*\*\*\*\*\*\*\*\*\*\*\*\*/

Found in path(s):

\* /opt/cola/permits/1430636762\_1664535907.3671625/0/ecj-3-26-0-sources-3 jar/org/eclipse/jdt/internal/compiler/lookup/ConstraintFormula.java \* /opt/cola/permits/1430636762\_1664535907.3671625/0/ecj-3-26-0-sources-3 jar/org/eclipse/jdt/internal/compiler/lookup/ConstraintExceptionFormula.java No license file was found, but licenses were detected in source scan.

/\*\*\*\*\*\*\*\*\*\*\*\*\*\*\*\*\*\*\*\*\*\*\*\*\*\*\*\*\*\*\*\*\*\*\*\*\*\*\*\*\*\*\*\*\*\*\*\*\*\*\*\*\*\*\*\*\*\*\*\*\*\*\*\*\*\*\*\*\*\*\*\*\*\*\*\*\*\*\*

\* Copyright (c) 2000, 2013 IBM Corporation and others.

\*

\* This program and the accompanying materials

\* are made available under the terms of the Eclipse Public License 2.0

\* which accompanies this distribution, and is available at

\* https://www.eclipse.org/legal/epl-2.0/

\*

\* SPDX-License-Identifier: EPL-2.0

\*

\* Contributors:

IBM Corporation - initial API and implementation

Perry James - nullStatus method improvement (165346)

\* Stephan Herrmann - Contribution for

\* bug 383368 - [compiler][null] syntactic null analysis for field references

\*\*\*\*\*\*\*\*\*\*\*\*\*\*\*\*\*\*\*\*\*\*\*\*\*\*\*\*\*\*\*\*\*\*\*\*\*\*\*\*\*\*\*\*\*\*\*\*\*\*\*\*\*\*\*\*\*\*\*\*\*\*\*\*\*\*\*\*\*\*\*\*\*\*\*\*\*\*\*/

Found in path(s):

\* /opt/cola/permits/1430636762\_1664535907.3671625/0/ecj-3-26-0-sources-3 jar/org/eclipse/jdt/internal/compiler/ast/OperatorExpression.java No license file was found, but licenses were detected in source scan.

/\*\*\*\*\*\*\*\*\*\*\*\*\*\*\*\*\*\*\*\*\*\*\*\*\*\*\*\*\*\*\*\*\*\*\*\*\*\*\*\*\*\*\*\*\*\*\*\*\*\*\*\*\*\*\*\*\*\*\*\*\*\*\*\*\*\*\*\*\*\*\*\*\*\*\*\*\*\*\* \* Copyright (c) 2016, 2018 IBM Corporation and others. \* \* This program and the accompanying materials \* are made available under the terms of the Eclipse Public License 2.0 \* which accompanies this distribution, and is available at \* https://www.eclipse.org/legal/epl-2.0/ \* \* SPDX-License-Identifier: EPL-2.0 \* \* Contributors: \* IBM Corporation - initial API and implementation \* \*\*\*\*\*\*\*\*\*\*\*\*\*\*\*\*\*\*\*\*\*\*\*\*\*\*\*\*\*\*\*\*\*\*\*\*\*\*\*\*\*\*\*\*\*\*\*\*\*\*\*\*\*\*\*\*\*\*\*\*\*\*\*\*\*\*\*\*\*\*\*\*\*\*\*\*\*\*\*/

Found in path(s):

\* /opt/cola/permits/1430636762\_1664535907.3671625/0/ecj-3-26-0-sources-3 jar/org/eclipse/jdt/internal/compiler/ast/RequiresStatement.java No license file was found, but licenses were detected in source scan.

# This program and the accompanying materials # are made available under the terms of the Eclipse Public License 2.0

Found in path(s):

```
* /opt/cola/permits/1430636762_1664535907.3671625/0/ecj-3-26-0-sources-3-
jar/org/eclipse/jdt/internal/compiler/messages.properties
* /opt/cola/permits/1430636762_1664535907.3671625/0/ecj-3-26-0-sources-3-
jar/org/eclipse/jdt/internal/antadapter/messages.properties
* /opt/cola/permits/1430636762_1664535907.3671625/0/ecj-3-26-0-sources-3-
jar/org/eclipse/jdt/internal/compiler/batch/messages.properties
* /opt/cola/permits/1430636762_1664535907.3671625/0/ecj-3-26-0-sources-3-
jar/org/eclipse/jdt/internal/compiler/problem/messages.properties
No license file was found, but licenses were detected in source scan.
```
/\*\*\*\*\*\*\*\*\*\*\*\*\*\*\*\*\*\*\*\*\*\*\*\*\*\*\*\*\*\*\*\*\*\*\*\*\*\*\*\*\*\*\*\*\*\*\*\*\*\*\*\*\*\*\*\*\*\*\*\*\*\*\*\*\*\*\*\*\*\*\*\*\*\*\*\*\*\*\*

\* Copyright (c) 2008, 2016 IBM Corporation and others.

\*

\* This program and the accompanying materials

- \* are made available under the terms of the Eclipse Public License 2.0
- \* which accompanies this distribution, and is available at
- \* https://www.eclipse.org/legal/epl-2.0/

\* SPDX-License-Identifier: EPL-2.0 \* Contributors: IBM Corporation - initial API and implementation Found in path(s): \*/opt/cola/permits/1430636762\_1664535907.3671625/0/ecj-3-26-0-sources-3jar/org/eclipse/jdt/internal/compiler/ProcessTaskManager.java No license file was found, but licenses were detected in source scan. \* Copyright (c) 2005, 2010 IBM Corporation and others.  $\ast$ \* This program and the accompanying materials \* are made available under the terms of the Eclipse Public License 2.0 \* which accompanies this distribution, and is available at \* https://www.eclipse.org/legal/epl-2.0/ \* SPDX-License-Identifier: EPL-2.0  $\mathbf{d}$ \* Contributors: IBM Corporation - initial API and implementation Found in  $path(s)$ : \*/opt/cola/permits/1430636762\_1664535907.3671625/0/ecj-3-26-0-sources-3jar/org/eclipse/jdt/internal/compiler/codegen/StackMapFrame.java No license file was found, but licenses were detected in source scan. \* Copyright (c) 2006, 2011 BEA Systems, Inc. y. \* This program and the accompanying materials \* are made available under the terms of the Eclipse Public License 2.0 \* which accompanies this distribution, and is available at \* https://www.eclipse.org/legal/epl-2.0/ \* SPDX-License-Identifier: EPL-2.0 \* Contributors: wharley@bea.com - initial API and implementation Found in  $path(s)$ :

\*/opt/cola/permits/1430636762 1664535907.3671625/0/eci-3-26-0-sources-3-

jar/org/eclipse/jdt/internal/compiler/apt/dispatch/ProcessorInfo.java No license file was found, but licenses were detected in source scan. \* Copyright (c) 2008, 2014 Technical University Berlin, Germany and others. \* This program and the accompanying materials \* are made available under the terms of the Eclipse Public License 2.0 \* which accompanies this distribution, and is available at \* https://www.eclipse.org/legal/epl-2.0/ \* SPDX-License-Identifier: EPL-2.0 \* Contributors: \* Stephan Herrmann - Initial API and implementation Found in  $path(s)$ : \*/opt/cola/permits/1430636762\_1664535907.3671625/0/ecj-3-26-0-sources-3jar/org/eclipse/jdt/internal/compiler/util/Sorting.java No license file was found, but licenses were detected in source scan. \* Copyright (c) 2017 IBM Corporation.  $\ast$ \* This program and the accompanying materials \* are made available under the terms of the Eclipse Public License 2.0 \* which accompanies this distribution, and is available at \* https://www.eclipse.org/legal/epl-2.0/ \* SPDX-License-Identifier: EPL-2.0 \* Contributors: IBM Corporation - initial API and implementation Found in  $path(s)$ : \*/opt/cola/permits/1430636762\_1664535907.3671625/0/ecj-3-26-0-sources-3jar/org/eclipse/jdt/internal/compiler/tool/ModuleLocationHandler.java No license file was found, but licenses were detected in source scan.

\* Copyright (c) 2008, 2013 IBM Corporation and others.

\* This program and the accompanying materials

- \* are made available under the terms of the Eclipse Public License 2.0
- \* which accompanies this distribution, and is available at
- \* https://www.eclipse.org/legal/epl-2.0/

\* SPDX-License-Identifier: EPL-2.0 \* Contributors: IBM Corporation - initial API and implementation Found in  $path(s)$ : \*/opt/cola/permits/1430636762\_1664535907.3671625/0/ecj-3-26-0-sources-3jar/org/eclipse/jdt/internal/compiler/ReadManager.java No license file was found, but licenses were detected in source scan. \* Copyright (c) 2007, 2018 IBM Corporation and others. \* This program and the accompanying materials \* are made available under the terms of the Eclipse Public License 2.0 \* which accompanies this distribution, and is available at \* https://www.eclipse.org/legal/epl-2.0/ \* SPDX-License-Identifier: EPL-2.0  $\mathbf{d}$ \* Contributors: \* Frits Jalvingh - fix for bug 533830. Found in  $path(s)$ : \*/opt/cola/permits/1430636762\_1664535907.3671625/0/ecj-3-26-0-sources-3jar/org/eclipse/jdt/internal/compiler/tool/ExceptionDiagnostic.java No license file was found, but licenses were detected in source scan. \* Copyright (c) 2013, 2018 IBM Corporation and others. s. \* This program and the accompanying materials \* are made available under the terms of the Eclipse Public License 2.0 \* which accompanies this distribution, and is available at \* https://www.eclipse.org/legal/epl-2.0/ \* SPDX-License-Identifier: EPL-2.0 \* Contributors: IBM Corporation - initial API and implementation  $\ast$ Stephan Herrmann - Contribution for Bug 432977 - [1.8][null] Incorrect 'type is not visible' compiler error Bug 446434 - [1.8][null] Enable interned captures also when analysing null type annotations /\* Taking the binding of OTR as an example, there could be different annotatable components, but we come in a with a single binding, e.g:

 $@TZ$ : type => Z annotations => [[ $@T$ ]] @TY.@TZ type => Z annotations =>  $[[@T][@T]]$  $@T X. @T Y. @T Z$ type => Z annotations =>  $\left[ \left[ \emptyset \right] \right] \left[ \emptyset \right] \left[ \emptyset \right]$ java.lang.@TX.@TY.@TZ type => Z annotations =>  $[[][][@T][@T][@T]]$ in all these cases the incoming type binding is for Z, but annotations are for different levels. We need to align their

layout for proper attribution.

 $*$ 

Found in  $path(s)$ :

\*/opt/cola/permits/1430636762\_1664535907.3671625/0/ecj-3-26-0-sources-3jar/org/eclipse/jdt/internal/compiler/lookup/AnnotatableTypeSystem.java No license file was found, but licenses were detected in source scan.

\* Copyright (c) 2000, 2020 IBM Corporation and others.

\* This program and the accompanying materials

\* are made available under the terms of the Eclipse Public License 2.0

\* which accompanies this distribution, and is available at

```
* https://www.eclipse.org/legal/epl-2.0/
```
\* SPDX-License-Identifier: EPL-2.0

 $\ast$ 

\* Contributors:

 $\ast$ IBM Corporation - initial API and implementation

 $\ast$ Erling Ellingsen - patch for bug 125570

 $\ast$ Stephan Herrmann - Contribution for

Bug 429958 - [1.8][null] evaluate new DefaultLocation attribute of @NonNullByDefault  $\ast$ 

sk. Bug 434570 - Generic type mismatch for parametrized class annotation attribute with inner class

 $\ast$ Sebastian Zarnekow - Contribution for

Bug 544921 - [performance] Poor performance with large source files

#### Found

in path $(s)$ :

\*/opt/cola/permits/1430636762\_1664535907.3671625/0/ecj-3-26-0-sources-3jar/org/eclipse/jdt/internal/compiler/lookup/CompilationUnitScope.java No license file was found, but licenses were detected in source scan.

\* Copyright (c) 2000, 2020 IBM Corporation and others.

\* This program and the accompanying materials

\* are made available under the terms of the Eclipse Public License 2.0

\* which accompanies this distribution, and is available at

\* https://www.eclipse.org/legal/epl-2.0/
- \*
- \* SPDX-License-Identifier: EPL-2.0
- \*
- \* Contributors:
- IBM Corporation initial API and implementation
- \* Stephan Herrmann <stephan@cs.tu-berlin.de> Contributions for
- \* bug 319201 [null] no warning when unboxing SingleNameReference causes NPE
- bug 292478 Report potentially null across variable assignment
- bug 335093 [compiler][null] minimal hook for future null annotation support
- bug  $349326 [1.7]$  new warning for missing try-with-resources
- bug  $186342$  [compiler][null] Using annotations for null checking
- bug 358903 Filter practically unimportant resource leak warnings
- \* bug 370639 [compiler][resource] restore the default for resource leak warnings
- bug 365859 [compiler][null] distinguish warnings based on flow analysis vs. null annotations
- bug 388996 [compiler][resource] Incorrect 'potential resource leak'
- \* bug 394768 [compiler][resource] Incorrect resource leak warning when creating stream in conditional
- bug 395002 Self bound generic class doesn't resolve bounds properly for wildcards for certain parametrisation.
- bug 383368 [compiler][null] syntactic null analysis for field references
- \* bug 400761 [compiler][null] null may be return as boolean without a diagnostic
- Bug 392238 [1.8][compiler][null] Detect semantically invalid null type annotations
- Bug 392099  $[1.8][\text{compiler}][\text{null}$  Apply null annotation on types for null analysis
- $*$  Bug 427438 [1.8][compiler] NPE at

org.eclipse.jdt.internal.compiler.ast.ConditionalExpression.generateCode(ConditionalExpression.java:280)

- Bug  $430150 [1.8]$ [null] stricter checking against type variables
- \* Bug 453483 [compiler][null][loop] Improve null analysis for loops
- Jesper S Moller Contributions for
- Bug 378674 "The method can be declared as static" is wrong
- \* Bug 527554 [18.3] Compiler support for JEP 286 Local-Variable Type
- Bug  $529556$  [18.3] Add content assist support for 'var' as a type
- Andy Clement (GoPivotal, Inc) aclement@gopivotal.com Contributions for
- Bug 409250 [1.8][compiler] Various loose ends in 308 code generation
- Bug 426616 [1.8][compiler] Type Annotations, multiple problems

\*\*\*\*\*\*\*\*\*\*\*\*\*\*\*\*\*\*\*\*\*\*\*\*\*\*\*\*\*\*\*\*\*\*\*\*\*\*\*\*\*\*\*\*\*\*\*\*\*\*\*\*\*\*\*\*\*\*\*\*\*\*\*\*\*\*\*\*\*\*\*\*\*\*\*\*\*\*\*/

Found in path(s):

\* /opt/cola/permits/1430636762\_1664535907.3671625/0/ecj-3-26-0-sources-3-

jar/org/eclipse/jdt/internal/compiler/ast/LocalDeclaration.java

No license file was found, but licenses were detected in source scan.

/\*\*\*\*\*\*\*\*\*\*\*\*\*\*\*\*\*\*\*\*\*\*\*\*\*\*\*\*\*\*\*\*\*\*\*\*\*\*\*\*\*\*\*\*\*\*\*\*\*\*\*\*\*\*\*\*\*\*\*\*\*\*\*\*\*\*\*\*\*\*\*\*\*\*\*\*\*\*\*

- \* Copyright (c) 2000, 2020 IBM Corporation and others.
- \*
- \* This program and the accompanying materials
- \* are made available under the terms of the Eclipse Public License 2.0
- \* which accompanies this distribution, and is available at
- \* https://www.eclipse.org/legal/epl-2.0/
- \*
- \* SPDX-License-Identifier: EPL-2.0
- \*
- \* Contributors:
- \* IBM Corporation initial API and implementation
- \* Stephan Herrmann Contributions for
- bug  $349326 [1.7]$  new warning for missing try-with-resources
- bug  $186342$  [compiler][null] Using annotations for null checking
- bug  $365519$  editorial cleanup after bug  $186342$  and bug  $365387$
- bug 368546 [compiler][resource] Avoid remaining false positives found when compiling the Eclipse SDK
- bug 382353 [1.8][compiler] Implementation property modifiers should

be accepted on default methods.

- bug 383368 [compiler][null] syntactic null analysis for field references
- Bug 392099 [1.8][compiler][null] Apply null annotation on types for null analysis
- \* Bug 392238 [1.8][compiler][null] Detect semantically invalid null type annotations
- Bug  $416176$   $[1.8]$ [compiler][null] null type annotations cause grief on type variables

Bug 438012 - [1.8][null] Bogus Warning: The nullness annotation is redundant with a default that applies to this location

- Bug 435805 [1.8][compiler][null] Java 8 compiler does not recognize declaration style null annotations
- Bug 466713 Null Annotations: NullPointerException using  $\langle$ int @Nullable [] $>$  as Type Param
- \* Jesper S Moller <jesper@selskabet.org> Contributions for
- bug 378674 "The method can be declared as static" is wrong

\*\*\*\*\*\*\*\*\*\*\*\*\*\*\*\*\*\*\*\*\*\*\*\*\*\*\*\*\*\*\*\*\*\*\*\*\*\*\*\*\*\*\*\*\*\*\*\*\*\*\*\*\*\*\*\*\*\*\*\*\*\*\*\*\*\*\*\*\*\*\*\*\*\*\*\*\*\*\*/

Found in path(s):

\* /opt/cola/permits/1430636762\_1664535907.3671625/0/ecj-3-26-0-sources-3 jar/org/eclipse/jdt/internal/compiler/ast/MethodDeclaration.java

No license file was found, but licenses were detected in source scan.

/\*\*\*\*\*\*\*\*\*\*\*\*\*\*\*\*\*\*\*\*\*\*\*\*\*\*\*\*\*\*\*\*\*\*\*\*\*\*\*\*\*\*\*\*\*\*\*\*\*\*\*\*\*\*\*\*\*\*\*\*\*\*\*\*\*\*\*\*\*\*\*\*\*\*\*\*\*\*\*

\* Copyright (c) 2013, 2014 IBM Corporation and others.

\*

- \* This program and the accompanying materials
- \* are made available under the terms of the Eclipse Public License 2.0
- \* which accompanies this distribution, and is available at
- \* https://www.eclipse.org/legal/epl-2.0/
- \*
- \* SPDX-License-Identifier: EPL-2.0

\*

- \* Contributors:
- IBM Corporation initial API and implementation
- \* Stephan Herrmann Contribution for
- Bug  $427438 [1.8]$ [compiler] NPE at

org.eclipse.jdt.internal.compiler.ast.ConditionalExpression.generateCode(ConditionalExpression.java:280) \*\*\*\*\*\*\*\*\*\*\*\*\*\*\*\*\*\*\*\*\*\*\*\*\*\*\*\*\*\*\*\*\*\*\*\*\*\*\*\*\*\*\*\*\*\*\*\*\*\*\*\*\*\*\*\*\*\*\*\*\*\*\*\*\*\*\*\*\*\*\*\*\*\*\*\*\*\*\*/

Found in path(s):

\* /opt/cola/permits/1430636762\_1664535907.3671625/0/ecj-3-26-0-sources-3 jar/org/eclipse/jdt/internal/compiler/ast/ExpressionContext.java

No license file was found, but licenses were detected in source scan.

/\*\*\*\*\*\*\*\*\*\*\*\*\*\*\*\*\*\*\*\*\*\*\*\*\*\*\*\*\*\*\*\*\*\*\*\*\*\*\*\*\*\*\*\*\*\*\*\*\*\*\*\*\*\*\*\*\*\*\*\*\*\*\*\*\*\*\*\*\*\*\*\*\*\*\*\*\*\*\* \* Copyright (c) 2000, 2020 IBM Corporation and others. \* \* This program and the accompanying materials \* are made available under the terms of the Eclipse Public License 2.0 \* which accompanies this distribution, and is available at \* https://www.eclipse.org/legal/epl-2.0/ \* \* SPDX-License-Identifier: EPL-2.0 \* \* Contributors: IBM Corporation - initial API and implementation \* Stephan Herrmann - Contributions for \* bug 186342 - [compiler][null] Using annotations for null checking bug 367203 - [compiler][null] detect assigning null to nonnull argument bug  $365519$  - editorial cleanup after bug 186342 and bug 365387 \* bug 365662 - [compiler][null] warn on contradictory and redundant null annotations bug  $365531$  - [compiler][null] investigate alternative strategy for internally encoding nullness defaults \* bug 388281 - [compiler][null] inheritance of null annotations as an option Bug 392099 -  $[1.8][\text{compiler}][\text{null} ]$  Apply null annotation on types for null analysis Bug 417295 - [1.8][null] Massage type annotated null analysis to gel well with deep encoded type bindings. Bug 400874 - [1.8][compiler] Inference infrastructure should evolve to meet JLS8 18.x (Part G of JSR335 spec) Bug 425152 - [1.8] [compiler] Lambda Expression not resolved but flow analyzed leading to NPE. Bug 423505 - [1.8] Implement "18.5.4 More Specific Method Inference" Bug 429958 - [1.8][null] evaluate new DefaultLocation attribute of @NonNullByDefault Bug 438012 - [1.8][null] Bogus Warning: The nullness annotation is redundant with a default that applies to this location \* Bug 440759 - [1.8][null] @NonNullByDefault should never affect wildcards and uses of a type variable  $*$  Bug 443347 - [1.8][null] @NonNullByDefault should not affect constructor arguments of an anonymous instantiation \* Bug 435805 - [1.8][compiler][null] Java 8 compiler does not recognize declaration style null annotations \* Bug 466713 - Null Annotations: NullPointerException using <int @Nullable []> as Type Param Bug  $456584 - [1.8][null]$  Bogus warning for return type variable's @NonNull annotation being 'redundant' Bug 471611 - Error on hover on call to generic method with null annotation \* Jesper Steen Moller - Contributions for Bug 412150 [1.8] [compiler] Enable reflected parameter names during annotation processing \*\*\*\*\*\*\*\*\*\*\*\*\*\*\*\*\*\*\*\*\*\*\*\*\*\*\*\*\*\*\*\*\*\*\*\*\*\*\*\*\*\*\*\*\*\*\*\*\*\*\*\*\*\*\*\*\*\*\*\*\*\*\*\*\*\*\*\*\*\*\*\*\*\*\*\*\*\*\*/ Found in path(s): \* /opt/cola/permits/1430636762\_1664535907.3671625/0/ecj-3-26-0-sources-3 jar/org/eclipse/jdt/internal/compiler/lookup/MethodBinding.java No license file was found, but licenses were detected in source scan. /\*\*\*\*\*\*\*\*\*\*\*\*\*\*\*\*\*\*\*\*\*\*\*\*\*\*\*\*\*\*\*\*\*\*\*\*\*\*\*\*\*\*\*\*\*\*\*\*\*\*\*\*\*\*\*\*\*\*\*\*\*\*\*\*\*\*\*\*\*\*\*\*\*\*\*\*\*\*\* \* Copyright (c) 2005, 2018 BEA Systems, Inc and others.

- \* This program and the accompanying materials
- \* are made available under the terms of the Eclipse Public License 2.0

```
* which accompanies this distribution, and is available at
```

```
* https://www.eclipse.org/legal/epl-2.0/
```

```
* SPDX-License-Identifier: EPL-2.0
```
\* Contributors:

 $\ast$ tyeung@bea.com - initial API and implementation

Found in  $path(s)$ :

\*/opt/cola/permits/1430636762\_1664535907.3671625/0/ecj-3-26-0-sources-3-

jar/org/eclipse/jdt/internal/compiler/classfmt/MethodInfoWithAnnotations.java

\*/opt/cola/permits/1430636762\_1664535907.3671625/0/ecj-3-26-0-sources-3-

jar/org/eclipse/jdt/internal/compiler/env/IBinaryAnnotation.java

No license file was found, but licenses were detected in source scan.

\* Copyright (c) 2000, 2019 IBM Corporation and others.

- $\mathbf{r}$
- \* This program and the accompanying materials

\* are made available under the terms of the Eclipse Public License 2.0

- \* which accompanies this distribution, and is available at
- \* https://www.eclipse.org/legal/epl-2.0/
- \* SPDX-License-Identifier: EPL-2.0
- 

\* Contributors:

- $*$ IBM Corporation - initial API and implementation
- $\ast$ Stephan Herrmann - Contribution for bug 295551
- sk. Jesper S Moller - Contributions for
- $\ast$ Bug 405066 - [1.8][compiler][codegen] Implement code generation infrastructure for JSR335
- $\ast$ Frits Jalvingh - contributions for bug 533830.
- Red Hat Inc. - add module-info Javadoc support

Found in  $path(s)$ :

\*/opt/cola/permits/1430636762 1664535907.3671625/0/eci-3-26-0-sources-3-

jar/org/eclipse/jdt/internal/compiler/ast/CompilationUnitDeclaration.java

No license file was found, but licenses were detected in source scan.

\* Copyright (c) 2000, 2019 IBM Corporation and others.

\* This program and the accompanying materials

\* are made available under the terms of the Eclipse Public License 2.0

- \* which accompanies this distribution, and is available at
- \* https://www.eclipse.org/legal/epl-2.0/
- \*
- \* SPDX-License-Identifier: EPL-2.0

\*

# \* Contributors:

- \* IBM Corporation initial API and implementation
- Stephan Herrmann Contribution for
- bug 345305 [compiler][null] Compiler misidentifies a case of "variable can only be null"

```
*******************************************************************************/
```
Found in path(s):

\* /opt/cola/permits/1430636762\_1664535907.3671625/0/ecj-3-26-0-sources-3-

jar/org/eclipse/jdt/internal/compiler/flow/SwitchFlowContext.java

\* /opt/cola/permits/1430636762\_1664535907.3671625/0/ecj-3-26-0-sources-3-

jar/org/eclipse/jdt/internal/compiler/ast/BreakStatement.java

No license file was found, but licenses were detected in source scan.

/\*\*\*\*\*\*\*\*\*\*\*\*\*\*\*\*\*\*\*\*\*\*\*\*\*\*\*\*\*\*\*\*\*\*\*\*\*\*\*\*\*\*\*\*\*\*\*\*\*\*\*\*\*\*\*\*\*\*\*\*\*\*\*\*\*\*\*\*\*\*\*\*\*\*\*\*\*\*\*

\* Copyright (c) 2000, 2020 IBM Corporation and others.

\*

- \* This program and the accompanying materials
- \* are made available under the terms of the Eclipse Public License 2.0
- \* which accompanies this distribution, and is available at
- \* https://www.eclipse.org/legal/epl-2.0/
- \*
- \* SPDX-License-Identifier: EPL-2.0
- \*
- \* Contributors:
- IBM Corporation initial API and implementation
- \* Jesper S Moller Contributions for
- bug 382701 [1.8][compiler] Implement semantic analysis of Lambda expressions  $\&$  Reference expression
- \* Bug 384687 [1.8] Wildcard type arguments should be rejected for lambda and reference

expressions

- Bug 416885 [1.8][compiler]IncompatibleClassChange error (edit)
- Stephan Herrmann Contribution for
- bug  $402028 [1.8]$ [compiler] null analysis for reference

expressions

- bug 404649 [1.8][compiler] detect illegal reference to indirect or redundant super via I.super.m() syntax
- Bug 392099  $[1.8][\text{complex}][\text{null}]$  Apply null annotation on types for null analysis
- Bug 415850 [1.8] Ensure RunJDTCoreTests can cope with null annotations enabled
- Bug 400874 [1.8][compiler] Inference infrastructure should evolve to meet JLS8 18.x (Part G of JSR335 spec)
- Bug 423504 [1.8] Implement "18.5.3 Functional Interface Parameterization Inference"

```
Bug 424637 - [1.8][compiler][null] AIOOB in ReferenceExpression.resolveType with a method reference to
Files::walk
```
- Bug 424415 [1.8][compiler] Eventual resolution of ReferenceExpression is not seen to be happening.
- \* Bug 424403 [1.8][compiler] Generic method call with method reference argument fails to resolve properly.
- \* Bug 427196 [1.8][compiler] Compiler error for method reference to overloaded method
- Bug 427438
- [1.8][compiler] NPE at

org.eclipse.jdt.internal.compiler.ast.ConditionalExpression.generateCode(ConditionalExpression.java:280)

- Bug 428264 [1.8] method reference of generic class causes problems (wrong inference result or NPE)
- \* Bug 392238 [1.8][compiler][null] Detect semantically invalid null type annotations

\* Bug 426537 - [1.8] [inference] Eclipse compiler thinks  $K \leq 2$  super J is compatible with  $K \leq 2 \geq 2$  - raw type J involved

- Bug 435570 [1.8][null] @NonNullByDefault illegally tries to affect "throws E"
- Bug 435689 [1.8][inference] Type inference not occurring with lambda expression and method reference
- \* Bug 438383 [1.8][null] Bogus warning: Null type safety at method return type
- Bug 434483 [1.8][compiler][inference] Type inference not picked up with method reference
- Bug 441734 [1.8][inference] Generic method with nested parameterized type argument fails on method reference
- \* Bug 438945 [1.8] NullPointerException

InferenceContext18.checkExpression in java 8 with generics, primitives, and overloading

- Bug 452788 [1.8][compiler] Type not correctly inferred in lambda expression
- \* Bug 448709 [1.8][null] ensure we don't infer types that violate null constraints on a type parameter's bound
- Bug 459967 [null] compiler should know about nullness of special methods like MyEnum.valueOf()
- Bug 466713 Null Annotations: NullPointerException using  $\langle$  int @Nullable [] $>$  as Type Param
- \* Bug 470542 NullPointerException in ReferenceExpression.isPotentiallyCompatibleWith (962)
- Andy Clement (GoPivotal, Inc) aclement@gopivotal.com Contribution for
- \* Bug 383624 [1.8][compiler] Revive code generation support for type annotations (from Olivier's

work)

\*\*\*\*\*\*\*\*\*\*\*\*\*\*\*\*\*\*\*\*\*\*\*\*\*\*\*\*\*\*\*\*\*\*\*\*\*\*\*\*\*\*\*\*\*\*\*\*\*\*\*\*\*\*\*\*\*\*\*\*\*\*\*\*\*\*\*\*\*\*\*\*\*\*\*\*\*\*\*/

Found in path(s):

\* /opt/cola/permits/1430636762\_1664535907.3671625/0/ecj-3-26-0-sources-3-

jar/org/eclipse/jdt/internal/compiler/ast/ReferenceExpression.java

No license file was found, but licenses were detected in source scan.

```
/*******************************************************************************
```
\* Copyright (c) 2016, 2018 IBM Corporation and others.

\*

\* This program and the accompanying materials

- \* are made available under the terms of the Eclipse Public License 2.0
- \* which accompanies this distribution, and is available at
- \* https://www.eclipse.org/legal/epl-2.0/
- \*

\* SPDX-License-Identifier: EPL-2.0

\*

\* Contributors:

IBM Corporation - initial API and implementation

\*\*\*\*\*\*\*\*\*\*\*\*\*\*\*\*\*\*\*\*\*\*\*\*\*\*\*\*\*\*\*\*\*\*\*\*\*\*\*\*\*\*\*\*\*\*\*\*\*\*\*\*\*\*\*\*\*\*\*\*\*\*\*\*\*\*\*\*\*\*\*\*\*\*\*\*\*\*\*/

Found in path(s):

\* /opt/cola/permits/1430636762\_1664535907.3671625/0/ecj-3-26-0-sources-3-

jar/org/eclipse/jdt/internal/compiler/env/IModulePathEntry.java

No license file was found, but licenses were detected in source scan.

\* Copyright (c) 2000, 2014 IBM Corporation and others.

\* This program and the accompanying materials

\* are made available under the terms of the Eclipse Public License 2.0

\* which accompanies this distribution, and is available at

\* https://www.eclipse.org/legal/epl-2.0/

\* SPDX-License-Identifier: EPL-2.0

 $\ast$ 

- \* Contributors:
- $\ast$ IBM Corporation - initial API and implementation
- $\ast$ Stephan Herrmann - Contribution for
- bug 395002 Self bound generic class doesn't resolve bounds properly for wildcards for certain parametrisation.
- Bug 417295 [1.8] [null] Massage type annotated null analysis to gel well with deep encoded type bindings.
- Bug 438458 [1.8][null] clean up handling of null type annotations wrt type variables  $\ast$

Found

in  $path(s)$ :

\*/opt/cola/permits/1430636762 1664535907.3671625/0/ecj-3-26-0-sources-3-

jar/org/eclipse/jdt/internal/compiler/lookup/BaseTypeBinding.java

No license file was found, but licenses were detected in source scan.

\* Copyright (c) 2020 IBM Corporation and others.

\* This program and the accompanying materials

- \* are made available under the terms of the Eclipse Public License 2.0
- \* which accompanies this distribution, and is available at
- \* https://www.eclipse.org/legal/epl-2.0/
- 

\* SPDX-License-Identifier: EPL-2.0

sk.

\* Contributors:

IBM Corporation - initial API and implementation

Found in  $path(s)$ :

\*/opt/cola/permits/1430636762 1664535907.3671625/0/eci-3-26-0-sources-3jar/org/eclipse/jdt/internal/compiler/ast/RecordComponent.java \*/opt/cola/permits/1430636762 1664535907.3671625/0/eci-3-26-0-sources-3jar/org/eclipse/jdt/internal/compiler/ast/JavadocModuleReference.java No license file was found, but licenses were detected in source scan.

\* Copyright (c) 2013, 2018 GK Software AG and others.

- \* This program and the accompanying materials
- \* are made available under the terms of the Eclipse Public License 2.0
- \* which accompanies this distribution, and is available at

```
* https://www.eclipse.org/legal/epl-2.0/
```
\* SPDX-License-Identifier: EPL-2.0 s.

\* Contributors:

Stephan Herrmann - initial API and implementation

 $\ast$ **IBM** Corporation - bug fixes

Found in  $path(s)$ :

\*/opt/cola/permits/1430636762\_1664535907.3671625/0/ecj-3-26-0-sources-3-

jar/org/eclipse/jdt/internal/compiler/lookup/TypeBound.java

No license file was found, but licenses were detected in source scan.

- \* Copyright (c) 2019 GK Software SE, and others.
- 
- \* This program and the accompanying materials
- \* are made available under the terms of the Eclipse Public License 2.0
- \* which accompanies this distribution, and is available at
- \* https://www.eclipse.org/legal/epl-2.0/
- 
- \* SPDX-License-Identifier: EPL-2.0
- 

\* Contributors:

Stephan Herrmann - initial API and implementation

Found in  $path(s)$ :

\*/opt/cola/permits/1430636762\_1664535907.3671625/0/ecj-3-26-0-sources-3-

jar/org/eclipse/jdt/internal/compiler/lookup/PlainPackageBinding.java

No license file was found, but licenses were detected in source scan.

\* Copyright (c) 2006, 2017 IBM Corporation and others.

```
* This program and the accompanying materials
```
\* are made available under the terms of the Eclipse Public License 2.0

```
* which accompanies this distribution, and is available at
```
- \* https://www.eclipse.org/legal/epl-2.0/
- 
- \* SPDX-License-Identifier: EPL-2.0
- $\mathbf{a}$

\* Contributors:

IBM Corporation - initial API and implementation

Found in path(s):

\* /opt/cola/permits/1430636762\_1664535907.3671625/0/ecj-3-26-0-sources-3 jar/org/eclipse/jdt/internal/compiler/batch/ClasspathSourceJar.java \* /opt/cola/permits/1430636762\_1664535907.3671625/0/ecj-3-26-0-sources-3 jar/org/eclipse/jdt/internal/compiler/apt/util/Archive.java No license file was found, but licenses were detected in source scan.

/\*\*\*\*\*\*\*\*\*\*\*\*\*\*\*\*\*\*\*\*\*\*\*\*\*\*\*\*\*\*\*\*\*\*\*\*\*\*\*\*\*\*\*\*\*\*\*\*\*\*\*\*\*\*\*\*\*\*\*\*\*\*\*\*\*\*\*\*\*\*\*\*\*\*\*\*\*\*\*

\*\*\*\*\*\*\*\*\*\*\*\*\*\*\*\*\*\*\*\*\*\*\*\*\*\*\*\*\*\*\*\*\*\*\*\*\*\*\*\*\*\*\*\*\*\*\*\*\*\*\*\*\*\*\*\*\*\*\*\*\*\*\*\*\*\*\*\*\*\*\*\*\*\*\*\*\*\*\*/

\* Copyright (c) 2000, 2020 IBM Corporation and others.

\*

\* This program and the accompanying materials

\* are made available under the terms of the Eclipse Public License 2.0

\* which accompanies this distribution, and is available at

\* https://www.eclipse.org/legal/epl-2.0/

\*

\* SPDX-License-Identifier: EPL-2.0

\*

\* Contributors:

\* IBM Corporation - initial API and implementation

- \* Stephan Herrmann Contributions for
- bug  $186342$  [compiler][null] Using annotations for null checking
- bug  $331649$  [compiler][null] consider null annotations for fields
- \* bug 383368 [compiler][null] syntactic null analysis for field references
- bug 382069 [null] Make the null analysis consider JUnit's assertNotNull similarly to assertions
- bug 403086 [compiler][null] include the effect of 'assert'

in syntactic null analysis for fields

\*\*\*\*\*\*\*\*\*\*\*\*\*\*\*\*\*\*\*\*\*\*\*\*\*\*\*\*\*\*\*\*\*\*\*\*\*\*\*\*\*\*\*\*\*\*\*\*\*\*\*\*\*\*\*\*\*\*\*\*\*\*\*\*\*\*\*\*\*\*\*\*\*\*\*\*\*\*\*/

Found in path(s):

\* /opt/cola/permits/1430636762\_1664535907.3671625/0/ecj-3-26-0-sources-3-

jar/org/eclipse/jdt/internal/compiler/ast/EqualExpression.java

No license file was found, but licenses were detected in source scan.

/\*\*\*\*\*\*\*\*\*\*\*\*\*\*\*\*\*\*\*\*\*\*\*\*\*\*\*\*\*\*\*\*\*\*\*\*\*\*\*\*\*\*\*\*\*\*\*\*\*\*\*\*\*\*\*\*\*\*\*\*\*\*\*\*\*\*\*\*\*\*\*\*\*\*\*\*\*\*\*

\* Copyright (c) 2000, 2020 IBM Corporation and others.

\*

- \* This program and the accompanying materials
- \* are made available under the terms of the Eclipse Public License 2.0
- \* which accompanies this distribution, and is available at
- \* https://www.eclipse.org/legal/epl-2.0/
- \*
- \* SPDX-License-Identifier: EPL-2.0

\*

#### \* Contributors:

- \* IBM Corporation initial API and implementation
- Stephan Herrmann Contribution for
- bug 345305 [compiler][null] Compiler misidentifies a case of "variable can only be null"
- bug 402993 [null] Follow up of bug 401088: Missing warning about redundant null check
- Bug 453483 [compiler][null][loop] Improve null analysis for loops
- Bug 421035 [resource] False alarm of resource leak warning when casting a closeable in its assignment

## Found

in  $path(s)$ :

\*/opt/cola/permits/1430636762\_1664535907.3671625/0/ecj-3-26-0-sources-3jar/org/eclipse/jdt/internal/compiler/flow/ExceptionHandlingFlowContext.java No license file was found, but licenses were detected in source scan.

\* Copyright (c) 2000, 2018 IBM Corporation and others.

\* This program and the accompanying materials

- \* are made available under the terms of the Eclipse Public License 2.0
- \* which accompanies this distribution, and is available at
- \* https://www.eclipse.org/legal/epl-2.0/
- 
- \* SPDX-License-Identifier: EPL-2.0
- sk.
- \* Contributors:
- $\ast$ IBM Corporation - initial API and implementation
- $\ast$ Stephan Herrmann - Contributions for
- bug 365662 [compiler][null] warn on contradictory and redundant null annotations
- bug 401030 [1.8][null] Null analysis support for lambda methods.
- $\ast$ Bug 429958 - [1.8][null] evaluate new DefaultLocation attribute of @NonNullByDefault
- Bug 435805 [1.8][compiler][null] Java 8 compiler does not recognize declaration style null annotations

### Found

in  $path(s)$ :

\*/opt/cola/permits/1430636762\_1664535907.3671625/0/ecj-3-26-0-sources-3-

jar/org/eclipse/jdt/internal/compiler/lookup/LocalTypeBinding.java

No license file was found, but licenses were detected in source scan.

```
* Copyright (c) 2019 Red Hat Inc. and others.
```
 $\ddot{\phantom{0}}$ 

\* This program and the accompanying materials

\* are made available under the terms of the Eclipse Public License 2.0

\* which accompanies this distribution, and is available at

- \* https://www.eclipse.org/legal/epl-2.0/
- 

```
* SPDX-License-Identifier: EPL-2.0
```

```
* Contributors:
```
Red Hat Inc. - initial API and implementation

### 

Found in  $path(s)$ :

\*/opt/cola/permits/1430636762\_1664535907.3671625/0/ecj-3-26-0-sources-3jar/org/eclipse/jdt/internal/compiler/ast/IJavadocTypeReference.java No license file was found, but licenses were detected in source scan.

\* Copyright (c) 2000, 2011 IBM Corporation and others. \* This program and the accompanying materials \* are made available under the terms of the Eclipse Public License 2.0 \* which accompanies this distribution, and is available at \* https://www.eclipse.org/legal/epl-2.0/ \* SPDX-License-Identifier: EPL-2.0 \* Contributors: IBM Corporation - initial API and implementation Stephan Herrmann <stephan@cs.tu-berlin.de> - Contribution for bug 185682 - Increment/decrement operators  $\ast$ mark local variables as read Found in  $path(s)$ : \*/opt/cola/permits/1430636762 1664535907.3671625/0/ecj-3-26-0-sources-3jar/org/eclipse/jdt/internal/compiler/ast/JavadocFieldReference.java No license file was found, but licenses were detected in source scan. \* Copyright (c) 2000, 2013 IBM Corporation and others. \* This program and the accompanying materials \* are made available under the terms of the Eclipse Public License 2.0 \* which accompanies this distribution, and is available at \* https://www.eclipse.org/legal/epl-2.0/ \* SPDX-License-Identifier: EPL-2.0 \* Contributors<sup>\*</sup> IBM Corporation - initial API and implementation Andy Clement (GoPivotal, Inc) aclement@gopivotal.com - Contributions for Bug 407191 - [1.8] Binary access support for type annotations 

Found in  $path(s)$ :

```
*/opt/cola/permits/1430636762 1664535907.3671625/0/ecj-3-26-0-sources-3-
jar/org/eclipse/jdt/internal/compiler/env/IBinaryField.java
```
No license file was found, but licenses were detected in source scan.

/\*\*\*\*\*\*\*\*\*\*\*\*\*\*\*\*\*\*\*\*\*\*\*\*\*\*\*\*\*\*\*\*\*\*\*\*\*\*\*\*\*\*\*\*\*\*\*\*\*\*\*\*\*\*\*\*\*\*\*\*\*\*\*\*\*\*\*\*\*\*\*\*\*\*\*\*\*\*\* \* Copyright (c) 2000, 2021 IBM Corporation and others. \* \* This program and the accompanying materials \* are made available under the terms of the Eclipse Public License 2.0 \* which accompanies this distribution, and is available at \* https://www.eclipse.org/legal/epl-2.0/ \* \* SPDX-License-Identifier: EPL-2.0 \* \* Contributors: IBM Corporation - initial API and implementation \* Stephan Herrmann - Contributions for \* bug 349326 - [1.7] new warning for missing try-with-resources bug 186342 - [compiler][null] Using annotations for null checking bug  $365519$  - editorial cleanup after bug  $186342$  and bug  $365387$ \* bug 358903 - Filter practically unimportant resource leak warnings bug 365531 - [compiler][null] investigate alternative strategy for internally encoding nullness defaults bug  $388281$  - [compiler][null] inheritance of null annotations as an option \* bug 395002 - Self bound generic class doesn't resolve bounds properly for wildcards for certain parametrisation. bug 392862 -  $[1.8][\text{compiler}][\text{null}]$  Evaluate null annotations on array types bug 400421 - [compiler] Null analysis for fields does not take @com.google.inject.Inject into account \* bug 382069 - [null] Make the null analysis consider JUnit's assertNotNull similarly to assertions bug 392384 - [1.8][compiler][null] Restore nullness info from type annotations in class files Bug 392099 -  $[1.8]$ [compiler][null] Apply null annotation on types for null analysis \* Bug 415291 - [1.8][null] differentiate type incompatibilities due to null annotations Bug  $415043$  - [1.8][null] Follow-up re null type annotations after bug 392099 Bug  $416176 - [1.8][\text{compiler}][\text{null}]$  null type annotations cause grief on type variables \* Bug 400874 - [1.8][compiler] Inference infrastructure should evolve to meet JLS8 18.x (Part G of JSR335 spec) Bug 423504 - [1.8] Implement "18.5.3 Functional Interface Parameterization Inference" Bug 426792 - [1.8][inference][impl] generify new type inference engine Bug 428019 - [1.8][compiler] Type inference failure with nested generic invocation. Bug  $427199 - [1.8]$ [resource] avoid resource leak warnings on Streams that have no resource Bug 418743 - [1.8][null] contradictory annotations on invocation of generic method not reported Bug 429958 - [1.8][null] evaluate new DefaultLocation attribute of @NonNullByDefault Bug 431581 - Eclipse compiles what it should not Bug 440759 - [1.8][null] @NonNullByDefault should never affect wildcards and uses of a type variable Bug  $452788 - [1.8][\text{complex}]$  Type not correctly inferred in lambda expression Bug  $446442 - [1.8]$  merge null annotations from super methods Bug 456532 - [1.8][null] ReferenceBinding.appendNullAnnotation() includes phantom annotations in error messages Bug 410218 - Optional warning for arguments of "unexpected" types to Map#get(Object), Collection#remove(Object) et al. Jesper S Moller - Contributions for

bug 382701 - [1.8][compiler] Implement semantic analysis of Lambda expressions & Reference expression

```
s.
     bug 412153 - [1.8][compiler] Check validity of annotations which may be repeatable
```
bug 527554 - [18.3] Compiler support for JEP 286 Local-Variable Type

 $\ast$ Ulrich Grave <ulrich.grave@gmx.de> - Contributions for

bug 386692 - Missing "unused" warning on "autowired" fields

```
Pierre-Yves B. <pyvesdev@gmail.com> - Contribution for
\ast
```
sk. bug 542520 - [JUnit 5] Warning The method xxx from the type X is never used locally is shown when using MethodSource

Sebastian Zarnekow - Contributions

for

bug 544921 - [performance] Poor performance with large source files

Found in  $path(s)$ :

\*/opt/cola/permits/1430636762\_1664535907.3671625/0/ecj-3-26-0-sources-3jar/org/eclipse/jdt/internal/compiler/lookup/ReferenceBinding.java No license file was found, but licenses were detected in source scan.

\* Copyright (c) 2005, 2009 BEA Systems, Inc.

- \* This program and the accompanying materials
- \* are made available under the terms of the Eclipse Public License 2.0
- \* which accompanies this distribution, and is available at
- \* https://www.eclipse.org/legal/epl-2.0/
- 
- \* SPDX-License-Identifier: EPL-2.0
- $\ast$
- \* Contributors:

tyeung@bea.com - initial API and implementation

Found in  $path(s)$ :

\*/opt/cola/permits/1430636762\_1664535907.3671625/0/ecj-3-26-0-sources-3jar/org/eclipse/jdt/internal/compiler/env/IBinaryElementValuePair.java No license file was found, but licenses were detected in source scan.

```
* Copyright (c) 2000, 2021 IBM Corporation and others.
```

```
\ddot{\phantom{a}}
```
- \* This program and the accompanying materials
- \* are made available under the terms of the Eclipse Public License 2.0
- \* which accompanies this distribution, and is available at
- \* https://www.eclipse.org/legal/epl-2.0/
- 

```
* SPDX-License-Identifier: EPL-2.0
```

```
*Contributors:
```
- IBM Corporation initial API and implementation
- $\ast$ Stephan Herrmann - Contribution for
- $\ast$ Bug 429813 - [1.8][dom ast] IMethodBinding#getJavaElement() should return IMethod for lambda

Found in  $path(s)$ :

\*/opt/cola/permits/1430636762 1664535907.3671625/0/ecj-3-26-0-sources-3-

jar/org/eclipse/jdt/internal/compiler/ast/Initializer.java

No license file was found, but licenses were detected in source scan.

\* Copyright (c) 2006, 2014 BEA Systems, Inc. and others

s.

\* This program and the accompanying materials

\* are made available under the terms of the Eclipse Public License 2.0

\* which accompanies this distribution, and is available at

\* https://www.eclipse.org/legal/epl-2.0/

\* SPDX-License-Identifier: EPL-2.0

\* Contributors:

- $\ast$ wharley@bea.com - initial API and implementation
- 

Found in  $path(s)$ :

\*/opt/cola/permits/1430636762\_1664535907.3671625/0/ecj-3-26-0-sources-3jar/org/eclipse/jdt/internal/compiler/apt/dispatch/HookedJavaFileObject.java No license file was found, but licenses were detected in source scan.

\* Copyright (c) 2000, 2014 IBM Corporation and others.

\* This program and the accompanying materials

\* are made available under the terms of the Eclipse Public License 2.0

- \* which accompanies this distribution, and is available at
- \* https://www.eclipse.org/legal/epl-2.0/
- 

\* SPDX-License-Identifier: EPL-2.0

 $\ddot{\phantom{a}}$ 

\* Contributors:

- $\ast$ IBM Corporation - initial API and implementation
- $\ast$ Stephan Herrmann - Contributions for
- $\ast$ bug 368546 - [compiler][resource] Avoid remaining false positives found when compiling the Eclipse SDK
- $\ddot{\phantom{a}}$ bug 370639 - [compiler] resource] restore the default for resource leak warnings
- $\ddot{\phantom{a}}$ bug 388996 - [compiler][resource] Incorrect 'potential resource leak'
- $\ast$ Bug 417758 - [1.8] [null] Null safety compromise during array creation.
- $\ast$ Bug 427438 - [1.8][compiler] NPE at

org.eclipse.jdt.internal.compiler.ast.ConditionalExpression.generateCode(ConditionalExpression.java:280)

Bug 435805 - [1.8][compiler][null] Java 8 compiler does not recognize declaration style null annotations

Andy Clement (GoPivotal, Inc) aclement@gopivotal.com - Contributions for

j. Bug 383624 - [1.8][compiler] Revive code generation support for type annotations (from Olivier's  $work)$ 

Found in  $path(s)$ :

\*/opt/cola/permits/1430636762\_1664535907.3671625/0/ecj-3-26-0-sources-3jar/org/eclipse/jdt/internal/compiler/ast/ArrayInitializer.java No license file was found, but licenses were detected in source scan.

\* Copyright (c) 2000, 2018 IBM Corporation and others.

 $\ast$ 

\* This program and the accompanying materials

\* are made available under the terms of the Eclipse Public License 2.0

\* which accompanies this distribution, and is available at

\* https://www.eclipse.org/legal/epl-2.0/

- \* SPDX-License-Identifier: EPL-2.0
- sk.

\* Contributors:

- $\ast$ IBM Corporation - initial API and implementation
- $\ast$ Stephan Herrmann - Contribution for
- bug 392384 [1.8] [compiler] [null] Restore nullness info from type annotations in class files
- s. Bug 416174 - [1.8][compiler][null] Bogus name clash error with null annotations
- $\ast$ Bug 416176 - [1.8][compiler][null] null type annotations cause grief on type variables
- Bug 423504 [1.8] Implement "18.5.3 Functional Interface Parameterization Inference"
- Bug 425783 An

internal error occurred during: "Requesting Java AST from selection". java.lang.StackOverflowError

- Bug 438458 [1.8][null] clean up handling of null type annotations wrt type variables
- Bug  $441693$  [1.8][null] Bogus warning for type argument annotated with @NonNull

Found in  $path(s)$ :

\*/opt/cola/permits/1430636762 1664535907.3671625/0/ecj-3-26-0-sources-3jar/org/eclipse/jdt/internal/compiler/lookup/RawTypeBinding.java No license file was found, but licenses were detected in source scan.

\* Copyright (c) 2000, 2018 IBM Corporation and others.

- $\ddot{\phantom{a}}$
- \* This program and the accompanying materials
- \* are made available under the terms of the Eclipse Public License 2.0
- \* which accompanies this distribution, and is available at
- \* https://www.eclipse.org/legal/epl-2.0/
- 

\* SPDX-License-Identifier: EPL-2.0

\*

\* Contributors:

- \* IBM Corporation initial API and implementation
- Stephan Herrmann <stephan@cs.tu-berlin.de> Contributions for
- bug 185682 Increment/decrement operators mark local variables as read
- \* bug 186342 [compiler][null] Using annotations for null checking
- bug  $365519$  editorial cleanup after bug 186342 and bug 365387
- bug 368546 [compiler][resource] Avoid remaining false positives found when compiling the Eclipse SDK
- $*$  bug 345305 [compiler][null]

Compiler misidentifies a case of "variable can only be null"

\* Bug 414380 - [compiler][internal] QualifiedNameReference#indexOfFirstFieldBinding does not point to the first field

- \* Bug 458396 NPE in CodeStream.invoke()
- \* Jesper S Moller Contributions for
- \* bug 382721 [1.8][compiler] Effectively final variables needs special treatment
- bug 331649 [compiler][null] consider null annotations for fields
- bug 383368 [compiler][null] syntactic null analysis for field references
- \* bug 402993 [null] Follow up of bug 401088: Missing warning about redundant null check
- Jesper S Moller <jesper@selskabet.org> Contributions for
- bug 378674 "The method can be declared as static" is wrong

\*\*\*\*\*\*\*\*\*\*\*\*\*\*\*\*\*\*\*\*\*\*\*\*\*\*\*\*\*\*\*\*\*\*\*\*\*\*\*\*\*\*\*\*\*\*\*\*\*\*\*\*\*\*\*\*\*\*\*\*\*\*\*\*\*\*\*\*\*\*\*\*\*\*\*\*\*\*\*/

Found in path(s):

\* /opt/cola/permits/1430636762\_1664535907.3671625/0/ecj-3-26-0-sources-3-

jar/org/eclipse/jdt/internal/compiler/ast/QualifiedNameReference.java

No license file was found, but licenses were detected in source scan.

/\*\*\*\*\*\*\*\*\*\*\*\*\*\*\*\*\*\*\*\*\*\*\*\*\*\*\*\*\*\*\*\*\*\*\*\*\*\*\*\*\*\*\*\*\*\*\*\*\*\*\*\*\*\*\*\*\*\*\*\*\*\*\*\*\*\*\*\*\*\*\*\*\*\*\*\*\*\*\*

\* Copyright (c) 2000, 2021 IBM Corporation and others.

\*

- \* This program and the accompanying materials
- \* are made available under the terms of the Eclipse Public License 2.0
- \* which accompanies this distribution, and is available at
- \* https://www.eclipse.org/legal/epl-2.0/
- \*
- \* SPDX-License-Identifier: EPL-2.0

\*

\* Contributors:

- \* IBM Corporation initial API and implementation
- \* Stephan Herrmann Contributions for
- \* bug 236385 [compiler] Warn for potential programming problem if an object is created but not used
- \* bug 319201 [null] no warning when unboxing SingleNameReference causes NPE
- bug  $349326 [1.7]$  new warning for missing try-with-resources
- bug  $186342$  [compiler][null] Using annotations for null checking
- bug 358903 Filter practically unimportant resource

leak warnings

bug 368546 - [compiler][resource] Avoid remaining false positives found when compiling the Eclipse SDK

- bug 370639 [compiler][resource] restore the default for resource leak warnings
- \* bug 345305 [compiler][null] Compiler misidentifies a case of "variable can only be null"
- \* bug 388996 [compiler][resource] Incorrect 'potential resource leak'

\* bug 403147 - [compiler][null] FUP of bug 400761: consolidate interaction between unboxing, NPE, and deferred checking

- \* Bug 392238 [1.8][compiler][null] Detect semantically invalid null type annotations
- \* Bug 417295 [1.8[[null] Massage type annotated null analysis to gel well with deep encoded type bindings.
- \* Bug 400874 [1.8][compiler] Inference infrastructure should evolve to meet JLS8 18.x (Part G of JSR335 spec)
- \* Bug 424727 [compiler][null] NullPointerException in

nullAnnotationUnsupportedLocation(ProblemReporter.java:5708)

Bug 424710

- [1.8][compiler] CCE in SingleNameReference.localVariableBinding

- Bug 425152 [1.8] [compiler] Lambda Expression not resolved but flow analyzed leading to NPE.
- Bug  $424205 [1.8]$  Cannot infer type for diamond type with lambda on method invocation
- Bug 424415 [1.8][compiler] Eventual resolution of ReferenceExpression is not seen to be happening.
- \* Bug 426366 [1.8][compiler] Type inference doesn't handle multiple candidate target types in outer overload context

- \* Bug 426290 [1.8][compiler] Inference + overloading  $\Rightarrow$  wrong method resolution ?
- \* Bug 426764 [1.8] Presence of conditional expression as method argument confuses compiler
- Bug 424930 [1.8][compiler] Regression: "Cannot infer type arguments" error from compiler.
- \* Bug 427483 [Java 8] Variables in lambdas sometimes can't be resolved
- $*$  Bug 427438 [1.8][compiler] NPE at

org.eclipse.jdt.internal.compiler.ast.ConditionalExpression.generateCode(ConditionalExpression.java:280)

- Bug  $426996$  [1.8] [inference] try to avoid method Expression.unresolve()?
- \* Bug 428352 [1.8][compiler] Resolution errors don't always surface
- Bug 429203 [1.8][compiler] NPE in AllocationExpression.binding
- \* Bug 429430 [1.8] Lambdas and method reference infer wrong exception type with generics (RuntimeException instead of IOException)

Bug 434297 - [1.8] NPE in LamdaExpression.analyseCode with lamda expression nested in a conditional expression

- \* Bug 452788 [1.8][compiler] Type not correctly inferred in lambda expression
- \* Bug 448709 [1.8][null] ensure we don't infer types that violate null constraints on a type parameter's bound
- \* Jesper S Moller <jesper@selskabet.org> Contributions for
- \* bug 378674 "The method can be declared as static" is wrong
- \* Andy Clement (GoPivotal, Inc) aclement@gopivotal.com Contributions for
- Bug 383624 [1.8][compiler] Revive

code generation support for type annotations (from Olivier's work)

Bug 409245 - [1.8][compiler] Type annotations dropped when call is routed through a synthetic

bridge method

- Till Brychcy Contributions for
- \* bug 413460 NonNullByDefault is not inherited to Constructors when accessed via Class File
- \* Lars Vogel <Lars.Vogel@vogella.com> Contributions for
- Bug 473178

\*\*\*\*\*\*\*\*\*\*\*\*\*\*\*\*\*\*\*\*\*\*\*\*\*\*\*\*\*\*\*\*\*\*\*\*\*\*\*\*\*\*\*\*\*\*\*\*\*\*\*\*\*\*\*\*\*\*\*\*\*\*\*\*\*\*\*\*\*\*\*\*\*\*\*\*\*\*\*/

Found in path(s):

\* /opt/cola/permits/1430636762\_1664535907.3671625/0/ecj-3-26-0-sources-3-

jar/org/eclipse/jdt/internal/compiler/ast/AllocationExpression.java

No license file was found, but licenses were detected in source scan.

\* Copyright (c) 2004, 2011 IBM Corporation and others. \* This program and the accompanying materials \* are made available under the terms of the Eclipse Public License 2.0 \* which accompanies this distribution, and is available at \* https://www.eclipse.org/legal/epl-2.0/ \* SPDX-License-Identifier: EPL-2.0 \* Contributors: IBM Corporation - initial API and implementation Found in  $path(s)$ : \*/opt/cola/permits/1430636762 1664535907.3671625/0/ecj-3-26-0-sources-3jar/org/eclipse/jdt/internal/compiler/util/FloatUtil.java No license file was found, but licenses were detected in source scan. \* Copyright (c) 2000, 2019 IBM Corporation and others. \* This program and the accompanying materials \* are made available under the terms of the Eclipse Public License 2.0 \* which accompanies this distribution, and is available at \* https://www.eclipse.org/legal/epl-2.0/ \* SPDX-License-Identifier: EPL-2.0 sk. \* Contributors: IBM Corporation - initial API and implementation  $\ast$ Stephan Herrmann - Contributions for bug 319201 - [null] no warning when unboxing SingleNameReference causes NPE  $\ast$ bug 186342 - [compiler][null] Using annotations for null checking  $\ast$ bug 361407 - Resource leak warning when resource is assigned to a field outside of constructor bug 370639 - [compiler][resource] restore the default for resource leak warnings bug 388996 - [compiler][resource] Incorrect 'potential resource leak'  $\ast$ bug 403147 - [compiler][null] FUP of bug 400761: consolidate interaction between unboxing, NPE, and deferred checking  $\ast$ Bug 400874 - [1.8][compiler] Inference infrastructure should evolve to meet JLS8 18.x (Part G of JSR335 spec)  $\ast$ Bug 424710 - [1.8][compiler] CCE in SingleNameReference.localVariableBinding Bug 425152 - [1.8] [compiler] Lambda Expression not resolved but flow analyzed leading to NPE. Bug 424205 - [1.8] Cannot infer type for diamond type with lambda on method invocation  $\ast$ Bug 424415 - [1.8] [compiler] Eventual resolution of Reference Expression is not seen to be happening.  $\ast$ Bug 426366 - [1.8][compiler] Type inference doesn't handle multiple candidate target types in outer overload

context

- Bug 426290 [1.8][compiler] Inference + overloading  $\Rightarrow$  wrong method resolution ?
- Bug 427483 [Java 8] Variables in lambdas sometimes can't be resolved
- $\ast$ Bug 427438 - [1.8][compiler]

NPE at org.eclipse.jdt.internal.compiler.ast.ConditionalExpression.generateCode(ConditionalExpression.java:280)

- Bug 428352 [1.8][compiler] Resolution errors don't always surface
- Bug 452788 [1.8][compiler] Type not correctly inferred in lambda expression
- $\ast$ Andy Clement (GoPivotal, Inc) aclement@gopivotal.com - Contributions for
	- Bug 409245 [1.8][compiler] Type annotations dropped when call is routed through a synthetic

bridge method

Found in  $path(s)$ :

\*/opt/cola/permits/1430636762\_1664535907.3671625/0/ecj-3-26-0-sources-3-

jar/org/eclipse/jdt/internal/compiler/ast/ExplicitConstructorCall.java

No license file was found, but licenses were detected in source scan.

- \* Copyright (c) 2000, 2020 IBM Corporation and others.
- 
- \* This program and the accompanying materials
- \* are made available under the terms of the Eclipse Public License 2.0
- \* which accompanies this distribution, and is available at
- \* https://www.eclipse.org/legal/epl-2.0/
- 
- \* SPDX-License-Identifier: EPL-2.0
- 
- \* Contributors:
- IBM Corporation initial API and implementation
- .<br>X Stephan Herrmann - Contributions for
- j. bug 358827 - [1.7] exception analysis for t-w-r spoils null analysis
- bug 186342 [compiler][null] Using annotations for null checking
- bug 368546 [compiler][resource] Avoid remaining false positives found when compiling the Eclipse SDK
- $\ast$ bug 365859 - [compiler][null] distinguish warnings based on flow analysis vs. null annotations
- bug  $345305$  [compiler][null]

Compiler misidentifies a case of "variable can only be null"

- $\ast$ bug 383368 - [compiler][null] syntactic null analysis for field references
- bug 402993 [null] Follow up of bug 401088: Missing warning about redundant null check  $\ast$
- bug 403086 [compiler][null] include the effect of 'assert' in syntactic null analysis for fields

 $\ast$ bug 403147 - [compiler][null] FUP of bug 400761: consolidate interaction between unboxing, NPE, and deferred checking

Bug 453483 - [compiler][null][loop] Improve null analysis for loops

- Bug 455723 Nonnull argument not correctly inferred in loop
- $\ast$ Bug 415790 - [compiler][resource]Incorrect potential resource leak warning in for loop with close in try/catch
- Bug 446691 [1.8] [null] [compiler] NullPointer Exception in Single Name Reference.analyse Code

Found in  $path(s)$ :

\* /opt/cola/permits/1430636762\_1664535907.3671625/0/ecj-3-26-0-sources-3-

### jar/org/eclipse/jdt/internal/compiler/flow/FlowContext.java

No license file was found, but licenses were detected in source scan.

/\*\*\*\*\*\*\*\*\*\*\*\*\*\*\*\*\*\*\*\*\*\*\*\*\*\*\*\*\*\*\*\*\*\*\*\*\*\*\*\*\*\*\*\*\*\*\*\*\*\*\*\*\*\*\*\*\*\*\*\*\*\*\*\*\*\*\*\*\*\*\*\*\*\*\*\*\*\*\*

- \* Copyright (c) 2000, 2020 IBM Corporation and others.
- \*
- \* This program and the accompanying materials
- \* are made available under the terms of the Eclipse Public License 2.0
- \* which accompanies this distribution, and is available at
- \* https://www.eclipse.org/legal/epl-2.0/
- \*
- \* SPDX-License-Identifier: EPL-2.0
- \*

\* Contributors:

- \* IBM Corporation initial API and implementation
- Stephan Herrmann Contributions for
- \* bug 349326 [1.7] new warning for missing try-with-resources
- \* bug 359334 Analysis for resource leak warnings does not consider exceptions as method exit points
- bug 358903 Filter practically unimportant resource leak warnings
- bug 368546 [compiler][resource] Avoid remaining false positives found when compiling the Eclipse SDK
- \* bug 370639 [compiler][resource]

restore the default for resource leak warnings

- bug 388996 [compiler][resource] Incorrect 'potential resource leak'
- bug 379784 [compiler] "Method can be static" is not getting reported
- bug 394768 [compiler][resource] Incorrect resource leak warning when creating stream in conditional
- bug  $404649 [1.8][\text{complete}]$  detect illegal reference to indirect or redundant super
- Bug 429958 [1.8][null] evaluate new DefaultLocation attribute of @NonNullByDefault
- Bug 371614 [compiler][resource] Wrong "resource leak" problem on return/throw inside while loop
- Bug 421035 [resource] False alarm of resource leak warning when casting a closeable in its assignment
- \* Bug 444964 [1.7+][resource] False resource leak warning (try-with-resources for ByteArrayOutputStream return inside for loop)
- Bug 396575 [compiler][resources] Incorrect Errors/Warnings check for potential resource leak when surrounding with try-catch
- \* Jesper S Moller <jesper@selskabet.org> Contributions for
- bug 378674 "The method can be declared as static" is wrong
- Keigo Imai Contribution for bug 388903 Cannot extend inner class as an anonymous class when it extends the outer class

\*\*\*\*\*\*\*\*\*\*\*\*\*\*\*\*\*\*\*\*\*\*\*\*\*\*\*\*\*\*\*\*\*\*\*\*\*\*\*\*\*\*\*\*\*\*\*\*\*\*\*\*\*\*\*\*\*\*\*\*\*\*\*\*\*\*\*\*\*\*\*\*\*\*\*\*\*\*\*/

Found in path(s):

\* /opt/cola/permits/1430636762\_1664535907.3671625/0/ecj-3-26-0-sources-3-

jar/org/eclipse/jdt/internal/compiler/lookup/BlockScope.java

No license file was found, but licenses were detected in source scan.

/\*\*\*\*\*\*\*\*\*\*\*\*\*\*\*\*\*\*\*\*\*\*\*\*\*\*\*\*\*\*\*\*\*\*\*\*\*\*\*\*\*\*\*\*\*\*\*\*\*\*\*\*\*\*\*\*\*\*\*\*\*\*\*\*\*\*\*\*\*\*\*\*\*\*\*\*\*\*\*

\* Copyright (c) 2015, 2016 Google, Inc and others.

\*

- \* This program and the accompanying materials
- \* are made available under the terms of the Eclipse Public License 2.0
- \* which accompanies this distribution, and is available at

```
* https://www.eclipse.org/legal/epl-2.0/
```
\* SPDX-License-Identifier: EPL-2.0 \* Contributors: \* Stefan Xenos (Google) - Initial implementation 

Found in  $path(s)$ :

\*/opt/cola/permits/1430636762 1664535907.3671625/0/ecj-3-26-0-sources-3-

jar/org/eclipse/jdt/internal/compiler/classfmt/BinaryTypeFormatter.java

No license file was found, but licenses were detected in source scan.

\* Copyright (c) 2007 - 2017 BEA Systems, Inc. and others

- $\mathbf{r}$
- \* This program and the accompanying materials
- \* are made available under the terms of the Eclipse Public License 2.0
- \* which accompanies this distribution, and is available at
- \* https://www.eclipse.org/legal/epl-2.0/
- $\ast$
- \* SPDX-License-Identifier: EPL-2.0
- 

\* Contributors:

- \* Walter Harley initial API and implementation
- \* IBM Corporation fix for 342598, 382590
- \* Jean-Marie Henaff <imhenaff@google.com> (Google) Bug 481555
- 

Found in  $path(s)$ :

\*/opt/cola/permits/1430636762 1664535907.3671625/0/ecj-3-26-0-sources-3-

jar/org/eclipse/jdt/internal/compiler/apt/model/TypesImpl.java

No license file was found, but licenses were detected in source scan.

- \* Copyright (c) 2000, 2018 IBM Corporation and others.
- $\ddot{\phantom{0}}$
- \* This program and the accompanying materials
- \* are made available under the terms of the Eclipse Public License 2.0
- \* which accompanies this distribution, and is available at
- \* https://www.eclipse.org/legal/epl-2.0/
- 

```
* SPDX-License-Identifier: EPL-2.0
```

```
* Contributors:
```
- IBM Corporation initial API and implementation
- $\ast$ Stephan Herrmann <stephan@cs.tu-berlin.de> - Contributions for
- bug 185682 Increment/decrement operators mark local variables as read
- s. bug 331649 - [compiler][null] consider null annotations for fields
- $\ast$ bug 383368 - [compiler][null] syntactic null analysis for field references
- Bug 412203 [compiler] Internal compiler error: java.lang.IllegalArgumentException: info cannot be null
- $\ast$ Bug 400874 - [1.8][compiler]

Inference infrastructure should evolve to meet JLS8 18.x (Part G of JSR335 spec)

- Bug 458396 NPE in CodeStream.invoke()
- $\ast$ Jesper S Moller - Contributions for
- Bug 378674 "The method can be declared as static" is wrong
- $\ast$ Robert Roth <robert.roth.off@gmail.com> - Contributions for
- $\ast$ Bug 361039 - NPE in FieldReference.optimizedBooleanConstant

Found in  $path(s)$ :

\*/opt/cola/permits/1430636762\_1664535907.3671625/0/ecj-3-26-0-sources-3jar/org/eclipse/jdt/internal/compiler/ast/FieldReference.java No license file was found, but licenses were detected in source scan.

\* Copyright (c) 2000, 2019 IBM Corporation and others.

- 
- \* This program and the accompanying materials

\* are made available under the terms of the Eclipse Public License 2.0

- \* which accompanies this distribution, and is available at
- \* https://www.eclipse.org/legal/epl-2.0/
- 

\* SPDX-License-Identifier: EPL-2.0

\* Contributors:

- IBM Corporation initial API and implementation
- Stephan Herrmann Contribution for

Bug 440687 - [compiler][batch][null] improve command line option for external annotations

## Found in  $path(s)$ :

\*/opt/cola/permits/1430636762\_1664535907.3671625/0/ecj-3-26-0-sources-3jar/org/eclipse/jdt/internal/compiler/batch/FileSystem.java No license file was found, but licenses were detected in source scan.

\* Copyright (c) 2000, 2020 IBM Corporation and others.

- 
- \* This program and the accompanying materials
- \* are made available under the terms of the Eclipse Public License 2.0
- \* which accompanies this distribution, and is available at
- \* https://www.eclipse.org/legal/epl-2.0/
- \*
- \* SPDX-License-Identifier: EPL-2.0
- \*
- \* Contributors:
- IBM Corporation initial API and implementation
- \* Stephan Herrmann Contributions for
- \* Bug 360328 [compiler][null] detect null problems in nested code (local class inside a loop)
- Bug 388630 @NonNull diagnostics at line  $0$
- Bug 392099  $[1.8][complier][null]$  Apply null annotation on types for null analysis
- \* Bug 416176 [1.8][compiler][null] null type annotations cause grief on type variables
- Bug 424727 [compiler][null] NullPointerException

in nullAnnotationUnsupportedLocation(ProblemReporter.java:5708)

\* Bug 457210 - [1.8][compiler][null] Wrong Nullness errors given on full build build but not on incremental build?

\* Keigo Imai - Contribution for bug 388903 - Cannot extend inner class as an anonymous class when it extends the outer class

\* Pierre-Yves B. <pyvesdev@gmail.com> - Contributions for

Bug 542520 - [JUnit 5] Warning The method xxx from the type X is never used locally is shown when using MethodSource

\* Bug 546084 - Using Junit 5s MethodSource leads to ClassCastException

\*\*\*\*\*\*\*\*\*\*\*\*\*\*\*\*\*\*\*\*\*\*\*\*\*\*\*\*\*\*\*\*\*\*\*\*\*\*\*\*\*\*\*\*\*\*\*\*\*\*\*\*\*\*\*\*\*\*\*\*\*\*\*\*\*\*\*\*\*\*\*\*\*\*\*\*\*\*\*/

Found in path(s):

\* /opt/cola/permits/1430636762\_1664535907.3671625/0/ecj-3-26-0-sources-3-

jar/org/eclipse/jdt/internal/compiler/ast/TypeDeclaration.java

No license file was found, but licenses were detected in source scan.

/\*\*\*\*\*\*\*\*\*\*\*\*\*\*\*\*\*\*\*\*\*\*\*\*\*\*\*\*\*\*\*\*\*\*\*\*\*\*\*\*\*\*\*\*\*\*\*\*\*\*\*\*\*\*\*\*\*\*\*\*\*\*\*\*\*\*\*\*\*\*\*\*\*\*\*\*\*\*\*

\* Copyright (c) 2000, 2019 IBM Corporation and others.

- \*
- \* This program and the accompanying materials
- \* are made available under the terms of the Eclipse Public License 2.0
- \* which accompanies this distribution, and is available at
- \* https://www.eclipse.org/legal/epl-2.0/
- \*
- \* SPDX-License-Identifier: EPL-2.0
- \*

\* Contributors:

- \* IBM Corporation initial API and implementation
- \* Stephan Herrmann Contribution for
- \* Bug 423504 [1.8] Implement "18.5.3 Functional Interface Parameterization Inference"
- Bug 426676 [1.8][compiler] Wrong generic method type inferred from lambda expression
- Bug 426542 [1.8] Most specific method not picked when one method has intersection type as type parameter
- Bug 428019 [1.8][compiler] Type inference failure with nested generic invocation.
- And<sub>v</sub>

Clement (GoPivotal, Inc) aclement@gopivotal.com - Contributions for

- \* Bug 405104 [1.8][compiler][codegen] Implement support for serializeable lambdas
- \* Jesper S Møller Contributions for bug 381345 : [1.8] Take care of the Java 8 major version
	- Bug 527554 [18.3] Compiler support for JEP 286 Local-Variable Type

\*\*\*\*\*\*\*\*\*\*\*\*\*\*\*\*\*\*\*\*\*\*\*\*\*\*\*\*\*\*\*\*\*\*\*\*\*\*\*\*\*\*\*\*\*\*\*\*\*\*\*\*\*\*\*\*\*\*\*\*\*\*\*\*\*\*\*\*\*\*\*\*\*\*\*\*\*\*\*/

Found in path(s):

\* /opt/cola/permits/1430636762\_1664535907.3671625/0/ecj-3-26-0-sources-3 jar/org/eclipse/jdt/internal/compiler/lookup/IntersectionTypeBinding18.java No license file was found, but licenses were detected in source scan.

/\*\*\*\*\*\*\*\*\*\*\*\*\*\*\*\*\*\*\*\*\*\*\*\*\*\*\*\*\*\*\*\*\*\*\*\*\*\*\*\*\*\*\*\*\*\*\*\*\*\*\*\*\*\*\*\*\*\*\*\*\*\*\*\*\*\*\*\*\*\*\*\*\*\*\*\*\*\*\* \* Copyright (c) 2013, 2019 GK Software AG, and others. \* \* This program and the accompanying materials \* are made available under the terms of the Eclipse Public License 2.0 \* which accompanies this distribution, and is available at \* https://www.eclipse.org/legal/epl-2.0/ \* \* SPDX-License-Identifier: EPL-2.0 \* \* Contributors: \* Stephan Herrmann - initial API and implementation IBM Corporation - Bug fixes \*\*\*\*\*\*\*\*\*\*\*\*\*\*\*\*\*\*\*\*\*\*\*\*\*\*\*\*\*\*\*\*\*\*\*\*\*\*\*\*\*\*\*\*\*\*\*\*\*\*\*\*\*\*\*\*\*\*\*\*\*\*\*\*\*\*\*\*\*\*\*\*\*\*\*\*\*\*\*/ Found in path(s): \* /opt/cola/permits/1430636762\_1664535907.3671625/0/ecj-3-26-0-sources-3 jar/org/eclipse/jdt/internal/compiler/lookup/InferenceContext18.java No license file was found, but licenses were detected in source scan.

/\*\*\*\*\*\*\*\*\*\*\*\*\*\*\*\*\*\*\*\*\*\*\*\*\*\*\*\*\*\*\*\*\*\*\*\*\*\*\*\*\*\*\*\*\*\*\*\*\*\*\*\*\*\*\*\*\*\*\*\*\*\*\*\*\*\*\*\*\*\*\*\*\*\*\*\*\*\*\*

\* Copyright (c) 2006, 2016 IBM Corporation and others.

\* This program and the accompanying materials

\* are made available under the terms of the Eclipse Public License 2.0

\* which accompanies this distribution, and is available at

\* https://www.eclipse.org/legal/epl-2.0/

\* SPDX-License-Identifier: EPL-2.0

\*

\*

\*

\* Contributors:

IBM Corporation - initial API and implementation

\*\*\*\*\*\*\*\*\*\*\*\*\*\*\*\*\*\*\*\*\*\*\*\*\*\*\*\*\*\*\*\*\*\*\*\*\*\*\*\*\*\*\*\*\*\*\*\*\*\*\*\*\*\*\*\*\*\*\*\*\*\*\*\*\*\*\*\*\*\*\*\*\*\*\*\*\*\*\*/

Found in path(s):

\* /opt/cola/permits/1430636762\_1664535907.3671625/0/ecj-3-26-0-sources-3 jar/org/eclipse/jdt/internal/compiler/apt/model/ExecutableTypeImpl.java No license file was found, but licenses were detected in source scan.

/\*\*\*\*\*\*\*\*\*\*\*\*\*\*\*\*\*\*\*\*\*\*\*\*\*\*\*\*\*\*\*\*\*\*\*\*\*\*\*\*\*\*\*\*\*\*\*\*\*\*\*\*\*\*\*\*\*\*\*\*\*\*\*\*\*\*\*\*\*\*\*\*\*\*\*\*\*\*\*

\* Copyright (c) 2000, 2008 IBM Corporation and others.

- \*
- \* This program and the accompanying materials
- \* are made available under the terms of the Eclipse Public License 2.0

```
* which accompanies this distribution, and is available at
```

```
* https://www.eclipse.org/legal/epl-2.0/
```
\*

\* SPDX-License-Identifier: EPL-2.0

\*

\* Contributors:

\* IBM Corporation - initial API and implementation

```
*******************************************************************************/
```
Found in path(s):

\* /opt/cola/permits/1430636762\_1664535907.3671625/0/ecj-3-26-0-sources-3 jar/org/eclipse/jdt/internal/compiler/codegen/CharArrayCache.java \* /opt/cola/permits/1430636762\_1664535907.3671625/0/ecj-3-26-0-sources-3 jar/org/eclipse/jdt/internal/compiler/util/HashSetOfInt.java \* /opt/cola/permits/1430636762\_1664535907.3671625/0/ecj-3-26-0-sources-3 jar/org/eclipse/jdt/core/compiler/InvalidInputException.java \* /opt/cola/permits/1430636762\_1664535907.3671625/0/ecj-3-26-0-sources-3 jar/org/eclipse/jdt/internal/compiler/codegen/BranchLabel.java \* /opt/cola/permits/1430636762\_1664535907.3671625/0/ecj-3-26-0-sources-3 jar/org/eclipse/jdt/internal/compiler/util/ObjectVector.java \* /opt/cola/permits/1430636762\_1664535907.3671625/0/ecj-3-26-0-sources-3 jar/org/eclipse/jdt/internal/compiler/codegen/VerificationTypeInfo.java No license file was found, but licenses were detected in source scan. /\*\*\*\*\*\*\*\*\*\*\*\*\*\*\*\*\*\*\*\*\*\*\*\*\*\*\*\*\*\*\*\*\*\*\*\*\*\*\*\*\*\*\*\*\*\*\*\*\*\*\*\*\*\*\*\*\*\*\*\*\*\*\*\*\*\*\*\*\*\*\*\*\*\*\*\*\*\*\* \* Copyright (c) 2000, 2013 IBM Corporation and others. \* \* This program and the accompanying materials \* are made available under the terms of the Eclipse Public License 2.0 \* which accompanies this distribution, and is available at

- \* https://www.eclipse.org/legal/epl-2.0/
- \* SPDX-License-Identifier: EPL-2.0
- \*

\*

```
* Contributors:
```
- IBM Corporation initial API and implementation
- \* Jesper Steen Moller Contributions for:

```
Bug 412149: [1.8][compiler] Emit repeated annotations into the designated container
```
\*\*\*\*\*\*\*\*\*\*\*\*\*\*\*\*\*\*\*\*\*\*\*\*\*\*\*\*\*\*\*\*\*\*\*\*\*\*\*\*\*\*\*\*\*\*\*\*\*\*\*\*\*\*\*\*\*\*\*\*\*\*\*\*\*\*\*\*\*\*\*\*\*\*\*\*\*\*\*/

Found in path(s):

\* /opt/cola/permits/1430636762\_1664535907.3671625/0/ecj-3-26-0-sources-3 jar/org/eclipse/jdt/internal/compiler/ast/SingleMemberAnnotation.java

No license file was found, but licenses were detected in source scan.

\* Copyright (c) 2020, 2021 IBM Corporation and others. \* This program and the accompanying materials \* are made available under the terms of the Eclipse Public License 2.0 \* which accompanies this distribution, and is available at \* https://www.eclipse.org/legal/epl-2.0/ \* SPDX-License-Identifier: EPL-2.0 \* Contributors: IBM Corporation - initial API and implementation Found in  $path(s)$ : \*/opt/cola/permits/1430636762 1664535907.3671625/0/eci-3-26-0-sources-3jar/org/eclipse/jdt/internal/compiler/lookup/RecordComponentBinding.java No license file was found, but licenses were detected in source scan. \* Copyright (c) 2000, 2020 IBM Corporation and others. \* This program and the accompanying materials \* are made available under the terms of the Eclipse Public License 2.0 \* which accompanies this distribution, and is available at \* https://www.eclipse.org/legal/epl-2.0/ \* SPDX-License-Identifier: EPL-2.0 \* Contributors:  $\ast$ IBM Corporation - initial API and implementation  $\ast$ Stephan Herrmann - Contributions for bug 319201 - [null] no warning when unboxing SingleNameReference causes NPE  $\ast$  $\ast$ bug 345305 - [compiler][null] Compiler misidentifies a case of "variable can only be null"  $\ast$ bug 403147 - [compiler][null] FUP of bug 400761: consolidate interaction between unboxing, NPE, and deferred checking  $\ast$ Bug 417758 - [1.8][null] Null safety compromise during array creation.  $\ast$ Bug 427163 - [1.8] [null] bogus error "Contradictory null specification" on varage Andy Clement (GoPivotal, Inc) aclement@gopivotal.com - Contributions for Bug 383624 - [1.8][compiler] Revive code generation support for type annotations (from Olivier's work)  $\ast$ Bug 409247 - [1.8] [compiler] Verify error with code allocating multidimensional array 

Found in path(s):

\* /opt/cola/permits/1430636762\_1664535907.3671625/0/ecj-3-26-0-sources-3 jar/org/eclipse/jdt/internal/compiler/ast/ArrayAllocationExpression.java No license file was found, but licenses were detected in source scan.

/\*\*\*\*\*\*\*\*\*\*\*\*\*\*\*\*\*\*\*\*\*\*\*\*\*\*\*\*\*\*\*\*\*\*\*\*\*\*\*\*\*\*\*\*\*\*\*\*\*\*\*\*\*\*\*\*\*\*\*\*\*\*\*\*\*\*\*\*\*\*\*\*\*\*\*\*\*\*\*

\* Copyright (c) 2000, 2020 IBM Corporation and others.

\*

- \* This program and the accompanying materials
- \* are made available under the terms of the Eclipse Public License 2.0
- \* which accompanies this distribution, and is available at
- \* https://www.eclipse.org/legal/epl-2.0/
- \*
- \* SPDX-License-Identifier: EPL-2.0
- \*

\* Contributors:

- IBM Corporation initial API and implementation
- \* Stephan Herrmann <stephan@cs.tu-berlin.de> Contributions for
- \* bug 185682 Increment/decrement operators mark local variables as read
- bug 331649 [compiler][null] consider null annotations for fields
- Bug 417295 [1.8[[null] Massage type annotated null analysis to gel well with deep encoded type bindings.
- \* Bug 447088 [null] @Nullable on fully qualified field type is ignored
- Bug  $435805 [1.8][complier][null]$

Java 8 compiler does not recognize declaration style null annotations

- \* Bug 458396 NPE in CodeStream.invoke()
- Bug 446217 [null] @NonNullByDefault in package-info.java causes bogus "null type safety" warning
- \* Till Brychcy Contribution for
- bug 467094 [1.8][null] TYPE\_USE NullAnnotations of array contents are applied to field.

```
*******************************************************************************/
```
Found in path(s):

\* /opt/cola/permits/1430636762\_1664535907.3671625/0/ecj-3-26-0-sources-3-

jar/org/eclipse/jdt/internal/compiler/lookup/FieldBinding.java

No license file was found, but licenses were detected in source scan.

/\*\*\*\*\*\*\*\*\*\*\*\*\*\*\*\*\*\*\*\*\*\*\*\*\*\*\*\*\*\*\*\*\*\*\*\*\*\*\*\*\*\*\*\*\*\*\*\*\*\*\*\*\*\*\*\*\*\*\*\*\*\*\*\*\*\*\*\*\*\*\*\*\*\*\*\*\*\*\*

\* Copyright (c) 2016 GoPivotal, Inc.

\*

- \* This program and the accompanying materials
- \* are made available under the terms of the Eclipse Public License 2.0
- \* which accompanies this distribution, and is available at
- \* https://www.eclipse.org/legal/epl-2.0/
- \*
- \* SPDX-License-Identifier: EPL-2.0

\*

- \* Contributors:
- Andy Clement (GoPivotal, Inc) aclement@gopivotal.com Contributions for
- Bug 407191 [1.8] Binary access support for type annotations

Found in  $path(s)$ :

\*/opt/cola/permits/1430636762\_1664535907.3671625/0/ecj-3-26-0-sources-3jar/org/eclipse/jdt/internal/compiler/classfmt/MethodInfoWithTypeAnnotations.java No license file was found, but licenses were detected in source scan.

\* Copyright (c) 2013, 2019 GK Software AG.

 $\ast$ 

\* This program and the accompanying materials

\* are made available under the terms of the Eclipse Public License 2.0

\* which accompanies this distribution, and is available at

\* https://www.eclipse.org/legal/epl-2.0/

\* SPDX-License-Identifier: EPL-2.0

\* Contributors:

Stephan Herrmann - initial API and implementation  $\ast$ 

Lars Vogel <Lars. Vogel@vogella.com> - Contributions for

Bug 473178

Found in  $path(s)$ :

\*/opt/cola/permits/1430636762\_1664535907.3671625/0/ecj-3-26-0-sources-3jar/org/eclipse/jdt/internal/compiler/lookup/ConstraintExpressionFormula.java No license file was found, but licenses were detected in source scan.

\* Copyright (c) 2011, 2020 GK Software AG and others.

y.

\* This program and the accompanying materials

\* are made available under the terms of the Eclipse Public License 2.0

\* which accompanies this distribution, and is available at

\* https://www.eclipse.org/legal/epl-2.0/

\* SPDX-License-Identifier: EPL-2.0

\* Contributors:

Stephan Herrmann - initial API and implementation

 $\ast$ Nikolay Metchev (nikolaymetchev@gmail.com) - Contributions for

bug 411098 - [compiler][resource] Invalid Resource Leak Warning using ternary operator inside try-with-resource 

Found in  $path(s)$ :

\*/opt/cola/permits/1430636762 1664535907.3671625/0/ecj-3-26-0-sources-3jar/org/eclipse/jdt/internal/compiler/ast/FakedTrackingVariable.java

No license file was found, but licenses were detected in source scan.

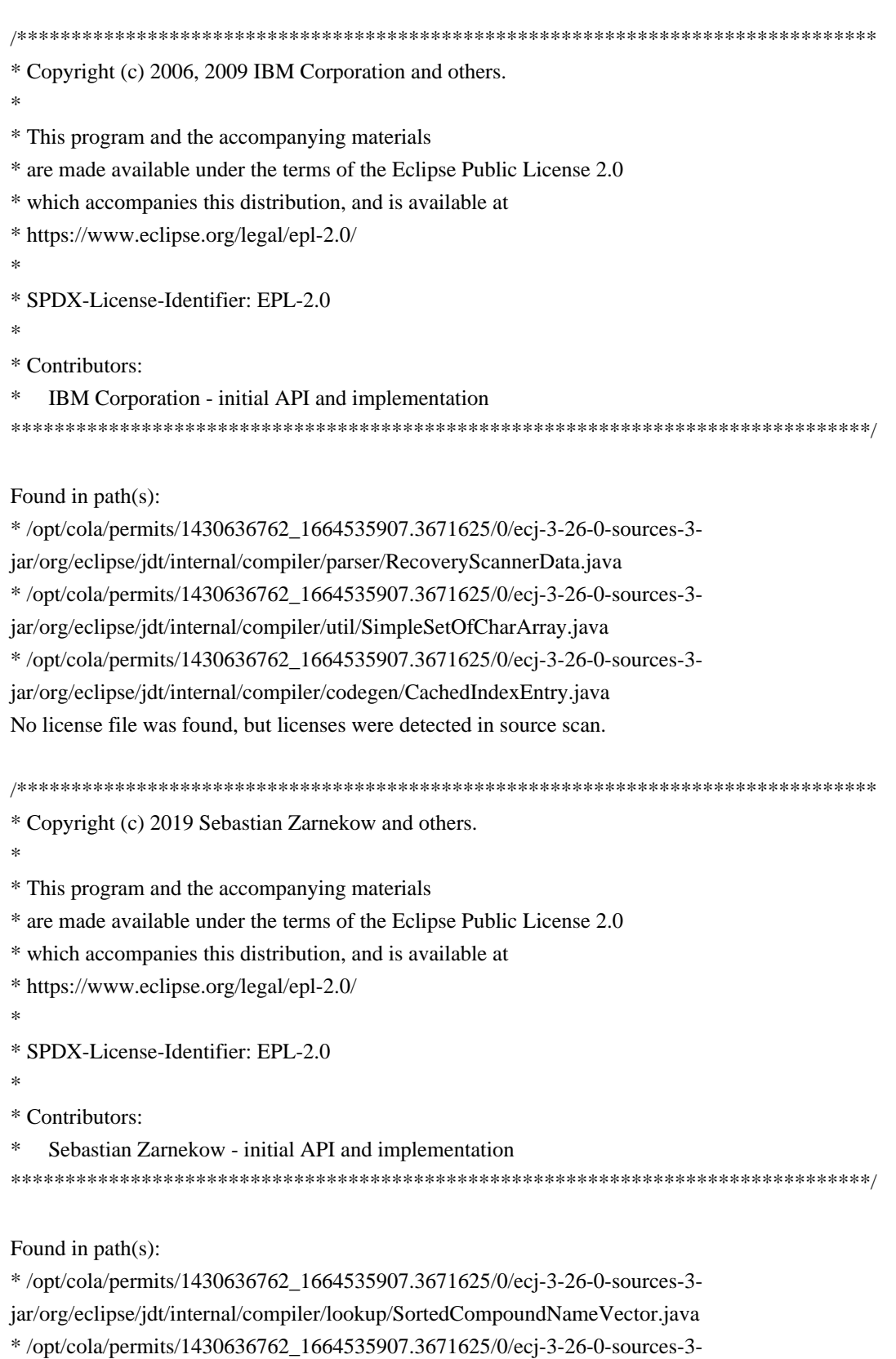

jar/org/eclipse/jdt/internal/compiler/util/SortedCharArrays.java

\* /opt/cola/permits/1430636762\_1664535907.3671625/0/ecj-3-26-0-sources-3 jar/org/eclipse/jdt/internal/compiler/lookup/SortedSimpleNameVector.java No license file was found, but licenses were detected in source scan.

/\*\*\*\*\*\*\*\*\*\*\*\*\*\*\*\*\*\*\*\*\*\*\*\*\*\*\*\*\*\*\*\*\*\*\*\*\*\*\*\*\*\*\*\*\*\*\*\*\*\*\*\*\*\*\*\*\*\*\*\*\*\*\*\*\*\*\*\*\*\*\*\*\*\*\*\*\*\*\*

\* Copyright (c) 2012, 2019 IBM Corporation and others.

- \*
- \* This program and the accompanying materials
- \* are made available under the terms of the Eclipse Public License 2.0
- \* which accompanies this distribution, and is available at
- \* https://www.eclipse.org/legal/epl-2.0/
- \*
- \* SPDX-License-Identifier: EPL-2.0

\*

- \* Contributors:
- \* IBM Corporation initial API and implementation
- \* Jesper S Moller Contributions for
- bug 382701 [1.8][compiler] Implement semantic analysis of Lambda expressions & Reference expression
- \* bug 382721 [1.8][compiler] Effectively final variables needs special treatment
- \* Bug 416885 [1.8][compiler]IncompatibleClassChange error (edit)
- \* Stephan Herrmann Contribution for
- \* bug 401030 [1.8][null] Null analysis support for lambda methods.
- \* Bug 392099

- [1.8][compiler][null] Apply null annotation on types for null analysis

- Bug 392238 [1.8][compiler][null] Detect semantically invalid null type annotations
- \* Bug 400874 [1.8][compiler] Inference infrastructure should evolve to meet JLS8 18.x (Part G of JSR335 spec)
- Bug 423504 [1.8] Implement "18.5.3 Functional Interface Parameterization Inference"
- \* Bug 425142 [1.8][compiler] NPE in ConstraintTypeFormula.reduceSubType
- \* Bug 425153 [1.8] Having wildcard allows incompatible types in a lambda expression
- Bug  $424205 [1.8]$  Cannot infer type for diamond type with lambda on method invocation
- \* Bug 425798 [1.8][compiler] Another NPE in ConstraintTypeFormula.reduceSubType
- \* Bug 425156 [1.8] Lambda as an argument is flagged with incompatible error
- Bug 424403 [1.8][compiler] Generic method call with method reference argument fails to resolve properly.
- Bug  $426563 [1.8]$  AIOOBE when method with error

invoked with lambda expression as argument

Bug 420525 - [1.8] [compiler] Incorrect error "The type Integer does not define sum(Object, Object) that is applicable here"

Bug  $427438 - [1.8]$ [compiler] NPE at

org.eclipse.jdt.internal.compiler.ast.ConditionalExpression.generateCode(ConditionalExpression.java:280)

Bug 428294 - [1.8][compiler] Type mismatch: cannot convert from List<Object> to Collection<Object[]>

Bug 428786 - [1.8][compiler] Inference needs to compute the "ground target type" when reducing a lambda compatibility constraint

Bug 428980 - [1.8][null] simple expression as lambda body doesn't leverage null annotation on argument

\* Bug 429430 - [1.8] Lambdas and method reference infer wrong exception type with generics (RuntimeException instead of IOException)

- \* Bug 432110 [1.8][compiler] nested lambda type incorrectly inferred vs javac
- $*$  Bug 438458 [1.8][null] clean up handling of null type annotations wrt type variables
- \* Bug 441693 [1.8][null] Bogus warning for type argument annotated with @NonNull
- \* Bug 452788 [1.8][compiler] Type not correctly inferred in lambda expression
- \* Bug 453483 [compiler][null][loop] Improve null analysis for loops
- \* Bug 455723 Nonnull argument not correctly inferred in loop

Bug 463728 - [1.8][compiler][inference] Ternary operator in lambda derives wrong type  $\ast$ Andy Clement (GoPivotal, Inc) aclement@gopivotal.com - Contributions for Bug 405104 - [1.8][compiler][codegen] Implement support for serializeable lambdas Found in  $path(s)$ : \*/opt/cola/permits/1430636762 1664535907.3671625/0/eci-3-26-0-sources-3jar/org/eclipse/jdt/internal/compiler/ast/LambdaExpression.java No license file was found, but licenses were detected in source scan. \* Copyright (c) 2006, 2017 IBM Corporation and others. s. \* This program and the accompanying materials \* are made available under the terms of the Eclipse Public License 2.0 \* which accompanies this distribution, and is available at \* https://www.eclipse.org/legal/epl-2.0/ \* SPDX-License-Identifier: EPL-2.0 \* Contributors:  $\ast$ IBM Corporation - initial API and implementation Walter Harley - Patch for ensuring the parent folders are created Found in  $path(s)$ : \*/opt/cola/permits/1430636762 1664535907.3671625/0/ecj-3-26-0-sources-3jar/org/eclipse/jdt/internal/compiler/apt/util/EclipseFileObject.java \*/opt/cola/permits/1430636762\_1664535907.3671625/0/ecj-3-26-0-sources-3jar/org/eclipse/jdt/internal/compiler/tool/EclipseFileObject.java No license file was found, but licenses were detected in source scan. \* Copyright (c) 2006, 2018 BEA Systems, Inc. \* This program and the accompanying materials \* are made available under the terms of the Eclipse Public License 2.0 \* which accompanies this distribution, and is available at \* https://www.eclipse.org/legal/epl-2.0/ \* SPDX-License-Identifier: EPL-2.0 \* Contributors: \* wharley@bea.com - initial API and implementation IBM Corporation - fix for 342598 

Found in  $path(s)$ :

\* /opt/cola/permits/1430636762\_1664535907.3671625/0/ecj-3-26-0-sources-3 jar/org/eclipse/jdt/internal/compiler/apt/model/DeclaredTypeImpl.java No license file was found, but licenses were detected in source scan.

/\*\*\*\*\*\*\*\*\*\*\*\*\*\*\*\*\*\*\*\*\*\*\*\*\*\*\*\*\*\*\*\*\*\*\*\*\*\*\*\*\*\*\*\*\*\*\*\*\*\*\*\*\*\*\*\*\*\*\*\*\*\*\*\*\*\*\*\*\*\*\*\*\*\*\*\*\*\*\*

- \* Copyright (c) 2000, 2014 IBM Corporation and others.
- \*
- \* This program and the accompanying materials
- \* are made available under the terms of the Eclipse Public License 2.0
- \* which accompanies this distribution, and is available at
- \* https://www.eclipse.org/legal/epl-2.0/
- \*
- \* SPDX-License-Identifier: EPL-2.0
- \*

\* Contributors:

- \* IBM Corporation initial API and implementation
- Stephan Herrmann Contribution for
- \* Bug 400874 [1.8][compiler] Inference infrastructure should evolve to meet JLS8 18.x (Part G of JSR335 spec)
- $*$  Bug 427438 [1.8][compiler] NPE at

org.eclipse.jdt.internal.compiler.ast.ConditionalExpression.generateCode(ConditionalExpression.java:280)

\*\*\*\*\*\*\*\*\*\*\*\*\*\*\*\*\*\*\*\*\*\*\*\*\*\*\*\*\*\*\*\*\*\*\*\*\*\*\*\*\*\*\*\*\*\*\*\*\*\*\*\*\*\*\*\*\*\*\*\*\*\*\*\*\*\*\*\*\*\*\*\*\*\*\*\*\*\*\*/

Found in path(s):

\* /opt/cola/permits/1430636762\_1664535907.3671625/0/ecj-3-26-0-sources-3 jar/org/eclipse/jdt/internal/compiler/ast/AbstractVariableDeclaration.java No license file was found, but licenses were detected in source scan.

/\*\*\*\*\*\*\*\*\*\*\*\*\*\*\*\*\*\*\*\*\*\*\*\*\*\*\*\*\*\*\*\*\*\*\*\*\*\*\*\*\*\*\*\*\*\*\*\*\*\*\*\*\*\*\*\*\*\*\*\*\*\*\*\*\*\*\*\*\*\*\*\*\*\*\*\*\*\*\*

```
* Copyright (c) 2005, 2016 BEA Systems, Inc.
```
\*

- \* This program and the accompanying materials
- \* are made available under the terms of the Eclipse Public License 2.0
- \* which accompanies this distribution, and is available at
- \* https://www.eclipse.org/legal/epl-2.0/
- \*

```
* SPDX-License-Identifier: EPL-2.0
```
\*

\* Contributors:

- tyeung@bea.com initial API and implementation
- \* IBM Corporation fix for bug 342757

Stephan Herrmann - Contribution for bug 186342 - [compiler][null] Using annotations for null checking \*\*\*\*\*\*\*\*\*\*\*\*\*\*\*\*\*\*\*\*\*\*\*\*\*\*\*\*\*\*\*\*\*\*\*\*\*\*\*\*\*\*\*\*\*\*\*\*\*\*\*\*\*\*\*\*\*\*\*\*\*\*\*\*\*\*\*\*\*\*\*\*\*\*\*\*\*\*\*/

Found in path(s):

\* /opt/cola/permits/1430636762\_1664535907.3671625/0/ecj-3-26-0-sources-3 jar/org/eclipse/jdt/internal/compiler/classfmt/MethodInfoWithParameterAnnotations.java No license file was found, but licenses were detected in source scan.

\* Copyright (c) 2005, 2020 IBM Corporation and others.

- \* This program and the accompanying materials
- \* are made available under the terms of the Eclipse Public License 2.0
- \* which accompanies this distribution, and is available at
- \* https://www.eclipse.org/legal/epl-2.0/
- 
- \* SPDX-License-Identifier: EPL-2.0
- 
- \* Contributors:
- IBM Corporation initial API and implementation

 $\ast$ David Foerster - patch for toUpperCase as described in https://bugs.eclipse.org/bugs/show bug.cgi?id=153125 

Found in  $path(s)$ :

\*/opt/cola/permits/1430636762\_1664535907.3671625/0/ecj-3-26-0-sources-3jar/org/eclipse/jdt/internal/compiler/parser/ScannerHelper.java No license file was found, but licenses were detected in source scan.

\* Copyright (c) 2000, 2019 IBM Corporation and others.

- 
- \* This program and the accompanying materials

\* are made available under the terms of the Eclipse Public License 2.0

- \* which accompanies this distribution, and is available at
- \* https://www.eclipse.org/legal/epl-2.0/
- 

\* SPDX-License-Identifier: EPL-2.0

- 
- \* Contributors:
- $\ast$ IBM Corporation - initial API and implementation
- $\ast$ Stephan Herrmann - Contributions for
- $\ast$ bug 186342 - [compiler][null] Using annotations for null checking
- $\ast$ bug 365519 - editorial cleanup after bug 186342 and bug 365387
- bug 365531 [compiler][null] investigate alternative strategy for internally encoding nullness defaults

Found in  $path(s)$ :

\*/opt/cola/permits/1430636762 1664535907.3671625/0/ecj-3-26-0-sources-3-

jar/org/eclipse/jdt/internal/compiler/lookup/PackageBinding.java

No license file was found, but licenses were detected in source scan.

\* Copyright (c) 2000, 2021 IBM Corporation and others.

- 
- \* This program and the accompanying materials
- \* are made available under the terms of the Eclipse Public License 2.0
- \* which accompanies this distribution, and is available at
- \* https://www.eclipse.org/legal/epl-2.0/
- \*
- \* SPDX-License-Identifier: EPL-2.0

\*

# \* Contributors:

- \* IBM Corporation initial API and implementation
- \* Jesper S Moller Contributions for
- Bug 405066 [1.8][compiler][codegen] Implement code generation infrastructure for JSR335
- \* Bug 406982 [1.8][compiler] Generation of MethodParameters Attribute in classfile
- Bug 416885 [1.8][compiler]IncompatibleClassChange error (edit)
- Bug 412149 [1.8][compiler] Emit repeated annotations into the designated container
- \* Andy Clement (GoPivotal, Inc) aclement@gopivotal.com
- Contributions for
- Bug 383624 [1.8][compiler] Revive code generation support for type annotations (from Olivier's work)

Bug 409236 - [1.8][compiler] Type annotations on intersection cast types dropped by code

- generator Bug 409246 - [1.8][compiler] Type annotations on catch parameters not handled properly
	-
	- Bug 415541 [1.8][compiler] Type annotations in the body of static initializer get dropped Bug 415399 - [1.8][compiler] Type annotations on constructor results dropped by the code

generator

- Bug 415470 [1.8][compiler] Type annotations on class declaration go vanishing
- Bug 405104 [1.8][compiler][codegen] Implement support for serializeable lambdas
- Bug 434556 Broken class file generated for incorrect annotation usage
- Bug 442416
- \$deserializeLambda\$ missing cases for nested lambdas
- \* Stephan Herrmann Contribution for
- Bug 438458 [1.8][null] clean up handling of null type annotations wrt type variables
- \* Olivier Tardieu tardieu@us.ibm.com Contributions for
- \* Bug 442416 \$deserializeLambda\$ missing cases for nested lambdas

\*\*\*\*\*\*\*\*\*\*\*\*\*\*\*\*\*\*\*\*\*\*\*\*\*\*\*\*\*\*\*\*\*\*\*\*\*\*\*\*\*\*\*\*\*\*\*\*\*\*\*\*\*\*\*\*\*\*\*\*\*\*\*\*\*\*\*\*\*\*\*\*\*\*\*\*\*\*\*/

Found in path(s):

- \* /opt/cola/permits/1430636762\_1664535907.3671625/0/ecj-3-26-0-sources-3-
- jar/org/eclipse/jdt/internal/compiler/ClassFile.java

No license file was found, but licenses were detected in source scan.

/\*\*\*\*\*\*\*\*\*\*\*\*\*\*\*\*\*\*\*\*\*\*\*\*\*\*\*\*\*\*\*\*\*\*\*\*\*\*\*\*\*\*\*\*\*\*\*\*\*\*\*\*\*\*\*\*\*\*\*\*\*\*\*\*\*\*\*\*\*\*\*\*\*\*\*\*\*\*\*

```
* Copyright (c) 2013, 2017 GK Software AG.
```
- \*
- \* This program and the accompanying materials
- \* are made available under the terms of the Eclipse Public License 2.0
- \* which accompanies this distribution, and is available at
- \* https://www.eclipse.org/legal/epl-2.0/
- \*

```
* SPDX-License-Identifier: EPL-2.0
```
\*

\* Contributors:

Stephan Herrmann - initial API and implementation

Found in  $path(s)$ :

\*/opt/cola/permits/1430636762\_1664535907.3671625/0/ecj-3-26-0-sources-3jar/org/eclipse/jdt/internal/compiler/lookup/InferenceSubstitution.java \*/opt/cola/permits/1430636762 1664535907.3671625/0/ecj-3-26-0-sources-3jar/org/eclipse/jdt/internal/compiler/classfmt/TypeAnnotationWalker.java No license file was found, but licenses were detected in source scan.

\* Copyright (c) 2000, 2009 IBM Corporation and others.

\* This program and the accompanying materials

\* are made available under the terms of the Eclipse Public License 2.0

\* which accompanies this distribution, and is available at

\* https://www.eclipse.org/legal/epl-2.0/

\* SPDX-License-Identifier: EPL-2.0

\* Contributors:

IBM Corporation - initial API and implementation

Found in  $path(s)$ :

\*/opt/cola/permits/1430636762 1664535907.3671625/0/ecj-3-26-0-sources-3jar/org/eclipse/jdt/internal/compiler/ast/StringLiteralConcatenation.java \*/opt/cola/permits/1430636762 1664535907.3671625/0/ecj-3-26-0-sources-3jar/org/eclipse/jdt/internal/compiler/ICompilerRequestor.java \*/opt/cola/permits/1430636762\_1664535907.3671625/0/ecj-3-26-0-sources-3jar/org/eclipse/jdt/internal/compiler/env/AccessRestriction.java /opt/cola/permits/1430636762 1664535907.3671625/0/ecj-3-26-0-sources-3jar/org/eclipse/jdt/internal/compiler/parser/diagnose/RangeUtil.java \*/opt/cola/permits/1430636762\_1664535907.3671625/0/ecj-3-26-0-sources-3jar/org/eclipse/jdt/internal/compiler/ast/OperatorIds.java \*/opt/cola/permits/1430636762\_1664535907.3671625/0/ecj-3-26-0-sources-3jar/org/eclipse/jdt/internal/compiler/env/AccessRule.java \*/opt/cola/permits/1430636762 1664535907.3671625/0/ecj-3-26-0-sources-3jar/org/eclipse/jdt/internal/compiler/ast/FalseLiteral.java \*/opt/cola/permits/1430636762 1664535907.3671625/0/eci-3-26-0-sources-3jar/org/eclipse/jdt/internal/compiler/classfmt/ClassFileStruct.java \*/opt/cola/permits/1430636762\_1664535907.3671625/0/ecj-3-26-0-sources-3iar/org/eclipse/idt/internal/compiler/env/IDependent.java \*/opt/cola/permits/1430636762 1664535907.3671625/0/ecj-3-26-0-sources-3jar/org/eclipse/jdt/internal/compiler/lookup/ProblemBinding.java

 /opt/cola/permits/1430636762\_1664535907.3671625/0/ecj-3-26-0-sources-3 jar/org/eclipse/jdt/internal/compiler/util/HashtableOfIntValues.java \* /opt/cola/permits/1430636762\_1664535907.3671625/0/ecj-3-26-0-sources-3 jar/org/eclipse/jdt/internal/compiler/util/SimpleLookupTable.java \* /opt/cola/permits/1430636762\_1664535907.3671625/0/ecj-3-26-0-sources-3 jar/org/eclipse/jdt/internal/compiler/env/ISourceImport.java \* /opt/cola/permits/1430636762\_1664535907.3671625/0/ecj-3-26-0-sources-3 jar/org/eclipse/jdt/internal/compiler/problem/AbortMethod.java \* /opt/cola/permits/1430636762\_1664535907.3671625/0/ecj-3-26-0-sources-3 jar/org/eclipse/jdt/internal/compiler/problem/ShouldNotImplement.java \* /opt/cola/permits/1430636762\_1664535907.3671625/0/ecj-3-26-0-sources-3 jar/org/eclipse/jdt/internal/compiler/parser/RecoveredImport.java \* /opt/cola/permits/1430636762\_1664535907.3671625/0/ecj-3-26-0-sources-3 jar/org/eclipse/jdt/internal/compiler/util/HashtableOfType.java \* /opt/cola/permits/1430636762\_1664535907.3671625/0/ecj-3-26-0-sources-3 jar/org/eclipse/jdt/internal/compiler/ast/SubRoutineStatement.java \*

 /opt/cola/permits/1430636762\_1664535907.3671625/0/ecj-3-26-0-sources-3 jar/org/eclipse/jdt/internal/compiler/codegen/DoubleCache.java \* /opt/cola/permits/1430636762\_1664535907.3671625/0/ecj-3-26-0-sources-3 jar/org/eclipse/jdt/internal/compiler/lookup/InnerEmulationDependency.java \* /opt/cola/permits/1430636762\_1664535907.3671625/0/ecj-3-26-0-sources-3 jar/org/eclipse/jdt/internal/compiler/ast/JavadocReturnStatement.java \* /opt/cola/permits/1430636762\_1664535907.3671625/0/ecj-3-26-0-sources-3 jar/org/eclipse/jdt/internal/compiler/problem/AbortCompilationUnit.java \* /opt/cola/permits/1430636762\_1664535907.3671625/0/ecj-3-26-0-sources-3 jar/org/eclipse/jdt/internal/compiler/parser/NLSTag.java \* /opt/cola/permits/1430636762\_1664535907.3671625/0/ecj-3-26-0-sources-3 jar/org/eclipse/jdt/internal/compiler/ast/PrefixExpression.java \* /opt/cola/permits/1430636762\_1664535907.3671625/0/ecj-3-26-0-sources-3 jar/org/eclipse/jdt/internal/compiler/IDebugRequestor.java

\*

 /opt/cola/permits/1430636762\_1664535907.3671625/0/ecj-3-26-0-sources-3 jar/org/eclipse/jdt/internal/compiler/ast/TrueLiteral.java

\* /opt/cola/permits/1430636762\_1664535907.3671625/0/ecj-3-26-0-sources-3 jar/org/eclipse/jdt/internal/compiler/util/SimpleSet.java

\* /opt/cola/permits/1430636762\_1664535907.3671625/0/ecj-3-26-0-sources-3 jar/org/eclipse/jdt/internal/compiler/ast/CharLiteral.java

\* /opt/cola/permits/1430636762\_1664535907.3671625/0/ecj-3-26-0-sources-3 jar/org/eclipse/jdt/internal/antadapter/AntAdapterMessages.java

\* /opt/cola/permits/1430636762\_1664535907.3671625/0/ecj-3-26-0-sources-3 jar/org/eclipse/jdt/internal/compiler/problem/AbortType.java

\* /opt/cola/permits/1430636762\_1664535907.3671625/0/ecj-3-26-0-sources-3 jar/org/eclipse/jdt/internal/compiler/util/HashtableOfObjectToInt.java

\* /opt/cola/permits/1430636762\_1664535907.3671625/0/ecj-3-26-0-sources-3 jar/org/eclipse/jdt/internal/compiler/problem/AbortCompilation.java \*
/opt/cola/permits/1430636762\_1664535907.3671625/0/ecj-3-26-0-sources-3 jar/org/eclipse/jdt/internal/compiler/IProblemFactory.java

\* /opt/cola/permits/1430636762\_1664535907.3671625/0/ecj-3-26-0-sources-3 jar/org/eclipse/jdt/internal/compiler/lookup/SyntheticFieldBinding.java \* /opt/cola/permits/1430636762\_1664535907.3671625/0/ecj-3-26-0-sources-3 jar/org/eclipse/jdt/internal/compiler/util/HashtableOfInt.java \* /opt/cola/permits/1430636762\_1664535907.3671625/0/ecj-3-26-0-sources-3 jar/org/eclipse/jdt/internal/compiler/codegen/FloatCache.java \* /opt/cola/permits/1430636762\_1664535907.3671625/0/ecj-3-26-0-sources-3 jar/org/eclipse/jdt/internal/compiler/lookup/ImportConflictBinding.java \* /opt/cola/permits/1430636762\_1664535907.3671625/0/ecj-3-26-0-sources-3 jar/org/eclipse/jdt/internal/compiler/ast/ExtendedStringLiteral.java \* /opt/cola/permits/1430636762\_1664535907.3671625/0/ecj-3-26-0-sources-3 jar/org/eclipse/jdt/internal/compiler/codegen/Label.java \*

 /opt/cola/permits/1430636762\_1664535907.3671625/0/ecj-3-26-0-sources-3 jar/org/eclipse/jdt/internal/compiler/lookup/AnnotationHolder.java \* /opt/cola/permits/1430636762\_1664535907.3671625/0/ecj-3-26-0-sources-3 jar/org/eclipse/jdt/internal/compiler/classfmt/InnerClassInfo.java \* /opt/cola/permits/1430636762\_1664535907.3671625/0/ecj-3-26-0-sources-3 jar/org/eclipse/jdt/internal/compiler/ast/PostfixExpression.java \* /opt/cola/permits/1430636762\_1664535907.3671625/0/ecj-3-26-0-sources-3 jar/org/eclipse/jdt/internal/compiler/ast/JavadocArrayQualifiedTypeReference.java \* /opt/cola/permits/1430636762\_1664535907.3671625/0/ecj-3-26-0-sources-3 jar/org/eclipse/jdt/internal/compiler/util/HashtableOfLong.java \* /opt/cola/permits/1430636762\_1664535907.3671625/0/ecj-3-26-0-sources-3 jar/org/eclipse/jdt/internal/compiler/lookup/ProblemFieldBinding.java \* /opt/cola/permits/1430636762\_1664535907.3671625/0/ecj-3-26-0-sources-3 jar/org/eclipse/jdt/internal/compiler/ast/JavadocSingleNameReference.java \*

 /opt/cola/permits/1430636762\_1664535907.3671625/0/ecj-3-26-0-sources-3 jar/org/eclipse/jdt/internal/compiler/codegen/IntegerCache.java \* /opt/cola/permits/1430636762\_1664535907.3671625/0/ecj-3-26-0-sources-3 jar/org/eclipse/jdt/internal/compiler/codegen/ObjectCache.java \* /opt/cola/permits/1430636762\_1664535907.3671625/0/ecj-3-26-0-sources-3 jar/org/eclipse/jdt/internal/compiler/lookup/SyntheticArgumentBinding.java \* /opt/cola/permits/1430636762\_1664535907.3671625/0/ecj-3-26-0-sources-3 jar/org/eclipse/jdt/internal/compiler/ast/MagicLiteral.java \* /opt/cola/permits/1430636762\_1664535907.3671625/0/ecj-3-26-0-sources-3 jar/org/eclipse/jdt/internal/compiler/lookup/ParameterizedFieldBinding.java \* /opt/cola/permits/1430636762\_1664535907.3671625/0/ecj-3-26-0-sources-3 jar/org/eclipse/jdt/internal/compiler/util/HashtableOfObjectToIntArray.java \* /opt/cola/permits/1430636762\_1664535907.3671625/0/ecj-3-26-0-sources-3 jar/org/eclipse/jdt/internal/compiler/codegen/LongCache.java \*

 /opt/cola/permits/1430636762\_1664535907.3671625/0/ecj-3-26-0-sources-3 jar/org/eclipse/jdt/internal/compiler/codegen/CaseLabel.java

/\*\*\*\*\*\*\*\*\*\*\*\*\*\*\*\*\*\*\*\*\*\*\*\*\*\*\*\*\*\*\*\*\*\*\*\*\*\*\*\*\*\*\*\*\*\*\*\*\*\*\*\*\*\*\*\*\*\*\*\*\*\*\*\*\*\*\*\*\*\*\*\*\*\*\*\*\*\*\* \* Copyright (c) 2013, 2014 IBM Corporation and others. \* \* This program and the accompanying materials \* are made available under the terms of the Eclipse Public License 2.0 \* which accompanies this distribution, and is available at \* https://www.eclipse.org/legal/epl-2.0/ \* \* SPDX-License-Identifier: EPL-2.0 \* \* Contributors: IBM Corporation - initial API and implementation \* Stephan Herrmann - Contribution for \* Bug 438458 - [1.8][null] clean up handling of null type annotations wrt type variables \*\*\*\*\*\*\*\*\*\*\*\*\*\*\*\*\*\*\*\*\*\*\*\*\*\*\*\*\*\*\*\*\*\*\*\*\*\*\*\*\*\*\*\*\*\*\*\*\*\*\*\*\*\*\*\*\*\*\*\*\*\*\*\*\*\*\*\*\*\*\*\*\*\*\*\*\*\*\*/ Found in path(s): \* /opt/cola/permits/1430636762\_1664535907.3671625/0/ecj-3-26-0-sources-3 jar/org/eclipse/jdt/internal/compiler/lookup/VoidTypeBinding.java \* /opt/cola/permits/1430636762\_1664535907.3671625/0/ecj-3-26-0-sources-3 jar/org/eclipse/jdt/internal/compiler/lookup/NullTypeBinding.java No license file was found, but licenses were detected in source scan. /\*\*\*\*\*\*\*\*\*\*\*\*\*\*\*\*\*\*\*\*\*\*\*\*\*\*\*\*\*\*\*\*\*\*\*\*\*\*\*\*\*\*\*\*\*\*\*\*\*\*\*\*\*\*\*\*\*\*\*\*\*\*\*\*\*\*\*\*\*\*\*\*\*\*\*\*\*\*\* \* Copyright (c) 2000, 2015 IBM Corporation and others. \* \* This program and the accompanying materials \* are made available under the terms of the Eclipse Public License 2.0 \* which accompanies this distribution, and is available at \* https://www.eclipse.org/legal/epl-2.0/ \* \* SPDX-License-Identifier: EPL-2.0 \* \* Contributors: \* IBM Corporation - initial API and implementation \* Stephan Herrmann - Contribution for \* bug 331649 - [compiler][null] consider null annotations for fields \* Bug 392099 - [1.8][compiler][null] Apply null annotation on types for null analysis Bug 458396 - NPE in CodeStream.invoke() \*\*\*\*\*\*\*\*\*\*\*\*\*\*\*\*\*\*\*\*\*\*\*\*\*\*\*\*\*\*\*\*\*\*\*\*\*\*\*\*\*\*\*\*\*\*\*\*\*\*\*\*\*\*\*\*\*\*\*\*\*\*\*\*\*\*\*\*\*\*\*\*\*\*\*\*\*\*\*/

Found in path(s):

\* /opt/cola/permits/1430636762\_1664535907.3671625/0/ecj-3-26-0-sources-3 jar/org/eclipse/jdt/internal/compiler/lookup/VariableBinding.java No license file was found, but licenses were detected in source scan.

\* Copyright (c) 2000, 2020 IBM Corporation and others.

- \* This program and the accompanying materials
- \* are made available under the terms of the Eclipse Public License 2.0

\* which accompanies this distribution, and is available at

\* https://www.eclipse.org/legal/epl-2.0/

\* SPDX-License-Identifier: EPL-2.0

 $\ast$ 

- \* Contributors:
- $\ast$ IBM Corporation - initial API and implementation
- $\ast$ Jesper S Moller - Contributions for
- Bug 405066 [1.8][compiler][codegen] Implement code generation infrastructure for JSR335
- Bug 406982 [1.8][compiler] Generation of MethodParameters Attribute in classfile
- $\ast$ Andy Clement (GoPivotal, Inc) aclement@gopivotal.com - Contributions for
- Bug 405104 [1.8][compiler][codegen] Implement support for serializeable lambdas

#### Found

in  $path(s)$ :

\*/opt/cola/permits/1430636762\_1664535907.3671625/0/ecj-3-26-0-sources-3jar/org/eclipse/jdt/internal/compiler/classfmt/ClassFileConstants.java No license file was found, but licenses were detected in source scan.

\* Copyright (c) 2019, 2020 IBM Corporation and others.

```
* All rights reserved. This program and the accompanying materials
```
- \* are made available under the terms of the Eclipse Public License v1.0
- \* which accompanies this distribution, and is available at
- \* https://www.eclipse.org/legal/epl-2.0/
- 
- \* SPDX-License-Identifier: EPL-2.0
- sk.

\* Contributors:

IBM Corporation - initial API and implementation

Found in  $path(s)$ :

\*/opt/cola/permits/1430636762 1664535907.3671625/0/eci-3-26-0-sources-3jar/org/eclipse/jdt/internal/compiler/classfmt/ComponentInfoWithAnnotation.java No license file was found, but licenses were detected in source scan.

\* Copyright (c) 2000, 2011 IBM Corporation and others.

\* This program and the accompanying materials

\* are made available under the terms of the Eclipse Public License 2.0

\* which accompanies this distribution, and is available at

\* https://www.eclipse.org/legal/epl-2.0/

```
*
```
\* SPDX-License-Identifier: EPL-2.0

\*

\* Contributors:

\* IBM Corporation - initial API and implementation

\*\*\*\*\*\*\*\*\*\*\*\*\*\*\*\*\*\*\*\*\*\*\*\*\*\*\*\*\*\*\*\*\*\*\*\*\*\*\*\*\*\*\*\*\*\*\*\*\*\*\*\*\*\*\*\*\*\*\*\*\*\*\*\*\*\*\*\*\*\*\*\*\*\*\*\*\*\*\*/

### Found in path(s):

```
* /opt/cola/permits/1430636762_1664535907.3671625/0/ecj-3-26-0-sources-3-
jar/org/eclipse/jdt/internal/compiler/ast/DoubleLiteral.java
* /opt/cola/permits/1430636762_1664535907.3671625/0/ecj-3-26-0-sources-3-
jar/org/eclipse/jdt/internal/compiler/ast/NumberLiteral.java
* /opt/cola/permits/1430636762_1664535907.3671625/0/ecj-3-26-0-sources-3-
jar/org/eclipse/jdt/internal/compiler/ast/LongLiteral.java
*
 /opt/cola/permits/1430636762_1664535907.3671625/0/ecj-3-26-0-sources-3-
jar/org/eclipse/jdt/internal/compiler/flow/InitializationFlowContext.java
* /opt/cola/permits/1430636762_1664535907.3671625/0/ecj-3-26-0-sources-3-
jar/org/eclipse/jdt/internal/compiler/ast/IntLiteral.java
* /opt/cola/permits/1430636762_1664535907.3671625/0/ecj-3-26-0-sources-3-
jar/org/eclipse/jdt/internal/compiler/ast/FloatLiteral.java
* /opt/cola/permits/1430636762_1664535907.3671625/0/ecj-3-26-0-sources-3-
jar/org/eclipse/jdt/internal/compiler/ast/IntLiteralMinValue.java
* /opt/cola/permits/1430636762_1664535907.3671625/0/ecj-3-26-0-sources-3-
jar/org/eclipse/jdt/internal/compiler/lookup/InferenceContext.java
* /opt/cola/permits/1430636762_1664535907.3671625/0/ecj-3-26-0-sources-3-
jar/org/eclipse/jdt/internal/compiler/ast/LongLiteralMinValue.java
No license file was found, but licenses were detected in source scan.
```
/\*\*\*\*\*\*\*\*\*\*\*\*\*\*\*\*\*\*\*\*\*\*\*\*\*\*\*\*\*\*\*\*\*\*\*\*\*\*\*\*\*\*\*\*\*\*\*\*\*\*\*\*\*\*\*\*\*\*\*\*\*\*\*\*\*\*\*\*\*\*\*\*\*\*\*\*\*\*\*

\* Copyright (c) 2019 IBM Corporation and others.

\*

\* This program and the accompanying materials

\* are made available under the terms of the Eclipse Public License 2.0

```
* which accompanies this distribution, and is available at
```

```
* https://www.eclipse.org/legal/epl-2.0/
```
\*

\* SPDX-License-Identifier: EPL-2.0

\*

\* Contributors:

```
IBM Corporation - initial API and implementation
```
\*\*\*\*\*\*\*\*\*\*\*\*\*\*\*\*\*\*\*\*\*\*\*\*\*\*\*\*\*\*\*\*\*\*\*\*\*\*\*\*\*\*\*\*\*\*\*\*\*\*\*\*\*\*\*\*\*\*\*\*\*\*\*\*\*\*\*\*\*\*\*\*\*\*\*\*\*\*\*/

Found in path(s):

\* /opt/cola/permits/1430636762\_1664535907.3671625/0/ecj-3-26-0-sources-3 jar/org/eclipse/jdt/internal/compiler/ast/YieldStatement.java

\* Copyright (c) 2015, 2019 IBM Corporation and others. \* This program and the accompanying materials \* are made available under the terms of the Eclipse Public License 2.0 \* which accompanies this distribution, and is available at \* https://www.eclipse.org/legal/epl-2.0/ \* SPDX-License-Identifier: EPL-2.0 \* Contributors: IBM Corporation - initial API and implementation Found in  $path(s)$ : \*/opt/cola/permits/1430636762\_1664535907.3671625/0/ecj-3-26-0-sources-3jar/org/eclipse/jdt/internal/compiler/ast/ModuleDeclaration.java No license file was found, but licenses were detected in source scan. \* Copyright (c) 2013, 2016 IBM Corporation and others.  $\ast$ \* This program and the accompanying materials \* are made available under the terms of the Eclipse Public License 2.0 \* which accompanies this distribution, and is available at \* https://www.eclipse.org/legal/epl-2.0/ \* SPDX-License-Identifier: EPL-2.0 \* Contributors:  $\ast$ IBM Corporation - initial API and implementation Found in  $path(s)$ : \*/opt/cola/permits/1430636762\_1664535907.3671625/0/ecj-3-26-0-sources-3jar/org/eclipse/jdt/internal/compiler/lookup/TypeBindingVisitor.java No license file was found, but licenses were detected in source scan. \* Copyright (c) 2000, 2018 IBM Corporation and others. \* This program and the accompanying materials \* are made available under the terms of the Eclipse Public License 2.0 \* which accompanies this distribution, and is available at

\* https://www.eclipse.org/legal/epl-2.0/

- \*
- \* SPDX-License-Identifier: EPL-2.0
- \*
- \* Contributors:
- IBM Corporation initial API and implementation
- Stephan Herrmann Contributions for
- \* bug 332637 Dead Code detection removing code that isn't dead
- bug 358827  $[1.7]$  exception analysis for t-w-r spoils null analysis
- bug  $349326 [1.7]$  new warning for missing try-with-resources
- \* bug 359334 Analysis for resource leak warnings does not consider exceptions as method exit points
- bug 358903 Filter practically unimportant resource

leak warnings

- \* bug 345305 [compiler][null] Compiler misidentifies a case of "variable can only be null"
- bug 388996 [compiler][resource] Incorrect 'potential resource leak'
- bug 401088 [compiler][null] Wrong warning "Redundant null check" inside nested try statement
- \* bug 401092 [compiler][null] Wrong warning "Redundant null check" in outer catch of nested try
- bug 402993 [null] Follow up of bug 401088: Missing warning about redundant null check
- bug 384380 False positive on a ?? Potential null pointer access ?? after a continue
- \* Bug 415790 [compiler][resource]Incorrect potential resource leak warning in for loop with close in try/catch
- Bug 371614 [compiler][resource] Wrong "resource leak" problem on return/throw inside while loop
- Bug 444964 [1.7+][resource] False resource leak warning (try-with-resources for ByteArrayOutputStream return inside for loop)

Jesper Steen Moller -

Contributions for

- \* bug 404146 [1.7][compiler] nested try-catch-finally-blocks leads to unrunnable Java byte code
- \* Andy Clement (GoPivotal, Inc) aclement@gopivotal.com Contributions for
- \* Bug 383624 [1.8][compiler] Revive code generation support for type annotations (from Olivier's work)
- \*

\*\*\*\*\*\*\*\*\*\*\*\*\*\*\*\*\*\*\*\*\*\*\*\*\*\*\*\*\*\*\*\*\*\*\*\*\*\*\*\*\*\*\*\*\*\*\*\*\*\*\*\*\*\*\*\*\*\*\*\*\*\*\*\*\*\*\*\*\*\*\*\*\*\*\*\*\*\*\*/

Found in path(s):

\* /opt/cola/permits/1430636762\_1664535907.3671625/0/ecj-3-26-0-sources-3-

jar/org/eclipse/jdt/internal/compiler/ast/TryStatement.java

No license file was found, but licenses were detected in source scan.

/\*\*\*\*\*\*\*\*\*\*\*\*\*\*\*\*\*\*\*\*\*\*\*\*\*\*\*\*\*\*\*\*\*\*\*\*\*\*\*\*\*\*\*\*\*\*\*\*\*\*\*\*\*\*\*\*\*\*\*\*\*\*\*\*\*\*\*\*\*\*\*\*\*\*\*\*\*\*\*

\* Copyright (c) 2011, 2014 IBM Corporation and others.

\*

```
* This program and the accompanying materials
```
\* are made available under the terms of the Eclipse Public License 2.0

\* which accompanies this distribution, and is available at

- \* https://www.eclipse.org/legal/epl-2.0/
- \*

\* SPDX-License-Identifier: EPL-2.0

 $\ddot{\phantom{a}}$ 

\* Contributors:

IBM Corporation - initial API and implementation

Stephan Herrmann - Contribution for Bug 429958 - [1.8] [null] evaluate new DefaultLocation attribute of @NonNullByDefault Found in  $path(s)$ : \*/opt/cola/permits/1430636762\_1664535907.3671625/0/ecj-3-26-0-sources-3jar/org/eclipse/jdt/internal/compiler/ast/UnionTypeReference.java No license file was found, but licenses were detected in source scan. \* Copyright (c) 2013, 2014 GK Software AG. \* This program and the accompanying materials \* are made available under the terms of the Eclipse Public License 2.0 \* which accompanies this distribution, and is available at \* https://www.eclipse.org/legal/epl-2.0/ \* SPDX-License-Identifier: EPL-2.0  $\mathbf{r}$ \* Contributors: Stephan Herrmann - initial API and implementation Found in  $path(s)$ : \*/opt/cola/permits/1430636762\_1664535907.3671625/0/ecj-3-26-0-sources-3jar/org/eclipse/jdt/internal/compiler/ast/Invocation.java No license file was found, but licenses were detected in source scan. \* Copyright (c) 2006, 2012 IBM Corporation and others. y. \* This program and the accompanying materials \* are made available under the terms of the Eclipse Public License 2.0 \* which accompanies this distribution, and is available at \* https://www.eclipse.org/legal/epl-2.0/ \* SPDX-License-Identifier: EPL-2.0 \* Contributors: IBM Corporation - initial API and implementation  $\ast$ Stephan Herrmann - Contribution for bug 345305 - [compiler][null] Compiler misidentifies a case of "variable can only be null" 

Found in  $path(s)$ :

\*/opt/cola/permits/1430636762 1664535907.3671625/0/ecj-3-26-0-sources-3jar/org/eclipse/jdt/internal/compiler/ast/CombinedBinaryExpression.java

/\*\*\*\*\*\*\*\*\*\*\*\*\*\*\*\*\*\*\*\*\*\*\*\*\*\*\*\*\*\*\*\*\*\*\*\*\*\*\*\*\*\*\*\*\*\*\*\*\*\*\*\*\*\*\*\*\*\*\*\*\*\*\*\*\*\*\*\*\*\*\*\*\*\*\*\*\*\*\* \* Copyright (c) 2000, 2020 IBM Corporation and others. \* \* This program and the accompanying materials \* are made available under the terms of the Eclipse Public License 2.0 \* which accompanies this distribution, and is available at \* https://www.eclipse.org/legal/epl-2.0/ \* \* SPDX-License-Identifier: EPL-2.0 \* \* Contributors: IBM Corporation - initial API and implementation \* Nick Teryaev - fix for bug (https://bugs.eclipse.org/bugs/show\_bug.cgi?id=40752) \* Stephan Herrmann - Contributions for bug 319201 - [null] no warning when unboxing SingleNameReference causes NPE bug 345305 - [compiler][null] Compiler misidentifies a case of "variable can only be null" \* bug 395002 - Self bound generic class doesn't resolve bounds properly for wildcards for certain parametrisation. bug 383368 - [compiler][null] syntactic null analysis for field references \* bug 401017 - [compiler][null] casted reference to @Nullable field lacks a warning bug  $400761$  - [compiler][null] null may be return as boolean without a diagnostic Bug 392238 - [1.8][compiler][null] Detect semantically invalid null type annotations Bug 416307 - [1.8][compiler][null] subclass with type parameter substitution confuses null checking Bug 392099 -  $[1.8][\text{compiler}][\text{null}$  Apply null annotation on types for null analysis Bug 400874 - [1.8][compiler] Inference infrastructure should evolve to meet JLS8 18.x (Part G of JSR335 spec) Bug 427438 - [1.8][compiler] NPE at org.eclipse.jdt.internal.compiler.ast.ConditionalExpression.generateCode(ConditionalExpression.java:280) Bug  $430150 - [1.8][null]$  stricter checking against type variables \* Bug 435805 - [1.8][compiler][null] Java 8 compiler does not recognize declaration style null annotations Bug 407414 - [compiler][null] Incorrect warning on a primitive type being null Andy Clement (GoPivotal, Inc) aclement@gopivotal.com - Contributions for Bug 415541 - [1.8][compiler] Type annotations in the body of static initializer get dropped \*\*\*\*\*\*\*\*\*\*\*\*\*\*\*\*\*\*\*\*\*\*\*\*\*\*\*\*\*\*\*\*\*\*\*\*\*\*\*\*\*\*\*\*\*\*\*\*\*\*\*\*\*\*\*\*\*\*\*\*\*\*\*\*\*\*\*\*\*\*\*\*\*\*\*\*\*\*\*/ Found in path(s): \* /opt/cola/permits/1430636762\_1664535907.3671625/0/ecj-3-26-0-sources-3 jar/org/eclipse/jdt/internal/compiler/ast/CastExpression.java No license file was found, but licenses were detected in source scan. /\*\*\*\*\*\*\*\*\*\*\*\*\*\*\*\*\*\*\*\*\*\*\*\*\*\*\*\*\*\*\*\*\*\*\*\*\*\*\*\*\*\*\*\*\*\*\*\*\*\*\*\*\*\*\*\*\*\*\*\*\*\*\*\*\*\*\*\*\*\*\*\*\*\*\*\*\*\*\* \* Copyright (c) 2000, 2020 IBM Corporation and others. \*

- \* This program and the accompanying materials
- \* are made available under the terms of the Eclipse Public License 2.0
- \* which accompanies this distribution, and is available at

\* https://www.eclipse.org/legal/epl-2.0/

\*

\* SPDX-License-Identifier: EPL-2.0

\*

\* Contributors:

- \* IBM Corporation initial API and implementation
- \* Stephan Herrmann Contributions for
- bug  $186342$  [compiler][null] Using annotations for null checking
- bug 367203 [compiler][null] detect assigning null to nonnull argument
- \* bug 365519 editorial cleanup after bug 186342 and bug 365387
- bug 365531 [compiler][null] investigate alternative strategy for internally encoding nullness defaults
- bug 382353 [1.8][compiler] Implementation property modifiers

should be accepted on default methods.

- bug 392099  $[1.8][\text{compiler}][\text{null} ]$  Apply null annotation on types for null analysis
- bug 388281 [compiler][null] inheritance of null annotations as an option
- \* bug 401030 [1.8][null] Null analysis support for lambda methods.
- Bug 392099 [1.8][compiler][null] Apply null annotation on types for null analysis
- Bug 392238 [1.8][compiler][null] Detect semantically invalid null type annotations

\* Bug 403216 - [1.8][null] TypeReference#captureTypeAnnotations treats type annotations as type argument annotations

- Bug 417295 [1.8[[null] Massage type annotated null analysis to gel well with deep encoded type bindings.
- Bug 392238 [1.8][compiler][null] Detect semantically invalid null type annotations
- Bug  $435570$  [1.8][null] @NonNullByDefault illegally tries to affect "throws E"
- Bug  $435805 [1.8][complier][null]$  Java 8 compiler does not recognize

declaration style null annotations

Bug 466713 - Null Annotations: NullPointerException using  $\langle$  int @Nullable []> as Type Param \*\*\*\*\*\*\*\*\*\*\*\*\*\*\*\*\*\*\*\*\*\*\*\*\*\*\*\*\*\*\*\*\*\*\*\*\*\*\*\*\*\*\*\*\*\*\*\*\*\*\*\*\*\*\*\*\*\*\*\*\*\*\*\*\*\*\*\*\*\*\*\*\*\*\*\*\*\*\*/

Found in path(s):

\* /opt/cola/permits/1430636762\_1664535907.3671625/0/ecj-3-26-0-sources-3 jar/org/eclipse/jdt/internal/compiler/ast/AbstractMethodDeclaration.java No license file was found, but licenses were detected in source scan.

/\*\*\*\*\*\*\*\*\*\*\*\*\*\*\*\*\*\*\*\*\*\*\*\*\*\*\*\*\*\*\*\*\*\*\*\*\*\*\*\*\*\*\*\*\*\*\*\*\*\*\*\*\*\*\*\*\*\*\*\*\*\*\*\*\*\*\*\*\*\*\*\*\*\*\*\*\*\*\*

\* Copyright (c) 2000, 2014 IBM Corporation and others.

\*

\* This program and the accompanying materials

\* are made available under the terms of the Eclipse Public License 2.0

\* which accompanies this distribution, and is available at

\* https://www.eclipse.org/legal/epl-2.0/

\*

\* SPDX-License-Identifier: EPL-2.0

\*

\* Contributors:

- IBM Corporation initial API and implementation
- Stephan Herrmann Contribution for

Bug 429958 - [1.8][null] evaluate new DefaultLocation attribute of @NonNullByDefault

\*\*\*\*\*\*\*\*\*\*\*\*\*\*\*\*\*\*\*\*\*\*\*\*\*\*\*\*\*\*\*\*\*\*\*\*\*\*\*\*\*\*\*\*\*\*\*\*\*\*\*\*\*\*\*\*\*\*\*\*\*\*\*\*\*\*\*\*\*\*\*\*\*\*\*\*\*\*\*/

Found in path(s):

\* /opt/cola/permits/1430636762\_1664535907.3671625/0/ecj-3-26-0-sources-3 jar/org/eclipse/jdt/internal/compiler/ast/JavadocImplicitTypeReference.java \* /opt/cola/permits/1430636762\_1664535907.3671625/0/ecj-3-26-0-sources-3 jar/org/eclipse/jdt/internal/compiler/lookup/ElementValuePair.java No license file was found, but licenses were detected in source scan.

/\*\*\*\*\*\*\*\*\*\*\*\*\*\*\*\*\*\*\*\*\*\*\*\*\*\*\*\*\*\*\*\*\*\*\*\*\*\*\*\*\*\*\*\*\*\*\*\*\*\*\*\*\*\*\*\*\*\*\*\*\*\*\*\*\*\*\*\*\*\*\*\*\*\*\*\*\*\*\* \* Copyright (c) 2020 Julian Honnen. \* \* This program and the accompanying materials \* are made available under the terms of the Eclipse Public License 2.0 \* which accompanies this distribution, and is available at \* https://www.eclipse.org/legal/epl-2.0/ \* \* SPDX-License-Identifier: EPL-2.0 \* \* Contributors: Julian Honnen - initial API and implementation \*\*\*\*\*\*\*\*\*\*\*\*\*\*\*\*\*\*\*\*\*\*\*\*\*\*\*\*\*\*\*\*\*\*\*\*\*\*\*\*\*\*\*\*\*\*\*\*\*\*\*\*\*\*\*\*\*\*\*\*\*\*\*\*\*\*\*\*\*\*\*\*\*\*\*\*\*\*\*/ Found in path(s): \* /opt/cola/permits/1430636762\_1664535907.3671625/0/ecj-3-26-0-sources-3 jar/org/eclipse/jdt/core/compiler/SubwordMatcher.java No license file was found, but licenses were detected in source scan. /\*\*\*\*\*\*\*\*\*\*\*\*\*\*\*\*\*\*\*\*\*\*\*\*\*\*\*\*\*\*\*\*\*\*\*\*\*\*\*\*\*\*\*\*\*\*\*\*\*\*\*\*\*\*\*\*\*\*\*\*\*\*\*\*\*\*\*\*\*\*\*\*\*\*\*\*\*\*\* \* Copyright (c) 2014 IBM Corporation and others. \* \* This program and the accompanying materials \* are made available under the terms of the Eclipse Public License 2.0 \* which accompanies this distribution, and is available at \* https://www.eclipse.org/legal/epl-2.0/ \* \* SPDX-License-Identifier: EPL-2.0 \* \* Contributors: IBM Corporation - initial API and implementation \*\*\*\*\*\*\*\*\*\*\*\*\*\*\*\*\*\*\*\*\*\*\*\*\*\*\*\*\*\*\*\*\*\*\*\*\*\*\*\*\*\*\*\*\*\*\*\*\*\*\*\*\*\*\*\*\*\*\*\*\*\*\*\*\*\*\*\*\*\*\*\*\*\*\*\*\*\*\*/ Found in path(s): \* /opt/cola/permits/1430636762\_1664535907.3671625/0/ecj-3-26-0-sources-3 jar/org/eclipse/jdt/internal/compiler/flow/ExceptionInferenceFlowContext.java No license file was found, but licenses were detected in source scan. /\*\*\*\*\*\*\*\*\*\*\*\*\*\*\*\*\*\*\*\*\*\*\*\*\*\*\*\*\*\*\*\*\*\*\*\*\*\*\*\*\*\*\*\*\*\*\*\*\*\*\*\*\*\*\*\*\*\*\*\*\*\*\*\*\*\*\*\*\*\*\*\*\*\*\*\*\*\*\*

\* Copyright (c) 2000, 2020 IBM Corporation and others.

- 
- \* This program and the accompanying materials
- \* are made available under the terms of the Eclipse Public License 2.0
- \* which accompanies this distribution, and is available at
- \* https://www.eclipse.org/legal/epl-2.0/

- \* SPDX-License-Identifier: EPL-2.0
- 

\* Contributors:

- $\ast$ IBM Corporation - initial API and implementation
- Stephan Herrmann Contribution for
- bug 365531 [compiler][null] investigate alternative strategy for internally encoding nullness defaults
- $\ast$ Bug 400874 - [1.8][compiler] Inference infrastructure should evolve to meet JLS8 18.x (Part G of JSR335 spec)
- Bug 429958 [1.8][null] evaluate new DefaultLocation attribute of @NonNullByDefault
- $\ast$ Jesper Steen Moller - Contributions for
- Bug 412150 [1.8] [compiler]  $\ast$

Enable reflected parameter names during annotation processing

Found in  $path(s)$ :

\*/opt/cola/permits/1430636762 1664535907.3671625/0/ecj-3-26-0-sources-3-

jar/org/eclipse/jdt/internal/compiler/lookup/Binding.java

No license file was found, but licenses were detected in source scan.

\* Copyright (c) 2000, 2020 IBM Corporation and others.

- 
- \* This program and the accompanying materials
- \* are made available under the terms of the Eclipse Public License 2.0
- \* which accompanies this distribution, and is available at
- \* https://www.eclipse.org/legal/epl-2.0/
- 
- \* SPDX-License-Identifier: EPL-2.0
- sk.

\* Contributors:

- IBM Corporation initial API and implementation
- $\ast$ Stephan Herrmann - Contributions for
- $\ast$ bug 186342 - [compiler][null] Using annotations for null checking
- s. bug 365519 - editorial cleanup after bug 186342 and bug 365387
- bug 368546 [compiler][resource] Avoid remaining false positives found when compiling the Eclipse SDK
- $\ast$ bug 365859 - [compiler][null] distinguish warnings based on flow analysis vs. null annotations
- $\ast$ bug 385626 - @NonNull fails across

loop boundaries

- bug 388996 [compiler][resource] Incorrect 'potential resource leak'
- bug 403147 [compiler][null] FUP of bug 400761; consolidate interaction between unboxing, NPE, and deferred checking
- Bug 453483 [compiler][null][loop] Improve null analysis for loops
- Bug 455723 Nonnull argument not correctly inferred in loop

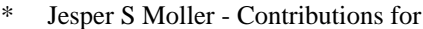

bug 404657 - [1.8][compiler] Analysis for effectively final variables fails to consider loops

Found in  $path(s)$ :

\*/opt/cola/permits/1430636762\_1664535907.3671625/0/ecj-3-26-0-sources-3-

jar/org/eclipse/jdt/internal/compiler/flow/FinallyFlowContext.java

No license file was found, but licenses were detected in source scan.

\* Copyright (c) 2011, 2014 IBM Corporation and others.

\* This program and the accompanying materials

\* are made available under the terms of the Eclipse Public License 2.0

\* which accompanies this distribution, and is available at

\* https://www.eclipse.org/legal/epl-2.0/

\* SPDX-License-Identifier: EPL-2.0

 $\mathbf{r}$ 

\* Contributors:

 $\ast$ IBM Corporation - initial API and implementation

- Stephan Herrmann Contribution for  $\ast$
- Bug 429958 [1.8][null] evaluate new DefaultLocation attribute of @NonNullByDefault
- Andy Clement (GoPivotal, Inc) aclement@gopivotal.com Contributions for

Bug 409236 - [1.8][compiler] Type annotations on intersection cast types dropped by code generator

Found in  $path(s)$ :

\*/opt/cola/permits/1430636762\_1664535907.3671625/0/ecj-3-26-0-sources-3-

jar/org/eclipse/jdt/internal/compiler/ast/IntersectionCastTypeReference.java

No license file was found, but licenses were detected in source scan.

```
* Copyright (c) 2007, 2015 BEA Systems, Inc.
```
\* This program and the accompanying materials

\* are made available under the terms of the Eclipse Public License 2.0

\* which accompanies this distribution, and is available at

\* https://www.eclipse.org/legal/epl-2.0/

\* SPDX-License-Identifier: EPL-2.0

 $\ddot{\phantom{a}}$ 

\* Contributors:

- \* wharley@bea.com initial API and implementation
- \* IBM Corporation fix for 342470
- \* IBM Corporation fix for 342598
- \* IBM Corporation Java 8 support

Found in  $path(s)$ :

\*/opt/cola/permits/1430636762\_1664535907.3671625/0/ecj-3-26-0-sources-3jar/org/eclipse/jdt/internal/compiler/apt/model/TypeParameterElementImpl.java No license file was found, but licenses were detected in source scan.

\* Copyright (c) 2003, 2013 IBM Corporation and others.

\* This program and the accompanying materials

\* are made available under the terms of the Eclipse Public License 2.0

\* which accompanies this distribution, and is available at

\* https://www.eclipse.org/legal/epl-2.0/

\* SPDX-License-Identifier: EPL-2.0

\* Contributors:

 $\ast$ IBM Corporation - initial API and implementation

Found in  $path(s)$ :

\*/opt/cola/permits/1430636762\_1664535907.3671625/0/ecj-3-26-0-sources-3jar/org/eclipse/jdt/internal/compiler/lookup/CatchParameterBinding.java No license file was found, but licenses were detected in source scan.

\* Copyright (c) 2000, 2016 IBM Corporation and others.

- \* This program and the accompanying materials
- \* are made available under the terms of the Eclipse Public License 2.0

\* which accompanies this distribution, and is available at

- \* https://www.eclipse.org/legal/epl-2.0/
- 

\* SPDX-License-Identifier: EPL-2.0

\* Contributors:

- $\ast$ IBM Corporation - initial API and implementation
- $\ast$ Stephan Herrmann - Contributions for
- $\ast$ bug 332637 - Dead Code detection removing code that isn't dead
- $\ast$ bug 391517 - java.lang. Verify Error on code that runs correctly in Eclipse 3.7 and eclipse 3.6

bug 394768 - [compiler] resource] Incorrect resource leak warning when creating stream in conditional

Found in  $path(s)$ :

\*/opt/cola/permits/1430636762 1664535907.3671625/0/ecj-3-26-0-sources-3jar/org/eclipse/jdt/internal/compiler/flow/ConditionalFlowInfo.java

/\*\*\*\*\*\*\*\*\*\*\*\*\*\*\*\*\*\*\*\*\*\*\*\*\*\*\*\*\*\*\*\*\*\*\*\*\*\*\*\*\*\*\*\*\*\*\*\*\*\*\*\*\*\*\*\*\*\*\*\*\*\*\*\*\*\*\*\*\*\*\*\*\*\*\*\*\*\*\* \* Copyright (c) 2000, 2020 IBM Corporation and others. \* \* This program and the accompanying materials \* are made available under the terms of the Eclipse Public License 2.0 \* which accompanies this distribution, and is available at \* https://www.eclipse.org/legal/epl-2.0/ \* \* SPDX-License-Identifier: EPL-2.0 \* \* Contributors: IBM Corporation - initial API and implementation \* Stephan Herrmann - contributions for \* bug 337868 - [compiler][model] incomplete support for package-info.java when using SearchableEnvironment bug 186342 - [compiler][null] Using annotations for null checking bug 365531 - [compiler][null] investigate alternative strategy for internally encoding nullness defaults \* bug 392099 - [1.8][compiler][null] Apply null annotation on types for null analysis bug 392862 - [1.8][compiler][null] Evaluate null annotations on array types \* bug 392384 - [1.8][compiler][null] Restore nullness info from type annotations in class files Bug 392099 -  $[1.8][\text{compiler}][\text{null} ]$  Apply null annotation on types for null analysis Bug  $415291 - [1.8]$ [null] differentiate type incompatibilities due to null annotations Bug 392238 - [1.8][compiler][null] Detect semantically invalid null type annotations Bug 415850 - [1.8] Ensure RunJDTCoreTests can cope with null annotations enabled Bug  $415043$  - [1.8][null] Follow-up re null type annotations after bug 392099 \* Bug 416183 - [1.8][compiler][null] Overload resolution fails with null annotations Bug  $416307 - [1.8][\text{compiler}][\text{null}]$  subclass with type parameter substitution confuses null checking Bug  $417295$  - [1.8[[null] Massage type annotated null analysis to gel well with deep encoded type bindings.  $*$  Bug 416190 - [1.8][null] detect incompatible overrides due to null type annotations Bug  $424624 - [1.8][null]$  if a static-object with annotation @NonNull is used, a warning is shown \* Bug 438458 - [1.8][null] clean up handling of null type annotations wrt type variables Bug 439516 - [1.8][null] NonNullByDefault wrongly applied to implicit type bound of binary type Bug 434602 - Possible error with inferred null annotations leading to contradictory null annotations Bug 435805 - [1.8][compiler][null] Java 8 compiler does not recognize declaration style null annotations Bug  $453475 - [1.8][null]$  Contradictory null annotations (4.5 M3 edition) Bug 457079 - Regression: type inference Bug 440477 - [null] Infrastructure for feeding external annotations into compilation Bug 455180 - IllegalStateException in AnnotatableTypeSystem.getRawType Bug 470467 - [null] Nullness of special Enum methods not detected from .class file \*\*\*\*\*\*\*\*\*\*\*\*\*\*\*\*\*\*\*\*\*\*\*\*\*\*\*\*\*\*\*\*\*\*\*\*\*\*\*\*\*\*\*\*\*\*\*\*\*\*\*\*\*\*\*\*\*\*\*\*\*\*\*\*\*\*\*\*\*\*\*\*\*\*\*\*\*\*\*/ Found in path(s): \* /opt/cola/permits/1430636762\_1664535907.3671625/0/ecj-3-26-0-sources-3 jar/org/eclipse/jdt/internal/compiler/lookup/LookupEnvironment.java

\* Copyright (c) 2005, 2021 IBM Corporation and others. \* This program and the accompanying materials \* are made available under the terms of the Eclipse Public License 2.0 \* which accompanies this distribution, and is available at \* https://www.eclipse.org/legal/epl-2.0/ \* SPDX-License-Identifier: EPL-2.0 \* This is an implementation of an early-draft specification developed under the Java \* Community Process (JCP) and is made available for testing and evaluation purposes \* only. The code is not compatible with any specification of the JCP.  $\ast$ \* Contributors: IBM Corporation - initial API and implementation Found in  $path(s)$ : \*/opt/cola/permits/1430636762\_1664535907.3671625/0/ecj-3-26-0-sources-3jar/org/eclipse/jdt/internal/compiler/apt/model/TypeElementImpl.java No license file was found, but licenses were detected in source scan. \* Copyright (c) 2000, 2016 IBM Corporation and others.  $\ast$ \* This program and the accompanying materials \* are made available under the terms of the Eclipse Public License 2.0 \* which accompanies this distribution, and is available at \* https://www.eclipse.org/legal/epl-2.0/ \* SPDX-License-Identifier: EPL-2.0 \* Contributors:  $*$ IBM Corporation - initial API and implementation  $\ast$ Stephan Herrmann - Contribution for Bug 458396 - NPE in CodeStream.invoke() Found in  $path(s)$ : \*/opt/cola/permits/1430636762 1664535907.3671625/0/ecj-3-26-0-sources-3jar/org/eclipse/jdt/internal/compiler/problem/ProblemHandler.java No license file was found, but licenses were detected in source scan. 

\* Copyright (c) 2000, 2021 IBM Corporation and others.

- \*
- \* This program and the accompanying materials
- \* are made available under the terms of the Eclipse Public License 2.0
- \* which accompanies this distribution, and is available at
- \* https://www.eclipse.org/legal/epl-2.0/
- \*
- \* SPDX-License-Identifier: EPL-2.0
- \*

\* Contributors:

- \* IBM Corporation initial API and implementation
- Stephan Herrmann Contributions for
- bug 292478 Report potentially null across variable assignment
- \* bug 345305 [compiler][null] Compiler misidentifies a case of "variable can only be null"
- bug 392862  $[1.8][\text{complex}][\text{null}]$  Evaluate null annotations on array types
- bug 331649 [compiler][null] consider null annotations for fields
- \* bug 383368 [compiler][null] syntactic null analysis for field

references

- \* bug 400761 [compiler][null] null may be return as boolean without a diagnostic
- \* bug 402993 [null] Follow up of bug 401088: Missing warning about redundant null check
- bug 403147 [compiler][null] FUP of bug 400761: consolidate interaction between unboxing, NPE, and deferred checking
- \* Bug 392099 [1.8][compiler][null] Apply null annotation on types for null analysis
- Bug 417295 [1.8[[null] Massage type annotated null analysis to gel well with deep encoded type bindings.
- Bug 400874 [1.8][compiler] Inference infrastructure should evolve to meet JLS8 18.x (Part G of JSR335 spec)
- \* Bug 426792 [1.8][inference][impl] generify new type inference engine
- Bug  $423505 [1.8]$  Implement "18.5.4 More Specific Method Inference"
- Bug  $427438 [1.8]$ [compiler] NPE at

org.eclipse.jdt.internal.compiler.ast.ConditionalExpression.generateCode(ConditionalExpression.java:280)

- Bug  $426996 [1.8]$ [inference]
- try to avoid method Expression.unresolve()?
- \* Bug 428274 [1.8] [compiler] Cannot cast from Number to double
- Bug 428352 [1.8][compiler] Resolution errors don't always surface
- Bug  $452788$  [1.8][compiler] Type not correctly inferred in lambda expression
- \* Lars Vogel <Lars.Vogel@vogella.com> Contributions for
- Bug 473178

\*\*\*\*\*\*\*\*\*\*\*\*\*\*\*\*\*\*\*\*\*\*\*\*\*\*\*\*\*\*\*\*\*\*\*\*\*\*\*\*\*\*\*\*\*\*\*\*\*\*\*\*\*\*\*\*\*\*\*\*\*\*\*\*\*\*\*\*\*\*\*\*\*\*\*\*\*\*\*/

Found in path(s):

\* /opt/cola/permits/1430636762\_1664535907.3671625/0/ecj-3-26-0-sources-3-

jar/org/eclipse/jdt/internal/compiler/ast/Expression.java

No license file was found, but licenses were detected in source scan.

/\*\*\*\*\*\*\*\*\*\*\*\*\*\*\*\*\*\*\*\*\*\*\*\*\*\*\*\*\*\*\*\*\*\*\*\*\*\*\*\*\*\*\*\*\*\*\*\*\*\*\*\*\*\*\*\*\*\*\*\*\*\*\*\*\*\*\*\*\*\*\*\*\*\*\*\*\*\*\*

- \* Copyright (c) 2006-2009 BEA Systems, Inc. and others
- \*
- \* This program and the accompanying materials
- \* are made available under the terms of the Eclipse Public License 2.0
- \* which accompanies this distribution, and is available at

\* https://www.eclipse.org/legal/epl-2.0/ \* SPDX-License-Identifier: EPL-2.0 \* Contributors: wharley@bea.com - initial API and implementation Found in  $path(s)$ : \*/opt/cola/permits/1430636762\_1664535907.3671625/0/ecj-3-26-0-sources-3jar/org/eclipse/jdt/internal/compiler/apt/dispatch/BatchMessagerImpl.java No license file was found, but licenses were detected in source scan. \* Copyright (c) 2000, 2021 IBM Corporation and others. \* This program and the accompanying materials \* are made available under the terms of the Eclipse Public License 2.0 \* which accompanies this distribution, and is available at \* https://www.eclipse.org/legal/epl-2.0/ \* SPDX-License-Identifier: EPL-2.0 \* Contributors: IBM Corporation - initial API and implementation Found in  $path(s)$ : \*/opt/cola/permits/1430636762 1664535907.3671625/0/ecj-3-26-0-sources-3jar/org/eclipse/jdt/internal/compiler/lookup/AnnotationBinding.java \*/opt/cola/permits/1430636762\_1664535907.3671625/0/ecj-3-26-0-sources-3jar/org/eclipse/jdt/internal/compiler/parser/AbstractCommentParser.java No license file was found, but licenses were detected in source scan. \* Copyright (c) 2012 IBM Corporation and others. \* This program and the accompanying materials \* are made available under the terms of the Eclipse Public License 2.0 \* which accompanies this distribution, and is available at \* https://www.eclipse.org/legal/epl-2.0/ \* SPDX-License-Identifier: EPL-2.0 \* Contributors: IBM Corporation - initial API and implementation  Found in path(s):

\* /opt/cola/permits/1430636762\_1664535907.3671625/0/ecj-3-26-0-sources-3 jar/org/eclipse/jdt/internal/compiler/lookup/IQualifiedTypeResolutionListener.java No license file was found, but licenses were detected in source scan.

```
/*******************************************************************************
* Copyright (c) 2007, 2019 BEA Systems, Inc.
*
* This program and the accompanying materials
* are made available under the terms of the Eclipse Public License 2.0
* which accompanies this distribution, and is available at
* https://www.eclipse.org/legal/epl-2.0/
*
* SPDX-License-Identifier: EPL-2.0
*
* Contributors:
   \text{wharley@bea.com - initial API} and implementation
* IBM Corporation - fix for 342598
*******************************************************************************/
Found in path(s):
* /opt/cola/permits/1430636762_1664535907.3671625/0/ecj-3-26-0-sources-3-
jar/org/eclipse/jdt/internal/compiler/apt/dispatch/BaseProcessingEnvImpl.java
No license file was found, but licenses were detected in source scan.
/*******************************************************************************
* Copyright (c) 2006, 2017 BEA Systems, Inc.
*
* This program and the accompanying materials
* are made available under the terms of the Eclipse Public License 2.0
* which accompanies this distribution, and is available at
* https://www.eclipse.org/legal/epl-2.0/
*
* SPDX-License-Identifier: EPL-2.0
*
* Contributors:
* wharley@bea.com - initial API and implementation
              (originally in org.eclipse.jdt.apt.core)
  IBM Corporation - Bug 513790
*******************************************************************************/
Found in path(s):
* /opt/cola/permits/1430636762_1664535907.3671625/0/ecj-3-26-0-sources-3-
jar/org/eclipse/jdt/internal/compiler/apt/util/ManyToMany.java
No license file was found, but licenses were detected in source scan.
```
/\*\*\*\*\*\*\*\*\*\*\*\*\*\*\*\*\*\*\*\*\*\*\*\*\*\*\*\*\*\*\*\*\*\*\*\*\*\*\*\*\*\*\*\*\*\*\*\*\*\*\*\*\*\*\*\*\*\*\*\*\*\*\*\*\*\*\*\*\*\*\*\*\*\*\*\*\*\*\*

```
* Copyright (c) 2000, 2018 IBM Corporation and others.
```

```
*
```

```
* This program and the accompanying materials
```
\* are made available under the terms of the Eclipse Public License 2.0

```
* which accompanies this distribution, and is available at
```

```
* https://www.eclipse.org/legal/epl-2.0/
```
\*

```
* SPDX-License-Identifier: EPL-2.0
```
\*

- \* Contributors:
- IBM Corporation initial API and implementation
- \* Stephan Herrmann <stephan@cs.tu-berlin.de> Contributions for
- \* bug 185682 Increment/decrement operators mark local variables as read
- bug  $349326 [1.7]$  new warning for missing try-with-resources
- bug  $186342$  [compiler][null] Using annotations for null checking
- \* bug 365859 [compiler][null] distinguish warnings based on flow analysis vs. null annotations
- bug 331649 [compiler][null] consider

null annotations for fields

- \* Bug 466308 [hovering] Javadoc header for parameter is wrong with annotation-based null analysis
- Jesper S Møller <jesper@selskabet.org> Contributions for
- \* Bug 527554 [18.3] Compiler support for JEP 286 Local-Variable Type
- \*

\*\*\*\*\*\*\*\*\*\*\*\*\*\*\*\*\*\*\*\*\*\*\*\*\*\*\*\*\*\*\*\*\*\*\*\*\*\*\*\*\*\*\*\*\*\*\*\*\*\*\*\*\*\*\*\*\*\*\*\*\*\*\*\*\*\*\*\*\*\*\*\*\*\*\*\*\*\*\*/

Found in path(s):

\* /opt/cola/permits/1430636762\_1664535907.3671625/0/ecj-3-26-0-sources-3-

jar/org/eclipse/jdt/internal/compiler/lookup/LocalVariableBinding.java

No license file was found, but licenses were detected in source scan.

/\*\*\*\*\*\*\*\*\*\*\*\*\*\*\*\*\*\*\*\*\*\*\*\*\*\*\*\*\*\*\*\*\*\*\*\*\*\*\*\*\*\*\*\*\*\*\*\*\*\*\*\*\*\*\*\*\*\*\*\*\*\*\*\*\*\*\*\*\*\*\*\*\*\*\*\*\*\*\*

\* Copyright (c) 2011 IBM Corporation and others.

\*

\* This program and the accompanying materials

- \* are made available under the terms of the Eclipse Public License 2.0
- \* which accompanies this distribution, and is available at
- \* https://www.eclipse.org/legal/epl-2.0/
- \*

```
* SPDX-License-Identifier: EPL-2.0
```
\*

```
* Contributors:
```
IBM Corporation - initial API and implementation

\*\*\*\*\*\*\*\*\*\*\*\*\*\*\*\*\*\*\*\*\*\*\*\*\*\*\*\*\*\*\*\*\*\*\*\*\*\*\*\*\*\*\*\*\*\*\*\*\*\*\*\*\*\*\*\*\*\*\*\*\*\*\*\*\*\*\*\*\*\*\*\*\*\*\*\*\*\*\*/

Found in path(s):

\* /opt/cola/permits/1430636762\_1664535907.3671625/0/ecj-3-26-0-sources-3 jar/org/eclipse/jdt/internal/compiler/lookup/PolymorphicMethodBinding.java No license file was found, but licenses were detected in source scan.

/\*\*\*\*\*\*\*\*\*\*\*\*\*\*\*\*\*\*\*\*\*\*\*\*\*\*\*\*\*\*\*\*\*\*\*\*\*\*\*\*\*\*\*\*\*\*\*\*\*\*\*\*\*\*\*\*\*\*\*\*\*\*\*\*\*\*\*\*\*\*\*\*\*\*\*\*\*\*\*

\* Copyright (c) 2000, 2021 IBM Corporation and others.

- \*
- \* This program and the accompanying materials
- \* are made available under the terms of the Eclipse Public License 2.0
- \* which accompanies this distribution, and is available at
- \* https://www.eclipse.org/legal/epl-2.0/
- \*
- \* SPDX-License-Identifier: EPL-2.0
- \*
- \* Contributors:
- IBM Corporation initial API and implementation
- \* Stephan Herrmann Contributions for
- bug 319201 [null] no warning when unboxing SingleNameReference causes NPE
- \* bug 349326 [1.7] new warning for missing try-with-resources
- \* bug 186342 [compiler][null] Using annotations for null checking
- bug 368546 [compiler][resource] Avoid remaining false positives found when compiling the Eclipse SDK
- bug  $370639$  [compiler][resource] restore the

default for resource leak warnings

- bug 345305 [compiler][null] Compiler misidentifies a case of "variable can only be null"
- bug 388996 [compiler][resource] Incorrect 'potential resource leak'
- \* bug 395977 [compiler][resource] Resource leak warning behavior possibly incorrect for anonymous inner class
- bug 403147 [compiler][null] FUP of bug 400761: consolidate interaction between unboxing, NPE, and deferred checking
- \* Bug 415850 [1.8] Ensure RunJDTCoreTests can cope with null annotations enabled
- Bug 392238 [1.8][compiler][null] Detect semantically invalid null type annotations
- Bug  $417295$  [1.8[[null] Massage type annotated null analysis to gel well with deep encoded type bindings.
- Bug 416267 NPE in QualifiedAllocationExpression.resolveType
- Bug 400874 [1.8][compiler] Inference infrastructure should evolve to meet JLS8 18.x (Part G of JSR335 spec)
- Bug  $424415 [1.8]$ [compiler] Eventual

resolution of ReferenceExpression is not seen to be happening.

Bug  $427438 - [1.8]$ [compiler] NPE at

org.eclipse.jdt.internal.compiler.ast.ConditionalExpression.generateCode(ConditionalExpression.java:280)

- \* Jesper S Moller <jesper@selskabet.org> Contributions for
- \* bug 378674 "The method can be declared as static" is wrong
- \* Andy Clement (GoPivotal, Inc) aclement@gopivotal.com Contributions for
- \* Bug 383624 [1.8][compiler] Revive code generation support for type annotations (from Olivier's
- work)
- Bug 409245 [1.8][compiler] Type annotations dropped when call is routed through a synthetic

bridge method

- \* Till Brychcy Contributions for
- bug 413460 NonNullByDefault is not inherited to Constructors when accessed via Class File

\*\*\*\*\*\*\*\*\*\*\*\*\*\*\*\*\*\*\*\*\*\*\*\*\*\*\*\*\*\*\*\*\*\*\*\*\*\*\*\*\*\*\*\*\*\*\*\*\*\*\*\*\*\*\*\*\*\*\*\*\*\*\*\*\*\*\*\*\*\*\*\*\*\*\*\*\*\*/

Found in path(s):

\* /opt/cola/permits/1430636762\_1664535907.3671625/0/ecj-3-26-0-sources-3 jar/org/eclipse/jdt/internal/compiler/ast/QualifiedAllocationExpression.java

/\*\*\*\*\*\*\*\*\*\*\*\*\*\*\*\*\*\*\*\*\*\*\*\*\*\*\*\*\*\*\*\*\*\*\*\*\*\*\*\*\*\*\*\*\*\*\*\*\*\*\*\*\*\*\*\*\*\*\*\*\*\*\*\*\*\*\*\*\*\*\*\*\*\*\*\*\*\*\* \* Copyright (c) 2000, 2020 IBM Corporation and others. \* \* This program and the accompanying materials \* are made available under the terms of the Eclipse Public License 2.0 \* which accompanies this distribution, and is available at \* https://www.eclipse.org/legal/epl-2.0/ \* \* SPDX-License-Identifier: EPL-2.0 \* \* Contributors: IBM Corporation - initial API and implementation \* Benjamin Muskalla - Contribution for bug 239066 \* Stephan Herrmann - Contributions for bug 236385 - [compiler] Warn for potential programming problem if an object is created but not used \* bug 295551 - Add option to automatically promote all warnings to errors \* bug 349326 - [1.7] new warning for missing try-with-resources bug  $186342$  - [compiler][null] Using annotations for null checking  $b \overline{u}$  370639 - [compiler][resource] restore the default for resource leak warnings bug 366063 - Compiler should not add synthetic @NonNull annotations bug 374605 - Unreasonable warning for enum-based switch statements \* bug 388281 - [compiler][null] inheritance of null annotations as an option bug 381443 - [compiler][null] Allow parameter widening from @NonNull to unannotated  $b$ ug 383368 - [compiler][null] syntactic null analysis for field references \* Bug 435805 - [1.8][compiler][null] Java 8 compiler does not recognize declaration style null annotations Bug 410218 - Optional warning for arguments of "unexpected" types to Map#get(Object), Collection#remove(Object) et al. \* Jesper Steen Moller - Contributions for bug 404146 - [1.7][compiler] nested try-catch-finally-blocks leads to unrunnable Java byte code bug 407297 - [1.8][compiler] Control generation of parameter names by option \*\*\*\*\*\*\*\*\*\*\*\*\*\*\*\*\*\*\*\*\*\*\*\*\*\*\*\*\*\*\*\*\*\*\*\*\*\*\*\*\*\*\*\*\*\*\*\*\*\*\*\*\*\*\*\*\*\*\*\*\*\*\*\*\*\*\*\*\*\*\*\*\*\*\*\*\*\*\*/

### Found

in path(s):

\* /opt/cola/permits/1430636762\_1664535907.3671625/0/ecj-3-26-0-sources-3 jar/org/eclipse/jdt/internal/compiler/impl/CompilerOptions.java No license file was found, but licenses were detected in source scan.

/\*\*\*\*\*\*\*\*\*\*\*\*\*\*\*\*\*\*\*\*\*\*\*\*\*\*\*\*\*\*\*\*\*\*\*\*\*\*\*\*\*\*\*\*\*\*\*\*\*\*\*\*\*\*\*\*\*\*\*\*\*\*\*\*\*\*\*\*\*\*\*\*\*\*\*\*\*\*\*

\* Copyright (c) 2000, 2021 IBM Corporation and others.

\*

\* This program and the accompanying materials

- \* are made available under the terms of the Eclipse Public License 2.0
- \* which accompanies this distribution, and is available at
- \* https://www.eclipse.org/legal/epl-2.0/
- \*
- \* SPDX-License-Identifier: EPL-2.0
- \*
- \* Contributors:
- IBM Corporation initial API and implementation
- \* Stephan Herrmann Contributions for
- \* bug 349326 [1.7] new warning for missing try-with-resources
- bug  $186342$  [compiler][null] Using annotations for null checking
- bug 364890 BinaryTypeBinding should use char constants from Util
- bug 365387 [compiler][null] bug 186342: Issues to follow up post review and verification.
- bug 358903 Filter practically unimportant resource leak warnings
- bug

365531 - [compiler][null] investigate alternative strategy for internally encoding nullness defaults

- bug  $388800 [1.8][\text{complier}]$  detect default methods in class files
- bug 388281 [compiler][null] inheritance of null annotations as an option
- bug 331649 [compiler][null] consider null annotations for fields
- bug 392384 [1.8][compiler][null] Restore nullness info from type annotations in class files
- Bug 392099  $[1.8][\text{compiler}][\text{null}$  Apply null annotation on types for null analysis
- Bug  $415043$  [1.8][null] Follow-up re null type annotations after bug 392099
- Bug 415850 [1.8] Ensure RunJDTCoreTests can cope with null annotations enabled
- Bug 417295 [1.8[[null] Massage type annotated null analysis to gel well with deep encoded type bindings.
- \* Bug 427199 [1.8][resource] avoid resource leak warnings on Streams that have no resource
- Bug  $392245 [1.8][\text{complier}][\text{null}]$  Define whether

/ how @NonNullByDefault applies to TYPE\_USE locations

- \* Bug 429958 [1.8][null] evaluate new DefaultLocation attribute of @NonNullByDefault
- Bug 390889 [1.8][compiler] Evaluate options to support 1.7- projects against 1.8 JRE.
- Bug  $438458 [1.8][null]$  clean up handling of null type annotations wrt type variables
- Bug  $439516$  [1.8][null] NonNullByDefault wrongly applied to implicit type bound of binary type
- Bug 434602 Possible error with inferred null annotations leading to contradictory null annotations
- Bug 440477 [null] Infrastructure for feeding external annotations into compilation
- Bug 441693 [1.8][null] Bogus warning for type argument annotated with @NonNull
- Bug 435805 [1.8][compiler][null] Java 8 compiler does not recognize declaration style null annotations
- Bug  $453475$  [1.8][null] Contradictory null annotations (4.5 M3 edition)
- \* Bug 454182 Internal compiler error when using
- 1.8 compliance for simple project
- Bug 470467 [null] Nullness of special Enum methods not detected from .class file
- \* Bug 447661 [1.8][null] Incorrect 'expression needs unchecked conversion' warning
- \* Jesper Steen Moller Contributions for
- \* Bug 412150 [1.8] [compiler] Enable reflected parameter names during annotation processing
- \* Bug 412153 [1.8][compiler] Check validity of annotations which may be repeatable
- \* Sebastian Zarnekow Contributions for
- bug 544921 [performance] Poor performance with large source files
- \* Alexander Lehmann Contributions for
- bug 566258 Intermittent NPE in APT RoundDispatcher

\*\*\*\*\*\*\*\*\*\*\*\*\*\*\*\*\*\*\*\*\*\*\*\*\*\*\*\*\*\*\*\*\*\*\*\*\*\*\*\*\*\*\*\*\*\*\*\*\*\*\*\*\*\*\*\*\*\*\*\*\*\*\*\*\*\*\*\*\*\*\*\*\*\*\*\*\*\*\*/

Found in path(s):

\* /opt/cola/permits/1430636762\_1664535907.3671625/0/ecj-3-26-0-sources-3-

jar/org/eclipse/jdt/internal/compiler/lookup/BinaryTypeBinding.java No license file was found, but licenses were detected in source scan.

\* Copyright (c) 2013, 2015 GK Software AG. \* This program and the accompanying materials \* are made available under the terms of the Eclipse Public License 2.0 \* which accompanies this distribution, and is available at \* https://www.eclipse.org/legal/epl-2.0/ \* SPDX-License-Identifier: EPL-2.0 s. \* Contributors: Stephan Herrmann - initial API and implementation Found in  $path(s)$ : \*/opt/cola/permits/1430636762\_1664535907.3671625/0/ecj-3-26-0-sources-3jar/org/eclipse/jdt/internal/compiler/lookup/InferenceVariable.java No license file was found, but licenses were detected in source scan. \* Copyright (c) 2000, 2020 IBM Corporation and others. \* This program and the accompanying materials \* are made available under the terms of the Eclipse Public License 2.0 \* which accompanies this distribution, and is available at \* https://www.eclipse.org/legal/epl-2.0/ \* SPDX-License-Identifier: EPL-2.0 \* Contributors:  $*$ IBM Corporation - initial API and implementation  $\ast$ Luiz-Otavio Zorzella <zorzella at gmail dot com> - Improve CamelCase algorithm  $\ast$ Gábor Kövesdán - Contribution for Bug 350000 - [content assist] Include non-prefix matches in auto-complete suggestions Stefan Xenos <sxenos@gmail.com> (Google) - Bug 501283 - Lots of hash collisions during indexing Found in  $path(s)$ : \*/opt/cola/permits/1430636762 1664535907.3671625/0/eci-3-26-0-sources-3jar/org/eclipse/jdt/core/compiler/CharOperation.java No license file was found, but licenses were detected in source scan. \* Copyright (c) 2000, 2013 IBM Corporation and others.

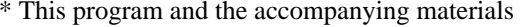

\* are made available under the terms of the Eclipse Public License 2.0

```
* which accompanies this distribution, and is available at
```

```
* https://www.eclipse.org/legal/epl-2.0/
* SPDX-License-Identifier: EPL-2.0
s.
* Contributors:
   IBM Corporation - initial API and implementation
\astAndy Clement (GoPivotal, Inc) aclement@gopivotal.com - Contributions for
J.
             Bug 383624 - [1.8][compiler] Revive code generation support for type annotations (from Olivier's
work)
Found in path(s):
*/opt/cola/permits/1430636762 1664535907.3671625/0/ecj-3-26-0-sources-3-
jar/org/eclipse/jdt/internal/compiler/codegen/ExceptionLabel.java
No license file was found, but licenses were detected in source scan.
* Copyright (c) 2014, 2015 IBM Corporation and others.
\mathbf{r}* This program and the accompanying materials
* are made available under the terms of the Eclipse Public License 2.0
* which accompanies this distribution, and is available at
* https://www.eclipse.org/legal/epl-2.0/
* SPDX-License-Identifier: EPL-2.0
* Contributors:
\astIBM Corporation - initial API and implementation
Found in path(s):
*/opt/cola/permits/1430636762_1664535907.3671625/0/ecj-3-26-0-sources-3-
jar/org/eclipse/jdt/internal/compiler/lookup/PolyParameterizedGenericMethodBinding.java
No license file was found, but licenses were detected in source scan.
* Copyright (c) 2013, 2018 GK Software AG, and others
* This program and the accompanying materials
* are made available under the terms of the Eclipse Public License 2.0
* which accompanies this distribution, and is available at
* https://www.eclipse.org/legal/epl-2.0/
* SPDX-License-Identifier: EPL-2.0
```
\* Contributors:

- $\ast$ Stephan Herrmann - initial API and implementation
- $\ast$ Lars Vogel <Lars. Vogel@vogella.com> - Contributions for
- $\ast$ Bug 473178

Found in  $path(s)$ :

\*/opt/cola/permits/1430636762\_1664535907.3671625/0/ecj-3-26-0-sources-3jar/org/eclipse/jdt/internal/compiler/lookup/ConstraintTypeFormula.java No license file was found, but licenses were detected in source scan.

- \* Copyright (c) 2016, 2017 IBM Corporation.
- 
- \* This program and the accompanying materials
- \* are made available under the terms of the Eclipse Public License 2.0
- \* which accompanies this distribution, and is available at
- \* https://www.eclipse.org/legal/epl-2.0/
- 
- \* SPDX-License-Identifier: EPL-2.0
- 

\* Contributors:

- IBM Corporation initial API and implementation
- 

Found in  $path(s)$ :

\*/opt/cola/permits/1430636762\_1664535907.3671625/0/ecj-3-26-0-sources-3jar/org/eclipse/jdt/internal/compiler/classfmt/ModuleInfo.java

No license file was found, but licenses were detected in source scan.

- \* Copyright (c) 2000, 2007 IBM Corporation and others.
- 
- \* This program and the accompanying materials
- \* are made available under the terms of the Eclipse Public License 2.0
- \* which accompanies this distribution, and is available at
- \* https://www.eclipse.org/legal/epl-2.0/
- 
- \* SPDX-License-Identifier: EPL-2.0
- $\ddot{\phantom{a}}$
- \* Contributors:
- IBM Corporation initial API and implementation

Found in  $path(s)$ :

```
*/opt/cola/permits/1430636762 1664535907.3671625/0/ecj-3-26-0-sources-3-
jar/org/eclipse/jdt/internal/compiler/ast/JavadocArraySingleTypeReference.java
```
\* Copyright (c) 2007, 2020 BEA Systems, Inc. and others \* This program and the accompanying materials \* are made available under the terms of the Eclipse Public License 2.0 \* which accompanies this distribution, and is available at \* https://www.eclipse.org/legal/epl-2.0/ \* SPDX-License-Identifier: EPL-2.0 \* Contributors: \* wharley@bea.com - initial API and implementation \* IBM Corporation - fix for 342598 \* IBM Corporation - Java 8 support \* het@google.com - Bug 427943 - The method org.eclipse.jdt.internal.compiler.apt.model.Factory.getPrimitiveType does not throw IllegalArgumentException Found in  $path(s)$ : \*/opt/cola/permits/1430636762\_1664535907.3671625/0/ecj-3-26-0-sources-3jar/org/eclipse/jdt/internal/compiler/apt/model/Factory.java No license file was found, but licenses were detected in source scan. \* Copyright (c) 2000, 2019 IBM Corporation and others.  $\ast$ \* This program and the accompanying materials \* are made available under the terms of the Eclipse Public License 2.0 \* which accompanies this distribution, and is available at \* https://www.eclipse.org/legal/epl-2.0/ \* SPDX-License-Identifier: EPL-2.0 \* Contributors:  $\ast$ IBM Corporation - initial API and implementation  $\ast$ Stephan Herrmann <stephan@cs.tu-berlin.de> - Contributions for j. bug 292478 - Report potentially null across variable assignment J. bug 332637 - Dead Code detection removing code that isn't dead bug 394768 - [compiler][resource] Incorrect resource leak warning when creating stream in conditional Bug 411964 - [1.8][null] leverage null type annotation in foreach statement Bug 421035 - [resource] False alarm of resource leak warning when casting a closeable in its assignment Found in  $path(s)$ : \*/opt/cola/permits/1430636762 1664535907.3671625/0/eci-3-26-0-sources-3jar/org/eclipse/jdt/internal/compiler/flow/FlowInfo.java No license file was found, but licenses were detected in source scan.

\* Copyright (c) 2006, 2017 BEA Systems, Inc. and others \* This program and the accompanying materials \* are made available under the terms of the Eclipse Public License 2.0 \* which accompanies this distribution, and is available at \* https://www.eclipse.org/legal/epl-2.0/ \* SPDX-License-Identifier: EPL-2.0 \* Contributors: Igor Fedorenko - extracted from ElementsImpl Found in  $path(s)$ : \*/opt/cola/permits/1430636762\_1664535907.3671625/0/ecj-3-26-0-sources-3jar/org/eclipse/jdt/internal/compiler/apt/model/ElementsImpl9.java No license file was found, but licenses were detected in source scan. \* Copyright (c) 2000, 2020 IBM Corporation and others.  $\ast$ \* This program and the accompanying materials \* are made available under the terms of the Eclipse Public License 2.0 \* which accompanies this distribution, and is available at \* https://www.eclipse.org/legal/epl-2.0/ \* SPDX-License-Identifier: EPL-2.0 \* Contributors:  $\ast$ IBM Corporation - initial API and implementation  $\ast$ Stephan Herrmann - Contributions for  $\ast$ bug 319201 - [null] no warning when unboxing SingleNameReference causes NPE  $\ast$ bug 403086 - [compiler][null] include the effect of 'assert' in syntactic null analysis for fields bug 403147 - [compiler][null] FUP of bug 400761: consolidate interaction between unboxing, NPE, and deferred checking Bug 422796 - [compiler][null] boxed boolean reported as potentially null after null test in lazy disjunction Found in  $path(s)$ : \*/opt/cola/permits/1430636762 1664535907.3671625/0/eci-3-26-0-sources-3jar/org/eclipse/jdt/internal/compiler/ast/AND AND Expression.java

No license file was found, but licenses were detected in source scan.

/\*\*\*\*\*\*\*\*\*\*\*\*\*\*\*\*\*\*\*\*\*\*\*\*\*\*\*\*\*\*\*\*\*\*\*\*\*\*\*\*\*\*\*\*\*\*\*\*\*\*\*\*\*\*\*\*\*\*\*\*\*\*\*\*\*\*\*\*\*\*\*\*\*\*\*\*\*\*\*

\* Copyright (c) 2000, 2021 IBM Corporation and others.

- \*
- \* This program and the accompanying materials
- \* are made available under the terms of the Eclipse Public License 2.0
- \* which accompanies this distribution, and is available at
- \* https://www.eclipse.org/legal/epl-2.0/
- \*
- \* SPDX-License-Identifier: EPL-2.0
- \*
- \* Contributors:
- \* IBM Corporation initial API and implementation
- \* Stephen Herrmann <stephan@cs.tu-berlin.de> Contributions for
- bug 133125 [compiler][null] need to report the null status of expressions and analyze them simultaneously
- \* bug 292478 Report potentially null across variable assignment
- \* bug 324178 [null] ConditionalExpression.nullStatus(..) doesn't take into account the analysis of condition itself
- bug 354554 [null] conditional with redundant condition

# yields weak error message

- \* bug 349326 [1.7] new warning for missing try-with-resources
- bug 345305 [compiler][null] Compiler misidentifies a case of "variable can only be null"
- bug 383368 [compiler][null] syntactic null analysis for field references
- \* bug 400761 [compiler][null] null may be return as boolean without a diagnostic
- Bug 392099 [1.8][compiler][null] Apply null annotation on types for null analysis
- Bug  $415043$  [1.8][null] Follow-up re null type annotations after bug 392099
- \* Bug 417295 [1.8[[null] Massage type annotated null analysis to gel well with deep encoded type bindings.
- Bug 400874 [1.8][compiler] Inference infrastructure should evolve to meet JLS8 18.x (Part G of JSR335 spec)
- \* Bug 426078 [1.8] VerifyError when conditional expression passed as an argument
- $*$  Bug 427438 [1.8][compiler] NPE at

org.eclipse.jdt.internal.compiler.ast.ConditionalExpression.generateCode(ConditionalExpression.java:280)

- Bug  $418537 [1.8][null]$  Fix null type annotation analysis for poly conditional expressions
- Bug 428352 [1.8][compiler] Resolution errors don't always surface
- Bug 407414 [compiler][null] Incorrect warning on a primitive type being null

\*\*\*\*\*\*\*\*\*\*\*\*\*\*\*\*\*\*\*\*\*\*\*\*\*\*\*\*\*\*\*\*\*\*\*\*\*\*\*\*\*\*\*\*\*\*\*\*\*\*\*\*\*\*\*\*\*\*\*\*\*\*\*\*\*\*\*\*\*\*\*\*\*\*\*\*\*\*\*/

Found in path(s):

\* /opt/cola/permits/1430636762\_1664535907.3671625/0/ecj-3-26-0-sources-3-

jar/org/eclipse/jdt/internal/compiler/ast/ConditionalExpression.java

No license file was found, but licenses were detected in source scan.

/\*\*\*\*\*\*\*\*\*\*\*\*\*\*\*\*\*\*\*\*\*\*\*\*\*\*\*\*\*\*\*\*\*\*\*\*\*\*\*\*\*\*\*\*\*\*\*\*\*\*\*\*\*\*\*\*\*\*\*\*\*\*\*\*\*\*\*\*\*\*\*\*\*\*\*\*\*\*\*

- \* Copyright (c) 2000, 2020 IBM Corporation and others.
- \*
- \* This program and the accompanying materials
- \* are made available under the terms of the Eclipse Public License 2.0
- \* which accompanies this distribution, and is available at
- \* https://www.eclipse.org/legal/epl-2.0/
- \*
- \* SPDX-License-Identifier: EPL-2.0
- 
- \* Contributors:
- IBM Corporation initial API and implementation
- Stephan Herrmann Contribution for  $\ast$
- bug 345305 [compiler][null] Compiler misidentifies a case of "variable can only be null"
- bug 383368 [compiler][null] syntactic null analysis for field references
- s. bug 402993 - [null] Follow up of bug 401088: Missing warning about redundant null check
- $\ast$ Jesper S Moller - Contributions for
- bug 382721 [1.8][compiler] Effectively final variables needs special treatment

Found in  $path(s)$ :

\*/opt/cola/permits/1430636762 1664535907.3671625/0/ecj-3-26-0-sources-3-

jar/org/eclipse/jdt/internal/compiler/ast/CompoundAssignment.java

No license file was found, but licenses were detected in source scan.

- \* Copyright (c) 2013, 2019 IBM Corporation and others.
- 
- \* This program and the accompanying materials
- \* are made available under the terms of the Eclipse Public License 2.0
- \* which accompanies this distribution, and is available at
- \* https://www.eclipse.org/legal/epl-2.0/
- 
- \* SPDX-License-Identifier: EPL-2.0
- 
- \* Contributors:
- $\ast$ IBM Corporation - initial API and implementation
- $\ast$ Jesper S Moller - Contributions for
- $\ast$ bug 382701 - [1.8][compiler] Implement semantic analysis of Lambda expressions & Reference expression
- $\ast$ Bug 405066 - [1.8][compiler][codegen] Implement code generation infrastructure for JSR335
- $\ast$ Stephan Herrmann - Contribution for
- Bug 400874 [1.8][compiler] Inference infrastructure should evolve to meet JLS8 18.x (Part G of JSR335 spec)
- $\ast$ Bug 423504 - [1.8] Implement "18.5.3
- Functional Interface Parameterization Inference"
- Bug 425142 [1.8][compiler] NPE in ConstraintTypeFormula.reduceSubType
- $\ast$ Bug 425153 - [1.8] Having wildcard allows incompatible types in a lambda expression
- Bug 425156 [1.8] Lambda as an argument is flagged with incompatible error
- Bug 424403 [1.8][compiler] Generic method call with method reference argument fails to resolve properly.
- Bug 427438 [1.8][compiler] NPE at

org.eclipse.jdt.internal.compiler.ast.ConditionalExpression.generateCode(ConditionalExpression.java:280)

- Bug 428352 [1.8] [compiler] Resolution errors don't always surface
- Bug  $446442 [1.8]$  merge null annotations from super methods
- $\ast$ Andy Clement (GoPivotal, Inc) aclement@gopivotal.com - Contributions for
- Bug 405104 [1.8][compiler][codegen] Implement support for serializeable lambdas

Found

in path(s):

\* /opt/cola/permits/1430636762\_1664535907.3671625/0/ecj-3-26-0-sources-3 jar/org/eclipse/jdt/internal/compiler/ast/FunctionalExpression.java No license file was found, but licenses were detected in source scan.

/\*\*\*\*\*\*\*\*\*\*\*\*\*\*\*\*\*\*\*\*\*\*\*\*\*\*\*\*\*\*\*\*\*\*\*\*\*\*\*\*\*\*\*\*\*\*\*\*\*\*\*\*\*\*\*\*\*\*\*\*\*\*\*\*\*\*\*\*\*\*\*\*\*\*\*\*\*\*\* \* Copyright (c) 2011, 2013 IBM Corporation and others. \* \* This program and the accompanying materials \* are made available under the terms of the Eclipse Public License 2.0 \* which accompanies this distribution, and is available at \* https://www.eclipse.org/legal/epl-2.0/ \* \* SPDX-License-Identifier: EPL-2.0 \* \* Contributors: IBM Corporation - initial API and implementation Andy Clement (GoPivotal, Inc) aclement@gopivotal.com - Contributions for \* Bug 383624 - [1.8][compiler] Revive code generation support for type annotations (from Olivier's work) Bug 409246 - [1.8][compiler] Type annotations on catch parameters not handled properly \*\*\*\*\*\*\*\*\*\*\*\*\*\*\*\*\*\*\*\*\*\*\*\*\*\*\*\*\*\*\*\*\*\*\*\*\*\*\*\*\*\*\*\*\*\*\*\*\*\*\*\*\*\*\*\*\*\*\*\*\*\*\*\*\*\*\*\*\*\*\*\*\*\*\*\*\*\*\*/ Found in path(s):

\* /opt/cola/permits/1430636762\_1664535907.3671625/0/ecj-3-26-0-sources-3-

jar/org/eclipse/jdt/internal/compiler/codegen/MultiCatchExceptionLabel.java

No license file was found, but licenses were detected in source scan.

/\*\*\*\*\*\*\*\*\*\*\*\*\*\*\*\*\*\*\*\*\*\*\*\*\*\*\*\*\*\*\*\*\*\*\*\*\*\*\*\*\*\*\*\*\*\*\*\*\*\*\*\*\*\*\*\*\*\*\*\*\*\*\*\*\*\*\*\*\*\*\*\*\*\*\*\*\*\*\*

\* Copyright (c) 2000, 2020 IBM Corporation and others.

\*

\* This program and the accompanying materials

\* are made available under the terms of the Eclipse Public License 2.0

\* which accompanies this distribution, and is available at

\* https://www.eclipse.org/legal/epl-2.0/

\* SPDX-License-Identifier: EPL-2.0

\*

\*

\* Contributors:

```
IBM Corporation - initial API and implementation
```
\* Stephan Herrmann <stephan@cs.tu-berlin.de> - Contributions for

bug 328281 - visibility leaks not detected when analyzing unused field in private class

bug 382353 - [1.8][compiler] Implementation property modifiers should be accepted on default methods.

\*\*\*\*\*\*\*\*\*\*\*\*\*\*\*\*\*\*\*\*\*\*\*\*\*\*\*\*\*\*\*\*\*\*\*\*\*\*\*\*\*\*\*\*\*\*\*\*\*\*\*\*\*\*\*\*\*\*\*\*\*\*\*\*\*\*\*\*\*\*\*\*\*\*\*\*\*\*\*/

Found in path(s):

\* /opt/cola/permits/1430636762\_1664535907.3671625/0/ecj-3-26-0-sources-3 jar/org/eclipse/jdt/internal/compiler/lookup/ExtraCompilerModifiers.java

\* Copyright (c) 2012, 2013 IBM Corporation and others. \* This program and the accompanying materials \* are made available under the terms of the Eclipse Public License 2.0 \* which accompanies this distribution, and is available at \* https://www.eclipse.org/legal/epl-2.0/ \* SPDX-License-Identifier: EPL-2.0 \* Contributors: IBM Corporation - initial API and implementation Andy Clement (GoPivotal, Inc) aclement@gopivotal.com - Contributions for  $\ast$  $\ast$ Bug 383624 - [1.8][compiler] Revive code generation support for type annotations (from Olivier's work) Found in  $path(s)$ : \*/opt/cola/permits/1430636762 1664535907.3671625/0/ecj-3-26-0-sources-3jar/org/eclipse/jdt/internal/compiler/codegen/AnnotationContext.java No license file was found, but licenses were detected in source scan. \* Copyright (c) 2013, 2019 GK Software AG. \* This program and the accompanying materials \* are made available under the terms of the Eclipse Public License 2.0 \* which accompanies this distribution, and is available at \* https://www.eclipse.org/legal/epl-2.0/ \* SPDX-License-Identifier: EPL-2.0 sk. \* Contributors: Stephan Herrmann - initial API and implementation Found in  $path(s)$ : \*/opt/cola/permits/1430636762 1664535907.3671625/0/ecj-3-26-0-sources-3jar/org/eclipse/jdt/internal/compiler/lookup/CaptureBinding18.java No license file was found, but licenses were detected in source scan. \* Copyright (c) 2013, 2020 GK Software AG and others.  $\ddot{\phantom{a}}$ \* This program and the accompanying materials \* are made available under the terms of the Eclipse Public License 2.0

\* which accompanies this distribution, and is available at

\* https://www.eclipse.org/legal/epl-2.0/

\* SPDX-License-Identifier: EPL-2.0

## \* Contributors:

 $\ast$ Stephan Herrmann - initial API and implementation

 $\ast$ Till Brychcy - Contributions for

Bug 467482 - TYPE\_USE null annotations: Incorrect "Redundant null check"-warning 

Found in  $path(s)$ :

\*/opt/cola/permits/1430636762 1664535907.3671625/0/ecj-3-26-0-sources-3-

jar/org/eclipse/jdt/internal/compiler/ast/NullAnnotationMatching.java

No license file was found, but licenses were detected in source scan.

- \* Copyright (c) 2005, 2013 BEA Systems, Inc.
- $\mathbf{r}$
- \* This program and the accompanying materials
- \* are made available under the terms of the Eclipse Public License 2.0
- \* which accompanies this distribution, and is available at
- \* https://www.eclipse.org/legal/epl-2.0/
- $\ast$
- \* SPDX-License-Identifier: EPL-2.0
- 
- \* Contributors:
- $\ast$ tyeung@bea.com - initial API and implementation
- Andy Clement (GoPivotal, Inc) aclement@gopivotal.com Contributions for
- $\ast$ Bug 407191 - [1.8] Binary access support for type annotations

Found in  $path(s)$ :

\*/opt/cola/permits/1430636762 1664535907.3671625/0/ecj-3-26-0-sources-3jar/org/eclipse/jdt/internal/compiler/classfmt/FieldInfoWithAnnotation.java

No license file was found, but licenses were detected in source scan.

```
* Copyright (c) 2000, 2015 IBM Corporation and others.
```
- $\ddot{\phantom{a}}$
- \* This program and the accompanying materials
- \* are made available under the terms of the Eclipse Public License 2.0
- \* which accompanies this distribution, and is available at
- \* https://www.eclipse.org/legal/epl-2.0/
- 
- \* SPDX-License-Identifier: EPL-2.0
- 
- \* Contributors:
- IBM Corporation initial API and implementation
- $\ast$ Stephan Herrmann - Contribution for
- $\ast$ bug 331649 - [compiler][null] consider null annotations for fields
- $\ast$ bug 383368 - [compiler][null] syntactic null analysis for field references
- $\ast$ Jesper S Moller - Contributions for
- Bug 378674 "The method can be declared as static" is wrong

Found in  $path(s)$ :

\*/opt/cola/permits/1430636762 1664535907.3671625/0/eci-3-26-0-sources-3jar/org/eclipse/jdt/internal/compiler/ast/ThisReference.java No license file was found, but licenses were detected in source scan.

```
* Copyright (c) 2013 GoPivotal, Inc.
\ast* This program and the accompanying materials
* are made available under the terms of the Eclipse Public License 2.0
* which accompanies this distribution, and is available at
* https://www.eclipse.org/legal/epl-2.0/
* SPDX-License-Identifier: EPL-2.0
* Contributors:
\astAndy Clement (GoPivotal, Inc) aclement@gopivotal.com - Contributions for
     Bug 407191 - [1.8] Binary access support for type annotations
```
Found in  $path(s)$ :

```
*/opt/cola/permits/1430636762 1664535907.3671625/0/ecj-3-26-0-sources-3-
jar/org/eclipse/jdt/internal/compiler/env/IBinaryTypeAnnotation.java
*/opt/cola/permits/1430636762_1664535907.3671625/0/ecj-3-26-0-sources-3-
jar/org/eclipse/jdt/internal/compiler/classfmt/FieldInfoWithTypeAnnotation.java
No license file was found, but licenses were detected in source scan.
```

```
* Copyright (c) 2016 IBM Corporation and others.
```
- \* This program and the accompanying materials
- \* are made available under the terms of the Eclipse Public License 2.0
- \* which accompanies this distribution, and is available at
- \* https://www.eclipse.org/legal/epl-2.0/
- \* SPDX-License-Identifier: EPL-2.0

- \* Contributors:
- IBM Corporation initial API and implementation

Found in  $path(s)$ :

\*/opt/cola/permits/1430636762\_1664535907.3671625/0/ecj-3-26-0-sources-3jar/org/eclipse/jdt/internal/compiler/env/PackageExportImpl.java \*/opt/cola/permits/1430636762 1664535907.3671625/0/eci-3-26-0-sources-3jar/org/eclipse/jdt/internal/compiler/ast/UsesStatement.java \*/opt/cola/permits/1430636762 1664535907.3671625/0/ecj-3-26-0-sources-3jar/org/eclipse/jdt/internal/compiler/ast/OpensStatement.java No license file was found, but licenses were detected in source scan. \* Copyright (c) 2007, 2015 BEA Systems, Inc. and others s. \* This program and the accompanying materials \* are made available under the terms of the Eclipse Public License 2.0 \* which accompanies this distribution, and is available at \* https://www.eclipse.org/legal/epl-2.0/ \* SPDX-License-Identifier: EPL-2.0 \* Contributors: \* wharley@bea.com - initial API and implementation IBM Corporation - Java 8 support Found in  $path(s)$ : \*/opt/cola/permits/1430636762 1664535907.3671625/0/ecj-3-26-0-sources-3jar/org/eclipse/jdt/internal/compiler/apt/model/NoTypeImpl.java No license file was found, but licenses were detected in source scan. \* Copyright (c) 2017 Till Brychcy and others. \* This program and the accompanying materials \* are made available under the terms of the Eclipse Public License 2.0 \* which accompanies this distribution, and is available at \* https://www.eclipse.org/legal/epl-2.0/ \* SPDX-License-Identifier: EPL-2.0  $\ddot{\phantom{a}}$ \* Contributors: Till Brychcy - initial API and implementation Found in  $path(s)$ :

\*/opt/cola/permits/1430636762 1664535907.3671625/0/ecj-3-26-0-sources-3jar/org/eclipse/jdt/internal/compiler/env/AutomaticModuleNaming.java

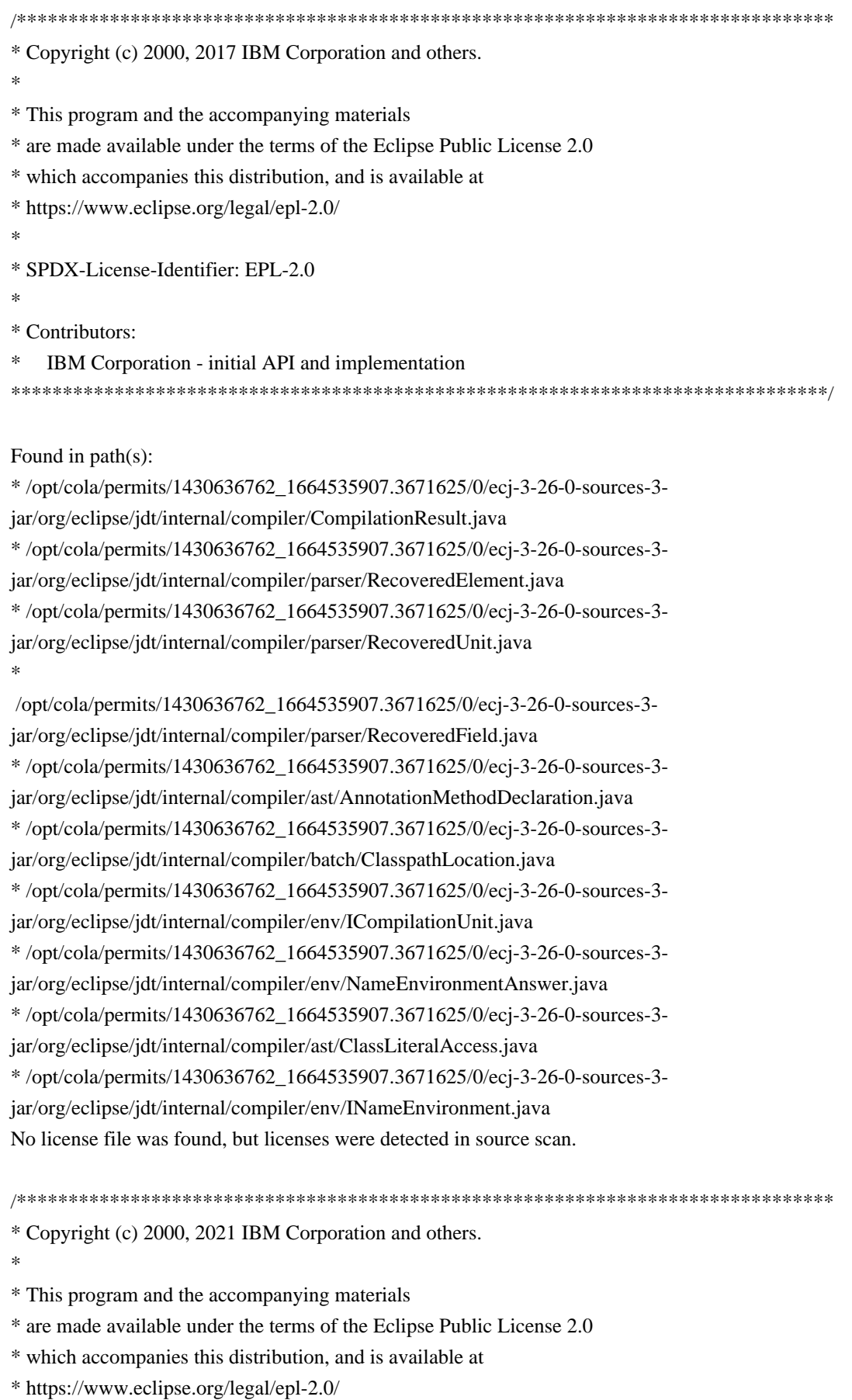

\*

\* SPDX-License-Identifier: EPL-2.0

- j.
- \* Contributors:
- $\ast$ IBM Corporation - initial API and implementation
- $\ast$ Stephan Herrmann - Contribution for
- bug 382350 [1.8][compiler] Unable to invoke inherited default method via I.super.m() syntax
- sk. bug 404649 - [1.8][compiler] detect illegal reference to indirect or redundant super
- $\ast$ Jesper S Moller <jesper@selskabet.org> - Contributions for
- bug 378674 "The method can be declared as static" is wrong

### Found

in  $path(s)$ :

\*/opt/cola/permits/1430636762\_1664535907.3671625/0/ecj-3-26-0-sources-3-

jar/org/eclipse/jdt/internal/compiler/ast/QualifiedThisReference.java

No license file was found, but licenses were detected in source scan.

\* Copyright (c) 2000, 2017 IBM Corporation and others.

- 
- \* This program and the accompanying materials
- \* are made available under the terms of the Eclipse Public License 2.0
- \* which accompanies this distribution, and is available at
- \* https://www.eclipse.org/legal/epl-2.0/
- 
- \* SPDX-License-Identifier: EPL-2.0
- 
- \* Contributors:
- IBM Corporation initial API and implementation
- $\ast$ Jesper S Moller - Contributions for
- $\ast$ bug 382701 - [1.8][compiler] Implement semantic analysis of Lambda expressions & Reference expression
- $\ast$ Stephan Herrmann - Contribution for
- يلا bug 404649 - [1.8][compiler] detect illegal reference to indirect or redundant super
- $\ast$ Bug 400874 - [1.8][compiler] Inference infrastructure should evolve to meet JLS8 18.x (Part G of JSR335 spec)
- Bug 416182 [1.8][compiler][null]

Contradictory null annotations not rejected

Found in  $path(s)$ :

\*/opt/cola/permits/1430636762 1664535907.3671625/0/ecj-3-26-0-sources-3-

jar/org/eclipse/jdt/internal/compiler/lookup/ProblemReasons.java

No license file was found, but licenses were detected in source scan.

\* Copyright (c) 2007, 2015 IBM Corporation and others.

\* This program and the accompanying materials

\* are made available under the terms of the Eclipse Public License 2.0
\* which accompanies this distribution, and is available at

```
* https://www.eclipse.org/legal/epl-2.0/
```

```
* SPDX-License-Identifier: EPL-2.0
```
\* Contributors:

IBM Corporation - initial API and implementation  $\ast$ 

Found in  $path(s)$ :

\*/opt/cola/permits/1430636762\_1664535907.3671625/0/ecj-3-26-0-sources-3jar/org/eclipse/jdt/internal/compiler/apt/model/ErrorTypeImpl.java No license file was found, but licenses were detected in source scan.

```
* Copyright (c) 2000, 2021 IBM Corporation and others.
```
- 
- \* This program and the accompanying materials
- \* are made available under the terms of the Eclipse Public License 2.0
- \* which accompanies this distribution, and is available at
- \* https://www.eclipse.org/legal/epl-2.0/
- 
- \* SPDX-License-Identifier: EPL-2.0
- $\ast$
- \* Contributors:
- IBM Corporation initial API and implementation
- ر.<br>پ Stephan Herrmann - Contributions for
- $\ast$ bug 186342 - [compiler][null] Using annotations for null checking
- bug 365662 [compiler][null] warn on contradictory and redundant null annotations
- bug 331649 [compiler][null] consider null annotations for fields
- $\ast$ Bug 392099 - [1.8][compiler][null] Apply null annotation on types for null analysis
- Bug 415043 [1.8][null] Follow-up re null type annotations

after bug 392099

- $\ast$ Bug 392238 - [1.8][compiler][null] Detect semantically invalid null type annotations
- Bug 415850 [1.8] Ensure RunJDTCoreTests can cope with null annotations enabled
- Bug 417295 [1.8] [null] Massage type annotated null analysis to gel well with deep encoded type bindings.
- Bug 424728 [1.8][null] Unexpected error: The nullness annotation 'XXXX' is not applicable at this location
- Bug 392245 [1.8][compiler][null] Define whether / how @NonNullByDefault applies to TYPE\_USE locations
- Bug 429958 [1.8][null] evaluate new DefaultLocation attribute of @NonNullByDefault
- Bug 435805 [1.8][compiler][null] Java 8 compiler does not recognize declaration style null annotations
- Bug 457210 [1.8][compiler][null] Wrong Nullness errors given on full build build but not on incremental build?
- Bug 469584 ClassCastException in Annotation.detectStandardAnnotation (320)
- Andy Clement (GoPivotal,

```
Inc) aclement@gopivotal.com - Contributions for
```
- $\ast$ Bug 383624 - [1.8] compiler] Revive code generation support for type annotations (from Olivier's work) Bug 409517 - [1.8][compiler] Type annotation problems on more elaborate array references J.
	- Bug 415397 [1.8][compiler] Type Annotations on wildcard type argument dropped

Bug 414384 - [1.8] type annotation on abbreviated inner class is not marked as inner type  $\ast$ Jesper S Moller <jesper@selskabet.org> - Contributions for Bug 412153 - [1.8][compiler] Check validity of annotations which may be repeatable s. Bug 412151 - [1.8][compiler] Check repeating annotation's collection type Bug 412149 - [1.8][compiler] Emit repeated annotations into the designated container Bug 419209 - [1.8] Repeating container annotations should be rejected in the presence of annotation it contains Found in  $path(s)$ : \*/opt/cola/permits/1430636762\_1664535907.3671625/0/ecj-3-26-0-sources-3jar/org/eclipse/jdt/internal/compiler/ast/Annotation.java No license file was found, but licenses were detected in source scan. \* Copyright (c) 2000, 2021 IBM Corporation and others. \* This program and the accompanying materials \* are made available under the terms of the Eclipse Public License 2.0 \* which accompanies this distribution, and is available at \* https://www.eclipse.org/legal/epl-2.0/ \* SPDX-License-Identifier: EPL-2.0 \* Contributors: IBM Corporation - initial API and implementation Carmi Grushko - Bug 465048 - Binding is null for class literals in synchronized blocks Found in  $path(s)$ :

\*/opt/cola/permits/1430636762\_1664535907.3671625/0/ecj-3-26-0-sources-3jar/org/eclipse/jdt/internal/compiler/ast/SynchronizedStatement.java No license file was found, but licenses were detected in source scan.

\* Copyright (c) 2000, 2021 IBM Corporation and others.

ىيە

\* This program and the accompanying materials

\* are made available under the terms of the Eclipse Public License 2.0

\* which accompanies this distribution, and is available at

\* https://www.eclipse.org/legal/epl-2.0/

\* SPDX-License-Identifier: EPL-2.0

\* Contributors:

IBM Corporation - initial API and implementation

 $\ast$ Matt McCutchen - partial fix for https://bugs.eclipse.org/bugs/show bug.cgi?id=122995

Karen Moore - fix for https://bugs.eclipse.org/bugs/show\_bug.cgi?id=207411

- Stephan Herrmann <stephan@cs.tu-berlin.de> Contributions for
- bug 185682 Increment/decrement operators mark local variables as read
- bug 186342 [compiler][null] Using annotations for null checking
- \* bug 365519 editorial cleanup after

bug 186342 and bug 365387

- bug 374605 Unreasonable warning for enum-based switch statements
- bug 384870 [compiler] @Deprecated annotation not detected if preceded by other annotation
- bug 393719 [compiler] inconsistent warnings on iteration variables
- Bug 392099  $[1.8][complier][null]$  Apply null annotation on types for null analysis
- Bug 417295 [1.8[[null] Massage type annotated null analysis to gel well with deep encoded type bindings.
- Bug 400874 [1.8][compiler] Inference infrastructure should evolve to meet JLS8 18.x (Part G of JSR335 spec)
- Bug 424742 [1.8] NPE in LambdaExpression.isCompatibleWith
- Bug 424710 [1.8][compiler] CCE in SingleNameReference.localVariableBinding
- Bug  $424205 [1.8]$  Cannot infer type for diamond type with lambda on method invocation
- Bug 424415 [1.8][compiler] Eventual resolution of ReferenceExpression is not seen to be happening.
- \* Bug 426366
- [1.8][compiler] Type inference doesn't handle multiple candidate target types in outer overload context
- Bug  $427282 [1.8]$ [compiler] AIOOB (-1) at

org.eclipse.jdt.internal.compiler.ClassFile.traverse(ClassFile.java:6209)

- Bug 427483 [Java 8] Variables in lambdas sometimes can't be resolved
- Bug 428352 [1.8][compiler] Resolution errors don't always surface
- \* Bug 427163 [1.8][null] bogus error "Contradictory null specification" on varags
- Bug  $432348 [1.8]$  Internal compiler error (NPE) after upgrade to 1.8
- Bug  $440143$  [1.8][null] one more case of contradictory null annotations regarding type variables
- Bug 441693 [1.8][null] Bogus warning for type argument annotated with @NonNull
- Bug  $434483 [1.8][complier][inference]$  Type inference not picked up with method reference
- Bug  $446442 [1.8]$  merge null annotations from super methods
- \* Bug 437072 [compiler][null] Null analysis emits

possibly incorrect warning for new int[][] despite @NonNullByDefault

- Jesper S Moller Contributions for
- \* bug 382721 [1.8][compiler] Effectively final variables needs special treatment
- bug  $412153 [1.8][\text{complex}]$  Check validity of annotations which may be repeatable
- bug  $412153 [1.8]$ [compiler] Check validity of annotations which may be repeatable
- bug  $412149$  [1.8][compiler] Emit repeated annotations into the designated container
- bug  $419209$  [1.8] Repeating container annotations should be rejected in the presence of annotation it contains
- Till Brychcy Contributions for
	- bug 467094 [1.8][null] TYPE\_USE NullAnnotations of array contents are applied to field.
- \*\*\*\*\*\*\*\*\*\*\*\*\*\*\*\*\*\*\*\*\*\*\*\*\*\*\*\*\*\*\*\*\*\*\*\*\*\*\*\*\*\*\*\*\*\*\*\*\*\*\*\*\*\*\*\*\*\*\*\*\*\*\*\*\*\*\*\*\*\*\*\*\*\*\*\*\*\*\*/

Found in path(s):

\* /opt/cola/permits/1430636762\_1664535907.3671625/0/ecj-3-26-0-sources-3-

jar/org/eclipse/jdt/internal/compiler/ast/ASTNode.java

No license file was found, but licenses were detected in source scan.

/\*\*\*\*\*\*\*\*\*\*\*\*\*\*\*\*\*\*\*\*\*\*\*\*\*\*\*\*\*\*\*\*\*\*\*\*\*\*\*\*\*\*\*\*\*\*\*\*\*\*\*\*\*\*\*\*\*\*\*\*\*\*\*\*\*\*\*\*\*\*\*\*\*\*\*\*\*\*\*

\* Copyright (c) 2000, 2021 IBM Corporation and others.

\*

\* This program and the accompanying materials

- \* are made available under the terms of the Eclipse Public License 2.0
- \* which accompanies this distribution, and is available at
- \* https://www.eclipse.org/legal/epl-2.0/
- \*

\* SPDX-License-Identifier: EPL-2.0

- \*
- \* Contributors:
- IBM Corporation initial API and implementation
- \* Stephan Herrmann Contributions for
- \* bug 319201 [null] no warning when unboxing SingleNameReference causes NPE
- \* bug 349326 [1.7] new warning for missing try-with-resources
- bug 360328 [compiler][null] detect null problems in nested code (local class inside a loop)
- \* bug 186342 [compiler][null] Using annotations for null checking
- bug  $365835$  [compiler][null] inconsistent error reporting.
- bug 365519 editorial cleanup after bug 186342 and bug 365387
- \* bug 358903 Filter practically unimportant resource leak warnings
- bug 368546 [compiler][resource] Avoid remaining false positives found when compiling the Eclipse SDK
- bug 370639 [compiler][resource] restore the default for resource leak warnings
- \* bug 365859 [compiler][null] distinguish warnings based on flow analysis vs. null annotations
- bug 345305 [compiler][null] Compiler misidentifies a case of "variable can only be null"
- bug 388996 [compiler][resource] Incorrect 'potential resource leak'
- \* bug 394768 [compiler][resource] Incorrect resource leak warning when creating stream in conditional
- bug 383368 [compiler][null] syntactic null analysis for field references
- $\frac{\text{bug } 400761 \text{[complier][null]}}{\text{null}}$  null may be return as boolean without a diagnostic
- \* bug 401030 [1.8][null] Null analysis support for lambda

### methods.

- \* Bug 392099 [1.8][compiler][null] Apply null annotation on types for null analysis
- \* Bug 415043 [1.8][null] Follow-up re null type annotations after bug 392099
- Bug 416307 [1.8][compiler][null] subclass with type parameter substitution confuses null checking
- \* Bug 417758 [1.8][null] Null safety compromise during array creation.
- $*$  Bug 427438 [1.8][compiler] NPE at

org.eclipse.jdt.internal.compiler.ast.ConditionalExpression.generateCode(ConditionalExpression.java:280)

- Bug  $430150 [1.8][null]$  stricter checking against type variables
- \* Bug 435805 [1.8][compiler][null] Java 8 compiler does not recognize declaration style null annotations
- Bug  $452788 [1.8][\text{complex}]$  Type not correctly inferred in lambda expression
- Bug 453483 [compiler][null][loop] Improve null analysis for loops
- Bug 455723 Nonnull argument not correctly inferred in loop
- \* Jesper S Moller Contributions

for

\* bug 382701 - [1.8][compiler] Implement semantic analysis of Lambda expressions & Reference expression \*\*\*\*\*\*\*\*\*\*\*\*\*\*\*\*\*\*\*\*\*\*\*\*\*\*\*\*\*\*\*\*\*\*\*\*\*\*\*\*\*\*\*\*\*\*\*\*\*\*\*\*\*\*\*\*\*\*\*\*\*\*\*\*\*\*\*\*\*\*\*\*\*\*\*\*\*\*\*/

Found in path(s):

\* /opt/cola/permits/1430636762\_1664535907.3671625/0/ecj-3-26-0-sources-3-

jar/org/eclipse/jdt/internal/compiler/ast/ReturnStatement.java

No license file was found, but licenses were detected in source scan.

/\*\*\*\*\*\*\*\*\*\*\*\*\*\*\*\*\*\*\*\*\*\*\*\*\*\*\*\*\*\*\*\*\*\*\*\*\*\*\*\*\*\*\*\*\*\*\*\*\*\*\*\*\*\*\*\*\*\*\*\*\*\*\*\*\*\*\*\*\*\*\*\*\*\*\*\*\*\*\*

\* Copyright (c) 2014 IBM Corporation and others. \* This program and the accompanying materials \* are made available under the terms of the Eclipse Public License 2.0 \* which accompanies this distribution, and is available at \* https://www.eclipse.org/legal/epl-2.0/ \* SPDX-License-Identifier: EPL-2.0 \* Contributors<sup>\*</sup> Gauthier JACQUES - initial API and implementation Found in  $path(s)$ : \*/opt/cola/permits/1430636762\_1664535907.3671625/0/ecj-3-26-0-sources-3jar/org/eclipse/jdt/internal/compiler/batch/BatchCompilerRequestor.java \*/opt/cola/permits/1430636762\_1664535907.3671625/0/ecj-3-26-0-sources-3jar/org/eclipse/jdt/internal/compiler/tool/EclipseCompilerRequestor.java No license file was found, but licenses were detected in source scan. \* Copyright (c) 2013 Jesper S Moller and others. \* This program and the accompanying materials \* are made available under the terms of the Eclipse Public License 2.0 \* which accompanies this distribution, and is available at \* https://www.eclipse.org/legal/epl-2.0/ \* SPDX-License-Identifier: EPL-2.0 \* Contributors: Jesper S Moller <iesper@selskabet.org> - initial API and implementation Found in  $path(s)$ : \*/opt/cola/permits/1430636762\_1664535907.3671625/0/ecj-3-26-0-sources-3jar/org/eclipse/jdt/internal/compiler/ast/ContainerAnnotation.java No license file was found, but licenses were detected in source scan. \* Copyright (c) 2000, 2017 IBM Corporation and others. \* This program and the accompanying materials \* are made available under the terms of the Eclipse Public License 2.0 \* which accompanies this distribution, and is available at \* https://www.eclipse.org/legal/epl-2.0/ \* SPDX-License-Identifier: EPL-2.0

- 
- \* Contributors:
- $\ast$ IBM Corporation - initial API and implementation
- $\ast$ Stephan Herrmann - Contributions for
- bug 186342 [compiler][null] Using annotations for null checking
- bug 392099 [1.8][compiler][null] Apply null annotation on types for null analysis
- s. bug 392384 - [1.8] [compiler] [null] Restore nullness info from type annotations in class files
- $\ast$ Bug 415043 - [1.8][null] Follow-up re null type annotations after bug 392099
- Bug 417295 [1.8[[null] Massage type annotated

null analysis to gel well with deep encoded type bindings.

- Bug 425152 [1.8] [compiler] Lambda Expression not resolved but flow analyzed leading to NPE.
- Bug 429958 [1.8][null] evaluate new DefaultLocation attribute of @NonNullByDefault

Found in  $path(s)$ :

\*/opt/cola/permits/1430636762 1664535907.3671625/0/ecj-3-26-0-sources-3jar/org/eclipse/jdt/internal/compiler/lookup/ParameterizedMethodBinding.java No license file was found, but licenses were detected in source scan.

```
* Copyright (c) 2006, 2015 BEA Systems, Inc.
```
\* This program and the accompanying materials

\* are made available under the terms of the Eclipse Public License 2.0

- \* which accompanies this distribution, and is available at
- \* https://www.eclipse.org/legal/epl-2.0/
- \* SPDX-License-Identifier: EPL-2.0
- 
- \* Contributors:
- wharley@bea.com initial API and implementation
- 

Found in  $path(s)$ :

\*/opt/cola/permits/1430636762\_1664535907.3671625/0/ecj-3-26-0-sources-3jar/org/eclipse/jdt/internal/compiler/apt/dispatch/BatchProcessingEnvImpl.java \*/opt/cola/permits/1430636762\_1664535907.3671625/0/ecj-3-26-0-sources-3jar/org/eclipse/jdt/internal/compiler/apt/dispatch/RoundDispatcher.java No license file was found, but licenses were detected in source scan.

\* Copyright (c) 2000, 2020 IBM Corporation and others.

\* This program and the accompanying materials

- \* are made available under the terms of the Eclipse Public License 2.0
- \* which accompanies this distribution, and is available at
- \* https://www.eclipse.org/legal/epl-2.0/

```
* SPDX-License-Identifier: EPL-2.0
```

```
* Contributors:
```
- IBM Corporation initial API and implementation
- $\ast$ Stephan Herrmann - Contributions for
- s. bug 319201 - [null] no warning when unboxing SingleNameReference causes NPE
- $\ast$ bug 383368 - [compiler][null] syntactic null analysis for field references
- bug 403086 [compiler][null] include the effect of 'assert' in syntactic null analysis for fields

 $\ast$ bug 403147 - [compiler][null] FUP of bug 400761: consolidate interaction between unboxing, NPE, and deferred checking

 $\ast$ Bug

422796 - [compiler][null] boxed boolean reported as potentially null after null test in lazy disjunction 

Found in  $path(s)$ :

\*/opt/cola/permits/1430636762\_1664535907.3671625/0/ecj-3-26-0-sources-3jar/org/eclipse/jdt/internal/compiler/ast/OR OR Expression.java No license file was found, but licenses were detected in source scan.

\* Copyright (c) 2000, 2021 IBM Corporation and others.

\* This program and the accompanying materials

\* are made available under the terms of the Eclipse Public License 2.0

\* which accompanies this distribution, and is available at

- \* https://www.eclipse.org/legal/epl-2.0/
- 

\* SPDX-License-Identifier: EPL-2.0

\* Contributors:

- $\ast$ IBM Corporation - initial API and implementation
- sk. Stephan Herrmann - Contributions for
- $\ast$ bug 335093 - [compiler][null] minimal hook for future null annotation support
- bug 349326 [1.7] new warning for missing try-with-resources
- bug 186342 [compiler][null] Using annotations for null checking
- $\ast$ bug 365983 - [compiler][null] AIOOB with null annotation analysis and varargs

bug 368546 - [compiler][resource] Avoid remaining false positives found when compiling the Eclipse SDK

- bug 370930 NonNull annotation not considered for enhanced for loops  $\ast$
- $\ast$ bug 365859 - [compiler][null] distinguish warnings based on flow analysis vs. null annotations
- bug 392862 [1.8][compiler][null] Evaluate null annotations on array types
- bug 331649 [compiler][null] consider null annotations for fields
- bug 383368 [compiler][null] syntactic null analysis for field references
- Bug 392099 [1.8][compiler][null] Apply null annotation on types for null analysis
- Bug 415043 [1.8][null] Follow-up re null type annotations after bug 392099
- $\ast$ Bug 415291 - [1.8][null] differentiate type incompatibilities due to null annotations
- $\ast$ Bug 392238 - [1.8][compiler][null] Detect semantically invalid null type annotations
- Bug 416307 [1.8][compiler][null] subclass with type parameter substitution confuses null checking
- Bug  $417758 [1.8][null]$  Null safety compromise

during array creation.

- Bug 400874 [1.8][compiler] Inference infrastructure should evolve to meet JLS8 18.x (Part G of JSR335 spec)
- Bug 424415 [1.8][compiler] Eventual resolution of ReferenceExpression is not seen to be happening.
- Bug  $418537 [1.8][null]$  Fix null type annotation analysis for poly conditional expressions
- \* Bug 428352 [1.8][compiler] Resolution errors don't always surface

\* Bug 429430 - [1.8] Lambdas and method reference infer wrong exception type with generics (RuntimeException instead of IOException)

- \* Bug 435805 [1.8][compiler][null] Java 8 compiler does not recognize declaration style null annotations
- Bug 453483 [compiler][null][loop] Improve null analysis for loops
- Bug 455723 Nonnull argument not correctly inferred in loop
- \* Andy Clement Contributions for
	- Bug 383624 [1.8][compiler] Revive code generation support for type annotations (from Olivier's

work)

\* Bug 409250 - [1.8][compiler] Various loose ends in 308 code generation

\*\*\*\*\*\*\*\*\*\*\*\*\*\*\*\*\*\*\*\*\*\*\*\*\*\*\*\*\*\*\*\*\*\*\*\*\*\*\*\*\*\*\*\*\*\*\*\*\*\*\*\*\*\*\*\*\*\*\*\*\*\*\*\*\*\*\*\*\*\*\*\*\*\*\*\*\*\*\*/

Found in path(s):

\* /opt/cola/permits/1430636762\_1664535907.3671625/0/ecj-3-26-0-sources-3-

jar/org/eclipse/jdt/internal/compiler/ast/Statement.java

No license file was found, but licenses were detected in source scan.

/\*\*\*\*\*\*\*\*\*\*\*\*\*\*\*\*\*\*\*\*\*\*\*\*\*\*\*\*\*\*\*\*\*\*\*\*\*\*\*\*\*\*\*\*\*\*\*\*\*\*\*\*\*\*\*\*\*\*\*\*\*\*\*\*\*\*\*\*\*\*\*\*\*\*\*\*\*\*\*

```
* Copyright (c) 2005, 2016 BEA Systems, Inc.
```
\*

\* This program and the accompanying materials

\* are made available under the terms of the Eclipse Public License 2.0

\* which accompanies this distribution, and is available at

- \* https://www.eclipse.org/legal/epl-2.0/
- \*

\* SPDX-License-Identifier: EPL-2.0

\*

\* Contributors:

\* tyeung@bea.com - initial API and implementation

olivier\_thomann@ca.ibm.com - add hashCode() and equals(..) methods

\*\*\*\*\*\*\*\*\*\*\*\*\*\*\*\*\*\*\*\*\*\*\*\*\*\*\*\*\*\*\*\*\*\*\*\*\*\*\*\*\*\*\*\*\*\*\*\*\*\*\*\*\*\*\*\*\*\*\*\*\*\*\*\*\*\*\*\*\*\*\*\*\*\*\*\*\*\*\*/

Found in path(s):

\* /opt/cola/permits/1430636762\_1664535907.3671625/0/ecj-3-26-0-sources-3 jar/org/eclipse/jdt/internal/compiler/classfmt/AnnotationInfo.java \* /opt/cola/permits/1430636762\_1664535907.3671625/0/ecj-3-26-0-sources-3 jar/org/eclipse/jdt/internal/compiler/classfmt/ElementValuePairInfo.java No license file was found, but licenses were detected in source scan.

/\*\*\*\*\*\*\*\*\*\*\*\*\*\*\*\*\*\*\*\*\*\*\*\*\*\*\*\*\*\*\*\*\*\*\*\*\*\*\*\*\*\*\*\*\*\*\*\*\*\*\*\*\*\*\*\*\*\*\*\*\*\*\*\*\*\*\*\*\*\*\*\*\*\*\*\*\*\*\*

\* Copyright (c) 2019, 2021 IBM Corporation.

\* All rights reserved. This program and the accompanying materials

\* are made available under the terms of the Eclipse Public License v2.0

- \* which accompanies this distribution, and is available at
- \* http://www.eclipse.org/legal/epl-v20.html

\* Contributors:

IBM Corporation - initial API and implementation

Found in  $path(s)$ :

\*/opt/cola/permits/1430636762 1664535907.3671625/0/eci-3-26-0-sources-3jar/org/eclipse/jdt/internal/compiler/batch/ClasspathJep247Jdk12.java No license file was found, but licenses were detected in source scan.

\* Copyright (c) 2000, 2020 IBM Corporation and others.

 $\ast$ 

\* This program and the accompanying materials

- \* are made available under the terms of the Eclipse Public License 2.0
- \* which accompanies this distribution, and is available at
- \* https://www.eclipse.org/legal/epl-2.0/
- 
- \* SPDX-License-Identifier: EPL-2.0
- 

\* Contributors:

- $\ast$ IBM Corporation - initial API and implementation
- $\ast$ Stephan Herrmann - Contributions for
- bug 349326 [1.7] new warning for missing try-with-resources ىيە
- $\ast$ bug 368546 - [compiler][resource] Avoid remaining false positives found when compiling the Eclipse SDK
- bug 345305 [compiler][null] Compiler misidentifies a case of "variable can only be null"
- bug 383368 [compiler][null] syntactic null analysis for field references
- $\ast$ bug 402993 - [null] Follow up

of bug 401088: Missing warning about redundant null check

Bug 440282 - [resource] Resource leak detection false negative with empty finally block

Found in  $path(s)$ :

\*/opt/cola/permits/1430636762\_1664535907.3671625/0/ecj-3-26-0-sources-3-

jar/org/eclipse/jdt/internal/compiler/ast/Block.java

No license file was found, but licenses were detected in source scan.

### \* Copyright (c) 2016, 2018 IBM Corporation.

 $\ddot{\phantom{a}}$ 

- \* This program and the accompanying materials
- \* are made available under the terms of the Eclipse Public License 2.0
- \* which accompanies this distribution, and is available at
- \* https://www.eclipse.org/legal/epl-2.0/
- 

\* SPDX-License-Identifier: EPL-2.0 j. \* Contributors:  $\ast$ IBM Corporation - initial API and implementation Found in  $path(s)$ : \*/opt/cola/permits/1430636762\_1664535907.3671625/0/ecj-3-26-0-sources-3jar/org/eclipse/jdt/internal/compiler/batch/ClasspathJrt.java No license file was found, but licenses were detected in source scan. \* Copyright (c) 2006, 2007 BEA Systems, Inc. \* This program and the accompanying materials \* are made available under the terms of the Eclipse Public License 2.0 \* which accompanies this distribution, and is available at \* https://www.eclipse.org/legal/epl-2.0/ \* SPDX-License-Identifier: EPL-2.0 \* Contributors: wharley@bea.com - initial API and implementation Found in  $path(s)$ : \*/opt/cola/permits/1430636762\_1664535907.3671625/0/ecj-3-26-0-sources-3jar/org/eclipse/jdt/internal/compiler/apt/dispatch/IProcessorProvider.java \*/opt/cola/permits/1430636762\_1664535907.3671625/0/ecj-3-26-0-sources-3jar/org/eclipse/jdt/internal/compiler/apt/model/NameImpl.java No license file was found, but licenses were detected in source scan. \* Copyright (c) 2000, 2021 IBM Corporation and others. \* This program and the accompanying materials \* are made available under the terms of the Eclipse Public License 2.0 \* which accompanies this distribution, and is available at \* https://www.eclipse.org/legal/epl-2.0/ \* SPDX-License-Identifier: EPL-2.0  $\ddot{\phantom{a}}$ \* Contributors:  $\ast$ IBM Corporation - initial API and implementation  $\ast$ Stephan Herrmann - Contributions for  $\ast$ bug  $349326 - [1.7]$  new warning for missing try-with-resources

 $\ast$ bug 358903 - Filter practically unimportant resource leak warnings

- bug 381445 [compiler][resource] Can the resource leak check be made aware of Closeables.closeQuietly?
- bug 400421 [compiler] Null analysis for fields does not take @com.google.inject.Inject into account
- bug 382069 [null] Make

the null analysis consider JUnit's assertNotNull similarly to assertions

- Bug 405569 Resource leak check false positive when using DbUtils.closeQuietly
- Bug 427199 [1.8][resource] avoid resource leak warnings on Streams that have no resource
- \* Bug 425183 [1.8][inference] make CaptureBinding18 safe
- Bug 429958 [1.8][null] evaluate new DefaultLocation attribute of @NonNullByDefault
- Bug 410218 Optional warning for arguments of "unexpected" types to Map#get(Object),

Collection#remove(Object) et al.

- Jesper S Moller Contributions for
- Bug 405066 [1.8][compiler][codegen] Implement code generation infrastructure for JSR335
- \* Bug 412153 [1.8][compiler] Check validity of annotations which may be repeatable
- bug 527554 [18.3] Compiler support for JEP 286 Local-Variable Type
- \* Andy Clement (GoPivotal, Inc) aclement@gopivotal.com Contributions for
- \* Bug 405104 [1.8][compiler][codegen]

Implement support for serializeable lambdas

\* Ulrich Grave <ulrich.grave@gmx.de> - Contributions for

bug 386692 - Missing "unused" warning on "autowired" fields

- \* Pierre-Yves B. <pyvesdev@gmail.com> Contribution for
- bug  $542520$  [JUnit 5] Warning The method xxx from the type X is never used locally is shown

when using MethodSource

\*\*\*\*\*\*\*\*\*\*\*\*\*\*\*\*\*\*\*\*\*\*\*\*\*\*\*\*\*\*\*\*\*\*\*\*\*\*\*\*\*\*\*\*\*\*\*\*\*\*\*\*\*\*\*\*\*\*\*\*\*\*\*\*\*\*\*\*\*\*\*\*\*\*\*\*\*\*\*/

Found in path(s):

\* /opt/cola/permits/1430636762\_1664535907.3671625/0/ecj-3-26-0-sources-3-

jar/org/eclipse/jdt/internal/compiler/lookup/TypeConstants.java

No license file was found, but licenses were detected in source scan.

/\*\*\*\*\*\*\*\*\*\*\*\*\*\*\*\*\*\*\*\*\*\*\*\*\*\*\*\*\*\*\*\*\*\*\*\*\*\*\*\*\*\*\*\*\*\*\*\*\*\*\*\*\*\*\*\*\*\*\*\*\*\*\*\*\*\*\*\*\*\*\*\*\*\*\*\*\*\*\*

\* Copyright (c) 2006, 2019 IBM Corporation and others.

\*

\* This program and the accompanying materials

- \* are made available under the terms of the Eclipse Public License 2.0
- \* which accompanies this distribution, and is available at
- \* https://www.eclipse.org/legal/epl-2.0/
- \*

\* SPDX-License-Identifier: EPL-2.0

\*

\* Contributors:

IBM Corporation - initial API and implementation

\*\*\*\*\*\*\*\*\*\*\*\*\*\*\*\*\*\*\*\*\*\*\*\*\*\*\*\*\*\*\*\*\*\*\*\*\*\*\*\*\*\*\*\*\*\*\*\*\*\*\*\*\*\*\*\*\*\*\*\*\*\*\*\*\*\*\*\*\*\*\*\*\*\*\*\*\*\*\*/

Found in path(s):

\* /opt/cola/permits/1430636762\_1664535907.3671625/0/ecj-3-26-0-sources-3 jar/org/eclipse/jdt/internal/compiler/apt/util/EclipseFileManager.java \* /opt/cola/permits/1430636762\_1664535907.3671625/0/ecj-3-26-0-sources-3 jar/org/eclipse/jdt/internal/compiler/tool/EclipseFileManager.java

\*/opt/cola/permits/1430636762\_1664535907.3671625/0/ecj-3-26-0-sources-3jar/org/eclipse/jdt/internal/compiler/codegen/StackMapFrameCodeStream.java No license file was found, but licenses were detected in source scan.

\* Copyright (c) 2007, 2017 BEA Systems, Inc. \* This program and the accompanying materials \* are made available under the terms of the Eclipse Public License 2.0 \* which accompanies this distribution, and is available at \* https://www.eclipse.org/legal/epl-2.0/ \* SPDX-License-Identifier: EPL-2.0 \* Contributors: wharley@bea.com - initial API and implementation  $\ast$ Found in  $path(s)$ : \*/opt/cola/permits/1430636762 1664535907.3671625/0/ecj-3-26-0-sources-3-

jar/org/eclipse/jdt/internal/compiler/apt/model/PackageElementImpl.java No license file was found, but licenses were detected in source scan.

\* Copyright (c) 2000, 2020 IBM Corporation and others.

\* This program and the accompanying materials

\* are made available under the terms of the Eclipse Public License 2.0

\* which accompanies this distribution, and is available at

\* https://www.eclipse.org/legal/epl-2.0/

\* SPDX-License-Identifier: EPL-2.0

sk.

\* Contributors:

IBM Corporation - initial API and implementation

 $\ast$ Jesper S Moller - Contributions for

Bug 405066 - [1.8][compiler][codegen] Implement code generation infrastructure for JSR335

s. Bug 406973 - [compiler] Parse MethodParameters attribute

 $\ast$ Andy Clement - Contributions for

Bug 383624 - [1.8][compiler] Revive code generation support for type annotations (from Olivier's

work)

Found

in  $path(s)$ :

\*/opt/cola/permits/1430636762 1664535907.3671625/0/ecj-3-26-0-sources-3-

jar/org/eclipse/jdt/internal/compiler/codegen/AttributeNamesConstants.java

No license file was found, but licenses were detected in source scan.

/\*\*\*\*\*\*\*\*\*\*\*\*\*\*\*\*\*\*\*\*\*\*\*\*\*\*\*\*\*\*\*\*\*\*\*\*\*\*\*\*\*\*\*\*\*\*\*\*\*\*\*\*\*\*\*\*\*\*\*\*\*\*\*\*\*\*\*\*\*\*\*\*\*\*\*\*\*\*\*

- \* Copyright (c) 2000, 2021 IBM Corporation and others.
- \*
- \* This program and the accompanying materials
- \* are made available under the terms of the Eclipse Public License 2.0
- \* which accompanies this distribution, and is available at
- \* https://www.eclipse.org/legal/epl-2.0/
- \*
- \* SPDX-License-Identifier: EPL-2.0
- \*
- \* Contributors:
- IBM Corporation initial API and implementation
- \* Stephan Herrmann Contribution for
- \* bug 395002 Self bound generic class doesn't resolve bounds properly for wildcards for certain parametrisation.
- bug 331649 [compiler][null] consider null annotations for fields
- bug  $400761$  [compiler][null] null may be return as boolean without a diagnostic
- $*$  Bug 427438 [1.8][compiler] NPE at

org.eclipse.jdt.internal.compiler.ast.ConditionalExpression.generateCode(ConditionalExpression.java:280)

- Bug  $429403 [1.8][null]$  null mismatch from type arguments is not reported at field initializer
- \* Bug 453483 [compiler][null][loop] Improve null analysis for loops
- Bug 458396 NPE in CodeStream.invoke()
- Andy Clement (GoPivotal, Inc) aclement@gopivotal.com Contributions for
- Bug  $409250 [1.8][\text{compiler}]$  Various loose ends in 308 code generation

\*\*\*\*\*\*\*\*\*\*\*\*\*\*\*\*\*\*\*\*\*\*\*\*\*\*\*\*\*\*\*\*\*\*\*\*\*\*\*\*\*\*\*\*\*\*\*\*\*\*\*\*\*\*\*\*\*\*\*\*\*\*\*\*\*\*\*\*\*\*\*\*\*\*\*\*\*\*\*/

Found in path(s):

\* /opt/cola/permits/1430636762\_1664535907.3671625/0/ecj-3-26-0-sources-3-

jar/org/eclipse/jdt/internal/compiler/ast/FieldDeclaration.java

No license file was found, but licenses were detected in source scan.

/\*\*\*\*\*\*\*\*\*\*\*\*\*\*\*\*\*\*\*\*\*\*\*\*\*\*\*\*\*\*\*\*\*\*\*\*\*\*\*\*\*\*\*\*\*\*\*\*\*\*\*\*\*\*\*\*\*\*\*\*\*\*\*\*\*\*\*\*\*\*\*\*\*\*\*\*\*\*\*

- \* Copyright (c) 2000, 2020 IBM Corporation and others.
- \*
- \* This program and the accompanying materials
- \* are made available under the terms of the Eclipse Public License 2.0
- \* which accompanies this distribution, and is available at
- \* https://www.eclipse.org/legal/epl-2.0/
- \*
- \* SPDX-License-Identifier: EPL-2.0
- \*

\* Contributors:

- \* IBM Corporation initial API and implementation
- \* Stephan Herrmann contributions for
- \* bug 336428 [compiler][null] bogus warning "redundant null check" in condition of do {} while() loop
- \* bug 186342 [compiler][null] Using annotations for null checking
- \* bug 365519 editorial cleanup after bug 186342 and bug 365387
- bug 368546 [compiler][resource] Avoid remaining false positives found when compiling the Eclipse SDK
- $b$ ug 365859 [compiler][null]

distinguish warnings based on flow analysis vs. null annotations

- \* bug 385626 @NonNull fails across loop boundaries
- bug 345305 [compiler][null] Compiler misidentifies a case of "variable can only be null"
- bug 376263 Bogus "Potential null pointer access" warning

\* bug 403147 - [compiler][null] FUP of bug 400761: consolidate interaction between unboxing, NPE, and deferred checking

- \* bug 406384 Internal error with I20130413
- \* Bug 415413 [compiler][null] NullpointerException in Null Analysis caused by interaction of

LoopingFlowContext and FinallyFlowContext

- Bug 453483 [compiler][null][loop] Improve null analysis for loops
- \* Bug 455557 [jdt] NPE LoopingFlowContext.recordNullReference
- Bug 455723 Nonnull argument not correctly inferred in loop
- Bug 415790 [compiler][resource]Incorrect potential resource leak warning in for loop with close in try/catch
- $*$  Bug 421035 [resource]

False alarm of resource leak warning when casting a closeable in its assignment

- Jesper S Moller contributions for
- \* bug 404657 [1.8][compiler] Analysis for effectively final variables fails to consider loops

\*\*\*\*\*\*\*\*\*\*\*\*\*\*\*\*\*\*\*\*\*\*\*\*\*\*\*\*\*\*\*\*\*\*\*\*\*\*\*\*\*\*\*\*\*\*\*\*\*\*\*\*\*\*\*\*\*\*\*\*\*\*\*\*\*\*\*\*\*\*\*\*\*\*\*\*\*\*\*/

Found in path(s):

\* /opt/cola/permits/1430636762\_1664535907.3671625/0/ecj-3-26-0-sources-3-

jar/org/eclipse/jdt/internal/compiler/flow/LoopingFlowContext.java

No license file was found, but licenses were detected in source scan.

/\*\*\*\*\*\*\*\*\*\*\*\*\*\*\*\*\*\*\*\*\*\*\*\*\*\*\*\*\*\*\*\*\*\*\*\*\*\*\*\*\*\*\*\*\*\*\*\*\*\*\*\*\*\*\*\*\*\*\*\*\*\*\*\*\*\*\*\*\*\*\*\*\*\*\*\*\*\*\*

\* Copyright (c) 2013, 2019 IBM Corporation and others.

\*

- \* This program and the accompanying materials
- \* are made available under the terms of the Eclipse Public License 2.0
- \* which accompanies this distribution, and is available at
- \* https://www.eclipse.org/legal/epl-2.0/
- \*
- \* SPDX-License-Identifier: EPL-2.0

\*

\* Contributors:

- \* IBM Corporation initial API and implementation
- \* Stephan Herrmann Contribution for
- \* Bug 434602 Possible error with inferred null annotations leading to contradictory null annotations

\* Bug 456497 - [1.8][null] during inference nullness from target type is lost against weaker hint from applicability analysis

Bug 456487 -  $[1.8][null]$  @Nullable type variant of @NonNull-constrained type parameter causes grief

- \* Till Brychcy Contribution for
- Bug 473713
- [1.8][null] Type mismatch: cannot convert from @NonNull A1 to @NonNull A1

\*\*\*\*\*\*\*\*\*\*\*\*\*\*\*\*\*\*\*\*\*\*\*\*\*\*\*\*\*\*\*\*\*\*\*\*\*\*\*\*\*\*\*\*\*\*\*\*\*\*\*\*\*\*\*\*\*\*\*\*\*\*\*\*\*\*\*\*\*\*\*\*\*\*\*\*\*\*\*/

/\* Cache the derived type, tagging it as a derivative of both the key type and the naked type.

 E.g: int @NonNull [] would be tagged as a derived type of both int and int []. This is not needed for correctness, but for annotated object reuse. We provide two alternate ways to annotate a type:

 Taking parameterized types as an example, a call to getParamaterizedType can be made with annotations to create @NonNull List<@NonNull String> in one stroke. Or a parameterized type can be created first and then annotated via getAnnotatedType. In the former case, the tables get looked up with List as the key, in the latter with List<String> as the key.

 Binary vs source, substitutions, annotation re-attribution from SE7 locations etc trigger these alternate code paths. Unless care is exercised,

we will end up with duplicate objects (that share

the same TypeBinding.id => correctness is not an issue, but memory wastage is) \*/

Found in path(s):

\* /opt/cola/permits/1430636762\_1664535907.3671625/0/ecj-3-26-0-sources-3 jar/org/eclipse/jdt/internal/compiler/lookup/TypeSystem.java No license file was found, but licenses were detected in source scan.

/\*\*\*\*\*\*\*\*\*\*\*\*\*\*\*\*\*\*\*\*\*\*\*\*\*\*\*\*\*\*\*\*\*\*\*\*\*\*\*\*\*\*\*\*\*\*\*\*\*\*\*\*\*\*\*\*\*\*\*\*\*\*\*\*\*\*\*\*\*\*\*\*\*\*\*\*\*\*\*

\* Copyright (c) 2000, 2020 IBM Corporation and others.

\*

\* This program and the accompanying materials

\* are made available under the terms of the Eclipse Public License 2.0

\* which accompanies this distribution, and is available at

\* https://www.eclipse.org/legal/epl-2.0/

\*

\* SPDX-License-Identifier: EPL-2.0

\*

\* Contributors:

- \* IBM Corporation initial API and implementation
- \* Stephan Herrmann Contribution for
- \* bug 392099 [1.8][compiler][null] Apply null annotation on types for null analysis
- bug 392862  $[1.8][\text{complex}][\text{null}]$  Evaluate null annotations on array types
- bug  $392384 [1.8][complier][null]$  Restore nullness info from type annotations in class files
- \* Bug 415043 [1.8][null] Follow-up re null type annotations after bug 392099
- Bug 415850 [1.8] Ensure RunJDTCoreTests

can cope with null annotations enabled

- \* Bug 417295 [1.8[[null] Massage type annotated null analysis to gel well with deep encoded type bindings.
- \* Bug 427163 [1.8][null] bogus error "Contradictory null specification" on varags
- Bug 429958 [1.8][null] evaluate new DefaultLocation attribute of @NonNullByDefault
- Bug 434570 Generic type mismatch for parametrized class annotation attribute with inner class
- Bug 434600 Incorrect null analysis error reporting on type parameters
- Bug 439516 [1.8][null] NonNullByDefault wrongly applied to implicit type bound of binary type
- Bug  $438458 [1.8]$ [null] clean up handling of null type annotations wrt type variables
- \* Bug 435570 [1.8][null] @NonNullByDefault illegally tries to affect "throws E"
- \* Bug 435805 [1.8][compiler][null] Java 8 compiler does not recognize declaration style null annotations

Bug 437072 - [compiler][null] Null analysis

emits possibly incorrect warning for new int[][] despite @NonNullByDefault

- $\ast$ Bug 466713 - Null Annotations: NullPointerException using <int @Nullable []> as Type Param
- $\ast$ Andy Clement (GoPivotal, Inc) aclement@gopivotal.com - Contributions for
- Bug 383624 [1.8][compiler] Revive code generation support for type annotations (from Olivier's work)
- Bug 409236 [1.8] [compiler] Type annotations on intersection cast types dropped by code

```
generator
                 Bug 415399 - [1.8] [compiler] Type annotations on constructor results dropped by the code
```
#### generator

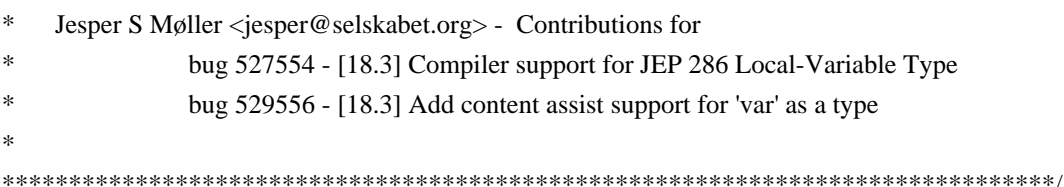

## Found

```
in path(s):
*/opt/cola/permits/1430636762_1664535907.3671625/0/ecj-3-26-0-sources-3-
jar/org/eclipse/jdt/internal/compiler/ast/TypeReference.java
No license file was found, but licenses were detected in source scan.
* Copyright (c) 2018 Till Brychcy and others.
\ast* This program and the accompanying materials
* are made available under the terms of the Eclipse Public License 2.0
* which accompanies this distribution, and is available at
* https://www.eclipse.org/legal/epl-2.0/
* SPDX-License-Identifier: EPL-2.0
* Contributors:
   Till Brychcy - initial API and implementation
Found in path(s):
*/opt/cola/permits/1430636762_1664535907.3671625/0/ecj-3-26-0-sources-3-
jar/org/eclipse/jdt/internal/compiler/lookup/ParameterNonNullDefaultProvider.java
No license file was found, but licenses were detected in source scan.
* Copyright (c) 2016, 2019 IBM Corporation and others.
* This program and the accompanying materials
```
- \* are made available under the terms of the Eclipse Public License 2.0
- \* which accompanies this distribution, and is available at
- \* https://www.eclipse.org/legal/epl-2.0/

\* SPDX-License-Identifier: EPL-2.0 \* Contributors: IBM Corporation - initial API and implementation Found in  $path(s)$ : \*/opt/cola/permits/1430636762 1664535907.3671625/0/eci-3-26-0-sources-3jar/org/eclipse/jdt/internal/compiler/lookup/ModuleBinding.java No license file was found, but licenses were detected in source scan. \* Copyright (c) 2000, 2014 IBM Corporation and others.  $\ast$ \* This program and the accompanying materials \* are made available under the terms of the Eclipse Public License 2.0 \* which accompanies this distribution, and is available at \* https://www.eclipse.org/legal/epl-2.0/  $\ast$ \* SPDX-License-Identifier: EPL-2.0 \* Contributors:  $\ast$ IBM Corporation - initial API and implementation Found in  $path(s)$ : \*/opt/cola/permits/1430636762\_1664535907.3671625/0/ecj-3-26-0-sources-3jar/org/eclipse/jdt/internal/compiler/ast/StringLiteral.java No license file was found, but licenses were detected in source scan. \* Copyright (c) 2000, 2021 IBM Corporation and others. \* This program and the accompanying materials \* are made available under the terms of the Eclipse Public License 2.0 \* which accompanies this distribution, and is available at \* https://www.eclipse.org/legal/epl-2.0/ \* SPDX-License-Identifier: EPL-2.0 \* Contributors:  $\ast$ IBM Corporation - initial API and implementation  $\ast$ Jesper S Moller - Contributions for  $\ast$ Bug 405066 - [1.8][compiler][codegen] Implement code generation infrastructure for JSR335  $\ast$ Bug 406982 - [1.8][compiler] Generation of MethodParameters Attribute in classfile  $\ast$ Bug 416885 - [1.8][compiler]IncompatibleClassChange error (edit)

- Bug 412153 [1.8][compiler] Check validity of annotations which may be repeatable
- Andy Clement (GoPivotal, Inc) aclement@gopivotal.com

- Contributions for

- sk. Bug 405104 - [1.8][compiler][codegen] Implement support for serializeable lambdas
	- Bug 439889 [1.8][compiler] [lambda] Deserializing lambda fails with IllegalArgumentException:

"Invalid lambda deserialization"

Found in  $path(s)$ :

\*/opt/cola/permits/1430636762 1664535907.3671625/0/ecj-3-26-0-sources-3-

jar/org/eclipse/jdt/internal/compiler/codegen/ConstantPool.java

No license file was found, but licenses were detected in source scan.

\* Copyright (c) 2000, 2021 IBM Corporation and others.

 $\ast$ 

\* This program and the accompanying materials

- \* are made available under the terms of the Eclipse Public License 2.0
- \* which accompanies this distribution, and is available at
- \* https://www.eclipse.org/legal/epl-2.0/
- 
- \* SPDX-License-Identifier: EPL-2.0
- 

\* Contributors:

- $\ast$ IBM Corporation - initial API and implementation
- $\ast$ Stephan Herrmann - Contributions for
- ىيە bug 186342 - [compiler][null] Using annotations for null checking
- $\ast$ bug 387612 - Unreachable catch block...exception is never thrown from the try
- bug 395002 Self bound generic class doesn't resolve bounds properly for wildcards for certain parametrisation.
- bug 401456 Code compiles from javac/intellij, but fails from eclipse
- $\ast$ bug 401271 - StackOverflowError

when searching for a methods references

- bug 405706 Eclipse compiler fails to give compiler error when return type is a inferred generic
- $\ast$ Bug 408441 - Type mismatch using Arrays.asList with 3 or more implementations of an interface with the

interface type as the last parameter

- Bug 413958 Function override returning inherited Generic Type
- $\ast$ Bug 392238 - [1.8][compiler][null] Detect semantically invalid null type annotations
- Bug 416183 [1.8][compiler][null] Overload resolution fails with null annotations
- Bug 416176 [1.8][compiler][null] null type annotations cause grief on type variables
- Bug 400874 [1.8][compiler] Inference infrastructure should evolve to meet JLS8 18.x (Part G of JSR335 spec)
- Bug 424710 [1.8][compiler] CCE in SingleNameReference.localVariableBinding
- Bug 424205 [1.8] Cannot infer type for diamond type with lambda on method invocation
- Bug 424415 [1.8][compiler]

Eventual resolution of ReferenceExpression is not seen to be happening.

- $\ast$ Bug 426366 - [1.8] [compiler] Type inference doesn't handle multiple candidate target types in outer overload context
- $\ast$ Bug 426290 - [1.8][compiler] Inference + overloading  $\Rightarrow$  wrong method resolution ?
- Bug 426589 [1.8][compiler] Compiler error with generic method/constructor invocation as vargs argument
- Bug 426590 [1.8][compiler] Compiler error with tenary operator
- Bug 426764 [1.8] Presence of conditional expression as method argument confuses compiler
- Bug 426998 [1.8][compiler] method(java.lang.Class, java.lang.String) not applicable for the arguments (java.lang.Class, java.lang.String)
- Bug 423505 [1.8] Implement "18.5.4 More Specific Method Inference"
- Bug 427196 [1.8][compiler] Compiler error for method reference to overloaded method
- \* Bug 427483 [Java 8] Variables in lambdas sometimes can't be resolved
- Bug

427728 - [1.8] Type Inference rejects calls requiring boxing/unboxing

- Bug  $427218 [1.8]$ [compiler] Verify error varargs + inference
- Bug  $426836 [1.8]$  special handling for return type in references to method getClass()?
- Bug 427628 [1.8] regression : The method  $*$  is ambiguous for the type  $*$
- \* Bug 428352 [1.8][compiler] Resolution errors don't always surface
- \* Bug 428366 [1.8] [compiler] The method valueAt(ObservableList<Object>, int) is ambiguous for the type

Bindings

- \* Bug 424728 [1.8][null] Unexpected error: The nullness annotation 'XXXX' is not applicable at this location
- Bug 428811 [1.8][compiler] Type witness unnecessarily required
- Bug 429424 [1.8][inference] Problem inferring type of method's parameter
- \* Bug 429958 [1.8][null] evaluate new DefaultLocation attribute of @NonNullByDefault
- Bug 434570 Generic type mismatch for parametrized class annotation attribute with inner

class

- \* Bug 434483 [1.8][compiler][inference] Type inference not picked up with method reference
- Bug 441734 [1.8][inference] Generic method with nested parameterized type argument fails on method reference
- Bug  $452194$  Code no longer compiles in 4.4.1, but with confusing error
- Bug  $452788 [1.8][\text{complex}]$  Type not correctly inferred in lambda expression
- Bug 456236 [1.8][null] Cannot infer type when constructor argument is annotated with @Nullable
- Bug  $437072$  [compiler][null] Null analysis emits possibly incorrect warning for new int[][] despite

@NonNullByDefault

- Bug 462083 [1.8][inference] Java 8 generic return type mismatch with interface involving type parameter.
- \* Jesper S Moller Contributions for
- \* Bug 378674 "The method can be declared as static" is wrong
- Bug 405066 [1.8][compiler][codegen] Implement code generation infrastructure for JSR335
- \* Andy Clement (GoPivotal, Inc)

aclement@gopivotal.com - Contributions for

- Bug 405104 [1.8][compiler][codegen] Implement support for serializeable lambdas
- \* Pierre-Yves B. <pyvesdev@gmail.com> Contributions for
- \* Bug 559618 No compiler warning for import from same package
	- Bug 560630 No warning on unused import on class from same package

\*\*\*\*\*\*\*\*\*\*\*\*\*\*\*\*\*\*\*\*\*\*\*\*\*\*\*\*\*\*\*\*\*\*\*\*\*\*\*\*\*\*\*\*\*\*\*\*\*\*\*\*\*\*\*\*\*\*\*\*\*\*\*\*\*\*\*\*\*\*\*\*\*\*\*\*\*\*\*/

Found in path(s):

\* /opt/cola/permits/1430636762\_1664535907.3671625/0/ecj-3-26-0-sources-3-

jar/org/eclipse/jdt/internal/compiler/lookup/Scope.java

No license file was found, but licenses were detected in source scan.

/\*\*\*\*\*\*\*\*\*\*\*\*\*\*\*\*\*\*\*\*\*\*\*\*\*\*\*\*\*\*\*\*\*\*\*\*\*\*\*\*\*\*\*\*\*\*\*\*\*\*\*\*\*\*\*\*\*\*\*\*\*\*\*\*\*\*\*\*\*\*\*\*\*\*\*\*\*\*\*

- \* Copyright (c) 2020, 2021 Andrey Loskutov and others.
- \*

```
* This program and the accompanying materials
```

```
* are made available under the terms of the Eclipse Public License 2.0
```

```
* which accompanies this distribution, and is available at
```

```
* https://www.eclipse.org/legal/epl-2.0/
```

```
* SPDX-License-Identifier: EPL-2.0
* Contributors:
   Andrey Loskutov <loskutov@gmx.de> - initial API and implementation
```
Found in  $path(s)$ :

\*/opt/cola/permits/1430636762 1664535907.3671625/0/ecj-3-26-0-sources-3-

jar/org/eclipse/jdt/internal/compiler/util/CtSym.java

No license file was found, but licenses were detected in source scan.

\* Copyright (c) 2000, 2013 IBM Corporation and others.

- $\mathbf{r}$
- \* This program and the accompanying materials
- \* are made available under the terms of the Eclipse Public License 2.0
- \* which accompanies this distribution, and is available at
- \* https://www.eclipse.org/legal/epl-2.0/
- 
- \* SPDX-License-Identifier: EPL-2.0
- 
- \* Contributors:

IBM Corporation - initial API and implementation

Found in  $path(s)$ :

```
*/opt/cola/permits/1430636762 1664535907.3671625/0/ecj-3-26-0-sources-3-
jar/org/eclipse/jdt/internal/compiler/parser/RecoveredLocalVariable.java
*/opt/cola/permits/1430636762 1664535907.3671625/0/ecj-3-26-0-sources-3-
jar/org/eclipse/jdt/internal/compiler/util/GenericXMLWriter.java
*/opt/cola/permits/1430636762_1664535907.3671625/0/ecj-3-26-0-sources-3-
jar/org/eclipse/jdt/internal/compiler/util/ManifestAnalyzer.java
/opt/cola/permits/1430636762_1664535907.3671625/0/ecj-3-26-0-sources-3-
jar/org/eclipse/jdt/internal/compiler/lookup/UnresolvedAnnotationBinding.java
*/opt/cola/permits/1430636762 1664535907.3671625/0/ecj-3-26-0-sources-3-
iar/org/eclipse/idt/internal/compiler/impl/ReferenceContext.java
*/opt/cola/permits/1430636762 1664535907.3671625/0/ecj-3-26-0-sources-3-
jar/org/eclipse/jdt/internal/compiler/DefaultErrorHandlingPolicies.java
*/opt/cola/permits/1430636762 1664535907.3671625/0/eci-3-26-0-sources-3-
jar/org/eclipse/jdt/internal/compiler/problem/DefaultProblemFactory.java
*/opt/cola/permits/1430636762 1664535907.3671625/0/ecj-3-26-0-sources-3-
iar/org/eclipse/idt/internal/compiler/ast/Receiver.java
```
\* /opt/cola/permits/1430636762\_1664535907.3671625/0/ecj-3-26-0-sources-3 jar/org/eclipse/jdt/internal/compiler/flow/InsideSubRoutineFlowContext.java \* /opt/cola/permits/1430636762\_1664535907.3671625/0/ecj-3-26-0-sources-3 jar/org/eclipse/jdt/core/JDTCompilerAdapter.java \*

 /opt/cola/permits/1430636762\_1664535907.3671625/0/ecj-3-26-0-sources-3 jar/org/eclipse/jdt/internal/compiler/impl/CompilerStats.java \* /opt/cola/permits/1430636762\_1664535907.3671625/0/ecj-3-26-0-sources-3 jar/org/eclipse/jdt/internal/compiler/IErrorHandlingPolicy.java No license file was found, but licenses were detected in source scan.

/\*\*\*\*\*\*\*\*\*\*\*\*\*\*\*\*\*\*\*\*\*\*\*\*\*\*\*\*\*\*\*\*\*\*\*\*\*\*\*\*\*\*\*\*\*\*\*\*\*\*\*\*\*\*\*\*\*\*\*\*\*\*\*\*\*\*\*\*\*\*\*\*\*\*\*\*\*\*\*

\* Copyright (c) 2000, 2020 IBM Corporation and others.

\*

\* This program and the accompanying materials

\* are made available under the terms of the Eclipse Public License 2.0

\* which accompanies this distribution, and is available at

\* https://www.eclipse.org/legal/epl-2.0/

\*

\* SPDX-License-Identifier: EPL-2.0

\*

\* Contributors:

IBM Corporation - initial API and implementation

\* Stephan Herrmann - Contributions for

\* bug 325755 - [compiler] wrong initialization state after conditional expression

bug 320170 - [compiler] [null] Whitebox issues in null analysis

bug 292478 - Report potentially null across variable assignment

bug 332637 - Dead Code detection removing code that isn't dead

bug 341499 - [compiler][null] allocate extra bits in all methods of UnconditionalFlowInfo

\* bug 349326 - [1.7] new warning for missing try-with-resources

\* bug 345305 - [compiler][null] Compiler misidentifies a case of "variable can only be null"

bug 386181 - [compiler][null] wrong transition in UnconditionalFlowInfo.mergedWith()

bug 394768 - [compiler][resource] Incorrect resource leak warning when creating stream in conditional

- \* Bug 453483 [compiler][null][loop] Improve null analysis for loops
- Bug 454031 [compiler][null][loop] bug in null analysis; wrong "dead code" detection

Bug 421035 - [resource] False alarm of resource leak warning when casting a closeable in its assignment

\*\*\*\*\*\*\*\*\*\*\*\*\*\*\*\*\*\*\*\*\*\*\*\*\*\*\*\*\*\*\*\*\*\*\*\*\*\*\*\*\*\*\*\*\*\*\*\*\*\*\*\*\*\*\*\*\*\*\*\*\*\*\*\*\*\*\*\*\*\*\*\*\*\*\*\*\*\*\*/

Found in path(s):

\* /opt/cola/permits/1430636762\_1664535907.3671625/0/ecj-3-26-0-sources-3-

jar/org/eclipse/jdt/internal/compiler/flow/UnconditionalFlowInfo.java

No license file was found, but licenses were detected in source scan.

/\*\*\*\*\*\*\*\*\*\*\*\*\*\*\*\*\*\*\*\*\*\*\*\*\*\*\*\*\*\*\*\*\*\*\*\*\*\*\*\*\*\*\*\*\*\*\*\*\*\*\*\*\*\*\*\*\*\*\*\*\*\*\*\*\*\*\*\*\*\*\*\*\*\*\*\*\*\*\*

\* Copyright (c) 2000, 2021 IBM Corporation and others.

\*

\* This program and the accompanying materials

\* are made available under the terms of the Eclipse Public License 2.0

- \* which accompanies this distribution, and is available at
- \* https://www.eclipse.org/legal/epl-2.0/
- \*
- \* SPDX-License-Identifier: EPL-2.0

\*

# \* Contributors:

- \* IBM Corporation initial API and implementation
- \* Stephan Herrmann Contribution for
- bug 383368 [compiler][null] syntactic null analysis for field references
- \* Bug 392238 [1.8][compiler][null] Detect semantically invalid null type annotations
- \* Bug 416307 [1.8][compiler][null] subclass with type parameter substitution confuses null checking
- Bug 392099 [1.8][compiler][null] Apply null annotation on types for null analysis
- $*$  Bug 417295 [1.8[[null]

Massage type annotated null analysis to gel well with deep encoded type bindings.

- Bug 392238 [1.8][compiler][null] Detect semantically invalid null type annotations
- \* Bug 435570 [1.8][null] @NonNullByDefault illegally tries to affect "throws E"
- Bug 466713 Null Annotations: NullPointerException using <int @Nullable []> as Type Param
- Andy Clement Contributions for

\* Bug 383624 - [1.8][compiler] Revive code generation support for type annotations (from Olivier's

#### work)

\*\*\*\*\*\*\*\*\*\*\*\*\*\*\*\*\*\*\*\*\*\*\*\*\*\*\*\*\*\*\*\*\*\*\*\*\*\*\*\*\*\*\*\*\*\*\*\*\*\*\*\*\*\*\*\*\*\*\*\*\*\*\*\*\*\*\*\*\*\*\*\*\*\*\*\*\*\*\*/

Found in path(s):

\* /opt/cola/permits/1430636762\_1664535907.3671625/0/ecj-3-26-0-sources-3 jar/org/eclipse/jdt/internal/compiler/ast/InstanceOfExpression.java No license file was found, but licenses were detected in source scan.

/\*\*\*\*\*\*\*\*\*\*\*\*\*\*\*\*\*\*\*\*\*\*\*\*\*\*\*\*\*\*\*\*\*\*\*\*\*\*\*\*\*\*\*\*\*\*\*\*\*\*\*\*\*\*\*\*\*\*\*\*\*\*\*\*\*\*\*\*\*\*\*\*\*\*\*\*\*\*\*

\* Copyright (c) 2000, 2015 IBM Corporation and others.

\*

\*

\* This program and the accompanying materials

\* are made available under the terms of the Eclipse Public License 2.0

\* which accompanies this distribution, and is available at

\* https://www.eclipse.org/legal/epl-2.0/

\* SPDX-License-Identifier: EPL-2.0

\*Contributors:

IBM Corporation - initial API and implementation

\*\*\*\*\*\*\*\*\*\*\*\*\*\*\*\*\*\*\*\*\*\*\*\*\*\*\*\*\*\*\*\*\*\*\*\*\*\*\*\*\*\*\*\*\*\*\*\*\*\*\*\*\*\*\*\*\*\*\*\*\*\*\*\*\*\*\*\*\*\*\*\*\*\*\*\*\*\*\*/

Found in path(s):

\* /opt/cola/permits/1430636762\_1664535907.3671625/0/ecj-3-26-0-sources-3-

jar/org/eclipse/jdt/internal/compiler/parser/RecoveredBlock.java

No license file was found, but licenses were detected in source scan.

/\*\*\*\*\*\*\*\*\*\*\*\*\*\*\*\*\*\*\*\*\*\*\*\*\*\*\*\*\*\*\*\*\*\*\*\*\*\*\*\*\*\*\*\*\*\*\*\*\*\*\*\*\*\*\*\*\*\*\*\*\*\*\*\*\*\*\*\*\*\*\*\*\*\*\*\*\*\*\*

\* Copyright (c) 2000, 2006 IBM Corporation and others.

\*

- \* This program and the accompanying materials
- \* are made available under the terms of the Eclipse Public License 2.0
- \* which accompanies this distribution, and is available at

```
* https://www.eclipse.org/legal/epl-2.0/
```
\* \* SPDX-License-Identifier: EPL-2.0 \*

\* Contributors:

IBM Corporation - initial API and implementation

\*\*\*\*\*\*\*\*\*\*\*\*\*\*\*\*\*\*\*\*\*\*\*\*\*\*\*\*\*\*\*\*\*\*\*\*\*\*\*\*\*\*\*\*\*\*\*\*\*\*\*\*\*\*\*\*\*\*\*\*\*\*\*\*\*\*\*\*\*\*\*\*\*\*\*\*\*\*\*/

Found in path(s):

\* /opt/cola/permits/1430636762\_1664535907.3671625/0/ecj-3-26-0-sources-3 jar/org/eclipse/jdt/internal/compiler/env/IGenericMethod.java \* /opt/cola/permits/1430636762\_1664535907.3671625/0/ecj-3-26-0-sources-3 jar/org/eclipse/jdt/internal/compiler/env/IBinaryNestedType.java \* /opt/cola/permits/1430636762\_1664535907.3671625/0/ecj-3-26-0-sources-3 jar/org/eclipse/jdt/internal/compiler/env/IGenericType.java \* /opt/cola/permits/1430636762\_1664535907.3671625/0/ecj-3-26-0-sources-3 jar/org/eclipse/jdt/internal/compiler/env/ISourceField.java \* /opt/cola/permits/1430636762\_1664535907.3671625/0/ecj-3-26-0-sources-3 jar/org/eclipse/jdt/internal/compiler/env/IGenericField.java \* /opt/cola/permits/1430636762\_1664535907.3671625/0/ecj-3-26-0-sources-3 jar/org/eclipse/jdt/internal/compiler/env/ISourceMethod.java No license file was found, but licenses were detected in source scan.

/\*\*\*\*\*\*\*\*\*\*\*\*\*\*\*\*\*\*\*\*\*\*\*\*\*\*\*\*\*\*\*\*\*\*\*\*\*\*\*\*\*\*\*\*\*\*\*\*\*\*\*\*\*\*\*\*\*\*\*\*\*\*\*\*\*\*\*\*\*\*\*\*\*\*\*\*\*\*\*

\* \* Copyright (c) 2000, 2021 IBM Corporation and others.

\*

- \* This program and the accompanying materials
- \* are made available under the terms of the Eclipse Public License 2.0
- \* which accompanies this distribution, and is available at
- \* https://www.eclipse.org/legal/epl-2.0/
- \*
- \* SPDX-License-Identifier: EPL-2.0
- \*
- \* IBM Corporation initial API and implementation
- \* Stephan Herrmann Contributions for
- \* bug 349326 [1.7] new warning for missing try-with-resources
- \* bug 374605 Unreasonable warning for enum-based switch statements
- bug 382353 [1.8][compiler] Implementation property modifiers should be accepted on default methods.
- bug  $382354 [1.8]$ [compiler] Compiler silent on conflicting modifier
- bug  $401030 [1.8][null]$  Null analysis support for lambda methods.
- $\frac{B_{11}}{2}$

416176 - [1.8][compiler][null] null type annotations cause grief on type variables

- Bug 429958 [1.8][null] evaluate new DefaultLocation attribute of @NonNullByDefault
- Jesper S Moller Contributions for

bug 382701 - [1.8][compiler] Implement semantic analysis of Lambda expressions & Reference expression 

Found in  $path(s)$ :

\*/opt/cola/permits/1430636762\_1664535907.3671625/0/ecj-3-26-0-sources-3-

jar/org/eclipse/jdt/internal/compiler/lookup/MethodScope.java

No license file was found, but licenses were detected in source scan.

\* Copyright (c) 2014 IBM Corporation and others.

\* This program and the accompanying materials

\* are made available under the terms of the Eclipse Public License 2.0

\* which accompanies this distribution, and is available at

\* https://www.eclipse.org/legal/epl-2.0/

\* SPDX-License-Identifier: EPL-2.0

\* Contributors:

- IBM Corporation initial API and implementation
- Stephan Herrmann Contributions for  $\ast$
- sk. Bug 452788 - [1.8][compiler] Type not correctly inferred in lambda expression

Found in  $path(s)$ :

\*/opt/cola/permits/1430636762 1664535907.3671625/0/ecj-3-26-0-sources-3-

jar/org/eclipse/jdt/internal/compiler/ast/IPolyExpression.java

No license file was found, but licenses were detected in source scan.

\* Copyright (c) 2000, 2015 IBM Corporation and others.

- \* This program and the accompanying materials
- \* are made available under the terms of the Eclipse Public License 2.0
- \* which accompanies this distribution, and is available at
- \* https://www.eclipse.org/legal/epl-2.0/
- 
- \* SPDX-License-Identifier: EPL-2.0

\* Contributors<sup>\*</sup>

- $\ast$ IBM Corporation - initial API and implementation
- $\ast$ Stephan Herrmann - Contribution for
- $\ast$ bug 345305 - [compiler][null] Compiler misidentifies a case of "variable can only be null"
- bug 392862 [1.8][compiler][null] Evaluate null annotations on array types
- bug 383368 [compiler][null] syntactic null analysis for field references
- bug 403147 [compiler][null] FUP of bug 400761: consolidate interaction between unboxing, NPE, and deferred checking

## Found

in path(s):

\* /opt/cola/permits/1430636762\_1664535907.3671625/0/ecj-3-26-0-sources-3 jar/org/eclipse/jdt/internal/compiler/ast/ArrayReference.java No license file was found, but licenses were detected in source scan.

/\*\*\*\*\*\*\*\*\*\*\*\*\*\*\*\*\*\*\*\*\*\*\*\*\*\*\*\*\*\*\*\*\*\*\*\*\*\*\*\*\*\*\*\*\*\*\*\*\*\*\*\*\*\*\*\*\*\*\*\*\*\*\*\*\*\*\*\*\*\*\*\*\*\*\*\*\*\*\*

\* Copyright (c) 2000, 2021 IBM Corporation and others.

\*

\* This program and the accompanying materials

- \* are made available under the terms of the Eclipse Public License 2.0
- \* which accompanies this distribution, and is available at
- \* https://www.eclipse.org/legal/epl-2.0/
- \*

\* SPDX-License-Identifier: EPL-2.0

\*

\* Contributors:

- \* IBM Corporation initial API and implementation
- Stephan Herrmann <stephan@cs.tu-berlin.de> Contributions for
- \* bug 328281 visibility leaks not detected when analyzing unused field in private class
- \* bug 349326 [1.7] new warning for missing try-with-resources
- bug  $186342$  [compiler][null] Using annotations for null checking
- bug 365836 [compiler][null] Incomplete propagation of null defaults.
- \* bug 365519 editorial cleanup after bug 186342

### and bug 365387

- \* bug 365662 [compiler][null] warn on contradictory and redundant null annotations
- bug 365531 [compiler][null] investigate alternative strategy for internally encoding nullness defaults
- bug  $366063$  Compiler should not add synthetic @NonNull annotations
- bug 384663 Package Based Annotation Compilation Error in JDT 3.8/4.2 (works in 3.7.2)
- bug 386356 Type mismatch error with annotations and generics
- bug  $388281$  [compiler][null] inheritance of null annotations as an option
- bug  $331649$  [compiler][null] consider null annotations for fields
- \* bug 380896 [compiler][null] Enum constants not recognised as being NonNull.
- bug  $391376 [1.8]$  check interaction of default methods with bridge methods and generics
- Bug 392099  $[1.8][\text{compiler}][\text{null} ]$  Apply null annotation on types for null analysis
- \* Bug 415043 [1.8][null] Follow-up re null type annotations after bug 392099
- Bug  $392238 [1.8][complier][null]$  Detect semantically invalid null type annotations
- \* Bug 415850 [1.8] Ensure RunJDTCoreTests can cope with null annotations enabled
- Bug 416172 [1.8][compiler][null] null type annotation not evaluated on method return type
- Bug  $417295$  [1.8][null] Massage type annotated null analysis to gel well with deep encoded type bindings.
- Bug 426048 [1.8] NPE in TypeVariableBinding.internalBoundCheck when parentheses are not balanced
- Bug 392238 [1.8][compiler][null] Detect semantically invalid null type annotations
- Bug 429958 [1.8][null] evaluate new DefaultLocation attribute of @NonNullByDefault
- Bug  $432348$  [1.8] Internal compiler error (NPE) after upgrade to 1.8
- Bug  $438458 [1.8][null]$  clean up handling of null type annotations wrt type variables
- \* Bug 435570 [1.8][null] @NonNullByDefault illegally tries to affect "throws E"
- $*$  Bug 441693 [1.8][null]

Bogus warning for type argument annotated with @NonNull

- Bug 435805 [1.8][compiler][null] Java 8 compiler does not recognize declaration style null annotations
- Bug 457210 [1.8][compiler][null] Wrong Nullness errors given on full build build but not on incremental build?
- \* Bug 461250 ArrayIndexOutOfBoundsException in SourceTypeBinding.fields
- Bug 466713 Null Annotations: NullPointerException using <int @Nullable []> as Type Param
- Jesper S Moller <jesper@selskabet.org> Contributions for
- \* Bug 412153 [1.8][compiler] Check validity of annotations which may be repeatable
- \* Till Brychcy Contributions for
- bug 415269 NonNullByDefault is not always inherited to nested classes
- \* Andy Clement (GoPivotal, Inc) aclement@gopivotal.com Contributions for
- Bug 405104 [1.8][compiler][codegen] Implement support for serializeable lambdas
- \* Sebastian Zarnekow Contributions

for

```
bug 544921 - [performance] Poor performance with large source files
*******************************************************************************/
```
Found in path(s):

\* /opt/cola/permits/1430636762\_1664535907.3671625/0/ecj-3-26-0-sources-3 jar/org/eclipse/jdt/internal/compiler/lookup/SourceTypeBinding.java No license file was found, but licenses were detected in source scan.

/\*\*\*\*\*\*\*\*\*\*\*\*\*\*\*\*\*\*\*\*\*\*\*\*\*\*\*\*\*\*\*\*\*\*\*\*\*\*\*\*\*\*\*\*\*\*\*\*\*\*\*\*\*\*\*\*\*\*\*\*\*\*\*\*\*\*\*\*\*\*\*\*\*\*\*\*\*\*\* \* Copyright (c) 2017 IBM Corporation and others. \* \* This program and the accompanying materials \* are made available under the terms of the Eclipse Public License 2.0 \* which accompanies this distribution, and is available at \* https://www.eclipse.org/legal/epl-2.0/ \* \* SPDX-License-Identifier: EPL-2.0 \* \* Contributors: IBM Corporation - initial API and implementation \*\*\*\*\*\*\*\*\*\*\*\*\*\*\*\*\*\*\*\*\*\*\*\*\*\*\*\*\*\*\*\*\*\*\*\*\*\*\*\*\*\*\*\*\*\*\*\*\*\*\*\*\*\*\*\*\*\*\*\*\*\*\*\*\*\*\*\*\*\*\*\*\*\*\*\*\*\*\*/ Found in path(s): \* /opt/cola/permits/1430636762\_1664535907.3671625/0/ecj-3-26-0-sources-3 jar/org/eclipse/jdt/internal/compiler/env/IModule.java No license file was found, but licenses were detected in source scan. /\*\*\*\*\*\*\*\*\*\*\*\*\*\*\*\*\*\*\*\*\*\*\*\*\*\*\*\*\*\*\*\*\*\*\*\*\*\*\*\*\*\*\*\*\*\*\*\*\*\*\*\*\*\*\*\*\*\*\*\*\*\*\*\*\*\*\*\*\*\*\*\*\*\*\*\*\*\*\* \* Copyright (c) 2016, 2020 IBM Corporation. \* \* This program and the accompanying materials \* are made available under the terms of the Eclipse Public License 2.0 \* which accompanies this distribution, and is available at \* https://www.eclipse.org/legal/epl-2.0/ \*

\* SPDX-License-Identifier: EPL-2.0 \* Contributors:  $\ast$ IBM Corporation - initial API and implementation Found in  $path(s)$ : \*/opt/cola/permits/1430636762\_1664535907.3671625/0/ecj-3-26-0-sources-3jar/org/eclipse/jdt/internal/compiler/batch/ModuleFinder.java No license file was found, but licenses were detected in source scan. \* Copyright (c) 2000, 2016 IBM Corporation and others. \* This program and the accompanying materials \* are made available under the terms of the Eclipse Public License 2.0 \* which accompanies this distribution, and is available at \* https://www.eclipse.org/legal/epl-2.0/ \* SPDX-License-Identifier: EPL-2.0 \* Contributors: IBM Corporation - initial API and implementation Found in  $path(s)$ : \*/opt/cola/permits/1430636762 1664535907.3671625/0/ecj-3-26-0-sources-3jar/org/eclipse/jdt/internal/compiler/batch/FileFinder.java \*/opt/cola/permits/1430636762 1664535907.3671625/0/ecj-3-26-0-sources-3jar/org/eclipse/jdt/internal/compiler/util/Messages.java \*/opt/cola/permits/1430636762\_1664535907.3671625/0/ecj-3-26-0-sources-3jar/org/eclipse/jdt/internal/compiler/parser/RecoveredInitializer.java /opt/cola/permits/1430636762 1664535907.3671625/0/ecj-3-26-0-sources-3jar/org/eclipse/jdt/internal/compiler/lookup/MemberTypeBinding.java \*/opt/cola/permits/1430636762\_1664535907.3671625/0/ecj-3-26-0-sources-3jar/org/eclipse/jdt/internal/compiler/problem/ProblemSeverities.java \*/opt/cola/permits/1430636762\_1664535907.3671625/0/ecj-3-26-0-sources-3jar/org/eclipse/jdt/internal/compiler/util/SuffixConstants.java \*/opt/cola/permits/1430636762 1664535907.3671625/0/ecj-3-26-0-sources-3jar/org/eclipse/jdt/internal/compiler/lookup/SourceTypeCollisionException.java No license file was found, but licenses were detected in source scan. \* Copyright (c) 2000, 2014 IBM Corporation and others.

\* This program and the accompanying materials

\* are made available under the terms of the Eclipse Public License 2.0

\* which accompanies this distribution, and is available at

```
* https://www.eclipse.org/legal/epl-2.0/
```

```
* SPDX-License-Identifier: EPL-2.0
```
# \* Contributors:

IBM Corporation - initial API and implementation  $\ast$ 

- Jesper S Moller Contributions for
- Bug 378674 "The method can be declared as static" is wrong

Found in  $path(s)$ :

\*/opt/cola/permits/1430636762 1664535907.3671625/0/ecj-3-26-0-sources-3-

jar/org/eclipse/jdt/internal/compiler/ast/SuperReference.java

No license file was found, but licenses were detected in source scan.

```
* Copyright (c) 2000, 2021 IBM Corporation and others.
```
- 
- \* This program and the accompanying materials
- \* are made available under the terms of the Eclipse Public License 2.0
- \* which accompanies this distribution, and is available at
- \* https://www.eclipse.org/legal/epl-2.0/
- 
- \* SPDX-License-Identifier: EPL-2.0
- 
- \* Contributors:
- $\ast$ IBM Corporation - initial API and implementation
- $\ast$ Tom Tromey - patch for readTable(String) as described in http://bugs.eclipse.org/bugs/show\_bug.cgi?id=32196
- $\ast$ Stephan Herrmann - Contributions for
- $\ast$ bug 366003 - CCE in ASTNode.resolveAnnotations(ASTNode.java:639)
- bug 374605 Unreasonable warning for enum-based switch statements
- bug 393719 [compiler] inconsistent warnings on iteration variables
- $\ast$ bug 382353 - [1.8][compiler] Implementation property modifiers

should be accepted on default methods.

- $\ast$ bug 383973 - [1.8][compiler] syntax recovery in the presence of default methods
- $\ast$ bug 401035 - [1.8] A few tests have started failing recently
- $\ast$ Jesper S Moller - Contributions for
- sk. bug 382701 - [1.8][compiler] Implement semantic analysis of Lambda expressions & Reference expression
- $\ast$ bug 399695 - [1.8][compiler] [1.8][compiler] migrate parser to other syntax for default methods
- $\ast$ bug 384567 - [1.5][compiler] Compiler accepts illegal modifiers on package declaration
- $\ddot{\phantom{a}}$ bug 393192 - Incomplete type hierarchy with  $> 10$  annotations
- bug 527554 [18.3] Compiler support for JEP 286 Local-Variable Type
- $\ast$ Andy Clement - Contributions for
- $\ddot{\phantom{0}}$ Bug 383624 - [1.8] compiler] Revive code generation support for type annotations (from Olivier's work)
- Bug 409250 [1.8][compiler] Various loose ends in 308 code generation

## Bug 415821 - [1.8][compiler] CLASS\_EXTENDS target type annotation missing for anonymous classes

Found in  $path(s)$ :

\*/opt/cola/permits/1430636762 1664535907.3671625/0/eci-3-26-0-sources-3-

jar/org/eclipse/jdt/internal/compiler/parser/Parser.java

No license file was found, but licenses were detected in source scan.

\* Copyright (c) 2014, 2018 GK Software AG. \* This program and the accompanying materials \* are made available under the terms of the Eclipse Public License 2.0 \* which accompanies this distribution, and is available at \* https://www.eclipse.org/legal/epl-2.0/ \* SPDX-License-Identifier: EPL-2.0 \* Contributors: Stephan Herrmann - initial API and implementation Found in  $path(s)$ : \*/opt/cola/permits/1430636762 1664535907.3671625/0/eci-3-26-0-sources-3-

jar/org/eclipse/jdt/internal/compiler/classfmt/NonNullDefaultAwareTypeAnnotationWalker.java No license file was found, but licenses were detected in source scan.

\* Copyright (c) 2000, 2018 IBM Corporation and others.

\* This program and the accompanying materials

\* are made available under the terms of the Eclipse Public License 2.0

\* which accompanies this distribution, and is available at

\* https://www.eclipse.org/legal/epl-2.0/

```
* SPDX-License-Identifier: EPL-2.0
```
sk.

\* Contributors:

- IBM Corporation initial API and implementation
- $\ast$ Stephan Herrmann - Contribution for
- $\ast$ Bug 440477 - [null] Infrastructure for feeding external annotations into compilation
- Bug 440687 [compiler][batch][null] improve command line option for external annotations
- 

Found in  $path(s)$ :

\*/opt/cola/permits/1430636762 1664535907.3671625/0/ecj-3-26-0-sources-3jar/org/eclipse/jdt/internal/compiler/batch/ClasspathJar.java

No license file was found, but licenses were detected in source scan.

\* Copyright (c) 2015, 2018 IBM Corporation and others. \* This program and the accompanying materials \* are made available under the terms of the Eclipse Public License 2.0 \* which accompanies this distribution, and is available at \* https://www.eclipse.org/legal/epl-2.0/ \* SPDX-License-Identifier: EPL-2.0 \* Contributors: Kenneth Olson - initial API and implementation Dennis Hendriks - initial API and implementation  $\ast$ IBM Corporation - Contribution for bug 188796 Found in  $path(s)$ : \*/opt/cola/permits/1430636762\_1664535907.3671625/0/ecj-3-26-0-sources-3jar/org/eclipse/jdt/internal/compiler/batch/ClasspathJsr199.java No license file was found, but licenses were detected in source scan. \* Copyright (c) 2000, 2014 IBM Corporation and others. \* This program and the accompanying materials \* are made available under the terms of the Eclipse Public License 2.0 \* which accompanies this distribution, and is available at \* https://www.eclipse.org/legal/epl-2.0/ \* SPDX-License-Identifier: EPL-2.0 \* Contributors:  $\ast$ IBM Corporation - initial API and implementation  $\ast$ Stephan Herrmann - Contributions for  $\ast$ Bug 365662 - [compiler][null] warn on contradictory and redundant null annotations Bug 429958 - [1.8][null] evaluate new DefaultLocation attribute of @NonNullByDefault Bug 435805 - [1.8][compiler][null] Java 8 compiler does not recognize declaration style null annotations  $\ast$ Keigo Imai - Contribution for bug 388903 - Cannot extend inner class as an anonymous class when it extends the outer class 

Found in  $path(s)$ :

\*/opt/cola/permits/1430636762 1664535907.3671625/0/eci-3-26-0-sources-3jar/org/eclipse/jdt/internal/compiler/lookup/NestedTypeBinding.java No license file was found, but licenses were detected in source scan.

/\*\*\*\*\*\*\*\*\*\*\*\*\*\*\*\*\*\*\*\*\*\*\*\*\*\*\*\*\*\*\*\*\*\*\*\*\*\*\*\*\*\*\*\*\*\*\*\*\*\*\*\*\*\*\*\*\*\*\*\*\*\*\*\*\*\*\*\*\*\*\*\*\*\*\*\*\*\*\*

\* Copyright (c) 2000, 2010 IBM Corporation and others.

- \*
- \* This program and the accompanying materials
- \* are made available under the terms of the Eclipse Public License 2.0
- \* which accompanies this distribution, and is available at
- \* https://www.eclipse.org/legal/epl-2.0/
- \*
- \* SPDX-License-Identifier: EPL-2.0
- \*

```
* Contributors:
```
- IBM Corporation initial API and implementation
- \*\*\*\*\*\*\*\*\*\*\*\*\*\*\*\*\*\*\*\*\*\*\*\*\*\*\*\*\*\*\*\*\*\*\*\*\*\*\*\*\*\*\*\*\*\*\*\*\*\*\*\*\*\*\*\*\*\*\*\*\*\*\*\*\*\*\*\*\*\*\*\*\*\*\*\*\*\*\*/

Found in path(s):

\* /opt/cola/permits/1430636762\_1664535907.3671625/0/ecj-3-26-0-sources-3 jar/org/eclipse/jdt/internal/compiler/impl/Constant.java \* /opt/cola/permits/1430636762\_1664535907.3671625/0/ecj-3-26-0-sources-3 jar/org/eclipse/jdt/internal/compiler/impl/ByteConstant.java \* /opt/cola/permits/1430636762\_1664535907.3671625/0/ecj-3-26-0-sources-3 jar/org/eclipse/jdt/internal/compiler/env/AccessRuleSet.java \* /opt/cola/permits/1430636762\_1664535907.3671625/0/ecj-3-26-0-sources-3 jar/org/eclipse/jdt/internal/compiler/impl/DoubleConstant.java \* /opt/cola/permits/1430636762\_1664535907.3671625/0/ecj-3-26-0-sources-3 jar/org/eclipse/jdt/internal/compiler/impl/FloatConstant.java \* /opt/cola/permits/1430636762\_1664535907.3671625/0/ecj-3-26-0-sources-3 jar/org/eclipse/jdt/internal/compiler/impl/CharConstant.java \* /opt/cola/permits/1430636762\_1664535907.3671625/0/ecj-3-26-0-sources-3 jar/org/eclipse/jdt/internal/compiler/impl/StringConstant.java \* /opt/cola/permits/1430636762\_1664535907.3671625/0/ecj-3-26-0-sources-3 jar/org/eclipse/jdt/internal/compiler/impl/BooleanConstant.java \* /opt/cola/permits/1430636762\_1664535907.3671625/0/ecj-3-26-0-sources-3 jar/org/eclipse/jdt/internal/compiler/impl/LongConstant.java \* /opt/cola/permits/1430636762\_1664535907.3671625/0/ecj-3-26-0-sources-3 jar/org/eclipse/jdt/internal/compiler/util/HashtableOfObject.java \* /opt/cola/permits/1430636762\_1664535907.3671625/0/ecj-3-26-0-sources-3 jar/org/eclipse/jdt/internal/compiler/ast/JavadocArgumentExpression.java \* /opt/cola/permits/1430636762\_1664535907.3671625/0/ecj-3-26-0-sources-3 jar/org/eclipse/jdt/internal/compiler/impl/ShortConstant.java \* /opt/cola/permits/1430636762\_1664535907.3671625/0/ecj-3-26-0-sources-3 jar/org/eclipse/jdt/internal/compiler/impl/IntConstant.java

No license file was found, but licenses were detected in source scan.

/\*\*\*\*\*\*\*\*\*\*\*\*\*\*\*\*\*\*\*\*\*\*\*\*\*\*\*\*\*\*\*\*\*\*\*\*\*\*\*\*\*\*\*\*\*\*\*\*\*\*\*\*\*\*\*\*\*\*\*\*\*\*\*\*\*\*\*\*\*\*\*\*\*\*\*\*\*\*\*

\* Copyright (c) 2018, 2020 IBM Corporation and others.

\* All rights reserved. This program and the accompanying materials

```
* are made available under the terms of the Eclipse Public License v1.0
```

```
* which accompanies this distribution, and is available at
```

```
* https://www.eclipse.org/legal/epl-2.0/
```

```
* SPDX-License-Identifier: EPL-2.0
```

```
* Contributors:
```
IBM Corporation - initial API and implementation

Found in  $path(s)$ :

\*/opt/cola/permits/1430636762\_1664535907.3671625/0/ecj-3-26-0-sources-3jar/org/eclipse/jdt/internal/compiler/ast/SwitchExpression.java No license file was found, but licenses were detected in source scan.

\* Copyright (c) 2006, 2018 IBM Corporation and others.

- $\ast$
- \* This program and the accompanying materials
- \* are made available under the terms of the Eclipse Public License 2.0
- \* which accompanies this distribution, and is available at
- \* https://www.eclipse.org/legal/epl-2.0/
- 
- \* SPDX-License-Identifier: EPL-2.0
- $\mathbf{d}$

\* Contributors:

IBM Corporation - initial API and implementation

 $\ast$ Frits Jalvingh - fix for bug 533830.

Found in  $path(s)$ :

\*/opt/cola/permits/1430636762\_1664535907.3671625/0/ecj-3-26-0-sources-3-

jar/org/eclipse/jdt/internal/compiler/tool/EclipseCompiler.java

No license file was found, but licenses were detected in source scan.

\* Copyright (c) 2000, 2019 IBM Corporation and others.

- \* This program and the accompanying materials
- \* are made available under the terms of the Eclipse Public License 2.0
- \* which accompanies this distribution, and is available at
- \* https://www.eclipse.org/legal/epl-2.0/
- 
- \* SPDX-License-Identifier: EPL-2.0

# \* Contributors:

- \* IBM Corporation initial API and implementation
- Stephan Herrmann Contribution for

Bug 429958 - [1.8][null] evaluate new DefaultLocation attribute of @NonNullByDefault \*\*\*\*\*\*\*\*\*\*\*\*\*\*\*\*\*\*\*\*\*\*\*\*\*\*\*\*\*\*\*\*\*\*\*\*\*\*\*\*\*\*\*\*\*\*\*\*\*\*\*\*\*\*\*\*\*\*\*\*\*\*\*\*\*\*\*\*\*\*\*\*\*\*\*\*\*\*\*/

Found in path(s):

\* /opt/cola/permits/1430636762\_1664535907.3671625/0/ecj-3-26-0-sources-3 jar/org/eclipse/jdt/internal/compiler/ast/JavadocQualifiedTypeReference.java \* /opt/cola/permits/1430636762\_1664535907.3671625/0/ecj-3-26-0-sources-3 jar/org/eclipse/jdt/internal/compiler/ast/JavadocSingleTypeReference.java No license file was found, but licenses were detected in source scan. /\*\*\*\*\*\*\*\*\*\*\*\*\*\*\*\*\*\*\*\*\*\*\*\*\*\*\*\*\*\*\*\*\*\*\*\*\*\*\*\*\*\*\*\*\*\*\*\*\*\*\*\*\*\*\*\*\*\*\*\*\*\*\*\*\*\*\*\*\*\*\*\*\*\*\*\*\*\*\* \* Copyright (c) 2012, 2020 IBM Corporation and others. \* \* This program and the accompanying materials \* are made available under the terms of the Eclipse Public License 2.0 \* which accompanies this distribution, and is available at \* https://www.eclipse.org/legal/epl-2.0/ \* \* SPDX-License-Identifier: EPL-2.0 \* \* Contributors: \* IBM Corporation - initial API and implementation Andy Clement (GoPivotal, Inc) aclement@gopivotal.com - Contributions for \* Bug 383624 - [1.8][compiler] Revive code generation support for type annotations (from Olivier's work) Bug 409247 - [1.8][compiler] Verify error with code allocating multidimensional array Bug 409517 - [1.8][compiler] Type annotation problems on more elaborate array references \* Bug 409250 - [1.8][compiler] Various loose ends in 308 code generation \*\*\*\*\*\*\*\*\*\*\*\*\*\*\*\*\*\*\*\*\*\*\*\*\*\*\*\*\*\*\*\*\*\*\*\*\*\*\*\*\*\*\*\*\*\*\*\*\*\*\*\*\*\*\*\*\*\*\*\*\*\*\*\*\*\*\*\*\*\*\*\*\*\*\*\*\*\*\*/ Found in path(s): \* /opt/cola/permits/1430636762\_1664535907.3671625/0/ecj-3-26-0-sources-3 jar/org/eclipse/jdt/internal/compiler/codegen/TypeAnnotationCodeStream.java No license file was found, but licenses were detected in source scan. /\*\*\*\*\*\*\*\*\*\*\*\*\*\*\*\*\*\*\*\*\*\*\*\*\*\*\*\*\*\*\*\*\*\*\*\*\*\*\*\*\*\*\*\*\*\*\*\*\*\*\*\*\*\*\*\*\*\*\*\*\*\*\*\*\*\*\*\*\*\*\*\*\*\*\*\*\*\*\* \* Copyright (c) 2005, 2017 IBM Corporation and others.

\*

\* This program and the accompanying materials

\* are made available under the terms of the Eclipse Public License 2.0

\* which accompanies this distribution, and is available at

- \* https://www.eclipse.org/legal/epl-2.0/
- \*

\* SPDX-License-Identifier: EPL-2.0

\*

\* Contributors:

IBM Corporation - initial API and implementation

het@google.com - Bug 441790

### 

Found in  $path(s)$ :

\*/opt/cola/permits/1430636762\_1664535907.3671625/0/ecj-3-26-0-sources-3jar/org/eclipse/jdt/internal/compiler/apt/model/AnnotationValueImpl.java No license file was found, but licenses were detected in source scan.

\* Copyright (c) 2007, 2018 BEA Systems, Inc. \* This program and the accompanying materials \* are made available under the terms of the Eclipse Public License 2.0 \* which accompanies this distribution, and is available at \* https://www.eclipse.org/legal/epl-2.0/ \* SPDX-License-Identifier: EPL-2.0 \* Contributors: wharley@bea.com - initial API and implementation Found in  $path(s)$ : \*/opt/cola/permits/1430636762\_1664535907.3671625/0/ecj-3-26-0-sources-3jar/org/eclipse/jdt/internal/compiler/apt/dispatch/BaseAnnotationProcessorManager.java No license file was found, but licenses were detected in source scan. \* Copyright (c) 2020, 2021 IBM Corporation and others. y. \* This program and the accompanying materials \* are made available under the terms of the Eclipse Public License 2.0 \* which accompanies this distribution, and is available at \* https://www.eclipse.org/legal/epl-2.0/ \* SPDX-License-Identifier: EPL-2.0 \* Contributors:

IBM Corporation - initial API and implementation 

Found in  $path(s)$ :

\*/opt/cola/permits/1430636762\_1664535907.3671625/0/ecj-3-26-0-sources-3iar/org/eclipse/idt/internal/compiler/lookup/ExtendedTagBits.java No license file was found, but licenses were detected in source scan.

```
* Copyright (c) 2005, 2016 IBM Corporation and others.
* This program and the accompanying materials
* are made available under the terms of the Eclipse Public License 2.0
* which accompanies this distribution, and is available at
* https://www.eclipse.org/legal/epl-2.0/
* SPDX-License-Identifier: EPL-2.0
* Contributors:
   IBM Corporation - initial API and implementation
   het@google.com - Bug 441790
Found in path(s):
*/opt/cola/permits/1430636762 1664535907.3671625/0/ecj-3-26-0-sources-3-
jar/org/eclipse/jdt/internal/compiler/apt/model/AnnotationMirrorImpl.java
No license file was found, but licenses were detected in source scan.
* Copyright (c) 2016, 2017 IBM Corporation and others.
\mathbf{r}* This program and the accompanying materials
* are made available under the terms of the Eclipse Public License 2.0
* which accompanies this distribution, and is available at
* https://www.eclipse.org/legal/epl-2.0/
* SPDX-License-Identifier: EPL-2.0
* Contributors:
   IBM Corporation - initial API and implementation
Found in path(s):
*/opt/cola/permits/1430636762_1664535907.3671625/0/ecj-3-26-0-sources-3-
jar/org/eclipse/jdt/internal/compiler/env/IModuleAwareNameEnvironment.java
*/opt/cola/permits/1430636762 1664535907.3671625/0/ecj-3-26-0-sources-3-
jar/org/eclipse/jdt/internal/compiler/ast/ProvidesStatement.java
*/opt/cola/permits/1430636762_1664535907.3671625/0/ecj-3-26-0-sources-3-
jar/org/eclipse/jdt/internal/compiler/env/INameEnvironmentExtension.java
/opt/cola/permits/1430636762 1664535907.3671625/0/eci-3-26-0-sources-3-
jar/org/eclipse/jdt/internal/compiler/env/IMultiModuleEntry.java
No license file was found, but licenses were detected in source scan.
```
\* Copyright (c) 2006, 2014 IBM Corporation and others.

- \* This program and the accompanying materials
- \* are made available under the terms of the Eclipse Public License 2.0
- \* which accompanies this distribution, and is available at

```
* https://www.eclipse.org/legal/epl-2.0/
```

```
* SPDX-License-Identifier: EPL-2.0
```
\* Contributors:

```
IBM Corporation - initial API and implementation
```
Found in  $path(s)$ :

\*/opt/cola/permits/1430636762 1664535907.3671625/0/ecj-3-26-0-sources-3-

jar/org/eclipse/jdt/internal/compiler/parser/RecoveryScanner.java

No license file was found, but licenses were detected in source scan.

```
* Copyright (c) 2000, 2016 IBM Corporation and others.
```
- $\mathbf{r}$
- \* This program and the accompanying materials
- \* are made available under the terms of the Eclipse Public License 2.0
- \* which accompanies this distribution, and is available at
- \* https://www.eclipse.org/legal/epl-2.0/
- $\ast$
- \* SPDX-License-Identifier: EPL-2.0
- 
- \* Contributors:
- $*$ IBM Corporation - initial API and implementation
- $\ast$ Jesper S Moller - Bug 392671
- $\ast$ NPE with a method with explicit this and a following incomplete parameter
- 

Found in  $path(s)$ :

```
*/opt/cola/permits/1430636762 1664535907.3671625/0/ecj-3-26-0-sources-3-
```
jar/org/eclipse/jdt/internal/compiler/parser/RecoveredMethod.java

No license file was found, but licenses were detected in source scan.

```
* Copyright (c) 2000, 2012 IBM Corporation and others.
```
- $\ddot{\phantom{a}}$
- \* This program and the accompanying materials
- \* are made available under the terms of the Eclipse Public License 2.0
- \* which accompanies this distribution, and is available at
- \* https://www.eclipse.org/legal/epl-2.0/
- 

```
* SPDX-License-Identifier: EPL-2.0
```

```
* Contributors:
```
#### \*\*\*\*\*\*\*\*\*\*\*\*\*\*\*\*\*\*\*\*\*\*\*\*\*\*\*\*\*\*\*\*\*\*\*\*\*\*\*\*\*\*\*\*\*\*\*\*\*\*\*\*\*\*\*\*\*\*\*\*\*\*\*\*\*\*\*\*\*\*\*\*\*\*\*\*\*\*\*/

Found in path(s):

\* /opt/cola/permits/1430636762\_1664535907.3671625/0/ecj-3-26-0-sources-3 jar/org/eclipse/jdt/internal/compiler/ast/Literal.java \* /opt/cola/permits/1430636762\_1664535907.3671625/0/ecj-3-26-0-sources-3 jar/org/eclipse/jdt/internal/compiler/parser/diagnose/LexStream.java \* /opt/cola/permits/1430636762\_1664535907.3671625/0/ecj-3-26-0-sources-3 jar/org/eclipse/jdt/internal/compiler/ast/NormalAnnotation.java No license file was found, but licenses were detected in source scan. /\*\*\*\*\*\*\*\*\*\*\*\*\*\*\*\*\*\*\*\*\*\*\*\*\*\*\*\*\*\*\*\*\*\*\*\*\*\*\*\*\*\*\*\*\*\*\*\*\*\*\*\*\*\*\*\*\*\*\*\*\*\*\*\*\*\*\*\*\*\*\*\*\*\*\*\*\*\*\* \* Copyright (c) 2000, 2020 IBM Corporation and others. \* \* This program and the accompanying materials \* are made available under the terms of the Eclipse Public License 2.0 \* which accompanies this distribution, and is available at \* https://www.eclipse.org/legal/epl-2.0/ \* \* SPDX-License-Identifier: EPL-2.0 \* \* Contributors: IBM Corporation - initial API and implementation \*\*\*\*\*\*\*\*\*\*\*\*\*\*\*\*\*\*\*\*\*\*\*\*\*\*\*\*\*\*\*\*\*\*\*\*\*\*\*\*\*\*\*\*\*\*\*\*\*\*\*\*\*\*\*\*\*\*\*\*\*\*\*\*\*\*\*\*\*\*\*\*\*\*\*\*\*\*\*/ Found in path(s): \* /opt/cola/permits/1430636762\_1664535907.3671625/0/ecj-3-26-0-sources-3 jar/org/eclipse/jdt/internal/compiler/env/ISourceType.java \* /opt/cola/permits/1430636762\_1664535907.3671625/0/ecj-3-26-0-sources-3 jar/org/eclipse/jdt/internal/compiler/lookup/ImportBinding.java \* /opt/cola/permits/1430636762\_1664535907.3671625/0/ecj-3-26-0-sources-3 jar/org/eclipse/jdt/internal/compiler/ASTVisitor.java \* /opt/cola/permits/1430636762\_1664535907.3671625/0/ecj-3-26-0-sources-3 jar/org/eclipse/jdt/internal/compiler/parser/JavadocTagConstants.java \* /opt/cola/permits/1430636762\_1664535907.3671625/0/ecj-3-26-0-sources-3 jar/org/eclipse/jdt/internal/compiler/lookup/MissingTypeBinding.java \* /opt/cola/permits/1430636762\_1664535907.3671625/0/ecj-3-26-0-sources-3 jar/org/eclipse/jdt/internal/compiler/parser/JavadocParser.java \* /opt/cola/permits/1430636762\_1664535907.3671625/0/ecj-3-26-0-sources-3 jar/org/eclipse/jdt/internal/compiler/ast/ImportReference.java No license file was found, but licenses were detected in source scan. /\*\*\*\*\*\*\*\*\*\*\*\*\*\*\*\*\*\*\*\*\*\*\*\*\*\*\*\*\*\*\*\*\*\*\*\*\*\*\*\*\*\*\*\*\*\*\*\*\*\*\*\*\*\*\*\*\*\*\*\*\*\*\*\*\*\*\*\*\*\*\*\*\*\*\*\*\*\*\* \* Copyright (c) 2016 IBM Corporation. \*

\* This program and the accompanying materials

```
* are made available under the terms of the Eclipse Public License 2.0
```

```
* which accompanies this distribution, and is available at
```

```
* https://www.eclipse.org/legal/epl-2.0/
```

```
* SPDX-License-Identifier: EPL-2.0
```
\*

\*

```
* Contributors:
```
IBM Corporation - initial API and implementation

```
*******************************************************************************/
```
Found in path(s):

\* /opt/cola/permits/1430636762\_1664535907.3671625/0/ecj-3-26-0-sources-3 jar/org/eclipse/jdt/internal/compiler/batch/BasicModule.java \* /opt/cola/permits/1430636762\_1664535907.3671625/0/ecj-3-26-0-sources-3 jar/org/eclipse/jdt/internal/compiler/env/ModuleReferenceImpl.java No license file was found, but licenses were detected in source scan.

/\*\*\*\*\*\*\*\*\*\*\*\*\*\*\*\*\*\*\*\*\*\*\*\*\*\*\*\*\*\*\*\*\*\*\*\*\*\*\*\*\*\*\*\*\*\*\*\*\*\*\*\*\*\*\*\*\*\*\*\*\*\*\*\*\*\*\*\*\*\*\*\*\*\*\*\*\*\*\*

\* Copyright (c) 2000, 2020 IBM Corporation and others.

- \*
- \* This program and the accompanying materials
- \* are made available under the terms of the Eclipse Public License 2.0
- \* which accompanies this distribution, and is available at
- \* https://www.eclipse.org/legal/epl-2.0/
- \*
- \* SPDX-License-Identifier: EPL-2.0
- \*
- \* Contributors:
- IBM Corporation initial API and implementation
- \* Stephan Herrmann Contributions for
- \* bug 366003 CCE in ASTNode.resolveAnnotations(ASTNode.java:639)
- bug  $383973$  [1.8][compiler] syntax recovery in the presence of default methods
- \*\*\*\*\*\*\*\*\*\*\*\*\*\*\*\*\*\*\*\*\*\*\*\*\*\*\*\*\*\*\*\*\*\*\*\*\*\*\*\*\*\*\*\*\*\*\*\*\*\*\*\*\*\*\*\*\*\*\*\*\*\*\*\*\*\*\*\*\*\*\*\*\*\*\*\*\*\*\*/

Found in path(s):

\* /opt/cola/permits/1430636762\_1664535907.3671625/0/ecj-3-26-0-sources-3 jar/org/eclipse/jdt/internal/compiler/parser/RecoveredType.java No license file was found, but licenses were detected in source scan.

/\*\*\*\*\*\*\*\*\*\*\*\*\*\*\*\*\*\*\*\*\*\*\*\*\*\*\*\*\*\*\*\*\*\*\*\*\*\*\*\*\*\*\*\*\*\*\*\*\*\*\*\*\*\*\*\*\*\*\*\*\*\*\*\*\*\*\*\*\*\*\*\*\*\*\*\*\*\*\*

- \* Copyright (c) 2006, 2011 IBM Corporation and others.
- \*
- \* This program and the accompanying materials
- \* are made available under the terms of the Eclipse Public License 2.0
- \* which accompanies this distribution, and is available at
- \* https://www.eclipse.org/legal/epl-2.0/
- \*
- \* SPDX-License-Identifier: EPL-2.0

```
* Contributors:
\astIBM Corporation - initial API and implementation
Found in path(s):
*/opt/cola/permits/1430636762 1664535907.3671625/0/eci-3-26-0-sources-3-
jar/org/eclipse/jdt/internal/compiler/apt/model/WildcardTypeImpl.java
No license file was found, but licenses were detected in source scan.
* Copyright (c) 2009 IBM Corporation and others.
j.
* This program and the accompanying materials
* are made available under the terms of the Eclipse Public License 2.0
* which accompanies this distribution, and is available at
* https://www.eclipse.org/legal/epl-2.0/
* SPDX-License-Identifier: EPL-2.0
* Contributors:
\astIBM Corporation - initial API and implementation
Found in path(s):
*/opt/cola/permits/1430636762 1664535907.3671625/0/ecj-3-26-0-sources-3-
jar/org/eclipse/jdt/internal/compiler/lookup/AptBinaryLocalVariableBinding.java
No license file was found, but licenses were detected in source scan.
* Copyright (c) 2005, 2016 BEA Systems, Inc.
* This program and the accompanying materials
* are made available under the terms of the Eclipse Public License 2.0
* which accompanies this distribution, and is available at
* https://www.eclipse.org/legal/epl-2.0/
* SPDX-License-Identifier: EPL-2.0
* Contributors<sup>*</sup>
  tyeung@bea.com - initial API and implementation
Found in path(s):
*/opt/cola/permits/1430636762 1664535907.3671625/0/eci-3-26-0-sources-3-
jar/org/eclipse/jdt/internal/compiler/classfmt/AnnotationMethodInfo.java
*/opt/cola/permits/1430636762 1664535907.3671625/0/ecj-3-26-0-sources-3-
```
jar/org/eclipse/jdt/internal/compiler/classfmt/AnnotationMethodInfoWithAnnotations.java

No license file was found, but licenses were detected in source scan.

Public License Version 2.0 ("EPL"). A copy of the EPL is

Found in path(s):

\* /opt/cola/permits/1430636762\_1664535907.3671625/0/ecj-3-26-0-sources-3-jar/about.html No license file was found, but licenses were detected in source scan.

/\*\*\*\*\*\*\*\*\*\*\*\*\*\*\*\*\*\*\*\*\*\*\*\*\*\*\*\*\*\*\*\*\*\*\*\*\*\*\*\*\*\*\*\*\*\*\*\*\*\*\*\*\*\*\*\*\*\*\*\*\*\*\*\*\*\*\*\*\*\*\*\*\*\*\*\*\*\*\* \* Copyright (c) 2005, 2017 IBM Corporation and others. \* \* This program and the accompanying materials \* are made available under the terms of the Eclipse Public License 2.0 \* which accompanies this distribution, and is available at \* https://www.eclipse.org/legal/epl-2.0/ \* \* SPDX-License-Identifier: EPL-2.0 \* \* Contributors: IBM Corporation - initial API and implementation \*\*\*\*\*\*\*\*\*\*\*\*\*\*\*\*\*\*\*\*\*\*\*\*\*\*\*\*\*\*\*\*\*\*\*\*\*\*\*\*\*\*\*\*\*\*\*\*\*\*\*\*\*\*\*\*\*\*\*\*\*\*\*\*\*\*\*\*\*\*\*\*\*\*\*\*\*\*\*/ Found in path(s): \* /opt/cola/permits/1430636762\_1664535907.3671625/0/ecj-3-26-0-sources-3 jar/org/eclipse/jdt/internal/compiler/apt/dispatch/BatchAnnotationProcessorManager.java \* /opt/cola/permits/1430636762\_1664535907.3671625/0/ecj-3-26-0-sources-3 jar/org/eclipse/jdt/internal/compiler/apt/model/ElementImpl.java \* /opt/cola/permits/1430636762\_1664535907.3671625/0/ecj-3-26-0-sources-3 jar/org/eclipse/jdt/internal/compiler/ClassFilePool.java No license file was found, but licenses were detected in source scan. /\*\*\*\*\*\*\*\*\*\*\*\*\*\*\*\*\*\*\*\*\*\*\*\*\*\*\*\*\*\*\*\*\*\*\*\*\*\*\*\*\*\*\*\*\*\*\*\*\*\*\*\*\*\*\*\*\*\*\*\*\*\*\*\*\*\*\*\*\*\*\*\*\*\*\*\*\*\*\* \* Copyright (c) 2000, 2014 IBM Corporation and others. \* \* This program and the accompanying materials \* are made available under the terms of the Eclipse Public License 2.0 \* which accompanies this distribution, and is available at \* https://www.eclipse.org/legal/epl-2.0/ \* \* SPDX-License-Identifier: EPL-2.0 \* \* Contributors: IBM Corporation - initial API and implementation \* Stephan Herrmann - Contributions for Bug  $186342$  - [compiler][null] Using annotations for null checking Bug 429958 - [1.8][null] evaluate new DefaultLocation attribute of @NonNullByDefault \*\*\*\*\*\*\*\*\*\*\*\*\*\*\*\*\*\*\*\*\*\*\*\*\*\*\*\*\*\*\*\*\*\*\*\*\*\*\*\*\*\*\*\*\*\*\*\*\*\*\*\*\*\*\*\*\*\*\*\*\*\*\*\*\*\*\*\*\*\*\*\*\*\*\*\*\*\*\*/ Found in path(s):

\* /opt/cola/permits/1430636762\_1664535907.3671625/0/ecj-3-26-0-sources-3 jar/org/eclipse/jdt/internal/compiler/lookup/MostSpecificExceptionMethodBinding.java No license file was found, but licenses were detected in source scan.

/\*\*\*\*\*\*\*\*\*\*\*\*\*\*\*\*\*\*\*\*\*\*\*\*\*\*\*\*\*\*\*\*\*\*\*\*\*\*\*\*\*\*\*\*\*\*\*\*\*\*\*\*\*\*\*\*\*\*\*\*\*\*\*\*\*\*\*\*\*\*\*\*\*\*\*\*\*\*\*

\* Copyright (c) 2000, 2021 IBM Corporation and others.

\*

\* This program and the accompanying materials

\* are made available under the terms of the Eclipse Public License 2.0

\* which accompanies this distribution, and is available at

\* https://www.eclipse.org/legal/epl-2.0/

\*

\* SPDX-License-Identifier: EPL-2.0

\*

\* Contributors:

IBM Corporation - initial API and implementation

\* Andy Clement (GoPivotal, Inc) aclement@gopivotal.com - Contributions for

\* Bug 407191 - [1.8] Binary access support for type annotations

\*\*\*\*\*\*\*\*\*\*\*\*\*\*\*\*\*\*\*\*\*\*\*\*\*\*\*\*\*\*\*\*\*\*\*\*\*\*\*\*\*\*\*\*\*\*\*\*\*\*\*\*\*\*\*\*\*\*\*\*\*\*\*\*\*\*\*\*\*\*\*\*\*\*\*\*\*\*\*/

Found in path(s):

\* /opt/cola/permits/1430636762\_1664535907.3671625/0/ecj-3-26-0-sources-3-

jar/org/eclipse/jdt/internal/compiler/classfmt/FieldInfo.java

No license file was found, but licenses were detected in source scan.

/\*\*\*\*\*\*\*\*\*\*\*\*\*\*\*\*\*\*\*\*\*\*\*\*\*\*\*\*\*\*\*\*\*\*\*\*\*\*\*\*\*\*\*\*\*\*\*\*\*\*\*\*\*\*\*\*\*\*\*\*\*\*\*\*\*\*\*\*\*\*\*\*\*\*\*\*\*\*\*

\* Copyright (c) 2000, 2020 IBM Corporation and others.

\*

\* This program and the accompanying materials

\* are made available under the terms of the Eclipse Public License 2.0

\* which accompanies this distribution, and is available at

\* https://www.eclipse.org/legal/epl-2.0/

\*

\* SPDX-License-Identifier: EPL-2.0

\*

\* Contributors:

- \* IBM Corporation initial API and implementation
- \* Stephan Herrmann Contribution for
- \* bug 400710 [1.8][compiler] synthetic access to default method generates wrong code
- \* bug 391376 [1.8] check interaction of default methods with bridge methods and generics
- \* bug 421543 [1.8][compiler] Compiler fails to recognize default method being turned into abstract by subtytpe
- \* Jesper S Moller Contributions for
- Bug 405066 [1.8][compiler][codegen] Implement

```
 code generation infrastructure for JSR335
```
Andy Clement (GoPivotal, Inc) aclement@gopivotal.com - Contributions for

```
Bug 383624 - [1.8][compiler] Revive code generation support for type annotations (from Olivier's
```
work)

Bug 409247 - [1.8][compiler] Verify error with code allocating multidimensional array j. Bug 409236 - [1.8][compiler] Type annotations on intersection cast types dropped by code generator Bug 409250 - [1.8][compiler] Various loose ends in 308 code generation sk. .<br>\* Bug 405104 - [1.8][compiler][codegen] Implement support for serializeable lambdas Bug 449467 - [1.8][compiler] Invalid lambda deserialization with anonymous class Olivier Tardieu (tardieu@us.ibm.com) - Contributions for s. Bug 442418 - \$deserializeLambda\$ off-by-one error when deserializing the captured arguments of a lambda that also capture this 

Found in  $path(s)$ :

\*/opt/cola/permits/1430636762\_1664535907.3671625/0/ecj-3-26-0-sources-3-

jar/org/eclipse/jdt/internal/compiler/codegen/CodeStream.java

No license file was found, but licenses were detected in source scan.

\* Copyright (c) 2006, 2018 BEA Systems, Inc. and others

- $\mathbf{r}$
- \* This program and the accompanying materials
- \* are made available under the terms of the Eclipse Public License 2.0
- \* which accompanies this distribution, and is available at
- \* https://www.eclipse.org/legal/epl-2.0/
- 
- \* SPDX-License-Identifier: EPL-2.0
- 
- \* Contributors:
- \* wharley@bea.com initial API and implementation
- \* IBM Corporation Fix for bug 341494
- \* IBM Corporation Fix for bug 328575
- IBM Corporation Java 8 support

Found in  $path(s)$ :

\*/opt/cola/permits/1430636762\_1664535907.3671625/0/ecj-3-26-0-sources-3-

jar/org/eclipse/jdt/internal/compiler/apt/model/ElementsImpl.java

No license file was found, but licenses were detected in source scan.

\* Copyright (c) 2007, 2014 BEA Systems, Inc. and others.

- 
- \* This program and the accompanying materials
- \* are made available under the terms of the Eclipse Public License 2.0
- \* which accompanies this distribution, and is available at
- \* https://www.eclipse.org/legal/epl-2.0/
- 

```
* SPDX-License-Identifier: EPL-2.0
```
\* Contributors:

 $\text{wharley@bea.com - initial API}$  and implementation

IBM Corporation - Java 8 support

\*\*\*\*\*\*\*\*\*\*\*\*\*\*\*\*\*\*\*\*\*\*\*\*\*\*\*\*\*\*\*\*\*\*\*\*\*\*\*\*\*\*\*\*\*\*\*\*\*\*\*\*\*\*\*\*\*\*\*\*\*\*\*\*\*\*\*\*\*\*\*\*\*\*\*\*\*\*\*/

Found in path(s):

\* /opt/cola/permits/1430636762\_1664535907.3671625/0/ecj-3-26-0-sources-3 jar/org/eclipse/jdt/internal/compiler/apt/model/TypeMirrorImpl.java \* /opt/cola/permits/1430636762\_1664535907.3671625/0/ecj-3-26-0-sources-3 jar/org/eclipse/jdt/internal/compiler/apt/model/PrimitiveTypeImpl.java No license file was found, but licenses were detected in source scan.

/\*\*\*\*\*\*\*\*\*\*\*\*\*\*\*\*\*\*\*\*\*\*\*\*\*\*\*\*\*\*\*\*\*\*\*\*\*\*\*\*\*\*\*\*\*\*\*\*\*\*\*\*\*\*\*\*\*\*\*\*\*\*\*\*\*\*\*\*\*\*\*\*\*\*\*\*\*\*\*

\* Copyright (c) 2007, 2021 IBM Corporation and others.

\* This program and the accompanying materials

\* are made available under the terms of the Eclipse Public License 2.0

\* which accompanies this distribution, and is available at

- \* https://www.eclipse.org/legal/epl-2.0/
- \*

\*

- \* SPDX-License-Identifier: EPL-2.0
- \*
- \* Contributors:
- \* IBM Corporation initial API and implementation
- \* IBM Corporation fix for 342936
- \* Kenneth Olson Contribution for bug 188796 [jsr199] Using JSR199 to extend ECJ
- \* Dennis Hendriks Contribution for bug 188796 [jsr199] Using JSR199 to extend ECJ
- \* Frits Jalvingh fix for bug 533830.
- \*\*\*\*\*\*\*\*\*\*\*\*\*\*\*\*\*\*\*\*\*\*\*\*\*\*\*\*\*\*\*\*\*\*\*\*\*\*\*\*\*\*\*\*\*\*\*\*\*\*\*\*\*\*\*\*\*\*\*\*\*\*\*\*\*\*\*\*\*\*\*\*\*\*\*\*\*\*\*/

Found in path(s):

\* /opt/cola/permits/1430636762\_1664535907.3671625/0/ecj-3-26-0-sources-3-

jar/org/eclipse/jdt/internal/compiler/tool/EclipseCompilerImpl.java

No license file was found, but licenses were detected in source scan.

/\*\*\*\*\*\*\*\*\*\*\*\*\*\*\*\*\*\*\*\*\*\*\*\*\*\*\*\*\*\*\*\*\*\*\*\*\*\*\*\*\*\*\*\*\*\*\*\*\*\*\*\*\*\*\*\*\*\*\*\*\*\*\*\*\*\*\*\*\*\*\*\*\*\*\*\*\*\*\*

\* Copyright (c) 2018 IBM Corporation and others.

\*

- \* This program and the accompanying materials
- \* are made available under the terms of the Eclipse Public License 2.0
- \* which accompanies this distribution, and is available at
- \* https://www.eclipse.org/legal/epl-2.0/
- \*
- \* SPDX-License-Identifier: EPL-2.0

\*

```
* Contributors:
```

```
IBM Corporation - initial API and implementation
```
\*\*\*\*\*\*\*\*\*\*\*\*\*\*\*\*\*\*\*\*\*\*\*\*\*\*\*\*\*\*\*\*\*\*\*\*\*\*\*\*\*\*\*\*\*\*\*\*\*\*\*\*\*\*\*\*\*\*\*\*\*\*\*\*\*\*\*\*\*\*\*\*\*\*\*\*\*\*\*/

Found in path(s):

\* /opt/cola/permits/1430636762\_1664535907.3671625/0/ecj-3-26-0-sources-3 jar/org/eclipse/jdt/internal/compiler/batch/ClasspathJmod.java \* /opt/cola/permits/1430636762\_1664535907.3671625/0/ecj-3-26-0-sources-3 jar/org/eclipse/jdt/internal/compiler/util/HashtableOfInteger.java No license file was found, but licenses were detected in source scan.

/\*\*\*\*\*\*\*\*\*\*\*\*\*\*\*\*\*\*\*\*\*\*\*\*\*\*\*\*\*\*\*\*\*\*\*\*\*\*\*\*\*\*\*\*\*\*\*\*\*\*\*\*\*\*\*\*\*\*\*\*\*\*\*\*\*\*\*\*\*\*\*\*\*\*\*\*\*\*\* \* Copyright (c) 2006, 2015 IBM Corporation and others. \* \* This program and the accompanying materials \* are made available under the terms of the Eclipse Public License 2.0 \* which accompanies this distribution, and is available at \* https://www.eclipse.org/legal/epl-2.0/ \* \* SPDX-License-Identifier: EPL-2.0 \* \* Contributors: IBM Corporation - initial API and implementation \*\*\*\*\*\*\*\*\*\*\*\*\*\*\*\*\*\*\*\*\*\*\*\*\*\*\*\*\*\*\*\*\*\*\*\*\*\*\*\*\*\*\*\*\*\*\*\*\*\*\*\*\*\*\*\*\*\*\*\*\*\*\*\*\*\*\*\*\*\*\*\*\*\*\*\*\*\*\*/ Found in path(s): \* /opt/cola/permits/1430636762\_1664535907.3671625/0/ecj-3-26-0-sources-3 jar/org/eclipse/jdt/internal/compiler/apt/util/Options.java \* /opt/cola/permits/1430636762\_1664535907.3671625/0/ecj-3-26-0-sources-3 jar/org/eclipse/jdt/internal/compiler/tool/ArchiveFileObject.java \* /opt/cola/permits/1430636762\_1664535907.3671625/0/ecj-3-26-0-sources-3 jar/org/eclipse/jdt/internal/compiler/apt/util/Util.java \* /opt/cola/permits/1430636762\_1664535907.3671625/0/ecj-3-26-0-sources-3 jar/org/eclipse/jdt/internal/compiler/tool/Util.java \* /opt/cola/permits/1430636762\_1664535907.3671625/0/ecj-3-26-0-sources-3 jar/org/eclipse/jdt/internal/compiler/apt/util/ArchiveFileObject.java \* /opt/cola/permits/1430636762\_1664535907.3671625/0/ecj-3-26-0-sources-3 jar/org/eclipse/jdt/internal/compiler/tool/Archive.java No license file was found, but licenses were detected in source scan. /\*\*\*\*\*\*\*\*\*\*\*\*\*\*\*\*\*\*\*\*\*\*\*\*\*\*\*\*\*\*\*\*\*\*\*\*\*\*\*\*\*\*\*\*\*\*\*\*\*\*\*\*\*\*\*\*\*\*\*\*\*\*\*\*\*\*\*\*\*\*\*\*\*\*\*\*\*\*\* \* Copyright (c) 2000, 2016 IBM Corporation and others. \* \* This program and the accompanying materials \* are made available under the terms of the Eclipse Public License 2.0 \* which accompanies this distribution, and is available at \* https://www.eclipse.org/legal/epl-2.0/ \* \* SPDX-License-Identifier: EPL-2.0 \*

\* Contributors:

- $\ast$ IBM Corporation - initial API and implementation
- $\ast$ Stephan Herrmann - Contribution for
- $\ast$ bug 382350 - [1.8][compiler] Unable to invoke inherited default method via I.super.m() syntax
- $\ast$ bug 404649 - [1.8][compiler] detect illegal reference to indirect or redundant super
- bug 404728 [1.8]NPE on QualifiedSuperReference error

Found in  $path(s)$ :

\*/opt/cola/permits/1430636762 1664535907.3671625/0/eci-3-26-0-sources-3jar/org/eclipse/jdt/internal/compiler/ast/QualifiedSuperReference.java No license file was found, but licenses were detected in source scan.

\* Copyright (c) 2000, 2020 IBM Corporation and others.

- $\ast$
- \* This program and the accompanying materials
- \* are made available under the terms of the Eclipse Public License 2.0
- \* which accompanies this distribution, and is available at
- \* https://www.eclipse.org/legal/epl-2.0/
- $\ast$
- \* SPDX-License-Identifier: EPL-2.0
- 

\* Contributors:

- $*$ IBM Corporation - initial API and implementation
- $\ast$ Stephan Herrmann - Contribution for bug 186342 - [compiler][null] Using annotations for null checking
- Jesper S Moller -. Contribution for bug 400830: [1.8] [formatter] Code formatter for Java 8

Found in  $path(s)$ :

\*/opt/cola/permits/1430636762\_1664535907.3671625/0/ecj-3-26-0-sources-3-

jar/org/eclipse/jdt/internal/compiler/parser/Scanner.java

No license file was found, but licenses were detected in source scan.

\* Copyright (c) 2000, 2014 IBM Corporation and others.

sk.

```
* This program and the accompanying materials
```
\* are made available under the terms of the Eclipse Public License 2.0

\* which accompanies this distribution, and is available at

- \* https://www.eclipse.org/legal/epl-2.0/
- 

\* SPDX-License-Identifier: EPL-2.0

\* Contributors:

IBM Corporation - initial API and implementation

Stephan Herrmann - Contribution for bug 349326 - [1.7] new warning for missing try-with-resources 

Found in  $path(s)$ :

\*/opt/cola/permits/1430636762\_1664535907.3671625/0/ecj-3-26-0-sources-3jar/org/eclipse/jdt/internal/compiler/lookup/ProblemReferenceBinding.java No license file was found, but licenses were detected in source scan.

\* Copyright (c) 2016, 2017 GK Software AG. \* This program and the accompanying materials \* are made available under the terms of the Eclipse Public License 2.0 \* which accompanies this distribution, and is available at \* https://www.eclipse.org/legal/epl-2.0/ \* SPDX-License-Identifier: EPL-2.0  $\ast$ \* Contributors: Stephan Herrmann - initial API and implementation 

Found in  $path(s)$ :

\*/opt/cola/permits/1430636762\_1664535907.3671625/0/ecj-3-26-0-sources-3jar/org/eclipse/jdt/internal/compiler/lookup/ExternalAnnotationSuperimposer.java No license file was found, but licenses were detected in source scan.

\* Copyright (c) 2000, 2019 IBM Corporation and others.

 $\ast$ 

- \* This program and the accompanying materials
- \* are made available under the terms of the Eclipse Public License 2.0
- \* which accompanies this distribution, and is available at
- \* https://www.eclipse.org/legal/epl-2.0/

\* SPDX-License-Identifier: EPL-2.0

\* Contributors:

- $\ast$ IBM Corporation - initial API and implementation
- $\ast$ Patrick Wienands <pwienands@abit.de> - Contribution for bug 393749
- $\ast$ Stephan Herrmann - Contribution for
- $\ast$ bug 331649 - [compiler][null] consider null annotations for fields

Found in  $path(s)$ :

\*/opt/cola/permits/1430636762\_1664535907.3671625/0/ecj-3-26-0-sources-3-

iar/org/eclipse/idt/internal/compiler/ast/Clinit.java

No license file was found, but licenses were detected in source scan.

\* Copyright (c) 2000, 2017 IBM Corporation and others.

\*

- \* This program and the accompanying materials
- \* are made available under the terms of the Eclipse Public License 2.0
- \* which accompanies this distribution, and is available at
- \* https://www.eclipse.org/legal/epl-2.0/
- \*
- \* SPDX-License-Identifier: EPL-2.0
- \*
- \* Contributors:
- IBM Corporation initial API and implementation
- \* Benjamin Muskalla Contribution for bug 239066
- \* Stephan Herrmann Contribution for
- bug 382347 [1.8][compiler] Compiler accepts incorrect default method inheritance
- \* bug 388954 [1.8][compiler] detect default methods in class files
- \* bug 388281 [compiler][null] inheritance of null annotations as an option
- bug 388739 [1.8][compiler] consider default methods when detecting whether a class needs

# to be declared abstract

- \* bug 390883 [1.8][compiler] Unable to override default method
- bug 401796 [1.8][compiler] don't treat default methods as overriding an independent inherited abstract method
- bug 395681 [compiler] Improve simulation of javac6 behavior from bug 317719 after fixing bug 388795
- bug 406928 computation of inherited methods seems damaged (affecting @Overrides)
- bug 409473 [compiler] JDT cannot compile against JRE 1.8
- Bug 420080 [1.8] Overridden Default method is reported as duplicated

\*\*\*\*\*\*\*\*\*\*\*\*\*\*\*\*\*\*\*\*\*\*\*\*\*\*\*\*\*\*\*\*\*\*\*\*\*\*\*\*\*\*\*\*\*\*\*\*\*\*\*\*\*\*\*\*\*\*\*\*\*\*\*\*\*\*\*\*\*\*\*\*\*\*\*\*\*\*\*/

Found in path(s):

\* /opt/cola/permits/1430636762\_1664535907.3671625/0/ecj-3-26-0-sources-3 jar/org/eclipse/jdt/internal/compiler/lookup/MethodVerifier.java

No license file was found, but licenses were detected in source scan.

/\*\*\*\*\*\*\*\*\*\*\*\*\*\*\*\*\*\*\*\*\*\*\*\*\*\*\*\*\*\*\*\*\*\*\*\*\*\*\*\*\*\*\*\*\*\*\*\*\*\*\*\*\*\*\*\*\*\*\*\*\*\*\*\*\*\*\*\*\*\*\*\*\*\*\*\*\*\*\*

```
* Copyright (c) 2005, 2012 IBM Corporation and others.
```
- \*
- \* This program and the accompanying materials
- \* are made available under the terms of the Eclipse Public License 2.0
- \* which accompanies this distribution, and is available at
- \* https://www.eclipse.org/legal/epl-2.0/
- \*
- \* SPDX-License-Identifier: EPL-2.0
- \*

\* Contributors:

IBM Corporation - initial API and implementation

\*\*\*\*\*\*\*\*\*\*\*\*\*\*\*\*\*\*\*\*\*\*\*\*\*\*\*\*\*\*\*\*\*\*\*\*\*\*\*\*\*\*\*\*\*\*\*\*\*\*\*\*\*\*\*\*\*\*\*\*\*\*\*\*\*\*\*\*\*\*\*\*\*\*\*\*\*\*\*/

Found in path(s):

\* /opt/cola/permits/1430636762\_1664535907.3671625/0/ecj-3-26-0-sources-3 jar/org/eclipse/jdt/internal/compiler/ast/MarkerAnnotation.java

No license file was found, but licenses were detected in source scan.

\* Copyright (c) 2015, 2017 GK Software AG and others. \* This program and the accompanying materials \* are made available under the terms of the Eclipse Public License 2.0 \* which accompanies this distribution, and is available at \* https://www.eclipse.org/legal/epl-2.0/ \* SPDX-License-Identifier: EPL-2.0 \* Contributors: Stephan Herrmann - initial API and implementation Found in  $path(s)$ : \*/opt/cola/permits/1430636762 1664535907.3671625/0/ecj-3-26-0-sources-3jar/org/eclipse/jdt/internal/compiler/ast/UnlikelyArgumentCheck.java No license file was found, but licenses were detected in source scan. \* Copyright (c) 2016, 2020 Google, Inc. and others. \* This program and the accompanying materials \* are made available under the terms of the Eclipse Public License 2.0 \* which accompanies this distribution, and is available at \* https://www.eclipse.org/legal/epl-2.0/ \* SPDX-License-Identifier: EPL-2.0 sk. \* Contributors: Stefan Xenos <sxenos@gmail.com> (Google) - initial API and implementation Found in  $path(s)$ : \*/opt/cola/permits/1430636762 1664535907.3671625/0/ecj-3-26-0-sources-3jar/org/eclipse/jdt/internal/compiler/classfmt/ExternalAnnotationDecorator.java No license file was found, but licenses were detected in source scan. \* Copyright (c) 2000, 2013 IBM Corporation and others.  $\ddot{\phantom{0}}$ \* This program and the accompanying materials \* are made available under the terms of the Eclipse Public License 2.0 \* which accompanies this distribution, and is available at \* https://www.eclipse.org/legal/epl-2.0/

\* SPDX-License-Identifier: EPL-2.0

j.

\* Contributors:

- $\ast$ IBM Corporation - initial API and implementation
- $\ast$ Stephan Herrmann - Contributions for
- bug 319201 [null] no warning when unboxing SingleNameReference causes NPE
- sk. bug 345305 - [compiler][null] Compiler misidentifies a case of "variable can only be null"
- $\ast$ bug 403086 - [compiler][null] include the effect of 'assert' in syntactic null analysis for fields
- bug 403147 [compiler][null] FUP of bug 400761: consolidate interaction between unboxing, NPE, and deferred

checking

Found in  $path(s)$ :

\*/opt/cola/permits/1430636762\_1664535907.3671625/0/ecj-3-26-0-sources-3-

jar/org/eclipse/jdt/internal/compiler/ast/AssertStatement.java

No license file was found, but licenses were detected in source scan.

\* Copyright (c) 2000, 2017 IBM Corporation and others.

- 
- \* This program and the accompanying materials
- \* are made available under the terms of the Eclipse Public License 2.0
- \* which accompanies this distribution, and is available at
- \* https://www.eclipse.org/legal/epl-2.0/
- 
- \* SPDX-License-Identifier: EPL-2.0
- 
- \* Contributors:
- IBM Corporation initial API and implementation
- $\ast$ Stephan Herrmann - Contribution for
- sk. Bug 429958 - [1.8][null] evaluate new DefaultLocation attribute of @NonNullByDefault
- $\ast$ Bug 435570 - [1.8][null] @NonNullByDefault illegally tries to affect "throws E"
- Bug 466713 Null Annotations: NullPointerException using  $\langle$ int @Nullable []> as Type Param
- 

Found in  $path(s)$ :

\*/opt/cola/permits/1430636762 1664535907.3671625/0/ecj-3-26-0-sources-3jar/org/eclipse/jdt/internal/compiler/ast/ArrayTypeReference.java No license file was found, but licenses were detected in source scan.

- \* Copyright (c) 2000, 2020 IBM Corporation and others.
- $\ddot{\phantom{a}}$
- \* This program and the accompanying materials
- \* are made available under the terms of the Eclipse Public License 2.0
- \* which accompanies this distribution, and is available at
- \* https://www.eclipse.org/legal/epl-2.0/
- 

\* SPDX-License-Identifier: EPL-2.0

- \*
- \* Contributors:
- \* IBM Corporation initial API and implementation
- \* Tom Tromey Contribution for bug 125961
- \* Tom Tromey Contribution for bug 159641
- \* Benjamin Muskalla Contribution for bug 239066
- \* Stephan Herrmann Contributions for
- bug 236385 [compiler] Warn for potential programming problem if an object is created but not used
- \* bug 295551 Add option to automatically promote all warnings to errors
- \* bug 359721 [options] add command line option

for new warning token "resource"

- \* bug 365208 [compiler][batch] command line options for annotation based null analysis
- bug 374605 Unreasonable warning for enum-based switch statements
- bug 375366 ECJ ignores unusedParameterIncludeDocCommentReference unless enableJavadoc option is set
- \* bug 388281 [compiler][null] inheritance of null annotations as an option
- bug 381443 [compiler][null] Allow parameter widening from @NonNull to unannotated
- Bug 440477 [null] Infrastructure for feeding external annotations into compilation
- \* Bug 440687 [compiler][batch][null] improve command line option for external annotations
- Bug 408815 [batch][null] Add CLI option for
- COMPILER\_PB\_SYNTACTIC\_NULL\_ANALYSIS\_FOR\_FIELDS
- \* Jesper S Moller Contributions for
- bug 407297 [1.8][compiler] Control generation of parameter names by option
- \* Mat Booth Contribution for bug 405176
- \* Frits Jalvingh -
- fix for bug 533830.

\*\*\*\*\*\*\*\*\*\*\*\*\*\*\*\*\*\*\*\*\*\*\*\*\*\*\*\*\*\*\*\*\*\*\*\*\*\*\*\*\*\*\*\*\*\*\*\*\*\*\*\*\*\*\*\*\*\*\*\*\*\*\*\*\*\*\*\*\*\*\*\*\*\*\*\*\*\*\*/

Found in path(s):

\* /opt/cola/permits/1430636762\_1664535907.3671625/0/ecj-3-26-0-sources-3-

jar/org/eclipse/jdt/internal/compiler/batch/Main.java

No license file was found, but licenses were detected in source scan.

/\*\*\*\*\*\*\*\*\*\*\*\*\*\*\*\*\*\*\*\*\*\*\*\*\*\*\*\*\*\*\*\*\*\*\*\*\*\*\*\*\*\*\*\*\*\*\*\*\*\*\*\*\*\*\*\*\*\*\*\*\*\*\*\*\*\*\*\*\*\*\*\*\*\*\*\*\*\*\*

\* Copyright (c) 2000, 2017 IBM Corporation and others.

\*

- \* This program and the accompanying materials
- \* are made available under the terms of the Eclipse Public License 2.0
- \* which accompanies this distribution, and is available at
- \* https://www.eclipse.org/legal/epl-2.0/
- \*
- \* SPDX-License-Identifier: EPL-2.0

\*

\* Contributors:

- IBM Corporation initial API and implementation
- \* Stephan Herrmann Contributions for

bug 342671 - ClassCastException: org.eclipse.jdt.internal.compiler.lookup.SourceTypeBinding cannot be cast to org.eclipse.jdt.internal.compiler.lookup.ArrayBinding

- bug 392099 [1.8][compiler][null] Apply null annotation on types for null analysis
- Bug  $415043$  [1.8][null] Follow-up re null type annotations after bug 392099
- Bug  $416181 [1.8][\text{complier}][\text{null}]$  Invalid assignment

is not rejected by the compiler

- Bug 429958 [1.8][null] evaluate new DefaultLocation attribute of @NonNullByDefault
- Bug 434600 Incorrect null analysis error reporting on type parameters
- Bug  $435570 [1.8][null]$  @NonNullByDefault illegally tries to affect "throws E"
- Bug 456508 Unexpected RHS PolyTypeBinding for: <code-snippet>
- Bug 466713 Null Annotations: NullPointerException using  $\langle$  int @Nullable [] $\rangle$  as Type Param
- \* Andy Clement Contributions for
- Bug 383624 [1.8][compiler] Revive code generation support for type annotations (from Olivier's work)

```
*******************************************************************************/
```
Found in path(s):

\* /opt/cola/permits/1430636762\_1664535907.3671625/0/ecj-3-26-0-sources-3 jar/org/eclipse/jdt/internal/compiler/ast/ParameterizedQualifiedTypeReference.java No license file was found, but licenses were detected in source scan.

/\*\*\*\*\*\*\*\*\*\*\*\*\*\*\*\*\*\*\*\*\*\*\*\*\*\*\*\*\*\*\*\*\*\*\*\*\*\*\*\*\*\*\*\*\*\*\*\*\*\*\*\*\*\*\*\*\*\*\*\*\*\*\*\*\*\*\*\*\*\*\*\*\*\*\*\*\*\*\*

\* Copyright (c) 2016 GoPivotal, Inc.

\*

\* This program and the accompanying materials

\* are made available under the terms of the Eclipse Public License 2.0

- \* which accompanies this distribution, and is available at
- \* https://www.eclipse.org/legal/epl-2.0/
- \*
- \* SPDX-License-Identifier: EPL-2.0
- \*
- \* Contributors:
- \* Andy Clement (GoPivotal, Inc) aclement@gopivotal.com Contributions for
- Bug 407191 [1.8] Binary access support for type annotations

\*\*\*\*\*\*\*\*\*\*\*\*\*\*\*\*\*\*\*\*\*\*\*\*\*\*\*\*\*\*\*\*\*\*\*\*\*\*\*\*\*\*\*\*\*\*\*\*\*\*\*\*\*\*\*\*\*\*\*\*\*\*\*\*\*\*\*\*\*\*\*\*\*\*\*\*\*\*\*/

Found in path(s):

\* /opt/cola/permits/1430636762\_1664535907.3671625/0/ecj-3-26-0-sources-3 jar/org/eclipse/jdt/internal/compiler/classfmt/TypeAnnotationInfo.java No license file was found, but licenses were detected in source scan.

/\*\*\*\*\*\*\*\*\*\*\*\*\*\*\*\*\*\*\*\*\*\*\*\*\*\*\*\*\*\*\*\*\*\*\*\*\*\*\*\*\*\*\*\*\*\*\*\*\*\*\*\*\*\*\*\*\*\*\*\*\*\*\*\*\*\*\*\*\*\*\*\*\*\*\*\*\*\*\*

- \* Copyright (c) 2006, 2015 IBM Corporation and others.
- \*
- \* This program and the accompanying materials
- \* are made available under the terms of the Eclipse Public License 2.0
- \* which accompanies this distribution, and is available at
- \* https://www.eclipse.org/legal/epl-2.0/
- \*
- \* SPDX-License-Identifier: EPL-2.0
- \*
- \* Contributors:
- IBM Corporation initial API and implementation
- Jesper Steen Moeller Contributions for:
- Bug 407297: [1.8][compiler] Control generation of parameter names by option

\*\*\*\*\*\*\*\*\*\*\*\*\*\*\*\*\*\*\*\*\*\*\*\*\*\*\*\*\*\*\*\*\*\*\*\*\*\*\*\*\*\*\*\*\*\*\*\*\*\*\*\*\*\*\*\*\*\*\*\*\*\*\*\*\*\*\*\*\*\*\*\*\*\*\*\*\*\*\*/

Found in path(s):

\* /opt/cola/permits/1430636762\_1664535907.3671625/0/ecj-3-26-0-sources-3-

jar/org/eclipse/jdt/internal/compiler/tool/Options.java

No license file was found, but licenses were detected in source scan.

/\*\*\*\*\*\*\*\*\*\*\*\*\*\*\*\*\*\*\*\*\*\*\*\*\*\*\*\*\*\*\*\*\*\*\*\*\*\*\*\*\*\*\*\*\*\*\*\*\*\*\*\*\*\*\*\*\*\*\*\*\*\*\*\*\*\*\*\*\*\*\*\*\*\*\*\*\*\*\*

\* Copyright (c) 2000, 2016 IBM Corporation and others.

- \*
- \* This program and the accompanying materials
- \* are made available under the terms of the Eclipse Public License 2.0
- \* which accompanies this distribution, and is available at
- \* https://www.eclipse.org/legal/epl-2.0/
- \*
- \* SPDX-License-Identifier: EPL-2.0
- \*
- \* Contributors:
- IBM Corporation initial API and implementation
- \* Andy Clement (GoPivotal, Inc) aclement@gopivotal.com Contributions for
- Bug 415397 [1.8][compiler] Type Annotations on wildcard type argument dropped
- \* Stephan Herrmann Contribution for
- \* Bug 415043 [1.8][null] Follow-up re null type annotations after bug 392099
- Bug 417295 [1.8[[null] Massage type annotated null analysis to gel well with deep encoded type bindings.
- Bug 429958

- [1.8][null] evaluate new DefaultLocation attribute of @NonNullByDefault

- Bug 440462 [null][compiler]NPE in EJC for erroneous null annotations
- Bug 441693 [1.8][null] Bogus warning for type argument annotated with @NonNull

\*\*\*\*\*\*\*\*\*\*\*\*\*\*\*\*\*\*\*\*\*\*\*\*\*\*\*\*\*\*\*\*\*\*\*\*\*\*\*\*\*\*\*\*\*\*\*\*\*\*\*\*\*\*\*\*\*\*\*\*\*\*\*\*\*\*\*\*\*\*\*\*\*\*\*\*\*\*\*/

Found in path(s):

\* /opt/cola/permits/1430636762\_1664535907.3671625/0/ecj-3-26-0-sources-3-

jar/org/eclipse/jdt/internal/compiler/ast/Wildcard.java

No license file was found, but licenses were detected in source scan.

/\*\*\*\*\*\*\*\*\*\*\*\*\*\*\*\*\*\*\*\*\*\*\*\*\*\*\*\*\*\*\*\*\*\*\*\*\*\*\*\*\*\*\*\*\*\*\*\*\*\*\*\*\*\*\*\*\*\*\*\*\*\*\*\*\*\*\*\*\*\*\*\*\*\*\*\*\*\*\*

\* Copyright (c) 2000, 2014 IBM Corporation and others.

- \*
- \* This program and the accompanying materials
- \* are made available under the terms of the Eclipse Public License 2.0
- \* which accompanies this distribution, and is available at
- \* https://www.eclipse.org/legal/epl-2.0/
- \*

\* SPDX-License-Identifier: EPL-2.0

- j.
- \* Contributors:
- $\ast$ IBM Corporation - initial API and implementation
- ¥ Stephan Herrmann - Contributions for
- bug 359334 Analysis for resource leak warnings does not consider exceptions as method exit points
- s. bug 368546 - [compiler][resource] Avoid remaining false positives found when compiling the Eclipse SDK
- bug 345305 [compiler][null] Compiler misidentifies a case of "variable can only be null"
- Bug 429430 [1.8] Lambdas and method reference infer wrong exception type with

generics (RuntimeException instead of IOException)

Found in  $path(s)$ :

\*/opt/cola/permits/1430636762\_1664535907.3671625/0/ecj-3-26-0-sources-3-

jar/org/eclipse/jdt/internal/compiler/ast/ThrowStatement.java

No license file was found, but licenses were detected in source scan.

\* Copyright (c) 2000, 2018 IBM Corporation and others.

- 
- \* This program and the accompanying materials
- \* are made available under the terms of the Eclipse Public License 2.0
- \* which accompanies this distribution, and is available at
- \* https://www.eclipse.org/legal/epl-2.0/
- 
- \* SPDX-License-Identifier: EPL-2.0
- 

\* Contributors:

IBM Corporation - initial API and implementation

Found in  $path(s)$ :

```
*/opt/cola/permits/1430636762 1664535907.3671625/0/ecj-3-26-0-sources-3-
jar/org/eclipse/jdt/internal/compiler/lookup/Substitution.java
*/opt/cola/permits/1430636762_1664535907.3671625/0/ecj-3-26-0-sources-3-
jar/org/eclipse/jdt/internal/compiler/problem/DefaultProblem.java
*/opt/cola/permits/1430636762_1664535907.3671625/0/ecj-3-26-0-sources-3-
jar/org/eclipse/jdt/internal/compiler/ast/LabeledStatement.java
/opt/cola/permits/1430636762 1664535907.3671625/0/eci-3-26-0-sources-3-
jar/org/eclipse/jdt/internal/compiler/batch/CompilationUnit.java
*/opt/cola/permits/1430636762 1664535907.3671625/0/eci-3-26-0-sources-3-
jar/org/eclipse/jdt/internal/compiler/impl/ITypeRequestor.java
No license file was found, but licenses were detected in source scan.
```
\* Copyright (c) 2000, 2021 IBM Corporation and others.

- \* This program and the accompanying materials
- \* are made available under the terms of the Eclipse Public License 2.0
- \* which accompanies this distribution, and is available at

```
* https://www.eclipse.org/legal/epl-2.0/
```

```
* SPDX-License-Identifier: EPL-2.0
```
sk.

\* Contributors:

- IBM Corporation initial API and implementation
- $\ast$ Stephan Herrmann - Contribution for
- $\ast$ bug 383368 - [compiler][null] syntactic null analysis for field references
- $\ast$ bug 403086 - [compiler][null] include the effect of 'assert' in syntactic null analysis for fields

Found in  $path(s)$ :

\*/opt/cola/permits/1430636762 1664535907.3671625/0/ecj-3-26-0-sources-3-

jar/org/eclipse/jdt/internal/compiler/ast/UnaryExpression.java

No license file was found, but licenses were detected in source scan.

\* Copyright (c) 2000, 2020 IBM Corporation and others.

 $\mathbf{r}$ 

- \* This program and the accompanying materials
- \* are made available under the terms of the Eclipse Public License 2.0
- \* which accompanies this distribution, and is available at
- \* https://www.eclipse.org/legal/epl-2.0/
- 
- \* SPDX-License-Identifier: EPL-2.0

- \* Contributors:
- $\ast$ IBM Corporation - initial API and implementation
- $\ast$ Nick Teryaev - fix for bug (https://bugs.eclipse.org/bugs/show\_bug.cgi?id=40752)
- $\ast$ Stephan Herrmann - Contributions for
- $\ast$ bug 319201 - [null] no warning when unboxing SingleNameReference causes NPE
- $\ast$ bug 349326 - [1.7] new warning for missing try-with-resources
- $\ast$ bug 186342 - [compiler][null] Using annotations for null checking
- $\ast$ bug 358903 - Filter practically unimportant resource leak warnings
- bug

370639 - [compiler][resource] restore the default for resource leak warnings

- $\ast$ bug 345305 - [compiler][null] Compiler misidentifies a case of "variable can only be null"
- $\ast$ bug 388996 - [compiler][resource] Incorrect 'potential resource leak'
- $\ddot{\mathbf{r}}$ bug 379784 - [compiler] "Method can be static" is not getting reported
- $\ast$ bug 379834 - Wrong "method can be static" in presence of qualified super and different staticness of nested super class.
- $\ddot{\phantom{0}}$ bug 388281 - [compiler][null] inheritance of null annotations as an option
- $\ast$ bug 392862 - [1.8][compiler][null] Evaluate null annotations on array types
- $\ast$ bug 394768 - [compiler][resource] Incorrect resource leak warning when creating stream in conditional
- $\ast$ bug 381445 - [compiler][resource] Can the resource leak check be made aware of Closeables.closeOujetly?
- bug 331649 [compiler][null] consider null annotations for fields
- bug 383368 [compiler][null] syntactic null

analysis for field references

- \* bug 382069 [null] Make the null analysis consider JUnit's assertNotNull similarly to assertions
- bug 382350 [1.8][compiler] Unable to invoke inherited default method via I.super.m() syntax
- bug 404649 [1.8][compiler] detect illegal reference to indirect or redundant super
- \* bug 403086 [compiler][null] include the effect of 'assert' in syntactic null analysis for fields
- \* bug 403147 [compiler][null] FUP of bug 400761: consolidate interaction between unboxing, NPE, and deferred checking
- \* Bug 392099 [1.8][compiler][null] Apply null annotation on types for null analysis
- Bug  $415043$  [1.8][null] Follow-up re null type annotations after bug 392099
- Bug 405569 Resource leak check false positive when using DbUtils.closeQuietly
- \* Bug 411964 [1.8][null] leverage null type annotation in foreach statement
- Bug  $417295$  [1.8[[null] Massage type annotated null analysis

to gel well with deep encoded type bindings.

- \* Bug 400874 [1.8][compiler] Inference infrastructure should evolve to meet JLS8 18.x (Part G of JSR335 spec)
- Bug 423504 [1.8] Implement "18.5.3 Functional Interface Parameterization Inference"
- Bug 424710 [1.8][compiler] CCE in SingleNameReference.localVariableBinding
- \* Bug 425152 [1.8] [compiler] Lambda Expression not resolved but flow analyzed leading to NPE.
- Bug  $424205 [1.8]$  Cannot infer type for diamond type with lambda on method invocation
- Bug 424415 [1.8][compiler] Eventual resolution of ReferenceExpression is not seen to be happening.
- \* Bug 426366 [1.8][compiler] Type inference doesn't handle multiple candidate target types in outer overload context

- \* Bug 426290 [1.8][compiler] Inference + overloading  $\Rightarrow$  wrong method resolution ?
- \* Bug 427483 [Java 8] Variables in lambdas sometimes can't be resolved
- Bug 427438 [1.8][compiler]

NPE at org.eclipse.jdt.internal.compiler.ast.ConditionalExpression.generateCode(ConditionalExpression.java:280)

- \* Bug 426996 [1.8][inference] try to avoid method Expression.unresolve()?
- \* Bug 428352 [1.8][compiler] Resolution errors don't always surface
- \* Bug 429430 [1.8] Lambdas and method reference infer wrong exception type with generics (RuntimeException instead of IOException)
- Bug 441734 [1.8][inference] Generic method with nested parameterized type argument fails on method reference
- Bug  $452788 [1.8]$ [compiler] Type not correctly inferred in lambda expression
- Bug 456487 [1.8][null] @Nullable type variant of @NonNull-constrained type parameter causes grief
- Bug 407414 [compiler][null] Incorrect warning on a primitive type being null
- Bug 472618 [compiler][null] assertNotNull vs. Assert.assertNotNull
- \* Bug 470958 [1.8] Unable to convert lambda
- Bug 410218 Optional warning

for arguments of "unexpected" types to Map#get(Object), Collection#remove(Object) et al.

- Jesper S Moller Contributions for
- \* Bug 378674 "The method can be declared as static" is wrong
- \* Andy Clement (GoPivotal, Inc) aclement@gopivotal.com Contributions for
- \* Bug 383624 [1.8][compiler] Revive code generation support for type annotations (from Olivier's work)

Bug 409245 - [1.8][compiler] Type annotations dropped when call is routed through a synthetic

### bridge method

\*\*\*\*\*\*\*\*\*\*\*\*\*\*\*\*\*\*\*\*\*\*\*\*\*\*\*\*\*\*\*\*\*\*\*\*\*\*\*\*\*\*\*\*\*\*\*\*\*\*\*\*\*\*\*\*\*\*\*\*\*\*\*\*\*\*\*\*\*\*\*\*\*\*\*\*\*\*\*/

Found in path(s):

\* /opt/cola/permits/1430636762\_1664535907.3671625/0/ecj-3-26-0-sources-3 jar/org/eclipse/jdt/internal/compiler/ast/MessageSend.java No license file was found, but licenses were detected in source scan.

/\*\*\*\*\*\*\*\*\*\*\*\*\*\*\*\*\*\*\*\*\*\*\*\*\*\*\*\*\*\*\*\*\*\*\*\*\*\*\*\*\*\*\*\*\*\*\*\*\*\*\*\*\*\*\*\*\*\*\*\*\*\*\*\*\*\*\*\*\*\*\*\*\*\*\*\*\*\*\* \* Copyright (c) 2008 IBM Corporation and others. \* \* This program and the accompanying materials \* are made available under the terms of the Eclipse Public License 2.0 \* which accompanies this distribution, and is available at \* https://www.eclipse.org/legal/epl-2.0/ \* \* SPDX-License-Identifier: EPL-2.0 \* \* Contributors: IBM Corporation - initial API and implementation \*\*\*\*\*\*\*\*\*\*\*\*\*\*\*\*\*\*\*\*\*\*\*\*\*\*\*\*\*\*\*\*\*\*\*\*\*\*\*\*\*\*\*\*\*\*\*\*\*\*\*\*\*\*\*\*\*\*\*\*\*\*\*\*\*\*\*\*\*\*\*\*\*\*\*\*\*\*\*/ Found in path(s): \* /opt/cola/permits/1430636762\_1664535907.3671625/0/ecj-3-26-0-sources-3 jar/org/eclipse/jdt/core/compiler/CompilationProgress.java \* /opt/cola/permits/1430636762\_1664535907.3671625/0/ecj-3-26-0-sources-3 jar/org/eclipse/jdt/internal/compiler/parser/RecoveredAnnotation.java No license file was found, but licenses were detected in source scan. /\*\*\*\*\*\*\*\*\*\*\*\*\*\*\*\*\*\*\*\*\*\*\*\*\*\*\*\*\*\*\*\*\*\*\*\*\*\*\*\*\*\*\*\*\*\*\*\*\*\*\*\*\*\*\*\*\*\*\*\*\*\*\*\*\*\*\*\*\*\*\*\*\*\*\*\*\*\*\* \* Copyright (c) 2008, 2019 IBM Corporation and others. \* \* This program and the accompanying materials \* are made available under the terms of the Eclipse Public License 2.0 \* which accompanies this distribution, and is available at \* https://www.eclipse.org/legal/epl-2.0/ \* \* SPDX-License-Identifier: EPL-2.0 \* \* Contributors: IBM Corporation - initial API and implementation \*\*\*\*\*\*\*\*\*\*\*\*\*\*\*\*\*\*\*\*\*\*\*\*\*\*\*\*\*\*\*\*\*\*\*\*\*\*\*\*\*\*\*\*\*\*\*\*\*\*\*\*\*\*\*\*\*\*\*\*\*\*\*\*\*\*\*\*\*\*\*\*\*\*\*\*\*\*\*/ Found in path(s): \* /opt/cola/permits/1430636762\_1664535907.3671625/0/ecj-3-26-0-sources-3 jar/org/eclipse/jdt/core/compiler/batch/BatchCompiler.java No license file was found, but licenses were detected in source scan. /\*\*\*\*\*\*\*\*\*\*\*\*\*\*\*\*\*\*\*\*\*\*\*\*\*\*\*\*\*\*\*\*\*\*\*\*\*\*\*\*\*\*\*\*\*\*\*\*\*\*\*\*\*\*\*\*\*\*\*\*\*\*\*\*\*\*\*\*\*\*\*\*\*\*\*\*\*\*\* \* Copyright (c) 2000, 2019 IBM Corporation and others.

\*

- \* This program and the accompanying materials
- \* are made available under the terms of the Eclipse Public License 2.0
- \* which accompanies this distribution, and is available at

```
* https://www.eclipse.org/legal/epl-2.0/
```
\* SPDX-License-Identifier: EPL-2.0

j.

\* Contributors:

- IBM Corporation initial API and implementation
- $\ast$ daolaf@gmail.com - Contribution for bug 3292227

Found in  $path(s)$ :

\*/opt/cola/permits/1430636762\_1664535907.3671625/0/ecj-3-26-0-sources-3-

jar/org/eclipse/jdt/internal/compiler/util/Util.java

No license file was found, but licenses were detected in source scan.

\* Copyright (c) 2020 IBM Corporation and others.

- \* All rights reserved. This program and the accompanying materials
- \* are made available under the terms of the Eclipse Public License v1.0
- \* which accompanies this distribution, and is available at
- \* https://www.eclipse.org/legal/epl-2.0/
- $\ast$
- \* SPDX-License-Identifier: EPL-2.0
- 
- \* Contributors:

 $\ast$ IBM Corporation - initial API and implementation

Found in  $path(s)$ :

\*/opt/cola/permits/1430636762\_1664535907.3671625/0/ecj-3-26-0-sources-3-

jar/org/eclipse/jdt/internal/compiler/impl/JavaFeature.java

No license file was found, but licenses were detected in source scan.

\* Copyright (c) 2014, 2015 IBM Corporation and others.

\* This program and the accompanying materials

\* are made available under the terms of the Eclipse Public License 2.0

\* which accompanies this distribution, and is available at

\* https://www.eclipse.org/legal/epl-2.0/

\* SPDX-License-Identifier: EPL-2.0

\* Contributors:

```
Gauthier JACQUES - initial API and implementation
```
Found in path(s):

\* /opt/cola/permits/1430636762\_1664535907.3671625/0/ecj-3-26-0-sources-3 jar/org/eclipse/jdt/internal/compiler/tool/EclipseDiagnostic.java No license file was found, but licenses were detected in source scan.

/\*\*\*\*\*\*\*\*\*\*\*\*\*\*\*\*\*\*\*\*\*\*\*\*\*\*\*\*\*\*\*\*\*\*\*\*\*\*\*\*\*\*\*\*\*\*\*\*\*\*\*\*\*\*\*\*\*\*\*\*\*\*\*\*\*\*\*\*\*\*\*\*\*\*\*\*\*\*\*

\* Copyright (c) 2000, 2018 IBM Corporation and others.

\*

\* This program and the accompanying materials

\* are made available under the terms of the Eclipse Public License 2.0

\* which accompanies this distribution, and is available at

\* https://www.eclipse.org/legal/epl-2.0/

\*

\* SPDX-License-Identifier: EPL-2.0

\*

\* Contributors:

- \* IBM Corporation initial API and implementation
- \* Stephan Herrmann <stephan@cs.tu-berlin.de> Contributions for
- bug 292478 Report potentially null across variable assignment,
- bug 185682 Increment/decrement operators mark local variables as read
- \* bug 331649 [compiler][null] consider null annotations for fields
- bug 383368 [compiler][null] syntactic null analysis for field references
- Bug 412203 [compiler] Internal compiler error: java.lang.IllegalArgumentException: info cannot be null
- Bug 458396 NPE in CodeStream.invoke()
- Bug 407414 [compiler][null] Incorrect warning on a primitive type being null
- \* Jesper S Moller <jesper@selskabet.org> Contributions for
- bug 382721 [1.8][compiler] Effectively final variables needs special treatment
- \* bug 378674 "The method can be declared as static" is wrong
- bug 404657 [1.8][compiler] Analysis for effectively final variables fails to consider loops
- bug 527554 [18.3] Compiler support for JEP 286 Local-Variable Type

\*\*\*\*\*\*\*\*\*\*\*\*\*\*\*\*\*\*\*\*\*\*\*\*\*\*\*\*\*\*\*\*\*\*\*\*\*\*\*\*\*\*\*\*\*\*\*\*\*\*\*\*\*\*\*\*\*\*\*\*\*\*\*\*\*\*\*\*\*\*\*\*\*\*\*\*\*\*\*/

Found in path(s):

\* /opt/cola/permits/1430636762\_1664535907.3671625/0/ecj-3-26-0-sources-3 jar/org/eclipse/jdt/internal/compiler/ast/SingleNameReference.java No license file was found, but licenses were detected in source scan.

/\*\*\*\*\*\*\*\*\*\*\*\*\*\*\*\*\*\*\*\*\*\*\*\*\*\*\*\*\*\*\*\*\*\*\*\*\*\*\*\*\*\*\*\*\*\*\*\*\*\*\*\*\*\*\*\*\*\*\*\*\*\*\*\*\*\*\*\*\*\*\*\*\*\*\*\*\*\*\*

\* Copyright (c) 2000, 2020 IBM Corporation and others.

- \*
- \* This program and the accompanying materials
- \* are made available under the terms of the Eclipse Public License 2.0
- \* which accompanies this distribution, and is available at
- \* https://www.eclipse.org/legal/epl-2.0/
- \*
- \* SPDX-License-Identifier: EPL-2.0
- \*
- \* Contributors:
- \* IBM Corporation initial API and implementation
- \* Stephan Herrmann <stephan@cs.tu-berlin.de> Contributions for
- bug 282152 [1.5][compiler] Generics code rejected by Eclipse but accepted by javac
- bug  $349326$  [1.7] new warning for missing try-with-resources
- \* bug 359362 FUP of bug 349326: Resource leak on non-Closeable resource
- \* bug 358903 Filter practically unimportant resource leak warnings
- bug 395002 Self bound generic class

doesn't resolve bounds properly for wildcards for certain parametrisation.

- bug  $392384 [1.8][complier][null]$  Restore nullness info from type annotations in class files
- Bug 415043 [1.8][null] Follow-up re null type annotations after bug 392099
- \* Bug 417295 [1.8[[null] Massage type annotated null analysis to gel well with deep encoded type bindings.
- Bug 400874 [1.8][compiler] Inference infrastructure should evolve to meet JLS8 18.x (Part G of JSR335 spec)
- Bug  $426792 [1.8]$ [inference][impl] generify new type inference engine
- Bug 428019 [1.8][compiler] Type inference failure with nested generic invocation.
- Bug 429384 [1.8][null] implement conformance rules for null-annotated lower / upper type bounds
- Bug 431269 [1.8][compiler][null] StackOverflow in nullAnnotatedReadableName
- Bug  $431408$  Java  $8$  (1.8) generics bug
- Bug 435962 [RC2] StackOverFlowError when building
- $Bug$

438458 - [1.8][null] clean up handling of null type annotations wrt type variables

- Bug  $438250 [1.8]$ [null] NPE trying to report bogus null annotation conflict
- Bug 438179 [1.8][null] 'Contradictory null annotations' error on type variable with explicit null-annotation.
- \* Bug 440143 [1.8][null] one more case of contradictory null annotations regarding type variables
- Bug 440759 [1.8][null] @NonNullByDefault should never affect wildcards and uses of a type variable
- Bug 441693 [1.8][null] Bogus warning for type argument annotated with @NonNull

\* Bug 456497 - [1.8][null] during inference nullness from target type is lost against weaker hint from applicability analysis

- Bug 456459 Discrepancy between Eclipse compiler and javac Enums, interfaces, and generics
- \* Bug 456487 [1.8][null] @Nullable type variant of @NonNull-constrained type parameter causes grief
- Bug 462790 [null] NPE in Expression.computeConversion()
- Bug 456532 [1.8][null] ReferenceBinding.appendNullAnnotation() includes phantom annotations in error messages

\* Jesper S Møller <jesper@selskabet.org> - Contributions for bug 381345 : [1.8] Take care of the Java 8 major version

Bug 527554 - [18.3] Compiler support for JEP 286 Local-Variable Type

\*\*\*\*\*\*\*\*\*\*\*\*\*\*\*\*\*\*\*\*\*\*\*\*\*\*\*\*\*\*\*\*\*\*\*\*\*\*\*\*\*\*\*\*\*\*\*\*\*\*\*\*\*\*\*\*\*\*\*\*\*\*\*\*\*\*\*\*\*\*\*\*\*\*\*\*\*\*\*/

Found in path(s):

\* /opt/cola/permits/1430636762\_1664535907.3671625/0/ecj-3-26-0-sources-3-

jar/org/eclipse/jdt/internal/compiler/lookup/TypeVariableBinding.java

No license file was found, but licenses were detected in source scan.

/\*\*\*\*\*\*\*\*\*\*\*\*\*\*\*\*\*\*\*\*\*\*\*\*\*\*\*\*\*\*\*\*\*\*\*\*\*\*\*\*\*\*\*\*\*\*\*\*\*\*\*\*\*\*\*\*\*\*\*\*\*\*\*\*\*\*\*\*\*\*\*\*\*\*\*\*\*\*\*

\* Copyright (c) 2013, 2017 GK Software AG and others.

\*

\* This program and the accompanying materials

```
* are made available under the terms of the Eclipse Public License 2.0
```

```
* which accompanies this distribution, and is available at
```

```
* https://www.eclipse.org/legal/epl-2.0/
```

```
* SPDX-License-Identifier: EPL-2.0
```

```
* Contributors:
```
Stephan Herrmann - initial API and implementation

Found in  $path(s)$ :

\*/opt/cola/permits/1430636762\_1664535907.3671625/0/ecj-3-26-0-sources-3jar/org/eclipse/jdt/internal/compiler/flow/TryFlowContext.java No license file was found, but licenses were detected in source scan.

\* Copyright (c) 2000, 2020 IBM Corporation and others.

- 
- \* This program and the accompanying materials
- \* are made available under the terms of the Eclipse Public License 2.0
- \* which accompanies this distribution, and is available at
- \* https://www.eclipse.org/legal/epl-2.0/
- 
- \* SPDX-License-Identifier: EPL-2.0
- $\ast$

\* Contributors:

- IBM Corporation initial API and implementation  $\ast$
- $\ast$ Stephan Herrmann - Contributions for
- bug 349326 [1.7] new warning for missing try-with-resources
- bug 392384 [1.8][compiler][null] Restore nullness info from type annotations in class files  $\ast$
- $\ast$ Bug 392099 - [1.8][compiler][null] Apply null annotation on types for null analysis
- Bug 467032 TYPE\_USE Null Annotations: IllegalStateException with annotated arrays of Enum when accessed via BinaryTypeBinding

# Found

in path $(s)$ :

\*/opt/cola/permits/1430636762\_1664535907.3671625/0/ecj-3-26-0-sources-3jar/org/eclipse/jdt/internal/compiler/lookup/UnresolvedReferenceBinding.java No license file was found, but licenses were detected in source scan.

\* Copyright (c) 2007, 2015 BEA Systems, Inc.

\* This program and the accompanying materials

- \* are made available under the terms of the Eclipse Public License 2.0
- \* which accompanies this distribution, and is available at
- \* https://www.eclipse.org/legal/epl-2.0/

\* SPDX-License-Identifier: EPL-2.0 \* Contributors: wharley@bea.com - initial API and implementation Found in  $path(s)$ : \*/opt/cola/permits/1430636762 1664535907.3671625/0/eci-3-26-0-sources-3jar/org/eclipse/jdt/internal/compiler/apt/model/VariableElementImpl.java No license file was found, but licenses were detected in source scan. \* Copyright (c) 2012, 2020 IBM Corporation and others.  $\ast$ \* This program and the accompanying materials \* are made available under the terms of the Eclipse Public License 2.0 \* which accompanies this distribution, and is available at \* https://www.eclipse.org/legal/epl-2.0/  $\ast$ \* SPDX-License-Identifier: EPL-2.0 \* Contributors: IBM Corporation - initial API and implementation  $\ast$  $\ast$ Andy Clement (GoPivotal, Inc) aclement@gopivotal.com - Contributions for j. Bug 383624 - [1.8][compiler] Revive code generation support for type annotations (from Olivier's work) Stephan Herrmann - Contribution for Bug 392384 - [1.8][compiler][null] Restore nullness info from type annotations in class files Found in  $path(s)$ : \*/opt/cola/permits/1430636762\_1664535907.3671625/0/ecj-3-26-0-sources-3jar/org/eclipse/jdt/internal/compiler/codegen/AnnotationTargetTypeConstants.java No license file was found, but licenses were detected in source scan. \* Copyright (c) 2000, 2018 IBM Corporation and others. \* This program and the accompanying materials \* are made available under the terms of the Eclipse Public License 2.0 \* which accompanies this distribution, and is available at \* https://www.eclipse.org/legal/epl-2.0/ \* SPDX-License-Identifier: EPL-2.0

\* Contributors:

- $\ast$ IBM Corporation - initial API and implementation
- Stephan Herrmann Contribution for
- $\ast$ Bug 400874 - [1.8][compiler] Inference infrastructure should evolve to meet JLS8 18.x (Part G of JSR335 spec)
- Bug 433478 [compiler][null] NPE in ReferenceBinding.isCompatibleWith

Found in  $path(s)$ :

\*/opt/cola/permits/1430636762\_1664535907.3671625/0/ecj-3-26-0-sources-3jar/org/eclipse/jdt/internal/compiler/lookup/ProblemMethodBinding.java No license file was found, but licenses were detected in source scan.

```
* Copyright (c) 2015, 2017 GK Software AG.
```
\* This program and the accompanying materials

- \* are made available under the terms of the Eclipse Public License 2.0
- \* which accompanies this distribution, and is available at
- \* https://www.eclipse.org/legal/epl-2.0/
- 
- \* SPDX-License-Identifier: EPL-2.0
- $\mathbf{d}$
- \* Contributors:
- Stephan Herrmann initial API and implementation

Found in  $path(s)$ :

\*/opt/cola/permits/1430636762\_1664535907.3671625/0/ecj-3-26-0-sources-3jar/org/eclipse/jdt/internal/compiler/env/ITypeAnnotationWalker.java No license file was found, but licenses were detected in source scan.

```
* Copyright (c) 2000, 2021 IBM Corporation and others.
```
- y.
- \* This program and the accompanying materials
- \* are made available under the terms of the Eclipse Public License 2.0
- \* which accompanies this distribution, and is available at
- \* https://www.eclipse.org/legal/epl-2.0/
- 
- \* SPDX-License-Identifier: EPL-2.0
- 
- \* Contributors:
- IBM Corporation initial API and implementation
- $\ast$ Benjamin Muskalla - Contribution for bug 239066
- $\ast$ Stephan Herrmann - Contributions for
- $\ddot{\phantom{0}}$ bug 236385 - [compiler] Warn for potential programming problem if an object is created but not used
- $\ast$ bug 338303 - Warning about Redundant assignment conflicts with definite assignment
- $\ast$ bug 349326 - [1.7] new warning for missing try-with-resources
- bug  $186342$  [compiler][null] Using annotations for null checking
- bug  $365519$  editorial cleanup after bug  $186342$  and bug  $365387$
- bug 365662 [compiler][null] warn on contradictory and redundant null annotations
- \* bug 365531 [compiler][null] investigate alternative strategy for internally encoding nullness defaults
- bug 365859 [compiler][null] distinguish warnings based on flow analysis vs. null annotations
- bug 374605 Unreasonable warning for enum-based switch statements
- bug 382353 [1.8][compiler] Implementation property modifiers should be accepted on default methods.
- bug 382347 [1.8][compiler] Compiler accepts incorrect default method inheritance
- bug  $388281$  [compiler][null] inheritance of null annotations as an option
- \* bug 376053 [compiler][resource] Strange potential resource leak problems
- bug 381443 [compiler][null] Allow parameter widening from @NonNull to unannotated
- bug 393719 [compiler] inconsistent warnings on iteration

### variables

- bug 392862  $[1.8][\text{complex}][\text{null}]$  Evaluate null annotations on array types
- \* bug 388739 [1.8][compiler] consider default methods when detecting whether a class needs to be declared abstract
- bug 331649 [compiler][null] consider null annotations for fields
- bug 382789 [compiler][null] warn when syntactically-nonnull expression is compared against null
- \* bug 376590 Private fields with @Inject are ignored by unused field validation
- bug  $400761$  [compiler][null] null may be return as boolean without a diagnostic
- bug  $402028$  [1.8][compiler] null analysis for reference expressions
- \* bug 401796 [1.8][compiler] don't treat default methods as overriding an independent inherited abstract method
- bug 404649 [1.8][compiler] detect illegal reference to indirect or redundant super
- \* bug 392384 [1.8][compiler][null] Restore nullness info from type annotations in class files
- \* Bug

392099 - [1.8][compiler][null] Apply null annotation on types for null analysis

- Bug  $415043$  [1.8][null] Follow-up re null type annotations after bug 392099
- \* Bug 415291 [1.8][null] differentiate type incompatibilities due to null annotations
- \* Bug 415850 [1.8] Ensure RunJDTCoreTests can cope with null annotations enabled

\* Bug 414380 - [compiler][internal] QualifiedNameReference#indexOfFirstFieldBinding does not point to the first

field

- Bug 392238 [1.8][compiler][null] Detect semantically invalid null type annotations
- Bug  $416307 [1.8][\text{compile}][\text{null}]$  subclass with type parameter substitution confuses null checking
- \* Bug 400874 [1.8][compiler] Inference infrastructure should evolve to meet JLS8 18.x (Part G of JSR335 spec)
- Bug 424637 [1.8][compiler][null] AIOOB in ReferenceExpression.resolveType with a method reference to

Files::walk

\* Bug 428294 - [1.8][compiler] Type mismatch: cannot convert

from List<Object> to Collection<Object[]>

- Bug  $428366 [1.8]$  [compiler] The method valueAt(ObservableList<Object>, int) is ambiguous for the type Bindings
- \* Bug 416190 [1.8][null] detect incompatible overrides due to null type annotations
- Bug 392245 [1.8][compiler][null] Define whether / how @NonNullByDefault applies to TYPE\_USE locations
- Bug 390889 [1.8][compiler] Evaluate options to support 1.7- projects against 1.8 JRE.
- Bug  $430150 [1.8][null]$  stricter checking against type variables
- Bug 434600 Incorrect null analysis error reporting on type parameters
- Bug 439516 [1.8][null] NonNullByDefault wrongly applied to implicit type bound of binary type
- Bug 438467 [compiler][null] Better error position for "The method cannot implement the corresponding method due to incompatible nullness constraints"
- Bug 439298 [null] "Missing code implementation in the compiler" when using @NonNullByDefault in package-info.java
- \* Bug 435805 [1.8][compiler][null] Java 8 compiler does not recognize declaration style null annotations
- Bug  $446442$  [1.8] merge null annotations from super methods
- Bug 455723 Nonnull argument not correctly inferred in loop
- Bug 458361 [1.8][null] reconciler throws NPE in ProblemReporter.illegalReturnRedefinition()
- Bug 459967 [null] compiler should know about nullness of special methods like MyEnum.valueOf()
- \* Bug 461878 [1.7][1.8][compiler][null] ECJ compiler does not allow to use null annotations on annotations
- Bug 410218 Optional warning for arguments of "unexpected" types to Map#get(Object),

Collection#remove(Object) et al.

- Jesper S Moller <jesper@selskabet.org> Contributions for
- bug 382701 [1.8][compiler] Implement semantic analysis of Lambda expressions  $\&$  Reference expression
- \* bug 382721 [1.8][compiler] Effectively final variables needs

special treatment

- bug 384567 [1.5][compiler] Compiler accepts illegal modifiers on package declaration
- bug  $412153 [1.8][\text{compile}]\text{Check validity of annotations which may be repeatable}$
- bug 412151 [1.8][compiler] Check repeating annotation's collection type
- bug  $419209$  [1.8] Repeating container annotations should be rejected in the presence of annotation it contains
- \* Bug 429384 [1.8][null] implement conformance rules for null-annotated lower / upper type bounds
- Bug 416182 [1.8][compiler][null] Contradictory null annotations not rejected
- bug 527554 [18.3] Compiler support for JEP 286 Local-Variable Type
- \* Ulrich Grave <ulrich.grave@gmx.de> Contributions for
	- bug 386692 Missing "unused" warning on "autowired" fields

\*\*\*\*\*\*\*\*\*\*\*\*\*\*\*\*\*\*\*\*\*\*\*\*\*\*\*\*\*\*\*\*\*\*\*\*\*\*\*\*\*\*\*\*\*\*\*\*\*\*\*\*\*\*\*\*\*\*\*\*\*\*\*\*\*\*\*\*\*\*\*\*\*\*\*\*\*\*\*\*/

Found in path(s):

\* /opt/cola/permits/1430636762\_1664535907.3671625/0/ecj-3-26-0-sources-3-

jar/org/eclipse/jdt/internal/compiler/problem/ProblemReporter.java

No license file was found, but licenses were detected in source scan.

/\*\*\*\*\*\*\*\*\*\*\*\*\*\*\*\*\*\*\*\*\*\*\*\*\*\*\*\*\*\*\*\*\*\*\*\*\*\*\*\*\*\*\*\*\*\*\*\*\*\*\*\*\*\*\*\*\*\*\*\*\*\*\*\*\*\*\*\*\*\*\*\*\*\*\*\*\*\*\*

- \* Copyright (c) 2000, 2020 IBM Corporation and others.
- \*
- \* This program and the accompanying materials
- \* are made available under the terms of the Eclipse Public License 2.0
- \* which accompanies this distribution, and is available at
- \* https://www.eclipse.org/legal/epl-2.0/
- \*
- \* SPDX-License-Identifier: EPL-2.0
- \*
- \* Contributors:
- IBM Corporation initial API and implementation
- \* Stephan Herrmann Contribution for
- \* bug 384380 False positive on a "Potential null pointer access" after a continue
- Bug 400874 [1.8][compiler] Inference infrastructure should evolve to meet JLS8 18.x (Part G of JSR335 spec) \*\*\*\*\*\*\*\*\*\*\*\*\*\*\*\*\*\*\*\*\*\*\*\*\*\*\*\*\*\*\*\*\*\*\*\*\*\*\*\*\*\*\*\*\*\*\*\*\*\*\*\*\*\*\*\*\*\*\*\*\*\*\*\*\*\*\*\*\*\*\*\*\*\*\*\*\*\*\*/

Found in path(s):

\* /opt/cola/permits/1430636762\_1664535907.3671625/0/ecj-3-26-0-sources-3 jar/org/eclipse/jdt/internal/compiler/lookup/InvocationSite.java No license file was found, but licenses were detected in source scan. /\*\*\*\*\*\*\*\*\*\*\*\*\*\*\*\*\*\*\*\*\*\*\*\*\*\*\*\*\*\*\*\*\*\*\*\*\*\*\*\*\*\*\*\*\*\*\*\*\*\*\*\*\*\*\*\*\*\*\*\*\*\*\*\*\*\*\*\*\*\*\*\*\*\*\*\*\*\*\* \* Copyright (c) 2017, 2019 GK Software SE, and others. \* \* This program and the accompanying materials \* are made available under the terms of the Eclipse Public License 2.0 \* which accompanies this distribution, and is available at \* https://www.eclipse.org/legal/epl-2.0/ \* \* SPDX-License-Identifier: EPL-2.0 \* \* Contributors: \* Stephan Herrmann - initial API and implementation \*\*\*\*\*\*\*\*\*\*\*\*\*\*\*\*\*\*\*\*\*\*\*\*\*\*\*\*\*\*\*\*\*\*\*\*\*\*\*\*\*\*\*\*\*\*\*\*\*\*\*\*\*\*\*\*\*\*\*\*\*\*\*\*\*\*\*\*\*\*\*\*\*\*\*\*\*\*\*/ Found in path(s): \* /opt/cola/permits/1430636762\_1664535907.3671625/0/ecj-3-26-0-sources-3 jar/org/eclipse/jdt/internal/compiler/lookup/SplitPackageBinding.java \* /opt/cola/permits/1430636762\_1664535907.3671625/0/ecj-3-26-0-sources-3 jar/org/eclipse/jdt/internal/compiler/lookup/BinaryModuleBinding.java No license file was found, but licenses were detected in source scan. /\*\*\*\*\*\*\*\*\*\*\*\*\*\*\*\*\*\*\*\*\*\*\*\*\*\*\*\*\*\*\*\*\*\*\*\*\*\*\*\*\*\*\*\*\*\*\*\*\*\*\*\*\*\*\*\*\*\*\*\*\*\*\*\*\*\*\*\*\*\*\*\*\*\*\*\*\*\*\* \* Copyright (c) 2000, 2021 IBM Corporation and others. \* \* This program and the accompanying materials \* are made available under the terms of the Eclipse Public License 2.0 \* which accompanies this distribution, and is available at \* https://www.eclipse.org/legal/epl-2.0/ \* \* SPDX-License-Identifier: EPL-2.0 \* \* Contributors: \* IBM Corporation - initial API and implementation \* Stephan Herrmann - Contributions for \* bug 319201 - [null] no warning when unboxing SingleNameReference causes NPE

- 
- \* bug 345305 [compiler][null] Compiler misidentifies a case of "variable can only be null"

bug 403147 - [compiler][null] FUP of bug 400761: consolidate interaction between unboxing, NPE, and deferred checking

Bug 415790 - [compiler][resource]Incorrect potential resource leak warning in for loop with close in try/catch

\*\*\*\*\*\*\*\*\*\*\*\*\*\*\*\*\*\*\*\*\*\*\*\*\*\*\*\*\*\*\*\*\*\*\*\*\*\*\*\*\*\*\*\*\*\*\*\*\*\*\*\*\*\*\*\*\*\*\*\*\*\*\*\*\*\*\*\*\*\*\*\*\*\*\*\*\*\*\*/

Found in path(s):

\* /opt/cola/permits/1430636762\_1664535907.3671625/0/ecj-3-26-0-sources-3-

jar/org/eclipse/jdt/internal/compiler/ast/DoStatement.java No license file was found, but licenses were detected in source scan. 

\* Copyright (c) 2019, 2020 SAP SE and others

\* This program and the accompanying materials \* are made available under the terms of the Eclipse Public License 2.0 \* which accompanies this distribution, and is available at \* https://www.eclipse.org/legal/epl-2.0/ \* SPDX-License-Identifier: EPL-2.0 ر.<br>پ Found in  $path(s)$ : \*/opt/cola/permits/1430636762\_1664535907.3671625/0/ecj-3-26-0-sources-3jar/org/eclipse/jdt/internal/compiler/lookup/ModuleScope.java No license file was found, but licenses were detected in source scan. \* Copyright (c) 2000, 2021 IBM Corporation and others. \* This program and the accompanying materials \* are made available under the terms of the Eclipse Public License 2.0 \* which accompanies this distribution, and is available at \* https://www.eclipse.org/legal/epl-2.0/ \* SPDX-License-Identifier: EPL-2.0 \* Contributors:  $\ast$ IBM Corporation - initial API and implementation sk. Stephan Herrmann - Contributions for s. bug 186342 - [compiler][null] Using annotations for null checking bug 392099 - [1.8][compiler][null] Apply null annotation on types for null analysis bug 388281 - [compiler][null] inheritance of null annotations as an option Bug 415043 - [1.8][null] Follow-up re null type annotations after bug 392099 

Found

in  $path(s)$ :

\*/opt/cola/permits/1430636762 1664535907.3671625/0/eci-3-26-0-sources-3-

jar/org/eclipse/jdt/internal/compiler/lookup/TagBits.java

No license file was found, but licenses were detected in source scan.

\* Copyright (c) 2000, 2013 IBM Corporation and others.

- \* This program and the accompanying materials
- \* are made available under the terms of the Eclipse Public License 2.0
- \* which accompanies this distribution, and is available at

```
* https://www.eclipse.org/legal/epl-2.0/
```
\* SPDX-License-Identifier: EPL-2.0

sk.

\* Contributors:

- $\ast$ IBM Corporation - initial API and implementation
- $\ast$ Stephan Herrmann - Contribution for bug 186342 - [compiler][null] Using annotations for null checking
- $\ast$ Andy Clement (GoPivotal, Inc) aclement@gopivotal.com - Contributions for
- Bug 407191 [1.8] Binary access support for type annotations

Found in  $path(s)$ :

\*/opt/cola/permits/1430636762 1664535907.3671625/0/ecj-3-26-0-sources-3-

jar/org/eclipse/jdt/internal/compiler/env/IBinaryMethod.java

No license file was found, but licenses were detected in source scan.

\* Copyright (c) 2000, 2021 IBM Corporation and others.

sk.

- \* This program and the accompanying materials
- \* are made available under the terms of the Eclipse Public License 2.0
- \* which accompanies this distribution, and is available at
- \* https://www.eclipse.org/legal/epl-2.0/
- y.
- \* SPDX-License-Identifier: EPL-2.0

- \* Contributors:
- $\ast$ IBM Corporation - initial API and implementation
- $\ast$ IBM Corporation - added the following constants
- ىيە NonStaticAccessToStaticField
- NonStaticAccessToStaticMethod s.
- **Task**
- $\ast$ ExpressionShouldBeAVariable
- $\ast$ AssignmentHasNoEffect
- $\ast$ IBM Corporation - added the following constants
- j. TooManySyntheticArgumentSlots
- $\ast$ **TooManyArrayDimensions**
- $\ast$ TooManyBytesForStringConstant
- $\ddot{\phantom{a}}$ TooManyMethods
- $\ast$ TooManyFields
- $\ast$ NonBlankFinalLocalAssignment
- $\ast$ ObjectCannotHaveSuperTypes
- $\ddot{\phantom{a}}$ MissingSemiColon
- $\ast$ InvalidParenthesizedExpression
- $\ast$ EnclosingInstanceInConstructorCall
- BytecodeExceeds64KLimitForConstructor
- \* IncompatibleReturnTypeForNonInheritedInterfaceMethod
- \* UnusedPrivateMethod
- \* UnusedPrivateConstructor
- \* UnusedPrivateType
- \* UnusedPrivateField
- \* IncompatibleExceptionInThrowsClauseForNonInheritedInterfaceMethod
- \* InvalidExplicitConstructorCall
- \* IBM Corporation added the following constants
- \* PossibleAccidentalBooleanAssignment
- \* SuperfluousSemicolon
- \* IndirectAccessToStaticField
- \* IndirectAccessToStaticMethod
- \* IndirectAccessToStaticType
- \* BooleanMethodThrowingException
- \* UnnecessaryCast
- \* UnnecessaryArgumentCast
- \* UnnecessaryInstanceof
- \*

### FinallyMustCompleteNormally

- \* UnusedMethodDeclaredThrownException
- \* UnusedConstructorDeclaredThrownException
- InvalidCatchBlockSequence
- \* UnqualifiedFieldAccess
- \* IBM Corporation added the following constants
- Javadoc
- \* JavadocUnexpectedTag
- \* JavadocMissingParamTag
- JavadocMissingParamName
- \* JavadocDuplicateParamName
- \* JavadocInvalidParamName
- JavadocMissingReturnTag
- \* JavadocDuplicateReturnTag
- \* JavadocMissingThrowsTag
- \* JavadocMissingThrowsClassName
- \* JavadocInvalidThrowsClass
- \* JavadocDuplicateThrowsClassName
- \* JavadocInvalidThrowsClassName
- \* JavadocMissingSeeReference
- \* JavadocInvalidSeeReference
- \* JavadocInvalidSeeHref
- \* JavadocInvalidSeeArgs
- \* JavadocMissing
- \* JavadocInvalidTag
- \* JavadocMessagePrefix
- \* EmptyControlFlowStatement
- \* IBM Corporation added the following constants
- \* IllegalUsageOfQualifiedTypeReference
- InvalidDigit
- \* IBM Corporation added the following constants
- \* ParameterAssignment \* FallthroughCase
- \* IBM Corporation added the following constants
- \* UnusedLabel
- \* UnnecessaryNLSTag
- \* LocalVariableMayBeNull
- \* EnumConstantsCannotBeSurroundedByParenthesis
- JavadocMissingIdentifier
- JavadocNonStaticTypeFromStaticInvocation
- RawTypeReference
- NoAdditionalBoundAfterTypeVariable
- UnsafeGenericArrayForVarargs
- IllegalAccessFromTypeVariable
- \*

### AnnotationValueMustBeArrayInitializer

- \* InvalidEncoding
- CannotReadSource
- \* EnumStaticFieldInInInitializerContext
- ExternalProblemNotFixable
- ExternalProblemFixable
- \* IBM Corporation added the following constants
- \* AnnotationValueMustBeAnEnumConstant
- \* OverridingMethodWithoutSuperInvocation
- \* MethodMustOverrideOrImplement
- TypeHidingTypeParameterFromType
- \* TypeHidingTypeParameterFromMethod
- TypeHidingType
- \* IBM Corporation added the following constants
- \* NullLocalVariableReference
- \* PotentialNullLocalVariableReference
- \* RedundantNullCheckOnNullLocalVariable
- \* NullLocalVariableComparisonYieldsFalse
- $RedundantLocalVariableNullAssignment$
- \* NullLocalVariableInstanceofYieldsFalse
- \* RedundantNullCheckOnNonNullLocalVariable
- \* NonNullLocalVariableComparisonYieldsFalse
- \* IBM Corporation added the following constants
- \* InvalidUsageOfTypeParametersForAnnotationDeclaration
- \* InvalidUsageOfTypeParametersForEnumDeclaration
- \* IBM Corporation added the following constants
- \* RedundantSuperinterface
- \* Benjamin Muskalla added the following constants
- \* MissingSynchronizedModifierInInheritedMethod
- \* Stephan Herrmann added the following constants
- UnusedObjectAllocation
- \* PotentiallyUnclosedCloseable
- PotentiallyUnclosedCloseableAtExit
- \* UnclosedCloseable
- UnclosedCloseableAtExit
- \* ExplicitlyClosedAutoCloseable
- \* RequiredNonNullButProvidedNull
- \* RequiredNonNullButProvidedPotentialNull
- \* RequiredNonNullButProvidedUnknown
- \* NullAnnotationNameMustBeQualified
- **IllegalReturnNullityRedefinition**
- \* IllegalRedefinitionToNonNullParameter
- \* IllegalDefinitionToNonNullParameter
- ParameterLackingNonNullAnnotation
- \* ParameterLackingNullableAnnotation
- \* PotentialNullMessageSendReference
- $RedundantNullCheckOnNonNullMessageSend$
- \* CannotImplementIncompatibleNullness
- $RedundantNullAnnotation$
- $RedundantNullDefaultAnnotation$
- \* RedundantNullDefaultAnnotationPackage
- $RedundantNullDefaultAnnotationType$
- $RedundantNullDefaultAnnotationMethod$
- \* ContradictoryNullAnnotations
- IllegalAnnotationForBaseType
- $RedundantNullCheckOnSpeedNonNullLocalVariable$
- \* SpecdNonNullLocalVariableComparisonYieldsFalse
- $RequiredNonNullButProvidedSpeedNullable$
- \* MissingDefaultCase
- \* MissingEnumConstantCaseDespiteDefault
- UninitializedLocalVariableHintMissingDefault
- UninitializedBlankFinalFieldHintMissingDefault
- \* ShouldReturnValueHintMissingDefault
- IllegalModifierForInterfaceDefaultMethod
- InheritedDefaultMethodConflictsWithOtherInherited
- \* ConflictingNullAnnotations
- ConflictingInheritedNullAnnotations
- UnsafeElementTypeConversion
- \* ArrayReferencePotentialNullReference
- DereferencingNullableExpression
- NullityMismatchingTypeAnnotation
- \* NullityMismatchingTypeAnnotationSuperHint
- \* NullityUncheckedTypeAnnotationDetail
- NullityUncheckedTypeAnnotationDetailSuperHint
- NullableFieldReference
- UninitializedNonNullField
- UninitializedNonNullFieldHintMissingDefault
- NonNullMessageSendComparisonYieldsFalse
- \* RedundantNullCheckOnNonNullSpecdField
- \* NonNullSpecdFieldComparisonYieldsFalse
- \* NonNullExpressionComparisonYieldsFalse
- \* RedundantNullCheckOnNonNullExpression
- $ReferenceExpressionParameterNullityMismatch$
- \* ReferenceExpressionParameterNullityUnchecked
- \* ReferenceExpressionReturnNullRedef
- $ReferenceExpressionReturnNullRedefUnchexed$
- \* DuplicateInheritedDefaultMethods
- \* SuperAccessCannotBypassDirectSuper
- SuperCallCannotBypassOverride
- \* ConflictingNullAnnotations
- ConflictingInheritedNullAnnotations
- UnsafeElementTypeConversion
- \* PotentialNullUnboxing
- NullUnboxing
- NullExpressionReference
- \* PotentialNullExpressionReference
- $RedundantNullCheckAgainstNonNullType$
- NullAnnotationUnsupportedLocation
- \* NullAnnotationUnsupportedLocationAtType
- NullityMismatchTypeArgument
- ContradictoryNullAnnotationsOnBound
- \* UnsafeNullnessCast
- ContradictoryNullAnnotationsInferred
- \* NonNullDefaultDetailIsNotEvaluated
- \* NullNotCompatibleToFreeTypeVariable
- NullityMismatchAgainstFreeTypeVariable
- ImplicitObjectBoundNoNullDefault
- \* IllegalParameterNullityRedefinition
- $ContradictoryNullAnnotationsInferredFunctionType$
- IllegalReturnNullityRedefinitionFreeTypeVariable
- \* UnlikelyCollectionMethodArgumentType
- \* UnlikelyEqualsArgumentType
- \* Jesper S Moller added the following constants
- \* TargetTypeNotAFunctionalInterface
- \* OuterLocalMustBeEffectivelyFinal
- IllegalModifiersForPackage
- \* DuplicateAnnotationNotMarkedRepeatable
- DisallowedTargetForContainerAnnotation
- $RepeatedAnnotationWithContainerAnnotation$
- $\complement$ ContainingAnnotationMustHaveValue
- $\complement$ ContainingAnnotationHasNonDefaultMembers
- $\text{Container}$ AnnotationHasWrongValueType
- ContainingAnnotationHasShorterRetention
- $Repeated$ nnotationHasTargets
- \* RepeatableAnnotationTargetMismatch
- $Repeated$ nnotationIsDocumented
- \* RepeatableAnnotationIsInherited
- \* RepeatableAnnotationWithRepeatingContainerAnnotation
- VarLocalMultipleDeclarators
- y. VarLocalCannotBeArray
- VarLocalReferencesItself
- VarLocalWithoutInitizalier ر.<br>پ
- .<br>\* VarLocalInitializedToNull
- VarLocalCannotBeArrayInitalizers
- VarLocalCannotBeLambda
- VarLocalCannotBeMethodReference
- VarIsReserved
- VarIsReservedInFuture
- **VarIsNotAllowedHere**

Found in  $path(s)$ :

\*/opt/cola/permits/1430636762\_1664535907.3671625/0/ecj-3-26-0-sources-3-

jar/org/eclipse/jdt/core/compiler/IProblem.java

No license file was found, but licenses were detected in source scan.

\* Copyright (c) 2000, 2021 IBM Corporation and others.

- \* This program and the accompanying materials
- \* are made available under the terms of the Eclipse Public License 2.0
- \* which accompanies this distribution, and is available at
- \* https://www.eclipse.org/legal/epl-2.0/
- 
- \* SPDX-License-Identifier: EPL-2.0
- $\ast$
- \* Contributors:
- IBM Corporation initial API and implementation
- $\ast$ Stephan Herrmann - Contribution for
- Bug 365992 [builder] [null] Change of nullness for a parameter doesn't trigger a build for the files that call the method
- $\ast$ Bug 440477 - [null] Infrastructure for feeding external annotations into compilation
- $\ast$ Bug 440687 - [compiler][batch][null] improve command line option for external annotations
- $\ast$ Andy Clement (GoPivotal, Inc) aclement@gopivotal.com - Contributions for
- ىيە

bug  $407191 - [1.8]$  Binary access support for type annotations

Found in  $path(s)$ :

\*/opt/cola/permits/1430636762 1664535907.3671625/0/eci-3-26-0-sources-3-

jar/org/eclipse/jdt/internal/compiler/classfmt/ClassFileReader.java

No license file was found, but licenses were detected in source scan.

\* Copyright (c) 2013, 2020 GK Software AG.
- \* This program and the accompanying materials
- \* are made available under the terms of the Eclipse Public License 2.0
- \* which accompanies this distribution, and is available at

```
* https://www.eclipse.org/legal/epl-2.0/
```

```
* SPDX-License-Identifier: EPL-2.0
```
s.

```
* Contributors:
```
- Stephan Herrmann initial API and implementation
- $\ast$ Lars Vogel <Lars. Vogel@vogella.com> - Contributions for
- $\ast$ Bug 473178
- $\ast$ IBM Corporation - Bug fixes

Found in  $path(s)$ :

\*/opt/cola/permits/1430636762 1664535907.3671625/0/ecj-3-26-0-sources-3-

jar/org/eclipse/jdt/internal/compiler/lookup/BoundSet.java

No license file was found, but licenses were detected in source scan.

\* Copyright (c) 2005, 2015 IBM Corporation and others.

- sk.
- \* This program and the accompanying materials
- \* are made available under the terms of the Eclipse Public License 2.0
- \* which accompanies this distribution, and is available at
- \* https://www.eclipse.org/legal/epl-2.0/
- y.
- \* SPDX-License-Identifier: EPL-2.0
- 
- \* Contributors:
- $\ast$ IBM Corporation - initial API and implementation
- $\ast$ Jesper Steen Moller - Bug 412150 [1.8] [compiler] Enable reflected parameter names during annotation processing

Found in  $path(s)$ :

```
*/opt/cola/permits/1430636762 1664535907.3671625/0/ecj-3-26-0-sources-3-
jar/org/eclipse/jdt/internal/compiler/apt/model/ExecutableElementImpl.java
No license file was found, but licenses were detected in source scan.
```
- \* Copyright (c) 2000, 2020 IBM Corporation and others.
- $\ddot{\phantom{a}}$
- \* This program and the accompanying materials
- \* are made available under the terms of the Eclipse Public License 2.0
- \* which accompanies this distribution, and is available at
- \* https://www.eclipse.org/legal/epl-2.0/
- 

\* SPDX-License-Identifier: EPL-2.0

- j.
- \* Contributors:
- $\ast$ IBM Corporation - initial API and implementation
- Stephan Herrmann Contribution for
- bug 331649 [compiler][null] consider null annotations for fields
- s. Bug 400874 - [1.8][compiler] Inference infrastructure should evolve to meet JLS8 18.x (Part G of JSR335 spec)
- $\ast$ Bug 426996 - [1.8] [inference] try to avoid method Expression.unresolve()?
- Jesper S Moller Contributions for
- bug 382721 [1.8][compiler] Effectively final variables needs special treatment

Found in  $path(s)$ :

\*/opt/cola/permits/1430636762\_1664535907.3671625/0/ecj-3-26-0-sources-3-

jar/org/eclipse/jdt/internal/compiler/ast/NameReference.java

No license file was found, but licenses were detected in source scan.

\* Copyright (c) 2000, 2020 IBM Corporation and others.

- 
- \* This program and the accompanying materials
- \* are made available under the terms of the Eclipse Public License 2.0
- \* which accompanies this distribution, and is available at
- \* https://www.eclipse.org/legal/epl-2.0/
- 
- \* SPDX-License-Identifier: EPL-2.0
- 
- \* Contributors:
- IBM Corporation initial API and implementation
- .<br>X Stephan Herrmann - Contributions for
- s. bug 392384 - [1.8][compiler][null] Restore nullness info from type annotations in class files
- Bug 415043 [1.8][null] Follow-up re null type annotations after bug 392099
- Andy Clement (GoPivotal, Inc) aclement@gopivotal.com Contributions for
	- Bug 415543 [1.8][compiler] Incorrect bound index in RuntimeInvisibleTypeAnnotations attribute

### Found

in  $path(s)$ :

\*/opt/cola/permits/1430636762\_1664535907.3671625/0/ecj-3-26-0-sources-3-

jar/org/eclipse/jdt/internal/compiler/ast/TypeParameter.java

No license file was found, but licenses were detected in source scan.

```
* Copyright (c) 2000, 2019 IBM Corporation and others.
```
- 
- \* This program and the accompanying materials
- \* are made available under the terms of the Eclipse Public License 2.0
- \* which accompanies this distribution, and is available at

\* https://www.eclipse.org/legal/epl-2.0/

- \*
- \* SPDX-License-Identifier: EPL-2.0

\*

\* Contributors:

- \* IBM Corporation initial API and implementation
- \* Stephan Herrmann Contribution for
- bug 392862  $[1.8][complier][null]$  Evaluate null annotations on array types
- bug 395002 Self bound generic class doesn't resolve bounds properly for wildcards for certain parametrisation.
- bug 392384 [1.8][compiler][null] Restore nullness info from type annotations in class files
- Bug 392099  $[1.8][\text{compiler}][\text{null} ]$  Apply null annotation on types for null analysis
- Bug

415291 - [1.8][null] differentiate type incompatibilities due to null annotations

- Bug 415850 [1.8] Ensure RunJDTCoreTests can cope with null annotations enabled
- Bug  $416176$  [1.8][compiler][null] null type annotations cause grief on type variables
- Bug  $417295$  [1.8[[null] Massage type annotated null analysis to gel well with deep encoded type bindings.
- Bug 400874 [1.8][compiler] Inference infrastructure should evolve to meet JLS8 18.x (Part G of JSR335 spec)
- Bug  $425460 [1.8]$  [inference] Type not inferred on stream.toArray
- Bug 426792 [1.8][inference][impl] generify new type inference engine
- Bug 428019 [1.8][compiler] Type inference failure with nested generic invocation.
- Bug  $438458 [1.8][null]$  clean up handling of null type annotations wrt type variables
- Bug 440759 [1.8][null] @NonNullByDefault should never affect wildcards and uses of a type variable
- Bug 441693 -

[1.8][null] Bogus warning for type argument annotated with @NonNull

- Jesper S Møller Contributions for bug 381345 : [1.8] Take care of the Java 8 major version
- Bug 527554 [18.3] Compiler support for JEP 286 Local-Variable Type

\*\*\*\*\*\*\*\*\*\*\*\*\*\*\*\*\*\*\*\*\*\*\*\*\*\*\*\*\*\*\*\*\*\*\*\*\*\*\*\*\*\*\*\*\*\*\*\*\*\*\*\*\*\*\*\*\*\*\*\*\*\*\*\*\*\*\*\*\*\*\*\*\*\*\*\*\*\*\*/

Found in path(s):

\* /opt/cola/permits/1430636762\_1664535907.3671625/0/ecj-3-26-0-sources-3-

jar/org/eclipse/jdt/internal/compiler/lookup/ArrayBinding.java

No license file was found, but licenses were detected in source scan.

/\*\*\*\*\*\*\*\*\*\*\*\*\*\*\*\*\*\*\*\*\*\*\*\*\*\*\*\*\*\*\*\*\*\*\*\*\*\*\*\*\*\*\*\*\*\*\*\*\*\*\*\*\*\*\*\*\*\*\*\*\*\*\*\*\*\*\*\*\*\*\*\*\*\*\*\*\*\*\*

\* Copyright (c) 2000, 2015 IBM Corporation and others.

\*

\* This program and the accompanying materials

\* are made available under the terms of the Eclipse Public License 2.0

- \* which accompanies this distribution, and is available at
- \* https://www.eclipse.org/legal/epl-2.0/
- \*

\* SPDX-License-Identifier: EPL-2.0

\*

\* Contributors:

- IBM Corporation initial API and implementation
- Genady Beriozkin added support for reporting assignment with no effect
- \* Stephan Herrmann <stephan@cs.tu-berlin.de> Contributions for
- \* bug 319201 [null] no warning when unboxing SingleNameReference causes NPE
- bug 292478 Report potentially null across variable assignment
- bug 335093 [compiler][null] minimal hook for future null annotation support
- bug 349326  $[1.7]$  new warning for missing

try-with-resources

- bug  $186342$  [compiler][null] Using annotations for null checking
- bug 358903 Filter practically unimportant resource leak warnings
- bug 370639 [compiler][resource] restore the default for resource leak warnings
- bug 365859 [compiler][null] distinguish warnings based on flow analysis vs. null annotations
- bug 345305 [compiler][null] Compiler misidentifies a case of "variable can only be null"
- bug 388996 [compiler][resource] Incorrect 'potential resource leak'
- bug 394768 [compiler][resource] Incorrect resource leak warning when creating stream in conditional
- bug 395002 Self bound generic class doesn't resolve bounds properly for wildcards for certain parametrisation.
- \* bug 331649 [compiler][null] consider null annotations for fields
- bug 383368 [compiler][null] syntactic null analysis for field references
- bug  $402993$  [null] Follow up of bug  $401088$ : Missing

warning about redundant null check

bug 403147 - [compiler][null] FUP of bug 400761: consolidate interaction between unboxing, NPE, and deferred checking

- \* Bug 392099 [1.8][compiler][null] Apply null annotation on types for null analysis
- Bug 427438 [1.8][compiler] NPE at
- org.eclipse.jdt.internal.compiler.ast.ConditionalExpression.generateCode(ConditionalExpression.java:280)
- Bug 453483 [compiler][null][loop] Improve null analysis for loops
- Bug 407414 [compiler][null] Incorrect warning on a primitive type being null

\*\*\*\*\*\*\*\*\*\*\*\*\*\*\*\*\*\*\*\*\*\*\*\*\*\*\*\*\*\*\*\*\*\*\*\*\*\*\*\*\*\*\*\*\*\*\*\*\*\*\*\*\*\*\*\*\*\*\*\*\*\*\*\*\*\*\*\*\*\*\*\*\*\*\*\*\*\*\*/

Found in path(s):

\* /opt/cola/permits/1430636762\_1664535907.3671625/0/ecj-3-26-0-sources-3-

jar/org/eclipse/jdt/internal/compiler/ast/Assignment.java

No license file was found, but licenses were detected in source scan.

 $\lt!!$ --

Copyright (c) 2007, 2015 IBM Corporation and others.

 This program and the accompanying materials are made available under the terms of the Eclipse Public License 2.0 which accompanies this distribution, and is available at https://www.eclipse.org/legal/epl-2.0/

SPDX-License-Identifier: EPL-2.0

Contributors:

IBM Corporation - initial API and implementation

-->

Found in path(s):

\* /opt/cola/permits/1430636762\_1664535907.3671625/0/ecj-3-26-0-sources-3-jar/build.xml No license file was found, but licenses were detected in source scan.

/\*\*\*\*\*\*\*\*\*\*\*\*\*\*\*\*\*\*\*\*\*\*\*\*\*\*\*\*\*\*\*\*\*\*\*\*\*\*\*\*\*\*\*\*\*\*\*\*\*\*\*\*\*\*\*\*\*\*\*\*\*\*\*\*\*\*\*\*\*\*\*\*\*\*\*\*\*\*\*

\* Copyright (c) 2000, 2017 IBM Corporation and others.

- \*
- \* This program and the accompanying materials
- \* are made available under the terms of the Eclipse Public License 2.0
- \* which accompanies this distribution, and is available at
- \* https://www.eclipse.org/legal/epl-2.0/
- \*
- \* SPDX-License-Identifier: EPL-2.0

\*

- \* Contributors:
- \* IBM Corporation initial API and implementation
- \* Stephan Herrmann Contributions for

bug 342671 - ClassCastException: org.eclipse.jdt.internal.compiler.lookup.SourceTypeBinding cannot be cast to org.eclipse.jdt.internal.compiler.lookup.ArrayBinding

- \* Bug 420894 ClassCastException in DefaultBindingResolver.resolveType(Type)
- bug 392099 [1.8][compiler][null] Apply null annotation on types for null analysis
- Bug  $415043 [1.8][null]$  Follow-up re null type

annotations after bug 392099

- Bug 429958 [1.8][null] evaluate new DefaultLocation attribute of @NonNullByDefault
- Bug 434600 Incorrect null analysis error reporting on type parameters
- \* Bug 435570 [1.8][null] @NonNullByDefault illegally tries to affect "throws E"
- Bug 456508 Unexpected RHS PolyTypeBinding for: <code-snippet>
- Bug 466713 Null Annotations: NullPointerException using  $\langle$ int @Nullable [] $>$  as Type Param
- \* Andy Clement Contributions for
- Bug 383624 [1.8][compiler] Revive code generation support for type annotations (from Olivier's

#### work)

\*\*\*\*\*\*\*\*\*\*\*\*\*\*\*\*\*\*\*\*\*\*\*\*\*\*\*\*\*\*\*\*\*\*\*\*\*\*\*\*\*\*\*\*\*\*\*\*\*\*\*\*\*\*\*\*\*\*\*\*\*\*\*\*\*\*\*\*\*\*\*\*\*\*\*\*\*\*\*/

Found in path(s):

\* /opt/cola/permits/1430636762\_1664535907.3671625/0/ecj-3-26-0-sources-3 jar/org/eclipse/jdt/internal/compiler/ast/ParameterizedSingleTypeReference.java

No license file was found, but licenses were detected in source scan.

/\*\*\*\*\*\*\*\*\*\*\*\*\*\*\*\*\*\*\*\*\*\*\*\*\*\*\*\*\*\*\*\*\*\*\*\*\*\*\*\*\*\*\*\*\*\*\*\*\*\*\*\*\*\*\*\*\*\*\*\*\*\*\*\*\*\*\*\*\*\*\*\*\*\*\*\*\*\*\*

\* Copyright (c) 2000, 2021 IBM Corporation and others.

\*

- \* This program and the accompanying materials
- \* are made available under the terms of the Eclipse Public License 2.0
- \* which accompanies this distribution, and is available at
- \* https://www.eclipse.org/legal/epl-2.0/
- \*
- \* SPDX-License-Identifier: EPL-2.0

\*

\* Contributors:

- IBM Corporation initial API and implementation
- \* Stephan Herrmann Contributions for
- \* bug 319201 [null] no warning when unboxing SingleNameReference causes NPE
- bug 349326 [1.7] new warning for missing try-with-resources
- bug 345305 [compiler][null] Compiler misidentifies a case of "variable can only be null"
- bug 383368 [compiler][null] syntactic null analysis for field references
- $\ast$ bug 403147 - [compiler][null] FUP of bug 400761:

consolidate interaction between unboxing, NPE, and deferred checking 

Found in  $path(s)$ :

\*/opt/cola/permits/1430636762\_1664535907.3671625/0/ecj-3-26-0-sources-3jar/org/eclipse/jdt/internal/compiler/ast/IfStatement.java No license file was found, but licenses were detected in source scan.

\* Copyright (c) 2013, 2014 IBM Corporation and others.

\* This program and the accompanying materials

\* are made available under the terms of the Eclipse Public License 2.0

\* which accompanies this distribution, and is available at

- \* https://www.eclipse.org/legal/epl-2.0/
- 
- \* SPDX-License-Identifier: EPL-2.0
- $\mathbf{d}$
- \* Contributors:
- IBM Corporation initial API and implementation
- $\ast$ Stephan Herrmann - Contribution for
- Bug 428811 [1.8][compiler] Type witness unnecessarily required

Found in  $path(s)$ :

\*/opt/cola/permits/1430636762\_1664535907.3671625/0/ecj-3-26-0-sources-3jar/org/eclipse/jdt/internal/compiler/lookup/PolyTypeBinding.java No license file was found, but licenses were detected in source scan.

\* Copyright (c) 2000, 2013 IBM Corporation and others.

\* This program and the accompanying materials

\* are made available under the terms of the Eclipse Public License 2.0

\* which accompanies this distribution, and is available at

- \* https://www.eclipse.org/legal/epl-2.0/
- 

\* SPDX-License-Identifier: EPL-2.0

 $\ddot{\phantom{a}}$ 

\* Contributors:

- IBM Corporation initial API and implementation
- Stephan Herrmann Contribution for
- bug 383368 [compiler][null] syntactic null analysis for field references

Found in  $path(s)$ :

\*/opt/cola/permits/1430636762\_1664535907.3671625/0/ecj-3-26-0-sources-3-

jar/org/eclipse/jdt/internal/compiler/ast/NullLiteral.java

No license file was found, but licenses were detected in source scan.

\* Copyright (c) 2000, 2021 IBM Corporation and others.

\* This program and the accompanying materials

\* are made available under the terms of the Eclipse Public License 2.0

\* which accompanies this distribution, and is available at

\* https://www.eclipse.org/legal/epl-2.0/

\* SPDX-License-Identifier: EPL-2.0

 $\ast$ 

\* Contributors:

\* IBM Corporation - initial API and implementation

\* Stephan Herrmann - Contribution for

- bug 400710 [1.8][compiler] synthetic access to default method generates wrong code
- Bug 459967 [null] compiler should know about nullness of special methods like MyEnum.valueOf()
- Bug 470467 [null] Nullness of special Enum methods not detected from .class file sk.
- $\ast$ Andy Clement (GoPivotal, Inc) aclement@gopivotal.com - Contributions for
- Bug 405104 -

[1.8][compiler][codegen] Implement support for serializeable lambdas

Found in  $path(s)$ :

\*/opt/cola/permits/1430636762 1664535907.3671625/0/ecj-3-26-0-sources-3jar/org/eclipse/jdt/internal/compiler/lookup/SyntheticMethodBinding.java No license file was found, but licenses were detected in source scan.

\* Copyright (c) 2014, 2017 GK Software AG.

- \* This program and the accompanying materials
- \* are made available under the terms of the Eclipse Public License 2.0
- \* which accompanies this distribution, and is available at
- \* https://www.eclipse.org/legal/epl-2.0/
- 
- \* SPDX-License-Identifier: EPL-2.0
- 

\* Contributors:

Stephan Herrmann - initial API and implementation

Found in  $path(s)$ :

\*/opt/cola/permits/1430636762 1664535907.3671625/0/eci-3-26-0-sources-3-

jar/org/eclipse/jdt/internal/compiler/lookup/SyntheticFactoryMethodBinding.java No license file was found, but licenses were detected in source scan.

\* Copyright (c) 2000, 2020 IBM Corporation and others. \* This program and the accompanying materials \* are made available under the terms of the Eclipse Public License 2.0 \* which accompanies this distribution, and is available at \* https://www.eclipse.org/legal/epl-2.0/ \* SPDX-License-Identifier: EPL-2.0 s. \* Contributors:  $\ast$ IBM Corporation - initial API and implementation  $\ast$ Stephan Herrmann - Contribution for bug 345305 - [compiler][null] Compiler misidentifies a case of "variable can only be null"  $\ast$ bug 383368 - [compiler][null] syntactic null analysis for field references Found in  $path(s)$ : \*/opt/cola/permits/1430636762\_1664535907.3671625/0/ecj-3-26-0-sources-3jar/org/eclipse/jdt/internal/compiler/ast/BinaryExpression.java No license file was found, but licenses were detected in source scan. \* Copyright (c) 2009, 2015 IBM Corporation and others.  $\ast$ \* This program and the accompanying materials \* are made available under the terms of the Eclipse Public License 2.0 \* which accompanies this distribution, and is available at \* https://www.eclipse.org/legal/epl-2.0/ \* SPDX-License-Identifier: EPL-2.0 \* Contributors: IBM Corporation - initial API and implementation Found in  $path(s)$ : \*/opt/cola/permits/1430636762 1664535907.3671625/0/ecj-3-26-0-sources-3iar/org/eclipse/idt/internal/compiler/lookup/AptSourceLocalVariableBinding.iava No license file was found, but licenses were detected in source scan.

\* Copyright (c) 2015, 2020 IBM Corporation.

\* This program and the accompanying materials

```
* are made available under the terms of the Eclipse Public License 2.0
* which accompanies this distribution, and is available at
* https://www.eclipse.org/legal/epl-2.0/
* SPDX-License-Identifier: EPL-2.0
* Contributors:
   IBM Corporation - initial API and implementation
Found in path(s):
*/opt/cola/permits/1430636762_1664535907.3671625/0/ecj-3-26-0-sources-3-
jar/org/eclipse/jdt/internal/compiler/util/JRTUtil.java
No license file was found, but licenses were detected in source scan.
* Copyright (c) 2016, 2017 IBM Corporation and others.
* This program and the accompanying materials
* are made available under the terms of the Eclipse Public License 2.0
* which accompanies this distribution, and is available at
* https://www.eclipse.org/legal/epl-2.0/
* SPDX-License-Identifier: EPL-2.0
* Contributors:
   IBM Corporation - initial API and implementation
Found in path(s):
*/opt/cola/permits/1430636762_1664535907.3671625/0/ecj-3-26-0-sources-3-
jar/org/eclipse/jdt/internal/compiler/ast/PackageVisibilityStatement.java
*/opt/cola/permits/1430636762_1664535907.3671625/0/ecj-3-26-0-sources-3-
jar/org/eclipse/jdt/internal/compiler/parser/RecoveredModule.java
*/opt/cola/permits/1430636762_1664535907.3671625/0/ecj-3-26-0-sources-3-
jar/org/eclipse/jdt/internal/compiler/ast/ModuleReference.java
No license file was found, but licenses were detected in source scan.
* Copyright (c) 2000, 2012 IBM Corporation and others.
```

```
* This program and the accompanying materials
```

```
* are made available under the terms of the Eclipse Public License 2.0
```

```
* which accompanies this distribution, and is available at
```

```
* https://www.eclipse.org/legal/epl-2.0/
```

```
* SPDX-License-Identifier: EPL-2.0
```

```
* Contributors:
```
- $\ast$ IBM Corporation - initial API and implementation
- $\ast$ Stephan Herrmann - Contribution for
- Bug 392238 [1.8][compiler][null] Detect semantically invalid null type annotations
- Bug 429958 [1.8] [null] evaluate new DefaultLocation attribute of @NonNullByDefault

Found in  $path(s)$ :

\*/opt/cola/permits/1430636762 1664535907.3671625/0/eci-3-26-0-sources-3jar/org/eclipse/jdt/internal/compiler/ast/SingleTypeReference.java No license file was found, but licenses were detected in source scan.

\* Copyright (c) 2000, 2011 IBM Corporation and others.

- 
- \* This program and the accompanying materials
- \* are made available under the terms of the Eclipse Public License 2.0
- \* which accompanies this distribution, and is available at
- \* https://www.eclipse.org/legal/epl-2.0/
- 
- \* SPDX-License-Identifier: EPL-2.0
- 
- \* Contributors:
- $\ast$ IBM Corporation - initial API and implementation

Stephan Herrmann - Contribution for bug 349326 - [1.7] new warning for missing try-with-resources 

Found in  $path(s)$ :

\*/opt/cola/permits/1430636762\_1664535907.3671625/0/ecj-3-26-0-sources-3jar/org/eclipse/jdt/internal/compiler/ast/EmptyStatement.java No license file was found, but licenses were detected in source scan.

\* Copyright (c) 2000, 2020 IBM Corporation and others.

\* This program and the accompanying materials

\* are made available under the terms of the Eclipse Public License 2.0

\* which accompanies this distribution, and is available at

- \* https://www.eclipse.org/legal/epl-2.0/
- 

\* SPDX-License-Identifier: EPL-2.0

 $\ddot{\phantom{a}}$ 

\* Contributors:

- IBM Corporation initial API and implementation
- Stephan Herrmann Contribution for
- $\ast$ Bug 400874 - [1.8][compiler] Inference infrastructure should evolve to meet JLS8 18.x (Part G of JSR335 spec)
- $\ast$ Bug 429958 - [1.8] [null] evaluate new DefaultLocation attribute of @NonNullByDefault

\*\*\*\*\*\*\*\*\*\*\*\*\*\*\*\*\*\*\*\*\*\*\*\*\*\*\*\*\*\*\*\*\*\*\*\*\*\*\*\*\*\*\*\*\*\*\*\*\*\*\*\*\*\*\*\*\*\*\*\*\*\*\*\*\*\*\*\*\*\*\*\*\*\*\*\*\*\*\*/

Found in path(s):

\* /opt/cola/permits/1430636762\_1664535907.3671625/0/ecj-3-26-0-sources-3-

jar/org/eclipse/jdt/internal/compiler/ast/Javadoc.java

No license file was found, but licenses were detected in source scan.

/\*\*\*\*\*\*\*\*\*\*\*\*\*\*\*\*\*\*\*\*\*\*\*\*\*\*\*\*\*\*\*\*\*\*\*\*\*\*\*\*\*\*\*\*\*\*\*\*\*\*\*\*\*\*\*\*\*\*\*\*\*\*\*\*\*\*\*\*\*\*\*\*\*\*\*\*\*\*\*

\* Copyright (c) 2000, 2019 IBM Corporation and others.

\*

\* This program and the accompanying materials

- \* are made available under the terms of the Eclipse Public License 2.0
- \* which accompanies this distribution, and is available at
- \* https://www.eclipse.org/legal/epl-2.0/
- \*

\* SPDX-License-Identifier: EPL-2.0

\*

\* Contributors:

- \* IBM Corporation initial API and implementation
- Stephan Herrmann Contributions for
- \* bug 186342 [compiler][null] Using annotations for null checking
- \* bug 395002 Self bound generic class doesn't resolve bounds properly for wildcards for certain parametrisation.
- Bug  $415043$  [1.8][null] Follow-up re null type annotations after bug 392099
- bug 413958 Function override returning inherited Generic Type
- \* Bug 400874 [1.8][compiler] Inference infrastructure

should evolve to meet JLS8 18.x (Part G of JSR335 spec)

- \* Bug 424710 [1.8][compiler] CCE in SingleNameReference.localVariableBinding
- \* Bug 423505 [1.8] Implement "18.5.4 More Specific Method Inference"
- Bug  $427438 [1.8]$ [compiler] NPE at

org.eclipse.jdt.internal.compiler.ast.ConditionalExpression.generateCode(ConditionalExpression.java:280)

- \* Bug 418743 [1.8][null] contradictory annotations on invocation of generic method not reported
- Bug 416182 [1.8][compiler][null] Contradictory null annotations not rejected
- Bug 429958 [1.8][null] evaluate new DefaultLocation attribute of @NonNullByDefault
- Bug 434602 Possible error with inferred null annotations leading to contradictory null annotations
- Bug 434483 [1.8][compiler][inference] Type inference not picked up with method reference
- Bug  $446442 [1.8]$  merge null annotations from super methods
- Bug 457079 Regression: type

inference

\*\*\*\*\*\*\*\*\*\*\*\*\*\*\*\*\*\*\*\*\*\*\*\*\*\*\*\*\*\*\*\*\*\*\*\*\*\*\*\*\*\*\*\*\*\*\*\*\*\*\*\*\*\*\*\*\*\*\*\*\*\*\*\*\*\*\*\*\*\*\*\*\*\*\*\*\*\*\*/

Found in path(s):

\* /opt/cola/permits/1430636762\_1664535907.3671625/0/ecj-3-26-0-sources-3-

jar/org/eclipse/jdt/internal/compiler/lookup/ParameterizedGenericMethodBinding.java

# **1.1287 pcre 8.39-12ubuntu0.1**

# **1.1287.1 Available under license :**

PCRE LICENCE

------------

PCRE is a library of functions to support regular expressions whose syntax and semantics are as close as possible to those of the Perl 5 language.

Release 8 of PCRE is distributed under the terms of the "BSD" licence, as specified below. The documentation for PCRE, supplied in the "doc" directory, is distributed under the same terms as the software itself. The data in the testdata directory is not copyrighted and is in the public domain.

The basic library functions are written in C and are freestanding. Also included in the distribution is a set of C++ wrapper functions, and a just-in-time compiler that can be used to optimize pattern matching. These are both optional features that can be omitted when the library is built.

#### THE BASIC LIBRARY FUNCTIONS

---------------------------

Written by: Philip Hazel Email local part: ph10 Email domain: cam.ac.uk

University of Cambridge Computing Service, Cambridge, England.

Copyright (c) 1997-2016 University of Cambridge All rights reserved.

#### PCRE JUST-IN-TIME COMPILATION SUPPORT

-------------------------------------

Written by: Zoltan Herczeg Email local part: hzmester Emain domain: freemail.hu

Copyright(c) 2010-2016 Zoltan Herczeg All rights reserved.

#### STACK-LESS JUST-IN-TIME COMPILER

 $-$ 

Written by: Zoltan Herczeg

Email local part: hzmester Emain domain: freemail.hu

Copyright(c) 2009-2016 Zoltan Herczeg All rights reserved.

THE C++ WRAPPER FUNCTIONS

-------------------------

Contributed by: Google Inc.

Copyright (c) 2007-2012, Google Inc. All rights reserved.

THE "BSD" LICENCE

-----------------

Redistribution and use in source and binary forms, with or without modification, are permitted provided that the following conditions are met:

 \* Redistributions of source code must retain the above copyright notice, this list of conditions and the following disclaimer.

\* Redistributions in binary form must reproduce

the above copyright

 notice, this list of conditions and the following disclaimer in the documentation and/or other materials provided with the distribution.

 \* Neither the name of the University of Cambridge nor the name of Google Inc. nor the names of their contributors may be used to endorse or promote products derived from this software without specific prior written permission.

THIS SOFTWARE IS PROVIDED BY THE COPYRIGHT HOLDERS AND CONTRIBUTORS "AS IS" AND ANY EXPRESS OR IMPLIED WARRANTIES, INCLUDING, BUT NOT LIMITED TO, THE IMPLIED WARRANTIES OF MERCHANTABILITY AND FITNESS FOR A PARTICULAR PURPOSE ARE DISCLAIMED. IN NO EVENT SHALL THE COPYRIGHT OWNER OR CONTRIBUTORS BE LIABLE FOR ANY DIRECT, INDIRECT, INCIDENTAL, SPECIAL, EXEMPLARY, OR CONSEQUENTIAL DAMAGES (INCLUDING, BUT NOT LIMITED TO, PROCUREMENT OF SUBSTITUTE GOODS OR SERVICES; LOSS OF USE, DATA, OR PROFITS; OR BUSINESS INTERRUPTION) HOWEVER CAUSED AND ON ANY THEORY OF LIABILITY, WHETHER IN CONTRACT,

 STRICT LIABILITY, OR TORT (INCLUDING NEGLIGENCE OR OTHERWISE) ARISING IN ANY WAY OUT OF THE USE OF THIS SOFTWARE, EVEN IF ADVISED OF THE POSSIBILITY OF SUCH DAMAGE.

End PCRE LICENCE

Please see the file LICENCE in the PCRE distribution for licensing details.

End

Redistribution and use in source and binary forms, with or without modification, are permitted provided that the following conditions are met:

1. Redistributions of source code must retain the copyright notice, this list of conditions and the following disclaimer.

- 2. Redistributions in binary form must reproduce the copyright notice, this list of conditions and the following disclaimer in the documentation and/or other materials provided with the distribution.
- 3. The name of the author may not be used to endorse or promote products derived from this software without specific prior written permission.

THIS SOFTWARE IS PROVIDED BY THE AUTHOR ``AS IS'' AND ANY EXPRESS OR IMPLIED WARRANTIES, INCLUDING, BUT NOT LIMITED TO, THE IMPLIED WARRANTIES OF MERCHANTABILITY AND FITNESS FOR A PARTICULAR PURPOSE ARE DISCLAIMED. IN NO EVENT SHALL THE AUTHOR BE LIABLE FOR ANY DIRECT, INDIRECT, INCIDENTAL, SPECIAL, EXEMPLARY, OR CONSEQUENTIAL DAMAGES (INCLUDING, BUT NOT LIMITED TO, PROCUREMENT

OF SUBSTITUTE GOODS OR SERVICES; LOSS OF USE,

DATA, OR PROFITS; OR BUSINESS INTERRUPTION) HOWEVER CAUSED AND ON ANY THEORY OF LIABILITY, WHETHER IN CONTRACT, STRICT LIABILITY, OR TORT (INCLUDING NEGLIGENCE OR OTHERWISE) ARISING IN ANY WAY OUT OF THE USE OF THIS SOFTWARE, EVEN IF ADVISED OF THE POSSIBILITY OF SUCH DAMAGE.

# **1.1288 audit 2.8.5-2ubuntu6**

# **1.1288.1 Available under license :**

 GNU LESSER GENERAL PUBLIC LICENSE Version 2.1, February 1999

Copyright (C) 1991, 1999 Free Software Foundation, Inc. 51 Franklin Street, Fifth Floor, Boston, MA 02110-1301 USA Everyone is permitted to copy and distribute verbatim copies of this license document, but changing it is not allowed.

[This is the first released version of the Lesser GPL. It also counts as the successor of the GNU Library Public License, version 2, hence the version number 2.1.]

Preamble

 The licenses for most software are designed to take away your freedom to share and change it. By contrast, the GNU General Public Licenses are intended to guarantee your freedom to share and change free software--to make sure the software is free for all its users.

 This license, the Lesser General Public License, applies to some specially designated software packages--typically libraries--of the Free Software Foundation and other authors who decide to use it. You can use it too, but we suggest you first think carefully about whether this license or the ordinary General Public License is the better strategy to use in any particular case, based on the explanations below.

 When we speak of free software, we are referring to freedom of use, not price. Our General Public Licenses are designed to make sure that you have the freedom to distribute copies of free software (and charge for this service if you wish); that you receive source code or can get it if you want it; that you can change the software and use pieces of it in new free programs; and that you are informed that you can do these things.

 To protect your rights, we need to make restrictions that forbid distributors to deny you these rights or to ask you to surrender these rights. These restrictions translate to certain responsibilities for you if you distribute copies of the library or if you modify it.

### For example, if you distribute copies of the library, whether gratis

or for a fee, you must give the recipients all the rights that we gave you. You must make sure that they, too, receive or can get the source code. If you link other code with the library, you must provide complete object files to the recipients, so that they can relink them with the library after making changes to the library and recompiling it. And you must show them these terms so they know their rights.

We protect your rights with a two-step method: (1) we copyright the library, and (2) we offer you this license, which gives you legal permission to copy, distribute and/or modify the library.

 To protect each distributor, we want to make it very clear that there is no warranty for the free library. Also, if the library is modified by someone else and passed on, the recipients should know that what they have is not the original version, so that the original author's reputation will not be affected by problems that might be introduced by others.

 $\mathbf{M}$ .

#### Finally,

 software patents pose a constant threat to the existence of any free program. We wish to make sure that a company cannot effectively restrict the users of a free program by obtaining a restrictive license from a patent holder. Therefore, we insist that any patent license obtained for a version of the library must be consistent with the full freedom of use specified in this license.

 Most GNU software, including some libraries, is covered by the ordinary GNU General Public License. This license, the GNU Lesser General Public License, applies to certain designated libraries, and is quite different from the ordinary General Public License. We use this license for certain libraries in order to permit linking those libraries into non-free programs.

 When a program is linked with a library, whether statically or using a shared library, the combination of the two is legally speaking a combined work, a derivative of the original library. The ordinary General Public License therefore permits such linking only if the entire combination fits its criteria of freedom. The Lesser General Public License permits more lax criteria for linking other code with

the library.

 We call this license the "Lesser" General Public License because it does Less to protect the user's freedom than the ordinary General Public License. It also provides other free software developers Less of an advantage over competing non-free programs. These disadvantages are the reason we use the ordinary General Public License for many libraries. However, the Lesser license provides advantages in certain special circumstances.

 For example, on rare occasions, there may be a special need to encourage the widest possible use of a certain library, so that it becomes

a de-facto standard. To achieve this, non-free programs must be allowed to use the library. A more frequent case is that a free library does the same job as widely used non-free libraries. In this case, there is little to gain by limiting

the free library to free

software only, so we use the Lesser General Public License.

 In other cases, permission to use a particular library in non-free programs enables a greater number of people to use a large body of free software. For example, permission to use the GNU C Library in non-free programs enables many more people to use the whole GNU operating system, as well as its variant, the GNU/Linux operating system.

 Although the Lesser General Public License is Less protective of the users' freedom, it does ensure that the user of a program that is linked with the Library has the freedom and the wherewithal to run that program using a modified version of the Library.

 The precise terms and conditions for copying, distribution and modification follow. Pay close attention to the difference between a "work based on the library" and a "work that uses the library". The former contains code derived from the library, whereas the latter must be combined with the library in order to run.

 $\mathbf{M}$ .

## GNU LESSER GENERAL PUBLIC LICENSE TERMS AND CONDITIONS FOR COPYING, DISTRIBUTION AND MODIFICATION

 0. This License Agreement applies to any software library or other program which contains a notice placed by the copyright holder or other authorized party saying it may be distributed under the terms of this Lesser General Public License (also called "this License"). Each licensee is addressed as "you".

 A "library" means a collection of software functions and/or data prepared so as to be conveniently linked with application programs (which use some of those functions and data) to form executables.

 The "Library", below, refers to any such software library or work which has been distributed under these terms. A "work based on the Library" means either the Library or any derivative work under copyright law: that is to say, a work containing the Library or a portion of it, either verbatim or with modifications and/or translated straightforwardly

 into another language. (Hereinafter, translation is included without limitation in the term "modification".)

 "Source code" for a work means the preferred form of the work for making modifications to it. For a library, complete source code means all the source code for all modules it contains, plus any associated interface definition files, plus the scripts used to control compilation and installation of the library.

 Activities other than copying, distribution and modification are not covered by this License; they are outside its scope. The act of running a program using the Library is not restricted, and output from such a program is covered only if its contents constitute a work based on the Library (independent of the use of the Library in a tool for writing it). Whether that is true depends on what the Library does

and what the program that uses the Library does.

 1. You may copy and distribute verbatim copies of the Library's complete source code as you receive it, in any medium, provided that you conspicuously and appropriately publish on each copy an appropriate copyright notice and disclaimer of warranty; keep intact all the notices that refer to this License and to the absence of any warranty; and distribute a copy of this License along with the Library.

 You may charge a fee for the physical act of transferring a copy, and you may at your option offer warranty protection in exchange for a fee.

 2. You may modify your copy or copies of the Library or any portion of it, thus forming a work based on the Library, and copy and distribute such modifications or work under the terms of Section 1 above, provided that you also meet all of these conditions:

a) The modified work must itself be a software library.

 b) You must cause the files modified to carry prominent notices stating that you changed the files and the date of any change.

 c) You must cause the whole of the work to be licensed at no charge to all third parties under the terms of this License.

 d) If a facility in the modified Library refers to a function or a table of data to be supplied by an application program that uses the facility, other than as an argument passed when the facility is invoked, then you must make a good faith effort to ensure that, in the event an application does not supply such function or table, the facility still operates, and performs whatever part of its purpose remains meaningful.

 (For example, a function in a library to compute square roots has a purpose that is entirely well-defined independent of the application. Therefore, Subsection 2d requires that any application-supplied function or table used by this function must be optional: if the application does not supply it, the square root function must still compute square roots.)

These requirements apply to the modified work as a whole. If identifiable sections of that work are not derived from the Library, and

 can be reasonably considered independent and separate works in themselves, then this License, and its terms, do not apply to those sections when you distribute them as separate works. But when you distribute the same sections as part of a whole which is a work based on the Library, the distribution of the whole must be on the terms of this License, whose permissions for other licensees extend to the entire whole, and thus to each and every part regardless of who wrote it.

Thus, it is not the intent of this section to claim rights or contest your rights to work written entirely by you; rather, the intent is to exercise the right to control the distribution of derivative or collective works based on the Library.

In addition, mere aggregation of another work not based on the Library with the Library (or with a work based on the Library) on a volume of a storage or distribution medium does not bring the other work under the scope of this License.

3. You may opt to apply the terms

of the ordinary GNU General Public

License instead of this License to a given copy of the Library. To do this, you must alter all the notices that refer to this License, so that they refer to the ordinary GNU General Public License, version 2, instead of to this License. (If a newer version than version 2 of the ordinary GNU General Public License has appeared, then you can specify that version instead if you wish.) Do not make any other change in these notices.

 $\Delta L$ 

 Once this change is made in a given copy, it is irreversible for that copy, so the ordinary GNU General Public License applies to all subsequent copies and derivative works made from that copy.

 This option is useful when you wish to copy part of the code of the Library into a program that is not a library.

 4. You may copy and distribute the Library (or a portion or derivative of it, under Section 2) in object code or executable form under the terms of Sections 1 and 2 above provided that you accompany it with the

 complete corresponding machine-readable source code, which must be distributed under the terms of Sections 1 and 2 above on a medium customarily used for software interchange.

 If distribution of object code is made by offering access to copy from a designated place, then offering equivalent access to copy the source code from the same place satisfies the requirement to distribute the source code, even though third parties are not

compelled to copy the source along with the object code.

 5. A program that contains no derivative of any portion of the Library, but is designed to work with the Library by being compiled or linked with it, is called a "work that uses the Library". Such a work, in isolation, is not a derivative work of the Library, and therefore falls outside the scope of this License.

 However, linking a "work that uses the Library" with the Library creates an executable that is a derivative of the Library (because it contains portions of the Library), rather than a "work that uses the

library". The executable is therefore covered by this License. Section 6 states terms for distribution of such executables.

 When a "work that uses the Library" uses material from a header file that is part of the Library, the object code for the work may be a derivative work of the Library even though the source code is not. Whether this is true is especially significant if the work can be linked without the Library, or if the work is itself a library. The threshold for this to be true is not precisely defined by law.

 If such an object file uses only numerical parameters, data structure layouts and accessors, and small macros and small inline functions (ten lines or less in length), then the use of the object file is unrestricted, regardless of whether it is legally a derivative work. (Executables containing this object code plus portions of the Library will still fall under Section 6.)

 Otherwise, if the work is a derivative of the Library, you may distribute

 the object code for the work under the terms of Section 6. Any executables containing that work also fall under Section 6, whether or not they are linked directly with the Library itself.  $\mathbf{M}$ .

 6. As an exception to the Sections above, you may also combine or link a "work that uses the Library" with the Library to produce a work containing portions of the Library, and distribute that work under terms of your choice, provided that the terms permit modification of the work for the customer's own use and reverse engineering for debugging such modifications.

 You must give prominent notice with each copy of the work that the Library is used in it and that the Library and its use are covered by this License. You must supply a copy of this License. If the work during execution displays copyright notices, you must include the copyright notice for the Library among them, as well as a reference directing the user to the copy of this License. Also, you must do one

of these things:

 a) Accompany the work with the complete corresponding machine-readable source code for the Library including whatever changes were used in the work (which must be distributed under Sections 1 and 2 above); and, if the work is an executable linked with the Library, with the complete machine-readable "work that uses the Library", as object code and/or source code, so that the user can modify the Library and then relink to produce a modified executable containing the modified Library. (It is understood that the user who changes the contents of definitions files in the Library will not necessarily be able to recompile the application to use the modified definitions.)

 b) Use a suitable shared library mechanism for linking with the Library. A suitable mechanism is one that (1) uses at run time a copy of the library already present on the user's computer system, rather than copying library functions into the executable, and (2)

 will operate properly with a modified version of the library, if the user installs one, as long as the modified version is interface-compatible with the version that the work was made with.

 c) Accompany the work with a written offer, valid for at least three years, to give the same user the materials specified in Subsection 6a, above, for a charge no more than the cost of performing this distribution.

 d) If distribution of the work is made by offering access to copy from a designated place, offer equivalent access to copy the above specified materials from the same place.

 e) Verify that the user has already received a copy of these materials or that you have already sent this user a copy.

 For an executable, the required form of the "work that uses the Library" must include any data and utility programs needed for reproducing the executable from it. However, as a special exception, the materials to be distributed need not include anything that is

normally distributed (in either source or binary form) with the major components (compiler, kernel, and so on) of the operating system on which the executable runs, unless that component itself accompanies the executable.

 It may happen that this requirement contradicts the license restrictions of other proprietary libraries that do not normally

accompany the operating system. Such a contradiction means you cannot use both them and the Library together in an executable that you distribute.

^L

 7. You may place library facilities that are a work based on the Library side-by-side in a single library together with other library facilities not covered by this License, and distribute such a combined library, provided that the separate distribution of the work based on the Library and of the other library facilities is otherwise permitted, and provided that you do these two things:

 a) Accompany the combined library with a copy of the same work based on the Library, uncombined with any other library facilities. This must be distributed under the terms of the Sections above.

 b) Give prominent notice with the combined library of the fact that part of it is a work based on the Library, and explaining where to find the accompanying uncombined form of the same work.

 8. You may not copy, modify, sublicense, link with, or distribute the Library except as expressly provided under this License. Any attempt otherwise to copy, modify, sublicense, link with, or distribute the Library is void, and will automatically terminate your rights under this License. However, parties who have received copies, or rights, from you under this License will not have their licenses terminated so long as such parties remain in full compliance.

 9. You are not required to accept this License, since you have not signed it. However, nothing else grants you permission to modify or distribute the Library or its derivative works. These actions are prohibited

 by law if you do not accept this License. Therefore, by modifying or distributing the Library (or any work based on the Library), you indicate your acceptance of this License to do so, and all its terms and conditions for copying, distributing or modifying the Library or works based on it.

 10. Each time you redistribute the Library (or any work based on the Library), the recipient automatically receives a license from the original licensor to copy, distribute, link with or modify the Library subject to these terms and conditions. You may not impose any further restrictions on the recipients' exercise of the rights granted herein. You are not responsible for enforcing compliance by third parties with this License.

 $\overline{M}$ .

11. If, as a consequence of a court judgment or allegation of patent

infringement or for any other reason (not limited to patent issues), conditions are imposed on you (whether by court order, agreement or otherwise) that contradict the conditions of this License, they do not

excuse you from the conditions of this License. If you cannot distribute so as to satisfy simultaneously your obligations under this License and any other pertinent obligations, then as a consequence you may not distribute the Library at all. For example, if a patent license would not permit royalty-free redistribution of the Library by all those who receive copies directly or indirectly through you, then the only way you could satisfy both it and this License would be to refrain entirely from distribution of the Library.

If any portion of this section is held invalid or unenforceable under any particular circumstance, the balance of the section is intended to apply, and the section as a whole is intended to apply in other circumstances.

It is not the purpose of this section to induce you to infringe any patents or other property right claims or to contest validity of any such claims; this section has the sole purpose of protecting the integrity of the free software

distribution system which is

implemented by public license practices. Many people have made generous contributions to the wide range of software distributed through that system in reliance on consistent application of that system; it is up to the author/donor to decide if he or she is willing to distribute software through any other system and a licensee cannot impose that choice.

This section is intended to make thoroughly clear what is believed to be a consequence of the rest of this License.

 12. If the distribution and/or use of the Library is restricted in certain countries either by patents or by copyrighted interfaces, the original copyright holder who places the Library under this License may add an explicit geographical distribution limitation excluding those countries, so that distribution is permitted only in or among countries not thus excluded. In such case, this License incorporates the limitation as if written in the body of this License.

13. The Free Software Foundation

may publish revised and/or new

versions of the Lesser General Public License from time to time. Such new versions will be similar in spirit to the present version, but may differ in detail to address new problems or concerns.

Each version is given a distinguishing version number. If the Library

specifies a version number of this License which applies to it and "any later version", you have the option of following the terms and conditions either of that version or of any later version published by the Free Software Foundation. If the Library does not specify a license version number, you may choose any version ever published by the Free Software Foundation.

#### ^L

 14. If you wish to incorporate parts of the Library into other free programs whose distribution conditions are incompatible with these, write to the author to ask for permission. For software which is copyrighted by the Free Software Foundation, write to the Free Software Foundation; we sometimes make exceptions for this. Our

decision will be guided by the two goals of preserving the free status of all derivatives of our free software and of promoting the sharing and reuse of software generally.

#### NO WARRANTY

 15. BECAUSE THE LIBRARY IS LICENSED FREE OF CHARGE, THERE IS NO WARRANTY FOR THE LIBRARY, TO THE EXTENT PERMITTED BY APPLICABLE LAW. EXCEPT WHEN OTHERWISE STATED IN WRITING THE COPYRIGHT HOLDERS AND/OR OTHER PARTIES PROVIDE THE LIBRARY "AS IS" WITHOUT WARRANTY OF ANY KIND, EITHER EXPRESSED OR IMPLIED, INCLUDING, BUT NOT LIMITED TO, THE IMPLIED WARRANTIES OF MERCHANTABILITY AND FITNESS FOR A PARTICULAR PURPOSE. THE ENTIRE RISK AS TO THE QUALITY AND PERFORMANCE OF THE LIBRARY IS WITH YOU. SHOULD THE LIBRARY PROVE DEFECTIVE, YOU ASSUME THE COST OF ALL NECESSARY SERVICING, REPAIR OR CORRECTION.

 16. IN NO EVENT UNLESS REQUIRED BY APPLICABLE LAW OR AGREED TO IN WRITING WILL ANY COPYRIGHT HOLDER, OR ANY OTHER PARTY WHO MAY MODIFY AND/OR REDISTRIBUTE THE LIBRARY AS PERMITTED ABOVE, BE LIABLE TO YOU FOR DAMAGES, INCLUDING ANY GENERAL, SPECIAL, INCIDENTAL OR CONSEQUENTIAL DAMAGES ARISING OUT OF THE USE OR INABILITY TO USE THE LIBRARY (INCLUDING BUT NOT LIMITED TO LOSS OF DATA OR DATA BEING RENDERED INACCURATE OR LOSSES SUSTAINED BY YOU OR THIRD PARTIES OR A FAILURE OF THE LIBRARY TO OPERATE WITH ANY OTHER SOFTWARE), EVEN IF SUCH HOLDER OR OTHER PARTY HAS BEEN ADVISED OF THE POSSIBILITY OF SUCH **DAMAGES** 

#### END OF TERMS AND CONDITIONS

 $\overline{M}$ .

How to Apply These Terms to Your New Libraries

 If you develop a new library, and you want it to be of the greatest possible use to the public, we recommend making it free software that everyone can redistribute and change. You can do so by permitting

redistribution under these terms (or, alternatively, under the terms of the ordinary General Public License).

 To apply these terms, attach the following notices to the library. It is safest to attach them to the start of each source file to most effectively convey the exclusion of warranty; and each file should have at least the "copyright" line and a pointer to where the full notice is found.

 <one line to give the library's name and a brief idea of what it does.>

Copyright  $(C)$  <year > <name of author>

 This library is free software; you can redistribute it and/or modify it under the terms of the GNU Lesser General Public License as published by the Free Software Foundation; either version 2 of the License, or (at your option) any later version.

 This library is distributed in the hope that it will be useful, but WITHOUT ANY WARRANTY; without even the implied warranty of MERCHANTABILITY or FITNESS FOR A PARTICULAR PURPOSE. See the GNU Lesser General Public License for more details.

 You should have received a copy of the GNU Lesser General Public License along with this library; if not, write to the Free Software Foundation, Inc., 51 Franklin Street, Fifth Floor, Boston, MA 02110-1301 USA

Also add information on how to contact you by electronic and paper mail.

You should also get your employer (if you work as a programmer) or your

school, if any, to sign a "copyright disclaimer" for the library, if necessary. Here is a sample; alter the names:

 Yoyodyne, Inc., hereby disclaims all copyright interest in the library `Frob' (a library for tweaking knobs) written by James Random Hacker.

 <signature of Ty Coon>, 1 April 1990 Ty Coon, President of Vice

That's all there is to it! GNU GENERAL PUBLIC LICENSE Version 2, June 1991

Copyright (C) 1989, 1991 Free Software Foundation, Inc.

 59 Temple Place, Suite 330, Boston, MA 02111-1307 USA Everyone is permitted to copy and distribute verbatim copies of this license document, but changing it is not allowed.

#### Preamble

 The licenses for most software are designed to take away your freedom to share and change it. By contrast, the GNU General Public License is intended to guarantee your freedom to share and change free software--to make sure the software is free for all its users. This General Public License applies to most of the Free Software Foundation's software and to any other program whose authors commit to using it. (Some other Free Software Foundation software is covered by the GNU Library General Public License instead.) You can apply it to your programs, too.

 When we speak of free software, we are referring to freedom, not price. Our General Public Licenses are designed to make sure that you

have the freedom to distribute copies of free software (and charge for this service if you wish), that you receive source code or can get it if you want it, that you can change the software or use pieces of it in new free programs; and that you know you can do these things.

 To protect your rights, we need to make restrictions that forbid anyone to deny you these rights or to ask you to surrender the rights. These restrictions translate to certain responsibilities for you if you distribute copies of the software, or if you modify it.

 For example, if you distribute copies of such a program, whether gratis or for a fee, you must give the recipients all the rights that you have. You must make sure that they, too, receive or can get the source code. And you must show them these terms so they know their rights.

We protect your rights with two steps: (1) copyright the software, and (2) offer you this license which gives you legal permission to copy, distribute and/or modify the software.

 Also, for each author's protection and ours, we want to make certain that everyone understands that there is no warranty for this free software. If the software is modified by someone else and passed on, we want its recipients to know that what they have is not the original, so that any problems introduced by others will not reflect on the original authors' reputations.

 Finally, any free program is threatened constantly by software patents. We wish to avoid the danger that redistributors of a free program will individually obtain patent licenses, in effect making the program proprietary. To prevent this, we have made it clear that any patent must be licensed for everyone's free use or not licensed at all.

 The precise terms and conditions for copying, distribution and modification follow.

## GNU GENERAL PUBLIC LICENSE TERMS AND CONDITIONS FOR COPYING, DISTRIBUTION AND MODIFICATION

 0. This License applies to any program or other work which contains

a notice placed by the copyright holder saying it may be distributed under the terms of this General Public License. The "Program", below, refers to any such program or work, and a "work based on the Program" means either the Program or any derivative work under copyright law: that is to say, a work containing the Program or a portion of it, either verbatim or with modifications and/or translated into another language. (Hereinafter, translation is included without limitation in the term "modification".) Each licensee is addressed as "you".

Activities other than copying, distribution and modification are not covered by this License; they are outside its scope. The act of running the Program is not restricted, and the output from the Program is covered only if its contents constitute a work based on the Program (independent of having been made by running the Program). Whether that is true depends on what the Program does.

#### 1. You may copy and distribute verbatim copies of the Program's

source code as you receive it, in any medium, provided that you conspicuously and appropriately publish on each copy an appropriate copyright notice and disclaimer of warranty; keep intact all the notices that refer to this License and to the absence of any warranty; and give any other recipients of the Program a copy of this License along with the Program.

You may charge a fee for the physical act of transferring a copy, and you may at your option offer warranty protection in exchange for a fee.

 2. You may modify your copy or copies of the Program or any portion of it, thus forming a work based on the Program, and copy and distribute such modifications or work under the terms of Section 1 above, provided that you also meet all of these conditions:

 a) You must cause the modified files to carry prominent notices stating that you changed the files and the date of any change.

 b) You must cause any work that you distribute or publish, that in whole

 or in part contains or is derived from the Program or any part thereof, to be licensed as a whole at no charge to all third parties under the terms of this License.

 c) If the modified program normally reads commands interactively when run, you must cause it, when started running for such interactive use in the most ordinary way, to print or display an announcement including an appropriate copyright notice and a notice that there is no warranty (or else, saying that you provide a warranty) and that users may redistribute the program under these conditions, and telling the user how to view a copy of this License. (Exception: if the Program itself is interactive but does not normally print such an announcement, your work based on the Program is not required to print an announcement.)

These requirements apply to the modified work as a whole. If identifiable sections of that work are not derived from the Program, and can be reasonably considered independent and separate works in themselves, then this License, and its terms, do not apply to those sections when you distribute them as separate works. But when you distribute the same sections as part of a whole which is a work based on the Program, the distribution of the whole must be on the terms of this License, whose permissions for other licensees extend to the entire whole, and thus to each and every part regardless of who wrote it.

Thus, it is not the intent of this section to claim rights or contest your rights to work written entirely by you; rather, the intent is to exercise the right to control the distribution of derivative or collective works based on the Program.

In addition, mere aggregation of another work not based on the Program with the Program (or with a work based on the Program) on a volume of a storage or distribution medium does not bring the other work under the scope of this License.

 3. You may copy and distribute the Program (or a work based on it,

under Section 2) in object code or executable form under the terms of Sections 1 and 2 above provided that you also do one of the following:

 a) Accompany it with the complete corresponding machine-readable source code, which must be distributed under the terms of Sections

1 and 2 above on a medium customarily used for software interchange; or,

 b) Accompany it with a written offer, valid for at least three years, to give any third party, for a charge no more than your cost of physically performing source distribution, a complete machine-readable copy of the corresponding source code, to be distributed under the terms of Sections 1 and 2 above on a medium customarily used for software interchange; or,

 c) Accompany it with the information you received as to the offer to distribute corresponding source code. (This alternative is allowed only for noncommercial distribution and only if you received the program in object code or executable form with such an offer, in accord with Subsection b above.)

The source code for a work means the preferred form of the work for making modifications to it. For an executable work, complete source code means all the source code for all modules it contains, plus any associated interface definition files, plus the scripts used to control compilation and installation of the executable. However, as a special exception, the source code distributed need not include anything that is normally distributed (in either source or binary form) with the major components (compiler, kernel, and so on) of the operating system on which the executable runs, unless that component itself accompanies the executable.

If distribution of executable or object code is made by offering access to copy from a designated place, then offering equivalent access to copy the source code from the same place counts as distribution of the source code, even though third parties are not compelled to copy the source along with the object code.

 4. You may not copy, modify, sublicense, or distribute the Program except as expressly provided under this License. Any attempt otherwise to copy, modify, sublicense or distribute the Program is void, and will automatically terminate your rights under this License. However, parties who have received copies, or rights, from you under this License will not have their licenses terminated so long as such parties remain in full compliance.

 5. You are not required to accept this License, since you have not signed it. However, nothing else grants you permission to modify or distribute the Program or its derivative works. These actions are prohibited by law if you do not accept this License. Therefore, by modifying or distributing the Program (or any work based on the Program), you indicate your acceptance of this License to do so, and

all its terms and conditions for copying, distributing or modifying the Program or works based on it.

#### 6. Each

 time you redistribute the Program (or any work based on the Program), the recipient automatically receives a license from the original licensor to copy, distribute or modify the Program subject to these terms and conditions. You may not impose any further restrictions on the recipients' exercise of the rights granted herein. You are not responsible for enforcing compliance by third parties to this License.

 7. If, as a consequence of a court judgment or allegation of patent infringement or for any other reason (not limited to patent issues), conditions are imposed on you (whether by court order, agreement or otherwise) that contradict the conditions of this License, they do not excuse you from the conditions of this License. If you cannot distribute so as to satisfy simultaneously your obligations under this License and any other pertinent obligations, then as a consequence you may not distribute the Program at all. For example, if a patent license would not permit royalty-free redistribution of the Program by

all those who receive copies directly or indirectly through you, then the only way you could satisfy both it and this License would be to refrain entirely from distribution of the Program.

If any portion of this section is held invalid or unenforceable under any particular circumstance, the balance of the section is intended to apply and the section as a whole is intended to apply in other circumstances.

It is not the purpose of this section to induce you to infringe any patents or other property right claims or to contest validity of any such claims; this section has the sole purpose of protecting the integrity of the free software distribution system, which is implemented by public license practices. Many people have made generous contributions to the wide range of software distributed through that system in reliance on consistent application of that system; it is up to the author/donor to decide if he or she is willing to distribute software through any other system and a licensee cannot impose that choice.

This section is intended to make thoroughly clear what is believed to be a consequence of the rest of this License.

 8. If the distribution and/or use of the Program is restricted in certain countries either by patents or by copyrighted interfaces, the

original copyright holder who places the Program under this License may add an explicit geographical distribution limitation excluding those countries, so that distribution is permitted only in or among countries not thus excluded. In such case, this License incorporates the limitation as if written in the body of this License.

 9. The Free Software Foundation may publish revised and/or new versions of the General Public License from time to time. Such new versions will be similar in spirit to the present version, but may differ in detail to address new problems or concerns.

Each version is given a distinguishing version number. If the Program specifies a version number

 of this License which applies to it and "any later version", you have the option of following the terms and conditions either of that version or of any later version published by the Free Software Foundation. If the Program does not specify a version number of this License, you may choose any version ever published by the Free Software Foundation.

 10. If you wish to incorporate parts of the Program into other free programs whose distribution conditions are different, write to the author to ask for permission. For software which is copyrighted by the Free Software Foundation, write to the Free Software Foundation; we sometimes make exceptions for this. Our decision will be guided by the two goals of preserving the free status of all derivatives of our free software and of promoting the sharing and reuse of software generally.

### NO WARRANTY

 11. BECAUSE THE PROGRAM IS LICENSED FREE OF CHARGE, THERE IS NO WARRANTY FOR THE PROGRAM, TO THE EXTENT PERMITTED BY APPLICABLE LAW. EXCEPT WHEN

OTHERWISE STATED IN WRITING THE COPYRIGHT HOLDERS AND/OR OTHER PARTIES PROVIDE THE PROGRAM "AS IS" WITHOUT WARRANTY OF ANY KIND, EITHER EXPRESSED OR IMPLIED, INCLUDING, BUT NOT LIMITED TO, THE IMPLIED WARRANTIES OF MERCHANTABILITY AND FITNESS FOR A PARTICULAR PURPOSE. THE ENTIRE RISK AS TO THE QUALITY AND PERFORMANCE OF THE PROGRAM IS WITH YOU. SHOULD THE PROGRAM PROVE DEFECTIVE, YOU ASSUME THE COST OF ALL NECESSARY SERVICING, REPAIR OR CORRECTION.

 12. IN NO EVENT UNLESS REQUIRED BY APPLICABLE LAW OR AGREED TO IN WRITING WILL ANY COPYRIGHT HOLDER, OR ANY OTHER PARTY WHO MAY MODIFY AND/OR REDISTRIBUTE THE PROGRAM AS PERMITTED ABOVE, BE LIABLE TO YOU FOR DAMAGES, INCLUDING ANY GENERAL, SPECIAL, INCIDENTAL OR CONSEQUENTIAL DAMAGES ARISING OUT OF THE USE OR INABILITY TO USE THE PROGRAM (INCLUDING BUT NOT LIMITED TO LOSS OF DATA OR DATA BEING RENDERED INACCURATE OR LOSSES SUSTAINED BY YOU OR THIRD PARTIES OR A FAILURE OF THE PROGRAM TO OPERATE WITH ANY OTHER

# PROGRAMS), EVEN IF SUCH HOLDER OR OTHER PARTY HAS BEEN ADVISED OF THE POSSIBILITY OF SUCH DAMAGES.

#### END OF TERMS AND CONDITIONS

#### How to Apply These Terms to Your New Programs

 If you develop a new program, and you want it to be of the greatest possible use to the public, the best way to achieve this is to make it free software which everyone can redistribute and change under these terms.

 To do so, attach the following notices to the program. It is safest to attach them to the start of each source file to most effectively convey the exclusion of warranty; and each file should have at least the "copyright" line and a pointer to where the full notice is found.

 <one line to give the program's name and a brief idea of what it does.> Copyright  $(C)$  <year > <name of author>

 This program is free software; you can redistribute it and/or modify it under the terms of the GNU General Public License as published by the Free Software Foundation; either version 2 of the License,

or

(at your option) any later version.

 This program is distributed in the hope that it will be useful, but WITHOUT ANY WARRANTY; without even the implied warranty of MERCHANTABILITY or FITNESS FOR A PARTICULAR PURPOSE. See the GNU General Public License for more details.

 You should have received a copy of the GNU General Public License along with this program; if not, write to the Free Software Foundation, Inc., 59 Temple Place, Suite 330, Boston, MA 02111-1307 USA

Also add information on how to contact you by electronic and paper mail.

If the program is interactive, make it output a short notice like this when it starts in an interactive mode:

 Gnomovision version 69, Copyright (C) year name of author Gnomovision comes with ABSOLUTELY NO WARRANTY; for details type `show w'. This is free software, and you are welcome to redistribute it under certain conditions; type `show c' for details.

The hypothetical commands `show w' and

`show c' should show the appropriate

parts of the General Public License. Of course, the commands you use may be called something other than `show w' and `show c'; they could even be mouse-clicks or menu items--whatever suits your program.

You should also get your employer (if you work as a programmer) or your school, if any, to sign a "copyright disclaimer" for the program, if necessary. Here is a sample; alter the names:

 Yoyodyne, Inc., hereby disclaims all copyright interest in the program `Gnomovision' (which makes passes at compilers) written by James Hacker.

 <signature of Ty Coon>, 1 April 1989 Ty Coon, President of Vice

This General Public License does not permit incorporating your program into proprietary programs. If your program is a subroutine library, you may consider it more useful to permit linking proprietary applications with the library. If this is what you want to do, use the GNU Library General Public License instead of this License.

# **1.1289 util-linux 2.34-0.1ubuntu9.3**

# **1.1289.1 Available under license :**

 GNU GENERAL PUBLIC LICENSE Version 2, June 1991

Copyright (C) 1989, 1991 Free Software Foundation, Inc., 51 Franklin Street, Fifth Floor, Boston, MA 02110-1301 USA Everyone is permitted to copy and distribute verbatim copies of this license document, but changing it is not allowed.

#### Preamble

 The licenses for most software are designed to take away your freedom to share and change it. By contrast, the GNU General Public License is intended to guarantee your freedom to share and change free software--to make sure the software is free for all its users. This General Public License applies to most of the Free Software Foundation's software and to any other program whose authors commit to using it. (Some other Free Software Foundation software is covered by the GNU Lesser General Public License instead.) You can apply it to your programs, too.

 When we speak of free software, we are referring to freedom, not price.

 Our General Public Licenses are designed to make sure that you have the freedom to distribute copies of free software (and charge for this service if you wish), that you receive source code or can get it if you want it, that you can change the software or use pieces of it in new free programs; and that you know you can do these things.

 To protect your rights, we need to make restrictions that forbid anyone to deny you these rights or to ask you to surrender the rights. These restrictions translate to certain responsibilities for you if you distribute copies of the software, or if you modify it.

 For example, if you distribute copies of such a program, whether gratis or for a fee, you must give the recipients all the rights that you have. You must make sure that they, too, receive or can get the source code. And you must show them these terms so they know their rights.

We protect your rights with two steps: (1) copyright the software, and (2) offer you this license which gives you legal permission to copy, distribute and/or modify the software.

 Also, for each author's protection and ours, we want to make certain that everyone understands that there is no warranty for this free software. If the software is modified by someone else and passed on, we want its recipients to know that what they have is not the original, so that any problems introduced by others will not reflect on the original authors' reputations.

 Finally, any free program is threatened constantly by software patents. We wish to avoid the danger that redistributors of a free program will individually obtain patent licenses, in effect making the program proprietary. To prevent this, we have made it clear that any patent must be licensed for everyone's free use or not licensed at all.

 The precise terms and conditions for copying, distribution and modification follow.

## GNU GENERAL PUBLIC LICENSE TERMS AND CONDITIONS FOR COPYING, DISTRIBUTION AND MODIFICATION

 0. This License applies to any program or other work which contains a notice placed by the copyright holder saying it may be distributed under the terms of this General Public License. The "Program", below, refers to any such program or work, and a "work based on the Program" means either the Program or any derivative work under copyright law: that is to say, a work containing the Program or a portion of it, either verbatim or with modifications and/or translated into another

language. (Hereinafter, translation is included without limitation in the term "modification".) Each licensee is addressed as "you".

Activities other than copying, distribution and modification are not covered by this License; they are outside its scope. The act of running the Program is not restricted, and the output from the Program is covered only if its contents constitute a work based on the Program (independent of having been made by running the Program). Whether that is true depends on what the Program does.

 1. You may copy and distribute verbatim copies of the Program's source code as you receive it, in any medium, provided that you conspicuously and appropriately publish on each copy an appropriate copyright notice and disclaimer of warranty; keep intact all the notices that refer to this License and to the absence of any warranty; and give any other recipients of the Program a copy of this License along with the Program.

You may charge a fee for the physical act of transferring a copy, and you may at your option offer warranty protection in exchange for a fee.

 2. You may modify your copy or copies of the Program or any portion of it, thus forming a work based on the Program, and copy and distribute such modifications or work under the terms of Section 1 above, provided that you also meet all of these conditions:

 a) You must cause the modified files to carry prominent notices stating that you changed the files and the date of any change.

b) You must cause

 any work that you distribute or publish, that in whole or in part contains or is derived from the Program or any part thereof, to be licensed as a whole at no charge to all third parties under the terms of this License.

 c) If the modified program normally reads commands interactively when run, you must cause it, when started running for such interactive use in the most ordinary way, to print or display an announcement including an appropriate copyright notice and a notice that there is no warranty (or else, saying that you provide a warranty) and that users may redistribute the program under these conditions, and telling the user how to view a copy of this License. (Exception: if the Program itself is interactive but does not normally print such an announcement, your work based on the Program is not required to print an announcement.)

These requirements apply to the modified work as a whole. If

#### identifiable sections of that work

are not derived from the Program,

and can be reasonably considered independent and separate works in themselves, then this License, and its terms, do not apply to those sections when you distribute them as separate works. But when you distribute the same sections as part of a whole which is a work based on the Program, the distribution of the whole must be on the terms of this License, whose permissions for other licensees extend to the entire whole, and thus to each and every part regardless of who wrote it.

Thus, it is not the intent of this section to claim rights or contest your rights to work written entirely by you; rather, the intent is to exercise the right to control the distribution of derivative or collective works based on the Program.

In addition, mere aggregation of another work not based on the Program with the Program (or with a work based on the Program) on a volume of a storage or distribution medium does not bring the other work under the scope of this License.

 3. You may copy and distribute the Program (or a work based on it, under Section 2) in object code or executable form under the terms of Sections 1 and 2 above provided that you also do one of the following:

 a) Accompany it with the complete corresponding machine-readable source code, which must be distributed under the terms of Sections 1 and 2 above on a medium customarily used for software interchange; or,

 b) Accompany it with a written offer, valid for at least three years, to give any third party, for a charge no more than your cost of physically performing source distribution, a complete machine-readable copy of the corresponding source code, to be distributed under the terms of Sections 1 and 2 above on a medium customarily used for software interchange; or,

 c) Accompany it with the information you received as to the offer to distribute corresponding source code. (This alternative is allowed only for noncommercial distribution and only if you

 received the program in object code or executable form with such an offer, in accord with Subsection b above.)

The source code for a work means the preferred form of the work for making modifications to it. For an executable work, complete source code means all the source code for all modules it contains, plus any associated interface definition files, plus the scripts used to control compilation and installation of the executable. However, as a special exception, the source code distributed need not include
anything that is normally distributed (in either source or binary form) with the major components (compiler, kernel, and so on) of the operating system on which the executable runs, unless that component itself accompanies the executable.

If distribution of executable or object code is made by offering access to copy from a designated place, then offering equivalent access to copy the source code from the same place counts as distribution of the source code, even though third parties are not compelled to copy the source along with the object code.

 4. You may not copy, modify, sublicense, or distribute the Program except as expressly provided under this License. Any attempt otherwise to copy, modify, sublicense or distribute the Program is void, and will automatically terminate your rights under this License. However, parties who have received copies, or rights, from you under this License will not have their licenses terminated so long as such parties remain in full compliance.

 5. You are not required to accept this License, since you have not signed it. However, nothing else grants you permission to modify or distribute the Program or its derivative works. These actions are prohibited by law if you do not accept this License. Therefore, by modifying or distributing the Program (or any work based on the Program), you indicate your acceptance of this License to do so, and all its terms and conditions for copying, distributing or modifying

the Program or works based on it.

 6. Each time you redistribute the Program (or any work based on the Program), the recipient automatically receives a license from the original licensor to copy, distribute or modify the Program subject to these terms and conditions. You may not impose any further restrictions on the recipients' exercise of the rights granted herein. You are not responsible for enforcing compliance by third parties to this License.

 7. If, as a consequence of a court judgment or allegation of patent infringement or for any other reason (not limited to patent issues), conditions are imposed on you (whether by court order, agreement or otherwise) that contradict the conditions of this License, they do not excuse you from the conditions of this License. If you cannot distribute so as to satisfy simultaneously your obligations under this License and any other pertinent obligations, then as a consequence you may not distribute the Program at all. For example, if a patent license would not permit royalty-free redistribution of the Program by

all those who receive copies directly or indirectly through you, then the only way you could satisfy both it and this License would be to refrain entirely from distribution of the Program.

If any portion of this section is held invalid or unenforceable under any particular circumstance, the balance of the section is intended to apply and the section as a whole is intended to apply in other circumstances.

It is not the purpose of this section to induce you to infringe any patents or other property right claims or to contest validity of any such claims; this section has the sole purpose of protecting the integrity of the free software distribution system, which is implemented by public license practices. Many people have made generous contributions to the wide range of software distributed through that system in reliance on consistent application of that system; it is up to the author/donor to decide if he or she is willing to distribute software through any other system and a licensee cannot impose that choice.

This section is intended to make thoroughly clear what is believed to be a consequence of the rest of this License.

 8. If the distribution and/or use of the Program is restricted in certain countries either by patents or by copyrighted interfaces, the original copyright holder who places the Program under this License may add an explicit geographical distribution limitation excluding those countries, so that distribution is permitted only in or among countries not thus excluded. In such case, this License incorporates the limitation as if written in the body of this License.

 9. The Free Software Foundation may publish revised and/or new versions of the General Public License from time to time. Such new versions will be similar in spirit to the present version, but may differ in detail to address new problems or concerns.

### Each version is given a distinguishing

version number. If the Program

specifies a version number of this License which applies to it and "any later version", you have the option of following the terms and conditions either of that version or of any later version published by the Free Software Foundation. If the Program does not specify a version number of this License, you may choose any version ever published by the Free Software Foundation.

 10. If you wish to incorporate parts of the Program into other free programs whose distribution conditions are different, write to the author

to ask for permission. For software which is copyrighted by the Free Software Foundation, write to the Free Software Foundation; we sometimes make exceptions for this. Our decision will be guided by the two goals of preserving the free status of all derivatives of our free software and of promoting the sharing and reuse of software generally.

### NO WARRANTY

### 11. BECAUSE THE PROGRAM IS LICENSED FREE OF CHARGE,

### THERE IS NO WARRANTY

FOR THE PROGRAM, TO THE EXTENT PERMITTED BY APPLICABLE LAW. EXCEPT WHEN OTHERWISE STATED IN WRITING THE COPYRIGHT HOLDERS AND/OR OTHER PARTIES PROVIDE THE PROGRAM "AS IS" WITHOUT WARRANTY OF ANY KIND, EITHER EXPRESSED OR IMPLIED, INCLUDING, BUT NOT LIMITED TO, THE IMPLIED WARRANTIES OF MERCHANTABILITY AND FITNESS FOR A PARTICULAR PURPOSE. THE ENTIRE RISK AS TO THE QUALITY AND PERFORMANCE OF THE PROGRAM IS WITH YOU. SHOULD THE PROGRAM PROVE DEFECTIVE, YOU ASSUME THE COST OF ALL NECESSARY SERVICING, REPAIR OR CORRECTION.

 12. IN NO EVENT UNLESS REQUIRED BY APPLICABLE LAW OR AGREED TO IN WRITING WILL ANY COPYRIGHT HOLDER, OR ANY OTHER PARTY WHO MAY MODIFY AND/OR REDISTRIBUTE THE PROGRAM AS PERMITTED ABOVE, BE LIABLE TO YOU FOR DAMAGES, INCLUDING ANY GENERAL, SPECIAL, INCIDENTAL OR CONSEQUENTIAL DAMAGES ARISING OUT OF THE USE OR INABILITY TO USE THE PROGRAM (INCLUDING BUT NOT LIMITED TO LOSS OF DATA OR DATA BEING RENDERED INACCURATE OR LOSSES SUSTAINED BY YOU OR

 THIRD PARTIES OR A FAILURE OF THE PROGRAM TO OPERATE WITH ANY OTHER PROGRAMS), EVEN IF SUCH HOLDER OR OTHER PARTY HAS BEEN ADVISED OF THE POSSIBILITY OF SUCH DAMAGES.

### END OF TERMS AND CONDITIONS

How to Apply These Terms to Your New Programs

 If you develop a new program, and you want it to be of the greatest possible use to the public, the best way to achieve this is to make it free software which everyone can redistribute and change under these terms.

 To do so, attach the following notices to the program. It is safest to attach them to the start of each source file to most effectively convey the exclusion of warranty; and each file should have at least the "copyright" line and a pointer to where the full notice is found.

 <one line to give the program's name and a brief idea of what it does.> Copyright  $(C)$  <year > <name of author

 This program is free software; you can redistribute it and/or modify it under the terms of the GNU

 General Public License as published by the Free Software Foundation; either version 2 of the License, or (at your option) any later version.

 This program is distributed in the hope that it will be useful, but WITHOUT ANY WARRANTY; without even the implied warranty of MERCHANTABILITY or FITNESS FOR A PARTICULAR PURPOSE. See the GNU General Public License for more details.

 You should have received a copy of the GNU General Public License along with this program; if not, write to the Free Software Foundation, Inc., 51 Franklin Street, Fifth Floor, Boston, MA 02110-1301 USA.

Also add information on how to contact you by electronic and paper mail.

If the program is interactive, make it output a short notice like this when it starts in an interactive mode:

 Gnomovision version 69, Copyright (C) year name of author Gnomovision comes with ABSOLUTELY NO WARRANTY; for details type `show w'. This is free software, and you are welcome to redistribute it

under certain conditions; type `show c' for details.

The hypothetical commands `show w' and `show c' should show the appropriate parts of the General Public License. Of course, the commands you use may be called something other than `show w' and `show c'; they could even be mouse-clicks or menu items--whatever suits your program.

You should also get your employer (if you work as a programmer) or your school, if any, to sign a "copyright disclaimer" for the program, if necessary. Here is a sample; alter the names:

 Yoyodyne, Inc., hereby disclaims all copyright interest in the program `Gnomovision' (which makes passes at compilers) written by James Hacker.

 <signature of Ty Coon>, 1 April 1989 Ty Coon, President of Vice

This General Public License does not permit incorporating your program into proprietary programs. If your program is a subroutine library, you may consider it more useful to permit linking proprietary applications with the library. If this is what you want to do, use the GNU Lesser General Public License instead of this License. GNU LESSER GENERAL PUBLIC LICENSE

Version 2.1, February 1999

Copyright (C) 1991, 1999 Free Software Foundation, Inc. 51 Franklin Street, Fifth Floor, Boston, MA 02110-1301 USA Everyone is permitted to copy and distribute verbatim copies of this license document, but changing it is not allowed.

[This is the first released version of the Lesser GPL. It also counts as the successor of the GNU Library Public License, version 2, hence the version number 2.1.]

### Preamble

 The licenses for most software are designed to take away your freedom to share and change it. By contrast, the GNU General Public Licenses are intended to guarantee your freedom to share and change free software--to make sure the software is free for all its users.

 This license, the Lesser General Public License, applies to some specially designated software packages--typically libraries--of the Free Software Foundation and other authors who decide to use it. You

can use it too, but we suggest you first think carefully about whether this license or the ordinary General Public License is the better strategy to use in any particular case, based on the explanations below.

 When we speak of free software, we are referring to freedom of use, not price. Our General Public Licenses are designed to make sure that you have the freedom to distribute copies of free software (and charge for this service if you wish); that you receive source code or can get it if you want it; that you can change the software and use pieces of it in new free programs; and that you are informed that you can do these things.

 To protect your rights, we need to make restrictions that forbid distributors to deny you these rights or to ask you to surrender these rights. These restrictions translate to certain responsibilities for you if you distribute copies of the library or if you modify it.

### For example, if you distribute copies of the library, whether gratis

or for a fee, you must give the recipients all the rights that we gave you. You must make sure that they, too, receive or can get the source code. If you link other code with the library, you must provide complete object files to the recipients, so that they can relink them with the library after making changes to the library and recompiling it. And you must show them these terms so they know their rights.

We protect your rights with a two-step method: (1) we copyright the library, and (2) we offer you this license, which gives you legal

permission to copy, distribute and/or modify the library.

 To protect each distributor, we want to make it very clear that there is no warranty for the free library. Also, if the library is modified by someone else and passed on, the recipients should know that what they have is not the original version, so that the original author's reputation will not be affected by problems that might be introduced by others.

#### Finally, software

 patents pose a constant threat to the existence of any free program. We wish to make sure that a company cannot effectively restrict the users of a free program by obtaining a restrictive license from a patent holder. Therefore, we insist that any patent license obtained for a version of the library must be consistent with the full freedom of use specified in this license.

 Most GNU software, including some libraries, is covered by the ordinary GNU General Public License. This license, the GNU Lesser General Public License, applies to certain designated libraries, and is quite different from the ordinary General Public License. We use this license for certain libraries in order to permit linking those libraries into non-free programs.

 When a program is linked with a library, whether statically or using a shared library, the combination of the two is legally speaking a combined work, a derivative of the original library. The ordinary General Public License therefore permits such linking only if the entire combination fits its criteria of freedom. The Lesser General Public License permits more lax criteria for linking other code with the library.

 We call this license the "Lesser" General Public License because it does Less to protect the user's freedom than the ordinary General Public License. It also provides other free software developers Less of an advantage over competing non-free programs. These disadvantages are the reason we use the ordinary General Public License for many libraries. However, the Lesser license provides advantages in certain special circumstances.

 For example, on rare occasions, there may be a special need to encourage the widest possible use of a certain library, so that it becomes a de-facto standard. To achieve this, non-free programs must be allowed to use the library. A more frequent case is that a free library does the same job as widely used non-free libraries. In this case, there is little to gain by limiting

 the free library to free software only, so we use the Lesser General Public License.

 In other cases, permission to use a particular library in non-free programs enables a greater number of people to use a large body of free software. For example, permission to use the GNU C Library in non-free programs enables many more people to use the whole GNU operating system, as well as its variant, the GNU/Linux operating system.

 Although the Lesser General Public License is Less protective of the users' freedom, it does ensure that the user of a program that is linked with the Library has the freedom and the wherewithal to run that program using a modified version of the Library.

 The precise terms and conditions for copying, distribution and modification follow. Pay close attention to the difference between a "work based on the library" and a "work that uses the library". The former contains code derived from the library, whereas the latter must be combined with the library in order to run.

### GNU LESSER GENERAL PUBLIC LICENSE TERMS AND CONDITIONS FOR COPYING, DISTRIBUTION AND MODIFICATION

 0. This License Agreement applies to any software library or other program which contains a notice placed by the copyright holder or other authorized party saying it may be distributed under the terms of this Lesser General Public License (also called "this License"). Each licensee is addressed as "you".

 A "library" means a collection of software functions and/or data prepared so as to be conveniently linked with application programs (which use some of those functions and data) to form executables.

 The "Library", below, refers to any such software library or work which has been distributed under these terms. A "work based on the Library" means either the Library or any derivative work under copyright law: that is to say, a work containing the Library or a portion of it, either verbatim or with modifications and/or translated straightforwardly into another language. (Hereinafter, translation is included without limitation in the term "modification".)

 "Source code" for a work means the preferred form of the work for making modifications to it. For a library, complete source code means all the source code for all modules it contains, plus any associated interface definition files, plus the scripts used to control compilation

and installation of the library.

 Activities other than copying, distribution and modification are not covered by this License; they are outside its scope. The act of running a program using the Library is not restricted, and output from such a program is covered only if its contents constitute a work based on the Library (independent of the use of the Library in a tool for writing it). Whether that is true depends on what the Library does and what the program that uses the Library does.

 1. You may copy and distribute verbatim copies of the Library's complete source code as you receive it, in any medium, provided that

you conspicuously and appropriately publish on each copy an appropriate copyright notice and disclaimer of warranty; keep intact all the notices that refer to this License and to the absence of any warranty; and distribute a copy of this License along with the Library.

 You may charge a fee for the physical act of transferring a copy, and you may at your option offer warranty protection in exchange for a fee.

 2. You may modify your copy or copies of the Library or any portion of it, thus forming a work based on the Library, and copy and distribute such modifications or work under the terms of Section 1 above, provided that you also meet all of these conditions:

a) The modified work must itself be a software library.

 b) You must cause the files modified to carry prominent notices stating that you changed the files and the date of any change.

 c) You must cause the whole of the work to be licensed at no charge to all third parties under the terms of this License.

 d) If a facility in the modified Library refers to a function or a table of data to be supplied by an application program that uses the facility, other than as an argument passed when the facility is invoked, then you must make a good faith effort to ensure that, in the event an application does not supply such function or table, the facility still operates, and performs whatever part of its purpose remains meaningful.

 (For example, a function in a library to compute square roots has a purpose that is entirely well-defined independent of the application. Therefore, Subsection 2d requires that any

 application-supplied function or table used by this function must be optional: if the application does not supply it, the square root function must still compute square roots.)

These requirements apply to the modified work as a whole. If identifiable sections of that work are not derived from the Library, and can be

 reasonably considered independent and separate works in themselves, then this License, and its terms, do not apply to those sections when you distribute them as separate works. But when you distribute the same sections as part of a whole which is a work based on the Library, the distribution of the whole must be on the terms of this License, whose permissions for other licensees extend to the entire whole, and thus to each and every part regardless of who wrote it.

Thus, it is not the intent of this section to claim rights or contest your rights to work written entirely by you; rather, the intent is to exercise the right to control the distribution of derivative or collective works based on the Library.

In addition, mere aggregation of another work not based on the Library with the Library (or with a work based on the Library) on a volume of a storage or distribution medium does not bring the other work under the scope of this License.

 3. You may opt to apply the terms of the ordinary GNU General Public

License instead of this License to a given copy of the Library. To do this, you must alter all the notices that refer to this License, so that they refer to the ordinary GNU General Public License, version 2, instead of to this License. (If a newer version than version 2 of the ordinary GNU General Public License has appeared, then you can specify that version instead if you wish.) Do not make any other change in these notices.

 Once this change is made in a given copy, it is irreversible for that copy, so the ordinary GNU General Public License applies to all subsequent copies and derivative works made from that copy.

 This option is useful when you wish to copy part of the code of the Library into a program that is not a library.

 4. You may copy and distribute the Library (or a portion or derivative of it, under Section 2) in object code or executable form under the terms of Sections 1 and 2 above provided that you accompany it with the complete corresponding

 machine-readable source code, which must be distributed under the terms of Sections 1 and 2 above on a medium customarily used for software interchange.

 If distribution of object code is made by offering access to copy from a designated place, then offering equivalent access to copy the source code from the same place satisfies the requirement to distribute the source code, even though third parties are not compelled to copy the source along with the object code.

 5. A program that contains no derivative of any portion of the Library, but is designed to work with the Library by being compiled or linked with it, is called a "work that uses the Library". Such a work, in isolation, is not a derivative work of the Library, and therefore falls outside the scope of this License.

 However, linking a "work that uses the Library" with the Library creates an executable that is a derivative of the Library (because it contains portions of the Library), rather than a "work that uses the

library". The executable is therefore covered by this License. Section 6 states terms for distribution of such executables.

 When a "work that uses the Library" uses material from a header file that is part of the Library, the object code for the work may be a derivative work of the Library even though the source code is not. Whether this is true is especially significant if the work can be linked without the Library, or if the work is itself a library. The threshold for this to be true is not precisely defined by law.

 If such an object file uses only numerical parameters, data structure layouts and accessors, and small macros and small inline functions (ten lines or less in length), then the use of the object file is unrestricted, regardless of whether it is legally a derivative work. (Executables containing this object code plus portions of the Library will still fall under Section 6.)

 Otherwise, if the work is a derivative of the Library, you may distribute the

 object code for the work under the terms of Section 6. Any executables containing that work also fall under Section 6, whether or not they are linked directly with the Library itself.

 6. As an exception to the Sections above, you may also combine or link a "work that uses the Library" with the Library to produce a work containing portions of the Library, and distribute that work under terms of your choice, provided that the terms permit modification of the work for the customer's own use and reverse

engineering for debugging such modifications.

 You must give prominent notice with each copy of the work that the Library is used in it and that the Library and its use are covered by this License. You must supply a copy of this License. If the work during execution displays copyright notices, you must include the copyright notice for the Library among them, as well as a reference directing the user to the copy of this License. Also, you must do one of these things:

### a) Accompany

the work with the complete corresponding

 machine-readable source code for the Library including whatever changes were used in the work (which must be distributed under Sections 1 and 2 above); and, if the work is an executable linked with the Library, with the complete machine-readable "work that uses the Library", as object code and/or source code, so that the user can modify the Library and then relink to produce a modified executable containing the modified Library. (It is understood that the user who changes the contents of definitions files in the Library will not necessarily be able to recompile the application to use the modified definitions.)

 b) Use a suitable shared library mechanism for linking with the Library. A suitable mechanism is one that (1) uses at run time a copy of the library already present on the user's computer system, rather than copying library functions into the executable, and (2) will operate

 properly with a modified version of the library, if the user installs one, as long as the modified version is interface-compatible with the version that the work was made with.

 c) Accompany the work with a written offer, valid for at least three years, to give the same user the materials specified in Subsection 6a, above, for a charge no more than the cost of performing this distribution.

 d) If distribution of the work is made by offering access to copy from a designated place, offer equivalent access to copy the above specified materials from the same place.

 e) Verify that the user has already received a copy of these materials or that you have already sent this user a copy.

 For an executable, the required form of the "work that uses the Library" must include any data and utility programs needed for reproducing the executable from it. However, as a special exception, the materials to be distributed need not include anything that is

#### normally

 distributed (in either source or binary form) with the major components (compiler, kernel, and so on) of the operating system on which the executable runs, unless that component itself accompanies the executable.

 It may happen that this requirement contradicts the license restrictions of other proprietary libraries that do not normally accompany the operating system. Such a contradiction means you cannot use both them and the Library together in an executable that you distribute.

 7. You may place library facilities that are a work based on the Library side-by-side in a single library together with other library facilities not covered by this License, and distribute such a combined library, provided that the separate distribution of the work based on the Library and of the other library facilities is otherwise permitted, and provided that you do these two things:

 a) Accompany the combined library with a copy of the same work based on the Library, uncombined with any

other library

 facilities. This must be distributed under the terms of the Sections above.

 b) Give prominent notice with the combined library of the fact that part of it is a work based on the Library, and explaining where to find the accompanying uncombined form of the same work.

 8. You may not copy, modify, sublicense, link with, or distribute the Library except as expressly provided under this License. Any attempt otherwise to copy, modify, sublicense, link with, or distribute the Library is void, and will automatically terminate your rights under this License. However, parties who have received copies, or rights, from you under this License will not have their licenses terminated so long as such parties remain in full compliance.

 9. You are not required to accept this License, since you have not signed it. However, nothing else grants you permission to modify or distribute the Library or its derivative works. These actions are prohibited by law if

you do not accept this License. Therefore, by

modifying or distributing the Library (or any work based on the Library), you indicate your acceptance of this License to do so, and all its terms and conditions for copying, distributing or modifying the Library or works based on it.

10. Each time you redistribute the Library (or any work based on the

Library), the recipient automatically receives a license from the original licensor to copy, distribute, link with or modify the Library subject to these terms and conditions. You may not impose any further restrictions on the recipients' exercise of the rights granted herein. You are not responsible for enforcing compliance by third parties with this License.

 11. If, as a consequence of a court judgment or allegation of patent infringement or for any other reason (not limited to patent issues), conditions are imposed on you (whether by court order, agreement or otherwise) that contradict the conditions of this License, they do not excuse

 you from the conditions of this License. If you cannot distribute so as to satisfy simultaneously your obligations under this License and any other pertinent obligations, then as a consequence you may not distribute the Library at all. For example, if a patent license would not permit royalty-free redistribution of the Library by all those who receive copies directly or indirectly through you, then the only way you could satisfy both it and this License would be to refrain entirely from distribution of the Library.

If any portion of this section is held invalid or unenforceable under any particular circumstance, the balance of the section is intended to apply, and the section as a whole is intended to apply in other circumstances.

It is not the purpose of this section to induce you to infringe any patents or other property right claims or to contest validity of any such claims; this section has the sole purpose of protecting the integrity of the free software distribution system which is

implemented by public license practices. Many people have made generous contributions to the wide range of software distributed through that system in reliance on consistent application of that system; it is up to the author/donor to decide if he or she is willing to distribute software through any other system and a licensee cannot impose that choice.

This section is intended to make thoroughly clear what is believed to be a consequence of the rest of this License.

 12. If the distribution and/or use of the Library is restricted in certain countries either by patents or by copyrighted interfaces, the original copyright holder who places the Library under this License may add an explicit geographical distribution limitation excluding those countries, so that distribution is permitted only in or among countries not thus excluded. In such case, this License incorporates the limitation as if written in the body of this License.

 13. The Free Software Foundation may publish revised and/or new

versions of the Lesser General Public License from time to time. Such new versions will be similar in spirit to the present version, but may differ in detail to address new problems or concerns.

Each version is given a distinguishing version number. If the Library specifies a version number of this License which applies to it and "any later version", you have the option of following the terms and conditions either of that version or of any later version published by the Free Software Foundation. If the Library does not specify a license version number, you may choose any version ever published by the Free Software Foundation.

 14. If you wish to incorporate parts of the Library into other free programs whose distribution conditions are incompatible with these, write to the author to ask for permission. For software which is copyrighted by the Free Software Foundation, write to the Free Software Foundation; we sometimes make exceptions for this. Our decision

 will be guided by the two goals of preserving the free status of all derivatives of our free software and of promoting the sharing and reuse of software generally.

### NO WARRANTY

 15. BECAUSE THE LIBRARY IS LICENSED FREE OF CHARGE, THERE IS NO WARRANTY FOR THE LIBRARY, TO THE EXTENT PERMITTED BY APPLICABLE LAW. EXCEPT WHEN OTHERWISE STATED IN WRITING THE COPYRIGHT HOLDERS AND/OR OTHER PARTIES PROVIDE THE LIBRARY "AS IS" WITHOUT WARRANTY OF ANY KIND, EITHER EXPRESSED OR IMPLIED, INCLUDING, BUT NOT LIMITED TO, THE IMPLIED WARRANTIES OF MERCHANTABILITY AND FITNESS FOR A PARTICULAR PURPOSE. THE ENTIRE RISK AS TO THE QUALITY AND PERFORMANCE OF THE LIBRARY IS WITH YOU. SHOULD THE LIBRARY PROVE DEFECTIVE, YOU ASSUME THE COST OF ALL NECESSARY SERVICING, REPAIR OR CORRECTION.

 16. IN NO EVENT UNLESS REQUIRED BY APPLICABLE LAW OR AGREED TO IN WRITING WILL ANY COPYRIGHT HOLDER, OR ANY OTHER PARTY WHO MAY MODIFY AND/OR REDISTRIBUTE THE LIBRARY AS PERMITTED ABOVE, BE LIABLE TO YOU

FOR DAMAGES, INCLUDING ANY GENERAL, SPECIAL, INCIDENTAL OR CONSEQUENTIAL DAMAGES ARISING OUT OF THE USE OR INABILITY TO USE THE LIBRARY (INCLUDING BUT NOT LIMITED TO LOSS OF DATA OR DATA BEING RENDERED INACCURATE OR LOSSES SUSTAINED BY YOU OR THIRD PARTIES OR A FAILURE OF THE LIBRARY TO OPERATE WITH ANY OTHER SOFTWARE), EVEN IF SUCH HOLDER OR OTHER PARTY HAS BEEN ADVISED OF THE POSSIBILITY OF SUCH DAMAGES.

### END OF TERMS AND CONDITIONS

How to Apply These Terms to Your New Libraries

 If you develop a new library, and you want it to be of the greatest possible use to the public, we recommend making it free software that everyone can redistribute and change. You can do so by permitting redistribution under these terms (or, alternatively, under the terms of the ordinary General Public License).

 To apply these terms, attach the following notices to the library. It is safest to attach them to the start of each source file to most effectively convey

 the exclusion of warranty; and each file should have at least the "copyright" line and a pointer to where the full notice is found.

 <one line to give the library's name and a brief idea of what it does.> Copyright  $(C)$  <year > <name of author>

 This library is free software; you can redistribute it and/or modify it under the terms of the GNU Lesser General Public License as published by the Free Software Foundation; either version 2.1 of the License, or (at your option) any later version.

 This library is distributed in the hope that it will be useful, but WITHOUT ANY WARRANTY; without even the implied warranty of MERCHANTABILITY or FITNESS FOR A PARTICULAR PURPOSE. See the GNU Lesser General Public License for more details.

 You should have received a copy of the GNU Lesser General Public License along with this library; if not, write to the Free Software Foundation, Inc., 51 Franklin Street, Fifth Floor, Boston, MA 02110-1301 USA

Also add information on how to contact you by electronic and paper mail.

You should also get your employer (if you work as a programmer) or your school, if any, to sign a "copyright disclaimer" for the library, if necessary. Here is a sample; alter the names:

 Yoyodyne, Inc., hereby disclaims all copyright interest in the library `Frob' (a library for tweaking knobs) written by James Random Hacker.

 <signature of Ty Coon>, 1 April 1990 Ty Coon, President of Vice

That's all there is to it!

### WEV @@ WEV[B "1

Redistribution and use in source and binary forms, with or without modification, are permitted provided that the following conditions are met:

1. Redistributions of source code must retain the above copyright notice, and the entire permission notice in its entirety, including the disclaimer of warranties.

- 2. Redistributions in binary form must reproduce the above copyright notice, this list of conditions and the following disclaimer in the documentation and/or other materials provided with the distribution.
- 3. The name of the author may not be used to endorse or promote products derived from this software without specific prior written permission.

THIS SOFTWARE IS PROVIDED ``AS IS'' AND ANY EXPRESS OR IMPLIED WARRANTIES, INCLUDING, BUT NOT LIMITED TO, THE IMPLIED WARRANTIES OF MERCHANTABILITY AND FITNESS FOR A PARTICULAR PURPOSE, ALL OF WHICH ARE HEREBY DISCLAIMED. IN NO EVENT SHALL THE AUTHOR BE LIABLE FOR ANY DIRECT, INDIRECT, INCIDENTAL, SPECIAL, EXEMPLARY, OR **CONSEQUENTIAL** 

 DAMAGES (INCLUDING, BUT NOT LIMITED TO, PROCUREMENT OF SUBSTITUTE GOODS OR SERVICES; LOSS OF USE, DATA, OR PROFITS; OR BUSINESS INTERRUPTION) HOWEVER CAUSED AND ON ANY THEORY OF LIABILITY, WHETHER IN CONTRACT, STRICT LIABILITY, OR TORT (INCLUDING NEGLIGENCE OR OTHERWISE) ARISING IN ANY WAY OUT OF THE USE OF THIS SOFTWARE, EVEN IF NOT ADVISED OF THE POSSIBILITY OF SUCH DAMAGE.

x ?"U@,5 @mISmIN<GimCN7g1u|E 43mI,5WEV @@ WEV @mImImIAmImImI0mImImI\*mImI A0mImImI... lost+found... 

;9GimCN7g 

!"#\$%&'()\*+,-

./0123456789:;<=>?@ABCDEFGHIJKLMNOPQRSTUVWXYZ[\]^\_`abcdefghijklmnopqrstuvwxyz{|}~ 

!"#\$% $\&$ '()\*+,-

./0123456789:;<=>?@ABCDEFGHIJKLMNOPQRSTUVWXYZ[\]^\_`abcdefghijklmnopqrstuvwxyz{|}~ 

!"#\$%&'()\*+.-

./0123456789:;<=>?@ABCDEFGHIJKLMNOPQRSTUVWXYZ[\]^\_`abcdefghijklmnopqrstuvwxyz{|}~ 

!"#\$%&'()\*+.-

./0123456789:;<=>?@ABCDEFGHIJKLMNOPQRSTUVWXYZ[\]^\_`abcdefghijklmnopqrstuvwxyz{|}~WEV @@ WEV<sub>[B</sub>  $"1$ ]

This library is free software; you can redistribute it and/or modify it under the terms of the Modified BSD License.

The complete text of the license is available in the ../Documentation/licenses/COPYING.BSD-3-Clause file. Permission to use, copy, modify, and/or distribute this software for any purpose with or without fee is hereby granted, provided that the above copyright notice and this permission notice appear in all copies.

THE SOFTWARE IS PROVIDED "AS IS" AND THE AUTHOR DISCLAIMS ALL WARRANTIES WITH REGARD TO THIS SOFTWARE INCLUDING ALL IMPLIED WARRANTIES OF MERCHANTABILITY AND FITNESS. IN NO EVENT SHALL THE AUTHOR BE LIABLE FOR ANY SPECIAL, DIRECT, INDIRECT, OR CONSEQUENTIAL DAMAGES OR ANY DAMAGES WHATSOEVER RESULTING FROM LOSS OF USE, DATA OR PROFITS, WHETHER IN AN ACTION OF CONTRACT, NEGLIGENCE OR OTHER TORTIOUS ACTION, ARISING OUT OF OR IN CONNECTION WITH THE USE OR PERFORMANCE OF THIS SOFTWARE. This library is free software; you can redistribute it and/or modify it under the terms of the GNU Lesser General Public License as published by the Free Software Foundation; either version 2.1 of the License, or (at your option) any later version.

The complete text of the license is available in the ../Documentation/licenses/COPYING.LGPL-2.1-or-later This library is free software; you can redistribute it and/or modify it under the terms of the GNU Lesser General Public License as published by the Free Software Foundation; either version 2.1 of the License, or (at your option) any later version.

The complete text of the license is available in the

../Documentation/licenses/COPYING.LGPL-2.1-or-later file.

/\*

\* Copyright (c) 1989 The Regents of the University of California.

\* Redistribution and use in source and binary forms, with or without

\* modification, are permitted provided that the following conditions \* are met:

\* 1. Redistributions of source code must retain the above copyright

notice, this list of conditions and the following disclaimer.

\* 2. Redistributions in binary form must reproduce the above copyright

\* notice, this list of conditions and the following disclaimer in the

\* documentation and/or other materials provided with the distribution.

\* 3. All advertising materials mentioning features or use of this software

\* must display the following acknowledgement:

\* This product includes software developed by the University of

\* California, Berkeley and its contributors.

\* 4. Neither the name of the University nor the names of its contributors

may be used to endorse or promote products derived from this software

 **Open Source Used In Intelligent Node Manager Software 23.1 7433**

<sup>\*</sup> All rights reserved.

<sup>\*</sup>

\*

without specific prior written permission.

\*

\* THIS SOFTWARE IS PROVIDED BY THE REGENTS AND CONTRIBUTORS ``AS IS'' AND \* ANY EXPRESS OR IMPLIED WARRANTIES, INCLUDING, BUT NOT LIMITED TO, THE \* IMPLIED WARRANTIES OF MERCHANTABILITY AND FITNESS FOR A PARTICULAR PURPOSE \* ARE DISCLAIMED. IN NO EVENT SHALL THE REGENTS OR CONTRIBUTORS BE LIABLE \* FOR ANY DIRECT, INDIRECT, INCIDENTAL, SPECIAL, EXEMPLARY, OR CONSEQUENTIAL \* DAMAGES (INCLUDING, BUT NOT LIMITED TO, PROCUREMENT OF SUBSTITUTE GOODS \* OR SERVICES; LOSS OF USE, DATA, OR PROFITS; OR BUSINESS INTERRUPTION) \* HOWEVER CAUSED AND ON ANY THEORY OF LIABILITY, WHETHER IN CONTRACT, STRICT \* LIABILITY, OR TORT (INCLUDING NEGLIGENCE OR OTHERWISE) ARISING IN ANY WAY \* OUT OF THE USE OF THIS SOFTWARE, EVEN IF ADVISED OF THE POSSIBILITY OF \* SUCH DAMAGE. \*/

## **1.1290 file 5.38-4**

### **1.1290.1 Available under license :**

Copyright (c) Ian F. Darwin 1986-1995. Software written by Ian F. Darwin and others; maintained 1995-present by Christos Zoulas and others.

Redistribution and use in source and binary forms, with or without modification, are permitted provided that the following conditions are met:

1. Redistributions of source code must retain the above copyright notice immediately at the beginning of the file, without modification, this list of conditions, and the following disclaimer.

2. Redistributions in binary form must reproduce the above copyright notice, this list of conditions and the following disclaimer in the documentation and/or other materials provided with the distribution.

THIS SOFTWARE IS PROVIDED BY THE AUTHOR AND CONTRIBUTORS ``AS IS'' AND ANY EXPRESS OR IMPLIED WARRANTIES, INCLUDING, BUT NOT LIMITED TO, THE IMPLIED WARRANTIES OF MERCHANTABILITY AND FITNESS FOR A PARTICULAR PURPOSE ARE DISCLAIMED. IN NO EVENT SHALL THE AUTHOR OR CONTRIBUTORS BE LIABLE FOR ANY DIRECT, INDIRECT,

INCIDENTAL, SPECIAL, EXEMPLARY, OR CONSEQUENTIAL

DAMAGES (INCLUDING, BUT NOT LIMITED TO, PROCUREMENT OF SUBSTITUTE GOODS OR SERVICES; LOSS OF USE, DATA, OR PROFITS; OR BUSINESS INTERRUPTION) HOWEVER CAUSED AND ON ANY THEORY OF LIABILITY, WHETHER IN CONTRACT, STRICT LIABILITY, OR TORT (INCLUDING NEGLIGENCE OR OTHERWISE) ARISING IN ANY WAY OUT OF THE USE OF THIS SOFTWARE, EVEN IF ADVISED OF THE POSSIBILITY OF SUCH DAMAGE.

\$File: COPYING,v 1.2 2018/09/09 20:33:28 christos Exp \$

Copyright (c) Ian F. Darwin 1986, 1987, 1989, 1990, 1991, 1992, 1994, 1995.

Software written by Ian F. Darwin and others; maintained 1994- Christos Zoulas.

This software is not subject to any export provision of the United States Department of Commerce, and may be exported to any country or planet.

Redistribution and use in source and binary forms, with or without modification, are permitted provided that the following conditions are met:

- 1. Redistributions of source code must retain the above copyright notice immediately at the beginning of the file, without modification, this list of conditions, and the following disclaimer.
- 2. Redistributions in binary form must reproduce the above copyright notice, this list of conditions and the following disclaimer in the documentation and/or other materials provided with the distribution.

THIS SOFTWARE IS PROVIDED BY THE AUTHOR AND CONTRIBUTORS ``AS IS'' AND ANY EXPRESS OR IMPLIED

WARRANTIES, INCLUDING, BUT NOT LIMITED TO, THE

IMPLIED WARRANTIES OF MERCHANTABILITY AND FITNESS FOR A PARTICULAR PURPOSE ARE DISCLAIMED. IN NO EVENT SHALL THE AUTHOR OR CONTRIBUTORS BE LIABLE FOR ANY DIRECT, INDIRECT, INCIDENTAL, SPECIAL, EXEMPLARY, OR CONSEQUENTIAL DAMAGES (INCLUDING, BUT NOT LIMITED TO, PROCUREMENT OF SUBSTITUTE GOODS OR SERVICES; LOSS OF USE, DATA, OR PROFITS; OR BUSINESS INTERRUPTION) HOWEVER CAUSED AND ON ANY THEORY OF LIABILITY, WHETHER IN CONTRACT, STRICT LIABILITY, OR TORT (INCLUDING NEGLIGENCE OR OTHERWISE) ARISING IN ANY WAY OUT OF THE USE OF THIS SOFTWARE, EVEN IF ADVISED OF THE POSSIBILITY OF SUCH DAMAGE.

## **1.1291 activation-api 1.2.1 1.1291.1 Available under license :**

Copyright (c) 2018 Oracle and/or its affiliates. All rights reserved.

 Redistribution and use in source and binary forms, with or without modification, are permitted provided that the following conditions are met:

- Redistributions of source code must retain the above copyright notice, this list of conditions and the following disclaimer.
- Redistributions in binary form must reproduce the above copyright notice, this list of conditions and the following disclaimer in the documentation and/or other materials provided with the distribution.
- Neither the name of the Eclipse Foundation, Inc. nor the names of its

 contributors may be used to endorse or promote products derived from this software without specific prior written permission.

 THIS SOFTWARE IS PROVIDED BY THE COPYRIGHT HOLDERS AND CONTRIBUTORS "AS IS" AND ANY EXPRESS OR IMPLIED WARRANTIES, INCLUDING, BUT NOT LIMITED TO, THE IMPLIED

 WARRANTIES OF MERCHANTABILITY AND FITNESS FOR A PARTICULAR PURPOSE ARE DISCLAIMED. IN NO EVENT SHALL THE COPYRIGHT OWNER OR CONTRIBUTORS BE LIABLE FOR ANY DIRECT, INDIRECT, INCIDENTAL, SPECIAL, EXEMPLARY, OR CONSEQUENTIAL DAMAGES (INCLUDING, BUT NOT LIMITED TO, PROCUREMENT OF SUBSTITUTE GOODS OR SERVICES; LOSS OF USE, DATA, OR PROFITS; OR BUSINESS INTERRUPTION) HOWEVER CAUSED AND ON ANY THEORY OF LIABILITY, WHETHER IN CONTRACT, STRICT LIABILITY, OR TORT (INCLUDING NEGLIGENCE OR OTHERWISE) ARISING IN ANY WAY OUT OF THE USE OF THIS SOFTWARE, EVEN IF ADVISED OF THE POSSIBILITY OF SUCH DAMAGE.

# Notices for Eclipse Project for JAF

This content is produced and maintained by the Eclipse Project for JAF project.

\* Project home: https://projects.eclipse.org/projects/ee4j.jaf

## Copyright

All content is the property of the respective authors or their employers. For more information regarding authorship of content, please consult the listed source code repository logs.

## Declared Project Licenses

This program and the accompanying materials are made available under the terms of the Eclipse Distribution License v. 1.0, which is available at http://www.eclipse.org/org/documents/edl-v10.php.

SPDX-License-Identifier: BSD-3-Clause

## Source Code

The project maintains the following source code repositories:

\* https://github.com/eclipse-ee4j/jaf

## Third-party Content

This project leverages the following third party content.

JUnit (4.12)

\* License: Eclipse Public License

Eclipse Distribution License - v 1.0 Copyright (c) 2007, Eclipse Foundation, Inc. and its licensors.

All rights reserved.

Redistribution and use in source and binary forms, with or without modification, are permitted provided that the following conditions are met:

Redistributions of source code must retain the above copyright notice, this list of conditions and the following disclaimer.

Redistributions in binary form must reproduce the above copyright notice, this list of conditions and the following disclaimer in the documentation and/or other materials provided with the distribution.

Neither the name of the Eclipse Foundation, Inc. nor the names of its contributors may be used to endorse or promote products derived from this software without specific prior written permission.

THIS SOFTWARE IS PROVIDED BY THE COPYRIGHT HOLDERS AND CONTRIBUTORS "AS IS" AND ANY EXPRESS OR IMPLIED WARRANTIES, INCLUDING, BUT NOT LIMITED TO, THE IMPLIED WARRANTIES OF MERCHANTABILITY AND FITNESS FOR A PARTICULAR

 PURPOSE ARE DISCLAIMED. IN NO EVENT SHALL THE COPYRIGHT OWNER OR CONTRIBUTORS BE LIABLE FOR ANY DIRECT, INDIRECT, INCIDENTAL, SPECIAL, EXEMPLARY, OR CONSEQUENTIAL DAMAGES (INCLUDING, BUT NOT LIMITED TO, PROCUREMENT OF SUBSTITUTE GOODS OR SERVICES; LOSS OF USE, DATA, OR PROFITS; OR BUSINESS INTERRUPTION) HOWEVER CAUSED AND ON ANY THEORY OF LIABILITY, WHETHER IN CONTRACT, STRICT LIABILITY, OR TORT (INCLUDING NEGLIGENCE OR OTHERWISE) ARISING IN ANY WAY OUT OF THE USE OF THIS SOFTWARE, EVEN IF ADVISED OF THE POSSIBILITY OF SUCH DAMAGE.

/\*

\* Copyright (c) 1997, 2018 Oracle and/or its affiliates. All rights reserved. \*

\* This program and the accompanying materials are made available under the

\* terms of the Eclipse Distribution License v. 1.0, which is available at

\* http://www.eclipse.org/org/documents/edl-v10.php.

\*

\* SPDX-License-Identifier: BSD-3-Clause

\*/

# **1.1292 emoji-regex 8.0.0**

## **1.1292.1 Available under license :**

Copyright Mathias Bynens <https://mathiasbynens.be/>

Permission is hereby granted, free of charge, to any person obtaining a copy of this software and associated documentation files (the "Software"), to deal in the Software without restriction, including without limitation the rights to use, copy, modify, merge, publish, distribute, sublicense, and/or sell copies of the Software, and to permit persons to whom the Software is furnished to do so, subject to the following conditions:

The above copyright notice and this permission notice shall be included in all copies or substantial portions of the Software.

THE SOFTWARE IS PROVIDED "AS IS", WITHOUT WARRANTY OF ANY KIND, EXPRESS OR IMPLIED, INCLUDING BUT NOT LIMITED TO THE WARRANTIES OF MERCHANTABILITY, FITNESS FOR A PARTICULAR PURPOSE AND NONINFRINGEMENT. IN NO EVENT SHALL THE AUTHORS OR COPYRIGHT HOLDERS BE LIABLE FOR ANY CLAIM, DAMAGES OR OTHER LIABILITY, WHETHER IN AN ACTION OF CONTRACT, TORT OR OTHERWISE, ARISING FROM, OUT OF OR IN **CONNECTION** 

WITH THE SOFTWARE OR THE USE OR OTHER DEALINGS IN THE SOFTWARE.

## **1.1293 react-dom 16.14.0**

### **1.1293.1 Available under license :**

MIT License

Copyright (c) Facebook, Inc. and its affiliates.

Permission is hereby granted, free of charge, to any person obtaining a copy of this software and associated documentation files (the "Software"), to deal in the Software without restriction, including without limitation the rights to use, copy, modify, merge, publish, distribute, sublicense, and/or sell copies of the Software, and to permit persons to whom the Software is furnished to do so, subject to the following conditions:

The above copyright notice and this permission notice shall be included in all copies or substantial portions of the Software.

THE SOFTWARE IS PROVIDED "AS IS", WITHOUT WARRANTY OF ANY KIND, EXPRESS OR IMPLIED, INCLUDING BUT NOT LIMITED TO THE WARRANTIES OF MERCHANTABILITY, FITNESS FOR A PARTICULAR PURPOSE AND NONINFRINGEMENT. IN NO EVENT SHALL THE AUTHORS OR COPYRIGHT HOLDERS BE LIABLE FOR ANY CLAIM, DAMAGES OR OTHER LIABILITY, WHETHER IN AN ACTION OF CONTRACT, TORT OR OTHERWISE, ARISING FROM, **OUT** 

 OF OR IN CONNECTION WITH THE SOFTWARE OR THE USE OR OTHER DEALINGS IN THE SOFTWARE.

## **1.1294 emoji-regex 7.0.3**

### **1.1294.1 Available under license :**

Copyright Mathias Bynens <https://mathiasbynens.be/>

Permission is hereby granted, free of charge, to any person obtaining a copy of this software and associated documentation files (the "Software"), to deal in the Software without restriction, including

without limitation the rights to use, copy, modify, merge, publish, distribute, sublicense, and/or sell copies of the Software, and to permit persons to whom the Software is furnished to do so, subject to the following conditions:

The above copyright notice and this permission notice shall be included in all copies or substantial portions of the Software.

THE SOFTWARE IS PROVIDED "AS IS", WITHOUT WARRANTY OF ANY KIND, EXPRESS OR IMPLIED, INCLUDING BUT NOT LIMITED TO THE WARRANTIES OF MERCHANTABILITY, FITNESS FOR A PARTICULAR PURPOSE AND NONINFRINGEMENT. IN NO EVENT SHALL THE AUTHORS OR COPYRIGHT HOLDERS BE LIABLE FOR ANY CLAIM, DAMAGES OR OTHER LIABILITY, WHETHER IN AN ACTION OF CONTRACT, TORT OR OTHERWISE, ARISING FROM, OUT OF OR IN **CONNECTION** WITH THE SOFTWARE OR THE USE OR OTHER DEALINGS IN THE SOFTWARE.

## **1.1295 moment-timezone 0.5.34**

### **1.1295.1 Available under license :**

The MIT License (MIT)

Copyright (c) JS Foundation and other contributors

Permission is hereby granted, free of charge, to any person obtaining a copy of this software and associated documentation files (the "Software"), to deal in the Software without restriction, including without limitation the rights to use, copy, modify, merge, publish, distribute, sublicense, and/or sell copies of the Software, and to permit persons to whom the Software is furnished to do so, subject to the following conditions:

The above copyright notice and this permission notice shall be included in all copies or substantial portions of the Software.

THE SOFTWARE IS PROVIDED "AS IS", WITHOUT WARRANTY OF ANY KIND, EXPRESS OR IMPLIED, INCLUDING BUT NOT LIMITED TO THE WARRANTIES OF MERCHANTABILITY, FITNESS FOR A PARTICULAR PURPOSE AND NONINFRINGEMENT. IN NO EVENT SHALL THE AUTHORS OR COPYRIGHT HOLDERS BE LIABLE FOR ANY CLAIM, DAMAGES OR OTHER LIABILITY, WHETHER IN AN ACTION OF CONTRACT, TORT OR OTHERWISE, ARISING FROM, OUT OF OR IN CONNECTION WITH THE SOFTWARE OR THE USE OR OTHER DEALINGS IN THE SOFTWARE.

## **1.1296 yargs 13.3.2**

### **1.1296.1 Available under license :**

Copyright 2010 James Halliday (mail@substack.net) Modified work Copyright 2014 Contributors (ben@npmjs.com)

This project is free software released under the MIT/X11 license:

Permission is hereby granted, free of charge, to any person obtaining a copy of this software and associated documentation files (the "Software"), to deal in the Software without restriction, including without limitation the rights to use, copy, modify, merge, publish, distribute, sublicense, and/or sell copies of the Software, and to permit persons to whom the Software is furnished to do so, subject to the following conditions:

The above copyright notice and this permission notice shall be included in all copies or substantial portions of the Software.

THE SOFTWARE IS PROVIDED "AS IS", WITHOUT WARRANTY OF ANY KIND, EXPRESS OR IMPLIED, INCLUDING BUT NOT LIMITED TO THE WARRANTIES OF MERCHANTABILITY, FITNESS FOR A PARTICULAR PURPOSE AND NONINFRINGEMENT. IN NO EVENT SHALL THE AUTHORS OR COPYRIGHT HOLDERS BE LIABLE

FOR ANY CLAIM, DAMAGES OR OTHER

LIABILITY, WHETHER IN AN ACTION OF CONTRACT, TORT OR OTHERWISE, ARISING FROM, OUT OF OR IN CONNECTION WITH THE SOFTWARE OR THE USE OR OTHER DEALINGS IN THE SOFTWARE.

## **1.1297 unzip 6.0-25ubuntu1.1**

### **1.1297.1 Available under license :**

This is version 2009-Jan-02 of the Info-ZIP license. The definitive version of this document should be available at ftp://ftp.info-zip.org/pub/infozip/license.html indefinitely and a copy at http://www.info-zip.org/pub/infozip/license.html.

Copyright (c) 1990-2009 Info-ZIP. All rights reserved.

For the purposes of this copyright and license, "Info-ZIP" is defined as the following set of individuals:

 Mark Adler, John Bush, Karl Davis, Harald Denker, Jean-Michel Dubois, Jean-loup Gailly, Hunter Goatley, Ed Gordon, Ian Gorman, Chris Herborth, Dirk Haase, Greg Hartwig, Robert Heath, Jonathan Hudson, Paul Kienitz, David Kirschbaum, Johnny Lee, Onno van der Linden, Igor Mandrichenko, Steve P. Miller, Sergio Monesi, Keith Owens, George Petrov, Greg Roelofs, Kai Uwe Rommel, Steve Salisbury, Dave Smith, Steven M. Schweda, Christian Spieler, Cosmin Truta, Antoine Verheijen, Paul von Behren, Rich Wales, Mike White.

This software is provided "as is," without warranty of any kind, express

or implied. In no event shall Info-ZIP or its contributors be held liable for any direct, indirect, incidental, special or consequential damages arising out of the use of or inability to use this software.

Permission is granted to anyone to use this software for any purpose, including commercial applications, and to alter it and redistribute it freely, subject to the above disclaimer and the following restrictions:

- 1. Redistributions of source code (in whole or in part) must retain the above copyright notice, definition, disclaimer, and this list of conditions.
- 2. Redistributions in binary form (compiled executables and libraries) must reproduce the above copyright notice, definition, disclaimer, and this list of conditions in documentation and/or other materials provided with the distribution. Additional documentation is not needed for executables where a command line license option provides these and a
- note regarding this option is in the executable's startup banner. The sole exception to this condition is redistribution of a standard UnZipSFX binary (including SFXWiz) as part of a self-extracting archive; that is permitted without inclusion of this license, as long as the normal SFX banner has not been removed from the binary or disabled.
- 3. Altered versions--including, but not limited to, ports to new operating systems, existing ports with new graphical interfaces, versions with modified or added functionality, and dynamic, shared, or static library versions not from Info-ZIP--must be plainly marked as such and must not be misrepresented as being the original source or, if binaries, compiled from the original source. Such altered versions also must not be misrepresented as being Info-ZIP releases--including, but not limited to, labeling of the altered versions with the names "Info-ZIP" (or any
- variation thereof, including, but not limited to, different capitalizations), "Pocket UnZip," "WiZ" or "MacZip" without the explicit permission of Info-ZIP. Such altered versions are further prohibited from misrepresentative use of the Zip-Bugs or Info-ZIP e-mail addresses or the Info-ZIP URL(s), such as to imply Info-ZIP will provide support for the altered versions.
- 4. Info-ZIP retains the right to use the names "Info-ZIP," "Zip," "UnZip," "UnZipSFX," "WiZ," "Pocket UnZip," "Pocket Zip," and "MacZip" for its own source and binary releases.

\_\_\_\_\_\_\_\_\_\_\_\_\_\_\_\_\_\_\_\_\_\_\_\_\_\_\_\_\_\_\_\_\_\_\_\_\_\_\_\_\_\_\_\_\_\_\_\_\_\_\_\_\_\_\_\_\_\_\_\_\_\_\_\_\_\_\_\_\_\_\_\_\_\_

\_\_\_\_\_\_\_\_\_\_\_\_\_\_\_\_\_\_\_\_\_\_\_\_\_\_\_\_\_\_\_\_\_\_\_\_\_\_\_\_\_\_\_\_\_\_\_\_\_\_\_\_\_\_\_\_\_\_\_\_\_\_\_\_\_\_\_\_\_\_\_\_\_\_

### FIRST NOTE:

 This file contains some details about the copyright history of contributions to the UnZip project. Additionally, it summarises some exceptions to the general BSD-like copyright found in LICENSE that covers our generic code and most of the system specific ports. Please read LICENSE first to find out what is allowed to do with

Info-ZIP's UnZip code.

- - - - - - - - - - - - - - - - - - - - - - - - - - - - - - - - - - - - -

 There are currently two explicit copyrights on portions of UnZip code (at least, of which Info-ZIP is aware): Jim Luther's Mac OS File Manager interface code; and Christopher Evans' MacBinaryIII coding code (for the MacOS port).. These copyrights are discussed in more detail below.

#### All remaining

 code is now (starting with UnZip version 5.41) covered by the new Info-ZIP license. For details, please read the acompaning file LICENSE. The terms and conditions in this license supersede the copyright conditions of the contributions by Igor Mandrichenko (vms/vms.c), Greg Roelofs (zipinfo.c, new version of unshrink.c), Mike White (Windows DLL code in "windll/\*"), Steve P. Miller (Pocket UnZip GUI "wince/\*"), and Mark Adler (inflate/explode decompresseion core routines, previously put into the public domain). All these Info-ZIP contributors (or "primary" authors) have permitted us to replace their copyright notes by the Info-ZIP License.

 Frequently Asked Questions regarding (re)distribution of Zip and UnZip are near the end of this file.

 There are no known patents on any of the code in UnZip. Unisys claims a patent on LZW encoding and on LZW decoding \_in an apparatus that performs LZW encoding\_, but the patent appears to exempt a stand alone decoder (as in UnZip's unshrink.c). Unisys has publicly claimed otherwise, but the issue has never been tested in court. Since this point is unclear, unshrinking is not enabled by default. It is the responsibility of the user to make his or her peace with Unisys and its licensing requirements. (unshrink.c may be removed from future releases altogether.)

\_\_\_\_\_\_\_\_\_\_\_\_\_\_\_\_\_\_\_\_\_\_\_\_\_\_\_\_\_\_\_\_\_\_\_\_\_\_\_\_\_\_\_\_\_\_\_\_\_\_\_\_\_\_\_\_\_\_\_\_\_\_\_\_\_\_\_\_\_\_\_\_\_\_

 The original unzip source code has been extensively modified and almost entirely rewritten (changes include random zipfile access

 rather than sequential; replacement of unimplode() with explode(); replacement of old unshrink() with new (unrelated) unshrink(); re placement of output routines; addition of inflate(), wildcards, filename-mapping, text translation, ...; etc.). As far as we can tell, only the core code of the unreduce method remained substantially similar to Mr. Smith's original source. As of UnZip 5.42, the complete core code is now covered by the Info-ZIP Licence. Therefore, support for the reduce method has been removed. The drop of the reduce method should only affect some test archives, reducing was never used in any publically distributed Zip program. For pathologic cases where support for reduced archive entries is needed, the unreduce code copyrighted by Samuel H. Smith is available as a separate distribution (the restricted copyright of this code is

cited below in the "historical" section).

 The following copyright applies to the Mac OS File Manager interface code (macos/source/macstuff.[ch]), distributed with UnZip 5.4 and later:

\* MoreFiles

\*

\* A collection of File Manager and related routines

\*

\* by Jim Luther (Apple Macintosh Developer Technical Support Emeritus)

\* with significant code contributions by Nitin Ganatra

\* (Apple Macintosh Developer Technical Support Emeritus)

\* Copyright 1992-1998

Apple Computer, Inc.

\* Portions copyright 1995 Jim Luther

\* All rights reserved.

\* The Package "More Files" is distributed under the following

\* license terms:

\*

\* "You may incorporate this sample code into your

applications without restriction, though the

sample code has been provided "AS IS" and the

\* responsibility for its operation is 100% yours.

However, what you are not permitted to do is to

redistribute the source as "DSC Sample Code" after

\* having made changes. If you're going to

redistribute the source, we require that you make

it clear in the source that the code was descended

\* from Apple Sample Code, but that you've made

\* changes."

 The usage terms of this copyright note are compatible with the Info-ZIP license, they do not add further restrictions.

### The following

 copyright applies to the Mac OS "macbin3" decoding code (extra field compatibility with ZipIt):

\* MacBinaryIII.h

\*

\* Copyright 1997 Christopher Evans (cevans@poppybank.com)

\*

\* Basic encoding and decoding of Macintosh files to the

\* MacBinary III spec.

\* ----------------------------------------------------------------------

\* This source is copyrighted by Christopher Evans (cevans@poppybank.com)

\* (available at ftp://ftp.lazerware.com/MacBinaryIII\_src\_C.sit

\* homepage of Leonard Rosenthol leonardr@netcom.com)

 This copyright note does not contain any usage terms. So, we assume that this code is freely reusable until we are proved wrong...

--------------------------------------------------------------------------

 The remaining copyright notes have been superseeded by the new Info-ZIP license, with explicit permission from the respective original authors. They are cited here for historical reasons, only:

 The following copyright applies to the full-featured unreduce.c (now distributed separately):

\* Copyright 1989 Samuel H. Smith; All rights reserved

\*

\* Do not distribute modified versions without my permission.

\* Do not remove or alter this notice or any other copyright notice.

\* If you use this in your own program you must distribute source code.

\* Do not use any of this in a commercial product.

 Regarding the first stipulation, Mr. Smith was tracked down in southern California some years back [Samuel H. Smith, The Tool Shop; as of mid- May 1994, (213) 851-9969 (voice), (213) 887-2127(?) (subscription BBS), 71150.2731@compuserve.com]:

 "He says that he thought that whoever contacted him understood that he has no objection to the Info-ZIP group's inclusion of his code. His primary concern is that it remain freely distributable, he said."

 Despite the fact that our "normal" code has been entirely rewritten and by default

 no longer contains any of Mr. Smith's code, Info-ZIP remains indebted and grateful to him. We hope he finds our contribu tions as useful as we have his.

 Note that the third and fourth stipulations still apply to any com pany that wishes to incorporate the unreduce code into its products; if you wish to do so, you must contact Mr. Smith directly regarding licensing.

-----

 The following copyright applied to most of the VMS code in vms.c, distributed with UnZip version 4.2 and later:

- \* Copyright (c) 1992-93 Igor Mandrichenko.
- \* Permission is granted to any individual or institution to use, copy,
- \* or redistribute this software so long as all of the original files
- \* are included unmodified and that this copyright notice is retained.

-----

 The following copyright applied to the new version of unshrink.c, distributed with UnZip version 5.2 and later:

- \* Copyright (c) 1994 Greg Roelofs.
- \* Permission is granted to any individual/institution/corporate
- \* entity to use, copy, redistribute or modify this software for
- \* any purpose whatsoever, subject to the conditions noted in the
- \* Frequently Asked Questions section below, plus one additional
- \* condition: namely, that my name not be removed from the source
- \* code. (Other names may, of course, be added as modifications
- \* are made.) Corporate legal staff (like at IBM :-) ) who have
- \* problems understanding this can contact me through Zip-Bugs...

-----

 The following copyright applied to the Windows DLL code (windll/\*), distributed with UnZip version 5.2 and later:

- \* Copyright (c) 1996 Mike White.
- \* Permission is granted to any individual or institution to use,
- \* copy, or redistribute this software so long as all of the original
- \* files are included, that it is not sold for profit, and that this
- \* copyright notice is retained.

-----

The following copyright applied to the Windows

CE GUI port, ``Pocket

UnZip,'' distributed with UnZip version 5.3 and later:

- \* All the source files for Pocket UnZip, except for components
- \* written by the Info-ZIP group, are copyrighted 1997 by Steve P.
- \* Miller. The product "Pocket UnZip" itself is property of the
- \* author and cannot be altered in any way without written consent
- \* from Steve P. Miller.

-----

 The remaining code was written by many people associated with the Info-ZIP group, with large contributions from (but not limited to): Greg Roelofs (overall program logic, ZipInfo, unshrink, filename mapping/portability, etc.), Mark Adler (inflate, explode, funzip), Kai Uwe Rommel (OS/2), John Bush and Paul Kienitz (Amiga), Antoine Verheijen (Macintosh), Hunter Goatley (more VMS), Mike White (Windows DLLs), Christian Spieler (overall logic, optimization, VMS, etc.) and others. See the file CONTRIBS in the source distribution for a much more complete list of contributors.

 The decompression core code for the deflate method (inflate.[ch], explode.c) was originally written by Mark Adler who submitted it as public domain code.

--------------------------------------------------------------------------

**1.1298 zlib 1.2.11.dfsg-2ubuntu1.5** 

### **1.1298.1 Available under license :**

No license file was found, but licenses were detected in source scan.

 $\frac{1}{2}$  gun.c -- simple gunzip to give an example of the use of inflateBack()

\* Copyright (C) 2003, 2005, 2008, 2010, 2012 Mark Adler

\* For conditions of distribution and use, see copyright notice in zlib.h Version 1.7 12 August 2012 Mark Adler \*/

Found in path(s):

\* /opt/cola/permits/1445162814\_1666092919.423293/0/zlib-1-2-11-dfsg-orig-2-tar-gz/zlib-

1.2.11.dfsg/examples/gun.c

No license file was found, but licenses were detected in source scan.

/\* gzclose.c -- zlib gzclose() function

- \* Copyright (C) 2004, 2010 Mark Adler
- \* For conditions of distribution and use, see copyright notice in zlib.h

\*/

Found in path(s):

\* /opt/cola/permits/1445162814\_1666092919.423293/0/zlib-1-2-11-dfsg-orig-2-tar-gz/zlib-1.2.11.dfsg/gzclose.c No license file was found, but licenses were detected in source scan.

MiniZip - Copyright (c) 1998-2010 - by Gilles Vollant - version 1.1 64 bits from Mathias Svensson

### Introduction

---------------------

MiniZip 1.1 is built from MiniZip 1.0 by Gilles Vollant ( http://www.winimage.com/zLibDll/minizip.html )

When adding ZIP64 support into minizip it would result into risk of breaking compatibility with minizip 1.0. All possible work was done for compatibility.

### Background

#### ---------------------

When adding ZIP64 support Mathias Svensson found that Even Rouault have added ZIP64 support for unzip.c into minizip for a open source project called gdal ( http://www.gdal.org/ )

That was used as a starting point. And after that ZIP64 support was added to zip.c some refactoring and code cleanup was also done.

Changed from MiniZip 1.0 to MiniZip 1.1

---------------------------------------

\* Added ZIP64 support for unzip ( by Even Rouault )

- \* Added ZIP64 support for zip ( by Mathias Svensson
- $\lambda$

\* Reverted some changed that Even Rouault did.

- \* Bunch of patches received from Gulles Vollant that he received for MiniZip from various users.
- \* Added unzip patch for BZIP Compression method (patch create by Daniel Borca)
- \* Added BZIP Compress method for zip
- \* Did some refactoring and code cleanup

#### **Credits**

Gilles Vollant - Original MiniZip author Even Rouault - ZIP64 unzip Support Daniel Borca - BZip Compression method support in unzip Mathias Svensson - ZIP64 zip support Mathias Svensson - BZip Compression method support in zip

### Resources

ZipLayout http://result42.com/projects/ZipFileLayout

 Command line tool for Windows that shows the layout and information of the headers in a zip archive. Used when debugging and validating the creation of zip files using MiniZip64

ZIP App Note http://www.pkware.com/documents/casestudies/APPNOTE.TXT Zip File specification

Notes.

\* To be able to use BZip compression method in zip64.c or unzip64.c the BZIP2 lib is needed and HAVE\_BZIP2 need to be defined.

License

----------------------------------------------------------

Condition of use and distribution are the same than zlib :

 This software is provided 'as-is', without any express or implied warranty. In no event will the authors be held liable for any damages arising from the use of this software.

 Permission is granted to anyone to use this software for any purpose, including commercial applications, and to alter it and redistribute it freely, subject to the following restrictions:

- 1. The origin of this software must not be misrepresented; you must not claim that you wrote the original software. If you use this software in a product, an acknowledgment in the product documentation would be appreciated but is not required.
- 2. Altered source versions must be plainly marked as such, and must not be misrepresented as being the original software.

3. This notice may

not be removed or altered from any source distribution.

----------------------------------------------------------

Found in path(s):

\* /opt/cola/permits/1445162814\_1666092919.423293/0/zlib-1-2-11-dfsg-orig-2-tar-gz/zlib-

1.2.11.dfsg/contrib/minizip/MiniZip64\_info.txt

No license file was found, but licenses were detected in source scan.

/\* compress.c -- compress a memory buffer

\* Copyright (C) 1995-2005, 2014, 2016 Jean-loup Gailly, Mark Adler

\* For conditions of distribution and use, see copyright notice in zlib.h

\*/

Found in path(s):

\* /opt/cola/permits/1445162814\_1666092919.423293/0/zlib-1-2-11-dfsg-orig-2-tar-gz/zlib-1.2.11.dfsg/compress.c No license file was found, but licenses were detected in source scan.

 $/*$  zconf.h -- configuration of the zlib compression library

\* Copyright (C) 1995-2016 Jean-loup Gailly, Mark Adler

\* For conditions of distribution and use, see copyright notice in zlib.h

\*/

Found in path(s):

\* /opt/cola/permits/1445162814\_1666092919.423293/0/zlib-1-2-11-dfsg-orig-2-tar-gz/zlib-1.2.11.dfsg/zconf.h

\* /opt/cola/permits/1445162814\_1666092919.423293/0/zlib-1-2-11-dfsg-orig-2-tar-gz/zlib-1.2.11.dfsg/zconf.h.in

\* /opt/cola/permits/1445162814\_1666092919.423293/0/zlib-1-2-11-dfsg-orig-2-tar-gz/zlib-

1.2.11.dfsg/zconf.h.cmakein

No license file was found, but licenses were detected in source scan.

/\*

\* gzlog.c

\* Copyright (C) 2004, 2008, 2012, 2016 Mark Adler, all rights reserved

\* For conditions of distribution and use, see copyright notice in gzlog.h

\* version 2.2, 14 Aug 2012

\*/

Found in path(s):

\* /opt/cola/permits/1445162814\_1666092919.423293/0/zlib-1-2-11-dfsg-orig-2-tar-gz/zlib-

1.2.11.dfsg/examples/gzlog.c

No license file was found, but licenses were detected in source scan.

 $/*$  deflate.c -- compress data using the deflation algorithm

\* Copyright (C) 1995-2017 Jean-loup Gailly and Mark Adler

\* For conditions of distribution and use, see copyright notice in zlib.h

\*/

Found in path(s):

\* /opt/cola/permits/1445162814\_1666092919.423293/0/zlib-1-2-11-dfsg-orig-2-tar-gz/zlib-1.2.11.dfsg/deflate.c No license file was found, but licenses were detected in source scan.

Not copyrighted -- provided to the public domain

Found in path(s):

\* /opt/cola/permits/1445162814\_1666092919.423293/0/zlib-1-2-11-dfsg-orig-2-tar-gz/zlib-

1.2.11.dfsg/examples/zlib\_how.html

No license file was found, but licenses were detected in source scan.

/\* zutil.h -- internal interface and configuration of the compression library

\* Copyright (C) 1995-2016 Jean-loup Gailly, Mark Adler

\* For conditions of distribution and use, see copyright notice in zlib.h

\*/

Found in path(s):

\* /opt/cola/permits/1445162814\_1666092919.423293/0/zlib-1-2-11-dfsg-orig-2-tar-gz/zlib-1.2.11.dfsg/zutil.h No license file was found, but licenses were detected in source scan.

/\* uncompr.c -- decompress a memory buffer

\* Copyright (C) 1995-2003, 2010, 2014, 2016 Jean-loup Gailly, Mark Adler

\* For conditions of distribution and use, see copyright notice in zlib.h \*/

Found in path(s):

\* /opt/cola/permits/1445162814\_1666092919.423293/0/zlib-1-2-11-dfsg-orig-2-tar-gz/zlib-1.2.11.dfsg/uncompr.c No license file was found, but licenses were detected in source scan.

# For conditions of distribution and use, see copyright notice in zlib.h

Found in path(s):

\* /opt/cola/permits/1445162814\_1666092919.423293/0/zlib-1-2-11-dfsg-orig-2-tar-gz/zlib-

1.2.11.dfsg/msdos/Makefile.emx

\* /opt/cola/permits/1445162814\_1666092919.423293/0/zlib-1-2-11-dfsg-orig-2-tar-gz/zlib-

1.2.11.dfsg/old/Makefile.emx

\* /opt/cola/permits/1445162814\_1666092919.423293/0/zlib-1-2-11-dfsg-orig-2-tar-gz/zlib-

1.2.11.dfsg/msdos/Makefile.dj2

\* /opt/cola/permits/1445162814\_1666092919.423293/0/zlib-1-2-11-dfsg-orig-2-tar-gz/zlib-

1.2.11.dfsg/old/os2/Makefile.os2

No license file was found, but licenses were detected in source scan.

/\* trees.c -- output deflated data using Huffman coding

\* Copyright (C) 1995-2017 Jean-loup Gailly

\* detect\_data\_type() function provided freely by Cosmin Truta, 2006

\* For conditions of distribution and use, see copyright notice in zlib.h

\*/

Found in path(s):

\* /opt/cola/permits/1445162814\_1666092919.423293/0/zlib-1-2-11-dfsg-orig-2-tar-gz/zlib-1.2.11.dfsg/trees.c No license file was found, but licenses were detected in source scan.

 $/*$  gzread.c -- zlib functions for reading gzip files

\* Copyright (C) 2004, 2005, 2010, 2011, 2012, 2013, 2016 Mark Adler

\* For conditions of distribution and use, see copyright notice in zlib.h \*/

Found in path(s):

\* /opt/cola/permits/1445162814\_1666092919.423293/0/zlib-1-2-11-dfsg-orig-2-tar-gz/zlib-1.2.11.dfsg/gzread.c No license file was found, but licenses were detected in source scan.

 $/*$  unzip.c -- IO for uncompress .zip files using zlib Version 1.1, February 14h, 2010 part of the MiniZip project - ( http://www.winimage.com/zLibDll/minizip.html )

Copyright (C) 1998-2010 Gilles Vollant (minizip) ( http://www.winimage.com/zLibDll/minizip.html )

 Modifications of Unzip for Zip64 Copyright (C) 2007-2008 Even Rouault  Modifications for Zip64 support on both zip and unzip Copyright (C) 2009-2010 Mathias Svensson ( http://result42.com )

For more info read MiniZip\_info.txt

------------------------------------------------------------------------------------

 Decryption code comes from crypt.c by Info-ZIP but has been greatly reduced in terms of compatibility with older software. The following is from the original crypt.c. Code woven in by Terry Thorsen 1/2003.

Copyright (c) 1990-2000 Info-ZIP. All rights reserved.

See the accompanying

 file LICENSE, version 2000-Apr-09 or later (the contents of which are also included in zip.h) for terms of use. If, for some reason, all these files are missing, the Info-ZIP license also may be found at: ftp://ftp.info-zip.org/pub/infozip/license.html

crypt.c (full version) by Info-ZIP. Last revised: [see crypt.h]

 The encryption/decryption parts of this source code (as opposed to the non-echoing password parts) were originally written in Europe. The whole source package can be freely distributed, including from the USA. (Prior to January 2000, re-export from the US was a violation of US law.)

 This encryption code is a direct transcription of the algorithm from Roger Schlafly, described by Phil Katz in the file appnote.txt. This file (appnote.txt) is distributed with the PKZIP program (even in the version without encryption capabilities).

------------------------------------------------------------------------------------

Changes in unzip.c

 2007-2008 - Even Rouault - Addition of cpl\_unzGetCurrentFileZStreamPos 2007-2008 - Even Rouault - Decoration of symbol names unz\* -> cpl\_unz\* 2007-2008 - Even Rouault - Remove old C style function prototypes 2007-2008 - Even Rouault - Add unzip support for ZIP64

Copyright (C) 2007-2008 Even Rouault

 Oct-2009 - Mathias Svensson - Removed cpl\_\* from symbol names (Even Rouault added them but since this is now moved to a new project (minizip64) I renamed them again).

 Oct-2009 - Mathias Svensson - Fixed problem if uncompressed size was > 4G and compressed size was <4G should only read the compressed/uncompressed size from the Zip64 format if

#### the size from normal header was 0xFFFFFFFF

 Oct-2009 - Mathias Svensson - Applied some bug fixes from paches recived from Gilles Vollant Oct-2009 - Mathias Svensson - Applied support to unzip files with compression mathod BZIP2 (bzip2 lib is required)

Patch created by Daniel Borca

Jan-2010 - back to unzip and minizip 1.0 name scheme, with compatibility layer

Copyright (C) 1998 - 2010 Gilles Vollant, Even Rouault, Mathias Svensson

\*/

Found in path(s):

\* /opt/cola/permits/1445162814\_1666092919.423293/0/zlib-1-2-11-dfsg-orig-2-tar-gz/zlib-1.2.11.dfsg/contrib/minizip/unzip.c No license file was found, but licenses were detected in source scan.

 $/*$  example.c -- usage example of the zlib compression library

\* Copyright (C) 1995-2006, 2011, 2016 Jean-loup Gailly

\* For conditions of distribution and use, see copyright notice in zlib.h \*/

Found in path(s):

\* /opt/cola/permits/1445162814\_1666092919.423293/0/zlib-1-2-11-dfsg-orig-2-tar-gz/zlib-1.2.11.dfsg/test/example.c /\* zlib.h -- interface of the 'zlib' general purpose compression library version 1.2.11, January 15th, 2017

Copyright (C) 1995-2017 Jean-loup Gailly and Mark Adler

 This software is provided 'as-is', without any express or implied warranty. In no event will the authors be held liable for any damages arising from the use of this software.

 Permission is granted to anyone to use this software for any purpose, including commercial applications, and to alter it and redistribute it freely, subject to the following restrictions:

- 1. The origin of this software must not be misrepresented; you must not claim that you wrote the original software. If you use this software in a product, an acknowledgment in the product documentation would be appreciated but is not required.
- 2. Altered source versions must be plainly marked as such, and must not be misrepresented as being the original software.

 3. This notice may not be removed or altered from any source distribution.

Jean-loup Gailly Mark Adler
jloup@gzip.org madler@alumni.caltech.edu

 The data format used by the zlib library is described by RFCs (Request for Comments) 1950 to 1952 in the files http://tools.ietf.org/html/rfc1950 (zlib format), rfc1951 (deflate format) and rfc1952 (gzip format). \*/

No license file was found, but licenses were detected in source scan.

 $/*$  gzwrite.c -- zlib functions for writing gzip files

\* Copyright (C) 2004-2017 Mark Adler

\* For conditions of distribution and use, see copyright notice in zlib.h

\*/

Found in path(s):

\* /opt/cola/permits/1445162814\_1666092919.423293/0/zlib-1-2-11-dfsg-orig-2-tar-gz/zlib-1.2.11.dfsg/gzwrite.c No license file was found, but licenses were detected in source scan.

/\* adler32.c -- compute the Adler-32 checksum of a data stream

\* Copyright (C) 1995-2011, 2016 Mark Adler

\* For conditions of distribution and use, see copyright notice in zlib.h \*/

Found in path(s):

\* /opt/cola/permits/1445162814\_1666092919.423293/0/zlib-1-2-11-dfsg-orig-2-tar-gz/zlib-1.2.11.dfsg/adler32.c No license file was found, but licenses were detected in source scan.

Frequently Asked Questions about zlib

If your question is not there, please check the zlib home page http://zlib.net/ which may have more recent information. The lastest zlib FAQ is at http://zlib.net/zlib\_faq.html

1. Is zlib Y2K-compliant?

Yes. zlib doesn't handle dates.

2. Where can I get a Windows DLL version?

 The zlib sources can be compiled without change to produce a DLL. See the file win32/DLL\_FAQ.txt in the zlib distribution. Pointers to the precompiled DLL are found in the zlib web site at http://zlib.net/ .

3. Where can I get a Visual Basic interface to zlib?

See

- \* http://marknelson.us/1997/01/01/zlib-engine/ \* win32/DLL\_FAQ.txt in the zlib distribution
- 4. compress() returns Z\_BUF\_ERROR.

 Make sure that before the call of compress(), the length of the compressed buffer is equal to the available size of the compressed buffer and not zero. For Visual

 Basic, check that this parameter is passed by reference ("as any"), not by value ("as long").

5. deflate() or inflate() returns Z\_BUF\_ERROR.

 Before making the call, make sure that avail\_in and avail\_out are not zero. When setting the parameter flush equal to Z\_FINISH, also make sure that avail\_out is big enough to allow processing all pending input. Note that a Z\_BUF\_ERROR is not fatal--another call to deflate() or inflate() can be made with more input or output space. A Z\_BUF\_ERROR may in fact be unavoidable depending on how the functions are used, since it is not possible to tell whether or not there is more output pending when strm.avail\_out returns with zero. See http://zlib.net/zlib\_how.html for a heavily annotated example.

6. Where's the zlib documentation (man pages, etc.)?

 It's in zlib.h . Examples of zlib usage are in the files test/example.c and test/minigzip.c, with more in examples/ .

7. Why don't you use GNU autoconf or libtool or ...?

 Because we would like to keep zlib as a very small and simple package. zlib is rather portable and doesn't need much configuration.

8. I found a bug in zlib.

 Most of the time, such problems are due to an incorrect usage of zlib. Please try to reproduce the problem with a small program and send the corresponding source to us at zlib@gzip.org . Do not send multi-megabyte data files without prior agreement.

9. Why do I get "undefined reference to gzputc"?

If "make test" produces something like

example.o(.text+0x154): undefined reference to `gzputc'

 check that you don't have old files libz.\* in /usr/lib, /usr/local/lib or /usr/X11R6/lib. Remove any old versions, then do "make install".

10. I need a Delphi interface to zlib.

See the contrib/delphi directory in the zlib distribution.

11. Can zlib handle .zip archives?

 Not by itself, no. See the directory contrib/minizip in the zlib distribution.

12. Can zlib handle .Z files?

 No, sorry. You have to spawn an uncompress or gunzip subprocess, or adapt the code of uncompress on your own.

13. How can I make a Unix shared library?

By default a shared (and a static) library is built for Unix. So:

 make distclean ./configure make

14. How do I install a shared zlib library on Unix?

After the above, then:

make install

 However, many flavors of Unix come with a shared zlib already installed. Before going to the trouble of compiling a shared version of zlib and trying to install it, you may want to check if it's already there! If you can #include <zlib.h>, it's there. The -lz option will probably link to it. You can check the version at the top of zlib.h or with the ZLIB\_VERSION symbol defined in zlib.h .

15. I have a question about OttoPDF.

 We are not the authors of OttoPDF. The real author is on the OttoPDF web site: Joel Hainley, jhainley@myndkryme.com.

#### 16.

Can zlib decode Flate data in an Adobe PDF file?

Yes. See http://www.pdflib.com/ . To modify PDF forms, see

http://sourceforge.net/projects/acroformtool/ .

17. Why am I getting this "register\_frame\_info not found" error on Solaris?

 After installing zlib 1.1.4 on Solaris 2.6, running applications using zlib generates an error such as:

 ld.so.1: rpm: fatal: relocation error: file /usr/local/lib/libz.so: symbol \_\_register\_frame\_info: referenced symbol not found

 The symbol \_\_register\_frame\_info is not part of zlib, it is generated by the C compiler (cc or gcc). You must recompile applications using zlib which have this problem. This problem is specific to Solaris. See http://www.sunfreeware.com for Solaris versions of zlib and applications using zlib.

18. Why does gzip give an error on a file I make with compress/deflate?

 The compress and deflate functions produce data in the zlib format, which is different and incompatible

with the gzip format. The gz<sup>\*</sup> functions in

 zlib on the other hand use the gzip format. Both the zlib and gzip formats use the same compressed data format internally, but have different headers and trailers around the compressed data.

19. Ok, so why are there two different formats?

 The gzip format was designed to retain the directory information about a single file, such as the name and last modification date. The zlib format on the other hand was designed for in-memory and communication channel applications, and has a much more compact header and trailer and uses a faster integrity check than gzip.

20. Well that's nice, but how do I make a gzip file in memory?

 You can request that deflate write the gzip format instead of the zlib format using deflateInit2(). You can also request that inflate decode the gzip format using inflateInit2(). Read zlib.h for more details.

21. Is zlib thread-safe?

Yes. However any library routines

that zlib uses and any application-

 provided memory allocation routines must also be thread-safe. zlib's gz\* functions use stdio library routines, and most of zlib's functions use the library memory allocation routines by default. zlib's \*Init\* functions allow for the application to provide custom memory allocation routines.

 Of course, you should only operate on any given zlib or gzip stream from a single thread at a time.

22. Can I use zlib in my commercial application?

- Yes. Please read the license in zlib.h.
- 23. Is zlib under the GNU license?
	- No. Please read the license in zlib.h.
- 24. The license says that altered source versions must be "plainly marked". So what exactly do I need to do to meet that requirement?

 You need to change the ZLIB\_VERSION and ZLIB\_VERNUM #defines in zlib.h. In particular, the final version number needs to be changed to "f", and an identification string should be appended to ZLIB\_VERSION. Version numbers x.x.x.f are reserved for modifications to zlib by others than the zlib maintainers. For example, if the version of the base zlib you are altering is "1.2.3.4", then in zlib.h you should change ZLIB\_VERNUM to 0x123f, and ZLIB\_VERSION to something like "1.2.3.f-zachary-mods-v3". You can also update the version strings in deflate.c and inftrees.c.

 For altered source distributions, you should also note the origin and nature of the changes in zlib.h, as well as in ChangeLog and README, along with the dates of the alterations. The origin should include at least your name (or your company's name), and an email address to contact for help or issues with the library.

 Note that distributing a compiled zlib library along with zlib.h and zconf.h is also a source distribution, and so you should change ZLIB\_VERSION and ZLIB\_VERNUM and note the origin and nature of the changes in zlib.h as you would for a full source distribution.

#### 25.

 Will zlib work on a big-endian or little-endian architecture, and can I exchange compressed data between them?

Yes and yes.

26. Will zlib work on a 64-bit machine?

 Yes. It has been tested on 64-bit machines, and has no dependence on any data types being limited to 32-bits in length. If you have any difficulties, please provide a complete problem report to zlib@gzip.org

27. Will zlib decompress data from the PKWare Data Compression Library?

 No. The PKWare DCL uses a completely different compressed data format than does PKZIP and zlib. However, you can look in zlib's contrib/blast directory for a possible solution to your problem.

28. Can I access data randomly in a compressed stream?

 No, not without some preparation. If when compressing you periodically use Z\_FULL\_FLUSH, carefully write all the pending data at those points, and keep an index of those locations, then you can start decompression at those points. You have to be careful to not use Z\_FULL\_FLUSH too often, since it

 can significantly degrade compression. Alternatively, you can scan a deflate stream once to generate an index, and then use that index for random access. See examples/zran.c .

29. Does zlib work on MVS, OS/390, CICS, etc.?

 It has in the past, but we have not heard of any recent evidence. There were working ports of zlib 1.1.4 to MVS, but those links no longer work. If you know of recent, successful applications of zlib on these operating systems, please let us know. Thanks.

30. Is there some simpler, easier to read version of inflate I can look at to understand the deflate format?

 First off, you should read RFC 1951. Second, yes. Look in zlib's contrib/puff directory.

31. Does zlib infringe on any patents?

 As far as we know, no. In fact, that was originally the whole point behind zlib. Look here for some more information:

http://www.gzip.org/#faq11

32. Can zlib work with greater than 4 GB of data?

 Yes. inflate() and deflate() will process any amount of data correctly. Each call of inflate() or deflate() is limited to input and output chunks of the maximum value that can be stored in the compiler's "unsigned int" type, but there is no limit to the number of chunks. Note however that the strm.total\_in and strm\_total\_out counters may be limited to 4 GB. These counters are provided as a convenience and are not used internally by inflate() or deflate(). The application can easily set up its own counters updated after each call of inflate() or deflate() to count beyond 4 GB. compress() and uncompress() may be limited to 4 GB, since they operate in a single call. gzseek() and gztell() may be limited to 4 GB depending on how

zlib is compiled. See the zlibCompileFlags() function in zlib.h.

 The word "may" appears several times above since there is a 4 GB limit only if the compiler's "long" type is 32 bits. If the compiler's "long" type is 64 bits, then the limit is 16 exabytes.

33. Does zlib have any security vulnerabilities?

 The only one that we are aware of is potentially in gzprintf(). If zlib is compiled to use sprintf() or vsprintf(), then there is no protection against a buffer overflow of an 8K string space (or other value as set by gzbuffer()), other than the caller of gzprintf() assuring that the output will not exceed 8K. On the other hand, if zlib is compiled to use snprintf() or vsnprintf(), which should normally be the case, then there is no vulnerability. The ./configure script will display warnings if an insecure variation of sprintf() will be used by gzprintf(). Also the zlibCompileFlags() function will return information on what variant of sprintf() is used by gzprintf().

 If you don't have snprintf() or vsnprintf() and would like one, you can find a portable implementation here:

http://www.ijs.si/software/snprintf/

 Note that you should be using the most recent version of zlib. Versions 1.1.3 and before were subject to a double-free vulnerability, and versions 1.2.1 and 1.2.2 were subject to an access exception when decompressing invalid compressed data.

34. Is there a Java version of zlib?

 Probably what you want is to use zlib in Java. zlib is already included as part of the Java SDK in the java.util.zip package. If you really want a version of zlib written in the Java language, look on the zlib home page for links: http://zlib.net/ .

35. I get this or that compiler or source-code scanner warning when I crank it up to maximally-pedantic. Can't you guys write proper code?

 Many years ago, we gave up attempting to avoid warnings on every compiler in the universe. It just got to be a waste of time, and some compilers were downright silly as well as contradicted each other. So now, we simply make sure that the code always works.

36. Valgrind (or some similar memory access checker) says that deflate is performing a conditional jump that depends on an uninitialized value.

Isn't that a bug?

 No. That is intentional for performance reasons, and the output of deflate is not affected. This only started showing up recently since zlib 1.2.x uses malloc() by default for allocations, whereas earlier versions used calloc(), which zeros out the allocated memory. Even though the code was correct, versions 1.2.4 and later was changed to not stimulate these checkers.

37. Will zlib read the (insert any ancient or arcane format here) compressed data format?

 Probably not. Look in the comp.compression FAQ for pointers to various formats and associated software.

38. How can I encrypt/decrypt zip files with zlib?

 zlib doesn't support encryption. The original PKZIP encryption is very weak and can be broken with freely available programs. To get strong encryption,

 use GnuPG, http://www.gnupg.org/ , which already includes zlib compression. For PKZIP compatible "encryption", look at http://www.info-zip.org/

39. What's the difference between the "gzip" and "deflate" HTTP 1.1 encodings?

 "gzip" is the gzip format, and "deflate" is the zlib format. They should probably have called the second one "zlib" instead to avoid confusion with the raw deflate compressed data format. While the HTTP 1.1 RFC 2616 correctly points to the zlib specification in RFC 1950 for the "deflate" transfer encoding, there have been reports of servers and browsers that incorrectly produce or expect raw deflate data per the deflate specification in RFC 1951, most notably Microsoft. So even though the "deflate" transfer encoding using the zlib format would be the more efficient approach (and in fact exactly what the zlib format was designed for), using the "gzip" transfer encoding is probably more reliable due to an

unfortunate choice of name on the part of the HTTP 1.1 authors.

Bottom line: use the gzip format for HTTP 1.1 encoding.

40. Does zlib support the new "Deflate64" format introduced by PKWare?

 No. PKWare has apparently decided to keep that format proprietary, since they have not documented it as they have previous compression formats. In any case, the compression improvements are so modest compared to other more modern approaches, that it's not worth the effort to implement.

41. I'm having a problem with the zip functions in zlib, can you help?

 There are no zip functions in zlib. You are probably using minizip by Giles Vollant, which is found in the contrib directory of zlib. It is not part of zlib. In fact none of the stuff in contrib is part of zlib. The files in there are not supported by the zlib authors. You need to contact the authors of the respective contribution for help.

42. The match.asm code in contrib is under the GNU General Public License.

 Since it's part of zlib, doesn't that mean that all of zlib falls under the GNU GPL?

 No. The files in contrib are not part of zlib. They were contributed by other authors and are provided as a convenience to the user within the zlib distribution. Each item in contrib has its own license.

43. Is zlib subject to export controls? What is its ECCN?

zlib is not subject to export controls, and so is classified as EAR99.

44. Can you please sign these lengthy legal documents and fax them back to us so that we can use your software in our product?

No. Go away. Shoo.

Found in path(s):

\* /opt/cola/permits/1445162814\_1666092919.423293/0/zlib-1-2-11-dfsg-orig-2-tar-gz/zlib-1.2.11.dfsg/FAQ No license file was found, but licenses were detected in source scan.

/\* inftrees.h -- header to use inftrees.c

\* Copyright (C) 1995-2005, 2010 Mark Adler

\* For conditions of distribution and use, see copyright notice in zlib.h

\*/

Found in path(s):

\* /opt/cola/permits/1445162814\_1666092919.423293/0/zlib-1-2-11-dfsg-orig-2-tar-gz/zlib-1.2.11.dfsg/inftrees.h No license file was found, but licenses were detected in source scan.

 $/*$  gzappend -- command to append to a gzip file

 Copyright (C) 2003, 2012 Mark Adler, all rights reserved version 1.2, 11 Oct 2012

 This software is provided 'as-is', without any express or implied warranty. In no event will the author be held liable for any damages arising from the use of this software.

 Permission is granted to anyone to use this software for any purpose, including commercial applications, and to alter it and redistribute it freely, subject to the following restrictions:

- 1. The origin of this software must not be misrepresented; you must not claim that you wrote the original software. If you use this software in a product, an acknowledgment in the product documentation would be appreciated but is not required.
- 2. Altered source versions must be plainly marked as such, and must not be misrepresented as being the original software.

3. This notice may not be

removed or altered from any source distribution.

 Mark Adler madler@alumni.caltech.edu \*/

Found in path(s):

\* /opt/cola/permits/1445162814\_1666092919.423293/0/zlib-1-2-11-dfsg-orig-2-tar-gz/zlib-1.2.11.dfsg/examples/gzappend.c No license file was found, but licenses were detected in source scan.

/\* deflate.h -- internal compression state

\* Copyright (C) 1995-2016 Jean-loup Gailly

\* For conditions of distribution and use, see copyright notice in zlib.h

\*/

Found in path(s):

\* /opt/cola/permits/1445162814\_1666092919.423293/0/zlib-1-2-11-dfsg-orig-2-tar-gz/zlib-1.2.11.dfsg/deflate.h No license file was found, but licenses were detected in source scan.

/\*

 Additional tools for Minizip Code: Xavier Roche '2004 License: Same as ZLIB (www.gzip.org) \*/

Found in path(s):

\* /opt/cola/permits/1445162814\_1666092919.423293/0/zlib-1-2-11-dfsg-orig-2-tar-gz/zlib-

1.2.11.dfsg/contrib/minizip/mztools.h

\* /opt/cola/permits/1445162814\_1666092919.423293/0/zlib-1-2-11-dfsg-orig-2-tar-gz/zlib-

1.2.11.dfsg/contrib/minizip/mztools.c

No license file was found, but licenses were detected in source scan.

 $/*$  unzip.h -- IO for uncompress .zip files using zlib Version 1.1, February 14h, 2010 part of the MiniZip project - ( http://www.winimage.com/zLibDll/minizip.html )

Copyright (C) 1998-2010 Gilles Vollant (minizip) ( http://www.winimage.com/zLibDll/minizip.html )

 Modifications of Unzip for Zip64 Copyright (C) 2007-2008 Even Rouault

 Modifications for Zip64 support on both zip and unzip Copyright (C) 2009-2010 Mathias Svensson ( http://result42.com )

For more info read MiniZip\_info.txt

---------------------------------------------------------------------------------

Condition of use and distribution are the same than zlib :

 This software is provided 'as-is', without any express or implied warranty. In no event will the authors be held liable for any damages arising from the use of this software.

 Permission is granted to anyone to use this software for any purpose, including commercial applications, and to alter it and redistribute it freely, subject to the following restrictions:

 1. The origin of this software must not be misrepresented; you must not claim that you wrote the original software. If you use this software in a product, an acknowledgment in the product documentation would be appreciated but is not required.

 2. Altered source versions must be plainly marked as such, and must not be misrepresented as being the original software.

3. This notice may not be removed or altered from any source distribution.

---------------------------------------------------------------------------------

Changes

See header of unzip64.c

\*/

Found in path(s):

\* /opt/cola/permits/1445162814\_1666092919.423293/0/zlib-1-2-11-dfsg-orig-2-tar-gz/zlib-

1.2.11.dfsg/contrib/minizip/unzip.h

No license file was found, but licenses were detected in source scan.

/\* gzjoin -- command to join gzip files into one gzip file

 Copyright (C) 2004, 2005, 2012 Mark Adler, all rights reserved version 1.2, 14 Aug 2012

 This software is provided 'as-is', without any express or implied warranty. In no event will the author be held liable for any damages arising from the use of this software.

 Permission is granted to anyone to use this software for any purpose, including commercial applications, and to alter it and redistribute it freely, subject to the following restrictions:

- 1. The origin of this software must not be misrepresented; you must not claim that you wrote the original software. If you use this software in a product, an acknowledgment in the product documentation would be appreciated but is not required.
- 2. Altered source versions must be plainly marked as such, and must not be misrepresented as being the original software.

3. This

notice may not be removed or altered from any source distribution.

 Mark Adler madler@alumni.caltech.edu \*/

Found in path(s):

\* /opt/cola/permits/1445162814\_1666092919.423293/0/zlib-1-2-11-dfsg-orig-2-tar-gz/zlib-1.2.11.dfsg/examples/gzjoin.c

No license file was found, but licenses were detected in source scan.

/\* crc32.c -- compute the CRC-32 of a data stream

\* Copyright (C) 1995-2006, 2010, 2011, 2012, 2016 Mark Adler

- \* For conditions of distribution and use, see copyright notice in zlib.h
- \*

\* Thanks to Rodney Brown <rbrown64@csc.com.au> for his contribution of faster

\* CRC methods: exclusive-oring 32 bits of data at a time, and pre-computing

\* tables for updating the shift register in one step with three exclusive-ors

\* instead of four steps with four exclusive-ors. This results in about a

\* factor of two increase in speed on a Power PC G4 (PPC7455) using gcc -O3.

\*/

Found in path(s):

\* /opt/cola/permits/1445162814\_1666092919.423293/0/zlib-1-2-11-dfsg-orig-2-tar-gz/zlib-1.2.11.dfsg/crc32.c No license file was found, but licenses were detected in source scan.

/\* inffast.c -- fast decoding

\* Copyright (C) 1995-2017 Mark Adler

\* For conditions of distribution and use, see copyright notice in zlib.h

\*/

Found in path(s):

\* /opt/cola/permits/1445162814\_1666092919.423293/0/zlib-1-2-11-dfsg-orig-2-tar-gz/zlib-1.2.11.dfsg/inffast.c

No license file was found, but licenses were detected in source scan.

/\* zutil.c -- target dependent utility functions for the compression library

\* Copyright (C) 1995-2017 Jean-loup Gailly

\* For conditions of distribution and use, see copyright notice in zlib.h

\*/

#### Found in path(s):

\* /opt/cola/permits/1445162814\_1666092919.423293/0/zlib-1-2-11-dfsg-orig-2-tar-gz/zlib-1.2.11.dfsg/zutil.c No license file was found, but licenses were detected in source scan.

/\* inflate.h -- internal inflate state definition

\* Copyright (C) 1995-2016 Mark Adler

\* For conditions of distribution and use, see copyright notice in zlib.h \*/

Found in path(s):

\* /opt/cola/permits/1445162814\_1666092919.423293/0/zlib-1-2-11-dfsg-orig-2-tar-gz/zlib-1.2.11.dfsg/inflate.h No license file was found, but licenses were detected in source scan.

 $/*$  zlib.h -- interface of the 'zlib' general purpose compression library version 1.2.11, January 15th, 2017

Copyright (C) 1995-2017 Jean-loup Gailly and Mark Adler

 This software is provided 'as-is', without any express or implied warranty. In no event will the authors be held liable for any damages arising from the use of this software.

 Permission is granted to anyone to use this software for any purpose, including commercial applications, and to alter it and redistribute it freely, subject to the following restrictions:

- 1. The origin of this software must not be misrepresented; you must not claim that you wrote the original software. If you use this software in a product, an acknowledgment in the product documentation would be appreciated but is not required.
- 2. Altered source versions must be plainly marked as such, and must not be misrepresented as being the original software.
- 3. This notice may not be removed or altered from any source distribution.

 Jean-loup Gailly Mark Adler jloup@gzip.org madler@alumni.caltech.edu

 The data format used by the zlib library is described by RFCs (Request for Comments) 1950 to 1952 in the files http://tools.ietf.org/html/rfc1950 (zlib format), rfc1951 (deflate format) and rfc1952 (gzip format).

\*/

Found in path(s):

\* /opt/cola/permits/1445162814\_1666092919.423293/0/zlib-1-2-11-dfsg-orig-2-tar-gz/zlib-1.2.11.dfsg/zlib.h No license file was found, but licenses were detected in source scan.

 $/*$  gzguts.h -- zlib internal header definitions for gz\* operations

\* Copyright (C) 2004, 2005, 2010, 2011, 2012, 2013, 2016 Mark Adler

\* For conditions of distribution and use, see copyright notice in zlib.h

\*/

Found in path(s):

\* /opt/cola/permits/1445162814\_1666092919.423293/0/zlib-1-2-11-dfsg-orig-2-tar-gz/zlib-1.2.11.dfsg/gzguts.h No license file was found, but licenses were detected in source scan.

/\* zip.h -- IO on .zip files using zlib Version 1.1, February 14h, 2010 part of the MiniZip project - ( http://www.winimage.com/zLibDll/minizip.html )

Copyright (C) 1998-2010 Gilles Vollant (minizip) ( http://www.winimage.com/zLibDll/minizip.html )

 Modifications for Zip64 support Copyright (C) 2009-2010 Mathias Svensson ( http://result42.com )

For more info read MiniZip\_info.txt

---------------------------------------------------------------------------

Condition of use and distribution are the same than zlib :

 This software is provided 'as-is', without any express or implied warranty. In no event will the authors be held liable for any damages arising from the use of this software.

 Permission is granted to anyone to use this software for any purpose, including commercial applications, and to alter it and redistribute it freely, subject to the following restrictions:

- 1. The origin of this software must not be misrepresented; you must not claim that you wrote the original software. If you use this software in a product, an acknowledgment in the product documentation would be appreciated but is not required.
- 2. Altered source versions must be plainly marked as such, and must not be misrepresented as being the original software.
- 3. This notice may not be removed or altered from any source distribution.

---------------------------------------------------------------------------

 **Open Source Used In Intelligent Node Manager Software 23.1 7466**

#### Changes

See header of zip.h

\*/

Found in path(s):

\* /opt/cola/permits/1445162814\_1666092919.423293/0/zlib-1-2-11-dfsg-orig-2-tar-gz/zlib-1.2.11.dfsg/contrib/minizip/zip.h No license file was found, but licenses were detected in source scan.

/\* inftrees.c -- generate Huffman trees for efficient decoding \* Copyright (C) 1995-2017 Mark Adler \* For conditions of distribution and use, see copyright notice in zlib.h

Found in path(s):

\* /opt/cola/permits/1445162814\_1666092919.423293/0/zlib-1-2-11-dfsg-orig-2-tar-gz/zlib-1.2.11.dfsg/inftrees.c No license file was found, but licenses were detected in source scan.

/\* inflate.c -- zlib decompression

\* Copyright (C) 1995-2016 Mark Adler

\* For conditions of distribution and use, see copyright notice in zlib.h

\*/

\*/

Found in path(s):

\* /opt/cola/permits/1445162814\_1666092919.423293/0/zlib-1-2-11-dfsg-orig-2-tar-gz/zlib-1.2.11.dfsg/inflate.c No license file was found, but licenses were detected in source scan.

/\* zpipe.c: example of proper use of zlib's inflate() and deflate() Not copyrighted -- provided to the public domain Version 1.4 11 December 2005 Mark Adler \*/

Found in path(s):

\* /opt/cola/permits/1445162814\_1666092919.423293/0/zlib-1-2-11-dfsg-orig-2-tar-gz/zlib-1.2.11.dfsg/examples/zpipe.c No license file was found, but licenses were detected in source scan.

#### ZLIB DATA COMPRESSION LIBRARY

zlib 1.2.11 is a general purpose data compression library. All the code is thread safe. The data format used by the zlib library is described by RFCs (Request for Comments) 1950 to 1952 in the files http://tools.ietf.org/html/rfc1950 (zlib format), rfc1951 (deflate format) and rfc1952 (gzip format).

All functions of the compression library are documented in the file zlib.h

(volunteer to write man pages welcome, contact zlib@gzip.org). A usage example of the library is given in the file test/example.c which also tests that the library is working correctly. Another example is given in the file test/minigzip.c. The compression library itself is composed of all source files in the root directory.

To compile all files and run the test program, follow the instructions given at the top of Makefile.in. In short "./configure; make test", and if that goes well, "make install" should work for most flavors of Unix. For Windows, use one of the special makefiles in win32/ or contrib/vstudio/ . For VMS, use make\_vms.com.

Questions about zlib should be sent to  $\langle$ zlib@gzip.org>, or to Gilles Vollant <info@winimage.com> for the Windows DLL version. The zlib home page is http://zlib.net/ . Before reporting a problem, please check this site to verify that you have the latest version of zlib; otherwise get the latest version and check whether the problem still exists or not.

PLEASE read the zlib FAQ http://zlib.net/zlib\_faq.html before asking for help.

Mark Nelson <markn@ieee.org> wrote an article about zlib for the Jan. 1997 issue of Dr. Dobb's Journal; a copy of the article is available at http://marknelson.us/1997/01/01/zlib-engine/ .

The changes made in version 1.2.11 are documented in the file ChangeLog.

Unsupported third party contributions are provided in directory contrib/ .

zlib is available in Java using the java.util.zip package, documented at http://java.sun.com/developer/technicalArticles/Programming/compression/ .

A Perl interface to zlib written by Paul Marquess <pmqs@cpan.org> is available at CPAN (Comprehensive Perl Archive Network) sites, including http://search.cpan.org/~pmqs/IO-Compress-Zlib/ .

A Python interface to zlib written by A.M. Kuchling  $\langle \text{amk} \otimes \text{amk} \rangle$  is available in Python 1.5 and later versions, see http://docs.python.org/library/zlib.html .

zlib is built into tcl: http://wiki.tcl.tk/4610 .

An experimental package to read and write files in .zip format, written on top of zlib by Gilles Vollant <info@winimage.com>, is available in the contrib/minizip directory of zlib.

Notes for some targets:

- For Windows DLL versions, please see win32/DLL\_FAQ.txt

- For 64-bit Irix, deflate.c must be compiled without any optimization. With -O, one libpng test fails. The test works in 32 bit mode (with the -n32 compiler flag). The compiler bug has been reported to SGI.

- zlib doesn't work with gcc 2.6.3 on a DEC 3000/300LX under OSF/1 2.1 it works when compiled with cc.

- On Digital Unix 4.0D (formely OSF/1) on AlphaServer, the cc option -std1 is necessary to get gzprintf working correctly. This is done by configure.

- zlib doesn't work on HP-UX 9.05 with some versions of /bin/cc. It works with other compilers. Use "make test" to check your compiler.

- gzdopen is not supported on RISCOS or BEOS.

- For PalmOs, see http://palmzlib.sourceforge.net/

#### Acknowledgments:

 The deflate format used by zlib was defined by Phil Katz. The deflate and zlib specifications were written by L. Peter Deutsch. Thanks to all the people who reported problems and suggested various improvements in zlib; they are too numerous to cite here.

Copyright notice:

(C) 1995-2017 Jean-loup Gailly and Mark Adler

 This software is provided 'as-is', without any express or implied warranty. In no event will the authors be held liable for any damages arising from the use of this software.

Permission is granted

 to anyone to use this software for any purpose, including commercial applications, and to alter it and redistribute it freely, subject to the following restrictions:

 1. The origin of this software must not be misrepresented; you must not claim that you wrote the original software. If you use this software in a product, an acknowledgment in the product documentation would be appreciated but is not required.

2. Altered source versions must be plainly marked as such, and must not be

misrepresented as being the original software.

3. This notice may not be removed or altered from any source distribution.

 Jean-loup Gailly Mark Adler jloup@gzip.org madler@alumni.caltech.edu

If you use the zlib library in a product, we would appreciate \*not\* receiving lengthy legal documents to sign. The sources are provided for free but without warranty of any kind. The library has been entirely written by Jean-loup Gailly and Mark Adler; it does not include third-party code.

If you redistribute modified sources, we would appreciate that you include in the file ChangeLog history information documenting your changes. Please read the FAQ for more information on the distribution of modified source versions.

Found in path(s):

\* /opt/cola/permits/1445162814\_1666092919.423293/0/zlib-1-2-11-dfsg-orig-2-tar-gz/zlib-1.2.11.dfsg/README No license file was found, but licenses were detected in source scan.

 $/*$  minigzip.c -- simulate gzip using the zlib compression library

\* Copyright (C) 1995-2006, 2010, 2011, 2016 Jean-loup Gailly

\* For conditions of distribution and use, see copyright notice in zlib.h \*/

Found in path(s):

\* /opt/cola/permits/1445162814\_1666092919.423293/0/zlib-1-2-11-dfsg-orig-2-tar-gz/zlib-1.2.11.dfsg/test/minigzip.c No license file was found, but licenses were detected in source scan.

Permission is granted to anyone to use this software for any purpose, The origin of this software must not be misrepresented; you must not Altered source versions must be plainly marked as such, and must not be This notice may not be removed or altered from any source distribution.

Found in path(s):

\* /opt/cola/permits/1445162814\_1666092919.423293/0/zlib-1-2-11-dfsg-orig-2-tar-gz/zlib-1.2.11.dfsg/zlib.3 No license file was found, but licenses were detected in source scan.

/\* inffast.h -- header to use inffast.c

\* Copyright (C) 1995-2003, 2010 Mark Adler

\* For conditions of distribution and use, see copyright notice in zlib.h

\*/

Found in path(s):

\* /opt/cola/permits/1445162814\_1666092919.423293/0/zlib-1-2-11-dfsg-orig-2-tar-gz/zlib-1.2.11.dfsg/inffast.h No license file was found, but licenses were detected in source scan.

/\* zran.c -- example of zlib/gzip stream indexing and random access

\* Copyright (C) 2005, 2012 Mark Adler

\* For conditions of distribution and use, see copyright notice in zlib.h Version 1.1 29 Sep 2012 Mark Adler \*/

Found in path(s):

\* /opt/cola/permits/1445162814\_1666092919.423293/0/zlib-1-2-11-dfsg-orig-2-tar-gz/zlib-1.2.11.dfsg/examples/zran.c No license file was found, but licenses were detected in source scan.

/\* infback.c -- inflate using a call-back interface

\* Copyright (C) 1995-2016 Mark Adler

\* For conditions of distribution and use, see copyright notice in zlib.h

\*/

Found in path(s):

\* /opt/cola/permits/1445162814\_1666092919.423293/0/zlib-1-2-11-dfsg-orig-2-tar-gz/zlib-1.2.11.dfsg/infback.c No license file was found, but licenses were detected in source scan.

/\* gzlog.h

 Copyright (C) 2004, 2008, 2012 Mark Adler, all rights reserved version 2.2, 14 Aug 2012

 This software is provided 'as-is', without any express or implied warranty. In no event will the author be held liable for any damages arising from the use of this software.

 Permission is granted to anyone to use this software for any purpose, including commercial applications, and to alter it and redistribute it freely, subject to the following restrictions:

- 1. The origin of this software must not be misrepresented; you must not claim that you wrote the original software. If you use this software in a product, an acknowledgment in the product documentation would be appreciated but is not required.
- 2. Altered source versions must be plainly marked as such, and must not be misrepresented as being the original software.

 3. This notice may not be removed or altered from any source distribution.

 Mark Adler madler@alumni.caltech.edu \*/

Found in path(s):

\* /opt/cola/permits/1445162814\_1666092919.423293/0/zlib-1-2-11-dfsg-orig-2-tar-gz/zlib-

1.2.11.dfsg/examples/gzlog.h

No license file was found, but licenses were detected in source scan.

/\* fitblk.c: example of fitting compressed output to a specified size Not copyrighted -- provided to the public domain Version 1.1 25 November 2004 Mark Adler \*/

Found in path(s):

\* /opt/cola/permits/1445162814\_1666092919.423293/0/zlib-1-2-11-dfsg-orig-2-tar-gz/zlib-

1.2.11.dfsg/examples/fitblk.c

No license file was found, but licenses were detected in source scan.

 $/*$  gzlib.c -- zlib functions common to reading and writing gzip files

\* Copyright (C) 2004-2017 Mark Adler

\* For conditions of distribution and use, see copyright notice in zlib.h

\*/

Found in path(s):

\* /opt/cola/permits/1445162814\_1666092919.423293/0/zlib-1-2-11-dfsg-orig-2-tar-gz/zlib-1.2.11.dfsg/gzlib.c No license file was found, but licenses were detected in source scan.

/\* infcover.c -- test zlib's inflate routines with full code coverage

\* Copyright (C) 2011, 2016 Mark Adler

\* For conditions of distribution and use, see copyright notice in zlib.h \*/

Found in path(s):

```
* /opt/cola/permits/1445162814_1666092919.423293/0/zlib-1-2-11-dfsg-orig-2-tar-gz/zlib-
```
1.2.11.dfsg/test/infcover.c

# **1.1299 jaxrpc-api 1.1**

### **1.1299.1 Available under license :**

No license file was found, but licenses were detected in source scan.

<project xmlns="http://maven.apache.org/POM/4.0.0" xmlns:xsi="http://www.w3.org/2001/XMLSchema-instance" xsi:schemaLocation="http://maven.apache.org/POM/4.0.0 http://maven.apache.org/xsd/maven-4.0.0.xsd"> <modelVersion>4.0.0</modelVersion>

 <parent>

 <groupId>org.sonatype.oss</groupId>

 <artifactId>oss-parent</artifactId>

 <version>7</version>

 </parent>

 <groupId>com.sixdimensions.commons.osgi.wrapper</groupId> <artifactId>jaxrpc-api</artifactId> <packaging>bundle</packaging> <version>1.1</version>

 <name />

 <description>This bundle wraps jaxrpc-api-1.1.jar and makes it work in Apache Felix.</description> <url>https://github.com/SixDimensions/jaxrpc-api</url>

 <inceptionYear>2014</inceptionYear>

 <organization>

 <name>Six Dimensions</name>

 <url>http://www.sixdimensions.com</url>

 </organization>

 <developers>

 <developer>

 <name>Dan Klco</name>

 <email>dan.klco@sixdimensions.com</email>

 </developer>

 </developers>

 <licenses>

 <license>

 <name>Apache

License, Version 2.0</name>

 <url>http://www.apache.org/licenses/LICENSE-2.0</url>

 </license>

 </licenses>

 $<$ scm $>$ 

 <url>git@github.com:SixDimensions/jaxrpc-api.git</url>

 <developerConnection>scm:git:git@github.com:SixDimensions/jaxrpc-api.git</developerConnection>

 <connection>scm:git:git@github.com:SixDimensions/jaxrpc-api.git</connection>

 $\langle$ scm $\rangle$ 

 <properties>

 <project.build.sourceEncoding>UTF-8</project.build.sourceEncoding>

 </properties>

 <build>

 <plugins>

 <plugin>

 <groupId>org.apache.felix</groupId>

 <artifactId>maven-bundle-plugin</artifactId>

 <version>2.3.7</version>

 <extensions>true</extensions>

 <configuration>

 <instructions>

 <Embed-Dependency>

 jaxrpc-api

 </Embed-Dependency>

 <Export-Package>

 javax.xml.rpc,

 javax.xml.rpc.encoding,

 javax.xml.rpc.handler,

 javax.xml.rpc.handler.soap,

 javax.xml.rpc.holders, javax.xml.rpc.server, javax.xml.rpc.soap </Export-Package> </instructions> </configuration> </plugin> <plugin> <groupId>org.apache.felix</groupId> <artifactId>maven-scr-plugin</artifactId> <version>1.7.0</version> </plugin> <plugin> <groupId>org.apache.maven.plugins</groupId> <artifactId>maven-source-plugin</artifactId> <version>2.1.2</version> <executions> <execution> <id>create-sources</id> <phase>verify</phase> <goals> <goal>jar-no-fork</goal> </goals> </execution> </executions> <configuration> <attach>false</attach> </configuration> </plugin> <plugin> <groupId>org.apache.maven.plugins</groupId> <artifactId>maven-javadoc-plugin</artifactId> <version>2.8.1</version> <executions> <execution> <id>create-javadoc</id> <phase>verify</phase> <goals> <goal>jar</goal> </goals> </execution> </executions> </plugin> </plugins> </build> <dependencies> <dependency>

 <groupId>javax.xml</groupId> <artifactId>jaxrpc-api</artifactId> <version>1.1</version> </dependency> </dependencies>

 <profiles> <profile> <id>release-sign-artifacts</id> <activation> <property> <name>performRelease</name> <value>true</value> </property> </activation> </profile> </profiles>

</project>

#### Found

```
 in path(s):
```
\* /opt/cola/permits/1445493785\_1669620132.5698369/0/jaxrpc-api-jaxrpc-api-1-1-zip/jaxrpc-api-jaxrpc-api-1.1/pom.xml

### **1.1300 apache-commons-text 1.10.0 1.1300.1 Available under license :**

 Apache License Version 2.0, January 2004 http://www.apache.org/licenses/

TERMS AND CONDITIONS FOR USE, REPRODUCTION, AND DISTRIBUTION

1. Definitions.

 "License" shall mean the terms and conditions for use, reproduction, and distribution as defined by Sections 1 through 9 of this document.

 "Licensor" shall mean the copyright owner or entity authorized by the copyright owner that is granting the License.

 "Legal Entity" shall mean the union of the acting entity and all other entities that control, are controlled by, or are under common control with that entity. For the purposes of this definition, "control" means (i) the power, direct or indirect, to cause the

 direction or management of such entity, whether by contract or otherwise, or (ii) ownership of fifty percent (50%) or more of the outstanding shares, or (iii) beneficial ownership of such entity.

 "You" (or "Your") shall mean an individual or Legal Entity exercising permissions granted by this License.

 "Source" form shall mean the preferred form for making modifications, including but not limited to software source code, documentation source, and configuration files.

 "Object" form shall mean any form resulting from mechanical transformation or translation of a Source form, including but not limited to compiled object code, generated documentation, and conversions to other media types.

 "Work" shall mean the work of authorship, whether in Source or Object form, made available under the License, as indicated by a copyright notice that is included in or attached to the work (an example is provided in the Appendix below).

 "Derivative Works" shall mean any work, whether in Source or Object form, that is based on (or derived from) the Work and for which the editorial

 revisions, annotations, elaborations, or other modifications represent, as a whole, an original work of authorship. For the purposes of this License, Derivative Works shall not include works that remain separable from, or merely link (or bind by name) to the interfaces of, the Work and Derivative Works thereof.

 "Contribution" shall mean any work of authorship, including the original version of the Work and any modifications or additions to that Work or Derivative Works thereof, that is intentionally submitted to Licensor for inclusion in the Work by the copyright owner or by an individual or Legal Entity authorized to submit on behalf of the copyright owner. For the purposes of this definition, "submitted" means any form of electronic, verbal, or written communication sent to the Licensor or its representatives, including but not limited to communication on electronic mailing lists, source code control systems, and issue tracking systems that are managed by, or on behalf of, the Licensor for the purpose of discussing and improving the Work, but excluding communication that is conspicuously marked or otherwise designated in writing by the copyright owner as "Not a Contribution."

 "Contributor" shall mean Licensor and any individual or Legal Entity on behalf of whom a Contribution has been received by Licensor and subsequently incorporated within the Work.

- 2. Grant of Copyright License. Subject to the terms and conditions of this License, each Contributor hereby grants to You a perpetual, worldwide, non-exclusive, no-charge, royalty-free, irrevocable copyright license to reproduce, prepare Derivative Works of, publicly display, publicly perform, sublicense, and distribute the Work and such Derivative Works in Source or Object form.
- 3. Grant of Patent License. Subject to the terms and conditions of this
- License, each Contributor hereby grants to You a perpetual, worldwide, non-exclusive, no-charge, royalty-free, irrevocable (except as stated in this section) patent license to make, have made, use, offer to sell, sell, import, and otherwise transfer the Work, where such license applies only to those patent claims licensable by such Contributor that are necessarily infringed by their Contribution(s) alone or by combination of their Contribution(s) with the Work to which such Contribution(s) was submitted. If You institute patent litigation against any entity (including a cross-claim or counterclaim in a lawsuit) alleging that the Work or a Contribution incorporated within the Work constitutes direct or contributory patent infringement, then any patent licenses granted to You under this License for that Work shall terminate as of the date such litigation is filed.

 4. Redistribution. You may reproduce and distribute copies of the

 Work or Derivative Works thereof in any medium, with or without modifications, and in Source or Object form, provided that You meet the following conditions:

- (a) You must give any other recipients of the Work or Derivative Works a copy of this License; and
- (b) You must cause any modified files to carry prominent notices stating that You changed the files; and
- (c) You must retain, in the Source form of any Derivative Works that You distribute, all copyright, patent, trademark, and attribution notices from the Source form of the Work, excluding those notices that do not pertain to any part of the Derivative Works; and
- (d) If the Work includes a "NOTICE" text file as part of its distribution, then any Derivative Works that You distribute must include a readable copy of the attribution notices contained within such NOTICE file, excluding

those notices that do not

 pertain to any part of the Derivative Works, in at least one of the following places: within a NOTICE text file distributed as part of the Derivative Works; within the Source form or documentation, if provided along with the Derivative Works; or, within a display generated by the Derivative Works, if and wherever such third-party notices normally appear. The contents of the NOTICE file are for informational purposes only and do not modify the License. You may add Your own attribution notices within Derivative Works that You distribute, alongside or as an addendum to the NOTICE text from the Work, provided that such additional attribution notices cannot be construed as modifying the License.

 You may add Your own copyright statement to Your modifications and may provide additional or different license terms and conditions

 for use, reproduction, or distribution of Your modifications, or for any such Derivative Works as a whole, provided Your use, reproduction, and distribution of the Work otherwise complies with the conditions stated in this License.

- 5. Submission of Contributions. Unless You explicitly state otherwise, any Contribution intentionally submitted for inclusion in the Work by You to the Licensor shall be under the terms and conditions of this License, without any additional terms or conditions. Notwithstanding the above, nothing herein shall supersede or modify the terms of any separate license agreement you may have executed with Licensor regarding such Contributions.
- 6. Trademarks. This License does not grant permission to use the trade names, trademarks, service marks, or product names of the Licensor, except as required for reasonable and customary use in describing the origin of the Work and reproducing the content of the NOTICE file.
- 7. Disclaimer of Warranty. Unless required by applicable law or agreed to in writing, Licensor provides the Work (and each Contributor provides its Contributions) on an "AS IS" BASIS, WITHOUT WARRANTIES OR CONDITIONS OF ANY KIND, either express or implied, including, without limitation, any warranties or conditions of TITLE, NON-INFRINGEMENT, MERCHANTABILITY, or FITNESS FOR A PARTICULAR PURPOSE. You are solely responsible for determining the appropriateness of using or redistributing the Work and assume any risks associated with Your exercise of permissions under this License.
- 8. Limitation of Liability. In no event and under no legal theory, whether in tort (including negligence), contract, or otherwise.

 unless required by applicable law (such as deliberate and grossly negligent acts) or agreed to in writing, shall any Contributor be liable to You for damages, including any direct, indirect, special,

 incidental, or consequential damages of any character arising as a result of this License or out of the use or inability to use the Work (including but not limited to damages for loss of goodwill, work stoppage, computer failure or malfunction, or any and all other commercial damages or losses), even if such Contributor has been advised of the possibility of such damages.

 9. Accepting Warranty or Additional Liability. While redistributing the Work or Derivative Works thereof, You may choose to offer, and charge a fee for, acceptance of support, warranty, indemnity, or other liability obligations and/or rights consistent with this License. However, in accepting such obligations, You may act only on Your own behalf and on Your sole responsibility, not on behalf of any other Contributor, and only if You agree to indemnify, defend, and hold each Contributor harmless for any liability incurred by, or claims asserted against, such Contributor by reason of your accepting any such warranty or additional liability.

#### END OF TERMS AND CONDITIONS

APPENDIX: How to apply the Apache License to your work.

 To apply the Apache License to your work, attach the following boilerplate notice, with the fields enclosed by brackets "[]" replaced with your own identifying information. (Don't include the brackets!) The text should be enclosed in the appropriate comment syntax for the file format. We also recommend that a file or class name and description of purpose be included on the same "printed page" as the copyright notice for easier identification within third-party archives.

Copyright [yyyy] [name of copyright owner]

 Licensed under the Apache License, Version 2.0 (the "License"); you may not use this file except in compliance with the License. You may obtain a copy of the License at

http://www.apache.org/licenses/LICENSE-2.0

 Unless required by applicable law or agreed to in writing, software distributed under the License is distributed on an "AS IS" BASIS, WITHOUT WARRANTIES OR CONDITIONS OF ANY KIND, either express or implied. See the License for the specific language governing permissions and limitations under the License.

Apache Commons Text Copyright 2014-2022 The Apache Software Foundation

This product includes software developed at The Apache Software Foundation (https://www.apache.org/).

### **1.1301 kong-semver 4.0.1 1.1301.1 Available under license :**

The MIT License

Copyright (c) 2014 Benedikt Lang <github at benediktlang.de>

Permission is hereby granted, free of charge, to any person obtaining a copy of this software and associated documentation files (the "Software"), to deal in the Software without restriction, including without limitation the rights to use, copy, modify, merge, publish, distribute, sublicense, and/or sell copies of the Software, and to permit persons to whom the Software is furnished to do so, subject to the following conditions:

The above copyright notice and this permission notice shall be included in all copies or substantial portions of the Software.

THE SOFTWARE IS PROVIDED "AS IS", WITHOUT WARRANTY OF ANY KIND, EXPRESS OR IMPLIED, INCLUDING BUT NOT LIMITED TO THE WARRANTIES OF MERCHANTABILITY, FITNESS FOR A PARTICULAR PURPOSE AND NONINFRINGEMENT. IN NO EVENT SHALL THE AUTHORS OR COPYRIGHT HOLDERS BE LIABLE FOR ANY CLAIM, DAMAGES OR OTHER LIABILITY, WHETHER IN AN ACTION OF CONTRACT, TORT OR OTHERWISE, ARISING FROM,

OUT OF OR IN CONNECTION WITH THE SOFTWARE OR THE USE OR OTHER DEALINGS IN THE SOFTWARE.

## **1.1302 perl 5.30.0-9ubuntu0.3**

**1.1302.1 Available under license :** 

The "Artistic License"

Preamble

The intent of this document is to state the conditions under which a Package may be copied, such that the Copyright Holder maintains some semblance of artistic control over the development of the package,

while giving the users of the package the right to use and distribute the Package in a more-or-less customary fashion, plus the right to make reasonable modifications.

#### Definitions:

 "Package" refers to the collection of files distributed by the Copyright Holder, and derivatives of that collection of files created through textual modification.

 "Standard Version" refers to such a Package if it has not been modified, or has been modified in accordance with the wishes of the Copyright Holder as specified below.

 "Copyright Holder" is whoever is named in the copyright or copyrights for the package.

 "You" is you, if you're thinking about copying or distributing this Package.

 "Reasonable copying fee" is whatever you can justify on the basis of media cost, duplication charges, time of people involved, and so on. (You will not be required to justify it to the Copyright Holder, but only to the computing community at large as a market that must bear the fee.)

 "Freely Available" means that no fee is charged for the item itself, though there may be fees involved in handling the item. It also means that recipients of the item may redistribute it under the same conditions they received it.

1. You may make and give away verbatim copies of the source form of the Standard Version of this Package without restriction, provided that you duplicate all of the original copyright notices and associated disclaimers.

2. You may apply bug fixes, portability fixes and other modifications derived from the Public Domain or from the Copyright Holder. A Package

modified in such a way shall still be considered the Standard Version.

3. You may otherwise modify your copy of this Package in any way, provided that you insert a prominent notice in each changed file stating how and when you changed that file, and provided that you do at least ONE of the following:

 a) place your modifications in the Public Domain or otherwise make them Freely Available, such as by posting said modifications to Usenet or

 an equivalent medium, or placing the modifications on a major archive site such as uunet.uu.net, or by allowing the Copyright Holder to include your modifications in the Standard Version of the Package.

b) use the modified Package only within your corporation or organization.

 c) rename any non-standard executables so the names do not conflict with standard executables, which must also be provided, and provide a separate manual page for each non-standard executable that clearly documents how it

differs from the Standard Version.

d) make other distribution arrangements with the Copyright Holder.

4. You may distribute the programs of this Package in object code or executable form, provided that you do at least ONE of the following:

 a) distribute a Standard Version of the executables and library files, together with instructions (in the manual page or equivalent) on where to get the Standard Version.

 b) accompany the distribution with the machine-readable source of the Package with your modifications.

 c) give non-standard executables non-standard names, and clearly document the differences in manual pages (or equivalent), together with instructions on where to get the Standard Version.

d) make other distribution arrangements with the Copyright Holder.

5. You may charge a reasonable copying fee for any distribution of this Package. You may charge any fee you choose for support of this Package. You may not charge a fee for this Package itself. However,

you may distribute this Package in aggregate with other (possibly commercial) programs as part of a larger (possibly commercial) software distribution provided that you do not advertise this Package as a product of your own. You may embed this Package's interpreter within an executable of yours (by linking); this shall be construed as a mere form of aggregation, provided that the complete Standard Version of the interpreter is so embedded.

6. The scripts and library files supplied as input to or produced as output from the programs of this Package do not automatically fall under the copyright of this Package, but belong to whoever generated them, and may be sold commercially, and may be aggregated with this Package. If such scripts or library files are aggregated with this Package via the so-called "undump" or "unexec" methods of producing a binary executable image, then distribution of such an image shall neither be construed as a distribution of this Package nor shall it

fall under the restrictions of Paragraphs 3 and 4, provided that you do not represent such an executable image as a Standard Version of this Package.

7. C subroutines (or comparably compiled subroutines in other languages) supplied by you and linked into this Package in order to emulate subroutines and variables of the language defined by this Package shall not be considered part of this Package, but are the equivalent of input as in Paragraph 6, provided these subroutines do not change the language in any way that would cause it to fail the regression tests for the language.

8. Aggregation of this Package with a commercial distribution is always permitted provided that the use of this Package is embedded; that is, when no overt attempt is made to make this Package's interfaces visible to the end user of the commercial distribution. Such use shall not be construed as a distribution of this Package.

9. The name of the Copyright Holder may not be used to endorse or promote products

derived from this software without specific prior written permission.

#### 10. THIS PACKAGE IS PROVIDED "AS IS" AND WITHOUT ANY EXPRESS OR IMPLIED WARRANTIES, INCLUDING, WITHOUT LIMITATION, THE IMPLIED WARRANTIES OF MERCHANTIBILITY AND FITNESS FOR A PARTICULAR PURPOSE.

 The End ?RCS: Copyright (c) 1996-1998, Andy Dougherty ?RCS: ?RCS: You may distribute under the terms of either the GNU General Public ?RCS: License or the Artistic License, as specified in the README file.

### **1.1303 go-autorest-logging 0.2.1 1.1303.1 Available under license :**

 Apache License Version 2.0, January 2004 http://www.apache.org/licenses/

#### TERMS AND CONDITIONS FOR USE, REPRODUCTION, AND DISTRIBUTION

1. Definitions.

 "License" shall mean the terms and conditions for use, reproduction, and distribution as defined by Sections 1 through 9 of this document.

 "Licensor" shall mean the copyright owner or entity authorized by the copyright owner that is granting the License.

 "Legal Entity" shall mean the union of the acting entity and all other entities that control, are controlled by, or are under common control with that entity. For the purposes of this definition, "control" means (i) the power, direct or indirect, to cause the direction or management of such entity, whether by contract or otherwise, or (ii) ownership of fifty percent (50%) or more of the outstanding shares, or (iii) beneficial ownership of such entity.

 "You" (or "Your") shall mean an individual or Legal Entity exercising permissions granted by this License.

 "Source" form shall mean the preferred form for making modifications, including but not limited to software source code, documentation source, and configuration files.

 "Object" form shall mean any form resulting from mechanical transformation or translation of a Source form, including but not limited to compiled object code, generated documentation, and conversions to other media types.

 "Work" shall mean the work of authorship, whether in Source or Object form, made available under the License, as indicated by a copyright notice that is included in or attached to the work (an example is provided in the Appendix below).

 "Derivative Works" shall mean any work, whether in Source or Object form, that is based on (or derived from) the Work and for which the editorial

 revisions, annotations, elaborations, or other modifications represent, as a whole, an original work of authorship. For the purposes of this License, Derivative Works shall not include works that remain separable from, or merely link (or bind by name) to the interfaces of, the Work and Derivative Works thereof.

 "Contribution" shall mean any work of authorship, including the original version of the Work and any modifications or additions to that Work or Derivative Works thereof, that is intentionally submitted to Licensor for inclusion in the Work by the copyright owner or by an individual or Legal Entity authorized to submit on behalf of the copyright owner. For the purposes of this definition, "submitted" means any form of electronic, verbal, or written communication sent

 to the Licensor or its representatives, including but not limited to communication on electronic mailing lists, source code control systems, and issue tracking systems that are managed by, or on behalf of, the Licensor for the purpose of discussing and improving the Work, but excluding communication that is conspicuously marked or otherwise designated in writing by the copyright owner as "Not a Contribution."

 "Contributor" shall mean Licensor and any individual or Legal Entity on behalf of whom a Contribution has been received by Licensor and subsequently incorporated within the Work.

- 2. Grant of Copyright License. Subject to the terms and conditions of this License, each Contributor hereby grants to You a perpetual, worldwide, non-exclusive, no-charge, royalty-free, irrevocable copyright license to reproduce, prepare Derivative Works of, publicly display, publicly perform, sublicense, and distribute the Work and such Derivative Works in Source or Object form.
- 3. Grant of Patent License. Subject to the terms and conditions of this
- License, each Contributor hereby grants to You a perpetual, worldwide, non-exclusive, no-charge, royalty-free, irrevocable (except as stated in this section) patent license to make, have made, use, offer to sell, sell, import, and otherwise transfer the Work, where such license applies only to those patent claims licensable by such Contributor that are necessarily infringed by their Contribution(s) alone or by combination of their Contribution(s) with the Work to which such Contribution(s) was submitted. If You institute patent litigation against any entity (including a cross-claim or counterclaim in a lawsuit) alleging that the Work or a Contribution incorporated within the Work constitutes direct or contributory patent infringement, then any patent licenses granted to You under this License for that Work shall terminate as of the date such litigation is filed.

 4. Redistribution. You may reproduce and distribute copies of the

 Work or Derivative Works thereof in any medium, with or without modifications, and in Source or Object form, provided that You meet the following conditions:

- (a) You must give any other recipients of the Work or Derivative Works a copy of this License; and
- (b) You must cause any modified files to carry prominent notices stating that You changed the files; and
- (c) You must retain, in the Source form of any Derivative Works

 that You distribute, all copyright, patent, trademark, and attribution notices from the Source form of the Work, excluding those notices that do not pertain to any part of the Derivative Works; and

 (d) If the Work includes a "NOTICE" text file as part of its distribution, then any Derivative Works that You distribute must include a readable copy of the attribution notices contained within such NOTICE file, excluding

#### those notices that do not

 pertain to any part of the Derivative Works, in at least one of the following places: within a NOTICE text file distributed as part of the Derivative Works; within the Source form or documentation, if provided along with the Derivative Works; or, within a display generated by the Derivative Works, if and wherever such third-party notices normally appear. The contents of the NOTICE file are for informational purposes only and do not modify the License. You may add Your own attribution notices within Derivative Works that You distribute, alongside or as an addendum to the NOTICE text from the Work, provided that such additional attribution notices cannot be construed as modifying the License.

 You may add Your own copyright statement to Your modifications and may provide additional or different license terms and conditions

 for use, reproduction, or distribution of Your modifications, or for any such Derivative Works as a whole, provided Your use, reproduction, and distribution of the Work otherwise complies with the conditions stated in this License.

- 5. Submission of Contributions. Unless You explicitly state otherwise, any Contribution intentionally submitted for inclusion in the Work by You to the Licensor shall be under the terms and conditions of this License, without any additional terms or conditions. Notwithstanding the above, nothing herein shall supersede or modify the terms of any separate license agreement you may have executed with Licensor regarding such Contributions.
- 6. Trademarks. This License does not grant permission to use the trade names, trademarks, service marks, or product names of the Licensor, except as required for reasonable and customary use in describing the origin of the Work and reproducing the content of the NOTICE file.
- 7. Disclaimer of Warranty. Unless required by applicable law or agreed to in writing, Licensor provides the Work (and each Contributor provides its Contributions) on an "AS IS" BASIS,

 WITHOUT WARRANTIES OR CONDITIONS OF ANY KIND, either express or implied, including, without limitation, any warranties or conditions of TITLE, NON-INFRINGEMENT, MERCHANTABILITY, or FITNESS FOR A PARTICULAR PURPOSE. You are solely responsible for determining the appropriateness of using or redistributing the Work and assume any risks associated with Your exercise of permissions under this License.

 8. Limitation of Liability. In no event and under no legal theory, whether in tort (including negligence), contract, or otherwise, unless required by applicable law (such as deliberate and grossly negligent acts) or agreed to in writing, shall any Contributor be liable to You for damages, including any direct, indirect, special,

 incidental, or consequential damages of any character arising as a result of this License or out of the use or inability to use the Work (including but not limited to damages for loss of goodwill, work stoppage, computer failure or malfunction, or any and all other commercial damages or losses), even if such Contributor has been advised of the possibility of such damages.

 9. Accepting Warranty or Additional Liability. While redistributing the Work or Derivative Works thereof, You may choose to offer, and charge a fee for, acceptance of support, warranty, indemnity, or other liability obligations and/or rights consistent with this License. However, in accepting such obligations, You may act only on Your own behalf and on Your sole responsibility, not on behalf of any other Contributor, and only if You agree to indemnify, defend, and hold each Contributor harmless for any liability incurred by, or claims asserted against, such Contributor by reason of your accepting any such warranty or additional liability.

#### END OF TERMS AND CONDITIONS

Copyright 2015 Microsoft Corporation

 Licensed under the Apache License, Version 2.0 (the "License"); you may not use this file except in compliance with the License. You may obtain a copy of the License at

http://www.apache.org/licenses/LICENSE-2.0

 Unless required by applicable law or agreed to in writing, software distributed under the License is distributed on an "AS IS" BASIS, WITHOUT WARRANTIES OR CONDITIONS OF ANY KIND, either express or implied. See the License for the specific language governing permissions and limitations under the License.

# **1.1304 lib-pq 1.10.7 1.1304.1 Available under license :**

```
//go:build go1.10
// +build go1.10
```
package pq

```
import (
	"context"
	"database/sql/driver"
\lambda
```
// NoticeHandler returns the notice handler on the given connection, if any. A // runtime panic occurs if c is not a pq connection. This is rarely used // directly, use ConnectorNoticeHandler and ConnectorWithNoticeHandler instead. func NoticeHandler(c driver.Conn) func(\*Error) { return c.(\*conn).noticeHandler }

// SetNoticeHandler sets the given notice handler on the given connection. A // runtime panic occurs if c is not a pq connection. A nil handler may be used // to unset it. This is rarely used directly, use ConnectorNoticeHandler and // ConnectorWithNoticeHandler instead. // // Note: Notice handlers are executed synchronously by pq meaning commands // won't continue to be processed until the handler returns. func SetNoticeHandler(c driver.Conn, handler func(\*Error)) { c.(\*conn).noticeHandler = handler }

```
// NoticeHandlerConnector wraps a regular connector and sets a notice handler
//
 on it.
```
type NoticeHandlerConnector struct { driver.Connector noticeHandler func(\*Error) }

```
// Connect calls the underlying connector's connect method and then sets the
// notice handler.
func (n *NoticeHandlerConnector) Connect(ctx context.Context) (driver.Conn, error) {
c, err := n. Connector. Connect(ctx)if err == nil		SetNoticeHandler(c, n.noticeHandler)
	}
	return c, err
```
```
}
```

```
// ConnectorNoticeHandler returns the currently set notice handler, if any. If
// the given connector is not a result of ConnectorWithNoticeHandler, nil is
// returned.
func ConnectorNoticeHandler(c driver.Connector) func(*Error) {
if c, ok := c.(*NoticeHandlerConnector); ok {
 		return c.noticeHandler
 	}
	return nil
}
// ConnectorWithNoticeHandler creates or sets the given handler for the given
// connector. If the given connector is a result of calling this function
// previously, it is simply set on the given connector and returned. Otherwise,
// this returns a new connector wrapping the given one and
 setting the notice
// handler. A nil notice handler may be used to unset it.
//
// The returned connector is intended to be used with database/sql.OpenDB.
//
// Note: Notice handlers are executed synchronously by pq meaning commands
// won't continue to be processed until the handler returns.
func ConnectorWithNoticeHandler(c driver.Connector, handler func(*Error)) *NoticeHandlerConnector {
	if c, ok := c.(*NoticeHandlerConnector); ok {
 c.noticeH andler = handler		return c
	}
	return &NoticeHandlerConnector{Connector: c, noticeHandler: handler}
}
Copyright (c) 2011-2013, 'pq' Contributors
Portions Copyright (C) 2011 Blake Mizerany
```
Permission is hereby granted, free of charge, to any person obtaining a copy of this software and associated documentation files (the "Software"), to deal in the Software without restriction, including without limitation the rights to use, copy, modify, merge, publish, distribute, sublicense, and/or sell copies of the Software, and to permit persons to whom the Software is furnished to do so, subject to the following conditions:

The above copyright notice and this permission notice shall be included in all copies or substantial portions of the Software.

THE SOFTWARE IS PROVIDED "AS IS", WITHOUT WARRANTY OF ANY KIND, EXPRESS OR IMPLIED, INCLUDING BUT NOT LIMITED TO THE WARRANTIES OF MERCHANTABILITY, FITNESS FOR A PARTICULAR PURPOSE AND NONINFRINGEMENT. IN NO EVENT SHALL THE AUTHORS OR COPYRIGHT HOLDERS BE LIABLE FOR ANY CLAIM, DAMAGES OR OTHER LIABILITY, WHETHER IN AN ACTION OF CONTRACT, TORT OR OTHERWISE,

 ARISING FROM, OUT OF OR IN CONNECTION WITH THE SOFTWARE OR THE USE OR OTHER DEALINGS IN THE SOFTWARE.

## **1.1305 pretty 1.2.1 1.1305.1 Available under license :**

The MIT License (MIT)

Copyright (c) 2017 Josh Baker

Permission is hereby granted, free of charge, to any person obtaining a copy of this software and associated documentation files (the "Software"), to deal in the Software without restriction, including without limitation the rights to use, copy, modify, merge, publish, distribute, sublicense, and/or sell copies of the Software, and to permit persons to whom the Software is furnished to do so, subject to the following conditions:

The above copyright notice and this permission notice shall be included in all copies or substantial portions of the Software.

THE SOFTWARE IS PROVIDED "AS IS", WITHOUT WARRANTY OF ANY KIND, EXPRESS OR IMPLIED, INCLUDING BUT NOT LIMITED TO THE WARRANTIES OF MERCHANTABILITY, FITNESS FOR A PARTICULAR PURPOSE AND NONINFRINGEMENT. IN NO EVENT SHALL THE AUTHORS OR COPYRIGHT HOLDERS BE LIABLE FOR ANY CLAIM, DAMAGES OR OTHER LIABILITY, WHETHER IN AN ACTION OF CONTRACT, TORT OR OTHERWISE, ARISING FROM, OUT OF OR IN **CONNECTION** 

WITH THE SOFTWARE OR THE USE OR OTHER DEALINGS IN THE SOFTWARE.

## **1.1306 x-sync 0.1.0**

### **1.1306.1 Available under license :**

Copyright (c) 2009 The Go Authors. All rights reserved.

Redistribution and use in source and binary forms, with or without modification, are permitted provided that the following conditions are met:

 \* Redistributions of source code must retain the above copyright notice, this list of conditions and the following disclaimer.

 \* Redistributions in binary form must reproduce the above copyright notice, this list of conditions and the following disclaimer in the documentation and/or other materials provided with the distribution.

 \* Neither the name of Google Inc. nor the names of its contributors may be used to endorse or promote products derived from this software without specific prior written permission.

THIS SOFTWARE IS PROVIDED BY THE COPYRIGHT HOLDERS AND CONTRIBUTORS

"AS IS" AND ANY EXPRESS OR IMPLIED WARRANTIES, INCLUDING, BUT NOT LIMITED TO, THE IMPLIED WARRANTIES OF MERCHANTABILITY AND FITNESS FOR A PARTICULAR PURPOSE ARE DISCLAIMED. IN NO EVENT SHALL THE COPYRIGHT **OWNER** 

 OR CONTRIBUTORS BE LIABLE FOR ANY DIRECT, INDIRECT, INCIDENTAL, SPECIAL, EXEMPLARY, OR CONSEQUENTIAL DAMAGES (INCLUDING, BUT NOT LIMITED TO, PROCUREMENT OF SUBSTITUTE GOODS OR SERVICES; LOSS OF USE, DATA, OR PROFITS; OR BUSINESS INTERRUPTION) HOWEVER CAUSED AND ON ANY THEORY OF LIABILITY, WHETHER IN CONTRACT, STRICT LIABILITY, OR TORT (INCLUDING NEGLIGENCE OR OTHERWISE) ARISING IN ANY WAY OUT OF THE USE OF THIS SOFTWARE, EVEN IF ADVISED OF THE POSSIBILITY OF SUCH DAMAGE.

## **1.1307 libnpmpack 2.0.1**

### **1.1307.1 Available under license :**

Copyright npm, Inc

Permission to use, copy, modify, and/or distribute this software for any purpose with or without fee is hereby granted, provided that the above copyright notice and this permission notice appear in all copies.

THE SOFTWARE IS PROVIDED "AS IS" AND THE AUTHOR DISCLAIMS ALL WARRANTIES WITH REGARD TO THIS SOFTWARE INCLUDING ALL IMPLIED WARRANTIES OF MERCHANTABILITY AND FITNESS. IN NO EVENT SHALL THE AUTHOR BE LIABLE FOR ANY SPECIAL, DIRECT, INDIRECT, OR CONSEQUENTIAL DAMAGES OR ANY DAMAGES WHATSOEVER RESULTING FROM LOSS OF USE, DATA OR PROFITS, WHETHER IN AN ACTION OF CONTRACT, NEGLIGENCE OR OTHER TORTIOUS ACTION, ARISING OUT OF OR IN CONNECTION WITH THE USE OR PERFORMANCE OF THIS SOFTWARE.

## **1.1308 docker-credential-helpers 0.7.0**

### **1.1308.1 Available under license :**

Copyright (c) 2009 The Go Authors. All rights reserved.

Redistribution and use in source and binary forms, with or without modification, are permitted provided that the following conditions are met:

 \* Redistributions of source code must retain the above copyright notice, this list of conditions and the following disclaimer.

 \* Redistributions in binary form must reproduce the above copyright notice, this list of conditions and the following disclaimer in the documentation and/or other materials provided with the distribution.

 \* Neither the name of Google Inc. nor the names of its contributors may be used to endorse or promote products derived from this software without specific prior written permission.

THIS SOFTWARE IS PROVIDED BY THE COPYRIGHT HOLDERS AND CONTRIBUTORS "AS IS" AND ANY EXPRESS OR IMPLIED WARRANTIES, INCLUDING, BUT NOT LIMITED TO, THE IMPLIED WARRANTIES OF MERCHANTABILITY AND FITNESS FOR A PARTICULAR PURPOSE ARE DISCLAIMED. IN NO EVENT SHALL THE COPYRIGHT **OWNER** 

 OR CONTRIBUTORS BE LIABLE FOR ANY DIRECT, INDIRECT, INCIDENTAL, SPECIAL, EXEMPLARY, OR CONSEQUENTIAL DAMAGES (INCLUDING, BUT NOT LIMITED TO, PROCUREMENT OF SUBSTITUTE GOODS OR SERVICES; LOSS OF USE, DATA, OR PROFITS; OR BUSINESS INTERRUPTION) HOWEVER CAUSED AND ON ANY THEORY OF LIABILITY, WHETHER IN CONTRACT, STRICT LIABILITY, OR TORT (INCLUDING NEGLIGENCE OR OTHERWISE) ARISING IN ANY WAY OUT OF THE USE OF THIS SOFTWARE, EVEN IF ADVISED OF THE POSSIBILITY OF SUCH DAMAGE. Copyright (c) 2016 David Calavera

Permission is hereby granted, free of charge, to any person obtaining a copy of this software and associated documentation files (the "Software"), to deal in the Software without restriction, including without limitation the rights to use, copy, modify, merge, publish, distribute, sublicense, and/or sell copies of the Software, and to permit persons to whom the Software is furnished to do so, subject to the following conditions:

The above copyright notice and this permission notice shall be included in all copies or substantial portions of the Software.

THE SOFTWARE IS PROVIDED "AS IS", WITHOUT WARRANTY OF ANY KIND, EXPRESS OR IMPLIED, INCLUDING BUT NOT LIMITED TO THE WARRANTIES OF MERCHANTABILITY, FITNESS FOR A PARTICULAR PURPOSE AND NONINFRINGEMENT. IN NO EVENT SHALL THE AUTHORS OR COPYRIGHT HOLDERS BE LIABLE FOR ANY CLAIM, DAMAGES OR OTHER LIABILITY, WHETHER IN AN ACTION OF CONTRACT, TORT OR OTHERWISE, ARISING FROM, OUT OF OR IN CONNECTION WITH THE SOFTWARE OR THE USE OR OTHER DEALINGS IN THE SOFTWARE. The MIT License (MIT)

#### Copyright (c) 2014 Daniel Joos

Permission is hereby granted, free of charge, to any person obtaining a copy of this software and associated documentation files (the "Software"), to deal in the Software without restriction, including without limitation the rights to use, copy, modify, merge, publish, distribute, sublicense, and/or sell copies of the Software, and to permit persons to whom the Software is furnished to do so, subject to the following conditions:

The above copyright notice and this permission notice shall be included in all copies or substantial portions of the Software.

THE SOFTWARE IS PROVIDED "AS IS", WITHOUT WARRANTY OF ANY KIND, EXPRESS OR IMPLIED, INCLUDING BUT NOT LIMITED TO THE WARRANTIES OF MERCHANTABILITY, FITNESS FOR A PARTICULAR PURPOSE AND NONINFRINGEMENT. IN NO EVENT SHALL THE AUTHORS OR COPYRIGHT HOLDERS BE LIABLE FOR ANY CLAIM, DAMAGES OR OTHER LIABILITY, WHETHER IN AN ACTION OF CONTRACT, TORT OR OTHERWISE, ARISING FROM, OUT OF OR IN

 CONNECTION WITH THE SOFTWARE OR THE USE OR OTHER DEALINGS IN THE SOFTWARE.

## **1.1309 opencontainers-image-spec 1.1.0-rc2 1.1309.1 Available under license :**

 Apache License Version 2.0, January 2004 http://www.apache.org/licenses/

#### TERMS AND CONDITIONS FOR USE, REPRODUCTION, AND DISTRIBUTION

#### 1. Definitions.

 "License" shall mean the terms and conditions for use, reproduction, and distribution as defined by Sections 1 through 9 of this document.

 "Licensor" shall mean the copyright owner or entity authorized by the copyright owner that is granting the License.

 "Legal Entity" shall mean the union of the acting entity and all other entities that control, are controlled by, or are under common control with that entity. For the purposes of this definition, "control" means (i) the power, direct or indirect, to cause the direction or management of such entity, whether by contract or otherwise, or (ii) ownership of fifty percent (50%) or more of the outstanding shares, or (iii) beneficial ownership of such entity.

 "You" (or "Your") shall mean an individual or Legal Entity exercising permissions granted by this License.

 "Source" form shall mean the preferred form for making modifications, including but not limited to software source code, documentation source, and configuration files.

 "Object" form shall mean any form resulting from mechanical transformation or translation of a Source form, including but not limited to compiled object code, generated documentation, and conversions to other media types.

 "Work" shall mean the work of authorship, whether in Source or Object form, made available under the License, as indicated by a copyright notice that is included in or attached to the work (an example is provided in the Appendix below).

 "Derivative Works" shall mean any work, whether in Source or Object form, that is based on (or derived from) the Work and for which the editorial

 revisions, annotations, elaborations, or other modifications represent, as a whole, an original work of authorship. For the purposes of this License, Derivative Works shall not include works that remain separable from, or merely link (or bind by name) to the interfaces of, the Work and Derivative Works thereof.

 "Contribution" shall mean any work of authorship, including the original version of the Work and any modifications or additions to that Work or Derivative Works thereof, that is intentionally submitted to Licensor for inclusion in the Work by the copyright owner or by an individual or Legal Entity authorized to submit on behalf of the copyright owner. For the purposes of this definition, "submitted" means any form of electronic, verbal, or written communication sent to the Licensor or its representatives, including but not limited to communication on electronic mailing lists, source code control systems, and issue tracking systems that are managed by, or on behalf of, the Licensor for the purpose of discussing and improving the Work, but excluding communication that is conspicuously marked or otherwise designated in writing by the copyright owner as "Not a Contribution."

 "Contributor" shall mean Licensor and any individual or Legal Entity on behalf of whom a Contribution has been received by Licensor and subsequently incorporated within the Work.

- 2. Grant of Copyright License. Subject to the terms and conditions of this License, each Contributor hereby grants to You a perpetual, worldwide, non-exclusive, no-charge, royalty-free, irrevocable copyright license to reproduce, prepare Derivative Works of, publicly display, publicly perform, sublicense, and distribute the Work and such Derivative Works in Source or Object form.
- 3. Grant of Patent License. Subject to the terms and conditions of this
- License, each Contributor hereby grants to You a perpetual, worldwide, non-exclusive, no-charge, royalty-free, irrevocable (except as stated in this section) patent license to make, have made, use, offer to sell, sell, import, and otherwise transfer the Work, where such license applies only to those patent claims licensable

 by such Contributor that are necessarily infringed by their Contribution(s) alone or by combination of their Contribution(s) with the Work to which such Contribution(s) was submitted. If You institute patent litigation against any entity (including a cross-claim or counterclaim in a lawsuit) alleging that the Work or a Contribution incorporated within the Work constitutes direct or contributory patent infringement, then any patent licenses granted to You under this License for that Work shall terminate as of the date such litigation is filed.

 4. Redistribution. You may reproduce and distribute copies of the

 Work or Derivative Works thereof in any medium, with or without modifications, and in Source or Object form, provided that You meet the following conditions:

- (a) You must give any other recipients of the Work or Derivative Works a copy of this License; and
- (b) You must cause any modified files to carry prominent notices stating that You changed the files; and
- (c) You must retain, in the Source form of any Derivative Works that You distribute, all copyright, patent, trademark, and attribution notices from the Source form of the Work, excluding those notices that do not pertain to any part of the Derivative Works; and
- (d) If the Work includes a "NOTICE" text file as part of its distribution, then any Derivative Works that You distribute must include a readable copy of the attribution notices contained within such NOTICE file, excluding

those notices that do not

 pertain to any part of the Derivative Works, in at least one of the following places: within a NOTICE text file distributed as part of the Derivative Works; within the Source form or documentation, if provided along with the Derivative Works; or, within a display generated by the Derivative Works, if and wherever such third-party notices normally appear. The contents of the NOTICE file are for informational purposes only and do not modify the License. You may add Your own attribution notices within Derivative Works that You distribute, alongside or as an addendum to the NOTICE text from the Work, provided that such additional attribution notices cannot be construed as modifying the License.

 You may add Your own copyright statement to Your modifications and may provide additional or different license terms and conditions

 for use, reproduction, or distribution of Your modifications, or for any such Derivative Works as a whole, provided Your use, reproduction, and distribution of the Work otherwise complies with the conditions stated in this License.

- 5. Submission of Contributions. Unless You explicitly state otherwise, any Contribution intentionally submitted for inclusion in the Work by You to the Licensor shall be under the terms and conditions of this License, without any additional terms or conditions. Notwithstanding the above, nothing herein shall supersede or modify the terms of any separate license agreement you may have executed with Licensor regarding such Contributions.
- 6. Trademarks. This License does not grant permission to use the trade names, trademarks, service marks, or product names of the Licensor, except as required for reasonable and customary use in describing the origin of the Work and reproducing the content of the NOTICE file.
- 7. Disclaimer of Warranty. Unless required by applicable law or agreed to in writing, Licensor provides the Work (and each Contributor provides its Contributions) on an "AS IS" BASIS, WITHOUT WARRANTIES OR CONDITIONS OF ANY KIND, either express or implied, including, without limitation, any warranties or conditions of TITLE, NON-INFRINGEMENT, MERCHANTABILITY, or FITNESS FOR A PARTICULAR PURPOSE. You are solely responsible for determining the appropriateness of using or redistributing the Work and assume any risks associated with Your exercise of permissions under this License.
- 8. Limitation of Liability. In no event and under no legal theory, whether in tort (including negligence), contract, or otherwise, unless required by applicable law (such as deliberate and grossly negligent acts) or agreed to in writing, shall any Contributor be liable to You for damages, including any direct,

indirect, special,

 incidental, or consequential damages of any character arising as a result of this License or out of the use or inability to use the Work (including but not limited to damages for loss of goodwill, work stoppage, computer failure or malfunction, or any and all other commercial damages or losses), even if such Contributor has been advised of the possibility of such damages.

 9. Accepting Warranty or Additional Liability. While redistributing the Work or Derivative Works thereof, You may choose to offer, and charge a fee for, acceptance of support, warranty, indemnity, or other liability obligations and/or rights consistent with this License. However, in accepting such obligations, You may act only  on Your own behalf and on Your sole responsibility, not on behalf of any other Contributor, and only if You agree to indemnify, defend, and hold each Contributor harmless for any liability incurred by, or claims asserted against, such Contributor by reason of your accepting any such warranty or additional liability.

#### END OF TERMS AND CONDITIONS

Copyright 2016 The Linux Foundation.

 Licensed under the Apache License, Version 2.0 (the "License"); you may not use this file except in compliance with the License. You may obtain a copy of the License at

http://www.apache.org/licenses/LICENSE-2.0

 Unless required by applicable law or agreed to in writing, software distributed under the License is distributed on an "AS IS" BASIS, WITHOUT WARRANTIES OR CONDITIONS OF ANY KIND, either express or implied. See the License for the specific language governing permissions and limitations under the License.

# **1.1310 sql-migrate 1.2.0**

## **1.1310.1 Available under license :**

MIT License

Copyright (C) 2014-2017 by Ruben Vermeersch <ruben@rocketeer.be> Copyright (C) 2012-2014 by Liam Staskawicz

Permission is hereby granted, free of charge, to any person obtaining a copy of this software and associated documentation files (the "Software"), to deal in the Software without restriction, including without limitation the rights to use, copy, modify, merge, publish, distribute, sublicense, and/or sell copies of the Software, and to permit persons to whom the Software is furnished to do so, subject to the following conditions:

The above copyright notice and this permission notice shall be included in all copies or substantial portions of the Software.

THE SOFTWARE IS PROVIDED "AS IS", WITHOUT WARRANTY OF ANY KIND, EXPRESS OR IMPLIED, INCLUDING BUT NOT LIMITED TO THE WARRANTIES OF MERCHANTABILITY, FITNESS FOR A PARTICULAR PURPOSE AND NONINFRINGEMENT. IN NO EVENT SHALL THE AUTHORS OR COPYRIGHT HOLDERS BE LIABLE FOR ANY CLAIM, DAMAGES OR OTHER LIABILITY, WHETHER IN AN ACTION OF CONTRACT, TORT OR OTHERWISE, ARISING FROM,

OUT OF OR IN CONNECTION WITH THE SOFTWARE OR THE USE OR OTHER DEALINGS IN

THE SOFTWARE. MIT License

Copyright (C) 2014-2021 by Ruben Vermeersch <ruben@rocketeer.be>

Permission is hereby granted, free of charge, to any person obtaining a copy of this software and associated documentation files (the "Software"), to deal in the Software without restriction, including without limitation the rights to use, copy, modify, merge, publish, distribute, sublicense, and/or sell copies of the Software, and to permit persons to whom the Software is furnished to do so, subject to the following conditions:

The above copyright notice and this permission notice shall be included in all copies or substantial portions of the Software.

THE SOFTWARE IS PROVIDED "AS IS", WITHOUT WARRANTY OF ANY KIND, EXPRESS OR IMPLIED, INCLUDING BUT NOT LIMITED TO THE WARRANTIES OF MERCHANTABILITY, FITNESS FOR A PARTICULAR PURPOSE AND NONINFRINGEMENT. IN NO EVENT SHALL THE AUTHORS OR COPYRIGHT HOLDERS BE LIABLE FOR ANY CLAIM, DAMAGES OR OTHER LIABILITY, WHETHER IN AN ACTION OF CONTRACT, TORT OR OTHERWISE, ARISING FROM,

OUT OF OR IN CONNECTION WITH THE SOFTWARE OR THE USE OR OTHER DEALINGS IN THE SOFTWARE.

## **1.1311 tweetnacl 0.14.3**

### **1.1311.1 Available under license :**

Public Domain

The person who associated a work with this deed has dedicated the work to the public domain by waiving all of his or her rights to the work worldwide under copyright law, including all related and neighboring rights, to the extent allowed by law.

You can copy, modify, distribute and perform the work, even for commercial purposes, all without asking permission.

## **1.1312 libffi 3.4.4**

### **1.1312.1 Available under license :**

The libffi source distribution contains certain code that is not part of libffi, and is only used as tooling to assist with the building and testing of libffi. This includes the msvcc.sh script used to wrap the Microsoft compiler with GNU compatible command-line options, make sunver.pl, and the libffi test code distributed in the testsuite/libffi.bhaible directory. This code is distributed with

libffi for the purpose of convenience only, and libffi is in no way derived from this code.

msvcc.sh an testsuite/libffi.bhaible are both distributed under the terms of the GNU GPL version 2, as below.

### GNU GENERAL PUBLIC LICENSE Version 2, June 1991

Copyright (C) 1989, 1991 Free Software Foundation, Inc., 51 Franklin Street, Fifth Floor, Boston, MA 02110-1301 USA Everyone is permitted to copy and distribute verbatim copies of this license document, but changing it is not allowed.

#### Preamble

The licenses for most software

are designed to take away your

freedom to share and change it. By contrast, the GNU General Public License is intended to guarantee your freedom to share and change free software--to make sure the software is free for all its users. This General Public License applies to most of the Free Software Foundation's software and to any other program whose authors commit to using it. (Some other Free Software Foundation software is covered by the GNU Lesser General Public License instead.) You can apply it to your programs, too.

 When we speak of free software, we are referring to freedom, not price. Our General Public Licenses are designed to make sure that you have the freedom to distribute copies of free software (and charge for this service if you wish), that you receive source code or can get it if you want it, that you can change the software or use pieces of it in new free programs; and that you know you can do these things.

### To protect your rights, we need to make restrictions that forbid

anyone to deny you these rights or to ask you to surrender the rights. These restrictions translate to certain responsibilities for you if you distribute copies of the software, or if you modify it.

 For example, if you distribute copies of such a program, whether gratis or for a fee, you must give the recipients all the rights that you have. You must make sure that they, too, receive or can get the source code. And you must show them these terms so they know their rights.

We protect your rights with two steps: (1) copyright the software, and (2) offer you this license which gives you legal permission to copy, distribute and/or modify the software.

 Also, for each author's protection and ours, we want to make certain that everyone understands that there is no warranty for this free software. If the software is modified by someone else and passed on, we want its recipients to know that what they have is not the original, so that any problems introduced by others will not reflect on the original authors' reputations.

 Finally, any free program is threatened constantly by software patents. We wish to avoid the danger that redistributors of a free program will individually obtain patent licenses, in effect making the program proprietary. To prevent this, we have made it clear that any patent must be licensed for everyone's free use or not licensed at all.

 The precise terms and conditions for copying, distribution and modification follow.

### GNU GENERAL PUBLIC LICENSE TERMS AND CONDITIONS FOR COPYING, DISTRIBUTION AND MODIFICATION

 0. This License applies to any program or other work which contains a notice placed by the copyright holder saying it may be distributed under the terms of this General Public License. The "Program", below, refers to any such program or work, and a "work based on the Program" means either the Program or any derivative work under copyright law: that is to say, a work containing the Program

or a portion of it,

either verbatim or with modifications and/or translated into another language. (Hereinafter, translation is included without limitation in the term "modification".) Each licensee is addressed as "you".

Activities other than copying, distribution and modification are not covered by this License; they are outside its scope. The act of running the Program is not restricted, and the output from the Program is covered only if its contents constitute a work based on the Program (independent of having been made by running the Program). Whether that is true depends on what the Program does.

 1. You may copy and distribute verbatim copies of the Program's source code as you receive it, in any medium, provided that you conspicuously and appropriately publish on each copy an appropriate copyright notice and disclaimer of warranty; keep intact all the notices that refer to this License and to the absence of any warranty; and give any other recipients of the Program

 a copy of this License along with the Program.

You may charge a fee for the physical act of transferring a copy, and you may at your option offer warranty protection in exchange for a fee.

 2. You may modify your copy or copies of the Program or any portion of it, thus forming a work based on the Program, and copy and distribute such modifications or work under the terms of Section 1 above, provided that you also meet all of these conditions:

 a) You must cause the modified files to carry prominent notices stating that you changed the files and the date of any change.

 b) You must cause any work that you distribute or publish, that in whole or in part contains or is derived from the Program or any part thereof, to be licensed as a whole at no charge to all third parties under the terms of this License.

 c) If the modified program normally reads commands interactively when run, you must cause it, when started running for such interactive use in the

 most ordinary way, to print or display an announcement including an appropriate copyright notice and a notice that there is no warranty (or else, saying that you provide a warranty) and that users may redistribute the program under these conditions, and telling the user how to view a copy of this License. (Exception: if the Program itself is interactive but does not normally print such an announcement, your work based on the Program is not required to print an announcement.)

These requirements apply to the modified work as a whole. If identifiable sections of that work are not derived from the Program, and can be reasonably considered independent and separate works in themselves, then this License, and its terms, do not apply to those sections when you distribute them as separate works. But when you distribute the same sections as part of a whole which is a work based on the Program, the distribution of the whole must be on the terms of this License, whose

 permissions for other licensees extend to the entire whole, and thus to each and every part regardless of who wrote it.

Thus, it is not the intent of this section to claim rights or contest your rights to work written entirely by you; rather, the intent is to exercise the right to control the distribution of derivative or collective works based on the Program.

In addition, mere aggregation of another work not based on the Program

with the Program (or with a work based on the Program) on a volume of a storage or distribution medium does not bring the other work under the scope of this License.

 3. You may copy and distribute the Program (or a work based on it, under Section 2) in object code or executable form under the terms of Sections 1 and 2 above provided that you also do one of the following:

 a) Accompany it with the complete corresponding machine-readable source code, which must be distributed under the terms of Sections 1 and 2 above on a medium customarily used for software interchange; or,

 b) Accompany it with a written offer, valid for at least three years, to give any third party, for a charge no more than your cost of physically performing source distribution, a complete machine-readable copy of the corresponding source code, to be distributed under the terms of Sections 1 and 2 above on a medium customarily used for software interchange; or,

 c) Accompany it with the information you received as to the offer to distribute corresponding source code. (This alternative is allowed only for noncommercial distribution and only if you received the program in object code or executable form with such an offer, in accord with Subsection b above.)

The source code for a work means the preferred form of the work for making modifications to it. For an executable work, complete source code means all the source code for all modules it contains, plus any associated interface definition files, plus the

scripts used to

control compilation and installation of the executable. However, as a special exception, the source code distributed need not include anything that is normally distributed (in either source or binary form) with the major components (compiler, kernel, and so on) of the operating system on which the executable runs, unless that component itself accompanies the executable.

If distribution of executable or object code is made by offering access to copy from a designated place, then offering equivalent access to copy the source code from the same place counts as distribution of the source code, even though third parties are not compelled to copy the source along with the object code.

 4. You may not copy, modify, sublicense, or distribute the Program except as expressly provided under this License. Any attempt otherwise to copy, modify, sublicense or distribute the Program is void, and will automatically terminate your rights under this License. However, parties who have received copies, or rights, from you under this License will not have their licenses terminated so long as such parties remain in full compliance.

 5. You are not required to accept this License, since you have not signed it. However, nothing else grants you permission to modify or distribute the Program or its derivative works. These actions are prohibited by law if you do not accept this License. Therefore, by modifying or distributing the Program (or any work based on the Program), you indicate your acceptance of this License to do so, and all its terms and conditions for copying, distributing or modifying the Program or works based on it.

 6. Each time you redistribute the Program (or any work based on the Program), the recipient automatically receives a license from the original licensor to copy, distribute or modify the Program subject to these terms and conditions. You may not impose any further restrictions on the recipients' exercise of the rights granted herein. You

 are not responsible for enforcing compliance by third parties to this License.

 7. If, as a consequence of a court judgment or allegation of patent infringement or for any other reason (not limited to patent issues), conditions are imposed on you (whether by court order, agreement or otherwise) that contradict the conditions of this License, they do not excuse you from the conditions of this License. If you cannot distribute so as to satisfy simultaneously your obligations under this License and any other pertinent obligations, then as a consequence you may not distribute the Program at all. For example, if a patent license would not permit royalty-free redistribution of the Program by all those who receive copies directly or indirectly through you, then the only way you could satisfy both it and this License would be to refrain entirely from distribution of the Program.

If any portion of this section is held invalid or unenforceable under any particular circumstance, the balance of the section is intended to apply and the section as a whole is intended to apply in other circumstances.

It is not the purpose of this section to induce you to infringe any patents or other property right claims or to contest validity of any such claims; this section has the sole purpose of protecting the integrity of the free software distribution system, which is implemented by public license practices. Many people have made generous contributions to the wide range of software distributed

through that system in reliance on consistent application of that system; it is up to the author/donor to decide if he or she is willing to distribute software through any other system and a licensee cannot impose that choice.

This section is intended to make thoroughly clear what is believed to be a consequence of the rest of this License.

 8. If the distribution and/or use of the Program is restricted in certain countries either by patents or by copyrighted interfaces, the original copyright

 holder who places the Program under this License may add an explicit geographical distribution limitation excluding those countries, so that distribution is permitted only in or among countries not thus excluded. In such case, this License incorporates the limitation as if written in the body of this License.

 9. The Free Software Foundation may publish revised and/or new versions of the General Public License from time to time. Such new versions will be similar in spirit to the present version, but may differ in detail to address new problems or concerns.

Each version is given a distinguishing version number. If the Program specifies a version number of this License which applies to it and "any later version", you have the option of following the terms and conditions either of that version or of any later version published by the Free Software Foundation. If the Program does not specify a version number of this License, you may choose any version ever published by the Free Software

Foundation.

 10. If you wish to incorporate parts of the Program into other free programs whose distribution conditions are different, write to the author to ask for permission. For software which is copyrighted by the Free Software Foundation, write to the Free Software Foundation; we sometimes make exceptions for this. Our decision will be guided by the two goals of preserving the free status of all derivatives of our free software and of promoting the sharing and reuse of software generally.

### NO WARRANTY

 11. BECAUSE THE PROGRAM IS LICENSED FREE OF CHARGE, THERE IS NO WARRANTY FOR THE PROGRAM, TO THE EXTENT PERMITTED BY APPLICABLE LAW. EXCEPT WHEN OTHERWISE STATED IN WRITING THE COPYRIGHT HOLDERS AND/OR OTHER PARTIES PROVIDE THE PROGRAM "AS IS" WITHOUT WARRANTY OF ANY KIND, EITHER EXPRESSED OR IMPLIED, INCLUDING, BUT NOT LIMITED TO, THE IMPLIED WARRANTIES OF MERCHANTABILITY AND FITNESS FOR A PARTICULAR PURPOSE. THE ENTIRE RISK AS TO THE QUALITY

 AND PERFORMANCE OF THE PROGRAM IS WITH YOU. SHOULD THE PROGRAM PROVE DEFECTIVE, YOU ASSUME THE COST OF ALL NECESSARY SERVICING, REPAIR OR CORRECTION.

 12. IN NO EVENT UNLESS REQUIRED BY APPLICABLE LAW OR AGREED TO IN WRITING WILL ANY COPYRIGHT HOLDER, OR ANY OTHER PARTY WHO MAY MODIFY AND/OR REDISTRIBUTE THE PROGRAM AS PERMITTED ABOVE, BE LIABLE TO YOU FOR DAMAGES, INCLUDING ANY GENERAL, SPECIAL, INCIDENTAL OR CONSEQUENTIAL DAMAGES ARISING OUT OF THE USE OR INABILITY TO USE THE PROGRAM (INCLUDING BUT NOT LIMITED TO LOSS OF DATA OR DATA BEING RENDERED INACCURATE OR LOSSES SUSTAINED BY YOU OR THIRD PARTIES OR A FAILURE OF THE PROGRAM TO OPERATE WITH ANY OTHER PROGRAMS), EVEN IF SUCH HOLDER OR OTHER PARTY HAS BEEN ADVISED OF THE POSSIBILITY OF SUCH DAMAGES.

#### END OF TERMS AND CONDITIONS

How to Apply These Terms to Your New Programs

 If you develop a new program, and you want it to be of the greatest possible use to the public, the best way to achieve this is to make it free software which everyone can redistribute and change under these terms.

 To do so, attach the following notices to the program. It is safest to attach them to the start of each source file to most effectively convey the exclusion of warranty; and each file should have at least the "copyright" line and a pointer to where the full notice is found.

 <one line to give the program's name and a brief idea of what it does.> Copyright  $(C)$  <year > <name of author>

 This program is free software; you can redistribute it and/or modify it under the terms of the GNU General Public License as published by the Free Software Foundation; either version 2 of the License, or (at your option) any later version.

 This program is distributed in the hope that it will be useful, but WITHOUT ANY WARRANTY; without even the implied warranty of MERCHANTABILITY or FITNESS FOR A PARTICULAR PURPOSE. See the GNU General Public License for more details.

 You should have received a copy of the GNU General Public License along with this program; if not, write to the Free Software Foundation, Inc., 51 Franklin Street, Fifth Floor, Boston, MA 02110-1301 USA.

Also add information on how to contact you by electronic and paper mail.

If the program is interactive, make it output a short notice like this when it starts in an interactive mode:

 Gnomovision version 69, Copyright (C) year name of author Gnomovision comes with ABSOLUTELY NO WARRANTY; for details type `show w'. This is free software, and you are welcome to redistribute it under certain conditions; type `show c' for details.

The hypothetical commands `show w' and `show c' should show the appropriate parts of the General Public License. Of course, the commands you use may be called something other than `show w' and `show c'; they could even be mouse-clicks or menu items--whatever suits your program.

You should also get your employer (if you work as a programmer) or your school, if any, to sign a "copyright disclaimer" for the program, if necessary. Here is a sample; alter the names:

 Yoyodyne, Inc., hereby disclaims all copyright interest in the program `Gnomovision' (which makes passes at compilers) written by James Hacker.

 <signature of Ty Coon>, 1 April 1989 Ty Coon, President of Vice

This General Public License does not permit incorporating your program into proprietary programs. If your program is a subroutine library, you may consider it more useful to permit linking proprietary applications with the library. If this is what you want to do, use the GNU Lesser General Public License instead of this License. libffi - Copyright (c) 1996-2022 Anthony Green, Red Hat, Inc and others. See source files for details.

Permission is hereby granted, free of charge, to any person obtaining a copy of this software and associated documentation files (the ``Software''), to deal in the Software without restriction, including without limitation the rights to use, copy, modify, merge, publish, distribute, sublicense, and/or sell copies of the Software, and to permit persons to whom the Software is furnished to do so, subject to the following conditions:

The above copyright notice and this permission notice shall be included in all copies or substantial portions of the Software.

THE SOFTWARE IS PROVIDED ``AS IS'', WITHOUT WARRANTY OF ANY KIND, EXPRESS OR IMPLIED, INCLUDING BUT NOT LIMITED TO THE WARRANTIES OF MERCHANTABILITY, FITNESS FOR A PARTICULAR PURPOSE AND NONINFRINGEMENT. IN NO EVENT SHALL THE AUTHORS OR COPYRIGHT HOLDERS BE LIABLE FOR ANY CLAIM, DAMAGES OR OTHER LIABILITY, WHETHER IN AN ACTION OF

 CONTRACT, TORT OR OTHERWISE, ARISING FROM, OUT OF OR IN CONNECTION WITH THE SOFTWARE OR THE USE OR OTHER DEALINGS IN THE SOFTWARE.

## **1.1313 lua-sec 1.2.0**

### **1.1313.1 Available under license :**

LuaSec 1.2.0 license Copyright (C) 2006-2022 Bruno Silvestre, UFG

Permission is hereby granted, free of charge, to any person obtaining a copy of this software and associated documentation files (the "Software"), to deal in the Software without restriction, including without limitation the rights to use, copy, modify, merge, publish, distribute, sublicense, and/or sell copies of the Software, and to permit persons to whom the Software is furnished to do so, subject to the following conditions:

The above copyright notice and this permission notice shall be included in all copies or substantial portions of the Software.

THE SOFTWARE IS PROVIDED "AS IS", WITHOUT WARRANTY OF ANY KIND, EXPRESS OR IMPLIED, INCLUDING BUT NOT LIMITED TO THE WARRANTIES OF MERCHANTABILITY, FITNESS FOR A PARTICULAR PURPOSE AND NONINFRINGEMENT. IN NO EVENT SHALL THE AUTHORS OR COPYRIGHT HOLDERS BE LIABLE FOR ANY CLAIM, DAMAGES OR OTHER LIABILITY, WHETHER IN AN ACTION OF CONTRACT, TORT OR OTHERWISE, ARISING FROM, OUT OF OR IN CONNECTION WITH THE SOFTWARE OR THE USE OR OTHER DEALINGS IN THE SOFTWARE. LuaSocket 3.0-RC1 license Copyright (C) 2004-2013 Diego Nehab

Permission is hereby granted, free of charge, to any person obtaining a copy of this software and associated documentation files (the "Software"), to deal in the Software without restriction, including without limitation the rights to use, copy, modify, merge, publish, distribute, sublicense, and/or sell copies of the Software, and to permit persons to whom the Software is furnished to do so, subject to the following conditions:

The above copyright notice and this permission notice shall be included in all copies or substantial portions of the Software.

THE SOFTWARE IS PROVIDED "AS IS", WITHOUT WARRANTY OF ANY KIND, EXPRESS OR IMPLIED, INCLUDING BUT NOT LIMITED TO THE WARRANTIES OF MERCHANTABILITY, FITNESS FOR A PARTICULAR PURPOSE AND NONINFRINGEMENT. IN NO EVENT SHALL THE AUTHORS OR COPYRIGHT HOLDERS BE LIABLE FOR ANY

CLAIM, DAMAGES OR OTHER LIABILITY, WHETHER IN AN ACTION OF CONTRACT, TORT

 OR OTHERWISE, ARISING FROM, OUT OF OR IN CONNECTION WITH THE SOFTWARE OR THE USE OR OTHER DEALINGS IN THE SOFTWARE.

## **1.1314 sqlite 3.31.1-4ubuntu0.5**

### **1.1314.1 Available under license :**

Format: https://www.debian.org/doc/packaging-manuals/copyright-format/1.0/ Upstream-Name: sqlite3 Source: https://www.sqlite.org/cgi/src/dir?ci=trunk

Files: \*

Copyright: D. Richard Hipp <drh@hwaci.com> License: public-domain The files listed have been put on the public domain by the sqlite3 contributors.

Files: debian/\*

.

.

.

Copyright: 2006- Laszlo Boszormenyi (GCS) <gcs@debian.org>, 2005-2006 Tomas Fasth <tomfa@debian.org>, 2001-2005 Andreas Rottmann <rotty@debian.org> License: GPL-2+ This program is free software; you can redistribute it and/or modify it under the terms of the GNU General Public License version 2 as published by the Free Software Foundation.

This program is distributed in the hope that it will be useful, but WITHOUT ANY WARRANTY; without even the implied warranty of MERCHANTABILITY or FITNESS FOR A PARTICULAR PURPOSE. See the GNU General Public License for more details.

You should have received a copy of the GNU General Public License along with this package; if not, write to the Free Software Foundation, Inc.,

51 Franklin St, Fifth Floor, Boston, MA 02110-1301 USA

On Debian systems, the full text of the GNU General Public License version 2 can be found in the file `/usr/share/common-licenses/GPL-2'.

# **1.1315 pkix-ssh 13.5**

### **1.1315.1 Available under license :**

This file is part of the OpenSSH software.

The licences which components of this software fall under are as

follows. First, we will summarize and say that all components are under a BSD licence, or a licence more free than that.

OpenSSH contains no GPL code.

#### 1)

- \* Copyright (c) 1995 Tatu Ylonen <ylo@cs.hut.fi>, Espoo, Finland
	- All rights reserved
- \*
	- \* As far as I am concerned, the code I have written for this software
	- \* can be used freely for any purpose. Any derived versions of this
	- \* software must be clearly marked as such, and if the derived work is
	- \* incompatible with the protocol description in the RFC file, it must be
	- \* called by a name other than "ssh" or "Secure Shell".

[Tatu continues]

- \* However, I am not implying to give any licenses to any patents or
- \* copyrights held by third parties, and the software includes parts that
- \* are not under my direct control. As far as I know, all included
- \* source code is used in accordance with the relevant license agreements \* and can be used freely for any purpose (the GNU license being the most \* restrictive); see below for details.

 [However, none of that term is relevant at this point in time. All of these restrictively licenced software components which he talks about have been removed from OpenSSH, i.e.,

- RSA is no longer included, found in the OpenSSL library
- IDEA is no longer included, its use is deprecated
- DES is now external, in the OpenSSL library
- GMP is no longer used, and instead we call BN code from OpenSSL
- Zlib is now external, in a library
- The make-ssh-known-hosts script is no longer included
- TSS has been removed
- MD5 is now external, in the OpenSSL library
- RC4 support has been replaced with ARC4 support from OpenSSL
- Blowfish is now external, in the OpenSSL library

[The licence continues]

Note that any information and

cryptographic algorithms used in this

 software are publicly available on the Internet and at any major bookstore, scientific library, and patent office worldwide. More information can be found e.g. at "http://www.cs.hut.fi/crypto".

The legal status of this program is some combination of all these

 permissions and restrictions. Use only at your own responsibility. You will be responsible for any legal consequences yourself; I am not making any claims whether possessing or using this is legal or not in your country, and I am not taking any responsibility on your behalf.

 NO WARRANTY

 BECAUSE THE PROGRAM IS LICENSED FREE OF CHARGE, THERE IS NO WARRANTY FOR THE PROGRAM, TO THE EXTENT PERMITTED BY APPLICABLE LAW. EXCEPT WHEN OTHERWISE STATED IN WRITING THE COPYRIGHT HOLDERS AND/OR OTHER PARTIES PROVIDE THE PROGRAM "AS IS" WITHOUT WARRANTY OF ANY KIND, EITHER EXPRESSED OR IMPLIED, INCLUDING, BUT NOT LIMITED TO, THE IMPLIED WARRANTIES OF

 MERCHANTABILITY AND FITNESS FOR A PARTICULAR PURPOSE. THE ENTIRE RISK AS TO THE QUALITY AND PERFORMANCE OF THE PROGRAM IS WITH YOU. SHOULD THE PROGRAM PROVE DEFECTIVE, YOU ASSUME THE COST OF ALL NECESSARY SERVICING, REPAIR OR CORRECTION.

 IN NO EVENT UNLESS REQUIRED BY APPLICABLE LAW OR AGREED TO IN WRITING WILL ANY COPYRIGHT HOLDER, OR ANY OTHER PARTY WHO MAY MODIFY AND/OR REDISTRIBUTE THE PROGRAM AS PERMITTED ABOVE, BE LIABLE TO YOU FOR DAMAGES, INCLUDING ANY GENERAL, SPECIAL, INCIDENTAL OR CONSEQUENTIAL DAMAGES ARISING OUT OF THE USE OR INABILITY TO USE THE PROGRAM (INCLUDING BUT NOT LIMITED TO LOSS OF DATA OR DATA BEING RENDERED INACCURATE OR LOSSES SUSTAINED BY YOU OR THIRD PARTIES OR A FAILURE OF THE PROGRAM TO OPERATE WITH ANY OTHER PROGRAMS), EVEN IF SUCH HOLDER OR OTHER PARTY HAS BEEN ADVISED OF THE POSSIBILITY OF SUCH DAMAGES.

3)

 ssh-keyscan was contributed by David Mazieres under a BSD-style license.

\* Copyright 1995, 1996 by David Mazieres <dm@lcs.mit.edu>.

\*

- \* Modification and redistribution in source and binary forms is
- \* permitted provided that due credit is given to the author and the
- \* OpenBSD project by leaving this copyright notice intact.

4)

 The Rijndael implementation by Vincent Rijmen, Antoon Bosselaers and Paulo Barreto is in the public domain and distributed with the following license:

```
 * @version 3.0 (December 2000)
```
\*

\* Optimised ANSI C code for the Rijndael cipher (now AES)

- \*
	- \* @author Vincent Rijmen <vincent.rijmen@esat.kuleuven.ac.be>
	- \* @author Antoon Bosselaers <antoon.bosselaers@esat.kuleuven.ac.be>
	- \* @author Paulo Barreto <paulo.barreto@terra.com.br>
- \*

\* This code is hereby placed in the public domain.

- \*
	- \* THIS SOFTWARE IS PROVIDED BY THE AUTHORS ''AS IS'' AND ANY EXPRESS
	- \* OR IMPLIED WARRANTIES, INCLUDING, BUT NOT LIMITED TO, THE IMPLIED

\* WARRANTIES OF MERCHANTABILITY

AND FITNESS FOR A PARTICULAR PURPOSE

- \* ARE DISCLAIMED. IN NO EVENT SHALL THE AUTHORS OR CONTRIBUTORS BE
- \* LIABLE FOR ANY DIRECT, INDIRECT, INCIDENTAL, SPECIAL, EXEMPLARY, OR
- \* CONSEQUENTIAL DAMAGES (INCLUDING, BUT NOT LIMITED TO, PROCUREMENT OF
- \* SUBSTITUTE GOODS OR SERVICES; LOSS OF USE, DATA, OR PROFITS; OR
- \* BUSINESS INTERRUPTION) HOWEVER CAUSED AND ON ANY THEORY OF LIABILITY,
- \* WHETHER IN CONTRACT, STRICT LIABILITY, OR TORT (INCLUDING NEGLIGENCE
- \* OR OTHERWISE) ARISING IN ANY WAY OUT OF THE USE OF THIS SOFTWARE,
- \* EVEN IF ADVISED OF THE POSSIBILITY OF SUCH DAMAGE.

#### 5)

 One component of the ssh source code is under a 3-clause BSD license, held by the University of California, since we pulled these parts from original Berkeley code.

\* Copyright (c) 1983, 1990, 1992, 1993, 1995

- The Regents of the University of California. All rights reserved. \*
	- \* Redistribution and use in source and binary forms, with

#### or without

\* modification, are permitted provided that the following conditions

\* are met:

- \* 1. Redistributions of source code must retain the above copyright
- \* notice, this list of conditions and the following disclaimer.
- \* 2. Redistributions in binary form must reproduce the above copyright
- notice, this list of conditions and the following disclaimer in the
- \* documentation and/or other materials provided with the distribution.
- \* 3. Neither the name of the University nor the names of its contributors
- may be used to endorse or promote products derived from this software
- without specific prior written permission.
- \*

\* THIS SOFTWARE IS PROVIDED BY THE REGENTS AND CONTRIBUTORS ``AS IS'' AND

\* ANY EXPRESS OR IMPLIED WARRANTIES, INCLUDING, BUT NOT LIMITED TO, THE

\* IMPLIED WARRANTIES OF MERCHANTABILITY AND FITNESS FOR A PARTICULAR PURPOSE

 \* ARE DISCLAIMED. IN NO EVENT SHALL THE REGENTS OR CONTRIBUTORS BE LIABLE

- \* FOR ANY DIRECT, INDIRECT, INCIDENTAL, SPECIAL, EXEMPLARY, OR CONSEQUENTIAL
- \* DAMAGES (INCLUDING, BUT NOT LIMITED TO, PROCUREMENT OF SUBSTITUTE GOODS

\* OR SERVICES; LOSS OF USE, DATA, OR PROFITS; OR BUSINESS INTERRUPTION)

\* HOWEVER CAUSED AND ON ANY THEORY OF LIABILITY, WHETHER IN CONTRACT, STRICT

\* LIABILITY, OR TORT (INCLUDING NEGLIGENCE OR OTHERWISE) ARISING IN ANY WAY

\* OUT OF THE USE OF THIS SOFTWARE, EVEN IF ADVISED OF THE POSSIBILITY OF

\* SUCH DAMAGE.

6)

 Remaining components of the software are provided under a standard 2-term BSD licence with the following names as copyright holders:

 Markus Friedl Theo de Raadt Niels Provos Dug Song Aaron Campbell Damien Miller Kevin Steves Daniel Kouril Wesley Griffin Per Allansson Nils Nordman Simon Wilkinson Roumen Petrov

 Portable OpenSSH additionally includes code from the following copyright holders, also under the 2-term BSD license:

 Ben Lindstrom Tim Rice Andre Lucas Chris Adams Corinna Vinschen Cray Inc. Denis Parker Gert Doering Jakob Schlyter Jason Downs Juha Yrjl Michael Stone Networks Associates Technology, Inc. Solar Designer Todd C. Miller Wayne Schroeder William Jones Darren Tucker Sun Microsystems The SCO Group

 Daniel Walsh Red Hat, Inc Simon Vallet / Genoscope

\* Redistribution and use in source and binary forms, with or without

\* modification, are permitted provided that the following conditions

\* are met:

\* 1. Redistributions of source code must retain the above copyright

notice, this list of conditions and the following disclaimer.

\* 2. Redistributions in binary form must reproduce the above copyright

\* notice, this list of conditions and the following disclaimer in the

documentation and/or other materials provided with the distribution.

\*

\* THIS SOFTWARE IS PROVIDED BY THE AUTHOR ``AS IS'' AND ANY EXPRESS OR

\* IMPLIED WARRANTIES,

INCLUDING, BUT NOT LIMITED TO, THE IMPLIED WARRANTIES

\* OF MERCHANTABILITY AND FITNESS FOR A PARTICULAR PURPOSE ARE DISCLAIMED.

\* IN NO EVENT SHALL THE AUTHOR BE LIABLE FOR ANY DIRECT, INDIRECT,

\* INCIDENTAL, SPECIAL, EXEMPLARY, OR CONSEQUENTIAL DAMAGES (INCLUDING, BUT

\* NOT LIMITED TO, PROCUREMENT OF SUBSTITUTE GOODS OR SERVICES; LOSS OF USE,

\* DATA, OR PROFITS; OR BUSINESS INTERRUPTION) HOWEVER CAUSED AND ON ANY

\* THEORY OF LIABILITY, WHETHER IN CONTRACT, STRICT LIABILITY, OR TORT

\* (INCLUDING NEGLIGENCE OR OTHERWISE) ARISING IN ANY WAY OUT OF THE USE OF

\* THIS SOFTWARE, EVEN IF ADVISED OF THE POSSIBILITY OF SUCH DAMAGE.

8) Portable OpenSSH contains the following additional licenses:

a) md5crypt.c, md5crypt.h

 \* "THE BEER-WARE LICENSE" (Revision 42):

 \* <phk@login.dknet.dk> wrote this file. As long as you retain this

 \* notice you can do whatever you want with this stuff. If we meet

 \* some day, and you think this stuff is worth

it, you can buy me a

 \* beer in return. Poul-Henning Kamp

b) snprintf replacement

 \* Copyright Patrick Powell 1995

 \* This code is based on code written by Patrick Powell

 \* (papowell@astart.com) It may be used for any purpose as long as this

 \* notice remains intact on all source code distributions

c) Compatibility code (openbsd-compat)

 Apart from the previously mentioned licenses, various pieces of code in the openbsd-compat/ subdirectory are licensed as follows:

 Some code is licensed under a 3-term BSD license, to the following copyright holders:

 Todd C. Miller Theo de Raadt Damien Miller Eric P. Allman The Regents of the University of California Constantin S. Svintsoff Kungliga Tekniska Hgskolan

 \* Redistribution and use in source and binary forms, with or without

 \* modification, are permitted provided that the following conditions

 \* are met:

 \* 1. Redistributions of source code must retain the above copyright

 \* notice, this

list of conditions and the following disclaimer.

 \* 2. Redistributions in binary form must reproduce the above copyright

 \* notice, this list of conditions and the following disclaimer in the

 \* documentation and/or other materials provided with the distribution.

 \* 3. Neither the name of the University nor the names of its contributors

 \* may be used to endorse or promote products derived from this software

 \* without specific prior written permission.

 \*

 \* THIS SOFTWARE IS PROVIDED BY THE REGENTS AND CONTRIBUTORS ``AS IS'' AND

 \* ANY EXPRESS OR IMPLIED WARRANTIES, INCLUDING, BUT NOT LIMITED TO, THE

 \* IMPLIED WARRANTIES OF MERCHANTABILITY AND FITNESS FOR A PARTICULAR PURPOSE

 \* ARE DISCLAIMED. IN NO EVENT SHALL THE REGENTS OR CONTRIBUTORS BE LIABLE

 \* FOR ANY DIRECT, INDIRECT, INCIDENTAL, SPECIAL, EXEMPLARY, OR CONSEQUENTIAL

 \* DAMAGES (INCLUDING, BUT NOT LIMITED TO, PROCUREMENT OF SUBSTITUTE GOODS

 \* OR SERVICES; LOSS OF USE, DATA, OR PROFITS; OR BUSINESS INTERRUPTION) \*

 HOWEVER CAUSED AND ON ANY THEORY OF LIABILITY, WHETHER IN CONTRACT, STRICT \* LIABILITY, OR TORT (INCLUDING NEGLIGENCE OR OTHERWISE) ARISING IN ANY WAY \* OUT OF THE USE OF THIS SOFTWARE, EVEN IF ADVISED OF THE POSSIBILITY OF

 \* SUCH DAMAGE.

 Some code is licensed under an ISC-style license, to the following copyright holders:

 Internet Software Consortium. Todd C. Miller Reyk Floeter Chad Mynhier

 \* Permission to use, copy, modify, and distribute this software for any

 \* purpose with or without fee is hereby granted, provided that the above

 \* copyright notice and this permission notice appear in all copies.

 \*

 \* THE SOFTWARE IS PROVIDED "AS IS" AND TODD C. MILLER DISCLAIMS ALL

 \* WARRANTIES WITH REGARD TO THIS SOFTWARE INCLUDING ALL IMPLIED WARRANTIES

 \* OF MERCHANTABILITY AND FITNESS. IN NO EVENT SHALL TODD C. MILLER BE LIABLE

 \* FOR ANY SPECIAL, DIRECT, INDIRECT, OR CONSEQUENTIAL DAMAGES OR ANY DAMAGES

 \* WHATSOEVER RESULTING FROM LOSS OF USE, DATA OR PROFITS,

WHETHER IN AN ACTION

```
	* OF CONTRACT, NEGLIGENCE OR OTHER TORTIOUS ACTION, ARISING OUT OF OR IN
```
 \* CONNECTION WITH THE USE OR PERFORMANCE OF THIS SOFTWARE.

 Some code is licensed under a MIT-style license to the following copyright holders:

 Free Software Foundation, Inc.

 \* Permission is hereby granted, free of charge, to any person obtaining a \* \* copy of this software and associated documentation files (the \* \* "Software"), to deal in the Software without restriction, including \* \* without limitation the rights to use, copy, modify, merge, publish, \* \* distribute, distribute with modifications, sublicense, and/or sell \* \* copies of the Software, and to permit persons to whom the Software is \* \* furnished to do so, subject to the following conditions: \*  $*$  \* The above copyright notice and this permission notice shall be included \*  $*$  in all copies or substantial portions of the Software.  $*$  \* THE SOFTWARE IS PROVIDED "AS IS", WITHOUT WARRANTY OF ANY KIND, EXPRESS \* \* OR IMPLIED, INCLUDING BUT NOT LIMITED TO THE WARRANTIES OF \* \* MERCHANTABILITY, FITNESS FOR A PARTICULAR PURPOSE AND NONINFRINGEMENT. \* \* IN NO EVENT SHALL THE ABOVE COPYRIGHT HOLDERS BE LIABLE FOR ANY CLAIM, \* \* DAMAGES OR OTHER LIABILITY, WHETHER IN AN ACTION OF CONTRACT, TORT OR \* \* OTHERWISE, ARISING FROM, OUT OF OR IN CONNECTION WITH THE SOFTWARE OR \* \* THE USE OR OTHER DEALINGS IN THE SOFTWARE. \*  $*$ \* Except as contained in this notice, the name(s) of the above copyright  $*$  \* holders shall not be used in advertising or otherwise to promote the \* \* sale, use or other dealings in this Software without prior written \* \* authorization. \* \*\*\*\*\*\*\*\*\*\*\*\*\*\*\*\*\*\*\*\*\*\*\*\*\*\*\*\*\*\*\*\*\*\*\*\*\*\*\*\*\*\*\*\*\*\*\*\*\*\*\*\*\*\*\*\*\*\*\*\*\*\*\*\*\*\*\*\*\*\*\*\*\*\*\*\*/ The Blowfish cipher implementation is licensed by Niels Provos under a 3-clause BSD license: \* Blowfish - a fast block cipher designed by Bruce Schneier \* \* Copyright 1997 Niels Provos <provos@physnet.uni-hamburg.de>

\* All rights reserved.

\*

- \* Redistribution and use in source and binary forms, with or without
- \* modification, are permitted provided that the following conditions

\* are met:

- \* 1. Redistributions of source code must retain the above copyright
- notice, this list of conditions and the following disclaimer.
- \* 2. Redistributions in binary form must reproduce the above copyright
- notice, this list of conditions and the following disclaimer in the
- \* documentation and/or other

materials provided with the distribution.

\* 3. The name of the author may not be used to endorse or promote products

\* derived from this software without specific prior written permission.

 $*$ 

\* THIS SOFTWARE IS PROVIDED BY THE AUTHOR ``AS IS'' AND ANY EXPRESS OR

\* IMPLIED WARRANTIES, INCLUDING, BUT NOT LIMITED TO, THE IMPLIED WARRANTIES

- \* OF MERCHANTABILITY AND FITNESS FOR A PARTICULAR PURPOSE ARE DISCLAIMED.
- \* IN NO EVENT SHALL THE AUTHOR BE LIABLE FOR ANY DIRECT, INDIRECT,
- \* INCIDENTAL, SPECIAL, EXEMPLARY, OR CONSEQUENTIAL DAMAGES (INCLUDING, BUT
- \* NOT LIMITED TO, PROCUREMENT OF SUBSTITUTE GOODS OR SERVICES; LOSS OF USE,
- \* DATA, OR PROFITS; OR BUSINESS INTERRUPTION) HOWEVER CAUSED AND ON ANY
- \* THEORY OF LIABILITY, WHETHER IN CONTRACT, STRICT LIABILITY, OR TORT
- \* (INCLUDING NEGLIGENCE OR OTHERWISE) ARISING IN ANY WAY OUT OF THE USE OF
- \* THIS SOFTWARE, EVEN IF ADVISED

OF THE POSSIBILITY OF SUCH DAMAGE.

 Some replacement code is licensed by the NetBSD foundation under a 2-clause BSD license:

\* Copyright (c) 2001 The NetBSD Foundation, Inc.

\* All rights reserved.

 $*$ 

\* This code is derived from software contributed to The NetBSD Foundation

\* by Todd Vierling.

 $*$ 

\* Redistribution and use in source and binary forms, with or without

- \* modification, are permitted provided that the following conditions
- \* are met:
- \* 1. Redistributions of source code must retain the above copyright
- \* notice, this list of conditions and the following disclaimer.
- \* 2. Redistributions in binary form must reproduce the above copyright
- notice, this list of conditions and the following disclaimer in the
- \* documentation and/or other materials provided with the distribution.

\*

\* THIS SOFTWARE IS PROVIDED BY THE NETBSD

FOUNDATION, INC. AND CONTRIBUTORS

\* ``AS IS'' AND ANY EXPRESS OR IMPLIED WARRANTIES, INCLUDING, BUT NOT LIMITED

\* TO, THE IMPLIED WARRANTIES OF MERCHANTABILITY AND FITNESS FOR A PARTICULAR

- \* PURPOSE ARE DISCLAIMED. IN NO EVENT SHALL THE FOUNDATION OR CONTRIBUTORS
- \* BE LIABLE FOR ANY DIRECT, INDIRECT, INCIDENTAL, SPECIAL, EXEMPLARY, OR
- \* CONSEQUENTIAL DAMAGES (INCLUDING, BUT NOT LIMITED TO, PROCUREMENT OF
- \* SUBSTITUTE GOODS OR SERVICES; LOSS OF USE, DATA, OR PROFITS; OR BUSINESS
- \* INTERRUPTION) HOWEVER CAUSED AND ON ANY THEORY OF LIABILITY, WHETHER IN
- \* CONTRACT, STRICT LIABILITY, OR TORT (INCLUDING NEGLIGENCE OR OTHERWISE)
- \* ARISING IN ANY WAY OUT OF THE USE OF THIS SOFTWARE, EVEN IF ADVISED OF THE
- \* POSSIBILITY OF SUCH DAMAGE.

\$OpenBSD: LICENCE,v 1.20 2017/04/30 23:26:16 djm Exp \$

## **1.1316 openssh 9.1**

------

### **1.1316.1 Available under license :**

No license file was found, but licenses were detected in source scan.

# Licensed under the BSD license.

Found in path(s):

\* /opt/cola/permits/1468418635\_1673438600.2872274/0/win32-openssh-9-1-0-0p1-beta-tar-gz/Win32-OpenSSH-9.1.0.0p1-Beta/.github/workflows/releaseToWinGet.yml

# **1.1317 libressl 2.7.4-r0**

### **1.1317.1 Available under license :**

 LibReSSL files are retained under the copyright of the authors. New additions are ISC licensed as per OpenBSD's normal licensing policy, or are placed in the public domain.

 The OpenSSL code is distributed under the terms of the original OpenSSL licenses which follow:

 LICENSE ISSUES ==============

 The OpenSSL toolkit stays under a dual license, i.e. both the conditions of the OpenSSL License and the original SSLeay license apply to the toolkit. See below for the actual license texts. In case of any license issues related to OpenSSL please contact openssl-core@openssl.org.

OpenSSL License

---------------

/\* ====================================================================

\* Copyright (c) 1998-2011 The OpenSSL Project. All rights reserved.

\*

\* Redistribution and use in source and binary forms, with or without

\* modification, are permitted provided that the following conditions \* are met:

\*

\* 1. Redistributions of source code must retain the above

copyright

\* notice, this list of conditions and the following disclaimer.

\*

- \* 2. Redistributions in binary form must reproduce the above copyright
- notice, this list of conditions and the following disclaimer in
- \* the documentation and/or other materials provided with the
- \* distribution.

\*

- \* 3. All advertising materials mentioning features or use of this
- software must display the following acknowledgment:
- \* "This product includes software developed by the OpenSSL Project

\* for use in the OpenSSL Toolkit. (http://www.openssl.org/)"

\*

- \* 4. The names "OpenSSL Toolkit" and "OpenSSL Project" must not be used to
- \* endorse or promote products derived from this software without
- prior written permission. For written permission, please contact
- openssl-core@openssl.org.

\*

\* 5. Products derived from this software may not be called "OpenSSL"

- nor may "OpenSSL" appear in their names without prior written
- \* permission of the OpenSSL Project.

\*

\* 6. Redistributions of any form whatsoever must retain the following

\* acknowledgment:

\* "This product includes software developed by the OpenSSL Project

\* for use in the OpenSSL Toolkit (http://www.openssl.org/)"

\*

\* THIS SOFTWARE IS PROVIDED BY THE OpenSSL PROJECT ``AS IS'' AND ANY

\* EXPRESSED OR IMPLIED WARRANTIES, INCLUDING, BUT NOT LIMITED TO, THE

\* IMPLIED WARRANTIES OF MERCHANTABILITY AND FITNESS FOR A PARTICULAR

\* PURPOSE ARE DISCLAIMED. IN NO EVENT SHALL THE OpenSSL PROJECT OR

\* ITS CONTRIBUTORS BE LIABLE FOR ANY DIRECT, INDIRECT, INCIDENTAL,

\* SPECIAL, EXEMPLARY, OR CONSEQUENTIAL DAMAGES (INCLUDING, BUT

\* NOT LIMITED TO, PROCUREMENT OF SUBSTITUTE GOODS OR SERVICES;

\* LOSS OF USE, DATA, OR PROFITS; OR BUSINESS INTERRUPTION)

\* HOWEVER CAUSED AND ON ANY THEORY OF LIABILITY, WHETHER IN CONTRACT,

\* STRICT LIABILITY, OR TORT (INCLUDING NEGLIGENCE OR OTHERWISE)

\* ARISING IN ANY WAY OUT OF THE USE OF THIS SOFTWARE, EVEN IF ADVISED

\* OF THE POSSIBILITY

OF SUCH DAMAGE.

\* ====================================================================

\*

- \* This product includes cryptographic software written by Eric Young
- \* (eay@cryptsoft.com). This product includes software written by Tim

\* Hudson (tjh@cryptsoft.com).

\* \*/

Original SSLeay License

-----------------------

/\* Copyright (C) 1995-1998 Eric Young (eay@cryptsoft.com)

- \* All rights reserved.
- \*

\* This package is an SSL implementation written

\* by Eric Young (eay@cryptsoft.com).

\* The implementation was written so as to conform with Netscapes SSL.

\*

\* This library is free for commercial and non-commercial use as long as

\* the following conditions are aheared to. The following conditions

\* apply to all code found in this distribution, be it the RC4, RSA,

\* lhash, DES, etc., code; not just the SSL code. The SSL documentation

\* included with this distribution is covered by the same copyright terms

\* except that the holder is Tim Hudson (tjh@cryptsoft.com).

\*

\* Copyright remains Eric Young's, and as such any Copyright notices in

\* the code are not to be removed.

\* If this package is used in a product, Eric Young should be given attribution

\* as the author of the parts of the library used.

\* This can be in the form of a textual message at program startup or

\* in documentation (online or textual) provided with the package.

\*

\* Redistribution and use in source and binary forms, with or without

\* modification, are permitted provided that the following conditions

\* are met:

\* 1. Redistributions of source code must retain the copyright

notice, this list of conditions and the following disclaimer.

\* 2. Redistributions in binary form must reproduce the above copyright

\* notice, this list of conditions and the following disclaimer in the

documentation and/or other materials provided with the distribution.

\* 3. All advertising materials mentioning features or use of this software

\* must display the following acknowledgement:

\* "This product includes cryptographic software written by

\* Eric Young (eay@cryptsoft.com)"

\* The word 'cryptographic' can be left out if the rouines from the library

being used are not cryptographic related :-).

\* 4. If you include any Windows specific code (or a derivative thereof) from

- \* the apps directory (application code) you must include an acknowledgement:
- \* "This product includes software written by Tim Hudson (tjh@cryptsoft.com)"

\* \* THIS SOFTWARE IS PROVIDED BY ERIC YOUNG ``AS IS'' AND \* ANY EXPRESS OR IMPLIED WARRANTIES, INCLUDING, BUT NOT LIMITED TO, THE \* IMPLIED WARRANTIES OF MERCHANTABILITY AND FITNESS FOR A PARTICULAR PURPOSE \* ARE DISCLAIMED. IN NO EVENT SHALL THE AUTHOR OR CONTRIBUTORS BE LIABLE \* FOR ANY DIRECT, INDIRECT, INCIDENTAL, SPECIAL, EXEMPLARY, OR CONSEQUENTIAL \* DAMAGES (INCLUDING, BUT NOT LIMITED TO, PROCUREMENT OF SUBSTITUTE GOODS \* OR SERVICES; LOSS OF USE, DATA, OR PROFITS; OR BUSINESS INTERRUPTION) \* HOWEVER CAUSED AND ON ANY THEORY OF LIABILITY, WHETHER IN CONTRACT, STRICT \* LIABILITY, OR TORT (INCLUDING NEGLIGENCE OR OTHERWISE) ARISING IN ANY WAY \* OUT OF THE USE OF THIS SOFTWARE, EVEN IF ADVISED OF THE POSSIBILITY OF \* SUCH DAMAGE. \* \* The licence and distribution terms for any publically available version or \* derivative of this code cannot be changed. i.e. this code cannot simply be \* copied and put under another distribution licence

- \* [including the GNU Public Licence.]
- \*/

# **1.1318 cobra 1.6.1**

### **1.1318.1 Available under license :**

No license file was found, but licenses were detected in source scan.

// Awesomplete - Lea Verou - MIT license

Found in path(s):

\* /opt/cola/permits/1472047420\_1668406183.0892942/0/project-nisei-cobra-v1-6-1-0-g6ee412e-tar-gz/Project-NISEI-cobra-6ee412e/app/assets/javascripts/awesomplete.js

## **1.1319 expat 2.2.9-1ubuntu0.6**

### **1.1319.1 Available under license :**

Copyright (c) 1998-2000 Thai Open Source Software Center Ltd and Clark Cooper Copyright (c) 2001-2017 Expat maintainers

Permission is hereby granted, free of charge, to any person obtaining a copy of this software and associated documentation files (the "Software"), to deal in the Software without restriction, including without limitation the rights to use, copy, modify, merge, publish, distribute, sublicense, and/or sell copies of the Software, and to permit persons to whom the Software is furnished to do so, subject to the following conditions:

The above copyright notice and this permission notice shall be included

THE SOFTWARE IS PROVIDED "AS IS", WITHOUT WARRANTY OF ANY KIND, EXPRESS OR IMPLIED, INCLUDING BUT NOT LIMITED TO THE WARRANTIES OF MERCHANTABILITY, FITNESS FOR A PARTICULAR PURPOSE AND NONINFRINGEMENT. IN NO EVENT SHALL THE AUTHORS OR COPYRIGHT HOLDERS BE LIABLE FOR ANY CLAIM, DAMAGES OR OTHER LIABILITY, WHETHER IN AN ACTION OF CONTRACT, TORT OR OTHERWISE, ARISING FROM, OUT OF OR IN CONNECTION WITH THE SOFTWARE OR THE USE OR OTHER DEALINGS IN THE SOFTWARE.

## **1.1320 jackson-annotations 2.14.1 1.1320.1 Available under license :**

 Apache License Version 2.0, January 2004 http://www.apache.org/licenses/

#### TERMS AND CONDITIONS FOR USE, REPRODUCTION, AND DISTRIBUTION

#### 1. Definitions.

 "License" shall mean the terms and conditions for use, reproduction, and distribution as defined by Sections 1 through 9 of this document.

 "Licensor" shall mean the copyright owner or entity authorized by the copyright owner that is granting the License.

 "Legal Entity" shall mean the union of the acting entity and all other entities that control, are controlled by, or are under common control with that entity. For the purposes of this definition, "control" means (i) the power, direct or indirect, to cause the direction or management of such entity, whether by contract or otherwise, or (ii) ownership of fifty percent (50%) or more of the outstanding shares, or (iii) beneficial ownership of such entity.

 "You" (or "Your") shall mean an individual or Legal Entity exercising permissions granted by this License.

 "Source" form shall mean the preferred form for making modifications, including but not limited to software source code, documentation source, and configuration files.

 "Object" form shall mean any form resulting from mechanical transformation or translation of a Source form, including but

 not limited to compiled object code, generated documentation, and conversions to other media types.

 "Work" shall mean the work of authorship, whether in Source or Object form, made available under the License, as indicated by a copyright notice that is included in or attached to the work (an example is provided in the Appendix below).

 "Derivative Works" shall mean any work, whether in Source or Object form, that is based on (or derived from) the Work and for which the editorial

 revisions, annotations, elaborations, or other modifications represent, as a whole, an original work of authorship. For the purposes of this License, Derivative Works shall not include works that remain separable from, or merely link (or bind by name) to the interfaces of, the Work and Derivative Works thereof.

 "Contribution" shall mean any work of authorship, including the original version of the Work and any modifications or additions to that Work or Derivative Works thereof, that is intentionally submitted to Licensor for inclusion in the Work by the copyright owner or by an individual or Legal Entity authorized to submit on behalf of the copyright owner. For the purposes of this definition, "submitted" means any form of electronic, verbal, or written communication sent to the Licensor or its representatives, including but not limited to communication on electronic mailing lists, source code control systems, and issue tracking systems that are managed by, or on behalf of, the Licensor for the purpose of discussing and improving the Work, but excluding communication that is conspicuously marked or otherwise designated in writing by the copyright owner as "Not a Contribution."

 "Contributor" shall mean Licensor and any individual or Legal Entity on behalf of whom a Contribution has been received by Licensor and subsequently incorporated within the Work.

- 2. Grant of Copyright License. Subject to the terms and conditions of this License, each Contributor hereby grants to You a perpetual, worldwide, non-exclusive, no-charge, royalty-free, irrevocable copyright license to reproduce, prepare Derivative Works of, publicly display, publicly perform, sublicense, and distribute the Work and such Derivative Works in Source or Object form.
- 3. Grant of Patent License. Subject to the terms and conditions of this
- License, each Contributor hereby grants to You a perpetual, worldwide, non-exclusive, no-charge, royalty-free, irrevocable (except as stated in this section) patent license to make, have made, use, offer to sell, sell, import, and otherwise transfer the Work,

 where such license applies only to those patent claims licensable by such Contributor that are necessarily infringed by their Contribution(s) alone or by combination of their Contribution(s) with the Work to which such Contribution(s) was submitted. If You institute patent litigation against any entity (including a cross-claim or counterclaim in a lawsuit) alleging that the Work or a Contribution incorporated within the Work constitutes direct or contributory patent infringement, then any patent licenses granted to You under this License for that Work shall terminate as of the date such litigation is filed.

 4. Redistribution. You may reproduce and distribute copies of the

 Work or Derivative Works thereof in any medium, with or without modifications, and in Source or Object form, provided that You meet the following conditions:

- (a) You must give any other recipients of the Work or Derivative Works a copy of this License; and
- (b) You must cause any modified files to carry prominent notices stating that You changed the files; and
- (c) You must retain, in the Source form of any Derivative Works that You distribute, all copyright, patent, trademark, and attribution notices from the Source form of the Work, excluding those notices that do not pertain to any part of the Derivative Works; and
- (d) If the Work includes a "NOTICE" text file as part of its distribution, then any Derivative Works that You distribute must include a readable copy of the attribution notices contained within such NOTICE file, excluding

those notices that do not

 pertain to any part of the Derivative Works, in at least one of the following places: within a NOTICE text file distributed as part of the Derivative Works; within the Source form or documentation, if provided along with the Derivative Works; or, within a display generated by the Derivative Works, if and wherever such third-party notices normally appear. The contents of the NOTICE file are for informational purposes only and do not modify the License. You may add Your own attribution notices within Derivative Works that You distribute, alongside or as an addendum to the NOTICE text from the Work, provided that such additional attribution notices cannot be construed as modifying the License.

You may add Your own copyright statement to Your modifications and

may provide additional or different license terms and conditions

- for use, reproduction, or distribution of Your modifications, or for any such Derivative Works as a whole, provided Your use, reproduction, and distribution of the Work otherwise complies with the conditions stated in this License.
- 5. Submission of Contributions. Unless You explicitly state otherwise, any Contribution intentionally submitted for inclusion in the Work by You to the Licensor shall be under the terms and conditions of this License, without any additional terms or conditions. Notwithstanding the above, nothing herein shall supersede or modify the terms of any separate license agreement you may have executed with Licensor regarding such Contributions.
- 6. Trademarks. This License does not grant permission to use the trade names, trademarks, service marks, or product names of the Licensor, except as required for reasonable and customary use in describing the origin of the Work and reproducing the content of the NOTICE file.
- 7. Disclaimer of Warranty. Unless required by applicable law or agreed to in writing, Licensor provides the Work (and each Contributor provides its Contributions) on an "AS IS" BASIS, WITHOUT WARRANTIES OR CONDITIONS OF ANY KIND, either express or implied, including, without limitation, any warranties or conditions of TITLE, NON-INFRINGEMENT, MERCHANTABILITY, or FITNESS FOR A PARTICULAR PURPOSE. You are solely responsible for determining the appropriateness of using or redistributing the Work and assume any risks associated with Your exercise of permissions under this License.
- 8. Limitation of Liability. In no event and under no legal theory, whether in tort (including negligence), contract, or otherwise, unless required by applicable law (such as deliberate and grossly negligent acts) or agreed to in writing, shall any Contributor be liable to You for damages, including any direct,

#### indirect, special,

 incidental, or consequential damages of any character arising as a result of this License or out of the use or inability to use the Work (including but not limited to damages for loss of goodwill, work stoppage, computer failure or malfunction, or any and all other commercial damages or losses), even if such Contributor has been advised of the possibility of such damages.

 9. Accepting Warranty or Additional Liability. While redistributing the Work or Derivative Works thereof, You may choose to offer, and charge a fee for, acceptance of support, warranty, indemnity, or other liability obligations and/or rights consistent with this
License. However, in accepting such obligations, You may act only on Your own behalf and on Your sole responsibility, not on behalf of any other Contributor, and only if You agree to indemnify, defend, and hold each Contributor harmless for any liability incurred by, or claims asserted against, such Contributor by reason of your accepting any such warranty or additional liability.

#### END OF TERMS AND CONDITIONS

APPENDIX: How to apply the Apache License to your work.

 To apply the Apache License to your work, attach the following boilerplate notice, with the fields enclosed by brackets "[]" replaced with your own identifying information. (Don't include the brackets!) The text should be enclosed in the appropriate comment syntax for the file format. We also recommend that a file or class name and description of purpose be included on the same "printed page" as the copyright notice for easier identification within third-party archives.

Copyright [yyyy] [name of copyright owner]

 Licensed under the Apache License, Version 2.0 (the "License"); you may not use this file except in compliance with the License. You may obtain a copy of the License at

http://www.apache.org/licenses/LICENSE-2.0

 Unless required by applicable law or agreed to in writing, software distributed under the License is distributed on an "AS IS" BASIS, WITHOUT WARRANTIES OR CONDITIONS OF ANY KIND, either express or implied. See the License for the specific language governing permissions and limitations under the License.

# **1.1321 jackson-databind 2.14.1 1.1321.1 Available under license :**

 Apache License Version 2.0, January 2004 http://www.apache.org/licenses/

#### TERMS AND CONDITIONS FOR USE, REPRODUCTION, AND DISTRIBUTION

1. Definitions.

"License" shall mean the terms and conditions for use, reproduction,

and distribution as defined by Sections 1 through 9 of this document.

 "Licensor" shall mean the copyright owner or entity authorized by the copyright owner that is granting the License.

 "Legal Entity" shall mean the union of the acting entity and all other entities that control, are controlled by, or are under common control with that entity. For the purposes of this definition, "control" means (i) the power, direct or indirect, to cause the direction or management of such entity, whether by contract or otherwise, or (ii) ownership of fifty percent (50%) or more of the outstanding shares, or (iii) beneficial ownership of such entity.

 "You" (or "Your") shall mean an individual or Legal Entity exercising permissions granted by this License.

 "Source" form shall mean the preferred form for making modifications, including but not limited to software source code, documentation source, and configuration files.

 "Object" form shall mean any form resulting from mechanical transformation or translation of a Source form, including but not limited to compiled object code, generated documentation, and conversions to other media types.

 "Work" shall mean the work of authorship, whether in Source or Object form, made available under the License, as indicated by a copyright notice that is included in or attached to the work (an example is provided in the Appendix below).

 "Derivative Works" shall mean any work, whether in Source or Object form, that is based on (or derived from) the Work and for which the editorial

 revisions, annotations, elaborations, or other modifications represent, as a whole, an original work of authorship. For the purposes of this License, Derivative Works shall not include works that remain separable from, or merely link (or bind by name) to the interfaces of, the Work and Derivative Works thereof.

 "Contribution" shall mean any work of authorship, including the original version of the Work and any modifications or additions to that Work or Derivative Works thereof, that is intentionally submitted to Licensor for inclusion in the Work by the copyright owner or by an individual or Legal Entity authorized to submit on behalf of the copyright owner. For the purposes of this definition, "submitted" means any form of electronic, verbal, or written communication sent to the Licensor or its representatives, including but not limited to

 communication on electronic mailing lists, source code control systems, and issue tracking systems that are managed by, or on behalf of, the Licensor for the purpose of discussing and improving the Work, but excluding communication that is conspicuously marked or otherwise designated in writing by the copyright owner as "Not a Contribution."

 "Contributor" shall mean Licensor and any individual or Legal Entity on behalf of whom a Contribution has been received by Licensor and subsequently incorporated within the Work.

- 2. Grant of Copyright License. Subject to the terms and conditions of this License, each Contributor hereby grants to You a perpetual, worldwide, non-exclusive, no-charge, royalty-free, irrevocable copyright license to reproduce, prepare Derivative Works of, publicly display, publicly perform, sublicense, and distribute the Work and such Derivative Works in Source or Object form.
- 3. Grant of Patent License. Subject to the terms and conditions of this
- License, each Contributor hereby grants to You a perpetual, worldwide, non-exclusive, no-charge, royalty-free, irrevocable (except as stated in this section) patent license to make, have made, use, offer to sell, sell, import, and otherwise transfer the Work, where such license applies only to those patent claims licensable by such Contributor that are necessarily infringed by their Contribution(s) alone or by combination of their Contribution(s) with the Work to which such Contribution(s) was submitted. If You institute patent litigation against any entity (including a cross-claim or counterclaim in a lawsuit) alleging that the Work or a Contribution incorporated within the Work constitutes direct or contributory patent infringement, then any patent licenses granted to You under this License for that Work shall terminate as of the date such litigation is filed.

 4. Redistribution. You may reproduce and distribute copies of the

 Work or Derivative Works thereof in any medium, with or without modifications, and in Source or Object form, provided that You meet the following conditions:

- (a) You must give any other recipients of the Work or Derivative Works a copy of this License; and
- (b) You must cause any modified files to carry prominent notices stating that You changed the files; and
- (c) You must retain, in the Source form of any Derivative Works that You distribute, all copyright, patent, trademark, and

 attribution notices from the Source form of the Work, excluding those notices that do not pertain to any part of the Derivative Works; and

 (d) If the Work includes a "NOTICE" text file as part of its distribution, then any Derivative Works that You distribute must include a readable copy of the attribution notices contained within such NOTICE file, excluding

#### those notices that do not

 pertain to any part of the Derivative Works, in at least one of the following places: within a NOTICE text file distributed as part of the Derivative Works; within the Source form or documentation, if provided along with the Derivative Works; or, within a display generated by the Derivative Works, if and wherever such third-party notices normally appear. The contents of the NOTICE file are for informational purposes only and do not modify the License. You may add Your own attribution notices within Derivative Works that You distribute, alongside or as an addendum to the NOTICE text from the Work, provided that such additional attribution notices cannot be construed as modifying the License.

 You may add Your own copyright statement to Your modifications and may provide additional or different license terms and conditions

 for use, reproduction, or distribution of Your modifications, or for any such Derivative Works as a whole, provided Your use, reproduction, and distribution of the Work otherwise complies with the conditions stated in this License.

- 5. Submission of Contributions. Unless You explicitly state otherwise, any Contribution intentionally submitted for inclusion in the Work by You to the Licensor shall be under the terms and conditions of this License, without any additional terms or conditions. Notwithstanding the above, nothing herein shall supersede or modify the terms of any separate license agreement you may have executed with Licensor regarding such Contributions.
- 6. Trademarks. This License does not grant permission to use the trade names, trademarks, service marks, or product names of the Licensor, except as required for reasonable and customary use in describing the origin of the Work and reproducing the content of the NOTICE file.
- 7. Disclaimer of Warranty. Unless required by applicable law or agreed to in writing, Licensor provides the Work (and each Contributor provides its Contributions) on an "AS IS" BASIS, WITHOUT WARRANTIES OR CONDITIONS OF ANY KIND, either express or

 implied, including, without limitation, any warranties or conditions of TITLE, NON-INFRINGEMENT, MERCHANTABILITY, or FITNESS FOR A PARTICULAR PURPOSE. You are solely responsible for determining the appropriateness of using or redistributing the Work and assume any risks associated with Your exercise of permissions under this License.

 8. Limitation of Liability. In no event and under no legal theory, whether in tort (including negligence), contract, or otherwise, unless required by applicable law (such as deliberate and grossly negligent acts) or agreed to in writing, shall any Contributor be liable to You for damages, including any direct,

indirect, special,

 incidental, or consequential damages of any character arising as a result of this License or out of the use or inability to use the Work (including but not limited to damages for loss of goodwill, work stoppage, computer failure or malfunction, or any and all other commercial damages or losses), even if such Contributor has been advised of the possibility of such damages.

 9. Accepting Warranty or Additional Liability. While redistributing the Work or Derivative Works thereof, You may choose to offer, and charge a fee for, acceptance of support, warranty, indemnity, or other liability obligations and/or rights consistent with this License. However, in accepting such obligations, You may act only on Your own behalf and on Your sole responsibility, not on behalf of any other Contributor, and only if You agree to indemnify, defend, and hold each Contributor harmless for any liability incurred by, or claims asserted against, such Contributor by reason of your accepting any such warranty or additional liability.

### END OF TERMS AND CONDITIONS

APPENDIX: How to apply the Apache License to your work.

 To apply the Apache License to your work, attach the following boilerplate notice, with the fields enclosed by brackets "[]" replaced with your own identifying information. (Don't include the brackets!) The text should be enclosed in the appropriate comment syntax for the file format. We also recommend that a file or class name and description of purpose be included on the same "printed page" as the copyright notice for easier identification within third-party archives.

#### Copyright [yyyy] [name of copyright owner]

 Licensed under the Apache License, Version 2.0 (the "License"); you may not use this file except in compliance with the License. You may obtain a copy of the License at

http://www.apache.org/licenses/LICENSE-2.0

 Unless required by applicable law or agreed to in writing, software distributed under the License is distributed on an "AS IS" BASIS, WITHOUT WARRANTIES OR CONDITIONS OF ANY KIND, either express or implied. See the License for the specific language governing permissions and limitations under the License. # Jackson JSON processor

Jackson is a high-performance, Free/Open Source JSON processing library. It was originally written by Tatu Saloranta (tatu.saloranta@iki.fi), and has been in development since 2007. It is currently developed by a community of developers.

## Licensing

Jackson 2.x core and extension components are licensed under Apache License 2.0 To find the details that apply to this artifact see the accompanying LICENSE file.

## Credits

A list of contributors may be found from CREDITS(-2.x) file, which is included in some artifacts (usually source distributions); but is always available from the source code management (SCM) system project uses.

# **1.1322 diskv 2.0.1+incompatible**

## **1.1322.1 Available under license :**

Copyright (c) 2011-2012 Peter Bourgon

Permission is hereby granted, free of charge, to any person obtaining a copy of this software and associated documentation files (the "Software"), to deal in the Software without restriction, including without limitation the rights to use, copy, modify, merge, publish, distribute, sublicense, and/or sell copies of the Software, and to permit persons to whom the Software is furnished to do so, subject to the following conditions:

The above copyright notice and this permission notice shall be included in all copies or substantial portions of the Software.

THE SOFTWARE IS PROVIDED "AS IS", WITHOUT WARRANTY OF ANY KIND, EXPRESS OR IMPLIED, INCLUDING BUT NOT LIMITED TO THE WARRANTIES OF MERCHANTABILITY, FITNESS FOR A PARTICULAR PURPOSE AND NONINFRINGEMENT. IN NO EVENT SHALL THE AUTHORS OR COPYRIGHT HOLDERS BE LIABLE FOR ANY CLAIM, DAMAGES OR OTHER LIABILITY, WHETHER IN AN ACTION OF CONTRACT, TORT OR OTHERWISE, ARISING FROM, OUT OF OR IN CONNECTION WITH

# **1.1323 shadow 4.8.1-1ubuntu5.20.04.4**

# **1.1323.1 Available under license :**

#### NOTE:

 This license has been obsoleted by the change to the BSD-style copyright. You may continue to use this license if you wish, but you are under no obligation to do so.

```
(*
```
This document is freely plagiarised from the 'Artistic Licence', distributed as part of the Perl v4.0 kit by Larry Wall, which is available from most major archive sites. I stole it from CrackLib.

 \$Id\$

\*)

This documents purpose is to state the conditions under which this Package (See definition below) viz: "Shadow", the Shadow Password Suite which is held by Julianne Frances Haugh, may be copied, such that the copyright holder maintains some semblance of artistic control over the development of the package, while giving the users of the package the right to use and distribute the Package in a more-or-less customary fashion, plus the right to make reasonable modifications.

So there.

\*\*\*\*\*\*\*\*\*\*\*\*\*\*\*\*\*\*\*\*\*\*\*\*\*\*\*\*\*\*\*\*\*\*\*\*\*\*\*\*\*\*\*\*\*\*\*\*\*\*\*\*\*\*\*\*\*\*\*\*\*\*\*\*\*\*\*\*\*\*\*\*\*\*\*

Definitions:

A "Package" refers to the collection of files distributed by the Copyright Holder, and derivatives of that collection of files created through textual modification, or segments thereof.

"Standard Version" refers to such a Package if it has not been modified, or has been modified in accordance with the wishes of the Copyright Holder.

"Copyright Holder" is whoever is named in the copyright or copyrights for the package.

"You" is you, if you're thinking about copying or distributing this

#### Package.

"Reasonable copying fee" is whatever you can justify on the basis of media cost, duplication charges, time of people involved, and so on. (You will not be required to justify it to the Copyright Holder, but only to the computing community at large as a market that must bear the fee.)

"Freely Available" means that no fee is charged for the item itself, though there may be fees involved in handling the item. It also means that recipients of the item may redistribute it under the same conditions they received it.

### 1. You

 may make and give away verbatim copies of the source form of the Standard Version of this Package without restriction, provided that you duplicate all of the original copyright notices and associated disclaimers.

2. You may apply bug fixes, portability fixes and other modifications derived from the Public Domain or from the Copyright Holder. A Package modified in such a way shall still be considered the Standard Version.

3. You may otherwise modify your copy of this Package in any way, provided that you insert a prominent notice in each changed file stating how and when AND WHY you changed that file, and provided that you do at least ONE of the following:

a) place your modifications in the Public Domain or otherwise make them Freely Available, such as by posting said modifications to Usenet or an equivalent medium, or placing the modifications on a major archive site such as uunet.uu.net, or by allowing the Copyright Holder to include your modifications in the Standard Version of the Package.

b) use the modified Package only within your corporation or organization.

c) rename any non-standard executables so the names do not conflict with standard executables, which must also be provided, and provide separate documentation for each non-standard executable that clearly documents how it differs from the Standard Version.

d) make other distribution arrangements with the Copyright Holder.

4. You may distribute the programs of this Package in object code or executable form, provided that you do at least ONE of the following:

a) distribute a Standard Version of the executables and library files, together with instructions (in the manual page or equivalent) on where to get the Standard Version.

b) accompany the distribution with the machine-readable source of the Package with your modifications.

c) accompany any non-standard executables with their corresponding Standard Version executables, giving the non-standard executables non-standard names, and clearly documenting the differences in manual pages (or equivalent), together with instructions on where to get the Standard Version.

d) make other distribution arrangements with the Copyright Holder.

5. You may charge a reasonable copying fee for any distribution of this Package. You may charge any fee you choose for support of this Package. YOU MAY NOT CHARGE A FEE FOR THIS PACKAGE ITSELF. However, you may distribute this Package in aggregate with other (possibly commercial) programs as part of a larger (possibly commercial) software distribution provided that YOU DO NOT ADVERTISE this package as a product of your own.

6. The name of the Copyright Holder may not be used to endorse or promote products derived from this software without specific prior written permission.

### 7. THIS PACKAGE IS PROVIDED "AS IS" AND WITHOUT ANY EXPRESS OR IMPLIED WARRANTIES, INCLUDING, WITHOUT LIMITATION, THE IMPLIED WARRANTIES OF MERCHANTIBILITY AND FITNESS FOR A PARTICULAR PURPOSE.

 The End GNU GENERAL PUBLIC LICENSE Version 2, June 1991

Copyright (C) 1989, 1991 Free Software Foundation, Inc. 675 Mass Ave, Cambridge, MA 02139, USA Everyone is permitted to copy and distribute verbatim copies of this license document, but changing it is not allowed.

#### Preamble

 The licenses for most software are designed to take away your freedom to share and change it. By contrast, the GNU General Public License is intended to guarantee your freedom to share and change free software--to make sure the software is free for all its users. This General Public License applies to most of the Free Software

Foundation's software and to any other program whose authors commit to using it. (Some other Free Software Foundation software is covered by the GNU Library General Public License instead.) You can apply it to your programs, too.

 When we speak of free software, we are referring to freedom, not price. Our General Public Licenses are designed to make sure that you

have the freedom to distribute copies of free software (and charge for this service if you wish), that you receive source code or can get it if you want it, that you can change the software or use pieces of it in new free programs; and that you know you can do these things.

 To protect your rights, we need to make restrictions that forbid anyone to deny you these rights or to ask you to surrender the rights. These restrictions translate to certain responsibilities for you if you distribute copies of the software, or if you modify it.

 For example, if you distribute copies of such a program, whether gratis or for a fee, you must give the recipients all the rights that you have. You must make sure that they, too, receive or can get the source code. And you must show them these terms so they know their rights.

We protect your rights with two steps: (1) copyright the software, and (2) offer you this license which gives you legal permission to copy, distribute

and/or modify the software.

 Also, for each author's protection and ours, we want to make certain that everyone understands that there is no warranty for this free software. If the software is modified by someone else and passed on, we want its recipients to know that what they have is not the original, so that any problems introduced by others will not reflect on the original authors' reputations.

 Finally, any free program is threatened constantly by software patents. We wish to avoid the danger that redistributors of a free program will individually obtain patent licenses, in effect making the program proprietary. To prevent this, we have made it clear that any patent must be licensed for everyone's free use or not licensed at all.

 The precise terms and conditions for copying, distribution and modification follow.

### GNU GENERAL PUBLIC LICENSE TERMS AND CONDITIONS FOR COPYING, DISTRIBUTION AND MODIFICATION

 0. This License applies to any program or other work which contains

a notice placed by the copyright holder saying it may be distributed under the terms of this General Public License. The "Program", below, refers to any such program or work, and a "work based on the Program" means either the Program or any derivative work under copyright law: that is to say, a work containing the Program or a portion of it, either verbatim or with modifications and/or translated into another language. (Hereinafter, translation is included without limitation in the term "modification".) Each licensee is addressed as "you".

Activities other than copying, distribution and modification are not covered by this License; they are outside its scope. The act of running the Program is not restricted, and the output from the Program is covered only if its contents constitute a work based on the Program (independent of having been made by running the Program). Whether that is true depends on what the Program does.

 1. You may copy and distribute verbatim copies of the Program's

source code as you receive it, in any medium, provided that you conspicuously and appropriately publish on each copy an appropriate copyright notice and disclaimer of warranty; keep intact all the notices that refer to this License and to the absence of any warranty; and give any other recipients of the Program a copy of this License along with the Program.

You may charge a fee for the physical act of transferring a copy, and you may at your option offer warranty protection in exchange for a fee.

 2. You may modify your copy or copies of the Program or any portion of it, thus forming a work based on the Program, and copy and distribute such modifications or work under the terms of Section 1 above, provided that you also meet all of these conditions:

 a) You must cause the modified files to carry prominent notices stating that you changed the files and the date of any change.

 b) You must cause any work that you distribute or publish, that in whole

 or in part contains or is derived from the Program or any part thereof, to be licensed as a whole at no charge to all third parties under the terms of this License.

 c) If the modified program normally reads commands interactively when run, you must cause it, when started running for such interactive use in the most ordinary way, to print or display an announcement including an appropriate copyright notice and a

 notice that there is no warranty (or else, saying that you provide a warranty) and that users may redistribute the program under these conditions, and telling the user how to view a copy of this License. (Exception: if the Program itself is interactive but does not normally print such an announcement, your work based on the Program is not required to print an announcement.)

These requirements apply to the modified work as a whole. If identifiable sections of that work are not derived from the Program, and can be reasonably

 considered independent and separate works in themselves, then this License, and its terms, do not apply to those sections when you distribute them as separate works. But when you distribute the same sections as part of a whole which is a work based on the Program, the distribution of the whole must be on the terms of this License, whose permissions for other licensees extend to the entire whole, and thus to each and every part regardless of who wrote it.

Thus, it is not the intent of this section to claim rights or contest your rights to work written entirely by you; rather, the intent is to exercise the right to control the distribution of derivative or collective works based on the Program.

In addition, mere aggregation of another work not based on the Program with the Program (or with a work based on the Program) on a volume of a storage or distribution medium does not bring the other work under the scope of this License.

 3. You may copy and distribute the Program (or a work based on it,

under Section 2) in object code or executable form under the terms of Sections 1 and 2 above provided that you also do one of the following:

 a) Accompany it with the complete corresponding machine-readable source code, which must be distributed under the terms of Sections 1 and 2 above on a medium customarily used for software interchange; or,

 b) Accompany it with a written offer, valid for at least three years, to give any third party, for a charge no more than your cost of physically performing source distribution, a complete machine-readable copy of the corresponding source code, to be distributed under the terms of Sections 1 and 2 above on a medium customarily used for software interchange; or,

 c) Accompany it with the information you received as to the offer to distribute corresponding source code. (This alternative is allowed only for noncommercial distribution and only if you received the program in object code

 or executable form with such an offer, in accord with Subsection b above.)

The source code for a work means the preferred form of the work for making modifications to it. For an executable work, complete source code means all the source code for all modules it contains, plus any associated interface definition files, plus the scripts used to control compilation and installation of the executable. However, as a special exception, the source code distributed need not include anything that is normally distributed (in either source or binary form) with the major components (compiler, kernel, and so on) of the operating system on which the executable runs, unless that component itself accompanies the executable.

If distribution of executable or object code is made by offering access to copy from a designated place, then offering equivalent access to copy the source code from the same place counts as distribution of the source code, even though third parties are not compelled to copy

the source along with the object code.

 4. You may not copy, modify, sublicense, or distribute the Program except as expressly provided under this License. Any attempt otherwise to copy, modify, sublicense or distribute the Program is void, and will automatically terminate your rights under this License. However, parties who have received copies, or rights, from you under this License will not have their licenses terminated so long as such parties remain in full compliance.

 5. You are not required to accept this License, since you have not signed it. However, nothing else grants you permission to modify or distribute the Program or its derivative works. These actions are prohibited by law if you do not accept this License. Therefore, by modifying or distributing the Program (or any work based on the Program), you indicate your acceptance of this License to do so, and all its terms and conditions for copying, distributing or modifying the Program or works based on it.

### 6.

 Each time you redistribute the Program (or any work based on the Program), the recipient automatically receives a license from the original licensor to copy, distribute or modify the Program subject to these terms and conditions. You may not impose any further restrictions on the recipients' exercise of the rights granted herein. You are not responsible for enforcing compliance by third parties to this License.

7. If, as a consequence of a court judgment or allegation of patent

infringement or for any other reason (not limited to patent issues), conditions are imposed on you (whether by court order, agreement or otherwise) that contradict the conditions of this License, they do not excuse you from the conditions of this License. If you cannot distribute so as to satisfy simultaneously your obligations under this License and any other pertinent obligations, then as a consequence you may not distribute the Program at all. For example, if a patent license would not permit royalty-free redistribution of the Program by all those who receive copies directly or indirectly through you, then the only way you could satisfy both it and this License would be to refrain entirely from distribution of the Program.

If any portion of this section is held invalid or unenforceable under any particular circumstance, the balance of the section is intended to apply and the section as a whole is intended to apply in other circumstances.

It is not the purpose of this section to induce you to infringe any patents or other property right claims or to contest validity of any such claims; this section has the sole purpose of protecting the integrity of the free software distribution system, which is implemented by public license practices. Many people have made generous contributions to the wide range of software distributed through that system in reliance on consistent application of that system; it is up to the author/donor to decide if he or she is willing to distribute software through any other system and a licensee cannot impose that choice.

This section is intended to make thoroughly clear what is believed to be a consequence of the rest of this License.

 8. If the distribution and/or use of the Program is restricted in certain countries either by patents or by copyrighted interfaces, the original copyright holder who places the Program under this License may add an explicit geographical distribution limitation excluding those countries, so that distribution is permitted only in or among countries not thus excluded. In such case, this License incorporates the limitation as if written in the body of this License.

 9. The Free Software Foundation may publish revised and/or new versions of the General Public License from time to time. Such new versions will be similar in spirit to the present version, but may differ in detail to address new problems or concerns.

Each version is given a distinguishing version number. If the Program specifies a version number

 of this License which applies to it and "any later version", you have the option of following the terms and conditions either of that version or of any later version published by the Free Software Foundation. If the Program does not specify a version number of this License, you may choose any version ever published by the Free Software Foundation.

 10. If you wish to incorporate parts of the Program into other free programs whose distribution conditions are different, write to the author to ask for permission. For software which is copyrighted by the Free Software Foundation, write to the Free Software Foundation; we sometimes make exceptions for this. Our decision will be guided by the two goals of preserving the free status of all derivatives of our free software and of promoting the sharing and reuse of software generally.

 NO WARRANTY

 11. BECAUSE THE PROGRAM IS LICENSED FREE OF CHARGE, THERE IS NO WARRANTY FOR THE PROGRAM, TO THE EXTENT PERMITTED BY APPLICABLE LAW. EXCEPT WHEN

OTHERWISE STATED IN WRITING THE COPYRIGHT HOLDERS AND/OR OTHER PARTIES PROVIDE THE PROGRAM "AS IS" WITHOUT WARRANTY OF ANY KIND, EITHER EXPRESSED OR IMPLIED, INCLUDING, BUT NOT LIMITED TO, THE IMPLIED WARRANTIES OF MERCHANTABILITY AND FITNESS FOR A PARTICULAR PURPOSE. THE ENTIRE RISK AS TO THE QUALITY AND PERFORMANCE OF THE PROGRAM IS WITH YOU. SHOULD THE PROGRAM PROVE DEFECTIVE, YOU ASSUME THE COST OF ALL NECESSARY SERVICING, REPAIR OR CORRECTION.

 12. IN NO EVENT UNLESS REQUIRED BY APPLICABLE LAW OR AGREED TO IN WRITING WILL ANY COPYRIGHT HOLDER, OR ANY OTHER PARTY WHO MAY MODIFY AND/OR REDISTRIBUTE THE PROGRAM AS PERMITTED ABOVE, BE LIABLE TO YOU FOR DAMAGES, INCLUDING ANY GENERAL, SPECIAL, INCIDENTAL OR CONSEQUENTIAL DAMAGES ARISING OUT OF THE USE OR INABILITY TO USE THE PROGRAM (INCLUDING BUT NOT LIMITED TO LOSS OF DATA OR DATA BEING RENDERED INACCURATE OR LOSSES SUSTAINED BY YOU OR THIRD PARTIES OR A FAILURE OF THE PROGRAM TO OPERATE WITH ANY OTHER PROGRAMS),

 EVEN IF SUCH HOLDER OR OTHER PARTY HAS BEEN ADVISED OF THE POSSIBILITY OF SUCH DAMAGES.

 END OF TERMS AND CONDITIONS

# **1.1324 masterminds-semver 3.2.0**

### **1.1324.1 Available under license :**

Copyright (C) 2014-2019, Matt Butcher and Matt Farina

Permission is hereby granted, free of charge, to any person obtaining a copy

of this software and associated documentation files (the "Software"), to deal in the Software without restriction, including without limitation the rights to use, copy, modify, merge, publish, distribute, sublicense, and/or sell copies of the Software, and to permit persons to whom the Software is furnished to do so, subject to the following conditions:

The above copyright notice and this permission notice shall be included in all copies or substantial portions of the Software.

THE SOFTWARE IS PROVIDED "AS IS", WITHOUT WARRANTY OF ANY KIND, EXPRESS OR IMPLIED, INCLUDING BUT NOT LIMITED TO THE WARRANTIES OF MERCHANTABILITY, FITNESS FOR A PARTICULAR PURPOSE AND NONINFRINGEMENT. IN NO EVENT SHALL THE AUTHORS OR COPYRIGHT HOLDERS BE LIABLE FOR ANY CLAIM, DAMAGES OR OTHER LIABILITY, WHETHER IN AN ACTION OF CONTRACT, TORT OR OTHERWISE, ARISING FROM, OUT OF OR IN CONNECTION WITH THE SOFTWARE OR THE USE OR OTHER DEALINGS IN THE SOFTWARE.

# **1.1325 libxml2 2.9.10+dfsg-5ubuntu0.20.04.5**

# **1.1325.1 Available under license :**

Except where otherwise noted in the source code (e.g. the files hash.c, list.c and the trio files, which are covered by a similar licence but with different Copyright notices) all the files are:

Copyright (C) 1998-2012 Daniel Veillard. All Rights Reserved.

Permission is hereby granted, free of charge, to any person obtaining a copy of this software and associated documentation files (the "Software"), to deal in the Software without restriction, including without limitation the rights to use, copy, modify, merge, publish, distribute, sublicense, and/or sell copies of the Software, and to permit persons to whom the Software is furnished to do so, subject to the following conditions:

The above copyright notice and this permission notice shall be included in all copies or substantial portions of the Software.

THE SOFTWARE IS PROVIDED "AS IS", WITHOUT WARRANTY OF ANY KIND, EXPRESS OR IMPLIED, INCLUDING BUT NOT LIMITED TO THE WARRANTIES OF MERCHANTABILITY, FIT-NESS FOR A PARTICULAR PURPOSE

AND NONINFRINGEMENT. IN NO EVENT SHALL THE

AUTHORS OR COPYRIGHT HOLDERS BE LIABLE FOR ANY CLAIM, DAMAGES OR OTHER LIABILITY, WHETHER IN AN ACTION OF CONTRACT, TORT OR OTHERWISE, ARISING FROM, OUT OF OR IN CONNECTION WITH THE SOFTWARE OR THE USE OR OTHER DEALINGS IN THE SOFTWARE.

# **1.1326 utils 0.0.0-20221107191617- 1a15be271d1d**

# **1.1326.1 Available under license :**

Copyright (c) 2015, Emir Pasic All rights reserved.

Redistribution and use in source and binary forms, with or without modification, are permitted provided that the following conditions are met:

\* Redistributions of source code must retain the above copyright notice, this list of conditions and the following disclaimer.

\* Redistributions in binary form must reproduce the above copyright notice, this list of conditions and the following disclaimer in the documentation and/or other materials provided with the distribution.

THIS SOFTWARE IS PROVIDED BY THE COPYRIGHT HOLDERS AND CONTRIBUTORS "AS IS" AND ANY EXPRESS OR IMPLIED WARRANTIES, INCLUDING, BUT NOT LIMITED TO, THE IMPLIED WARRANTIES OF MERCHANTABILITY AND FITNESS FOR A PARTICULAR PURPOSE ARE DISCLAIMED. IN NO EVENT SHALL THE COPYRIGHT HOLDER OR CONTRIBUTORS BE LIABLE FOR ANY DIRECT, INDIRECT, INCIDENTAL, SPECIAL, EXEMPLARY, OR CONSEQUENTIAL DAMAGES (INCLUDING, BUT NOT LIMITED TO, PROCUREMENT OF SUBSTITUTE GOODS OR SERVICES;

 LOSS OF USE, DATA, OR PROFITS; OR BUSINESS INTERRUPTION) HOWEVER CAUSED AND ON ANY THEORY OF LIABILITY, WHETHER IN CONTRACT, STRICT LIABILITY, OR TORT (INCLUDING NEGLIGENCE OR OTHERWISE) ARISING IN ANY WAY OUT OF THE USE OF THIS SOFTWARE, EVEN IF ADVISED OF THE POSSIBILITY OF SUCH DAMAGE.

-------------------------------------------------------------------------------

AVL Tree:

Copyright (c) 2017 Benjamin Scher Purcell <benjapurcell@gmail.com>

Permission to use, copy, modify, and distribute this software for any purpose with or without fee is hereby granted, provided that the above copyright notice and this permission notice appear in all copies.

THE SOFTWARE IS PROVIDED "AS IS" AND THE AUTHOR DISCLAIMS ALL WARRANTIES WITH REGARD TO THIS SOFTWARE INCLUDING ALL IMPLIED WARRANTIES OF MERCHANTABILITY AND FITNESS. IN NO EVENT SHALL THE AUTHOR BE LIABLE FOR ANY SPECIAL, DIRECT, INDIRECT, OR CONSEQUENTIAL DAMAGES OR ANY DAMAGES WHATSOEVER RESULTING FROM LOSS OF USE, DATA OR PROFITS, WHETHER IN AN

ACTION OF CONTRACT, NEGLIGENCE OR OTHER TORTIOUS ACTION, ARISING OUT OF

# **1.1327 tzdata 2022g-0ubuntu0.20.04.1**

# **1.1327.1 Available under license :**

Unless specified below, all files in the tz code and data (including this LICENSE file) are in the public domain.

If the files date.c, newstrftime.3, and strftime.c are present, they contain material derived from BSD and use the BSD 3-clause license.

# **1.1328 yaml 1.2.0**

## **1.1328.1 Available under license :**

Copyright 2018 Eemeli Aro <eemeli@gmail.com>

Permission to use, copy, modify, and/or distribute this software for any purpose with or without fee is hereby granted, provided that the above copyright notice and this permission notice appear in all copies.

THE SOFTWARE IS PROVIDED "AS IS" AND THE AUTHOR DISCLAIMS ALL WARRANTIES WITH REGARD TO THIS SOFTWARE INCLUDING ALL IMPLIED WARRANTIES OF MERCHANTABILITY AND FITNESS. IN NO EVENT SHALL THE AUTHOR BE LIABLE FOR ANY SPECIAL, DIRECT, INDIRECT, OR CONSEQUENTIAL DAMAGES OR ANY DAMAGES WHATSOEVER RESULTING FROM LOSS

OF USE, DATA OR PROFITS, WHETHER IN AN ACTION OF CONTRACT, NEGLIGENCE OR OTHER TORTIOUS ACTION, ARISING OUT OF OR IN CONNECTION WITH THE USE OR PERFORMANCE OF THIS SOFTWARE.

# **1.1329 sprig 3.2.3**

## **1.1329.1 Available under license :**

Copyright (C) 2013-2020 Masterminds

Permission is hereby granted, free of charge, to any person obtaining a copy of this software and associated documentation files (the "Software"), to deal in the Software without restriction, including without limitation the rights to use, copy, modify, merge, publish, distribute, sublicense, and/or sell copies of the Software, and to permit persons to whom the Software is furnished to do so, subject to the following conditions:

The above copyright notice and this permission notice shall be included in all copies or substantial portions of the Software.

THE SOFTWARE IS PROVIDED "AS IS", WITHOUT WARRANTY OF ANY KIND, EXPRESS OR

IMPLIED, INCLUDING BUT NOT LIMITED TO THE WARRANTIES OF MERCHANTABILITY, FITNESS FOR A PARTICULAR PURPOSE AND NONINFRINGEMENT. IN NO EVENT SHALL THE AUTHORS OR COPYRIGHT HOLDERS BE LIABLE FOR ANY CLAIM, DAMAGES OR OTHER LIABILITY, WHETHER IN AN ACTION OF CONTRACT, TORT OR OTHERWISE, ARISING FROM, OUT OF OR IN CONNECTION WITH THE SOFTWARE OR THE USE OR OTHER DEALINGS IN THE SOFTWARE.

# **1.1330 xstrings 1.3.3**

## **1.1330.1 Available under license :**

The MIT License (MIT)

Copyright (c) 2015 Huan Du

Permission is hereby granted, free of charge, to any person obtaining a copy of this software and associated documentation files (the "Software"), to deal in the Software without restriction, including without limitation the rights to use, copy, modify, merge, publish, distribute, sublicense, and/or sell copies of the Software, and to permit persons to whom the Software is furnished to do so, subject to the following conditions:

The above copyright notice and this permission notice shall be included in all copies or substantial portions of the Software.

THE SOFTWARE IS PROVIDED "AS IS", WITHOUT WARRANTY OF ANY KIND, EXPRESS OR IMPLIED, INCLUDING BUT NOT LIMITED TO THE WARRANTIES OF MERCHANTABILITY, FITNESS FOR A PARTICULAR PURPOSE AND NONINFRINGEMENT. IN NO EVENT SHALL THE AUTHORS OR COPYRIGHT HOLDERS BE LIABLE FOR ANY CLAIM, DAMAGES OR OTHER LIABILITY, WHETHER IN AN ACTION OF CONTRACT, TORT OR OTHERWISE, ARISING FROM, OUT OF OR IN CONNECTION WITH THE SOFTWARE OR THE USE OR OTHER DEALINGS IN THE SOFTWARE.

# **1.1331 objenesis 2.1**

**1.1331.1 Available under license :** 

 Apache License Version 2.0, January 2004 http://www.apache.org/licenses/

#### TERMS AND CONDITIONS FOR USE, REPRODUCTION, AND DISTRIBUTION

1. Definitions.

 "License" shall mean the terms and conditions for use, reproduction, and distribution as defined by Sections 1 through 9 of this document.

 "Licensor" shall mean the copyright owner or entity authorized by the copyright owner that is granting the License.

 "Legal Entity" shall mean the union of the acting entity and all other entities that control, are controlled by, or are under common control with that entity. For the purposes of this definition, "control" means (i) the power, direct or indirect, to cause the direction or management of such entity, whether by contract or otherwise, or (ii) ownership of fifty percent (50%) or more of the outstanding shares, or (iii) beneficial ownership of such entity.

 "You" (or "Your") shall mean an individual or Legal Entity exercising permissions granted by this License.

 "Source" form shall mean the preferred form for making modifications, including but not limited to software source code, documentation source, and configuration files.

 "Object" form shall mean any form resulting from mechanical transformation or translation of a Source form, including but not limited to compiled object code, generated documentation, and conversions to other media types.

 "Work" shall mean the work of authorship, whether in Source or Object form, made available under the License, as indicated by a copyright notice that is included in or attached to the work (an example is provided in the Appendix below).

 "Derivative Works" shall mean any work, whether in Source or Object form, that is based on (or derived from) the Work and for which the editorial

 revisions, annotations, elaborations, or other modifications represent, as a whole, an original work of authorship. For the purposes of this License, Derivative Works shall not include works that remain separable from, or merely link (or bind by name) to the interfaces of, the Work and Derivative Works thereof.

 "Contribution" shall mean any work of authorship, including the original version of the Work and any modifications or additions to that Work or Derivative Works thereof, that is intentionally submitted to Licensor for inclusion in the Work by the copyright owner or by an individual or Legal Entity authorized to submit on behalf of the copyright owner. For the purposes of this definition, "submitted" means any form of electronic, verbal, or written communication sent

 to the Licensor or its representatives, including but not limited to communication on electronic mailing lists, source code control systems, and issue tracking systems that are managed by, or on behalf of, the Licensor for the purpose of discussing and improving the Work, but excluding communication that is conspicuously marked or otherwise designated in writing by the copyright owner as "Not a Contribution."

 "Contributor" shall mean Licensor and any individual or Legal Entity on behalf of whom a Contribution has been received by Licensor and subsequently incorporated within the Work.

- 2. Grant of Copyright License. Subject to the terms and conditions of this License, each Contributor hereby grants to You a perpetual, worldwide, non-exclusive, no-charge, royalty-free, irrevocable copyright license to reproduce, prepare Derivative Works of, publicly display, publicly perform, sublicense, and distribute the Work and such Derivative Works in Source or Object form.
- 3. Grant of Patent License. Subject to the terms and conditions of this
- License, each Contributor hereby grants to You a perpetual, worldwide, non-exclusive, no-charge, royalty-free, irrevocable (except as stated in this section) patent license to make, have made, use, offer to sell, sell, import, and otherwise transfer the Work, where such license applies only to those patent claims licensable by such Contributor that are necessarily infringed by their Contribution(s) alone or by combination of their Contribution(s) with the Work to which such Contribution(s) was submitted. If You institute patent litigation against any entity (including a cross-claim or counterclaim in a lawsuit) alleging that the Work or a Contribution incorporated within the Work constitutes direct or contributory patent infringement, then any patent licenses granted to You under this License for that Work shall terminate as of the date such litigation is filed.

 4. Redistribution. You may reproduce and distribute copies of the

 Work or Derivative Works thereof in any medium, with or without modifications, and in Source or Object form, provided that You meet the following conditions:

- (a) You must give any other recipients of the Work or Derivative Works a copy of this License; and
- (b) You must cause any modified files to carry prominent notices stating that You changed the files; and
- (c) You must retain, in the Source form of any Derivative Works

 that You distribute, all copyright, patent, trademark, and attribution notices from the Source form of the Work, excluding those notices that do not pertain to any part of the Derivative Works; and

 (d) If the Work includes a "NOTICE" text file as part of its distribution, then any Derivative Works that You distribute must include a readable copy of the attribution notices contained within such NOTICE file, excluding

### those notices that do not

 pertain to any part of the Derivative Works, in at least one of the following places: within a NOTICE text file distributed as part of the Derivative Works; within the Source form or documentation, if provided along with the Derivative Works; or, within a display generated by the Derivative Works, if and wherever such third-party notices normally appear. The contents of the NOTICE file are for informational purposes only and do not modify the License. You may add Your own attribution notices within Derivative Works that You distribute, alongside or as an addendum to the NOTICE text from the Work, provided that such additional attribution notices cannot be construed as modifying the License.

 You may add Your own copyright statement to Your modifications and may provide additional or different license terms and conditions

 for use, reproduction, or distribution of Your modifications, or for any such Derivative Works as a whole, provided Your use, reproduction, and distribution of the Work otherwise complies with the conditions stated in this License.

- 5. Submission of Contributions. Unless You explicitly state otherwise, any Contribution intentionally submitted for inclusion in the Work by You to the Licensor shall be under the terms and conditions of this License, without any additional terms or conditions. Notwithstanding the above, nothing herein shall supersede or modify the terms of any separate license agreement you may have executed with Licensor regarding such Contributions.
- 6. Trademarks. This License does not grant permission to use the trade names, trademarks, service marks, or product names of the Licensor, except as required for reasonable and customary use in describing the origin of the Work and reproducing the content of the NOTICE file.
- 7. Disclaimer of Warranty. Unless required by applicable law or agreed to in writing, Licensor provides the Work (and each Contributor provides its Contributions) on an "AS IS" BASIS,

 WITHOUT WARRANTIES OR CONDITIONS OF ANY KIND, either express or implied, including, without limitation, any warranties or conditions of TITLE, NON-INFRINGEMENT, MERCHANTABILITY, or FITNESS FOR A PARTICULAR PURPOSE. You are solely responsible for determining the appropriateness of using or redistributing the Work and assume any risks associated with Your exercise of permissions under this License.

 8. Limitation of Liability. In no event and under no legal theory, whether in tort (including negligence), contract, or otherwise, unless required by applicable law (such as deliberate and grossly negligent acts) or agreed to in writing, shall any Contributor be liable to You for damages, including any direct, indirect, special,

 incidental, or consequential damages of any character arising as a result of this License or out of the use or inability to use the Work (including but not limited to damages for loss of goodwill, work stoppage, computer failure or malfunction, or any and all other commercial damages or losses), even if such Contributor has been advised of the possibility of such damages.

 9. Accepting Warranty or Additional Liability. While redistributing the Work or Derivative Works thereof, You may choose to offer, and charge a fee for, acceptance of support, warranty, indemnity, or other liability obligations and/or rights consistent with this License. However, in accepting such obligations, You may act only on Your own behalf and on Your sole responsibility, not on behalf of any other Contributor, and only if You agree to indemnify, defend, and hold each Contributor harmless for any liability incurred by, or claims asserted against, such Contributor by reason of your accepting any such warranty or additional liability.

### END OF TERMS AND CONDITIONS

APPENDIX: How to apply the Apache License to your work.

 To apply the Apache License to your work, attach the following boilerplate notice, with the fields enclosed by brackets "[]" replaced with your own identifying information. (Don't include the brackets!) The text should be enclosed in the appropriate comment syntax for the file format. We also recommend that a file or class name and description of purpose be included on the same "printed page" as the copyright notice for easier identification within third-party archives.

### Copyright [yyyy] [name of copyright owner]

 Licensed under the Apache License, Version 2.0 (the "License"); you may not use this file except in compliance with the License.

You may obtain a copy of the License at

http://www.apache.org/licenses/LICENSE-2.0

 Unless required by applicable law or agreed to in writing, software distributed under the License is distributed on an "AS IS" BASIS, WITHOUT WARRANTIES OR CONDITIONS OF ANY KIND, either express or implied. See the License for the specific language governing permissions and limitations under the License.

# **1.1332 commons-daemon 1.3.3**

# **1.1332.1 Available under license :**

Apache Commons Daemon Copyright 1999-2022 The Apache Software Foundation

This product includes software developed by The Apache Software Foundation (http://www.apache.org/).

> Apache License Version 2.0, January 2004 http://www.apache.org/licenses/

### TERMS AND CONDITIONS FOR USE, REPRODUCTION, AND DISTRIBUTION

1. Definitions.

 "License" shall mean the terms and conditions for use, reproduction, and distribution as defined by Sections 1 through 9 of this document.

 "Licensor" shall mean the copyright owner or entity authorized by the copyright owner that is granting the License.

 "Legal Entity" shall mean the union of the acting entity and all other entities that control, are controlled by, or are under common control with that entity. For the purposes of this definition, "control" means (i) the power, direct or indirect, to cause the direction or management of such entity, whether by contract or otherwise, or (ii) ownership of fifty percent (50%) or more of the outstanding shares, or (iii) beneficial ownership of such entity.

 "You" (or "Your") shall mean an individual or Legal Entity exercising permissions granted by this License.

 "Source" form shall mean the preferred form for making modifications, including but not limited to software source code, documentation

source, and configuration files.

 "Object" form shall mean any form resulting from mechanical transformation or translation of a Source form, including but not limited to compiled object code, generated documentation, and conversions to other media types.

 "Work" shall mean the work of authorship, whether in Source or Object form, made available under the License, as indicated by a copyright notice that is included in or attached to the work (an example is provided in the Appendix below).

 "Derivative Works" shall mean any work, whether in Source or Object form, that is based on (or derived from) the Work and for which the editorial

 revisions, annotations, elaborations, or other modifications represent, as a whole, an original work of authorship. For the purposes of this License, Derivative Works shall not include works that remain separable from, or merely link (or bind by name) to the interfaces of, the Work and Derivative Works thereof.

 "Contribution" shall mean any work of authorship, including the original version of the Work and any modifications or additions to that Work or Derivative Works thereof, that is intentionally submitted to Licensor for inclusion in the Work by the copyright owner or by an individual or Legal Entity authorized to submit on behalf of the copyright owner. For the purposes of this definition, "submitted" means any form of electronic, verbal, or written communication sent to the Licensor or its representatives, including but not limited to communication on electronic mailing lists, source code control systems, and issue tracking systems that are managed by, or on behalf of, the Licensor for the purpose of discussing and improving the Work, but excluding communication that is conspicuously marked or otherwise designated in writing by the copyright owner as "Not a Contribution."

 "Contributor" shall mean Licensor and any individual or Legal Entity on behalf of whom a Contribution has been received by Licensor and subsequently incorporated within the Work.

- 2. Grant of Copyright License. Subject to the terms and conditions of this License, each Contributor hereby grants to You a perpetual, worldwide, non-exclusive, no-charge, royalty-free, irrevocable copyright license to reproduce, prepare Derivative Works of, publicly display, publicly perform, sublicense, and distribute the Work and such Derivative Works in Source or Object form.
- 3. Grant of Patent License. Subject to the terms and conditions of this

 License, each Contributor hereby grants to You a perpetual, worldwide, non-exclusive, no-charge, royalty-free, irrevocable (except as stated in this section) patent license to make, have made, use, offer to sell, sell, import, and otherwise transfer the Work, where such license applies only to those patent claims licensable by such Contributor that are necessarily infringed by their Contribution(s) alone or by combination of their Contribution(s) with the Work to which such Contribution(s) was submitted. If You institute patent litigation against any entity (including a cross-claim or counterclaim in a lawsuit) alleging that the Work or a Contribution incorporated within the Work constitutes direct or contributory patent infringement, then any patent licenses granted to You under this License for that Work shall terminate as of the date such litigation is filed.

 4. Redistribution. You may reproduce and distribute copies of the

 Work or Derivative Works thereof in any medium, with or without modifications, and in Source or Object form, provided that You meet the following conditions:

- (a) You must give any other recipients of the Work or Derivative Works a copy of this License; and
- (b) You must cause any modified files to carry prominent notices stating that You changed the files; and
- (c) You must retain, in the Source form of any Derivative Works that You distribute, all copyright, patent, trademark, and attribution notices from the Source form of the Work, excluding those notices that do not pertain to any part of the Derivative Works; and
- (d) If the Work includes a "NOTICE" text file as part of its distribution, then any Derivative Works that You distribute must include a readable copy of the attribution notices contained within such NOTICE file, excluding

#### those notices that do not

 pertain to any part of the Derivative Works, in at least one of the following places: within a NOTICE text file distributed as part of the Derivative Works; within the Source form or documentation, if provided along with the Derivative Works; or, within a display generated by the Derivative Works, if and wherever such third-party notices normally appear. The contents of the NOTICE file are for informational purposes only and do not modify the License. You may add Your own attribution notices within Derivative Works that You distribute, alongside or as an addendum to the NOTICE text from the Work, provided  that such additional attribution notices cannot be construed as modifying the License.

 You may add Your own copyright statement to Your modifications and may provide additional or different license terms and conditions

 for use, reproduction, or distribution of Your modifications, or for any such Derivative Works as a whole, provided Your use, reproduction, and distribution of the Work otherwise complies with the conditions stated in this License.

- 5. Submission of Contributions. Unless You explicitly state otherwise, any Contribution intentionally submitted for inclusion in the Work by You to the Licensor shall be under the terms and conditions of this License, without any additional terms or conditions. Notwithstanding the above, nothing herein shall supersede or modify the terms of any separate license agreement you may have executed with Licensor regarding such Contributions.
- 6. Trademarks. This License does not grant permission to use the trade names, trademarks, service marks, or product names of the Licensor, except as required for reasonable and customary use in describing the origin of the Work and reproducing the content of the NOTICE file.
- 7. Disclaimer of Warranty. Unless required by applicable law or agreed to in writing, Licensor provides the Work (and each Contributor provides its Contributions) on an "AS IS" BASIS, WITHOUT WARRANTIES OR CONDITIONS OF ANY KIND, either express or implied, including, without limitation, any warranties or conditions of TITLE, NON-INFRINGEMENT, MERCHANTABILITY, or FITNESS FOR A PARTICULAR PURPOSE. You are solely responsible for determining the appropriateness of using or redistributing the Work and assume any risks associated with Your exercise of permissions under this License.
- 8. Limitation of Liability. In no event and under no legal theory, whether in tort (including negligence), contract, or otherwise, unless required by applicable law (such as deliberate and grossly negligent acts) or agreed to in writing, shall any Contributor be liable to You for damages, including any direct, indirect, special,

 incidental, or consequential damages of any character arising as a result of this License or out of the use or inability to use the Work (including but not limited to damages for loss of goodwill, work stoppage, computer failure or malfunction, or any and all other commercial damages or losses), even if such Contributor has been advised of the possibility of such damages.

 9. Accepting Warranty or Additional Liability. While redistributing the Work or Derivative Works thereof, You may choose to offer, and charge a fee for, acceptance of support, warranty, indemnity, or other liability obligations and/or rights consistent with this License. However, in accepting such obligations, You may act only on Your own behalf and on Your sole responsibility, not on behalf of any other Contributor, and only if You agree to indemnify, defend, and hold each Contributor harmless for any liability incurred by, or claims asserted against, such Contributor by reason of your accepting any such warranty or additional liability.

#### END OF TERMS AND CONDITIONS

APPENDIX: How to apply the Apache License to your work.

 To apply the Apache License to your work, attach the following boilerplate notice, with the fields enclosed by brackets "[]" replaced with your own identifying information. (Don't include the brackets!) The text should be enclosed in the appropriate comment syntax for the file format. We also recommend that a file or class name and description of purpose be included on the same "printed page" as the copyright notice for easier identification within third-party archives.

Copyright [yyyy] [name of copyright owner]

 Licensed under the Apache License, Version 2.0 (the "License"); you may not use this file except in compliance with the License. You may obtain a copy of the License at

http://www.apache.org/licenses/LICENSE-2.0

 Unless required by applicable law or agreed to in writing, software distributed under the License is distributed on an "AS IS" BASIS, WITHOUT WARRANTIES OR CONDITIONS OF ANY KIND, either express or implied. See the License for the specific language governing permissions and limitations under the License.

# **1.1333 kubernetes-client 0.26.0**

# **1.1333.1 Available under license :**

MIT License

Copyright (c) 2020 Marc Lough

Permission is hereby granted, free of charge, to any person obtaining a copy of this software and associated documentation files (the "Software"), to deal in the Software without restriction, including without limitation the rights to use, copy, modify, merge, publish, distribute, sublicense, and/or sell copies of the Software, and to permit persons to whom the Software is furnished to do so, subject to the following conditions:

The above copyright notice and this permission notice shall be included in all copies or substantial portions of the Software.

THE SOFTWARE IS PROVIDED "AS IS", WITHOUT WARRANTY OF ANY KIND, EXPRESS OR IMPLIED, INCLUDING BUT NOT LIMITED TO THE WARRANTIES OF MERCHANTABILITY, FITNESS FOR A PARTICULAR PURPOSE AND NONINFRINGEMENT. IN NO EVENT SHALL THE AUTHORS OR COPYRIGHT HOLDERS BE LIABLE FOR ANY CLAIM, DAMAGES OR OTHER LIABILITY, WHETHER IN AN ACTION OF CONTRACT, TORT OR OTHERWISE, ARISING FROM, OUT OF OR IN CONNECTION WITH THE SOFTWARE OR THE USE OR OTHER DEALINGS IN THE

SOFTWARE.

# **1.1334 apiextensions-apiserver 0.26.0**

# **1.1334.1 Available under license :**

 Apache License Version 2.0, January 2004 http://www.apache.org/licenses/

### TERMS AND CONDITIONS FOR USE, REPRODUCTION, AND DISTRIBUTION

1. Definitions.

 "License" shall mean the terms and conditions for use, reproduction, and distribution as defined by Sections 1 through 9 of this document.

 "Licensor" shall mean the copyright owner or entity authorized by the copyright owner that is granting the License.

 "Legal Entity" shall mean the union of the acting entity and all other entities that control, are controlled by, or are under common control with that entity. For the purposes of this definition, "control" means (i) the power, direct or indirect, to cause the direction or management of such entity, whether by contract or otherwise, or (ii) ownership of fifty percent (50%) or more of the outstanding shares, or (iii) beneficial ownership of such entity.

 "You" (or "Your") shall mean an individual or Legal Entity exercising permissions granted by this License.

 "Source" form shall mean the preferred form for making modifications, including but not limited to software source code, documentation source, and configuration files.

 "Object" form shall mean any form resulting from mechanical transformation or translation of a Source form, including but not limited to compiled object code, generated documentation, and conversions to other media types.

 "Work" shall mean the work of authorship, whether in Source or Object form, made available under the License, as indicated by a copyright notice that is included in or attached to the work (an example is provided in the Appendix below).

 "Derivative Works" shall mean any work, whether in Source or Object form, that is based on (or derived from) the Work and for which the editorial

 revisions, annotations, elaborations, or other modifications represent, as a whole, an original work of authorship. For the purposes of this License, Derivative Works shall not include works that remain separable from, or merely link (or bind by name) to the interfaces of, the Work and Derivative Works thereof.

 "Contribution" shall mean any work of authorship, including the original version of the Work and any modifications or additions to that Work or Derivative Works thereof, that is intentionally submitted to Licensor for inclusion in the Work by the copyright owner or by an individual or Legal Entity authorized to submit on behalf of the copyright owner. For the purposes of this definition, "submitted" means any form of electronic, verbal, or written communication sent to the Licensor or its representatives, including but not limited to communication on electronic mailing lists, source code control systems, and issue tracking systems that are managed by, or on behalf of, the Licensor for the purpose of discussing and improving the Work, but excluding communication that is conspicuously marked or otherwise designated in writing by the copyright owner as "Not a Contribution."

 "Contributor" shall mean Licensor and any individual or Legal Entity on behalf of whom a Contribution has been received by Licensor and subsequently incorporated within the Work.

 2. Grant of Copyright License. Subject to the terms and conditions of this License, each Contributor hereby grants to You a perpetual, worldwide, non-exclusive, no-charge, royalty-free, irrevocable copyright license to reproduce, prepare Derivative Works of, publicly display, publicly perform, sublicense, and distribute the Work and such Derivative Works in Source or Object form.

- 3. Grant of Patent License. Subject to the terms and conditions of this
- License, each Contributor hereby grants to You a perpetual, worldwide, non-exclusive, no-charge, royalty-free, irrevocable (except as stated in this section) patent license to make, have made, use, offer to sell, sell, import, and otherwise transfer the Work, where such license applies only to those patent claims licensable by such Contributor that are necessarily infringed by their Contribution(s) alone or by combination of their Contribution(s) with the Work to which such Contribution(s) was submitted. If You institute patent litigation against any entity (including a cross-claim or counterclaim in a lawsuit) alleging that the Work or a Contribution incorporated within the Work constitutes direct or contributory patent infringement, then any patent licenses granted to You under this License for that Work shall terminate as of the date such litigation is filed.

 4. Redistribution. You may reproduce and distribute copies of the

 Work or Derivative Works thereof in any medium, with or without modifications, and in Source or Object form, provided that You meet the following conditions:

- (a) You must give any other recipients of the Work or Derivative Works a copy of this License; and
- (b) You must cause any modified files to carry prominent notices stating that You changed the files; and
- (c) You must retain, in the Source form of any Derivative Works that You distribute, all copyright, patent, trademark, and attribution notices from the Source form of the Work, excluding those notices that do not pertain to any part of the Derivative Works; and
- (d) If the Work includes a "NOTICE" text file as part of its distribution, then any Derivative Works that You distribute must include a readable copy of the attribution notices contained within such NOTICE file, excluding

those notices that do not

 pertain to any part of the Derivative Works, in at least one of the following places: within a NOTICE text file distributed as part of the Derivative Works; within the Source form or documentation, if provided along with the Derivative Works; or, within a display generated by the Derivative Works, if and wherever such third-party notices normally appear. The contents of the NOTICE file are for informational purposes only and do not modify the License. You may add Your own attribution

 notices within Derivative Works that You distribute, alongside or as an addendum to the NOTICE text from the Work, provided that such additional attribution notices cannot be construed as modifying the License.

 You may add Your own copyright statement to Your modifications and may provide additional or different license terms and conditions

 for use, reproduction, or distribution of Your modifications, or for any such Derivative Works as a whole, provided Your use, reproduction, and distribution of the Work otherwise complies with the conditions stated in this License.

- 5. Submission of Contributions. Unless You explicitly state otherwise, any Contribution intentionally submitted for inclusion in the Work by You to the Licensor shall be under the terms and conditions of this License, without any additional terms or conditions. Notwithstanding the above, nothing herein shall supersede or modify the terms of any separate license agreement you may have executed with Licensor regarding such Contributions.
- 6. Trademarks. This License does not grant permission to use the trade names, trademarks, service marks, or product names of the Licensor, except as required for reasonable and customary use in describing the origin of the Work and reproducing the content of the NOTICE file.
- 7. Disclaimer of Warranty. Unless required by applicable law or agreed to in writing, Licensor provides the Work (and each Contributor provides its Contributions) on an "AS IS" BASIS, WITHOUT WARRANTIES OR CONDITIONS OF ANY KIND, either express or implied, including, without limitation, any warranties or conditions of TITLE, NON-INFRINGEMENT, MERCHANTABILITY, or FITNESS FOR A PARTICULAR PURPOSE. You are solely responsible for determining the appropriateness of using or redistributing the Work and assume any risks associated with Your exercise of permissions under this License.
- 8. Limitation of Liability. In no event and under no legal theory, whether in tort (including negligence), contract, or otherwise, unless required by applicable law (such as deliberate and grossly negligent acts) or agreed to in writing, shall any Contributor be liable to You for damages, including any direct, indirect, special,

 incidental, or consequential damages of any character arising as a result of this License or out of the use or inability to use the Work (including but not limited to damages for loss of goodwill, work stoppage, computer failure or malfunction, or any and all other commercial damages or losses), even if such Contributor

has been advised of the possibility of such damages.

 9. Accepting Warranty or Additional Liability. While redistributing the Work or Derivative Works thereof, You may choose to offer, and charge a fee for, acceptance of support, warranty, indemnity, or other liability obligations and/or rights consistent with this License. However, in accepting such obligations, You may act only on Your own behalf and on Your sole responsibility, not on behalf of any other Contributor, and only if You agree to indemnify, defend, and hold each Contributor harmless for any liability incurred by, or claims asserted against, such Contributor by reason of your accepting any such warranty or additional liability.

#### END OF TERMS AND CONDITIONS

APPENDIX: How to apply the Apache License to your work.

 To apply the Apache License to your work, attach the following boilerplate notice, with the fields enclosed by brackets "[]" replaced with your own identifying information. (Don't include the brackets!) The text should be enclosed in the appropriate comment syntax for the file format. We also recommend that a file or class name and description of purpose be included on the same "printed page" as the copyright notice for easier identification within third-party archives.

Copyright [yyyy] [name of copyright owner]

 Licensed under the Apache License, Version 2.0 (the "License"); you may not use this file except in compliance with the License. You may obtain a copy of the License at

http://www.apache.org/licenses/LICENSE-2.0

 Unless required by applicable law or agreed to in writing, software distributed under the License is distributed on an "AS IS" BASIS, WITHOUT WARRANTIES OR CONDITIONS OF ANY KIND, either express or implied. See the License for the specific language governing permissions and limitations under the License.

# **1.1335 kubernetes-api 0.26.0 1.1335.1 Available under license :**

 Apache License Version 2.0, January 2004 http://www.apache.org/licenses/

#### 1. Definitions.

 "License" shall mean the terms and conditions for use, reproduction, and distribution as defined by Sections 1 through 9 of this document.

 "Licensor" shall mean the copyright owner or entity authorized by the copyright owner that is granting the License.

 "Legal Entity" shall mean the union of the acting entity and all other entities that control, are controlled by, or are under common control with that entity. For the purposes of this definition, "control" means (i) the power, direct or indirect, to cause the direction or management of such entity, whether by contract or otherwise, or (ii) ownership of fifty percent (50%) or more of the outstanding shares, or (iii) beneficial ownership of such entity.

 "You" (or "Your") shall mean an individual or Legal Entity exercising permissions granted by this License.

 "Source" form shall mean the preferred form for making modifications, including but not limited to software source code, documentation source, and configuration files.

 "Object" form shall mean any form resulting from mechanical transformation or translation of a Source form, including but not limited to compiled object code, generated documentation, and conversions to other media types.

 "Work" shall mean the work of authorship, whether in Source or Object form, made available under the License, as indicated by a copyright notice that is included in or attached to the work (an example is provided in the Appendix below).

 "Derivative Works" shall mean any work, whether in Source or Object form, that is based on (or derived from) the Work and for which the editorial

 revisions, annotations, elaborations, or other modifications represent, as a whole, an original work of authorship. For the purposes of this License, Derivative Works shall not include works that remain separable from, or merely link (or bind by name) to the interfaces of, the Work and Derivative Works thereof.

 "Contribution" shall mean any work of authorship, including the original version of the Work and any modifications or additions  to that Work or Derivative Works thereof, that is intentionally submitted to Licensor for inclusion in the Work by the copyright owner or by an individual or Legal Entity authorized to submit on behalf of the copyright owner. For the purposes of this definition, "submitted" means any form of electronic, verbal, or written communication sent to the Licensor or its representatives, including but not limited to communication on electronic mailing lists, source code control systems, and issue tracking systems that are managed by, or on behalf of, the Licensor for the purpose of discussing and improving the Work, but excluding communication that is conspicuously marked or otherwise designated in writing by the copyright owner as "Not a Contribution."

 "Contributor" shall mean Licensor and any individual or Legal Entity on behalf of whom a Contribution has been received by Licensor and subsequently incorporated within the Work.

- 2. Grant of Copyright License. Subject to the terms and conditions of this License, each Contributor hereby grants to You a perpetual, worldwide, non-exclusive, no-charge, royalty-free, irrevocable copyright license to reproduce, prepare Derivative Works of, publicly display, publicly perform, sublicense, and distribute the Work and such Derivative Works in Source or Object form.
- 3. Grant of Patent License. Subject to the terms and conditions of this
- License, each Contributor hereby grants to You a perpetual, worldwide, non-exclusive, no-charge, royalty-free, irrevocable (except as stated in this section) patent license to make, have made, use, offer to sell, sell, import, and otherwise transfer the Work, where such license applies only to those patent claims licensable by such Contributor that are necessarily infringed by their Contribution(s) alone or by combination of their Contribution(s) with the Work to which such Contribution(s) was submitted. If You institute patent litigation against any entity (including a cross-claim or counterclaim in a lawsuit) alleging that the Work or a Contribution incorporated within the Work constitutes direct or contributory patent infringement, then any patent licenses granted to You under this License for that Work shall terminate as of the date such litigation is filed.

 4. Redistribution. You may reproduce and distribute copies of the

 Work or Derivative Works thereof in any medium, with or without modifications, and in Source or Object form, provided that You meet the following conditions:

 (a) You must give any other recipients of the Work or Derivative Works a copy of this License; and

- (b) You must cause any modified files to carry prominent notices stating that You changed the files; and
- (c) You must retain, in the Source form of any Derivative Works that You distribute, all copyright, patent, trademark, and attribution notices from the Source form of the Work, excluding those notices that do not pertain to any part of the Derivative Works; and
- (d) If the Work includes a "NOTICE" text file as part of its distribution, then any Derivative Works that You distribute must include a readable copy of the attribution notices contained within such NOTICE file, excluding

those notices that do not

 pertain to any part of the Derivative Works, in at least one of the following places: within a NOTICE text file distributed as part of the Derivative Works; within the Source form or documentation, if provided along with the Derivative Works; or, within a display generated by the Derivative Works, if and wherever such third-party notices normally appear. The contents of the NOTICE file are for informational purposes only and do not modify the License. You may add Your own attribution notices within Derivative Works that You distribute, alongside or as an addendum to the NOTICE text from the Work, provided that such additional attribution notices cannot be construed as modifying the License.

 You may add Your own copyright statement to Your modifications and may provide additional or different license terms and conditions

- for use, reproduction, or distribution of Your modifications, or for any such Derivative Works as a whole, provided Your use, reproduction, and distribution of the Work otherwise complies with the conditions stated in this License.
- 5. Submission of Contributions. Unless You explicitly state otherwise, any Contribution intentionally submitted for inclusion in the Work by You to the Licensor shall be under the terms and conditions of this License, without any additional terms or conditions. Notwithstanding the above, nothing herein shall supersede or modify the terms of any separate license agreement you may have executed with Licensor regarding such Contributions.
- 6. Trademarks. This License does not grant permission to use the trade names, trademarks, service marks, or product names of the Licensor, except as required for reasonable and customary use in describing the origin of the Work and reproducing the
content of the NOTICE file.

- 7. Disclaimer of Warranty. Unless required by applicable law or agreed to in writing, Licensor provides the Work (and each Contributor provides its Contributions) on an "AS IS" BASIS, WITHOUT WARRANTIES OR CONDITIONS OF ANY KIND, either express or implied, including, without limitation, any warranties or conditions of TITLE, NON-INFRINGEMENT, MERCHANTABILITY, or FITNESS FOR A PARTICULAR PURPOSE. You are solely responsible for determining the appropriateness of using or redistributing the Work and assume any risks associated with Your exercise of permissions under this License.
- 8. Limitation of Liability. In no event and under no legal theory, whether in tort (including negligence), contract, or otherwise, unless required by applicable law (such as deliberate and grossly negligent acts) or agreed to in writing, shall any Contributor be liable to You for damages, including any direct,

indirect, special,

 incidental, or consequential damages of any character arising as a result of this License or out of the use or inability to use the Work (including but not limited to damages for loss of goodwill, work stoppage, computer failure or malfunction, or any and all other commercial damages or losses), even if such Contributor has been advised of the possibility of such damages.

 9. Accepting Warranty or Additional Liability. While redistributing the Work or Derivative Works thereof, You may choose to offer, and charge a fee for, acceptance of support, warranty, indemnity, or other liability obligations and/or rights consistent with this License. However, in accepting such obligations, You may act only on Your own behalf and on Your sole responsibility, not on behalf of any other Contributor, and only if You agree to indemnify, defend, and hold each Contributor harmless for any liability incurred by, or claims asserted against, such Contributor by reason of your accepting any such warranty or additional liability.

### END OF TERMS AND CONDITIONS

APPENDIX: How to apply the Apache License to your work.

 To apply the Apache License to your work, attach the following boilerplate notice, with the fields enclosed by brackets "[]" replaced with your own identifying information. (Don't include the brackets!) The text should be enclosed in the appropriate comment syntax for the file format. We also recommend that a file or class name and description of purpose be included on the same "printed page" as the copyright notice for easier identification within third-party archives.

Copyright [yyyy] [name of copyright owner]

 Licensed under the Apache License, Version 2.0 (the "License"); you may not use this file except in compliance with the License. You may obtain a copy of the License at

http://www.apache.org/licenses/LICENSE-2.0

 Unless required by applicable law or agreed to in writing, software distributed under the License is distributed on an "AS IS" BASIS, WITHOUT WARRANTIES OR CONDITIONS OF ANY KIND, either express or implied. See the License for the specific language governing permissions and limitations under the License.

## **1.1336 kubernetes-apimachinery 0.26.0 1.1336.1 Available under license :**

Copyright (c) 2009 The Go Authors. All rights reserved.

Redistribution and use in source and binary forms, with or without modification, are permitted provided that the following conditions are met:

 \* Redistributions of source code must retain the above copyright notice, this list of conditions and the following disclaimer.

 \* Redistributions in binary form must reproduce the above copyright notice, this list of conditions and the following disclaimer in the documentation and/or other materials provided with the distribution.

 \* Neither the name of Google Inc. nor the names of its contributors may be used to endorse or promote products derived from this software without specific prior written permission.

THIS SOFTWARE IS PROVIDED BY THE COPYRIGHT HOLDERS AND CONTRIBUTORS "AS IS" AND ANY EXPRESS OR IMPLIED WARRANTIES, INCLUDING, BUT NOT LIMITED TO, THE IMPLIED WARRANTIES OF MERCHANTABILITY AND FITNESS FOR A PARTICULAR PURPOSE ARE DISCLAIMED. IN NO EVENT SHALL THE COPYRIGHT **OWNER** 

 OR CONTRIBUTORS BE LIABLE FOR ANY DIRECT, INDIRECT, INCIDENTAL, SPECIAL, EXEMPLARY, OR CONSEQUENTIAL DAMAGES (INCLUDING, BUT NOT LIMITED TO, PROCUREMENT OF SUBSTITUTE GOODS OR SERVICES; LOSS OF USE, DATA, OR PROFITS; OR BUSINESS INTERRUPTION) HOWEVER CAUSED AND ON ANY THEORY OF LIABILITY, WHETHER IN CONTRACT, STRICT LIABILITY, OR TORT (INCLUDING NEGLIGENCE OR OTHERWISE) ARISING IN ANY WAY OUT OF THE USE OF THIS SOFTWARE, EVEN IF ADVISED OF THE POSSIBILITY OF SUCH DAMAGE.

### Apache License Version 2.0, January 2004 http://www.apache.org/licenses/

#### TERMS AND CONDITIONS FOR USE, REPRODUCTION, AND DISTRIBUTION

#### 1. Definitions.

 "License" shall mean the terms and conditions for use, reproduction, and distribution as defined by Sections 1 through 9 of this document.

 "Licensor" shall mean the copyright owner or entity authorized by the copyright owner that is granting the License.

 "Legal Entity" shall mean the union of the acting entity and all other entities that control, are controlled by, or are under common control with that entity. For the purposes of this definition, "control" means (i) the power, direct or indirect, to cause the direction or management of such entity, whether by contract or otherwise, or (ii) ownership of fifty percent (50%) or more of the outstanding shares, or (iii) beneficial ownership of such entity.

 "You" (or "Your") shall mean an individual or Legal Entity exercising permissions granted by this License.

 "Source" form shall mean the preferred form for making modifications, including but not limited to software source code, documentation source, and configuration files.

 "Object" form shall mean any form resulting from mechanical transformation or translation of a Source form, including but not limited to compiled object code, generated documentation, and conversions to other media types.

 "Work" shall mean the work of authorship, whether in Source or Object form, made available under the License, as indicated by a copyright notice that is included in or attached to the work (an example is provided in the Appendix below).

 "Derivative Works" shall mean any work, whether in Source or Object form, that is based on (or derived from) the Work and for which the editorial

 revisions, annotations, elaborations, or other modifications represent, as a whole, an original work of authorship. For the purposes of this License, Derivative Works shall not include works that remain separable from, or merely link (or bind by name) to the interfaces of,

the Work and Derivative Works thereof.

 "Contribution" shall mean any work of authorship, including the original version of the Work and any modifications or additions to that Work or Derivative Works thereof, that is intentionally submitted to Licensor for inclusion in the Work by the copyright owner or by an individual or Legal Entity authorized to submit on behalf of the copyright owner. For the purposes of this definition, "submitted" means any form of electronic, verbal, or written communication sent to the Licensor or its representatives, including but not limited to communication on electronic mailing lists, source code control systems, and issue tracking systems that are managed by, or on behalf of, the Licensor for the purpose of discussing and improving the Work, but excluding communication that is conspicuously marked or otherwise designated in writing by the copyright owner as "Not a Contribution."

 "Contributor" shall mean Licensor and any individual or Legal Entity on behalf of whom a Contribution has been received by Licensor and subsequently incorporated within the Work.

- 2. Grant of Copyright License. Subject to the terms and conditions of this License, each Contributor hereby grants to You a perpetual, worldwide, non-exclusive, no-charge, royalty-free, irrevocable copyright license to reproduce, prepare Derivative Works of, publicly display, publicly perform, sublicense, and distribute the Work and such Derivative Works in Source or Object form.
- 3. Grant of Patent License. Subject to the terms and conditions of this
- License, each Contributor hereby grants to You a perpetual, worldwide, non-exclusive, no-charge, royalty-free, irrevocable (except as stated in this section) patent license to make, have made, use, offer to sell, sell, import, and otherwise transfer the Work, where such license applies only to those patent claims licensable by such Contributor that are necessarily infringed by their Contribution(s) alone or by combination of their Contribution(s) with the Work to which such Contribution(s) was submitted. If You institute patent litigation against any entity (including a cross-claim or counterclaim in a lawsuit) alleging that the Work or a Contribution incorporated within the Work constitutes direct or contributory patent infringement, then any patent licenses granted to You under this License for that Work shall terminate as of the date such litigation is filed.

 4. Redistribution. You may reproduce and distribute copies of the

 Work or Derivative Works thereof in any medium, with or without modifications, and in Source or Object form, provided that You

meet the following conditions:

- (a) You must give any other recipients of the Work or Derivative Works a copy of this License; and
- (b) You must cause any modified files to carry prominent notices stating that You changed the files; and
- (c) You must retain, in the Source form of any Derivative Works that You distribute, all copyright, patent, trademark, and attribution notices from the Source form of the Work, excluding those notices that do not pertain to any part of the Derivative Works; and
- (d) If the Work includes a "NOTICE" text file as part of its distribution, then any Derivative Works that You distribute must include a readable copy of the attribution notices contained within such NOTICE file, excluding

#### those notices that do not

 pertain to any part of the Derivative Works, in at least one of the following places: within a NOTICE text file distributed as part of the Derivative Works; within the Source form or documentation, if provided along with the Derivative Works; or, within a display generated by the Derivative Works, if and wherever such third-party notices normally appear. The contents of the NOTICE file are for informational purposes only and do not modify the License. You may add Your own attribution notices within Derivative Works that You distribute, alongside or as an addendum to the NOTICE text from the Work, provided that such additional attribution notices cannot be construed as modifying the License.

 You may add Your own copyright statement to Your modifications and may provide additional or different license terms and conditions

- for use, reproduction, or distribution of Your modifications, or for any such Derivative Works as a whole, provided Your use, reproduction, and distribution of the Work otherwise complies with the conditions stated in this License.
- 5. Submission of Contributions. Unless You explicitly state otherwise, any Contribution intentionally submitted for inclusion in the Work by You to the Licensor shall be under the terms and conditions of this License, without any additional terms or conditions. Notwithstanding the above, nothing herein shall supersede or modify the terms of any separate license agreement you may have executed with Licensor regarding such Contributions.

 6. Trademarks. This License does not grant permission to use the trade names, trademarks, service marks, or product names of the Licensor, except as required for reasonable and customary use in describing the origin of the Work and reproducing the content of the NOTICE file.

- 7. Disclaimer of Warranty. Unless required by applicable law or agreed to in writing, Licensor provides the Work (and each Contributor provides its Contributions) on an "AS IS" BASIS, WITHOUT WARRANTIES OR CONDITIONS OF ANY KIND, either express or implied, including, without limitation, any warranties or conditions of TITLE, NON-INFRINGEMENT, MERCHANTABILITY, or FITNESS FOR A PARTICULAR PURPOSE. You are solely responsible for determining the appropriateness of using or redistributing the Work and assume any risks associated with Your exercise of permissions under this License.
- 8. Limitation of Liability. In no event and under no legal theory, whether in tort (including negligence), contract, or otherwise, unless required by applicable law (such as deliberate and grossly negligent acts) or agreed to in writing, shall any Contributor be liable to You for damages, including any direct, indirect, special,

 incidental, or consequential damages of any character arising as a result of this License or out of the use or inability to use the Work (including but not limited to damages for loss of goodwill, work stoppage, computer failure or malfunction, or any and all other commercial damages or losses), even if such Contributor has been advised of the possibility of such damages.

 9. Accepting Warranty or Additional Liability. While redistributing the Work or Derivative Works thereof, You may choose to offer, and charge a fee for, acceptance of support, warranty, indemnity, or other liability obligations and/or rights consistent with this License. However, in accepting such obligations, You may act only on Your own behalf and on Your sole responsibility, not on behalf of any other Contributor, and only if You agree to indemnify, defend, and hold each Contributor harmless for any liability incurred by, or claims asserted against, such Contributor by reason of your accepting any such warranty or additional liability.

#### END OF TERMS AND CONDITIONS

APPENDIX: How to apply the Apache License to your work.

 To apply the Apache License to your work, attach the following boilerplate notice, with the fields enclosed by brackets "[]" replaced with your own identifying information. (Don't include the brackets!) The text should be enclosed in the appropriate

 comment syntax for the file format. We also recommend that a file or class name and description of purpose be included on the same "printed page" as the copyright notice for easier identification within third-party archives.

Copyright [yyyy] [name of copyright owner]

 Licensed under the Apache License, Version 2.0 (the "License"); you may not use this file except in compliance with the License. You may obtain a copy of the License at

http://www.apache.org/licenses/LICENSE-2.0

 Unless required by applicable law or agreed to in writing, software distributed under the License is distributed on an "AS IS" BASIS, WITHOUT WARRANTIES OR CONDITIONS OF ANY KIND, either express or implied. See the License for the specific language governing permissions and limitations under the License.

# **1.1337 kubernetes-component-base 0.26.0 1.1337.1 Available under license :**

 Apache License Version 2.0, January 2004 http://www.apache.org/licenses/

#### TERMS AND CONDITIONS FOR USE, REPRODUCTION, AND DISTRIBUTION

1. Definitions.

 "License" shall mean the terms and conditions for use, reproduction, and distribution as defined by Sections 1 through 9 of this document.

 "Licensor" shall mean the copyright owner or entity authorized by the copyright owner that is granting the License.

 "Legal Entity" shall mean the union of the acting entity and all other entities that control, are controlled by, or are under common control with that entity. For the purposes of this definition, "control" means (i) the power, direct or indirect, to cause the direction or management of such entity, whether by contract or otherwise, or (ii) ownership of fifty percent (50%) or more of the outstanding shares, or (iii) beneficial ownership of such entity.

"You" (or "Your") shall mean an individual or Legal Entity

exercising permissions granted by this License.

 "Source" form shall mean the preferred form for making modifications, including but not limited to software source code, documentation source, and configuration files.

 "Object" form shall mean any form resulting from mechanical transformation or translation of a Source form, including but not limited to compiled object code, generated documentation, and conversions to other media types.

 "Work" shall mean the work of authorship, whether in Source or Object form, made available under the License, as indicated by a copyright notice that is included in or attached to the work (an example is provided in the Appendix below).

 "Derivative Works" shall mean any work, whether in Source or Object form, that is based on (or derived from) the Work and for which the editorial

 revisions, annotations, elaborations, or other modifications represent, as a whole, an original work of authorship. For the purposes of this License, Derivative Works shall not include works that remain separable from, or merely link (or bind by name) to the interfaces of, the Work and Derivative Works thereof.

 "Contribution" shall mean any work of authorship, including the original version of the Work and any modifications or additions to that Work or Derivative Works thereof, that is intentionally submitted to Licensor for inclusion in the Work by the copyright owner or by an individual or Legal Entity authorized to submit on behalf of the copyright owner. For the purposes of this definition, "submitted" means any form of electronic, verbal, or written communication sent to the Licensor or its representatives, including but not limited to communication on electronic mailing lists, source code control systems, and issue tracking systems that are managed by, or on behalf of, the Licensor for the purpose of discussing and improving the Work, but excluding communication that is conspicuously marked or otherwise designated in writing by the copyright owner as "Not a Contribution."

 "Contributor" shall mean Licensor and any individual or Legal Entity on behalf of whom a Contribution has been received by Licensor and subsequently incorporated within the Work.

 2. Grant of Copyright License. Subject to the terms and conditions of this License, each Contributor hereby grants to You a perpetual, worldwide, non-exclusive, no-charge, royalty-free, irrevocable copyright license to reproduce, prepare Derivative Works of, publicly display, publicly perform, sublicense, and distribute the

Work and such Derivative Works in Source or Object form.

 3. Grant of Patent License. Subject to the terms and conditions of this

 License, each Contributor hereby grants to You a perpetual, worldwide, non-exclusive, no-charge, royalty-free, irrevocable (except as stated in this section) patent license to make, have made, use, offer to sell, sell, import, and otherwise transfer the Work, where such license applies only to those patent claims licensable by such Contributor that are necessarily infringed by their Contribution(s) alone or by combination of their Contribution(s) with the Work to which such Contribution(s) was submitted. If You institute patent litigation against any entity (including a cross-claim or counterclaim in a lawsuit) alleging that the Work or a Contribution incorporated within the Work constitutes direct or contributory patent infringement, then any patent licenses granted to You under this License for that Work shall terminate as of the date such litigation is filed.

 4. Redistribution. You may reproduce and distribute copies of the

 Work or Derivative Works thereof in any medium, with or without modifications, and in Source or Object form, provided that You meet the following conditions:

- (a) You must give any other recipients of the Work or Derivative Works a copy of this License; and
- (b) You must cause any modified files to carry prominent notices stating that You changed the files; and
- (c) You must retain, in the Source form of any Derivative Works that You distribute, all copyright, patent, trademark, and attribution notices from the Source form of the Work, excluding those notices that do not pertain to any part of the Derivative Works; and
- (d) If the Work includes a "NOTICE" text file as part of its distribution, then any Derivative Works that You distribute must include a readable copy of the attribution notices contained within such NOTICE file, excluding

those notices that do not

 pertain to any part of the Derivative Works, in at least one of the following places: within a NOTICE text file distributed as part of the Derivative Works; within the Source form or documentation, if provided along with the Derivative Works; or, within a display generated by the Derivative Works, if and wherever such third-party notices normally appear. The contents

 of the NOTICE file are for informational purposes only and do not modify the License. You may add Your own attribution notices within Derivative Works that You distribute, alongside or as an addendum to the NOTICE text from the Work, provided that such additional attribution notices cannot be construed as modifying the License.

 You may add Your own copyright statement to Your modifications and may provide additional or different license terms and conditions

 for use, reproduction, or distribution of Your modifications, or for any such Derivative Works as a whole, provided Your use, reproduction, and distribution of the Work otherwise complies with the conditions stated in this License.

- 5. Submission of Contributions. Unless You explicitly state otherwise, any Contribution intentionally submitted for inclusion in the Work by You to the Licensor shall be under the terms and conditions of this License, without any additional terms or conditions. Notwithstanding the above, nothing herein shall supersede or modify the terms of any separate license agreement you may have executed with Licensor regarding such Contributions.
- 6. Trademarks. This License does not grant permission to use the trade names, trademarks, service marks, or product names of the Licensor, except as required for reasonable and customary use in describing the origin of the Work and reproducing the content of the NOTICE file.
- 7. Disclaimer of Warranty. Unless required by applicable law or agreed to in writing, Licensor provides the Work (and each Contributor provides its Contributions) on an "AS IS" BASIS, WITHOUT WARRANTIES OR CONDITIONS OF ANY KIND, either express or implied, including, without limitation, any warranties or conditions of TITLE, NON-INFRINGEMENT, MERCHANTABILITY, or FITNESS FOR A PARTICULAR PURPOSE. You are solely responsible for determining the appropriateness of using or redistributing the Work and assume any risks associated with Your exercise of permissions under this License.
- 8. Limitation of Liability. In no event and under no legal theory, whether in tort (including negligence), contract, or otherwise, unless required by applicable law (such as deliberate and grossly negligent acts) or agreed to in writing, shall any Contributor be liable to You for damages, including any direct, indirect, special,

 incidental, or consequential damages of any character arising as a result of this License or out of the use or inability to use the Work (including but not limited to damages for loss of goodwill,

 work stoppage, computer failure or malfunction, or any and all other commercial damages or losses), even if such Contributor has been advised of the possibility of such damages.

 9. Accepting Warranty or Additional Liability. While redistributing the Work or Derivative Works thereof, You may choose to offer, and charge a fee for, acceptance of support, warranty, indemnity, or other liability obligations and/or rights consistent with this License. However, in accepting such obligations, You may act only on Your own behalf and on Your sole responsibility, not on behalf of any other Contributor, and only if You agree to indemnify, defend, and hold each Contributor harmless for any liability incurred by, or claims asserted against, such Contributor by reason of your accepting any such warranty or additional liability.

#### END OF TERMS AND CONDITIONS

APPENDIX: How to apply the Apache License to your work.

 To apply the Apache License to your work, attach the following boilerplate notice, with the fields enclosed by brackets "[]" replaced with your own identifying information. (Don't include the brackets!) The text should be enclosed in the appropriate comment syntax for the file format. We also recommend that a file or class name and description of purpose be included on the same "printed page" as the copyright notice for easier identification within third-party archives.

Copyright [yyyy] [name of copyright owner]

 Licensed under the Apache License, Version 2.0 (the "License"); you may not use this file except in compliance with the License. You may obtain a copy of the License at

http://www.apache.org/licenses/LICENSE-2.0

 Unless required by applicable law or agreed to in writing, software distributed under the License is distributed on an "AS IS" BASIS, WITHOUT WARRANTIES OR CONDITIONS OF ANY KIND, either express or implied. See the License for the specific language governing permissions and limitations under the License.

# **1.1338 x-time-rate 0.3.0**

### **1.1338.1 Available under license :**

Copyright (c) 2009 The Go Authors. All rights reserved.

Redistribution and use in source and binary forms, with or without modification, are permitted provided that the following conditions are met:

 \* Redistributions of source code must retain the above copyright notice, this list of conditions and the following disclaimer.

 \* Redistributions in binary form must reproduce the above copyright notice, this list of conditions and the following disclaimer in the documentation and/or other materials provided with the distribution.

 \* Neither the name of Google Inc. nor the names of its contributors may be used to endorse or promote products derived from this software without specific prior written permission.

THIS SOFTWARE IS PROVIDED BY THE COPYRIGHT HOLDERS AND CONTRIBUTORS "AS IS" AND ANY EXPRESS OR IMPLIED WARRANTIES, INCLUDING, BUT NOT LIMITED TO, THE IMPLIED WARRANTIES OF MERCHANTABILITY AND FITNESS FOR A PARTICULAR PURPOSE ARE DISCLAIMED. IN NO EVENT SHALL THE COPYRIGHT **OWNER** 

 OR CONTRIBUTORS BE LIABLE FOR ANY DIRECT, INDIRECT, INCIDENTAL, SPECIAL, EXEMPLARY, OR CONSEQUENTIAL DAMAGES (INCLUDING, BUT NOT LIMITED TO, PROCUREMENT OF SUBSTITUTE GOODS OR SERVICES; LOSS OF USE, DATA, OR PROFITS; OR BUSINESS INTERRUPTION) HOWEVER CAUSED AND ON ANY THEORY OF LIABILITY, WHETHER IN CONTRACT, STRICT LIABILITY, OR TORT (INCLUDING NEGLIGENCE OR OTHERWISE) ARISING IN ANY WAY OUT OF THE USE OF THIS SOFTWARE, EVEN IF ADVISED OF THE POSSIBILITY OF SUCH DAMAGE.

## **1.1339 x-net 0.5.0**

### **1.1339.1 Available under license :**

Copyright (c) 2009 The Go Authors. All rights reserved.

Redistribution and use in source and binary forms, with or without modification, are permitted provided that the following conditions are met:

 \* Redistributions of source code must retain the above copyright notice, this list of conditions and the following disclaimer.

 \* Redistributions in binary form must reproduce the above copyright notice, this list of conditions and the following disclaimer in the documentation and/or other materials provided with the distribution.

 \* Neither the name of Google Inc. nor the names of its contributors may be used to endorse or promote products derived from this software without specific prior written permission.

THIS SOFTWARE IS PROVIDED BY THE COPYRIGHT HOLDERS AND CONTRIBUTORS "AS IS" AND ANY EXPRESS OR IMPLIED WARRANTIES, INCLUDING, BUT NOT LIMITED TO, THE IMPLIED WARRANTIES OF MERCHANTABILITY AND FITNESS FOR A PARTICULAR PURPOSE ARE DISCLAIMED. IN NO EVENT SHALL THE COPYRIGHT **OWNER** 

 OR CONTRIBUTORS BE LIABLE FOR ANY DIRECT, INDIRECT, INCIDENTAL, SPECIAL, EXEMPLARY, OR CONSEQUENTIAL DAMAGES (INCLUDING, BUT NOT LIMITED TO, PROCUREMENT OF SUBSTITUTE GOODS OR SERVICES; LOSS OF USE, DATA, OR PROFITS; OR BUSINESS INTERRUPTION) HOWEVER CAUSED AND ON ANY THEORY OF LIABILITY, WHETHER IN CONTRACT, STRICT LIABILITY, OR TORT (INCLUDING NEGLIGENCE OR OTHERWISE) ARISING IN ANY WAY OUT OF THE USE OF THIS SOFTWARE, EVEN IF ADVISED OF THE POSSIBILITY OF SUCH DAMAGE.

# **1.1340 x-text 0.6.0**

### **1.1340.1 Available under license :**

Copyright (c) 2009 The Go Authors. All rights reserved.

Redistribution and use in source and binary forms, with or without modification, are permitted provided that the following conditions are met:

 \* Redistributions of source code must retain the above copyright notice, this list of conditions and the following disclaimer.

 \* Redistributions in binary form must reproduce the above copyright notice, this list of conditions and the following disclaimer in the documentation and/or other materials provided with the distribution.

 \* Neither the name of Google Inc. nor the names of its contributors may be used to endorse or promote products derived from this software without specific prior written permission.

THIS SOFTWARE IS PROVIDED BY THE COPYRIGHT HOLDERS AND CONTRIBUTORS "AS IS" AND ANY EXPRESS OR IMPLIED WARRANTIES, INCLUDING, BUT NOT LIMITED TO, THE IMPLIED WARRANTIES OF MERCHANTABILITY AND FITNESS FOR A PARTICULAR PURPOSE ARE DISCLAIMED. IN NO EVENT SHALL THE COPYRIGHT **OWNER** 

 OR CONTRIBUTORS BE LIABLE FOR ANY DIRECT, INDIRECT, INCIDENTAL, SPECIAL, EXEMPLARY, OR CONSEQUENTIAL DAMAGES (INCLUDING, BUT NOT LIMITED TO, PROCUREMENT OF SUBSTITUTE GOODS OR SERVICES; LOSS OF USE, DATA, OR PROFITS; OR BUSINESS INTERRUPTION) HOWEVER CAUSED AND ON ANY THEORY OF LIABILITY, WHETHER IN CONTRACT, STRICT LIABILITY, OR TORT (INCLUDING NEGLIGENCE OR OTHERWISE) ARISING IN ANY WAY OUT OF THE USE OF THIS SOFTWARE, EVEN IF ADVISED OF THE POSSIBILITY OF SUCH DAMAGE.

## **1.1341 x-sys 0.4.0 1.1341.1 Available under license :**

Copyright (c) 2013 unformatt

MIT License

Permission is hereby granted, free of charge, to any person obtaining a copy of this software and associated documentation files (the "Software"), to deal in the Software without restriction, including without limitation the rights to use, copy, modify, merge, publish, distribute, sublicense, and/or sell copies of the Software, and to permit persons to whom the Software is furnished to do so, subject to the following conditions:

The above copyright notice and this permission notice shall be included in all copies or substantial portions of the Software.

THE SOFTWARE IS PROVIDED "AS IS", WITHOUT WARRANTY OF ANY KIND, EXPRESS OR IMPLIED, INCLUDING BUT NOT LIMITED TO THE WARRANTIES OF MERCHANTABILITY, FITNESS FOR A PARTICULAR PURPOSE AND NONINFRINGEMENT. IN NO EVENT SHALL THE AUTHORS OR COPYRIGHT HOLDERS BE LIABLE FOR ANY CLAIM, DAMAGES OR OTHER LIABILITY, WHETHER IN AN ACTION OF CONTRACT, TORT OR OTHERWISE, ARISING FROM, OUT OF OR IN CONNECTION WITH

THE SOFTWARE OR THE USE OR OTHER DEALINGS IN THE SOFTWARE.

## **1.1342 x-term 0.4.0**

### **1.1342.1 Available under license :**

Copyright (c) 2009 The Go Authors. All rights reserved.

Redistribution and use in source and binary forms, with or without modification, are permitted provided that the following conditions are met:

 \* Redistributions of source code must retain the above copyright notice, this list of conditions and the following disclaimer.

 \* Redistributions in binary form must reproduce the above copyright notice, this list of conditions and the following disclaimer in the documentation and/or other materials provided with the distribution.

 \* Neither the name of Google Inc. nor the names of its contributors may be used to endorse or promote products derived from this software without specific prior written permission.

THIS SOFTWARE IS PROVIDED BY THE COPYRIGHT HOLDERS AND CONTRIBUTORS "AS IS" AND ANY EXPRESS OR IMPLIED WARRANTIES, INCLUDING, BUT NOT LIMITED TO, THE IMPLIED WARRANTIES OF MERCHANTABILITY AND FITNESS FOR A PARTICULAR PURPOSE ARE DISCLAIMED. IN NO EVENT SHALL THE COPYRIGHT OWNER

 OR CONTRIBUTORS BE LIABLE FOR ANY DIRECT, INDIRECT, INCIDENTAL, SPECIAL, EXEMPLARY, OR CONSEQUENTIAL DAMAGES (INCLUDING, BUT NOT LIMITED TO, PROCUREMENT OF SUBSTITUTE GOODS OR SERVICES; LOSS OF USE, DATA, OR PROFITS; OR BUSINESS INTERRUPTION) HOWEVER CAUSED AND ON ANY THEORY OF LIABILITY, WHETHER IN CONTRACT, STRICT LIABILITY, OR TORT (INCLUDING NEGLIGENCE OR OTHERWISE) ARISING IN ANY WAY OUT OF THE USE OF THIS SOFTWARE, EVEN IF ADVISED OF THE POSSIBILITY OF SUCH DAMAGE.

## **1.1343 prometheus-client 0.2.0**

### **1.1343.1 Available under license :**

The MIT License (MIT)

Copyright (c) 2017 tweede golf

Permission is hereby granted, free of charge, to any person obtaining a copy of this software and associated documentation files (the "Software"), to deal in the Software without restriction, including without limitation the rights to use, copy, modify, merge, publish, distribute, sublicense, and/or sell copies of the Software, and to permit persons to whom the Software is furnished to do so, subject to the following conditions:

The above copyright notice and this permission notice shall be included in all copies or substantial portions of the Software.

THE SOFTWARE IS PROVIDED "AS IS", WITHOUT WARRANTY OF ANY KIND, EXPRESS OR IMPLIED, INCLUDING BUT NOT LIMITED TO THE WARRANTIES OF MERCHANTABILITY, FITNESS FOR A PARTICULAR PURPOSE AND NONINFRINGEMENT. IN NO EVENT SHALL THE AUTHORS OR COPYRIGHT HOLDERS BE LIABLE FOR ANY CLAIM, DAMAGES OR OTHER LIABILITY, WHETHER IN AN ACTION OF CONTRACT, TORT OR OTHERWISE, ARISING FROM, OUT OF OR IN

 CONNECTION WITH THE SOFTWARE OR THE USE OR OTHER DEALINGS IN THE SOFTWARE.

# **1.1344 typedarray-to-buffer 3.1.5**

### **1.1344.1 Available under license :**

The MIT License (MIT)

Copyright (c) Feross Aboukhadijeh

Permission is hereby granted, free of charge, to any person obtaining a copy of this software and associated documentation files (the "Software"), to deal in the Software without restriction, including without limitation the rights to use, copy, modify, merge, publish, distribute, sublicense, and/or sell copies of the Software, and to permit persons to whom the Software is furnished to do so, subject to the following conditions:

The above copyright notice and this permission notice shall be included in all copies or substantial portions of the Software.

THE SOFTWARE IS PROVIDED "AS IS", WITHOUT WARRANTY OF ANY KIND, EXPRESS OR IMPLIED, INCLUDING BUT NOT LIMITED TO THE WARRANTIES OF MERCHANTABILITY, FITNESS FOR A PARTICULAR PURPOSE AND NONINFRINGEMENT. IN NO EVENT SHALL THE AUTHORS OR COPYRIGHT HOLDERS BE LIABLE FOR ANY CLAIM, DAMAGES OR OTHER LIABILITY, WHETHER IN AN ACTION OF CONTRACT, TORT OR OTHERWISE, ARISING FROM, OUT OF OR

 IN CONNECTION WITH THE SOFTWARE OR THE USE OR OTHER DEALINGS IN THE SOFTWARE.

# **1.1345 react-is 17.0.2**

### **1.1345.1 Available under license :**

MIT License

Copyright (c) Facebook, Inc. and its affiliates.

Permission is hereby granted, free of charge, to any person obtaining a copy of this software and associated documentation files (the "Software"), to deal in the Software without restriction, including without limitation the rights to use, copy, modify, merge, publish, distribute, sublicense, and/or sell copies of the Software, and to permit persons to whom the Software is furnished to do so, subject to the following conditions:

The above copyright notice and this permission notice shall be included in all copies or substantial portions of the Software.

THE SOFTWARE IS PROVIDED "AS IS", WITHOUT WARRANTY OF ANY KIND, EXPRESS OR IMPLIED, INCLUDING BUT NOT LIMITED TO THE WARRANTIES OF MERCHANTABILITY, FITNESS FOR A PARTICULAR PURPOSE AND NONINFRINGEMENT. IN NO EVENT SHALL THE AUTHORS OR COPYRIGHT HOLDERS BE LIABLE FOR ANY CLAIM, DAMAGES OR OTHER LIABILITY, WHETHER IN AN ACTION OF CONTRACT, TORT OR OTHERWISE, ARISING FROM, **OUT** 

 OF OR IN CONNECTION WITH THE SOFTWARE OR THE USE OR OTHER DEALINGS IN THE SOFTWARE.

# **1.1346 react-is 16.13.1**

### **1.1346.1 Available under license :**

MIT License

Copyright (c) Facebook, Inc. and its affiliates.

Permission is hereby granted, free of charge, to any person obtaining a copy of this software and associated documentation files (the "Software"), to deal in the Software without restriction, including without limitation the rights to use, copy, modify, merge, publish, distribute, sublicense, and/or sell copies of the Software, and to permit persons to whom the Software is furnished to do so, subject to the following conditions:

The above copyright notice and this permission notice shall be included in all copies or substantial portions of the Software.

THE SOFTWARE IS PROVIDED "AS IS", WITHOUT WARRANTY OF ANY KIND, EXPRESS OR IMPLIED, INCLUDING BUT NOT LIMITED TO THE WARRANTIES OF MERCHANTABILITY, FITNESS FOR A PARTICULAR PURPOSE AND NONINFRINGEMENT. IN NO EVENT SHALL THE AUTHORS OR COPYRIGHT HOLDERS BE LIABLE FOR ANY CLAIM, DAMAGES OR OTHER LIABILITY, WHETHER IN AN ACTION OF CONTRACT, TORT OR OTHERWISE, ARISING FROM, **OUT** 

 OF OR IN CONNECTION WITH THE SOFTWARE OR THE USE OR OTHER DEALINGS IN THE SOFTWARE.

# **1.1347 punycode 2.1.1**

### **1.1347.1 Available under license :**

Copyright Mathias Bynens <https://mathiasbynens.be/>

Permission is hereby granted, free of charge, to any person obtaining a copy of this software and associated documentation files (the "Software"), to deal in the Software without restriction, including without limitation the rights to use, copy, modify, merge, publish, distribute, sublicense, and/or sell copies of the Software, and to permit persons to whom the Software is furnished to do so, subject to the following conditions:

The above copyright notice and this permission notice shall be included in all copies or substantial portions of the Software.

THE SOFTWARE IS PROVIDED "AS IS", WITHOUT WARRANTY OF ANY KIND, EXPRESS OR IMPLIED, INCLUDING BUT NOT LIMITED TO THE WARRANTIES OF MERCHANTABILITY, FITNESS FOR A PARTICULAR PURPOSE AND NONINFRINGEMENT. IN NO EVENT SHALL THE AUTHORS OR COPYRIGHT HOLDERS BE LIABLE FOR ANY CLAIM, DAMAGES OR OTHER LIABILITY, WHETHER IN AN ACTION OF CONTRACT, TORT OR OTHERWISE, ARISING FROM, OUT OF OR IN **CONNECTION** WITH THE SOFTWARE OR THE USE OR OTHER DEALINGS IN THE SOFTWARE.

# **1.1348 xxhash 2.2.0**

### **1.1348.1 Available under license :**

Copyright (c) 2016 Caleb Spare

MIT License

Permission is hereby granted, free of charge, to any person obtaining a copy of this software and associated documentation files (the "Software"), to deal in the Software without restriction, including without limitation the rights to use, copy, modify, merge, publish, distribute, sublicense, and/or sell copies of the Software, and to permit persons to whom the Software is furnished to do so, subject to the following conditions:

The above copyright notice and this permission notice shall be included in all copies or substantial portions of the Software.

THE SOFTWARE IS PROVIDED "AS IS", WITHOUT WARRANTY OF ANY KIND, EXPRESS OR IMPLIED, INCLUDING BUT NOT LIMITED TO THE WARRANTIES OF MERCHANTABILITY, FITNESS FOR A PARTICULAR PURPOSE AND NONINFRINGEMENT. IN NO EVENT SHALL THE AUTHORS OR COPYRIGHT HOLDERS BE LIABLE FOR ANY CLAIM, DAMAGES OR OTHER LIABILITY, WHETHER IN AN ACTION OF CONTRACT, TORT OR OTHERWISE, ARISING FROM, OUT OF OR IN CONNECTION WITH

THE SOFTWARE OR THE USE OR OTHER DEALINGS IN THE SOFTWARE.

# **1.1349 x-crypto 0.5.0**

### **1.1349.1 Available under license :**

Copyright (c) 2009 The Go Authors. All rights reserved.

Redistribution and use in source and binary forms, with or without modification, are permitted provided that the following conditions are met:

 \* Redistributions of source code must retain the above copyright notice, this list of conditions and the following disclaimer.

 \* Redistributions in binary form must reproduce the above copyright notice, this list of conditions and the following disclaimer in the documentation and/or other materials provided with the

distribution.

 \* Neither the name of Google Inc. nor the names of its contributors may be used to endorse or promote products derived from this software without specific prior written permission.

THIS SOFTWARE IS PROVIDED BY THE COPYRIGHT HOLDERS AND CONTRIBUTORS "AS IS" AND ANY EXPRESS OR IMPLIED WARRANTIES, INCLUDING, BUT NOT LIMITED TO, THE IMPLIED WARRANTIES OF MERCHANTABILITY AND FITNESS FOR A PARTICULAR PURPOSE ARE DISCLAIMED. IN NO EVENT SHALL THE COPYRIGHT **OWNER** 

 OR CONTRIBUTORS BE LIABLE FOR ANY DIRECT, INDIRECT, INCIDENTAL, SPECIAL, EXEMPLARY, OR CONSEQUENTIAL DAMAGES (INCLUDING, BUT NOT LIMITED TO, PROCUREMENT OF SUBSTITUTE GOODS OR SERVICES; LOSS OF USE, DATA, OR PROFITS; OR BUSINESS INTERRUPTION) HOWEVER CAUSED AND ON ANY THEORY OF LIABILITY, WHETHER IN CONTRACT, STRICT LIABILITY, OR TORT (INCLUDING NEGLIGENCE OR OTHERWISE) ARISING IN ANY WAY OUT OF THE USE OF THIS SOFTWARE, EVEN IF ADVISED OF THE POSSIBILITY OF SUCH DAMAGE.

# This source code was written by the Go contributors.

# The master list of contributors is in the main Go distribution,

# visible at https://tip.golang.org/CONTRIBUTORS.

# **1.1350 sudo 1.8.31-1ubuntu1.4**

### **1.1350.1 Available under license :**

Sudo is distributed under the following license:

 Copyright (c) 1994-1996, 1998-2020 Todd C. Miller <Todd.Miller@sudo.ws>

 Permission to use, copy, modify, and distribute this software for any purpose with or without fee is hereby granted, provided that the above copyright notice and this permission notice appear in all copies.

 THE SOFTWARE IS PROVIDED "AS IS" AND THE AUTHOR DISCLAIMS ALL WARRANTIES WITH REGARD TO THIS SOFTWARE INCLUDING ALL IMPLIED WARRANTIES OF MERCHANTABILITY AND FITNESS. IN NO EVENT SHALL THE AUTHOR BE LIABLE FOR ANY SPECIAL, DIRECT, INDIRECT, OR CONSEQUENTIAL DAMAGES OR ANY DAMAGES WHATSOEVER RESULTING FROM LOSS OF USE, DATA OR PROFITS, WHETHER IN AN ACTION OF CONTRACT, NEGLIGENCE OR OTHER TORTIOUS ACTION, ARISING OUT OF OR IN CONNECTION WITH THE USE OR PERFORMANCE OF THIS SOFTWARE.

 Sponsored in part by the Defense Advanced Research Projects Agency (DARPA) and Air Force Research Laboratory, Air Force Materiel Command, USAF, under agreement number F39502-99-1-0512.

The file redblack.c bears the following license:

Copyright (c) 2001 Emin Martinian

 Redistribution and use in source and binary forms, with or without modification, are permitted provided that neither the name of Emin Martinian nor the names of any contributors are be used to endorse or promote products derived from this software without specific prior written permission.

 THIS SOFTWARE IS PROVIDED BY THE COPYRIGHT HOLDERS AND CONTRIBUTORS "AS IS" AND ANY EXPRESS OR IMPLIED WARRANTIES, INCLUDING, BUT NOT LIMITED TO, THE IMPLIED WARRANTIES OF MERCHANTABILITY AND FITNESS FOR A PARTICULAR PURPOSE ARE DISCLAIMED. IN NO EVENT SHALL THE COPYRIGHT OWNER OR CONTRIBUTORS BE LIABLE FOR ANY DIRECT, INDIRECT, INCIDENTAL, SPECIAL, EXEMPLARY, OR CONSEQUENTIAL DAMAGES (INCLUDING, BUT NOT LIMITED TO, PROCUREMENT OF SUBSTITUTE GOODS OR SERVICES; LOSS OF USE, DATA, OR PROFITS; OR BUSINESS INTERRUPTION) HOWEVER CAUSED AND ON ANY

 THEORY OF LIABILITY, WHETHER IN CONTRACT, STRICT LIABILITY, OR TORT (INCLUDING NEGLIGENCE OR OTHERWISE) ARISING IN ANY WAY OUT OF THE USE OF THIS SOFTWARE, EVEN IF ADVISED OF THE POSSIBILITY OF SUCH DAMAGE.

The file reallocarray.c bears the following license:

Copyright (c) 2008 Otto Moerbeek <otto@drijf.net>

 Permission to use, copy, modify, and distribute this software for any purpose with or without fee is hereby granted, provided that the above copyright notice and this permission notice appear in all copies.

 THE SOFTWARE IS PROVIDED "AS IS" AND THE AUTHOR DISCLAIMS ALL WARRANTIES WITH REGARD TO THIS SOFTWARE INCLUDING ALL IMPLIED WARRANTIES OF MERCHANTABILITY AND FITNESS. IN NO EVENT SHALL THE AUTHOR BE LIABLE FOR ANY SPECIAL, DIRECT, INDIRECT, OR CONSEQUENTIAL DAMAGES OR ANY DAMAGES WHATSOEVER RESULTING FROM LOSS OF USE, DATA OR PROFITS, WHETHER IN AN ACTION OF CONTRACT, NEGLIGENCE OR OTHER TORTIOUS ACTION, ARISING OUT OF

OR IN CONNECTION WITH THE USE OR PERFORMANCE OF THIS SOFTWARE.

The files getcwd.c, glob.c, glob.h, snprintf.c and sudo\_queue.h bear the following license:

 Copyright (c) 1989, 1990, 1991, 1993 The Regents of the University of California. All rights reserved.

 Redistribution and use in source and binary forms, with or without modification, are permitted provided that the following conditions are met:

- 1. Redistributions of source code must retain the above copyright notice, this list of conditions and the following disclaimer.
- 2. Redistributions in binary form must reproduce the above copyright notice, this list of conditions and the following disclaimer in the documentation and/or other materials provided with the distribution.
- 3. Neither the name of the University nor the names of its contributors may be used to endorse or promote products derived from this software without specific prior written permission.

 THIS SOFTWARE IS PROVIDED BY THE REGENTS AND CONTRIBUTORS ``AS IS'' AND ANY EXPRESS OR IMPLIED WARRANTIES, INCLUDING, BUT NOT LIMITED TO, THE IMPLIED WARRANTIES OF MERCHANTABILITY AND FITNESS FOR A PARTICULAR PURPOSE ARE DISCLAIMED. IN NO EVENT SHALL THE REGENTS OR CONTRIBUTORS BE LIABLE FOR ANY DIRECT, INDIRECT, INCIDENTAL, SPECIAL, EXEMPLARY, OR CONSEQUENTIAL DAMAGES (INCLUDING, BUT NOT LIMITED TO, PROCUREMENT OF SUBSTITUTE GOODS OR SERVICES; LOSS OF USE, DATA, OR PROFITS; OR BUSINESS INTERRUPTION) HOWEVER CAUSED AND ON ANY THEORY OF LIABILITY, WHETHER IN CONTRACT, STRICT LIABILITY, OR TORT (INCLUDING NEGLIGENCE OR OTHERWISE) ARISING IN ANY WAY OUT OF THE USE OF THIS SOFTWARE, EVEN IF ADVISED OF THE POSSIBILITY OF SUCH DAMAGE.

The file fnmatch.c bears the following license:

 Copyright (c) 2011, VMware, Inc. All rights reserved.

 Redistribution and use in source and binary forms, with or without modification, are permitted provided that the following conditions are met:

- \* Redistributions of source code must retain the above copyright notice, this list of conditions and the following disclaimer.
- \* Redistributions in binary form must reproduce the above copyright notice, this list of conditions and the following disclaimer in the documentation and/or other materials provided with the distribution.
- \* Neither the name of the VMware, Inc. nor the names of its contributors may be used to endorse or promote products derived from this software without specific prior written permission.

 THIS SOFTWARE IS PROVIDED BY THE COPYRIGHT HOLDERS AND CONTRIBUTORS "AS IS" AND ANY EXPRESS OR IMPLIED WARRANTIES, INCLUDING, BUT NOT LIMITED TO, THE IMPLIED WARRANTIES OF MERCHANTABILITY AND FITNESS FOR A PARTICULAR PURPOSE ARE DISCLAIMED. IN NO EVENT SHALL VMWARE, INC. OR CONTRIBUTORS BE LIABLE FOR ANY DIRECT, INDIRECT, INCIDENTAL, SPECIAL, EXEMPLARY, OR CONSEQUENTIAL DAMAGES

 (INCLUDING, BUT NOT LIMITED TO, PROCUREMENT OF SUBSTITUTE GOODS OR SERVICES; LOSS OF USE, DATA, OR PROFITS; OR BUSINESS INTERRUPTION) HOWEVER CAUSED AND ON ANY THEORY OF LIABILITY, WHETHER IN CONTRACT, STRICT LIABILITY, OR TORT

### (INCLUDING NEGLIGENCE OR OTHERWISE) ARISING IN ANY WAY OUT OF THE USE OF THIS SOFTWARE, EVEN IF ADVISED OF THE POSSIBILITY OF SUCH DAMAGE.

The file getopt\_long.c bears the following license:

 Copyright (c) 2000 The NetBSD Foundation, Inc. All rights reserved.

 This code is derived from software contributed to The NetBSD Foundation by Dieter Baron and Thomas Klausner.

 Redistribution and use in source and binary forms, with or without modification, are permitted provided that the following conditions are met:

- 1. Redistributions of source code must retain the above copyright notice, this list of conditions and the following disclaimer.
- 2. Redistributions in binary form must reproduce the above copyright notice, this list of conditions and the following disclaimer in the documentation and/or other materials provided with the distribution.

 THIS SOFTWARE IS PROVIDED BY THE NETBSD FOUNDATION, INC. AND CONTRIBUTORS ``AS IS'' AND ANY EXPRESS OR IMPLIED WARRANTIES, INCLUDING, BUT NOT LIMITED TO, THE IMPLIED WARRANTIES OF MERCHANTABILITY AND FITNESS FOR A PARTICULAR PURPOSE ARE DISCLAIMED. IN NO EVENT SHALL THE FOUNDATION OR CONTRIBUTORS BE LIABLE FOR ANY DIRECT, INDIRECT, INCIDENTAL, SPECIAL, EXEMPLARY, OR CONSEQUENTIAL DAMAGES (INCLUDING, BUT NOT LIMITED TO, PROCUREMENT OF SUBSTITUTE GOODS OR SERVICES; LOSS OF USE, DATA, OR PROFITS; OR BUSINESS INTERRUPTION) HOWEVER CAUSED AND ON ANY THEORY OF LIABILITY, WHETHER IN CONTRACT, STRICT LIABILITY, OR TORT (INCLUDING NEGLIGENCE OR OTHERWISE) ARISING IN ANY WAY OUT OF THE USE OF THIS SOFTWARE, EVEN IF ADVISED OF THE POSSIBILITY OF SUCH DAMAGE.

The file inet\_pton.c bears the following license:

Copyright (c) 1996 by Internet Software Consortium.

 Permission to use, copy, modify, and distribute this software for any purpose with or without fee is hereby granted, provided that the above copyright notice and this permission notice appear in all copies.

 THE SOFTWARE IS PROVIDED "AS IS" AND INTERNET SOFTWARE CONSORTIUM DISCLAIMS ALL WARRANTIES WITH REGARD TO THIS SOFTWARE INCLUDING ALL IMPLIED WARRANTIES OF MERCHANTABILITY AND FITNESS. IN NO EVENT SHALL INTERNET SOFTWARE CONSORTIUM BE LIABLE FOR ANY SPECIAL, DIRECT, INDIRECT, OR CONSEQUENTIAL DAMAGES OR ANY DAMAGES WHATSOEVER RESULTING FROM LOSS OF USE, DATA OR PROFITS, WHETHER IN AN ACTION OF CONTRACT, NEGLIGENCE OR OTHER TORTIOUS ACTION, ARISING OUT OF OR IN CONNECTION WITH THE USE OR PERFORMANCE OF THIS SOFTWARE.

The file arc4random.c bears the following license:

 Copyright (c) 1996, David Mazieres <dm@uun.org> Copyright (c) 2008, Damien Miller <djm@openbsd.org> Copyright (c) 2013, Markus Friedl <markus@openbsd.org> Copyright (c) 2014, Theo de Raadt <deraadt@openbsd.org>

 Permission to use, copy, modify, and distribute this software for any purpose with or without fee is hereby granted, provided that the above copyright notice and this permission notice appear in all copies.

 THE SOFTWARE IS PROVIDED "AS IS" AND THE AUTHOR DISCLAIMS ALL WARRANTIES WITH REGARD TO THIS SOFTWARE INCLUDING ALL IMPLIED WARRANTIES OF MERCHANTABILITY AND FITNESS. IN NO EVENT SHALL THE AUTHOR BE LIABLE FOR ANY SPECIAL, DIRECT, INDIRECT, OR CONSEQUENTIAL DAMAGES OR ANY DAMAGES WHATSOEVER RESULTING FROM LOSS OF USE, DATA OR PROFITS, WHETHER IN AN ACTION OF CONTRACT, NEGLIGENCE OR OTHER TORTIOUS ACTION, ARISING OUT OF OR IN CONNECTION WITH THE USE OR PERFORMANCE OF THIS SOFTWARE.

The file arc4random\_uniform.c bears the following license:

Copyright (c) 2008, Damien Miller <djm@openbsd.org>

 Permission to use, copy, modify, and distribute this software for any purpose with or without fee is hereby granted, provided that the above copyright notice and this permission notice appear in all copies.

 THE SOFTWARE IS PROVIDED "AS IS" AND THE AUTHOR DISCLAIMS ALL WARRANTIES WITH REGARD TO THIS SOFTWARE INCLUDING ALL IMPLIED WARRANTIES OF MERCHANTABILITY AND FITNESS. IN NO EVENT SHALL THE AUTHOR BE LIABLE FOR ANY SPECIAL, DIRECT, INDIRECT, OR CONSEQUENTIAL DAMAGES OR ANY DAMAGES WHATSOEVER RESULTING FROM LOSS OF USE, DATA OR PROFITS, WHETHER IN AN ACTION OF CONTRACT, NEGLIGENCE OR OTHER TORTIOUS ACTION, ARISING OUT OF OR IN CONNECTION WITH THE USE OR PERFORMANCE OF THIS SOFTWARE.

The file getentropy.c bears the following license:

 Copyright (c) 2014 Theo de Raadt <deraadt@openbsd.org> Copyright (c) 2014 Bob Beck  $\langle$ beck@obtuse.com>

 Permission to use, copy, modify, and distribute this software for any purpose with or without fee is hereby granted, provided that the above copyright notice and this permission notice appear in all copies.

 THE SOFTWARE IS PROVIDED "AS IS" AND THE AUTHOR DISCLAIMS ALL WARRANTIES WITH REGARD TO THIS SOFTWARE INCLUDING ALL IMPLIED WARRANTIES OF MERCHANTABILITY AND FITNESS. IN NO EVENT SHALL THE AUTHOR BE LIABLE FOR ANY SPECIAL, DIRECT, INDIRECT, OR CONSEQUENTIAL DAMAGES OR ANY DAMAGES WHATSOEVER RESULTING FROM LOSS OF USE, DATA OR PROFITS, WHETHER IN AN ACTION OF CONTRACT, NEGLIGENCE OR OTHER TORTIOUS ACTION, ARISING OUT OF OR IN CONNECTION WITH THE USE OR PERFORMANCE OF THIS SOFTWARE.

The embedded copy of zlib bears the following license:

Copyright (C) 1995-2017 Jean-loup Gailly and Mark Adler

 This software is provided 'as-is', without any express or implied warranty. In no event will the authors be held liable for any damages arising from the use of this software.

 Permission is granted to anyone to use this software for any purpose, including commercial applications, and to alter it and redistribute it

freely, subject to the following restrictions:

- 1. The origin of this software must not be misrepresented; you must not claim that you wrote the original software. If you use this software in a product, an acknowledgment in the product documentation would be appreciated but is not required.
- 2. Altered source versions must be plainly marked as such, and must not be misrepresented as being the original software.

3. This notice may not be removed or altered from any source distribution.

 Jean-loup Gailly Mark Adler jloup@gzip.org madler@alumni.caltech.edu The following list of people, sorted by last name, have contributed code or patches to this implementation of sudo since I began maintaining it in 1993. This list is known to be incomplete--if you believe you should be listed, please send a note to sudo@sudo.ws.

 Ackeret, Matt Adler, Mark Allbery, Russ Anderson, Jamie Andrew, Nick Andric, Dimitry Barron, Danny Bates, Tom Behan, Zdenk Bellis, Ray Benali, Elias Beverly, Jamie

 Boardman, Spider Bos, Sander Bostley, P.J. Bowes, Keith Boyce, Keith Garry Brantley, Michael Braun, Rob Bezina, Pavel Brooks, Piete Brown, Jerry Burr, Michael E Burton, Ross Bussjaeger, Andreas Calvin, Gary Campbell, Aaron Chazelas, Stephane Cheloha, Scott ek, Vtzslav Coleman, Chris Corzine, Deven T. Cusack, Frank Dai, Wei Dill, David Earickson, Jeff Eckhardt, Drew Edgington, Ben Esipovich, Marc Espie, Marc Faigon, Ariel Farrell, Brian Fobes, Steve Frysinger, Mike G., Daniel Richard Gailly, Jean-loup Gelman, Stephen Gerraty, Simon J. Graber, Stephane Guillory, B. Hayman, Randy M. Henke, Joachim Hideaki, Yoshifuji Hieb, Dave Holloway, Nick Hoover, Adam Hunter, Michael T. Hutchings, Ben Irrgang, Eric Jackson, Brian

 Jackson, John R. Jackson, Richard L., Jr. Janssen, Mark Jepeway, Chris Jorge, Joel Pele Jover, Guillem Juhani, Timo Kikuchi, Ayamura Kadow, Kevin Kasal, Stepan Kienenberger, Mike King, Dale King, Michael Klyachkin, Andrey Knoble, Jim Knox, Tim Komarnitsky, Alek O. Kondrashov, Nikolai Kopeek, Daniel Kranenburg, Paul Krause, David Lakin, Eric Larsen, Case Levin, Dmitry V. Libby, Kendall Lobbes, Phillip E. McIntyre, Jason MacKenzie, David J. McLaughlin, Tom Makey, Jeff Mallayya, Sangamesh Marchionna, Michael D. Markham, Paul Martinian, Emin Meskes, Michael Michael, David Miller, Todd C. Minier, Loc Moffat, Darren Moldung, Jan Thomas Morris, Charles Mueller, Andreas Mller, Dworkin Nieusma, Jeff Nikitser, Peter A. Nussel, Ludwig Ouellet, Jean-Philippe Paquet, Eric

 Paradis, Chantal Pasteleurs, Frederic Percival, Ted Perera, Andres Peron, Christian S.J. Peschel, Aaron Peslyak, Alexander Peterson, Toby Petten, Diego Elio Pickett, Joel Plotnick, Alex de Raadt, Theo Rasch, Gudleik Reid, Steve Richards, Matt Rossum, Guido van Rouillard, John P. Rowe, William A., Jr. Roy, Alain Ruusame, Elan Ryabinkin, Eygene Sato, Yuichi Snchez, Wilfredo Sanders, Miguel Sasaki, Kan Saucier, Jean-Francois Schoenfeld, Patrick Schuring, Arno Schwarze, Ingo Scott, Dougal Sieger, Nick Simon, Thor Lancelot Slemko, Marc Smith, Andy Sobrado, Igor Soulen, Steven Spangler, Aaron Spradling, Cloyce D. Spradling, Michael Stier, Matthew Stoeckmann, Tobias Street, Russell Stritzky, Tilo Stroucken, Michael Tarrall, Robert Thomas, Matthew Todd, Giles Toft, Martin

 Torek, Chris Tucker, Darren Uhl, Robert Uzel, Petr Valery, Reznic Van Dinter, Theo Venckus, Martynas de Vries, Maarten Wagner, Klaus Walsh, Dan Warburton, John Webb, Kirk Wetzel, Timm Wieringen, Marco van Wilk, Jakub Winiger, Gary Wood, David Zacarias, Gustavo Zolnowsky, John

The following people have worked to translate sudo into other languages as part of the Translation Project, see https://translationproject.org for more details.

 Albuquerque, Pedro Blttermann, Mario Bogusz, Jakub Buo-ren, Lin Casagrande, Milo Castro, Felipe Cho, Seong-ho Chornoivan, Yuri Diguez, Francisco Fontenelle, Rafael Garca-Fontes, Walter Gezer, Volkan Hamasaki, Takeshi Hamming, Peter Hansen, Joe Hantrais, Frdric Hein, Jochen Hufthammer, Karl Ove Jerovek, Damir Karvonen, Jorma Kazik, Duan Kelemen, Gbor Keeci, Mehmet

 Koir, Klemen Kozlov, Yuri Kramer, Jakob Krznar, Tomislav Marchal, Frdric Margeviius, Algimantas Maryanov, Pavel Nikoli, Miroslav Nylander, Daniel Psa, Petr Puente, Enol Putanec, Boidar Qun, Trn Ngc Rasmussen, Sebastian Regueiro, Leandro Sarer, zgr Sendn, Abel Sikrom, ka Spingos, Dimitris Taniguchi, Yasuaki Tomat, Fbio r, Balzs Uranga, Mikel Olasagasti Vorotnikov, Artem Wang, Wylmer

# **1.1351 python-setuptools 45.2.0-1ubuntu0.1**

### **1.1351.1 Available under license :**

A. HISTORY OF THE SOFTWARE

==========================

Python was created in the early 1990s by Guido van Rossum at Stichting Mathematisch Centrum (CWI, see http://www.cwi.nl) in the Netherlands as a successor of a language called ABC. Guido remains Python's principal author, although it includes many contributions from others.

In 1995, Guido continued his work on Python at the Corporation for National Research Initiatives (CNRI, see http://www.cnri.reston.va.us) in Reston, Virginia where he released several versions of the software.

In May 2000, Guido and the Python core development team moved to BeOpen.com to form the BeOpen PythonLabs team. In October of the same year, the PythonLabs team moved to Digital Creations (now Zope Corporation, see http://www.zope.com). In 2001, the Python Software Foundation (PSF, see http://www.python.org/psf/) was formed, a

non-profit organization created specifically to own Python-related Intellectual Property. Zope Corporation is a sponsoring member of

the PSF.

All Python releases are Open Source (see http://www.opensource.org for the Open Source Definition). Historically, most, but not all, Python releases have also been GPL-compatible; the table below summarizes the various releases.

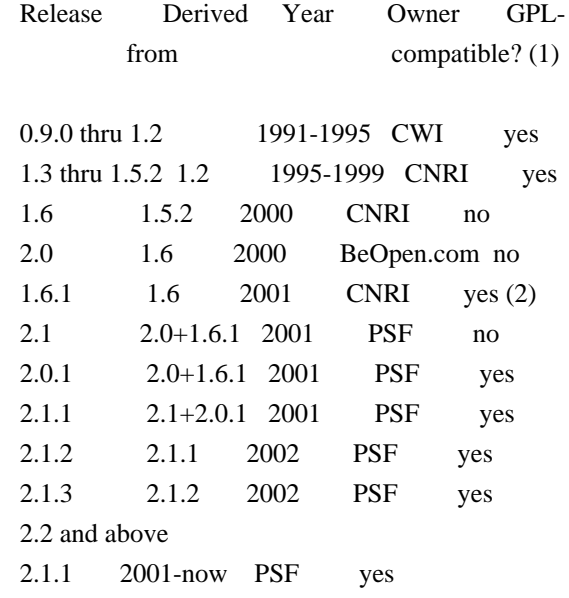

Footnotes:

- (1) GPL-compatible doesn't mean that we're distributing Python under the GPL. All Python licenses, unlike the GPL, let you distribute a modified version without making your changes open source. The GPL-compatible licenses make it possible to combine Python with other software that is released under the GPL; the others don't.
- (2) According to Richard Stallman, 1.6.1 is not GPL-compatible, because its license has a choice of law clause. According to CNRI, however, Stallman's lawyer has told CNRI's lawyer that 1.6.1 is "not incompatible" with the GPL.

Thanks to the many outside volunteers who have worked under Guido's direction to make these releases possible.

B. TERMS AND CONDITIONS FOR ACCESSING OR OTHERWISE USING PYTHON ===============================================================

PYTHON SOFTWARE FOUNDATION LICENSE VERSION 2

--------------------------------------------

#### 1. This LICENSE AGREEMENT

 is between the Python Software Foundation ("PSF"), and the Individual or Organization ("Licensee") accessing and otherwise using this software ("Python") in source or binary form and its associated documentation.

2. Subject to the terms and conditions of this License Agreement, PSF hereby grants Licensee a nonexclusive, royalty-free, world-wide license to reproduce, analyze, test, perform and/or display publicly, prepare derivative works, distribute, and otherwise use Python alone or in any derivative version, provided, however, that PSF's License Agreement and PSF's notice of copyright, i.e., "Copyright (c) 2001, 2002, 2003, 2004, 2005, 2006, 2007, 2008, 2009, 2010, 2011, 2012, 2013, 2014 Python Software Foundation; All Rights Reserved" are retained in Python alone or in any derivative version prepared by Licensee.

3. In the event Licensee prepares a derivative work that is based on or incorporates Python or any part thereof, and wants to make the derivative work available to others as provided herein, then Licensee hereby agrees to include in any such work a brief summary of the changes made to Python.

4. PSF is making Python available to Licensee on an "AS IS" basis. PSF MAKES NO REPRESENTATIONS OR WARRANTIES, EXPRESS OR IMPLIED. BY WAY OF EXAMPLE, BUT NOT LIMITATION, PSF MAKES NO AND DISCLAIMS ANY REPRESENTATION OR WARRANTY OF MERCHANTABILITY OR FITNESS FOR ANY PARTICULAR PURPOSE OR THAT THE USE OF PYTHON WILL NOT INFRINGE ANY THIRD PARTY RIGHTS.

5. PSF SHALL NOT BE LIABLE TO LICENSEE OR ANY OTHER USERS OF PYTHON FOR ANY INCIDENTAL, SPECIAL, OR CONSEQUENTIAL DAMAGES OR LOSS AS A RESULT OF MODIFYING, DISTRIBUTING, OR OTHERWISE USING PYTHON, OR ANY DERIVATIVE THEREOF, EVEN IF ADVISED OF THE POSSIBILITY THEREOF.

6. This License Agreement will automatically terminate upon a material breach of its terms and conditions.

7. Nothing in this License Agreement shall be deemed to create any relationship of agency, partnership, or joint venture between PSF and Licensee.

 This License Agreement does not grant permission to use PSF trademarks or trade name in a trademark sense to endorse or promote products or services of Licensee, or any third party.

8. By copying, installing or otherwise using Python, Licensee agrees to be bound by the terms and conditions of this License Agreement.

### BEOPEN.COM LICENSE AGREEMENT FOR PYTHON 2.0

-------------------------------------------

#### BEOPEN PYTHON OPEN SOURCE LICENSE AGREEMENT VERSION 1

1. This LICENSE AGREEMENT is between BeOpen.com ("BeOpen"), having an office at 160 Saratoga Avenue, Santa Clara, CA 95051, and the Individual or Organization ("Licensee") accessing and otherwise using this software in source or binary form and its associated documentation ("the Software").

2. Subject to the terms and conditions of this BeOpen Python License Agreement, BeOpen hereby grants Licensee a non-exclusive, royalty-free, world-wide license to reproduce, analyze, test, perform and/or display publicly, prepare derivative works, distribute, and otherwise use the Software alone or in any derivative version, provided, however, that the BeOpen Python License is retained in the Software, alone or in any derivative version prepared by Licensee.

3. BeOpen is making the Software available to Licensee on an "AS IS" basis. BEOPEN MAKES NO REPRESENTATIONS OR WARRANTIES, EXPRESS OR IMPLIED. BY WAY OF EXAMPLE, BUT NOT LIMITATION, BEOPEN MAKES NO AND DISCLAIMS ANY REPRESENTATION OR WARRANTY OF MERCHANTABILITY OR FITNESS FOR ANY PARTICULAR PURPOSE OR THAT THE USE OF THE SOFTWARE WILL NOT INFRINGE ANY THIRD PARTY RIGHTS.

4. BEOPEN SHALL NOT BE LIABLE TO LICENSEE OR ANY OTHER USERS OF THE SOFTWARE FOR ANY INCIDENTAL, SPECIAL, OR CONSEQUENTIAL DAMAGES OR LOSS AS A RESULT OF USING, MODIFYING OR DISTRIBUTING THE SOFTWARE, OR ANY DERIVATIVE THEREOF, EVEN IF ADVISED OF THE POSSIBILITY THEREOF.

5. This License Agreement will automatically terminate upon a material breach of its terms and conditions.

#### 6. This License

 Agreement shall be governed by and interpreted in all respects by the law of the State of California, excluding conflict of law provisions. Nothing in this License Agreement shall be deemed to create any relationship of agency, partnership, or joint venture between BeOpen and Licensee. This License Agreement does not grant permission to use BeOpen trademarks or trade names in a trademark sense to endorse or promote products or services of Licensee, or any third party. As an exception, the "BeOpen Python" logos available at http://www.pythonlabs.com/logos.html may be used according to the permissions granted on that web page.

7. By copying, installing or otherwise using the software, Licensee agrees to be bound by the terms and conditions of this License Agreement.

CNRI LICENSE AGREEMENT FOR PYTHON 1.6.1

---------------------------------------

1. This LICENSE AGREEMENT is between the Corporation for National Research Initiatives, having an office at 1895 Preston White Drive, Reston,

 VA 20191 ("CNRI"), and the Individual or Organization ("Licensee") accessing and otherwise using Python 1.6.1 software in source or binary form and its associated documentation.

2. Subject to the terms and conditions of this License Agreement, CNRI hereby grants Licensee a nonexclusive, royalty-free, world-wide license to reproduce, analyze, test, perform and/or display publicly, prepare derivative works, distribute, and otherwise use Python 1.6.1 alone or in any derivative version, provided, however, that CNRI's License Agreement and CNRI's notice of copyright, i.e., "Copyright (c) 1995-2001 Corporation for National Research Initiatives; All Rights Reserved" are retained in Python 1.6.1 alone or in any derivative version prepared by Licensee. Alternately, in lieu of CNRI's License Agreement, Licensee may substitute the following text (omitting the quotes): "Python 1.6.1 is made available subject to the terms and conditions in CNRI's License Agreement. This Agreement together with

Python 1.6.1 may be located on the Internet using the following unique, persistent identifier (known as a handle): 1895.22/1013. This Agreement may also be obtained from a proxy server on the Internet using the following URL: http://hdl.handle.net/1895.22/1013".

3. In the event Licensee prepares a derivative work that is based on or incorporates Python 1.6.1 or any part thereof, and wants to make the derivative work available to others as provided herein, then Licensee hereby agrees to include in any such work a brief summary of the changes made to Python 1.6.1.

4. CNRI is making Python 1.6.1 available to Licensee on an "AS IS" basis. CNRI MAKES NO REPRESENTATIONS OR WARRANTIES, EXPRESS OR IMPLIED. BY WAY OF EXAMPLE, BUT NOT LIMITATION, CNRI MAKES NO AND DISCLAIMS ANY REPRESENTATION OR WARRANTY OF MERCHANTABILITY OR FITNESS FOR ANY PARTICULAR PURPOSE OR THAT THE USE OF PYTHON 1.6.1 WILL NOT INFRINGE ANY THIRD PARTY RIGHTS.

5. CNRI SHALL NOT BE LIABLE TO LICENSEE OR ANY OTHER

#### USERS OF PYTHON

1.6.1 FOR ANY INCIDENTAL, SPECIAL, OR CONSEQUENTIAL DAMAGES OR LOSS AS A RESULT OF MODIFYING, DISTRIBUTING, OR OTHERWISE USING PYTHON 1.6.1, OR ANY DERIVATIVE THEREOF, EVEN IF ADVISED OF THE POSSIBILITY THEREOF.

6. This License Agreement will automatically terminate upon a material breach of its terms and conditions.

7. This License Agreement shall be governed by the federal intellectual property law of the United States, including without limitation the federal copyright law, and, to the extent such U.S. federal law does not apply, by the law of the Commonwealth of Virginia, excluding Virginia's conflict of law provisions. Notwithstanding the foregoing, with regard to derivative works based on Python 1.6.1 that incorporate non-separable material that was previously distributed under the GNU General Public License (GPL), the law of the Commonwealth of Virginia shall govern this License Agreement only as to issues arising under or with respect to Paragraphs 4, 5, and 7 of this License Agreement. Nothing in this License Agreement shall be deemed to create any relationship of agency, partnership, or joint venture between CNRI and Licensee. This License Agreement does not grant permission to use CNRI trademarks or trade name in a trademark sense to endorse or promote products or services of Licensee, or any third party.

8. By clicking on the "ACCEPT" button where indicated, or by copying, installing or otherwise using Python 1.6.1, Licensee agrees to be bound by the terms and conditions of this License Agreement.

### ACCEPT

### CWI LICENSE AGREEMENT FOR PYTHON 0.9.0 THROUGH 1.2

--------------------------------------------------

Copyright (c) 1991 - 1995, Stichting Mathematisch Centrum Amsterdam, The Netherlands. All rights reserved.

Permission to use, copy, modify, and distribute this software and its documentation for any purpose and without fee is hereby granted, provided that the above copyright notice appear in all copies and that both

 that copyright notice and this permission notice appear in supporting documentation, and that the name of Stichting Mathematisch Centrum or CWI not be used in advertising or publicity pertaining to distribution of the software without specific, written prior permission.

STICHTING MATHEMATISCH CENTRUM DISCLAIMS ALL WARRANTIES WITH REGARD TO THIS SOFTWARE, INCLUDING ALL IMPLIED WARRANTIES OF MERCHANTABILITY AND FITNESS, IN NO EVENT SHALL STICHTING MATHEMATISCH CENTRUM BE LIABLE FOR ANY SPECIAL, INDIRECT OR CONSEQUENTIAL DAMAGES OR ANY DAMAGES WHATSOEVER RESULTING FROM LOSS OF USE, DATA OR PROFITS, WHETHER IN AN ACTION OF CONTRACT, NEGLIGENCE OR OTHER TORTIOUS ACTION, ARISING OUT OF OR IN CONNECTION WITH THE USE OR PERFORMANCE OF THIS SOFTWARE. Copyright 2017-2019 Jason R. Coombs, Barry Warsaw

Licensed under the Apache License, Version 2.0 (the "License"); you may not use this file except in compliance with the License. You may obtain a copy of the License at

http://www.apache.org/licenses/LICENSE-2.0

Unless required by applicable law or agreed to in writing, software distributed under the License is distributed on an "AS IS" BASIS, WITHOUT WARRANTIES OR CONDITIONS OF ANY KIND, either express or implied. See the License for the specific language governing permissions and limitations under the License. A. HISTORY OF THE SOFTWARE ==========================

Python was created in the early 1990s by Guido van Rossum at Stichting Mathematisch Centrum (CWI, see http://www.cwi.nl) in the Netherlands as a successor of a language called ABC. Guido remains Python's principal author, although it includes many contributions from others.

In 1995, Guido continued his work on Python at the Corporation for National Research Initiatives (CNRI, see http://www.cnri.reston.va.us) in Reston, Virginia where he released several versions of the software.

In May 2000, Guido and the Python core development team moved to BeOpen.com to form the BeOpen PythonLabs team. In October of the same year, the PythonLabs team moved to Digital Creations, which became Zope Corporation. In 2001, the Python Software Foundation (PSF, see https://www.python.org/psf/) was formed, a non-profit organization created specifically to own Python-related Intellectual Property. Zope Corporation was a sponsoring member of the PSF.

#### All

 Python releases are Open Source (see http://www.opensource.org for the Open Source Definition). Historically, most, but not all, Python releases have also been GPL-compatible; the table below summarizes the various releases.

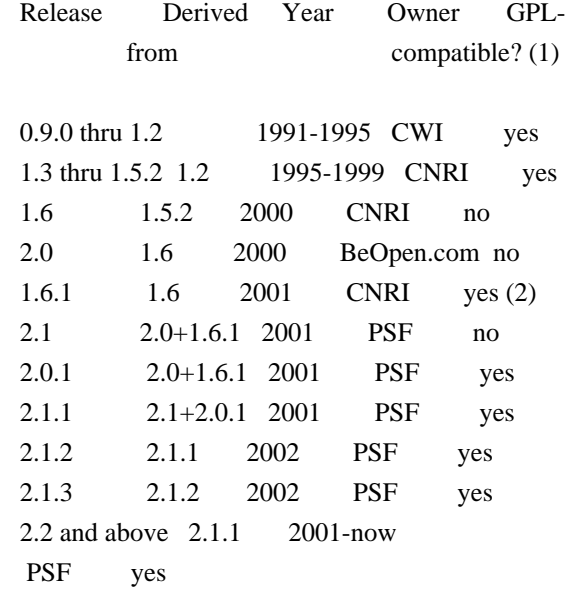

Footnotes:

- (1) GPL-compatible doesn't mean that we're distributing Python under the GPL. All Python licenses, unlike the GPL, let you distribute a modified version without making your changes open source. The GPL-compatible licenses make it possible to combine Python with other software that is released under the GPL; the others don't.
- (2) According to Richard Stallman, 1.6.1 is not GPL-compatible, because its license has a choice of law clause. According to CNRI, however, Stallman's lawyer has told CNRI's lawyer that 1.6.1 is "not incompatible" with the GPL.

Thanks to the many outside volunteers who have worked under Guido's direction to make these releases possible.

#### B. TERMS AND CONDITIONS FOR ACCESSING OR OTHERWISE USING PYTHON

===============================================================

### PYTHON SOFTWARE FOUNDATION LICENSE VERSION 2

--------------------------------------------

### 1. This LICENSE AGREEMENT is between the

 Python Software Foundation ("PSF"), and the Individual or Organization ("Licensee") accessing and otherwise using this software ("Python") in source or binary form and its associated documentation.

2. Subject to the terms and conditions of this License Agreement, PSF hereby grants Licensee a nonexclusive, royalty-free, world-wide license to reproduce, analyze, test, perform and/or display publicly, prepare derivative works,
distribute, and otherwise use Python alone or in any derivative version, provided, however, that PSF's License Agreement and PSF's notice of copyright, i.e., "Copyright (c) 2001, 2002, 2003, 2004, 2005, 2006, 2007, 2008, 2009, 2010, 2011, 2012, 2013, 2014, 2015, 2016, 2017, 2018, 2019, 2020, 2021, 2022 Python Software Foundation; All Rights Reserved" are retained in Python alone or in any derivative version prepared by Licensee.

3. In the event Licensee prepares a derivative work that is based on or incorporates Python or any part thereof, and wants to make the

 derivative work available to others as provided herein, then Licensee hereby agrees to include in any such work a brief summary of the changes made to Python.

4. PSF is making Python available to Licensee on an "AS IS" basis. PSF MAKES NO REPRESENTATIONS OR WARRANTIES, EXPRESS OR IMPLIED. BY WAY OF EXAMPLE, BUT NOT LIMITATION, PSF MAKES NO AND DISCLAIMS ANY REPRESENTATION OR WARRANTY OF MERCHANTABILITY OR FITNESS FOR ANY PARTICULAR PURPOSE OR THAT THE USE OF PYTHON WILL NOT INFRINGE ANY THIRD PARTY RIGHTS.

5. PSF SHALL NOT BE LIABLE TO LICENSEE OR ANY OTHER USERS OF PYTHON FOR ANY INCIDENTAL, SPECIAL, OR CONSEQUENTIAL DAMAGES OR LOSS AS A RESULT OF MODIFYING, DISTRIBUTING, OR OTHERWISE USING PYTHON, OR ANY DERIVATIVE THEREOF, EVEN IF ADVISED OF THE POSSIBILITY THEREOF.

6. This License Agreement will automatically terminate upon a material breach of its terms and conditions.

7. Nothing in this License Agreement shall be deemed to create any relationship of agency, partnership, or joint venture between PSF and Licensee. This License Agreement does not grant permission to use PSF trademarks or trade name in a trademark sense to endorse or promote products or services of Licensee, or any third party.

8. By copying, installing or otherwise using Python, Licensee agrees to be bound by the terms and conditions of this License Agreement.

### BEOPEN.COM LICENSE AGREEMENT FOR PYTHON 2.0

-------------------------------------------

#### BEOPEN PYTHON OPEN SOURCE LICENSE AGREEMENT VERSION 1

1. This LICENSE AGREEMENT is between BeOpen.com ("BeOpen"), having an office at 160 Saratoga Avenue, Santa Clara, CA 95051, and the

Individual or Organization ("Licensee") accessing and otherwise using this software in source or binary form and its associated documentation ("the Software").

2. Subject to the terms and conditions of this BeOpen Python License Agreement, BeOpen hereby grants Licensee a non-exclusive, royalty-free, world-wide license to reproduce, analyze, test, perform and/or

 display publicly, prepare derivative works, distribute, and otherwise use the Software alone or in any derivative version, provided, however, that the BeOpen Python License is retained in the Software, alone or in any derivative version prepared by Licensee.

3. BeOpen is making the Software available to Licensee on an "AS IS" basis. BEOPEN MAKES NO REPRESENTATIONS OR WARRANTIES, EXPRESS OR IMPLIED. BY WAY OF EXAMPLE, BUT NOT LIMITATION, BEOPEN MAKES NO AND DISCLAIMS ANY REPRESENTATION OR WARRANTY OF MERCHANTABILITY OR FITNESS FOR ANY PARTICULAR PURPOSE OR THAT THE USE OF THE SOFTWARE WILL NOT INFRINGE ANY THIRD PARTY RIGHTS.

4. BEOPEN SHALL NOT BE LIABLE TO LICENSEE OR ANY OTHER USERS OF THE SOFTWARE FOR ANY INCIDENTAL, SPECIAL, OR CONSEQUENTIAL DAMAGES OR LOSS AS A RESULT OF USING, MODIFYING OR DISTRIBUTING THE SOFTWARE, OR ANY DERIVATIVE THEREOF, EVEN IF ADVISED OF THE POSSIBILITY THEREOF.

5. This License Agreement will automatically terminate upon a material breach of its terms and conditions.

6. This License Agreement shall be governed by and interpreted in all respects by the law of the State of California, excluding conflict of law provisions. Nothing in this License Agreement shall be deemed to create any relationship of agency, partnership, or joint venture between BeOpen and Licensee. This License Agreement does not grant permission to use BeOpen trademarks or trade names in a trademark sense to endorse or promote products or services of Licensee, or any third party. As an exception, the "BeOpen Python" logos available at http://www.pythonlabs.com/logos.html may be used according to the permissions granted on that web page.

7. By copying, installing or otherwise using the software, Licensee agrees to be bound by the terms and conditions of this License Agreement.

CNRI LICENSE AGREEMENT FOR PYTHON 1.6.1

---------------------------------------

1. This LICENSE AGREEMENT is between the Corporation for National Research Initiatives, having an office at 1895 Preston White Drive, Reston, VA 20191 ("CNRI"), and the Individual or Organization ("Licensee") accessing and otherwise using Python 1.6.1 software in

source or binary form and its associated documentation.

2. Subject to the terms and conditions of this License Agreement, CNRI hereby grants Licensee a nonexclusive, royalty-free, world-wide license to reproduce, analyze, test, perform and/or display publicly, prepare derivative works, distribute, and otherwise use Python 1.6.1 alone or in any derivative version, provided, however, that CNRI's License Agreement and CNRI's notice of copyright, i.e., "Copyright (c) 1995-2001 Corporation for National Research Initiatives; All Rights Reserved" are retained in Python 1.6.1 alone or in any derivative version prepared by Licensee. Alternately, in lieu of CNRI's License Agreement, Licensee may substitute the following text (omitting the quotes): "Python 1.6.1 is made available subject to the terms and conditions in CNRI's License Agreement.

This Agreement together with

Python 1.6.1 may be located on the internet using the following unique, persistent identifier (known as a handle): 1895.22/1013. This Agreement may also be obtained from a proxy server on the internet using the following URL: http://hdl.handle.net/1895.22/1013".

3. In the event Licensee prepares a derivative work that is based on or incorporates Python 1.6.1 or any part thereof, and wants to make the derivative work available to others as provided herein, then Licensee hereby agrees to include in any such work a brief summary of the changes made to Python 1.6.1.

4. CNRI is making Python 1.6.1 available to Licensee on an "AS IS" basis. CNRI MAKES NO REPRESENTATIONS OR WARRANTIES, EXPRESS OR IMPLIED. BY WAY OF EXAMPLE, BUT NOT LIMITATION, CNRI MAKES NO AND DISCLAIMS ANY REPRESENTATION OR WARRANTY OF MERCHANTABILITY OR FITNESS FOR ANY PARTICULAR PURPOSE OR THAT THE USE OF PYTHON 1.6.1 WILL NOT INFRINGE ANY THIRD PARTY RIGHTS.

#### 5. CNRI SHALL NOT

 BE LIABLE TO LICENSEE OR ANY OTHER USERS OF PYTHON 1.6.1 FOR ANY INCIDENTAL, SPECIAL, OR CONSEQUENTIAL DAMAGES OR LOSS AS A RESULT OF MODIFYING, DISTRIBUTING, OR OTHERWISE USING PYTHON 1.6.1, OR ANY DERIVATIVE THEREOF, EVEN IF ADVISED OF THE POSSIBILITY THEREOF.

6. This License Agreement will automatically terminate upon a material breach of its terms and conditions.

7. This License Agreement shall be governed by the federal

intellectual property law of the United States, including without limitation the federal copyright law, and, to the extent such U.S. federal law does not apply, by the law of the Commonwealth of Virginia, excluding Virginia's conflict of law provisions. Notwithstanding the foregoing, with regard to derivative works based on Python 1.6.1 that incorporate non-separable material that was previously distributed under the GNU General Public License (GPL), the law of the Commonwealth of Virginia shall govern this License Agreement only as to issues arising under or with respect to

Paragraphs 4, 5, and 7 of this License Agreement. Nothing in this License Agreement shall be deemed to create any relationship of agency, partnership, or joint venture between CNRI and Licensee. This License Agreement does not grant permission to use CNRI trademarks or trade name in a trademark sense to endorse or promote products or services of Licensee, or any third party.

8. By clicking on the "ACCEPT" button where indicated, or by copying, installing or otherwise using Python 1.6.1, Licensee agrees to be bound by the terms and conditions of this License Agreement.

#### ACCEPT

### CWI LICENSE AGREEMENT FOR PYTHON 0.9.0 THROUGH 1.2

--------------------------------------------------

Copyright (c) 1991 - 1995, Stichting Mathematisch Centrum Amsterdam, The Netherlands. All rights reserved.

Permission to use, copy, modify, and distribute this software and its documentation for any purpose and without fee is hereby granted, provided that the above copyright notice appear in all copies and that both that copyright notice and this permission notice appear in supporting documentation, and that the name of Stichting Mathematisch Centrum or CWI not be used in advertising or publicity pertaining to distribution of the software without specific, written prior permission.

STICHTING MATHEMATISCH CENTRUM DISCLAIMS ALL WARRANTIES WITH REGARD TO THIS SOFTWARE, INCLUDING ALL IMPLIED WARRANTIES OF MERCHANTABILITY AND FITNESS, IN NO EVENT SHALL STICHTING MATHEMATISCH CENTRUM BE LIABLE FOR ANY SPECIAL, INDIRECT OR CONSEQUENTIAL DAMAGES OR ANY DAMAGES WHATSOEVER RESULTING FROM LOSS OF USE, DATA OR PROFITS, WHETHER IN AN ACTION OF CONTRACT, NEGLIGENCE OR OTHER TORTIOUS ACTION, ARISING OUT OF OR IN CONNECTION WITH THE USE OR PERFORMANCE OF THIS SOFTWARE.

Copyright 2017-2019 Brett Cannon, Barry Warsaw

Licensed under the Apache License, Version 2.0 (the "License"); you may not use this file except in compliance with the License. You may obtain a copy of the License at

http://www.apache.org/licenses/LICENSE-2.0

Unless required by applicable law or agreed to in writing, software distributed under the License is distributed on an "AS IS" BASIS, WITHOUT WARRANTIES OR CONDITIONS OF ANY KIND, either express or implied. See the License for the specific language governing permissions and limitations under the License. Copyright Jason R. Coombs

Permission is hereby granted, free of charge, to any person obtaining a copy of this software and associated documentation files (the "Software"), to deal in the Software without restriction, including without limitation the rights to use, copy, modify, merge, publish, distribute, sublicense, and/or sell copies of the Software, and to permit persons to whom the Software is furnished to do so, subject to the following conditions:

The above copyright notice and this permission notice shall be included in all copies or substantial portions of the Software.

THE SOFTWARE IS PROVIDED "AS IS", WITHOUT WARRANTY OF ANY KIND, EXPRESS OR IMPLIED, INCLUDING BUT NOT LIMITED TO THE WARRANTIES OF MERCHANTABILITY, FITNESS FOR A PARTICULAR PURPOSE AND NONINFRINGEMENT. IN NO EVENT SHALL THE AUTHORS OR COPYRIGHT HOLDERS BE LIABLE FOR ANY CLAIM, DAMAGES OR OTHER LIABILITY, WHETHER IN AN ACTION OF CONTRACT, TORT OR OTHERWISE, ARISING FROM, OUT OF OR IN CONNECTION WITH THE SOFTWARE OR THE USE OR OTHER DEALINGS IN THE SOFTWARE.

> Apache License Version 2.0, January 2004 http://www.apache.org/licenses/

#### TERMS AND CONDITIONS FOR USE, REPRODUCTION, AND DISTRIBUTION

1. Definitions.

 "License" shall mean the terms and conditions for use, reproduction, and distribution as defined by Sections 1 through 9 of this document.

 "Licensor" shall mean the copyright owner or entity authorized by the copyright owner that is granting the License.

 "Legal Entity" shall mean the union of the acting entity and all other entities that control, are controlled by, or are under common control with that entity. For the purposes of this definition, "control" means (i) the power, direct or indirect, to cause the direction or management of such entity, whether by contract or otherwise, or (ii) ownership of fifty percent (50%) or more of the outstanding shares, or (iii) beneficial ownership of such entity.

 "You" (or "Your") shall mean an individual or Legal Entity exercising permissions granted by this License.

 "Source" form shall mean the preferred form for making modifications, including but not limited to software source code, documentation source, and configuration files.

 "Object" form shall mean any form resulting from mechanical transformation or translation of a Source form, including but not limited to compiled object code, generated documentation, and conversions to other media types.

 "Work" shall mean the work of authorship, whether in Source or Object form, made available under the License, as indicated by a copyright notice that is included in or attached to the work (an example is provided in the Appendix below).

 "Derivative Works" shall mean any work, whether in Source or Object form, that is based on (or derived from) the Work and for which the editorial

 revisions, annotations, elaborations, or other modifications represent, as a whole, an original work of authorship. For the purposes of this License, Derivative Works shall not include works that remain separable from, or merely link (or bind by name) to the interfaces of, the Work and Derivative Works thereof.

 "Contribution" shall mean any work of authorship, including the original version of the Work and any modifications or additions to that Work or Derivative Works thereof, that is intentionally submitted to Licensor for inclusion in the Work by the copyright owner or by an individual or Legal Entity authorized to submit on behalf of the copyright owner. For the purposes of this definition, "submitted" means any form of electronic, verbal, or written communication sent to the Licensor or its representatives, including but not limited to communication on electronic mailing lists, source code control systems, and issue tracking systems that are managed by, or on behalf of, the Licensor for the purpose of discussing and improving the Work, but excluding communication that is conspicuously marked or otherwise designated in writing by the copyright owner as "Not a Contribution."

 "Contributor" shall mean Licensor and any individual or Legal Entity on behalf of whom a Contribution has been received by Licensor and subsequently incorporated within the Work.

- 2. Grant of Copyright License. Subject to the terms and conditions of this License, each Contributor hereby grants to You a perpetual, worldwide, non-exclusive, no-charge, royalty-free, irrevocable copyright license to reproduce, prepare Derivative Works of, publicly display, publicly perform, sublicense, and distribute the Work and such Derivative Works in Source or Object form.
- 3. Grant of Patent License. Subject to the terms and conditions of this

 License, each Contributor hereby grants to You a perpetual, worldwide, non-exclusive, no-charge, royalty-free, irrevocable (except as stated in this section) patent license to make, have made, use, offer to sell, sell, import, and otherwise transfer the Work, where such license applies only to those patent claims licensable by such Contributor that are necessarily infringed by their Contribution(s) alone or by combination of their Contribution(s) with the Work to which such Contribution(s) was submitted. If You institute patent litigation against any entity (including a cross-claim or counterclaim in a lawsuit) alleging that the Work or a Contribution incorporated within the Work constitutes direct or contributory patent infringement, then any patent licenses granted to You under this License for that Work shall terminate as of the date such litigation is filed.

#### 4. Redistribution. You may reproduce and distribute copies of the

 Work or Derivative Works thereof in any medium, with or without modifications, and in Source or Object form, provided that You meet the following conditions:

- (a) You must give any other recipients of the Work or Derivative Works a copy of this License; and
- (b) You must cause any modified files to carry prominent notices stating that You changed the files; and
- (c) You must retain, in the Source form of any Derivative Works that You distribute, all copyright, patent, trademark, and attribution notices from the Source form of the Work, excluding those notices that do not pertain to any part of the Derivative Works; and
- (d) If the Work includes a "NOTICE" text file as part of its

 distribution, then any Derivative Works that You distribute must include a readable copy of the attribution notices contained within such NOTICE file, excluding

those notices that do not

 pertain to any part of the Derivative Works, in at least one of the following places: within a NOTICE text file distributed as part of the Derivative Works; within the Source form or documentation, if provided along with the Derivative Works; or, within a display generated by the Derivative Works, if and wherever such third-party notices normally appear. The contents of the NOTICE file are for informational purposes only and do not modify the License. You may add Your own attribution notices within Derivative Works that You distribute, alongside or as an addendum to the NOTICE text from the Work, provided that such additional attribution notices cannot be construed as modifying the License.

 You may add Your own copyright statement to Your modifications and may provide additional or different license terms and conditions

 for use, reproduction, or distribution of Your modifications, or for any such Derivative Works as a whole, provided Your use, reproduction, and distribution of the Work otherwise complies with the conditions stated in this License.

- 5. Submission of Contributions. Unless You explicitly state otherwise, any Contribution intentionally submitted for inclusion in the Work by You to the Licensor shall be under the terms and conditions of this License, without any additional terms or conditions. Notwithstanding the above, nothing herein shall supersede or modify the terms of any separate license agreement you may have executed with Licensor regarding such Contributions.
- 6. Trademarks. This License does not grant permission to use the trade names, trademarks, service marks, or product names of the Licensor, except as required for reasonable and customary use in describing the origin of the Work and reproducing the content of the NOTICE file.
- 7. Disclaimer of Warranty. Unless required by applicable law or agreed to in writing, Licensor provides the Work (and each Contributor provides its Contributions) on an "AS IS" BASIS, WITHOUT WARRANTIES OR CONDITIONS OF ANY KIND, either express or implied, including, without limitation, any warranties or conditions of TITLE, NON-INFRINGEMENT, MERCHANTABILITY, or FITNESS FOR A PARTICULAR PURPOSE. You are solely responsible for determining the appropriateness of using or redistributing the Work and assume any risks associated with Your exercise of permissions under this License.

 8. Limitation of Liability. In no event and under no legal theory, whether in tort (including negligence), contract, or otherwise, unless required by applicable law (such as deliberate and grossly negligent acts) or agreed to in writing, shall any Contributor be liable to You for damages, including any direct,

#### indirect, special,

 incidental, or consequential damages of any character arising as a result of this License or out of the use or inability to use the Work (including but not limited to damages for loss of goodwill, work stoppage, computer failure or malfunction, or any and all other commercial damages or losses), even if such Contributor has been advised of the possibility of such damages.

 9. Accepting Warranty or Additional Liability. While redistributing the Work or Derivative Works thereof, You may choose to offer, and charge a fee for, acceptance of support, warranty, indemnity, or other liability obligations and/or rights consistent with this License. However, in accepting such obligations, You may act only on Your own behalf and on Your sole responsibility, not on behalf of any other Contributor, and only if You agree to indemnify, defend, and hold each Contributor harmless for any liability incurred by, or claims asserted against, such Contributor by reason of your accepting any such warranty or additional liability.

#### END OF TERMS AND CONDITIONS

This software is made available under the terms of \*either\* of the licenses found in LICENSE.APACHE or LICENSE.BSD. Contributions to this software is made under the terms of \*both\* these licenses. MIT License

#### Copyright (c) 2021 Taneli Hukkinen

Permission is hereby granted, free of charge, to any person obtaining a copy of this software and associated documentation files (the "Software"), to deal in the Software without restriction, including without limitation the rights to use, copy, modify, merge, publish, distribute, sublicense, and/or sell copies of the Software, and to permit persons to whom the Software is furnished to do so, subject to the following conditions:

The above copyright notice and this permission notice shall be included in all copies or substantial portions of the Software.

THE SOFTWARE IS PROVIDED "AS IS", WITHOUT WARRANTY OF ANY KIND, EXPRESS OR IMPLIED, INCLUDING BUT NOT LIMITED TO THE WARRANTIES OF MERCHANTABILITY, FITNESS FOR A PARTICULAR PURPOSE AND NONINFRINGEMENT. IN NO EVENT SHALL THE AUTHORS OR COPYRIGHT HOLDERS BE LIABLE FOR ANY CLAIM, DAMAGES OR OTHER LIABILITY, WHETHER IN AN ACTION OF CONTRACT, TORT OR OTHERWISE, ARISING FROM,

### OUT OF OR IN CONNECTION WITH THE SOFTWARE OR THE USE OR OTHER DEALINGS IN THE SOFTWARE. MIT License

Copyright (c) 2010-202x The platformdirs developers

Permission is hereby granted, free of charge, to any person obtaining a copy of this software and associated documentation files (the "Software"), to deal in the Software without restriction, including without limitation the rights to use, copy, modify, merge, publish, distribute, sublicense, and/or sell copies of the Software, and to permit persons to whom the Software is furnished to do so, subject to the following conditions:

The above copyright notice and this permission notice shall be included in all copies or substantial portions of the Software.

THE SOFTWARE IS PROVIDED "AS IS", WITHOUT WARRANTY OF ANY KIND, EXPRESS OR IMPLIED, INCLUDING BUT NOT LIMITED TO THE WARRANTIES OF MERCHANTABILITY, FITNESS FOR A PARTICULAR PURPOSE AND NONINFRINGEMENT. IN NO EVENT SHALL THE AUTHORS OR COPYRIGHT HOLDERS BE LIABLE FOR ANY CLAIM, DAMAGES OR OTHER LIABILITY, WHETHER IN AN ACTION OF CONTRACT, TORT OR OTHERWISE, ARISING FROM, **OUT** 

 OF OR IN CONNECTION WITH THE SOFTWARE OR THE USE OR OTHER DEALINGS IN THE SOFTWARE.

Copyright (c) Donald Stufft and individual contributors. All rights reserved.

Redistribution and use in source and binary forms, with or without modification, are permitted provided that the following conditions are met:

- 1. Redistributions of source code must retain the above copyright notice, this list of conditions and the following disclaimer.
- 2. Redistributions in binary form must reproduce the above copyright notice, this list of conditions and the following disclaimer in the documentation and/or other materials provided with the distribution.

THIS SOFTWARE IS PROVIDED BY THE COPYRIGHT HOLDERS AND CONTRIBUTORS "AS IS" AND ANY EXPRESS OR IMPLIED WARRANTIES, INCLUDING, BUT NOT LIMITED TO, THE IMPLIED WARRANTIES OF MERCHANTABILITY AND FITNESS FOR A PARTICULAR PURPOSE ARE DISCLAIMED. IN NO EVENT SHALL THE COPYRIGHT HOLDER OR CONTRIBUTORS BE LIABLE FOR ANY DIRECT, INDIRECT, INCIDENTAL, SPECIAL, EXEMPLARY, OR CONSEQUENTIAL DAMAGES (INCLUDING, BUT NOT LIMITED TO, PROCUREMENT OF SUBSTITUTE GOODS OR SERVICES; LOSS OF USE, DATA, OR PROFITS; OR BUSINESS INTERRUPTION) HOWEVER CAUSED AND ON ANY THEORY OF LIABILITY, WHETHER IN CONTRACT, STRICT LIABILITY,

OR TORT (INCLUDING NEGLIGENCE OR OTHERWISE) ARISING IN ANY WAY OUT OF THE USE

### OF THIS SOFTWARE, EVEN IF ADVISED OF THE POSSIBILITY OF SUCH DAMAGE. Copyright (c) 2012 Erik Rose

Permission is hereby granted, free of charge, to any person obtaining a copy of this software and associated documentation files (the "Software"), to deal in the Software without restriction, including without limitation the rights to use, copy, modify, merge, publish, distribute, sublicense, and/or sell copies of the Software, and to permit persons to whom the Software is furnished to do so, subject to the following conditions:

The above copyright notice and this permission notice shall be included in all copies or substantial portions of the Software.

THE SOFTWARE IS PROVIDED "AS IS", WITHOUT WARRANTY OF ANY KIND, EXPRESS OR IMPLIED, INCLUDING BUT NOT LIMITED TO THE WARRANTIES OF MERCHANTABILITY, FITNESS FOR A PARTICULAR PURPOSE AND NONINFRINGEMENT. IN NO EVENT SHALL THE AUTHORS OR COPYRIGHT HOLDERS BE LIABLE FOR ANY CLAIM, DAMAGES OR OTHER LIABILITY, WHETHER IN AN ACTION OF CONTRACT, TORT OR OTHERWISE, ARISING FROM, OUT OF OR IN CONNECTION WITH THE SOFTWARE OR THE USE OR OTHER DEALINGS IN THE SOFTWARE.

The code contained in this directory was automatically generated using the following command:

 python -m validate\_pyproject.pre\_compile --output-dir=setuptools/config/\_validate\_pyproject --enable-plugins setuptools distutils --very-verbose

Please avoid changing it manually.

You can report issues or suggest changes directly to `validate-pyproject` (or to the relevant plugin repository)

- https://github.com/abravalheri/validate-pyproject/issues

\*\*\*

The following files include code from opensource projects (either as direct copies or modified versions):

- `fastisonschema\_exceptions.py`:

- project: `fastjsonschema` licensed under BSD-3-Clause (https://github.com/horejsek/python-fastjsonschema)
- `extra\_validations.py` and `format.py`, `error\_reporting.py`:
	- project: `validate-pyproject` licensed under MPL-2.0 (https://github.com/abravalheri/validate-pyproject)

Additionally the following files are automatically generated by tools provided by the same projects:

-  $\frac{\text{init}}{\text{ny}}$ - `fastjsonschema\_validations.py`

The relevant copyright notes and licenses are included below.

\*\*\*

`fastjsonschema`

================

Copyright (c) 2018, Michal Horejsek All rights reserved.

Redistribution and use in source and binary forms, with or without modification, are permitted provided that the following conditions are met:

 Redistributions of source code must retain the above copyright notice, this list of conditions and the following disclaimer.

 Redistributions in binary form must reproduce the above copyright notice, this list of conditions and the following disclaimer in the documentation and/or other materials provided with the distribution.

 Neither the name of the {organization} nor the names of its contributors may be used to endorse or promote products derived from this software without specific prior written permission.

### THIS SOFTWARE IS PROVIDED BY THE COPYRIGHT HOLDERS AND CONTRIBUTORS "AS IS" AND ANY EXPRESS OR IMPLIED

 WARRANTIES, INCLUDING, BUT NOT LIMITED TO, THE IMPLIED WARRANTIES OF MERCHANTABILITY AND FITNESS FOR A PARTICULAR PURPOSE ARE DISCLAIMED. IN NO EVENT SHALL THE COPYRIGHT HOLDER OR CONTRIBUTORS BE LIABLE FOR ANY DIRECT, INDIRECT, INCIDENTAL, SPECIAL, EXEMPLARY, OR CONSEQUENTIAL DAMAGES (INCLUDING, BUT NOT LIMITED TO, PROCUREMENT OF SUBSTITUTE GOODS OR SERVICES; LOSS OF USE, DATA, OR PROFITS; OR BUSINESS INTERRUPTION) HOWEVER CAUSED AND ON ANY THEORY OF LIABILITY, WHETHER IN CONTRACT, STRICT LIABILITY, OR TORT (INCLUDING NEGLIGENCE OR OTHERWISE) ARISING IN ANY WAY OUT OF THE USE OF THIS SOFTWARE, EVEN IF ADVISED OF THE POSSIBILITY OF SUCH DAMAGE.

\*\*\*

`validate-pyproject`

Mozilla Public License, version 2.0

====================

- 1. Definitions
- 1.1. "Contributor"

 means each individual or legal entity that creates, contributes to the creation of, or owns Covered Software.

1.2. "Contributor Version"

 means the combination of the Contributions of others (if any) used by a

Contributor and that particular Contributor's Contribution.

1.3. "Contribution"

means Covered Software of a particular Contributor.

1.4. "Covered Software"

 means Source Code Form to which the initial Contributor has attached the notice in Exhibit A, the Executable Form of such Source Code Form, and Modifications of such Source Code Form, in each case including portions thereof.

- 1.5. "Incompatible With Secondary Licenses" means
	- a. that the initial Contributor has attached the notice described in Exhibit B to the Covered Software; or
	- b. that the Covered Software was made available under the terms of version 1.1 or earlier of the License, but not also under the terms of a Secondary License.
- 1.6. "Executable Form"

means any form of the work other than Source Code Form.

1.7. "Larger Work"

 means a work that combines Covered Software with other material, in a separate file or files, that is not

Covered Software.

1.8. "License"

means this document.

1.9. "Licensable"

 means having the right to grant, to the maximum extent possible, whether at the time of the initial grant or subsequently, any and all of the rights conveyed by this License.

1.10. "Modifications"

means any of the following:

 a. any file in Source Code Form that results from an addition to, deletion from, or modification of the contents of Covered Software; or

b. any new file in Source Code Form that contains any Covered Software.

1.11. "Patent Claims" of a Contributor

 means any patent claim(s), including without limitation, method, process, and apparatus claims, in any patent Licensable by such Contributor that would be infringed, but for the grant of the License, by the making, using, selling, offering for sale, having made, import, or transfer of either its Contributions or its Contributor Version.

1.12. "Secondary License"

 means either the GNU General Public License, Version 2.0, the GNU Lesser General Public License, Version 2.1, the GNU Affero General Public License, Version 3.0, or any later versions of those licenses.

1.13. "Source Code Form"

means the form of the work preferred for making modifications.

1.14. "You" (or "Your")

 means an individual or a legal entity exercising rights under this License. For legal entities, "You" includes any entity that controls, is controlled by, or is under common control with You. For purposes of this definition, "control" means (a) the power, direct or indirect, to cause the direction or management of such entity, whether by contract or otherwise, or (b) ownership of more than fifty percent (50%) of the

outstanding shares or beneficial ownership of such entity.

#### 2. License Grants and Conditions

#### 2.1. Grants

 Each Contributor hereby grants You a world-wide, royalty-free, non-exclusive license:

 a. under intellectual property rights (other than patent or trademark) Licensable by such Contributor to use, reproduce, make available, modify, display, perform, distribute, and otherwise exploit its Contributions, either on an unmodified basis, with Modifications, or as part of a Larger Work; and

 b. under Patent Claims of such Contributor to make, use, sell, offer for sale, have made, import, and otherwise transfer either its Contributions or its Contributor Version.

#### 2.2. Effective Date

 The licenses granted in Section 2.1 with respect to any Contribution become effective for each Contribution on the date the Contributor first distributes such Contribution.

#### 2.3. Limitations on Grant Scope

 The licenses granted in this Section 2 are the only rights granted under this License. No additional rights or licenses will be implied from the distribution or licensing of Covered Software under this

#### License.

 Notwithstanding Section 2.1(b) above, no patent license is granted by a Contributor:

a. for any code that a Contributor has removed from Covered Software; or

- b. for infringements caused by: (i) Your and any other third party's modifications of Covered Software, or (ii) the combination of its Contributions with other software (except as part of its Contributor Version); or
- c. under Patent Claims infringed by Covered Software in the absence of its Contributions.

 This License does not grant any rights in the trademarks, service marks, or logos of any Contributor (except as may be necessary to comply with the notice requirements in Section 3.4).

#### 2.4. Subsequent Licenses

 No Contributor makes additional grants as a result of Your choice to distribute the Covered Software under a subsequent version of this License (see Section 10.2) or under the terms of a Secondary License (if permitted

under the terms of Section 3.3).

#### 2.5. Representation

 Each Contributor represents that the Contributor believes its Contributions are its original creation(s) or it has sufficient rights to grant the rights to its Contributions conveyed by this License.

#### 2.6. Fair Use

 This License is not intended to limit any rights You have under applicable copyright doctrines of fair use, fair dealing, or other equivalents.

#### 2.7. Conditions

 Sections 3.1, 3.2, 3.3, and 3.4 are conditions of the licenses granted in Section 2.1.

#### 3. Responsibilities

#### 3.1. Distribution of Source Form

 All distribution of Covered Software in Source Code Form, including any Modifications that You create or to which You contribute, must be under the terms of this License. You must inform recipients that the Source Code Form of the Covered Software is governed by the terms of this License, and how they can obtain a copy of this License. You may not attempt

 to alter or restrict the recipients' rights in the Source Code Form.

#### 3.2. Distribution of Executable Form

If You distribute Covered Software in Executable Form then:

 a. such Covered Software must also be made available in Source Code Form, as described in Section 3.1, and You must inform recipients of the Executable Form how they can obtain a copy of such Source Code Form by reasonable means in a timely manner, at a charge no more than the cost

of distribution to the recipient; and

 b. You may distribute such Executable Form under the terms of this License, or sublicense it under different terms, provided that the license for the Executable Form does not attempt to limit or alter the recipients' rights in the Source Code Form under this License.

#### 3.3. Distribution of a Larger Work

 You may create and distribute a Larger Work under terms of Your choice, provided that You also comply with the requirements

#### of this License for

 the Covered Software. If the Larger Work is a combination of Covered Software with a work governed by one or more Secondary Licenses, and the Covered Software is not Incompatible With Secondary Licenses, this License permits You to additionally distribute such Covered Software under the terms of such Secondary License(s), so that the recipient of the Larger Work may, at their option, further distribute the Covered Software under the terms of either this License or such Secondary License(s).

#### 3.4. Notices

 You may not remove or alter the substance of any license notices (including copyright notices, patent notices, disclaimers of warranty, or limitations of liability) contained within the Source Code Form of the Covered Software, except that You may alter any license notices to the extent required to remedy known factual inaccuracies.

#### 3.5. Application of Additional Terms

#### You may choose

to offer, and to charge a fee for, warranty, support,

 indemnity or liability obligations to one or more recipients of Covered Software. However, You may do so only on Your own behalf, and not on behalf of any Contributor. You must make it absolutely clear that any such warranty, support, indemnity, or liability obligation is offered by You alone, and You hereby agree to indemnify every Contributor for any liability incurred by such Contributor as a result of warranty, support, indemnity or liability terms You offer. You may include additional disclaimers of warranty and limitations of liability specific to any jurisdiction.

#### 4. Inability to Comply Due to Statute or Regulation

 If it is impossible for You to comply with any of the terms of this License with respect to some or all of the Covered Software due to statute, judicial order, or regulation then You must: (a) comply with the terms of

 this License to the maximum extent possible; and (b) describe the

 limitations and the code they affect. Such description must be placed in a text file included with all distributions of the Covered Software under this License. Except to the extent prohibited by statute or regulation, such description must be sufficiently detailed for a recipient of ordinary skill to be able to understand it.

#### 5. Termination

- 5.1. The rights granted under this License will terminate automatically if You fail to comply with any of its terms. However, if You become compliant, then the rights granted under this License from a particular Contributor are reinstated (a) provisionally, unless and until such Contributor explicitly and finally terminates Your grants, and (b) on an ongoing basis, if such Contributor fails to notify You of the non-compliance by some reasonable means prior to 60 days after You have come back into compliance. Moreover, Your grants from a particular Contributor are
- reinstated on an ongoing basis if such Contributor notifies You of the non-compliance by some reasonable means, this is the first time You have received notice of non-compliance with this License from such Contributor, and You become compliant prior to 30 days after Your receipt of the notice.
- 5.2. If You initiate litigation against any entity by asserting a patent infringement claim (excluding declaratory judgment actions, counter-claims, and cross-claims) alleging that a Contributor Version directly or indirectly infringes any patent, then the rights granted to You by any and all Contributors for the Covered Software under Section 2.1 of this License shall terminate.
- 5.3. In the event of termination under Sections 5.1 or 5.2 above, all end user license agreements (excluding distributors and resellers) which have been validly granted by You or Your distributors under this License prior to termination shall survive termination.

#### 6.

#### Disclaimer of Warranty

 Covered Software is provided under this License on an "as is" basis, without warranty of any kind, either expressed, implied, or statutory, including, without limitation, warranties that the Covered Software is free of defects, merchantable, fit for a particular purpose or non-infringing. The entire risk as to the quality and performance of the Covered Software is with You. Should any Covered Software prove defective in any respect, You (not any Contributor) assume the cost of any necessary servicing, repair, or correction. This disclaimer of warranty constitutes an essential

 part of this License. No use of any Covered Software is authorized under this License except under this disclaimer.

#### 7. Limitation of Liability

 Under no circumstances and under no legal theory, whether tort (including negligence), contract, or otherwise, shall any Contributor, or anyone who distributes Covered Software as permitted above, be liable to You for any

 direct, indirect, special, incidental, or consequential damages of any character including, without limitation, damages for lost profits, loss of goodwill, work stoppage, computer failure or malfunction, or any and all other commercial damages or losses, even if such party shall have been informed of the possibility of such damages. This limitation of liability shall not apply to liability for death or personal injury resulting from such party's negligence to the extent applicable law prohibits such limitation. Some jurisdictions do not allow the exclusion or limitation of incidental or consequential damages, so this exclusion and limitation may not apply to You.

#### 8. Litigation

 Any litigation relating to this License may be brought only in the courts of a jurisdiction where the defendant maintains its principal place of business and such litigation shall be governed by laws of that jurisdiction, without reference to its conflict-of-law provisions. Nothing in this Section shall prevent a party's ability to bring cross-claims or counter-claims.

#### 9. Miscellaneous

 This License represents the complete agreement concerning the subject matter hereof. If any provision of this License is held to be unenforceable, such provision shall be reformed only to the extent necessary to make it enforceable. Any law or regulation which provides that the language of a contract shall be construed against the drafter shall not be used to construe this License against a Contributor.

#### 10. Versions of the License

#### 10.1. New Versions

 Mozilla Foundation is the license steward. Except as provided in Section 10.3, no one other than the license steward has the right to modify or publish new versions of this License. Each version will be given a distinguishing version number.

#### 10.2. Effect of New Versions

 You may distribute the Covered Software under the terms of the version of the License under which You originally received the Covered Software, or under the terms of any subsequent version published by the license steward.

10.3. Modified Versions

 If you create software not governed by this License, and you want to create a new license for such software, you may create and use a modified version of this License if you rename the license and remove any references to the name of the license steward (except to note that such modified license differs from this License).

10.4. Distributing Source Code Form that is Incompatible With Secondary Licenses If You choose to distribute Source Code Form that is Incompatible With Secondary Licenses under the terms of this version of the License, the notice described in Exhibit B of this License must be attached.

Exhibit A - Source Code Form License Notice

 This Source Code Form is subject to the terms of the Mozilla Public License, v. 2.0. If a copy of the MPL was not distributed with this file, You can obtain one at https://mozilla.org/MPL/2.0/.

If it is not possible or desirable to put the notice in a particular file, then You may include the notice in a location (such as a LICENSE file in a relevant directory) where a recipient would be likely to look for such a notice.

You may add additional accurate notices of copyright ownership.

Exhibit B - "Incompatible With Secondary Licenses" Notice

 This Source Code Form is "Incompatible With Secondary Licenses", as defined by the Mozilla Public License, v. 2.0. Copyright (c) 2018 Luminoso Technologies, Inc.

Permission is hereby granted, free of charge, to any person obtaining a copy of this software and associated documentation files (the "Software"), to deal in the Software without restriction, including without limitation

the rights to use, copy, modify, merge, publish, distribute, sublicense, and/or sell copies of the Software, and to permit persons to whom the Software is furnished to do so, subject to the following conditions:

The above copyright notice and this permission notice shall be included in all copies or substantial portions of the Software.

THE SOFTWARE IS PROVIDED "AS IS", WITHOUT WARRANTY OF ANY KIND, EXPRESS OR IMPLIED, INCLUDING BUT NOT LIMITED TO THE WARRANTIES OF MERCHANTABILITY, FITNESS FOR A PARTICULAR PURPOSE AND NONINFRINGEMENT. IN NO EVENT SHALL THE AUTHORS OR COPYRIGHT HOLDERS BE LIABLE FOR ANY CLAIM, DAMAGES OR OTHER LIABILITY, WHETHER IN AN ACTION OF CONTRACT, TORT OR OTHERWISE, ARISING FROM, OUT OF OR IN CONNECTION WITH THE SOFTWARE OR THE USE OR OTHER DEALINGS IN THE SOFTWARE.

## **1.1352 pythonurllib 1.25.8-2ubuntu0.2 1.1352.1 Available under license :**

MIT License

Copyright (c) 2008-2019 Andrey Petrov and contributors (see CONTRIBUTORS.txt)

Permission is hereby granted, free of charge, to any person obtaining a copy of this software and associated documentation files (the "Software"), to deal in the Software without restriction, including without limitation the rights to use, copy, modify, merge, publish, distribute, sublicense, and/or sell copies of the Software, and to permit persons to whom the Software is furnished to do so, subject to the following conditions:

The above copyright notice and this permission notice shall be included in all copies or substantial portions of the Software.

THE SOFTWARE IS PROVIDED "AS IS", WITHOUT WARRANTY OF ANY KIND, EXPRESS OR IMPLIED, INCLUDING BUT NOT LIMITED TO THE WARRANTIES OF MERCHANTABILITY, FITNESS FOR A PARTICULAR PURPOSE AND NONINFRINGEMENT. IN NO EVENT SHALL THE AUTHORS OR COPYRIGHT HOLDERS BE LIABLE FOR ANY CLAIM, DAMAGES OR OTHER LIABILITY, WHETHER IN AN ACTION OF CONTRACT, TORT OR OTHERWISE, ARISING FROM, OUT OF OR IN CONNECTION WITH THE SOFTWARE OR THE USE OR OTHER DEALINGS IN THE

SOFTWARE.

# Contributions to the urllib3 project

## Creator & Maintainer

\* Andrey Petrov <andrey.petrov@shazow.net>

#### ## Contributors

In chronological order:

- \* victor.vde <http://code.google.com/u/victor.vde/>
- \* HTTPS patch (which inspired HTTPSConnectionPool)
- \* erikcederstrand <http://code.google.com/u/erikcederstrand/>
- \* NTLM-authenticated HTTPSConnectionPool
- \* Basic-authenticated HTTPSConnectionPool (merged into make\_headers)
- \* niphlod <niphlod@gmail.com>
- \* Client-verified SSL certificates for HTTPSConnectionPool
- \* Response gzip and deflate encoding support
- \* Better unicode support for filepost using StringIO buffers

\* btoconnor <brian@btoconnor.net>

\* Non-multipart encoding for POST requests

\* p.dobrogost <http://code.google.com/u/@WBRSRlBZDhBFXQB6/>

\* Code review, PEP8 compliance, benchmark fix

\* kennethreitz <me@kennethreitz.com>

- \* Bugfixes, suggestions, Requests integration
- \* georgemarshall <https://github.com/georgemarshall> \* Bugfixes, Improvements and Test coverage

\* Thomas Kluyver <thomas@kluyver.me.uk>

\* Python 3 support

- \* brandon-rhodes <http://rhodesmill.org/brandon>
- \* Design review, bugfixes, test coverage.

\* studer <theo.studer@gmail.com>

\* IPv6 url support and test coverage

\* Shivaram Lingamneni <slingamn@cs.stanford.edu>

\* Support for explicitly closing pooled connections

\* hartator <hartator@gmail.com>

\* Corrected multipart behavior for params

\* Thomas Weischuh <thomas@t-8ch.de>

\* Support for TLS SNI

\* API unification of ssl\_version/cert\_reqs

- \* SSL fingerprint and alternative hostname verification
- \* Bugfixes in testsuite
- \* Sune Kirkeby <mig@ibofobi.dk>
- \* Optional SNI-support for Python 2 via PyOpenSSL.
- \* Marc Schlaich <marc.schlaich@gmail.com>
- \* Various bugfixes and test improvements.
- \* Bryce Boe <bbzbryce@gmail.com>
- \* Correct six.moves conflict
- \* Fixed pickle support of some exceptions
- \* Boris Figovsky <boris.figovsky@ravellosystems.com>
- \* Allowed to skip SSL hostname verification
- \* Cory Benfield
- <https://lukasa.co.uk/about/>
- \* Stream method for Response objects.
- \* Return native strings in header values.
- \* Generate 'Host' header when using proxies.
- \* Jason Robinson <jaywink@basshero.org>
- \* Add missing WrappedSocket.fileno method in PyOpenSSL
- \* Audrius Butkevicius <audrius.butkevicius@elastichosts.com>
- \* Fixed a race condition
- \* Stanislav Vitkovskiy <stas.vitkovsky@gmail.com>
- \* Added HTTPS (CONNECT) proxy support
- \* Stephen Holsapple <sholsapp@gmail.com>
- \* Added abstraction for granular control of request fields
- \* Martin von Gagern <Martin.vGagern@gmx.net>
- \* Support for non-ASCII header parameters
- \* Kevin Burke <kev@inburke.com> and Pavel Kirichenko <juanych@yandex-team.ru>
- \* Support for separate connect and request timeouts
- \* Peter Waller <p@pwaller.net>
- \* HTTPResponse.tell() for determining amount received over the wire
- \* Nipunn Koorapati <nipunn1313@gmail.com>
- \* Ignore default ports when comparing hosts for equality
- \* Danilo @dbrgn <https://dbrgn.ch/>
- \* Disabled TLS compression by default on Python 3.2+
- \* Disabled TLS compression in pyopenssl contrib module
- \* Configurable cipher suites in pyopenssl contrib module

\* Roman Bogorodskiy <roman.bogorodskiy@ericsson.com>

- \* Account retries on proxy errors
- \* Nicolas Delaby <nicolas.delaby@ezeep.com>
- \* Use the platform-specific CA certificate locations

\* Josh Schneier <https://github.com/jschneier>

- \* HTTPHeaderDict and associated tests and docs
- \* Bugfixes, docs, test coverage

\* Tahia Khan <http://tahia.tk/>

\* Added Timeout examples in docs

\* Arthur Grunseid <https://grunseid.com>

- \* source\_address support and tests (with https://github.com/bui)
- \* Ian Cordasco <graffatcolmingov@gmail.com>
- \* PEP8 Compliance and Linting
- \* Add ability to pass socket options to an HTTP Connection
- \* Erik Tollerud <erik.tollerud@gmail.com>
- \* Support for standard library io module.
- \* Krishna Prasad <kprasad.iitd@gmail.com>
- \* Google App Engine documentation
- \* Aaron Meurer

<asmeurer@gmail.com>

\* Added Url.url, which unparses a Url

\* Evgeny Kapun <abacabadabacaba@gmail.com>

\* Bugfixes

\* Benjamen Meyer <bm\_witness@yahoo.com>

\* Security Warning Documentation update for proper capture

\* Shivan Sornarajah <github@sornars.com>

- \* Support for using ConnectionPool and PoolManager as context managers.
- \* Alex Gaynor <alex.gaynor@gmail.com>
- \* Updates to the default SSL configuration
- \* Tomas Tomecek <ttomecek@redhat.com>
- \* Implemented generator for getting chunks from chunked responses.

\* tlynn <https://github.com/tlynn>

\* Respect the warning preferences at import.

\* David D. Riddle <ddriddle@illinois.edu>

\* IPv6 bugfixes in testsuite

\* Thea Flowers <magicalgirl@google.com>

\* App Engine environment tests.

\* Documentation re-write.

\* John Krauss <https://github.com/talos>

\* Clues to debugging problems with `cryptography` dependency in docs

\* Disassem <https://github.com/Disassem>

 \* Fix pool-default headers not applying for url-encoded requests like GET.

\* James Atherfold <jlatherfold@hotmail.com>

\* Bugfixes relating to cleanup of connections during errors.

\* Christian Pedersen <https://github.com/chripede>

\* IPv6 HTTPS proxy bugfix

\* Jordan Moldow <https://github.com/jmoldow>

\* Fix low-level exceptions leaking from ``HTTPResponse.stream()``.

\* Bugfix for ``ConnectionPool.urlopen(release\_conn=False)``.

\* Creation of ``HTTPConnectionPool.ResponseCls``.

\* Predrag Gruevski <https://github.com/obi1kenobi>

\* Made cert digest comparison use a constant-time algorithm.

\* Adam Talsma <https://github.com/a-tal>

\* Bugfix to ca\_cert file paths.

\* Evan Meagher <https://evanmeagher.net>

\* Bugfix related to `memoryview` usage in PyOpenSSL adapter

\* John Vandenberg <jayvdb@gmail.com>

\* Python 2.6 fixes; pyflakes and pep8 compliance

\* Andy Caldwell <andy.m.caldwell@googlemail.com>

\* Bugfix related to reusing connections in indeterminate states.

\* Ville Skytt <ville.skytta@iki.fi>

\* Logging efficiency

improvements, spelling fixes, Travis config.

- \* Shige Takeda <smtakeda@gmail.com>
- \* Started Recipes documentation and added a recipe about handling concatenated gzip data in HTTP response
- \* Jess Shapiro <jesse@jesseshapiro.net>
- \* Various character-encoding fixes/tweaks
- \* Disabling IPv6 DNS when IPv6 connections not supported
- \* David Foster <http://dafoster.net/>
- \* Ensure order of request and response headers are preserved.
- \* Jeremy Cline <jeremy@jcline.org>
- \* Added connection pool keys by scheme
- \* Aviv Palivoda <palaviv@gmail.com>
- \* History list to Retry object.
- \* HTTPResponse contains the last Retry object.
- \* Nate Prewitt <nate.prewitt@gmail.com>
- \* Ensure timeouts are not booleans and greater than zero.
- \* Fixed infinite loop in ``stream`` when amt=None.
- \* Added length\_remaining to determine remaining data to be read.
- \* Added enforce\_content\_length to raise exception when incorrect content-length received.
- \* Seth Michael Larson <sethmichaellarson@protonmail.com>
- \* Created selectors backport that supports PEP 475.
- \* Alexandre Dias <alex.dias@smarkets.com>
- \* Don't retry on timeout if method not in whitelist
- \* Moinuddin Quadri <moin18@gmail.com>
- \* Lazily load idna package
- \* Tom White <s6yg1ez3@mail2tor.com>
- \* Made SOCKS handler differentiate socks5h from socks5 and socks4a from socks4.
- \* Tim Burke <tim.burke@gmail.com>
- \* Stop buffering entire deflate-encoded responses.
- \* Tuukka Mustonen <tuukka.mustonen@gmail.com>
- \* Add counter for status\_forcelist retries.
- \* Erik Rose <erik@mozilla.com>
- \* Bugfix to pyopenssl vendoring
- \* Wolfgang Richter <wolfgang.richter@gmail.com>
- \* Bugfix related to loading full certificate chains with PyOpenSSL backend.
- \* Mike Miller <github@mikeage.net>

\* Logging improvements to include the HTTP(S) port when opening a new connection

\* Ioannis Tziakos <mail@itziakos.gr>

- \* Fix ``util.selectors.\_fileobj\_to\_fd`` to accept ``long``.
- \* Update appveyor tox setup to use the 64bit python.

#### \* Akamai

(through Jess Shapiro) <jshapiro@akamai.com>

\* Ongoing maintenance; 2017-2018

\* Dominique Leuenberger <dimstar@opensuse.org>

\* Minor fixes in the test suite

\* Will Bond <will@wbond.net>

\* Add Python 2.6 support to ``contrib.securetransport``

\* Aleksei Alekseev <alekseev.yeskela@gmail.com>

\* using auth info for socks proxy

\* Chris Wilcox <git@crwilcox.com>

- \* Improve contribution guide
- \* Add ``HTTPResponse.geturl`` method to provide ``urllib2.urlopen().geturl()`` behavior

\* Bruce Merry <https://www.brucemerry.org.za>

\* Fix leaking exceptions when system calls are interrupted with zero timeout

\* Hugo van Kemenade <https://github.com/hugovk>

\* Drop support for EOL Python 2.6

\* Tim Bell <https://github.com/timb07>

\* Bugfix for responses with Content-Type: message/\* logging warnings

\* Justin Bramley <https://github.com/jbramleycl>

\* Add ability to handle multiple Content-Encodings

\* Katsuhiko YOSHIDA <https://github.com/kyoshidajp>

\* Remove Authorization header

regardless of case when redirecting to cross-site

\* James Meickle <https://permadeath.com/>

\* Improve handling of Retry-After header

\* Chris Jerdonek <chris.jerdonek@gmail.com>

- \* Remove a spurious TypeError from the exception chain inside HTTPConnectionPool. make request(), also for BaseExceptions.
- \* [Your name or handle] <[email or website]>
- \* [Brief summary of your changes]

## **1.1353 go-openapi-jsonreference 0.20.2 1.1353.1 Available under license :**

 Apache License Version 2.0, January 2004 http://www.apache.org/licenses/

#### TERMS AND CONDITIONS FOR USE, REPRODUCTION, AND DISTRIBUTION

1. Definitions.

 "License" shall mean the terms and conditions for use, reproduction, and distribution as defined by Sections 1 through 9 of this document.

 "Licensor" shall mean the copyright owner or entity authorized by the copyright owner that is granting the License.

 "Legal Entity" shall mean the union of the acting entity and all other entities that control, are controlled by, or are under common control with that entity. For the purposes of this definition, "control" means (i) the power, direct or indirect, to cause the direction or management of such entity, whether by contract or otherwise, or (ii) ownership of fifty percent (50%) or more of the outstanding shares, or (iii) beneficial ownership of such entity.

 "You" (or "Your") shall mean an individual or Legal Entity exercising permissions granted by this License.

 "Source" form shall mean the preferred form for making modifications, including but not limited to software source code, documentation source, and configuration files.

 "Object" form shall mean any form resulting from mechanical transformation or translation of a Source form, including but not limited to compiled object code, generated documentation, and conversions to other media types.

 "Work" shall mean the work of authorship, whether in Source or Object form, made available under the License, as indicated by a copyright notice that is included in or attached to the work (an example is provided in the Appendix below).

 "Derivative Works" shall mean any work, whether in Source or Object form, that is based on (or derived from) the Work and for which the

editorial

 revisions, annotations, elaborations, or other modifications represent, as a whole, an original work of authorship. For the purposes of this License, Derivative Works shall not include works that remain separable from, or merely link (or bind by name) to the interfaces of, the Work and Derivative Works thereof.

 "Contribution" shall mean any work of authorship, including the original version of the Work and any modifications or additions to that Work or Derivative Works thereof, that is intentionally submitted to Licensor for inclusion in the Work by the copyright owner or by an individual or Legal Entity authorized to submit on behalf of the copyright owner. For the purposes of this definition, "submitted" means any form of electronic, verbal, or written communication sent to the Licensor or its representatives, including but not limited to communication on electronic mailing lists, source code control systems, and issue tracking systems that are managed by, or on behalf of, the Licensor for the purpose of discussing and improving the Work, but excluding communication that is conspicuously marked or otherwise designated in writing by the copyright owner as "Not a Contribution."

 "Contributor" shall mean Licensor and any individual or Legal Entity on behalf of whom a Contribution has been received by Licensor and subsequently incorporated within the Work.

- 2. Grant of Copyright License. Subject to the terms and conditions of this License, each Contributor hereby grants to You a perpetual, worldwide, non-exclusive, no-charge, royalty-free, irrevocable copyright license to reproduce, prepare Derivative Works of, publicly display, publicly perform, sublicense, and distribute the Work and such Derivative Works in Source or Object form.
- 3. Grant of Patent License. Subject to the terms and conditions of this
- License, each Contributor hereby grants to You a perpetual, worldwide, non-exclusive, no-charge, royalty-free, irrevocable (except as stated in this section) patent license to make, have made, use, offer to sell, sell, import, and otherwise transfer the Work, where such license applies only to those patent claims licensable by such Contributor that are necessarily infringed by their Contribution(s) alone or by combination of their Contribution(s) with the Work to which such Contribution(s) was submitted. If You institute patent litigation against any entity (including a cross-claim or counterclaim in a lawsuit) alleging that the Work or a Contribution incorporated within the Work constitutes direct or contributory patent infringement, then any patent licenses granted to You under this License for that Work shall terminate as of the date such litigation is filed.

4. Redistribution. You may reproduce and distribute

#### copies of the

 Work or Derivative Works thereof in any medium, with or without modifications, and in Source or Object form, provided that You meet the following conditions:

- (a) You must give any other recipients of the Work or Derivative Works a copy of this License; and
- (b) You must cause any modified files to carry prominent notices stating that You changed the files; and
- (c) You must retain, in the Source form of any Derivative Works that You distribute, all copyright, patent, trademark, and attribution notices from the Source form of the Work, excluding those notices that do not pertain to any part of the Derivative Works; and
- (d) If the Work includes a "NOTICE" text file as part of its distribution, then any Derivative Works that You distribute must include a readable copy of the attribution notices contained within such NOTICE file, excluding
- those notices that do not

 pertain to any part of the Derivative Works, in at least one of the following places: within a NOTICE text file distributed as part of the Derivative Works; within the Source form or documentation, if provided along with the Derivative Works; or, within a display generated by the Derivative Works, if and wherever such third-party notices normally appear. The contents of the NOTICE file are for informational purposes only and do not modify the License. You may add Your own attribution notices within Derivative Works that You distribute, alongside or as an addendum to the NOTICE text from the Work, provided that such additional attribution notices cannot be construed as modifying the License.

 You may add Your own copyright statement to Your modifications and may provide additional or different license terms and conditions

- for use, reproduction, or distribution of Your modifications, or for any such Derivative Works as a whole, provided Your use, reproduction, and distribution of the Work otherwise complies with the conditions stated in this License.
- 5. Submission of Contributions. Unless You explicitly state otherwise, any Contribution intentionally submitted for inclusion in the Work by You to the Licensor shall be under the terms and conditions of

 this License, without any additional terms or conditions. Notwithstanding the above, nothing herein shall supersede or modify the terms of any separate license agreement you may have executed with Licensor regarding such Contributions.

- 6. Trademarks. This License does not grant permission to use the trade names, trademarks, service marks, or product names of the Licensor, except as required for reasonable and customary use in describing the origin of the Work and reproducing the content of the NOTICE file.
- 7. Disclaimer of Warranty. Unless required by applicable law or agreed to in writing, Licensor provides the Work (and each Contributor provides its Contributions) on an "AS IS" BASIS, WITHOUT WARRANTIES OR CONDITIONS OF ANY KIND, either express or implied, including, without limitation, any warranties or conditions of TITLE, NON-INFRINGEMENT, MERCHANTABILITY, or FITNESS FOR A PARTICULAR PURPOSE. You are solely responsible for determining the appropriateness of using or redistributing the Work and assume any risks associated with Your exercise of permissions under this License.
- 8. Limitation of Liability. In no event and under no legal theory, whether in tort (including negligence), contract, or otherwise, unless required by applicable law (such as deliberate and grossly negligent acts) or agreed to in writing, shall any Contributor be liable to You for damages, including any direct,

indirect, special,

 incidental, or consequential damages of any character arising as a result of this License or out of the use or inability to use the Work (including but not limited to damages for loss of goodwill, work stoppage, computer failure or malfunction, or any and all other commercial damages or losses), even if such Contributor has been advised of the possibility of such damages.

 9. Accepting Warranty or Additional Liability. While redistributing the Work or Derivative Works thereof, You may choose to offer, and charge a fee for, acceptance of support, warranty, indemnity, or other liability obligations and/or rights consistent with this License. However, in accepting such obligations, You may act only on Your own behalf and on Your sole responsibility, not on behalf of any other Contributor, and only if You agree to indemnify, defend, and hold each Contributor harmless for any liability incurred by, or claims asserted against, such Contributor by reason of your accepting any such warranty or additional liability.

#### END OF TERMS AND CONDITIONS

APPENDIX: How to apply the Apache License to your work.

 To apply the Apache License to your work, attach the following boilerplate notice, with the fields enclosed by brackets "[]" replaced with your own identifying information. (Don't include the brackets!) The text should be enclosed in the appropriate comment syntax for the file format. We also recommend that a file or class name and description of purpose be included on the same "printed page" as the copyright notice for easier identification within third-party archives.

Copyright [yyyy] [name of copyright owner]

 Licensed under the Apache License, Version 2.0 (the "License"); you may not use this file except in compliance with the License. You may obtain a copy of the License at

http://www.apache.org/licenses/LICENSE-2.0

 Unless required by applicable law or agreed to in writing, software distributed under the License is distributed on an "AS IS" BASIS, WITHOUT WARRANTIES OR CONDITIONS OF ANY KIND, either express or implied. See the License for the specific language governing permissions and limitations under the License.

## **1.1354 libnpmaccess 4.0.1**

## **1.1354.1 Available under license :**

Copyright npm, Inc

Permission to use, copy, modify, and/or distribute this software for any purpose with or without fee is hereby granted, provided that the above copyright notice and this permission notice appear in all copies.

THE SOFTWARE IS PROVIDED "AS IS" AND THE AUTHOR DISCLAIMS ALL WARRANTIES WITH REGARD TO THIS SOFTWARE INCLUDING ALL IMPLIED WARRANTIES OF MERCHANTABILITY AND FITNESS. IN NO EVENT SHALL THE AUTHOR BE LIABLE FOR ANY SPECIAL, DIRECT, INDIRECT, OR CONSEQUENTIAL DAMAGES OR ANY DAMAGES WHATSOEVER RESULTING FROM LOSS OF USE, DATA OR PROFITS, WHETHER IN AN ACTION OF CONTRACT, NEGLIGENCE OR OTHER TORTIOUS ACTION, ARISING OUT OF OR IN CONNECTION WITH THE USE OR PERFORMANCE OF THIS SOFTWARE.

# **1.1355 libnpmpublish 4.0.0**

### **1.1355.1 Available under license :**

Copyright npm, Inc

Permission to use, copy, modify, and/or distribute this software for any purpose with or without fee is hereby granted, provided that the above copyright notice and this permission notice appear in all copies.

THE SOFTWARE IS PROVIDED "AS IS" AND THE AUTHOR DISCLAIMS ALL WARRANTIES WITH REGARD TO THIS SOFTWARE INCLUDING ALL IMPLIED WARRANTIES OF MERCHANTABILITY AND FITNESS. IN NO EVENT SHALL THE AUTHOR BE LIABLE FOR ANY SPECIAL, DIRECT, INDIRECT, OR CONSEQUENTIAL DAMAGES OR ANY DAMAGES WHATSOEVER RESULTING FROM LOSS OF USE, DATA OR PROFITS, WHETHER IN AN ACTION OF CONTRACT, NEGLIGENCE OR OTHER TORTIOUS ACTION, ARISING OUT OF OR IN CONNECTION WITH THE USE OR PERFORMANCE OF THIS SOFTWARE.

# **1.1356 libnpmteam 2.0.2**

## **1.1356.1 Available under license :**

Copyright npm, Inc

Permission to use, copy, modify, and/or distribute this software for any purpose with or without fee is hereby granted, provided that the above copyright notice and this permission notice appear in all copies.

THE SOFTWARE IS PROVIDED "AS IS" AND THE AUTHOR DISCLAIMS ALL WARRANTIES WITH REGARD TO THIS SOFTWARE INCLUDING ALL IMPLIED WARRANTIES OF MERCHANTABILITY AND FITNESS. IN NO EVENT SHALL THE AUTHOR BE LIABLE FOR ANY SPECIAL, DIRECT, INDIRECT, OR CONSEQUENTIAL DAMAGES OR ANY DAMAGES WHATSOEVER RESULTING FROM LOSS OF USE, DATA OR PROFITS, WHETHER IN AN ACTION OF CONTRACT, NEGLIGENCE OR OTHER TORTIOUS ACTION, ARISING OUT OF OR IN CONNECTION WITH THE USE OR PERFORMANCE OF THIS SOFTWARE.

# **1.1357 libnpmsearch 3.1.0**

### **1.1357.1 Available under license :**

Copyright npm, Inc

Permission to use, copy, modify, and/or distribute this software for any purpose with or without fee is hereby granted, provided that the above copyright notice and this permission notice appear in all copies.

THE SOFTWARE IS PROVIDED "AS IS" AND THE AUTHOR DISCLAIMS ALL WARRANTIES WITH REGARD TO THIS SOFTWARE INCLUDING ALL IMPLIED WARRANTIES OF MERCHANTABILITY AND FITNESS. IN NO EVENT SHALL THE AUTHOR BE LIABLE FOR ANY SPECIAL, DIRECT, INDIRECT, OR CONSEQUENTIAL DAMAGES OR ANY DAMAGES WHATSOEVER RESULTING FROM LOSS OF USE, DATA OR PROFITS, WHETHER IN AN

ACTION OF CONTRACT, NEGLIGENCE OR OTHER TORTIOUS ACTION, ARISING OUT OF OR IN CONNECTION WITH THE USE OR PERFORMANCE OF THIS SOFTWARE.

# **1.1358 libnpmorg 2.0.1**

## **1.1358.1 Available under license :**

Copyright npm, Inc

Permission to use, copy, modify, and/or distribute this software for any purpose with or without fee is hereby granted, provided that the above copyright notice and this permission notice appear in all copies.

THE SOFTWARE IS PROVIDED "AS IS" AND THE AUTHOR DISCLAIMS ALL WARRANTIES WITH REGARD TO THIS SOFTWARE INCLUDING ALL IMPLIED WARRANTIES OF MERCHANTABILITY AND FITNESS. IN NO EVENT SHALL THE AUTHOR BE LIABLE FOR ANY SPECIAL, DIRECT, INDIRECT, OR CONSEQUENTIAL DAMAGES OR ANY DAMAGES WHATSOEVER RESULTING FROM LOSS OF USE, DATA OR PROFITS, WHETHER IN AN ACTION OF CONTRACT, NEGLIGENCE OR OTHER TORTIOUS ACTION, ARISING OUT OF OR IN CONNECTION WITH THE USE OR PERFORMANCE OF THIS SOFTWARE.

## **1.1359 wheel 0.34.2-1ubuntu0.1**

### **1.1359.1 Available under license :**

"wheel" copyright (c) 2012-2014 Daniel Holth <dholth@fastmail.fm> and contributors.

The MIT License

Permission is hereby granted, free of charge, to any person obtaining a copy of this software and associated documentation files (the "Software"), to deal in the Software without restriction, including without limitation the rights to use, copy, modify, merge, publish, distribute, sublicense, and/or sell copies of the Software, and to permit persons to whom the Software is furnished to do so, subject to the following conditions:

The above copyright notice and this permission notice shall be included in all copies or substantial portions of the Software.

THE SOFTWARE IS PROVIDED "AS IS", WITHOUT WARRANTY OF ANY KIND, EXPRESS OR IMPLIED, INCLUDING BUT NOT LIMITED TO THE WARRANTIES OF MERCHANTABILITY, FITNESS FOR A PARTICULAR PURPOSE AND NONINFRINGEMENT. IN NO EVENT SHALL THE AUTHORS OR COPYRIGHT HOLDERS BE LIABLE FOR ANY CLAIM, DAMAGES OR OTHER LIABILITY, WHETHER IN AN ACTION OF CONTRACT, TORT OR OTHERWISE, ARISING FROM, OUT OF OR IN CONNECTION WITH THE SOFTWARE OR THE USE OR

OTHER DEALINGS IN THE SOFTWARE.

# **1.1360 go-memdb 1.3.4**

### **1.1360.1 Available under license :**

Mozilla Public License, version 2.0

- 1. Definitions
- 1.1. "Contributor"

 means each individual or legal entity that creates, contributes to the creation of, or owns Covered Software.

1.2. "Contributor Version"

 means the combination of the Contributions of others (if any) used by a Contributor and that particular Contributor's Contribution.

1.3. "Contribution"

means Covered Software of a particular Contributor.

1.4. "Covered Software"

 means Source Code Form to which the initial Contributor has attached the notice in Exhibit A, the Executable Form of such Source Code Form, and Modifications of such Source Code Form, in each case including portions thereof.

- 1.5. "Incompatible With Secondary Licenses" means
	- a. that the initial Contributor has attached the notice described in Exhibit B to the Covered Software; or
	- b. that the Covered Software was made available under the terms of version 1.1 or earlier of the
- License, but not also under the terms of a Secondary License.
- 1.6. "Executable Form"

means any form of the work other than Source Code Form.

1.7. "Larger Work"

means a work that combines Covered Software with other material, in a

separate file or files, that is not Covered Software.

1.8. "License"

means this document.

1.9. "Licensable"

 means having the right to grant, to the maximum extent possible, whether at the time of the initial grant or subsequently, any and all of the rights conveyed by this License.

1.10. "Modifications"

means any of the following:

 a. any file in Source Code Form that results from an addition to, deletion from, or modification of the contents of Covered Software; or

b. any new file in Source Code Form that contains any Covered Software.

1.11. "Patent Claims" of a Contributor

 means any patent claim(s), including without limitation, method, process, and apparatus claims,

in any patent Licensable by such

 Contributor that would be infringed, but for the grant of the License, by the making, using, selling, offering for sale, having made, import, or transfer of either its Contributions or its Contributor Version.

1.12. "Secondary License"

 means either the GNU General Public License, Version 2.0, the GNU Lesser General Public License, Version 2.1, the GNU Affero General Public License, Version 3.0, or any later versions of those licenses.

1.13. "Source Code Form"

means the form of the work preferred for making modifications.

1.14. "You" (or "Your")

 means an individual or a legal entity exercising rights under this License. For legal entities, "You" includes any entity that controls, is controlled by, or is under common control with You. For purposes of this definition, "control" means (a) the power, direct or indirect, to cause the direction or management of such entity, whether by
contract or

 otherwise, or (b) ownership of more than fifty percent (50%) of the outstanding shares or beneficial ownership of such entity.

- 2. License Grants and Conditions
- 2.1. Grants

 Each Contributor hereby grants You a world-wide, royalty-free, non-exclusive license:

- a. under intellectual property rights (other than patent or trademark) Licensable by such Contributor to use, reproduce, make available, modify, display, perform, distribute, and otherwise exploit its Contributions, either on an unmodified basis, with Modifications, or as part of a Larger Work; and
- b. under Patent Claims of such Contributor to make, use, sell, offer for sale, have made, import, and otherwise transfer either its Contributions or its Contributor Version.
- 2.2. Effective Date

 The licenses granted in Section 2.1 with respect to any Contribution become effective for each Contribution on the date the Contributor

#### first

distributes such Contribution.

2.3. Limitations on Grant Scope

 The licenses granted in this Section 2 are the only rights granted under this License. No additional rights or licenses will be implied from the distribution or licensing of Covered Software under this License. Notwithstanding Section 2.1(b) above, no patent license is granted by a Contributor:

a. for any code that a Contributor has removed from Covered Software; or

- b. for infringements caused by: (i) Your and any other third party's modifications of Covered Software, or (ii) the combination of its Contributions with other software (except as part of its Contributor Version); or
- c. under Patent Claims infringed by Covered Software in the absence of its Contributions.

This License does not grant any rights in the trademarks, service marks,

 or logos of any Contributor (except as may be necessary to comply with the notice requirements

in Section 3.4).

#### 2.4. Subsequent Licenses

 No Contributor makes additional grants as a result of Your choice to distribute the Covered Software under a subsequent version of this License (see Section 10.2) or under the terms of a Secondary License (if permitted under the terms of Section 3.3).

#### 2.5. Representation

 Each Contributor represents that the Contributor believes its Contributions are its original creation(s) or it has sufficient rights to grant the rights to its Contributions conveyed by this License.

#### 2.6. Fair Use

 This License is not intended to limit any rights You have under applicable copyright doctrines of fair use, fair dealing, or other equivalents.

#### 2.7. Conditions

 Sections 3.1, 3.2, 3.3, and 3.4 are conditions of the licenses granted in Section 2.1.

#### 3. Responsibilities

#### 3.1. Distribution of Source Form

 All distribution of Covered Software in Source Code Form, including any Modifications

 that You create or to which You contribute, must be under the terms of this License. You must inform recipients that the Source Code Form of the Covered Software is governed by the terms of this License, and how they can obtain a copy of this License. You may not attempt to alter or restrict the recipients' rights in the Source Code Form.

#### 3.2. Distribution of Executable Form

If You distribute Covered Software in Executable Form then:

 a. such Covered Software must also be made available in Source Code Form, as described in Section 3.1, and You must inform recipients of the

 Executable Form how they can obtain a copy of such Source Code Form by reasonable means in a timely manner, at a charge no more than the cost of distribution to the recipient; and

- b. You may distribute such Executable Form under the terms of this License, or sublicense it under different terms, provided that the license
- for the Executable Form does not attempt to limit or alter the recipients' rights in the Source Code Form under this License.

#### 3.3. Distribution of a Larger Work

 You may create and distribute a Larger Work under terms of Your choice, provided that You also comply with the requirements of this License for the Covered Software. If the Larger Work is a combination of Covered Software with a work governed by one or more Secondary Licenses, and the Covered Software is not Incompatible With Secondary Licenses, this License permits You to additionally distribute such Covered Software under the terms of such Secondary License(s), so that the recipient of the Larger Work may, at their option, further distribute the Covered Software under the terms of either this License or such Secondary License(s).

#### 3.4. Notices

 You may not remove or alter the substance of any license notices (including copyright notices, patent notices, disclaimers

of warranty, or

 limitations of liability) contained within the Source Code Form of the Covered Software, except that You may alter any license notices to the extent required to remedy known factual inaccuracies.

#### 3.5. Application of Additional Terms

 You may choose to offer, and to charge a fee for, warranty, support, indemnity or liability obligations to one or more recipients of Covered Software. However, You may do so only on Your own behalf, and not on behalf of any Contributor. You must make it absolutely clear that any such warranty, support, indemnity, or liability obligation is offered by You alone, and You hereby agree to indemnify every Contributor for any liability incurred by such Contributor as a result of warranty, support, indemnity or liability terms You offer. You may include additional disclaimers of warranty and limitations of liability specific to any jurisdiction.

4. Inability to Comply Due to Statute or Regulation

 If it is impossible for You to comply with any of the terms of this License with respect to some or all of the Covered Software due to statute, judicial order, or regulation then You must: (a) comply with the terms of this License to the maximum extent possible; and (b) describe the limitations and the code they affect. Such description must be placed in a text file included with all distributions of the Covered Software under this License. Except to the extent prohibited by statute or regulation, such description must be sufficiently detailed for a recipient of ordinary skill to be able to understand it.

#### 5. Termination

- 5.1. The rights granted under this License will terminate automatically if You fail to comply with any of its terms. However, if You become compliant, then the rights granted under this License from a particular Contributor are reinstated (a) provisionally, unless and until such Contributor explicitly
- and finally terminates Your grants, and (b) on an ongoing basis, if such Contributor fails to notify You of the non-compliance by some reasonable means prior to 60 days after You have come back into compliance. Moreover, Your grants from a particular Contributor are reinstated on an ongoing basis if such Contributor notifies You of the non-compliance by some reasonable means, this is the first time You have received notice of non-compliance with this License from such Contributor, and You become compliant prior to 30 days after Your receipt of the notice.
- 5.2. If You initiate litigation against any entity by asserting a patent infringement claim (excluding declaratory judgment actions, counter-claims, and cross-claims) alleging that a Contributor Version directly or indirectly infringes any patent, then the rights granted to You by any and all Contributors for the Covered Software under Section 2.1 of this License shall terminate.
- 5.3. In the event of termination under Sections 5.1 or 5.2 above, all end user license agreements (excluding distributors and resellers) which have been validly granted by You or Your distributors under this License prior to termination shall survive termination.

#### 6. Disclaimer of Warranty

 Covered Software is provided under this License on an "as is" basis, without warranty of any kind, either expressed, implied, or statutory, including, without limitation, warranties that the Covered Software is free of defects, merchantable, fit for a particular purpose or non-infringing. The entire risk as to the quality and performance of the Covered Software is with You. Should any Covered Software prove defective in any respect,

 You (not any Contributor) assume the cost of any necessary servicing, repair, or correction. This disclaimer of warranty constitutes an essential part of this License. No use of any Covered Software is authorized under

this License except under this disclaimer.

#### 7. Limitation of Liability

 Under no circumstances and under no legal theory, whether tort (including negligence), contract, or otherwise, shall any Contributor, or anyone who distributes Covered Software as permitted above, be liable to You for any direct, indirect, special, incidental, or consequential damages of any character including, without limitation, damages for lost profits, loss of goodwill, work stoppage, computer failure or malfunction, or any and all other commercial damages or losses, even if such party shall have been informed of the possibility of such damages. This limitation of liability shall not apply to liability for death or personal injury resulting from such party's negligence to the extent applicable law prohibits such limitation. Some jurisdictions do not allow the exclusion or limitation of incidental or consequential damages, so this exclusion and limitation may not

apply to You.

#### 8. Litigation

 Any litigation relating to this License may be brought only in the courts of a jurisdiction where the defendant maintains its principal place of business and such litigation shall be governed by laws of that jurisdiction, without reference to its conflict-of-law provisions. Nothing in this Section shall prevent a party's ability to bring cross-claims or counter-claims.

#### 9. Miscellaneous

 This License represents the complete agreement concerning the subject matter hereof. If any provision of this License is held to be unenforceable, such provision shall be reformed only to the extent necessary to make it enforceable. Any law or regulation which provides that the language of a contract shall be construed against the drafter shall not be used to construe this License against a Contributor.

#### 10. Versions of the License

#### 10.1. New Versions

Mozilla Foundation is the license steward. Except as provided in Section

 10.3, no one other than the license steward has the right to modify or publish new versions of this License. Each version will be given a distinguishing version number.

10.2. Effect of New Versions

 You may distribute the Covered Software under the terms of the version of the License under which You originally received the Covered Software, or under the terms of any subsequent version published by the license steward.

#### 10.3. Modified Versions

 If you create software not governed by this License, and you want to create a new license for such software, you may create and use a modified version of this License if you rename the license and remove any references to the name of the license steward (except to note that such modified license differs from this License).

- 10.4. Distributing Source Code Form that is Incompatible With Secondary Licenses If You choose to distribute Source Code Form that is Incompatible
- With Secondary Licenses under the terms of this version of the License, the notice described in Exhibit B of this License must be attached.

Exhibit A - Source Code Form License Notice

 This Source Code Form is subject to the terms of the Mozilla Public License, v. 2.0. If a copy of the MPL was not distributed with this file, You can obtain one at http://mozilla.org/MPL/2.0/.

If it is not possible or desirable to put the notice in a particular file, then You may include the notice in a location (such as a LICENSE file in a relevant directory) where a recipient would be likely to look for such a notice.

You may add additional accurate notices of copyright ownership.

Exhibit B - "Incompatible With Secondary Licenses" Notice

 This Source Code Form is "Incompatible With Secondary Licenses", as defined by the Mozilla Public License, v. 2.0.

## **1.1361 six 1.14.0-2**

### **1.1361.1 Available under license :**

Copyright (c) 2010-2020 Benjamin Peterson

Permission is hereby granted, free of charge, to any person obtaining a copy of this software and associated documentation files (the "Software"), to deal in the Software without restriction, including without limitation the rights to use, copy, modify, merge, publish, distribute, sublicense, and/or sell copies of the Software, and to permit persons to whom the Software is furnished to do so, subject to the following conditions:

The above copyright notice and this permission notice shall be included in all copies or substantial portions of the Software.

THE SOFTWARE IS PROVIDED "AS IS", WITHOUT WARRANTY OF ANY KIND, EXPRESS OR IMPLIED, INCLUDING BUT NOT LIMITED TO THE WARRANTIES OF MERCHANTABILITY, FITNESS FOR A PARTICULAR PURPOSE AND NONINFRINGEMENT. IN NO EVENT SHALL THE AUTHORS OR COPYRIGHT HOLDERS BE LIABLE FOR ANY CLAIM, DAMAGES OR OTHER LIABILITY, WHETHER IN AN ACTION OF CONTRACT, TORT OR OTHERWISE, ARISING FROM, OUT OF OR IN **CONNECTION** 

WITH THE SOFTWARE OR THE USE OR OTHER DEALINGS IN THE SOFTWARE.

## **1.1362 python-certifi 2019.11.28-1**

### **1.1362.1 Available under license :**

This packge contains a modified version of ca-bundle.crt:

ca-bundle.crt -- Bundle of CA Root Certificates

Certificate data from Mozilla as of: Thu Nov 3 19:04:19 2011# This is a bundle of X.509 certificates of public Certificate Authorities (CA). These were automatically extracted from Mozilla's root certificates file (certdata.txt). This file can be found in the mozilla source tree: http://mxr.mozilla.org/mozilla/source/security/nss/lib/ckfw/builtins/certdata.txt?raw=1# It contains the certificates in PEM format and therefore can be directly used with curl / libcurl / php\_curl, or with an Apache+mod\_ssl webserver for SSL client authentication. Just configure this file as the SSLCACertificateFile.#

\*\*\*\*\* BEGIN LICENSE BLOCK \*\*\*\*\*

This Source Code Form is subject to the terms of the Mozilla Public License, v. 2.0. If a copy of the MPL was not distributed with this file, You can obtain one at http://mozilla.org/MPL/2.0/.

\*\*\*\*\* END LICENSE BLOCK \*\*\*\*\* @(#) \$RCSfile: certdata.txt,v \$ \$Revision: 1.80 \$ \$Date: 2011/11/03 15:11:58 \$

## **1.1363 fsnotify 1.6.0**

### **1.1363.1 Available under license :**

Copyright 2012 The Go Authors. All rights reserved. Copyright fsnotify Authors. All rights reserved.

Redistribution and use in source and binary forms, with or without modification, are permitted provided that the following conditions are met:

\* Redistributions of source code must retain the above copyright notice, this list of conditions and the following disclaimer.

\* Redistributions in binary form must reproduce the above copyright notice, this list of conditions and the following disclaimer in the documentation and/or other materials provided with the distribution.

\* Neither the name of Google Inc. nor the names of its contributors may be used to endorse or promote products derived from this software without specific prior written permission.

THIS SOFTWARE IS PROVIDED BY THE COPYRIGHT HOLDERS AND CONTRIBUTORS "AS IS" AND ANY EXPRESS OR IMPLIED WARRANTIES, INCLUDING, BUT NOT LIMITED TO, THE IMPLIED WARRANTIES OF MERCHANTABILITY AND FITNESS FOR A PARTICULAR PURPOSE ARE DISCLAIMED.

 IN NO EVENT SHALL THE COPYRIGHT OWNER OR CONTRIBUTORS BE LIABLE FOR ANY DIRECT, INDIRECT, INCIDENTAL, SPECIAL, EXEMPLARY, OR CONSEQUENTIAL DAMAGES (INCLUDING, BUT NOT LIMITED TO, PROCUREMENT OF SUBSTITUTE GOODS OR SERVICES; LOSS OF USE, DATA, OR PROFITS; OR BUSINESS INTERRUPTION) HOWEVER CAUSED AND ON ANY THEORY OF LIABILITY, WHETHER IN CONTRACT, STRICT LIABILITY, OR TORT (INCLUDING NEGLIGENCE OR OTHERWISE) ARISING IN ANY WAY OUT OF THE USE OF THIS SOFTWARE, EVEN IF ADVISED OF THE POSSIBILITY OF SUCH DAMAGE.

## **1.1364 kubernetes-kubectl 0.26.0**

### **1.1364.1 Available under license :**

 Apache License Version 2.0, January 2004 http://www.apache.org/licenses/

#### TERMS AND CONDITIONS FOR USE, REPRODUCTION, AND DISTRIBUTION

1. Definitions.

"License" shall mean the terms and conditions for use, reproduction,

and distribution as defined by Sections 1 through 9 of this document.

 "Licensor" shall mean the copyright owner or entity authorized by the copyright owner that is granting the License.

 "Legal Entity" shall mean the union of the acting entity and all other entities that control, are controlled by, or are under common control with that entity. For the purposes of this definition, "control" means (i) the power, direct or indirect, to cause the direction or management of such entity, whether by contract or otherwise, or (ii) ownership of fifty percent (50%) or more of the outstanding shares, or (iii) beneficial ownership of such entity.

 "You" (or "Your") shall mean an individual or Legal Entity exercising permissions granted by this License.

 "Source" form shall mean the preferred form for making modifications, including but not limited to software source code, documentation source, and configuration files.

 "Object" form shall mean any form resulting from mechanical transformation or translation of a Source form, including but not limited to compiled object code, generated documentation, and conversions to other media types.

 "Work" shall mean the work of authorship, whether in Source or Object form, made available under the License, as indicated by a copyright notice that is included in or attached to the work (an example is provided in the Appendix below).

 "Derivative Works" shall mean any work, whether in Source or Object form, that is based on (or derived from) the Work and for which the editorial

 revisions, annotations, elaborations, or other modifications represent, as a whole, an original work of authorship. For the purposes of this License, Derivative Works shall not include works that remain separable from, or merely link (or bind by name) to the interfaces of, the Work and Derivative Works thereof.

 "Contribution" shall mean any work of authorship, including the original version of the Work and any modifications or additions to that Work or Derivative Works thereof, that is intentionally submitted to Licensor for inclusion in the Work by the copyright owner or by an individual or Legal Entity authorized to submit on behalf of the copyright owner. For the purposes of this definition, "submitted" means any form of electronic, verbal, or written communication sent to the Licensor or its representatives, including but not limited to

 communication on electronic mailing lists, source code control systems, and issue tracking systems that are managed by, or on behalf of, the Licensor for the purpose of discussing and improving the Work, but excluding communication that is conspicuously marked or otherwise designated in writing by the copyright owner as "Not a Contribution."

 "Contributor" shall mean Licensor and any individual or Legal Entity on behalf of whom a Contribution has been received by Licensor and subsequently incorporated within the Work.

- 2. Grant of Copyright License. Subject to the terms and conditions of this License, each Contributor hereby grants to You a perpetual, worldwide, non-exclusive, no-charge, royalty-free, irrevocable copyright license to reproduce, prepare Derivative Works of, publicly display, publicly perform, sublicense, and distribute the Work and such Derivative Works in Source or Object form.
- 3. Grant of Patent License. Subject to the terms and conditions of this License,

 each Contributor hereby grants to You a perpetual, worldwide, non-exclusive, no-charge, royalty-free, irrevocable (except as stated in this section) patent license to make, have made, use, offer to sell, sell, import, and otherwise transfer the Work, where such license applies only to those patent claims licensable by such Contributor that are necessarily infringed by their Contribution(s) alone or by combination of their Contribution(s) with the Work to which such Contribution(s) was submitted. If You institute patent litigation against any entity (including a cross-claim or counterclaim in a lawsuit) alleging that the Work or a Contribution incorporated within the Work constitutes direct or contributory patent infringement, then any patent licenses granted to You under this License for that Work shall terminate as of the date such litigation is filed.

 4. Redistribution. You may reproduce and distribute copies of the

 Work or Derivative Works thereof in any medium, with or without modifications, and in Source or Object form, provided that You meet the following conditions:

- (a) You must give any other recipients of the Work or Derivative Works a copy of this License; and
- (b) You must cause any modified files to carry prominent notices stating that You changed the files; and
- (c) You must retain, in the Source form of any Derivative Works that You distribute, all copyright, patent, trademark, and

 attribution notices from the Source form of the Work, excluding those notices that do not pertain to any part of the Derivative Works; and

 (d) If the Work includes a "NOTICE" text file as part of its distribution, then any Derivative Works that You distribute must include a readable copy of the attribution notices contained within such NOTICE file, excluding

#### those notices that do not

 pertain to any part of the Derivative Works, in at least one of the following places: within a NOTICE text file distributed as part of the Derivative Works; within the Source form or documentation, if provided along with the Derivative Works; or, within a display generated by the Derivative Works, if and wherever such third-party notices normally appear. The contents of the NOTICE file are for informational purposes only and do not modify the License. You may add Your own attribution notices within Derivative Works that You distribute, alongside or as an addendum to the NOTICE text from the Work, provided that such additional attribution notices cannot be construed as modifying the License.

 You may add Your own copyright statement to Your modifications and may provide additional or different license terms and conditions

- for use, reproduction, or distribution of Your modifications, or for any such Derivative Works as a whole, provided Your use, reproduction, and distribution of the Work otherwise complies with the conditions stated in this License.
- 5. Submission of Contributions. Unless You explicitly state otherwise, any Contribution intentionally submitted for inclusion in the Work by You to the Licensor shall be under the terms and conditions of this License, without any additional terms or conditions. Notwithstanding the above, nothing herein shall supersede or modify the terms of any separate license agreement you may have executed with Licensor regarding such Contributions.
- 6. Trademarks. This License does not grant permission to use the trade names, trademarks, service marks, or product names of the Licensor, except as required for reasonable and customary use in describing the origin of the Work and reproducing the content of the NOTICE file.
- 7. Disclaimer of Warranty. Unless required by applicable law or agreed to in writing, Licensor provides the Work (and each Contributor provides its Contributions) on an "AS IS" BASIS, WITHOUT WARRANTIES OR CONDITIONS OF ANY KIND, either express or

 implied, including, without limitation, any warranties or conditions of TITLE, NON-INFRINGEMENT, MERCHANTABILITY, or FITNESS FOR A PARTICULAR PURPOSE. You are solely responsible for determining the appropriateness of using or redistributing the Work and assume any risks associated with Your exercise of permissions under this License.

 8. Limitation of Liability. In no event and under no legal theory, whether in tort (including negligence), contract, or otherwise, unless required by applicable law (such as deliberate and grossly negligent acts) or agreed to in writing, shall any Contributor be liable to You for damages, including any direct,

indirect, special,

 incidental, or consequential damages of any character arising as a result of this License or out of the use or inability to use the Work (including but not limited to damages for loss of goodwill, work stoppage, computer failure or malfunction, or any and all other commercial damages or losses), even if such Contributor has been advised of the possibility of such damages.

 9. Accepting Warranty or Additional Liability. While redistributing the Work or Derivative Works thereof, You may choose to offer, and charge a fee for, acceptance of support, warranty, indemnity, or other liability obligations and/or rights consistent with this License. However, in accepting such obligations, You may act only on Your own behalf and on Your sole responsibility, not on behalf of any other Contributor, and only if You agree to indemnify, defend, and hold each Contributor harmless for any liability incurred by, or claims asserted against, such Contributor by reason of your accepting any such warranty or additional liability.

#### END OF TERMS AND CONDITIONS

APPENDIX: How to apply the Apache License to your work.

 To apply the Apache License to your work, attach the following boilerplate notice, with the fields enclosed by brackets "{}" replaced with your own identifying information. (Don't include the brackets!) The text should be enclosed in the appropriate comment syntax for the file format. We also recommend that a file or class name and description of purpose be included on the same "printed page" as the copyright notice for easier identification within third-party archives.

#### Copyright {yyyy} {name of copyright owner}

 Licensed under the Apache License, Version 2.0 (the "License"); you may not use this file except in compliance with the License. You may obtain a copy of the License at

http://www.apache.org/licenses/LICENSE-2.0

 Unless required by applicable law or agreed to in writing, software distributed under the License is distributed on an "AS IS" BASIS, WITHOUT WARRANTIES OR CONDITIONS OF ANY KIND, either express or implied. See the License for the specific language governing permissions and limitations under the License.

## **1.1365 jackson 2.14.2**

### **1.1365.1 Available under license :**

```
			 FasterXML, LLC
Software Grant and Corporate Contributor License Agreement ("Agreement")
```
https://github.com/FasterXML/jackson/blob/master/contributor-agreement-corporate.txt

 (v1)

 Thank you for your interest in FasterXML, LLC ("FasterXML"). In order to clarify the intellectual property license granted with Contributions from any person or entity, FasterXML must have a Contributor License Agreement (CLA) on file that has been signed by each Contributor, indicating agreement to the license terms below. This license is for your protection as a Contributor as well as the protection of FasterXML and its users; it does not change your rights to use your own Contributions for any other purpose.

 This version of the Agreement allows an entity (the "Corporation") to submit Contributions to the FasterXML, to authorize Contributions submitted by its designated employees to FasterXML, and to grant copyright and patent licenses thereto.

#### If

 you have not already done so, please complete and sign, then scan and email a pdf file of this Agreement to clas@fasterxml.com. If necessary, send an original signed Agreement to FasterXML, LLC, 600 N 36th Ave, Suite 409, Seattle, WA 98103.

 Please read this document carefully before signing and keep a copy for your records.

Corporation name:

Corporation address:

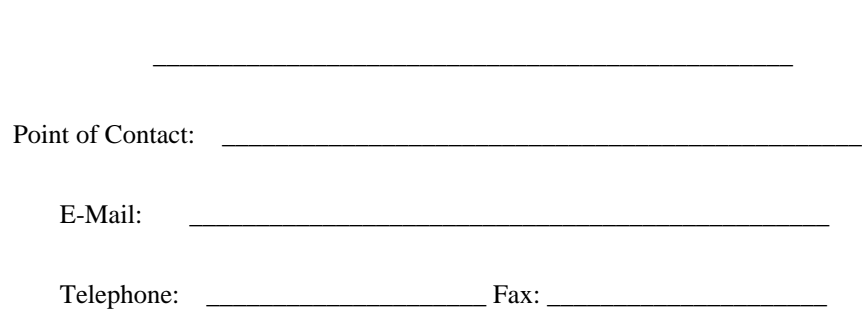

\_\_\_\_\_\_\_\_\_\_\_\_\_\_\_\_\_\_\_\_\_\_\_\_\_\_\_\_\_\_\_\_\_\_\_\_\_\_\_\_\_\_\_\_\_\_\_\_

 You accept and agree to the following terms and conditions for Your present and future Contributions submitted to FasterXML. Except for the license granted herein to FasterXML and recipients of software distributed by FasterXML, You reserve all right, title, and interest in and to Your Contributions.

#### 1. Definitions.

 "You" (or "Your") shall mean the copyright owner or legal entity authorized by the copyright owner that is making this Agreement with FasterXML. For legal entities, the entity making a Contribution and all other entities that control, are controlled by, or are under common control with that entity are considered to be a single Contributor. For the purposes of this definition, "control" means (i) the power, direct or indirect, to cause the direction or management of such entity, whether by contract or otherwise, or (ii) ownership of fifty percent (50%) or more of the outstanding shares, or (iii) beneficial ownership of such entity.

 "Contribution" shall mean the code, documentation or other original works of authorship expressly identified in Schedule B,

 as well as any original work of authorship, including any modifications or additions to an existing work, that is intentionally submitted by You to FasterXML for inclusion in, or documentation of, any of the products owned or managed by FasterXML (the "Work"). For the purposes of this definition, "submitted" means any form of electronic, verbal, or written communication sent to FasterXML or its representatives, including but not limited to communication on electronic mailing lists, source code control systems, and issue tracking systems that are managed by, or on behalf of, FasterXML for the purpose of discussing and improving the Work, but excluding communication that is conspicuously marked or otherwise designated in writing by You as "Not a Contribution."

- 2. Grant of Copyright License. Subject to the terms and conditions of this Agreement, You hereby grant
- to FasterXML and to

 recipients of software distributed by FasterXML a perpetual, worldwide, non-exclusive, no-charge, royalty-free, irrevocable copyright license to reproduce, prepare derivative works of, publicly display, publicly perform, sublicense, and distribute Your Contributions and such derivative works.

 3. Grant of Patent License. Subject to the terms and conditions of this Agreement, You hereby grant to FasterXML and to recipients of software distributed by FasterXML a perpetual, worldwide, non-exclusive, no-charge, royalty-free, irrevocable (except as stated in this section) patent license to make, have made, use, offer to sell, sell, import, and otherwise transfer the Work, where such license applies only to those patent claims licensable by You that are necessarily infringed by Your Contribution(s) alone or by combination of Your Contribution(s) with the Work to which such Contribution(s)

 were submitted. If any entity institutes patent litigation against You or any other entity (including a cross-claim or counterclaim in a lawsuit) alleging that your Contribution, or the Work to which you have contributed, constitutes direct or contributory patent infringement, then any patent licenses granted to that entity under this Agreement for that Contribution or

Work shall terminate as of the date such litigation is filed.

- 4. You represent that You are legally entitled to grant the above license. You represent further that each employee of the Corporation designated on Schedule A below (or in a subsequent written modification to that Schedule) is authorized to submit Contributions on behalf of the Corporation.
- 5. You represent that each of Your Contributions is Your original creation (see section 7 for submissions on behalf of others).
- 6. You are not expected to provide support for Your Contributions, except to the extent You desire to provide support. You may provide support for free, for a fee, or not at all. Unless required by applicable law or agreed to in writing, You provide Your Contributions on an "AS IS" BASIS, WITHOUT WARRANTIES OR CONDITIONS OF ANY KIND, either express or implied, including, without limitation, any warranties or conditions of TITLE, NON-INFRINGEMENT, MERCHANTABILITY, or FITNESS FOR A PARTICULAR PURPOSE.
- 7. Should You wish to submit work that is not Your original creation, You may submit it to FasterXML separately from any Contribution, identifying the complete details of its source and

 of any license or other restriction (including, but not limited to, related patents, trademarks, and license agreements) of which you are personally aware, and conspicuously marking the work as "Submitted on behalf of a third-party: [named here]".

8. It is your responsibility to notify

FasterXML when any change is

 required to the list of designated employees authorized to submit Contributions on behalf of the Corporation, or to the Corporation's Point of Contact with FasterXML.

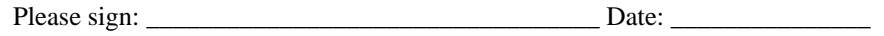

Title: \_\_\_\_\_\_\_\_\_\_\_\_\_\_\_\_\_\_\_\_\_\_\_\_\_\_\_\_\_\_\_\_\_\_

Corporation:

Schedule A

 [Initial list of designated employees. NB: authorization is not tied to particular Contributions.]

#### Schedule B

 [Identification of optional concurrent software grant. Would be left blank or omitted if there is no concurrent software grant.]

# **1.1366 jackson-dataformat-yaml 2.14.2**

### **1.1366.1 Available under license :**

This copy of Jackson JSON processor YAML module is licensed under the Apache (Software) License, version 2.0 ("the License"). See the License for details about distribution rights, and the specific rights regarding derivate works.

You may obtain a copy of the License at:

http://www.apache.org/licenses/LICENSE-2.0 # Jackson JSON processor

Jackson is a high-performance, Free/Open Source JSON processing library.

It was originally written by Tatu Saloranta (tatu.saloranta@iki.fi), and has been in development since 2007. It is currently developed by a community of developers, as well as supported commercially by FasterXML.com.

## Licensing

Jackson core and extension components may be licensed under different licenses. To find the details that apply to this artifact see the accompanying LICENSE file. For more information, including possible other licensing options, contact FasterXML.com (http://fasterxml.com).

## Credits

A list of contributors may be found from CREDITS file, which is included in some artifacts (usually source distributions); but is always available from the source code management (SCM) system project uses.

## **1.1367 jackson-annotations 2.14.2 1.1367.1 Available under license :**

 Apache License Version 2.0, January 2004 http://www.apache.org/licenses/

#### TERMS AND CONDITIONS FOR USE, REPRODUCTION, AND DISTRIBUTION

1. Definitions.

 "License" shall mean the terms and conditions for use, reproduction, and distribution as defined by Sections 1 through 9 of this document.

 "Licensor" shall mean the copyright owner or entity authorized by the copyright owner that is granting the License.

 "Legal Entity" shall mean the union of the acting entity and all other entities that control, are controlled by, or are under common control with that entity. For the purposes of this definition, "control" means (i) the power, direct or indirect, to cause the direction or management of such entity, whether by contract or otherwise, or (ii) ownership of fifty percent (50%) or more of the outstanding shares, or (iii) beneficial ownership of such entity.

 "You" (or "Your") shall mean an individual or Legal Entity exercising permissions granted by this License.

 "Source" form shall mean the preferred form for making modifications, including but not limited to software source code, documentation source, and configuration files.

 "Object" form shall mean any form resulting from mechanical transformation or translation of a Source form, including but not limited to compiled object code, generated documentation, and conversions to other media types.

 "Work" shall mean the work of authorship, whether in Source or Object form, made available under the License, as indicated by a copyright notice that is included in or attached to the work (an example is provided in the Appendix below).

 "Derivative Works" shall mean any work, whether in Source or Object form, that is based on (or derived from) the Work and for which the editorial

 revisions, annotations, elaborations, or other modifications represent, as a whole, an original work of authorship. For the purposes of this License, Derivative Works shall not include works that remain separable from, or merely link (or bind by name) to the interfaces of, the Work and Derivative Works thereof.

 "Contribution" shall mean any work of authorship, including the original version of the Work and any modifications or additions to that Work or Derivative Works thereof, that is intentionally submitted to Licensor for inclusion in the Work by the copyright owner or by an individual or Legal Entity authorized to submit on behalf of the copyright owner. For the purposes of this definition, "submitted" means any form of electronic, verbal, or written communication sent to the Licensor or its representatives, including but not limited to communication on electronic mailing lists, source code control systems, and issue tracking systems that are managed by, or on behalf of, the Licensor for the purpose of discussing and improving the Work, but excluding communication that is conspicuously marked or otherwise designated in writing by the copyright owner as "Not a Contribution."

 "Contributor" shall mean Licensor and any individual or Legal Entity on behalf of whom a Contribution has been received by Licensor and subsequently incorporated within the Work.

 2. Grant of Copyright License. Subject to the terms and conditions of this License, each Contributor hereby grants to You a perpetual, worldwide, non-exclusive, no-charge, royalty-free, irrevocable copyright license to reproduce, prepare Derivative Works of, publicly display, publicly perform, sublicense, and distribute the Work and such Derivative Works in Source or Object form.

- 3. Grant of Patent License. Subject to the terms and conditions of this
- License, each Contributor hereby grants to You a perpetual, worldwide, non-exclusive, no-charge, royalty-free, irrevocable (except as stated in this section) patent license to make, have made, use, offer to sell, sell, import, and otherwise transfer the Work, where such license applies only to those patent claims licensable by such Contributor that are necessarily infringed by their Contribution(s) alone or by combination of their Contribution(s) with the Work to which such Contribution(s) was submitted. If You institute patent litigation against any entity (including a cross-claim or counterclaim in a lawsuit) alleging that the Work or a Contribution incorporated within the Work constitutes direct or contributory patent infringement, then any patent licenses granted to You under this License for that Work shall terminate as of the date such litigation is filed.

 4. Redistribution. You may reproduce and distribute copies of the

 Work or Derivative Works thereof in any medium, with or without modifications, and in Source or Object form, provided that You meet the following conditions:

- (a) You must give any other recipients of the Work or Derivative Works a copy of this License; and
- (b) You must cause any modified files to carry prominent notices stating that You changed the files; and
- (c) You must retain, in the Source form of any Derivative Works that You distribute, all copyright, patent, trademark, and attribution notices from the Source form of the Work, excluding those notices that do not pertain to any part of the Derivative Works; and
- (d) If the Work includes a "NOTICE" text file as part of its distribution, then any Derivative Works that You distribute must include a readable copy of the attribution notices contained within such NOTICE file, excluding

those notices that do not

 pertain to any part of the Derivative Works, in at least one of the following places: within a NOTICE text file distributed as part of the Derivative Works; within the Source form or documentation, if provided along with the Derivative Works; or, within a display generated by the Derivative Works, if and wherever such third-party notices normally appear. The contents of the NOTICE file are for informational purposes only and

 do not modify the License. You may add Your own attribution notices within Derivative Works that You distribute, alongside or as an addendum to the NOTICE text from the Work, provided that such additional attribution notices cannot be construed as modifying the License.

 You may add Your own copyright statement to Your modifications and may provide additional or different license terms and conditions

 for use, reproduction, or distribution of Your modifications, or for any such Derivative Works as a whole, provided Your use, reproduction, and distribution of the Work otherwise complies with the conditions stated in this License.

- 5. Submission of Contributions. Unless You explicitly state otherwise, any Contribution intentionally submitted for inclusion in the Work by You to the Licensor shall be under the terms and conditions of this License, without any additional terms or conditions. Notwithstanding the above, nothing herein shall supersede or modify the terms of any separate license agreement you may have executed with Licensor regarding such Contributions.
- 6. Trademarks. This License does not grant permission to use the trade names, trademarks, service marks, or product names of the Licensor, except as required for reasonable and customary use in describing the origin of the Work and reproducing the content of the NOTICE file.
- 7. Disclaimer of Warranty. Unless required by applicable law or agreed to in writing, Licensor provides the Work (and each Contributor provides its Contributions) on an "AS IS" BASIS, WITHOUT WARRANTIES OR CONDITIONS OF ANY KIND, either express or implied, including, without limitation, any warranties or conditions of TITLE, NON-INFRINGEMENT, MERCHANTABILITY, or FITNESS FOR A PARTICULAR PURPOSE. You are solely responsible for determining the appropriateness of using or redistributing the Work and assume any risks associated with Your exercise of permissions under this License.
- 8. Limitation of Liability. In no event and under no legal theory, whether in tort (including negligence), contract, or otherwise, unless required by applicable law (such as deliberate and grossly negligent acts) or agreed to in writing, shall any Contributor be liable to You for damages, including any direct,

#### indirect, special,

 incidental, or consequential damages of any character arising as a result of this License or out of the use or inability to use the Work (including but not limited to damages for loss of goodwill, work stoppage, computer failure or malfunction, or any and all

 other commercial damages or losses), even if such Contributor has been advised of the possibility of such damages.

 9. Accepting Warranty or Additional Liability. While redistributing the Work or Derivative Works thereof, You may choose to offer, and charge a fee for, acceptance of support, warranty, indemnity, or other liability obligations and/or rights consistent with this License. However, in accepting such obligations, You may act only on Your own behalf and on Your sole responsibility, not on behalf of any other Contributor, and only if You agree to indemnify, defend, and hold each Contributor harmless for any liability incurred by, or claims asserted against, such Contributor by reason of your accepting any such warranty or additional liability.

#### END OF TERMS AND CONDITIONS

APPENDIX: How to apply the Apache License to your work.

 To apply the Apache License to your work, attach the following boilerplate notice, with the fields enclosed by brackets "[]" replaced with your own identifying information. (Don't include the brackets!) The text should be enclosed in the appropriate comment syntax for the file format. We also recommend that a file or class name and description of purpose be included on the same "printed page" as the copyright notice for easier identification within third-party archives.

Copyright [yyyy] [name of copyright owner]

 Licensed under the Apache License, Version 2.0 (the "License"); you may not use this file except in compliance with the License. You may obtain a copy of the License at

http://www.apache.org/licenses/LICENSE-2.0

 Unless required by applicable law or agreed to in writing, software distributed under the License is distributed on an "AS IS" BASIS, WITHOUT WARRANTIES OR CONDITIONS OF ANY KIND, either express or implied. See the License for the specific language governing permissions and limitations under the License.

Maven Wrapper Jar Copyright 2016-2021 The Apache Software Foundation

This product includes software developed at The Apache Software Foundation (http://www.apache.org/). # Jackson JSON processor

Jackson is a high-performance, Free/Open Source JSON processing library. It was originally written by Tatu Saloranta (tatu.saloranta@iki.fi), and has been in development since 2007. It is currently developed by a community of developers.

#### ## Licensing

Jackson 2.x core and extension components are licensed under Apache License 2.0 To find the details that apply to this artifact see the accompanying LICENSE file.

## Credits

A list of contributors may be found from CREDITS(-2.x) file, which is included in some artifacts (usually source distributions); but is always available from the source code management (SCM) system project uses.

### **1.1368 jackson-databind 2.14.2 1.1368.1 Available under license :**

#### FasterXML, LLC

Software Grant and Corporate Contributor License Agreement ("Agreement")

https://github.com/FasterXML/jackson/blob/master/contributor-agreement-corporate.txt

 (v1)

 Thank you for your interest in FasterXML, LLC ("FasterXML"). In order to clarify the intellectual property license granted with Contributions from any person or entity, FasterXML must have a Contributor License Agreement (CLA) on file that has been signed by each Contributor, indicating agreement to the license terms below. This license is for your protection as a Contributor as well as the protection of FasterXML and its users; it does not change your rights to use your own Contributions for any other purpose.

 This version of the Agreement allows an entity (the "Corporation") to submit Contributions to the FasterXML, to authorize Contributions submitted by its designated employees to FasterXML, and to grant copyright and patent licenses thereto.

If

 you have not already done so, please complete and sign, then scan and email a pdf file of this Agreement to clas@fasterxml.com. If necessary, send an original signed Agreement to FasterXML, LLC, 600 N 36th Ave, Suite 409, Seattle, WA 98103.

 Please read this document carefully before signing and keep a copy for your records.

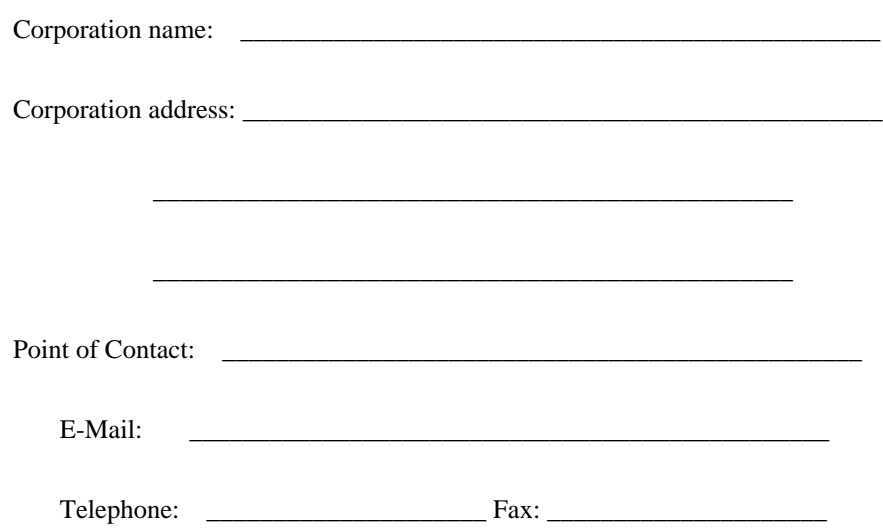

 You accept and agree to the following terms and conditions for Your present and future Contributions submitted to FasterXML. Except for the license granted herein to FasterXML and recipients of software distributed by FasterXML, You reserve all right, title, and interest in and to Your Contributions.

#### 1. Definitions.

 "You" (or "Your") shall mean the copyright owner or legal entity authorized by the copyright owner that is making this Agreement with FasterXML. For legal entities, the entity making a Contribution and all other entities that control, are controlled by, or are under common control with that entity are considered to be a single Contributor. For the purposes of this definition, "control" means (i) the power, direct or indirect, to cause the direction or management of such entity, whether by contract or otherwise, or (ii) ownership of fifty percent (50%) or more of the outstanding shares, or (iii) beneficial ownership of such entity.

 "Contribution" shall mean the code, documentation or other original works of authorship

expressly identified in Schedule B,

 as well as any original work of authorship, including any modifications or additions to an existing work, that is intentionally submitted by You to FasterXML for inclusion in, or documentation of, any of the products owned or managed by FasterXML (the "Work"). For the purposes of this definition, "submitted" means any form of electronic, verbal, or written communication sent to FasterXML or its representatives,

 including but not limited to communication on electronic mailing lists, source code control systems, and issue tracking systems that are managed by, or on behalf of, FasterXML for the purpose of discussing and improving the Work, but excluding communication that is conspicuously marked or otherwise designated in writing by You as "Not a Contribution."

 2. Grant of Copyright License. Subject to the terms and conditions of this Agreement, You hereby grant

to FasterXML and to

 recipients of software distributed by FasterXML a perpetual, worldwide, non-exclusive, no-charge, royalty-free, irrevocable copyright license to reproduce, prepare derivative works of, publicly display, publicly perform, sublicense, and distribute Your Contributions and such derivative works.

 3. Grant of Patent License. Subject to the terms and conditions of this Agreement, You hereby grant to FasterXML and to recipients of software distributed by FasterXML a perpetual, worldwide, non-exclusive, no-charge, royalty-free, irrevocable (except as stated in this section) patent license to make, have made, use, offer to sell, sell, import, and otherwise transfer the Work, where such license applies only to those patent claims licensable by You that are necessarily infringed by Your Contribution(s) alone or by combination of Your Contribution(s) with the Work to which such Contribution(s)

were submitted. If any entity institutes

 patent litigation against You or any other entity (including a cross-claim or counterclaim in a lawsuit) alleging that your Contribution, or the Work to which you have contributed, constitutes direct or contributory patent infringement, then any patent licenses granted to that entity under this Agreement for that Contribution or Work shall terminate as of the date such litigation is filed.

- 4. You represent that You are legally entitled to grant the above license. You represent further that each employee of the Corporation designated on Schedule A below (or in a subsequent written modification to that Schedule) is authorized to submit Contributions on behalf of the Corporation.
- 5. You represent that each of Your Contributions is Your original creation (see section 7 for submissions on behalf of others).
- 6. You are not expected to provide support for Your Contributions, except to the extent You desire to provide support. You may provide support for free, for a fee, or not at all. Unless required by applicable law or agreed to in writing, You provide Your Contributions on an "AS IS" BASIS, WITHOUT WARRANTIES OR CONDITIONS

 OF ANY KIND, either express or implied, including, without limitation, any warranties or conditions of TITLE, NON-INFRINGEMENT, MERCHANTABILITY, or FITNESS FOR A PARTICULAR PURPOSE.

 7. Should You wish to submit work that is not Your original creation, You may submit it to FasterXML separately from any Contribution, identifying the complete details of its source and of any license or other restriction (including, but not limited to, related patents, trademarks, and license agreements) of which you are personally aware, and conspicuously marking the work as "Submitted on behalf of a third-party: [named here]".

8. It is your responsibility to notify

FasterXML when any change is

 required to the list of designated employees authorized to submit Contributions on behalf of the Corporation, or to the Corporation's Point of Contact with FasterXML.

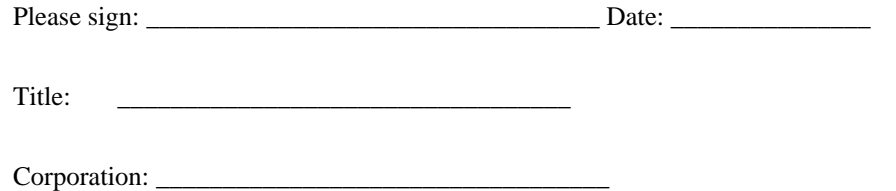

Schedule A

 [Initial list of designated employees. NB: authorization is not tied to particular Contributions.]

Schedule B

 [Identification of optional concurrent software grant. Would be left blank or omitted if there is no concurrent software grant.]

## **1.1369 oras.land-oras-go 1.2.2**

### **1.1369.1 Available under license :**

 Apache License Version 2.0, January 2004 http://www.apache.org/licenses/

#### 1. Definitions.

 "License" shall mean the terms and conditions for use, reproduction, and distribution as defined by Sections 1 through 9 of this document.

 "Licensor" shall mean the copyright owner or entity authorized by the copyright owner that is granting the License.

 "Legal Entity" shall mean the union of the acting entity and all other entities that control, are controlled by, or are under common control with that entity. For the purposes of this definition, "control" means (i) the power, direct or indirect, to cause the direction or management of such entity, whether by contract or otherwise, or (ii) ownership of fifty percent (50%) or more of the outstanding shares, or (iii) beneficial ownership of such entity.

 "You" (or "Your") shall mean an individual or Legal Entity exercising permissions granted by this License.

 "Source" form shall mean the preferred form for making modifications, including but not limited to software source code, documentation source, and configuration files.

 "Object" form shall mean any form resulting from mechanical transformation or translation of a Source form, including but not limited to compiled object code, generated documentation, and conversions to other media types.

 "Work" shall mean the work of authorship, whether in Source or Object form, made available under the License, as indicated by a copyright notice that is included in or attached to the work (an example is provided in the Appendix below).

 "Derivative Works" shall mean any work, whether in Source or Object form, that is based on (or derived from) the Work and for which the editorial

 revisions, annotations, elaborations, or other modifications represent, as a whole, an original work of authorship. For the purposes of this License, Derivative Works shall not include works that remain separable from, or merely link (or bind by name) to the interfaces of, the Work and Derivative Works thereof.

 "Contribution" shall mean any work of authorship, including the original version of the Work and any modifications or additions to that Work or Derivative Works thereof, that is intentionally

 submitted to Licensor for inclusion in the Work by the copyright owner or by an individual or Legal Entity authorized to submit on behalf of the copyright owner. For the purposes of this definition, "submitted" means any form of electronic, verbal, or written communication sent to the Licensor or its representatives, including but not limited to communication on electronic mailing lists, source code control systems, and issue tracking systems that are managed by, or on behalf of, the Licensor for the purpose of discussing and improving the Work, but excluding communication that is conspicuously marked or otherwise designated in writing by the copyright owner as "Not a Contribution."

 "Contributor" shall mean Licensor and any individual or Legal Entity on behalf of whom a Contribution has been received by Licensor and subsequently incorporated within the Work.

- 2. Grant of Copyright License. Subject to the terms and conditions of this License, each Contributor hereby grants to You a perpetual, worldwide, non-exclusive, no-charge, royalty-free, irrevocable copyright license to reproduce, prepare Derivative Works of, publicly display, publicly perform, sublicense, and distribute the Work and such Derivative Works in Source or Object form.
- 3. Grant of Patent License. Subject to the terms and conditions of this License,
- each Contributor hereby grants to You a perpetual, worldwide, non-exclusive, no-charge, royalty-free, irrevocable (except as stated in this section) patent license to make, have made, use, offer to sell, sell, import, and otherwise transfer the Work, where such license applies only to those patent claims licensable by such Contributor that are necessarily infringed by their Contribution(s) alone or by combination of their Contribution(s) with the Work to which such Contribution(s) was submitted. If You institute patent litigation against any entity (including a cross-claim or counterclaim in a lawsuit) alleging that the Work or a Contribution incorporated within the Work constitutes direct or contributory patent infringement, then any patent licenses granted to You under this License for that Work shall terminate as of the date such litigation is filed.
- 4. Redistribution. You may reproduce and distribute copies of the
	- Work or Derivative Works thereof in any medium, with or without modifications, and in Source or Object form, provided that You meet the following conditions:
	- (a) You must give any other recipients of the Work or Derivative Works a copy of this License; and
- (b) You must cause any modified files to carry prominent notices stating that You changed the files; and
- (c) You must retain, in the Source form of any Derivative Works that You distribute, all copyright, patent, trademark, and attribution notices from the Source form of the Work, excluding those notices that do not pertain to any part of the Derivative Works; and
- (d) If the Work includes a "NOTICE" text file as part of its distribution, then any Derivative Works that You distribute must include a readable copy of the attribution notices contained within such NOTICE file, excluding

those notices that do not

 pertain to any part of the Derivative Works, in at least one of the following places: within a NOTICE text file distributed as part of the Derivative Works; within the Source form or documentation, if provided along with the Derivative Works; or, within a display generated by the Derivative Works, if and wherever such third-party notices normally appear. The contents of the NOTICE file are for informational purposes only and do not modify the License. You may add Your own attribution notices within Derivative Works that You distribute, alongside or as an addendum to the NOTICE text from the Work, provided that such additional attribution notices cannot be construed as modifying the License.

 You may add Your own copyright statement to Your modifications and may provide additional or different license terms and conditions

- for use, reproduction, or distribution of Your modifications, or for any such Derivative Works as a whole, provided Your use, reproduction, and distribution of the Work otherwise complies with the conditions stated in this License.
- 5. Submission of Contributions. Unless You explicitly state otherwise, any Contribution intentionally submitted for inclusion in the Work by You to the Licensor shall be under the terms and conditions of this License, without any additional terms or conditions. Notwithstanding the above, nothing herein shall supersede or modify the terms of any separate license agreement you may have executed with Licensor regarding such Contributions.
- 6. Trademarks. This License does not grant permission to use the trade names, trademarks, service marks, or product names of the Licensor, except as required for reasonable and customary use in describing the origin of the Work and reproducing the

content of the NOTICE file.

- 7. Disclaimer of Warranty. Unless required by applicable law or agreed to in writing, Licensor provides the Work (and each Contributor provides its Contributions) on an "AS IS" BASIS, WITHOUT WARRANTIES OR CONDITIONS OF ANY KIND, either express or implied, including, without limitation, any warranties or conditions of TITLE, NON-INFRINGEMENT, MERCHANTABILITY, or FITNESS FOR A PARTICULAR PURPOSE. You are solely responsible for determining the appropriateness of using or redistributing the Work and assume any risks associated with Your exercise of permissions under this License.
- 8. Limitation of Liability. In no event and under no legal theory, whether in tort (including negligence), contract, or otherwise, unless required by applicable law (such as deliberate and grossly negligent acts) or agreed to in writing, shall any Contributor be liable to You for damages, including any direct,

indirect, special,

 incidental, or consequential damages of any character arising as a result of this License or out of the use or inability to use the Work (including but not limited to damages for loss of goodwill, work stoppage, computer failure or malfunction, or any and all other commercial damages or losses), even if such Contributor has been advised of the possibility of such damages.

 9. Accepting Warranty or Additional Liability. While redistributing the Work or Derivative Works thereof, You may choose to offer, and charge a fee for, acceptance of support, warranty, indemnity, or other liability obligations and/or rights consistent with this License. However, in accepting such obligations, You may act only on Your own behalf and on Your sole responsibility, not on behalf of any other Contributor, and only if You agree to indemnify, defend, and hold each Contributor harmless for any liability incurred by, or claims asserted against, such Contributor by reason of your accepting any such warranty or additional liability.

#### END OF TERMS AND CONDITIONS

APPENDIX: How to apply the Apache License to your work.

 To apply the Apache License to your work, attach the following boilerplate notice, with the fields enclosed by brackets "[]" replaced with your own identifying information. (Don't include the brackets!) The text should be enclosed in the appropriate comment syntax for the file format. We also recommend that a file or class name and description of purpose be included on the same "printed page" as the copyright notice for easier identification within third-party archives.

Copyright 2021 ORAS Authors.

 Licensed under the Apache License, Version 2.0 (the "License"); you may not use this file except in compliance with the License. You may obtain a copy of the License at

http://www.apache.org/licenses/LICENSE-2.0

 Unless required by applicable law or agreed to in writing, software distributed under the License is distributed on an "AS IS" BASIS, WITHOUT WARRANTIES OR CONDITIONS OF ANY KIND, either express or implied. See the License for the specific language governing permissions and limitations under the License.

## **1.1370 term 0.0.0-20221205130635- 1aeaba878587 1.1370.1 Available under license :**

 Apache License Version 2.0, January 2004 https://www.apache.org/licenses/

#### TERMS AND CONDITIONS FOR USE, REPRODUCTION, AND DISTRIBUTION

#### 1. Definitions.

 "License" shall mean the terms and conditions for use, reproduction, and distribution as defined by Sections 1 through 9 of this document.

 "Licensor" shall mean the copyright owner or entity authorized by the copyright owner that is granting the License.

 "Legal Entity" shall mean the union of the acting entity and all other entities that control, are controlled by, or are under common control with that entity. For the purposes of this definition, "control" means (i) the power, direct or indirect, to cause the direction or management of such entity, whether by contract or otherwise, or (ii) ownership of fifty percent (50%) or more of the outstanding shares, or (iii) beneficial ownership of such entity.

 "You" (or "Your") shall mean an individual or Legal Entity exercising permissions granted by this License.

 "Source" form shall mean the preferred form for making modifications, including but not limited to software source code, documentation source, and configuration files.

 "Object" form shall mean any form resulting from mechanical transformation or translation of a Source form, including but not limited to compiled object code, generated documentation, and conversions to other media types.

 "Work" shall mean the work of authorship, whether in Source or Object form, made available under the License, as indicated by a copyright notice that is included in or attached to the work (an example is provided in the Appendix below).

 "Derivative Works" shall mean any work, whether in Source or Object form, that is based on (or derived from) the Work and for which the editorial

 revisions, annotations, elaborations, or other modifications represent, as a whole, an original work of authorship. For the purposes of this License, Derivative Works shall not include works that remain separable from, or merely link (or bind by name) to the interfaces of, the Work and Derivative Works thereof.

 "Contribution" shall mean any work of authorship, including the original version of the Work and any modifications or additions to that Work or Derivative Works thereof, that is intentionally submitted to Licensor for inclusion in the Work by the copyright owner or by an individual or Legal Entity authorized to submit on behalf of the copyright owner. For the purposes of this definition, "submitted" means any form of electronic, verbal, or written communication sent to the Licensor or its representatives, including but not limited to communication on electronic mailing lists, source code control systems, and issue tracking systems that are managed by, or on behalf of, the Licensor for the purpose of discussing and improving the Work, but excluding communication that is conspicuously marked or otherwise designated in writing by the copyright owner as "Not a Contribution."

 "Contributor" shall mean Licensor and any individual or Legal Entity on behalf of whom a Contribution has been received by Licensor and subsequently incorporated within the Work.

 2. Grant of Copyright License. Subject to the terms and conditions of this License, each Contributor hereby grants to You a perpetual, worldwide, non-exclusive, no-charge, royalty-free, irrevocable copyright license to reproduce, prepare Derivative Works of, publicly display, publicly perform, sublicense, and distribute the Work and such Derivative Works in Source or Object form.

- 3. Grant of Patent License. Subject to the terms and conditions of this
- License, each Contributor hereby grants to You a perpetual, worldwide, non-exclusive, no-charge, royalty-free, irrevocable (except as stated in this section) patent license to make, have made, use, offer to sell, sell, import, and otherwise transfer the Work, where such license applies only to those patent claims licensable by such Contributor that are necessarily infringed by their Contribution(s) alone or by combination of their Contribution(s) with the Work to which such Contribution(s) was submitted. If You institute patent litigation against any entity (including a cross-claim or counterclaim in a lawsuit) alleging that the Work or a Contribution incorporated within the Work constitutes direct or contributory patent infringement, then any patent licenses granted to You under this License for that Work shall terminate as of the date such litigation is filed.

 4. Redistribution. You may reproduce and distribute copies of the

 Work or Derivative Works thereof in any medium, with or without modifications, and in Source or Object form, provided that You meet the following conditions:

- (a) You must give any other recipients of the Work or Derivative Works a copy of this License; and
- (b) You must cause any modified files to carry prominent notices stating that You changed the files; and
- (c) You must retain, in the Source form of any Derivative Works that You distribute, all copyright, patent, trademark, and attribution notices from the Source form of the Work, excluding those notices that do not pertain to any part of the Derivative Works; and
- (d) If the Work includes a "NOTICE" text file as part of its distribution, then any Derivative Works that You distribute must include a readable copy of the attribution notices contained within such NOTICE file, excluding

those notices that do not

 pertain to any part of the Derivative Works, in at least one of the following places: within a NOTICE text file distributed as part of the Derivative Works; within the Source form or documentation, if provided along with the Derivative Works; or, within a display generated by the Derivative Works, if and wherever such third-party notices normally appear. The contents of the NOTICE file are for informational purposes only and do not modify the License. You may add Your own attribution

 notices within Derivative Works that You distribute, alongside or as an addendum to the NOTICE text from the Work, provided that such additional attribution notices cannot be construed as modifying the License.

 You may add Your own copyright statement to Your modifications and may provide additional or different license terms and conditions

 for use, reproduction, or distribution of Your modifications, or for any such Derivative Works as a whole, provided Your use, reproduction, and distribution of the Work otherwise complies with the conditions stated in this License.

- 5. Submission of Contributions. Unless You explicitly state otherwise, any Contribution intentionally submitted for inclusion in the Work by You to the Licensor shall be under the terms and conditions of this License, without any additional terms or conditions. Notwithstanding the above, nothing herein shall supersede or modify the terms of any separate license agreement you may have executed with Licensor regarding such Contributions.
- 6. Trademarks. This License does not grant permission to use the trade names, trademarks, service marks, or product names of the Licensor, except as required for reasonable and customary use in describing the origin of the Work and reproducing the content of the NOTICE file.
- 7. Disclaimer of Warranty. Unless required by applicable law or agreed to in writing, Licensor provides the Work (and each Contributor provides its Contributions) on an "AS IS" BASIS, WITHOUT WARRANTIES OR CONDITIONS OF ANY KIND, either express or implied, including, without limitation, any warranties or conditions of TITLE, NON-INFRINGEMENT, MERCHANTABILITY, or FITNESS FOR A PARTICULAR PURPOSE. You are solely responsible for determining the appropriateness of using or redistributing the Work and assume any risks associated with Your exercise of permissions under this License.
- 8. Limitation of Liability. In no event and under no legal theory, whether in tort (including negligence), contract, or otherwise, unless required by applicable law (such as deliberate and grossly negligent acts) or agreed to in writing, shall any Contributor be liable to You for damages, including any direct, indirect, special,

 incidental, or consequential damages of any character arising as a result of this License or out of the use or inability to use the Work (including but not limited to damages for loss of goodwill, work stoppage, computer failure or malfunction, or any and all other commercial damages or losses), even if such Contributor

has been advised of the possibility of such damages.

 9. Accepting Warranty or Additional Liability. While redistributing the Work or Derivative Works thereof, You may choose to offer, and charge a fee for, acceptance of support, warranty, indemnity, or other liability obligations and/or rights consistent with this License. However, in accepting such obligations, You may act only on Your own behalf and on Your sole responsibility, not on behalf of any other Contributor, and only if You agree to indemnify, defend, and hold each Contributor harmless for any liability incurred by, or claims asserted against, such Contributor by reason of your accepting any such warranty or additional liability.

END OF TERMS AND CONDITIONS

Copyright 2013-2018 Docker, Inc.

 Licensed under the Apache License, Version 2.0 (the "License"); you may not use this file except in compliance with the License. You may obtain a copy of the License at

https://www.apache.org/licenses/LICENSE-2.0

 Unless required by applicable law or agreed to in writing, software distributed under the License is distributed on an "AS IS" BASIS, WITHOUT WARRANTIES OR CONDITIONS OF ANY KIND, either express or implied. See the License for the specific language governing permissions and limitations under the License.

## **1.1371 kubernetes-cliruntime 0.26.0 1.1371.1 Available under license :**

 Apache License Version 2.0, January 2004 http://www.apache.org/licenses/

TERMS AND CONDITIONS FOR USE, REPRODUCTION, AND DISTRIBUTION

1. Definitions.

 "License" shall mean the terms and conditions for use, reproduction, and distribution as defined by Sections 1 through 9 of this document.

 "Licensor" shall mean the copyright owner or entity authorized by the copyright owner that is granting the License.

 "Legal Entity" shall mean the union of the acting entity and all other entities that control, are controlled by, or are under common control with that entity. For the purposes of this definition, "control" means (i) the power, direct or indirect, to cause the direction or management of such entity, whether by contract or otherwise, or (ii) ownership of fifty percent (50%) or more of the outstanding shares, or (iii) beneficial ownership of such entity.

 "You" (or "Your") shall mean an individual or Legal Entity exercising permissions granted by this License.

 "Source" form shall mean the preferred form for making modifications, including but not limited to software source code, documentation source, and configuration files.

 "Object" form shall mean any form resulting from mechanical transformation or translation of a Source form, including but not limited to compiled object code, generated documentation, and conversions to other media types.

 "Work" shall mean the work of authorship, whether in Source or Object form, made available under the License, as indicated by a copyright notice that is included in or attached to the work (an example is provided in the Appendix below).

 "Derivative Works" shall mean any work, whether in Source or Object form, that is based on (or derived from) the Work and for which the editorial

 revisions, annotations, elaborations, or other modifications represent, as a whole, an original work of authorship. For the purposes of this License, Derivative Works shall not include works that remain separable from, or merely link (or bind by name) to the interfaces of, the Work and Derivative Works thereof.

 "Contribution" shall mean any work of authorship, including the original version of the Work and any modifications or additions to that Work or Derivative Works thereof, that is intentionally submitted to Licensor for inclusion in the Work by the copyright owner or by an individual or Legal Entity authorized to submit on behalf of the copyright owner. For the purposes of this definition, "submitted" means any form of electronic, verbal, or written communication sent to the Licensor or its representatives, including but not limited to communication on electronic mailing lists, source code control systems, and issue tracking systems that are managed by, or on behalf of, the Licensor for the purpose of discussing and improving the Work, but excluding communication that is conspicuously marked or otherwise designated in writing by the copyright owner as "Not a Contribution."

 "Contributor" shall mean Licensor and any individual or Legal Entity on behalf of whom a Contribution has been received by Licensor and subsequently incorporated within the Work.

- 2. Grant of Copyright License. Subject to the terms and conditions of this License, each Contributor hereby grants to You a perpetual, worldwide, non-exclusive, no-charge, royalty-free, irrevocable copyright license to reproduce, prepare Derivative Works of, publicly display, publicly perform, sublicense, and distribute the Work and such Derivative Works in Source or Object form.
- 3. Grant of Patent License. Subject to the terms and conditions of this

 License, each Contributor hereby grants to You a perpetual, worldwide, non-exclusive, no-charge, royalty-free, irrevocable (except as stated in this section) patent license to make, have made, use, offer to sell, sell, import, and otherwise transfer the Work, where such license applies only to those patent claims licensable by such Contributor that are necessarily infringed by their Contribution(s) alone or by combination of their Contribution(s) with the Work to which such Contribution(s) was submitted. If You institute patent litigation against any entity (including a cross-claim or counterclaim in a lawsuit) alleging that the Work or a Contribution incorporated within the Work constitutes direct or contributory patent infringement, then any patent licenses granted to You under this License for that Work shall terminate as of the date such litigation is filed.

#### 4. Redistribution. You may reproduce and distribute copies of the

 Work or Derivative Works thereof in any medium, with or without modifications, and in Source or Object form, provided that You meet the following conditions:

- (a) You must give any other recipients of the Work or Derivative Works a copy of this License; and
- (b) You must cause any modified files to carry prominent notices stating that You changed the files; and
- (c) You must retain, in the Source form of any Derivative Works that You distribute, all copyright, patent, trademark, and attribution notices from the Source form of the Work, excluding those notices that do not pertain to any part of the Derivative Works; and
- (d) If the Work includes a "NOTICE" text file as part of its
distribution, then any Derivative Works that You distribute must include a readable copy of the attribution notices contained within such NOTICE file, excluding

those notices that do not

 pertain to any part of the Derivative Works, in at least one of the following places: within a NOTICE text file distributed as part of the Derivative Works; within the Source form or documentation, if provided along with the Derivative Works; or, within a display generated by the Derivative Works, if and wherever such third-party notices normally appear. The contents of the NOTICE file are for informational purposes only and do not modify the License. You may add Your own attribution notices within Derivative Works that You distribute, alongside or as an addendum to the NOTICE text from the Work, provided that such additional attribution notices cannot be construed as modifying the License.

 You may add Your own copyright statement to Your modifications and may provide additional or different license terms and conditions

 for use, reproduction, or distribution of Your modifications, or for any such Derivative Works as a whole, provided Your use, reproduction, and distribution of the Work otherwise complies with the conditions stated in this License.

- 5. Submission of Contributions. Unless You explicitly state otherwise, any Contribution intentionally submitted for inclusion in the Work by You to the Licensor shall be under the terms and conditions of this License, without any additional terms or conditions. Notwithstanding the above, nothing herein shall supersede or modify the terms of any separate license agreement you may have executed with Licensor regarding such Contributions.
- 6. Trademarks. This License does not grant permission to use the trade names, trademarks, service marks, or product names of the Licensor, except as required for reasonable and customary use in describing the origin of the Work and reproducing the content of the NOTICE file.
- 7. Disclaimer of Warranty. Unless required by applicable law or agreed to in writing, Licensor provides the Work (and each Contributor provides its Contributions) on an "AS IS" BASIS, WITHOUT WARRANTIES OR CONDITIONS OF ANY KIND, either express or implied, including, without limitation, any warranties or conditions of TITLE, NON-INFRINGEMENT, MERCHANTABILITY, or FITNESS FOR A PARTICULAR PURPOSE. You are solely responsible for determining the appropriateness of using or redistributing the Work and assume any risks associated with Your exercise of permissions under this License.

 8. Limitation of Liability. In no event and under no legal theory, whether in tort (including negligence), contract, or otherwise, unless required by applicable law (such as deliberate and grossly negligent acts) or agreed to in writing, shall any Contributor be liable to You for damages, including any direct,

#### indirect, special,

 incidental, or consequential damages of any character arising as a result of this License or out of the use or inability to use the Work (including but not limited to damages for loss of goodwill, work stoppage, computer failure or malfunction, or any and all other commercial damages or losses), even if such Contributor has been advised of the possibility of such damages.

 9. Accepting Warranty or Additional Liability. While redistributing the Work or Derivative Works thereof, You may choose to offer, and charge a fee for, acceptance of support, warranty, indemnity, or other liability obligations and/or rights consistent with this License. However, in accepting such obligations, You may act only on Your own behalf and on Your sole responsibility, not on behalf of any other Contributor, and only if You agree to indemnify, defend, and hold each Contributor harmless for any liability incurred by, or claims asserted against, such Contributor by reason of your accepting any such warranty or additional liability.

#### END OF TERMS AND CONDITIONS

APPENDIX: How to apply the Apache License to your work.

 To apply the Apache License to your work, attach the following boilerplate notice, with the fields enclosed by brackets "[]" replaced with your own identifying information. (Don't include the brackets!) The text should be enclosed in the appropriate comment syntax for the file format. We also recommend that a file or class name and description of purpose be included on the same "printed page" as the copyright notice for easier identification within third-party archives.

#### Copyright [yyyy] [name of copyright owner]

 Licensed under the Apache License, Version 2.0 (the "License"); you may not use this file except in compliance with the License. You may obtain a copy of the License at

http://www.apache.org/licenses/LICENSE-2.0

 Unless required by applicable law or agreed to in writing, software distributed under the License is distributed on an "AS IS" BASIS,

 WITHOUT WARRANTIES OR CONDITIONS OF ANY KIND, either express or implied. See the License for the specific language governing permissions and limitations under the License.

# **1.1372 containerd 1.6.15**

## **1.1372.1 Available under license :**

Docker Copyright 2012-2015 Docker, Inc.

This product includes software developed at Docker, Inc. (https://www.docker.com).

The following is courtesy of our legal counsel:

Use and transfer of Docker may be subject to certain restrictions by the United States and other governments. It is your responsibility to ensure that your use and/or transfer does not violate applicable laws.

For more information, please see https://www.bis.doc.gov

See also https://www.apache.org/dev/crypto.html and/or seek legal counsel. Copyright (c) 2012 Alex Ogier. All rights reserved. Copyright (c) 2012 The Go Authors. All rights reserved.

Redistribution and use in source and binary forms, with or without modification, are permitted provided that the following conditions are met:

 \* Redistributions of source code must retain the above copyright notice, this list of conditions and the following disclaimer.

 \* Redistributions in binary form must reproduce the above copyright notice, this list of conditions and the following disclaimer in the documentation and/or other materials provided with the distribution.

 \* Neither the name of Google Inc. nor the names of its contributors may be used to endorse or promote products derived from this software without specific prior written permission.

THIS SOFTWARE IS PROVIDED BY THE COPYRIGHT HOLDERS AND CONTRIBUTORS "AS IS" AND ANY EXPRESS OR IMPLIED WARRANTIES, INCLUDING, BUT NOT LIMITED TO, THE IMPLIED WARRANTIES OF MERCHANTABILITY AND FITNESS FOR A PARTICULAR PURPOSE

 ARE DISCLAIMED. IN NO EVENT SHALL THE COPYRIGHT OWNER OR CONTRIBUTORS BE LIABLE FOR ANY DIRECT, INDIRECT, INCIDENTAL, SPECIAL, EXEMPLARY, OR CONSEQUENTIAL DAMAGES (INCLUDING, BUT NOT

## LIMITED TO, PROCUREMENT OF SUBSTITUTE GOODS OR SERVICES; LOSS OF USE, DATA, OR PROFITS; OR BUSINESS INTERRUPTION) HOWEVER CAUSED AND ON ANY THEORY OF LIABILITY, WHETHER IN CONTRACT, STRICT LIABILITY, OR TORT (INCLUDING NEGLIGENCE OR OTHERWISE) ARISING IN ANY WAY OUT OF THE USE OF THIS SOFTWARE, EVEN IF ADVISED OF THE POSSIBILITY OF SUCH DAMAGE.

Apache License

 Version 2.0, January 2004 http://www.apache.org/licenses/

#### TERMS AND CONDITIONS FOR USE, REPRODUCTION, AND DISTRIBUTION

1. Definitions.

 "License" shall mean the terms and conditions for use, reproduction, and distribution as defined by Sections 1 through 9 of this document.

 "Licensor" shall mean the copyright owner or entity authorized by the copyright owner that is granting the License.

 "Legal Entity" shall mean the union of the acting entity and all other entities that control, are controlled by, or are under common control with that entity. For the purposes of this definition, "control" means (i) the power, direct or indirect, to cause the direction or management of such entity, whether by contract or otherwise, or (ii) ownership of fifty percent (50%) or more of the outstanding shares, or (iii) beneficial ownership of such entity.

 "You" (or "Your") shall mean an individual or Legal Entity exercising permissions granted by this License.

 "Source" form shall mean the preferred form for making modifications, including but not limited to software source code, documentation source, and configuration files.

 "Object" form shall mean any form resulting from mechanical transformation or translation of a Source form, including but not limited to compiled object code, generated documentation, and conversions to other media types.

 "Work" shall mean the work of authorship, whether in Source or Object form, made available under the License, as indicated by a copyright notice that is included in or attached to the work (an example is provided in the Appendix below).

 "Derivative Works" shall mean any work, whether in Source or Object form, that is based on (or derived from) the Work and for which the editorial revisions, annotations,

elaborations, or other modifications

 represent, as a whole, an original work of authorship. For the purposes of this License, Derivative Works shall not include works that remain separable from, or merely link (or bind by name) to the interfaces of, the Work and Derivative Works thereof.

 "Contribution" shall mean any work of authorship, including the original version of the Work and any modifications or additions to that Work or Derivative Works thereof, that is intentionally submitted to Licensor for inclusion in the Work by the copyright owner or by an individual or Legal Entity authorized to submit on behalf of the copyright owner. For the purposes of this definition, "submitted" means any form of electronic, verbal, or written communication sent to the Licensor or its representatives, including but not limited to communication on electronic mailing lists, source code control systems, and

 issue tracking systems that are managed by, or on behalf of, the Licensor for the purpose of discussing and improving the Work, but excluding communication that is conspicuously marked or otherwise designated in writing by the copyright owner as "Not a Contribution."

 "Contributor" shall mean Licensor and any individual or Legal Entity on behalf of whom a Contribution has been received by Licensor and subsequently incorporated within the Work.

- 2. Grant of Copyright License. Subject to the terms and conditions of this License, each Contributor hereby grants to You a perpetual, worldwide, non-exclusive, no-charge, royalty-free, irrevocable copyright license to reproduce, prepare Derivative Works of, publicly display, publicly perform, sublicense, and distribute the Work and such Derivative Works in Source or Object form.
- 3. Grant of Patent License. Subject to the terms and conditions of this License, each Contributor

hereby grants to You a perpetual,

 worldwide, non-exclusive, no-charge, royalty-free, irrevocable (except as stated in this section) patent license to make, have made, use, offer to sell, sell, import, and otherwise transfer the Work, where such license applies only to those patent claims licensable by such Contributor that are necessarily infringed by their Contribution(s) alone or by combination of their Contribution(s) with the Work to which such Contribution(s) was submitted. If You institute patent litigation against any entity (including a cross-claim or counterclaim in a lawsuit) alleging that the Work or a Contribution incorporated within the Work constitutes direct or contributory patent infringement, then any patent licenses granted to You under this License for that Work shall terminate as of the date such litigation is filed.

4. Redistribution. You may reproduce and distribute copies of

the

 Work or Derivative Works thereof in any medium, with or without modifications, and in Source or Object form, provided that You meet the following conditions:

- (a) You must give any other recipients of the Work or Derivative Works a copy of this License; and
- (b) You must cause any modified files to carry prominent notices stating that You changed the files; and
- (c) You must retain, in the Source form of any Derivative Works that You distribute, all copyright, patent, trademark, and attribution notices from the Source form of the Work, excluding those notices that do not pertain to any part of the Derivative Works; and
- (d) If the Work includes a "NOTICE" text file as part of its distribution, then any Derivative Works that You distribute must include a readable copy of the attribution notices contained within such NOTICE file, excluding those notices

that do not

 pertain to any part of the Derivative Works, in at least one of the following places: within a NOTICE text file distributed as part of the Derivative Works; within the Source form or documentation, if provided along with the Derivative Works; or, within a display generated by the Derivative Works, if and wherever such third-party notices normally appear. The contents of the NOTICE file are for informational purposes only and do not modify the License. You may add Your own attribution notices within Derivative Works that You distribute, alongside or as an addendum to the NOTICE text from the Work, provided that such additional attribution notices cannot be construed as modifying the License.

 You may add Your own copyright statement to Your modifications and may provide additional or different license terms and conditions for use, reproduction,

or distribution of Your modifications, or

 for any such Derivative Works as a whole, provided Your use, reproduction, and distribution of the Work otherwise complies with the conditions stated in this License.

 5. Submission of Contributions. Unless You explicitly state otherwise, any Contribution intentionally submitted for inclusion in the Work by You to the Licensor shall be under the terms and conditions of

 this License, without any additional terms or conditions. Notwithstanding the above, nothing herein shall supersede or modify the terms of any separate license agreement you may have executed with Licensor regarding such Contributions.

- 6. Trademarks. This License does not grant permission to use the trade names, trademarks, service marks, or product names of the Licensor, except as required for reasonable and customary use in describing the origin of the Work and reproducing the content of the NOTICE file.
- 7. Disclaimer of Warranty. Unless required by applicable law or agreed to in writing, Licensor provides the Work (and each Contributor provides its Contributions) on an "AS IS" BASIS, WITHOUT WARRANTIES OR CONDITIONS OF ANY KIND, either express or implied, including, without limitation, any warranties or conditions of TITLE, NON-INFRINGEMENT, MERCHANTABILITY, or FITNESS FOR A PARTICULAR PURPOSE. You are solely responsible for determining the appropriateness of using or redistributing the Work and assume any risks associated with Your exercise of permissions under this License.
- 8. Limitation of Liability. In no event and under no legal theory, whether in tort (including negligence), contract, or otherwise, unless required by applicable law (such as deliberate and grossly negligent acts) or agreed to in writing, shall any Contributor be liable to You for damages, including any direct, indirect, special, incidental, or consequential damages of any character arising as a result of this License or out of the use or inability to use the Work (including but not limited to damages for loss of goodwill, work stoppage, computer failure or malfunction, or any and all other commercial damages or losses), even if such Contributor has been advised of the possibility of such damages.
- 9. Accepting Warranty or Additional Liability. While redistributing the Work or Derivative Works thereof, You may choose to offer, and charge a fee for, acceptance of support, warranty, indemnity, or other liability obligations and/or rights consistent with this License. However, in accepting such obligations, You may act only on Your own behalf and on Your sole responsibility, not on behalf of any other Contributor, and only if You agree to indemnify, defend, and hold each Contributor harmless for any liability incurred by,
- or claims asserted against, such Contributor by reason of your accepting any such warranty or additional liability.

#### END OF TERMS AND CONDITIONS

APPENDIX: How to apply the Apache License to your work.

 To apply the Apache License to your work, attach the following boilerplate notice, with the fields enclosed by brackets "[]" replaced with your own identifying information. (Don't include the brackets!) The text should be enclosed in the appropriate comment syntax for the file format. We also recommend that a file or class name and description of purpose be included on the same "printed page" as the copyright notice for easier identification within third-party archives.

Copyright [yyyy] [name of copyright owner]

 Licensed under the Apache License, Version 2.0 (the "License"); you may not use this file except in compliance with the License. You may obtain a copy of the License at

http://www.apache.org/licenses/LICENSE-2.0

 Unless required by applicable law or agreed to in writing, software distributed under the License is distributed on an "AS IS" BASIS, WITHOUT WARRANTIES OR CONDITIONS OF ANY KIND, either express or implied. See the License for the specific language governing permissions and limitations under the License.

> Apache License Version 2.0, January 2004 http://www.apache.org/licenses/

#### TERMS AND CONDITIONS FOR USE, REPRODUCTION, AND DISTRIBUTION

1. Definitions.

 "License" shall mean the terms and conditions for use, reproduction, and distribution as defined by Sections 1 through 9 of this document.

 "Licensor" shall mean the copyright owner or entity authorized by the copyright owner that is granting the License.

 "Legal Entity" shall mean the union of the acting entity and all other entities that control, are controlled by, or are under common control with that entity. For the purposes of this definition, "control" means (i) the power, direct or indirect, to cause the direction or management of such entity, whether by contract or otherwise, or (ii) ownership of fifty percent (50%) or more of the outstanding shares, or (iii) beneficial ownership of such entity.

 "You" (or "Your") shall mean an individual or Legal Entity exercising permissions granted by this License.

 "Source" form shall mean the preferred form for making modifications, including but not limited to software source code, documentation source, and configuration files.

 "Object" form shall mean any form resulting from mechanical transformation or translation of a Source form, including but not limited to compiled object code, generated documentation, and conversions to other media types.

 "Work" shall mean the work of authorship, whether in Source or Object form, made available under the License, as indicated by a copyright notice that is included in or attached to the work (an example is provided in the Appendix below).

 "Derivative Works" shall mean any work, whether in Source or Object form, that is based on (or derived from) the Work and for which the editorial

 revisions, annotations, elaborations, or other modifications represent, as a whole, an original work of authorship. For the purposes of this License, Derivative Works shall not include works that remain separable from, or merely link (or bind by name) to the interfaces of, the Work and Derivative Works thereof.

 "Contribution" shall mean any work of authorship, including the original version of the Work and any modifications or additions to that Work or Derivative Works thereof, that is intentionally submitted to Licensor for inclusion in the Work by the copyright owner or by an individual or Legal Entity authorized to submit on behalf of the copyright owner. For the purposes of this definition, "submitted" means any form of electronic, verbal, or written communication sent to the Licensor or its representatives, including but not limited to communication on electronic mailing lists, source code control systems, and issue tracking systems that are managed by, or on behalf of, the Licensor for the purpose of discussing and improving the Work, but excluding communication that is conspicuously marked or otherwise designated in writing by the copyright owner as "Not a Contribution."

 "Contributor" shall mean Licensor and any individual or Legal Entity on behalf of whom a Contribution has been received by Licensor and subsequently incorporated within the Work.

 2. Grant of Copyright License. Subject to the terms and conditions of this License, each Contributor hereby grants to You a perpetual, worldwide, non-exclusive, no-charge, royalty-free, irrevocable copyright license to reproduce, prepare Derivative Works of, publicly display, publicly perform, sublicense, and distribute the Work and such Derivative Works in Source or Object form.

 3. Grant of Patent License. Subject to the terms and conditions of this License,

each Contributor hereby grants to You a perpetual,

 worldwide, non-exclusive, no-charge, royalty-free, irrevocable (except as stated in this section) patent license to make, have made, use, offer to sell, sell, import, and otherwise transfer the Work, where such license applies only to those patent claims licensable by such Contributor that are necessarily infringed by their Contribution(s) alone or by combination of their Contribution(s) with the Work to which such Contribution(s) was submitted. If You institute patent litigation against any entity (including a cross-claim or counterclaim in a lawsuit) alleging that the Work or a Contribution incorporated within the Work constitutes direct or contributory patent infringement, then any patent licenses granted to You under this License for that Work shall terminate as of the date such litigation is filed.

 4. Redistribution. You may reproduce and distribute copies of the

 Work or Derivative Works thereof in any medium, with or without modifications, and in Source or Object form, provided that You meet the following conditions:

- (a) You must give any other recipients of the Work or Derivative Works a copy of this License; and
- (b) You must cause any modified files to carry prominent notices stating that You changed the files; and
- (c) You must retain, in the Source form of any Derivative Works that You distribute, all copyright, patent, trademark, and attribution notices from the Source form of the Work, excluding those notices that do not pertain to any part of the Derivative Works; and
- (d) If the Work includes a "NOTICE" text file as part of its distribution, then any Derivative Works that You distribute must include a readable copy of the attribution notices contained within such NOTICE file, excluding

those notices that do not

 pertain to any part of the Derivative Works, in at least one of the following places: within a NOTICE text file distributed as part of the Derivative Works; within the Source form or documentation, if provided along with the Derivative Works; or, within a display generated by the Derivative Works, if and wherever such third-party notices normally appear. The contents of the NOTICE file are for informational purposes only and

 do not modify the License. You may add Your own attribution notices within Derivative Works that You distribute, alongside or as an addendum to the NOTICE text from the Work, provided that such additional attribution notices cannot be construed as modifying the License.

 You may add Your own copyright statement to Your modifications and may provide additional or different license terms and conditions

- for use, reproduction, or distribution of Your modifications, or for any such Derivative Works as a whole, provided Your use, reproduction, and distribution of the Work otherwise complies with the conditions stated in this License.
- 5. Submission of Contributions. Unless You explicitly state otherwise, any Contribution intentionally submitted for inclusion in the Work by You to the Licensor shall be under the terms and conditions of this License, without any additional terms or conditions. Notwithstanding the above, nothing herein shall supersede or modify the terms of any separate license agreement you may have executed with Licensor regarding such Contributions.
- 6. Trademarks. This License does not grant permission to use the trade names, trademarks, service marks, or product names of the Licensor, except as required for reasonable and customary use in describing the origin of the Work and reproducing the content of the NOTICE file.
- 7. Disclaimer of Warranty. Unless required by applicable law or agreed to in writing, Licensor provides the Work (and each Contributor provides its Contributions) on an "AS IS" BASIS, WITHOUT WARRANTIES OR CONDITIONS OF ANY KIND, either express or implied, including, without limitation, any warranties or conditions of TITLE, NON-INFRINGEMENT, MERCHANTABILITY, or FITNESS FOR A PARTICULAR PURPOSE. You are solely responsible for determining the appropriateness of using or redistributing the Work and assume any risks associated with Your exercise of permissions under this License.
- 8. Limitation of Liability. In no event and under no legal theory, whether in tort (including negligence), contract, or otherwise, unless required by applicable law (such as deliberate and grossly negligent acts) or agreed to in writing, shall any Contributor be liable to You for damages, including any direct,

#### indirect, special,

 incidental, or consequential damages of any character arising as a result of this License or out of the use or inability to use the Work (including but not limited to damages for loss of goodwill, work stoppage, computer failure or malfunction, or any and all

 other commercial damages or losses), even if such Contributor has been advised of the possibility of such damages.

 9. Accepting Warranty or Additional Liability. While redistributing the Work or Derivative Works thereof, You may choose to offer, and charge a fee for, acceptance of support, warranty, indemnity, or other liability obligations and/or rights consistent with this License. However, in accepting such obligations, You may act only on Your own behalf and on Your sole responsibility, not on behalf of any other Contributor, and only if You agree to indemnify, defend, and hold each Contributor harmless for any liability incurred by, or claims asserted against, such Contributor by reason of your accepting any such warranty or additional liability.

#### END OF TERMS AND CONDITIONS

APPENDIX: How to apply the Apache License to your work.

 To apply the Apache License to your work, attach the following boilerplate notice, with the fields enclosed by brackets "[]" replaced with your own identifying information. (Don't include the brackets!) The text should be enclosed in the appropriate comment syntax for the file format. We also recommend that a file or class name and description of purpose be included on the same "printed page" as the copyright notice for easier identification within third-party archives.

Copyright [yyyy] [name of copyright owner]

 Licensed under the Apache License, Version 2.0 (the "License"); you may not use this file except in compliance with the License. You may obtain a copy of the License at

http://www.apache.org/licenses/LICENSE-2.0

 Unless required by applicable law or agreed to in writing, software distributed under the License is distributed on an "AS IS" BASIS, WITHOUT WARRANTIES OR CONDITIONS OF ANY KIND, either express or implied. See the License for the specific language governing permissions and limitations under the License. Copyright 2018 gotest.tools authors

Licensed under the Apache License, Version 2.0 (the "License"); you may not use this file except in compliance with the License. You may obtain a copy of the License at

http://www.apache.org/licenses/LICENSE-2.0

Unless required by applicable law or agreed to in writing, software distributed under the License is distributed on an "AS IS" BASIS, WITHOUT WARRANTIES OR CONDITIONS OF ANY KIND, either express or implied. See the License for the specific language governing permissions and limitations under the License. The MIT License (MIT)

Copyright (c) 2014 Cenk Alt

Permission is hereby granted, free of charge, to any person obtaining a copy of this software and associated documentation files (the "Software"), to deal in the Software without restriction, including without limitation the rights to use, copy, modify, merge, publish, distribute, sublicense, and/or sell copies of the Software, and to permit persons to whom the Software is furnished to do so, subject to the following conditions:

The above copyright notice and this permission notice shall be included in all copies or substantial portions of the Software.

THE SOFTWARE IS PROVIDED "AS IS", WITHOUT WARRANTY OF ANY KIND, EXPRESS OR IMPLIED, INCLUDING BUT NOT LIMITED TO THE WARRANTIES OF MERCHANTABILITY, FITNESS FOR A PARTICULAR PURPOSE AND NONINFRINGEMENT. IN NO EVENT SHALL THE AUTHORS OR COPYRIGHT HOLDERS BE LIABLE FOR ANY CLAIM, DAMAGES OR OTHER LIABILITY, WHETHER IN AN ACTION OF CONTRACT, TORT OR OTHERWISE, ARISING FROM, OUT OF OR IN **CONNECTION**  WITH THE SOFTWARE OR THE USE OR OTHER DEALINGS IN THE SOFTWARE. Copyright (c) 2015, Dave Cheney <dave@cheney.net>

All rights reserved.

Redistribution and use in source and binary forms, with or without modification, are permitted provided that the following conditions are met:

\* Redistributions of source code must retain the above copyright notice, this list of conditions and the following disclaimer.

\* Redistributions in binary form must reproduce the above copyright notice, this list of conditions and the following disclaimer in the documentation and/or other materials provided with the distribution.

THIS SOFTWARE IS PROVIDED BY THE COPYRIGHT HOLDERS AND CONTRIBUTORS "AS IS" AND ANY EXPRESS OR IMPLIED WARRANTIES, INCLUDING, BUT NOT LIMITED TO, THE IMPLIED WARRANTIES OF MERCHANTABILITY AND FITNESS FOR A PARTICULAR PURPOSE ARE DISCLAIMED. IN NO EVENT SHALL THE COPYRIGHT HOLDER OR CONTRIBUTORS BE LIABLE FOR ANY DIRECT, INDIRECT, INCIDENTAL, SPECIAL, EXEMPLARY, OR CONSEQUENTIAL DAMAGES (INCLUDING, BUT NOT LIMITED TO, PROCUREMENT OF SUBSTITUTE GOODS OR

SERVICES; LOSS OF USE, DATA, OR PROFITS; OR BUSINESS INTERRUPTION) HOWEVER CAUSED AND ON ANY THEORY OF LIABILITY, WHETHER IN CONTRACT, STRICT LIABILITY,

## OR TORT (INCLUDING NEGLIGENCE OR OTHERWISE) ARISING IN ANY WAY OUT OF THE USE OF THIS SOFTWARE, EVEN IF ADVISED OF THE POSSIBILITY OF SUCH DAMAGE.

Copyright 2012 Matt T. Proud (matt.proud@gmail.com) Apache License Version 2.0, January 2004 http://www.apache.org/licenses/

#### TERMS AND CONDITIONS FOR USE, REPRODUCTION, AND DISTRIBUTION

1. Definitions.

"License" shall mean the terms and conditions for use, reproduction, and distribution as defined by Sections 1 through 9 of this document.

"Licensor" shall mean the copyright owner or entity authorized by the copyright owner that is granting the License.

"Legal Entity" shall mean the union of the acting entity and all other entities that control, are controlled by, or are under common control with that entity. For the purposes of this definition, "control" means (i) the power, direct or indirect, to cause the direction or management of such entity, whether by contract or otherwise, or (ii) ownership of fifty percent (50%) or more of the outstanding shares, or (iii) beneficial ownership of such entity.

"You" (or "Your") shall mean an individual or Legal Entity exercising permissions granted by this License.

"Source" form shall mean the

 preferred form for making modifications, including but not limited to software source code, documentation source, and configuration files.

"Object" form shall mean any form resulting from mechanical transformation or translation of a Source form, including but not limited to compiled object code, generated documentation, and conversions to other media types.

"Work" shall mean the work of authorship, whether in Source or Object form, made available under the License, as indicated by a copyright notice that is included in or attached to the work (an example is provided in the Appendix below).

"Derivative Works" shall mean any work, whether in Source or Object form, that is based on (or derived from) the Work and for which the editorial revisions, annotations, elaborations, or other modifications represent, as a whole, an original work of authorship. For the purposes of this License, Derivative Works shall not include works that remain separable from, or merely link (or bind by name)

to the interfaces of, the Work and Derivative Works thereof.

"Contribution" shall mean any work of authorship, including the original version of the Work and any modifications or additions to that Work or Derivative Works thereof, that is intentionally submitted to Licensor for inclusion in the Work by the copyright owner or by an individual or Legal Entity authorized to submit on behalf of the copyright owner. For the purposes of this definition, "submitted" means any form of electronic, verbal, or written communication sent to the Licensor or its representatives, including but not limited to communication on electronic mailing lists, source code control systems, and issue tracking systems that are managed by, or on behalf of, the Licensor for the purpose of discussing and improving the Work, but excluding communication that is conspicuously marked or otherwise designated in writing by the copyright owner as "Not a Contribution."

"Contributor" shall mean Licensor and any individual or Legal Entity on behalf of whom a Contribution has been received by Licensor and subsequently incorporated within the Work.

2. Grant of Copyright License.

Subject to the terms and conditions of this License, each Contributor hereby grants to You a perpetual, worldwide, non-exclusive, no-charge, royalty-free, irrevocable copyright license to reproduce, prepare Derivative Works of, publicly display, publicly perform, sublicense, and distribute the Work and such Derivative Works in Source or Object form.

#### 3. Grant of Patent License.

Subject to the terms and conditions of this License, each Contributor hereby grants to You a perpetual, worldwide, non-exclusive, no-charge, royalty-free, irrevocable (except as stated in this section) patent license to make, have made, use, offer to sell, sell, import, and otherwise transfer the Work, where such license applies only to those patent claims licensable by such Contributor that are necessarily infringed by their Contribution(s) alone or by combination

of their Contribution(s) with the Work to which such Contribution(s) was submitted. If You institute patent litigation against any entity (including a cross-claim or counterclaim in a lawsuit) alleging that the Work or a Contribution incorporated within the Work constitutes direct or contributory patent infringement, then any patent licenses granted to You under this License for that Work shall terminate as of the date such litigation is filed.

4. Redistribution.

You may reproduce and distribute copies of the Work or Derivative Works thereof in any medium, with or without modifications, and in Source or Object form, provided that You meet the following conditions:

You must give any other recipients of the Work or Derivative Works a copy of this License; and

You must cause any modified files to carry prominent notices stating that You changed the files; and

You must retain, in the Source form of any Derivative Works that You distribute, all copyright, patent, trademark,

and attribution notices from the Source form

of the Work, excluding those notices that do not pertain to any part of the Derivative Works; and

If the Work includes a "NOTICE" text file as part of its distribution, then any Derivative Works that You distribute must include a readable copy of the attribution notices contained within such NOTICE file, excluding those notices that do not pertain to any part of the Derivative Works, in at least one of the following places: within a NOTICE text file distributed as part of the Derivative Works; within the Source form or documentation, if provided along with the Derivative Works; or, within a display generated by the Derivative Works, if and wherever such third-party notices normally appear. The contents of the NOTICE file are for informational purposes only and do not modify the License. You may add Your own attribution notices within Derivative Works that You distribute, alongside or as an addendum to the NOTICE text from the Work, provided

 that such additional attribution notices cannot be construed as modifying the License.

You may add Your own copyright statement to Your modifications and may provide additional or different license terms and conditions for use, reproduction, or distribution of Your modifications, or for any such Derivative Works as a whole, provided Your use, reproduction, and distribution of the Work otherwise complies with the conditions stated in this License.

#### 5. Submission of Contributions.

Unless You explicitly state otherwise, any Contribution intentionally submitted for inclusion in the Work by You to the Licensor shall be under the terms and conditions of this License, without any additional terms or conditions. Notwithstanding the above, nothing herein shall supersede or modify the terms of any separate license agreement you may have executed with Licensor regarding such Contributions.

#### 6. Trademarks.

This License does not grant permission to use the trade names, trademarks, service marks,

 or product names of the Licensor, except as required for reasonable and customary use in describing the origin of the Work and reproducing the content of the NOTICE file.

7. Disclaimer of Warranty.

Unless required by applicable law or agreed to in writing, Licensor provides the Work (and each Contributor provides its Contributions) on an "AS IS" BASIS, WITHOUT WARRANTIES OR CONDITIONS OF ANY KIND, either express or implied, including, without limitation, any warranties or conditions of TITLE, NON-INFRINGEMENT, MERCHANTABILITY, or FITNESS FOR A PARTICULAR PURPOSE. You are solely responsible for determining the appropriateness of using or redistributing the Work and assume any risks associated with Your exercise of permissions under this License.

8. Limitation of Liability.

In no event and under no legal theory, whether in tort (including negligence), contract, or otherwise, unless required by applicable law (such as deliberate and grossly negligent acts) or agreed to in writing, shall any Contributor be

liable to You for damages, including any direct, indirect, special, incidental, or consequential damages of any character arising as a result of this License or out of the use or inability to use the Work (including but not limited to damages for loss of goodwill, work stoppage, computer failure or malfunction, or any and all other commercial damages or losses), even if such Contributor has been advised of the possibility of such damages.

9. Accepting Warranty or Additional Liability.

While redistributing the Work or Derivative Works thereof, You may choose to offer, and charge a fee for, acceptance of support, warranty, indemnity, or other liability obligations and/or rights consistent with this License. However, in accepting such obligations, You may act only on Your own behalf and on Your sole responsibility, not on behalf of any other Contributor, and only if You agree to indemnify, defend, and hold each Contributor harmless for any liability incurred by, or

 claims asserted against, such Contributor by reason of your accepting any such warranty or additional liability.

### END OF TERMS AND CONDITIONS

APPENDIX: How to apply the Apache License to your work

To apply the Apache License to your work, attach the following boilerplate notice, with the fields enclosed by brackets "[]" replaced with your own identifying information. (Don't include the brackets!) The text should be enclosed in the appropriate comment syntax for the file format. We also recommend that a file or class name and description of purpose be included on the same "printed page" as the copyright notice for easier identification within third-party archives.

Copyright [yyyy] [name of copyright owner]

 Licensed under the Apache License, Version 2.0 (the "License"); you may not use this file except in compliance with the License. You may obtain a copy of the License at

http://www.apache.org/licenses/LICENSE-2.0

 Unless required by applicable law or agreed to in writing, software distributed under the License is distributed on an "AS IS" BASIS, WITHOUT WARRANTIES OR CONDITIONS OF ANY KIND, either express or implied. See the License for the specific language governing permissions and limitations under the License. Copyright 2011-2016 Canonical Ltd.

Licensed under the Apache License, Version 2.0 (the "License"); you may not use this file except in compliance with the License. You may obtain a copy of the License at

http://www.apache.org/licenses/LICENSE-2.0

Unless required by applicable law or agreed to in writing, software distributed under the License is distributed on an "AS IS" BASIS, WITHOUT WARRANTIES OR CONDITIONS OF ANY KIND, either express or implied. See the License for the specific language governing permissions and limitations under the License. Data model artifacts for Prometheus. Copyright 2012-2015 The Prometheus Authors

This product includes software developed at SoundCloud Ltd. (http://soundcloud.com/). Apache License

> Version 2.0, January 2004 http://www.apache.org/licenses/

#### TERMS AND CONDITIONS FOR USE, REPRODUCTION, AND DISTRIBUTION

1. Definitions.

 "License" shall mean the terms and conditions for use, reproduction, and distribution as defined by Sections 1 through 9 of this document.

 "Licensor" shall mean the copyright owner or entity authorized by the copyright owner that is granting the License.

 "Legal Entity" shall mean the union of the acting entity and all other entities that control, are controlled by, or are under common control with that entity. For the purposes of this definition, "control" means (i) the power, direct or indirect, to cause the

 direction or management of such entity, whether by contract or otherwise, or (ii) ownership of fifty percent (50%) or more of the outstanding shares, or (iii) beneficial ownership of such entity.

#### "You"

 (or "Your") shall mean an individual or Legal Entity exercising permissions granted by this License.

 "Source" form shall mean the preferred form for making modifications, including but not limited to software source code, documentation source, and configuration files.

 "Object" form shall mean any form resulting from mechanical transformation or translation of a Source form, including but not limited to compiled object code, generated documentation, and conversions to other media types.

 "Work" shall mean the work of authorship, whether in Source or Object form, made available under the License, as indicated by a copyright notice that is included in or attached to the work (an example is provided in the Appendix below).

 "Derivative Works" shall mean any work, whether in Source or Object form, that is based on (or derived from) the Work and for which the editorial revisions, annotations, elaborations,

or other modifications

 represent, as a whole, an original work of authorship. For the purposes of this License, Derivative Works shall not include works that remain separable from, or merely link (or bind by name) to the interfaces of, the Work and Derivative Works thereof.

 "Contribution" shall mean any work of authorship, including the original version of the Work and any modifications or additions to that Work or Derivative Works thereof, that is intentionally submitted to Licensor for inclusion in the Work by the copyright owner or by an individual or Legal Entity authorized to submit on behalf of the copyright owner. For the purposes of this definition, "submitted" means any form of electronic, verbal, or written communication sent to the Licensor or its representatives, including but not limited to communication on electronic mailing lists, source code control systems, and issue tracking systems

that are managed by, or on behalf of, the

 Licensor for the purpose of discussing and improving the Work, but excluding communication that is conspicuously marked or otherwise designated in writing by the copyright owner as "Not a Contribution."

 "Contributor" shall mean Licensor and any individual or Legal Entity on behalf of whom a Contribution has been received by Licensor and subsequently incorporated within the Work.

- 2. Grant of Copyright License. Subject to the terms and conditions of this License, each Contributor hereby grants to You a perpetual, worldwide, non-exclusive, no-charge, royalty-free, irrevocable copyright license to reproduce, prepare Derivative Works of, publicly display, publicly perform, sublicense, and distribute the Work and such Derivative Works in Source or Object form.
- 3. Grant of Patent License. Subject to the terms and conditions of this License, each Contributor hereby grants
- to You a perpetual,

 worldwide, non-exclusive, no-charge, royalty-free, irrevocable (except as stated in this section) patent license to make, have made, use, offer to sell, sell, import, and otherwise transfer the Work, where such license applies only to those patent claims licensable by such Contributor that are necessarily infringed by their Contribution(s) alone or by combination of their Contribution(s) with the Work to which such Contribution(s) was submitted. If You institute patent litigation against any entity (including a cross-claim or counterclaim in a lawsuit) alleging that the Work or a Contribution incorporated within the Work constitutes direct or contributory patent infringement, then any patent licenses granted to You under this License for that Work shall terminate as of the date such litigation is filed.

- 4. Redistribution. You may reproduce and distribute copies of the Work
- or Derivative Works thereof in any medium, with or without modifications, and in Source or Object form, provided that You meet the following conditions:
	- (a) You must give any other recipients of the Work or Derivative Works a copy of this License; and
	- (b) You must cause any modified files to carry prominent notices stating that You changed the files; and
	- (c) You must retain, in the Source form of any Derivative Works that You distribute, all copyright, patent, trademark, and attribution notices from the Source form of the Work, excluding those notices that do not pertain to any part of the Derivative Works; and
	- (d) If the Work includes a "NOTICE" text file as part of its distribution, then any Derivative Works that You distribute must include a readable copy of the attribution notices contained within such NOTICE file, excluding those notices that do not

 pertain to any part of the Derivative Works, in at least one of the following places: within a NOTICE text file distributed as part of the Derivative Works; within the Source form or documentation, if provided along with the Derivative Works; or, within a display generated by the Derivative Works, if and wherever such third-party notices normally appear. The contents of the NOTICE file are for informational purposes only and do not modify the License. You may add Your own attribution notices within Derivative Works that You distribute, alongside or as an addendum to the NOTICE text from the Work, provided that such additional attribution notices cannot be construed as modifying the License.

 You may add Your own copyright statement to Your modifications and may provide additional or different license terms and conditions for use, reproduction, or distribution

of Your modifications, or

 for any such Derivative Works as a whole, provided Your use, reproduction, and distribution of the Work otherwise complies with the conditions stated in this License.

- 5. Submission of Contributions. Unless You explicitly state otherwise, any Contribution intentionally submitted for inclusion in the Work by You to the Licensor shall be under the terms and conditions of this License, without any additional terms or conditions. Notwithstanding the above, nothing herein shall supersede or modify the terms of any separate license agreement you may have executed with Licensor regarding such Contributions.
- 6. Trademarks. This License does not grant permission to use the trade names, trademarks, service marks, or product names of the Licensor, except as required for reasonable and customary use in describing the origin of the Work and reproducing the content of the NOTICE file.
- 7. Disclaimer of Warranty. Unless required by applicable law or agreed to in writing, Licensor provides the Work (and each Contributor provides its Contributions) on an "AS IS" BASIS, WITHOUT WARRANTIES OR CONDITIONS OF ANY KIND, either express or implied, including, without limitation, any warranties or conditions of TITLE, NON-INFRINGEMENT, MERCHANTABILITY, or FITNESS FOR A PARTICULAR PURPOSE. You are solely responsible for determining the appropriateness of using or redistributing the Work and assume any risks associated with Your exercise of permissions under this License.
- 8. Limitation of Liability. In no event and under no legal theory, whether in tort (including negligence), contract, or otherwise.

 unless required by applicable law (such as deliberate and grossly negligent acts) or agreed to in writing, shall any Contributor be liable to You for damages, including any direct, indirect, special, incidental,

- or consequential damages of any character arising as a result of this License or out of the use or inability to use the Work (including but not limited to damages for loss of goodwill, work stoppage, computer failure or malfunction, or any and all other commercial damages or losses), even if such Contributor has been advised of the possibility of such damages.
- 9. Accepting Warranty or Additional Liability. While redistributing the Work or Derivative Works thereof, You may choose to offer, and charge a fee for, acceptance of support, warranty, indemnity, or other liability obligations and/or rights consistent with this License. However, in accepting such obligations, You may act only on Your own behalf and on Your sole responsibility, not on behalf of any other Contributor, and only if You agree to indemnify, defend, and hold each Contributor harmless for any liability incurred by, or claims asserted

 against, such Contributor by reason of your accepting any such warranty or additional liability.

#### END OF TERMS AND CONDITIONS

APPENDIX: How to apply the Apache License to your work.

 To apply the Apache License to your work, attach the following boilerplate notice, with the fields enclosed by brackets "{}" replaced with your own identifying information. (Don't include the brackets!) The text should be enclosed in the appropriate comment syntax for the file format. We also recommend that a file or class name and description of purpose be included on the same "printed page" as the copyright notice for easier identification within third-party archives.

Copyright (c) 2014, OmniTI Computer Consulting, Inc.

 Licensed under the Apache License, Version 2.0 (the "License"); you may not use this file except in compliance with the License. You may obtain a copy of the License at

http://www.apache.org/licenses/LICENSE-2.0

 Unless required by applicable law or agreed to in writing, software distributed under the License is distributed on an "AS IS" BASIS, WITHOUT WARRANTIES OR CONDITIONS OF ANY KIND, either express or implied. See the License for the specific language governing permissions and

 limitations under the License. MIT License

Copyright (c) 2016 json-iterator

Permission is hereby granted, free of charge, to any person obtaining a copy of this software and associated documentation files (the "Software"), to deal in the Software without restriction, including without limitation the rights to use, copy, modify, merge, publish, distribute, sublicense, and/or sell copies of the Software, and to permit persons to whom the Software is furnished to do so, subject to the following conditions:

The above copyright notice and this permission notice shall be included in all copies or substantial portions of the Software.

THE SOFTWARE IS PROVIDED "AS IS", WITHOUT WARRANTY OF ANY KIND, EXPRESS OR IMPLIED, INCLUDING BUT NOT LIMITED TO THE WARRANTIES OF MERCHANTABILITY, FITNESS FOR A PARTICULAR PURPOSE AND NONINFRINGEMENT. IN NO EVENT SHALL THE AUTHORS OR COPYRIGHT HOLDERS BE LIABLE FOR ANY CLAIM, DAMAGES OR OTHER LIABILITY, WHETHER IN AN ACTION OF CONTRACT, TORT OR OTHERWISE, ARISING FROM, OUT OF OR IN CONNECTION WITH THE SOFTWARE OR THE USE OR OTHER DEALINGS IN THE

SOFTWARE.

 Apache License Version 2.0, January 2004 http://www.apache.org/licenses/

#### TERMS AND CONDITIONS FOR USE, REPRODUCTION, AND DISTRIBUTION

1. Definitions.

 "License" shall mean the terms and conditions for use, reproduction, and distribution as defined by Sections 1 through 9 of this document.

 "Licensor" shall mean the copyright owner or entity authorized by the copyright owner that is granting the License.

 "Legal Entity" shall mean the union of the acting entity and all other entities that control, are controlled by, or are under common control with that entity. For the purposes of this definition, "control" means (i) the power, direct or indirect, to cause the direction or management of such entity, whether by contract or otherwise, or (ii) ownership of fifty percent (50%) or more of the outstanding shares, or (iii) beneficial ownership of such entity.

"You" (or "Your") shall mean an individual or Legal Entity

exercising permissions granted by this License.

 "Source" form shall mean the preferred form for making modifications, including but not limited to software source code, documentation source, and configuration files.

 "Object" form shall mean any form resulting from mechanical transformation or translation of a Source form, including but not limited to compiled object code, generated documentation, and conversions to other media types.

 "Work" shall mean the work of authorship, whether in Source or Object form, made available under the License, as indicated by a copyright notice that is included in or attached to the work (an example is provided in the Appendix below).

 "Derivative Works" shall mean any work, whether in Source or Object form, that is based on (or derived from) the Work and for which the editorial

 revisions, annotations, elaborations, or other modifications represent, as a whole, an original work of authorship. For the purposes of this License, Derivative Works shall not include works that remain separable from, or merely link (or bind by name) to the interfaces of, the Work and Derivative Works thereof.

 "Contribution" shall mean any work of authorship, including the original version of the Work and any modifications or additions to that Work or Derivative Works thereof, that is intentionally submitted to Licensor for inclusion in the Work by the copyright owner or by an individual or Legal Entity authorized to submit on behalf of the copyright owner. For the purposes of this definition, "submitted" means any form of electronic, verbal, or written communication sent to the Licensor or its representatives, including but not limited to communication on electronic mailing lists, source code control systems, and issue tracking systems that are managed by, or on behalf of, the Licensor for the purpose of discussing and improving the Work, but excluding communication that is conspicuously marked or otherwise designated in writing by the copyright owner as "Not a Contribution."

 "Contributor" shall mean Licensor and any individual or Legal Entity on behalf of whom a Contribution has been received by Licensor and subsequently incorporated within the Work.

 2. Grant of Copyright License. Subject to the terms and conditions of this License, each Contributor hereby grants to You a perpetual, worldwide, non-exclusive, no-charge, royalty-free, irrevocable copyright license to reproduce, prepare Derivative Works of, publicly display, publicly perform, sublicense, and distribute the

Work and such Derivative Works in Source or Object form.

 3. Grant of Patent License. Subject to the terms and conditions of this

 License, each Contributor hereby grants to You a perpetual, worldwide, non-exclusive, no-charge, royalty-free, irrevocable (except as stated in this section) patent license to make, have made, use, offer to sell, sell, import, and otherwise transfer the Work, where such license applies only to those patent claims licensable by such Contributor that are necessarily infringed by their Contribution(s) alone or by combination of their Contribution(s) with the Work to which such Contribution(s) was submitted. If You institute patent litigation against any entity (including a cross-claim or counterclaim in a lawsuit) alleging that the Work or a Contribution incorporated within the Work constitutes direct or contributory patent infringement, then any patent licenses granted to You under this License for that Work shall terminate as of the date such litigation is filed.

 4. Redistribution. You may reproduce and distribute copies of the

 Work or Derivative Works thereof in any medium, with or without modifications, and in Source or Object form, provided that You meet the following conditions:

- (a) You must give any other recipients of the Work or Derivative Works a copy of this License; and
- (b) You must cause any modified files to carry prominent notices stating that You changed the files; and
- (c) You must retain, in the Source form of any Derivative Works that You distribute, all copyright, patent, trademark, and attribution notices from the Source form of the Work, excluding those notices that do not pertain to any part of the Derivative Works; and
- (d) If the Work includes a "NOTICE" text file as part of its distribution, then any Derivative Works that You distribute must include a readable copy of the attribution notices contained within such NOTICE file, excluding

those notices that do not

 pertain to any part of the Derivative Works, in at least one of the following places: within a NOTICE text file distributed as part of the Derivative Works; within the Source form or documentation, if provided along with the Derivative Works; or, within a display generated by the Derivative Works, if and wherever such third-party notices normally appear. The contents

 of the NOTICE file are for informational purposes only and do not modify the License. You may add Your own attribution notices within Derivative Works that You distribute, alongside or as an addendum to the NOTICE text from the Work, provided that such additional attribution notices cannot be construed as modifying the License.

 You may add Your own copyright statement to Your modifications and may provide additional or different license terms and conditions

 for use, reproduction, or distribution of Your modifications, or for any such Derivative Works as a whole, provided Your use, reproduction, and distribution of the Work otherwise complies with the conditions stated in this License.

- 5. Submission of Contributions. Unless You explicitly state otherwise, any Contribution intentionally submitted for inclusion in the Work by You to the Licensor shall be under the terms and conditions of this License, without any additional terms or conditions. Notwithstanding the above, nothing herein shall supersede or modify the terms of any separate license agreement you may have executed with Licensor regarding such Contributions.
- 6. Trademarks. This License does not grant permission to use the trade names, trademarks, service marks, or product names of the Licensor, except as required for reasonable and customary use in describing the origin of the Work and reproducing the content of the NOTICE file.
- 7. Disclaimer of Warranty. Unless required by applicable law or agreed to in writing, Licensor provides the Work (and each Contributor provides its Contributions) on an "AS IS" BASIS, WITHOUT WARRANTIES OR CONDITIONS OF ANY KIND, either express or implied, including, without limitation, any warranties or conditions of TITLE, NON-INFRINGEMENT, MERCHANTABILITY, or FITNESS FOR A PARTICULAR PURPOSE. You are solely responsible for determining the appropriateness of using or redistributing the Work and assume any risks associated with Your exercise of permissions under this License.
- 8. Limitation of Liability. In no event and under no legal theory, whether in tort (including negligence), contract, or otherwise, unless required by applicable law (such as deliberate and grossly negligent acts) or agreed to in writing, shall any Contributor be liable to You for damages, including any direct, indirect, special,

 incidental, or consequential damages of any character arising as a result of this License or out of the use or inability to use the Work (including but not limited to damages for loss of goodwill,

 work stoppage, computer failure or malfunction, or any and all other commercial damages or losses), even if such Contributor has been advised of the possibility of such damages.

 9. Accepting Warranty or Additional Liability. While redistributing the Work or Derivative Works thereof, You may choose to offer, and charge a fee for, acceptance of support, warranty, indemnity, or other liability obligations and/or rights consistent with this License. However, in accepting such obligations, You may act only on Your own behalf and on Your sole responsibility, not on behalf of any other Contributor, and only if You agree to indemnify, defend, and hold each Contributor harmless for any liability incurred by, or claims asserted against, such Contributor by reason of your accepting any such warranty or additional liability.

#### END OF TERMS AND CONDITIONS

Copyright 2016 The Linux Foundation.

 Licensed under the Apache License, Version 2.0 (the "License"); you may not use this file except in compliance with the License. You may obtain a copy of the License at

http://www.apache.org/licenses/LICENSE-2.0

 Unless required by applicable law or agreed to in writing, software distributed under the License is distributed on an "AS IS" BASIS, WITHOUT WARRANTIES OR CONDITIONS OF ANY KIND, either express or implied. See the License for the specific language governing permissions and limitations under the License. MIT License

Copyright (c) 2016 Jeremy Saenz & Contributors

Permission is hereby granted, free of charge, to any person obtaining a copy of this software and associated documentation files (the "Software"), to deal in the Software without restriction, including without limitation the rights to use, copy, modify, merge, publish, distribute, sublicense, and/or sell copies of the Software, and to permit persons to whom the Software is furnished to do so, subject to the following conditions:

The above copyright notice and this permission notice shall be included in all copies or substantial portions of the Software.

THE SOFTWARE IS PROVIDED "AS IS", WITHOUT WARRANTY OF ANY KIND, EXPRESS OR IMPLIED, INCLUDING BUT NOT LIMITED TO THE WARRANTIES OF MERCHANTABILITY, FITNESS FOR A PARTICULAR PURPOSE AND NONINFRINGEMENT. IN NO EVENT SHALL THE AUTHORS OR COPYRIGHT HOLDERS BE LIABLE FOR ANY CLAIM, DAMAGES OR OTHER

## LIABILITY, WHETHER IN AN ACTION OF CONTRACT, TORT OR OTHERWISE, ARISING FROM, OUT OF

 OR IN CONNECTION WITH THE SOFTWARE OR THE USE OR OTHER DEALINGS IN THE SOFTWARE.

Copyright (c) 2013 Dario Casta. All rights reserved. Copyright (c) 2012 The Go Authors. All rights reserved.

Redistribution and use in source and binary forms, with or without modification, are permitted provided that the following conditions are met:

 \* Redistributions of source code must retain the above copyright notice, this list of conditions and the following disclaimer.

 \* Redistributions in binary form must reproduce the above copyright notice, this list of conditions and the following disclaimer in the documentation and/or other materials provided with the distribution.

 \* Neither the name of Google Inc. nor the names of its contributors may be used to endorse or promote products derived from this software without specific prior written permission.

THIS SOFTWARE IS PROVIDED BY THE COPYRIGHT HOLDERS AND CONTRIBUTORS "AS IS" AND ANY EXPRESS OR IMPLIED WARRANTIES, INCLUDING, BUT NOT LIMITED TO, THE IMPLIED WARRANTIES OF MERCHANTABILITY AND FITNESS FOR A PARTICULAR PURPOSE

 ARE DISCLAIMED. IN NO EVENT SHALL THE COPYRIGHT OWNER OR CONTRIBUTORS BE LIABLE FOR ANY DIRECT, INDIRECT, INCIDENTAL, SPECIAL, EXEMPLARY, OR CONSEQUENTIAL DAMAGES (INCLUDING, BUT NOT LIMITED TO, PROCUREMENT OF SUBSTITUTE GOODS OR SERVICES; LOSS OF USE, DATA, OR PROFITS; OR BUSINESS INTERRUPTION) HOWEVER CAUSED AND ON ANY THEORY OF LIABILITY, WHETHER IN CONTRACT, STRICT LIABILITY, OR TORT (INCLUDING NEGLIGENCE OR OTHERWISE) ARISING IN ANY WAY OUT OF THE USE OF THIS SOFTWARE, EVEN IF ADVISED OF THE POSSIBILITY OF SUCH DAMAGE. Copyright 2014 gRPC authors.

Licensed under the Apache License, Version 2.0 (the "License"); you may not use this file except in compliance with the License. You may obtain a copy of the License at

http://www.apache.org/licenses/LICENSE-2.0

Unless required by applicable law or agreed to in writing, software distributed under the License is distributed on an "AS IS" BASIS, WITHOUT WARRANTIES OR CONDITIONS OF ANY KIND, either express or implied. See the License for the specific language governing permissions and limitations under the License. Copyright (c) 2016 Caleb Spare

#### MIT License

Permission is hereby granted, free of charge, to any person obtaining a copy of this software and associated documentation files (the "Software"), to deal in the Software without restriction, including without limitation the rights to use, copy, modify, merge, publish, distribute, sublicense, and/or sell copies of the Software, and to permit persons to whom the Software is furnished to do so, subject to the following conditions:

The above copyright notice and this permission notice shall be included in all copies or substantial portions of the Software.

THE SOFTWARE IS PROVIDED "AS IS", WITHOUT WARRANTY OF ANY KIND, EXPRESS OR IMPLIED, INCLUDING BUT NOT LIMITED TO THE WARRANTIES OF MERCHANTABILITY, FITNESS FOR A PARTICULAR PURPOSE AND NONINFRINGEMENT. IN NO EVENT SHALL THE AUTHORS OR COPYRIGHT HOLDERS BE LIABLE FOR ANY CLAIM, DAMAGES OR OTHER LIABILITY, WHETHER IN AN ACTION OF CONTRACT, TORT OR OTHERWISE, ARISING FROM, OUT OF OR IN CONNECTION WITH

 THE SOFTWARE OR THE USE OR OTHER DEALINGS IN THE SOFTWARE. procfs provides functions to retrieve system, kernel and process metrics from the pseudo-filesystem proc.

Copyright 2014-2015 The Prometheus Authors

This product includes software developed at SoundCloud Ltd. (http://soundcloud.com/). SpdyStream Copyright 2014-2021 Docker Inc.

This product includes software developed at Docker Inc. (https://www.docker.com/). Mozilla Public License, version 2.0

1. Definitions

1.1. Contributor

 means each individual or legal entity that creates, contributes to the creation of, or owns Covered Software.

#### 1.2. Contributor Version

 means the combination of the Contributions of others (if any) used by a Contributor and that particular Contributors Contribution.

1.3. Contribution

means Covered Software of a particular Contributor.

1.4. Covered Software

 means Source Code Form to which the initial Contributor has attached the notice in Exhibit A, the Executable Form of such Source Code Form, and Modifications of such Source Code Form, in each case including portions thereof.

- 1.5. Incompatible With Secondary Licenses means
	- a. that the initial Contributor has attached the notice described in Exhibit B to the Covered Software; or

 b. that the Covered Software was made available under the terms of version 1.1 or earlier of the License, but not also under the terms of a Secondary License.

1.6. Executable Form

means any form of the work other than Source Code Form.

1.7. Larger Work

 means a work that combines Covered Software with other material, in a separate file or files, that is not Covered Software.

#### 1.8. License

means this document.

1.9. Licensable

 means having the right to grant, to the maximum extent possible, whether at the time of the initial grant or subsequently, any and all of the rights conveyed by this License.

#### 1.10. Modifications

means any of the following:

- a. any file in Source Code Form that results from an addition to, deletion from, or modification of the contents of Covered Software; or
- b. any new file in Source Code Form that contains any Covered Software.

#### 1.11. Patent Claims of a Contributor

 means any patent claim(s), including without limitation, method, process, and apparatus claims, in any patent Licensable

by such Contributor that

 would be infringed, but for the grant of the License, by the making, using, selling, offering for sale, having made, import, or transfer of either its Contributions or its Contributor Version.

1.12. Secondary License

 means either the GNU General Public License, Version 2.0, the GNU Lesser General Public License, Version 2.1, the GNU Affero General Public License, Version 3.0, or any later versions of those licenses.

1.13. Source Code Form

means the form of the work preferred for making modifications.

1.14. You (or Your)

 means an individual or a legal entity exercising rights under this License. For legal entities, You includes any entity that controls, is controlled by, or is under common control with You. For purposes of this definition, control means (a) the power, direct or indirect, to cause the direction or management of such entity, whether by contract or otherwise, or (b)

 ownership of more than fifty percent (50%) of the outstanding shares or beneficial ownership of such entity.

#### 2. License Grants and Conditions

2.1. Grants

 Each Contributor hereby grants You a world-wide, royalty-free, non-exclusive license:

- a. under intellectual property rights (other than patent or trademark) Licensable by such Contributor to use, reproduce, make available, modify, display, perform, distribute, and otherwise exploit its Contributions, either on an unmodified basis, with Modifications, or as part of a Larger Work; and
- b. under Patent Claims of such Contributor to make, use, sell, offer for sale, have made, import, and otherwise transfer either its Contributions or its Contributor Version.

#### 2.2. Effective Date

 The licenses granted in Section 2.1 with respect to any Contribution become effective for each Contribution on the date the Contributor first distributes such Contribution.

#### 2.3.

Limitations on Grant Scope

 The licenses granted in this Section 2 are the only rights granted under this License. No additional rights or licenses will be implied from the distribution or licensing of Covered Software under this License. Notwithstanding Section 2.1(b) above, no patent license is granted by a Contributor:

a. for any code that a Contributor has removed from Covered Software; or

- b. for infringements caused by: (i) Your and any other third partys modifications of Covered Software, or (ii) the combination of its Contributions with other software (except as part of its Contributor Version); or
- c. under Patent Claims infringed by Covered Software in the absence of its Contributions.

 This License does not grant any rights in the trademarks, service marks, or logos of any Contributor (except as may be necessary to comply with the notice requirements in Section 3.4).

#### 2.4. Subsequent

#### Licenses

 No Contributor makes additional grants as a result of Your choice to distribute the Covered Software under a subsequent version of this License (see Section 10.2) or under the terms of a Secondary License (if permitted under the terms of Section 3.3).

#### 2.5. Representation

 Each Contributor represents that the Contributor believes its Contributions are its original creation(s) or it has sufficient rights to grant the rights to its Contributions conveyed by this License.

#### 2.6. Fair Use

 This License is not intended to limit any rights You have under applicable copyright doctrines of fair use, fair dealing, or other equivalents.

#### 2.7. Conditions

 Sections 3.1, 3.2, 3.3, and 3.4 are conditions of the licenses granted in Section 2.1.

#### 3. Responsibilities

#### 3.1. Distribution of Source Form

 All distribution of Covered Software in Source Code Form, including any Modifications that You create or to which You contribute, must be under the

 terms of this License. You must inform recipients that the Source Code Form of the Covered Software is governed by the terms of this License, and how they can obtain a copy of this License. You may not attempt to alter or restrict the recipients rights in the Source Code Form.

3.2. Distribution of Executable Form

If You distribute Covered Software in Executable Form then:

- a. such Covered Software must also be made available in Source Code Form, as described in Section 3.1, and You must inform recipients of the Executable Form how they can obtain a copy of such Source Code Form by reasonable means in a timely manner, at a charge no more than the cost of distribution to the recipient; and
- b. You may distribute such Executable Form under the terms of this License, or sublicense it under different terms, provided that the license for the Executable Form does not attempt to limit or alter the recipients

rights in the Source Code Form under this License.

3.3. Distribution of a Larger Work

 You may create and distribute a Larger Work under terms of Your choice, provided that You also comply with the requirements of this License for the Covered Software. If the Larger Work is a combination of Covered Software with a work governed by one or more Secondary Licenses, and the Covered Software is not Incompatible With Secondary Licenses, this License permits You to additionally distribute such Covered Software under the terms of such Secondary License(s), so that the recipient of the Larger Work may, at their option, further distribute the Covered Software under the terms of either this License or such Secondary License(s).

#### 3.4. Notices

 You may not remove or alter the substance of any license notices (including copyright notices, patent notices, disclaimers of warranty, or limitations of liability) contained

- within the Source Code Form of the Covered Software, except that You may alter any license notices to the extent required to remedy known factual inaccuracies.
- 3.5. Application of Additional Terms

 You may choose to offer, and to charge a fee for, warranty, support, indemnity or liability obligations to one or more recipients of Covered Software. However, You may do so only on Your own behalf, and not on behalf of any Contributor. You must make it absolutely clear that any such warranty, support, indemnity, or liability obligation is offered by You alone, and You hereby agree to indemnify every Contributor for any liability incurred by such Contributor as a result of warranty, support, indemnity or liability terms You offer. You may include additional disclaimers of warranty and limitations of liability specific to any jurisdiction.

4. Inability to Comply Due to Statute or Regulation

#### If it is impossible for You to

comply with any of the terms of this License

 with respect to some or all of the Covered Software due to statute, judicial order, or regulation then You must: (a) comply with the terms of this License to the maximum extent possible; and (b) describe the limitations and the code they affect. Such description must be placed in a text file included with all distributions of the Covered Software under this License. Except to the extent prohibited by statute or regulation, such description must be sufficiently detailed for a recipient of ordinary skill to be able to understand it.

#### 5. Termination

5.1. The rights granted under this License will terminate automatically if You fail to comply with any of its terms. However, if You become compliant, then the rights granted under this License from a particular Contributor are reinstated (a) provisionally, unless and until such Contributor explicitly and finally terminates Your grants, and (b) on an ongoing basis,

 if such Contributor fails to notify You of the non-compliance by some reasonable means prior to 60 days after You have come back into compliance. Moreover, Your grants from a particular Contributor are reinstated on an ongoing basis if such Contributor notifies You of the non-compliance by some reasonable means, this is the first time You have received notice of non-compliance with this License from such Contributor, and You become compliant prior to 30 days after Your receipt of the notice.

5.2. If You initiate litigation against any entity by asserting a patent infringement claim (excluding declaratory judgment actions, counter-claims, and cross-claims) alleging that a Contributor Version directly or indirectly infringes any patent, then the rights granted to You by any and all Contributors for the Covered Software under Section 2.1 of this License shall terminate.

#### 5.3. In the event of termination under Sections

#### 5.1 or 5.2 above, all end user

 license agreements (excluding distributors and resellers) which have been validly granted by You or Your distributors under this License prior to termination shall survive termination.

#### 6. Disclaimer of Warranty

 Covered Software is provided under this License on an as is basis, without warranty of any kind, either expressed, implied, or statutory, including, without limitation, warranties that the Covered Software is free of defects, merchantable, fit for a particular purpose or non-infringing. The entire risk as to the quality and performance of the Covered Software is with You. Should any Covered Software prove defective in any respect, You (not any Contributor) assume the cost of any necessary servicing, repair, or correction. This disclaimer of warranty constitutes an essential part of this License. No use of any Covered Software is authorized under this License except under this disclaimer.

#### 7. Limitation

#### of Liability

 Under no circumstances and under no legal theory, whether tort (including negligence), contract, or otherwise, shall any Contributor, or anyone who distributes Covered Software as permitted above, be liable to You for any direct, indirect, special, incidental, or consequential damages of any character including, without limitation, damages for lost profits, loss of goodwill, work stoppage, computer failure or malfunction, or any and all other commercial damages or losses, even if such party shall have been informed of the possibility of such damages. This limitation of liability shall not apply to liability for death or personal injury resulting from such partys negligence to the extent applicable law prohibits such limitation. Some jurisdictions do not allow the exclusion or limitation of incidental or consequential damages, so this exclusion and limitation may not apply to You.

#### 8. Litigation

 Any litigation relating to this License may be brought only in the courts of a jurisdiction where the defendant maintains its principal place of business  and such litigation shall be governed by laws of that jurisdiction, without reference to its conflict-of-law provisions. Nothing in this Section shall prevent a partys ability to bring cross-claims or counter-claims.

#### 9. Miscellaneous

 This License represents the complete agreement concerning the subject matter hereof. If any provision of this License is held to be unenforceable, such provision shall be reformed only to the extent necessary to make it enforceable. Any law or regulation which provides that the language of a contract shall be construed against the drafter shall not be used to construe this License against a Contributor.

#### 10. Versions of the License

#### 10.1. New Versions

 Mozilla Foundation is the license steward. Except as provided in Section 10.3, no one other than the license steward has the right to modify or publish new versions of this License. Each version will be given a distinguishing version number.

#### 10.2. Effect of New Versions

 You may distribute the Covered Software under the terms of the version of the License under which You originally received the Covered Software, or under the terms of any subsequent version published by the license steward.

#### 10.3. Modified Versions

 If you create software not governed by this License, and you want to create a new license for such software, you may create and use a modified version of this License if you rename the license and remove any references to the name of the license steward (except to note that such modified license differs from this License).

10.4. Distributing Source Code Form that is Incompatible With Secondary Licenses If You choose to distribute Source Code Form that is Incompatible With Secondary Licenses under the terms of this version of the License, the

notice described in Exhibit B of this License must be attached.

#### Exhibit A - Source Code Form License Notice

 This Source Code Form is subject to the terms of the Mozilla Public License, v.
2.0. If a copy of the MPL was not distributed with this file, You can obtain one at http://mozilla.org/MPL/2.0/.

If it is not possible or desirable to put the notice in a particular file, then You may include the notice in a location (such as a LICENSE file in a relevant directory) where a recipient would be likely to look for such a notice.

You may add additional accurate notices of copyright ownership.

Exhibit B - Incompatible With Secondary Licenses Notice

 This Source Code Form is Incompatible With Secondary Licenses, as defined by the Mozilla Public License, v. 2.0.

This project is covered by two different licenses: MIT and Apache.

#### MIT License ####

The following files were ported to Go from C files of libyaml, and thus are still covered by their original MIT license, with the additional copyright staring in 2011 when the project was ported over:

 apic.go emitterc.go parserc.go readerc.go scannerc.go writerc.go yamlh.go yamlprivateh.go

Copyright (c) 2006-2010 Kirill Simonov Copyright (c) 2006-2011 Kirill Simonov

Permission is hereby granted, free of charge, to any person obtaining a copy of this software and associated documentation files (the "Software"), to deal in the Software without restriction, including without limitation the rights to use, copy, modify, merge, publish, distribute, sublicense, and/or sell copies of the Software, and to permit persons to whom the Software is furnished to do so, subject to the following conditions:

The above copyright notice and this permission notice shall be included in all copies or substantial portions of the Software.

THE SOFTWARE IS PROVIDED "AS IS", WITHOUT WARRANTY OF ANY KIND, EXPRESS OR IMPLIED, INCLUDING BUT NOT LIMITED TO THE WARRANTIES OF MERCHANTABILITY, FITNESS FOR A PARTICULAR PURPOSE AND NONINFRINGEMENT. IN NO EVENT SHALL THE AUTHORS OR COPYRIGHT HOLDERS BE LIABLE FOR ANY CLAIM, DAMAGES OR OTHER LIABILITY, WHETHER IN AN ACTION OF CONTRACT, TORT OR OTHERWISE, ARISING FROM, OUT OF OR IN CONNECTION WITH THE SOFTWARE OR THE USE OR OTHER DEALINGS IN THE

## SOFTWARE.

### Apache License ###

All the remaining project files are covered by the Apache license:

Copyright (c) 2011-2019 Canonical Ltd

Licensed under the Apache License, Version 2.0 (the "License"); you may not use this file except in compliance with the License. You may obtain a copy of the License at

http://www.apache.org/licenses/LICENSE-2.0

Unless required by applicable law or agreed to in writing, software distributed under the License is distributed on an "AS IS" BASIS, WITHOUT WARRANTIES OR CONDITIONS OF ANY KIND, either express or implied. See the License for the specific language governing permissions and limitations under the License. Copyright (c) 2013, Georg Reinke (<guelfey at gmail dot com>), Google All rights reserved.

Redistribution and use in source and binary forms, with or without modification, are permitted provided that the following conditions are met:

1. Redistributions of source code must retain the above copyright notice, this list of conditions and the following disclaimer.

2. Redistributions in binary form must reproduce the above copyright notice, this list of conditions and the following disclaimer in the documentation and/or other materials provided with the distribution.

THIS SOFTWARE IS PROVIDED BY THE COPYRIGHT HOLDERS AND CONTRIBUTORS "AS IS" AND ANY EXPRESS OR IMPLIED WARRANTIES, INCLUDING, BUT NOT LIMITED TO, THE IMPLIED WARRANTIES OF MERCHANTABILITY AND FITNESS FOR A PARTICULAR PURPOSE ARE DISCLAIMED. IN NO EVENT SHALL THE COPYRIGHT HOLDER OR CONTRIBUTORS BE LIABLE FOR ANY DIRECT, INDIRECT, INCIDENTAL, SPECIAL, EXEMPLARY, OR CONSEQUENTIAL DAMAGES (INCLUDING, BUT NOT LIMITED TO, PROCUREMENT

 OF SUBSTITUTE GOODS OR SERVICES; LOSS OF USE, DATA, OR PROFITS; OR BUSINESS INTERRUPTION) HOWEVER CAUSED AND ON ANY THEORY OF LIABILITY, WHETHER IN CONTRACT, STRICT LIABILITY, OR TORT (INCLUDING NEGLIGENCE OR OTHERWISE) ARISING IN ANY WAY OUT OF THE USE OF THIS SOFTWARE, EVEN IF ADVISED OF THE POSSIBILITY OF SUCH DAMAGE. Copyright (c) 2013, Patrick Mezard All rights reserved.

Redistribution and use in source and binary forms, with or without modification, are permitted provided that the following conditions are met:

 Redistributions of source code must retain the above copyright notice, this list of conditions and the following disclaimer.

 Redistributions in binary form must reproduce the above copyright notice, this list of conditions and the following disclaimer in the documentation and/or other materials provided with the distribution.

 The names of its contributors may not be used to endorse or promote products derived from this software without specific prior written permission.

THIS SOFTWARE IS PROVIDED BY THE COPYRIGHT HOLDERS AND CONTRIBUTORS "AS IS" AND ANY EXPRESS OR IMPLIED WARRANTIES, INCLUDING, BUT NOT LIMITED TO, THE IMPLIED WARRANTIES OF MERCHANTABILITY AND FITNESS FOR A PARTICULAR PURPOSE ARE DISCLAIMED. IN NO EVENT SHALL THE COPYRIGHT HOLDER OR CONTRIBUTORS BE LIABLE FOR ANY DIRECT, INDIRECT, INCIDENTAL,

SPECIAL, EXEMPLARY, OR CONSEQUENTIAL DAMAGES (INCLUDING, BUT NOT LIMITED TO, PROCUREMENT OF SUBSTITUTE GOODS OR SERVICES; LOSS OF USE, DATA, OR PROFITS; OR BUSINESS INTERRUPTION) HOWEVER CAUSED AND ON ANY THEORY OF LIABILITY, WHETHER IN CONTRACT, STRICT LIABILITY, OR TORT (INCLUDING NEGLIGENCE OR OTHERWISE) ARISING IN ANY WAY OUT OF THE USE OF THIS SOFTWARE, EVEN IF ADVISED OF THE POSSIBILITY OF SUCH DAMAGE. Blackfriday is distributed under the Simplified BSD License:

> Copyright 2011 Russ Ross

> All rights reserved.

 $\rightarrow$ 

> Redistribution and use in source and binary forms, with or without

> modification, are permitted provided that the following conditions

> are met:

 $\geq$ 

> 1. Redistributions of source code must retain the above copyright

> notice, this list of conditions and the following disclaimer.

 $\geq$ 

> 2. Redistributions in binary form must reproduce the above

> copyright notice, this list of conditions and the following

> disclaimer in the documentation and/or other materials provided with

> the distribution.

 $\sim$ 

> THIS SOFTWARE IS PROVIDED BY THE COPYRIGHT HOLDERS AND CONTRIBUTORS

> "AS IS" AND ANY EXPRESS OR IMPLIED WARRANTIES, INCLUDING, BUT NOT

> LIMITED TO, THE IMPLIED WARRANTIES OF MERCHANTABILITY AND FITNESS

> FOR A PARTICULAR PURPOSE ARE DISCLAIMED. IN NO EVENT SHALL THE

> COPYRIGHT HOLDER OR CONTRIBUTORS BE LIABLE FOR ANY DIRECT, INDIRECT,

> INCIDENTAL, SPECIAL, EXEMPLARY,

OR CONSEQUENTIAL DAMAGES (INCLUDING,

> BUT NOT LIMITED TO, PROCUREMENT OF SUBSTITUTE GOODS OR SERVICES;

> LOSS OF USE, DATA, OR PROFITS; OR BUSINESS INTERRUPTION) HOWEVER

> CAUSED AND ON ANY THEORY OF LIABILITY, WHETHER IN CONTRACT, STRICT

> LIABILITY, OR TORT (INCLUDING NEGLIGENCE OR OTHERWISE) ARISING IN

> ANY WAY OUT OF THE USE OF THIS SOFTWARE, EVEN IF ADVISED OF THE

> POSSIBILITY OF SUCH DAMAGE.

The MIT License (MIT)

Copyright (c) 2015 Andrew Smith

Permission is hereby granted, free of charge, to any person obtaining a copy of this software and associated documentation files (the "Software"), to deal in the Software without restriction, including without limitation the rights to use, copy, modify, merge, publish, distribute, sublicense, and/or sell copies of the Software, and to permit persons to whom the Software is furnished to do so, subject to the following conditions:

The above copyright notice and this permission notice shall be included in all copies or substantial portions of the Software.

THE SOFTWARE IS PROVIDED "AS IS", WITHOUT WARRANTY OF ANY KIND, EXPRESS OR IMPLIED, INCLUDING BUT NOT LIMITED TO THE WARRANTIES OF MERCHANTABILITY, FITNESS FOR A PARTICULAR PURPOSE AND NONINFRINGEMENT. IN NO EVENT SHALL THE AUTHORS OR COPYRIGHT HOLDERS BE LIABLE FOR ANY CLAIM, DAMAGES OR OTHER LIABILITY, WHETHER IN AN ACTION OF CONTRACT, TORT OR OTHERWISE, ARISING FROM, OUT OF OR

 IN CONNECTION WITH THE SOFTWARE OR THE USE OR OTHER DEALINGS IN THE SOFTWARE.

# This source code was written by the Go contributors.

# The master list of contributors is in the main Go distribution,

# visible at https://tip.golang.org/CONTRIBUTORS.

Common libraries shared by Prometheus Go components.

Copyright 2015 The Prometheus Authors

This product includes software developed at SoundCloud Ltd. (http://soundcloud.com/). MIT License

Copyright (c) 2017 Nathan Sweet Copyright (c) 2018, 2019 Cloudflare Copyright (c) 2019 Authors of Cilium

Permission is hereby granted, free of charge, to any person obtaining a copy of this software and associated documentation files (the "Software"), to deal in the Software without restriction, including without limitation the rights to use, copy, modify, merge, publish, distribute, sublicense, and/or sell

copies of the Software, and to permit persons to whom the Software is furnished to do so, subject to the following conditions:

The above copyright notice and this permission notice shall be included in all copies or substantial portions of the Software.

THE SOFTWARE IS PROVIDED "AS IS", WITHOUT WARRANTY OF ANY KIND, EXPRESS OR IMPLIED, INCLUDING BUT NOT LIMITED TO THE WARRANTIES OF MERCHANTABILITY, FITNESS FOR A PARTICULAR PURPOSE AND NONINFRINGEMENT. IN NO EVENT SHALL THE AUTHORS OR COPYRIGHT HOLDERS BE LIABLE FOR ANY CLAIM, DAMAGES OR OTHER LIABILITY, WHETHER IN AN ACTION OF CONTRACT, TORT OR OTHERWISE, ARISING FROM, OUT OF OR IN CONNECTION WITH THE SOFTWARE OR THE USE OR OTHER DEALINGS IN THE SOFTWARE. Anton Povarov <anton.povarov@gmail.com> Brian Goff <cpuguy83@gmail.com> Clayton Coleman <ccoleman@redhat.com> Denis Smirnov <denis.smirnov.91@gmail.com> DongYun Kang <ceram1000@gmail.com> Dwayne Schultz <dschultz@pivotal.io> Georg Apitz <gapitz@pivotal.io> Gustav Paul <gustav.paul@gmail.com> Johan Brandhorst <johan.brandhorst@gmail.com> John Shahid <jvshahid@gmail.com> John Tuley <john@tuley.org> Laurent <laurent@adyoulike.com> Patrick Lee <patrick@dropbox.com> Peter Edge <peter.edge@gmail.com> Roger Johansson <rogeralsing@gmail.com> Sam Nguyen <sam.nguyen@sendgrid.com> Sergio Arbeo <serabe@gmail.com> Stephen J Day <stephen.day@docker.com> Tamir Duberstein <tamird@gmail.com> Todd Eisenberger <teisenberger@dropbox.com> Tormod Erevik Lea <tormodlea@gmail.com> Vyacheslav Kim <kane@sendgrid.com> Walter Schulze <awalterschulze@gmail.com> ISC License

Copyright (c) 2012-2016 Dave Collins <dave@davec.name>

Permission to use, copy, modify, and/or distribute this software for any purpose with or without fee is hereby granted, provided that the above copyright notice and this permission notice appear in all copies.

THE SOFTWARE IS PROVIDED "AS IS" AND THE AUTHOR DISCLAIMS ALL WARRANTIES WITH REGARD TO THIS SOFTWARE INCLUDING ALL IMPLIED WARRANTIES OF MERCHANTABILITY AND FITNESS. IN NO EVENT SHALL THE AUTHOR BE LIABLE FOR

ANY SPECIAL, DIRECT, INDIRECT, OR CONSEQUENTIAL DAMAGES OR ANY DAMAGES WHATSOEVER RESULTING FROM LOSS OF USE, DATA OR PROFITS, WHETHER IN AN ACTION OF CONTRACT, NEGLIGENCE OR OTHER TORTIOUS ACTION, ARISING OUT OF OR IN CONNECTION WITH THE USE OR PERFORMANCE OF THIS SOFTWARE. The bulk of github.com/pelletier/go-toml is distributed under the MIT license (see below), with the exception of localtime.go and localtime.test.go. Those two files have been copied over from Google's civil library at revision ed46f5086358513cf8c25f8e3f022cb838a49d66, and are distributed under the Apache 2.0 license (see below).

github.com/pelletier/go-toml:

The MIT License (MIT)

Copyright (c) 2013 - 2021 Thomas Pelletier, Eric Anderton

Permission is hereby granted, free of charge, to any person obtaining a copy of this software and associated documentation files (the "Software"), to deal in the Software without restriction, including without limitation the rights to use, copy, modify, merge, publish, distribute, sublicense, and/or sell copies of the Software, and to permit persons to whom the Software is furnished to do so, subject to the following conditions:

The above copyright notice and this permission notice shall be included in all copies or substantial portions of the Software.

#### **THE**

 SOFTWARE IS PROVIDED "AS IS", WITHOUT WARRANTY OF ANY KIND, EXPRESS OR IMPLIED, INCLUDING BUT NOT LIMITED TO THE WARRANTIES OF MERCHANTABILITY, FITNESS FOR A PARTICULAR PURPOSE AND NONINFRINGEMENT. IN NO EVENT SHALL THE AUTHORS OR COPYRIGHT HOLDERS BE LIABLE FOR ANY CLAIM, DAMAGES OR OTHER LIABILITY, WHETHER IN AN ACTION OF CONTRACT, TORT OR OTHERWISE, ARISING FROM, OUT OF OR IN CONNECTION WITH THE SOFTWARE OR THE USE OR OTHER DEALINGS IN THE SOFTWARE.

localtime.go, localtime\_test.go:

#### Originals:

 https://raw.githubusercontent.com/googleapis/google-cloudgo/ed46f5086358513cf8c25f8e3f022cb838a49d66/civil/civil.go

https://raw.githubusercontent.com/googleapis/google-cloud-

go/ed46f5086358513cf8c25f8e3f022cb838a49d66/civil/civil\_test.go Changes:

\* Renamed files from civil\* to localtime\*.

\* Package changed from civil to toml.

\* 'Local' prefix added to all structs.

#### License:

 https://raw.githubusercontent.com/googleapis/google-cloudgo/ed46f5086358513cf8c25f8e3f022cb838a49d66/LICENSE

> Apache License Version 2.0, January 2004 http://www.apache.org/licenses/

#### TERMS AND CONDITIONS FOR USE, REPRODUCTION, AND DISTRIBUTION

1. Definitions.

 "License" shall mean the terms and conditions for use, reproduction, and distribution as defined by Sections 1 through 9 of this document.

 "Licensor" shall mean the copyright owner or entity authorized by the copyright owner that is granting the License.

 "Legal Entity" shall mean the union of the acting entity and all other entities that control, are controlled by, or are under common control with that entity. For the purposes of this definition, "control" means (i) the power, direct or indirect, to cause the direction or management of such entity, whether by contract or otherwise, or (ii) ownership of fifty percent (50%) or more of the outstanding shares,

or (iii) beneficial ownership of such entity.

 "You" (or "Your") shall mean an individual or Legal Entity exercising permissions granted by this License.

 "Source" form shall mean the preferred form for making modifications, including but not limited to software source code, documentation source, and configuration files.

 "Object" form shall mean any form resulting from mechanical transformation or translation of a Source form, including but not limited to compiled object code, generated documentation, and conversions to other media types.

 "Work" shall mean the work of authorship, whether in Source or Object form, made available under the License, as indicated by a copyright notice that is included in or attached to the work (an example is provided in the Appendix below).

 "Derivative Works" shall mean any work, whether in Source or Object form, that is based on (or derived from) the Work and

#### for which the

 editorial revisions, annotations, elaborations, or other modifications represent, as a whole, an original work of authorship. For the purposes of this License, Derivative Works shall not include works that remain separable from, or merely link (or bind by name) to the interfaces of, the Work and Derivative Works thereof.

 "Contribution" shall mean any work of authorship, including the original version of the Work and any modifications or additions to that Work or Derivative Works thereof, that is intentionally submitted to Licensor for inclusion in the Work by the copyright owner or by an individual or Legal Entity authorized to submit on behalf of the copyright owner. For the purposes of this definition, "submitted" means any form of electronic, verbal, or written communication sent to the Licensor or its representatives, including but not limited to communication on electronic mailing

lists, source code control systems,

 and issue tracking systems that are managed by, or on behalf of, the Licensor for the purpose of discussing and improving the Work, but excluding communication that is conspicuously marked or otherwise designated in writing by the copyright owner as "Not a Contribution."

 "Contributor" shall mean Licensor and any individual or Legal Entity on behalf of whom a Contribution has been received by Licensor and subsequently incorporated within the Work.

 2. Grant of Copyright License. Subject to the terms and conditions of this License, each Contributor hereby grants to You a perpetual, worldwide, non-exclusive, no-charge, royalty-free, irrevocable copyright license to reproduce, prepare Derivative Works of, publicly display, publicly perform, sublicense, and distribute the Work and such Derivative Works in Source or Object form.

## 3. Grant of Patent License. Subject to the terms and conditions of

 this License, each Contributor hereby grants to You a perpetual, worldwide, non-exclusive, no-charge, royalty-free, irrevocable (except as stated in this section) patent license to make, have made, use, offer to sell, sell, import, and otherwise transfer the Work, where such license applies only to those patent claims licensable by such Contributor that are necessarily infringed by their Contribution(s) alone or by combination of their Contribution(s) with the Work to which such Contribution(s) was submitted. If You institute patent litigation against any entity (including a cross-claim or counterclaim in a lawsuit) alleging that the Work or a Contribution incorporated within the Work constitutes direct or contributory patent infringement, then any patent licenses granted to You under this License for that Work shall terminate

as of the date such litigation is filed.

4. Redistribution.

- You may reproduce and distribute copies of the Work or Derivative Works thereof in any medium, with or without modifications, and in Source or Object form, provided that You meet the following conditions:
	- (a) You must give any other recipients of the Work or Derivative Works a copy of this License; and
	- (b) You must cause any modified files to carry prominent notices stating that You changed the files; and
	- (c) You must retain, in the Source form of any Derivative Works that You distribute, all copyright, patent, trademark, and attribution notices from the Source form of the Work, excluding those notices that do not pertain to any part of the Derivative Works; and
	- (d) If the Work includes a "NOTICE" text file as part of its distribution, then any Derivative Works that You distribute must include a readable copy of the attribution notices contained within
- such NOTICE file, excluding those notices that do not pertain to any part of the Derivative Works, in at least one of the following places: within a NOTICE text file distributed as part of the Derivative Works; within the Source form or documentation, if provided along with the Derivative Works; or, within a display generated by the Derivative Works, if and wherever such third-party notices normally appear. The contents of the NOTICE file are for informational purposes only and do not modify the License. You may add Your own attribution notices within Derivative Works that You distribute, alongside or as an addendum to the NOTICE text from the Work, provided that such additional attribution notices cannot be construed as modifying the License.

 You may add Your own copyright statement to Your modifications and may provide additional or different license terms and conditions

 for use, reproduction, or distribution of Your modifications, or for any such Derivative Works as a whole, provided Your use, reproduction, and distribution of the Work otherwise complies with the conditions stated in this License.

 5. Submission of Contributions. Unless You explicitly state otherwise, any Contribution intentionally submitted for inclusion in the Work

 by You to the Licensor shall be under the terms and conditions of this License, without any additional terms or conditions. Notwithstanding the above, nothing herein shall supersede or modify the terms of any separate license agreement you may have executed with Licensor regarding such Contributions.

 6. Trademarks. This License does not grant permission to use the trade names, trademarks, service marks, or product names of the Licensor, except as required for reasonable and customary use in describing the origin of

the Work and reproducing the content of the NOTICE file.

- 7. Disclaimer of Warranty. Unless required by applicable law or agreed to in writing, Licensor provides the Work (and each Contributor provides its Contributions) on an "AS IS" BASIS, WITHOUT WARRANTIES OR CONDITIONS OF ANY KIND, either express or implied, including, without limitation, any warranties or conditions of TITLE, NON-INFRINGEMENT, MERCHANTABILITY, or FITNESS FOR A PARTICULAR PURPOSE. You are solely responsible for determining the appropriateness of using or redistributing the Work and assume any risks associated with Your exercise of permissions under this License.
- 8. Limitation of Liability. In no event and under no legal theory, whether in tort (including negligence), contract, or otherwise, unless required by applicable law (such as deliberate and grossly negligent acts) or agreed to in writing, shall any Contributor be liable to You
- for damages, including any direct, indirect, special, incidental, or consequential damages of any character arising as a result of this License or out of the use or inability to use the Work (including but not limited to damages for loss of goodwill, work stoppage, computer failure or malfunction, or any and all other commercial damages or losses), even if such Contributor has been advised of the possibility of such damages.
- 9. Accepting Warranty or Additional Liability. While redistributing the Work or Derivative Works thereof, You may choose to offer, and charge a fee for, acceptance of support, warranty, indemnity, or other liability obligations and/or rights consistent with this License. However, in accepting such obligations, You may act only on Your own behalf and on Your sole responsibility, not on behalf of any other Contributor, and only if You agree to indemnify, defend, and hold each Contributor

#### harmless for any liability

 incurred by, or claims asserted against, such Contributor by reason of your accepting any such warranty or additional liability.

#### END OF TERMS AND CONDITIONS

APPENDIX: How to apply the Apache License to your work.

 To apply the Apache License to your work, attach the following boilerplate notice, with the fields enclosed by brackets "[]" replaced with your own identifying information. (Don't include the brackets!) The text should be enclosed in the appropriate comment syntax for the file format. We also recommend that a file or class name and description of purpose be included on the same "printed page" as the copyright notice for easier identification within third-party archives.

Copyright [yyyy] [name of copyright owner]

 Licensed under the Apache License, Version 2.0 (the "License"); you may not use this file except in compliance with the License. You may obtain a copy of the License at

http://www.apache.org/licenses/LICENSE-2.0

 Unless required by applicable law or agreed to in writing, software distributed under the License is distributed on an "AS IS" BASIS, WITHOUT WARRANTIES OR CONDITIONS OF ANY KIND, either express or implied. See the License for the specific language governing permissions and limitations under the License.

> Apache License Version 2.0, January 2004 http://www.apache.org/licenses/

## TERMS AND CONDITIONS FOR USE, REPRODUCTION, AND DISTRIBUTION

#### 1. Definitions.

 "License" shall mean the terms and conditions for use, reproduction, and distribution as defined by Sections 1 through 9 of this document.

 "Licensor" shall mean the copyright owner or entity authorized by the copyright owner that is granting the License.

 "Legal Entity" shall mean the union of the acting entity and all other entities that control, are controlled by, or are under common control with that entity. For the purposes of this definition, "control" means (i) the power, direct or indirect, to cause the direction or management of such entity, whether by contract or otherwise, or (ii) ownership of fifty percent (50%) or more of the outstanding shares, or (iii) beneficial ownership

of such entity.

 "You" (or "Your") shall mean an individual or Legal Entity exercising permissions granted by this License.

 "Source" form shall mean the preferred form for making modifications, including but not limited to software source code, documentation source, and configuration files.

 "Object" form shall mean any form resulting from mechanical transformation or translation of a Source form, including but not limited to compiled object code, generated documentation, and conversions to other media types.

 "Work" shall mean the work of authorship, whether in Source or Object form, made available under the License, as indicated by a copyright notice that is included in or attached to the work (an example is provided in the Appendix below).

 "Derivative Works" shall mean any work, whether in Source or Object form, that is based on (or derived from) the Work and for which the editorial

 revisions, annotations, elaborations, or other modifications represent, as a whole, an original work of authorship. For the purposes of this License, Derivative Works shall not include works that remain separable from, or merely link (or bind by name) to the interfaces of, the Work and Derivative Works thereof.

 "Contribution" shall mean any work of authorship, including the original version of the Work and any modifications or additions to that Work or Derivative Works thereof, that is intentionally submitted to Licensor for inclusion in the Work by the copyright owner or by an individual or Legal Entity authorized to submit on behalf of the copyright owner. For the purposes of this definition, "submitted" means any form of electronic, verbal, or written communication sent to the Licensor or its representatives, including but not limited to communication on electronic mailing lists, source code control systems, and issue tracking systems that are managed by, or on behalf of, the Licensor for the purpose of discussing and improving the Work, but excluding communication that is conspicuously marked or otherwise designated in writing by the copyright owner as "Not a Contribution."

 "Contributor" shall mean Licensor and any individual or Legal Entity on behalf of whom a Contribution has been received by Licensor and subsequently incorporated within the Work.

 2. Grant of Copyright License. Subject to the terms and conditions of this License, each Contributor hereby grants to You a perpetual,

 worldwide, non-exclusive, no-charge, royalty-free, irrevocable copyright license to reproduce, prepare Derivative Works of, publicly display, publicly perform, sublicense, and distribute the Work and such Derivative Works in Source or Object form.

 3. Grant of Patent License. Subject to the terms and conditions of this License,

each Contributor hereby grants to You a perpetual,

 worldwide, non-exclusive, no-charge, royalty-free, irrevocable (except as stated in this section) patent license to make, have made, use, offer to sell, sell, import, and otherwise transfer the Work, where such license applies only to those patent claims licensable by such Contributor that are necessarily infringed by their Contribution(s) alone or by combination of their Contribution(s) with the Work to which such Contribution(s) was submitted. If You institute patent litigation against any entity (including a cross-claim or counterclaim in a lawsuit) alleging that the Work or a Contribution incorporated within the Work constitutes direct or contributory patent infringement, then any patent licenses granted to You under this License for that Work shall terminate as of the date such litigation is filed.

 4. Redistribution. You may reproduce and distribute copies of the

 Work or Derivative Works thereof in any medium, with or without modifications, and in Source or Object form, provided that You meet the following conditions:

- (a) You must give any other recipients of the Work or Derivative Works a copy of this License; and
- (b) You must cause any modified files to carry prominent notices stating that You changed the files; and
- (c) You must retain, in the Source form of any Derivative Works that You distribute, all copyright, patent, trademark, and attribution notices from the Source form of the Work, excluding those notices that do not pertain to any part of the Derivative Works; and
- (d) If the Work includes a "NOTICE" text file as part of its distribution, then any Derivative Works that You distribute must include a readable copy of the attribution notices contained within such NOTICE file, excluding

those notices that do not

 pertain to any part of the Derivative Works, in at least one of the following places: within a NOTICE text file distributed as part of the Derivative Works; within the Source form or

 documentation, if provided along with the Derivative Works; or, within a display generated by the Derivative Works, if and wherever such third-party notices normally appear. The contents of the NOTICE file are for informational purposes only and do not modify the License. You may add Your own attribution notices within Derivative Works that You distribute, alongside or as an addendum to the NOTICE text from the Work, provided that such additional attribution notices cannot be construed as modifying the License.

 You may add Your own copyright statement to Your modifications and may provide additional or different license terms and conditions

- for use, reproduction, or distribution of Your modifications, or for any such Derivative Works as a whole, provided Your use, reproduction, and distribution of the Work otherwise complies with the conditions stated in this License.
- 5. Submission of Contributions. Unless You explicitly state otherwise, any Contribution intentionally submitted for inclusion in the Work by You to the Licensor shall be under the terms and conditions of this License, without any additional terms or conditions. Notwithstanding the above, nothing herein shall supersede or modify the terms of any separate license agreement you may have executed with Licensor regarding such Contributions.
- 6. Trademarks. This License does not grant permission to use the trade names, trademarks, service marks, or product names of the Licensor, except as required for reasonable and customary use in describing the origin of the Work and reproducing the content of the NOTICE file.
- 7. Disclaimer of Warranty. Unless required by applicable law or agreed to in writing, Licensor provides the Work (and each Contributor provides its Contributions) on an "AS IS" BASIS, WITHOUT WARRANTIES OR CONDITIONS OF ANY KIND, either express or implied, including, without limitation, any warranties or conditions of TITLE, NON-INFRINGEMENT, MERCHANTABILITY, or FITNESS FOR A PARTICULAR PURPOSE. You are solely responsible for determining the appropriateness of using or redistributing the Work and assume any risks associated with Your exercise of permissions under this License.
- 8. Limitation of Liability. In no event and under no legal theory, whether in tort (including negligence), contract, or otherwise, unless required by applicable law (such as deliberate and grossly negligent acts) or agreed to in writing, shall any Contributor be liable to You for damages, including any direct,

indirect, special,

 incidental, or consequential damages of any character arising as a result of this License or out of the use or inability to use the Work (including but not limited to damages for loss of goodwill, work stoppage, computer failure or malfunction, or any and all other commercial damages or losses), even if such Contributor has been advised of the possibility of such damages.

 9. Accepting Warranty or Additional Liability. While redistributing the Work or Derivative Works thereof, You may choose to offer, and charge a fee for, acceptance of support, warranty, indemnity, or other liability obligations and/or rights consistent with this License. However, in accepting such obligations, You may act only on Your own behalf and on Your sole responsibility, not on behalf of any other Contributor, and only if You agree to indemnify, defend, and hold each Contributor harmless for any liability incurred by, or claims asserted against, such Contributor by reason of your accepting any such warranty or additional liability.

### END OF TERMS AND CONDITIONS

APPENDIX: How to apply the Apache License to your work.

 To apply the Apache License to your work, attach the following boilerplate notice, with the fields enclosed by brackets "{}" replaced with your own identifying information. (Don't include the brackets!) The text should be enclosed in the appropriate comment syntax for the file format. We also recommend that a file or class name and description of purpose be included on the same "printed page" as the copyright notice for easier identification within third-party archives.

Copyright 2016 Docker, Inc.

 Licensed under the Apache License, Version 2.0 (the "License"); you may not use this file except in compliance with the License. You may obtain a copy of the License at

http://www.apache.org/licenses/LICENSE-2.0

 Unless required by applicable law or agreed to in writing, software distributed under the License is distributed on an "AS IS" BASIS, WITHOUT WARRANTIES OR CONDITIONS OF ANY KIND, either express or implied. See the License for the specific language governing permissions and limitations under the License. go-runhcs is a fork of go-runc

The following is runc's legal notice.

---

runc

# Copyright 2012-2015 Docker, Inc.

This product includes software developed at Docker, Inc. (http://www.docker.com).

The following is courtesy of our legal counsel:

Use and transfer of Docker may be subject to certain restrictions by the United States and other governments. It is your responsibility to ensure that your use and/or transfer does not violate applicable laws.

For more information, please see http://www.bis.doc.gov

See also http://www.apache.org/dev/crypto.html and/or seek legal counsel. # This source code was written by the Go contributors. # The master list of contributors is in the main Go distribution, # visible at http://tip.golang.org/CONTRIBUTORS. The MIT License (MIT)

Copyright (c) 2014 Simon Eskildsen

Permission is hereby granted, free of charge, to any person obtaining a copy of this software and associated documentation files (the "Software"), to deal in the Software without restriction, including without limitation the rights to use, copy, modify, merge, publish, distribute, sublicense, and/or sell copies of the Software, and to permit persons to whom the Software is furnished to do so, subject to the following conditions:

The above copyright notice and this permission notice shall be included in all copies or substantial portions of the Software.

THE SOFTWARE IS PROVIDED "AS IS", WITHOUT WARRANTY OF ANY KIND, EXPRESS OR IMPLIED, INCLUDING BUT NOT LIMITED TO THE WARRANTIES OF MERCHANTABILITY, FITNESS FOR A PARTICULAR PURPOSE AND NONINFRINGEMENT. IN NO EVENT SHALL THE AUTHORS OR COPYRIGHT HOLDERS BE LIABLE FOR ANY CLAIM, DAMAGES OR OTHER LIABILITY, WHETHER IN AN ACTION OF CONTRACT, TORT OR OTHERWISE, ARISING FROM, OUT OF

 OR IN CONNECTION WITH THE SOFTWARE OR THE USE OR OTHER DEALINGS IN THE SOFTWARE.

The MIT License (MIT)

Copyright (c) 2014 The AUTHORS

Permission is hereby granted, free of charge, to any person obtaining a copy of this software and associated documentation files (the "Software"), to deal in the Software without restriction, including without limitation the rights to use, copy, modify, merge, publish, distribute, sublicense, and/or sell copies of the Software, and to permit persons to whom the Software is furnished to do so, subject to the following conditions:

The above copyright notice and this permission notice shall be included in all copies or substantial portions of the Software.

THE SOFTWARE IS PROVIDED "AS IS", WITHOUT WARRANTY OF ANY KIND, EXPRESS OR IMPLIED, INCLUDING BUT NOT LIMITED TO THE WARRANTIES OF MERCHANTABILITY, FITNESS FOR A PARTICULAR PURPOSE AND NONINFRINGEMENT. IN NO EVENT SHALL THE AUTHORS OR COPYRIGHT HOLDERS BE LIABLE FOR ANY CLAIM, DAMAGES OR OTHER LIABILITY, WHETHER IN AN ACTION OF CONTRACT, TORT OR OTHERWISE, ARISING FROM, OUT OF OR IN **CONNECTION** WITH THE SOFTWARE OR THE USE OR OTHER DEALINGS IN THE SOFTWARE.

Copyright (C) 2013 Blake Mizerany

Permission is hereby granted, free of charge, to any person obtaining a copy of this software and associated documentation files (the "Software"), to deal in the Software without restriction, including without limitation the rights to use, copy, modify, merge, publish, distribute, sublicense, and/or sell copies of the Software, and to permit persons to whom the Software is furnished to do so, subject to the following conditions:

The above copyright notice and this permission notice shall be included in all copies or substantial portions of the Software.

THE SOFTWARE IS PROVIDED "AS IS", WITHOUT WARRANTY OF ANY KIND, EXPRESS OR IMPLIED, INCLUDING BUT NOT LIMITED TO THE WARRANTIES OF MERCHANTABILITY, FITNESS FOR A PARTICULAR PURPOSE AND NONINFRINGEMENT. IN NO EVENT SHALL THE AUTHORS OR COPYRIGHT HOLDERS BE LIABLE FOR ANY CLAIM, DAMAGES OR OTHER LIABILITY, WHETHER IN AN ACTION OF CONTRACT, TORT OR OTHERWISE, ARISING FROM, OUT OF OR IN CONNECTION WITH THE

 SOFTWARE OR THE USE OR OTHER DEALINGS IN THE SOFTWARE. Copyright (c) 2019 The Go Authors. All rights reserved.

Redistribution and use in source and binary forms, with or without modification, are permitted provided that the following conditions are met:

 \* Redistributions of source code must retain the above copyright notice, this list of conditions and the following disclaimer.

 \* Redistributions in binary form must reproduce the above copyright notice, this list of conditions and the following disclaimer in the documentation and/or other materials provided with the distribution.

 \* Neither the name of Google Inc. nor the names of its contributors may be used to endorse or promote products derived from this software without specific prior written permission.

THIS SOFTWARE IS PROVIDED BY THE COPYRIGHT HOLDERS AND CONTRIBUTORS "AS IS" AND ANY EXPRESS OR IMPLIED WARRANTIES, INCLUDING, BUT NOT LIMITED TO, THE IMPLIED WARRANTIES OF MERCHANTABILITY AND FITNESS FOR A PARTICULAR PURPOSE ARE DISCLAIMED. IN NO EVENT SHALL THE COPYRIGHT **OWNER** 

 OR CONTRIBUTORS BE LIABLE FOR ANY DIRECT, INDIRECT, INCIDENTAL, SPECIAL, EXEMPLARY, OR CONSEQUENTIAL DAMAGES (INCLUDING, BUT NOT LIMITED TO, PROCUREMENT OF SUBSTITUTE GOODS OR SERVICES; LOSS OF USE, DATA, OR PROFITS; OR BUSINESS INTERRUPTION) HOWEVER CAUSED AND ON ANY THEORY OF LIABILITY, WHETHER IN CONTRACT, STRICT LIABILITY, OR TORT (INCLUDING NEGLIGENCE OR OTHERWISE) ARISING IN ANY WAY OUT OF THE USE OF THIS SOFTWARE, EVEN IF ADVISED OF THE POSSIBILITY OF SUCH DAMAGE. The MIT License (MIT)

Copyright (c) 2014 Brian Goff

Permission is hereby granted, free of charge, to any person obtaining a copy of this software and associated documentation files (the "Software"), to deal in the Software without restriction, including without limitation the rights to use, copy, modify, merge, publish, distribute, sublicense, and/or sell copies of the Software, and to permit persons to whom the Software is furnished to do so, subject to the following conditions:

The above copyright notice and this permission notice shall be included in all copies or substantial portions of the Software.

THE SOFTWARE IS PROVIDED "AS IS", WITHOUT WARRANTY OF ANY KIND, EXPRESS OR IMPLIED, INCLUDING BUT NOT LIMITED TO THE WARRANTIES OF MERCHANTABILITY, FITNESS FOR A PARTICULAR PURPOSE AND NONINFRINGEMENT. IN NO EVENT SHALL THE AUTHORS OR COPYRIGHT HOLDERS BE LIABLE FOR ANY CLAIM, DAMAGES OR OTHER LIABILITY, WHETHER IN AN ACTION OF CONTRACT, TORT OR OTHERWISE, ARISING FROM, OUT OF OR IN

 CONNECTION WITH THE SOFTWARE OR THE USE OR OTHER DEALINGS IN THE **SOFTWARE** 

> Apache License Version 2.0, January 2004 http://www.apache.org/licenses/

TERMS AND CONDITIONS FOR USE, REPRODUCTION, AND DISTRIBUTION

1. Definitions.

 "License" shall mean the terms and conditions for use, reproduction, and distribution as defined by Sections 1 through 9 of this document.

 "Licensor" shall mean the copyright owner or entity authorized by the copyright owner that is granting the License.

 "Legal Entity" shall mean the union of the acting entity and all other entities that control, are controlled by, or are under common control with that entity. For the purposes of this definition, "control" means (i) the power, direct or indirect, to cause the direction or management of such entity, whether by contract or otherwise, or (ii) ownership of fifty percent (50%) or more of the outstanding shares, or (iii) beneficial ownership of such entity.

 "You" (or "Your") shall mean an individual or Legal Entity exercising permissions granted by this License.

 "Source" form shall mean the preferred form for making modifications, including but not limited to software source code, documentation source, and configuration files.

 "Object" form shall mean any form resulting from mechanical transformation or translation of a Source form, including but not limited to compiled object code, generated documentation, and conversions to other media types.

 "Work" shall mean the work of authorship, whether in Source or Object form, made available under the License, as indicated by a copyright notice that is included in or attached to the work (an example is provided in the Appendix below).

 "Derivative Works" shall mean any work, whether in Source or Object form, that is based on (or derived from) the Work and for which the editorial

 revisions, annotations, elaborations, or other modifications represent, as a whole, an original work of authorship. For the purposes of this License, Derivative Works shall not include works that remain separable from, or merely link (or bind by name) to the interfaces of, the Work and Derivative Works thereof.

 "Contribution" shall mean any work of authorship, including the original version of the Work and any modifications or additions to that Work or Derivative Works thereof, that is intentionally submitted to Licensor for inclusion in the Work by the copyright owner or by an individual or Legal Entity authorized to submit on behalf of the copyright owner. For the purposes of this definition, "submitted"

 means any form of electronic, verbal, or written communication sent to the Licensor or its representatives, including but not limited to communication on electronic mailing lists, source code control systems, and issue tracking systems that are managed by, or on behalf of, the Licensor for the purpose of discussing and improving the Work, but excluding communication that is conspicuously marked or otherwise designated in writing by the copyright owner as "Not a Contribution."

 "Contributor" shall mean Licensor and any individual or Legal Entity on behalf of whom a Contribution has been received by Licensor and subsequently incorporated within the Work.

- 2. Grant of Copyright License. Subject to the terms and conditions of this License, each Contributor hereby grants to You a perpetual, worldwide, non-exclusive, no-charge, royalty-free, irrevocable copyright license to reproduce, prepare Derivative Works of, publicly display, publicly perform, sublicense, and distribute the Work and such Derivative Works in Source or Object form.
- 3. Grant of Patent License. Subject to the terms and conditions of this
- License, each Contributor hereby grants to You a perpetual, worldwide, non-exclusive, no-charge, royalty-free, irrevocable (except as stated in this section) patent license to make, have made, use, offer to sell, sell, import, and otherwise transfer the Work, where such license applies only to those patent claims licensable by such Contributor that are necessarily infringed by their Contribution(s) alone or by combination of their Contribution(s) with the Work to which such Contribution(s) was submitted. If You institute patent litigation against any entity (including a cross-claim or counterclaim in a lawsuit) alleging that the Work or a Contribution incorporated within the Work constitutes direct or contributory patent infringement, then any patent licenses granted to You under this License for that Work shall terminate as of the date such litigation is filed.

 4. Redistribution. You may reproduce and distribute copies of the

 Work or Derivative Works thereof in any medium, with or without modifications, and in Source or Object form, provided that You meet the following conditions:

- (a) You must give any other recipients of the Work or Derivative Works a copy of this License; and
- (b) You must cause any modified files to carry prominent notices stating that You changed the files; and
- (c) You must retain, in the Source form of any Derivative Works that You distribute, all copyright, patent, trademark, and attribution notices from the Source form of the Work, excluding those notices that do not pertain to any part of the Derivative Works; and
- (d) If the Work includes a "NOTICE" text file as part of its distribution, then any Derivative Works that You distribute must include a readable copy of the attribution notices contained within such NOTICE file, excluding

#### those notices that do not

 pertain to any part of the Derivative Works, in at least one of the following places: within a NOTICE text file distributed as part of the Derivative Works; within the Source form or documentation, if provided along with the Derivative Works; or, within a display generated by the Derivative Works, if and wherever such third-party notices normally appear. The contents of the NOTICE file are for informational purposes only and do not modify the License. You may add Your own attribution notices within Derivative Works that You distribute, alongside or as an addendum to the NOTICE text from the Work, provided that such additional attribution notices cannot be construed as modifying the License.

 You may add Your own copyright statement to Your modifications and may provide additional or different license terms and conditions

 for use, reproduction, or distribution of Your modifications, or for any such Derivative Works as a whole, provided Your use, reproduction, and distribution of the Work otherwise complies with the conditions stated in this License.

- 5. Submission of Contributions. Unless You explicitly state otherwise, any Contribution intentionally submitted for inclusion in the Work by You to the Licensor shall be under the terms and conditions of this License, without any additional terms or conditions. Notwithstanding the above, nothing herein shall supersede or modify the terms of any separate license agreement you may have executed with Licensor regarding such Contributions.
- 6. Trademarks. This License does not grant permission to use the trade names, trademarks, service marks, or product names of the Licensor, except as required for reasonable and customary use in describing the origin of the Work and reproducing the content of the NOTICE file.
- 7. Disclaimer of Warranty. Unless required by applicable law or agreed to in writing, Licensor provides the Work (and each

 Contributor provides its Contributions) on an "AS IS" BASIS, WITHOUT WARRANTIES OR CONDITIONS OF ANY KIND, either express or implied, including, without limitation, any warranties or conditions of TITLE, NON-INFRINGEMENT, MERCHANTABILITY, or FITNESS FOR A PARTICULAR PURPOSE. You are solely responsible for determining the appropriateness of using or redistributing the Work and assume any risks associated with Your exercise of permissions under this License.

- 8. Limitation of Liability. In no event and under no legal theory, whether in tort (including negligence), contract, or otherwise, unless required by applicable law (such as deliberate and grossly negligent acts) or agreed to in writing, shall any Contributor be liable to You for damages, including any direct,
- indirect, special,

 incidental, or consequential damages of any character arising as a result of this License or out of the use or inability to use the Work (including but not limited to damages for loss of goodwill, work stoppage, computer failure or malfunction, or any and all other commercial damages or losses), even if such Contributor has been advised of the possibility of such damages.

 9. Accepting Warranty or Additional Liability. While redistributing the Work or Derivative Works thereof, You may choose to offer, and charge a fee for, acceptance of support, warranty, indemnity, or other liability obligations and/or rights consistent with this License. However, in accepting such obligations, You may act only on Your own behalf and on Your sole responsibility, not on behalf of any other Contributor, and only if You agree to indemnify, defend, and hold each Contributor harmless for any liability incurred by, or claims asserted against, such Contributor by reason of your accepting any such warranty or additional liability.

### END OF TERMS AND CONDITIONS

Copyright 2014-2018 Docker, Inc.

 Licensed under the Apache License, Version 2.0 (the "License"); you may not use this file except in compliance with the License. You may obtain a copy of the License at

#### http://www.apache.org/licenses/LICENSE-2.0

 Unless required by applicable law or agreed to in writing, software distributed under the License is distributed on an "AS IS" BASIS, WITHOUT WARRANTIES OR CONDITIONS OF ANY KIND, either express or implied. See the License for the specific language governing permissions and limitations under the License.

Copyright (c) 2018 The Go Authors. All rights reserved.

Redistribution and use in source and binary forms, with or without modification, are permitted provided that the following conditions are met:

 \* Redistributions of source code must retain the above copyright notice, this list of conditions and the following disclaimer.

 \* Redistributions in binary form must reproduce the above copyright notice, this list of conditions and the following disclaimer in the documentation and/or other materials provided with the distribution.

 \* Neither the name of Google Inc. nor the names of its contributors may be used to endorse or promote products derived from this software without specific prior written permission.

THIS SOFTWARE IS PROVIDED BY THE COPYRIGHT HOLDERS AND CONTRIBUTORS "AS IS" AND ANY EXPRESS OR IMPLIED WARRANTIES, INCLUDING, BUT NOT LIMITED TO, THE IMPLIED WARRANTIES OF MERCHANTABILITY AND FITNESS FOR A PARTICULAR PURPOSE ARE DISCLAIMED. IN NO EVENT SHALL THE COPYRIGHT **OWNER** 

 OR CONTRIBUTORS BE LIABLE FOR ANY DIRECT, INDIRECT, INCIDENTAL, SPECIAL, EXEMPLARY, OR CONSEQUENTIAL DAMAGES (INCLUDING, BUT NOT LIMITED TO, PROCUREMENT OF SUBSTITUTE GOODS OR SERVICES; LOSS OF USE, DATA, OR PROFITS; OR BUSINESS INTERRUPTION) HOWEVER CAUSED AND ON ANY THEORY OF LIABILITY, WHETHER IN CONTRACT, STRICT LIABILITY, OR TORT (INCLUDING NEGLIGENCE OR OTHERWISE) ARISING IN ANY WAY OUT OF THE USE OF THIS SOFTWARE, EVEN IF ADVISED OF THE POSSIBILITY OF SUCH DAMAGE. Copyright (c) 2012 Pter Surnyi. Portions Copyright (c) 2009 The Go Authors. All rights reserved.

Redistribution and use in source and binary forms, with or without modification, are permitted provided that the following conditions are met:

 \* Redistributions of source code must retain the above copyright notice, this list of conditions and the following disclaimer.

 \* Redistributions in binary form must reproduce the above copyright notice, this list of conditions and the following disclaimer in the documentation and/or other materials provided with the distribution.

 \* Neither the name of Google Inc. nor the names of its contributors may be used to endorse or promote products derived from this software without specific prior written permission.

THIS SOFTWARE IS PROVIDED BY THE COPYRIGHT HOLDERS AND CONTRIBUTORS "AS IS" AND ANY EXPRESS OR IMPLIED WARRANTIES, INCLUDING, BUT NOT LIMITED TO, THE IMPLIED WARRANTIES OF MERCHANTABILITY AND FITNESS FOR

A PARTICULAR PURPOSE ARE DISCLAIMED. IN NO EVENT SHALL THE COPYRIGHT OWNER OR CONTRIBUTORS BE LIABLE FOR ANY DIRECT, INDIRECT, INCIDENTAL, SPECIAL, EXEMPLARY, OR CONSEQUENTIAL DAMAGES (INCLUDING, BUT NOT LIMITED TO, PROCUREMENT OF SUBSTITUTE GOODS OR SERVICES; LOSS OF USE, DATA, OR PROFITS; OR BUSINESS INTERRUPTION) HOWEVER CAUSED AND ON ANY THEORY OF LIABILITY, WHETHER IN CONTRACT, STRICT LIABILITY, OR TORT (INCLUDING NEGLIGENCE OR OTHERWISE) ARISING IN ANY WAY OUT OF THE USE OF THIS SOFTWARE, EVEN IF ADVISED OF THE POSSIBILITY OF SUCH DAMAGE. MIT License

Copyright (c) 2015 Dmitri Shuralyov

Permission is hereby granted, free of charge, to any person obtaining a copy of this software and associated documentation files (the "Software"), to deal in the Software without restriction, including without limitation the rights to use, copy, modify, merge, publish, distribute, sublicense, and/or sell copies of the Software, and to permit persons to whom the Software is furnished to do so, subject to the following conditions:

The above copyright notice and this permission notice shall be included in all copies or substantial portions of the Software.

THE SOFTWARE IS PROVIDED "AS IS", WITHOUT WARRANTY OF ANY KIND, EXPRESS OR IMPLIED, INCLUDING BUT NOT LIMITED TO THE WARRANTIES OF MERCHANTABILITY, FITNESS FOR A PARTICULAR PURPOSE AND NONINFRINGEMENT. IN NO EVENT SHALL THE AUTHORS OR COPYRIGHT HOLDERS BE LIABLE FOR ANY CLAIM, DAMAGES OR OTHER LIABILITY, WHETHER IN AN ACTION OF CONTRACT, TORT OR OTHERWISE, ARISING FROM, OUT OF OR IN CONNECTION WITH THE SOFTWARE OR THE USE OR OTHER DEALINGS IN THE

SOFTWARE.

 Apache License Version 2.0, January 2004 http://www.apache.org/licenses/

## TERMS AND CONDITIONS FOR USE, REPRODUCTION, AND DISTRIBUTION

### 1. Definitions.

 "License" shall mean the terms and conditions for use, reproduction, and distribution as defined by Sections 1 through 9 of this document.

 "Licensor" shall mean the copyright owner or entity authorized by the copyright owner that is granting the License.

 "Legal Entity" shall mean the union of the acting entity and all other entities that control, are controlled by, or are under common

 control with that entity. For the purposes of this definition, "control" means (i) the power, direct or indirect, to cause the direction or management of such entity, whether by contract or otherwise, or (ii) ownership of fifty percent (50%) or more of the outstanding shares, or (iii) beneficial ownership of such entity.

 "You" (or "Your") shall mean an individual or Legal Entity exercising permissions granted by this License.

 "Source" form shall mean the preferred form for making modifications, including but not limited to software source code, documentation source, and configuration files.

 "Object" form shall mean any form resulting from mechanical transformation or translation of a Source form, including but not limited to compiled object code, generated documentation, and conversions to other media types.

 "Work" shall mean the work of authorship, whether in Source or Object form, made available under the License, as indicated by a copyright notice that is included in or attached to the work (an example is provided in the Appendix below).

 "Derivative Works" shall mean any work, whether in Source or Object form, that is based on (or derived from) the Work and for which the editorial

 revisions, annotations, elaborations, or other modifications represent, as a whole, an original work of authorship. For the purposes of this License, Derivative Works shall not include works that remain separable from, or merely link (or bind by name) to the interfaces of, the Work and Derivative Works thereof.

 "Contribution" shall mean any work of authorship, including the original version of the Work and any modifications or additions to that Work or Derivative Works thereof, that is intentionally submitted to Licensor for inclusion in the Work by the copyright owner or by an individual or Legal Entity authorized to submit on behalf of the copyright owner. For the purposes of this definition, "submitted" means any form of electronic, verbal, or written communication sent to the Licensor or its representatives, including but not limited to communication on electronic mailing lists, source code control systems, and issue tracking systems that are managed by, or on behalf of, the Licensor for the purpose of discussing and improving the Work, but excluding communication that is conspicuously marked or otherwise designated in writing by the copyright owner as "Not a Contribution."

"Contributor" shall mean Licensor and any individual or Legal Entity

 on behalf of whom a Contribution has been received by Licensor and subsequently incorporated within the Work.

- 2. Grant of Copyright License. Subject to the terms and conditions of this License, each Contributor hereby grants to You a perpetual, worldwide, non-exclusive, no-charge, royalty-free, irrevocable copyright license to reproduce, prepare Derivative Works of, publicly display, publicly perform, sublicense, and distribute the Work and such Derivative Works in Source or Object form.
- 3. Grant of Patent License. Subject to the terms and conditions of this
- License, each Contributor hereby grants to You a perpetual, worldwide, non-exclusive, no-charge, royalty-free, irrevocable (except as stated in this section) patent license to make, have made, use, offer to sell, sell, import, and otherwise transfer the Work, where such license applies only to those patent claims licensable by such Contributor that are necessarily infringed by their Contribution(s) alone or by combination of their Contribution(s) with the Work to which such Contribution(s) was submitted. If You institute patent litigation against any entity (including a cross-claim or counterclaim in a lawsuit) alleging that the Work or a Contribution incorporated within the Work constitutes direct or contributory patent infringement, then any patent licenses granted to You under this License for that Work shall terminate as of the date such litigation is filed.

## 4. Redistribution. You may reproduce and distribute copies of the

 Work or Derivative Works thereof in any medium, with or without modifications, and in Source or Object form, provided that You meet the following conditions:

- (a) You must give any other recipients of the Work or Derivative Works a copy of this License; and
- (b) You must cause any modified files to carry prominent notices stating that You changed the files; and
- (c) You must retain, in the Source form of any Derivative Works that You distribute, all copyright, patent, trademark, and attribution notices from the Source form of the Work, excluding those notices that do not pertain to any part of the Derivative Works; and
- (d) If the Work includes a "NOTICE" text file as part of its distribution, then any Derivative Works that You distribute must include a readable copy of the attribution notices contained

within such NOTICE file, excluding

those notices that do not

 pertain to any part of the Derivative Works, in at least one of the following places: within a NOTICE text file distributed as part of the Derivative Works; within the Source form or documentation, if provided along with the Derivative Works; or, within a display generated by the Derivative Works, if and wherever such third-party notices normally appear. The contents of the NOTICE file are for informational purposes only and do not modify the License. You may add Your own attribution notices within Derivative Works that You distribute, alongside or as an addendum to the NOTICE text from the Work, provided that such additional attribution notices cannot be construed as modifying the License.

 You may add Your own copyright statement to Your modifications and may provide additional or different license terms and conditions

 for use, reproduction, or distribution of Your modifications, or for any such Derivative Works as a whole, provided Your use, reproduction, and distribution of the Work otherwise complies with the conditions stated in this License.

- 5. Submission of Contributions. Unless You explicitly state otherwise, any Contribution intentionally submitted for inclusion in the Work by You to the Licensor shall be under the terms and conditions of this License, without any additional terms or conditions. Notwithstanding the above, nothing herein shall supersede or modify the terms of any separate license agreement you may have executed with Licensor regarding such Contributions.
- 6. Trademarks. This License does not grant permission to use the trade names, trademarks, service marks, or product names of the Licensor, except as required for reasonable and customary use in describing the origin of the Work and reproducing the content of the NOTICE file.
- 7. Disclaimer of Warranty. Unless required by applicable law or agreed to in writing, Licensor provides the Work (and each Contributor provides its Contributions) on an "AS IS" BASIS, WITHOUT WARRANTIES OR CONDITIONS OF ANY KIND, either express or implied, including, without limitation, any warranties or conditions of TITLE, NON-INFRINGEMENT, MERCHANTABILITY, or FITNESS FOR A PARTICULAR PURPOSE. You are solely responsible for determining the appropriateness of using or redistributing the Work and assume any risks associated with Your exercise of permissions under this License.

8. Limitation of Liability. In no event and under no legal theory,

 whether in tort (including negligence), contract, or otherwise, unless required by applicable law (such as deliberate and grossly negligent acts) or agreed to in writing, shall any Contributor be liable to You for damages, including any direct,

## indirect, special,

 incidental, or consequential damages of any character arising as a result of this License or out of the use or inability to use the Work (including but not limited to damages for loss of goodwill, work stoppage, computer failure or malfunction, or any and all other commercial damages or losses), even if such Contributor has been advised of the possibility of such damages.

 9. Accepting Warranty or Additional Liability. While redistributing the Work or Derivative Works thereof, You may choose to offer, and charge a fee for, acceptance of support, warranty, indemnity, or other liability obligations and/or rights consistent with this License. However, in accepting such obligations, You may act only on Your own behalf and on Your sole responsibility, not on behalf of any other Contributor, and only if You agree to indemnify, defend, and hold each Contributor harmless for any liability incurred by, or claims asserted against, such Contributor by reason of your accepting any such warranty or additional liability.

### END OF TERMS AND CONDITIONS

 Copyright 2014 Vishvananda Ishaya. Copyright 2014 Docker, Inc.

 Licensed under the Apache License, Version 2.0 (the "License"); you may not use this file except in compliance with the License. You may obtain a copy of the License at

http://www.apache.org/licenses/LICENSE-2.0

 Unless required by applicable law or agreed to in writing, software distributed under the License is distributed on an "AS IS" BASIS, WITHOUT WARRANTIES OR CONDITIONS OF ANY KIND, either express or implied. See the License for the specific language governing permissions and limitations under the License.

> Apache License Version 2.0, January 2004 https://www.apache.org/licenses/

### TERMS AND CONDITIONS FOR USE, REPRODUCTION, AND DISTRIBUTION

1. Definitions.

 "License" shall mean the terms and conditions for use, reproduction, and distribution as defined by Sections 1 through 9 of this document.

 "Licensor" shall mean the copyright owner or entity authorized by the copyright owner that is granting the License.

 "Legal Entity" shall mean the union of the acting entity and all other entities that control, are controlled by, or are under common control with that entity. For the purposes of this definition, "control" means (i) the power, direct or indirect, to cause the direction or management of such entity, whether by contract or otherwise, or (ii) ownership of fifty percent (50%) or more of the outstanding shares, or (iii) beneficial ownership of such entity.

 "You" (or "Your") shall mean an individual or Legal Entity exercising permissions granted by this License.

 "Source" form shall mean the preferred form for making modifications, including but not limited to software source code, documentation source, and configuration files.

 "Object" form shall mean any form resulting from mechanical transformation or translation of a Source form, including but not limited to compiled object code, generated documentation, and conversions to other media types.

 "Work" shall mean the work of authorship, whether in Source or Object form, made available under the License, as indicated by a copyright notice that is included in or attached to the work (an example is provided in the Appendix below).

 "Derivative Works" shall mean any work, whether in Source or Object form, that is based on (or derived from) the Work and for which the editorial

 revisions, annotations, elaborations, or other modifications represent, as a whole, an original work of authorship. For the purposes of this License, Derivative Works shall not include works that remain separable from, or merely link (or bind by name) to the interfaces of, the Work and Derivative Works thereof.

 "Contribution" shall mean any work of authorship, including the original version of the Work and any modifications or additions to that Work or Derivative Works thereof, that is intentionally submitted to Licensor for inclusion in the Work by the copyright owner or by an individual or Legal Entity authorized to submit on behalf of the copyright owner. For the purposes of this definition, "submitted" means any form of electronic, verbal, or written communication sent

 to the Licensor or its representatives, including but not limited to communication on electronic mailing lists, source code control systems, and issue tracking systems that are managed by, or on behalf of, the Licensor for the purpose of discussing and improving the Work, but excluding communication that is conspicuously marked or otherwise designated in writing by the copyright owner as "Not a Contribution."

 "Contributor" shall mean Licensor and any individual or Legal Entity on behalf of whom a Contribution has been received by Licensor and subsequently incorporated within the Work.

- 2. Grant of Copyright License. Subject to the terms and conditions of this License, each Contributor hereby grants to You a perpetual, worldwide, non-exclusive, no-charge, royalty-free, irrevocable copyright license to reproduce, prepare Derivative Works of, publicly display, publicly perform, sublicense, and distribute the Work and such Derivative Works in Source or Object form.
- 3. Grant of Patent License. Subject to the terms and conditions of this
- License, each Contributor hereby grants to You a perpetual, worldwide, non-exclusive, no-charge, royalty-free, irrevocable (except as stated in this section) patent license to make, have made, use, offer to sell, sell, import, and otherwise transfer the Work, where such license applies only to those patent claims licensable by such Contributor that are necessarily infringed by their Contribution(s) alone or by combination of their Contribution(s) with the Work to which such Contribution(s) was submitted. If You institute patent litigation against any entity (including a cross-claim or counterclaim in a lawsuit) alleging that the Work or a Contribution incorporated within the Work constitutes direct or contributory patent infringement, then any patent licenses granted to You under this License for that Work shall terminate as of the date such litigation is filed.

 4. Redistribution. You may reproduce and distribute copies of the

 Work or Derivative Works thereof in any medium, with or without modifications, and in Source or Object form, provided that You meet the following conditions:

- (a) You must give any other recipients of the Work or Derivative Works a copy of this License; and
- (b) You must cause any modified files to carry prominent notices stating that You changed the files; and
- (c) You must retain, in the Source form of any Derivative Works

 that You distribute, all copyright, patent, trademark, and attribution notices from the Source form of the Work, excluding those notices that do not pertain to any part of the Derivative Works; and

 (d) If the Work includes a "NOTICE" text file as part of its distribution, then any Derivative Works that You distribute must include a readable copy of the attribution notices contained within such NOTICE file, excluding

## those notices that do not

 pertain to any part of the Derivative Works, in at least one of the following places: within a NOTICE text file distributed as part of the Derivative Works; within the Source form or documentation, if provided along with the Derivative Works; or, within a display generated by the Derivative Works, if and wherever such third-party notices normally appear. The contents of the NOTICE file are for informational purposes only and do not modify the License. You may add Your own attribution notices within Derivative Works that You distribute, alongside or as an addendum to the NOTICE text from the Work, provided that such additional attribution notices cannot be construed as modifying the License.

 You may add Your own copyright statement to Your modifications and may provide additional or different license terms and conditions

 for use, reproduction, or distribution of Your modifications, or for any such Derivative Works as a whole, provided Your use, reproduction, and distribution of the Work otherwise complies with the conditions stated in this License.

- 5. Submission of Contributions. Unless You explicitly state otherwise, any Contribution intentionally submitted for inclusion in the Work by You to the Licensor shall be under the terms and conditions of this License, without any additional terms or conditions. Notwithstanding the above, nothing herein shall supersede or modify the terms of any separate license agreement you may have executed with Licensor regarding such Contributions.
- 6. Trademarks. This License does not grant permission to use the trade names, trademarks, service marks, or product names of the Licensor, except as required for reasonable and customary use in describing the origin of the Work and reproducing the content of the NOTICE file.
- 7. Disclaimer of Warranty. Unless required by applicable law or agreed to in writing, Licensor provides the Work (and each Contributor provides its Contributions) on an "AS IS" BASIS,

 WITHOUT WARRANTIES OR CONDITIONS OF ANY KIND, either express or implied, including, without limitation, any warranties or conditions of TITLE, NON-INFRINGEMENT, MERCHANTABILITY, or FITNESS FOR A PARTICULAR PURPOSE. You are solely responsible for determining the appropriateness of using or redistributing the Work and assume any risks associated with Your exercise of permissions under this License.

 8. Limitation of Liability. In no event and under no legal theory, whether in tort (including negligence), contract, or otherwise, unless required by applicable law (such as deliberate and grossly negligent acts) or agreed to in writing, shall any Contributor be liable to You for damages, including any direct, indirect, special,

 incidental, or consequential damages of any character arising as a result of this License or out of the use or inability to use the Work (including but not limited to damages for loss of goodwill, work stoppage, computer failure or malfunction, or any and all other commercial damages or losses), even if such Contributor has been advised of the possibility of such damages.

 9. Accepting Warranty or Additional Liability. While redistributing the Work or Derivative Works thereof, You may choose to offer, and charge a fee for, acceptance of support, warranty, indemnity, or other liability obligations and/or rights consistent with this License. However, in accepting such obligations, You may act only on Your own behalf and on Your sole responsibility, not on behalf of any other Contributor, and only if You agree to indemnify, defend, and hold each Contributor harmless for any liability incurred by, or claims asserted against, such Contributor by reason of your accepting any such warranty or additional liability.

## END OF TERMS AND CONDITIONS

Copyright 2013-2016 Docker, Inc.

 Licensed under the Apache License, Version 2.0 (the "License"); you may not use this file except in compliance with the License. You may obtain a copy of the License at

#### https://www.apache.org/licenses/LICENSE-2.0

 Unless required by applicable law or agreed to in writing, software distributed under the License is distributed on an "AS IS" BASIS, WITHOUT WARRANTIES OR CONDITIONS OF ANY KIND, either express or implied. See the License for the specific language governing permissions and limitations under the License. The following files were ported to Go from C files of libyaml, and thus

are still covered by their original copyright and license:

 apic.go emitterc.go parserc.go readerc.go scannerc.go writerc.go yamlh.go yamlprivateh.go

Copyright (c) 2006 Kirill Simonov

Permission is hereby granted, free of charge, to any person obtaining a copy of this software and associated documentation files (the "Software"), to deal in the Software without restriction, including without limitation the rights to use, copy, modify, merge, publish, distribute, sublicense, and/or sell copies of the Software, and to permit persons to whom the Software is furnished to do so, subject to the following conditions:

The above copyright notice and this permission notice shall be included in all copies or substantial portions of the Software.

THE SOFTWARE IS PROVIDED "AS IS", WITHOUT WARRANTY OF ANY KIND, EXPRESS OR IMPLIED, INCLUDING BUT NOT LIMITED TO THE WARRANTIES OF MERCHANTABILITY, **FITNESS** 

 FOR A PARTICULAR PURPOSE AND NONINFRINGEMENT. IN NO EVENT SHALL THE AUTHORS OR COPYRIGHT HOLDERS BE LIABLE FOR ANY CLAIM, DAMAGES OR OTHER LIABILITY, WHETHER IN AN ACTION OF CONTRACT, TORT OR OTHERWISE, ARISING FROM, OUT OF OR IN CONNECTION WITH THE SOFTWARE OR THE USE OR OTHER DEALINGS IN THE SOFTWARE.

Copyright (c) 2013 Miek Gieben. All rights reserved.

Redistribution and use in source and binary forms, with or without modification, are permitted provided that the following conditions are met:

 \* Redistributions of source code must retain the above copyright notice, this list of conditions and the following disclaimer.

 \* Redistributions in binary form must reproduce the above copyright notice, this list of conditions and the following disclaimer in the documentation and/or other materials provided with the distribution.

 \* Neither the name of Miek Gieben nor the names of its contributors may be used to endorse or promote products derived from this software without specific prior written permission.

## THIS SOFTWARE IS PROVIDED BY THE COPYRIGHT HOLDERS AND CONTRIBUTORS "AS IS" AND ANY EXPRESS OR IMPLIED WARRANTIES, INCLUDING, BUT NOT

LIMITED TO, THE IMPLIED WARRANTIES OF MERCHANTABILITY AND FITNESS FOR A PARTICULAR PURPOSE ARE DISCLAIMED. IN NO EVENT SHALL THE COPYRIGHT OWNER OR

 CONTRIBUTORS BE LIABLE FOR ANY DIRECT, INDIRECT, INCIDENTAL, SPECIAL, EXEMPLARY, OR CONSEQUENTIAL DAMAGES (INCLUDING, BUT NOT LIMITED TO, PROCUREMENT OF SUBSTITUTE GOODS OR SERVICES; LOSS OF USE, DATA, OR PROFITS; OR BUSINESS INTERRUPTION) HOWEVER CAUSED AND ON ANY THEORY OF LIABILITY, WHETHER IN CONTRACT, STRICT LIABILITY, OR TORT (INCLUDING NEGLIGENCE OR OTHERWISE) ARISING IN ANY WAY OUT OF THE USE OF THIS SOFTWARE, EVEN IF ADVISED OF THE POSSIBILITY OF SUCH DAMAGE. Copyright (c) 2011 The Snappy-Go Authors. All rights reserved.

Redistribution and use in source and binary forms, with or without modification, are permitted provided that the following conditions are met:

 \* Redistributions of source code must retain the above copyright notice, this list of conditions and the following disclaimer.

 \* Redistributions in binary form must reproduce the above copyright notice, this list of conditions and the following disclaimer in the documentation and/or other materials provided with the distribution.

 \* Neither the name of Google Inc. nor the names of its contributors may be used to endorse or promote products derived from this software without specific prior written permission.

THIS SOFTWARE IS PROVIDED BY THE COPYRIGHT HOLDERS AND CONTRIBUTORS "AS IS" AND ANY EXPRESS OR IMPLIED WARRANTIES, INCLUDING, BUT NOT LIMITED TO, THE IMPLIED WARRANTIES OF MERCHANTABILITY AND FITNESS FOR A PARTICULAR PURPOSE ARE DISCLAIMED. IN NO EVENT SHALL THE COPYRIGHT OWNER

 OR CONTRIBUTORS BE LIABLE FOR ANY DIRECT, INDIRECT, INCIDENTAL, SPECIAL, EXEMPLARY, OR CONSEQUENTIAL DAMAGES (INCLUDING, BUT NOT LIMITED TO, PROCUREMENT OF SUBSTITUTE GOODS OR SERVICES; LOSS OF USE, DATA, OR PROFITS; OR BUSINESS INTERRUPTION) HOWEVER CAUSED AND ON ANY THEORY OF LIABILITY, WHETHER IN CONTRACT, STRICT LIABILITY, OR TORT (INCLUDING NEGLIGENCE OR OTHERWISE) ARISING IN ANY WAY OUT OF THE USE OF THIS SOFTWARE, EVEN IF ADVISED OF THE POSSIBILITY OF SUCH DAMAGE. Copyright (c) 2015, Gengo, Inc.

All rights reserved.

Redistribution and use in source and binary forms, with or without modification, are permitted provided that the following conditions are met:

- \* Redistributions of source code must retain the above copyright notice, this list of conditions and the following disclaimer.
- \* Redistributions in binary form must reproduce the above copyright notice,

 this list of conditions and the following disclaimer in the documentation and/or other materials provided with the distribution.

 \* Neither the name of Gengo, Inc. nor the names of its contributors may be used to endorse or promote products derived from this software without specific prior written permission.

THIS SOFTWARE IS PROVIDED BY THE COPYRIGHT HOLDERS AND CONTRIBUTORS "AS IS" AND ANY EXPRESS OR IMPLIED WARRANTIES, INCLUDING, BUT NOT LIMITED TO, THE IMPLIED WARRANTIES OF MERCHANTABILITY AND FITNESS FOR A PARTICULAR PURPOSE ARE DISCLAIMED. IN NO

 EVENT SHALL THE COPYRIGHT OWNER OR CONTRIBUTORS BE LIABLE FOR ANY DIRECT, INDIRECT, INCIDENTAL, SPECIAL, EXEMPLARY, OR CONSEQUENTIAL DAMAGES (INCLUDING, BUT NOT LIMITED TO, PROCUREMENT OF SUBSTITUTE GOODS OR SERVICES; LOSS OF USE, DATA, OR PROFITS; OR BUSINESS INTERRUPTION) HOWEVER CAUSED AND ON ANY THEORY OF LIABILITY, WHETHER IN CONTRACT, STRICT LIABILITY, OR TORT (INCLUDING NEGLIGENCE OR OTHERWISE) ARISING IN ANY WAY OUT OF THE USE OF THIS SOFTWARE, EVEN IF ADVISED OF THE POSSIBILITY OF SUCH DAMAGE. The MIT License (MIT)

Copyright (c) 2013 Ben Johnson

Permission is hereby granted, free of charge, to any person obtaining a copy of this software and associated documentation files (the "Software"), to deal in the Software without restriction, including without limitation the rights to use, copy, modify, merge, publish, distribute, sublicense, and/or sell copies of the Software, and to permit persons to whom the Software is furnished to do so, subject to the following conditions:

The above copyright notice and this permission notice shall be included in all copies or substantial portions of the Software.

THE SOFTWARE IS PROVIDED "AS IS", WITHOUT WARRANTY OF ANY KIND, EXPRESS OR IMPLIED, INCLUDING BUT NOT LIMITED TO THE WARRANTIES OF MERCHANTABILITY, FITNESS FOR A PARTICULAR PURPOSE AND NONINFRINGEMENT. IN NO EVENT SHALL THE AUTHORS OR COPYRIGHT HOLDERS BE LIABLE FOR ANY CLAIM, DAMAGES OR OTHER LIABILITY, WHETHER IN AN ACTION OF CONTRACT, TORT OR OTHERWISE, ARISING FROM, OUT OF OR IN **CONNECTION** 

WITH THE SOFTWARE OR THE USE OR OTHER DEALINGS IN THE SOFTWARE.

 Apache License Version 2.0, January 2004 http://www.apache.org/licenses/

## TERMS AND CONDITIONS FOR USE, REPRODUCTION, AND DISTRIBUTION

1. Definitions.

 "License" shall mean the terms and conditions for use, reproduction, and distribution as defined by Sections 1 through 9 of this document.

 "Licensor" shall mean the copyright owner or entity authorized by the copyright owner that is granting the License.

 "Legal Entity" shall mean the union of the acting entity and all other entities that control, are controlled by, or are under common control with that entity. For the purposes of this definition, "control" means (i) the power, direct or indirect, to cause the direction or management of such entity, whether by contract or otherwise, or (ii) ownership of fifty percent (50%) or more of the outstanding shares, or (iii) beneficial ownership of such entity.

 "You" (or "Your") shall mean an individual or Legal Entity exercising permissions granted by this License.

 "Source" form shall mean the preferred form for making modifications, including but not limited to software source code, documentation source, and configuration files.

 "Object" form shall mean any form resulting from mechanical transformation or translation of a Source form, including but not limited to compiled object code, generated documentation, and conversions to other media types.

 "Work" shall mean the work of authorship, whether in Source or Object form, made available under the License, as indicated by a copyright notice that is included in or attached to the work (an example is provided in the Appendix below).

 "Derivative Works" shall mean any work, whether in Source or Object form, that is based on (or derived from) the Work and for which the editorial

 revisions, annotations, elaborations, or other modifications represent, as a whole, an original work of authorship. For the purposes of this License, Derivative Works shall not include works that remain separable from, or merely link (or bind by name) to the interfaces of, the Work and Derivative Works thereof.

 "Contribution" shall mean any work of authorship, including the original version of the Work and any modifications or additions to that Work or Derivative Works thereof, that is intentionally submitted to Licensor for inclusion in the Work by the copyright owner or by an individual or Legal Entity authorized to submit on behalf of the copyright owner. For the purposes of this definition, "submitted" means any form of electronic, verbal, or written communication sent
to the Licensor or its representatives, including but not limited to communication on electronic mailing lists, source code control systems, and issue tracking systems that are managed by, or on behalf of, the Licensor for the purpose of discussing and improving the Work, but excluding communication that is conspicuously marked or otherwise designated in writing by the copyright owner as "Not a Contribution."

 "Contributor" shall mean Licensor and any individual or Legal Entity on behalf of whom a Contribution has been received by Licensor and subsequently incorporated within the Work.

- 2. Grant of Copyright License. Subject to the terms and conditions of this License, each Contributor hereby grants to You a perpetual, worldwide, non-exclusive, no-charge, royalty-free, irrevocable copyright license to reproduce, prepare Derivative Works of, publicly display, publicly perform, sublicense, and distribute the Work and such Derivative Works in Source or Object form.
- 3. Grant of Patent License. Subject to the terms and conditions of this
- License, each Contributor hereby grants to You a perpetual, worldwide, non-exclusive, no-charge, royalty-free, irrevocable (except as stated in this section) patent license to make, have made, use, offer to sell, sell, import, and otherwise transfer the Work, where such license applies only to those patent claims licensable by such Contributor that are necessarily infringed by their Contribution(s) alone or by combination of their Contribution(s) with the Work to which such Contribution(s) was submitted. If You institute patent litigation against any entity (including a cross-claim or counterclaim in a lawsuit) alleging that the Work or a Contribution incorporated within the Work constitutes direct or contributory patent infringement, then any patent licenses granted to You under this License for that Work shall terminate as of the date such litigation is filed.

 4. Redistribution. You may reproduce and distribute copies of the

 Work or Derivative Works thereof in any medium, with or without modifications, and in Source or Object form, provided that You meet the following conditions:

- (a) You must give any other recipients of the Work or Derivative Works a copy of this License; and
- (b) You must cause any modified files to carry prominent notices stating that You changed the files; and
- (c) You must retain, in the Source form of any Derivative Works

 that You distribute, all copyright, patent, trademark, and attribution notices from the Source form of the Work, excluding those notices that do not pertain to any part of the Derivative Works; and

 (d) If the Work includes a "NOTICE" text file as part of its distribution, then any Derivative Works that You distribute must include a readable copy of the attribution notices contained within such NOTICE file, excluding

# those notices that do not

 pertain to any part of the Derivative Works, in at least one of the following places: within a NOTICE text file distributed as part of the Derivative Works; within the Source form or documentation, if provided along with the Derivative Works; or, within a display generated by the Derivative Works, if and wherever such third-party notices normally appear. The contents of the NOTICE file are for informational purposes only and do not modify the License. You may add Your own attribution notices within Derivative Works that You distribute, alongside or as an addendum to the NOTICE text from the Work, provided that such additional attribution notices cannot be construed as modifying the License.

 You may add Your own copyright statement to Your modifications and may provide additional or different license terms and conditions

 for use, reproduction, or distribution of Your modifications, or for any such Derivative Works as a whole, provided Your use, reproduction, and distribution of the Work otherwise complies with the conditions stated in this License.

- 5. Submission of Contributions. Unless You explicitly state otherwise, any Contribution intentionally submitted for inclusion in the Work by You to the Licensor shall be under the terms and conditions of this License, without any additional terms or conditions. Notwithstanding the above, nothing herein shall supersede or modify the terms of any separate license agreement you may have executed with Licensor regarding such Contributions.
- 6. Trademarks. This License does not grant permission to use the trade names, trademarks, service marks, or product names of the Licensor, except as required for reasonable and customary use in describing the origin of the Work and reproducing the content of the NOTICE file.
- 7. Disclaimer of Warranty. Unless required by applicable law or agreed to in writing, Licensor provides the Work (and each Contributor provides its Contributions) on an "AS IS" BASIS,

 WITHOUT WARRANTIES OR CONDITIONS OF ANY KIND, either express or implied, including, without limitation, any warranties or conditions of TITLE, NON-INFRINGEMENT, MERCHANTABILITY, or FITNESS FOR A PARTICULAR PURPOSE. You are solely responsible for determining the appropriateness of using or redistributing the Work and assume any risks associated with Your exercise of permissions under this License.

 8. Limitation of Liability. In no event and under no legal theory, whether in tort (including negligence), contract, or otherwise, unless required by applicable law (such as deliberate and grossly negligent acts) or agreed to in writing, shall any Contributor be liable to You for damages, including any direct, indirect, special,

 incidental, or consequential damages of any character arising as a result of this License or out of the use or inability to use the Work (including but not limited to damages for loss of goodwill, work stoppage, computer failure or malfunction, or any and all other commercial damages or losses), even if such Contributor has been advised of the possibility of such damages.

 9. Accepting Warranty or Additional Liability. While redistributing the Work or Derivative Works thereof, You may choose to offer, and charge a fee for, acceptance of support, warranty, indemnity, or other liability obligations and/or rights consistent with this License. However, in accepting such obligations, You may act only on Your own behalf and on Your sole responsibility, not on behalf of any other Contributor, and only if You agree to indemnify, defend, and hold each Contributor harmless for any liability incurred by, or claims asserted against, such Contributor by reason of your accepting any such warranty or additional liability.

# END OF TERMS AND CONDITIONS

Copyright 2015 The Linux Foundation.

 Licensed under the Apache License, Version 2.0 (the "License"); you may not use this file except in compliance with the License. You may obtain a copy of the License at

http://www.apache.org/licenses/LICENSE-2.0

 Unless required by applicable law or agreed to in writing, software distributed under the License is distributed on an "AS IS" BASIS, WITHOUT WARRANTIES OR CONDITIONS OF ANY KIND, either express or implied. See the License for the specific language governing permissions and limitations under the License. Attribution-ShareAlike 4.0 International

Creative Commons Corporation ("Creative Commons") is not a law firm and does not provide legal services or legal advice. Distribution of Creative Commons public licenses does not create a lawyer-client or other relationship. Creative Commons makes its licenses and related information available on an "as-is" basis. Creative Commons gives no warranties regarding its licenses, any material licensed under their terms and conditions, or any related information. Creative Commons disclaims all liability for damages resulting from their use to the fullest extent possible.

=======================================================================

#### Using Creative Commons Public Licenses

Creative Commons public licenses provide a standard set of terms and conditions that creators and other rights holders may use to share original works of authorship and other material subject to copyright and certain other rights specified in the public license below. The following

 considerations are for informational purposes only, are not exhaustive, and do not form part of our licenses.

 Considerations for licensors: Our public licenses are intended for use by those authorized to give the public permission to use material in ways otherwise restricted by copyright and certain other rights. Our licenses are irrevocable. Licensors should read and understand the terms and conditions of the license they choose before applying it. Licensors should also secure all rights necessary before applying our licenses so that the public can reuse the material as expected. Licensors should clearly mark any material not subject to the license. This includes other CC licensed material, or material used under an exception or limitation to copyright. More considerations for licensors: wiki.creativecommons.org/Considerations\_for\_licensors

 Considerations for the public: By using one of our public licenses,

 a licensor grants the public permission to use the licensed material under specified terms and conditions. If the licensor's permission is not necessary for any reason--for example, because of any applicable exception or limitation to copyright--then that use is not regulated by the license. Our licenses grant only permissions under copyright and certain other rights that a licensor has authority to grant. Use of the licensed material may still be restricted for other reasons, including because others have copyright or other rights in the material. A licensor may make special requests,

 such as asking that all changes be marked or described. Although not required by our licenses, you are encouraged to respect those requests where reasonable. More\_considerations for the public: wiki.creativecommons.org/Considerations\_for\_licensees

=======================================================================

Creative Commons Attribution-ShareAlike 4.0 International Public License

By exercising the Licensed Rights (defined below), You accept and agree to be bound by the terms and conditions of this Creative Commons Attribution-ShareAlike 4.0 International Public License ("Public License"). To the extent this Public License may be interpreted as a contract, You are granted the Licensed Rights in consideration of Your acceptance of these terms and conditions, and the Licensor grants You such rights in consideration of benefits the Licensor receives from making the Licensed Material available under these terms and conditions.

Section 1 -- Definitions.

 a. Adapted Material means material subject to Copyright and Similar Rights that is derived from or based upon the Licensed Material and in which the Licensed Material is translated, altered, arranged, transformed, or otherwise modified in a manner requiring permission under the Copyright and Similar Rights held by the Licensor. For

 purposes of this Public License, where the Licensed Material is a musical work, performance, or sound recording, Adapted Material is always produced where the Licensed Material is synched in timed relation with a moving image.

- b. Adapter's License means the license You apply to Your Copyright and Similar Rights in Your contributions to Adapted Material in accordance with the terms and conditions of this Public License.
- c. BY-SA Compatible License means a license listed at creativecommons.org/compatiblelicenses, approved by Creative Commons as essentially the equivalent of this Public License.
- d. Copyright and Similar Rights means copyright and/or similar rights closely related to copyright including, without limitation, performance, broadcast, sound recording, and Sui Generis Database Rights, without regard to how the rights are labeled or

 categorized. For purposes of this Public License, the rights specified in Section

- 2(b)(1)-(2) are not Copyright and Similar Rights.
- e. Effective Technological Measures means those measures that, in the absence of proper authority, may not be circumvented under laws fulfilling obligations under Article 11 of the WIPO Copyright Treaty adopted on December 20, 1996, and/or similar international agreements.
- f. Exceptions and Limitations means fair use, fair dealing, and/or any other exception or limitation to Copyright and Similar Rights that applies to Your use of the Licensed Material.
- g. License Elements means the license attributes listed in the name of a Creative Commons Public License. The License Elements of this Public License are Attribution and ShareAlike.
- h. Licensed Material means the artistic or literary work, database, or other material to which the Licensor applied this Public License.
- i. Licensed Rights means the rights granted to You subject to the terms and conditions of this
- Public License, which are limited to all Copyright and Similar Rights that apply to Your use of the Licensed Material and that the Licensor has authority to license.
- j. Licensor means the individual(s) or entity(ies) granting rights under this Public License.
- k. Share means to provide material to the public by any means or process that requires permission under the Licensed Rights, such as reproduction, public display, public performance, distribution, dissemination, communication, or importation, and to make material available to the public including in ways that members of the public may access the material from a place and at a time individually chosen by them.
- l. Sui Generis Database Rights means rights other than copyright resulting from Directive 96/9/EC of the European Parliament and of the Council of 11 March 1996 on the legal protection of databases, as amended and/or succeeded, as well as other essentially equivalent rights anywhere in the world.
- m. You means the individual or entity exercising the Licensed Rights under this Public License. Your has a corresponding meaning.

Section 2 -- Scope.

a. License grant.

- 1. Subject to the terms and conditions of this Public License, the Licensor hereby grants You a worldwide, royalty-free, non-sublicensable, non-exclusive, irrevocable license to exercise the Licensed Rights in the Licensed Material to:
	- a. reproduce and Share the Licensed Material, in whole or in part; and
	- b. produce, reproduce, and Share Adapted Material.
- 2. Exceptions and Limitations. For the avoidance of doubt, where Exceptions and Limitations apply to Your use, this Public License does not apply, and You do not need to comply with its terms and conditions.
- 3. Term. The term of this Public License is specified in Section 6(a).
- 4. Media and formats; technical modifications allowed. The Licensor authorizes You to exercise the Licensed Rights in all media and formats whether now known or hereafter created, and to make technical modifications necessary to do so. The Licensor waives and/or agrees not to assert any right or authority to forbid You from making technical modifications necessary to exercise the Licensed Rights, including technical modifications necessary to circumvent Effective Technological Measures. For purposes of this Public License, simply making modifications authorized by this Section 2(a) (4) never produces Adapted Material.
- 5. Downstream recipients.
- a. Offer from the Licensor -- Licensed Material. Every recipient of the Licensed Material automatically receives an offer from the Licensor to exercise the Licensed Rights under the terms and conditions of this

# Public License.

 b. Additional offer from the Licensor -- Adapted Material. Every recipient of Adapted Material from You automatically receives an offer from the Licensor to

 exercise the Licensed Rights in the Adapted Material under the conditions of the Adapter's License You apply.

- c. No downstream restrictions. You may not offer or impose any additional or different terms or conditions on, or apply any Effective Technological Measures to, the Licensed Material if doing so restricts exercise of the Licensed Rights by any recipient of the Licensed Material.
- 6. No endorsement. Nothing in this Public License constitutes or may be construed as permission to assert or imply that You are, or that Your use of the Licensed Material is, connected
- with, or sponsored, endorsed, or granted official status by, the Licensor or others designated to receive attribution as provided in Section 3(a)(1)(A)(i).

b. Other rights.

- 1. Moral rights, such as the right of integrity, are not licensed under this Public License, nor are publicity, privacy, and/or other similar personality rights; however, to the extent possible, the Licensor waives and/or agrees not to assert any such rights held by the Licensor to the limited extent necessary to allow You to exercise the Licensed Rights, but not otherwise.
- 2. Patent and trademark rights are not licensed under this Public License.
- 3. To the extent possible, the Licensor waives any right to collect royalties from You for the exercise of the Licensed Rights, whether directly or through a collecting society under any voluntary or waivable statutory or compulsory licensing scheme. In all other cases the Licensor expressly reserves any right to collect such royalties.

Section 3 -- License Conditions.

Your exercise of the Licensed Rights is expressly made subject to the following conditions.

a. Attribution.

 1. If You Share the Licensed Material (including in modified form), You must:

 a. retain the following if it is supplied by the Licensor with the Licensed Material:

 i. identification of the creator(s) of the Licensed Material and any others designated to receive attribution, in any reasonable manner requested by the Licensor (including by pseudonym if designated);

ii. a copyright notice;

iii. a notice that refers to this Public License;

 iv. a notice that refers to the disclaimer of warranties;

- v. a URI or hyperlink to the Licensed Material to the extent reasonably practicable;
- b. indicate if You modified the Licensed Material and retain an indication of any previous modifications; and
- c. indicate the Licensed Material is licensed under this Public License, and include the text of, or the URI or hyperlink to, this Public License.
- 2. You may satisfy the conditions in Section  $3(a)(1)$  in any reasonable manner based on the medium, means, and context in which You Share the Licensed Material. For example, it may be reasonable to satisfy the conditions by providing a URI or hyperlink to a resource that includes the required information.
- 3. If requested by the Licensor, You must remove any of the information required by Section  $3(a)(1)(A)$  to the extent reasonably practicable.

b. ShareAlike.

#### In

 addition to the conditions in Section 3(a), if You Share Adapted Material You produce, the following conditions also apply.

 1. The Adapter's License You apply must be a Creative Commons license with the same License Elements, this version or later, or a BY-SA Compatible License.

- 2. You must include the text of, or the URI or hyperlink to, the Adapter's License You apply. You may satisfy this condition in any reasonable manner based on the medium, means, and context in which You Share Adapted Material.
- 3. You may not offer or impose any additional or different terms or conditions on, or apply any Effective Technological Measures to, Adapted Material that restrict exercise of the rights granted under the Adapter's License You apply.

Section 4 -- Sui Generis Database Rights.

Where the Licensed Rights include Sui Generis Database Rights that apply to Your use of the Licensed Material:

- a. for the avoidance of doubt, Section  $2(a)(1)$  grants You the right to extract, reuse, reproduce, and Share all or a substantial portion of the contents of the database;
- b. if You include all or a substantial portion of the database contents in a database in which You have Sui Generis Database Rights, then the database in which You have Sui Generis Database Rights (but not its individual contents) is Adapted Material,

including for purposes of Section 3(b); and

c. You must comply with the conditions in Section  $3(a)$  if You Share all or a substantial portion of the contents of the database.

For the avoidance of doubt, this Section 4 supplements and does not replace Your obligations under this Public License where the Licensed Rights include other Copyright and Similar Rights.

Section 5 -- Disclaimer of Warranties and Limitation of Liability.

 a. UNLESS OTHERWISE SEPARATELY UNDERTAKEN BY THE LICENSOR, TO THE EXTENT POSSIBLE, THE

LICENSOR OFFERS THE LICENSED MATERIAL AS-IS

 AND AS-AVAILABLE, AND MAKES NO REPRESENTATIONS OR WARRANTIES OF ANY KIND CONCERNING THE LICENSED MATERIAL, WHETHER EXPRESS, IMPLIED, STATUTORY, OR OTHER. THIS INCLUDES, WITHOUT LIMITATION, WARRANTIES OF TITLE, MERCHANTABILITY, FITNESS FOR A PARTICULAR PURPOSE, NON-INFRINGEMENT, ABSENCE OF LATENT OR OTHER DEFECTS, ACCURACY, OR THE PRESENCE OR ABSENCE OF ERRORS, WHETHER OR NOT KNOWN OR DISCOVERABLE. WHERE DISCLAIMERS OF WARRANTIES ARE NOT ALLOWED IN FULL OR IN PART, THIS DISCLAIMER MAY NOT APPLY TO YOU.

 b. TO THE EXTENT POSSIBLE, IN NO EVENT WILL THE LICENSOR BE LIABLE TO YOU ON ANY LEGAL THEORY (INCLUDING, WITHOUT LIMITATION, NEGLIGENCE) OR OTHERWISE FOR ANY DIRECT, SPECIAL, INDIRECT, INCIDENTAL, CONSEQUENTIAL, PUNITIVE, EXEMPLARY, OR OTHER LOSSES, COSTS, EXPENSES, OR DAMAGES ARISING OUT OF THIS PUBLIC LICENSE OR USE OF THE LICENSED MATERIAL, EVEN IF THE LICENSOR HAS BEEN

 ADVISED OF THE POSSIBILITY OF SUCH LOSSES, COSTS, EXPENSES, OR DAMAGES. WHERE A LIMITATION OF LIABILITY IS NOT ALLOWED IN FULL OR IN PART, THIS LIMITATION MAY NOT APPLY TO YOU.

 c. The disclaimer of warranties and limitation of liability provided above shall be interpreted in a manner that, to the extent possible, most closely approximates an absolute disclaimer and waiver of all liability.

Section 6 -- Term and Termination.

- a. This Public License applies for the term of the Copyright and Similar Rights licensed here. However, if You fail to comply with this Public License, then Your rights under this Public License terminate automatically.
- b. Where Your right to use the Licensed Material has terminated under Section 6(a), it reinstates:
	- 1. automatically as of the date the violation is cured, provided it is cured within 30 days of Your discovery of the violation; or

 2. upon express reinstatement by the Licensor.

 For the avoidance of doubt, this Section 6(b) does not affect any right the Licensor may have to seek remedies for Your violations of this Public License.

- c. For the avoidance of doubt, the Licensor may also offer the Licensed Material under separate terms or conditions or stop distributing the Licensed Material at any time; however, doing so will not terminate this Public License.
- d. Sections 1, 5, 6, 7, and 8 survive termination of this Public License.

Section 7 -- Other Terms and Conditions.

- a. The Licensor shall not be bound by any additional or different terms or conditions communicated by You unless expressly agreed.
- b. Any arrangements, understandings, or agreements regarding the Licensed Material not stated herein are separate from and independent of the terms and conditions of this Public License.

Section 8 -- Interpretation.

- a. For the avoidance of doubt, this Public License does not, and shall not be interpreted to, reduce, limit, restrict, or impose conditions on any use of the Licensed Material that could lawfully be made without permission under this Public License.
- b. To the extent possible, if any provision of this Public License is deemed unenforceable, it shall be automatically reformed to the minimum extent necessary to make it enforceable. If the provision cannot be reformed, it shall be severed from this Public License without affecting the enforceability of the remaining terms and conditions.
- c. No term or condition of this Public License will be waived and no failure to comply consented to unless expressly agreed to by the Licensor.
- d. Nothing in this Public License constitutes or may be interpreted as a limitation upon, or waiver of, any privileges and immunities that apply to the Licensor or You, including from the legal processes of any jurisdiction or authority.

## **Creative**

 Commons is not a party to its public licenses. Notwithstanding, Creative Commons may elect to apply one of its public licenses to material it publishes and in those instances will be considered the "Licensor." Except for the limited purpose of indicating that material is shared under a Creative Commons public license or as otherwise permitted by the Creative Commons policies published at creativecommons.org/policies, Creative Commons does not authorize the use of the trademark "Creative Commons" or any other trademark or logo of Creative Commons without its prior written consent including, without limitation, in connection with any unauthorized modifications to any of its public licenses or any other arrangements,

=======================================================================

understandings, or agreements concerning use of licensed material. For the avoidance of doubt, this paragraph does not form part of the public licenses.

Creative Commons may be contacted at creativecommons.org. Copyright (c) 2009 The Go Authors. All rights reserved.

Redistribution and use in source and binary forms, with or without modification, are permitted provided that the following conditions are met:

 \* Redistributions of source code must retain the above copyright notice, this list of conditions and the following disclaimer.

 \* Redistributions in binary form must reproduce the above copyright notice, this list of conditions and the following disclaimer in the documentation and/or other materials provided with the distribution.

 \* Neither the name of Google Inc. nor the names of its contributors may be used to endorse or promote products derived from this software without specific prior written permission.

THIS SOFTWARE IS PROVIDED BY THE COPYRIGHT HOLDERS AND CONTRIBUTORS "AS IS" AND ANY EXPRESS OR IMPLIED WARRANTIES, INCLUDING, BUT NOT LIMITED TO, THE IMPLIED WARRANTIES OF MERCHANTABILITY AND FITNESS FOR A PARTICULAR PURPOSE ARE DISCLAIMED. IN NO EVENT SHALL THE COPYRIGHT **OWNER** 

 OR CONTRIBUTORS BE LIABLE FOR ANY DIRECT, INDIRECT, INCIDENTAL, SPECIAL, EXEMPLARY, OR CONSEQUENTIAL DAMAGES (INCLUDING, BUT NOT LIMITED TO, PROCUREMENT OF SUBSTITUTE GOODS OR SERVICES; LOSS OF USE, DATA, OR PROFITS; OR BUSINESS INTERRUPTION) HOWEVER CAUSED AND ON ANY THEORY OF LIABILITY, WHETHER IN CONTRACT, STRICT LIABILITY, OR TORT (INCLUDING NEGLIGENCE OR OTHERWISE) ARISING IN ANY WAY OUT OF THE USE OF THIS SOFTWARE, EVEN IF ADVISED OF THE POSSIBILITY OF SUCH DAMAGE. MIT License

Copyright (c) 2012-2020 Mat Ryer, Tyler Bunnell and contributors.

Permission is hereby granted, free of charge, to any person obtaining a copy of this software and associated documentation files (the "Software"), to deal in the Software without restriction, including without limitation the rights to use, copy, modify, merge, publish, distribute, sublicense, and/or sell copies of the Software, and to permit persons to whom the Software is furnished to do so, subject to the following conditions:

The above copyright notice and this permission notice shall be included in all copies or substantial portions of the Software.

THE SOFTWARE IS PROVIDED "AS IS", WITHOUT WARRANTY OF ANY KIND, EXPRESS OR

IMPLIED, INCLUDING BUT NOT LIMITED TO THE WARRANTIES OF MERCHANTABILITY, FITNESS FOR A PARTICULAR PURPOSE AND NONINFRINGEMENT. IN NO EVENT SHALL THE AUTHORS OR COPYRIGHT HOLDERS BE LIABLE FOR ANY CLAIM, DAMAGES OR OTHER LIABILITY, WHETHER IN AN ACTION OF CONTRACT, TORT OR OTHERWISE, ARISING FROM, OUT OF OR IN CONNECTION WITH THE SOFTWARE OR THE USE OR OTHER DEALINGS IN THE SOFTWARE. The MIT License (MIT)

Copyright (c) 2015 Microsoft

Permission is hereby granted, free of charge, to any person obtaining a copy of this software and associated documentation files (the "Software"), to deal in the Software without restriction, including without limitation the rights to use, copy, modify, merge, publish, distribute, sublicense, and/or sell copies of the Software, and to permit persons to whom the Software is furnished to do so, subject to the following conditions:

The above copyright notice and this permission notice shall be included in all copies or substantial portions of the Software.

THE SOFTWARE IS PROVIDED "AS IS", WITHOUT WARRANTY OF ANY KIND, EXPRESS OR IMPLIED, INCLUDING BUT NOT LIMITED TO THE WARRANTIES OF MERCHANTABILITY, FITNESS FOR A PARTICULAR PURPOSE AND NONINFRINGEMENT. IN NO EVENT SHALL THE AUTHORS OR COPYRIGHT HOLDERS BE LIABLE FOR ANY CLAIM, DAMAGES OR OTHER LIABILITY, WHETHER IN AN ACTION OF CONTRACT, TORT OR OTHERWISE, ARISING FROM, OUT OF OR IN

 CONNECTION WITH THE SOFTWARE OR THE USE OR OTHER DEALINGS IN THE SOFTWARE.

# This is the official list of people who can contribute

# (and typically have contributed) code to the Snappy-Go repository.

# The AUTHORS file lists the copyright holders; this file

# lists people. For example, Google employees are listed here

# but not in AUTHORS, because Google holds the copyright.

# The submission process automatically checks to make sure

# that people submitting code are listed in this file (by email address).

#

#

# Names should be added to this file only after verifying that

# the individual or the individual's organization has agreed to

# the appropriate Contributor License Agreement, found here:

#

# http://code.google.com/legal/individual-cla-v1.0.html

# http://code.google.com/legal/corporate-cla-v1.0.html

#

# The agreement for individuals can be filled out on the web.

#

# When adding J Random Contributor's name to this file,

# either J's name or J's organization's name should be # added to the AUTHORS file, depending on whether the # individual or corporate CLA was used.

# Names should be added to this file like so:

Name <email address>

# Please keep the list sorted.

Damian Gryski <dgryski@gmail.com> Jan Mercl <0xjnml@gmail.com> Kai Backman <kaib@golang.org> Marc-Antoine Ruel <maruel@chromium.org> Nigel Tao <nigeltao@golang.org> Rob Pike  $\langle r \mathcal{Q}$  golang.org  $>$ Rodolfo Carvalho <rhcarvalho@gmail.com> Russ  $\cos \langle \csc \theta \rangle$  golang.org  $>$ Sebastien Binet <seb.binet@gmail.com> Copyright (c) 2012 The Go Authors. All rights reserved. Copyright (c) 2012-2019 fsnotify Authors. All rights reserved.

Redistribution and use in source and binary forms, with or without modification, are permitted provided that the following conditions are met:

 \* Redistributions of source code must retain the above copyright notice, this list of conditions and the following disclaimer.

 \* Redistributions in binary form must reproduce the above copyright notice, this list of conditions and the following disclaimer in the documentation and/or other materials provided with the distribution.

 \* Neither the name of Google Inc. nor the names of its contributors may be used to endorse or promote products derived from this software without specific prior written permission.

# THIS SOFTWARE IS PROVIDED BY THE COPYRIGHT HOLDERS AND CONTRIBUTORS "AS IS" AND ANY EXPRESS OR IMPLIED WARRANTIES, INCLUDING, BUT NOT LIMITED TO, THE IMPLIED WARRANTIES OF MERCHANTABILITY AND FITNESS FOR A PARTICULAR

 PURPOSE ARE DISCLAIMED. IN NO EVENT SHALL THE COPYRIGHT OWNER OR CONTRIBUTORS BE LIABLE FOR ANY DIRECT, INDIRECT, INCIDENTAL, SPECIAL, EXEMPLARY, OR CONSEQUENTIAL DAMAGES (INCLUDING, BUT NOT LIMITED TO, PROCUREMENT OF SUBSTITUTE GOODS OR SERVICES; LOSS OF USE, DATA, OR PROFITS; OR BUSINESS INTERRUPTION) HOWEVER CAUSED AND ON ANY THEORY OF LIABILITY, WHETHER IN CONTRACT, STRICT LIABILITY, OR TORT (INCLUDING NEGLIGENCE OR OTHERWISE) ARISING IN ANY WAY OUT OF THE USE OF THIS SOFTWARE, EVEN IF ADVISED OF THE POSSIBILITY OF SUCH DAMAGE.

# Apache License Version 2.0, January 2004 http://www.apache.org/licenses/

#### TERMS AND CONDITIONS FOR USE, REPRODUCTION, AND DISTRIBUTION

#### 1. Definitions.

 "License" shall mean the terms and conditions for use, reproduction, and distribution as defined by Sections 1 through 9 of this document.

 "Licensor" shall mean the copyright owner or entity authorized by the copyright owner that is granting the License.

 "Legal Entity" shall mean the union of the acting entity and all other entities that control, are controlled by, or are under common control with that entity. For the purposes of this definition, "control" means (i) the power, direct or indirect, to cause the direction or management of such entity, whether by contract or otherwise, or (ii) ownership of fifty percent (50%) or more of the outstanding shares, or (iii) beneficial ownership of such entity.

 "You" (or "Your") shall mean an individual or Legal Entity exercising permissions granted by this License.

 "Source" form shall mean the preferred form for making modifications, including but not limited to software source code, documentation source, and configuration files.

 "Object" form shall mean any form resulting from mechanical transformation or translation of a Source form, including but not limited to compiled object code, generated documentation, and conversions to other media types.

 "Work" shall mean the work of authorship, whether in Source or Object form, made available under the License, as indicated by a copyright notice that is included in or attached to the work (an example is provided in the Appendix below).

 "Derivative Works" shall mean any work, whether in Source or Object form, that is based on (or derived from) the Work and for which the editorial

 revisions, annotations, elaborations, or other modifications represent, as a whole, an original work of authorship. For the purposes of this License, Derivative Works shall not include works that remain separable from, or merely link (or bind by name) to the interfaces of,

the Work and Derivative Works thereof.

 "Contribution" shall mean any work of authorship, including the original version of the Work and any modifications or additions to that Work or Derivative Works thereof, that is intentionally submitted to Licensor for inclusion in the Work by the copyright owner or by an individual or Legal Entity authorized to submit on behalf of the copyright owner. For the purposes of this definition, "submitted" means any form of electronic, verbal, or written communication sent to the Licensor or its representatives, including but not limited to communication on electronic mailing lists, source code control systems, and issue tracking systems that are managed by, or on behalf of, the Licensor for the purpose of discussing and improving the Work, but excluding communication that is conspicuously marked or otherwise designated in writing by the copyright owner as "Not a Contribution."

 "Contributor" shall mean Licensor and any individual or Legal Entity on behalf of whom a Contribution has been received by Licensor and subsequently incorporated within the Work.

- 2. Grant of Copyright License. Subject to the terms and conditions of this License, each Contributor hereby grants to You a perpetual, worldwide, non-exclusive, no-charge, royalty-free, irrevocable copyright license to reproduce, prepare Derivative Works of, publicly display, publicly perform, sublicense, and distribute the Work and such Derivative Works in Source or Object form.
- 3. Grant of Patent License. Subject to the terms and conditions of this
- License, each Contributor hereby grants to You a perpetual, worldwide, non-exclusive, no-charge, royalty-free, irrevocable (except as stated in this section) patent license to make, have made, use, offer to sell, sell, import, and otherwise transfer the Work, where such license applies only to those patent claims licensable by such Contributor that are necessarily infringed by their Contribution(s) alone or by combination of their Contribution(s) with the Work to which such Contribution(s) was submitted. If You institute patent litigation against any entity (including a cross-claim or counterclaim in a lawsuit) alleging that the Work or a Contribution incorporated within the Work constitutes direct or contributory patent infringement, then any patent licenses granted to You under this License for that Work shall terminate as of the date such litigation is filed.

 4. Redistribution. You may reproduce and distribute copies of the

 Work or Derivative Works thereof in any medium, with or without modifications, and in Source or Object form, provided that You

meet the following conditions:

- (a) You must give any other recipients of the Work or Derivative Works a copy of this License; and
- (b) You must cause any modified files to carry prominent notices stating that You changed the files; and
- (c) You must retain, in the Source form of any Derivative Works that You distribute, all copyright, patent, trademark, and attribution notices from the Source form of the Work, excluding those notices that do not pertain to any part of the Derivative Works; and
- (d) If the Work includes a "NOTICE" text file as part of its distribution, then any Derivative Works that You distribute must include a readable copy of the attribution notices contained within such NOTICE file, excluding

# those notices that do not

 pertain to any part of the Derivative Works, in at least one of the following places: within a NOTICE text file distributed as part of the Derivative Works; within the Source form or documentation, if provided along with the Derivative Works; or, within a display generated by the Derivative Works, if and wherever such third-party notices normally appear. The contents of the NOTICE file are for informational purposes only and do not modify the License. You may add Your own attribution notices within Derivative Works that You distribute, alongside or as an addendum to the NOTICE text from the Work, provided that such additional attribution notices cannot be construed as modifying the License.

 You may add Your own copyright statement to Your modifications and may provide additional or different license terms and conditions

- for use, reproduction, or distribution of Your modifications, or for any such Derivative Works as a whole, provided Your use, reproduction, and distribution of the Work otherwise complies with the conditions stated in this License.
- 5. Submission of Contributions. Unless You explicitly state otherwise, any Contribution intentionally submitted for inclusion in the Work by You to the Licensor shall be under the terms and conditions of this License, without any additional terms or conditions. Notwithstanding the above, nothing herein shall supersede or modify the terms of any separate license agreement you may have executed with Licensor regarding such Contributions.

 6. Trademarks. This License does not grant permission to use the trade names, trademarks, service marks, or product names of the Licensor, except as required for reasonable and customary use in describing the origin of the Work and reproducing the content of the NOTICE file.

- 7. Disclaimer of Warranty. Unless required by applicable law or agreed to in writing, Licensor provides the Work (and each Contributor provides its Contributions) on an "AS IS" BASIS, WITHOUT WARRANTIES OR CONDITIONS OF ANY KIND, either express or implied, including, without limitation, any warranties or conditions of TITLE, NON-INFRINGEMENT, MERCHANTABILITY, or FITNESS FOR A PARTICULAR PURPOSE. You are solely responsible for determining the appropriateness of using or redistributing the Work and assume any risks associated with Your exercise of permissions under this License.
- 8. Limitation of Liability. In no event and under no legal theory, whether in tort (including negligence), contract, or otherwise, unless required by applicable law (such as deliberate and grossly negligent acts) or agreed to in writing, shall any Contributor be liable to You for damages, including any direct, indirect, special,

 incidental, or consequential damages of any character arising as a result of this License or out of the use or inability to use the Work (including but not limited to damages for loss of goodwill, work stoppage, computer failure or malfunction, or any and all other commercial damages or losses), even if such Contributor has been advised of the possibility of such damages.

 9. Accepting Warranty or Additional Liability. While redistributing the Work or Derivative Works thereof, You may choose to offer, and charge a fee for, acceptance of support, warranty, indemnity, or other liability obligations and/or rights consistent with this License. However, in accepting such obligations, You may act only on Your own behalf and on Your sole responsibility, not on behalf of any other Contributor, and only if You agree to indemnify, defend, and hold each Contributor harmless for any liability incurred by, or claims asserted against, such Contributor by reason of your accepting any such warranty or additional liability.

# END OF TERMS AND CONDITIONS

#### Copyright 2014 Docker, Inc.

 Licensed under the Apache License, Version 2.0 (the "License"); you may not use this file except in compliance with the License. You may obtain a copy of the License at

http://www.apache.org/licenses/LICENSE-2.0

 Unless required by applicable law or agreed to in writing, software distributed under the License is distributed on an "AS IS" BASIS, WITHOUT WARRANTIES OR CONDITIONS OF ANY KIND, either express or implied. See the License for the specific language governing permissions and limitations under the License. Apache License

 Version 2.0, January 2004 http://www.apache.org/licenses/

#### TERMS AND CONDITIONS FOR USE, REPRODUCTION, AND DISTRIBUTION

# 1. Definitions.

 "License" shall mean the terms and conditions for use, reproduction, and distribution as defined by Sections 1 through 9 of this document.

 "Licensor" shall mean the copyright owner or entity authorized by the copyright owner that is granting the License.

 "Legal Entity" shall mean the union of the acting entity and all other entities that control, are controlled by, or are under common control with that entity. For the purposes of this definition, "control" means (i) the power, direct or indirect, to cause the direction or management of such entity, whether by contract or otherwise, or (ii) ownership of fifty percent (50%) or more of the outstanding shares, or (iii) beneficial ownership of such entity.

 "You" (or "Your") shall mean an individual or Legal Entity exercising permissions granted by this License.

 "Source" form shall mean the preferred form for making modifications, including but not limited to software source code, documentation source, and configuration files.

 "Object" form shall mean any form resulting from mechanical transformation or translation of a Source form, including but not limited to compiled object code, generated documentation, and conversions to other media types.

 "Work" shall mean the work of authorship, whether in Source or Object form, made available under the License, as indicated by a copyright notice that is included in or attached to the work (an example is provided in the Appendix below).

"Derivative Works" shall mean any work, whether in Source or Object

 form, that is based on (or derived from) the Work and for which the editorial

 revisions, annotations, elaborations, or other modifications represent, as a whole, an original work of authorship. For the purposes of this License, Derivative Works shall not include works that remain separable from, or merely link (or bind by name) to the interfaces of, the Work and Derivative Works thereof.

 "Contribution" shall mean any work of authorship, including the original version of the Work and any modifications or additions to that Work or Derivative Works thereof, that is intentionally submitted to Licensor for inclusion in the Work by the copyright owner or by an individual or Legal Entity authorized to submit on behalf of the copyright owner. For the purposes of this definition, "submitted" means any form of electronic, verbal, or written communication sent to the Licensor or its representatives, including but not limited to communication on electronic mailing lists, source code control systems, and issue tracking systems that are managed by, or on behalf of, the Licensor for the purpose of discussing and improving the Work, but excluding communication that is conspicuously marked or otherwise designated in writing by the copyright owner as "Not a Contribution."

 "Contributor" shall mean Licensor and any individual or Legal Entity on behalf of whom a Contribution has been received by Licensor and subsequently incorporated within the Work.

- 2. Grant of Copyright License. Subject to the terms and conditions of this License, each Contributor hereby grants to You a perpetual, worldwide, non-exclusive, no-charge, royalty-free, irrevocable copyright license to reproduce, prepare Derivative Works of, publicly display, publicly perform, sublicense, and distribute the Work and such Derivative Works in Source or Object form.
- 3. Grant of Patent License. Subject to the terms and conditions of this License,

each Contributor hereby grants to You a perpetual,

 worldwide, non-exclusive, no-charge, royalty-free, irrevocable (except as stated in this section) patent license to make, have made, use, offer to sell, sell, import, and otherwise transfer the Work, where such license applies only to those patent claims licensable by such Contributor that are necessarily infringed by their Contribution(s) alone or by combination of their Contribution(s) with the Work to which such Contribution(s) was submitted. If You institute patent litigation against any entity (including a cross-claim or counterclaim in a lawsuit) alleging that the Work or a Contribution incorporated within the Work constitutes direct or contributory patent infringement, then any patent licenses granted to You under this License for that Work shall terminate

as of the date such litigation is filed.

 4. Redistribution. You may reproduce and distribute copies of the

 Work or Derivative Works thereof in any medium, with or without modifications, and in Source or Object form, provided that You meet the following conditions:

- (a) You must give any other recipients of the Work or Derivative Works a copy of this License; and
- (b) You must cause any modified files to carry prominent notices stating that You changed the files; and
- (c) You must retain, in the Source form of any Derivative Works that You distribute, all copyright, patent, trademark, and attribution notices from the Source form of the Work, excluding those notices that do not pertain to any part of the Derivative Works; and
- (d) If the Work includes a "NOTICE" text file as part of its distribution, then any Derivative Works that You distribute must include a readable copy of the attribution notices contained within such NOTICE file, excluding

those notices that do not

 pertain to any part of the Derivative Works, in at least one of the following places: within a NOTICE text file distributed as part of the Derivative Works; within the Source form or documentation, if provided along with the Derivative Works; or, within a display generated by the Derivative Works, if and wherever such third-party notices normally appear. The contents of the NOTICE file are for informational purposes only and do not modify the License. You may add Your own attribution notices within Derivative Works that You distribute, alongside or as an addendum to the NOTICE text from the Work, provided that such additional attribution notices cannot be construed as modifying the License.

 You may add Your own copyright statement to Your modifications and may provide additional or different license terms and conditions

- for use, reproduction, or distribution of Your modifications, or for any such Derivative Works as a whole, provided Your use, reproduction, and distribution of the Work otherwise complies with the conditions stated in this License.
- 5. Submission of Contributions. Unless You explicitly state otherwise, any Contribution intentionally submitted for inclusion in the Work

 by You to the Licensor shall be under the terms and conditions of this License, without any additional terms or conditions. Notwithstanding the above, nothing herein shall supersede or modify the terms of any separate license agreement you may have executed with Licensor regarding such Contributions.

- 6. Trademarks. This License does not grant permission to use the trade names, trademarks, service marks, or product names of the Licensor, except as required for reasonable and customary use in describing the origin of the Work and reproducing the content of the NOTICE file.
- 7. Disclaimer of Warranty. Unless required by applicable law or agreed to in writing, Licensor provides the Work (and each Contributor provides its Contributions) on an "AS IS" BASIS, WITHOUT WARRANTIES OR CONDITIONS OF ANY KIND, either express or implied, including, without limitation, any warranties or conditions of TITLE, NON-INFRINGEMENT, MERCHANTABILITY, or FITNESS FOR A PARTICULAR PURPOSE. You are solely responsible for determining the appropriateness of using or redistributing the Work and assume any risks associated with Your exercise of permissions under this License.
- 8. Limitation of Liability. In no event and under no legal theory, whether in tort (including negligence), contract, or otherwise, unless required by applicable law (such as deliberate and grossly negligent acts) or agreed to in writing, shall any Contributor be liable to You for damages, including any direct,

indirect, special,

 incidental, or consequential damages of any character arising as a result of this License or out of the use or inability to use the Work (including but not limited to damages for loss of goodwill, work stoppage, computer failure or malfunction, or any and all other commercial damages or losses), even if such Contributor has been advised of the possibility of such damages.

 9. Accepting Warranty or Additional Liability. While redistributing the Work or Derivative Works thereof, You may choose to offer, and charge a fee for, acceptance of support, warranty, indemnity, or other liability obligations and/or rights consistent with this License. However, in accepting such obligations, You may act only on Your own behalf and on Your sole responsibility, not on behalf of any other Contributor, and only if You agree to indemnify, defend, and hold each Contributor harmless for any liability incurred by, or claims asserted against, such Contributor by reason of your accepting any such warranty or additional liability.

#### END OF TERMS AND CONDITIONS

APPENDIX: How to apply the Apache License to your work.

 To apply the Apache License to your work, attach the following boilerplate notice, with the fields enclosed by brackets "{}" replaced with your own identifying information. (Don't include the brackets!) The text should be enclosed in the appropriate comment syntax for the file format. We also recommend that a file or class name and description of purpose be included on the same "printed page" as the copyright notice for easier identification within third-party archives.

Copyright {yyyy} {name of copyright owner}

 Licensed under the Apache License, Version 2.0 (the "License"); you may not use this file except in compliance with the License. You may obtain a copy of the License at

http://www.apache.org/licenses/LICENSE-2.0

 Unless required by applicable law or agreed to in writing, software distributed under the License is distributed on an "AS IS" BASIS, WITHOUT WARRANTIES OR CONDITIONS OF ANY KIND, either express or implied. See the License for the specific language governing permissions and limitations under the License. Copyright (c) 2012 The Go Authors. All rights reserved. Copyright (c) 2019 Klaus Post. All rights reserved.

Redistribution and use in source and binary forms, with or without modification, are permitted provided that the following conditions are met:

 \* Redistributions of source code must retain the above copyright notice, this list of conditions and the following disclaimer.

 \* Redistributions in binary form must reproduce the above copyright notice, this list of conditions and the following disclaimer in the documentation and/or other materials provided with the distribution.

 \* Neither the name of Google Inc. nor the names of its contributors may be used to endorse or promote products derived from this software without specific prior written permission.

THIS SOFTWARE IS PROVIDED BY THE COPYRIGHT HOLDERS AND CONTRIBUTORS "AS IS" AND ANY EXPRESS OR IMPLIED WARRANTIES, INCLUDING, BUT NOT LIMITED TO, THE IMPLIED WARRANTIES OF MERCHANTABILITY AND FITNESS FOR A PARTICULAR PURPOSE

 ARE DISCLAIMED. IN NO EVENT SHALL THE COPYRIGHT OWNER OR CONTRIBUTORS BE LIABLE FOR ANY DIRECT, INDIRECT, INCIDENTAL, SPECIAL, EXEMPLARY, OR CONSEQUENTIAL DAMAGES (INCLUDING, BUT NOT

LIMITED TO, PROCUREMENT OF SUBSTITUTE GOODS OR SERVICES; LOSS OF USE, DATA, OR PROFITS; OR BUSINESS INTERRUPTION) HOWEVER CAUSED AND ON ANY THEORY OF LIABILITY, WHETHER IN CONTRACT, STRICT LIABILITY, OR TORT (INCLUDING NEGLIGENCE OR OTHERWISE) ARISING IN ANY WAY OUT OF THE USE OF THIS SOFTWARE, EVEN IF ADVISED OF THE POSSIBILITY OF SUCH DAMAGE. Apache License

> Version 2.0, January 2004 http://www.apache.org/licenses/

# TERMS AND CONDITIONS FOR USE, REPRODUCTION, AND DISTRIBUTION

1. Definitions.

 "License" shall mean the terms and conditions for use, reproduction, and distribution as defined by Sections 1 through 9 of this document.

 "Licensor" shall mean the copyright owner or entity authorized by the copyright owner that is granting the License.

 "Legal Entity" shall mean the union of the acting entity and all other entities that control, are controlled by, or are under common control with that entity. For the purposes of this definition, "control" means (i) the power, direct or indirect, to cause the direction or management of such entity, whether by contract or otherwise, or (ii) ownership of fifty percent (50%) or more of the outstanding shares, or (iii) beneficial ownership of such entity.

"You"

 (or "Your") shall mean an individual or Legal Entity exercising permissions granted by this License.

 "Source" form shall mean the preferred form for making modifications, including but not limited to software source code, documentation source, and configuration files.

 "Object" form shall mean any form resulting from mechanical transformation or translation of a Source form, including but not limited to compiled object code, generated documentation, and conversions to other media types.

 "Work" shall mean the work of authorship, whether in Source or Object form, made available under the License, as indicated by a copyright notice that is included in or attached to the work (an example is provided in the Appendix below).

 "Derivative Works" shall mean any work, whether in Source or Object form, that is based on (or derived from) the Work and for which the editorial revisions, annotations, elaborations,

or other modifications

 represent, as a whole, an original work of authorship. For the purposes of this License, Derivative Works shall not include works that remain separable from, or merely link (or bind by name) to the interfaces of, the Work and Derivative Works thereof.

 "Contribution" shall mean any work of authorship, including the original version of the Work and any modifications or additions to that Work or Derivative Works thereof, that is intentionally submitted to Licensor for inclusion in the Work by the copyright owner or by an individual or Legal Entity authorized to submit on behalf of the copyright owner. For the purposes of this definition, "submitted" means any form of electronic, verbal, or written communication sent to the Licensor or its representatives, including but not limited to communication on electronic mailing lists, source code control systems, and issue tracking systems

that are managed by, or on behalf of, the

 Licensor for the purpose of discussing and improving the Work, but excluding communication that is conspicuously marked or otherwise designated in writing by the copyright owner as "Not a Contribution."

 "Contributor" shall mean Licensor and any individual or Legal Entity on behalf of whom a Contribution has been received by Licensor and subsequently incorporated within the Work.

- 2. Grant of Copyright License. Subject to the terms and conditions of this License, each Contributor hereby grants to You a perpetual, worldwide, non-exclusive, no-charge, royalty-free, irrevocable copyright license to reproduce, prepare Derivative Works of, publicly display, publicly perform, sublicense, and distribute the Work and such Derivative Works in Source or Object form.
- 3. Grant of Patent License. Subject to the terms and conditions of this License, each Contributor hereby grants
- to You a perpetual,

 worldwide, non-exclusive, no-charge, royalty-free, irrevocable (except as stated in this section) patent license to make, have made, use, offer to sell, sell, import, and otherwise transfer the Work, where such license applies only to those patent claims licensable by such Contributor that are necessarily infringed by their Contribution(s) alone or by combination of their Contribution(s) with the Work to which such Contribution(s) was submitted. If You institute patent litigation against any entity (including a cross-claim or counterclaim in a lawsuit) alleging that the Work or a Contribution incorporated within the Work constitutes direct or contributory patent infringement, then any patent licenses granted to You under this License for that Work shall terminate as of the date such litigation is filed.

- 4. Redistribution. You may reproduce and distribute copies of the Work
- or Derivative Works thereof in any medium, with or without modifications, and in Source or Object form, provided that You meet the following conditions:
	- (a) You must give any other recipients of the Work or Derivative Works a copy of this License; and
	- (b) You must cause any modified files to carry prominent notices stating that You changed the files; and
	- (c) You must retain, in the Source form of any Derivative Works that You distribute, all copyright, patent, trademark, and attribution notices from the Source form of the Work, excluding those notices that do not pertain to any part of the Derivative Works; and
	- (d) If the Work includes a "NOTICE" text file as part of its distribution, then any Derivative Works that You distribute must include a readable copy of the attribution notices contained within such NOTICE file, excluding those notices that do not

 pertain to any part of the Derivative Works, in at least one of the following places: within a NOTICE text file distributed as part of the Derivative Works; within the Source form or documentation, if provided along with the Derivative Works; or, within a display generated by the Derivative Works, if and wherever such third-party notices normally appear. The contents of the NOTICE file are for informational purposes only and do not modify the License. You may add Your own attribution notices within Derivative Works that You distribute, alongside or as an addendum to the NOTICE text from the Work, provided that such additional attribution notices cannot be construed as modifying the License.

 You may add Your own copyright statement to Your modifications and may provide additional or different license terms and conditions for use, reproduction, or distribution

of Your modifications, or

 for any such Derivative Works as a whole, provided Your use, reproduction, and distribution of the Work otherwise complies with the conditions stated in this License.

 5. Submission of Contributions. Unless You explicitly state otherwise, any Contribution intentionally submitted for inclusion in the Work by You to the Licensor shall be under the terms and conditions of

 this License, without any additional terms or conditions. Notwithstanding the above, nothing herein shall supersede or modify the terms of any separate license agreement you may have executed with Licensor regarding such Contributions.

- 6. Trademarks. This License does not grant permission to use the trade names, trademarks, service marks, or product names of the Licensor, except as required for reasonable and customary use in describing the origin of the Work and reproducing the content of the NOTICE file.
- 7. Disclaimer of Warranty. Unless required by applicable law or agreed to in writing, Licensor provides the Work (and each Contributor provides its Contributions) on an "AS IS" BASIS, WITHOUT WARRANTIES OR CONDITIONS OF ANY KIND, either express or implied, including, without limitation, any warranties or conditions of TITLE, NON-INFRINGEMENT, MERCHANTABILITY, or FITNESS FOR A PARTICULAR PURPOSE. You are solely responsible for determining the appropriateness of using or redistributing the Work and assume any risks associated with Your exercise of permissions under this License.
- 8. Limitation of Liability. In no event and under no legal theory, whether in tort (including negligence), contract, or otherwise, unless required by applicable law (such as deliberate and grossly negligent acts) or agreed to in writing, shall any Contributor be liable to You for damages, including any direct, indirect, special, incidental,
- or consequential damages of any character arising as a result of this License or out of the use or inability to use the Work (including but not limited to damages for loss of goodwill, work stoppage, computer failure or malfunction, or any and all other commercial damages or losses), even if such Contributor has been advised of the possibility of such damages.
- 9. Accepting Warranty or Additional Liability. While redistributing the Work or Derivative Works thereof, You may choose to offer, and charge a fee for, acceptance of support, warranty, indemnity, or other liability obligations and/or rights consistent with this License. However, in accepting such obligations, You may act only on Your own behalf and on Your sole responsibility, not on behalf of any other Contributor, and only if You agree to indemnify, defend, and hold each Contributor harmless for any liability incurred by, or claims asserted

against, such Contributor by reason

of your accepting any such warranty or additional liability.

# END OF TERMS AND CONDITIONS

APPENDIX: How to apply the Apache License to your work.

 To apply the Apache License to your work, attach the following boilerplate notice, with the fields enclosed by brackets "{}" replaced with your own identifying information. (Don't include the brackets!) The text should be enclosed in the appropriate comment syntax for the file format. We also recommend that a file or class name and description of purpose be included on the same "printed page" as the copyright notice for easier identification within third-party archives.

 Copyright 2015, Google Inc Copyright 2018, GoGo Authors

 Licensed under the Apache License, Version 2.0 (the "License"); you may not use this file except in compliance with the License. You may obtain a copy of the License at

http://www.apache.org/licenses/LICENSE-2.0

 Unless required by applicable law or agreed to in writing, software distributed under the License is distributed on an "AS IS" BASIS, WITHOUT WARRANTIES OR CONDITIONS OF ANY KIND, either express or implied. See the License for the specific language governing permissions and limitations under the License. CoreOS Project Copyright 2018 CoreOS, Inc

This product includes software developed at CoreOS, Inc. (http://www.coreos.com/). Prometheus instrumentation library for Go applications Copyright 2012-2015 The Prometheus Authors

This product includes software developed at SoundCloud Ltd. (http://soundcloud.com/).

The following components are included in this product:

perks - a fork of https://github.com/bmizerany/perks https://github.com/beorn7/perks Copyright 2013-2015 Blake Mizerany, Bjrn Rabenstein See https://github.com/beorn7/perks/blob/master/README.md for license details.

Go support for Protocol Buffers - Google's data interchange format http://github.com/golang/protobuf/ Copyright 2010 The Go Authors See source code for license details.

Support for streaming Protocol Buffer messages for the Go language (golang). https://github.com/matttproud/golang\_protobuf\_extensions Copyright 2013 Matt T. Proud Licensed under the Apache License, Version 2.0 Copyright (c) 2014-2018 The Docker & Go Authors. All rights reserved.

Redistribution and use in source and binary forms, with or without modification, are permitted provided that the following conditions are met:

 \* Redistributions of source code must retain the above copyright notice, this list of conditions and the following disclaimer.

 \* Redistributions in binary form must reproduce the above copyright notice, this list of conditions and the following disclaimer in the documentation and/or other materials provided with the distribution.

 \* Neither the name of Google Inc. nor the names of its contributors may be used to endorse or promote products derived from this software without specific prior written permission.

THIS SOFTWARE IS PROVIDED BY THE COPYRIGHT HOLDERS AND CONTRIBUTORS "AS IS" AND ANY EXPRESS OR IMPLIED WARRANTIES, INCLUDING, BUT NOT LIMITED TO, THE IMPLIED WARRANTIES OF MERCHANTABILITY AND FITNESS FOR A PARTICULAR PURPOSE ARE DISCLAIMED. IN NO EVENT SHALL THE COPYRIGHT

OWNER OR CONTRIBUTORS BE LIABLE FOR ANY DIRECT, INDIRECT, INCIDENTAL, SPECIAL, EXEMPLARY, OR CONSEQUENTIAL DAMAGES (INCLUDING, BUT NOT LIMITED TO, PROCUREMENT OF SUBSTITUTE GOODS OR SERVICES; LOSS OF USE, DATA, OR PROFITS; OR BUSINESS INTERRUPTION) HOWEVER CAUSED AND ON ANY THEORY OF LIABILITY, WHETHER IN CONTRACT, STRICT LIABILITY, OR TORT (INCLUDING NEGLIGENCE OR OTHERWISE) ARISING IN ANY WAY OUT OF THE USE OF THIS SOFTWARE, EVEN IF ADVISED OF THE POSSIBILITY OF SUCH DAMAGE. Copyright (c) 2012 The Go Authors. All rights reserved.

Redistribution and use in source and binary forms, with or without modification, are permitted provided that the following conditions are met:

 \* Redistributions of source code must retain the above copyright notice, this list of conditions and the following disclaimer.

 \* Redistributions in binary form must reproduce the above copyright notice, this list of conditions and the following disclaimer in the documentation and/or other materials provided with the distribution.

 \* Neither the name of Google Inc. nor the names of its contributors may be used to endorse or promote products derived from this software without specific prior written permission.

THIS SOFTWARE IS PROVIDED BY THE COPYRIGHT HOLDERS AND CONTRIBUTORS "AS IS" AND ANY EXPRESS OR IMPLIED WARRANTIES, INCLUDING, BUT NOT LIMITED TO, THE IMPLIED WARRANTIES OF MERCHANTABILITY AND FITNESS FOR A PARTICULAR PURPOSE ARE DISCLAIMED. IN NO EVENT SHALL THE COPYRIGHT **OWNER** 

 OR CONTRIBUTORS BE LIABLE FOR ANY DIRECT, INDIRECT, INCIDENTAL, SPECIAL, EXEMPLARY, OR CONSEQUENTIAL DAMAGES (INCLUDING, BUT NOT LIMITED TO, PROCUREMENT OF SUBSTITUTE GOODS OR SERVICES; LOSS OF USE, DATA, OR PROFITS; OR BUSINESS INTERRUPTION) HOWEVER CAUSED AND ON ANY THEORY OF LIABILITY, WHETHER IN CONTRACT, STRICT LIABILITY, OR TORT (INCLUDING NEGLIGENCE OR OTHERWISE) ARISING IN ANY WAY OUT OF THE USE OF THIS SOFTWARE, EVEN IF ADVISED OF THE POSSIBILITY OF SUCH DAMAGE.

> Apache License Version 2.0, January 2004 https://www.apache.org/licenses/

# TERMS AND CONDITIONS FOR USE, REPRODUCTION, AND DISTRIBUTION

## 1. Definitions.

 "License" shall mean the terms and conditions for use, reproduction, and distribution as defined by Sections 1 through 9 of this document.

 "Licensor" shall mean the copyright owner or entity authorized by the copyright owner that is granting the License.

 "Legal Entity" shall mean the union of the acting entity and all other entities that control, are controlled by, or are under common control with that entity. For the purposes of this definition, "control" means (i) the power, direct or indirect, to cause the direction or management of such entity, whether by contract or otherwise, or (ii) ownership of fifty percent (50%) or more of the outstanding shares, or (iii) beneficial ownership of such entity.

 "You" (or "Your") shall mean an individual or Legal Entity exercising permissions granted by this License.

 "Source" form shall mean the preferred form for making modifications, including but not limited to software source code, documentation source, and configuration files.

 "Object" form shall mean any form resulting from mechanical transformation or translation of a Source form, including but not limited to compiled object code, generated documentation, and conversions to other media types.

 "Work" shall mean the work of authorship, whether in Source or Object form, made available under the License, as indicated by a copyright notice that is included in or attached to the work (an example is provided in the Appendix below).

 "Derivative Works" shall mean any work, whether in Source or Object form, that is based on (or derived from) the Work and for which the editorial

 revisions, annotations, elaborations, or other modifications represent, as a whole, an original work of authorship. For the purposes of this License, Derivative Works shall not include works that remain separable from, or merely link (or bind by name) to the interfaces of, the Work and Derivative Works thereof.

 "Contribution" shall mean any work of authorship, including the original version of the Work and any modifications or additions to that Work or Derivative Works thereof, that is intentionally submitted to Licensor for inclusion in the Work by the copyright owner or by an individual or Legal Entity authorized to submit on behalf of the copyright owner. For the purposes of this definition, "submitted" means any form of electronic, verbal, or written communication sent to the Licensor or its representatives, including but not limited to communication on electronic mailing lists, source code control systems, and issue tracking systems that are managed by, or on behalf of, the Licensor for the purpose of discussing and improving the Work, but excluding communication that is conspicuously marked or otherwise designated in writing by the copyright owner as "Not a Contribution."

 "Contributor" shall mean Licensor and any individual or Legal Entity on behalf of whom a Contribution has been received by Licensor and subsequently incorporated within the Work.

- 2. Grant of Copyright License. Subject to the terms and conditions of this License, each Contributor hereby grants to You a perpetual, worldwide, non-exclusive, no-charge, royalty-free, irrevocable copyright license to reproduce, prepare Derivative Works of, publicly display, publicly perform, sublicense, and distribute the Work and such Derivative Works in Source or Object form.
- 3. Grant of Patent License. Subject to the terms and conditions of this
- License, each Contributor hereby grants to You a perpetual, worldwide, non-exclusive, no-charge, royalty-free, irrevocable (except as stated in this section) patent license to make, have made, use, offer to sell, sell, import, and otherwise transfer the Work, where such license applies only to those patent claims licensable by such Contributor that are necessarily infringed by their

 Contribution(s) alone or by combination of their Contribution(s) with the Work to which such Contribution(s) was submitted. If You institute patent litigation against any entity (including a cross-claim or counterclaim in a lawsuit) alleging that the Work or a Contribution incorporated within the Work constitutes direct or contributory patent infringement, then any patent licenses granted to You under this License for that Work shall terminate as of the date such litigation is filed.

 4. Redistribution. You may reproduce and distribute copies of the

 Work or Derivative Works thereof in any medium, with or without modifications, and in Source or Object form, provided that You meet the following conditions:

- (a) You must give any other recipients of the Work or Derivative Works a copy of this License; and
- (b) You must cause any modified files to carry prominent notices stating that You changed the files; and
- (c) You must retain, in the Source form of any Derivative Works that You distribute, all copyright, patent, trademark, and attribution notices from the Source form of the Work, excluding those notices that do not pertain to any part of the Derivative Works; and
- (d) If the Work includes a "NOTICE" text file as part of its distribution, then any Derivative Works that You distribute must include a readable copy of the attribution notices contained within such NOTICE file, excluding

those notices that do not

 pertain to any part of the Derivative Works, in at least one of the following places: within a NOTICE text file distributed as part of the Derivative Works; within the Source form or documentation, if provided along with the Derivative Works; or, within a display generated by the Derivative Works, if and wherever such third-party notices normally appear. The contents of the NOTICE file are for informational purposes only and do not modify the License. You may add Your own attribution notices within Derivative Works that You distribute, alongside or as an addendum to the NOTICE text from the Work, provided that such additional attribution notices cannot be construed as modifying the License.

 You may add Your own copyright statement to Your modifications and may provide additional or different license terms and conditions

 for use, reproduction, or distribution of Your modifications, or for any such Derivative Works as a whole, provided Your use, reproduction, and distribution of the Work otherwise complies with the conditions stated in this License.

- 5. Submission of Contributions. Unless You explicitly state otherwise, any Contribution intentionally submitted for inclusion in the Work by You to the Licensor shall be under the terms and conditions of this License, without any additional terms or conditions. Notwithstanding the above, nothing herein shall supersede or modify the terms of any separate license agreement you may have executed with Licensor regarding such Contributions.
- 6. Trademarks. This License does not grant permission to use the trade names, trademarks, service marks, or product names of the Licensor, except as required for reasonable and customary use in describing the origin of the Work and reproducing the content of the NOTICE file.
- 7. Disclaimer of Warranty. Unless required by applicable law or agreed to in writing, Licensor provides the Work (and each Contributor provides its Contributions) on an "AS IS" BASIS, WITHOUT WARRANTIES OR CONDITIONS OF ANY KIND, either express or implied, including, without limitation, any warranties or conditions of TITLE, NON-INFRINGEMENT, MERCHANTABILITY, or FITNESS FOR A PARTICULAR PURPOSE. You are solely responsible for determining the appropriateness of using or redistributing the Work and assume any risks associated with Your exercise of permissions under this License.
- 8. Limitation of Liability. In no event and under no legal theory, whether in tort (including negligence), contract, or otherwise, unless required by applicable law (such as deliberate and grossly negligent acts) or agreed to in writing, shall any Contributor be liable to You for damages, including any direct, indirect, special,

 incidental, or consequential damages of any character arising as a result of this License or out of the use or inability to use the Work (including but not limited to damages for loss of goodwill, work stoppage, computer failure or malfunction, or any and all other commercial damages or losses), even if such Contributor has been advised of the possibility of such damages.

 9. Accepting Warranty or Additional Liability. While redistributing the Work or Derivative Works thereof, You may choose to offer, and charge a fee for, acceptance of support, warranty, indemnity, or other liability obligations and/or rights consistent with this License. However, in accepting such obligations, You may act only on Your own behalf and on Your sole responsibility, not on behalf

 of any other Contributor, and only if You agree to indemnify, defend, and hold each Contributor harmless for any liability incurred by, or claims asserted against, such Contributor by reason of your accepting any such warranty or additional liability.

# END OF TERMS AND CONDITIONS

Copyright 2015 Docker, Inc.

 Licensed under the Apache License, Version 2.0 (the "License"); you may not use this file except in compliance with the License. You may obtain a copy of the License at

https://www.apache.org/licenses/LICENSE-2.0

 Unless required by applicable law or agreed to in writing, software distributed under the License is distributed on an "AS IS" BASIS, WITHOUT WARRANTIES OR CONDITIONS OF ANY KIND, either express or implied. See the License for the specific language governing permissions and limitations under the License. Copyright (c) 2017 The Go Authors. All rights reserved.

Redistribution and use in source and binary forms, with or without modification, are permitted provided that the following conditions are met:

 \* Redistributions of source code must retain the above copyright notice, this list of conditions and the following disclaimer.

 \* Redistributions in binary form must reproduce the above copyright notice, this list of conditions and the following disclaimer in the documentation and/or other materials provided with the distribution.

 \* Neither the name of Google Inc. nor the names of its contributors may be used to endorse or promote products derived from this software without specific prior written permission.

THIS SOFTWARE IS PROVIDED BY THE COPYRIGHT HOLDERS AND CONTRIBUTORS "AS IS" AND ANY EXPRESS OR IMPLIED WARRANTIES, INCLUDING, BUT NOT LIMITED TO, THE IMPLIED WARRANTIES OF MERCHANTABILITY AND FITNESS FOR A PARTICULAR PURPOSE ARE DISCLAIMED. IN NO EVENT SHALL THE COPYRIGHT **OWNER** 

 OR CONTRIBUTORS BE LIABLE FOR ANY DIRECT, INDIRECT, INCIDENTAL, SPECIAL, EXEMPLARY, OR CONSEQUENTIAL DAMAGES (INCLUDING, BUT NOT LIMITED TO, PROCUREMENT OF SUBSTITUTE GOODS OR SERVICES; LOSS OF USE, DATA, OR PROFITS; OR BUSINESS INTERRUPTION) HOWEVER CAUSED AND ON ANY THEORY OF LIABILITY, WHETHER IN CONTRACT, STRICT LIABILITY, OR TORT (INCLUDING NEGLIGENCE OR OTHERWISE) ARISING IN ANY WAY OUT OF THE USE OF THIS SOFTWARE, EVEN IF ADVISED OF THE POSSIBILITY OF SUCH DAMAGE.

# Apache License Version 2.0, January 2004 https://www.apache.org/licenses/

#### TERMS AND CONDITIONS FOR USE, REPRODUCTION, AND DISTRIBUTION

#### 1. Definitions.

 "License" shall mean the terms and conditions for use, reproduction, and distribution as defined by Sections 1 through 9 of this document.

 "Licensor" shall mean the copyright owner or entity authorized by the copyright owner that is granting the License.

 "Legal Entity" shall mean the union of the acting entity and all other entities that control, are controlled by, or are under common control with that entity. For the purposes of this definition, "control" means (i) the power, direct or indirect, to cause the direction or management of such entity, whether by contract or otherwise, or (ii) ownership of fifty percent (50%) or more of the outstanding shares, or (iii) beneficial ownership of such entity.

 "You" (or "Your") shall mean an individual or Legal Entity exercising permissions granted by this License.

 "Source" form shall mean the preferred form for making modifications, including but not limited to software source code, documentation source, and configuration files.

 "Object" form shall mean any form resulting from mechanical transformation or translation of a Source form, including but not limited to compiled object code, generated documentation, and conversions to other media types.

 "Work" shall mean the work of authorship, whether in Source or Object form, made available under the License, as indicated by a copyright notice that is included in or attached to the work (an example is provided in the Appendix below).

 "Derivative Works" shall mean any work, whether in Source or Object form, that is based on (or derived from) the Work and for which the editorial

 revisions, annotations, elaborations, or other modifications represent, as a whole, an original work of authorship. For the purposes of this License, Derivative Works shall not include works that remain separable from, or merely link (or bind by name) to the interfaces of,
the Work and Derivative Works thereof.

 "Contribution" shall mean any work of authorship, including the original version of the Work and any modifications or additions to that Work or Derivative Works thereof, that is intentionally submitted to Licensor for inclusion in the Work by the copyright owner or by an individual or Legal Entity authorized to submit on behalf of the copyright owner. For the purposes of this definition, "submitted" means any form of electronic, verbal, or written communication sent to the Licensor or its representatives, including but not limited to communication on electronic mailing lists, source code control systems, and issue tracking systems that are managed by, or on behalf of, the Licensor for the purpose of discussing and improving the Work, but excluding communication that is conspicuously marked or otherwise designated in writing by the copyright owner as "Not a Contribution."

 "Contributor" shall mean Licensor and any individual or Legal Entity on behalf of whom a Contribution has been received by Licensor and subsequently incorporated within the Work.

- 2. Grant of Copyright License. Subject to the terms and conditions of this License, each Contributor hereby grants to You a perpetual, worldwide, non-exclusive, no-charge, royalty-free, irrevocable copyright license to reproduce, prepare Derivative Works of, publicly display, publicly perform, sublicense, and distribute the Work and such Derivative Works in Source or Object form.
- 3. Grant of Patent License. Subject to the terms and conditions of this
- License, each Contributor hereby grants to You a perpetual, worldwide, non-exclusive, no-charge, royalty-free, irrevocable (except as stated in this section) patent license to make, have made, use, offer to sell, sell, import, and otherwise transfer the Work, where such license applies only to those patent claims licensable by such Contributor that are necessarily infringed by their Contribution(s) alone or by combination of their Contribution(s) with the Work to which such Contribution(s) was submitted. If You institute patent litigation against any entity (including a cross-claim or counterclaim in a lawsuit) alleging that the Work or a Contribution incorporated within the Work constitutes direct or contributory patent infringement, then any patent licenses granted to You under this License for that Work shall terminate as of the date such litigation is filed.

 4. Redistribution. You may reproduce and distribute copies of the

 Work or Derivative Works thereof in any medium, with or without modifications, and in Source or Object form, provided that You

meet the following conditions:

- (a) You must give any other recipients of the Work or Derivative Works a copy of this License; and
- (b) You must cause any modified files to carry prominent notices stating that You changed the files; and
- (c) You must retain, in the Source form of any Derivative Works that You distribute, all copyright, patent, trademark, and attribution notices from the Source form of the Work, excluding those notices that do not pertain to any part of the Derivative Works; and
- (d) If the Work includes a "NOTICE" text file as part of its distribution, then any Derivative Works that You distribute must include a readable copy of the attribution notices contained within such NOTICE file, excluding

#### those notices that do not

 pertain to any part of the Derivative Works, in at least one of the following places: within a NOTICE text file distributed as part of the Derivative Works; within the Source form or documentation, if provided along with the Derivative Works; or, within a display generated by the Derivative Works, if and wherever such third-party notices normally appear. The contents of the NOTICE file are for informational purposes only and do not modify the License. You may add Your own attribution notices within Derivative Works that You distribute, alongside or as an addendum to the NOTICE text from the Work, provided that such additional attribution notices cannot be construed as modifying the License.

 You may add Your own copyright statement to Your modifications and may provide additional or different license terms and conditions

 for use, reproduction, or distribution of Your modifications, or for any such Derivative Works as a whole, provided Your use, reproduction, and distribution of the Work otherwise complies with the conditions stated in this License.

 5. Submission of Contributions. Unless You explicitly state otherwise, any Contribution intentionally submitted for inclusion in the Work by You to the Licensor shall be under the terms and conditions of this License, without any additional terms or conditions. Notwithstanding the above, nothing herein shall supersede or modify the terms of any separate license agreement you may have executed with Licensor regarding such Contributions.

 6. Trademarks. This License does not grant permission to use the trade names, trademarks, service marks, or product names of the Licensor, except as required for reasonable and customary use in describing the origin of the Work and reproducing the content of the NOTICE file.

- 7. Disclaimer of Warranty. Unless required by applicable law or agreed to in writing, Licensor provides the Work (and each Contributor provides its Contributions) on an "AS IS" BASIS, WITHOUT WARRANTIES OR CONDITIONS OF ANY KIND, either express or implied, including, without limitation, any warranties or conditions of TITLE, NON-INFRINGEMENT, MERCHANTABILITY, or FITNESS FOR A PARTICULAR PURPOSE. You are solely responsible for determining the appropriateness of using or redistributing the Work and assume any risks associated with Your exercise of permissions under this License.
- 8. Limitation of Liability. In no event and under no legal theory, whether in tort (including negligence), contract, or otherwise, unless required by applicable law (such as deliberate and grossly negligent acts) or agreed to in writing, shall any Contributor be liable to You for damages, including any direct, indirect, special,

 incidental, or consequential damages of any character arising as a result of this License or out of the use or inability to use the Work (including but not limited to damages for loss of goodwill, work stoppage, computer failure or malfunction, or any and all other commercial damages or losses), even if such Contributor has been advised of the possibility of such damages.

 9. Accepting Warranty or Additional Liability. While redistributing the Work or Derivative Works thereof, You may choose to offer, and charge a fee for, acceptance of support, warranty, indemnity, or other liability obligations and/or rights consistent with this License. However, in accepting such obligations, You may act only on Your own behalf and on Your sole responsibility, not on behalf of any other Contributor, and only if You agree to indemnify, defend, and hold each Contributor harmless for any liability incurred by, or claims asserted against, such Contributor by reason of your accepting any such warranty or additional liability.

 END OF TERMS AND CONDITIONS runc

Copyright 2012-2015 Docker, Inc.

This product includes software developed at Docker, Inc. (http://www.docker.com).

The following is courtesy of our legal counsel:

Use and transfer of Docker may be subject to certain restrictions by the United States and other governments. It is your responsibility to ensure that your use and/or transfer does not

violate applicable laws.

For more information, please see http://www.bis.doc.gov

See also http://www.apache.org/dev/crypto.html and/or seek legal counsel. The MIT License

Copyright (c) 2014 Benedikt Lang <github at benediktlang.de>

Permission is hereby granted, free of charge, to any person obtaining a copy of this software and associated documentation files (the "Software"), to deal in the Software without restriction, including without limitation the rights to use, copy, modify, merge, publish, distribute, sublicense, and/or sell copies of the Software, and to permit persons to whom the Software is furnished to do so, subject to the following conditions:

The above copyright notice and this permission notice shall be included in all copies or substantial portions of the Software.

THE SOFTWARE IS PROVIDED "AS IS", WITHOUT WARRANTY OF ANY KIND, EXPRESS OR IMPLIED, INCLUDING BUT NOT LIMITED TO THE WARRANTIES OF MERCHANTABILITY, FITNESS FOR A PARTICULAR PURPOSE AND NONINFRINGEMENT. IN NO EVENT SHALL THE AUTHORS OR COPYRIGHT HOLDERS BE LIABLE FOR ANY CLAIM, DAMAGES OR OTHER LIABILITY, WHETHER IN AN ACTION OF CONTRACT, TORT OR OTHERWISE, ARISING FROM,

OUT OF OR IN CONNECTION WITH THE SOFTWARE OR THE USE OR OTHER DEALINGS IN THE SOFTWARE.

Copyright 2010 The Go Authors. All rights reserved.

Redistribution and use in source and binary forms, with or without modification, are permitted provided that the following conditions are met:

 \* Redistributions of source code must retain the above copyright notice, this list of conditions and the following disclaimer.

 \* Redistributions in binary form must reproduce the above copyright notice, this list of conditions and the following disclaimer in the documentation and/or other materials provided with the distribution.

 \* Neither the name of Google Inc. nor the names of its contributors may be used to endorse or promote products derived from this software without specific prior written permission.

THIS SOFTWARE IS PROVIDED BY THE COPYRIGHT HOLDERS AND CONTRIBUTORS "AS IS" AND ANY EXPRESS OR IMPLIED WARRANTIES, INCLUDING, BUT NOT LIMITED TO, THE IMPLIED WARRANTIES OF MERCHANTABILITY AND FITNESS FOR A PARTICULAR PURPOSE ARE DISCLAIMED. IN NO EVENT SHALL THE COPYRIGHT **OWNER** 

 OR CONTRIBUTORS BE LIABLE FOR ANY DIRECT, INDIRECT, INCIDENTAL, SPECIAL, EXEMPLARY, OR CONSEQUENTIAL DAMAGES (INCLUDING, BUT NOT LIMITED TO, PROCUREMENT OF SUBSTITUTE GOODS OR SERVICES; LOSS OF USE, DATA, OR PROFITS; OR BUSINESS INTERRUPTION) HOWEVER CAUSED AND ON ANY THEORY OF LIABILITY, WHETHER IN CONTRACT, STRICT LIABILITY, OR TORT (INCLUDING NEGLIGENCE OR OTHERWISE) ARISING IN ANY WAY OUT OF THE USE OF THIS SOFTWARE, EVEN IF ADVISED OF THE POSSIBILITY OF SUCH DAMAGE.

> Apache License Version 2.0, January 2004 https://www.apache.org/licenses/

#### TERMS AND CONDITIONS FOR USE, REPRODUCTION, AND DISTRIBUTION

#### 1. Definitions.

 "License" shall mean the terms and conditions for use, reproduction, and distribution as defined by Sections 1 through 9 of this document.

 "Licensor" shall mean the copyright owner or entity authorized by the copyright owner that is granting the License.

 "Legal Entity" shall mean the union of the acting entity and all other entities that control, are controlled by, or are under common control with that entity. For the purposes of this definition, "control" means (i) the power, direct or indirect, to cause the direction or management of such entity, whether by contract or otherwise, or (ii) ownership of fifty percent (50%) or more of the outstanding shares, or (iii) beneficial ownership of such entity.

 "You" (or "Your") shall mean an individual or Legal Entity exercising permissions granted by this License.

 "Source" form shall mean the preferred form for making modifications, including but not limited to software source code, documentation source, and configuration files.

 "Object" form shall mean any form resulting from mechanical transformation or translation of a Source form, including but not limited to compiled object code, generated documentation, and conversions to other media types.

 "Work" shall mean the work of authorship, whether in Source or Object form, made available under the License, as indicated by a copyright notice that is included in or attached to the work (an example is provided in the Appendix below).

 "Derivative Works" shall mean any work, whether in Source or Object form, that is based on (or derived from) the Work and for which the editorial

 revisions, annotations, elaborations, or other modifications represent, as a whole, an original work of authorship. For the purposes of this License, Derivative Works shall not include works that remain separable from, or merely link (or bind by name) to the interfaces of, the Work and Derivative Works thereof.

 "Contribution" shall mean any work of authorship, including the original version of the Work and any modifications or additions to that Work or Derivative Works thereof, that is intentionally submitted to Licensor for inclusion in the Work by the copyright owner or by an individual or Legal Entity authorized to submit on behalf of the copyright owner. For the purposes of this definition, "submitted" means any form of electronic, verbal, or written communication sent to the Licensor or its representatives, including but not limited to communication on electronic mailing lists, source code control systems, and issue tracking systems that are managed by, or on behalf of, the Licensor for the purpose of discussing and improving the Work, but excluding communication that is conspicuously marked or otherwise designated in writing by the copyright owner as "Not a Contribution."

 "Contributor" shall mean Licensor and any individual or Legal Entity on behalf of whom a Contribution has been received by Licensor and subsequently incorporated within the Work.

- 2. Grant of Copyright License. Subject to the terms and conditions of this License, each Contributor hereby grants to You a perpetual, worldwide, non-exclusive, no-charge, royalty-free, irrevocable copyright license to reproduce, prepare Derivative Works of, publicly display, publicly perform, sublicense, and distribute the Work and such Derivative Works in Source or Object form.
- 3. Grant of Patent License. Subject to the terms and conditions of this
- License, each Contributor hereby grants to You a perpetual, worldwide, non-exclusive, no-charge, royalty-free, irrevocable (except as stated in this section) patent license to make, have made, use, offer to sell, sell, import, and otherwise transfer the Work, where such license applies only to those patent claims licensable by such Contributor that are necessarily infringed by their Contribution(s) alone or by combination of their Contribution(s)

 with the Work to which such Contribution(s) was submitted. If You institute patent litigation against any entity (including a cross-claim or counterclaim in a lawsuit) alleging that the Work or a Contribution incorporated within the Work constitutes direct or contributory patent infringement, then any patent licenses granted to You under this License for that Work shall terminate as of the date such litigation is filed.

 4. Redistribution. You may reproduce and distribute copies of the

 Work or Derivative Works thereof in any medium, with or without modifications, and in Source or Object form, provided that You meet the following conditions:

- (a) You must give any other recipients of the Work or Derivative Works a copy of this License; and
- (b) You must cause any modified files to carry prominent notices stating that You changed the files; and
- (c) You must retain, in the Source form of any Derivative Works that You distribute, all copyright, patent, trademark, and attribution notices from the Source form of the Work, excluding those notices that do not pertain to any part of the Derivative Works; and
- (d) If the Work includes a "NOTICE" text file as part of its distribution, then any Derivative Works that You distribute must include a readable copy of the attribution notices contained within such NOTICE file, excluding

those notices that do not

 pertain to any part of the Derivative Works, in at least one of the following places: within a NOTICE text file distributed as part of the Derivative Works; within the Source form or documentation, if provided along with the Derivative Works; or, within a display generated by the Derivative Works, if and wherever such third-party notices normally appear. The contents of the NOTICE file are for informational purposes only and do not modify the License. You may add Your own attribution notices within Derivative Works that You distribute, alongside or as an addendum to the NOTICE text from the Work, provided that such additional attribution notices cannot be construed as modifying the License.

 You may add Your own copyright statement to Your modifications and may provide additional or different license terms and conditions

 for use, reproduction, or distribution of Your modifications, or for any such Derivative Works as a whole, provided Your use, reproduction, and distribution of the Work otherwise complies with the conditions stated in this License.

- 5. Submission of Contributions. Unless You explicitly state otherwise, any Contribution intentionally submitted for inclusion in the Work by You to the Licensor shall be under the terms and conditions of this License, without any additional terms or conditions. Notwithstanding the above, nothing herein shall supersede or modify the terms of any separate license agreement you may have executed with Licensor regarding such Contributions.
- 6. Trademarks. This License does not grant permission to use the trade names, trademarks, service marks, or product names of the Licensor, except as required for reasonable and customary use in describing the origin of the Work and reproducing the content of the NOTICE file.
- 7. Disclaimer of Warranty. Unless required by applicable law or agreed to in writing, Licensor provides the Work (and each Contributor provides its Contributions) on an "AS IS" BASIS, WITHOUT WARRANTIES OR CONDITIONS OF ANY KIND, either express or implied, including, without limitation, any warranties or conditions of TITLE, NON-INFRINGEMENT, MERCHANTABILITY, or FITNESS FOR A PARTICULAR PURPOSE. You are solely responsible for determining the appropriateness of using or redistributing the Work and assume any risks associated with Your exercise of permissions under this License.
- 8. Limitation of Liability. In no event and under no legal theory, whether in tort (including negligence), contract, or otherwise, unless required by applicable law (such as deliberate and grossly negligent acts) or agreed to in writing, shall any Contributor be liable to You for damages, including any direct, indirect, special,

 incidental, or consequential damages of any character arising as a result of this License or out of the use or inability to use the Work (including but not limited to damages for loss of goodwill, work stoppage, computer failure or malfunction, or any and all other commercial damages or losses), even if such Contributor has been advised of the possibility of such damages.

 9. Accepting Warranty or Additional Liability. While redistributing the Work or Derivative Works thereof, You may choose to offer, and charge a fee for, acceptance of support, warranty, indemnity, or other liability obligations and/or rights consistent with this License. However, in accepting such obligations, You may act only on Your own behalf and on Your sole responsibility, not on behalf

 of any other Contributor, and only if You agree to indemnify, defend, and hold each Contributor harmless for any liability incurred by, or claims asserted against, such Contributor by reason of your accepting any such warranty or additional liability.

#### END OF TERMS AND CONDITIONS

 Licensed under the Apache License, Version 2.0 (the "License"); you may not use this file except in compliance with the License. You may obtain a copy of the License at

https://www.apache.org/licenses/LICENSE-2.0

 Unless required by applicable law or agreed to in writing, software distributed under the License is distributed on an "AS IS" BASIS, WITHOUT WARRANTIES OR CONDITIONS OF ANY KIND, either express or implied. See the License for the specific language governing permissions and limitations under the License. Copyright (c) 2012,2013 Ernest Micklei

#### MIT License

Permission is hereby granted, free of charge, to any person obtaining a copy of this software and associated documentation files (the "Software"), to deal in the Software without restriction, including without limitation the rights to use, copy, modify, merge, publish, distribute, sublicense, and/or sell copies of the Software, and to permit persons to whom the Software is furnished to do so, subject to the following conditions:

The above copyright notice and this permission notice shall be included in all copies or substantial portions of the Software.

THE SOFTWARE IS PROVIDED "AS IS", WITHOUT WARRANTY OF ANY KIND, EXPRESS OR IMPLIED, INCLUDING BUT NOT LIMITED TO THE WARRANTIES OF MERCHANTABILITY, FITNESS FOR A PARTICULAR PURPOSE AND NONINFRINGEMENT. IN NO EVENT SHALL THE AUTHORS OR COPYRIGHT HOLDERS BE LIABLE FOR ANY CLAIM, DAMAGES OR OTHER LIABILITY, WHETHER IN AN ACTION OF CONTRACT, TORT OR OTHERWISE, ARISING FROM, OUT OF OR IN **CONNECTION** WITH THE SOFTWARE OR THE USE OR OTHER DEALINGS IN THE SOFTWARE.

> Apache License Version 2.0, January 2004 https://www.apache.org/licenses/

TERMS AND CONDITIONS FOR USE, REPRODUCTION, AND DISTRIBUTION

#### 1. Definitions.

 "License" shall mean the terms and conditions for use, reproduction, and distribution as defined by Sections 1 through 9 of this document.

 "Licensor" shall mean the copyright owner or entity authorized by the copyright owner that is granting the License.

 "Legal Entity" shall mean the union of the acting entity and all other entities that control, are controlled by, or are under common control with that entity. For the purposes of this definition, "control" means (i) the power, direct or indirect, to cause the direction or management of such entity, whether by contract or otherwise, or (ii) ownership of fifty percent (50%) or more of the outstanding shares, or (iii) beneficial ownership of such entity.

 "You" (or "Your") shall mean an individual or Legal Entity exercising permissions granted by this License.

 "Source" form shall mean the preferred form for making modifications, including but not limited to software source code, documentation source, and configuration files.

 "Object" form shall mean any form resulting from mechanical transformation or translation of a Source form, including but not limited to compiled object code, generated documentation, and conversions to other media types.

 "Work" shall mean the work of authorship, whether in Source or Object form, made available under the License, as indicated by a copyright notice that is included in or attached to the work (an example is provided in the Appendix below).

 "Derivative Works" shall mean any work, whether in Source or Object form, that is based on (or derived from) the Work and for which the editorial

 revisions, annotations, elaborations, or other modifications represent, as a whole, an original work of authorship. For the purposes of this License, Derivative Works shall not include works that remain separable from, or merely link (or bind by name) to the interfaces of, the Work and Derivative Works thereof.

 "Contribution" shall mean any work of authorship, including the original version of the Work and any modifications or additions to that Work or Derivative Works thereof, that is intentionally submitted to Licensor for inclusion in the Work by the copyright owner or by an individual or Legal Entity authorized to submit on behalf of

 the copyright owner. For the purposes of this definition, "submitted" means any form of electronic, verbal, or written communication sent to the Licensor or its representatives, including but not limited to communication on electronic mailing lists, source code control systems, and issue tracking systems that are managed by, or on behalf of, the Licensor for the purpose of discussing and improving the Work, but excluding communication that is conspicuously marked or otherwise designated in writing by the copyright owner as "Not a Contribution."

 "Contributor" shall mean Licensor and any individual or Legal Entity on behalf of whom a Contribution has been received by Licensor and subsequently incorporated within the Work.

- 2. Grant of Copyright License. Subject to the terms and conditions of this License, each Contributor hereby grants to You a perpetual, worldwide, non-exclusive, no-charge, royalty-free, irrevocable copyright license to reproduce, prepare Derivative Works of, publicly display, publicly perform, sublicense, and distribute the Work and such Derivative Works in Source or Object form.
- 3. Grant of Patent License. Subject to the terms and conditions of this
- License, each Contributor hereby grants to You a perpetual, worldwide, non-exclusive, no-charge, royalty-free, irrevocable (except as stated in this section) patent license to make, have made, use, offer to sell, sell, import, and otherwise transfer the Work, where such license applies only to those patent claims licensable by such Contributor that are necessarily infringed by their Contribution(s) alone or by combination of their Contribution(s) with the Work to which such Contribution(s) was submitted. If You institute patent litigation against any entity (including a cross-claim or counterclaim in a lawsuit) alleging that the Work or a Contribution incorporated within the Work constitutes direct or contributory patent infringement, then any patent licenses granted to You under this License for that Work shall terminate as of the date such litigation is filed.

 4. Redistribution. You may reproduce and distribute copies of the

 Work or Derivative Works thereof in any medium, with or without modifications, and in Source or Object form, provided that You meet the following conditions:

- (a) You must give any other recipients of the Work or Derivative Works a copy of this License; and
- (b) You must cause any modified files to carry prominent notices stating that You changed the files; and
- (c) You must retain, in the Source form of any Derivative Works that You distribute, all copyright, patent, trademark, and attribution notices from the Source form of the Work, excluding those notices that do not pertain to any part of the Derivative Works; and
- (d) If the Work includes a "NOTICE" text file as part of its distribution, then any Derivative Works that You distribute must include a readable copy of the attribution notices contained within such NOTICE file, excluding

those notices that do not

 pertain to any part of the Derivative Works, in at least one of the following places: within a NOTICE text file distributed as part of the Derivative Works; within the Source form or documentation, if provided along with the Derivative Works; or, within a display generated by the Derivative Works, if and wherever such third-party notices normally appear. The contents of the NOTICE file are for informational purposes only and do not modify the License. You may add Your own attribution notices within Derivative Works that You distribute, alongside or as an addendum to the NOTICE text from the Work, provided that such additional attribution notices cannot be construed as modifying the License.

 You may add Your own copyright statement to Your modifications and may provide additional or different license terms and conditions

 for use, reproduction, or distribution of Your modifications, or for any such Derivative Works as a whole, provided Your use, reproduction, and distribution of the Work otherwise complies with the conditions stated in this License.

- 5. Submission of Contributions. Unless You explicitly state otherwise, any Contribution intentionally submitted for inclusion in the Work by You to the Licensor shall be under the terms and conditions of this License, without any additional terms or conditions. Notwithstanding the above, nothing herein shall supersede or modify the terms of any separate license agreement you may have executed with Licensor regarding such Contributions.
- 6. Trademarks. This License does not grant permission to use the trade names, trademarks, service marks, or product names of the Licensor, except as required for reasonable and customary use in describing the origin of the Work and reproducing the content of the NOTICE file.
- 7. Disclaimer of Warranty. Unless required by applicable law or

 agreed to in writing, Licensor provides the Work (and each Contributor provides its Contributions) on an "AS IS" BASIS, WITHOUT WARRANTIES OR CONDITIONS OF ANY KIND, either express or implied, including, without limitation, any warranties or conditions of TITLE, NON-INFRINGEMENT, MERCHANTABILITY, or FITNESS FOR A PARTICULAR PURPOSE. You are solely responsible for determining the appropriateness of using or redistributing the Work and assume any risks associated with Your exercise of permissions under this License.

 8. Limitation of Liability. In no event and under no legal theory, whether in tort (including negligence), contract, or otherwise, unless required by applicable law (such as deliberate and grossly negligent acts) or agreed to in writing, shall any Contributor be liable to You for damages, including any direct, indirect, special,

 incidental, or consequential damages of any character arising as a result of this License or out of the use or inability to use the Work (including but not limited to damages for loss of goodwill, work stoppage, computer failure or malfunction, or any and all other commercial damages or losses), even if such Contributor has been advised of the possibility of such damages.

 9. Accepting Warranty or Additional Liability. While redistributing the Work or Derivative Works thereof, You may choose to offer, and charge a fee for, acceptance of support, warranty, indemnity, or other liability obligations and/or rights consistent with this License. However, in accepting such obligations, You may act only on Your own behalf and on Your sole responsibility, not on behalf of any other Contributor, and only if You agree to indemnify, defend, and hold each Contributor harmless for any liability incurred by, or claims asserted against, such Contributor by reason of your accepting any such warranty or additional liability.

#### END OF TERMS AND CONDITIONS

Copyright The containerd Authors

 Licensed under the Apache License, Version 2.0 (the "License"); you may not use this file except in compliance with the License. You may obtain a copy of the License at

#### https://www.apache.org/licenses/LICENSE-2.0

 Unless required by applicable law or agreed to in writing, software distributed under the License is distributed on an "AS IS" BASIS, WITHOUT WARRANTIES OR CONDITIONS OF ANY KIND, either express or implied. See the License for the specific language governing permissions and limitations under the License.

Paul Borman <borman@google.com> bmatsuo shawnps theory jboverfelt dsymonds cd1 wallclockbuilder dansouza

> Apache License Version 2.0, January 2004 http://www.apache.org/licenses/

#### TERMS AND CONDITIONS FOR USE, REPRODUCTION, AND DISTRIBUTION

1. Definitions.

 "License" shall mean the terms and conditions for use, reproduction, and distribution as defined by Sections 1 through 9 of this document.

 "Licensor" shall mean the copyright owner or entity authorized by the copyright owner that is granting the License.

 "Legal Entity" shall mean the union of the acting entity and all other entities that control, are controlled by, or are under common control with that entity. For the purposes of this definition, "control" means (i) the power, direct or indirect, to cause the direction or management of such entity, whether by contract or otherwise, or (ii) ownership of fifty percent (50%) or more of the outstanding shares, or (iii) beneficial ownership of such entity.

 "You" (or "Your") shall mean an individual or Legal Entity exercising permissions granted by this License.

 "Source" form shall mean the preferred form for making modifications, including but not limited to software source code, documentation source, and configuration files.

 "Object" form shall mean any form resulting from mechanical transformation or translation of a Source form, including but not limited to compiled object code, generated documentation, and conversions to other media types.

 "Work" shall mean the work of authorship, whether in Source or Object form, made available under the License, as indicated by a copyright notice that is included in or attached to the work

(an example is provided in the Appendix below).

 "Derivative Works" shall mean any work, whether in Source or Object form, that is based on (or derived from) the Work and for which the editorial

 revisions, annotations, elaborations, or other modifications represent, as a whole, an original work of authorship. For the purposes of this License, Derivative Works shall not include works that remain separable from, or merely link (or bind by name) to the interfaces of, the Work and Derivative Works thereof.

 "Contribution" shall mean any work of authorship, including the original version of the Work and any modifications or additions to that Work or Derivative Works thereof, that is intentionally submitted to Licensor for inclusion in the Work by the copyright owner or by an individual or Legal Entity authorized to submit on behalf of the copyright owner. For the purposes of this definition, "submitted" means any form of electronic, verbal, or written communication sent to the Licensor or its representatives, including but not limited to communication on electronic mailing lists, source code control systems, and issue tracking systems that are managed by, or on behalf of, the Licensor for the purpose of discussing and improving the Work, but excluding communication that is conspicuously marked or otherwise designated in writing by the copyright owner as "Not a Contribution."

 "Contributor" shall mean Licensor and any individual or Legal Entity on behalf of whom a Contribution has been received by Licensor and subsequently incorporated within the Work.

- 2. Grant of Copyright License. Subject to the terms and conditions of this License, each Contributor hereby grants to You a perpetual, worldwide, non-exclusive, no-charge, royalty-free, irrevocable copyright license to reproduce, prepare Derivative Works of, publicly display, publicly perform, sublicense, and distribute the Work and such Derivative Works in Source or Object form.
- 3. Grant of Patent License. Subject to the terms and conditions of this

 License, each Contributor hereby grants to You a perpetual, worldwide, non-exclusive, no-charge, royalty-free, irrevocable (except as stated in this section) patent license to make, have made, use, offer to sell, sell, import, and otherwise transfer the Work, where such license applies only to those patent claims licensable by such Contributor that are necessarily infringed by their Contribution(s) alone or by combination of their Contribution(s) with the Work to which such Contribution(s) was submitted. If You institute patent litigation against any entity (including a cross-claim or counterclaim in a lawsuit) alleging that the Work

 or a Contribution incorporated within the Work constitutes direct or contributory patent infringement, then any patent licenses granted to You under this License for that Work shall terminate as of the date such litigation is filed.

# 4. Redistribution. You may reproduce and distribute copies of the

 Work or Derivative Works thereof in any medium, with or without modifications, and in Source or Object form, provided that You meet the following conditions:

- (a) You must give any other recipients of the Work or Derivative Works a copy of this License; and
- (b) You must cause any modified files to carry prominent notices stating that You changed the files; and
- (c) You must retain, in the Source form of any Derivative Works that You distribute, all copyright, patent, trademark, and attribution notices from the Source form of the Work, excluding those notices that do not pertain to any part of the Derivative Works; and
- (d) If the Work includes a "NOTICE" text file as part of its distribution, then any Derivative Works that You distribute must include a readable copy of the attribution notices contained within such NOTICE file, excluding

those notices that do not

 pertain to any part of the Derivative Works, in at least one of the following places: within a NOTICE text file distributed as part of the Derivative Works; within the Source form or documentation, if provided along with the Derivative Works; or, within a display generated by the Derivative Works, if and wherever such third-party notices normally appear. The contents of the NOTICE file are for informational purposes only and do not modify the License. You may add Your own attribution notices within Derivative Works that You distribute, alongside or as an addendum to the NOTICE text from the Work, provided that such additional attribution notices cannot be construed as modifying the License.

 You may add Your own copyright statement to Your modifications and may provide additional or different license terms and conditions

 for use, reproduction, or distribution of Your modifications, or for any such Derivative Works as a whole, provided Your use, reproduction, and distribution of the Work otherwise complies with the conditions stated in this License.

- 5. Submission of Contributions. Unless You explicitly state otherwise, any Contribution intentionally submitted for inclusion in the Work by You to the Licensor shall be under the terms and conditions of this License, without any additional terms or conditions. Notwithstanding the above, nothing herein shall supersede or modify the terms of any separate license agreement you may have executed with Licensor regarding such Contributions.
- 6. Trademarks. This License does not grant permission to use the trade names, trademarks, service marks, or product names of the Licensor, except as required for reasonable and customary use in describing the origin of the Work and reproducing the content of the NOTICE file.
- 7. Disclaimer of Warranty. Unless required by applicable law or agreed to in writing, Licensor provides the Work (and each Contributor provides its Contributions) on an "AS IS" BASIS, WITHOUT WARRANTIES OR CONDITIONS OF ANY KIND, either express or implied, including, without limitation, any warranties or conditions of TITLE, NON-INFRINGEMENT, MERCHANTABILITY, or FITNESS FOR A PARTICULAR PURPOSE. You are solely responsible for determining the appropriateness of using or redistributing the Work and assume any risks associated with Your exercise of permissions under this License.
- 8. Limitation of Liability. In no event and under no legal theory, whether in tort (including negligence), contract, or otherwise, unless required by applicable law (such as deliberate and grossly negligent acts) or agreed to in writing, shall any Contributor be liable to You for damages, including any direct,

indirect, special,

 incidental, or consequential damages of any character arising as a result of this License or out of the use or inability to use the Work (including but not limited to damages for loss of goodwill, work stoppage, computer failure or malfunction, or any and all other commercial damages or losses), even if such Contributor has been advised of the possibility of such damages.

 9. Accepting Warranty or Additional Liability. While redistributing the Work or Derivative Works thereof, You may choose to offer, and charge a fee for, acceptance of support, warranty, indemnity, or other liability obligations and/or rights consistent with this License. However, in accepting such obligations, You may act only on Your own behalf and on Your sole responsibility, not on behalf of any other Contributor, and only if You agree to indemnify, defend, and hold each Contributor harmless for any liability incurred by, or claims asserted against, such Contributor by reason of your accepting any such warranty or additional liability.

#### END OF TERMS AND CONDITIONS

APPENDIX: How to apply the Apache License to your work.

 To apply the Apache License to your work, attach the following boilerplate notice, with the fields enclosed by brackets "[]" replaced with your own identifying information. (Don't include the brackets!) The text should be enclosed in the appropriate comment syntax for the file format. We also recommend that a file or class name and description of purpose be included on the same "printed page" as the copyright notice for easier identification within third-party archives.

Copyright [yyyy] [name of copyright owner]

 Licensed under the Apache License, Version 2.0 (the "License"); you may not use this file except in compliance with the License. You may obtain a copy of the License at

http://www.apache.org/licenses/LICENSE-2.0

 Unless required by applicable law or agreed to in writing, software distributed under the License is distributed on an "AS IS" BASIS, WITHOUT WARRANTIES OR CONDITIONS OF ANY KIND, either express or implied. See the License for the specific language governing permissions and limitations under the License. Copyright (c) 2013, The GoGo Authors. All rights reserved.

Protocol Buffers for Go with Gadgets

Go support for Protocol Buffers - Google's data interchange format

Copyright 2010 The Go Authors. All rights reserved. https://github.com/golang/protobuf

Redistribution and use in source and binary forms, with or without modification, are permitted provided that the following conditions are met:

 \* Redistributions of source code must retain the above copyright notice, this list of conditions and the following disclaimer.

 \* Redistributions in binary form must reproduce the above copyright notice, this list of conditions and the following disclaimer in the documentation and/or other materials provided with the distribution.

 \* Neither the name of Google Inc. nor the names of its contributors may be used to endorse or promote products derived from this software without specific prior written permission.

# THIS SOFTWARE IS PROVIDED BY THE COPYRIGHT HOLDERS AND CONTRIBUTORS "AS IS"

 AND ANY EXPRESS OR IMPLIED WARRANTIES, INCLUDING, BUT NOT LIMITED TO, THE IMPLIED WARRANTIES OF MERCHANTABILITY AND FITNESS FOR A PARTICULAR PURPOSE ARE DISCLAIMED. IN NO EVENT SHALL THE COPYRIGHT OWNER OR CONTRIBUTORS BE LIABLE FOR ANY DIRECT, INDIRECT, INCIDENTAL, SPECIAL, EXEMPLARY, OR CONSEQUENTIAL DAMAGES (INCLUDING, BUT NOT LIMITED TO, PROCUREMENT OF SUBSTITUTE GOODS OR SERVICES; LOSS OF USE, DATA, OR PROFITS; OR BUSINESS INTERRUPTION) HOWEVER CAUSED AND ON ANY THEORY OF LIABILITY, WHETHER IN CONTRACT, STRICT LIABILITY, OR TORT (INCLUDING NEGLIGENCE OR OTHERWISE) ARISING IN ANY WAY OUT OF THE USE OF THIS SOFTWARE, EVEN IF ADVISED OF THE POSSIBILITY OF SUCH DAMAGE. The MIT License (MIT)

Copyright (c) 2014 Sam Ghods

Permission is hereby granted, free of charge, to any person obtaining a copy of this software and associated documentation files (the "Software"), to deal in the Software without restriction, including without limitation the rights to use, copy, modify, merge, publish, distribute, sublicense, and/or sell copies of the Software, and to permit persons to whom the Software is furnished to do so, subject to the following conditions:

The above copyright notice and this permission notice shall be included in all copies or substantial portions of the Software.

THE SOFTWARE IS PROVIDED "AS IS", WITHOUT WARRANTY OF ANY KIND, EXPRESS OR IMPLIED, INCLUDING BUT NOT LIMITED TO THE WARRANTIES OF MERCHANTABILITY, FITNESS FOR A PARTICULAR PURPOSE AND NONINFRINGEMENT. IN NO EVENT SHALL THE AUTHORS OR COPYRIGHT HOLDERS BE LIABLE FOR ANY CLAIM, DAMAGES OR OTHER LIABILITY, WHETHER IN AN ACTION OF CONTRACT, TORT OR OTHERWISE, ARISING FROM, OUT OF OR IN CONNECTION WITH THE SOFTWARE OR THE USE OR OTHER DEALINGS IN THE SOFTWARE.

Copyright (c) 2012 The Go Authors. All rights reserved.

Redistribution and use in source and binary forms, with or without modification, are permitted provided that the following conditions are met:

 \* Redistributions of source code must retain the above copyright notice, this list of conditions and the following disclaimer.

 \* Redistributions in binary form must reproduce the above copyright notice, this list of conditions and the following disclaimer in the documentation and/or other materials provided with the distribution.

 \* Neither the name of Google Inc. nor the names of its contributors may be used to endorse or promote products derived from this software without specific prior written permission.

THIS SOFTWARE IS PROVIDED BY THE COPYRIGHT HOLDERS AND CONTRIBUTORS "AS IS" AND ANY EXPRESS OR IMPLIED WARRANTIES, INCLUDING, BUT NOT LIMITED TO, THE IMPLIED WARRANTIES OF MERCHANTABILITY AND FITNESS FOR

A PARTICULAR PURPOSE ARE DISCLAIMED. IN NO EVENT SHALL THE COPYRIGHT OWNER OR CONTRIBUTORS BE LIABLE FOR ANY DIRECT, INDIRECT, INCIDENTAL, SPECIAL, EXEMPLARY, OR CONSEQUENTIAL DAMAGES (INCLUDING, BUT NOT LIMITED TO, PROCUREMENT OF SUBSTITUTE GOODS OR SERVICES; LOSS OF USE, DATA, OR PROFITS; OR BUSINESS INTERRUPTION) HOWEVER CAUSED AND ON ANY THEORY OF LIABILITY, WHETHER IN CONTRACT, STRICT LIABILITY, OR TORT (INCLUDING NEGLIGENCE OR OTHERWISE) ARISING IN ANY WAY OUT OF THE USE OF THIS SOFTWARE, EVEN IF ADVISED OF THE POSSIBILITY OF SUCH DAMAGE.

> Apache License Version 2.0, January 2004 https://www.apache.org/licenses/

#### TERMS AND CONDITIONS FOR USE, REPRODUCTION, AND DISTRIBUTION

1. Definitions.

 "License" shall mean the terms and conditions for use, reproduction, and distribution as defined by Sections 1 through 9 of this document.

 "Licensor" shall mean the copyright owner or entity authorized by the copyright owner that is granting the License.

 "Legal Entity" shall mean the union of the acting entity and all other entities that control, are controlled by, or are under common control with that entity. For the purposes of this definition, "control" means (i) the power, direct or indirect, to cause the direction or management of such entity, whether by contract or otherwise, or (ii) ownership of fifty percent (50%) or more of the outstanding shares, or (iii) beneficial ownership of such entity.

 "You" (or "Your") shall mean an individual or Legal Entity exercising permissions granted by this License.

 "Source" form shall mean the preferred form for making modifications, including but not limited to software source code, documentation source, and configuration files.

 "Object" form shall mean any form resulting from mechanical transformation or translation of a Source form, including but not limited to compiled object code, generated documentation, and conversions to other media types.

 "Work" shall mean the work of authorship, whether in Source or Object form, made available under the License, as indicated by a copyright notice that is included in or attached to the work (an example is provided in the Appendix below).

 "Derivative Works" shall mean any work, whether in Source or Object form, that is based on (or derived from) the Work and for which the editorial

 revisions, annotations, elaborations, or other modifications represent, as a whole, an original work of authorship. For the purposes of this License, Derivative Works shall not include works that remain separable from, or merely link (or bind by name) to the interfaces of, the Work and Derivative Works thereof.

 "Contribution" shall mean any work of authorship, including the original version of the Work and any modifications or additions to that Work or Derivative Works thereof, that is intentionally submitted to Licensor for inclusion in the Work by the copyright owner or by an individual or Legal Entity authorized to submit on behalf of the copyright owner. For the purposes of this definition, "submitted" means any form of electronic, verbal, or written communication sent to the Licensor or its representatives, including but not limited to communication on electronic mailing lists, source code control systems, and issue tracking systems that are managed by, or on behalf of, the Licensor for the purpose of discussing and improving the Work, but excluding communication that is conspicuously marked or otherwise designated in writing by the copyright owner as "Not a Contribution."

 "Contributor" shall mean Licensor and any individual or Legal Entity on behalf of whom a Contribution has been received by Licensor and subsequently incorporated within the Work.

- 2. Grant of Copyright License. Subject to the terms and conditions of this License, each Contributor hereby grants to You a perpetual, worldwide, non-exclusive, no-charge, royalty-free, irrevocable copyright license to reproduce, prepare Derivative Works of, publicly display, publicly perform, sublicense, and distribute the Work and such Derivative Works in Source or Object form.
- 3. Grant of Patent License. Subject to the terms and conditions of this
- License, each Contributor hereby grants to You a perpetual, worldwide, non-exclusive, no-charge, royalty-free, irrevocable

 (except as stated in this section) patent license to make, have made, use, offer to sell, sell, import, and otherwise transfer the Work, where such license applies only to those patent claims licensable by such Contributor that are necessarily infringed by their Contribution(s) alone or by combination of their Contribution(s) with the Work to which such Contribution(s) was submitted. If You institute patent litigation against any entity (including a cross-claim or counterclaim in a lawsuit) alleging that the Work or a Contribution incorporated within the Work constitutes direct or contributory patent infringement, then any patent licenses granted to You under this License for that Work shall terminate as of the date such litigation is filed.

 4. Redistribution. You may reproduce and distribute copies of the

 Work or Derivative Works thereof in any medium, with or without modifications, and in Source or Object form, provided that You meet the following conditions:

- (a) You must give any other recipients of the Work or Derivative Works a copy of this License; and
- (b) You must cause any modified files to carry prominent notices stating that You changed the files; and
- (c) You must retain, in the Source form of any Derivative Works that You distribute, all copyright, patent, trademark, and attribution notices from the Source form of the Work, excluding those notices that do not pertain to any part of the Derivative Works; and
- (d) If the Work includes a "NOTICE" text file as part of its distribution, then any Derivative Works that You distribute must include a readable copy of the attribution notices contained within such NOTICE file, excluding

#### those notices that do not

 pertain to any part of the Derivative Works, in at least one of the following places: within a NOTICE text file distributed as part of the Derivative Works; within the Source form or documentation, if provided along with the Derivative Works; or, within a display generated by the Derivative Works, if and wherever such third-party notices normally appear. The contents of the NOTICE file are for informational purposes only and do not modify the License. You may add Your own attribution notices within Derivative Works that You distribute, alongside or as an addendum to the NOTICE text from the Work, provided that such additional attribution notices cannot be construed as modifying the License.

 You may add Your own copyright statement to Your modifications and may provide additional or different license terms and conditions

- for use, reproduction, or distribution of Your modifications, or for any such Derivative Works as a whole, provided Your use, reproduction, and distribution of the Work otherwise complies with the conditions stated in this License.
- 5. Submission of Contributions. Unless You explicitly state otherwise, any Contribution intentionally submitted for inclusion in the Work by You to the Licensor shall be under the terms and conditions of this License, without any additional terms or conditions. Notwithstanding the above, nothing herein shall supersede or modify the terms of any separate license agreement you may have executed with Licensor regarding such Contributions.
- 6. Trademarks. This License does not grant permission to use the trade names, trademarks, service marks, or product names of the Licensor, except as required for reasonable and customary use in describing the origin of the Work and reproducing the content of the NOTICE file.
- 7. Disclaimer of Warranty. Unless required by applicable law or agreed to in writing, Licensor provides the Work (and each Contributor provides its Contributions) on an "AS IS" BASIS, WITHOUT WARRANTIES OR CONDITIONS OF ANY KIND, either express or implied, including, without limitation, any warranties or conditions of TITLE, NON-INFRINGEMENT, MERCHANTABILITY, or FITNESS FOR A PARTICULAR PURPOSE. You are solely responsible for determining the appropriateness of using or redistributing the Work and assume any risks associated with Your exercise of permissions under this License.
- 8. Limitation of Liability. In no event and under no legal theory, whether in tort (including negligence), contract, or otherwise, unless required by applicable law (such as deliberate and grossly negligent acts) or agreed to in writing, shall any Contributor be liable to You for damages, including any direct,

# indirect, special,

 incidental, or consequential damages of any character arising as a result of this License or out of the use or inability to use the Work (including but not limited to damages for loss of goodwill, work stoppage, computer failure or malfunction, or any and all other commercial damages or losses), even if such Contributor has been advised of the possibility of such damages.

 9. Accepting Warranty or Additional Liability. While redistributing the Work or Derivative Works thereof, You may choose to offer,

 and charge a fee for, acceptance of support, warranty, indemnity, or other liability obligations and/or rights consistent with this License. However, in accepting such obligations, You may act only on Your own behalf and on Your sole responsibility, not on behalf of any other Contributor, and only if You agree to indemnify, defend, and hold each Contributor harmless for any liability incurred by, or claims asserted against, such Contributor by reason of your accepting any such warranty or additional liability.

#### END OF TERMS AND CONDITIONS

Copyright 2013-2018 Docker, Inc.

 Licensed under the Apache License, Version 2.0 (the "License"); you may not use this file except in compliance with the License. You may obtain a copy of the License at

https://www.apache.org/licenses/LICENSE-2.0

 Unless required by applicable law or agreed to in writing, software distributed under the License is distributed on an "AS IS" BASIS, WITHOUT WARRANTIES OR CONDITIONS OF ANY KIND, either express or implied. See the License for the specific language governing permissions and limitations under the License. Copyright (c) 2009,2014 Google Inc. All rights reserved.

Redistribution and use in source and binary forms, with or without modification, are permitted provided that the following conditions are met:

 \* Redistributions of source code must retain the above copyright notice, this list of conditions and the following disclaimer.

 \* Redistributions in binary form must reproduce the above copyright notice, this list of conditions and the following disclaimer in the documentation and/or other materials provided with the distribution.

 \* Neither the name of Google Inc. nor the names of its contributors may be used to endorse or promote products derived from this software without specific prior written permission.

THIS SOFTWARE IS PROVIDED BY THE COPYRIGHT HOLDERS AND CONTRIBUTORS "AS IS" AND ANY EXPRESS OR IMPLIED WARRANTIES, INCLUDING, BUT NOT LIMITED TO, THE IMPLIED WARRANTIES OF MERCHANTABILITY AND FITNESS FOR A PARTICULAR PURPOSE ARE DISCLAIMED. IN NO EVENT SHALL THE COPYRIGHT **OWNER** 

 OR CONTRIBUTORS BE LIABLE FOR ANY DIRECT, INDIRECT, INCIDENTAL, SPECIAL, EXEMPLARY, OR CONSEQUENTIAL DAMAGES (INCLUDING, BUT NOT LIMITED TO, PROCUREMENT OF SUBSTITUTE GOODS OR SERVICES; LOSS OF USE,

# DATA, OR PROFITS; OR BUSINESS INTERRUPTION) HOWEVER CAUSED AND ON ANY THEORY OF LIABILITY, WHETHER IN CONTRACT, STRICT LIABILITY, OR TORT (INCLUDING NEGLIGENCE OR OTHERWISE) ARISING IN ANY WAY OUT OF THE USE OF THIS SOFTWARE, EVEN IF ADVISED OF THE POSSIBILITY OF SUCH DAMAGE.

 Apache License Version 2.0, January 2004 https://www.apache.org/licenses/

#### TERMS AND CONDITIONS FOR USE, REPRODUCTION, AND DISTRIBUTION

1. Definitions.

 "License" shall mean the terms and conditions for use, reproduction, and distribution as defined by Sections 1 through 9 of this document.

 "Licensor" shall mean the copyright owner or entity authorized by the copyright owner that is granting the License.

 "Legal Entity" shall mean the union of the acting entity and all other entities that control, are controlled by, or are under common control with that entity. For the purposes of this definition, "control" means (i) the power, direct or indirect, to cause the direction or management of such entity, whether by contract or otherwise, or (ii) ownership of fifty percent (50%) or more of the outstanding shares, or (iii) beneficial ownership of such entity.

 "You" (or "Your") shall mean an individual or Legal Entity exercising permissions granted by this License.

 "Source" form shall mean the preferred form for making modifications, including but not limited to software source code, documentation source, and configuration files.

 "Object" form shall mean any form resulting from mechanical transformation or translation of a Source form, including but not limited to compiled object code, generated documentation, and conversions to other media types.

 "Work" shall mean the work of authorship, whether in Source or Object form, made available under the License, as indicated by a copyright notice that is included in or attached to the work (an example is provided in the Appendix below).

 "Derivative Works" shall mean any work, whether in Source or Object form, that is based on (or derived from) the Work and for which the editorial

 revisions, annotations, elaborations, or other modifications represent, as a whole, an original work of authorship. For the purposes of this License, Derivative Works shall not include works that remain separable from, or merely link (or bind by name) to the interfaces of, the Work and Derivative Works thereof.

 "Contribution" shall mean any work of authorship, including the original version of the Work and any modifications or additions to that Work or Derivative Works thereof, that is intentionally submitted to Licensor for inclusion in the Work by the copyright owner or by an individual or Legal Entity authorized to submit on behalf of the copyright owner. For the purposes of this definition, "submitted" means any form of electronic, verbal, or written communication sent to the Licensor or its representatives, including but not limited to communication on electronic mailing lists, source code control systems, and issue tracking systems that are managed by, or on behalf of, the Licensor for the purpose of discussing and improving the Work, but excluding communication that is conspicuously marked or otherwise designated in writing by the copyright owner as "Not a Contribution."

 "Contributor" shall mean Licensor and any individual or Legal Entity on behalf of whom a Contribution has been received by Licensor and subsequently incorporated within the Work.

- 2. Grant of Copyright License. Subject to the terms and conditions of this License, each Contributor hereby grants to You a perpetual, worldwide, non-exclusive, no-charge, royalty-free, irrevocable copyright license to reproduce, prepare Derivative Works of, publicly display, publicly perform, sublicense, and distribute the Work and such Derivative Works in Source or Object form.
- 3. Grant of Patent License. Subject to the terms and conditions of this
- License, each Contributor hereby grants to You a perpetual, worldwide, non-exclusive, no-charge, royalty-free, irrevocable (except as stated in this section) patent license to make, have made, use, offer to sell, sell, import, and otherwise transfer the Work, where such license applies only to those patent claims licensable by such Contributor that are necessarily infringed by their Contribution(s) alone or by combination of their Contribution(s) with the Work to which such Contribution(s) was submitted. If You institute patent litigation against any entity (including a cross-claim or counterclaim in a lawsuit) alleging that the Work or a Contribution incorporated within the Work constitutes direct or contributory patent infringement, then any patent licenses granted to You under this License for that Work shall terminate as of the date such litigation is filed.

 4. Redistribution. You may reproduce and distribute copies of the

 Work or Derivative Works thereof in any medium, with or without modifications, and in Source or Object form, provided that You meet the following conditions:

- (a) You must give any other recipients of the Work or Derivative Works a copy of this License; and
- (b) You must cause any modified files to carry prominent notices stating that You changed the files; and
- (c) You must retain, in the Source form of any Derivative Works that You distribute, all copyright, patent, trademark, and attribution notices from the Source form of the Work, excluding those notices that do not pertain to any part of the Derivative Works; and
- (d) If the Work includes a "NOTICE" text file as part of its distribution, then any Derivative Works that You distribute must include a readable copy of the attribution notices contained within such NOTICE file, excluding

those notices that do not

 pertain to any part of the Derivative Works, in at least one of the following places: within a NOTICE text file distributed as part of the Derivative Works; within the Source form or documentation, if provided along with the Derivative Works; or, within a display generated by the Derivative Works, if and wherever such third-party notices normally appear. The contents of the NOTICE file are for informational purposes only and do not modify the License. You may add Your own attribution notices within Derivative Works that You distribute, alongside or as an addendum to the NOTICE text from the Work, provided that such additional attribution notices cannot be construed as modifying the License.

 You may add Your own copyright statement to Your modifications and may provide additional or different license terms and conditions

 for use, reproduction, or distribution of Your modifications, or for any such Derivative Works as a whole, provided Your use, reproduction, and distribution of the Work otherwise complies with the conditions stated in this License.

 5. Submission of Contributions. Unless You explicitly state otherwise, any Contribution intentionally submitted for inclusion in the Work by You to the Licensor shall be under the terms and conditions of this License, without any additional terms or conditions.

 Notwithstanding the above, nothing herein shall supersede or modify the terms of any separate license agreement you may have executed with Licensor regarding such Contributions.

- 6. Trademarks. This License does not grant permission to use the trade names, trademarks, service marks, or product names of the Licensor, except as required for reasonable and customary use in describing the origin of the Work and reproducing the content of the NOTICE file.
- 7. Disclaimer of Warranty. Unless required by applicable law or agreed to in writing, Licensor provides the Work (and each Contributor provides its Contributions) on an "AS IS" BASIS, WITHOUT WARRANTIES OR CONDITIONS OF ANY KIND, either express or implied, including, without limitation, any warranties or conditions of TITLE, NON-INFRINGEMENT, MERCHANTABILITY, or FITNESS FOR A PARTICULAR PURPOSE. You are solely responsible for determining the appropriateness of using or redistributing the Work and assume any risks associated with Your exercise of permissions under this License.
- 8. Limitation of Liability. In no event and under no legal theory, whether in tort (including negligence), contract, or otherwise, unless required by applicable law (such as deliberate and grossly negligent acts) or agreed to in writing, shall any Contributor be liable to You for damages, including any direct,

indirect, special,

 incidental, or consequential damages of any character arising as a result of this License or out of the use or inability to use the Work (including but not limited to damages for loss of goodwill, work stoppage, computer failure or malfunction, or any and all other commercial damages or losses), even if such Contributor has been advised of the possibility of such damages.

 9. Accepting Warranty or Additional Liability. While redistributing the Work or Derivative Works thereof, You may choose to offer, and charge a fee for, acceptance of support, warranty, indemnity, or other liability obligations and/or rights consistent with this License. However, in accepting such obligations, You may act only on Your own behalf and on Your sole responsibility, not on behalf of any other Contributor, and only if You agree to indemnify, defend, and hold each Contributor harmless for any liability incurred by, or claims asserted against, such Contributor by reason of your accepting any such warranty or additional liability.

#### END OF TERMS AND CONDITIONS

 Copyright 2019, 2020 OCI Contributors Copyright 2016 Docker, Inc.

 Licensed under the Apache License, Version 2.0 (the "License"); you may not use this file except in compliance with the License. You may obtain a copy of the License at

https://www.apache.org/licenses/LICENSE-2.0

 Unless required by applicable law or agreed to in writing, software distributed under the License is distributed on an "AS IS" BASIS, WITHOUT WARRANTIES OR CONDITIONS OF ANY KIND, either express or implied. See the License for the specific language governing permissions and limitations under the License.

# **1.1373 kubernetes-apiserver 0.26.0 1.1373.1 Available under license :**

 Apache License Version 2.0, January 2004 http://www.apache.org/licenses/

#### TERMS AND CONDITIONS FOR USE, REPRODUCTION, AND DISTRIBUTION

1. Definitions.

 "License" shall mean the terms and conditions for use, reproduction, and distribution as defined by Sections 1 through 9 of this document.

 "Licensor" shall mean the copyright owner or entity authorized by the copyright owner that is granting the License.

 "Legal Entity" shall mean the union of the acting entity and all other entities that control, are controlled by, or are under common control with that entity. For the purposes of this definition, "control" means (i) the power, direct or indirect, to cause the direction or management of such entity, whether by contract or otherwise, or (ii) ownership of fifty percent (50%) or more of the outstanding shares, or (iii) beneficial ownership of such entity.

 "You" (or "Your") shall mean an individual or Legal Entity exercising permissions granted by this License.

 "Source" form shall mean the preferred form for making modifications, including but not limited to software source code, documentation source, and configuration files.

 "Object" form shall mean any form resulting from mechanical transformation or translation of a Source form, including but not limited to compiled object code, generated documentation, and conversions to other media types.

 "Work" shall mean the work of authorship, whether in Source or Object form, made available under the License, as indicated by a copyright notice that is included in or attached to the work (an example is provided in the Appendix below).

 "Derivative Works" shall mean any work, whether in Source or Object form, that is based on (or derived from) the Work and for which the editorial

 revisions, annotations, elaborations, or other modifications represent, as a whole, an original work of authorship. For the purposes of this License, Derivative Works shall not include works that remain separable from, or merely link (or bind by name) to the interfaces of, the Work and Derivative Works thereof.

 "Contribution" shall mean any work of authorship, including the original version of the Work and any modifications or additions to that Work or Derivative Works thereof, that is intentionally submitted to Licensor for inclusion in the Work by the copyright owner or by an individual or Legal Entity authorized to submit on behalf of the copyright owner. For the purposes of this definition, "submitted" means any form of electronic, verbal, or written communication sent to the Licensor or its representatives, including but not limited to communication on electronic mailing lists, source code control systems, and issue tracking systems that are managed by, or on behalf of, the Licensor for the purpose of discussing and improving the Work, but excluding communication that is conspicuously marked or otherwise designated in writing by the copyright owner as "Not a Contribution."

 "Contributor" shall mean Licensor and any individual or Legal Entity on behalf of whom a Contribution has been received by Licensor and subsequently incorporated within the Work.

- 2. Grant of Copyright License. Subject to the terms and conditions of this License, each Contributor hereby grants to You a perpetual, worldwide, non-exclusive, no-charge, royalty-free, irrevocable copyright license to reproduce, prepare Derivative Works of, publicly display, publicly perform, sublicense, and distribute the Work and such Derivative Works in Source or Object form.
- 3. Grant of Patent License. Subject to the terms and conditions of this
- License, each Contributor hereby grants to You a perpetual, worldwide, non-exclusive, no-charge, royalty-free, irrevocable

 (except as stated in this section) patent license to make, have made, use, offer to sell, sell, import, and otherwise transfer the Work, where such license applies only to those patent claims licensable by such Contributor that are necessarily infringed by their Contribution(s) alone or by combination of their Contribution(s) with the Work to which such Contribution(s) was submitted. If You institute patent litigation against any entity (including a cross-claim or counterclaim in a lawsuit) alleging that the Work or a Contribution incorporated within the Work constitutes direct or contributory patent infringement, then any patent licenses granted to You under this License for that Work shall terminate as of the date such litigation is filed.

 4. Redistribution. You may reproduce and distribute copies of the

 Work or Derivative Works thereof in any medium, with or without modifications, and in Source or Object form, provided that You meet the following conditions:

- (a) You must give any other recipients of the Work or Derivative Works a copy of this License; and
- (b) You must cause any modified files to carry prominent notices stating that You changed the files; and
- (c) You must retain, in the Source form of any Derivative Works that You distribute, all copyright, patent, trademark, and attribution notices from the Source form of the Work, excluding those notices that do not pertain to any part of the Derivative Works; and
- (d) If the Work includes a "NOTICE" text file as part of its distribution, then any Derivative Works that You distribute must include a readable copy of the attribution notices contained within such NOTICE file, excluding

#### those notices that do not

 pertain to any part of the Derivative Works, in at least one of the following places: within a NOTICE text file distributed as part of the Derivative Works; within the Source form or documentation, if provided along with the Derivative Works; or, within a display generated by the Derivative Works, if and wherever such third-party notices normally appear. The contents of the NOTICE file are for informational purposes only and do not modify the License. You may add Your own attribution notices within Derivative Works that You distribute, alongside or as an addendum to the NOTICE text from the Work, provided that such additional attribution notices cannot be construed as modifying the License.

 You may add Your own copyright statement to Your modifications and may provide additional or different license terms and conditions

- for use, reproduction, or distribution of Your modifications, or for any such Derivative Works as a whole, provided Your use, reproduction, and distribution of the Work otherwise complies with the conditions stated in this License.
- 5. Submission of Contributions. Unless You explicitly state otherwise, any Contribution intentionally submitted for inclusion in the Work by You to the Licensor shall be under the terms and conditions of this License, without any additional terms or conditions. Notwithstanding the above, nothing herein shall supersede or modify the terms of any separate license agreement you may have executed with Licensor regarding such Contributions.
- 6. Trademarks. This License does not grant permission to use the trade names, trademarks, service marks, or product names of the Licensor, except as required for reasonable and customary use in describing the origin of the Work and reproducing the content of the NOTICE file.
- 7. Disclaimer of Warranty. Unless required by applicable law or agreed to in writing, Licensor provides the Work (and each Contributor provides its Contributions) on an "AS IS" BASIS, WITHOUT WARRANTIES OR CONDITIONS OF ANY KIND, either express or implied, including, without limitation, any warranties or conditions of TITLE, NON-INFRINGEMENT, MERCHANTABILITY, or FITNESS FOR A PARTICULAR PURPOSE. You are solely responsible for determining the appropriateness of using or redistributing the Work and assume any risks associated with Your exercise of permissions under this License.
- 8. Limitation of Liability. In no event and under no legal theory, whether in tort (including negligence), contract, or otherwise, unless required by applicable law (such as deliberate and grossly negligent acts) or agreed to in writing, shall any Contributor be liable to You for damages, including any direct,

# indirect, special,

 incidental, or consequential damages of any character arising as a result of this License or out of the use or inability to use the Work (including but not limited to damages for loss of goodwill, work stoppage, computer failure or malfunction, or any and all other commercial damages or losses), even if such Contributor has been advised of the possibility of such damages.

 9. Accepting Warranty or Additional Liability. While redistributing the Work or Derivative Works thereof, You may choose to offer,

 and charge a fee for, acceptance of support, warranty, indemnity, or other liability obligations and/or rights consistent with this License. However, in accepting such obligations, You may act only on Your own behalf and on Your sole responsibility, not on behalf of any other Contributor, and only if You agree to indemnify, defend, and hold each Contributor harmless for any liability incurred by, or claims asserted against, such Contributor by reason of your accepting any such warranty or additional liability.

#### END OF TERMS AND CONDITIONS

APPENDIX: How to apply the Apache License to your work.

 To apply the Apache License to your work, attach the following boilerplate notice, with the fields enclosed by brackets "[]" replaced with your own identifying information. (Don't include the brackets!) The text should be enclosed in the appropriate comment syntax for the file format. We also recommend that a file or class name and description of purpose be included on the same "printed page" as the copyright notice for easier identification within third-party archives.

Copyright [yyyy] [name of copyright owner]

 Licensed under the Apache License, Version 2.0 (the "License"); you may not use this file except in compliance with the License. You may obtain a copy of the License at

http://www.apache.org/licenses/LICENSE-2.0

 Unless required by applicable law or agreed to in writing, software distributed under the License is distributed on an "AS IS" BASIS, WITHOUT WARRANTIES OR CONDITIONS OF ANY KIND, either express or implied. See the License for the specific language governing permissions and limitations under the License.

# **1.1374 fdisk 2.34.0**

# **1.1374.1 Available under license :**

 GNU LESSER GENERAL PUBLIC LICENSE Version 2.1, February 1999

Copyright (C) 1991, 1999 Free Software Foundation, Inc. 51 Franklin Street, Fifth Floor, Boston, MA 02110-1301 USA Everyone is permitted to copy and distribute verbatim copies of this license document, but changing it is not allowed.

[This is the first released version of the Lesser GPL. It also counts as the successor of the GNU Library Public License, version 2, hence the version number 2.1.]

#### Preamble

 The licenses for most software are designed to take away your freedom to share and change it. By contrast, the GNU General Public Licenses are intended to guarantee your freedom to share and change free software--to make sure the software is free for all its users.

 This license, the Lesser General Public License, applies to some specially designated software packages--typically libraries--of the Free Software Foundation and other authors who decide to use it. You

can use it too, but we suggest you first think carefully about whether this license or the ordinary General Public License is the better strategy to use in any particular case, based on the explanations below.

 When we speak of free software, we are referring to freedom of use, not price. Our General Public Licenses are designed to make sure that you have the freedom to distribute copies of free software (and charge for this service if you wish); that you receive source code or can get it if you want it; that you can change the software and use pieces of it in new free programs; and that you are informed that you can do these things.

 To protect your rights, we need to make restrictions that forbid distributors to deny you these rights or to ask you to surrender these rights. These restrictions translate to certain responsibilities for you if you distribute copies of the library or if you modify it.

 For example, if you distribute copies of the library, whether gratis

or for a fee, you must give the recipients all the rights that we gave you. You must make sure that they, too, receive or can get the source code. If you link other code with the library, you must provide complete object files to the recipients, so that they can relink them with the library after making changes to the library and recompiling it. And you must show them these terms so they know their rights.

We protect your rights with a two-step method: (1) we copyright the library, and (2) we offer you this license, which gives you legal permission to copy, distribute and/or modify the library.

 To protect each distributor, we want to make it very clear that there is no warranty for the free library. Also, if the library is modified by someone else and passed on, the recipients should know that what they have is not the original version, so that the original author's reputation will not be affected by problems that might be introduced by others.

#### Finally, software

 patents pose a constant threat to the existence of any free program. We wish to make sure that a company cannot effectively restrict the users of a free program by obtaining a restrictive license from a patent holder. Therefore, we insist that any patent license obtained for a version of the library must be consistent with the full freedom of use specified in this license.

 Most GNU software, including some libraries, is covered by the ordinary GNU General Public License. This license, the GNU Lesser General Public License, applies to certain designated libraries, and is quite different from the ordinary General Public License. We use this license for certain libraries in order to permit linking those libraries into non-free programs.

 When a program is linked with a library, whether statically or using a shared library, the combination of the two is legally speaking a combined work, a derivative of the original library. The ordinary General Public License therefore permits such linking only if the entire combination fits its criteria of freedom. The Lesser General Public License permits more lax criteria for linking other code with the library.

 We call this license the "Lesser" General Public License because it does Less to protect the user's freedom than the ordinary General Public License. It also provides other free software developers Less of an advantage over competing non-free programs. These disadvantages are the reason we use the ordinary General Public License for many libraries. However, the Lesser license provides advantages in certain special circumstances.

 For example, on rare occasions, there may be a special need to encourage the widest possible use of a certain library, so that it becomes a de-facto standard. To achieve this, non-free programs must be allowed to use the library. A more frequent case is that a free library does the same job as widely used non-free libraries. In this case, there is little to gain by limiting the free library to free software only, so we use the Lesser General Public License.

 In other cases, permission to use a particular library in non-free programs enables a greater number of people to use a large body of free software. For example, permission to use the GNU C Library in non-free programs enables many more people to use the whole GNU operating system, as well as its variant, the GNU/Linux operating system.

 Although the Lesser General Public License is Less protective of the users' freedom, it does ensure that the user of a program that is linked with the Library has the freedom and the wherewithal to run that program using a modified version of the Library.

 The precise terms and conditions for copying, distribution and modification follow. Pay close attention to the difference between a "work based on the library" and a "work that uses the library". The former contains code derived from the library, whereas the latter must be combined with the library in order to run.

# GNU LESSER GENERAL PUBLIC LICENSE TERMS AND CONDITIONS FOR COPYING, DISTRIBUTION AND MODIFICATION

 0. This License Agreement applies to any software library or other program which contains a notice placed by the copyright holder or other authorized party saying it may be distributed under the terms of this Lesser General Public License (also called "this License"). Each licensee is addressed as "you".

 A "library" means a collection of software functions and/or data prepared so as to be conveniently linked with application programs (which use some of those functions and data) to form executables.

 The "Library", below, refers to any such software library or work which has been distributed under these terms. A "work based on the Library" means either the Library or any derivative work under copyright law: that is to say, a work containing the Library or a portion of it, either verbatim or with modifications and/or translated straightforwardly into another language. (Hereinafter, translation is included without limitation in the term "modification".)

 "Source code" for a work means the preferred form of the work for making modifications to it. For a library, complete source code means all the source code for all modules it contains, plus any associated interface definition files, plus the scripts used to control compilation and installation of the library.

 Activities other than copying, distribution and modification are not covered by this License; they are outside its scope. The act of running a program using the Library is not restricted, and output from such a program is covered only if its contents constitute a work based
on the Library (independent of the use of the Library in a tool for writing it). Whether that is true depends on what the Library does and what the program that uses the Library does.

 1. You may copy and distribute verbatim copies of the Library's complete source code as you receive it, in any medium, provided that

you conspicuously and appropriately publish on each copy an appropriate copyright notice and disclaimer of warranty; keep intact all the notices that refer to this License and to the absence of any warranty; and distribute a copy of this License along with the Library.

 You may charge a fee for the physical act of transferring a copy, and you may at your option offer warranty protection in exchange for a fee.

 2. You may modify your copy or copies of the Library or any portion of it, thus forming a work based on the Library, and copy and distribute such modifications or work under the terms of Section 1 above, provided that you also meet all of these conditions:

a) The modified work must itself be a software library.

 b) You must cause the files modified to carry prominent notices stating that you changed the files and the date of any change.

 c) You must cause the whole of the work to be licensed at no charge to all third parties under the terms of this License.

 d) If a facility in the modified Library refers to a function or a table of data to be supplied by an application program that uses the facility, other than as an argument passed when the facility is invoked, then you must make a good faith effort to ensure that, in the event an application does not supply such function or table, the facility still operates, and performs whatever part of its purpose remains meaningful.

 (For example, a function in a library to compute square roots has a purpose that is entirely well-defined independent of the application. Therefore, Subsection 2d requires that any application-supplied function or table used by this function must be optional: if the application does not supply it, the square root function must still compute square roots.)

These requirements apply to the modified work as a whole. If identifiable sections of that work are not derived from the Library,

#### and can be

 reasonably considered independent and separate works in themselves, then this License, and its terms, do not apply to those sections when you distribute them as separate works. But when you distribute the same sections as part of a whole which is a work based on the Library, the distribution of the whole must be on the terms of this License, whose permissions for other licensees extend to the entire whole, and thus to each and every part regardless of who wrote it.

Thus, it is not the intent of this section to claim rights or contest your rights to work written entirely by you; rather, the intent is to exercise the right to control the distribution of derivative or collective works based on the Library.

In addition, mere aggregation of another work not based on the Library with the Library (or with a work based on the Library) on a volume of a storage or distribution medium does not bring the other work under the scope of this License.

 3. You may opt to apply the terms of the ordinary GNU General Public

License instead of this License to a given copy of the Library. To do this, you must alter all the notices that refer to this License, so that they refer to the ordinary GNU General Public License, version 2, instead of to this License. (If a newer version than version 2 of the ordinary GNU General Public License has appeared, then you can specify that version instead if you wish.) Do not make any other change in these notices.

 Once this change is made in a given copy, it is irreversible for that copy, so the ordinary GNU General Public License applies to all subsequent copies and derivative works made from that copy.

 This option is useful when you wish to copy part of the code of the Library into a program that is not a library.

 4. You may copy and distribute the Library (or a portion or derivative of it, under Section 2) in object code or executable form under the terms of Sections 1 and 2 above provided that you accompany it with the complete corresponding machine-readable source code, which must be distributed under the terms of Sections 1 and 2 above on a medium customarily used for software interchange.

 If distribution of object code is made by offering access to copy from a designated place, then offering equivalent access to copy the source code from the same place satisfies the requirement to

distribute the source code, even though third parties are not compelled to copy the source along with the object code.

 5. A program that contains no derivative of any portion of the Library, but is designed to work with the Library by being compiled or linked with it, is called a "work that uses the Library". Such a work, in isolation, is not a derivative work of the Library, and therefore falls outside the scope of this License.

 However, linking a "work that uses the Library" with the Library creates an executable that is a derivative of the Library (because it contains portions of the Library), rather than a "work that uses the

library". The executable is therefore covered by this License. Section 6 states terms for distribution of such executables.

 When a "work that uses the Library" uses material from a header file that is part of the Library, the object code for the work may be a derivative work of the Library even though the source code is not. Whether this is true is especially significant if the work can be linked without the Library, or if the work is itself a library. The threshold for this to be true is not precisely defined by law.

 If such an object file uses only numerical parameters, data structure layouts and accessors, and small macros and small inline functions (ten lines or less in length), then the use of the object file is unrestricted, regardless of whether it is legally a derivative work. (Executables containing this object code plus portions of the Library will still fall under Section 6.)

 Otherwise, if the work is a derivative of the Library, you may distribute the

 object code for the work under the terms of Section 6. Any executables containing that work also fall under Section 6, whether or not they are linked directly with the Library itself.

 6. As an exception to the Sections above, you may also combine or link a "work that uses the Library" with the Library to produce a work containing portions of the Library, and distribute that work under terms of your choice, provided that the terms permit modification of the work for the customer's own use and reverse engineering for debugging such modifications.

 You must give prominent notice with each copy of the work that the Library is used in it and that the Library and its use are covered by this License. You must supply a copy of this License. If the work during execution displays copyright notices, you must include the copyright notice for the Library among them, as well as a reference

directing the user to the copy of this License. Also, you must do one of these things:

#### a) Accompany

the work with the complete corresponding

 machine-readable source code for the Library including whatever changes were used in the work (which must be distributed under Sections 1 and 2 above); and, if the work is an executable linked with the Library, with the complete machine-readable "work that uses the Library", as object code and/or source code, so that the user can modify the Library and then relink to produce a modified executable containing the modified Library. (It is understood that the user who changes the contents of definitions files in the Library will not necessarily be able to recompile the application to use the modified definitions.)

 b) Use a suitable shared library mechanism for linking with the Library. A suitable mechanism is one that (1) uses at run time a copy of the library already present on the user's computer system, rather than copying library functions into the executable, and (2) will operate

 properly with a modified version of the library, if the user installs one, as long as the modified version is interface-compatible with the version that the work was made with.

 c) Accompany the work with a written offer, valid for at least three years, to give the same user the materials specified in Subsection 6a, above, for a charge no more than the cost of performing this distribution.

 d) If distribution of the work is made by offering access to copy from a designated place, offer equivalent access to copy the above specified materials from the same place.

 e) Verify that the user has already received a copy of these materials or that you have already sent this user a copy.

 For an executable, the required form of the "work that uses the Library" must include any data and utility programs needed for reproducing the executable from it. However, as a special exception, the materials to be distributed need not include anything that is normally

 distributed (in either source or binary form) with the major components (compiler, kernel, and so on) of the operating system on which the executable runs, unless that component itself accompanies the executable.

It may happen that this requirement contradicts the license

restrictions of other proprietary libraries that do not normally accompany the operating system. Such a contradiction means you cannot use both them and the Library together in an executable that you distribute.

 7. You may place library facilities that are a work based on the Library side-by-side in a single library together with other library facilities not covered by this License, and distribute such a combined library, provided that the separate distribution of the work based on the Library and of the other library facilities is otherwise permitted, and provided that you do these two things:

 a) Accompany the combined library with a copy of the same work based on the Library, uncombined with any other library

 facilities. This must be distributed under the terms of the Sections above.

 b) Give prominent notice with the combined library of the fact that part of it is a work based on the Library, and explaining where to find the accompanying uncombined form of the same work.

 8. You may not copy, modify, sublicense, link with, or distribute the Library except as expressly provided under this License. Any attempt otherwise to copy, modify, sublicense, link with, or distribute the Library is void, and will automatically terminate your rights under this License. However, parties who have received copies, or rights, from you under this License will not have their licenses terminated so long as such parties remain in full compliance.

 9. You are not required to accept this License, since you have not signed it. However, nothing else grants you permission to modify or distribute the Library or its derivative works. These actions are prohibited by law if

 you do not accept this License. Therefore, by modifying or distributing the Library (or any work based on the Library), you indicate your acceptance of this License to do so, and all its terms and conditions for copying, distributing or modifying the Library or works based on it.

 10. Each time you redistribute the Library (or any work based on the Library), the recipient automatically receives a license from the original licensor to copy, distribute, link with or modify the Library subject to these terms and conditions. You may not impose any further restrictions on the recipients' exercise of the rights granted herein. You are not responsible for enforcing compliance by third parties with this License.

 11. If, as a consequence of a court judgment or allegation of patent infringement or for any other reason (not limited to patent issues), conditions are imposed on you (whether by court order, agreement or otherwise) that contradict the conditions of this License, they do not excuse

 you from the conditions of this License. If you cannot distribute so as to satisfy simultaneously your obligations under this License and any other pertinent obligations, then as a consequence you may not distribute the Library at all. For example, if a patent license would not permit royalty-free redistribution of the Library by all those who receive copies directly or indirectly through you, then the only way you could satisfy both it and this License would be to refrain entirely from distribution of the Library.

If any portion of this section is held invalid or unenforceable under any particular circumstance, the balance of the section is intended to apply, and the section as a whole is intended to apply in other circumstances.

It is not the purpose of this section to induce you to infringe any patents or other property right claims or to contest validity of any such claims; this section has the sole purpose of protecting the integrity of the free software distribution system which is

implemented by public license practices. Many people have made generous contributions to the wide range of software distributed through that system in reliance on consistent application of that system; it is up to the author/donor to decide if he or she is willing to distribute software through any other system and a licensee cannot impose that choice.

This section is intended to make thoroughly clear what is believed to be a consequence of the rest of this License.

 12. If the distribution and/or use of the Library is restricted in certain countries either by patents or by copyrighted interfaces, the original copyright holder who places the Library under this License may add an explicit geographical distribution limitation excluding those countries, so that distribution is permitted only in or among countries not thus excluded. In such case, this License incorporates the limitation as if written in the body of this License.

 13. The Free Software Foundation may publish revised and/or new versions of the Lesser General Public License from time to time. Such new versions will be similar in spirit to the present version, but may differ in detail to address new problems or concerns.

Each version is given a distinguishing version number. If the Library

specifies a version number of this License which applies to it and "any later version", you have the option of following the terms and conditions either of that version or of any later version published by the Free Software Foundation. If the Library does not specify a license version number, you may choose any version ever published by the Free Software Foundation.

 14. If you wish to incorporate parts of the Library into other free programs whose distribution conditions are incompatible with these, write to the author to ask for permission. For software which is copyrighted by the Free Software Foundation, write to the Free Software Foundation; we sometimes make exceptions for this. Our decision

 will be guided by the two goals of preserving the free status of all derivatives of our free software and of promoting the sharing and reuse of software generally.

#### NO WARRANTY

 15. BECAUSE THE LIBRARY IS LICENSED FREE OF CHARGE, THERE IS NO WARRANTY FOR THE LIBRARY, TO THE EXTENT PERMITTED BY APPLICABLE LAW. EXCEPT WHEN OTHERWISE STATED IN WRITING THE COPYRIGHT HOLDERS AND/OR OTHER PARTIES PROVIDE THE LIBRARY "AS IS" WITHOUT WARRANTY OF ANY KIND, EITHER EXPRESSED OR IMPLIED, INCLUDING, BUT NOT LIMITED TO, THE IMPLIED WARRANTIES OF MERCHANTABILITY AND FITNESS FOR A PARTICULAR PURPOSE. THE ENTIRE RISK AS TO THE QUALITY AND PERFORMANCE OF THE LIBRARY IS WITH YOU. SHOULD THE LIBRARY PROVE DEFECTIVE, YOU ASSUME THE COST OF ALL NECESSARY SERVICING, REPAIR OR CORRECTION.

 16. IN NO EVENT UNLESS REQUIRED BY APPLICABLE LAW OR AGREED TO IN WRITING WILL ANY COPYRIGHT HOLDER, OR ANY OTHER PARTY WHO MAY MODIFY AND/OR REDISTRIBUTE THE LIBRARY AS PERMITTED ABOVE, BE LIABLE TO YOU

FOR DAMAGES, INCLUDING ANY GENERAL, SPECIAL, INCIDENTAL OR CONSEQUENTIAL DAMAGES ARISING OUT OF THE USE OR INABILITY TO USE THE LIBRARY (INCLUDING BUT NOT LIMITED TO LOSS OF DATA OR DATA BEING RENDERED INACCURATE OR LOSSES SUSTAINED BY YOU OR THIRD PARTIES OR A FAILURE OF THE LIBRARY TO OPERATE WITH ANY OTHER SOFTWARE), EVEN IF SUCH HOLDER OR OTHER PARTY HAS BEEN ADVISED OF THE POSSIBILITY OF SUCH **DAMAGES** 

#### END OF TERMS AND CONDITIONS

How to Apply These Terms to Your New Libraries

 If you develop a new library, and you want it to be of the greatest possible use to the public, we recommend making it free software that everyone can redistribute and change. You can do so by permitting

redistribution under these terms (or, alternatively, under the terms of the ordinary General Public License).

 To apply these terms, attach the following notices to the library. It is safest to attach them to the start of each source file to most effectively convey

 the exclusion of warranty; and each file should have at least the "copyright" line and a pointer to where the full notice is found.

 $\alpha$  < one line to give the library's name and a brief idea of what it does. Copyright  $(C)$  <year > <name of author>

 This library is free software; you can redistribute it and/or modify it under the terms of the GNU Lesser General Public License as published by the Free Software Foundation; either version 2.1 of the License, or (at your option) any later version.

 This library is distributed in the hope that it will be useful, but WITHOUT ANY WARRANTY; without even the implied warranty of MERCHANTABILITY or FITNESS FOR A PARTICULAR PURPOSE. See the GNU Lesser General Public License for more details.

 You should have received a copy of the GNU Lesser General Public License along with this library; if not, write to the Free Software Foundation, Inc., 51 Franklin Street, Fifth Floor, Boston, MA 02110-1301 USA

Also add information on how to contact you by electronic and paper mail.

You should also get your employer (if you work as a programmer) or your school, if any, to sign a "copyright disclaimer" for the library, if necessary. Here is a sample; alter the names:

 Yoyodyne, Inc., hereby disclaims all copyright interest in the library `Frob' (a library for tweaking knobs) written by James Random Hacker.

 <signature of Ty Coon>, 1 April 1990 Ty Coon, President of Vice

That's all there is to it!

 GNU GENERAL PUBLIC LICENSE Version 2, June 1991

Copyright (C) 1989, 1991 Free Software Foundation, Inc., 51 Franklin Street, Fifth Floor, Boston, MA 02110-1301 USA Everyone is permitted to copy and distribute verbatim copies of this license document, but changing it is not allowed.

#### Preamble

 The licenses for most software are designed to take away your freedom to share and change it. By contrast, the GNU General Public License is intended to guarantee your freedom to share and change free software--to make sure the software is free for all its users. This General Public License applies to most of the Free Software Foundation's software and to any other program whose authors commit to using it. (Some other Free Software Foundation software is covered by the GNU Lesser General Public License instead.) You can apply it to your programs, too.

 When we speak of free software, we are referring to freedom, not price.

 Our General Public Licenses are designed to make sure that you have the freedom to distribute copies of free software (and charge for this service if you wish), that you receive source code or can get it if you want it, that you can change the software or use pieces of it in new free programs; and that you know you can do these things.

 To protect your rights, we need to make restrictions that forbid anyone to deny you these rights or to ask you to surrender the rights. These restrictions translate to certain responsibilities for you if you distribute copies of the software, or if you modify it.

 For example, if you distribute copies of such a program, whether gratis or for a fee, you must give the recipients all the rights that you have. You must make sure that they, too, receive or can get the source code. And you must show them these terms so they know their rights.

We protect your rights with two steps: (1) copyright the software, and (2) offer you this license which gives you legal permission to copy, distribute and/or modify the software.

 Also, for each author's protection and ours, we want to make certain that everyone understands that there is no warranty for this free software. If the software is modified by someone else and passed on, we want its recipients to know that what they have is not the original, so that any problems introduced by others will not reflect on the original authors' reputations.

 Finally, any free program is threatened constantly by software patents. We wish to avoid the danger that redistributors of a free program will individually obtain patent licenses, in effect making the program proprietary. To prevent this, we have made it clear that any patent must be licensed for everyone's free use or not licensed at all.

 The precise terms and conditions for copying, distribution and modification follow.

#### GNU GENERAL PUBLIC LICENSE TERMS AND CONDITIONS FOR COPYING, DISTRIBUTION AND MODIFICATION

 0. This License applies to any program or other work which contains a notice placed by the copyright holder saying it may be distributed under the terms of this General Public License. The "Program", below, refers to any such program or work, and a "work based on the Program" means either the Program or any derivative work under copyright law: that is to say, a work containing the Program or a portion of it, either verbatim or with modifications and/or translated into another language. (Hereinafter, translation is included without limitation in the term "modification".) Each licensee is addressed as "you".

Activities other than copying, distribution and modification are not covered by this License; they are outside its scope. The act of running the Program is not restricted, and the output from the Program is covered only if its contents constitute a work based on the Program (independent of having been made by running the Program). Whether that is true depends on what the Program does.

 1. You may copy and distribute verbatim copies of the Program's source code as you receive it, in any medium, provided that you conspicuously and appropriately publish on each copy an appropriate copyright notice and disclaimer of warranty; keep intact all the notices that refer to this License and to the absence of any warranty; and give any other recipients of the Program a copy of this License along with the Program.

You may charge a fee for the physical act of transferring a copy, and you may at your option offer warranty protection in exchange for a fee.

 2. You may modify your copy or copies of the Program or any portion of it, thus forming a work based on the Program, and copy and distribute such modifications or work under the terms of Section 1 above, provided that you also meet all of these conditions:

 a) You must cause the modified files to carry prominent notices stating that you changed the files and the date of any change.

b) You must cause

 any work that you distribute or publish, that in whole or in part contains or is derived from the Program or any part thereof, to be licensed as a whole at no charge to all third

parties under the terms of this License.

 c) If the modified program normally reads commands interactively when run, you must cause it, when started running for such interactive use in the most ordinary way, to print or display an announcement including an appropriate copyright notice and a notice that there is no warranty (or else, saying that you provide a warranty) and that users may redistribute the program under these conditions, and telling the user how to view a copy of this License. (Exception: if the Program itself is interactive but does not normally print such an announcement, your work based on the Program is not required to print an announcement.)

These requirements apply to the modified work as a whole. If identifiable sections of that work

are not derived from the Program,

and can be reasonably considered independent and separate works in themselves, then this License, and its terms, do not apply to those sections when you distribute them as separate works. But when you distribute the same sections as part of a whole which is a work based on the Program, the distribution of the whole must be on the terms of this License, whose permissions for other licensees extend to the entire whole, and thus to each and every part regardless of who wrote it.

Thus, it is not the intent of this section to claim rights or contest your rights to work written entirely by you; rather, the intent is to exercise the right to control the distribution of derivative or collective works based on the Program.

In addition, mere aggregation of another work not based on the Program with the Program (or with a work based on the Program) on a volume of a storage or distribution medium does not bring the other work under the scope of this License.

 3. You may copy and distribute the Program (or a work based on it, under Section 2) in object code or executable form under the terms of Sections 1 and 2 above provided that you also do one of the following:

 a) Accompany it with the complete corresponding machine-readable source code, which must be distributed under the terms of Sections 1 and 2 above on a medium customarily used for software interchange; or,

 b) Accompany it with a written offer, valid for at least three years, to give any third party, for a charge no more than your cost of physically performing source distribution, a complete machine-readable copy of the corresponding source code, to be distributed under the terms of Sections 1 and 2 above on a medium customarily used for software interchange; or,

 c) Accompany it with the information you received as to the offer to distribute corresponding source code. (This alternative is allowed only for noncommercial distribution and only if you

 received the program in object code or executable form with such an offer, in accord with Subsection b above.)

The source code for a work means the preferred form of the work for making modifications to it. For an executable work, complete source code means all the source code for all modules it contains, plus any associated interface definition files, plus the scripts used to control compilation and installation of the executable. However, as a special exception, the source code distributed need not include anything that is normally distributed (in either source or binary form) with the major components (compiler, kernel, and so on) of the operating system on which the executable runs, unless that component itself accompanies the executable.

If distribution of executable or object code is made by offering access to copy from a designated place, then offering equivalent access to copy the source code from the same place counts as distribution of the source code, even though third parties are not compelled to copy the source along with the object code.

 4. You may not copy, modify, sublicense, or distribute the Program except as expressly provided under this License. Any attempt otherwise to copy, modify, sublicense or distribute the Program is void, and will automatically terminate your rights under this License. However, parties who have received copies, or rights, from you under this License will not have their licenses terminated so long as such parties remain in full compliance.

 5. You are not required to accept this License, since you have not signed it. However, nothing else grants you permission to modify or distribute the Program or its derivative works. These actions are prohibited by law if you do not accept this License. Therefore, by modifying or distributing the Program (or any work based on the Program), you indicate your acceptance of this License to do so, and all its terms and conditions for copying, distributing or modifying

the Program or works based on it.

 6. Each time you redistribute the Program (or any work based on the Program), the recipient automatically receives a license from the original licensor to copy, distribute or modify the Program subject to these terms and conditions. You may not impose any further

restrictions on the recipients' exercise of the rights granted herein. You are not responsible for enforcing compliance by third parties to this License.

 7. If, as a consequence of a court judgment or allegation of patent infringement or for any other reason (not limited to patent issues), conditions are imposed on you (whether by court order, agreement or otherwise) that contradict the conditions of this License, they do not excuse you from the conditions of this License. If you cannot distribute so as to satisfy simultaneously your obligations under this License and any other pertinent obligations, then as a consequence you may not distribute the Program at all. For example, if a patent

license would not permit royalty-free redistribution of the Program by all those who receive copies directly or indirectly through you, then the only way you could satisfy both it and this License would be to

refrain entirely from distribution of the Program.

If any portion of this section is held invalid or unenforceable under any particular circumstance, the balance of the section is intended to apply and the section as a whole is intended to apply in other circumstances.

It is not the purpose of this section to induce you to infringe any patents or other property right claims or to contest validity of any such claims; this section has the sole purpose of protecting the integrity of the free software distribution system, which is implemented by public license practices. Many people have made generous contributions to the wide range of software distributed through that system in reliance on consistent application of that system; it is up to the author/donor to decide if he or she is willing to distribute software through any other system and a licensee cannot impose that choice.

This section is intended to make thoroughly clear what is believed to be a consequence of the rest of this License.

 8. If the distribution and/or use of the Program is restricted in certain countries either by patents or by copyrighted interfaces, the original copyright holder who places the Program under this License may add an explicit geographical distribution limitation excluding those countries, so that distribution is permitted only in or among countries not thus excluded. In such case, this License incorporates the limitation as if written in the body of this License.

 9. The Free Software Foundation may publish revised and/or new versions of the General Public License from time to time. Such new versions will

be similar in spirit to the present version, but may differ in detail to address new problems or concerns.

Each version is given a distinguishing version number. If the Program specifies a version number of this License which applies to it and "any later version", you have the option of following the terms and conditions either of that version or of any later version published by the Free Software Foundation. If the Program does not specify a version number of this License, you may choose any version ever published by the Free Software Foundation.

 10. If you wish to incorporate parts of the Program into other free programs whose distribution conditions are different, write to the author to ask for permission. For software which is copyrighted by the Free Software Foundation, write to the Free Software Foundation; we sometimes make exceptions for this. Our decision will be guided by the two goals of preserving the free status of all derivatives of our free software and of promoting the sharing and reuse of software generally.

#### NO WARRANTY

#### 11. BECAUSE THE PROGRAM IS LICENSED FREE OF CHARGE, THERE IS NO WARRANTY

FOR THE PROGRAM, TO THE EXTENT PERMITTED BY APPLICABLE LAW. EXCEPT WHEN OTHERWISE STATED IN WRITING THE COPYRIGHT HOLDERS AND/OR OTHER PARTIES PROVIDE THE PROGRAM "AS IS" WITHOUT WARRANTY OF ANY KIND, EITHER EXPRESSED OR IMPLIED, INCLUDING, BUT NOT LIMITED TO, THE IMPLIED WARRANTIES OF MERCHANTABILITY AND FITNESS FOR A PARTICULAR PURPOSE. THE ENTIRE RISK AS TO THE QUALITY AND PERFORMANCE OF THE PROGRAM IS WITH YOU. SHOULD THE PROGRAM PROVE DEFECTIVE, YOU ASSUME THE COST OF ALL NECESSARY SERVICING, REPAIR OR CORRECTION.

 12. IN NO EVENT UNLESS REQUIRED BY APPLICABLE LAW OR AGREED TO IN WRITING WILL ANY COPYRIGHT HOLDER, OR ANY OTHER PARTY WHO MAY MODIFY AND/OR REDISTRIBUTE THE PROGRAM AS PERMITTED ABOVE, BE LIABLE TO YOU FOR DAMAGES, INCLUDING ANY GENERAL, SPECIAL, INCIDENTAL OR CONSEQUENTIAL DAMAGES ARISING OUT OF THE USE OR INABILITY TO USE THE PROGRAM (INCLUDING BUT NOT LIMITED TO LOSS OF DATA OR DATA BEING RENDERED INACCURATE OR LOSSES SUSTAINED BY YOU OR

 THIRD PARTIES OR A FAILURE OF THE PROGRAM TO OPERATE WITH ANY OTHER PROGRAMS), EVEN IF SUCH HOLDER OR OTHER PARTY HAS BEEN ADVISED OF THE POSSIBILITY OF SUCH DAMAGES.

#### END OF TERMS AND CONDITIONS

How to Apply These Terms to Your New Programs

 If you develop a new program, and you want it to be of the greatest possible use to the public, the best way to achieve this is to make it free software which everyone can redistribute and change under these terms.

 To do so, attach the following notices to the program. It is safest to attach them to the start of each source file to most effectively convey the exclusion of warranty; and each file should have at least the "copyright" line and a pointer to where the full notice is found.

 <one line to give the program's name and a brief idea of what it does.> Copyright  $(C)$  <year > <name of author>

 This program is free software; you can redistribute it and/or modify it under the terms of the GNU General Public License as published by the Free Software Foundation; either version 2 of the License, or (at your option) any later version.

 This program is distributed in the hope that it will be useful, but WITHOUT ANY WARRANTY; without even the implied warranty of MERCHANTABILITY or FITNESS FOR A PARTICULAR PURPOSE. See the GNU General Public License for more details.

 You should have received a copy of the GNU General Public License along with this program; if not, write to the Free Software Foundation, Inc., 51 Franklin Street, Fifth Floor, Boston, MA 02110-1301 USA.

Also add information on how to contact you by electronic and paper mail.

If the program is interactive, make it output a short notice like this when it starts in an interactive mode:

 Gnomovision version 69, Copyright (C) year name of author Gnomovision comes with ABSOLUTELY NO WARRANTY; for details type `show w'. This is free software, and you are welcome to redistribute

under certain conditions; type `show c' for details.

it

The hypothetical commands `show w' and `show c' should show the appropriate parts of the General Public License. Of course, the commands you use may be called something other than `show w' and `show c'; they could even be mouse-clicks or menu items--whatever suits your program.

You should also get your employer (if you work as a programmer) or your school, if any, to sign a "copyright disclaimer" for the program, if necessary. Here is a sample; alter the names:

Yoyodyne, Inc., hereby disclaims all copyright interest in the program

`Gnomovision' (which makes passes at compilers) written by James Hacker.

 <signature of Ty Coon>, 1 April 1989 Ty Coon, President of Vice

This General Public License does not permit incorporating your program into proprietary programs. If your program is a subroutine library, you may consider it more useful to permit linking proprietary applications with the library. If this

is what you want to do, use the GNU Lesser General

Public License instead of this License.

WEV @@ WEV[B "1

Redistribution and use in source and binary forms, with or without modification, are permitted provided that the following conditions are met:

- 1. Redistributions of source code must retain the above copyright notice, and the entire permission notice in its entirety, including the disclaimer of warranties.
- 2. Redistributions in binary form must reproduce the above copyright notice, this list of conditions and the following disclaimer in the documentation and/or other materials provided with the distribution.
- 3. The name of the author may not be used to endorse or promote products derived from this software without specific prior written permission.

THIS SOFTWARE IS PROVIDED ``AS IS'' AND ANY EXPRESS OR IMPLIED WARRANTIES, INCLUDING, BUT NOT LIMITED TO, THE IMPLIED WARRANTIES OF MERCHANTABILITY AND FITNESS FOR A PARTICULAR PURPOSE, ALL OF WHICH ARE HEREBY DISCLAIMED. IN NO EVENT SHALL THE AUTHOR BE LIABLE FOR ANY DIRECT, INDIRECT, INCIDENTAL, SPECIAL, EXEMPLARY, OR **CONSEQUENTIAL** 

 DAMAGES (INCLUDING, BUT NOT LIMITED TO, PROCUREMENT OF SUBSTITUTE GOODS OR SERVICES; LOSS OF USE, DATA, OR PROFITS; OR BUSINESS INTERRUPTION) HOWEVER CAUSED AND ON ANY THEORY OF LIABILITY, WHETHER IN CONTRACT, STRICT LIABILITY, OR TORT (INCLUDING NEGLIGENCE OR OTHERWISE) ARISING IN ANY WAY OUT OF THE USE OF THIS SOFTWARE, EVEN IF NOT ADVISED OF THE POSSIBILITY OF SUCH DAMAGE.

x ?"U@,5 @mISmIN<GimCN7g1u|E 43mI,5WEV @@ WEV @mImImIAmImImI0mImImI\*mImI A0mImImI... lost+found...

;9GimCN7g 

```
!"#$%&'()*+.-
./0123456789:;<=>?@ABCDEFGHIJKLMNOPQRSTUVWXYZ[\]^_`abcdefghijklmnopqrstuvwxyz{|}~
```
!"#\$%&'()\*+,-

./0123456789:;<=>?@ABCDEFGHIJKLMNOPQRSTUVWXYZ[\]^\_`abcdefghijklmnopqrstuvwxyz{|}~ 

!"#\$%&'()\*+,- ./0123456789:;<=>?@ABCDEFGHIJKLMNOPQRSTUVWXYZ[\]^\_`abcdefghijklmnopqrstuvwxyz{|}~ 

!"#\$%&'()\*+,-

./0123456789:;<=>?@ABCDEFGHIJKLMNOPQRSTUVWXYZ[\]^\_`abcdefghijklmnopqrstuvwxyz{|}~WEV @@ WEV[B "1 This library is free software; you can redistribute it and/or modify it under the terms of the Modified BSD License.

The complete text of the license is available in the ../Documentation/licenses/COPYING.BSD-3-Clause file. Permission to use, copy, modify, and/or distribute this software for any purpose with or without fee is hereby granted, provided that the above copyright notice and this permission notice appear in all copies.

THE SOFTWARE IS PROVIDED "AS IS" AND THE AUTHOR DISCLAIMS ALL WARRANTIES WITH REGARD TO THIS SOFTWARE INCLUDING ALL IMPLIED WARRANTIES OF MERCHANTABILITY AND FITNESS. IN NO EVENT SHALL THE AUTHOR BE LIABLE FOR ANY SPECIAL, DIRECT, INDIRECT, OR CONSEQUENTIAL DAMAGES OR ANY DAMAGES WHATSOEVER RESULTING FROM LOSS OF USE, DATA OR PROFITS, WHETHER IN AN ACTION OF CONTRACT, NEGLIGENCE OR OTHER TORTIOUS ACTION, ARISING OUT OF OR IN CONNECTION WITH THE USE OR PERFORMANCE OF THIS SOFTWARE. This library is free software; you can redistribute it and/or modify it under the terms of the GNU Lesser General Public License as published by the Free Software Foundation; either version 2.1 of the License, or (at your option) any later version.

The complete text of the license is available in the ../Documentation/licenses/COPYING.LGPL-2.1-or-later This library is free software; you can redistribute it and/or modify it under the terms of the GNU Lesser General Public License as published by the Free Software Foundation; either version 2.1 of the License, or (at your option) any later version.

The complete text of the license is available in the ../Documentation/licenses/COPYING.LGPL-2.1-or-later file. /\*

\* Copyright (c) 1989 The Regents of the University of California.

\* All rights reserved.

\*

\* Redistribution and use in source and binary forms, with or without

\* modification, are permitted provided that the following conditions

\* are met:

- \* 1. Redistributions of source code must retain the above copyright
- \* notice, this list of conditions and the following disclaimer.
- \* 2. Redistributions in binary form must reproduce the above copyright
- \* notice, this list of conditions and the following disclaimer in the
- \* documentation and/or other materials provided with the distribution.
- \* 3. All advertising materials mentioning features or use of this software
- \* must display the following acknowledgement:
- \* This product includes software developed by the University of
- \* California, Berkeley and its contributors.
- \* 4. Neither the name of the University nor the names of its contributors
- \* may be used to endorse or promote products derived from this software
- \*

without specific prior written permission.

\*

\* THIS SOFTWARE IS PROVIDED BY THE REGENTS AND CONTRIBUTORS ``AS IS'' AND \* ANY EXPRESS OR IMPLIED WARRANTIES, INCLUDING, BUT NOT LIMITED TO, THE \* IMPLIED WARRANTIES OF MERCHANTABILITY AND FITNESS FOR A PARTICULAR PURPOSE \* ARE DISCLAIMED. IN NO EVENT SHALL THE REGENTS OR CONTRIBUTORS BE LIABLE \* FOR ANY DIRECT, INDIRECT, INCIDENTAL, SPECIAL, EXEMPLARY, OR CONSEQUENTIAL \* DAMAGES (INCLUDING, BUT NOT LIMITED TO, PROCUREMENT OF SUBSTITUTE GOODS \* OR SERVICES; LOSS OF USE, DATA, OR PROFITS; OR BUSINESS INTERRUPTION) \* HOWEVER CAUSED AND ON ANY THEORY OF LIABILITY, WHETHER IN CONTRACT, STRICT \* LIABILITY, OR TORT (INCLUDING NEGLIGENCE OR OTHERWISE) ARISING IN ANY WAY \* OUT OF THE USE OF THIS SOFTWARE, EVEN IF ADVISED OF THE POSSIBILITY OF \* SUCH DAMAGE.

\*/

## **1.1375 pam 1.3.1-5ubuntu4.6 1.1375.1 Available under license :**

Unless otherwise \*explicitly\* stated the following text describes the licensed conditions under which the contents of this Linux-PAM release may be distributed:

Redistribution and use in source and binary forms of Linux-PAM, with or without modification, are permitted provided that the following conditions are met:

-------------------------------------------------------------------------

- 1. Redistributions of source code must retain any existing copyright notice, and this entire permission notice in its entirety, including the disclaimer of warranties.
- 2. Redistributions in binary form must reproduce all prior and current copyright notices, this list of conditions, and the following disclaimer in the documentation and/or other materials provided with the distribution.

3. The name of any author may not be used to endorse or promote products derived from this software without their specific prior written permission.

ALTERNATIVELY, this product may be distributed under the terms of the

GNU General Public License, in which case the provisions of the GNU GPL are required INSTEAD OF the above restrictions. (This clause is necessary due to a potential conflict between the GNU GPL and the restrictions contained in a BSD-style copyright.)

THIS SOFTWARE IS PROVIDED ``AS IS'' AND ANY EXPRESS OR IMPLIED WARRANTIES, INCLUDING, BUT NOT LIMITED TO, THE IMPLIED WARRANTIES OF MERCHANTABILITY AND FITNESS FOR A PARTICULAR PURPOSE ARE DISCLAIMED. IN NO EVENT SHALL THE AUTHOR(S) BE LIABLE FOR ANY DIRECT, INDIRECT, INCIDENTAL, SPECIAL, EXEMPLARY, OR CONSEQUENTIAL DAMAGES (INCLUDING, BUT NOT LIMITED TO, PROCUREMENT OF SUBSTITUTE GOODS OR SERVICES; LOSS OF USE, DATA, OR PROFITS; OR BUSINESS INTERRUPTION) HOWEVER CAUSED AND ON ANY THEORY OF LIABILITY, WHETHER IN CONTRACT, STRICT LIABILITY, OR TORT (INCLUDING NEGLIGENCE OR OTHERWISE) ARISING IN ANY WAY OUT OF THE USE OF THIS SOFTWARE, EVEN IF ADVISED OF THE POSSIBILITY OF SUCH DAMAGE.

-------------------------------------------------------------------------

Unless otherwise \*explicitly\* stated the following text describes the licensed conditions under which the contents of this libpamc release may be distributed:

------------------------------------------------------------------------- Redistribution and use in source and binary forms of libpamc, with or without modification, are permitted provided that the following conditions are met:

- 1. Redistributions of source code must retain any existing copyright notice, and this entire permission notice in its entirety, including the disclaimer of warranties.
- 2. Redistributions in binary form must reproduce all prior and current copyright notices, this list of conditions, and the following disclaimer in the documentation and/or other materials provided with the distribution.
- 3. The name of any author may not be used to endorse or promote products derived from this software without their specific prior written permission.

ALTERNATIVELY, this product may be distributed under

the terms of the

GNU Library General Public License (LGPL), in which case the provisions of the GNU LGPL are required INSTEAD OF the above restrictions. (This clause is necessary due to a potential conflict between the GNU LGPL and the restrictions contained in a BSD-style copyright.)

-------------------------------------------------------------------------

THIS SOFTWARE IS PROVIDED ``AS IS'' AND ANY EXPRESS OR IMPLIED WARRANTIES, INCLUDING, BUT NOT LIMITED TO, THE IMPLIED WARRANTIES OF MERCHANTABILITY AND FITNESS FOR A PARTICULAR PURPOSE ARE DISCLAIMED. IN NO EVENT SHALL THE AUTHOR(S) BE LIABLE FOR ANY DIRECT, INDIRECT, INCIDENTAL, SPECIAL, EXEMPLARY, OR CONSEQUENTIAL DAMAGES (INCLUDING, BUT NOT LIMITED TO, PROCUREMENT OF SUBSTITUTE GOODS OR SERVICES; LOSS OF USE, DATA, OR PROFITS; OR BUSINESS INTERRUPTION) HOWEVER CAUSED AND ON ANY THEORY OF LIABILITY, WHETHER IN CONTRACT, STRICT LIABILITY, OR TORT (INCLUDING NEGLIGENCE OR OTHERWISE) ARISING IN ANY WAY OUT OF THE USE OF THIS SOFTWARE, EVEN IF ADVISED OF THE POSSIBILITY OF SUCH DAMAGE.

# **1.1376 easyjson 0.7.7**

### **1.1376.1 Available under license :**

Copyright (c) 2016 Mail.Ru Group

Permission is hereby granted, free of charge, to any person obtaining a copy of this software and associated documentation files (the "Software"), to deal in the Software without restriction, including without limitation the rights to use, copy, modify, merge, publish, distribute, sublicense, and/or sell copies of the Software, and to permit persons to whom the Software is furnished to do so, subject to the following conditions:

The above copyright notice and this permission notice shall be included in all copies or substantial portions of the Software.

THE SOFTWARE IS PROVIDED "AS IS", WITHOUT WARRANTY OF ANY KIND, EXPRESS OR IMPLIED, INCLUDING BUT NOT LIMITED TO THE WARRANTIES OF MERCHANTABILITY, FITNESS FOR A PARTICULAR PURPOSE AND NONINFRINGEMENT. IN NO EVENT SHALL THE AUTHORS OR COPYRIGHT HOLDERS BE LIABLE FOR ANY CLAIM, DAMAGES OR OTHER LIABILITY, WHETHER IN AN ACTION OF CONTRACT, TORT OR OTHERWISE, ARISING FROM, OUT OF OR IN CONNECTION WITH THE

SOFTWARE OR THE USE OR OTHER DEALINGS IN THE SOFTWARE.

## **1.1377 openssl 1.1.1f-1ubuntu2.17**

## **1.1377.1 Available under license :**

This package was debianized by Christoph Martin martin@uni-mainz.de on Fri, 22 Nov 1996 21:29:51 +0100.

Copyright (c) 1998-2004 The OpenSSL Project Copyright (c) 1995-1998 Eric A. Young, Tim J. Hudson

The upstream sources were obtained from https://www.openssl.org/

#### LICENSE ISSUES

==============

 The OpenSSL toolkit stays under a dual license, i.e. both the conditions of the OpenSSL License and the original SSLeay license apply to the toolkit. See below for the actual license texts. Actually both licenses are BSD-style Open Source licenses. In case of any license issues related to OpenSSL please contact openssl-core@openssl.org.

/\* ====================================================================

#### OpenSSL License

---------------

\* Copyright (c) 1998-2004 The OpenSSL Project. All rights reserved. \* \* Redistribution and use in source and binary forms, with or without \* modification, are permitted provided that the following conditions \* are met: \* \* 1. Redistributions of source code must retain the above copyright \* notice, this list of conditions and the following disclaimer. \* \* 2. Redistributions in binary form must reproduce the above copyright \* notice, this list of conditions and the following disclaimer in \* the documentation and/or other materials provided with the \* distribution. \* \* 3. All advertising materials mentioning features or use of this \* software must display the following acknowledgment: \* "This product includes software developed by the OpenSSL Project \* for use in the OpenSSL Toolkit. (http://www.openssl.org/)" \* \* 4. The names "OpenSSL Toolkit" and "OpenSSL Project" must not be used to \* endorse or promote products derived from this software without \* prior written permission. For written permission, please contact openssl-core@openssl.org. \*

```
* 5. Products derived from this software may not be called "OpenSSL"
```

```
* nor may "OpenSSL" appear in their names without
```
prior written

\* permission of the OpenSSL Project.

\*

\* 6. Redistributions of any form whatsoever must retain the following

- \* acknowledgment:
- \* "This product includes software developed by the OpenSSL Project
- \* for use in the OpenSSL Toolkit (http://www.openssl.org/)"
- \*

\* THIS SOFTWARE IS PROVIDED BY THE OpenSSL PROJECT ``AS IS'' AND ANY

\* EXPRESSED OR IMPLIED WARRANTIES, INCLUDING, BUT NOT LIMITED TO, THE

\* IMPLIED WARRANTIES OF MERCHANTABILITY AND FITNESS FOR A PARTICULAR

\* PURPOSE ARE DISCLAIMED. IN NO EVENT SHALL THE OpenSSL PROJECT OR

\* ITS CONTRIBUTORS BE LIABLE FOR ANY DIRECT, INDIRECT, INCIDENTAL,

\* SPECIAL, EXEMPLARY, OR CONSEQUENTIAL DAMAGES (INCLUDING, BUT

\* NOT LIMITED TO, PROCUREMENT OF SUBSTITUTE GOODS OR SERVICES;

\* LOSS OF USE, DATA, OR PROFITS; OR BUSINESS INTERRUPTION)

\* HOWEVER CAUSED AND ON ANY THEORY OF LIABILITY, WHETHER IN CONTRACT,

\* STRICT LIABILITY, OR TORT (INCLUDING NEGLIGENCE OR OTHERWISE)

\* ARISING IN ANY WAY OUT OF THE USE OF

#### THIS SOFTWARE, EVEN IF ADVISED

\* OF THE POSSIBILITY OF SUCH DAMAGE.

\* ====================================================================

\*

\* This product includes cryptographic software written by Eric Young

\* (eay@cryptsoft.com). This product includes software written by Tim

- \* Hudson (tjh@cryptsoft.com).
- \*
- \*/

#### Original SSLeay License

-----------------------

/\* Copyright (C) 1995-1998 Eric Young (eay@cryptsoft.com)

\* All rights reserved.

\*

\* This package is an SSL implementation written

\* by Eric Young (eay@cryptsoft.com).

\* The implementation was written so as to conform with Netscapes SSL.

\*

- \* This library is free for commercial and non-commercial use as long as
- \* the following conditions are aheared to. The following conditions

```
* apply to all code found in this distribution, be it the RC4, RSA,
```
- \* lhash, DES, etc., code; not just the SSL code. The SSL documentation
- \* included with this distribution is covered by the same copyright terms

\* except that the

holder is Tim Hudson (tjh@cryptsoft.com).

\*

- \* Copyright remains Eric Young's, and as such any Copyright notices in
- \* the code are not to be removed.
- \* If this package is used in a product, Eric Young should be given attribution
- \* as the author of the parts of the library used.
- \* This can be in the form of a textual message at program startup or
- \* in documentation (online or textual) provided with the package.

\*

- \* Redistribution and use in source and binary forms, with or without
- \* modification, are permitted provided that the following conditions
- \* are met:
- \* 1. Redistributions of source code must retain the copyright
- \* notice, this list of conditions and the following disclaimer.
- \* 2. Redistributions in binary form must reproduce the above copyright
- \* notice, this list of conditions and the following disclaimer in the
- \* documentation and/or other materials provided with the distribution.
- \* 3. All advertising materials mentioning features or use of this software
- \* must display the following acknowledgement:
- \* "This product includes cryptographic software written by
- \* Eric Young (eay@cryptsoft.com)"
- \* The word 'cryptographic' can be left out if the rouines from the library
- \* being used are not cryptographic related :-).
- \* 4. If you include any Windows specific code (or a derivative thereof) from
- the apps directory (application code) you must include an acknowledgement:
- \* "This product includes software written by Tim Hudson (tjh@cryptsoft.com)"
- \*

\* THIS SOFTWARE IS PROVIDED BY ERIC YOUNG ``AS IS'' AND

\* ANY EXPRESS OR IMPLIED WARRANTIES, INCLUDING, BUT NOT LIMITED TO, THE

\* IMPLIED WARRANTIES OF MERCHANTABILITY AND FITNESS FOR A PARTICULAR PURPOSE

- \* ARE DISCLAIMED. IN NO EVENT SHALL THE AUTHOR OR CONTRIBUTORS BE LIABLE
- \* FOR ANY DIRECT, INDIRECT, INCIDENTAL, SPECIAL, EXEMPLARY, OR CONSEQUENTIAL

\* DAMAGES (INCLUDING, BUT NOT LIMITED TO, PROCUREMENT OF SUBSTITUTE GOODS

\* OR SERVICES; LOSS OF USE,

DATA, OR PROFITS; OR BUSINESS INTERRUPTION)

\* HOWEVER CAUSED AND ON ANY THEORY OF LIABILITY, WHETHER IN CONTRACT, STRICT

\* LIABILITY, OR TORT (INCLUDING NEGLIGENCE OR OTHERWISE) ARISING IN ANY WAY

\* OUT OF THE USE OF THIS SOFTWARE, EVEN IF ADVISED OF THE POSSIBILITY OF

\* SUCH DAMAGE.

\*

\* The licence and distribution terms for any publically available version or

\* derivative of this code cannot be changed. i.e. this code cannot simply be

\* copied and put under another distribution licence

\* [including the GNU Public Licence.]

\*/

## **1.1378 heimdal 7.7.0+dfsg-1ubuntu1.4**

## **1.1378.1 Available under license :**

Copyright (c) 1995 - 2014 Kungliga Tekniska Hgskolan (Royal Institute of Technology, Stockholm, Sweden). All rights reserved.

Redistribution and use in source and binary forms, with or without modification, are permitted provided that the following conditions are met:

1. Redistributions of source code must retain the above copyright notice, this list of conditions and the following disclaimer.

- 2. Redistributions in binary form must reproduce the above copyright notice, this list of conditions and the following disclaimer in the documentation and/or other materials provided with the distribution.
- 3. Neither the name of the Institute nor the names of its contributors may be used to endorse or promote products derived from this software without specific prior written permission.

THIS SOFTWARE IS PROVIDED BY THE INSTITUTE AND CONTRIBUTORS ``AS IS'' AND ANY EXPRESS OR IMPLIED WARRANTIES, INCLUDING, BUT NOT LIMITED TO, THE IMPLIED WARRANTIES OF MERCHANTABILITY AND FITNESS FOR A PARTICULAR PURPOSE ARE DISCLAIMED. IN NO EVENT SHALL THE INSTITUTE OR CONTRIBUTORS BE LIABLE FOR ANY DIRECT, INDIRECT, INCIDENTAL, SPECIAL, EXEMPLARY, OR CONSEQUENTIAL DAMAGES (INCLUDING, BUT NOT LIMITED TO, PROCUREMENT OF SUBSTITUTE GOODS OR SERVICES; LOSS OF USE, DATA, OR PROFITS; OR BUSINESS INTERRUPTION) HOWEVER CAUSED AND ON ANY THEORY OF LIABILITY, WHETHER IN CONTRACT, STRICT LIABILITY, OR TORT (INCLUDING NEGLIGENCE OR OTHERWISE) ARISING IN ANY WAY OUT OF THE USE OF THIS SOFTWARE, EVEN IF ADVISED OF THE POSSIBILITY OF SUCH DAMAGE.

Please see info documentation for the complete list of licenses. Copyright (c) 1992, 1993 The Regents of the University of California. All rights reserved.

This code is derived from software contributed to Berkeley by Christos Zoulas of Cornell University.

Redistribution and use in source and binary forms, with or without modification, are permitted provided that the following conditions are met:

1. Redistributions of source code must retain the above copyright

notice, this list of conditions and the following disclaimer.

- 2. Redistributions in binary form must reproduce the above copyright notice, this list of conditions and the following disclaimer in the documentation and/or other materials provided with the distribution.
- 3. Neither the name of the University nor the names of its contributors may be used to endorse or promote products derived from this software without specific prior written permission.

THIS SOFTWARE IS PROVIDED BY THE REGENTS AND CONTRIBUTORS ``AS IS'' AND ANY EXPRESS OR IMPLIED WARRANTIES, INCLUDING, BUT NOT LIMITED TO, THE IMPLIED WARRANTIES OF MERCHANTABILITY AND FITNESS FOR A PARTICULAR PURPOSE ARE DISCLAIMED. IN NO EVENT SHALL THE REGENTS OR CONTRIBUTORS BE LIABLE FOR ANY DIRECT, INDIRECT, INCIDENTAL, SPECIAL, EXEMPLARY, OR CONSEQUENTIAL DAMAGES (INCLUDING, BUT NOT LIMITED TO, PROCUREMENT OF SUBSTITUTE GOODS OR SERVICES; LOSS OF USE, DATA, OR PROFITS; OR BUSINESS INTERRUPTION) HOWEVER CAUSED AND ON ANY THEORY OF LIABILITY, WHETHER IN CONTRACT, STRICT LIABILITY, OR TORT (INCLUDING NEGLIGENCE OR OTHERWISE) ARISING IN ANY WAY OUT OF THE USE OF THIS SOFTWARE, EVEN IF ADVISED OF THE POSSIBILITY OF SUCH DAMAGE.

@macro copynext{} @vskip 20pt plus 1fil @end macro

@macro copyrightstart{} @end macro

@macro copyrightend{} @end macro

@node Copyrights and Licenses, , Acknowledgments, Top @comment node-name, next, previous, up @appendix Copyrights and Licenses

@heading Kungliga Tekniska Hgskolan

@copyrightstart @verbatim

Copyright (c) 1997-2011 Kungliga Tekniska Hgskolan (Royal Institute of Technology, Stockholm, Sweden). All rights reserved.

Portions Copyright (c) 2009 Apple Inc. All rights reserved.

Redistribution and use in source and binary forms, with or without

modification, are permitted provided that the following conditions are met:

1. Redistributions of source code must retain the above copyright notice, this list of conditions and the following disclaimer.

2. Redistributions in binary form must reproduce the above copyright notice, this list of conditions and the following disclaimer in the documentation and/or other materials provided with the distribution.

#### 3.

 Neither the name of the Institute nor the names of its contributors may be used to endorse or promote products derived from this software without specific prior written permission.

THIS SOFTWARE IS PROVIDED BY THE INSTITUTE AND CONTRIBUTORS ``AS IS'' AND ANY EXPRESS OR IMPLIED WARRANTIES, INCLUDING, BUT NOT LIMITED TO, THE IMPLIED WARRANTIES OF MERCHANTABILITY AND FITNESS FOR A PARTICULAR PURPOSE ARE DISCLAIMED. IN NO EVENT SHALL THE INSTITUTE OR CONTRIBUTORS BE LIABLE FOR ANY DIRECT, INDIRECT, INCIDENTAL, SPECIAL, EXEMPLARY, OR CONSEQUENTIAL DAMAGES (INCLUDING, BUT NOT LIMITED TO, PROCUREMENT OF SUBSTITUTE GOODS OR SERVICES; LOSS OF USE, DATA, OR PROFITS; OR BUSINESS INTERRUPTION) HOWEVER CAUSED AND ON ANY THEORY OF LIABILITY, WHETHER IN CONTRACT, STRICT LIABILITY, OR TORT (INCLUDING NEGLIGENCE OR OTHERWISE) ARISING IN ANY WAY OUT OF THE USE OF THIS SOFTWARE, EVEN IF ADVISED OF THE POSSIBILITY OF SUCH DAMAGE.

@end verbatim @copynext

@heading Massachusetts Institute of Technology

The parts of the libtelnet that handle Kerberos.

@verbatim

Copyright (C) 1990 by the Massachusetts Institute of Technology

Export of this software from the United States of America may require a specific license from the United States Government. It is the responsibility of any person or organization contemplating export to obtain such a license before exporting.

WITHIN THAT CONSTRAINT, permission to use, copy, modify, and distribute this software and its documentation for any purpose and without fee is hereby granted, provided that the above copyright notice appear in all copies and that both that copyright notice and

this permission notice appear in supporting documentation, and that the name of M.I.T. not be used in advertising or publicity pertaining to distribution of the software without specific, written prior permission. M.I.T. makes no representations about the suitability of this software for any purpose. It is provided "as is" without express or implied warranty.

@end verbatim @copynext

@heading The Regents of the University of California

The parts of the libroken, most of libtelnet, telnet, ftp, and popper.

@verbatim

Copyright (c) 1988, 1990, 1993 The Regents of the University of California. All rights reserved.

Redistribution and use in source and binary forms, with or without modification, are permitted provided that the following conditions are met:

- 1. Redistributions of source code must retain the above copyright notice, this list of conditions and the following disclaimer.
- 2. Redistributions in binary form must reproduce the above copyright notice, this list of conditions and the following disclaimer in the documentation and/or other materials provided with the distribution.
- 3. Neither the name of the University nor the names of its contributors may be used to endorse or promote products derived from this software without specific prior written permission.

#### THIS SOFTWARE IS PROVIDED BY THE REGENTS AND CONTRIBUTORS ``AS IS'' AND

ANY EXPRESS OR IMPLIED WARRANTIES, INCLUDING, BUT NOT LIMITED TO, THE IMPLIED WARRANTIES OF MERCHANTABILITY AND FITNESS FOR A PARTICULAR PURPOSE ARE DISCLAIMED. IN NO EVENT SHALL THE REGENTS OR CONTRIBUTORS BE LIABLE FOR ANY DIRECT, INDIRECT, INCIDENTAL, SPECIAL, EXEMPLARY, OR CONSEQUENTIAL DAMAGES (INCLUDING, BUT NOT LIMITED TO, PROCUREMENT OF SUBSTITUTE GOODS OR SERVICES; LOSS OF USE, DATA, OR PROFITS; OR BUSINESS INTERRUPTION) HOWEVER CAUSED AND ON ANY THEORY OF LIABILITY, WHETHER IN CONTRACT, STRICT LIABILITY, OR TORT (INCLUDING NEGLIGENCE OR OTHERWISE) ARISING IN ANY WAY OUT OF THE USE OF THIS SOFTWARE, EVEN IF ADVISED OF THE POSSIBILITY OF SUCH DAMAGE.

@end verbatim @copynext

@heading The Regents of the University of California.

libedit

@verbatim

Copyright (c) 1992, 1993 The Regents of the University of California. All rights reserved.

This code is derived from software contributed to Berkeley by Christos Zoulas of Cornell University.

Redistribution

 and use in source and binary forms, with or without modification, are permitted provided that the following conditions are met:

- 1. Redistributions of source code must retain the above copyright notice, this list of conditions and the following disclaimer.
- 2. Redistributions in binary form must reproduce the above copyright notice, this list of conditions and the following disclaimer in the documentation and/or other materials provided with the distribution.
- 3. Neither the name of the University nor the names of its contributors may be used to endorse or promote products derived from this software without specific prior written permission.

THIS SOFTWARE IS PROVIDED BY THE REGENTS AND CONTRIBUTORS ``AS IS'' AND ANY EXPRESS OR IMPLIED WARRANTIES, INCLUDING, BUT NOT LIMITED TO, THE IMPLIED WARRANTIES OF MERCHANTABILITY AND FITNESS FOR A PARTICULAR PURPOSE ARE DISCLAIMED. IN NO EVENT SHALL THE REGENTS OR CONTRIBUTORS BE LIABLE FOR ANY DIRECT, INDIRECT, INCIDENTAL, SPECIAL, EXEMPLARY, OR CONSEQUENTIAL

DAMAGES (INCLUDING, BUT NOT LIMITED TO, PROCUREMENT OF SUBSTITUTE GOODS OR SERVICES; LOSS OF USE, DATA, OR PROFITS; OR BUSINESS INTERRUPTION) HOWEVER CAUSED AND ON ANY THEORY OF LIABILITY, WHETHER IN CONTRACT, STRICT LIABILITY, OR TORT (INCLUDING NEGLIGENCE OR OTHERWISE) ARISING IN ANY WAY OUT OF THE USE OF THIS SOFTWARE, EVEN IF ADVISED OF THE POSSIBILITY OF SUCH DAMAGE.

@end verbatim @copynext

@heading TomsFastMath / LibTomMath

Tom's fast math (bignum support) and LibTomMath

#### @verbatim

LibTomMath is hereby released into the Public Domain.

@end verbatim

@copynext

@heading Doug Rabson

GSS-API mechglue layer.

@verbatim

Copyright (c) 2005 Doug Rabson All rights reserved.

Redistribution and use in source and binary forms, with or without modification, are permitted provided that the following conditions are met:

1. Redistributions of source code must retain the above copyright notice, this list of conditions and the following disclaimer.

2. Redistributions

in binary form must reproduce the above copyright

 notice, this list of conditions and the following disclaimer in the documentation and/or other materials provided with the distribution.

THIS SOFTWARE IS PROVIDED BY THE AUTHOR AND CONTRIBUTORS ``AS IS'' AND ANY EXPRESS OR IMPLIED WARRANTIES, INCLUDING, BUT NOT LIMITED TO, THE IMPLIED WARRANTIES OF MERCHANTABILITY AND FITNESS FOR A PARTICULAR PURPOSE ARE DISCLAIMED. IN NO EVENT SHALL THE AUTHOR OR CONTRIBUTORS BE LIABLE FOR ANY DIRECT, INDIRECT, INCIDENTAL, SPECIAL, EXEMPLARY, OR CONSEQUENTIAL DAMAGES (INCLUDING, BUT NOT LIMITED TO, PROCUREMENT OF SUBSTITUTE GOODS OR SERVICES; LOSS OF USE, DATA, OR PROFITS; OR BUSINESS INTERRUPTION) HOWEVER CAUSED AND ON ANY THEORY OF LIABILITY, WHETHER IN CONTRACT, STRICT LIABILITY, OR TORT (INCLUDING NEGLIGENCE OR OTHERWISE) ARISING IN ANY WAY OUT OF THE USE OF THIS SOFTWARE, EVEN IF ADVISED OF THE POSSIBILITY OF SUCH DAMAGE.

@end verbatim @copynext

@heading PADL Software Pty Ltd

@table @asis @item GSS-API CFX, SPNEGO, naming extensions, API extensions. @item KCM credential cache. @item HDB LDAP backend. @end table

@verbatim

Copyright (c) 2003-2011, PADL Software Pty Ltd. Copyright (c) 2004, Andrew Bartlett. Copyright (c) 2003 - 2008, Kungliga Tekniska Hgskolan Copyright (c) 2015, Timothy Pearson. All rights reserved.

Redistribution and use in source and binary forms, with or without modification, are permitted provided that the following conditions are met:

1. Redistributions of source code must retain the above copyright notice, this list of conditions and the following disclaimer.

2. Redistributions in binary form must reproduce the above copyright notice, this list of conditions and the following disclaimer in the documentation and/or other materials provided with the distribution.

3. Neither the name of PADL Software nor the names of its contributors may be used to endorse or promote products derived from this software without specific prior written permission.

THIS SOFTWARE IS PROVIDED BY PADL SOFTWARE AND CONTRIBUTORS ``AS IS'' AND ANY EXPRESS OR IMPLIED WARRANTIES, INCLUDING, BUT NOT LIMITED TO, THE IMPLIED WARRANTIES OF MERCHANTABILITY AND FITNESS FOR A PARTICULAR PURPOSE ARE DISCLAIMED. IN NO EVENT SHALL PADL SOFTWARE OR CONTRIBUTORS BE LIABLE FOR ANY DIRECT, INDIRECT, INCIDENTAL, SPECIAL, EXEMPLARY, OR CONSEQUENTIAL DAMAGES (INCLUDING, BUT NOT LIMITED TO, PROCUREMENT OF SUBSTITUTE GOODS OR SERVICES; LOSS OF USE, DATA, OR PROFITS; OR BUSINESS INTERRUPTION) HOWEVER CAUSED AND ON ANY THEORY OF LIABILITY, WHETHER IN CONTRACT, STRICT LIABILITY, OR TORT (INCLUDING NEGLIGENCE OR OTHERWISE) ARISING IN ANY WAY OUT OF THE USE OF THIS SOFTWARE, EVEN IF ADVISED OF THE POSSIBILITY OF SUCH DAMAGE.

@end verbatim @copynext

@heading Marko Kreen

Fortuna in libhcrypto

@verbatim

Copyright (c) 2005 Marko Kreen All rights reserved.

Redistribution and use in source and binary forms, with or without modification, are permitted provided that the following conditions are met:

- 1. Redistributions of source code must retain the above copyright notice, this list of conditions and the following disclaimer.
- 2. Redistributions in binary form must reproduce the above copyright notice, this list of conditions and the following disclaimer in the documentation and/or other materials provided with the distribution.

THIS SOFTWARE IS PROVIDED BY THE AUTHOR AND CONTRIBUTORS ``AS IS'' AND ANY EXPRESS OR IMPLIED WARRANTIES, INCLUDING, BUT NOT LIMITED TO, THE IMPLIED WARRANTIES OF MERCHANTABILITY AND FITNESS FOR A PARTICULAR PURPOSE ARE DISCLAIMED. IN NO EVENT SHALL THE AUTHOR OR CONTRIBUTORS BE LIABLE FOR ANY DIRECT, INDIRECT, INCIDENTAL, SPECIAL, EXEMPLARY, OR CONSEQUENTIAL DAMAGES (INCLUDING, BUT NOT LIMITED TO, PROCUREMENT OF SUBSTITUTE GOODS OR SERVICES; LOSS OF USE, DATA, OR PROFITS; OR BUSINESS INTERRUPTION) HOWEVER CAUSED AND ON ANY THEORY OF LIABILITY, WHETHER IN CONTRACT, STRICT LIABILITY,

 OR TORT (INCLUDING NEGLIGENCE OR OTHERWISE) ARISING IN ANY WAY OUT OF THE USE OF THIS SOFTWARE, EVEN IF ADVISED OF THE POSSIBILITY OF SUCH DAMAGE.

@end verbatim @copynext

@heading NTT (Nippon Telegraph and Telephone Corporation)

Camellia in libhcrypto

@verbatim

Copyright (c) 2006,2007 NTT (Nippon Telegraph and Telephone Corporation) . All rights reserved.

Redistribution and use in source and binary forms, with or without modification, are permitted provided that the following conditions are met:

1. Redistributions of source code must retain the above copyright notice, this list of conditions and the following disclaimer as the first lines of this file unmodified.

2. Redistributions in binary form must reproduce the above copyright notice, this list of conditions and the following disclaimer in the documentation and/or other materials provided with the distribution.

THIS SOFTWARE IS PROVIDED BY NTT ``AS IS'' AND ANY EXPRESS OR IMPLIED WARRANTIES, INCLUDING, BUT NOT LIMITED TO, THE IMPLIED WARRANTIES OF MERCHANTABILITY AND FITNESS FOR A PARTICULAR PURPOSE ARE DISCLAIMED. IN NO EVENT SHALL NTT BE LIABLE FOR ANY DIRECT, INDIRECT, INCIDENTAL, SPECIAL, EXEMPLARY, OR CONSEQUENTIAL DAMAGES (INCLUDING, BUT NOT LIMITED TO, PROCUREMENT OF SUBSTITUTE GOODS OR SERVICES; LOSS OF USE, DATA, OR PROFITS; OR BUSINESS INTERRUPTION) HOWEVER CAUSED AND ON ANY THEORY OF LIABILITY, WHETHER IN CONTRACT, STRICT LIABILITY, OR TORT (INCLUDING NEGLIGENCE OR OTHERWISE) ARISING IN ANY WAY OUT OF THE USE OF THIS SOFTWARE, EVEN IF ADVISED OF THE POSSIBILITY OF SUCH DAMAGE.

@end verbatim @copynext

@heading The NetBSD Foundation, Inc.

vis.c in libroken

@verbatim

Copyright (c) 1999, 2005 The NetBSD Foundation, Inc. All rights reserved.

Redistribution and use in source and binary forms, with or without modification, are permitted provided that the following conditions are met:

1. Redistributions of source code must retain the above copyright notice, this list of conditions and

the following disclaimer.

2. Redistributions in binary form must reproduce the above copyright notice, this list of conditions and the following disclaimer in the documentation and/or other materials provided with the distribution.

THIS SOFTWARE IS PROVIDED BY THE NETBSD FOUNDATION, INC. AND CONTRIBUTORS ``AS IS'' AND ANY EXPRESS OR IMPLIED WARRANTIES, INCLUDING, BUT NOT LIMITED TO, THE IMPLIED WARRANTIES OF MERCHANTABILITY AND FITNESS FOR A PARTICULAR PURPOSE ARE DISCLAIMED. IN NO EVENT SHALL THE FOUNDATION OR CONTRIBUTORS BE LIABLE FOR ANY DIRECT, INDIRECT, INCIDENTAL, SPECIAL, EXEMPLARY, OR CONSEQUENTIAL DAMAGES (INCLUDING, BUT NOT LIMITED TO, PROCUREMENT OF SUBSTITUTE GOODS OR SERVICES; LOSS OF USE, DATA, OR PROFITS; OR BUSINESS INTERRUPTION) HOWEVER CAUSED AND ON ANY THEORY OF LIABILITY, WHETHER IN CONTRACT, STRICT LIABILITY, OR TORT (INCLUDING NEGLIGENCE OR OTHERWISE) ARISING IN ANY WAY OUT OF THE USE OF THIS SOFTWARE, EVEN IF ADVISED OF THE POSSIBILITY OF SUCH DAMAGE.

@end

 verbatim @copynext

@heading Vincent Rijmen, Antoon Bosselaers, Paulo Barreto

AES in libhcrypto

@verbatim

rijndael-alg-fst.c

@version 3.0 (December 2000)

Optimised ANSI C code for the Rijndael cipher (now AES)

@author Vincent Rijmen <vincent.rijmen@esat.kuleuven.ac.be> @author Antoon Bosselaers <antoon.bosselaers@esat.kuleuven.ac.be> @author Paulo Barreto <paulo.barreto@terra.com.br>

This code is hereby placed in the public domain.

THIS SOFTWARE IS PROVIDED BY THE AUTHORS ''AS IS'' AND ANY EXPRESS OR IMPLIED WARRANTIES, INCLUDING, BUT NOT LIMITED TO, THE IMPLIED WARRANTIES OF MERCHANTABILITY AND FITNESS FOR A PARTICULAR PURPOSE ARE DISCLAIMED. IN NO EVENT SHALL THE AUTHORS OR CONTRIBUTORS BE LIABLE FOR ANY DIRECT, INDIRECT, INCIDENTAL, SPECIAL, EXEMPLARY, OR CONSEQUENTIAL DAMAGES (INCLUDING, BUT NOT LIMITED TO, PROCUREMENT OF SUBSTITUTE GOODS OR SERVICES; LOSS OF USE, DATA, OR PROFITS; OR BUSINESS INTERRUPTION) HOWEVER CAUSED AND ON ANY THEORY OF LIABILITY, WHETHER IN CONTRACT,

 STRICT LIABILITY, OR TORT (INCLUDING NEGLIGENCE OR OTHERWISE) ARISING IN ANY WAY OUT OF THE USE OF THIS SOFTWARE, EVEN IF ADVISED OF THE POSSIBILITY OF SUCH DAMAGE.

@end verbatim @copynext

@heading Apple, Inc

kdc/announce.c

@verbatim

Copyright (c) 2008 Apple Inc. All Rights Reserved.

Export of this software from the United States of America may require a specific license from the United States Government. It is the responsibility of any person or organization contemplating export to

obtain such a license before exporting.

WITHIN THAT CONSTRAINT, permission to use, copy, modify, and distribute this software and its documentation for any purpose and without fee is hereby granted, provided that the above copyright notice appear in all copies and that both that copyright notice and this permission notice appear in supporting documentation, and that the name of Apple Inc. not be used in advertising or publicity pertaining to distribution of the software without specific, written prior

permission. Apple Inc. makes no representations about the suitability of this software for any purpose. It is provided "as is" without express or implied warranty.

#### THIS SOFTWARE IS PROVIDED ``AS IS'' AND WITHOUT ANY EXPRESS OR IMPLIED WARRANTIES, INCLUDING, WITHOUT LIMITATION, THE IMPLIED WARRANTIES OF MERCHANTIBILITY AND FITNESS FOR A PARTICULAR PURPOSE.

@end verbatim

@copynext

@heading Richard Outerbridge

DES core in libhcrypto

@verbatim

#### D3DES (V5.09) -

A portable, public domain, version of the Data Encryption Standard.

Written with Symantec's THINK (Lightspeed) C by Richard Outerbridge. Thanks to: Dan Hoey for his excellent Initial and Inverse permutation code; Jim Gillogly & Phil Karn for the DES key schedule code; Dennis Ferguson, Eric Young and Dana How for comparing notes; and Ray Lau, for humouring me on.

Copyright (c) 1988,1989,1990,1991,1992 by Richard Outerbridge. (GEnie : OUTER; CIS : [71755,204]) Graven Imagery, 1992.

@end verbatim

@copynext

@heading

#### Secure Endpoints Inc

#### Windows support

#### @verbatim

Copyright (c) 2009-2015, Secure Endpoints Inc. All rights reserved.

Redistribution and use in source and binary forms, with or without modification, are permitted provided that the following conditions are met:

- Redistributions of source code must retain the above copyright notice, this list of conditions and the following disclaimer.

- Redistributions in binary form must reproduce the above copyright notice, this list of conditions and the following disclaimer in the documentation and/or other materials provided with the distribution.

THIS SOFTWARE IS PROVIDED BY THE COPYRIGHT HOLDERS AND CONTRIBUTORS "AS IS" AND ANY EXPRESS OR IMPLIED WARRANTIES, INCLUDING, BUT NOT LIMITED TO, THE IMPLIED WARRANTIES OF MERCHANTABILITY AND FITNESS FOR A PARTICULAR PURPOSE ARE DISCLAIMED. IN NO EVENT SHALL THE COPYRIGHT HOLDER OR CONTRIBUTORS BE LIABLE FOR ANY DIRECT, INDIRECT, INCIDENTAL, SPECIAL, EXEMPLARY, OR CONSEQUENTIAL DAMAGES (INCLUDING,

 BUT NOT LIMITED TO, PROCUREMENT OF SUBSTITUTE GOODS OR SERVICES; LOSS OF USE, DATA, OR PROFITS; OR BUSINESS INTERRUPTION) HOWEVER CAUSED AND ON ANY THEORY OF LIABILITY, WHETHER IN CONTRACT, STRICT LIABILITY, OR TORT (INCLUDING NEGLIGENCE OR OTHERWISE) ARISING IN ANY WAY OUT OF THE USE OF THIS SOFTWARE, EVEN IF ADVISED OF THE POSSIBILITY OF SUCH DAMAGE.

@end verbatim

@copynext

@heading Novell, Inc

lib/hcrypto/test\_dh.c

@verbatim

Copyright (c) 2007, Novell, Inc. Author: Matthias Koenig <mkoenig@suse.de> All rights reserved.

Redistribution and use in source and binary forms, with or without modification, are permitted provided that the following conditions are met:

\* Redistributions of source code must retain the above copyright notice, this list of conditions and the following disclaimer.

\* Redistributions in binary form must reproduce the above copyright notice, this list of conditions and the following disclaimer in the documentation and/or other materials provided with the distribution.

\* Neither the name of the Novell nor the names of its contributors may be used to endorse or promote products derived from this software without specific prior written permission.

THIS SOFTWARE IS PROVIDED BY THE COPYRIGHT HOLDERS AND CONTRIBUTORS "AS IS" AND ANY EXPRESS OR IMPLIED WARRANTIES, INCLUDING, BUT NOT LIMITED TO, THE IMPLIED WARRANTIES OF MERCHANTABILITY AND FITNESS FOR A PARTICULAR PURPOSE ARE DISCLAIMED. IN NO EVENT SHALL THE COPYRIGHT OWNER OR CONTRIBUTORS BE LIABLE FOR ANY DIRECT, INDIRECT, INCIDENTAL, SPECIAL, EXEMPLARY, OR CONSEQUENTIAL DAMAGES (INCLUDING, BUT NOT LIMITED TO, PROCUREMENT OF SUBSTITUTE GOODS OR SERVICES; LOSS OF USE, DATA, OR PROFITS; OR BUSINESS INTERRUPTION) HOWEVER CAUSED AND ON ANY THEORY OF LIABILITY, WHETHER IN CONTRACT, STRICT LIABILITY, OR TORT (INCLUDING NEGLIGENCE OR OTHERWISE) ARISING IN ANY WAY OUT OF THE USE OF THIS SOFTWARE, EVEN IF ADVISED OF THE POSSIBILITY OF SUCH DAMAGE.

@end verbatim

@copyrightend LibTomMath is hereby released into the Public Domain.

-- Tom St Denis

## **1.1379 openssl 1.1.1t**

### **1.1379.1 Notifications :**

This product includes software developed by the OpenSSL Project for use in the OpenSSL Toolkit (http://www.openssl.org/)

This product includes cryptographic software written by Eric Young (eay@cryptsoft.com). This product includes software written by Tim Hudson (tih@cryptsoft.com).

### **1.1379.2 Available under license :**
#### LICENSE ISSUES ==============

 The OpenSSL toolkit stays under a double license, i.e. both the conditions of the OpenSSL License and the original SSLeay license apply to the toolkit. See below for the actual license texts.

#### OpenSSL License

---------------

/\* ==================================================================== \* Copyright (c) 1998-2019 The OpenSSL Project. All rights reserved. \* \* Redistribution and use in source and binary forms, with or without \* modification, are permitted provided that the following conditions \* are met: \* \* 1. Redistributions of source code must retain the above copyright \* notice, this list of conditions and the following disclaimer. \* \* 2. Redistributions in binary form must reproduce the above copyright \* notice, this list of conditions and the following disclaimer in the documentation and/or other materials provided with the \* distribution. \* \* 3. All advertising materials mentioning features or use of this \* software must display the following acknowledgment: "This product includes software developed by the OpenSSL Project \* for use in the OpenSSL Toolkit. (http://www.openssl.org/)" \* \* 4. The names "OpenSSL Toolkit" and "OpenSSL Project" must not be used to endorse or promote products derived from this software without \* prior written permission. For written permission, please contact \* openssl-core@openssl.org. \* \* 5. Products derived from this software may not be called "OpenSSL" nor may "OpenSSL" appear in their names without prior written permission of the OpenSSL Project. \* \* 6. Redistributions of any form whatsoever must retain the following acknowledgment: \* "This product includes software developed by the OpenSSL Project for use in the OpenSSL Toolkit (http://www.openssl.org/)" \* \* THIS SOFTWARE IS PROVIDED BY THE OpenSSL PROJECT ``AS IS'' AND ANY \* EXPRESSED OR IMPLIED WARRANTIES, INCLUDING, BUT NOT LIMITED

#### TO, THE

\* IMPLIED WARRANTIES OF MERCHANTABILITY AND FITNESS FOR A PARTICULAR \* PURPOSE ARE DISCLAIMED. IN NO EVENT SHALL THE OpenSSL PROJECT OR \* ITS CONTRIBUTORS BE LIABLE FOR ANY DIRECT, INDIRECT, INCIDENTAL, \* SPECIAL, EXEMPLARY, OR CONSEQUENTIAL DAMAGES (INCLUDING, BUT \* NOT LIMITED TO, PROCUREMENT OF SUBSTITUTE GOODS OR SERVICES; \* LOSS OF USE, DATA, OR PROFITS; OR BUSINESS INTERRUPTION) \* HOWEVER CAUSED AND ON ANY THEORY OF LIABILITY, WHETHER IN CONTRACT, \* STRICT LIABILITY, OR TORT (INCLUDING NEGLIGENCE OR OTHERWISE) \* ARISING IN ANY WAY OUT OF THE USE OF THIS SOFTWARE, EVEN IF ADVISED \* OF THE POSSIBILITY OF SUCH DAMAGE. \* ==================================================================== \* \* This product includes cryptographic software written by Eric Young \* (eay@cryptsoft.com). This product includes software written by Tim \* Hudson (tjh@cryptsoft.com). \* \*/ Original SSLeay License ----------------------- /\* Copyright (C) 1995-1998 Eric Young (eay@cryptsoft.com) \* All rights reserved. \* \* This package is an SSL implementation written \* by Eric Young (eay@cryptsoft.com). \* The implementation was written so as to conform with Netscapes SSL. \* \* This library is free for commercial and non-commercial use as long as \* the following conditions are aheared to. The following conditions \* apply to all code found in this distribution, be it the RC4, RSA, \* lhash, DES, etc., code; not just the SSL code. The SSL documentation \* included with this distribution is covered by the same copyright terms \* except that the holder is Tim Hudson (tjh@cryptsoft.com). \* \* Copyright remains Eric Young's, and as such any Copyright notices in \* the code are not to be removed. \* If this package is used in a product, Eric Young should be given attribution \* as the author of the parts of the library used. \* This can be in the form of a textual message at program startup or \* in documentation (online or textual) provided with the package. \* \* Redistribution and use in source and binary forms, with or without \* modification, are permitted provided that the following conditions \* are met: \* 1. Redistributions of source code must retain the copyright \* notice, this list of conditions and the following disclaimer.

- \* 2. Redistributions in binary form must reproduce the above copyright
- notice, this list of conditions and the following disclaimer in the
- documentation and/or other materials provided with the distribution.
- \* 3. All advertising materials mentioning features or use of this software
- \* must display the following acknowledgement:
- \* "This product includes cryptographic software written by
- \* Eric Young (eay@cryptsoft.com)"
- \* The word 'cryptographic' can be left out if the rouines from the library
- \* being used are not cryptographic related :-).
- \* 4. If you include any Windows specific code (or a derivative thereof) from
- \* the apps directory (application code) you must include

an acknowledgement:

\* "This product includes software written by Tim Hudson (tjh@cryptsoft.com)"

\*

### \* THIS SOFTWARE IS PROVIDED BY ERIC YOUNG ``AS IS'' AND

\* ANY EXPRESS OR IMPLIED WARRANTIES, INCLUDING, BUT NOT LIMITED TO, THE

\* IMPLIED WARRANTIES OF MERCHANTABILITY AND FITNESS FOR A PARTICULAR PURPOSE

\* ARE DISCLAIMED. IN NO EVENT SHALL THE AUTHOR OR CONTRIBUTORS BE LIABLE

\* FOR ANY DIRECT, INDIRECT, INCIDENTAL, SPECIAL, EXEMPLARY, OR CONSEQUENTIAL

\* DAMAGES (INCLUDING, BUT NOT LIMITED TO, PROCUREMENT OF SUBSTITUTE GOODS

\* OR SERVICES; LOSS OF USE, DATA, OR PROFITS; OR BUSINESS INTERRUPTION)

\* HOWEVER CAUSED AND ON ANY THEORY OF LIABILITY, WHETHER IN CONTRACT, STRICT

\* LIABILITY, OR TORT (INCLUDING NEGLIGENCE OR OTHERWISE) ARISING IN ANY WAY

\* OUT OF THE USE OF THIS SOFTWARE, EVEN IF ADVISED OF THE POSSIBILITY OF

\* SUCH DAMAGE.

\*

\* The licence and distribution terms for any publically available version or

\* derivative of this code cannot be changed. i.e. this

code cannot simply be

\* copied and put under another distribution licence

\* [including the GNU Public Licence.]

\*/

 GNU GENERAL PUBLIC LICENSE

 Version 2, June 1991

Copyright (C) 1989, 1991 Free Software Foundation, Inc.

 59 Temple Place - Suite 330, Boston, MA 02111-1307, USA.

Everyone is permitted to copy and distribute verbatim copies of this license document, but changing it is not allowed.

#### Preamble

 The licenses for most software are designed to take away your freedom to share and change it. By contrast, the GNU General Public License is intended to guarantee your freedom to share and change free software--to make sure the software is free for all its users. This General Public License applies to most of the Free Software

Foundation's software and to any other program whose authors commit to using it. (Some other Free Software Foundation software is covered by the GNU Library General Public License instead.) You can apply it to your programs, too.

 When we speak of free software, we are referring to freedom, not price.

 Our General Public Licenses are designed to make sure that you have the freedom to distribute copies of free software (and charge for this service if you wish), that you receive source code or can get it if you want it, that you can change the software or use pieces of it in new free programs; and that you know you can do these things.

 To protect your rights, we need to make restrictions that forbid anyone to deny you these rights or to ask you to surrender the rights. These restrictions translate to certain responsibilities for you if you distribute copies of the software, or if you modify it.

 For example, if you distribute copies of such a program, whether gratis or for a fee, you must give the recipients all the rights that you have. You must make sure that they, too, receive or can get the source code. And you must show them these terms so they know their rights.

We protect your rights with two steps: (1) copyright the software, and (2) offer you this license which gives you legal permission to copy, distribute and/or modify the software.

 Also, for each author's protection and ours, we want to make certain that everyone understands that there is no warranty for this free software. If the software is modified by someone else and passed on, we want its recipients to know that what they have is not the original, so that any problems introduced by others will not reflect on the original authors' reputations.

 Finally, any free program is threatened constantly by software patents. We wish to avoid the danger that redistributors of a free program will individually obtain patent licenses, in effect making the program proprietary. To prevent this, we have made it clear that any patent must be licensed for everyone's free use or not licensed at all.

 The precise terms and conditions for copying, distribution and modification follow.

### GNU GENERAL PUBLIC LICENSE TERMS AND CONDITIONS FOR COPYING, DISTRIBUTION AND MODIFICATION

#### 0. This

 License applies to any program or other work which contains a notice placed by the copyright holder saying it may be distributed under the terms of this General Public License. The "Program", below, refers to any such program or work, and a "work based on the Program" means either the Program or any derivative work under copyright law: that is to say, a work containing the Program or a portion of it, either verbatim or with modifications and/or translated into another language. (Hereinafter, translation is included without limitation in the term "modification".) Each licensee is addressed as "you".

Activities other than copying, distribution and modification are not covered by this License; they are outside its scope. The act of running the Program is not restricted, and the output from the Program is covered only if its contents constitute a work based on the Program (independent of having been made by running the Program). Whether that is true depends on what the Program does.

 1. You may copy and distribute verbatim copies of the Program's source code as you receive it, in any medium, provided that you conspicuously and appropriately publish on each copy an appropriate copyright notice and disclaimer of warranty; keep intact all the notices that refer to this License and to the absence of any warranty; and give any other recipients of the Program a copy of this License along with the Program.

You may charge a fee for the physical act of transferring a copy, and you may at your option offer warranty protection in exchange for a fee.

 2. You may modify your copy or copies of the Program or any portion of it, thus forming a work based on the Program, and copy and distribute such modifications or work under the terms of Section 1 above, provided that you also meet all of these conditions:

 a) You must cause the modified files to carry prominent notices stating that you changed the files and the date of any change.

b) You must cause any work that

you distribute or publish, that in

 whole or in part contains or is derived from the Program or any part thereof, to be licensed as a whole at no charge to all third parties under the terms of this License.

 c) If the modified program normally reads commands interactively when run, you must cause it, when started running for such interactive use in the most ordinary way, to print or display an announcement including an appropriate copyright notice and a notice that there is no warranty (or else, saying that you provide

 a warranty) and that users may redistribute the program under these conditions, and telling the user how to view a copy of this License. (Exception: if the Program itself is interactive but does not normally print such an announcement, your work based on the Program is not required to print an announcement.)

These requirements apply to the modified work as a whole. If identifiable sections of that work are not derived from the Program,

and can be reasonably considered independent and separate works in themselves, then this License, and its terms, do not apply to those sections when you distribute them as separate works. But when you distribute the same sections as part of a whole which is a work based on the Program, the distribution of the whole must be on the terms of this License, whose permissions for other licensees extend to the entire whole, and thus to each and every part regardless of who wrote it.

Thus, it is not the intent of this section to claim rights or contest your rights to work written entirely by you; rather, the intent is to exercise the right to control the distribution of derivative or collective works based on the Program.

In addition, mere aggregation of another work not based on the Program with the Program (or with a work based on the Program) on a volume of a storage or distribution medium does not bring the other work under the scope of this License.

#### 3. You may

 copy and distribute the Program (or a work based on it, under Section 2) in object code or executable form under the terms of Sections 1 and 2 above provided that you also do one of the following:

 a) Accompany it with the complete corresponding machine-readable source code, which must be distributed under the terms of Sections 1 and 2 above on a medium customarily used for software interchange; or,

 b) Accompany it with a written offer, valid for at least three years, to give any third party, for a charge no more than your cost of physically performing source distribution, a complete machine-readable copy of the corresponding source code, to be distributed under the terms of Sections 1 and 2 above on a medium customarily used for software interchange; or,

 c) Accompany it with the information you received as to the offer to distribute corresponding source code. (This alternative is allowed only for noncommercial distribution and only if you

received the program in object code or executable form with such

The source code for a work means the preferred form of the work for making modifications to it. For an executable work, complete source code means all the source code for all modules it contains, plus any associated interface definition files, plus the scripts used to control compilation and installation of the executable. However, as a special exception, the source code distributed need not include anything that is normally distributed (in either source or binary form) with the major components (compiler, kernel, and so on) of the operating system on which the executable runs, unless that component itself accompanies the executable.

If distribution of executable or object code is made by offering access to copy from a designated place, then offering equivalent access to copy the source code from the same place counts as distribution of the source code, even though third parties are not compelled to copy the source along with the object code.

 4. You may not copy, modify, sublicense, or distribute the Program except as expressly provided under this License. Any attempt otherwise to copy, modify, sublicense or distribute the Program is void, and will automatically terminate your rights under this License. However, parties who have received copies, or rights, from you under this License will not have their licenses terminated so long as such parties remain in full compliance.

 5. You are not required to accept this License, since you have not signed it. However, nothing else grants you permission to modify or distribute the Program or its derivative works. These actions are prohibited by law if you do not accept this License. Therefore, by modifying or distributing the Program (or any work based on the Program), you indicate your acceptance of this License to do so, and all its terms and conditions for copying, distributing or modifying the

Program or works based on it.

 6. Each time you redistribute the Program (or any work based on the Program), the recipient automatically receives a license from the original licensor to copy, distribute or modify the Program subject to these terms and conditions. You may not impose any further restrictions on the recipients' exercise of the rights granted herein. You are not responsible for enforcing compliance by third parties to this License.

 7. If, as a consequence of a court judgment or allegation of patent infringement or for any other reason (not limited to patent issues),

conditions are imposed on you (whether by court order, agreement or otherwise) that contradict the conditions of this License, they do not excuse you from the conditions of this License. If you cannot distribute so as to satisfy simultaneously your obligations under this License and any other pertinent obligations, then as a consequence you may not distribute the Program at all. For example, if a patent

license would not permit royalty-free redistribution of the Program by all those who receive copies directly or indirectly through you, then the only way you could satisfy both it and this License would be to refrain entirely from distribution of the Program.

If any portion of this section is held invalid or unenforceable under any particular circumstance, the balance of the section is intended to apply and the section as a whole is intended to apply in other circumstances.

It is not the purpose of this section to induce you to infringe any patents or other property right claims or to contest validity of any such claims; this section has the sole purpose of protecting the integrity of the free software distribution system, which is implemented by public license practices. Many people have made generous contributions to the wide range of software distributed through that system in reliance on consistent application of that system; it is up to the author/donor to decide if he or she is willing to distribute software through any other system and a licensee cannot impose that choice.

This section is intended to make thoroughly clear what is believed to be a consequence of the rest of this License.

 8. If the distribution and/or use of the Program is restricted in certain countries either by patents or by copyrighted interfaces, the original copyright holder who places the Program under this License may add an explicit geographical distribution limitation excluding those countries, so that distribution is permitted only in or among countries not thus excluded. In such case, this License incorporates the limitation as if written in the body of this License.

 9. The Free Software Foundation may publish revised and/or new versions of the General Public License from time to time. Such new versions will be similar in spirit to the present version, but may differ in detail to address new problems or concerns.

Each version is given a distinguishing version number. If the Program specifies a version number of this License which applies to it and "any later version", you have the option of following the terms and conditions either of that version or of any later version published by the Free Software Foundation. If the Program does not specify a version number of this License, you may choose any version ever published by the Free Software Foundation.

 10. If you wish to incorporate parts of the Program into other free programs whose distribution conditions are different, write to the author to ask for permission. For software which is copyrighted by the Free Software Foundation, write to the Free Software Foundation; we sometimes make exceptions for this. Our decision will be guided by the two goals of preserving the free status of all derivatives of our free software and of promoting the sharing and reuse of software generally.

#### NO WARRANTY

 11. BECAUSE THE PROGRAM IS LICENSED FREE OF CHARGE, THERE IS NO WARRANTY FOR THE PROGRAM,

 TO THE EXTENT PERMITTED BY APPLICABLE LAW. EXCEPT WHEN OTHERWISE STATED IN WRITING THE COPYRIGHT HOLDERS AND/OR OTHER PARTIES PROVIDE THE PROGRAM "AS IS" WITHOUT WARRANTY OF ANY KIND, EITHER EXPRESSED OR IMPLIED, INCLUDING, BUT NOT LIMITED TO, THE IMPLIED WARRANTIES OF MERCHANTABILITY AND FITNESS FOR A PARTICULAR PURPOSE. THE ENTIRE RISK AS TO THE QUALITY AND PERFORMANCE OF THE PROGRAM IS WITH YOU. SHOULD THE PROGRAM PROVE DEFECTIVE, YOU ASSUME THE COST OF ALL NECESSARY SERVICING, REPAIR OR CORRECTION.

 12. IN NO EVENT UNLESS REQUIRED BY APPLICABLE LAW OR AGREED TO IN WRITING WILL ANY COPYRIGHT HOLDER, OR ANY OTHER PARTY WHO MAY MODIFY AND/OR REDISTRIBUTE THE PROGRAM AS PERMITTED ABOVE, BE LIABLE TO YOU FOR DAMAGES, INCLUDING ANY GENERAL, SPECIAL, INCIDENTAL OR CONSEQUENTIAL DAMAGES ARISING OUT OF THE USE OR INABILITY TO USE THE PROGRAM (INCLUDING BUT NOT LIMITED TO LOSS OF DATA OR DATA BEING RENDERED INACCURATE OR LOSSES SUSTAINED BY YOU OR THIRD PARTIES OR A FAILURE OF THE PROGRAM TO OPERATE WITH ANY OTHER PROGRAMS), EVEN IF SUCH HOLDER OR OTHER PARTY HAS BEEN ADVISED OF THE POSSIBILITY OF SUCH DAMAGES.

#### END OF TERMS AND CONDITIONS

 Appendix: How to Apply These Terms to Your New Programs

 If you develop a new program, and you want it to be of the greatest possible use to the public, the best way to achieve this is to make it free software which everyone can redistribute and change under these terms.

 To do so, attach the following notices to the program. It is safest to attach them to the start of each source file to most effectively

convey the exclusion of warranty; and each file should have at least the "copyright" line and a pointer to where the full notice is found.

 <one line to give the program's name and a brief idea of what it does.> Copyright (C)  $19yy$  <name of author>

 This program is free software; you can redistribute it and/or modify it under the terms of the GNU General Public License as published by the Free Software Foundation; either version 2 of the License, or

(at your option) any later version.

 This program is distributed in the hope that it will be useful, but WITHOUT ANY WARRANTY; without even the implied warranty of MERCHANTABILITY or FITNESS FOR A PARTICULAR PURPOSE. See the GNU General Public License for more details.

 You should have received a copy of the GNU General Public License along with this program; if not, write to the Free Software Foundation, Inc., 59 Temple Place - Suite 330, Boston, MA 02111-1307, USA.

Also add information on how to contact you by electronic and paper mail.

If the program is interactive, make it output a short notice like this when it starts in an interactive mode:

 Gnomovision version 69, Copyright (C) 19yy name of author Gnomovision comes with ABSOLUTELY NO WARRANTY; for details type `show w'. This is free software, and you are welcome to redistribute it under certain conditions; type `show c' for details.

The hypothetical commands `show w' and `show c' should show the appropriate parts of the General Public License. Of course, the commands you use may be called something other than `show w' and `show c'; they could even be mouse-clicks or menu items--whatever suits your program.

You should also get your employer (if you work as a programmer) or your school, if any, to sign a "copyright disclaimer" for the program, if necessary. Here is a sample; alter the names:

 Yoyodyne, Inc., hereby disclaims all copyright interest in the program `Gnomovision' (which makes passes at compilers) written by James Hacker.

 <signature of Ty Coon>, 1 April 1989 Ty Coon, President of Vice

This General Public License does not permit incorporating your program into

proprietary programs. If your program is a subroutine library, you may consider it more useful to permit linking proprietary applications with the library. If this is what you want to do, use the GNU Library General Public

License instead of this License.

 The "Artistic License"

#### Preamble

The intent of this document is to state the conditions under which a Package may be copied, such that the Copyright Holder maintains some semblance of artistic control over the development of the package, while giving the users of the package the right to use and distribute the Package in a more-or-less customary fashion, plus the right to make reasonable modifications.

#### Definitions:

 "Package" refers to the collection of files distributed by the Copyright Holder, and derivatives of that collection of files created through textual modification.

 "Standard Version" refers to such a Package if it has not been modified, or has been modified in accordance with the wishes of the Copyright Holder as specified below.

 "Copyright Holder" is whoever is named in the copyright or copyrights for the package.

 "You" is you, if you're thinking about copying or distributing this Package.

 "Reasonable copying fee" is whatever you can justify on the basis

 of media cost, duplication charges, time of people involved, and so on. (You will not be required to justify it to the Copyright Holder, but only to the computing community at large as a market that must bear the fee.)

 "Freely Available" means that no fee is charged for the item itself, though there may be fees involved in handling the item. It also means that recipients of the item may redistribute it under the same conditions they received it.

1. You may make and give away verbatim copies of the source form of the Standard Version of this Package without restriction, provided that you duplicate all of the original copyright notices and associated disclaimers.

2. You may apply bug fixes, portability fixes and other modifications derived from the Public Domain or from the Copyright Holder. A Package modified in such a way shall still be considered the Standard Version.

3. You may otherwise modify your copy of this Package in any way, provided that you insert a prominent notice in each changed file stating how and when you changed that file, and provided that you do at least ONE of the following:

 a) place your modifications in the Public Domain or otherwise make them Freely Available, such as by posting said modifications to Usenet or an equivalent medium, or placing the modifications on a major archive site such as uunet.uu.net, or by allowing the Copyright Holder to include your modifications in the Standard Version of the Package.

b) use the modified Package only within your corporation or organization.

 c) rename any non-standard executables so the names do not conflict with standard executables, which must also be provided, and provide a separate manual page for each non-standard executable that clearly documents how it differs from the Standard Version.

d) make other distribution arrangements with the Copyright Holder.

4. You may distribute the programs of this Package in object code or executable

form, provided that you do at least ONE of the following:

 a) distribute a Standard Version of the executables and library files, together with instructions (in the manual page or equivalent) on where to get the Standard Version.

 b) accompany the distribution with the machine-readable source of the Package with your modifications.

 c) give non-standard executables non-standard names, and clearly document the differences in manual pages (or equivalent), together with instructions on where to get the Standard Version.

d) make other distribution arrangements with the Copyright Holder.

5. You may charge a reasonable copying fee for any distribution of this Package. You may charge any fee you choose for support of this

Package. You may not charge a fee for this Package itself. However, you may distribute this Package in aggregate with other (possibly commercial) programs as part of a larger (possibly commercial) software distribution provided

that you do not advertise this Package as a

product of your own. You may embed this Package's interpreter within an executable of yours (by linking); this shall be construed as a mere form of aggregation, provided that the complete Standard Version of the interpreter is so embedded.

6. The scripts and library files supplied as input to or produced as output from the programs of this Package do not automatically fall under the copyright of this Package, but belong to whoever generated them, and may be sold commercially, and may be aggregated with this Package. If such scripts or library files are aggregated with this Package via the so-called "undump" or "unexec" methods of producing a binary executable image, then distribution of such an image shall neither be construed as a distribution of this Package nor shall it fall under the restrictions of Paragraphs 3 and 4, provided that you do not represent such an executable image as a Standard Version of this Package.

#### 7. C subroutines

 (or comparably compiled subroutines in other languages) supplied by you and linked into this Package in order to emulate subroutines and variables of the language defined by this Package shall not be considered part of this Package, but are the equivalent of input as in Paragraph 6, provided these subroutines do not change the language in any way that would cause it to fail the regression tests for the language.

8. Aggregation of this Package with a commercial distribution is always permitted provided that the use of this Package is embedded; that is, when no overt attempt is made to make this Package's interfaces visible to the end user of the commercial distribution. Such use shall not be construed as a distribution of this Package.

9. The name of the Copyright Holder may not be used to endorse or promote products derived from this software without specific prior written permission.

### 10. THIS PACKAGE IS PROVIDED "AS IS" AND WITHOUT ANY EXPRESS OR IMPLIED WARRANTIES, INCLUDING, WITHOUT LIMITATION, THE IMPLIED WARRANTIES OF MERCHANTIBILITY AND FITNESS FOR A PARTICULAR PURPOSE.

 The End

/\*

\* Copyright 1999-2022 The OpenSSL Project Authors. All Rights Reserved.

\*

- \* Licensed under the OpenSSL license (the "License"). You may not use
- \* this file except in compliance with the License. You can obtain a copy
- \* in the file LICENSE in the source distribution or at
- \* https://www.openssl.org/source/license.html
- \*/

# **1.1380 prometheus-client 0.3.0**

## **1.1380.1 Available under license :**

The MIT License (MIT)

Copyright (c) 2017 tweede golf

Permission is hereby granted, free of charge, to any person obtaining a copy of this software and associated documentation files (the "Software"), to deal in the Software without restriction, including without limitation the rights to use, copy, modify, merge, publish, distribute, sublicense, and/or sell copies of the Software, and to permit persons to whom the Software is furnished to do so, subject to the following conditions:

The above copyright notice and this permission notice shall be included in all copies or substantial portions of the Software.

THE SOFTWARE IS PROVIDED "AS IS", WITHOUT WARRANTY OF ANY KIND, EXPRESS OR IMPLIED, INCLUDING BUT NOT LIMITED TO THE WARRANTIES OF MERCHANTABILITY, FITNESS FOR A PARTICULAR PURPOSE AND NONINFRINGEMENT. IN NO EVENT SHALL THE AUTHORS OR COPYRIGHT HOLDERS BE LIABLE FOR ANY CLAIM, DAMAGES OR OTHER LIABILITY, WHETHER IN AN ACTION OF CONTRACT, TORT OR OTHERWISE, ARISING FROM, OUT OF OR IN CONNECTION WITH THE SOFTWARE OR THE USE OR OTHER DEALINGS IN

THE SOFTWARE.

# **1.1381 apr-util 1.6.1-4ubuntu2.1**

## **1.1381.1 Available under license :**

 Apache License Version 2.0, January 2004 http://www.apache.org/licenses/

### TERMS AND CONDITIONS FOR USE, REPRODUCTION, AND DISTRIBUTION

#### 1. Definitions.

 "License" shall mean the terms and conditions for use, reproduction, and distribution as defined by Sections 1 through 9 of this document.  "Licensor" shall mean the copyright owner or entity authorized by the copyright owner that is granting the License.

 "Legal Entity" shall mean the union of the acting entity and all other entities that control, are controlled by, or are under common control with that entity. For the purposes of this definition, "control" means (i) the power, direct or indirect, to cause the direction or management of such entity, whether by contract or otherwise, or (ii) ownership of fifty percent (50%) or more of the outstanding shares, or (iii) beneficial ownership of such entity.

 "You" (or "Your") shall mean an individual or Legal Entity exercising permissions granted by this License.

 "Source" form shall mean the preferred form for making modifications, including but not limited to software source code, documentation source, and configuration files.

 "Object" form shall mean any form resulting from mechanical transformation or translation of a Source form, including but not limited to compiled object code, generated documentation, and conversions to other media types.

 "Work" shall mean the work of authorship, whether in Source or Object form, made available under the License, as indicated by a copyright notice that is included in or attached to the work (an example is provided in the Appendix below).

 "Derivative Works" shall mean any work, whether in Source or Object form, that is based on (or derived from) the Work and for which the editorial

 revisions, annotations, elaborations, or other modifications represent, as a whole, an original work of authorship. For the purposes of this License, Derivative Works shall not include works that remain separable from, or merely link (or bind by name) to the interfaces of, the Work and Derivative Works thereof.

 "Contribution" shall mean any work of authorship, including the original version of the Work and any modifications or additions to that Work or Derivative Works thereof, that is intentionally submitted to Licensor for inclusion in the Work by the copyright owner or by an individual or Legal Entity authorized to submit on behalf of the copyright owner. For the purposes of this definition, "submitted" means any form of electronic, verbal, or written communication sent to the Licensor or its representatives, including but not limited to communication on electronic mailing lists, source code control systems,

 and issue tracking systems that are managed by, or on behalf of, the Licensor for the purpose of discussing and improving the Work, but excluding communication that is conspicuously marked or otherwise designated in writing by the copyright owner as "Not a Contribution."

 "Contributor" shall mean Licensor and any individual or Legal Entity on behalf of whom a Contribution has been received by Licensor and subsequently incorporated within the Work.

- 2. Grant of Copyright License. Subject to the terms and conditions of this License, each Contributor hereby grants to You a perpetual, worldwide, non-exclusive, no-charge, royalty-free, irrevocable copyright license to reproduce, prepare Derivative Works of, publicly display, publicly perform, sublicense, and distribute the Work and such Derivative Works in Source or Object form.
- 3. Grant of Patent License. Subject to the terms and conditions of this License,

 each Contributor hereby grants to You a perpetual, worldwide, non-exclusive, no-charge, royalty-free, irrevocable (except as stated in this section) patent license to make, have made, use, offer to sell, sell, import, and otherwise transfer the Work, where such license applies only to those patent claims licensable by such Contributor that are necessarily infringed by their Contribution(s) alone or by combination of their Contribution(s) with the Work to which such Contribution(s) was submitted. If You institute patent litigation against any entity (including a cross-claim or counterclaim in a lawsuit) alleging that the Work or a Contribution incorporated within the Work constitutes direct or contributory patent infringement, then any patent licenses granted to You under this License for that Work shall terminate as of the date such litigation is filed.

 4. Redistribution. You may reproduce and distribute copies of the

 Work or Derivative Works thereof in any medium, with or without modifications, and in Source or Object form, provided that You meet the following conditions:

- (a) You must give any other recipients of the Work or Derivative Works a copy of this License; and
- (b) You must cause any modified files to carry prominent notices stating that You changed the files; and
- (c) You must retain, in the Source form of any Derivative Works that You distribute, all copyright, patent, trademark, and attribution notices from the Source form of the Work,

 excluding those notices that do not pertain to any part of the Derivative Works; and

 (d) If the Work includes a "NOTICE" text file as part of its distribution, then any Derivative Works that You distribute must include a readable copy of the attribution notices contained within such NOTICE file, excluding

those notices that do not

 pertain to any part of the Derivative Works, in at least one of the following places: within a NOTICE text file distributed as part of the Derivative Works; within the Source form or documentation, if provided along with the Derivative Works; or, within a display generated by the Derivative Works, if and wherever such third-party notices normally appear. The contents of the NOTICE file are for informational purposes only and do not modify the License. You may add Your own attribution notices within Derivative Works that You distribute, alongside or as an addendum to the NOTICE text from the Work, provided that such additional attribution notices cannot be construed as modifying the License.

 You may add Your own copyright statement to Your modifications and may provide additional or different license terms and conditions

- for use, reproduction, or distribution of Your modifications, or for any such Derivative Works as a whole, provided Your use, reproduction, and distribution of the Work otherwise complies with the conditions stated in this License.
- 5. Submission of Contributions. Unless You explicitly state otherwise, any Contribution intentionally submitted for inclusion in the Work by You to the Licensor shall be under the terms and conditions of this License, without any additional terms or conditions. Notwithstanding the above, nothing herein shall supersede or modify the terms of any separate license agreement you may have executed with Licensor regarding such Contributions.
- 6. Trademarks. This License does not grant permission to use the trade names, trademarks, service marks, or product names of the Licensor, except as required for reasonable and customary use in describing the origin of the Work and reproducing the content of the NOTICE file.
- 7. Disclaimer of Warranty. Unless required by applicable law or agreed to in writing, Licensor provides the Work (and each Contributor provides its Contributions) on an "AS IS" BASIS, WITHOUT WARRANTIES OR CONDITIONS OF ANY KIND, either express or implied, including, without limitation, any warranties or conditions

 of TITLE, NON-INFRINGEMENT, MERCHANTABILITY, or FITNESS FOR A PARTICULAR PURPOSE. You are solely responsible for determining the appropriateness of using or redistributing the Work and assume any risks associated with Your exercise of permissions under this License.

 8. Limitation of Liability. In no event and under no legal theory, whether in tort (including negligence), contract, or otherwise, unless required by applicable law (such as deliberate and grossly negligent acts) or agreed to in writing, shall any Contributor be liable to You for damages, including any direct, indirect, special,

 incidental, or consequential damages of any character arising as a result of this License or out of the use or inability to use the Work (including but not limited to damages for loss of goodwill, work stoppage, computer failure or malfunction, or any and all other commercial damages or losses), even if such Contributor has been advised of the possibility of such damages.

 9. Accepting Warranty or Additional Liability. While redistributing the Work or Derivative Works thereof, You may choose to offer, and charge a fee for, acceptance of support, warranty, indemnity, or other liability obligations and/or rights consistent with this License. However, in accepting such obligations, You may act only on Your own behalf and on Your sole responsibility, not on behalf of any other Contributor, and only if You agree to indemnify, defend, and hold each Contributor harmless for any liability incurred by, or claims asserted against, such Contributor by reason of your accepting any such warranty or additional liability.

#### END OF TERMS AND CONDITIONS

APPENDIX: How to apply the Apache License to your work.

 To apply the Apache License to your work, attach the following boilerplate notice, with the fields enclosed by brackets "[]" replaced with your own identifying information. (Don't include the brackets!) The text should be enclosed in the appropriate comment syntax for the file format. We also recommend that a file or class name and description of purpose be included on the same "printed page" as the copyright notice for easier identification within third-party archives.

#### Copyright [yyyy] [name of copyright owner]

 Licensed under the Apache License, Version 2.0 (the "License"); you may not use this file except in compliance with the License. You may obtain a copy of the License at

 Unless required by applicable law or agreed to in writing, software distributed under the License is distributed on an "AS IS" BASIS, WITHOUT WARRANTIES OR CONDITIONS OF ANY KIND, either express or implied. See the License for the specific language governing permissions and limitations under the License.

#### APACHE PORTABLE RUNTIME SUBCOMPONENTS:

The Apache Portable Runtime includes a number of subcomponents with separate copyright notices and license terms. Your use of the source code for the these subcomponents is subject to the terms and conditions of the following licenses.

For the include\apr\_md5.h component:

/\*

\* This is work is derived from material Copyright RSA Data Security, Inc. \*

\* The RSA copyright statement and Licence for that original material is

\* included below. This is followed by the Apache copyright statement and \* licence for the modifications made to that material.

\*/

/\* Copyright (C) 1991-2, RSA Data Security, Inc. Created 1991. All rights reserved.

 License to copy and use this software is granted provided that it is identified as the "RSA Data Security, Inc. MD5 Message-Digest Algorithm" in all material mentioning or referencing this software or this function.

 License is also granted to make and use derivative works provided that such works are identified as "derived from the RSA Data Security, Inc. MD5 Message-Digest Algorithm" in all material mentioning or referencing the derived work.

 RSA Data Security, Inc. makes no representations concerning either the merchantability of this software or the suitability of this software for any particular purpose. It is provided "as is" without express or implied warranty of any kind.

 These notices must be retained in any copies of any part of this documentation and/or software.

\*/

For the passwd\apr\_md5.c component:

/\*

\* This is work is derived from material Copyright RSA Data Security, Inc. \*

\* The RSA copyright statement and Licence for that original material is

- \* included below. This is followed by the Apache copyright statement and
- \* licence for the modifications made to that material.

\*/

/\* MD5C.C - RSA Data Security, Inc., MD5 message-digest algorithm \*/

/\* Copyright (C) 1991-2, RSA Data Security, Inc. Created 1991. All rights reserved.

 License to copy and use this software is granted provided that it is identified as the "RSA Data Security, Inc. MD5 Message-Digest Algorithm" in all material mentioning or referencing this software or this function.

 License is also granted to make and use derivative works provided that such works are identified as "derived from the RSA Data Security, Inc. MD5 Message-Digest Algorithm" in all material mentioning or referencing the derived work.

 RSA Data Security, Inc. makes no representations concerning either the merchantability of this software or the suitability of this software for any particular purpose. It is provided "as is" without express or implied warranty of any kind.

 These notices must be retained in any copies of any part of this documentation and/or software.

\*/ /\*

\* The apr\_md5\_encode() routine uses much code obtained from the FreeBSD 3.0

\* MD5 crypt() function, which is licenced as follows:

 $*$ 

\* "THE BEER-WARE LICENSE" (Revision 42):

\* <phk@login.dknet.dk> wrote this file. As long as you retain this notice you

\* can do whatever you want with this stuff. If we meet some day, and you think

\* this stuff is worth it, you can buy me a beer in return. Poul-Henning Kamp

\* ----------------------------------------------------------------------------

\*/

For the crypto\apr\_md4.c component:

\* This is derived from material copyright RSA Data Security, Inc. \* Their notice is reproduced below in its entirety. \* \* Copyright (C) 1991-2, RSA Data Security, Inc. Created 1991. All \* rights reserved. \* \* License to copy and use this software is granted provided that it \* is identified as the "RSA Data Security, Inc. MD4 Message-Digest \* Algorithm" in all material mentioning or referencing this software \* or this function. \* \* License is also granted to make and use derivative works provided \* that such works are identified as "derived from the RSA Data \* Security, Inc. MD4 Message-Digest Algorithm" in all material \* mentioning or referencing the derived work. \* \* RSA Data Security, Inc. makes no representations concerning either \* the merchantability of this software or the suitability of this \* software for any particular purpose. It is provided "as is" \* without express or implied warranty of any kind. \* \* These notices must be retained in any copies of any part of this \* documentation and/or software. \*/ For the crypto\crypt\_blowfish.c(.h) component: \* Written by Solar Designer <solar at openwall.com> in 1998-2011.

\* No copyright

is claimed, and the software is hereby placed in the public

\* domain. In case this attempt to disclaim copyright and place the software

\* in the public domain is deemed null and void, then the software is

\* Copyright (c) 1998-2011 Solar Designer and it is hereby released to the

\* general public under the following terms:

\*

\* Redistribution and use in source and binary forms, with or without

\* modification, are permitted.

\*

\* There's ABSOLUTELY NO WARRANTY, express or implied.

See crypto/crypt\_blowfish.c for more information.

For the include\apr\_md4.h component:

\*

\* This is derived from material copyright RSA Data Security, Inc.

```
* Their notice is reproduced below in its entirety.
```

```
* Copyright (C) 1991-2, RSA Data Security, Inc. Created 1991. All
```

```
* rights reserved.
```
\*

\*

- \* License to copy and use this software is granted provided that it
- \* is identified as the "RSA Data Security, Inc. MD4 Message-Digest
- \* Algorithm" in all material mentioning or referencing this

software

\* or this function.

\*

- \* License is also granted to make and use derivative works provided
- \* that such works are identified as "derived from the RSA Data
- \* Security, Inc. MD4 Message-Digest Algorithm" in all material
- \* mentioning or referencing the derived work.

\*

- \* RSA Data Security, Inc. makes no representations concerning either
- \* the merchantability of this software or the suitability of this
- \* software for any particular purpose. It is provided "as is"
- \* without express or implied warranty of any kind.

\*

- \* These notices must be retained in any copies of any part of this
- \* documentation and/or software.

\*/

For the test\testmd4.c component:

\*

- \* This is derived from material copyright RSA Data Security, Inc.
- \* Their notice is reproduced below in its entirety.

\*

\* Copyright (C) 1990-2, RSA Data Security, Inc. Created 1990. All

\* rights reserved.

- \*
- \* RSA Data Security, Inc. makes no representations concerning either

\* the merchantability of this software

- or the suitability of this
- \* software for any particular purpose. It is provided "as is"
- \* without express or implied warranty of any kind.

\*

\* These notices must be retained in any copies of any part of this

\* documentation and/or software.

\*/

For the xml\expat\conftools\install-sh component:

### #

# install - install a program, script, or datafile

# This comes from X11R5 (mit/util/scripts/install.sh). # # Copyright 1991 by the Massachusetts Institute of Technology # # Permission to use, copy, modify, distribute, and sell this software and its # documentation for any purpose is hereby granted without fee, provided that # the above copyright notice appear in all copies and that both that # copyright notice and this permission notice appear in supporting # documentation, and that the name of M.I.T. not be used in advertising or # publicity pertaining to distribution of the software without specific, # written prior permission. M.I.T. makes no representations about the # suitability of this software for any purpose. It is provided "as is" # without express or implied warranty. #

For the expat xml parser component:

Copyright (c) 1998, 1999, 2000 Thai Open Source Software Center Ltd and Clark Cooper

Permission is hereby granted, free of charge, to any person obtaining a copy of this software and associated documentation files (the "Software"), to deal in the Software without restriction, including without limitation the rights to use, copy, modify, merge, publish, distribute, sublicense, and/or sell copies of the Software, and to permit persons to whom the Software is furnished to do so, subject to the following conditions:

The above copyright notice and this permission notice shall be included in all copies or substantial portions of the Software.

THE SOFTWARE IS PROVIDED "AS IS", WITHOUT WARRANTY OF ANY KIND, EXPRESS OR IMPLIED, INCLUDING BUT NOT LIMITED TO THE WARRANTIES OF MERCHANTABILITY, FITNESS FOR A PARTICULAR PURPOSE AND NONINFRINGEMENT.

IN NO EVENT SHALL THE AUTHORS OR COPYRIGHT HOLDERS BE LIABLE FOR ANY CLAIM, DAMAGES OR OTHER LIABILITY, WHETHER IN AN ACTION OF CONTRACT, TORT OR OTHERWISE, ARISING FROM, OUT OF OR IN CONNECTION WITH THE SOFTWARE OR THE USE OR OTHER DEALINGS IN THE SOFTWARE.

====================================================================

For the ldap/apr\_ldap\_url.c component:

/\* Portions Copyright 1998-2002 The OpenLDAP Foundation

\* All rights reserved.

\*

```
* Redistribution and use in source and binary forms, with or without
```

```
* modification, are permitted only as authorized by the OpenLDAP
```

```
* Public License. A copy of this license is available at
```

```
* http://www.OpenLDAP.org/license.html or in file LICENSE in the
```

```
* top-level directory of the distribution.
```
\*

\* OpenLDAP is a registered trademark of the OpenLDAP Foundation. \*

\* Individual files and/or contributed packages may be copyright by

\* other parties and subject to additional restrictions.

\*

```
* This work is
```
derived from the University of Michigan LDAP v3.3

\* distribution. Information concerning this software is available

\* at: http://www.umich.edu/~dirsvcs/ldap/

\*

\* This work also contains materials derived from public sources.

\*

\* Additional information about OpenLDAP can be obtained at:

```
* http://www.openldap.org/
```
\*/

### /\*

\* Portions Copyright (c) 1992-1996 Regents of the University of Michigan.

\* All rights reserved.

\*

\* Redistribution and use in source and binary forms are permitted

\* provided that this notice is preserved and that due credit is given

\* to the University of Michigan at Ann Arbor. The name of the University

\* may not be used to endorse or promote products derived from this

\* software without specific prior written permission. This software

\* is provided ``as is'' without express or implied warranty.

\*/

Apache Portable Runtime Utility Library Copyright (c) 2000-2016 The Apache Software Foundation.

This product includes software developed at The Apache Software Foundation (http://www.apache.org/).

Portions of this software were developed at the National Center for Supercomputing Applications (NCSA) at the University of Illinois at Urbana-Champaign.

This software contains code derived from the RSA Data Security Inc. MD5 Message-Digest Algorithm, including various modifications by Spyglass Inc., Carnegie Mellon University, and Bell Communications Research, Inc (Bellcore).

# **1.1382 x-net 0.7.0**

## **1.1382.1 Available under license :**

Copyright (c) 2009 The Go Authors. All rights reserved.

Redistribution and use in source and binary forms, with or without modification, are permitted provided that the following conditions are met:

 \* Redistributions of source code must retain the above copyright notice, this list of conditions and the following disclaimer.

 \* Redistributions in binary form must reproduce the above copyright notice, this list of conditions and the following disclaimer in the documentation and/or other materials provided with the distribution.

 \* Neither the name of Google Inc. nor the names of its contributors may be used to endorse or promote products derived from this software without specific prior written permission.

THIS SOFTWARE IS PROVIDED BY THE COPYRIGHT HOLDERS AND CONTRIBUTORS "AS IS" AND ANY EXPRESS OR IMPLIED WARRANTIES, INCLUDING, BUT NOT LIMITED TO, THE IMPLIED WARRANTIES OF MERCHANTABILITY AND FITNESS FOR A PARTICULAR PURPOSE ARE DISCLAIMED. IN NO EVENT SHALL THE COPYRIGHT OWNER

 OR CONTRIBUTORS BE LIABLE FOR ANY DIRECT, INDIRECT, INCIDENTAL, SPECIAL, EXEMPLARY, OR CONSEQUENTIAL DAMAGES (INCLUDING, BUT NOT LIMITED TO, PROCUREMENT OF SUBSTITUTE GOODS OR SERVICES; LOSS OF USE, DATA, OR PROFITS; OR BUSINESS INTERRUPTION) HOWEVER CAUSED AND ON ANY THEORY OF LIABILITY, WHETHER IN CONTRACT, STRICT LIABILITY, OR TORT (INCLUDING NEGLIGENCE OR OTHERWISE) ARISING IN ANY WAY OUT OF THE USE OF THIS SOFTWARE, EVEN IF ADVISED OF THE POSSIBILITY OF SUCH DAMAGE.

# **1.1383 x-sys 0.5.0**

## **1.1383.1 Available under license :**

Copyright (c) 2013 unformatt

#### MIT License

Permission is hereby granted, free of charge, to any person obtaining a copy of this software and associated documentation files (the "Software"), to deal in the Software without restriction, including without limitation the rights to use, copy, modify, merge, publish, distribute, sublicense, and/or sell copies of the Software, and to permit persons to whom the Software is furnished to do so, subject to the following conditions:

The above copyright notice and this permission notice shall be included in all copies or substantial portions of the Software.

THE SOFTWARE IS PROVIDED "AS IS", WITHOUT WARRANTY OF ANY KIND, EXPRESS OR IMPLIED, INCLUDING BUT NOT LIMITED TO THE WARRANTIES OF MERCHANTABILITY, FITNESS FOR A PARTICULAR PURPOSE AND NONINFRINGEMENT. IN NO EVENT SHALL THE AUTHORS OR COPYRIGHT HOLDERS BE LIABLE FOR ANY CLAIM, DAMAGES OR OTHER LIABILITY, WHETHER IN AN ACTION OF CONTRACT, TORT OR OTHERWISE, ARISING FROM, OUT OF OR IN CONNECTION WITH

THE SOFTWARE OR THE USE OR OTHER DEALINGS IN THE SOFTWARE.

# **1.1384 x-text 0.7.0**

## **1.1384.1 Available under license :**

Copyright (c) 2009 The Go Authors. All rights reserved.

Redistribution and use in source and binary forms, with or without modification, are permitted provided that the following conditions are met:

 \* Redistributions of source code must retain the above copyright notice, this list of conditions and the following disclaimer.

 \* Redistributions in binary form must reproduce the above copyright notice, this list of conditions and the following disclaimer in the documentation and/or other materials provided with the distribution.

 \* Neither the name of Google Inc. nor the names of its contributors may be used to endorse or promote products derived from this software without specific prior written permission.

THIS SOFTWARE IS PROVIDED BY THE COPYRIGHT HOLDERS AND CONTRIBUTORS "AS IS" AND ANY EXPRESS OR IMPLIED WARRANTIES, INCLUDING, BUT NOT LIMITED TO, THE IMPLIED WARRANTIES OF MERCHANTABILITY AND FITNESS FOR A PARTICULAR PURPOSE ARE DISCLAIMED. IN NO EVENT SHALL THE COPYRIGHT OWNER

 OR CONTRIBUTORS BE LIABLE FOR ANY DIRECT, INDIRECT, INCIDENTAL, SPECIAL, EXEMPLARY, OR CONSEQUENTIAL DAMAGES (INCLUDING, BUT NOT LIMITED TO, PROCUREMENT OF SUBSTITUTE GOODS OR SERVICES; LOSS OF USE, DATA, OR PROFITS; OR BUSINESS INTERRUPTION) HOWEVER CAUSED AND ON ANY THEORY OF LIABILITY, WHETHER IN CONTRACT, STRICT LIABILITY, OR TORT (INCLUDING NEGLIGENCE OR OTHERWISE) ARISING IN ANY WAY OUT OF THE USE OF THIS SOFTWARE, EVEN IF ADVISED OF THE POSSIBILITY OF SUCH DAMAGE.

# **1.1385 x-term 0.5.0**

## **1.1385.1 Available under license :**

Copyright (c) 2009 The Go Authors. All rights reserved.

Redistribution and use in source and binary forms, with or without modification, are permitted provided that the following conditions are met:

 \* Redistributions of source code must retain the above copyright notice, this list of conditions and the following disclaimer.

 \* Redistributions in binary form must reproduce the above copyright notice, this list of conditions and the following disclaimer in the documentation and/or other materials provided with the distribution.

 \* Neither the name of Google Inc. nor the names of its contributors may be used to endorse or promote products derived from this software without specific prior written permission.

THIS SOFTWARE IS PROVIDED BY THE COPYRIGHT HOLDERS AND CONTRIBUTORS "AS IS" AND ANY EXPRESS OR IMPLIED WARRANTIES, INCLUDING, BUT NOT LIMITED TO, THE IMPLIED WARRANTIES OF MERCHANTABILITY AND FITNESS FOR A PARTICULAR PURPOSE ARE DISCLAIMED. IN NO EVENT SHALL THE COPYRIGHT OWNER

 OR CONTRIBUTORS BE LIABLE FOR ANY DIRECT, INDIRECT, INCIDENTAL, SPECIAL, EXEMPLARY, OR CONSEQUENTIAL DAMAGES (INCLUDING, BUT NOT LIMITED TO, PROCUREMENT OF SUBSTITUTE GOODS OR SERVICES; LOSS OF USE, DATA, OR PROFITS; OR BUSINESS INTERRUPTION) HOWEVER CAUSED AND ON ANY THEORY OF LIABILITY, WHETHER IN CONTRACT, STRICT LIABILITY, OR TORT (INCLUDING NEGLIGENCE OR OTHERWISE) ARISING IN ANY WAY OUT OF THE USE OF THIS SOFTWARE, EVEN IF ADVISED OF THE POSSIBILITY OF SUCH DAMAGE.

# **1.1386 gnutls 3.6.13-2ubuntu1.8**

## **1.1386.1 Available under license :**

 GNU LESSER GENERAL PUBLIC LICENSE Version 2.1, February 1999

Copyright (C) 1991, 1999 Free Software Foundation, Inc. 51 Franklin St, Fifth Floor, Boston, MA 02110-1301 USA Everyone is permitted to copy and distribute verbatim copies of this license document, but changing it is not allowed.

[This is the first released version of the Lesser GPL. It also counts as the successor of the GNU Library Public License, version 2, hence the version number 2.1.]

#### Preamble

 The licenses for most software are designed to take away your freedom to share and change it. By contrast, the GNU General Public Licenses are intended to guarantee your freedom to share and change free software--to make sure the software is free for all its users.

 This license, the Lesser General Public License, applies to some specially designated software packages--typically libraries--of the Free Software Foundation and other authors who decide to use it. You can use it too, but we suggest you first think carefully about whether this license or the ordinary General Public License is the better strategy to use in any particular case, based on the explanations below.

 When we speak of free software, we are referring to freedom of use, not price. Our General Public Licenses are designed to make sure that you have the freedom to distribute copies of free software (and charge for this service if you wish); that you receive source code or can get it if you want it; that you can change the software and use pieces of it in new free programs; and that you are informed that you can do these things.

 To protect your rights, we need to make restrictions that forbid distributors to deny you these rights or to ask you to surrender these rights. These restrictions translate to certain responsibilities for you if you distribute copies of the library or if you modify it.

 For example, if you distribute copies of the library, whether gratis or for a fee, you must give the recipients

all the rights that we gave

you. You must make sure that they, too, receive or can get the source code. If you link other code with the library, you must provide complete object files to the recipients, so that they can relink them with the library after making changes to the library and recompiling it. And you must show them these terms so they know their rights.

 We protect your rights with a two-step method: (1) we copyright the library, and (2) we offer you this license, which gives you legal permission to copy, distribute and/or modify the library.

 To protect each distributor, we want to make it very clear that there is no warranty for the free library. Also, if the library is modified by someone else and passed on, the recipients should know that what they have is not the original version, so that the original author's reputation will not be affected by problems that might be introduced by others.

 Finally, software patents pose a constant threat to the existence of

any free program. We wish to make sure that a company cannot effectively restrict the users of a free program by obtaining a restrictive license from a patent holder. Therefore, we insist that any patent license obtained for a version of the library must be consistent with the full freedom of use specified in this license.

 Most GNU software, including some libraries, is covered by the ordinary GNU General Public License. This license, the GNU Lesser General Public License, applies to certain designated libraries, and is quite different from the ordinary General Public License. We use this license for certain libraries in order to permit linking those libraries into non-free programs.

 When a program is linked with a library, whether statically or using a shared library, the combination of the two is legally speaking a combined work, a derivative of the original library. The ordinary General Public License therefore permits such linking only if the entire combination fits

its criteria of freedom. The Lesser General

Public License permits more lax criteria for linking other code with the library.

 We call this license the "Lesser" General Public License because it does Less to protect the user's freedom than the ordinary General Public License. It also provides other free software developers Less of an advantage over competing non-free programs. These disadvantages are the reason we use the ordinary General Public License for many libraries. However, the Lesser license provides advantages in certain special circumstances.

 For example, on rare occasions, there may be a special need to encourage the widest possible use of a certain library, so that it becomes a de-facto standard. To achieve this, non-free programs must be allowed to use the library. A more frequent case is that a free library does the same job as widely used non-free libraries. In this case, there is little to gain by limiting the free library to free software only, so we use the Lesser General Public License.

 In other cases, permission to use a particular library in non-free programs enables a greater number of people to use a large body of free software. For example, permission to use the GNU C Library in non-free programs enables many more people to use the whole GNU operating system, as well as its variant, the GNU/Linux operating system.

 Although the Lesser General Public License is Less protective of the users' freedom, it does ensure that the user of a program that is linked with the Library has the freedom and the wherewithal to run that program using a modified version of the Library.

 The precise terms and conditions for copying, distribution and modification follow. Pay close attention to the difference between a "work based on the library" and a "work that uses the library". The former contains code derived from the library, whereas the latter must be combined with the library in order to run.

### GNU LESSER GENERAL PUBLIC LICENSE TERMS AND CONDITIONS FOR COPYING, DISTRIBUTION AND MODIFICATION

 0. This License Agreement applies to any software library or other program which contains a notice placed by the copyright holder or other authorized party saying it may be distributed under the terms of this Lesser General Public License (also called "this License"). Each licensee is addressed as "you".

 A "library" means a collection of software functions and/or data prepared so as to be conveniently linked with application programs (which use some of those functions and data) to form executables.

 The "Library", below, refers to any such software library or work which has been distributed under these terms. A "work based on the Library" means either the Library or any derivative work under copyright law: that is to say, a work containing the Library or a portion of it, either verbatim or with modifications and/or translated straightforwardly into another language. (Hereinafter, translation is included without

limitation in the term "modification".)

 "Source code" for a work means the preferred form of the work for making modifications to it. For a library, complete source code means all the source code for all modules it contains, plus any associated interface definition files, plus the scripts used to control compilation and installation of the library.

 Activities other than copying, distribution and modification are not covered by this License; they are outside its scope. The act of running a program using the Library is not restricted, and output from such a program is covered only if its contents constitute a work based on the Library (independent of the use of the Library in a tool for writing it). Whether that is true depends on what the Library does and what the program that uses the Library does.

 1. You may copy and distribute verbatim copies of the Library's complete source code as you receive it, in any medium, provided that you conspicuously and appropriately publish on each copy an appropriate copyright notice and disclaimer of warranty; keep intact

all the notices that refer to this License and to the absence of any warranty; and distribute a copy of this License along with the Library.

 You may charge a fee for the physical act of transferring a copy, and you may at your option offer warranty protection in exchange for a fee.

 2. You may modify your copy or copies of the Library or any portion of it, thus forming a work based on the Library, and copy and distribute such modifications or work under the terms of Section 1 above, provided that you also meet all of these conditions:

a) The modified work must itself be a software library.

 b) You must cause the files modified to carry prominent notices stating that you changed the files and the date of any change.

 c) You must cause the whole of the work to be licensed at no charge to all third parties under the terms of this License.

#### d) If a facility in the modified

Library refers to a function or a

 table of data to be supplied by an application program that uses the facility, other than as an argument passed when the facility is invoked, then you must make a good faith effort to ensure that, in the event an application does not supply such function or table, the facility still operates, and performs whatever part of its purpose remains meaningful.

 (For example, a function in a library to compute square roots has a purpose that is entirely well-defined independent of the application. Therefore, Subsection 2d requires that any application-supplied function or table used by this function must be optional: if the application does not supply it, the square root function must still compute square roots.)

These requirements apply to the modified work as a whole. If identifiable sections of that work are not derived from the Library, and can be reasonably considered independent and separate works in themselves,

 then this License, and its terms, do not apply to those sections when you distribute them as separate works. But when you

distribute the same sections as part of a whole which is a work based on the Library, the distribution of the whole must be on the terms of this License, whose permissions for other licensees extend to the entire whole, and thus to each and every part regardless of who wrote it.

Thus, it is not the intent of this section to claim rights or contest your rights to work written entirely by you; rather, the intent is to exercise the right to control the distribution of derivative or collective works based on the Library.

In addition, mere aggregation of another work not based on the Library with the Library (or with a work based on the Library) on a volume of a storage or distribution medium does not bring the other work under the scope of this License.

 3. You may opt to apply the terms of the ordinary GNU General Public License instead of this License to a given copy of the Library. To do this, you must alter all the notices that refer to this License, so that they refer to the ordinary GNU General Public License, version 2, instead of to this License. (If a newer version than version 2 of the ordinary GNU General Public License has appeared, then you can specify that version instead if you wish.) Do not make any other change in these notices.

 Once this change is made in a given copy, it is irreversible for that copy, so the ordinary GNU General Public License applies to all subsequent copies and derivative works made from that copy.

 This option is useful when you wish to copy part of the code of the Library into a program that is not a library.

 4. You may copy and distribute the Library (or a portion or derivative of it, under Section 2) in object code or executable form under the terms of Sections 1 and 2 above provided that you accompany it with the complete corresponding machine-readable source code, which must be distributed under the terms of Sections 1 and 2 above on a

medium customarily used for software interchange.

 If distribution of object code is made by offering access to copy from a designated place, then offering equivalent access to copy the source code from the same place satisfies the requirement to distribute the source code, even though third parties are not compelled to copy the source along with the object code.

5. A program that contains no derivative of any portion of the

Library, but is designed to work with the Library by being compiled or linked with it, is called a "work that uses the Library". Such a work, in isolation, is not a derivative work of the Library, and therefore falls outside the scope of this License.

 However, linking a "work that uses the Library" with the Library creates an executable that is a derivative of the Library (because it contains portions of the Library), rather than a "work that uses the library". The executable is therefore covered by this License.

Section 6 states terms for distribution of such executables.

 When a "work that uses the Library" uses material from a header file that is part of the Library, the object code for the work may be a derivative work of the Library even though the source code is not. Whether this is true is especially significant if the work can be linked without the Library, or if the work is itself a library. The threshold for this to be true is not precisely defined by law.

 If such an object file uses only numerical parameters, data structure layouts and accessors, and small macros and small inline functions (ten lines or less in length), then the use of the object file is unrestricted, regardless of whether it is legally a derivative work. (Executables containing this object code plus portions of the Library will still fall under Section 6.)

 Otherwise, if the work is a derivative of the Library, you may distribute the object code for the work under the terms of Section 6. Any executables containing that work also fall under Section 6, whether or not they are linked directly with the Library itself.

 6. As an exception to the Sections above, you may also combine or link a "work that uses the Library" with the Library to produce a work containing portions of the Library, and distribute that work under terms of your choice, provided that the terms permit modification of the work for the customer's own use and reverse engineering for debugging such modifications.

 You must give prominent notice with each copy of the work that the Library is used in it and that the Library and its use are covered by this License. You must supply a copy of this License. If the work during execution displays copyright notices, you must include the copyright notice for the Library among them, as well as a reference directing the user to the copy of this License. Also, you must do one of these things:

a) Accompany the work with the complete corresponding

machine-readable

source code for the Library including whatever

 changes were used in the work (which must be distributed under Sections 1 and 2 above); and, if the work is an executable linked with the Library, with the complete machine-readable "work that uses the Library", as object code and/or source code, so that the user can modify the Library and then relink to produce a modified executable containing the modified Library. (It is understood that the user who changes the contents of definitions files in the Library will not necessarily be able to recompile the application to use the modified definitions.)

 b) Use a suitable shared library mechanism for linking with the Library. A suitable mechanism is one that (1) uses at run time a copy of the library already present on the user's computer system, rather than copying library functions into the executable, and (2) will operate properly with a modified version of the library, if the user

 installs one, as long as the modified version is interface-compatible with the version that the work was made with.

 c) Accompany the work with a written offer, valid for at least three years, to give the same user the materials specified in Subsection 6a, above, for a charge no more than the cost of performing this distribution.

 d) If distribution of the work is made by offering access to copy from a designated place, offer equivalent access to copy the above specified materials from the same place.

 e) Verify that the user has already received a copy of these materials or that you have already sent this user a copy.

 For an executable, the required form of the "work that uses the Library" must include any data and utility programs needed for reproducing the executable from it. However, as a special exception, the materials to be distributed need not include anything that is normally distributed (in either source or binary form) with the major

components (compiler, kernel, and so on) of the operating system on which the executable runs, unless that component itself accompanies the executable.

 It may happen that this requirement contradicts the license restrictions of other proprietary libraries that do not normally accompany the operating system. Such a contradiction means you cannot use both them and the Library together in an executable that you distribute.

 7. You may place library facilities that are a work based on the Library side-by-side in a single library together with other library facilities not covered by this License, and distribute such a combined library, provided that the separate distribution of the work based on the Library and of the other library facilities is otherwise permitted, and provided that you do these two things:

 a) Accompany the combined library with a copy of the same work based on the Library, uncombined with any other library facilities. This must be distributed under the terms of the Sections above.

 b) Give prominent notice with the combined library of the fact that part of it is a work based on the Library, and explaining where to find the accompanying uncombined form of the same work.

 8. You may not copy, modify, sublicense, link with, or distribute the Library except as expressly provided under this License. Any attempt otherwise to copy, modify, sublicense, link with, or distribute the Library is void, and will automatically terminate your rights under this License. However, parties who have received copies, or rights, from you under this License will not have their licenses terminated so long as such parties remain in full compliance.

 9. You are not required to accept this License, since you have not signed it. However, nothing else grants you permission to modify or distribute the Library or its derivative works. These actions are prohibited by law if you do not accept this License. Therefore, by modifying or distributing

the Library (or any work based on the

Library), you indicate your acceptance of this License to do so, and all its terms and conditions for copying, distributing or modifying the Library or works based on it.

 10. Each time you redistribute the Library (or any work based on the Library), the recipient automatically receives a license from the original licensor to copy, distribute, link with or modify the Library subject to these terms and conditions. You may not impose any further restrictions on the recipients' exercise of the rights granted herein. You are not responsible for enforcing compliance by third parties with this License.

 11. If, as a consequence of a court judgment or allegation of patent infringement or for any other reason (not limited to patent issues), conditions are imposed on you (whether by court order, agreement or otherwise) that contradict the conditions of this License, they do not

excuse you from the conditions of this License. If you cannot distribute

 so as to satisfy simultaneously your obligations under this License and any other pertinent obligations, then as a consequence you may not distribute the Library at all. For example, if a patent license would not permit royalty-free redistribution of the Library by all those who receive copies directly or indirectly through you, then the only way you could satisfy both it and this License would be to refrain entirely from distribution of the Library.

If any portion of this section is held invalid or unenforceable under any particular circumstance, the balance of the section is intended to apply, and the section as a whole is intended to apply in other circumstances.

It is not the purpose of this section to induce you to infringe any patents or other property right claims or to contest validity of any such claims; this section has the sole purpose of protecting the integrity of the free software distribution system which is implemented by public license practices. Many people have made

generous contributions to the wide range of software distributed through that system in reliance on consistent application of that system; it is up to the author/donor to decide if he or she is willing to distribute software through any other system and a licensee cannot impose that choice.

This section is intended to make thoroughly clear what is believed to be a consequence of the rest of this License.

 12. If the distribution and/or use of the Library is restricted in certain countries either by patents or by copyrighted interfaces, the original copyright holder who places the Library under this License may add an explicit geographical distribution limitation excluding those countries, so that distribution is permitted only in or among countries not thus excluded. In such case, this License incorporates the limitation as if written in the body of this License.

 13. The Free Software Foundation may publish revised and/or new versions of the Lesser General Public License from time to time.

Such new versions will be similar in spirit to the present version, but may differ in detail to address new problems or concerns.

Each version is given a distinguishing version number. If the Library specifies a version number of this License which applies to it and "any later version", you have the option of following the terms and conditions either of that version or of any later version published by the Free Software Foundation. If the Library does not specify a
license version number, you may choose any version ever published by the Free Software Foundation.

 14. If you wish to incorporate parts of the Library into other free programs whose distribution conditions are incompatible with these, write to the author to ask for permission. For software which is copyrighted by the Free Software Foundation, write to the Free Software Foundation; we sometimes make exceptions for this. Our decision will be guided by the two goals of preserving the free status of

 all derivatives of our free software and of promoting the sharing and reuse of software generally.

## NO WARRANTY

 15. BECAUSE THE LIBRARY IS LICENSED FREE OF CHARGE, THERE IS NO WARRANTY FOR THE LIBRARY, TO THE EXTENT PERMITTED BY APPLICABLE LAW. EXCEPT WHEN OTHERWISE STATED IN WRITING THE COPYRIGHT HOLDERS AND/OR OTHER PARTIES PROVIDE THE LIBRARY "AS IS" WITHOUT WARRANTY OF ANY KIND, EITHER EXPRESSED OR IMPLIED, INCLUDING, BUT NOT LIMITED TO, THE IMPLIED WARRANTIES OF MERCHANTABILITY AND FITNESS FOR A PARTICULAR PURPOSE. THE ENTIRE RISK AS TO THE QUALITY AND PERFORMANCE OF THE LIBRARY IS WITH YOU. SHOULD THE LIBRARY PROVE DEFECTIVE, YOU ASSUME THE COST OF ALL NECESSARY SERVICING, REPAIR OR CORRECTION.

 16. IN NO EVENT UNLESS REQUIRED BY APPLICABLE LAW OR AGREED TO IN WRITING WILL ANY COPYRIGHT HOLDER, OR ANY OTHER PARTY WHO MAY MODIFY AND/OR REDISTRIBUTE THE LIBRARY AS PERMITTED ABOVE, BE LIABLE TO YOU FOR DAMAGES, INCLUDING ANY GENERAL, SPECIAL, INCIDENTAL OR CONSEQUENTIAL

 DAMAGES ARISING OUT OF THE USE OR INABILITY TO USE THE LIBRARY (INCLUDING BUT NOT LIMITED TO LOSS OF DATA OR DATA BEING RENDERED INACCURATE OR LOSSES SUSTAINED BY YOU OR THIRD PARTIES OR A FAILURE OF THE LIBRARY TO OPERATE WITH ANY OTHER SOFTWARE), EVEN IF SUCH HOLDER OR OTHER PARTY HAS BEEN ADVISED OF THE POSSIBILITY OF SUCH DAMAGES.

### END OF TERMS AND CONDITIONS

How to Apply These Terms to Your New Libraries

 If you develop a new library, and you want it to be of the greatest possible use to the public, we recommend making it free software that everyone can redistribute and change. You can do so by permitting redistribution under these terms (or, alternatively, under the terms of the ordinary General Public License).

To apply these terms, attach the following notices to the library. It is

safest to attach them to the start of each source file to most effectively convey the exclusion of warranty; and each file should have at least the "copyright" line and a pointer to where the full notice is found.

 <one line to give the library's name and a brief idea of what it does.> Copyright  $(C)$  <year > <name of author>

 This library is free software; you can redistribute it and/or modify it under the terms of the GNU Lesser General Public License as published by the Free Software Foundation; either version 2.1 of the License, or (at your option) any later version.

 This library is distributed in the hope that it will be useful, but WITHOUT ANY WARRANTY; without even the implied warranty of MERCHANTABILITY or FITNESS FOR A PARTICULAR PURPOSE. See the GNU Lesser General Public License for more details.

 You should have received a copy of the GNU Lesser General Public License along with this library; if not, write to the Free Software Foundation, Inc., 51 Franklin St, Fifth Floor, Boston, MA 02110-1301 USA

Also add information on how to contact you by electronic and paper mail.

#### You should

 also get your employer (if you work as a programmer) or your school, if any, to sign a "copyright disclaimer" for the library, if necessary. Here is a sample; alter the names:

 Yoyodyne, Inc., hereby disclaims all copyright interest in the library `Frob' (a library for tweaking knobs) written by James Random Hacker.

 <signature of Ty Coon>, 1 April 1990 Ty Coon, President of Vice

That's all there is to it! Statement of Purpose

The laws of most jurisdictions throughout the world automatically confer exclusive Copyright and Related Rights (defined below) upon the creator and subsequent owner(s) (each and all, an "owner") of an original work of authorship and/or a database (each, a "Work").

Certain owners wish to permanently relinquish those rights to a Work for the purpose of contributing to a commons of creative, cultural and scientific works ("Commons") that the public can reliably and without fear of later claims of infringement build upon, modify, incorporate in other works, reuse and redistribute as freely as possible in any form whatsoever and for any purposes, including without limitation commercial purposes. These owners may contribute to the Commons to promote the ideal of a free culture and the further production of creative, cultural and scientific works, or to gain reputation or greater distribution for their Work in part through the use and efforts of others.

### For these and/or

 other purposes and motivations, and without any expectation of additional consideration or compensation, the person associating CC0 with a Work (the "Affirmer"), to the extent that he or she is an owner of Copyright and Related Rights in the Work, voluntarily elects to apply CC0 to the Work and publicly distribute the Work under its terms, with knowledge of his or her Copyright and Related Rights in the Work and the meaning and intended legal effect of CC0 on those rights.

1. Copyright and Related Rights. A Work made available under CC0 may be protected by copyright and related or neighboring rights ("Copyright and Related Rights"). Copyright and Related Rights include, but are not limited to, the following:

 the right to reproduce, adapt, distribute, perform, display, communicate, and translate a Work; moral rights retained by the original author(s) and/or performer(s);

publicity and privacy rights pertaining to a person's image or likeness depicted in a Work;

rights

 protecting against unfair competition in regards to a Work, subject to the limitations in paragraph 4(a), below; rights protecting the extraction, dissemination, use and reuse of data in a Work;

 database rights (such as those arising under Directive 96/9/EC of the European Parliament and of the Council of 11 March 1996 on the legal protection of databases, and under any national implementation thereof, including any amended or successor version of such directive); and

 other similar, equivalent or corresponding rights throughout the world based on applicable law or treaty, and any national implementations thereof.

2. Waiver. To the greatest extent permitted by, but not in contravention of, applicable law, Affirmer hereby overtly, fully, permanently, irrevocably and unconditionally waives, abandons, and surrenders all of Affirmer's Copyright and Related Rights and associated claims and causes of action, whether now known or unknown (including existing as well as future claims

 and causes of action), in the Work (i) in all territories worldwide, (ii) for the maximum duration provided by applicable law or treaty (including future time extensions), (iii) in any current or future medium and for any number of copies, and (iv) for any purpose whatsoever, including without limitation commercial, advertising or promotional purposes (the "Waiver"). Affirmer makes the Waiver for the benefit of each member of the public at large and to the detriment of Affirmer's heirs and successors, fully intending that such Waiver shall not be subject to revocation, rescission, cancellation, termination, or any other legal or equitable action to disrupt the quiet enjoyment of the Work by the public as contemplated by Affirmer's express Statement of Purpose.

3. Public License Fallback. Should any part of the Waiver for any reason be judged legally invalid or ineffective under applicable law, then the Waiver shall be preserved to the maximum extent permitted taking into account Affirmer's

 express Statement of Purpose. In addition, to the extent the Waiver is so judged Affirmer hereby grants to each affected person a royalty-free, non transferable, non sublicensable, non exclusive, irrevocable and unconditional license to exercise Affirmer's Copyright and Related Rights in the Work (i) in all territories worldwide, (ii) for the maximum duration provided by applicable law or treaty (including future time extensions), (iii) in any current or future medium and for any number of copies, and (iv) for any purpose whatsoever, including without limitation commercial, advertising or promotional purposes (the "License"). The License shall be deemed effective as of the date CC0 was applied by Affirmer to the Work. Should any part of the License for any reason be judged legally invalid or ineffective under applicable law, such partial invalidity or ineffectiveness shall not invalidate the remainder of the License, and in such case Affirmer hereby affirms that he or she will

 not (i) exercise any of his or her remaining Copyright and Related Rights in the Work or (ii) assert any associated claims and causes of action with respect to the Work, in either case contrary to Affirmer's express Statement of Purpose.

4. Limitations and Disclaimers.

 No trademark or patent rights held by Affirmer are waived, abandoned, surrendered, licensed or otherwise affected by this document.

 Affirmer offers the Work as-is and makes no representations or warranties of any kind concerning the Work, express, implied, statutory or otherwise, including without limitation warranties of title, merchantability, fitness for a particular purpose, non infringement, or the absence of latent or other defects, accuracy, or the present or absence of errors, whether or not discoverable, all to the greatest extent permissible under applicable law.

 Affirmer disclaims responsibility for clearing rights of other persons that may apply to the Work or any use thereof, including without

 limitation any person's Copyright and Related Rights in the Work. Further, Affirmer disclaims responsibility for obtaining any necessary consents, permissions or other rights required for any use of the Work.

 Affirmer understands and acknowledges that Creative Commons is not a party to this document and has no duty or obligation with respect to this CC0 or use of the Work.

The "inih" library is distributed under the New BSD license:

Copyright (c) 2009, Ben Hoyt All rights reserved.

Redistribution and use in source and binary forms, with or without modification, are permitted provided that the following conditions are met:

- \* Redistributions of source code must retain the above copyright notice, this list of conditions and the following disclaimer.
- \* Redistributions in binary form must reproduce the above copyright notice, this list of conditions and the following disclaimer in the documentation and/or other materials provided with the distribution.
- \* Neither the name of Ben Hoyt nor the names of its contributors may be used to endorse or promote products derived from this software without specific prior written permission.

THIS SOFTWARE IS PROVIDED BY BEN HOYT ''AS IS'' AND ANY EXPRESS OR IMPLIED WARRANTIES, INCLUDING, BUT NOT LIMITED TO, THE IMPLIED

WARRANTIES OF MERCHANTABILITY AND FITNESS FOR A PARTICULAR PURPOSE ARE

DISCLAIMED. IN NO EVENT SHALL BEN HOYT BE LIABLE FOR ANY

DIRECT, INDIRECT, INCIDENTAL, SPECIAL, EXEMPLARY, OR CONSEQUENTIAL DAMAGES (INCLUDING, BUT NOT LIMITED TO, PROCUREMENT OF SUBSTITUTE GOODS OR SERVICES; LOSS OF USE, DATA, OR PROFITS; OR BUSINESS INTERRUPTION) HOWEVER CAUSED AND ON ANY THEORY OF LIABILITY, WHETHER IN CONTRACT, STRICT LIABILITY, OR TORT (INCLUDING NEGLIGENCE OR OTHERWISE) ARISING IN ANY WAY OUT OF THE USE OF THIS SOFTWARE, EVEN IF ADVISED OF THE POSSIBILITY OF SUCH DAMAGE. LICENSING

=========

Since GnuTLS version 3.1.10, the core library is released under the GNU Lesser General Public License (LGPL) version 2.1 or later (see doc/COPYING.LESSER for the license terms).

The GNU LGPL applies to the main GnuTLS library, while the included applications as well as gnutls-openssl library are under the GNU GPL version 3. The gnutls library is located in the lib/ and libdane/ directories, while the applications in src/ and, the gnutls-openssl library is at extra/.

The documentation in doc/ is under the GNU FDL license 1.3.

Note, however, that the nettle and the gmp libraries which are GnuTLS dependencies, they are distributed under a LGPLv3+ or GPLv2+ dual license. As such binaries linking to them need to adhere to either LGPLv3+ or the GPLv2+ license.

For any copyright year range specified as YYYY-ZZZZ in this package note that the range specifies every single year in that closed interval. GNU LESSER GENERAL PUBLIC LICENSE Version 3, 29 June 2007

Copyright (C) 1992-2015 by Bruce Korb - all rights reserved Everyone is permitted to copy and distribute verbatim copies of this license document, but changing it is not allowed.

 This version of the GNU Lesser General Public License incorporates the terms and conditions of version 3 of the GNU General Public License, supplemented by the additional permissions listed below.

0. Additional Definitions.

 As used herein, "this License" refers to version 3 of the GNU Lesser General Public License, and the "GNU GPL" refers to version 3 of the GNU General Public License.

 "The Library" refers to a covered work governed by this License, other than an Application or a Combined Work as defined below.

 An "Application" is any work that makes use of an interface provided by the Library, but which is not otherwise based on the Library. Defining a subclass of a class defined by the Library is deemed a mode

of using an interface provided by the Library.

 A "Combined Work" is a work produced by combining or linking an Application with the Library. The particular version of the Library with which the Combined Work was made is also called the "Linked Version".

 The "Minimal Corresponding Source" for a Combined Work means the Corresponding Source for the Combined Work, excluding any source code for portions of the Combined Work that, considered in isolation, are based on the Application, and not on the Linked Version.

 The "Corresponding Application Code" for a Combined Work means the object code and/or source code for the Application, including any data and utility programs needed for reproducing the Combined Work from the Application, but excluding the System Libraries of the Combined Work.

1. Exception to Section 3 of the GNU GPL.

 You may convey a covered work under sections 3 and 4 of this License without being bound by section 3 of the GNU GPL.

 2. Conveying Modified Versions.

 If you modify a copy of the Library, and, in your modifications, a facility refers to a function or data to be supplied by an Application that uses the facility (other than as an argument passed when the facility is invoked), then you may convey a copy of the modified version:

 a) under this License, provided that you make a good faith effort to ensure that, in the event an Application does not supply the function or data, the facility still operates, and performs whatever part of its purpose remains meaningful, or

 b) under the GNU GPL, with none of the additional permissions of this License applicable to that copy.

3. Object Code Incorporating Material from Library Header Files.

 The object code form of an Application may incorporate material from a header file that is part of the Library. You may convey such object code under terms of your choice, provided that, if the incorporated material is not limited to numerical parameters, data structure layouts

 and accessors, or small macros, inline functions and templates (ten or fewer lines in length), you do both of the following:

a) Give prominent notice with each copy of the object code that the

 Library is used in it and that the Library and its use are covered by this License.

 b) Accompany the object code with a copy of the GNU GPL and this license document.

4. Combined Works.

 You may convey a Combined Work under terms of your choice that, taken together, effectively do not restrict modification of the portions of the Library contained in the Combined Work and reverse engineering for debugging such modifications, if you also do each of the following:

 a) Give prominent notice with each copy of the Combined Work that the Library is used in it and that the Library and its use are covered by this License.

 b) Accompany the Combined Work with a copy of the GNU GPL and this license document.

 c) For a Combined Work that displays copyright notices during execution, include the copyright notice for the Library among these notices, as well as a reference directing the user to the copies of the GNU GPL and this license document.

d) Do one of the following:

 0) Convey the Minimal Corresponding Source under the terms of this License, and the Corresponding Application Code in a form suitable for, and under terms that permit, the user to recombine or relink the Application with a modified version of the Linked Version to produce a modified Combined Work, in the manner specified by section 6 of the GNU GPL for conveying Corresponding Source.

 1) Use a suitable shared library mechanism for linking with the Library. A suitable mechanism is one that (a) uses at run time a copy of the Library already present on the user's computer system, and (b) will operate properly with a modified version of the Library that is interface-compatible with the Linked

Version.

 e) Provide Installation Information, but only if you would otherwise be required to provide such information under section 6 of the GNU GPL, and only to the extent that such information is

 necessary to install and execute a modified version of the Combined Work produced by recombining or relinking the Application with a modified version of the Linked Version. (If you use option 4d0, the Installation Information must accompany the Minimal Corresponding Source and Corresponding Application Code. If you use option 4d1, you must provide the Installation Information in the manner specified by section 6 of the GNU GPL for conveying Corresponding Source.)

5. Combined Libraries.

 You may place library facilities that are a work based on the Library side by side in a single library together with other library facilities that are not Applications and are not covered by this License, and convey such a combined library under terms of your choice, if you do both of the following:

 a) Accompany the combined library with a copy of the same work based on the Library, uncombined with any other library facilities, conveyed under the terms of this License.

 b) Give prominent notice with the combined library that part of it is a work based on the Library, and explaining where to find the accompanying uncombined form of the same work.

6. Revised Versions of the GNU Lesser General Public License.

 The Free Software Foundation may publish revised and/or new versions of the GNU Lesser General Public License from time to time. Such new versions will be similar in spirit to the present version, but may differ in detail to address new problems or concerns.

 Each version is given a distinguishing version number. If the Library as you received it specifies that a certain numbered version of the GNU Lesser General Public License "or any later version" applies to it, you have the option of following the terms and

conditions either of that published version or of any later version published by the Free Software Foundation. If the Library as you received it does not specify a version number of the GNU Lesser General Public License, you may choose any version of the GNU Lesser General Public License ever published by the Free Software Foundation.

 If the Library as you received it specifies that a proxy can decide whether future versions of the GNU Lesser General Public License shall apply, that proxy's public statement of acceptance of any version is permanent authorization for you to choose that version for the

### Library.

Written by Andy Polyakov <appro@fy.chalmers.se> for the OpenSSL project. The module is, however, dual licensed under OpenSSL and CRYPTOGAMS licenses depending on where you obtain it. For further details see https://www.openssl.org/~appro/cryptogams/.

====================================================================

====================================================================

Copyright (c) 2006-2012, CRYPTOGAMS by <appro@openssl.org> All rights reserved.

Redistribution and use in source and binary forms, with or without modification, are permitted provided that the following conditions are met:

 \* Redistributions of source code must retain copyright notices, this list of conditions and the following disclaimer.

 \* Redistributions in binary form must reproduce the above copyright notice, this list of conditions and the following disclaimer in the documentation and/or other materials provided with the distribution.

 \* Neither the name of the CRYPTOGAMS nor the names of its copyright holder and contributors may be used to endorse or promote products derived from this software without specific prior written permission.

ALTERNATIVELY, provided that this notice is retained in full, this product may be distributed under the terms of the GNU General Public License (GPL), in which case the provisions of the GPL apply INSTEAD OF those given above.

THIS SOFTWARE IS PROVIDED BY THE COPYRIGHT HOLDER AND CONTRIBUTORS "AS IS" AND ANY EXPRESS OR IMPLIED WARRANTIES, INCLUDING, BUT NOT LIMITED TO, THE IMPLIED WARRANTIES OF MERCHANTABILITY AND FITNESS FOR A PARTICULAR PURPOSE ARE DISCLAIMED. IN NO EVENT SHALL THE COPYRIGHT OWNER OR CONTRIBUTORS BE LIABLE FOR ANY DIRECT, INDIRECT, INCIDENTAL, SPECIAL, EXEMPLARY, OR CONSEQUENTIAL DAMAGES (INCLUDING, BUT NOT LIMITED TO, PROCUREMENT OF SUBSTITUTE GOODS OR SERVICES; LOSS OF USE, DATA, OR PROFITS; OR BUSINESS INTERRUPTION) HOWEVER CAUSED AND ON ANY THEORY OF LIABILITY, WHETHER IN CONTRACT, STRICT LIABILITY, OR TORT

(INCLUDING NEGLIGENCE OR OTHERWISE) ARISING IN ANY WAY OUT OF THE USE OF THIS SOFTWARE, EVEN IF ADVISED OF THE POSSIBILITY OF SUCH DAMAGE.

#### ######################################################################

## Constant-time SSSE3 AES core implementation. ## version 0.1 ## ## By Mike Hamburg (Stanford University), 2009 ## Public domain. ## ## For details see https://shiftleft.org/papers/vector\_aes/ and ## https://crypto.stanford.edu/vpaes/. Copyright (C) 1992-2015 by Bruce Korb - all rights reserved Redistribution and use in source and binary forms, with or without modification, are permitted provided that the following conditions are met:

- 1. Redistributions of source code must retain the above copyright notice, this list of conditions and the following disclaimer.
- 2. Redistributions in binary form must reproduce the above copyright notice, this list of conditions and the following disclaimer in the documentation and/or other materials provided with the distribution.
- 3. The name of the author may not be used to endorse or promote products derived from this software without specific prior written permission.

THIS SOFTWARE IS PROVIDED BY THE AUTHOR ``AS IS'' AND ANY EXPRESS OR IMPLIED WARRANTIES, INCLUDING, BUT NOT LIMITED TO, THE IMPLIED WARRANTIES OF MERCHANTABILITY AND FITNESS FOR A PARTICULAR PURPOSE ARE DISCLAIMED. IN NO EVENT SHALL THE AUTHOR BE LIABLE FOR ANY DIRECT, INDIRECT,

 INCIDENTAL, SPECIAL, EXEMPLARY, OR CONSEQUENTIAL DAMAGES (INCLUDING, BUT NOT LIMITED TO, PROCUREMENT OF SUBSTITUTE GOODS OR SERVICES; LOSS OF USE, DATA, OR PROFITS; OR BUSINESS INTERRUPTION) HOWEVER CAUSED AND ON ANY THEORY OF LIABILITY, WHETHER IN CONTRACT, STRICT LIABILITY, OR TORT (INCLUDING NEGLIGENCE OR OTHERWISE) ARISING IN ANY WAY OUT OF THE USE OF THIS SOFTWARE, EVEN IF ADVISED OF THE POSSIBILITY OF SUCH DAMAGE.

The MIT License (MIT)

Copyright (c) 2016 Wrymouth Innovation Ltd

Permission is hereby granted, free of charge, to any person obtaining a copy of this software and associated documentation files (the "Software"), to deal in the Software without restriction, including without limitation the rights to use, copy, modify, merge, publish, distribute, sublicense, and/or sell copies of the Software, and to permit persons to whom the Software is furnished to do so, subject to the following conditions:

The above copyright notice and this permission notice shall be included in all copies or substantial portions of the Software.

THE SOFTWARE IS PROVIDED "AS IS", WITHOUT WARRANTY OF ANY KIND, EXPRESS OR IMPLIED, INCLUDING BUT NOT LIMITED TO THE WARRANTIES OF MERCHANTABILITY, FITNESS FOR A PARTICULAR PURPOSE AND NONINFRINGEMENT. IN NO EVENT SHALL THE AUTHORS OR COPYRIGHT HOLDERS BE LIABLE FOR ANY CLAIM, DAMAGES OR OTHER LIABILITY, WHETHER IN AN ACTION OF CONTRACT, TORT OR OTHERWISE, ARISING FROM,

 OUT OF OR IN CONNECTION WITH THE SOFTWARE OR THE USE OR OTHER DEALINGS IN THE SOFTWARE.

> GNU GENERAL PUBLIC LICENSE Version 3, 29 June 2007

Copyright (C) 1992-2015 by Bruce Korb - all rights reserved Everyone is permitted to copy and distribute verbatim copies of this license document, but changing it is not allowed.

Preamble

 The GNU General Public License is a free, copyleft license for software and other kinds of works.

 The licenses for most software and other practical works are designed to take away your freedom to share and change the works. By contrast, the GNU General Public License is intended to guarantee your freedom to share and change all versions of a program--to make sure it remains free software for all its users. We, the Free Software Foundation, use the GNU General Public License for most of our software; it applies also to any other work released this way by its authors. You can apply it to your programs, too.

 When we speak of free software, we are referring to freedom, not

price. Our General Public Licenses are designed to make sure that you have the freedom to distribute copies of free software (and charge for them if you wish), that you receive source code or can get it if you want it, that you can change the software or use pieces of it in new free programs, and that you know you can do these things.

 To protect your rights, we need to prevent others from denying you these rights or asking you to surrender the rights. Therefore, you have certain responsibilities if you distribute copies of the software, or if you modify it: responsibilities to respect the freedom of others.

 For example, if you distribute copies of such a program, whether gratis or for a fee, you must pass on to the recipients the same freedoms that you received. You must make sure that they, too, receive or can get the source code. And you must show them these terms so they know their rights.

 Developers that use the GNU GPL protect your rights with two steps: (1) assert copyright on the software, and (2) offer you this License giving you legal permission to copy, distribute and/or modify it.

 For the developers' and authors' protection, the GPL clearly explains that there is no warranty for this free software. For both users' and authors' sake, the GPL requires that modified versions be marked as changed, so that their problems will not be attributed erroneously to authors of previous versions.

 Some devices are designed to deny users access to install or run modified versions of the software inside them, although the manufacturer can do so. This is fundamentally incompatible with the aim of protecting users' freedom to change the software. The systematic pattern of such abuse occurs in the area of products for individuals to use, which is precisely where it is most unacceptable. Therefore, we have designed this version of the GPL to prohibit the practice for those products. If such problems arise substantially in other domains, we stand ready

 to extend this provision to those domains in future versions of the GPL, as needed to protect the freedom of users.

 Finally, every program is threatened constantly by software patents. States should not allow patents to restrict development and use of software on general-purpose computers, but in those that do, we wish to avoid the special danger that patents applied to a free program could make it effectively proprietary. To prevent this, the GPL assures that patents cannot be used to render the program non-free.

 The precise terms and conditions for copying, distribution and modification follow.

### TERMS AND CONDITIONS

0. Definitions.

"This License" refers to version 3 of the GNU General Public License.

 "Copyright" also means copyright-like laws that apply to other kinds of works, such as semiconductor masks.

 "The Program" refers to any copyrightable work licensed under this License. Each licensee is addressed as "you". "Licensees" and "recipients"

may be individuals or organizations.

 To "modify" a work means to copy from or adapt all or part of the work in a fashion requiring copyright permission, other than the making of an exact copy. The resulting work is called a "modified version" of the earlier work or a work "based on" the earlier work.

 A "covered work" means either the unmodified Program or a work based on the Program.

 To "propagate" a work means to do anything with it that, without permission, would make you directly or secondarily liable for infringement under applicable copyright law, except executing it on a computer or modifying a private copy. Propagation includes copying, distribution (with or without modification), making available to the public, and in some countries other activities as well.

 To "convey" a work means any kind of propagation that enables other parties to make or receive copies. Mere interaction with a user through a computer network, with no transfer of a copy, is not conveying.

 An interactive user interface displays "Appropriate Legal Notices" to the extent that it includes a convenient and prominently visible feature that (1) displays an appropriate copyright notice, and (2) tells the user that there is no warranty for the work (except to the extent that warranties are provided), that licensees may convey the work under this License, and how to view a copy of this License. If the interface presents a list of user commands or options, such as a menu, a prominent item in the list meets this criterion.

1. Source Code.

 The "source code" for a work means the preferred form of the work for making modifications to it. "Object code" means any non-source form of a work.

 A "Standard Interface" means an interface that either is an official standard defined by a recognized standards body, or, in the case of interfaces specified for a particular programming language, one that is widely used among developers working in that language.

## The "System

 Libraries" of an executable work include anything, other than the work as a whole, that (a) is included in the normal form of packaging a Major Component, but which is not part of that Major Component, and (b) serves only to enable use of the work with that Major Component, or to implement a Standard Interface for which an implementation is available to the public in source code form. A

"Major Component", in this context, means a major essential component (kernel, window system, and so on) of the specific operating system (if any) on which the executable work runs, or a compiler used to produce the work, or an object code interpreter used to run it.

 The "Corresponding Source" for a work in object code form means all the source code needed to generate, install, and (for an executable work) run the object code and to modify the work, including scripts to control those activities. However, it does not include the work's System Libraries, or general-purpose tools or generally available free

programs which are used unmodified in performing those activities but which are not part of the work. For example, Corresponding Source includes interface definition files associated with source files for the work, and the source code for shared libraries and dynamically linked subprograms that the work is specifically designed to require, such as by intimate data communication or control flow between those subprograms and other parts of the work.

 The Corresponding Source need not include anything that users can regenerate automatically from other parts of the Corresponding Source.

 The Corresponding Source for a work in source code form is that same work.

#### 2. Basic Permissions.

 All rights granted under this License are granted for the term of copyright on the Program, and are irrevocable provided the stated conditions are met. This License explicitly affirms your unlimited permission to run the unmodified Program. The output from running a covered work is covered by

this License only if the output, given its

content, constitutes a covered work. This License acknowledges your rights of fair use or other equivalent, as provided by copyright law.

 You may make, run and propagate covered works that you do not convey, without conditions so long as your license otherwise remains in force. You may convey covered works to others for the sole purpose of having them make modifications exclusively for you, or provide you with facilities for running those works, provided that you comply with the terms of this License in conveying all material for which you do not control copyright. Those thus making or running the covered works for you must do so exclusively on your behalf, under your direction and control, on terms that prohibit them from making any copies of your copyrighted material outside their relationship with you.

 Conveying under any other circumstances is permitted solely under the conditions stated below. Sublicensing is not allowed; section 10 makes it unnecessary.

3. Protecting Users' Legal Rights From Anti-Circumvention Law.

 No covered work shall be deemed part of an effective technological measure under any applicable law fulfilling obligations under article 11 of the WIPO copyright treaty adopted on 20 December 1996, or similar laws prohibiting or restricting circumvention of such measures.

 When you convey a covered work, you waive any legal power to forbid circumvention of technological measures to the extent such circumvention is effected by exercising rights under this License with respect to the covered work, and you disclaim any intention to limit operation or modification of the work as a means of enforcing, against the work's users, your or third parties' legal rights to forbid circumvention of technological measures.

4. Conveying Verbatim Copies.

 You may convey verbatim copies of the Program's source code as you receive it, in any medium, provided that you conspicuously and appropriately publish on each copy an appropriate copyright notice; keep intact all notices stating that this License and any non-permissive terms added in accord with section 7 apply to the code; keep intact all notices of the absence of any warranty; and give all recipients a copy of this License along with the Program.

 You may charge any price or no price for each copy that you convey, and you may offer support or warranty protection for a fee.

5. Conveying Modified Source Versions.

 You may convey a work based on the Program, or the modifications to produce it from the Program, in the form of source code under the terms of section 4, provided that you also meet all of these conditions:

 a) The work must carry prominent notices stating that you modified it, and giving a relevant date.

 b) The work must carry prominent notices stating that it is released under this License and any conditions added under section 7. This requirement modifies the requirement in section 4 to

"keep intact all notices".

 c) You must license the entire work, as a whole, under this License to anyone who comes into possession of a copy. This License will therefore apply, along with any applicable section 7 additional terms, to the whole of the work, and all its parts, regardless of how they are packaged. This License gives no permission to license the work in any other way, but it does not invalidate such permission if you have separately received it.

 d) If the work has interactive user interfaces, each must display Appropriate Legal Notices; however, if the Program has interactive interfaces that do not display Appropriate Legal Notices, your work need not make them do so.

 A compilation of a covered work with other separate and independent works, which are not by their nature extensions of the covered work, and which are not combined with it such as to form a larger program, in or on a volume of a storage or distribution medium, is called an

"aggregate" if the compilation and its resulting copyright are not used to limit the access or legal rights of the compilation's users beyond what the individual works permit. Inclusion of a covered work in an aggregate does not cause this License to apply to the other parts of the aggregate.

### 6. Conveying Non-Source Forms.

 You may convey a covered work in object code form under the terms of sections 4 and 5, provided that you also convey the machine-readable Corresponding Source under the terms of this License, in one of these ways:

 a) Convey the object code in, or embodied in, a physical product (including a physical distribution medium), accompanied by the Corresponding Source fixed on a durable physical medium customarily used for software interchange.

 b) Convey the object code in, or embodied in, a physical product (including a physical distribution medium), accompanied by a written offer, valid for at least three years and valid for as

 long as you offer spare parts or customer support for that product model, to give anyone who possesses the object code either (1) a copy of the Corresponding Source for all the software in the product that is covered by this License, on a durable physical medium customarily used for software interchange, for a price no more than your reasonable cost of physically performing this

 conveying of source, or (2) access to copy the Corresponding Source from a network server at no charge.

 c) Convey individual copies of the object code with a copy of the written offer to provide the Corresponding Source. This alternative is allowed only occasionally and noncommercially, and only if you received the object code with such an offer, in accord with subsection 6b.

 d) Convey the object code by offering access from a designated place (gratis or for a charge), and offer equivalent access to the Corresponding Source in the same way through the same place at no

 further charge. You need not require recipients to copy the Corresponding Source along with the object code. If the place to copy the object code is a network server, the Corresponding Source may be on a different server (operated by you or a third party) that supports equivalent copying facilities, provided you maintain clear directions next to the object code saying where to find the Corresponding Source. Regardless of what server hosts the Corresponding Source, you remain obligated to ensure that it is available for as long as needed to satisfy these requirements.

 e) Convey the object code using peer-to-peer transmission, provided you inform other peers where the object code and Corresponding Source of the work are being offered to the general public at no charge under subsection 6d.

 A separable portion of the object code, whose source code is excluded from the Corresponding Source as a System Library, need not be included in conveying the object code work.

 A "User Product" is either (1) a "consumer product", which means any tangible personal property which is normally used for personal, family, or household purposes, or (2) anything designed or sold for incorporation into a dwelling. In determining whether a product is a consumer product, doubtful cases shall be resolved in favor of coverage. For a particular product received by a particular user, "normally used" refers to a typical or common use of that class of product, regardless of the status of the particular user or of the way in which the particular user actually uses, or expects or is expected to use, the product. A product is a consumer product regardless of whether the product has substantial commercial, industrial or non-consumer uses, unless such uses represent the only significant mode of use of the product.

 "Installation Information" for a User Product means any methods, procedures, authorization

 keys, or other information required to install and execute modified versions of a covered work in that User Product from a modified version of its Corresponding Source. The information must suffice to ensure that the continued functioning of the modified object code is in no case prevented or interfered with solely because modification has been made.

 If you convey an object code work under this section in, or with, or specifically for use in, a User Product, and the conveying occurs as part of a transaction in which the right of possession and use of the User Product is transferred to the recipient in perpetuity or for a fixed term (regardless of how the transaction is characterized), the Corresponding Source conveyed under this section must be accompanied by the Installation Information. But this requirement does not apply if neither you nor any third party retains the ability to install modified object code on the User Product (for example, the work has been installed in ROM).

 The requirement to provide Installation Information does not include a requirement to continue to provide support service, warranty, or updates for a work that has been modified or installed by the recipient, or for the User Product in which it has been modified or installed. Access to a network may be denied when the modification itself materially and adversely affects the operation of the network or violates the rules and protocols for communication across the network.

 Corresponding Source conveyed, and Installation Information provided, in accord with this section must be in a format that is publicly documented (and with an implementation available to the public in source code form), and must require no special password or key for unpacking, reading or copying.

#### 7. Additional Terms.

 "Additional permissions" are terms that supplement the terms of this License by making exceptions from one or more of its conditions. Additional permissions that are applicable to the entire Program shall

be treated as though they were included in this License, to the extent that they are valid under applicable law. If additional permissions apply only to part of the Program, that part may be used separately under those permissions, but the entire Program remains governed by this License without regard to the additional permissions.

When you convey a copy of a covered work, you may at your option remove any additional permissions from that copy, or from any part of it. (Additional permissions may be written to require their own removal in certain cases when you modify the work.) You may place

additional permissions on material, added by you to a covered work, for which you have or can give appropriate copyright permission.

 Notwithstanding any other provision of this License, for material you add to a covered work, you may (if authorized by the copyright holders of that material) supplement the terms of this License with terms:

 a) Disclaiming warranty or limiting liability differently from the terms of sections 15 and 16 of this License; or

 b) Requiring preservation of specified reasonable legal notices or author attributions in that material or in the Appropriate Legal Notices displayed by works containing it; or

 c) Prohibiting misrepresentation of the origin of that material, or requiring that modified versions of such material be marked in reasonable ways as different from the original version; or

 d) Limiting the use for publicity purposes of names of licensors or authors of the material; or

 e) Declining to grant rights under trademark law for use of some trade names, trademarks, or service marks; or

 f) Requiring indemnification of licensors and authors of that material by anyone who conveys the material (or modified versions of it) with contractual assumptions of liability to the recipient, for any liability that these contractual assumptions directly impose on those licensors and authors.

 All other non-permissive additional terms are considered "further restrictions" within the meaning of section 10. If the Program as you received it, or any part of it, contains a notice stating that it is governed by this License along with a term that is a further restriction, you may remove that term. If a license document contains a further restriction but permits relicensing or conveying under this License, you may add to a covered work material governed by the terms of that license document, provided that the further restriction does not survive such relicensing or conveying.

 If you add terms to a covered work in accord with this section, you must place, in the relevant source files, a statement of the additional terms that apply to those files, or a notice indicating where to find the applicable terms.

Additional terms, permissive or non-permissive, may be stated in the

form of a separately written license, or stated as exceptions; the above requirements apply either way.

### 8. Termination.

 You may not propagate or modify a covered work except as expressly provided under this License. Any attempt otherwise to propagate or modify it is void, and will automatically terminate your rights under this License (including any patent licenses granted under the third paragraph of section 11).

 However, if you cease all violation of this License, then your license from a particular copyright holder is reinstated (a) provisionally, unless and until the copyright holder explicitly and finally terminates your license, and (b) permanently, if the copyright holder fails to notify you of the violation by some reasonable means prior to 60 days after the cessation.

 Moreover, your license from a particular copyright holder is reinstated permanently if the copyright holder notifies you of the violation by some reasonable means, this is the first time you have received notice of violation of this License (for any work) from that copyright holder,

 and you cure the violation prior to 30 days after your receipt of the notice.

 Termination of your rights under this section does not terminate the licenses of parties who have received copies or rights from you under this License. If your rights have been terminated and not permanently reinstated, you do not qualify to receive new licenses for the same material under section 10.

9. Acceptance Not Required for Having Copies.

 You are not required to accept this License in order to receive or run a copy of the Program. Ancillary propagation of a covered work occurring solely as a consequence of using peer-to-peer transmission to receive a copy likewise does not require acceptance. However, nothing other than this License grants you permission to propagate or modify any covered work. These actions infringe copyright if you do not accept this License. Therefore, by modifying or propagating a covered work, you indicate your acceptance of this License to do so.

10. Automatic

Licensing of Downstream Recipients.

Each time you convey a covered work, the recipient automatically

receives a license from the original licensors, to run, modify and propagate that work, subject to this License. You are not responsible for enforcing compliance by third parties with this License.

 An "entity transaction" is a transaction transferring control of an organization, or substantially all assets of one, or subdividing an organization, or merging organizations. If propagation of a covered work results from an entity transaction, each party to that transaction who receives a copy of the work also receives whatever licenses to the work the party's predecessor in interest had or could give under the previous paragraph, plus a right to possession of the Corresponding Source of the work from the predecessor in interest, if the predecessor has it or can get it with reasonable efforts.

 You may not impose any further restrictions on the exercise of the rights granted

 or affirmed under this License. For example, you may not impose a license fee, royalty, or other charge for exercise of rights granted under this License, and you may not initiate litigation (including a cross-claim or counterclaim in a lawsuit) alleging that any patent claim is infringed by making, using, selling, offering for sale, or importing the Program or any portion of it.

### 11. Patents.

 A "contributor" is a copyright holder who authorizes use under this License of the Program or a work on which the Program is based. The work thus licensed is called the contributor's "contributor version".

 A contributor's "essential patent claims" are all patent claims owned or controlled by the contributor, whether already acquired or hereafter acquired, that would be infringed by some manner, permitted by this License, of making, using, or selling its contributor version, but do not include claims that would be infringed only as a consequence of further modification of the contributor version. For

purposes of this definition, "control" includes the right to grant patent sublicenses in a manner consistent with the requirements of this License.

 Each contributor grants you a non-exclusive, worldwide, royalty-free patent license under the contributor's essential patent claims, to make, use, sell, offer for sale, import and otherwise run, modify and propagate the contents of its contributor version.

 In the following three paragraphs, a "patent license" is any express agreement or commitment, however denominated, not to enforce a patent (such as an express permission to practice a patent or covenant not to

sue for patent infringement). To "grant" such a patent license to a party means to make such an agreement or commitment not to enforce a patent against the party.

 If you convey a covered work, knowingly relying on a patent license, and the Corresponding Source of the work is not available for anyone to copy, free of charge and under the terms of this License, through a

publicly available network server or other readily accessible means, then you must either (1) cause the Corresponding Source to be so available, or (2) arrange to deprive yourself of the benefit of the patent license for this particular work, or (3) arrange, in a manner consistent with the requirements of this License, to extend the patent license to downstream recipients. "Knowingly relying" means you have actual knowledge that, but for the patent license, your conveying the covered work in a country, or your recipient's use of the covered work in a country, would infringe one or more identifiable patents in that country that you have reason to believe are valid.

 If, pursuant to or in connection with a single transaction or arrangement, you convey, or propagate by procuring conveyance of, a covered work, and grant a patent license to some of the parties receiving the covered work authorizing them to use, propagate, modify or convey a specific copy of the covered work,

then the patent license

you grant is automatically extended to all recipients of the covered work and works based on it.

 A patent license is "discriminatory" if it does not include within the scope of its coverage, prohibits the exercise of, or is conditioned on the non-exercise of one or more of the rights that are specifically granted under this License. You may not convey a covered work if you are a party to an arrangement with a third party that is in the business of distributing software, under which you make payment to the third party based on the extent of your activity of conveying the work, and under which the third party grants, to any of the parties who would receive the covered work from you, a discriminatory patent license (a) in connection with copies of the covered work conveyed by you (or copies made from those copies), or (b) primarily for and in connection with specific products or compilations that contain the covered work, unless you entered into that arrangement, or

that patent license was granted, prior to 28 March 2007.

 Nothing in this License shall be construed as excluding or limiting any implied license or other defenses to infringement that may otherwise be available to you under applicable patent law.

#### 12. No Surrender of Others' Freedom.

 If conditions are imposed on you (whether by court order, agreement or otherwise) that contradict the conditions of this License, they do not excuse you from the conditions of this License. If you cannot convey a covered work so as to satisfy simultaneously your obligations under this License and any other pertinent obligations, then as a consequence you may not convey it at all. For example, if you agree to terms that obligate you to collect a royalty for further conveying from those to whom you convey the Program, the only way you could satisfy both those terms and this License would be to refrain entirely from conveying the Program.

13. Use with the GNU Affero General Public License.

 Notwithstanding any other provision of this License, you have permission to link or combine any covered work with a work licensed under version 3 of the GNU Affero General Public License into a single combined work, and to convey the resulting work. The terms of this License will continue to apply to the part which is the covered work, but the special requirements of the GNU Affero General Public License, section 13, concerning interaction through a network will apply to the combination as such.

14. Revised Versions of this License.

 The Free Software Foundation may publish revised and/or new versions of the GNU General Public License from time to time. Such new versions will be similar in spirit to the present version, but may differ in detail to address new problems or concerns.

 Each version is given a distinguishing version number. If the Program specifies that a certain numbered version of the GNU General Public License "or any later version" applies to it, you have the option

 of following the terms and conditions either of that numbered version or of any later version published by the Free Software Foundation. If the Program does not specify a version number of the GNU General Public License, you may choose any version ever published by the Free Software Foundation.

 If the Program specifies that a proxy can decide which future versions of the GNU General Public License can be used, that proxy's public statement of acceptance of a version permanently authorizes you to choose that version for the Program.

 Later license versions may give you additional or different permissions. However, no additional obligations are imposed on any author or copyright holder as a result of your choosing to follow a

## 15. Disclaimer of Warranty.

 THERE IS NO WARRANTY FOR THE PROGRAM, TO THE EXTENT PERMITTED BY APPLICABLE LAW. EXCEPT WHEN OTHERWISE STATED IN WRITING THE COPYRIGHT HOLDERS AND/OR OTHER PARTIES PROVIDE THE PROGRAM "AS IS" WITHOUT **WARRANTY** 

OF ANY KIND, EITHER EXPRESSED OR IMPLIED, INCLUDING, BUT NOT LIMITED TO, THE IMPLIED WARRANTIES OF MERCHANTABILITY AND FITNESS FOR A PARTICULAR PURPOSE. THE ENTIRE RISK AS TO THE QUALITY AND PERFORMANCE OF THE PROGRAM IS WITH YOU. SHOULD THE PROGRAM PROVE DEFECTIVE, YOU ASSUME THE COST OF ALL NECESSARY SERVICING, REPAIR OR CORRECTION.

16. Limitation of Liability.

 IN NO EVENT UNLESS REQUIRED BY APPLICABLE LAW OR AGREED TO IN WRITING WILL ANY COPYRIGHT HOLDER, OR ANY OTHER PARTY WHO MODIFIES AND/OR CONVEYS THE PROGRAM AS PERMITTED ABOVE, BE LIABLE TO YOU FOR DAMAGES, INCLUDING ANY GENERAL, SPECIAL, INCIDENTAL OR CONSEQUENTIAL DAMAGES ARISING OUT OF THE USE OR INABILITY TO USE THE PROGRAM (INCLUDING BUT NOT LIMITED TO LOSS OF DATA OR DATA BEING RENDERED INACCURATE OR LOSSES SUSTAINED BY YOU OR THIRD PARTIES OR A FAILURE OF THE PROGRAM TO OPERATE WITH ANY OTHER PROGRAMS), EVEN IF SUCH HOLDER OR OTHER PARTY HAS BEEN ADVISED OF THE POSSIBILITY OF SUCH DAMAGES.

 17. Interpretation of Sections 15 and 16.

 If the disclaimer of warranty and limitation of liability provided above cannot be given local legal effect according to their terms, reviewing courts shall apply local law that most closely approximates an absolute waiver of all civil liability in connection with the Program, unless a warranty or assumption of liability accompanies a copy of the Program in return for a fee.

# END OF TERMS AND CONDITIONS

How to Apply These Terms to Your New Programs

 If you develop a new program, and you want it to be of the greatest possible use to the public, the best way to achieve this is to make it free software which everyone can redistribute and change under these terms.

 To do so, attach the following notices to the program. It is safest to attach them to the start of each source file to most effectively state the exclusion of warranty; and each file should have at least the "copyright" line and a pointer to where the full

notice is found.

 <one line to give the program's name and a brief idea of what it does.> Copyright (C) by Bruce Korb - all rights reserved

 This program is free software: you can redistribute it and/or modify it under the terms of the GNU General Public License as published by the Free Software Foundation, either version 3 of the License, or (at your option) any later version.

 This program is distributed in the hope that it will be useful, but WITHOUT ANY WARRANTY; without even the implied warranty of MERCHANTABILITY or FITNESS FOR A PARTICULAR PURPOSE. See the GNU General Public License for more details.

 You should have received a copy of the GNU General Public License along with this program. If not, see <https://www.gnu.org/licenses/>.

Also add information on how to contact you by electronic and paper mail.

 If the program does terminal interaction, make it output a short notice like this when it starts in an interactive mode:

 $<$ program $>$  Copyright (C) by Bruce Korb - all rights reserved This program comes with ABSOLUTELY NO WARRANTY; for details type `show w'. This is free software, and you are welcome to redistribute it under certain conditions; type `show c' for details.

The hypothetical commands `show w' and `show c' should show the appropriate parts of the General Public License. Of course, your program's commands might be different; for a GUI interface, you would use an "about box".

 You should also get your employer (if you work as a programmer) or school, if any, to sign a "copyright disclaimer" for the program, if necessary. For more information on this, and how to apply and follow the GNU GPL, see <https://www.gnu.org/licenses/>.

 The GNU General Public License does not permit incorporating your program into proprietary programs. If your program is a subroutine library, you may consider it more useful to permit linking proprietary applications with the library. If this is what you want to do, use the GNU Lesser General Public License instead of this License. But first, please read <https://www.gnu.org/philosophy/why-not-lgpl.html>. GNU GENERAL PUBLIC LICENSE

Version 3, 29 June 2007

Copyright (C) 2007 Free Software Foundation, Inc. <https://fsf.org/>

Everyone is permitted to copy and distribute verbatim copies of this license document, but changing it is not allowed.

#### Preamble

 The GNU General Public License is a free, copyleft license for software and other kinds of works.

 The licenses for most software and other practical works are designed to take away your freedom to share and change the works. By contrast, the GNU General Public License is intended to guarantee your freedom to share and change all versions of a program--to make sure it remains free software for all its users. We, the Free Software Foundation, use the GNU General Public License for most of our software; it applies also to any other work released this way by its authors. You can apply it to your programs, too.

 When we speak of free software, we are referring to freedom, not

price. Our General Public Licenses are designed to make sure that you have the freedom to distribute copies of free software (and charge for them if you wish), that you receive source code or can get it if you want it, that you can change the software or use pieces of it in new free programs, and that you know you can do these things.

 To protect your rights, we need to prevent others from denying you these rights or asking you to surrender the rights. Therefore, you have certain responsibilities if you distribute copies of the software, or if you modify it: responsibilities to respect the freedom of others.

 For example, if you distribute copies of such a program, whether gratis or for a fee, you must pass on to the recipients the same freedoms that you received. You must make sure that they, too, receive or can get the source code. And you must show them these terms so they know their rights.

 Developers that use the GNU GPL protect your rights with two steps: (1)

 assert copyright on the software, and (2) offer you this License giving you legal permission to copy, distribute and/or modify it.

 For the developers' and authors' protection, the GPL clearly explains that there is no warranty for this free software. For both users' and authors' sake, the GPL requires that modified versions be marked as changed, so that their problems will not be attributed erroneously to authors of previous versions.

Some devices are designed to deny users access to install or run

modified versions of the software inside them, although the manufacturer can do so. This is fundamentally incompatible with the aim of protecting users' freedom to change the software. The systematic pattern of such abuse occurs in the area of products for individuals to use, which is precisely where it is most unacceptable. Therefore, we have designed this version of the GPL to prohibit the practice for those products. If such problems arise substantially in other domains, we stand

 ready to extend this provision to those domains in future versions of the GPL, as needed to protect the freedom of users.

 Finally, every program is threatened constantly by software patents. States should not allow patents to restrict development and use of software on general-purpose computers, but in those that do, we wish to avoid the special danger that patents applied to a free program could make it effectively proprietary. To prevent this, the GPL assures that patents cannot be used to render the program non-free.

 The precise terms and conditions for copying, distribution and modification follow.

## TERMS AND CONDITIONS

### 0. Definitions.

"This License" refers to version 3 of the GNU General Public License.

 "Copyright" also means copyright-like laws that apply to other kinds of works, such as semiconductor masks.

 "The Program" refers to any copyrightable work licensed under this License. Each licensee is addressed as "you". "Licensees" and

"recipients" may be individuals or organizations.

 To "modify" a work means to copy from or adapt all or part of the work in a fashion requiring copyright permission, other than the making of an exact copy. The resulting work is called a "modified version" of the earlier work or a work "based on" the earlier work.

 A "covered work" means either the unmodified Program or a work based on the Program.

 To "propagate" a work means to do anything with it that, without permission, would make you directly or secondarily liable for infringement under applicable copyright law, except executing it on a computer or modifying a private copy. Propagation includes copying, distribution (with or without modification), making available to the

public, and in some countries other activities as well.

 To "convey" a work means any kind of propagation that enables other parties to make or receive copies. Mere interaction with a user through a computer network, with no transfer of a copy, is not conveying.

 An interactive user interface displays "Appropriate Legal Notices" to the extent that it includes a convenient and prominently visible feature that (1) displays an appropriate copyright notice, and (2) tells the user that there is no warranty for the work (except to the extent that warranties are provided), that licensees may convey the work under this License, and how to view a copy of this License. If the interface presents a list of user commands or options, such as a menu, a prominent item in the list meets this criterion.

#### 1. Source Code.

 The "source code" for a work means the preferred form of the work for making modifications to it. "Object code" means any non-source form of a work.

 A "Standard Interface" means an interface that either is an official standard defined by a recognized standards body, or, in the case of interfaces specified for a particular programming language, one that is widely used among developers working in that language.

#### The

 "System Libraries" of an executable work include anything, other than the work as a whole, that (a) is included in the normal form of packaging a Major Component, but which is not part of that Major Component, and (b) serves only to enable use of the work with that Major Component, or to implement a Standard Interface for which an implementation is available to the public in source code form. A "Major Component", in this context, means a major essential component (kernel, window system, and so on) of the specific operating system (if any) on which the executable work runs, or a compiler used to produce the work, or an object code interpreter used to run it.

 The "Corresponding Source" for a work in object code form means all the source code needed to generate, install, and (for an executable work) run the object code and to modify the work, including scripts to control those activities. However, it does not include the work's System Libraries, or general-purpose tools or generally available free

programs which are used unmodified in performing those activities but which are not part of the work. For example, Corresponding Source includes interface definition files associated with source files for

the work, and the source code for shared libraries and dynamically linked subprograms that the work is specifically designed to require, such as by intimate data communication or control flow between those subprograms and other parts of the work.

 The Corresponding Source need not include anything that users can regenerate automatically from other parts of the Corresponding Source.

 The Corresponding Source for a work in source code form is that same work.

## 2. Basic Permissions.

 All rights granted under this License are granted for the term of copyright on the Program, and are irrevocable provided the stated conditions are met. This License explicitly affirms your unlimited permission to run the unmodified Program. The output from running a covered work is

 covered by this License only if the output, given its content, constitutes a covered work. This License acknowledges your rights of fair use or other equivalent, as provided by copyright law.

 You may make, run and propagate covered works that you do not convey, without conditions so long as your license otherwise remains in force. You may convey covered works to others for the sole purpose of having them make modifications exclusively for you, or provide you with facilities for running those works, provided that you comply with the terms of this License in conveying all material for which you do not control copyright. Those thus making or running the covered works for you must do so exclusively on your behalf, under your direction and control, on terms that prohibit them from making any copies of your copyrighted material outside their relationship with you.

 Conveying under any other circumstances is permitted solely under the conditions stated below. Sublicensing is not allowed; section 10 makes it unnecessary.

3. Protecting Users' Legal Rights From Anti-Circumvention Law.

 No covered work shall be deemed part of an effective technological measure under any applicable law fulfilling obligations under article 11 of the WIPO copyright treaty adopted on 20 December 1996, or similar laws prohibiting or restricting circumvention of such measures.

When you convey a covered work, you waive any legal power to forbid

circumvention of technological measures to the extent such circumvention is effected by exercising rights under this License with respect to the covered work, and you disclaim any intention to limit operation or modification of the work as a means of enforcing, against the work's users, your or third parties' legal rights to forbid circumvention of technological measures.

4. Conveying Verbatim Copies.

 You may convey verbatim copies of the Program's source code as you receive it, in any medium, provided that you conspicuously and appropriately

 publish on each copy an appropriate copyright notice; keep intact all notices stating that this License and any non-permissive terms added in accord with section 7 apply to the code; keep intact all notices of the absence of any warranty; and give all recipients a copy of this License along with the Program.

 You may charge any price or no price for each copy that you convey, and you may offer support or warranty protection for a fee.

5. Conveying Modified Source Versions.

 You may convey a work based on the Program, or the modifications to produce it from the Program, in the form of source code under the terms of section 4, provided that you also meet all of these conditions:

 a) The work must carry prominent notices stating that you modified it, and giving a relevant date.

 b) The work must carry prominent notices stating that it is released under this License and any conditions added under section 7. This requirement modifies the requirement in section 4 to

"keep intact all notices".

 c) You must license the entire work, as a whole, under this License to anyone who comes into possession of a copy. This License will therefore apply, along with any applicable section 7 additional terms, to the whole of the work, and all its parts, regardless of how they are packaged. This License gives no permission to license the work in any other way, but it does not invalidate such permission if you have separately received it.

 d) If the work has interactive user interfaces, each must display Appropriate Legal Notices; however, if the Program has interactive interfaces that do not display Appropriate Legal Notices, your work need not make them do so.

 A compilation of a covered work with other separate and independent works, which are not by their nature extensions of the covered work, and which are not combined with it such as to form a larger program, in or on a volume of a storage or distribution medium, is called an

"aggregate" if the compilation and its resulting copyright are not used to limit the access or legal rights of the compilation's users beyond what the individual works permit. Inclusion of a covered work in an aggregate does not cause this License to apply to the other parts of the aggregate.

6. Conveying Non-Source Forms.

 You may convey a covered work in object code form under the terms of sections 4 and 5, provided that you also convey the machine-readable Corresponding Source under the terms of this License, in one of these ways:

 a) Convey the object code in, or embodied in, a physical product (including a physical distribution medium), accompanied by the Corresponding Source fixed on a durable physical medium customarily used for software interchange.

 b) Convey the object code in, or embodied in, a physical product (including a physical distribution medium), accompanied by a written offer, valid for at least three years and valid for as

 long as you offer spare parts or customer support for that product model, to give anyone who possesses the object code either (1) a copy of the Corresponding Source for all the software in the product that is covered by this License, on a durable physical medium customarily used for software interchange, for a price no more than your reasonable cost of physically performing this conveying of source, or (2) access to copy the Corresponding Source from a network server at no charge.

 c) Convey individual copies of the object code with a copy of the written offer to provide the Corresponding Source. This alternative is allowed only occasionally and noncommercially, and only if you received the object code with such an offer, in accord with subsection 6b.

 d) Convey the object code by offering access from a designated place (gratis or for a charge), and offer equivalent access to the Corresponding Source in

 the same way through the same place at no further charge. You need not require recipients to copy the  Corresponding Source along with the object code. If the place to copy the object code is a network server, the Corresponding Source may be on a different server (operated by you or a third party) that supports equivalent copying facilities, provided you maintain clear directions next to the object code saying where to find the Corresponding Source. Regardless of what server hosts the Corresponding Source, you remain obligated to ensure that it is available for as long as needed to satisfy these requirements.

 e) Convey the object code using peer-to-peer transmission, provided you inform other peers where the object code and Corresponding Source of the work are being offered to the general public at no charge under subsection 6d.

 A separable portion of the object code, whose source code is excluded from the Corresponding Source as a System Library, need not be included in conveying the object code work.

 A "User Product" is either (1) a "consumer product", which means any tangible personal property which is normally used for personal, family, or household purposes, or (2) anything designed or sold for incorporation into a dwelling. In determining whether a product is a consumer product, doubtful cases shall be resolved in favor of coverage. For a particular product received by a particular user, "normally used" refers to a typical or common use of that class of product, regardless of the status of the particular user or of the way in which the particular user actually uses, or expects or is expected to use, the product. A product is a consumer product regardless of whether the product has substantial commercial, industrial or non-consumer uses, unless such uses represent the only significant mode of use of the product.

 "Installation Information" for a User Product means any methods, procedures, authorization

keys, or other information required to install

and execute modified versions of a covered work in that User Product from a modified version of its Corresponding Source. The information must suffice to ensure that the continued functioning of the modified object code is in no case prevented or interfered with solely because modification has been made.

 If you convey an object code work under this section in, or with, or specifically for use in, a User Product, and the conveying occurs as part of a transaction in which the right of possession and use of the User Product is transferred to the recipient in perpetuity or for a fixed term (regardless of how the transaction is characterized), the Corresponding Source conveyed under this section must be accompanied by the Installation Information. But this requirement does not apply

if neither you nor any third party retains the ability to install modified object code on the User Product (for example, the work has been installed in ROM).

 The requirement to provide Installation Information does not include a requirement to continue to provide support service, warranty, or updates for a work that has been modified or installed by the recipient, or for the User Product in which it has been modified or installed. Access to a network may be denied when the modification itself materially and adversely affects the operation of the network or violates the rules and protocols for communication across the network.

 Corresponding Source conveyed, and Installation Information provided, in accord with this section must be in a format that is publicly documented (and with an implementation available to the public in source code form), and must require no special password or key for unpacking, reading or copying.

7. Additional Terms.

 "Additional permissions" are terms that supplement the terms of this License by making exceptions from one or more of its conditions. Additional permissions that are applicable to the entire Program shall

be treated as though they were included in this License, to the extent that they are valid under applicable law. If additional permissions apply only to part of the Program, that part may be used separately under those permissions, but the entire Program remains governed by this License without regard to the additional permissions.

 When you convey a copy of a covered work, you may at your option remove any additional permissions from that copy, or from any part of it. (Additional permissions may be written to require their own removal in certain cases when you modify the work.) You may place additional permissions on material, added by you to a covered work, for which you have or can give appropriate copyright permission.

 Notwithstanding any other provision of this License, for material you add to a covered work, you may (if authorized by the copyright holders of that material) supplement the terms of this License with terms:

 a) Disclaiming warranty or limiting liability differently from the terms of sections 15 and 16 of this License; or

 b) Requiring preservation of specified reasonable legal notices or author attributions in that material or in the Appropriate Legal

 c) Prohibiting misrepresentation of the origin of that material, or requiring that modified versions of such material be marked in reasonable ways as different from the original version; or

 d) Limiting the use for publicity purposes of names of licensors or authors of the material; or

 e) Declining to grant rights under trademark law for use of some trade names, trademarks, or service marks; or

 f) Requiring indemnification of licensors and authors of that material by anyone who conveys the material (or modified versions of it) with contractual assumptions of liability to the recipient, for any liability that these contractual assumptions directly impose on

those licensors and authors.

 All other non-permissive additional terms are considered "further restrictions" within the meaning of section 10. If the Program as you received it, or any part of it, contains a notice stating that it is governed by this License along with a term that is a further restriction, you may remove that term. If a license document contains a further restriction but permits relicensing or conveying under this License, you may add to a covered work material governed by the terms of that license document, provided that the further restriction does not survive such relicensing or conveying.

 If you add terms to a covered work in accord with this section, you must place, in the relevant source files, a statement of the additional terms that apply to those files, or a notice indicating where to find the applicable terms.

 Additional terms, permissive or non-permissive, may be stated in the form of a separately written license, or stated as exceptions; the above requirements apply either way.

# 8. Termination.

 You may not propagate or modify a covered work except as expressly provided under this License. Any attempt otherwise to propagate or modify it is void, and will automatically terminate your rights under this License (including any patent licenses granted under the third paragraph of section 11).

However, if you cease all violation of this License, then your

license from a particular copyright holder is reinstated (a) provisionally, unless and until the copyright holder explicitly and finally terminates your license, and (b) permanently, if the copyright holder fails to notify you of the violation by some reasonable means prior to 60 days after the cessation.

 Moreover, your license from a particular copyright holder is reinstated permanently if the copyright holder notifies you of the violation by some reasonable means, this is the first time you have received notice of violation of this License (for any work) from that copyright

 holder, and you cure the violation prior to 30 days after your receipt of the notice.

 Termination of your rights under this section does not terminate the licenses of parties who have received copies or rights from you under this License. If your rights have been terminated and not permanently reinstated, you do not qualify to receive new licenses for the same material under section 10.

9. Acceptance Not Required for Having Copies.

 You are not required to accept this License in order to receive or run a copy of the Program. Ancillary propagation of a covered work occurring solely as a consequence of using peer-to-peer transmission to receive a copy likewise does not require acceptance. However, nothing other than this License grants you permission to propagate or modify any covered work. These actions infringe copyright if you do not accept this License. Therefore, by modifying or propagating a covered work, you indicate your acceptance of this License to do so.

10. Automatic Licensing of Downstream Recipients.

 Each time you convey a covered work, the recipient automatically receives a license from the original licensors, to run, modify and propagate that work, subject to this License. You are not responsible for enforcing compliance by third parties with this License.

 An "entity transaction" is a transaction transferring control of an organization, or substantially all assets of one, or subdividing an organization, or merging organizations. If propagation of a covered work results from an entity transaction, each party to that transaction who receives a copy of the work also receives whatever licenses to the work the party's predecessor in interest had or could give under the previous paragraph, plus a right to possession of the Corresponding Source of the work from the predecessor in interest, if the predecessor has it or can get it with reasonable efforts.

 You may not impose any further restrictions on the exercise of the rights

 granted or affirmed under this License. For example, you may not impose a license fee, royalty, or other charge for exercise of rights granted under this License, and you may not initiate litigation (including a cross-claim or counterclaim in a lawsuit) alleging that any patent claim is infringed by making, using, selling, offering for sale, or importing the Program or any portion of it.

## 11. Patents.

 A "contributor" is a copyright holder who authorizes use under this License of the Program or a work on which the Program is based. The work thus licensed is called the contributor's "contributor version".

 A contributor's "essential patent claims" are all patent claims owned or controlled by the contributor, whether already acquired or hereafter acquired, that would be infringed by some manner, permitted by this License, of making, using, or selling its contributor version, but do not include claims that would be infringed only as a consequence of further modification of the contributor version. For

purposes of this definition, "control" includes the right to grant patent sublicenses in a manner consistent with the requirements of this License.

 Each contributor grants you a non-exclusive, worldwide, royalty-free patent license under the contributor's essential patent claims, to make, use, sell, offer for sale, import and otherwise run, modify and propagate the contents of its contributor version.

 In the following three paragraphs, a "patent license" is any express agreement or commitment, however denominated, not to enforce a patent (such as an express permission to practice a patent or covenant not to sue for patent infringement). To "grant" such a patent license to a party means to make such an agreement or commitment not to enforce a patent against the party.

 If you convey a covered work, knowingly relying on a patent license, and the Corresponding Source of the work is not available for anyone to copy, free of charge and under the terms of this License, through a

publicly available network server or other readily accessible means, then you must either (1) cause the Corresponding Source to be so available, or (2) arrange to deprive yourself of the benefit of the patent license for this particular work, or (3) arrange, in a manner consistent with the requirements of this License, to extend the patent license to downstream recipients. "Knowingly relying" means you have
actual knowledge that, but for the patent license, your conveying the covered work in a country, or your recipient's use of the covered work in a country, would infringe one or more identifiable patents in that country that you have reason to believe are valid.

 If, pursuant to or in connection with a single transaction or arrangement, you convey, or propagate by procuring conveyance of, a covered work, and grant a patent license to some of the parties receiving the covered work authorizing them to use, propagate, modify or convey a specific copy of the covered work, then the patent license you grant is automatically extended to all recipients of the covered work and works based on it.

 A patent license is "discriminatory" if it does not include within the scope of its coverage, prohibits the exercise of, or is conditioned on the non-exercise of one or more of the rights that are specifically granted under this License. You may not convey a covered work if you are a party to an arrangement with a third party that is in the business of distributing software, under which you make payment to the third party based on the extent of your activity of conveying the work, and under which the third party grants, to any of the parties who would receive the covered work from you, a discriminatory patent license (a) in connection with copies of the covered work conveyed by you (or copies made from those copies), or (b) primarily for and in connection with specific products or compilations that contain the covered work, unless you entered into that arrangement, or

that patent license was granted, prior to 28 March 2007.

 Nothing in this License shall be construed as excluding or limiting any implied license or other defenses to infringement that may otherwise be available to you under applicable patent law.

12. No Surrender of Others' Freedom.

 If conditions are imposed on you (whether by court order, agreement or otherwise) that contradict the conditions of this License, they do not excuse you from the conditions of this License. If you cannot convey a covered work so as to satisfy simultaneously your obligations under this License and any other pertinent obligations, then as a consequence you may not convey it at all. For example, if you agree to terms that obligate you to collect a royalty for further conveying from those to whom you convey the Program, the only way you could satisfy both those terms and this License would be to refrain entirely from conveying the Program.

13. Use with the GNU Affero General Public

#### License.

 Notwithstanding any other provision of this License, you have permission to link or combine any covered work with a work licensed under version 3 of the GNU Affero General Public License into a single combined work, and to convey the resulting work. The terms of this License will continue to apply to the part which is the covered work, but the special requirements of the GNU Affero General Public License, section 13, concerning interaction through a network will apply to the combination as such.

14. Revised Versions of this License.

 The Free Software Foundation may publish revised and/or new versions of the GNU General Public License from time to time. Such new versions will be similar in spirit to the present version, but may differ in detail to address new problems or concerns.

 Each version is given a distinguishing version number. If the Program specifies that a certain numbered version of the GNU General Public License "or any later version" applies to it, you have the option of following the terms and conditions either of that numbered version or of any later version published by the Free Software Foundation. If the Program does not specify a version number of the

GNU General Public License, you may choose any version ever published by the Free Software Foundation.

 If the Program specifies that a proxy can decide which future versions of the GNU General Public License can be used, that proxy's public statement of acceptance of a version permanently authorizes you to choose that version for the Program.

 Later license versions may give you additional or different permissions. However, no additional obligations are imposed on any author or copyright holder as a result of your choosing to follow a later version.

15. Disclaimer of Warranty.

 THERE IS NO WARRANTY FOR THE PROGRAM, TO THE EXTENT PERMITTED BY APPLICABLE LAW. EXCEPT WHEN OTHERWISE STATED IN WRITING THE COPYRIGHT HOLDERS AND/OR OTHER PARTIES PROVIDE THE PROGRAM "AS IS" WITHOUT WARRANTY

OF ANY KIND, EITHER EXPRESSED OR IMPLIED, INCLUDING, BUT NOT LIMITED TO, THE IMPLIED WARRANTIES OF MERCHANTABILITY AND FITNESS FOR A PARTICULAR PURPOSE. THE ENTIRE RISK AS TO THE QUALITY AND PERFORMANCE OF THE PROGRAM IS WITH YOU. SHOULD THE PROGRAM PROVE DEFECTIVE, YOU ASSUME THE COST OF

#### ALL NECESSARY SERVICING, REPAIR OR CORRECTION.

16. Limitation of Liability.

 IN NO EVENT UNLESS REQUIRED BY APPLICABLE LAW OR AGREED TO IN WRITING WILL ANY COPYRIGHT HOLDER, OR ANY OTHER PARTY WHO MODIFIES AND/OR CONVEYS THE PROGRAM AS PERMITTED ABOVE, BE LIABLE TO YOU FOR DAMAGES, INCLUDING ANY GENERAL, SPECIAL, INCIDENTAL OR CONSEQUENTIAL DAMAGES ARISING OUT OF THE USE OR INABILITY TO USE THE PROGRAM (INCLUDING BUT NOT LIMITED TO LOSS OF DATA OR DATA BEING RENDERED INACCURATE OR LOSSES SUSTAINED BY YOU OR THIRD PARTIES OR A FAILURE OF THE PROGRAM TO OPERATE WITH ANY OTHER PROGRAMS), EVEN IF SUCH HOLDER OR OTHER PARTY HAS BEEN ADVISED OF THE POSSIBILITY OF SUCH DAMAGES.

17.

Interpretation of Sections 15 and 16.

 If the disclaimer of warranty and limitation of liability provided above cannot be given local legal effect according to their terms, reviewing courts shall apply local law that most closely approximates an absolute waiver of all civil liability in connection with the Program, unless a warranty or assumption of liability accompanies a copy of the Program in return for a fee.

#### END OF TERMS AND CONDITIONS

How to Apply These Terms to Your New Programs

 If you develop a new program, and you want it to be of the greatest possible use to the public, the best way to achieve this is to make it free software which everyone can redistribute and change under these terms.

 To do so, attach the following notices to the program. It is safest to attach them to the start of each source file to most effectively state the exclusion of warranty; and each file should have at least the "copyright" line and a pointer to where the full notice is found.

<one line to give the program's name and a brief idea of what it does.> Copyright  $(C)$  <year > <name of author>

 This program is free software: you can redistribute it and/or modify it under the terms of the GNU General Public License as published by the Free Software Foundation, either version 3 of the License, or (at your option) any later version.

 This program is distributed in the hope that it will be useful, but WITHOUT ANY WARRANTY; without even the implied warranty of

# MERCHANTABILITY or FITNESS FOR A PARTICULAR PURPOSE. See the GNU General Public License for more details.

 You should have received a copy of the GNU General Public License along with this program. If not, see <https://www.gnu.org/licenses/>.

Also add information on how to contact you by electronic and paper mail.

 If the program does terminal interaction, make it output a short notice like this when it starts in an interactive mode:

 $<$ program> Copyright (C)  $<$ year>  $<$ name of author> This program comes with ABSOLUTELY NO WARRANTY; for details type `show w'. This is free software, and you are welcome to redistribute it under certain conditions; type `show c' for details.

The hypothetical commands `show w' and `show c' should show the appropriate parts of the General Public License. Of course, your program's commands might be different; for a GUI interface, you would use an "about box".

 You should also get your employer (if you work as a programmer) or school, if any, to sign a "copyright disclaimer" for the program, if necessary. For more information on this, and how to apply and follow the GNU GPL, see <https://www.gnu.org/licenses/>.

 The GNU General Public License does not permit incorporating your program into proprietary programs. If your program is a subroutine library, you may consider it more useful to permit linking proprietary applications with the library. If this is what you want to do, use the GNU Lesser General Public License instead of this License. But first, please read <https://www.gnu.org/philosophy/why-not-lgpl.html>.

# **1.1387 tar 1.30+dfsg-7ubuntu0.20.04.3**

# **1.1387.1 Available under license :**

 GNU GENERAL PUBLIC LICENSE Version 3, 29 June 2007

Copyright (C) 2007 Free Software Foundation, Inc. <http://fsf.org/> Everyone is permitted to copy and distribute verbatim copies of this license document, but changing it is not allowed.

Preamble

 The GNU General Public License is a free, copyleft license for software and other kinds of works.

 The licenses for most software and other practical works are designed to take away your freedom to share and change the works. By contrast, the GNU General Public License is intended to guarantee your freedom to share and change all versions of a program--to make sure it remains free software for all its users. We, the Free Software Foundation, use the GNU General Public License for most of our software; it applies also to any other work released this way by its authors. You can apply it to your programs, too.

 When we speak of free software, we are referring to freedom, not

price. Our General Public Licenses are designed to make sure that you have the freedom to distribute copies of free software (and charge for them if you wish), that you receive source code or can get it if you want it, that you can change the software or use pieces of it in new free programs, and that you know you can do these things.

 To protect your rights, we need to prevent others from denying you these rights or asking you to surrender the rights. Therefore, you have certain responsibilities if you distribute copies of the software, or if you modify it: responsibilities to respect the freedom of others.

 For example, if you distribute copies of such a program, whether gratis or for a fee, you must pass on to the recipients the same freedoms that you received. You must make sure that they, too, receive or can get the source code. And you must show them these terms so they know their rights.

 Developers that use the GNU GPL protect your rights with two steps: (1)

 assert copyright on the software, and (2) offer you this License giving you legal permission to copy, distribute and/or modify it.

 For the developers' and authors' protection, the GPL clearly explains that there is no warranty for this free software. For both users' and authors' sake, the GPL requires that modified versions be marked as changed, so that their problems will not be attributed erroneously to authors of previous versions.

 Some devices are designed to deny users access to install or run modified versions of the software inside them, although the manufacturer can do so. This is fundamentally incompatible with the aim of protecting users' freedom to change the software. The systematic pattern of such abuse occurs in the area of products for individuals to use, which is precisely where it is most unacceptable. Therefore, we have designed this version of the GPL to prohibit the practice for those products. If such problems arise substantially in other domains, we

stand

 ready to extend this provision to those domains in future versions of the GPL, as needed to protect the freedom of users.

 Finally, every program is threatened constantly by software patents. States should not allow patents to restrict development and use of software on general-purpose computers, but in those that do, we wish to avoid the special danger that patents applied to a free program could make it effectively proprietary. To prevent this, the GPL assures that patents cannot be used to render the program non-free.

 The precise terms and conditions for copying, distribution and modification follow.

#### TERMS AND CONDITIONS

0. Definitions.

"This License" refers to version 3 of the GNU General Public License.

 "Copyright" also means copyright-like laws that apply to other kinds of works, such as semiconductor masks.

 "The Program" refers to any copyrightable work licensed under this License. Each licensee is addressed as "you". "Licensees" and

"recipients" may be individuals or organizations.

 To "modify" a work means to copy from or adapt all or part of the work in a fashion requiring copyright permission, other than the making of an exact copy. The resulting work is called a "modified version" of the earlier work or a work "based on" the earlier work.

 A "covered work" means either the unmodified Program or a work based on the Program.

 To "propagate" a work means to do anything with it that, without permission, would make you directly or secondarily liable for infringement under applicable copyright law, except executing it on a computer or modifying a private copy. Propagation includes copying, distribution (with or without modification), making available to the public, and in some countries other activities as well.

 To "convey" a work means any kind of propagation that enables other parties to make or receive copies. Mere interaction with a user through a computer network, with no transfer of a copy, is not conveying.

 An interactive user interface displays "Appropriate Legal Notices" to the extent that it includes a convenient and prominently visible feature that (1) displays an appropriate copyright notice, and (2) tells the user that there is no warranty for the work (except to the extent that warranties are provided), that licensees may convey the work under this License, and how to view a copy of this License. If the interface presents a list of user commands or options, such as a menu, a prominent item in the list meets this criterion.

### 1. Source Code.

 The "source code" for a work means the preferred form of the work for making modifications to it. "Object code" means any non-source form of a work.

 A "Standard Interface" means an interface that either is an official standard defined by a recognized standards body, or, in the case of interfaces specified for a particular programming language, one that is widely used among developers working in that language.

#### The

 "System Libraries" of an executable work include anything, other than the work as a whole, that (a) is included in the normal form of packaging a Major Component, but which is not part of that Major Component, and (b) serves only to enable use of the work with that Major Component, or to implement a Standard Interface for which an implementation is available to the public in source code form. A "Major Component", in this context, means a major essential component (kernel, window system, and so on) of the specific operating system (if any) on which the executable work runs, or a compiler used to produce the work, or an object code interpreter used to run it.

 The "Corresponding Source" for a work in object code form means all the source code needed to generate, install, and (for an executable work) run the object code and to modify the work, including scripts to control those activities. However, it does not include the work's System Libraries, or general-purpose tools or generally available free

programs which are used unmodified in performing those activities but which are not part of the work. For example, Corresponding Source includes interface definition files associated with source files for the work, and the source code for shared libraries and dynamically linked subprograms that the work is specifically designed to require, such as by intimate data communication or control flow between those subprograms and other parts of the work.

 The Corresponding Source need not include anything that users can regenerate automatically from other parts of the Corresponding

#### Source.

 The Corresponding Source for a work in source code form is that same work.

#### 2. Basic Permissions.

 All rights granted under this License are granted for the term of copyright on the Program, and are irrevocable provided the stated conditions are met. This License explicitly affirms your unlimited permission to run the unmodified Program. The output from running a covered work is covered

 by this License only if the output, given its content, constitutes a covered work. This License acknowledges your rights of fair use or other equivalent, as provided by copyright law.

 You may make, run and propagate covered works that you do not convey, without conditions so long as your license otherwise remains in force. You may convey covered works to others for the sole purpose of having them make modifications exclusively for you, or provide you with facilities for running those works, provided that you comply with the terms of this License in conveying all material for which you do not control copyright. Those thus making or running the covered works for you must do so exclusively on your behalf, under your direction and control, on terms that prohibit them from making any copies of your copyrighted material outside their relationship with you.

 Conveying under any other circumstances is permitted solely under the conditions stated below. Sublicensing is not allowed; section 10 makes it unnecessary.

3. Protecting Users' Legal Rights From Anti-Circumvention Law.

 No covered work shall be deemed part of an effective technological measure under any applicable law fulfilling obligations under article 11 of the WIPO copyright treaty adopted on 20 December 1996, or similar laws prohibiting or restricting circumvention of such measures.

 When you convey a covered work, you waive any legal power to forbid circumvention of technological measures to the extent such circumvention is effected by exercising rights under this License with respect to the covered work, and you disclaim any intention to limit operation or modification of the work as a means of enforcing, against the work's users, your or third parties' legal rights to forbid circumvention of technological measures.

4. Conveying Verbatim Copies.

 You may convey verbatim copies of the Program's source code as you receive it, in any medium, provided that you conspicuously and appropriately

 publish on each copy an appropriate copyright notice; keep intact all notices stating that this License and any non-permissive terms added in accord with section 7 apply to the code; keep intact all notices of the absence of any warranty; and give all recipients a copy of this License along with the Program.

 You may charge any price or no price for each copy that you convey, and you may offer support or warranty protection for a fee.

5. Conveying Modified Source Versions.

 You may convey a work based on the Program, or the modifications to produce it from the Program, in the form of source code under the terms of section 4, provided that you also meet all of these conditions:

 a) The work must carry prominent notices stating that you modified it, and giving a relevant date.

 b) The work must carry prominent notices stating that it is released under this License and any conditions added under section 7. This requirement modifies the requirement in section 4 to

"keep intact all notices".

 c) You must license the entire work, as a whole, under this License to anyone who comes into possession of a copy. This License will therefore apply, along with any applicable section 7 additional terms, to the whole of the work, and all its parts, regardless of how they are packaged. This License gives no permission to license the work in any other way, but it does not invalidate such permission if you have separately received it.

 d) If the work has interactive user interfaces, each must display Appropriate Legal Notices; however, if the Program has interactive interfaces that do not display Appropriate Legal Notices, your work need not make them do so.

 A compilation of a covered work with other separate and independent works, which are not by their nature extensions of the covered work, and which are not combined with it such as to form a larger program, in or on a volume of a storage or distribution medium, is called an "aggregate" if the compilation and its resulting copyright are not

used to limit the access or legal rights of the compilation's users beyond what the individual works permit. Inclusion of a covered work in an aggregate does not cause this License to apply to the other parts of the aggregate.

6. Conveying Non-Source Forms.

 You may convey a covered work in object code form under the terms of sections 4 and 5, provided that you also convey the machine-readable Corresponding Source under the terms of this License, in one of these ways:

 a) Convey the object code in, or embodied in, a physical product (including a physical distribution medium), accompanied by the Corresponding Source fixed on a durable physical medium customarily used for software interchange.

 b) Convey the object code in, or embodied in, a physical product (including a physical distribution medium), accompanied by a written offer, valid for at least three years

and valid for as

 long as you offer spare parts or customer support for that product model, to give anyone who possesses the object code either (1) a copy of the Corresponding Source for all the software in the product that is covered by this License, on a durable physical medium customarily used for software interchange, for a price no more than your reasonable cost of physically performing this conveying of source, or (2) access to copy the Corresponding Source from a network server at no charge.

 c) Convey individual copies of the object code with a copy of the written offer to provide the Corresponding Source. This alternative is allowed only occasionally and noncommercially, and only if you received the object code with such an offer, in accord with subsection 6b.

 d) Convey the object code by offering access from a designated place (gratis or for a charge), and offer equivalent access to the Corresponding Source in

the same way through the same place at no

 further charge. You need not require recipients to copy the Corresponding Source along with the object code. If the place to copy the object code is a network server, the Corresponding Source may be on a different server (operated by you or a third party) that supports equivalent copying facilities, provided you maintain clear directions next to the object code saying where to find the Corresponding Source. Regardless of what server hosts the Corresponding Source, you remain obligated to ensure that it is

available for as long as needed to satisfy these requirements.

 e) Convey the object code using peer-to-peer transmission, provided you inform other peers where the object code and Corresponding Source of the work are being offered to the general public at no charge under subsection 6d.

 A separable portion of the object code, whose source code is excluded from the Corresponding Source as a System Library, need not be included in conveying the object code work.

 A "User Product" is either (1) a "consumer product", which means any tangible personal property which is normally used for personal, family, or household purposes, or (2) anything designed or sold for incorporation into a dwelling. In determining whether a product is a consumer product, doubtful cases shall be resolved in favor of coverage. For a particular product received by a particular user, "normally used" refers to a typical or common use of that class of product, regardless of the status of the particular user or of the way in which the particular user actually uses, or expects or is expected to use, the product. A product is a consumer product regardless of whether the product has substantial commercial, industrial or non-consumer uses, unless such uses represent the only significant mode of use of the product.

 "Installation Information" for a User Product means any methods, procedures, authorization

keys, or other information required to install

and execute modified versions of a covered work in that User Product from a modified version of its Corresponding Source. The information must suffice to ensure that the continued functioning of the modified object code is in no case prevented or interfered with solely because modification has been made.

 If you convey an object code work under this section in, or with, or specifically for use in, a User Product, and the conveying occurs as part of a transaction in which the right of possession and use of the User Product is transferred to the recipient in perpetuity or for a fixed term (regardless of how the transaction is characterized), the Corresponding Source conveyed under this section must be accompanied by the Installation Information. But this requirement does not apply if neither you nor any third party retains the ability to install modified object code on the User Product (for example, the work has been installed in ROM).

 The requirement to provide Installation Information does not include a requirement to continue to provide support service, warranty, or updates for a work that has been modified or installed by the recipient, or for the User Product in which it has been modified or installed. Access to a network may be denied when the modification itself materially and adversely affects the operation of the network or violates the rules and protocols for communication across the network.

 Corresponding Source conveyed, and Installation Information provided, in accord with this section must be in a format that is publicly documented (and with an implementation available to the public in source code form), and must require no special password or key for unpacking, reading or copying.

#### 7. Additional Terms.

 "Additional permissions" are terms that supplement the terms of this License by making exceptions from one or more of its conditions. Additional permissions that are applicable to the entire Program shall

be treated as though they were included in this License, to the extent that they are valid under applicable law. If additional permissions apply only to part of the Program, that part may be used separately under those permissions, but the entire Program remains governed by this License without regard to the additional permissions.

 When you convey a copy of a covered work, you may at your option remove any additional permissions from that copy, or from any part of it. (Additional permissions may be written to require their own removal in certain cases when you modify the work.) You may place additional permissions on material, added by you to a covered work, for which you have or can give appropriate copyright permission.

 Notwithstanding any other provision of this License, for material you add to a covered work, you may (if authorized by the copyright holders of that material) supplement the terms of this License with terms:

 a) Disclaiming warranty or limiting liability differently from the terms of sections 15 and 16 of this License; or

 b) Requiring preservation of specified reasonable legal notices or author attributions in that material or in the Appropriate Legal Notices displayed by works containing it; or

 c) Prohibiting misrepresentation of the origin of that material, or requiring that modified versions of such material be marked in reasonable ways as different from the original version; or

d) Limiting the use for publicity purposes of names of licensors or

authors of the material; or

 e) Declining to grant rights under trademark law for use of some trade names, trademarks, or service marks; or

 f) Requiring indemnification of licensors and authors of that material by anyone who conveys the material (or modified versions of it) with contractual assumptions of liability to the recipient, for any liability that these contractual assumptions directly impose on

those licensors and authors.

 All other non-permissive additional terms are considered "further restrictions" within the meaning of section 10. If the Program as you received it, or any part of it, contains a notice stating that it is governed by this License along with a term that is a further restriction, you may remove that term. If a license document contains a further restriction but permits relicensing or conveying under this License, you may add to a covered work material governed by the terms of that license document, provided that the further restriction does not survive such relicensing or conveying.

 If you add terms to a covered work in accord with this section, you must place, in the relevant source files, a statement of the additional terms that apply to those files, or a notice indicating where to find the applicable terms.

 Additional terms, permissive or non-permissive, may be stated in the form of a separately written license, or stated as exceptions; the above requirements apply either way.

8. Termination.

 You may not propagate or modify a covered work except as expressly provided under this License. Any attempt otherwise to propagate or modify it is void, and will automatically terminate your rights under this License (including any patent licenses granted under the third paragraph of section 11).

 However, if you cease all violation of this License, then your license from a particular copyright holder is reinstated (a) provisionally, unless and until the copyright holder explicitly and finally terminates your license, and (b) permanently, if the copyright holder fails to notify you of the violation by some reasonable means prior to 60 days after the cessation.

Moreover, your license from a particular copyright holder is

reinstated permanently if the copyright holder notifies you of the violation by some reasonable means, this is the first time you have received notice of violation of this License (for any work) from that copyright

 holder, and you cure the violation prior to 30 days after your receipt of the notice.

 Termination of your rights under this section does not terminate the licenses of parties who have received copies or rights from you under this License. If your rights have been terminated and not permanently reinstated, you do not qualify to receive new licenses for the same material under section 10.

#### 9. Acceptance Not Required for Having Copies.

 You are not required to accept this License in order to receive or run a copy of the Program. Ancillary propagation of a covered work occurring solely as a consequence of using peer-to-peer transmission to receive a copy likewise does not require acceptance. However, nothing other than this License grants you permission to propagate or modify any covered work. These actions infringe copyright if you do not accept this License. Therefore, by modifying or propagating a covered work, you indicate your acceptance of this License to do so.

#### 10. Automatic Licensing of Downstream Recipients.

 Each time you convey a covered work, the recipient automatically receives a license from the original licensors, to run, modify and propagate that work, subject to this License. You are not responsible for enforcing compliance by third parties with this License.

 An "entity transaction" is a transaction transferring control of an organization, or substantially all assets of one, or subdividing an organization, or merging organizations. If propagation of a covered work results from an entity transaction, each party to that transaction who receives a copy of the work also receives whatever licenses to the work the party's predecessor in interest had or could give under the previous paragraph, plus a right to possession of the Corresponding Source of the work from the predecessor in interest, if the predecessor has it or can get it with reasonable efforts.

# You may not impose any further restrictions on the exercise of the rights

 granted or affirmed under this License. For example, you may not impose a license fee, royalty, or other charge for exercise of rights granted under this License, and you may not initiate litigation (including a cross-claim or counterclaim in a lawsuit) alleging that

any patent claim is infringed by making, using, selling, offering for sale, or importing the Program or any portion of it.

11. Patents.

 A "contributor" is a copyright holder who authorizes use under this License of the Program or a work on which the Program is based. The work thus licensed is called the contributor's "contributor version".

 A contributor's "essential patent claims" are all patent claims owned or controlled by the contributor, whether already acquired or hereafter acquired, that would be infringed by some manner, permitted by this License, of making, using, or selling its contributor version, but do not include claims that would be infringed only as a consequence of further modification of the contributor version. For

purposes of this definition, "control" includes the right to grant patent sublicenses in a manner consistent with the requirements of this License.

 Each contributor grants you a non-exclusive, worldwide, royalty-free patent license under the contributor's essential patent claims, to make, use, sell, offer for sale, import and otherwise run, modify and propagate the contents of its contributor version.

 In the following three paragraphs, a "patent license" is any express agreement or commitment, however denominated, not to enforce a patent (such as an express permission to practice a patent or covenant not to sue for patent infringement). To "grant" such a patent license to a party means to make such an agreement or commitment not to enforce a patent against the party.

 If you convey a covered work, knowingly relying on a patent license, and the Corresponding Source of the work is not available for anyone to copy, free of charge and under the terms of this License, through a

publicly available network server or other readily accessible means, then you must either (1) cause the Corresponding Source to be so available, or (2) arrange to deprive yourself of the benefit of the patent license for this particular work, or (3) arrange, in a manner consistent with the requirements of this License, to extend the patent license to downstream recipients. "Knowingly relying" means you have actual knowledge that, but for the patent license, your conveying the covered work in a country, or your recipient's use of the covered work in a country, would infringe one or more identifiable patents in that country that you have reason to believe are valid.

If, pursuant to or in connection with a single transaction or

arrangement, you convey, or propagate by procuring conveyance of, a covered work, and grant a patent license to some of the parties receiving the covered work authorizing them to use, propagate, modify or convey a specific copy of the covered work, then the patent license you grant is automatically extended to all recipients of the covered work and works based on it.

 A patent license is "discriminatory" if it does not include within the scope of its coverage, prohibits the exercise of, or is conditioned on the non-exercise of one or more of the rights that are specifically granted under this License. You may not convey a covered work if you are a party to an arrangement with a third party that is in the business of distributing software, under which you make payment to the third party based on the extent of your activity of conveying the work, and under which the third party grants, to any of the parties who would receive the covered work from you, a discriminatory patent license (a) in connection with copies of the covered work conveyed by you (or copies made from those copies), or (b) primarily for and in connection with specific products or compilations that contain the covered work, unless you entered into that arrangement, or

that patent license was granted, prior to 28 March 2007.

 Nothing in this License shall be construed as excluding or limiting any implied license or other defenses to infringement that may otherwise be available to you under applicable patent law.

12. No Surrender of Others' Freedom.

 If conditions are imposed on you (whether by court order, agreement or otherwise) that contradict the conditions of this License, they do not excuse you from the conditions of this License. If you cannot convey a covered work so as to satisfy simultaneously your obligations under this License and any other pertinent obligations, then as a consequence you may not convey it at all. For example, if you agree to terms that obligate you to collect a royalty for further conveying from those to whom you convey the Program, the only way you could satisfy both those terms and this License would be to refrain entirely from conveying the Program.

13. Use with the GNU Affero General Public License.

 Notwithstanding any other provision of this License, you have permission to link or combine any covered work with a work licensed under version 3 of the GNU Affero General Public License into a single combined work, and to convey the resulting work. The terms of this License will continue to apply to the part which is the covered work, but the special requirements of the GNU Affero General Public License,

section 13, concerning interaction through a network will apply to the combination as such.

14. Revised Versions of this License.

 The Free Software Foundation may publish revised and/or new versions of the GNU General Public License from time to time. Such new versions will be similar in spirit to the present version, but may differ in detail to address new problems or concerns.

 Each version is given a distinguishing version number. If the Program specifies that a certain numbered version of the GNU General Public License "or any later version" applies to it, you have the option of following the terms and conditions either of that numbered

version or of any later version published by the Free Software Foundation. If the Program does not specify a version number of the GNU General Public License, you may choose any version ever published by the Free Software Foundation.

 If the Program specifies that a proxy can decide which future versions of the GNU General Public License can be used, that proxy's public statement of acceptance of a version permanently authorizes you to choose that version for the Program.

 Later license versions may give you additional or different permissions. However, no additional obligations are imposed on any author or copyright holder as a result of your choosing to follow a later version.

15. Disclaimer of Warranty.

# THERE IS NO WARRANTY FOR THE PROGRAM, TO THE EXTENT PERMITTED BY APPLICABLE LAW. EXCEPT WHEN OTHERWISE STATED IN WRITING THE COPYRIGHT HOLDERS AND/OR OTHER PARTIES PROVIDE THE PROGRAM "AS IS" WITHOUT WARRANTY

OF ANY KIND, EITHER EXPRESSED OR IMPLIED, INCLUDING, BUT NOT LIMITED TO, THE IMPLIED WARRANTIES OF MERCHANTABILITY AND FITNESS FOR A PARTICULAR PURPOSE. THE ENTIRE RISK AS TO THE QUALITY AND PERFORMANCE OF THE PROGRAM IS WITH YOU. SHOULD THE PROGRAM PROVE DEFECTIVE, YOU ASSUME THE COST OF ALL NECESSARY SERVICING, REPAIR OR CORRECTION.

16. Limitation of Liability.

 IN NO EVENT UNLESS REQUIRED BY APPLICABLE LAW OR AGREED TO IN WRITING WILL ANY COPYRIGHT HOLDER, OR ANY OTHER PARTY WHO MODIFIES AND/OR CONVEYS THE PROGRAM AS PERMITTED ABOVE, BE LIABLE TO YOU FOR DAMAGES, INCLUDING ANY GENERAL, SPECIAL, INCIDENTAL OR CONSEQUENTIAL DAMAGES ARISING OUT OF THE

USE OR INABILITY TO USE THE PROGRAM (INCLUDING BUT NOT LIMITED TO LOSS OF DATA OR DATA BEING RENDERED INACCURATE OR LOSSES SUSTAINED BY YOU OR THIRD PARTIES OR A FAILURE OF THE PROGRAM TO OPERATE WITH ANY OTHER PROGRAMS), EVEN IF SUCH HOLDER OR OTHER PARTY HAS BEEN ADVISED OF THE POSSIBILITY OF SUCH DAMAGES.

 17. Interpretation of Sections 15 and 16.

 If the disclaimer of warranty and limitation of liability provided above cannot be given local legal effect according to their terms, reviewing courts shall apply local law that most closely approximates an absolute waiver of all civil liability in connection with the Program, unless a warranty or assumption of liability accompanies a copy of the Program in return for a fee.

#### END OF TERMS AND CONDITIONS

How to Apply These Terms to Your New Programs

 If you develop a new program, and you want it to be of the greatest possible use to the public, the best way to achieve this is to make it free software which everyone can redistribute and change under these terms.

 To do so, attach the following notices to the program. It is safest to attach them to the start of each source file to most effectively state the exclusion of warranty; and each file should have at least the "copyright" line and a pointer to where the full notice is found.

 <one line to give the program's name and a brief idea of what it does.> Copyright  $(C)$  <year > <name of author>

 This program is free software: you can redistribute it and/or modify it under the terms of the GNU General Public License as published by the Free Software Foundation, either version 3 of the License, or (at your option) any later version.

 This program is distributed in the hope that it will be useful, but WITHOUT ANY WARRANTY; without even the implied warranty of MERCHANTABILITY or FITNESS FOR A PARTICULAR PURPOSE. See the GNU General Public License for more details.

 You should have received a copy of the GNU General Public License along with this program. If not, see <http://www.gnu.org/licenses/>.

Also add information on how to contact you by electronic and paper mail.

 If the program does terminal interaction, make it output a short notice like this when it starts in an interactive mode:

 $\langle$  sprogram> Copyright (C)  $\langle$  year>  $\langle$  name of author> This program comes with ABSOLUTELY NO WARRANTY; for details type `show w'. This is free software, and you are welcome to redistribute it under certain conditions; type `show c' for details.

The hypothetical commands `show w' and `show c' should show the appropriate parts of the General Public License. Of course, your program's commands might be different; for a GUI interface, you would use an "about box".

 You should also get your employer (if you work as a programmer) or school, if any, to sign a "copyright disclaimer" for the program, if necessary. For more information on this, and how to apply and follow the GNU GPL, see <http://www.gnu.org/licenses/>.

 The GNU General Public License does not permit incorporating your program into proprietary programs. If your program is a subroutine library, you may consider it more useful to permit linking proprietary applications with the library. If this is what you want to do, use the GNU Lesser General Public License instead of this License. But first, please read <http://www.gnu.org/philosophy/why-not-lgpl.html>.

# **1.1388 python-pip 20.0.2-5ubuntu1.8**

# **1.1388.1 Available under license :**

# This is the MIT license

Copyright (c) 2010 ActiveState Software Inc.

Permission is hereby granted, free of charge, to any person obtaining a copy of this software and associated documentation files (the "Software"), to deal in the Software without restriction, including without limitation the rights to use, copy, modify, merge, publish, distribute, sublicense, and/or sell copies of the Software, and to permit persons to whom the Software is furnished to do so, subject to the following conditions:

The above copyright notice and this permission notice shall be included in all copies or substantial portions of the Software.

THE SOFTWARE IS PROVIDED "AS IS", WITHOUT WARRANTY OF ANY KIND, EXPRESS OR IMPLIED, INCLUDING BUT NOT LIMITED TO THE WARRANTIES OF MERCHANTABILITY, FITNESS FOR A PARTICULAR PURPOSE AND NONINFRINGEMENT. IN NO EVENT SHALL THE AUTHORS OR COPYRIGHT HOLDERS BE LIABLE FOR ANY CLAIM, DAMAGES OR OTHER LIABILITY, WHETHER IN AN ACTION OF CONTRACT, TORT OR OTHERWISE, ARISING FROM, OUT OF OR IN CONNECTION WITH THE SOFTWARE OR THE USE OR OTHER DEALINGS IN THE SOFTWARE. The MIT License (MIT)

Copyright (c) 2017 Thomas Kluyver

Permission is hereby granted, free of charge, to any person obtaining a copy of this software and associated documentation files (the "Software"), to deal in the Software without restriction, including without limitation the rights to use, copy, modify, merge, publish, distribute, sublicense, and/or sell copies of the Software, and to permit persons to whom the Software is furnished to do so, subject to the following conditions:

The above copyright notice and this permission notice shall be included in all copies or substantial portions of the Software.

THE SOFTWARE IS PROVIDED "AS IS", WITHOUT WARRANTY OF ANY KIND, EXPRESS OR IMPLIED, INCLUDING BUT NOT LIMITED TO THE WARRANTIES OF MERCHANTABILITY, FITNESS FOR A PARTICULAR PURPOSE AND NONINFRINGEMENT. IN NO EVENT SHALL THE AUTHORS OR COPYRIGHT HOLDERS BE LIABLE FOR ANY CLAIM, DAMAGES OR OTHER LIABILITY, WHETHER IN AN ACTION OF CONTRACT, TORT OR OTHERWISE, ARISING FROM, OUT OF OR

 IN CONNECTION WITH THE SOFTWARE OR THE USE OR OTHER DEALINGS IN THE SOFTWARE.

# Copyright (c) 2012 Giorgos Verigakis <verigak@gmail.com> #

# Permission to use, copy, modify, and distribute this software for any

# purpose with or without fee is hereby granted, provided that the above

# copyright notice and this permission notice appear in all copies.

#

# THE SOFTWARE IS PROVIDED "AS IS" AND THE AUTHOR DISCLAIMS ALL WARRANTIES # WITH REGARD TO THIS SOFTWARE INCLUDING ALL IMPLIED WARRANTIES OF # MERCHANTABILITY AND FITNESS. IN NO EVENT SHALL THE AUTHOR BE LIABLE FOR # ANY SPECIAL, DIRECT, INDIRECT, OR CONSEQUENTIAL DAMAGES OR ANY DAMAGES # WHATSOEVER RESULTING FROM LOSS OF USE, DATA OR PROFITS, WHETHER IN AN # ACTION OF CONTRACT, NEGLIGENCE OR OTHER TORTIOUS ACTION, ARISING OUT OF # OR IN CONNECTION WITH THE USE OR PERFORMANCE OF THIS SOFTWARE. Copyright (C) 2016 Jason R Coombs <jaraco@jaraco.com>

Permission is hereby granted, free of charge, to any person obtaining a copy of this software and associated documentation files (the "Software"), to deal in the Software without restriction, including without limitation the rights to use, copy, modify, merge, publish, distribute, sublicense, and/or sell copies of the Software, and to permit persons to whom the Software is furnished to do so, subject to the following conditions:

The above copyright notice and this permission notice shall be included in all copies or substantial portions of the Software.

THE SOFTWARE IS PROVIDED "AS IS", WITHOUT WARRANTY OF ANY KIND, EXPRESS OR IMPLIED, INCLUDING BUT NOT LIMITED TO THE WARRANTIES OF MERCHANTABILITY, FITNESS FOR A PARTICULAR PURPOSE AND NONINFRINGEMENT. IN NO EVENT SHALL THE AUTHORS OR COPYRIGHT HOLDERS BE LIABLE FOR ANY CLAIM, DAMAGES OR OTHER LIABILITY, WHETHER IN AN ACTION OF CONTRACT, TORT OR OTHERWISE, ARISING FROM, OUT OF OR IN CONNECTION WITH THE SOFTWARE OR THE USE OR OTHER DEALINGS IN THE

SOFTWARE.

Copyright (c) 2010-2020 Benjamin Peterson

Permission is hereby granted, free of charge, to any person obtaining a copy of this software and associated documentation files (the "Software"), to deal in the Software without restriction, including without limitation the rights to use, copy, modify, merge, publish, distribute, sublicense, and/or sell copies of the Software, and to permit persons to whom the Software is furnished to do so, subject to the following conditions:

The above copyright notice and this permission notice shall be included in all copies or substantial portions of the Software.

THE SOFTWARE IS PROVIDED "AS IS", WITHOUT WARRANTY OF ANY KIND, EXPRESS OR IMPLIED, INCLUDING BUT NOT LIMITED TO THE WARRANTIES OF MERCHANTABILITY, FITNESS FOR A PARTICULAR PURPOSE AND NONINFRINGEMENT. IN NO EVENT SHALL THE AUTHORS OR COPYRIGHT HOLDERS BE LIABLE FOR ANY CLAIM, DAMAGES OR OTHER LIABILITY, WHETHER IN AN ACTION OF CONTRACT, TORT OR OTHERWISE, ARISING FROM, OUT OF OR IN **CONNECTION** 

WITH THE SOFTWARE OR THE USE OR OTHER DEALINGS IN THE SOFTWARE.

 GNU LESSER GENERAL PUBLIC LICENSE

 Version 2.1, February 1999

Copyright (C) 1991, 1999 Free Software Foundation, Inc. 51 Franklin St, Fifth Floor, Boston, MA 02110-1301 USA Everyone is permitted to copy and distribute verbatim copies of this license document, but changing it is not allowed.

[This is the first released version of the Lesser GPL. It also counts as the successor of the GNU Library Public License, version 2, hence the version number 2.1.]

 Preamble

 The licenses for most software are designed to take away your freedom to share and change it. By contrast, the GNU General Public Licenses are intended to guarantee your freedom to share and change

free software--to make sure the software is free for all its users.

 This license, the Lesser General Public License, applies to some specially designated software packages--typically libraries--of the Free Software Foundation and other authors who decide to use it. You can use it too, but we suggest you first think carefully about whether this license or the ordinary General Public License is the better strategy to use in any particular case, based on the explanations below.

 When we speak of free software, we are referring to freedom of use, not price. Our General Public Licenses are designed to make sure that you have the freedom to distribute copies of free software (and charge for this service if you wish); that you receive source code or can get it if you want it; that you can change the software and use pieces of it in new free programs; and that you are informed that you can do these things.

 To protect your rights, we need to make restrictions that forbid distributors to deny you these rights or to ask you to surrender these rights. These restrictions translate to certain responsibilities for you if you distribute copies of the library or if you modify it.

 For example, if you distribute copies of the library, whether gratis or for a fee, you must give the recipients all the rights that we gave

you. You must make sure that they, too, receive or can get the source code. If you link other code with the library, you must provide complete object files to the recipients, so that they can relink them with the library after making changes to the library and recompiling it. And you must show them these terms so they know their rights.

We protect your rights with a two-step method: (1) we copyright the library, and (2) we offer you this license, which gives you legal permission to copy, distribute and/or modify the library.

 To protect each distributor, we want to make it very clear that there is no warranty for the free library. Also, if the library is modified by someone else and passed on, the recipients should know that what they have is not the original version, so that the original author's reputation will not be affected by problems that might be introduced by others.

 Finally, software patents pose a constant threat to the existence of

any free program. We wish to make sure that a company cannot effectively restrict the users of a free program by obtaining a restrictive license from a patent holder. Therefore, we insist that

any patent license obtained for a version of the library must be consistent with the full freedom of use specified in this license.

 Most GNU software, including some libraries, is covered by the ordinary GNU General Public License. This license, the GNU Lesser General Public License, applies to certain designated libraries, and is quite different from the ordinary General Public License. We use this license for certain libraries in order to permit linking those libraries into non-free programs.

 When a program is linked with a library, whether statically or using a shared library, the combination of the two is legally speaking a combined work, a derivative of the original library. The ordinary General Public License therefore permits such linking only if the entire combination fits its criteria of freedom. The Lesser General

Public License permits more lax criteria for linking other code with the library.

 We call this license the "Lesser" General Public License because it does Less to protect the user's freedom than the ordinary General Public License. It also provides other free software developers Less of an advantage over competing non-free programs. These disadvantages are the reason we use the ordinary General Public License for many libraries. However, the Lesser license provides advantages in certain special circumstances.

 For example, on rare occasions, there may be a special need to encourage the widest possible use of a certain library, so that it becomes a de-facto standard. To achieve this, non-free programs must be allowed to use the library. A more frequent case is that a free library does the same job as widely used non-free libraries. In this case, there is little to gain by limiting the free library to free software only, so we use the Lesser General Public License.

 In other cases, permission to use a particular library in non-free programs enables a greater number of people to use a large body of free software. For example, permission to use the GNU C Library in non-free programs enables many more people to use the whole GNU operating system, as well as its variant, the GNU/Linux operating system.

 Although the Lesser General Public License is Less protective of the users' freedom, it does ensure that the user of a program that is linked with the Library has the freedom and the wherewithal to run that program using a modified version of the Library.

 The precise terms and conditions for copying, distribution and modification follow. Pay close attention to the difference between a "work based on the library" and a "work that uses the library". The former contains code derived from the library, whereas the latter must be combined with the library in order to run.

## GNU LESSER GENERAL PUBLIC LICENSE TERMS AND CONDITIONS FOR COPYING, DISTRIBUTION AND MODIFICATION

 0. This License Agreement applies to any software library or other program which contains a notice placed by the copyright holder or other authorized party saying it may be distributed under the terms of this Lesser General Public License (also called "this License"). Each licensee is addressed as "you".

 A "library" means a collection of software functions and/or data prepared so as to be conveniently linked with application programs (which use some of those functions and data) to form executables.

 The "Library", below, refers to any such software library or work which has been distributed under these terms. A "work based on the Library" means either the Library or any derivative work under copyright law: that is to say, a work containing the Library or a portion of it, either verbatim or with modifications and/or translated straightforwardly into another language. (Hereinafter, translation is included without

limitation in the term "modification".)

 "Source code" for a work means the preferred form of the work for making modifications to it. For a library, complete source code means all the source code for all modules it contains, plus any associated interface definition files, plus the scripts used to control compilation and installation of the library.

 Activities other than copying, distribution and modification are not covered by this License; they are outside its scope. The act of running a program using the Library is not restricted, and output from such a program is covered only if its contents constitute a work based on the Library (independent of the use of the Library in a tool for writing it). Whether that is true depends on what the Library does and what the program that uses the Library does.

 1. You may copy and distribute verbatim copies of the Library's complete source code as you receive it, in any medium, provided that you conspicuously and appropriately publish

on each copy an

appropriate copyright notice and disclaimer of warranty; keep intact all the notices that refer to this License and to the absence of any

warranty; and distribute a copy of this License along with the Library.

 You may charge a fee for the physical act of transferring a copy, and you may at your option offer warranty protection in exchange for a fee.

 2. You may modify your copy or copies of the Library or any portion of it, thus forming a work based on the Library, and copy and distribute such modifications or work under the terms of Section 1 above, provided that you also meet all of these conditions:

a) The modified work must itself be a software library.

 b) You must cause the files modified to carry prominent notices stating that you changed the files and the date of any change.

 c) You must cause the whole of the work to be licensed at no charge to all third parties under the terms of this License.

d) If a facility in the modified

Library refers to a function or a

 table of data to be supplied by an application program that uses the facility, other than as an argument passed when the facility is invoked, then you must make a good faith effort to ensure that, in the event an application does not supply such function or table, the facility still operates, and performs whatever part of its purpose remains meaningful.

 (For example, a function in a library to compute square roots has a purpose that is entirely well-defined independent of the application. Therefore, Subsection 2d requires that any application-supplied function or table used by this function must be optional: if the application does not supply it, the square root function must still compute square roots.)

These requirements apply to the modified work as a whole. If identifiable sections of that work are not derived from the Library, and can be reasonably considered independent and separate works in themselves,

 then this License, and its terms, do not apply to those sections when you distribute them as separate works. But when you distribute the same sections as part of a whole which is a work based on the Library, the distribution of the whole must be on the terms of this License, whose permissions for other licensees extend to the entire whole, and thus to each and every part regardless of who wrote it.

Thus, it is not the intent of this section to claim rights or contest your rights to work written entirely by you; rather, the intent is to exercise the right to control the distribution of derivative or collective works based on the Library.

In addition, mere aggregation of another work not based on the Library with the Library (or with a work based on the Library) on a volume of a storage or distribution medium does not bring the other work under the scope of this License.

 3. You may opt to apply the terms of the ordinary GNU General Public License instead of this License to a given copy of the Library. To do this, you must alter all the notices that refer to this License, so that they refer to the ordinary GNU General Public License, version 2, instead of to this License. (If a newer version than version 2 of the ordinary GNU General Public License has appeared, then you can specify that version instead if you wish.) Do not make any other change in these notices.

 Once this change is made in a given copy, it is irreversible for that copy, so the ordinary GNU General Public License applies to all subsequent copies and derivative works made from that copy.

 This option is useful when you wish to copy part of the code of the Library into a program that is not a library.

 4. You may copy and distribute the Library (or a portion or derivative of it, under Section 2) in object code or executable form under the terms of Sections 1 and 2 above provided that you accompany it with the complete corresponding machine-readable source code, which must be distributed

 under the terms of Sections 1 and 2 above on a medium customarily used for software interchange.

 If distribution of object code is made by offering access to copy from a designated place, then offering equivalent access to copy the source code from the same place satisfies the requirement to distribute the source code, even though third parties are not compelled to copy the source along with the object code.

 5. A program that contains no derivative of any portion of the Library, but is designed to work with the Library by being compiled or linked with it, is called a "work that uses the Library". Such a work, in isolation, is not a derivative work of the Library, and therefore falls outside the scope of this License.

However, linking a "work that uses the Library" with the Library

creates an executable that is a derivative of the Library (because it contains portions of the Library), rather than a "work that uses the library". The executable is therefore covered by this License.

Section 6 states terms for distribution of such executables.

 When a "work that uses the Library" uses material from a header file that is part of the Library, the object code for the work may be a derivative work of the Library even though the source code is not. Whether this is true is especially significant if the work can be linked without the Library, or if the work is itself a library. The threshold for this to be true is not precisely defined by law.

 If such an object file uses only numerical parameters, data structure layouts and accessors, and small macros and small inline functions (ten lines or less in length), then the use of the object file is unrestricted, regardless of whether it is legally a derivative work. (Executables containing this object code plus portions of the Library will still fall under Section 6.)

 Otherwise, if the work is a derivative of the Library, you may distribute the object code for the work under the terms of Section 6. Any executables containing that work also fall under Section 6, whether or not they are linked directly with the Library itself.

 6. As an exception to the Sections above, you may also combine or link a "work that uses the Library" with the Library to produce a work containing portions of the Library, and distribute that work under terms of your choice, provided that the terms permit modification of the work for the customer's own use and reverse engineering for debugging such modifications.

 You must give prominent notice with each copy of the work that the Library is used in it and that the Library and its use are covered by this License. You must supply a copy of this License. If the work during execution displays copyright notices, you must include the copyright notice for the Library among them, as well as a reference directing the user to the copy of this License. Also, you must do one of these things:

 a) Accompany the work with the complete corresponding machine-readable

 source code for the Library including whatever changes were used in the work (which must be distributed under Sections 1 and 2 above); and, if the work is an executable linked with the Library, with the complete machine-readable "work that uses the Library", as object code and/or source code, so that the

 user can modify the Library and then relink to produce a modified executable containing the modified Library. (It is understood that the user who changes the contents of definitions files in the Library will not necessarily be able to recompile the application to use the modified definitions.)

 b) Use a suitable shared library mechanism for linking with the Library. A suitable mechanism is one that (1) uses at run time a copy of the library already present on the user's computer system, rather than copying library functions into the executable, and (2) will operate properly with a modified version of the library, if the user

 installs one, as long as the modified version is interface-compatible with the version that the work was made with.

 c) Accompany the work with a written offer, valid for at least three years, to give the same user the materials specified in Subsection 6a, above, for a charge no more than the cost of performing this distribution.

 d) If distribution of the work is made by offering access to copy from a designated place, offer equivalent access to copy the above specified materials from the same place.

 e) Verify that the user has already received a copy of these materials or that you have already sent this user a copy.

 For an executable, the required form of the "work that uses the Library" must include any data and utility programs needed for reproducing the executable from it. However, as a special exception, the materials to be distributed need not include anything that is normally distributed (in either source or binary form) with the major

components (compiler, kernel, and so on) of the operating system on which the executable runs, unless that component itself accompanies the executable.

 It may happen that this requirement contradicts the license restrictions of other proprietary libraries that do not normally accompany the operating system. Such a contradiction means you cannot use both them and the Library together in an executable that you distribute.

 7. You may place library facilities that are a work based on the Library side-by-side in a single library together with other library facilities not covered by this License, and distribute such a combined library, provided that the separate distribution of the work based on the Library and of the other library facilities is otherwise

permitted, and provided that you do these two things:

 a) Accompany the combined library with a copy of the same work based on the Library, uncombined with any other library facilities. This must be distributed under the terms of the Sections above.

 b) Give prominent notice with the combined library of the fact that part of it is a work based on the Library, and explaining where to find the accompanying uncombined form of the same work.

 8. You may not copy, modify, sublicense, link with, or distribute the Library except as expressly provided under this License. Any attempt otherwise to copy, modify, sublicense, link with, or distribute the Library is void, and will automatically terminate your rights under this License. However, parties who have received copies, or rights, from you under this License will not have their licenses terminated so long as such parties remain in full compliance.

 9. You are not required to accept this License, since you have not signed it. However, nothing else grants you permission to modify or distribute the Library or its derivative works. These actions are prohibited by law if you do not accept this License. Therefore, by modifying or distributing

the Library (or any work based on the

Library), you indicate your acceptance of this License to do so, and all its terms and conditions for copying, distributing or modifying the Library or works based on it.

 10. Each time you redistribute the Library (or any work based on the Library), the recipient automatically receives a license from the original licensor to copy, distribute, link with or modify the Library subject to these terms and conditions. You may not impose any further restrictions on the recipients' exercise of the rights granted herein. You are not responsible for enforcing compliance by third parties with this License.

 11. If, as a consequence of a court judgment or allegation of patent infringement or for any other reason (not limited to patent issues), conditions are imposed on you (whether by court order, agreement or otherwise) that contradict the conditions of this License, they do not excuse you from the conditions of this License. If you cannot distribute

 so as to satisfy simultaneously your obligations under this License and any other pertinent obligations, then as a consequence you may not distribute the Library at all. For example, if a patent license would not permit royalty-free redistribution of the Library by

all those who receive copies directly or indirectly through you, then the only way you could satisfy both it and this License would be to refrain entirely from distribution of the Library.

If any portion of this section is held invalid or unenforceable under any particular circumstance, the balance of the section is intended to apply, and the section as a whole is intended to apply in other circumstances.

It is not the purpose of this section to induce you to infringe any patents or other property right claims or to contest validity of any such claims; this section has the sole purpose of protecting the integrity of the free software distribution system which is implemented by public license practices. Many people have made

generous contributions to the wide range of software distributed through that system in reliance on consistent application of that system; it is up to the author/donor to decide if he or she is willing to distribute software through any other system and a licensee cannot impose that choice.

This section is intended to make thoroughly clear what is believed to be a consequence of the rest of this License.

 12. If the distribution and/or use of the Library is restricted in certain countries either by patents or by copyrighted interfaces, the original copyright holder who places the Library under this License may add an explicit geographical distribution limitation excluding those countries, so that distribution is permitted only in or among countries not thus excluded. In such case, this License incorporates the limitation as if written in the body of this License.

 13. The Free Software Foundation may publish revised and/or new versions of the Lesser General Public

License from time to time.

Such new versions will be similar in spirit to the present version, but may differ in detail to address new problems or concerns.

Each version is given a distinguishing version number. If the Library specifies a version number of this License which applies to it and "any later version", you have the option of following the terms and conditions either of that version or of any later version published by the Free Software Foundation. If the Library does not specify a license version number, you may choose any version ever published by the Free Software Foundation.

 14. If you wish to incorporate parts of the Library into other free programs whose distribution conditions are incompatible with these, write to the author to ask for permission. For software which is

copyrighted by the Free Software Foundation, write to the Free Software Foundation; we sometimes make exceptions for this. Our decision will be guided by the two goals of preserving the free status of

 all derivatives of our free software and of promoting the sharing and reuse of software generally.

#### NO WARRANTY

 15. BECAUSE THE LIBRARY IS LICENSED FREE OF CHARGE, THERE IS NO WARRANTY FOR THE LIBRARY, TO THE EXTENT PERMITTED BY APPLICABLE LAW. EXCEPT WHEN OTHERWISE STATED IN WRITING THE COPYRIGHT HOLDERS AND/OR OTHER PARTIES PROVIDE THE LIBRARY "AS IS" WITHOUT WARRANTY OF ANY KIND, EITHER EXPRESSED OR IMPLIED, INCLUDING, BUT NOT LIMITED TO, THE IMPLIED WARRANTIES OF MERCHANTABILITY AND FITNESS FOR A PARTICULAR PURPOSE. THE ENTIRE RISK AS TO THE QUALITY AND PERFORMANCE OF THE LIBRARY IS WITH YOU. SHOULD THE LIBRARY PROVE DEFECTIVE, YOU ASSUME THE COST OF ALL NECESSARY SERVICING, REPAIR OR CORRECTION.

 16. IN NO EVENT UNLESS REQUIRED BY APPLICABLE LAW OR AGREED TO IN WRITING WILL ANY COPYRIGHT HOLDER, OR ANY OTHER PARTY WHO MAY MODIFY AND/OR REDISTRIBUTE THE LIBRARY AS PERMITTED ABOVE, BE LIABLE TO YOU FOR DAMAGES, INCLUDING ANY GENERAL, SPECIAL, INCIDENTAL OR **CONSEQUENTIAL** 

 DAMAGES ARISING OUT OF THE USE OR INABILITY TO USE THE LIBRARY (INCLUDING BUT NOT LIMITED TO LOSS OF DATA OR DATA BEING RENDERED INACCURATE OR LOSSES SUSTAINED BY YOU OR THIRD PARTIES OR A FAILURE OF THE LIBRARY TO OPERATE WITH ANY OTHER SOFTWARE), EVEN IF SUCH HOLDER OR OTHER PARTY HAS BEEN ADVISED OF THE POSSIBILITY OF SUCH DAMAGES.

## END OF TERMS AND CONDITIONS

How to Apply These Terms to Your New Libraries

 If you develop a new library, and you want it to be of the greatest possible use to the public, we recommend making it free software that everyone can redistribute and change. You can do so by permitting redistribution under these terms (or, alternatively, under the terms of the ordinary General Public License).

 To apply these terms, attach the following notices to the library. It is safest to attach them to the start of each source file to most effectively convey the exclusion of warranty; and each file should have at least the "copyright" line

and a pointer to where the full notice is found.

 $\leq$  one line to give the library's name and a brief idea of what it does. $\geq$ 

Copyright  $(C)$  <year > <name of author>

 This library is free software; you can redistribute it and/or modify it under the terms of the GNU Lesser General Public License as published by the Free Software Foundation; either version 2.1 of the License, or (at your option) any later version.

 This library is distributed in the hope that it will be useful, but WITHOUT ANY WARRANTY; without even the implied warranty of MERCHANTABILITY or FITNESS FOR A PARTICULAR PURPOSE. See the GNU Lesser General Public License for more details.

 You should have received a copy of the GNU Lesser General Public License along with this library; if not, write to the Free Software Foundation, Inc., 51 Franklin St, Fifth Floor, Boston, MA 02110-1301 USA

Also add information on how to contact you by electronic and paper mail.

#### You should

 also get your employer (if you work as a programmer) or your school, if any, to sign a "copyright disclaimer" for the library, if necessary. Here is a sample; alter the names:

 Yoyodyne, Inc., hereby disclaims all copyright interest in the library `Frob' (a library for tweaking knobs) written by James Random Hacker.

 <signature of Ty Coon>, 1 April 1990 Ty Coon, President of Vice

That's all there is to it!

 Apache License Version 2.0, January 2004 http://www.apache.org/licenses/

#### TERMS AND CONDITIONS FOR USE, REPRODUCTION, AND DISTRIBUTION

1. Definitions.

 "License" shall mean the terms and conditions for use, reproduction, and distribution as defined by Sections 1 through 9 of this document.

 "Licensor" shall mean the copyright owner or entity authorized by the copyright owner that is granting the License.

 "Legal Entity" shall mean the union of the acting entity and all other entities that control, are controlled by, or are under common control with that entity. For the purposes of this definition,

 "control" means (i) the power, direct or indirect, to cause the direction or management of such entity, whether by contract or otherwise, or (ii) ownership of fifty percent (50%) or more of the outstanding shares, or (iii) beneficial ownership of such entity.

 "You" (or "Your") shall mean an individual or Legal Entity exercising permissions granted by this License.

 "Source" form shall mean the preferred form for making modifications, including but not limited to software source code, documentation source, and configuration files.

 "Object" form shall mean any form resulting from mechanical transformation or translation of a Source form, including but not limited to compiled object code, generated documentation, and conversions to other media types.

 "Work" shall mean the work of authorship, whether in Source or Object form, made available under the License, as indicated by a copyright notice that is included in or attached to the work (an example is provided in the Appendix below).

 "Derivative Works" shall mean any work, whether in Source or Object form, that is based on (or derived from) the Work and for which the editorial

 revisions, annotations, elaborations, or other modifications represent, as a whole, an original work of authorship. For the purposes of this License, Derivative Works shall not include works that remain separable from, or merely link (or bind by name) to the interfaces of, the Work and Derivative Works thereof.

 "Contribution" shall mean any work of authorship, including the original version of the Work and any modifications or additions to that Work or Derivative Works thereof, that is intentionally submitted to Licensor for inclusion in the Work by the copyright owner or by an individual or Legal Entity authorized to submit on behalf of the copyright owner. For the purposes of this definition, "submitted" means any form of electronic, verbal, or written communication sent to the Licensor or its representatives, including but not limited to communication on electronic mailing lists, source code control systems, and issue tracking systems that are managed by, or on behalf of, the Licensor for the purpose of discussing and improving the Work, but excluding communication that is conspicuously marked or otherwise designated in writing by the copyright owner as "Not a Contribution."

 "Contributor" shall mean Licensor and any individual or Legal Entity on behalf of whom a Contribution has been received by Licensor and subsequently incorporated within the Work.

- 2. Grant of Copyright License. Subject to the terms and conditions of this License, each Contributor hereby grants to You a perpetual, worldwide, non-exclusive, no-charge, royalty-free, irrevocable copyright license to reproduce, prepare Derivative Works of, publicly display, publicly perform, sublicense, and distribute the Work and such Derivative Works in Source or Object form.
- 3. Grant of Patent License. Subject to the terms and conditions of this

 License, each Contributor hereby grants to You a perpetual, worldwide, non-exclusive, no-charge, royalty-free, irrevocable (except as stated in this section) patent license to make, have made, use, offer to sell, sell, import, and otherwise transfer the Work, where such license applies only to those patent claims licensable by such Contributor that are necessarily infringed by their Contribution(s) alone or by combination of their Contribution(s) with the Work to which such Contribution(s) was submitted. If You institute patent litigation against any entity (including a cross-claim or counterclaim in a lawsuit) alleging that the Work or a Contribution incorporated within the Work constitutes direct or contributory patent infringement, then any patent licenses granted to You under this License for that Work shall terminate as of the date such litigation is filed.

 4. Redistribution. You may reproduce and distribute copies of the

 Work or Derivative Works thereof in any medium, with or without modifications, and in Source or Object form, provided that You meet the following conditions:

- (a) You must give any other recipients of the Work or Derivative Works a copy of this License; and
- (b) You must cause any modified files to carry prominent notices stating that You changed the files; and
- (c) You must retain, in the Source form of any Derivative Works that You distribute, all copyright, patent, trademark, and attribution notices from the Source form of the Work, excluding those notices that do not pertain to any part of the Derivative Works; and
- (d) If the Work includes a "NOTICE" text file as part of its distribution, then any Derivative Works that You distribute must include a readable copy of the attribution notices contained within such NOTICE file, excluding

those notices that do not

 pertain to any part of the Derivative Works, in at least one of the following places: within a NOTICE text file distributed as part of the Derivative Works; within the Source form or documentation, if provided along with the Derivative Works; or, within a display generated by the Derivative Works, if and wherever such third-party notices normally appear. The contents of the NOTICE file are for informational purposes only and do not modify the License. You may add Your own attribution notices within Derivative Works that You distribute, alongside or as an addendum to the NOTICE text from the Work, provided that such additional attribution notices cannot be construed as modifying the License.

 You may add Your own copyright statement to Your modifications and may provide additional or different license terms and conditions

 for use, reproduction, or distribution of Your modifications, or for any such Derivative Works as a whole, provided Your use, reproduction, and distribution of the Work otherwise complies with the conditions stated in this License.

- 5. Submission of Contributions. Unless You explicitly state otherwise, any Contribution intentionally submitted for inclusion in the Work by You to the Licensor shall be under the terms and conditions of this License, without any additional terms or conditions. Notwithstanding the above, nothing herein shall supersede or modify the terms of any separate license agreement you may have executed with Licensor regarding such Contributions.
- 6. Trademarks. This License does not grant permission to use the trade names, trademarks, service marks, or product names of the Licensor, except as required for reasonable and customary use in describing the origin of the Work and reproducing the content of the NOTICE file.
- 7. Disclaimer of Warranty. Unless required by applicable law or agreed to in writing, Licensor provides the Work (and each Contributor provides its Contributions) on an "AS IS" BASIS, WITHOUT WARRANTIES OR CONDITIONS OF ANY KIND, either express or implied, including, without limitation, any warranties or conditions of TITLE, NON-INFRINGEMENT, MERCHANTABILITY, or FITNESS FOR A PARTICULAR PURPOSE. You are solely responsible for determining the appropriateness of using or redistributing the Work and assume any risks associated with Your exercise of permissions under this License.
- 8. Limitation of Liability. In no event and under no legal theory, whether in tort (including negligence), contract, or otherwise.

 unless required by applicable law (such as deliberate and grossly negligent acts) or agreed to in writing, shall any Contributor be liable to You for damages, including any direct,

indirect, special,

 incidental, or consequential damages of any character arising as a result of this License or out of the use or inability to use the Work (including but not limited to damages for loss of goodwill, work stoppage, computer failure or malfunction, or any and all other commercial damages or losses), even if such Contributor has been advised of the possibility of such damages.

 9. Accepting Warranty or Additional Liability. While redistributing the Work or Derivative Works thereof, You may choose to offer, and charge a fee for, acceptance of support, warranty, indemnity, or other liability obligations and/or rights consistent with this License. However, in accepting such obligations, You may act only on Your own behalf and on Your sole responsibility, not on behalf of any other Contributor, and only if You agree to indemnify, defend, and hold each Contributor harmless for any liability incurred by, or claims asserted against, such Contributor by reason of your accepting any such warranty or additional liability.

### END OF TERMS AND CONDITIONS

This software is made available under the terms of \*either\* of the licenses found in LICENSE.APACHE or LICENSE.BSD. Contributions to this software is made under the terms of \*both\* these licenses. Copyright (c) 2010 Jonathan Hartley All rights reserved.

Redistribution and use in source and binary forms, with or without modification, are permitted provided that the following conditions are met:

\* Redistributions of source code must retain the above copyright notice, this list of conditions and the following disclaimer.

\* Redistributions in binary form must reproduce the above copyright notice, this list of conditions and the following disclaimer in the documentation and/or other materials provided with the distribution.

\* Neither the name of the copyright holders, nor those of its contributors may be used to endorse or promote products derived from this software without specific prior written permission.

THIS SOFTWARE IS PROVIDED BY THE COPYRIGHT HOLDERS AND CONTRIBUTORS "AS IS" AND ANY EXPRESS OR IMPLIED WARRANTIES, INCLUDING, BUT NOT LIMITED TO, THE IMPLIED WARRANTIES OF MERCHANTABILITY AND FITNESS FOR A PARTICULAR PURPOSE ARE DISCLAIMED. IN NO EVENT SHALL THE COPYRIGHT
#### HOLDER OR CONTRIBUTORS BE LIABLE

FOR ANY DIRECT, INDIRECT, INCIDENTAL, SPECIAL, EXEMPLARY, OR CONSEQUENTIAL DAMAGES (INCLUDING, BUT NOT LIMITED TO, PROCUREMENT OF SUBSTITUTE GOODS OR SERVICES; LOSS OF USE, DATA, OR PROFITS; OR BUSINESS INTERRUPTION) HOWEVER CAUSED AND ON ANY THEORY OF LIABILITY, WHETHER IN CONTRACT, STRICT LIABILITY, OR TORT (INCLUDING NEGLIGENCE OR OTHERWISE) ARISING IN ANY WAY OUT OF THE USE OF THIS SOFTWARE, EVEN IF ADVISED OF THE POSSIBILITY OF SUCH DAMAGE. Copyright (c) 2012 by Simon Sapin.

Some rights reserved.

Redistribution and use in source and binary forms, with or without modification, are permitted provided that the following conditions are met:

- \* Redistributions of source code must retain the above copyright notice, this list of conditions and the following disclaimer.
- \* Redistributions in binary form must reproduce the above copyright notice, this list of conditions and the following disclaimer in the documentation and/or other materials provided with the distribution.

 \* The names of the contributors may not be used to endorse or promote products derived from this software without specific prior written permission.

THIS SOFTWARE IS PROVIDED BY THE COPYRIGHT HOLDERS AND CONTRIBUTORS "AS IS" AND ANY EXPRESS OR IMPLIED WARRANTIES, INCLUDING, BUT NOT LIMITED TO, THE IMPLIED WARRANTIES OF MERCHANTABILITY AND FITNESS FOR A PARTICULAR PURPOSE ARE DISCLAIMED. IN NO EVENT SHALL THE COPYRIGHT OWNER

 OR CONTRIBUTORS BE LIABLE FOR ANY DIRECT, INDIRECT, INCIDENTAL, SPECIAL, EXEMPLARY, OR CONSEQUENTIAL DAMAGES (INCLUDING, BUT NOT LIMITED TO, PROCUREMENT OF SUBSTITUTE GOODS OR SERVICES; LOSS OF USE, DATA, OR PROFITS; OR BUSINESS INTERRUPTION) HOWEVER CAUSED AND ON ANY THEORY OF LIABILITY, WHETHER IN CONTRACT, STRICT LIABILITY, OR TORT (INCLUDING NEGLIGENCE OR OTHERWISE) ARISING IN ANY WAY OUT OF THE USE OF THIS SOFTWARE, EVEN IF ADVISED OF THE POSSIBILITY OF SUCH DAMAGE.

## A. HISTORY OF THE SOFTWARE

==============================

contextlib2 is a derivative of the contextlib module distributed by the PSF as part of the Python standard library. According, it is itself redistributed under the PSF license (reproduced in full below). As the contextlib module was added only in Python 2.5, the licenses for earlier Python versions are

not applicable and have not been included.

Python was created in the early 1990s by Guido van Rossum at Stichting Mathematisch Centrum (CWI, see http://www.cwi.nl) in the Netherlands as a successor of a language called ABC. Guido remains Python's principal author, although it includes many contributions from others.

In 1995, Guido continued his work on Python at the Corporation for National Research Initiatives (CNRI, see http://www.cnri.reston.va.us) in Reston, Virginia where he released several versions of the software.

In May 2000, Guido and the Python core development team moved to BeOpen.com to form the BeOpen PythonLabs team.

In October of the same

year, the PythonLabs team moved to Digital Creations (now Zope Corporation, see http://www.zope.com). In 2001, the Python Software Foundation (PSF, see http://www.python.org/psf/) was formed, a non-profit organization created specifically to own Python-related Intellectual Property. Zope Corporation is a sponsoring member of the PSF.

All Python releases are Open Source (see http://www.opensource.org for the Open Source Definition). Historically, most, but not all, Python releases have also been GPL-compatible; the table below summarizes the various releases that included the contextlib module.

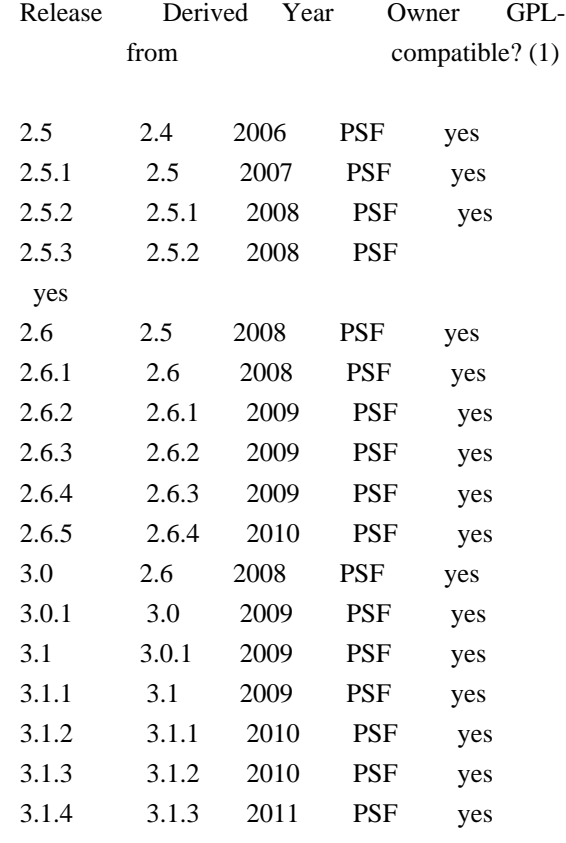

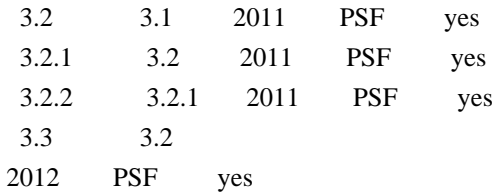

Footnotes:

(1) GPL-compatible doesn't mean that we're distributing Python under the GPL. All Python licenses, unlike the GPL, let you distribute a modified version without making your changes open source. The GPL-compatible licenses make it possible to combine Python with other software that is released under the GPL; the others don't.

Thanks to the many outside volunteers who have worked under Guido's direction to make these releases possible.

#### B. TERMS AND CONDITIONS FOR ACCESSING OR OTHERWISE USING PYTHON

===============================================================

#### PYTHON SOFTWARE FOUNDATION LICENSE VERSION 2

--------------------------------------------

1. This LICENSE AGREEMENT is between the Python Software Foundation ("PSF"), and the Individual or Organization ("Licensee") accessing and otherwise using this software ("Python") in source or binary form and its associated documentation.

2. Subject to the terms and conditions of this License Agreement, PSF hereby grants Licensee a nonexclusive, royalty-free, world-wide license to reproduce, analyze, test, perform and/or display publicly, prepare derivative works, distribute, and otherwise use Python alone or in any derivative version, provided, however, that PSF's License Agreement and PSF's notice of copyright, i.e., "Copyright (c) 2001, 2002, 2003, 2004, 2005, 2006, 2007, 2008, 2009, 2010, 2011 Python Software Foundation; All Rights Reserved" are retained in Python alone or in any derivative version prepared by Licensee.

3. In the event Licensee prepares a derivative work that is based on or incorporates Python or any part thereof, and wants to make the derivative work available to others as provided herein, then Licensee hereby agrees to include in any such work a brief summary of the changes made to Python.

4. PSF is making Python available to Licensee on an "AS IS" basis. PSF MAKES NO REPRESENTATIONS OR WARRANTIES, EXPRESS OR IMPLIED. BY WAY OF EXAMPLE,

 BUT NOT LIMITATION, PSF MAKES NO AND DISCLAIMS ANY REPRESENTATION OR WARRANTY OF MERCHANTABILITY OR FITNESS FOR ANY PARTICULAR PURPOSE OR THAT THE USE OF PYTHON WILL NOT INFRINGE ANY THIRD PARTY RIGHTS.

5. PSF SHALL NOT BE LIABLE TO LICENSEE OR ANY OTHER USERS OF PYTHON FOR ANY INCIDENTAL, SPECIAL, OR CONSEQUENTIAL DAMAGES OR LOSS AS A RESULT OF MODIFYING, DISTRIBUTING, OR OTHERWISE USING PYTHON, OR ANY DERIVATIVE THEREOF, EVEN IF ADVISED OF THE POSSIBILITY THEREOF.

6. This License Agreement will automatically terminate upon a material breach of its terms and conditions.

7. Nothing in this License Agreement shall be deemed to create any relationship of agency, partnership, or joint venture between PSF and Licensee. This License Agreement does not grant permission to use PSF trademarks or trade name in a trademark sense to endorse or promote products or services of Licensee, or any third party.

8. By copying, installing or otherwise using Python, Licensee agrees to be bound by the terms and conditions of this License Agreement. No-notice MIT License

Permission is hereby granted, free of charge, to any person obtaining a copy of this software and associated documentation files (the "Software"), to deal in the Software without restriction, including without limitation the rights to use, copy, modify, merge, publish, distribute, sublicense, and/or sell copies of the Software, and to permit persons to whom the Software is furnished to do so.

THE SOFTWARE IS PROVIDED "AS IS", WITHOUT WARRANTY OF ANY KIND, EXPRESS OR IMPLIED, INCLUDING BUT NOT LIMITED TO THE WARRANTIES OF MERCHANTABILITY, FITNESS FOR A PARTICULAR PURPOSE AND NONINFRINGEMENT. IN NO EVENT SHALL THE AUTHORS OR COPYRIGHT HOLDERS BE LIABLE FOR ANY CLAIM, DAMAGES OR OTHER LIABILITY, WHETHER IN AN ACTION OF CONTRACT, TORT OR OTHERWISE, ARISING FROM, OUT OF OR IN CONNECTION WITH THE SOFTWARE OR THE USE OR OTHER DEALINGS IN THE SOFTWARE.

Copyright (C) 2008-2011 INADA Naoki <songofacandy@gmail.com>

 Licensed under the Apache License, Version 2.0 (the "License"); you may not use this file except in compliance with the License. You may obtain a copy of the License at

http://www.apache.org/licenses/LICENSE-2.0

Unless required by applicable law or agreed to in writing, software

 distributed under the License is distributed on an "AS IS" BASIS, WITHOUT WARRANTIES OR CONDITIONS OF ANY KIND, either express or implied. See the License for the specific language governing permissions and limitations under the License. Apache License Version 2.0, January 2004

http://www.apache.org/licenses/

#### TERMS AND CONDITIONS FOR USE, REPRODUCTION, AND DISTRIBUTION

1. Definitions.

 "License" shall mean the terms and conditions for use, reproduction, and distribution as defined by Sections 1 through 9 of this document.

 "Licensor" shall mean the copyright owner or entity authorized by the copyright owner that is granting the License.

 "Legal Entity" shall mean the union of the acting entity and all other entities that control, are controlled by, or are under common control with that entity. For the purposes of this definition, "control" means (i) the power, direct or indirect, to cause the direction or management of such entity, whether by contract or otherwise, or (ii) ownership of fifty percent (50%) or more of the outstanding shares, or (iii) beneficial ownership of such entity.

#### "You"

 (or "Your") shall mean an individual or Legal Entity exercising permissions granted by this License.

 "Source" form shall mean the preferred form for making modifications, including but not limited to software source code, documentation source, and configuration files.

 "Object" form shall mean any form resulting from mechanical transformation or translation of a Source form, including but not limited to compiled object code, generated documentation, and conversions to other media types.

 "Work" shall mean the work of authorship, whether in Source or Object form, made available under the License, as indicated by a copyright notice that is included in or attached to the work (an example is provided in the Appendix below).

 "Derivative Works" shall mean any work, whether in Source or Object form, that is based on (or derived from) the Work and for which the editorial revisions, annotations, elaborations,

or other modifications

 represent, as a whole, an original work of authorship. For the purposes of this License, Derivative Works shall not include works that remain separable from, or merely link (or bind by name) to the interfaces of, the Work and Derivative Works thereof.

 "Contribution" shall mean any work of authorship, including the original version of the Work and any modifications or additions to that Work or Derivative Works thereof, that is intentionally submitted to Licensor for inclusion in the Work by the copyright owner or by an individual or Legal Entity authorized to submit on behalf of the copyright owner. For the purposes of this definition, "submitted" means any form of electronic, verbal, or written communication sent to the Licensor or its representatives, including but not limited to communication on electronic mailing lists, source code control systems, and issue tracking systems

that are managed by, or on behalf of, the

 Licensor for the purpose of discussing and improving the Work, but excluding communication that is conspicuously marked or otherwise designated in writing by the copyright owner as "Not a Contribution."

 "Contributor" shall mean Licensor and any individual or Legal Entity on behalf of whom a Contribution has been received by Licensor and subsequently incorporated within the Work.

- 2. Grant of Copyright License. Subject to the terms and conditions of this License, each Contributor hereby grants to You a perpetual, worldwide, non-exclusive, no-charge, royalty-free, irrevocable copyright license to reproduce, prepare Derivative Works of, publicly display, publicly perform, sublicense, and distribute the Work and such Derivative Works in Source or Object form.
- 3. Grant of Patent License. Subject to the terms and conditions of this License, each Contributor hereby grants
- to You a perpetual,

 worldwide, non-exclusive, no-charge, royalty-free, irrevocable (except as stated in this section) patent license to make, have made, use, offer to sell, sell, import, and otherwise transfer the Work, where such license applies only to those patent claims licensable by such Contributor that are necessarily infringed by their Contribution(s) alone or by combination of their Contribution(s) with the Work to which such Contribution(s) was submitted. If You institute patent litigation against any entity (including a cross-claim or counterclaim in a lawsuit) alleging that the Work or a Contribution incorporated within the Work constitutes direct or contributory patent infringement, then any patent licenses granted to You under this License for that Work shall terminate as of the date such litigation is filed.

- 4. Redistribution. You may reproduce and distribute copies of the Work
- or Derivative Works thereof in any medium, with or without modifications, and in Source or Object form, provided that You meet the following conditions:
	- (a) You must give any other recipients of the Work or Derivative Works a copy of this License; and
	- (b) You must cause any modified files to carry prominent notices stating that You changed the files; and
	- (c) You must retain, in the Source form of any Derivative Works that You distribute, all copyright, patent, trademark, and attribution notices from the Source form of the Work, excluding those notices that do not pertain to any part of the Derivative Works; and
	- (d) If the Work includes a "NOTICE" text file as part of its distribution, then any Derivative Works that You distribute must include a readable copy of the attribution notices contained within such NOTICE file, excluding those notices that do not

 pertain to any part of the Derivative Works, in at least one of the following places: within a NOTICE text file distributed as part of the Derivative Works; within the Source form or documentation, if provided along with the Derivative Works; or, within a display generated by the Derivative Works, if and wherever such third-party notices normally appear. The contents of the NOTICE file are for informational purposes only and do not modify the License. You may add Your own attribution notices within Derivative Works that You distribute, alongside or as an addendum to the NOTICE text from the Work, provided that such additional attribution notices cannot be construed as modifying the License.

 You may add Your own copyright statement to Your modifications and may provide additional or different license terms and conditions for use, reproduction, or distribution

of Your modifications, or

 for any such Derivative Works as a whole, provided Your use, reproduction, and distribution of the Work otherwise complies with the conditions stated in this License.

 5. Submission of Contributions. Unless You explicitly state otherwise, any Contribution intentionally submitted for inclusion in the Work by You to the Licensor shall be under the terms and conditions of

 this License, without any additional terms or conditions. Notwithstanding the above, nothing herein shall supersede or modify the terms of any separate license agreement you may have executed with Licensor regarding such Contributions.

- 6. Trademarks. This License does not grant permission to use the trade names, trademarks, service marks, or product names of the Licensor, except as required for reasonable and customary use in describing the origin of the Work and reproducing the content of the NOTICE file.
- 7. Disclaimer of Warranty. Unless required by applicable law or agreed to in writing, Licensor provides the Work (and each Contributor provides its Contributions) on an "AS IS" BASIS, WITHOUT WARRANTIES OR CONDITIONS OF ANY KIND, either express or implied, including, without limitation, any warranties or conditions of TITLE, NON-INFRINGEMENT, MERCHANTABILITY, or FITNESS FOR A PARTICULAR PURPOSE. You are solely responsible for determining the appropriateness of using or redistributing the Work and assume any risks associated with Your exercise of permissions under this License.
- 8. Limitation of Liability. In no event and under no legal theory, whether in tort (including negligence), contract, or otherwise, unless required by applicable law (such as deliberate and grossly negligent acts) or agreed to in writing, shall any Contributor be liable to You for damages, including any direct, indirect, special, incidental,
- or consequential damages of any character arising as a result of this License or out of the use or inability to use the Work (including but not limited to damages for loss of goodwill, work stoppage, computer failure or malfunction, or any and all other commercial damages or losses), even if such Contributor has been advised of the possibility of such damages.
- 9. Accepting Warranty or Additional Liability. While redistributing the Work or Derivative Works thereof, You may choose to offer, and charge a fee for, acceptance of support, warranty, indemnity, or other liability obligations and/or rights consistent with this License. However, in accepting such obligations, You may act only on Your own behalf and on Your sole responsibility, not on behalf of any other Contributor, and only if You agree to indemnify, defend, and hold each Contributor harmless for any liability incurred by, or claims asserted

against, such Contributor by reason

of your accepting any such warranty or additional liability.

#### END OF TERMS AND CONDITIONS

APPENDIX: How to apply the Apache License to your work.

 To apply the Apache License to your work, attach the following boilerplate notice, with the fields enclosed by brackets "{}" replaced with your own identifying information. (Don't include the brackets!) The text should be enclosed in the appropriate comment syntax for the file format. We also recommend that a file or class name and description of purpose be included on the same "printed page" as the copyright notice for easier identification within third-party archives.

Copyright {yyyy} {name of copyright owner}

 Licensed under the Apache License, Version 2.0 (the "License"); you may not use this file except in compliance with the License. You may obtain a copy of the License at

http://www.apache.org/licenses/LICENSE-2.0

 Unless required by applicable law or agreed to in writing, software distributed under the License is distributed on an "AS IS" BASIS, WITHOUT WARRANTIES OR CONDITIONS OF ANY KIND, either express or implied. See the License for the specific language governing permissions and limitations under the License. A. HISTORY OF THE SOFTWARE

==========================

Python was created in the early 1990s by Guido van Rossum at Stichting Mathematisch Centrum (CWI, see http://www.cwi.nl) in the Netherlands as a successor of a language called ABC. Guido remains Python's principal author, although it includes many contributions from others.

In 1995, Guido continued his work on Python at the Corporation for National Research Initiatives (CNRI, see http://www.cnri.reston.va.us) in Reston, Virginia where he released several versions of the software.

In May 2000, Guido and the Python core development team moved to BeOpen.com to form the BeOpen PythonLabs team. In October of the same year, the PythonLabs team moved to Digital Creations (now Zope Corporation, see http://www.zope.com). In 2001, the Python Software Foundation (PSF, see http://www.python.org/psf/) was formed, a non-profit organization created specifically to own Python-related Intellectual Property. Zope Corporation is a sponsoring member of the PSF.

All Python releases are Open Source (see http://www.opensource.org for

the Open Source Definition). Historically, most, but not all, Python releases have also been GPL-compatible; the table below summarizes the various releases.

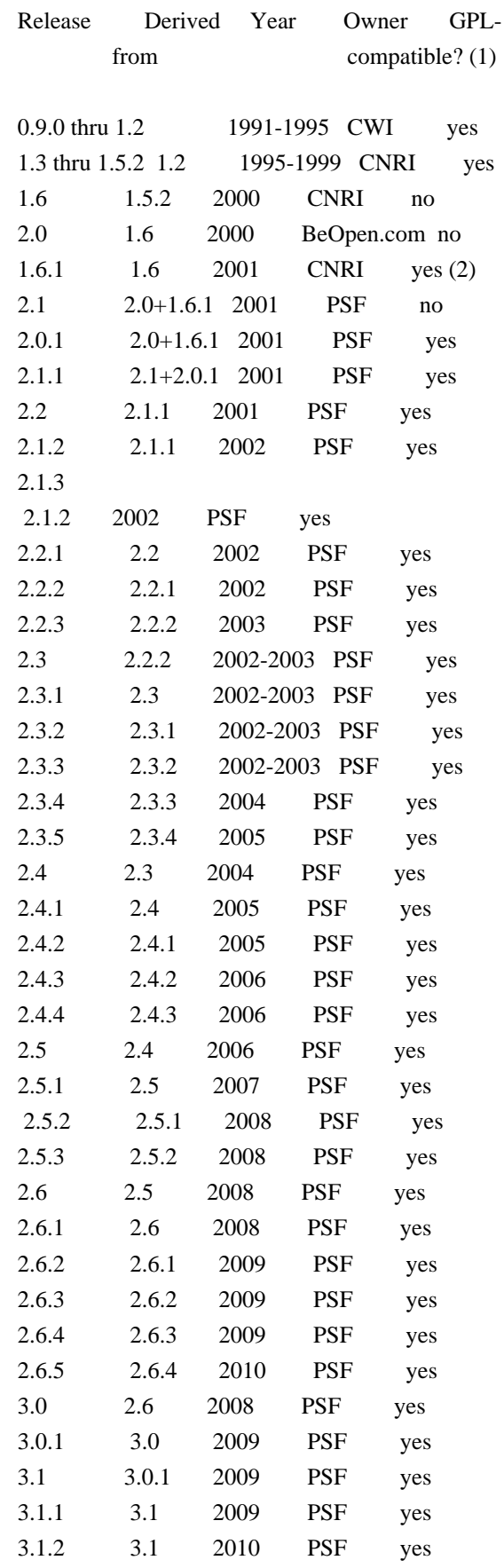

3.2 3.1 2010 PSF yes

Footnotes:

- (1) GPL-compatible doesn't mean that we're distributing Python under the GPL. All Python licenses, unlike the GPL, let you distribute a
- modified version without making your changes open source. The GPL-compatible licenses make it possible to combine Python with other software that is released under the GPL; the others don't.
- (2) According to Richard Stallman, 1.6.1 is not GPL-compatible, because its license has a choice of law clause. According to CNRI, however, Stallman's lawyer has told CNRI's lawyer that 1.6.1 is "not incompatible" with the GPL.

Thanks to the many outside volunteers who have worked under Guido's direction to make these releases possible.

#### B. TERMS AND CONDITIONS FOR ACCESSING OR OTHERWISE USING PYTHON

===============================================================

#### PYTHON SOFTWARE FOUNDATION LICENSE VERSION 2 --------------------------------------------

1. This LICENSE AGREEMENT is between the Python Software Foundation ("PSF"), and the Individual or Organization ("Licensee") accessing and otherwise using this software ("Python") in source or binary form and its associated documentation.

2. Subject to the terms and conditions of this License Agreement, PSF hereby grants Licensee a nonexclusive, royalty-free, world-wide license to reproduce, analyze, test, perform and/or display publicly, prepare derivative works, distribute, and otherwise use Python alone or in any derivative version, provided, however, that PSF's License Agreement and PSF's notice of copyright, i.e., "Copyright (c) 2001, 2002, 2003, 2004, 2005, 2006, 2007, 2008, 2009, 2010 Python Software Foundation; All Rights Reserved" are retained in Python alone or in any derivative version prepared by Licensee.

3. In the event Licensee prepares a derivative work that is based on or incorporates Python or any part thereof, and wants to make the derivative work available to others as provided herein, then Licensee hereby agrees to include in any such work a brief summary of the changes made to Python.

4. PSF is making Python available to Licensee on an "AS IS"

## basis. PSF MAKES NO REPRESENTATIONS OR WARRANTIES, EXPRESS OR IMPLIED. BY WAY OF EXAMPLE, BUT NOT LIMITATION, PSF MAKES NO AND DISCLAIMS ANY REPRESENTATION OR WARRANTY OF MERCHANTABILITY OR FITNESS FOR ANY PARTICULAR PURPOSE OR THAT THE USE OF PYTHON WILL NOT INFRINGE ANY THIRD PARTY RIGHTS.

5. PSF SHALL NOT BE LIABLE TO LICENSEE OR ANY OTHER USERS OF PYTHON FOR ANY INCIDENTAL, SPECIAL, OR CONSEQUENTIAL DAMAGES OR LOSS AS A RESULT OF MODIFYING, DISTRIBUTING, OR OTHERWISE USING PYTHON, OR ANY DERIVATIVE THEREOF, EVEN IF ADVISED OF THE POSSIBILITY THEREOF.

6. This License Agreement will automatically terminate upon a material breach of its terms and conditions.

7. Nothing in this License Agreement shall be deemed to create any relationship of agency, partnership, or joint venture between PSF and Licensee. This License Agreement does not grant permission to use PSF trademarks or trade name in a trademark sense to endorse or promote products or services of Licensee, or any third party.

8. By copying, installing or otherwise using Python, Licensee agrees to be bound by the terms and conditions of this License Agreement.

BEOPEN.COM LICENSE AGREEMENT FOR PYTHON 2.0

-------------------------------------------

## BEOPEN PYTHON OPEN SOURCE LICENSE AGREEMENT VERSION 1

1. This LICENSE AGREEMENT is between BeOpen.com ("BeOpen"), having an office at 160 Saratoga Avenue, Santa Clara, CA 95051, and the Individual or Organization ("Licensee") accessing and otherwise using this software in source or binary form and its associated documentation ("the Software").

2. Subject to the terms and conditions of this BeOpen Python License Agreement, BeOpen hereby grants Licensee a non-exclusive, royalty-free, world-wide license to reproduce, analyze, test, perform and/or display publicly, prepare derivative works, distribute, and otherwise use the Software alone or in any derivative version, provided, however, that the BeOpen Python License is retained in the Software, alone or in any derivative version prepared by Licensee.

3.

 BeOpen is making the Software available to Licensee on an "AS IS" basis. BEOPEN MAKES NO REPRESENTATIONS OR WARRANTIES, EXPRESS OR IMPLIED. BY WAY OF EXAMPLE, BUT NOT LIMITATION, BEOPEN MAKES NO AND DISCLAIMS ANY REPRESENTATION OR WARRANTY OF MERCHANTABILITY OR FITNESS FOR ANY PARTICULAR PURPOSE OR THAT THE USE OF THE SOFTWARE WILL NOT INFRINGE ANY THIRD PARTY RIGHTS.

4. BEOPEN SHALL NOT BE LIABLE TO LICENSEE OR ANY OTHER USERS OF THE SOFTWARE FOR ANY INCIDENTAL, SPECIAL, OR CONSEQUENTIAL DAMAGES OR LOSS AS A RESULT OF USING, MODIFYING OR DISTRIBUTING THE SOFTWARE, OR ANY DERIVATIVE THEREOF, EVEN IF ADVISED OF THE POSSIBILITY THEREOF.

5. This License Agreement will automatically terminate upon a material breach of its terms and conditions.

6. This License Agreement shall be governed by and interpreted in all respects by the law of the State of California, excluding conflict of law provisions. Nothing in this License Agreement shall be deemed to create any relationship of

agency, partnership, or joint venture

between BeOpen and Licensee. This License Agreement does not grant permission to use BeOpen trademarks or trade names in a trademark sense to endorse or promote products or services of Licensee, or any third party. As an exception, the "BeOpen Python" logos available at http://www.pythonlabs.com/logos.html may be used according to the permissions granted on that web page.

7. By copying, installing or otherwise using the software, Licensee agrees to be bound by the terms and conditions of this License Agreement.

#### CNRI LICENSE AGREEMENT FOR PYTHON 1.6.1

---------------------------------------

1. This LICENSE AGREEMENT is between the Corporation for National Research Initiatives, having an office at 1895 Preston White Drive, Reston, VA 20191 ("CNRI"), and the Individual or Organization ("Licensee") accessing and otherwise using Python 1.6.1 software in source or binary form and its associated documentation.

2. Subject to the terms and conditions

of this License Agreement, CNRI

hereby grants Licensee a nonexclusive, royalty-free, world-wide license to reproduce, analyze, test, perform and/or display publicly, prepare derivative works, distribute, and otherwise use Python 1.6.1 alone or in any derivative version, provided, however, that CNRI's License Agreement and CNRI's notice of copyright, i.e., "Copyright (c)

1995-2001 Corporation for National Research Initiatives; All Rights Reserved" are retained in Python 1.6.1 alone or in any derivative version prepared by Licensee. Alternately, in lieu of CNRI's License Agreement, Licensee may substitute the following text (omitting the quotes): "Python 1.6.1 is made available subject to the terms and conditions in CNRI's License Agreement. This Agreement together with Python 1.6.1 may be located on the Internet using the following unique, persistent identifier (known as a handle): 1895.22/1013. This Agreement may also be obtained from a proxy server on the Internet using the following

URL: http://hdl.handle.net/1895.22/1013".

3. In the event Licensee prepares a derivative work that is based on or incorporates Python 1.6.1 or any part thereof, and wants to make the derivative work available to others as provided herein, then Licensee hereby agrees to include in any such work a brief summary of the changes made to Python 1.6.1.

4. CNRI is making Python 1.6.1 available to Licensee on an "AS IS" basis. CNRI MAKES NO REPRESENTATIONS OR WARRANTIES, EXPRESS OR IMPLIED. BY WAY OF EXAMPLE, BUT NOT LIMITATION, CNRI MAKES NO AND DISCLAIMS ANY REPRESENTATION OR WARRANTY OF MERCHANTABILITY OR FITNESS FOR ANY PARTICULAR PURPOSE OR THAT THE USE OF PYTHON 1.6.1 WILL NOT INFRINGE ANY THIRD PARTY RIGHTS.

5. CNRI SHALL NOT BE LIABLE TO LICENSEE OR ANY OTHER USERS OF PYTHON 1.6.1 FOR ANY INCIDENTAL, SPECIAL, OR CONSEQUENTIAL DAMAGES OR LOSS AS A RESULT OF MODIFYING, DISTRIBUTING, OR OTHERWISE USING PYTHON 1.6.1, OR ANY DERIVATIVE THEREOF, EVEN IF ADVISED OF THE POSSIBILITY THEREOF.

#### 6.

 This License Agreement will automatically terminate upon a material breach of its terms and conditions.

7. This License Agreement shall be governed by the federal intellectual property law of the United States, including without limitation the federal copyright law, and, to the extent such U.S. federal law does not apply, by the law of the Commonwealth of Virginia, excluding Virginia's conflict of law provisions. Notwithstanding the foregoing, with regard to derivative works based on Python 1.6.1 that incorporate non-separable material that was previously distributed under the GNU General Public License (GPL), the law of the Commonwealth of Virginia shall govern this License Agreement only as to issues arising under or with respect to Paragraphs 4, 5, and 7 of this License Agreement. Nothing in this License Agreement shall be deemed to create any relationship of agency, partnership, or joint venture between CNRI and Licensee. This License Agreement does not grant permission

 to use CNRI trademarks or trade name in a trademark sense to endorse or promote products or services of Licensee, or any third party.

8. By clicking on the "ACCEPT" button where indicated, or by copying, installing or otherwise using Python 1.6.1, Licensee agrees to be bound by the terms and conditions of this License Agreement.

ACCEPT

## CWI LICENSE AGREEMENT FOR PYTHON 0.9.0 THROUGH 1.2

--------------------------------------------------

Copyright (c) 1991 - 1995, Stichting Mathematisch Centrum Amsterdam, The Netherlands. All rights reserved.

Permission to use, copy, modify, and distribute this software and its documentation for any purpose and without fee is hereby granted, provided that the above copyright notice appear in all copies and that both that copyright notice and this permission notice appear in supporting documentation, and that the name of Stichting Mathematisch Centrum or CWI not be used in advertising or publicity pertaining to distribution of the software without specific, written prior permission.

STICHTING MATHEMATISCH CENTRUM DISCLAIMS ALL WARRANTIES WITH REGARD TO THIS SOFTWARE, INCLUDING ALL IMPLIED WARRANTIES OF MERCHANTABILITY AND FITNESS, IN NO EVENT SHALL STICHTING MATHEMATISCH CENTRUM BE LIABLE FOR ANY SPECIAL, INDIRECT OR CONSEQUENTIAL DAMAGES OR ANY DAMAGES WHATSOEVER RESULTING FROM LOSS OF USE, DATA OR PROFITS, WHETHER IN AN ACTION OF CONTRACT, NEGLIGENCE OR OTHER TORTIOUS ACTION, ARISING OUT OF OR IN CONNECTION WITH THE USE OR PERFORMANCE OF THIS SOFTWARE. MIT License

#### Copyright (c) 2008-2019 Andrey Petrov and contributors (see CONTRIBUTORS.txt)

Permission is hereby granted, free of charge, to any person obtaining a copy of this software and associated documentation files (the "Software"), to deal in the Software without restriction, including without limitation the rights to use, copy, modify, merge, publish, distribute, sublicense, and/or sell copies of the Software, and to permit persons to whom the Software is furnished to do so, subject to the following conditions:

The above copyright notice and this permission notice shall be included in all copies or substantial portions of the Software.

THE SOFTWARE IS PROVIDED "AS IS", WITHOUT WARRANTY OF ANY KIND, EXPRESS OR IMPLIED, INCLUDING BUT NOT LIMITED TO THE WARRANTIES OF MERCHANTABILITY, FITNESS FOR A PARTICULAR PURPOSE AND NONINFRINGEMENT. IN NO EVENT SHALL THE AUTHORS OR COPYRIGHT HOLDERS BE LIABLE FOR ANY CLAIM, DAMAGES OR OTHER LIABILITY, WHETHER IN AN ACTION OF CONTRACT, TORT OR OTHERWISE, ARISING FROM, OUT OF OR IN CONNECTION WITH THE SOFTWARE OR THE USE OR OTHER DEALINGS IN THE SOFTWARE.

Copyright 2018 Kenneth Reitz

 Licensed under the Apache License, Version 2.0 (the "License"); you may not use this file except in compliance with the License. You may obtain a copy of the License at

https://www.apache.org/licenses/LICENSE-2.0

 Unless required by applicable law or agreed to in writing, software distributed under the License is distributed on an "AS IS" BASIS, WITHOUT WARRANTIES OR CONDITIONS OF ANY KIND, either express or implied. See the License for the specific language governing permissions and limitations under the License. This packge contains a modified version of ca-bundle.crt:

ca-bundle.crt -- Bundle of CA Root Certificates

Certificate data from Mozilla as of: Thu Nov 3 19:04:19 2011# This is a bundle of X.509 certificates of public Certificate Authorities (CA). These were automatically extracted from Mozilla's root certificates file (certdata.txt). This file can be found in the mozilla source tree: http://mxr.mozilla.org/mozilla/source/security/nss/lib/ckfw/builtins/certdata.txt?raw=1# It contains the certificates in PEM format and therefore can be directly used with curl / libcurl / php\_curl, or with an Apache+mod\_ssl webserver for SSL client authentication. Just configure this file as the SSLCACertificateFile.#

\*\*\*\*\* BEGIN LICENSE BLOCK \*\*\*\*\*

This Source Code Form is subject to the terms of the Mozilla Public License, v. 2.0. If a copy of the MPL was not distributed with this file, You can obtain one at http://mozilla.org/MPL/2.0/.

\*\*\*\*\* END LICENSE BLOCK \*\*\*\*\* @(#) \$RCSfile: certdata.txt,v \$ \$Revision: 1.80 \$ \$Date: 2011/11/03 15:11:58 \$ Copyright (c) 2006-2013 James Graham and other contributors

Permission is hereby granted, free of charge, to any person obtaining a copy of this software and associated documentation files (the "Software"), to deal in the Software without restriction, including

without limitation the rights to use, copy, modify, merge, publish, distribute, sublicense, and/or sell copies of the Software, and to permit persons to whom the Software is furnished to do so, subject to the following conditions:

The above copyright notice and this permission notice shall be included in all copies or substantial portions of the Software.

THE SOFTWARE IS PROVIDED "AS IS", WITHOUT WARRANTY OF ANY KIND, EXPRESS OR IMPLIED, INCLUDING BUT NOT LIMITED TO THE WARRANTIES OF MERCHANTABILITY, FITNESS FOR A PARTICULAR PURPOSE AND NONINFRINGEMENT. IN NO EVENT SHALL THE AUTHORS OR COPYRIGHT HOLDERS BE LIABLE FOR ANY CLAIM, DAMAGES OR OTHER LIABILITY, WHETHER IN AN ACTION OF CONTRACT, TORT OR OTHERWISE, ARISING FROM, OUT OF OR IN CONNECTION WITH THE SOFTWARE OR THE USE OR OTHER DEALINGS IN THE SOFTWARE. Copyright 2015 Eric Larson

Licensed under the Apache License, Version 2.0 (the "License"); you may not use this file except in compliance with the License. You may obtain a copy of the License at

http://www.apache.org/licenses/LICENSE-2.0

Unless required by applicable law or agreed to in writing, software distributed under the License is distributed on an "AS IS" BASIS, WITHOUT WARRANTIES OR CONDITIONS OF ANY KIND, either express or implied.

See the License for the specific language governing permissions and limitations under the License. This package is a modified version of cpython's ipaddress module. It is therefore distributed under the PSF license, as follows:

## PYTHON SOFTWARE FOUNDATION LICENSE VERSION 2

--------------------------------------------

1. This LICENSE AGREEMENT is between the Python Software Foundation ("PSF"), and the Individual or Organization ("Licensee") accessing and otherwise using this software ("Python") in source or binary form and its associated documentation.

2. Subject to the terms and conditions of this License Agreement, PSF hereby grants Licensee a nonexclusive, royalty-free, world-wide license to reproduce, analyze, test, perform and/or display publicly, prepare derivative works, distribute, and otherwise use Python alone or in any derivative version, provided, however, that PSF's License Agreement and PSF's notice of copyright, i.e., "Copyright (c) 2001, 2002, 2003, 2004, 2005, 2006, 2007, 2008, 2009, 2010,

2011, 2012, 2013, 2014 Python Software Foundation; All Rights Reserved" are retained

in Python alone or in any derivative version prepared by Licensee.

3. In the event Licensee prepares a derivative work that is based on or incorporates Python or any part thereof, and wants to make the derivative work available to others as provided herein, then Licensee hereby agrees to include in any such work a brief summary of the changes made to Python.

4. PSF is making Python available to Licensee on an "AS IS" basis. PSF MAKES NO REPRESENTATIONS OR WARRANTIES, EXPRESS OR IMPLIED. BY WAY OF EXAMPLE, BUT NOT LIMITATION, PSF MAKES NO AND DISCLAIMS ANY REPRESENTATION OR WARRANTY OF MERCHANTABILITY OR FITNESS FOR ANY PARTICULAR PURPOSE OR THAT THE USE OF PYTHON WILL NOT INFRINGE ANY THIRD PARTY RIGHTS.

5. PSF SHALL NOT BE LIABLE TO LICENSEE OR ANY OTHER USERS OF PYTHON FOR ANY INCIDENTAL, SPECIAL, OR CONSEQUENTIAL DAMAGES OR LOSS AS A RESULT OF MODIFYING, DISTRIBUTING, OR OTHERWISE USING PYTHON, OR ANY DERIVATIVE THEREOF, EVEN IF ADVISED OF THE POSSIBILITY THEREOF.

#### 6.

 This License Agreement will automatically terminate upon a material breach of its terms and conditions.

7. Nothing in this License Agreement shall be deemed to create any relationship of agency, partnership, or joint venture between PSF and Licensee. This License Agreement does not grant permission to use PSF trademarks or trade name in a trademark sense to endorse or promote products or services of Licensee, or any third party.

8. By copying, installing or otherwise using Python, Licensee agrees to be bound by the terms and conditions of this License Agreement. Copyright (c) Donald Stufft and individual contributors.

All rights reserved.

Redistribution and use in source and binary forms, with or without modification, are permitted provided that the following conditions are met:

- 1. Redistributions of source code must retain the above copyright notice, this list of conditions and the following disclaimer.
- 2. Redistributions in binary form must reproduce the above copyright notice, this list of conditions and the following disclaimer in the documentation and/or other materials provided with the distribution.

THIS SOFTWARE IS PROVIDED BY THE COPYRIGHT HOLDERS AND CONTRIBUTORS "AS IS" AND ANY EXPRESS OR IMPLIED WARRANTIES, INCLUDING, BUT NOT LIMITED TO, THE IMPLIED WARRANTIES OF MERCHANTABILITY AND FITNESS FOR A PARTICULAR PURPOSE ARE DISCLAIMED. IN NO EVENT SHALL THE COPYRIGHT HOLDER OR CONTRIBUTORS BE LIABLE FOR ANY DIRECT, INDIRECT, INCIDENTAL, SPECIAL, EXEMPLARY, OR CONSEQUENTIAL DAMAGES (INCLUDING, BUT NOT LIMITED

TO, PROCUREMENT OF SUBSTITUTE GOODS OR

SERVICES; LOSS OF USE, DATA, OR PROFITS; OR BUSINESS INTERRUPTION) HOWEVER CAUSED AND ON ANY THEORY OF LIABILITY, WHETHER IN CONTRACT, STRICT LIABILITY, OR TORT (INCLUDING NEGLIGENCE OR OTHERWISE) ARISING IN ANY WAY OUT OF THE USE OF THIS SOFTWARE, EVEN IF ADVISED OF THE POSSIBILITY OF SUCH DAMAGE.

> Apache License Version 2.0, January 2004 http://www.apache.org/licenses/

#### TERMS AND CONDITIONS FOR USE, REPRODUCTION, AND DISTRIBUTION

1. Definitions.

 "License" shall mean the terms and conditions for use, reproduction, and distribution as defined by Sections 1 through 9 of this document.

 "Licensor" shall mean the copyright owner or entity authorized by the copyright owner that is granting the License.

 "Legal Entity" shall mean the union of the acting entity and all other entities that control, are controlled by, or are under common control with that entity. For the purposes of this definition, "control" means (i) the power, direct or indirect, to cause the direction or management of such entity, whether by contract or otherwise, or (ii) ownership of fifty percent (50%) or more of the outstanding shares, or (iii) beneficial ownership of such entity.

 "You" (or "Your") shall mean an individual or Legal Entity exercising permissions granted by this License.

 "Source" form shall mean the preferred form for making modifications, including but not limited to software source code, documentation source, and configuration files.

 "Object" form shall mean any form resulting from mechanical transformation or translation of a Source form, including but not limited to compiled object code, generated documentation, and conversions to other media types.

"Work" shall mean the work of authorship, whether in Source or

 Object form, made available under the License, as indicated by a copyright notice that is included in or attached to the work (an example is provided in the Appendix below).

 "Derivative Works" shall mean any work, whether in Source or Object form, that is based on (or derived from) the Work and for which the editorial

 revisions, annotations, elaborations, or other modifications represent, as a whole, an original work of authorship. For the purposes of this License, Derivative Works shall not include works that remain separable from, or merely link (or bind by name) to the interfaces of, the Work and Derivative Works thereof.

 "Contribution" shall mean any work of authorship, including the original version of the Work and any modifications or additions to that Work or Derivative Works thereof, that is intentionally submitted to Licensor for inclusion in the Work by the copyright owner or by an individual or Legal Entity authorized to submit on behalf of the copyright owner. For the purposes of this definition, "submitted" means any form of electronic, verbal, or written communication sent to the Licensor or its representatives, including but not limited to communication on electronic mailing lists, source code control systems, and issue tracking systems that are managed by, or on behalf of, the Licensor for the purpose of discussing and improving the Work, but excluding communication that is conspicuously marked or otherwise designated in writing by the copyright owner as "Not a Contribution."

 "Contributor" shall mean Licensor and any individual or Legal Entity on behalf of whom a Contribution has been received by Licensor and subsequently incorporated within the Work.

- 2. Grant of Copyright License. Subject to the terms and conditions of this License, each Contributor hereby grants to You a perpetual, worldwide, non-exclusive, no-charge, royalty-free, irrevocable copyright license to reproduce, prepare Derivative Works of, publicly display, publicly perform, sublicense, and distribute the Work and such Derivative Works in Source or Object form.
- 3. Grant of Patent License. Subject to the terms and conditions of this
- License, each Contributor hereby grants to You a perpetual, worldwide, non-exclusive, no-charge, royalty-free, irrevocable (except as stated in this section) patent license to make, have made, use, offer to sell, sell, import, and otherwise transfer the Work, where such license applies only to those patent claims licensable by such Contributor that are necessarily infringed by their Contribution(s) alone or by combination of their Contribution(s) with the Work to which such Contribution(s) was submitted. If You

 institute patent litigation against any entity (including a cross-claim or counterclaim in a lawsuit) alleging that the Work or a Contribution incorporated within the Work constitutes direct or contributory patent infringement, then any patent licenses granted to You under this License for that Work shall terminate as of the date such litigation is filed.

 4. Redistribution. You may reproduce and distribute copies of the

 Work or Derivative Works thereof in any medium, with or without modifications, and in Source or Object form, provided that You meet the following conditions:

- (a) You must give any other recipients of the Work or Derivative Works a copy of this License; and
- (b) You must cause any modified files to carry prominent notices stating that You changed the files; and
- (c) You must retain, in the Source form of any Derivative Works that You distribute, all copyright, patent, trademark, and attribution notices from the Source form of the Work, excluding those notices that do not pertain to any part of the Derivative Works; and
- (d) If the Work includes a "NOTICE" text file as part of its distribution, then any Derivative Works that You distribute must include a readable copy of the attribution notices contained within such NOTICE file, excluding

#### those notices that do not

 pertain to any part of the Derivative Works, in at least one of the following places: within a NOTICE text file distributed as part of the Derivative Works; within the Source form or documentation, if provided along with the Derivative Works; or, within a display generated by the Derivative Works, if and wherever such third-party notices normally appear. The contents of the NOTICE file are for informational purposes only and do not modify the License. You may add Your own attribution notices within Derivative Works that You distribute, alongside or as an addendum to the NOTICE text from the Work, provided that such additional attribution notices cannot be construed as modifying the License.

 You may add Your own copyright statement to Your modifications and may provide additional or different license terms and conditions

 for use, reproduction, or distribution of Your modifications, or for any such Derivative Works as a whole, provided Your use,  reproduction, and distribution of the Work otherwise complies with the conditions stated in this License.

- 5. Submission of Contributions. Unless You explicitly state otherwise, any Contribution intentionally submitted for inclusion in the Work by You to the Licensor shall be under the terms and conditions of this License, without any additional terms or conditions. Notwithstanding the above, nothing herein shall supersede or modify the terms of any separate license agreement you may have executed with Licensor regarding such Contributions.
- 6. Trademarks. This License does not grant permission to use the trade names, trademarks, service marks, or product names of the Licensor, except as required for reasonable and customary use in describing the origin of the Work and reproducing the content of the NOTICE file.
- 7. Disclaimer of Warranty. Unless required by applicable law or agreed to in writing, Licensor provides the Work (and each Contributor provides its Contributions) on an "AS IS" BASIS, WITHOUT WARRANTIES OR CONDITIONS OF ANY KIND, either express or implied, including, without limitation, any warranties or conditions of TITLE, NON-INFRINGEMENT, MERCHANTABILITY, or FITNESS FOR A PARTICULAR PURPOSE. You are solely responsible for determining the appropriateness of using or redistributing the Work and assume any risks associated with Your exercise of permissions under this License.
- 8. Limitation of Liability. In no event and under no legal theory, whether in tort (including negligence), contract, or otherwise, unless required by applicable law (such as deliberate and grossly negligent acts) or agreed to in writing, shall any Contributor be liable to You for damages, including any direct,

indirect, special,

 incidental, or consequential damages of any character arising as a result of this License or out of the use or inability to use the Work (including but not limited to damages for loss of goodwill, work stoppage, computer failure or malfunction, or any and all other commercial damages or losses), even if such Contributor has been advised of the possibility of such damages.

 9. Accepting Warranty or Additional Liability. While redistributing the Work or Derivative Works thereof, You may choose to offer, and charge a fee for, acceptance of support, warranty, indemnity, or other liability obligations and/or rights consistent with this License. However, in accepting such obligations, You may act only on Your own behalf and on Your sole responsibility, not on behalf of any other Contributor, and only if You agree to indemnify, defend, and hold each Contributor harmless for any liability

 incurred by, or claims asserted against, such Contributor by reason of your accepting any such warranty or additional liability.

#### END OF TERMS AND CONDITIONS

APPENDIX: How to apply the Apache License to your work.

 To apply the Apache License to your work, attach the following boilerplate notice, with the fields enclosed by brackets "[]" replaced with your own identifying information. (Don't include the brackets!) The text should be enclosed in the appropriate comment syntax for the file format. We also recommend that a file or class name and description of purpose be included on the same "printed page" as the copyright notice for easier identification within third-party archives.

Copyright [yyyy] [name of copyright owner]

 Licensed under the Apache License, Version 2.0 (the "License"); you may not use this file except in compliance with the License. You may obtain a copy of the License at

http://www.apache.org/licenses/LICENSE-2.0

 Unless required by applicable law or agreed to in writing, software distributed under the License is distributed on an "AS IS" BASIS, WITHOUT WARRANTIES OR CONDITIONS OF ANY KIND, either express or implied. See the License for the specific language governing permissions and limitations under the License. Permission is hereby granted, free of charge, to any person obtaining a copy of this software and associated documentation files (the "Software"), to deal in the Software without restriction, including without limitation the rights to use, copy, modify, merge, publish, distribute, sublicense, and/or sell copies of the Software, and to permit persons to whom the Software is furnished to do so, subject to the following conditions:

The above copyright notice and this permission notice shall be included in all copies or substantial portions of the Software.

THE SOFTWARE IS PROVIDED "AS IS", WITHOUT WARRANTY OF ANY KIND, EXPRESS OR IMPLIED, INCLUDING BUT NOT LIMITED TO THE WARRANTIES OF MERCHANTABILITY, FITNESS FOR A PARTICULAR PURPOSE AND NONINFRINGEMENT. IN NO EVENT SHALL THE AUTHORS OR COPYRIGHT HOLDERS BE LIABLE FOR ANY CLAIM, DAMAGES OR OTHER LIABILITY, WHETHER IN AN ACTION OF CONTRACT, TORT OR OTHERWISE, ARISING FROM, OUT OF OR IN CONNECTION WITH THE SOFTWARE OR THE USE OR OTHER DEALINGS

IN THE SOFTWARE.

Copyright (c) 2008-2019 The pip developers (see AUTHORS.txt file)

Permission is hereby granted, free of charge, to any person obtaining a copy of this software and associated documentation files (the "Software"), to deal in the Software without restriction, including without limitation the rights to use, copy, modify, merge, publish, distribute, sublicense, and/or sell copies of the Software, and to permit persons to whom the Software is furnished to do so, subject to the following conditions:

The above copyright notice and this permission notice shall be included in all copies or substantial portions of the Software.

THE SOFTWARE IS PROVIDED "AS IS", WITHOUT WARRANTY OF ANY KIND, EXPRESS OR IMPLIED, INCLUDING BUT NOT LIMITED TO THE WARRANTIES OF MERCHANTABILITY, FITNESS FOR A PARTICULAR PURPOSE AND NONINFRINGEMENT. IN NO EVENT SHALL THE AUTHORS OR COPYRIGHT HOLDERS BE LIABLE FOR ANY CLAIM, DAMAGES OR OTHER LIABILITY, WHETHER IN AN ACTION OF CONTRACT, TORT OR OTHERWISE, ARISING FROM, OUT OF OR IN CONNECTION WITH THE SOFTWARE OR THE USE OR OTHER DEALINGS IN THE SOFTWARE.

# **1.1389 readline 7.0**

## **1.1389.1 Available under license :**

@c The GNU Free Documentation License. @center Version 1.3, 3 November 2008

@c This file is intended to be included within another document, @c hence no sectioning command or @node.

@display

Copyright @copyright{} 2000, 2001, 2002, 2007, 2008 Free Software Foundation, Inc. @uref{http://fsf.org/}

Everyone is permitted to copy and distribute verbatim copies of this license document, but changing it is not allowed. @end display

@enumerate 0 @item PREAMBLE

The purpose of this License is to make a manual, textbook, or other functional and useful document @dfn{free} in the sense of freedom: to assure everyone the effective freedom to copy and redistribute it,

with or without modifying it, either commercially or noncommercially. Secondarily, this License preserves for the author and publisher a way to get credit for their work, while not being considered responsible for modifications made by others.

This License is a kind of ``copyleft'', which means that derivative works of the document must themselves be free in the same sense. It complements the GNU General Public License, which is a copyleft license designed for free software.

We have designed this License in order to use it for manuals for free software, because free software needs free documentation: a free program should come with manuals providing the same freedoms that the software does. But this License is not limited to software manuals; it can be used for any textual work, regardless of subject matter or whether it is published as a printed book. We recommend this License principally for works whose purpose is instruction or reference.

## @item APPLICABILITY AND DEFINITIONS

This License applies to any manual or other work, in any medium, that contains a notice placed by the copyright holder saying it can be distributed under the terms of this License. Such a notice grants a world-wide, royalty-free license, unlimited in duration, to use that work under the conditions stated herein. The ``Document'', below, refers

 to any such manual or work. Any member of the public is a licensee, and is addressed as ``you''. You accept the license if you copy, modify or distribute the work in a way requiring permission under copyright law.

A ``Modified Version'' of the Document means any work containing the Document or a portion of it, either copied verbatim, or with modifications and/or translated into another language.

A ``Secondary Section'' is a named appendix or a front-matter section of the Document that deals exclusively with the relationship of the publishers or authors of the Document to the Document's overall subject (or to related matters) and contains nothing that could fall directly within that overall subject. (Thus, if the Document is in part a textbook of mathematics, a Secondary Section may not explain any mathematics.) The relationship could be a matter of historical connection with the subject or with related matters, or of legal, commercial, philosophical, ethical or political position regarding them.

The ``Invariant Sections'' are certain Secondary Sections whose titles are designated, as being those of Invariant Sections, in the notice that says that the Document is released under this License. If a section does not fit the above definition of Secondary then it is not allowed to be designated as Invariant. The Document may contain zero Invariant Sections. If the Document does not identify any Invariant Sections then there are none.

The ``Cover Texts'' are certain short passages of text that are listed, as Front-Cover Texts or Back-Cover Texts, in the notice that says that the Document is released under this License. A Front-Cover Text may be at most 5 words, and a Back-Cover Text may be at most 25 words.

A ``Transparent'' copy of the Document means a machine-readable copy, represented in a format whose specification is available to the general public, that is suitable for revising the document straightforwardly with generic text editors or (for images composed of pixels) generic paint programs or (for drawings) some widely available drawing editor, and that is suitable for input to text formatters or for automatic translation to a variety of formats suitable for input to text formatters. A copy made in an otherwise Transparent file format whose markup, or absence of markup, has been arranged to thwart or discourage subsequent modification by readers is not Transparent. An image format is not Transparent if used for any substantial amount of text. A copy that is not ``Transparent'' is called ``Opaque''.

Examples of suitable formats for Transparent copies include plain  $@sc{ascii}$  without markup, Texinfo input format,  $La@TeV$ } input format, @acronym{SGML} or @acronym{XML} using a publicly available @acronym{DTD}, and standard-conforming simple @acronym{HTML}, PostScript or @acronym{PDF} designed for human modification. Examples of transparent image formats include @acronym{PNG}, @acronym{XCF} and @acronym{JPG}. Opaque formats include proprietary formats that can be

read and edited only by proprietary word processors, @acronym{SGML} or @acronym{XML} for which the @acronym{DTD} and/or processing tools are not generally available, and the machine-generated @acronym{HTML}, PostScript or @acronym{PDF} produced by some word processors for output purposes only.

The ``Title Page'' means, for a printed book, the title page itself, plus such following pages as are needed to hold, legibly, the material this License requires to appear in the title page. For works in formats which do not have any title page as such, ``Title Page'' means the text near the most prominent appearance of the work's title, preceding the beginning of the body of the text.

The ``publisher'' means any person or entity that distributes copies of the Document to the public.

A section ``Entitled XYZ'' means a named subunit of the Document whose title either is precisely XYZ or contains XYZ in parentheses following text that translates XYZ in another language. (Here XYZ stands for a specific section name mentioned below, such as "Acknowledgements", ``Dedications'', ``Endorsements'', or ``History''.) To ``Preserve the Title'' of such a section when you modify the Document means that it remains a section "Entitled XYZ" according to this definition.

The Document may include Warranty Disclaimers next to the notice which states that this License applies to the Document. These Warranty Disclaimers are considered to be included by reference in this License, but only as regards disclaiming warranties: any other implication that these Warranty Disclaimers may have is void and has no effect on the meaning of this License.

## @item VERBATIM COPYING

You may copy and distribute the Document in any medium, either commercially or noncommercially, provided that this License, the copyright notices, and the license notice saying this License applies to the Document are reproduced in all copies, and that you add no other conditions whatsoever

to those of this License. You may not use

technical measures to obstruct or control the reading or further copying of the copies you make or distribute. However, you may accept compensation in exchange for copies. If you distribute a large enough number of copies you must also follow the conditions in section 3.

You may also lend copies, under the same conditions stated above, and you may publicly display copies.

## @item COPYING IN QUANTITY

If you publish printed copies (or copies in media that commonly have printed covers) of the Document, numbering more than 100, and the Document's license notice requires Cover Texts, you must enclose the copies in covers that carry, clearly and legibly, all these Cover Texts: Front-Cover Texts on the front cover, and Back-Cover Texts on the back cover. Both covers must also clearly and legibly identify you as the publisher of these copies. The front cover must present the full title with all words of the title equally prominent and

visible.

 You may add other material on the covers in addition. Copying with changes limited to the covers, as long as they preserve the title of the Document and satisfy these conditions, can be treated as verbatim copying in other respects.

If the required texts for either cover are too voluminous to fit legibly, you should put the first ones listed (as many as fit reasonably) on the actual cover, and continue the rest onto adjacent pages.

If you publish or distribute Opaque copies of the Document numbering more than 100, you must either include a machine-readable Transparent copy along with each Opaque copy, or state in or with each Opaque copy a computer-network location from which the general network-using public has access to download using public-standard network protocols a complete Transparent copy of the Document, free of added material. If you use the latter option, you must take reasonably prudent steps, when you begin distribution of Opaque copies in quantity, to ensure that

 this Transparent copy will remain thus accessible at the stated location until at least one year after the last time you distribute an Opaque copy (directly or through your agents or retailers) of that edition to the public.

It is requested, but not required, that you contact the authors of the Document well before redistributing any large number of copies, to give them a chance to provide you with an updated version of the Document.

## @item MODIFICATIONS

You may copy and distribute a Modified Version of the Document under the conditions of sections 2 and 3 above, provided that you release the Modified Version under precisely this License, with the Modified Version filling the role of the Document, thus licensing distribution and modification of the Modified Version to whoever possesses a copy of it. In addition, you must do these things in the Modified Version:

@enumerate A @item Use in the Title Page (and on the covers, if any) a title distinct from that of the Document, and from those of previous versions (which should, if there were any, be listed in the History section of the Document). You may use the same title as a previous version if the original publisher of that version gives permission.

#### @item

List on the Title Page, as authors, one or more persons or entities responsible for authorship of the modifications in the Modified Version, together with at least five of the principal authors of the Document (all of its principal authors, if it has fewer than five), unless they release you from this requirement.

#### @item

State on the Title page the name of the publisher of the Modified Version, as the publisher.

#### @item

Preserve all the copyright notices of the Document.

#### @item

Add an appropriate copyright notice for your modifications adjacent to the other copyright notices.

#### @item

Include, immediately after the copyright notices, a license notice giving the public permission to use the Modified Version under the terms of this License, in the form shown in the Addendum below.

#### @item

Preserve in that license notice the full lists of Invariant Sections and required Cover Texts given in the Document's license notice.

#### @item

Include an unaltered copy of this License.

#### @item

Preserve the section Entitled ``History'', Preserve its Title, and add to it an item stating at least the title, year, new authors, and publisher of the Modified Version as given on the Title Page. If there is no section Entitled ``History'' in the Document, create one stating the title, year, authors, and publisher of the Document as given on its Title Page, then add an item describing the Modified Version as stated in the previous sentence.

#### @item

Preserve the network location, if any, given in the Document for public access to a Transparent copy of the Document, and likewise the network locations given in the Document for previous versions it was based on. These may be placed in the ``History'' section. You may omit a network location for a work that was published at least

 four years before the Document itself, or if the original publisher of the version it refers to gives permission.

#### @item

For any section Entitled ``Acknowledgements'' or ``Dedications'', Preserve the Title of the section, and preserve in the section all the substance and tone of each of the contributor acknowledgements and/or dedications given therein.

#### @item

Preserve all the Invariant Sections of the Document, unaltered in their text and in their titles. Section numbers or the equivalent are not considered part of the section titles.

#### @item

Delete any section Entitled ``Endorsements''. Such a section may not be included in the Modified Version.

#### @item

Do not retitle any existing section to be Entitled ``Endorsements'' or to conflict in title with any Invariant Section.

#### @item

Preserve any Warranty Disclaimers. @end enumerate

If the Modified Version includes new front-matter sections or appendices that qualify as Secondary Sections and contain no material copied from the Document, you may at your option designate some or all of these sections as invariant. To do this, add their titles to the list of Invariant Sections in the Modified Version's license notice. These titles must be distinct from any other section titles.

You may add a section Entitled ``Endorsements'', provided it contains nothing but endorsements of your Modified Version by various parties---for example, statements of peer review or that the text has been approved by an organization as the authoritative definition of a standard.

You may add a passage of up to five words as a Front-Cover Text, and a passage of up to 25 words as a Back-Cover Text, to the end of the list of Cover Texts in the Modified Version. Only one passage of Front-Cover Text and one of Back-Cover Text may be added by (or through arrangements made by) any one entity. If the Document already includes a cover text for the same cover, previously added by you or by arrangement made by the same entity you are acting on behalf

of,

you may not add another; but you may replace the old one, on explicit permission from the previous publisher that added the old one.

The author(s) and publisher(s) of the Document do not by this License give permission to use their names for publicity for or to assert or imply endorsement of any Modified Version.

## @item COMBINING DOCUMENTS

You may combine the Document with other documents released under this License, under the terms defined in section 4 above for modified versions, provided that you include in the combination all of the Invariant Sections of all of the original documents, unmodified, and list them all as Invariant Sections of your combined work in its license notice, and that you preserve all their Warranty Disclaimers.

The combined work need only contain one copy of this License, and multiple identical Invariant Sections may be replaced with a single copy. If there are multiple Invariant Sections with the same name but different contents, make the title of each such section unique by adding at the end of it, in parentheses, the name of the original author or publisher of that section if known, or else a unique number. Make the same adjustment to the section titles in the list of Invariant Sections in the license notice of the combined work.

In the combination, you must combine any sections Entitled ``History'' in the various original documents, forming one section Entitled ``History''; likewise combine any sections Entitled ``Acknowledgements'', and any sections Entitled ``Dedications''. You must delete all sections Entitled ``Endorsements.''

## @item COLLECTIONS OF DOCUMENTS

You may make a collection consisting of the Document and other documents released under this License, and replace the individual copies of this License in the various documents with a single copy that is included in the collection, provided that you follow the rules of this License for verbatim copying of each of the documents in all other respects.

#### You may extract

 a single document from such a collection, and distribute it individually under this License, provided you insert a copy of this License into the extracted document, and follow this License in all other respects regarding verbatim copying of that document.

## @item AGGREGATION WITH INDEPENDENT WORKS

A compilation of the Document or its derivatives with other separate and independent documents or works, in or on a volume of a storage or distribution medium, is called an ``aggregate'' if the copyright resulting from the compilation is not used to limit the legal rights of the compilation's users beyond what the individual works permit. When the Document is included in an aggregate, this License does not apply to the other works in the aggregate which are not themselves derivative works of the Document.

If the Cover Text requirement of section 3 is applicable to these copies of the Document, then if the Document is less than one half of the entire aggregate, the Document's Cover Texts may be placed on

covers that bracket the Document within the aggregate, or the electronic equivalent of covers if the Document is in electronic form. Otherwise they must appear on printed covers that bracket the whole aggregate.

## @item **TRANSLATION**

Translation is considered a kind of modification, so you may distribute translations of the Document under the terms of section 4. Replacing Invariant Sections with translations requires special permission from their copyright holders, but you may include translations of some or all Invariant Sections in addition to the original versions of these Invariant Sections. You may include a translation of this License, and all the license notices in the Document, and any Warranty Disclaimers, provided that you also include the original English version of this License and the original versions of those notices and disclaimers. In case of a disagreement between the translation and the original version of this License or a notice or disclaimer, the original version will prevail.

If a section in the Document is Entitled ``Acknowledgements'', ``Dedications'', or ``History'', the requirement (section 4) to Preserve its Title (section 1) will typically require changing the actual title.

@item **TERMINATION** 

You may not copy, modify, sublicense, or distribute the Document

except as expressly provided under this License. Any attempt otherwise to copy, modify, sublicense, or distribute it is void, and will automatically terminate your rights under this License.

However, if you cease all violation of this License, then your license from a particular copyright holder is reinstated (a) provisionally, unless and until the copyright holder explicitly and finally terminates your license, and (b) permanently, if the copyright holder fails to notify you of the violation by some reasonable means prior to 60 days after the cessation.

Moreover, your license from a particular copyright holder is reinstated permanently if the copyright holder notifies you of the

violation by some reasonable means, this is the first time you have received notice of violation of this License (for any work) from that copyright holder, and you cure the violation prior to 30 days after your receipt of the notice.

Termination of your rights under this section does not terminate the licenses of parties who have received copies or rights from you under this License. If your rights have been terminated and not permanently reinstated, receipt of a copy of some or all of the same material does not give you any rights to use it.

## @item FUTURE REVISIONS OF THIS LICENSE

The Free Software Foundation may publish new, revised versions of the GNU Free Documentation License from time to time. Such new versions will be similar in spirit to the present version, but may differ in detail to address new problems or concerns. See @uref{http://www.gnu.org/copyleft/}.

Each version of the License is given a distinguishing version number. If the Document specifies that

a particular numbered version of this

License ``or any later version'' applies to it, you have the option of following the terms and conditions either of that specified version or of any later version that has been published (not as a draft) by the Free Software Foundation. If the Document does not specify a version number of this License, you may choose any version ever published (not as a draft) by the Free Software Foundation. If the Document specifies that a proxy can decide which future versions of this License can be used, that proxy's public statement of acceptance of a version permanently authorizes you to choose that version for the Document.

## @item **RELICENSING**

``Massive Multiauthor Collaboration Site'' (or ``MMC Site'') means any World Wide Web server that publishes copyrightable works and also provides prominent facilities for anybody to edit those works. A public wiki that anybody can edit is an example of such a server. A ``Massive Multiauthor Collaboration'' (or ``MMC'') contained in the

site means any set of copyrightable works thus published on the MMC site.

``CC-BY-SA'' means the Creative Commons Attribution-Share Alike 3.0 license published by Creative Commons Corporation, a not-for-profit corporation with a principal place of business in San Francisco, California, as well as future copyleft versions of that license published by that same organization.

``Incorporate'' means to publish or republish a Document, in whole or in part, as part of another Document.

An MMC is ``eligible for relicensing'' if it is licensed under this License, and if all works that were first published under this License somewhere other than this MMC, and subsequently incorporated in whole or in part into the MMC, (1) had no cover texts or invariant sections, and (2) were thus incorporated prior to November 1, 2008.

The operator of an MMC Site may republish an MMC contained in the site under CC-BY-SA on the same site at any time before August 1, 2009, provided the MMC is eligible for relicensing.

@end enumerate

@page

@heading ADDENDUM: How to use this License for your documents

To use this License in a document you have written, include a copy of the License in the document and put the following copyright and license notices just after the title page:

#### @smallexample

@group

 Copyright (C) @var{year} @var{your name}. Permission is granted to copy, distribute and/or modify this document under the terms of the GNU Free Documentation License, Version 1.3 or any later version published by the Free Software Foundation; with no Invariant Sections, no Front-Cover Texts, and no Back-Cover

 Texts. A copy of the license is included in the section entitled ``GNU Free Documentation License''. @end group @end smallexample

If you have Invariant Sections, Front-Cover Texts and Back-Cover Texts, replace the ``with@dots{}Texts.'' line with this:

@smallexample @group with the Invariant Sections being @var{list their titles}, with the Front-Cover Texts being @var{list}, and with the Back-Cover Texts being @var{list}. @end group @end smallexample

If you have Invariant Sections without Cover Texts, or some other combination of the three, merge those two alternatives to suit the situation.

If your document contains nontrivial examples of program code, we recommend releasing these examples in parallel under your choice of free software license, such as the GNU General Public License, to permit their use in free software.

@c Local Variables: @c ispell-local-pdict: "ispell-dict" @c End:

> GNU GENERAL PUBLIC LICENSE Version 3, 29 June 2007

Copyright (C) 2007 Free Software Foundation, Inc. <http://fsf.org/> Everyone is permitted to copy and distribute verbatim copies of this license document, but changing it is not allowed.

Preamble

 The GNU General Public License is a free, copyleft license for software and other kinds of works.

 The licenses for most software and other practical works are designed to take away your freedom to share and change the works. By contrast, the GNU General Public License is intended to guarantee your freedom to share and change all versions of a program--to make sure it remains free software for all its users. We, the Free Software Foundation, use the GNU General Public License for most of our software; it applies also to any other work released this way by its authors. You can apply it to

your programs, too.

 When we speak of free software, we are referring to freedom, not

price. Our General Public Licenses are designed to make sure that you have the freedom to distribute copies of free software (and charge for them if you wish), that you receive source code or can get it if you want it, that you can change the software or use pieces of it in new free programs, and that you know you can do these things.

 To protect your rights, we need to prevent others from denying you these rights or asking you to surrender the rights. Therefore, you have certain responsibilities if you distribute copies of the software, or if you modify it: responsibilities to respect the freedom of others.

 For example, if you distribute copies of such a program, whether gratis or for a fee, you must pass on to the recipients the same freedoms that you received. You must make sure that they, too, receive or can get the source code. And you must show them these terms so they know their rights.

 Developers that use the GNU GPL protect your rights with two steps: (1)

 assert copyright on the software, and (2) offer you this License giving you legal permission to copy, distribute and/or modify it.

 For the developers' and authors' protection, the GPL clearly explains that there is no warranty for this free software. For both users' and authors' sake, the GPL requires that modified versions be marked as changed, so that their problems will not be attributed erroneously to authors of previous versions.

 Some devices are designed to deny users access to install or run modified versions of the software inside them, although the manufacturer can do so. This is fundamentally incompatible with the aim of protecting users' freedom to change the software. The systematic pattern of such abuse occurs in the area of products for individuals to use, which is precisely where it is most unacceptable. Therefore, we have designed this version of the GPL to prohibit the practice for those products. If such problems arise substantially in other domains, we stand

 ready to extend this provision to those domains in future versions of the GPL, as needed to protect the freedom of users.

 Finally, every program is threatened constantly by software patents. States should not allow patents to restrict development and use of software on general-purpose computers, but in those that do, we wish to avoid the special danger that patents applied to a free program could
make it effectively proprietary. To prevent this, the GPL assures that patents cannot be used to render the program non-free.

 The precise terms and conditions for copying, distribution and modification follow.

#### TERMS AND CONDITIONS

0. Definitions.

"This License" refers to version 3 of the GNU General Public License.

 "Copyright" also means copyright-like laws that apply to other kinds of works, such as semiconductor masks.

 "The Program" refers to any copyrightable work licensed under this License. Each licensee is addressed as "you". "Licensees" and

"recipients" may be individuals or organizations.

 To "modify" a work means to copy from or adapt all or part of the work in a fashion requiring copyright permission, other than the making of an exact copy. The resulting work is called a "modified version" of the earlier work or a work "based on" the earlier work.

 A "covered work" means either the unmodified Program or a work based on the Program.

 To "propagate" a work means to do anything with it that, without permission, would make you directly or secondarily liable for infringement under applicable copyright law, except executing it on a computer or modifying a private copy. Propagation includes copying, distribution (with or without modification), making available to the public, and in some countries other activities as well.

 To "convey" a work means any kind of propagation that enables other parties to make or receive copies. Mere interaction with a user through a computer network, with no transfer of a copy, is not conveying.

 An interactive user interface displays "Appropriate Legal Notices" to the extent that it includes a convenient and prominently visible feature that (1) displays an appropriate copyright notice, and (2) tells the user that there is no warranty for the work (except to the extent that warranties are provided), that licensees may convey the work under this License, and how to view a copy of this License. If the interface presents a list of user commands or options, such as a menu, a prominent item in the list meets this criterion.

#### 1. Source Code.

 The "source code" for a work means the preferred form of the work for making modifications to it. "Object code" means any non-source form of a work.

 A "Standard Interface" means an interface that either is an official standard defined by a recognized standards body, or, in the case of interfaces specified for a particular programming language, one that is widely used among developers working in that language.

#### The

 "System Libraries" of an executable work include anything, other than the work as a whole, that (a) is included in the normal form of packaging a Major Component, but which is not part of that Major Component, and (b) serves only to enable use of the work with that Major Component, or to implement a Standard Interface for which an implementation is available to the public in source code form. A "Major Component", in this context, means a major essential component (kernel, window system, and so on) of the specific operating system (if any) on which the executable work runs, or a compiler used to produce the work, or an object code interpreter used to run it.

 The "Corresponding Source" for a work in object code form means all the source code needed to generate, install, and (for an executable work) run the object code and to modify the work, including scripts to control those activities. However, it does not include the work's System Libraries, or general-purpose tools or generally available free

programs which are used unmodified in performing those activities but which are not part of the work. For example, Corresponding Source includes interface definition files associated with source files for the work, and the source code for shared libraries and dynamically linked subprograms that the work is specifically designed to require, such as by intimate data communication or control flow between those subprograms and other parts of the work.

 The Corresponding Source need not include anything that users can regenerate automatically from other parts of the Corresponding Source.

 The Corresponding Source for a work in source code form is that same work.

2. Basic Permissions.

All rights granted under this License are granted for the term of

copyright on the Program, and are irrevocable provided the stated conditions are met. This License explicitly affirms your unlimited permission to run the unmodified Program. The output from running a covered work is covered by this License only if the output, given its

content, constitutes a covered work. This License acknowledges your rights of fair use or other equivalent, as provided by copyright law.

 You may make, run and propagate covered works that you do not convey, without conditions so long as your license otherwise remains in force. You may convey covered works to others for the sole purpose of having them make modifications exclusively for you, or provide you with facilities for running those works, provided that you comply with the terms of this License in conveying all material for which you do not control copyright. Those thus making or running the covered works for you must do so exclusively on your behalf, under your direction and control, on terms that prohibit them from making any copies of your copyrighted material outside their relationship with you.

 Conveying under any other circumstances is permitted solely under the conditions stated below. Sublicensing is not allowed; section 10 makes it unnecessary.

3. Protecting Users' Legal Rights From Anti-Circumvention Law.

 No covered work shall be deemed part of an effective technological measure under any applicable law fulfilling obligations under article 11 of the WIPO copyright treaty adopted on 20 December 1996, or similar laws prohibiting or restricting circumvention of such measures.

 When you convey a covered work, you waive any legal power to forbid circumvention of technological measures to the extent such circumvention is effected by exercising rights under this License with respect to the covered work, and you disclaim any intention to limit operation or modification of the work as a means of enforcing, against the work's users, your or third parties' legal rights to forbid circumvention of technological measures.

4. Conveying Verbatim Copies.

 You may convey verbatim copies of the Program's source code as you receive it, in any medium, provided that you conspicuously and appropriately publish on each copy an appropriate copyright notice; keep intact all notices stating that this License and any non-permissive terms added in accord with section 7 apply to the code; keep intact all notices of the absence of any warranty; and give all recipients a copy of this License along with the Program.

 You may charge any price or no price for each copy that you convey, and you may offer support or warranty protection for a fee.

5. Conveying Modified Source Versions.

 You may convey a work based on the Program, or the modifications to produce it from the Program, in the form of source code under the terms of section 4, provided that you also meet all of these conditions:

 a) The work must carry prominent notices stating that you modified it, and giving a relevant date.

 b) The work must carry prominent notices stating that it is released under this License and any conditions added under section 7. This requirement modifies the requirement in section 4 to "keep intact all notices".

 c) You must license the entire work, as a whole, under this License to anyone who comes into possession of a copy. This License will therefore apply, along with any applicable section 7 additional terms, to the whole of the work, and all its parts, regardless of how they are packaged. This License gives no permission to license the work in any other way, but it does not invalidate such permission if you have separately received it.

 d) If the work has interactive user interfaces, each must display Appropriate Legal Notices; however, if the Program has interactive interfaces that do not display Appropriate Legal Notices, your work need not make them do so.

 A compilation of a covered work with other separate and independent works, which are not by their nature extensions of the covered work, and which are not combined with it such as to form a larger program, in or on a volume of a storage or distribution medium, is called an

"aggregate" if the compilation and its resulting copyright are not used to limit the access or legal rights of the compilation's users beyond what the individual works permit. Inclusion of a covered work in an aggregate does not cause this License to apply to the other parts of the aggregate.

6. Conveying Non-Source Forms.

You may convey a covered work in object code form under the terms

of sections 4 and 5, provided that you also convey the machine-readable Corresponding Source under the terms of this License, in one of these ways:

 a) Convey the object code in, or embodied in, a physical product (including a physical distribution medium), accompanied by the Corresponding Source fixed on a durable physical medium customarily used for software interchange.

 b) Convey the object code in, or embodied in, a physical product (including a physical distribution medium), accompanied by a written offer, valid for at least three years and valid for as

 long as you offer spare parts or customer support for that product model, to give anyone who possesses the object code either (1) a copy of the Corresponding Source for all the software in the product that is covered by this License, on a durable physical medium customarily used for software interchange, for a price no more than your reasonable cost of physically performing this conveying of source, or (2) access to copy the Corresponding Source from a network server at no charge.

 c) Convey individual copies of the object code with a copy of the written offer to provide the Corresponding Source. This alternative is allowed only occasionally and noncommercially, and only if you received the object code with such an offer, in accord with subsection 6b.

 d) Convey the object code by offering access from a designated place (gratis or for a charge), and offer equivalent access to the Corresponding Source in

the same way through the same place at no

 further charge. You need not require recipients to copy the Corresponding Source along with the object code. If the place to copy the object code is a network server, the Corresponding Source may be on a different server (operated by you or a third party) that supports equivalent copying facilities, provided you maintain clear directions next to the object code saying where to find the Corresponding Source. Regardless of what server hosts the Corresponding Source, you remain obligated to ensure that it is available for as long as needed to satisfy these requirements.

 e) Convey the object code using peer-to-peer transmission, provided you inform other peers where the object code and Corresponding Source of the work are being offered to the general public at no charge under subsection 6d.

A separable portion of the object code, whose source code is excluded

from the Corresponding Source as a System Library, need not be included in conveying the object code work.

 A "User Product" is either (1) a "consumer product", which means any tangible personal property which is normally used for personal, family, or household purposes, or (2) anything designed or sold for incorporation into a dwelling. In determining whether a product is a consumer product, doubtful cases shall be resolved in favor of coverage. For a particular product received by a particular user, "normally used" refers to a typical or common use of that class of product, regardless of the status of the particular user or of the way in which the particular user actually uses, or expects or is expected to use, the product. A product is a consumer product regardless of whether the product has substantial commercial, industrial or non-consumer uses, unless such uses represent the only significant mode of use of the product.

 "Installation Information" for a User Product means any methods, procedures, authorization

 keys, or other information required to install and execute modified versions of a covered work in that User Product from a modified version of its Corresponding Source. The information must suffice to ensure that the continued functioning of the modified object code is in no case prevented or interfered with solely because modification has been made.

 If you convey an object code work under this section in, or with, or specifically for use in, a User Product, and the conveying occurs as part of a transaction in which the right of possession and use of the User Product is transferred to the recipient in perpetuity or for a fixed term (regardless of how the transaction is characterized), the Corresponding Source conveyed under this section must be accompanied by the Installation Information. But this requirement does not apply if neither you nor any third party retains the ability to install modified object code on the User Product (for example, the work has been installed in ROM).

 The requirement to provide Installation Information does not include a requirement to continue to provide support service, warranty, or updates for a work that has been modified or installed by the recipient, or for the User Product in which it has been modified or installed. Access to a network may be denied when the modification itself materially and adversely affects the operation of the network or violates the rules and protocols for communication across the network.

 Corresponding Source conveyed, and Installation Information provided, in accord with this section must be in a format that is publicly

documented (and with an implementation available to the public in source code form), and must require no special password or key for unpacking, reading or copying.

#### 7. Additional Terms.

 "Additional permissions" are terms that supplement the terms of this License by making exceptions from one or more of its conditions. Additional permissions that are applicable to the entire Program shall

be treated as though they were included in this License, to the extent that they are valid under applicable law. If additional permissions apply only to part of the Program, that part may be used separately under those permissions, but the entire Program remains governed by this License without regard to the additional permissions.

 When you convey a copy of a covered work, you may at your option remove any additional permissions from that copy, or from any part of it. (Additional permissions may be written to require their own removal in certain cases when you modify the work.) You may place additional permissions on material, added by you to a covered work, for which you have or can give appropriate copyright permission.

 Notwithstanding any other provision of this License, for material you add to a covered work, you may (if authorized by the copyright holders of that material) supplement the terms of this License with terms:

 a) Disclaiming warranty or limiting liability differently from the terms of sections 15 and 16 of this License; or

 b) Requiring preservation of specified reasonable legal notices or author attributions in that material or in the Appropriate Legal Notices displayed by works containing it; or

 c) Prohibiting misrepresentation of the origin of that material, or requiring that modified versions of such material be marked in reasonable ways as different from the original version; or

 d) Limiting the use for publicity purposes of names of licensors or authors of the material; or

 e) Declining to grant rights under trademark law for use of some trade names, trademarks, or service marks; or

 f) Requiring indemnification of licensors and authors of that material by anyone who conveys the material (or modified versions of it) with contractual assumptions of liability to the recipient, for

those licensors and authors.

 All other non-permissive additional terms are considered "further restrictions" within the meaning of section 10. If the Program as you received it, or any part of it, contains a notice stating that it is governed by this License along with a term that is a further restriction, you may remove that term. If a license document contains a further restriction but permits relicensing or conveying under this License, you may add to a covered work material governed by the terms of that license document, provided that the further restriction does not survive such relicensing or conveying.

 If you add terms to a covered work in accord with this section, you must place, in the relevant source files, a statement of the additional terms that apply to those files, or a notice indicating where to find the applicable terms.

 Additional terms, permissive or non-permissive, may be stated in the form of a separately written license, or stated as exceptions; the above requirements apply either way.

#### 8. Termination.

 You may not propagate or modify a covered work except as expressly provided under this License. Any attempt otherwise to propagate or modify it is void, and will automatically terminate your rights under this License (including any patent licenses granted under the third paragraph of section 11).

 However, if you cease all violation of this License, then your license from a particular copyright holder is reinstated (a) provisionally, unless and until the copyright holder explicitly and finally terminates your license, and (b) permanently, if the copyright holder fails to notify you of the violation by some reasonable means prior to 60 days after the cessation.

 Moreover, your license from a particular copyright holder is reinstated permanently if the copyright holder notifies you of the violation by some reasonable means, this is the first time you have received notice of violation of this License (for any work) from that copyright

 holder, and you cure the violation prior to 30 days after your receipt of the notice.

Termination of your rights under this section does not terminate the

licenses of parties who have received copies or rights from you under this License. If your rights have been terminated and not permanently reinstated, you do not qualify to receive new licenses for the same material under section 10.

#### 9. Acceptance Not Required for Having Copies.

 You are not required to accept this License in order to receive or run a copy of the Program. Ancillary propagation of a covered work occurring solely as a consequence of using peer-to-peer transmission to receive a copy likewise does not require acceptance. However, nothing other than this License grants you permission to propagate or modify any covered work. These actions infringe copyright if you do not accept this License. Therefore, by modifying or propagating a covered work, you indicate your acceptance of this License to do so.

#### 10. Automatic Licensing of Downstream Recipients.

 Each time you convey a covered work, the recipient automatically receives a license from the original licensors, to run, modify and propagate that work, subject to this License. You are not responsible for enforcing compliance by third parties with this License.

 An "entity transaction" is a transaction transferring control of an organization, or substantially all assets of one, or subdividing an organization, or merging organizations. If propagation of a covered work results from an entity transaction, each party to that transaction who receives a copy of the work also receives whatever licenses to the work the party's predecessor in interest had or could give under the previous paragraph, plus a right to possession of the Corresponding Source of the work from the predecessor in interest, if the predecessor has it or can get it with reasonable efforts.

#### You may not impose any further restrictions on the exercise of the rights

 granted or affirmed under this License. For example, you may not impose a license fee, royalty, or other charge for exercise of rights granted under this License, and you may not initiate litigation (including a cross-claim or counterclaim in a lawsuit) alleging that any patent claim is infringed by making, using, selling, offering for sale, or importing the Program or any portion of it.

#### 11. Patents.

 A "contributor" is a copyright holder who authorizes use under this License of the Program or a work on which the Program is based. The work thus licensed is called the contributor's "contributor version".

 A contributor's "essential patent claims" are all patent claims owned or controlled by the contributor, whether already acquired or hereafter acquired, that would be infringed by some manner, permitted by this License, of making, using, or selling its contributor version, but do not include claims that would be infringed only as a consequence of further modification of the contributor version. For

purposes of this definition, "control" includes the right to grant patent sublicenses in a manner consistent with the requirements of this License.

 Each contributor grants you a non-exclusive, worldwide, royalty-free patent license under the contributor's essential patent claims, to make, use, sell, offer for sale, import and otherwise run, modify and propagate the contents of its contributor version.

 In the following three paragraphs, a "patent license" is any express agreement or commitment, however denominated, not to enforce a patent (such as an express permission to practice a patent or covenant not to sue for patent infringement). To "grant" such a patent license to a party means to make such an agreement or commitment not to enforce a patent against the party.

 If you convey a covered work, knowingly relying on a patent license, and the Corresponding Source of the work is not available for anyone to copy, free of charge and under the terms of this

License, through a

publicly available network server or other readily accessible means, then you must either (1) cause the Corresponding Source to be so available, or (2) arrange to deprive yourself of the benefit of the patent license for this particular work, or (3) arrange, in a manner consistent with the requirements of this License, to extend the patent license to downstream recipients. "Knowingly relying" means you have actual knowledge that, but for the patent license, your conveying the covered work in a country, or your recipient's use of the covered work in a country, would infringe one or more identifiable patents in that country that you have reason to believe are valid.

 If, pursuant to or in connection with a single transaction or arrangement, you convey, or propagate by procuring conveyance of, a covered work, and grant a patent license to some of the parties receiving the covered work authorizing them to use, propagate, modify or convey a specific copy of the covered work, then the patent license you grant is automatically extended to all recipients of the covered work and works based on it.

 A patent license is "discriminatory" if it does not include within the scope of its coverage, prohibits the exercise of, or is conditioned on the non-exercise of one or more of the rights that are specifically granted under this License. You may not convey a covered work if you are a party to an arrangement with a third party that is in the business of distributing software, under which you make payment to the third party based on the extent of your activity of conveying the work, and under which the third party grants, to any of the parties who would receive the covered work from you, a discriminatory patent license (a) in connection with copies of the covered work conveyed by you (or copies made from those copies), or (b) primarily for and in connection with specific products or compilations that contain the covered work, unless you entered into that arrangement, or

that patent license was granted, prior to 28 March 2007.

 Nothing in this License shall be construed as excluding or limiting any implied license or other defenses to infringement that may otherwise be available to you under applicable patent law.

12. No Surrender of Others' Freedom.

 If conditions are imposed on you (whether by court order, agreement or otherwise) that contradict the conditions of this License, they do not excuse you from the conditions of this License. If you cannot convey a covered work so as to satisfy simultaneously your obligations under this License and any other pertinent obligations, then as a consequence you may not convey it at all. For example, if you agree to terms that obligate you to collect a royalty for further conveying from those to whom you convey the Program, the only way you could satisfy both those terms and this License would be to refrain entirely from conveying the Program.

13. Use with the GNU Affero General Public License.

 Notwithstanding any other provision of this License, you have permission to link or combine any covered work with a work licensed under version 3 of the GNU Affero General Public License into a single combined work, and to convey the resulting work. The terms of this License will continue to apply to the part which is the covered work, but the special requirements of the GNU Affero General Public License, section 13, concerning interaction through a network will apply to the combination as such.

14. Revised Versions of this License.

 The Free Software Foundation may publish revised and/or new versions of the GNU General Public License from time to time. Such new versions will be similar in spirit to the present version, but may differ in detail to

address new problems or concerns.

 Each version is given a distinguishing version number. If the Program specifies that a certain numbered version of the GNU General Public License "or any later version" applies to it, you have the option of following the terms and conditions either of that numbered

version or of any later version published by the Free Software Foundation. If the Program does not specify a version number of the GNU General Public License, you may choose any version ever published by the Free Software Foundation.

 If the Program specifies that a proxy can decide which future versions of the GNU General Public License can be used, that proxy's public statement of acceptance of a version permanently authorizes you to choose that version for the Program.

 Later license versions may give you additional or different permissions. However, no additional obligations are imposed on any author or copyright holder as a result of your choosing to follow a later version.

15. Disclaimer of Warranty.

 THERE IS NO WARRANTY FOR THE PROGRAM, TO THE EXTENT PERMITTED BY APPLICABLE LAW. EXCEPT WHEN OTHERWISE STATED IN WRITING THE COPYRIGHT HOLDERS AND/OR OTHER PARTIES PROVIDE THE PROGRAM "AS IS" WITHOUT WARRANTY

OF ANY KIND, EITHER EXPRESSED OR IMPLIED, INCLUDING, BUT NOT LIMITED TO, THE IMPLIED WARRANTIES OF MERCHANTABILITY AND FITNESS FOR A PARTICULAR PURPOSE. THE ENTIRE RISK AS TO THE QUALITY AND PERFORMANCE OF THE PROGRAM IS WITH YOU. SHOULD THE PROGRAM PROVE DEFECTIVE, YOU ASSUME THE COST OF ALL NECESSARY SERVICING, REPAIR OR CORRECTION.

16. Limitation of Liability.

 IN NO EVENT UNLESS REQUIRED BY APPLICABLE LAW OR AGREED TO IN WRITING WILL ANY COPYRIGHT HOLDER, OR ANY OTHER PARTY WHO MODIFIES AND/OR CONVEYS THE PROGRAM AS PERMITTED ABOVE, BE LIABLE TO YOU FOR DAMAGES, INCLUDING ANY GENERAL, SPECIAL, INCIDENTAL OR CONSEQUENTIAL DAMAGES ARISING OUT OF THE USE OR INABILITY TO USE THE PROGRAM (INCLUDING BUT NOT LIMITED TO LOSS OF DATA OR DATA BEING RENDERED INACCURATE OR LOSSES SUSTAINED BY YOU OR THIRD PARTIES OR A FAILURE OF THE PROGRAM TO OPERATE WITH ANY OTHER PROGRAMS), EVEN IF SUCH HOLDER OR OTHER PARTY HAS BEEN ADVISED OF THE POSSIBILITY OF SUCH DAMAGES.

17.

Interpretation of Sections 15 and 16.

 If the disclaimer of warranty and limitation of liability provided above cannot be given local legal effect according to their terms, reviewing courts shall apply local law that most closely approximates an absolute waiver of all civil liability in connection with the Program, unless a warranty or assumption of liability accompanies a copy of the Program in return for a fee.

#### END OF TERMS AND CONDITIONS

How to Apply These Terms to Your New Programs

 If you develop a new program, and you want it to be of the greatest possible use to the public, the best way to achieve this is to make it free software which everyone can redistribute and change under these terms.

 To do so, attach the following notices to the program. It is safest to attach them to the start of each source file to most effectively state the exclusion of warranty; and each file should have at least the "copyright" line and a pointer to where the full notice is found.

 <one line to give the program's name and a brief idea of what it does.> Copyright  $(C)$  <year > <name of author>

 This program is free software: you can redistribute it and/or modify it under the terms of the GNU General Public License as published by the Free Software Foundation, either version 3 of the License, or (at your option) any later version.

 This program is distributed in the hope that it will be useful, but WITHOUT ANY WARRANTY; without even the implied warranty of MERCHANTABILITY or FITNESS FOR A PARTICULAR PURPOSE. See the GNU General Public License for more details.

 You should have received a copy of the GNU General Public License along with this program. If not, see <http://www.gnu.org/licenses/>.

Also add information on how to contact you by electronic and paper mail.

 If the program does terminal interaction, make it output a short notice like this when it starts in an interactive mode:

 $\langle$  sprogram $>$  Copyright (C)  $\langle$  year $>$   $\langle$  name of author $>$  This program comes with ABSOLUTELY NO WARRANTY; for details type `show w'. This is free software, and you are welcome to redistribute it

under certain conditions; type `show c' for details.

The hypothetical commands `show w' and `show c' should show the appropriate parts of the General Public License. Of course, your program's commands might be different; for a GUI interface, you would use an "about box".

 You should also get your employer (if you work as a programmer) or school, if any, to sign a "copyright disclaimer" for the program, if necessary. For more information on this, and how to apply and follow the GNU GPL, see <http://www.gnu.org/licenses/>.

 The GNU General Public License does not permit incorporating your program into proprietary programs. If your program is a subroutine library, you may consider it more useful to permit linking proprietary applications with the library. If this is what you want to do, use the GNU Lesser General Public License instead of this License. But first, please read <http://www.gnu.org/philosophy/why-not-lgpl.html>. GNU GENERAL PUBLIC LICENSE Version 2, June 1991

Copyright (C) 1989, 1991 Free Software Foundation, Inc. 59 Temple Place, Suite 330, Boston, MA 02111-1307 USA Everyone is permitted to copy and distribute verbatim copies of this license document, but changing it is not allowed.

#### Preamble

 The licenses for most software are designed to take away your freedom to share and change it. By contrast, the GNU General Public License is intended to guarantee your freedom to share and change free software--to make sure the software is free for all its users. This General Public License applies to most of the Free Software Foundation's software and to any other program whose authors commit to using it. (Some other Free Software Foundation software is covered by the GNU Library General Public License instead.) You can apply it to your programs, too.

 When we speak of free software, we are referring to freedom, not price. Our General Public Licenses are designed to make sure that you have the freedom to distribute copies of free software (and charge for this service if you wish), that you receive source code or can get it if you want it, that you can change the software or use pieces of it in new free programs; and that you know you can do these things.

 To protect your rights, we need to make restrictions that forbid anyone to deny you these rights or to ask you to surrender the rights. These restrictions translate to certain responsibilities for you if you distribute copies of the software, or if you modify it.

 For example, if you distribute copies of such a program, whether gratis or for a fee, you must give the recipients all the rights that you have. You must make sure that they, too, receive or can get the source code. And you must show them these terms so they know their rights.

We protect your rights with two steps: (1) copyright the software, and (2) offer you this license which gives you legal permission to copy, distribute and/or modify the software.

 Also, for each author's protection and ours, we want to make certain that everyone understands that there is no warranty for this free software. If the software is modified by someone else and passed on, we want its recipients to know that what they have is not the original, so that any problems introduced by others will not reflect on the original authors' reputations.

 Finally, any free program is threatened constantly by software patents. We wish to avoid the danger that redistributors of a free program will individually obtain patent licenses, in effect making the program proprietary. To prevent this, we have made it clear that any patent must be licensed for everyone's free use or not licensed at all.

 The precise terms and conditions for copying, distribution and modification follow.

#### GNU GENERAL PUBLIC LICENSE TERMS AND CONDITIONS FOR COPYING, DISTRIBUTION AND MODIFICATION

 0. This License applies to any program or other work which contains

a notice placed by the copyright holder saying it may be distributed under the terms of this General Public License. The "Program", below, refers to any such program or work, and a "work based on the Program" means either the Program or any derivative work under copyright law: that is to say, a work containing the Program or a portion of it, either verbatim or with modifications and/or translated into another language. (Hereinafter, translation is included without limitation in the term "modification".) Each licensee is addressed as "you".

Activities other than copying, distribution and modification are not covered by this License; they are outside its scope. The act of running the Program is not restricted, and the output from the Program is covered only if its contents constitute a work based on the

Program (independent of having been made by running the Program). Whether that is true depends on what the Program does.

#### 1. You may copy and distribute verbatim copies of the Program's

source code as you receive it, in any medium, provided that you conspicuously and appropriately publish on each copy an appropriate copyright notice and disclaimer of warranty; keep intact all the notices that refer to this License and to the absence of any warranty; and give any other recipients of the Program a copy of this License along with the Program.

You may charge a fee for the physical act of transferring a copy, and you may at your option offer warranty protection in exchange for a fee.

 2. You may modify your copy or copies of the Program or any portion of it, thus forming a work based on the Program, and copy and distribute such modifications or work under the terms of Section 1 above, provided that you also meet all of these conditions:

 a) You must cause the modified files to carry prominent notices stating that you changed the files and the date of any change.

 b) You must cause any work that you distribute or publish, that in whole

 or in part contains or is derived from the Program or any part thereof, to be licensed as a whole at no charge to all third parties under the terms of this License.

 c) If the modified program normally reads commands interactively when run, you must cause it, when started running for such interactive use in the most ordinary way, to print or display an announcement including an appropriate copyright notice and a notice that there is no warranty (or else, saying that you provide a warranty) and that users may redistribute the program under these conditions, and telling the user how to view a copy of this License. (Exception: if the Program itself is interactive but does not normally print such an announcement, your work based on the Program is not required to print an announcement.)

These requirements apply to the modified work as a whole. If identifiable sections of that work are not derived from the Program, and can be reasonably considered independent and separate works in themselves, then this License, and its terms, do not apply to those sections when you distribute them as separate works. But when you distribute the same sections as part of a whole which is a work based on the Program, the distribution of the whole must be on the terms of

this License, whose permissions for other licensees extend to the entire whole, and thus to each and every part regardless of who wrote it.

Thus, it is not the intent of this section to claim rights or contest your rights to work written entirely by you; rather, the intent is to exercise the right to control the distribution of derivative or collective works based on the Program.

In addition, mere aggregation of another work not based on the Program with the Program (or with a work based on the Program) on a volume of a storage or distribution medium does not bring the other work under the scope of this License.

 3. You may copy and distribute the Program (or a work based on it,

under Section 2) in object code or executable form under the terms of Sections 1 and 2 above provided that you also do one of the following:

 a) Accompany it with the complete corresponding machine-readable source code, which must be distributed under the terms of Sections 1 and 2 above on a medium customarily used for software interchange; or,

 b) Accompany it with a written offer, valid for at least three years, to give any third party, for a charge no more than your cost of physically performing source distribution, a complete machine-readable copy of the corresponding source code, to be distributed under the terms of Sections 1 and 2 above on a medium customarily used for software interchange; or,

 c) Accompany it with the information you received as to the offer to distribute corresponding source code. (This alternative is allowed only for noncommercial distribution and only if you received the program in object code or executable form with such

an offer, in accord with Subsection b above.)

The source code for a work means the preferred form of the work for making modifications to it. For an executable work, complete source code means all the source code for all modules it contains, plus any associated interface definition files, plus the scripts used to control compilation and installation of the executable. However, as a special exception, the source code distributed need not include anything that is normally distributed (in either source or binary form) with the major components (compiler, kernel, and so on) of the operating system on which the executable runs, unless that component itself accompanies the executable.

If distribution of executable or object code is made by offering

access to copy from a designated place, then offering equivalent access to copy the source code from the same place counts as distribution of the source code, even though third parties are not compelled to copy the source along with the object code.

 4. You may not copy, modify, sublicense, or distribute the Program except as expressly provided under this License. Any attempt otherwise to copy, modify, sublicense or distribute the Program is void, and will automatically terminate your rights under this License. However, parties who have received copies, or rights, from you under this License will not have their licenses terminated so long as such parties remain in full compliance.

 5. You are not required to accept this License, since you have not signed it. However, nothing else grants you permission to modify or distribute the Program or its derivative works. These actions are prohibited by law if you do not accept this License. Therefore, by modifying or distributing the Program (or any work based on the Program), you indicate your acceptance of this License to do so, and all its terms and conditions for copying, distributing or modifying the Program or works based on it.

#### 6. Each

 time you redistribute the Program (or any work based on the Program), the recipient automatically receives a license from the original licensor to copy, distribute or modify the Program subject to these terms and conditions. You may not impose any further restrictions on the recipients' exercise of the rights granted herein. You are not responsible for enforcing compliance by third parties to this License.

 7. If, as a consequence of a court judgment or allegation of patent infringement or for any other reason (not limited to patent issues), conditions are imposed on you (whether by court order, agreement or otherwise) that contradict the conditions of this License, they do not excuse you from the conditions of this License. If you cannot distribute so as to satisfy simultaneously your obligations under this License and any other pertinent obligations, then as a consequence you may not distribute the Program at all. For example, if a patent license would not permit royalty-free redistribution of the Program by

all those who receive copies directly or indirectly through you, then the only way you could satisfy both it and this License would be to refrain entirely from distribution of the Program.

If any portion of this section is held invalid or unenforceable under any particular circumstance, the balance of the section is intended to

apply and the section as a whole is intended to apply in other circumstances.

It is not the purpose of this section to induce you to infringe any patents or other property right claims or to contest validity of any such claims; this section has the sole purpose of protecting the integrity of the free software distribution system, which is implemented by public license practices. Many people have made generous contributions to the wide range of software distributed through that system in reliance on consistent application of that system; it is up to the author/donor to decide if he or she is willing to distribute software through any other system and a licensee cannot impose that choice.

This section is intended to make thoroughly clear what is believed to be a consequence of the rest of this License.

 8. If the distribution and/or use of the Program is restricted in certain countries either by patents or by copyrighted interfaces, the original copyright holder who places the Program under this License may add an explicit geographical distribution limitation excluding those countries, so that distribution is permitted only in or among countries not thus excluded. In such case, this License incorporates the limitation as if written in the body of this License.

 9. The Free Software Foundation may publish revised and/or new versions of the General Public License from time to time. Such new versions will be similar in spirit to the present version, but may differ in detail to address new problems or concerns.

Each version is given a distinguishing version number. If the Program specifies a version number

of this License which applies to it and "any

later version", you have the option of following the terms and conditions either of that version or of any later version published by the Free Software Foundation. If the Program does not specify a version number of this License, you may choose any version ever published by the Free Software Foundation.

 10. If you wish to incorporate parts of the Program into other free programs whose distribution conditions are different, write to the author to ask for permission. For software which is copyrighted by the Free Software Foundation, write to the Free Software Foundation; we sometimes make exceptions for this. Our decision will be guided by the two goals of preserving the free status of all derivatives of our free software and of promoting the sharing and reuse of software generally.

 11. BECAUSE THE PROGRAM IS LICENSED FREE OF CHARGE, THERE IS NO WARRANTY FOR THE PROGRAM, TO THE EXTENT PERMITTED BY APPLICABLE LAW. EXCEPT WHEN

OTHERWISE STATED IN WRITING THE COPYRIGHT HOLDERS AND/OR OTHER PARTIES PROVIDE THE PROGRAM "AS IS" WITHOUT WARRANTY OF ANY KIND, EITHER EXPRESSED OR IMPLIED, INCLUDING, BUT NOT LIMITED TO, THE IMPLIED WARRANTIES OF MERCHANTABILITY AND FITNESS FOR A PARTICULAR PURPOSE. THE ENTIRE RISK AS TO THE QUALITY AND PERFORMANCE OF THE PROGRAM IS WITH YOU. SHOULD THE PROGRAM PROVE DEFECTIVE, YOU ASSUME THE COST OF ALL NECESSARY SERVICING, REPAIR OR CORRECTION.

 12. IN NO EVENT UNLESS REQUIRED BY APPLICABLE LAW OR AGREED TO IN WRITING WILL ANY COPYRIGHT HOLDER, OR ANY OTHER PARTY WHO MAY MODIFY AND/OR REDISTRIBUTE THE PROGRAM AS PERMITTED ABOVE, BE LIABLE TO YOU FOR DAMAGES, INCLUDING ANY GENERAL, SPECIAL, INCIDENTAL OR CONSEQUENTIAL DAMAGES ARISING OUT OF THE USE OR INABILITY TO USE THE PROGRAM (INCLUDING BUT NOT LIMITED TO LOSS OF DATA OR DATA BEING RENDERED INACCURATE OR LOSSES SUSTAINED BY YOU OR THIRD PARTIES OR A FAILURE OF THE PROGRAM TO OPERATE WITH ANY OTHER PROGRAMS), EVEN

 IF SUCH HOLDER OR OTHER PARTY HAS BEEN ADVISED OF THE POSSIBILITY OF SUCH DAMAGES.

#### END OF TERMS AND CONDITIONS

 How to Apply These Terms to Your New Programs

 If you develop a new program, and you want it to be of the greatest possible use to the public, the best way to achieve this is to make it free software which everyone can redistribute and change under these terms.

 To do so, attach the following notices to the program. It is safest to attach them to the start of each source file to most effectively convey the exclusion of warranty; and each file should have at least the "copyright" line and a pointer to where the full notice is found.

 <one line to give the program's name and a brief idea of what it does.> Copyright  $(C)$  <year > <name of author>

 This program is free software; you can redistribute it and/or modify it under the terms of the GNU General Public License as published by the Free Software Foundation; either version 2 of the License,

or

(at your option) any later version.

 This program is distributed in the hope that it will be useful, but WITHOUT ANY WARRANTY; without even the implied warranty of  MERCHANTABILITY or FITNESS FOR A PARTICULAR PURPOSE. See the GNU General Public License for more details.

 You should have received a copy of the GNU General Public License along with this program; if not, write to the Free Software Foundation, Inc., 59 Temple Place, Suite 330, Boston, MA 02111-1307 USA

Also add information on how to contact you by electronic and paper mail.

If the program is interactive, make it output a short notice like this when it starts in an interactive mode:

 Gnomovision version 69, Copyright (C) year name of author Gnomovision comes with ABSOLUTELY NO WARRANTY; for details type `show w'. This is free software, and you are welcome to redistribute it under certain conditions; type `show c' for details.

The hypothetical commands `show w' and `show c' should show the appropriate parts of the General Public License. Of course, the commands you use may be called something other than `show w' and `show c'; they could even be mouse-clicks or menu items--whatever suits your program.

You should also get your employer (if you work as a programmer) or your school, if any, to sign a "copyright disclaimer" for the program, if necessary. Here is a sample; alter the names:

 Yoyodyne, Inc., hereby disclaims all copyright interest in the program `Gnomovision' (which makes passes at compilers) written by James Hacker.

 <signature of Ty Coon>, 1 April 1989 Ty Coon, President of Vice

This General Public License does not permit incorporating your program into proprietary programs. If your program is a subroutine library, you may consider it more useful to permit linking proprietary applications with the library. If this is what you want to do, use the GNU Library General Public License instead of this License.

# **1.1390 gogo-protobuf 1.3.2**

### **1.1390.1 Available under license :**

Copyright (c) 2013, The GoGo Authors. All rights reserved.

Protocol Buffers for Go with Gadgets

Go support for Protocol Buffers - Google's data interchange format

Copyright 2010 The Go Authors. All rights reserved. https://github.com/golang/protobuf

Redistribution and use in source and binary forms, with or without modification, are permitted provided that the following conditions are met:

 \* Redistributions of source code must retain the above copyright notice, this list of conditions and the following disclaimer.

 \* Redistributions in binary form must reproduce the above copyright notice, this list of conditions and the following disclaimer in the documentation and/or other materials provided with the distribution.

 \* Neither the name of Google Inc. nor the names of its contributors may be used to endorse or promote products derived from this software without specific prior written permission.

#### THIS SOFTWARE IS PROVIDED BY THE COPYRIGHT HOLDERS AND CONTRIBUTORS "AS IS"

 AND ANY EXPRESS OR IMPLIED WARRANTIES, INCLUDING, BUT NOT LIMITED TO, THE IMPLIED WARRANTIES OF MERCHANTABILITY AND FITNESS FOR A PARTICULAR PURPOSE ARE DISCLAIMED. IN NO EVENT SHALL THE COPYRIGHT OWNER OR CONTRIBUTORS BE LIABLE FOR ANY DIRECT, INDIRECT, INCIDENTAL, SPECIAL, EXEMPLARY, OR CONSEQUENTIAL DAMAGES (INCLUDING, BUT NOT LIMITED TO, PROCUREMENT OF SUBSTITUTE GOODS OR SERVICES; LOSS OF USE, DATA, OR PROFITS; OR BUSINESS INTERRUPTION) HOWEVER CAUSED AND ON ANY THEORY OF LIABILITY, WHETHER IN CONTRACT, STRICT LIABILITY, OR TORT (INCLUDING NEGLIGENCE OR OTHERWISE) ARISING IN ANY WAY OUT OF THE USE OF THIS SOFTWARE, EVEN IF ADVISED OF THE POSSIBILITY OF SUCH DAMAGE.

Anton Povarov <anton.povarov@gmail.com>

Brian Goff <cpuguy83@gmail.com>

Clayton Coleman <ccoleman@redhat.com>

Denis Smirnov <denis.smirnov.91@gmail.com>

DongYun Kang <ceram1000@gmail.com>

Dwayne Schultz <dschultz@pivotal.io>

Georg Apitz <gapitz@pivotal.io>

Gustav Paul <gustav.paul@gmail.com>

Johan Brandhorst <johan.brandhorst@gmail.com>

John Shahid <jvshahid@gmail.com>

John Tuley <iohn@tuley.org>

Laurent <laurent@adyoulike.com>

Patrick Lee <patrick@dropbox.com>

Peter Edge <peter.edge@gmail.com>

Roger Johansson <rogeralsing@gmail.com>

Sam Nguyen <sam.nguyen@sendgrid.com>

Sergio Arbeo <serabe@gmail.com>

Stephen J Day <stephen.day@docker.com> Tamir Duberstein <tamird@gmail.com> Todd Eisenberger <teisenberger@dropbox.com> Tormod Erevik Lea <tormodlea@gmail.com> Vyacheslav Kim <kane@sendgrid.com> Walter Schulze <awalterschulze@gmail.com>

# **1.1391 hashicorp-go-cleanhttp 0.5.2**

## **1.1391.1 Available under license :**

Mozilla Public License, version 2.0

- 1. Definitions
- 1.1. "Contributor"

 means each individual or legal entity that creates, contributes to the creation of, or owns Covered Software.

1.2. "Contributor Version"

 means the combination of the Contributions of others (if any) used by a Contributor and that particular Contributor's Contribution.

1.3. "Contribution"

means Covered Software of a particular Contributor.

1.4. "Covered Software"

 means Source Code Form to which the initial Contributor has attached the notice in Exhibit A, the Executable Form of such Source Code Form, and Modifications of such Source Code Form, in each case including portions thereof.

- 1.5. "Incompatible With Secondary Licenses" means
	- a. that the initial Contributor has attached the notice described in Exhibit B to the Covered Software; or
	- b. that the Covered Software was made available under the terms of version 1.1 or earlier of the
- License, but not also under the terms of a Secondary License.
- 1.6. "Executable Form"

means any form of the work other than Source Code Form.

1.7. "Larger Work"

 means a work that combines Covered Software with other material, in a separate file or files, that is not Covered Software.

1.8. "License"

means this document.

1.9. "Licensable"

 means having the right to grant, to the maximum extent possible, whether at the time of the initial grant or subsequently, any and all of the rights conveyed by this License.

1.10. "Modifications"

means any of the following:

 a. any file in Source Code Form that results from an addition to, deletion from, or modification of the contents of Covered Software; or

b. any new file in Source Code Form that contains any Covered Software.

1.11. "Patent Claims" of a Contributor

 means any patent claim(s), including without limitation, method, process, and apparatus claims,

in any patent Licensable by such

 Contributor that would be infringed, but for the grant of the License, by the making, using, selling, offering for sale, having made, import, or transfer of either its Contributions or its Contributor Version.

1.12. "Secondary License"

 means either the GNU General Public License, Version 2.0, the GNU Lesser General Public License, Version 2.1, the GNU Affero General Public License, Version 3.0, or any later versions of those licenses.

1.13. "Source Code Form"

means the form of the work preferred for making modifications.

1.14. "You" (or "Your")

 means an individual or a legal entity exercising rights under this License. For legal entities, "You" includes any entity that controls, is controlled by, or is under common control with You. For purposes of this definition, "control" means (a) the power, direct or indirect, to cause the direction or management of such entity, whether by contract or

 otherwise, or (b) ownership of more than fifty percent (50%) of the outstanding shares or beneficial ownership of such entity.

#### 2. License Grants and Conditions

#### 2.1. Grants

 Each Contributor hereby grants You a world-wide, royalty-free, non-exclusive license:

- a. under intellectual property rights (other than patent or trademark) Licensable by such Contributor to use, reproduce, make available, modify, display, perform, distribute, and otherwise exploit its Contributions, either on an unmodified basis, with Modifications, or as part of a Larger Work; and
- b. under Patent Claims of such Contributor to make, use, sell, offer for sale, have made, import, and otherwise transfer either its Contributions or its Contributor Version.

#### 2.2. Effective Date

 The licenses granted in Section 2.1 with respect to any Contribution become effective for each Contribution on the date the Contributor first

distributes such Contribution.

#### 2.3. Limitations on Grant Scope

 The licenses granted in this Section 2 are the only rights granted under this License. No additional rights or licenses will be implied from the distribution or licensing of Covered Software under this License. Notwithstanding Section 2.1(b) above, no patent license is granted by a Contributor:

a. for any code that a Contributor has removed from Covered Software; or

 b. for infringements caused by: (i) Your and any other third party's modifications of Covered Software, or (ii) the combination of its Contributions with other software (except as part of its Contributor Version); or

 c. under Patent Claims infringed by Covered Software in the absence of its Contributions.

 This License does not grant any rights in the trademarks, service marks, or logos of any Contributor (except as may be necessary to comply with the notice requirements in Section 3.4).

2.4. Subsequent Licenses

 No Contributor makes additional grants as a result of Your choice to distribute the Covered Software under a subsequent version of this License (see Section 10.2) or under the terms of a Secondary License (if permitted under the terms of Section 3.3).

#### 2.5. Representation

 Each Contributor represents that the Contributor believes its Contributions are its original creation(s) or it has sufficient rights to grant the rights to its Contributions conveyed by this License.

#### 2.6. Fair Use

 This License is not intended to limit any rights You have under applicable copyright doctrines of fair use, fair dealing, or other equivalents.

#### 2.7. Conditions

 Sections 3.1, 3.2, 3.3, and 3.4 are conditions of the licenses granted in Section 2.1.

#### 3. Responsibilities

#### 3.1. Distribution of Source Form

 All distribution of Covered Software in Source Code Form, including any Modifications

 that You create or to which You contribute, must be under the terms of this License. You must inform recipients that the Source Code Form of the Covered Software is governed by the terms of this License, and how they can obtain a copy of this License. You may not attempt to alter or restrict the recipients' rights in the Source Code Form.

3.2. Distribution of Executable Form

If You distribute Covered Software in Executable Form then:

- a. such Covered Software must also be made available in Source Code Form, as described in Section 3.1, and You must inform recipients of the Executable Form how they can obtain a copy of such Source Code Form by reasonable means in a timely manner, at a charge no more than the cost of distribution to the recipient; and
- b. You may distribute such Executable Form under the terms of this License, or sublicense it under different terms, provided that the license
- for the Executable Form does not attempt to limit or alter the recipients' rights in the Source Code Form under this License.

#### 3.3. Distribution of a Larger Work

 You may create and distribute a Larger Work under terms of Your choice, provided that You also comply with the requirements of this License for the Covered Software. If the Larger Work is a combination of Covered Software with a work governed by one or more Secondary Licenses, and the Covered Software is not Incompatible With Secondary Licenses, this License permits You to additionally distribute such Covered Software under the terms of such Secondary License(s), so that the recipient of the Larger Work may, at their option, further distribute the Covered Software under the terms of either this License or such Secondary License(s).

#### 3.4. Notices

 You may not remove or alter the substance of any license notices (including copyright notices, patent notices, disclaimers

#### of warranty, or

 limitations of liability) contained within the Source Code Form of the Covered Software, except that You may alter any license notices to the extent required to remedy known factual inaccuracies.

#### 3.5. Application of Additional Terms

 You may choose to offer, and to charge a fee for, warranty, support, indemnity or liability obligations to one or more recipients of Covered Software. However, You may do so only on Your own behalf, and not on behalf of any Contributor. You must make it absolutely clear that any such warranty, support, indemnity, or liability obligation is offered by You alone, and You hereby agree to indemnify every Contributor for any liability incurred by such Contributor as a result of warranty, support, indemnity or liability terms You offer. You may include additional disclaimers of warranty and limitations of liability specific to any

jurisdiction.

4. Inability to Comply Due to Statute or Regulation

 If it is impossible for You to comply with any of the terms of this License with respect to some or all of the Covered Software due to statute, judicial order, or regulation then You must: (a) comply with the terms of this License to the maximum extent possible; and (b) describe the limitations and the code they affect. Such description must be placed in a text file included with all distributions of the Covered Software under this License. Except to the extent prohibited by statute or regulation, such description must be sufficiently detailed for a recipient of ordinary skill to be able to understand it.

#### 5. Termination

- 5.1. The rights granted under this License will terminate automatically if You fail to comply with any of its terms. However, if You become compliant, then the rights granted under this License from a particular Contributor are reinstated (a) provisionally, unless and until such Contributor explicitly
- and finally terminates Your grants, and (b) on an ongoing basis, if such Contributor fails to notify You of the non-compliance by some reasonable means prior to 60 days after You have come back into compliance. Moreover, Your grants from a particular Contributor are reinstated on an ongoing basis if such Contributor notifies You of the non-compliance by some reasonable means, this is the first time You have received notice of non-compliance with this License from such Contributor, and You become compliant prior to 30 days after Your receipt of the notice.
- 5.2. If You initiate litigation against any entity by asserting a patent infringement claim (excluding declaratory judgment actions, counter-claims, and cross-claims) alleging that a Contributor Version directly or indirectly infringes any patent, then the rights granted to You by any and all Contributors for the Covered Software under Section 2.1 of this License shall terminate.
- 5.3. In the event of termination under Sections 5.1 or 5.2 above, all end user license agreements (excluding distributors and resellers) which have been validly granted by You or Your distributors under this License prior to termination shall survive termination.
- 6. Disclaimer of Warranty

Covered Software is provided under this License on an "as is" basis,

 without warranty of any kind, either expressed, implied, or statutory, including, without limitation, warranties that the Covered Software is free of defects, merchantable, fit for a particular purpose or non-infringing. The entire risk as to the quality and performance of the Covered Software is with You. Should any Covered Software prove defective in any respect, You (not any Contributor) assume the cost of any necessary servicing, repair, or correction. This disclaimer of warranty constitutes an essential part of this License. No use of any Covered Software is authorized under

this License except under this disclaimer.

#### 7. Limitation of Liability

 Under no circumstances and under no legal theory, whether tort (including negligence), contract, or otherwise, shall any Contributor, or anyone who distributes Covered Software as permitted above, be liable to You for any direct, indirect, special, incidental, or consequential damages of any character including, without limitation, damages for lost profits, loss of goodwill, work stoppage, computer failure or malfunction, or any and all other commercial damages or losses, even if such party shall have been informed of the possibility of such damages. This limitation of liability shall not apply to liability for death or personal injury resulting from such party's negligence to the extent applicable law prohibits such limitation. Some jurisdictions do not allow the exclusion or limitation of incidental or consequential damages, so this exclusion and limitation may not

apply to You.

#### 8. Litigation

 Any litigation relating to this License may be brought only in the courts of a jurisdiction where the defendant maintains its principal place of business and such litigation shall be governed by laws of that jurisdiction, without reference to its conflict-of-law provisions. Nothing in this Section shall prevent a party's ability to bring cross-claims or counter-claims.

#### 9. Miscellaneous

 This License represents the complete agreement concerning the subject matter hereof. If any provision of this License is held to be unenforceable, such provision shall be reformed only to the extent necessary to make it enforceable. Any law or regulation which provides that the language of a contract shall be construed against the drafter shall not be used to construe this License against a Contributor.

10. Versions of the License

#### 10.1. New Versions

Mozilla Foundation is the license steward. Except as provided in Section

 10.3, no one other than the license steward has the right to modify or publish new versions of this License. Each version will be given a distinguishing version number.

10.2. Effect of New Versions

 You may distribute the Covered Software under the terms of the version of the License under which You originally received the Covered Software, or under the terms of any subsequent version published by the license steward.

10.3. Modified Versions

 If you create software not governed by this License, and you want to create a new license for such software, you may create and use a modified version of this License if you rename the license and remove any references to the name of the license steward (except to note that such modified license differs from this License).

10.4. Distributing Source Code Form that is Incompatible With Secondary Licenses If You choose to distribute Source Code Form that is Incompatible

 With Secondary Licenses under the terms of this version of the License, the notice described in Exhibit B of this License must be attached.

Exhibit A - Source Code Form License Notice

 This Source Code Form is subject to the terms of the Mozilla Public License, v. 2.0. If a copy of the MPL was not distributed with this file, You can obtain one at http://mozilla.org/MPL/2.0/.

If it is not possible or desirable to put the notice in a particular file, then You may include the notice in a location (such as a LICENSE file in a relevant directory) where a recipient would be likely to look for such a notice.

You may add additional accurate notices of copyright ownership.

Exhibit B - "Incompatible With Secondary Licenses" Notice

 This Source Code Form is "Incompatible With Secondary Licenses", as defined by the Mozilla Public License, v. 2.0.

## **1.1392 mitchellh-go-wordwrap 1.0.0**

## **1.1392.1 Available under license :**

The MIT License (MIT)

Copyright (c) 2014 Mitchell Hashimoto

Permission is hereby granted, free of charge, to any person obtaining a copy of this software and associated documentation files (the "Software"), to deal in the Software without restriction, including without limitation the rights to use, copy, modify, merge, publish, distribute, sublicense, and/or sell copies of the Software, and to permit persons to whom the Software is furnished to do so, subject to the following conditions:

The above copyright notice and this permission notice shall be included in all copies or substantial portions of the Software.

THE SOFTWARE IS PROVIDED "AS IS", WITHOUT WARRANTY OF ANY KIND, EXPRESS OR IMPLIED, INCLUDING BUT NOT LIMITED TO THE WARRANTIES OF MERCHANTABILITY, FITNESS FOR A PARTICULAR PURPOSE AND NONINFRINGEMENT. IN NO EVENT SHALL THE AUTHORS OR COPYRIGHT HOLDERS BE LIABLE FOR ANY CLAIM, DAMAGES OR OTHER LIABILITY, WHETHER IN AN ACTION OF CONTRACT, TORT OR OTHERWISE, ARISING FROM, **OUT** 

 OF OR IN CONNECTION WITH THE SOFTWARE OR THE USE OR OTHER DEALINGS IN THE SOFTWARE.

## **1.1393 fatih-camelcase 1.0.0**

### **1.1393.1 Available under license :**

The MIT License (MIT)

Copyright (c) 2015 Fatih Arslan

Permission is hereby granted, free of charge, to any person obtaining a copy of this software and associated documentation files (the "Software"), to deal in the Software without restriction, including without limitation the rights to use, copy, modify, merge, publish, distribute, sublicense, and/or sell copies of the Software, and to permit persons to whom the Software is furnished to do so, subject to the following conditions:

The above copyright notice and this permission notice shall be included in all

THE SOFTWARE IS PROVIDED "AS IS", WITHOUT WARRANTY OF ANY KIND, EXPRESS OR IMPLIED, INCLUDING BUT NOT LIMITED TO THE WARRANTIES OF MERCHANTABILITY, FITNESS FOR A PARTICULAR PURPOSE AND NONINFRINGEMENT. IN NO EVENT SHALL THE AUTHORS OR COPYRIGHT HOLDERS BE LIABLE FOR ANY CLAIM, DAMAGES OR OTHER LIABILITY, WHETHER IN AN ACTION OF CONTRACT, TORT OR OTHERWISE, ARISING FROM, OUT OF OR IN

CONNECTION WITH THE SOFTWARE OR THE USE OR OTHER DEALINGS IN THE SOFTWARE.

## **1.1394 snake-yaml 2.0**

### **1.1394.1 Available under license :**

No license file was found, but licenses were detected in source scan.

/\*\*

\* Copyright (c) 2008, SnakeYAML

\*

\* Licensed under the Apache License, Version 2.0 (the "License"); you may not use this file except

\* in compliance with the License. You may obtain a copy of the License at

\*

\* http://www.apache.org/licenses/LICENSE-2.0

\*

\* Unless required by applicable law or agreed to in writing, software distributed under the License

\* is distributed on an "AS IS" BASIS, WITHOUT WARRANTIES OR CONDITIONS OF ANY KIND, either express

\* or implied. See the License for the specific language governing permissions and limitations under \* the License.

\*/

Found in path(s):

\* /opt/cola/permits/1584157893\_1677999786.1262538/0/snakeyaml-2-0-sources-

jar/org/yaml/snakeyaml/representer/SafeRepresenter.java

\* /opt/cola/permits/1584157893\_1677999786.1262538/0/snakeyaml-2-0-sourcesjar/org/yaml/snakeyaml/parser/Parser.java

\* /opt/cola/permits/1584157893\_1677999786.1262538/0/snakeyaml-2-0-sourcesjar/org/yaml/snakeyaml/env/EnvScalarConstructor.java

\*

 /opt/cola/permits/1584157893\_1677999786.1262538/0/snakeyaml-2-0-sourcesjar/org/yaml/snakeyaml/nodes/ScalarNode.java

\* /opt/cola/permits/1584157893\_1677999786.1262538/0/snakeyaml-2-0-sourcesjar/org/yaml/snakeyaml/tokens/ValueToken.java

\* /opt/cola/permits/1584157893\_1677999786.1262538/0/snakeyaml-2-0-sourcesjar/org/yaml/snakeyaml/events/StreamEndEvent.java

\* /opt/cola/permits/1584157893\_1677999786.1262538/0/snakeyaml-2-0-sourcesjar/org/yaml/snakeyaml/constructor/AbstractConstruct.java

\* /opt/cola/permits/1584157893\_1677999786.1262538/0/snakeyaml-2-0-sources-

jar/org/yaml/snakeyaml/events/CollectionEndEvent.java

\* /opt/cola/permits/1584157893\_1677999786.1262538/0/snakeyaml-2-0-sourcesjar/org/yaml/snakeyaml/emitter/ScalarAnalysis.java

\* /opt/cola/permits/1584157893\_1677999786.1262538/0/snakeyaml-2-0-sourcesjar/org/yaml/snakeyaml/events/AliasEvent.java

\* /opt/cola/permits/1584157893\_1677999786.1262538/0/snakeyaml-2-0-sourcesjar/org/yaml/snakeyaml/events/ScalarEvent.java

\*

 /opt/cola/permits/1584157893\_1677999786.1262538/0/snakeyaml-2-0-sourcesjar/org/yaml/snakeyaml/emitter/EmitterState.java

\* /opt/cola/permits/1584157893\_1677999786.1262538/0/snakeyaml-2-0-sourcesjar/org/yaml/snakeyaml/tokens/DirectiveToken.java

\* /opt/cola/permits/1584157893\_1677999786.1262538/0/snakeyaml-2-0-sourcesjar/org/yaml/snakeyaml/events/StreamStartEvent.java

\* /opt/cola/permits/1584157893\_1677999786.1262538/0/snakeyaml-2-0-sourcesjar/org/yaml/snakeyaml/events/CommentEvent.java

\* /opt/cola/permits/1584157893\_1677999786.1262538/0/snakeyaml-2-0-sourcesjar/org/yaml/snakeyaml/tokens/AliasToken.java

\* /opt/cola/permits/1584157893\_1677999786.1262538/0/snakeyaml-2-0-sourcesjar/org/yaml/snakeyaml/constructor/Construct.java

\* /opt/cola/permits/1584157893\_1677999786.1262538/0/snakeyaml-2-0-sourcesjar/org/yaml/snakeyaml/events/ImplicitTuple.java

\* /opt/cola/permits/1584157893\_1677999786.1262538/0/snakeyaml-2-0-sourcesjar/org/yaml/snakeyaml/constructor/CustomClassLoaderConstructor.java \*

 /opt/cola/permits/1584157893\_1677999786.1262538/0/snakeyaml-2-0-sourcesjar/org/yaml/snakeyaml/introspector/Property.java

\* /opt/cola/permits/1584157893\_1677999786.1262538/0/snakeyaml-2-0-sourcesjar/org/yaml/snakeyaml/parser/Production.java

\* /opt/cola/permits/1584157893\_1677999786.1262538/0/snakeyaml-2-0-sourcesjar/org/yaml/snakeyaml/resolver/ResolverTuple.java

\* /opt/cola/permits/1584157893\_1677999786.1262538/0/snakeyaml-2-0-sourcesjar/org/yaml/snakeyaml/scanner/Scanner.java

\* /opt/cola/permits/1584157893\_1677999786.1262538/0/snakeyaml-2-0-sourcesjar/org/yaml/snakeyaml/composer/ComposerException.java

\* /opt/cola/permits/1584157893\_1677999786.1262538/0/snakeyaml-2-0-sourcesjar/org/yaml/snakeyaml/nodes/MappingNode.java

\* /opt/cola/permits/1584157893\_1677999786.1262538/0/snakeyaml-2-0-sourcesjar/org/yaml/snakeyaml/emitter/Emitable.java

\* /opt/cola/permits/1584157893\_1677999786.1262538/0/snakeyaml-2-0-sourcesjar/org/yaml/snakeyaml/tokens/FlowMappingEndToken.java

\*

 /opt/cola/permits/1584157893\_1677999786.1262538/0/snakeyaml-2-0-sourcesjar/org/yaml/snakeyaml/DumperOptions.java

\* /opt/cola/permits/1584157893\_1677999786.1262538/0/snakeyaml-2-0-sourcesjar/org/yaml/snakeyaml/tokens/FlowSequenceEndToken.java

\* /opt/cola/permits/1584157893\_1677999786.1262538/0/snakeyaml-2-0-sourcesjar/org/yaml/snakeyaml/nodes/AnchorNode.java

\* /opt/cola/permits/1584157893\_1677999786.1262538/0/snakeyaml-2-0-sourcesjar/org/yaml/snakeyaml/representer/Represent.java

\* /opt/cola/permits/1584157893\_1677999786.1262538/0/snakeyaml-2-0-sourcesjar/org/yaml/snakeyaml/nodes/Node.java

\* /opt/cola/permits/1584157893\_1677999786.1262538/0/snakeyaml-2-0-sourcesjar/org/yaml/snakeyaml/tokens/FlowMappingStartToken.java

\* /opt/cola/permits/1584157893\_1677999786.1262538/0/snakeyaml-2-0-sourcesjar/org/yaml/snakeyaml/reader/ReaderException.java

\* /opt/cola/permits/1584157893\_1677999786.1262538/0/snakeyaml-2-0-sourcesjar/org/yaml/snakeyaml/constructor/SafeConstructor.java

\*

 /opt/cola/permits/1584157893\_1677999786.1262538/0/snakeyaml-2-0-sourcesjar/org/yaml/snakeyaml/scanner/Constant.java

\* /opt/cola/permits/1584157893\_1677999786.1262538/0/snakeyaml-2-0-sourcesjar/org/yaml/snakeyaml/nodes/NodeId.java

\* /opt/cola/permits/1584157893\_1677999786.1262538/0/snakeyaml-2-0-sourcesjar/org/yaml/snakeyaml/serializer/AnchorGenerator.java

\* /opt/cola/permits/1584157893\_1677999786.1262538/0/snakeyaml-2-0-sourcesjar/org/yaml/snakeyaml/tokens/DocumentEndToken.java

\* /opt/cola/permits/1584157893\_1677999786.1262538/0/snakeyaml-2-0-sourcesjar/org/yaml/snakeyaml/parser/ParserImpl.java

\* /opt/cola/permits/1584157893\_1677999786.1262538/0/snakeyaml-2-0-sourcesjar/org/yaml/snakeyaml/tokens/ScalarToken.java

\* /opt/cola/permits/1584157893\_1677999786.1262538/0/snakeyaml-2-0-sourcesjar/org/yaml/snakeyaml/introspector/MethodProperty.java

\* /opt/cola/permits/1584157893\_1677999786.1262538/0/snakeyaml-2-0-sourcesjar/org/yaml/snakeyaml/events/CollectionStartEvent.java

\*

 /opt/cola/permits/1584157893\_1677999786.1262538/0/snakeyaml-2-0-sourcesjar/org/yaml/snakeyaml/util/UriEncoder.java

\* /opt/cola/permits/1584157893\_1677999786.1262538/0/snakeyaml-2-0-sourcesjar/org/yaml/snakeyaml/reader/UnicodeReader.java

\* /opt/cola/permits/1584157893\_1677999786.1262538/0/snakeyaml-2-0-sourcesjar/org/yaml/snakeyaml/tokens/BlockMappingStartToken.java

\* /opt/cola/permits/1584157893\_1677999786.1262538/0/snakeyaml-2-0-sourcesjar/org/yaml/snakeyaml/nodes/CollectionNode.java

\* /opt/cola/permits/1584157893\_1677999786.1262538/0/snakeyaml-2-0-sourcesjar/org/yaml/snakeyaml/tokens/StreamStartToken.java

\* /opt/cola/permits/1584157893\_1677999786.1262538/0/snakeyaml-2-0-sourcesjar/org/yaml/snakeyaml/tokens/DocumentStartToken.java

\* /opt/cola/permits/1584157893\_1677999786.1262538/0/snakeyaml-2-0-sourcesjar/org/yaml/snakeyaml/tokens/BlockSequenceStartToken.java

\* /opt/cola/permits/1584157893\_1677999786.1262538/0/snakeyaml-2-0-sourcesjar/org/yaml/snakeyaml/constructor/ConstructorException.java

\*

 /opt/cola/permits/1584157893\_1677999786.1262538/0/snakeyaml-2-0-sourcesjar/org/yaml/snakeyaml/events/SequenceStartEvent.java

\* /opt/cola/permits/1584157893\_1677999786.1262538/0/snakeyaml-2-0-sources-

jar/org/yaml/snakeyaml/representer/BaseRepresenter.java

\* /opt/cola/permits/1584157893\_1677999786.1262538/0/snakeyaml-2-0-sources-

jar/org/yaml/snakeyaml/events/SequenceEndEvent.java

\* /opt/cola/permits/1584157893\_1677999786.1262538/0/snakeyaml-2-0-sources-

jar/org/yaml/snakeyaml/util/PlatformFeatureDetector.java

\* /opt/cola/permits/1584157893\_1677999786.1262538/0/snakeyaml-2-0-sources-

jar/org/yaml/snakeyaml/parser/VersionTagsTuple.java

\* /opt/cola/permits/1584157893\_1677999786.1262538/0/snakeyaml-2-0-sources-jar/org/yaml/snakeyaml/Yaml.java

\* /opt/cola/permits/1584157893\_1677999786.1262538/0/snakeyaml-2-0-sources-

jar/org/yaml/snakeyaml/inspector/UnTrustedTagInspector.java

\* /opt/cola/permits/1584157893\_1677999786.1262538/0/snakeyaml-2-0-sources-

jar/org/yaml/snakeyaml/parser/ParserException.java

\*

/opt/cola/permits/1584157893\_1677999786.1262538/0/snakeyaml-2-0-sources-

jar/org/yaml/snakeyaml/error/MarkedYAMLException.java

\* /opt/cola/permits/1584157893\_1677999786.1262538/0/snakeyaml-2-0-sourcesjar/org/yaml/snakeyaml/representer/Representer.java

\* /opt/cola/permits/1584157893\_1677999786.1262538/0/snakeyaml-2-0-sourcesjar/org/yaml/snakeyaml/nodes/NodeTuple.java

\* /opt/cola/permits/1584157893\_1677999786.1262538/0/snakeyaml-2-0-sources-

jar/org/yaml/snakeyaml/inspector/TrustedTagInspector.java

\* /opt/cola/permits/1584157893\_1677999786.1262538/0/snakeyaml-2-0-sourcesjar/org/yaml/snakeyaml/serializer/Serializer.java

\* /opt/cola/permits/1584157893\_1677999786.1262538/0/snakeyaml-2-0-sourcesjar/org/yaml/snakeyaml/emitter/EmitterException.java

\* /opt/cola/permits/1584157893\_1677999786.1262538/0/snakeyaml-2-0-sourcesjar/org/yaml/snakeyaml/introspector/FieldProperty.java

\* /opt/cola/permits/1584157893\_1677999786.1262538/0/snakeyaml-2-0-sourcesjar/org/yaml/snakeyaml/introspector/BeanAccess.java

\*

 /opt/cola/permits/1584157893\_1677999786.1262538/0/snakeyaml-2-0-sourcesjar/org/yaml/snakeyaml/comments/CommentLine.java

\* /opt/cola/permits/1584157893\_1677999786.1262538/0/snakeyaml-2-0-sourcesjar/org/yaml/snakeyaml/LoaderOptions.java

\* /opt/cola/permits/1584157893\_1677999786.1262538/0/snakeyaml-2-0-sourcesjar/org/yaml/snakeyaml/tokens/CommentToken.java

\* /opt/cola/permits/1584157893\_1677999786.1262538/0/snakeyaml-2-0-sourcesjar/org/yaml/snakeyaml/extensions/compactnotation/PackageCompactConstructor.java

\* /opt/cola/permits/1584157893\_1677999786.1262538/0/snakeyaml-2-0-sources-

jar/org/yaml/snakeyaml/inspector/TrustedPrefixesTagInspector.java

\* /opt/cola/permits/1584157893\_1677999786.1262538/0/snakeyaml-2-0-sourcesjar/org/yaml/snakeyaml/tokens/BlockEndToken.java

\* /opt/cola/permits/1584157893\_1677999786.1262538/0/snakeyaml-2-0-sourcesjar/org/yaml/snakeyaml/serializer/SerializerException.java

\* /opt/cola/permits/1584157893\_1677999786.1262538/0/snakeyaml-2-0-sourcesjar/org/yaml/snakeyaml/error/Mark.java

 /opt/cola/permits/1584157893\_1677999786.1262538/0/snakeyaml-2-0-sourcesjar/org/yaml/snakeyaml/util/ArrayUtils.java

\* /opt/cola/permits/1584157893\_1677999786.1262538/0/snakeyaml-2-0-sourcesjar/org/yaml/snakeyaml/error/YAMLException.java

\* /opt/cola/permits/1584157893\_1677999786.1262538/0/snakeyaml-2-0-sourcesjar/org/yaml/snakeyaml/events/DocumentEndEvent.java

\* /opt/cola/permits/1584157893\_1677999786.1262538/0/snakeyaml-2-0-sourcesjar/org/yaml/snakeyaml/emitter/Emitter.java

\* /opt/cola/permits/1584157893\_1677999786.1262538/0/snakeyaml-2-0-sourcesjar/org/yaml/snakeyaml/events/MappingEndEvent.java

\* /opt/cola/permits/1584157893\_1677999786.1262538/0/snakeyaml-2-0-sourcesjar/org/yaml/snakeyaml/util/ArrayStack.java

\* /opt/cola/permits/1584157893\_1677999786.1262538/0/snakeyaml-2-0-sourcesjar/org/yaml/snakeyaml/util/EnumUtils.java

\* /opt/cola/permits/1584157893\_1677999786.1262538/0/snakeyaml-2-0-sourcesjar/org/yaml/snakeyaml/TypeDescription.java

\*

 /opt/cola/permits/1584157893\_1677999786.1262538/0/snakeyaml-2-0-sourcesjar/org/yaml/snakeyaml/scanner/ScannerException.java

\* /opt/cola/permits/1584157893\_1677999786.1262538/0/snakeyaml-2-0-sourcesjar/org/yaml/snakeyaml/tokens/FlowSequenceStartToken.java

\* /opt/cola/permits/1584157893\_1677999786.1262538/0/snakeyaml-2-0-sourcesjar/org/yaml/snakeyaml/nodes/SequenceNode.java

\* /opt/cola/permits/1584157893\_1677999786.1262538/0/snakeyaml-2-0-sourcesjar/org/yaml/snakeyaml/resolver/Resolver.java

\* /opt/cola/permits/1584157893\_1677999786.1262538/0/snakeyaml-2-0-sourcesjar/org/yaml/snakeyaml/inspector/TagInspector.java

\* /opt/cola/permits/1584157893\_1677999786.1262538/0/snakeyaml-2-0-sourcesjar/org/yaml/snakeyaml/constructor/Constructor.java

\* /opt/cola/permits/1584157893\_1677999786.1262538/0/snakeyaml-2-0-sourcesjar/org/yaml/snakeyaml/scanner/SimpleKey.java

\* /opt/cola/permits/1584157893\_1677999786.1262538/0/snakeyaml-2-0-sourcesjar/org/yaml/snakeyaml/events/DocumentStartEvent.java

\*

 /opt/cola/permits/1584157893\_1677999786.1262538/0/snakeyaml-2-0-sourcesjar/org/yaml/snakeyaml/tokens/FlowEntryToken.java

\* /opt/cola/permits/1584157893\_1677999786.1262538/0/snakeyaml-2-0-sourcesjar/org/yaml/snakeyaml/comments/CommentEventsCollector.java

\* /opt/cola/permits/1584157893\_1677999786.1262538/0/snakeyaml-2-0-sourcesjar/org/yaml/snakeyaml/tokens/TagToken.java

\* /opt/cola/permits/1584157893\_1677999786.1262538/0/snakeyaml-2-0-sourcesjar/org/yaml/snakeyaml/tokens/Token.java

\* /opt/cola/permits/1584157893\_1677999786.1262538/0/snakeyaml-2-0-sourcesjar/org/yaml/snakeyaml/serializer/NumberAnchorGenerator.java

\* /opt/cola/permits/1584157893\_1677999786.1262538/0/snakeyaml-2-0-sourcesjar/org/yaml/snakeyaml/tokens/AnchorToken.java

\* /opt/cola/permits/1584157893\_1677999786.1262538/0/snakeyaml-2-0-sourcesjar/org/yaml/snakeyaml/error/MissingEnvironmentVariableException.java
\* /opt/cola/permits/1584157893\_1677999786.1262538/0/snakeyaml-2-0-sourcesjar/org/yaml/snakeyaml/constructor/BaseConstructor.java

\*

 /opt/cola/permits/1584157893\_1677999786.1262538/0/snakeyaml-2-0-sourcesjar/org/yaml/snakeyaml/tokens/StreamEndToken.java

\* /opt/cola/permits/1584157893\_1677999786.1262538/0/snakeyaml-2-0-sourcesjar/org/yaml/snakeyaml/composer/Composer.java

\* /opt/cola/permits/1584157893\_1677999786.1262538/0/snakeyaml-2-0-sourcesjar/org/yaml/snakeyaml/extensions/compactnotation/CompactData.java

\* /opt/cola/permits/1584157893\_1677999786.1262538/0/snakeyaml-2-0-sourcesjar/org/yaml/snakeyaml/introspector/PropertyUtils.java

\* /opt/cola/permits/1584157893\_1677999786.1262538/0/snakeyaml-2-0-sourcesjar/org/yaml/snakeyaml/nodes/Tag.java

\* /opt/cola/permits/1584157893\_1677999786.1262538/0/snakeyaml-2-0-sourcesjar/org/yaml/snakeyaml/events/NodeEvent.java

\* /opt/cola/permits/1584157893\_1677999786.1262538/0/snakeyaml-2-0-sourcesjar/org/yaml/snakeyaml/introspector/PropertySubstitute.java

\* /opt/cola/permits/1584157893\_1677999786.1262538/0/snakeyaml-2-0-sourcesjar/org/yaml/snakeyaml/reader/StreamReader.java

\*

 /opt/cola/permits/1584157893\_1677999786.1262538/0/snakeyaml-2-0-sourcesjar/org/yaml/snakeyaml/internal/Logger.java

\* /opt/cola/permits/1584157893\_1677999786.1262538/0/snakeyaml-2-0-sourcesjar/org/yaml/snakeyaml/events/MappingStartEvent.java

\* /opt/cola/permits/1584157893\_1677999786.1262538/0/snakeyaml-2-0-sourcesjar/org/yaml/snakeyaml/scanner/ScannerImpl.java

\* /opt/cola/permits/1584157893\_1677999786.1262538/0/snakeyaml-2-0-sourcesjar/org/yaml/snakeyaml/tokens/KeyToken.java

\* /opt/cola/permits/1584157893\_1677999786.1262538/0/snakeyaml-2-0-sourcesjar/org/yaml/snakeyaml/tokens/TagTuple.java

\* /opt/cola/permits/1584157893\_1677999786.1262538/0/snakeyaml-2-0-sourcesjar/org/yaml/snakeyaml/tokens/BlockEntryToken.java

\* /opt/cola/permits/1584157893\_1677999786.1262538/0/snakeyaml-2-0-sourcesjar/org/yaml/snakeyaml/introspector/MissingProperty.java

\* /opt/cola/permits/1584157893\_1677999786.1262538/0/snakeyaml-2-0-sourcesjar/org/yaml/snakeyaml/events/Event.java

\*

 /opt/cola/permits/1584157893\_1677999786.1262538/0/snakeyaml-2-0-sourcesjar/org/yaml/snakeyaml/constructor/DuplicateKeyException.java

\* /opt/cola/permits/1584157893\_1677999786.1262538/0/snakeyaml-2-0-sourcesjar/org/yaml/snakeyaml/extensions/compactnotation/CompactConstructor.java

\* /opt/cola/permits/1584157893\_1677999786.1262538/0/snakeyaml-2-0-sourcesjar/org/yaml/snakeyaml/comments/CommentType.java

\* /opt/cola/permits/1584157893\_1677999786.1262538/0/snakeyaml-2-0-sourcesjar/org/yaml/snakeyaml/introspector/GenericProperty.java

No license file was found, but licenses were detected in source scan.

/\*

\* Copyright (c) 2008 Google Inc.

\*

\* Licensed under the Apache License, Version 2.0 (the "License"); you may not use this file except

\* in compliance with the License. You may obtain a copy of the License at

\*

\* http://www.apache.org/licenses/LICENSE-2.0

\*

\* Unless required by applicable law or agreed to in writing, software distributed under the License

\* is distributed on an "AS IS" BASIS, WITHOUT WARRANTIES OR CONDITIONS OF ANY KIND, either express

\* or implied. See the License for the specific language governing permissions and limitations under \* the License.

\*/

Found in path(s):

\* /opt/cola/permits/1584157893\_1677999786.1262538/0/snakeyaml-2-0-sourcesjar/org/yaml/snakeyaml/external/com/google/gdata/util/common/base/Escaper.java \* /opt/cola/permits/1584157893\_1677999786.1262538/0/snakeyaml-2-0-sourcesjar/org/yaml/snakeyaml/external/com/google/gdata/util/common/base/PercentEscaper.java \* /opt/cola/permits/1584157893\_1677999786.1262538/0/snakeyaml-2-0-sourcesjar/org/yaml/snakeyaml/external/com/google/gdata/util/common/base/UnicodeEscaper.java No license file was found, but licenses were detected in source scan.

<name>Apache License, Version 2.0</name> <url>http://www.apache.org/licenses/LICENSE-2.0.txt</url>

Found in path(s):

\* /opt/cola/permits/1584157893\_1677999786.1262538/0/snakeyaml-2-0-sources-jar/META-INF/maven/org.yaml/snakeyaml/pom.xml

> Apache License Version 2.0, January 2004 http://www.apache.org/licenses/

## TERMS AND CONDITIONS FOR USE, REPRODUCTION, AND DISTRIBUTION

1. Definitions.

 "License" shall mean the terms and conditions for use, reproduction, and distribution as defined by Sections 1 through 9 of this document.

 "Licensor" shall mean the copyright owner or entity authorized by the copyright owner that is granting the License.

 "Legal Entity" shall mean the union of the acting entity and all other entities that control, are controlled by, or are under common control with that entity. For the purposes of this definition, "control" means (i) the power, direct or indirect, to cause the

 direction or management of such entity, whether by contract or otherwise, or (ii) ownership of fifty percent (50%) or more of the outstanding shares, or (iii) beneficial ownership of such entity.

 "You" (or "Your") shall mean an individual or Legal Entity exercising permissions granted by this License.

 "Source" form shall mean the preferred form for making modifications, including but not limited to software source code, documentation source, and configuration files.

 "Object" form shall mean any form resulting from mechanical transformation or translation of a Source form, including but not limited to compiled object code, generated documentation, and conversions to other media types.

 "Work" shall mean the work of authorship, whether in Source or Object form, made available under the License, as indicated by a copyright notice that is included in or attached to the work (an example is provided in the Appendix below).

 "Derivative Works" shall mean any work, whether in Source or Object form, that is based on (or derived from) the Work and for which the editorial

 revisions, annotations, elaborations, or other modifications represent, as a whole, an original work of authorship. For the purposes of this License, Derivative Works shall not include works that remain separable from, or merely link (or bind by name) to the interfaces of, the Work and Derivative Works thereof.

 "Contribution" shall mean any work of authorship, including the original version of the Work and any modifications or additions to that Work or Derivative Works thereof, that is intentionally submitted to Licensor for inclusion in the Work by the copyright owner or by an individual or Legal Entity authorized to submit on behalf of the copyright owner. For the purposes of this definition, "submitted" means any form of electronic, verbal, or written communication sent to the Licensor or its representatives, including but not limited to communication on electronic mailing lists, source code control systems, and issue tracking systems that are managed by, or on behalf of, the Licensor for the purpose of discussing and improving the Work, but excluding communication that is conspicuously marked or otherwise designated in writing by the copyright owner as "Not a Contribution."

 "Contributor" shall mean Licensor and any individual or Legal Entity on behalf of whom a Contribution has been received by Licensor and subsequently incorporated within the Work.

- 2. Grant of Copyright License. Subject to the terms and conditions of this License, each Contributor hereby grants to You a perpetual, worldwide, non-exclusive, no-charge, royalty-free, irrevocable copyright license to reproduce, prepare Derivative Works of, publicly display, publicly perform, sublicense, and distribute the Work and such Derivative Works in Source or Object form.
- 3. Grant of Patent License. Subject to the terms and conditions of this
- License, each Contributor hereby grants to You a perpetual, worldwide, non-exclusive, no-charge, royalty-free, irrevocable (except as stated in this section) patent license to make, have made, use, offer to sell, sell, import, and otherwise transfer the Work, where such license applies only to those patent claims licensable by such Contributor that are necessarily infringed by their Contribution(s) alone or by combination of their Contribution(s) with the Work to which such Contribution(s) was submitted. If You institute patent litigation against any entity (including a cross-claim or counterclaim in a lawsuit) alleging that the Work or a Contribution incorporated within the Work constitutes direct or contributory patent infringement, then any patent licenses granted to You under this License for that Work shall terminate as of the date such litigation is filed.

 4. Redistribution. You may reproduce and distribute copies of the

 Work or Derivative Works thereof in any medium, with or without modifications, and in Source or Object form, provided that You meet the following conditions:

- (a) You must give any other recipients of the Work or Derivative Works a copy of this License; and
- (b) You must cause any modified files to carry prominent notices stating that You changed the files; and
- (c) You must retain, in the Source form of any Derivative Works that You distribute, all copyright, patent, trademark, and attribution notices from the Source form of the Work, excluding those notices that do not pertain to any part of the Derivative Works; and
- (d) If the Work includes a "NOTICE" text file as part of its distribution, then any Derivative Works that You distribute must include a readable copy of the attribution notices contained within such NOTICE file, excluding

those notices that do not

 pertain to any part of the Derivative Works, in at least one of the following places: within a NOTICE text file distributed as part of the Derivative Works; within the Source form or documentation, if provided along with the Derivative Works; or, within a display generated by the Derivative Works, if and wherever such third-party notices normally appear. The contents of the NOTICE file are for informational purposes only and do not modify the License. You may add Your own attribution notices within Derivative Works that You distribute, alongside or as an addendum to the NOTICE text from the Work, provided that such additional attribution notices cannot be construed as modifying the License.

 You may add Your own copyright statement to Your modifications and may provide additional or different license terms and conditions

 for use, reproduction, or distribution of Your modifications, or for any such Derivative Works as a whole, provided Your use, reproduction, and distribution of the Work otherwise complies with the conditions stated in this License.

- 5. Submission of Contributions. Unless You explicitly state otherwise, any Contribution intentionally submitted for inclusion in the Work by You to the Licensor shall be under the terms and conditions of this License, without any additional terms or conditions. Notwithstanding the above, nothing herein shall supersede or modify the terms of any separate license agreement you may have executed with Licensor regarding such Contributions.
- 6. Trademarks. This License does not grant permission to use the trade names, trademarks, service marks, or product names of the Licensor, except as required for reasonable and customary use in describing the origin of the Work and reproducing the content of the NOTICE file.
- 7. Disclaimer of Warranty. Unless required by applicable law or agreed to in writing, Licensor provides the Work (and each Contributor provides its Contributions) on an "AS IS" BASIS, WITHOUT WARRANTIES OR CONDITIONS OF ANY KIND, either express or implied, including, without limitation, any warranties or conditions of TITLE, NON-INFRINGEMENT, MERCHANTABILITY, or FITNESS FOR A PARTICULAR PURPOSE. You are solely responsible for determining the appropriateness of using or redistributing the Work and assume any risks associated with Your exercise of permissions under this License.
- 8. Limitation of Liability. In no event and under no legal theory, whether in tort (including negligence), contract, or otherwise.

 unless required by applicable law (such as deliberate and grossly negligent acts) or agreed to in writing, shall any Contributor be liable to You for damages, including any direct, indirect, special,

 incidental, or consequential damages of any character arising as a result of this License or out of the use or inability to use the Work (including but not limited to damages for loss of goodwill, work stoppage, computer failure or malfunction, or any and all other commercial damages or losses), even if such Contributor has been advised of the possibility of such damages.

 9. Accepting Warranty or Additional Liability. While redistributing the Work or Derivative Works thereof, You may choose to offer, and charge a fee for, acceptance of support, warranty, indemnity, or other liability obligations and/or rights consistent with this License. However, in accepting such obligations, You may act only on Your own behalf and on Your sole responsibility, not on behalf of any other Contributor, and only if You agree to indemnify, defend, and hold each Contributor harmless for any liability incurred by, or claims asserted against, such Contributor by reason of your accepting any such warranty or additional liability.

## END OF TERMS AND CONDITIONS

APPENDIX: How to apply the Apache License to your work.

 To apply the Apache License to your work, attach the following boilerplate notice, with the fields enclosed by brackets "[]" replaced with your own identifying information. (Don't include the brackets!) The text should be enclosed in the appropriate comment syntax for the file format. We also recommend that a file or class name and description of purpose be included on the same "printed page" as the copyright notice for easier identification within third-party archives.

Copyright [yyyy] [name of copyright owner]

 Licensed under the Apache License, Version 2.0 (the "License"); you may not use this file except in compliance with the License. You may obtain a copy of the License at

http://www.apache.org/licenses/LICENSE-2.0

 Unless required by applicable law or agreed to in writing, software distributed under the License is distributed on an "AS IS" BASIS, WITHOUT WARRANTIES OR CONDITIONS OF ANY KIND, either express or implied. See the License for the specific language governing permissions and limitations under the License.

No license file was found, but licenses were detected in source scan.

// This module is multi-licensed and may be used under the terms // EPL, Eclipse Public License, V1.0 or later, http://www.eclipse.org/legal // LGPL, GNU Lesser General Public License, V2.1 or later, http://www.gnu.org/licenses/lgpl.html // GPL, GNU General Public License, V2 or later, http://www.gnu.org/licenses/gpl.html // AL, Apache License, V2.0 or later, http://www.apache.org/licenses // BSD, BSD License, http://www.opensource.org/licenses/bsd-license.php /\*\* \* A Base64 encoder/decoder. \*  $*$  <p> \* This class is used to encode and decode data in Base64 format as described in RFC 1521. \*  $*$  <p> \* Project home page: <a href="http://www.source-code.biz/base64coder/java/">www. \* source-code.biz/base64coder/java</a><br> \* Author: Christian d'Heureuse, Inventec Informatik AG, Zurich, Switzerland<br>

\* Multi-licensed: EPL / LGPL / GPL / AL / BSD.

\*/

Found in path(s):

\* /opt/cola/permits/1584157893\_1677999786.1262538/0/snakeyaml-2-0-sourcesjar/org/yaml/snakeyaml/external/biz/base64Coder/Base64Coder.java

# **1.1395 mattn-go-isatty 0.0.3**

## **1.1395.1 Available under license :**

Copyright (C) 2014-2019, Matt Butcher and Matt Farina

Permission is hereby granted, free of charge, to any person obtaining a copy of this software and associated documentation files (the "Software"), to deal in the Software without restriction, including without limitation the rights to use, copy, modify, merge, publish, distribute, sublicense, and/or sell copies of the Software, and to permit persons to whom the Software is furnished to do so, subject to the following conditions:

The above copyright notice and this permission notice shall be included in all copies or substantial portions of the Software.

THE SOFTWARE IS PROVIDED "AS IS", WITHOUT WARRANTY OF ANY KIND, EXPRESS OR IMPLIED, INCLUDING BUT NOT LIMITED TO THE WARRANTIES OF MERCHANTABILITY, FITNESS FOR A PARTICULAR PURPOSE AND NONINFRINGEMENT. IN NO EVENT SHALL THE AUTHORS OR COPYRIGHT HOLDERS BE LIABLE FOR ANY CLAIM, DAMAGES OR OTHER LIABILITY, WHETHER IN AN ACTION OF CONTRACT, TORT OR OTHERWISE, ARISING FROM, OUT OF OR IN

# **1.1396 apache-http-server 2.4.41-4ubuntu3.14**

# **1.1396.1 Available under license :**

 $\langle$  2xml version="1.0" encoding="ISO-8859-1"?>

<!DOCTYPE html PUBLIC "-//W3C//DTD XHTML 1.0 Strict//EN" "http://www.w3.org/TR/xhtml1/DTD/xhtml1 strict.dtd">

<html xmlns="http://www.w3.org/1999/xhtml" lang="en" xml:lang="en"><head>

<meta content="text/html; charset=ISO-8859-1" http-equiv="Content-Type" />

 $\lt$   $\sim$ 

XXXXXXXXXXXXXXXXXXXXXXXXXXXXXXXXXXXXXXXXXXXXXXXXXXXXXXXXXXXXXXXX X

This file is generated from xml source: DO NOT EDIT

XXXXXXXXXXXXXXXXXXXXXXXXXXXXXXXXXXXXXXXXXXXXXXXXXXXXXXXXXXXXXXXX X

-->

<title>The Apache License, Version 2.0 - Apache HTTP Server Version 2.4</title>

<link href="./style/css/manual.css" rel="stylesheet" media="all" type="text/css" title="Main stylesheet" />

<link href="./style/css/manual-loose-100pc.css" rel="alternate stylesheet" media="all" type="text/css" title="No Sidebar - Default font size" />

<link href="./style/css/manual-print.css" rel="stylesheet" media="print" type="text/css" /><link rel="stylesheet" type="text/css" href="./style/css/prettify.css"

/>

<script src="./style/scripts/prettify.min.js" type="text/javascript">

</script>

<link href="./images/favicon.ico" rel="shortcut icon" /></head>

<body id="manual-page" class="no-sidebar"><div id="page-header">

<p class="menu"><a href="./mod/">Modules</a> | <a href="./mod/directives.html">Directives</a> | <a

href="http://wiki.apache.org/httpd/FAQ">FAQ</a> | <a href="./glossary.html">Glossary</a> | <a

href="./sitemap.html">Sitemap</a></p>

<p class="apache">Apache HTTP Server Version 2.4</p>

<img alt="" src="./images/feather.png" /></div>

 $\langle$  div class="up"> $\langle$ a href="./"> $\langle$ img title="<-" alt="&lt;-" src="./images/left.gif" /> $\langle$ /a> $\langle$ /div> <div id="path">

<a href="http://www.apache.org/">Apache</a> &gt; <a href="http://httpd.apache.org/">HTTP Server</a> &gt; <a href="http://httpd.apache.org/docs/">Documentation</a> &gt; <a href="./">Version 2.4</a></div><div id="pagecontent"><div id="preamble"><h1>The Apache License, Version 2.0</h1>

<div class="toplang">

<p><span>Available

Languages:  $\langle$ span> $\langle$ a href="./en/license.html" title="English"> en  $\langle$ /a> $\langle$ /p> </div>

 <p class="centered">Apache License<br /> Version 2.0, January 2004 $\langle$ br  $/$ 

#### TERMS AND CONDITIONS FOR USE, REPRODUCTION, AND DISTRIBUTION</p>

 $\langle$ ol $>$ <li><strong>Definitions</strong><br />>

 $\langle p \rangle$ "License" shall mean the terms and conditions for use, reproduction, and distribution as defined by Sections 1 through 9 of this document. $\langle p \rangle$ 

 $\langle p \rangle$ "Licensor" shall mean the copyright owner or entity authorized by the copyright owner that is granting the License.</p>

 <p>"Legal Entity" shall mean the union of the acting entity and all other entities that control, are controlled by, or are under common control with that entity. For the purposes of this definition, "control" means (i) the power, direct or indirect, to cause the direction or management of such entity, whether by contract or otherwise, or (ii) ownership of fifty percent (50%) or more of the outstanding shares, or (iii) beneficial ownership of such entity. $\langle p \rangle$ 

 <p>"You" (or "Your") shall mean an individual or Legal Entity exercising permissions granted by this License. $<$ /p>

 <p>"Source" form shall mean the preferred form for making modifications, including but not limited to software source code, documentation source, and configuration files. </p>

 <p>"Object" form shall mean any form resulting from mechanical transformation or translation of a Source form, including but not limited to compiled object code, generated documentation, and conversions to other media types.</p>

 <p>"Work" shall mean the work of authorship, whether in Source or Object form, made available under the License, as indicated by a copyright notice that is included in or attached to the work (an example is provided in the Appendix below). $\langle p \rangle$ 

 <p>"Derivative Works" shall mean any work, whether in Source or Object form, that is based on (or derived from) the Work and for which the editorial revisions, annotations, elaborations, or other modifications represent, as a whole, an original work of authorship. For the purposes of this License, Derivative Works shall not include works that remain separable from, or merely link (or bind by name) to the interfaces of, the Work and Derivative Works thereof.</p>

 $\langle p \rangle$ "Contribution" shall mean any work of authorship, including

 the original version of the Work and any modifications or additions to that Work or Derivative Works thereof, that is intentionally submitted to Licensor for inclusion in the Work by the copyright owner or by an individual or Legal Entity authorized to submit on behalf of the copyright owner. For the purposes of this definition, "submitted" means any form of electronic, verbal, or written communication sent

 to the Licensor or its representatives, including but not limited to communication on electronic mailing lists, source code control systems, and issue tracking systems that are managed by, or on behalf of, the Licensor for the purpose of discussing and improving the Work, but excluding communication that is conspicuously marked or otherwise designated in writing by the copyright owner as "Not a Contribution."</p>

 <p>"Contributor" shall mean Licensor and any individual or Legal Entity on behalf of whom a Contribution has been received by Licensor and subsequently incorporated within the Work.</p></li>

 <li><strong>Grant of Copyright License.</strong> Subject to the terms and conditions of this License, each Contributor hereby grants to You a perpetual, worldwide, non-exclusive, no-charge, royalty-free, irrevocable copyright license to reproduce, prepare Derivative Works of, publicly display, publicly perform, sublicense, and distribute the

Work and such Derivative Works in Source or Object form.</li>

 <li><strong>Grant of Patent License.</strong> Subject to the terms and conditions of this License, each Contributor hereby grants to You a perpetual, worldwide, non-exclusive, no-charge, royalty-free, irrevocable (except as stated in this section) patent license to make, have made, use, offer to sell, sell, import, and otherwise transfer the Work, where such license applies only to those patent claims licensable by such Contributor that are necessarily infringed by their Contribution(s) alone or by combination of their Contribution(s) with the Work to which such Contribution(s) was submitted. If You institute patent litigation against any entity (including a cross-claim or counterclaim in a lawsuit) alleging that the Work or a Contribution incorporated within the Work constitutes direct or contributory patent infringement, then any patent licenses granted to

 You under this License for that Work shall terminate as of the date such litigation is filed. $\langle$ li $\rangle$ 

<li><strong>Redistribution.</strong> You may reproduce and distribute copies of the Work or Derivative Works thereof in any medium, with or without modifications, and in Source or Object form, provided that You meet the following conditions:

<ol class="lo-A">

 <li>You must give any other recipients of the Work or Derivative Works a copy of this License; and</li>

 <li>You must cause any modified files to carry prominent notices stating that You changed the files; and</li>

 <li>You must retain, in the Source form of any Derivative Works that You distribute, all copyright, patent, trademark, and attribution notices from the Source form of the Work, excluding those notices that do not pertain to any part of the Derivative Works; and</li>

 <li>If the Work includes a "NOTICE" text file as part of its

 distribution, then any Derivative Works that You distribute must include a readable copy of the attribution notices contained within such NOTICE file, excluding those notices that do not pertain to any part of the Derivative Works, in at least one of the following places: within a NOTICE text file distributed as part of the Derivative Works; within the Source form or documentation, if provided along with the Derivative Works; or, within a display generated by the Derivative Works, if and wherever such third-party notices normally appear. The contents of the NOTICE file are for informational purposes only and do not modify the License. You may add Your own attribution notices within Derivative Works that You distribute, alongside or as an addendum to the NOTICE text from the Work, provided that such additional attribution notices cannot be construed as modifying

the License.</li>

 $\langle \alpha | \rangle$ 

 <p>You may add Your own copyright statement to Your modifications and may provide additional or different license terms and conditions for use, reproduction, or distribution of Your modifications, or for any such Derivative Works as a whole, provided Your use, reproduction, and distribution of the Work otherwise complies with the conditions stated in this License.</p>></li>

<li><strong>Submission of Contributions.</strong> Unless You explicitly state otherwise, any Contribution intentionally submitted for inclusion in the Work by You to the Licensor shall be under the terms and conditions of this License, without any additional terms or conditions. Notwithstanding the above, nothing herein shall supersede or modify the terms of any separate license agreement you may have executed with Licensor regarding such Contributions.</li>

 <li><strong>Trademarks.</strong> This License does not grant permission to use the trade names, trademarks, service marks, or product names of the Licensor, except as required for reasonable and customary use in describing the origin of the Work and reproducing the content of the NOTICE file  $\langle$ /li $\rangle$ 

 <li><strong>Disclaimer of Warranty.</strong> Unless required by applicable law or agreed to in writing, Licensor provides the Work (and each Contributor provides its Contributions) on an "AS IS" BASIS, WITHOUT WARRANTIES OR CONDITIONS OF ANY KIND, either express or implied, including, without limitation, any warranties or conditions of TITLE, NON-INFRINGEMENT, MERCHANTABILITY, or FITNESS FOR A PARTICULAR PURPOSE. You are solely responsible for determining the appropriateness of using or redistributing the Work and assume any risks associated with Your exercise of permissions under this License.</li>

<li><strong>Limitation of Liability.</strong> In no event and under no legal theory, whether in tort (including negligence), contract, or

 otherwise, unless required by applicable law (such as deliberate and grossly negligent acts) or agreed to in writing, shall any Contributor be liable to You for damages, including any direct, indirect, special, incidental, or consequential damages of any character arising as a result of this License or out of the use or inability to use the Work (including but not limited to damages for loss of goodwill, work stoppage, computer failure or malfunction, or any and all other commercial damages or losses), even if such Contributor has been advised of the possibility of such damages. $\langle$ li>

 $\langle$ li> $\langle$ strong>Accepting Warranty or Additional Liability. $\langle$ /strong> While redistributing the Work or Derivative Works thereof, You may choose to offer, and charge a fee for, acceptance of support, warranty, indemnity, or other liability obligations and/or rights consistent with this License. However, in accepting such obligations, You may act only on Your own behalf and on Your sole responsibility, not on behalf of any other Contributor, and only if You agree to indemnify,

 defend, and hold each Contributor harmless for any liability incurred by, or claims asserted against, such Contributor by reason of your accepting any such warranty or additional liability.</li>  $<$ / $\Omega$ 

 $\langle p \rangle$  class="centered">END OF TERMS AND CONDITIONS $\langle p \rangle$ 

 <p class="centered">APPENDIX: How to apply the Apache License to your work.</p>

 $\langle p \rangle$ To apply the Apache License to your work, attach the following

 boilerplate notice, with the fields enclosed by brackets "[]" replaced with your own identifying information. (Don't include the brackets!) The text should be enclosed in the appropriate comment syntax for the file format. We also recommend that a file or class name and description of purpose be included on the same "printed page" as the copyright notice for easier identification within third-party archives. $\langle p \rangle$ 

<div class="example"><pre>Copyright [yyyy] [name of copyright owner]

Licensed under the Apache License, Version 2.0 (the "License"); you may not use this file except in compliance with the License. You may obtain a copy of the License at

http://www.apache.org/licenses/LICENSE-2.0

Unless required by applicable law or agreed to in writing, software distributed under the License is distributed on an "AS IS" BASIS,

WITHOUT WARRANTIES OR CONDITIONS OF ANY KIND, either express or implied.

See the License for the specific language governing permissions and

limitations under the License.</pre></div>

 $\langle$ div $>$ 

 $\langle$ div $>$ 

<div class="bottomlang">

<p><span>Available Languages: </span><a href="./en/license.html" title="English">&nbsp;en&nbsp;</a></p> </div><div class="top"><a href="#page-header"><img src="./images/up.gif" alt="top" /></a></div><div class="section"><h2><a id="comments\_section" name="comments\_section">Comments</a></h2><div class="warning"><strong>Notice:</strong><br/><br/>chr

 $\sqrt{2}$ This is not a Q& A section. Comments placed here should be pointed towards suggestions on improving the documentation or server, and may be removed again by our moderators if they are either implemented or considered invalid/off-topic. Questions on how to manage the Apache HTTP Server should be directed at either our IRC channel, #httpd, on Freenode, or sent to our <a href="http://httpd.apache.org/lists.html">mailing lists</a>>.</div> <script type="text/javascript"><!--//--><![CDATA[//><!--

var comments\_shortname = 'httpd';

var comments\_identifier = 'http://httpd.apache.org/docs/2.4/license.html';

(function(w, d) {

if (w.location.hostname.toLowerCase() == "httpd.apache.org") {

```
 d.write('<div id="comments_thread"><\/div>');
```
var s = d.createElement('script');

s.type = 'text/javascript';

 $s.$ async  $=$  true;

```
s.src = 'https://comments.apache.org/show_comments.lua?site=' + comments_shortname + '&page=' +
comments identifier:
```
(d.getElementsByTagName('head')[0] || d.getElementsByTagName('body')[0]).appendChild(s);

}

else {

d.write('<div id="comments\_thread">Comments are disabled for this page at the moment. $\langle \langle \text{div} \rangle$ ');

}

})(window, document);

//--><!]]></script></div><div id="footer">

<p class="apache">Copyright 2019 The Apache Software Foundation.<br />Licensed under the <a href="http://www.apache.org/licenses/LICENSE-2.0">Apache License, Version 2.0</a>.</p> <p class="menu"><a href="./mod/">Modules</a> | <a href="./mod/directives.html">Directives</a> | <a href="http://wiki.apache.org/httpd/FAQ">FAQ</a> | <a href="./glossary.html">Glossary</a> | <a href="./sitemap.html">Sitemap</a></p></div><script type="text/javascript"><!--//--><![CDATA[//><!-if (typeof(prettyPrint) !== 'undefined') {

prettyPrint();

} //--><!]]></script> </body></html> Apache HTTP Server Copyright 2019 The Apache Software Foundation.

This product includes software developed at The Apache Software Foundation (http://www.apache.org/).

Portions of this software were developed at the National Center for Supercomputing Applications (NCSA) at the University of Illinois at Urbana-Champaign.

This software contains code derived from the RSA Data Security Inc. MD5 Message-Digest Algorithm, including various modifications by Spyglass Inc., Carnegie Mellon University, and Bell Communications Research, Inc (Bellcore).

This software contains code derived from the PCRE library pcreposix.c source code, written by Philip Hazel, Copyright 1997-2004 by the University of Cambridge, England. Apache License Version 2.0, January 2004

http://www.apache.org/licenses/

### TERMS AND CONDITIONS FOR USE, REPRODUCTION, AND DISTRIBUTION

1. Definitions.

 "License" shall mean the terms and conditions for use, reproduction, and distribution as defined by Sections 1 through 9 of this document.

 "Licensor" shall mean the copyright owner or entity authorized by the copyright owner that is granting the License.

 "Legal Entity" shall mean the union of the acting entity and all other entities that control, are controlled by, or are under common control with that entity. For the purposes of this definition,

 "control" means (i) the power, direct or indirect, to cause the direction or management of such entity, whether by contract or otherwise, or (ii) ownership of fifty percent (50%) or more of the outstanding shares, or (iii) beneficial ownership of such entity.

 "You" (or "Your") shall mean an individual or Legal Entity exercising permissions granted by this License.

 "Source" form shall mean the preferred form for making modifications, including but not limited to software source code, documentation source, and configuration files.

 "Object" form shall mean any form resulting from mechanical transformation or translation of a Source form, including but not limited to compiled object code, generated documentation, and conversions to other media types.

 "Work" shall mean the work of authorship, whether in Source or Object form, made available under the License, as indicated by a copyright notice that is included in or attached to the work (an example is provided in the Appendix below).

 "Derivative Works" shall mean any work, whether in Source or Object form, that is based on (or derived from) the Work and for which the editorial

 revisions, annotations, elaborations, or other modifications represent, as a whole, an original work of authorship. For the purposes of this License, Derivative Works shall not include works that remain separable from, or merely link (or bind by name) to the interfaces of, the Work and Derivative Works thereof.

 "Contribution" shall mean any work of authorship, including the original version of the Work and any modifications or additions to that Work or Derivative Works thereof, that is intentionally submitted to Licensor for inclusion in the Work by the copyright owner or by an individual or Legal Entity authorized to submit on behalf of the copyright owner. For the purposes of this definition, "submitted" means any form of electronic, verbal, or written communication sent to the Licensor or its representatives, including but not limited to communication on electronic mailing lists, source code control systems, and issue tracking systems that are managed by, or on behalf of, the Licensor for the purpose of discussing and improving the Work, but excluding communication that is conspicuously marked or otherwise designated in writing by the copyright owner as "Not a Contribution."

 "Contributor" shall mean Licensor and any individual or Legal Entity on behalf of whom a Contribution has been received by Licensor and subsequently incorporated within the Work.

- 2. Grant of Copyright License. Subject to the terms and conditions of this License, each Contributor hereby grants to You a perpetual, worldwide, non-exclusive, no-charge, royalty-free, irrevocable copyright license to reproduce, prepare Derivative Works of, publicly display, publicly perform, sublicense, and distribute the Work and such Derivative Works in Source or Object form.
- 3. Grant of Patent License. Subject to the terms and conditions of this License,

each Contributor hereby grants to You a perpetual,

 worldwide, non-exclusive, no-charge, royalty-free, irrevocable (except as stated in this section) patent license to make, have made, use, offer to sell, sell, import, and otherwise transfer the Work, where such license applies only to those patent claims licensable by such Contributor that are necessarily infringed by their Contribution(s) alone or by combination of their Contribution(s) with the Work to which such Contribution(s) was submitted. If You institute patent litigation against any entity (including a cross-claim or counterclaim in a lawsuit) alleging that the Work or a Contribution incorporated within the Work constitutes direct or contributory patent infringement, then any patent licenses granted to You under this License for that Work shall terminate as of the date such litigation is filed.

 4. Redistribution. You may reproduce and distribute copies of the

 Work or Derivative Works thereof in any medium, with or without modifications, and in Source or Object form, provided that You meet the following conditions:

- (a) You must give any other recipients of the Work or Derivative Works a copy of this License; and
- (b) You must cause any modified files to carry prominent notices stating that You changed the files; and
- (c) You must retain, in the Source form of any Derivative Works that You distribute, all copyright, patent, trademark, and attribution notices from the Source form of the Work, excluding those notices that do not pertain to any part of the Derivative Works; and
- (d) If the Work includes a "NOTICE" text file as part of its distribution, then any Derivative Works that You distribute must include a readable copy of the attribution notices contained within such NOTICE file, excluding

those notices that do not

 pertain to any part of the Derivative Works, in at least one of the following places: within a NOTICE text file distributed as part of the Derivative Works; within the Source form or documentation, if provided along with the Derivative Works; or, within a display generated by the Derivative Works, if and wherever such third-party notices normally appear. The contents of the NOTICE file are for informational purposes only and do not modify the License. You may add Your own attribution notices within Derivative Works that You distribute, alongside or as an addendum to the NOTICE text from the Work, provided that such additional attribution notices cannot be construed as modifying the License.

 You may add Your own copyright statement to Your modifications and may provide additional or different license terms and conditions

- for use, reproduction, or distribution of Your modifications, or for any such Derivative Works as a whole, provided Your use, reproduction, and distribution of the Work otherwise complies with the conditions stated in this License.
- 5. Submission of Contributions. Unless You explicitly state otherwise, any Contribution intentionally submitted for inclusion in the Work by You to the Licensor shall be under the terms and conditions of this License, without any additional terms or conditions. Notwithstanding the above, nothing herein shall supersede or modify the terms of any separate license agreement you may have executed with Licensor regarding such Contributions.
- 6. Trademarks. This License does not grant permission to use the trade names, trademarks, service marks, or product names of the Licensor, except as required for reasonable and customary use in describing the origin of the Work and reproducing the content of the NOTICE file.
- 7. Disclaimer of Warranty. Unless required by applicable law or agreed to in writing, Licensor provides the Work (and each Contributor provides its Contributions) on an "AS IS" BASIS, WITHOUT WARRANTIES OR CONDITIONS OF ANY KIND, either express or implied, including, without limitation, any warranties or conditions of TITLE, NON-INFRINGEMENT, MERCHANTABILITY, or FITNESS FOR A PARTICULAR PURPOSE. You are solely responsible for determining the appropriateness of using or redistributing the Work and assume any risks associated with Your exercise of permissions under this License.
- 8. Limitation of Liability. In no event and under no legal theory, whether in tort (including negligence), contract, or otherwise.

 unless required by applicable law (such as deliberate and grossly negligent acts) or agreed to in writing, shall any Contributor be liable to You for damages, including any direct, indirect, special,

 incidental, or consequential damages of any character arising as a result of this License or out of the use or inability to use the Work (including but not limited to damages for loss of goodwill, work stoppage, computer failure or malfunction, or any and all other commercial damages or losses), even if such Contributor has been advised of the possibility of such damages.

 9. Accepting Warranty or Additional Liability. While redistributing the Work or Derivative Works thereof, You may choose to offer, and charge a fee for, acceptance of support, warranty, indemnity, or other liability obligations and/or rights consistent with this License. However, in accepting such obligations, You may act only on Your own behalf and on Your sole responsibility, not on behalf of any other Contributor, and only if You agree to indemnify, defend, and hold each Contributor harmless for any liability incurred by, or claims asserted against, such Contributor by reason of your accepting any such warranty or additional liability.

## END OF TERMS AND CONDITIONS

APPENDIX: How to apply the Apache License to your work.

 To apply the Apache License to your work, attach the following boilerplate notice, with the fields enclosed by brackets "[]" replaced with your own identifying information. (Don't include the brackets!) The text should be enclosed in the appropriate comment syntax for the file format. We also recommend that a file or class name and description of purpose be included on the same "printed page" as the copyright notice for easier identification within third-party archives.

Copyright [yyyy] [name of copyright owner]

 Licensed under the Apache License, Version 2.0 (the "License"); you may not use this file except in compliance with the License. You may obtain a copy of the License at

http://www.apache.org/licenses/LICENSE-2.0

 Unless required by applicable law or agreed to in writing, software distributed under the License is distributed on an "AS IS" BASIS, WITHOUT WARRANTIES OR CONDITIONS OF ANY KIND, either express or implied. See the License for the specific language governing permissions and limitations under the License.

#### APACHE HTTP SERVER SUBCOMPONENTS:

The Apache HTTP Server includes a number of subcomponents with separate copyright notices and license terms. Your use of the source code for the these subcomponents is subject to the terms and conditions of the following licenses.

For the mod\_mime\_magic component:

/\*

\* mod\_mime\_magic: MIME type lookup via file magic numbers \* Copyright (c) 1996-1997 Cisco Systems, Inc. \* \* This software was submitted by Cisco Systems to the Apache Group in July \* 1997. Future revisions and derivatives of this source code must \* acknowledge Cisco Systems as the original contributor of this module. \* All other licensing and usage conditions are those of the Apache Group. \* \* Some of this code is derived from the free version of the file command \* originally posted to comp.sources.unix. Copyright info for that program \* is included below as required. \* --------------------------------------------------------------------------- \* - Copyright (c) Ian F. Darwin, 1987. Written by Ian F. Darwin. \* \* This software is not subject to any license of the American Telephone and \* Telegraph Company or of the Regents of the University of California. \* \* Permission is granted to anyone to use this software for any purpose on any \* computer system, and to alter it and redistribute it freely, subject to \* the following restrictions: \* \* 1. The author is not responsible for the consequences of use of this \* software, no matter how awful, even if they arise from flaws in it. \* \* 2. The origin of this software must not be misrepresented, either by \* explicit claim or by omission. Since few users ever read sources, credits \* must appear in the documentation. \* \* 3. Altered versions must be plainly marked as such, and must not be \* misrepresented as being the original software. Since few users ever read \* sources, credits must appear in the documentation. \* \* 4. This notice may not be removed or altered.

\* ------------------------------------------------------------------------- \* \*/

For the modules\mappers\mod\_imagemap.c component:

"macmartinized" polygon code copyright 1992 by Eric Haines, erich@eye.com

For the server\util md5.c component:

```
/************************************************************************
* NCSA HTTPd Server
* Software Development Group
* National Center for Supercomputing Applications
* University of Illinois at Urbana-Champaign
* 605 E. Springfield, Champaign, IL 61820
* httpd@ncsa.uiuc.edu
*
* Copyright (C) 1995, Board of Trustees of the University of Illinois
*
************************************************************************
 *
* md5.c: NCSA HTTPd code which uses the md5c.c RSA Code
*
* Original Code Copyright (C) 1994, Jeff Hostetler, Spyglass, Inc.
* Portions of Content-MD5 code Copyright (C) 1993, 1994 by Carnegie Mellon
    University (see Copyright below).
* Portions of Content-MD5 code Copyright (C) 1991 Bell Communications
    Research, Inc. (Bellcore) (see Copyright below).
* Portions extracted from mpack, John G. Myers - jgm+@cmu.edu
* Content-MD5 Code contributed by Martin Hamilton (martin@net.lut.ac.uk)
*
*/
/* these portions extracted from mpack, John G. Myers - jgm+@cmu.edu */
/* (C) Copyright 1993,1994 by Carnegie Mellon University
* All Rights Reserved.
*
* Permission to use, copy, modify, distribute, and sell this software
* and its documentation for any purpose is hereby granted without
* fee, provided that the above copyright notice appear in all copies
* and that both that copyright notice and this permission notice
* appear in supporting
 documentation, and that the name of Carnegie
* Mellon University not be used in advertising or publicity
* pertaining to distribution of the software without specific,
```
- \* written prior permission. Carnegie Mellon University makes no
- \* representations about the suitability of this software for any
- \* purpose. It is provided "as is" without express or implied

\* warranty.

\*

\* CARNEGIE MELLON UNIVERSITY DISCLAIMS ALL WARRANTIES WITH REGARD TO \* THIS SOFTWARE, INCLUDING ALL IMPLIED WARRANTIES OF MERCHANTABILITY \* AND FITNESS, IN NO EVENT SHALL CARNEGIE MELLON UNIVERSITY BE LIABLE \* FOR ANY SPECIAL, INDIRECT OR CONSEQUENTIAL DAMAGES OR ANY DAMAGES \* WHATSOEVER RESULTING FROM LOSS OF USE, DATA OR PROFITS, WHETHER IN \* AN ACTION OF CONTRACT, NEGLIGENCE OR OTHER TORTIOUS ACTION, ARISING \* OUT OF OR IN CONNECTION WITH THE USE OR PERFORMANCE OF THIS \* SOFTWARE. \*/

/\*

\* Copyright (c) 1991 Bell Communications Research, Inc. (Bellcore)

\*

\* Permission to use, copy, modify,

- and distribute this material
- \* for any purpose and without fee is hereby granted, provided
- \* that the above copyright notice and this permission notice
- \* appear in all copies, and that the name of Bellcore not be
- \* used in advertising or publicity pertaining to this
- \* material without the specific, prior written permission
- \* of an authorized representative of Bellcore. BELLCORE
- \* MAKES NO REPRESENTATIONS ABOUT THE ACCURACY OR SUITABILITY
- \* OF THIS MATERIAL FOR ANY PURPOSE. IT IS PROVIDED "AS IS",
- \* WITHOUT ANY EXPRESS OR IMPLIED WARRANTIES.

\*/

For the util\_pcre.c and ap\_regex.h components:

Copyright (c) 1997-2004 University of Cambridge

-----------------------------------------------------------------------------

Redistribution and use in source and binary forms, with or without modification, are permitted provided that the following conditions are met:

 \* Redistributions of source code must retain the above copyright notice, this list of conditions

and the following disclaimer.

 \* Redistributions in binary form must reproduce the above copyright notice, this list of conditions and the following disclaimer in the documentation and/or other materials provided with the distribution.  \* Neither the name of the University of Cambridge nor the names of its contributors may be used to endorse or promote products derived from this software without specific prior written permission.

THIS SOFTWARE IS PROVIDED BY THE COPYRIGHT HOLDERS AND CONTRIBUTORS "AS IS" AND ANY EXPRESS OR IMPLIED WARRANTIES, INCLUDING, BUT NOT LIMITED TO, THE IMPLIED WARRANTIES OF MERCHANTABILITY AND FITNESS FOR A PARTICULAR PURPOSE ARE DISCLAIMED. IN NO EVENT SHALL THE COPYRIGHT OWNER OR CONTRIBUTORS BE LIABLE FOR ANY DIRECT, INDIRECT, INCIDENTAL, SPECIAL, EXEMPLARY, OR CONSEQUENTIAL DAMAGES (INCLUDING, BUT NOT LIMITED TO, PROCUREMENT OF SUBSTITUTE GOODS OR SERVICES; LOSS OF USE, DATA, OR PROFITS; OR BUSINESS INTERRUPTION) HOWEVER

CAUSED AND ON ANY THEORY OF LIABILITY, WHETHER IN

CONTRACT, STRICT LIABILITY, OR TORT (INCLUDING NEGLIGENCE OR OTHERWISE) ARISING IN ANY WAY OUT OF THE USE OF THIS SOFTWARE, EVEN IF ADVISED OF THE POSSIBILITY OF SUCH DAMAGE.

-----------------------------------------------------------------------------

For the srclib\apr\include\apr\_md5.h component:

/\*

\* This is work is derived from material Copyright RSA Data Security, Inc.

\*

\* The RSA copyright statement and Licence for that original material is

\* included below. This is followed by the Apache copyright statement and

\* licence for the modifications made to that material.

\*/

/\* Copyright (C) 1991-2, RSA Data Security, Inc. Created 1991. All rights reserved.

 License to copy and use this software is granted provided that it is identified as the "RSA Data Security, Inc. MD5 Message-Digest Algorithm" in all material mentioning or referencing this software or this function.

 License is also granted to make and use derivative works provided that such works are identified as "derived from the RSA Data Security, Inc. MD5 Message-Digest Algorithm" in all material mentioning or referencing the derived work.

 RSA Data Security, Inc. makes no representations concerning either the merchantability of this software or the suitability of this software for any particular purpose. It is provided "as is" without express or implied warranty of any kind.

These notices must be retained in any copies of any part of this

```
 documentation and/or software.
```

```
*/
```
For the srclib\apr\passwd\apr\_md5.c component:

/\*

\* This is work is derived from material Copyright RSA Data Security, Inc. \*

\* The RSA copyright statement and Licence for that original material is

\* included below. This is followed by the Apache copyright statement and

\* licence for the modifications made to that material.

\*/

/\* MD5C.C - RSA Data Security, Inc., MD5 message-digest algorithm \*/

/\* Copyright (C) 1991-2, RSA Data Security, Inc. Created 1991. All rights reserved.

 License to copy and use this software is granted provided that it is identified as the "RSA Data Security, Inc. MD5 Message-Digest Algorithm" in all material mentioning or referencing this software or this function.

 License is also granted to make and use derivative works provided that such works are identified as "derived from the RSA Data Security, Inc. MD5 Message-Digest Algorithm" in all material mentioning or referencing the derived work.

 RSA Data Security, Inc. makes no representations concerning either the merchantability of this software or the suitability of this software for any particular purpose. It is provided "as is" without express or implied warranty of any kind.

 These notices must be retained in any copies of any part of this documentation and/or software. \*/

/\*

\* The apr\_md5\_encode() routine uses much code obtained from the FreeBSD 3.0

\* MD5 crypt() function,

which is licenced as follows:

 $*$ 

\* "THE BEER-WARE LICENSE" (Revision 42):

\* <phk@login.dknet.dk> wrote this file. As long as you retain this notice you

\* can do whatever you want with this stuff. If we meet some day, and you think

\* this stuff is worth it, you can buy me a beer in return. Poul-Henning Kamp

\* ----------------------------------------------------------------------------

For the srclib\apr-util\crypto\apr\_md4.c component:

\* This is derived from material copyright RSA Data Security, Inc.

\* Their notice is reproduced below in its entirety.

\*

\* Copyright (C) 1991-2, RSA Data Security, Inc. Created 1991. All \* rights reserved.

\*

\* License to copy and use this software is granted provided that it

\* is identified as the "RSA Data Security, Inc. MD4 Message-Digest

\* Algorithm" in all material mentioning or referencing this software \* or this function.

\*

\* License is also granted

to make and use derivative works provided

\* that such works are identified as "derived from the RSA Data

\* Security, Inc. MD4 Message-Digest Algorithm" in all material

\* mentioning or referencing the derived work.

\*

\* RSA Data Security, Inc. makes no representations concerning either

\* the merchantability of this software or the suitability of this

\* software for any particular purpose. It is provided "as is"

\* without express or implied warranty of any kind.

\*

\* These notices must be retained in any copies of any part of this

\* documentation and/or software.

\*/

For the srclib\apr-util\include\apr\_md4.h component:

\*

\* This is derived from material copyright RSA Data Security, Inc.

\* Their notice is reproduced below in its entirety.

\*

\* Copyright (C) 1991-2, RSA Data Security, Inc. Created 1991. All

\* rights reserved.

\*

\* License to copy and use this software is granted provided that it

\* is identified as the "RSA Data Security, Inc. MD4 Message-Digest

\* Algorithm"

in all material mentioning or referencing this software

\* or this function.

\*

\* License is also granted to make and use derivative works provided

\* that such works are identified as "derived from the RSA Data

\* Security, Inc. MD4 Message-Digest Algorithm" in all material

- \* mentioning or referencing the derived work.
- \*
- \* RSA Data Security, Inc. makes no representations concerning either
- \* the merchantability of this software or the suitability of this
- \* software for any particular purpose. It is provided "as is"
- \* without express or implied warranty of any kind.
- \*
- \* These notices must be retained in any copies of any part of this
- \* documentation and/or software.
- \*/

For the srclib\apr-util\test\testmd4.c component:

- \*
- \* This is derived from material copyright RSA Data Security, Inc.
- \* Their notice is reproduced below in its entirety.
- \*
- \* Copyright (C) 1990-2, RSA Data Security, Inc. Created 1990. All
- \* rights reserved.
- \*
- \* RSA Data Security, Inc. makes no representations

concerning either

\* the merchantability of this software or the suitability of this

\* software for any particular purpose. It is provided "as is"

- \* without express or implied warranty of any kind.
- \*

\* These notices must be retained in any copies of any part of this

- \* documentation and/or software.
- \*/

For the test\zb.c component:

/\* ZeusBench V1.01 ===============

This program is Copyright (C) Zeus Technology Limited 1996.

This program may be used and copied freely providing this copyright notice is not removed.

This software is provided "as is" and any express or implied waranties, including but not limited to, the implied warranties of merchantability and fitness for a particular purpose are disclaimed. In no event shall Zeus Technology Ltd. be liable for any direct, indirect, incidental, special, exemplary, or consequential damaged (including, but not limited to, procurement of substitute good or services; loss of use, data,

#### or profits;

or business interruption) however caused and on theory of liability. Whether in contract, strict liability or tort (including negligence or otherwise) arising in any way out of the use of this software, even if advised of the possibility of such damage.

Written by Adam Twiss (adam@zeus.co.uk). March 1996

Thanks to the following people for their input: Mike Belshe (mbelshe@netscape.com) Michael Campanella (campanella@stevms.enet.dec.com)

\*/

 Apache License Version 2.0, January 2004 http://www.apache.org/licenses/

#### TERMS AND CONDITIONS FOR USE, REPRODUCTION, AND DISTRIBUTION

1. Definitions.

 "License" shall mean the terms and conditions for use, reproduction, and distribution as defined by Sections 1 through 9 of this document.

 "Licensor" shall mean the copyright owner or entity authorized by the copyright owner that is granting the License.

 "Legal Entity" shall mean the union of the acting entity and all other entities that control, are controlled by, or are under common control with that entity. For the purposes of this definition, "control" means (i) the power, direct or indirect, to cause the direction or management of such entity, whether by contract or otherwise, or (ii) ownership of fifty percent (50%) or more of the outstanding shares, or (iii) beneficial ownership of such entity.

 "You" (or "Your") shall mean an individual or Legal Entity exercising permissions granted by this License.

 "Source" form shall mean the preferred form for making modifications, including but not limited to software source code, documentation source, and configuration files.

 "Object" form shall mean any form resulting from mechanical transformation or translation of a Source form, including but not limited to compiled object code, generated documentation, and conversions to other media types.

 "Work" shall mean the work of authorship, whether in Source or Object form, made available under the License, as indicated by a copyright notice that is included in or attached to the work (an example is provided in the Appendix below).

 "Derivative Works" shall mean any work, whether in Source or Object form, that is based on (or derived from) the Work and for which the editorial

 revisions, annotations, elaborations, or other modifications represent, as a whole, an original work of authorship. For the purposes of this License, Derivative Works shall not include works that remain separable from, or merely link (or bind by name) to the interfaces of, the Work and Derivative Works thereof.

 "Contribution" shall mean any work of authorship, including the original version of the Work and any modifications or additions to that Work or Derivative Works thereof, that is intentionally submitted to Licensor for inclusion in the Work by the copyright owner or by an individual or Legal Entity authorized to submit on behalf of the copyright owner. For the purposes of this definition, "submitted" means any form of electronic, verbal, or written communication sent to the Licensor or its representatives, including but not limited to communication on electronic mailing lists, source code control systems, and issue tracking systems that are managed by, or on behalf of, the Licensor for the purpose of discussing and improving the Work, but excluding communication that is conspicuously marked or otherwise designated in writing by the copyright owner as "Not a Contribution."

 "Contributor" shall mean Licensor and any individual or Legal Entity on behalf of whom a Contribution has been received by Licensor and subsequently incorporated within the Work.

- 2. Grant of Copyright License. Subject to the terms and conditions of this License, each Contributor hereby grants to You a perpetual, worldwide, non-exclusive, no-charge, royalty-free, irrevocable copyright license to reproduce, prepare Derivative Works of, publicly display, publicly perform, sublicense, and distribute the Work and such Derivative Works in Source or Object form.
- 3. Grant of Patent License. Subject to the terms and conditions of this License,

 each Contributor hereby grants to You a perpetual, worldwide, non-exclusive, no-charge, royalty-free, irrevocable (except as stated in this section) patent license to make, have made, use, offer to sell, sell, import, and otherwise transfer the Work, where such license applies only to those patent claims licensable by such Contributor that are necessarily infringed by their Contribution(s) alone or by combination of their Contribution(s)

 with the Work to which such Contribution(s) was submitted. If You institute patent litigation against any entity (including a cross-claim or counterclaim in a lawsuit) alleging that the Work or a Contribution incorporated within the Work constitutes direct or contributory patent infringement, then any patent licenses granted to You under this License for that Work shall terminate as of the date such litigation is filed.

 4. Redistribution. You may reproduce and distribute copies of the

 Work or Derivative Works thereof in any medium, with or without modifications, and in Source or Object form, provided that You meet the following conditions:

- (a) You must give any other recipients of the Work or Derivative Works a copy of this License; and
- (b) You must cause any modified files to carry prominent notices stating that You changed the files; and
- (c) You must retain, in the Source form of any Derivative Works that You distribute, all copyright, patent, trademark, and attribution notices from the Source form of the Work, excluding those notices that do not pertain to any part of the Derivative Works; and
- (d) If the Work includes a "NOTICE" text file as part of its distribution, then any Derivative Works that You distribute must include a readable copy of the attribution notices contained within such NOTICE file, excluding

those notices that do not

 pertain to any part of the Derivative Works, in at least one of the following places: within a NOTICE text file distributed as part of the Derivative Works; within the Source form or documentation, if provided along with the Derivative Works; or, within a display generated by the Derivative Works, if and wherever such third-party notices normally appear. The contents of the NOTICE file are for informational purposes only and do not modify the License. You may add Your own attribution notices within Derivative Works that You distribute, alongside or as an addendum to the NOTICE text from the Work, provided that such additional attribution notices cannot be construed as modifying the License.

 You may add Your own copyright statement to Your modifications and may provide additional or different license terms and conditions

 for use, reproduction, or distribution of Your modifications, or for any such Derivative Works as a whole, provided Your use, reproduction, and distribution of the Work otherwise complies with the conditions stated in this License.

- 5. Submission of Contributions. Unless You explicitly state otherwise, any Contribution intentionally submitted for inclusion in the Work by You to the Licensor shall be under the terms and conditions of this License, without any additional terms or conditions. Notwithstanding the above, nothing herein shall supersede or modify the terms of any separate license agreement you may have executed with Licensor regarding such Contributions.
- 6. Trademarks. This License does not grant permission to use the trade names, trademarks, service marks, or product names of the Licensor, except as required for reasonable and customary use in describing the origin of the Work and reproducing the content of the NOTICE file.
- 7. Disclaimer of Warranty. Unless required by applicable law or agreed to in writing, Licensor provides the Work (and each Contributor provides its Contributions) on an "AS IS" BASIS, WITHOUT WARRANTIES OR CONDITIONS OF ANY KIND, either express or implied, including, without limitation, any warranties or conditions of TITLE, NON-INFRINGEMENT, MERCHANTABILITY, or FITNESS FOR A PARTICULAR PURPOSE. You are solely responsible for determining the appropriateness of using or redistributing the Work and assume any risks associated with Your exercise of permissions under this License.
- 8. Limitation of Liability. In no event and under no legal theory, whether in tort (including negligence), contract, or otherwise, unless required by applicable law (such as deliberate and grossly negligent acts) or agreed to in writing, shall any Contributor be liable to You for damages, including any direct, indirect, special,

 incidental, or consequential damages of any character arising as a result of this License or out of the use or inability to use the Work (including but not limited to damages for loss of goodwill, work stoppage, computer failure or malfunction, or any and all other commercial damages or losses), even if such Contributor has been advised of the possibility of such damages.

 9. Accepting Warranty or Additional Liability. While redistributing the Work or Derivative Works thereof, You may choose to offer, and charge a fee for, acceptance of support, warranty, indemnity, or other liability obligations and/or rights consistent with this License. However, in accepting such obligations, You may act only on Your own behalf and on Your sole responsibility, not on behalf

 of any other Contributor, and only if You agree to indemnify, defend, and hold each Contributor harmless for any liability incurred by, or claims asserted against, such Contributor by reason of your accepting any such warranty or additional liability.

### END OF TERMS AND CONDITIONS

APPENDIX: How to apply the Apache License to your work.

 To apply the Apache License to your work, attach the following boilerplate notice, with the fields enclosed by brackets "[]" replaced with your own identifying information. (Don't include the brackets!) The text should be enclosed in the appropriate comment syntax for the file format. We also recommend that a file or class name and description of purpose be included on the same "printed page" as the copyright notice for easier identification within third-party archives.

Copyright [yyyy] [name of copyright owner]

 Licensed under the Apache License, Version 2.0 (the "License"); you may not use this file except in compliance with the License. You may obtain a copy of the License at

http://www.apache.org/licenses/LICENSE-2.0

 Unless required by applicable law or agreed to in writing, software distributed under the License is distributed on an "AS IS" BASIS, WITHOUT WARRANTIES OR CONDITIONS OF ANY KIND, either express or implied. See the License for the specific language governing permissions and limitations under the License.

# **1.1397 tomcat-dbcp 9.0.73**

# **1.1397.1 Available under license :**

Apache Tomcat Copyright 1999-2023 The Apache Software Foundation

This product includes software developed at The Apache Software Foundation (http://www.apache.org/).

> Apache License Version 2.0, January 2004 http://www.apache.org/licenses/

TERMS AND CONDITIONS FOR USE, REPRODUCTION, AND DISTRIBUTION

#### 1. Definitions.

 "License" shall mean the terms and conditions for use, reproduction, and distribution as defined by Sections 1 through 9 of this document.

 "Licensor" shall mean the copyright owner or entity authorized by the copyright owner that is granting the License.

 "Legal Entity" shall mean the union of the acting entity and all other entities that control, are controlled by, or are under common control with that entity. For the purposes of this definition, "control" means (i) the power, direct or indirect, to cause the direction or management of such entity, whether by contract or otherwise, or (ii) ownership of fifty percent (50%) or more of the outstanding shares, or (iii) beneficial ownership of such entity.

 "You" (or "Your") shall mean an individual or Legal Entity exercising permissions granted by this License.

 "Source" form shall mean the preferred form for making modifications, including but not limited to software source code, documentation source, and configuration files.

 "Object" form shall mean any form resulting from mechanical transformation or translation of a Source form, including but not limited to compiled object code, generated documentation, and conversions to other media types.

 "Work" shall mean the work of authorship, whether in Source or Object form, made available under the License, as indicated by a copyright notice that is included in or attached to the work (an example is provided in the Appendix below).

 "Derivative Works" shall mean any work, whether in Source or Object form, that is based on (or derived from) the Work and for which the editorial

 revisions, annotations, elaborations, or other modifications represent, as a whole, an original work of authorship. For the purposes of this License, Derivative Works shall not include works that remain separable from, or merely link (or bind by name) to the interfaces of, the Work and Derivative Works thereof.

 "Contribution" shall mean any work of authorship, including the original version of the Work and any modifications or additions to that Work or Derivative Works thereof, that is intentionally submitted to Licensor for inclusion in the Work by the copyright owner or by an individual or Legal Entity authorized to submit on behalf of

 the copyright owner. For the purposes of this definition, "submitted" means any form of electronic, verbal, or written communication sent to the Licensor or its representatives, including but not limited to communication on electronic mailing lists, source code control systems, and issue tracking systems that are managed by, or on behalf of, the Licensor for the purpose of discussing and improving the Work, but excluding communication that is conspicuously marked or otherwise designated in writing by the copyright owner as "Not a Contribution."

 "Contributor" shall mean Licensor and any individual or Legal Entity on behalf of whom a Contribution has been received by Licensor and subsequently incorporated within the Work.

- 2. Grant of Copyright License. Subject to the terms and conditions of this License, each Contributor hereby grants to You a perpetual, worldwide, non-exclusive, no-charge, royalty-free, irrevocable copyright license to reproduce, prepare Derivative Works of, publicly display, publicly perform, sublicense, and distribute the Work and such Derivative Works in Source or Object form.
- 3. Grant of Patent License. Subject to the terms and conditions of this
- License, each Contributor hereby grants to You a perpetual, worldwide, non-exclusive, no-charge, royalty-free, irrevocable (except as stated in this section) patent license to make, have made, use, offer to sell, sell, import, and otherwise transfer the Work, where such license applies only to those patent claims licensable by such Contributor that are necessarily infringed by their Contribution(s) alone or by combination of their Contribution(s) with the Work to which such Contribution(s) was submitted. If You institute patent litigation against any entity (including a cross-claim or counterclaim in a lawsuit) alleging that the Work or a Contribution incorporated within the Work constitutes direct or contributory patent infringement, then any patent licenses granted to You under this License for that Work shall terminate as of the date such litigation is filed.

 4. Redistribution. You may reproduce and distribute copies of the

 Work or Derivative Works thereof in any medium, with or without modifications, and in Source or Object form, provided that You meet the following conditions:

- (a) You must give any other recipients of the Work or Derivative Works a copy of this License; and
- (b) You must cause any modified files to carry prominent notices stating that You changed the files; and
- (c) You must retain, in the Source form of any Derivative Works that You distribute, all copyright, patent, trademark, and attribution notices from the Source form of the Work, excluding those notices that do not pertain to any part of the Derivative Works; and
- (d) If the Work includes a "NOTICE" text file as part of its distribution, then any Derivative Works that You distribute must include a readable copy of the attribution notices contained within such NOTICE file, excluding

those notices that do not

 pertain to any part of the Derivative Works, in at least one of the following places: within a NOTICE text file distributed as part of the Derivative Works; within the Source form or documentation, if provided along with the Derivative Works; or, within a display generated by the Derivative Works, if and wherever such third-party notices normally appear. The contents of the NOTICE file are for informational purposes only and do not modify the License. You may add Your own attribution notices within Derivative Works that You distribute, alongside or as an addendum to the NOTICE text from the Work, provided that such additional attribution notices cannot be construed as modifying the License.

 You may add Your own copyright statement to Your modifications and may provide additional or different license terms and conditions

 for use, reproduction, or distribution of Your modifications, or for any such Derivative Works as a whole, provided Your use, reproduction, and distribution of the Work otherwise complies with the conditions stated in this License.

- 5. Submission of Contributions. Unless You explicitly state otherwise, any Contribution intentionally submitted for inclusion in the Work by You to the Licensor shall be under the terms and conditions of this License, without any additional terms or conditions. Notwithstanding the above, nothing herein shall supersede or modify the terms of any separate license agreement you may have executed with Licensor regarding such Contributions.
- 6. Trademarks. This License does not grant permission to use the trade names, trademarks, service marks, or product names of the Licensor, except as required for reasonable and customary use in describing the origin of the Work and reproducing the content of the NOTICE file.
- 7. Disclaimer of Warranty. Unless required by applicable law or

 agreed to in writing, Licensor provides the Work (and each Contributor provides its Contributions) on an "AS IS" BASIS, WITHOUT WARRANTIES OR CONDITIONS OF ANY KIND, either express or implied, including, without limitation, any warranties or conditions of TITLE, NON-INFRINGEMENT, MERCHANTABILITY, or FITNESS FOR A PARTICULAR PURPOSE. You are solely responsible for determining the appropriateness of using or redistributing the Work and assume any risks associated with Your exercise of permissions under this License.

 8. Limitation of Liability. In no event and under no legal theory, whether in tort (including negligence), contract, or otherwise, unless required by applicable law (such as deliberate and grossly negligent acts) or agreed to in writing, shall any Contributor be liable to You for damages, including any direct, indirect, special,

 incidental, or consequential damages of any character arising as a result of this License or out of the use or inability to use the Work (including but not limited to damages for loss of goodwill, work stoppage, computer failure or malfunction, or any and all other commercial damages or losses), even if such Contributor has been advised of the possibility of such damages.

 9. Accepting Warranty or Additional Liability. While redistributing the Work or Derivative Works thereof, You may choose to offer, and charge a fee for, acceptance of support, warranty, indemnity, or other liability obligations and/or rights consistent with this License. However, in accepting such obligations, You may act only on Your own behalf and on Your sole responsibility, not on behalf of any other Contributor, and only if You agree to indemnify, defend, and hold each Contributor harmless for any liability incurred by, or claims asserted against, such Contributor by reason of your accepting any such warranty or additional liability.

## END OF TERMS AND CONDITIONS

APPENDIX: How to apply the Apache License to your work.

 To apply the Apache License to your work, attach the following boilerplate notice, with the fields enclosed by brackets "[]" replaced with your own identifying information. (Don't include the brackets!) The text should be enclosed in the appropriate comment syntax for the file format. We also recommend that a file or class name and description of purpose be included on the same "printed page" as the copyright notice for easier identification within third-party archives.

Copyright [yyyy] [name of copyright owner]

 Licensed under the Apache License, Version 2.0 (the "License"); you may not use this file except in compliance with the License. You may obtain a copy of the License at

http://www.apache.org/licenses/LICENSE-2.0

 Unless required by applicable law or agreed to in writing, software distributed under the License is distributed on an "AS IS" BASIS, WITHOUT WARRANTIES OR CONDITIONS OF ANY KIND, either express or implied. See the License for the specific language governing permissions and limitations under the License.

# **1.1398 tomcat-jni 9.0.73**

# **1.1398.1 Available under license :**

Apache Tomcat Copyright 1999-2023 The Apache Software Foundation

This product includes software developed at The Apache Software Foundation (http://www.apache.org/).

> Apache License Version 2.0, January 2004 http://www.apache.org/licenses/

### TERMS AND CONDITIONS FOR USE, REPRODUCTION, AND DISTRIBUTION

1. Definitions.

 "License" shall mean the terms and conditions for use, reproduction, and distribution as defined by Sections 1 through 9 of this document.

 "Licensor" shall mean the copyright owner or entity authorized by the copyright owner that is granting the License.

 "Legal Entity" shall mean the union of the acting entity and all other entities that control, are controlled by, or are under common control with that entity. For the purposes of this definition, "control" means (i) the power, direct or indirect, to cause the direction or management of such entity, whether by contract or otherwise, or (ii) ownership of fifty percent (50%) or more of the outstanding shares, or (iii) beneficial ownership of such entity.

 "You" (or "Your") shall mean an individual or Legal Entity exercising permissions granted by this License.

 "Source" form shall mean the preferred form for making modifications, including but not limited to software source code, documentation source, and configuration files.

 "Object" form shall mean any form resulting from mechanical transformation or translation of a Source form, including but not limited to compiled object code, generated documentation, and conversions to other media types.

 "Work" shall mean the work of authorship, whether in Source or Object form, made available under the License, as indicated by a copyright notice that is included in or attached to the work (an example is provided in the Appendix below).

 "Derivative Works" shall mean any work, whether in Source or Object form, that is based on (or derived from) the Work and for which the editorial

 revisions, annotations, elaborations, or other modifications represent, as a whole, an original work of authorship. For the purposes of this License, Derivative Works shall not include works that remain separable from, or merely link (or bind by name) to the interfaces of, the Work and Derivative Works thereof.

 "Contribution" shall mean any work of authorship, including the original version of the Work and any modifications or additions to that Work or Derivative Works thereof, that is intentionally submitted to Licensor for inclusion in the Work by the copyright owner or by an individual or Legal Entity authorized to submit on behalf of the copyright owner. For the purposes of this definition, "submitted" means any form of electronic, verbal, or written communication sent to the Licensor or its representatives, including but not limited to communication on electronic mailing lists, source code control systems, and issue tracking systems that are managed by, or on behalf of, the Licensor for the purpose of discussing and improving the Work, but excluding communication that is conspicuously marked or otherwise designated in writing by the copyright owner as "Not a Contribution."

 "Contributor" shall mean Licensor and any individual or Legal Entity on behalf of whom a Contribution has been received by Licensor and subsequently incorporated within the Work.

 2. Grant of Copyright License. Subject to the terms and conditions of this License, each Contributor hereby grants to You a perpetual, worldwide, non-exclusive, no-charge, royalty-free, irrevocable copyright license to reproduce, prepare Derivative Works of, publicly display, publicly perform, sublicense, and distribute the Work and such Derivative Works in Source or Object form.
- 3. Grant of Patent License. Subject to the terms and conditions of this
- License, each Contributor hereby grants to You a perpetual, worldwide, non-exclusive, no-charge, royalty-free, irrevocable (except as stated in this section) patent license to make, have made, use, offer to sell, sell, import, and otherwise transfer the Work, where such license applies only to those patent claims licensable by such Contributor that are necessarily infringed by their Contribution(s) alone or by combination of their Contribution(s) with the Work to which such Contribution(s) was submitted. If You institute patent litigation against any entity (including a cross-claim or counterclaim in a lawsuit) alleging that the Work or a Contribution incorporated within the Work constitutes direct or contributory patent infringement, then any patent licenses granted to You under this License for that Work shall terminate as of the date such litigation is filed.

 4. Redistribution. You may reproduce and distribute copies of the

 Work or Derivative Works thereof in any medium, with or without modifications, and in Source or Object form, provided that You meet the following conditions:

- (a) You must give any other recipients of the Work or Derivative Works a copy of this License; and
- (b) You must cause any modified files to carry prominent notices stating that You changed the files; and
- (c) You must retain, in the Source form of any Derivative Works that You distribute, all copyright, patent, trademark, and attribution notices from the Source form of the Work, excluding those notices that do not pertain to any part of the Derivative Works; and
- (d) If the Work includes a "NOTICE" text file as part of its distribution, then any Derivative Works that You distribute must include a readable copy of the attribution notices contained within such NOTICE file, excluding

those notices that do not

 pertain to any part of the Derivative Works, in at least one of the following places: within a NOTICE text file distributed as part of the Derivative Works; within the Source form or documentation, if provided along with the Derivative Works; or, within a display generated by the Derivative Works, if and wherever such third-party notices normally appear. The contents of the NOTICE file are for informational purposes only and do not modify the License. You may add Your own attribution

 notices within Derivative Works that You distribute, alongside or as an addendum to the NOTICE text from the Work, provided that such additional attribution notices cannot be construed as modifying the License.

 You may add Your own copyright statement to Your modifications and may provide additional or different license terms and conditions

 for use, reproduction, or distribution of Your modifications, or for any such Derivative Works as a whole, provided Your use, reproduction, and distribution of the Work otherwise complies with the conditions stated in this License.

- 5. Submission of Contributions. Unless You explicitly state otherwise, any Contribution intentionally submitted for inclusion in the Work by You to the Licensor shall be under the terms and conditions of this License, without any additional terms or conditions. Notwithstanding the above, nothing herein shall supersede or modify the terms of any separate license agreement you may have executed with Licensor regarding such Contributions.
- 6. Trademarks. This License does not grant permission to use the trade names, trademarks, service marks, or product names of the Licensor, except as required for reasonable and customary use in describing the origin of the Work and reproducing the content of the NOTICE file.
- 7. Disclaimer of Warranty. Unless required by applicable law or agreed to in writing, Licensor provides the Work (and each Contributor provides its Contributions) on an "AS IS" BASIS, WITHOUT WARRANTIES OR CONDITIONS OF ANY KIND, either express or implied, including, without limitation, any warranties or conditions of TITLE, NON-INFRINGEMENT, MERCHANTABILITY, or FITNESS FOR A PARTICULAR PURPOSE. You are solely responsible for determining the appropriateness of using or redistributing the Work and assume any risks associated with Your exercise of permissions under this License.
- 8. Limitation of Liability. In no event and under no legal theory, whether in tort (including negligence), contract, or otherwise, unless required by applicable law (such as deliberate and grossly negligent acts) or agreed to in writing, shall any Contributor be liable to You for damages, including any direct, indirect, special,

 incidental, or consequential damages of any character arising as a result of this License or out of the use or inability to use the Work (including but not limited to damages for loss of goodwill, work stoppage, computer failure or malfunction, or any and all other commercial damages or losses), even if such Contributor

has been advised of the possibility of such damages.

 9. Accepting Warranty or Additional Liability. While redistributing the Work or Derivative Works thereof, You may choose to offer, and charge a fee for, acceptance of support, warranty, indemnity, or other liability obligations and/or rights consistent with this License. However, in accepting such obligations, You may act only on Your own behalf and on Your sole responsibility, not on behalf of any other Contributor, and only if You agree to indemnify, defend, and hold each Contributor harmless for any liability incurred by, or claims asserted against, such Contributor by reason of your accepting any such warranty or additional liability.

#### END OF TERMS AND CONDITIONS

APPENDIX: How to apply the Apache License to your work.

 To apply the Apache License to your work, attach the following boilerplate notice, with the fields enclosed by brackets "[]" replaced with your own identifying information. (Don't include the brackets!) The text should be enclosed in the appropriate comment syntax for the file format. We also recommend that a file or class name and description of purpose be included on the same "printed page" as the copyright notice for easier identification within third-party archives.

Copyright [yyyy] [name of copyright owner]

 Licensed under the Apache License, Version 2.0 (the "License"); you may not use this file except in compliance with the License. You may obtain a copy of the License at

http://www.apache.org/licenses/LICENSE-2.0

 Unless required by applicable law or agreed to in writing, software distributed under the License is distributed on an "AS IS" BASIS, WITHOUT WARRANTIES OR CONDITIONS OF ANY KIND, either express or implied. See the License for the specific language governing permissions and limitations under the License.

## **1.1399 tomcat-websocket 9.0.73**

### **1.1399.1 Available under license :**

#### Apache Tomcat

Copyright 1999-2023 The Apache Software Foundation

This product includes software developed at

The Apache Software Foundation (http://www.apache.org/).

 Apache License Version 2.0, January 2004 http://www.apache.org/licenses/

#### TERMS AND CONDITIONS FOR USE, REPRODUCTION, AND DISTRIBUTION

1. Definitions.

 "License" shall mean the terms and conditions for use, reproduction, and distribution as defined by Sections 1 through 9 of this document.

 "Licensor" shall mean the copyright owner or entity authorized by the copyright owner that is granting the License.

 "Legal Entity" shall mean the union of the acting entity and all other entities that control, are controlled by, or are under common control with that entity. For the purposes of this definition, "control" means (i) the power, direct or indirect, to cause the direction or management of such entity, whether by contract or otherwise, or (ii) ownership of fifty percent (50%) or more of the outstanding shares, or (iii) beneficial ownership of such entity.

 "You" (or "Your") shall mean an individual or Legal Entity exercising permissions granted by this License.

 "Source" form shall mean the preferred form for making modifications, including but not limited to software source code, documentation source, and configuration files.

 "Object" form shall mean any form resulting from mechanical transformation or translation of a Source form, including but not limited to compiled object code, generated documentation, and conversions to other media types.

 "Work" shall mean the work of authorship, whether in Source or Object form, made available under the License, as indicated by a copyright notice that is included in or attached to the work (an example is provided in the Appendix below).

 "Derivative Works" shall mean any work, whether in Source or Object form, that is based on (or derived from) the Work and for which the editorial

 revisions, annotations, elaborations, or other modifications represent, as a whole, an original work of authorship. For the purposes of this License, Derivative Works shall not include works that remain

 separable from, or merely link (or bind by name) to the interfaces of, the Work and Derivative Works thereof.

 "Contribution" shall mean any work of authorship, including the original version of the Work and any modifications or additions to that Work or Derivative Works thereof, that is intentionally submitted to Licensor for inclusion in the Work by the copyright owner or by an individual or Legal Entity authorized to submit on behalf of the copyright owner. For the purposes of this definition, "submitted" means any form of electronic, verbal, or written communication sent to the Licensor or its representatives, including but not limited to communication on electronic mailing lists, source code control systems, and issue tracking systems that are managed by, or on behalf of, the Licensor for the purpose of discussing and improving the Work, but excluding communication that is conspicuously marked or otherwise designated in writing by the copyright owner as "Not a Contribution."

 "Contributor" shall mean Licensor and any individual or Legal Entity on behalf of whom a Contribution has been received by Licensor and subsequently incorporated within the Work.

- 2. Grant of Copyright License. Subject to the terms and conditions of this License, each Contributor hereby grants to You a perpetual, worldwide, non-exclusive, no-charge, royalty-free, irrevocable copyright license to reproduce, prepare Derivative Works of, publicly display, publicly perform, sublicense, and distribute the Work and such Derivative Works in Source or Object form.
- 3. Grant of Patent License. Subject to the terms and conditions of this
- License, each Contributor hereby grants to You a perpetual, worldwide, non-exclusive, no-charge, royalty-free, irrevocable (except as stated in this section) patent license to make, have made, use, offer to sell, sell, import, and otherwise transfer the Work, where such license applies only to those patent claims licensable by such Contributor that are necessarily infringed by their Contribution(s) alone or by combination of their Contribution(s) with the Work to which such Contribution(s) was submitted. If You institute patent litigation against any entity (including a cross-claim or counterclaim in a lawsuit) alleging that the Work or a Contribution incorporated within the Work constitutes direct or contributory patent infringement, then any patent licenses granted to You under this License for that Work shall terminate as of the date such litigation is filed.

 4. Redistribution. You may reproduce and distribute copies of the

Work or Derivative Works thereof in any medium, with or without

 modifications, and in Source or Object form, provided that You meet the following conditions:

- (a) You must give any other recipients of the Work or Derivative Works a copy of this License; and
- (b) You must cause any modified files to carry prominent notices stating that You changed the files; and
- (c) You must retain, in the Source form of any Derivative Works that You distribute, all copyright, patent, trademark, and attribution notices from the Source form of the Work, excluding those notices that do not pertain to any part of the Derivative Works; and
- (d) If the Work includes a "NOTICE" text file as part of its distribution, then any Derivative Works that You distribute must include a readable copy of the attribution notices contained within such NOTICE file, excluding

those notices that do not

 pertain to any part of the Derivative Works, in at least one of the following places: within a NOTICE text file distributed as part of the Derivative Works; within the Source form or documentation, if provided along with the Derivative Works; or, within a display generated by the Derivative Works, if and wherever such third-party notices normally appear. The contents of the NOTICE file are for informational purposes only and do not modify the License. You may add Your own attribution notices within Derivative Works that You distribute, alongside or as an addendum to the NOTICE text from the Work, provided that such additional attribution notices cannot be construed as modifying the License.

 You may add Your own copyright statement to Your modifications and may provide additional or different license terms and conditions

- for use, reproduction, or distribution of Your modifications, or for any such Derivative Works as a whole, provided Your use, reproduction, and distribution of the Work otherwise complies with the conditions stated in this License.
- 5. Submission of Contributions. Unless You explicitly state otherwise, any Contribution intentionally submitted for inclusion in the Work by You to the Licensor shall be under the terms and conditions of this License, without any additional terms or conditions. Notwithstanding the above, nothing herein shall supersede or modify the terms of any separate license agreement you may have executed with Licensor regarding such Contributions.
- 6. Trademarks. This License does not grant permission to use the trade names, trademarks, service marks, or product names of the Licensor, except as required for reasonable and customary use in describing the origin of the Work and reproducing the content of the NOTICE file.
- 7. Disclaimer of Warranty. Unless required by applicable law or agreed to in writing, Licensor provides the Work (and each Contributor provides its Contributions) on an "AS IS" BASIS, WITHOUT WARRANTIES OR CONDITIONS OF ANY KIND, either express or implied, including, without limitation, any warranties or conditions of TITLE, NON-INFRINGEMENT, MERCHANTABILITY, or FITNESS FOR A PARTICULAR PURPOSE. You are solely responsible for determining the appropriateness of using or redistributing the Work and assume any risks associated with Your exercise of permissions under this License.
- 8. Limitation of Liability. In no event and under no legal theory, whether in tort (including negligence), contract, or otherwise, unless required by applicable law (such as deliberate and grossly negligent acts) or agreed to in writing, shall any Contributor be liable to You for damages, including any direct,

indirect, special,

 incidental, or consequential damages of any character arising as a result of this License or out of the use or inability to use the Work (including but not limited to damages for loss of goodwill, work stoppage, computer failure or malfunction, or any and all other commercial damages or losses), even if such Contributor has been advised of the possibility of such damages.

 9. Accepting Warranty or Additional Liability. While redistributing the Work or Derivative Works thereof, You may choose to offer, and charge a fee for, acceptance of support, warranty, indemnity, or other liability obligations and/or rights consistent with this License. However, in accepting such obligations, You may act only on Your own behalf and on Your sole responsibility, not on behalf of any other Contributor, and only if You agree to indemnify, defend, and hold each Contributor harmless for any liability incurred by, or claims asserted against, such Contributor by reason of your accepting any such warranty or additional liability.

#### END OF TERMS AND CONDITIONS

APPENDIX: How to apply the Apache License to your work.

 To apply the Apache License to your work, attach the following boilerplate notice, with the fields enclosed by brackets "[]" replaced with your own identifying information. (Don't include

 the brackets!) The text should be enclosed in the appropriate comment syntax for the file format. We also recommend that a file or class name and description of purpose be included on the same "printed page" as the copyright notice for easier identification within third-party archives.

Copyright [yyyy] [name of copyright owner]

 Licensed under the Apache License, Version 2.0 (the "License"); you may not use this file except in compliance with the License. You may obtain a copy of the License at

http://www.apache.org/licenses/LICENSE-2.0

 Unless required by applicable law or agreed to in writing, software distributed under the License is distributed on an "AS IS" BASIS, WITHOUT WARRANTIES OR CONDITIONS OF ANY KIND, either express or implied. See the License for the specific language governing permissions and limitations under the License.

# **1.1400 tomcat-util-scan 9.0.73**

### **1.1400.1 Available under license :**

Apache Tomcat Copyright 1999-2023 The Apache Software Foundation

This product includes software developed at The Apache Software Foundation (http://www.apache.org/).

> Apache License Version 2.0, January 2004 http://www.apache.org/licenses/

#### TERMS AND CONDITIONS FOR USE, REPRODUCTION, AND DISTRIBUTION

1. Definitions.

 "License" shall mean the terms and conditions for use, reproduction, and distribution as defined by Sections 1 through 9 of this document.

 "Licensor" shall mean the copyright owner or entity authorized by the copyright owner that is granting the License.

 "Legal Entity" shall mean the union of the acting entity and all other entities that control, are controlled by, or are under common control with that entity. For the purposes of this definition, "control" means (i) the power, direct or indirect, to cause the

 direction or management of such entity, whether by contract or otherwise, or (ii) ownership of fifty percent (50%) or more of the outstanding shares, or (iii) beneficial ownership of such entity.

 "You" (or "Your") shall mean an individual or Legal Entity exercising permissions granted by this License.

 "Source" form shall mean the preferred form for making modifications, including but not limited to software source code, documentation source, and configuration files.

 "Object" form shall mean any form resulting from mechanical transformation or translation of a Source form, including but not limited to compiled object code, generated documentation, and conversions to other media types.

 "Work" shall mean the work of authorship, whether in Source or Object form, made available under the License, as indicated by a copyright notice that is included in or attached to the work (an example is provided in the Appendix below).

 "Derivative Works" shall mean any work, whether in Source or Object form, that is based on (or derived from) the Work and for which the editorial

 revisions, annotations, elaborations, or other modifications represent, as a whole, an original work of authorship. For the purposes of this License, Derivative Works shall not include works that remain separable from, or merely link (or bind by name) to the interfaces of, the Work and Derivative Works thereof.

 "Contribution" shall mean any work of authorship, including the original version of the Work and any modifications or additions to that Work or Derivative Works thereof, that is intentionally submitted to Licensor for inclusion in the Work by the copyright owner or by an individual or Legal Entity authorized to submit on behalf of the copyright owner. For the purposes of this definition, "submitted" means any form of electronic, verbal, or written communication sent to the Licensor or its representatives, including but not limited to communication on electronic mailing lists, source code control systems, and issue tracking systems that are managed by, or on behalf of, the Licensor for the purpose of discussing and improving the Work, but excluding communication that is conspicuously marked or otherwise designated in writing by the copyright owner as "Not a Contribution."

 "Contributor" shall mean Licensor and any individual or Legal Entity on behalf of whom a Contribution has been received by Licensor and subsequently incorporated within the Work.

- 2. Grant of Copyright License. Subject to the terms and conditions of this License, each Contributor hereby grants to You a perpetual, worldwide, non-exclusive, no-charge, royalty-free, irrevocable copyright license to reproduce, prepare Derivative Works of, publicly display, publicly perform, sublicense, and distribute the Work and such Derivative Works in Source or Object form.
- 3. Grant of Patent License. Subject to the terms and conditions of this
- License, each Contributor hereby grants to You a perpetual, worldwide, non-exclusive, no-charge, royalty-free, irrevocable (except as stated in this section) patent license to make, have made, use, offer to sell, sell, import, and otherwise transfer the Work, where such license applies only to those patent claims licensable by such Contributor that are necessarily infringed by their Contribution(s) alone or by combination of their Contribution(s) with the Work to which such Contribution(s) was submitted. If You institute patent litigation against any entity (including a cross-claim or counterclaim in a lawsuit) alleging that the Work or a Contribution incorporated within the Work constitutes direct or contributory patent infringement, then any patent licenses granted to You under this License for that Work shall terminate as of the date such litigation is filed.

 4. Redistribution. You may reproduce and distribute copies of the

 Work or Derivative Works thereof in any medium, with or without modifications, and in Source or Object form, provided that You meet the following conditions:

- (a) You must give any other recipients of the Work or Derivative Works a copy of this License; and
- (b) You must cause any modified files to carry prominent notices stating that You changed the files; and
- (c) You must retain, in the Source form of any Derivative Works that You distribute, all copyright, patent, trademark, and attribution notices from the Source form of the Work, excluding those notices that do not pertain to any part of the Derivative Works; and
- (d) If the Work includes a "NOTICE" text file as part of its distribution, then any Derivative Works that You distribute must include a readable copy of the attribution notices contained within such NOTICE file, excluding

those notices that do not

 pertain to any part of the Derivative Works, in at least one of the following places: within a NOTICE text file distributed as part of the Derivative Works; within the Source form or documentation, if provided along with the Derivative Works; or, within a display generated by the Derivative Works, if and wherever such third-party notices normally appear. The contents of the NOTICE file are for informational purposes only and do not modify the License. You may add Your own attribution notices within Derivative Works that You distribute, alongside or as an addendum to the NOTICE text from the Work, provided that such additional attribution notices cannot be construed as modifying the License.

 You may add Your own copyright statement to Your modifications and may provide additional or different license terms and conditions

 for use, reproduction, or distribution of Your modifications, or for any such Derivative Works as a whole, provided Your use, reproduction, and distribution of the Work otherwise complies with the conditions stated in this License.

- 5. Submission of Contributions. Unless You explicitly state otherwise, any Contribution intentionally submitted for inclusion in the Work by You to the Licensor shall be under the terms and conditions of this License, without any additional terms or conditions. Notwithstanding the above, nothing herein shall supersede or modify the terms of any separate license agreement you may have executed with Licensor regarding such Contributions.
- 6. Trademarks. This License does not grant permission to use the trade names, trademarks, service marks, or product names of the Licensor, except as required for reasonable and customary use in describing the origin of the Work and reproducing the content of the NOTICE file.
- 7. Disclaimer of Warranty. Unless required by applicable law or agreed to in writing, Licensor provides the Work (and each Contributor provides its Contributions) on an "AS IS" BASIS, WITHOUT WARRANTIES OR CONDITIONS OF ANY KIND, either express or implied, including, without limitation, any warranties or conditions of TITLE, NON-INFRINGEMENT, MERCHANTABILITY, or FITNESS FOR A PARTICULAR PURPOSE. You are solely responsible for determining the appropriateness of using or redistributing the Work and assume any risks associated with Your exercise of permissions under this License.
- 8. Limitation of Liability. In no event and under no legal theory, whether in tort (including negligence), contract, or otherwise.

 unless required by applicable law (such as deliberate and grossly negligent acts) or agreed to in writing, shall any Contributor be liable to You for damages, including any direct, indirect, special,

 incidental, or consequential damages of any character arising as a result of this License or out of the use or inability to use the Work (including but not limited to damages for loss of goodwill, work stoppage, computer failure or malfunction, or any and all other commercial damages or losses), even if such Contributor has been advised of the possibility of such damages.

 9. Accepting Warranty or Additional Liability. While redistributing the Work or Derivative Works thereof, You may choose to offer, and charge a fee for, acceptance of support, warranty, indemnity, or other liability obligations and/or rights consistent with this License. However, in accepting such obligations, You may act only on Your own behalf and on Your sole responsibility, not on behalf of any other Contributor, and only if You agree to indemnify, defend, and hold each Contributor harmless for any liability incurred by, or claims asserted against, such Contributor by reason of your accepting any such warranty or additional liability.

#### END OF TERMS AND CONDITIONS

APPENDIX: How to apply the Apache License to your work.

 To apply the Apache License to your work, attach the following boilerplate notice, with the fields enclosed by brackets "[]" replaced with your own identifying information. (Don't include the brackets!) The text should be enclosed in the appropriate comment syntax for the file format. We also recommend that a file or class name and description of purpose be included on the same "printed page" as the copyright notice for easier identification within third-party archives.

Copyright [yyyy] [name of copyright owner]

 Licensed under the Apache License, Version 2.0 (the "License"); you may not use this file except in compliance with the License. You may obtain a copy of the License at

http://www.apache.org/licenses/LICENSE-2.0

 Unless required by applicable law or agreed to in writing, software distributed under the License is distributed on an "AS IS" BASIS, WITHOUT WARRANTIES OR CONDITIONS OF ANY KIND, either express or implied. See the License for the specific language governing permissions and limitations under the License.

# **1.1401 tomcat-coyote 9.0.73**

### **1.1401.1 Available under license :**

### Apache Tomcat

Copyright 1999-2023 The Apache Software Foundation

This product includes software developed at The Apache Software Foundation (http://www.apache.org/).

> Apache License Version 2.0, January 2004 http://www.apache.org/licenses/

#### TERMS AND CONDITIONS FOR USE, REPRODUCTION, AND DISTRIBUTION

1. Definitions.

 "License" shall mean the terms and conditions for use, reproduction, and distribution as defined by Sections 1 through 9 of this document.

 "Licensor" shall mean the copyright owner or entity authorized by the copyright owner that is granting the License.

 "Legal Entity" shall mean the union of the acting entity and all other entities that control, are controlled by, or are under common control with that entity. For the purposes of this definition, "control" means (i) the power, direct or indirect, to cause the direction or management of such entity, whether by contract or otherwise, or (ii) ownership of fifty percent (50%) or more of the outstanding shares, or (iii) beneficial ownership of such entity.

 "You" (or "Your") shall mean an individual or Legal Entity exercising permissions granted by this License.

 "Source" form shall mean the preferred form for making modifications, including but not limited to software source code, documentation source, and configuration files.

 "Object" form shall mean any form resulting from mechanical transformation or translation of a Source form, including but not limited to compiled object code, generated documentation, and conversions to other media types.

 "Work" shall mean the work of authorship, whether in Source or Object form, made available under the License, as indicated by a  copyright notice that is included in or attached to the work (an example is provided in the Appendix below).

 "Derivative Works" shall mean any work, whether in Source or Object form, that is based on (or derived from) the Work and for which the editorial

 revisions, annotations, elaborations, or other modifications represent, as a whole, an original work of authorship. For the purposes of this License, Derivative Works shall not include works that remain separable from, or merely link (or bind by name) to the interfaces of, the Work and Derivative Works thereof.

 "Contribution" shall mean any work of authorship, including the original version of the Work and any modifications or additions to that Work or Derivative Works thereof, that is intentionally submitted to Licensor for inclusion in the Work by the copyright owner or by an individual or Legal Entity authorized to submit on behalf of the copyright owner. For the purposes of this definition, "submitted" means any form of electronic, verbal, or written communication sent to the Licensor or its representatives, including but not limited to communication on electronic mailing lists, source code control systems, and issue tracking systems that are managed by, or on behalf of, the Licensor for the purpose of discussing and improving the Work, but excluding communication that is conspicuously marked or otherwise designated in writing by the copyright owner as "Not a Contribution."

 "Contributor" shall mean Licensor and any individual or Legal Entity on behalf of whom a Contribution has been received by Licensor and subsequently incorporated within the Work.

- 2. Grant of Copyright License. Subject to the terms and conditions of this License, each Contributor hereby grants to You a perpetual, worldwide, non-exclusive, no-charge, royalty-free, irrevocable copyright license to reproduce, prepare Derivative Works of, publicly display, publicly perform, sublicense, and distribute the Work and such Derivative Works in Source or Object form.
- 3. Grant of Patent License. Subject to the terms and conditions of this
- License, each Contributor hereby grants to You a perpetual, worldwide, non-exclusive, no-charge, royalty-free, irrevocable (except as stated in this section) patent license to make, have made, use, offer to sell, sell, import, and otherwise transfer the Work, where such license applies only to those patent claims licensable by such Contributor that are necessarily infringed by their Contribution(s) alone or by combination of their Contribution(s) with the Work to which such Contribution(s) was submitted. If You institute patent litigation against any entity (including a

 cross-claim or counterclaim in a lawsuit) alleging that the Work or a Contribution incorporated within the Work constitutes direct or contributory patent infringement, then any patent licenses granted to You under this License for that Work shall terminate as of the date such litigation is filed.

 4. Redistribution. You may reproduce and distribute copies of the

 Work or Derivative Works thereof in any medium, with or without modifications, and in Source or Object form, provided that You meet the following conditions:

- (a) You must give any other recipients of the Work or Derivative Works a copy of this License; and
- (b) You must cause any modified files to carry prominent notices stating that You changed the files; and
- (c) You must retain, in the Source form of any Derivative Works that You distribute, all copyright, patent, trademark, and attribution notices from the Source form of the Work, excluding those notices that do not pertain to any part of the Derivative Works; and
- (d) If the Work includes a "NOTICE" text file as part of its distribution, then any Derivative Works that You distribute must include a readable copy of the attribution notices contained within such NOTICE file, excluding

#### those notices that do not

 pertain to any part of the Derivative Works, in at least one of the following places: within a NOTICE text file distributed as part of the Derivative Works; within the Source form or documentation, if provided along with the Derivative Works; or, within a display generated by the Derivative Works, if and wherever such third-party notices normally appear. The contents of the NOTICE file are for informational purposes only and do not modify the License. You may add Your own attribution notices within Derivative Works that You distribute, alongside or as an addendum to the NOTICE text from the Work, provided that such additional attribution notices cannot be construed as modifying the License.

 You may add Your own copyright statement to Your modifications and may provide additional or different license terms and conditions

 for use, reproduction, or distribution of Your modifications, or for any such Derivative Works as a whole, provided Your use, reproduction, and distribution of the Work otherwise complies with the conditions stated in this License.

- 5. Submission of Contributions. Unless You explicitly state otherwise, any Contribution intentionally submitted for inclusion in the Work by You to the Licensor shall be under the terms and conditions of this License, without any additional terms or conditions. Notwithstanding the above, nothing herein shall supersede or modify the terms of any separate license agreement you may have executed with Licensor regarding such Contributions.
- 6. Trademarks. This License does not grant permission to use the trade names, trademarks, service marks, or product names of the Licensor, except as required for reasonable and customary use in describing the origin of the Work and reproducing the content of the NOTICE file.
- 7. Disclaimer of Warranty. Unless required by applicable law or agreed to in writing, Licensor provides the Work (and each Contributor provides its Contributions) on an "AS IS" BASIS, WITHOUT WARRANTIES OR CONDITIONS OF ANY KIND, either express or implied, including, without limitation, any warranties or conditions of TITLE, NON-INFRINGEMENT, MERCHANTABILITY, or FITNESS FOR A PARTICULAR PURPOSE. You are solely responsible for determining the appropriateness of using or redistributing the Work and assume any risks associated with Your exercise of permissions under this License.
- 8. Limitation of Liability. In no event and under no legal theory, whether in tort (including negligence), contract, or otherwise, unless required by applicable law (such as deliberate and grossly negligent acts) or agreed to in writing, shall any Contributor be liable to You for damages, including any direct, indirect, special,

 incidental, or consequential damages of any character arising as a result of this License or out of the use or inability to use the Work (including but not limited to damages for loss of goodwill, work stoppage, computer failure or malfunction, or any and all other commercial damages or losses), even if such Contributor has been advised of the possibility of such damages.

 9. Accepting Warranty or Additional Liability. While redistributing the Work or Derivative Works thereof, You may choose to offer, and charge a fee for, acceptance of support, warranty, indemnity, or other liability obligations and/or rights consistent with this License. However, in accepting such obligations, You may act only on Your own behalf and on Your sole responsibility, not on behalf of any other Contributor, and only if You agree to indemnify, defend, and hold each Contributor harmless for any liability

 incurred by, or claims asserted against, such Contributor by reason of your accepting any such warranty or additional liability.

#### END OF TERMS AND CONDITIONS

APPENDIX: How to apply the Apache License to your work.

 To apply the Apache License to your work, attach the following boilerplate notice, with the fields enclosed by brackets "[]" replaced with your own identifying information. (Don't include the brackets!) The text should be enclosed in the appropriate comment syntax for the file format. We also recommend that a file or class name and description of purpose be included on the same "printed page" as the copyright notice for easier identification within third-party archives.

Copyright [yyyy] [name of copyright owner]

 Licensed under the Apache License, Version 2.0 (the "License"); you may not use this file except in compliance with the License. You may obtain a copy of the License at

http://www.apache.org/licenses/LICENSE-2.0

 Unless required by applicable law or agreed to in writing, software distributed under the License is distributed on an "AS IS" BASIS, WITHOUT WARRANTIES OR CONDITIONS OF ANY KIND, either express or implied. See the License for the specific language governing permissions and limitations under the License.

# **1.1402 libxau 1.0.8-1**

### **1.1402.1 Available under license :**

Copyright 1988, 1993, 1994, 1998 The Open Group

Permission to use, copy, modify, distribute, and sell this software and its documentation for any purpose is hereby granted without fee, provided that the above copyright notice appear in all copies and that both that copyright notice and this permission notice appear in supporting documentation.

The above copyright notice and this permission notice shall be included in all copies or substantial portions of the Software.

THE SOFTWARE IS PROVIDED "AS IS", WITHOUT WARRANTY OF ANY KIND, EXPRESS OR IMPLIED, INCLUDING BUT NOT LIMITED TO THE WARRANTIES OF MERCHANTABILITY, FITNESS FOR A PARTICULAR PURPOSE AND NONINFRINGEMENT. IN NO EVENT SHALL THE OPEN GROUP BE LIABLE FOR ANY CLAIM, DAMAGES OR OTHER LIABILITY, WHETHER IN AN ACTION OF CONTRACT, TORT OR OTHERWISE, ARISING FROM, OUT OF OR IN CONNECTION WITH THE SOFTWARE OR THE USE OR OTHER DEALINGS IN THE SOFTWARE.

Except as contained in this notice, the name of The Open Group shall not be used

 in advertising or otherwise to promote the sale, use or other dealings in this Software without prior written authorization from The Open Group.

## **1.1403 libksba 1.3.5-2 1.1403.1 Available under license :**

 GNU GENERAL PUBLIC LICENSE Version 3, 29 June 2007

Copyright (C) 2007 Free Software Foundation, Inc. <http://fsf.org/> Everyone is permitted to copy and distribute verbatim copies of this license document, but changing it is not allowed.

#### Preamble

 The GNU General Public License is a free, copyleft license for software and other kinds of works.

 The licenses for most software and other practical works are designed to take away your freedom to share and change the works. By contrast, the GNU General Public License is intended to guarantee your freedom to share and change all versions of a program--to make sure it remains free software for all its users. We, the Free Software Foundation, use the GNU General Public License for most of our software; it applies also to any other work released this way by its authors. You can apply it to your programs, too.

 When we speak of free software, we are referring to freedom, not price. Our General Public Licenses are designed to make sure that you have the freedom to distribute copies of free software (and charge for them if you wish), that you receive source code or can get it if you want it, that you can change the software or use pieces of it in new free programs, and that you know you can do these things.

 To protect your rights, we need to prevent others from denying you these rights or asking you to surrender the rights. Therefore, you have certain responsibilities if you distribute copies of the software, or if you modify it: responsibilities to respect the freedom of others.

 For example, if you distribute copies of such a program, whether gratis or for a fee, you must pass on to the recipients the same freedoms that you received. You must make sure that they, too, receive or can get the source code. And you must show them these terms so they know their rights.

 Developers that use the GNU GPL protect your rights with two steps: (1) assert copyright on the software, and (2) offer you this License giving you legal permission to copy, distribute and/or modify it.

 For the developers' and authors' protection, the GPL clearly explains that there is no warranty for this free software. For both users' and authors' sake, the GPL requires that modified versions be marked as changed, so that their problems will not be attributed erroneously to authors of previous versions.

 Some devices are designed to deny users access to install or run modified versions of the software inside them, although the manufacturer can do so. This is fundamentally incompatible with the aim of protecting users' freedom to change the software. The systematic pattern of such abuse occurs in the area of products for individuals to use, which is precisely where it is most unacceptable. Therefore, we have designed this version of the GPL to prohibit the practice for those products. If such problems arise substantially in other domains, we stand ready to extend this provision to those domains in future versions

of the GPL, as needed to protect the freedom of users.

 Finally, every program is threatened constantly by software patents. States should not allow patents to restrict development and use of software on general-purpose computers, but in those that do, we wish to avoid the special danger that patents applied to a free program could make it effectively proprietary. To prevent this, the GPL assures that patents cannot be used to render the program non-free.

 The precise terms and conditions for copying, distribution and modification follow.

#### TERMS AND CONDITIONS

0. Definitions.

"This License" refers to version 3 of the GNU General Public License.

 "Copyright" also means copyright-like laws that apply to other kinds of works, such as semiconductor masks.

 "The Program" refers to any copyrightable work licensed under this License. Each licensee is addressed as "you". "Licensees" and "recipients" may be individuals or organizations.

#### To

 "modify" a work means to copy from or adapt all or part of the work in a fashion requiring copyright permission, other than the making of an exact copy. The resulting work is called a "modified version" of the earlier work or a work "based on" the earlier work.

 A "covered work" means either the unmodified Program or a work based on the Program.

 To "propagate" a work means to do anything with it that, without permission, would make you directly or secondarily liable for infringement under applicable copyright law, except executing it on a computer or modifying a private copy. Propagation includes copying, distribution (with or without modification), making available to the public, and in some countries other activities as well.

 To "convey" a work means any kind of propagation that enables other parties to make or receive copies. Mere interaction with a user through a computer network, with no transfer of a copy, is not conveying.

 An interactive user interface displays "Appropriate Legal Notices"

to the extent that it includes a convenient and prominently visible feature that (1) displays an appropriate copyright notice, and (2) tells the user that there is no warranty for the work (except to the extent that warranties are provided), that licensees may convey the work under this License, and how to view a copy of this License. If the interface presents a list of user commands or options, such as a menu, a prominent item in the list meets this criterion.

1. Source Code.

 The "source code" for a work means the preferred form of the work for making modifications to it. "Object code" means any non-source form of a work.

 A "Standard Interface" means an interface that either is an official standard defined by a recognized standards body, or, in the case of interfaces specified for a particular programming language, one that is widely used among developers working in that language.

 The "System Libraries" of an executable work include anything, other than

 the work as a whole, that (a) is included in the normal form of packaging a Major Component, but which is not part of that Major Component, and (b) serves only to enable use of the work with that Major Component, or to implement a Standard Interface for which an implementation is available to the public in source code form. A "Major Component", in this context, means a major essential component (kernel, window system, and so on) of the specific operating system (if any) on which the executable work runs, or a compiler used to produce the work, or an object code interpreter used to run it.

 The "Corresponding Source" for a work in object code form means all the source code needed to generate, install, and (for an executable work) run the object code and to modify the work, including scripts to control those activities. However, it does not include the work's System Libraries, or general-purpose tools or generally available free programs which are used unmodified in performing those activities but

which are not part of the work. For example, Corresponding Source includes interface definition files associated with source files for the work, and the source code for shared libraries and dynamically linked subprograms that the work is specifically designed to require, such as by intimate data communication or control flow between those subprograms and other parts of the work.

 The Corresponding Source need not include anything that users can regenerate automatically from other parts of the Corresponding Source.

 The Corresponding Source for a work in source code form is that same work.

#### 2. Basic Permissions.

 All rights granted under this License are granted for the term of copyright on the Program, and are irrevocable provided the stated conditions are met. This License explicitly affirms your unlimited permission to run the unmodified Program. The output from running a covered work is covered by this License only if the output, given its content,

 constitutes a covered work. This License acknowledges your rights of fair use or other equivalent, as provided by copyright law.

 You may make, run and propagate covered works that you do not convey, without conditions so long as your license otherwise remains in force. You may convey covered works to others for the sole purpose of having them make modifications exclusively for you, or provide you with facilities for running those works, provided that you comply with the terms of this License in conveying all material for which you do

not control copyright. Those thus making or running the covered works for you must do so exclusively on your behalf, under your direction and control, on terms that prohibit them from making any copies of your copyrighted material outside their relationship with you.

 Conveying under any other circumstances is permitted solely under the conditions stated below. Sublicensing is not allowed; section 10 makes it unnecessary.

 3. Protecting Users' Legal Rights From Anti-Circumvention Law.

 No covered work shall be deemed part of an effective technological measure under any applicable law fulfilling obligations under article 11 of the WIPO copyright treaty adopted on 20 December 1996, or similar laws prohibiting or restricting circumvention of such measures.

 When you convey a covered work, you waive any legal power to forbid circumvention of technological measures to the extent such circumvention is effected by exercising rights under this License with respect to the covered work, and you disclaim any intention to limit operation or modification of the work as a means of enforcing, against the work's users, your or third parties' legal rights to forbid circumvention of technological measures.

4. Conveying Verbatim Copies.

 You may convey verbatim copies of the Program's source code as you receive it, in any medium, provided that you conspicuously and appropriately publish on each copy an appropriate copyright notice; keep

 intact all notices stating that this License and any non-permissive terms added in accord with section 7 apply to the code; keep intact all notices of the absence of any warranty; and give all recipients a copy of this License along with the Program.

 You may charge any price or no price for each copy that you convey, and you may offer support or warranty protection for a fee.

5. Conveying Modified Source Versions.

 You may convey a work based on the Program, or the modifications to produce it from the Program, in the form of source code under the terms of section 4, provided that you also meet all of these conditions:

 a) The work must carry prominent notices stating that you modified it, and giving a relevant date.

 b) The work must carry prominent notices stating that it is released under this License and any conditions added under section 7. This requirement modifies the requirement in section 4 to "keep intact all notices".

c) You must license

the entire work, as a whole, under this

 License to anyone who comes into possession of a copy. This License will therefore apply, along with any applicable section 7 additional terms, to the whole of the work, and all its parts, regardless of how they are packaged. This License gives no permission to license the work in any other way, but it does not invalidate such permission if you have separately received it.

 d) If the work has interactive user interfaces, each must display Appropriate Legal Notices; however, if the Program has interactive interfaces that do not display Appropriate Legal Notices, your work need not make them do so.

 A compilation of a covered work with other separate and independent works, which are not by their nature extensions of the covered work, and which are not combined with it such as to form a larger program, in or on a volume of a storage or distribution medium, is called an "aggregate" if the compilation and its resulting copyright are not used to limit the access or legal rights of the compilation's users beyond what the individual works permit. Inclusion of a covered work in an aggregate does not cause this License to apply to the other parts of the aggregate.

6. Conveying Non-Source Forms.

 You may convey a covered work in object code form under the terms of sections 4 and 5, provided that you also convey the machine-readable Corresponding Source under the terms of this License, in one of these ways:

 a) Convey the object code in, or embodied in, a physical product (including a physical distribution medium), accompanied by the Corresponding Source fixed on a durable physical medium customarily used for software interchange.

 b) Convey the object code in, or embodied in, a physical product (including a physical distribution medium), accompanied by a written offer, valid for at least three years and valid for as long as you offer spare parts or customer

#### support for that product

 model, to give anyone who possesses the object code either (1) a copy of the Corresponding Source for all the software in the product that is covered by this License, on a durable physical medium customarily used for software interchange, for a price no more than your reasonable cost of physically performing this conveying of source, or (2) access to copy the Corresponding Source from a network server at no charge.

 c) Convey individual copies of the object code with a copy of the written offer to provide the Corresponding Source. This alternative is allowed only occasionally and noncommercially, and only if you received the object code with such an offer, in accord with subsection 6b.

 d) Convey the object code by offering access from a designated place (gratis or for a charge), and offer equivalent access to the Corresponding Source in the same way through the same place at no further charge.

You need not require recipients to copy the

 Corresponding Source along with the object code. If the place to copy the object code is a network server, the Corresponding Source may be on a different server (operated by you or a third party) that supports equivalent copying facilities, provided you maintain clear directions next to the object code saying where to find the Corresponding Source. Regardless of what server hosts the Corresponding Source, you remain obligated to ensure that it is available for as long as needed to satisfy these requirements.

 e) Convey the object code using peer-to-peer transmission, provided you inform other peers where the object code and Corresponding Source of the work are being offered to the general public at no charge under subsection 6d.

 A separable portion of the object code, whose source code is excluded from the Corresponding Source as a System Library, need not be included in conveying the object code work.

 A "User Product" is either (1) a "consumer product", which means any tangible personal property which is normally used for personal, family, or household purposes, or (2) anything designed or sold for incorporation into a dwelling. In determining whether a product is a consumer product, doubtful cases shall be resolved in favor of coverage. For a particular product received by a particular user, "normally used" refers to a typical or common use of that class of product, regardless of the status of the particular user or of the way in which the particular user actually uses, or expects or is expected to use, the product. A product

is a consumer product regardless of whether the product has substantial commercial, industrial or non-consumer uses, unless such uses represent the only significant mode of use of the product.

 "Installation Information" for a User Product means any methods, procedures, authorization keys, or other information required to install and execute

 modified versions of a covered work in that User Product from a modified version of its Corresponding Source. The information must suffice to ensure that the continued functioning of the modified object code is in no case prevented or interfered with solely because modification has been made.

 If you convey an object code work under this section in, or with, or specifically for use in, a User Product, and the conveying occurs as part of a transaction in which the right of possession and use of the User Product is transferred to the recipient in perpetuity or for a fixed term (regardless of how the transaction is characterized), the Corresponding Source conveyed under this section must be accompanied by the Installation Information. But this requirement does not apply if neither you nor any third party retains the ability to install modified object code on the User Product (for example, the work has been installed in ROM).

 The requirement to provide Installation Information does not include a

requirement to continue to provide support service, warranty, or updates for a work that has been modified or installed by the recipient, or for the User Product in which it has been modified or installed. Access to a network may be denied when the modification itself materially and adversely affects the operation of the network or violates the rules and protocols for communication across the network.

 Corresponding Source conveyed, and Installation Information provided, in accord with this section must be in a format that is publicly documented (and with an implementation available to the public in source code form), and must require no special password or key for unpacking, reading or copying.

#### 7. Additional Terms.

 "Additional permissions" are terms that supplement the terms of this License by making exceptions from one or more of its conditions. Additional permissions that are applicable to the entire Program shall be treated as though they were included in

this License, to the extent

that they are valid under applicable law. If additional permissions apply only to part of the Program, that part may be used separately under those permissions, but the entire Program remains governed by this License without regard to the additional permissions.

 When you convey a copy of a covered work, you may at your option remove any additional permissions from that copy, or from any part of it. (Additional permissions may be written to require their own removal in certain cases when you modify the work.) You may place additional permissions on material, added by you to a covered work, for which you have or can give appropriate copyright permission.

 Notwithstanding any other provision of this License, for material you add to a covered work, you may (if authorized by the copyright holders of that material) supplement the terms of this License with terms:

 a) Disclaiming warranty or limiting liability differently from the terms of sections 15 and 16 of this License; or

 b) Requiring preservation of specified reasonable legal notices or author attributions in that material or in the Appropriate Legal Notices displayed by works containing it; or

 c) Prohibiting misrepresentation of the origin of that material, or requiring that modified versions of such material be marked in reasonable ways as different from the original version; or

 d) Limiting the use for publicity purposes of names of licensors or authors of the material; or

 e) Declining to grant rights under trademark law for use of some trade names, trademarks, or service marks; or

 f) Requiring indemnification of licensors and authors of that material by anyone who conveys the material (or modified versions of it) with contractual assumptions of liability to the recipient, for any liability that these contractual assumptions directly impose on those licensors and authors.

#### All other non-permissive additional

terms are considered "further

restrictions" within the meaning of section 10. If the Program as you received it, or any part of it, contains a notice stating that it is governed by this License along with a term that is a further restriction, you may remove that term. If a license document contains a further restriction but permits relicensing or conveying under this License, you may add to a covered work material governed by the terms of that license document, provided that the further restriction does not survive such relicensing or conveying.

 If you add terms to a covered work in accord with this section, you must place, in the relevant source files, a statement of the additional terms that apply to those files, or a notice indicating where to find the applicable terms.

 Additional terms, permissive or non-permissive, may be stated in the form of a separately written license, or stated as exceptions; the above requirements apply either way.

#### 8. Termination.

#### You may

 not propagate or modify a covered work except as expressly provided under this License. Any attempt otherwise to propagate or modify it is void, and will automatically terminate your rights under this License (including any patent licenses granted under the third paragraph of section 11).

 However, if you cease all violation of this License, then your license from a particular copyright holder is reinstated (a) provisionally, unless and until the copyright holder explicitly and finally terminates your license, and (b) permanently, if the copyright holder fails to notify you of the violation by some reasonable means prior to 60 days after the cessation.

 Moreover, your license from a particular copyright holder is reinstated permanently if the copyright holder notifies you of the violation by some reasonable means, this is the first time you have received notice of violation of this License (for any work) from that copyright holder, and you cure the violation prior to 30 days after your

receipt of the notice.

 Termination of your rights under this section does not terminate the licenses of parties who have received copies or rights from you under this License. If your rights have been terminated and not permanently reinstated, you do not qualify to receive new licenses for the same material under section 10.

#### 9. Acceptance Not Required for Having Copies.

 You are not required to accept this License in order to receive or run a copy of the Program. Ancillary propagation of a covered work occurring solely as a consequence of using peer-to-peer transmission to receive a copy likewise does not require acceptance. However, nothing other than this License grants you permission to propagate or modify any covered work. These actions infringe copyright if you do

not accept this License. Therefore, by modifying or propagating a covered work, you indicate your acceptance of this License to do so.

10. Automatic Licensing of Downstream Recipients.

#### Each time

 you convey a covered work, the recipient automatically receives a license from the original licensors, to run, modify and propagate that work, subject to this License. You are not responsible for enforcing compliance by third parties with this License.

 An "entity transaction" is a transaction transferring control of an organization, or substantially all assets of one, or subdividing an organization, or merging organizations. If propagation of a covered work results from an entity transaction, each party to that transaction who receives a copy of the work also receives whatever licenses to the work the party's predecessor in interest had or could give under the previous paragraph, plus a right to possession of the Corresponding Source of the work from the predecessor in interest, if the predecessor has it or can get it with reasonable efforts.

 You may not impose any further restrictions on the exercise of the rights granted or affirmed under this License. For example, you may not

 impose a license fee, royalty, or other charge for exercise of rights granted under this License, and you may not initiate litigation (including a cross-claim or counterclaim in a lawsuit) alleging that any patent claim is infringed by making, using, selling, offering for sale, or importing the Program or any portion of it.

#### 11. Patents.

 A "contributor" is a copyright holder who authorizes use under this License of the Program or a work on which the Program is based. The work thus licensed is called the contributor's "contributor version".

 A contributor's "essential patent claims" are all patent claims owned or controlled by the contributor, whether already acquired or hereafter acquired, that would be infringed by some manner, permitted by this License, of making, using, or selling its contributor version, but do not include claims that would be infringed only as a consequence of further modification of the contributor version. For purposes of this definition, "control" includes the right to grant patent sublicenses in a manner consistent with the requirements of this License.

Each contributor grants you a non-exclusive, worldwide, royalty-free

patent license under the contributor's essential patent claims, to make, use, sell, offer for sale, import and otherwise run, modify and propagate the contents of its contributor version.

 In the following three paragraphs, a "patent license" is any express agreement or commitment, however denominated, not to enforce a patent (such as an express permission to practice a patent or covenant not to sue for patent infringement). To "grant" such a patent license to a party means to make such an agreement or commitment not to enforce a patent against the party.

 If you convey a covered work, knowingly relying on a patent license, and the Corresponding Source of the work is not available for anyone to copy, free of charge and under the terms of this License, through a publicly available network server or other readily accessible means,

then you must either (1) cause the Corresponding Source to be so available, or (2) arrange to deprive yourself of the benefit of the patent license for this particular work, or (3) arrange, in a manner consistent with the requirements of this License, to extend the patent license to downstream recipients. "Knowingly relying" means you have actual knowledge that, but for the patent license, your conveying the covered work in a country, or your recipient's use of the covered work in a country, would infringe one or more identifiable patents in that country that you have reason to believe are valid.

 If, pursuant to or in connection with a single transaction or arrangement, you convey, or propagate by procuring conveyance of, a covered work, and grant a patent license to some of the parties receiving the covered work authorizing them to use, propagate, modify or convey a specific copy of the covered work, then the patent license you grant is automatically extended to all recipients of the covered work and works based on it.

 A patent license is "discriminatory" if it does not include within the scope of its coverage, prohibits the exercise of, or is conditioned on the non-exercise of one or more of the rights that are specifically granted under this License. You may not convey a covered work if you are a party to an arrangement with a third party that is in the business of distributing software, under which you make payment to the third party based on the extent of your activity of conveying the work, and under which the third party grants, to any of the parties who would receive the covered work from you, a discriminatory patent license (a) in connection with copies of the covered work conveyed by you (or copies made from those copies), or (b) primarily for and in connection with specific products or compilations that contain the covered work, unless you entered into that arrangement,

or that patent license was granted, prior to 28 March 2007.

 Nothing in this License shall be construed as excluding or limiting any implied license or other defenses to infringement that may otherwise be available to you under applicable patent law.

#### 12. No Surrender of Others' Freedom.

 If conditions are imposed on you (whether by court order, agreement or otherwise) that contradict the conditions of this License, they do not excuse you from the conditions of this License. If you cannot convey a covered work so as to satisfy simultaneously your obligations under this License and any other pertinent obligations, then as a consequence you may not convey it at all. For example, if you agree to terms that obligate you to collect a royalty for further conveying from those to whom you convey the Program, the only way you could satisfy both those terms and this License would be to refrain entirely from conveying the Program.

13. Use with the GNU Affero General Public License.

 Notwithstanding any other provision of this License, you have

permission to link or combine any covered work with a work licensed under version 3 of the GNU Affero General Public License into a single combined work, and to convey the resulting work. The terms of this License will continue to apply to the part which is the covered work, but the special requirements of the GNU Affero General Public License, section 13, concerning interaction through a network will apply to the combination as such.

14. Revised Versions of this License.

 The Free Software Foundation may publish revised and/or new versions of the GNU General Public License from time to time. Such new versions will be similar in spirit to the present version, but may differ in detail to address new problems or concerns.

 Each version is given a distinguishing version number. If the Program specifies that a certain numbered version of the GNU General Public License "or any later version" applies to it, you have the option of following the terms and conditions either of that numbered version or of any later version published by the Free Software Foundation. If the Program does not specify a version number of the GNU General Public License, you may choose any version ever published by the Free Software Foundation.

 If the Program specifies that a proxy can decide which future versions of the GNU General Public License can be used, that proxy's public statement of acceptance of a version permanently authorizes you to choose that version for the Program.

 Later license versions may give you additional or different permissions. However, no additional obligations are imposed on any author or copyright holder as a result of your choosing to follow a later version.

15. Disclaimer of Warranty.

 THERE IS NO WARRANTY FOR THE PROGRAM, TO THE EXTENT PERMITTED BY APPLICABLE LAW. EXCEPT WHEN OTHERWISE STATED IN WRITING THE COPYRIGHT HOLDERS AND/OR OTHER PARTIES PROVIDE THE PROGRAM "AS IS" WITHOUT WARRANTY OF ANY KIND, EITHER EXPRESSED OR IMPLIED, INCLUDING, BUT NOT LIMITED TO,

THE IMPLIED WARRANTIES OF MERCHANTABILITY AND FITNESS FOR A PARTICULAR PURPOSE. THE ENTIRE RISK AS TO THE QUALITY AND PERFORMANCE OF THE PROGRAM IS WITH YOU. SHOULD THE PROGRAM PROVE DEFECTIVE, YOU ASSUME THE COST OF ALL NECESSARY SERVICING, REPAIR OR CORRECTION.

16. Limitation of Liability.

 IN NO EVENT UNLESS REQUIRED BY APPLICABLE LAW OR AGREED TO IN WRITING WILL ANY COPYRIGHT HOLDER, OR ANY OTHER PARTY WHO MODIFIES AND/OR CONVEYS THE PROGRAM AS PERMITTED ABOVE, BE LIABLE TO YOU FOR DAMAGES, INCLUDING ANY GENERAL, SPECIAL, INCIDENTAL OR CONSEQUENTIAL DAMAGES ARISING OUT OF THE USE OR INABILITY TO USE THE PROGRAM (INCLUDING BUT NOT LIMITED TO LOSS OF DATA OR DATA BEING RENDERED INACCURATE OR LOSSES SUSTAINED BY YOU OR THIRD PARTIES OR A FAILURE OF THE PROGRAM TO OPERATE WITH ANY OTHER PROGRAMS), EVEN IF SUCH HOLDER OR OTHER PARTY HAS BEEN ADVISED OF THE POSSIBILITY OF SUCH DAMAGES.

17. Interpretation of Sections 15 and 16.

If the disclaimer of

 warranty and limitation of liability provided above cannot be given local legal effect according to their terms, reviewing courts shall apply local law that most closely approximates an absolute waiver of all civil liability in connection with the Program, unless a warranty or assumption of liability accompanies a copy of the Program in return for a fee.

 END OF TERMS AND CONDITIONS

 How to Apply These Terms to Your New Programs

 If you develop a new program, and you want it to be of the greatest possible use to the public, the best way to achieve this is to make it free software which everyone can redistribute and change under these terms.

 To do so, attach the following notices to the program. It is safest to attach them to the start of each source file to most effectively state the exclusion of warranty; and each file should have at least the "copyright" line and a pointer to where the full notice is found.

 $\le$ one line to give the program's name and a brief idea of what it does.> Copyright  $(C)$  <year > <name of author>

 This program is free software: you can redistribute it and/or modify it under the terms of the GNU General Public License as published by the Free Software Foundation, either version 3 of the License, or (at your option) any later version.

 This program is distributed in the hope that it will be useful, but WITHOUT ANY WARRANTY; without even the implied warranty of MERCHANTABILITY or FITNESS FOR A PARTICULAR PURPOSE. See the GNU General Public License for more details.

 You should have received a copy of the GNU General Public License along with this program. If not, see <http://www.gnu.org/licenses/>.

Also add information on how to contact you by electronic and paper mail.

 If the program does terminal interaction, make it output a short notice like this when it starts in an interactive mode:

 $<$ program> Copyright (C) $<$ year>  $<$ name of author> This program comes with ABSOLUTELY NO WARRANTY; for details type `show w'. This is free software, and you are welcome to redistribute it under certain conditions; type `show c' for details.

The hypothetical commands `show w' and `show c' should show the appropriate parts of the General Public License. Of course, your program's commands might be different; for a GUI interface, you would use an "about box".

 You should also get your employer (if you work as a programmer) or school, if any, to sign a "copyright disclaimer" for the program, if necessary. For more information on this, and how to apply and follow the GNU GPL, see <http://www.gnu.org/licenses/>.

 The GNU General Public License does not permit incorporating your program into proprietary programs. If your program is a subroutine library, you

may consider it more useful to permit linking proprietary applications with the library. If this is what you want to do, use the GNU Lesser General Public License instead of this License. But first, please read <http://www.gnu.org/philosophy/why-not-lgpl.html>. GNU LESSER GENERAL PUBLIC LICENSE Version 3, 29 June 2007

Copyright (C) 2007 Free Software Foundation, Inc. <http://fsf.org/> Everyone is permitted to copy and distribute verbatim copies of this license document, but changing it is not allowed.

 This version of the GNU Lesser General Public License incorporates the terms and conditions of version 3 of the GNU General Public License, supplemented by the additional permissions listed below.

0. Additional Definitions.

 As used herein, "this License" refers to version 3 of the GNU Lesser General Public License, and the "GNU GPL" refers to version 3 of the GNU General Public License.

 "The Library" refers to a covered work governed by this License, other than an Application or a Combined Work as defined below.

 An "Application" is any work that makes use of an interface provided by the Library, but which is not otherwise based on the Library. Defining a subclass of a class defined by the Library is deemed a mode of using an interface provided by the Library.

 A "Combined Work" is a work produced by combining or linking an Application with the Library. The particular version of the Library with which the Combined Work was made is also called the "Linked Version".

 The "Minimal Corresponding Source" for a Combined Work means the Corresponding Source for the Combined Work, excluding any source code for portions of the Combined Work that, considered in isolation, are based on the Application, and not on the Linked Version.

 The "Corresponding Application Code" for a Combined Work means the object code and/or source code for the Application, including any data and utility programs needed for reproducing the Combined Work from the Application, but excluding the System Libraries of the Combined Work.

1. Exception to Section 3 of the GNU GPL.

 You may convey a covered work under sections 3 and 4 of this License without being bound by section 3 of the GNU GPL.

2. Conveying Modified Versions.

 If you modify a copy of the Library, and, in your modifications, a facility refers to a function or data to be supplied by an Application that uses the facility (other than as an argument passed when the facility is invoked), then you may convey a copy of the modified version:

 a) under this License, provided that you make a good faith effort to ensure that, in the event an Application does not supply the function or data, the facility still operates, and performs whatever part of its purpose remains meaningful, or

 b) under the GNU GPL, with none of the additional permissions of this License applicable to that copy.

3. Object Code Incorporating Material from Library Header Files.

 The object code form of an Application may incorporate material from a header file that is part of the Library. You may convey such object code under terms of your choice, provided that, if the incorporated material is not limited to numerical parameters, data structure

layouts and accessors, or small macros, inline functions and templates (ten or fewer lines in length), you do both of the following:

 a) Give prominent notice with each copy of the object code that the Library is used in it and that the Library and its use are covered by this License.

 b) Accompany the object code with a copy of the GNU GPL and this license document.

#### 4. Combined Works.

 You may convey a Combined Work under terms of your choice that, taken together, effectively do not restrict modification of the portions of the Library contained in the Combined Work and reverse engineering for debugging such modifications, if you also do each of the following:

 a) Give prominent notice with each copy of the Combined Work that the Library is used in it and that the Library and its use are covered by this License.

 b) Accompany the Combined Work with a copy of the GNU GPL and this license document.

 c) For a Combined Work that displays copyright notices during execution, include the copyright notice for the Library among these notices, as well as a reference directing the user to the copies of the GNU GPL and this license document.

d) Do one of the following:

 0) Convey the Minimal Corresponding Source under the terms of this License, and the Corresponding Application Code in a form suitable for, and under terms that permit, the user to recombine or relink the Application with a modified version of the Linked Version to produce a modified Combined Work, in the manner specified by section 6 of the GNU GPL for conveying Corresponding Source.

 1) Use a suitable shared library mechanism for linking with the Library. A suitable mechanism is one that (a) uses at run time a copy of the Library already present on the user's computer system, and (b) will operate properly with a modified version of the Library that is interface-compatible with the Linked

Version.

 e) Provide Installation Information, but only if you would otherwise be required to provide such information under section 6 of the GNU GPL, and only to the extent that such information is necessary to install and execute a modified version of the Combined Work produced by recombining or relinking the Application with a modified version of the Linked Version. (If you use option 4d0, the Installation Information must accompany the Minimal Corresponding Source and Corresponding Application Code. If you use option 4d1, you must provide the Installation Information in the manner specified by section 6 of the GNU GPL for conveying Corresponding Source.)

#### 5. Combined Libraries.

 You may place library facilities that are a work based on the Library side by side in a single library together with other library facilities that are not Applications and are not covered by this License, and convey such a combined library under terms of your choice, if you do both of the following:

 a) Accompany the combined library with a copy of the same work based on the Library, uncombined with any other library facilities, conveyed under the terms of this License.

 b) Give prominent notice with the combined library that part of it is a work based on the Library, and explaining where to find the accompanying uncombined form of the same work.

6. Revised Versions of the GNU Lesser General Public License.

 The Free Software Foundation may publish revised and/or new versions of the GNU Lesser General Public License from time to time. Such new versions will be similar in spirit to the present version, but may differ in detail to address new problems or concerns.

 Each version is given a distinguishing version number. If the Library as you received it specifies that a certain numbered version of the GNU Lesser General Public License "or any later version" applies to it, you have the option of following the terms and conditions either of that published version or of any later version published by the Free Software Foundation. If the Library as you received it does not specify a version number of the GNU Lesser General Public License, you may choose any version of the GNU Lesser General Public License ever published by the Free Software Foundation.

 If the Library as you received it specifies that a proxy can decide whether future versions of the GNU Lesser General Public License shall apply, that proxy's public statement of acceptance of any version is permanent authorization for you to choose that version for the Library.

> GNU GENERAL PUBLIC LICENSE Version 2, June 1991

Copyright (C) 1989, 1991 Free Software Foundation, Inc., 51 Franklin Street, Fifth Floor, Boston, MA 02110-1301 USA Everyone is permitted to copy and distribute verbatim copies of this license document, but changing it is not allowed.

#### Preamble

 The licenses for most software are designed to take away your freedom to share and change it. By contrast, the GNU General Public License is intended to guarantee your freedom to share and change free software--to make sure the software is free for all its users. This General Public License applies to most of the Free Software Foundation's software and to any other program whose authors commit to
using it. (Some other Free Software Foundation software is covered by the GNU Lesser General Public License instead.) You can apply it to your programs, too.

 When we speak of free software, we are referring to freedom, not price.

 Our General Public Licenses are designed to make sure that you have the freedom to distribute copies of free software (and charge for this service if you wish), that you receive source code or can get it if you want it, that you can change the software or use pieces of it in new free programs; and that you know you can do these things.

 To protect your rights, we need to make restrictions that forbid anyone to deny you these rights or to ask you to surrender the rights. These restrictions translate to certain responsibilities for you if you distribute copies of the software, or if you modify it.

 For example, if you distribute copies of such a program, whether gratis or for a fee, you must give the recipients all the rights that you have. You must make sure that they, too, receive or can get the source code. And you must show them these terms so they know their rights.

 We protect your rights with two steps: (1) copyright the software, and (2) offer you this license which gives you legal permission to copy, distribute and/or modify the software.

 Also, for each author's protection and ours, we want to make certain that everyone understands that there is no warranty for this free software. If the software is modified by someone else and passed on, we want its recipients to know that what they have is not the original, so that any problems introduced by others will not reflect on the original authors' reputations.

 Finally, any free program is threatened constantly by software patents. We wish to avoid the danger that redistributors of a free program will individually obtain patent licenses, in effect making the program proprietary. To prevent this, we have made it clear that any patent must be licensed for everyone's free use or not licensed at all.

 The precise terms and conditions for copying, distribution and modification follow.

# GNU GENERAL PUBLIC LICENSE TERMS AND CONDITIONS FOR COPYING, DISTRIBUTION AND MODIFICATION

 0. This License applies to any program or other work which contains a notice placed by the copyright holder saying it may be distributed under the terms of this General Public License. The "Program", below, refers to any such program or work, and a "work based on the Program" means either the Program or any derivative work under copyright law: that is to say, a work containing the Program or a portion of it, either verbatim or with modifications and/or translated into another language. (Hereinafter, translation is included without limitation in the term "modification".) Each licensee is addressed as "you".

Activities other than copying, distribution and modification are not covered by this License; they are outside its scope. The act of running the Program is not restricted, and the output from the Program is covered only if its contents constitute a work based on the Program (independent of having been made by running the Program). Whether that is true depends on what the Program does.

 1. You may copy and distribute verbatim copies of the Program's source code as you receive it, in any medium, provided that you conspicuously and appropriately publish on each copy an appropriate copyright notice and disclaimer of warranty; keep intact all the notices that refer to this License and to the absence of any warranty; and give any other recipients of the Program a copy of this License along with the Program.

You may charge a fee for the physical act of transferring a copy, and you may at your option offer warranty protection in exchange for a fee.

 2. You may modify your copy or copies of the Program or any portion of it, thus forming a work based on the Program, and copy and distribute such modifications or work under the terms of Section 1 above, provided that you also meet all of these conditions:

 a) You must cause the modified files to carry prominent notices stating that you changed the files and the date of any change.

b) You must cause

 any work that you distribute or publish, that in whole or in part contains or is derived from the Program or any part thereof, to be licensed as a whole at no charge to all third parties under the terms of this License.

 c) If the modified program normally reads commands interactively when run, you must cause it, when started running for such interactive use in the most ordinary way, to print or display an announcement including an appropriate copyright notice and a notice that there is no warranty (or else, saying that you provide

 a warranty) and that users may redistribute the program under these conditions, and telling the user how to view a copy of this License. (Exception: if the Program itself is interactive but does not normally print such an announcement, your work based on the Program is not required to print an announcement.)

These requirements apply to the modified work as a whole. If identifiable sections of that work are not derived from the Program, and can be reasonably considered independent and separate works in themselves, then this License, and its terms, do not apply to those sections when you distribute them as separate works. But when you distribute the same sections as part of a whole which is a work based on the Program, the distribution of the whole must be on the terms of this License, whose permissions for other licensees extend to the entire whole, and thus to each and every part regardless of who wrote it.

Thus, it is not the intent of this section to claim rights or contest your rights to work written entirely by you; rather, the intent is to exercise the right to control the distribution of derivative or collective works based on the Program.

In addition, mere aggregation of another work not based on the Program with the Program (or with a work based on the Program) on a volume of a storage or distribution medium does not bring the other work under the scope of this License.

 3. You may copy and distribute the Program (or a work based on it, under Section 2) in object code or executable form under the terms of Sections 1 and 2 above provided that you also do one of the following:

 a) Accompany it with the complete corresponding machine-readable source code, which must be distributed under the terms of Sections 1 and 2 above on a medium customarily used for software interchange; or,

 b) Accompany it with a written offer, valid for at least three years, to give any third party, for a charge no more than your cost of physically performing source distribution, a complete machine-readable copy of the corresponding source code, to be distributed under the terms of Sections 1 and 2 above on a medium customarily used for software interchange; or,

 c) Accompany it with the information you received as to the offer to distribute corresponding source code. (This alternative is allowed only for noncommercial distribution and only if you

 received the program in object code or executable form with such an offer, in accord with Subsection b above.)

The source code for a work means the preferred form of the work for making modifications to it. For an executable work, complete source code means all the source code for all modules it contains, plus any associated interface definition files, plus the scripts used to control compilation and installation of the executable. However, as a special exception, the source code distributed need not include anything that is normally distributed (in either source or binary form) with the major components (compiler, kernel, and so on) of the operating system on which the executable runs, unless that component itself accompanies the executable.

If distribution of executable or object code is made by offering access to copy from a designated place, then offering equivalent access to copy the source code from the same place counts as distribution of the source code, even though third parties are not compelled to copy the source along with the object code.

 4. You may not copy, modify, sublicense, or distribute the Program except as expressly provided under this License. Any attempt otherwise to copy, modify, sublicense or distribute the Program is void, and will automatically terminate your rights under this License. However, parties who have received copies, or rights, from you under this License will not have their licenses terminated so long as such parties remain in full compliance.

 5. You are not required to accept this License, since you have not signed it. However, nothing else grants you permission to modify or distribute the Program or its derivative works. These actions are prohibited by law if you do not accept this License. Therefore, by modifying or distributing the Program (or any work based on the Program), you indicate your acceptance of this License to do so, and all its terms and conditions for copying, distributing or modifying

the Program or works based on it.

 6. Each time you redistribute the Program (or any work based on the Program), the recipient automatically receives a license from the original licensor to copy, distribute or modify the Program subject to these terms and conditions. You may not impose any further restrictions on the recipients' exercise of the rights granted herein. You are not responsible for enforcing compliance by third parties to this License.

 7. If, as a consequence of a court judgment or allegation of patent infringement or for any other reason (not limited to patent issues), conditions are imposed on you (whether by court order, agreement or

otherwise) that contradict the conditions of this License, they do not excuse you from the conditions of this License. If you cannot distribute so as to satisfy simultaneously your obligations under this License and any other pertinent obligations, then as a consequence you may not distribute the Program at all. For example, if a patent

license would not permit royalty-free redistribution of the Program by all those who receive copies directly or indirectly through you, then the only way you could satisfy both it and this License would be to refrain entirely from distribution of the Program.

If any portion of this section is held invalid or unenforceable under any particular circumstance, the balance of the section is intended to apply and the section as a whole is intended to apply in other circumstances.

It is not the purpose of this section to induce you to infringe any patents or other property right claims or to contest validity of any such claims; this section has the sole purpose of protecting the integrity of the free software distribution system, which is implemented by public license practices. Many people have made generous contributions to the wide range of software distributed through that system in reliance on consistent application of that system; it is up to the author/donor to decide if he or she is willing to distribute software through any other system and a licensee cannot impose that choice.

This section is intended to make thoroughly clear what is believed to be a consequence of the rest of this License.

 8. If the distribution and/or use of the Program is restricted in certain countries either by patents or by copyrighted interfaces, the original copyright holder who places the Program under this License may add an explicit geographical distribution limitation excluding those countries, so that distribution is permitted only in or among countries not thus excluded. In such case, this License incorporates the limitation as if written in the body of this License.

 9. The Free Software Foundation may publish revised and/or new versions of the General Public License from time to time. Such new versions will be similar in spirit to the present version, but may differ in detail to address new problems or concerns.

Each version is given a distinguishing version number. If the Program specifies a version number of this License which applies to it and "any later version", you have the option of following the terms and conditions either of that version or of any later version published by the Free Software Foundation. If the Program does not specify a version number of this License, you may choose any version ever published by the Free Software Foundation.

 10. If you wish to incorporate parts of the Program into other free programs whose distribution conditions are different, write to the author to ask for permission. For software which is copyrighted by the Free Software Foundation, write to the Free Software Foundation; we sometimes make exceptions for this. Our decision will be guided by the two goals of preserving the free status of all derivatives of our free software and of promoting the sharing and reuse of software generally.

# NO WARRANTY

# 11. BECAUSE THE PROGRAM IS LICENSED FREE OF CHARGE,

THERE IS NO WARRANTY

FOR THE PROGRAM, TO THE EXTENT PERMITTED BY APPLICABLE LAW. EXCEPT WHEN OTHERWISE STATED IN WRITING THE COPYRIGHT HOLDERS AND/OR OTHER PARTIES PROVIDE THE PROGRAM "AS IS" WITHOUT WARRANTY OF ANY KIND, EITHER EXPRESSED OR IMPLIED, INCLUDING, BUT NOT LIMITED TO, THE IMPLIED WARRANTIES OF MERCHANTABILITY AND FITNESS FOR A PARTICULAR PURPOSE. THE ENTIRE RISK AS TO THE QUALITY AND PERFORMANCE OF THE PROGRAM IS WITH YOU. SHOULD THE PROGRAM PROVE DEFECTIVE, YOU ASSUME THE COST OF ALL NECESSARY SERVICING, REPAIR OR CORRECTION.

 12. IN NO EVENT UNLESS REQUIRED BY APPLICABLE LAW OR AGREED TO IN WRITING WILL ANY COPYRIGHT HOLDER, OR ANY OTHER PARTY WHO MAY MODIFY AND/OR REDISTRIBUTE THE PROGRAM AS PERMITTED ABOVE, BE LIABLE TO YOU FOR DAMAGES, INCLUDING ANY GENERAL, SPECIAL, INCIDENTAL OR CONSEQUENTIAL DAMAGES ARISING OUT OF THE USE OR INABILITY TO USE THE PROGRAM (INCLUDING BUT NOT LIMITED TO LOSS OF DATA OR DATA BEING RENDERED INACCURATE OR LOSSES SUSTAINED BY YOU OR

 THIRD PARTIES OR A FAILURE OF THE PROGRAM TO OPERATE WITH ANY OTHER PROGRAMS), EVEN IF SUCH HOLDER OR OTHER PARTY HAS BEEN ADVISED OF THE POSSIBILITY OF SUCH DAMAGES.

# END OF TERMS AND CONDITIONS

How to Apply These Terms to Your New Programs

 If you develop a new program, and you want it to be of the greatest possible use to the public, the best way to achieve this is to make it free software which everyone can redistribute and change under these terms.

 To do so, attach the following notices to the program. It is safest to attach them to the start of each source file to most effectively convey the exclusion of warranty; and each file should have at least the "copyright" line and a pointer to where the full notice is found.

 <one line to give the program's name and a brief idea of what it does.> Copyright  $(C)$  <year > <name of author>

 This program is free software; you can redistribute it and/or modify it under the terms of the GNU General Public License as published by the Free Software Foundation; either version 2 of the License, or (at your option) any later version.

 This program is distributed in the hope that it will be useful, but WITHOUT ANY WARRANTY; without even the implied warranty of MERCHANTABILITY or FITNESS FOR A PARTICULAR PURPOSE. See the GNU General Public License for more details.

 You should have received a copy of the GNU General Public License along with this program; if not, write to the Free Software Foundation, Inc., 51 Franklin Street, Fifth Floor, Boston, MA 02110-1301 USA.

Also add information on how to contact you by electronic and paper mail.

If the program is interactive, make it output a short notice like this when it starts in an interactive mode:

 Gnomovision version 69, Copyright (C) year name of author Gnomovision comes with ABSOLUTELY NO WARRANTY; for details type `show w'. This is free software, and you are welcome to redistribute it

under certain conditions; type `show c' for details.

The hypothetical commands `show w' and `show c' should show the appropriate parts of the General Public License. Of course, the commands you use may be called something other than `show w' and `show c'; they could even be mouse-clicks or menu items--whatever suits your program.

You should also get your employer (if you work as a programmer) or your school, if any, to sign a "copyright disclaimer" for the program, if necessary. Here is a sample; alter the names:

 Yoyodyne, Inc., hereby disclaims all copyright interest in the program `Gnomovision' (which makes passes at compilers) written by James Hacker.

 <signature of Ty Coon>, 1 April 1989 Ty Coon, President of Vice

This General Public License does not permit incorporating your program into proprietary programs. If your program is a subroutine library, you may

consider it more useful to permit linking proprietary applications with the library. If this is what you want to do, use the GNU Lesser General Public License instead of this License. KSBA is distributed under mixed GPL and LGPL licenses. Please see the file AUTHOR for details. The text of the used licenses can be found in the files:

# COPYING.LGPLv3 COPYING.GPLv3

# COPYING.GPLv2

This package was debianized by Marcus Brinkmann <mb@g10code.de> on Thu, 25 Jul 2002 21:50:21 +0200.

It was later taken over by Matthias Urlichs <smurf@debian.org>, and is now maintained by Andreas Metzler <ametzler@debian.org>, Eric Dorland <eric@debian.org>, James Westby <jw+debian@jameswestby.net>, Peter Eisentraut <petere@debian.org>

It was downloaded from http://ftp.gnupg.org/GnuPG/libksba/.

Upstream Authors: g10 Code GmbH and Fabio Fiorina.

# Copyright:

| Copyright (C) 2001, 2002, 2003, 2004, 2005, 2006, 2010, 2011 | 2012, 2013, 2014, 2015 g10 Code GmbH | Copyright (C) 2001, 2002, 2003, 2007 Free Software Foundation, Inc. | Copyright (C) 2000, 2001 Fabio Fiorina

The library and the header files are distributed under the following terms (LGPLv3+/GPLv2+):

| KSBA is free software; you can redistribute it and/or modify | it under the terms of either

 $\overline{\phantom{a}}$ |

| - the GNU Lesser General Public License as published by the Free

| Software Foundation; either version

3 of the License, or (at

| your option) any later version.

| | or

|

|

|

| - the GNU General Public License as published by the Free

| Software Foundation; either version 2 of the License, or (at

| or both in parallel, as here.

| KSBA is distributed in the hope that it will be useful, but WITHOUT | ANY WARRANTY; without even the implied warranty of MERCHANTABILITY | or FITNESS FOR A PARTICULAR PURPOSE. See the GNU General Public | License for more details.

The other parts (e.g. manual, build system, tests) are distributed under the following terms (GPLv3):

| KSBA is free software; you can redistribute it and/or modify | it under the terms of the GNU General Public License as published by | the Free Software Foundation; either version 3 of the License, or | (at your option) any later version.

| KSBA is distributed in the hope that it will be useful, | but WITHOUT ANY WARRANTY; without even the implied warranty of | MERCHANTABILITY or FITNESS FOR A PARTICULAR PURPOSE. See the

| GNU General Public License for more details.

|

|

|

|

The ASN.1 definition for CMS is based on a specification published under the following terms (see src/cms.asn):

| Copyright (C) The Internet Society (1999). All Rights Reserved.

| This document and translations of it may be copied and furnished to | others, and derivative works that comment on or otherwise explain it | or assist in its implementation may be prepared, copied, published | and distributed, in whole or in part, without restriction of any | kind, provided that the above copyright notice and this paragraph are | included on all such copies and derivative works. However, this | document itself may not be modified in any way, such as by removing | the copyright notice or references to the Internet Society or other | Internet organizations, except as needed for the purpose of | developing Internet standards in which case the procedures for | copyrights defined in the Internet Standards process must be | followed, or as required to translate it into languages other than | English.

| The limited permissions granted above are perpetual and will not be | revoked by the Internet Society or its successors or assigns.

| This document and the information contained herein is provided on an | "AS IS" basis and THE INTERNET SOCIETY AND THE INTERNET ENGINEERING | TASK FORCE DISCLAIMS ALL WARRANTIES, EXPRESS OR IMPLIED, INCLUDING | BUT NOT LIMITED TO ANY WARRANTY THAT THE USE OF THE INFORMATION | HEREIN WILL NOT INFRINGE ANY RIGHTS OR ANY IMPLIED WARRANTIES OF | MERCHANTABILITY OR FITNESS FOR A PARTICULAR PURPOSE.

On Debian systems, the complete text of the GNU General Public License can be found in `/usr/share/common-licenses/GPL-3'.

# **1.1404 rtmpdump 2.4+20151223.gitfa8646d.1- 1**

# **1.1404.1 Available under license :**

 GNU LESSER GENERAL PUBLIC LICENSE Version 2.1, February 1999

Copyright (C) 1991, 1999 Free Software Foundation, Inc. 51 Franklin Street, Fifth Floor, Boston, MA 02110-1301 USA Everyone is permitted to copy and distribute verbatim copies of this license document, but changing it is not allowed.

[This is the first released version of the Lesser GPL. It also counts as the successor of the GNU Library Public License, version 2, hence the version number 2.1.]

#### Preamble

 The licenses for most software are designed to take away your freedom to share and change it. By contrast, the GNU General Public Licenses are intended to guarantee your freedom to share and change free software--to make sure the software is free for all its users.

 This license, the Lesser General Public License, applies to some specially designated software packages--typically libraries--of the Free Software Foundation and other authors who decide to use it. You can use it too, but we suggest you first think carefully about whether this license or the ordinary General Public License is the better strategy to use in any particular case, based on the explanations below.

 When we speak of free software, we are referring to freedom of use, not price. Our General Public Licenses are designed to make sure that you have the freedom to distribute copies of free software (and charge for this service if you wish); that you receive source code or can get it if you want it; that you can change the software and use pieces of it in new free programs; and that you are informed that you can do these things.

 To protect your rights, we need to make restrictions that forbid distributors to deny you these rights or to ask you to surrender these rights. These restrictions translate to certain responsibilities for

 For example, if you distribute copies of the library, whether gratis

or for a fee, you must give the recipients all the rights that we gave you. You must make sure that they, too, receive or can get the source code. If you link other code with the library, you must provide complete object files to the recipients, so that they can relink them with the library after making changes to the library and recompiling it. And you must show them these terms so they know their rights.

 We protect your rights with a two-step method: (1) we copyright the library, and (2) we offer you this license, which gives you legal permission to copy, distribute and/or modify the library.

 To protect each distributor, we want to make it very clear that there is no warranty for the free library. Also, if the library is modified by someone else and passed on, the recipients should know that what they have is not the original version, so that the original author's reputation will not be affected by problems that might be introduced by others.

#### Finally, software

 patents pose a constant threat to the existence of any free program. We wish to make sure that a company cannot effectively restrict the users of a free program by obtaining a restrictive license from a patent holder. Therefore, we insist that any patent license obtained for a version of the library must be consistent with the full freedom of use specified in this license.

 Most GNU software, including some libraries, is covered by the ordinary GNU General Public License. This license, the GNU Lesser General Public License, applies to certain designated libraries, and is quite different from the ordinary General Public License. We use this license for certain libraries in order to permit linking those libraries into non-free programs.

 When a program is linked with a library, whether statically or using a shared library, the combination of the two is legally speaking a combined work, a derivative of the original library. The ordinary General Public License therefore permits such linking only if the entire combination fits its criteria of freedom. The Lesser General Public License permits more lax criteria for linking other code with

the library.

 We call this license the "Lesser" General Public License because it does Less to protect the user's freedom than the ordinary General

Public License. It also provides other free software developers Less of an advantage over competing non-free programs. These disadvantages are the reason we use the ordinary General Public License for many libraries. However, the Lesser license provides advantages in certain special circumstances.

 For example, on rare occasions, there may be a special need to encourage the widest possible use of a certain library, so that it becomes a de-facto standard. To achieve this, non-free programs must be allowed to use the library. A more frequent case is that a free library does the same job as widely used non-free libraries. In this case, there is little to gain by limiting the free library to free software only, so we use the Lesser General Public License.

 In other cases, permission to use a particular library in non-free programs enables a greater number of people to use a large body of free software. For example, permission to use the GNU C Library in non-free programs enables many more people to use the whole GNU operating system, as well as its variant, the GNU/Linux operating system.

 Although the Lesser General Public License is Less protective of the users' freedom, it does ensure that the user of a program that is linked with the Library has the freedom and the wherewithal to run that program using a modified version of the Library.

 The precise terms and conditions for copying, distribution and modification follow. Pay close attention to the difference between a "work based on the library" and a "work that uses the library". The former contains code derived from the library, whereas the latter must be combined with the library in order to run.

# GNU LESSER GENERAL PUBLIC LICENSE TERMS AND CONDITIONS FOR COPYING, DISTRIBUTION AND MODIFICATION

 0. This License Agreement applies to any software library or other program which contains a notice placed by the copyright holder or other authorized party saying it may be distributed under the terms of this Lesser General Public License (also called "this License"). Each licensee is addressed as "you".

 A "library" means a collection of software functions and/or data prepared so as to be conveniently linked with application programs (which use some of those functions and data) to form executables.

The "Library", below, refers to any such software library or work

which has been distributed under these terms. A "work based on the Library" means either the Library or any derivative work under copyright law: that is to say, a work containing the Library or a portion of it, either verbatim or with modifications and/or translated straightforwardly into another language. (Hereinafter, translation is included without limitation in the term "modification".)

 "Source code" for a work means the preferred form of the work for making modifications to it. For a library, complete source code means all the source code for all modules it contains, plus any associated interface definition files, plus the scripts used to control compilation and installation of the library.

 Activities other than copying, distribution and modification are not covered by this License; they are outside its scope. The act of running a program using the Library is not restricted, and output from such a program is covered only if its contents constitute a work based on the Library (independent of the use of the Library in a tool for writing it). Whether that is true depends on what the Library does and what the program that uses the Library does.

 1. You may copy and distribute verbatim copies of the Library's complete source code as you receive it, in any medium, provided that

you conspicuously and appropriately publish on each copy an appropriate copyright notice and disclaimer of warranty; keep intact all the notices that refer to this License and to the absence of any warranty; and distribute a copy of this License along with the Library.

 You may charge a fee for the physical act of transferring a copy, and you may at your option offer warranty protection in exchange for a fee.

 2. You may modify your copy or copies of the Library or any portion of it, thus forming a work based on the Library, and copy and distribute such modifications or work under the terms of Section 1 above, provided that you also meet all of these conditions:

a) The modified work must itself be a software library.

 b) You must cause the files modified to carry prominent notices stating that you changed the files and the date of any change.

 c) You must cause the whole of the work to be licensed at no charge to all third parties under the terms

of this License.

 d) If a facility in the modified Library refers to a function or a table of data to be supplied by an application program that uses the facility, other than as an argument passed when the facility is invoked, then you must make a good faith effort to ensure that, in the event an application does not supply such function or table, the facility still operates, and performs whatever part of its purpose remains meaningful.

 (For example, a function in a library to compute square roots has a purpose that is entirely well-defined independent of the application. Therefore, Subsection 2d requires that any application-supplied function or table used by this function must be optional: if the application does not supply it, the square root function must still compute square roots.)

These requirements apply to the modified work as a whole. If identifiable sections of that work are not derived from the Library, and can be

 reasonably considered independent and separate works in themselves, then this License, and its terms, do not apply to those sections when you distribute them as separate works. But when you distribute the same sections as part of a whole which is a work based on the Library, the distribution of the whole must be on the terms of this License, whose permissions for other licensees extend to the entire whole, and thus to each and every part regardless of who wrote it.

Thus, it is not the intent of this section to claim rights or contest your rights to work written entirely by you; rather, the intent is to exercise the right to control the distribution of derivative or collective works based on the Library.

In addition, mere aggregation of another work not based on the Library with the Library (or with a work based on the Library) on a volume of a storage or distribution medium does not bring the other work under the scope of this License.

# 3. You may opt to apply the terms of the ordinary GNU General Public

License instead of this License to a given copy of the Library. To do this, you must alter all the notices that refer to this License, so that they refer to the ordinary GNU General Public License, version 2, instead of to this License. (If a newer version than version 2 of the ordinary GNU General Public License has appeared, then you can specify that version instead if you wish.) Do not make any other change in these notices.

 Once this change is made in a given copy, it is irreversible for that copy, so the ordinary GNU General Public License applies to all subsequent copies and derivative works made from that copy.

 This option is useful when you wish to copy part of the code of the Library into a program that is not a library.

 4. You may copy and distribute the Library (or a portion or derivative of it, under Section 2) in object code or executable form under the terms of Sections 1 and 2 above provided that you accompany it with the complete corresponding machine-readable source code, which must be distributed under the terms of Sections 1 and 2 above on a medium customarily used for software interchange.

 If distribution of object code is made by offering access to copy from a designated place, then offering equivalent access to copy the source code from the same place satisfies the requirement to distribute the source code, even though third parties are not compelled to copy the source along with the object code.

 5. A program that contains no derivative of any portion of the Library, but is designed to work with the Library by being compiled or linked with it, is called a "work that uses the Library". Such a work, in isolation, is not a derivative work of the Library, and therefore falls outside the scope of this License.

 However, linking a "work that uses the Library" with the Library creates an executable that is a derivative of the Library (because it contains portions of the Library), rather than a "work that uses the

library". The executable is therefore covered by this License. Section 6 states terms for distribution of such executables.

 When a "work that uses the Library" uses material from a header file that is part of the Library, the object code for the work may be a derivative work of the Library even though the source code is not. Whether this is true is especially significant if the work can be linked without the Library, or if the work is itself a library. The threshold for this to be true is not precisely defined by law.

 If such an object file uses only numerical parameters, data structure layouts and accessors, and small macros and small inline functions (ten lines or less in length), then the use of the object file is unrestricted, regardless of whether it is legally a derivative work. (Executables containing this object code plus portions of the Library will still fall under Section 6.)

 Otherwise, if the work is a derivative of the Library, you may distribute the object

 code for the work under the terms of Section 6. Any executables containing that work also fall under Section 6, whether or not they are linked directly with the Library itself.

 6. As an exception to the Sections above, you may also combine or link a "work that uses the Library" with the Library to produce a work containing portions of the Library, and distribute that work under terms of your choice, provided that the terms permit modification of the work for the customer's own use and reverse engineering for debugging such modifications.

 You must give prominent notice with each copy of the work that the Library is used in it and that the Library and its use are covered by this License. You must supply a copy of this License. If the work during execution displays copyright notices, you must include the copyright notice for the Library among them, as well as a reference directing the user to the copy of this License. Also, you must do one of these things:

# a) Accompany

#### the work with the complete corresponding

 machine-readable source code for the Library including whatever changes were used in the work (which must be distributed under Sections 1 and 2 above); and, if the work is an executable linked with the Library, with the complete machine-readable "work that uses the Library", as object code and/or source code, so that the user can modify the Library and then relink to produce a modified executable containing the modified Library. (It is understood that the user who changes the contents of definitions files in the Library will not necessarily be able to recompile the application to use the modified definitions.)

 b) Use a suitable shared library mechanism for linking with the Library. A suitable mechanism is one that (1) uses at run time a copy of the library already present on the user's computer system, rather than copying library functions into the executable, and (2) will operate properly

 with a modified version of the library, if the user installs one, as long as the modified version is interface-compatible with the version that the work was made with.

 c) Accompany the work with a written offer, valid for at least three years, to give the same user the materials specified in Subsection 6a, above, for a charge no more than the cost of performing this distribution.

 d) If distribution of the work is made by offering access to copy from a designated place, offer equivalent access to copy the above specified materials from the same place.

 e) Verify that the user has already received a copy of these materials or that you have already sent this user a copy.

 For an executable, the required form of the "work that uses the Library" must include any data and utility programs needed for reproducing the executable from it. However, as a special exception, the materials to be distributed need not include anything that is normally

 distributed (in either source or binary form) with the major components (compiler, kernel, and so on) of the operating system on which the executable runs, unless that component itself accompanies the executable.

 It may happen that this requirement contradicts the license restrictions of other proprietary libraries that do not normally accompany the operating system. Such a contradiction means you cannot use both them and the Library together in an executable that you distribute.

 7. You may place library facilities that are a work based on the Library side-by-side in a single library together with other library facilities not covered by this License, and distribute such a combined library, provided that the separate distribution of the work based on the Library and of the other library facilities is otherwise permitted, and provided that you do these two things:

 a) Accompany the combined library with a copy of the same work based on the Library, uncombined with any other library

 facilities. This must be distributed under the terms of the Sections above.

 b) Give prominent notice with the combined library of the fact that part of it is a work based on the Library, and explaining where to find the accompanying uncombined form of the same work.

 8. You may not copy, modify, sublicense, link with, or distribute the Library except as expressly provided under this License. Any attempt otherwise to copy, modify, sublicense, link with, or distribute the Library is void, and will automatically terminate your rights under this License. However, parties who have received copies, or rights, from you under this License will not have their licenses terminated so long as such parties remain in full compliance.

 9. You are not required to accept this License, since you have not signed it. However, nothing else grants you permission to modify or distribute the Library or its derivative works. These actions are prohibited by law if you do not accept this License. Therefore, by modifying or distributing the Library (or any work based on the Library), you indicate your acceptance of this License to do so, and

all its terms and conditions for copying, distributing or modifying the Library or works based on it.

 10. Each time you redistribute the Library (or any work based on the Library), the recipient automatically receives a license from the original licensor to copy, distribute, link with or modify the Library subject to these terms and conditions. You may not impose any further restrictions on the recipients' exercise of the rights granted herein. You are not responsible for enforcing compliance by third parties with this License.

 11. If, as a consequence of a court judgment or allegation of patent infringement or for any other reason (not limited to patent issues), conditions are imposed on you (whether by court order, agreement or otherwise) that contradict the conditions of this License, they do not excuse

 you from the conditions of this License. If you cannot distribute so as to satisfy simultaneously your obligations under this License and any other pertinent obligations, then as a consequence you may not distribute the Library at all. For example, if a patent license would not permit royalty-free redistribution of the Library by all those who receive copies directly or indirectly through you, then the only way you could satisfy both it and this License would be to refrain entirely from distribution of the Library.

If any portion of this section is held invalid or unenforceable under any particular circumstance, the balance of the section is intended to apply, and the section as a whole is intended to apply in other circumstances.

It is not the purpose of this section to induce you to infringe any patents or other property right claims or to contest validity of any such claims; this section has the sole purpose of protecting the integrity of the free software distribution system which is

implemented by public license practices. Many people have made generous contributions to the wide range of software distributed through that system in reliance on consistent application of that system; it is up to the author/donor to decide if he or she is willing to distribute software through any other system and a licensee cannot impose that choice.

This section is intended to make thoroughly clear what is believed to be a consequence of the rest of this License.

 12. If the distribution and/or use of the Library is restricted in certain countries either by patents or by copyrighted interfaces, the original copyright holder who places the Library under this License may add an explicit geographical distribution limitation excluding those countries, so that distribution is permitted only in or among countries not thus excluded. In such case, this License incorporates the limitation as if written in the body of this License.

 13. The Free Software Foundation may publish revised and/or new

versions of the Lesser General Public License from time to time. Such new versions will be similar in spirit to the present version, but may differ in detail to address new problems or concerns.

Each version is given a distinguishing version number. If the Library specifies a version number of this License which applies to it and "any later version", you have the option of following the terms and conditions either of that version or of any later version published by the Free Software Foundation. If the Library does not specify a license version number, you may choose any version ever published by the Free Software Foundation.

 14. If you wish to incorporate parts of the Library into other free programs whose distribution conditions are incompatible with these, write to the author to ask for permission. For software which is copyrighted by the Free Software Foundation, write to the Free Software Foundation; we sometimes make exceptions for this. Our decision

 will be guided by the two goals of preserving the free status of all derivatives of our free software and of promoting the sharing and reuse of software generally.

# NO WARRANTY

 15. BECAUSE THE LIBRARY IS LICENSED FREE OF CHARGE, THERE IS NO WARRANTY FOR THE LIBRARY, TO THE EXTENT PERMITTED BY APPLICABLE LAW. EXCEPT WHEN OTHERWISE STATED IN WRITING THE COPYRIGHT HOLDERS AND/OR OTHER PARTIES PROVIDE THE LIBRARY "AS IS" WITHOUT WARRANTY OF ANY KIND, EITHER EXPRESSED OR IMPLIED, INCLUDING, BUT NOT LIMITED TO, THE IMPLIED WARRANTIES OF MERCHANTABILITY AND FITNESS FOR A PARTICULAR PURPOSE. THE ENTIRE RISK AS TO THE QUALITY AND PERFORMANCE OF THE LIBRARY IS WITH YOU. SHOULD THE LIBRARY PROVE DEFECTIVE, YOU ASSUME THE COST OF ALL NECESSARY SERVICING, REPAIR OR CORRECTION.

 16. IN NO EVENT UNLESS REQUIRED BY APPLICABLE LAW OR AGREED TO IN WRITING WILL ANY COPYRIGHT HOLDER, OR ANY OTHER PARTY WHO MAY MODIFY AND/OR REDISTRIBUTE THE LIBRARY AS PERMITTED ABOVE, BE LIABLE TO YOU

FOR DAMAGES, INCLUDING ANY GENERAL, SPECIAL, INCIDENTAL OR CONSEQUENTIAL DAMAGES ARISING OUT OF THE USE OR INABILITY TO USE THE LIBRARY (INCLUDING BUT NOT LIMITED TO LOSS OF DATA OR DATA BEING RENDERED INACCURATE OR LOSSES SUSTAINED BY YOU OR THIRD PARTIES OR A FAILURE OF THE LIBRARY TO OPERATE WITH ANY OTHER SOFTWARE), EVEN IF SUCH HOLDER OR OTHER PARTY HAS BEEN ADVISED OF THE POSSIBILITY OF SUCH DAMAGES.

# END OF TERMS AND CONDITIONS

How to Apply These Terms to Your New Libraries

 If you develop a new library, and you want it to be of the greatest possible use to the public, we recommend making it free software that everyone can redistribute and change. You can do so by permitting redistribution under these terms (or, alternatively, under the terms of the ordinary General Public License).

 To apply these terms, attach the following notices to the library. It is safest to attach them to the start of each source file to most effectively convey

 the exclusion of warranty; and each file should have at least the "copyright" line and a pointer to where the full notice is found.

 <one line to give the library's name and a brief idea of what it does.> Copyright  $(C)$  <year > <name of author>

 This library is free software; you can redistribute it and/or modify it under the terms of the GNU Lesser General Public License as published by the Free Software Foundation; either version 2.1 of the License, or (at your option) any later version.

 This library is distributed in the hope that it will be useful, but WITHOUT ANY WARRANTY; without even the implied warranty of MERCHANTABILITY or FITNESS FOR A PARTICULAR PURPOSE. See the GNU Lesser General Public License for more details.

 You should have received a copy of the GNU Lesser General Public License along with this library; if not, write to the Free Software Foundation, Inc., 51 Franklin Street, Fifth Floor, Boston, MA 02110-1301 **USA** 

Also add information on how to contact you by electronic and paper mail.

You should also get your employer (if you work as a programmer) or your school, if any, to sign a "copyright disclaimer" for the library, if necessary. Here is a sample; alter the names:

 Yoyodyne, Inc., hereby disclaims all copyright interest in the library `Frob' (a library for tweaking knobs) written by James Random Hacker.

 <signature of Ty Coon>, 1 April 1990 Ty Coon, President of Vice

That's all there is to it! GNU GENERAL PUBLIC LICENSE Version 2, June 1991

Copyright (C) 1989, 1991 Free Software Foundation, Inc., 51 Franklin Street, Fifth Floor, Boston, MA 02110-1301 USA Everyone is permitted to copy and distribute verbatim copies of this license document, but changing it is not allowed.

# Preamble

 The licenses for most software are designed to take away your freedom to share and change it. By contrast, the GNU General Public License is intended to guarantee your freedom to share and change free software--to make sure the software is free for all its users. This General Public License applies to most of the Free Software Foundation's software and to any other program whose authors commit to using it. (Some other Free Software Foundation software is covered by the GNU Lesser General Public License instead.) You can apply it to your programs, too.

 When we speak of free software, we are referring to freedom, not price. Our General Public Licenses are designed to make sure that you

have the freedom to distribute copies of free software (and charge for this service if you wish), that you receive source code or can get it if you want it, that you can change the software or use pieces of it in new free programs; and that you know you can do these things.

 To protect your rights, we need to make restrictions that forbid anyone to deny you these rights or to ask you to surrender the rights. These restrictions translate to certain responsibilities for you if you distribute copies of the software, or if you modify it.

 For example, if you distribute copies of such a program, whether gratis or for a fee, you must give the recipients all the rights that you have. You must make sure that they, too, receive or can get the source code. And you must show them these terms so they know their rights.

We protect your rights with two steps: (1) copyright the software, and (2) offer you this license which gives you legal permission to copy, distribute

and/or modify the software.

 Also, for each author's protection and ours, we want to make certain that everyone understands that there is no warranty for this free software. If the software is modified by someone else and passed on, we want its recipients to know that what they have is not the original, so that any problems introduced by others will not reflect on the original authors' reputations.

 Finally, any free program is threatened constantly by software patents. We wish to avoid the danger that redistributors of a free program will individually obtain patent licenses, in effect making the program proprietary. To prevent this, we have made it clear that any patent must be licensed for everyone's free use or not licensed at all.

 The precise terms and conditions for copying, distribution and modification follow.

# GNU GENERAL PUBLIC LICENSE TERMS AND CONDITIONS FOR COPYING, DISTRIBUTION AND MODIFICATION

 0. This License applies to any program or other work which contains

a notice placed by the copyright holder saying it may be distributed under the terms of this General Public License. The "Program", below, refers to any such program or work, and a "work based on the Program" means either the Program or any derivative work under copyright law: that is to say, a work containing the Program or a portion of it, either verbatim or with modifications and/or translated into another language. (Hereinafter, translation is included without limitation in the term "modification".) Each licensee is addressed as "you".

Activities other than copying, distribution and modification are not covered by this License; they are outside its scope. The act of running the Program is not restricted, and the output from the Program is covered only if its contents constitute a work based on the Program (independent of having been made by running the Program). Whether that is true depends on what the Program does.

 1. You may copy and distribute verbatim copies of the Program's

source code as you receive it, in any medium, provided that you conspicuously and appropriately publish on each copy an appropriate copyright notice and disclaimer of warranty; keep intact all the notices that refer to this License and to the absence of any warranty; and give any other recipients of the Program a copy of this License along with the Program.

You may charge a fee for the physical act of transferring a copy, and you may at your option offer warranty protection in exchange for a fee.

 2. You may modify your copy or copies of the Program or any portion of it, thus forming a work based on the Program, and copy and distribute such modifications or work under the terms of Section 1 above, provided that you also meet all of these conditions:

 a) You must cause the modified files to carry prominent notices stating that you changed the files and the date of any change.

 b) You must cause any work that you distribute or publish, that in whole

 or in part contains or is derived from the Program or any part thereof, to be licensed as a whole at no charge to all third parties under the terms of this License.

 c) If the modified program normally reads commands interactively when run, you must cause it, when started running for such interactive use in the most ordinary way, to print or display an announcement including an appropriate copyright notice and a notice that there is no warranty (or else, saying that you provide a warranty) and that users may redistribute the program under these conditions, and telling the user how to view a copy of this License. (Exception: if the Program itself is interactive but does not normally print such an announcement, your work based on the Program is not required to print an announcement.)

These requirements apply to the modified work as a whole. If identifiable sections of that work are not derived from the Program, and can be reasonably considered independent and separate works in themselves, then this License, and its terms, do not apply to those

sections when you distribute them as separate works. But when you distribute the same sections as part of a whole which is a work based on the Program, the distribution of the whole must be on the terms of this License, whose permissions for other licensees extend to the entire whole, and thus to each and every part regardless of who wrote it.

Thus, it is not the intent of this section to claim rights or contest your rights to work written entirely by you; rather, the intent is to exercise the right to control the distribution of derivative or collective works based on the Program.

In addition, mere aggregation of another work not based on the Program with the Program (or with a work based on the Program) on a volume of a storage or distribution medium does not bring the other work under the scope of this License.

 3. You may copy and distribute the Program (or a work based on it,

under Section 2) in object code or executable form under the terms of Sections 1 and 2 above provided that you also do one of the following:

 a) Accompany it with the complete corresponding machine-readable source code, which must be distributed under the terms of Sections 1 and 2 above on a medium customarily used for software interchange; or,

 b) Accompany it with a written offer, valid for at least three years, to give any third party, for a charge no more than your cost of physically performing source distribution, a complete machine-readable copy of the corresponding source code, to be distributed under the terms of Sections 1 and 2 above on a medium customarily used for software interchange; or,

 c) Accompany it with the information you received as to the offer to distribute corresponding source code. (This alternative is allowed only for noncommercial distribution and only if you received the program in object code or executable form with such an offer, in accord with Subsection b above.)

The source code for a work means the preferred form of the work for making modifications to it. For an executable work, complete source code means all the source code for all modules it contains, plus any associated interface definition files, plus the scripts used to control compilation and installation of the executable. However, as a special exception, the source code distributed need not include anything that is normally distributed (in either source or binary form) with the major components (compiler, kernel, and so on) of the operating system on which the executable runs, unless that component itself accompanies the executable.

If distribution of executable or object code is made by offering access to copy from a designated place, then offering equivalent access to copy the source code from the same place counts as distribution of the source code, even though third parties are not compelled to copy the source along with the object code.

4. You may not copy, modify, sublicense, or distribute the Program

except as expressly provided under this License. Any attempt otherwise to copy, modify, sublicense or distribute the Program is void, and will automatically terminate your rights under this License. However, parties who have received copies, or rights, from you under this License will not have their licenses terminated so long as such parties remain in full compliance.

 5. You are not required to accept this License, since you have not signed it. However, nothing else grants you permission to modify or distribute the Program or its derivative works. These actions are prohibited by law if you do not accept this License. Therefore, by modifying or distributing the Program (or any work based on the Program), you indicate your acceptance of this License to do so, and all its terms and conditions for copying, distributing or modifying the Program or works based on it.

## 6. Each

 time you redistribute the Program (or any work based on the Program), the recipient automatically receives a license from the original licensor to copy, distribute or modify the Program subject to these terms and conditions. You may not impose any further restrictions on the recipients' exercise of the rights granted herein. You are not responsible for enforcing compliance by third parties to this License.

 7. If, as a consequence of a court judgment or allegation of patent infringement or for any other reason (not limited to patent issues), conditions are imposed on you (whether by court order, agreement or otherwise) that contradict the conditions of this License, they do not excuse you from the conditions of this License. If you cannot distribute so as to satisfy simultaneously your obligations under this License and any other pertinent obligations, then as a consequence you may not distribute the Program at all. For example, if a patent license would not permit royalty-free redistribution of the Program by

all those who receive copies directly or indirectly through you, then the only way you could satisfy both it and this License would be to refrain entirely from distribution of the Program.

If any portion of this section is held invalid or unenforceable under any particular circumstance, the balance of the section is intended to apply and the section as a whole is intended to apply in other circumstances.

It is not the purpose of this section to induce you to infringe any patents or other property right claims or to contest validity of any such claims; this section has the sole purpose of protecting the integrity of the free software distribution system, which is

implemented by public license practices. Many people have made generous contributions to the wide range of software distributed through that system in reliance on consistent application of that system; it is up to the author/donor to decide if he or she is willing to distribute software through any other system and a licensee cannot impose that choice.

This section is intended to make thoroughly clear what is believed to be a consequence of the rest of this License.

 8. If the distribution and/or use of the Program is restricted in certain countries either by patents or by copyrighted interfaces, the original copyright holder who places the Program under this License may add an explicit geographical distribution limitation excluding those countries, so that distribution is permitted only in or among countries not thus excluded. In such case, this License incorporates the limitation as if written in the body of this License.

 9. The Free Software Foundation may publish revised and/or new versions of the General Public License from time to time. Such new versions will be similar in spirit to the present version, but may differ in detail to address new problems or concerns.

Each version is given a distinguishing version number. If the Program specifies a version number

of this License which applies to it and "any

later version", you have the option of following the terms and conditions either of that version or of any later version published by the Free Software Foundation. If the Program does not specify a version number of this License, you may choose any version ever published by the Free Software Foundation.

 10. If you wish to incorporate parts of the Program into other free programs whose distribution conditions are different, write to the author to ask for permission. For software which is copyrighted by the Free Software Foundation, write to the Free Software Foundation; we sometimes make exceptions for this. Our decision will be guided by the two goals of preserving the free status of all derivatives of our free software and of promoting the sharing and reuse of software generally.

# NO WARRANTY

 11. BECAUSE THE PROGRAM IS LICENSED FREE OF CHARGE, THERE IS NO WARRANTY FOR THE PROGRAM, TO THE EXTENT PERMITTED BY APPLICABLE LAW. EXCEPT WHEN OTHERWISE STATED IN WRITING THE COPYRIGHT HOLDERS AND/OR OTHER PARTIES PROVIDE THE PROGRAM "AS IS" WITHOUT WARRANTY OF ANY KIND, EITHER EXPRESSED OR IMPLIED, INCLUDING, BUT NOT LIMITED TO, THE IMPLIED WARRANTIES OF MERCHANTABILITY AND FITNESS FOR A PARTICULAR PURPOSE. THE ENTIRE RISK AS TO THE QUALITY AND PERFORMANCE OF THE PROGRAM IS WITH YOU. SHOULD THE PROGRAM PROVE DEFECTIVE, YOU ASSUME THE COST OF ALL NECESSARY SERVICING, REPAIR OR CORRECTION.

 12. IN NO EVENT UNLESS REQUIRED BY APPLICABLE LAW OR AGREED TO IN WRITING WILL ANY COPYRIGHT HOLDER, OR ANY OTHER PARTY WHO MAY MODIFY AND/OR REDISTRIBUTE THE PROGRAM AS PERMITTED ABOVE, BE LIABLE TO YOU FOR DAMAGES, INCLUDING ANY GENERAL, SPECIAL, INCIDENTAL OR CONSEQUENTIAL DAMAGES ARISING OUT OF THE USE OR INABILITY TO USE THE PROGRAM (INCLUDING BUT NOT LIMITED TO LOSS OF DATA OR DATA BEING RENDERED INACCURATE OR LOSSES SUSTAINED BY YOU OR THIRD PARTIES OR A FAILURE OF THE PROGRAM TO OPERATE WITH ANY OTHER PROGRAMS), EVEN

 IF SUCH HOLDER OR OTHER PARTY HAS BEEN ADVISED OF THE POSSIBILITY OF SUCH DAMAGES.

# END OF TERMS AND CONDITIONS

 How to Apply These Terms to Your New Programs

 If you develop a new program, and you want it to be of the greatest possible use to the public, the best way to achieve this is to make it free software which everyone can redistribute and change under these terms.

 To do so, attach the following notices to the program. It is safest to attach them to the start of each source file to most effectively convey the exclusion of warranty; and each file should have at least the "copyright" line and a pointer to where the full notice is found.

 <one line to give the program's name and a brief idea of what it does.> Copyright  $(C)$  <year > <name of author>

 This program is free software; you can redistribute it and/or modify it under the terms of the GNU General Public License as published by the Free Software Foundation; either version 2 of the License,

or

(at your option) any later version.

 This program is distributed in the hope that it will be useful, but WITHOUT ANY WARRANTY; without even the implied warranty of MERCHANTABILITY or FITNESS FOR A PARTICULAR PURPOSE. See the GNU General Public License for more details.

 You should have received a copy of the GNU General Public License along with this program; if not, write to the Free Software Foundation, Inc., 51 Franklin Street, Fifth Floor, Boston, MA 02110-1301 USA.

Also add information on how to contact you by electronic and paper mail.

If the program is interactive, make it output a short notice like this when it starts in an interactive mode:

 Gnomovision version 69, Copyright (C) year name of author Gnomovision comes with ABSOLUTELY NO WARRANTY; for details type `show w'. This is free software, and you are welcome to redistribute it under certain conditions; type `show c' for details.

The hypothetical commands `show w' and `show c' should show the appropriate parts of the General Public License. Of course, the commands you use may be called something other than `show w' and `show c'; they could even be mouse-clicks or menu items--whatever suits your program.

You should also get your employer (if you work as a programmer) or your school, if any, to sign a "copyright disclaimer" for the program, if necessary. Here is a sample; alter the names:

 Yoyodyne, Inc., hereby disclaims all copyright interest in the program `Gnomovision' (which makes passes at compilers) written by James Hacker.

 <signature of Ty Coon>, 1 April 1989 Ty Coon, President of Vice

This General Public License does not permit incorporating your program into proprietary programs. If your program is a subroutine library, you may consider it more useful to permit linking proprietary applications with the library. If this is what you want to do, use the GNU Lesser General Public License instead of this License. This work was packaged for Debian by:

Reinhard Tartler <siretart@tauware.de> on Sun, 30 May 2010 17:07:16 +0200

It was downloaded from http://rtmpdump.mplayerhq.hu/

Upstream Authors and Copyright:

RTMP Dump (C) 2009 Andrej Stepanchuk (C) 2009-2011 Howard Chu (C) 2010 2a665470ced7adb7156fcef47f8199a6371c117b8a79e399a2771e0b36384090

License of the programs in the rtmpdump package:

rtmpdump - small dumper for media content streamed over the RTMP protocol

 Copyright (C) 2009 Andrej Stepanchuk Copyright (C) 2009-2010 Howard Chu

 This program is free software; you can redistribute it and/or modify it under the terms of the GNU General Public License as published by the Free Software Foundation; either version 2 of the License, or (at your option) any later version.

 This program is distributed in the hope that it will be useful, but WITHOUT ANY WARRANTY; without even the implied warranty of MERCHANTABILITY or FITNESS FOR A PARTICULAR PURPOSE. See the GNU General Public License for more details.

 You should have received a copy of the GNU General Public License along with this program; if not, write to the Free Software Foundation, Inc., 51 Franklin Street, Fifth Floor, Boston, MA 02110-1301 USA.

License of the librtmp library (included in the librtmp-dev package and in the librmtp/ subdirectory in the source tree):

 Copyright (C) 2005-2008 Team XBMC http://www.xbmc.org Copyright (C) 2008-2009 Andrej Stepanchuk Copyright (C) 2009-2010 Howard Chu

 librtmp is free software; you can redistribute it and/or modify it under the terms of the GNU Lesser General Public License as published by the Free Software Foundation; either version 2.1, or (at your option) any later version.

 librtmp is distributed in the hope that it will be useful, but WITHOUT ANY WARRANTY; without even the implied warranty of MERCHANTABILITY or FITNESS FOR A PARTICULAR PURPOSE. See the

GNU General Public License for more details.

 You should have received a copy of the GNU Lesser General Public License along with librtmp see the file COPYING. If not, write to the Free Software Foundation, Inc., 51 Franklin St, Fifth Floor, Boston, MA 02110-1301, USA. http://www.gnu.org/copyleft/lgpl.html

The Debian packaging is:

Copyright (C) 2010 Reinhard Tartler <siretart@tauware.de>

and is licensed under the GNU Lesser General Public License.

On Debian GNU/Linux systems, the complete text of the GNU General Public License can be found in `/usr/share/common-licenses/GPL-2' and the text of the GNU Lesser General Public License is in `/usr/share/common-licenses/LGPL-2.1'.

# **1.1405 readline 7.0-3**

# **1.1405.1 Available under license :**

This is Debian GNU/Linux's prepackaged version of the FSF's GNU Readline library.

This package was put together by Matthias Klose <doko@debian.org>, derived from the bash package by Guy Maor <maor@debian.org>, from the GNU sources at

 ftp.gnu.org:/pub/gnu/readline/readline-6.0.tar.gz.

# Upstream Authors:

 Chet Ramey <chet.ramey@case.edu> Jeff Solomon <jsolomon@stanford.edu> (examples/excallback.c) Harold Levy <Harold.Levy@synopsys.com> (examples/rl-fgets.c) Juergen Weigert <jnweiger@immd4.informatik.uni-erlangen.de> (examples/rlfe) Michael Schroeder <mlschroe@immd4.informatik.uni-erlangen.de> (examples/rlfe) Oliver Laumann (examples/rlfe)

# Copyright:

 Copyright (C) 1987-2009 Free Software Foundation, Inc. Copyright (C) 1999 Jeff Solomon (examples/excallback.c) Copyright (C) 2003-2004 Harold Levy (examples/rl-fgets.c) Copyright (C) 1993-2002 Juergen Weigert (examples/rlfe) Copyright (C) 1993-2002 Michael Schroeder (examples/rlfe) Copyright (C) 1987 Oliver Laumann (examples/rlfe)

## License:

 Readline is free software: you can redistribute it and/or modify it under the terms of the GNU General Public License as published by the Free Software Foundation, either version 3 of the License, or (at your option) any later version.

This package is distributed in the hope that it will be useful,

 but WITHOUT ANY WARRANTY; without even the implied warranty of MERCHANTABILITY or FITNESS FOR A PARTICULAR PURPOSE. See the GNU General Public License for more details.

 You should have received a copy of the GNU General Public License along with Readline. If not, see <http://www.gnu.org/licenses/>.

 examples/rl-fgets.c: GPL v2 or later. examples/rlfe: GPL v2 or later.

On Debian systems, the complete text of the GNU General Public License can be found in `/usr/share/common-licenses/GPL-3'.

The documentation files doc/\*.texi and derived .info, .html, .ps and .pdf files are:

 Copyright (C) 1988-2015 Free Software Foundation, Inc.

 Permission is granted to copy, distribute and/or modify this document under the terms of the GNU Free Documentation License, Version 1.3 or any later version published by the Free Software Foundation; with no Invariant Sections, no Front-Cover Texts, and no Back-Cover Texts. A copy of the license is included in the section entitled "GNU Free Documentation License".

On Debian systems, the complete text of the GNU Free Documentation License can be found in `/usr/share/common-licenses/GFDL'.

The Debian packaging is:

Copyright (C) 1999-2009 Matthias Klose <doko@debian.org>

and is licensed under the GPL version 3, see `/usr/share/common-licenses/GPL-3'. @c The GNU Free Documentation License. @center Version 1.3, 3 November 2008

@c This file is intended to be included within another document, @c hence no sectioning command or @node.

# @display

Copyright @copyright{} 2000, 2001, 2002, 2007, 2008 Free Software Foundation, Inc. @uref{http://fsf.org/}

Everyone is permitted to copy and distribute verbatim copies of this license document, but changing it is not allowed. @end display

@enumerate 0 @item PREAMBLE

The purpose of this License is to make a manual, textbook, or other functional and useful document @dfn{free} in the sense of freedom: to assure everyone the effective freedom to copy and redistribute it, with or without modifying it, either commercially or noncommercially. Secondarily, this License preserves for the author and publisher a way to get credit for their work, while not being considered responsible for modifications made by others.

This License is a kind of ``copyleft'', which means that derivative works of the document must themselves be free in the same sense. It complements the GNU General Public License, which is a copyleft license designed for free software.

We have designed this License in order to use it for manuals for free software, because free software needs free documentation: a free program should come with manuals providing the same freedoms that the software does. But this License is not limited to software manuals; it can be used for any textual work, regardless of subject matter or whether it is published as a printed book. We recommend this License principally for works whose purpose is instruction or reference.

# @item

# APPLICABILITY AND DEFINITIONS

This License applies to any manual or other work, in any medium, that contains a notice placed by the copyright holder saying it can be distributed under the terms of this License. Such a notice grants a world-wide, royalty-free license, unlimited in duration, to use that work under the conditions stated herein. The ``Document'', below, refers

 to any such manual or work. Any member of the public is a licensee, and is addressed as ``you''. You accept the license if you copy, modify or distribute the work in a way requiring permission under copyright law.

A ``Modified Version'' of the Document means any work containing the Document or a portion of it, either copied verbatim, or with modifications and/or translated into another language.

A ``Secondary Section'' is a named appendix or a front-matter section of the Document that deals exclusively with the relationship of the publishers or authors of the Document to the Document's overall

subject (or to related matters) and contains nothing that could fall directly within that overall subject. (Thus, if the Document is in part a textbook of mathematics, a Secondary Section may not explain any mathematics.) The relationship could be a matter of historical connection with the subject or with related matters, or of legal, commercial, philosophical, ethical or political position regarding them.

The ``Invariant Sections'' are certain Secondary Sections whose titles are designated, as being those of Invariant Sections, in the notice that says that the Document is released under this License. If a section does not fit the above definition of Secondary then it is not allowed to be designated as Invariant. The Document may contain zero Invariant Sections. If the Document does not identify any Invariant Sections then there are none.

The ``Cover Texts" are certain short passages of text that are listed, as Front-Cover Texts or Back-Cover Texts, in the notice that says that the Document is released under this License. A Front-Cover Text may be at most 5 words, and a Back-Cover Text may be at most 25 words.

A ``Transparent'' copy of the Document means a machine-readable copy, represented in a format whose specification is available to the general public, that is suitable for revising the document straightforwardly with generic text editors or (for images composed of

pixels) generic paint programs or (for drawings) some widely available drawing editor, and that is suitable for input to text formatters or for automatic translation to a variety of formats suitable for input to text formatters. A copy made in an otherwise Transparent file format whose markup, or absence of markup, has been arranged to thwart or discourage subsequent modification by readers is not Transparent. An image format is not Transparent if used for any substantial amount of text. A copy that is not ``Transparent'' is called ``Opaque''.

Examples of suitable formats for Transparent copies include plain  $@sc{ascii}$  without markup, Texinfo input format,  $La@TeV$ } input format, @acronym{SGML} or @acronym{XML} using a publicly available @acronym{DTD}, and standard-conforming simple @acronym{HTML}, PostScript or @acronym{PDF} designed for human modification. Examples of transparent image formats include @acronym{PNG}, @acronym{XCF} and @acronym{JPG}. Opaque formats include proprietary formats that can be read and edited only by proprietary word processors, @acronym{SGML} or

 $@a$ cronym{XML} for which the  $@a$ cronym{DTD} and/or processing tools are not generally available, and the machine-generated @acronym{HTML}, PostScript or @acronym{PDF} produced by some word processors for

output purposes only.

The ``Title Page'' means, for a printed book, the title page itself, plus such following pages as are needed to hold, legibly, the material this License requires to appear in the title page. For works in formats which do not have any title page as such, ``Title Page'' means the text near the most prominent appearance of the work's title, preceding the beginning of the body of the text.

The ``publisher'' means any person or entity that distributes copies of the Document to the public.

A section ``Entitled XYZ'' means a named subunit of the Document whose title either is precisely XYZ or contains XYZ in parentheses following text that translates XYZ in another language. (Here XYZ stands for a specific section name mentioned below, such as "Acknowledgements", ``Dedications'', ``Endorsements'', or ``History''.) To ``Preserve the Title'' of such a section when you modify the Document means that it remains a section "Entitled XYZ" according to this definition.

The Document may include Warranty Disclaimers next to the notice which states that this License applies to the Document. These Warranty Disclaimers are considered to be included by reference in this License, but only as regards disclaiming warranties: any other implication that these Warranty Disclaimers may have is void and has no effect on the meaning of this License.

@item VERBATIM COPYING

You may copy and distribute the Document in any medium, either commercially or noncommercially, provided that this License, the copyright notices, and the license notice saying this License applies to the Document are reproduced in all copies, and that you add no other conditions whatsoever

 to those of this License. You may not use technical measures to obstruct or control the reading or further copying of the copies you make or distribute. However, you may accept compensation in exchange for copies. If you distribute a large enough number of copies you must also follow the conditions in section 3.

You may also lend copies, under the same conditions stated above, and you may publicly display copies.

@item COPYING IN QUANTITY If you publish printed copies (or copies in media that commonly have printed covers) of the Document, numbering more than 100, and the Document's license notice requires Cover Texts, you must enclose the copies in covers that carry, clearly and legibly, all these Cover Texts: Front-Cover Texts on the front cover, and Back-Cover Texts on the back cover. Both covers must also clearly and legibly identify you as the publisher of these copies. The front cover must present the full title with all words of the title equally prominent and visible.

 You may add other material on the covers in addition. Copying with changes limited to the covers, as long as they preserve the title of the Document and satisfy these conditions, can be treated as verbatim copying in other respects.

If the required texts for either cover are too voluminous to fit legibly, you should put the first ones listed (as many as fit reasonably) on the actual cover, and continue the rest onto adjacent pages.

If you publish or distribute Opaque copies of the Document numbering more than 100, you must either include a machine-readable Transparent copy along with each Opaque copy, or state in or with each Opaque copy a computer-network location from which the general network-using public has access to download using public-standard network protocols a complete Transparent copy of the Document, free of added material. If you use the latter option, you must take reasonably prudent steps, when you begin distribution of Opaque copies in quantity, to ensure that

 this Transparent copy will remain thus accessible at the stated location until at least one year after the last time you distribute an Opaque copy (directly or through your agents or retailers) of that edition to the public.

It is requested, but not required, that you contact the authors of the Document well before redistributing any large number of copies, to give them a chance to provide you with an updated version of the Document.

# @item MODIFICATIONS

You may copy and distribute a Modified Version of the Document under the conditions of sections 2 and 3 above, provided that you release the Modified Version under precisely this License, with the Modified Version filling the role of the Document, thus licensing distribution and modification of the Modified Version to whoever possesses a copy of it. In addition, you must do these things in the Modified Version:

@enumerate A

## @item

Use in the Title Page (and on the covers, if any) a title distinct from that of the Document, and from those of previous versions (which should, if there were any, be listed in the History section of the Document). You may use the same title as a previous version if the original publisher of that version gives permission.

#### @item

List on the Title Page, as authors, one or more persons or entities responsible for authorship of the modifications in the Modified Version, together with at least five of the principal authors of the Document (all of its principal authors, if it has fewer than five), unless they release you from this requirement.

## @item

State on the Title page the name of the publisher of the Modified Version, as the publisher.

# @item

Preserve all the copyright notices of the Document.

# @item

Add an appropriate copyright notice for your modifications adjacent to the other copyright notices.

#### @item

Include, immediately after the copyright notices, a license notice giving the public permission to use the Modified Version under the terms of this License, in the form shown in the Addendum below.

#### @item

Preserve in that license notice the full lists of Invariant Sections and required Cover Texts given in the Document's license notice.

# @item

Include an unaltered copy of this License.

# @item

Preserve the section Entitled ``History'', Preserve its Title, and add to it an item stating at least the title, year, new authors, and publisher of the Modified Version as given on the Title Page. If there is no section Entitled ``History'' in the Document, create one stating the title, year, authors, and publisher of the Document as given on its Title Page, then add an item describing the Modified Version as stated in the previous sentence.
#### @item

Preserve the network location, if any, given in the Document for public access to a Transparent copy of the Document, and likewise the network locations given in the Document for previous versions it was based on. These may be placed in the ``History'' section. You may omit a network location for a work that was published at least

 four years before the Document itself, or if the original publisher of the version it refers to gives permission.

#### @item

For any section Entitled ``Acknowledgements'' or ``Dedications'', Preserve the Title of the section, and preserve in the section all the substance and tone of each of the contributor acknowledgements and/or dedications given therein.

#### @item

Preserve all the Invariant Sections of the Document, unaltered in their text and in their titles. Section numbers or the equivalent are not considered part of the section titles.

#### @item

Delete any section Entitled ``Endorsements''. Such a section may not be included in the Modified Version.

#### @item

Do not retitle any existing section to be Entitled ``Endorsements'' or to conflict in title with any Invariant Section.

#### @item

Preserve any Warranty Disclaimers. @end enumerate

If the Modified Version includes new front-matter sections or appendices that qualify as Secondary Sections and contain no material copied from the Document,

 you may at your option designate some or all of these sections as invariant. To do this, add their titles to the list of Invariant Sections in the Modified Version's license notice. These titles must be distinct from any other section titles.

You may add a section Entitled ``Endorsements'', provided it contains nothing but endorsements of your Modified Version by various parties---for example, statements of peer review or that the text has been approved by an organization as the authoritative definition of a standard.

You may add a passage of up to five words as a Front-Cover Text, and a

passage of up to 25 words as a Back-Cover Text, to the end of the list of Cover Texts in the Modified Version. Only one passage of Front-Cover Text and one of Back-Cover Text may be added by (or through arrangements made by) any one entity. If the Document already includes a cover text for the same cover, previously added by you or by arrangement made by the same entity you are acting on behalf of,

you may not add another; but you may replace the old one, on explicit permission from the previous publisher that added the old one.

The author(s) and publisher(s) of the Document do not by this License give permission to use their names for publicity for or to assert or imply endorsement of any Modified Version.

# @item COMBINING DOCUMENTS

You may combine the Document with other documents released under this License, under the terms defined in section 4 above for modified versions, provided that you include in the combination all of the Invariant Sections of all of the original documents, unmodified, and list them all as Invariant Sections of your combined work in its license notice, and that you preserve all their Warranty Disclaimers.

The combined work need only contain one copy of this License, and multiple identical Invariant Sections may be replaced with a single copy. If there are multiple Invariant Sections with the same name but different contents, make the title of each such section unique by adding at the end of it, in parentheses, the name of the original author or publisher of that section if known, or else a unique number. Make the same adjustment to the section titles in the list of Invariant Sections in the license notice of the combined work.

In the combination, you must combine any sections Entitled ``History'' in the various original documents, forming one section Entitled ``History''; likewise combine any sections Entitled ``Acknowledgements'', and any sections Entitled ``Dedications''. You must delete all sections Entitled ``Endorsements.''

# @item COLLECTIONS OF DOCUMENTS

You may make a collection consisting of the Document and other documents released under this License, and replace the individual copies of this License in the various documents with a single copy that is included in the collection, provided that you follow the rules of this License for verbatim copying of each of the documents in all other respects.

#### You may extract

 a single document from such a collection, and distribute it individually under this License, provided you insert a copy of this License into the extracted document, and follow this License in all other respects regarding verbatim copying of that document.

#### @item

#### AGGREGATION WITH INDEPENDENT WORKS

A compilation of the Document or its derivatives with other separate and independent documents or works, in or on a volume of a storage or distribution medium, is called an ``aggregate'' if the copyright resulting from the compilation is not used to limit the legal rights of the compilation's users beyond what the individual works permit. When the Document is included in an aggregate, this License does not apply to the other works in the aggregate which are not themselves derivative works of the Document.

If the Cover Text requirement of section 3 is applicable to these copies of the Document, then if the Document is less than one half of the entire aggregate, the Document's Cover Texts may be placed on covers that bracket the Document within the aggregate, or the

electronic equivalent of covers if the Document is in electronic form. Otherwise they must appear on printed covers that bracket the whole aggregate.

# @item TRANSLATION

Translation is considered a kind of modification, so you may distribute translations of the Document under the terms of section 4. Replacing Invariant Sections with translations requires special permission from their copyright holders, but you may include translations of some or all Invariant Sections in addition to the original versions of these Invariant Sections. You may include a translation of this License, and all the license notices in the Document, and any Warranty Disclaimers, provided that you also include the original English version of this License and the original versions of those notices and disclaimers. In case of a disagreement between the translation and the original version of this License or a notice or disclaimer, the original version will prevail.

If a section in the Document is Entitled ``Acknowledgements'', ``Dedications'', or ``History'', the requirement (section 4) to Preserve its Title (section 1) will typically require changing the actual

title.

@item **TERMINATION** 

You may not copy, modify, sublicense, or distribute the Document except as expressly provided under this License. Any attempt otherwise to copy, modify, sublicense, or distribute it is void, and will automatically terminate your rights under this License.

However, if you cease all violation of this License, then your license from a particular copyright holder is reinstated (a) provisionally, unless and until the copyright holder explicitly and finally terminates your license, and (b) permanently, if the copyright holder fails to notify you of the violation by some reasonable means prior to 60 days after the cessation.

Moreover, your license from a particular copyright holder is reinstated permanently if the copyright holder notifies you of the

violation by some reasonable means, this is the first time you have received notice of violation of this License (for any work) from that copyright holder, and you cure the violation prior to 30 days after your receipt of the notice.

Termination of your rights under this section does not terminate the licenses of parties who have received copies or rights from you under this License. If your rights have been terminated and not permanently reinstated, receipt of a copy of some or all of the same material does not give you any rights to use it.

# @item FUTURE REVISIONS OF THIS LICENSE

The Free Software Foundation may publish new, revised versions of the GNU Free Documentation License from time to time. Such new versions will be similar in spirit to the present version, but may differ in detail to address new problems or concerns. See @uref{http://www.gnu.org/copyleft/}.

Each version of the License is given a distinguishing version number. If the Document specifies that a particular numbered version of this License ``or any later version'' applies to it, you have the option of following the terms and conditions either of that specified version or of any later version that has been published (not as a draft) by the Free Software Foundation. If the Document does not specify a version number of this License, you may choose any version ever published (not

as a draft) by the Free Software Foundation. If the Document specifies that a proxy can decide which future versions of this License can be used, that proxy's public statement of acceptance of a version permanently authorizes you to choose that version for the Document.

# @item RELICENSING

``Massive Multiauthor Collaboration Site'' (or ``MMC Site'') means any World Wide Web server that publishes copyrightable works and also provides prominent facilities for anybody to edit those works. A public wiki that anybody can edit is an example of such a server. A ``Massive Multiauthor Collaboration'' (or ``MMC'') contained in the site means any set of copyrightable works thus published on the MMC site.

``CC-BY-SA'' means the Creative Commons Attribution-Share Alike 3.0 license published by Creative Commons Corporation, a not-for-profit corporation with a principal place of business in San Francisco, California, as well as future copyleft versions of that license published by that same organization.

``Incorporate'' means to publish or republish a Document, in whole or in part, as part of another Document.

An MMC is ``eligible for relicensing'' if it is licensed under this License, and if all works that were first published under this License somewhere other than this MMC, and subsequently incorporated in whole or in part into the MMC, (1) had no cover texts or invariant sections, and (2) were thus incorporated prior to November 1, 2008.

The operator of an MMC Site may republish an MMC contained in the site under CC-BY-SA on the same site at any time before August 1, 2009, provided the MMC is eligible for relicensing.

#### @end enumerate

@page @heading ADDENDUM: How to use this License for your documents

To use this License in a document you have written, include a copy of the License in the document and put the following copyright and license notices just after the title page:

@smallexample

#### @group

 Copyright (C) @var{year} @var{your name}. Permission is granted to copy, distribute and/or modify this document under the terms of the GNU Free Documentation License, Version 1.3 or any later version published by the Free Software Foundation; with no Invariant Sections, no Front-Cover Texts, and no Back-Cover Texts. A copy of the license is included in the section entitled ``GNU Free Documentation License''. @end group @end smallexample

If you have Invariant Sections, Front-Cover Texts and Back-Cover Texts, replace the ``with@dots{}Texts.'' line with this:

@smallexample @group with the Invariant Sections being @var{list their titles}, with the Front-Cover Texts being @var{list}, and with the Back-Cover Texts being @var{list}. @end group @end smallexample

If you have Invariant Sections without Cover Texts, or some other combination of the three, merge those two alternatives to suit the situation.

If your document contains nontrivial examples of program code, we recommend releasing these examples in parallel under your choice of free software license, such as the GNU General Public License, to permit their use in free software.

@c Local Variables: @c ispell-local-pdict: "ispell-dict" @c End: GNU GENERAL PUBLIC LICENSE

Version 3, 29 June 2007

Copyright (C) 2007 Free Software Foundation, Inc. <http://fsf.org/> Everyone is permitted to copy and distribute verbatim copies of this license document, but changing it is not allowed.

Preamble

 The GNU General Public License is a free, copyleft license for software and other kinds of works.

The licenses for most software and other practical works are designed

to take away your freedom to share and change the works. By contrast, the GNU General Public License is intended to guarantee your freedom to share and change all versions of a program--to make sure it remains free software for all its users. We, the Free Software Foundation, use the GNU General Public License for most of our software; it applies also to any other work released this way by its authors. You can apply it to your programs, too.

 When we speak of free software, we are referring to freedom, not

price. Our General Public Licenses are designed to make sure that you have the freedom to distribute copies of free software (and charge for them if you wish), that you receive source code or can get it if you want it, that you can change the software or use pieces of it in new free programs, and that you know you can do these things.

 To protect your rights, we need to prevent others from denying you these rights or asking you to surrender the rights. Therefore, you have certain responsibilities if you distribute copies of the software, or if you modify it: responsibilities to respect the freedom of others.

 For example, if you distribute copies of such a program, whether gratis or for a fee, you must pass on to the recipients the same freedoms that you received. You must make sure that they, too, receive or can get the source code. And you must show them these terms so they know their rights.

 Developers that use the GNU GPL protect your rights with two steps: (1)

 assert copyright on the software, and (2) offer you this License giving you legal permission to copy, distribute and/or modify it.

 For the developers' and authors' protection, the GPL clearly explains that there is no warranty for this free software. For both users' and authors' sake, the GPL requires that modified versions be marked as changed, so that their problems will not be attributed erroneously to authors of previous versions.

 Some devices are designed to deny users access to install or run modified versions of the software inside them, although the manufacturer can do so. This is fundamentally incompatible with the aim of protecting users' freedom to change the software. The systematic pattern of such abuse occurs in the area of products for individuals to use, which is precisely where it is most unacceptable. Therefore, we have designed this version of the GPL to prohibit the practice for those products. If such problems arise substantially in other domains, we stand

 ready to extend this provision to those domains in future versions of the GPL, as needed to protect the freedom of users.

 Finally, every program is threatened constantly by software patents. States should not allow patents to restrict development and use of software on general-purpose computers, but in those that do, we wish to avoid the special danger that patents applied to a free program could make it effectively proprietary. To prevent this, the GPL assures that patents cannot be used to render the program non-free.

 The precise terms and conditions for copying, distribution and modification follow.

#### TERMS AND CONDITIONS

0. Definitions.

"This License" refers to version 3 of the GNU General Public License.

 "Copyright" also means copyright-like laws that apply to other kinds of works, such as semiconductor masks.

 "The Program" refers to any copyrightable work licensed under this License. Each licensee is addressed as "you". "Licensees" and

"recipients" may be individuals or organizations.

 To "modify" a work means to copy from or adapt all or part of the work in a fashion requiring copyright permission, other than the making of an exact copy. The resulting work is called a "modified version" of the earlier work or a work "based on" the earlier work.

 A "covered work" means either the unmodified Program or a work based on the Program.

 To "propagate" a work means to do anything with it that, without permission, would make you directly or secondarily liable for infringement under applicable copyright law, except executing it on a computer or modifying a private copy. Propagation includes copying, distribution (with or without modification), making available to the public, and in some countries other activities as well.

 To "convey" a work means any kind of propagation that enables other parties to make or receive copies. Mere interaction with a user through a computer network, with no transfer of a copy, is not conveying.

An interactive user interface displays "Appropriate Legal Notices"

to the extent that it includes a convenient and prominently visible feature that (1) displays an appropriate copyright notice, and (2) tells the user that there is no warranty for the work (except to the extent that warranties are provided), that licensees may convey the work under this License, and how to view a copy of this License. If the interface presents a list of user commands or options, such as a menu, a prominent item in the list meets this criterion.

#### 1. Source Code.

 The "source code" for a work means the preferred form of the work for making modifications to it. "Object code" means any non-source form of a work.

 A "Standard Interface" means an interface that either is an official standard defined by a recognized standards body, or, in the case of interfaces specified for a particular programming language, one that is widely used among developers working in that language.

#### The

 "System Libraries" of an executable work include anything, other than the work as a whole, that (a) is included in the normal form of packaging a Major Component, but which is not part of that Major Component, and (b) serves only to enable use of the work with that Major Component, or to implement a Standard Interface for which an implementation is available to the public in source code form. A "Major Component", in this context, means a major essential component (kernel, window system, and so on) of the specific operating system (if any) on which the executable work runs, or a compiler used to produce the work, or an object code interpreter used to run it.

 The "Corresponding Source" for a work in object code form means all the source code needed to generate, install, and (for an executable work) run the object code and to modify the work, including scripts to control those activities. However, it does not include the work's System Libraries, or general-purpose tools or generally available free

programs which are used unmodified in performing those activities but which are not part of the work. For example, Corresponding Source includes interface definition files associated with source files for the work, and the source code for shared libraries and dynamically linked subprograms that the work is specifically designed to require, such as by intimate data communication or control flow between those subprograms and other parts of the work.

 The Corresponding Source need not include anything that users can regenerate automatically from other parts of the Corresponding Source.

 The Corresponding Source for a work in source code form is that same work.

#### 2. Basic Permissions.

 All rights granted under this License are granted for the term of copyright on the Program, and are irrevocable provided the stated conditions are met. This License explicitly affirms your unlimited permission to run the unmodified Program. The output from running a covered work is covered

 by this License only if the output, given its content, constitutes a covered work. This License acknowledges your rights of fair use or other equivalent, as provided by copyright law.

 You may make, run and propagate covered works that you do not convey, without conditions so long as your license otherwise remains in force. You may convey covered works to others for the sole purpose of having them make modifications exclusively for you, or provide you with facilities for running those works, provided that you comply with the terms of this License in conveying all material for which you do not control copyright. Those thus making or running the covered works for you must do so exclusively on your behalf, under your direction and control, on terms that prohibit them from making any copies of your copyrighted material outside their relationship with you.

 Conveying under any other circumstances is permitted solely under the conditions stated below. Sublicensing is not allowed; section 10 makes it unnecessary.

3. Protecting Users' Legal Rights From Anti-Circumvention Law.

 No covered work shall be deemed part of an effective technological measure under any applicable law fulfilling obligations under article 11 of the WIPO copyright treaty adopted on 20 December 1996, or similar laws prohibiting or restricting circumvention of such measures.

 When you convey a covered work, you waive any legal power to forbid circumvention of technological measures to the extent such circumvention is effected by exercising rights under this License with respect to the covered work, and you disclaim any intention to limit operation or modification of the work as a means of enforcing, against the work's users, your or third parties' legal rights to forbid circumvention of technological measures.

4. Conveying Verbatim Copies.

 You may convey verbatim copies of the Program's source code as you receive it, in any medium, provided that you conspicuously and appropriately

 publish on each copy an appropriate copyright notice; keep intact all notices stating that this License and any non-permissive terms added in accord with section 7 apply to the code; keep intact all notices of the absence of any warranty; and give all recipients a copy of this License along with the Program.

 You may charge any price or no price for each copy that you convey, and you may offer support or warranty protection for a fee.

5. Conveying Modified Source Versions.

 You may convey a work based on the Program, or the modifications to produce it from the Program, in the form of source code under the terms of section 4, provided that you also meet all of these conditions:

 a) The work must carry prominent notices stating that you modified it, and giving a relevant date.

 b) The work must carry prominent notices stating that it is released under this License and any conditions added under section 7. This requirement modifies the requirement in section 4 to

"keep intact all notices".

 c) You must license the entire work, as a whole, under this License to anyone who comes into possession of a copy. This License will therefore apply, along with any applicable section 7 additional terms, to the whole of the work, and all its parts, regardless of how they are packaged. This License gives no permission to license the work in any other way, but it does not invalidate such permission if you have separately received it.

 d) If the work has interactive user interfaces, each must display Appropriate Legal Notices; however, if the Program has interactive interfaces that do not display Appropriate Legal Notices, your work need not make them do so.

 A compilation of a covered work with other separate and independent works, which are not by their nature extensions of the covered work, and which are not combined with it such as to form a larger program, in or on a volume of a storage or distribution

medium, is called an

"aggregate" if the compilation and its resulting copyright are not used to limit the access or legal rights of the compilation's users

beyond what the individual works permit. Inclusion of a covered work in an aggregate does not cause this License to apply to the other parts of the aggregate.

6. Conveying Non-Source Forms.

 You may convey a covered work in object code form under the terms of sections 4 and 5, provided that you also convey the machine-readable Corresponding Source under the terms of this License, in one of these ways:

 a) Convey the object code in, or embodied in, a physical product (including a physical distribution medium), accompanied by the Corresponding Source fixed on a durable physical medium customarily used for software interchange.

 b) Convey the object code in, or embodied in, a physical product (including a physical distribution medium), accompanied by a written offer, valid for at least three years and valid for as

 long as you offer spare parts or customer support for that product model, to give anyone who possesses the object code either (1) a copy of the Corresponding Source for all the software in the product that is covered by this License, on a durable physical medium customarily used for software interchange, for a price no more than your reasonable cost of physically performing this conveying of source, or (2) access to copy the Corresponding Source from a network server at no charge.

 c) Convey individual copies of the object code with a copy of the written offer to provide the Corresponding Source. This alternative is allowed only occasionally and noncommercially, and only if you received the object code with such an offer, in accord with subsection 6b.

 d) Convey the object code by offering access from a designated place (gratis or for a charge), and offer equivalent access to the Corresponding Source in

the same way through the same place at no

 further charge. You need not require recipients to copy the Corresponding Source along with the object code. If the place to copy the object code is a network server, the Corresponding Source may be on a different server (operated by you or a third party) that supports equivalent copying facilities, provided you maintain clear directions next to the object code saying where to find the Corresponding Source. Regardless of what server hosts the Corresponding Source, you remain obligated to ensure that it is available for as long as needed to satisfy these requirements.

 e) Convey the object code using peer-to-peer transmission, provided you inform other peers where the object code and Corresponding Source of the work are being offered to the general public at no charge under subsection 6d.

 A separable portion of the object code, whose source code is excluded from the Corresponding Source as a System Library, need not be included in conveying the object code work.

 A "User Product" is either (1) a "consumer product", which means any tangible personal property which is normally used for personal, family, or household purposes, or (2) anything designed or sold for incorporation into a dwelling. In determining whether a product is a consumer product, doubtful cases shall be resolved in favor of coverage. For a particular product received by a particular user, "normally used" refers to a typical or common use of that class of product, regardless of the status of the particular user or of the way in which the particular user actually uses, or expects or is expected to use, the product. A product is a consumer product regardless of whether the product has substantial commercial, industrial or non-consumer uses, unless such uses represent the only significant mode of use of the product.

 "Installation Information" for a User Product means any methods, procedures, authorization

keys, or other information required to install

and execute modified versions of a covered work in that User Product from a modified version of its Corresponding Source. The information must suffice to ensure that the continued functioning of the modified object code is in no case prevented or interfered with solely because modification has been made.

 If you convey an object code work under this section in, or with, or specifically for use in, a User Product, and the conveying occurs as part of a transaction in which the right of possession and use of the User Product is transferred to the recipient in perpetuity or for a fixed term (regardless of how the transaction is characterized), the Corresponding Source conveyed under this section must be accompanied by the Installation Information. But this requirement does not apply if neither you nor any third party retains the ability to install modified object code on the User Product (for example, the work has been installed in ROM).

 The requirement to provide Installation Information does not include a requirement to continue to provide support service, warranty, or updates for a work that has been modified or installed by the recipient, or for

the User Product in which it has been modified or installed. Access to a network may be denied when the modification itself materially and adversely affects the operation of the network or violates the rules and protocols for communication across the network.

 Corresponding Source conveyed, and Installation Information provided, in accord with this section must be in a format that is publicly documented (and with an implementation available to the public in source code form), and must require no special password or key for unpacking, reading or copying.

#### 7. Additional Terms.

 "Additional permissions" are terms that supplement the terms of this License by making exceptions from one or more of its conditions. Additional permissions that are applicable to the entire Program shall

be treated as though they were included in this License, to the extent that they are valid under applicable law. If additional permissions apply only to part of the Program, that part may be used separately under those permissions, but the entire Program remains governed by this License without regard to the additional permissions.

 When you convey a copy of a covered work, you may at your option remove any additional permissions from that copy, or from any part of it. (Additional permissions may be written to require their own removal in certain cases when you modify the work.) You may place additional permissions on material, added by you to a covered work, for which you have or can give appropriate copyright permission.

 Notwithstanding any other provision of this License, for material you add to a covered work, you may (if authorized by the copyright holders of that material) supplement the terms of this License with terms:

 a) Disclaiming warranty or limiting liability differently from the terms of sections 15 and 16 of this License; or

 b) Requiring preservation of specified reasonable legal notices or author attributions in that material or in the Appropriate Legal Notices displayed by works containing it; or

 c) Prohibiting misrepresentation of the origin of that material, or requiring that modified versions of such material be marked in reasonable ways as different from the original version; or

 d) Limiting the use for publicity purposes of names of licensors or authors of the material; or

 e) Declining to grant rights under trademark law for use of some trade names, trademarks, or service marks; or

 f) Requiring indemnification of licensors and authors of that material by anyone who conveys the material (or modified versions of it) with contractual assumptions of liability to the recipient, for any liability that these contractual assumptions directly impose on

those licensors and authors.

 All other non-permissive additional terms are considered "further restrictions" within the meaning of section 10. If the Program as you received it, or any part of it, contains a notice stating that it is governed by this License along with a term that is a further restriction, you may remove that term. If a license document contains a further restriction but permits relicensing or conveying under this License, you may add to a covered work material governed by the terms of that license document, provided that the further restriction does not survive such relicensing or conveying.

 If you add terms to a covered work in accord with this section, you must place, in the relevant source files, a statement of the additional terms that apply to those files, or a notice indicating where to find the applicable terms.

 Additional terms, permissive or non-permissive, may be stated in the form of a separately written license, or stated as exceptions; the above requirements apply either way.

#### 8. Termination.

 You may not propagate or modify a covered work except as expressly provided under this License. Any attempt otherwise to propagate or modify it is void, and will automatically terminate your rights under this License (including any patent licenses granted under the third paragraph of section 11).

 However, if you cease all violation of this License, then your license from a particular copyright holder is reinstated (a) provisionally, unless and until the copyright holder explicitly and finally terminates your license, and (b) permanently, if the copyright holder fails to notify you of the violation by some reasonable means prior to 60 days after the cessation.

 Moreover, your license from a particular copyright holder is reinstated permanently if the copyright holder notifies you of the

violation by some reasonable means, this is the first time you have received notice of violation of this License (for any work) from that copyright

 holder, and you cure the violation prior to 30 days after your receipt of the notice.

 Termination of your rights under this section does not terminate the licenses of parties who have received copies or rights from you under this License. If your rights have been terminated and not permanently reinstated, you do not qualify to receive new licenses for the same material under section 10.

#### 9. Acceptance Not Required for Having Copies.

 You are not required to accept this License in order to receive or run a copy of the Program. Ancillary propagation of a covered work occurring solely as a consequence of using peer-to-peer transmission to receive a copy likewise does not require acceptance. However, nothing other than this License grants you permission to propagate or modify any covered work. These actions infringe copyright if you do not accept this License. Therefore, by modifying or propagating a covered work, you indicate your acceptance of this License to do so.

#### 10. Automatic Licensing of Downstream Recipients.

 Each time you convey a covered work, the recipient automatically receives a license from the original licensors, to run, modify and propagate that work, subject to this License. You are not responsible for enforcing compliance by third parties with this License.

 An "entity transaction" is a transaction transferring control of an organization, or substantially all assets of one, or subdividing an organization, or merging organizations. If propagation of a covered work results from an entity transaction, each party to that transaction who receives a copy of the work also receives whatever licenses to the work the party's predecessor in interest had or could give under the previous paragraph, plus a right to possession of the Corresponding Source of the work from the predecessor in interest, if the predecessor has it or can get it with reasonable efforts.

 You may not impose any further restrictions on the exercise of the rights

 granted or affirmed under this License. For example, you may not impose a license fee, royalty, or other charge for exercise of rights granted under this License, and you may not initiate litigation (including a cross-claim or counterclaim in a lawsuit) alleging that any patent claim is infringed by making, using, selling, offering for

sale, or importing the Program or any portion of it.

11. Patents.

 A "contributor" is a copyright holder who authorizes use under this License of the Program or a work on which the Program is based. The work thus licensed is called the contributor's "contributor version".

 A contributor's "essential patent claims" are all patent claims owned or controlled by the contributor, whether already acquired or hereafter acquired, that would be infringed by some manner, permitted by this License, of making, using, or selling its contributor version, but do not include claims that would be infringed only as a consequence of further modification of the contributor version. For

purposes of this definition, "control" includes the right to grant patent sublicenses in a manner consistent with the requirements of this License.

 Each contributor grants you a non-exclusive, worldwide, royalty-free patent license under the contributor's essential patent claims, to make, use, sell, offer for sale, import and otherwise run, modify and propagate the contents of its contributor version.

 In the following three paragraphs, a "patent license" is any express agreement or commitment, however denominated, not to enforce a patent (such as an express permission to practice a patent or covenant not to sue for patent infringement). To "grant" such a patent license to a party means to make such an agreement or commitment not to enforce a patent against the party.

 If you convey a covered work, knowingly relying on a patent license, and the Corresponding Source of the work is not available for anyone to copy, free of charge and under the terms of this License, through a

publicly available network server or other readily accessible means, then you must either (1) cause the Corresponding Source to be so available, or (2) arrange to deprive yourself of the benefit of the patent license for this particular work, or (3) arrange, in a manner consistent with the requirements of this License, to extend the patent license to downstream recipients. "Knowingly relying" means you have actual knowledge that, but for the patent license, your conveying the covered work in a country, or your recipient's use of the covered work in a country, would infringe one or more identifiable patents in that country that you have reason to believe are valid.

 If, pursuant to or in connection with a single transaction or arrangement, you convey, or propagate by procuring conveyance of, a covered work, and grant a patent license to some of the parties receiving the covered work authorizing them to use, propagate, modify or convey a specific copy of the covered work, then the patent license you grant is automatically extended to all recipients of the covered work and works based on it.

 A patent license is "discriminatory" if it does not include within the scope of its coverage, prohibits the exercise of, or is conditioned on the non-exercise of one or more of the rights that are specifically granted under this License. You may not convey a covered work if you are a party to an arrangement with a third party that is in the business of distributing software, under which you make payment to the third party based on the extent of your activity of conveying the work, and under which the third party grants, to any of the parties who would receive the covered work from you, a discriminatory patent license (a) in connection with copies of the covered work conveyed by you (or copies made from those copies), or (b) primarily for and in connection with specific products or compilations that contain the covered work, unless you entered into that arrangement, or

that patent license was granted, prior to 28 March 2007.

 Nothing in this License shall be construed as excluding or limiting any implied license or other defenses to infringement that may otherwise be available to you under applicable patent law.

12. No Surrender of Others' Freedom.

 If conditions are imposed on you (whether by court order, agreement or otherwise) that contradict the conditions of this License, they do not excuse you from the conditions of this License. If you cannot convey a covered work so as to satisfy simultaneously your obligations under this License and any other pertinent obligations, then as a consequence you may not convey it at all. For example, if you agree to terms that obligate you to collect a royalty for further conveying from those to whom you convey the Program, the only way you could satisfy both those terms and this License would be to refrain entirely from conveying the Program.

13. Use with the GNU Affero General Public License.

 Notwithstanding any other provision of this License, you have permission to link or combine any covered work with a work licensed under version 3 of the GNU Affero General Public License into a single combined work, and to convey the resulting work. The terms of this License will continue to apply to the part which is the covered work, but the special requirements of the GNU Affero General Public License, section 13, concerning interaction through a network will apply to the

combination as such.

14. Revised Versions of this License.

 The Free Software Foundation may publish revised and/or new versions of the GNU General Public License from time to time. Such new versions will be similar in spirit to the present version, but may differ in detail to address new problems or concerns.

 Each version is given a distinguishing version number. If the Program specifies that a certain numbered version of the GNU General Public License "or any later version" applies to it, you have the option of following the terms and conditions either of that numbered version or of any later version published by the Free Software Foundation. If the Program does not specify a version number of the

GNU General Public License, you may choose any version ever published by the Free Software Foundation.

 If the Program specifies that a proxy can decide which future versions of the GNU General Public License can be used, that proxy's public statement of acceptance of a version permanently authorizes you to choose that version for the Program.

 Later license versions may give you additional or different permissions. However, no additional obligations are imposed on any author or copyright holder as a result of your choosing to follow a later version.

15. Disclaimer of Warranty.

# THERE IS NO WARRANTY FOR THE PROGRAM, TO THE EXTENT PERMITTED BY APPLICABLE LAW. EXCEPT WHEN OTHERWISE STATED IN WRITING THE COPYRIGHT HOLDERS AND/OR OTHER PARTIES PROVIDE THE PROGRAM "AS IS" WITHOUT WARRANTY

OF ANY KIND, EITHER EXPRESSED OR IMPLIED, INCLUDING, BUT NOT LIMITED TO, THE IMPLIED WARRANTIES OF MERCHANTABILITY AND FITNESS FOR A PARTICULAR PURPOSE. THE ENTIRE RISK AS TO THE QUALITY AND PERFORMANCE OF THE PROGRAM IS WITH YOU. SHOULD THE PROGRAM PROVE DEFECTIVE, YOU ASSUME THE COST OF ALL NECESSARY SERVICING, REPAIR OR CORRECTION.

16. Limitation of Liability.

 IN NO EVENT UNLESS REQUIRED BY APPLICABLE LAW OR AGREED TO IN WRITING WILL ANY COPYRIGHT HOLDER, OR ANY OTHER PARTY WHO MODIFIES AND/OR CONVEYS THE PROGRAM AS PERMITTED ABOVE, BE LIABLE TO YOU FOR DAMAGES, INCLUDING ANY GENERAL, SPECIAL, INCIDENTAL OR CONSEQUENTIAL DAMAGES ARISING OUT OF THE USE OR INABILITY TO USE THE PROGRAM (INCLUDING BUT NOT LIMITED TO LOSS OF

DATA OR DATA BEING RENDERED INACCURATE OR LOSSES SUSTAINED BY YOU OR THIRD PARTIES OR A FAILURE OF THE PROGRAM TO OPERATE WITH ANY OTHER PROGRAMS), EVEN IF SUCH HOLDER OR OTHER PARTY HAS BEEN ADVISED OF THE POSSIBILITY OF SUCH DAMAGES.

 17. Interpretation of Sections 15 and 16.

 If the disclaimer of warranty and limitation of liability provided above cannot be given local legal effect according to their terms, reviewing courts shall apply local law that most closely approximates an absolute waiver of all civil liability in connection with the Program, unless a warranty or assumption of liability accompanies a copy of the Program in return for a fee.

#### END OF TERMS AND CONDITIONS

How to Apply These Terms to Your New Programs

 If you develop a new program, and you want it to be of the greatest possible use to the public, the best way to achieve this is to make it free software which everyone can redistribute and change under these terms.

 To do so, attach the following notices to the program. It is safest to attach them to the start of each source file to most effectively state the exclusion of warranty; and each file should have at least the "copyright" line and a pointer to where the full notice is found.

 <one line to give the program's name and a brief idea of what it does.> Copyright  $(C)$  <year > <name of author>

 This program is free software: you can redistribute it and/or modify it under the terms of the GNU General Public License as published by the Free Software Foundation, either version 3 of the License, or (at your option) any later version.

 This program is distributed in the hope that it will be useful, but WITHOUT ANY WARRANTY; without even the implied warranty of MERCHANTABILITY or FITNESS FOR A PARTICULAR PURPOSE. See the GNU General Public License for more details.

 You should have received a copy of the GNU General Public License along with this program. If not, see <http://www.gnu.org/licenses/>.

Also add information on how to contact you by electronic and paper mail.

If the program does terminal interaction, make it output a short

 $<$ program> Copyright (C) $<$ year>  $<$ name of author> This program comes with ABSOLUTELY NO WARRANTY; for details type `show w'. This is free software, and you are welcome to redistribute it under certain conditions; type `show c' for details.

The hypothetical commands `show w' and `show c' should show the appropriate parts of the General Public License. Of course, your program's commands might be different; for a GUI interface, you would use an "about box".

 You should also get your employer (if you work as a programmer) or school, if any, to sign a "copyright disclaimer" for the program, if necessary. For more information on this, and how to apply and follow the GNU GPL, see <http://www.gnu.org/licenses/>.

 The GNU General Public License does not permit incorporating your program into proprietary programs. If your program is a subroutine library, you may consider it more useful to permit linking proprietary applications with the library. If this is what you want to do, use the GNU Lesser General Public License instead of this License. But first, please read <http://www.gnu.org/philosophy/why-not-lgpl.html>. GNU GENERAL PUBLIC LICENSE Version 2, June 1991

Copyright (C) 1989, 1991 Free Software Foundation, Inc. 59 Temple Place, Suite 330, Boston, MA 02111-1307 USA Everyone is permitted to copy and distribute verbatim copies of this license document, but changing it is not allowed.

#### Preamble

 The licenses for most software are designed to take away your freedom to share and change it. By contrast, the GNU General Public License is intended to guarantee your freedom to share and change free software--to make sure the software is free for all its users. This General Public License applies to most of the Free Software Foundation's software and to any other program whose authors commit to using it. (Some other Free Software Foundation software is covered by the GNU Library General Public License instead.) You can apply it to your programs, too.

 When we speak of free software, we are referring to freedom, not price. Our General Public Licenses are designed to make sure that you have the freedom to distribute copies of free software (and charge for

this service if you wish), that you receive source code or can get it if you want it, that you can change the software or use pieces of it in new free programs; and that you know you can do these things.

 To protect your rights, we need to make restrictions that forbid anyone to deny you these rights or to ask you to surrender the rights. These restrictions translate to certain responsibilities for you if you distribute copies of the software, or if you modify it.

 For example, if you distribute copies of such a program, whether gratis or for a fee, you must give the recipients all the rights that you have. You must make sure that they, too, receive or can get the source code. And you must show them these terms so they know their rights.

We protect your rights with two steps: (1) copyright the software, and (2) offer you this license which gives you legal permission to copy, distribute and/or modify the software.

 Also, for each author's protection and ours, we want to make certain that everyone understands that there is no warranty for this free software. If the software is modified by someone else and passed on, we want its recipients to know that what they have is not the original, so that any problems introduced by others will not reflect on the original authors' reputations.

 Finally, any free program is threatened constantly by software patents. We wish to avoid the danger that redistributors of a free program will individually obtain patent licenses, in effect making the program proprietary. To prevent this, we have made it clear that any patent must be licensed for everyone's free use or not licensed at all.

 The precise terms and conditions for copying, distribution and modification follow.

# GNU GENERAL PUBLIC LICENSE TERMS AND CONDITIONS FOR COPYING, DISTRIBUTION AND MODIFICATION

 0. This License applies to any program or other work which contains

a notice placed by the copyright holder saying it may be distributed under the terms of this General Public License. The "Program", below, refers to any such program or work, and a "work based on the Program" means either the Program or any derivative work under copyright law: that is to say, a work containing the Program or a portion of it, either verbatim or with modifications and/or translated into another language. (Hereinafter, translation is included without limitation in

the term "modification".) Each licensee is addressed as "you".

Activities other than copying, distribution and modification are not covered by this License; they are outside its scope. The act of running the Program is not restricted, and the output from the Program is covered only if its contents constitute a work based on the Program (independent of having been made by running the Program). Whether that is true depends on what the Program does.

## 1. You may copy and distribute verbatim copies of the Program's

source code as you receive it, in any medium, provided that you conspicuously and appropriately publish on each copy an appropriate copyright notice and disclaimer of warranty; keep intact all the notices that refer to this License and to the absence of any warranty; and give any other recipients of the Program a copy of this License along with the Program.

You may charge a fee for the physical act of transferring a copy, and you may at your option offer warranty protection in exchange for a fee.

 2. You may modify your copy or copies of the Program or any portion of it, thus forming a work based on the Program, and copy and distribute such modifications or work under the terms of Section 1 above, provided that you also meet all of these conditions:

 a) You must cause the modified files to carry prominent notices stating that you changed the files and the date of any change.

 b) You must cause any work that you distribute or publish, that in whole

 or in part contains or is derived from the Program or any part thereof, to be licensed as a whole at no charge to all third parties under the terms of this License.

 c) If the modified program normally reads commands interactively when run, you must cause it, when started running for such interactive use in the most ordinary way, to print or display an announcement including an appropriate copyright notice and a notice that there is no warranty (or else, saying that you provide a warranty) and that users may redistribute the program under these conditions, and telling the user how to view a copy of this License. (Exception: if the Program itself is interactive but does not normally print such an announcement, your work based on the Program is not required to print an announcement.)

These requirements apply to the modified work as a whole. If identifiable sections of that work are not derived from the Program,

#### and can be reasonably considered

independent and separate works in

themselves, then this License, and its terms, do not apply to those sections when you distribute them as separate works. But when you distribute the same sections as part of a whole which is a work based on the Program, the distribution of the whole must be on the terms of this License, whose permissions for other licensees extend to the entire whole, and thus to each and every part regardless of who wrote it.

Thus, it is not the intent of this section to claim rights or contest your rights to work written entirely by you; rather, the intent is to exercise the right to control the distribution of derivative or collective works based on the Program.

In addition, mere aggregation of another work not based on the Program with the Program (or with a work based on the Program) on a volume of a storage or distribution medium does not bring the other work under the scope of this License.

 3. You may copy and distribute the Program (or a work based on it,

under Section 2) in object code or executable form under the terms of Sections 1 and 2 above provided that you also do one of the following:

 a) Accompany it with the complete corresponding machine-readable source code, which must be distributed under the terms of Sections 1 and 2 above on a medium customarily used for software interchange; or,

 b) Accompany it with a written offer, valid for at least three years, to give any third party, for a charge no more than your cost of physically performing source distribution, a complete machine-readable copy of the corresponding source code, to be distributed under the terms of Sections 1 and 2 above on a medium customarily used for software interchange; or,

 c) Accompany it with the information you received as to the offer to distribute corresponding source code. (This alternative is allowed only for noncommercial distribution and only if you received the program in object code or executable form with such

an offer, in accord with Subsection b above.)

The source code for a work means the preferred form of the work for making modifications to it. For an executable work, complete source code means all the source code for all modules it contains, plus any associated interface definition files, plus the scripts used to control compilation and installation of the executable. However, as a special exception, the source code distributed need not include

anything that is normally distributed (in either source or binary form) with the major components (compiler, kernel, and so on) of the operating system on which the executable runs, unless that component itself accompanies the executable.

If distribution of executable or object code is made by offering access to copy from a designated place, then offering equivalent access to copy the source code from the same place counts as distribution of the source code, even though third parties are not compelled to copy the source along with the object code.

 4. You may not copy, modify, sublicense, or distribute the Program except as expressly provided under this License. Any attempt otherwise to copy, modify, sublicense or distribute the Program is void, and will automatically terminate your rights under this License. However, parties who have received copies, or rights, from you under this License will not have their licenses terminated so long as such parties remain in full compliance.

 5. You are not required to accept this License, since you have not signed it. However, nothing else grants you permission to modify or distribute the Program or its derivative works. These actions are prohibited by law if you do not accept this License. Therefore, by modifying or distributing the Program (or any work based on the Program), you indicate your acceptance of this License to do so, and all its terms and conditions for copying, distributing or modifying the Program or works based on it.

#### 6. Each

 time you redistribute the Program (or any work based on the Program), the recipient automatically receives a license from the original licensor to copy, distribute or modify the Program subject to these terms and conditions. You may not impose any further restrictions on the recipients' exercise of the rights granted herein. You are not responsible for enforcing compliance by third parties to this License.

 7. If, as a consequence of a court judgment or allegation of patent infringement or for any other reason (not limited to patent issues), conditions are imposed on you (whether by court order, agreement or otherwise) that contradict the conditions of this License, they do not excuse you from the conditions of this License. If you cannot distribute so as to satisfy simultaneously your obligations under this License and any other pertinent obligations, then as a consequence you may not distribute the Program at all. For example, if a patent license would not permit royalty-free redistribution

of the Program by

all those who receive copies directly or indirectly through you, then the only way you could satisfy both it and this License would be to refrain entirely from distribution of the Program.

If any portion of this section is held invalid or unenforceable under any particular circumstance, the balance of the section is intended to apply and the section as a whole is intended to apply in other circumstances.

It is not the purpose of this section to induce you to infringe any patents or other property right claims or to contest validity of any such claims; this section has the sole purpose of protecting the integrity of the free software distribution system, which is implemented by public license practices. Many people have made generous contributions to the wide range of software distributed through that system in reliance on consistent application of that system; it is up to the author/donor to decide if he or she is willing to distribute software through any other system and a licensee cannot impose that choice.

This section is intended to make thoroughly clear what is believed to be a consequence of the rest of this License.

 8. If the distribution and/or use of the Program is restricted in certain countries either by patents or by copyrighted interfaces, the original copyright holder who places the Program under this License may add an explicit geographical distribution limitation excluding those countries, so that distribution is permitted only in or among countries not thus excluded. In such case, this License incorporates the limitation as if written in the body of this License.

 9. The Free Software Foundation may publish revised and/or new versions of the General Public License from time to time. Such new versions will be similar in spirit to the present version, but may differ in detail to address new problems or concerns.

Each version is given a distinguishing version number. If the Program specifies a version number of this License which applies to it and "any later version", you have the option of following the terms and conditions either of that version or of any later version published by the Free Software Foundation. If the Program does not specify a version number of this License, you may choose any version ever published by the Free Software Foundation.

10. If you wish to incorporate parts of the Program into other free

programs whose distribution conditions are different, write to the author to ask for permission. For software which is copyrighted by the Free Software Foundation, write to the Free Software Foundation; we sometimes make exceptions for this. Our decision will be guided by the two goals of preserving the free status of all derivatives of our free software and of promoting the sharing and reuse of software generally.

#### NO WARRANTY

 11. BECAUSE THE PROGRAM IS LICENSED FREE OF CHARGE, THERE IS NO WARRANTY FOR THE PROGRAM, TO THE EXTENT PERMITTED BY APPLICABLE LAW. EXCEPT WHEN

OTHERWISE STATED IN WRITING THE COPYRIGHT HOLDERS AND/OR OTHER PARTIES PROVIDE THE PROGRAM "AS IS" WITHOUT WARRANTY OF ANY KIND, EITHER EXPRESSED OR IMPLIED, INCLUDING, BUT NOT LIMITED TO, THE IMPLIED WARRANTIES OF MERCHANTABILITY AND FITNESS FOR A PARTICULAR PURPOSE. THE ENTIRE RISK AS TO THE QUALITY AND PERFORMANCE OF THE PROGRAM IS WITH YOU. SHOULD THE PROGRAM PROVE DEFECTIVE, YOU ASSUME THE COST OF ALL NECESSARY SERVICING, REPAIR OR CORRECTION.

 12. IN NO EVENT UNLESS REQUIRED BY APPLICABLE LAW OR AGREED TO IN WRITING WILL ANY COPYRIGHT HOLDER, OR ANY OTHER PARTY WHO MAY MODIFY AND/OR REDISTRIBUTE THE PROGRAM AS PERMITTED ABOVE, BE LIABLE TO YOU FOR DAMAGES, INCLUDING ANY GENERAL, SPECIAL, INCIDENTAL OR CONSEQUENTIAL DAMAGES ARISING OUT OF THE USE OR INABILITY TO USE THE PROGRAM (INCLUDING BUT NOT LIMITED TO LOSS OF DATA OR DATA BEING RENDERED INACCURATE OR LOSSES SUSTAINED BY YOU OR THIRD PARTIES OR A FAILURE OF THE PROGRAM TO OPERATE WITH ANY OTHER PROGRAMS), EVEN

 IF SUCH HOLDER OR OTHER PARTY HAS BEEN ADVISED OF THE POSSIBILITY OF SUCH DAMAGES.

### END OF TERMS AND CONDITIONS

 How to Apply These Terms to Your New Programs

 If you develop a new program, and you want it to be of the greatest possible use to the public, the best way to achieve this is to make it free software which everyone can redistribute and change under these terms.

 To do so, attach the following notices to the program. It is safest to attach them to the start of each source file to most effectively convey the exclusion of warranty; and each file should have at least the "copyright" line and a pointer to where the full notice is found.

 $\leq$  one line to give the program's name and a brief idea of what it does. $\geq$ Copyright  $(C)$  <year > <name of author>

This program is free software; you can redistribute it and/or modify

 it under the terms of the GNU General Public License as published by the Free Software Foundation; either version 2 of the License,

or

(at your option) any later version.

 This program is distributed in the hope that it will be useful, but WITHOUT ANY WARRANTY; without even the implied warranty of MERCHANTABILITY or FITNESS FOR A PARTICULAR PURPOSE. See the GNU General Public License for more details.

 You should have received a copy of the GNU General Public License along with this program; if not, write to the Free Software Foundation, Inc., 59 Temple Place, Suite 330, Boston, MA 02111-1307 USA

Also add information on how to contact you by electronic and paper mail.

If the program is interactive, make it output a short notice like this when it starts in an interactive mode:

 Gnomovision version 69, Copyright (C) year name of author Gnomovision comes with ABSOLUTELY NO WARRANTY; for details type `show w'. This is free software, and you are welcome to redistribute it under certain conditions; type `show c' for details.

The hypothetical commands `show w' and `show c' should show the appropriate parts of the General Public License. Of course, the commands you use may be called something other than `show w' and `show c'; they could even be mouse-clicks or menu items--whatever suits your program.

You should also get your employer (if you work as a programmer) or your school, if any, to sign a "copyright disclaimer" for the program, if necessary. Here is a sample; alter the names:

 Yoyodyne, Inc., hereby disclaims all copyright interest in the program `Gnomovision' (which makes passes at compilers) written by James Hacker.

 <signature of Ty Coon>, 1 April 1989 Ty Coon, President of Vice

This General Public License does not permit incorporating your program into proprietary programs. If your program is a subroutine library, you may consider it more useful to permit linking proprietary applications with the library. If this is what you want to do, use the GNU Library General Public License instead of this License.

This is Debian GNU/Linux's prepackaged version of the rlfe program. This package was put together by Matthias Klose <doko@debian.org>. Upstream source:

 ftp.gnu.org:/pub/gnu/readline/readline-4.3.tar.gz.

Author: Per Bothner

Copyright:

/\* A front-end using readline to "cook" input lines for Kawa.

\*

\* Copyright (C) 1999 Per Bothner

\*

\* This front-end program is free software; you can redistribute it and/or

\* modify it under the terms of the GNU General Public License as published

\* by the Free Software Foundation; either version 2, or (at your option)

\* any later version.

\*

\* Some code from Johnson & Troan: "Linux Application Development" \* (Addison-Wesley, 1998) was used directly or for inspiration.

\*/

You should have received a copy of the GNU General Public License with your Debian GNU/Linux system, in /usr/share/common-licenses/GPL, or with the Debian GNU/Linux bash source package as the file COPYING. If not, write to the Free Software Foundation, Inc., 51 Franklin St, Fifth Floor, Boston, MA 02110-1301, USA.

# **1.1406 expat 2.2.5-3**

# **1.1406.1 Available under license :**

Copyright (c) 1998-2000 Thai Open Source Software Center Ltd and Clark Cooper Copyright (c) 2001-2017 Expat maintainers

Permission is hereby granted, free of charge, to any person obtaining a copy of this software and associated documentation files (the "Software"), to deal in the Software without restriction, including without limitation the rights to use, copy, modify, merge, publish, distribute, sublicense, and/or sell copies of the Software, and to permit persons to whom the Software is furnished to do so, subject to the following conditions:

The above copyright notice and this permission notice shall be included in all copies or substantial portions of the Software.

# THE SOFTWARE IS PROVIDED "AS IS", WITHOUT WARRANTY OF ANY KIND, EXPRESS OR IMPLIED, INCLUDING BUT NOT LIMITED TO THE WARRANTIES OF

MERCHANTABILITY, FITNESS FOR A PARTICULAR PURPOSE AND NONINFRINGEMENT. IN NO EVENT SHALL THE AUTHORS OR COPYRIGHT HOLDERS BE LIABLE FOR ANY CLAIM, DAMAGES OR OTHER LIABILITY, WHETHER IN AN ACTION OF CONTRACT, TORT OR OTHERWISE, ARISING FROM, OUT OF OR IN CONNECTION WITH THE SOFTWARE OR THE USE OR OTHER DEALINGS IN THE SOFTWARE.

# **1.1407 libxcb 1.13-1**

# **1.1407.1 Available under license :**

Copyright (C) 2001-2006 Bart Massey, Jamey Sharp, and Josh Triplett. All Rights Reserved.

Permission is hereby granted, free of charge, to any person obtaining a copy of this software and associated documentation files (the "Software"), to deal in the Software without restriction, including without limitation the rights to use, copy, modify, merge, publish, distribute, sublicense, and/or sell copies of the Software, and to permit persons to whom the Software is furnished to do so, subject to the following conditions:

The above copyright notice and this permission notice shall be included in all copies or substantial portions of the Software.

THE SOFTWARE IS PROVIDED "AS IS", WITHOUT WARRANTY OF ANY KIND, EXPRESS OR IMPLIED, INCLUDING BUT NOT LIMITED TO THE WARRANTIES OF MERCHANTABILITY, FITNESS FOR A PARTICULAR PURPOSE AND NONINFRINGEMENT. IN NO EVENT SHALL THE AUTHORS BE LIABLE FOR ANY CLAIM, DAMAGES OR OTHER LIABILITY, WHETHER IN AN ACTION OF CONTRACT, TORT OR OTHERWISE, ARISING FROM, **OUT** 

 OF OR IN CONNECTION WITH THE SOFTWARE OR THE USE OR OTHER DEALINGS IN THE SOFTWARE.

Except as contained in this notice, the names of the authors or their institutions shall not be used in advertising or otherwise to promote the sale, use or other dealings in this Software without prior written authorization from the authors.

# **1.1408 readline 8.0-4**

# **1.1408.1 Available under license :**

This is Debian GNU/Linux's prepackaged version of the FSF's GNU Readline library.

This package was put together by Matthias Klose <doko@debian.org>, derived from the bash package by Guy Maor <maor@debian.org>, from the GNU sources at

 ftp.gnu.org:/pub/gnu/readline/readline-6.0.tar.gz.

Upstream Authors:

 Chet Ramey <chet.ramey@case.edu> Jeff Solomon <jsolomon@stanford.edu> (examples/excallback.c) Harold Levy <Harold.Levy@synopsys.com> (examples/rl-fgets.c) Juergen Weigert <jnweiger@immd4.informatik.uni-erlangen.de> (examples/rlfe) Michael Schroeder <mlschroe@immd4.informatik.uni-erlangen.de> (examples/rlfe) Oliver Laumann (examples/rlfe)

Copyright:

 Copyright (C) 1987-2009 Free Software Foundation, Inc. Copyright (C) 1999 Jeff Solomon (examples/excallback.c) Copyright (C) 2003-2004 Harold Levy (examples/rl-fgets.c) Copyright (C) 1993-2002 Juergen Weigert (examples/rlfe) Copyright (C) 1993-2002 Michael Schroeder (examples/rlfe) Copyright (C) 1987 Oliver Laumann (examples/rlfe)

License:

 Readline is free software: you can redistribute it and/or modify it under the terms of the GNU General Public License as published by the Free Software Foundation, either version 3 of the License, or (at your option) any later version.

 This package is distributed in the hope that it will be useful, but WITHOUT ANY WARRANTY; without even the implied warranty of MERCHANTABILITY or FITNESS FOR A PARTICULAR PURPOSE. See the GNU General Public License for more details.

 You should have received a copy of the GNU General Public License along with Readline. If not, see <http://www.gnu.org/licenses/>.

 examples/rl-fgets.c: GPL v2 or later. examples/rlfe: GPL v2 or later.

On Debian systems, the complete text of the GNU General Public License can be found in `/usr/share/common-licenses/GPL-3'.

The documentation files doc/\*.texi and derived .info, .html, .ps and .pdf files are:

### Copyright

(C) 1988-2015 Free Software Foundation, Inc.

 Permission is granted to copy, distribute and/or modify this document under the terms of the GNU Free Documentation License, Version 1.3 or any later version published by the Free Software Foundation; with no Invariant Sections, no Front-Cover Texts, and no Back-Cover Texts. A copy of the license is included in the section entitled "GNU Free Documentation License".

On Debian systems, the complete text of the GNU Free Documentation License can be found in `/usr/share/common-licenses/GFDL'.

The Debian packaging is:

Copyright (C) 1999-2009 Matthias Klose <doko@debian.org>

and is licensed under the GPL version 3, see `/usr/share/common-licenses/GPL-3'. @c The GNU Free Documentation License. @center Version 1.3, 3 November 2008

@c This file is intended to be included within another document, @c hence no sectioning command or @node.

#### @display

Copyright @copyright{} 2000, 2001, 2002, 2007, 2008 Free Software Foundation, Inc. @uref{http://fsf.org/}

Everyone is permitted to copy and distribute verbatim copies of this license document, but changing it is not allowed. @end display

@enumerate 0 @item PREAMBLE

The purpose of this License is to make a manual, textbook, or other functional and useful document @dfn{free} in the sense of freedom: to assure everyone the effective freedom to copy and redistribute it, with or without modifying it, either commercially or noncommercially. Secondarily, this License preserves for the author and publisher a way to get credit for their work, while not being considered responsible for modifications made by others.

This License is a kind of ``copyleft'', which means that derivative works of the document must themselves be free in the same sense. It complements the GNU General Public License, which is a copyleft license designed for free software.

We have designed this License in order to use it for manuals for free software, because free software needs free documentation: a free program should come with manuals providing the same freedoms that the software does. But this License is not limited to software manuals; it can be used for any textual work, regardless of subject matter or whether it is published as a printed book. We recommend this License principally for works whose purpose is instruction or reference.

### @item APPLICABILITY AND DEFINITIONS

This License applies to any manual or other work, in any medium, that contains a notice placed by the copyright holder saying it can be distributed under the terms of this License. Such a notice grants a world-wide, royalty-free license, unlimited in duration, to use that work under the conditions stated herein. The ``Document'', below, refers

 to any such manual or work. Any member of the public is a licensee, and is addressed as ``you''. You accept the license if you copy, modify or distribute the work in a way requiring permission under copyright law.

A ``Modified Version'' of the Document means any work containing the Document or a portion of it, either copied verbatim, or with modifications and/or translated into another language.

A ``Secondary Section'' is a named appendix or a front-matter section of the Document that deals exclusively with the relationship of the publishers or authors of the Document to the Document's overall subject (or to related matters) and contains nothing that could fall directly within that overall subject. (Thus, if the Document is in part a textbook of mathematics, a Secondary Section may not explain any mathematics.) The relationship could be a matter of historical connection with the subject or with related matters, or of legal, commercial, philosophical, ethical or political position regarding them.

The ``Invariant Sections'' are certain Secondary Sections whose titles are designated, as being those of Invariant Sections, in the notice that says that the Document is released under this License. If a

section does not fit the above definition of Secondary then it is not allowed to be designated as Invariant. The Document may contain zero Invariant Sections. If the Document does not identify any Invariant Sections then there are none.

The ``Cover Texts'' are certain short passages of text that are listed, as Front-Cover Texts or Back-Cover Texts, in the notice that says that the Document is released under this License. A Front-Cover Text may be at most 5 words, and a Back-Cover Text may be at most 25 words.

A ``Transparent'' copy of the Document means a machine-readable copy, represented in a format whose specification is available to the general public, that is suitable for revising the document straightforwardly with generic text editors or (for images composed of

pixels) generic paint programs or (for drawings) some widely available drawing editor, and that is suitable for input to text formatters or for automatic translation to a variety of formats suitable for input to text formatters. A copy made in an otherwise Transparent file format whose markup, or absence of markup, has been arranged to thwart or discourage subsequent modification by readers is not Transparent. An image format is not Transparent if used for any substantial amount of text. A copy that is not ``Transparent'' is called ``Opaque''.

Examples of suitable formats for Transparent copies include plain  $@sc{$ ascii} without markup, Texinfo input format, La $@TeX$ {} input format, @acronym{SGML} or @acronym{XML} using a publicly available @acronym{DTD}, and standard-conforming simple @acronym{HTML}, PostScript or @acronym{PDF} designed for human modification. Examples of transparent image formats include @acronym{PNG}, @acronym{XCF} and @acronym{JPG}. Opaque formats include proprietary formats that can be read and edited only by proprietary word processors, @acronym{SGML} or @acronym{XML} for which the @acronym{DTD} and/or processing tools are not generally available, and the machine-generated @acronym{HTML}, PostScript or @acronym{PDF} produced by some word processors for output purposes only.

The ``Title Page'' means, for a printed book, the title page itself, plus such following pages as are needed to hold, legibly, the material this License requires to appear in the title page. For works in formats which do not have any title page as such, ``Title Page'' means the text near the most prominent appearance of the work's title, preceding the beginning of the body of the text.

The ``publisher'' means any person or entity that distributes copies of the Document to the public.

A section ``Entitled XYZ'' means a named subunit of the Document whose title either is precisely XYZ or contains XYZ in parentheses following text that translates XYZ in another language. (Here XYZ stands for a specific section name mentioned below, such as "Acknowledgements", ``Dedications'', ``Endorsements'', or ``History''.) To ``Preserve the Title'' of such a section when you modify the Document means that it remains a section "Entitled XYZ" according to this definition.

The Document may include Warranty Disclaimers next to the notice which states that this License applies to the Document. These Warranty Disclaimers are considered to be included by reference in this License, but only as regards disclaiming warranties: any other implication that these Warranty Disclaimers may have is void and has no effect on the meaning of this License.

## @item VERBATIM COPYING

You may copy and distribute the Document in any medium, either commercially or noncommercially, provided that this License, the copyright notices, and the license notice saying this License applies to the Document are reproduced in all copies, and that you add no other conditions whatsoever

 to those of this License. You may not use technical measures to obstruct or control the reading or further copying of the copies you make or distribute. However, you may accept compensation in exchange for copies. If you distribute a large enough number of copies you must also follow the conditions in section 3.

You may also lend copies, under the same conditions stated above, and you may publicly display copies.

# @item COPYING IN QUANTITY

If you publish printed copies (or copies in media that commonly have printed covers) of the Document, numbering more than 100, and the Document's license notice requires Cover Texts, you must enclose the copies in covers that carry, clearly and legibly, all these Cover Texts: Front-Cover Texts on the front cover, and Back-Cover Texts on the back cover. Both covers must also clearly and legibly identify you as the publisher of these copies. The front cover must present the full title with all words of the title equally prominent and visible.

 You may add other material on the covers in addition. Copying with changes limited to the covers, as long as they preserve the title of the Document and satisfy these conditions, can be treated

as verbatim copying in other respects.

If the required texts for either cover are too voluminous to fit legibly, you should put the first ones listed (as many as fit reasonably) on the actual cover, and continue the rest onto adjacent pages.

If you publish or distribute Opaque copies of the Document numbering more than 100, you must either include a machine-readable Transparent copy along with each Opaque copy, or state in or with each Opaque copy a computer-network location from which the general network-using public has access to download using public-standard network protocols a complete Transparent copy of the Document, free of added material. If you use the latter option, you must take reasonably prudent steps, when you begin distribution of Opaque copies in quantity, to ensure that

 this Transparent copy will remain thus accessible at the stated location until at least one year after the last time you distribute an Opaque copy (directly or through your agents or retailers) of that edition to the public.

It is requested, but not required, that you contact the authors of the Document well before redistributing any large number of copies, to give them a chance to provide you with an updated version of the Document.

# @item MODIFICATIONS

You may copy and distribute a Modified Version of the Document under the conditions of sections 2 and 3 above, provided that you release the Modified Version under precisely this License, with the Modified Version filling the role of the Document, thus licensing distribution and modification of the Modified Version to whoever possesses a copy of it. In addition, you must do these things in the Modified Version:

#### @enumerate A

@item Use in the Title Page (and on the covers, if any) a title distinct from that of the Document, and from those of previous versions (which should, if there were any, be listed in the History section of the Document). You may use the same title as a previous version if the original publisher of that version gives permission.

#### @item

List on the Title Page, as authors, one or more persons or entities responsible for authorship of the modifications in the Modified Version, together with at least five of the principal authors of the
Document (all of its principal authors, if it has fewer than five), unless they release you from this requirement.

#### @item

State on the Title page the name of the publisher of the Modified Version, as the publisher.

#### @item

Preserve all the copyright notices of the Document.

#### @item

Add an appropriate copyright notice for your modifications adjacent to the other copyright notices.

#### @item

Include, immediately after the copyright notices, a license notice giving the public permission to use the Modified Version under the terms of this License, in the form shown in the Addendum below.

#### @item

Preserve in that license notice the full lists of Invariant Sections and required Cover Texts given in the Document's license notice.

@item Include an unaltered copy of this License.

#### @item

Preserve the section Entitled ``History'', Preserve its Title, and add to it an item stating at least the title, year, new authors, and publisher of the Modified Version as given on the Title Page. If there is no section Entitled ``History'' in the Document, create one stating the title, year, authors, and publisher of the Document as given on its Title Page, then add an item describing the Modified Version as stated in the previous sentence.

#### @item

Preserve the network location, if any, given in the Document for public access to a Transparent copy of the Document, and likewise the network locations given in the Document for previous versions it was based on. These may be placed in the ``History'' section. You may omit a network location for a work that was published at least

 four years before the Document itself, or if the original publisher of the version it refers to gives permission.

#### @item

For any section Entitled ``Acknowledgements'' or ``Dedications'', Preserve

the Title of the section, and preserve in the section all the substance and tone of each of the contributor acknowledgements and/or dedications given therein.

#### @item

Preserve all the Invariant Sections of the Document, unaltered in their text and in their titles. Section numbers or the equivalent are not considered part of the section titles.

#### @item

Delete any section Entitled ``Endorsements''. Such a section may not be included in the Modified Version.

#### @item

Do not retitle any existing section to be Entitled ``Endorsements'' or to conflict in title with any Invariant Section.

#### @item

Preserve any Warranty Disclaimers. @end enumerate

If the Modified Version includes new front-matter sections or appendices that qualify as Secondary Sections and contain no material copied from the Document,

 you may at your option designate some or all of these sections as invariant. To do this, add their titles to the list of Invariant Sections in the Modified Version's license notice. These titles must be distinct from any other section titles.

You may add a section Entitled ``Endorsements'', provided it contains nothing but endorsements of your Modified Version by various parties---for example, statements of peer review or that the text has been approved by an organization as the authoritative definition of a standard.

You may add a passage of up to five words as a Front-Cover Text, and a passage of up to 25 words as a Back-Cover Text, to the end of the list of Cover Texts in the Modified Version. Only one passage of Front-Cover Text and one of Back-Cover Text may be added by (or through arrangements made by) any one entity. If the Document already includes a cover text for the same cover, previously added by you or by arrangement made by the same entity you are acting on behalf of,

you may not add another; but you may replace the old one, on explicit permission from the previous publisher that added the old one.

The author(s) and publisher(s) of the Document do not by this License give permission to use their names for publicity for or to assert or

imply endorsement of any Modified Version.

#### @item COMBINING DOCUMENTS

You may combine the Document with other documents released under this License, under the terms defined in section 4 above for modified versions, provided that you include in the combination all of the Invariant Sections of all of the original documents, unmodified, and list them all as Invariant Sections of your combined work in its license notice, and that you preserve all their Warranty Disclaimers.

The combined work need only contain one copy of this License, and multiple identical Invariant Sections may be replaced with a single copy. If there are multiple Invariant Sections with the same name but different contents, make the title of each such section unique by adding at the end of it, in parentheses, the name of the original author or publisher of that section if known, or else a unique number. Make the same adjustment to the section titles in the list of Invariant Sections in the license notice of the combined work.

In the combination, you must combine any sections Entitled ``History'' in the various original documents, forming one section Entitled ``History''; likewise combine any sections Entitled ``Acknowledgements'', and any sections Entitled ``Dedications''. You must delete all sections Entitled ``Endorsements.''

#### @item COLLECTIONS OF DOCUMENTS

You may make a collection consisting of the Document and other documents released under this License, and replace the individual copies of this License in the various documents with a single copy that is included in the collection, provided that you follow the rules of this License for verbatim copying of each of the documents in all other respects.

#### You may extract

 a single document from such a collection, and distribute it individually under this License, provided you insert a copy of this License into the extracted document, and follow this License in all other respects regarding verbatim copying of that document.

#### @item

#### AGGREGATION WITH INDEPENDENT WORKS

A compilation of the Document or its derivatives with other separate and independent documents or works, in or on a volume of a storage or

distribution medium, is called an ``aggregate'' if the copyright resulting from the compilation is not used to limit the legal rights of the compilation's users beyond what the individual works permit. When the Document is included in an aggregate, this License does not apply to the other works in the aggregate which are not themselves derivative works of the Document.

If the Cover Text requirement of section 3 is applicable to these copies of the Document, then if the Document is less than one half of the entire aggregate, the Document's Cover Texts may be placed on covers that bracket the Document within the aggregate, or the electronic equivalent of covers if the Document is in electronic form. Otherwise they must appear on printed covers that bracket the whole aggregate.

#### @item TRANSLATION

Translation is considered a kind of modification, so you may distribute translations of the Document under the terms of section 4. Replacing Invariant Sections with translations requires special permission from their copyright holders, but you may include translations of some or all Invariant Sections in addition to the original versions of these Invariant Sections. You may include a translation of this License, and all the license notices in the Document, and any Warranty Disclaimers, provided that you also include the original English version of this License and the original versions of those notices and disclaimers. In case of a disagreement between the translation and the original version of this License or a notice or disclaimer, the original version will prevail.

If a section in the Document is Entitled ``Acknowledgements'', ``Dedications'', or ``History'', the requirement (section 4) to Preserve its Title (section 1) will typically require changing the actual title.

#### @item **TERMINATION**

You may not copy, modify, sublicense, or distribute the Document except as expressly provided under this License. Any attempt otherwise to copy, modify, sublicense, or distribute it is void, and will automatically terminate your rights under this License.

However, if you cease all violation of this License, then your license from a particular copyright holder is reinstated (a) provisionally,

unless and until the copyright holder explicitly and finally terminates your license, and (b) permanently, if the copyright holder fails to notify you of the violation by some reasonable means prior to 60 days after the cessation.

Moreover, your license from a particular copyright holder is reinstated permanently if the copyright holder notifies you of the

violation by some reasonable means, this is the first time you have received notice of violation of this License (for any work) from that copyright holder, and you cure the violation prior to 30 days after your receipt of the notice.

Termination of your rights under this section does not terminate the licenses of parties who have received copies or rights from you under this License. If your rights have been terminated and not permanently reinstated, receipt of a copy of some or all of the same material does not give you any rights to use it.

#### @item FUTURE REVISIONS OF THIS LICENSE

The Free Software Foundation may publish new, revised versions of the GNU Free Documentation License from time to time. Such new versions will be similar in spirit to the present version, but may differ in detail to address new problems or concerns. See @uref{http://www.gnu.org/copyleft/}.

Each version of the License is given a distinguishing version number. If the Document specifies that a particular numbered version of this License ``or any later version'' applies to it, you have the option of following the terms and conditions either of that specified version or of any later version that has been published (not as a draft) by the Free Software Foundation. If the Document does not specify a version number of this License, you may choose any version ever published (not as a draft) by the Free Software Foundation. If the Document specifies that a proxy can decide which future versions of this License can be used, that proxy's public statement of acceptance of a version permanently authorizes you to choose that version for the

## Document.

#### @item RELICENSING

``Massive Multiauthor Collaboration Site'' (or ``MMC Site'') means any World Wide Web server that publishes copyrightable works and also provides prominent facilities for anybody to edit those works. A

public wiki that anybody can edit is an example of such a server. A ``Massive Multiauthor Collaboration'' (or ``MMC'') contained in the site means any set of copyrightable works thus published on the MMC site.

``CC-BY-SA'' means the Creative Commons Attribution-Share Alike 3.0 license published by Creative Commons Corporation, a not-for-profit corporation with a principal place of business in San Francisco, California, as well as future copyleft versions of that license published by that same organization.

``Incorporate'' means to publish or republish a Document, in whole or in part, as part of another Document.

An MMC is ``eligible for relicensing'' if it is licensed under this License, and if all works that were first published under this License somewhere other than this MMC, and subsequently incorporated in whole or in part into the MMC, (1) had no cover texts or invariant sections, and (2) were thus incorporated prior to November 1, 2008.

The operator of an MMC Site may republish an MMC contained in the site under CC-BY-SA on the same site at any time before August 1, 2009, provided the MMC is eligible for relicensing.

@end enumerate

@page @heading ADDENDUM: How to use this License for your documents

To use this License in a document you have written, include a copy of the License in the document and put the following copyright and license notices just after the title page:

@smallexample

@group Copyright (C) @var{year} @var{your name}. Permission is granted to copy, distribute and/or modify this document under the terms of the GNU Free Documentation License, Version 1.3 or any later version published by the Free Software Foundation; with no Invariant Sections, no Front-Cover Texts, and no Back-Cover Texts. A copy of the license is included in the section entitled ``GNU Free Documentation License''. @end group @end smallexample

If you have Invariant Sections, Front-Cover Texts and Back-Cover Texts,

replace the ``with@dots{}Texts.'' line with this:

@smallexample @group with the Invariant Sections being @var{list their titles}, with the Front-Cover Texts being @var{list}, and with the Back-Cover Texts being @var{list}. @end group @end smallexample

If you have Invariant Sections without Cover Texts, or some other combination of the three, merge those two alternatives to suit the situation.

If your document contains nontrivial examples of program code, we recommend releasing these examples in parallel under your choice of free software license, such as the GNU General Public License, to permit their use in free software.

@c Local Variables: @c ispell-local-pdict: "ispell-dict" @c End: GNU GENERAL PUBLIC LICENSE Version 3, 29 June 2007

Copyright (C) 2007 Free Software Foundation, Inc. <http://fsf.org/> Everyone is permitted to copy and distribute verbatim copies of this license document, but changing it is not allowed.

Preamble

 The GNU General Public License is a free, copyleft license for software and other kinds of works.

 The licenses for most software and other practical works are designed to take away your freedom to share and change the works. By contrast, the GNU General Public License is intended to guarantee your freedom to share and change all versions of a program--to make sure it remains free software for all its users. We, the Free Software Foundation, use the GNU General Public License for most of our software; it applies also to any other work released this way by its authors. You can apply it to your programs, too.

 When we speak of free software, we are referring to freedom, not

price. Our General Public Licenses are designed to make sure that you have the freedom to distribute copies of free software (and charge for

them if you wish), that you receive source code or can get it if you want it, that you can change the software or use pieces of it in new free programs, and that you know you can do these things.

 To protect your rights, we need to prevent others from denying you these rights or asking you to surrender the rights. Therefore, you have certain responsibilities if you distribute copies of the software, or if you modify it: responsibilities to respect the freedom of others.

 For example, if you distribute copies of such a program, whether gratis or for a fee, you must pass on to the recipients the same freedoms that you received. You must make sure that they, too, receive or can get the source code. And you must show them these terms so they know their rights.

 Developers that use the GNU GPL protect your rights with two steps: (1)

 assert copyright on the software, and (2) offer you this License giving you legal permission to copy, distribute and/or modify it.

 For the developers' and authors' protection, the GPL clearly explains that there is no warranty for this free software. For both users' and authors' sake, the GPL requires that modified versions be marked as changed, so that their problems will not be attributed erroneously to authors of previous versions.

 Some devices are designed to deny users access to install or run modified versions of the software inside them, although the manufacturer can do so. This is fundamentally incompatible with the aim of protecting users' freedom to change the software. The systematic pattern of such abuse occurs in the area of products for individuals to use, which is precisely where it is most unacceptable. Therefore, we have designed this version of the GPL to prohibit the practice for those products. If such problems arise substantially in other domains, we stand

 ready to extend this provision to those domains in future versions of the GPL, as needed to protect the freedom of users.

 Finally, every program is threatened constantly by software patents. States should not allow patents to restrict development and use of software on general-purpose computers, but in those that do, we wish to avoid the special danger that patents applied to a free program could make it effectively proprietary. To prevent this, the GPL assures that patents cannot be used to render the program non-free.

 The precise terms and conditions for copying, distribution and modification follow.

#### TERMS AND CONDITIONS

#### 0. Definitions.

"This License" refers to version 3 of the GNU General Public License.

 "Copyright" also means copyright-like laws that apply to other kinds of works, such as semiconductor masks.

 "The Program" refers to any copyrightable work licensed under this License. Each licensee is addressed as "you". "Licensees" and "recipients" may be individuals or organizations.

 To "modify" a work means to copy from or adapt all or part of the work in a fashion requiring copyright permission, other than the making of an exact copy. The resulting work is called a "modified version" of the earlier work or a work "based on" the earlier work.

 A "covered work" means either the unmodified Program or a work based on the Program.

 To "propagate" a work means to do anything with it that, without permission, would make you directly or secondarily liable for infringement under applicable copyright law, except executing it on a computer or modifying a private copy. Propagation includes copying, distribution (with or without modification), making available to the public, and in some countries other activities as well.

 To "convey" a work means any kind of propagation that enables other parties to make or receive copies. Mere interaction with a user through a computer network, with no transfer of a copy, is not conveying.

 An interactive user interface displays "Appropriate Legal Notices" to the extent that it includes a convenient and prominently visible feature that (1) displays an appropriate copyright notice, and (2) tells the user that there is no warranty for the work (except to the extent that warranties are provided), that licensees may convey the work under this License, and how to view a copy of this License. If the interface presents a list of user commands or options, such as a menu, a prominent item in the list meets this criterion.

#### 1. Source Code.

 The "source code" for a work means the preferred form of the work for making modifications to it. "Object code" means any non-source form of a work.

 A "Standard Interface" means an interface that either is an official standard defined by a recognized standards body, or, in the case of interfaces specified for a particular programming language, one that is widely used among developers working in that language.

#### The

 "System Libraries" of an executable work include anything, other than the work as a whole, that (a) is included in the normal form of packaging a Major Component, but which is not part of that Major Component, and (b) serves only to enable use of the work with that Major Component, or to implement a Standard Interface for which an implementation is available to the public in source code form. A "Major Component", in this context, means a major essential component (kernel, window system, and so on) of the specific operating system (if any) on which the executable work runs, or a compiler used to produce the work, or an object code interpreter used to run it.

 The "Corresponding Source" for a work in object code form means all the source code needed to generate, install, and (for an executable work) run the object code and to modify the work, including scripts to control those activities. However, it does not include the work's System Libraries, or general-purpose tools or generally available free

programs which are used unmodified in performing those activities but which are not part of the work. For example, Corresponding Source includes interface definition files associated with source files for the work, and the source code for shared libraries and dynamically linked subprograms that the work is specifically designed to require, such as by intimate data communication or control flow between those subprograms and other parts of the work.

 The Corresponding Source need not include anything that users can regenerate automatically from other parts of the Corresponding Source.

 The Corresponding Source for a work in source code form is that same work.

#### 2. Basic Permissions.

 All rights granted under this License are granted for the term of copyright on the Program, and are irrevocable provided the stated conditions are met. This License explicitly affirms your unlimited permission to run the unmodified Program. The output from running a covered work is covered

 by this License only if the output, given its content, constitutes a covered work. This License acknowledges your rights of fair use or other equivalent, as provided by copyright law.

 You may make, run and propagate covered works that you do not convey, without conditions so long as your license otherwise remains in force. You may convey covered works to others for the sole purpose of having them make modifications exclusively for you, or provide you with facilities for running those works, provided that you comply with the terms of this License in conveying all material for which you do not control copyright. Those thus making or running the covered works for you must do so exclusively on your behalf, under your direction and control, on terms that prohibit them from making any copies of your copyrighted material outside their relationship with you.

 Conveying under any other circumstances is permitted solely under the conditions stated below. Sublicensing is not allowed; section 10 makes it unnecessary.

3. Protecting Users' Legal Rights From Anti-Circumvention Law.

 No covered work shall be deemed part of an effective technological measure under any applicable law fulfilling obligations under article 11 of the WIPO copyright treaty adopted on 20 December 1996, or similar laws prohibiting or restricting circumvention of such measures.

 When you convey a covered work, you waive any legal power to forbid circumvention of technological measures to the extent such circumvention is effected by exercising rights under this License with respect to the covered work, and you disclaim any intention to limit operation or modification of the work as a means of enforcing, against the work's users, your or third parties' legal rights to forbid circumvention of technological measures.

4. Conveying Verbatim Copies.

 You may convey verbatim copies of the Program's source code as you receive it, in any medium, provided that you conspicuously and appropriately

 publish on each copy an appropriate copyright notice; keep intact all notices stating that this License and any non-permissive terms added in accord with section 7 apply to the code; keep intact all notices of the absence of any warranty; and give all recipients a copy of this License along with the Program.

 You may charge any price or no price for each copy that you convey, and you may offer support or warranty protection for a fee.

5. Conveying Modified Source Versions.

 You may convey a work based on the Program, or the modifications to produce it from the Program, in the form of source code under the terms of section 4, provided that you also meet all of these conditions:

 a) The work must carry prominent notices stating that you modified it, and giving a relevant date.

 b) The work must carry prominent notices stating that it is released under this License and any conditions added under section 7. This requirement modifies the requirement in section 4 to

"keep intact all notices".

 c) You must license the entire work, as a whole, under this License to anyone who comes into possession of a copy. This License will therefore apply, along with any applicable section 7 additional terms, to the whole of the work, and all its parts, regardless of how they are packaged. This License gives no permission to license the work in any other way, but it does not invalidate such permission if you have separately received it.

 d) If the work has interactive user interfaces, each must display Appropriate Legal Notices; however, if the Program has interactive interfaces that do not display Appropriate Legal Notices, your work need not make them do so.

 A compilation of a covered work with other separate and independent works, which are not by their nature extensions of the covered work, and which are not combined with it such as to form a larger program, in or on a volume of a storage or distribution medium, is called an

"aggregate" if the compilation and its resulting copyright are not used to limit the access or legal rights of the compilation's users beyond what the individual works permit. Inclusion of a covered work in an aggregate does not cause this License to apply to the other parts of the aggregate.

6. Conveying Non-Source Forms.

 You may convey a covered work in object code form under the terms of sections 4 and 5, provided that you also convey the machine-readable Corresponding Source under the terms of this License, in one of these ways:

 a) Convey the object code in, or embodied in, a physical product (including a physical distribution medium), accompanied by the

 Corresponding Source fixed on a durable physical medium customarily used for software interchange.

 b) Convey the object code in, or embodied in, a physical product (including a physical distribution medium), accompanied by a written offer, valid for at least three years and valid for as

 long as you offer spare parts or customer support for that product model, to give anyone who possesses the object code either (1) a copy of the Corresponding Source for all the software in the product that is covered by this License, on a durable physical medium customarily used for software interchange, for a price no more than your reasonable cost of physically performing this conveying of source, or (2) access to copy the Corresponding Source from a network server at no charge.

 c) Convey individual copies of the object code with a copy of the written offer to provide the Corresponding Source. This alternative is allowed only occasionally and noncommercially, and only if you received the object code with such an offer, in accord with subsection 6b.

 d) Convey the object code by offering access from a designated place (gratis or for a charge), and offer equivalent access to the Corresponding Source in

the same way through the same place at no

 further charge. You need not require recipients to copy the Corresponding Source along with the object code. If the place to copy the object code is a network server, the Corresponding Source may be on a different server (operated by you or a third party) that supports equivalent copying facilities, provided you maintain clear directions next to the object code saying where to find the Corresponding Source. Regardless of what server hosts the Corresponding Source, you remain obligated to ensure that it is available for as long as needed to satisfy these requirements.

 e) Convey the object code using peer-to-peer transmission, provided you inform other peers where the object code and Corresponding Source of the work are being offered to the general public at no charge under subsection 6d.

 A separable portion of the object code, whose source code is excluded from the Corresponding Source as a System Library, need not be included in conveying the object code work.

 A "User Product" is either (1) a "consumer product", which means any tangible personal property which is normally used for personal, family,

or household purposes, or (2) anything designed or sold for incorporation into a dwelling. In determining whether a product is a consumer product, doubtful cases shall be resolved in favor of coverage. For a particular product received by a particular user, "normally used" refers to a typical or common use of that class of product, regardless of the status of the particular user or of the way in which the particular user actually uses, or expects or is expected to use, the product. A product is a consumer product regardless of whether the product has substantial commercial, industrial or non-consumer uses, unless such uses represent the only significant mode of use of the product.

 "Installation Information" for a User Product means any methods, procedures, authorization keys, or other information required to install

and execute modified versions of a covered work in that User Product from a modified version of its Corresponding Source. The information must suffice to ensure that the continued functioning of the modified object code is in no case prevented or interfered with solely because modification has been made.

 If you convey an object code work under this section in, or with, or specifically for use in, a User Product, and the conveying occurs as part of a transaction in which the right of possession and use of the User Product is transferred to the recipient in perpetuity or for a fixed term (regardless of how the transaction is characterized), the Corresponding Source conveyed under this section must be accompanied by the Installation Information. But this requirement does not apply if neither you nor any third party retains the ability to install modified object code on the User Product (for example, the work has been installed in

ROM).

 The requirement to provide Installation Information does not include a requirement to continue to provide support service, warranty, or updates for a work that has been modified or installed by the recipient, or for the User Product in which it has been modified or installed. Access to a network may be denied when the modification itself materially and adversely affects the operation of the network or violates the rules and protocols for communication across the network.

 Corresponding Source conveyed, and Installation Information provided, in accord with this section must be in a format that is publicly documented (and with an implementation available to the public in source code form), and must require no special password or key for unpacking, reading or copying.

7. Additional Terms.

 "Additional permissions" are terms that supplement the terms of this License by making exceptions from one or more of its conditions. Additional permissions that are applicable to the entire Program shall

be treated as though they were included in this License, to the extent that they are valid under applicable law. If additional permissions apply only to part of the Program, that part may be used separately under those permissions, but the entire Program remains governed by this License without regard to the additional permissions.

 When you convey a copy of a covered work, you may at your option remove any additional permissions from that copy, or from any part of it. (Additional permissions may be written to require their own removal in certain cases when you modify the work.) You may place additional permissions on material, added by you to a covered work, for which you have or can give appropriate copyright permission.

 Notwithstanding any other provision of this License, for material you add to a covered work, you may (if authorized by the copyright holders of that material) supplement the terms of this License with terms:

 a) Disclaiming warranty or limiting liability differently from the terms of sections 15 and 16 of this License; or

 b) Requiring preservation of specified reasonable legal notices or author attributions in that material or in the Appropriate Legal Notices displayed by works containing it; or

 c) Prohibiting misrepresentation of the origin of that material, or requiring that modified versions of such material be marked in reasonable ways as different from the original version; or

 d) Limiting the use for publicity purposes of names of licensors or authors of the material; or

 e) Declining to grant rights under trademark law for use of some trade names, trademarks, or service marks; or

 f) Requiring indemnification of licensors and authors of that material by anyone who conveys the material (or modified versions of it) with contractual assumptions of liability to the recipient, for any liability that these contractual assumptions directly impose on

those licensors and authors.

 All other non-permissive additional terms are considered "further restrictions" within the meaning of section 10. If the Program as you

received it, or any part of it, contains a notice stating that it is governed by this License along with a term that is a further restriction, you may remove that term. If a license document contains a further restriction but permits relicensing or conveying under this License, you may add to a covered work material governed by the terms of that license document, provided that the further restriction does not survive such relicensing or conveying.

 If you add terms to a covered work in accord with this section, you must place, in the relevant source files, a statement of the additional terms that apply to those files, or a notice indicating where to find the applicable terms.

 Additional terms, permissive or non-permissive, may be stated in the form of a separately written license, or stated as exceptions; the above requirements apply either way.

8. Termination.

 You may not propagate or modify a covered work except as expressly provided under this License. Any attempt otherwise to propagate or modify it is void, and will automatically terminate your rights under this License (including any patent licenses granted under the third paragraph of section 11).

 However, if you cease all violation of this License, then your license from a particular copyright holder is reinstated (a) provisionally, unless and until the copyright holder explicitly and finally terminates your license, and (b) permanently, if the copyright holder fails to notify you of the violation by some reasonable means prior to 60 days after the cessation.

 Moreover, your license from a particular copyright holder is reinstated permanently if the copyright holder notifies you of the violation by some reasonable means, this is the first time you have received notice of violation of this License (for any work) from that copyright

 holder, and you cure the violation prior to 30 days after your receipt of the notice.

 Termination of your rights under this section does not terminate the licenses of parties who have received copies or rights from you under this License. If your rights have been terminated and not permanently reinstated, you do not qualify to receive new licenses for the same material under section 10.

9. Acceptance Not Required for Having Copies.

 You are not required to accept this License in order to receive or run a copy of the Program. Ancillary propagation of a covered work occurring solely as a consequence of using peer-to-peer transmission to receive a copy likewise does not require acceptance. However, nothing other than this License grants you permission to propagate or modify any covered work. These actions infringe copyright if you do not accept this License. Therefore, by modifying or propagating a covered work, you indicate your acceptance of this License to do so.

10. Automatic Licensing of Downstream Recipients.

 Each time you convey a covered work, the recipient automatically receives a license from the original licensors, to run, modify and propagate that work, subject to this License. You are not responsible for enforcing compliance by third parties with this License.

 An "entity transaction" is a transaction transferring control of an organization, or substantially all assets of one, or subdividing an organization, or merging organizations. If propagation of a covered work results from an entity transaction, each party to that transaction who receives a copy of the work also receives whatever licenses to the work the party's predecessor in interest had or could give under the previous paragraph, plus a right to possession of the Corresponding Source of the work from the predecessor in interest, if the predecessor has it or can get it with reasonable efforts.

 You may not impose any further restrictions on the exercise of the rights

 granted or affirmed under this License. For example, you may not impose a license fee, royalty, or other charge for exercise of rights granted under this License, and you may not initiate litigation (including a cross-claim or counterclaim in a lawsuit) alleging that any patent claim is infringed by making, using, selling, offering for sale, or importing the Program or any portion of it.

#### 11. Patents.

 A "contributor" is a copyright holder who authorizes use under this License of the Program or a work on which the Program is based. The work thus licensed is called the contributor's "contributor version".

 A contributor's "essential patent claims" are all patent claims owned or controlled by the contributor, whether already acquired or hereafter acquired, that would be infringed by some manner, permitted by this License, of making, using, or selling its contributor version, but do not include claims that would be infringed only as a

consequence of further modification of the contributor version. For

purposes of this definition, "control" includes the right to grant patent sublicenses in a manner consistent with the requirements of this License.

 Each contributor grants you a non-exclusive, worldwide, royalty-free patent license under the contributor's essential patent claims, to make, use, sell, offer for sale, import and otherwise run, modify and propagate the contents of its contributor version.

 In the following three paragraphs, a "patent license" is any express agreement or commitment, however denominated, not to enforce a patent (such as an express permission to practice a patent or covenant not to sue for patent infringement). To "grant" such a patent license to a party means to make such an agreement or commitment not to enforce a patent against the party.

 If you convey a covered work, knowingly relying on a patent license, and the Corresponding Source of the work is not available for anyone to copy, free of charge and under the terms of this License, through a

publicly available network server or other readily accessible means, then you must either (1) cause the Corresponding Source to be so available, or (2) arrange to deprive yourself of the benefit of the patent license for this particular work, or (3) arrange, in a manner consistent with the requirements of this License, to extend the patent license to downstream recipients. "Knowingly relying" means you have actual knowledge that, but for the patent license, your conveying the covered work in a country, or your recipient's use of the covered work in a country, would infringe one or more identifiable patents in that country that you have reason to believe are valid.

 If, pursuant to or in connection with a single transaction or arrangement, you convey, or propagate by procuring conveyance of, a covered work, and grant a patent license to some of the parties receiving the covered work authorizing them to use, propagate, modify or convey a specific copy of the covered work, then the patent license you grant is automatically extended to all recipients of the covered work and works based on it.

 A patent license is "discriminatory" if it does not include within the scope of its coverage, prohibits the exercise of, or is conditioned on the non-exercise of one or more of the rights that are specifically granted under this License. You may not convey a covered work if you are a party to an arrangement with a third party that is in the business of distributing software, under which you make payment

to the third party based on the extent of your activity of conveying the work, and under which the third party grants, to any of the parties who would receive the covered work from you, a discriminatory patent license (a) in connection with copies of the covered work conveyed by you (or copies made from those copies), or (b) primarily for and in connection with specific products or compilations that contain the covered work, unless you entered into that arrangement, or

that patent license was granted, prior to 28 March 2007.

 Nothing in this License shall be construed as excluding or limiting any implied license or other defenses to infringement that may otherwise be available to you under applicable patent law.

12. No Surrender of Others' Freedom.

 If conditions are imposed on you (whether by court order, agreement or otherwise) that contradict the conditions of this License, they do not excuse you from the conditions of this License. If you cannot convey a covered work so as to satisfy simultaneously your obligations under this License and any other pertinent obligations, then as a consequence you may not convey it at all. For example, if you agree to terms that obligate you to collect a royalty for further conveying from those to whom you convey the Program, the only way you could satisfy both those terms and this License would be to refrain entirely from conveying the Program.

13. Use with the GNU Affero General Public License.

 Notwithstanding any other provision of this License, you have permission to link or combine any covered work with a work licensed under version 3 of the GNU Affero General Public License into a single combined work, and to convey the resulting work. The terms of this License will continue to apply to the part which is the covered work, but the special requirements of the GNU Affero General Public License, section 13, concerning interaction through a network will apply to the combination as such.

14. Revised Versions of this License.

 The Free Software Foundation may publish revised and/or new versions of the GNU General Public License from time to time. Such new versions will be similar in spirit to the present version, but may differ in detail to address new problems or concerns.

 Each version is given a distinguishing version number. If the Program specifies that a certain numbered version of the GNU General Public License "or any later version" applies to it, you

#### have the

option of following the terms and conditions either of that numbered version or of any later version published by the Free Software Foundation. If the Program does not specify a version number of the GNU General Public License, you may choose any version ever published by the Free Software Foundation.

 If the Program specifies that a proxy can decide which future versions of the GNU General Public License can be used, that proxy's public statement of acceptance of a version permanently authorizes you to choose that version for the Program.

 Later license versions may give you additional or different permissions. However, no additional obligations are imposed on any author or copyright holder as a result of your choosing to follow a later version.

15. Disclaimer of Warranty.

 THERE IS NO WARRANTY FOR THE PROGRAM, TO THE EXTENT PERMITTED BY APPLICABLE LAW. EXCEPT WHEN OTHERWISE STATED IN WRITING THE COPYRIGHT HOLDERS AND/OR OTHER PARTIES PROVIDE THE PROGRAM "AS IS" WITHOUT WARRANTY

OF ANY KIND, EITHER EXPRESSED OR IMPLIED, INCLUDING, BUT NOT LIMITED TO, THE IMPLIED WARRANTIES OF MERCHANTABILITY AND FITNESS FOR A PARTICULAR PURPOSE. THE ENTIRE RISK AS TO THE QUALITY AND PERFORMANCE OF THE PROGRAM IS WITH YOU. SHOULD THE PROGRAM PROVE DEFECTIVE, YOU ASSUME THE COST OF ALL NECESSARY SERVICING, REPAIR OR CORRECTION.

16. Limitation of Liability.

 IN NO EVENT UNLESS REQUIRED BY APPLICABLE LAW OR AGREED TO IN WRITING WILL ANY COPYRIGHT HOLDER, OR ANY OTHER PARTY WHO MODIFIES AND/OR CONVEYS THE PROGRAM AS PERMITTED ABOVE, BE LIABLE TO YOU FOR DAMAGES, INCLUDING ANY GENERAL, SPECIAL, INCIDENTAL OR CONSEQUENTIAL DAMAGES ARISING OUT OF THE USE OR INABILITY TO USE THE PROGRAM (INCLUDING BUT NOT LIMITED TO LOSS OF DATA OR DATA BEING RENDERED INACCURATE OR LOSSES SUSTAINED BY YOU OR THIRD PARTIES OR A FAILURE OF THE PROGRAM TO OPERATE WITH ANY OTHER PROGRAMS), EVEN IF SUCH HOLDER OR OTHER PARTY HAS BEEN ADVISED OF THE POSSIBILITY OF SUCH DAMAGES.

#### 17. Interpretation of Sections 15 and 16.

 If the disclaimer of warranty and limitation of liability provided above cannot be given local legal effect according to their terms, reviewing courts shall apply local law that most closely approximates an absolute waiver of all civil liability in connection with the

Program, unless a warranty or assumption of liability accompanies a copy of the Program in return for a fee.

#### END OF TERMS AND CONDITIONS

How to Apply These Terms to Your New Programs

 If you develop a new program, and you want it to be of the greatest possible use to the public, the best way to achieve this is to make it free software which everyone can redistribute and change under these terms.

 To do so, attach the following notices to the program. It is safest to attach them to the start of each source file to most effectively state the exclusion of warranty; and each file should have at least the "copyright" line and a pointer to where the full notice is found.

 $\leq$  one line to give the program's name and a brief idea of what it does. $\geq$ Copyright  $(C)$  <year > <name of author>

 This program is free software: you can redistribute it and/or modify it under the terms of the GNU General Public License as published by the Free Software Foundation, either version 3 of the License, or (at your option) any later version.

 This program is distributed in the hope that it will be useful, but WITHOUT ANY WARRANTY; without even the implied warranty of MERCHANTABILITY or FITNESS FOR A PARTICULAR PURPOSE. See the GNU General Public License for more details.

 You should have received a copy of the GNU General Public License along with this program. If not, see <http://www.gnu.org/licenses/>.

Also add information on how to contact you by electronic and paper mail.

 If the program does terminal interaction, make it output a short notice like this when it starts in an interactive mode:

 $\langle$  sprogram $>$  Copyright (C)  $\langle$  year $>$   $\langle$  name of author $>$  This program comes with ABSOLUTELY NO WARRANTY; for details type `show w'. This is free software, and you are welcome to redistribute it under certain conditions; type `show c' for details.

The hypothetical commands `show w' and `show c' should show the appropriate parts of the General Public License. Of course, your program's commands might be different; for a GUI interface, you would use an "about box".

 You should also get your employer (if you work as a programmer) or school, if any, to sign a "copyright disclaimer" for the program, if necessary. For more information on this, and how to apply and follow the GNU GPL, see <http://www.gnu.org/licenses/>.

 The GNU General Public License does not permit incorporating your program into proprietary programs. If your program is a subroutine library, you may consider it more useful to permit linking proprietary applications with the library. If this is what you want to do, use the GNU Lesser General Public License instead of this License. But first, please read <http://www.gnu.org/philosophy/why-not-lgpl.html>. GNU GENERAL PUBLIC LICENSE

 Version 2, June 1991

Copyright (C) 1989, 1991 Free Software Foundation, Inc.

 59 Temple Place, Suite 330, Boston, MA 02111-1307 USA Everyone is permitted to copy and distribute verbatim copies of this license document, but changing it is not allowed.

#### Preamble

 The licenses for most software are designed to take away your freedom to share and change it. By contrast, the GNU General Public License is intended to guarantee your freedom to share and change free software--to make sure the software is free for all its users. This General Public License applies to most of the Free Software Foundation's software and to any other program whose authors commit to using it. (Some other Free Software Foundation software is covered by the GNU Library General Public License instead.) You can apply it to your programs, too.

 When we speak of free software, we are referring to freedom, not price. Our General Public Licenses are designed to make sure that you

have the freedom to distribute copies of free software (and charge for this service if you wish), that you receive source code or can get it if you want it, that you can change the software or use pieces of it in new free programs; and that you know you can do these things.

 To protect your rights, we need to make restrictions that forbid anyone to deny you these rights or to ask you to surrender the rights. These restrictions translate to certain responsibilities for you if you distribute copies of the software, or if you modify it.

 For example, if you distribute copies of such a program, whether gratis or for a fee, you must give the recipients all the rights that you have. You must make sure that they, too, receive or can get the

source code. And you must show them these terms so they know their rights.

 We protect your rights with two steps: (1) copyright the software, and (2) offer you this license which gives you legal permission to copy, distribute

and/or modify the software.

 Also, for each author's protection and ours, we want to make certain that everyone understands that there is no warranty for this free software. If the software is modified by someone else and passed on, we want its recipients to know that what they have is not the original, so that any problems introduced by others will not reflect on the original authors' reputations.

 Finally, any free program is threatened constantly by software patents. We wish to avoid the danger that redistributors of a free program will individually obtain patent licenses, in effect making the program proprietary. To prevent this, we have made it clear that any patent must be licensed for everyone's free use or not licensed at all.

 The precise terms and conditions for copying, distribution and modification follow.

#### GNU GENERAL PUBLIC LICENSE TERMS AND CONDITIONS FOR COPYING, DISTRIBUTION AND MODIFICATION

 0. This License applies to any program or other work which contains

a notice placed by the copyright holder saying it may be distributed under the terms of this General Public License. The "Program", below, refers to any such program or work, and a "work based on the Program" means either the Program or any derivative work under copyright law: that is to say, a work containing the Program or a portion of it, either verbatim or with modifications and/or translated into another language. (Hereinafter, translation is included without limitation in the term "modification".) Each licensee is addressed as "you".

Activities other than copying, distribution and modification are not covered by this License; they are outside its scope. The act of running the Program is not restricted, and the output from the Program is covered only if its contents constitute a work based on the Program (independent of having been made by running the Program). Whether that is true depends on what the Program does.

 1. You may copy and distribute verbatim copies of the Program's source code as you receive it, in any medium, provided that you conspicuously and appropriately publish on each copy an appropriate copyright notice and disclaimer of warranty; keep intact all the notices that refer to this License and to the absence of any warranty; and give any other recipients of the Program a copy of this License along with the Program.

You may charge a fee for the physical act of transferring a copy, and you may at your option offer warranty protection in exchange for a fee.

 2. You may modify your copy or copies of the Program or any portion of it, thus forming a work based on the Program, and copy and distribute such modifications or work under the terms of Section 1 above, provided that you also meet all of these conditions:

 a) You must cause the modified files to carry prominent notices stating that you changed the files and the date of any change.

 b) You must cause any work that you distribute or publish, that in whole

 or in part contains or is derived from the Program or any part thereof, to be licensed as a whole at no charge to all third parties under the terms of this License.

 c) If the modified program normally reads commands interactively when run, you must cause it, when started running for such interactive use in the most ordinary way, to print or display an announcement including an appropriate copyright notice and a notice that there is no warranty (or else, saying that you provide a warranty) and that users may redistribute the program under these conditions, and telling the user how to view a copy of this License. (Exception: if the Program itself is interactive but does not normally print such an announcement, your work based on the Program is not required to print an announcement.)

These requirements apply to the modified work as a whole. If identifiable sections of that work are not derived from the Program, and can be reasonably considered independent and separate works in themselves, then this License, and its terms, do not apply to those sections when you distribute them as separate works. But when you distribute the same sections as part of a whole which is a work based on the Program, the distribution of the whole must be on the terms of this License, whose permissions for other licensees extend to the entire whole, and thus to each and every part regardless of who wrote it.

Thus, it is not the intent of this section to claim rights or contest your rights to work written entirely by you; rather, the intent is to exercise the right to control the distribution of derivative or

collective works based on the Program.

In addition, mere aggregation of another work not based on the Program with the Program (or with a work based on the Program) on a volume of a storage or distribution medium does not bring the other work under the scope of this License.

 3. You may copy and distribute the Program (or a work based on it,

under Section 2) in object code or executable form under the terms of Sections 1 and 2 above provided that you also do one of the following:

 a) Accompany it with the complete corresponding machine-readable source code, which must be distributed under the terms of Sections 1 and 2 above on a medium customarily used for software interchange; or,

 b) Accompany it with a written offer, valid for at least three years, to give any third party, for a charge no more than your cost of physically performing source distribution, a complete machine-readable copy of the corresponding source code, to be distributed under the terms of Sections 1 and 2 above on a medium customarily used for software interchange; or,

 c) Accompany it with the information you received as to the offer to distribute corresponding source code. (This alternative is allowed only for noncommercial distribution and only if you received the program in object code or executable form with such an offer, in accord with Subsection b above.)

The source code for a work means the preferred form of the work for making modifications to it. For an executable work, complete source code means all the source code for all modules it contains, plus any associated interface definition files, plus the scripts used to control compilation and installation of the executable. However, as a special exception, the source code distributed need not include anything that is normally distributed (in either source or binary form) with the major components (compiler, kernel, and so on) of the operating system on which the executable runs, unless that component itself accompanies the executable.

If distribution of executable or object code is made by offering access to copy from a designated place, then offering equivalent access to copy the source code from the same place counts as distribution of the source code, even though third parties are not compelled to copy the

source along with the object code.

 4. You may not copy, modify, sublicense, or distribute the Program except as expressly provided under this License. Any attempt otherwise to copy, modify, sublicense or distribute the Program is void, and will automatically terminate your rights under this License. However, parties who have received copies, or rights, from you under this License will not have their licenses terminated so long as such parties remain in full compliance.

 5. You are not required to accept this License, since you have not signed it. However, nothing else grants you permission to modify or distribute the Program or its derivative works. These actions are prohibited by law if you do not accept this License. Therefore, by modifying or distributing the Program (or any work based on the Program), you indicate your acceptance of this License to do so, and all its terms and conditions for copying, distributing or modifying the Program or works based on it.

#### 6. Each

 time you redistribute the Program (or any work based on the Program), the recipient automatically receives a license from the original licensor to copy, distribute or modify the Program subject to these terms and conditions. You may not impose any further restrictions on the recipients' exercise of the rights granted herein. You are not responsible for enforcing compliance by third parties to this License.

 7. If, as a consequence of a court judgment or allegation of patent infringement or for any other reason (not limited to patent issues), conditions are imposed on you (whether by court order, agreement or otherwise) that contradict the conditions of this License, they do not excuse you from the conditions of this License. If you cannot distribute so as to satisfy simultaneously your obligations under this License and any other pertinent obligations, then as a consequence you may not distribute the Program at all. For example, if a patent license would not permit royalty-free redistribution of the Program by

all those who receive copies directly or indirectly through you, then the only way you could satisfy both it and this License would be to refrain entirely from distribution of the Program.

If any portion of this section is held invalid or unenforceable under any particular circumstance, the balance of the section is intended to apply and the section as a whole is intended to apply in other circumstances.

It is not the purpose of this section to induce you to infringe any patents or other property right claims or to contest validity of any such claims; this section has the sole purpose of protecting the

integrity of the free software distribution system, which is implemented by public license practices. Many people have made generous contributions to the wide range of software distributed through that system in reliance on consistent application of that system; it is up to the author/donor to decide if he or she is willing to distribute software through any other system and a licensee cannot impose that choice.

This section is intended to make thoroughly clear what is believed to be a consequence of the rest of this License.

 8. If the distribution and/or use of the Program is restricted in certain countries either by patents or by copyrighted interfaces, the original copyright holder who places the Program under this License may add an explicit geographical distribution limitation excluding those countries, so that distribution is permitted only in or among countries not thus excluded. In such case, this License incorporates the limitation as if written in the body of this License.

 9. The Free Software Foundation may publish revised and/or new versions of the General Public License from time to time. Such new versions will be similar in spirit to the present version, but may differ in detail to address new problems or concerns.

Each version is given a distinguishing version number. If the Program specifies a version number

 of this License which applies to it and "any later version", you have the option of following the terms and conditions either of that version or of any later version published by the Free Software Foundation. If the Program does not specify a version number of this License, you may choose any version ever published by the Free Software Foundation.

 10. If you wish to incorporate parts of the Program into other free programs whose distribution conditions are different, write to the author to ask for permission. For software which is copyrighted by the Free Software Foundation, write to the Free Software Foundation; we sometimes make exceptions for this. Our decision will be guided by the two goals of preserving the free status of all derivatives of our free software and of promoting the sharing and reuse of software generally.

#### NO WARRANTY

 11. BECAUSE THE PROGRAM IS LICENSED FREE OF CHARGE, THERE IS NO WARRANTY FOR THE PROGRAM, TO THE EXTENT PERMITTED BY APPLICABLE LAW. EXCEPT WHEN OTHERWISE STATED IN WRITING THE COPYRIGHT HOLDERS AND/OR OTHER PARTIES

PROVIDE THE PROGRAM "AS IS" WITHOUT WARRANTY OF ANY KIND, EITHER EXPRESSED OR IMPLIED, INCLUDING, BUT NOT LIMITED TO, THE IMPLIED WARRANTIES OF MERCHANTABILITY AND FITNESS FOR A PARTICULAR PURPOSE. THE ENTIRE RISK AS TO THE QUALITY AND PERFORMANCE OF THE PROGRAM IS WITH YOU. SHOULD THE PROGRAM PROVE DEFECTIVE, YOU ASSUME THE COST OF ALL NECESSARY SERVICING, REPAIR OR CORRECTION.

 12. IN NO EVENT UNLESS REQUIRED BY APPLICABLE LAW OR AGREED TO IN WRITING WILL ANY COPYRIGHT HOLDER, OR ANY OTHER PARTY WHO MAY MODIFY AND/OR REDISTRIBUTE THE PROGRAM AS PERMITTED ABOVE, BE LIABLE TO YOU FOR DAMAGES, INCLUDING ANY GENERAL, SPECIAL, INCIDENTAL OR CONSEQUENTIAL DAMAGES ARISING OUT OF THE USE OR INABILITY TO USE THE PROGRAM (INCLUDING BUT NOT LIMITED TO LOSS OF DATA OR DATA BEING RENDERED INACCURATE OR LOSSES SUSTAINED BY YOU OR THIRD PARTIES OR A FAILURE OF THE PROGRAM TO OPERATE WITH ANY OTHER PROGRAMS), EVEN IF SUCH HOLDER OR OTHER PARTY HAS BEEN ADVISED OF THE

POSSIBILITY OF SUCH DAMAGES.

#### END OF TERMS AND CONDITIONS

 How to Apply These Terms to Your New Programs

 If you develop a new program, and you want it to be of the greatest possible use to the public, the best way to achieve this is to make it free software which everyone can redistribute and change under these terms.

 To do so, attach the following notices to the program. It is safest to attach them to the start of each source file to most effectively convey the exclusion of warranty; and each file should have at least the "copyright" line and a pointer to where the full notice is found.

 <one line to give the program's name and a brief idea of what it does.> Copyright  $(C)$  <year > <name of author>

 This program is free software; you can redistribute it and/or modify it under the terms of the GNU General Public License as published by the Free Software Foundation; either version 2 of the License, or

(at your option) any later version.

 This program is distributed in the hope that it will be useful, but WITHOUT ANY WARRANTY; without even the implied warranty of MERCHANTABILITY or FITNESS FOR A PARTICULAR PURPOSE. See the GNU General Public License for more details.

 You should have received a copy of the GNU General Public License along with this program; if not, write to the Free Software Foundation, Inc., 59 Temple Place, Suite 330, Boston, MA 02111-1307 USA Also add information on how to contact you by electronic and paper mail.

If the program is interactive, make it output a short notice like this when it starts in an interactive mode:

 Gnomovision version 69, Copyright (C) year name of author Gnomovision comes with ABSOLUTELY NO WARRANTY; for details type `show w'. This is free software, and you are welcome to redistribute it under certain conditions; type `show c' for details.

The hypothetical commands `show w' and `show c' should show the appropriate parts of the General Public License. Of course, the commands you use may be called something other than `show w' and `show c'; they could even be mouse-clicks or menu items--whatever suits your program.

You should also get your employer (if you work as a programmer) or your school, if any, to sign a "copyright disclaimer" for the program, if necessary. Here is a sample; alter the names:

 Yoyodyne, Inc., hereby disclaims all copyright interest in the program `Gnomovision' (which makes passes at compilers) written by James Hacker.

 <signature of Ty Coon>, 1 April 1989 Ty Coon, President of Vice

This General Public License does not permit incorporating your program into proprietary programs. If your program is a subroutine library, you may consider it more useful to permit linking proprietary applications with the library. If this is what you want to do, use the GNU Library General Public License instead of this License. This is Debian GNU/Linux's prepackaged version of the rlfe program.

This package was put together by Matthias Klose <doko@debian.org>.

Upstream source: ftp.gnu.org:/pub/gnu/readline/readline-4.3.tar.gz.

Author: Per Bothner

Copyright:

/\* A front-end using readline to "cook" input lines for Kawa.

- \*
- \* Copyright (C) 1999 Per Bothner
- \*

\* This front-end program is free software; you can redistribute it and/or

```
* modify it under the terms of the GNU General Public License as published
```
- \* by the Free Software Foundation; either version 2, or (at your option)
- \* any later version.

\*

\* Some code from Johnson & Troan: "Linux Application Development" \* (Addison-Wesley, 1998) was used directly or for inspiration. \*/

You should have received a copy of the GNU General Public License with your Debian GNU/Linux system, in /usr/share/common-licenses/GPL, or with the Debian GNU/Linux bash source package as the file COPYING. If not, write to the Free Software Foundation, Inc., 51 Franklin St, Fifth Floor, Boston, MA 02110-1301, USA.

### **1.1409 libpkit 0.23.20-1ubuntu0.1 1.1409.1 Available under license :**

Redistribution and use in source and binary forms, with or without modification, are permitted provided that the following conditions are met:

- \* Redistributions of source code must retain the above copyright notice, this list of conditions and the following disclaimer.
- \* Redistributions in binary form must reproduce the above copyright notice, this list of conditions and the following disclaimer in the documentation and/or other materials provided with the distribution.
- \* The names of contributors to this software may not be used to endorse or promote products derived from this software without specific prior written permission.

THIS SOFTWARE IS PROVIDED BY THE COPYRIGHT HOLDERS AND CONTRIBUTORS "AS IS" AND ANY EXPRESS OR IMPLIED WARRANTIES, INCLUDING, BUT NOT LIMITED TO, THE IMPLIED WARRANTIES OF MERCHANTABILITY AND FITNESS FOR A PARTICULAR PURPOSE ARE DISCLAIMED. IN NO EVENT SHALL THE COPYRIGHT OWNER OR CONTRIBUTORS BE LIABLE FOR ANY DIRECT, INDIRECT,

INCIDENTAL, SPECIAL, EXEMPLARY, OR CONSEQUENTIAL DAMAGES (INCLUDING, BUT NOT LIMITED TO, PROCUREMENT OF SUBSTITUTE GOODS OR SERVICES; LOSS OF USE, DATA, OR PROFITS; OR BUSINESS INTERRUPTION) HOWEVER CAUSED AND ON ANY THEORY OF LIABILITY, WHETHER IN CONTRACT, STRICT LIABILITY, OR TORT (INCLUDING NEGLIGENCE OR OTHERWISE) ARISING IN ANY WAY OUT OF THE USE OF THIS SOFTWARE, EVEN IF ADVISED OF THE POSSIBILITY OF SUCH DAMAGE.

### **1.1410 wheel 0.40.0 1.1410.1 Available under license :**

MIT License

Copyright (c) 2012 Daniel Holth <dholth@fastmail.fm> and contributors

Permission is hereby granted, free of charge, to any person obtaining a copy of this software and associated documentation files (the "Software"), to deal in the Software without restriction, including without limitation the rights to use, copy, modify, merge, publish, distribute, sublicense, and/or sell copies of the Software, and to permit persons to whom the Software is furnished to do so, subject to the following conditions:

The above copyright notice and this permission notice shall be included in all copies or substantial portions of the Software.

THE SOFTWARE IS PROVIDED "AS IS", WITHOUT WARRANTY OF ANY KIND, EXPRESS OR IMPLIED, INCLUDING BUT NOT LIMITED TO THE WARRANTIES OF MERCHANTABILITY, FITNESS FOR A PARTICULAR PURPOSE AND NONINFRINGEMENT. IN NO EVENT SHALL THE AUTHORS OR COPYRIGHT HOLDERS BE LIABLE FOR ANY CLAIM, DAMAGES OR OTHER LIABILITY, WHETHER IN AN ACTION OF CONTRACT, TORT OR OTHERWISE, ARISING

 FROM, OUT OF OR IN CONNECTION WITH THE SOFTWARE OR THE USE OR OTHER DEALINGS IN THE SOFTWARE.

# **1.1411 base-files 11ubuntu5.7**

### **1.1411.1 Available under license :**

Copyright (c) The Regents of the University of California. All rights reserved.

Redistribution and use in source and binary forms, with or without modification, are permitted provided that the following conditions are met:

- 1. Redistributions of source code must retain the above copyright notice, this list of conditions and the following disclaimer.
- 2. Redistributions in binary form must reproduce the above copyright notice, this list of conditions and the following disclaimer in the documentation and/or other materials provided with the distribution.
- 3. Neither the name of the University nor the names of its contributors may be used to endorse or promote products derived from this software without specific prior written permission.

THIS SOFTWARE IS PROVIDED BY THE REGENTS AND CONTRIBUTORS ``AS IS'' AND

ANY EXPRESS OR IMPLIED WARRANTIES, INCLUDING, BUT NOT LIMITED TO, THE IMPLIED WARRANTIES OF MERCHANTABILITY AND FITNESS FOR A PARTICULAR PURPOSE ARE DISCLAIMED. IN NO EVENT SHALL THE REGENTS OR CONTRIBUTORS BE LIABLE FOR ANY DIRECT, INDIRECT, INCIDENTAL, SPECIAL, EXEMPLARY, OR CONSEQUENTIAL DAMAGES (INCLUDING, BUT NOT LIMITED TO, PROCUREMENT OF SUBSTITUTE GOODS OR SERVICES; LOSS OF USE, DATA, OR PROFITS; OR BUSINESS INTERRUPTION) HOWEVER CAUSED AND ON ANY THEORY OF LIABILITY, WHETHER IN CONTRACT, STRICT LIABILITY, OR TORT (INCLUDING NEGLIGENCE OR OTHERWISE) ARISING IN ANY WAY OUT OF THE USE OF THIS SOFTWARE, EVEN IF ADVISED OF THE POSSIBILITY OF SUCH DAMAGE.

> GNU LESSER GENERAL PUBLIC LICENSE Version 3, 29 June 2007

Copyright (C) 2007 Free Software Foundation, Inc. <http://fsf.org/> Everyone is permitted to copy and distribute verbatim copies of this license document, but changing it is not allowed.

 This version of the GNU Lesser General Public License incorporates the terms and conditions of version 3 of the GNU General Public License, supplemented by the additional permissions listed below.

0. Additional Definitions.

 As used herein, "this License" refers to version 3 of the GNU Lesser General Public License, and the "GNU GPL" refers to version 3 of the GNU General Public License.

 "The Library" refers to a covered work governed by this License, other than an Application or a Combined Work as defined below.

 An "Application" is any work that makes use of an interface provided by the Library, but which is not otherwise based on the Library. Defining a subclass of a class defined by the Library is deemed a mode of using an interface provided by the Library.

 A "Combined Work" is a work produced by combining or linking an Application with the Library. The particular version of the Library with which the Combined Work was made is also called the "Linked Version".

 The "Minimal Corresponding Source" for a Combined Work means the Corresponding Source for the Combined Work, excluding any source code for portions of the Combined Work that, considered in isolation, are based on the Application, and not on the Linked Version.

 The "Corresponding Application Code" for a Combined Work means the object code and/or source code for the Application, including any data and utility programs needed for reproducing the Combined Work from the Application, but excluding the System Libraries of the Combined Work.

1. Exception to Section 3 of the GNU GPL.

 You may convey a covered work under sections 3 and 4 of this License without being bound by section 3 of the GNU GPL.

2. Conveying Modified Versions.

 If you modify a copy of the Library, and, in your modifications, a facility refers to a function or data to be supplied by an Application that uses the facility (other than as an argument passed when the facility is invoked), then you may convey a copy of the modified version:

 a) under this License, provided that you make a good faith effort to ensure that, in the event an Application does not supply the function or data, the facility still operates, and performs whatever part of its purpose remains meaningful, or

 b) under the GNU GPL, with none of the additional permissions of this License applicable to that copy.

3. Object Code Incorporating Material from Library Header Files.

 The object code form of an Application may incorporate material from a header file that is part of the Library. You may convey such object code under terms of your choice, provided that, if the incorporated material is not limited to numerical parameters, data structure

layouts and accessors, or small macros, inline functions and templates (ten or fewer lines in length), you do both of the following:

 a) Give prominent notice with each copy of the object code that the Library is used in it and that the Library and its use are covered by this License.

 b) Accompany the object code with a copy of the GNU GPL and this license document.

4. Combined Works.

 You may convey a Combined Work under terms of your choice that, taken together, effectively do not restrict modification of the portions of the Library contained in the Combined Work and reverse

engineering for debugging such modifications, if you also do each of the following:

 a) Give prominent notice with each copy of the Combined Work that the Library is used in it and that the Library and its use are covered by this License.

 b) Accompany the Combined Work with a copy of the GNU GPL and this license document.

 c) For a Combined Work that displays copyright notices during execution, include the copyright notice for the Library among these notices, as well as a reference directing the user to the copies of the GNU GPL and this license document.

d) Do one of the following:

 0) Convey the Minimal Corresponding Source under the terms of this License, and the Corresponding Application Code in a form suitable for, and under terms that permit, the user to recombine or relink the Application with a modified version of the Linked Version to produce a modified Combined Work, in the manner specified by section 6 of the GNU GPL for conveying Corresponding Source.

 1) Use a suitable shared library mechanism for linking with the Library. A suitable mechanism is one that (a) uses at run time a copy of the Library already present on the user's computer system, and (b) will operate properly with a modified version of the Library that is interface-compatible with the Linked

Version.

 e) Provide Installation Information, but only if you would otherwise be required to provide such information under section 6 of the GNU GPL, and only to the extent that such information is necessary to install and execute a modified version of the Combined Work produced by recombining or relinking the Application with a modified version of the Linked Version. (If you use option 4d0, the Installation Information must accompany the Minimal Corresponding Source and Corresponding Application Code. If you use option 4d1, you must provide the Installation Information in the manner specified by section 6 of the GNU GPL for conveying Corresponding Source.)

5. Combined Libraries.

 You may place library facilities that are a work based on the Library side by side in a single library together with other library facilities that are not Applications and are not covered by this License, and convey such a combined library under terms of your choice, if you do both of the following:

 a) Accompany the combined library with a copy of the same work based on the Library, uncombined with any other library facilities, conveyed under the terms of this License.

 b) Give prominent notice with the combined library that part of it is a work based on the Library, and explaining where to find the accompanying uncombined form of the same work.

6. Revised Versions of the GNU Lesser General Public License.

 The Free Software Foundation may publish revised and/or new versions of the GNU Lesser General Public License from time to time. Such new versions will be similar in spirit to the present version, but may differ in detail to address new problems or concerns.

 Each version is given a distinguishing version number. If the Library as you received it specifies that a certain numbered version of the GNU Lesser General Public License "or any later version" applies to it, you have the option of following the terms and conditions either of that published version or of any later version published by the Free Software Foundation. If the Library as you received it does not specify a version number of the GNU Lesser General Public License, you may choose any version of the GNU Lesser General Public License ever published by the Free Software Foundation.

 If the Library as you received it specifies that a proxy can decide whether future versions of the GNU Lesser General Public License shall apply, that proxy's public statement of acceptance of any version is permanent authorization for you to choose that version for the Library.

> GNU LIBRARY GENERAL PUBLIC LICENSE Version 2, June 1991

Copyright (C) 1991 Free Software Foundation, Inc. 51 Franklin Street, Fifth Floor, Boston, MA 02110-1301 USA Everyone is permitted to copy and distribute verbatim copies of this license document, but changing it is not allowed.

[This is the first released version of the library GPL. It is numbered 2 because it goes with version 2 of the ordinary GPL.]

#### Preamble

 The licenses for most software are designed to take away your freedom to share and change it. By contrast, the GNU General Public Licenses are intended to guarantee your freedom to share and change free software--to make sure the software is free for all its users.

 This license, the Library General Public License, applies to some specially designated Free Software Foundation software, and to any other libraries whose authors decide to use it. You can use it for your libraries, too.

#### When

 we speak of free software, we are referring to freedom, not price. Our General Public Licenses are designed to make sure that you have the freedom to distribute copies of free software (and charge for this service if you wish), that you receive source code or can get it if you want it, that you can change the software or use pieces of it in new free programs; and that you know you can do these things.

 To protect your rights, we need to make restrictions that forbid anyone to deny you these rights or to ask you to surrender the rights. These restrictions translate to certain responsibilities for you if you distribute copies of the library, or if you modify it.

 For example, if you distribute copies of the library, whether gratis or for a fee, you must give the recipients all the rights that we gave you. You must make sure that they, too, receive or can get the source code. If you link a program with the library, you must provide complete object files to the recipients so that they can relink them

with the library, after making changes to the library and recompiling it. And you must show them these terms so they know their rights.

 Our method of protecting your rights has two steps: (1) copyright the library, and (2) offer you this license which gives you legal permission to copy, distribute and/or modify the library.

 Also, for each distributor's protection, we want to make certain that everyone understands that there is no warranty for this free library. If the library is modified by someone else and passed on, we want its recipients to know that what they have is not the original version, so that any problems introduced by others will not reflect on the original authors' reputations.

 Finally, any free program is threatened constantly by software patents. We wish to avoid the danger that companies distributing free
software will individually obtain patent licenses, thus in effect transforming the program into proprietary software. To prevent this, we

 have made it clear that any patent must be licensed for everyone's free use or not licensed at all.

 Most GNU software, including some libraries, is covered by the ordinary GNU General Public License, which was designed for utility programs. This license, the GNU Library General Public License, applies to certain designated libraries. This license is quite different from the ordinary one; be sure to read it in full, and don't assume that anything in it is the same as in the ordinary license.

 The reason we have a separate public license for some libraries is that they blur the distinction we usually make between modifying or adding to a program and simply using it. Linking a program with a library, without changing the library, is in some sense simply using the library, and is analogous to running a utility program or application program. However, in a textual and legal sense, the linked executable is a combined work, a derivative of the original library, and the ordinary General Public License treats it as such.

 Because of this blurred distinction, using the ordinary General Public License for libraries did not effectively promote software sharing, because most developers did not use the libraries. We concluded that weaker conditions might promote sharing better.

 However, unrestricted linking of non-free programs would deprive the users of those programs of all benefit from the free status of the libraries themselves. This Library General Public License is intended to permit developers of non-free programs to use free libraries, while preserving your freedom as a user of such programs to change the free libraries that are incorporated in them. (We have not seen how to achieve this as regards changes in header files, but we have achieved it as regards changes in the actual functions of the Library.) The hope is that this will lead to faster development of free libraries.

 The precise terms and conditions for copying, distribution and modification

 follow. Pay close attention to the difference between a "work based on the library" and a "work that uses the library". The former contains code derived from the library, while the latter only works together with the library.

 Note that it is possible for a library to be covered by the ordinary General Public License rather than by this special one.

## GNU LIBRARY GENERAL PUBLIC LICENSE TERMS AND CONDITIONS FOR COPYING, DISTRIBUTION AND MODIFICATION

 0. This License Agreement applies to any software library which contains a notice placed by the copyright holder or other authorized party saying it may be distributed under the terms of this Library General Public License (also called "this License"). Each licensee is addressed as "you".

 A "library" means a collection of software functions and/or data prepared so as to be conveniently linked with application programs (which use some of those functions and data) to form executables.

#### The "Library", below,

 refers to any such software library or work which has been distributed under these terms. A "work based on the Library" means either the Library or any derivative work under copyright law: that is to say, a work containing the Library or a portion of it, either verbatim or with modifications and/or translated straightforwardly into another language. (Hereinafter, translation is included without limitation in the term "modification".)

 "Source code" for a work means the preferred form of the work for making modifications to it. For a library, complete source code means all the source code for all modules it contains, plus any associated interface definition files, plus the scripts used to control compilation and installation of the library.

 Activities other than copying, distribution and modification are not covered by this License; they are outside its scope. The act of running a program using the Library is not restricted, and output from such a program is covered only if its contents constitute a work based on the Library (independent of the use of the Library in a tool for writing it). Whether that is true depends on what the Library does and what the program that uses the Library does.

 1. You may copy and distribute verbatim copies of the Library's complete source code as you receive it, in any medium, provided that you conspicuously and appropriately publish on each copy an appropriate copyright notice and disclaimer of warranty; keep intact all the notices that refer to this License and to the absence of any warranty; and distribute a copy of this License along with the Library.

 You may charge a fee for the physical act of transferring a copy, and you may at your option offer warranty protection in exchange for a fee.

 2. You may modify your copy or copies of the Library or any portion of it, thus forming a work based on the Library, and copy and distribute such modifications or work under the terms of Section 1 above, provided that you also meet all of these conditions:

a) The modified work must itself be a software library.

 b) You must cause the files modified to carry prominent notices stating that you changed the files and the date of any change.

 c) You must cause the whole of the work to be licensed at no charge to all third parties under the terms of this License.

 d) If a facility in the modified Library refers to a function or a table of data to be supplied by an application program that uses the facility, other than as an argument passed when the facility is invoked, then you must make a good faith effort to ensure that, in the event an application does not supply such function or table, the facility still operates, and performs whatever part of its purpose remains meaningful.

 (For example, a function in a library to compute square roots has a purpose that is entirely well-defined independent of the application. Therefore, Subsection 2d requires that any

 application-supplied function or table used by this function must be optional: if the application does not supply it, the square root function must still compute square roots.)

These requirements apply to the modified work as a whole. If identifiable sections of that work are not derived from the Library, and can be reasonably considered independent and separate works in themselves, then this License, and its terms, do not apply to those sections when you distribute them as separate works. But when you distribute the same sections as part of a whole which is a work based on the Library, the distribution of the whole must be on the terms of this License, whose permissions for other licensees extend to the entire whole, and thus to each and every part regardless of who wrote it.

Thus, it is not the intent of this section to claim rights or contest your rights to work written entirely by you; rather, the intent is to exercise the right to control the distribution of derivative or collective works based on the Library.

In addition, mere aggregation of another work not based on the Library with the Library (or with a work based on the Library) on a volume of a storage or distribution medium does not bring the other work under the scope of this License.

 3. You may opt to apply the terms of the ordinary GNU General Public License instead of this License to a given copy of the Library. To do this, you must alter all the notices that refer to this License, so that they refer to the ordinary GNU General Public License, version 2, instead of to this License. (If a newer version than version 2 of the ordinary GNU General Public License has appeared, then you can specify that version instead if you wish.) Do not make any other change in these notices.

 Once this change is made in a given copy, it is irreversible for that copy, so the ordinary GNU General Public License applies to all subsequent copies and derivative works made from that copy.

 This option is useful when you wish to copy part of the code of the Library into a program that is not a library.

 4. You may copy and distribute the Library (or a portion or derivative of it, under Section 2) in object code or executable form under the terms of Sections 1 and 2 above provided that you accompany it with the complete corresponding machine-readable source code, which must be distributed under the terms of Sections 1 and 2 above on a medium customarily used for software interchange.

 If distribution of object code is made by offering access to copy from a designated place, then offering equivalent access to copy the source code from the same place satisfies the requirement to distribute the source code, even though third parties are not compelled to copy the source along with the object code.

 5. A program that contains no derivative of any portion of the Library, but is designed to work with the Library by being compiled or linked with it, is called a "work that uses the Library". Such a work, in isolation, is not a derivative work of the Library, and therefore falls outside the scope of this License.

 However, linking a "work that uses the Library" with the Library creates an executable that is a derivative of the Library (because it contains portions of the Library), rather than a "work that uses the library". The executable is therefore covered by this License. Section 6 states terms for distribution of such executables.

When a "work that uses the Library" uses material from a header file

that is part of the Library, the object code for the work may be a derivative work of the Library even though the source code is not. Whether this is true is especially significant if the work can be linked without the Library, or if the work is itself a library. The threshold for this to be true is not precisely defined by law.

 If such an object file uses only numerical parameters, data structure layouts and accessors, and small macros and small inline

functions (ten lines or less in length), then the use of the object file is unrestricted, regardless of whether it is legally a derivative work. (Executables containing this object code plus portions of the Library will still fall under Section 6.)

 Otherwise, if the work is a derivative of the Library, you may distribute the object code for the work under the terms of Section 6. Any executables containing that work also fall under Section 6, whether or not they are linked directly with the Library itself.

 6. As an exception to the Sections above, you may also compile or link a "work that uses the Library" with the Library to produce a work containing portions of the Library, and distribute that work under terms of your choice, provided that the terms permit modification of the work for the customer's own use and reverse engineering for debugging such modifications.

 You must give prominent notice with each copy of the work that the Library is used in it and that the Library

and its use are covered by

this License. You must supply a copy of this License. If the work during execution displays copyright notices, you must include the copyright notice for the Library among them, as well as a reference directing the user to the copy of this License. Also, you must do one of these things:

 a) Accompany the work with the complete corresponding machine-readable source code for the Library including whatever changes were used in the work (which must be distributed under Sections 1 and 2 above); and, if the work is an executable linked with the Library, with the complete machine-readable "work that uses the Library", as object code and/or source code, so that the user can modify the Library and then relink to produce a modified executable containing the modified Library. (It is understood that the user who changes the contents of definitions files in the Library will not necessarily be able to recompile the application to use the modified definitions.)

b) Accompany the work with a written offer, valid for at

 least three years, to give the same user the materials specified in Subsection 6a, above, for a charge no more than the cost of performing this distribution.

 c) If distribution of the work is made by offering access to copy from a designated place, offer equivalent access to copy the above specified materials from the same place.

 d) Verify that the user has already received a copy of these materials or that you have already sent this user a copy.

 For an executable, the required form of the "work that uses the Library" must include any data and utility programs needed for reproducing the executable from it. However, as a special exception, the source code distributed need not include anything that is normally distributed (in either source or binary form) with the major components (compiler, kernel, and so on) of the operating system on which the executable runs, unless that component itself accompanies

the executable.

 It may happen that this requirement contradicts the license restrictions of other proprietary libraries that do not normally accompany the operating system. Such a contradiction means you cannot use both them and the Library together in an executable that you distribute.

 7. You may place library facilities that are a work based on the Library side-by-side in a single library together with other library facilities not covered by this License, and distribute such a combined library, provided that the separate distribution of the work based on the Library and of the other library facilities is otherwise permitted, and provided that you do these two things:

 a) Accompany the combined library with a copy of the same work based on the Library, uncombined with any other library facilities. This must be distributed under the terms of the Sections above.

 b) Give prominent notice with the combined library of the fact that part of it is a work based on the Library, and explaining where to find the accompanying uncombined form of the same work.

 8. You may not copy, modify, sublicense, link with, or distribute the Library except as expressly provided under this License. Any attempt otherwise to copy, modify, sublicense, link with, or distribute the Library is void, and will automatically terminate your rights under this License. However, parties who have received copies, or rights, from you under this License will not have their licenses terminated so long as such parties remain in full compliance.

 9. You are not required to accept this License, since you have not signed it. However, nothing else grants you permission to modify or distribute the Library or its derivative works. These actions are prohibited by law if you do not accept this License. Therefore, by modifying or distributing the Library (or any work based on the Library), you indicate your acceptance of this License to do so, and all its terms and conditions for copying, distributing or modifying the Library or works based on it.

 10. Each time you redistribute the Library (or any work based on the Library), the recipient automatically receives a license from the original licensor to copy, distribute, link with or modify the Library subject to these terms and conditions. You may not impose any further restrictions on the recipients' exercise of the rights granted herein. You are not responsible for enforcing compliance by third parties to this License.

 11. If, as a consequence of a court judgment or allegation of patent infringement or for any other reason (not limited to patent issues), conditions are imposed on you (whether by court order, agreement or otherwise) that contradict the conditions of this License, they do not excuse you from the conditions of this License. If you cannot distribute so as to satisfy simultaneously your obligations under this License and any other

 pertinent obligations, then as a consequence you may not distribute the Library at all. For example, if a patent license would not permit royalty-free redistribution of the Library by all those who receive copies directly or indirectly through you, then the only way you could satisfy both it and this License would be to refrain entirely from distribution of the Library.

If any portion of this section is held invalid or unenforceable under any particular circumstance, the balance of the section is intended to apply, and the section as a whole is intended to apply in other circumstances.

It is not the purpose of this section to induce you to infringe any patents or other property right claims or to contest validity of any such claims; this section has the sole purpose of protecting the integrity of the free software distribution system which is implemented by public license practices. Many people have made generous contributions to the wide range of software distributed through

 that system in reliance on consistent application of that system; it is up to the author/donor to decide if he or she is willing to distribute software through any other system and a licensee cannot impose that choice.

This section is intended to make thoroughly clear what is believed to be a consequence of the rest of this License.

 12. If the distribution and/or use of the Library is restricted in certain countries either by patents or by copyrighted interfaces, the original copyright holder who places the Library under this License may add an explicit geographical distribution limitation excluding those countries, so that distribution is permitted only in or among countries not thus excluded. In such case, this License incorporates the limitation as if written in the body of this License.

 13. The Free Software Foundation may publish revised and/or new versions of the Library General Public License from time to time. Such new versions will be similar in spirit to the present version, but

may differ in detail to address new problems or concerns.

Each version is given a distinguishing version number. If the Library specifies a version number of this License which applies to it and "any later version", you have the option of following the terms and conditions either of that version or of any later version published by the Free Software Foundation. If the Library does not specify a license version number, you may choose any version ever published by the Free Software Foundation.

 14. If you wish to incorporate parts of the Library into other free programs whose distribution conditions are incompatible with these, write to the author to ask for permission. For software which is copyrighted by the Free Software Foundation, write to the Free Software Foundation; we sometimes make exceptions for this. Our decision will be guided by the two goals of preserving the free status of all derivatives of our free software and of promoting the sharing and reuse of software

generally.

## NO WARRANTY

 15. BECAUSE THE LIBRARY IS LICENSED FREE OF CHARGE, THERE IS NO WARRANTY FOR THE LIBRARY, TO THE EXTENT PERMITTED BY APPLICABLE LAW. EXCEPT WHEN OTHERWISE STATED IN WRITING THE COPYRIGHT HOLDERS AND/OR OTHER PARTIES PROVIDE THE LIBRARY "AS IS" WITHOUT WARRANTY OF ANY KIND, EITHER EXPRESSED OR IMPLIED, INCLUDING, BUT NOT LIMITED TO, THE IMPLIED WARRANTIES OF MERCHANTABILITY AND FITNESS FOR A PARTICULAR

PURPOSE. THE ENTIRE RISK AS TO THE QUALITY AND PERFORMANCE OF THE LIBRARY IS WITH YOU. SHOULD THE LIBRARY PROVE DEFECTIVE, YOU ASSUME THE COST OF ALL NECESSARY SERVICING, REPAIR OR CORRECTION.

 16. IN NO EVENT UNLESS REQUIRED BY APPLICABLE LAW OR AGREED TO IN WRITING WILL ANY COPYRIGHT HOLDER, OR ANY OTHER PARTY WHO MAY MODIFY AND/OR REDISTRIBUTE THE LIBRARY AS PERMITTED ABOVE, BE LIABLE TO YOU FOR DAMAGES, INCLUDING ANY GENERAL, SPECIAL, INCIDENTAL OR CONSEQUENTIAL DAMAGES ARISING OUT OF THE USE OR INABILITY TO USE THE LIBRARY

 (INCLUDING BUT NOT LIMITED TO LOSS OF DATA OR DATA BEING RENDERED INACCURATE OR LOSSES SUSTAINED BY YOU OR THIRD PARTIES OR A FAILURE OF THE LIBRARY TO OPERATE WITH ANY OTHER SOFTWARE), EVEN IF SUCH HOLDER OR OTHER PARTY HAS BEEN ADVISED OF THE POSSIBILITY OF SUCH DAMAGES.

## END OF TERMS AND CONDITIONS

How to Apply These Terms to Your New Libraries

 If you develop a new library, and you want it to be of the greatest possible use to the public, we recommend making it free software that everyone can redistribute and change. You can do so by permitting redistribution under these terms (or, alternatively, under the terms of the ordinary General Public License).

 To apply these terms, attach the following notices to the library. It is safest to attach them to the start of each source file to most effectively convey the exclusion of warranty; and each file should have at least the "copyright" line and a pointer to where the full notice is found.

 <one line to give the library's name and a brief idea of what it does.> Copyright  $(C)$  <year > <name of author>

 This library is free software; you can redistribute it and/or modify it under the terms of the GNU Library General Public License as published by the Free Software Foundation; either version 2 of the License, or (at your option) any later version.

 This library is distributed in the hope that it will be useful, but WITHOUT ANY WARRANTY; without even the implied warranty of MERCHANTABILITY or FITNESS FOR A PARTICULAR PURPOSE. See the GNU Library General Public License for more details.

 You should have received a copy of the GNU Library General Public License along with this library; if not, write to the Free Software Foundation, Inc., 51 Franklin Street, Fifth Floor, Boston, MA 02110-1301 USA Also add information on how to contact you by electronic and paper mail.

You should also get your employer (if you work as a programmer) or your school, if any, to sign a "copyright disclaimer" for the library, if necessary. Here is a sample; alter the names:

 Yoyodyne, Inc., hereby disclaims all copyright interest in the library `Frob' (a library for tweaking knobs) written by James Random Hacker.

 <signature of Ty Coon>, 1 April 1990 Ty Coon, President of Vice

That's all there is to it!

 GNU GENERAL PUBLIC LICENSE Version 2, June 1991

Copyright (C) 1989, 1991 Free Software Foundation, Inc., 51 Franklin Street, Fifth Floor, Boston, MA 02110-1301 USA Everyone is permitted to copy and distribute verbatim copies of this license document, but changing it is not allowed.

#### Preamble

 The licenses for most software are designed to take away your freedom to share and change it. By contrast, the GNU General Public License is intended to guarantee your freedom to share and change free software--to make sure the software is free for all its users. This General Public License applies to most of the Free Software Foundation's software and to any other program whose authors commit to using it. (Some other Free Software Foundation software is covered by the GNU Lesser General Public License instead.) You can apply it to your programs, too.

 When we speak of free software, we are referring to freedom, not price.

 Our General Public Licenses are designed to make sure that you have the freedom to distribute copies of free software (and charge for this service if you wish), that you receive source code or can get it if you want it, that you can change the software or use pieces of it in new free programs; and that you know you can do these things.

 To protect your rights, we need to make restrictions that forbid anyone to deny you these rights or to ask you to surrender the rights. These restrictions translate to certain responsibilities for you if you distribute copies of the software, or if you modify it.

 For example, if you distribute copies of such a program, whether gratis or for a fee, you must give the recipients all the rights that you have. You must make sure that they, too, receive or can get the source code. And you must show them these terms so they know their rights.

We protect your rights with two steps: (1) copyright the software, and (2) offer you this license which gives you legal permission to copy, distribute and/or modify the software.

 Also, for each author's protection and ours, we want to make certain that everyone understands that there is no warranty for this free software. If the software is modified by someone else and passed on, we want its recipients to know that what they have is not the original, so that any problems introduced by others will not reflect on the original authors' reputations.

 Finally, any free program is threatened constantly by software patents. We wish to avoid the danger that redistributors of a free program will individually obtain patent licenses, in effect making the program proprietary. To prevent this, we have made it clear that any patent must be licensed for everyone's free use or not licensed at all.

 The precise terms and conditions for copying, distribution and modification follow.

# GNU GENERAL PUBLIC LICENSE TERMS AND CONDITIONS FOR COPYING, DISTRIBUTION AND MODIFICATION

 0. This License applies to any program or other work which contains a notice placed by the copyright holder saying it may be distributed under the terms of this General Public License. The "Program", below, refers to any such program or work, and a "work based on the Program" means either the Program or any derivative work under copyright law: that is to say, a work containing the Program or a portion of it, either verbatim or with modifications and/or translated into another language. (Hereinafter, translation is included without limitation in the term "modification".) Each licensee is addressed as "you".

Activities other than copying, distribution and modification are not covered by this License; they are outside its scope. The act of running the Program is not restricted, and the output from the Program is covered only if its contents constitute a work based on the Program (independent of having been made by running the Program). Whether that is true depends on what the Program does.

 1. You may copy and distribute verbatim copies of the Program's source code as you receive it, in any medium, provided that you conspicuously and appropriately publish on each copy an appropriate copyright notice and disclaimer of warranty; keep intact all the notices that refer to this License and to the absence of any warranty; and give any other recipients of the Program a copy of this License along with the Program.

You may charge a fee for the physical act of transferring a copy, and you may at your option offer warranty protection in exchange for a fee.

 2. You may modify your copy or copies of the Program or any portion of it, thus forming a work based on the Program, and copy and distribute such modifications or work under the terms of Section 1 above, provided that you also meet all of these conditions:

 a) You must cause the modified files to carry prominent notices stating that you changed the files and the date of any change.

b) You must cause

 any work that you distribute or publish, that in whole or in part contains or is derived from the Program or any part thereof, to be licensed as a whole at no charge to all third parties under the terms of this License.

 c) If the modified program normally reads commands interactively when run, you must cause it, when started running for such interactive use in the most ordinary way, to print or display an announcement including an appropriate copyright notice and a notice that there is no warranty (or else, saying that you provide a warranty) and that users may redistribute the program under these conditions, and telling the user how to view a copy of this License. (Exception: if the Program itself is interactive but does not normally print such an announcement, your work based on the Program is not required to print an announcement.)

These requirements apply to the modified work as a whole. If identifiable sections of that work

are not derived from the Program,

and can be reasonably considered independent and separate works in themselves, then this License, and its terms, do not apply to those sections when you distribute them as separate works. But when you distribute the same sections as part of a whole which is a work based on the Program, the distribution of the whole must be on the terms of this License, whose permissions for other licensees extend to the entire whole, and thus to each and every part regardless of who wrote it.

Thus, it is not the intent of this section to claim rights or contest

your rights to work written entirely by you; rather, the intent is to exercise the right to control the distribution of derivative or collective works based on the Program.

In addition, mere aggregation of another work not based on the Program with the Program (or with a work based on the Program) on a volume of a storage or distribution medium does not bring the other work under the scope of this License.

 3. You may copy and distribute the Program (or a work based on it, under Section 2) in object code or executable form under the terms of Sections 1 and 2 above provided that you also do one of the following:

 a) Accompany it with the complete corresponding machine-readable source code, which must be distributed under the terms of Sections 1 and 2 above on a medium customarily used for software interchange; or,

 b) Accompany it with a written offer, valid for at least three years, to give any third party, for a charge no more than your cost of physically performing source distribution, a complete machine-readable copy of the corresponding source code, to be distributed under the terms of Sections 1 and 2 above on a medium customarily used for software interchange; or,

 c) Accompany it with the information you received as to the offer to distribute corresponding source code. (This alternative is allowed only for noncommercial distribution

and only if you

 received the program in object code or executable form with such an offer, in accord with Subsection b above.)

The source code for a work means the preferred form of the work for making modifications to it. For an executable work, complete source code means all the source code for all modules it contains, plus any associated interface definition files, plus the scripts used to control compilation and installation of the executable. However, as a special exception, the source code distributed need not include anything that is normally distributed (in either source or binary form) with the major components (compiler, kernel, and so on) of the operating system on which the executable runs, unless that component itself accompanies the executable.

If distribution of executable or object code is made by offering access to copy from a designated place, then offering equivalent access to copy the source code from the same place counts as distribution of the source

 code, even though third parties are not compelled to copy the source along with the object code.

 4. You may not copy, modify, sublicense, or distribute the Program except as expressly provided under this License. Any attempt otherwise to copy, modify, sublicense or distribute the Program is void, and will automatically terminate your rights under this License. However, parties who have received copies, or rights, from you under this License will not have their licenses terminated so long as such parties remain in full compliance.

 5. You are not required to accept this License, since you have not signed it. However, nothing else grants you permission to modify or distribute the Program or its derivative works. These actions are prohibited by law if you do not accept this License. Therefore, by modifying or distributing the Program (or any work based on the Program), you indicate your acceptance of this License to do so, and all its terms and conditions for copying, distributing or modifying

the Program or works based on it.

 6. Each time you redistribute the Program (or any work based on the Program), the recipient automatically receives a license from the original licensor to copy, distribute or modify the Program subject to these terms and conditions. You may not impose any further restrictions on the recipients' exercise of the rights granted herein. You are not responsible for enforcing compliance by third parties to this License.

 7. If, as a consequence of a court judgment or allegation of patent infringement or for any other reason (not limited to patent issues), conditions are imposed on you (whether by court order, agreement or otherwise) that contradict the conditions of this License, they do not excuse you from the conditions of this License. If you cannot distribute so as to satisfy simultaneously your obligations under this License and any other pertinent obligations, then as a consequence you may not distribute the Program at all. For

example, if a patent

license would not permit royalty-free redistribution of the Program by all those who receive copies directly or indirectly through you, then the only way you could satisfy both it and this License would be to refrain entirely from distribution of the Program.

If any portion of this section is held invalid or unenforceable under any particular circumstance, the balance of the section is intended to apply and the section as a whole is intended to apply in other circumstances.

It is not the purpose of this section to induce you to infringe any patents or other property right claims or to contest validity of any

such claims; this section has the sole purpose of protecting the integrity of the free software distribution system, which is implemented by public license practices. Many people have made generous contributions to the wide range of software distributed through that system in reliance on consistent application of that system; it is up to the author/donor to decide if he or she is willing to distribute software through any other system and a licensee cannot impose that choice.

This section is intended to make thoroughly clear what is believed to be a consequence of the rest of this License.

 8. If the distribution and/or use of the Program is restricted in certain countries either by patents or by copyrighted interfaces, the original copyright holder who places the Program under this License may add an explicit geographical distribution limitation excluding those countries, so that distribution is permitted only in or among countries not thus excluded. In such case, this License incorporates the limitation as if written in the body of this License.

 9. The Free Software Foundation may publish revised and/or new versions of the General Public License from time to time. Such new versions will be similar in spirit to the present version, but may differ in detail to address new problems or concerns.

Each version is given a distinguishing

version number. If the Program

specifies a version number of this License which applies to it and "any later version", you have the option of following the terms and conditions either of that version or of any later version published by the Free Software Foundation. If the Program does not specify a version number of this License, you may choose any version ever published by the Free Software Foundation.

 10. If you wish to incorporate parts of the Program into other free programs whose distribution conditions are different, write to the author to ask for permission. For software which is copyrighted by the Free Software Foundation, write to the Free Software Foundation; we sometimes make exceptions for this. Our decision will be guided by the two goals of preserving the free status of all derivatives of our free software and of promoting the sharing and reuse of software generally.

#### NO WARRANTY

 11. BECAUSE THE PROGRAM IS LICENSED FREE OF CHARGE, THERE IS NO WARRANTY FOR THE PROGRAM, TO THE EXTENT PERMITTED BY APPLICABLE LAW. EXCEPT WHEN OTHERWISE STATED IN WRITING THE COPYRIGHT HOLDERS AND/OR OTHER PARTIES PROVIDE THE PROGRAM "AS IS" WITHOUT WARRANTY OF ANY KIND, EITHER EXPRESSED OR IMPLIED, INCLUDING, BUT NOT LIMITED TO, THE IMPLIED WARRANTIES OF MERCHANTABILITY AND FITNESS FOR A PARTICULAR PURPOSE. THE ENTIRE RISK AS TO THE QUALITY AND PERFORMANCE OF THE PROGRAM IS WITH YOU. SHOULD THE PROGRAM PROVE DEFECTIVE, YOU ASSUME THE COST OF ALL NECESSARY SERVICING, REPAIR OR CORRECTION.

 12. IN NO EVENT UNLESS REQUIRED BY APPLICABLE LAW OR AGREED TO IN WRITING WILL ANY COPYRIGHT HOLDER, OR ANY OTHER PARTY WHO MAY MODIFY AND/OR REDISTRIBUTE THE PROGRAM AS PERMITTED ABOVE, BE LIABLE TO YOU FOR DAMAGES, INCLUDING ANY GENERAL, SPECIAL, INCIDENTAL OR CONSEQUENTIAL DAMAGES ARISING OUT OF THE USE OR INABILITY TO USE THE PROGRAM (INCLUDING BUT NOT LIMITED TO LOSS OF DATA OR DATA BEING RENDERED INACCURATE OR LOSSES SUSTAINED BY YOU OR

 THIRD PARTIES OR A FAILURE OF THE PROGRAM TO OPERATE WITH ANY OTHER PROGRAMS), EVEN IF SUCH HOLDER OR OTHER PARTY HAS BEEN ADVISED OF THE POSSIBILITY OF SUCH DAMAGES.

## END OF TERMS AND CONDITIONS

How to Apply These Terms to Your New Programs

 If you develop a new program, and you want it to be of the greatest possible use to the public, the best way to achieve this is to make it free software which everyone can redistribute and change under these terms.

 To do so, attach the following notices to the program. It is safest to attach them to the start of each source file to most effectively convey the exclusion of warranty; and each file should have at least the "copyright" line and a pointer to where the full notice is found.

 <one line to give the program's name and a brief idea of what it does.> Copyright  $(C)$  <year > <name of author>

 This program is free software; you can redistribute it and/or modify it under the terms of the GNU General Public License as published by the Free Software Foundation; either version 2 of the License, or (at your option) any later version.

 This program is distributed in the hope that it will be useful, but WITHOUT ANY WARRANTY; without even the implied warranty of MERCHANTABILITY or FITNESS FOR A PARTICULAR PURPOSE. See the GNU General Public License for more details.

 You should have received a copy of the GNU General Public License along with this program; if not, write to the Free Software Foundation, Inc.,

51 Franklin Street, Fifth Floor, Boston, MA 02110-1301 USA.

Also add information on how to contact you by electronic and paper mail.

If the program is interactive, make it output a short notice like this when it starts in an interactive mode:

 Gnomovision version 69, Copyright (C) year name of author Gnomovision comes with ABSOLUTELY NO WARRANTY; for details type `show w'. This is free software, and you are welcome to redistribute it

under certain conditions; type `show c' for details.

The hypothetical commands `show w' and `show c' should show the appropriate parts of the General Public License. Of course, the commands you use may be called something other than `show w' and `show c'; they could even be mouse-clicks or menu items--whatever suits your program.

You should also get your employer (if you work as a programmer) or your school, if any, to sign a "copyright disclaimer" for the program, if necessary. Here is a sample; alter the names:

 Yoyodyne, Inc., hereby disclaims all copyright interest in the program `Gnomovision' (which makes passes at compilers) written by James Hacker.

 <signature of Ty Coon>, 1 April 1989 Ty Coon, President of Vice

This General Public License does not permit incorporating your program into proprietary programs. If your program is a subroutine library, you may consider it more useful to permit linking proprietary applications with the library. If this is what you want to do, use the GNU Lesser General Public License instead of this License.

The programs included with the Ubuntu system are free software; the exact distribution terms for each program are described in the individual files in /usr/share/doc/\*/copyright.

Ubuntu comes with ABSOLUTELY NO WARRANTY, to the extent permitted by applicable law.

> GNU GENERAL PUBLIC LICENSE Version 1, February 1989

Copyright (C) 1989 Free Software Foundation, Inc. 51 Franklin St, Fifth Floor, Boston, MA 02110-1301 USA Everyone is permitted to copy and distribute verbatim copies of this license document, but changing it is not allowed.

#### Preamble

 The license agreements of most software companies try to keep users at the mercy of those companies. By contrast, our General Public License is intended to guarantee your freedom to share and change free software--to make sure the software is free for all its users. The General Public License applies to the Free Software Foundation's software and to any other program whose authors commit to using it. You can use it for your programs, too.

 When we speak of free software, we are referring to freedom, not price. Specifically, the General Public License is designed to make sure that you have the freedom to give away or sell copies of free software, that you receive source code or can get it if you want it, that you can change the software or use pieces of it in new free programs; and that you know you can do these things.

 To protect your rights, we need to make restrictions that forbid anyone to deny you these rights or to ask you to surrender the rights. These restrictions translate to certain responsibilities for you if you distribute copies of the software, or if you modify it.

 For example, if you distribute copies of a such a program, whether gratis or for a fee, you must give the recipients all the rights that you have. You must make sure that they, too, receive or can get the source code. And you must tell them their rights.

We protect your rights with two steps: (1) copyright the software, and (2) offer you this license which gives you legal permission to copy, distribute and/or modify the software.

 Also, for each author's protection and ours, we want to make certain that

 everyone understands that there is no warranty for this free software. If the software is modified by someone else and passed on, we want its recipients to know that what they have is not the original, so that any problems introduced by others will not reflect on the original authors' reputations.

 The precise terms and conditions for copying, distribution and modification follow.

# GNU GENERAL PUBLIC LICENSE TERMS AND CONDITIONS FOR COPYING, DISTRIBUTION AND MODIFICATION

 0. This License Agreement applies to any program or other work which contains a notice placed by the copyright holder saying it may be distributed under the terms of this General Public License. The "Program", below, refers to any such program or work, and a "work based on the Program" means either the Program or any work containing the Program or a portion of it, either verbatim or with modifications. Each licensee is addressed as "you".

1. You may copy and distribute verbatim

copies of the Program's source

code as you receive it, in any medium, provided that you conspicuously and appropriately publish on each copy an appropriate copyright notice and disclaimer of warranty; keep intact all the notices that refer to this General Public License and to the absence of any warranty; and give any other recipients of the Program a copy of this General Public License along with the Program. You may charge a fee for the physical act of transferring a copy.

 2. You may modify your copy or copies of the Program or any portion of it, and copy and distribute such modifications under the terms of Paragraph 1 above, provided that you also do the following:

 a) cause the modified files to carry prominent notices stating that you changed the files and the date of any change; and

 b) cause the whole of any work that you distribute or publish, that in whole or in part contains the Program or any part thereof, either with or without modifications, to be licensed

at no charge to all

 third parties under the terms of this General Public License (except that you may choose to grant warranty protection to some or all third parties, at your option).

 c) If the modified program normally reads commands interactively when run, you must cause it, when started running for such interactive use in the simplest and most usual way, to print or display an announcement including an appropriate copyright notice and a notice that there is no warranty (or else, saying that you provide a warranty) and that users may redistribute the program under these conditions, and telling the user how to view a copy of this General Public License.

 d) You may charge a fee for the physical act of transferring a copy, and you may at your option offer warranty protection in exchange for a fee.

Mere aggregation of another independent work with the Program (or its

derivative) on a volume of a storage or distribution medium does not bring the other work under the scope of these terms.

 3. You may copy and distribute the Program (or a portion or derivative of it, under Paragraph 2) in object code or executable form under the terms of Paragraphs 1 and 2 above provided that you also do one of the following:

 a) accompany it with the complete corresponding machine-readable source code, which must be distributed under the terms of Paragraphs 1 and 2 above; or,

 b) accompany it with a written offer, valid for at least three years, to give any third party free (except for a nominal charge for the cost of distribution) a complete machine-readable copy of the corresponding source code, to be distributed under the terms of Paragraphs 1 and 2 above; or,

 c) accompany it with the information you received as to where the corresponding source code may be obtained. (This alternative is allowed only for noncommercial distribution and only if you received the program in object code or executable form alone.)

Source code for a work means the preferred form of the work for making modifications to it. For an executable file, complete source code means all the source code for all modules it contains; but, as a special exception, it need not include source code for modules which are standard libraries that accompany the operating system on which the executable file runs, or for standard header files or definitions files that accompany that operating system.

 4. You may not copy, modify, sublicense, distribute or transfer the Program except as expressly provided under this General Public License. Any attempt otherwise to copy, modify, sublicense, distribute or transfer the Program is void, and will automatically terminate your rights to use the Program under this License. However, parties who have received copies, or rights to use copies, from you under this General Public License will not have their licenses terminated so long as such parties remain

in full compliance.

 5. By copying, distributing or modifying the Program (or any work based on the Program) you indicate your acceptance of this license to do so, and all its terms and conditions.

 6. Each time you redistribute the Program (or any work based on the Program), the recipient automatically receives a license from the original licensor to copy, distribute or modify the Program subject to these terms and conditions. You may not impose any further restrictions on the recipients' exercise of the rights granted herein.

 7. The Free Software Foundation may publish revised and/or new versions of the General Public License from time to time. Such new versions will be similar in spirit to the present version, but may differ in detail to address new problems or concerns.

Each version is given a distinguishing version number. If the Program specifies a version number of the license which applies to it and "any later version", you have the option of following the terms and conditions

either of that version or of any later version published by the Free Software Foundation. If the Program does not specify a version number of the license, you may choose any version ever published by the Free Software Foundation.

 8. If you wish to incorporate parts of the Program into other free programs whose distribution conditions are different, write to the author to ask for permission. For software which is copyrighted by the Free Software Foundation, write to the Free Software Foundation; we sometimes make exceptions for this. Our decision will be guided by the two goals of preserving the free status of all derivatives of our free software and of promoting the sharing and reuse of software generally.

## NO WARRANTY

 9. BECAUSE THE PROGRAM IS LICENSED FREE OF CHARGE, THERE IS NO WARRANTY FOR THE PROGRAM, TO THE EXTENT PERMITTED BY APPLICABLE LAW. EXCEPT WHEN OTHERWISE STATED IN WRITING THE COPYRIGHT HOLDERS AND/OR OTHER PARTIES PROVIDE

 THE PROGRAM "AS IS" WITHOUT WARRANTY OF ANY KIND, EITHER EXPRESSED OR IMPLIED, INCLUDING, BUT NOT LIMITED TO, THE IMPLIED WARRANTIES OF MERCHANTABILITY AND FITNESS FOR A PARTICULAR PURPOSE. THE ENTIRE RISK AS TO THE QUALITY AND PERFORMANCE OF THE PROGRAM IS WITH YOU. SHOULD THE PROGRAM PROVE DEFECTIVE, YOU ASSUME THE COST OF ALL NECESSARY SERVICING, REPAIR OR CORRECTION.

 10. IN NO EVENT UNLESS REQUIRED BY APPLICABLE LAW OR AGREED TO IN WRITING WILL ANY COPYRIGHT HOLDER, OR ANY OTHER PARTY WHO MAY MODIFY AND/OR REDISTRIBUTE THE PROGRAM AS PERMITTED ABOVE, BE LIABLE TO YOU FOR DAMAGES, INCLUDING ANY GENERAL, SPECIAL, INCIDENTAL OR CONSEQUENTIAL DAMAGES ARISING OUT OF THE USE OR INABILITY TO USE THE PROGRAM (INCLUDING BUT NOT LIMITED TO LOSS OF DATA OR DATA BEING RENDERED INACCURATE OR LOSSES SUSTAINED BY YOU OR THIRD PARTIES OR A FAILURE OF THE PROGRAM TO OPERATE WITH ANY OTHER PROGRAMS), EVEN IF SUCH HOLDER OR OTHER PARTY HAS BEEN ADVISED OF THE POSSIBILITY OF SUCH DAMAGES.

#### END OF TERMS AND CONDITIONS

Appendix: How to Apply These Terms to Your New Programs

 If you develop a new program, and you want it to be of the greatest possible use to humanity, the best way to achieve this is to make it free software which everyone can redistribute and change under these terms.

 To do so, attach the following notices to the program. It is safest to attach them to the start of each source file to most effectively convey the exclusion of warranty; and each file should have at least the "copyright" line and a pointer to where the full notice is found.

 <one line to give the program's name and a brief idea of what it does.> Copyright (C)  $19$ yy <name of author>

 This program is free software; you can redistribute it and/or modify it under the terms of the GNU General Public License as published by the Free Software Foundation; either version 1, or (at your option) any later version.

This program is distributed

in the hope that it will be useful,

 but WITHOUT ANY WARRANTY; without even the implied warranty of MERCHANTABILITY or FITNESS FOR A PARTICULAR PURPOSE. See the GNU General Public License for more details.

 You should have received a copy of the GNU General Public License along with this program; if not, write to the Free Software Foundation, Inc., 51 Franklin Street, Fifth Floor, Boston MA 02110-1301 USA

Also add information on how to contact you by electronic and paper mail.

If the program is interactive, make it output a short notice like this when it starts in an interactive mode:

 Gnomovision version 69, Copyright (C) 19xx name of author Gnomovision comes with ABSOLUTELY NO WARRANTY; for details type `show w'. This is free software, and you are welcome to redistribute it under certain conditions; type `show c' for details.

The hypothetical commands `show w' and `show c' should show the appropriate parts of the General Public License. Of course, the commands you use may be called something other than `show w' and `show c'; they could even be mouse-clicks or menu items--whatever suits your program.

You should also get your employer (if you work as a programmer) or your school, if any, to sign a "copyright disclaimer" for the program, if necessary. Here a sample; alter the names:

 Yoyodyne, Inc., hereby disclaims all copyright interest in the program `Gnomovision' (a program to direct compilers to make passes at assemblers) written by James Hacker.

 <signature of Ty Coon>, 1 April 1989 Ty Coon, President of Vice

That's all there is to it!

 GNU GENERAL PUBLIC LICENSE Version 3, 29 June 2007

Copyright (C) 2007 Free Software Foundation, Inc. <http://fsf.org/> Everyone is permitted to copy and distribute verbatim copies of this license document, but changing it is not allowed.

Preamble

 The GNU General Public License is a free, copyleft license for software and other kinds of works.

 The licenses for most software and other practical works are designed to take away your freedom to share and change the works. By contrast, the GNU General Public License is intended to guarantee your freedom to share and change all versions of a program--to make sure it remains free software for all its users. We, the Free Software Foundation, use the GNU General Public License for most of our software; it applies also to any other work released this way by its authors. You can apply it to your programs, too.

 When we speak of free software, we are referring to freedom, not

price. Our General Public Licenses are designed to make sure that you have the freedom to distribute copies of free software (and charge for them if you wish), that you receive source code or can get it if you want it, that you can change the software or use pieces of it in new free programs, and that you know you can do these things.

 To protect your rights, we need to prevent others from denying you these rights or asking you to surrender the rights. Therefore, you have certain responsibilities if you distribute copies of the software, or if you modify it: responsibilities to respect the freedom of others.

 For example, if you distribute copies of such a program, whether gratis or for a fee, you must pass on to the recipients the same freedoms that you received. You must make sure that they, too, receive or can get the source code. And you must show them these terms so they know their rights.

 Developers that use the GNU GPL protect your rights with two steps: (1)

 assert copyright on the software, and (2) offer you this License giving you legal permission to copy, distribute and/or modify it.

 For the developers' and authors' protection, the GPL clearly explains that there is no warranty for this free software. For both users' and authors' sake, the GPL requires that modified versions be marked as changed, so that their problems will not be attributed erroneously to authors of previous versions.

 Some devices are designed to deny users access to install or run modified versions of the software inside them, although the manufacturer can do so. This is fundamentally incompatible with the aim of protecting users' freedom to change the software. The systematic pattern of such abuse occurs in the area of products for individuals to use, which is precisely where it is most unacceptable. Therefore, we have designed this version of the GPL to prohibit the practice for those products. If such problems arise substantially in other domains, we stand

 ready to extend this provision to those domains in future versions of the GPL, as needed to protect the freedom of users.

 Finally, every program is threatened constantly by software patents. States should not allow patents to restrict development and use of software on general-purpose computers, but in those that do, we wish to avoid the special danger that patents applied to a free program could make it effectively proprietary. To prevent this, the GPL assures that patents cannot be used to render the program non-free.

 The precise terms and conditions for copying, distribution and modification follow.

## TERMS AND CONDITIONS

## 0. Definitions.

"This License" refers to version 3 of the GNU General Public License.

 "Copyright" also means copyright-like laws that apply to other kinds of works, such as semiconductor masks.

 "The Program" refers to any copyrightable work licensed under this License. Each licensee is addressed as "you". "Licensees" and "recipients" may be individuals or organizations.

 To "modify" a work means to copy from or adapt all or part of the work in a fashion requiring copyright permission, other than the making of an exact copy. The resulting work is called a "modified version" of the earlier work or a work "based on" the earlier work.

 A "covered work" means either the unmodified Program or a work based on the Program.

 To "propagate" a work means to do anything with it that, without permission, would make you directly or secondarily liable for infringement under applicable copyright law, except executing it on a computer or modifying a private copy. Propagation includes copying, distribution (with or without modification), making available to the public, and in some countries other activities as well.

 To "convey" a work means any kind of propagation that enables other parties to make or receive copies. Mere interaction with a user through a computer network, with no transfer of a copy, is not conveying.

 An interactive user interface displays "Appropriate Legal Notices" to the extent that it includes a convenient and prominently visible feature that (1) displays an appropriate copyright notice, and (2) tells the user that there is no warranty for the work (except to the extent that warranties are provided), that licensees may convey the work under this License, and how to view a copy of this License. If the interface presents a list of user commands or options, such as a menu, a prominent item in the list meets this criterion.

1. Source Code.

 The "source code" for a work means the preferred form of the work for making modifications to it. "Object code" means any non-source form of a work.

 A "Standard Interface" means an interface that either is an official standard defined by a recognized standards body, or, in the case of interfaces specified for a particular programming language, one that is widely used among developers working in that language.

The

 "System Libraries" of an executable work include anything, other than the work as a whole, that (a) is included in the normal form of packaging a Major Component, but which is not part of that Major Component, and (b) serves only to enable use of the work with that Major Component, or to implement a Standard Interface for which an implementation is available to the public in source code form. A "Major Component", in this context, means a major essential component (kernel, window system, and so on) of the specific operating system (if any) on which the executable work runs, or a compiler used to produce the work, or an object code interpreter used to run it.

 The "Corresponding Source" for a work in object code form means all the source code needed to generate, install, and (for an executable work) run the object code and to modify the work, including scripts to control those activities. However, it does not include the work's System Libraries, or general-purpose tools or generally available free

programs which are used unmodified in performing those activities but which are not part of the work. For example, Corresponding Source includes interface definition files associated with source files for the work, and the source code for shared libraries and dynamically linked subprograms that the work is specifically designed to require, such as by intimate data communication or control flow between those subprograms and other parts of the work.

 The Corresponding Source need not include anything that users can regenerate automatically from other parts of the Corresponding Source.

 The Corresponding Source for a work in source code form is that same work.

2. Basic Permissions.

 All rights granted under this License are granted for the term of copyright on the Program, and are irrevocable provided the stated conditions are met. This License explicitly affirms your unlimited permission to run the unmodified Program. The output from running a covered work is covered

 by this License only if the output, given its content, constitutes a covered work. This License acknowledges your rights of fair use or other equivalent, as provided by copyright law.

 You may make, run and propagate covered works that you do not convey, without conditions so long as your license otherwise remains in force. You may convey covered works to others for the sole purpose of having them make modifications exclusively for you, or provide you with facilities for running those works, provided that you comply with

the terms of this License in conveying all material for which you do not control copyright. Those thus making or running the covered works for you must do so exclusively on your behalf, under your direction and control, on terms that prohibit them from making any copies of your copyrighted material outside their relationship with you.

 Conveying under any other circumstances is permitted solely under the conditions stated below. Sublicensing is not allowed; section 10 makes it unnecessary.

3. Protecting Users' Legal Rights From Anti-Circumvention Law.

 No covered work shall be deemed part of an effective technological measure under any applicable law fulfilling obligations under article 11 of the WIPO copyright treaty adopted on 20 December 1996, or similar laws prohibiting or restricting circumvention of such measures.

 When you convey a covered work, you waive any legal power to forbid circumvention of technological measures to the extent such circumvention is effected by exercising rights under this License with respect to the covered work, and you disclaim any intention to limit operation or modification of the work as a means of enforcing, against the work's users, your or third parties' legal rights to forbid circumvention of technological measures.

4. Conveying Verbatim Copies.

 You may convey verbatim copies of the Program's source code as you receive it, in any medium, provided that you conspicuously and appropriately

 publish on each copy an appropriate copyright notice; keep intact all notices stating that this License and any non-permissive terms added in accord with section 7 apply to the code; keep intact all notices of the absence of any warranty; and give all recipients a copy of this License along with the Program.

 You may charge any price or no price for each copy that you convey, and you may offer support or warranty protection for a fee.

5. Conveying Modified Source Versions.

 You may convey a work based on the Program, or the modifications to produce it from the Program, in the form of source code under the terms of section 4, provided that you also meet all of these conditions:

a) The work must carry prominent notices stating that you modified

it, and giving a relevant date.

 b) The work must carry prominent notices stating that it is released under this License and any conditions added under section 7. This requirement modifies the requirement in section 4 to

"keep intact all notices".

 c) You must license the entire work, as a whole, under this License to anyone who comes into possession of a copy. This License will therefore apply, along with any applicable section 7 additional terms, to the whole of the work, and all its parts, regardless of how they are packaged. This License gives no permission to license the work in any other way, but it does not invalidate such permission if you have separately received it.

 d) If the work has interactive user interfaces, each must display Appropriate Legal Notices; however, if the Program has interactive interfaces that do not display Appropriate Legal Notices, your work need not make them do so.

 A compilation of a covered work with other separate and independent works, which are not by their nature extensions of the covered work, and which are not combined with it such as to form a larger program, in or on a volume of a storage or distribution medium, is called an

"aggregate" if the compilation and its resulting copyright are not used to limit the access or legal rights of the compilation's users beyond what the individual works permit. Inclusion of a covered work in an aggregate does not cause this License to apply to the other parts of the aggregate.

6. Conveying Non-Source Forms.

 You may convey a covered work in object code form under the terms of sections 4 and 5, provided that you also convey the machine-readable Corresponding Source under the terms of this License, in one of these ways:

 a) Convey the object code in, or embodied in, a physical product (including a physical distribution medium), accompanied by the Corresponding Source fixed on a durable physical medium customarily used for software interchange.

 b) Convey the object code in, or embodied in, a physical product (including a physical distribution medium), accompanied by a written offer, valid for at least three years

and valid for as

 long as you offer spare parts or customer support for that product model, to give anyone who possesses the object code either (1) a copy of the Corresponding Source for all the software in the product that is covered by this License, on a durable physical medium customarily used for software interchange, for a price no more than your reasonable cost of physically performing this conveying of source, or (2) access to copy the Corresponding Source from a network server at no charge.

 c) Convey individual copies of the object code with a copy of the written offer to provide the Corresponding Source. This alternative is allowed only occasionally and noncommercially, and only if you received the object code with such an offer, in accord with subsection 6b.

 d) Convey the object code by offering access from a designated place (gratis or for a charge), and offer equivalent access to the Corresponding Source in

the same way through the same place at no

 further charge. You need not require recipients to copy the Corresponding Source along with the object code. If the place to copy the object code is a network server, the Corresponding Source may be on a different server (operated by you or a third party) that supports equivalent copying facilities, provided you maintain clear directions next to the object code saying where to find the Corresponding Source. Regardless of what server hosts the Corresponding Source, you remain obligated to ensure that it is available for as long as needed to satisfy these requirements.

 e) Convey the object code using peer-to-peer transmission, provided you inform other peers where the object code and Corresponding Source of the work are being offered to the general public at no charge under subsection 6d.

 A separable portion of the object code, whose source code is excluded from the Corresponding Source as a System Library, need not be included in conveying the object code work.

 A "User Product" is either (1) a "consumer product", which means any tangible personal property which is normally used for personal, family, or household purposes, or (2) anything designed or sold for incorporation into a dwelling. In determining whether a product is a consumer product, doubtful cases shall be resolved in favor of coverage. For a particular product received by a particular user, "normally used" refers to a typical or common use of that class of product, regardless of the status of the particular user or of the way in which the particular user

actually uses, or expects or is expected to use, the product. A product is a consumer product regardless of whether the product has substantial commercial, industrial or non-consumer uses, unless such uses represent the only significant mode of use of the product.

 "Installation Information" for a User Product means any methods, procedures, authorization

keys, or other information required to install

and execute modified versions of a covered work in that User Product from a modified version of its Corresponding Source. The information must suffice to ensure that the continued functioning of the modified object code is in no case prevented or interfered with solely because modification has been made.

 If you convey an object code work under this section in, or with, or specifically for use in, a User Product, and the conveying occurs as part of a transaction in which the right of possession and use of the User Product is transferred to the recipient in perpetuity or for a fixed term (regardless of how the transaction is characterized), the Corresponding Source conveyed under this section must be accompanied by the Installation Information. But this requirement does not apply if neither you nor any third party retains the ability to install modified object code on the User Product (for example, the work has been installed in

ROM).

 The requirement to provide Installation Information does not include a requirement to continue to provide support service, warranty, or updates for a work that has been modified or installed by the recipient, or for the User Product in which it has been modified or installed. Access to a network may be denied when the modification itself materially and adversely affects the operation of the network or violates the rules and protocols for communication across the network.

 Corresponding Source conveyed, and Installation Information provided, in accord with this section must be in a format that is publicly documented (and with an implementation available to the public in source code form), and must require no special password or key for unpacking, reading or copying.

## 7. Additional Terms.

 "Additional permissions" are terms that supplement the terms of this License by making exceptions from one or more of its conditions. Additional permissions that are applicable to the entire Program shall be treated as though they were included in this License, to the extent that they are valid under applicable law. If additional permissions

apply only to part of the Program, that part may be used separately under those permissions, but the entire Program remains governed by this License without regard to the additional permissions.

 When you convey a copy of a covered work, you may at your option remove any additional permissions from that copy, or from any part of it. (Additional permissions may be written to require their own removal in certain cases when you modify the work.) You may place additional permissions on material, added by you to a covered work, for which you have or can give appropriate copyright permission.

 Notwithstanding any other provision of this License, for material you add to a covered work, you may (if authorized by the copyright holders of that material) supplement the terms of this License with terms:

 a) Disclaiming warranty or limiting liability differently from the terms of sections 15 and 16 of this License; or

 b) Requiring preservation of specified reasonable legal notices or author attributions in that material or in the Appropriate Legal Notices displayed by works containing it; or

 c) Prohibiting misrepresentation of the origin of that material, or requiring that modified versions of such material be marked in reasonable ways as different from the original version; or

 d) Limiting the use for publicity purposes of names of licensors or authors of the material; or

 e) Declining to grant rights under trademark law for use of some trade names, trademarks, or service marks; or

 f) Requiring indemnification of licensors and authors of that material by anyone who conveys the material (or modified versions of it) with contractual assumptions of liability to the recipient, for any liability that these contractual assumptions directly impose on

those licensors and authors.

 All other non-permissive additional terms are considered "further restrictions" within the meaning of section 10. If the Program as you received it, or any part of it, contains a notice stating that it is governed by this License along with a term that is a further restriction, you may remove that term. If a license document contains a further restriction but permits relicensing or conveying under this License, you may add to a covered work material governed by the terms of that license document, provided that the further restriction does

not survive such relicensing or conveying.

 If you add terms to a covered work in accord with this section, you must place, in the relevant source files, a statement of the additional terms that apply to those files, or a notice indicating where to find the applicable terms.

 Additional terms, permissive or non-permissive, may be stated in the form of a separately written license, or stated as exceptions; the above requirements apply either way.

### 8. Termination.

 You may not propagate or modify a covered work except as expressly provided under this License. Any attempt otherwise to propagate or modify it is void, and will automatically terminate your rights under this License (including any patent licenses granted under the third paragraph of section 11).

 However, if you cease all violation of this License, then your license from a particular copyright holder is reinstated (a) provisionally, unless and until the copyright holder explicitly and finally terminates your license, and (b) permanently, if the copyright holder fails to notify you of the violation by some reasonable means prior to 60 days after the cessation.

 Moreover, your license from a particular copyright holder is reinstated permanently if the copyright holder notifies you of the violation by some reasonable means, this is the first time you have received notice of violation of this License (for any work) from that copyright

 holder, and you cure the violation prior to 30 days after your receipt of the notice.

 Termination of your rights under this section does not terminate the licenses of parties who have received copies or rights from you under this License. If your rights have been terminated and not permanently reinstated, you do not qualify to receive new licenses for the same material under section 10.

### 9. Acceptance Not Required for Having Copies.

 You are not required to accept this License in order to receive or run a copy of the Program. Ancillary propagation of a covered work occurring solely as a consequence of using peer-to-peer transmission to receive a copy likewise does not require acceptance. However, nothing other than this License grants you permission to propagate or modify any covered work. These actions infringe copyright if you do not accept this License. Therefore, by modifying or propagating a covered work, you indicate your acceptance of this License to do so.

#### 10. Automatic Licensing of Downstream Recipients.

 Each time you convey a covered work, the recipient automatically receives a license from the original licensors, to run, modify and propagate that work, subject to this License. You are not responsible for enforcing compliance by third parties with this License.

 An "entity transaction" is a transaction transferring control of an organization, or substantially all assets of one, or subdividing an organization, or merging organizations. If propagation of a covered work results from an entity transaction, each party to that transaction who receives a copy of the work also receives whatever licenses to the work the party's predecessor in interest had or could give under the previous paragraph, plus a right to possession of the Corresponding Source of the work from the predecessor in interest, if the predecessor has it or can get it with reasonable efforts.

 You may not impose any further restrictions on the exercise of the rights

 granted or affirmed under this License. For example, you may not impose a license fee, royalty, or other charge for exercise of rights granted under this License, and you may not initiate litigation (including a cross-claim or counterclaim in a lawsuit) alleging that any patent claim is infringed by making, using, selling, offering for sale, or importing the Program or any portion of it.

## 11. Patents.

 A "contributor" is a copyright holder who authorizes use under this License of the Program or a work on which the Program is based. The work thus licensed is called the contributor's "contributor version".

 A contributor's "essential patent claims" are all patent claims owned or controlled by the contributor, whether already acquired or hereafter acquired, that would be infringed by some manner, permitted by this License, of making, using, or selling its contributor version, but do not include claims that would be infringed only as a consequence of further modification of the contributor version. For purposes of this definition, "control" includes the right to grant

patent sublicenses in a manner consistent with the requirements of this License.

 Each contributor grants you a non-exclusive, worldwide, royalty-free patent license under the contributor's essential patent claims, to make, use, sell, offer for sale, import and otherwise run, modify and propagate the contents of its contributor version.

 In the following three paragraphs, a "patent license" is any express agreement or commitment, however denominated, not to enforce a patent (such as an express permission to practice a patent or covenant not to sue for patent infringement). To "grant" such a patent license to a party means to make such an agreement or commitment not to enforce a patent against the party.

 If you convey a covered work, knowingly relying on a patent license, and the Corresponding Source of the work is not available for anyone to copy, free of charge and under the terms of this License, through a

publicly available network server or other readily accessible means, then you must either (1) cause the Corresponding Source to be so available, or (2) arrange to deprive yourself of the benefit of the patent license for this particular work, or (3) arrange, in a manner consistent with the requirements of this License, to extend the patent license to downstream recipients. "Knowingly relying" means you have actual knowledge that, but for the patent license, your conveying the covered work in a country, or your recipient's use of the covered work in a country, would infringe one or more identifiable patents in that country that you have reason to believe are valid.

 If, pursuant to or in connection with a single transaction or arrangement, you convey, or propagate by procuring conveyance of, a covered work, and grant a patent license to some of the parties receiving the covered work authorizing them to use, propagate, modify or convey a specific copy of the covered work, then the patent license you grant is automatically extended to all recipients of the covered work and works based on it.

 A patent license is "discriminatory" if it does not include within the scope of its coverage, prohibits the exercise of, or is conditioned on the non-exercise of one or more of the rights that are specifically granted under this License. You may not convey a covered work if you are a party to an arrangement with a third party that is in the business of distributing software, under which you make payment to the third party based on the extent of your activity of conveying the work, and under which the third party grants, to any of the parties who would receive the covered work from you, a discriminatory patent license (a) in connection with copies of the covered work conveyed by you (or copies made from those copies), or (b) primarily for and in connection with specific products or compilations that

contain the covered work, unless you entered into that arrangement, or

that patent license was granted, prior to 28 March 2007.

 Nothing in this License shall be construed as excluding or limiting any implied license or other defenses to infringement that may otherwise be available to you under applicable patent law.

12. No Surrender of Others' Freedom.

 If conditions are imposed on you (whether by court order, agreement or otherwise) that contradict the conditions of this License, they do not excuse you from the conditions of this License. If you cannot convey a covered work so as to satisfy simultaneously your obligations under this License and any other pertinent obligations, then as a consequence you may not convey it at all. For example, if you agree to terms that obligate you to collect a royalty for further conveying from those to whom you convey the Program, the only way you could satisfy both those terms and this License would be to refrain entirely from conveying the Program.

13. Use with the GNU Affero General Public License.

 Notwithstanding any other provision of this License, you have permission to link or combine any covered work with a work licensed under version 3 of the GNU Affero General Public License into a single combined work, and to convey the resulting work. The terms of this License will continue to apply to the part which is the covered work, but the special requirements of the GNU Affero General Public License, section 13, concerning interaction through a network will apply to the combination as such.

14. Revised Versions of this License.

 The Free Software Foundation may publish revised and/or new versions of the GNU General Public License from time to time. Such new versions will be similar in spirit to the present version, but may differ in detail to address new problems or concerns.

 Each version is given a distinguishing version number. If the Program specifies that a certain numbered version of the GNU General Public License "or any later version" applies to it, you have the option of following the terms and conditions either of that numbered version or of any later version published by the Free Software Foundation. If the Program does not specify a version number of the GNU General Public License, you may choose any version ever published by the Free Software Foundation.

 If the Program specifies that a proxy can decide which future versions of the GNU General Public License can be used, that proxy's public statement of acceptance of a version permanently authorizes you to choose that version for the Program.

 Later license versions may give you additional or different permissions. However, no additional obligations are imposed on any author or copyright holder as a result of your choosing to follow a later version.

15. Disclaimer of Warranty.

 THERE IS NO WARRANTY FOR THE PROGRAM, TO THE EXTENT PERMITTED BY APPLICABLE LAW. EXCEPT WHEN OTHERWISE STATED IN WRITING THE COPYRIGHT HOLDERS AND/OR OTHER PARTIES PROVIDE THE PROGRAM "AS IS" WITHOUT WARRANTY

OF ANY KIND, EITHER EXPRESSED OR IMPLIED, INCLUDING, BUT NOT LIMITED TO, THE IMPLIED WARRANTIES OF MERCHANTABILITY AND FITNESS FOR A PARTICULAR PURPOSE. THE ENTIRE RISK AS TO THE QUALITY AND PERFORMANCE OF THE PROGRAM IS WITH YOU. SHOULD THE PROGRAM PROVE DEFECTIVE, YOU ASSUME THE COST OF ALL NECESSARY SERVICING, REPAIR OR CORRECTION.

16. Limitation of Liability.

 IN NO EVENT UNLESS REQUIRED BY APPLICABLE LAW OR AGREED TO IN WRITING WILL ANY COPYRIGHT HOLDER, OR ANY OTHER PARTY WHO MODIFIES AND/OR CONVEYS THE PROGRAM AS PERMITTED ABOVE, BE LIABLE TO YOU FOR DAMAGES, INCLUDING ANY GENERAL, SPECIAL, INCIDENTAL OR CONSEQUENTIAL DAMAGES ARISING OUT OF THE USE OR INABILITY TO USE THE PROGRAM (INCLUDING BUT NOT LIMITED TO LOSS OF DATA OR DATA BEING RENDERED INACCURATE OR LOSSES SUSTAINED BY YOU OR THIRD PARTIES OR A FAILURE OF THE PROGRAM TO OPERATE WITH ANY OTHER PROGRAMS), EVEN IF SUCH HOLDER OR OTHER PARTY HAS BEEN ADVISED OF THE POSSIBILITY OF SUCH DAMAGES.

# 17.

Interpretation of Sections 15 and 16.

 If the disclaimer of warranty and limitation of liability provided above cannot be given local legal effect according to their terms, reviewing courts shall apply local law that most closely approximates an absolute waiver of all civil liability in connection with the Program, unless a warranty or assumption of liability accompanies a copy of the Program in return for a fee.

# END OF TERMS AND CONDITIONS

How to Apply These Terms to Your New Programs
If you develop a new program, and you want it to be of the greatest possible use to the public, the best way to achieve this is to make it free software which everyone can redistribute and change under these terms.

 To do so, attach the following notices to the program. It is safest to attach them to the start of each source file to most effectively state the exclusion of warranty; and each file should have at least the "copyright" line and a pointer to where the full notice is found.

 <one line to give the program's name and a brief idea of what it does.> Copyright  $(C)$  <year > <name of author>

 This program is free software: you can redistribute it and/or modify it under the terms of the GNU General Public License as published by the Free Software Foundation, either version 3 of the License, or (at your option) any later version.

 This program is distributed in the hope that it will be useful, but WITHOUT ANY WARRANTY; without even the implied warranty of MERCHANTABILITY or FITNESS FOR A PARTICULAR PURPOSE. See the GNU General Public License for more details.

 You should have received a copy of the GNU General Public License along with this program. If not, see <http://www.gnu.org/licenses/>.

Also add information on how to contact you by electronic and paper mail.

 If the program does terminal interaction, make it output a short notice like this when it starts in an interactive mode:

 $<$ program> Copyright (C) $<$ year>  $<$ name of author> This program comes with ABSOLUTELY NO WARRANTY; for details type `show w'. This is free software, and you are welcome to redistribute it under certain conditions; type `show c' for details.

The hypothetical commands `show w' and `show c' should show the appropriate parts of the General Public License. Of course, your program's commands might be different; for a GUI interface, you would use an "about box".

 You should also get your employer (if you work as a programmer) or school, if any, to sign a "copyright disclaimer" for the program, if necessary. For more information on this, and how to apply and follow the GNU GPL, see <http://www.gnu.org/licenses/>.

 The GNU General Public License does not permit incorporating your program into proprietary programs. If your program is a subroutine library, you

may consider it more useful to permit linking proprietary applications with the library. If this is what you want to do, use the GNU Lesser General Public License instead of this License. But first, please read <http://www.gnu.org/philosophy/why-not-lgpl.html>.

 The "Artistic License"

#### Preamble

The intent of this document is to state the conditions under which a Package may be copied, such that the Copyright Holder maintains some semblance of artistic control over the development of the package, while giving the users of the package the right to use and distribute the Package in a more-or-less customary fashion, plus the right to make reasonable modifications.

#### Definitions:

 "Package" refers to the collection of files distributed by the Copyright Holder, and derivatives of that collection of files created through textual modification.

 "Standard Version" refers to such a Package if it has not been modified, or has been modified in accordance with the wishes of the Copyright Holder as specified below.

 "Copyright Holder" is whoever is named in the copyright or copyrights for the package.

 "You" is you, if you're thinking about copying or distributing this Package.

 "Reasonable copying fee" is whatever you can justify on the basis

 of media cost, duplication charges, time of people involved, and so on. (You will not be required to justify it to the Copyright Holder, but only to the computing community at large as a market that must bear the fee.)

 "Freely Available" means that no fee is charged for the item itself, though there may be fees involved in handling the item. It also means that recipients of the item may redistribute it under the same conditions they received it.

1. You may make and give away verbatim copies of the source form of the Standard Version of this Package without restriction, provided that you duplicate all of the original copyright notices and associated disclaimers.

2. You may apply bug fixes, portability fixes and other modifications derived from the Public Domain or from the Copyright Holder. A Package modified in such a way shall still be considered the Standard Version.

3. You may otherwise modify your copy of this Package in any way, provided that you insert a prominent notice in each changed file stating how and when you changed that file, and provided that you do at least ONE of the following:

 a) place your modifications in the Public Domain or otherwise make them Freely Available, such as by posting said modifications to Usenet or an equivalent medium, or placing the modifications on a major archive site such as uunet.uu.net, or by allowing the Copyright Holder to include your modifications in the Standard Version of the Package.

b) use the modified Package only within your corporation or organization.

 c) rename any non-standard executables so the names do not conflict with standard executables, which must also be provided, and provide a separate manual page for each non-standard executable that clearly documents how it differs from the Standard Version.

d) make other distribution arrangements with the Copyright Holder.

4. You may distribute the programs of this Package in object code or executable

form, provided that you do at least ONE of the following:

 a) distribute a Standard Version of the executables and library files, together with instructions (in the manual page or equivalent) on where to get the Standard Version.

 b) accompany the distribution with the machine-readable source of the Package with your modifications.

 c) give non-standard executables non-standard names, and clearly document the differences in manual pages (or equivalent), together with instructions on where to get the Standard Version.

d) make other distribution arrangements with the Copyright Holder.

5. You may charge a reasonable copying fee for any distribution of this Package. You may charge any fee you choose for support of this

Package. You may not charge a fee for this Package itself. However, you may distribute this Package in aggregate with other (possibly commercial) programs as part of a larger (possibly commercial) software distribution provided

that you do not advertise this Package as a

product of your own. You may embed this Package's interpreter within an executable of yours (by linking); this shall be construed as a mere form of aggregation, provided that the complete Standard Version of the interpreter is so embedded.

6. The scripts and library files supplied as input to or produced as output from the programs of this Package do not automatically fall under the copyright of this Package, but belong to whoever generated them, and may be sold commercially, and may be aggregated with this Package. If such scripts or library files are aggregated with this Package via the so-called "undump" or "unexec" methods of producing a binary executable image, then distribution of such an image shall neither be construed as a distribution of this Package nor shall it fall under the restrictions of Paragraphs 3 and 4, provided that you do not represent such an executable image as a Standard Version of this Package.

#### 7. C subroutines

 (or comparably compiled subroutines in other languages) supplied by you and linked into this Package in order to emulate subroutines and variables of the language defined by this Package shall not be considered part of this Package, but are the equivalent of input as in Paragraph 6, provided these subroutines do not change the language in any way that would cause it to fail the regression tests for the language.

8. Aggregation of this Package with a commercial distribution is always permitted provided that the use of this Package is embedded; that is, when no overt attempt is made to make this Package's interfaces visible to the end user of the commercial distribution. Such use shall not be construed as a distribution of this Package.

9. The name of the Copyright Holder may not be used to endorse or promote products derived from this software without specific prior written permission.

## 10. THIS PACKAGE IS PROVIDED "AS IS" AND WITHOUT ANY EXPRESS OR IMPLIED WARRANTIES, INCLUDING, WITHOUT LIMITATION, THE IMPLIED WARRANTIES OF MERCHANTIBILITY AND FITNESS FOR A PARTICULAR PURPOSE.

 The End

# **1.1412 zlib 1.2.11-r1**

## **1.1412.1 Available under license :**

Format: https://www.debian.org/doc/packaging-manuals/copyright-format/1.0/ Files-Excluded: contrib/ada contrib/amd64 contrib/asm686 contrib/blast contrib/delphi contrib/dotzlib contrib/gcc\_gvmat64 contrib/infback9 contrib/inflate86 contrib/iostream contrib/iostream2 contrib/iostream3 contrib/masmx64 contrib/masmx86 contrib/pascal contrib/puff contrib/testzlib contrib/untgz contrib/vstudio

doc/rfc\*

This is the pre-packaged Debian Linux version of the zlib compression library. It was packaged by Michael Alan Dorman <mdorman@debian.org> from sources originally retrieved from ftp.uu.net in the directory /pub/archiving/zip/zlib as the file zlib-1.0.4.tar.gz.

There is a homepage at http://www.gzip.org/zlib/

Acknowledgments:

 The deflate format used by zlib was defined by Phil Katz. The deflate and zlib specifications were written by Peter Deutsch. Thanks to all the people who reported problems and suggested various improvements in zlib; they are too numerous to cite here.

Copyright notice:

Copyright (C) 1995-1998 Jean-loup Gailly and Mark Adler

 This software is provided 'as-is', without any express or implied warranty. In no event will the authors be held liable for any damages arising from the use of this software.

 Permission is granted to anyone to use this software for any purpose, including commercial applications, and to alter it and redistribute it freely, subject to the following restrictions:

- 1. The origin of this software must not be misrepresented; you must not claim that you wrote the original software. If you use this software in a product, an acknowledgment in the product documentation would be appreciated but is not required.
- 2. Altered source versions must be plainly marked as such, and must not be misrepresented as being the original software.
- 3. This notice may not be removed or altered from any source distribution.

 Jean-loup Gailly Mark Adler jloup@gzip.org madler@alumni.caltech.edu

## **1.1413 kerberos 1.17-6ubuntu4.3 1.1413.1 Available under license :**

[ NOTE: MIT has only incorporated the mechglue and spnego change, and not the incremental propagation changes. The filenames are different between the Sun and MIT sources. The actual MIT filenames appear in the top-level README file. Original text of Sun's LICENSE file follows. ]

Subject to the license set forth below, Sun Microsystems, Inc. donates the attached files to MIT for the purpose of including these modifications and additions in future versions of the Kerberos system.

Many of the files attached are subject to licenses issued by other entities, including OpenVision, MIT, and FundsXpress. See the individual files, and/or related Readme files, for these licenses.

In addition Sun requires that the license set forth below be incorporated into any future version of the Kerberos system which contains portions of the files attached. The following files must be listed, in the top level Readme file, as being provided subject to such license:

cmd/krb5/iprop/iprop.x cmd/krb5/iprop/iprop\_hdr.h cmd/krb5/kadmin/server/ipropd\_svc.c cmd/krb5/kproplog/kproplog.c cmd/krb5/slave/kpropd\_rpc.c lib/gss\_mechs/mech\_krb5/et/kdb5\_err.c lib/gss\_mechs/mech\_spnego/mech/gssapiP\_spnego.h lib/gss\_mechs/mech\_spnego/mech/spnego\_mech.c lib/krb5/kadm5/kadm\_host\_srv\_names.c lib/krb5/kdb/kdb\_convert.c lib/krb5/kdb/kdb\_hdr.h lib/krb5/kdb/kdb\_log.c lib/krb5/kdb/kdb\_log.h lib/libgss/g\_accept\_sec\_context.c lib/libgss/g\_acquire\_cred.c lib/libgss/g\_canon\_name.c lib/libgss/g\_compare\_name.c lib/libgss/g\_context\_time.c lib/libgss/g\_delete\_sec\_context.c lib/libgss/g\_dsp\_name.c lib/libgss/g\_dsp\_status.c lib/libgss/g\_dup\_name.c lib/libgss/g\_exp\_sec\_context.c lib/libgss/g\_export\_name.c lib/libgss/g\_glue.c lib/libgss/g\_imp\_name.c lib/libgss/g\_imp\_sec\_context.c lib/libgss/g\_init\_sec\_context.c lib/libgss/g\_initialize.c lib/libgss/g\_inquire\_context.c lib/libgss/g\_inquire\_cred.c lib/libgss/g\_inquire\_names.c lib/libgss/g\_process\_context.c lib/libgss/g\_rel\_buffer.c lib/libgss/g\_rel\_cred.c lib/libgss/g\_rel\_name.c lib/libgss/g\_rel\_oid\_set.c lib/libgss/g\_seal.c lib/libgss/g\_sign.c lib/libgss/g\_store\_cred.c lib/libgss/g\_unseal.c lib/libgss/g\_userok.c lib/libgss/g\_utils.c lib/libgss/g\_verify.c lib/libgss/gssd\_pname\_to\_uid.c uts/common/gssapi/include/gssapi\_err\_generic.h uts/common/gssapi/include/mechglueP.h

#### Sun's

License is as follows:

Copyright (c) 2004 Sun Microsystems, Inc.

Permission is hereby granted, free of charge, to any person obtaining a

copy of this software and associated documentation files (the "Software"), to deal in the Software without restriction, including without limitation the rights to use, copy, modify, merge, publish, distribute, sublicense, and/or sell copies of the Software, and to permit persons to whom the Software is furnished to do so, subject to the following conditions:

The above copyright notice and this permission notice shall be included in all copies or substantial portions of the Software.

## THE SOFTWARE IS PROVIDED "AS IS", WITHOUT WARRANTY OF ANY KIND, EXPRESS OR IMPLIED, INCLUDING BUT NOT LIMITED TO THE WARRANTIES OF MERCHANTABILITY, FITNESS FOR A PARTICULAR PURPOSE AND NONINFRINGEMENT. IN NO EVENT SHALL THE AUTHORS OR COPYRIGHT HOLDERS BE LIABLE FOR ANY CLAIM, DAMAGES OR OTHER LIABILITY, WHETHER IN AN ACTION OF CONTRACT, TORT OR OTHERWISE, ARISING FROM, OUT OF OR IN CONNECTION WITH THE SOFTWARE OR THE USE OR OTHER DEALINGS IN THE SOFTWARE. Copyright (C) 1985-2019 by the Massachusetts Institute of Technology.

#### All rights reserved.

Redistribution and use in source and binary forms, with or without modification, are permitted provided that the following conditions are met:

\* Redistributions of source code must retain the above copyright notice, this list of conditions and the following disclaimer.

\* Redistributions in binary form must reproduce the above copyright notice, this list of conditions and the following disclaimer in the documentation and/or other materials provided with the distribution.

THIS SOFTWARE IS PROVIDED BY THE COPYRIGHT HOLDERS AND CONTRIBUTORS "AS IS" AND ANY EXPRESS OR IMPLIED WARRANTIES, INCLUDING, BUT NOT LIMITED TO, THE IMPLIED WARRANTIES OF MERCHANTABILITY AND FITNESS FOR A PARTICULAR PURPOSE ARE DISCLAIMED. IN NO EVENT SHALL THE COPYRIGHT HOLDER OR CONTRIBUTORS BE LIABLE FOR ANY DIRECT, INDIRECT, INCIDENTAL, SPECIAL, EXEMPLARY, OR CONSEQUENTIAL DAMAGES (INCLUDING, BUT NOT LIMITED TO, PROCUREMENT

OF SUBSTITUTE GOODS OR SERVICES; LOSS OF USE,

DATA, OR PROFITS; OR BUSINESS INTERRUPTION) HOWEVER CAUSED AND ON ANY THEORY OF LIABILITY, WHETHER IN CONTRACT, STRICT LIABILITY, OR TORT (INCLUDING NEGLIGENCE OR OTHERWISE) ARISING IN ANY WAY OUT OF THE USE OF THIS SOFTWARE, EVEN IF ADVISED OF THE POSSIBILITY OF SUCH DAMAGE.

Downloading of this software may constitute an export of cryptographic software from the United States of America that is subject to the

United States Export Administration Regulations (EAR), 15 CFR 730-774. Additional laws or regulations may apply. It is the responsibility of the person or entity contemplating export to comply with all applicable export laws and regulations, including obtaining any required license from the U.S. government.

The U.S. government prohibits export of encryption source code to certain countries and individuals, including, but not limited to, the countries of Cuba, Iran, North Korea, Sudan, Syria, and residents and nationals of those countries.

Documentation components of this software distribution are licensed under a Creative Commons Attribution-ShareAlike 3.0 Unported License. (https://creativecommons.org/licenses/by-sa/3.0/)

Individual source code files are copyright MIT, Cygnus Support, Novell, OpenVision Technologies, Oracle, Red Hat, Sun Microsystems, FundsXpress, and others.

Project Athena, Athena, Athena MUSE, Discuss, Hesiod, Kerberos, Moira, and Zephyr are trademarks of the Massachusetts Institute of Technology (MIT). No commercial use of these trademarks may be made without prior written permission of MIT.

"Commercial use" means use of a name in a product or other for-profit manner. It does NOT prevent a commercial firm from referring to the MIT trademarks in order to convey information (although in doing so, recognition of their trademark status should be given).

The following copyright and permission notice applies to the

OpenVision Kerberos Administration system located in "kadmin/create", "kadmin/dbutil", "kadmin/passwd", "kadmin/server", "lib/kadm5", and portions of "lib/rpc":

======================================================================

 Copyright, OpenVision Technologies, Inc., 1993-1996, All Rights Reserved

 WARNING: Retrieving the OpenVision Kerberos Administration system source code, as described below, indicates your acceptance of the following terms. If you do not agree to the following terms, do not retrieve the OpenVision Kerberos administration system.

 You may freely use and distribute the Source Code and Object Code compiled from it, with or without modification, but this Source

 Code is provided to you "AS IS" EXCLUSIVE OF ANY WARRANTY, INCLUDING, WITHOUT LIMITATION, ANY WARRANTIES OF MERCHANTABILITY OR FITNESS FOR A PARTICULAR PURPOSE, OR ANY OTHER WARRANTY, WHETHER EXPRESS OR IMPLIED. IN NO EVENT WILL OPENVISION HAVE ANY LIABILITY FOR ANY LOST PROFITS, LOSS OF DATA OR COSTS OF PROCUREMENT OF SUBSTITUTE

 GOODS OR SERVICES, OR FOR ANY SPECIAL, INDIRECT, OR CONSEQUENTIAL DAMAGES ARISING OUT OF THIS AGREEMENT, INCLUDING, WITHOUT LIMITATION, THOSE RESULTING FROM THE USE OF THE SOURCE CODE, OR THE FAILURE OF THE SOURCE CODE TO PERFORM, OR FOR ANY OTHER REASON.

 OpenVision retains all copyrights in the donated Source Code. OpenVision also retains copyright to derivative works of the Source Code, whether created by OpenVision or by a third party. The OpenVision copyright notice must be preserved if derivative works are made based on the donated Source Code.

 OpenVision Technologies, Inc. has donated this Kerberos Administration system to MIT for inclusion in the standard Kerberos 5 distribution. This donation underscores our commitment to continuing Kerberos technology development and our gratitude for the valuable work which has been performed by MIT and the Kerberos community.

======================================================================

 Portions contributed by Matt Crawford "crawdad@fnal.gov" were work performed at Fermi National Accelerator Laboratory, which is operated by Universities Research Association, Inc., under contract DE-AC02-76CHO3000 with the U.S. Department of Energy.

======================================================================

Portions of "src/lib/crypto" have the following copyright:

Copyright (C) 1998 by the FundsXpress, INC.

All rights reserved.

 Export of this software from the United States of America may require a specific license from the United States Government. It is the responsibility of any person or organization contemplating export to obtain such a license before exporting.

 WITHIN THAT CONSTRAINT, permission to use, copy, modify, and distribute this software and its documentation for any purpose and without fee is hereby granted, provided that the above copyright

 notice appear in all copies and that both that copyright notice and

 this permission notice appear in supporting documentation, and that the name of FundsXpress. not be used in advertising or publicity pertaining to distribution of the software without specific, written prior permission. FundsXpress makes no representations about the suitability of this software for any purpose. It is provided "as is" without express or implied warranty.

## THIS SOFTWARE IS PROVIDED "AS IS" AND WITHOUT ANY EXPRESS OR IMPLIED WARRANTIES, INCLUDING, WITHOUT LIMITATION, THE IMPLIED WARRANTIES OF MERCHANTIBILITY AND FITNESS FOR A PARTICULAR PURPOSE.

======================================================================

The implementation of the AES encryption algorithm in "src/lib/crypto/builtin/aes" has the following copyright:

 Copyright (C) 2001, Dr Brian Gladman "brg@gladman.uk.net", Worcester, UK. All rights reserved.

#### LICENSE TERMS

The free distribution and use of this software in both source and

binary form is allowed (with or without changes) provided that:

- 1. distributions of this source code include the above copyright notice, this list of conditions and the following disclaimer;
- 2. distributions in binary form include the above copyright notice, this list of conditions and the following disclaimer in the documentation and/or other associated materials;
- 3. the copyright holder's name is not used to endorse products built using this software without specific written permission.

#### DISCLAIMER

 This software is provided 'as is' with no explcit or implied warranties in respect of any properties, including, but not limited to, correctness and fitness for purpose.

Portions contributed by Red Hat, including the pre-authentication plug-in framework and the NSS crypto implementation, contain the

======================================================================

following copyright:

 Copyright (C) 2006 Red Hat, Inc. Portions copyright (C) 2006 Massachusetts Institute of Technology All Rights Reserved.

 Redistribution and use in source and binary forms, with or without modification, are permitted provided that the following conditions are met:

- \* Redistributions of source code must retain the above copyright notice, this list of conditions and the following disclaimer.
- \* Redistributions in binary form must reproduce the above copyright notice, this list of conditions and the following disclaimer in the documentation and/or other materials provided with the distribution.
- \* Neither the name of Red Hat, Inc., nor the names of its contributors may be used to endorse or promote products derived from this software without specific prior written permission.

 THIS SOFTWARE IS PROVIDED BY THE COPYRIGHT HOLDERS AND CONTRIBUTORS "AS IS" AND ANY EXPRESS OR IMPLIED WARRANTIES, INCLUDING, BUT NOT LIMITED TO, THE IMPLIED WARRANTIES OF MERCHANTABILITY AND **FITNESS** 

 FOR A PARTICULAR PURPOSE ARE DISCLAIMED. IN NO EVENT SHALL THE COPYRIGHT OWNER OR CONTRIBUTORS BE LIABLE FOR ANY DIRECT, INDIRECT, INCIDENTAL, SPECIAL, EXEMPLARY, OR CONSEQUENTIAL DAMAGES (INCLUDING, BUT NOT LIMITED TO, PROCUREMENT OF SUBSTITUTE GOODS OR SERVICES; LOSS OF USE, DATA, OR PROFITS; OR BUSINESS INTERRUPTION) HOWEVER CAUSED AND ON ANY THEORY OF LIABILITY, WHETHER IN CONTRACT, STRICT LIABILITY, OR TORT (INCLUDING NEGLIGENCE OR OTHERWISE) ARISING IN ANY WAY OUT OF THE USE OF THIS SOFTWARE, EVEN IF ADVISED OF THE POSSIBILITY OF SUCH DAMAGE.

======================================================================

The bundled verto source code is subject to the following license:

Copyright 2011 Red Hat, Inc.

 Permission is hereby granted, free of charge, to any person obtaining a copy of this software and associated documentation files (the "Software"), to deal in the Software without restriction, including without limitation

the rights to use, copy,

 modify, merge, publish, distribute, sublicense, and/or sell copies of the Software, and to permit persons to whom the Software is furnished to do so, subject to the following conditions:

 The above copyright notice and this permission notice shall be included in all copies or substantial portions of the Software.

 THE SOFTWARE IS PROVIDED "AS IS", WITHOUT WARRANTY OF ANY KIND, EXPRESS OR IMPLIED, INCLUDING BUT NOT LIMITED TO THE WARRANTIES OF MERCHANTABILITY, FITNESS FOR A PARTICULAR PURPOSE AND NONINFRINGEMENT. IN NO EVENT SHALL THE AUTHORS OR COPYRIGHT HOLDERS BE LIABLE FOR ANY CLAIM, DAMAGES OR OTHER LIABILITY, WHETHER IN AN ACTION OF CONTRACT, TORT OR OTHERWISE, ARISING FROM, OUT OF OR IN CONNECTION WITH THE SOFTWARE OR THE USE OR OTHER DEALINGS IN THE SOFTWARE.

======================================================================

The MS-KKDCP client implementation has the following copyright:

 Copyright 2013,2014 Red Hat, Inc.

 Redistribution and use in source and binary forms, with or without modification, are permitted provided that the following conditions are met:

- 1. Redistributions of source code must retain the above copyright notice, this list of conditions and the following disclaimer.
- 2. Redistributions in binary form must reproduce the above copyright notice, this list of conditions and the following disclaimer in the documentation and/or other materials provided with the distribution.

 THIS SOFTWARE IS PROVIDED BY THE COPYRIGHT HOLDERS AND CONTRIBUTORS "AS IS" AND ANY EXPRESS OR IMPLIED WARRANTIES, INCLUDING, BUT NOT LIMITED TO, THE IMPLIED WARRANTIES OF MERCHANTABILITY AND FITNESS FOR A PARTICULAR PURPOSE ARE DISCLAIMED. IN NO EVENT SHALL THE COPYRIGHT OWNER OR CONTRIBUTORS BE LIABLE FOR ANY DIRECT, INDIRECT, INCIDENTAL, SPECIAL, EXEMPLARY, OR CONSEQUENTIAL DAMAGES (INCLUDING, BUT NOT LIMITED TO, PROCUREMENT OF SUBSTITUTE GOODS OR SERVICES; LOSS OF USE, DATA, OR PROFITS; OR BUSINESS INTERRUPTION) HOWEVER CAUSED AND ON ANY THEORY OF LIABILITY, WHETHER IN CONTRACT, STRICT LIABILITY, OR TORT (INCLUDING NEGLIGENCE OR OTHERWISE)

## ARISING IN ANY WAY OUT OF THE USE OF THIS SOFTWARE, EVEN IF ADVISED OF THE POSSIBILITY OF SUCH DAMAGE.

======================================================================

The implementations of GSSAPI mechglue in GSSAPI-SPNEGO in "src/lib/gssapi", including the following files:

 lib/gssapi/generic/gssapi\_err\_generic.et lib/gssapi/mechglue/g\_accept\_sec\_context.c lib/gssapi/mechglue/g\_acquire\_cred.c lib/gssapi/mechglue/g\_canon\_name.c lib/gssapi/mechglue/g\_compare\_name.c lib/gssapi/mechglue/g\_context\_time.c lib/gssapi/mechglue/g\_delete\_sec\_context.c lib/gssapi/mechglue/g\_dsp\_name.c lib/gssapi/mechglue/g\_dsp\_status.c lib/gssapi/mechglue/g\_dup\_name.c lib/gssapi/mechglue/g\_exp\_sec\_context.c lib/gssapi/mechglue/g\_export\_name.c lib/gssapi/mechglue/g\_glue.c lib/gssapi/mechglue/g\_imp\_name.c lib/gssapi/mechglue/g\_imp\_sec\_context.c lib/gssapi/mechglue/g\_init\_sec\_context.c lib/gssapi/mechglue/g\_initialize.c lib/gssapi/mechglue/g\_inquire\_context.c lib/gssapi/mechglue/g\_inquire\_cred.c lib/gssapi/mechglue/g\_inquire\_names.c lib/gssapi/mechglue/g\_process\_context.c lib/gssapi/mechglue/g\_rel\_buffer.c lib/gssapi/mechglue/g\_rel\_cred.c lib/gssapi/mechglue/g\_rel\_name.c lib/gssapi/mechglue/g\_rel\_oid\_set.c lib/gssapi/mechglue/g\_seal.c lib/gssapi/mechglue/g\_sign.c lib/gssapi/mechglue/g\_store\_cred.c lib/gssapi/mechglue/g\_unseal.c lib/gssapi/mechglue/g\_userok.c lib/gssapi/mechglue/g\_utils.c lib/gssapi/mechglue/g\_verify.c lib/gssapi/mechglue/gssd\_pname\_to\_uid.c lib/gssapi/mechglue/mglueP.h lib/gssapi/mechglue/oid\_ops.c lib/gssapi/spnego/gssapiP\_spnego.h lib/gssapi/spnego/spnego\_mech.c

and the initial implementation of incremental propagation,

 including the following new or changed files:

 include/iprop\_hdr.h kadmin/server/ipropd\_svc.c lib/kdb/iprop.x lib/kdb/kdb\_convert.c lib/kdb/kdb\_log.c lib/kdb/kdb\_log.h lib/krb5/error\_tables/kdb5\_err.et kprop/kpropd\_rpc.c kprop/kproplog.c

are subject to the following license:

Copyright (C) 2004 Sun Microsystems, Inc.

 Permission is hereby granted, free of charge, to any person obtaining a copy of this software and associated documentation files (the "Software"), to deal in the Software without restriction, including without limitation the rights to use, copy, modify, merge, publish, distribute, sublicense, and/or sell copies of the Software, and to permit persons to whom the Software is furnished to do so, subject to the following conditions:

 The above copyright notice and this permission notice shall be included in all copies or substantial portions of the Software.

## THE SOFTWARE IS PROVIDED "AS IS", WITHOUT WARRANTY OF ANY KIND,

 EXPRESS OR IMPLIED, INCLUDING BUT NOT LIMITED TO THE WARRANTIES OF MERCHANTABILITY, FITNESS FOR A PARTICULAR PURPOSE AND NONINFRINGEMENT. IN NO EVENT SHALL THE AUTHORS OR COPYRIGHT HOLDERS BE LIABLE FOR ANY CLAIM, DAMAGES OR OTHER LIABILITY, WHETHER IN AN ACTION OF CONTRACT, TORT OR OTHERWISE, ARISING FROM, OUT OF OR IN CONNECTION WITH THE SOFTWARE OR THE USE OR OTHER DEALINGS IN THE **SOFTWARE** 

======================================================================

Kerberos V5 includes documentation and software developed at the University of California at Berkeley, which includes this copyright notice:

 Copyright (C) 1983 Regents of the University of California. All rights reserved.

Redistribution and use in source and binary forms, with or without

 modification, are permitted provided that the following conditions are met:

 1. Redistributions of source code must retain the above copyright notice, this list of conditions and the following disclaimer.

- 2. Redistributions in binary form must reproduce the above copyright notice, this list of conditions and the following disclaimer in the documentation and/or other materials provided with the distribution.
- 3. Neither the name of the University nor the names of its contributors may be used to endorse or promote products derived from this software without specific prior written permission.

 THIS SOFTWARE IS PROVIDED BY THE REGENTS AND CONTRIBUTORS "AS IS" AND ANY EXPRESS OR IMPLIED WARRANTIES, INCLUDING, BUT NOT LIMITED TO, THE IMPLIED WARRANTIES OF MERCHANTABILITY AND FITNESS FOR A PARTICULAR PURPOSE ARE DISCLAIMED. IN NO EVENT SHALL THE REGENTS OR CONTRIBUTORS BE LIABLE FOR ANY DIRECT, INDIRECT, INCIDENTAL, SPECIAL, EXEMPLARY, OR CONSEQUENTIAL DAMAGES (INCLUDING, BUT NOT LIMITED TO, PROCUREMENT OF SUBSTITUTE GOODS OR SERVICES; LOSS OF USE, DATA, OR PROFITS; OR BUSINESS INTERRUPTION) HOWEVER CAUSED AND ON ANY THEORY OF LIABILITY, WHETHER IN CONTRACT, STRICT LIABILITY,

 OR TORT (INCLUDING NEGLIGENCE OR OTHERWISE) ARISING IN ANY WAY OUT OF THE USE OF THIS SOFTWARE, EVEN IF ADVISED OF THE POSSIBILITY OF SUCH DAMAGE.

======================================================================

Portions contributed by Novell, Inc., including the LDAP database backend, are subject to the following license:

 Copyright (C) 2004-2005, Novell, Inc. All rights reserved.

 Redistribution and use in source and binary forms, with or without modification, are permitted provided that the following conditions are met:

 \* Redistributions of source code must retain the above copyright notice, this list of conditions and the following disclaimer.

 \* Redistributions in binary form must reproduce the above copyright notice, this list of conditions and the following

 disclaimer in the documentation and/or other materials provided with the distribution.

 \* The copyright holder's name is not used to endorse or promote products derived from this software without specific prior written permission.

 THIS SOFTWARE IS PROVIDED BY THE COPYRIGHT HOLDERS AND CONTRIBUTORS "AS IS" AND ANY EXPRESS OR IMPLIED WARRANTIES, INCLUDING, BUT NOT LIMITED TO, THE IMPLIED WARRANTIES OF MERCHANTABILITY AND FITNESS FOR A PARTICULAR PURPOSE ARE DISCLAIMED. IN NO EVENT SHALL THE COPYRIGHT OWNER OR CONTRIBUTORS BE LIABLE FOR ANY DIRECT, INDIRECT, INCIDENTAL, SPECIAL, EXEMPLARY, OR CONSEQUENTIAL DAMAGES (INCLUDING, BUT NOT LIMITED TO, PROCUREMENT OF SUBSTITUTE GOODS OR SERVICES; LOSS OF USE, DATA, OR PROFITS; OR BUSINESS INTERRUPTION) HOWEVER CAUSED AND ON ANY THEORY OF LIABILITY, WHETHER IN CONTRACT, STRICT LIABILITY, OR TORT (INCLUDING NEGLIGENCE OR OTHERWISE) ARISING IN ANY WAY OUT OF THE USE OF THIS SOFTWARE, EVEN IF ADVISED OF THE POSSIBILITY OF SUCH DAMAGE.

======================================================================

#### Portions

 funded by Sandia National Laboratory and developed by the University of Michigan's Center for Information Technology Integration, including the PKINIT implementation, are subject to the following license:

## COPYRIGHT (C) 2006-2007 THE REGENTS OF THE UNIVERSITY OF MICHIGAN ALL RIGHTS RESERVED

 Permission is granted to use, copy, create derivative works and redistribute this software and such derivative works for any purpose, so long as the name of The University of Michigan is not used in any advertising or publicity pertaining to the use of distribution of this software without specific, written prior authorization. If the above copyright notice or any other identification of the University of Michigan is included in any copy of any portion of this software, then the disclaimer below must also be included.

 THIS SOFTWARE IS PROVIDED AS IS, WITHOUT REPRESENTATION FROM THE UNIVERSITY OF MICHIGAN AS TO ITS FITNESS FOR ANY PURPOSE, AND WITHOUT WARRANTY BY THE UNIVERSITY OF MICHIGAN OF ANY KIND, EITHER EXPRESS OR IMPLIED, INCLUDING WITHOUT LIMITATION THE IMPLIED

 WARRANTIES OF MERCHANTABILITY AND FITNESS FOR A PARTICULAR PURPOSE. THE REGENTS OF THE UNIVERSITY OF MICHIGAN SHALL NOT BE LIABLE FOR ANY DAMAGES, INCLUDING SPECIAL, INDIRECT, INCIDENTAL, OR CONSEQUENTIAL DAMAGES, WITH RESPECT TO ANY CLAIM ARISING OUT OF OR IN CONNECTION WITH THE USE OF THE SOFTWARE, EVEN IF IT HAS BEEN OR IS HEREAFTER ADVISED OF THE POSSIBILITY OF SUCH DAMAGES.

======================================================================

The pkcs11.h file included in the PKINIT code has the following license:

 Copyright 2006 g10 Code GmbH Copyright 2006 Andreas Jellinghaus

 This file is free software; as a special exception the author gives unlimited permission to copy and/or distribute it, with or without modifications, as long as this notice is preserved.

 This file is distributed in the hope that it will be useful, but WITHOUT ANY WARRANTY, to the extent permitted by law; without even the implied warranty of MERCHANTABILITY or FITNESS FOR A PARTICULAR PURPOSE.

======================================================================

Portions contributed by Apple Inc. are subject to the following license:

Copyright 2004-2008 Apple Inc. All Rights Reserved.

 Export of this software from the United States of America may require a specific license from the United States Government. It is the responsibility of any person or organization contemplating export to obtain such a license before exporting.

 WITHIN THAT CONSTRAINT, permission to use, copy, modify, and distribute this software and its documentation for any purpose and without fee is hereby granted, provided that the above copyright notice appear in all copies and that both that copyright notice and this permission notice appear in supporting documentation, and that the name of Apple Inc. not be used in advertising or publicity pertaining to distribution of the software without specific, written prior permission. Apple Inc. makes no representations about the suitability of this software for any purpose. It is provided "as is" without express or implied warranty.

## THIS SOFTWARE IS PROVIDED "AS IS" AND WITHOUT ANY EXPRESS OR IMPLIED WARRANTIES, INCLUDING, WITHOUT LIMITATION, THE IMPLIED WARRANTIES OF MERCHANTIBILITY AND FITNESS FOR A PARTICULAR PURPOSE.

======================================================================

The implementations of UTF-8 string handling in src/util/support and src/lib/krb5/unicode are subject to the following copyright and permission notice:

 The OpenLDAP Public License Version 2.8, 17 August 2003

 Redistribution and use of this software and associated documentation ("Software"), with or without modification, are permitted provided that the following conditions are met:

- 1. Redistributions in source form must retain copyright statements and notices,
- 2. Redistributions in binary form must reproduce applicable copyright statements and notices, this list of conditions, and the following disclaimer in the documentation and/or other materials provided with the distribution, and
- 3. Redistributions must contain a verbatim copy of this document.

 The OpenLDAP Foundation may revise this license from time to time. Each revision is distinguished by a version number. You may use this Software under terms of this license revision or under the terms of any subsequent revision of the license.

 THIS SOFTWARE IS PROVIDED BY THE OPENLDAP FOUNDATION AND ITS CONTRIBUTORS "AS IS" AND ANY EXPRESSED OR IMPLIED WARRANTIES, INCLUDING, BUT NOT LIMITED TO, THE IMPLIED WARRANTIES OF MERCHANTABILITY AND FITNESS FOR A PARTICULAR PURPOSE ARE DISCLAIMED. IN NO EVENT SHALL THE OPENLDAP FOUNDATION, ITS

 CONTRIBUTORS, OR THE AUTHOR(S) OR OWNER(S) OF THE SOFTWARE BE LIABLE FOR ANY DIRECT, INDIRECT, INCIDENTAL, SPECIAL, EXEMPLARY, OR CONSEQUENTIAL DAMAGES (INCLUDING, BUT NOT LIMITED TO, PROCUREMENT OF SUBSTITUTE GOODS OR SERVICES; LOSS OF USE, DATA, OR PROFITS; OR BUSINESS INTERRUPTION) HOWEVER CAUSED AND ON ANY THEORY OF LIABILITY, WHETHER IN CONTRACT, STRICT LIABILITY, OR TORT (INCLUDING NEGLIGENCE OR OTHERWISE) ARISING IN ANY WAY OUT OF THE

## USE OF THIS SOFTWARE, EVEN IF ADVISED OF THE POSSIBILITY OF SUCH DAMAGE.

 The names of the authors and copyright holders must not be used in advertising or otherwise to promote the sale, use or other dealing in this Software without specific, written prior permission. Title to copyright in this Software shall at all times remain with copyright holders.

OpenLDAP is a registered trademark of the OpenLDAP Foundation.

 Copyright 1999-2003 The OpenLDAP Foundation, Redwood City, California, USA. All Rights Reserved. Permission to copy and distribute verbatim copies of this document is granted.

======================================================================

Marked test programs in src/lib/krb5/krb have the following copyright:

 Copyright (C) 2006 Kungliga Tekniska Hgskola (Royal Institute of Technology, Stockholm, Sweden). All rights reserved.

 Redistribution and use in source and binary forms, with or without modification, are permitted provided that the following conditions are met:

- 1. Redistributions of source code must retain the above copyright notice, this list of conditions and the following disclaimer.
- 2. Redistributions in binary form must reproduce the above copyright notice, this list of conditions and the following disclaimer in the documentation and/or other materials provided with the distribution.

3. Neither the name of KTH nor the names of its contributors may

 be used to endorse or promote products derived from this software without specific prior written permission.

 THIS SOFTWARE IS PROVIDED BY KTH AND ITS CONTRIBUTORS "AS IS" AND ANY EXPRESS OR IMPLIED WARRANTIES, INCLUDING, BUT NOT LIMITED TO, THE IMPLIED WARRANTIES OF MERCHANTABILITY AND FITNESS FOR A PARTICULAR PURPOSE ARE DISCLAIMED. IN NO EVENT SHALL KTH OR ITS CONTRIBUTORS BE LIABLE FOR ANY DIRECT, INDIRECT, INCIDENTAL, SPECIAL, EXEMPLARY, OR CONSEQUENTIAL DAMAGES (INCLUDING, BUT NOT  LIMITED TO, PROCUREMENT OF SUBSTITUTE GOODS OR SERVICES; LOSS OF USE, DATA, OR PROFITS; OR BUSINESS INTERRUPTION) HOWEVER CAUSED AND ON ANY THEORY OF LIABILITY, WHETHER IN CONTRACT, STRICT LIABILITY, OR TORT (INCLUDING NEGLIGENCE OR OTHERWISE) ARISING IN ANY WAY OUT OF THE USE OF THIS SOFTWARE, EVEN IF ADVISED OF THE POSSIBILITY OF SUCH DAMAGE.

======================================================================

The KCM Mach RPC definition file used on macOS has the following copyright:

 Copyright (C) 2009 Kungliga Tekniska Hgskola (Royal Institute of Technology, Stockholm, Sweden). All rights reserved.

Portions Copyright (C) 2009 Apple Inc. All rights reserved.

 Redistribution and use in source and binary forms, with or without modification, are permitted provided that the following conditions are met:

- 1. Redistributions of source code must retain the above copyright notice, this list of conditions and the following disclaimer.
- 2. Redistributions in binary form must reproduce the above copyright notice, this list of conditions and the following disclaimer in the documentation and/or other materials provided with the distribution.
- 3. Neither the name of the Institute nor the names of its contributors may be used to endorse or promote products derived from this software without specific prior written permission.

## THIS SOFTWARE IS PROVIDED BY THE INSTITUTE AND CONTRIBUTORS "AS IS"

 AND ANY EXPRESS OR IMPLIED WARRANTIES, INCLUDING, BUT NOT LIMITED TO, THE IMPLIED WARRANTIES OF MERCHANTABILITY AND FITNESS FOR A PARTICULAR PURPOSE ARE DISCLAIMED. IN NO EVENT SHALL THE INSTITUTE OR CONTRIBUTORS BE LIABLE FOR ANY DIRECT, INDIRECT, INCIDENTAL, SPECIAL, EXEMPLARY, OR CONSEQUENTIAL DAMAGES (INCLUDING, BUT NOT LIMITED TO, PROCUREMENT OF SUBSTITUTE GOODS OR SERVICES; LOSS OF USE, DATA, OR PROFITS; OR BUSINESS INTERRUPTION) HOWEVER CAUSED AND ON ANY THEORY OF LIABILITY, WHETHER IN CONTRACT, STRICT LIABILITY, OR TORT (INCLUDING NEGLIGENCE OR OTHERWISE) ARISING IN ANY WAY OUT OF THE USE OF THIS SOFTWARE, EVEN IF ADVISED OF THE POSSIBILITY OF

#### SUCH DAMAGE.

======================================================================

Portions of the RPC implementation in src/lib/rpc and src/include/gssrpc have the following copyright and permission notice:

Copyright (C) 2010, Oracle America, Inc.

All rights reserved.

 Redistribution and use in source and binary forms, with or without modification, are permitted provided that the following conditions are met:

- 1. Redistributions of source code must retain the above copyright notice, this list of conditions and the following disclaimer.
- 2. Redistributions in binary form must reproduce the above copyright notice, this list of conditions and the following disclaimer in the documentation and/or other materials provided with the distribution.
- 3. Neither the name of the "Oracle America, Inc." nor the names of its contributors may be used to endorse or promote products derived from this software without specific prior written permission.

 THIS SOFTWARE IS PROVIDED BY THE COPYRIGHT HOLDERS AND CONTRIBUTORS "AS IS" AND ANY EXPRESS OR IMPLIED WARRANTIES, INCLUDING, BUT NOT LIMITED TO, THE IMPLIED WARRANTIES OF MERCHANTABILITY AND FITNESS FOR A PARTICULAR PURPOSE ARE DISCLAIMED. IN NO EVENT SHALL THE

 COPYRIGHT HOLDER OR CONTRIBUTORS BE LIABLE FOR ANY DIRECT, INDIRECT, INCIDENTAL, SPECIAL, EXEMPLARY, OR CONSEQUENTIAL DAMAGES (INCLUDING, BUT NOT LIMITED TO, PROCUREMENT OF SUBSTITUTE GOODS OR SERVICES; LOSS OF USE, DATA, OR PROFITS; OR BUSINESS INTERRUPTION) HOWEVER CAUSED AND ON ANY THEORY OF LIABILITY, WHETHER IN CONTRACT, STRICT LIABILITY, OR TORT (INCLUDING NEGLIGENCE OR OTHERWISE) ARISING IN ANY WAY OUT OF THE USE OF THIS SOFTWARE, EVEN IF ADVISED OF THE POSSIBILITY OF SUCH DAMAGE.

======================================================================

 Copyright (C) 2006,2007,2009 NTT (Nippon Telegraph and Telephone Corporation). All rights reserved.

 Redistribution and use in source and binary forms, with or without modification, are permitted provided that the following conditions are met:

- 1. Redistributions of source code must retain the above copyright notice, this list of conditions and the following disclaimer as the first lines of this file unmodified.
- 2. Redistributions in binary form must reproduce the above copyright notice, this list of conditions and the following disclaimer in the documentation and/or other materials provided with the distribution.

 THIS SOFTWARE IS PROVIDED BY NTT "AS IS" AND ANY EXPRESS OR IMPLIED WARRANTIES, INCLUDING, BUT NOT LIMITED TO, THE IMPLIED WARRANTIES OF MERCHANTABILITY AND FITNESS FOR A PARTICULAR PURPOSE ARE DISCLAIMED. IN NO EVENT SHALL NTT BE LIABLE FOR ANY DIRECT, INDIRECT, INCIDENTAL, SPECIAL, EXEMPLARY, OR CONSEQUENTIAL DAMAGES (INCLUDING, BUT NOT LIMITED TO, PROCUREMENT OF SUBSTITUTE GOODS OR SERVICES; LOSS OF USE, DATA, OR PROFITS; OR BUSINESS INTERRUPTION) HOWEVER CAUSED AND ON ANY THEORY OF LIABILITY, WHETHER IN CONTRACT, STRICT LIABILITY, OR TORT (INCLUDING NEGLIGENCE OR OTHERWISE) ARISING IN ANY WAY OUT OF THE USE OF THIS SOFTWARE, EVEN IF ADVISED OF THE POSSIBILITY OF SUCH DAMAGE.

======================================================================

Copyright 2000 by Carnegie Mellon University

All Rights Reserved

 Permission to use, copy, modify, and distribute this software and its documentation for any purpose and without fee is hereby granted, provided that the above copyright notice appear in all copies and that both that copyright notice and this permission notice appear in supporting documentation, and that the name of Carnegie Mellon University not be used in advertising or publicity pertaining to distribution of the software without specific, written prior permission.

 CARNEGIE MELLON UNIVERSITY DISCLAIMS ALL WARRANTIES WITH REGARD TO THIS SOFTWARE, INCLUDING ALL IMPLIED WARRANTIES OF MERCHANTABILITY AND FITNESS, IN NO EVENT SHALL CARNEGIE MELLON UNIVERSITY BE LIABLE FOR ANY SPECIAL, INDIRECT OR CONSEQUENTIAL DAMAGES OR ANY DAMAGES WHATSOEVER RESULTING FROM LOSS OF USE, DATA OR PROFITS, WHETHER IN

AN ACTION OF CONTRACT, NEGLIGENCE OR OTHER TORTIOUS ACTION, ARISING

 OUT OF OR IN CONNECTION WITH THE USE OR PERFORMANCE OF THIS SOFTWARE.

======================================================================

Copyright (C) 2002 Naval Research Laboratory (NRL/CCS)

 Permission to use, copy, modify and distribute this software and its documentation is hereby granted, provided that both the copyright notice and this permission notice appear in all copies of the software, derivative works or modified versions, and any portions thereof.

 NRL ALLOWS FREE USE OF THIS SOFTWARE IN ITS "AS IS" CONDITION AND DISCLAIMS ANY LIABILITY OF ANY KIND FOR ANY DAMAGES WHATSOEVER RESULTING FROM THE USE OF THIS SOFTWARE.

======================================================================

======================================================================

Copyright (C) 1991, 1992, 1994 by Cygnus Support.

 Permission to use, copy, modify, and distribute this software and its documentation for any purpose and without fee is hereby granted, provided that the above copyright notice appear in all copies and that both that copyright notice and this permission notice appear in supporting documentation. Cygnus Support makes no representations about the suitability of this software for any purpose. It is provided "as is" without express or implied warranty.

Copyright (C) 2006 Secure Endpoints Inc.

 Permission is hereby granted, free of charge, to any person obtaining a copy of this software and associated documentation files (the "Software"), to deal in the Software without restriction, including without limitation the rights to use, copy, modify, merge, publish, distribute, sublicense, and/or sell copies of the Software, and to permit persons to whom the Software is furnished to do so, subject to the following conditions:

 The above copyright notice and this permission notice shall be included in all copies or substantial portions of the Software.

THE SOFTWARE IS PROVIDED "AS IS", WITHOUT WARRANTY OF ANY KIND,

 EXPRESS OR IMPLIED, INCLUDING BUT NOT LIMITED TO THE WARRANTIES OF MERCHANTABILITY, FITNESS FOR A PARTICULAR PURPOSE AND NONINFRINGEMENT. IN NO EVENT SHALL THE AUTHORS OR COPYRIGHT HOLDERS BE LIABLE FOR ANY CLAIM, DAMAGES OR OTHER LIABILITY, WHETHER IN AN ACTION OF CONTRACT, TORT OR OTHERWISE, ARISING FROM, OUT OF OR IN CONNECTION WITH THE SOFTWARE OR THE USE OR OTHER DEALINGS IN THE SOFTWARE.

======================================================================

Portions of the implementation of the Fortuna-like PRNG are subject to the following notice:

 Copyright (C) 2005 Marko Kreen All rights reserved.

 Redistribution and use in source and binary forms, with or without modification, are permitted provided that the following conditions are met:

 1. Redistributions of source code must retain the above copyright notice, this list of conditions and the following disclaimer.

 2. Redistributions in binary form must reproduce the above copyright notice, this list of conditions and the following disclaimer in the documentation and/or other materials provided with the distribution

 THIS SOFTWARE IS PROVIDED BY THE AUTHOR AND CONTRIBUTORS "AS IS" AND ANY EXPRESS OR IMPLIED WARRANTIES, INCLUDING, BUT NOT LIMITED TO, THE IMPLIED WARRANTIES OF MERCHANTABILITY AND FITNESS FOR A PARTICULAR PURPOSE ARE DISCLAIMED. IN NO EVENT SHALL THE AUTHOR OR CONTRIBUTORS BE LIABLE FOR ANY DIRECT, INDIRECT, INCIDENTAL, SPECIAL, EXEMPLARY, OR CONSEQUENTIAL DAMAGES (INCLUDING, BUT NOT LIMITED TO, PROCUREMENT OF SUBSTITUTE GOODS OR SERVICES; LOSS OF USE, DATA, OR PROFITS; OR BUSINESS INTERRUPTION) HOWEVER CAUSED AND ON ANY THEORY OF LIABILITY, WHETHER IN CONTRACT, STRICT LIABILITY, OR TORT (INCLUDING NEGLIGENCE OR OTHERWISE) ARISING IN ANY WAY OUT OF THE USE OF THIS SOFTWARE, EVEN IF ADVISED OF THE POSSIBILITY OF

SUCH DAMAGE.

Copyright (C) 1994 by the University of Southern California

 EXPORT OF THIS SOFTWARE from the United States of America may require a specific license from the United States Government. It

 is the responsibility of any person or organization contemplating export to obtain such a license before exporting.

 WITHIN THAT CONSTRAINT, permission to copy, modify, and distribute this software and its documentation in source and binary forms is hereby granted, provided that any documentation or other materials related to such distribution or use acknowledge that the software was developed by the University of Southern California.

 DISCLAIMER OF WARRANTY. THIS SOFTWARE IS PROVIDED "AS IS". The University of Southern California MAKES NO REPRESENTATIONS OR WARRANTIES, EXPRESS OR IMPLIED. By way of example, but not limitation, the University of Southern California MAKES NO REPRESENTATIONS OR WARRANTIES OF MERCHANTABILITY OR FITNESS FOR ANY PARTICULAR PURPOSE. The University of Southern California shall not be held liable for any liability nor for any direct, indirect, or consequential damages with respect to any claim by the user or distributor of the ksu software.

======================================================================

 Copyright (C) 1995 The President and Fellows of Harvard University

 This code is derived from software contributed to Harvard by Jeremy Rassen.

 Redistribution and use in source and binary forms, with or without modification, are permitted provided that the following conditions are met:

- 1. Redistributions of source code must retain the above copyright notice, this list of conditions and the following disclaimer.
- 2. Redistributions in binary form must reproduce the above copyright notice, this list of conditions and the following disclaimer in the
- documentation and/or other materials provided with the distribution.
- 3. All advertising materials mentioning features or use of this software must display the following acknowledgement:

 This product includes software developed by the University of California, Berkeley and its contributors.

 4. Neither the name of the University nor the names of its contributors may be used to endorse or promote products derived from this software without specific prior written permission.

 THIS SOFTWARE IS PROVIDED BY THE REGENTS AND CONTRIBUTORS "AS IS" AND ANY EXPRESS OR IMPLIED WARRANTIES, INCLUDING, BUT NOT LIMITED TO, THE IMPLIED WARRANTIES OF MERCHANTABILITY AND FITNESS FOR A PARTICULAR PURPOSE ARE DISCLAIMED. IN NO EVENT SHALL THE REGENTS OR CONTRIBUTORS BE LIABLE FOR ANY DIRECT, INDIRECT, INCIDENTAL, SPECIAL, EXEMPLARY, OR CONSEQUENTIAL DAMAGES (INCLUDING, BUT NOT LIMITED TO, PROCUREMENT OF SUBSTITUTE GOODS OR SERVICES; LOSS OF

 USE, DATA, OR PROFITS; OR BUSINESS INTERRUPTION) HOWEVER CAUSED AND ON ANY THEORY OF LIABILITY, WHETHER IN CONTRACT, STRICT LIABILITY, OR TORT (INCLUDING NEGLIGENCE OR OTHERWISE) ARISING IN ANY WAY OUT OF THE USE OF THIS SOFTWARE, EVEN IF ADVISED OF THE POSSIBILITY OF SUCH DAMAGE.

======================================================================

 Copyright (C) 2008 by the Massachusetts Institute of Technology. Copyright 1995 by Richard P. Basch. All Rights Reserved. Copyright 1995 by Lehman Brothers, Inc. All Rights Reserved.

 Export of this software from the United States of America may require a specific license from the United States Government. It is the responsibility of any person or organization contemplating export to obtain such a license before exporting.

 WITHIN THAT CONSTRAINT, permission to use, copy, modify, and distribute this software and its documentation for any purpose and without fee is

 hereby granted, provided that the above copyright notice appear in all copies and that both that copyright notice and this permission notice appear in supporting documentation, and that the name of Richard P. Basch, Lehman Brothers and M.I.T. not be used in advertising or publicity pertaining to distribution of the software without specific, written prior permission. Richard P. Basch, Lehman Brothers and M.I.T. make no representations about the suitability of this software for any purpose. It is provided "as is" without express or implied warranty.

The following notice applies to "src/lib/krb5/krb/strptime.c" and "src/include/k5-queue.h".

Copyright (C) 1997, 1998 The NetBSD Foundation, Inc.

======================================================================

All rights reserved.

This code was contributed to The NetBSD Foundation by Klaus Klein.

 Redistribution and use in source and binary forms, with or without modification, are permitted provided that the following conditions are met:

- 1. Redistributions of source code must retain the above copyright notice, this list of conditions and the following disclaimer.
- 2. Redistributions in binary form must reproduce the above copyright notice, this list of conditions and the following disclaimer in the documentation and/or other materials provided with the distribution.
- 3. All advertising materials mentioning features or use of this software must display the following acknowledgement:

 This product includes software developed by the NetBSD Foundation, Inc. and its contributors.

 4. Neither the name of The NetBSD Foundation nor the names of its contributors may be used to endorse or promote products derived from this software without specific prior written permission.

 THIS SOFTWARE IS PROVIDED BY THE NETBSD FOUNDATION, INC. AND CONTRIBUTORS "AS IS" AND ANY EXPRESS OR IMPLIED WARRANTIES,

 INCLUDING, BUT NOT LIMITED TO, THE IMPLIED WARRANTIES OF MERCHANTABILITY AND FITNESS FOR A PARTICULAR PURPOSE ARE DISCLAIMED. IN NO EVENT SHALL THE FOUNDATION OR CONTRIBUTORS BE LIABLE FOR ANY DIRECT, INDIRECT, INCIDENTAL, SPECIAL, EXEMPLARY, OR CONSEQUENTIAL DAMAGES (INCLUDING, BUT NOT LIMITED TO, PROCUREMENT OF SUBSTITUTE GOODS OR SERVICES; LOSS OF USE, DATA, OR PROFITS; OR BUSINESS INTERRUPTION) HOWEVER CAUSED AND ON ANY THEORY OF LIABILITY, WHETHER IN CONTRACT, STRICT LIABILITY, OR TORT (INCLUDING NEGLIGENCE OR OTHERWISE) ARISING IN ANY WAY OUT OF THE USE OF THIS SOFTWARE, EVEN IF ADVISED OF THE POSSIBILITY OF SUCH DAMAGE.

======================================================================

The following notice applies to Unicode library files in "src/lib/krb5/unicode":

 Copyright 1997, 1998, 1999 Computing Research Labs, New Mexico State University

 Permission is hereby granted, free of charge, to any person obtaining a copy of this software and associated documentation files (the "Software"), to deal in the Software without restriction, including without limitation the rights to use, copy, modify, merge, publish, distribute, sublicense, and/or sell copies of the Software, and to permit persons to whom the Software is furnished to do so, subject to the following conditions:

 The above copyright notice and this permission notice shall be included in all copies or substantial portions of the Software.

 THE SOFTWARE IS PROVIDED "AS IS", WITHOUT WARRANTY OF ANY KIND, EXPRESS OR IMPLIED, INCLUDING BUT NOT LIMITED TO THE WARRANTIES OF MERCHANTABILITY, FITNESS FOR A PARTICULAR PURPOSE AND NONINFRINGEMENT. IN NO EVENT SHALL THE COMPUTING RESEARCH LAB OR NEW MEXICO STATE UNIVERSITY BE LIABLE FOR ANY CLAIM, DAMAGES OR OTHER LIABILITY, WHETHER IN AN ACTION OF CONTRACT, TORT OR OTHERWISE, ARISING FROM, OUT OF OR IN CONNECTION WITH THE SOFTWARE OR THE USE OR OTHER DEALINGS IN THE SOFTWARE.

======================================================================

The following notice applies to "src/util/support/strlcpy.c":

Copyright (C) 1998 Todd C. Miller "Todd.Miller@courtesan.com"

 Permission to use, copy, modify, and distribute this software for any purpose with or without fee is hereby granted, provided that the above copyright notice and this permission notice appear in all copies.

 THE SOFTWARE IS PROVIDED "AS IS" AND THE AUTHOR DISCLAIMS ALL WARRANTIES WITH REGARD TO THIS SOFTWARE INCLUDING ALL IMPLIED WARRANTIES OF MERCHANTABILITY AND FITNESS. IN NO EVENT SHALL THE AUTHOR BE LIABLE FOR ANY SPECIAL, DIRECT, INDIRECT, OR CONSEQUENTIAL DAMAGES OR ANY DAMAGES WHATSOEVER RESULTING FROM LOSS OF USE, DATA OR PROFITS, WHETHER IN AN ACTION OF CONTRACT, NEGLIGENCE OR OTHER TORTIOUS ACTION, ARISING OUT OF OR IN CONNECTION WITH THE USE OR PERFORMANCE OF THIS SOFTWARE.

======================================================================

The

 following notice applies to "src/util/profile/argv\_parse.c" and "src/util/profile/argv\_parse.h":

Copyright 1999 by Theodore Ts'o.

 Permission to use, copy, modify, and distribute this software for any purpose with or without fee is hereby granted, provided that the above copyright notice and this permission notice appear in all copies. THE SOFTWARE IS PROVIDED "AS IS" AND THEODORE TS'O (THE AUTHOR) DISCLAIMS ALL WARRANTIES WITH REGARD TO THIS SOFTWARE, INCLUDING ALL IMPLIED WARRANTIES OF MERCHANTABILITY AND FITNESS. IN NO EVENT SHALL THE AUTHOR BE LIABLE FOR ANY SPECIAL, DIRECT, INDIRECT, OR CONSEQUENTIAL DAMAGES OR ANY DAMAGES WHATSOEVER RESULTING FROM LOSS OF USE, DATA OR PROFITS, WHETHER IN AN ACTION OF CONTRACT, NEGLIGENCE OR OTHER TORTIOUS ACTION, ARISING OUT OF OR IN CONNECTION WITH THE USE OR PERFORMANCE OF THIS SOFTWARE. (Isn't it sick that the U.S. culture of lawsuit-happy lawyers requires this kind of disclaimer?)

======================================================================

======================================================================

The following notice applies to SWIG-generated code in "src/util/profile/profile\_tcl.c":

Copyright (C) 1999-2000, The University of Chicago

 This file may be freely redistributed without license or fee provided this copyright message remains intact.

The following notice applies to portiions of "src/lib/rpc" and "src/include/gssrpc":

 Copyright (C) 2000 The Regents of the University of Michigan. All rights reserved.

 Copyright (C) 2000 Dug Song "dugsong@UMICH.EDU". All rights reserved, all wrongs reversed.

 Redistribution and use in source and binary forms, with or without modification, are permitted provided that the following conditions are met:

 1. Redistributions of source code must retain the above copyright notice, this list of conditions and the following disclaimer.

- 2. Redistributions in binary form must reproduce the above copyright notice, this list of conditions and the following disclaimer in the documentation and/or other materials provided with the distribution.
- 3. Neither the name of the University nor the names of its contributors may be used to endorse or promote products derived from this software without specific prior written permission.

 THIS SOFTWARE IS PROVIDED "AS IS" AND ANY EXPRESS OR IMPLIED WARRANTIES, INCLUDING, BUT NOT LIMITED TO, THE IMPLIED WARRANTIES OF MERCHANTABILITY AND FITNESS FOR A PARTICULAR PURPOSE ARE DISCLAIMED. IN NO EVENT SHALL THE REGENTS OR CONTRIBUTORS BE LIABLE FOR ANY DIRECT, INDIRECT, INCIDENTAL, SPECIAL, EXEMPLARY, OR CONSEQUENTIAL DAMAGES (INCLUDING, BUT NOT LIMITED TO, PROCUREMENT OF SUBSTITUTE GOODS OR SERVICES; LOSS OF USE, DATA, OR PROFITS; OR BUSINESS INTERRUPTION) HOWEVER CAUSED AND ON ANY THEORY OF LIABILITY, WHETHER IN CONTRACT, STRICT LIABILITY, OR TORT (INCLUDING NEGLIGENCE OR OTHERWISE) ARISING IN ANY WAY OUT OF THE USE OF THIS SOFTWARE, EVEN IF ADVISED OF THE POSSIBILITY OF SUCH

DAMAGE.

======================================================================

Implementations of the MD4 algorithm are subject to the following notice:

Copyright (C) 1990, RSA Data Security, Inc. All rights reserved.

 License to copy and use this software is granted provided that it is identified as the "RSA Data Security, Inc. MD4 Message Digest Algorithm" in all material mentioning or referencing this software or this function.

 License is also granted to make and use derivative works provided that such works are identified as "derived from the RSA Data Security, Inc. MD4 Message Digest Algorithm" in all material mentioning or referencing the derived work.

 RSA Data Security, Inc. makes no representations concerning either the merchantability of this software or the suitability of this software

 for any particular purpose. It is provided "as is" without express or implied warranty of any kind.  These notices must be retained in any copies of any part of this documentation and/or software.

======================================================================

Implementations of the MD5 algorithm are subject to the following notice:

Copyright (C) 1990, RSA Data Security, Inc. All rights reserved.

 License to copy and use this software is granted provided that it is identified as the "RSA Data Security, Inc. MD5 Message- Digest Algorithm" in all material mentioning or referencing this software or this function.

 License is also granted to make and use derivative works provided that such works are identified as "derived from the RSA Data Security, Inc. MD5 Message-Digest Algorithm" in all material mentioning or referencing the derived work.

 RSA Data Security, Inc. makes no representations concerning either the merchantability of this software or the suitability of this software for any particular purpose. It is provided "as is" without express or implied warranty of any kind.

 These notices must be retained in any copies of any part of this documentation and/or software.

======================================================================

======================================================================

The following notice applies to "src/lib/crypto/crypto\_tests/t\_mddriver.c":

 Copyright (C) 1990-2, RSA Data Security, Inc. Created 1990. All rights reserved.

 RSA Data Security, Inc. makes no representations concerning either the merchantability of this software or the suitability of this software for any particular purpose. It is provided "as is" without express or implied warranty of any kind.

 These notices must be retained in any copies of any part of this documentation and/or software.

 Copyright (C) 1994 CyberSAFE Corporation. Copyright 1990,1991,2007,2008 by the Massachusetts Institute of Technology. All Rights Reserved.

 Export of this software from the United States of America may require a specific license from the United States Government. It is the responsibility of any person or organization contemplating export to obtain such a license before exporting.

 WITHIN THAT CONSTRAINT, permission to use, copy, modify, and distribute this software and its documentation for any purpose and without fee is hereby granted, provided that the above copyright notice appear in all copies and that both that copyright notice and this permission notice appear in supporting documentation, and that the name of M.I.T. not be used in advertising or publicity pertaining to distribution of the software without specific, written prior permission. Furthermore if you modify this software you must label your software as modified software and not distribute it in such a fashion that it might be confused with the original M.I.T. software. Neither M.I.T., the Open Computing Security Group, nor CyberSAFE Corporation make any representations about the suitability of this software for any purpose. It is provided "as is" without express or implied warranty.

======================================================================

Portions contributed by PADL Software are subject to the following license:

Copyright (c) 2011, PADL Software Pty Ltd. All rights reserved.

 Redistribution and use in source and binary forms, with or without modification, are permitted provided that the following conditions are met:

- 1. Redistributions of source code must retain the above copyright notice, this list of conditions and the following disclaimer.
- 2. Redistributions in binary form must reproduce the above copyright notice, this list of conditions and the following

 disclaimer in the documentation and/or other materials provided with the distribution.

 3. Neither the name of PADL Software nor the names of its contributors may be used to endorse or promote products derived from this software without specific prior written permission.

 THIS SOFTWARE IS PROVIDED BY PADL SOFTWARE AND CONTRIBUTORS "AS IS" AND ANY EXPRESS OR IMPLIED WARRANTIES, INCLUDING, BUT NOT LIMITED TO, THE IMPLIED WARRANTIES OF MERCHANTABILITY AND FITNESS FOR A PARTICULAR PURPOSE ARE DISCLAIMED. IN NO EVENT SHALL PADL SOFTWARE OR CONTRIBUTORS BE LIABLE FOR ANY DIRECT, INDIRECT, INCIDENTAL, SPECIAL, EXEMPLARY, OR CONSEQUENTIAL DAMAGES (INCLUDING, BUT NOT LIMITED TO, PROCUREMENT OF SUBSTITUTE GOODS OR SERVICES; LOSS OF USE, DATA, OR PROFITS; OR BUSINESS INTERRUPTION) HOWEVER CAUSED AND ON ANY THEORY OF LIABILITY, WHETHER IN CONTRACT, STRICT LIABILITY, OR TORT (INCLUDING NEGLIGENCE OR OTHERWISE) ARISING IN ANY WAY OUT OF THE USE

 OF THIS SOFTWARE, EVEN IF ADVISED OF THE POSSIBILITY OF SUCH DAMAGE.

======================================================================

The bundled libev source code is subject to the following license:

 All files in libev are Copyright (C)2007,2008,2009 Marc Alexander Lehmann.

 Redistribution and use in source and binary forms, with or without modification, are permitted provided that the following conditions are met:

- \* Redistributions of source code must retain the above copyright notice, this list of conditions and the following disclaimer.
- \* Redistributions in binary form must reproduce the above copyright notice, this list of conditions and the following disclaimer in the documentation and/or other materials provided with the distribution.

 THIS SOFTWARE IS PROVIDED BY THE COPYRIGHT HOLDERS AND CONTRIBUTORS "AS IS" AND ANY EXPRESS OR IMPLIED WARRANTIES, INCLUDING, BUT NOT LIMITED TO, THE IMPLIED WARRANTIES OF MERCHANTABILITY AND FITNESS FOR A PARTICULAR PURPOSE ARE DISCLAIMED. IN NO EVENT SHALL THE COPYRIGHT OWNER OR CONTRIBUTORS BE LIABLE FOR ANY DIRECT, INDIRECT, INCIDENTAL, SPECIAL, EXEMPLARY, OR CONSEQUENTIAL DAMAGES (INCLUDING, BUT NOT LIMITED TO, PROCUREMENT OF SUBSTITUTE GOODS OR

 SERVICES; LOSS OF USE, DATA, OR PROFITS; OR BUSINESS INTERRUPTION) HOWEVER CAUSED AND ON ANY THEORY OF LIABILITY, WHETHER IN CONTRACT, STRICT LIABILITY, OR TORT (INCLUDING NEGLIGENCE OR OTHERWISE) ARISING IN ANY WAY OUT OF THE USE OF THIS SOFTWARE, EVEN IF ADVISED OF THE POSSIBILITY OF SUCH DAMAGE.

 Alternatively, the contents of this package may be used under the terms of the GNU General Public License ("GPL") version 2 or any later version, in which case the provisions of the GPL are applicable instead of the above. If you wish to allow the use of your version of this package only under the terms of the GPL and not to allow others to use your version of this file under the BSD

 license, indicate your decision by deleting the provisions above and replace them with the notice and other provisions required by the GPL in this and the other files of this package. If you do not delete the provisions above, a recipient may use your version of this file under either the BSD or the GPL.

======================================================================

Files copied from the Intel AESNI Sample Library are subject to the following license:

Copyright (C) 2010, Intel Corporation All rights reserved.

 Redistribution and use in source and binary forms, with or without modification, are permitted provided that the following conditions are met:

- \* Redistributions of source code must retain the above copyright notice, this list of conditions and the following disclaimer.
- \* Redistributions in binary form must reproduce the above copyright notice, this list of conditions and the following disclaimer
- in the documentation and/or other materials provided with the distribution.
	- \* Neither the name of Intel Corporation nor the names of its contributors may be used to endorse or promote products derived from this software without specific prior written permission.

 THIS SOFTWARE IS PROVIDED BY THE COPYRIGHT HOLDERS AND CONTRIBUTORS "AS IS" AND ANY EXPRESS OR IMPLIED WARRANTIES, INCLUDING, BUT NOT LIMITED TO, THE IMPLIED WARRANTIES OF MERCHANTABILITY AND FITNESS

 FOR A PARTICULAR PURPOSE ARE DISCLAIMED. IN NO EVENT SHALL THE COPYRIGHT OWNER OR CONTRIBUTORS BE LIABLE FOR ANY DIRECT, INDIRECT, INCIDENTAL, SPECIAL, EXEMPLARY, OR CONSEQUENTIAL DAMAGES (INCLUDING, BUT NOT LIMITED TO, PROCUREMENT OF SUBSTITUTE GOODS OR SERVICES; LOSS OF USE, DATA, OR PROFITS; OR BUSINESS INTERRUPTION) HOWEVER CAUSED AND ON ANY THEORY OF LIABILITY, WHETHER IN CONTRACT, STRICT LIABILITY, OR TORT (INCLUDING NEGLIGENCE OR OTHERWISE) ARISING IN ANY WAY OUT OF THE USE OF THIS SOFTWARE, EVEN IF ADVISED OF THE POSSIBILITY OF SUCH DAMAGE.

======================================================================

The following notice applies to "src/ccapi/common/win/OldCC/autolock.hxx":

Copyright (C) 1998 by Danilo Almeida. All rights reserved.

 Redistribution and use in source and binary forms, with or without modification, are permitted provided that the following conditions are met:

 \* Redistributions of source code must retain the above copyright notice, this list of conditions and the following disclaimer.

 \* Redistributions in binary form must reproduce the above copyright notice, this list of conditions and the following disclaimer in the documentation and/or other materials provided with the distribution

 THIS SOFTWARE IS PROVIDED BY THE COPYRIGHT HOLDERS AND CONTRIBUTORS "AS IS" AND ANY EXPRESS OR IMPLIED WARRANTIES, INCLUDING, BUT NOT LIMITED TO, THE IMPLIED WARRANTIES OF MERCHANTABILITY AND FITNESS FOR A PARTICULAR PURPOSE ARE DISCLAIMED. IN NO EVENT SHALL THE COPYRIGHT HOLDER OR CONTRIBUTORS BE LIABLE FOR ANY DIRECT, INDIRECT, INCIDENTAL, SPECIAL, EXEMPLARY, OR CONSEQUENTIAL DAMAGES (INCLUDING, BUT NOT LIMITED TO, PROCUREMENT OF SUBSTITUTE GOODS OR SERVICES; LOSS OF USE, DATA, OR PROFITS; OR BUSINESS INTERRUPTION) HOWEVER CAUSED AND ON ANY THEORY OF LIABILITY, WHETHER IN CONTRACT, STRICT LIABILITY, OR TORT (INCLUDING NEGLIGENCE OR OTHERWISE) ARISING IN ANY WAY OUT OF THE USE OF THIS SOFTWARE, EVEN IF ADVISED OF THE POSSIBILITY OF SUCH DAMAGE.

======================================================================

The following notice applies to portions of "src/plugins/preauth/spake/edwards25519.c" and
"src/plugins/preauth/spake/edwards25519\_tables.h":

The MIT License (MIT)

Copyright (c) 2015-2016 the fiat-crypto authors (see the AUTHORS file).

Permission is hereby granted, free of charge, to any person obtaining a

 copy of this software and associated documentation files (the "Software"), to deal in the Software without restriction, including without limitation the rights to use, copy, modify, merge, publish, distribute, sublicense, and/or sell copies of the Software, and to permit persons to whom the Software is furnished to do so, subject to the following conditions:

The above copyright notice and this permission notice shall be included in all copies or substantial portions of the Software.

THE SOFTWARE IS PROVIDED "AS IS", WITHOUT WARRANTY OF ANY KIND, EXPRESS OR IMPLIED, INCLUDING BUT NOT LIMITED TO THE WARRANTIES OF MERCHANTABILITY, FITNESS FOR A PARTICULAR PURPOSE AND NONINFRINGEMENT. IN NO EVENT SHALL THE AUTHORS OR COPYRIGHT HOLDERS BE LIABLE FOR ANY CLAIM, DAMAGES OR OTHER LIABILITY, WHETHER IN AN ACTION OF CONTRACT, TORT OR OTHERWISE, ARISING FROM, OUT OF OR IN CONNECTION WITH THE SOFTWARE OR THE USE OR OTHER DEALINGS IN THE SOFTWARE.

======================================================================

The

 following notice applies to portions of "src/plugins/preauth/spake/edwards25519.c":

Copyright (c) 2015-2016, Google Inc.

Permission to use, copy, modify, and/or distribute this software for any purpose with or without fee is hereby granted, provided that the above copyright notice and this permission notice appear in all copies.

THE SOFTWARE IS PROVIDED "AS IS" AND THE AUTHOR DISCLAIMS ALL WARRANTIES WITH REGARD TO THIS SOFTWARE INCLUDING ALL IMPLIED WARRANTIES OF MERCHANTABILITY AND FITNESS. IN NO EVENT SHALL THE AUTHOR BE LIABLE FOR ANY SPECIAL, DIRECT, INDIRECT, OR CONSEQUENTIAL DAMAGES OR ANY DAMAGES WHATSOEVER RESULTING FROM LOSS OF USE, DATA OR PROFITS, WHETHER IN AN ACTION OF CONTRACT, NEGLIGENCE OR OTHER TORTIOUS ACTION, ARISING OUT OF OR IN CONNECTION WITH THE USE OR PERFORMANCE OF THIS SOFTWARE.

#### Copyright

=========

Copyright |copy| 1985-2019 by the Massachusetts Institute of Technology and its contributors. All rights reserved.

See :ref:`mitK5license` for additional copyright and license information. .. mitK5license:

MIT Kerberos License information

================================

.. toctree::

:hidden:

copyright.rst

.. include:: notice.rst

## **1.1414 json-java 20131018 1.1414.1 Available under license :**

No license file was found, but licenses were detected in source scan.

/\*

Copyright (c) 2006 JSON.org

Permission is hereby granted, free of charge, to any person obtaining a copy of this software and associated documentation files (the "Software"), to deal in the Software without restriction, including without limitation the rights to use, copy, modify, merge, publish, distribute, sublicense, and/or sell copies of the Software, and to permit persons to whom the Software is furnished to do so, subject to the following conditions:

The above copyright notice and this permission notice shall be included in all copies or substantial portions of the Software.

The Software shall be used for Good, not Evil.

THE SOFTWARE IS PROVIDED "AS IS", WITHOUT WARRANTY OF ANY KIND, EXPRESS OR IMPLIED, INCLUDING BUT NOT LIMITED TO THE WARRANTIES OF MERCHANTABILITY, FITNESS FOR A PARTICULAR PURPOSE AND NONINFRINGEMENT. IN NO EVENT SHALL THE AUTHORS OR COPYRIGHT HOLDERS BE LIABLE FOR ANY CLAIM, DAMAGES OR **OTHER** 

LIABILITY, WHETHER IN AN ACTION OF CONTRACT, TORT OR OTHERWISE, ARISING FROM, OUT OF OR IN CONNECTION WITH THE SOFTWARE OR THE USE OR OTHER DEALINGS IN THE

#### SOFTWARE.

\*/

Found in path(s):

\* /opt/cola/permits/1601182112\_1679281943.5494998/0/json-20131018-sources-jar/org/json/JSONWriter.java \* /opt/cola/permits/1601182112\_1679281943.5494998/0/json-20131018-sources-jar/org/json/JSONStringer.java No license file was found, but licenses were detected in source scan.

/\* Copyright (c) 2013 JSON.org

Permission is hereby granted, free of charge, to any person obtaining a copy of this software and associated documentation files (the "Software"), to deal in the Software without restriction, including without limitation the rights to use, copy, modify, merge, publish, distribute, sublicense, and/or sell copies of the Software, and to permit persons to whom the Software is furnished to do so, subject to the following conditions:

The above copyright notice and this permission notice shall be included in all copies or substantial portions of the Software.

The Software shall be used for Good, not Evil.

THE SOFTWARE IS PROVIDED "AS IS", WITHOUT WARRANTY OF ANY KIND, EXPRESS OR IMPLIED, INCLUDING BUT NOT LIMITED TO THE WARRANTIES OF MERCHANTABILITY, FITNESS FOR A PARTICULAR PURPOSE AND NONINFRINGEMENT. IN NO EVENT SHALL THE AUTHORS OR COPYRIGHT HOLDERS BE LIABLE FOR ANY CLAIM,

#### DAMAGES OR OTHER

LIABILITY, WHETHER IN AN ACTION OF CONTRACT, TORT OR OTHERWISE, ARISING FROM, OUT OF OR IN CONNECTION WITH THE SOFTWARE OR THE USE OR OTHER DEALINGS IN THE SOFTWARE.

\*/

Found in path(s):

\* /opt/cola/permits/1601182112\_1679281943.5494998/0/json-20131018-sourcesjar/org/json/zip/BitInputStream.java

\* /opt/cola/permits/1601182112\_1679281943.5494998/0/json-20131018-sources-jar/org/json/zip/PostMortem.java

\* /opt/cola/permits/1601182112\_1679281943.5494998/0/json-20131018-sources-jar/org/json/zip/MapKeep.java

\* /opt/cola/permits/1601182112\_1679281943.5494998/0/json-20131018-sources-jar/org/json/zip/JSONzip.java

\* /opt/cola/permits/1601182112\_1679281943.5494998/0/json-20131018-sources-jar/org/json/zip/Compressor.java

\* /opt/cola/permits/1601182112\_1679281943.5494998/0/json-20131018-sources-

jar/org/json/zip/BitOutputStream.java

\* /opt/cola/permits/1601182112\_1679281943.5494998/0/json-20131018-sources-jar/org/json/Kim.java

\* /opt/cola/permits/1601182112\_1679281943.5494998/0/json-20131018-sources-jar/org/json/zip/TrieKeep.java

\*

 /opt/cola/permits/1601182112\_1679281943.5494998/0/json-20131018-sources-jar/org/json/zip/Huff.java \* /opt/cola/permits/1601182112\_1679281943.5494998/0/json-20131018-sources-jar/org/json/zip/Keep.java No license file was found, but licenses were detected in source scan.

/\* Copyright (c) 2002 JSON.org

Permission is hereby granted, free of charge, to any person obtaining a copy of this software and associated documentation files (the "Software"), to deal in the Software without restriction, including without limitation the rights to use, copy, modify, merge, publish, distribute, sublicense, and/or sell copies of the Software, and to permit persons to whom the Software is furnished to do so, subject to the following conditions:

The above copyright notice and this permission notice shall be included in all copies or substantial portions of the Software.

The Software shall be used for Good, not Evil.

THE SOFTWARE IS PROVIDED "AS IS", WITHOUT WARRANTY OF ANY KIND, EXPRESS OR IMPLIED, INCLUDING BUT NOT LIMITED TO THE WARRANTIES OF MERCHANTABILITY, FITNESS FOR A PARTICULAR PURPOSE AND NONINFRINGEMENT. IN NO EVENT SHALL THE AUTHORS OR COPYRIGHT HOLDERS BE LIABLE FOR ANY CLAIM,

#### DAMAGES OR OTHER

LIABILITY, WHETHER IN AN ACTION OF CONTRACT, TORT OR OTHERWISE, ARISING FROM, OUT OF OR IN CONNECTION WITH THE SOFTWARE OR THE USE OR OTHER DEALINGS IN THE SOFTWARE.

\*/

Found in path(s):

\* /opt/cola/permits/1601182112\_1679281943.5494998/0/json-20131018-sources-jar/org/json/JSONObject.java \* /opt/cola/permits/1601182112\_1679281943.5494998/0/json-20131018-sources-jar/org/json/JSONArray.java No license file was found, but licenses were detected in source scan.

/\* Copyright (c) 2002 JSON.org

Permission is hereby granted, free of charge, to any person obtaining a copy of this software and associated documentation files (the "Software"), to deal in the Software without restriction, including without limitation the rights to use, copy, modify, merge, publish, distribute, sublicense, and/or sell copies of the Software, and to permit persons to whom the Software is furnished to do so, subject to the following conditions:

The above copyright notice and this permission notice shall be included in all copies or substantial portions of the Software.

The Software shall be used for Good, not Evil.

THE SOFTWARE IS PROVIDED "AS IS", WITHOUT WARRANTY OF ANY KIND, EXPRESS OR

IMPLIED, INCLUDING BUT NOT LIMITED TO THE WARRANTIES OF MERCHANTABILITY, FITNESS FOR A PARTICULAR PURPOSE AND NONINFRINGEMENT. IN NO EVENT SHALL THE AUTHORS OR COPYRIGHT HOLDERS BE LIABLE FOR ANY CLAIM, DAMAGES OR **OTHER** 

LIABILITY, WHETHER IN AN ACTION OF CONTRACT, TORT OR OTHERWISE, ARISING FROM, OUT OF OR IN CONNECTION WITH THE SOFTWARE OR THE USE OR OTHER DEALINGS IN THE SOFTWARE.

\*/

Found in path(s):

\* /opt/cola/permits/1601182112\_1679281943.5494998/0/json-20131018-sources-jar/org/json/Property.java

- \* /opt/cola/permits/1601182112\_1679281943.5494998/0/json-20131018-sources-jar/org/json/HTTP.java
- \* /opt/cola/permits/1601182112\_1679281943.5494998/0/json-20131018-sources-jar/org/json/HTTPTokener.java
- \* /opt/cola/permits/1601182112\_1679281943.5494998/0/json-20131018-sources-jar/org/json/CookieList.java
- \* /opt/cola/permits/1601182112\_1679281943.5494998/0/json-20131018-sources-jar/org/json/XML.java
- \* /opt/cola/permits/1601182112\_1679281943.5494998/0/json-20131018-sources-jar/org/json/CDL.java
- \* /opt/cola/permits/1601182112\_1679281943.5494998/0/json-20131018-sources-jar/org/json/XMLTokener.java \* /opt/cola/permits/1601182112\_1679281943.5494998/0/json-20131018-sources-jar/org/json/JSONTokener.java

\*

 /opt/cola/permits/1601182112\_1679281943.5494998/0/json-20131018-sources-jar/org/json/Cookie.java No license file was found, but licenses were detected in source scan.

/\* Copyright (c) 2012 JSON.org

Permission is hereby granted, free of charge, to any person obtaining a copy of this software and associated documentation files (the "Software"), to deal in the Software without restriction, including without limitation the rights to use, copy, modify, merge, publish, distribute, sublicense, and/or sell copies of the Software, and to permit persons to whom the Software is furnished to do so, subject to the following conditions:

The above copyright notice and this permission notice shall be included in all copies or substantial portions of the Software.

The Software shall be used for Good, not Evil.

THE SOFTWARE IS PROVIDED "AS IS", WITHOUT WARRANTY OF ANY KIND, EXPRESS OR IMPLIED, INCLUDING BUT NOT LIMITED TO THE WARRANTIES OF MERCHANTABILITY, FITNESS FOR A PARTICULAR PURPOSE AND NONINFRINGEMENT. IN NO EVENT SHALL THE AUTHORS OR COPYRIGHT HOLDERS BE LIABLE FOR ANY CLAIM, DAMAGES OR OTHER LIABILITY, WHETHER IN AN ACTION OF CONTRACT, TORT OR OTHERWISE, ARISING FROM,

OUT OF OR IN CONNECTION WITH THE SOFTWARE OR THE USE OR OTHER DEALINGS IN THE SOFTWARE.

\*/

Found in path(s):

\* /opt/cola/permits/1601182112\_1679281943.5494998/0/json-20131018-sourcesjar/org/json/zip/Decompressor.java No license file was found, but licenses were detected in source scan.

/\* Copyright (c) 2008 JSON.org

Permission is hereby granted, free of charge, to any person obtaining a copy of this software and associated documentation files (the "Software"), to deal in the Software without restriction, including without limitation the rights to use, copy, modify, merge, publish, distribute, sublicense, and/or sell copies of the Software, and to permit persons to whom the Software is furnished to do so, subject to the following conditions:

The above copyright notice and this permission notice shall be included in all copies or substantial portions of the Software.

The Software shall be used for Good, not Evil.

THE SOFTWARE IS PROVIDED "AS IS", WITHOUT WARRANTY OF ANY KIND, EXPRESS OR IMPLIED, INCLUDING BUT NOT LIMITED TO THE WARRANTIES OF MERCHANTABILITY, FITNESS FOR A PARTICULAR PURPOSE AND NONINFRINGEMENT. IN NO EVENT SHALL THE AUTHORS OR COPYRIGHT HOLDERS BE LIABLE FOR ANY CLAIM, DAMAGES OR **OTHER** 

LIABILITY, WHETHER IN AN ACTION OF CONTRACT, TORT OR OTHERWISE, ARISING FROM, OUT OF OR IN CONNECTION WITH THE SOFTWARE OR THE USE OR OTHER DEALINGS IN THE SOFTWARE.

\*/

Found in path(s):

\* /opt/cola/permits/1601182112\_1679281943.5494998/0/json-20131018-sources-jar/org/json/JSONML.java

## **1.1415 json-java 20090211 1.1415.1 Available under license :**

Apache Geronimo Bundles: json-20090211 Copyright 2003-2010 The Apache Software Foundation

This product includes software developed at The Apache Software Foundation (http://www.apache.org/).

> Apache License Version 2.0, January 2004 http://www.apache.org/licenses/

TERMS AND CONDITIONS FOR USE, REPRODUCTION, AND DISTRIBUTION

#### 1. Definitions.

 "License" shall mean the terms and conditions for use, reproduction, and distribution as defined by Sections 1 through 9 of this document.

 "Licensor" shall mean the copyright owner or entity authorized by the copyright owner that is granting the License.

 "Legal Entity" shall mean the union of the acting entity and all other entities that control, are controlled by, or are under common control with that entity. For the purposes of this definition, "control" means (i) the power, direct or indirect, to cause the direction or management of such entity, whether by contract or otherwise, or (ii) ownership of fifty percent (50%) or more of the outstanding shares, or (iii) beneficial ownership of such entity.

 "You" (or "Your") shall mean an individual or Legal Entity exercising permissions granted by this License.

 "Source" form shall mean the preferred form for making modifications, including but not limited to software source code, documentation source, and configuration files.

 "Object" form shall mean any form resulting from mechanical transformation or translation of a Source form, including but not limited to compiled object code, generated documentation, and conversions to other media types.

 "Work" shall mean the work of authorship, whether in Source or Object form, made available under the License, as indicated by a copyright notice that is included in or attached to the work (an example is provided in the Appendix below).

 "Derivative Works" shall mean any work, whether in Source or Object form, that is based on (or derived from) the Work and for which the editorial

 revisions, annotations, elaborations, or other modifications represent, as a whole, an original work of authorship. For the purposes of this License, Derivative Works shall not include works that remain separable from, or merely link (or bind by name) to the interfaces of, the Work and Derivative Works thereof.

 "Contribution" shall mean any work of authorship, including the original version of the Work and any modifications or additions to that Work or Derivative Works thereof, that is intentionally submitted to Licensor for inclusion in the Work by the copyright owner  or by an individual or Legal Entity authorized to submit on behalf of the copyright owner. For the purposes of this definition, "submitted" means any form of electronic, verbal, or written communication sent to the Licensor or its representatives, including but not limited to communication on electronic mailing lists, source code control systems, and issue tracking systems that are managed by, or on behalf of, the Licensor for the purpose of discussing and improving the Work, but excluding communication that is conspicuously marked or otherwise designated in writing by the copyright owner as "Not a Contribution."

 "Contributor" shall mean Licensor and any individual or Legal Entity on behalf of whom a Contribution has been received by Licensor and subsequently incorporated within the Work.

- 2. Grant of Copyright License. Subject to the terms and conditions of this License, each Contributor hereby grants to You a perpetual, worldwide, non-exclusive, no-charge, royalty-free, irrevocable copyright license to reproduce, prepare Derivative Works of, publicly display, publicly perform, sublicense, and distribute the Work and such Derivative Works in Source or Object form.
- 3. Grant of Patent License. Subject to the terms and conditions of this
- License, each Contributor hereby grants to You a perpetual, worldwide, non-exclusive, no-charge, royalty-free, irrevocable (except as stated in this section) patent license to make, have made, use, offer to sell, sell, import, and otherwise transfer the Work, where such license applies only to those patent claims licensable by such Contributor that are necessarily infringed by their Contribution(s) alone or by combination of their Contribution(s) with the Work to which such Contribution(s) was submitted. If You institute patent litigation against any entity (including a cross-claim or counterclaim in a lawsuit) alleging that the Work or a Contribution incorporated within the Work constitutes direct or contributory patent infringement, then any patent licenses granted to You under this License for that Work shall terminate as of the date such litigation is filed.
- 4. Redistribution. You may reproduce and distribute copies of the
	- Work or Derivative Works thereof in any medium, with or without modifications, and in Source or Object form, provided that You meet the following conditions:
	- (a) You must give any other recipients of the Work or Derivative Works a copy of this License; and
	- (b) You must cause any modified files to carry prominent notices

stating that You changed the files; and

- (c) You must retain, in the Source form of any Derivative Works that You distribute, all copyright, patent, trademark, and attribution notices from the Source form of the Work, excluding those notices that do not pertain to any part of the Derivative Works; and
- (d) If the Work includes a "NOTICE" text file as part of its distribution, then any Derivative Works that You distribute must include a readable copy of the attribution notices contained within such NOTICE file, excluding

those notices that do not

 pertain to any part of the Derivative Works, in at least one of the following places: within a NOTICE text file distributed as part of the Derivative Works; within the Source form or documentation, if provided along with the Derivative Works; or, within a display generated by the Derivative Works, if and wherever such third-party notices normally appear. The contents of the NOTICE file are for informational purposes only and do not modify the License. You may add Your own attribution notices within Derivative Works that You distribute, alongside or as an addendum to the NOTICE text from the Work, provided that such additional attribution notices cannot be construed as modifying the License.

 You may add Your own copyright statement to Your modifications and may provide additional or different license terms and conditions

 for use, reproduction, or distribution of Your modifications, or for any such Derivative Works as a whole, provided Your use, reproduction, and distribution of the Work otherwise complies with the conditions stated in this License.

- 5. Submission of Contributions. Unless You explicitly state otherwise, any Contribution intentionally submitted for inclusion in the Work by You to the Licensor shall be under the terms and conditions of this License, without any additional terms or conditions. Notwithstanding the above, nothing herein shall supersede or modify the terms of any separate license agreement you may have executed with Licensor regarding such Contributions.
- 6. Trademarks. This License does not grant permission to use the trade names, trademarks, service marks, or product names of the Licensor, except as required for reasonable and customary use in describing the origin of the Work and reproducing the content of the NOTICE file.
- 7. Disclaimer of Warranty. Unless required by applicable law or agreed to in writing, Licensor provides the Work (and each Contributor provides its Contributions) on an "AS IS" BASIS, WITHOUT WARRANTIES OR CONDITIONS OF ANY KIND, either express or implied, including, without limitation, any warranties or conditions of TITLE, NON-INFRINGEMENT, MERCHANTABILITY, or FITNESS FOR A PARTICULAR PURPOSE. You are solely responsible for determining the appropriateness of using or redistributing the Work and assume any risks associated with Your exercise of permissions under this License.
- 8. Limitation of Liability. In no event and under no legal theory, whether in tort (including negligence), contract, or otherwise, unless required by applicable law (such as deliberate and grossly negligent acts) or agreed to in writing, shall any Contributor be liable to You for damages, including any direct,

indirect, special,

 incidental, or consequential damages of any character arising as a result of this License or out of the use or inability to use the Work (including but not limited to damages for loss of goodwill, work stoppage, computer failure or malfunction, or any and all other commercial damages or losses), even if such Contributor has been advised of the possibility of such damages.

 9. Accepting Warranty or Additional Liability. While redistributing the Work or Derivative Works thereof, You may choose to offer, and charge a fee for, acceptance of support, warranty, indemnity, or other liability obligations and/or rights consistent with this License. However, in accepting such obligations, You may act only on Your own behalf and on Your sole responsibility, not on behalf of any other Contributor, and only if You agree to indemnify, defend, and hold each Contributor harmless for any liability incurred by, or claims asserted against, such Contributor by reason of your accepting any such warranty or additional liability.

#### END OF TERMS AND CONDITIONS

APPENDIX: How to apply the Apache License to your work.

 To apply the Apache License to your work, attach the following boilerplate notice, with the fields enclosed by brackets "[]" replaced with your own identifying information. (Don't include the brackets!) The text should be enclosed in the appropriate comment syntax for the file format. We also recommend that a file or class name and description of purpose be included on the same "printed page" as the copyright notice for easier identification within third-party archives.

Copyright [yyyy] [name of copyright owner]

 Licensed under the Apache License, Version 2.0 (the "License"); you may not use this file except in compliance with the License. You may obtain a copy of the License at

http://www.apache.org/licenses/LICENSE-2.0

 Unless required by applicable law or agreed to in writing, software distributed under the License is distributed on an "AS IS" BASIS, WITHOUT WARRANTIES OR CONDITIONS OF ANY KIND, either express or implied. See the License for the specific language governing permissions and limitations under the License.

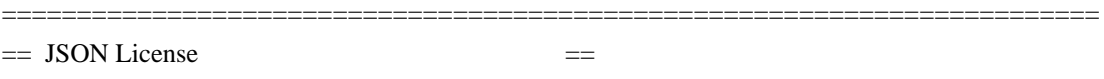

=========================================================================

http://www.json.org/license.html

Copyright (c) 2002 JSON.org

Permission is hereby granted, free of charge, to any person obtaining a copy of this software and associated documentation files (the "Software"), to deal in the Software without restriction, including without limitation the rights to use, copy, modify, merge, publish, distribute, sublicense, and/or sell copies of the Software, and to permit persons to whom the Software is furnished to do so, subject to the following conditions:

The above copyright notice and this permission notice shall be included in all copies or substantial portions of the Software.

The Software shall be used for Good, not Evil.

THE SOFTWARE IS PROVIDED "AS IS", WITHOUT WARRANTY OF ANY KIND, EXPRESS OR IMPLIED, INCLUDING BUT NOT LIMITED TO THE WARRANTIES OF MERCHANTABILITY, FITNESS FOR A PARTICULAR PURPOSE AND NONINFRINGEMENT. IN NO EVENT SHALL THE AUTHORS OR COPYRIGHT

HOLDERS BE LIABLE FOR ANY CLAIM, DAMAGES OR OTHER LIABILITY, WHETHER IN AN ACTION OF CONTRACT, TORT OR OTHERWISE, ARISING FROM, OUT OF OR IN CONNECTION WITH THE SOFTWARE OR THE USE OR OTHER DEALINGS IN THE SOFTWARE.

# **1.1416 curl 7.68.0-1ubuntu2.18**

### **1.1416.1 Available under license :**

COPYRIGHT AND PERMISSION NOTICE

Copyright (c) 1996 - 2020, Daniel Stenberg, <daniel@haxx.se>, and many contributors, see the THANKS file.

All rights reserved.

Permission to use, copy, modify, and distribute this software for any purpose with or without fee is hereby granted, provided that the above copyright notice and this permission notice appear in all copies.

THE SOFTWARE IS PROVIDED "AS IS", WITHOUT WARRANTY OF ANY KIND, EXPRESS OR IMPLIED, INCLUDING BUT NOT LIMITED TO THE WARRANTIES OF MERCHANTABILITY, FITNESS FOR A PARTICULAR PURPOSE AND NONINFRINGEMENT OF THIRD PARTY RIGHTS. IN NO EVENT SHALL THE AUTHORS OR COPYRIGHT HOLDERS BE LIABLE FOR ANY CLAIM, DAMAGES OR OTHER LIABILITY, WHETHER IN AN ACTION OF CONTRACT, TORT OR OTHERWISE, ARISING FROM, OUT OF OR IN CONNECTION WITH THE SOFTWARE OR THE USE OR OTHER DEALINGS IN THE SOFTWARE.

Except as contained in this notice, the name of a copyright holder shall not be used in advertising or otherwise to promote the sale, use or other dealings in this Software without prior written authorization of the copyright holder. License Mixing ==============

libcurl can be built to use a fair amount of various third party libraries, libraries that are written and provided by other parties that are distributed using their own licenses. Even libcurl itself contains code that may cause problems to some. This document attempts to describe what licenses libcurl and the other libraries use and what possible dilemmas linking and mixing them all can lead to for end users.

I am not a lawyer and this is not legal advice!

One common dilemma is that [GPL](https://www.gnu.org/licenses/gpl.html) licensed code is not allowed to be linked with code licensed under the [Original BSD license](https://spdx.org/licenses/BSD-4-Clause.html) (with the announcement clause). You may still build your own copies that use them all, but distributing them as binaries would be to violate the GPL license - unless you accompany your license with an [exception](https://www.gnu.org/licenses/gpl-faq.html#GPLIncompatibleLibs). This particular problem was addressed when the [Modified BSD license](https://opensource.org/licenses/BSD-3-Clause) was created, which does not have the announcement clause that collides with GPL.

 **Open Source Used In Intelligent Node Manager Software 23.1 8292**

#### ## libcurl

Uses an [MIT style license](https://curl.haxx.se/docs/copyright.html) that is very liberal.

#### ## OpenSSL

(May be used for SSL/TLS support) Uses an Original BSD-style license with an announcement clause that makes it "incompatible" with GPL. You are not allowed to ship binaries that link with OpenSSL that includes GPL code (unless that specific GPL code includes an exception for OpenSSL - a habit that is growing more and more common). If OpenSSL's licensing is a problem for you, consider using another TLS library.

#### ## GnuTLS

(May be used for SSL/TLS support) Uses the [LGPL](https://www.gnu.org/licenses/lgpl.html) license. If this is a problem for you, consider using another TLS library. Also note that GnuTLS itself depends on and uses other libs (libgcrypt and libgpg-error) and they too are

LGPL- or GPL-licensed.

#### ## WolfSSL

(May be used for SSL/TLS support) Uses the GPL license or a proprietary license. If this is a problem for you, consider using another TLS library.

#### ## NSS

(May be used for SSL/TLS support) Is covered by the [MPL](https://www.mozilla.org/MPL/) license, the GPL license and the LGPL license. You may choose to license the code under MPL terms, GPL terms, or LGPL terms. These licenses grant you different permissions and impose different obligations. You should select the license that best meets your needs.

#### ## mbedTLS

(May be used for SSL/TLS support) Uses the [Apache 2.0 license](https://opensource.org/licenses/Apache-2.0) or the GPL license. You may choose to license the code under Apache 2.0 terms or GPL terms. These licenses grant you different permissions and impose different obligations. You should select the license that best meets your needs.

#### ## BoringSSL

(May be used for SSL/TLS support) As an OpenSSL fork, it has the same

#### license as that.

#### ## libressl

(May be used for SSL/TLS support) As an OpenSSL fork, it has the same license as that.

#### ## BearSSL

(May be used for SSL/TLS support) Uses an MIT license that is very liberal and imposes no restrictions on any other library or part you may link with.

## c-ares

(Used for asynchronous name resolves) Uses an MIT license that is very liberal and imposes no restrictions on any other library or part you may link with.

#### ## zlib

(Used for compressed Transfer-Encoding support) Uses an MIT-style license that shouldn't collide with any other library.

#### ## MIT Kerberos

(May be used for GSS support) MIT licensed, that shouldn't collide with any other parts.

#### ## Heimdal

(May be used for GSS support) Heimdal is Original BSD licensed with the announcement clause.

#### ## GNU GSS

(May be used for GSS support) GNU GSS is GPL licensed. Note that you may not distribute binary curl packages that uses this if you build curl to also link and use any Original BSD licensed libraries!

#### ## libidn

(Used for IDNA support) Uses the GNU Lesser General Public License [3]. LGPL is a variation of GPL with slightly less aggressive "copyleft". This license requires more requirements to be met when distributing binaries, see the license for details. Also note that if you distribute a binary that includes this library, you must also include the full LGPL license text. Please properly point out what parts of the distributed package that the license

addresses.

## OpenLDAP

(Used for LDAP support) Uses a Modified BSD-style license. Since libcurl uses OpenLDAP as a shared library only, I have not heard of anyone that ships OpenLDAP linked with libcurl in an app.

## libssh2

(Used for scp and sftp support) libssh2 uses a Modified BSD-style license.

# **1.1417 python3.8 3.8.10-0ubuntu1~20.04.7**

## **1.1417.1 Available under license :**

Copyright (c) 2002 Jorge Acereda <jacereda@users.sourceforge.net> & Peter O'Gorman <ogorman@users.sourceforge.net>

Portions may be copyright others, see the AUTHORS file included with this distribution.

Maintained by Peter O'Gorman <ogorman@users.sourceforge.net>

Bug Reports and other queries should go to <ogorman@users.sourceforge.net>

Permission is hereby granted, free of charge, to any person obtaining a copy of this software and associated documentation files (the "Software"), to deal in the Software without restriction, including without limitation the rights to use, copy, modify, merge, publish, distribute, sublicense, and/or sell copies of the Software, and to permit persons to whom the Software is furnished to do so, subject to the following conditions:

The above copyright notice and this permission notice shall be included in all copies or substantial portions of the Software.

THE SOFTWARE IS PROVIDED "AS IS", WITHOUT WARRANTY OF ANY KIND,

EXPRESS OR IMPLIED, INCLUDING BUT NOT LIMITED TO THE WARRANTIES OF MERCHANTABILITY, FITNESS FOR A PARTICULAR PURPOSE AND NONINFRINGEMENT. IN NO EVENT SHALL THE AUTHORS OR COPYRIGHT HOLDERS BE LIABLE FOR ANY CLAIM, DAMAGES OR OTHER LIABILITY, WHETHER IN AN ACTION OF CONTRACT, TORT OR OTHERWISE, ARISING FROM, OUT OF OR IN CONNECTION WITH THE SOFTWARE OR THE USE OR OTHER DEALINGS IN THE SOFTWARE. libffi - Copyright (c) 1996-2003 Red Hat, Inc.

Permission is hereby granted, free of charge, to any person obtaining a copy of this software and associated documentation files (the ``Software''), to deal in the Software without restriction, including without limitation the rights to use, copy, modify, merge, publish, distribute, sublicense, and/or sell copies of the Software, and to permit persons to whom the Software is furnished to do so, subject to the following conditions:

The above copyright notice and this permission notice shall be included in all copies or substantial portions of the Software.

THE SOFTWARE IS PROVIDED ``AS IS'', WITHOUT WARRANTY OF ANY KIND, EXPRESS OR IMPLIED, INCLUDING BUT NOT LIMITED TO THE WARRANTIES OF MERCHANTABILITY, FITNESS FOR A PARTICULAR PURPOSE AND NONINFRINGEMENT. IN NO EVENT SHALL CYGNUS SOLUTIONS BE LIABLE FOR ANY CLAIM, DAMAGES OR OTHER LIABILITY, WHETHER IN AN ACTION OF CONTRACT, TORT OR OTHERWISE, ARISING FROM, OUT OF OR IN CONNECTION WITH THE SOFTWARE OR THE USE OR OTHER DEALINGS IN THE SOFTWARE. X Window System License - X11R6.4

Copyright (c) 1998 The Open Group

Permission is hereby granted, free of charge, to any person obtaining a copy of this software and associated documentation files (the "Software"), to deal in the Software without restriction, including without limitation the rights to use, copy, modify, merge, publish, distribute, sublicense, and/or sell copies of the Software, and to permit persons to whom the Software is furnished to do so, subject to the following conditions:

The above copyright notice and this permission notice shall be included in all copies or substantial portions of the Software.

THE SOFTWARE IS PROVIDED "AS IS", WITHOUT WARRANTY OF ANY KIND, EXPRESS OR IMPLIED, INCLUDING BUT NOT LIMITED TO THE WARRANTIES OF MERCHANTABILITY, FITNESS FOR A PARTICULAR PURPOSE AND NONINFRINGEMENT. IN NO EVENT SHALL THE OPEN GROUP BE LIABLE FOR ANY CLAIM, DAMAGES OR OTHER LIABILITY, WHETHER IN AN ACTION OF CONTRACT, TORT OR OTHERWISE, ARISING FROM, OUT OF OR IN CONNECTION WITH THE SOFTWARE OR THE USE OR OTHER DEALINGS IN THE SOFTWARE.

Except as contained in this notice, the name of The Open Group shall not be used in advertising or otherwise to promote the sale, use or other dealings in this Software without prior written authorization from The Open Group.

Additional Conditions for this Windows binary build ---------------------------------------------------

This program is linked with and uses Microsoft Distributable Code, copyrighted by Microsoft Corporation. The Microsoft Distributable Code is embedded in each .exe, .dll and .pyd file as a result of running the code through a linker.

If you further distribute programs that include the Microsoft Distributable Code, you must comply with the restrictions on distribution specified by Microsoft. In particular, you must require distributors and external end users to agree to terms that protect the Microsoft Distributable Code at least as much as Microsoft's own requirements for the Distributable Code. See Microsoft's documentation (included in its developer tools and on its website at microsoft.com) for specific details.

Redistribution of the Windows binary build of the Python interpreter complies with this agreement, provided that you do not:

- alter any copyright, trademark or patent notice in Microsoft's Distributable Code;

- use Microsoft's trademarks in your programs' names or in a way that suggests your programs come from or are endorsed by Microsoft;

- distribute Microsoft's Distributable Code to run on a platform other than Microsoft operating systems, run-time technologies or application platforms; or

- include Microsoft Distributable Code in malicious, deceptive or unlawful programs.

These restrictions apply only to the Microsoft Distributable Code as defined above, not to Python itself or any programs running on the Python interpreter. The redistribution of the Python interpreter and libraries is governed by the Python Software License included with this file, or by other licenses as marked. Copyright (c) 1998-2000 Thai Open Source Software Center Ltd and Clark Cooper Copyright (c) 2001-2017 Expat maintainers

Permission is hereby granted, free of charge, to any person obtaining a copy of this software and associated documentation files (the "Software"), to deal in the Software without restriction, including

without limitation the rights to use, copy, modify, merge, publish, distribute, sublicense, and/or sell copies of the Software, and to permit persons to whom the Software is furnished to do so, subject to the following conditions:

The above copyright notice and this permission notice shall be included in all copies or substantial portions of the Software.

THE SOFTWARE IS PROVIDED "AS IS", WITHOUT WARRANTY OF ANY KIND, EXPRESS OR IMPLIED, INCLUDING BUT NOT LIMITED TO THE WARRANTIES OF MERCHANTABILITY, FITNESS FOR A PARTICULAR PURPOSE AND NONINFRINGEMENT. IN NO EVENT SHALL THE AUTHORS OR COPYRIGHT HOLDERS BE LIABLE FOR ANY CLAIM, DAMAGES OR OTHER LIABILITY, WHETHER IN AN ACTION OF CONTRACT, TORT OR OTHERWISE, ARISING FROM, OUT OF OR IN CONNECTION WITH THE SOFTWARE OR THE USE OR OTHER DEALINGS IN THE SOFTWARE. A. HISTORY OF THE SOFTWARE

========================

Python was created in the early 1990s by Guido van Rossum at Stichting Mathematisch Centrum (CWI, see http://www.cwi.nl) in the Netherlands as a successor of a language called ABC. Guido remains Python's principal author, although it includes many contributions from others.

In 1995, Guido continued his work on Python at the Corporation for National Research Initiatives (CNRI, see http://www.cnri.reston.va.us) in Reston, Virginia where he released several versions of the software.

In May 2000, Guido and the Python core development team moved to BeOpen.com to form the BeOpen PythonLabs team. In October of the same year, the PythonLabs team moved to Digital Creations, which became Zope Corporation. In 2001, the Python Software Foundation (PSF, see https://www.python.org/psf/) was formed, a non-profit organization created specifically to own Python-related Intellectual Property. Zope Corporation was a sponsoring member of the PSF.

#### All

 Python releases are Open Source (see http://www.opensource.org for the Open Source Definition). Historically, most, but not all, Python releases have also been GPL-compatible; the table below summarizes the various releases.

 Release Derived Year Owner GPL from compatible? (1) 0.9.0 thru 1.2 1991-1995 CWI ves 1.3 thru 1.5.2 1.2 1995-1999 CNRI yes

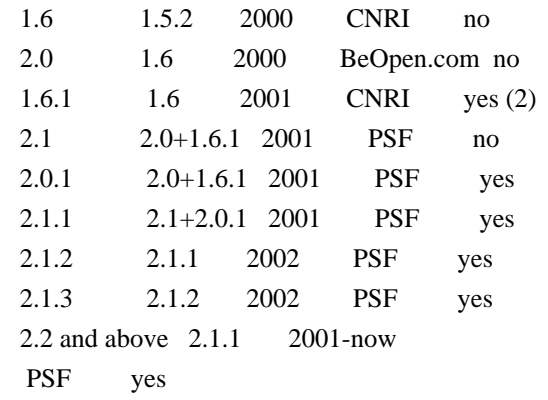

Footnotes:

- (1) GPL-compatible doesn't mean that we're distributing Python under the GPL. All Python licenses, unlike the GPL, let you distribute a modified version without making your changes open source. The GPL-compatible licenses make it possible to combine Python with other software that is released under the GPL; the others don't.
- (2) According to Richard Stallman, 1.6.1 is not GPL-compatible, because its license has a choice of law clause. According to CNRI, however, Stallman's lawyer has told CNRI's lawyer that 1.6.1 is "not incompatible" with the GPL.

Thanks to the many outside volunteers who have worked under Guido's direction to make these releases possible.

#### B. TERMS AND CONDITIONS FOR ACCESSING OR OTHERWISE USING PYTHON

===============================================================

Python software and documentation are licensed under the Python Software Foundation License Version 2.

Starting with Python 3.8.6, examples, recipes, and other code in the documentation are dual licensed under the PSF License Version 2 and the Zero-Clause BSD license.

Some software incorporated into Python is under different licenses. The licenses are listed with code falling under that license.

#### PYTHON SOFTWARE FOUNDATION LICENSE VERSION 2

--------------------------------------------

1. This LICENSE AGREEMENT is between the Python Software Foundation ("PSF"), and the Individual or Organization ("Licensee") accessing and

otherwise using this software ("Python") in source or binary form and its associated documentation.

2. Subject to the terms and conditions of this License Agreement, PSF hereby grants Licensee a nonexclusive, royalty-free, world-wide license to reproduce, analyze, test, perform and/or display publicly, prepare derivative works, distribute, and otherwise use Python alone or in any derivative version, provided, however, that PSF's License Agreement and PSF's notice of copyright, i.e., "Copyright (c) 2001, 2002, 2003, 2004, 2005, 2006, 2007, 2008, 2009, 2010, 2011, 2012, 2013, 2014, 2015, 2016, 2017, 2018, 2019, 2020, 2021 Python Software Foundation; All Rights Reserved" are retained in Python alone or in any derivative version prepared by Licensee.

3. In the event Licensee prepares a derivative work that is based on or incorporates Python or any part thereof, and wants to make the derivative work available to others as provided herein, then Licensee hereby agrees to include in any such work a brief summary of the changes made to Python.

4. PSF is making Python available to Licensee on an "AS IS" basis. PSF MAKES NO REPRESENTATIONS OR WARRANTIES, EXPRESS OR IMPLIED. BY WAY OF EXAMPLE, BUT NOT LIMITATION, PSF MAKES NO AND DISCLAIMS ANY REPRESENTATION OR WARRANTY OF MERCHANTABILITY OR FITNESS FOR ANY PARTICULAR PURPOSE OR THAT THE USE OF PYTHON WILL NOT INFRINGE ANY THIRD PARTY RIGHTS.

5. PSF SHALL NOT BE LIABLE TO LICENSEE OR ANY OTHER USERS OF PYTHON FOR ANY INCIDENTAL, SPECIAL, OR CONSEQUENTIAL DAMAGES OR LOSS AS A RESULT OF MODIFYING, DISTRIBUTING, OR OTHERWISE USING PYTHON, OR ANY DERIVATIVE THEREOF, EVEN IF ADVISED OF THE POSSIBILITY THEREOF.

6. This License Agreement will automatically terminate upon a material breach of its terms and conditions.

7. Nothing in this License Agreement shall be deemed to create any relationship of agency, partnership, or joint venture between PSF and Licensee. This License Agreement does not grant permission to use PSF trademarks or trade name in a trademark sense to endorse or promote products or services of Licensee, or any third party.

8. By copying, installing or otherwise using Python, Licensee agrees to be bound by the terms and conditions of this License Agreement.

BEOPEN.COM LICENSE AGREEMENT FOR PYTHON 2.0

#### BEOPEN PYTHON OPEN SOURCE LICENSE AGREEMENT VERSION 1

1. This LICENSE AGREEMENT is between BeOpen.com ("BeOpen"), having an office at 160 Saratoga Avenue, Santa Clara, CA 95051, and the Individual or Organization ("Licensee") accessing and otherwise using this software in source or binary form and its associated documentation ("the Software").

2. Subject to the terms and conditions of this BeOpen Python License Agreement, BeOpen hereby grants Licensee a non-exclusive, royalty-free, world-wide license to reproduce, analyze, test, perform and/or display publicly, prepare derivative works, distribute, and otherwise use the Software alone or in any derivative version, provided, however, that the BeOpen Python License is retained in the Software, alone or in any derivative version prepared by Licensee.

3. BeOpen is making the Software available to Licensee on an "AS IS" basis. BEOPEN MAKES NO REPRESENTATIONS OR WARRANTIES, EXPRESS OR IMPLIED. BY WAY OF EXAMPLE, BUT NOT LIMITATION, BEOPEN MAKES NO AND DISCLAIMS ANY REPRESENTATION OR WARRANTY OF MERCHANTABILITY OR FITNESS FOR ANY PARTICULAR PURPOSE OR THAT THE USE OF THE SOFTWARE WILL NOT INFRINGE

ANY THIRD PARTY RIGHTS.

4. BEOPEN SHALL NOT BE LIABLE TO LICENSEE OR ANY OTHER USERS OF THE SOFTWARE FOR ANY INCIDENTAL, SPECIAL, OR CONSEQUENTIAL DAMAGES OR LOSS AS A RESULT OF USING, MODIFYING OR DISTRIBUTING THE SOFTWARE, OR ANY DERIVATIVE THEREOF, EVEN IF ADVISED OF THE POSSIBILITY THEREOF.

5. This License Agreement will automatically terminate upon a material breach of its terms and conditions.

6. This License Agreement shall be governed by and interpreted in all respects by the law of the State of California, excluding conflict of law provisions. Nothing in this License Agreement shall be deemed to create any relationship of agency, partnership, or joint venture between BeOpen and Licensee. This License Agreement does not grant permission to use BeOpen trademarks or trade names in a trademark sense to endorse or promote products or services of Licensee, or any third party. As an exception, the "BeOpen Python" logos available at http://www.pythonlabs.com/logos.html may be used according to the permissions granted on that web page.

7. By copying, installing or otherwise using the software, Licensee

agrees to be bound by the terms and conditions of this License Agreement.

#### CNRI LICENSE AGREEMENT FOR PYTHON 1.6.1

---------------------------------------

1. This LICENSE AGREEMENT is between the Corporation for National Research Initiatives, having an office at 1895 Preston White Drive, Reston, VA 20191 ("CNRI"), and the Individual or Organization ("Licensee") accessing and otherwise using Python 1.6.1 software in source or binary form and its associated documentation.

2. Subject to the terms and conditions of this License Agreement, CNRI hereby grants Licensee a nonexclusive, royalty-free, world-wide license to reproduce, analyze, test, perform and/or display publicly, prepare derivative works, distribute, and otherwise use Python 1.6.1 alone or in any derivative version, provided, however, that CNRI's License Agreement and CNRI's notice of copyright, i.e., "Copyright (c)

1995-2001 Corporation for National Research Initiatives; All Rights Reserved" are retained in Python 1.6.1 alone or in any derivative version prepared by Licensee. Alternately, in lieu of CNRI's License Agreement, Licensee may substitute the following text (omitting the quotes): "Python 1.6.1 is made available subject to the terms and conditions in CNRI's License Agreement. This Agreement together with Python 1.6.1 may be located on the Internet using the following unique, persistent identifier (known as a handle): 1895.22/1013. This Agreement may also be obtained from a proxy server on the Internet using the following URL: http://hdl.handle.net/1895.22/1013".

3. In the event Licensee prepares a derivative work that is based on or incorporates Python 1.6.1 or any part thereof, and wants to make the derivative work available to others as provided herein, then Licensee hereby agrees to include in any such work a brief summary of the changes made to Python 1.6.1.

4. CNRI is making Python 1.6.1 available to Licensee on an "AS IS" basis. CNRI MAKES NO REPRESENTATIONS OR WARRANTIES, EXPRESS OR IMPLIED. BY WAY OF EXAMPLE, BUT NOT LIMITATION, CNRI MAKES NO AND DISCLAIMS ANY REPRESENTATION OR WARRANTY OF MERCHANTABILITY OR FITNESS FOR ANY PARTICULAR PURPOSE OR THAT THE USE OF PYTHON 1.6.1 WILL NOT INFRINGE ANY THIRD PARTY RIGHTS.

5. CNRI SHALL NOT BE LIABLE TO LICENSEE OR ANY OTHER USERS OF PYTHON 1.6.1 FOR ANY INCIDENTAL, SPECIAL, OR CONSEQUENTIAL DAMAGES OR LOSS AS A RESULT OF MODIFYING, DISTRIBUTING, OR OTHERWISE USING PYTHON 1.6.1,

6. This License Agreement will automatically terminate upon a material breach of its terms and conditions.

7. This License Agreement shall be governed by the federal intellectual property law of the United States, including without limitation the federal copyright law, and, to the extent such U.S. federal law does not apply, by the law of the Commonwealth of Virginia, excluding Virginia's conflict of law provisions. Notwithstanding the foregoing, with regard to derivative works based on Python 1.6.1 that incorporate non-separable material that was previously distributed under the GNU General Public License (GPL), the law of the Commonwealth of Virginia shall govern this License Agreement only as to issues arising under or with respect to Paragraphs 4, 5, and 7 of this License Agreement. Nothing in this License Agreement shall be deemed to create any relationship of agency, partnership, or joint venture between CNRI and Licensee. This License Agreement does not grant permission to use CNRI trademarks or trade name in a trademark sense to endorse or promote products or services of Licensee, or any third party.

8. By clicking on the "ACCEPT" button where indicated, or by copying, installing or otherwise using Python 1.6.1, Licensee agrees to be bound by the terms and conditions of this License Agreement.

ACCEPT

#### CWI LICENSE AGREEMENT FOR PYTHON 0.9.0 THROUGH 1.2 --------------------------------------------------

Copyright (c) 1991 - 1995, Stichting Mathematisch Centrum Amsterdam, The Netherlands. All rights reserved.

Permission to use, copy, modify, and distribute this software and its documentation for any purpose and without fee is hereby granted, provided that the above copyright notice appear in all copies and that both that copyright notice and this permission notice appear in supporting documentation, and that the name of Stichting Mathematisch Centrum or CWI not be used in advertising or publicity pertaining to distribution of the software without specific, written prior permission.

#### STICHTING MATHEMATISCH CENTRUM DISCLAIMS ALL WARRANTIES WITH REGARD TO THIS SOFTWARE, INCLUDING ALL IMPLIED WARRANTIES OF MERCHANTABILITY AND

FITNESS, IN NO EVENT SHALL STICHTING MATHEMATISCH CENTRUM BE LIABLE FOR ANY SPECIAL, INDIRECT OR CONSEQUENTIAL DAMAGES OR ANY DAMAGES WHATSOEVER RESULTING FROM LOSS OF USE, DATA OR PROFITS, WHETHER IN AN ACTION OF CONTRACT, NEGLIGENCE OR OTHER TORTIOUS ACTION, ARISING OUT OF OR IN CONNECTION WITH THE USE OR PERFORMANCE OF THIS SOFTWARE.

ZERO-CLAUSE BSD LICENSE FOR CODE IN THE PYTHON DOCUMENTATION ----------------------------------------------------------------------

Permission to use, copy, modify, and/or distribute this software for any purpose with or without fee is hereby granted.

THE SOFTWARE IS PROVIDED "AS IS" AND THE AUTHOR DISCLAIMS ALL WARRANTIES WITH REGARD TO THIS SOFTWARE INCLUDING ALL IMPLIED WARRANTIES OF MERCHANTABILITY AND FITNESS. IN NO EVENT SHALL THE AUTHOR BE LIABLE FOR ANY SPECIAL, DIRECT, INDIRECT, OR CONSEQUENTIAL DAMAGES OR ANY DAMAGES WHATSOEVER RESULTING FROM LOSS OF USE, DATA OR PROFITS, WHETHER IN AN ACTION OF CONTRACT, NEGLIGENCE OR OTHER TORTIOUS ACTION, ARISING OUT OF OR IN CONNECTION WITH THE USE OR PERFORMANCE OF THIS SOFTWARE.

This license applies to the bootstrapper application that is embedded within the installer. It has no impact on the licensing for the rest of the installer or Python itself, as no code covered by this license exists in any other part of the product.

---

Microsoft Reciprocal License (MS-RL)

This license governs use of the accompanying software. If you use the software, you accept this license. If you do not accept the license, do not use the software.

1. Definitions

The terms "reproduce," "reproduction," "derivative works," and "distribution" have the same meaning here as under U.S. copyright law.

A "contribution" is the original software, or any additions or changes to the software.

A "contributor" is any person that distributes its contribution under this license.

"Licensed patents" are a contributor's patent claims that read directly on its contribution.

2. Grant of Rights

(A) Copyright Grant- Subject to the terms of this license, including the license conditions and limitations

 in section 3, each contributor grants you a non-exclusive, worldwide, royalty-free copyright license to reproduce its contribution, prepare derivative works of its contribution, and distribute its contribution or any derivative works that you create.

(B) Patent Grant- Subject to the terms of this license, including the license conditions and limitations in section 3, each contributor grants you a non-exclusive, worldwide, royalty-free license under its licensed patents to make, have made, use, sell, offer for sale, import, and/or otherwise dispose of its contribution in the software or derivative works of the contribution in the software.

3. Conditions and Limitations

(A) Reciprocal Grants- For any file you distribute that contains code from the software (in source code or binary format), you must provide recipients the source code to that file along with a copy of this license, which license will govern that file. You may license other files that are entirely your own work and

do not contain code from the software under any terms you choose.

(B) No Trademark License- This license does not grant you rights to use any contributors' name, logo, or trademarks.

(C) If you bring a patent claim against any contributor over patents that you claim are infringed by the software, your patent license from such contributor to the software ends automatically.

(D) If you distribute any portion of the software, you must retain all copyright, patent, trademark, and attribution notices that are present in the software.

(E) If you distribute any portion of the software in source code form, you may do so only under this license by including a complete copy of this license with your distribution. If you distribute any portion of the software in compiled or object code form, you may only do so under a license that complies with this license.

(F) The software is licensed "as-is." You bear the risk of using it. The contributors give no express warranties, guarantees or conditions.

 You may have additional consumer rights under your local laws which this license cannot change. To the extent permitted under your local laws, the contributors exclude the implied warranties of merchantability, fitness for a particular purpose and non-infringement.

## **1.1418 python 3.8.10-0ubuntu1~20.04.7 1.1418.1 Available under license :**

Copyright (c) 2002 Jorge Acereda <jacereda@users.sourceforge.net> & Peter O'Gorman <ogorman@users.sourceforge.net>

Portions may be copyright others, see the AUTHORS file included with this distribution.

Maintained by Peter O'Gorman <ogorman@users.sourceforge.net>

Bug Reports and other queries should go to <ogorman@users.sourceforge.net>

Permission is hereby granted, free of charge, to any person obtaining a copy of this software and associated documentation files (the "Software"), to deal in the Software without restriction, including without limitation the rights to use, copy, modify, merge, publish, distribute, sublicense, and/or sell copies of the Software, and to permit persons to whom the Software is furnished to do so, subject to the following conditions:

The above copyright notice and this permission notice shall be included in all copies or substantial portions of the Software.

THE SOFTWARE IS PROVIDED "AS IS", WITHOUT WARRANTY OF ANY

KIND,

EXPRESS OR IMPLIED, INCLUDING BUT NOT LIMITED TO THE WARRANTIES OF MERCHANTABILITY, FITNESS FOR A PARTICULAR PURPOSE AND NONINFRINGEMENT. IN NO EVENT SHALL THE AUTHORS OR COPYRIGHT HOLDERS BE LIABLE FOR ANY CLAIM, DAMAGES OR OTHER LIABILITY, WHETHER IN AN ACTION OF CONTRACT, TORT OR OTHERWISE, ARISING FROM, OUT OF OR IN CONNECTION WITH THE SOFTWARE OR THE USE OR OTHER DEALINGS IN THE SOFTWARE. libffi - Copyright (c) 1996-2003 Red Hat, Inc.

Permission is hereby granted, free of charge, to any person obtaining a copy of this software and associated documentation files (the ``Software''), to deal in the Software without restriction, including without limitation the rights to use, copy, modify, merge, publish, distribute, sublicense, and/or sell copies of the Software, and to permit persons to whom the Software is furnished to do so, subject to the following conditions:

The above copyright notice and this permission notice shall be included in all copies or substantial portions of the Software.

THE SOFTWARE IS PROVIDED ``AS IS'', WITHOUT WARRANTY OF ANY KIND, EXPRESS OR IMPLIED, INCLUDING BUT NOT LIMITED TO THE WARRANTIES OF MERCHANTABILITY, FITNESS FOR A PARTICULAR PURPOSE AND NONINFRINGEMENT. IN NO EVENT SHALL CYGNUS SOLUTIONS BE LIABLE FOR ANY CLAIM, DAMAGES OR OTHER LIABILITY, WHETHER IN AN ACTION OF CONTRACT, TORT OR OTHERWISE, ARISING FROM, OUT OF OR IN CONNECTION WITH THE SOFTWARE OR THE USE OR OTHER DEALINGS IN THE SOFTWARE. X Window System License - X11R6.4

Copyright (c) 1998 The Open Group

Permission is hereby granted, free of charge, to any person obtaining a copy of this software and associated documentation files (the "Software"), to deal in the Software without restriction, including without limitation the rights to use, copy, modify, merge, publish, distribute, sublicense, and/or sell copies of the Software, and to permit persons to whom the Software is furnished to do so, subject to the following conditions:

The above copyright notice and this permission notice shall be included in all copies or substantial portions of the Software.

THE SOFTWARE IS PROVIDED "AS IS", WITHOUT WARRANTY OF ANY KIND, EXPRESS OR IMPLIED, INCLUDING BUT NOT LIMITED TO THE WARRANTIES OF MERCHANTABILITY, FITNESS FOR A PARTICULAR PURPOSE AND NONINFRINGEMENT. IN NO EVENT SHALL THE OPEN GROUP BE LIABLE FOR ANY CLAIM, DAMAGES OR OTHER LIABILITY, WHETHER IN AN ACTION OF CONTRACT, TORT OR OTHERWISE,

#### ARISING FROM, OUT OF OR IN CONNECTION WITH THE SOFTWARE OR THE USE OR OTHER DEALINGS IN THE SOFTWARE.

Except as contained in this notice, the name of The Open Group shall not be used in advertising or otherwise to promote the sale, use or other dealings in this Software without prior written authorization from The Open Group.

X Window System is a trademark of The Open Group

Additional Conditions for this Windows binary build ---------------------------------------------------

This program is linked with and uses Microsoft Distributable Code, copyrighted by Microsoft Corporation. The Microsoft Distributable Code is embedded in each .exe, .dll and .pyd file as a result of running the code through a linker.

If you further distribute programs that include the Microsoft Distributable Code, you must comply with the restrictions on distribution specified by Microsoft. In particular, you must require distributors and external end users to agree to terms that protect the Microsoft Distributable Code at least as much as Microsoft's own requirements for the Distributable Code. See Microsoft's documentation (included in its developer tools and on its website at microsoft.com) for specific details.

Redistribution of the Windows binary build of the Python interpreter complies with this agreement, provided that you do not:

- alter any copyright, trademark or patent notice in Microsoft's Distributable Code;

- use Microsoft's trademarks in your programs' names or in a way that suggests your programs come from or are endorsed by Microsoft;

- distribute Microsoft's Distributable Code to run on a platform other than Microsoft operating systems, run-time technologies or application platforms; or

- include Microsoft Distributable Code in malicious, deceptive or unlawful programs.

These restrictions apply only to the Microsoft Distributable Code as defined above, not to Python itself or any programs running on the

Python interpreter. The redistribution of the Python interpreter and libraries is governed by the Python Software License included with this file, or by other licenses as marked. Copyright (c) 1998-2000 Thai Open Source Software Center Ltd and Clark Cooper Copyright (c) 2001-2017 Expat maintainers

Permission is hereby granted, free of charge, to any person obtaining a copy of this software and associated documentation files (the "Software"), to deal in the Software without restriction, including without limitation the rights to use, copy, modify, merge, publish, distribute, sublicense, and/or sell copies of the Software, and to permit persons to whom the Software is furnished to do so, subject to the following conditions:

The above copyright notice and this permission notice shall be included in all copies or substantial portions of the Software.

THE SOFTWARE IS PROVIDED "AS IS", WITHOUT WARRANTY OF ANY KIND, EXPRESS OR IMPLIED, INCLUDING BUT NOT LIMITED TO THE WARRANTIES OF MERCHANTABILITY, FITNESS FOR A PARTICULAR PURPOSE AND NONINFRINGEMENT. IN NO EVENT SHALL THE AUTHORS OR COPYRIGHT HOLDERS BE LIABLE FOR ANY CLAIM, DAMAGES OR OTHER LIABILITY, WHETHER IN AN ACTION OF CONTRACT, TORT OR OTHERWISE, ARISING FROM, OUT OF OR IN CONNECTION WITH THE SOFTWARE OR THE USE OR OTHER DEALINGS IN THE SOFTWARE. A. HISTORY OF THE SOFTWARE

===========================

Python was created in the early 1990s by Guido van Rossum at Stichting Mathematisch Centrum (CWI, see http://www.cwi.nl) in the Netherlands as a successor of a language called ABC. Guido remains Python's principal author, although it includes many contributions from others.

In 1995, Guido continued his work on Python at the Corporation for National Research Initiatives (CNRI, see http://www.cnri.reston.va.us) in Reston, Virginia where he released several versions of the software.

In May 2000, Guido and the Python core development team moved to BeOpen.com to form the BeOpen PythonLabs team. In October of the same year, the PythonLabs team moved to Digital Creations, which became Zope Corporation. In 2001, the Python Software Foundation (PSF, see https://www.python.org/psf/) was formed, a non-profit organization created specifically to own Python-related Intellectual Property. Zope Corporation was a sponsoring member of the PSF.

 Python releases are Open Source (see http://www.opensource.org for the Open Source Definition). Historically, most, but not all, Python releases have also been GPL-compatible; the table below summarizes the various releases.

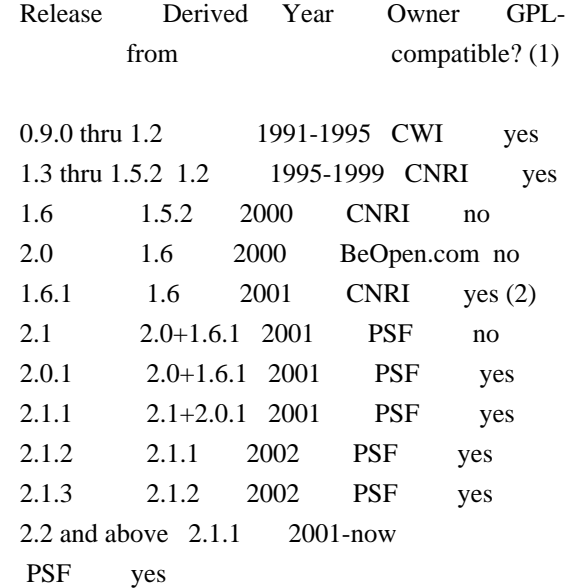

Footnotes:

- (1) GPL-compatible doesn't mean that we're distributing Python under the GPL. All Python licenses, unlike the GPL, let you distribute a modified version without making your changes open source. The GPL-compatible licenses make it possible to combine Python with other software that is released under the GPL; the others don't.
- (2) According to Richard Stallman, 1.6.1 is not GPL-compatible, because its license has a choice of law clause. According to CNRI, however, Stallman's lawyer has told CNRI's lawyer that 1.6.1 is "not incompatible" with the GPL.

Thanks to the many outside volunteers who have worked under Guido's direction to make these releases possible.

#### B. TERMS AND CONDITIONS FOR ACCESSING OR OTHERWISE USING PYTHON

===============================================================

Python software and documentation are licensed under the Python Software Foundation License Version 2.

Starting with Python 3.8.6, examples, recipes, and other code in the documentation are dual licensed under the PSF License Version 2 and the Zero-Clause BSD license.

Some software incorporated into Python is under different licenses. The licenses are listed with code falling under that license.

#### PYTHON SOFTWARE FOUNDATION LICENSE VERSION 2

--------------------------------------------

1. This LICENSE AGREEMENT is between the Python Software Foundation ("PSF"), and the Individual or Organization ("Licensee") accessing and otherwise using this software ("Python") in source or binary form and its associated documentation.

2. Subject to the terms and conditions of this License Agreement, PSF hereby grants Licensee a nonexclusive, royalty-free, world-wide license to reproduce, analyze, test, perform and/or display publicly, prepare derivative works, distribute, and otherwise use Python alone or in any derivative version, provided, however, that PSF's License Agreement and PSF's notice of copyright, i.e., "Copyright (c) 2001, 2002, 2003, 2004, 2005, 2006, 2007, 2008, 2009, 2010, 2011, 2012, 2013, 2014, 2015, 2016, 2017, 2018, 2019, 2020, 2021 Python Software Foundation; All Rights Reserved" are retained in Python alone or in any derivative version prepared by Licensee.

3. In the event Licensee prepares a derivative work that is based on or incorporates Python or any part thereof, and wants to make the derivative work available to others as provided herein, then Licensee hereby agrees to include in any such work a brief summary of the changes made to Python.

4. PSF is making Python available to Licensee on an "AS IS" basis. PSF MAKES NO REPRESENTATIONS OR WARRANTIES, EXPRESS OR IMPLIED. BY WAY OF EXAMPLE, BUT NOT LIMITATION, PSF MAKES NO AND DISCLAIMS ANY REPRESENTATION OR WARRANTY OF MERCHANTABILITY OR FITNESS FOR ANY PARTICULAR PURPOSE OR THAT THE USE OF PYTHON WILL NOT INFRINGE ANY THIRD PARTY RIGHTS.

5. PSF SHALL NOT BE LIABLE TO LICENSEE OR ANY OTHER USERS OF PYTHON FOR ANY INCIDENTAL, SPECIAL, OR CONSEQUENTIAL DAMAGES OR LOSS AS A RESULT OF MODIFYING, DISTRIBUTING, OR OTHERWISE USING PYTHON, OR ANY DERIVATIVE THEREOF, EVEN IF ADVISED OF THE POSSIBILITY THEREOF.

6. This License Agreement will automatically terminate upon a material breach of its terms and conditions.

7. Nothing in this License Agreement shall be deemed to create any relationship of agency, partnership, or joint venture between PSF and Licensee. This License Agreement does not grant permission to use PSF trademarks or trade name in a trademark sense to endorse or promote products or services of Licensee, or any third party.

8. By copying, installing or otherwise using Python, Licensee agrees to be bound by the terms and conditions of this License Agreement.

BEOPEN.COM LICENSE AGREEMENT FOR PYTHON 2.0 -------------------------------------------

#### BEOPEN PYTHON OPEN SOURCE LICENSE AGREEMENT VERSION 1

1. This LICENSE AGREEMENT is between BeOpen.com ("BeOpen"), having an office at 160 Saratoga Avenue, Santa Clara, CA 95051, and the Individual or Organization ("Licensee") accessing and otherwise using this software in source or binary form and its associated documentation ("the Software").

2. Subject to the terms and conditions of this BeOpen Python License Agreement, BeOpen hereby grants Licensee a non-exclusive, royalty-free, world-wide license to reproduce, analyze, test, perform and/or display publicly, prepare derivative works, distribute, and otherwise use the Software alone or in any derivative version, provided, however, that the BeOpen Python License is retained in the Software, alone or in any derivative version prepared by Licensee.

3. BeOpen is making the Software available to Licensee on an "AS IS" basis. BEOPEN MAKES NO REPRESENTATIONS OR WARRANTIES, EXPRESS OR IMPLIED. BY WAY OF EXAMPLE, BUT NOT LIMITATION, BEOPEN MAKES NO AND DISCLAIMS ANY REPRESENTATION OR WARRANTY OF MERCHANTABILITY OR FITNESS FOR ANY PARTICULAR PURPOSE OR THAT THE USE OF THE SOFTWARE WILL NOT INFRINGE

ANY THIRD PARTY RIGHTS.

4. BEOPEN SHALL NOT BE LIABLE TO LICENSEE OR ANY OTHER USERS OF THE SOFTWARE FOR ANY INCIDENTAL, SPECIAL, OR CONSEQUENTIAL DAMAGES OR LOSS AS A RESULT OF USING, MODIFYING OR DISTRIBUTING THE SOFTWARE, OR ANY DERIVATIVE THEREOF, EVEN IF ADVISED OF THE POSSIBILITY THEREOF.

5. This License Agreement will automatically terminate upon a material breach of its terms and conditions.

6. This License Agreement shall be governed by and interpreted in all respects by the law of the State of California, excluding conflict of law provisions. Nothing in this License Agreement shall be deemed to create any relationship of agency, partnership, or joint venture between BeOpen and Licensee. This License Agreement does not grant permission to use BeOpen trademarks or trade names in a trademark sense to endorse or promote products or services of Licensee, or any third party. As an exception, the "BeOpen Python" logos available at http://www.pythonlabs.com/logos.html may be used according to the permissions granted on that web page.

7. By copying, installing or otherwise using the software, Licensee agrees to be bound by the terms and conditions of this License Agreement.

#### CNRI LICENSE AGREEMENT FOR PYTHON 1.6.1

---------------------------------------

1. This LICENSE AGREEMENT is between the Corporation for National Research Initiatives, having an office at 1895 Preston White Drive, Reston, VA 20191 ("CNRI"), and the Individual or Organization ("Licensee") accessing and otherwise using Python 1.6.1 software in source or binary form and its associated documentation.

2. Subject to the terms and conditions of this License Agreement, CNRI hereby grants Licensee a nonexclusive, royalty-free, world-wide license to reproduce, analyze, test, perform and/or display publicly, prepare derivative works, distribute, and otherwise use Python 1.6.1 alone or in any derivative version, provided, however, that CNRI's License Agreement and CNRI's notice of copyright,

i.e., "Copyright (c)

1995-2001 Corporation for National Research Initiatives; All Rights Reserved" are retained in Python 1.6.1 alone or in any derivative version prepared by Licensee. Alternately, in lieu of CNRI's License Agreement, Licensee may substitute the following text (omitting the quotes): "Python 1.6.1 is made available subject to the terms and conditions in CNRI's License Agreement. This Agreement together with Python 1.6.1 may be located on the Internet using the following unique, persistent identifier (known as a handle): 1895.22/1013. This Agreement may also be obtained from a proxy server on the Internet using the following URL: http://hdl.handle.net/1895.22/1013".

3. In the event Licensee prepares a derivative work that is based on or incorporates Python 1.6.1 or any part thereof, and wants to make the derivative work available to others as provided herein, then Licensee hereby agrees to include in any such work a brief summary of the changes made to Python 1.6.1.

4. CNRI is making Python 1.6.1 available to Licensee on an "AS IS" basis. CNRI MAKES NO REPRESENTATIONS OR WARRANTIES, EXPRESS OR IMPLIED. BY WAY OF EXAMPLE, BUT NOT LIMITATION, CNRI MAKES NO AND DISCLAIMS ANY REPRESENTATION OR WARRANTY OF MERCHANTABILITY OR FITNESS FOR ANY PARTICULAR PURPOSE OR THAT THE USE OF PYTHON 1.6.1 WILL NOT INFRINGE ANY THIRD PARTY RIGHTS.

5. CNRI SHALL NOT BE LIABLE TO LICENSEE OR ANY OTHER USERS OF PYTHON 1.6.1 FOR ANY INCIDENTAL, SPECIAL, OR CONSEQUENTIAL DAMAGES OR LOSS AS A RESULT OF MODIFYING, DISTRIBUTING, OR OTHERWISE USING PYTHON 1.6.1, OR ANY DERIVATIVE THEREOF, EVEN IF ADVISED OF THE POSSIBILITY THEREOF.

6. This License Agreement will automatically terminate upon a material breach of its terms and conditions.

7. This License Agreement shall be governed by the federal intellectual property law of the United States, including without limitation the federal copyright law, and, to the extent such U.S. federal law does not apply, by the law of the Commonwealth of Virginia, excluding Virginia's conflict of law provisions. Notwithstanding the foregoing, with regard to derivative works based on Python 1.6.1 that incorporate non-separable material that was previously distributed under the GNU General Public License (GPL), the law of the Commonwealth of Virginia shall govern this License Agreement only as to issues arising under or with respect to Paragraphs 4, 5, and 7 of this License Agreement. Nothing in this License Agreement shall be deemed to create any relationship of agency, partnership, or joint venture between CNRI and Licensee. This License Agreement does not grant permission to use CNRI trademarks or trade name in a trademark sense to endorse or promote products or services of Licensee, or any third party.

8. By clicking on the "ACCEPT" button where indicated, or by copying, installing or otherwise using Python 1.6.1, Licensee agrees to be bound by the terms and conditions of this License Agreement.

#### ACCEPT

CWI LICENSE AGREEMENT FOR PYTHON 0.9.0 THROUGH 1.2 --------------------------------------------------

Copyright (c) 1991 - 1995, Stichting Mathematisch Centrum Amsterdam, The Netherlands. All rights reserved.

Permission to use, copy, modify, and distribute this software and its

documentation for any purpose and without fee is hereby granted, provided that the above copyright notice appear in all copies and that both that copyright notice and this permission notice appear in supporting documentation, and that the name of Stichting Mathematisch Centrum or CWI not be used in advertising or publicity pertaining to distribution of the software without specific, written prior permission.

STICHTING MATHEMATISCH CENTRUM DISCLAIMS ALL WARRANTIES WITH REGARD TO THIS SOFTWARE, INCLUDING ALL IMPLIED WARRANTIES OF MERCHANTABILITY AND FITNESS, IN NO EVENT SHALL STICHTING MATHEMATISCH CENTRUM BE LIABLE FOR ANY SPECIAL, INDIRECT OR CONSEQUENTIAL DAMAGES OR ANY DAMAGES WHATSOEVER RESULTING FROM

 LOSS OF USE, DATA OR PROFITS, WHETHER IN AN ACTION OF CONTRACT, NEGLIGENCE OR OTHER TORTIOUS ACTION, ARISING OUT OF OR IN CONNECTION WITH THE USE OR PERFORMANCE OF THIS SOFTWARE.

ZERO-CLAUSE BSD LICENSE FOR CODE IN THE PYTHON DOCUMENTATION

----------------------------------------------------------------------

Permission to use, copy, modify, and/or distribute this software for any purpose with or without fee is hereby granted.

THE SOFTWARE IS PROVIDED "AS IS" AND THE AUTHOR DISCLAIMS ALL WARRANTIES WITH REGARD TO THIS SOFTWARE INCLUDING ALL IMPLIED WARRANTIES OF MERCHANTABILITY AND FITNESS. IN NO EVENT SHALL THE AUTHOR BE LIABLE FOR ANY SPECIAL, DIRECT, INDIRECT, OR CONSEQUENTIAL DAMAGES OR ANY DAMAGES WHATSOEVER RESULTING FROM LOSS OF USE, DATA OR PROFITS, WHETHER IN AN ACTION OF CONTRACT, NEGLIGENCE OR OTHER TORTIOUS ACTION, ARISING OUT OF OR IN CONNECTION WITH THE USE OR PERFORMANCE OF THIS SOFTWARE.

This license applies to the bootstrapper application that is embedded within the installer. It has no impact on the licensing for the rest of the installer or Python itself, as no code covered by this license exists in any other part of the product.

---

Microsoft Reciprocal License (MS-RL)

This license governs use of the accompanying software. If you use the software, you accept this license. If you do not accept the license, do not use the software.

1. Definitions

The terms "reproduce," "reproduction," "derivative works," and "distribution" have the same meaning here as under U.S. copyright law.

A "contribution" is the original software, or any additions or changes to the software.

A "contributor" is any person that distributes its contribution under this license.

"Licensed patents" are a contributor's patent claims that read directly on its contribution.

2. Grant of Rights

(A) Copyright Grant- Subject to the terms of this license, including the license conditions and limitations in section 3, each contributor grants you a non-exclusive, worldwide, royalty-free copyright license to reproduce its contribution, prepare derivative works of its contribution, and distribute its contribution or any derivative works that you create.

(B) Patent Grant- Subject to the terms of this license, including the license conditions and limitations in section 3, each contributor grants you a non-exclusive, worldwide, royalty-free license under its licensed patents to make, have made, use, sell, offer for sale, import, and/or otherwise dispose of its contribution in the software or derivative works of the contribution in the software.

3. Conditions and Limitations

(A) Reciprocal Grants- For any file you distribute that contains code from the software (in source code or binary format), you must provide recipients the source code to that file along with a copy of this license, which license will govern that file. You may license other files that are entirely your own work and

do not contain code from the software under any terms you choose.

(B) No Trademark License- This license does not grant you rights to use any contributors' name, logo, or trademarks.

(C) If you bring a patent claim against any contributor over patents that you claim are infringed by the software, your patent license from such contributor to the software ends automatically.

(D) If you distribute any portion of the software, you must retain all copyright, patent, trademark, and attribution notices that are present in the software.

(E) If you distribute any portion of the software in source code form, you may do so only under this license by including a complete copy of this license with your distribution. If you distribute any portion of the software in compiled or object code form, you may only do so under a license that complies with this license.

(F) The software is licensed "as-is." You bear the risk of using it. The contributors give no express warranties, guarantees or conditions.

 You may have additional consumer rights under your local laws which this license cannot change. To the extent permitted under your local laws, the contributors exclude the implied warranties of merchantability, fitness for a particular purpose and non-infringement.

# **1.1419 swagger-models 2.1.6**

### **1.1419.1 Available under license :**

No license file was found, but licenses were detected in source scan.

/\*\*

- \* Copyright 2017 SmartBear Software
- $*$  <p>
- \* Licensed under the Apache License, Version 2.0 (the "License");
- \* you may not use this file except in compliance with the License.
- \* You may obtain a copy of the License at
- $*$  <p>
- \* http://www.apache.org/licenses/LICENSE-2.0
- $* <sub>n</sub>$
- \* Unless required by applicable law or agreed to in writing, software
- \* distributed under the License is distributed on an "AS IS" BASIS,
- \* WITHOUT WARRANTIES OR CONDITIONS OF ANY KIND, either express or implied.

\* See the License for the specific language governing permissions and

\* limitations under the License.

\*/

Found in path(s):

\* /opt/cola/permits/1606579338\_1679420347.1852098/0/swagger-models-2-1-6-sources-1 jar/io/swagger/v3/oas/models/media/BooleanSchema.java

\* /opt/cola/permits/1606579338\_1679420347.1852098/0/swagger-models-2-1-6-sources-1 jar/io/swagger/v3/oas/models/info/Info.java

\* /opt/cola/permits/1606579338\_1679420347.1852098/0/swagger-models-2-1-6-sources-1 jar/io/swagger/v3/oas/models/media/ObjectSchema.java

\*

 /opt/cola/permits/1606579338\_1679420347.1852098/0/swagger-models-2-1-6-sources-1 jar/io/swagger/v3/oas/models/media/Content.java

\* /opt/cola/permits/1606579338\_1679420347.1852098/0/swagger-models-2-1-6-sources-1 jar/io/swagger/v3/oas/models/OpenAPI.java

\* /opt/cola/permits/1606579338\_1679420347.1852098/0/swagger-models-2-1-6-sources-1 jar/io/swagger/v3/oas/models/ExternalDocumentation.java

\* /opt/cola/permits/1606579338\_1679420347.1852098/0/swagger-models-2-1-6-sources-1 jar/io/swagger/v3/oas/models/media/NumberSchema.java

\* /opt/cola/permits/1606579338\_1679420347.1852098/0/swagger-models-2-1-6-sources-1 jar/io/swagger/v3/oas/models/parameters/CookieParameter.java

\* /opt/cola/permits/1606579338\_1679420347.1852098/0/swagger-models-2-1-6-sources-1 jar/io/swagger/v3/oas/models/media/ArraySchema.java

\* /opt/cola/permits/1606579338\_1679420347.1852098/0/swagger-models-2-1-6-sources-1 jar/io/swagger/v3/oas/models/info/License.java

\*

 /opt/cola/permits/1606579338\_1679420347.1852098/0/swagger-models-2-1-6-sources-1 jar/io/swagger/v3/oas/models/parameters/RequestBody.java

\* /opt/cola/permits/1606579338\_1679420347.1852098/0/swagger-models-2-1-6-sources-1 jar/io/swagger/v3/oas/models/security/SecurityScheme.java

\* /opt/cola/permits/1606579338\_1679420347.1852098/0/swagger-models-2-1-6-sources-1 jar/io/swagger/v3/oas/models/media/StringSchema.java

\* /opt/cola/permits/1606579338\_1679420347.1852098/0/swagger-models-2-1-6-sources-1 jar/io/swagger/v3/oas/models/tags/Tag.java

\* /opt/cola/permits/1606579338\_1679420347.1852098/0/swagger-models-2-1-6-sources-1 jar/io/swagger/v3/oas/models/media/ComposedSchema.java

\* /opt/cola/permits/1606579338\_1679420347.1852098/0/swagger-models-2-1-6-sources-1 jar/io/swagger/v3/oas/models/links/LinkParameter.java

\* /opt/cola/permits/1606579338\_1679420347.1852098/0/swagger-models-2-1-6-sources-1 jar/io/swagger/v3/oas/models/responses/ApiResponse.java

\* /opt/cola/permits/1606579338\_1679420347.1852098/0/swagger-models-2-1-6-sources-1 jar/io/swagger/v3/oas/models/examples/Example.java

\*

 /opt/cola/permits/1606579338\_1679420347.1852098/0/swagger-models-2-1-6-sources-1 jar/io/swagger/v3/oas/models/security/OAuthFlow.java

\* /opt/cola/permits/1606579338\_1679420347.1852098/0/swagger-models-2-1-6-sources-1 jar/io/swagger/v3/oas/models/media/Encoding.java
\* /opt/cola/permits/1606579338\_1679420347.1852098/0/swagger-models-2-1-6-sources-1 jar/io/swagger/v3/oas/models/media/Schema.java

\* /opt/cola/permits/1606579338\_1679420347.1852098/0/swagger-models-2-1-6-sources-1 jar/io/swagger/v3/oas/models/parameters/HeaderParameter.java

\* /opt/cola/permits/1606579338\_1679420347.1852098/0/swagger-models-2-1-6-sources-1 jar/io/swagger/v3/oas/models/media/PasswordSchema.java

\* /opt/cola/permits/1606579338\_1679420347.1852098/0/swagger-models-2-1-6-sources-1 jar/io/swagger/v3/oas/models/media/FileSchema.java

\* /opt/cola/permits/1606579338\_1679420347.1852098/0/swagger-models-2-1-6-sources-1 jar/io/swagger/v3/oas/models/servers/Server.java

\*

 /opt/cola/permits/1606579338\_1679420347.1852098/0/swagger-models-2-1-6-sources-1 jar/io/swagger/v3/oas/models/PathItem.java

\* /opt/cola/permits/1606579338\_1679420347.1852098/0/swagger-models-2-1-6-sources-1 jar/io/swagger/v3/oas/models/links/Link.java

\* /opt/cola/permits/1606579338\_1679420347.1852098/0/swagger-models-2-1-6-sources-1 jar/io/swagger/v3/oas/models/parameters/QueryParameter.java

\* /opt/cola/permits/1606579338\_1679420347.1852098/0/swagger-models-2-1-6-sources-1 jar/io/swagger/v3/oas/models/headers/Header.java

\* /opt/cola/permits/1606579338\_1679420347.1852098/0/swagger-models-2-1-6-sources-1 jar/io/swagger/v3/oas/models/security/OAuthFlows.java

\* /opt/cola/permits/1606579338\_1679420347.1852098/0/swagger-models-2-1-6-sources-1 jar/io/swagger/v3/oas/models/servers/ServerVariable.java

\* /opt/cola/permits/1606579338\_1679420347.1852098/0/swagger-models-2-1-6-sources-1 jar/io/swagger/v3/oas/models/media/EmailSchema.java

\*

 /opt/cola/permits/1606579338\_1679420347.1852098/0/swagger-models-2-1-6-sources-1 jar/io/swagger/v3/oas/models/media/DateTimeSchema.java

\* /opt/cola/permits/1606579338\_1679420347.1852098/0/swagger-models-2-1-6-sources-1 jar/io/swagger/v3/oas/models/media/BinarySchema.java

\* /opt/cola/permits/1606579338\_1679420347.1852098/0/swagger-models-2-1-6-sources-1 jar/io/swagger/v3/oas/models/media/ByteArraySchema.java

\* /opt/cola/permits/1606579338\_1679420347.1852098/0/swagger-models-2-1-6-sources-1 jar/io/swagger/v3/oas/models/media/IntegerSchema.java

\* /opt/cola/permits/1606579338\_1679420347.1852098/0/swagger-models-2-1-6-sources-1 jar/io/swagger/v3/oas/models/media/DateSchema.java

\* /opt/cola/permits/1606579338\_1679420347.1852098/0/swagger-models-2-1-6-sources-1 jar/io/swagger/v3/oas/models/info/Contact.java

\* /opt/cola/permits/1606579338\_1679420347.1852098/0/swagger-models-2-1-6-sources-1 jar/io/swagger/v3/oas/models/Components.java

\* /opt/cola/permits/1606579338\_1679420347.1852098/0/swagger-models-2-1-6-sources-1 jar/io/swagger/v3/oas/models/callbacks/Callback.java

\*

 /opt/cola/permits/1606579338\_1679420347.1852098/0/swagger-models-2-1-6-sources-1 jar/io/swagger/v3/oas/models/responses/ApiResponses.java

\* /opt/cola/permits/1606579338\_1679420347.1852098/0/swagger-models-2-1-6-sources-1 jar/io/swagger/v3/oas/models/media/EncodingProperty.java

\* /opt/cola/permits/1606579338\_1679420347.1852098/0/swagger-models-2-1-6-sources-1-

jar/io/swagger/v3/oas/models/parameters/PathParameter.java \* /opt/cola/permits/1606579338\_1679420347.1852098/0/swagger-models-2-1-6-sources-1 jar/io/swagger/v3/oas/models/security/SecurityRequirement.java \* /opt/cola/permits/1606579338\_1679420347.1852098/0/swagger-models-2-1-6-sources-1 jar/io/swagger/v3/oas/models/Operation.java \* /opt/cola/permits/1606579338\_1679420347.1852098/0/swagger-models-2-1-6-sources-1 jar/io/swagger/v3/oas/models/media/UUIDSchema.java \* /opt/cola/permits/1606579338\_1679420347.1852098/0/swagger-models-2-1-6-sources-1 jar/io/swagger/v3/oas/models/parameters/Parameter.java /opt/cola/permits/1606579338\_1679420347.1852098/0/swagger-models-2-1-6-sources-1 jar/io/swagger/v3/oas/models/media/MediaType.java \* /opt/cola/permits/1606579338\_1679420347.1852098/0/swagger-models-2-1-6-sources-1 jar/io/swagger/v3/oas/models/servers/ServerVariables.java \* /opt/cola/permits/1606579338\_1679420347.1852098/0/swagger-models-2-1-6-sources-1 jar/io/swagger/v3/oas/models/Paths.java \* /opt/cola/permits/1606579338\_1679420347.1852098/0/swagger-models-2-1-6-sources-1 jar/io/swagger/v3/oas/models/security/Scopes.java \* /opt/cola/permits/1606579338\_1679420347.1852098/0/swagger-models-2-1-6-sources-1 jar/io/swagger/v3/oas/models/media/XML.java \* /opt/cola/permits/1606579338\_1679420347.1852098/0/swagger-models-2-1-6-sources-1 jar/io/swagger/v3/oas/models/media/MapSchema.java

# **1.1420 swagger-integration 2.1.6**

## **1.1420.1 Available under license :**

Apache-2.0

\*

## **1.1421 ohc-core 0.4.4**

## **1.1421.1 Available under license :**

No license file was found, but licenses were detected in source scan.

<url>http://www.apache.org/licenses/LICENSE-2.0.txt</url> <comments>Apache License Version 2.0</comments>

Found in path(s):

\* /opt/cola/permits/1611817076\_1679562144.8828254/0/ohc-core-0-4-4-jar/META-INF/maven/org.caffinitas.ohc/ohc-core/pom.xml

# **1.1422 jnr-posix 3.0.27**

## **1.1422.1 Available under license :**

No license file was found, but licenses were detected in source scan.

/\*\*\*\*\* BEGIN LICENSE BLOCK \*\*\*\*\* \* Version: CPL 1.0/GPL 2.0/LGPL 2.1 \* \* The contents of this file are subject to the Common Public \* License Version 1.0 (the "License"); you may not use this file \* except in compliance with the License. You may obtain a copy of \* the License at http://www.eclipse.org/legal/cpl-v10.html \* \* Software distributed under the License is distributed on an "AS \* IS" basis, WITHOUT WARRANTY OF ANY KIND, either express or \* implied. See the License for the specific language governing \* rights and limitations under the License. \* \* \* \* Alternatively, the contents of this file may be used under the terms of \* either of the GNU General Public License Version 2 or later (the "GPL"), \* or the GNU Lesser General Public License Version 2.1 or later (the "LGPL"), \* in which case the provisions of the GPL or the LGPL are applicable instead \* of those above. If you wish to allow use of your version of this file only \* under the terms of either the GPL or the LGPL, and not to allow others to \* use your version of this file under the terms of the CPL, indicate your \* decision by deleting the provisions above and replace them with the notice \* and other provisions required by the GPL or the LGPL. If you do not delete \* the provisions above, a recipient may use your version of this file under \* the terms of any one of the CPL, the GPL or the LGPL. \*\*\*\*\* END LICENSE BLOCK \*\*\*\*\*/ Found in path(s): \* /opt/cola/permits/1611923389\_1681853723.038822/0/jnr-posix-3-0-27-sources-2 jar/jnr/posix/FreeBSDFileStat.java \* /opt/cola/permits/1611923389\_1681853723.038822/0/jnr-posix-3-0-27-sources-2-jar/jnr/posix/AixFileStat.java \* /opt/cola/permits/1611923389\_1681853723.038822/0/jnr-posix-3-0-27-sources-2-jar/jnr/posix/AixPasswd.java \* /opt/cola/permits/1611923389\_1681853723.038822/0/jnr-posix-3-0-27-sources-2 jar/jnr/posix/OpenBSDPOSIX.java \* /opt/cola/permits/1611923389\_1681853723.038822/0/jnr-posix-3-0-27-sources-2-jar/jnr/posix/AixPOSIX.java \* /opt/cola/permits/1611923389\_1681853723.038822/0/jnr-posix-3-0-27-sources-2-

jar/jnr/posix/FreeBSDPOSIX.java

\* /opt/cola/permits/1611923389\_1681853723.038822/0/jnr-posix-3-0-27-sources-2-jar/jnr/posix/AixLibC.java

- \* /opt/cola/permits/1611923389\_1681853723.038822/0/jnr-posix-3-0-27-sources-2-
- jar/jnr/posix/FreeBSDPasswd.java
- \* /opt/cola/permits/1611923389\_1681853723.038822/0/jnr-posix-3-0-27-sources-2-
- jar/jnr/posix/OpenBSDPasswd.java

\* /opt/cola/permits/1611923389\_1681853723.038822/0/jnr-posix-3-0-27-sources-2 jar/jnr/posix/OpenBSDFileStat.java

\* /opt/cola/permits/1611923389\_1681853723.038822/0/jnr-posix-3-0-27-sources-2 jar/jnr/posix/LinuxFileStat32.java No license file was found, but licenses were detected in source scan.

/\*\*\*\*\* BEGIN LICENSE BLOCK \*\*\*\*\*

\* Version: CPL 1.0/GPL 2.0/LGPL 2.1

\*

\* The contents of this file are subject to the Common Public

\* License Version 1.0 (the "License"); you may not use this file

\* except in compliance with the License. You may obtain a copy of

\* the License at http://www.eclipse.org/legal/cpl-v10.html

\*

\* Software distributed under the License is distributed on an "AS

\* IS" basis, WITHOUT WARRANTY OF ANY KIND, either express or

\* implied. See the License for the specific language governing

\* rights and limitations under the License.

\*

\* Copyright (C) 2008 JRuby Community

\*

\* Alternatively, the contents of this file may be used under the terms of

\* either of the GNU General Public License Version 2 or later (the "GPL"),

\* or the GNU Lesser General Public License Version 2.1 or later (the "LGPL"),

\* in which case the provisions of the GPL or the LGPL are applicable instead

\* of those

above. If you wish to allow use of your version of this file only

\* under the terms of either the GPL or the LGPL, and not to allow others to

\* use your version of this file under the terms of the CPL, indicate your

\* decision by deleting the provisions above and replace them with the notice

\* and other provisions required by the GPL or the LGPL. If you do not delete

\* the provisions above, a recipient may use your version of this file under

\* the terms of any one of the CPL, the GPL or the LGPL.

\*\*\*\*\* END LICENSE BLOCK \*\*\*\*\*/

Found in path(s):

\* /opt/cola/permits/1611923389\_1681853723.038822/0/jnr-posix-3-0-27-sources-2-jar/jnr/posix/util/ExecIt.java No license file was found, but licenses were detected in source scan.

/\*\*\*\*\* BEGIN LICENSE BLOCK \*\*\*\*\*

\* Version: CPL 1.0/GPL 2.0/LGPL 2.1

\*

\* The contents of this file are subject to the Common Public

\* License Version 1.0 (the "License"); you may not use this file

\* except in compliance with the License. You may obtain a copy of

\* the License at http://www.eclipse.org/legal/cpl-v10.html

\*

\* Software distributed under the License is distributed on an "AS

\* IS" basis, WITHOUT WARRANTY OF ANY KIND, either express or

\* implied. See the License for the specific language governing

\* rights and limitations under the License.

\* \*

\*

\* Alternatively, the contents of this file may be used under the terms of

\* either of the GNU General Public License Version 2 or later (the "GPL"),

\* or the GNU Lesser General Public License Version 2.1 or later (the "LGPL"),

\* in which case the provisions of the GPL or the LGPL are applicable instead

\* of those above. If you wish to allow use

of your version of this file only

\* under the terms of either the GPL or the LGPL, and not to allow others to

\* use your version of this file under the terms of the CPL, indicate your

\* decision by deleting the provisions above and replace them with the notice

\* and other provisions required by the GPL or the LGPL. If you do not delete

\* the provisions above, a recipient may use your version of this file under

\* the terms of any one of the CPL, the GPL or the LGPL.

\*\*\*\*\* END LICENSE BLOCK \*\*\*\*\*/

Found in path(s):

\* /opt/cola/permits/1611923389\_1681853723.038822/0/jnr-posix-3-0-27-sources-2-jar/jnr/posix/BaseFileStat.java

\* /opt/cola/permits/1611923389\_1681853723.038822/0/jnr-posix-3-0-27-sources-2-jar/jnr/posix/util/Platform.java

\* /opt/cola/permits/1611923389\_1681853723.038822/0/jnr-posix-3-0-27-sources-2-

jar/jnr/posix/MacOSFileStat.java

No license file was found, but licenses were detected in source scan.

#### /\*

\*\*\*\* BEGIN LICENSE BLOCK \*\*\*\*\*

\* Version: CPL 1.0/GPL 2.0/LGPL 2.1

\*

\* The contents of this file are subject to the Common Public

\* License Version 1.0 (the "License"); you may not use this file

\* except in compliance with the License. You may obtain a copy of

\* the License at http://www.eclipse.org/legal/cpl-v10.html

\*

\* Software distributed under the License is distributed on an "AS

\* IS" basis, WITHOUT WARRANTY OF ANY KIND, either express or

\* implied. See the License for the specific language governing

\* rights and limitations under the License.

\*

\* Copyright (C) 2007

\*

\* Alternatively, the contents of this file may be used under the terms of

\* either of the GNU General Public License Version 2 or later (the "GPL"),

\* or the GNU Lesser General Public License Version 2.1 or later (the "LGPL"),

\* in which case the provisions of the GPL or the LGPL are applicable instead

\* of those above. If

you wish to allow use of your version of this file only

\* under the terms of either the GPL or the LGPL, and not to allow others to

\* use your version of this file under the terms of the CPL, indicate your

\* decision by deleting the provisions above and replace them with the notice

\* and other provisions required by the GPL or the LGPL. If you do not delete

\* the provisions above, a recipient may use your version of this file under

\* the terms of any one of the CPL, the GPL or the LGPL.

\*\*\*\*\* END LICENSE BLOCK \*\*\*\*\*/

Found in path(s):

\* /opt/cola/permits/1611923389\_1681853723.038822/0/jnr-posix-3-0-27-sources-2 jar/jnr/posix/JavaLibCHelper.java No license file was found, but licenses were detected in source scan.

/\*\*

\* \*\* BEGIN LICENSE BLOCK \*\*\*\*\*

\* Version: CPL 1.0/GPL 2.0/LGPL 2.1

 $*$  <p/> <p/>

\* The contents of this file are subject to the Common Public

\* License Version 1.0 (the "License"); you may not use this file

\* except in compliance with the License. You may obtain a copy of

\* the License at http://www.eclipse.org/legal/cpl-v10.html

 $*$  <p/>

\* Software distributed under the License is distributed on an "AS

\* IS" basis, WITHOUT WARRANTY OF ANY KIND, either express or

\* implied. See the License for the specific language governing

\* rights and limitations under the License.

 $*$  <p/> <p/>

 $*$  <p/> <p/>

\* Alternatively, the contents of this file may be used under the terms of

\* either of the GNU General Public License Version 2 or later (the "GPL"),

\* or the GNU Lesser General Public License Version 2.1 or later (the "LGPL"),

\* in which case the provisions of the GPL or the LGPL are applicable instead

\* of those above. If you

wish to allow use of your version of this file only

\* under the terms of either the GPL or the LGPL, and not to allow others to

\* use your version of this file under the terms of the CPL, indicate your

\* decision by deleting the provisions above and replace them with the notice

\* and other provisions required by the GPL or the LGPL. If you do not delete

\* the provisions above, a recipient may use your version of this file under

\* the terms of any one of the CPL, the GPL or the LGPL.

\* \*\*\*\* END LICENSE BLOCK \*\*\*\*

\*/

Found in path(s):

\* /opt/cola/permits/1611923389\_1681853723.038822/0/jnr-posix-3-0-27-sources-2 jar/jnr/posix/JavaSecuredFile.java

No license file was found, but licenses were detected in source scan.

/\*\*\*\*\* BEGIN LICENSE BLOCK \*\*\*\*\* \* Version: CPL 1.0/GPL 2.0/LGPL 2.1 \* \* The contents of this file are subject to the Common Public \* License Version 1.0 (the "License"); you may not use this file \* except in compliance with the License. You may obtain a copy of \* the License at http://www.eclipse.org/legal/cpl-v10.html \* \* Software distributed under the License is distributed on an "AS \* IS" basis, WITHOUT WARRANTY OF ANY KIND, either express or \* implied. See the License for the specific language governing \* rights and limitations under the License. \* \* Alternatively, the contents of this file may be used under the terms of \* either of the GNU General Public License Version 2 or later (the "GPL"), \* or the GNU Lesser General Public License Version 2.1 or later (the "LGPL"), \* in which case the provisions of the GPL or the LGPL are applicable instead \* of those above. If you wish to allow use of your version of this file only \* under the terms of either the GPL or the LGPL, and not to allow others to \* use your version of this file under the terms of the CPL, indicate your \* decision by deleting the provisions above and replace them with the notice \* and other provisions required by the GPL or the LGPL. If you do not delete \* the provisions above, a recipient may use your version of this file under \* the terms of any one of the CPL, the GPL or the LGPL. \*\*\*\*\* END LICENSE BLOCK \*\*\*\*\*/ Found in path(s): \* /opt/cola/permits/1611923389\_1681853723.038822/0/jnr-posix-3-0-27-sources-2 jar/jnr/posix/util/ProcessMaker.java \* /opt/cola/permits/1611923389\_1681853723.038822/0/jnr-posix-3-0-27-sources-2 jar/jnr/posix/util/Java5ProcessMaker.java \* /opt/cola/permits/1611923389\_1681853723.038822/0/jnr-posix-3-0-27-sources-2 jar/jnr/posix/DefaultNativeGroup.java No license file was found, but licenses were detected in source scan.

/\*

\*\*\*\* BEGIN LICENSE BLOCK \*\*\*\*\*

\* Version: CPL 1.0/GPL 2.0/LGPL 2.1

\*

\* The contents of this file are subject to the Common Public

\* License Version 1.0 (the "License"); you may not use this file

\* except in compliance with the License. You may obtain a copy of

\* the License at http://www.eclipse.org/legal/cpl-v10.html

\*

\* Software distributed under the License is distributed on an "AS

- \* IS" basis, WITHOUT WARRANTY OF ANY KIND, either express or
- \* implied. See the License for the specific language governing
- \* rights and limitations under the License.
- \*
- \* Copyright (C) 2007 Thomas E Enebo <enebo@acm.org>
- \* Copyright (C) 2007 Charles O Nutter <headius@headius.com>
- \*
- \* Alternatively, the contents of this file may be used under the terms of
- \* either of the GNU General Public License Version 2 or later (the "GPL"),
- \* or the GNU Lesser General Public License Version 2.1 or later (the "LGPL"),
- \* in which

case the provisions of the GPL or the LGPL are applicable instead

- \* of those above. If you wish to allow use of your version of this file only
- \* under the terms of either the GPL or the LGPL, and not to allow others to
- \* use your version of this file under the terms of the CPL, indicate your
- \* decision by deleting the provisions above and replace them with the notice
- \* and other provisions required by the GPL or the LGPL. If you do not delete
- \* the provisions above, a recipient may use your version of this file under
- \* the terms of any one of the CPL, the GPL or the LGPL.
- \*\*\*\*\* END LICENSE BLOCK \*\*\*\*\*/

Found in path(s):

\* /opt/cola/permits/1611923389\_1681853723.038822/0/jnr-posix-3-0-27-sources-2-jar/jnr/posix/LibC.java

## **1.1423 jnr-ffi 2.0.7**

### **1.1423.1 Available under license :**

No license file was found, but licenses were detected in source scan.

```
/*
```
- \* Copyright (C) 2013 Wayne Meissner
- \*
- \* This file is part of the JNR project.

\*

- \* Licensed under the Apache License, Version 2.0 (the "License");
- \* you may not use this file except in compliance with the License.
- \* You may obtain a copy of the License at
- \*
- \* http://www.apache.org/licenses/LICENSE-2.0
- \*
- \* Unless required by applicable law or agreed to in writing, software
- \* distributed under the License is distributed on an "AS IS" BASIS,
- \* WITHOUT WARRANTIES OR CONDITIONS OF ANY KIND, either express or implied.
- \* See the License for the specific language governing permissions and
- \* limitations under the License.

\*/

Found in path(s):

\* /opt/cola/permits/1611923461\_1679570242.982924/0/jnr-ffi-2-0-7-sources-1-

jar/jnr/ffi/mapper/SimpleTypeMapper.java

\* /opt/cola/permits/1611923461\_1679570242.982924/0/jnr-ffi-2-0-7-sources-1-

jar/jnr/ffi/provider/NativeVariable.java

\* /opt/cola/permits/1611923461\_1679570242.982924/0/jnr-ffi-2-0-7-sources-1-jar/jnr/ffi/provider/jffi/Types.java \*

/opt/cola/permits/1611923461\_1679570242.982924/0/jnr-ffi-2-0-7-sources-1-

jar/jnr/ffi/provider/FromNativeType.java

\* /opt/cola/permits/1611923461\_1679570242.982924/0/jnr-ffi-2-0-7-sources-1-

jar/jnr/ffi/provider/jffi/AnnotationTypeMapper.java

\* /opt/cola/permits/1611923461\_1679570242.982924/0/jnr-ffi-2-0-7-sources-1-jar/jnr/ffi/provider/SigType.java

\* /opt/cola/permits/1611923461\_1679570242.982924/0/jnr-ffi-2-0-7-sources-1-

jar/jnr/ffi/provider/ToNativeType.java

\* /opt/cola/permits/1611923461\_1679570242.982924/0/jnr-ffi-2-0-7-sources-1-

jar/jnr/ffi/provider/InterfaceScanner.java

\* /opt/cola/permits/1611923461\_1679570242.982924/0/jnr-ffi-2-0-7-sources-1-

jar/jnr/ffi/provider/ParameterType.java

\* /opt/cola/permits/1611923461\_1679570242.982924/0/jnr-ffi-2-0-7-sources-1 jar/jnr/ffi/provider/NativeFunction.java

\* /opt/cola/permits/1611923461\_1679570242.982924/0/jnr-ffi-2-0-7-sources-1-

jar/jnr/ffi/mapper/SimpleFunctionMapper.java

\*

/opt/cola/permits/1611923461\_1679570242.982924/0/jnr-ffi-2-0-7-sources-1-

jar/jnr/ffi/provider/jffi/ConverterMetaData.java

\* /opt/cola/permits/1611923461\_1679570242.982924/0/jnr-ffi-2-0-7-sources-1-

jar/jnr/ffi/provider/jffi/StructByReferenceResultConverterFactory.java

\* /opt/cola/permits/1611923461\_1679570242.982924/0/jnr-ffi-2-0-7-sources-1-jar/jnr/ffi/provider/ResultType.java No license file was found, but licenses were detected in source scan.

/\*

\* Copyright (C) 2012 Wayne Meissner

\*

\* This file is part of the JNR project.

\*

\* Licensed under the Apache License, Version 2.0 (the "License");

\* you may not use this file except in compliance with the License.

\* You may obtain a copy of the License at

\*

\* http://www.apache.org/licenses/LICENSE-2.0

\*

\* Unless required by applicable law or agreed to in writing, software

\* distributed under the License is distributed on an "AS IS" BASIS,

\* WITHOUT WARRANTIES OR CONDITIONS OF ANY KIND, either express or implied.

\* See the License for the specific language governing permissions and

\* limitations under the License.

\*/

Found in path(s):

\* /opt/cola/permits/1611923461\_1679570242.982924/0/jnr-ffi-2-0-7-sources-1-

jar/jnr/ffi/provider/converters/BoxedIntegerArrayParameterConverter.java

\* /opt/cola/permits/1611923461\_1679570242.982924/0/jnr-ffi-2-0-7-sources-1-jar/jnr/ffi/types/fsblkcnt\_t.java

\* /opt/cola/permits/1611923461\_1679570242.982924/0/jnr-ffi-2-0-7-sources-1-

jar/jnr/ffi/provider/converters/StringBuilderParameterConverter.java

\*

/opt/cola/permits/1611923461\_1679570242.982924/0/jnr-ffi-2-0-7-sources-1-

jar/jnr/ffi/mapper/AbstractSignatureTypeMapper.java

\* /opt/cola/permits/1611923461\_1679570242.982924/0/jnr-ffi-2-0-7-sources-1-jar/jnr/ffi/provider/jffi/NoX86.java

\* /opt/cola/permits/1611923461\_1679570242.982924/0/jnr-ffi-2-0-7-sources-1-jar/jnr/ffi/types/u\_int16\_t.java

\* /opt/cola/permits/1611923461\_1679570242.982924/0/jnr-ffi-2-0-7-sources-1-jar/jnr/ffi/types/caddr\_t.java

 $*$ /opt/cola/permits/1611923461\_1679570242.982924/0/jnr-ffi-2-0-7-sources-1-jar/jnr/ffi/types/intptr\_t.java

\* /opt/cola/permits/1611923461\_1679570242.982924/0/jnr-ffi-2-0-7-sources-1-

jar/jnr/ffi/util/AnnotationNameComparator.java

\* /opt/cola/permits/1611923461\_1679570242.982924/0/jnr-ffi-2-0-7-sources-1-

jar/jnr/ffi/provider/jffi/platform/i386/windows/TypeAliases.java

\* /opt/cola/permits/1611923461\_1679570242.982924/0/jnr-ffi-2-0-7-sources-1-

jar/jnr/ffi/provider/jffi/platform/x86\_64/freebsd/TypeAliases.java

\*

/opt/cola/permits/1611923461\_1679570242.982924/0/jnr-ffi-2-0-7-sources-1-

jar/jnr/ffi/provider/InvalidRuntime.java

\* /opt/cola/permits/1611923461\_1679570242.982924/0/jnr-ffi-2-0-7-sources-1-

jar/jnr/ffi/mapper/AbstractToNativeType.java

\* /opt/cola/permits/1611923461\_1679570242.982924/0/jnr-ffi-2-0-7-sources-1-jar/jnr/ffi/types/blksize\_t.java

\* /opt/cola/permits/1611923461\_1679570242.982924/0/jnr-ffi-2-0-7-sources-1-

jar/jnr/ffi/provider/converters/StringBufferParameterConverter.java

\* /opt/cola/permits/1611923461\_1679570242.982924/0/jnr-ffi-2-0-7-sources-1-jar/jnr/ffi/provider/jffi/NoTrace.java

 $*$ /opt/cola/permits/1611923461\_1679570242.982924/0/jnr-ffi-2-0-7-sources-1-jar/jnr/ffi/types/dev\_t.java

\* /opt/cola/permits/1611923461\_1679570242.982924/0/jnr-ffi-2-0-7-sources-1-jar/jnr/ffi/types/uintptr\_t.java

\* /opt/cola/permits/1611923461\_1679570242.982924/0/jnr-ffi-2-0-7-sources-1-

jar/jnr/ffi/mapper/DefaultSignatureType.java

\*

/opt/cola/permits/1611923461\_1679570242.982924/0/jnr-ffi-2-0-7-sources-1-

jar/jnr/ffi/provider/jffi/platform/i386/openbsd/TypeAliases.java

\* /opt/cola/permits/1611923461\_1679570242.982924/0/jnr-ffi-2-0-7-sources-1-jar/jnr/ffi/types/ino\_t.java

\* /opt/cola/permits/1611923461\_1679570242.982924/0/jnr-ffi-2-0-7-sources-1-

jar/jnr/ffi/provider/converters/NativeLong64ArrayParameterConverter.java

\* /opt/cola/permits/1611923461\_1679570242.982924/0/jnr-ffi-2-0-7-sources-1-jar/jnr/ffi/types/clock\_t.java

\* /opt/cola/permits/1611923461\_1679570242.982924/0/jnr-ffi-2-0-7-sources-1-

jar/jnr/ffi/provider/converters/BoxedLong64ArrayParameterConverter.java

\* /opt/cola/permits/1611923461\_1679570242.982924/0/jnr-ffi-2-0-7-sources-1-

jar/jnr/ffi/provider/converters/Long32ArrayParameterConverter.java

```
* /opt/cola/permits/1611923461_1679570242.982924/0/jnr-ffi-2-0-7-sources-1-
```
jar/jnr/ffi/provider/jffi/ReflectionLibraryLoader.java

\* /opt/cola/permits/1611923461\_1679570242.982924/0/jnr-ffi-2-0-7-sources-1-

jar/jnr/ffi/provider/jffi/NullObjectParameterStrategy.java

\*

```
 /opt/cola/permits/1611923461_1679570242.982924/0/jnr-ffi-2-0-7-sources-1-
jar/jnr/ffi/provider/jffi/platform/i386/solaris/TypeAliases.java
* /opt/cola/permits/1611923461_1679570242.982924/0/jnr-ffi-2-0-7-sources-1-
jar/jnr/ffi/provider/jffi/platform/i386/darwin/TypeAliases.java
* /opt/cola/permits/1611923461_1679570242.982924/0/jnr-ffi-2-0-7-sources-1-
jar/jnr/ffi/mapper/SignatureTypeMapperAdapter.java
* /opt/cola/permits/1611923461_1679570242.982924/0/jnr-ffi-2-0-7-sources-1-
jar/jnr/ffi/provider/jffi/ReflectionVariableAccessorGenerator.java
* /opt/cola/permits/1611923461_1679570242.982924/0/jnr-ffi-2-0-7-sources-1-jar/jnr/ffi/types/in_addr_t.java
*/opt/cola/permits/1611923461_1679570242.982924/0/jnr-ffi-2-0-7-sources-1-jar/jnr/ffi/types/sa_family_t.java
* /opt/cola/permits/1611923461_1679570242.982924/0/jnr-ffi-2-0-7-sources-1-
jar/jnr/ffi/provider/converters/NativeLong32ArrayParameterConverter.java
* /opt/cola/permits/1611923461_1679570242.982924/0/jnr-ffi-2-0-7-sources-1-
jar/jnr/ffi/provider/converters/BoxedFloatArrayParameterConverter.java
```
\*

/opt/cola/permits/1611923461\_1679570242.982924/0/jnr-ffi-2-0-7-sources-1-

jar/jnr/ffi/provider/jffi/LocalVariableAllocator.java

\* /opt/cola/permits/1611923461\_1679570242.982924/0/jnr-ffi-2-0-7-sources-1 jar/jnr/ffi/byref/NumberByReference.java

\* /opt/cola/permits/1611923461\_1679570242.982924/0/jnr-ffi-2-0-7-sources-1-

jar/jnr/ffi/provider/converters/BoxedBooleanArrayParameterConverter.java

\* /opt/cola/permits/1611923461\_1679570242.982924/0/jnr-ffi-2-0-7-sources-1-

jar/jnr/ffi/provider/converters/StringResultConverter.java

\* /opt/cola/permits/1611923461\_1679570242.982924/0/jnr-ffi-2-0-7-sources-1-

jar/jnr/ffi/provider/jffi/PrimitiveArrayParameterStrategy.java

 $*$ /opt/cola/permits/1611923461\_1679570242.982924/0/jnr-ffi-2-0-7-sources-1-jar/jnr/ffi/types/pid\_t.java

\* /opt/cola/permits/1611923461\_1679570242.982924/0/jnr-ffi-2-0-7-sources-1-jar/jnr/ffi/types/size\_t.java

\*

 /opt/cola/permits/1611923461\_1679570242.982924/0/jnr-ffi-2-0-7-sources-1-jar/jnr/ffi/annotations/Encoding.java \* /opt/cola/permits/1611923461\_1679570242.982924/0/jnr-ffi-2-0-7-sources-1-

jar/jnr/ffi/provider/jffi/NativeFunctionMapperContext.java

\* /opt/cola/permits/1611923461\_1679570242.982924/0/jnr-ffi-2-0-7-sources-1-

jar/jnr/ffi/provider/jffi/platform/x86\_64/windows/TypeAliases.java

\* /opt/cola/permits/1611923461\_1679570242.982924/0/jnr-ffi-2-0-7-sources-1-

jar/jnr/ffi/provider/jffi/platform/s390/linux/TypeAliases.java

\* /opt/cola/permits/1611923461\_1679570242.982924/0/jnr-ffi-2-0-7-sources-1-jar/jnr/ffi/types/nlink\_t.java

\* /opt/cola/permits/1611923461\_1679570242.982924/0/jnr-ffi-2-0-7-sources-1-

jar/jnr/ffi/provider/InvalidProvider.java

\* /opt/cola/permits/1611923461\_1679570242.982924/0/jnr-ffi-2-0-7-sources-1-jar/jnr/ffi/types/swblk\_t.java

\* /opt/cola/permits/1611923461\_1679570242.982924/0/jnr-ffi-2-0-7-sources-1-jar/jnr/ffi/util/Annotations.java

\* /opt/cola/permits/1611923461\_1679570242.982924/0/jnr-ffi-2-0-7-sources-1-

jar/jnr/ffi/provider/converters/BoxedShortArrayParameterConverter.java

\*

/opt/cola/permits/1611923461\_1679570242.982924/0/jnr-ffi-2-0-7-sources-1-

jar/jnr/ffi/provider/jffi/HeapBufferParameterStrategy.java

\* /opt/cola/permits/1611923461\_1679570242.982924/0/jnr-ffi-2-0-7-sources-1-

jar/jnr/ffi/provider/jffi/NotImplMethodGenerator.java

 $*$ /opt/cola/permits/1611923461\_1679570242.982924/0/jnr-ffi-2-0-7-sources-1-jar/jnr/ffi/types/blkcnt\_t.java

\* /opt/cola/permits/1611923461\_1679570242.982924/0/jnr-ffi-2-0-7-sources-1-jar/jnr/ffi/types/fsfilcnt\_t.java

 $*$ /opt/cola/permits/1611923461\_1679570242.982924/0/jnr-ffi-2-0-7-sources-1-jar/jnr/ffi/types/gid\_t.java

\* /opt/cola/permits/1611923461\_1679570242.982924/0/jnr-ffi-2-0-7-sources-1-jar/jnr/ffi/types/int32\_t.java

\* /opt/cola/permits/1611923461\_1679570242.982924/0/jnr-ffi-2-0-7-sources-1-

jar/jnr/ffi/provider/jffi/NativeClosureProxy.java

\* /opt/cola/permits/1611923461\_1679570242.982924/0/jnr-ffi-2-0-7-sources-1-jar/jnr/ffi/types/socklen\_t.java \*

/opt/cola/permits/1611923461\_1679570242.982924/0/jnr-ffi-2-0-7-sources-1-

jar/jnr/ffi/provider/jffi/VariableAccessorGenerator.java

 $*$ /opt/cola/permits/1611923461\_1679570242.982924/0/jnr-ffi-2-0-7-sources-1-jar/jnr/ffi/types/u\_int8\_t.java

\* /opt/cola/permits/1611923461\_1679570242.982924/0/jnr-ffi-2-0-7-sources-1-

jar/jnr/ffi/provider/jffi/ParameterStrategy.java

\* /opt/cola/permits/1611923461\_1679570242.982924/0/jnr-ffi-2-0-7-sources-1-

jar/jnr/ffi/provider/jffi/platform/ppc/aix/TypeAliases.java

\* /opt/cola/permits/1611923461\_1679570242.982924/0/jnr-ffi-2-0-7-sources-1-jar/jnr/ffi/types/id\_t.java

\* /opt/cola/permits/1611923461\_1679570242.982924/0/jnr-ffi-2-0-7-sources-1-

jar/jnr/ffi/mapper/CompositeTypeMapper.java

\* /opt/cola/permits/1611923461\_1679570242.982924/0/jnr-ffi-2-0-7-sources-1-

jar/jnr/ffi/provider/converters/Pointer64ArrayParameterConverter.java

\* /opt/cola/permits/1611923461\_1679570242.982924/0/jnr-ffi-2-0-7-sources-1-jar/jnr/ffi/types/in\_port\_t.java \*

/opt/cola/permits/1611923461\_1679570242.982924/0/jnr-ffi-2-0-7-sources-1-jar/jnr/ffi/types/rlim\_t.java

\* /opt/cola/permits/1611923461\_1679570242.982924/0/jnr-ffi-2-0-7-sources-1-

jar/jnr/ffi/provider/jffi/BufferParameterStrategy.java

\* /opt/cola/permits/1611923461\_1679570242.982924/0/jnr-ffi-2-0-7-sources-1-

jar/jnr/ffi/provider/converters/CharSequenceArrayParameterConverter.java

\* /opt/cola/permits/1611923461\_1679570242.982924/0/jnr-ffi-2-0-7-sources-1-

jar/jnr/ffi/provider/converters/EnumSetConverter.java

\* /opt/cola/permits/1611923461\_1679570242.982924/0/jnr-ffi-2-0-7-sources-1 jar/jnr/ffi/mapper/ToNativeType.java

\* /opt/cola/permits/1611923461\_1679570242.982924/0/jnr-ffi-2-0-7-sources-1 jar/jnr/ffi/mapper/ToNativeTypes.java

\* /opt/cola/permits/1611923461\_1679570242.982924/0/jnr-ffi-2-0-7-sources-1-

jar/jnr/ffi/provider/converters/BoxedLong32ArrayParameterConverter.java

\* /opt/cola/permits/1611923461\_1679570242.982924/0/jnr-ffi-2-0-7-sources-1-

jar/jnr/ffi/provider/jffi/PointerParameterStrategy.java

\*

/opt/cola/permits/1611923461\_1679570242.982924/0/jnr-ffi-2-0-7-sources-1-jar/jnr/ffi/types/ssize\_t.java

\* /opt/cola/permits/1611923461\_1679570242.982924/0/jnr-ffi-2-0-7-sources-1-jar/jnr/ffi/Variable.java

\* /opt/cola/permits/1611923461\_1679570242.982924/0/jnr-ffi-2-0-7-sources-1-jar/jnr/ffi/mapper/Util.java

\* /opt/cola/permits/1611923461\_1679570242.982924/0/jnr-ffi-2-0-7-sources-1-

jar/jnr/ffi/provider/jffi/LocalVariable.java

\* /opt/cola/permits/1611923461\_1679570242.982924/0/jnr-ffi-2-0-7-sources-1-

jar/jnr/ffi/provider/jffi/platform/sparcv9/solaris/TypeAliases.java

\* /opt/cola/permits/1611923461\_1679570242.982924/0/jnr-ffi-2-0-7-sources-1-jar/jnr/ffi/LibraryLoader.java

\* /opt/cola/permits/1611923461\_1679570242.982924/0/jnr-ffi-2-0-7-sources-1-jar/jnr/ffi/types/uid\_t.java

\* /opt/cola/permits/1611923461\_1679570242.982924/0/jnr-ffi-2-0-7-sources-1-

jar/jnr/ffi/provider/jffi/platform/ppc/linux/TypeAliases.java

\* /opt/cola/permits/1611923461\_1679570242.982924/0/jnr-ffi-2-0-7-sources-1 jar/jnr/ffi/mapper/SignatureTypeMapper.java

```
*
 /opt/cola/permits/1611923461_1679570242.982924/0/jnr-ffi-2-0-7-sources-1-
jar/jnr/ffi/provider/jffi/platform/x86_64/solaris/TypeAliases.java
* /opt/cola/permits/1611923461_1679570242.982924/0/jnr-ffi-2-0-7-sources-1-
jar/jnr/ffi/provider/converters/StructArrayParameterConverter.java
* /opt/cola/permits/1611923461_1679570242.982924/0/jnr-ffi-2-0-7-sources-1-
jar/jnr/ffi/provider/jffi/X86Disassembler.java
*/opt/cola/permits/1611923461_1679570242.982924/0/jnr-ffi-2-0-7-sources-1-jar/jnr/ffi/types/key_t.java
* /opt/cola/permits/1611923461_1679570242.982924/0/jnr-ffi-2-0-7-sources-1-
jar/jnr/ffi/provider/converters/StringUtil.java
* /opt/cola/permits/1611923461_1679570242.982924/0/jnr-ffi-2-0-7-sources-1-
jar/jnr/ffi/mapper/FromNativeType.java
* /opt/cola/permits/1611923461_1679570242.982924/0/jnr-ffi-2-0-7-sources-1-
jar/jnr/ffi/provider/jffi/platform/mips/linux/TypeAliases.java
* /opt/cola/permits/1611923461_1679570242.982924/0/jnr-ffi-2-0-7-sources-1-
jar/jnr/ffi/provider/jffi/platform/mipsel/linux/TypeAliases.java
*
 /opt/cola/permits/1611923461_1679570242.982924/0/jnr-ffi-2-0-7-sources-1-jar/jnr/ffi/types/ino64_t.java
* /opt/cola/permits/1611923461_1679570242.982924/0/jnr-ffi-2-0-7-sources-1-
jar/jnr/ffi/provider/converters/StructByReferenceFromNativeConverter.java
* /opt/cola/permits/1611923461_1679570242.982924/0/jnr-ffi-2-0-7-sources-1-
jar/jnr/ffi/provider/jffi/platform/ppc/darwin/TypeAliases.java
* /opt/cola/permits/1611923461_1679570242.982924/0/jnr-ffi-2-0-7-sources-1-
jar/jnr/ffi/provider/jffi/platform/i386/linux/TypeAliases.java
* /opt/cola/permits/1611923461_1679570242.982924/0/jnr-ffi-2-0-7-sources-1-
jar/jnr/ffi/provider/jffi/ToNativeOp.java
* /opt/cola/permits/1611923461_1679570242.982924/0/jnr-ffi-2-0-7-sources-1-
jar/jnr/ffi/provider/jffi/platform/sparc/solaris/TypeAliases.java
* /opt/cola/permits/1611923461_1679570242.982924/0/jnr-ffi-2-0-7-sources-1-
jar/jnr/ffi/mapper/FromNativeTypes.java
*
 /opt/cola/permits/1611923461_1679570242.982924/0/jnr-ffi-2-0-7-sources-1-jar/jnr/ffi/types/time_t.java
* /opt/cola/permits/1611923461_1679570242.982924/0/jnr-ffi-2-0-7-sources-1-
jar/jnr/ffi/mapper/AbstractFromNativeType.java
* /opt/cola/permits/1611923461_1679570242.982924/0/jnr-ffi-2-0-7-sources-1-
jar/jnr/ffi/provider/jffi/platform/s390x/linux/TypeAliases.java
* /opt/cola/permits/1611923461_1679570242.982924/0/jnr-ffi-2-0-7-sources-1-
jar/jnr/ffi/provider/converters/NativeLongConverter.java
* /opt/cola/permits/1611923461_1679570242.982924/0/jnr-ffi-2-0-7-sources-1-
jar/jnr/ffi/provider/jffi/platform/x86_64/openbsd/TypeAliases.java
* /opt/cola/permits/1611923461_1679570242.982924/0/jnr-ffi-2-0-7-sources-1-
jar/jnr/ffi/provider/converters/ByReferenceParameterConverter.java
* /opt/cola/permits/1611923461_1679570242.982924/0/jnr-ffi-2-0-7-sources-1-
jar/jnr/ffi/provider/jffi/platform/arm/linux/TypeAliases.java
* /opt/cola/permits/1611923461_1679570242.982924/0/jnr-ffi-2-0-7-sources-1-
```
jar/jnr/ffi/provider/jffi/platform/x86\_64/darwin/TypeAliases.java

\*

\*

/opt/cola/permits/1611923461\_1679570242.982924/0/jnr-ffi-2-0-7-sources-1-jar/jnr/ffi/types/u\_int32\_t.java

\* /opt/cola/permits/1611923461\_1679570242.982924/0/jnr-ffi-2-0-7-sources-1-jar/jnr/ffi/provider/jffi/Util.java

\* /opt/cola/permits/1611923461\_1679570242.982924/0/jnr-ffi-2-0-7-sources-1-

jar/jnr/ffi/mapper/SignatureType.java

\* /opt/cola/permits/1611923461\_1679570242.982924/0/jnr-ffi-2-0-7-sources-1-jar/jnr/ffi/types/int8\_t.java

 $*$ /opt/cola/permits/1611923461\_1679570242.982924/0/jnr-ffi-2-0-7-sources-1-jar/jnr/ffi/types/int16\_t.java

\* /opt/cola/permits/1611923461\_1679570242.982924/0/jnr-ffi-2-0-7-sources-1-

jar/jnr/ffi/mapper/CachingTypeMapper.java

\* /opt/cola/permits/1611923461\_1679570242.982924/0/jnr-ffi-2-0-7-sources-1 jar/jnr/ffi/provider/jffi/InvokerTypeMapper.java

\* /opt/cola/permits/1611923461\_1679570242.982924/0/jnr-ffi-2-0-7-sources-1-

jar/jnr/ffi/provider/converters/BoxedByteArrayParameterConverter.java

\* /opt/cola/permits/1611923461\_1679570242.982924/0/jnr-ffi-2-0-7-sources-1-

jar/jnr/ffi/provider/converters/BoxedDoubleArrayParameterConverter.java

 /opt/cola/permits/1611923461\_1679570242.982924/0/jnr-ffi-2-0-7-sources-1 jar/jnr/ffi/annotations/TypeDefinition.java

\* /opt/cola/permits/1611923461\_1679570242.982924/0/jnr-ffi-2-0-7-sources-1-

jar/jnr/ffi/provider/converters/CharSequenceParameterConverter.java

\* /opt/cola/permits/1611923461\_1679570242.982924/0/jnr-ffi-2-0-7-sources-1-

jar/jnr/ffi/provider/jffi/platform/x86\_64/linux/TypeAliases.java

\* /opt/cola/permits/1611923461\_1679570242.982924/0/jnr-ffi-2-0-7-sources-1 jar/jnr/ffi/mapper/DefaultTypeMapper.java

\* /opt/cola/permits/1611923461\_1679570242.982924/0/jnr-ffi-2-0-7-sources-1-

jar/jnr/ffi/provider/jffi/AsmStructByReferenceFromNativeConverter.java

\* /opt/cola/permits/1611923461\_1679570242.982924/0/jnr-ffi-2-0-7-sources-1-

jar/jnr/ffi/provider/jffi/TransientNativeMemory.java

\* /opt/cola/permits/1611923461\_1679570242.982924/0/jnr-ffi-2-0-7-sources-1-jar/jnr/ffi/types/off\_t.java \*

/opt/cola/permits/1611923461\_1679570242.982924/0/jnr-ffi-2-0-7-sources-1-

jar/jnr/ffi/provider/jffi/platform/i386/freebsd/TypeAliases.java

\* /opt/cola/permits/1611923461\_1679570242.982924/0/jnr-ffi-2-0-7-sources-1-

jar/jnr/ffi/mapper/CompositeFunctionMapper.java

\* /opt/cola/permits/1611923461\_1679570242.982924/0/jnr-ffi-2-0-7-sources-1-jar/jnr/ffi/types/u\_int64\_t.java

- \* /opt/cola/permits/1611923461\_1679570242.982924/0/jnr-ffi-2-0-7-sources-1-jar/jnr/ffi/types/mode\_t.java
- \* /opt/cola/permits/1611923461\_1679570242.982924/0/jnr-ffi-2-0-7-sources-1-jar/jnr/ffi/types/int64\_t.java

\* /opt/cola/permits/1611923461\_1679570242.982924/0/jnr-ffi-2-0-7-sources-1-

```
jar/jnr/ffi/provider/jffi/ClosureFromNativeConverter.java
```
\* /opt/cola/permits/1611923461\_1679570242.982924/0/jnr-ffi-2-0-7-sources-1-

jar/jnr/ffi/provider/jffi/NativeLibraryLoader.java

\* /opt/cola/permits/1611923461\_1679570242.982924/0/jnr-ffi-2-0-7-sources-1-

jar/jnr/ffi/provider/converters/StructByReferenceToNativeConverter.java

\*

 /opt/cola/permits/1611923461\_1679570242.982924/0/jnr-ffi-2-0-7-sources-1 jar/jnr/ffi/provider/jffi/NativeFinalizer.java

\* /opt/cola/permits/1611923461\_1679570242.982924/0/jnr-ffi-2-0-7-sources-1-

jar/jnr/ffi/provider/converters/Pointer32ArrayParameterConverter.java

\* /opt/cola/permits/1611923461\_1679570242.982924/0/jnr-ffi-2-0-7-sources-1-

jar/jnr/ffi/provider/converters/EnumConverter.java

\* /opt/cola/permits/1611923461\_1679570242.982924/0/jnr-ffi-2-0-7-sources-1-

jar/jnr/ffi/provider/jffi/SimpleNativeContext.java

\* /opt/cola/permits/1611923461\_1679570242.982924/0/jnr-ffi-2-0-7-sources-1-jar/jnr/ffi/TypeAlias.java

\* /opt/cola/permits/1611923461\_1679570242.982924/0/jnr-ffi-2-0-7-sources-1-

jar/jnr/ffi/provider/jffi/ClosureTypeMapper.java

No license file was found, but licenses were detected in source scan.

/\*

\* Copyright (C) 2014 Wayne Meissner

\*

\* This file is part of the JNR project.

\*

\* Licensed under the Apache License, Version 2.0 (the "License");

\* you may not use this file except in compliance with the License.

\* You may obtain a copy of the License at

\*

\* http://www.apache.org/licenses/LICENSE-2.0

\*

\* Unless required by applicable law or agreed to in writing, software

\* distributed under the License is distributed on an "AS IS" BASIS,

\* WITHOUT WARRANTIES OR CONDITIONS OF ANY KIND, either express or implied.

\* See the License for the specific language governing permissions and

\* limitations under the License.

\*/

Found in path(s):

\* /opt/cola/permits/1611923461\_1679570242.982924/0/jnr-ffi-2-0-7-sources-1 jar/jnr/ffi/provider/jffi/platform/ppc64le/linux/TypeAliases.java \* /opt/cola/permits/1611923461\_1679570242.982924/0/jnr-ffi-2-0-7-sources-1 jar/jnr/ffi/provider/jffi/platform/ppc64/linux/TypeAliases.java No license file was found, but licenses were detected in source scan.

/\*

\* Copyright (C) 2008-2010 Wayne Meissner

\*

\* This file is part of the JNR project.

\*

\* Licensed under the Apache License, Version 2.0 (the "License");

\* you may not use this file except in compliance with the License.

\* You may obtain a copy of the License at

\*

\* http://www.apache.org/licenses/LICENSE-2.0

\*

\* Unless required by applicable law or agreed to in writing, software

\* distributed under the License is distributed on an "AS IS" BASIS,

\* WITHOUT WARRANTIES OR CONDITIONS OF ANY KIND, either express or implied.

\* See the License for the specific language governing permissions and

\* limitations under the License.

\*/

Found in path(s):

\* /opt/cola/permits/1611923461\_1679570242.982924/0/jnr-ffi-2-0-7-sources-1-

jar/jnr/ffi/provider/jffi/JNINativeInterface.java

\* /opt/cola/permits/1611923461\_1679570242.982924/0/jnr-ffi-2-0-7-sources-1-

jar/jnr/ffi/provider/NullMemoryIO.java

\* /opt/cola/permits/1611923461\_1679570242.982924/0/jnr-ffi-2-0-7-sources-1-jar/jnr/ffi/annotations/Clear.java \*

/opt/cola/permits/1611923461\_1679570242.982924/0/jnr-ffi-2-0-7-sources-1-

jar/jnr/ffi/provider/IdentityFunctionMapper.java

\* /opt/cola/permits/1611923461\_1679570242.982924/0/jnr-ffi-2-0-7-sources-1-

jar/jnr/ffi/provider/jffi/AllocatedDirectMemoryIO.java

\* /opt/cola/permits/1611923461\_1679570242.982924/0/jnr-ffi-2-0-7-sources-1 jar/jnr/ffi/byref/FloatByReference.java

\* /opt/cola/permits/1611923461\_1679570242.982924/0/jnr-ffi-2-0-7-sources-1-

jar/jnr/ffi/provider/AbstractRuntime.java

\* /opt/cola/permits/1611923461\_1679570242.982924/0/jnr-ffi-2-0-7-sources-1-

jar/jnr/ffi/provider/BoundedMemoryIO.java

\* /opt/cola/permits/1611923461\_1679570242.982924/0/jnr-ffi-2-0-7-sources-1 jar/jnr/ffi/provider/jffi/NativeLibrary.java

\* /opt/cola/permits/1611923461\_1679570242.982924/0/jnr-ffi-2-0-7-sources-1-

jar/jnr/ffi/provider/jffi/SkinnyMethodAdapter.java

\* /opt/cola/permits/1611923461\_1679570242.982924/0/jnr-ffi-2-0-7-sources-1-jar/jnr/ffi/mapper/TypeMapper.java \*

/opt/cola/permits/1611923461\_1679570242.982924/0/jnr-ffi-2-0-7-sources-1-jar/jnr/ffi/annotations/In.java

\* /opt/cola/permits/1611923461\_1679570242.982924/0/jnr-ffi-2-0-7-sources-1-

jar/jnr/ffi/byref/AddressByReference.java

\* /opt/cola/permits/1611923461\_1679570242.982924/0/jnr-ffi-2-0-7-sources-1-jar/jnr/ffi/NativeLong.java

\* /opt/cola/permits/1611923461\_1679570242.982924/0/jnr-ffi-2-0-7-sources-1-jar/jnr/ffi/annotations/Pinned.java

\* /opt/cola/permits/1611923461\_1679570242.982924/0/jnr-ffi-2-0-7-sources-1-

jar/jnr/ffi/annotations/IgnoreError.java

\* /opt/cola/permits/1611923461\_1679570242.982924/0/jnr-ffi-2-0-7-sources-1-

jar/jnr/ffi/byref/DoubleByReference.java

\* /opt/cola/permits/1611923461\_1679570242.982924/0/jnr-ffi-2-0-7-sources-1-jar/jnr/ffi/annotations/Out.java

\* /opt/cola/permits/1611923461\_1679570242.982924/0/jnr-ffi-2-0-7-sources-1-jar/jnr/ffi/LibraryOption.java

\* /opt/cola/permits/1611923461\_1679570242.982924/0/jnr-ffi-2-0-7-sources-1-

jar/jnr/ffi/provider/AbstractBufferMemoryIO.java

\*

/opt/cola/permits/1611923461\_1679570242.982924/0/jnr-ffi-2-0-7-sources-1-jar/jnr/ffi/Library.java

\* /opt/cola/permits/1611923461\_1679570242.982924/0/jnr-ffi-2-0-7-sources-1-jar/jnr/ffi/util/EnumMapper.java

\* /opt/cola/permits/1611923461\_1679570242.982924/0/jnr-ffi-2-0-7-sources-1-

jar/jnr/ffi/provider/jffi/AsmLibraryLoader.java

\* /opt/cola/permits/1611923461\_1679570242.982924/0/jnr-ffi-2-0-7-sources-1-jar/jnr/ffi/byref/IntByReference.java

\* /opt/cola/permits/1611923461\_1679570242.982924/0/jnr-ffi-2-0-7-sources-1-

jar/jnr/ffi/provider/LoadedLibrary.java

\* /opt/cola/permits/1611923461\_1679570242.982924/0/jnr-ffi-2-0-7-sources-1 jar/jnr/ffi/byref/ByteByReference.java

\* /opt/cola/permits/1611923461\_1679570242.982924/0/jnr-ffi-2-0-7-sources-1 jar/jnr/ffi/provider/jffi/StubCompiler.java

\* /opt/cola/permits/1611923461\_1679570242.982924/0/jnr-ffi-2-0-7-sources-1 jar/jnr/ffi/provider/AbstractMemoryIO.java

\* /opt/cola/permits/1611923461\_1679570242.982924/0/jnr-ffi-2-0-7-sources-1 jar/jnr/ffi/provider/jffi/LibraryLoader.java

\*

 /opt/cola/permits/1611923461\_1679570242.982924/0/jnr-ffi-2-0-7-sources-1 jar/jnr/ffi/annotations/NulTerminate.java

\* /opt/cola/permits/1611923461\_1679570242.982924/0/jnr-ffi-2-0-7-sources-1 jar/jnr/ffi/mapper/FunctionMapper.java

\* /opt/cola/permits/1611923461\_1679570242.982924/0/jnr-ffi-2-0-7-sources-1-jar/jnr/ffi/Address.java

\* /opt/cola/permits/1611923461\_1679570242.982924/0/jnr-ffi-2-0-7-sources-1-

jar/jnr/ffi/provider/jffi/NativeRuntime.java

\* /opt/cola/permits/1611923461\_1679570242.982924/0/jnr-ffi-2-0-7-sources-1-

jar/jnr/ffi/annotations/Synchronized.java

\* /opt/cola/permits/1611923461\_1679570242.982924/0/jnr-ffi-2-0-7-sources-1 jar/jnr/ffi/provider/jffi/MemoryUtil.java

\* /opt/cola/permits/1611923461\_1679570242.982924/0/jnr-ffi-2-0-7-sources-1-

jar/jnr/ffi/provider/InAccessibleMemoryIO.java

\* /opt/cola/permits/1611923461\_1679570242.982924/0/jnr-ffi-2-0-7-sources-1-

jar/jnr/ffi/provider/ParameterFlags.java

\*

/opt/cola/permits/1611923461\_1679570242.982924/0/jnr-ffi-2-0-7-sources-1-

jar/jnr/ffi/mapper/MethodResultContext.java

\* /opt/cola/permits/1611923461\_1679570242.982924/0/jnr-ffi-2-0-7-sources-1-jar/jnr/ffi/Platform.java

\* /opt/cola/permits/1611923461\_1679570242.982924/0/jnr-ffi-2-0-7-sources-1-

jar/jnr/ffi/byref/PointerByReference.java

\* /opt/cola/permits/1611923461\_1679570242.982924/0/jnr-ffi-2-0-7-sources-1-

jar/jnr/ffi/provider/ShareMemoryIO.java

\* /opt/cola/permits/1611923461\_1679570242.982924/0/jnr-ffi-2-0-7-sources-1-jar/jnr/ffi/provider/BadType.java

\* /opt/cola/permits/1611923461\_1679570242.982924/0/jnr-ffi-2-0-7-sources-1-

jar/jnr/ffi/mapper/DataConverter.java

\* /opt/cola/permits/1611923461\_1679570242.982924/0/jnr-ffi-2-0-7-sources-1-

jar/jnr/ffi/provider/MemoryManager.java

\* /opt/cola/permits/1611923461\_1679570242.982924/0/jnr-ffi-2-0-7-sources-1 jar/jnr/ffi/byref/ShortByReference.java

\* /opt/cola/permits/1611923461\_1679570242.982924/0/jnr-ffi-2-0-7-sources-1-

jar/jnr/ffi/provider/jffi/JNIInvokeInterface.java

\*

/opt/cola/permits/1611923461\_1679570242.982924/0/jnr-ffi-2-0-7-sources-1-

jar/jnr/ffi/provider/jffi/NativeMemoryManager.java

\* /opt/cola/permits/1611923461\_1679570242.982924/0/jnr-ffi-2-0-7-sources-1-

jar/jnr/ffi/mapper/FromNativeConverter.java

\* /opt/cola/permits/1611923461\_1679570242.982924/0/jnr-ffi-2-0-7-sources-1-jar/jnr/ffi/LastError.java

\* /opt/cola/permits/1611923461\_1679570242.982924/0/jnr-ffi-2-0-7-sources-1-

jar/jnr/ffi/provider/InvocationSession.java

\* /opt/cola/permits/1611923461\_1679570242.982924/0/jnr-ffi-2-0-7-sources-1-

jar/jnr/ffi/provider/AbstractArrayMemoryIO.java

\* /opt/cola/permits/1611923461\_1679570242.982924/0/jnr-ffi-2-0-7-sources-1-jar/jnr/ffi/annotations/Transient.java

\* /opt/cola/permits/1611923461\_1679570242.982924/0/jnr-ffi-2-0-7-sources-1-jar/jnr/ffi/annotations/Direct.java

\* /opt/cola/permits/1611923461\_1679570242.982924/0/jnr-ffi-2-0-7-sources-1-

jar/jnr/ffi/provider/jffi/DirectMemoryIO.java

\* /opt/cola/permits/1611923461\_1679570242.982924/0/jnr-ffi-2-0-7-sources-1-

jar/jnr/ffi/mapper/ToNativeConverter.java

\*

/opt/cola/permits/1611923461\_1679570242.982924/0/jnr-ffi-2-0-7-sources-1-

jar/jnr/ffi/provider/jffi/X86\_64StubCompiler.java

\* /opt/cola/permits/1611923461\_1679570242.982924/0/jnr-ffi-2-0-7-sources-1-jar/jnr/ffi/CallingConvention.java

\* /opt/cola/permits/1611923461\_1679570242.982924/0/jnr-ffi-2-0-7-sources-1-

jar/jnr/ffi/provider/NullTypeMapper.java

\* /opt/cola/permits/1611923461\_1679570242.982924/0/jnr-ffi-2-0-7-sources-1-

jar/jnr/ffi/provider/jffi/NumberUtil.java

\* /opt/cola/permits/1611923461\_1679570242.982924/0/jnr-ffi-2-0-7-sources-1-

jar/jnr/ffi/provider/jffi/AbstractX86StubCompiler.java

\* /opt/cola/permits/1611923461\_1679570242.982924/0/jnr-ffi-2-0-7-sources-1-

jar/jnr/ffi/mapper/MethodParameterContext.java

\* /opt/cola/permits/1611923461\_1679570242.982924/0/jnr-ffi-2-0-7-sources-1-jar/jnr/ffi/util/BufferUtil.java

\* /opt/cola/permits/1611923461\_1679570242.982924/0/jnr-ffi-2-0-7-sources-1-

jar/jnr/ffi/mapper/ToNativeContext.java

\*

/opt/cola/permits/1611923461\_1679570242.982924/0/jnr-ffi-2-0-7-sources-1-

jar/jnr/ffi/provider/DelegatingMemoryIO.java

\* /opt/cola/permits/1611923461\_1679570242.982924/0/jnr-ffi-2-0-7-sources-1-jar/jnr/ffi/provider/jffi/AsmUtil.java

\* /opt/cola/permits/1611923461\_1679570242.982924/0/jnr-ffi-2-0-7-sources-1-

jar/jnr/ffi/provider/jffi/SymbolNotFoundError.java

\* /opt/cola/permits/1611923461\_1679570242.982924/0/jnr-ffi-2-0-7-sources-1-

jar/jnr/ffi/byref/LongLongByReference.java

\* /opt/cola/permits/1611923461\_1679570242.982924/0/jnr-ffi-2-0-7-sources-1-

jar/jnr/ffi/provider/jffi/ArrayMemoryIO.java

\* /opt/cola/permits/1611923461\_1679570242.982924/0/jnr-ffi-2-0-7-sources-1-

jar/jnr/ffi/provider/jffi/AsmClassLoader.java

\* /opt/cola/permits/1611923461\_1679570242.982924/0/jnr-ffi-2-0-7-sources-1-jar/jnr/ffi/provider/Invoker.java

\* /opt/cola/permits/1611923461\_1679570242.982924/0/jnr-ffi-2-0-7-sources-1-

jar/jnr/ffi/provider/jffi/CodegenUtils.java

\* /opt/cola/permits/1611923461\_1679570242.982924/0/jnr-ffi-2-0-7-sources-1-

jar/jnr/ffi/provider/jffi/X86\_32StubCompiler.java

\*

/opt/cola/permits/1611923461\_1679570242.982924/0/jnr-ffi-2-0-7-sources-1-jar/jnr/ffi/byref/ByReference.java

\* /opt/cola/permits/1611923461\_1679570242.982924/0/jnr-ffi-2-0-7-sources-1-

jar/jnr/ffi/provider/jffi/AsmRuntime.java

\* /opt/cola/permits/1611923461\_1679570242.982924/0/jnr-ffi-2-0-7-sources-1-

jar/jnr/ffi/provider/jffi/ByteBufferMemoryIO.java

\* /opt/cola/permits/1611923461\_1679570242.982924/0/jnr-ffi-2-0-7-sources-1-jar/jnr/ffi/annotations/StdCall.java

\* /opt/cola/permits/1611923461\_1679570242.982924/0/jnr-ffi-2-0-7-sources-1-

jar/jnr/ffi/byref/NativeLongByReference.java

\* /opt/cola/permits/1611923461\_1679570242.982924/0/jnr-ffi-2-0-7-sources-1-jar/jnr/ffi/provider/jffi/Provider.java

\* /opt/cola/permits/1611923461\_1679570242.982924/0/jnr-ffi-2-0-7-sources-1-

jar/jnr/ffi/mapper/FromNativeContext.java

\* /opt/cola/permits/1611923461\_1679570242.982924/0/jnr-ffi-2-0-7-sources-1-jar/jnr/ffi/annotations/SaveError.java \*

/opt/cola/permits/1611923461\_1679570242.982924/0/jnr-ffi-2-0-7-sources-1-

jar/jnr/ffi/provider/jffi/InvokerUtil.java

No license file was found, but licenses were detected in source scan.

/\*

\* Copyright (C) 2008-2011 Wayne Meissner

\*

\* This file is part of the JNR project.

\*

\* Licensed under the Apache License, Version 2.0 (the "License");

\* you may not use this file except in compliance with the License.

\* You may obtain a copy of the License at

\*

\* http://www.apache.org/licenses/LICENSE-2.0

\*

\* Unless required by applicable law or agreed to in writing, software

\* distributed under the License is distributed on an "AS IS" BASIS,

\* WITHOUT WARRANTIES OR CONDITIONS OF ANY KIND, either express or implied.

\* See the License for the specific language governing permissions and

\* limitations under the License.

\*/

Found in path(s):

\* /opt/cola/permits/1611923461\_1679570242.982924/0/jnr-ffi-2-0-7-sources-1-jar/jnr/ffi/provider/FFIProvider.java No license file was found, but licenses were detected in source scan.

/\*

\* Copyright (C) 2008-2012 Wayne Meissner

\*

\* This file is part of the JNR project.

\*

\* Licensed under the Apache License, Version 2.0 (the "License");

\* you may not use this file except in compliance with the License.

\* You may obtain a copy of the License at

\*

\* http://www.apache.org/licenses/LICENSE-2.0

\*

\* Unless required by applicable law or agreed to in writing, software

\* distributed under the License is distributed on an "AS IS" BASIS,

\* WITHOUT WARRANTIES OR CONDITIONS OF ANY KIND, either express or implied.

\* See the License for the specific language governing permissions and

\* limitations under the License.

\*/

Found in path(s):

\* /opt/cola/permits/1611923461\_1679570242.982924/0/jnr-ffi-2-0-7-sources-1-jar/jnr/ffi/Pointer.java

\* /opt/cola/permits/1611923461\_1679570242.982924/0/jnr-ffi-2-0-7-sources-1-

jar/jnr/ffi/provider/NativeInvocationHandler.java

\* /opt/cola/permits/1611923461\_1679570242.982924/0/jnr-ffi-2-0-7-sources-1-

jar/jnr/ffi/provider/jffi/DefaultInvokerFactory.java

No license file was found, but licenses were detected in source scan.

/\*

\* Copyright (C) 2007 The Guava Authors

\*

\* Licensed under the Apache License, Version 2.0 (the "License");

\* you may not use this file except in compliance with the License.

\* You may obtain a copy of the License at

\*

\* http://www.apache.org/licenses/LICENSE-2.0

\*

\* Unless required by applicable law or agreed to in writing, software

\* distributed under the License is distributed on an "AS IS" BASIS,

\* WITHOUT WARRANTIES OR CONDITIONS OF ANY KIND, either express or implied.

\* See the License for the specific language governing permissions and

\* limitations under the License.

\*/

Found in path(s):

\* /opt/cola/permits/1611923461\_1679570242.982924/0/jnr-ffi-2-0-7-sources-1 jar/jnr/ffi/util/ref/FinalizablePhantomReference.java

\* /opt/cola/permits/1611923461\_1679570242.982924/0/jnr-ffi-2-0-7-sources-1 jar/jnr/ffi/util/ref/FinalizableWeakReference.java

\* /opt/cola/permits/1611923461\_1679570242.982924/0/jnr-ffi-2-0-7-sources-1-

jar/jnr/ffi/util/ref/FinalizableSoftReference.java

\*

 /opt/cola/permits/1611923461\_1679570242.982924/0/jnr-ffi-2-0-7-sources-1 jar/jnr/ffi/util/ref/FinalizableReference.java

\* /opt/cola/permits/1611923461\_1679570242.982924/0/jnr-ffi-2-0-7-sources-1 jar/jnr/ffi/util/ref/FinalizableReferenceQueue.java

No license file was found, but licenses were detected in source scan.

/\*

\* Copyright (C) 2010 Wayne Meissner

\*

\* This file is part of the JNR project.

\*

\* Licensed under the Apache License, Version 2.0 (the "License");

\* you may not use this file except in compliance with the License.

- \* You may obtain a copy of the License at
- \*
- \* http://www.apache.org/licenses/LICENSE-2.0
- \*
- \* Unless required by applicable law or agreed to in writing, software
- \* distributed under the License is distributed on an "AS IS" BASIS,
- \* WITHOUT WARRANTIES OR CONDITIONS OF ANY KIND, either express or implied.
- \* See the License for the specific language governing permissions and
- \* limitations under the License.

\*/

Found in path(s):

\* /opt/cola/permits/1611923461\_1679570242.982924/0/jnr-ffi-2-0-7-sources-1-jar/jnr/ffi/Runtime.java \* /opt/cola/permits/1611923461\_1679570242.982924/0/jnr-ffi-2-0-7-sources-1-

jar/jnr/ffi/byref/AbstractNumberReference.java

\* /opt/cola/permits/1611923461\_1679570242.982924/0/jnr-ffi-2-0-7-sources-1-jar/jnr/ffi/Type.java

\*

/opt/cola/permits/1611923461\_1679570242.982924/0/jnr-ffi-2-0-7-sources-1-

```
jar/jnr/ffi/byref/AbstractReference.java
```
\* /opt/cola/permits/1611923461\_1679570242.982924/0/jnr-ffi-2-0-7-sources-1-jar/jnr/ffi/Memory.java No license file was found, but licenses were detected in source scan.

/\*

\* Copyright (C) 2011 Wayne Meissner

\*

\* This file is part of the JNR project.

\*

\* Licensed under the Apache License, Version 2.0 (the "License");

\* you may not use this file except in compliance with the License.

\* You may obtain a copy of the License at

\*

\* http://www.apache.org/licenses/LICENSE-2.0

\*

\* Unless required by applicable law or agreed to in writing, software

\* distributed under the License is distributed on an "AS IS" BASIS,

\* WITHOUT WARRANTIES OR CONDITIONS OF ANY KIND, either express or implied.

\* See the License for the specific language governing permissions and

\* limitations under the License.

\*/

Found in path(s):

\* /opt/cola/permits/1611923461\_1679570242.982924/0/jnr-ffi-2-0-7-sources-1-jar/jnr/ffi/StructLayout.java

\* /opt/cola/permits/1611923461\_1679570242.982924/0/jnr-ffi-2-0-7-sources-1-

jar/jnr/ffi/mapper/AbstractDataConverter.java

\* /opt/cola/permits/1611923461\_1679570242.982924/0/jnr-ffi-2-0-7-sources-1-jar/jnr/ffi/annotations/Delegate.java \*

 /opt/cola/permits/1611923461\_1679570242.982924/0/jnr-ffi-2-0-7-sources-1-jar/jnr/ffi/provider/IntPointer.java \* /opt/cola/permits/1611923461\_1679570242.982924/0/jnr-ffi-2-0-7-sources-1jar/jnr/ffi/provider/jffi/BaseMethodGenerator.java

\* /opt/cola/permits/1611923461\_1679570242.982924/0/jnr-ffi-2-0-7-sources-1 jar/jnr/ffi/provider/jffi/NativeClosurePointer.java

\* /opt/cola/permits/1611923461\_1679570242.982924/0/jnr-ffi-2-0-7-sources-1 jar/jnr/ffi/provider/DefaultObjectReferenceManager.java

\* /opt/cola/permits/1611923461\_1679570242.982924/0/jnr-ffi-2-0-7-sources-1 jar/jnr/ffi/provider/jffi/AsmBuilder.java

\* /opt/cola/permits/1611923461\_1679570242.982924/0/jnr-ffi-2-0-7-sources-1 jar/jnr/ffi/provider/jffi/NativeClosureManager.java

\* /opt/cola/permits/1611923461\_1679570242.982924/0/jnr-ffi-2-0-7-sources-1 jar/jnr/ffi/annotations/LongLong.java

\* /opt/cola/permits/1611923461\_1679570242.982924/0/jnr-ffi-2-0-7-sources-1 jar/jnr/ffi/provider/ClosureManager.java

\*

 /opt/cola/permits/1611923461\_1679570242.982924/0/jnr-ffi-2-0-7-sources-1 jar/jnr/ffi/provider/jffi/FastNumericMethodGenerator.java

\* /opt/cola/permits/1611923461\_1679570242.982924/0/jnr-ffi-2-0-7-sources-1 jar/jnr/ffi/provider/jffi/X86MethodGenerator.java

\* /opt/cola/permits/1611923461\_1679570242.982924/0/jnr-ffi-2-0-7-sources-1 jar/jnr/ffi/provider/jffi/MethodGenerator.java

\* /opt/cola/permits/1611923461\_1679570242.982924/0/jnr-ffi-2-0-7-sources-1 jar/jnr/ffi/provider/jffi/NativeClosureFactory.java

\* /opt/cola/permits/1611923461\_1679570242.982924/0/jnr-ffi-2-0-7-sources-1 jar/jnr/ffi/provider/jffi/BufferMethodGenerator.java

\* /opt/cola/permits/1611923461\_1679570242.982924/0/jnr-ffi-2-0-7-sources-1 jar/jnr/ffi/provider/jffi/FastIntMethodGenerator.java

\* /opt/cola/permits/1611923461\_1679570242.982924/0/jnr-ffi-2-0-7-sources-1 jar/jnr/ffi/ObjectReferenceManager.java

\* /opt/cola/permits/1611923461\_1679570242.982924/0/jnr-ffi-2-0-7-sources-1 jar/jnr/ffi/provider/jffi/AbstractFastNumericMethodGenerator.java

\*

 /opt/cola/permits/1611923461\_1679570242.982924/0/jnr-ffi-2-0-7-sources-1 jar/jnr/ffi/provider/jffi/FastLongMethodGenerator.java

\* /opt/cola/permits/1611923461\_1679570242.982924/0/jnr-ffi-2-0-7-sources-1 jar/jnr/ffi/provider/jffi/ClosureUtil.java

\* /opt/cola/permits/1611923461\_1679570242.982924/0/jnr-ffi-2-0-7-sources-1 jar/jnr/ffi/provider/jffi/AbstractAsmLibraryInterface.java

No license file was found, but licenses were detected in source scan.

/\*

\* Copyright (C) 2008-2010 Wayne Meissner

\* This file is part of the JNR project.

\*

\*

\* Licensed under the Apache License, Version 2.0 (the "License");

\* you may not use this file except in compliance with the License.

\* You may obtain a copy of the License at

\*

```
* http://www.apache.org/licenses/LICENSE-2.0
```
\*

```
* Unless required by applicable law or agreed to in writing, software
```

```
* distributed under the License is distributed on an "AS IS" BASIS,
```
\* WITHOUT WARRANTIES OR CONDITIONS OF ANY KIND, either express or implied.

```
* See the License for the specific language governing permissions and
```

```
* limitations under the License.
```

```
*/
```
/\*

\* Some of the design and code of this class is from the javolution project.

\*

```
* Copyright (C) 2006 - Javolution (http://javolution.org/)
```
\* All rights reserved.

\*

\* Permission to use, copy, modify, and distribute this software is

\* freely granted, provided that this notice

is preserved.

\*/

Found in path(s):

\* /opt/cola/permits/1611923461\_1679570242.982924/0/jnr-ffi-2-0-7-sources-1-jar/jnr/ffi/Union.java \* /opt/cola/permits/1611923461\_1679570242.982924/0/jnr-ffi-2-0-7-sources-1-jar/jnr/ffi/Struct.java No license file was found, but licenses were detected in source scan.

/\*

```
* Copyright (C) 2008 The Guava Authors
```
\*

\* Licensed under the Apache License, Version 2.0 (the "License");

\* you may not use this file except in compliance with the License.

\* You may obtain a copy of the License at

\*

\* http://www.apache.org/licenses/LICENSE-2.0

\*

\* Unless required by applicable law or agreed to in writing, software

\* distributed under the License is distributed on an "AS IS" BASIS,

\* WITHOUT WARRANTIES OR CONDITIONS OF ANY KIND, either express or implied.

\* See the License for the specific language governing permissions and

\* limitations under the License.

\*/

Found in path(s):

\* /opt/cola/permits/1611923461\_1679570242.982924/0/jnr-ffi-2-0-7-sources-1-

jar/jnr/ffi/util/ref/internal/Finalizer.java

No license file was found, but licenses were detected in source scan.

/\*

\* Copyright (C) 2009-2010 Wayne Meissner

\*

- \* This file is part of the JNR project.
- \*
- \* Licensed under the Apache License, Version 2.0 (the "License");
- \* you may not use this file except in compliance with the License.
- \* You may obtain a copy of the License at
- \*
- \* http://www.apache.org/licenses/LICENSE-2.0
- \*
- \* Unless required by applicable law or agreed to in writing, software
- \* distributed under the License is distributed on an "AS IS" BASIS,
- \* WITHOUT WARRANTIES OR CONDITIONS OF ANY KIND, either express or implied.
- \* See the License for the specific language governing permissions and
- \* limitations under the License.

\*/

Found in path(s):

\* /opt/cola/permits/1611923461\_1679570242.982924/0/jnr-ffi-2-0-7-sources-1-jar/jnr/ffi/NativeType.java

# **1.1424 docker 20.10.21+incompatible**

### **1.1424.1 Available under license :**

Docker Copyright 2012-2015 Docker, Inc.

This product includes software developed at Docker, Inc. (https://www.docker.com).

The following is courtesy of our legal counsel:

Use and transfer of Docker may be subject to certain restrictions by the United States and other governments. It is your responsibility to ensure that your use and/or transfer does not violate applicable laws.

For more information, please see https://www.bis.doc.gov

See also https://www.apache.org/dev/crypto.html and/or seek legal counsel. Copyright (c) 2012 Alex Ogier. All rights reserved. Copyright (c) 2012 The Go Authors. All rights reserved.

Redistribution and use in source and binary forms, with or without modification, are permitted provided that the following conditions are met:

 \* Redistributions of source code must retain the above copyright notice, this list of conditions and the following disclaimer.

\* Redistributions in binary form must reproduce the above

copyright notice, this list of conditions and the following disclaimer in the documentation and/or other materials provided with the distribution.

 \* Neither the name of Google Inc. nor the names of its contributors may be used to endorse or promote products derived from this software without specific prior written permission.

THIS SOFTWARE IS PROVIDED BY THE COPYRIGHT HOLDERS AND CONTRIBUTORS "AS IS" AND ANY EXPRESS OR IMPLIED WARRANTIES, INCLUDING, BUT NOT LIMITED TO, THE IMPLIED WARRANTIES OF MERCHANTABILITY AND FITNESS FOR A PARTICULAR PURPOSE

 ARE DISCLAIMED. IN NO EVENT SHALL THE COPYRIGHT OWNER OR CONTRIBUTORS BE LIABLE FOR ANY DIRECT, INDIRECT, INCIDENTAL, SPECIAL, EXEMPLARY, OR CONSEQUENTIAL DAMAGES (INCLUDING, BUT NOT LIMITED TO, PROCUREMENT OF SUBSTITUTE GOODS OR SERVICES; LOSS OF USE, DATA, OR PROFITS; OR BUSINESS INTERRUPTION) HOWEVER CAUSED AND ON ANY THEORY OF LIABILITY, WHETHER IN CONTRACT, STRICT LIABILITY, OR TORT (INCLUDING NEGLIGENCE OR OTHERWISE) ARISING IN ANY WAY OUT OF THE USE OF THIS SOFTWARE, EVEN IF ADVISED OF THE POSSIBILITY OF SUCH DAMAGE.

> Apache License Version 2.0, January 2004 http://www.apache.org/licenses/

### TERMS AND CONDITIONS FOR USE, REPRODUCTION, AND DISTRIBUTION

1. Definitions.

 "License" shall mean the terms and conditions for use, reproduction, and distribution as defined by Sections 1 through 9 of this document.

 "Licensor" shall mean the copyright owner or entity authorized by the copyright owner that is granting the License.

 "Legal Entity" shall mean the union of the acting entity and all other entities that control, are controlled by, or are under common control with that entity. For the purposes of this definition, "control" means (i) the power, direct or indirect, to cause the direction or management of such entity, whether by contract or otherwise, or (ii) ownership of fifty percent (50%) or more of the outstanding shares, or (iii) beneficial ownership of such entity.

 "You" (or "Your") shall mean an individual or Legal Entity exercising permissions granted by this License.

 "Source" form shall mean the preferred form for making modifications, including but not limited to software source code, documentation source, and configuration files.

 "Object" form shall mean any form resulting from mechanical transformation or translation of a Source form, including but not limited to compiled object code, generated documentation, and conversions to other media types.

 "Work" shall mean the work of authorship, whether in Source or Object form, made available under the License, as indicated by a copyright notice that is included in or attached to the work (an example is provided in the Appendix below).

 "Derivative Works" shall mean any work, whether in Source or Object form, that is based on (or derived from) the Work and for which the editorial revisions, annotations,

elaborations, or other modifications

 represent, as a whole, an original work of authorship. For the purposes of this License, Derivative Works shall not include works that remain separable from, or merely link (or bind by name) to the interfaces of, the Work and Derivative Works thereof.

 "Contribution" shall mean any work of authorship, including the original version of the Work and any modifications or additions to that Work or Derivative Works thereof, that is intentionally submitted to Licensor for inclusion in the Work by the copyright owner or by an individual or Legal Entity authorized to submit on behalf of the copyright owner. For the purposes of this definition, "submitted" means any form of electronic, verbal, or written communication sent to the Licensor or its representatives, including but not limited to communication on electronic mailing lists, source code control systems, and

 issue tracking systems that are managed by, or on behalf of, the Licensor for the purpose of discussing and improving the Work, but excluding communication that is conspicuously marked or otherwise designated in writing by the copyright owner as "Not a Contribution."

 "Contributor" shall mean Licensor and any individual or Legal Entity on behalf of whom a Contribution has been received by Licensor and subsequently incorporated within the Work.

- 2. Grant of Copyright License. Subject to the terms and conditions of this License, each Contributor hereby grants to You a perpetual, worldwide, non-exclusive, no-charge, royalty-free, irrevocable copyright license to reproduce, prepare Derivative Works of, publicly display, publicly perform, sublicense, and distribute the Work and such Derivative Works in Source or Object form.
- 3. Grant of Patent License. Subject to the terms and conditions of this License, each Contributor

hereby grants to You a perpetual,

 worldwide, non-exclusive, no-charge, royalty-free, irrevocable (except as stated in this section) patent license to make, have made, use, offer to sell, sell, import, and otherwise transfer the Work, where such license applies only to those patent claims licensable by such Contributor that are necessarily infringed by their Contribution(s) alone or by combination of their Contribution(s) with the Work to which such Contribution(s) was submitted. If You institute patent litigation against any entity (including a cross-claim or counterclaim in a lawsuit) alleging that the Work or a Contribution incorporated within the Work constitutes direct or contributory patent infringement, then any patent licenses granted to You under this License for that Work shall terminate as of the date such litigation is filed.

 4. Redistribution. You may reproduce and distribute copies of the

 Work or Derivative Works thereof in any medium, with or without modifications, and in Source or Object form, provided that You meet the following conditions:

- (a) You must give any other recipients of the Work or Derivative Works a copy of this License; and
- (b) You must cause any modified files to carry prominent notices stating that You changed the files; and
- (c) You must retain, in the Source form of any Derivative Works that You distribute, all copyright, patent, trademark, and attribution notices from the Source form of the Work, excluding those notices that do not pertain to any part of the Derivative Works; and
- (d) If the Work includes a "NOTICE" text file as part of its distribution, then any Derivative Works that You distribute must include a readable copy of the attribution notices contained within such NOTICE file, excluding those notices

that do not

 pertain to any part of the Derivative Works, in at least one of the following places: within a NOTICE text file distributed as part of the Derivative Works; within the Source form or documentation, if provided along with the Derivative Works; or, within a display generated by the Derivative Works, if and wherever such third-party notices normally appear. The contents of the NOTICE file are for informational purposes only and do not modify the License. You may add Your own attribution notices within Derivative Works that You distribute, alongside or as an addendum to the NOTICE text from the Work, provided  that such additional attribution notices cannot be construed as modifying the License.

 You may add Your own copyright statement to Your modifications and may provide additional or different license terms and conditions for use, reproduction,

or distribution of Your modifications, or

 for any such Derivative Works as a whole, provided Your use, reproduction, and distribution of the Work otherwise complies with the conditions stated in this License.

- 5. Submission of Contributions. Unless You explicitly state otherwise, any Contribution intentionally submitted for inclusion in the Work by You to the Licensor shall be under the terms and conditions of this License, without any additional terms or conditions. Notwithstanding the above, nothing herein shall supersede or modify the terms of any separate license agreement you may have executed with Licensor regarding such Contributions.
- 6. Trademarks. This License does not grant permission to use the trade names, trademarks, service marks, or product names of the Licensor, except as required for reasonable and customary use in describing the origin of the Work and reproducing the content of the NOTICE file.
- 7. Disclaimer of Warranty. Unless required by applicable law or agreed to in writing, Licensor provides the Work (and each Contributor provides its Contributions) on an "AS IS" BASIS, WITHOUT WARRANTIES OR CONDITIONS OF ANY KIND, either express or implied, including, without limitation, any warranties or conditions of TITLE, NON-INFRINGEMENT, MERCHANTABILITY, or FITNESS FOR A PARTICULAR PURPOSE. You are solely responsible for determining the appropriateness of using or redistributing the Work and assume any risks associated with Your exercise of permissions under this License.
- 8. Limitation of Liability. In no event and under no legal theory, whether in tort (including negligence), contract, or otherwise, unless required by applicable law (such as deliberate and grossly negligent acts) or agreed to in writing, shall any Contributor be liable to You for damages, including any direct, indirect, special, incidental, or consequential damages of any character arising as a result of this License or out of the use or inability to use the Work (including but not limited to damages for loss of goodwill, work stoppage, computer failure or malfunction, or any and all other commercial damages or losses), even if such Contributor has been advised of the possibility of such damages.
- 9. Accepting Warranty or Additional Liability. While redistributing

 the Work or Derivative Works thereof, You may choose to offer, and charge a fee for, acceptance of support, warranty, indemnity, or other liability obligations and/or rights consistent with this License. However, in accepting such obligations, You may act only on Your own behalf and on Your sole responsibility, not on behalf of any other Contributor, and only if You agree to indemnify, defend, and hold each Contributor harmless for any liability incurred by,

 or claims asserted against, such Contributor by reason of your accepting any such warranty or additional liability.

### END OF TERMS AND CONDITIONS

APPENDIX: How to apply the Apache License to your work.

 To apply the Apache License to your work, attach the following boilerplate notice, with the fields enclosed by brackets "[]" replaced with your own identifying information. (Don't include the brackets!) The text should be enclosed in the appropriate comment syntax for the file format. We also recommend that a file or class name and description of purpose be included on the same "printed page" as the copyright notice for easier identification within third-party archives.

Copyright [yyyy] [name of copyright owner]

 Licensed under the Apache License, Version 2.0 (the "License"); you may not use this file except in compliance with the License. You may obtain a copy of the License at

http://www.apache.org/licenses/LICENSE-2.0

 Unless required by applicable law or agreed to in writing, software distributed under the License is distributed on an "AS IS" BASIS, WITHOUT WARRANTIES OR CONDITIONS OF ANY KIND, either express or implied. See the License for the specific language governing permissions and limitations under the License.

> Apache License Version 2.0, January 2004 http://www.apache.org/licenses/

### TERMS AND CONDITIONS FOR USE, REPRODUCTION, AND DISTRIBUTION

1. Definitions.

 "License" shall mean the terms and conditions for use, reproduction, and distribution as defined by Sections 1 through 9 of this document.  "Licensor" shall mean the copyright owner or entity authorized by the copyright owner that is granting the License.

 "Legal Entity" shall mean the union of the acting entity and all other entities that control, are controlled by, or are under common control with that entity. For the purposes of this definition, "control" means (i) the power, direct or indirect, to cause the direction or management of such entity, whether by contract or otherwise, or (ii) ownership of fifty percent (50%) or more of the outstanding shares, or (iii) beneficial ownership of such entity.

 "You" (or "Your") shall mean an individual or Legal Entity exercising permissions granted by this License.

 "Source" form shall mean the preferred form for making modifications, including but not limited to software source code, documentation source, and configuration files.

 "Object" form shall mean any form resulting from mechanical transformation or translation of a Source form, including but not limited to compiled object code, generated documentation, and conversions to other media types.

 "Work" shall mean the work of authorship, whether in Source or Object form, made available under the License, as indicated by a copyright notice that is included in or attached to the work (an example is provided in the Appendix below).

 "Derivative Works" shall mean any work, whether in Source or Object form, that is based on (or derived from) the Work and for which the editorial

 revisions, annotations, elaborations, or other modifications represent, as a whole, an original work of authorship. For the purposes of this License, Derivative Works shall not include works that remain separable from, or merely link (or bind by name) to the interfaces of, the Work and Derivative Works thereof.

 "Contribution" shall mean any work of authorship, including the original version of the Work and any modifications or additions to that Work or Derivative Works thereof, that is intentionally submitted to Licensor for inclusion in the Work by the copyright owner or by an individual or Legal Entity authorized to submit on behalf of the copyright owner. For the purposes of this definition, "submitted" means any form of electronic, verbal, or written communication sent to the Licensor or its representatives, including but not limited to communication on electronic mailing lists, source code control systems,

 and issue tracking systems that are managed by, or on behalf of, the Licensor for the purpose of discussing and improving the Work, but excluding communication that is conspicuously marked or otherwise designated in writing by the copyright owner as "Not a Contribution."

 "Contributor" shall mean Licensor and any individual or Legal Entity on behalf of whom a Contribution has been received by Licensor and subsequently incorporated within the Work.

- 2. Grant of Copyright License. Subject to the terms and conditions of this License, each Contributor hereby grants to You a perpetual, worldwide, non-exclusive, no-charge, royalty-free, irrevocable copyright license to reproduce, prepare Derivative Works of, publicly display, publicly perform, sublicense, and distribute the Work and such Derivative Works in Source or Object form.
- 3. Grant of Patent License. Subject to the terms and conditions of this License,

 each Contributor hereby grants to You a perpetual, worldwide, non-exclusive, no-charge, royalty-free, irrevocable (except as stated in this section) patent license to make, have made, use, offer to sell, sell, import, and otherwise transfer the Work, where such license applies only to those patent claims licensable by such Contributor that are necessarily infringed by their Contribution(s) alone or by combination of their Contribution(s) with the Work to which such Contribution(s) was submitted. If You institute patent litigation against any entity (including a cross-claim or counterclaim in a lawsuit) alleging that the Work or a Contribution incorporated within the Work constitutes direct or contributory patent infringement, then any patent licenses granted to You under this License for that Work shall terminate as of the date such litigation is filed.

 4. Redistribution. You may reproduce and distribute copies of the

 Work or Derivative Works thereof in any medium, with or without modifications, and in Source or Object form, provided that You meet the following conditions:

- (a) You must give any other recipients of the Work or Derivative Works a copy of this License; and
- (b) You must cause any modified files to carry prominent notices stating that You changed the files; and
- (c) You must retain, in the Source form of any Derivative Works that You distribute, all copyright, patent, trademark, and attribution notices from the Source form of the Work,

 excluding those notices that do not pertain to any part of the Derivative Works; and

 (d) If the Work includes a "NOTICE" text file as part of its distribution, then any Derivative Works that You distribute must include a readable copy of the attribution notices contained within such NOTICE file, excluding

those notices that do not

 pertain to any part of the Derivative Works, in at least one of the following places: within a NOTICE text file distributed as part of the Derivative Works; within the Source form or documentation, if provided along with the Derivative Works; or, within a display generated by the Derivative Works, if and wherever such third-party notices normally appear. The contents of the NOTICE file are for informational purposes only and do not modify the License. You may add Your own attribution notices within Derivative Works that You distribute, alongside or as an addendum to the NOTICE text from the Work, provided that such additional attribution notices cannot be construed as modifying the License.

 You may add Your own copyright statement to Your modifications and may provide additional or different license terms and conditions

- for use, reproduction, or distribution of Your modifications, or for any such Derivative Works as a whole, provided Your use, reproduction, and distribution of the Work otherwise complies with the conditions stated in this License.
- 5. Submission of Contributions. Unless You explicitly state otherwise, any Contribution intentionally submitted for inclusion in the Work by You to the Licensor shall be under the terms and conditions of this License, without any additional terms or conditions. Notwithstanding the above, nothing herein shall supersede or modify the terms of any separate license agreement you may have executed with Licensor regarding such Contributions.
- 6. Trademarks. This License does not grant permission to use the trade names, trademarks, service marks, or product names of the Licensor, except as required for reasonable and customary use in describing the origin of the Work and reproducing the content of the NOTICE file.
- 7. Disclaimer of Warranty. Unless required by applicable law or agreed to in writing, Licensor provides the Work (and each Contributor provides its Contributions) on an "AS IS" BASIS, WITHOUT WARRANTIES OR CONDITIONS OF ANY KIND, either express or implied, including, without limitation, any warranties or conditions

 of TITLE, NON-INFRINGEMENT, MERCHANTABILITY, or FITNESS FOR A PARTICULAR PURPOSE. You are solely responsible for determining the appropriateness of using or redistributing the Work and assume any risks associated with Your exercise of permissions under this License.

 8. Limitation of Liability. In no event and under no legal theory, whether in tort (including negligence), contract, or otherwise, unless required by applicable law (such as deliberate and grossly negligent acts) or agreed to in writing, shall any Contributor be liable to You for damages, including any direct, indirect, special,

 incidental, or consequential damages of any character arising as a result of this License or out of the use or inability to use the Work (including but not limited to damages for loss of goodwill, work stoppage, computer failure or malfunction, or any and all other commercial damages or losses), even if such Contributor has been advised of the possibility of such damages.

 9. Accepting Warranty or Additional Liability. While redistributing the Work or Derivative Works thereof, You may choose to offer, and charge a fee for, acceptance of support, warranty, indemnity, or other liability obligations and/or rights consistent with this License. However, in accepting such obligations, You may act only on Your own behalf and on Your sole responsibility, not on behalf of any other Contributor, and only if You agree to indemnify, defend, and hold each Contributor harmless for any liability incurred by, or claims asserted against, such Contributor by reason of your accepting any such warranty or additional liability.

### END OF TERMS AND CONDITIONS

APPENDIX: How to apply the Apache License to your work.

 To apply the Apache License to your work, attach the following boilerplate notice, with the fields enclosed by brackets "[]" replaced with your own identifying information. (Don't include the brackets!) The text should be enclosed in the appropriate comment syntax for the file format. We also recommend that a file or class name and description of purpose be included on the same "printed page" as the copyright notice for easier identification within third-party archives.

### Copyright [yyyy] [name of copyright owner]

 Licensed under the Apache License, Version 2.0 (the "License"); you may not use this file except in compliance with the License. You may obtain a copy of the License at

http://www.apache.org/licenses/LICENSE-2.0

 Unless required by applicable law or agreed to in writing, software distributed under the License is distributed on an "AS IS" BASIS, WITHOUT WARRANTIES OR CONDITIONS OF ANY KIND, either express or implied. See the License for the specific language governing permissions and limitations under the License. Copyright 2018 gotest.tools authors

Licensed under the Apache License, Version 2.0 (the "License"); you may not use this file except in compliance with the License. You may obtain a copy of the License at

http://www.apache.org/licenses/LICENSE-2.0

Unless required by applicable law or agreed to in writing, software distributed under the License is distributed on an "AS IS" BASIS, WITHOUT WARRANTIES OR CONDITIONS OF ANY KIND, either express or implied. See the License for the specific language governing permissions and limitations under the License.

> Apache License Version 2.0, January 2004 https://www.apache.org/licenses/

### TERMS AND CONDITIONS FOR USE, REPRODUCTION, AND DISTRIBUTION

1. Definitions.

 "License" shall mean the terms and conditions for use, reproduction, and distribution as defined by Sections 1 through 9 of this document.

 "Licensor" shall mean the copyright owner or entity authorized by the copyright owner that is granting the License.

 "Legal Entity" shall mean the union of the acting entity and all other entities that control, are controlled by, or are under common control with that entity. For the purposes of this definition, "control" means (i) the power, direct or indirect, to cause the direction or management of such entity, whether by contract or otherwise, or (ii) ownership of fifty percent (50%) or more of the outstanding shares, or (iii) beneficial ownership of such entity.

 "You" (or "Your") shall mean an individual or Legal Entity exercising permissions granted by this License.

"Source" form shall mean the preferred form for making modifications,

 including but not limited to software source code, documentation source, and configuration files.

 "Object" form shall mean any form resulting from mechanical transformation or translation of a Source form, including but not limited to compiled object code, generated documentation, and conversions to other media types.

 "Work" shall mean the work of authorship, whether in Source or Object form, made available under the License, as indicated by a copyright notice that is included in or attached to the work (an example is provided in the Appendix below).

 "Derivative Works" shall mean any work, whether in Source or Object form, that is based on (or derived from) the Work and for which the editorial

 revisions, annotations, elaborations, or other modifications represent, as a whole, an original work of authorship. For the purposes of this License, Derivative Works shall not include works that remain separable from, or merely link (or bind by name) to the interfaces of, the Work and Derivative Works thereof.

 "Contribution" shall mean any work of authorship, including the original version of the Work and any modifications or additions to that Work or Derivative Works thereof, that is intentionally submitted to Licensor for inclusion in the Work by the copyright owner or by an individual or Legal Entity authorized to submit on behalf of the copyright owner. For the purposes of this definition, "submitted" means any form of electronic, verbal, or written communication sent to the Licensor or its representatives, including but not limited to communication on electronic mailing lists, source code control systems, and issue tracking systems that are managed by, or on behalf of, the Licensor for the purpose of discussing and improving the Work, but excluding communication that is conspicuously marked or otherwise designated in writing by the copyright owner as "Not a Contribution."

 "Contributor" shall mean Licensor and any individual or Legal Entity on behalf of whom a Contribution has been received by Licensor and subsequently incorporated within the Work.

- 2. Grant of Copyright License. Subject to the terms and conditions of this License, each Contributor hereby grants to You a perpetual, worldwide, non-exclusive, no-charge, royalty-free, irrevocable copyright license to reproduce, prepare Derivative Works of, publicly display, publicly perform, sublicense, and distribute the Work and such Derivative Works in Source or Object form.
- 3. Grant of Patent License. Subject to the terms and conditions of

this

 License, each Contributor hereby grants to You a perpetual, worldwide, non-exclusive, no-charge, royalty-free, irrevocable (except as stated in this section) patent license to make, have made, use, offer to sell, sell, import, and otherwise transfer the Work, where such license applies only to those patent claims licensable by such Contributor that are necessarily infringed by their Contribution(s) alone or by combination of their Contribution(s) with the Work to which such Contribution(s) was submitted. If You institute patent litigation against any entity (including a cross-claim or counterclaim in a lawsuit) alleging that the Work or a Contribution incorporated within the Work constitutes direct or contributory patent infringement, then any patent licenses granted to You under this License for that Work shall terminate as of the date such litigation is filed.

 4. Redistribution. You may reproduce and distribute copies of the

 Work or Derivative Works thereof in any medium, with or without modifications, and in Source or Object form, provided that You meet the following conditions:

- (a) You must give any other recipients of the Work or Derivative Works a copy of this License; and
- (b) You must cause any modified files to carry prominent notices stating that You changed the files; and
- (c) You must retain, in the Source form of any Derivative Works that You distribute, all copyright, patent, trademark, and attribution notices from the Source form of the Work, excluding those notices that do not pertain to any part of the Derivative Works; and
- (d) If the Work includes a "NOTICE" text file as part of its distribution, then any Derivative Works that You distribute must include a readable copy of the attribution notices contained within such NOTICE file, excluding

those notices that do not

 pertain to any part of the Derivative Works, in at least one of the following places: within a NOTICE text file distributed as part of the Derivative Works; within the Source form or documentation, if provided along with the Derivative Works; or, within a display generated by the Derivative Works, if and wherever such third-party notices normally appear. The contents of the NOTICE file are for informational purposes only and do not modify the License. You may add Your own attribution notices within Derivative Works that You distribute, alongside
or as an addendum to the NOTICE text from the Work, provided that such additional attribution notices cannot be construed as modifying the License.

 You may add Your own copyright statement to Your modifications and may provide additional or different license terms and conditions

 for use, reproduction, or distribution of Your modifications, or for any such Derivative Works as a whole, provided Your use, reproduction, and distribution of the Work otherwise complies with the conditions stated in this License.

- 5. Submission of Contributions. Unless You explicitly state otherwise, any Contribution intentionally submitted for inclusion in the Work by You to the Licensor shall be under the terms and conditions of this License, without any additional terms or conditions. Notwithstanding the above, nothing herein shall supersede or modify the terms of any separate license agreement you may have executed with Licensor regarding such Contributions.
- 6. Trademarks. This License does not grant permission to use the trade names, trademarks, service marks, or product names of the Licensor, except as required for reasonable and customary use in describing the origin of the Work and reproducing the content of the NOTICE file.
- 7. Disclaimer of Warranty. Unless required by applicable law or agreed to in writing, Licensor provides the Work (and each Contributor provides its Contributions) on an "AS IS" BASIS, WITHOUT WARRANTIES OR CONDITIONS OF ANY KIND, either express or implied, including, without limitation, any warranties or conditions of TITLE, NON-INFRINGEMENT, MERCHANTABILITY, or FITNESS FOR A PARTICULAR PURPOSE. You are solely responsible for determining the appropriateness of using or redistributing the Work and assume any risks associated with Your exercise of permissions under this License.
- 8. Limitation of Liability. In no event and under no legal theory, whether in tort (including negligence), contract, or otherwise, unless required by applicable law (such as deliberate and grossly negligent acts) or agreed to in writing, shall any Contributor be liable to You for damages, including any direct,

indirect, special,

 incidental, or consequential damages of any character arising as a result of this License or out of the use or inability to use the Work (including but not limited to damages for loss of goodwill, work stoppage, computer failure or malfunction, or any and all other commercial damages or losses), even if such Contributor has been advised of the possibility of such damages.

 9. Accepting Warranty or Additional Liability. While redistributing the Work or Derivative Works thereof, You may choose to offer, and charge a fee for, acceptance of support, warranty, indemnity, or other liability obligations and/or rights consistent with this License. However, in accepting such obligations, You may act only on Your own behalf and on Your sole responsibility, not on behalf of any other Contributor, and only if You agree to indemnify, defend, and hold each Contributor harmless for any liability incurred by, or claims asserted against, such Contributor by reason of your accepting any such warranty or additional liability.

## END OF TERMS AND CONDITIONS

Copyright 2013-2017 Docker, Inc.

 Licensed under the Apache License, Version 2.0 (the "License"); you may not use this file except in compliance with the License. You may obtain a copy of the License at

https://www.apache.org/licenses/LICENSE-2.0

 Unless required by applicable law or agreed to in writing, software distributed under the License is distributed on an "AS IS" BASIS, WITHOUT WARRANTIES OR CONDITIONS OF ANY KIND, either express or implied. See the License for the specific language governing permissions and limitations under the License. Copyright (c) 2015, Dave Cheney <dave@cheney.net> All rights reserved.

Redistribution and use in source and binary forms, with or without modification, are permitted provided that the following conditions are met:

\* Redistributions of source code must retain the above copyright notice, this list of conditions and the following disclaimer.

\* Redistributions in binary form must reproduce the above copyright notice, this list of conditions and the following disclaimer in the documentation and/or other materials provided with the distribution.

THIS SOFTWARE IS PROVIDED BY THE COPYRIGHT HOLDERS AND CONTRIBUTORS "AS IS" AND ANY EXPRESS OR IMPLIED WARRANTIES, INCLUDING, BUT NOT LIMITED TO, THE IMPLIED WARRANTIES OF MERCHANTABILITY AND FITNESS FOR A PARTICULAR PURPOSE ARE DISCLAIMED. IN NO EVENT SHALL THE COPYRIGHT HOLDER OR CONTRIBUTORS BE LIABLE FOR ANY DIRECT, INDIRECT, INCIDENTAL, SPECIAL, EXEMPLARY, OR CONSEQUENTIAL DAMAGES (INCLUDING, BUT NOT LIMITED TO, PROCUREMENT OF SUBSTITUTE GOODS OR

SERVICES; LOSS OF USE, DATA, OR PROFITS; OR BUSINESS INTERRUPTION) HOWEVER

CAUSED AND ON ANY THEORY OF LIABILITY, WHETHER IN CONTRACT, STRICT LIABILITY, OR TORT (INCLUDING NEGLIGENCE OR OTHERWISE) ARISING IN ANY WAY OUT OF THE USE OF THIS SOFTWARE, EVEN IF ADVISED OF THE POSSIBILITY OF SUCH DAMAGE. Copyright 2012 Matt T. Proud (matt.proud@gmail.com) Apache License Version 2.0, January 2004 http://www.apache.org/licenses/

## TERMS AND CONDITIONS FOR USE, REPRODUCTION, AND DISTRIBUTION

1. Definitions.

"License" shall mean the terms and conditions for use, reproduction, and distribution as defined by Sections 1 through 9 of this document.

"Licensor" shall mean the copyright owner or entity authorized by the copyright owner that is granting the License.

"Legal Entity" shall mean the union of the acting entity and all other entities that control, are controlled by, or are under common control with that entity. For the purposes of this definition, "control" means (i) the power, direct or indirect, to cause the direction or management of such entity, whether by contract or otherwise, or (ii) ownership of fifty percent (50%) or more of the outstanding shares, or (iii) beneficial ownership of such entity.

"You" (or "Your") shall mean an individual or Legal Entity exercising permissions granted by this License.

## "Source" form shall mean the

 preferred form for making modifications, including but not limited to software source code, documentation source, and configuration files.

"Object" form shall mean any form resulting from mechanical transformation or translation of a Source form, including but not limited to compiled object code, generated documentation, and conversions to other media types.

"Work" shall mean the work of authorship, whether in Source or Object form, made available under the License, as indicated by a copyright notice that is included in or attached to the work (an example is provided in the Appendix below).

"Derivative Works" shall mean any work, whether in Source or Object form, that is based on (or derived from) the Work and for which the editorial revisions, annotations, elaborations, or other modifications represent, as a whole, an original work of authorship. For the purposes of this License, Derivative Works shall not include works that remain separable from, or merely link (or bind by name)

to the interfaces of, the Work and Derivative Works thereof.

"Contribution" shall mean any work of authorship, including the original version of the Work and any modifications or additions to that Work or Derivative Works thereof, that is intentionally submitted to Licensor for inclusion in the Work by the copyright owner or by an individual or Legal Entity authorized to submit on behalf of the copyright owner. For the purposes of this definition, "submitted" means any form of electronic, verbal, or written communication sent to the Licensor or its representatives, including but not limited to communication on electronic mailing lists, source code control systems, and issue tracking systems that are managed by, or on behalf of, the Licensor for the purpose of discussing and improving the Work, but excluding communication that is conspicuously marked or otherwise designated in writing by the copyright owner as "Not a Contribution."

"Contributor" shall mean Licensor and any individual or Legal Entity on behalf of whom a Contribution has been received by Licensor and subsequently incorporated within the Work.

2. Grant of Copyright License.

Subject to the terms and conditions of this License, each Contributor hereby grants to You a perpetual, worldwide, non-exclusive, no-charge, royalty-free, irrevocable copyright license to reproduce, prepare Derivative Works of, publicly display, publicly perform, sublicense, and distribute the Work and such Derivative Works in Source or Object form.

3. Grant of Patent License.

Subject to the terms and conditions of this License, each Contributor hereby grants to You a perpetual, worldwide, non-exclusive, no-charge, royalty-free, irrevocable (except as stated in this section) patent license to make, have made, use, offer to sell, sell, import, and otherwise transfer the Work, where such license applies only to those patent claims licensable by such Contributor that are necessarily infringed by their Contribution(s) alone or by combination

of their Contribution(s) with the Work to which such Contribution(s) was submitted. If You institute patent litigation against any entity (including a cross-claim or counterclaim in a lawsuit) alleging that the Work or a Contribution incorporated within the Work constitutes direct or contributory patent infringement, then any patent licenses granted to You under this License for that Work shall terminate as of the date such litigation is filed.

# 4. Redistribution.

You may reproduce and distribute copies of the Work or Derivative Works thereof in any medium, with or without modifications, and in Source or Object form,

You must give any other recipients of the Work or Derivative Works a copy of this License; and

You must cause any modified files to carry prominent notices stating that You changed the files; and

You must retain, in the Source form of any Derivative Works that You distribute, all copyright, patent, trademark,

and attribution notices from the Source form

of the Work, excluding those notices that do not pertain to any part of the Derivative Works; and

If the Work includes a "NOTICE" text file as part of its distribution, then any Derivative Works that You distribute must include a readable copy of the attribution notices contained within such NOTICE file, excluding those notices that do not pertain to any part of the Derivative Works, in at least one of the following places: within a NOTICE text file distributed as part of the Derivative Works; within the Source form or documentation, if provided along with the Derivative Works; or, within a display generated by the Derivative Works, if and wherever such third-party notices normally appear. The contents of the NOTICE file are for informational purposes only and do not modify the License. You may add Your own attribution notices within Derivative Works that You distribute, alongside or as an addendum to the NOTICE text from the Work, provided

 that such additional attribution notices cannot be construed as modifying the License.

You may add Your own copyright statement to Your modifications and may provide additional or different license terms and conditions for use, reproduction, or distribution of Your modifications, or for any such Derivative Works as a whole, provided Your use, reproduction, and distribution of the Work otherwise complies with the conditions stated in this License.

#### 5. Submission of Contributions.

Unless You explicitly state otherwise, any Contribution intentionally submitted for inclusion in the Work by You to the Licensor shall be under the terms and conditions of this License, without any additional terms or conditions. Notwithstanding the above, nothing herein shall supersede or modify the terms of any separate license agreement you may have executed with Licensor regarding such Contributions.

#### 6. Trademarks.

This License does not grant permission to use the trade names, trademarks, service marks,

 or product names of the Licensor, except as required for reasonable and customary use in describing the origin of the Work and reproducing the content of the NOTICE file.

# 7. Disclaimer of Warranty.

Unless required by applicable law or agreed to in writing, Licensor provides the Work (and each Contributor provides its Contributions) on an "AS IS" BASIS, WITHOUT WARRANTIES OR CONDITIONS OF ANY KIND, either express or implied, including, without limitation, any warranties or conditions of TITLE, NON-INFRINGEMENT, MERCHANTABILITY, or FITNESS FOR A PARTICULAR PURPOSE. You are solely responsible for determining the appropriateness of using or redistributing the Work and assume any risks associated with Your exercise of permissions under this License.

#### 8. Limitation of Liability.

In no event and under no legal theory, whether in tort (including negligence), contract, or otherwise, unless required by applicable law (such as deliberate and grossly negligent acts) or agreed to in writing, shall any Contributor be

liable to You for damages, including any direct, indirect, special, incidental, or consequential damages of any character arising as a result of this License or out of the use or inability to use the Work (including but not limited to damages for loss of goodwill, work stoppage, computer failure or malfunction, or any and all other commercial damages or losses), even if such Contributor has been advised of the possibility of such damages.

9. Accepting Warranty or Additional Liability.

While redistributing the Work or Derivative Works thereof, You may choose to offer, and charge a fee for, acceptance of support, warranty, indemnity, or other liability obligations and/or rights consistent with this License. However, in accepting such obligations, You may act only on Your own behalf and on Your sole responsibility, not on behalf of any other Contributor, and only if You agree to indemnify, defend, and hold each Contributor harmless for any liability incurred by, or

 claims asserted against, such Contributor by reason of your accepting any such warranty or additional liability.

# END OF TERMS AND CONDITIONS

APPENDIX: How to apply the Apache License to your work

To apply the Apache License to your work, attach the following boilerplate notice, with the fields enclosed by brackets "[]" replaced with your own identifying information. (Don't include the brackets!) The text should be enclosed in the appropriate comment syntax for the file format. We also recommend that a file or class name and description of purpose be included on the same "printed page" as the copyright notice for easier identification within third-party archives.

Copyright [yyyy] [name of copyright owner]

 Licensed under the Apache License, Version 2.0 (the "License"); you may not use this file except in compliance with the License. You may obtain a copy of the License at

http://www.apache.org/licenses/LICENSE-2.0

 Unless required by applicable law or agreed to in writing, software distributed under the License is distributed on an "AS IS" BASIS, WITHOUT WARRANTIES OR CONDITIONS OF ANY KIND, either express or implied. See the License for the specific language governing permissions and limitations under the License. Copyright 2011-2016 Canonical Ltd.

Licensed under the Apache License, Version 2.0 (the "License"); you may not use this file except in compliance with the License. You may obtain a copy of the License at

http://www.apache.org/licenses/LICENSE-2.0

Unless required by applicable law or agreed to in writing, software distributed under the License is distributed on an "AS IS" BASIS, WITHOUT WARRANTIES OR CONDITIONS OF ANY KIND, either express or implied. See the License for the specific language governing permissions and limitations under the License. MIT

Copyright 2017 Tnis Tiigi <tonistiigi@gmail.com>

Permission is hereby granted, free of charge, to any person obtaining a copy of this software and associated documentation files (the "Software"), to deal in the Software without restriction, including without limitation the rights to use, copy, modify, merge, publish, distribute, sublicense, and/or sell copies of the Software, and to permit persons to whom the Software is furnished to do so, subject to the following conditions:

The above copyright notice and this permission notice shall be included in all copies or substantial portions of the Software.

THE SOFTWARE IS PROVIDED "AS IS", WITHOUT WARRANTY OF ANY KIND, EXPRESS OR IMPLIED, INCLUDING BUT NOT LIMITED TO THE WARRANTIES OF MERCHANTABILITY, FITNESS FOR A PARTICULAR PURPOSE AND NONINFRINGEMENT. IN NO EVENT SHALL THE AUTHORS OR COPYRIGHT HOLDERS BE LIABLE FOR ANY CLAIM, DAMAGES OR OTHER LIABILITY, WHETHER IN AN ACTION OF CONTRACT, TORT OR OTHERWISE, ARISING FROM, OUT OF OR IN

# **CONNECTION** WITH THE SOFTWARE OR THE USE OR OTHER DEALINGS IN THE SOFTWARE. Data model artifacts for Prometheus. Copyright 2012-2015 The Prometheus Authors

This product includes software developed at SoundCloud Ltd. (http://soundcloud.com/). MIT License

Copyright (c) 2016 json-iterator

Permission is hereby granted, free of charge, to any person obtaining a copy of this software and associated documentation files (the "Software"), to deal in the Software without restriction, including without limitation the rights to use, copy, modify, merge, publish, distribute, sublicense, and/or sell copies of the Software, and to permit persons to whom the Software is furnished to do so, subject to the following conditions:

The above copyright notice and this permission notice shall be included in all copies or substantial portions of the Software.

THE SOFTWARE IS PROVIDED "AS IS", WITHOUT WARRANTY OF ANY KIND, EXPRESS OR IMPLIED, INCLUDING BUT NOT LIMITED TO THE WARRANTIES OF MERCHANTABILITY, FITNESS FOR A PARTICULAR PURPOSE AND NONINFRINGEMENT. IN NO EVENT SHALL THE AUTHORS OR COPYRIGHT HOLDERS BE LIABLE FOR ANY CLAIM, DAMAGES OR OTHER LIABILITY, WHETHER IN AN ACTION OF CONTRACT, TORT OR OTHERWISE, ARISING FROM, OUT OF OR IN CONNECTION WITH THE SOFTWARE OR THE USE OR OTHER DEALINGS IN THE **SOFTWARE** 

> Apache License Version 2.0, January 2004 http://www.apache.org/licenses/

# TERMS AND CONDITIONS FOR USE, REPRODUCTION, AND DISTRIBUTION

# 1. Definitions.

 "License" shall mean the terms and conditions for use, reproduction, and distribution as defined by Sections 1 through 9 of this document.

 "Licensor" shall mean the copyright owner or entity authorized by the copyright owner that is granting the License.

 "Legal Entity" shall mean the union of the acting entity and all other entities that control, are controlled by, or are under common control with that entity. For the purposes of this definition, "control" means (i) the power, direct or indirect, to cause the

 direction or management of such entity, whether by contract or otherwise, or (ii) ownership of fifty percent (50%) or more of the outstanding shares, or (iii) beneficial ownership of such entity.

 "You" (or "Your") shall mean an individual or Legal Entity exercising permissions granted by this License.

 "Source" form shall mean the preferred form for making modifications, including but not limited to software source code, documentation source, and configuration files.

 "Object" form shall mean any form resulting from mechanical transformation or translation of a Source form, including but not limited to compiled object code, generated documentation, and conversions to other media types.

 "Work" shall mean the work of authorship, whether in Source or Object form, made available under the License, as indicated by a copyright notice that is included in or attached to the work (an example is provided in the Appendix below).

 "Derivative Works" shall mean any work, whether in Source or Object form, that is based on (or derived from) the Work and for which the editorial

 revisions, annotations, elaborations, or other modifications represent, as a whole, an original work of authorship. For the purposes of this License, Derivative Works shall not include works that remain separable from, or merely link (or bind by name) to the interfaces of, the Work and Derivative Works thereof.

 "Contribution" shall mean any work of authorship, including the original version of the Work and any modifications or additions to that Work or Derivative Works thereof, that is intentionally submitted to Licensor for inclusion in the Work by the copyright owner or by an individual or Legal Entity authorized to submit on behalf of the copyright owner. For the purposes of this definition, "submitted" means any form of electronic, verbal, or written communication sent to the Licensor or its representatives, including but not limited to communication on electronic mailing lists, source code control systems, and issue tracking systems that are managed by, or on behalf of, the Licensor for the purpose of discussing and improving the Work, but excluding communication that is conspicuously marked or otherwise designated in writing by the copyright owner as "Not a Contribution."

 "Contributor" shall mean Licensor and any individual or Legal Entity on behalf of whom a Contribution has been received by Licensor and subsequently incorporated within the Work.

- 2. Grant of Copyright License. Subject to the terms and conditions of this License, each Contributor hereby grants to You a perpetual, worldwide, non-exclusive, no-charge, royalty-free, irrevocable copyright license to reproduce, prepare Derivative Works of, publicly display, publicly perform, sublicense, and distribute the Work and such Derivative Works in Source or Object form.
- 3. Grant of Patent License. Subject to the terms and conditions of this
- License, each Contributor hereby grants to You a perpetual, worldwide, non-exclusive, no-charge, royalty-free, irrevocable (except as stated in this section) patent license to make, have made, use, offer to sell, sell, import, and otherwise transfer the Work, where such license applies only to those patent claims licensable by such Contributor that are necessarily infringed by their Contribution(s) alone or by combination of their Contribution(s) with the Work to which such Contribution(s) was submitted. If You institute patent litigation against any entity (including a cross-claim or counterclaim in a lawsuit) alleging that the Work or a Contribution incorporated within the Work constitutes direct or contributory patent infringement, then any patent licenses granted to You under this License for that Work shall terminate as of the date such litigation is filed.

 4. Redistribution. You may reproduce and distribute copies of the

 Work or Derivative Works thereof in any medium, with or without modifications, and in Source or Object form, provided that You meet the following conditions:

- (a) You must give any other recipients of the Work or Derivative Works a copy of this License; and
- (b) You must cause any modified files to carry prominent notices stating that You changed the files; and
- (c) You must retain, in the Source form of any Derivative Works that You distribute, all copyright, patent, trademark, and attribution notices from the Source form of the Work, excluding those notices that do not pertain to any part of the Derivative Works; and
- (d) If the Work includes a "NOTICE" text file as part of its distribution, then any Derivative Works that You distribute must include a readable copy of the attribution notices contained within such NOTICE file, excluding

those notices that do not

 pertain to any part of the Derivative Works, in at least one of the following places: within a NOTICE text file distributed as part of the Derivative Works; within the Source form or documentation, if provided along with the Derivative Works; or, within a display generated by the Derivative Works, if and wherever such third-party notices normally appear. The contents of the NOTICE file are for informational purposes only and do not modify the License. You may add Your own attribution notices within Derivative Works that You distribute, alongside or as an addendum to the NOTICE text from the Work, provided that such additional attribution notices cannot be construed as modifying the License.

 You may add Your own copyright statement to Your modifications and may provide additional or different license terms and conditions

 for use, reproduction, or distribution of Your modifications, or for any such Derivative Works as a whole, provided Your use, reproduction, and distribution of the Work otherwise complies with the conditions stated in this License.

- 5. Submission of Contributions. Unless You explicitly state otherwise, any Contribution intentionally submitted for inclusion in the Work by You to the Licensor shall be under the terms and conditions of this License, without any additional terms or conditions. Notwithstanding the above, nothing herein shall supersede or modify the terms of any separate license agreement you may have executed with Licensor regarding such Contributions.
- 6. Trademarks. This License does not grant permission to use the trade names, trademarks, service marks, or product names of the Licensor, except as required for reasonable and customary use in describing the origin of the Work and reproducing the content of the NOTICE file.
- 7. Disclaimer of Warranty. Unless required by applicable law or agreed to in writing, Licensor provides the Work (and each Contributor provides its Contributions) on an "AS IS" BASIS, WITHOUT WARRANTIES OR CONDITIONS OF ANY KIND, either express or implied, including, without limitation, any warranties or conditions of TITLE, NON-INFRINGEMENT, MERCHANTABILITY, or FITNESS FOR A PARTICULAR PURPOSE. You are solely responsible for determining the appropriateness of using or redistributing the Work and assume any risks associated with Your exercise of permissions under this License.
- 8. Limitation of Liability. In no event and under no legal theory, whether in tort (including negligence), contract, or otherwise.

 unless required by applicable law (such as deliberate and grossly negligent acts) or agreed to in writing, shall any Contributor be liable to You for damages, including any direct,

indirect, special,

 incidental, or consequential damages of any character arising as a result of this License or out of the use or inability to use the Work (including but not limited to damages for loss of goodwill, work stoppage, computer failure or malfunction, or any and all other commercial damages or losses), even if such Contributor has been advised of the possibility of such damages.

 9. Accepting Warranty or Additional Liability. While redistributing the Work or Derivative Works thereof, You may choose to offer, and charge a fee for, acceptance of support, warranty, indemnity, or other liability obligations and/or rights consistent with this License. However, in accepting such obligations, You may act only on Your own behalf and on Your sole responsibility, not on behalf of any other Contributor, and only if You agree to indemnify, defend, and hold each Contributor harmless for any liability incurred by, or claims asserted against, such Contributor by reason of your accepting any such warranty or additional liability.

# END OF TERMS AND CONDITIONS

Copyright 2016 The Linux Foundation.

 Licensed under the Apache License, Version 2.0 (the "License"); you may not use this file except in compliance with the License. You may obtain a copy of the License at

## http://www.apache.org/licenses/LICENSE-2.0

 Unless required by applicable law or agreed to in writing, software distributed under the License is distributed on an "AS IS" BASIS, WITHOUT WARRANTIES OR CONDITIONS OF ANY KIND, either express or implied. See the License for the specific language governing permissions and limitations under the License. The MIT License (MIT)

#### Copyright (c) 2016 Taihei Morikuni

Permission is hereby granted, free of charge, to any person obtaining a copy of this software and associated documentation files (the "Software"), to deal in the Software without restriction, including without limitation the rights to use, copy, modify, merge, publish, distribute, sublicense, and/or sell copies of the Software, and to permit persons to whom the Software is furnished to do so, subject to the following conditions:

The above copyright notice and this permission notice shall be included in all copies or substantial portions of the Software.

THE SOFTWARE IS PROVIDED "AS IS", WITHOUT WARRANTY OF ANY KIND, EXPRESS OR IMPLIED, INCLUDING BUT NOT LIMITED TO THE WARRANTIES OF MERCHANTABILITY, FITNESS FOR A PARTICULAR PURPOSE AND NONINFRINGEMENT. IN NO EVENT SHALL THE AUTHORS OR COPYRIGHT HOLDERS BE LIABLE FOR ANY CLAIM, DAMAGES OR OTHER LIABILITY, WHETHER IN AN ACTION OF CONTRACT, TORT OR OTHERWISE, ARISING FROM, OUT OF

 OR IN CONNECTION WITH THE SOFTWARE OR THE USE OR OTHER DEALINGS IN THE SOFTWARE.

> Apache License Version 2.0, January 2004 http://www.apache.org/licenses/

# TERMS AND CONDITIONS FOR USE, REPRODUCTION, AND DISTRIBUTION

1. Definitions.

 "License" shall mean the terms and conditions for use, reproduction, and distribution as defined by Sections 1 through 9 of this document.

 "Licensor" shall mean the copyright owner or entity authorized by the copyright owner that is granting the License.

 "Legal Entity" shall mean the union of the acting entity and all other entities that control, are controlled by, or are under common control with that entity. For the purposes of this definition, "control" means (i) the power, direct or indirect, to cause the direction or management of such entity, whether by contract or otherwise, or (ii) ownership of fifty percent (50%) or more of the outstanding shares, or (iii) beneficial ownership of such entity.

 "You" (or "Your") shall mean an individual or Legal Entity exercising permissions granted by this License.

 "Source" form shall mean the preferred form for making modifications, including but not limited to software source code, documentation source, and configuration files.

 "Object" form shall mean any form resulting from mechanical transformation or translation of a Source form, including but not limited to compiled object code, generated documentation, and conversions to other media types.

 "Work" shall mean the work of authorship, whether in Source or Object form, made available under the License, as indicated by a  copyright notice that is included in or attached to the work (an example is provided in the Appendix below).

 "Derivative Works" shall mean any work, whether in Source or Object form, that is based on (or derived from) the Work and for which the editorial

 revisions, annotations, elaborations, or other modifications represent, as a whole, an original work of authorship. For the purposes of this License, Derivative Works shall not include works that remain separable from, or merely link (or bind by name) to the interfaces of, the Work and Derivative Works thereof.

 "Contribution" shall mean any work of authorship, including the original version of the Work and any modifications or additions to that Work or Derivative Works thereof, that is intentionally submitted to Licensor for inclusion in the Work by the copyright owner or by an individual or Legal Entity authorized to submit on behalf of the copyright owner. For the purposes of this definition, "submitted" means any form of electronic, verbal, or written communication sent to the Licensor or its representatives, including but not limited to communication on electronic mailing lists, source code control systems, and issue tracking systems that are managed by, or on behalf of, the Licensor for the purpose of discussing and improving the Work, but excluding communication that is conspicuously marked or otherwise designated in writing by the copyright owner as "Not a Contribution."

 "Contributor" shall mean Licensor and any individual or Legal Entity on behalf of whom a Contribution has been received by Licensor and subsequently incorporated within the Work.

- 2. Grant of Copyright License. Subject to the terms and conditions of this License, each Contributor hereby grants to You a perpetual, worldwide, non-exclusive, no-charge, royalty-free, irrevocable copyright license to reproduce, prepare Derivative Works of, publicly display, publicly perform, sublicense, and distribute the Work and such Derivative Works in Source or Object form.
- 3. Grant of Patent License. Subject to the terms and conditions of this License,

each Contributor hereby grants to You a perpetual,

 worldwide, non-exclusive, no-charge, royalty-free, irrevocable (except as stated in this section) patent license to make, have made, use, offer to sell, sell, import, and otherwise transfer the Work, where such license applies only to those patent claims licensable by such Contributor that are necessarily infringed by their Contribution(s) alone or by combination of their Contribution(s) with the Work to which such Contribution(s) was submitted. If You institute patent litigation against any entity (including a

 cross-claim or counterclaim in a lawsuit) alleging that the Work or a Contribution incorporated within the Work constitutes direct or contributory patent infringement, then any patent licenses granted to You under this License for that Work shall terminate as of the date such litigation is filed.

 4. Redistribution. You may reproduce and distribute copies of the

 Work or Derivative Works thereof in any medium, with or without modifications, and in Source or Object form, provided that You meet the following conditions:

- (a) You must give any other recipients of the Work or Derivative Works a copy of this License; and
- (b) You must cause any modified files to carry prominent notices stating that You changed the files; and
- (c) You must retain, in the Source form of any Derivative Works that You distribute, all copyright, patent, trademark, and attribution notices from the Source form of the Work, excluding those notices that do not pertain to any part of the Derivative Works; and
- (d) If the Work includes a "NOTICE" text file as part of its distribution, then any Derivative Works that You distribute must include a readable copy of the attribution notices contained within such NOTICE file, excluding

#### those notices that do not

 pertain to any part of the Derivative Works, in at least one of the following places: within a NOTICE text file distributed as part of the Derivative Works; within the Source form or documentation, if provided along with the Derivative Works; or, within a display generated by the Derivative Works, if and wherever such third-party notices normally appear. The contents of the NOTICE file are for informational purposes only and do not modify the License. You may add Your own attribution notices within Derivative Works that You distribute, alongside or as an addendum to the NOTICE text from the Work, provided that such additional attribution notices cannot be construed as modifying the License.

 You may add Your own copyright statement to Your modifications and may provide additional or different license terms and conditions

 for use, reproduction, or distribution of Your modifications, or for any such Derivative Works as a whole, provided Your use, reproduction, and distribution of the Work otherwise complies with the conditions stated in this License.

- 5. Submission of Contributions. Unless You explicitly state otherwise, any Contribution intentionally submitted for inclusion in the Work by You to the Licensor shall be under the terms and conditions of this License, without any additional terms or conditions. Notwithstanding the above, nothing herein shall supersede or modify the terms of any separate license agreement you may have executed with Licensor regarding such Contributions.
- 6. Trademarks. This License does not grant permission to use the trade names, trademarks, service marks, or product names of the Licensor, except as required for reasonable and customary use in describing the origin of the Work and reproducing the content of the NOTICE file.
- 7. Disclaimer of Warranty. Unless required by applicable law or agreed to in writing, Licensor provides the Work (and each Contributor provides its Contributions) on an "AS IS" BASIS, WITHOUT WARRANTIES OR CONDITIONS OF ANY KIND, either express or implied, including, without limitation, any warranties or conditions of TITLE, NON-INFRINGEMENT, MERCHANTABILITY, or FITNESS FOR A PARTICULAR PURPOSE. You are solely responsible for determining the appropriateness of using or redistributing the Work and assume any risks associated with Your exercise of permissions under this License.
- 8. Limitation of Liability. In no event and under no legal theory, whether in tort (including negligence), contract, or otherwise, unless required by applicable law (such as deliberate and grossly negligent acts) or agreed to in writing, shall any Contributor be liable to You for damages, including any direct, indirect, special,

 incidental, or consequential damages of any character arising as a result of this License or out of the use or inability to use the Work (including but not limited to damages for loss of goodwill, work stoppage, computer failure or malfunction, or any and all other commercial damages or losses), even if such Contributor has been advised of the possibility of such damages.

 9. Accepting Warranty or Additional Liability. While redistributing the Work or Derivative Works thereof, You may choose to offer, and charge a fee for, acceptance of support, warranty, indemnity, or other liability obligations and/or rights consistent with this License. However, in accepting such obligations, You may act only on Your own behalf and on Your sole responsibility, not on behalf of any other Contributor, and only if You agree to indemnify, defend, and hold each Contributor harmless for any liability

 incurred by, or claims asserted against, such Contributor by reason of your accepting any such warranty or additional liability.

## END OF TERMS AND CONDITIONS

APPENDIX: How to apply the Apache License to your work.

 To apply the Apache License to your work, attach the following boilerplate notice, with the fields enclosed by brackets "{}" replaced with your own identifying information. (Don't include the brackets!) The text should be enclosed in the appropriate comment syntax for the file format. We also recommend that a file or class name and description of purpose be included on the same "printed page" as the copyright notice for easier identification within third-party archives.

Copyright 2015 Docker, Inc.

 Licensed under the Apache License, Version 2.0 (the "License"); you may not use this file except in compliance with the License. You may obtain a copy of the License at

http://www.apache.org/licenses/LICENSE-2.0

 Unless required by applicable law or agreed to in writing, software distributed under the License is distributed on an "AS IS" BASIS, WITHOUT WARRANTIES OR CONDITIONS OF ANY KIND, either express or implied. See the License for the specific language governing permissions and limitations under the License. Copyright (c) 2011 Keith Rarick

Permission is hereby granted, free of charge, to any person obtaining a copy of this software and associated documentation files (the "Software"), to deal in the Software without restriction, including without limitation the rights to use, copy, modify, merge, publish, distribute, sublicense, and/or sell copies of the Software, and to permit persons to whom the Software is furnished to do so, subject to the following conditions:

The above copyright notice and this permission notice shall be included in all copies or substantial portions of the Software.

THE SOFTWARE IS PROVIDED "AS IS", WITHOUT WARRANTY OF ANY KIND, EXPRESS OR IMPLIED, INCLUDING BUT NOT LIMITED TO THE WARRANTIES OF MERCHANTABILITY, FITNESS FOR A PARTICULAR PURPOSE AND NONINFRINGEMENT. IN NO EVENT SHALL THE AUTHORS

# OR COPYRIGHT HOLDERS BE LIABLE FOR ANY CLAIM, DAMAGES OR OTHER LIABILITY, WHETHER IN AN ACTION OF CONTRACT, TORT OR OTHERWISE, ARISING FROM, OUT OF OR IN CONNECTION WITH THE **SOFTWARE**

 OR THE USE OR OTHER DEALINGS IN THE SOFTWARE. Copyright (c) 2013 Dario Casta. All rights reserved. Copyright (c) 2012 The Go Authors. All rights reserved.

Redistribution and use in source and binary forms, with or without modification, are permitted provided that the following conditions are met:

 \* Redistributions of source code must retain the above copyright notice, this list of conditions and the following disclaimer.

 \* Redistributions in binary form must reproduce the above copyright notice, this list of conditions and the following disclaimer in the documentation and/or other materials provided with the distribution.

 \* Neither the name of Google Inc. nor the names of its contributors may be used to endorse or promote products derived from this software without specific prior written permission.

THIS SOFTWARE IS PROVIDED BY THE COPYRIGHT HOLDERS AND CONTRIBUTORS "AS IS" AND ANY EXPRESS OR IMPLIED WARRANTIES, INCLUDING, BUT NOT LIMITED TO, THE IMPLIED WARRANTIES OF MERCHANTABILITY AND FITNESS FOR A PARTICULAR PURPOSE

 ARE DISCLAIMED. IN NO EVENT SHALL THE COPYRIGHT OWNER OR CONTRIBUTORS BE LIABLE FOR ANY DIRECT, INDIRECT, INCIDENTAL, SPECIAL, EXEMPLARY, OR CONSEQUENTIAL DAMAGES (INCLUDING, BUT NOT LIMITED TO, PROCUREMENT OF SUBSTITUTE GOODS OR SERVICES; LOSS OF USE, DATA, OR PROFITS; OR BUSINESS INTERRUPTION) HOWEVER CAUSED AND ON ANY THEORY OF LIABILITY, WHETHER IN CONTRACT, STRICT LIABILITY, OR TORT (INCLUDING NEGLIGENCE OR OTHERWISE) ARISING IN ANY WAY OUT OF THE USE OF THIS SOFTWARE, EVEN IF ADVISED OF THE POSSIBILITY OF SUCH DAMAGE. Copyright 2014 Alan Shreve

Licensed under the Apache License, Version 2.0 (the "License"); you may not use this file except in compliance with the License. You may obtain a copy of the License at

http://www.apache.org/licenses/LICENSE-2.0

Unless required by applicable law or agreed to in writing, software distributed under the License is distributed on an "AS IS" BASIS, WITHOUT WARRANTIES OR CONDITIONS OF ANY KIND, either express or implied. See the License for the specific language governing permissions and limitations under the License.

# Apache License Version 2.0, January 2004 http://www.apache.org/licenses/

#### TERMS AND CONDITIONS FOR USE, REPRODUCTION, AND DISTRIBUTION

#### 1. Definitions.

 "License" shall mean the terms and conditions for use, reproduction, and distribution as defined by Sections 1 through 9 of this document.

 "Licensor" shall mean the copyright owner or entity authorized by the copyright owner that is granting the License.

 "Legal Entity" shall mean the union of the acting entity and all other entities that control, are controlled by, or are under common control with that entity. For the purposes of this definition, "control" means (i) the power, direct or indirect, to cause the direction or management of such entity, whether by contract or otherwise, or (ii) ownership of fifty percent (50%) or more of the outstanding shares, or (iii) beneficial ownership of such entity.

 "You" (or "Your") shall mean an individual or Legal Entity exercising permissions granted by this License.

 "Source" form shall mean the preferred form for making modifications, including but not limited to software source code, documentation source, and configuration files.

 "Object" form shall mean any form resulting from mechanical transformation or translation of a Source form, including but not limited to compiled object code, generated documentation, and conversions to other media types.

 "Work" shall mean the work of authorship, whether in Source or Object form, made available under the License, as indicated by a copyright notice that is included in or attached to the work (an example is provided in the Appendix below).

 "Derivative Works" shall mean any work, whether in Source or Object form, that is based on (or derived from) the Work and for which the editorial

 revisions, annotations, elaborations, or other modifications represent, as a whole, an original work of authorship. For the purposes of this License, Derivative Works shall not include works that remain separable from, or merely link (or bind by name) to the interfaces of,

the Work and Derivative Works thereof.

 "Contribution" shall mean any work of authorship, including the original version of the Work and any modifications or additions to that Work or Derivative Works thereof, that is intentionally submitted to Licensor for inclusion in the Work by the copyright owner or by an individual or Legal Entity authorized to submit on behalf of the copyright owner. For the purposes of this definition, "submitted" means any form of electronic, verbal, or written communication sent to the Licensor or its representatives, including but not limited to communication on electronic mailing lists, source code control systems, and issue tracking systems that are managed by, or on behalf of, the Licensor for the purpose of discussing and improving the Work, but excluding communication that is conspicuously marked or otherwise designated in writing by the copyright owner as "Not a Contribution."

 "Contributor" shall mean Licensor and any individual or Legal Entity on behalf of whom a Contribution has been received by Licensor and subsequently incorporated within the Work.

- 2. Grant of Copyright License. Subject to the terms and conditions of this License, each Contributor hereby grants to You a perpetual, worldwide, non-exclusive, no-charge, royalty-free, irrevocable copyright license to reproduce, prepare Derivative Works of, publicly display, publicly perform, sublicense, and distribute the Work and such Derivative Works in Source or Object form.
- 3. Grant of Patent License. Subject to the terms and conditions of this
- License, each Contributor hereby grants to You a perpetual, worldwide, non-exclusive, no-charge, royalty-free, irrevocable (except as stated in this section) patent license to make, have made, use, offer to sell, sell, import, and otherwise transfer the Work, where such license applies only to those patent claims licensable by such Contributor that are necessarily infringed by their Contribution(s) alone or by combination of their Contribution(s) with the Work to which such Contribution(s) was submitted. If You institute patent litigation against any entity (including a cross-claim or counterclaim in a lawsuit) alleging that the Work or a Contribution incorporated within the Work constitutes direct or contributory patent infringement, then any patent licenses granted to You under this License for that Work shall terminate as of the date such litigation is filed.

 4. Redistribution. You may reproduce and distribute copies of the

 Work or Derivative Works thereof in any medium, with or without modifications, and in Source or Object form, provided that You

meet the following conditions:

- (a) You must give any other recipients of the Work or Derivative Works a copy of this License; and
- (b) You must cause any modified files to carry prominent notices stating that You changed the files; and
- (c) You must retain, in the Source form of any Derivative Works that You distribute, all copyright, patent, trademark, and attribution notices from the Source form of the Work, excluding those notices that do not pertain to any part of the Derivative Works; and
- (d) If the Work includes a "NOTICE" text file as part of its distribution, then any Derivative Works that You distribute must include a readable copy of the attribution notices contained within such NOTICE file, excluding

## those notices that do not

 pertain to any part of the Derivative Works, in at least one of the following places: within a NOTICE text file distributed as part of the Derivative Works; within the Source form or documentation, if provided along with the Derivative Works; or, within a display generated by the Derivative Works, if and wherever such third-party notices normally appear. The contents of the NOTICE file are for informational purposes only and do not modify the License. You may add Your own attribution notices within Derivative Works that You distribute, alongside or as an addendum to the NOTICE text from the Work, provided that such additional attribution notices cannot be construed as modifying the License.

 You may add Your own copyright statement to Your modifications and may provide additional or different license terms and conditions

- for use, reproduction, or distribution of Your modifications, or for any such Derivative Works as a whole, provided Your use, reproduction, and distribution of the Work otherwise complies with the conditions stated in this License.
- 5. Submission of Contributions. Unless You explicitly state otherwise, any Contribution intentionally submitted for inclusion in the Work by You to the Licensor shall be under the terms and conditions of this License, without any additional terms or conditions. Notwithstanding the above, nothing herein shall supersede or modify the terms of any separate license agreement you may have executed with Licensor regarding such Contributions.

 6. Trademarks. This License does not grant permission to use the trade names, trademarks, service marks, or product names of the Licensor, except as required for reasonable and customary use in describing the origin of the Work and reproducing the content of the NOTICE file.

- 7. Disclaimer of Warranty. Unless required by applicable law or agreed to in writing, Licensor provides the Work (and each Contributor provides its Contributions) on an "AS IS" BASIS, WITHOUT WARRANTIES OR CONDITIONS OF ANY KIND, either express or implied, including, without limitation, any warranties or conditions of TITLE, NON-INFRINGEMENT, MERCHANTABILITY, or FITNESS FOR A PARTICULAR PURPOSE. You are solely responsible for determining the appropriateness of using or redistributing the Work and assume any risks associated with Your exercise of permissions under this License.
- 8. Limitation of Liability. In no event and under no legal theory, whether in tort (including negligence), contract, or otherwise, unless required by applicable law (such as deliberate and grossly negligent acts) or agreed to in writing, shall any Contributor be liable to You for damages, including any direct, indirect, special,

 incidental, or consequential damages of any character arising as a result of this License or out of the use or inability to use the Work (including but not limited to damages for loss of goodwill, work stoppage, computer failure or malfunction, or any and all other commercial damages or losses), even if such Contributor has been advised of the possibility of such damages.

 9. Accepting Warranty or Additional Liability. While redistributing the Work or Derivative Works thereof, You may choose to offer, and charge a fee for, acceptance of support, warranty, indemnity, or other liability obligations and/or rights consistent with this License. However, in accepting such obligations, You may act only on Your own behalf and on Your sole responsibility, not on behalf of any other Contributor, and only if You agree to indemnify, defend, and hold each Contributor harmless for any liability incurred by, or claims asserted against, such Contributor by reason of your accepting any such warranty or additional liability.

## END OF TERMS AND CONDITIONS

APPENDIX: How to apply the Apache License to your work.

 To apply the Apache License to your work, attach the following boilerplate notice, with the fields enclosed by brackets "[]" replaced with your own identifying information. (Don't include the brackets!) The text should be enclosed in the appropriate

 comment syntax for the file format. We also recommend that a file or class name and description of purpose be included on the same "printed page" as the copyright notice for easier identification within third-party archives.

Copyright 2015 xeipuuv

 Licensed under the Apache License, Version 2.0 (the "License"); you may not use this file except in compliance with the License. You may obtain a copy of the License at

http://www.apache.org/licenses/LICENSE-2.0

 Unless required by applicable law or agreed to in writing, software distributed under the License is distributed on an "AS IS" BASIS, WITHOUT WARRANTIES OR CONDITIONS OF ANY KIND, either express or implied. See the License for the specific language governing permissions and limitations under the License. Copyright (c) 2016 Caleb Spare

# MIT License

Permission is hereby granted, free of charge, to any person obtaining a copy of this software and associated documentation files (the "Software"), to deal in the Software without restriction, including without limitation the rights to use, copy, modify, merge, publish, distribute, sublicense, and/or sell copies of the Software, and to permit persons to whom the Software is furnished to do so, subject to the following conditions:

The above copyright notice and this permission notice shall be included in all copies or substantial portions of the Software.

THE SOFTWARE IS PROVIDED "AS IS", WITHOUT WARRANTY OF ANY KIND, EXPRESS OR IMPLIED, INCLUDING BUT NOT LIMITED TO THE WARRANTIES OF MERCHANTABILITY, FITNESS FOR A PARTICULAR PURPOSE AND NONINFRINGEMENT. IN NO EVENT SHALL THE AUTHORS OR COPYRIGHT HOLDERS BE LIABLE FOR ANY CLAIM, DAMAGES OR OTHER LIABILITY, WHETHER IN AN ACTION OF CONTRACT, TORT OR OTHERWISE, ARISING FROM, OUT OF OR IN CONNECTION WITH THE SOFTWARE OR THE USE OR OTHER DEALINGS IN THE SOFTWARE. procfs provides functions to retrieve system, kernel and process

metrics from the pseudo-filesystem proc.

Copyright 2014-2015 The Prometheus Authors

This product includes software developed at SoundCloud Ltd. (http://soundcloud.com/).

Copyright (c) 2013, Patrick Mezard All rights reserved.

Redistribution and use in source and binary forms, with or without modification, are permitted provided that the following conditions are met:

 Redistributions of source code must retain the above copyright notice, this list of conditions and the following disclaimer.

 Redistributions in binary form must reproduce the above copyright notice, this list of conditions and the following disclaimer in the documentation and/or other materials provided with the distribution.

 The names of its contributors may not be used to endorse or promote products derived from this software without specific prior written permission.

THIS SOFTWARE IS PROVIDED BY THE COPYRIGHT HOLDERS AND CONTRIBUTORS "AS IS" AND ANY EXPRESS OR IMPLIED WARRANTIES, INCLUDING, BUT NOT LIMITED TO, THE IMPLIED WARRANTIES OF MERCHANTABILITY AND FITNESS FOR A PARTICULAR PURPOSE ARE DISCLAIMED. IN NO EVENT SHALL THE COPYRIGHT HOLDER OR CONTRIBUTORS BE LIABLE FOR ANY DIRECT, INDIRECT, INCIDENTAL,

SPECIAL, EXEMPLARY, OR CONSEQUENTIAL DAMAGES (INCLUDING, BUT NOT LIMITED TO, PROCUREMENT OF SUBSTITUTE GOODS OR SERVICES; LOSS OF USE, DATA, OR PROFITS; OR BUSINESS INTERRUPTION) HOWEVER CAUSED AND ON ANY THEORY OF LIABILITY, WHETHER IN CONTRACT, STRICT LIABILITY, OR TORT (INCLUDING NEGLIGENCE OR OTHERWISE) ARISING IN ANY WAY OUT OF THE USE OF THIS SOFTWARE, EVEN IF ADVISED OF THE POSSIBILITY OF SUCH DAMAGE. Mozilla Public License, version 2.0

## 1. Definitions

## 1.1. "Contributor"

 means each individual or legal entity that creates, contributes to the creation of, or owns Covered Software.

# 1.2. "Contributor Version"

 means the combination of the Contributions of others (if any) used by a Contributor and that particular Contributor's Contribution.

## 1.3. "Contribution"

means Covered Software of a particular Contributor.

1.4. "Covered Software"

 means Source Code Form to which the initial Contributor has attached the notice in Exhibit A, the Executable Form of such Source Code Form, and Modifications of such Source Code Form, in each case including portions thereof.

- 1.5. "Incompatible With Secondary Licenses" means
	- a. that the initial Contributor has attached the notice described in Exhibit B to the Covered Software; or
	- b. that the Covered Software was made available under the terms of version 1.1 or earlier of the
- License, but not also under the terms of a Secondary License.

1.6. "Executable Form"

means any form of the work other than Source Code Form.

1.7. "Larger Work"

 means a work that combines Covered Software with other material, in a separate file or files, that is not Covered Software.

1.8. "License"

means this document.

#### 1.9. "Licensable"

 means having the right to grant, to the maximum extent possible, whether at the time of the initial grant or subsequently, any and all of the rights conveyed by this License.

1.10. "Modifications"

means any of the following:

 a. any file in Source Code Form that results from an addition to, deletion from, or modification of the contents of Covered Software; or

b. any new file in Source Code Form that contains any Covered Software.

1.11. "Patent Claims" of a Contributor

 means any patent claim(s), including without limitation, method, process, and apparatus claims,

in any patent Licensable by such

 Contributor that would be infringed, but for the grant of the License, by the making, using, selling, offering for sale, having made, import, or transfer of either its Contributions or its Contributor Version.

1.12. "Secondary License"

 means either the GNU General Public License, Version 2.0, the GNU Lesser General Public License, Version 2.1, the GNU Affero General Public License, Version 3.0, or any later versions of those licenses.

1.13. "Source Code Form"

means the form of the work preferred for making modifications.

1.14. "You" (or "Your")

 means an individual or a legal entity exercising rights under this License. For legal entities, "You" includes any entity that controls, is controlled by, or is under common control with You. For purposes of this definition, "control" means (a) the power, direct or indirect, to cause the direction or management of such entity, whether by

#### contract or

 otherwise, or (b) ownership of more than fifty percent (50%) of the outstanding shares or beneficial ownership of such entity.

## 2. License Grants and Conditions

#### 2.1. Grants

 Each Contributor hereby grants You a world-wide, royalty-free, non-exclusive license:

- a. under intellectual property rights (other than patent or trademark) Licensable by such Contributor to use, reproduce, make available, modify, display, perform, distribute, and otherwise exploit its Contributions, either on an unmodified basis, with Modifications, or as part of a Larger Work; and
- b. under Patent Claims of such Contributor to make, use, sell, offer for sale, have made, import, and otherwise transfer either its Contributions or its Contributor Version.

## 2.2. Effective Date

 The licenses granted in Section 2.1 with respect to any Contribution become effective for each Contribution on the date the Contributor

first

distributes such Contribution.

2.3. Limitations on Grant Scope

 The licenses granted in this Section 2 are the only rights granted under this License. No additional rights or licenses will be implied from the distribution or licensing of Covered Software under this License. Notwithstanding Section 2.1(b) above, no patent license is granted by a Contributor:

a. for any code that a Contributor has removed from Covered Software; or

- b. for infringements caused by: (i) Your and any other third party's modifications of Covered Software, or (ii) the combination of its Contributions with other software (except as part of its Contributor Version); or
- c. under Patent Claims infringed by Covered Software in the absence of its Contributions.

 This License does not grant any rights in the trademarks, service marks, or logos of any Contributor (except as may be necessary to comply with the notice requirements

in Section 3.4).

#### 2.4. Subsequent Licenses

 No Contributor makes additional grants as a result of Your choice to distribute the Covered Software under a subsequent version of this License (see Section 10.2) or under the terms of a Secondary License (if permitted under the terms of Section 3.3).

# 2.5. Representation

 Each Contributor represents that the Contributor believes its Contributions are its original creation(s) or it has sufficient rights to grant the rights to its Contributions conveyed by this License.

# 2.6. Fair Use

 This License is not intended to limit any rights You have under applicable copyright doctrines of fair use, fair dealing, or other equivalents.

#### 2.7. Conditions

Sections 3.1, 3.2, 3.3, and 3.4 are conditions of the licenses granted in

Section 2.1.

## 3. Responsibilities

3.1. Distribution of Source Form

 All distribution of Covered Software in Source Code Form, including any Modifications

 that You create or to which You contribute, must be under the terms of this License. You must inform recipients that the Source Code Form of the Covered Software is governed by the terms of this License, and how they can obtain a copy of this License. You may not attempt to alter or restrict the recipients' rights in the Source Code Form.

3.2. Distribution of Executable Form

If You distribute Covered Software in Executable Form then:

- a. such Covered Software must also be made available in Source Code Form, as described in Section 3.1, and You must inform recipients of the Executable Form how they can obtain a copy of such Source Code Form by reasonable means in a timely manner, at a charge no more than the cost of distribution to the recipient; and
- b. You may distribute such Executable Form under the terms of this License, or sublicense it under different terms, provided that the license
- for the Executable Form does not attempt to limit or alter the recipients' rights in the Source Code Form under this License.

#### 3.3. Distribution of a Larger Work

 You may create and distribute a Larger Work under terms of Your choice, provided that You also comply with the requirements of this License for the Covered Software. If the Larger Work is a combination of Covered Software with a work governed by one or more Secondary Licenses, and the Covered Software is not Incompatible With Secondary Licenses, this License permits You to additionally distribute such Covered Software under the terms of such Secondary License(s), so that the recipient of the Larger Work may, at their option, further distribute the Covered Software under the terms of either this License or such Secondary License(s).

#### 3.4. Notices

You may not remove or alter the substance of any license notices

 (including copyright notices, patent notices, disclaimers of warranty, or

 limitations of liability) contained within the Source Code Form of the Covered Software, except that You may alter any license notices to the extent required to remedy known factual inaccuracies.

3.5. Application of Additional Terms

 You may choose to offer, and to charge a fee for, warranty, support, indemnity or liability obligations to one or more recipients of Covered Software. However, You may do so only on Your own behalf, and not on behalf of any Contributor. You must make it absolutely clear that any such warranty, support, indemnity, or liability obligation is offered by You alone, and You hereby agree to indemnify every Contributor for any liability incurred by such Contributor as a result of warranty, support, indemnity or liability terms You offer. You may include additional disclaimers of warranty and limitations of liability specific to any jurisdiction.

4. Inability to Comply Due to Statute or Regulation

 If it is impossible for You to comply with any of the terms of this License with respect to some or all of the Covered Software due to statute, judicial order, or regulation then You must: (a) comply with the terms of this License to the maximum extent possible; and (b) describe the limitations and the code they affect. Such description must be placed in a text file included with all distributions of the Covered Software under this License. Except to the extent prohibited by statute or regulation, such description must be sufficiently detailed for a recipient of ordinary skill to be able to understand it.

#### 5. Termination

5.1. The rights granted under this License will terminate automatically if You fail to comply with any of its terms. However, if You become compliant, then the rights granted under this License from a particular Contributor are reinstated (a) provisionally, unless and until such Contributor explicitly

 and finally terminates Your grants, and (b) on an ongoing basis, if such Contributor fails to notify You of the non-compliance by some reasonable means prior to 60 days after You have come back into compliance. Moreover, Your grants from a particular Contributor are reinstated on an ongoing basis if such Contributor notifies You of the non-compliance by some reasonable means, this is the first time You have received notice of non-compliance with this License from such Contributor, and You become compliant prior to 30 days after Your receipt of the notice.

- 5.2. If You initiate litigation against any entity by asserting a patent infringement claim (excluding declaratory judgment actions, counter-claims, and cross-claims) alleging that a Contributor Version directly or indirectly infringes any patent, then the rights granted to You by any and all Contributors for the Covered Software under Section 2.1 of this License shall terminate.
- 
- 5.3. In the event of termination under Sections 5.1 or 5.2 above, all end user license agreements (excluding distributors and resellers) which have been validly granted by You or Your distributors under this License prior to termination shall survive termination.

#### 6. Disclaimer of Warranty

 Covered Software is provided under this License on an "as is" basis, without warranty of any kind, either expressed, implied, or statutory, including, without limitation, warranties that the Covered Software is free of defects, merchantable, fit for a particular purpose or non-infringing. The entire risk as to the quality and performance of the Covered Software is with You. Should any Covered Software prove defective in any respect, You (not any Contributor) assume the cost of any necessary servicing, repair, or correction. This disclaimer of warranty constitutes an essential part of this License. No use of any Covered Software is authorized under

this License except under this disclaimer.

## 7. Limitation of Liability

 Under no circumstances and under no legal theory, whether tort (including negligence), contract, or otherwise, shall any Contributor, or anyone who distributes Covered Software as permitted above, be liable to You for any direct, indirect, special, incidental, or consequential damages of any character including, without limitation, damages for lost profits, loss of goodwill, work stoppage, computer failure or malfunction, or any and all other commercial damages or losses, even if such party shall have been informed of the possibility of such damages. This limitation of liability shall not apply to liability for death or personal injury resulting from such party's negligence to the extent applicable law prohibits such limitation. Some jurisdictions do not allow the exclusion or limitation of incidental or consequential damages, so this exclusion and limitation may not

apply to You.

#### 8. Litigation

Any litigation relating to this License may be brought only in the courts

 of a jurisdiction where the defendant maintains its principal place of business and such litigation shall be governed by laws of that jurisdiction, without reference to its conflict-of-law provisions. Nothing in this Section shall prevent a party's ability to bring cross-claims or counter-claims.

## 9. Miscellaneous

 This License represents the complete agreement concerning the subject matter hereof. If any provision of this License is held to be unenforceable, such provision shall be reformed only to the extent necessary to make it enforceable. Any law or regulation which provides that the language of a contract shall be construed against the drafter shall not be used to construe this License against a Contributor.

#### 10. Versions of the License

## 10.1. New Versions

Mozilla Foundation is the license steward. Except as provided in Section

 10.3, no one other than the license steward has the right to modify or publish new versions of this License. Each version will be given a distinguishing version number.

#### 10.2. Effect of New Versions

 You may distribute the Covered Software under the terms of the version of the License under which You originally received the Covered Software, or under the terms of any subsequent version published by the license steward.

# 10.3. Modified Versions

 If you create software not governed by this License, and you want to create a new license for such software, you may create and use a modified version of this License if you rename the license and remove any references to the name of the license steward (except to note that such modified license differs from this License).

10.4. Distributing Source Code Form that is Incompatible With Secondary Licenses If You choose to distribute Source Code Form that is Incompatible

 With Secondary Licenses under the terms of this version of the License, the notice described in Exhibit B of this License must be attached.

Exhibit A - Source Code Form License Notice

 This Source Code Form is subject to the terms of the Mozilla Public License, v. 2.0. If a copy of the MPL was not distributed with this file, You can obtain one at http://mozilla.org/MPL/2.0/.

If it is not possible or desirable to put the notice in a particular file, then You may include the notice in a location (such as a LICENSE file in a relevant directory) where a recipient would be likely to look for such a notice.

You may add additional accurate notices of copyright ownership.

Exhibit B - "Incompatible With Secondary Licenses" Notice

 This Source Code Form is "Incompatible With Secondary Licenses", as defined by the Mozilla Public License, v. 2.0. Apache License Version 2.0, January 2004 http://www.apache.org/licenses/

## TERMS AND CONDITIONS FOR USE, REPRODUCTION, AND DISTRIBUTION

1. Definitions.

 "License" shall mean the terms and conditions for use, reproduction, and distribution as defined by Sections 1 through 9 of this document.

 "Licensor" shall mean the copyright owner or entity authorized by the copyright owner that is granting the License.

 "Legal Entity" shall mean the union of the acting entity and all other entities that control, are controlled by, or are under common control with that entity. For the purposes of this definition, "control" means (i) the power, direct or indirect, to cause the direction or management of such entity, whether by contract or otherwise, or (ii) ownership of fifty percent (50%) or more of the outstanding shares, or (iii) beneficial ownership of such entity.

 "You" (or "Your") shall mean an individual or Legal Entity exercising permissions granted by this License.

"Source" form shall mean the preferred form for making modifications,

 including but not limited to software source code, documentation source, and configuration files.

 "Object" form shall mean any form resulting from mechanical transformation or translation of a Source form, including but not limited to compiled object code, generated documentation, and conversions to other media types.

 "Work" shall mean the work of authorship, whether in Source or Object form, made available under the License, as indicated by a copyright notice that is included in or attached to the work (an example is provided in the Appendix below).

 "Derivative Works" shall mean any work, whether in Source or Object form, that is based on (or derived from) the Work and for which the editorial

 revisions, annotations, elaborations, or other modifications represent, as a whole, an original work of authorship. For the purposes of this License, Derivative Works shall not include works that remain separable from, or merely link (or bind by name) to the interfaces of, the Work and Derivative Works thereof.

 "Contribution" shall mean any work of authorship, including the original version of the Work and any modifications or additions to that Work or Derivative Works thereof, that is intentionally submitted to Licensor for inclusion in the Work by the copyright owner or by an individual or Legal Entity authorized to submit on behalf of the copyright owner. For the purposes of this definition, "submitted" means any form of electronic, verbal, or written communication sent to the Licensor or its representatives, including but not limited to communication on electronic mailing lists, source code control systems, and issue tracking systems that are managed by, or on behalf of, the Licensor for the purpose of discussing and improving the Work, but excluding communication that is conspicuously marked or otherwise designated in writing by the copyright owner as "Not a Contribution."

 "Contributor" shall mean Licensor and any individual or Legal Entity on behalf of whom a Contribution has been received by Licensor and subsequently incorporated within the Work.

- 2. Grant of Copyright License. Subject to the terms and conditions of this License, each Contributor hereby grants to You a perpetual, worldwide, non-exclusive, no-charge, royalty-free, irrevocable copyright license to reproduce, prepare Derivative Works of, publicly display, publicly perform, sublicense, and distribute the Work and such Derivative Works in Source or Object form.
- 3. Grant of Patent License. Subject to the terms and conditions of

this License,

each Contributor hereby grants to You a perpetual,

 worldwide, non-exclusive, no-charge, royalty-free, irrevocable (except as stated in this section) patent license to make, have made, use, offer to sell, sell, import, and otherwise transfer the Work, where such license applies only to those patent claims licensable by such Contributor that are necessarily infringed by their Contribution(s) alone or by combination of their Contribution(s) with the Work to which such Contribution(s) was submitted. If You institute patent litigation against any entity (including a cross-claim or counterclaim in a lawsuit) alleging that the Work or a Contribution incorporated within the Work constitutes direct or contributory patent infringement, then any patent licenses granted to You under this License for that Work shall terminate as of the date such litigation is filed.

 4. Redistribution. You may reproduce and distribute copies of the

 Work or Derivative Works thereof in any medium, with or without modifications, and in Source or Object form, provided that You meet the following conditions:

- (a) You must give any other recipients of the Work or Derivative Works a copy of this License; and
- (b) You must cause any modified files to carry prominent notices stating that You changed the files; and
- (c) You must retain, in the Source form of any Derivative Works that You distribute, all copyright, patent, trademark, and attribution notices from the Source form of the Work, excluding those notices that do not pertain to any part of the Derivative Works; and
- (d) If the Work includes a "NOTICE" text file as part of its distribution, then any Derivative Works that You distribute must include a readable copy of the attribution notices contained within such NOTICE file, excluding

those notices that do not

 pertain to any part of the Derivative Works, in at least one of the following places: within a NOTICE text file distributed as part of the Derivative Works; within the Source form or documentation, if provided along with the Derivative Works; or, within a display generated by the Derivative Works, if and wherever such third-party notices normally appear. The contents of the NOTICE file are for informational purposes only and do not modify the License. You may add Your own attribution notices within Derivative Works that You distribute, alongside

 or as an addendum to the NOTICE text from the Work, provided that such additional attribution notices cannot be construed as modifying the License.

 You may add Your own copyright statement to Your modifications and may provide additional or different license terms and conditions

- for use, reproduction, or distribution of Your modifications, or for any such Derivative Works as a whole, provided Your use, reproduction, and distribution of the Work otherwise complies with the conditions stated in this License.
- 5. Submission of Contributions. Unless You explicitly state otherwise, any Contribution intentionally submitted for inclusion in the Work by You to the Licensor shall be under the terms and conditions of this License, without any additional terms or conditions. Notwithstanding the above, nothing herein shall supersede or modify the terms of any separate license agreement you may have executed with Licensor regarding such Contributions.
- 6. Trademarks. This License does not grant permission to use the trade names, trademarks, service marks, or product names of the Licensor, except as required for reasonable and customary use in describing the origin of the Work and reproducing the content of the NOTICE file.
- 7. Disclaimer of Warranty. Unless required by applicable law or agreed to in writing, Licensor provides the Work (and each Contributor provides its Contributions) on an "AS IS" BASIS, WITHOUT WARRANTIES OR CONDITIONS OF ANY KIND, either express or implied, including, without limitation, any warranties or conditions of TITLE, NON-INFRINGEMENT, MERCHANTABILITY, or FITNESS FOR A PARTICULAR PURPOSE. You are solely responsible for determining the appropriateness of using or redistributing the Work and assume any risks associated with Your exercise of permissions under this License.
- 8. Limitation of Liability. In no event and under no legal theory, whether in tort (including negligence), contract, or otherwise, unless required by applicable law (such as deliberate and grossly negligent acts) or agreed to in writing, shall any Contributor be liable to You for damages, including any direct,

indirect, special,

 incidental, or consequential damages of any character arising as a result of this License or out of the use or inability to use the Work (including but not limited to damages for loss of goodwill, work stoppage, computer failure or malfunction, or any and all other commercial damages or losses), even if such Contributor has been advised of the possibility of such damages.

 9. Accepting Warranty or Additional Liability. While redistributing the Work or Derivative Works thereof, You may choose to offer, and charge a fee for, acceptance of support, warranty, indemnity, or other liability obligations and/or rights consistent with this License. However, in accepting such obligations, You may act only on Your own behalf and on Your sole responsibility, not on behalf of any other Contributor, and only if You agree to indemnify, defend, and hold each Contributor harmless for any liability incurred by, or claims asserted against, such Contributor by reason of your accepting any such warranty or additional liability.

## END OF TERMS AND CONDITIONS

APPENDIX: How to apply the Apache License to your work.

 To apply the Apache License to your work, attach the following boilerplate notice, with the fields enclosed by brackets "{}" replaced with your own identifying information. (Don't include the brackets!) The text should be enclosed in the appropriate comment syntax for the file format. We also recommend that a file or class name and description of purpose be included on the same "printed page" as the copyright notice for easier identification within third-party archives.

Copyright 2016 The OpenTracing Authors

 Licensed under the Apache License, Version 2.0 (the "License"); you may not use this file except in compliance with the License. You may obtain a copy of the License at

http://www.apache.org/licenses/LICENSE-2.0

 Unless required by applicable law or agreed to in writing, software distributed under the License is distributed on an "AS IS" BASIS, WITHOUT WARRANTIES OR CONDITIONS OF ANY KIND, either express or implied. See the License for the specific language governing permissions and limitations under the License. Blackfriday is distributed under the Simplified BSD License:

- > Copyright 2011 Russ Ross
- > All rights reserved.

 $\sim$ 

> Redistribution and use in source and binary forms, with or without

> modification, are permitted provided that the following conditions

- > are met:
- $\overline{\phantom{a}}$

 $> 1$ . Redistributions of source code must retain the above copyright
- > notice, this list of conditions and the following disclaimer.
- $\geq$
- $> 2$ . Redistributions in binary form must reproduce the above
- > copyright notice, this list of conditions and the following
- > disclaimer in the documentation and/or other materials provided with

> the distribution.

 $\rightarrow$ 

> THIS SOFTWARE IS PROVIDED BY THE COPYRIGHT HOLDERS AND CONTRIBUTORS

> "AS IS" AND ANY EXPRESS OR IMPLIED WARRANTIES, INCLUDING, BUT NOT

> LIMITED TO, THE IMPLIED WARRANTIES OF MERCHANTABILITY AND FITNESS

> FOR A PARTICULAR PURPOSE ARE DISCLAIMED. IN NO EVENT SHALL THE

> COPYRIGHT HOLDER OR CONTRIBUTORS BE LIABLE FOR ANY DIRECT, INDIRECT,

> INCIDENTAL, SPECIAL, EXEMPLARY,

OR CONSEQUENTIAL DAMAGES (INCLUDING,

> BUT NOT LIMITED TO, PROCUREMENT OF SUBSTITUTE GOODS OR SERVICES;

> LOSS OF USE, DATA, OR PROFITS; OR BUSINESS INTERRUPTION) HOWEVER

> CAUSED AND ON ANY THEORY OF LIABILITY, WHETHER IN CONTRACT, STRICT

> LIABILITY, OR TORT (INCLUDING NEGLIGENCE OR OTHERWISE) ARISING IN

> ANY WAY OUT OF THE USE OF THIS SOFTWARE, EVEN IF ADVISED OF THE

> POSSIBILITY OF SUCH DAMAGE.

Common libraries shared by Prometheus Go components.

Copyright 2015 The Prometheus Authors

This product includes software developed at

SoundCloud Ltd. (http://soundcloud.com/).

The MIT License (MIT)

Copyright (c) 2015 Frits van Bommel

Permission is hereby granted, free of charge, to any person obtaining a copy

of this software and associated documentation files (the "Software"), to deal

in the Software without restriction, including without limitation the rights

to use, copy, modify, merge, publish, distribute, sublicense, and/or sell

copies of the Software, and to permit persons to whom the Software is

furnished to do so, subject to the following conditions:

The above copyright notice and this permission notice shall be included in all copies or substantial portions of the Software.

THE SOFTWARE IS PROVIDED "AS IS", WITHOUT WARRANTY OF ANY KIND, EXPRESS OR IMPLIED, INCLUDING BUT NOT LIMITED TO THE WARRANTIES OF MERCHANTABILITY, FITNESS FOR A PARTICULAR PURPOSE AND NONINFRINGEMENT. IN NO EVENT SHALL THE AUTHORS OR COPYRIGHT HOLDERS BE LIABLE FOR ANY CLAIM, DAMAGES OR OTHER LIABILITY, WHETHER IN AN ACTION OF CONTRACT, TORT OR OTHERWISE, ARISING FROM, OUT OF OR

 IN CONNECTION WITH THE SOFTWARE OR THE USE OR OTHER DEALINGS IN THE **SOFTWARE** 

ISC License

Copyright (c) 2012-2016 Dave Collins <dave@davec.name>

Permission to use, copy, modify, and/or distribute this software for any

purpose with or without fee is hereby granted, provided that the above copyright notice and this permission notice appear in all copies.

THE SOFTWARE IS PROVIDED "AS IS" AND THE AUTHOR DISCLAIMS ALL WARRANTIES WITH REGARD TO THIS SOFTWARE INCLUDING ALL IMPLIED WARRANTIES OF MERCHANTABILITY AND FITNESS. IN NO EVENT SHALL THE AUTHOR BE LIABLE FOR ANY SPECIAL, DIRECT, INDIRECT, OR CONSEQUENTIAL DAMAGES OR ANY DAMAGES WHATSOEVER RESULTING FROM LOSS OF USE, DATA OR PROFITS, WHETHER IN AN ACTION OF CONTRACT, NEGLIGENCE OR OTHER TORTIOUS ACTION, ARISING OUT OF OR IN CONNECTION WITH THE USE OR PERFORMANCE OF THIS SOFTWARE. **MIT** 

Copyright (c) 2020 Tnis Tiigi

Permission is hereby granted, free of charge, to any person obtaining a copy of this software and associated documentation files (the "Software"), to deal in the Software without restriction, including without limitation the rights to use, copy, modify, merge, publish, distribute, sublicense, and/or sell copies of the Software, and to permit persons to whom the Software is furnished to do so, subject to the following conditions:

The above copyright notice and this permission notice shall be included in all copies or substantial portions of the Software.

THE SOFTWARE IS PROVIDED "AS IS", WITHOUT WARRANTY OF ANY KIND, EXPRESS OR IMPLIED, INCLUDING BUT NOT LIMITED TO THE WARRANTIES OF MERCHANTABILITY, FITNESS FOR A PARTICULAR PURPOSE AND NONINFRINGEMENT. IN NO EVENT SHALL THE AUTHORS OR COPYRIGHT HOLDERS BE LIABLE FOR ANY CLAIM, DAMAGES OR OTHER LIABILITY, WHETHER IN AN ACTION OF CONTRACT, TORT OR OTHERWISE, ARISING FROM, OUT OF OR IN CONNECTION WITH THE SOFTWARE OR THE USE OR OTHER DEALINGS IN THE

SOFTWARE.

 Apache License Version 2.0, January 2004 http://www.apache.org/licenses/

## TERMS AND CONDITIONS FOR USE, REPRODUCTION, AND DISTRIBUTION

## 1. Definitions.

 "License" shall mean the terms and conditions for use, reproduction, and distribution as defined by Sections 1 through 9 of this document.

 "Licensor" shall mean the copyright owner or entity authorized by the copyright owner that is granting the License.

 "Legal Entity" shall mean the union of the acting entity and all other entities that control, are controlled by, or are under common

 control with that entity. For the purposes of this definition, "control" means (i) the power, direct or indirect, to cause the direction or management of such entity, whether by contract or otherwise, or (ii) ownership of fifty percent (50%) or more of the outstanding shares, or (iii) beneficial ownership of such entity.

 "You" (or "Your") shall mean an individual or Legal Entity exercising permissions granted by this License.

 "Source" form shall mean the preferred form for making modifications, including but not limited to software source code, documentation source, and configuration files.

 "Object" form shall mean any form resulting from mechanical transformation or translation of a Source form, including but not limited to compiled object code, generated documentation, and conversions to other media types.

 "Work" shall mean the work of authorship, whether in Source or Object form, made available under the License, as indicated by a copyright notice that is included in or attached to the work (an example is provided in the Appendix below).

 "Derivative Works" shall mean any work, whether in Source or Object form, that is based on (or derived from) the Work and for which the editorial

 revisions, annotations, elaborations, or other modifications represent, as a whole, an original work of authorship. For the purposes of this License, Derivative Works shall not include works that remain separable from, or merely link (or bind by name) to the interfaces of, the Work and Derivative Works thereof.

 "Contribution" shall mean any work of authorship, including the original version of the Work and any modifications or additions to that Work or Derivative Works thereof, that is intentionally submitted to Licensor for inclusion in the Work by the copyright owner or by an individual or Legal Entity authorized to submit on behalf of the copyright owner. For the purposes of this definition, "submitted" means any form of electronic, verbal, or written communication sent to the Licensor or its representatives, including but not limited to communication on electronic mailing lists, source code control systems, and issue tracking systems that are managed by, or on behalf of, the Licensor for the purpose of discussing and improving the Work, but excluding communication that is conspicuously marked or otherwise designated in writing by the copyright owner as "Not a Contribution."

"Contributor" shall mean Licensor and any individual or Legal Entity

 on behalf of whom a Contribution has been received by Licensor and subsequently incorporated within the Work.

- 2. Grant of Copyright License. Subject to the terms and conditions of this License, each Contributor hereby grants to You a perpetual, worldwide, non-exclusive, no-charge, royalty-free, irrevocable copyright license to reproduce, prepare Derivative Works of, publicly display, publicly perform, sublicense, and distribute the Work and such Derivative Works in Source or Object form.
- 3. Grant of Patent License. Subject to the terms and conditions of this License,

each Contributor hereby grants to You a perpetual,

 worldwide, non-exclusive, no-charge, royalty-free, irrevocable (except as stated in this section) patent license to make, have made, use, offer to sell, sell, import, and otherwise transfer the Work, where such license applies only to those patent claims licensable by such Contributor that are necessarily infringed by their Contribution(s) alone or by combination of their Contribution(s) with the Work to which such Contribution(s) was submitted. If You institute patent litigation against any entity (including a cross-claim or counterclaim in a lawsuit) alleging that the Work or a Contribution incorporated within the Work constitutes direct or contributory patent infringement, then any patent licenses granted to You under this License for that Work shall terminate as of the date such litigation is filed.

## 4. Redistribution. You may reproduce and distribute copies of the

 Work or Derivative Works thereof in any medium, with or without modifications, and in Source or Object form, provided that You meet the following conditions:

- (a) You must give any other recipients of the Work or Derivative Works a copy of this License; and
- (b) You must cause any modified files to carry prominent notices stating that You changed the files; and
- (c) You must retain, in the Source form of any Derivative Works that You distribute, all copyright, patent, trademark, and attribution notices from the Source form of the Work, excluding those notices that do not pertain to any part of the Derivative Works; and
- (d) If the Work includes a "NOTICE" text file as part of its distribution, then any Derivative Works that You distribute must include a readable copy of the attribution notices contained

within such NOTICE file, excluding

those notices that do not

 pertain to any part of the Derivative Works, in at least one of the following places: within a NOTICE text file distributed as part of the Derivative Works; within the Source form or documentation, if provided along with the Derivative Works; or, within a display generated by the Derivative Works, if and wherever such third-party notices normally appear. The contents of the NOTICE file are for informational purposes only and do not modify the License. You may add Your own attribution notices within Derivative Works that You distribute, alongside or as an addendum to the NOTICE text from the Work, provided that such additional attribution notices cannot be construed as modifying the License.

 You may add Your own copyright statement to Your modifications and may provide additional or different license terms and conditions

- for use, reproduction, or distribution of Your modifications, or for any such Derivative Works as a whole, provided Your use, reproduction, and distribution of the Work otherwise complies with the conditions stated in this License.
- 5. Submission of Contributions. Unless You explicitly state otherwise, any Contribution intentionally submitted for inclusion in the Work by You to the Licensor shall be under the terms and conditions of this License, without any additional terms or conditions. Notwithstanding the above, nothing herein shall supersede or modify the terms of any separate license agreement you may have executed with Licensor regarding such Contributions.
- 6. Trademarks. This License does not grant permission to use the trade names, trademarks, service marks, or product names of the Licensor, except as required for reasonable and customary use in describing the origin of the Work and reproducing the content of the NOTICE file.
- 7. Disclaimer of Warranty. Unless required by applicable law or agreed to in writing, Licensor provides the Work (and each Contributor provides its Contributions) on an "AS IS" BASIS, WITHOUT WARRANTIES OR CONDITIONS OF ANY KIND, either express or implied, including, without limitation, any warranties or conditions of TITLE, NON-INFRINGEMENT, MERCHANTABILITY, or FITNESS FOR A PARTICULAR PURPOSE. You are solely responsible for determining the appropriateness of using or redistributing the Work and assume any risks associated with Your exercise of permissions under this License.

8. Limitation of Liability. In no event and under no legal theory,

 whether in tort (including negligence), contract, or otherwise, unless required by applicable law (such as deliberate and grossly negligent acts) or agreed to in writing, shall any Contributor be liable to You for damages, including any direct,

## indirect, special,

 incidental, or consequential damages of any character arising as a result of this License or out of the use or inability to use the Work (including but not limited to damages for loss of goodwill, work stoppage, computer failure or malfunction, or any and all other commercial damages or losses), even if such Contributor has been advised of the possibility of such damages.

 9. Accepting Warranty or Additional Liability. While redistributing the Work or Derivative Works thereof, You may choose to offer, and charge a fee for, acceptance of support, warranty, indemnity, or other liability obligations and/or rights consistent with this License. However, in accepting such obligations, You may act only on Your own behalf and on Your sole responsibility, not on behalf of any other Contributor, and only if You agree to indemnify, defend, and hold each Contributor harmless for any liability incurred by, or claims asserted against, such Contributor by reason of your accepting any such warranty or additional liability.

#### END OF TERMS AND CONDITIONS

APPENDIX: How to apply the Apache License to your work.

 To apply the Apache License to your work, attach the following boilerplate notice, with the fields enclosed by brackets "{}" replaced with your own identifying information. (Don't include the brackets!) The text should be enclosed in the appropriate comment syntax for the file format. We also recommend that a file or class name and description of purpose be included on the same "printed page" as the copyright notice for easier identification within third-party archives.

#### Copyright 2016 Docker, Inc.

 Licensed under the Apache License, Version 2.0 (the "License"); you may not use this file except in compliance with the License. You may obtain a copy of the License at

#### http://www.apache.org/licenses/LICENSE-2.0

 Unless required by applicable law or agreed to in writing, software distributed under the License is distributed on an "AS IS" BASIS, WITHOUT WARRANTIES OR CONDITIONS OF ANY KIND, either express or implied. See the License for the specific language governing permissions and

 limitations under the License. Copyright (c) 2016, gRPC Ecosystem All rights reserved.

Redistribution and use in source and binary forms, with or without modification, are permitted provided that the following conditions are met:

\* Redistributions of source code must retain the above copyright notice, this list of conditions and the following disclaimer.

\* Redistributions in binary form must reproduce the above copyright notice, this list of conditions and the following disclaimer in the documentation and/or other materials provided with the distribution.

\* Neither the name of grpc-opentracing nor the names of its contributors may be used to endorse or promote products derived from this software without specific prior written permission.

# THIS SOFTWARE IS PROVIDED BY THE COPYRIGHT HOLDERS AND CONTRIBUTORS "AS IS" AND ANY EXPRESS OR IMPLIED WARRANTIES, INCLUDING, BUT NOT LIMITED TO, THE IMPLIED WARRANTIES OF MERCHANTABILITY AND FITNESS FOR A PARTICULAR PURPOSE ARE DISCLAIMED. IN NO EVENT SHALL THE COPYRIGHT HOLDER OR CONTRIBUTORS BE LIABLE

FOR ANY DIRECT, INDIRECT, INCIDENTAL, SPECIAL, EXEMPLARY, OR CONSEQUENTIAL DAMAGES (INCLUDING, BUT NOT LIMITED TO, PROCUREMENT OF SUBSTITUTE GOODS OR SERVICES; LOSS OF USE, DATA, OR PROFITS; OR BUSINESS INTERRUPTION) HOWEVER CAUSED AND ON ANY THEORY OF LIABILITY, WHETHER IN CONTRACT, STRICT LIABILITY, OR TORT (INCLUDING NEGLIGENCE OR OTHERWISE) ARISING IN ANY WAY OUT OF THE USE OF THIS SOFTWARE, EVEN IF ADVISED OF THE POSSIBILITY OF SUCH DAMAGE. The MIT License (MIT)

Copyright (c) 2014 Simon Eskildsen

Permission is hereby granted, free of charge, to any person obtaining a copy of this software and associated documentation files (the "Software"), to deal in the Software without restriction, including without limitation the rights to use, copy, modify, merge, publish, distribute, sublicense, and/or sell copies of the Software, and to permit persons to whom the Software is furnished to do so, subject to the following conditions:

The above copyright notice and this permission notice shall be included in all copies or substantial portions of the Software.

THE SOFTWARE IS PROVIDED "AS IS", WITHOUT WARRANTY OF ANY KIND, EXPRESS OR IMPLIED, INCLUDING BUT NOT LIMITED TO THE WARRANTIES OF MERCHANTABILITY, FITNESS FOR A PARTICULAR PURPOSE AND NONINFRINGEMENT. IN NO EVENT SHALL THE AUTHORS OR COPYRIGHT HOLDERS BE LIABLE FOR ANY CLAIM, DAMAGES OR OTHER LIABILITY, WHETHER IN AN ACTION OF CONTRACT, TORT OR OTHERWISE, ARISING FROM,

# OUT OF OR IN CONNECTION WITH THE SOFTWARE OR THE USE OR OTHER DEALINGS IN THE SOFTWARE. Copyright (C) 2013 Blake Mizerany

Permission is hereby granted, free of charge, to any person obtaining a copy of this software and associated documentation files (the "Software"), to deal in the Software without restriction, including without limitation the rights to use, copy, modify, merge, publish, distribute, sublicense, and/or sell copies of the Software, and to permit persons to whom the Software is furnished to do so, subject to the following conditions:

The above copyright notice and this permission notice shall be included in all copies or substantial portions of the Software.

THE SOFTWARE IS PROVIDED "AS IS", WITHOUT WARRANTY OF ANY KIND, EXPRESS OR IMPLIED, INCLUDING BUT NOT LIMITED TO THE WARRANTIES OF MERCHANTABILITY, FITNESS FOR A PARTICULAR PURPOSE AND NONINFRINGEMENT. IN NO EVENT SHALL THE AUTHORS OR COPYRIGHT HOLDERS BE LIABLE FOR ANY CLAIM, DAMAGES OR OTHER LIABILITY, WHETHER IN AN ACTION OF CONTRACT, TORT OR OTHERWISE, ARISING FROM, OUT OF OR IN CONNECTION WITH THE SOFTWARE OR THE USE OR OTHER DEALINGS IN THE SOFTWARE. CoreOS Project Copyright 2014 CoreOS, Inc

This product includes software developed at CoreOS, Inc. (http://www.coreos.com/). The MIT License (MIT)

Copyright (c) 2014 Brian Goff

Permission is hereby granted, free of charge, to any person obtaining a copy of this software and associated documentation files (the "Software"), to deal in the Software without restriction, including without limitation the rights to use, copy, modify, merge, publish, distribute, sublicense, and/or sell copies of the Software, and to permit persons to whom the Software is furnished to do so, subject to the following conditions:

The above copyright notice and this permission notice shall be included in all copies or substantial portions of the Software.

THE SOFTWARE IS PROVIDED "AS IS", WITHOUT WARRANTY OF ANY KIND, EXPRESS OR IMPLIED, INCLUDING BUT NOT LIMITED TO THE WARRANTIES OF MERCHANTABILITY, FITNESS FOR A PARTICULAR PURPOSE AND NONINFRINGEMENT. IN NO EVENT SHALL THE AUTHORS OR COPYRIGHT HOLDERS BE LIABLE FOR ANY CLAIM, DAMAGES OR OTHER LIABILITY, WHETHER IN AN ACTION OF CONTRACT, TORT OR OTHERWISE, ARISING FROM, OUT OF OR IN CONNECTION WITH THE SOFTWARE OR THE USE OR OTHER DEALINGS IN THE SOFTWARE. The MIT License (MIT)

Copyright (c) 2015 Microsoft Corporation

Permission is hereby granted, free of charge, to any person obtaining a copy of this software and associated documentation files (the "Software"), to deal in the Software without restriction, including without limitation the rights to use, copy, modify, merge, publish, distribute, sublicense, and/or sell copies of the Software, and to permit persons to whom the Software is furnished to do so, subject to the following conditions:

The above copyright notice and this permission notice shall be included in all copies or substantial portions of the Software.

THE SOFTWARE IS PROVIDED "AS IS", WITHOUT WARRANTY OF ANY KIND, EXPRESS OR IMPLIED, INCLUDING BUT NOT LIMITED TO THE WARRANTIES OF MERCHANTABILITY, FITNESS FOR A PARTICULAR PURPOSE AND NONINFRINGEMENT. IN NO EVENT SHALL THE AUTHORS OR COPYRIGHT HOLDERS BE LIABLE FOR ANY CLAIM, DAMAGES OR OTHER LIABILITY, WHETHER IN AN ACTION OF CONTRACT, TORT OR OTHERWISE, ARISING FROM, **OUT** 

 OF OR IN CONNECTION WITH THE SOFTWARE OR THE USE OR OTHER DEALINGS IN THE SOFTWARE.

The MIT License (MIT)

Copyright (c) 2013 Mitchell Hashimoto

Permission is hereby granted, free of charge, to any person obtaining a copy of this software and associated documentation files (the "Software"), to deal in the Software without restriction, including without limitation the rights to use, copy, modify, merge, publish, distribute, sublicense, and/or sell copies of the Software, and to permit persons to whom the Software is furnished to do so, subject to the following conditions:

The above copyright notice and this permission notice shall be included in all copies or substantial portions of the Software.

THE SOFTWARE IS PROVIDED "AS IS", WITHOUT WARRANTY OF ANY KIND, EXPRESS OR IMPLIED, INCLUDING BUT NOT LIMITED TO THE WARRANTIES OF MERCHANTABILITY, FITNESS FOR A PARTICULAR PURPOSE AND NONINFRINGEMENT. IN NO EVENT SHALL THE AUTHORS OR COPYRIGHT HOLDERS BE LIABLE FOR ANY CLAIM, DAMAGES OR OTHER LIABILITY, WHETHER IN AN ACTION OF CONTRACT, TORT OR OTHERWISE, ARISING FROM, **OUT** 

 OF OR IN CONNECTION WITH THE SOFTWARE OR THE USE OR OTHER DEALINGS IN THE SOFTWARE.

# Apache License Version 2.0, January 2004 http://www.apache.org/licenses/

#### TERMS AND CONDITIONS FOR USE, REPRODUCTION, AND DISTRIBUTION

#### 1. Definitions.

 "License" shall mean the terms and conditions for use, reproduction, and distribution as defined by Sections 1 through 9 of this document.

 "Licensor" shall mean the copyright owner or entity authorized by the copyright owner that is granting the License.

 "Legal Entity" shall mean the union of the acting entity and all other entities that control, are controlled by, or are under common control with that entity. For the purposes of this definition, "control" means (i) the power, direct or indirect, to cause the direction or management of such entity, whether by contract or otherwise, or (ii) ownership of fifty percent (50%) or more of the outstanding shares, or (iii) beneficial ownership of such entity.

 "You" (or "Your") shall mean an individual or Legal Entity exercising permissions granted by this License.

 "Source" form shall mean the preferred form for making modifications, including but not limited to software source code, documentation source, and configuration files.

 "Object" form shall mean any form resulting from mechanical transformation or translation of a Source form, including but not limited to compiled object code, generated documentation, and conversions to other media types.

 "Work" shall mean the work of authorship, whether in Source or Object form, made available under the License, as indicated by a copyright notice that is included in or attached to the work (an example is provided in the Appendix below).

 "Derivative Works" shall mean any work, whether in Source or Object form, that is based on (or derived from) the Work and for which the editorial

 revisions, annotations, elaborations, or other modifications represent, as a whole, an original work of authorship. For the purposes of this License, Derivative Works shall not include works that remain separable from, or merely link (or bind by name) to the interfaces of,

the Work and Derivative Works thereof.

 "Contribution" shall mean any work of authorship, including the original version of the Work and any modifications or additions to that Work or Derivative Works thereof, that is intentionally submitted to Licensor for inclusion in the Work by the copyright owner or by an individual or Legal Entity authorized to submit on behalf of the copyright owner. For the purposes of this definition, "submitted" means any form of electronic, verbal, or written communication sent to the Licensor or its representatives, including but not limited to communication on electronic mailing lists, source code control systems, and issue tracking systems that are managed by, or on behalf of, the Licensor for the purpose of discussing and improving the Work, but excluding communication that is conspicuously marked or otherwise designated in writing by the copyright owner as "Not a Contribution."

 "Contributor" shall mean Licensor and any individual or Legal Entity on behalf of whom a Contribution has been received by Licensor and subsequently incorporated within the Work.

- 2. Grant of Copyright License. Subject to the terms and conditions of this License, each Contributor hereby grants to You a perpetual, worldwide, non-exclusive, no-charge, royalty-free, irrevocable copyright license to reproduce, prepare Derivative Works of, publicly display, publicly perform, sublicense, and distribute the Work and such Derivative Works in Source or Object form.
- 3. Grant of Patent License. Subject to the terms and conditions of this
- License, each Contributor hereby grants to You a perpetual, worldwide, non-exclusive, no-charge, royalty-free, irrevocable (except as stated in this section) patent license to make, have made, use, offer to sell, sell, import, and otherwise transfer the Work, where such license applies only to those patent claims licensable by such Contributor that are necessarily infringed by their Contribution(s) alone or by combination of their Contribution(s) with the Work to which such Contribution(s) was submitted. If You institute patent litigation against any entity (including a cross-claim or counterclaim in a lawsuit) alleging that the Work or a Contribution incorporated within the Work constitutes direct or contributory patent infringement, then any patent licenses granted to You under this License for that Work shall terminate as of the date such litigation is filed.

 4. Redistribution. You may reproduce and distribute copies of the

 Work or Derivative Works thereof in any medium, with or without modifications, and in Source or Object form, provided that You

meet the following conditions:

- (a) You must give any other recipients of the Work or Derivative Works a copy of this License; and
- (b) You must cause any modified files to carry prominent notices stating that You changed the files; and
- (c) You must retain, in the Source form of any Derivative Works that You distribute, all copyright, patent, trademark, and attribution notices from the Source form of the Work, excluding those notices that do not pertain to any part of the Derivative Works; and
- (d) If the Work includes a "NOTICE" text file as part of its distribution, then any Derivative Works that You distribute must include a readable copy of the attribution notices contained within such NOTICE file, excluding

## those notices that do not

 pertain to any part of the Derivative Works, in at least one of the following places: within a NOTICE text file distributed as part of the Derivative Works; within the Source form or documentation, if provided along with the Derivative Works; or, within a display generated by the Derivative Works, if and wherever such third-party notices normally appear. The contents of the NOTICE file are for informational purposes only and do not modify the License. You may add Your own attribution notices within Derivative Works that You distribute, alongside or as an addendum to the NOTICE text from the Work, provided that such additional attribution notices cannot be construed as modifying the License.

 You may add Your own copyright statement to Your modifications and may provide additional or different license terms and conditions

- for use, reproduction, or distribution of Your modifications, or for any such Derivative Works as a whole, provided Your use, reproduction, and distribution of the Work otherwise complies with the conditions stated in this License.
- 5. Submission of Contributions. Unless You explicitly state otherwise, any Contribution intentionally submitted for inclusion in the Work by You to the Licensor shall be under the terms and conditions of this License, without any additional terms or conditions. Notwithstanding the above, nothing herein shall supersede or modify the terms of any separate license agreement you may have executed with Licensor regarding such Contributions.

 6. Trademarks. This License does not grant permission to use the trade names, trademarks, service marks, or product names of the Licensor, except as required for reasonable and customary use in describing the origin of the Work and reproducing the content of the NOTICE file.

- 7. Disclaimer of Warranty. Unless required by applicable law or agreed to in writing, Licensor provides the Work (and each Contributor provides its Contributions) on an "AS IS" BASIS, WITHOUT WARRANTIES OR CONDITIONS OF ANY KIND, either express or implied, including, without limitation, any warranties or conditions of TITLE, NON-INFRINGEMENT, MERCHANTABILITY, or FITNESS FOR A PARTICULAR PURPOSE. You are solely responsible for determining the appropriateness of using or redistributing the Work and assume any risks associated with Your exercise of permissions under this License.
- 8. Limitation of Liability. In no event and under no legal theory, whether in tort (including negligence), contract, or otherwise, unless required by applicable law (such as deliberate and grossly negligent acts) or agreed to in writing, shall any Contributor be liable to You for damages, including any direct, indirect, special,

 incidental, or consequential damages of any character arising as a result of this License or out of the use or inability to use the Work (including but not limited to damages for loss of goodwill, work stoppage, computer failure or malfunction, or any and all other commercial damages or losses), even if such Contributor has been advised of the possibility of such damages.

 9. Accepting Warranty or Additional Liability. While redistributing the Work or Derivative Works thereof, You may choose to offer, and charge a fee for, acceptance of support, warranty, indemnity, or other liability obligations and/or rights consistent with this License. However, in accepting such obligations, You may act only on Your own behalf and on Your sole responsibility, not on behalf of any other Contributor, and only if You agree to indemnify, defend, and hold each Contributor harmless for any liability incurred by, or claims asserted against, such Contributor by reason of your accepting any such warranty or additional liability.

## END OF TERMS AND CONDITIONS

Copyright 2014-2018 Docker, Inc.

 Licensed under the Apache License, Version 2.0 (the "License"); you may not use this file except in compliance with the License. You may obtain a copy of the License at

 Unless required by applicable law or agreed to in writing, software distributed under the License is distributed on an "AS IS" BASIS, WITHOUT WARRANTIES OR CONDITIONS OF ANY KIND, either express or implied. See the License for the specific language governing permissions and limitations under the License. Copyright (c) 2012 Pter Surnyi. Portions Copyright (c) 2009 The Go Authors. All rights reserved.

Redistribution and use in source and binary forms, with or without modification, are permitted provided that the following conditions are met:

 \* Redistributions of source code must retain the above copyright notice, this list of conditions and the following disclaimer.

 \* Redistributions in binary form must reproduce the above copyright notice, this list of conditions and the following disclaimer in the documentation and/or other materials provided with the distribution.

 \* Neither the name of Google Inc. nor the names of its contributors may be used to endorse or promote products derived from this software without specific prior written permission.

# THIS SOFTWARE IS PROVIDED BY THE COPYRIGHT HOLDERS AND CONTRIBUTORS "AS IS" AND ANY EXPRESS OR IMPLIED WARRANTIES, INCLUDING, BUT NOT LIMITED TO, THE IMPLIED WARRANTIES OF MERCHANTABILITY AND FITNESS FOR A PARTICULAR PURPOSE ARE DISCLAIMED.

IN NO EVENT SHALL THE COPYRIGHT

OWNER OR CONTRIBUTORS BE LIABLE FOR ANY DIRECT, INDIRECT, INCIDENTAL, SPECIAL, EXEMPLARY, OR CONSEQUENTIAL DAMAGES (INCLUDING, BUT NOT LIMITED TO, PROCUREMENT OF SUBSTITUTE GOODS OR SERVICES; LOSS OF USE, DATA, OR PROFITS; OR BUSINESS INTERRUPTION) HOWEVER CAUSED AND ON ANY THEORY OF LIABILITY, WHETHER IN CONTRACT, STRICT LIABILITY, OR TORT (INCLUDING NEGLIGENCE OR OTHERWISE) ARISING IN ANY WAY OUT OF THE USE OF THIS SOFTWARE, EVEN IF ADVISED OF THE POSSIBILITY OF SUCH DAMAGE. Copyright (c) 2012-2018 The Gorilla Authors. All rights reserved.

Redistribution and use in source and binary forms, with or without modification, are permitted provided that the following conditions are met:

 \* Redistributions of source code must retain the above copyright notice, this list of conditions and the following disclaimer.

 \* Redistributions in binary form must reproduce the above copyright notice, this list of conditions and the following disclaimer in the documentation and/or other materials provided with the distribution.

 \* Neither the name of Google Inc. nor the names of its contributors may be used to endorse or promote products derived from this software without specific prior written permission.

THIS SOFTWARE IS PROVIDED BY THE COPYRIGHT HOLDERS AND CONTRIBUTORS "AS IS" AND ANY EXPRESS OR IMPLIED WARRANTIES, INCLUDING, BUT NOT LIMITED TO, THE IMPLIED WARRANTIES OF MERCHANTABILITY AND FITNESS FOR A PARTICULAR PURPOSE ARE DISCLAIMED. IN NO EVENT SHALL THE COPYRIGHT **OWNER** 

 OR CONTRIBUTORS BE LIABLE FOR ANY DIRECT, INDIRECT, INCIDENTAL, SPECIAL, EXEMPLARY, OR CONSEQUENTIAL DAMAGES (INCLUDING, BUT NOT LIMITED TO, PROCUREMENT OF SUBSTITUTE GOODS OR SERVICES; LOSS OF USE, DATA, OR PROFITS; OR BUSINESS INTERRUPTION) HOWEVER CAUSED AND ON ANY THEORY OF LIABILITY, WHETHER IN CONTRACT, STRICT LIABILITY, OR TORT (INCLUDING NEGLIGENCE OR OTHERWISE) ARISING IN ANY WAY OUT OF THE USE OF THIS SOFTWARE, EVEN IF ADVISED OF THE POSSIBILITY OF SUCH DAMAGE.

> Apache License Version 2.0, January 2004 https://www.apache.org/licenses/

## TERMS AND CONDITIONS FOR USE, REPRODUCTION, AND DISTRIBUTION

1. Definitions.

 "License" shall mean the terms and conditions for use, reproduction, and distribution as defined by Sections 1 through 9 of this document.

 "Licensor" shall mean the copyright owner or entity authorized by the copyright owner that is granting the License.

 "Legal Entity" shall mean the union of the acting entity and all other entities that control, are controlled by, or are under common control with that entity. For the purposes of this definition, "control" means (i) the power, direct or indirect, to cause the direction or management of such entity, whether by contract or otherwise, or (ii) ownership of fifty percent (50%) or more of the outstanding shares, or (iii) beneficial ownership of such entity.

 "You" (or "Your") shall mean an individual or Legal Entity exercising permissions granted by this License.

 "Source" form shall mean the preferred form for making modifications, including but not limited to software source code, documentation source, and configuration files.

"Object" form shall mean any form resulting from mechanical

 transformation or translation of a Source form, including but not limited to compiled object code, generated documentation, and conversions to other media types.

 "Work" shall mean the work of authorship, whether in Source or Object form, made available under the License, as indicated by a copyright notice that is included in or attached to the work (an example is provided in the Appendix below).

 "Derivative Works" shall mean any work, whether in Source or Object form, that is based on (or derived from) the Work and for which the editorial

 revisions, annotations, elaborations, or other modifications represent, as a whole, an original work of authorship. For the purposes of this License, Derivative Works shall not include works that remain separable from, or merely link (or bind by name) to the interfaces of, the Work and Derivative Works thereof.

 "Contribution" shall mean any work of authorship, including the original version of the Work and any modifications or additions to that Work or Derivative Works thereof, that is intentionally submitted to Licensor for inclusion in the Work by the copyright owner or by an individual or Legal Entity authorized to submit on behalf of the copyright owner. For the purposes of this definition, "submitted" means any form of electronic, verbal, or written communication sent to the Licensor or its representatives, including but not limited to communication on electronic mailing lists, source code control systems, and issue tracking systems that are managed by, or on behalf of, the Licensor for the purpose of discussing and improving the Work, but excluding communication that is conspicuously marked or otherwise designated in writing by the copyright owner as "Not a Contribution."

 "Contributor" shall mean Licensor and any individual or Legal Entity on behalf of whom a Contribution has been received by Licensor and subsequently incorporated within the Work.

- 2. Grant of Copyright License. Subject to the terms and conditions of this License, each Contributor hereby grants to You a perpetual, worldwide, non-exclusive, no-charge, royalty-free, irrevocable copyright license to reproduce, prepare Derivative Works of, publicly display, publicly perform, sublicense, and distribute the Work and such Derivative Works in Source or Object form.
- 3. Grant of Patent License. Subject to the terms and conditions of this
- License, each Contributor hereby grants to You a perpetual, worldwide, non-exclusive, no-charge, royalty-free, irrevocable (except as stated in this section) patent license to make, have made,

 use, offer to sell, sell, import, and otherwise transfer the Work, where such license applies only to those patent claims licensable by such Contributor that are necessarily infringed by their Contribution(s) alone or by combination of their Contribution(s) with the Work to which such Contribution(s) was submitted. If You institute patent litigation against any entity (including a cross-claim or counterclaim in a lawsuit) alleging that the Work or a Contribution incorporated within the Work constitutes direct or contributory patent infringement, then any patent licenses granted to You under this License for that Work shall terminate as of the date such litigation is filed.

 4. Redistribution. You may reproduce and distribute copies of the

 Work or Derivative Works thereof in any medium, with or without modifications, and in Source or Object form, provided that You meet the following conditions:

- (a) You must give any other recipients of the Work or Derivative Works a copy of this License; and
- (b) You must cause any modified files to carry prominent notices stating that You changed the files; and
- (c) You must retain, in the Source form of any Derivative Works that You distribute, all copyright, patent, trademark, and attribution notices from the Source form of the Work, excluding those notices that do not pertain to any part of the Derivative Works; and
- (d) If the Work includes a "NOTICE" text file as part of its distribution, then any Derivative Works that You distribute must include a readable copy of the attribution notices contained within such NOTICE file, excluding

those notices that do not

 pertain to any part of the Derivative Works, in at least one of the following places: within a NOTICE text file distributed as part of the Derivative Works; within the Source form or documentation, if provided along with the Derivative Works; or, within a display generated by the Derivative Works, if and wherever such third-party notices normally appear. The contents of the NOTICE file are for informational purposes only and do not modify the License. You may add Your own attribution notices within Derivative Works that You distribute, alongside or as an addendum to the NOTICE text from the Work, provided that such additional attribution notices cannot be construed as modifying the License.

 You may add Your own copyright statement to Your modifications and may provide additional or different license terms and conditions

 for use, reproduction, or distribution of Your modifications, or for any such Derivative Works as a whole, provided Your use, reproduction, and distribution of the Work otherwise complies with the conditions stated in this License.

- 5. Submission of Contributions. Unless You explicitly state otherwise, any Contribution intentionally submitted for inclusion in the Work by You to the Licensor shall be under the terms and conditions of this License, without any additional terms or conditions. Notwithstanding the above, nothing herein shall supersede or modify the terms of any separate license agreement you may have executed with Licensor regarding such Contributions.
- 6. Trademarks. This License does not grant permission to use the trade names, trademarks, service marks, or product names of the Licensor, except as required for reasonable and customary use in describing the origin of the Work and reproducing the content of the NOTICE file.
- 7. Disclaimer of Warranty. Unless required by applicable law or agreed to in writing, Licensor provides the Work (and each Contributor provides its Contributions) on an "AS IS" BASIS, WITHOUT WARRANTIES OR CONDITIONS OF ANY KIND, either express or implied, including, without limitation, any warranties or conditions of TITLE, NON-INFRINGEMENT, MERCHANTABILITY, or FITNESS FOR A PARTICULAR PURPOSE. You are solely responsible for determining the appropriateness of using or redistributing the Work and assume any risks associated with Your exercise of permissions under this License.
- 8. Limitation of Liability. In no event and under no legal theory, whether in tort (including negligence), contract, or otherwise, unless required by applicable law (such as deliberate and grossly negligent acts) or agreed to in writing, shall any Contributor be liable to You for damages, including any direct,

#### indirect, special,

 incidental, or consequential damages of any character arising as a result of this License or out of the use or inability to use the Work (including but not limited to damages for loss of goodwill, work stoppage, computer failure or malfunction, or any and all other commercial damages or losses), even if such Contributor has been advised of the possibility of such damages.

 9. Accepting Warranty or Additional Liability. While redistributing the Work or Derivative Works thereof, You may choose to offer, and charge a fee for, acceptance of support, warranty, indemnity,

 or other liability obligations and/or rights consistent with this License. However, in accepting such obligations, You may act only on Your own behalf and on Your sole responsibility, not on behalf of any other Contributor, and only if You agree to indemnify, defend, and hold each Contributor harmless for any liability incurred by, or claims asserted against, such Contributor by reason of your accepting any such warranty or additional liability.

#### END OF TERMS AND CONDITIONS

Copyright 2013-2016 Docker, Inc.

 Licensed under the Apache License, Version 2.0 (the "License"); you may not use this file except in compliance with the License. You may obtain a copy of the License at

https://www.apache.org/licenses/LICENSE-2.0

 Unless required by applicable law or agreed to in writing, software distributed under the License is distributed on an "AS IS" BASIS, WITHOUT WARRANTIES OR CONDITIONS OF ANY KIND, either express or implied. See the License for the specific language governing permissions and limitations under the License. The following files were ported to Go from C files of libyaml, and thus

are still covered by their original copyright and license:

 apic.go emitterc.go parserc.go readerc.go scannerc.go writerc.go yamlh.go yamlprivateh.go

Copyright (c) 2006 Kirill Simonov

Permission is hereby granted, free of charge, to any person obtaining a copy of this software and associated documentation files (the "Software"), to deal in the Software without restriction, including without limitation the rights to use, copy, modify, merge, publish, distribute, sublicense, and/or sell copies of the Software, and to permit persons to whom the Software is furnished to do so, subject to the following conditions:

The above copyright notice and this permission notice shall be included in all copies or substantial portions of the Software.

THE SOFTWARE IS PROVIDED "AS IS", WITHOUT WARRANTY OF ANY KIND, EXPRESS OR

IMPLIED, INCLUDING BUT NOT LIMITED TO THE WARRANTIES OF MERCHANTABILITY, **FITNESS** 

 FOR A PARTICULAR PURPOSE AND NONINFRINGEMENT. IN NO EVENT SHALL THE AUTHORS OR COPYRIGHT HOLDERS BE LIABLE FOR ANY CLAIM, DAMAGES OR OTHER LIABILITY, WHETHER IN AN ACTION OF CONTRACT, TORT OR OTHERWISE, ARISING FROM, OUT OF OR IN CONNECTION WITH THE SOFTWARE OR THE USE OR OTHER DEALINGS IN THE SOFTWARE.

> Apache License Version 2.0, January 2004 http://www.apache.org/licenses/

TERMS AND CONDITIONS FOR USE, REPRODUCTION, AND DISTRIBUTION

## 1. Definitions.

 "License" shall mean the terms and conditions for use, reproduction, and distribution as defined by Sections 1 through 9 of this document.

 "Licensor" shall mean the copyright owner or entity authorized by the copyright owner that is granting the License.

 "Legal Entity" shall mean the union of the acting entity and all other entities that control, are controlled by, or are under common control with that entity. For the purposes of this definition, "control" means (i) the power, direct or indirect, to cause the direction or management of such entity, whether by contract or otherwise, or (ii) ownership of fifty percent (50%) or more of the outstanding shares, or (iii) beneficial ownership of such entity.

 "You" (or "Your") shall mean an individual or Legal Entity exercising permissions granted by this License.

 "Source" form shall mean the preferred form for making modifications, including but not limited to software source code, documentation source, and configuration files.

 "Object" form shall mean any form resulting from mechanical transformation or translation of a Source form, including but not limited to compiled object code, generated documentation, and conversions to other media types.

 "Work" shall mean the work of authorship, whether in Source or Object form, made available under the License, as indicated by a copyright notice that is included in or attached to the work (an example is provided in the Appendix below).

"Derivative Works" shall mean any work, whether in Source or Object

 form, that is based on (or derived from) the Work and for which the editorial

 revisions, annotations, elaborations, or other modifications represent, as a whole, an original work of authorship. For the purposes of this License, Derivative Works shall not include works that remain separable from, or merely link (or bind by name) to the interfaces of, the Work and Derivative Works thereof.

 "Contribution" shall mean any work of authorship, including the original version of the Work and any modifications or additions to that Work or Derivative Works thereof, that is intentionally submitted to Licensor for inclusion in the Work by the copyright owner or by an individual or Legal Entity authorized to submit on behalf of the copyright owner. For the purposes of this definition, "submitted" means any form of electronic, verbal, or written communication sent to the Licensor or its representatives, including but not limited to communication on electronic mailing lists, source code control systems, and issue tracking systems that are managed by, or on behalf of, the Licensor for the purpose of discussing and improving the Work, but excluding communication that is conspicuously marked or otherwise designated in writing by the copyright owner as "Not a Contribution."

 "Contributor" shall mean Licensor and any individual or Legal Entity on behalf of whom a Contribution has been received by Licensor and subsequently incorporated within the Work.

- 2. Grant of Copyright License. Subject to the terms and conditions of this License, each Contributor hereby grants to You a perpetual, worldwide, non-exclusive, no-charge, royalty-free, irrevocable copyright license to reproduce, prepare Derivative Works of, publicly display, publicly perform, sublicense, and distribute the Work and such Derivative Works in Source or Object form.
- 3. Grant of Patent License. Subject to the terms and conditions of this License,

each Contributor hereby grants to You a perpetual,

 worldwide, non-exclusive, no-charge, royalty-free, irrevocable (except as stated in this section) patent license to make, have made, use, offer to sell, sell, import, and otherwise transfer the Work, where such license applies only to those patent claims licensable by such Contributor that are necessarily infringed by their Contribution(s) alone or by combination of their Contribution(s) with the Work to which such Contribution(s) was submitted. If You institute patent litigation against any entity (including a cross-claim or counterclaim in a lawsuit) alleging that the Work or a Contribution incorporated within the Work constitutes direct or contributory patent infringement, then any patent licenses granted to You under this License for that Work shall terminate

as of the date such litigation is filed.

 4. Redistribution. You may reproduce and distribute copies of the

 Work or Derivative Works thereof in any medium, with or without modifications, and in Source or Object form, provided that You meet the following conditions:

- (a) You must give any other recipients of the Work or Derivative Works a copy of this License; and
- (b) You must cause any modified files to carry prominent notices stating that You changed the files; and
- (c) You must retain, in the Source form of any Derivative Works that You distribute, all copyright, patent, trademark, and attribution notices from the Source form of the Work, excluding those notices that do not pertain to any part of the Derivative Works; and
- (d) If the Work includes a "NOTICE" text file as part of its distribution, then any Derivative Works that You distribute must include a readable copy of the attribution notices contained within such NOTICE file, excluding

those notices that do not

 pertain to any part of the Derivative Works, in at least one of the following places: within a NOTICE text file distributed as part of the Derivative Works; within the Source form or documentation, if provided along with the Derivative Works; or, within a display generated by the Derivative Works, if and wherever such third-party notices normally appear. The contents of the NOTICE file are for informational purposes only and do not modify the License. You may add Your own attribution notices within Derivative Works that You distribute, alongside or as an addendum to the NOTICE text from the Work, provided that such additional attribution notices cannot be construed as modifying the License.

 You may add Your own copyright statement to Your modifications and may provide additional or different license terms and conditions

- for use, reproduction, or distribution of Your modifications, or for any such Derivative Works as a whole, provided Your use, reproduction, and distribution of the Work otherwise complies with the conditions stated in this License.
- 5. Submission of Contributions. Unless You explicitly state otherwise, any Contribution intentionally submitted for inclusion in the Work

 by You to the Licensor shall be under the terms and conditions of this License, without any additional terms or conditions. Notwithstanding the above, nothing herein shall supersede or modify the terms of any separate license agreement you may have executed with Licensor regarding such Contributions.

- 6. Trademarks. This License does not grant permission to use the trade names, trademarks, service marks, or product names of the Licensor, except as required for reasonable and customary use in describing the origin of the Work and reproducing the content of the NOTICE file.
- 7. Disclaimer of Warranty. Unless required by applicable law or agreed to in writing, Licensor provides the Work (and each Contributor provides its Contributions) on an "AS IS" BASIS, WITHOUT WARRANTIES OR CONDITIONS OF ANY KIND, either express or implied, including, without limitation, any warranties or conditions of TITLE, NON-INFRINGEMENT, MERCHANTABILITY, or FITNESS FOR A PARTICULAR PURPOSE. You are solely responsible for determining the appropriateness of using or redistributing the Work and assume any risks associated with Your exercise of permissions under this License.
- 8. Limitation of Liability. In no event and under no legal theory, whether in tort (including negligence), contract, or otherwise, unless required by applicable law (such as deliberate and grossly negligent acts) or agreed to in writing, shall any Contributor be liable to You for damages, including any direct,

indirect, special,

 incidental, or consequential damages of any character arising as a result of this License or out of the use or inability to use the Work (including but not limited to damages for loss of goodwill, work stoppage, computer failure or malfunction, or any and all other commercial damages or losses), even if such Contributor has been advised of the possibility of such damages.

 9. Accepting Warranty or Additional Liability. While redistributing the Work or Derivative Works thereof, You may choose to offer, and charge a fee for, acceptance of support, warranty, indemnity, or other liability obligations and/or rights consistent with this License. However, in accepting such obligations, You may act only on Your own behalf and on Your sole responsibility, not on behalf of any other Contributor, and only if You agree to indemnify, defend, and hold each Contributor harmless for any liability

 incurred by, or claims asserted against, such Contributor by reason of your accepting any such warranty or additional liability.

Apache License

## Version 2.0, January 2004 https://www.apache.org/licenses/

## TERMS AND CONDITIONS FOR USE, REPRODUCTION, AND DISTRIBUTION

#### 1. Definitions.

 "License" shall mean the terms and conditions for use, reproduction, and distribution as defined by Sections 1 through 9 of this document.

 "Licensor" shall mean the copyright owner or entity authorized by the copyright owner that is granting the License.

 "Legal Entity" shall mean the union of the acting entity and all other entities that control, are controlled by, or are under common control with that entity. For the purposes of this definition, "control" means (i) the power, direct or indirect, to cause the direction or management of such entity, whether by contract or otherwise, or (ii) ownership of fifty percent (50%) or more of the outstanding shares, or (iii) beneficial ownership of such entity.

 "You" (or "Your") shall mean an individual or Legal Entity exercising permissions granted by this License.

 "Source" form shall mean the preferred form for making modifications, including but not limited to software source code, documentation source, and configuration files.

 "Object" form shall mean any form resulting from mechanical transformation or translation of a Source form, including but not limited to compiled object code, generated documentation, and conversions to other media types.

 "Work" shall mean the work of authorship, whether in Source or Object form, made available under the License, as indicated by a copyright notice that is included in or attached to the work (an example is provided in the Appendix below).

 "Derivative Works" shall mean any work, whether in Source or Object form, that is based on (or derived from) the Work and for which the editorial

 revisions, annotations, elaborations, or other modifications represent, as a whole, an original work of authorship. For the purposes of this License, Derivative Works shall not include works that remain separable from, or merely link (or bind by name) to the interfaces of, the Work and Derivative Works thereof.

 "Contribution" shall mean any work of authorship, including the original version of the Work and any modifications or additions to that Work or Derivative Works thereof, that is intentionally submitted to Licensor for inclusion in the Work by the copyright owner or by an individual or Legal Entity authorized to submit on behalf of the copyright owner. For the purposes of this definition, "submitted" means any form of electronic, verbal, or written communication sent to the Licensor or its representatives, including but not limited to communication on electronic mailing lists, source code control systems, and issue tracking systems that are managed by, or on behalf of, the Licensor for the purpose of discussing and improving the Work, but excluding communication that is conspicuously marked or otherwise designated in writing by the copyright owner as "Not a Contribution."

 "Contributor" shall mean Licensor and any individual or Legal Entity on behalf of whom a Contribution has been received by Licensor and subsequently incorporated within the Work.

- 2. Grant of Copyright License. Subject to the terms and conditions of this License, each Contributor hereby grants to You a perpetual, worldwide, non-exclusive, no-charge, royalty-free, irrevocable copyright license to reproduce, prepare Derivative Works of, publicly display, publicly perform, sublicense, and distribute the Work and such Derivative Works in Source or Object form.
- 3. Grant of Patent License. Subject to the terms and conditions of this
- License, each Contributor hereby grants to You a perpetual, worldwide, non-exclusive, no-charge, royalty-free, irrevocable (except as stated in this section) patent license to make, have made, use, offer to sell, sell, import, and otherwise transfer the Work, where such license applies only to those patent claims licensable by such Contributor that are necessarily infringed by their Contribution(s) alone or by combination of their Contribution(s) with the Work to which such Contribution(s) was submitted. If You institute patent litigation against any entity (including a cross-claim or counterclaim in a lawsuit) alleging that the Work or a Contribution incorporated within the Work constitutes direct or contributory patent infringement, then any patent licenses granted to You under this License for that Work shall terminate as of the date such litigation is filed.

# 4. Redistribution. You may reproduce and distribute copies of the

 Work or Derivative Works thereof in any medium, with or without modifications, and in Source or Object form, provided that You meet the following conditions:

- (a) You must give any other recipients of the Work or Derivative Works a copy of this License; and
- (b) You must cause any modified files to carry prominent notices stating that You changed the files; and
- (c) You must retain, in the Source form of any Derivative Works that You distribute, all copyright, patent, trademark, and attribution notices from the Source form of the Work, excluding those notices that do not pertain to any part of the Derivative Works; and
- (d) If the Work includes a "NOTICE" text file as part of its distribution, then any Derivative Works that You distribute must include a readable copy of the attribution notices contained within such NOTICE file, excluding

## those notices that do not

 pertain to any part of the Derivative Works, in at least one of the following places: within a NOTICE text file distributed as part of the Derivative Works; within the Source form or documentation, if provided along with the Derivative Works; or, within a display generated by the Derivative Works, if and wherever such third-party notices normally appear. The contents of the NOTICE file are for informational purposes only and do not modify the License. You may add Your own attribution notices within Derivative Works that You distribute, alongside or as an addendum to the NOTICE text from the Work, provided that such additional attribution notices cannot be construed as modifying the License.

 You may add Your own copyright statement to Your modifications and may provide additional or different license terms and conditions

 for use, reproduction, or distribution of Your modifications, or for any such Derivative Works as a whole, provided Your use, reproduction, and distribution of the Work otherwise complies with the conditions stated in this License.

- 5. Submission of Contributions. Unless You explicitly state otherwise, any Contribution intentionally submitted for inclusion in the Work by You to the Licensor shall be under the terms and conditions of this License, without any additional terms or conditions. Notwithstanding the above, nothing herein shall supersede or modify the terms of any separate license agreement you may have executed with Licensor regarding such Contributions.
- 6. Trademarks. This License does not grant permission to use the trade names, trademarks, service marks, or product names of the Licensor,

 except as required for reasonable and customary use in describing the origin of the Work and reproducing the content of the NOTICE file.

- 7. Disclaimer of Warranty. Unless required by applicable law or agreed to in writing, Licensor provides the Work (and each Contributor provides its Contributions) on an "AS IS" BASIS, WITHOUT WARRANTIES OR CONDITIONS OF ANY KIND, either express or implied, including, without limitation, any warranties or conditions of TITLE, NON-INFRINGEMENT, MERCHANTABILITY, or FITNESS FOR A PARTICULAR PURPOSE. You are solely responsible for determining the appropriateness of using or redistributing the Work and assume any risks associated with Your exercise of permissions under this License.
- 8. Limitation of Liability. In no event and under no legal theory, whether in tort (including negligence), contract, or otherwise, unless required by applicable law (such as deliberate and grossly negligent acts) or agreed to in writing, shall any Contributor be liable to You for damages, including any direct, indirect, special,

 incidental, or consequential damages of any character arising as a result of this License or out of the use or inability to use the Work (including but not limited to damages for loss of goodwill, work stoppage, computer failure or malfunction, or any and all other commercial damages or losses), even if such Contributor has been advised of the possibility of such damages.

 9. Accepting Warranty or Additional Liability. While redistributing the Work or Derivative Works thereof, You may choose to offer, and charge a fee for, acceptance of support, warranty, indemnity, or other liability obligations and/or rights consistent with this License. However, in accepting such obligations, You may act only on Your own behalf and on Your sole responsibility, not on behalf of any other Contributor, and only if You agree to indemnify, defend, and hold each Contributor harmless for any liability incurred by, or claims asserted against, such Contributor by reason of your accepting any such warranty or additional liability.

### END OF TERMS AND CONDITIONS

Copyright 2013-2018 Docker, Inc.

 Licensed under the Apache License, Version 2.0 (the "License"); you may not use this file except in compliance with the License. You may obtain a copy of the License at

https://www.apache.org/licenses/LICENSE-2.0

 Unless required by applicable law or agreed to in writing, software distributed under the License is distributed on an "AS IS" BASIS, WITHOUT WARRANTIES OR CONDITIONS OF ANY KIND, either express or implied. See the License for the specific language governing permissions and limitations under the License. Copyright (c) 2013 Miek Gieben. All rights reserved.

Redistribution and use in source and binary forms, with or without modification, are permitted provided that the following conditions are met:

 \* Redistributions of source code must retain the above copyright notice, this list of conditions and the following disclaimer.

 \* Redistributions in binary form must reproduce the above copyright notice, this list of conditions and the following disclaimer in the documentation and/or other materials provided with the distribution.

 \* Neither the name of Miek Gieben nor the names of its contributors may be used to endorse or promote products derived from this software without specific prior written permission.

THIS SOFTWARE IS PROVIDED BY THE COPYRIGHT HOLDERS AND CONTRIBUTORS "AS IS" AND ANY EXPRESS OR IMPLIED WARRANTIES, INCLUDING, BUT NOT LIMITED TO, THE IMPLIED WARRANTIES OF MERCHANTABILITY AND FITNESS FOR A PARTICULAR PURPOSE ARE DISCLAIMED. IN NO EVENT SHALL THE COPYRIGHT OWNER OR

 CONTRIBUTORS BE LIABLE FOR ANY DIRECT, INDIRECT, INCIDENTAL, SPECIAL, EXEMPLARY, OR CONSEQUENTIAL DAMAGES (INCLUDING, BUT NOT LIMITED TO, PROCUREMENT OF SUBSTITUTE GOODS OR SERVICES; LOSS OF USE, DATA, OR PROFITS; OR BUSINESS INTERRUPTION) HOWEVER CAUSED AND ON ANY THEORY OF LIABILITY, WHETHER IN CONTRACT, STRICT LIABILITY, OR TORT (INCLUDING NEGLIGENCE OR OTHERWISE) ARISING IN ANY WAY OUT OF THE USE OF THIS SOFTWARE, EVEN IF ADVISED OF THE POSSIBILITY OF SUCH DAMAGE. Copyright (c) 2015, Gengo, Inc.

All rights reserved.

Redistribution and use in source and binary forms, with or without modification, are permitted provided that the following conditions are met:

- \* Redistributions of source code must retain the above copyright notice, this list of conditions and the following disclaimer.
- \* Redistributions in binary form must reproduce the above copyright notice, this list of conditions and the following disclaimer in the documentation and/or other materials provided with the distribution.

 \* Neither the name of Gengo, Inc. nor the names of its contributors may be used to endorse or promote products derived from this software without specific prior written permission.

THIS SOFTWARE IS PROVIDED BY THE COPYRIGHT HOLDERS AND CONTRIBUTORS "AS IS" AND ANY EXPRESS OR IMPLIED WARRANTIES, INCLUDING, BUT NOT LIMITED TO, THE IMPLIED WARRANTIES OF MERCHANTABILITY AND FITNESS FOR A PARTICULAR PURPOSE ARE DISCLAIMED. IN NO

 EVENT SHALL THE COPYRIGHT OWNER OR CONTRIBUTORS BE LIABLE FOR ANY DIRECT, INDIRECT, INCIDENTAL, SPECIAL, EXEMPLARY, OR CONSEQUENTIAL DAMAGES (INCLUDING, BUT NOT LIMITED TO, PROCUREMENT OF SUBSTITUTE GOODS OR SERVICES; LOSS OF USE, DATA, OR PROFITS; OR BUSINESS INTERRUPTION) HOWEVER CAUSED AND ON ANY THEORY OF LIABILITY, WHETHER IN CONTRACT, STRICT LIABILITY, OR TORT (INCLUDING NEGLIGENCE OR OTHERWISE) ARISING IN ANY WAY OUT OF THE USE OF THIS SOFTWARE, EVEN IF ADVISED OF THE POSSIBILITY OF SUCH DAMAGE. Attribution-ShareAlike 4.0 International

=======================================================================

Creative Commons Corporation ("Creative Commons") is not a law firm and does not provide legal services or legal advice. Distribution of Creative Commons public licenses does not create a lawyer-client or other relationship. Creative Commons makes its licenses and related information available on an "as-is" basis. Creative Commons gives no warranties regarding its licenses, any material licensed under their terms and conditions, or any related information. Creative Commons disclaims all liability for damages resulting from their use to the fullest extent possible.

Using Creative Commons Public Licenses

Creative Commons public licenses provide a standard set of terms and conditions that creators and other rights holders may use to share original works of authorship and other material subject to copyright and certain other rights specified in the public license below. The following

 considerations are for informational purposes only, are not exhaustive, and do not form part of our licenses.

 Considerations for licensors: Our public licenses are intended for use by those authorized to give the public permission to use material in ways otherwise restricted by copyright and certain other rights. Our licenses are irrevocable. Licensors should read and understand the terms and conditions of the license they choose before applying it. Licensors should also secure all rights necessary before applying our licenses so that the public can reuse the material as expected. Licensors should clearly mark any material not subject to the license. This includes other CC licensed material, or material used under an exception or

 limitation to copyright. More considerations for licensors: wiki.creativecommons.org/Considerations\_for\_licensors

 Considerations for the public: By using one of our public licenses,

 a licensor grants the public permission to use the licensed material under specified terms and conditions. If the licensor's permission is not necessary for any reason--for example, because of any applicable exception or limitation to copyright--then that use is not regulated by the license. Our licenses grant only permissions under copyright and certain other rights that a licensor has authority to grant. Use of the licensed material may still be restricted for other reasons, including because others have copyright or other rights in the material. A licensor may make special requests, such as asking that all changes be marked or described. Although not required by our licenses, you are encouraged to respect those requests where reasonable. More\_considerations for the public:

 wiki.creativecommons.org/Considerations\_for\_licensees

Creative Commons Attribution-ShareAlike 4.0 International Public License

By exercising the Licensed Rights (defined below), You accept and agree to be bound by the terms and conditions of this Creative Commons Attribution-ShareAlike 4.0 International Public License ("Public License"). To the extent this Public License may be interpreted as a contract, You are granted the Licensed Rights in consideration of Your acceptance of these terms and conditions, and the Licensor grants You such rights in consideration of benefits the Licensor receives from making the Licensed Material available under these terms and conditions.

=======================================================================

Section 1 -- Definitions.

- a. Adapted Material means material subject to Copyright and Similar Rights that is derived from or based upon the Licensed Material and in which the Licensed Material is translated, altered, arranged, transformed, or otherwise modified in a manner requiring permission under the Copyright and Similar Rights held by the Licensor. For
- purposes of this Public License, where the Licensed Material is a musical work, performance, or sound recording,

 Adapted Material is always produced where the Licensed Material is synched in timed relation with a moving image.

- b. Adapter's License means the license You apply to Your Copyright and Similar Rights in Your contributions to Adapted Material in accordance with the terms and conditions of this Public License.
- c. BY-SA Compatible License means a license listed at creativecommons.org/compatiblelicenses, approved by Creative Commons as essentially the equivalent of this Public License.
- d. Copyright and Similar Rights means copyright and/or similar rights closely related to copyright including, without limitation, performance, broadcast, sound recording, and Sui Generis Database Rights, without regard to how the rights are labeled or categorized. For purposes of this Public License, the rights specified in Section
- 2(b)(1)-(2) are not Copyright and Similar Rights.
- e. Effective Technological Measures means those measures that, in the absence of proper authority, may not be circumvented under laws fulfilling obligations under Article 11 of the WIPO Copyright Treaty adopted on December 20, 1996, and/or similar international agreements.
- f. Exceptions and Limitations means fair use, fair dealing, and/or any other exception or limitation to Copyright and Similar Rights that applies to Your use of the Licensed Material.
- g. License Elements means the license attributes listed in the name of a Creative Commons Public License. The License Elements of this Public License are Attribution and ShareAlike.
- h. Licensed Material means the artistic or literary work, database, or other material to which the Licensor applied this Public License.
- i. Licensed Rights means the rights granted to You subject to the terms and conditions of this
- Public License, which are limited to all Copyright and Similar Rights that apply to Your use of the Licensed Material and that the Licensor has authority to license.
- j. Licensor means the individual(s) or entity(ies) granting rights under this Public License.
- k. Share means to provide material to the public by any means or

 process that requires permission under the Licensed Rights, such as reproduction, public display, public performance, distribution, dissemination, communication, or importation, and to make material available to the public including in ways that members of the public may access the material from a place and at a time individually chosen by them.

- l. Sui Generis Database Rights means rights other than copyright resulting from Directive 96/9/EC of the European Parliament and of the Council of 11 March 1996 on the legal protection of databases, as amended and/or succeeded, as well as other essentially equivalent rights anywhere in the world.
- m. You means the individual or entity exercising the Licensed Rights under this Public License. Your has a corresponding meaning.

Section 2 -- Scope.

a. License grant.

- 1. Subject to the terms and conditions of this Public License, the Licensor hereby grants You a worldwide, royalty-free, non-sublicensable, non-exclusive, irrevocable license to exercise the Licensed Rights in the Licensed Material to:
	- a. reproduce and Share the Licensed Material, in whole or in part; and
	- b. produce, reproduce, and Share Adapted Material.
- 2. Exceptions and Limitations. For the avoidance of doubt, where Exceptions and Limitations apply to Your use, this Public License does not apply, and You do not need to comply with its terms and conditions.
- 3. Term. The term of this Public License is specified in Section 6(a).
- 4. Media and formats; technical modifications allowed. The Licensor authorizes You to exercise the Licensed Rights in all media and formats whether now known or hereafter created, and to make technical modifications necessary to do so. The Licensor waives and/or agrees not to assert any right or authority to forbid You from making technical modifications necessary to exercise the Licensed Rights, including technical modifications necessary to circumvent Effective Technological Measures. For purposes of this Public License,

 simply making modifications authorized by this Section 2(a) (4) never produces Adapted Material.

#### 5. Downstream recipients.

 a. Offer from the Licensor -- Licensed Material. Every recipient of the Licensed Material automatically receives an offer from the Licensor to exercise the Licensed Rights under

 the terms and conditions of this Public License.

- b. Additional offer from the Licensor -- Adapted Material. Every recipient of Adapted Material from You automatically receives an offer from the Licensor to exercise the Licensed Rights in the Adapted Material under the conditions of the Adapter's License You apply.
- c. No downstream restrictions. You may not offer or impose any additional or different terms or conditions on, or apply any Effective Technological Measures to, the Licensed Material if doing so restricts exercise of the Licensed Rights by any recipient of the Licensed Material.
- 6. No endorsement. Nothing in this Public License constitutes or may be construed as permission to assert or imply that You are, or that Your use of the Licensed Material is, connected
- with, or sponsored, endorsed, or granted official status by, the Licensor or others designated to receive attribution as provided in Section  $3(a)(1)(A)(i)$ .

## b. Other rights.

- 1. Moral rights, such as the right of integrity, are not licensed under this Public License, nor are publicity, privacy, and/or other similar personality rights; however, to the extent possible, the Licensor waives and/or agrees not to assert any such rights held by the Licensor to the limited extent necessary to allow You to exercise the Licensed Rights, but not otherwise.
- 2. Patent and trademark rights are not licensed under this Public License.
- 3. To the extent possible, the Licensor waives any right to collect royalties from You for the exercise of the Licensed

 Rights, whether directly or through a collecting society under any voluntary or waivable statutory or compulsory licensing scheme. In all other cases the Licensor expressly reserves any right to collect such royalties.

Section 3 -- License Conditions.

Your exercise of the Licensed Rights is expressly made subject to the following conditions.

a. Attribution.

- 1. If You Share the Licensed Material (including in modified form), You must:
	- a. retain the following if it is supplied by the Licensor with the Licensed Material:
		- i. identification of the creator(s) of the Licensed Material and any others designated to receive attribution, in any reasonable manner requested by the Licensor (including by pseudonym if designated);
		- ii. a copyright notice;
		- iii. a notice that refers to this Public License;
		- iv. a notice that refers to the disclaimer of warranties;
	- v. a URI or hyperlink to the Licensed Material to the extent reasonably practicable;
	- b. indicate if You modified the Licensed Material and retain an indication of any previous modifications; and
	- c. indicate the Licensed Material is licensed under this Public License, and include the text of, or the URI or hyperlink to, this Public License.
- 2. You may satisfy the conditions in Section  $3(a)(1)$  in any reasonable manner based on the medium, means, and context in which You Share the Licensed Material. For example, it may be reasonable to satisfy the conditions by providing a URI or hyperlink to a resource that includes the required

information.

 3. If requested by the Licensor, You must remove any of the information required by Section  $3(a)(1)(A)$  to the extent reasonably practicable.

b. ShareAlike.

#### In

 addition to the conditions in Section 3(a), if You Share Adapted Material You produce, the following conditions also apply.

- 1. The Adapter's License You apply must be a Creative Commons license with the same License Elements, this version or later, or a BY-SA Compatible License.
- 2. You must include the text of, or the URI or hyperlink to, the Adapter's License You apply. You may satisfy this condition in any reasonable manner based on the medium, means, and context in which You Share Adapted Material.
- 3. You may not offer or impose any additional or different terms or conditions on, or apply any Effective Technological Measures to, Adapted Material that restrict exercise of the rights granted under the Adapter's License You apply.

Section 4 -- Sui Generis Database Rights.

Where the Licensed Rights include Sui Generis Database Rights that apply to Your use of the Licensed Material:

- a. for the avoidance of doubt, Section  $2(a)(1)$  grants You the right to extract, reuse, reproduce, and Share all or a substantial portion of the contents of the database;
- b. if You include all or a substantial portion of the database contents in a database in which You have Sui Generis Database Rights, then the database in which You have Sui Generis Database Rights (but not its individual contents) is Adapted Material,

including for purposes of Section 3(b); and

 c. You must comply with the conditions in Section 3(a) if You Share all or a substantial portion of the contents of the database.

For the avoidance of doubt, this Section 4 supplements and does not replace Your obligations under this Public License where the Licensed Rights include other Copyright and Similar Rights.

Section 5 -- Disclaimer of Warranties and Limitation of Liability.

- a. UNLESS OTHERWISE SEPARATELY UNDERTAKEN BY THE LICENSOR, TO THE EXTENT POSSIBLE, THE
- LICENSOR OFFERS THE LICENSED MATERIAL AS-IS

 AND AS-AVAILABLE, AND MAKES NO REPRESENTATIONS OR WARRANTIES OF ANY KIND CONCERNING THE LICENSED MATERIAL, WHETHER EXPRESS, IMPLIED, STATUTORY, OR OTHER. THIS INCLUDES, WITHOUT LIMITATION, WARRANTIES OF TITLE, MERCHANTABILITY, FITNESS FOR A PARTICULAR PURPOSE, NON-INFRINGEMENT, ABSENCE OF LATENT OR OTHER DEFECTS, ACCURACY, OR THE PRESENCE OR ABSENCE OF ERRORS, WHETHER OR NOT KNOWN OR DISCOVERABLE. WHERE DISCLAIMERS OF WARRANTIES ARE NOT ALLOWED IN FULL OR IN PART, THIS DISCLAIMER MAY NOT APPLY TO YOU.

 b. TO THE EXTENT POSSIBLE, IN NO EVENT WILL THE LICENSOR BE LIABLE TO YOU ON ANY LEGAL THEORY (INCLUDING, WITHOUT LIMITATION, NEGLIGENCE) OR OTHERWISE FOR ANY DIRECT, SPECIAL, INDIRECT, INCIDENTAL, CONSEQUENTIAL, PUNITIVE, EXEMPLARY, OR OTHER LOSSES, COSTS, EXPENSES, OR DAMAGES ARISING OUT OF THIS PUBLIC LICENSE OR USE OF THE LICENSED MATERIAL, EVEN IF THE LICENSOR HAS BEEN

 ADVISED OF THE POSSIBILITY OF SUCH LOSSES, COSTS, EXPENSES, OR DAMAGES. WHERE A LIMITATION OF LIABILITY IS NOT ALLOWED IN FULL OR IN PART, THIS LIMITATION MAY NOT APPLY TO YOU.

 c. The disclaimer of warranties and limitation of liability provided above shall be interpreted in a manner that, to the extent possible, most closely approximates an absolute disclaimer and waiver of all liability.

Section 6 -- Term and Termination.

- a. This Public License applies for the term of the Copyright and Similar Rights licensed here. However, if You fail to comply with this Public License, then Your rights under this Public License terminate automatically.
- b. Where Your right to use the Licensed Material has terminated under Section 6(a), it reinstates:
	- 1. automatically as of the date the violation is cured, provided it is cured within 30 days of Your discovery of the violation; or
	- 2. upon express reinstatement
by the Licensor.

 For the avoidance of doubt, this Section 6(b) does not affect any right the Licensor may have to seek remedies for Your violations of this Public License.

- c. For the avoidance of doubt, the Licensor may also offer the Licensed Material under separate terms or conditions or stop distributing the Licensed Material at any time; however, doing so will not terminate this Public License.
- d. Sections 1, 5, 6, 7, and 8 survive termination of this Public License.

Section 7 -- Other Terms and Conditions.

- a. The Licensor shall not be bound by any additional or different terms or conditions communicated by You unless expressly agreed.
- b. Any arrangements, understandings, or agreements regarding the Licensed Material not stated herein are separate from and independent of the terms and conditions of this Public License.

Section 8 -- Interpretation.

- a. For the avoidance of doubt, this Public License does not, and shall not be interpreted to, reduce, limit, restrict, or impose conditions on any use of the Licensed Material that could lawfully be made without permission under this Public License.
- b. To the extent possible, if any provision of this Public License is deemed unenforceable, it shall be automatically reformed to the minimum extent necessary to make it enforceable. If the provision cannot be reformed, it shall be severed from this Public License without affecting the enforceability of the remaining terms and conditions.
- c. No term or condition of this Public License will be waived and no failure to comply consented to unless expressly agreed to by the Licensor.
- d. Nothing in this Public License constitutes or may be interpreted as a limitation upon, or waiver of, any privileges and immunities that apply to the Licensor or You, including from the legal processes of any jurisdiction or authority.

#### **Creative**

 Commons is not a party to its public licenses. Notwithstanding, Creative Commons may elect to apply one of its public licenses to material it publishes and in those instances will be considered the "Licensor." Except for the limited purpose of indicating that material is shared under a Creative Commons public license or as otherwise permitted by the Creative Commons policies published at creativecommons.org/policies, Creative Commons does not authorize the use of the trademark "Creative Commons" or any other trademark or logo of Creative Commons without its prior written consent including, without limitation, in connection with any unauthorized modifications to any of its public licenses or any other arrangements, understandings, or agreements concerning use of licensed material. For the avoidance of doubt, this paragraph does not form part of the public licenses.

=======================================================================

Creative Commons may be contacted at creativecommons.org. Copyright (c) 2009 The Go Authors. All rights reserved.

Redistribution and use in source and binary forms, with or without modification, are permitted provided that the following conditions are met:

 \* Redistributions of source code must retain the above copyright notice, this list of conditions and the following disclaimer.

 \* Redistributions in binary form must reproduce the above copyright notice, this list of conditions and the following disclaimer in the documentation and/or other materials provided with the distribution.

 \* Neither the name of Google Inc. nor the names of its contributors may be used to endorse or promote products derived from this software without specific prior written permission.

THIS SOFTWARE IS PROVIDED BY THE COPYRIGHT HOLDERS AND CONTRIBUTORS "AS IS" AND ANY EXPRESS OR IMPLIED WARRANTIES, INCLUDING, BUT NOT LIMITED TO, THE IMPLIED WARRANTIES OF MERCHANTABILITY AND FITNESS FOR A PARTICULAR PURPOSE ARE DISCLAIMED. IN NO EVENT SHALL THE COPYRIGHT **OWNER** 

 OR CONTRIBUTORS BE LIABLE FOR ANY DIRECT, INDIRECT, INCIDENTAL, SPECIAL, EXEMPLARY, OR CONSEQUENTIAL DAMAGES (INCLUDING, BUT NOT LIMITED TO, PROCUREMENT OF SUBSTITUTE GOODS OR SERVICES; LOSS OF USE, DATA, OR PROFITS; OR BUSINESS INTERRUPTION) HOWEVER CAUSED AND ON ANY THEORY OF LIABILITY, WHETHER IN CONTRACT, STRICT LIABILITY, OR TORT (INCLUDING NEGLIGENCE OR OTHERWISE) ARISING IN ANY WAY OUT OF THE USE OF THIS SOFTWARE, EVEN IF ADVISED OF THE POSSIBILITY OF SUCH DAMAGE.

Copyright (c) 2015, Docker Inc. Copyright (c) 2014-2015 Prime Directive, Inc.

All rights reserved.

Redistribution and use in source and binary forms, with or without modification, are permitted provided that the following conditions are met:

 \* Redistributions of source code must retain the above copyright notice, this list of conditions and the following disclaimer.

 \* Redistributions in binary form must reproduce the above copyright notice, this list of conditions and the following disclaimer in the documentation and/or other materials provided with the distribution.

 \* Neither the name of Prime Directive, Inc. nor the names of its contributors may be used to endorse or promote products derived from this software without specific prior written permission.

THIS SOFTWARE IS PROVIDED BY THE COPYRIGHT HOLDERS AND CONTRIBUTORS "AS IS" AND ANY EXPRESS OR IMPLIED WARRANTIES, INCLUDING, BUT NOT LIMITED TO, THE IMPLIED WARRANTIES OF MERCHANTABILITY AND FITNESS FOR A PARTICULAR PURPOSE

 ARE DISCLAIMED. IN NO EVENT SHALL THE COPYRIGHT OWNER OR CONTRIBUTORS BE LIABLE FOR ANY DIRECT, INDIRECT, INCIDENTAL, SPECIAL, EXEMPLARY, OR CONSEQUENTIAL DAMAGES (INCLUDING, BUT NOT LIMITED TO, PROCUREMENT OF SUBSTITUTE GOODS OR SERVICES; LOSS OF USE, DATA, OR PROFITS; OR BUSINESS INTERRUPTION) HOWEVER CAUSED AND ON ANY THEORY OF LIABILITY, WHETHER IN CONTRACT, STRICT LIABILITY, OR TORT (INCLUDING NEGLIGENCE OR OTHERWISE) ARISING IN ANY WAY OUT OF THE USE OF THIS SOFTWARE, EVEN IF ADVISED OF THE POSSIBILITY OF SUCH DAMAGE. Copyright (c) 2016 David Calavera

Permission is hereby granted, free of charge, to any person obtaining a copy of this software and associated documentation files (the "Software"), to deal in the Software without restriction, including without limitation the rights to use, copy, modify, merge, publish, distribute, sublicense, and/or sell copies of the Software, and to permit persons to whom the Software is furnished to do so, subject to the following conditions:

The above copyright notice and this permission notice shall be included in all copies or substantial portions of the Software.

THE SOFTWARE IS PROVIDED "AS IS", WITHOUT WARRANTY OF ANY KIND, EXPRESS OR IMPLIED, INCLUDING BUT NOT LIMITED TO THE WARRANTIES OF MERCHANTABILITY, FITNESS FOR A PARTICULAR PURPOSE AND NONINFRINGEMENT. IN NO EVENT SHALL THE AUTHORS OR COPYRIGHT HOLDERS BE LIABLE FOR ANY

# CLAIM, DAMAGES OR OTHER LIABILITY, WHETHER IN AN ACTION OF CONTRACT, TORT OR OTHERWISE, ARISING FROM, OUT OF OR IN CONNECTION WITH THE **SOFTWARE**  OR THE USE OR OTHER DEALINGS IN THE SOFTWARE. The MIT License (MIT)

## Copyright (c) 2015 Microsoft

Permission is hereby granted, free of charge, to any person obtaining a copy of this software and associated documentation files (the "Software"), to deal in the Software without restriction, including without limitation the rights to use, copy, modify, merge, publish, distribute, sublicense, and/or sell copies of the Software, and to permit persons to whom the Software is furnished to do so, subject to the following conditions:

The above copyright notice and this permission notice shall be included in all copies or substantial portions of the Software.

THE SOFTWARE IS PROVIDED "AS IS", WITHOUT WARRANTY OF ANY KIND, EXPRESS OR IMPLIED, INCLUDING BUT NOT LIMITED TO THE WARRANTIES OF MERCHANTABILITY, FITNESS FOR A PARTICULAR PURPOSE AND NONINFRINGEMENT. IN NO EVENT SHALL THE AUTHORS OR COPYRIGHT HOLDERS BE LIABLE FOR ANY CLAIM, DAMAGES OR OTHER LIABILITY, WHETHER IN AN ACTION OF CONTRACT, TORT OR OTHERWISE, ARISING FROM, OUT OF OR IN CONNECTION WITH THE SOFTWARE OR THE USE OR OTHER DEALINGS IN THE SOFTWARE.

> Apache License Version 2.0, January 2004 http://www.apache.org/licenses/

## TERMS AND CONDITIONS FOR USE, REPRODUCTION, AND DISTRIBUTION

1. Definitions.

 "License" shall mean the terms and conditions for use, reproduction, and distribution as defined by Sections 1 through 9 of this document.

 "Licensor" shall mean the copyright owner or entity authorized by the copyright owner that is granting the License.

 "Legal Entity" shall mean the union of the acting entity and all other entities that control, are controlled by, or are under common control with that entity. For the purposes of this definition, "control" means (i) the power, direct or indirect, to cause the direction or management of such entity, whether by contract or otherwise, or (ii) ownership of fifty percent (50%) or more of the outstanding shares, or (iii) beneficial ownership

of such entity.

 "You" (or "Your") shall mean an individual or Legal Entity exercising permissions granted by this License.

 "Source" form shall mean the preferred form for making modifications, including but not limited to software source code, documentation source, and configuration files.

 "Object" form shall mean any form resulting from mechanical transformation or translation of a Source form, including but not limited to compiled object code, generated documentation, and conversions to other media types.

 "Work" shall mean the work of authorship, whether in Source or Object form, made available under the License, as indicated by a copyright notice that is included in or attached to the work (an example is provided in the Appendix below).

 "Derivative Works" shall mean any work, whether in Source or Object form, that is based on (or derived from) the Work and for which the editorial

 revisions, annotations, elaborations, or other modifications represent, as a whole, an original work of authorship. For the purposes of this License, Derivative Works shall not include works that remain separable from, or merely link (or bind by name) to the interfaces of, the Work and Derivative Works thereof.

 "Contribution" shall mean any work of authorship, including the original version of the Work and any modifications or additions to that Work or Derivative Works thereof, that is intentionally submitted to Licensor for inclusion in the Work by the copyright owner or by an individual or Legal Entity authorized to submit on behalf of the copyright owner. For the purposes of this definition, "submitted" means any form of electronic, verbal, or written communication sent to the Licensor or its representatives, including but not limited to communication on electronic mailing lists, source code control systems, and issue tracking systems that are managed by, or on behalf of, the Licensor for the purpose of discussing and improving the Work, but excluding communication that is conspicuously marked or otherwise designated in writing by the copyright owner as "Not a Contribution."

 "Contributor" shall mean Licensor and any individual or Legal Entity on behalf of whom a Contribution has been received by Licensor and subsequently incorporated within the Work.

 2. Grant of Copyright License. Subject to the terms and conditions of this License, each Contributor hereby grants to You a perpetual,

 worldwide, non-exclusive, no-charge, royalty-free, irrevocable copyright license to reproduce, prepare Derivative Works of, publicly display, publicly perform, sublicense, and distribute the Work and such Derivative Works in Source or Object form.

 3. Grant of Patent License. Subject to the terms and conditions of this

 License, each Contributor hereby grants to You a perpetual, worldwide, non-exclusive, no-charge, royalty-free, irrevocable (except as stated in this section) patent license to make, have made, use, offer to sell, sell, import, and otherwise transfer the Work, where such license applies only to those patent claims licensable by such Contributor that are necessarily infringed by their Contribution(s) alone or by combination of their Contribution(s) with the Work to which such Contribution(s) was submitted. If You institute patent litigation against any entity (including a cross-claim or counterclaim in a lawsuit) alleging that the Work or a Contribution incorporated within the Work constitutes direct or contributory patent infringement, then any patent licenses granted to You under this License for that Work shall terminate as of the date such litigation is filed.

 4. Redistribution. You may reproduce and distribute copies of the

 Work or Derivative Works thereof in any medium, with or without modifications, and in Source or Object form, provided that You meet the following conditions:

- (a) You must give any other recipients of the Work or Derivative Works a copy of this License; and
- (b) You must cause any modified files to carry prominent notices stating that You changed the files; and
- (c) You must retain, in the Source form of any Derivative Works that You distribute, all copyright, patent, trademark, and attribution notices from the Source form of the Work, excluding those notices that do not pertain to any part of the Derivative Works; and
- (d) If the Work includes a "NOTICE" text file as part of its distribution, then any Derivative Works that You distribute must include a readable copy of the attribution notices contained within such NOTICE file, excluding

those notices that do not

 pertain to any part of the Derivative Works, in at least one of the following places: within a NOTICE text file distributed as part of the Derivative Works; within the Source form or

 documentation, if provided along with the Derivative Works; or, within a display generated by the Derivative Works, if and wherever such third-party notices normally appear. The contents of the NOTICE file are for informational purposes only and do not modify the License. You may add Your own attribution notices within Derivative Works that You distribute, alongside or as an addendum to the NOTICE text from the Work, provided that such additional attribution notices cannot be construed as modifying the License.

 You may add Your own copyright statement to Your modifications and may provide additional or different license terms and conditions

 for use, reproduction, or distribution of Your modifications, or for any such Derivative Works as a whole, provided Your use, reproduction, and distribution of the Work otherwise complies with the conditions stated in this License.

- 5. Submission of Contributions. Unless You explicitly state otherwise, any Contribution intentionally submitted for inclusion in the Work by You to the Licensor shall be under the terms and conditions of this License, without any additional terms or conditions. Notwithstanding the above, nothing herein shall supersede or modify the terms of any separate license agreement you may have executed with Licensor regarding such Contributions.
- 6. Trademarks. This License does not grant permission to use the trade names, trademarks, service marks, or product names of the Licensor, except as required for reasonable and customary use in describing the origin of the Work and reproducing the content of the NOTICE file.
- 7. Disclaimer of Warranty. Unless required by applicable law or agreed to in writing, Licensor provides the Work (and each Contributor provides its Contributions) on an "AS IS" BASIS, WITHOUT WARRANTIES OR CONDITIONS OF ANY KIND, either express or implied, including, without limitation, any warranties or conditions of TITLE, NON-INFRINGEMENT, MERCHANTABILITY, or FITNESS FOR A PARTICULAR PURPOSE. You are solely responsible for determining the appropriateness of using or redistributing the Work and assume any risks associated with Your exercise of permissions under this License.
- 8. Limitation of Liability. In no event and under no legal theory, whether in tort (including negligence), contract, or otherwise, unless required by applicable law (such as deliberate and grossly negligent acts) or agreed to in writing, shall any Contributor be liable to You for damages, including any direct,

indirect, special,

 incidental, or consequential damages of any character arising as a result of this License or out of the use or inability to use the Work (including but not limited to damages for loss of goodwill, work stoppage, computer failure or malfunction, or any and all other commercial damages or losses), even if such Contributor has been advised of the possibility of such damages.

 9. Accepting Warranty or Additional Liability. While redistributing the Work or Derivative Works thereof, You may choose to offer, and charge a fee for, acceptance of support, warranty, indemnity, or other liability obligations and/or rights consistent with this License. However, in accepting such obligations, You may act only on Your own behalf and on Your sole responsibility, not on behalf of any other Contributor, and only if You agree to indemnify, defend, and hold each Contributor harmless for any liability incurred by, or claims asserted against, such Contributor by reason of your accepting any such warranty or additional liability.

#### END OF TERMS AND CONDITIONS

Copyright 2014 Docker, Inc.

 Licensed under the Apache License, Version 2.0 (the "License"); you may not use this file except in compliance with the License. You may obtain a copy of the License at

http://www.apache.org/licenses/LICENSE-2.0

 Unless required by applicable law or agreed to in writing, software distributed under the License is distributed on an "AS IS" BASIS, WITHOUT WARRANTIES OR CONDITIONS OF ANY KIND, either express or implied. See the License for the specific language governing permissions and limitations under the License. The MIT License (MIT)

Copyright (c) 2015 James Aguilar

Permission is hereby granted, free of charge, to any person obtaining a copy of this software and associated documentation files (the "Software"), to deal in the Software without restriction, including without limitation the rights to use, copy, modify, merge, publish, distribute, sublicense, and/or sell copies of the Software, and to permit persons to whom the Software is furnished to do so, subject to the following conditions:

The above copyright notice and this permission notice shall be included in all copies or substantial portions of the Software.

THE SOFTWARE IS PROVIDED "AS IS", WITHOUT WARRANTY OF ANY KIND, EXPRESS OR IMPLIED, INCLUDING BUT NOT LIMITED TO THE WARRANTIES OF MERCHANTABILITY, FITNESS FOR A PARTICULAR PURPOSE AND NONINFRINGEMENT. IN NO EVENT SHALL THE AUTHORS OR COPYRIGHT HOLDERS BE LIABLE FOR ANY CLAIM, DAMAGES OR OTHER LIABILITY, WHETHER IN AN ACTION OF CONTRACT, TORT OR OTHERWISE, ARISING FROM, OUT OF OR

 IN CONNECTION WITH THE SOFTWARE OR THE USE OR OTHER DEALINGS IN THE SOFTWARE.

Apache License

 Version 2.0, January 2004 http://www.apache.org/licenses/

## TERMS AND CONDITIONS FOR USE, REPRODUCTION, AND DISTRIBUTION

### 1. Definitions.

 "License" shall mean the terms and conditions for use, reproduction, and distribution as defined by Sections 1 through 9 of this document.

 "Licensor" shall mean the copyright owner or entity authorized by the copyright owner that is granting the License.

 "Legal Entity" shall mean the union of the acting entity and all other entities that control, are controlled by, or are under common control with that entity. For the purposes of this definition, "control" means (i) the power, direct or indirect, to cause the direction or management of such entity, whether by contract or otherwise, or (ii) ownership of fifty percent (50%) or more of the outstanding shares, or (iii) beneficial ownership of such entity.

#### "You"

 (or "Your") shall mean an individual or Legal Entity exercising permissions granted by this License.

 "Source" form shall mean the preferred form for making modifications, including but not limited to software source code, documentation source, and configuration files.

 "Object" form shall mean any form resulting from mechanical transformation or translation of a Source form, including but not limited to compiled object code, generated documentation, and conversions to other media types.

 "Work" shall mean the work of authorship, whether in Source or Object form, made available under the License, as indicated by a copyright notice that is included in or attached to the work (an example is provided in the Appendix below).

 "Derivative Works" shall mean any work, whether in Source or Object form, that is based on (or derived from) the Work and for which the editorial revisions, annotations, elaborations,

or other modifications

 represent, as a whole, an original work of authorship. For the purposes of this License, Derivative Works shall not include works that remain separable from, or merely link (or bind by name) to the interfaces of, the Work and Derivative Works thereof.

 "Contribution" shall mean any work of authorship, including the original version of the Work and any modifications or additions to that Work or Derivative Works thereof, that is intentionally submitted to Licensor for inclusion in the Work by the copyright owner or by an individual or Legal Entity authorized to submit on behalf of the copyright owner. For the purposes of this definition, "submitted" means any form of electronic, verbal, or written communication sent to the Licensor or its representatives, including but not limited to communication on electronic mailing lists, source code control systems, and issue tracking systems

that are managed by, or on behalf of, the

 Licensor for the purpose of discussing and improving the Work, but excluding communication that is conspicuously marked or otherwise designated in writing by the copyright owner as "Not a Contribution."

 "Contributor" shall mean Licensor and any individual or Legal Entity on behalf of whom a Contribution has been received by Licensor and subsequently incorporated within the Work.

- 2. Grant of Copyright License. Subject to the terms and conditions of this License, each Contributor hereby grants to You a perpetual, worldwide, non-exclusive, no-charge, royalty-free, irrevocable copyright license to reproduce, prepare Derivative Works of, publicly display, publicly perform, sublicense, and distribute the Work and such Derivative Works in Source or Object form.
- 3. Grant of Patent License. Subject to the terms and conditions of this License, each Contributor hereby grants

#### to You a perpetual,

 worldwide, non-exclusive, no-charge, royalty-free, irrevocable (except as stated in this section) patent license to make, have made, use, offer to sell, sell, import, and otherwise transfer the Work, where such license applies only to those patent claims licensable by such Contributor that are necessarily infringed by their Contribution(s) alone or by combination of their Contribution(s) with the Work to which such Contribution(s) was submitted. If You institute patent litigation against any entity (including a cross-claim or counterclaim in a lawsuit) alleging that the Work or a Contribution incorporated within the Work constitutes direct

 or contributory patent infringement, then any patent licenses granted to You under this License for that Work shall terminate as of the date such litigation is filed.

- 4. Redistribution. You may reproduce and distribute copies of the Work
- or Derivative Works thereof in any medium, with or without modifications, and in Source or Object form, provided that You meet the following conditions:
	- (a) You must give any other recipients of the Work or Derivative Works a copy of this License; and
	- (b) You must cause any modified files to carry prominent notices stating that You changed the files; and
	- (c) You must retain, in the Source form of any Derivative Works that You distribute, all copyright, patent, trademark, and attribution notices from the Source form of the Work, excluding those notices that do not pertain to any part of the Derivative Works; and
	- (d) If the Work includes a "NOTICE" text file as part of its distribution, then any Derivative Works that You distribute must include a readable copy of the attribution notices contained within such NOTICE file, excluding those notices that do not

 pertain to any part of the Derivative Works, in at least one of the following places: within a NOTICE text file distributed as part of the Derivative Works; within the Source form or documentation, if provided along with the Derivative Works; or, within a display generated by the Derivative Works, if and wherever such third-party notices normally appear. The contents of the NOTICE file are for informational purposes only and do not modify the License. You may add Your own attribution notices within Derivative Works that You distribute, alongside or as an addendum to the NOTICE text from the Work, provided that such additional attribution notices cannot be construed as modifying the License.

 You may add Your own copyright statement to Your modifications and may provide additional or different license terms and conditions for use, reproduction, or distribution

of Your modifications, or

 for any such Derivative Works as a whole, provided Your use, reproduction, and distribution of the Work otherwise complies with the conditions stated in this License.

- 5. Submission of Contributions. Unless You explicitly state otherwise, any Contribution intentionally submitted for inclusion in the Work by You to the Licensor shall be under the terms and conditions of this License, without any additional terms or conditions. Notwithstanding the above, nothing herein shall supersede or modify the terms of any separate license agreement you may have executed with Licensor regarding such Contributions.
- 6. Trademarks. This License does not grant permission to use the trade names, trademarks, service marks, or product names of the Licensor, except as required for reasonable and customary use in describing the origin of the Work and reproducing the content of the NOTICE file.
- 7. Disclaimer of Warranty. Unless required by applicable law or agreed to in writing, Licensor provides the Work (and each Contributor provides its Contributions) on an "AS IS" BASIS, WITHOUT WARRANTIES OR CONDITIONS OF ANY KIND, either express or implied, including, without limitation, any warranties or conditions of TITLE, NON-INFRINGEMENT, MERCHANTABILITY, or FITNESS FOR A PARTICULAR PURPOSE. You are solely responsible for determining the appropriateness of using or redistributing the Work and assume any risks associated with Your exercise of permissions under this License.
- 8. Limitation of Liability. In no event and under no legal theory, whether in tort (including negligence), contract, or otherwise, unless required by applicable law (such as deliberate and grossly negligent acts) or agreed to in writing, shall any Contributor be liable to You for damages, including any direct, indirect, special, incidental,
- or consequential damages of any character arising as a result of this License or out of the use or inability to use the Work (including but not limited to damages for loss of goodwill, work stoppage, computer failure or malfunction, or any and all other commercial damages or losses), even if such Contributor has been advised of the possibility of such damages.
- 9. Accepting Warranty or Additional Liability. While redistributing the Work or Derivative Works thereof, You may choose to offer, and charge a fee for, acceptance of support, warranty, indemnity, or other liability obligations and/or rights consistent with this License. However, in accepting such obligations, You may act only on Your own behalf and on Your sole responsibility, not on behalf of any other Contributor, and only if You agree to indemnify, defend, and hold each Contributor harmless for any liability incurred by, or claims asserted

against, such Contributor by reason

of your accepting any such warranty or additional liability.

#### END OF TERMS AND CONDITIONS

APPENDIX: How to apply the Apache License to your work.

 To apply the Apache License to your work, attach the following boilerplate notice, with the fields enclosed by brackets "{}" replaced with your own identifying information. (Don't include the brackets!) The text should be enclosed in the appropriate comment syntax for the file format. We also recommend that a file or class name and description of purpose be included on the same "printed page" as the copyright notice for easier identification within third-party archives.

Copyright {yyyy} {name of copyright owner}

 Licensed under the Apache License, Version 2.0 (the "License"); you may not use this file except in compliance with the License. You may obtain a copy of the License at

http://www.apache.org/licenses/LICENSE-2.0

 Unless required by applicable law or agreed to in writing, software distributed under the License is distributed on an "AS IS" BASIS, WITHOUT WARRANTIES OR CONDITIONS OF ANY KIND, either express or implied. See the License for the specific language governing permissions and limitations under the License. MIT License

Copyright (c) 2017 Tnis Tiigi

Permission is hereby granted, free of charge, to any person obtaining a copy of this software and associated documentation files (the "Software"), to deal in the Software without restriction, including without limitation the rights to use, copy, modify, merge, publish, distribute, sublicense, and/or sell copies of the Software, and to permit persons to whom the Software is furnished to do so, subject to the following conditions:

The above copyright notice and this permission notice shall be included in all copies or substantial portions of the Software.

THE SOFTWARE IS PROVIDED "AS IS", WITHOUT WARRANTY OF ANY KIND, EXPRESS OR IMPLIED, INCLUDING BUT NOT LIMITED TO THE WARRANTIES OF MERCHANTABILITY, FITNESS FOR A PARTICULAR PURPOSE AND NONINFRINGEMENT. IN NO EVENT SHALL THE AUTHORS OR COPYRIGHT HOLDERS BE LIABLE FOR ANY CLAIM, DAMAGES OR OTHER LIABILITY, WHETHER IN AN ACTION OF CONTRACT, TORT OR OTHERWISE, ARISING FROM, OUT OF OR IN CONNECTION

## WITH THE SOFTWARE OR THE USE OR OTHER DEALINGS IN THE SOFTWARE.

 Apache License Version 2.0, January 2004 http://www.apache.org/licenses/

## TERMS AND CONDITIONS FOR USE, REPRODUCTION, AND DISTRIBUTION

1. Definitions.

 "License" shall mean the terms and conditions for use, reproduction, and distribution as defined by Sections 1 through 9 of this document.

 "Licensor" shall mean the copyright owner or entity authorized by the copyright owner that is granting the License.

 "Legal Entity" shall mean the union of the acting entity and all other entities that control, are controlled by, or are under common control with that entity. For the purposes of this definition, "control" means (i) the power, direct or indirect, to cause the direction or management of such entity, whether by contract or otherwise, or (ii) ownership of fifty percent (50%) or more of the outstanding shares, or (iii) beneficial ownership of such entity.

 "You" (or "Your") shall mean an individual or Legal Entity exercising permissions granted by this License.

 "Source" form shall mean the preferred form for making modifications, including but not limited to software source code, documentation source, and configuration files.

 "Object" form shall mean any form resulting from mechanical transformation or translation of a Source form, including but not limited to compiled object code, generated documentation, and conversions to other media types.

 "Work" shall mean the work of authorship, whether in Source or Object form, made available under the License, as indicated by a copyright notice that is included in or attached to the work (an example is provided in the Appendix below).

 "Derivative Works" shall mean any work, whether in Source or Object form, that is based on (or derived from) the Work and for which the editorial

 revisions, annotations, elaborations, or other modifications represent, as a whole, an original work of authorship. For the purposes of this License, Derivative Works shall not include works that remain

 separable from, or merely link (or bind by name) to the interfaces of, the Work and Derivative Works thereof.

 "Contribution" shall mean any work of authorship, including the original version of the Work and any modifications or additions to that Work or Derivative Works thereof, that is intentionally submitted to Licensor for inclusion in the Work by the copyright owner or by an individual or Legal Entity authorized to submit on behalf of the copyright owner. For the purposes of this definition, "submitted" means any form of electronic, verbal, or written communication sent to the Licensor or its representatives, including but not limited to communication on electronic mailing lists, source code control systems, and issue tracking systems that are managed by, or on behalf of, the Licensor for the purpose of discussing and improving the Work, but excluding communication that is conspicuously marked or otherwise designated in writing by the copyright owner as "Not a Contribution."

 "Contributor" shall mean Licensor and any individual or Legal Entity on behalf of whom a Contribution has been received by Licensor and subsequently incorporated within the Work.

- 2. Grant of Copyright License. Subject to the terms and conditions of this License, each Contributor hereby grants to You a perpetual, worldwide, non-exclusive, no-charge, royalty-free, irrevocable copyright license to reproduce, prepare Derivative Works of, publicly display, publicly perform, sublicense, and distribute the Work and such Derivative Works in Source or Object form.
- 3. Grant of Patent License. Subject to the terms and conditions of this License,

 each Contributor hereby grants to You a perpetual, worldwide, non-exclusive, no-charge, royalty-free, irrevocable (except as stated in this section) patent license to make, have made, use, offer to sell, sell, import, and otherwise transfer the Work, where such license applies only to those patent claims licensable by such Contributor that are necessarily infringed by their Contribution(s) alone or by combination of their Contribution(s) with the Work to which such Contribution(s) was submitted. If You institute patent litigation against any entity (including a cross-claim or counterclaim in a lawsuit) alleging that the Work or a Contribution incorporated within the Work constitutes direct or contributory patent infringement, then any patent licenses granted to You under this License for that Work shall terminate as of the date such litigation is filed.

 4. Redistribution. You may reproduce and distribute copies of the

Work or Derivative Works thereof in any medium, with or without

 modifications, and in Source or Object form, provided that You meet the following conditions:

- (a) You must give any other recipients of the Work or Derivative Works a copy of this License; and
- (b) You must cause any modified files to carry prominent notices stating that You changed the files; and
- (c) You must retain, in the Source form of any Derivative Works that You distribute, all copyright, patent, trademark, and attribution notices from the Source form of the Work, excluding those notices that do not pertain to any part of the Derivative Works; and
- (d) If the Work includes a "NOTICE" text file as part of its distribution, then any Derivative Works that You distribute must include a readable copy of the attribution notices contained within such NOTICE file, excluding

those notices that do not

 pertain to any part of the Derivative Works, in at least one of the following places: within a NOTICE text file distributed as part of the Derivative Works; within the Source form or documentation, if provided along with the Derivative Works; or, within a display generated by the Derivative Works, if and wherever such third-party notices normally appear. The contents of the NOTICE file are for informational purposes only and do not modify the License. You may add Your own attribution notices within Derivative Works that You distribute, alongside or as an addendum to the NOTICE text from the Work, provided that such additional attribution notices cannot be construed as modifying the License.

 You may add Your own copyright statement to Your modifications and may provide additional or different license terms and conditions

- for use, reproduction, or distribution of Your modifications, or for any such Derivative Works as a whole, provided Your use, reproduction, and distribution of the Work otherwise complies with the conditions stated in this License.
- 5. Submission of Contributions. Unless You explicitly state otherwise, any Contribution intentionally submitted for inclusion in the Work by You to the Licensor shall be under the terms and conditions of this License, without any additional terms or conditions. Notwithstanding the above, nothing herein shall supersede or modify the terms of any separate license agreement you may have executed with Licensor regarding such Contributions.
- 6. Trademarks. This License does not grant permission to use the trade names, trademarks, service marks, or product names of the Licensor, except as required for reasonable and customary use in describing the origin of the Work and reproducing the content of the NOTICE file.
- 7. Disclaimer of Warranty. Unless required by applicable law or agreed to in writing, Licensor provides the Work (and each Contributor provides its Contributions) on an "AS IS" BASIS, WITHOUT WARRANTIES OR CONDITIONS OF ANY KIND, either express or implied, including, without limitation, any warranties or conditions of TITLE, NON-INFRINGEMENT, MERCHANTABILITY, or FITNESS FOR A PARTICULAR PURPOSE. You are solely responsible for determining the appropriateness of using or redistributing the Work and assume any risks associated with Your exercise of permissions under this License.
- 8. Limitation of Liability. In no event and under no legal theory, whether in tort (including negligence), contract, or otherwise, unless required by applicable law (such as deliberate and grossly negligent acts) or agreed to in writing, shall any Contributor be liable to You for damages, including any direct,

indirect, special,

 incidental, or consequential damages of any character arising as a result of this License or out of the use or inability to use the Work (including but not limited to damages for loss of goodwill, work stoppage, computer failure or malfunction, or any and all other commercial damages or losses), even if such Contributor has been advised of the possibility of such damages.

 9. Accepting Warranty or Additional Liability. While redistributing the Work or Derivative Works thereof, You may choose to offer, and charge a fee for, acceptance of support, warranty, indemnity, or other liability obligations and/or rights consistent with this License. However, in accepting such obligations, You may act only on Your own behalf and on Your sole responsibility, not on behalf of any other Contributor, and only if You agree to indemnify, defend, and hold each Contributor harmless for any liability incurred by, or claims asserted against, such Contributor by reason of your accepting any such warranty or additional liability.

#### END OF TERMS AND CONDITIONS

APPENDIX: How to apply the Apache License to your work.

 To apply the Apache License to your work, attach the following boilerplate notice, with the fields enclosed by brackets "{}" replaced with your own identifying information. (Don't include

 the brackets!) The text should be enclosed in the appropriate comment syntax for the file format. We also recommend that a file or class name and description of purpose be included on the same "printed page" as the copyright notice for easier identification within third-party archives.

Copyright {yyyy} {name of copyright owner}

 Licensed under the Apache License, Version 2.0 (the "License"); you may not use this file except in compliance with the License. You may obtain a copy of the License at

http://www.apache.org/licenses/LICENSE-2.0

 Unless required by applicable law or agreed to in writing, software distributed under the License is distributed on an "AS IS" BASIS, WITHOUT WARRANTIES OR CONDITIONS OF ANY KIND, either express or implied. See the License for the specific language governing permissions and limitations under the License. Apache License

> Version 2.0, January 2004 http://www.apache.org/licenses/

#### TERMS AND CONDITIONS FOR USE, REPRODUCTION, AND DISTRIBUTION

1. Definitions.

 "License" shall mean the terms and conditions for use, reproduction, and distribution as defined by Sections 1 through 9 of this document.

 "Licensor" shall mean the copyright owner or entity authorized by the copyright owner that is granting the License.

 "Legal Entity" shall mean the union of the acting entity and all other entities that control, are controlled by, or are under common control with that entity. For the purposes of this definition, "control" means (i) the power, direct or indirect, to cause the direction or management of such entity, whether by contract or otherwise, or (ii) ownership of fifty percent (50%) or more of the outstanding shares, or (iii) beneficial ownership of such entity.

"You"

 (or "Your") shall mean an individual or Legal Entity exercising permissions granted by this License.

 "Source" form shall mean the preferred form for making modifications, including but not limited to software source code, documentation source, and configuration files.

 "Object" form shall mean any form resulting from mechanical transformation or translation of a Source form, including but not limited to compiled object code, generated documentation, and conversions to other media types.

 "Work" shall mean the work of authorship, whether in Source or Object form, made available under the License, as indicated by a copyright notice that is included in or attached to the work (an example is provided in the Appendix below).

 "Derivative Works" shall mean any work, whether in Source or Object form, that is based on (or derived from) the Work and for which the editorial revisions, annotations, elaborations,

or other modifications

 represent, as a whole, an original work of authorship. For the purposes of this License, Derivative Works shall not include works that remain separable from, or merely link (or bind by name) to the interfaces of, the Work and Derivative Works thereof.

 "Contribution" shall mean any work of authorship, including the original version of the Work and any modifications or additions to that Work or Derivative Works thereof, that is intentionally submitted to Licensor for inclusion in the Work by the copyright owner or by an individual or Legal Entity authorized to submit on behalf of the copyright owner. For the purposes of this definition, "submitted" means any form of electronic, verbal, or written communication sent to the Licensor or its representatives, including but not limited to communication on electronic mailing lists, source code control systems, and issue tracking systems

that are managed by, or on behalf of, the

 Licensor for the purpose of discussing and improving the Work, but excluding communication that is conspicuously marked or otherwise designated in writing by the copyright owner as "Not a Contribution."

 "Contributor" shall mean Licensor and any individual or Legal Entity on behalf of whom a Contribution has been received by Licensor and subsequently incorporated within the Work.

- 2. Grant of Copyright License. Subject to the terms and conditions of this License, each Contributor hereby grants to You a perpetual, worldwide, non-exclusive, no-charge, royalty-free, irrevocable copyright license to reproduce, prepare Derivative Works of, publicly display, publicly perform, sublicense, and distribute the Work and such Derivative Works in Source or Object form.
- 3. Grant of Patent License. Subject to the terms and conditions of this License, each Contributor hereby grants

to You a perpetual,

 worldwide, non-exclusive, no-charge, royalty-free, irrevocable (except as stated in this section) patent license to make, have made, use, offer to sell, sell, import, and otherwise transfer the Work, where such license applies only to those patent claims licensable by such Contributor that are necessarily infringed by their Contribution(s) alone or by combination of their Contribution(s) with the Work to which such Contribution(s) was submitted. If You institute patent litigation against any entity (including a cross-claim or counterclaim in a lawsuit) alleging that the Work or a Contribution incorporated within the Work constitutes direct or contributory patent infringement, then any patent licenses granted to You under this License for that Work shall terminate as of the date such litigation is filed.

- 4. Redistribution. You may reproduce and distribute copies of the Work
- or Derivative Works thereof in any medium, with or without modifications, and in Source or Object form, provided that You meet the following conditions:
	- (a) You must give any other recipients of the Work or Derivative Works a copy of this License; and
	- (b) You must cause any modified files to carry prominent notices stating that You changed the files; and
	- (c) You must retain, in the Source form of any Derivative Works that You distribute, all copyright, patent, trademark, and attribution notices from the Source form of the Work, excluding those notices that do not pertain to any part of the Derivative Works; and
	- (d) If the Work includes a "NOTICE" text file as part of its distribution, then any Derivative Works that You distribute must include a readable copy of the attribution notices contained within such NOTICE file, excluding those notices that do not

 pertain to any part of the Derivative Works, in at least one of the following places: within a NOTICE text file distributed as part of the Derivative Works; within the Source form or documentation, if provided along with the Derivative Works; or, within a display generated by the Derivative Works, if and wherever such third-party notices normally appear. The contents of the NOTICE file are for informational purposes only and do not modify the License. You may add Your own attribution notices within Derivative Works that You distribute, alongside or as an addendum to the NOTICE text from the Work, provided  that such additional attribution notices cannot be construed as modifying the License.

 You may add Your own copyright statement to Your modifications and may provide additional or different license terms and conditions for use, reproduction, or distribution

of Your modifications, or

 for any such Derivative Works as a whole, provided Your use, reproduction, and distribution of the Work otherwise complies with the conditions stated in this License.

- 5. Submission of Contributions. Unless You explicitly state otherwise, any Contribution intentionally submitted for inclusion in the Work by You to the Licensor shall be under the terms and conditions of this License, without any additional terms or conditions. Notwithstanding the above, nothing herein shall supersede or modify the terms of any separate license agreement you may have executed with Licensor regarding such Contributions.
- 6. Trademarks. This License does not grant permission to use the trade names, trademarks, service marks, or product names of the Licensor, except as required for reasonable and customary use in describing the origin of the Work and reproducing the content of the NOTICE file.
- 7. Disclaimer of Warranty. Unless required by applicable law or agreed to in writing, Licensor provides the Work (and each Contributor provides its Contributions) on an "AS IS" BASIS, WITHOUT WARRANTIES OR CONDITIONS OF ANY KIND, either express or implied, including, without limitation, any warranties or conditions of TITLE, NON-INFRINGEMENT, MERCHANTABILITY, or FITNESS FOR A PARTICULAR PURPOSE. You are solely responsible for determining the appropriateness of using or redistributing the Work and assume any risks associated with Your exercise of permissions under this License.
- 8. Limitation of Liability. In no event and under no legal theory, whether in tort (including negligence), contract, or otherwise, unless required by applicable law (such as deliberate and grossly negligent acts) or agreed to in writing, shall any Contributor be liable to You for damages, including any direct, indirect, special, incidental,
- or consequential damages of any character arising as a result of this License or out of the use or inability to use the Work (including but not limited to damages for loss of goodwill, work stoppage, computer failure or malfunction, or any and all other commercial damages or losses), even if such Contributor has been advised of the possibility of such damages.

 9. Accepting Warranty or Additional Liability. While redistributing the Work or Derivative Works thereof, You may choose to offer, and charge a fee for, acceptance of support, warranty, indemnity, or other liability obligations and/or rights consistent with this License. However, in accepting such obligations, You may act only on Your own behalf and on Your sole responsibility, not on behalf of any other Contributor, and only if You agree to indemnify, defend, and hold each Contributor harmless for any liability incurred by, or claims asserted against, such Contributor by reason

of your accepting any such warranty or additional liability.

## END OF TERMS AND CONDITIONS

APPENDIX: How to apply the Apache License to your work.

 To apply the Apache License to your work, attach the following boilerplate notice, with the fields enclosed by brackets "{}" replaced with your own identifying information. (Don't include the brackets!) The text should be enclosed in the appropriate comment syntax for the file format. We also recommend that a file or class name and description of purpose be included on the same "printed page" as the copyright notice for easier identification within third-party archives.

 Copyright 2015, Google Inc Copyright 2018, GoGo Authors

 Licensed under the Apache License, Version 2.0 (the "License"); you may not use this file except in compliance with the License. You may obtain a copy of the License at

http://www.apache.org/licenses/LICENSE-2.0

 Unless required by applicable law or agreed to in writing, software distributed under the License is distributed on an "AS IS" BASIS, WITHOUT WARRANTIES OR CONDITIONS OF ANY KIND, either express or implied. See the License for the specific language governing permissions and limitations under the License. Prometheus instrumentation library for Go applications Copyright 2012-2015 The Prometheus Authors

This product includes software developed at SoundCloud Ltd. (http://soundcloud.com/).

The following components are included in this product:

perks - a fork of https://github.com/bmizerany/perks https://github.com/beorn7/perks Copyright 2013-2015 Blake Mizerany, Bjrn Rabenstein See https://github.com/beorn7/perks/blob/master/README.md for license details.

Go support for Protocol Buffers - Google's data interchange format http://github.com/golang/protobuf/ Copyright 2010 The Go Authors See source code for license details.

Support for streaming Protocol Buffer messages for the Go language (golang). https://github.com/matttproud/golang\_protobuf\_extensions Copyright 2013 Matt T. Proud Licensed under the Apache License, Version 2.0 Copyright (c) 2014-2018 The Docker & Go Authors. All rights reserved.

Redistribution and use in source and binary forms, with or without modification, are permitted provided that the following conditions are met:

 \* Redistributions of source code must retain the above copyright notice, this list of conditions and the following disclaimer.

 \* Redistributions in binary form must reproduce the above copyright notice, this list of conditions and the following disclaimer in the documentation and/or other materials provided with the distribution.

 \* Neither the name of Google Inc. nor the names of its contributors may be used to endorse or promote products derived from this software without specific prior written permission.

THIS SOFTWARE IS PROVIDED BY THE COPYRIGHT HOLDERS AND CONTRIBUTORS "AS IS" AND ANY EXPRESS OR IMPLIED WARRANTIES, INCLUDING, BUT NOT LIMITED TO, THE IMPLIED WARRANTIES OF MERCHANTABILITY AND FITNESS FOR A PARTICULAR PURPOSE ARE DISCLAIMED. IN NO EVENT SHALL THE COPYRIGHT

OWNER OR CONTRIBUTORS BE LIABLE FOR ANY DIRECT, INDIRECT, INCIDENTAL, SPECIAL, EXEMPLARY, OR CONSEQUENTIAL DAMAGES (INCLUDING, BUT NOT LIMITED TO, PROCUREMENT OF SUBSTITUTE GOODS OR SERVICES; LOSS OF USE, DATA, OR PROFITS; OR BUSINESS INTERRUPTION) HOWEVER CAUSED AND ON ANY THEORY OF LIABILITY, WHETHER IN CONTRACT, STRICT LIABILITY, OR TORT (INCLUDING NEGLIGENCE OR OTHERWISE) ARISING IN ANY WAY OUT OF THE USE OF THIS SOFTWARE, EVEN IF ADVISED OF THE POSSIBILITY OF SUCH DAMAGE. Copyright (c) 2012 The Go Authors. All rights reserved.

Redistribution and use in source and binary forms, with or without modification, are permitted provided that the following conditions are met:

 \* Redistributions of source code must retain the above copyright notice, this list of conditions and the following disclaimer.

 \* Redistributions in binary form must reproduce the above copyright notice, this list of conditions and the following disclaimer in the documentation and/or other materials provided with the distribution.

 \* Neither the name of Google Inc. nor the names of its contributors may be used to endorse or promote products derived from this software without specific prior written permission.

THIS SOFTWARE IS PROVIDED BY THE COPYRIGHT HOLDERS AND CONTRIBUTORS "AS IS" AND ANY EXPRESS OR IMPLIED WARRANTIES, INCLUDING, BUT NOT LIMITED TO, THE IMPLIED WARRANTIES OF MERCHANTABILITY AND FITNESS FOR A PARTICULAR PURPOSE ARE DISCLAIMED. IN NO EVENT SHALL THE COPYRIGHT OWNER

 OR CONTRIBUTORS BE LIABLE FOR ANY DIRECT, INDIRECT, INCIDENTAL, SPECIAL, EXEMPLARY, OR CONSEQUENTIAL DAMAGES (INCLUDING, BUT NOT LIMITED TO, PROCUREMENT OF SUBSTITUTE GOODS OR SERVICES; LOSS OF USE, DATA, OR PROFITS; OR BUSINESS INTERRUPTION) HOWEVER CAUSED AND ON ANY THEORY OF LIABILITY, WHETHER IN CONTRACT, STRICT LIABILITY, OR TORT (INCLUDING NEGLIGENCE OR OTHERWISE) ARISING IN ANY WAY OUT OF THE USE OF THIS SOFTWARE, EVEN IF ADVISED OF THE POSSIBILITY OF SUCH DAMAGE. Copyright (c) 2014, Evan Phoenix All rights reserved.

Redistribution and use in source and binary forms, with or without

modification, are permitted provided that the following conditions are met:

\* Redistributions of source code must retain the above copyright notice, this list of conditions and the following disclaimer.

\* Redistributions in binary form must reproduce the above copyright notice this list of conditions and the following disclaimer in the documentation and/or other materials provided with the distribution.

\* Neither the name of the Evan Phoenix nor the names of its contributors may be used to endorse or promote products derived from this software without specific prior written permission.

# THIS SOFTWARE IS PROVIDED BY THE COPYRIGHT HOLDERS AND CONTRIBUTORS "AS IS" AND ANY EXPRESS OR IMPLIED WARRANTIES, INCLUDING, BUT NOT LIMITED TO, THE IMPLIED WARRANTIES OF MERCHANTABILITY AND FITNESS FOR A PARTICULAR PURPOSE ARE DISCLAIMED. IN NO EVENT SHALL THE COPYRIGHT OWNER OR CONTRIBUTORS BE LIABLE

FOR ANY DIRECT, INDIRECT, INCIDENTAL, SPECIAL, EXEMPLARY, OR CONSEQUENTIAL DAMAGES (INCLUDING, BUT NOT LIMITED TO, PROCUREMENT OF SUBSTITUTE GOODS OR SERVICES; LOSS OF USE, DATA, OR PROFITS; OR BUSINESS INTERRUPTION) HOWEVER CAUSED AND ON ANY THEORY OF LIABILITY, WHETHER IN CONTRACT, STRICT LIABILITY, OR TORT (INCLUDING NEGLIGENCE OR OTHERWISE) ARISING IN ANY WAY OUT OF THE USE OF THIS SOFTWARE, EVEN IF ADVISED OF THE POSSIBILITY OF SUCH DAMAGE.

# Apache License Version 2.0, January 2004 http://www.apache.org/licenses/

#### TERMS AND CONDITIONS FOR USE, REPRODUCTION, AND DISTRIBUTION

#### 1. Definitions.

 "License" shall mean the terms and conditions for use, reproduction, and distribution as defined by Sections 1 through 9 of this document.

 "Licensor" shall mean the copyright owner or entity authorized by the copyright owner that is granting the License.

 "Legal Entity" shall mean the union of the acting entity and all other entities that control, are controlled by, or are under common control with that entity. For the purposes of this definition, "control" means (i) the power, direct or indirect, to cause the direction or management of such entity, whether by contract or otherwise, or (ii) ownership of fifty percent (50%) or more of the outstanding shares, or (iii) beneficial ownership of such entity.

 "You" (or "Your") shall mean an individual or Legal Entity exercising permissions granted by this License.

 "Source" form shall mean the preferred form for making modifications, including but not limited to software source code, documentation source, and configuration files.

 "Object" form shall mean any form resulting from mechanical transformation or translation of a Source form, including but not limited to compiled object code, generated documentation, and conversions to other media types.

 "Work" shall mean the work of authorship, whether in Source or Object form, made available under the License, as indicated by a copyright notice that is included in or attached to the work (an example is provided in the Appendix below).

 "Derivative Works" shall mean any work, whether in Source or Object form, that is based on (or derived from) the Work and for which the editorial

 revisions, annotations, elaborations, or other modifications represent, as a whole, an original work of authorship. For the purposes of this License, Derivative Works shall not include works that remain separable from, or merely link (or bind by name) to the interfaces of, the Work and Derivative Works thereof.

 "Contribution" shall mean any work of authorship, including the original version of the Work and any modifications or additions to that Work or Derivative Works thereof, that is intentionally submitted to Licensor for inclusion in the Work by the copyright owner or by an individual or Legal Entity authorized to submit on behalf of the copyright owner. For the purposes of this definition, "submitted" means any form of electronic, verbal, or written communication sent to the Licensor or its representatives, including but not limited to communication on electronic mailing lists, source code control systems, and issue tracking systems that are managed by, or on behalf of, the Licensor for the purpose of discussing and improving the Work, but excluding communication that is conspicuously marked or otherwise designated in writing by the copyright owner as "Not a Contribution."

 "Contributor" shall mean Licensor and any individual or Legal Entity on behalf of whom a Contribution has been received by Licensor and subsequently incorporated within the Work.

- 2. Grant of Copyright License. Subject to the terms and conditions of this License, each Contributor hereby grants to You a perpetual, worldwide, non-exclusive, no-charge, royalty-free, irrevocable copyright license to reproduce, prepare Derivative Works of, publicly display, publicly perform, sublicense, and distribute the Work and such Derivative Works in Source or Object form.
- 3. Grant of Patent License. Subject to the terms and conditions of this License,

each Contributor hereby grants to You a perpetual,

 worldwide, non-exclusive, no-charge, royalty-free, irrevocable (except as stated in this section) patent license to make, have made, use, offer to sell, sell, import, and otherwise transfer the Work, where such license applies only to those patent claims licensable by such Contributor that are necessarily infringed by their Contribution(s) alone or by combination of their Contribution(s) with the Work to which such Contribution(s) was submitted. If You institute patent litigation against any entity (including a cross-claim or counterclaim in a lawsuit) alleging that the Work or a Contribution incorporated within the Work constitutes direct or contributory patent infringement, then any patent licenses granted to You under this License for that Work shall terminate as of the date such litigation is filed.

 4. Redistribution. You may reproduce and distribute copies of the

 Work or Derivative Works thereof in any medium, with or without modifications, and in Source or Object form, provided that You meet the following conditions:

- (a) You must give any other recipients of the Work or Derivative Works a copy of this License; and
- (b) You must cause any modified files to carry prominent notices stating that You changed the files; and
- (c) You must retain, in the Source form of any Derivative Works that You distribute, all copyright, patent, trademark, and attribution notices from the Source form of the Work, excluding those notices that do not pertain to any part of the Derivative Works; and
- (d) If the Work includes a "NOTICE" text file as part of its distribution, then any Derivative Works that You distribute must include a readable copy of the attribution notices contained within such NOTICE file, excluding

those notices that do not

 pertain to any part of the Derivative Works, in at least one of the following places: within a NOTICE text file distributed as part of the Derivative Works; within the Source form or documentation, if provided along with the Derivative Works; or, within a display generated by the Derivative Works, if and wherever such third-party notices normally appear. The contents of the NOTICE file are for informational purposes only and do not modify the License. You may add Your own attribution notices within Derivative Works that You distribute, alongside or as an addendum to the NOTICE text from the Work, provided that such additional attribution notices cannot be construed as modifying the License.

 You may add Your own copyright statement to Your modifications and may provide additional or different license terms and conditions

- for use, reproduction, or distribution of Your modifications, or for any such Derivative Works as a whole, provided Your use, reproduction, and distribution of the Work otherwise complies with the conditions stated in this License.
- 5. Submission of Contributions. Unless You explicitly state otherwise, any Contribution intentionally submitted for inclusion in the Work by You to the Licensor shall be under the terms and conditions of this License, without any additional terms or conditions. Notwithstanding the above, nothing herein shall supersede or modify the terms of any separate license agreement you may have executed with Licensor regarding such Contributions.
- 6. Trademarks. This License does not grant permission to use the trade

 names, trademarks, service marks, or product names of the Licensor, except as required for reasonable and customary use in describing the origin of the Work and reproducing the content of the NOTICE file.

- 7. Disclaimer of Warranty. Unless required by applicable law or agreed to in writing, Licensor provides the Work (and each Contributor provides its Contributions) on an "AS IS" BASIS, WITHOUT WARRANTIES OR CONDITIONS OF ANY KIND, either express or implied, including, without limitation, any warranties or conditions of TITLE, NON-INFRINGEMENT, MERCHANTABILITY, or FITNESS FOR A PARTICULAR PURPOSE. You are solely responsible for determining the appropriateness of using or redistributing the Work and assume any risks associated with Your exercise of permissions under this License.
- 8. Limitation of Liability. In no event and under no legal theory, whether in tort (including negligence), contract, or otherwise, unless required by applicable law (such as deliberate and grossly negligent acts) or agreed to in writing, shall any Contributor be liable to You for damages, including any direct,
- indirect, special,

 incidental, or consequential damages of any character arising as a result of this License or out of the use or inability to use the Work (including but not limited to damages for loss of goodwill, work stoppage, computer failure or malfunction, or any and all other commercial damages or losses), even if such Contributor has been advised of the possibility of such damages.

 9. Accepting Warranty or Additional Liability. While redistributing the Work or Derivative Works thereof, You may choose to offer, and charge a fee for, acceptance of support, warranty, indemnity, or other liability obligations and/or rights consistent with this License. However, in accepting such obligations, You may act only on Your own behalf and on Your sole responsibility, not on behalf of any other Contributor, and only if You agree to indemnify, defend, and hold each Contributor harmless for any liability incurred by, or claims asserted against, such Contributor by reason of your accepting any such warranty or additional liability.

## END OF TERMS AND CONDITIONS

#### APPENDIX: How to apply the Apache License to your work.

 To apply the Apache License to your work, attach the following boilerplate notice, with the fields enclosed by brackets "{}" replaced with your own identifying information. (Don't include the brackets!) The text should be enclosed in the appropriate comment syntax for the file format. We also recommend that a

 file or class name and description of purpose be included on the same "printed page" as the copyright notice for easier identification within third-party archives.

Copyright 2016-2018 Docker Inc.

 Licensed under the Apache License, Version 2.0 (the "License"); you may not use this file except in compliance with the License. You may obtain a copy of the License at

http://www.apache.org/licenses/LICENSE-2.0

 Unless required by applicable law or agreed to in writing, software distributed under the License is distributed on an "AS IS" BASIS, WITHOUT WARRANTIES OR CONDITIONS OF ANY KIND, either express or implied. See the License for the specific language governing permissions and limitations under the License.

> Apache License Version 2.0, January 2004 https://www.apache.org/licenses/

## TERMS AND CONDITIONS FOR USE, REPRODUCTION, AND DISTRIBUTION

1. Definitions.

 "License" shall mean the terms and conditions for use, reproduction, and distribution as defined by Sections 1 through 9 of this document.

 "Licensor" shall mean the copyright owner or entity authorized by the copyright owner that is granting the License.

 "Legal Entity" shall mean the union of the acting entity and all other entities that control, are controlled by, or are under common control with that entity. For the purposes of this definition, "control" means (i) the power, direct or indirect, to cause the direction or management of such entity, whether by contract or otherwise, or (ii) ownership of fifty percent (50%) or more of the outstanding shares, or (iii) beneficial ownership of such entity.

 "You" (or "Your") shall mean an individual or Legal Entity exercising permissions granted by this License.

 "Source" form shall mean the preferred form for making modifications, including but not limited to software source code, documentation source, and configuration files.

 "Object" form shall mean any form resulting from mechanical transformation or translation of a Source form, including but not limited to compiled object code, generated documentation, and conversions to other media types.

 "Work" shall mean the work of authorship, whether in Source or Object form, made available under the License, as indicated by a copyright notice that is included in or attached to the work (an example is provided in the Appendix below).

 "Derivative Works" shall mean any work, whether in Source or Object form, that is based on (or derived from) the Work and for which the editorial

 revisions, annotations, elaborations, or other modifications represent, as a whole, an original work of authorship. For the purposes of this License, Derivative Works shall not include works that remain separable from, or merely link (or bind by name) to the interfaces of, the Work and Derivative Works thereof.

 "Contribution" shall mean any work of authorship, including the original version of the Work and any modifications or additions to that Work or Derivative Works thereof, that is intentionally submitted to Licensor for inclusion in the Work by the copyright owner or by an individual or Legal Entity authorized to submit on behalf of the copyright owner. For the purposes of this definition, "submitted" means any form of electronic, verbal, or written communication sent to the Licensor or its representatives, including but not limited to communication on electronic mailing lists, source code control systems, and issue tracking systems that are managed by, or on behalf of, the Licensor for the purpose of discussing and improving the Work, but excluding communication that is conspicuously marked or otherwise designated in writing by the copyright owner as "Not a Contribution."

 "Contributor" shall mean Licensor and any individual or Legal Entity on behalf of whom a Contribution has been received by Licensor and subsequently incorporated within the Work.

- 2. Grant of Copyright License. Subject to the terms and conditions of this License, each Contributor hereby grants to You a perpetual, worldwide, non-exclusive, no-charge, royalty-free, irrevocable copyright license to reproduce, prepare Derivative Works of, publicly display, publicly perform, sublicense, and distribute the Work and such Derivative Works in Source or Object form.
- 3. Grant of Patent License. Subject to the terms and conditions of this
- License, each Contributor hereby grants to You a perpetual, worldwide, non-exclusive, no-charge, royalty-free, irrevocable

 (except as stated in this section) patent license to make, have made, use, offer to sell, sell, import, and otherwise transfer the Work, where such license applies only to those patent claims licensable by such Contributor that are necessarily infringed by their Contribution(s) alone or by combination of their Contribution(s) with the Work to which such Contribution(s) was submitted. If You institute patent litigation against any entity (including a cross-claim or counterclaim in a lawsuit) alleging that the Work or a Contribution incorporated within the Work constitutes direct or contributory patent infringement, then any patent licenses granted to You under this License for that Work shall terminate as of the date such litigation is filed.

 4. Redistribution. You may reproduce and distribute copies of the

 Work or Derivative Works thereof in any medium, with or without modifications, and in Source or Object form, provided that You meet the following conditions:

- (a) You must give any other recipients of the Work or Derivative Works a copy of this License; and
- (b) You must cause any modified files to carry prominent notices stating that You changed the files; and
- (c) You must retain, in the Source form of any Derivative Works that You distribute, all copyright, patent, trademark, and attribution notices from the Source form of the Work, excluding those notices that do not pertain to any part of the Derivative Works; and
- (d) If the Work includes a "NOTICE" text file as part of its distribution, then any Derivative Works that You distribute must include a readable copy of the attribution notices contained within such NOTICE file, excluding

#### those notices that do not

 pertain to any part of the Derivative Works, in at least one of the following places: within a NOTICE text file distributed as part of the Derivative Works; within the Source form or documentation, if provided along with the Derivative Works; or, within a display generated by the Derivative Works, if and wherever such third-party notices normally appear. The contents of the NOTICE file are for informational purposes only and do not modify the License. You may add Your own attribution notices within Derivative Works that You distribute, alongside or as an addendum to the NOTICE text from the Work, provided that such additional attribution notices cannot be construed as modifying the License.

 You may add Your own copyright statement to Your modifications and may provide additional or different license terms and conditions

 for use, reproduction, or distribution of Your modifications, or for any such Derivative Works as a whole, provided Your use, reproduction, and distribution of the Work otherwise complies with the conditions stated in this License.

- 5. Submission of Contributions. Unless You explicitly state otherwise, any Contribution intentionally submitted for inclusion in the Work by You to the Licensor shall be under the terms and conditions of this License, without any additional terms or conditions. Notwithstanding the above, nothing herein shall supersede or modify the terms of any separate license agreement you may have executed with Licensor regarding such Contributions.
- 6. Trademarks. This License does not grant permission to use the trade names, trademarks, service marks, or product names of the Licensor, except as required for reasonable and customary use in describing the origin of the Work and reproducing the content of the NOTICE file.
- 7. Disclaimer of Warranty. Unless required by applicable law or agreed to in writing, Licensor provides the Work (and each Contributor provides its Contributions) on an "AS IS" BASIS, WITHOUT WARRANTIES OR CONDITIONS OF ANY KIND, either express or implied, including, without limitation, any warranties or conditions of TITLE, NON-INFRINGEMENT, MERCHANTABILITY, or FITNESS FOR A PARTICULAR PURPOSE. You are solely responsible for determining the appropriateness of using or redistributing the Work and assume any risks associated with Your exercise of permissions under this License.
- 8. Limitation of Liability. In no event and under no legal theory, whether in tort (including negligence), contract, or otherwise, unless required by applicable law (such as deliberate and grossly negligent acts) or agreed to in writing, shall any Contributor be liable to You for damages, including any direct,

## indirect, special,

 incidental, or consequential damages of any character arising as a result of this License or out of the use or inability to use the Work (including but not limited to damages for loss of goodwill, work stoppage, computer failure or malfunction, or any and all other commercial damages or losses), even if such Contributor has been advised of the possibility of such damages.

 9. Accepting Warranty or Additional Liability. While redistributing the Work or Derivative Works thereof, You may choose to offer,

 and charge a fee for, acceptance of support, warranty, indemnity, or other liability obligations and/or rights consistent with this License. However, in accepting such obligations, You may act only on Your own behalf and on Your sole responsibility, not on behalf of any other Contributor, and only if You agree to indemnify, defend, and hold each Contributor harmless for any liability incurred by, or claims asserted against, such Contributor by reason of your accepting any such warranty or additional liability.

### END OF TERMS AND CONDITIONS

Copyright 2015 Docker, Inc.

 Licensed under the Apache License, Version 2.0 (the "License"); you may not use this file except in compliance with the License. You may obtain a copy of the License at

https://www.apache.org/licenses/LICENSE-2.0

 Unless required by applicable law or agreed to in writing, software distributed under the License is distributed on an "AS IS" BASIS, WITHOUT WARRANTIES OR CONDITIONS OF ANY KIND, either express or implied. See the License for the specific language governing permissions and limitations under the License. Docker Copyright 2012-2017 Docker, Inc.

This product includes software developed at Docker, Inc. (https://www.docker.com).

This product contains software (https://github.com/creack/pty) developed by Keith Rarick, licensed under the MIT License.

The following is courtesy of our legal counsel:

Use and transfer of Docker may be subject to certain restrictions by the United States and other governments. It is your responsibility to ensure that your use and/or transfer does not

violate applicable laws.

For more information, please see https://www.bis.doc.gov

See also https://www.apache.org/dev/crypto.html and/or seek legal counsel. Copyright (c) 2017 The Go Authors. All rights reserved.

Redistribution and use in source and binary forms, with or without modification, are permitted provided that the following conditions are met:

 \* Redistributions of source code must retain the above copyright notice, this list of conditions and the following disclaimer.

 \* Redistributions in binary form must reproduce the above copyright notice, this list of conditions and the following disclaimer in the documentation and/or other materials provided with the distribution.

 \* Neither the name of Google Inc. nor the names of its contributors may be used to endorse or promote products derived from this software without specific prior written permission.

THIS SOFTWARE IS PROVIDED BY THE COPYRIGHT HOLDERS AND CONTRIBUTORS "AS IS" AND ANY EXPRESS OR IMPLIED WARRANTIES, INCLUDING, BUT NOT LIMITED TO, THE IMPLIED WARRANTIES OF MERCHANTABILITY AND FITNESS FOR A PARTICULAR PURPOSE ARE DISCLAIMED. IN NO EVENT SHALL THE COPYRIGHT OWNER

 OR CONTRIBUTORS BE LIABLE FOR ANY DIRECT, INDIRECT, INCIDENTAL, SPECIAL, EXEMPLARY, OR CONSEQUENTIAL DAMAGES (INCLUDING, BUT NOT LIMITED TO, PROCUREMENT OF SUBSTITUTE GOODS OR SERVICES; LOSS OF USE, DATA, OR PROFITS; OR BUSINESS INTERRUPTION) HOWEVER CAUSED AND ON ANY THEORY OF LIABILITY, WHETHER IN CONTRACT, STRICT LIABILITY, OR TORT (INCLUDING NEGLIGENCE OR OTHERWISE) ARISING IN ANY WAY OUT OF THE USE OF THIS SOFTWARE, EVEN IF ADVISED OF THE POSSIBILITY OF SUCH DAMAGE. runc

Copyright 2012-2015 Docker, Inc.

This product includes software developed at Docker, Inc. (http://www.docker.com).

The following is courtesy of our legal counsel:

Use and transfer of Docker may be subject to certain restrictions by the United States and other governments.

It is your responsibility to ensure that your use and/or transfer does not violate applicable laws.

For more information, please see http://www.bis.doc.gov

See also http://www.apache.org/dev/crypto.html and/or seek legal counsel. Copyright 2010 The Go Authors. All rights reserved.

Redistribution and use in source and binary forms, with or without modification, are permitted provided that the following conditions are met:

 \* Redistributions of source code must retain the above copyright notice, this list of conditions and the following disclaimer.

 \* Redistributions in binary form must reproduce the above copyright notice, this list of conditions and the following disclaimer in the documentation and/or other materials provided with the distribution.

 \* Neither the name of Google Inc. nor the names of its contributors may be used to endorse or promote products derived from this software without specific prior written permission.

THIS SOFTWARE IS PROVIDED BY THE COPYRIGHT HOLDERS AND CONTRIBUTORS "AS IS" AND ANY EXPRESS OR IMPLIED WARRANTIES, INCLUDING, BUT NOT LIMITED TO, THE IMPLIED WARRANTIES OF MERCHANTABILITY AND FITNESS FOR A PARTICULAR PURPOSE ARE DISCLAIMED. IN NO EVENT SHALL THE COPYRIGHT **OWNER** 

 OR CONTRIBUTORS BE LIABLE FOR ANY DIRECT, INDIRECT, INCIDENTAL, SPECIAL, EXEMPLARY, OR CONSEQUENTIAL DAMAGES (INCLUDING, BUT NOT LIMITED TO, PROCUREMENT OF SUBSTITUTE GOODS OR SERVICES; LOSS OF USE, DATA, OR PROFITS; OR BUSINESS INTERRUPTION) HOWEVER CAUSED AND ON ANY THEORY OF LIABILITY, WHETHER IN CONTRACT, STRICT LIABILITY, OR TORT (INCLUDING NEGLIGENCE OR OTHERWISE) ARISING IN ANY WAY OUT OF THE USE OF THIS SOFTWARE, EVEN IF ADVISED OF THE POSSIBILITY OF SUCH DAMAGE.

> Apache License Version 2.0, January 2004 https://www.apache.org/licenses/

## TERMS AND CONDITIONS FOR USE, REPRODUCTION, AND DISTRIBUTION

1. Definitions.

 "License" shall mean the terms and conditions for use, reproduction, and distribution as defined by Sections 1 through 9 of this document.

 "Licensor" shall mean the copyright owner or entity authorized by the copyright owner that is granting the License.

 "Legal Entity" shall mean the union of the acting entity and all other entities that control, are controlled by, or are under common control with that entity. For the purposes of this definition, "control" means (i) the power, direct or indirect, to cause the direction or management of such entity, whether by contract or otherwise, or (ii) ownership of fifty percent (50%) or more of the outstanding shares, or (iii) beneficial ownership of such entity.

 "You" (or "Your") shall mean an individual or Legal Entity exercising permissions granted by this License.

"Source" form shall mean the preferred form for making modifications,

 including but not limited to software source code, documentation source, and configuration files.

 "Object" form shall mean any form resulting from mechanical transformation or translation of a Source form, including but not limited to compiled object code, generated documentation, and conversions to other media types.

 "Work" shall mean the work of authorship, whether in Source or Object form, made available under the License, as indicated by a copyright notice that is included in or attached to the work (an example is provided in the Appendix below).

 "Derivative Works" shall mean any work, whether in Source or Object form, that is based on (or derived from) the Work and for which the editorial

 revisions, annotations, elaborations, or other modifications represent, as a whole, an original work of authorship. For the purposes of this License, Derivative Works shall not include works that remain separable from, or merely link (or bind by name) to the interfaces of, the Work and Derivative Works thereof.

 "Contribution" shall mean any work of authorship, including the original version of the Work and any modifications or additions to that Work or Derivative Works thereof, that is intentionally submitted to Licensor for inclusion in the Work by the copyright owner or by an individual or Legal Entity authorized to submit on behalf of the copyright owner. For the purposes of this definition, "submitted" means any form of electronic, verbal, or written communication sent to the Licensor or its representatives, including but not limited to communication on electronic mailing lists, source code control systems, and issue tracking systems that are managed by, or on behalf of, the Licensor for the purpose of discussing and improving the Work, but excluding communication that is conspicuously marked or otherwise designated in writing by the copyright owner as "Not a Contribution."

 "Contributor" shall mean Licensor and any individual or Legal Entity on behalf of whom a Contribution has been received by Licensor and subsequently incorporated within the Work.

- 2. Grant of Copyright License. Subject to the terms and conditions of this License, each Contributor hereby grants to You a perpetual, worldwide, non-exclusive, no-charge, royalty-free, irrevocable copyright license to reproduce, prepare Derivative Works of, publicly display, publicly perform, sublicense, and distribute the Work and such Derivative Works in Source or Object form.
- 3. Grant of Patent License. Subject to the terms and conditions of
this

 License, each Contributor hereby grants to You a perpetual, worldwide, non-exclusive, no-charge, royalty-free, irrevocable (except as stated in this section) patent license to make, have made, use, offer to sell, sell, import, and otherwise transfer the Work, where such license applies only to those patent claims licensable by such Contributor that are necessarily infringed by their Contribution(s) alone or by combination of their Contribution(s) with the Work to which such Contribution(s) was submitted. If You institute patent litigation against any entity (including a cross-claim or counterclaim in a lawsuit) alleging that the Work or a Contribution incorporated within the Work constitutes direct or contributory patent infringement, then any patent licenses granted to You under this License for that Work shall terminate as of the date such litigation is filed.

 4. Redistribution. You may reproduce and distribute copies of the

 Work or Derivative Works thereof in any medium, with or without modifications, and in Source or Object form, provided that You meet the following conditions:

- (a) You must give any other recipients of the Work or Derivative Works a copy of this License; and
- (b) You must cause any modified files to carry prominent notices stating that You changed the files; and
- (c) You must retain, in the Source form of any Derivative Works that You distribute, all copyright, patent, trademark, and attribution notices from the Source form of the Work, excluding those notices that do not pertain to any part of the Derivative Works; and
- (d) If the Work includes a "NOTICE" text file as part of its distribution, then any Derivative Works that You distribute must include a readable copy of the attribution notices contained within such NOTICE file, excluding

those notices that do not

 pertain to any part of the Derivative Works, in at least one of the following places: within a NOTICE text file distributed as part of the Derivative Works; within the Source form or documentation, if provided along with the Derivative Works; or, within a display generated by the Derivative Works, if and wherever such third-party notices normally appear. The contents of the NOTICE file are for informational purposes only and do not modify the License. You may add Your own attribution notices within Derivative Works that You distribute, alongside

 or as an addendum to the NOTICE text from the Work, provided that such additional attribution notices cannot be construed as modifying the License.

 You may add Your own copyright statement to Your modifications and may provide additional or different license terms and conditions

 for use, reproduction, or distribution of Your modifications, or for any such Derivative Works as a whole, provided Your use, reproduction, and distribution of the Work otherwise complies with the conditions stated in this License.

- 5. Submission of Contributions. Unless You explicitly state otherwise, any Contribution intentionally submitted for inclusion in the Work by You to the Licensor shall be under the terms and conditions of this License, without any additional terms or conditions. Notwithstanding the above, nothing herein shall supersede or modify the terms of any separate license agreement you may have executed with Licensor regarding such Contributions.
- 6. Trademarks. This License does not grant permission to use the trade names, trademarks, service marks, or product names of the Licensor, except as required for reasonable and customary use in describing the origin of the Work and reproducing the content of the NOTICE file.
- 7. Disclaimer of Warranty. Unless required by applicable law or agreed to in writing, Licensor provides the Work (and each Contributor provides its Contributions) on an "AS IS" BASIS, WITHOUT WARRANTIES OR CONDITIONS OF ANY KIND, either express or implied, including, without limitation, any warranties or conditions of TITLE, NON-INFRINGEMENT, MERCHANTABILITY, or FITNESS FOR A PARTICULAR PURPOSE. You are solely responsible for determining the appropriateness of using or redistributing the Work and assume any risks associated with Your exercise of permissions under this License.
- 8. Limitation of Liability. In no event and under no legal theory, whether in tort (including negligence), contract, or otherwise, unless required by applicable law (such as deliberate and grossly negligent acts) or agreed to in writing, shall any Contributor be liable to You for damages, including any direct,

indirect, special,

 incidental, or consequential damages of any character arising as a result of this License or out of the use or inability to use the Work (including but not limited to damages for loss of goodwill, work stoppage, computer failure or malfunction, or any and all other commercial damages or losses), even if such Contributor has been advised of the possibility of such damages.

 9. Accepting Warranty or Additional Liability. While redistributing the Work or Derivative Works thereof, You may choose to offer, and charge a fee for, acceptance of support, warranty, indemnity, or other liability obligations and/or rights consistent with this License. However, in accepting such obligations, You may act only on Your own behalf and on Your sole responsibility, not on behalf of any other Contributor, and only if You agree to indemnify, defend, and hold each Contributor harmless for any liability incurred by, or claims asserted against, such Contributor by reason of your accepting any such warranty or additional liability.

## END OF TERMS AND CONDITIONS

Copyright The containerd Authors

 Licensed under the Apache License, Version 2.0 (the "License"); you may not use this file except in compliance with the License. You may obtain a copy of the License at

https://www.apache.org/licenses/LICENSE-2.0

 Unless required by applicable law or agreed to in writing, software distributed under the License is distributed on an "AS IS" BASIS, WITHOUT WARRANTIES OR CONDITIONS OF ANY KIND, either express or implied. See the License for the specific language governing permissions and limitations under the License.

> Apache License Version 2.0, January 2004 http://www.apache.org/licenses/

#### TERMS AND CONDITIONS FOR USE, REPRODUCTION, AND DISTRIBUTION

1. Definitions.

 "License" shall mean the terms and conditions for use, reproduction, and distribution as defined by Sections 1 through 9 of this document.

 "Licensor" shall mean the copyright owner or entity authorized by the copyright owner that is granting the License.

 "Legal Entity" shall mean the union of the acting entity and all other entities that control, are controlled by, or are under common control with that entity. For the purposes of this definition, "control" means (i) the power, direct or indirect, to cause the direction or management of such entity, whether by contract or otherwise, or (ii) ownership of fifty percent (50%) or more of the

 outstanding shares, or (iii) beneficial ownership of such entity.

 "You" (or "Your") shall mean an individual or Legal Entity exercising permissions granted by this License.

 "Source" form shall mean the preferred form for making modifications, including but not limited to software source code, documentation source, and configuration files.

 "Object" form shall mean any form resulting from mechanical transformation or translation of a Source form, including but not limited to compiled object code, generated documentation, and conversions to other media types.

 "Work" shall mean the work of authorship, whether in Source or Object form, made available under the License, as indicated by a copyright notice that is included in or attached to the work (an example is provided in the Appendix below).

 "Derivative Works" shall mean any work, whether in Source or Object form, that is based on (or derived from) the Work and for which the editorial

 revisions, annotations, elaborations, or other modifications represent, as a whole, an original work of authorship. For the purposes of this License, Derivative Works shall not include works that remain separable from, or merely link (or bind by name) to the interfaces of, the Work and Derivative Works thereof.

 "Contribution" shall mean any work of authorship, including the original version of the Work and any modifications or additions to that Work or Derivative Works thereof, that is intentionally submitted to Licensor for inclusion in the Work by the copyright owner or by an individual or Legal Entity authorized to submit on behalf of the copyright owner. For the purposes of this definition, "submitted" means any form of electronic, verbal, or written communication sent to the Licensor or its representatives, including but not limited to communication on electronic mailing lists, source code control systems, and issue tracking systems that are managed by, or on behalf of, the Licensor for the purpose of discussing and improving the Work, but excluding communication that is conspicuously marked or otherwise designated in writing by the copyright owner as "Not a Contribution."

 "Contributor" shall mean Licensor and any individual or Legal Entity on behalf of whom a Contribution has been received by Licensor and subsequently incorporated within the Work.

2. Grant of Copyright License. Subject to the terms and conditions of

 this License, each Contributor hereby grants to You a perpetual, worldwide, non-exclusive, no-charge, royalty-free, irrevocable copyright license to reproduce, prepare Derivative Works of, publicly display, publicly perform, sublicense, and distribute the Work and such Derivative Works in Source or Object form.

 3. Grant of Patent License. Subject to the terms and conditions of this

 License, each Contributor hereby grants to You a perpetual, worldwide, non-exclusive, no-charge, royalty-free, irrevocable (except as stated in this section) patent license to make, have made, use, offer to sell, sell, import, and otherwise transfer the Work, where such license applies only to those patent claims licensable by such Contributor that are necessarily infringed by their Contribution(s) alone or by combination of their Contribution(s) with the Work to which such Contribution(s) was submitted. If You institute patent litigation against any entity (including a cross-claim or counterclaim in a lawsuit) alleging that the Work or a Contribution incorporated within the Work constitutes direct or contributory patent infringement, then any patent licenses granted to You under this License for that Work shall terminate as of the date such litigation is filed.

 4. Redistribution. You may reproduce and distribute copies of the

 Work or Derivative Works thereof in any medium, with or without modifications, and in Source or Object form, provided that You meet the following conditions:

- (a) You must give any other recipients of the Work or Derivative Works a copy of this License; and
- (b) You must cause any modified files to carry prominent notices stating that You changed the files; and
- (c) You must retain, in the Source form of any Derivative Works that You distribute, all copyright, patent, trademark, and attribution notices from the Source form of the Work, excluding those notices that do not pertain to any part of the Derivative Works; and
- (d) If the Work includes a "NOTICE" text file as part of its distribution, then any Derivative Works that You distribute must include a readable copy of the attribution notices contained within such NOTICE file, excluding

those notices that do not

 pertain to any part of the Derivative Works, in at least one of the following places: within a NOTICE text file distributed  as part of the Derivative Works; within the Source form or documentation, if provided along with the Derivative Works; or, within a display generated by the Derivative Works, if and wherever such third-party notices normally appear. The contents of the NOTICE file are for informational purposes only and do not modify the License. You may add Your own attribution notices within Derivative Works that You distribute, alongside or as an addendum to the NOTICE text from the Work, provided that such additional attribution notices cannot be construed as modifying the License.

 You may add Your own copyright statement to Your modifications and may provide additional or different license terms and conditions

 for use, reproduction, or distribution of Your modifications, or for any such Derivative Works as a whole, provided Your use, reproduction, and distribution of the Work otherwise complies with the conditions stated in this License.

- 5. Submission of Contributions. Unless You explicitly state otherwise, any Contribution intentionally submitted for inclusion in the Work by You to the Licensor shall be under the terms and conditions of this License, without any additional terms or conditions. Notwithstanding the above, nothing herein shall supersede or modify the terms of any separate license agreement you may have executed with Licensor regarding such Contributions.
- 6. Trademarks. This License does not grant permission to use the trade names, trademarks, service marks, or product names of the Licensor, except as required for reasonable and customary use in describing the origin of the Work and reproducing the content of the NOTICE file.
- 7. Disclaimer of Warranty. Unless required by applicable law or agreed to in writing, Licensor provides the Work (and each Contributor provides its Contributions) on an "AS IS" BASIS, WITHOUT WARRANTIES OR CONDITIONS OF ANY KIND, either express or implied, including, without limitation, any warranties or conditions of TITLE, NON-INFRINGEMENT, MERCHANTABILITY, or FITNESS FOR A PARTICULAR PURPOSE. You are solely responsible for determining the appropriateness of using or redistributing the Work and assume any risks associated with Your exercise of permissions under this License.
- 8. Limitation of Liability. In no event and under no legal theory, whether in tort (including negligence), contract, or otherwise. unless required by applicable law (such as deliberate and grossly negligent acts) or agreed to in writing, shall any Contributor be liable to You for damages, including any direct,

indirect, special,

 incidental, or consequential damages of any character arising as a result of this License or out of the use or inability to use the Work (including but not limited to damages for loss of goodwill, work stoppage, computer failure or malfunction, or any and all other commercial damages or losses), even if such Contributor has been advised of the possibility of such damages.

 9. Accepting Warranty or Additional Liability. While redistributing the Work or Derivative Works thereof, You may choose to offer, and charge a fee for, acceptance of support, warranty, indemnity, or other liability obligations and/or rights consistent with this License. However, in accepting such obligations, You may act only on Your own behalf and on Your sole responsibility, not on behalf of any other Contributor, and only if You agree to indemnify, defend, and hold each Contributor harmless for any liability incurred by, or claims asserted against, such Contributor by reason of your accepting any such warranty or additional liability.

### END OF TERMS AND CONDITIONS

APPENDIX: How to apply the Apache License to your work.

 To apply the Apache License to your work, attach the following boilerplate notice, with the fields enclosed by brackets "[]" replaced with your own identifying information. (Don't include the brackets!) The text should be enclosed in the appropriate comment syntax for the file format. We also recommend that a file or class name and description of purpose be included on the same "printed page" as the copyright notice for easier identification within third-party archives.

Copyright [yyyy] [name of copyright owner]

 Licensed under the Apache License, Version 2.0 (the "License"); you may not use this file except in compliance with the License. You may obtain a copy of the License at

http://www.apache.org/licenses/LICENSE-2.0

 Unless required by applicable law or agreed to in writing, software distributed under the License is distributed on an "AS IS" BASIS, WITHOUT WARRANTIES OR CONDITIONS OF ANY KIND, either express or implied. See the License for the specific language governing permissions and limitations under the License. Copyright (c) 2013, The GoGo Authors. All rights reserved.

Protocol Buffers for Go with Gadgets

Go support for Protocol Buffers - Google's data interchange format

Copyright 2010 The Go Authors. All rights reserved. https://github.com/golang/protobuf

Redistribution and use in source and binary forms, with or without modification, are permitted provided that the following conditions are met:

 \* Redistributions of source code must retain the above copyright notice, this list of conditions and the following disclaimer.

 \* Redistributions in binary form must reproduce the above copyright notice, this list of conditions and the following disclaimer in the documentation and/or other materials provided with the distribution.

 \* Neither the name of Google Inc. nor the names of its contributors may be used to endorse or promote products derived from this software without specific prior written permission.

THIS SOFTWARE IS PROVIDED BY THE COPYRIGHT HOLDERS AND CONTRIBUTORS "AS IS"

 AND ANY EXPRESS OR IMPLIED WARRANTIES, INCLUDING, BUT NOT LIMITED TO, THE IMPLIED WARRANTIES OF MERCHANTABILITY AND FITNESS FOR A PARTICULAR PURPOSE ARE DISCLAIMED. IN NO EVENT SHALL THE COPYRIGHT OWNER OR CONTRIBUTORS BE LIABLE FOR ANY DIRECT, INDIRECT, INCIDENTAL, SPECIAL, EXEMPLARY, OR CONSEQUENTIAL DAMAGES (INCLUDING, BUT NOT LIMITED TO, PROCUREMENT OF SUBSTITUTE GOODS OR SERVICES; LOSS OF USE, DATA, OR PROFITS; OR BUSINESS INTERRUPTION) HOWEVER CAUSED AND ON ANY THEORY OF LIABILITY, WHETHER IN CONTRACT, STRICT LIABILITY, OR TORT (INCLUDING NEGLIGENCE OR OTHERWISE) ARISING IN ANY WAY OUT OF THE USE OF THIS SOFTWARE, EVEN IF ADVISED OF THE POSSIBILITY OF SUCH DAMAGE. The MIT License (MIT)

Copyright (c) 2014 Sam Ghods

Permission is hereby granted, free of charge, to any person obtaining a copy of this software and associated documentation files (the "Software"), to deal in the Software without restriction, including without limitation the rights to use, copy, modify, merge, publish, distribute, sublicense, and/or sell copies of the Software, and to permit persons to whom the Software is furnished to do so, subject to the following conditions:

The above copyright notice and this permission notice shall be included in all copies or substantial portions of the Software.

THE SOFTWARE IS PROVIDED "AS IS", WITHOUT WARRANTY OF ANY KIND, EXPRESS OR IMPLIED, INCLUDING BUT NOT LIMITED TO THE WARRANTIES OF MERCHANTABILITY,

## FITNESS FOR A PARTICULAR PURPOSE AND NONINFRINGEMENT. IN NO EVENT SHALL THE AUTHORS OR COPYRIGHT HOLDERS BE LIABLE FOR ANY CLAIM, DAMAGES OR OTHER LIABILITY, WHETHER IN AN ACTION OF CONTRACT, TORT OR OTHERWISE, ARISING FROM, OUT OF OR IN CONNECTION WITH THE SOFTWARE OR THE USE OR OTHER DEALINGS IN THE SOFTWARE.

Copyright (c) 2012 The Go Authors. All rights reserved.

Redistribution and use in source and binary forms, with or without modification, are permitted provided that the following conditions are met:

 \* Redistributions of source code must retain the above copyright notice, this list of conditions and the following disclaimer.

 \* Redistributions in binary form must reproduce the above copyright notice, this list of conditions and the following disclaimer in the documentation and/or other materials provided with the distribution.

 \* Neither the name of Google Inc. nor the names of its contributors may be used to endorse or promote products derived from this software without specific prior written permission.

THIS SOFTWARE IS PROVIDED BY THE COPYRIGHT HOLDERS AND CONTRIBUTORS "AS IS" AND ANY EXPRESS OR IMPLIED WARRANTIES, INCLUDING, BUT NOT LIMITED TO, THE IMPLIED WARRANTIES OF MERCHANTABILITY AND FITNESS FOR

A PARTICULAR PURPOSE ARE DISCLAIMED. IN NO EVENT SHALL THE COPYRIGHT OWNER OR CONTRIBUTORS BE LIABLE FOR ANY DIRECT, INDIRECT, INCIDENTAL, SPECIAL, EXEMPLARY, OR CONSEQUENTIAL DAMAGES (INCLUDING, BUT NOT LIMITED TO, PROCUREMENT OF SUBSTITUTE GOODS OR SERVICES; LOSS OF USE, DATA, OR PROFITS; OR BUSINESS INTERRUPTION) HOWEVER CAUSED AND ON ANY THEORY OF LIABILITY, WHETHER IN CONTRACT, STRICT LIABILITY, OR TORT (INCLUDING NEGLIGENCE OR OTHERWISE) ARISING IN ANY WAY OUT OF THE USE OF THIS SOFTWARE, EVEN IF ADVISED OF THE POSSIBILITY OF SUCH DAMAGE. Copyright (c) 2015-2020, Tim Heckman All rights reserved.

Redistribution and use in source and binary forms, with or without modification, are permitted provided that the following conditions are met:

\* Redistributions of source code must retain the above copyright notice, this list of conditions and the following disclaimer.

\* Redistributions in binary form must reproduce the above copyright notice, this list of conditions and the following disclaimer in the documentation and/or other materials provided with the distribution.

\* Neither the name of gofrs nor the names of its contributors may be used to endorse or promote products derived from this software without specific prior written permission.

## THIS SOFTWARE IS PROVIDED BY THE COPYRIGHT HOLDERS AND CONTRIBUTORS "AS IS" AND ANY EXPRESS OR IMPLIED WARRANTIES, INCLUDING, BUT NOT LIMITED TO, THE IMPLIED WARRANTIES OF MERCHANTABILITY AND FITNESS FOR A PARTICULAR PURPOSE ARE DISCLAIMED. IN NO EVENT SHALL THE COPYRIGHT HOLDER

OR CONTRIBUTORS BE LIABLE

FOR ANY DIRECT, INDIRECT, INCIDENTAL, SPECIAL, EXEMPLARY, OR CONSEQUENTIAL DAMAGES (INCLUDING, BUT NOT LIMITED TO, PROCUREMENT OF SUBSTITUTE GOODS OR SERVICES; LOSS OF USE, DATA, OR PROFITS; OR BUSINESS INTERRUPTION) HOWEVER CAUSED AND ON ANY THEORY OF LIABILITY, WHETHER IN CONTRACT, STRICT LIABILITY, OR TORT (INCLUDING NEGLIGENCE OR OTHERWISE) ARISING IN ANY WAY OUT OF THE USE OF THIS SOFTWARE, EVEN IF ADVISED OF THE POSSIBILITY OF SUCH DAMAGE.

> Apache License Version 2.0, January 2004 https://www.apache.org/licenses/

## TERMS AND CONDITIONS FOR USE, REPRODUCTION, AND DISTRIBUTION

## 1. Definitions.

 "License" shall mean the terms and conditions for use, reproduction, and distribution as defined by Sections 1 through 9 of this document.

 "Licensor" shall mean the copyright owner or entity authorized by the copyright owner that is granting the License.

 "Legal Entity" shall mean the union of the acting entity and all other entities that control, are controlled by, or are under common control with that entity. For the purposes of this definition, "control" means (i) the power, direct or indirect, to cause the direction or management of such entity, whether by contract or otherwise, or (ii) ownership of fifty percent (50%) or more of the outstanding shares, or (iii) beneficial ownership of such entity.

 "You" (or "Your") shall mean an individual or Legal Entity exercising permissions granted by this License.

 "Source" form shall mean the preferred form for making modifications, including but not limited to software source code, documentation source, and configuration files.

"Object" form shall mean any form resulting from mechanical

 transformation or translation of a Source form, including but not limited to compiled object code, generated documentation, and conversions to other media types.

 "Work" shall mean the work of authorship, whether in Source or Object form, made available under the License, as indicated by a copyright notice that is included in or attached to the work (an example is provided in the Appendix below).

 "Derivative Works" shall mean any work, whether in Source or Object form, that is based on (or derived from) the Work and for which the editorial

 revisions, annotations, elaborations, or other modifications represent, as a whole, an original work of authorship. For the purposes of this License, Derivative Works shall not include works that remain separable from, or merely link (or bind by name) to the interfaces of, the Work and Derivative Works thereof.

 "Contribution" shall mean any work of authorship, including the original version of the Work and any modifications or additions to that Work or Derivative Works thereof, that is intentionally submitted to Licensor for inclusion in the Work by the copyright owner or by an individual or Legal Entity authorized to submit on behalf of the copyright owner. For the purposes of this definition, "submitted" means any form of electronic, verbal, or written communication sent to the Licensor or its representatives, including but not limited to communication on electronic mailing lists, source code control systems, and issue tracking systems that are managed by, or on behalf of, the Licensor for the purpose of discussing and improving the Work, but excluding communication that is conspicuously marked or otherwise designated in writing by the copyright owner as "Not a Contribution."

 "Contributor" shall mean Licensor and any individual or Legal Entity on behalf of whom a Contribution has been received by Licensor and subsequently incorporated within the Work.

- 2. Grant of Copyright License. Subject to the terms and conditions of this License, each Contributor hereby grants to You a perpetual, worldwide, non-exclusive, no-charge, royalty-free, irrevocable copyright license to reproduce, prepare Derivative Works of, publicly display, publicly perform, sublicense, and distribute the Work and such Derivative Works in Source or Object form.
- 3. Grant of Patent License. Subject to the terms and conditions of this
- License, each Contributor hereby grants to You a perpetual, worldwide, non-exclusive, no-charge, royalty-free, irrevocable (except as stated in this section) patent license to make, have made,

 use, offer to sell, sell, import, and otherwise transfer the Work, where such license applies only to those patent claims licensable by such Contributor that are necessarily infringed by their Contribution(s) alone or by combination of their Contribution(s) with the Work to which such Contribution(s) was submitted. If You institute patent litigation against any entity (including a cross-claim or counterclaim in a lawsuit) alleging that the Work or a Contribution incorporated within the Work constitutes direct or contributory patent infringement, then any patent licenses granted to You under this License for that Work shall terminate as of the date such litigation is filed.

 4. Redistribution. You may reproduce and distribute copies of the

 Work or Derivative Works thereof in any medium, with or without modifications, and in Source or Object form, provided that You meet the following conditions:

- (a) You must give any other recipients of the Work or Derivative Works a copy of this License; and
- (b) You must cause any modified files to carry prominent notices stating that You changed the files; and
- (c) You must retain, in the Source form of any Derivative Works that You distribute, all copyright, patent, trademark, and attribution notices from the Source form of the Work, excluding those notices that do not pertain to any part of the Derivative Works; and
- (d) If the Work includes a "NOTICE" text file as part of its distribution, then any Derivative Works that You distribute must include a readable copy of the attribution notices contained within such NOTICE file, excluding

those notices that do not

 pertain to any part of the Derivative Works, in at least one of the following places: within a NOTICE text file distributed as part of the Derivative Works; within the Source form or documentation, if provided along with the Derivative Works; or, within a display generated by the Derivative Works, if and wherever such third-party notices normally appear. The contents of the NOTICE file are for informational purposes only and do not modify the License. You may add Your own attribution notices within Derivative Works that You distribute, alongside or as an addendum to the NOTICE text from the Work, provided that such additional attribution notices cannot be construed as modifying the License.

 You may add Your own copyright statement to Your modifications and may provide additional or different license terms and conditions

 for use, reproduction, or distribution of Your modifications, or for any such Derivative Works as a whole, provided Your use, reproduction, and distribution of the Work otherwise complies with the conditions stated in this License.

- 5. Submission of Contributions. Unless You explicitly state otherwise, any Contribution intentionally submitted for inclusion in the Work by You to the Licensor shall be under the terms and conditions of this License, without any additional terms or conditions. Notwithstanding the above, nothing herein shall supersede or modify the terms of any separate license agreement you may have executed with Licensor regarding such Contributions.
- 6. Trademarks. This License does not grant permission to use the trade names, trademarks, service marks, or product names of the Licensor, except as required for reasonable and customary use in describing the origin of the Work and reproducing the content of the NOTICE file.
- 7. Disclaimer of Warranty. Unless required by applicable law or agreed to in writing, Licensor provides the Work (and each Contributor provides its Contributions) on an "AS IS" BASIS, WITHOUT WARRANTIES OR CONDITIONS OF ANY KIND, either express or implied, including, without limitation, any warranties or conditions of TITLE, NON-INFRINGEMENT, MERCHANTABILITY, or FITNESS FOR A PARTICULAR PURPOSE. You are solely responsible for determining the appropriateness of using or redistributing the Work and assume any risks associated with Your exercise of permissions under this License.
- 8. Limitation of Liability. In no event and under no legal theory, whether in tort (including negligence), contract, or otherwise, unless required by applicable law (such as deliberate and grossly negligent acts) or agreed to in writing, shall any Contributor be liable to You for damages, including any direct,

#### indirect, special,

 incidental, or consequential damages of any character arising as a result of this License or out of the use or inability to use the Work (including but not limited to damages for loss of goodwill, work stoppage, computer failure or malfunction, or any and all other commercial damages or losses), even if such Contributor has been advised of the possibility of such damages.

 9. Accepting Warranty or Additional Liability. While redistributing the Work or Derivative Works thereof, You may choose to offer, and charge a fee for, acceptance of support, warranty, indemnity,

 or other liability obligations and/or rights consistent with this License. However, in accepting such obligations, You may act only on Your own behalf and on Your sole responsibility, not on behalf of any other Contributor, and only if You agree to indemnify, defend, and hold each Contributor harmless for any liability incurred by, or claims asserted against, such Contributor by reason of your accepting any such warranty or additional liability.

### END OF TERMS AND CONDITIONS

 Copyright 2019, 2020 OCI Contributors Copyright 2016 Docker, Inc.

 Licensed under the Apache License, Version 2.0 (the "License"); you may not use this file except in compliance with the License. You may obtain a copy of the License at

https://www.apache.org/licenses/LICENSE-2.0

 Unless required by applicable law or agreed to in writing, software distributed under the License is distributed on an "AS IS" BASIS, WITHOUT WARRANTIES OR CONDITIONS OF ANY KIND, either express or implied. See the License for the specific language governing permissions and limitations under the License.

# **1.1425 springdoc-openapi-common 1.5.2**

## **1.1425.1 Available under license :**

No license file was found, but licenses were detected in source scan.

/\* \* \* \* \* \* \* \* \* \* \* Copyright 2019-2020 the original author or authors. \* \* \* \* \* \* \* \* Licensed under the Apache License, Version 2.0 (the "License"); \* \* \* \* you may not use this file except in compliance with the License. \* \* \* \* You may obtain a copy of the License at \* \* \* \* \* \* \* \* https://www.apache.org/licenses/LICENSE-2.0 \* \* \* \* \* \* \* \* Unless required by applicable law or agreed to in writing, software \* \* \* \* distributed under the License is distributed on an "AS IS" BASIS, \* \* \* \* WITHOUT WARRANTIES OR CONDITIONS OF ANY KIND, either express or implied. \* \* \* \* See the License for the specific language governing permissions and \* \* \* \* limitations under the License.

```
* * *
* *
*
*
```

```
*/
```
\*

## Found in path(s):

\* /opt/cola/permits/1615786549\_1679911684.023645/0/springdoc-openapi-common-1-5-2-sources-1 jar/org/springdoc/core/SpringdocActuatorBeanFactoryConfigurer.java

 /opt/cola/permits/1615786549\_1679911684.023645/0/springdoc-openapi-common-1-5-2-sources-1 jar/org/springdoc/core/SpringdocBeanFactoryConfigurer.java

\* /opt/cola/permits/1615786549\_1679911684.023645/0/springdoc-openapi-common-1-5-2-sources-1 jar/org/springdoc/core/customizers/ActuatorOperationCustomizer.java No license file was found, but licenses were detected in source scan.

/\*

- \*
- \* \* Copyright 2019-2020 the original author or authors.
- \* \*
- \* \* Licensed under the Apache License, Version 2.0 (the "License");
- \* \* you may not use this file except in compliance with the License.
- \* \* You may obtain a copy of the License at
- \* \*
- \* \* https://www.apache.org/licenses/LICENSE-2.0
- \* \*
- \* \* Unless required by applicable law or agreed to in writing, software
- \* \* distributed under the License is distributed on an "AS IS" BASIS,
- \* \* WITHOUT WARRANTIES OR CONDITIONS OF ANY KIND, either express or implied.
- \* \* See the License for the specific language governing permissions and
- \* \* limitations under the License.

\*

\*/

Found in path(s):

\* /opt/cola/permits/1615786549\_1679911684.023645/0/springdoc-openapi-common-1-5-2-sources-1 jar/org/springdoc/api/ErrorMessage.java

No license file was found, but licenses were detected in source scan.

- /\*
- \*
- \* \*

\* \* \* Copyright 2019-2020 the original author or authors.

- \* \* \*
- \* \* \* Licensed under the Apache License, Version 2.0 (the "License");
- \* \* \* you may not use this file except in compliance with the License.
- \* \* \* You may obtain a copy of the License at
- \* \* \*
- https://www.apache.org/licenses/LICENSE-2.0
- \* \* \*
- \* \* \* Unless required by applicable law or agreed to in writing, software
- \* \* \* distributed under the License is distributed on an "AS IS" BASIS,
- \* \* \* WITHOUT WARRANTIES OR CONDITIONS OF ANY KIND, either express or implied.
- \* \* \* See the License for the specific language governing permissions and
- \* \* \* limitations under the License.
- \* \*
- \*
- \*/

Found in path(s):

\* /opt/cola/permits/1615786549\_1679911684.023645/0/springdoc-openapi-common-1-5-2-sources-1 jar/org/springdoc/core/AbstractSwaggerUiConfigProperties.java

\* /opt/cola/permits/1615786549\_1679911684.023645/0/springdoc-openapi-common-1-5-2-sources-1 jar/org/springdoc/core/MethodParameterPojoExtractor.java

\*

 /opt/cola/permits/1615786549\_1679911684.023645/0/springdoc-openapi-common-1-5-2-sources-1 jar/org/springdoc/api/AbstractOpenApiResource.java

\* /opt/cola/permits/1615786549\_1679911684.023645/0/springdoc-openapi-common-1-5-2-sources-1 jar/org/springdoc/core/OpenAPIService.java

\* /opt/cola/permits/1615786549\_1679911684.023645/0/springdoc-openapi-common-1-5-2-sources-1 jar/org/springdoc/core/ParameterInfo.java

\* /opt/cola/permits/1615786549\_1679911684.023645/0/springdoc-openapi-common-1-5-2-sources-1 jar/org/springdoc/core/SpringDocPropertiesUtils.java

\* /opt/cola/permits/1615786549\_1679911684.023645/0/springdoc-openapi-common-1-5-2-sources-1 jar/org/springdoc/core/converters/ResponseSupportConverter.java

\* /opt/cola/permits/1615786549\_1679911684.023645/0/springdoc-openapi-common-1-5-2-sources-1 jar/org/springdoc/core/customizers/OpenApiBuilderCustomizer.java

\* /opt/cola/permits/1615786549\_1679911684.023645/0/springdoc-openapi-common-1-5-2-sources-1 jar/org/springdoc/core/customizers/ParameterCustomizer.java

\*

 /opt/cola/permits/1615786549\_1679911684.023645/0/springdoc-openapi-common-1-5-2-sources-1 jar/org/springdoc/core/Constants.java

\* /opt/cola/permits/1615786549\_1679911684.023645/0/springdoc-openapi-common-1-5-2-sources-1 jar/org/springdoc/core/GenericResponseService.java

\* /opt/cola/permits/1615786549\_1679911684.023645/0/springdoc-openapi-common-1-5-2-sources-1 jar/org/springdoc/core/converters/RequestTypeToIgnoreConverter.java

\* /opt/cola/permits/1615786549\_1679911684.023645/0/springdoc-openapi-common-1-5-2-sources-1 jar/org/springdoc/core/RequestBodyService.java

\* /opt/cola/permits/1615786549\_1679911684.023645/0/springdoc-openapi-common-1-5-2-sources-1 jar/org/springdoc/core/converters/models/Pageable.java

\* /opt/cola/permits/1615786549\_1679911684.023645/0/springdoc-openapi-common-1-5-2-sources-1 jar/org/springdoc/core/fn/AbstractRouterFunctionVisitor.java

\*

 /opt/cola/permits/1615786549\_1679911684.023645/0/springdoc-openapi-common-1-5-2-sources-1 jar/org/springdoc/ui/AbstractSwaggerWelcome.java

\* /opt/cola/permits/1615786549\_1679911684.023645/0/springdoc-openapi-common-1-5-2-sources-1-

jar/org/springdoc/core/MultipleOpenApiSupportCondition.java

\* /opt/cola/permits/1615786549\_1679911684.023645/0/springdoc-openapi-common-1-5-2-sources-1 jar/org/springdoc/core/SecuritySchemePair.java

\* /opt/cola/permits/1615786549\_1679911684.023645/0/springdoc-openapi-common-1-5-2-sources-1 jar/org/springdoc/core/converters/ModelConverterRegistrar.java

\* /opt/cola/permits/1615786549\_1679911684.023645/0/springdoc-openapi-common-1-5-2-sources-1 jar/org/springdoc/core/converters/PropertyCustomizingConverter.java

\* /opt/cola/permits/1615786549\_1679911684.023645/0/springdoc-openapi-common-1-5-2-sources-1 jar/org/springdoc/core/RequestBodyInfo.java

\* /opt/cola/permits/1615786549\_1679911684.023645/0/springdoc-openapi-common-1-5-2-sources-1 jar/org/springdoc/core/SecurityOAuth2Provider.java

\*

 /opt/cola/permits/1615786549\_1679911684.023645/0/springdoc-openapi-common-1-5-2-sources-1 jar/org/springdoc/core/SwaggerUiConfigProperties.java

\* /opt/cola/permits/1615786549\_1679911684.023645/0/springdoc-openapi-common-1-5-2-sources-1 jar/org/springdoc/core/annotations/RouterOperation.java

\* /opt/cola/permits/1615786549\_1679911684.023645/0/springdoc-openapi-common-1-5-2-sources-1 jar/org/springdoc/core/MethodAttributes.java

\* /opt/cola/permits/1615786549\_1679911684.023645/0/springdoc-openapi-common-1-5-2-sources-1 jar/org/springdoc/core/ReturnTypeParser.java

\* /opt/cola/permits/1615786549\_1679911684.023645/0/springdoc-openapi-common-1-5-2-sources-1 jar/org/springdoc/core/SpringDocAnnotationsUtils.java

\* /opt/cola/permits/1615786549\_1679911684.023645/0/springdoc-openapi-common-1-5-2-sources-1 jar/org/springdoc/core/converters/AdditionalModelsConverter.java

\* /opt/cola/permits/1615786549\_1679911684.023645/0/springdoc-openapi-common-1-5-2-sources-1 jar/org/springdoc/core/converters/ConverterUtils.java

\*

 /opt/cola/permits/1615786549\_1679911684.023645/0/springdoc-openapi-common-1-5-2-sources-1 jar/org/springdoc/core/SwaggerUiConfigParameters.java

\* /opt/cola/permits/1615786549\_1679911684.023645/0/springdoc-openapi-common-1-5-2-sources-1 jar/org/springdoc/core/customizers/OperationCustomizer.java

\* /opt/cola/permits/1615786549\_1679911684.023645/0/springdoc-openapi-common-1-5-2-sources-1 jar/org/springdoc/core/GenericParameterService.java

\* /opt/cola/permits/1615786549\_1679911684.023645/0/springdoc-openapi-common-1-5-2-sources-1 jar/org/springdoc/api/mixins/SortedOpenAPIMixin.java

\* /opt/cola/permits/1615786549\_1679911684.023645/0/springdoc-openapi-common-1-5-2-sources-1 jar/org/springdoc/core/SwaggerUiOAuthProperties.java

\* /opt/cola/permits/1615786549\_1679911684.023645/0/springdoc-openapi-common-1-5-2-sources-1 jar/org/springdoc/core/fn/RouterFunctionData.java

\* /opt/cola/permits/1615786549\_1679911684.023645/0/springdoc-openapi-common-1-5-2-sources-1 jar/org/springdoc/core/GroupedOpenApi.java

\*

 /opt/cola/permits/1615786549\_1679911684.023645/0/springdoc-openapi-common-1-5-2-sources-1 jar/org/springdoc/core/converters/models/MonetaryAmount.java

\* /opt/cola/permits/1615786549\_1679911684.023645/0/springdoc-openapi-common-1-5-2-sources-1 jar/org/springdoc/core/converters/models/DefaultPageable.java

\* /opt/cola/permits/1615786549\_1679911684.023645/0/springdoc-openapi-common-1-5-2-sources-1 jar/org/springdoc/core/MultipleOpenApiGroupsCondition.java

\* /opt/cola/permits/1615786549\_1679911684.023645/0/springdoc-openapi-common-1-5-2-sources-1 jar/org/springdoc/api/mixins/SortedSchemaMixin.java

\* /opt/cola/permits/1615786549\_1679911684.023645/0/springdoc-openapi-common-1-5-2-sources-1 jar/org/springdoc/core/ControllerAdviceInfo.java

\* /opt/cola/permits/1615786549\_1679911684.023645/0/springdoc-openapi-common-1-5-2-sources-1 jar/org/springdoc/core/SpringDocConfigProperties.java

\* /opt/cola/permits/1615786549\_1679911684.023645/0/springdoc-openapi-common-1-5-2-sources-1 jar/org/springdoc/core/SecurityService.java

\*

 /opt/cola/permits/1615786549\_1679911684.023645/0/springdoc-openapi-common-1-5-2-sources-1 jar/org/springdoc/core/converters/models/PageableAsQueryParam.java

\* /opt/cola/permits/1615786549\_1679911684.023645/0/springdoc-openapi-common-1-5-2-sources-1 jar/org/springdoc/core/converters/FileSupportConverter.java

\* /opt/cola/permits/1615786549\_1679911684.023645/0/springdoc-openapi-common-1-5-2-sources-1 jar/org/springdoc/core/converters/SchemaPropertyDeprecatingConverter.java

\* /opt/cola/permits/1615786549\_1679911684.023645/0/springdoc-openapi-common-1-5-2-sources-1 jar/org/springdoc/core/SpringDocUtils.java

\* /opt/cola/permits/1615786549\_1679911684.023645/0/springdoc-openapi-common-1-5-2-sources-1 jar/org/springdoc/core/customizers/PropertyCustomizer.java

\* /opt/cola/permits/1615786549\_1679911684.023645/0/springdoc-openapi-common-1-5-2-sources-1 jar/org/springdoc/core/DelegatingMethodParameter.java

\* /opt/cola/permits/1615786549\_1679911684.023645/0/springdoc-openapi-common-1-5-2-sources-1 jar/org/springdoc/core/ActuatorProvider.java

\*

 /opt/cola/permits/1615786549\_1679911684.023645/0/springdoc-openapi-common-1-5-2-sources-1 jar/org/springdoc/core/OperationService.java

\* /opt/cola/permits/1615786549\_1679911684.023645/0/springdoc-openapi-common-1-5-2-sources-1 jar/org/springdoc/core/fn/RouterOperation.java

\* /opt/cola/permits/1615786549\_1679911684.023645/0/springdoc-openapi-common-1-5-2-sources-1 jar/org/springdoc/ui/SpringDocUIException.java

\* /opt/cola/permits/1615786549\_1679911684.023645/0/springdoc-openapi-common-1-5-2-sources-1 jar/org/springdoc/core/PropertyResolverUtils.java

\* /opt/cola/permits/1615786549\_1679911684.023645/0/springdoc-openapi-common-1-5-2-sources-1 jar/org/springdoc/api/annotations/ParameterObject.java

\* /opt/cola/permits/1615786549\_1679911684.023645/0/springdoc-openapi-common-1-5-2-sources-1 jar/org/springdoc/ui/AbstractSwaggerIndexTransformer.java

\* /opt/cola/permits/1615786549\_1679911684.023645/0/springdoc-openapi-common-1-5-2-sources-1 jar/org/springdoc/core/converters/PolymorphicModelConverter.java

\* /opt/cola/permits/1615786549\_1679911684.023645/0/springdoc-openapi-common-1-5-2-sources-1 jar/org/springdoc/core/AbstractRequestService.java

\* /opt/cola/permits/1615786549\_1679911684.023645/0/springdoc-openapi-common-1-5-2-sources-1 jar/org/springdoc/core/annotations/RouterOperations.java

\* /opt/cola/permits/1615786549\_1679911684.023645/0/springdoc-openapi-common-1-5-2-sources-1 jar/org/springdoc/core/SpringDocConfiguration.java

\* /opt/cola/permits/1615786549\_1679911684.023645/0/springdoc-openapi-common-1-5-2-sources-1 jar/org/springdoc/core/customizers/OpenApiCustomiser.java

\* /opt/cola/permits/1615786549\_1679911684.023645/0/springdoc-openapi-common-1-5-2-sources-1-

jar/org/springdoc/core/CacheOrGroupedOpenApiCondition.java No license file was found, but licenses were detected in source scan.

/\* \* \* \* \* \* \* \* \* \* \* \* Copyright 2019-2020 the original author or authors. \* \* \* \* \* \* \* \* Licensed under the Apache License, Version 2.0 (the "License"); \* \* \* \* you may not use this file except in compliance with the License. \* \* \* \* You may obtain a copy of the License at \* \* \* \* \* \* \* \* https://www.apache.org/licenses/LICENSE-2.0 \* \* \* \* \* \* \* \* Unless required by applicable law or agreed to in writing, software \* \* \* \* distributed under the License is distributed on an "AS IS" BASIS, \* \* \* \* WITHOUT WARRANTIES OR CONDITIONS OF ANY KIND, either express or implied. \* \* \* \* See the License for the specific language governing permissions and \* \* \* \* limitations under the License. \* \* \* \* \* \* \*/ Found in path(s): \* /opt/cola/permits/1615786549\_1679911684.023645/0/springdoc-openapi-common-1-5-2-sources-1 jar/org/springdoc/core/fn/builders/schema/Builder.java \* /opt/cola/permits/1615786549\_1679911684.023645/0/springdoc-openapi-common-1-5-2-sources-1 jar/org/springdoc/core/fn/builders/arrayschema/Builder.java \* /opt/cola/permits/1615786549\_1679911684.023645/0/springdoc-openapi-common-1-5-2-sources-1 jar/org/springdoc/core/fn/AbstractSpringdocRouteBuilder.java \* /opt/cola/permits/1615786549\_1679911684.023645/0/springdoc-openapi-common-1-5-2-sources-1 jar/org/springdoc/core/fn/builders/discriminatormapping/Builder.java \* /opt/cola/permits/1615786549\_1679911684.023645/0/springdoc-openapi-common-1-5-2-sources-1 jar/org/springdoc/core/fn/builders/parameter/Builder.java

\* /opt/cola/permits/1615786549\_1679911684.023645/0/springdoc-openapi-common-1-5-2-sources-1 jar/org/springdoc/core/fn/builders/requestbody/Builder.java

\* /opt/cola/permits/1615786549\_1679911684.023645/0/springdoc-openapi-common-1-5-2-sources-1 jar/org/springdoc/core/fn/builders/link/Builder.java

\* /opt/cola/permits/1615786549\_1679911684.023645/0/springdoc-openapi-common-1-5-2-sources-1 jar/org/springdoc/core/fn/builders/extension/Builder.java

\* /opt/cola/permits/1615786549\_1679911684.023645/0/springdoc-openapi-common-1-5-2-sources-1 jar/org/springdoc/core/fn/builders/externaldocumentation/Builder.java

\* /opt/cola/permits/1615786549\_1679911684.023645/0/springdoc-openapi-common-1-5-2-sources-1-

jar/org/springdoc/core/fn/builders/header/Builder.java

\* /opt/cola/permits/1615786549\_1679911684.023645/0/springdoc-openapi-common-1-5-2-sources-1 jar/org/springdoc/core/fn/builders/extensionproperty/Builder.java

\* /opt/cola/permits/1615786549\_1679911684.023645/0/springdoc-openapi-common-1-5-2-sources-1 jar/org/springdoc/core/fn/builders/securityrequirement/Builder.java

\* /opt/cola/permits/1615786549\_1679911684.023645/0/springdoc-openapi-common-1-5-2-sources-1 jar/org/springdoc/core/fn/builders/server/Builder.java

\* /opt/cola/permits/1615786549\_1679911684.023645/0/springdoc-openapi-common-1-5-2-sources-1 jar/org/springdoc/core/fn/builders/encoding/Builder.java

\*

 /opt/cola/permits/1615786549\_1679911684.023645/0/springdoc-openapi-common-1-5-2-sources-1 jar/org/springdoc/core/fn/builders/content/Builder.java

\* /opt/cola/permits/1615786549\_1679911684.023645/0/springdoc-openapi-common-1-5-2-sources-1 jar/org/springdoc/core/fn/builders/servervariable/Builder.java

\* /opt/cola/permits/1615786549\_1679911684.023645/0/springdoc-openapi-common-1-5-2-sources-1 jar/org/springdoc/core/fn/builders/linkparameter/Builder.java

\* /opt/cola/permits/1615786549\_1679911684.023645/0/springdoc-openapi-common-1-5-2-sources-1 jar/org/springdoc/core/fn/builders/exampleobject/Builder.java

\* /opt/cola/permits/1615786549\_1679911684.023645/0/springdoc-openapi-common-1-5-2-sources-1 jar/org/springdoc/core/fn/builders/operation/Builder.java

\* /opt/cola/permits/1615786549\_1679911684.023645/0/springdoc-openapi-common-1-5-2-sources-1 jar/org/springdoc/core/fn/builders/apiresponse/Builder.java

# **1.1426 springdoc-openapi-ui 1.5.2**

## **1.1426.1 Available under license :**

No license file was found, but licenses were detected in source scan.

- /\*
- \*
- \* \*

\* \* \* Copyright 2019-2020 the original author or authors.

- \* \* \*
- \* \* \* Licensed under the Apache License, Version 2.0 (the "License");
- \* \* \* you may not use this file except in compliance with the License.
- \* \* \* You may obtain a copy of the License at
- \* \* \*
- \* \* \* https://www.apache.org/licenses/LICENSE-2.0
- \* \* \*
- \* \* \* Unless required by applicable law or agreed to in writing, software
- \* \* \* distributed under the License is distributed on an "AS IS" BASIS,
- \* \* \* WITHOUT WARRANTIES OR CONDITIONS OF ANY KIND, either express or implied.
- \* \* \* See the License for the specific language governing permissions and
- \* \* \* limitations under the License.
- \* \*
- \*
- \*/

Found in path(s):

\* /opt/cola/permits/1615786608\_1679911690.728675/0/springdoc-openapi-ui-1-5-2-sources-1 jar/org/springdoc/webmvc/ui/SwaggerIndexPageTransformer.java

\* /opt/cola/permits/1615786608\_1679911690.728675/0/springdoc-openapi-ui-1-5-2-sources-1 jar/org/springdoc/webmvc/ui/SwaggerWelcomeWebMvc.java

\*

\*

 /opt/cola/permits/1615786608\_1679911690.728675/0/springdoc-openapi-ui-1-5-2-sources-1 jar/org/springdoc/webmvc/ui/SwaggerConfig.java

\* /opt/cola/permits/1615786608\_1679911690.728675/0/springdoc-openapi-ui-1-5-2-sources-1 jar/org/springdoc/webmvc/ui/SwaggerWebMvcConfigurer.java

\* /opt/cola/permits/1615786608\_1679911690.728675/0/springdoc-openapi-ui-1-5-2-sources-1 jar/org/springdoc/webmvc/ui/SwaggerIndexTransformer.java

## **1.1427 springdoc-openapi-webmvc-core 1.5.2**

## **1.1427.1 Available under license :**

No license file was found, but licenses were detected in source scan.

```
/*
*
* *
* * * Copyright 2019-2020 the original author or authors.
* * *
* * * Licensed under the Apache License, Version 2.0 (the "License");
    * * * you may not use this file except in compliance with the License.
     * * * You may obtain a copy of the License at
* * *
   * * * https://www.apache.org/licenses/LICENSE-2.0
* * *
* * * Unless required by applicable law or agreed to in writing, software
* * * distributed under the License is distributed on an "AS IS" BASIS,
* * * WITHOUT WARRANTIES OR CONDITIONS OF ANY KIND, either express or implied.
* * * See the License for the specific language governing permissions and
* * * limitations under the License.
* *
*
*/
Found in path(s):
* /opt/cola/permits/1615786526_1681868416.16759/0/springdoc-openapi-webmvc-core-1-5-2-sources-2-
jar/org/springdoc/webmvc/api/MultipleOpenApiWebMvcResource.java
```

```
* /opt/cola/permits/1615786526_1681868416.16759/0/springdoc-openapi-webmvc-core-1-5-2-sources-2-
jar/org/springdoc/webmvc/api/OpenApiActuatorResource.java
```
 /opt/cola/permits/1615786526\_1681868416.16759/0/springdoc-openapi-webmvc-core-1-5-2-sources-2 jar/org/springdoc/webmvc/api/MultipleOpenApiResource.java

\* /opt/cola/permits/1615786526\_1681868416.16759/0/springdoc-openapi-webmvc-core-1-5-2-sources-2 jar/org/springdoc/webmvc/core/MultipleOpenApiSupportConfiguration.java

\* /opt/cola/permits/1615786526\_1681868416.16759/0/springdoc-openapi-webmvc-core-1-5-2-sources-2 jar/org/springdoc/webmvc/core/ActuatorWebMvcProvider.java

\* /opt/cola/permits/1615786526\_1681868416.16759/0/springdoc-openapi-webmvc-core-1-5-2-sources-2 jar/org/springdoc/webmvc/core/RequestService.java

\* /opt/cola/permits/1615786526\_1681868416.16759/0/springdoc-openapi-webmvc-core-1-5-2-sources-2 jar/org/springdoc/webmvc/core/SpringDocWebMvcConfiguration.java

\* /opt/cola/permits/1615786526\_1681868416.16759/0/springdoc-openapi-webmvc-core-1-5-2-sources-2 jar/org/springdoc/webmvc/api/MultipleOpenApiActuatorResource.java

\*

 /opt/cola/permits/1615786526\_1681868416.16759/0/springdoc-openapi-webmvc-core-1-5-2-sources-2 jar/org/springdoc/webmvc/api/OpenApiWebMvcResource.java

\* /opt/cola/permits/1615786526\_1681868416.16759/0/springdoc-openapi-webmvc-core-1-5-2-sources-2 jar/org/springdoc/webmvc/api/OpenApiResource.java

\* /opt/cola/permits/1615786526\_1681868416.16759/0/springdoc-openapi-webmvc-core-1-5-2-sources-2 jar/org/springdoc/webmvc/core/RouterFunctionProvider.java

No license file was found, but licenses were detected in source scan.

```
/*
*
*
* *
* * *
       * Copyright 2019-2020 the original author or authors.
* * * *
  * * * * Licensed under the Apache License, Version 2.0 (the "License");
  * * * * you may not use this file except in compliance with the License.
* * * * You may obtain a copy of the License at
    * * * *
 * * * * https://www.apache.org/licenses/LICENSE-2.0
* * * *
* * * * Unless required by applicable law or agreed to in writing, software
* * * * distributed under the License is distributed on an "AS IS" BASIS,
* * * * WITHOUT WARRANTIES OR CONDITIONS OF ANY KIND, either express or implied.
  * * * * See the License for the specific language governing permissions and
* * * * limitations under the License.
 * * *
* *
*
*/
```
Found in path(s):

\* /opt/cola/permits/1615786526\_1681868416.16759/0/springdoc-openapi-webmvc-core-1-5-2-sources-2 jar/org/springdoc/webmvc/core/fn/SpringdocRouteBuilder.java

## **1.1428 tomcat-jdbc 9.0.73 1.1428.1 Available under license :**

 Apache License Version 2.0, January 2004 http://www.apache.org/licenses/

#### TERMS AND CONDITIONS FOR USE, REPRODUCTION, AND DISTRIBUTION

1. Definitions.

 "License" shall mean the terms and conditions for use, reproduction, and distribution as defined by Sections 1 through 9 of this document.

 "Licensor" shall mean the copyright owner or entity authorized by the copyright owner that is granting the License.

 "Legal Entity" shall mean the union of the acting entity and all other entities that control, are controlled by, or are under common control with that entity. For the purposes of this definition, "control" means (i) the power, direct or indirect, to cause the direction or management of such entity, whether by contract or otherwise, or (ii) ownership of fifty percent (50%) or more of the outstanding shares, or (iii) beneficial ownership of such entity.

 "You" (or "Your") shall mean an individual or Legal Entity exercising permissions granted by this License.

 "Source" form shall mean the preferred form for making modifications, including but not limited to software source code, documentation source, and configuration files.

 "Object" form shall mean any form resulting from mechanical transformation or translation of a Source form, including but not limited to compiled object code, generated documentation, and conversions to other media types.

 "Work" shall mean the work of authorship, whether in Source or Object form, made available under the License, as indicated by a copyright notice that is included in or attached to the work (an example is provided in the Appendix below).

 "Derivative Works" shall mean any work, whether in Source or Object form, that is based on (or derived from) the Work and for which the editorial

 revisions, annotations, elaborations, or other modifications represent, as a whole, an original work of authorship. For the purposes of this License, Derivative Works shall not include works that remain separable from, or merely link (or bind by name) to the interfaces of, the Work and Derivative Works thereof.

 "Contribution" shall mean any work of authorship, including the original version of the Work and any modifications or additions to that Work or Derivative Works thereof, that is intentionally submitted to Licensor for inclusion in the Work by the copyright owner or by an individual or Legal Entity authorized to submit on behalf of the copyright owner. For the purposes of this definition, "submitted" means any form of electronic, verbal, or written communication sent to the Licensor or its representatives, including but not limited to communication on electronic mailing lists, source code control systems, and issue tracking systems that are managed by, or on behalf of, the Licensor for the purpose of discussing and improving the Work, but excluding communication that is conspicuously marked or otherwise designated in writing by the copyright owner as "Not a Contribution."

 "Contributor" shall mean Licensor and any individual or Legal Entity on behalf of whom a Contribution has been received by Licensor and subsequently incorporated within the Work.

 2. Grant of Copyright License. Subject to the terms and conditions of this License, each Contributor hereby grants to You a perpetual, worldwide, non-exclusive, no-charge, royalty-free, irrevocable copyright license to reproduce, prepare Derivative Works of, publicly display, publicly perform, sublicense, and distribute the Work and such Derivative Works in Source or Object form.

 3. Grant of Patent License. Subject to the terms and conditions of this License,

each Contributor hereby grants to You a perpetual,

 worldwide, non-exclusive, no-charge, royalty-free, irrevocable (except as stated in this section) patent license to make, have made, use, offer to sell, sell, import, and otherwise transfer the Work, where such license applies only to those patent claims licensable by such Contributor that are necessarily infringed by their Contribution(s) alone or by combination of their Contribution(s) with the Work to which such Contribution(s) was submitted. If You institute patent litigation against any entity (including a cross-claim or counterclaim in a lawsuit) alleging that the Work or a Contribution incorporated within the Work constitutes direct or contributory patent infringement, then any patent licenses granted to You under this License for that Work shall terminate as of the date such litigation is filed.

 4. Redistribution. You may reproduce and distribute copies of the

 Work or Derivative Works thereof in any medium, with or without modifications, and in Source or Object form, provided that You meet the following conditions:

- (a) You must give any other recipients of the Work or Derivative Works a copy of this License; and
- (b) You must cause any modified files to carry prominent notices stating that You changed the files; and
- (c) You must retain, in the Source form of any Derivative Works that You distribute, all copyright, patent, trademark, and attribution notices from the Source form of the Work, excluding those notices that do not pertain to any part of the Derivative Works; and
- (d) If the Work includes a "NOTICE" text file as part of its distribution, then any Derivative Works that You distribute must include a readable copy of the attribution notices contained within such NOTICE file, excluding

those notices that do not

 pertain to any part of the Derivative Works, in at least one of the following places: within a NOTICE text file distributed as part of the Derivative Works; within the Source form or documentation, if provided along with the Derivative Works; or, within a display generated by the Derivative Works, if and wherever such third-party notices normally appear. The contents of the NOTICE file are for informational purposes only and do not modify the License. You may add Your own attribution notices within Derivative Works that You distribute, alongside or as an addendum to the NOTICE text from the Work, provided that such additional attribution notices cannot be construed as modifying the License.

 You may add Your own copyright statement to Your modifications and may provide additional or different license terms and conditions

- for use, reproduction, or distribution of Your modifications, or for any such Derivative Works as a whole, provided Your use, reproduction, and distribution of the Work otherwise complies with the conditions stated in this License.
- 5. Submission of Contributions. Unless You explicitly state otherwise, any Contribution intentionally submitted for inclusion in the Work by You to the Licensor shall be under the terms and conditions of this License, without any additional terms or conditions.

 Notwithstanding the above, nothing herein shall supersede or modify the terms of any separate license agreement you may have executed with Licensor regarding such Contributions.

- 6. Trademarks. This License does not grant permission to use the trade names, trademarks, service marks, or product names of the Licensor, except as required for reasonable and customary use in describing the origin of the Work and reproducing the content of the NOTICE file.
- 7. Disclaimer of Warranty. Unless required by applicable law or agreed to in writing, Licensor provides the Work (and each Contributor provides its Contributions) on an "AS IS" BASIS, WITHOUT WARRANTIES OR CONDITIONS OF ANY KIND, either express or implied, including, without limitation, any warranties or conditions of TITLE, NON-INFRINGEMENT, MERCHANTABILITY, or FITNESS FOR A PARTICULAR PURPOSE. You are solely responsible for determining the appropriateness of using or redistributing the Work and assume any risks associated with Your exercise of permissions under this License.
- 8. Limitation of Liability. In no event and under no legal theory, whether in tort (including negligence), contract, or otherwise, unless required by applicable law (such as deliberate and grossly negligent acts) or agreed to in writing, shall any Contributor be liable to You for damages, including any direct,

indirect, special,

 incidental, or consequential damages of any character arising as a result of this License or out of the use or inability to use the Work (including but not limited to damages for loss of goodwill, work stoppage, computer failure or malfunction, or any and all other commercial damages or losses), even if such Contributor has been advised of the possibility of such damages.

 9. Accepting Warranty or Additional Liability. While redistributing the Work or Derivative Works thereof, You may choose to offer, and charge a fee for, acceptance of support, warranty, indemnity, or other liability obligations and/or rights consistent with this License. However, in accepting such obligations, You may act only on Your own behalf and on Your sole responsibility, not on behalf of any other Contributor, and only if You agree to indemnify, defend, and hold each Contributor harmless for any liability incurred by, or claims asserted against, such Contributor by reason of your accepting any such warranty or additional liability.

### END OF TERMS AND CONDITIONS

APPENDIX: How to apply the Apache License to your work.

 To apply the Apache License to your work, attach the following boilerplate notice, with the fields enclosed by brackets "[]" replaced with your own identifying information. (Don't include the brackets!) The text should be enclosed in the appropriate comment syntax for the file format. We also recommend that a file or class name and description of purpose be included on the same "printed page" as the copyright notice for easier identification within third-party archives.

Copyright [yyyy] [name of copyright owner]

 Licensed under the Apache License, Version 2.0 (the "License"); you may not use this file except in compliance with the License. You may obtain a copy of the License at

http://www.apache.org/licenses/LICENSE-2.0

 Unless required by applicable law or agreed to in writing, software distributed under the License is distributed on an "AS IS" BASIS, WITHOUT WARRANTIES OR CONDITIONS OF ANY KIND, either express or implied. See the License for the specific language governing permissions and limitations under the License. Apache Tomcat JDBC Pool Copyright 2008-2023 The Apache Software Foundation

This product includes software developed at The Apache Software Foundation (http://www.apache.org/).

## **1.1429 linux-libc-dev 5.4.0-146.163**

## **1.1429.1 Available under license :**

 GNU GENERAL PUBLIC LICENSE Version 2, June 1991

Copyright (C) 1989, 1991 Free Software Foundation, Inc.

 51 Franklin Street, Fifth Floor, Boston, MA 02110-1301 USA Everyone is permitted to copy and distribute verbatim copies of this license document, but changing it is not allowed.

 Preamble

 The licenses for most software are designed to take away your freedom to share and change it. By contrast, the GNU General Public License is intended to guarantee your freedom to share and change free software--to make sure the software is free for all its users. This General Public License applies to most of the Free Software Foundation's software and to any other program whose authors commit to

using it. (Some other Free Software Foundation software is covered by the GNU Library General Public License instead.) You can apply it to your programs, too.

 When we speak of free software, we are referring to freedom, not price. Our General Public Licenses are designed to make sure that you

have the freedom to distribute copies of free software (and charge for this service if you wish), that you receive source code or can get it if you want it, that you can change the software or use pieces of it in new free programs; and that you know you can do these things.

 To protect your rights, we need to make restrictions that forbid anyone to deny you these rights or to ask you to surrender the rights. These restrictions translate to certain responsibilities for you if you distribute copies of the software, or if you modify it.

 For example, if you distribute copies of such a program, whether gratis or for a fee, you must give the recipients all the rights that you have. You must make sure that they, too, receive or can get the source code. And you must show them these terms so they know their rights.

 We protect your rights with two steps: (1) copyright the software, and (2) offer you this license which gives you legal permission to copy, distribute

and/or modify the software.

 Also, for each author's protection and ours, we want to make certain that everyone understands that there is no warranty for this free software. If the software is modified by someone else and passed on, we want its recipients to know that what they have is not the original, so that any problems introduced by others will not reflect on the original authors' reputations.

 Finally, any free program is threatened constantly by software patents. We wish to avoid the danger that redistributors of a free program will individually obtain patent licenses, in effect making the program proprietary. To prevent this, we have made it clear that any patent must be licensed for everyone's free use or not licensed at all.

 The precise terms and conditions for copying, distribution and modification follow.

## GNU GENERAL PUBLIC LICENSE TERMS AND CONDITIONS FOR COPYING, DISTRIBUTION AND MODIFICATION

0. This License applies to any program or other work

#### which contains

a notice placed by the copyright holder saying it may be distributed under the terms of this General Public License. The "Program", below, refers to any such program or work, and a "work based on the Program" means either the Program or any derivative work under copyright law: that is to say, a work containing the Program or a portion of it, either verbatim or with modifications and/or translated into another language. (Hereinafter, translation is included without limitation in the term "modification".) Each licensee is addressed as "you".

Activities other than copying, distribution and modification are not covered by this License; they are outside its scope. The act of running the Program is not restricted, and the output from the Program is covered only if its contents constitute a work based on the Program (independent of having been made by running the Program). Whether that is true depends on what the Program does.

## 1. You may copy and distribute verbatim copies of the Program's

source code as you receive it, in any medium, provided that you conspicuously and appropriately publish on each copy an appropriate copyright notice and disclaimer of warranty; keep intact all the notices that refer to this License and to the absence of any warranty; and give any other recipients of the Program a copy of this License along with the Program.

You may charge a fee for the physical act of transferring a copy, and you may at your option offer warranty protection in exchange for a fee.

 2. You may modify your copy or copies of the Program or any portion of it, thus forming a work based on the Program, and copy and distribute such modifications or work under the terms of Section 1 above, provided that you also meet all of these conditions:

 a) You must cause the modified files to carry prominent notices stating that you changed the files and the date of any change.

b) You must cause any work that you distribute or publish, that in

 whole or in part contains or is derived from the Program or any part thereof, to be licensed as a whole at no charge to all third parties under the terms of this License.

 c) If the modified program normally reads commands interactively when run, you must cause it, when started running for such interactive use in the most ordinary way, to print or display an announcement including an appropriate copyright notice and a notice that there is no warranty (or else, saying that you provide

 a warranty) and that users may redistribute the program under these conditions, and telling the user how to view a copy of this License. (Exception: if the Program itself is interactive but does not normally print such an announcement, your work based on the Program is not required to print an announcement.)

These requirements apply to the modified work as a whole. If identifiable sections of that work are not derived from the Program, and can be reasonably

 considered independent and separate works in themselves, then this License, and its terms, do not apply to those sections when you distribute them as separate works. But when you distribute the same sections as part of a whole which is a work based on the Program, the distribution of the whole must be on the terms of this License, whose permissions for other licensees extend to the entire whole, and thus to each and every part regardless of who wrote it.

Thus, it is not the intent of this section to claim rights or contest your rights to work written entirely by you; rather, the intent is to exercise the right to control the distribution of derivative or collective works based on the Program.

In addition, mere aggregation of another work not based on the Program with the Program (or with a work based on the Program) on a volume of a storage or distribution medium does not bring the other work under the scope of this License.

 3. You may copy and distribute the Program (or a work based on it,

under Section 2) in object code or executable form under the terms of Sections 1 and 2 above provided that you also do one of the following:

 a) Accompany it with the complete corresponding machine-readable source code, which must be distributed under the terms of Sections 1 and 2 above on a medium customarily used for software interchange; or,

 b) Accompany it with a written offer, valid for at least three years, to give any third party, for a charge no more than your cost of physically performing source distribution, a complete machine-readable copy of the corresponding source code, to be distributed under the terms of Sections 1 and 2 above on a medium customarily used for software interchange; or,

 c) Accompany it with the information you received as to the offer to distribute corresponding source code. (This alternative is allowed only for noncommercial distribution and only if you received the program in object code

 or executable form with such an offer, in accord with Subsection b above.)

The source code for a work means the preferred form of the work for making modifications to it. For an executable work, complete source code means all the source code for all modules it contains, plus any associated interface definition files, plus the scripts used to control compilation and installation of the executable. However, as a special exception, the source code distributed need not include anything that is normally distributed (in either source or binary form) with the major components (compiler, kernel, and so on) of the operating system on which the executable runs, unless that component itself accompanies the executable.

If distribution of executable or object code is made by offering access to copy from a designated place, then offering equivalent access to copy the source code from the same place counts as distribution of the source code, even though third parties are not compelled to copy

the source along with the object code.

 4. You may not copy, modify, sublicense, or distribute the Program except as expressly provided under this License. Any attempt otherwise to copy, modify, sublicense or distribute the Program is void, and will automatically terminate your rights under this License. However, parties who have received copies, or rights, from you under this License will not have their licenses terminated so long as such parties remain in full compliance.

 5. You are not required to accept this License, since you have not signed it. However, nothing else grants you permission to modify or distribute the Program or its derivative works. These actions are prohibited by law if you do not accept this License. Therefore, by modifying or distributing the Program (or any work based on the Program), you indicate your acceptance of this License to do so, and all its terms and conditions for copying, distributing or modifying the Program or works based on it.

## 6.

 Each time you redistribute the Program (or any work based on the Program), the recipient automatically receives a license from the original licensor to copy, distribute or modify the Program subject to these terms and conditions. You may not impose any further restrictions on the recipients' exercise of the rights granted herein. You are not responsible for enforcing compliance by third parties to this License.

7. If, as a consequence of a court judgment or allegation of patent

infringement or for any other reason (not limited to patent issues), conditions are imposed on you (whether by court order, agreement or otherwise) that contradict the conditions of this License, they do not excuse you from the conditions of this License. If you cannot distribute so as to satisfy simultaneously your obligations under this License and any other pertinent obligations, then as a consequence you may not distribute the Program at all. For example, if a patent license would not permit royalty-free redistribution of the Program by all those who receive copies directly or indirectly through you, then the only way you could satisfy both it and this License would be to refrain entirely from distribution of the Program.

If any portion of this section is held invalid or unenforceable under any particular circumstance, the balance of the section is intended to apply and the section as a whole is intended to apply in other circumstances.

It is not the purpose of this section to induce you to infringe any patents or other property right claims or to contest validity of any such claims; this section has the sole purpose of protecting the integrity of the free software distribution system, which is implemented by public license practices. Many people have made generous contributions to the wide range of software distributed through that system in reliance on consistent application of that system; it is up to the author/donor to decide if he or she is willing to distribute software through any other system and a licensee cannot impose that choice.

This section is intended to make thoroughly clear what is believed to be a consequence of the rest of this License.

 8. If the distribution and/or use of the Program is restricted in certain countries either by patents or by copyrighted interfaces, the original copyright holder who places the Program under this License may add an explicit geographical distribution limitation excluding those countries, so that distribution is permitted only in or among countries not thus excluded. In such case, this License incorporates the limitation as if written in the body of this License.

 9. The Free Software Foundation may publish revised and/or new versions of the General Public License from time to time. Such new versions will be similar in spirit to the present version, but may differ in detail to address new problems or concerns.

Each version is given a distinguishing version number. If the Program specifies a version

 number of this License which applies to it and "any later version", you have the option of following the terms and conditions either of that version or of any later version published by the Free Software Foundation. If the Program does not specify a version number of this License, you may choose any version ever published by the Free Software Foundation.

 10. If you wish to incorporate parts of the Program into other free programs whose distribution conditions are different, write to the author to ask for permission. For software which is copyrighted by the Free Software Foundation, write to the Free Software Foundation; we sometimes make exceptions for this. Our decision will be guided by the two goals of preserving the free status of all derivatives of our free software and of promoting the sharing and reuse of software generally.

 NO WARRANTY

 11. BECAUSE THE PROGRAM IS LICENSED FREE OF CHARGE, THERE IS NO WARRANTY FOR THE PROGRAM, TO THE EXTENT PERMITTED BY APPLICABLE LAW. EXCEPT WHEN

OTHERWISE STATED IN WRITING THE COPYRIGHT HOLDERS AND/OR OTHER PARTIES PROVIDE THE PROGRAM "AS IS" WITHOUT WARRANTY OF ANY KIND, EITHER EXPRESSED OR IMPLIED, INCLUDING, BUT NOT LIMITED TO, THE IMPLIED WARRANTIES OF MERCHANTABILITY AND FITNESS FOR A PARTICULAR PURPOSE. THE ENTIRE RISK AS TO THE QUALITY AND PERFORMANCE OF THE PROGRAM IS WITH YOU. SHOULD THE PROGRAM PROVE DEFECTIVE, YOU ASSUME THE COST OF ALL NECESSARY SERVICING, REPAIR OR CORRECTION.

 12. IN NO EVENT UNLESS REQUIRED BY APPLICABLE LAW OR AGREED TO IN WRITING WILL ANY COPYRIGHT HOLDER, OR ANY OTHER PARTY WHO MAY MODIFY AND/OR REDISTRIBUTE THE PROGRAM AS PERMITTED ABOVE, BE LIABLE TO YOU FOR DAMAGES, INCLUDING ANY GENERAL, SPECIAL, INCIDENTAL OR CONSEQUENTIAL DAMAGES ARISING OUT OF THE USE OR INABILITY TO USE THE PROGRAM (INCLUDING BUT NOT LIMITED TO LOSS OF DATA OR DATA BEING RENDERED INACCURATE OR LOSSES SUSTAINED BY YOU OR THIRD PARTIES OR A FAILURE OF THE PROGRAM TO OPERATE WITH ANY OTHER PROGRAMS),

 EVEN IF SUCH HOLDER OR OTHER PARTY HAS BEEN ADVISED OF THE POSSIBILITY OF SUCH DAMAGES.

## END OF TERMS AND CONDITIONS

 How to Apply These Terms to Your New Programs

 If you develop a new program, and you want it to be of the greatest possible use to the public, the best way to achieve this is to make it free software which everyone can redistribute and change under these terms.

To do so, attach the following notices to the program. It is safest

to attach them to the start of each source file to most effectively convey the exclusion of warranty; and each file should have at least the "copyright" line and a pointer to where the full notice is found.

 <one line to give the program's name and a brief idea of what it does.> Copyright  $(C)$  <year > <name of author>

 This program is free software; you can redistribute it and/or modify it under the terms of the GNU General Public License as published by the Free Software Foundation; either version 2 of the License, or

(at your option) any later version.

 This program is distributed in the hope that it will be useful, but WITHOUT ANY WARRANTY; without even the implied warranty of MERCHANTABILITY or FITNESS FOR A PARTICULAR PURPOSE. See the GNU General Public License for more details.

 You should have received a copy of the GNU General Public License along with this program; if not, write to the Free Software Foundation, Inc., 51 Franklin Street, Fifth Floor, Boston, MA 02110-1301 USA

Also add information on how to contact you by electronic and paper mail.

If the program is interactive, make it output a short notice like this when it starts in an interactive mode:

 Gnomovision version 69, Copyright (C) year name of author Gnomovision comes with ABSOLUTELY NO WARRANTY; for details type `show w'. This is free software, and you are welcome to redistribute it under certain conditions; type `show c' for details.

The hypothetical commands

 `show w' and `show c' should show the appropriate parts of the General Public License. Of course, the commands you use may be called something other than `show w' and `show c'; they could even be mouse-clicks or menu items--whatever suits your program.

You should also get your employer (if you work as a programmer) or your school, if any, to sign a "copyright disclaimer" for the program, if necessary. Here is a sample; alter the names:

 Yoyodyne, Inc., hereby disclaims all copyright interest in the program `Gnomovision' (which makes passes at compilers) written by James Hacker.

 <signature of Ty Coon>, 1 April 1989 Ty Coon, President of Vice

This General Public License does not permit incorporating your program into proprietary programs. If your program is a subroutine library, you may consider it more useful to permit linking proprietary applications with the library. If this is what you want to do, use the GNU Library General Public License instead of this License. Copyright (c) 2009-2013 QLogic Corporation QLogic Linux qlcnic NIC Driver

You may modify and redistribute the device driver code under the GNU General Public License (a copy of which is attached hereto as Exhibit A) published by the Free Software Foundation (version 2).

## EXHIBIT A

 GNU GENERAL PUBLIC LICENSE Version 2, June 1991

Copyright (C) 1989, 1991 Free Software Foundation, Inc. 51 Franklin Street, Fifth Floor, Boston, MA 02110-1301 USA Everyone is permitted to copy and distribute verbatim copies of this license document, but changing it is not allowed.

 Preamble

 The licenses for most software are designed to take away your freedom to share and change it. By contrast, the GNU General Public License is intended to guarantee your freedom to share and change free software--to make sure the software is free for all its users. This General Public License applies to most of the Free Software Foundation's software and to any other program whose authors commit to

using it. (Some other Free Software Foundation software is covered by the GNU Lesser General Public License instead.) You can apply it to your programs, too.

 When we speak of free software, we are referring to freedom, not price. Our General Public Licenses are designed to make sure that you have the freedom to distribute copies of free software (and charge for this service if you wish), that you receive source code or can get it if you want it, that you can change the software or use pieces of it in new free programs; and that you know you can do these things.

 To protect your rights, we need to make restrictions that forbid anyone to deny you these rights or to ask you to surrender the rights. These restrictions translate to certain responsibilities for you if you distribute copies of the software, or if you modify it.

 For example, if you distribute copies of such a program, whether gratis or for a fee, you must give the recipients all the rights that you have.

 You must make sure that they, too, receive or can get the source code. And you must show them these terms so they know their rights.

We protect your rights with two steps: (1) copyright the software, and (2) offer you this license which gives you legal permission to copy, distribute and/or modify the software.

 Also, for each author's protection and ours, we want to make certain that everyone understands that there is no warranty for this free software. If the software is modified by someone else and passed on, we want its recipients to know that what they have is not the original, so that any problems introduced by others will not reflect on the original authors' reputations.

 Finally, any free program is threatened constantly by software patents. We wish to avoid the danger that redistributors of a free program will individually obtain patent licenses, in effect making the program proprietary. To prevent this, we have made it clear that any patent must be licensed for everyone's free use or not licensed at all.

 The precise terms and conditions for copying, distribution and modification follow.

## GNU GENERAL PUBLIC LICENSE TERMS AND CONDITIONS FOR COPYING, DISTRIBUTION AND MODIFICATION

 0. This License applies to any program or other work which contains a notice placed by the copyright holder saying it may be distributed under the terms of this General Public License. The "Program", below, refers to any such program or work, and a "work based on the Program" means either the Program or any derivative work under copyright law: that is to say, a work containing the Program or a portion of it, either verbatim or with modifications and/or translated into another language. (Hereinafter, translation is included without limitation in the term "modification".) Each licensee is addressed as "you".

Activities other than copying, distribution and modification are not covered by this License; they are outside its scope. The act of running the Program

 is not restricted, and the output from the Program is covered only if its contents constitute a work based on the Program (independent of having been made by running the Program).
Whether that is true depends on what the Program does.

 1. You may copy and distribute verbatim copies of the Program's source code as you receive it, in any medium, provided that you conspicuously and appropriately publish on each copy an appropriate copyright notice and disclaimer of warranty; keep intact all the notices that refer to this License and to the absence of any warranty; and give any other recipients of the Program a copy of this License along with the Program.

You may charge a fee for the physical act of transferring a copy, and you may at your option offer warranty protection in exchange for a fee.

 2. You may modify your copy or copies of the Program or any portion of it, thus forming a work based on the Program, and copy and distribute such modifications or work under the terms of Section 1

above, provided that you also meet all of these conditions:

 a) You must cause the modified files to carry prominent notices stating that you changed the files and the date of any change.

 b) You must cause any work that you distribute or publish, that in whole or in part contains or is derived from the Program or any part thereof, to be licensed as a whole at no charge to all third parties under the terms of this License.

 c) If the modified program normally reads commands interactively when run, you must cause it, when started running for such interactive use in the most ordinary way, to print or display an announcement including an appropriate copyright notice and a notice that there is no warranty (or else, saying that you provide a warranty) and that users may redistribute the program under these conditions, and telling the user how to view a copy of this License. (Exception: if the Program itself is interactive but does not normally print such an announcement, your work based on the Program is not required to print an announcement.)

These requirements apply to the modified work as a whole. If identifiable sections of that work are not derived from the Program, and can be reasonably considered independent and separate works in themselves, then this License, and its terms, do not apply to those sections when you distribute them as separate works. But when you distribute the same sections as part of a whole which is a work based on the Program, the distribution of the whole must be on the terms of this License, whose permissions for other licensees extend to the entire whole, and thus to each and every part regardless of who wrote it. Thus, it is not the intent of this section to claim rights or contest your rights to work written entirely by you; rather, the intent is to exercise the right to control the distribution of derivative or collective works based on the Program.

#### In addition,

 mere aggregation of another work not based on the Program with the Program (or with a work based on the Program) on a volume of a storage or distribution medium does not bring the other work under the scope of this License.

 3. You may copy and distribute the Program (or a work based on it, under Section 2) in object code or executable form under the terms of Sections 1 and 2 above provided that you also do one of the following:

 a) Accompany it with the complete corresponding machine-readable source code, which must be distributed under the terms of Sections 1 and 2 above on a medium customarily used for software interchange; or,

 b) Accompany it with a written offer, valid for at least three years, to give any third party, for a charge no more than your cost of physically performing source distribution, a complete machine-readable copy of the corresponding source code, to be distributed under the terms of Sections 1 and 2 above on a medium customarily

used for software interchange; or,

 c) Accompany it with the information you received as to the offer to distribute corresponding source code. (This alternative is allowed only for noncommercial distribution and only if you received the program in object code or executable form with such an offer, in accord with Subsection b above.)

The source code for a work means the preferred form of the work for making modifications to it. For an executable work, complete source code means all the source code for all modules it contains, plus any associated interface definition files, plus the scripts used to control compilation and installation of the executable. However, as a special exception, the source code distributed need not include anything that is normally distributed (in either source or binary form) with the major components (compiler, kernel, and so on) of the operating system on which the executable runs, unless that component itself accompanies the executable.

#### If

 distribution of executable or object code is made by offering access to copy from a designated place, then offering equivalent access to copy the source code from the same place counts as

distribution of the source code, even though third parties are not compelled to copy the source along with the object code.

 4. You may not copy, modify, sublicense, or distribute the Program except as expressly provided under this License. Any attempt otherwise to copy, modify, sublicense or distribute the Program is void, and will automatically terminate your rights under this License. However, parties who have received copies, or rights, from you under this License will not have their licenses terminated so long as such parties remain in full compliance.

 5. You are not required to accept this License, since you have not signed it. However, nothing else grants you permission to modify or distribute the Program or its derivative works. These actions are prohibited by law if you do

not accept this License. Therefore, by

modifying or distributing the Program (or any work based on the Program), you indicate your acceptance of this License to do so, and all its terms and conditions for copying, distributing or modifying the Program or works based on it.

 6. Each time you redistribute the Program (or any work based on the Program), the recipient automatically receives a license from the original licensor to copy, distribute or modify the Program subject to these terms and conditions. You may not impose any further restrictions on the recipients' exercise of the rights granted herein. You are not responsible for enforcing compliance by third parties to this License.

 7. If, as a consequence of a court judgment or allegation of patent infringement or for any other reason (not limited to patent issues), conditions are imposed on you (whether by court order, agreement or otherwise) that contradict the conditions of this License, they do not excuse you from the conditions

of this License. If you cannot

distribute so as to satisfy simultaneously your obligations under this License and any other pertinent obligations, then as a consequence you may not distribute the Program at all. For example, if a patent license would not permit royalty-free redistribution of the Program by all those who receive copies directly or indirectly through you, then the only way you could satisfy both it and this License would be to refrain entirely from distribution of the Program.

If any portion of this section is held invalid or unenforceable under any particular circumstance, the balance of the section is intended to apply and the section as a whole is intended to apply in other circumstances.

It is not the purpose of this section to induce you to infringe any patents or other property right claims or to contest validity of any such claims; this section has the sole purpose of protecting the integrity of the free software distribution system, which is implemented

 by public license practices. Many people have made generous contributions to the wide range of software distributed through that system in reliance on consistent application of that system; it is up to the author/donor to decide if he or she is willing to distribute software through any other system and a licensee cannot impose that choice.

This section is intended to make thoroughly clear what is believed to be a consequence of the rest of this License.

 8. If the distribution and/or use of the Program is restricted in certain countries either by patents or by copyrighted interfaces, the original copyright holder who places the Program under this License may add an explicit geographical distribution limitation excluding those countries, so that distribution is permitted only in or among countries not thus excluded. In such case, this License incorporates the limitation as if written in the body of this License.

 9. The Free Software Foundation may publish revised and/or new versions of

 the General Public License from time to time. Such new versions will be similar in spirit to the present version, but may differ in detail to address new problems or concerns.

Each version is given a distinguishing version number. If the Program specifies a version number of this License which applies to it and "any later version", you have the option of following the terms and conditions either of that version or of any later version published by the Free Software Foundation. If the Program does not specify a version number of this License, you may choose any version ever published by the Free Software Foundation.

 10. If you wish to incorporate parts of the Program into other free programs whose distribution conditions are different, write to the author to ask for permission. For software which is copyrighted by the Free Software Foundation, write to the Free Software Foundation; we sometimes make exceptions for this. Our decision will be guided by the two goals of

 preserving the free status of all derivatives of our free software and of promoting the sharing and reuse of software generally.

 NO WARRANTY

 11. BECAUSE THE PROGRAM IS LICENSED FREE OF CHARGE, THERE IS NO WARRANTY FOR THE PROGRAM, TO THE EXTENT PERMITTED BY APPLICABLE LAW. EXCEPT WHEN OTHERWISE STATED IN WRITING THE COPYRIGHT HOLDERS AND/OR OTHER PARTIES PROVIDE THE PROGRAM "AS IS" WITHOUT WARRANTY OF ANY KIND, EITHER EXPRESSED OR IMPLIED, INCLUDING, BUT NOT LIMITED TO, THE IMPLIED WARRANTIES OF MERCHANTABILITY AND FITNESS FOR A PARTICULAR PURPOSE. THE ENTIRE RISK AS TO THE QUALITY AND PERFORMANCE OF THE PROGRAM IS WITH YOU. SHOULD THE PROGRAM PROVE DEFECTIVE, YOU ASSUME THE COST OF ALL NECESSARY SERVICING, REPAIR OR CORRECTION.

 12. IN NO EVENT UNLESS REQUIRED BY APPLICABLE LAW OR AGREED TO IN WRITING WILL ANY COPYRIGHT HOLDER, OR ANY OTHER PARTY WHO MAY MODIFY AND/OR REDISTRIBUTE THE PROGRAM AS PERMITTED ABOVE, BE LIABLE TO YOU FOR DAMAGES, INCLUDING ANY GENERAL, SPECIAL,

INCIDENTAL OR CONSEQUENTIAL DAMAGES ARISING

OUT OF THE USE OR INABILITY TO USE THE PROGRAM (INCLUDING BUT NOT LIMITED TO LOSS OF DATA OR DATA BEING RENDERED INACCURATE OR LOSSES SUSTAINED BY YOU OR THIRD PARTIES OR A FAILURE OF THE PROGRAM TO OPERATE WITH ANY OTHER PROGRAMS), EVEN IF SUCH HOLDER OR OTHER PARTY HAS BEEN ADVISED OF THE POSSIBILITY OF SUCH DAMAGES.

Valid-License-Identifier: BSD-3-Clause

SPDX-URL: https://spdx.org/licenses/BSD-3-Clause.html

Usage-Guide:

To use the BSD 3-clause "New" or "Revised" License put the following SPDX

 tag/value pair into a comment according to the placement guidelines in the licensing rules documentation:

SPDX-License-Identifier: BSD-3-Clause

License-Text:

Copyright  $(c)$  <year > <  $\alpha$  <where  $\alpha$ . All rights reserved.

Redistribution and use in source and binary forms, with or without modification, are permitted provided that the following conditions are met:

1. Redistributions of source code must retain the above copyright notice, this list of conditions and the following disclaimer.

2. Redistributions in binary form must reproduce the above copyright notice, this list of conditions and the following disclaimer in the documentation and/or other materials provided with the distribution.

3. Neither the name of the copyright holder nor the names of its contributors may be used to endorse or promote products derived from this software without specific prior written permission.

# THIS SOFTWARE IS PROVIDED BY THE COPYRIGHT HOLDERS AND CONTRIBUTORS "AS IS" AND ANY EXPRESS OR IMPLIED WARRANTIES, INCLUDING, BUT NOT LIMITED TO, THE

IMPLIED WARRANTIES OF MERCHANTABILITY AND FITNESS FOR A PARTICULAR PURPOSE ARE DISCLAIMED. IN NO EVENT SHALL THE COPYRIGHT HOLDER OR CONTRIBUTORS BE LIABLE FOR ANY DIRECT, INDIRECT, INCIDENTAL, SPECIAL, EXEMPLARY, OR CONSEQUENTIAL DAMAGES (INCLUDING, BUT NOT LIMITED TO, PROCUREMENT OF SUBSTITUTE GOODS OR SERVICES; LOSS OF USE, DATA, OR PROFITS; OR BUSINESS INTERRUPTION) HOWEVER CAUSED AND ON ANY THEORY OF LIABILITY, WHETHER IN CONTRACT, STRICT LIABILITY, OR TORT (INCLUDING NEGLIGENCE OR OTHERWISE) ARISING IN ANY WAY OUT OF THE USE OF THIS SOFTWARE, EVEN IF ADVISED OF THE POSSIBILITY OF SUCH DAMAGE.

Valid-License-Identifier: ISC

SPDX-URL: https://spdx.org/licenses/ISC.html

Usage-Guide:

 To use the ISC License put the following SPDX tag/value pair into a comment according to the placement guidelines in the licensing rules

documentation:

SPDX-License-Identifier: ISC

License-Text:

ISC License

Copyright (c)  $\langle$ year $\rangle$   $\langle$ copyright holders $\rangle$ 

Permission to use, copy, modify, and/or distribute this software for any purpose with or without fee is hereby granted, provided that the above copyright notice and this permission notice appear in all copies.

THE SOFTWARE IS PROVIDED "AS IS" AND THE AUTHOR DISCLAIMS ALL WARRANTIES WITH REGARD TO THIS SOFTWARE INCLUDING ALL IMPLIED WARRANTIES OF MERCHANTABILITY AND FITNESS. IN NO EVENT SHALL THE AUTHOR BE LIABLE FOR ANY SPECIAL, DIRECT, INDIRECT, OR CONSEQUENTIAL DAMAGES OR ANY DAMAGES WHATSOEVER RESULTING FROM LOSS OF USE, DATA OR PROFITS, WHETHER IN AN ACTION OF CONTRACT, NEGLIGENCE OR OTHER TORTIOUS ACTION, ARISING OUT OF OR IN CONNECTION WITH THE USE OR PERFORMANCE OF THIS SOFTWARE. Valid-License-Identifier: X11 SPDX-URL: https://spdx.org/licenses/X11.html Usage-Guide: To use the X11 put the following SPDX tag/value pair into a comment according to the placement guidelines in the licensing rules documentation: SPDX-License-Identifier: X11 License-Text:

X11 License

Copyright (C) 1996 X Consortium

Permission is hereby granted, free of charge, to any person obtaining a copy of this software and associated documentation files (the "Software"), to deal in the Software without restriction, including without limitation the rights to use, copy, modify, merge, publish, distribute, sublicense, and/or sell copies of the Software, and to permit persons to whom the Software is furnished to do so, subject to the following conditions:

The above copyright notice and this permission notice shall be included in all copies or substantial portions of the Software.

# THE SOFTWARE IS PROVIDED "AS IS", WITHOUT WARRANTY OF ANY KIND, EXPRESS OR IMPLIED, INCLUDING BUT NOT LIMITED TO THE WARRANTIES OF MERCHANTABILITY, FITNESS FOR A PARTICULAR PURPOSE AND NONINFRINGEMENT. IN NO EVENT SHALL THE

X CONSORTIUM BE LIABLE FOR ANY CLAIM, DAMAGES OR OTHER LIABILITY, WHETHER IN AN ACTION OF CONTRACT, TORT OR OTHERWISE, ARISING FROM, OUT OF OR IN CONNECTION WITH THE SOFTWARE OR THE USE OR OTHER DEALINGS IN THE SOFTWARE.

Except as contained in this notice, the name of the X Consortium shall not be used in advertising or otherwise to promote the sale, use or other dealings in this Software without prior written authorization from the X Consortium.

X Window System is a trademark of X Consortium, Inc.

- /\* nicstar.c v0.22 Jawaid Bazyar (bazyar@hypermall.com)
- \* nicstar.c, M. Welsh (matt.welsh@cl.cam.ac.uk)
- \*
- \* Hacked October, 1997 by Jawaid Bazyar, Interlink Advertising Services Inc.

\* http://www.hypermall.com/

- \* 10/1/97 commented out CFG\_PHYIE bit we don't care when the PHY
- \* interrupts us (except possibly for removal/insertion of the cable?)
- \* 10/4/97 began heavy inline documentation of the code. Corrected typos
- \* and spelling mistakes.
- \* 10/5/97 added code to handle PHY interrupts, disable PHY on
- \* loss of link, and correctly re-enable PHY when link is
- \* re-established. (put back CFG\_PHYIE)
- \*

\* Modified to work with the IDT7721 nicstar -- AAL5 (tested) only.

\*

- \* R. D. Rechenmacher <ron@fnal.gov>, Aug. 6, 1997
- \*

\* Linux driver for the IDT77201 NICStAR PCI ATM controller.

- \* PHY component is expected to be 155 Mbps S/UNI-Lite or IDT 77155;
- \* see init\_nicstar() for PHY initialization to change this. This driver
- \* expects the Linux ATM stack to support scatter-gather

lists

- \* (skb->atm.iovcnt != 0) for Rx skb's passed to vcc->push.
- \*
- \* Implementing minimal-copy of received data:
- \* IDT always receives data into a small buffer, then large buffers
- \* as needed. This means that data must always be copied to create
- \* the linear buffer needed by most non-ATM protocol stacks (e.g. IP)
- \* Fix is simple: make large buffers large enough to hold entire
- \* SDU, and leave <small\_buffer\_data> bytes empty at the start. Then
- \* copy small buffer contents to head of large buffer.
- \* Trick is to avoid fragmenting Linux, due to need for a lot of large
- \* buffers. This is done by 2 things:
- \* 1) skb->destructor / skb->atm.recycle\_buffer
- \* combined, allow nicstar\_free\_rx\_skb to be called to
- recycle large data buffers
- \* 2) skb\_clone of received buffers
- \* See nicstar\_free\_rx\_skb and linearize\_buffer for implementation
- details.
- \*
- \*
- \*
- \* Copyright (c) 1996 University of Cambridge
- Computer Laboratory

\*

- \* This program is free software; you can redistribute it and/or modify
- \* it under the terms of the GNU General Public License as published by
- the Free Software Foundation; either version 2 of the License, or
- \* (at your option) any later version.
- \*
- \* This program is distributed in the hope that it will be useful,
- \* but WITHOUT ANY WARRANTY; without even the implied warranty of
- \* MERCHANTABILITY or FITNESS FOR A PARTICULAR PURPOSE. See the
- \* GNU General Public License for more details.
- \*

\* You should have received a copy of the GNU General Public License

- \* along with this program; if not, write to the Free Software
- \* Foundation, Inc., 675 Mass Ave, Cambridge, MA 02139, USA.

```
* M. Welsh, 6 July 1996
```
\*

\*

```
*
```
\*/

 GNU GENERAL PUBLIC LICENSE

```
		 Version 2, June 1991
```
Copyright (C) 1989, 1991 Free Software Foundation, Inc.

 59 Temple Place, Suite 330, Boston, MA 02111-1307 USA Everyone is permitted to copy and distribute verbatim copies of this license document, but changing it is not allowed.

 Preamble

 The licenses for most software are designed to take away your freedom to share and change it. By contrast, the GNU General Public License is intended to guarantee your freedom to share and change free software--to make sure the software is free for all its users. This General Public License applies to most of the Free Software Foundation's software and to any other program whose authors commit to using it. (Some other Free Software Foundation software is covered by the GNU Library General Public License instead.) You can apply it to your programs, too.

 When we speak of free software, we are referring to freedom, not price. Our General Public Licenses are designed to make sure that you

have the freedom to distribute copies of free software (and charge for this service if you wish), that you receive source code or can get it if you want it, that you can change the software or use pieces of it in new free programs; and that you know you can do these things.

 To protect your rights, we need to make restrictions that forbid anyone to deny you these rights or to ask you to surrender the rights. These restrictions translate to certain responsibilities for you if you distribute copies of the software, or if you modify it.

 For example, if you distribute copies of such a program, whether gratis or for a fee, you must give the recipients all the rights that you have. You must make sure that they, too, receive or can get the source code. And you must show them these terms so they know their rights.

We protect your rights with two steps: (1) copyright the software, and (2) offer you this license which gives you legal permission to copy, distribute

and/or modify the software.

 Also, for each author's protection and ours, we want to make certain that everyone understands that there is no warranty for this free software. If the software is modified by someone else and passed on, we want its recipients to know that what they have is not the original, so that any problems introduced by others will not reflect on the original authors' reputations.

 Finally, any free program is threatened constantly by software patents. We wish to avoid the danger that redistributors of a free program will individually obtain patent licenses, in effect making the program proprietary. To prevent this, we have made it clear that any patent must be licensed for everyone's free use or not licensed at all.

 The precise terms and conditions for copying, distribution and modification follow.

## GNU GENERAL PUBLIC LICENSE TERMS AND CONDITIONS FOR COPYING, DISTRIBUTION AND MODIFICATION

## 0. This License applies to any program or other work which contains

a notice placed by the copyright holder saying it may be distributed under the terms of this General Public License. The "Program", below, refers to any such program or work, and a "work based on the Program" means either the Program or any derivative work under copyright law: that is to say, a work containing the Program or a portion of it, either verbatim or with modifications and/or translated into another language. (Hereinafter, translation is included without limitation in the term "modification".) Each licensee is addressed as "you".

Activities other than copying, distribution and modification are not covered by this License; they are outside its scope. The act of running the Program is not restricted, and the output from the Program is covered only if its contents constitute a work based on the Program (independent of having been made by running the Program). Whether that is true depends on what the Program does.

## 1. You may copy and distribute verbatim copies of the Program's

source code as you receive it, in any medium, provided that you conspicuously and appropriately publish on each copy an appropriate copyright notice and disclaimer of warranty; keep intact all the notices that refer to this License and to the absence of any warranty; and give any other recipients of the Program a copy of this License along with the Program.

You may charge a fee for the physical act of transferring a copy, and you may at your option offer warranty protection in exchange for a fee.

 2. You may modify your copy or copies of the Program or any portion of it, thus forming a work based on the Program, and copy and distribute such modifications or work under the terms of Section 1 above, provided that you also meet all of these conditions:

 a) You must cause the modified files to carry prominent notices stating that you changed the files and the date of any change.

 b) You must cause any work that you distribute or publish, that in whole

 or in part contains or is derived from the Program or any part thereof, to be licensed as a whole at no charge to all third parties under the terms of this License.

 c) If the modified program normally reads commands interactively when run, you must cause it, when started running for such interactive use in the most ordinary way, to print or display an announcement including an appropriate copyright notice and a notice that there is no warranty (or else, saying that you provide a warranty) and that users may redistribute the program under these conditions, and telling the user how to view a copy of this License. (Exception: if the Program itself is interactive but does not normally print such an announcement, your work based on the Program is not required to print an announcement.)

These requirements apply to the modified work as a whole. If identifiable sections of that work are not derived from the Program, and can be reasonably considered independent and separate works in themselves, then this License, and its terms, do not apply to those sections when you distribute them as separate works. But when you distribute the same sections as part of a whole which is a work based on the Program, the distribution of the whole must be on the terms of this License, whose permissions for other licensees extend to the entire whole, and thus to each and every part regardless of who wrote it.

Thus, it is not the intent of this section to claim rights or contest your rights to work written entirely by you; rather, the intent is to exercise the right to control the distribution of derivative or collective works based on the Program.

In addition, mere aggregation of another work not based on the Program with the Program (or with a work based on the Program) on a volume of a storage or distribution medium does not bring the other work under the scope of this License.

 3. You may copy and distribute the Program (or a work based on it,

under Section 2) in object code or executable form under the terms of Sections 1 and 2 above provided that you also do one of the following:

 a) Accompany it with the complete corresponding machine-readable source code, which must be distributed under the terms of Sections 1 and 2 above on a medium customarily used for software interchange; or,

 b) Accompany it with a written offer, valid for at least three years, to give any third party, for a charge no more than your cost of physically performing source distribution, a complete machine-readable copy of the corresponding source code, to be distributed under the terms of Sections 1 and 2 above on a medium customarily used for software interchange; or,

 c) Accompany it with the information you received as to the offer to distribute corresponding source code. (This alternative is allowed only for noncommercial distribution and only if you received the program in object code or executable form with such an offer, in accord with Subsection b above.)

The source code for a work means the preferred form of the work for making modifications to it. For an executable work, complete source code means all the source code for all modules it contains, plus any associated interface definition files, plus the scripts used to control compilation and installation of the executable. However, as a special exception, the source code distributed need not include anything that is normally distributed (in either source or binary form) with the major components (compiler, kernel, and so on) of the operating system on which the executable runs, unless that component itself accompanies the executable.

If distribution of executable or object code is made by offering access to copy from a designated place, then offering equivalent access to copy the source code from the same place counts as distribution of the source code, even though third parties are not compelled to copy the source along with the object code.

 4. You may not copy, modify, sublicense, or distribute the Program except as expressly provided under this License. Any attempt otherwise to copy, modify, sublicense or distribute the Program is void, and will automatically terminate your rights under this License. However, parties who have received copies, or rights, from you under this License will not have their licenses terminated so long as such parties remain in full compliance.

 5. You are not required to accept this License, since you have not signed it. However, nothing else grants you permission to modify or distribute the Program or its derivative works. These actions are prohibited by law if you do not accept this License. Therefore, by modifying or distributing the Program (or any work based on the Program), you indicate your acceptance of this License to do so, and all its terms and conditions for copying, distributing or modifying the Program or works based on it.

### 6. Each

 time you redistribute the Program (or any work based on the Program), the recipient automatically receives a license from the original licensor to copy, distribute or modify the Program subject to these terms and conditions. You may not impose any further restrictions on the recipients' exercise of the rights granted herein. You are not responsible for enforcing compliance by third parties to this License.

 7. If, as a consequence of a court judgment or allegation of patent infringement or for any other reason (not limited to patent issues), conditions are imposed on you (whether by court order, agreement or otherwise) that contradict the conditions of this License, they do not excuse you from the conditions of this License. If you cannot distribute so as to satisfy simultaneously your obligations under this License and any other pertinent obligations, then as a consequence you may not distribute the Program at all. For example, if a patent license would not permit royalty-free redistribution of the Program by

all those who receive copies directly or indirectly through you, then the only way you could satisfy both it and this License would be to refrain entirely from distribution of the Program.

If any portion of this section is held invalid or unenforceable under any particular circumstance, the balance of the section is intended to apply and the section as a whole is intended to apply in other circumstances.

It is not the purpose of this section to induce you to infringe any patents or other property right claims or to contest validity of any such claims; this section has the sole purpose of protecting the integrity of the free software distribution system, which is implemented by public license practices. Many people have made generous contributions to the wide range of software distributed through that system in reliance on consistent application of that system; it is up to the author/donor to decide if he or she is willing to distribute software through any other system and a licensee cannot impose that choice.

This section is intended to make thoroughly clear what is believed to be a consequence of the rest of this License.

 8. If the distribution and/or use of the Program is restricted in certain countries either by patents or by copyrighted interfaces, the original copyright holder who places the Program under this License may add an explicit geographical distribution limitation excluding those countries, so that distribution is permitted only in or among countries not thus excluded. In such case, this License incorporates the limitation as if written in the body of this License.

9. The Free Software Foundation may publish revised and/or new versions

of the General Public License from time to time. Such new versions will be similar in spirit to the present version, but may differ in detail to address new problems or concerns.

Each version is given a distinguishing version number. If the Program specifies a version number

of this License which applies to it and "any

later version", you have the option of following the terms and conditions either of that version or of any later version published by the Free Software Foundation. If the Program does not specify a version number of this License, you may choose any version ever published by the Free Software Foundation.

 10. If you wish to incorporate parts of the Program into other free programs whose distribution conditions are different, write to the author to ask for permission. For software which is copyrighted by the Free Software Foundation, write to the Free Software Foundation; we sometimes make exceptions for this. Our decision will be guided by the two goals of preserving the free status of all derivatives of our free software and of promoting the sharing and reuse of software generally.

## NO WARRANTY

# 11. BECAUSE THE PROGRAM IS LICENSED FREE OF CHARGE, THERE IS NO WARRANTY FOR THE PROGRAM, TO THE EXTENT PERMITTED BY APPLICABLE LAW. EXCEPT WHEN

OTHERWISE STATED IN WRITING THE COPYRIGHT HOLDERS AND/OR OTHER PARTIES PROVIDE THE PROGRAM "AS IS" WITHOUT WARRANTY OF ANY KIND, EITHER EXPRESSED OR IMPLIED, INCLUDING, BUT NOT LIMITED TO, THE IMPLIED WARRANTIES OF MERCHANTABILITY AND FITNESS FOR A PARTICULAR PURPOSE. THE ENTIRE RISK AS TO THE QUALITY AND PERFORMANCE OF THE PROGRAM IS WITH YOU. SHOULD THE PROGRAM PROVE DEFECTIVE, YOU ASSUME THE COST OF ALL NECESSARY SERVICING, REPAIR OR CORRECTION.

 12. IN NO EVENT UNLESS REQUIRED BY APPLICABLE LAW OR AGREED TO IN WRITING WILL ANY COPYRIGHT HOLDER, OR ANY OTHER PARTY WHO MAY MODIFY AND/OR REDISTRIBUTE THE PROGRAM AS PERMITTED ABOVE, BE LIABLE TO YOU FOR DAMAGES, INCLUDING ANY GENERAL, SPECIAL, INCIDENTAL OR CONSEQUENTIAL DAMAGES ARISING OUT OF THE USE OR INABILITY TO USE THE PROGRAM (INCLUDING BUT NOT LIMITED TO LOSS OF DATA OR DATA BEING RENDERED INACCURATE OR LOSSES SUSTAINED BY YOU OR THIRD PARTIES OR A FAILURE OF THE PROGRAM TO OPERATE WITH ANY OTHER PROGRAMS), EVEN

 IF SUCH HOLDER OR OTHER PARTY HAS BEEN ADVISED OF THE POSSIBILITY OF SUCH DAMAGES.

## END OF TERMS AND CONDITIONS

 How to Apply These Terms to Your New Programs

 If you develop a new program, and you want it to be of the greatest possible use to the public, the best way to achieve this is to make it free software which everyone can redistribute and change under these terms.

 To do so, attach the following notices to the program. It is safest to attach them to the start of each source file to most effectively convey the exclusion of warranty; and each file should have at least the "copyright" line and a pointer to where the full notice is found.

 <one line to give the program's name and a brief idea of what it does.> Copyright  $(C)$  <year > <name of author>

 This program is free software; you can redistribute it and/or modify it under the terms of the GNU General Public License as published by the Free Software Foundation; either version 2 of the License, or

(at your option) any later version.

 This program is distributed in the hope that it will be useful, but WITHOUT ANY WARRANTY; without even the implied warranty of MERCHANTABILITY or FITNESS FOR A PARTICULAR PURPOSE. See the GNU General Public License for more details.

 You should have received a copy of the GNU General Public License along with this program; if not, write to the Free Software Foundation, Inc., 59 Temple Place, Suite 330, Boston, MA 02111-1307 USA

Also add information on how to contact you by electronic and paper mail.

If the program is interactive, make it output a short notice like this when it starts in an interactive mode:

 Gnomovision version 69, Copyright (C) year name of author Gnomovision comes with ABSOLUTELY NO WARRANTY; for details type `show w'. This is free software, and you are welcome to redistribute it under certain conditions; type `show c' for details.

The hypothetical commands `show w' and `show c' should show the appropriate parts of the General Public License. Of course, the commands you use may be called something other than `show w' and `show c'; they could even be mouse-clicks or menu items--whatever suits your program.

You should also get your employer (if you work as a programmer) or your school, if any, to sign a "copyright disclaimer" for the program, if necessary. Here is a sample; alter the names:

 Yoyodyne, Inc., hereby disclaims all copyright interest in the program `Gnomovision' (which makes passes at compilers) written by James Hacker.

 <signature of Ty Coon>, 1 April 1989 Ty Coon, President of Vice

This General Public License does not permit incorporating your program into proprietary programs. If your program is a subroutine library, you may consider it more useful to permit linking proprietary applications with the library. If this is what you want to do, use the GNU Library General Public License instead of this License. Copyright (c) 2003-2013 QLogic Corporation QLogic Linux iSCSI Driver

This program includes a device driver for Linux 3.x. You may modify and redistribute the device driver code under the GNU General Public License (a copy of which is attached hereto as Exhibit A) published by the Free Software Foundation (version 2).

## EXHIBIT A

 GNU GENERAL PUBLIC LICENSE Version 2, June 1991

Copyright (C) 1989, 1991 Free Software Foundation, Inc. 51 Franklin Street, Fifth Floor, Boston, MA 02110-1301 USA Everyone is permitted to copy and distribute verbatim copies of this license document, but changing it is not allowed.

#### Preamble

 The licenses for most software are designed to take away your freedom to share and change it. By contrast, the GNU General Public License is intended to guarantee your freedom to share and change free software--to make sure the software is free for all its users. This General Public License applies to most of the Free Software Foundation's

 software and to any other program whose authors commit to using it. (Some other Free Software Foundation software is covered by the GNU Lesser General Public License instead.) You can apply it to your programs, too.

 When we speak of free software, we are referring to freedom, not price. Our General Public Licenses are designed to make sure that you have the freedom to distribute copies of free software (and charge for this service if you wish), that you receive source code or can get it

if you want it, that you can change the software or use pieces of it in new free programs; and that you know you can do these things.

 To protect your rights, we need to make restrictions that forbid anyone to deny you these rights or to ask you to surrender the rights. These restrictions translate to certain responsibilities for you if you distribute copies of the software, or if you modify it.

 For example, if you distribute copies of such a program, whether gratis or for a fee, you must give the recipients all the rights that you have. You must make sure that they, too, receive or can get the source code. And you must show them these terms so they know their rights.

We protect your rights with two steps: (1) copyright the software, and (2) offer you this license which gives you legal permission to copy, distribute and/or modify the software.

 Also, for each author's protection and ours, we want to make certain that everyone understands that there is no warranty for this free software. If the software is modified by someone else and passed on, we want its recipients to know that what they have is not the original, so that any problems introduced by others will not reflect on the original authors' reputations.

 Finally, any free program is threatened constantly by software patents. We wish to avoid the danger that redistributors of a free program will individually obtain patent licenses, in effect making the program proprietary. To prevent this, we have made it clear that any patent must be licensed for everyone's free use or not licensed at all.

 The precise terms and conditions for copying, distribution and modification follow.

## GNU GENERAL PUBLIC LICENSE TERMS AND CONDITIONS FOR COPYING, DISTRIBUTION AND MODIFICATION

 0. This License applies to any program or other work which contains a notice placed by the copyright holder saying it may be distributed under the terms of this General Public License. The "Program", below, refers to any such program or work, and a "work based on the Program" means either the Program or any derivative work under copyright law: that is to say, a work containing the Program or a portion of it, either verbatim or with modifications and/or translated into another language. (Hereinafter, translation is included without limitation in the term "modification".) Each licensee is addressed as "you".

Activities other than copying, distribution and modification are not covered by this License; they are outside its scope. The act of running the Program is not restricted, and the output from the Program is covered only if its contents constitute a work based on the Program (independent of having been made by running the Program). Whether that is true depends on what the Program does.

 1. You may copy and distribute verbatim copies of the Program's source code as you receive it, in any medium, provided that you conspicuously and appropriately publish on each copy an appropriate copyright notice and disclaimer of warranty; keep intact all the notices that refer to this License and to the absence of any warranty; and give any other recipients of the Program a copy of this License along with the Program.

You may charge a fee for the physical act of transferring a copy, and you may at your option offer warranty protection in exchange for a fee.

 2. You may modify your copy or copies of the Program or any portion of it, thus forming a work based on the Program, and copy and distribute

 such modifications or work under the terms of Section 1 above, provided that you also meet all of these conditions:

 a) You must cause the modified files to carry prominent notices stating that you changed the files and the date of any change.

 b) You must cause any work that you distribute or publish, that in whole or in part contains or is derived from the Program or any part thereof, to be licensed as a whole at no charge to all third parties under the terms of this License.

 c) If the modified program normally reads commands interactively when run, you must cause it, when started running for such interactive use in the most ordinary way, to print or display an announcement including an appropriate copyright notice and a notice that there is no warranty (or else, saying that you provide a warranty) and that users may redistribute the program under these conditions, and telling the user how to view a copy of this License. (Exception:

if the Program itself is interactive but

 does not normally print such an announcement, your work based on the Program is not required to print an announcement.)

These requirements apply to the modified work as a whole. If identifiable sections of that work are not derived from the Program,

and can be reasonably considered independent and separate works in themselves, then this License, and its terms, do not apply to those sections when you distribute them as separate works. But when you distribute the same sections as part of a whole which is a work based on the Program, the distribution of the whole must be on the terms of this License, whose permissions for other licensees extend to the entire whole, and thus to each and every part regardless of who wrote it.

Thus, it is not the intent of this section to claim rights or contest your rights to work written entirely by you; rather, the intent is to exercise the right to control the distribution of derivative or collective works based on the Program.

In addition, mere aggregation of another work not based on the Program with the Program (or with a work based on the Program) on a volume of a storage or distribution medium does not bring the other work under the scope of this License.

 3. You may copy and distribute the Program (or a work based on it, under Section 2) in object code or executable form under the terms of Sections 1 and 2 above provided that you also do one of the following:

 a) Accompany it with the complete corresponding machine-readable source code, which must be distributed under the terms of Sections 1 and 2 above on a medium customarily used for software interchange; or,

 b) Accompany it with a written offer, valid for at least three years, to give any third party, for a charge no more than your cost of physically performing source distribution, a complete machine-readable copy of the corresponding source code, to be distributed under the terms

 of Sections 1 and 2 above on a medium customarily used for software interchange; or,

 c) Accompany it with the information you received as to the offer to distribute corresponding source code. (This alternative is allowed only for noncommercial distribution and only if you received the program in object code or executable form with such an offer, in accord with Subsection b above.)

The source code for a work means the preferred form of the work for making modifications to it. For an executable work, complete source code means all the source code for all modules it contains, plus any associated interface definition files, plus the scripts used to control compilation and installation of the executable. However, as a special exception, the source code distributed need not include anything that is normally distributed (in either source or binary

form) with the major components (compiler, kernel, and so on) of the operating system on which the executable runs, unless that component itself accompanies the executable.

If distribution of executable or object code is made by offering access to copy from a designated place, then offering equivalent access to copy the source code from the same place counts as distribution of the source code, even though third parties are not compelled to copy the source along with the object code.

 4. You may not copy, modify, sublicense, or distribute the Program except as expressly provided under this License. Any attempt otherwise to copy, modify, sublicense or distribute the Program is void, and will automatically terminate your rights under this License. However, parties who have received copies, or rights, from you under this License will not have their licenses terminated so long as such parties remain in full compliance.

 5. You are not required to accept this License, since you have not signed it. However, nothing else grants you permission to modify or distribute the Program or its derivative works.

These actions are

prohibited by law if you do not accept this License. Therefore, by modifying or distributing the Program (or any work based on the Program), you indicate your acceptance of this License to do so, and all its terms and conditions for copying, distributing or modifying the Program or works based on it.

 6. Each time you redistribute the Program (or any work based on the Program), the recipient automatically receives a license from the original licensor to copy, distribute or modify the Program subject to these terms and conditions. You may not impose any further restrictions on the recipients' exercise of the rights granted herein. You are not responsible for enforcing compliance by third parties to this License.

 7. If, as a consequence of a court judgment or allegation of patent infringement or for any other reason (not limited to patent issues), conditions are imposed on you (whether by court order, agreement or otherwise) that contradict the conditions of this

License, they do not

excuse you from the conditions of this License. If you cannot distribute so as to satisfy simultaneously your obligations under this License and any other pertinent obligations, then as a consequence you may not distribute the Program at all. For example, if a patent license would not permit royalty-free redistribution of the Program by all those who receive copies directly or indirectly through you, then

the only way you could satisfy both it and this License would be to refrain entirely from distribution of the Program.

If any portion of this section is held invalid or unenforceable under any particular circumstance, the balance of the section is intended to apply and the section as a whole is intended to apply in other circumstances.

It is not the purpose of this section to induce you to infringe any patents or other property right claims or to contest validity of any such claims; this section has the sole purpose of protecting the integrity of the free software

distribution system, which is

implemented by public license practices. Many people have made generous contributions to the wide range of software distributed through that system in reliance on consistent application of that system; it is up to the author/donor to decide if he or she is willing to distribute software through any other system and a licensee cannot impose that choice.

This section is intended to make thoroughly clear what is believed to be a consequence of the rest of this License.

 8. If the distribution and/or use of the Program is restricted in certain countries either by patents or by copyrighted interfaces, the original copyright holder who places the Program under this License may add an explicit geographical distribution limitation excluding those countries, so that distribution is permitted only in or among countries not thus excluded. In such case, this License incorporates the limitation as if written in the body of this License.

#### 9. The Free Software

 Foundation may publish revised and/or new versions of the General Public License from time to time. Such new versions will be similar in spirit to the present version, but may differ in detail to address new problems or concerns.

Each version is given a distinguishing version number. If the Program specifies a version number of this License which applies to it and "any later version", you have the option of following the terms and conditions either of that version or of any later version published by the Free Software Foundation. If the Program does not specify a version number of this License, you may choose any version ever published by the Free Software Foundation.

 10. If you wish to incorporate parts of the Program into other free programs whose distribution conditions are different, write to the author to ask for permission. For software which is copyrighted by the Free

Software Foundation, write to the Free Software Foundation; we sometimes make exceptions for this.

 Our decision will be guided by the two goals of preserving the free status of all derivatives of our free software and of promoting the sharing and reuse of software generally.

 NO WARRANTY

 11. BECAUSE THE PROGRAM IS LICENSED FREE OF CHARGE, THERE IS NO WARRANTY FOR THE PROGRAM, TO THE EXTENT PERMITTED BY APPLICABLE LAW. EXCEPT WHEN OTHERWISE STATED IN WRITING THE COPYRIGHT HOLDERS AND/OR OTHER PARTIES PROVIDE THE PROGRAM "AS IS" WITHOUT WARRANTY OF ANY KIND, EITHER EXPRESSED OR IMPLIED, INCLUDING, BUT NOT LIMITED TO, THE IMPLIED WARRANTIES OF MERCHANTABILITY AND FITNESS FOR A PARTICULAR PURPOSE. THE ENTIRE RISK AS TO THE QUALITY AND PERFORMANCE OF THE PROGRAM IS WITH YOU. SHOULD THE PROGRAM PROVE DEFECTIVE, YOU ASSUME THE COST OF ALL NECESSARY SERVICING, REPAIR OR CORRECTION.

 12. IN NO EVENT UNLESS REQUIRED BY APPLICABLE LAW OR AGREED TO IN WRITING WILL ANY COPYRIGHT HOLDER, OR ANY OTHER PARTY WHO MAY MODIFY AND/OR REDISTRIBUTE THE PROGRAM AS PERMITTED ABOVE, BE LIABLE TO YOU FOR DAMAGES,

INCLUDING ANY GENERAL, SPECIAL, INCIDENTAL OR CONSEQUENTIAL DAMAGES ARISING OUT OF THE USE OR INABILITY TO USE THE PROGRAM (INCLUDING BUT NOT LIMITED TO LOSS OF DATA OR DATA BEING RENDERED INACCURATE OR LOSSES SUSTAINED BY YOU OR THIRD PARTIES OR A FAILURE OF THE PROGRAM TO OPERATE WITH ANY OTHER PROGRAMS), EVEN IF SUCH HOLDER OR OTHER PARTY HAS BEEN ADVISED OF THE POSSIBILITY OF SUCH DAMAGES.

Code in this directory written at the IDA Supercomputing Research Center carries the following copyright and license.

 Copyright 1993 United States Government as represented by the Director, National Security Agency. This software may be used and distributed according to the terms of the GNU General Public License, incorporated herein by reference.

 In addition to the disclaimers in the GPL, SRC expressly disclaims any and all warranties, expressed or implied, concerning the enclosed software. This software was developed at SRC for use in internal research, and the intent in sharing this software is to promote the productive interchange of ideas throughout the research community. All software is furnished on an "as-is" basis. No further updates to this software should be expected. Although updates may occur, no commitment exists. Copyright (c) 2003-2006, Marvell International Ltd. All Rights Reserved

 This program is free software; you can redistribute it and/or modify it under the terms of version 2 of the GNU General Public License as

published by the Free Software Foundation.

 This program is distributed in the hope that it will be useful, but WITHOUT ANY WARRANTY; without even the implied warranty of MERCHANTABILITY or FITNESS FOR A PARTICULAR PURPOSE. See the GNU General Public License for more details.

 You should have received a copy of the GNU General Public License along with this program; if not, write to the Free Software Foundation, Inc., 59 Temple Place - Suite 330, Boston, MA 02111-1307, USA. The files in this directory and elsewhere which refer to this LICENCE file are part of JFFS2, the Journalling Flash File System v2.

 Copyright 2001-2007 Red Hat, Inc. and others

JFFS2 is free software; you can redistribute it and/or modify it under the terms of the GNU General Public License as published by the Free Software Foundation; either version 2 or (at your option) any later version.

JFFS2 is distributed in the hope that it will be useful, but WITHOUT ANY WARRANTY; without even the implied warranty of MERCHANTABILITY or FITNESS FOR A PARTICULAR PURPOSE. See the GNU General Public License for more details.

You should have received a copy of the GNU General Public License along with JFFS2; if not, write to the Free Software Foundation, Inc., 59 Temple Place, Suite 330, Boston, MA 02111-1307 USA.

As a special exception, if other files instantiate templates or use macros or inline functions from these files, or you compile these files and link them with other works to produce a work based on these files, these files do not by themselves cause the resulting work to be covered by the GNU General Public License. However the source code for these files must still be made available in accordance with section (3) of the GNU General Public License.

This exception does not invalidate any other reasons why a work based on this file might be covered by the GNU General Public License. The Linux Kernel is provided under:

 SPDX-License-Identifier: GPL-2.0 WITH Linux-syscall-note

Being under the terms of the GNU General Public License version 2 only, according with:

 LICENSES/preferred/GPL-2.0

#### With an explicit syscall exception, as stated at:

#### LICENSES/exceptions/Linux-syscall-note

In addition, other licenses may also apply. Please see:

 Documentation/process/license-rules.rst

for more details. Copyright (c) 2003-2006 QLogic Corporation QLogic Linux Networking HBA Driver

This program includes a device driver for Linux 2.6 that may be distributed with QLogic hardware specific firmware binary file. You may modify and redistribute the device driver code under the GNU General Public License as published by the Free Software Foundation (version 2 or a later version).

You may redistribute the hardware specific firmware binary file under the following terms:

- 1. Redistribution of source code (only if applicable), must retain the above copyright notice, this list of conditions and the following disclaimer.
- 2. Redistribution in binary form must reproduce the above copyright notice, this list of conditions and the following disclaimer in the documentation and/or other materials provided with the distribution.
- 3. The name of QLogic Corporation may not be used to endorse or promote products derived from this software without specific prior written permission

### REGARDLESS

 OF WHAT LICENSING MECHANISM IS USED OR APPLICABLE, THIS PROGRAM IS PROVIDED BY QLOGIC CORPORATION "AS IS'' AND ANY EXPRESS OR IMPLIED WARRANTIES, INCLUDING, BUT NOT LIMITED TO, THE IMPLIED WARRANTIES OF MERCHANTABILITY AND FITNESS FOR A PARTICULAR PURPOSE ARE DISCLAIMED. IN NO EVENT SHALL THE AUTHOR BE LIABLE FOR ANY DIRECT, INDIRECT, INCIDENTAL, SPECIAL, EXEMPLARY, OR CONSEQUENTIAL DAMAGES (INCLUDING, BUT NOT LIMITED TO, PROCUREMENT OF SUBSTITUTE GOODS OR SERVICES; LOSS OF USE, DATA, OR PROFITS; OR BUSINESS INTERRUPTION) HOWEVER CAUSED AND ON ANY THEORY OF LIABILITY, WHETHER IN CONTRACT, STRICT LIABILITY, OR TORT (INCLUDING NEGLIGENCE OR OTHERWISE) ARISING IN ANY WAY OUT OF THE USE OF THIS SOFTWARE, EVEN IF ADVISED OF THE

## POSSIBILITY OF SUCH DAMAGE.

USER ACKNOWLEDGES AND AGREES THAT USE OF THIS PROGRAM WILL NOT CREATE OR GIVE GROUNDS FOR A LICENSE BY IMPLICATION, ESTOPPEL, OR OTHERWISE IN ANY INTELLECTUAL PROPERTY RIGHTS (PATENT, COPYRIGHT, TRADE SECRET, MASK WORK, OR OTHER PROPRIETARY RIGHT) EMBODIED IN ANY OTHER QLOGIC HARDWARE OR SOFTWARE EITHER SOLELY OR IN COMBINATION WITH THIS PROGRAM. Valid-License-Identifier: MIT SPDX-URL: https://spdx.org/licenses/MIT.html Usage-Guide: To use the MIT License put the following SPDX tag/value pair into a comment according to the placement guidelines in the licensing rules documentation: SPDX-License-Identifier: MIT License-Text:

MIT License

Copyright (c)  $\langle \text{year} \rangle \langle \text{copyright}$  holders

Permission is hereby granted, free of charge, to any person obtaining a copy of this software and associated documentation files (the "Software"), to deal in the Software without restriction, including without limitation the rights to use, copy, modify, merge, publish, distribute, sublicense, and/or sell copies of the Software, and to permit persons to whom the Software is furnished to do so, subject to the following conditions:

The above copyright notice and this permission notice shall be included in all copies or substantial portions of the Software.

# THE SOFTWARE IS PROVIDED "AS IS", WITHOUT WARRANTY OF ANY KIND, EXPRESS OR IMPLIED, INCLUDING

BUT NOT LIMITED TO THE WARRANTIES OF MERCHANTABILITY,

FITNESS FOR A PARTICULAR PURPOSE AND NONINFRINGEMENT. IN NO EVENT SHALL THE AUTHORS OR COPYRIGHT HOLDERS BE LIABLE FOR ANY CLAIM, DAMAGES OR OTHER LIABILITY, WHETHER IN AN ACTION OF CONTRACT, TORT OR OTHERWISE, ARISING FROM, OUT OF OR IN CONNECTION WITH THE SOFTWARE OR THE USE OR OTHER DEALINGS IN THE SOFTWARE.

Valid-License-Identifier: BSD-2-Clause

SPDX-URL: https://spdx.org/licenses/BSD-2-Clause.html

Usage-Guide:

 To use the BSD 2-clause "Simplified" License put the following SPDX tag/value pair into a comment according to the placement guidelines in

the licensing rules documentation:

SPDX-License-Identifier: BSD-2-Clause

License-Text:

Copyright (c) <year> <owner> . All rights reserved.

Redistribution and use in source and binary forms, with or without modification, are permitted provided that the following conditions are met:

1. Redistributions of source code must retain the above copyright notice, this list of conditions and the following disclaimer.

2. Redistributions in binary form must reproduce the above copyright notice, this list of conditions and the following disclaimer in the documentation and/or other materials provided with the distribution.

THIS SOFTWARE IS PROVIDED BY THE COPYRIGHT HOLDERS AND CONTRIBUTORS "AS IS" AND ANY EXPRESS OR IMPLIED WARRANTIES, INCLUDING, BUT NOT LIMITED TO, THE

IMPLIED WARRANTIES OF MERCHANTABILITY AND FITNESS FOR A PARTICULAR PURPOSE ARE DISCLAIMED. IN NO EVENT SHALL THE COPYRIGHT HOLDER OR CONTRIBUTORS BE LIABLE FOR ANY DIRECT, INDIRECT, INCIDENTAL, SPECIAL, EXEMPLARY, OR CONSEQUENTIAL DAMAGES (INCLUDING, BUT NOT LIMITED TO, PROCUREMENT OF SUBSTITUTE GOODS OR SERVICES; LOSS OF USE, DATA, OR PROFITS; OR BUSINESS INTERRUPTION) HOWEVER CAUSED AND ON ANY THEORY OF LIABILITY, WHETHER IN CONTRACT, STRICT LIABILITY, OR TORT (INCLUDING NEGLIGENCE OR OTHERWISE) ARISING IN ANY WAY OUT OF THE USE OF THIS SOFTWARE, EVEN IF ADVISED OF THE POSSIBILITY OF SUCH DAMAGE.

SPDX-Exception-Identifier: Linux-syscall-note

SPDX-URL: https://spdx.org/licenses/Linux-syscall-note.html

SPDX-Licenses: GPL-2.0, GPL-2.0+, GPL-1.0+, LGPL-2.0, LGPL-2.0+, LGPL-2.1, LGPL-2.1+, GPL-2.0-only,

GPL-2.0-or-later

Usage-Guide:

This exception is used together with one of the above SPDX-Licenses

to mark user space API (uapi) header files so they can be included

into non GPL compliant user space application code.

To use this exception add it with the keyword WITH to one of the

identifiers in the SPDX-Licenses tag:

 SPDX-License-Identifier: <SPDX-License> WITH Linux-syscall-note License-Text:

 NOTE! This copyright does \*not\* cover user programs that use kernel services by normal system calls - this is merely considered normal use of the kernel, and does \*not\* fall under the heading of "derived work". Also note that the GPL below is copyrighted by the Free Software Foundation, but the instance of code that it refers to (the Linux kernel) is copyrighted by me and others who actually wrote it.

Also note that the only valid version of the GPL as far as the kernel is concerned is this particular version of the license (ie  $v^2$ , not

v2.2 or v3.x or whatever), unless explicitly otherwise stated.

 Linus Torvalds Valid-License-Identifier: BSD-3-Clause-Clear SPDX-URL: https://spdx.org/licenses/BSD-3-Clause-Clear.html Usage-Guide: To use the BSD 3-clause "Clear" License put the following SPDX tag/value pair into a comment according to the placement guidelines in the licensing rules documentation: SPDX-License-Identifier: BSD-3-Clause-Clear License-Text:

The Clear BSD License

Copyright (c) [xxxx]-[xxxx] [Owner Organization] All rights reserved.

Redistribution and use in source and binary forms, with or without modification, are permitted (subject to the limitations in the disclaimer below) provided that the following conditions are met:

\* Redistributions of source code must retain the above copyright notice, this list of conditions and the following disclaimer.

\* Redistributions in binary form must reproduce the above copyright notice, this list of conditions and the following disclaimer in the documentation and/or other materials provided with the distribution.

\* Neither

 the name of [Owner Organization] nor the names of its contributors may be used to endorse or promote products derived from this software without specific prior written permission.

NO EXPRESS OR IMPLIED LICENSES TO ANY PARTY'S PATENT RIGHTS ARE GRANTED BY THIS LICENSE. THIS SOFTWARE IS PROVIDED BY THE COPYRIGHT HOLDERS AND CONTRIBUTORS "AS IS" AND ANY EXPRESS OR IMPLIED WARRANTIES, INCLUDING, BUT NOT LIMITED TO, THE IMPLIED WARRANTIES OF MERCHANTABILITY AND FITNESS FOR A PARTICULAR PURPOSE ARE DISCLAIMED. IN NO EVENT SHALL THE COPYRIGHT HOLDER OR CONTRIBUTORS BE LIABLE FOR ANY DIRECT, INDIRECT, INCIDENTAL, SPECIAL, EXEMPLARY, OR CONSEQUENTIAL DAMAGES (INCLUDING, BUT NOT LIMITED TO, PROCUREMENT OF SUBSTITUTE GOODS OR SERVICES; LOSS OF USE, DATA, OR PROFITS; OR BUSINESS INTERRUPTION) HOWEVER CAUSED AND ON ANY THEORY OF LIABILITY, WHETHER IN CONTRACT, STRICT LIABILITY, OR TORT (INCLUDING NEGLIGENCE OR OTHERWISE) ARISING IN ANY WAY OUT OF THE USE OF THIS SOFTWARE, EVEN IF ADVISED OF

THE POSSIBILITY OF SUCH DAMAGE.

This is the full-colour version of the currently unofficial Linux logo ("currently unofficial" just means that there has been no paperwork and

that I have not really announced it yet). It was created by Larry Ewing, and is freely usable as long as you acknowledge Larry as the original artist.

Note that there are black-and-white versions of this available that scale down to smaller sizes and are better for letterheads or whatever you want to use it for: for the full range of logos take a look at Larry's web-page:

 http://www.isc.tamu.edu/~lewing/linux/ Copyright (c) 2003-2014 QLogic Corporation QLogic Linux FC-FCoE Driver

This program includes a device driver for Linux 3.x. You may modify and redistribute the device driver code under the GNU General Public License (a copy of which is attached hereto as Exhibit A) published by the Free Software Foundation (version 2).

### EXHIBIT A

# GNU GENERAL PUBLIC LICENSE Version 2, June 1991

Copyright (C) 1989, 1991 Free Software Foundation, Inc. 51 Franklin Street, Fifth Floor, Boston, MA 02110-1301 USA Everyone is permitted to copy and distribute verbatim copies of this license document, but changing it is not allowed.

## Preamble

 The licenses for most software are designed to take away your freedom to share and change it. By contrast, the GNU General Public License is intended to guarantee your freedom to share and change free software--to make sure the software is free for all its users. This General Public License applies to most of the Free Software Foundation's

 software and to any other program whose authors commit to using it. (Some other Free Software Foundation software is covered by the GNU Lesser General Public License instead.) You can apply it to your programs, too.

 When we speak of free software, we are referring to freedom, not price. Our General Public Licenses are designed to make sure that you have the freedom to distribute copies of free software (and charge for this service if you wish), that you receive source code or can get it if you want it, that you can change the software or use pieces of it

in new free programs; and that you know you can do these things.

 To protect your rights, we need to make restrictions that forbid anyone to deny you these rights or to ask you to surrender the rights. These restrictions translate to certain responsibilities for you if you distribute copies of the software, or if you modify it.

 For example, if you distribute copies of such a program, whether gratis or for a fee, you must give the recipients all the rights that you have. You must make sure that they, too, receive or can get the source code. And you must show them these terms so they know their rights.

We protect your rights with two steps: (1) copyright the software, and (2) offer you this license which gives you legal permission to copy, distribute and/or modify the software.

 Also, for each author's protection and ours, we want to make certain that everyone understands that there is no warranty for this free software. If the software is modified by someone else and passed on, we want its recipients to know that what they have is not the original, so that any problems introduced by others will not reflect on the original authors' reputations.

 Finally, any free program is threatened constantly by software patents. We wish to avoid the danger that redistributors of a free program will individually obtain patent licenses, in effect making the program proprietary. To prevent this, we have made it clear that any patent must be licensed for everyone's free use or not licensed at all.

 The precise terms and conditions for copying, distribution and modification follow.

## GNU GENERAL PUBLIC LICENSE TERMS AND CONDITIONS FOR COPYING, DISTRIBUTION AND MODIFICATION

 0. This License applies to any program or other work which contains a notice placed by the copyright holder saying it may be distributed under the terms of this General Public License. The "Program", below, refers to any such program or work, and a "work based on the Program" means either the Program or any derivative work under copyright law: that is to say, a work containing the Program or a portion of it, either verbatim or with modifications and/or translated into another language. (Hereinafter, translation is included without limitation in the term "modification".) Each licensee is addressed as "you".

Activities other than copying, distribution and modification are not covered by this License; they are outside its scope. The act of running the Program is not restricted, and the output from the Program is covered only if its contents constitute a work based on the Program (independent of having been made by running the Program). Whether that is true depends on what the Program does.

 1. You may copy and distribute verbatim copies of the Program's source code as you receive it, in any medium, provided that you conspicuously and appropriately publish on each copy an appropriate copyright notice and disclaimer of warranty; keep intact all the notices that refer to this License and to the absence of any warranty; and give any other recipients of the Program a copy of this License along with the Program.

You may charge a fee for the physical act of transferring a copy, and you may at your option offer warranty protection in exchange for a fee.

 2. You may modify your copy or copies of the Program or any portion of it, thus forming a work based on the Program, and copy and distribute

 such modifications or work under the terms of Section 1 above, provided that you also meet all of these conditions:

 a) You must cause the modified files to carry prominent notices stating that you changed the files and the date of any change.

 b) You must cause any work that you distribute or publish, that in whole or in part contains or is derived from the Program or any part thereof, to be licensed as a whole at no charge to all third parties under the terms of this License.

 c) If the modified program normally reads commands interactively when run, you must cause it, when started running for such interactive use in the most ordinary way, to print or display an announcement including an appropriate copyright notice and a notice that there is no warranty (or else, saying that you provide a warranty) and that users may redistribute the program under these conditions, and telling the user how to view a copy of this License. (Exception:

if the Program itself is interactive but

 does not normally print such an announcement, your work based on the Program is not required to print an announcement.)

These requirements apply to the modified work as a whole. If identifiable sections of that work are not derived from the Program, and can be reasonably considered independent and separate works in

themselves, then this License, and its terms, do not apply to those sections when you distribute them as separate works. But when you distribute the same sections as part of a whole which is a work based on the Program, the distribution of the whole must be on the terms of this License, whose permissions for other licensees extend to the entire whole, and thus to each and every part regardless of who wrote it.

Thus, it is not the intent of this section to claim rights or contest your rights to work written entirely by you; rather, the intent is to exercise the right to control the distribution of derivative or collective

works based on the Program.

In addition, mere aggregation of another work not based on the Program with the Program (or with a work based on the Program) on a volume of a storage or distribution medium does not bring the other work under the scope of this License.

 3. You may copy and distribute the Program (or a work based on it, under Section 2) in object code or executable form under the terms of Sections 1 and 2 above provided that you also do one of the following:

 a) Accompany it with the complete corresponding machine-readable source code, which must be distributed under the terms of Sections 1 and 2 above on a medium customarily used for software interchange; or,

 b) Accompany it with a written offer, valid for at least three years, to give any third party, for a charge no more than your cost of physically performing source distribution, a complete machine-readable copy of the corresponding source code, to be distributed under the terms

 of Sections 1 and 2 above on a medium customarily used for software interchange; or,

 c) Accompany it with the information you received as to the offer to distribute corresponding source code. (This alternative is allowed only for noncommercial distribution and only if you received the program in object code or executable form with such an offer, in accord with Subsection b above.)

The source code for a work means the preferred form of the work for making modifications to it. For an executable work, complete source code means all the source code for all modules it contains, plus any associated interface definition files, plus the scripts used to control compilation and installation of the executable. However, as a special exception, the source code distributed need not include anything that is normally distributed (in either source or binary form) with the major components (compiler, kernel, and so on) of the operating system on which the executable runs, unless that component itself accompanies the executable.

If distribution of executable or object code is made by offering access to copy from a designated place, then offering equivalent access to copy the source code from the same place counts as distribution of the source code, even though third parties are not compelled to copy the source along with the object code.

 4. You may not copy, modify, sublicense, or distribute the Program except as expressly provided under this License. Any attempt otherwise to copy, modify, sublicense or distribute the Program is void, and will automatically terminate your rights under this License. However, parties who have received copies, or rights, from you under this License will not have their licenses terminated so long as such parties remain in full compliance.

 5. You are not required to accept this License, since you have not signed it. However, nothing else grants you permission to modify or distribute the Program or its derivative works.

These actions are

prohibited by law if you do not accept this License. Therefore, by modifying or distributing the Program (or any work based on the Program), you indicate your acceptance of this License to do so, and all its terms and conditions for copying, distributing or modifying the Program or works based on it.

 6. Each time you redistribute the Program (or any work based on the Program), the recipient automatically receives a license from the original licensor to copy, distribute or modify the Program subject to these terms and conditions. You may not impose any further restrictions on the recipients' exercise of the rights granted herein. You are not responsible for enforcing compliance by third parties to this License.

 7. If, as a consequence of a court judgment or allegation of patent infringement or for any other reason (not limited to patent issues), conditions are imposed on you (whether by court order, agreement or otherwise) that contradict the conditions of this License, they do not

excuse you from the conditions of this License. If you cannot distribute so as to satisfy simultaneously your obligations under this License and any other pertinent obligations, then as a consequence you may not distribute the Program at all. For example, if a patent license would not permit royalty-free redistribution of the Program by all those who receive copies directly or indirectly through you, then the only way you could satisfy both it and this License would be to

refrain entirely from distribution of the Program.

If any portion of this section is held invalid or unenforceable under any particular circumstance, the balance of the section is intended to apply and the section as a whole is intended to apply in other circumstances.

It is not the purpose of this section to induce you to infringe any patents or other property right claims or to contest validity of any such claims; this section has the sole purpose of protecting the integrity of the free

 software distribution system, which is implemented by public license practices. Many people have made generous contributions to the wide range of software distributed through that system in reliance on consistent application of that system; it is up to the author/donor to decide if he or she is willing to distribute software through any other system and a licensee cannot impose that choice.

This section is intended to make thoroughly clear what is believed to be a consequence of the rest of this License.

 8. If the distribution and/or use of the Program is restricted in certain countries either by patents or by copyrighted interfaces, the original copyright holder who places the Program under this License may add an explicit geographical distribution limitation excluding those countries, so that distribution is permitted only in or among countries not thus excluded. In such case, this License incorporates the limitation as if written in the body of this License.

## 9. The Free Software

 Foundation may publish revised and/or new versions of the General Public License from time to time. Such new versions will be similar in spirit to the present version, but may differ in detail to address new problems or concerns.

Each version is given a distinguishing version number. If the Program specifies a version number of this License which applies to it and "any later version", you have the option of following the terms and conditions either of that version or of any later version published by the Free Software Foundation. If the Program does not specify a version number of this License, you may choose any version ever published by the Free Software Foundation.

 10. If you wish to incorporate parts of the Program into other free programs whose distribution conditions are different, write to the author to ask for permission. For software which is copyrighted by the Free Software Foundation, write to the Free Software Foundation; we sometimes make exceptions for this.

 Our decision will be guided by the two goals of preserving the free status of all derivatives of our free software and of promoting the sharing and reuse of software generally.

 NO WARRANTY

 11. BECAUSE THE PROGRAM IS LICENSED FREE OF CHARGE, THERE IS NO WARRANTY FOR THE PROGRAM, TO THE EXTENT PERMITTED BY APPLICABLE LAW. EXCEPT WHEN OTHERWISE STATED IN WRITING THE COPYRIGHT HOLDERS AND/OR OTHER PARTIES PROVIDE THE PROGRAM "AS IS" WITHOUT WARRANTY OF ANY KIND, EITHER EXPRESSED OR IMPLIED, INCLUDING, BUT NOT LIMITED TO, THE IMPLIED WARRANTIES OF MERCHANTABILITY AND FITNESS FOR A PARTICULAR PURPOSE. THE ENTIRE RISK AS TO THE QUALITY AND PERFORMANCE OF THE PROGRAM IS WITH YOU. SHOULD THE PROGRAM PROVE DEFECTIVE, YOU ASSUME THE COST OF ALL NECESSARY SERVICING, REPAIR OR CORRECTION.

 12. IN NO EVENT UNLESS REQUIRED BY APPLICABLE LAW OR AGREED TO IN WRITING WILL ANY COPYRIGHT HOLDER, OR ANY OTHER PARTY WHO MAY MODIFY AND/OR REDISTRIBUTE THE PROGRAM AS PERMITTED ABOVE, BE LIABLE TO YOU FOR DAMAGES,

INCLUDING ANY GENERAL, SPECIAL, INCIDENTAL OR CONSEQUENTIAL DAMAGES ARISING OUT OF THE USE OR INABILITY TO USE THE PROGRAM (INCLUDING BUT NOT LIMITED TO LOSS OF DATA OR DATA BEING RENDERED INACCURATE OR LOSSES SUSTAINED BY YOU OR THIRD PARTIES OR A FAILURE OF THE PROGRAM TO OPERATE WITH ANY OTHER PROGRAMS), EVEN IF SUCH HOLDER OR OTHER PARTY HAS BEEN ADVISED OF THE POSSIBILITY OF SUCH DAMAGES.

Valid-License-Identifier: Linux-OpenIB

SPDX-URL: https://spdx.org/licenses/Linux-OpenIB.html

Usage-Guide:

 To use the Linux Kernel Variant of OpenIB.org license put the following SPDX tag/value pair into a comment according to the placement guidelines

in the licensing rules documentation:

SPDX-License-Identifier: Linux-OpenIB

License-Text:

Redistribution and use in source and binary forms, with or without modification, are permitted provided that the following conditions are met:

- Redistributions of source code must retain the above copyright notice, this list of conditions and the following disclaimer.
- Redistributions in binary form must reproduce the above copyright notice, this list of conditions and the following disclaimer in the documentation and/or other materials provided with the distribution.

# THE SOFTWARE IS PROVIDED "AS IS", WITHOUT WARRANTY OF ANY KIND, EXPRESS OR IMPLIED, INCLUDING BUT NOT LIMITED TO THE WARRANTIES OF MERCHANTABILITY,

#### **FITNESS**

 FOR A PARTICULAR PURPOSE AND NONINFRINGEMENT. IN NO EVENT SHALL THE AUTHORS OR COPYRIGHT HOLDERS BE LIABLE FOR ANY CLAIM, DAMAGES OR OTHER LIABILITY, WHETHER IN AN ACTION OF CONTRACT, TORT OR OTHERWISE, ARISING FROM, OUT OF OR IN CONNECTION WITH THE SOFTWARE OR THE USE OR OTHER DEALINGS IN THE SOFTWARE.

Copyright (c) 2003-2011 QLogic Corporation QLogic Linux qlge NIC Driver

You may modify and redistribute the device driver code under the GNU General Public License (a copy of which is attached hereto as Exhibit A) published by the Free Software Foundation (version 2).

## EXHIBIT A

 GNU GENERAL PUBLIC LICENSE Version 2, June 1991

Copyright (C) 1989, 1991 Free Software Foundation, Inc. 51 Franklin Street, Fifth Floor, Boston, MA 02110-1301 USA Everyone is permitted to copy and distribute verbatim copies of this license document, but changing it is not allowed.

 Preamble

 The licenses for most software are designed to take away your freedom to share and change it. By contrast, the GNU General Public License is intended to guarantee your freedom to share and change free software--to make sure the software is free for all its users. This General Public License applies to most of the Free Software Foundation's software and to any other program whose authors commit to

using it. (Some other Free Software Foundation software is covered by the GNU Lesser General Public License instead.) You can apply it to your programs, too.

 When we speak of free software, we are referring to freedom, not price. Our General Public Licenses are designed to make sure that you have the freedom to distribute copies of free software (and charge for this service if you wish), that you receive source code or can get it if you want it, that you can change the software or use pieces of it in new free programs; and that you know you can do these things.

 To protect your rights, we need to make restrictions that forbid anyone to deny you these rights or to ask you to surrender the rights. These restrictions translate to certain responsibilities for you if you distribute copies of the software, or if you modify it.

 For example, if you distribute copies of such a program, whether gratis or for a fee, you must give the recipients all the rights that you have. You must make sure that they, too, receive or can get the

source code. And you must show them these terms so they know their rights.

We protect your rights with two steps: (1) copyright the software, and (2) offer you this license which gives you legal permission to copy, distribute and/or modify the software.

 Also, for each author's protection and ours, we want to make certain that everyone understands that there is no warranty for this free software. If the software is modified by someone else and passed on, we want its recipients to know that what they have is not the original, so that any problems introduced by others will not reflect on the original authors' reputations.

 Finally, any free program is threatened constantly by software patents. We wish to avoid the danger that redistributors of a free program will individually obtain patent licenses, in effect making the program proprietary. To prevent this, we have made it clear that any patent must be licensed for everyone's free use or not licensed at all.

 The precise terms and conditions for copying, distribution and modification follow.

## GNU GENERAL PUBLIC LICENSE TERMS AND CONDITIONS FOR COPYING, DISTRIBUTION AND MODIFICATION

 0. This License applies to any program or other work which contains a notice placed by the copyright holder saying it may be distributed under the terms of this General Public License. The "Program", below, refers to any such program or work, and a "work based on the Program" means either the Program or any derivative work under copyright law: that is to say, a work containing the Program or a portion of it, either verbatim or with modifications and/or translated into another language. (Hereinafter, translation is included without limitation in the term "modification".) Each licensee is addressed as "you".

Activities other than copying, distribution and modification are not covered by this License; they are outside its scope. The act of running the Program

 is not restricted, and the output from the Program is covered only if its contents constitute a work based on the Program (independent of having been made by running the Program).
Whether that is true depends on what the Program does.

 1. You may copy and distribute verbatim copies of the Program's source code as you receive it, in any medium, provided that you conspicuously and appropriately publish on each copy an appropriate copyright notice and disclaimer of warranty; keep intact all the notices that refer to this License and to the absence of any warranty; and give any other recipients of the Program a copy of this License along with the Program.

You may charge a fee for the physical act of transferring a copy, and you may at your option offer warranty protection in exchange for a fee.

 2. You may modify your copy or copies of the Program or any portion of it, thus forming a work based on the Program, and copy and distribute such modifications or work under the terms of Section 1

above, provided that you also meet all of these conditions:

 a) You must cause the modified files to carry prominent notices stating that you changed the files and the date of any change.

 b) You must cause any work that you distribute or publish, that in whole or in part contains or is derived from the Program or any part thereof, to be licensed as a whole at no charge to all third parties under the terms of this License.

 c) If the modified program normally reads commands interactively when run, you must cause it, when started running for such interactive use in the most ordinary way, to print or display an announcement including an appropriate copyright notice and a notice that there is no warranty (or else, saying that you provide a warranty) and that users may redistribute the program under these conditions, and telling the user how to view a copy of this License. (Exception: if the Program itself is interactive but

 does not normally print such an announcement, your work based on the Program is not required to print an announcement.)

These requirements apply to the modified work as a whole. If identifiable sections of that work are not derived from the Program, and can be reasonably considered independent and separate works in themselves, then this License, and its terms, do not apply to those sections when you distribute them as separate works. But when you distribute the same sections as part of a whole which is a work based on the Program, the distribution of the whole must be on the terms of this License, whose permissions for other licensees extend to the entire whole, and thus to each and every part regardless of who wrote it. Thus, it is not the intent of this section to claim rights or contest your rights to work written entirely by you; rather, the intent is to exercise the right to control the distribution of derivative or collective works based on the Program.

### In addition, mere

 aggregation of another work not based on the Program with the Program (or with a work based on the Program) on a volume of a storage or distribution medium does not bring the other work under the scope of this License.

 3. You may copy and distribute the Program (or a work based on it, under Section 2) in object code or executable form under the terms of Sections 1 and 2 above provided that you also do one of the following:

 a) Accompany it with the complete corresponding machine-readable source code, which must be distributed under the terms of Sections 1 and 2 above on a medium customarily used for software interchange; or,

 b) Accompany it with a written offer, valid for at least three years, to give any third party, for a charge no more than your cost of physically performing source distribution, a complete machine-readable copy of the corresponding source code, to be distributed under the terms of Sections 1 and 2 above on a medium customarily

used for software interchange; or,

 c) Accompany it with the information you received as to the offer to distribute corresponding source code. (This alternative is allowed only for noncommercial distribution and only if you received the program in object code or executable form with such an offer, in accord with Subsection b above.)

The source code for a work means the preferred form of the work for making modifications to it. For an executable work, complete source code means all the source code for all modules it contains, plus any associated interface definition files, plus the scripts used to control compilation and installation of the executable. However, as a special exception, the source code distributed need not include anything that is normally distributed (in either source or binary form) with the major components (compiler, kernel, and so on) of the operating system on which the executable runs, unless that component itself accompanies the executable.

### If

 distribution of executable or object code is made by offering access to copy from a designated place, then offering equivalent access to copy the source code from the same place counts as distribution of the source code, even though third parties are not compelled to copy the source along with the object code.

 4. You may not copy, modify, sublicense, or distribute the Program except as expressly provided under this License. Any attempt otherwise to copy, modify, sublicense or distribute the Program is void, and will automatically terminate your rights under this License. However, parties who have received copies, or rights, from you under this License will not have their licenses terminated so long as such parties remain in full compliance.

 5. You are not required to accept this License, since you have not signed it. However, nothing else grants you permission to modify or distribute the Program or its derivative works. These actions are prohibited by law if you do not accept this License. Therefore, by modifying or distributing the Program (or any work based on the Program), you indicate your acceptance of this License to do so, and all its terms and conditions for copying, distributing or modifying the Program or works based on it.

 6. Each time you redistribute the Program (or any work based on the Program), the recipient automatically receives a license from the original licensor to copy, distribute or modify the Program subject to these terms and conditions. You may not impose any further restrictions on the recipients' exercise of the rights granted herein. You are not responsible for enforcing compliance by third parties to this License.

 7. If, as a consequence of a court judgment or allegation of patent infringement or for any other reason (not limited to patent issues), conditions are imposed on you (whether by court order, agreement or otherwise) that contradict the conditions of this License, they do not excuse you from the conditions

of this License. If you cannot

distribute so as to satisfy simultaneously your obligations under this License and any other pertinent obligations, then as a consequence you may not distribute the Program at all. For example, if a patent license would not permit royalty-free redistribution of the Program by all those who receive copies directly or indirectly through you, then the only way you could satisfy both it and this License would be to refrain entirely from distribution of the Program.

If any portion of this section is held invalid or unenforceable under any particular circumstance, the balance of the section is intended to apply and the section as a whole is intended to apply in other circumstances.

It is not the purpose of this section to induce you to infringe any patents or other property right claims or to contest validity of any such claims; this section has the sole purpose of protecting the integrity of the free software distribution system, which is implemented

 by public license practices. Many people have made generous contributions to the wide range of software distributed through that system in reliance on consistent application of that system; it is up to the author/donor to decide if he or she is willing to distribute software through any other system and a licensee cannot impose that choice.

This section is intended to make thoroughly clear what is believed to be a consequence of the rest of this License.

 8. If the distribution and/or use of the Program is restricted in certain countries either by patents or by copyrighted interfaces, the original copyright holder who places the Program under this License may add an explicit geographical distribution limitation excluding those countries, so that distribution is permitted only in or among countries not thus excluded. In such case, this License incorporates the limitation as if written in the body of this License.

 9. The Free Software Foundation may publish revised and/or new versions of

 the General Public License from time to time. Such new versions will be similar in spirit to the present version, but may differ in detail to address new problems or concerns.

Each version is given a distinguishing version number. If the Program specifies a version number of this License which applies to it and "any later version", you have the option of following the terms and conditions either of that version or of any later version published by the Free Software Foundation. If the Program does not specify a version number of this License, you may choose any version ever published by the Free Software Foundation.

 10. If you wish to incorporate parts of the Program into other free programs whose distribution conditions are different, write to the author to ask for permission. For software which is copyrighted by the Free Software Foundation, write to the Free Software Foundation; we sometimes make exceptions for this. Our decision will be guided by the two goals of preserving

 the free status of all derivatives of our free software and of promoting the sharing and reuse of software generally.

 NO WARRANTY

 11. BECAUSE THE PROGRAM IS LICENSED FREE OF CHARGE, THERE IS NO WARRANTY FOR THE PROGRAM, TO THE EXTENT PERMITTED BY APPLICABLE LAW. EXCEPT WHEN OTHERWISE STATED IN WRITING THE COPYRIGHT HOLDERS AND/OR OTHER PARTIES PROVIDE THE PROGRAM "AS IS" WITHOUT WARRANTY OF ANY KIND, EITHER EXPRESSED OR IMPLIED, INCLUDING, BUT NOT LIMITED TO, THE IMPLIED WARRANTIES OF MERCHANTABILITY AND FITNESS FOR A PARTICULAR PURPOSE. THE ENTIRE RISK AS TO THE QUALITY AND PERFORMANCE OF THE PROGRAM IS WITH YOU. SHOULD THE PROGRAM PROVE DEFECTIVE, YOU ASSUME THE COST OF ALL NECESSARY SERVICING, REPAIR OR CORRECTION.

 12. IN NO EVENT UNLESS REQUIRED BY APPLICABLE LAW OR AGREED TO IN WRITING WILL ANY COPYRIGHT HOLDER, OR ANY OTHER PARTY WHO MAY MODIFY AND/OR REDISTRIBUTE THE PROGRAM AS PERMITTED ABOVE, BE LIABLE TO YOU FOR DAMAGES, INCLUDING ANY GENERAL, SPECIAL,

INCIDENTAL OR CONSEQUENTIAL DAMAGES ARISING

OUT OF THE USE OR INABILITY TO USE THE PROGRAM (INCLUDING BUT NOT LIMITED TO LOSS OF DATA OR DATA BEING RENDERED INACCURATE OR LOSSES SUSTAINED BY YOU OR THIRD PARTIES OR A FAILURE OF THE PROGRAM TO OPERATE WITH ANY OTHER PROGRAMS), EVEN IF SUCH HOLDER OR OTHER PARTY HAS BEEN ADVISED OF THE POSSIBILITY OF SUCH DAMAGES.

> FlashPoint Driver Developer's Kit Version 1.0

 Copyright 1995-1996 by Mylex Corporation All Rights Reserved

This program is free software; you may redistribute and/or modify it under the terms of either:

 a) the GNU General Public License as published by the Free Software Foundation; either version 2, or (at your option) any later version,

or

b) the "BSD-style License" included below.

This program is distributed in the hope that it will be useful, but WITHOUT ANY WARRANTY, without even the implied warranty of MERCHANTABILITY or FITNESS FOR A PARTICULAR PURPOSE. See either the GNU General Public License or the BSD-style License below for more details.

You should have received a copy of the GNU General Public License along with this program; if not, write to the Free Software Foundation, Inc., 675 Mass Ave, Cambridge, MA 02139, USA.

The BSD-style License is as follows:

#### Redistribution

 and use in source and binary forms, with or without modification, are permitted provided that the following conditions are met:

1. Redistributions of source code must retain this LICENSE.FlashPoint file, without modification, this list of conditions, and the following disclaimer. The following copyright notice must appear immediately at the beginning of all source files:

Copyright 1995-1996 by Mylex Corporation. All Rights Reserved

 This file is available under both the GNU General Public License and a BSD-style copyright; see LICENSE.FlashPoint for details.

- 2. Redistributions in binary form must reproduce the above copyright notice, this list of conditions and the following disclaimer in the documentation and/or other materials provided with the distribution.
- 3. The name of Mylex Corporation may not be used to endorse or promote products derived from this software without specific prior written permission.

#### THIS SOFTWARE

 IS PROVIDED BY MYLEX CORP. ``AS IS'' AND ANY EXPRESS OR IMPLIED WARRANTIES, INCLUDING, BUT NOT LIMITED TO, THE IMPLIED WARRANTIES OF MERCHANTABILITY AND FITNESS FOR A PARTICULAR PURPOSE ARE DISCLAIMED. IN NO EVENT SHALL THE AUTHOR OR CONTRIBUTORS BE LIABLE FOR ANY DIRECT, INDIRECT, INCIDENTAL, SPECIAL, EXEMPLARY, OR CONSEQUENTIAL DAMAGES (INCLUDING, BUT NOT LIMITED TO, PROCUREMENT OF SUBSTITUTE GOODS OR SERVICES; LOSS OF USE, DATA, OR PROFITS; OR BUSINESS INTERRUPTION) HOWEVER CAUSED AND ON ANY THEORY OF LIABILITY, WHETHER IN CONTRACT, STRICT LIABILITY, OR TORT (INCLUDING NEGLIGENCE OR OTHERWISE) ARISING IN ANY WAY OUT OF THE USE OF THIS SOFTWARE, EVEN IF ADVISED OF THE POSSIBILITY OF SUCH DAMAGE.

## **1.1430 systemd 245.4-4ubuntu3.21**

### **1.1430.1 Available under license :**

// Copyright 2014 The Chromium OS Authors. All rights reserved. //

// Redistribution and use in source and binary forms, with or without

// modification, are permitted provided that the following conditions are // met:

//

// \* Redistributions of source code must retain the above copyright // notice, this list of conditions and the following disclaimer.

// \* Redistributions in binary form must reproduce the above

// copyright notice, this list of conditions and the following disclaimer

// in the documentation and/or other materials provided with the // distribution.

// \* Neither the name of Google Inc. nor the names of its

// contributors may be used to endorse or promote products derived from

// this software without specific prior written permission.

//

// THIS SOFTWARE IS PROVIDED BY THE COPYRIGHT HOLDERS AND CONTRIBUTORS // "AS IS" AND ANY EXPRESS OR IMPLIED WARRANTIES, INCLUDING, BUT NOT // LIMITED TO, THE IMPLIED WARRANTIES OF MERCHANTABILITY AND FITNESS FOR // A PARTICULAR

 PURPOSE ARE DISCLAIMED. IN NO EVENT SHALL THE COPYRIGHT // OWNER OR CONTRIBUTORS BE LIABLE FOR ANY DIRECT, INDIRECT, INCIDENTAL, // SPECIAL, EXEMPLARY, OR CONSEQUENTIAL DAMAGES (INCLUDING, BUT NOT // LIMITED TO, PROCUREMENT OF SUBSTITUTE GOODS OR SERVICES; LOSS OF USE, // DATA, OR PROFITS; OR BUSINESS INTERRUPTION) HOWEVER CAUSED AND ON ANY // THEORY OF LIABILITY, WHETHER IN CONTRACT, STRICT LIABILITY, OR TORT // (INCLUDING NEGLIGENCE OR OTHERWISE) ARISING IN ANY WAY OUT OF THE USE // OF THIS SOFTWARE, EVEN IF ADVISED OF THE POSSIBILITY OF SUCH DAMAGE. GNU GENERAL PUBLIC LICENSE

 Version 2, June 1991

Copyright (C) 1989, 1991 Free Software Foundation, Inc., 51 Franklin Street, Fifth Floor, Boston, MA 02110-1301 USA Everyone is permitted to copy and distribute verbatim copies of this license document, but changing it is not allowed.

 Preamble

 The licenses for most software are designed to take away your freedom to share and change it. By contrast, the GNU General Public License is intended to guarantee your freedom to share and change free software--to make sure the software is free for all its users. This General Public License applies to most of the Free Software Foundation's software and to any other program whose authors commit to using it. (Some other Free Software Foundation software is covered by the GNU Lesser General Public License instead.) You can apply it to your programs, too.

 When we speak of free software, we are referring to freedom, not price. Our General Public Licenses are designed

to make sure that you

have the freedom to distribute copies of free software (and charge for this service if you wish), that you receive source code or can get it if you want it, that you can change the software or use pieces of it in new free programs; and that you know you can do these things.

 To protect your rights, we need to make restrictions that forbid anyone to deny you these rights or to ask you to surrender the rights. These restrictions translate to certain responsibilities for you if you distribute copies of the software, or if you modify it.

 For example, if you distribute copies of such a program, whether gratis or for a fee, you must give the recipients all the rights that you have. You must make sure that they, too, receive or can get the source code. And you must show them these terms so they know their rights.

 We protect your rights with two steps: (1) copyright the software, and (2) offer you this license which gives you legal permission to copy, distribute and/or modify the software.

 Also, for each author's protection and ours, we want to make certain that everyone understands that there is no warranty for this free software. If the software is modified by someone else and passed on, we want its recipients to know that what they have is not the original, so that any problems introduced by others will not reflect on the original authors' reputations.

 Finally, any free program is threatened constantly by software patents. We wish to avoid the danger that redistributors of a free program will individually obtain patent licenses, in effect making the program proprietary. To prevent this, we have made it clear that any patent must be licensed for everyone's free use or not licensed at all.

 The precise terms and conditions for copying, distribution and modification follow.

### GNU GENERAL PUBLIC LICENSE TERMS AND CONDITIONS FOR COPYING, DISTRIBUTION AND MODIFICATION

### 0. This License applies to any program or other work which contains

a notice placed by the copyright holder saying it may be distributed under the terms of this General Public License. The "Program", below, refers to any such program or work, and a "work based on the Program" means either the Program or any derivative work under copyright law: that is to say, a work containing the Program or a portion of it, either verbatim or with modifications and/or translated into another language. (Hereinafter, translation is included without limitation in the term "modification".) Each licensee is addressed as "you".

Activities other than copying, distribution and modification are not covered by this License; they are outside its scope. The act of

running the Program is not restricted, and the output from the Program is covered only if its contents constitute a work based on the Program (independent of having been made by running the Program). Whether that is true depends on what the Program does.

### 1. You may copy and distribute verbatim copies of the Program's

source code as you receive it, in any medium, provided that you conspicuously and appropriately publish on each copy an appropriate copyright notice and disclaimer of warranty; keep intact all the notices that refer to this License and to the absence of any warranty; and give any other recipients of the Program a copy of this License along with the Program.

You may charge a fee for the physical act of transferring a copy, and you may at your option offer warranty protection in exchange for a fee.

 2. You may modify your copy or copies of the Program or any portion of it, thus forming a work based on the Program, and copy and distribute such modifications or work under the terms of Section 1 above, provided that you also meet all of these conditions:

 a) You must cause the modified files to carry prominent notices stating that you changed the files and the date of any change.

 b) You must cause any work that you distribute or publish, that in whole

 or in part contains or is derived from the Program or any part thereof, to be licensed as a whole at no charge to all third parties under the terms of this License.

 c) If the modified program normally reads commands interactively when run, you must cause it, when started running for such interactive use in the most ordinary way, to print or display an announcement including an appropriate copyright notice and a notice that there is no warranty (or else, saying that you provide a warranty) and that users may redistribute the program under these conditions, and telling the user how to view a copy of this License. (Exception: if the Program itself is interactive but does not normally print such an announcement, your work based on the Program is not required to print an announcement.)

These requirements apply to the modified work as a whole. If identifiable sections of that work are not derived from the Program, and can be reasonably considered independent and separate works in themselves, then this License, and its terms, do not apply to those sections when you distribute them as separate works. But when you

distribute the same sections as part of a whole which is a work based on the Program, the distribution of the whole must be on the terms of this License, whose permissions for other licensees extend to the entire whole, and thus to each and every part regardless of who wrote it.

Thus, it is not the intent of this section to claim rights or contest your rights to work written entirely by you; rather, the intent is to exercise the right to control the distribution of derivative or collective works based on the Program.

In addition, mere aggregation of another work not based on the Program with the Program (or with a work based on the Program) on a volume of a storage or distribution medium does not bring the other work under the scope of this License.

 3. You may copy and distribute the Program (or a work based on it,

under Section 2) in object code or executable form under the terms of Sections 1 and 2 above provided that you also do one of the following:

 a) Accompany it with the complete corresponding machine-readable source code, which must be distributed under the terms of Sections 1 and 2 above on a medium customarily used for software interchange; or,

 b) Accompany it with a written offer, valid for at least three years, to give any third party, for a charge no more than your cost of physically performing source distribution, a complete machine-readable copy of the corresponding source code, to be distributed under the terms of Sections 1 and 2 above on a medium customarily used for software interchange; or,

 c) Accompany it with the information you received as to the offer to distribute corresponding source code. (This alternative is allowed only for noncommercial distribution and only if you received the program in object code or executable form with such an offer, in accord with Subsection b above.)

The source code for a work means the preferred form of the work for making modifications to it. For an executable work, complete source code means all the source code for all modules it contains, plus any associated interface definition files, plus the scripts used to control compilation and installation of the executable. However, as a special exception, the source code distributed need not include anything that is normally distributed (in either source or binary form) with the major components (compiler, kernel, and so on) of the operating system on which the executable runs, unless that component itself accompanies the executable.

If distribution of executable or object code is made by offering access to copy from a designated place, then offering equivalent access to copy the source code from the same place counts as distribution of the source code, even though third parties are not compelled to copy the source along with the object code.

 4. You may not copy, modify, sublicense, or distribute the Program except as expressly provided under this License. Any attempt otherwise to copy, modify, sublicense or distribute the Program is void, and will automatically terminate your rights under this License. However, parties who have received copies, or rights, from you under this License will not have their licenses terminated so long as such parties remain in full compliance.

 5. You are not required to accept this License, since you have not signed it. However, nothing else grants you permission to modify or distribute the Program or its derivative works. These actions are prohibited by law if you do not accept this License. Therefore, by modifying or distributing the Program (or any work based on the Program), you indicate your acceptance of this License to do so, and all its terms and conditions for copying, distributing or modifying the Program or works based on it.

#### 6. Each

 time you redistribute the Program (or any work based on the Program), the recipient automatically receives a license from the original licensor to copy, distribute or modify the Program subject to these terms and conditions. You may not impose any further restrictions on the recipients' exercise of the rights granted herein. You are not responsible for enforcing compliance by third parties to this License.

 7. If, as a consequence of a court judgment or allegation of patent infringement or for any other reason (not limited to patent issues), conditions are imposed on you (whether by court order, agreement or otherwise) that contradict the conditions of this License, they do not excuse you from the conditions of this License. If you cannot distribute so as to satisfy simultaneously your obligations under this License and any other pertinent obligations, then as a consequence you may not distribute the Program at all. For example, if a patent license would not permit royalty-free redistribution of the Program by

all those who receive copies directly or indirectly through you, then the only way you could satisfy both it and this License would be to refrain entirely from distribution of the Program.

If any portion of this section is held invalid or unenforceable under any particular circumstance, the balance of the section is intended to apply and the section as a whole is intended to apply in other circumstances.

It is not the purpose of this section to induce you to infringe any patents or other property right claims or to contest validity of any such claims; this section has the sole purpose of protecting the integrity of the free software distribution system, which is implemented by public license practices. Many people have made generous contributions to the wide range of software distributed through that system in reliance on consistent application of that system; it is up to the author/donor to decide if he or she is willing to distribute software through any other system and a licensee cannot impose that choice.

This section is intended to make thoroughly clear what is believed to be a consequence of the rest of this License.

 8. If the distribution and/or use of the Program is restricted in certain countries either by patents or by copyrighted interfaces, the original copyright holder who places the Program under this License may add an explicit geographical distribution limitation excluding those countries, so that distribution is permitted only in or among countries not thus excluded. In such case, this License incorporates the limitation as if written in the body of this License.

 9. The Free Software Foundation may publish revised and/or new versions of the General Public License from time to time. Such new versions will be similar in spirit to the present version, but may differ in detail to address new problems or concerns.

Each version is given a distinguishing version number. If the Program specifies a version number of this License which applies to it and "any later version", you have the option of following the terms and conditions either of that version or of any later version published by the Free Software Foundation. If the Program does not specify a version number of this License, you may choose any version ever published by the Free Software Foundation.

 10. If you wish to incorporate parts of the Program into other free programs whose distribution conditions are different, write to the author to ask for permission. For software which is copyrighted by the Free Software Foundation, write to the Free Software Foundation; we sometimes make exceptions for this. Our decision will be guided by the two goals of preserving the free status of all derivatives of our free software and

of promoting the sharing and reuse of software generally.

#### NO WARRANTY

 11. BECAUSE THE PROGRAM IS LICENSED FREE OF CHARGE, THERE IS NO WARRANTY FOR THE PROGRAM, TO THE EXTENT PERMITTED BY APPLICABLE LAW. EXCEPT WHEN

OTHERWISE STATED IN WRITING THE COPYRIGHT HOLDERS AND/OR OTHER PARTIES PROVIDE THE PROGRAM "AS IS" WITHOUT WARRANTY OF ANY KIND, EITHER EXPRESSED OR IMPLIED, INCLUDING, BUT NOT LIMITED TO, THE IMPLIED WARRANTIES OF MERCHANTABILITY AND FITNESS FOR A PARTICULAR PURPOSE. THE ENTIRE RISK AS TO THE QUALITY AND PERFORMANCE OF THE PROGRAM IS WITH YOU. SHOULD THE PROGRAM PROVE DEFECTIVE, YOU ASSUME THE COST OF ALL NECESSARY SERVICING, REPAIR OR CORRECTION.

 12. IN NO EVENT UNLESS REQUIRED BY APPLICABLE LAW OR AGREED TO IN WRITING WILL ANY COPYRIGHT HOLDER, OR ANY OTHER PARTY WHO MAY MODIFY AND/OR REDISTRIBUTE THE PROGRAM AS PERMITTED ABOVE, BE LIABLE TO YOU FOR DAMAGES, INCLUDING ANY GENERAL, SPECIAL, INCIDENTAL OR CONSEQUENTIAL DAMAGES ARISING OUT OF THE USE OR INABILITY TO USE THE PROGRAM (INCLUDING BUT NOT LIMITED TO LOSS OF DATA OR DATA BEING RENDERED INACCURATE OR LOSSES SUSTAINED BY YOU OR THIRD PARTIES OR A FAILURE OF THE PROGRAM TO OPERATE WITH ANY OTHER PROGRAMS), EVEN

 IF SUCH HOLDER OR OTHER PARTY HAS BEEN ADVISED OF THE POSSIBILITY OF SUCH DAMAGES.

#### END OF TERMS AND CONDITIONS

 How to Apply These Terms to Your New Programs

 If you develop a new program, and you want it to be of the greatest possible use to the public, the best way to achieve this is to make it free software which everyone can redistribute and change under these terms.

 To do so, attach the following notices to the program. It is safest to attach them to the start of each source file to most effectively convey the exclusion of warranty; and each file should have at least the "copyright" line and a pointer to where the full notice is found.

 <one line to give the program's name and a brief idea of what it does.> Copyright  $(C)$  <year > <name of author>

 This program is free software; you can redistribute it and/or modify it under the terms of the GNU General Public License as published by the Free Software Foundation; either version 2 of the License, or

(at your option) any later version.

 This program is distributed in the hope that it will be useful, but WITHOUT ANY WARRANTY; without even the implied warranty of MERCHANTABILITY or FITNESS FOR A PARTICULAR PURPOSE. See the GNU General Public License for more details.

 You should have received a copy of the GNU General Public License along with this program; if not, write to the Free Software Foundation, Inc., 51 Franklin Street, Fifth Floor, Boston, MA 02110-1301 USA.

Also add information on how to contact you by electronic and paper mail.

If the program is interactive, make it output a short notice like this when it starts in an interactive mode:

 Gnomovision version 69, Copyright (C) year name of author Gnomovision comes with ABSOLUTELY NO WARRANTY; for details type `show w'. This is free software, and you are welcome to redistribute it under certain conditions; type `show c' for details.

The hypothetical commands `show w' and `show c' should show the appropriate parts of the General Public License. Of course, the commands you use may be called something other than `show w' and `show c'; they could even be mouse-clicks or menu items--whatever suits your program.

You should also get your employer (if you work as a programmer) or your school, if any, to sign a "copyright disclaimer" for the program, if necessary. Here is a sample; alter the names:

 Yoyodyne, Inc., hereby disclaims all copyright interest in the program `Gnomovision' (which makes passes at compilers) written by James Hacker.

 <signature of Ty Coon>, 1 April 1989 Ty Coon, President of Vice

This General Public License does not permit incorporating your program into proprietary programs. If your program is a subroutine library, you may consider it more useful to permit linking proprietary applications with the library. If this is what you want to do, use the GNU Lesser General Public License instead of this License.

## **1.1431 v8 3.3.3**

### **1.1431.1 Available under license :**

This license applies to all parts of V8 that are not externally maintained libraries. The externally maintained libraries used by V8 are:

- PCRE test suite, located in

 test/mjsunit/third\_party/regexp-pcre.js. This is based on the test suite from PCRE-7.3, which is copyrighted by the University of Cambridge and Google, Inc. The copyright notice and license are embedded in regexp-pcre.js.

- Layout tests, located in test/mjsunit/third\_party. These are based on layout tests from webkit.org which are copyrighted by Apple Computer, Inc. and released under a 3-clause BSD license.
- Strongtalk assembler, the basis of the files assembler-arm-inl.h, assembler-arm.cc, assembler-arm.h, assembler-ia32-inl.h, assembler-ia32.cc, assembler-ia32.h, assembler.cc and assembler.h. This code is copyrighted by Sun Microsystems Inc. and released under a 3-clause BSD license.

 - Valgrind client API header, located at third\_party/valgrind/valgrind.h This is release under the BSD license.

These libraries have their own licenses; we recommend you read them, as their terms may differ from the terms below.

Copyright 2006-2011, the V8 project authors. All rights reserved. Redistribution and use in source and binary forms, with or without modification, are permitted provided that the following conditions are met:

- \* Redistributions of source code must retain the above copyright notice, this list of conditions and the following disclaimer.
- \* Redistributions in binary form must reproduce the above copyright notice, this list of conditions and the following disclaimer in the documentation and/or other materials provided with the distribution.
- \* Neither the name of Google Inc. nor the names of its contributors may be used to endorse or promote products derived from this software without specific prior written permission.

THIS SOFTWARE IS PROVIDED BY THE COPYRIGHT HOLDERS AND CONTRIBUTORS "AS IS"

 AND ANY EXPRESS OR IMPLIED WARRANTIES, INCLUDING, BUT NOT LIMITED TO, THE IMPLIED WARRANTIES OF MERCHANTABILITY AND FITNESS FOR A PARTICULAR PURPOSE ARE DISCLAIMED. IN NO EVENT SHALL THE COPYRIGHT OWNER OR CONTRIBUTORS BE LIABLE FOR ANY DIRECT, INDIRECT, INCIDENTAL, SPECIAL, EXEMPLARY, OR CONSEQUENTIAL DAMAGES (INCLUDING, BUT NOT LIMITED TO, PROCUREMENT OF SUBSTITUTE GOODS OR SERVICES; LOSS OF USE, DATA, OR PROFITS; OR BUSINESS INTERRUPTION) HOWEVER CAUSED AND ON ANY

### THEORY OF LIABILITY, WHETHER IN CONTRACT, STRICT LIABILITY, OR TORT (INCLUDING NEGLIGENCE OR OTHERWISE) ARISING IN ANY WAY OUT OF THE USE OF THIS SOFTWARE, EVEN IF ADVISED OF THE POSSIBILITY OF SUCH DAMAGE.

----------------------------------------------------------------

Notice that the following BSD-style license applies to this one file (valgrind.h) only. The rest of Valgrind is licensed under the terms of the GNU General Public License, version 2, unless otherwise indicated. See the COPYING file in the source distribution for details.

----------------------------------------------------------------

This file is part of Valgrind, a dynamic binary instrumentation framework.

Copyright (C) 2000-2007 Julian Seward. All rights reserved.

Redistribution and use in source and binary forms, with or without modification, are permitted provided that the following conditions are met:

- 1. Redistributions of source code must retain the above copyright notice, this list of conditions and the following disclaimer.
- 2. The origin of this software must not be misrepresented; you must not claim that you wrote the original software. If you use this software in a product, an acknowledgment in the product documentation would be appreciated but is not required.
- 3. Altered source versions must be plainly marked as such, and must not be misrepresented as being the original software.
- 4. The name of the author may not be used to endorse or promote products derived from this software without specific prior written permission.

THIS SOFTWARE IS PROVIDED BY THE AUTHOR "AS IS" AND ANY EXPRESS OR IMPLIED WARRANTIES, INCLUDING, BUT NOT LIMITED TO, THE IMPLIED WARRANTIES OF MERCHANTABILITY AND FITNESS FOR A PARTICULAR PURPOSE ARE DISCLAIMED. IN NO EVENT SHALL THE AUTHOR BE LIABLE FOR ANY DIRECT, INDIRECT, INCIDENTAL, SPECIAL, EXEMPLARY, OR CONSEQUENTIAL DAMAGES (INCLUDING, BUT NOT LIMITED TO, PROCUREMENT OF SUBSTITUTE GOODS OR SERVICES; LOSS OF USE, DATA, OR PROFITS; OR BUSINESS INTERRUPTION) HOWEVER CAUSED AND ON ANY THEORY OF LIABILITY, WHETHER IN CONTRACT, STRICT LIABILITY, OR TORT (INCLUDING NEGLIGENCE OR OTHERWISE) ARISING IN ANY WAY OUT OF THE USE OF THIS

#### SOFTWARE,

 EVEN IF ADVISED OF THE POSSIBILITY OF SUCH DAMAGE. Copyright 2006-2011, the V8 project authors. All rights reserved. Redistribution and use in source and binary forms, with or without modification, are permitted provided that the following conditions are met:

- \* Redistributions of source code must retain the above copyright notice, this list of conditions and the following disclaimer.
- \* Redistributions in binary form must reproduce the above copyright notice, this list of conditions and the following disclaimer in the documentation and/or other materials provided with the distribution.
- \* Neither the name of Google Inc. nor the names of its contributors may be used to endorse or promote products derived from this software without specific prior written permission.

THIS SOFTWARE IS PROVIDED BY THE COPYRIGHT HOLDERS AND CONTRIBUTORS "AS IS" AND ANY EXPRESS OR IMPLIED WARRANTIES, INCLUDING, BUT NOT LIMITED TO, THE IMPLIED WARRANTIES OF MERCHANTABILITY AND FITNESS FOR A PARTICULAR PURPOSE ARE

DISCLAIMED. IN NO EVENT SHALL THE COPYRIGHT

OWNER OR CONTRIBUTORS BE LIABLE FOR ANY DIRECT, INDIRECT, INCIDENTAL, SPECIAL, EXEMPLARY, OR CONSEQUENTIAL DAMAGES (INCLUDING, BUT NOT LIMITED TO, PROCUREMENT OF SUBSTITUTE GOODS OR SERVICES; LOSS OF USE, DATA, OR PROFITS; OR BUSINESS INTERRUPTION) HOWEVER CAUSED AND ON ANY THEORY OF LIABILITY, WHETHER IN CONTRACT, STRICT LIABILITY, OR TORT (INCLUDING NEGLIGENCE OR OTHERWISE) ARISING IN ANY WAY OUT OF THE USE OF THIS SOFTWARE, EVEN IF ADVISED OF THE POSSIBILITY OF SUCH DAMAGE. Copyright (c) 1994-2006 Sun Microsystems Inc. All Rights Reserved.

Redistribution and use in source and binary forms, with or without modification, are permitted provided that the following conditions are met:

- Redistributions of source code must retain the above copyright notice, this list of conditions and the following disclaimer.

- Redistribution in binary form must reproduce the above copyright notice, this list of conditions and the following disclaimer in the documentation and/or other materials provided with the distribution.

- Neither the name of Sun Microsystems or the names of contributors may be used to endorse or promote products derived from this software without specific prior written permission.

THIS SOFTWARE IS PROVIDED BY THE COPYRIGHT HOLDERS AND CONTRIBUTORS "AS

IS" AND ANY EXPRESS OR IMPLIED WARRANTIES, INCLUDING, BUT NOT LIMITED TO, THE IMPLIED WARRANTIES OF MERCHANTABILITY AND FITNESS FOR A PARTICULAR PURPOSE ARE DISCLAIMED. IN NO EVENT SHALL THE COPYRIGHT OWNER OR

CONTRIBUTORS BE LIABLE FOR ANY DIRECT, INDIRECT, INCIDENTAL, SPECIAL, EXEMPLARY, OR CONSEQUENTIAL DAMAGES (INCLUDING, BUT NOT LIMITED TO, PROCUREMENT OF SUBSTITUTE GOODS OR SERVICES; LOSS OF USE, DATA, OR PROFITS; OR BUSINESS INTERRUPTION) HOWEVER CAUSED AND ON ANY THEORY OF LIABILITY, WHETHER IN CONTRACT, STRICT LIABILITY, OR TORT (INCLUDING NEGLIGENCE OR OTHERWISE) ARISING IN ANY WAY OUT OF THE USE OF THIS SOFTWARE, EVEN IF ADVISED OF THE POSSIBILITY OF SUCH DAMAGE.

## **1.1432 kubernetes-model 6.5.1**

### **1.1432.1 Available under license :**

No license file was found, but licenses were detected in source scan.

\*

\* Copyright (C) 2015 Red Hat, Inc.

\*

- \* Licensed under the Apache License, Version 2.0 (the "License");
- \* you may not use this file except in compliance with the License.
- \* You may obtain a copy of the License at

\*

- \* http://www.apache.org/licenses/LICENSE-2.0
- \*
- \* Unless required by applicable law or agreed to in writing, software
- \* distributed under the License is distributed on an "AS IS" BASIS,
- \* WITHOUT WARRANTIES OR CONDITIONS OF ANY KIND, either express or implied.
- \* See the License for the specific language governing permissions and
- \* limitations under the License.

\*

Found in path(s):

\* /opt/cola/permits/1634239336\_1681837914.7124803/0/kubernetes-model-apiextensions-6-5-1-sourcesjar/manifest.vm

No license file was found, but licenses were detected in source scan.

 $< 1 -$ 

Copyright (C) 2015 Red Hat, Inc.

 Licensed under the Apache License, Version 2.0 (the "License"); you may not use this file except in compliance with the License. You may obtain a copy of the License at

http://www.apache.org/licenses/LICENSE-2.0

 Unless required by applicable law or agreed to in writing, software distributed under the License is distributed on an "AS IS" BASIS, WITHOUT WARRANTIES OR CONDITIONS OF ANY KIND, either express or implied. See the License for the specific language governing permissions and limitations under the License.

-->

Found in path(s):

\* /opt/cola/permits/1634239336\_1681837914.7124803/0/kubernetes-model-apiextensions-6-5-1-sources-jar/META-INF/maven/io.fabric8/kubernetes-model-apiextensions/pom.xml No license file was found, but licenses were detected in source scan.

/\*\*

\* Copyright (C) 2015 Red Hat, Inc.

\*

\* Licensed under the Apache License, Version 2.0 (the "License");

\* you may not use this file except in compliance with the License.

\* You may obtain a copy of the License at

\*

\* http://www.apache.org/licenses/LICENSE-2.0

\*

\* Unless required by applicable law or agreed to in writing, software

\* distributed under the License is distributed on an "AS IS" BASIS,

\* WITHOUT WARRANTIES OR CONDITIONS OF ANY KIND, either express or implied.

\* See the License for the specific language governing permissions and

\* limitations under the License.

\*/

Found in path(s):

\* /opt/cola/permits/1634239336\_1681837914.7124803/0/kubernetes-model-apiextensions-6-5-1-sourcesjar/io/fabric8/kubernetes/api/model/apiextensions/v1beta1/JSONSchemaPropsOrStringArraySerDe.java \* /opt/cola/permits/1634239336\_1681837914.7124803/0/kubernetes-model-apiextensions-6-5-1-sourcesjar/io/fabric8/kubernetes/api/model/apiextensions/v1/JSONSchemaPropsOrArraySerDe.java \*

 /opt/cola/permits/1634239336\_1681837914.7124803/0/kubernetes-model-apiextensions-6-5-1-sourcesjar/io/fabric8/kubernetes/api/model/apiextensions/v1beta1/JSONSchemaPropsOrBoolSerDe.java \* /opt/cola/permits/1634239336\_1681837914.7124803/0/kubernetes-model-apiextensions-6-5-1-sourcesjar/io/fabric8/kubernetes/api/model/apiextensions/v1beta1/JSONSchemaPropsOrArraySerDe.java \* /opt/cola/permits/1634239336\_1681837914.7124803/0/kubernetes-model-apiextensions-6-5-1-sourcesjar/io/fabric8/kubernetes/api/model/apiextensions/v1/JSONSchemaPropsOrBoolSerDe.java \* /opt/cola/permits/1634239336\_1681837914.7124803/0/kubernetes-model-apiextensions-6-5-1-sourcesjar/io/fabric8/kubernetes/api/model/apiextensions/v1/JSONSchemaPropsOrStringArraySerDe.java

## **1.1433 kubernetes-model-gatewayapi 6.5.1**

### **1.1433.1 Available under license :**

No license file was found, but licenses were detected in source scan.

\* \* Copyright (C) 2015 Red Hat, Inc. \* \* Licensed under the Apache License, Version 2.0 (the "License"); \* you may not use this file except in compliance with the License. \* You may obtain a copy of the License at \* \* http://www.apache.org/licenses/LICENSE-2.0 \* \* Unless required by applicable law or agreed to in writing, software \* distributed under the License is distributed on an "AS IS" BASIS, \* WITHOUT WARRANTIES OR CONDITIONS OF ANY KIND, either express or implied. \* See the License for the specific language governing permissions and \* limitations under the License.

\*

Found in path(s):

\* /opt/cola/permits/1634239236\_1681207437.6067564/0/kubernetes-model-gatewayapi-6-5-1-sourcesjar/manifest.vm

No license file was found, but licenses were detected in source scan.

 $\lt!$ !--

Copyright (C) 2015 Red Hat, Inc.

 Licensed under the Apache License, Version 2.0 (the "License"); you may not use this file except in compliance with the License. You may obtain a copy of the License at

http://www.apache.org/licenses/LICENSE-2.0

Unless required by applicable law or agreed to in writing, software

distributed under the License is distributed on an "AS IS" BASIS,

WITHOUT WARRANTIES OR CONDITIONS OF ANY KIND, either express or implied.

 See the License for the specific language governing permissions and limitations under the License.

-->

Found in path(s):

\* /opt/cola/permits/1634239236\_1681207437.6067564/0/kubernetes-model-gatewayapi-6-5-1-sources-jar/META-INF/maven/io.fabric8/kubernetes-model-gatewayapi/pom.xml

## **1.1434 kubernetes-client 6.5.1**

### **1.1434.1 Available under license :**

The MIT License (MIT)

Copyright (c) 2016 GoDaddy Operating Company, LLC.

Permission is hereby granted, free of charge, to any person obtaining a copy of this software and associated documentation files (the "Software"), to deal in the Software without restriction, including without limitation the rights to use, copy, modify, merge, publish, distribute, sublicense, and/or sell copies of the Software, and to permit persons to whom the Software is furnished to do so, subject to the following conditions:

The above copyright notice and this permission notice shall be included in all copies or substantial portions of the Software.

THE SOFTWARE IS PROVIDED "AS IS", WITHOUT WARRANTY OF ANY KIND, EXPRESS OR IMPLIED, INCLUDING BUT NOT LIMITED TO THE WARRANTIES OF MERCHANTABILITY, FITNESS FOR A PARTICULAR PURPOSE AND NONINFRINGEMENT. IN NO EVENT SHALL THE AUTHORS OR COPYRIGHT HOLDERS BE LIABLE FOR ANY CLAIM, DAMAGES OR OTHER LIABILITY, WHETHER IN AN ACTION OF CONTRACT, TORT OR OTHERWISE, ARISING FROM,

OUT OF OR IN CONNECTION WITH THE SOFTWARE OR THE USE OR OTHER DEALINGS IN THE SOFTWARE.

# **1.1435 kubernetes-model-node 6.5.1**

### **1.1435.1 Available under license :**

No license file was found, but licenses were detected in source scan.

\* Copyright (C) 2015 Red Hat, Inc.

\*

\*

- \* Licensed under the Apache License, Version 2.0 (the "License");
- \* you may not use this file except in compliance with the License.
- \* You may obtain a copy of the License at
- \*
- \* http://www.apache.org/licenses/LICENSE-2.0
- \*
- \* Unless required by applicable law or agreed to in writing, software
- \* distributed under the License is distributed on an "AS IS" BASIS,
- \* WITHOUT WARRANTIES OR CONDITIONS OF ANY KIND, either express or implied.
- \* See the License for the specific language governing permissions and
- \* limitations under the License.

\*

#### Found in path(s):

\* /opt/cola/permits/1634239322\_1681207432.5711164/0/kubernetes-model-node-6-5-1-sources-jar/manifest.vm No license file was found, but licenses were detected in source scan.

 $\lt!$ !--

Copyright (C) 2015 Red Hat, Inc.

 Licensed under the Apache License, Version 2.0 (the "License"); you may not use this file except in compliance with the License. You may obtain a copy of the License at

http://www.apache.org/licenses/LICENSE-2.0

 Unless required by applicable law or agreed to in writing, software distributed under the License is distributed on an "AS IS" BASIS, WITHOUT WARRANTIES OR CONDITIONS OF ANY KIND, either express or implied. See the License for the specific language governing permissions and limitations under the License.

```
-->
```
Found in path(s):

\* /opt/cola/permits/1634239322\_1681207432.5711164/0/kubernetes-model-node-6-5-1-sources-jar/META-INF/maven/io.fabric8/kubernetes-model-node/pom.xml

## **1.1436 kubernetes-model-resource 6.5.1 1.1436.1 Available under license :**

No license file was found, but licenses were detected in source scan.

\* Copyright (C) 2015 Red Hat, Inc.

\*

\*

```
* Licensed under the Apache License, Version 2.0 (the "License");
```
\* you may not use this file except in compliance with the License.

\* You may obtain a copy of the License at

\*

```
* http://www.apache.org/licenses/LICENSE-2.0
```
\*

- \* Unless required by applicable law or agreed to in writing, software
- \* distributed under the License is distributed on an "AS IS" BASIS,
- \* WITHOUT WARRANTIES OR CONDITIONS OF ANY KIND, either express or implied.
- \* See the License for the specific language governing permissions and
- \* limitations under the License.

\*

#### Found in path(s):

\* /opt/cola/permits/1634239308\_1681828835.6492832/0/kubernetes-model-resource-6-5-1-sources-jar/manifest.vm No license file was found, but licenses were detected in source scan.

 $\lt!$ !--

Copyright (C) 2015 Red Hat, Inc.

 Licensed under the Apache License, Version 2.0 (the "License"); you may not use this file except in compliance with the License. You may obtain a copy of the License at

http://www.apache.org/licenses/LICENSE-2.0

 Unless required by applicable law or agreed to in writing, software distributed under the License is distributed on an "AS IS" BASIS, WITHOUT WARRANTIES OR CONDITIONS OF ANY KIND, either express or implied. See the License for the specific language governing permissions and limitations under the License.

```
-->
```
Found in path(s):

\* /opt/cola/permits/1634239308\_1681828835.6492832/0/kubernetes-model-resource-6-5-1-sources-jar/META-INF/maven/io.fabric8/kubernetes-model-resource/pom.xml

## **1.1437 kubernetes-httpclient-okhttp 6.5.1 1.1437.1 Available under license :**

No license file was found, but licenses were detected in source scan.

```
/**
```
\* Copyright (C) 2015 Red Hat, Inc.

\*

```
* Licensed under the Apache License, Version 2.0 (the "License");
```
\* you may not use this file except in compliance with the License.

\* You may obtain a copy of the License at

\*

\* http://www.apache.org/licenses/LICENSE-2.0

\*

\* Unless required by applicable law or agreed to in writing, software

\* distributed under the License is distributed on an "AS IS" BASIS,

\* WITHOUT WARRANTIES OR CONDITIONS OF ANY KIND, either express or implied.

\* See the License for the specific language governing permissions and

\* limitations under the License.

Found in path(s):

\* /opt/cola/permits/1634239294\_1681828841.403642/0/kubernetes-httpclient-okhttp-6-5-1-sourcesjar/io/fabric8/kubernetes/client/okhttp/OkHttpClientFactory.java \* /opt/cola/permits/1634239294\_1681828841.403642/0/kubernetes-httpclient-okhttp-6-5-1-sources-

jar/io/fabric8/kubernetes/client/okhttp/OkHttpClientBuilderImpl.java \*

 /opt/cola/permits/1634239294\_1681828841.403642/0/kubernetes-httpclient-okhttp-6-5-1-sourcesjar/io/fabric8/kubernetes/client/okhttp/OkHttpWebSocketImpl.java

\* /opt/cola/permits/1634239294\_1681828841.403642/0/kubernetes-httpclient-okhttp-6-5-1-sourcesjar/io/fabric8/kubernetes/client/okhttp/OkHttpClientImpl.java

No license file was found, but licenses were detected in source scan.

 $\lt!!$ --

Copyright (C) 2015 Red Hat, Inc.

 Licensed under the Apache License, Version 2.0 (the "License"); you may not use this file except in compliance with the License. You may obtain a copy of the License at

http://www.apache.org/licenses/LICENSE-2.0

 Unless required by applicable law or agreed to in writing, software distributed under the License is distributed on an "AS IS" BASIS, WITHOUT WARRANTIES OR CONDITIONS OF ANY KIND, either express or implied. See the License for the specific language governing permissions and limitations under the License.

```
-->
```
Found in path(s):

\* /opt/cola/permits/1634239294\_1681828841.403642/0/kubernetes-httpclient-okhttp-6-5-1-sources-jar/META-INF/maven/io.fabric8/kubernetes-httpclient-okhttp/pom.xml No license file was found, but licenses were detected in source scan.

#

# Copyright (C) 2015 Red Hat, Inc.

#

# Licensed under the Apache License, Version 2.0 (the "License");

# you may not use this file except in compliance with the License.

# You may obtain a copy of the License at

#

# http://www.apache.org/licenses/LICENSE-2.0

#

# Unless required by applicable law or agreed to in writing, software # distributed under the License is distributed on an "AS IS" BASIS,

# WITHOUT WARRANTIES OR CONDITIONS OF ANY KIND, either express or implied.

# See the License for the specific language governing permissions and

# limitations under the License.

#

io.fabric8.kubernetes.client.okhttp.OkHttpClientFactory

Found in path(s):

\* /opt/cola/permits/1634239294\_1681828841.403642/0/kubernetes-httpclient-okhttp-6-5-1-sources-jar/META-INF/services/io.fabric8.kubernetes.client.http.HttpClient\$Factory

## **1.1438 kubernetes-model-flowcontrol 6.5.1**

### **1.1438.1 Available under license :**

No license file was found, but licenses were detected in source scan.

Manifest-Version: 1.0 Build-Jdk-Spec: 1.8 Bundle-Description: Java client for Kubernetes and OpenShift Bundle-DocURL: http://redhat.com Bundle-License: http://www.apache.org/licenses/LICENSE-2.0.txt Bundle-ManifestVersion: 2 Bundle-Name: Fabric8 :: Kubernetes Model :: FlowControl Bundle-SymbolicName: io.fabric8.kubernetes-model-flowcontrol Bundle-Vendor: Red Hat Bundle-Version: 6.5.1 Created-By: Apache Maven Bundle Plugin 5.1.8 Export-Package: io.fabric8.kubernetes.api.model.flowcontrol.v1alpha1;u ses:="com.fasterxml.jackson.annotation,com.fasterxml.jackson.databind ,com.fasterxml.jackson.databind.annotation,io.fabric8.kubernetes.api. builder,io.fabric8.kubernetes.api.model,io.fabric8.kubernetes.model.a nnotation";version="6.5.1",io.fabric8.kubernetes.api.model.flowcontro l.v1beta1;uses:="com.fasterxml.jackson.annotation,com.fasterxml.jacks on.databind,com.fasterxml.jackson.databind.annotation,io.fabric8.kube rnetes.api.builder,io.fabric8.kubernetes.api.model,io.fabric8.kuberne tes.model.annotation";version="6.5.1",io.fabric8.kubernetes.api.model .flowcontrol.v1beta2;uses:="com.fasterxml.jackson.annotation,com.fast erxml.jackson.databind,com.fasterxml.jackson.databind.annotation,io.f abric8.kubernetes.api.builder,io.fabric8.kubernetes.api.model,io.fabr ic8.kubernetes.model.annotation";version="6.5.1",io.fabric8.kubernete s.api.model.flowcontrol.v1beta3;uses:="com.fasterxml.jackson.annotati on,com.fasterxml.jackson.databind,com.fasterxml.jackson.databind.anno tation,io.fabric8.kubernetes.api.builder,io.fabric8.kubernetes.api.mo del,io.fabric8.kubernetes.model.annotation";version="6.5.1" Implementation-URL: http://fabric8.io/kubernetes-model-generator/kuber netes-model-flowcontrol/ Import-Package: com.fasterxml.jackson.annotation;version="[2.14,3)",co

m.fasterxml.jackson.databind;version="[2.14,3)",com.fasterxml.jackson .databind.annotation;version="[2.14,3)",io.fabric8.kubernetes.api.bui lder;version="[6.5,7)",io.fabric8.kubernetes.api.model,io.fabric8.kub ernetes.model.annotation;version="[6.5,7)"

Include-Resource: META-INF/services/io.fabric8.kubernetes.api.model.Ku bernetesResource=target/classes/META-INF/services/io.fabric8.kubernet es.api.model.KubernetesResource,schema/kube-schema.json=src/main/reso urces/schema/kube-schema.json,schema/validation-schema.json=src/main/ resources/schema/validation-schema.json,manifest.vm=src/main/resource s/manifest.vm,/META-INF/jandex.idx=target/classes/META-INF/jandex.idx Private-Package: schema

Provide-Capability: osgi.serviceloader;osgi.serviceloader="io.fabric8. kubernetes.api.model.KubernetesResource"

Require-Capability: osgi.extender;filter:="(osgi.extender=osgi.service

loader.registrar)",osgi.ee;filter:="(&(osgi.ee=JavaSE)(version=1.8))"

Scm-Connection: scm:git:git@github.com:fabric8io/kubernetes-client.git

/kubernetes-model-generator/kubernetes-model-flowcontrol

Scm-Revision: \${buildNumber}

Scm-Url: http://github.com/fabric8io/kubernetes-client/kubernetes-mode

l-generator/kubernetes-model-flowcontrol/

Specification-Title: Fabric8 :: Kubernetes Model :: FlowControl

Specification-Vendor: Red Hat

Specification-Version: 6.5

Tool: Bnd-6.3.1.202206071316

Found in path(s):

\* /opt/cola/permits/1634239271\_1681207449.919786/0/kubernetes-model-flowcontrol-6-5-1-jar/META-INF/MANIFEST.MF

No license file was found, but licenses were detected in source scan.

\*

\* Copyright (C) 2015 Red Hat, Inc.

\*

\* Licensed under the Apache License, Version 2.0 (the "License");

\* you may not use this file except in compliance with the License.

\* You may obtain a copy of the License at

\*

\* http://www.apache.org/licenses/LICENSE-2.0

\*

\* Unless required by applicable law or agreed to in writing, software

\* distributed under the License is distributed on an "AS IS" BASIS,

\* WITHOUT WARRANTIES OR CONDITIONS OF ANY KIND, either express or implied.

\* See the License for the specific language governing permissions and

\* limitations under the License.

\*

Found in path(s):

\* /opt/cola/permits/1634239271\_1681207449.919786/0/kubernetes-model-flowcontrol-6-5-1-jar/manifest.vm

No license file was found, but licenses were detected in source scan.

 $\leftarrow !--$ 

Copyright (C) 2015 Red Hat, Inc.

 Licensed under the Apache License, Version 2.0 (the "License"); you may not use this file except in compliance with the License. You may obtain a copy of the License at

http://www.apache.org/licenses/LICENSE-2.0

 Unless required by applicable law or agreed to in writing, software distributed under the License is distributed on an "AS IS" BASIS, WITHOUT WARRANTIES OR CONDITIONS OF ANY KIND, either express or implied. See the License for the specific language governing permissions and limitations under the License.

-->

Found in path(s):

\* /opt/cola/permits/1634239271\_1681207449.919786/0/kubernetes-model-flowcontrol-6-5-1-jar/META-INF/maven/io.fabric8/kubernetes-model-flowcontrol/pom.xml

## **1.1439 kubernetes-client-api 6.5.1**

### **1.1439.1 Available under license :**

No license file was found, but licenses were detected in source scan.

```
/**
* Copyright (C) 2015 Red Hat, Inc.
*
* Licensed under the Apache License, Version 2.0 (the "License");
* you may not use this file except in compliance with the License.
* You may obtain a copy of the License at
*
* http://www.apache.org/licenses/LICENSE-2.0
*
* Unless required by applicable law or agreed to in writing, software
* distributed under the License is distributed on an "AS IS" BASIS,
* WITHOUT WARRANTIES OR CONDITIONS OF ANY KIND, either express or implied.
* See the License for the specific language governing permissions and
* limitations under the License.
*/
Found in path(s):
```
\* /opt/cola/permits/1634239329\_1681207425.7699745/0/kubernetes-client-api-6-5-1-sources-

jar/io/fabric8/kubernetes/client/http/StandardMediaTypes.java

\* /opt/cola/permits/1634239329\_1681207425.7699745/0/kubernetes-client-api-6-5-1-sourcesjar/io/fabric8/kubernetes/client/dsl/ReplaceDeletable.java

\* /opt/cola/permits/1634239329\_1681207425.7699745/0/kubernetes-client-api-6-5-1-sourcesjar/io/fabric8/kubernetes/client/dsl/ServerSideApplicable.java

 /opt/cola/permits/1634239329\_1681207425.7699745/0/kubernetes-client-api-6-5-1-sourcesjar/io/fabric8/kubernetes/client/dsl/V1PolicyAPIGroupDSL.java

\* /opt/cola/permits/1634239329\_1681207425.7699745/0/kubernetes-client-api-6-5-1-sourcesjar/io/fabric8/kubernetes/client/extended/leaderelection/resourcelock/LeaderElectionRecord.java \* /opt/cola/permits/1634239329\_1681207425.7699745/0/kubernetes-client-api-6-5-1-sources-

jar/io/fabric8/kubernetes/client/dsl/TtyExecErrorChannelable.java

\* /opt/cola/permits/1634239329\_1681207425.7699745/0/kubernetes-client-api-6-5-1-sourcesjar/io/fabric8/kubernetes/client/utils/IOHelpers.java

\* /opt/cola/permits/1634239329\_1681207425.7699745/0/kubernetes-client-api-6-5-1-sourcesjar/io/fabric8/kubernetes/client/DefaultKubernetesClient.java

\* /opt/cola/permits/1634239329\_1681207425.7699745/0/kubernetes-client-api-6-5-1-sourcesjar/io/fabric8/kubernetes/client/dsl/ListVisitFromServerWritable.java

 /opt/cola/permits/1634239329\_1681207425.7699745/0/kubernetes-client-api-6-5-1-sourcesjar/io/fabric8/kubernetes/client/V1beta1NetworkAPIGroupDSL.java

\* /opt/cola/permits/1634239329\_1681207425.7699745/0/kubernetes-client-api-6-5-1-sourcesjar/io/fabric8/kubernetes/client/dsl/ListVisitFromServerGetDeleteRecreateWaitApplicable.java \* /opt/cola/permits/1634239329\_1681207425.7699745/0/kubernetes-client-api-6-5-1-sourcesjar/io/fabric8/kubernetes/client/dsl/TimeoutImageEditReplacePatchable.java

\* /opt/cola/permits/1634239329\_1681207425.7699745/0/kubernetes-client-api-6-5-1-sourcesjar/io/fabric8/kubernetes/client/dsl/ApiextensionsAPIGroupDSL.java

\* /opt/cola/permits/1634239329\_1681207425.7699745/0/kubernetes-client-api-6-5-1-sourcesjar/io/fabric8/kubernetes/client/dsl/MetricOperation.java

\* /opt/cola/permits/1634239329\_1681207425.7699745/0/kubernetes-client-api-6-5-1-sourcesjar/io/fabric8/kubernetes/client/dsl/Watchable.java

\*

\*

\*

 /opt/cola/permits/1634239329\_1681207425.7699745/0/kubernetes-client-api-6-5-1-sourcesjar/io/fabric8/kubernetes/client/dsl/AnyNamespaceOperation.java

\* /opt/cola/permits/1634239329\_1681207425.7699745/0/kubernetes-client-api-6-5-1-sourcesjar/io/fabric8/kubernetes/client/dsl/EphemeralContainersResource.java

\* /opt/cola/permits/1634239329\_1681207425.7699745/0/kubernetes-client-api-6-5-1-sourcesjar/io/fabric8/kubernetes/client/dsl/FunctionCallable.java

\* /opt/cola/permits/1634239329\_1681207425.7699745/0/kubernetes-client-api-6-5-1-sourcesjar/io/fabric8/kubernetes/client/dsl/V1StorageAPIGroupDSL.java

\* /opt/cola/permits/1634239329\_1681207425.7699745/0/kubernetes-client-api-6-5-1-sourcesjar/io/fabric8/kubernetes/client/dsl/Filterable.java

\* /opt/cola/permits/1634239329\_1681207425.7699745/0/kubernetes-client-api-6-5-1-sourcesjar/io/fabric8/kubernetes/client/http/SendAsyncUtils.java

\* /opt/cola/permits/1634239329\_1681207425.7699745/0/kubernetes-client-api-6-5-1-sourcesjar/io/fabric8/kubernetes/client/dsl/V1EventingAPIGroupDSL.java

\*

 /opt/cola/permits/1634239329\_1681207425.7699745/0/kubernetes-client-api-6-5-1-sourcesjar/io/fabric8/kubernetes/client/dsl/ScalableResource.java

\* /opt/cola/permits/1634239329\_1681207425.7699745/0/kubernetes-client-api-6-5-1-sourcesjar/io/fabric8/kubernetes/client/dsl/FlowControlAPIGroupDSL.java

\* /opt/cola/permits/1634239329\_1681207425.7699745/0/kubernetes-client-api-6-5-1-sourcesjar/io/fabric8/kubernetes/client/utils/CachedSingleThreadScheduler.java

\* /opt/cola/permits/1634239329\_1681207425.7699745/0/kubernetes-client-api-6-5-1-sourcesjar/io/fabric8/kubernetes/client/http/ByteArrayBodyHandler.java

\* /opt/cola/permits/1634239329\_1681207425.7699745/0/kubernetes-client-api-6-5-1-sourcesjar/io/fabric8/kubernetes/client/V2AutoscalingAPIGroupDSL.java

\* /opt/cola/permits/1634239329\_1681207425.7699745/0/kubernetes-client-api-6-5-1-sourcesjar/io/fabric8/kubernetes/client/dsl/base/CustomResourceDefinitionContext.java

\* /opt/cola/permits/1634239329\_1681207425.7699745/0/kubernetes-client-api-6-5-1-sourcesjar/io/fabric8/kubernetes/client/LocalPortForward.java

\*

 /opt/cola/permits/1634239329\_1681207425.7699745/0/kubernetes-client-api-6-5-1-sourcesjar/io/fabric8/kubernetes/client/dsl/AuthenticationAPIGroupDSL.java

\* /opt/cola/permits/1634239329\_1681207425.7699745/0/kubernetes-client-api-6-5-1-sourcesjar/io/fabric8/kubernetes/client/dsl/Execable.java

\* /opt/cola/permits/1634239329\_1681207425.7699745/0/kubernetes-client-api-6-5-1-sourcesjar/io/fabric8/kubernetes/client/dsl/V1beta1BatchAPIGroupDSL.java

\* /opt/cola/permits/1634239329\_1681207425.7699745/0/kubernetes-client-api-6-5-1-sourcesjar/io/fabric8/kubernetes/client/FromServerGettable.java

\* /opt/cola/permits/1634239329\_1681207425.7699745/0/kubernetes-client-api-6-5-1-sourcesjar/io/fabric8/kubernetes/client/Watcher.java

\* /opt/cola/permits/1634239329\_1681207425.7699745/0/kubernetes-client-api-6-5-1-sourcesjar/io/fabric8/kubernetes/client/extended/run/RunOperations.java

\*

 /opt/cola/permits/1634239329\_1681207425.7699745/0/kubernetes-client-api-6-5-1-sourcesjar/io/fabric8/kubernetes/client/readiness/Readiness.java

\* /opt/cola/permits/1634239329\_1681207425.7699745/0/kubernetes-client-api-6-5-1-sourcesjar/io/fabric8/kubernetes/client/dsl/BytesLimitTerminateTimeTailPrettyLoggable.java

\* /opt/cola/permits/1634239329\_1681207425.7699745/0/kubernetes-client-api-6-5-1-sourcesjar/io/fabric8/kubernetes/client/GracePeriodConfigurable.java

\* /opt/cola/permits/1634239329\_1681207425.7699745/0/kubernetes-client-api-6-5-1-sourcesjar/io/fabric8/kubernetes/client/Config.java

\* /opt/cola/permits/1634239329\_1681207425.7699745/0/kubernetes-client-api-6-5-1-sourcesjar/io/fabric8/kubernetes/client/dsl/EventingAPIGroupDSL.java

\* /opt/cola/permits/1634239329\_1681207425.7699745/0/kubernetes-client-api-6-5-1-sourcesjar/io/fabric8/kubernetes/client/dsl/V1beta1SchedulingAPIGroupDSL.java

\* /opt/cola/permits/1634239329\_1681207425.7699745/0/kubernetes-client-api-6-5-1-sourcesjar/io/fabric8/kubernetes/client/dsl/AppsAPIGroupDSL.java

\*

 /opt/cola/permits/1634239329\_1681207425.7699745/0/kubernetes-client-api-6-5-1-sourcesjar/io/fabric8/kubernetes/client/dsl/WatchAndWaitable.java

\* /opt/cola/permits/1634239329\_1681207425.7699745/0/kubernetes-client-api-6-5-1-sourcesjar/io/fabric8/kubernetes/client/dsl/Informable.java

\* /opt/cola/permits/1634239329\_1681207425.7699745/0/kubernetes-client-api-6-5-1-sources-

jar/io/fabric8/kubernetes/client/utils/BackwardsCompatibilityInterceptor.java

\* /opt/cola/permits/1634239329\_1681207425.7699745/0/kubernetes-client-api-6-5-1-sourcesjar/io/fabric8/kubernetes/client/Version.java

\* /opt/cola/permits/1634239329\_1681207425.7699745/0/kubernetes-client-api-6-5-1-sourcesjar/io/fabric8/kubernetes/client/dsl/CertificateSigningRequestResource.java

\* /opt/cola/permits/1634239329\_1681207425.7699745/0/kubernetes-client-api-6-5-1-sourcesjar/io/fabric8/kubernetes/client/AdmissionRegistrationAPIGroupDSL.java

\* /opt/cola/permits/1634239329\_1681207425.7699745/0/kubernetes-client-api-6-5-1-sourcesjar/io/fabric8/kubernetes/client/utils/InputStreamPumper.java

\*

 /opt/cola/permits/1634239329\_1681207425.7699745/0/kubernetes-client-api-6-5-1-sourcesjar/io/fabric8/kubernetes/client/dsl/V1beta1CertificatesAPIGroupDSL.java

\* /opt/cola/permits/1634239329\_1681207425.7699745/0/kubernetes-client-api-6-5-1-sourcesjar/io/fabric8/kubernetes/client/internal/KubeConfigUtils.java

\* /opt/cola/permits/1634239329\_1681207425.7699745/0/kubernetes-client-api-6-5-1-sourcesjar/io/fabric8/kubernetes/client/V1AdmissionRegistrationAPIGroupDSL.java

\* /opt/cola/permits/1634239329\_1681207425.7699745/0/kubernetes-client-api-6-5-1-sourcesjar/io/fabric8/kubernetes/client/extended/leaderelection/LeaderElector.java

\* /opt/cola/permits/1634239329\_1681207425.7699745/0/kubernetes-client-api-6-5-1-sourcesjar/io/fabric8/kubernetes/client/utils/PodStatusUtil.java

\* /opt/cola/permits/1634239329\_1681207425.7699745/0/kubernetes-client-api-6-5-1-sourcesjar/io/fabric8/kubernetes/client/V1ApiextensionAPIGroupDSL.java

\*

 /opt/cola/permits/1634239329\_1681207425.7699745/0/kubernetes-client-api-6-5-1-sourcesjar/io/fabric8/kubernetes/client/dsl/ItemReplacable.java

\* /opt/cola/permits/1634239329\_1681207425.7699745/0/kubernetes-client-api-6-5-1-sourcesjar/io/fabric8/kubernetes/client/dsl/V1BatchAPIGroupDSL.java

\* /opt/cola/permits/1634239329\_1681207425.7699745/0/kubernetes-client-api-6-5-1-sourcesjar/io/fabric8/kubernetes/client/dsl/StorageAPIGroupDSL.java

\* /opt/cola/permits/1634239329\_1681207425.7699745/0/kubernetes-client-api-6-5-1-sourcesjar/io/fabric8/kubernetes/client/dsl/NamespaceableResource.java

\* /opt/cola/permits/1634239329\_1681207425.7699745/0/kubernetes-client-api-6-5-1-sourcesjar/io/fabric8/kubernetes/client/http/BasicBuilder.java

\* /opt/cola/permits/1634239329\_1681207425.7699745/0/kubernetes-client-api-6-5-1-sourcesjar/io/fabric8/kubernetes/client/informers/cache/ItemStore.java

\* /opt/cola/permits/1634239329\_1681207425.7699745/0/kubernetes-client-api-6-5-1-sourcesjar/io/fabric8/kubernetes/client/dsl/V1beta3FlowControlAPIGroupDSL.java

\*

 /opt/cola/permits/1634239329\_1681207425.7699745/0/kubernetes-client-api-6-5-1-sourcesjar/io/fabric8/kubernetes/client/informers/cache/Lister.java

\* /opt/cola/permits/1634239329\_1681207425.7699745/0/kubernetes-client-api-6-5-1-sourcesjar/io/fabric8/kubernetes/client/extended/leaderelection/resourcelock/LeaseLock.java

\* /opt/cola/permits/1634239329\_1681207425.7699745/0/kubernetes-client-api-6-5-1-sourcesjar/io/fabric8/kubernetes/client/dsl/PrettyLoggable.java

\* /opt/cola/permits/1634239329\_1681207425.7699745/0/kubernetes-client-api-6-5-1-sourcesjar/io/fabric8/kubernetes/client/extended/leaderelection/LeaderElectorBuilder.java

\* /opt/cola/permits/1634239329\_1681207425.7699745/0/kubernetes-client-api-6-5-1-sourcesjar/io/fabric8/kubernetes/client/extension/ExtensibleResource.java

\* /opt/cola/permits/1634239329\_1681207425.7699745/0/kubernetes-client-api-6-5-1-sourcesjar/io/fabric8/kubernetes/client/CustomResourceList.java

\*

\*

 /opt/cola/permits/1634239329\_1681207425.7699745/0/kubernetes-client-api-6-5-1-sourcesjar/io/fabric8/kubernetes/client/extended/leaderelection/LeaderCallbacks.java

\* /opt/cola/permits/1634239329\_1681207425.7699745/0/kubernetes-client-api-6-5-1-sourcesjar/io/fabric8/kubernetes/client/V2beta2AutoscalingAPIGroupDSL.java

\* /opt/cola/permits/1634239329\_1681207425.7699745/0/kubernetes-client-api-6-5-1-sourcesjar/io/fabric8/kubernetes/client/extension/ExtensionRootClientAdapter.java

\* /opt/cola/permits/1634239329\_1681207425.7699745/0/kubernetes-client-api-6-5-1-sourcesjar/io/fabric8/kubernetes/client/ResourceNotFoundException.java

\* /opt/cola/permits/1634239329\_1681207425.7699745/0/kubernetes-client-api-6-5-1-sourcesjar/io/fabric8/kubernetes/client/V2beta1AutoscalingAPIGroupDSL.java

\* /opt/cola/permits/1634239329\_1681207425.7699745/0/kubernetes-client-api-6-5-1-sourcesjar/io/fabric8/kubernetes/client/dsl/V1beta1PolicyAPIGroupDSL.java

 /opt/cola/permits/1634239329\_1681207425.7699745/0/kubernetes-client-api-6-5-1-sourcesjar/io/fabric8/kubernetes/client/dsl/AnyNamespaceable.java

\* /opt/cola/permits/1634239329\_1681207425.7699745/0/kubernetes-client-api-6-5-1-sourcesjar/io/fabric8/kubernetes/client/dsl/TimestampBytesLimitTerminateTimeTailPrettyLoggable.java \* /opt/cola/permits/1634239329\_1681207425.7699745/0/kubernetes-client-api-6-5-1-sourcesjar/io/fabric8/kubernetes/client/dsl/ImageEditReplacePatchable.java

\* /opt/cola/permits/1634239329\_1681207425.7699745/0/kubernetes-client-api-6-5-1-sourcesjar/io/fabric8/kubernetes/client/PortForward.java

\* /opt/cola/permits/1634239329\_1681207425.7699745/0/kubernetes-client-api-6-5-1-sourcesjar/io/fabric8/kubernetes/client/utils/Utils.java

\* /opt/cola/permits/1634239329\_1681207425.7699745/0/kubernetes-client-api-6-5-1-sourcesjar/io/fabric8/kubernetes/client/NamespacedKubernetesClientAdapter.java

\* /opt/cola/permits/1634239329\_1681207425.7699745/0/kubernetes-client-api-6-5-1-sourcesjar/io/fabric8/kubernetes/client/dsl/ParameterMixedOperation.java

\*

 /opt/cola/permits/1634239329\_1681207425.7699745/0/kubernetes-client-api-6-5-1-sourcesjar/io/fabric8/kubernetes/client/dsl/V1DiscoveryAPIGroupDSL.java

\* /opt/cola/permits/1634239329\_1681207425.7699745/0/kubernetes-client-api-6-5-1-sourcesjar/io/fabric8/kubernetes/client/dsl/Timeoutable.java

\* /opt/cola/permits/1634239329\_1681207425.7699745/0/kubernetes-client-api-6-5-1-sourcesjar/io/fabric8/kubernetes/client/KubernetesClient.java

\* /opt/cola/permits/1634239329\_1681207425.7699745/0/kubernetes-client-api-6-5-1-sourcesjar/io/fabric8/kubernetes/client/dsl/CertificatesAPIGroupDSL.java

\* /opt/cola/permits/1634239329\_1681207425.7699745/0/kubernetes-client-api-6-5-1-sourcesjar/io/fabric8/kubernetes/client/V1NetworkAPIGroupDSL.java

\* /opt/cola/permits/1634239329\_1681207425.7699745/0/kubernetes-client-api-6-5-1-sourcesjar/io/fabric8/kubernetes/client/dsl/ExecWatch.java

\* /opt/cola/permits/1634239329\_1681207425.7699745/0/kubernetes-client-api-6-5-1-sourcesjar/io/fabric8/kubernetes/client/dsl/EditReplacePatchable.java \*

 /opt/cola/permits/1634239329\_1681207425.7699745/0/kubernetes-client-api-6-5-1-sourcesjar/io/fabric8/kubernetes/client/OperationInfo.java

\* /opt/cola/permits/1634239329\_1681207425.7699745/0/kubernetes-client-api-6-5-1-sourcesjar/io/fabric8/kubernetes/client/dsl/V1SchedulingAPIGroupDSL.java

\* /opt/cola/permits/1634239329\_1681207425.7699745/0/kubernetes-client-api-6-5-1-sourcesjar/io/fabric8/kubernetes/client/http/AbstractBasicBuilder.java

\* /opt/cola/permits/1634239329\_1681207425.7699745/0/kubernetes-client-api-6-5-1-sourcesjar/io/fabric8/kubernetes/client/dsl/Triggerable.java

\* /opt/cola/permits/1634239329\_1681207425.7699745/0/kubernetes-client-api-6-5-1-sourcesjar/io/fabric8/kubernetes/client/dsl/Parameterizable.java

\* /opt/cola/permits/1634239329\_1681207425.7699745/0/kubernetes-client-api-6-5-1-sourcesjar/io/fabric8/kubernetes/client/informers/cache/ReducedStateItemStore.java

\*

 /opt/cola/permits/1634239329\_1681207425.7699745/0/kubernetes-client-api-6-5-1-sourcesjar/io/fabric8/kubernetes/client/dsl/ContainerResource.java

\* /opt/cola/permits/1634239329\_1681207425.7699745/0/kubernetes-client-api-6-5-1-sourcesjar/io/fabric8/kubernetes/client/internal/PKCS1Util.java

\* /opt/cola/permits/1634239329\_1681207425.7699745/0/kubernetes-client-api-6-5-1-sourcesjar/io/fabric8/kubernetes/client/dsl/ImageUpdateable.java

\* /opt/cola/permits/1634239329\_1681207425.7699745/0/kubernetes-client-api-6-5-1-sourcesjar/io/fabric8/kubernetes/client/internal/SSLUtils.java

\* /opt/cola/permits/1634239329\_1681207425.7699745/0/kubernetes-client-api-6-5-1-sourcesjar/io/fabric8/kubernetes/client/dsl/FilterWatchListDeletable.java

\* /opt/cola/permits/1634239329\_1681207425.7699745/0/kubernetes-client-api-6-5-1-sourcesjar/io/fabric8/kubernetes/client/extended/run/RunConfigUtil.java

\* /opt/cola/permits/1634239329\_1681207425.7699745/0/kubernetes-client-api-6-5-1-sourcesjar/io/fabric8/kubernetes/client/dsl/SchedulingAPIGroupDSL.java

\*

 /opt/cola/permits/1634239329\_1681207425.7699745/0/kubernetes-client-api-6-5-1-sourcesjar/io/fabric8/kubernetes/client/utils/Serialization.java

\* /opt/cola/permits/1634239329\_1681207425.7699745/0/kubernetes-client-api-6-5-1-sourcesjar/io/fabric8/kubernetes/client/Watch.java

\* /opt/cola/permits/1634239329\_1681207425.7699745/0/kubernetes-client-api-6-5-1-sourcesjar/io/fabric8/kubernetes/client/dsl/PortForwardable.java

\* /opt/cola/permits/1634239329\_1681207425.7699745/0/kubernetes-client-api-6-5-1-sourcesjar/io/fabric8/kubernetes/client/http/HttpResponse.java

\* /opt/cola/permits/1634239329\_1681207425.7699745/0/kubernetes-client-api-6-5-1-sourcesjar/io/fabric8/kubernetes/client/informers/cache/Cache.java

\* /opt/cola/permits/1634239329\_1681207425.7699745/0/kubernetes-client-api-6-5-1-sourcesjar/io/fabric8/kubernetes/client/http/HttpClientReadableByteChannel.java

\* /opt/cola/permits/1634239329\_1681207425.7699745/0/kubernetes-client-api-6-5-1-sources-

jar/io/fabric8/kubernetes/client/dsl/ParameterNamespaceListVisitFromServerGetDeleteRecreateWaitApplicable.java \*

/opt/cola/permits/1634239329\_1681207425.7699745/0/kubernetes-client-api-6-5-1-sources-

jar/io/fabric8/kubernetes/client/http/WebSocketHandshakeException.java

\* /opt/cola/permits/1634239329\_1681207425.7699745/0/kubernetes-client-api-6-5-1-sourcesjar/io/fabric8/kubernetes/client/informers/SharedIndexInformer.java

\* /opt/cola/permits/1634239329\_1681207425.7699745/0/kubernetes-client-api-6-5-1-sources-

jar/io/fabric8/kubernetes/client/http/HttpResponseAdapter.java

\* /opt/cola/permits/1634239329\_1681207425.7699745/0/kubernetes-client-api-6-5-1-sources-

jar/io/fabric8/kubernetes/client/dsl/V1beta1DiscoveryAPIGroupDSL.java \* /opt/cola/permits/1634239329\_1681207425.7699745/0/kubernetes-client-api-6-5-1-sourcesjar/io/fabric8/kubernetes/client/dsl/V1beta1CertificateSigningRequestResource.java \* /opt/cola/permits/1634239329\_1681207425.7699745/0/kubernetes-client-api-6-5-1-sourcesjar/io/fabric8/kubernetes/client/dsl/InOutCreateable.java \*

 /opt/cola/permits/1634239329\_1681207425.7699745/0/kubernetes-client-api-6-5-1-sourcesjar/io/fabric8/kubernetes/client/utils/ExponentialBackoffIntervalCalculator.java

\* /opt/cola/permits/1634239329\_1681207425.7699745/0/kubernetes-client-api-6-5-1-sourcesjar/io/fabric8/kubernetes/client/utils/TokenRefreshInterceptor.java

\* /opt/cola/permits/1634239329\_1681207425.7699745/0/kubernetes-client-api-6-5-1-sourcesjar/io/fabric8/kubernetes/client/dsl/RbacAPIGroupDSL.java

\* /opt/cola/permits/1634239329\_1681207425.7699745/0/kubernetes-client-api-6-5-1-sourcesjar/io/fabric8/kubernetes/client/KubernetesClientBuilder.java

\* /opt/cola/permits/1634239329\_1681207425.7699745/0/kubernetes-client-api-6-5-1-sourcesjar/io/fabric8/kubernetes/client/OAuthTokenProvider.java

\* /opt/cola/permits/1634239329\_1681207425.7699745/0/kubernetes-client-api-6-5-1-sourcesjar/io/fabric8/kubernetes/client/dsl/V1APIGroupDSL.java

\* /opt/cola/permits/1634239329\_1681207425.7699745/0/kubernetes-client-api-6-5-1-sourcesjar/io/fabric8/kubernetes/client/dsl/V1beta2FlowControlAPIGroupDSL.java

\*

 /opt/cola/permits/1634239329\_1681207425.7699745/0/kubernetes-client-api-6-5-1-sourcesjar/io/fabric8/kubernetes/client/utils/ImpersonatorInterceptor.java

\* /opt/cola/permits/1634239329\_1681207425.7699745/0/kubernetes-client-api-6-5-1-sourcesjar/io/fabric8/kubernetes/client/ServiceToURLProvider.java

\* /opt/cola/permits/1634239329\_1681207425.7699745/0/kubernetes-client-api-6-5-1-sourcesjar/io/fabric8/kubernetes/client/http/Interceptor.java

\* /opt/cola/permits/1634239329\_1681207425.7699745/0/kubernetes-client-api-6-5-1-sourcesjar/io/fabric8/kubernetes/client/dsl/TtyExecOutputErrorable.java

\* /opt/cola/permits/1634239329\_1681207425.7699745/0/kubernetes-client-api-6-5-1-sourcesjar/io/fabric8/kubernetes/client/dsl/FieldValidateable.java

\* /opt/cola/permits/1634239329\_1681207425.7699745/0/kubernetes-client-api-6-5-1-sourcesjar/io/fabric8/kubernetes/client/utils/ApiVersionUtil.java

\*

 /opt/cola/permits/1634239329\_1681207425.7699745/0/kubernetes-client-api-6-5-1-sourcesjar/io/fabric8/kubernetes/client/PropagationPolicyConfigurable.java

\* /opt/cola/permits/1634239329\_1681207425.7699745/0/kubernetes-client-api-6-5-1-sourcesjar/io/fabric8/kubernetes/client/extension/ExtensibleResourceAdapter.java

\* /opt/cola/permits/1634239329\_1681207425.7699745/0/kubernetes-client-api-6-5-1-sourcesjar/io/fabric8/kubernetes/client/dsl/TailPrettyLoggable.java

\* /opt/cola/permits/1634239329\_1681207425.7699745/0/kubernetes-client-api-6-5-1-sourcesjar/io/fabric8/kubernetes/client/extended/leaderelection/resourcelock/ResourceLock.java

\* /opt/cola/permits/1634239329\_1681207425.7699745/0/kubernetes-client-api-6-5-1-sourcesjar/io/fabric8/kubernetes/client/dsl/MetricAPIGroupDSL.java

\* /opt/cola/permits/1634239329\_1681207425.7699745/0/kubernetes-client-api-6-5-1-sourcesjar/io/fabric8/kubernetes/client/extension/SupportTestingClient.java

\* /opt/cola/permits/1634239329\_1681207425.7699745/0/kubernetes-client-api-6-5-1-sourcesjar/io/fabric8/kubernetes/client/dsl/Typeable.java

\*

 /opt/cola/permits/1634239329\_1681207425.7699745/0/kubernetes-client-api-6-5-1-sourcesjar/io/fabric8/kubernetes/client/informers/ExceptionHandler.java

\* /opt/cola/permits/1634239329\_1681207425.7699745/0/kubernetes-client-api-6-5-1-sourcesjar/io/fabric8/kubernetes/client/RequestConfig.java

\* /opt/cola/permits/1634239329\_1681207425.7699745/0/kubernetes-client-api-6-5-1-sourcesjar/io/fabric8/kubernetes/client/dsl/Gettable.java

\* /opt/cola/permits/1634239329\_1681207425.7699745/0/kubernetes-client-api-6-5-1-sourcesjar/io/fabric8/kubernetes/client/dsl/ItemWritableOperation.java

\* /opt/cola/permits/1634239329\_1681207425.7699745/0/kubernetes-client-api-6-5-1-sourcesjar/io/fabric8/kubernetes/client/dsl/Replaceable.java

\* /opt/cola/permits/1634239329\_1681207425.7699745/0/kubernetes-client-api-6-5-1-sourcesjar/io/fabric8/kubernetes/client/utils/OpenIDConnectionUtils.java

\*

 /opt/cola/permits/1634239329\_1681207425.7699745/0/kubernetes-client-api-6-5-1-sourcesjar/io/fabric8/kubernetes/client/utils/ResourceCompare.java

\* /opt/cola/permits/1634239329\_1681207425.7699745/0/kubernetes-client-api-6-5-1-sourcesjar/io/fabric8/kubernetes/client/dsl/DryRunable.java

\* /opt/cola/permits/1634239329\_1681207425.7699745/0/kubernetes-client-api-6-5-1-sourcesjar/io/fabric8/kubernetes/client/WithRequestCallable.java

\* /opt/cola/permits/1634239329\_1681207425.7699745/0/kubernetes-client-api-6-5-1-sourcesjar/io/fabric8/kubernetes/client/dsl/Namespaceable.java

\* /opt/cola/permits/1634239329\_1681207425.7699745/0/kubernetes-client-api-6-5-1-sourcesjar/io/fabric8/kubernetes/client/V1AuthenticationAPIGroupDSL.java

\* /opt/cola/permits/1634239329\_1681207425.7699745/0/kubernetes-client-api-6-5-1-sourcesjar/io/fabric8/kubernetes/client/dsl/PodResource.java

\* /opt/cola/permits/1634239329\_1681207425.7699745/0/kubernetes-client-api-6-5-1-sourcesjar/io/fabric8/kubernetes/client/dsl/ServiceResource.java

\*

 /opt/cola/permits/1634239329\_1681207425.7699745/0/kubernetes-client-api-6-5-1-sourcesjar/io/fabric8/kubernetes/client/http/StandardHttpClient.java

\* /opt/cola/permits/1634239329\_1681207425.7699745/0/kubernetes-client-api-6-5-1-sourcesjar/io/fabric8/kubernetes/client/http/StandardHttpRequest.java

\* /opt/cola/permits/1634239329\_1681207425.7699745/0/kubernetes-client-api-6-5-1-sourcesjar/io/fabric8/kubernetes/client/dsl/BatchAPIGroupDSL.java

\* /opt/cola/permits/1634239329\_1681207425.7699745/0/kubernetes-client-api-6-5-1-sourcesjar/io/fabric8/kubernetes/client/dsl/Containerable.java

\* /opt/cola/permits/1634239329\_1681207425.7699745/0/kubernetes-client-api-6-5-1-sourcesjar/io/fabric8/kubernetes/client/extended/leaderelection/resourcelock/Lock.java

\* /opt/cola/permits/1634239329\_1681207425.7699745/0/kubernetes-client-api-6-5-1-sourcesjar/io/fabric8/kubernetes/client/http/WebSocketResponse.java

\* /opt/cola/permits/1634239329\_1681207425.7699745/0/kubernetes-client-api-6-5-1-sourcesjar/io/fabric8/kubernetes/client/dsl/DynamicResourceAllocationAPIGroupDSL.java \*

 /opt/cola/permits/1634239329\_1681207425.7699745/0/kubernetes-client-api-6-5-1-sourcesjar/io/fabric8/kubernetes/client/dsl/CreateOrDeleteable.java

\* /opt/cola/permits/1634239329\_1681207425.7699745/0/kubernetes-client-api-6-5-1-sourcesjar/io/fabric8/kubernetes/client/http/HttpClient.java

\* /opt/cola/permits/1634239329\_1681207425.7699745/0/kubernetes-client-api-6-5-1-sourcesjar/io/fabric8/kubernetes/client/http/HttpStatusMessage.java

\* /opt/cola/permits/1634239329\_1681207425.7699745/0/kubernetes-client-api-6-5-1-sourcesjar/io/fabric8/kubernetes/client/NamespacedKubernetesClient.java

\* /opt/cola/permits/1634239329\_1681207425.7699745/0/kubernetes-client-api-6-5-1-sourcesjar/io/fabric8/kubernetes/client/http/StandardHttpClientBuilder.java

\* /opt/cola/permits/1634239329\_1681207425.7699745/0/kubernetes-client-api-6-5-1-sourcesjar/io/fabric8/kubernetes/client/informers/ResourceEventHandler.java

\*

 /opt/cola/permits/1634239329\_1681207425.7699745/0/kubernetes-client-api-6-5-1-sourcesjar/io/fabric8/kubernetes/client/utils/KubernetesVersionPriority.java

\* /opt/cola/permits/1634239329\_1681207425.7699745/0/kubernetes-client-api-6-5-1-sourcesjar/io/fabric8/kubernetes/client/Client.java

\* /opt/cola/permits/1634239329\_1681207425.7699745/0/kubernetes-client-api-6-5-1-sourcesjar/io/fabric8/kubernetes/client/dsl/DiscoveryAPIGroupDSL.java

\* /opt/cola/permits/1634239329\_1681207425.7699745/0/kubernetes-client-api-6-5-1-sourcesjar/io/fabric8/kubernetes/client/KubernetesClientException.java

\* /opt/cola/permits/1634239329\_1681207425.7699745/0/kubernetes-client-api-6-5-1-sourcesjar/io/fabric8/kubernetes/client/dsl/CopyOrReadable.java

\* /opt/cola/permits/1634239329\_1681207425.7699745/0/kubernetes-client-api-6-5-1-sourcesjar/io/fabric8/kubernetes/client/extension/ExtensionAdapter.java

\* /opt/cola/permits/1634239329\_1681207425.7699745/0/kubernetes-client-api-6-5-1-sourcesjar/io/fabric8/kubernetes/client/informers/cache/Indexer.java

\*

\*

 /opt/cola/permits/1634239329\_1681207425.7699745/0/kubernetes-client-api-6-5-1-sourcesjar/io/fabric8/kubernetes/client/dsl/RollableScalableResource.java

\* /opt/cola/permits/1634239329\_1681207425.7699745/0/kubernetes-client-api-6-5-1-sourcesjar/io/fabric8/kubernetes/client/VersionInfo.java

\* /opt/cola/permits/1634239329\_1681207425.7699745/0/kubernetes-client-api-6-5-1-sourcesjar/io/fabric8/kubernetes/client/dsl/V1beta1EventingAPIGroupDSL.java

\* /opt/cola/permits/1634239329\_1681207425.7699745/0/kubernetes-client-api-6-5-1-sourcesjar/io/fabric8/kubernetes/client/utils/ReplaceValueStream.java

\* /opt/cola/permits/1634239329\_1681207425.7699745/0/kubernetes-client-api-6-5-1-sourcesjar/io/fabric8/kubernetes/client/extended/leaderelection/LeaderElectionConfig.java

\* /opt/cola/permits/1634239329\_1681207425.7699745/0/kubernetes-client-api-6-5-1-sourcesjar/io/fabric8/kubernetes/client/http/TlsVersion.java

\* /opt/cola/permits/1634239329\_1681207425.7699745/0/kubernetes-client-api-6-5-1-sourcesjar/io/fabric8/kubernetes/client/dsl/V1beta1StorageAPIGroupDSL.java

 /opt/cola/permits/1634239329\_1681207425.7699745/0/kubernetes-client-api-6-5-1-sourcesjar/io/fabric8/kubernetes/client/utils/HttpClientUtils.java

\* /opt/cola/permits/1634239329\_1681207425.7699745/0/kubernetes-client-api-6-5-1-sourcesjar/io/fabric8/kubernetes/client/dsl/ExtensionsAPIGroupDSL.java

\* /opt/cola/permits/1634239329\_1681207425.7699745/0/kubernetes-client-api-6-5-1-sourcesjar/io/fabric8/kubernetes/client/dsl/RequestConfigurable.java

\* /opt/cola/permits/1634239329\_1681207425.7699745/0/kubernetes-client-api-6-5-1-sourcesjar/io/fabric8/kubernetes/client/dsl/TtyExecable.java

\* /opt/cola/permits/1634239329\_1681207425.7699745/0/kubernetes-client-api-6-5-1-sources-

#### jar/io/fabric8/kubernetes/client/dsl/base/PatchContext.java

\* /opt/cola/permits/1634239329\_1681207425.7699745/0/kubernetes-client-api-6-5-1-sourcesjar/io/fabric8/kubernetes/client/dsl/Resource.java

\* /opt/cola/permits/1634239329\_1681207425.7699745/0/kubernetes-client-api-6-5-1-sourcesjar/io/fabric8/kubernetes/client/V1beta1AdmissionRegistrationAPIGroupDSL.java \*

 /opt/cola/permits/1634239329\_1681207425.7699745/0/kubernetes-client-api-6-5-1-sourcesjar/io/fabric8/kubernetes/client/dsl/V1Alpha1AuthenticationAPIGroupDSL.java

\* /opt/cola/permits/1634239329\_1681207425.7699745/0/kubernetes-client-api-6-5-1-sourcesjar/io/fabric8/kubernetes/client/dsl/V1beta1FlowControlAPIGroupDSL.java

\* /opt/cola/permits/1634239329\_1681207425.7699745/0/kubernetes-client-api-6-5-1-sourcesjar/io/fabric8/kubernetes/client/dsl/NetworkAPIGroupDSL.java

\* /opt/cola/permits/1634239329\_1681207425.7699745/0/kubernetes-client-api-6-5-1-sourcesjar/io/fabric8/kubernetes/client/dsl/NonNamespaceOperation.java

\* /opt/cola/permits/1634239329\_1681207425.7699745/0/kubernetes-client-api-6-5-1-sourcesjar/io/fabric8/kubernetes/client/dsl/base/PatchType.java

\* /opt/cola/permits/1634239329\_1681207425.7699745/0/kubernetes-client-api-6-5-1-sourcesjar/io/fabric8/kubernetes/client/dsl/NodeMetricOperation.java

\*

 /opt/cola/permits/1634239329\_1681207425.7699745/0/kubernetes-client-api-6-5-1-sourcesjar/io/fabric8/kubernetes/client/utils/ReflectUtils.java

\* /opt/cola/permits/1634239329\_1681207425.7699745/0/kubernetes-client-api-6-5-1-sourcesjar/io/fabric8/kubernetes/client/dsl/LogWatch.java

\* /opt/cola/permits/1634239329\_1681207425.7699745/0/kubernetes-client-api-6-5-1-sourcesjar/io/fabric8/kubernetes/client/V1AuthorizationAPIGroupDSL.java

\* /opt/cola/permits/1634239329\_1681207425.7699745/0/kubernetes-client-api-6-5-1-sourcesjar/io/fabric8/kubernetes/client/dsl/Secretable.java

\* /opt/cola/permits/1634239329\_1681207425.7699745/0/kubernetes-client-api-6-5-1-sourcesjar/io/fabric8/kubernetes/client/V1Alpha1DynamicResourceAllocationAPIGroupDSL.java

\* /opt/cola/permits/1634239329\_1681207425.7699745/0/kubernetes-client-api-6-5-1-sourcesjar/io/fabric8/kubernetes/client/V1Alpha1AdmissionRegistrationAPIGroupDSL.java \*

 /opt/cola/permits/1634239329\_1681207425.7699745/0/kubernetes-client-api-6-5-1-sourcesjar/io/fabric8/kubernetes/client/http/HttpRequest.java

\* /opt/cola/permits/1634239329\_1681207425.7699745/0/kubernetes-client-api-6-5-1-sourcesjar/io/fabric8/kubernetes/client/internal/CertUtils.java

\* /opt/cola/permits/1634239329\_1681207425.7699745/0/kubernetes-client-api-6-5-1-sourcesjar/io/fabric8/kubernetes/client/utils/KubernetesVersionFactory.java

\* /opt/cola/permits/1634239329\_1681207425.7699745/0/kubernetes-client-api-6-5-1-sourcesjar/io/fabric8/kubernetes/client/http/StandardHttpHeaders.java

\* /opt/cola/permits/1634239329\_1681207425.7699745/0/kubernetes-client-api-6-5-1-sourcesjar/io/fabric8/kubernetes/client/dsl/DeletableWithOptions.java

\* /opt/cola/permits/1634239329\_1681207425.7699745/0/kubernetes-client-api-6-5-1-sourcesjar/io/fabric8/kubernetes/client/dsl/Waitable.java

\* /opt/cola/permits/1634239329\_1681207425.7699745/0/kubernetes-client-api-6-5-1-sourcesjar/io/fabric8/kubernetes/client/utils/KubernetesResourceUtil.java

\*
/opt/cola/permits/1634239329\_1681207425.7699745/0/kubernetes-client-api-6-5-1-sourcesjar/io/fabric8/kubernetes/client/dsl/TimeTailPrettyLoggable.java

\* /opt/cola/permits/1634239329\_1681207425.7699745/0/kubernetes-client-api-6-5-1-sourcesjar/io/fabric8/kubernetes/client/dsl/FilterNested.java

\* /opt/cola/permits/1634239329\_1681207425.7699745/0/kubernetes-client-api-6-5-1-sourcesjar/io/fabric8/kubernetes/client/extension/ResourceAdapter.java

\* /opt/cola/permits/1634239329\_1681207425.7699745/0/kubernetes-client-api-6-5-1-sourcesjar/io/fabric8/kubernetes/client/dsl/MixedOperation.java

\* /opt/cola/permits/1634239329\_1681207425.7699745/0/kubernetes-client-api-6-5-1-sourcesjar/io/fabric8/kubernetes/client/utils/IpAddressMatcher.java

\* /opt/cola/permits/1634239329\_1681207425.7699745/0/kubernetes-client-api-6-5-1-sourcesjar/io/fabric8/kubernetes/client/http/WebSocket.java

\* /opt/cola/permits/1634239329\_1681207425.7699745/0/kubernetes-client-api-6-5-1-sourcesjar/io/fabric8/kubernetes/client/http/BufferUtil.java

\*

 /opt/cola/permits/1634239329\_1681207425.7699745/0/kubernetes-client-api-6-5-1-sourcesjar/io/fabric8/kubernetes/client/dsl/ExecListenable.java

\* /opt/cola/permits/1634239329\_1681207425.7699745/0/kubernetes-client-api-6-5-1-sourcesjar/io/fabric8/kubernetes/client/WatcherException.java

\* /opt/cola/permits/1634239329\_1681207425.7699745/0/kubernetes-client-api-6-5-1-sourcesjar/io/fabric8/kubernetes/client/CustomResource.java

\* /opt/cola/permits/1634239329\_1681207425.7699745/0/kubernetes-client-api-6-5-1-sourcesjar/io/fabric8/kubernetes/client/dsl/Listable.java

\* /opt/cola/permits/1634239329\_1681207425.7699745/0/kubernetes-client-api-6-5-1-sourcesjar/io/fabric8/kubernetes/client/dsl/NamespaceListVisitFromServerGetDeleteRecreateWaitApplicable.java \* /opt/cola/permits/1634239329\_1681207425.7699745/0/kubernetes-client-api-6-5-1-sources-

jar/io/fabric8/kubernetes/client/dsl/PolicyAPIGroupDSL.java

\* /opt/cola/permits/1634239329\_1681207425.7699745/0/kubernetes-client-api-6-5-1-sourcesjar/io/fabric8/kubernetes/client/dsl/AutoscalingAPIGroupDSL.java

\*

 /opt/cola/permits/1634239329\_1681207425.7699745/0/kubernetes-client-api-6-5-1-sourcesjar/io/fabric8/kubernetes/client/V1beta1AuthorizationAPIGroupDSL.java

\* /opt/cola/permits/1634239329\_1681207425.7699745/0/kubernetes-client-api-6-5-1-sourcesjar/io/fabric8/kubernetes/client/http/StandardWebSocketBuilder.java

\* /opt/cola/permits/1634239329\_1681207425.7699745/0/kubernetes-client-api-6-5-1-sourcesjar/io/fabric8/kubernetes/client/extension/ClientAdapter.java

\* /opt/cola/permits/1634239329\_1681207425.7699745/0/kubernetes-client-api-6-5-1-sourcesjar/io/fabric8/kubernetes/client/V1beta1ApiextensionAPIGroupDSL.java

\* /opt/cola/permits/1634239329\_1681207425.7699745/0/kubernetes-client-api-6-5-1-sourcesjar/io/fabric8/kubernetes/client/informers/SharedInformerEventListener.java

\* /opt/cola/permits/1634239329\_1681207425.7699745/0/kubernetes-client-api-6-5-1-sourcesjar/io/fabric8/kubernetes/client/ApiVisitor.java

\*

 /opt/cola/permits/1634239329\_1681207425.7699745/0/kubernetes-client-api-6-5-1-sourcesjar/io/fabric8/kubernetes/client/extended/run/RunConfig.java

\* /opt/cola/permits/1634239329\_1681207425.7699745/0/kubernetes-client-api-6-5-1-sourcesjar/io/fabric8/kubernetes/client/informers/cache/Store.java

\* /opt/cola/permits/1634239329\_1681207425.7699745/0/kubernetes-client-api-6-5-1-sources-

jar/io/fabric8/kubernetes/client/dsl/CreateOrReplaceable.java

\* /opt/cola/permits/1634239329\_1681207425.7699745/0/kubernetes-client-api-6-5-1-sources-

jar/io/fabric8/kubernetes/client/KubernetesClientTimeoutException.java

\* /opt/cola/permits/1634239329\_1681207425.7699745/0/kubernetes-client-api-6-5-1-sourcesjar/io/fabric8/kubernetes/client/dsl/PodMetricOperation.java

\* /opt/cola/permits/1634239329\_1681207425.7699745/0/kubernetes-client-api-6-5-1-sourcesjar/io/fabric8/kubernetes/client/utils/URLUtils.java

\* /opt/cola/permits/1634239329\_1681207425.7699745/0/kubernetes-client-api-6-5-1-sourcesjar/io/fabric8/kubernetes/client/dsl/base/ResourceDefinitionContext.java

\*

 /opt/cola/permits/1634239329\_1681207425.7699745/0/kubernetes-client-api-6-5-1-sourcesjar/io/fabric8/kubernetes/client/informers/cache/BasicItemStore.java

\* /opt/cola/permits/1634239329\_1681207425.7699745/0/kubernetes-client-api-6-5-1-sourcesjar/io/fabric8/kubernetes/client/dsl/NonDeletingOperation.java

\* /opt/cola/permits/1634239329\_1681207425.7699745/0/kubernetes-client-api-6-5-1-sourcesjar/io/fabric8/kubernetes/client/dsl/NamespacedInOutCreateable.java

\* /opt/cola/permits/1634239329\_1681207425.7699745/0/kubernetes-client-api-6-5-1-sourcesjar/io/fabric8/kubernetes/client/http/HttpHeaders.java

\* /opt/cola/permits/1634239329\_1681207425.7699745/0/kubernetes-client-api-6-5-1-sourcesjar/io/fabric8/kubernetes/client/V1AutoscalingAPIGroupDSL.java

\* /opt/cola/permits/1634239329\_1681207425.7699745/0/kubernetes-client-api-6-5-1-sourcesjar/io/fabric8/kubernetes/client/informers/SharedInformerFactory.java

\*

 /opt/cola/permits/1634239329\_1681207425.7699745/0/kubernetes-client-api-6-5-1-sourcesjar/io/fabric8/kubernetes/client/dsl/Deletable.java

\* /opt/cola/permits/1634239329\_1681207425.7699745/0/kubernetes-client-api-6-5-1-sourcesjar/io/fabric8/kubernetes/client/dsl/AuthorizationAPIGroupDSL.java

\* /opt/cola/permits/1634239329\_1681207425.7699745/0/kubernetes-client-api-6-5-1-sourcesjar/io/fabric8/kubernetes/client/dsl/ExecListener.java

\* /opt/cola/permits/1634239329\_1681207425.7699745/0/kubernetes-client-api-6-5-1-sourcesjar/io/fabric8/kubernetes/client/dsl/Nameable.java

\* /opt/cola/permits/1634239329\_1681207425.7699745/0/kubernetes-client-api-6-5-1-sourcesjar/io/fabric8/kubernetes/client/dsl/TtyExecErrorable.java

\* /opt/cola/permits/1634239329\_1681207425.7699745/0/kubernetes-client-api-6-5-1-sourcesjar/io/fabric8/kubernetes/client/dsl/WritableOperation.java

\* /opt/cola/permits/1634239329\_1681207425.7699745/0/kubernetes-client-api-6-5-1-sourcesjar/io/fabric8/kubernetes/client/extended/leaderelection/resourcelock/ConfigMapLock.java \*

 /opt/cola/permits/1634239329\_1681207425.7699745/0/kubernetes-client-api-6-5-1-sourcesjar/io/fabric8/kubernetes/client/http/AsyncBody.java

\* /opt/cola/permits/1634239329\_1681207425.7699745/0/kubernetes-client-api-6-5-1-sourcesjar/io/fabric8/kubernetes/client/dsl/V1CertificatesAPIGroupDSL.java

\* /opt/cola/permits/1634239329\_1681207425.7699745/0/kubernetes-client-api-6-5-1-sourcesjar/io/fabric8/kubernetes/client/dsl/Loggable.java

No license file was found, but licenses were detected in source scan.

 $\lt!!$ --

Copyright (C) 2015 Red Hat, Inc.

 Licensed under the Apache License, Version 2.0 (the "License"); you may not use this file except in compliance with the License. You may obtain a copy of the License at

http://www.apache.org/licenses/LICENSE-2.0

 Unless required by applicable law or agreed to in writing, software distributed under the License is distributed on an "AS IS" BASIS, WITHOUT WARRANTIES OR CONDITIONS OF ANY KIND, either express or implied. See the License for the specific language governing permissions and limitations under the License.

-->

Found in path(s):

\* /opt/cola/permits/1634239329\_1681207425.7699745/0/kubernetes-client-api-6-5-1-sources-jar/META-INF/maven/io.fabric8/kubernetes-client-api/pom.xml No license file was found, but licenses were detected in source scan.

/\*

\* Licensed to the Apache Software Foundation (ASF) under one or more

\* contributor license agreements. See the NOTICE file distributed with

\* this work for additional information regarding copyright ownership.

\* The ASF licenses this file to You under the Apache License, Version 2.0

\* (the "License"); you may not use this file except in compliance with

\* the License. You may obtain a copy of the License at

\*

\* http://www.apache.org/licenses/LICENSE-2.0

\*

\* Unless required by applicable law or agreed to in writing, software

\* distributed under the License is distributed on an "AS IS" BASIS,

\* WITHOUT WARRANTIES OR CONDITIONS OF ANY KIND, either express or implied.

\* See the License for the specific language governing permissions and

\* limitations under the License.

\*/

Found in path(s):

\* /opt/cola/permits/1634239329\_1681207425.7699745/0/kubernetes-client-api-6-5-1-sourcesjar/io/fabric8/kubernetes/client/lib/FilenameUtils.java

\*

 /opt/cola/permits/1634239329\_1681207425.7699745/0/kubernetes-client-api-6-5-1-sourcesjar/io/fabric8/kubernetes/client/lib/FileSystem.java

# **1.1440 kubernetes-model-common 6.5.1**

# **1.1440.1 Available under license :**

No license file was found, but licenses were detected in source scan.

 $\lt!$ !--

Copyright (C) 2015 Red Hat, Inc.

 Licensed under the Apache License, Version 2.0 (the "License"); you may not use this file except in compliance with the License. You may obtain a copy of the License at

http://www.apache.org/licenses/LICENSE-2.0

 Unless required by applicable law or agreed to in writing, software distributed under the License is distributed on an "AS IS" BASIS, WITHOUT WARRANTIES OR CONDITIONS OF ANY KIND, either express or implied. See the License for the specific language governing permissions and limitations under the License.

-->

Found in path(s):

\* /opt/cola/permits/1634239315\_1681840524.299943/0/kubernetes-model-common-6-5-1-sources-jar/META-INF/maven/io.fabric8/kubernetes-model-common/pom.xml No license file was found, but licenses were detected in source scan.

/\*\*

\* Copyright (C) 2015 Red Hat, Inc.

\*

\* Licensed under the Apache License, Version 2.0 (the "License");

\* you may not use this file except in compliance with the License.

\* You may obtain a copy of the License at

\*

\* http://www.apache.org/licenses/LICENSE-2.0

\*

\* Unless required by applicable law or agreed to in writing, software

\* distributed under the License is distributed on an "AS IS" BASIS,

\* WITHOUT WARRANTIES OR CONDITIONS OF ANY KIND, either express or implied.

\* See the License for the specific language governing permissions and

\* limitations under the License.

\*/

Found in path(s):

\* /opt/cola/permits/1634239315\_1681840524.299943/0/kubernetes-model-common-6-5-1-sourcesjar/io/fabric8/kubernetes/model/annotation/Version.java

\* /opt/cola/permits/1634239315\_1681840524.299943/0/kubernetes-model-common-6-5-1-sourcesjar/io/fabric8/kubernetes/model/annotation/Plural.java

\* /opt/cola/permits/1634239315\_1681840524.299943/0/kubernetes-model-common-6-5-1-sourcesjar/io/fabric8/kubernetes/model/annotation/Kind.java

\*

 /opt/cola/permits/1634239315\_1681840524.299943/0/kubernetes-model-common-6-5-1-sourcesjar/io/fabric8/kubernetes/model/annotation/SpecReplicas.java

\* /opt/cola/permits/1634239315\_1681840524.299943/0/kubernetes-model-common-6-5-1-sourcesjar/io/fabric8/kubernetes/model/annotation/ShortNames.java

\* /opt/cola/permits/1634239315\_1681840524.299943/0/kubernetes-model-common-6-5-1-sourcesjar/io/fabric8/kubernetes/model/jackson/JsonUnwrappedDeserializer.java

\* /opt/cola/permits/1634239315\_1681840524.299943/0/kubernetes-model-common-6-5-1-sourcesjar/io/fabric8/kubernetes/model/jackson/SettableBeanPropertyDelegate.java

\* /opt/cola/permits/1634239315\_1681840524.299943/0/kubernetes-model-common-6-5-1-sourcesjar/io/fabric8/kubernetes/model/jackson/BeanPropertyWriterDelegate.java

\* /opt/cola/permits/1634239315\_1681840524.299943/0/kubernetes-model-common-6-5-1-sourcesjar/io/fabric8/kubernetes/model/jackson/UnmatchedFieldTypeModule.java

\*

 /opt/cola/permits/1634239315\_1681840524.299943/0/kubernetes-model-common-6-5-1-sourcesjar/io/fabric8/kubernetes/model/annotation/Singular.java

\* /opt/cola/permits/1634239315\_1681840524.299943/0/kubernetes-model-common-6-5-1-sourcesjar/io/fabric8/kubernetes/model/annotation/PrinterColumn.java

\* /opt/cola/permits/1634239315\_1681840524.299943/0/kubernetes-model-common-6-5-1-sourcesjar/io/fabric8/kubernetes/model/annotation/LabelSelector.java

\* /opt/cola/permits/1634239315\_1681840524.299943/0/kubernetes-model-common-6-5-1-sourcesjar/io/fabric8/kubernetes/model/annotation/Group.java

\* /opt/cola/permits/1634239315\_1681840524.299943/0/kubernetes-model-common-6-5-1-sourcesjar/io/fabric8/kubernetes/model/util/Helper.java

\* /opt/cola/permits/1634239315\_1681840524.299943/0/kubernetes-model-common-6-5-1-sourcesjar/io/fabric8/kubernetes/model/Scope.java

\* /opt/cola/permits/1634239315\_1681840524.299943/0/kubernetes-model-common-6-5-1-sourcesjar/io/fabric8/kubernetes/model/annotation/StatusReplicas.java \*

 /opt/cola/permits/1634239315\_1681840524.299943/0/kubernetes-model-common-6-5-1-sourcesjar/io/fabric8/kubernetes/model/annotation/Generated.java

\* /opt/cola/permits/1634239315\_1681840524.299943/0/kubernetes-model-common-6-5-1-sourcesjar/io/fabric8/kubernetes/model/jackson/UnwrappedTypeResolverBuilder.java

# **1.1441 tzdata 2023c-0ubuntu0.20.04.0**

# **1.1441.1 Available under license :**

Unless specified below, all files in the tz code and data (including this LICENSE file) are in the public domain.

If the files date.c, newstrftime.3, and strftime.c are present, they contain material derived from BSD and use the BSD 3-clause license.

# **1.1442 goccy-go-json 0.10.2 1.1442.1 Available under license :**

MIT License

Copyright (c) 2020 Masaaki Goshima

Permission is hereby granted, free of charge, to any person obtaining a copy of this software and associated documentation files (the "Software"), to deal in the Software without restriction, including without limitation the rights to use, copy, modify, merge, publish, distribute, sublicense, and/or sell copies of the Software, and to permit persons to whom the Software is furnished to do so, subject to the following conditions:

The above copyright notice and this permission notice shall be included in all copies or substantial portions of the Software.

THE SOFTWARE IS PROVIDED "AS IS", WITHOUT WARRANTY OF ANY KIND, EXPRESS OR IMPLIED, INCLUDING BUT NOT LIMITED TO THE WARRANTIES OF MERCHANTABILITY, FITNESS FOR A PARTICULAR PURPOSE AND NONINFRINGEMENT. IN NO EVENT SHALL THE AUTHORS OR COPYRIGHT HOLDERS BE LIABLE FOR ANY CLAIM, DAMAGES OR OTHER LIABILITY, WHETHER IN AN ACTION OF CONTRACT, TORT OR OTHERWISE, ARISING FROM, OUT OF OR IN CONNECTION WITH THE SOFTWARE OR THE USE OR OTHER DEALINGS IN THE SOFTWARE.

# **1.1443 javaee-api 4.0-SNAPSHOT 1.1443.1 Available under license :**

OpenEJB :: JavaEE Full API (zip and jar files) Copyright 2014 The Apache Software Foundation

This product includes software developed at The Apache Software Foundation (http://www.apache.org/).

This product includes software developed by The W3C Consortium (http://www.w3.org/).

Copyright (c) 1994-2002 World Wide Web Consortium, (Massachusetts Institute of Technology, Institut National de Recherche en Informatique et en Automatique, Keio University). All Rights Reserved. http://www.w3.org/Consortium/Legal/

## Apache License Version 2.0, January 2004 http://www.apache.org/licenses/

### TERMS AND CONDITIONS FOR USE, REPRODUCTION, AND DISTRIBUTION

### 1. Definitions.

 "License" shall mean the terms and conditions for use, reproduction, and distribution as defined by Sections 1 through 9 of this document.

 "Licensor" shall mean the copyright owner or entity authorized by the copyright owner that is granting the License.

 "Legal Entity" shall mean the union of the acting entity and all other entities that control, are controlled by, or are under common control with that entity. For the purposes of this definition, "control" means (i) the power, direct or indirect, to cause the direction or management of such entity, whether by contract or otherwise, or (ii) ownership of fifty percent (50%) or more of the outstanding shares, or (iii) beneficial ownership of such entity.

 "You" (or "Your") shall mean an individual or Legal Entity exercising permissions granted by this License.

 "Source" form shall mean the preferred form for making modifications, including but not limited to software source code, documentation source, and configuration files.

 "Object" form shall mean any form resulting from mechanical transformation or translation of a Source form, including but not limited to compiled object code, generated documentation, and conversions to other media types.

 "Work" shall mean the work of authorship, whether in Source or Object form, made available under the License, as indicated by a copyright notice that is included in or attached to the work (an example is provided in the Appendix below).

 "Derivative Works" shall mean any work, whether in Source or Object form, that is based on (or derived from) the Work and for which the editorial

 revisions, annotations, elaborations, or other modifications represent, as a whole, an original work of authorship. For the purposes of this License, Derivative Works shall not include works that remain separable from, or merely link (or bind by name) to the interfaces of,

the Work and Derivative Works thereof.

 "Contribution" shall mean any work of authorship, including the original version of the Work and any modifications or additions to that Work or Derivative Works thereof, that is intentionally submitted to Licensor for inclusion in the Work by the copyright owner or by an individual or Legal Entity authorized to submit on behalf of the copyright owner. For the purposes of this definition, "submitted" means any form of electronic, verbal, or written communication sent to the Licensor or its representatives, including but not limited to communication on electronic mailing lists, source code control systems, and issue tracking systems that are managed by, or on behalf of, the Licensor for the purpose of discussing and improving the Work, but excluding communication that is conspicuously marked or otherwise designated in writing by the copyright owner as "Not a Contribution."

 "Contributor" shall mean Licensor and any individual or Legal Entity on behalf of whom a Contribution has been received by Licensor and subsequently incorporated within the Work.

- 2. Grant of Copyright License. Subject to the terms and conditions of this License, each Contributor hereby grants to You a perpetual, worldwide, non-exclusive, no-charge, royalty-free, irrevocable copyright license to reproduce, prepare Derivative Works of, publicly display, publicly perform, sublicense, and distribute the Work and such Derivative Works in Source or Object form.
- 3. Grant of Patent License. Subject to the terms and conditions of this
- License, each Contributor hereby grants to You a perpetual, worldwide, non-exclusive, no-charge, royalty-free, irrevocable (except as stated in this section) patent license to make, have made, use, offer to sell, sell, import, and otherwise transfer the Work, where such license applies only to those patent claims licensable by such Contributor that are necessarily infringed by their Contribution(s) alone or by combination of their Contribution(s) with the Work to which such Contribution(s) was submitted. If You institute patent litigation against any entity (including a cross-claim or counterclaim in a lawsuit) alleging that the Work or a Contribution incorporated within the Work constitutes direct or contributory patent infringement, then any patent licenses granted to You under this License for that Work shall terminate as of the date such litigation is filed.

 4. Redistribution. You may reproduce and distribute copies of the

 Work or Derivative Works thereof in any medium, with or without modifications, and in Source or Object form, provided that You

meet the following conditions:

- (a) You must give any other recipients of the Work or Derivative Works a copy of this License; and
- (b) You must cause any modified files to carry prominent notices stating that You changed the files; and
- (c) You must retain, in the Source form of any Derivative Works that You distribute, all copyright, patent, trademark, and attribution notices from the Source form of the Work, excluding those notices that do not pertain to any part of the Derivative Works; and
- (d) If the Work includes a "NOTICE" text file as part of its distribution, then any Derivative Works that You distribute must include a readable copy of the attribution notices contained within such NOTICE file, excluding

## those notices that do not

 pertain to any part of the Derivative Works, in at least one of the following places: within a NOTICE text file distributed as part of the Derivative Works; within the Source form or documentation, if provided along with the Derivative Works; or, within a display generated by the Derivative Works, if and wherever such third-party notices normally appear. The contents of the NOTICE file are for informational purposes only and do not modify the License. You may add Your own attribution notices within Derivative Works that You distribute, alongside or as an addendum to the NOTICE text from the Work, provided that such additional attribution notices cannot be construed as modifying the License.

 You may add Your own copyright statement to Your modifications and may provide additional or different license terms and conditions

- for use, reproduction, or distribution of Your modifications, or for any such Derivative Works as a whole, provided Your use, reproduction, and distribution of the Work otherwise complies with the conditions stated in this License.
- 5. Submission of Contributions. Unless You explicitly state otherwise, any Contribution intentionally submitted for inclusion in the Work by You to the Licensor shall be under the terms and conditions of this License, without any additional terms or conditions. Notwithstanding the above, nothing herein shall supersede or modify the terms of any separate license agreement you may have executed with Licensor regarding such Contributions.

 6. Trademarks. This License does not grant permission to use the trade names, trademarks, service marks, or product names of the Licensor, except as required for reasonable and customary use in describing the origin of the Work and reproducing the content of the NOTICE file.

- 7. Disclaimer of Warranty. Unless required by applicable law or agreed to in writing, Licensor provides the Work (and each Contributor provides its Contributions) on an "AS IS" BASIS, WITHOUT WARRANTIES OR CONDITIONS OF ANY KIND, either express or implied, including, without limitation, any warranties or conditions of TITLE, NON-INFRINGEMENT, MERCHANTABILITY, or FITNESS FOR A PARTICULAR PURPOSE. You are solely responsible for determining the appropriateness of using or redistributing the Work and assume any risks associated with Your exercise of permissions under this License.
- 8. Limitation of Liability. In no event and under no legal theory, whether in tort (including negligence), contract, or otherwise, unless required by applicable law (such as deliberate and grossly negligent acts) or agreed to in writing, shall any Contributor be liable to You for damages, including any direct, indirect, special,

 incidental, or consequential damages of any character arising as a result of this License or out of the use or inability to use the Work (including but not limited to damages for loss of goodwill, work stoppage, computer failure or malfunction, or any and all other commercial damages or losses), even if such Contributor has been advised of the possibility of such damages.

 9. Accepting Warranty or Additional Liability. While redistributing the Work or Derivative Works thereof, You may choose to offer, and charge a fee for, acceptance of support, warranty, indemnity, or other liability obligations and/or rights consistent with this License. However, in accepting such obligations, You may act only on Your own behalf and on Your sole responsibility, not on behalf of any other Contributor, and only if You agree to indemnify, defend, and hold each Contributor harmless for any liability incurred by, or claims asserted against, such Contributor by reason of your accepting any such warranty or additional liability.

### END OF TERMS AND CONDITIONS

APPENDIX: How to apply the Apache License to your work.

 To apply the Apache License to your work, attach the following boilerplate notice, with the fields enclosed by brackets "[]" replaced with your own identifying information. (Don't include the brackets!) The text should be enclosed in the appropriate

 comment syntax for the file format. We also recommend that a file or class name and description of purpose be included on the same "printed page" as the copyright notice for easier identification within third-party archives.

Copyright [yyyy] [name of copyright owner]

 Licensed under the Apache License, Version 2.0 (the "License"); you may not use this file except in compliance with the License. You may obtain a copy of the License at

http://www.apache.org/licenses/LICENSE-2.0

 Unless required by applicable law or agreed to in writing, software distributed under the License is distributed on an "AS IS" BASIS, WITHOUT WARRANTIES OR CONDITIONS OF ANY KIND, either express or implied. See the License for the specific language governing permissions and limitations under the License.

######################################################################### ## ADDITIONAL LICENSES ## #########################################################################

The XMLSchema.dtd included in this project was developed by the W3C Consortium (http://www.w3c.org/). Use of the source code, thus licensed, and the resultant binary are subject to the terms and conditions of the following license.

### W3C SOFTWARE NOTICE AND LICENSE

Copyright 1994-2002 World Wide Web Consortium, (Massachusetts Institute of Technology, Institut National de Recherche en Informatique et en Automatique, Keio

University). All Rights Reserved. http://www.w3.org/Consortium/Legal/

This W3C work (including software, documents, or other related items) is being provided by the copyright holders under the following license. By obtaining, using and/or copying this work, you (the licensee) agree that you have read, understood, and will comply with the following terms and conditions:

Permission to use, copy, modify, and distribute this software and its documentation, with or without modification, for any purpose and without fee or royalty is hereby granted, provided that you include the following on ALL copies of the software and documentation or portions thereof, including modifications, that you make:

1. The full text of this NOTICE in a location viewable to users of the redistributed or derivative work.

2. Any pre-existing intellectual property disclaimers, notices, or terms and conditions. If none exist, a short notice of the following form (hypertext is preferred, text is permitted) should be used within the body of any redistributed or derivative code: "Copyright [\$date-of-software] World Wide Web Consortium, (Massachusetts Institute of Technology, Institut National de Recherche en Informatique et en Automatique, Keio University). All Rights Reserved. http://www.w3.org/Consortium/Legal/" 3. Notice of any changes or modifications to the W3C files, including the date changes were made. (We recommend you provide URIs to the location from which the code is derived.)

THIS SOFTWARE AND DOCUMENTATION IS PROVIDED "AS IS," AND COPYRIGHT HOLDERS MAKE NO REPRESENTATIONS OR WARRANTIES, EXPRESS OR IMPLIED, INCLUDING BUT NOT LIMITED TO, WARRANTIES OF MERCHANTABILITY OR FITNESS FOR ANY PARTICULAR PURPOSE OR THAT THE USE OF THE SOFTWARE OR DOCUMENTATION WILL NOT INFRINGE ANY THIRD PARTY PATENTS,

COPYRIGHTS, TRADEMARKS OR OTHER RIGHTS.

COPYRIGHT HOLDERS WILL NOT BE LIABLE FOR ANY DIRECT, INDIRECT, SPECIAL OR CONSEQUENTIAL DAMAGES ARISING OUT OF ANY USE OF THE SOFTWARE OR DOCUMENTATION.

The

 name and trademarks of copyright holders may NOT be used in advertising or publicity pertaining to the software without specific, written prior permission. Title to copyright in this software and any associated documentation will at all times remain with copyright holders.

# **1.1444 openssl 1.1.1f-1ubuntu2.18**

# **1.1444.1 Notifications :**

This product includes software developed by the OpenSSL Project for use in the OpenSSL Toolkit (http://www.openssl.org/)

This product includes cryptographic software written by Eric Young (eay@cryptsoft.com).

This product includes software written by Tim Hudson (tjh@cryptsoft.com).

# **1.1444.2 Available under license :**

### LICENSE ISSUES

==============

 The OpenSSL toolkit stays under a double license, i.e. both the conditions of the OpenSSL License and the original SSLeay license apply to the toolkit. See below for the actual license texts.

OpenSSL License

---------------

/\* ==================================================================== \* Copyright (c) 1998-2019 The OpenSSL Project. All rights reserved. \* \* Redistribution and use in source and binary forms, with or without \* modification, are permitted provided that the following conditions \* are met: \* \* 1. Redistributions of source code must retain the above copyright \* notice, this list of conditions and the following disclaimer. \* \* 2. Redistributions in binary form must reproduce the above copyright \* notice, this list of conditions and the following disclaimer in the documentation and/or other materials provided with the distribution. \* \* 3. All advertising materials mentioning features or use of this software must display the following acknowledgment: \* "This product includes software developed by the OpenSSL Project for use in the OpenSSL Toolkit. (http://www.openssl.org/)" \* \* 4. The names "OpenSSL Toolkit" and "OpenSSL Project" must not be used to endorse or promote products derived from this software without prior written permission. For written permission, please contact \* openssl-core@openssl.org. \* \* 5. Products derived from this software may not be called "OpenSSL" nor may "OpenSSL" appear in their names without prior written permission of the OpenSSL Project. \* \* 6. Redistributions of any form whatsoever must retain the following acknowledgment: \* "This product includes software developed by the OpenSSL Project \* for use in the OpenSSL Toolkit (http://www.openssl.org/)" \* \* THIS SOFTWARE IS PROVIDED BY THE OpenSSL PROJECT ``AS IS'' AND ANY \* EXPRESSED OR IMPLIED WARRANTIES, INCLUDING, BUT NOT LIMITED TO, THE \* IMPLIED WARRANTIES OF MERCHANTABILITY AND FITNESS FOR A PARTICULAR \* PURPOSE ARE DISCLAIMED. IN NO EVENT SHALL THE OpenSSL PROJECT OR \* ITS CONTRIBUTORS BE LIABLE FOR ANY DIRECT, INDIRECT, INCIDENTAL, \* SPECIAL, EXEMPLARY, OR CONSEQUENTIAL DAMAGES (INCLUDING, BUT \* NOT LIMITED TO, PROCUREMENT OF SUBSTITUTE GOODS OR SERVICES; \* LOSS OF USE, DATA, OR PROFITS; OR BUSINESS INTERRUPTION) \* HOWEVER CAUSED AND ON ANY THEORY OF LIABILITY, WHETHER IN CONTRACT, \* STRICT LIABILITY, OR TORT (INCLUDING NEGLIGENCE OR OTHERWISE)

\* ARISING IN ANY WAY OUT OF THE USE OF THIS SOFTWARE, EVEN IF ADVISED

#### \* OF THE POSSIBILITY OF SUCH DAMAGE.

\* ====================================================================

\* \* This product includes cryptographic software written by Eric Young \* (eay@cryptsoft.com). This product includes software written by Tim \* Hudson (tjh@cryptsoft.com). \* \*/ Original SSLeay License ----------------------- /\* Copyright (C) 1995-1998 Eric Young (eay@cryptsoft.com) \* All rights reserved. \* \* This package is an SSL implementation written \* by Eric Young (eay@cryptsoft.com). \* The implementation was written so as to conform with Netscapes SSL. \* \* This library is free for commercial and non-commercial use as long as \* the following conditions are aheared to. The following conditions \* apply to all code found in this distribution, be it the RC4, RSA, \* lhash, DES, etc., code; not just the SSL code. The SSL documentation \* included with this distribution is covered by the same copyright terms \* except that the holder is Tim Hudson (tjh@cryptsoft.com). \* \* Copyright remains Eric Young's, and as such any Copyright notices in \* the code are not to be removed. \* If this package is used in a product, Eric Young should be given attribution \* as the author of the parts of the library used. \* This can be in the form of a textual message at program startup or \* in documentation (online or textual) provided with the package. \* \* Redistribution and use in source and binary forms, with or without \* modification, are permitted provided that the following conditions \* are met: \* 1. Redistributions of source code must retain the copyright \* notice, this list of conditions and the following disclaimer. \* 2. Redistributions in binary form must reproduce the above copyright notice, this list of conditions and the following disclaimer in the \* documentation and/or other materials provided with the distribution. \* 3. All advertising materials mentioning features or use of this software \* must display the following acknowledgement: \* "This product includes cryptographic software written by Eric Young (eay@cryptsoft.com)" \* The word 'cryptographic' can be left out if the rouines from the library \* being used are not cryptographic related :-).

\* 4. If you include any Windows specific code (or a derivative thereof) from

the apps directory (application code) you must include

an acknowledgement:

\* "This product includes software written by Tim Hudson (tjh@cryptsoft.com)"

\*

\* THIS SOFTWARE IS PROVIDED BY ERIC YOUNG ``AS IS'' AND

\* ANY EXPRESS OR IMPLIED WARRANTIES, INCLUDING, BUT NOT LIMITED TO, THE

\* IMPLIED WARRANTIES OF MERCHANTABILITY AND FITNESS FOR A PARTICULAR PURPOSE

\* ARE DISCLAIMED. IN NO EVENT SHALL THE AUTHOR OR CONTRIBUTORS BE LIABLE

\* FOR ANY DIRECT, INDIRECT, INCIDENTAL, SPECIAL, EXEMPLARY, OR CONSEQUENTIAL

\* DAMAGES (INCLUDING, BUT NOT LIMITED TO, PROCUREMENT OF SUBSTITUTE GOODS

\* OR SERVICES; LOSS OF USE, DATA, OR PROFITS; OR BUSINESS INTERRUPTION)

\* HOWEVER CAUSED AND ON ANY THEORY OF LIABILITY, WHETHER IN CONTRACT, STRICT

\* LIABILITY, OR TORT (INCLUDING NEGLIGENCE OR OTHERWISE) ARISING IN ANY WAY

\* OUT OF THE USE OF THIS SOFTWARE, EVEN IF ADVISED OF THE POSSIBILITY OF

\* SUCH DAMAGE.

\*

\* The licence and distribution terms for any publically available version or

\* derivative of this code cannot be changed. i.e. this

code cannot simply be

\* copied and put under another distribution licence

\* [including the GNU Public Licence.]

```
*/
```
 GNU GENERAL PUBLIC LICENSE

 Version 2, June 1991

Copyright (C) 1989, 1991 Free Software Foundation, Inc. 59 Temple Place - Suite 330, Boston, MA 02111-1307, USA.

Everyone is permitted to copy and distribute verbatim copies of this license document, but changing it is not allowed.

 Preamble

 The licenses for most software are designed to take away your freedom to share and change it. By contrast, the GNU General Public License is intended to guarantee your freedom to share and change free software--to make sure the software is free for all its users. This General Public License applies to most of the Free Software Foundation's software and to any other program whose authors commit to using it. (Some other Free Software Foundation software is covered by the GNU Library General Public License instead.) You can apply it to your programs, too.

 When we speak of free software, we are referring to freedom, not price.

 Our General Public Licenses are designed to make sure that you have the freedom to distribute copies of free software (and charge for this service if you wish), that you receive source code or can get it

if you want it, that you can change the software or use pieces of it in new free programs; and that you know you can do these things.

 To protect your rights, we need to make restrictions that forbid anyone to deny you these rights or to ask you to surrender the rights. These restrictions translate to certain responsibilities for you if you distribute copies of the software, or if you modify it.

 For example, if you distribute copies of such a program, whether gratis or for a fee, you must give the recipients all the rights that you have. You must make sure that they, too, receive or can get the source code. And you must show them these terms so they know their rights.

We protect your rights with two steps: (1) copyright the software, and (2) offer you this license which gives you legal permission to copy, distribute and/or modify the software.

 Also, for each author's protection and ours, we want to make certain that everyone understands that there is no warranty for this free software. If the software is modified by someone else and passed on, we want its recipients to know that what they have is not the original, so that any problems introduced by others will not reflect on the original authors' reputations.

 Finally, any free program is threatened constantly by software patents. We wish to avoid the danger that redistributors of a free program will individually obtain patent licenses, in effect making the program proprietary. To prevent this, we have made it clear that any patent must be licensed for everyone's free use or not licensed at all.

 The precise terms and conditions for copying, distribution and modification follow.

## GNU GENERAL PUBLIC LICENSE TERMS AND CONDITIONS FOR COPYING, DISTRIBUTION AND MODIFICATION

### 0. This

 License applies to any program or other work which contains a notice placed by the copyright holder saying it may be distributed under the terms of this General Public License. The "Program", below, refers to any such program or work, and a "work based on the Program" means either the Program or any derivative work under copyright law: that is to say, a work containing the Program or a portion of it, either verbatim or with modifications and/or translated into another language. (Hereinafter, translation is included without limitation in the term "modification".) Each licensee is addressed as "you".

Activities other than copying, distribution and modification are not covered by this License; they are outside its scope. The act of running the Program is not restricted, and the output from the Program is covered only if its contents constitute a work based on the Program (independent of having been made by running the Program). Whether that is true depends on what the Program does.

 1. You may copy and distribute verbatim copies of the Program's source code as you receive it, in any medium, provided that you conspicuously and appropriately publish on each copy an appropriate copyright notice and disclaimer of warranty; keep intact all the notices that refer to this License and to the absence of any warranty; and give any other recipients of the Program a copy of this License along with the Program.

You may charge a fee for the physical act of transferring a copy, and you may at your option offer warranty protection in exchange for a fee.

 2. You may modify your copy or copies of the Program or any portion of it, thus forming a work based on the Program, and copy and distribute such modifications or work under the terms of Section 1 above, provided that you also meet all of these conditions:

 a) You must cause the modified files to carry prominent notices stating that you changed the files and the date of any change.

b) You must cause any work that

you distribute or publish, that in

 whole or in part contains or is derived from the Program or any part thereof, to be licensed as a whole at no charge to all third parties under the terms of this License.

 c) If the modified program normally reads commands interactively when run, you must cause it, when started running for such interactive use in the most ordinary way, to print or display an announcement including an appropriate copyright notice and a notice that there is no warranty (or else, saying that you provide a warranty) and that users may redistribute the program under these conditions, and telling the user how to view a copy of this License. (Exception: if the Program itself is interactive but does not normally print such an announcement, your work based on the Program is not required to print an announcement.)

These requirements apply to the modified work as a whole. If identifiable sections of that work are not derived from the Program, and can be reasonably considered independent and separate works in

themselves, then this License, and its terms, do not apply to those sections when you distribute them as separate works. But when you distribute the same sections as part of a whole which is a work based on the Program, the distribution of the whole must be on the terms of this License, whose permissions for other licensees extend to the entire whole, and thus to each and every part regardless of who wrote it.

Thus, it is not the intent of this section to claim rights or contest your rights to work written entirely by you; rather, the intent is to exercise the right to control the distribution of derivative or collective works based on the Program.

In addition, mere aggregation of another work not based on the Program with the Program (or with a work based on the Program) on a volume of a storage or distribution medium does not bring the other work under the scope of this License.

#### 3. You may

 copy and distribute the Program (or a work based on it, under Section 2) in object code or executable form under the terms of Sections 1 and 2 above provided that you also do one of the following:

 a) Accompany it with the complete corresponding machine-readable source code, which must be distributed under the terms of Sections 1 and 2 above on a medium customarily used for software interchange; or,

 b) Accompany it with a written offer, valid for at least three years, to give any third party, for a charge no more than your cost of physically performing source distribution, a complete machine-readable copy of the corresponding source code, to be distributed under the terms of Sections 1 and 2 above on a medium customarily used for software interchange; or,

 c) Accompany it with the information you received as to the offer to distribute corresponding source code. (This alternative is allowed only for noncommercial distribution and only if you

 received the program in object code or executable form with such an offer, in accord with Subsection b above.)

The source code for a work means the preferred form of the work for making modifications to it. For an executable work, complete source code means all the source code for all modules it contains, plus any associated interface definition files, plus the scripts used to control compilation and installation of the executable. However, as a special exception, the source code distributed need not include anything that is normally distributed (in either source or binary form) with the major components (compiler, kernel, and so on) of the

operating system on which the executable runs, unless that component itself accompanies the executable.

If distribution of executable or object code is made by offering access to copy from a designated place, then offering equivalent access to copy the source code from the same place counts as distribution of the source code, even though third parties are not compelled to copy the source along with the object code.

 4. You may not copy, modify, sublicense, or distribute the Program except as expressly provided under this License. Any attempt otherwise to copy, modify, sublicense or distribute the Program is void, and will automatically terminate your rights under this License. However, parties who have received copies, or rights, from you under this License will not have their licenses terminated so long as such parties remain in full compliance.

 5. You are not required to accept this License, since you have not signed it. However, nothing else grants you permission to modify or distribute the Program or its derivative works. These actions are prohibited by law if you do not accept this License. Therefore, by modifying or distributing the Program (or any work based on the Program), you indicate your acceptance of this License to do so, and all its terms and conditions for copying, distributing or modifying the

Program or works based on it.

 6. Each time you redistribute the Program (or any work based on the Program), the recipient automatically receives a license from the original licensor to copy, distribute or modify the Program subject to these terms and conditions. You may not impose any further restrictions on the recipients' exercise of the rights granted herein. You are not responsible for enforcing compliance by third parties to this License.

 7. If, as a consequence of a court judgment or allegation of patent infringement or for any other reason (not limited to patent issues), conditions are imposed on you (whether by court order, agreement or otherwise) that contradict the conditions of this License, they do not excuse you from the conditions of this License. If you cannot distribute so as to satisfy simultaneously your obligations under this License and any other pertinent obligations, then as a consequence you may not distribute the Program at all. For example, if a patent

license would not permit royalty-free redistribution of the Program by all those who receive copies directly or indirectly through you, then the only way you could satisfy both it and this License would be to

refrain entirely from distribution of the Program.

If any portion of this section is held invalid or unenforceable under any particular circumstance, the balance of the section is intended to apply and the section as a whole is intended to apply in other circumstances.

It is not the purpose of this section to induce you to infringe any patents or other property right claims or to contest validity of any such claims; this section has the sole purpose of protecting the integrity of the free software distribution system, which is implemented by public license practices. Many people have made generous contributions to the wide range of software distributed through that system in reliance on consistent application of that system; it is up to the author/donor to decide if he or she is willing to distribute software through any other system and a licensee cannot

impose that choice.

This section is intended to make thoroughly clear what is believed to be a consequence of the rest of this License.

 8. If the distribution and/or use of the Program is restricted in certain countries either by patents or by copyrighted interfaces, the original copyright holder who places the Program under this License may add an explicit geographical distribution limitation excluding those countries, so that distribution is permitted only in or among countries not thus excluded. In such case, this License incorporates the limitation as if written in the body of this License.

 9. The Free Software Foundation may publish revised and/or new versions of the General Public License from time to time. Such new versions will be similar in spirit to the present version, but may differ in detail to address new problems or concerns.

Each version is given a distinguishing version number.

#### If the Program

specifies a version number of this License which applies to it and "any later version", you have the option of following the terms and conditions either of that version or of any later version published by the Free Software Foundation. If the Program does not specify a version number of this License, you may choose any version ever published by the Free Software Foundation.

 10. If you wish to incorporate parts of the Program into other free programs whose distribution conditions are different, write to the author to ask for permission. For software which is copyrighted by the Free Software Foundation, write to the Free Software Foundation; we sometimes

make exceptions for this. Our decision will be guided by the two goals of preserving the free status of all derivatives of our free software and of promoting the sharing and reuse of software generally.

 NO WARRANTY

## 11. BECAUSE THE PROGRAM IS LICENSED FREE OF CHARGE, THERE IS NO WARRANTY FOR THE PROGRAM,

 TO THE EXTENT PERMITTED BY APPLICABLE LAW. EXCEPT WHEN OTHERWISE STATED IN WRITING THE COPYRIGHT HOLDERS AND/OR OTHER PARTIES PROVIDE THE PROGRAM "AS IS" WITHOUT WARRANTY OF ANY KIND, EITHER EXPRESSED OR IMPLIED, INCLUDING, BUT NOT LIMITED TO, THE IMPLIED WARRANTIES OF MERCHANTABILITY AND FITNESS FOR A PARTICULAR PURPOSE. THE ENTIRE RISK AS TO THE QUALITY AND PERFORMANCE OF THE PROGRAM IS WITH YOU. SHOULD THE PROGRAM PROVE DEFECTIVE, YOU ASSUME THE COST OF ALL NECESSARY SERVICING, REPAIR OR CORRECTION.

 12. IN NO EVENT UNLESS REQUIRED BY APPLICABLE LAW OR AGREED TO IN WRITING WILL ANY COPYRIGHT HOLDER, OR ANY OTHER PARTY WHO MAY MODIFY AND/OR REDISTRIBUTE THE PROGRAM AS PERMITTED ABOVE, BE LIABLE TO YOU FOR DAMAGES, INCLUDING ANY GENERAL, SPECIAL, INCIDENTAL OR CONSEQUENTIAL DAMAGES ARISING OUT OF THE USE OR INABILITY TO USE THE PROGRAM (INCLUDING BUT NOT LIMITED TO LOSS OF DATA OR DATA BEING RENDERED INACCURATE OR LOSSES SUSTAINED BY YOU OR THIRD PARTIES OR A FAILURE OF THE PROGRAM TO OPERATE WITH ANY OTHER PROGRAMS), EVEN IF SUCH HOLDER OR OTHER PARTY HAS BEEN ADVISED OF THE POSSIBILITY OF SUCH DAMAGES.

## END OF TERMS AND CONDITIONS

 Appendix: How to Apply These Terms to Your New Programs

 If you develop a new program, and you want it to be of the greatest possible use to the public, the best way to achieve this is to make it free software which everyone can redistribute and change under these terms.

 To do so, attach the following notices to the program. It is safest to attach them to the start of each source file to most effectively convey the exclusion of warranty; and each file should have at least the "copyright" line and a pointer to where the full notice is found.

 $\leq$  one line to give the program's name and a brief idea of what it does. $>$ Copyright (C)  $19yy$  <name of author>

 This program is free software; you can redistribute it and/or modify it under the terms of the GNU General Public License as published by the Free

 Software Foundation; either version 2 of the License, or (at your option) any later version.

 This program is distributed in the hope that it will be useful, but WITHOUT ANY WARRANTY; without even the implied warranty of MERCHANTABILITY or FITNESS FOR A PARTICULAR PURPOSE. See the GNU General Public License for more details.

 You should have received a copy of the GNU General Public License along with this program; if not, write to the Free Software Foundation, Inc., 59 Temple Place - Suite 330, Boston, MA 02111-1307, USA.

Also add information on how to contact you by electronic and paper mail.

If the program is interactive, make it output a short notice like this when it starts in an interactive mode:

 Gnomovision version 69, Copyright (C) 19yy name of author Gnomovision comes with ABSOLUTELY NO WARRANTY; for details type `show w'. This is free software, and you are welcome to redistribute it under certain conditions; type `show c' for details.

The hypothetical commands `show w' and `show c' should show the appropriate parts of the General Public License. Of course, the commands you use may be called something other than `show w' and `show c'; they could even be mouse-clicks or menu items--whatever suits your program.

You should also get your employer (if you work as a programmer) or your school, if any, to sign a "copyright disclaimer" for the program, if necessary. Here is a sample; alter the names:

 Yoyodyne, Inc., hereby disclaims all copyright interest in the program `Gnomovision' (which makes passes at compilers) written by James Hacker.

 <signature of Ty Coon>, 1 April 1989 Ty Coon, President of Vice

This General Public License does not permit incorporating your program into proprietary programs. If your program is a subroutine library, you may consider it more useful to permit linking proprietary applications with the library. If this is what you want to do, use the GNU Library General Public

License instead of this License.

### The "Artistic License"

#### Preamble

The intent of this document is to state the conditions under which a Package may be copied, such that the Copyright Holder maintains some semblance of artistic control over the development of the package, while giving the users of the package the right to use and distribute the Package in a more-or-less customary fashion, plus the right to make reasonable modifications.

## Definitions:

 "Package" refers to the collection of files distributed by the Copyright Holder, and derivatives of that collection of files created through textual modification.

 "Standard Version" refers to such a Package if it has not been modified, or has been modified in accordance with the wishes of the Copyright Holder as specified below.

 "Copyright Holder" is whoever is named in the copyright or copyrights for the package.

 "You" is you, if you're thinking about copying or distributing this Package.

 "Reasonable copying fee" is whatever you can justify on the basis

 of media cost, duplication charges, time of people involved, and so on. (You will not be required to justify it to the Copyright Holder, but only to the computing community at large as a market that must bear the fee.)

 "Freely Available" means that no fee is charged for the item itself, though there may be fees involved in handling the item. It also means that recipients of the item may redistribute it under the same conditions they received it.

1. You may make and give away verbatim copies of the source form of the Standard Version of this Package without restriction, provided that you duplicate all of the original copyright notices and associated disclaimers.

2. You may apply bug fixes, portability fixes and other modifications derived from the Public Domain or from the Copyright Holder. A Package modified in such a way shall still be considered the Standard Version.

3. You may otherwise modify your copy of this Package in any way, provided

that you insert a prominent

notice in each changed file stating how and

when you changed that file, and provided that you do at least ONE of the following:

 a) place your modifications in the Public Domain or otherwise make them Freely Available, such as by posting said modifications to Usenet or an equivalent medium, or placing the modifications on a major archive site such as uunet.uu.net, or by allowing the Copyright Holder to include your modifications in the Standard Version of the Package.

b) use the modified Package only within your corporation or organization.

 c) rename any non-standard executables so the names do not conflict with standard executables, which must also be provided, and provide a separate manual page for each non-standard executable that clearly documents how it differs from the Standard Version.

d) make other distribution arrangements with the Copyright Holder.

4. You may distribute the programs of this Package in object code or executable form, provided that you do at least ONE of the following:

 a) distribute a Standard Version of the executables and library files, together with instructions (in the manual page or equivalent) on where to get the Standard Version.

 b) accompany the distribution with the machine-readable source of the Package with your modifications.

 c) give non-standard executables non-standard names, and clearly document the differences in manual pages (or equivalent), together with instructions on where to get the Standard Version.

d) make other distribution arrangements with the Copyright Holder.

5. You may charge a reasonable copying fee for any distribution of this Package. You may charge any fee you choose for support of this Package. You may not charge a fee for this Package itself. However, you may distribute this Package in aggregate with other (possibly commercial) programs as part of a larger (possibly commercial) software distribution provided

that you do not advertise this Package as a

product of your own. You may embed this Package's interpreter within an executable of yours (by linking); this shall be construed as a mere form of aggregation, provided that the complete Standard Version of the interpreter is so embedded.

6. The scripts and library files supplied as input to or produced as output from the programs of this Package do not automatically fall under the copyright of this Package, but belong to whoever generated them, and may be sold commercially, and may be aggregated with this Package. If such scripts or library files are aggregated with this Package via the so-called "undump" or "unexec" methods of producing a binary executable image, then distribution of such an image shall neither be construed as a distribution of this Package nor shall it fall under the restrictions of Paragraphs 3 and 4, provided that you do not represent such an executable image as a Standard Version of this Package.

### 7. C subroutines

 (or comparably compiled subroutines in other languages) supplied by you and linked into this Package in order to emulate subroutines and variables of the language defined by this Package shall not be considered part of this Package, but are the equivalent of input as in Paragraph 6, provided these subroutines do not change the language in any way that would cause it to fail the regression tests for the language.

8. Aggregation of this Package with a commercial distribution is always permitted provided that the use of this Package is embedded; that is, when no overt attempt is made to make this Package's interfaces visible to the end user of the commercial distribution. Such use shall not be construed as a distribution of this Package.

9. The name of the Copyright Holder may not be used to endorse or promote products derived from this software without specific prior written permission.

10. THIS PACKAGE IS PROVIDED "AS IS" AND WITHOUT ANY EXPRESS OR IMPLIED WARRANTIES, INCLUDING, WITHOUT LIMITATION, THE IMPLIED WARRANTIES OF MERCHANTIBILITY AND FITNESS FOR A PARTICULAR PURPOSE.

 The End

# **1.1445 jsr305 3.0.2**

# **1.1445.1 Available under license :**

No license file was found, but licenses were detected in source scan.

/\*

- \* Copyright (c) 2005 Brian Goetz
- \* Released under the Creative Commons Attribution License
- \* (http://creativecommons.org/licenses/by/2.5)

\* Official home: http://www.jcip.net

\*/

Found in path(s):

\* /opt/cola/permits/1656638364\_1682593601.2844107/0/jsr305-3-0-2-sources-9 jar/javax/annotation/concurrent/ThreadSafe.java

\* /opt/cola/permits/1656638364\_1682593601.2844107/0/jsr305-3-0-2-sources-9 jar/javax/annotation/concurrent/NotThreadSafe.java

\* /opt/cola/permits/1656638364\_1682593601.2844107/0/jsr305-3-0-2-sources-9 jar/javax/annotation/concurrent/Immutable.java

\* /opt/cola/permits/1656638364\_1682593601.2844107/0/jsr305-3-0-2-sources-9 jar/javax/annotation/concurrent/GuardedBy.java

# **1.1446 golang-protobuf-extensions 1.0.4 1.1446.1 Available under license :**

 Apache License Version 2.0, January 2004 http://www.apache.org/licenses/

## TERMS AND CONDITIONS FOR USE, REPRODUCTION, AND DISTRIBUTION

1. Definitions.

 "License" shall mean the terms and conditions for use, reproduction, and distribution as defined by Sections 1 through 9 of this document.

 "Licensor" shall mean the copyright owner or entity authorized by the copyright owner that is granting the License.

 "Legal Entity" shall mean the union of the acting entity and all other entities that control, are controlled by, or are under common control with that entity. For the purposes of this definition, "control" means (i) the power, direct or indirect, to cause the direction or management of such entity, whether by contract or otherwise, or (ii) ownership of fifty percent (50%) or more of the outstanding shares, or (iii) beneficial ownership of such entity.

 "You" (or "Your") shall mean an individual or Legal Entity exercising permissions granted by this License.

 "Source" form shall mean the preferred form for making modifications, including but not limited to software source code, documentation source, and configuration files.

"Object" form shall mean any form resulting from mechanical

 transformation or translation of a Source form, including but not limited to compiled object code, generated documentation, and conversions to other media types.

 "Work" shall mean the work of authorship, whether in Source or Object form, made available under the License, as indicated by a copyright notice that is included in or attached to the work (an example is provided in the Appendix below).

 "Derivative Works" shall mean any work, whether in Source or Object form, that is based on (or derived from) the Work and for which the editorial

 revisions, annotations, elaborations, or other modifications represent, as a whole, an original work of authorship. For the purposes of this License, Derivative Works shall not include works that remain separable from, or merely link (or bind by name) to the interfaces of, the Work and Derivative Works thereof.

 "Contribution" shall mean any work of authorship, including the original version of the Work and any modifications or additions to that Work or Derivative Works thereof, that is intentionally submitted to Licensor for inclusion in the Work by the copyright owner or by an individual or Legal Entity authorized to submit on behalf of the copyright owner. For the purposes of this definition, "submitted" means any form of electronic, verbal, or written communication sent to the Licensor or its representatives, including but not limited to communication on electronic mailing lists, source code control systems, and issue tracking systems that are managed by, or on behalf of, the Licensor for the purpose of discussing and improving the Work, but excluding communication that is conspicuously marked or otherwise designated in writing by the copyright owner as "Not a Contribution."

 "Contributor" shall mean Licensor and any individual or Legal Entity on behalf of whom a Contribution has been received by Licensor and subsequently incorporated within the Work.

- 2. Grant of Copyright License. Subject to the terms and conditions of this License, each Contributor hereby grants to You a perpetual, worldwide, non-exclusive, no-charge, royalty-free, irrevocable copyright license to reproduce, prepare Derivative Works of, publicly display, publicly perform, sublicense, and distribute the Work and such Derivative Works in Source or Object form.
- 3. Grant of Patent License. Subject to the terms and conditions of this License,

 each Contributor hereby grants to You a perpetual, worldwide, non-exclusive, no-charge, royalty-free, irrevocable (except as stated in this section) patent license to make, have made,  use, offer to sell, sell, import, and otherwise transfer the Work, where such license applies only to those patent claims licensable by such Contributor that are necessarily infringed by their Contribution(s) alone or by combination of their Contribution(s) with the Work to which such Contribution(s) was submitted. If You institute patent litigation against any entity (including a cross-claim or counterclaim in a lawsuit) alleging that the Work or a Contribution incorporated within the Work constitutes direct or contributory patent infringement, then any patent licenses granted to You under this License for that Work shall terminate as of the date such litigation is filed.

 4. Redistribution. You may reproduce and distribute copies of the

 Work or Derivative Works thereof in any medium, with or without modifications, and in Source or Object form, provided that You meet the following conditions:

- (a) You must give any other recipients of the Work or Derivative Works a copy of this License; and
- (b) You must cause any modified files to carry prominent notices stating that You changed the files; and
- (c) You must retain, in the Source form of any Derivative Works that You distribute, all copyright, patent, trademark, and attribution notices from the Source form of the Work, excluding those notices that do not pertain to any part of the Derivative Works; and
- (d) If the Work includes a "NOTICE" text file as part of its distribution, then any Derivative Works that You distribute must include a readable copy of the attribution notices contained within such NOTICE file, excluding

those notices that do not

 pertain to any part of the Derivative Works, in at least one of the following places: within a NOTICE text file distributed as part of the Derivative Works; within the Source form or documentation, if provided along with the Derivative Works; or, within a display generated by the Derivative Works, if and wherever such third-party notices normally appear. The contents of the NOTICE file are for informational purposes only and do not modify the License. You may add Your own attribution notices within Derivative Works that You distribute, alongside or as an addendum to the NOTICE text from the Work, provided that such additional attribution notices cannot be construed as modifying the License.

 You may add Your own copyright statement to Your modifications and may provide additional or different license terms and conditions

- for use, reproduction, or distribution of Your modifications, or for any such Derivative Works as a whole, provided Your use, reproduction, and distribution of the Work otherwise complies with the conditions stated in this License.
- 5. Submission of Contributions. Unless You explicitly state otherwise, any Contribution intentionally submitted for inclusion in the Work by You to the Licensor shall be under the terms and conditions of this License, without any additional terms or conditions. Notwithstanding the above, nothing herein shall supersede or modify the terms of any separate license agreement you may have executed with Licensor regarding such Contributions.
- 6. Trademarks. This License does not grant permission to use the trade names, trademarks, service marks, or product names of the Licensor, except as required for reasonable and customary use in describing the origin of the Work and reproducing the content of the NOTICE file.
- 7. Disclaimer of Warranty. Unless required by applicable law or agreed to in writing, Licensor provides the Work (and each Contributor provides its Contributions) on an "AS IS" BASIS, WITHOUT WARRANTIES OR CONDITIONS OF ANY KIND, either express or implied, including, without limitation, any warranties or conditions of TITLE, NON-INFRINGEMENT, MERCHANTABILITY, or FITNESS FOR A PARTICULAR PURPOSE. You are solely responsible for determining the appropriateness of using or redistributing the Work and assume any risks associated with Your exercise of permissions under this License.
- 8. Limitation of Liability. In no event and under no legal theory, whether in tort (including negligence), contract, or otherwise, unless required by applicable law (such as deliberate and grossly negligent acts) or agreed to in writing, shall any Contributor be liable to You for damages, including any direct,

### indirect, special,

 incidental, or consequential damages of any character arising as a result of this License or out of the use or inability to use the Work (including but not limited to damages for loss of goodwill, work stoppage, computer failure or malfunction, or any and all other commercial damages or losses), even if such Contributor has been advised of the possibility of such damages.

 9. Accepting Warranty or Additional Liability. While redistributing the Work or Derivative Works thereof, You may choose to offer, and charge a fee for, acceptance of support, warranty, indemnity,

 or other liability obligations and/or rights consistent with this License. However, in accepting such obligations, You may act only on Your own behalf and on Your sole responsibility, not on behalf of any other Contributor, and only if You agree to indemnify, defend, and hold each Contributor harmless for any liability incurred by, or claims asserted against, such Contributor by reason of your accepting any such warranty or additional liability.

### END OF TERMS AND CONDITIONS

APPENDIX: How to apply the Apache License to your work.

 To apply the Apache License to your work, attach the following boilerplate notice, with the fields enclosed by brackets "{}" replaced with your own identifying information. (Don't include the brackets!) The text should be enclosed in the appropriate comment syntax for the file format. We also recommend that a file or class name and description of purpose be included on the same "printed page" as the copyright notice for easier identification within third-party archives.

Copyright {yyyy} {name of copyright owner}

 Licensed under the Apache License, Version 2.0 (the "License"); you may not use this file except in compliance with the License. You may obtain a copy of the License at

http://www.apache.org/licenses/LICENSE-2.0

 Unless required by applicable law or agreed to in writing, software distributed under the License is distributed on an "AS IS" BASIS, WITHOUT WARRANTIES OR CONDITIONS OF ANY KIND, either express or implied. See the License for the specific language governing permissions and limitations under the License. Copyright 2012 Matt T. Proud (matt.proud@gmail.com)

# **1.1447 backoff 4.2.1**

# **1.1447.1 Available under license :**

The MIT License (MIT)

Copyright (c) 2014 Cenk Alt

Permission is hereby granted, free of charge, to any person obtaining a copy of this software and associated documentation files (the "Software"), to deal in the Software without restriction, including without limitation the rights to use, copy, modify, merge, publish, distribute, sublicense, and/or sell copies of

the Software, and to permit persons to whom the Software is furnished to do so, subject to the following conditions:

The above copyright notice and this permission notice shall be included in all copies or substantial portions of the Software.

THE SOFTWARE IS PROVIDED "AS IS", WITHOUT WARRANTY OF ANY KIND, EXPRESS OR IMPLIED, INCLUDING BUT NOT LIMITED TO THE WARRANTIES OF MERCHANTABILITY, FITNESS FOR A PARTICULAR PURPOSE AND NONINFRINGEMENT. IN NO EVENT SHALL THE AUTHORS OR COPYRIGHT HOLDERS BE LIABLE FOR ANY CLAIM, DAMAGES OR OTHER LIABILITY, WHETHER IN AN ACTION OF CONTRACT, TORT OR OTHERWISE, ARISING FROM, OUT OF OR IN **CONNECTION** 

WITH THE SOFTWARE OR THE USE OR OTHER DEALINGS IN THE SOFTWARE.

# **1.1448 logr 1.2.4**

# **1.1448.1 Available under license :**

No license file was found, but licenses were detected in source scan.

Package: logr Title: Creates Log Files Version: 1.2.4 Authors@R: person(given = "David", family  $=$  "Bosak",  $role = c("aut", "cre"),$  email = "dbosak01@gmail.com") Description: Contains functions to help create log files. The package aims to overcome the difficulty of the base R sink() command. The log\_print() function will print to both the console and the file log, without interfering in other write operations. License: CC0 Encoding: UTF-8 URL: https://logr.r-sassy.org BugReports: https://github.com/dbosak01/logr/issues Depends:  $R$  ( $> = 3.4.0$ ) Suggests: knitr, rmarkdown, testthat, tidylog, dplyr, utils Imports: withr VignetteBuilder: knitr Roxygen: list(markdown = TRUE) RoxygenNote: 7.1.1

Found in path(s):

\* /opt/cola/permits/1659984856\_1682927116.4079604/0/dbosak01-logr-v1-2-4-0-g8c5ac86-1-tar-gz/dbosak01-logr-8c5ac86/DESCRIPTION

No license file was found, but licenses were detected in source scan.

/\*!

- \* Bootstrap Table of Contents v0.4.1 (http://afeld.github.io/bootstrap-toc/)
- \* Copyright 2015 Aidan Feldman
- \* Licensed under MIT (https://github.com/afeld/bootstrap-toc/blob/gh-pages/LICENSE.md) \*/

Found in path(s):

\* /opt/cola/permits/1659984856\_1682927116.4079604/0/dbosak01-logr-v1-2-4-0-g8c5ac86-1-tar-gz/dbosak01-logr-8c5ac86/docs/bootstrap-toc.css

\* /opt/cola/permits/1659984856\_1682927116.4079604/0/dbosak01-logr-v1-2-4-0-g8c5ac86-1-tar-gz/dbosak01-logr-8c5ac86/docs/bootstrap-toc.js

No license file was found, but licenses were detected in source scan.

```
/*
```
 Source: https://github.com/algolia/docsearch/ License: MIT \*/

Found in path(s):

\* /opt/cola/permits/1659984856\_1682927116.4079604/0/dbosak01-logr-v1-2-4-0-g8c5ac86-1-tar-gz/dbosak01-logr-8c5ac86/docs/docsearch.css

# **1.1449 git 2.25.1-1ubuntu3.11**

# **1.1449.1 Available under license :**

Copyright (C) 2010 David Barr <david.barr@cordelta.com>. All rights reserved.

Copyright (C) 2010 Jonathan Nieder <jrnieder@gmail.com>.

Copyright (C) 2005 Stefan Hegny, hydrografix Consulting GmbH, Frankfurt/Main, Germany and others, see http://svn2cc.sarovar.org

Redistribution and use in source and binary forms, with or without modification, are permitted provided that the following conditions are met:

1. Redistributions of source code must retain the above copyright notice(s), this list of conditions and the following disclaimer unmodified other than the allowable addition of one or more copyright notices.

2. Redistributions in binary form must reproduce the above copyright notice(s), this list of conditions and the following disclaimer in

 the documentation and/or other materials provided with the distribution.

THIS SOFTWARE IS PROVIDED BY THE COPYRIGHT HOLDER(S) ``AS IS'' AND ANY EXPRESS OR IMPLIED WARRANTIES, INCLUDING, BUT NOT LIMITED TO, THE IMPLIED WARRANTIES

 OF MERCHANTABILITY AND FITNESS FOR A PARTICULAR PURPOSE ARE DISCLAIMED. IN NO EVENT SHALL THE COPYRIGHT HOLDER(S) BE LIABLE FOR ANY DIRECT, INDIRECT, INCIDENTAL, SPECIAL, EXEMPLARY, OR CONSEQUENTIAL DAMAGES (INCLUDING, BUT NOT LIMITED TO, PROCUREMENT OF SUBSTITUTE GOODS OR SERVICES; LOSS OF USE, DATA, OR PROFITS; OR BUSINESS INTERRUPTION) HOWEVER CAUSED AND ON ANY THEORY OF LIABILITY, WHETHER IN CONTRACT, STRICT LIABILITY, OR TORT (INCLUDING NEGLIGENCE OR OTHERWISE) ARISING IN ANY WAY OUT OF THE USE OF THIS SOFTWARE, EVEN IF ADVISED OF THE POSSIBILITY OF SUCH DAMAGE.

Note that the only valid version of the GPL as far as this project is concerned is this particular version of the license (ie  $v^2$ , not v2.2 or v3.x or whatever), unless explicitly otherwise stated.

HOWEVER, in order to allow a migration to GPLv3 if that seems like a good idea, I also ask that people involved with the project make their preferences known. In particular, if you trust me to make that decision, you might note so in your copyright message, ie something like

 This file is licensed under the GPL v2, or a later version at the discretion of Linus.

 might avoid issues. But we can also just decide to synchronize and contact all copyright holders on record if/when the occasion arises.

 Linus Torvalds

----------------------------------------

 GNU GENERAL PUBLIC LICENSE Version 2, June 1991

Copyright (C) 1989, 1991 Free Software Foundation, Inc. 59 Temple Place, Suite 330, Boston, MA 02111-1307 USA Everyone is permitted to copy and distribute verbatim copies of this license document, but changing it is not allowed.

 Preamble

The licenses for most software are designed to take away your

freedom to share and change it. By contrast, the GNU General Public License is intended to guarantee your freedom to share and change free software--to make sure the software is free for all its users. This General Public License applies to most of the Free Software Foundation's software and to any other program whose authors commit to using it. (Some other Free Software Foundation software is covered by the GNU Library General Public License instead.) You can apply it to your programs, too.

 When we speak of free software, we are referring to freedom, not price. Our General Public Licenses are designed to make sure that you have the freedom to distribute copies of free software (and charge for this service if you wish), that you receive source code or can get it if you want it, that you can change the software or use pieces of it in new free programs; and that you know you can do these things.

 To protect your rights, we need to make restrictions that forbid anyone to deny you these rights or to ask you to surrender the rights. These restrictions translate to certain responsibilities for you if you distribute copies of the software, or if you modify it.

 For example, if you distribute copies of such a program, whether gratis or for a fee, you must give the recipients all the rights that you have. You must make sure that they, too, receive or can get the source code. And you must show them these terms so they know their rights.

We protect your rights with two steps: (1) copyright the software, and (2) offer you this license which gives you legal permission to copy, distribute and/or modify the software.

 Also, for each author's protection and ours, we want to make certain that everyone understands that there is no warranty for this free software. If the software is modified by someone else and passed on, we want its recipients to know that what they have is not the original, so

that any problems introduced by others will not reflect on the original authors' reputations.

 Finally, any free program is threatened constantly by software patents. We wish to avoid the danger that redistributors of a free program will individually obtain patent licenses, in effect making the program proprietary. To prevent this, we have made it clear that any patent must be licensed for everyone's free use or not licensed at all.

 The precise terms and conditions for copying, distribution and modification follow.

## GNU GENERAL PUBLIC LICENSE

### TERMS AND CONDITIONS FOR COPYING, DISTRIBUTION AND MODIFICATION

 0. This License applies to any program or other work which contains a notice placed by the copyright holder saying it may be distributed under the terms of this General Public License. The "Program", below, refers to any such program or work, and a "work based on the Program"

means either the Program or any derivative work under copyright law: that is to say, a work containing the Program or a portion of it, either verbatim or with modifications and/or translated into another language. (Hereinafter, translation is included without limitation in the term "modification".) Each licensee is addressed as "you".

Activities other than copying, distribution and modification are not covered by this License; they are outside its scope. The act of running the Program is not restricted, and the output from the Program is covered only if its contents constitute a work based on the Program (independent of having been made by running the Program). Whether that is true depends on what the Program does.

 1. You may copy and distribute verbatim copies of the Program's source code as you receive it, in any medium, provided that you conspicuously and appropriately publish on each copy an appropriate copyright notice and disclaimer of warranty; keep intact all the

notices that refer to this License and to the absence of any warranty; and give any other recipients of the Program a copy of this License along with the Program.

You may charge a fee for the physical act of transferring a copy, and you may at your option offer warranty protection in exchange for a fee.

 2. You may modify your copy or copies of the Program or any portion of it, thus forming a work based on the Program, and copy and distribute such modifications or work under the terms of Section 1 above, provided that you also meet all of these conditions:

 a) You must cause the modified files to carry prominent notices stating that you changed the files and the date of any change.

 b) You must cause any work that you distribute or publish, that in whole or in part contains or is derived from the Program or any part thereof, to be licensed as a whole at no charge to all third parties under the terms of this License.

c) If the modified program

normally reads commands interactively

 when run, you must cause it, when started running for such interactive use in the most ordinary way, to print or display an announcement including an appropriate copyright notice and a notice that there is no warranty (or else, saying that you provide a warranty) and that users may redistribute the program under these conditions, and telling the user how to view a copy of this License. (Exception: if the Program itself is interactive but does not normally print such an announcement, your work based on the Program is not required to print an announcement.)

These requirements apply to the modified work as a whole. If identifiable sections of that work are not derived from the Program, and can be reasonably considered independent and separate works in themselves, then this License, and its terms, do not apply to those sections when you distribute them as separate works. But when you distribute the same sections

 as part of a whole which is a work based on the Program, the distribution of the whole must be on the terms of this License, whose permissions for other licensees extend to the entire whole, and thus to each and every part regardless of who wrote it.

Thus, it is not the intent of this section to claim rights or contest your rights to work written entirely by you; rather, the intent is to exercise the right to control the distribution of derivative or collective works based on the Program.

In addition, mere aggregation of another work not based on the Program with the Program (or with a work based on the Program) on a volume of a storage or distribution medium does not bring the other work under the scope of this License.

 3. You may copy and distribute the Program (or a work based on it, under Section 2) in object code or executable form under the terms of Sections 1 and 2 above provided that you also do one of the following:

 a) Accompany it with the complete corresponding machine-readable source code, which must be distributed under the terms of Sections 1 and 2 above on a medium customarily used for software interchange; or,

 b) Accompany it with a written offer, valid for at least three years, to give any third party, for a charge no more than your cost of physically performing source distribution, a complete machine-readable copy of the corresponding source code, to be distributed under the terms of Sections 1 and 2 above on a medium customarily used for software interchange; or,

c) Accompany it with the information you received as to the offer
to distribute corresponding source code. (This alternative is allowed only for noncommercial distribution and only if you received the program in object code or executable form with such an offer, in accord with Subsection b above.)

The source code for a work means the preferred form of the work for making modifications to it. For an executable work, complete source

code means all the source code for all modules it contains, plus any associated interface definition files, plus the scripts used to control compilation and installation of the executable. However, as a special exception, the source code distributed need not include anything that is normally distributed (in either source or binary form) with the major components (compiler, kernel, and so on) of the operating system on which the executable runs, unless that component itself accompanies the executable.

If distribution of executable or object code is made by offering access to copy from a designated place, then offering equivalent access to copy the source code from the same place counts as distribution of the source code, even though third parties are not compelled to copy the source along with the object code.

 4. You may not copy, modify, sublicense, or distribute the Program except as expressly provided under this License. Any attempt otherwise to copy, modify, sublicense

or distribute the Program is

void, and will automatically terminate your rights under this License. However, parties who have received copies, or rights, from you under this License will not have their licenses terminated so long as such parties remain in full compliance.

 5. You are not required to accept this License, since you have not signed it. However, nothing else grants you permission to modify or distribute the Program or its derivative works. These actions are prohibited by law if you do not accept this License. Therefore, by modifying or distributing the Program (or any work based on the Program), you indicate your acceptance of this License to do so, and all its terms and conditions for copying, distributing or modifying the Program or works based on it.

 6. Each time you redistribute the Program (or any work based on the Program), the recipient automatically receives a license from the original licensor to copy, distribute or modify the Program subject to these

 terms and conditions. You may not impose any further restrictions on the recipients' exercise of the rights granted herein. You are not responsible for enforcing compliance by third parties to this License.

 7. If, as a consequence of a court judgment or allegation of patent infringement or for any other reason (not limited to patent issues), conditions are imposed on you (whether by court order, agreement or otherwise) that contradict the conditions of this License, they do not excuse you from the conditions of this License. If you cannot distribute so as to satisfy simultaneously your obligations under this License and any other pertinent obligations, then as a consequence you may not distribute the Program at all. For example, if a patent license would not permit royalty-free redistribution of the Program by all those who receive copies directly or indirectly through you, then the only way you could satisfy both it and this License would be to refrain entirely from distribution of the Program.

If any portion of this section is held invalid or unenforceable under any particular circumstance, the balance of the section is intended to apply and the section as a whole is intended to apply in other circumstances.

It is not the purpose of this section to induce you to infringe any patents or other property right claims or to contest validity of any such claims; this section has the sole purpose of protecting the integrity of the free software distribution system, which is implemented by public license practices. Many people have made generous contributions to the wide range of software distributed through that system in reliance on consistent application of that system; it is up to the author/donor to decide if he or she is willing to distribute software through any other system and a licensee cannot impose that choice.

This section is intended to make thoroughly clear what is believed to be a consequence of the rest of this License.

#### 8. If the distribution

 and/or use of the Program is restricted in certain countries either by patents or by copyrighted interfaces, the original copyright holder who places the Program under this License may add an explicit geographical distribution limitation excluding those countries, so that distribution is permitted only in or among countries not thus excluded. In such case, this License incorporates the limitation as if written in the body of this License.

 9. The Free Software Foundation may publish revised and/or new versions of the General Public License from time to time. Such new versions will be similar in spirit to the present version, but may differ in detail to address new problems or concerns.

Each version is given a distinguishing version number. If the Program specifies a version number of this License which applies to it and "any later version", you have the option of following the terms and conditions either of that version or of any later version published by the Free Software Foundation.

 If the Program does not specify a version number of this License, you may choose any version ever published by the Free Software Foundation.

 10. If you wish to incorporate parts of the Program into other free programs whose distribution conditions are different, write to the author to ask for permission. For software which is copyrighted by the Free Software Foundation, write to the Free Software Foundation; we sometimes make exceptions for this. Our decision will be guided by the two goals of preserving the free status of all derivatives of our free software and of promoting the sharing and reuse of software generally.

#### NO WARRANTY

 11. BECAUSE THE PROGRAM IS LICENSED FREE OF CHARGE, THERE IS NO WARRANTY FOR THE PROGRAM, TO THE EXTENT PERMITTED BY APPLICABLE LAW. EXCEPT WHEN OTHERWISE STATED IN WRITING THE COPYRIGHT HOLDERS AND/OR OTHER PARTIES PROVIDE THE PROGRAM "AS IS" WITHOUT WARRANTY OF ANY KIND, EITHER EXPRESSED OR IMPLIED, INCLUDING, BUT NOT LIMITED TO, THE IMPLIED WARRANTIES OF

MERCHANTABILITY AND FITNESS FOR A PARTICULAR PURPOSE. THE ENTIRE RISK AS TO THE QUALITY AND PERFORMANCE OF THE PROGRAM IS WITH YOU. SHOULD THE PROGRAM PROVE DEFECTIVE, YOU ASSUME THE COST OF ALL NECESSARY SERVICING, REPAIR OR CORRECTION.

 12. IN NO EVENT UNLESS REQUIRED BY APPLICABLE LAW OR AGREED TO IN WRITING WILL ANY COPYRIGHT HOLDER, OR ANY OTHER PARTY WHO MAY MODIFY AND/OR REDISTRIBUTE THE PROGRAM AS PERMITTED ABOVE, BE LIABLE TO YOU FOR DAMAGES, INCLUDING ANY GENERAL, SPECIAL, INCIDENTAL OR CONSEQUENTIAL DAMAGES ARISING OUT OF THE USE OR INABILITY TO USE THE PROGRAM (INCLUDING BUT NOT LIMITED TO LOSS OF DATA OR DATA BEING RENDERED INACCURATE OR LOSSES SUSTAINED BY YOU OR THIRD PARTIES OR A FAILURE OF THE PROGRAM TO OPERATE WITH ANY OTHER PROGRAMS), EVEN IF SUCH HOLDER OR OTHER PARTY HAS BEEN ADVISED OF THE POSSIBILITY OF SUCH DAMAGES.

#### END OF TERMS AND CONDITIONS

 How to Apply These Terms to Your New Programs

 If you develop a new program, and you want it to be of the greatest possible use to the public, the best way to achieve this is to make it free software which everyone can redistribute and change under these terms.

 To do so, attach the following notices to the program. It is safest to attach them to the start of each source file to most effectively convey the exclusion of warranty; and each file should have at least the "copyright" line and a pointer to where the full notice is found.

 <one line to give the program's name and a brief idea of what it does.> Copyright  $(C)$  <year > <name of author>

 This program is free software; you can redistribute it and/or modify it under the terms of the GNU General Public License as published by the Free Software Foundation; either version 2 of the License, or (at your option) any later version.

 This program is distributed in the hope that it will be useful, but WITHOUT ANY WARRANTY; without even the implied warranty of MERCHANTABILITY or FITNESS FOR A PARTICULAR PURPOSE. See the GNU General Public License for more details.

 You should have received a copy of the GNU General Public License along with this program; if not, write to the Free Software Foundation, Inc., 59 Temple Place, Suite 330, Boston, MA 02111-1307 USA

Also add information on how to contact you by electronic and paper mail.

If the program is interactive, make it output a short notice like this when it starts in an interactive mode:

 Gnomovision version 69, Copyright (C) year name of author Gnomovision comes with ABSOLUTELY NO WARRANTY; for details type `show w'. This is free software, and you are welcome to redistribute it under certain conditions; type `show c' for details.

The hypothetical commands `show w' and `show c' should show the appropriate parts of the General Public License. Of course, the commands you use may be called something other than `show w' and `show c'; they could even be mouse-clicks or menu items--whatever suits your program.

You should also get your employer (if you work as a programmer) or your school, if any, to sign a "copyright disclaimer" for the program, if necessary. Here is a sample; alter the names:

 Yoyodyne, Inc., hereby disclaims all copyright interest in the program `Gnomovision' (which makes passes at compilers) written by James Hacker.  <signature of Ty Coon>, 1 April 1989 Ty Coon, President of Vice

This General Public License does not permit incorporating your program into proprietary programs. If your program is a subroutine library, you may consider it more useful to permit linking proprietary applications with the library. If this is what you want to do, use the GNU Library General Public License instead of this License.

Note that the only valid version of the GPL as far as this project is concerned is \_this\_ particular version of the license (ie v2, not v2.2 or v3.x or whatever), unless explicitly otherwise stated.

HOWEVER, in order to allow a migration to GPLv3 if that seems like a good idea, I also ask that people involved with the project make their preferences known. In particular, if you trust me to make that decision, you might note so in your copyright message, ie something like

 This file is licensed under the GPL v2, or a later version at the discretion of Linus.

 might avoid issues. But we can also just decide to synchronize and contact all copyright holders on record if/when the occasion arises.

 Linus Torvalds

----------------------------------------

 GNU GENERAL PUBLIC LICENSE Version 2, June 1991

Copyright (C) 1989, 1991 Free Software Foundation, Inc., 51 Franklin Street, Fifth Floor, Boston, MA 02110-1301 USA Everyone is permitted to copy and distribute verbatim copies of this license document, but changing it is not allowed.

 Preamble

 The licenses for most software are designed to take away your freedom to share and change it. By contrast, the GNU General Public License is intended to guarantee your freedom to share and change free software--to make sure the software is free for all its users. This General Public License applies to most of the Free Software Foundation's software and to any other program whose authors commit to using it. (Some other Free Software Foundation software is covered by

the GNU Lesser General Public License instead.) You can apply it to your programs, too.

 When we speak of free software, we are referring to freedom, not price. Our General Public Licenses are designed to make sure that you have the freedom to distribute copies of free software (and charge for this service if you wish), that you receive source code or can get it if you want it, that you can change the software or use pieces of it

in new free programs; and that you know you can do these things.

 To protect your rights, we need to make restrictions that forbid anyone to deny you these rights or to ask you to surrender the rights. These restrictions translate to certain responsibilities for you if you distribute copies of the software, or if you modify it.

 For example, if you distribute copies of such a program, whether gratis or for a fee, you must give the recipients all the rights that you have. You must make sure that they, too, receive or can get the source code. And you must show them these terms so they know their rights.

We protect your rights with two steps: (1) copyright the software, and (2) offer you this license which gives you legal permission to copy, distribute and/or modify the software.

 Also, for each author's protection and ours, we want to make certain that everyone understands that there is no warranty for this free software. If the software is modified by someone else and passed on, we

want its recipients to know that what they have is not the original, so that any problems introduced by others will not reflect on the original authors' reputations.

 Finally, any free program is threatened constantly by software patents. We wish to avoid the danger that redistributors of a free program will individually obtain patent licenses, in effect making the program proprietary. To prevent this, we have made it clear that any patent must be licensed for everyone's free use or not licensed at all.

 The precise terms and conditions for copying, distribution and modification follow.

# GNU GENERAL PUBLIC LICENSE TERMS AND CONDITIONS FOR COPYING, DISTRIBUTION AND MODIFICATION

 0. This License applies to any program or other work which contains a notice placed by the copyright holder saying it may be distributed

under the terms of this General Public License. The "Program", below, refers to any such program or work, and a "work based on the Program" means

 either the Program or any derivative work under copyright law: that is to say, a work containing the Program or a portion of it, either verbatim or with modifications and/or translated into another language. (Hereinafter, translation is included without limitation in the term "modification".) Each licensee is addressed as "you".

Activities other than copying, distribution and modification are not covered by this License; they are outside its scope. The act of running the Program is not restricted, and the output from the Program is covered only if its contents constitute a work based on the Program (independent of having been made by running the Program). Whether that is true depends on what the Program does.

 1. You may copy and distribute verbatim copies of the Program's source code as you receive it, in any medium, provided that you conspicuously and appropriately publish on each copy an appropriate copyright notice and disclaimer of warranty; keep intact all the notices

 that refer to this License and to the absence of any warranty; and give any other recipients of the Program a copy of this License along with the Program.

You may charge a fee for the physical act of transferring a copy, and you may at your option offer warranty protection in exchange for a fee.

 2. You may modify your copy or copies of the Program or any portion of it, thus forming a work based on the Program, and copy and distribute such modifications or work under the terms of Section 1 above, provided that you also meet all of these conditions:

 a) You must cause the modified files to carry prominent notices stating that you changed the files and the date of any change.

 b) You must cause any work that you distribute or publish, that in whole or in part contains or is derived from the Program or any part thereof, to be licensed as a whole at no charge to all third parties under the terms of this License.

 c) If the modified program normally reads commands interactively

 when run, you must cause it, when started running for such interactive use in the most ordinary way, to print or display an announcement including an appropriate copyright notice and a notice that there is no warranty (or else, saying that you provide a warranty) and that users may redistribute the program under

 these conditions, and telling the user how to view a copy of this License. (Exception: if the Program itself is interactive but does not normally print such an announcement, your work based on the Program is not required to print an announcement.)

These requirements apply to the modified work as a whole. If identifiable sections of that work are not derived from the Program, and can be reasonably considered independent and separate works in themselves, then this License, and its terms, do not apply to those sections when you distribute them as separate works. But when you distribute the same sections as part of a whole

which is a work based

on the Program, the distribution of the whole must be on the terms of this License, whose permissions for other licensees extend to the entire whole, and thus to each and every part regardless of who wrote it.

Thus, it is not the intent of this section to claim rights or contest your rights to work written entirely by you; rather, the intent is to exercise the right to control the distribution of derivative or collective works based on the Program.

In addition, mere aggregation of another work not based on the Program with the Program (or with a work based on the Program) on a volume of a storage or distribution medium does not bring the other work under the scope of this License.

 3. You may copy and distribute the Program (or a work based on it, under Section 2) in object code or executable form under the terms of Sections 1 and 2 above provided that you also do one of the following:

a) Accompany it with the complete corresponding machine-readable

 source code, which must be distributed under the terms of Sections 1 and 2 above on a medium customarily used for software interchange; or,

 b) Accompany it with a written offer, valid for at least three years, to give any third party, for a charge no more than your cost of physically performing source distribution, a complete machine-readable copy of the corresponding source code, to be distributed under the terms of Sections 1 and 2 above on a medium customarily used for software interchange; or,

 c) Accompany it with the information you received as to the offer to distribute corresponding source code. (This alternative is allowed only for noncommercial distribution and only if you received the program in object code or executable form with such an offer, in accord with Subsection b above.)

The source code for a work means the preferred form of the work for making modifications to it. For an executable work, complete source code means

 all the source code for all modules it contains, plus any associated interface definition files, plus the scripts used to control compilation and installation of the executable. However, as a special exception, the source code distributed need not include anything that is normally distributed (in either source or binary form) with the major components (compiler, kernel, and so on) of the operating system on which the executable runs, unless that component itself accompanies the executable.

If distribution of executable or object code is made by offering access to copy from a designated place, then offering equivalent access to copy the source code from the same place counts as distribution of the source code, even though third parties are not compelled to copy the source along with the object code.

 4. You may not copy, modify, sublicense, or distribute the Program except as expressly provided under this License. Any attempt otherwise to copy, modify, sublicense or distribute the Program is

void, and will automatically terminate your rights under this License. However, parties who have received copies, or rights, from you under this License will not have their licenses terminated so long as such parties remain in full compliance.

 5. You are not required to accept this License, since you have not signed it. However, nothing else grants you permission to modify or distribute the Program or its derivative works. These actions are prohibited by law if you do not accept this License. Therefore, by modifying or distributing the Program (or any work based on the Program), you indicate your acceptance of this License to do so, and all its terms and conditions for copying, distributing or modifying the Program or works based on it.

 6. Each time you redistribute the Program (or any work based on the Program), the recipient automatically receives a license from the original licensor to copy, distribute or modify the Program subject to these terms and conditions.

You may not impose any further

restrictions on the recipients' exercise of the rights granted herein. You are not responsible for enforcing compliance by third parties to this License.

 7. If, as a consequence of a court judgment or allegation of patent infringement or for any other reason (not limited to patent issues), conditions are imposed on you (whether by court order, agreement or

otherwise) that contradict the conditions of this License, they do not excuse you from the conditions of this License. If you cannot distribute so as to satisfy simultaneously your obligations under this License and any other pertinent obligations, then as a consequence you may not distribute the Program at all. For example, if a patent license would not permit royalty-free redistribution of the Program by all those who receive copies directly or indirectly through you, then the only way you could satisfy both it and this License would be to refrain entirely from distribution of the Program.

#### If

 any portion of this section is held invalid or unenforceable under any particular circumstance, the balance of the section is intended to apply and the section as a whole is intended to apply in other circumstances.

It is not the purpose of this section to induce you to infringe any patents or other property right claims or to contest validity of any such claims; this section has the sole purpose of protecting the integrity of the free software distribution system, which is implemented by public license practices. Many people have made generous contributions to the wide range of software distributed through that system in reliance on consistent application of that system; it is up to the author/donor to decide if he or she is willing to distribute software through any other system and a licensee cannot impose that choice.

This section is intended to make thoroughly clear what is believed to be a consequence of the rest of this License.

## 8. If the distribution and/or use of the Program is restricted in

certain countries either by patents or by copyrighted interfaces, the original copyright holder who places the Program under this License may add an explicit geographical distribution limitation excluding those countries, so that distribution is permitted only in or among countries not thus excluded. In such case, this License incorporates the limitation as if written in the body of this License.

 9. The Free Software Foundation may publish revised and/or new versions of the General Public License from time to time. Such new versions will be similar in spirit to the present version, but may differ in detail to address new problems or concerns.

Each version is given a distinguishing version number. If the Program specifies a version number of this License which applies to it and "any later version", you have the option of following the terms and conditions either of that version or of any later version published by the Free

Software Foundation. If the Program

does not specify a version number of

this License, you may choose any version ever published by the Free Software Foundation.

 10. If you wish to incorporate parts of the Program into other free programs whose distribution conditions are different, write to the author to ask for permission. For software which is copyrighted by the Free Software Foundation, write to the Free Software Foundation; we sometimes make exceptions for this. Our decision will be guided by the two goals of preserving the free status of all derivatives of our free software and of promoting the sharing and reuse of software generally.

## NO WARRANTY

 11. BECAUSE THE PROGRAM IS LICENSED FREE OF CHARGE, THERE IS NO WARRANTY FOR THE PROGRAM, TO THE EXTENT PERMITTED BY APPLICABLE LAW. EXCEPT WHEN OTHERWISE STATED IN WRITING THE COPYRIGHT HOLDERS AND/OR OTHER PARTIES PROVIDE THE PROGRAM "AS IS" WITHOUT WARRANTY OF ANY KIND, EITHER EXPRESSED OR IMPLIED, INCLUDING, BUT NOT LIMITED TO, THE IMPLIED WARRANTIES OF

MERCHANTABILITY AND FITNESS FOR A PARTICULAR PURPOSE. THE ENTIRE RISK AS TO THE QUALITY AND PERFORMANCE OF THE PROGRAM IS WITH YOU. SHOULD THE PROGRAM PROVE DEFECTIVE, YOU ASSUME THE COST OF ALL NECESSARY SERVICING, REPAIR OR CORRECTION.

 12. IN NO EVENT UNLESS REQUIRED BY APPLICABLE LAW OR AGREED TO IN WRITING WILL ANY COPYRIGHT HOLDER, OR ANY OTHER PARTY WHO MAY MODIFY AND/OR REDISTRIBUTE THE PROGRAM AS PERMITTED ABOVE, BE LIABLE TO YOU FOR DAMAGES, INCLUDING ANY GENERAL, SPECIAL, INCIDENTAL OR CONSEQUENTIAL DAMAGES ARISING OUT OF THE USE OR INABILITY TO USE THE PROGRAM (INCLUDING BUT NOT LIMITED TO LOSS OF DATA OR DATA BEING RENDERED INACCURATE OR LOSSES SUSTAINED BY YOU OR THIRD PARTIES OR A FAILURE OF THE PROGRAM TO OPERATE WITH ANY OTHER PROGRAMS), EVEN IF SUCH HOLDER OR OTHER PARTY HAS BEEN ADVISED OF THE POSSIBILITY OF SUCH DAMAGES.

# END OF TERMS AND CONDITIONS

 How to Apply These Terms to Your New Programs

 If you develop a new program, and you want it to be of the greatest possible use to the public, the best way to achieve this is to make it free software which everyone can redistribute and change under these terms.

 To do so, attach the following notices to the program. It is safest to attach them to the start of each source file to most effectively convey the exclusion of warranty; and each file should have at least the "copyright" line and a pointer to where the full notice is found.

 <one line to give the program's name and a brief idea of what it does.> Copyright  $(C)$  <year > <name of author>

 This program is free software; you can redistribute it and/or modify it under the terms of the GNU General Public License as published by the Free Software Foundation; either version 2 of the License, or (at your option) any later version.

 This program is distributed in the hope that it will be useful, but WITHOUT ANY WARRANTY; without even the implied warranty of MERCHANTABILITY or FITNESS FOR A PARTICULAR PURPOSE. See the GNU General Public License for more details.

 You should have received a copy of the GNU General Public License along with this program; if not, write to the Free Software Foundation, Inc., 51 Franklin Street, Fifth Floor, Boston, MA 02110-1301 USA.

Also add information on how to contact you by electronic and paper mail.

If the program is interactive, make it output a short notice like this when it starts in an interactive mode:

 Gnomovision version 69, Copyright (C) year name of author Gnomovision comes with ABSOLUTELY NO WARRANTY; for details type `show w'. This is free software, and you are welcome to redistribute it under certain conditions; type `show c' for details.

The hypothetical commands `show w' and `show c' should show the appropriate parts of the General Public License. Of course, the commands you use may be called something other than `show w' and `show c'; they could even be mouse-clicks or menu items--whatever suits your program.

You should also get your employer (if you work as a programmer) or your school, if any, to sign a "copyright disclaimer" for the program, if necessary. Here is a sample; alter the names:

 Yoyodyne, Inc., hereby disclaims all copyright interest in the program `Gnomovision' (which makes passes at compilers) written by James Hacker.

 <signature of Ty Coon>, 1 April 1989 Ty Coon, President of Vice

This General Public License does not permit incorporating your program into proprietary programs. If your program is a subroutine library, you may

consider it more useful to permit linking proprietary applications with the library. If this is what you want to do, use the GNU Lesser General Public License instead of this License. GNU GENERAL PUBLIC LICENSE

 Version 2, June 1991

Copyright (C) 1989, 1991 Free Software Foundation, Inc., 51 Franklin Street, Fifth Floor, Boston, MA 02110-1301 USA Everyone is permitted to copy and distribute verbatim copies of this license document, but changing it is not allowed.

#### Preamble

 The licenses for most software are designed to take away your freedom to share and change it. By contrast, the GNU General Public License is intended to guarantee your freedom to share and change free software--to make sure the software is free for all its users. This General Public License applies to most of the Free Software Foundation's software and to any other program whose authors commit to using it. (Some other Free Software Foundation software is covered by the GNU Lesser General Public License instead.) You can apply it to your programs, too.

 When we speak of free software, we are referring to freedom, not price. Our General Public Licenses are designed to make sure that you

have the freedom to distribute copies of free software (and charge for this service if you wish), that you receive source code or can get it if you want it, that you can change the software or use pieces of it in new free programs; and that you know you can do these things.

 To protect your rights, we need to make restrictions that forbid anyone to deny you these rights or to ask you to surrender the rights. These restrictions translate to certain responsibilities for you if you distribute copies of the software, or if you modify it.

 For example, if you distribute copies of such a program, whether gratis or for a fee, you must give the recipients all the rights that you have. You must make sure that they, too, receive or can get the source code. And you must show them these terms so they know their rights.

We protect your rights with two steps: (1) copyright the software, and (2) offer you this license which gives you legal permission to copy, distribute and/or modify the software.

Also, for each author's protection and ours, we want to make certain

that everyone understands that there is no warranty for this free software. If the software is modified by someone else and passed on, we want its recipients to know that what they have is not the original, so that any problems introduced by others will not reflect on the original authors' reputations.

 Finally, any free program is threatened constantly by software patents. We wish to avoid the danger that redistributors of a free program will individually obtain patent licenses, in effect making the program proprietary. To prevent this, we have made it clear that any patent must be licensed for everyone's free use or not licensed at all.

 The precise terms and conditions for copying, distribution and modification follow.

# GNU GENERAL PUBLIC LICENSE TERMS AND CONDITIONS FOR COPYING, DISTRIBUTION AND MODIFICATION

 0. This License applies to any program or other work which contains

a notice placed by the copyright holder saying it may be distributed under the terms of this General Public License. The "Program", below, refers to any such program or work, and a "work based on the Program" means either the Program or any derivative work under copyright law: that is to say, a work containing the Program or a portion of it, either verbatim or with modifications and/or translated into another language. (Hereinafter, translation is included without limitation in the term "modification".) Each licensee is addressed as "you".

Activities other than copying, distribution and modification are not covered by this License; they are outside its scope. The act of running the Program is not restricted, and the output from the Program is covered only if its contents constitute a work based on the Program (independent of having been made by running the Program). Whether that is true depends on what the Program does.

### 1. You may copy and distribute verbatim copies of the Program's

source code as you receive it, in any medium, provided that you conspicuously and appropriately publish on each copy an appropriate copyright notice and disclaimer of warranty; keep intact all the notices that refer to this License and to the absence of any warranty; and give any other recipients of the Program a copy of this License along with the Program.

You may charge a fee for the physical act of transferring a copy, and you may at your option offer warranty protection in exchange for a fee.

 2. You may modify your copy or copies of the Program or any portion of it, thus forming a work based on the Program, and copy and distribute such modifications or work under the terms of Section 1 above, provided that you also meet all of these conditions:

 a) You must cause the modified files to carry prominent notices stating that you changed the files and the date of any change.

 b) You must cause any work that you distribute or publish, that in whole

 or in part contains or is derived from the Program or any part thereof, to be licensed as a whole at no charge to all third parties under the terms of this License.

 c) If the modified program normally reads commands interactively when run, you must cause it, when started running for such interactive use in the most ordinary way, to print or display an announcement including an appropriate copyright notice and a notice that there is no warranty (or else, saying that you provide a warranty) and that users may redistribute the program under these conditions, and telling the user how to view a copy of this License. (Exception: if the Program itself is interactive but does not normally print such an announcement, your work based on the Program is not required to print an announcement.)

These requirements apply to the modified work as a whole. If identifiable sections of that work are not derived from the Program, and can be reasonably considered independent and separate works in themselves, then this License, and its terms, do not apply to those sections when you distribute them as separate works. But when you distribute the same sections as part of a whole which is a work based on the Program, the distribution of the whole must be on the terms of this License, whose permissions for other licensees extend to the entire whole, and thus to each and every part regardless of who wrote it.

Thus, it is not the intent of this section to claim rights or contest your rights to work written entirely by you; rather, the intent is to exercise the right to control the distribution of derivative or collective works based on the Program.

In addition, mere aggregation of another work not based on the Program with the Program (or with a work based on the Program) on a volume of a storage or distribution medium does not bring the other work under the scope of this License.

3. You may copy and distribute the Program (or a work based

on it,

under Section 2) in object code or executable form under the terms of Sections 1 and 2 above provided that you also do one of the following:

 a) Accompany it with the complete corresponding machine-readable source code, which must be distributed under the terms of Sections 1 and 2 above on a medium customarily used for software interchange; or,

 b) Accompany it with a written offer, valid for at least three years, to give any third party, for a charge no more than your cost of physically performing source distribution, a complete machine-readable copy of the corresponding source code, to be distributed under the terms of Sections 1 and 2 above on a medium customarily used for software interchange; or,

 c) Accompany it with the information you received as to the offer to distribute corresponding source code. (This alternative is allowed only for noncommercial distribution and only if you received the program in object code or executable form with such an offer, in accord with Subsection b above.)

The source code for a work means the preferred form of the work for making modifications to it. For an executable work, complete source code means all the source code for all modules it contains, plus any associated interface definition files, plus the scripts used to control compilation and installation of the executable. However, as a special exception, the source code distributed need not include anything that is normally distributed (in either source or binary form) with the major components (compiler, kernel, and so on) of the operating system on which the executable runs, unless that component itself accompanies the executable.

If distribution of executable or object code is made by offering access to copy from a designated place, then offering equivalent access to copy the source code from the same place counts as distribution of the source code, even though third parties are not compelled to copy the source along with the object code.

 4. You may not copy, modify, sublicense, or distribute the Program except as expressly provided under this License. Any attempt otherwise to copy, modify, sublicense or distribute the Program is void, and will automatically terminate your rights under this License. However, parties who have received copies, or rights, from you under this License will not have their licenses terminated so long as such parties remain in full compliance.

 5. You are not required to accept this License, since you have not signed it. However, nothing else grants you permission to modify or distribute the Program or its derivative works. These actions are prohibited by law if you do not accept this License. Therefore, by modifying or distributing the Program (or any work based on the Program), you indicate your acceptance of this License to do so, and all its terms and conditions for copying, distributing or modifying the Program or works based on it.

#### 6. Each

 time you redistribute the Program (or any work based on the Program), the recipient automatically receives a license from the original licensor to copy, distribute or modify the Program subject to these terms and conditions. You may not impose any further restrictions on the recipients' exercise of the rights granted herein. You are not responsible for enforcing compliance by third parties to this License.

 7. If, as a consequence of a court judgment or allegation of patent infringement or for any other reason (not limited to patent issues), conditions are imposed on you (whether by court order, agreement or otherwise) that contradict the conditions of this License, they do not excuse you from the conditions of this License. If you cannot distribute so as to satisfy simultaneously your obligations under this License and any other pertinent obligations, then as a consequence you may not distribute the Program at all. For example, if a patent license would not permit royalty-free redistribution of the Program by

all those who receive copies directly or indirectly through you, then the only way you could satisfy both it and this License would be to refrain entirely from distribution of the Program.

If any portion of this section is held invalid or unenforceable under any particular circumstance, the balance of the section is intended to apply and the section as a whole is intended to apply in other circumstances.

It is not the purpose of this section to induce you to infringe any patents or other property right claims or to contest validity of any such claims; this section has the sole purpose of protecting the integrity of the free software distribution system, which is implemented by public license practices. Many people have made generous contributions to the wide range of software distributed through that system in reliance on consistent application of that system; it is up to the author/donor to decide if he or she is willing to distribute software through any other system and a licensee cannot

impose that choice.

This section is intended to make thoroughly clear what is believed to be a consequence of the rest of this License.

 8. If the distribution and/or use of the Program is restricted in certain countries either by patents or by copyrighted interfaces, the original copyright holder who places the Program under this License may add an explicit geographical distribution limitation excluding those countries, so that distribution is permitted only in or among countries not thus excluded. In such case, this License incorporates the limitation as if written in the body of this License.

 9. The Free Software Foundation may publish revised and/or new versions of the General Public License from time to time. Such new versions will be similar in spirit to the present version, but may differ in detail to address new problems or concerns.

Each version is given a distinguishing version number. If the Program specifies a version number of this License which applies to it and "any later version", you have the option of following the terms and conditions either of that version or of any later version published by the Free Software Foundation. If the Program does not specify a version number of this License, you may choose any version ever published by the Free Software Foundation.

 10. If you wish to incorporate parts of the Program into other free programs whose distribution conditions are different, write to the author to ask for permission. For software which is copyrighted by the Free Software Foundation, write to the Free Software Foundation; we sometimes make exceptions for this. Our decision will be guided by the two goals of preserving the free status of all derivatives of our free software and of promoting the sharing and reuse of software generally.

#### NO WARRANTY

 11. BECAUSE THE PROGRAM IS LICENSED FREE OF CHARGE, THERE IS NO WARRANTY FOR THE PROGRAM, TO THE EXTENT PERMITTED BY APPLICABLE LAW. EXCEPT WHEN

OTHERWISE STATED IN WRITING THE COPYRIGHT HOLDERS AND/OR OTHER PARTIES PROVIDE THE PROGRAM "AS IS" WITHOUT WARRANTY OF ANY KIND, EITHER EXPRESSED OR IMPLIED, INCLUDING, BUT NOT LIMITED TO, THE IMPLIED WARRANTIES OF MERCHANTABILITY AND FITNESS FOR A PARTICULAR PURPOSE. THE ENTIRE RISK AS TO THE QUALITY AND PERFORMANCE OF THE PROGRAM IS WITH YOU. SHOULD THE PROGRAM PROVE DEFECTIVE, YOU ASSUME THE COST OF ALL NECESSARY SERVICING, REPAIR OR CORRECTION.

12. IN NO EVENT UNLESS REQUIRED BY APPLICABLE LAW OR AGREED TO IN WRITING

WILL ANY COPYRIGHT HOLDER, OR ANY OTHER PARTY WHO MAY MODIFY AND/OR REDISTRIBUTE THE PROGRAM AS PERMITTED ABOVE, BE LIABLE TO YOU FOR DAMAGES, INCLUDING ANY GENERAL, SPECIAL, INCIDENTAL OR CONSEQUENTIAL DAMAGES ARISING OUT OF THE USE OR INABILITY TO USE THE PROGRAM (INCLUDING BUT NOT LIMITED TO LOSS OF DATA OR DATA BEING RENDERED INACCURATE OR LOSSES SUSTAINED BY YOU OR THIRD PARTIES OR A FAILURE OF THE PROGRAM TO OPERATE WITH ANY OTHER PROGRAMS), EVEN

 IF SUCH HOLDER OR OTHER PARTY HAS BEEN ADVISED OF THE POSSIBILITY OF SUCH DAMAGES.

#### END OF TERMS AND CONDITIONS

 How to Apply These Terms to Your New Programs

 If you develop a new program, and you want it to be of the greatest possible use to the public, the best way to achieve this is to make it free software which everyone can redistribute and change under these terms.

 To do so, attach the following notices to the program. It is safest to attach them to the start of each source file to most effectively convey the exclusion of warranty; and each file should have at least the "copyright" line and a pointer to where the full notice is found.

 <one line to give the program's name and a brief idea of what it does.> Copyright  $(C)$  <year > <name of author>

 This program is free software; you can redistribute it and/or modify it under the terms of the GNU General Public License as published by the Free Software Foundation; either version 2 of the License,

(at your option) any later version.

 This program is distributed in the hope that it will be useful, but WITHOUT ANY WARRANTY; without even the implied warranty of MERCHANTABILITY or FITNESS FOR A PARTICULAR PURPOSE. See the GNU General Public License for more details.

 You should have received a copy of the GNU General Public License along with this program; if not, write to the Free Software Foundation, Inc., 51 Franklin Street, Fifth Floor, Boston, MA 02110-1301 USA.

Also add information on how to contact you by electronic and paper mail.

If the program is interactive, make it output a short notice like this when it starts in an interactive mode:

 Gnomovision version 69, Copyright (C) year name of author Gnomovision comes with ABSOLUTELY NO WARRANTY; for details type `show w'.

or

 This is free software, and you are welcome to redistribute it under certain conditions; type `show c' for details.

The hypothetical commands `show w' and `show c' should show the appropriate parts of the General Public License. Of course, the commands you use may be called something other than `show w' and `show c'; they could even be mouse-clicks or menu items--whatever suits your program.

You should also get your employer (if you work as a programmer) or your school, if any, to sign a "copyright disclaimer" for the program, if necessary. Here is a sample; alter the names:

 Yoyodyne, Inc., hereby disclaims all copyright interest in the program `Gnomovision' (which makes passes at compilers) written by James Hacker.

 <signature of Ty Coon>, 1 April 1989 Ty Coon, President of Vice

This General Public License does not permit incorporating your program into proprietary programs. If your program is a subroutine library, you may consider it more useful to permit linking proprietary applications with the library. If this is what you want to do, use the GNU Lesser General Public License instead of this License.

> Apache License Version 2.0, January 2004 http://www.apache.org/licenses/

#### TERMS AND CONDITIONS FOR USE, REPRODUCTION, AND DISTRIBUTION

1. Definitions.

 "License" shall mean the terms and conditions for use, reproduction, and distribution as defined by Sections 1 through 9 of this document.

 "Licensor" shall mean the copyright owner or entity authorized by the copyright owner that is granting the License.

 "Legal Entity" shall mean the union of the acting entity and all other entities that control, are controlled by, or are under common control with that entity. For the purposes of this definition, "control" means (i) the power, direct or indirect, to cause the direction or management of such entity, whether by contract or otherwise, or (ii) ownership of fifty percent (50%) or more of the outstanding shares, or (iii) beneficial ownership of such entity.

 "You" (or "Your") shall mean an individual or Legal Entity exercising permissions granted by this License.

 "Source" form shall mean the preferred form for making modifications, including but not limited to software source code, documentation source, and configuration files.

 "Object" form shall mean any form resulting from mechanical transformation or translation of a Source form, including but not limited to compiled object code, generated documentation, and conversions to other media types.

 "Work" shall mean the work of authorship, whether in Source or Object form, made available under the License, as indicated by a copyright notice that is included in or attached to the work (an example is provided in the Appendix below).

 "Derivative Works" shall mean any work, whether in Source or Object form, that is based on (or derived from) the Work and for which the editorial

 revisions, annotations, elaborations, or other modifications represent, as a whole, an original work of authorship. For the purposes of this License, Derivative Works shall not include works that remain separable from, or merely link (or bind by name) to the interfaces of, the Work and Derivative Works thereof.

 "Contribution" shall mean any work of authorship, including the original version of the Work and any modifications or additions to that Work or Derivative Works thereof, that is intentionally submitted to Licensor for inclusion in the Work by the copyright owner or by an individual or Legal Entity authorized to submit on behalf of the copyright owner. For the purposes of this definition, "submitted" means any form of electronic, verbal, or written communication sent to the Licensor or its representatives, including but not limited to communication on electronic mailing lists, source code control systems, and issue tracking systems that are managed by, or on behalf of, the Licensor for the purpose of discussing and improving the Work, but excluding communication that is conspicuously marked or otherwise designated in writing by the copyright owner as "Not a Contribution."

 "Contributor" shall mean Licensor and any individual or Legal Entity on behalf of whom a Contribution has been received by Licensor and subsequently incorporated within the Work.

 2. Grant of Copyright License. Subject to the terms and conditions of this License, each Contributor hereby grants to You a perpetual, worldwide, non-exclusive, no-charge, royalty-free, irrevocable copyright license to reproduce, prepare Derivative Works of,

 publicly display, publicly perform, sublicense, and distribute the Work and such Derivative Works in Source or Object form.

 3. Grant of Patent License. Subject to the terms and conditions of this

 License, each Contributor hereby grants to You a perpetual, worldwide, non-exclusive, no-charge, royalty-free, irrevocable (except as stated in this section) patent license to make, have made, use, offer to sell, sell, import, and otherwise transfer the Work, where such license applies only to those patent claims licensable by such Contributor that are necessarily infringed by their Contribution(s) alone or by combination of their Contribution(s) with the Work to which such Contribution(s) was submitted. If You institute patent litigation against any entity (including a cross-claim or counterclaim in a lawsuit) alleging that the Work or a Contribution incorporated within the Work constitutes direct or contributory patent infringement, then any patent licenses granted to You under this License for that Work shall terminate as of the date such litigation is filed.

 4. Redistribution. You may reproduce and distribute copies of the

 Work or Derivative Works thereof in any medium, with or without modifications, and in Source or Object form, provided that You meet the following conditions:

- (a) You must give any other recipients of the Work or Derivative Works a copy of this License; and
- (b) You must cause any modified files to carry prominent notices stating that You changed the files; and
- (c) You must retain, in the Source form of any Derivative Works that You distribute, all copyright, patent, trademark, and attribution notices from the Source form of the Work, excluding those notices that do not pertain to any part of the Derivative Works; and
- (d) If the Work includes a "NOTICE" text file as part of its distribution, then any Derivative Works that You distribute must include a readable copy of the attribution notices contained within such NOTICE file, excluding

those notices that do not

 pertain to any part of the Derivative Works, in at least one of the following places: within a NOTICE text file distributed as part of the Derivative Works; within the Source form or documentation, if provided along with the Derivative Works; or, within a display generated by the Derivative Works, if and

 wherever such third-party notices normally appear. The contents of the NOTICE file are for informational purposes only and do not modify the License. You may add Your own attribution notices within Derivative Works that You distribute, alongside or as an addendum to the NOTICE text from the Work, provided that such additional attribution notices cannot be construed as modifying the License.

 You may add Your own copyright statement to Your modifications and may provide additional or different license terms and conditions

 for use, reproduction, or distribution of Your modifications, or for any such Derivative Works as a whole, provided Your use, reproduction, and distribution of the Work otherwise complies with the conditions stated in this License.

- 5. Submission of Contributions. Unless You explicitly state otherwise, any Contribution intentionally submitted for inclusion in the Work by You to the Licensor shall be under the terms and conditions of this License, without any additional terms or conditions. Notwithstanding the above, nothing herein shall supersede or modify the terms of any separate license agreement you may have executed with Licensor regarding such Contributions.
- 6. Trademarks. This License does not grant permission to use the trade names, trademarks, service marks, or product names of the Licensor, except as required for reasonable and customary use in describing the origin of the Work and reproducing the content of the NOTICE file.
- 7. Disclaimer of Warranty. Unless required by applicable law or agreed to in writing, Licensor provides the Work (and each Contributor provides its Contributions) on an "AS IS" BASIS, WITHOUT WARRANTIES OR CONDITIONS OF ANY KIND, either express or implied, including, without limitation, any warranties or conditions of TITLE, NON-INFRINGEMENT, MERCHANTABILITY, or FITNESS FOR A PARTICULAR PURPOSE. You are solely responsible for determining the appropriateness of using or redistributing the Work and assume any risks associated with Your exercise of permissions under this License.
- 8. Limitation of Liability. In no event and under no legal theory, whether in tort (including negligence), contract, or otherwise. unless required by applicable law (such as deliberate and grossly negligent acts) or agreed to in writing, shall any Contributor be liable to You for damages, including any direct,

indirect, special,

 incidental, or consequential damages of any character arising as a result of this License or out of the use or inability to use the

 Work (including but not limited to damages for loss of goodwill, work stoppage, computer failure or malfunction, or any and all other commercial damages or losses), even if such Contributor has been advised of the possibility of such damages.

 9. Accepting Warranty or Additional Liability. While redistributing the Work or Derivative Works thereof, You may choose to offer, and charge a fee for, acceptance of support, warranty, indemnity, or other liability obligations and/or rights consistent with this License. However, in accepting such obligations, You may act only on Your own behalf and on Your sole responsibility, not on behalf of any other Contributor, and only if You agree to indemnify, defend, and hold each Contributor harmless for any liability incurred by, or claims asserted against, such Contributor by reason of your accepting any such warranty or additional liability.

#### END OF TERMS AND CONDITIONS

APPENDIX: How to apply the Apache License to your work.

 To apply the Apache License to your work, attach the following boilerplate notice, with the fields enclosed by brackets "[]" replaced with your own identifying information. (Don't include the brackets!) The text should be enclosed in the appropriate comment syntax for the file format. We also recommend that a file or class name and description of purpose be included on the same "printed page" as the copyright notice for easier identification within third-party archives.

#### Copyright [yyyy] [name of copyright owner]

 Licensed under the Apache License, Version 2.0 (the "License"); you may not use this file except in compliance with the License. You may obtain a copy of the License at

http://www.apache.org/licenses/LICENSE-2.0

 Unless required by applicable law or agreed to in writing, software distributed under the License is distributed on an "AS IS" BASIS, WITHOUT WARRANTIES OR CONDITIONS OF ANY KIND, either express or implied. See the License for the specific language governing permissions and limitations under the License. Boost Software License - Version 1.0 - August 17th, 2003

Permission is hereby granted, free of charge, to any person or organization obtaining a copy of the software and accompanying documentation covered by this license (the "Software") to use, reproduce, display, distribute, execute, and transmit the Software, and to prepare derivative works of the

Software, and to permit third-parties to whom the Software is furnished to do so, all subject to the following:

The copyright notices in the Software and this entire statement, including the above license grant, this restriction and the following disclaimer, must be included in all copies of the Software, in whole or in part, and all derivative works of the Software, unless such copies or derivative works are solely in the form of machine-executable object code generated by a source language processor.

THE SOFTWARE IS PROVIDED "AS IS", WITHOUT WARRANTY OF ANY KIND, EXPRESS OR IMPLIED, INCLUDING BUT NOT LIMITED TO THE WARRANTIES OF MERCHANTABILITY, **FITNESS**  FOR A PARTICULAR PURPOSE, TITLE AND NON-INFRINGEMENT. IN NO EVENT SHALL THE COPYRIGHT HOLDERS OR ANYONE DISTRIBUTING THE SOFTWARE BE LIABLE FOR ANY DAMAGES OR OTHER LIABILITY, WHETHER IN CONTRACT, TORT OR OTHERWISE, ARISING FROM, OUT OF OR IN CONNECTION WITH THE SOFTWARE OR THE USE OR OTHER DEALINGS IN THE SOFTWARE.

MIT License

Copyright (c) 2017: Marc Stevens Cryptology Group Centrum Wiskunde & Informatica P.O. Box 94079, 1090 GB Amsterdam, Netherlands marc@marc-stevens.nl

 Dan Shumow Microsoft Research danshu@microsoft.com

Permission is hereby granted, free of charge, to any person obtaining a copy of this software and associated documentation files (the "Software"), to deal in the Software without restriction, including without limitation the rights to use, copy, modify, merge, publish, distribute, sublicense, and/or sell copies of the Software, and to permit persons to whom the Software is furnished to do so, subject to the following conditions:

The above copyright notice and this permission notice shall be included in all copies or substantial portions of the Software.

THE SOFTWARE IS PROVIDED "AS IS", WITHOUT WARRANTY OF ANY KIND, EXPRESS OR IMPLIED, INCLUDING BUT NOT LIMITED TO THE WARRANTIES OF MERCHANTABILITY, FITNESS FOR A PARTICULAR PURPOSE AND NONINFRINGEMENT. IN NO EVENT SHALL THE AUTHORS OR COPYRIGHT HOLDERS BE LIABLE FOR ANY CLAIM, DAMAGES OR OTHER LIABILITY, WHETHER IN AN ACTION OF CONTRACT, TORT OR OTHERWISE, ARISING FROM,

OUT OF OR IN CONNECTION WITH THE SOFTWARE OR THE USE OR OTHER DEALINGS IN THE

# **1.1450 libgpg-error 1.37-1**

# **1.1450.1 Available under license :**

 GNU GENERAL PUBLIC LICENSE Version 2, June 1991

Copyright (C) 1989, 1991 Free Software Foundation, Inc. 51 Franklin Street, Fifth Floor, Boston, MA 02110-1301 USA Everyone is permitted to copy and distribute verbatim copies of this license document, but changing it is not allowed.

#### Preamble

 The licenses for most software are designed to take away your freedom to share and change it. By contrast, the GNU General Public License is intended to guarantee your freedom to share and change free software--to make sure the software is free for all its users. This General Public License applies to most of the Free Software Foundation's software and to any other program whose authors commit to using it. (Some other Free Software Foundation software is covered by the GNU Library General Public License instead.) You can apply it to your programs, too.

 When we speak of free software, we are referring to freedom, not price. Our General Public Licenses are designed

to make sure that you

have the freedom to distribute copies of free software (and charge for this service if you wish), that you receive source code or can get it if you want it, that you can change the software or use pieces of it in new free programs; and that you know you can do these things.

 To protect your rights, we need to make restrictions that forbid anyone to deny you these rights or to ask you to surrender the rights. These restrictions translate to certain responsibilities for you if you distribute copies of the software, or if you modify it.

 For example, if you distribute copies of such a program, whether gratis or for a fee, you must give the recipients all the rights that you have. You must make sure that they, too, receive or can get the source code. And you must show them these terms so they know their rights.

We protect your rights with two steps: (1) copyright the software, and (2) offer you this license which gives you legal permission to copy, distribute

and/or modify the software.

 Also, for each author's protection and ours, we want to make certain that everyone understands that there is no warranty for this free software. If the software is modified by someone else and passed on, we want its recipients to know that what they have is not the original, so that any problems introduced by others will not reflect on the original authors' reputations.

 Finally, any free program is threatened constantly by software patents. We wish to avoid the danger that redistributors of a free program will individually obtain patent licenses, in effect making the program proprietary. To prevent this, we have made it clear that any patent must be licensed for everyone's free use or not licensed at all.

 The precise terms and conditions for copying, distribution and modification follow.

# GNU GENERAL PUBLIC LICENSE TERMS AND CONDITIONS FOR COPYING, DISTRIBUTION AND MODIFICATION

 0. This License applies to any program or other work which contains

a notice placed by the copyright holder saying it may be distributed under the terms of this General Public License. The "Program", below, refers to any such program or work, and a "work based on the Program" means either the Program or any derivative work under copyright law: that is to say, a work containing the Program or a portion of it, either verbatim or with modifications and/or translated into another language. (Hereinafter, translation is included without limitation in the term "modification".) Each licensee is addressed as "you".

Activities other than copying, distribution and modification are not covered by this License; they are outside its scope. The act of running the Program is not restricted, and the output from the Program is covered only if its contents constitute a work based on the Program (independent of having been made by running the Program). Whether that is true depends on what the Program does.

# 1. You may copy and distribute verbatim

copies of the Program's

source code as you receive it, in any medium, provided that you conspicuously and appropriately publish on each copy an appropriate copyright notice and disclaimer of warranty; keep intact all the notices that refer to this License and to the absence of any warranty; and give any other recipients of the Program a copy of this License along with the Program.

You may charge a fee for the physical act of transferring a copy, and you may at your option offer warranty protection in exchange for a fee.

 2. You may modify your copy or copies of the Program or any portion of it, thus forming a work based on the Program, and copy and distribute such modifications or work under the terms of Section 1 above, provided that you also meet all of these conditions:

 a) You must cause the modified files to carry prominent notices stating that you changed the files and the date of any change.

b) You must cause any work that you distribute or publish, that in

 whole or in part contains or is derived from the Program or any part thereof, to be licensed as a whole at no charge to all third parties under the terms of this License.

 c) If the modified program normally reads commands interactively when run, you must cause it, when started running for such interactive use in the most ordinary way, to print or display an announcement including an appropriate copyright notice and a notice that there is no warranty (or else, saying that you provide a warranty) and that users may redistribute the program under these conditions, and telling the user how to view a copy of this License. (Exception: if the Program itself is interactive but does not normally print such an announcement, your work based on the Program is not required to print an announcement.)

These requirements apply to the modified work as a whole. If identifiable sections of that work are not derived from the Program, and can be reasonably

 considered independent and separate works in themselves, then this License, and its terms, do not apply to those sections when you distribute them as separate works. But when you distribute the same sections as part of a whole which is a work based on the Program, the distribution of the whole must be on the terms of this License, whose permissions for other licensees extend to the entire whole, and thus to each and every part regardless of who wrote it.

Thus, it is not the intent of this section to claim rights or contest your rights to work written entirely by you; rather, the intent is to exercise the right to control the distribution of derivative or collective works based on the Program.

In addition, mere aggregation of another work not based on the Program with the Program (or with a work based on the Program) on a volume of a storage or distribution medium does not bring the other work under the scope of this License.

 3. You may copy and distribute the Program (or a work based on it,

under Section 2) in object code or executable form under the terms of Sections 1 and 2 above provided that you also do one of the following:

 a) Accompany it with the complete corresponding machine-readable source code, which must be distributed under the terms of Sections 1 and 2 above on a medium customarily used for software interchange; or,

 b) Accompany it with a written offer, valid for at least three years, to give any third party, for a charge no more than your cost of physically performing source distribution, a complete machine-readable copy of the corresponding source code, to be distributed under the terms of Sections 1 and 2 above on a medium customarily used for software interchange; or,

 c) Accompany it with the information you received as to the offer to distribute corresponding source code. (This alternative is allowed only for noncommercial distribution and only if you received the program in object code or executable form with such an offer, in accord with Subsection b above.)

The source code for a work means the preferred form of the work for making modifications to it. For an executable work, complete source code means all the source code for all modules it contains, plus any associated interface definition files, plus the scripts used to control compilation and installation of the executable. However, as a special exception, the source code distributed need not include anything that is normally distributed (in either source or binary form) with the major components (compiler, kernel, and so on) of the operating system on which the executable runs, unless that component itself accompanies the executable.

If distribution of executable or object code is made by offering access to copy from a designated place, then offering equivalent access to copy the source code from the same place counts as distribution of the source code, even though third parties are not compelled to copy

the source along with the object code.

 4. You may not copy, modify, sublicense, or distribute the Program except as expressly provided under this License. Any attempt otherwise to copy, modify, sublicense or distribute the Program is void, and will automatically terminate your rights under this License. However, parties who have received copies, or rights, from you under this License will not have their licenses terminated so long as such

parties remain in full compliance.

 5. You are not required to accept this License, since you have not signed it. However, nothing else grants you permission to modify or distribute the Program or its derivative works. These actions are prohibited by law if you do not accept this License. Therefore, by modifying or distributing the Program (or any work based on the Program), you indicate your acceptance of this License to do so, and all its terms and conditions for copying, distributing or modifying the Program or works based on it.

#### 6.

 Each time you redistribute the Program (or any work based on the Program), the recipient automatically receives a license from the original licensor to copy, distribute or modify the Program subject to these terms and conditions. You may not impose any further restrictions on the recipients' exercise of the rights granted herein. You are not responsible for enforcing compliance by third parties to this License.

 7. If, as a consequence of a court judgment or allegation of patent infringement or for any other reason (not limited to patent issues), conditions are imposed on you (whether by court order, agreement or otherwise) that contradict the conditions of this License, they do not excuse you from the conditions of this License. If you cannot distribute so as to satisfy simultaneously your obligations under this License and any other pertinent obligations, then as a consequence you may not distribute the Program at all. For example, if a patent license would not permit royalty-free redistribution of the Program by all those who receive copies directly or indirectly through you, then the only way you could satisfy both it and this License would be to refrain entirely from distribution of the Program.

If any portion of this section is held invalid or unenforceable under any particular circumstance, the balance of the section is intended to apply and the section as a whole is intended to apply in other circumstances.

It is not the purpose of this section to induce you to infringe any patents or other property right claims or to contest validity of any such claims; this section has the sole purpose of protecting the integrity of the free software distribution system, which is implemented by public license practices. Many people have made generous contributions to the wide range of software distributed through that system in reliance on consistent application of that system; it is up to the author/donor to decide if he or she is willing to distribute software through

 any other system and a licensee cannot impose that choice.

This section is intended to make thoroughly clear what is believed to be a consequence of the rest of this License.

 8. If the distribution and/or use of the Program is restricted in certain countries either by patents or by copyrighted interfaces, the original copyright holder who places the Program under this License may add an explicit geographical distribution limitation excluding those countries, so that distribution is permitted only in or among countries not thus excluded. In such case, this License incorporates the limitation as if written in the body of this License.

 9. The Free Software Foundation may publish revised and/or new versions of the General Public License from time to time. Such new versions will be similar in spirit to the present version, but may differ in detail to address new problems or concerns.

Each version is given a distinguishing version number. If the Program specifies a version

 number of this License which applies to it and "any later version", you have the option of following the terms and conditions either of that version or of any later version published by the Free Software Foundation. If the Program does not specify a version number of this License, you may choose any version ever published by the Free Software Foundation.

 10. If you wish to incorporate parts of the Program into other free programs whose distribution conditions are different, write to the author to ask for permission. For software which is copyrighted by the Free Software Foundation, write to the Free Software Foundation; we sometimes make exceptions for this. Our decision will be guided by the two goals of preserving the free status of all derivatives of our free software and of promoting the sharing and reuse of software generally.

#### NO WARRANTY

# 11. BECAUSE THE PROGRAM IS LICENSED FREE OF CHARGE, THERE IS NO WARRANTY FOR THE PROGRAM, TO THE EXTENT PERMITTED BY APPLICABLE LAW. EXCEPT WHEN

OTHERWISE STATED IN WRITING THE COPYRIGHT HOLDERS AND/OR OTHER PARTIES PROVIDE THE PROGRAM "AS IS" WITHOUT WARRANTY OF ANY KIND, EITHER EXPRESSED OR IMPLIED, INCLUDING, BUT NOT LIMITED TO, THE IMPLIED WARRANTIES OF MERCHANTABILITY AND FITNESS FOR A PARTICULAR PURPOSE. THE ENTIRE RISK AS TO THE QUALITY AND PERFORMANCE OF THE PROGRAM IS WITH YOU. SHOULD THE PROGRAM PROVE DEFECTIVE, YOU ASSUME THE COST OF ALL NECESSARY SERVICING, REPAIR OR CORRECTION.

 12. IN NO EVENT UNLESS REQUIRED BY APPLICABLE LAW OR AGREED TO IN WRITING WILL ANY COPYRIGHT HOLDER, OR ANY OTHER PARTY WHO MAY MODIFY AND/OR REDISTRIBUTE THE PROGRAM AS PERMITTED ABOVE, BE LIABLE TO YOU FOR DAMAGES, INCLUDING ANY GENERAL, SPECIAL, INCIDENTAL OR CONSEQUENTIAL DAMAGES ARISING OUT OF THE USE OR INABILITY TO USE THE PROGRAM (INCLUDING BUT NOT LIMITED TO LOSS OF DATA OR DATA BEING RENDERED INACCURATE OR LOSSES SUSTAINED BY YOU OR THIRD PARTIES OR A FAILURE OF THE PROGRAM TO OPERATE WITH ANY OTHER PROGRAMS),

 EVEN IF SUCH HOLDER OR OTHER PARTY HAS BEEN ADVISED OF THE POSSIBILITY OF SUCH DAMAGES.

#### END OF TERMS AND CONDITIONS

 How to Apply These Terms to Your New Programs

 If you develop a new program, and you want it to be of the greatest possible use to the public, the best way to achieve this is to make it free software which everyone can redistribute and change under these terms.

 To do so, attach the following notices to the program. It is safest to attach them to the start of each source file to most effectively convey the exclusion of warranty; and each file should have at least the "copyright" line and a pointer to where the full notice is found.

 <one line to give the program's name and a brief idea of what it does.> Copyright  $(C)$  <year > <name of author>

 This program is free software; you can redistribute it and/or modify it under the terms of the GNU General Public License as published by the Free Software Foundation; either version 2 of the License, or

(at your option) any later version.

 This program is distributed in the hope that it will be useful, but WITHOUT ANY WARRANTY; without even the implied warranty of MERCHANTABILITY or FITNESS FOR A PARTICULAR PURPOSE. See the GNU General Public License for more details.

 You should have received a copy of the GNU General Public License along with this program; if not, write to the Free Software Foundation, Inc., 51 Franklin Street, Fifth Floor, Boston, MA 02110-1301 USA

Also add information on how to contact you by electronic and paper mail.

If the program is interactive, make it output a short notice like this when it starts in an interactive mode:

 Gnomovision version 69, Copyright (C) year name of author Gnomovision comes with ABSOLUTELY NO WARRANTY; for details type `show w'. This is free software, and you are welcome to redistribute it under certain conditions; type `show c' for details.

The hypothetical commands

 `show w' and `show c' should show the appropriate parts of the General Public License. Of course, the commands you use may be called something other than `show w' and `show c'; they could even be mouse-clicks or menu items--whatever suits your program.

You should also get your employer (if you work as a programmer) or your school, if any, to sign a "copyright disclaimer" for the program, if necessary. Here is a sample; alter the names:

 Yoyodyne, Inc., hereby disclaims all copyright interest in the program `Gnomovision' (which makes passes at compilers) written by James Hacker.

 <signature of Ty Coon>, 1 April 1989 Ty Coon, President of Vice

This General Public License does not permit incorporating your program into proprietary programs. If your program is a subroutine library, you may consider it more useful to permit linking proprietary applications with the library. If this is what you want to do, use the GNU Library General Public License instead of this License.

# GNU LESSER GENERAL PUBLIC LICENSE Version 2.1, February 1999

Copyright (C) 1991, 1999 Free Software Foundation, Inc. 51 Franklin St, Fifth Floor, Boston, MA 02110-1301 USA Everyone is permitted to copy and distribute verbatim copies of this license document, but changing it is not allowed.

[This is the first released version of the Lesser GPL. It also counts as the successor of the GNU Library Public License, version 2, hence the version number 2.1.]

#### Preamble

 The licenses for most software are designed to take away your freedom to share and change it. By contrast, the GNU General Public Licenses are intended to guarantee your freedom to share and change free software--to make sure the software is free for all its users.

This license, the Lesser General Public License, applies to some

specially designated software packages--typically libraries--of the Free Software Foundation and other authors who decide to use it. You

can use it too, but we suggest you first think carefully about whether this license or the ordinary General Public License is the better strategy to use in any particular case, based on the explanations below.

 When we speak of free software, we are referring to freedom of use, not price. Our General Public Licenses are designed to make sure that you have the freedom to distribute copies of free software (and charge for this service if you wish); that you receive source code or can get it if you want it; that you can change the software and use pieces of it in new free programs; and that you are informed that you can do these things.

 To protect your rights, we need to make restrictions that forbid distributors to deny you these rights or to ask you to surrender these rights. These restrictions translate to certain responsibilities for you if you distribute copies of the library or if you modify it.

 For example, if you distribute copies of the library, whether gratis

or for a fee, you must give the recipients all the rights that we gave you. You must make sure that they, too, receive or can get the source code. If you link other code with the library, you must provide complete object files to the recipients, so that they can relink them with the library after making changes to the library and recompiling it. And you must show them these terms so they know their rights.

 We protect your rights with a two-step method: (1) we copyright the library, and (2) we offer you this license, which gives you legal permission to copy, distribute and/or modify the library.

 To protect each distributor, we want to make it very clear that there is no warranty for the free library. Also, if the library is modified by someone else and passed on, the recipients should know that what they have is not the original version, so that the original author's reputation will not be affected by problems that might be introduced by others.

#### Finally, software

 patents pose a constant threat to the existence of any free program. We wish to make sure that a company cannot effectively restrict the users of a free program by obtaining a restrictive license from a patent holder. Therefore, we insist that any patent license obtained for a version of the library must be consistent with the full freedom of use specified in this license.

 Most GNU software, including some libraries, is covered by the ordinary GNU General Public License. This license, the GNU Lesser General Public License, applies to certain designated libraries, and is quite different from the ordinary General Public License. We use this license for certain libraries in order to permit linking those libraries into non-free programs.

 When a program is linked with a library, whether statically or using a shared library, the combination of the two is legally speaking a combined work, a derivative of the original library. The ordinary General Public License therefore permits such linking only if the entire combination fits its criteria of freedom. The Lesser General Public License permits more lax criteria for linking other code with the library.

 We call this license the "Lesser" General Public License because it does Less to protect the user's freedom than the ordinary General Public License. It also provides other free software developers Less of an advantage over competing non-free programs. These disadvantages are the reason we use the ordinary General Public License for many libraries. However, the Lesser license provides advantages in certain special circumstances.

 For example, on rare occasions, there may be a special need to encourage the widest possible use of a certain library, so that it becomes a de-facto standard. To achieve this, non-free programs must be allowed to use the library. A more frequent case is that a free library does the same job as widely used non-free libraries. In this case, there is little to gain by limiting the free library to free software only, so we use the Lesser General Public License.

 In other cases, permission to use a particular library in non-free programs enables a greater number of people to use a large body of free software. For example, permission to use the GNU C Library in non-free programs enables many more people to use the whole GNU operating system, as well as its variant, the GNU/Linux operating system.

 Although the Lesser General Public License is Less protective of the users' freedom, it does ensure that the user of a program that is linked with the Library has the freedom and the wherewithal to run that program using a modified version of the Library.

 The precise terms and conditions for copying, distribution and modification follow. Pay close attention to the difference between a "work based on the library" and a "work that uses the library". The former contains code derived from the library, whereas the latter must be combined with the library in order to run.

# GNU LESSER GENERAL PUBLIC LICENSE TERMS AND CONDITIONS FOR COPYING, DISTRIBUTION AND MODIFICATION

 0. This License Agreement applies to any software library or other program which contains a notice placed by the copyright holder or other authorized party saying it may be distributed under the terms of this Lesser General Public License (also called "this License"). Each licensee is addressed as "you".

 A "library" means a collection of software functions and/or data prepared so as to be conveniently linked with application programs (which use some of those functions and data) to form executables.

 The "Library", below, refers to any such software library or work which has been distributed under these terms. A "work based on the Library" means either the Library or any derivative work under copyright law: that is to say, a work containing the Library or a portion of it, either verbatim or with modifications and/or translated straightforwardly into another language. (Hereinafter, translation is included without limitation in the term "modification".)

 "Source code" for a work means the preferred form of the work for making modifications to it. For a library, complete source code means all the source code for all modules it contains, plus any associated interface definition files, plus the scripts used to control compilation and installation of the library.

 Activities other than copying, distribution and modification are not covered by this License; they are outside its scope. The act of running a program using the Library is not restricted, and output from such a program is covered only if its contents constitute a work based on the Library (independent of the use of the Library in a tool for writing it). Whether that is true depends on what the Library does and what the program that uses the Library does.

 1. You may copy and distribute verbatim copies of the Library's complete source code as you receive it, in any medium, provided that

you conspicuously and appropriately publish on each copy an appropriate copyright notice and disclaimer of warranty; keep intact all the notices that refer to this License and to the absence of any warranty; and distribute a copy of this License along with the
### Library.

 You may charge a fee for the physical act of transferring a copy, and you may at your option offer warranty protection in exchange for a fee.

 2. You may modify your copy or copies of the Library or any portion of it, thus forming a work based on the Library, and copy and distribute such modifications or work under the terms of Section 1 above, provided that you also meet all of these conditions:

a) The modified work must itself be a software library.

 b) You must cause the files modified to carry prominent notices stating that you changed the files and the date of any change.

 c) You must cause the whole of the work to be licensed at no charge to all third parties under the terms of this License.

 d) If a facility in the modified Library refers to a function or a table of data to be supplied by an application program that uses the facility, other than as an argument passed when the facility is invoked, then you must make a good faith effort to ensure that, in the event an application does not supply such function or table, the facility still operates, and performs whatever part of its purpose remains meaningful.

 (For example, a function in a library to compute square roots has a purpose that is entirely well-defined independent of the application. Therefore, Subsection 2d requires that any application-supplied function or table used by this function must be optional: if the application does not supply it, the square root function must still compute square roots.)

These requirements apply to the modified work as a whole. If identifiable sections of that work are not derived from the Library, and can be reasonably

 considered independent and separate works in themselves, then this License, and its terms, do not apply to those sections when you distribute them as separate works. But when you distribute the same sections as part of a whole which is a work based on the Library, the distribution of the whole must be on the terms of this License, whose permissions for other licensees extend to the entire whole, and thus to each and every part regardless of who wrote it.

Thus, it is not the intent of this section to claim rights or contest

your rights to work written entirely by you; rather, the intent is to exercise the right to control the distribution of derivative or collective works based on the Library.

In addition, mere aggregation of another work not based on the Library with the Library (or with a work based on the Library) on a volume of a storage or distribution medium does not bring the other work under the scope of this License.

# 3. You may opt to apply the terms of the ordinary GNU General Public

License instead of this License to a given copy of the Library. To do this, you must alter all the notices that refer to this License, so that they refer to the ordinary GNU General Public License, version 2, instead of to this License. (If a newer version than version 2 of the ordinary GNU General Public License has appeared, then you can specify that version instead if you wish.) Do not make any other change in these notices.

 Once this change is made in a given copy, it is irreversible for that copy, so the ordinary GNU General Public License applies to all subsequent copies and derivative works made from that copy.

 This option is useful when you wish to copy part of the code of the Library into a program that is not a library.

 4. You may copy and distribute the Library (or a portion or derivative of it, under Section 2) in object code or executable form under the terms of Sections 1 and 2 above provided that you accompany it with the complete corresponding machine-readable source code, which must be distributed under the terms of Sections 1 and 2 above on a medium customarily used for software interchange.

 If distribution of object code is made by offering access to copy from a designated place, then offering equivalent access to copy the source code from the same place satisfies the requirement to distribute the source code, even though third parties are not compelled to copy the source along with the object code.

 5. A program that contains no derivative of any portion of the Library, but is designed to work with the Library by being compiled or linked with it, is called a "work that uses the Library". Such a work, in isolation, is not a derivative work of the Library, and therefore falls outside the scope of this License.

 However, linking a "work that uses the Library" with the Library creates an executable that is a derivative of the Library (because it contains portions of the Library), rather than a "work that uses the

library". The executable is therefore covered by this License. Section 6 states terms for distribution of such executables.

 When a "work that uses the Library" uses material from a header file that is part of the Library, the object code for the work may be a derivative work of the Library even though the source code is not. Whether this is true is especially significant if the work can be linked without the Library, or if the work is itself a library. The threshold for this to be true is not precisely defined by law.

 If such an object file uses only numerical parameters, data structure layouts and accessors, and small macros and small inline functions (ten lines or less in length), then the use of the object file is unrestricted, regardless of whether it is legally a derivative work. (Executables containing this object code plus portions of the Library will still fall under Section 6.)

 Otherwise, if the work is a derivative of the Library, you may distribute the object

 code for the work under the terms of Section 6. Any executables containing that work also fall under Section 6, whether or not they are linked directly with the Library itself.

 6. As an exception to the Sections above, you may also combine or link a "work that uses the Library" with the Library to produce a work containing portions of the Library, and distribute that work under terms of your choice, provided that the terms permit modification of the work for the customer's own use and reverse engineering for debugging such modifications.

 You must give prominent notice with each copy of the work that the Library is used in it and that the Library and its use are covered by this License. You must supply a copy of this License. If the work during execution displays copyright notices, you must include the copyright notice for the Library among them, as well as a reference directing the user to the copy of this License. Also, you must do one of these things:

#### a) Accompany the

work with the complete corresponding

 machine-readable source code for the Library including whatever changes were used in the work (which must be distributed under Sections 1 and 2 above); and, if the work is an executable linked with the Library, with the complete machine-readable "work that uses the Library", as object code and/or source code, so that the user can modify the Library and then relink to produce a modified  executable containing the modified Library. (It is understood that the user who changes the contents of definitions files in the Library will not necessarily be able to recompile the application to use the modified definitions.)

 b) Use a suitable shared library mechanism for linking with the Library. A suitable mechanism is one that (1) uses at run time a copy of the library already present on the user's computer system, rather than copying library functions into the executable, and (2) will operate properly

 with a modified version of the library, if the user installs one, as long as the modified version is interface-compatible with the version that the work was made with.

 c) Accompany the work with a written offer, valid for at least three years, to give the same user the materials specified in Subsection 6a, above, for a charge no more than the cost of performing this distribution.

 d) If distribution of the work is made by offering access to copy from a designated place, offer equivalent access to copy the above specified materials from the same place.

 e) Verify that the user has already received a copy of these materials or that you have already sent this user a copy.

 For an executable, the required form of the "work that uses the Library" must include any data and utility programs needed for reproducing the executable from it. However, as a special exception, the materials to be distributed need not include anything that is normally

 distributed (in either source or binary form) with the major components (compiler, kernel, and so on) of the operating system on which the executable runs, unless that component itself accompanies the executable.

 It may happen that this requirement contradicts the license restrictions of other proprietary libraries that do not normally accompany the operating system. Such a contradiction means you cannot use both them and the Library together in an executable that you distribute.

 7. You may place library facilities that are a work based on the Library side-by-side in a single library together with other library facilities not covered by this License, and distribute such a combined library, provided that the separate distribution of the work based on the Library and of the other library facilities is otherwise permitted, and provided that you do these two things:

 a) Accompany the combined library with a copy of the same work based on the Library, uncombined with any other library

 facilities. This must be distributed under the terms of the Sections above.

 b) Give prominent notice with the combined library of the fact that part of it is a work based on the Library, and explaining where to find the accompanying uncombined form of the same work.

 8. You may not copy, modify, sublicense, link with, or distribute the Library except as expressly provided under this License. Any attempt otherwise to copy, modify, sublicense, link with, or distribute the Library is void, and will automatically terminate your rights under this License. However, parties who have received copies, or rights, from you under this License will not have their licenses terminated so long as such parties remain in full compliance.

 9. You are not required to accept this License, since you have not signed it. However, nothing else grants you permission to modify or distribute the Library or its derivative works. These actions are prohibited by law if you

 do not accept this License. Therefore, by modifying or distributing the Library (or any work based on the Library), you indicate your acceptance of this License to do so, and all its terms and conditions for copying, distributing or modifying the Library or works based on it.

 10. Each time you redistribute the Library (or any work based on the Library), the recipient automatically receives a license from the original licensor to copy, distribute, link with or modify the Library subject to these terms and conditions. You may not impose any further restrictions on the recipients' exercise of the rights granted herein. You are not responsible for enforcing compliance by third parties with this License.

 11. If, as a consequence of a court judgment or allegation of patent infringement or for any other reason (not limited to patent issues), conditions are imposed on you (whether by court order, agreement or otherwise) that contradict the conditions of this License, they do not excuse

 you from the conditions of this License. If you cannot distribute so as to satisfy simultaneously your obligations under this License and any other pertinent obligations, then as a consequence you may not distribute the Library at all. For example, if a patent license would not permit royalty-free redistribution of the Library by all those who receive copies directly or indirectly through you, then

the only way you could satisfy both it and this License would be to refrain entirely from distribution of the Library.

If any portion of this section is held invalid or unenforceable under any particular circumstance, the balance of the section is intended to apply, and the section as a whole is intended to apply in other circumstances.

It is not the purpose of this section to induce you to infringe any patents or other property right claims or to contest validity of any such claims; this section has the sole purpose of protecting the integrity of the free software distribution system which is

implemented by public license practices. Many people have made generous contributions to the wide range of software distributed through that system in reliance on consistent application of that system; it is up to the author/donor to decide if he or she is willing to distribute software through any other system and a licensee cannot impose that choice.

This section is intended to make thoroughly clear what is believed to be a consequence of the rest of this License.

 12. If the distribution and/or use of the Library is restricted in certain countries either by patents or by copyrighted interfaces, the original copyright holder who places the Library under this License may add an explicit geographical distribution limitation excluding those countries, so that distribution is permitted only in or among countries not thus excluded. In such case, this License incorporates the limitation as if written in the body of this License.

 13. The Free Software Foundation may publish revised and/or new

versions of the Lesser General Public License from time to time. Such new versions will be similar in spirit to the present version, but may differ in detail to address new problems or concerns.

Each version is given a distinguishing version number. If the Library specifies a version number of this License which applies to it and "any later version", you have the option of following the terms and conditions either of that version or of any later version published by the Free Software Foundation. If the Library does not specify a license version number, you may choose any version ever published by the Free Software Foundation.

 14. If you wish to incorporate parts of the Library into other free programs whose distribution conditions are incompatible with these, write to the author to ask for permission. For software which is

copyrighted by the Free Software Foundation, write to the Free Software Foundation; we sometimes make exceptions for this. Our decision will

 be guided by the two goals of preserving the free status of all derivatives of our free software and of promoting the sharing and reuse of software generally.

## NO WARRANTY

 15. BECAUSE THE LIBRARY IS LICENSED FREE OF CHARGE, THERE IS NO WARRANTY FOR THE LIBRARY, TO THE EXTENT PERMITTED BY APPLICABLE LAW. EXCEPT WHEN OTHERWISE STATED IN WRITING THE COPYRIGHT HOLDERS AND/OR OTHER PARTIES PROVIDE THE LIBRARY "AS IS" WITHOUT WARRANTY OF ANY KIND, EITHER EXPRESSED OR IMPLIED, INCLUDING, BUT NOT LIMITED TO, THE IMPLIED WARRANTIES OF MERCHANTABILITY AND FITNESS FOR A PARTICULAR PURPOSE. THE ENTIRE RISK AS TO THE QUALITY AND PERFORMANCE OF THE LIBRARY IS WITH YOU. SHOULD THE LIBRARY PROVE DEFECTIVE, YOU ASSUME THE COST OF ALL NECESSARY SERVICING, REPAIR OR CORRECTION.

 16. IN NO EVENT UNLESS REQUIRED BY APPLICABLE LAW OR AGREED TO IN WRITING WILL ANY COPYRIGHT HOLDER, OR ANY OTHER PARTY WHO MAY MODIFY AND/OR REDISTRIBUTE THE LIBRARY AS PERMITTED ABOVE, BE LIABLE TO YOU

FOR DAMAGES, INCLUDING ANY GENERAL, SPECIAL, INCIDENTAL OR CONSEQUENTIAL DAMAGES ARISING OUT OF THE USE OR INABILITY TO USE THE LIBRARY (INCLUDING BUT NOT LIMITED TO LOSS OF DATA OR DATA BEING RENDERED INACCURATE OR LOSSES SUSTAINED BY YOU OR THIRD PARTIES OR A FAILURE OF THE LIBRARY TO OPERATE WITH ANY OTHER SOFTWARE), EVEN IF SUCH HOLDER OR OTHER PARTY HAS BEEN ADVISED OF THE POSSIBILITY OF SUCH DAMAGES.

# END OF TERMS AND CONDITIONS

How to Apply These Terms to Your New Libraries

 If you develop a new library, and you want it to be of the greatest possible use to the public, we recommend making it free software that everyone can redistribute and change. You can do so by permitting redistribution under these terms (or, alternatively, under the terms of the ordinary General Public License).

 To apply these terms, attach the following notices to the library. It is safest to attach them to the start of each source file to most effectively

 convey the exclusion of warranty; and each file should have at least the "copyright" line and a pointer to where the full notice is found.

 <one line to give the library's name and a brief idea of what it does.> Copyright  $(C)$  <year > <name of author>

 This library is free software; you can redistribute it and/or modify it under the terms of the GNU Lesser General Public License as published by the Free Software Foundation; either version 2.1 of the License, or (at your option) any later version.

 This library is distributed in the hope that it will be useful, but WITHOUT ANY WARRANTY; without even the implied warranty of MERCHANTABILITY or FITNESS FOR A PARTICULAR PURPOSE. See the GNU Lesser General Public License for more details.

 You should have received a copy of the GNU Lesser General Public License along with this library; if not, write to the Free Software Foundation, Inc., 51 Franklin St, Fifth Floor, Boston, MA 02110-1301 USA

Also add information on how to contact you by electronic and paper mail.

You should also get your employer (if you work as a programmer) or your school, if any, to sign a "copyright disclaimer" for the library, if necessary. Here is a sample; alter the names:

 Yoyodyne, Inc., hereby disclaims all copyright interest in the library `Frob' (a library for tweaking knobs) written by James Random Hacker.

 <signature of Ty Coon>, 1 April 1990 Ty Coon, President of Vice

That's all there is to it!

# **1.1451 google-golang-org-genproto 0.0.0- 20220502173005-c8bf987b8c21 1.1451.1 Available under license :**

 Apache License Version 2.0, January 2004 http://www.apache.org/licenses/

TERMS AND CONDITIONS FOR USE, REPRODUCTION, AND DISTRIBUTION

1. Definitions.

 "License" shall mean the terms and conditions for use, reproduction, and distribution as defined by Sections 1 through 9 of this document.

 "Licensor" shall mean the copyright owner or entity authorized by the copyright owner that is granting the License.

 "Legal Entity" shall mean the union of the acting entity and all other entities that control, are controlled by, or are under common control with that entity. For the purposes of this definition, "control" means (i) the power, direct or indirect, to cause the direction or management of such entity, whether by contract or otherwise, or (ii) ownership of fifty percent (50%) or more of the outstanding shares, or (iii) beneficial ownership of such entity.

 "You" (or "Your") shall mean an individual or Legal Entity exercising permissions granted by this License.

 "Source" form shall mean the preferred form for making modifications, including but not limited to software source code, documentation source, and configuration files.

 "Object" form shall mean any form resulting from mechanical transformation or translation of a Source form, including but not limited to compiled object code, generated documentation, and conversions to other media types.

 "Work" shall mean the work of authorship, whether in Source or Object form, made available under the License, as indicated by a copyright notice that is included in or attached to the work (an example is provided in the Appendix below).

 "Derivative Works" shall mean any work, whether in Source or Object form, that is based on (or derived from) the Work and for which the editorial

 revisions, annotations, elaborations, or other modifications represent, as a whole, an original work of authorship. For the purposes of this License, Derivative Works shall not include works that remain separable from, or merely link (or bind by name) to the interfaces of, the Work and Derivative Works thereof.

 "Contribution" shall mean any work of authorship, including the original version of the Work and any modifications or additions to that Work or Derivative Works thereof, that is intentionally submitted to Licensor for inclusion in the Work by the copyright owner or by an individual or Legal Entity authorized to submit on behalf of the copyright owner. For the purposes of this definition, "submitted"

 means any form of electronic, verbal, or written communication sent to the Licensor or its representatives, including but not limited to communication on electronic mailing lists, source code control systems, and issue tracking systems that are managed by, or on behalf of, the Licensor for the purpose of discussing and improving the Work, but excluding communication that is conspicuously marked or otherwise designated in writing by the copyright owner as "Not a Contribution."

 "Contributor" shall mean Licensor and any individual or Legal Entity on behalf of whom a Contribution has been received by Licensor and subsequently incorporated within the Work.

- 2. Grant of Copyright License. Subject to the terms and conditions of this License, each Contributor hereby grants to You a perpetual, worldwide, non-exclusive, no-charge, royalty-free, irrevocable copyright license to reproduce, prepare Derivative Works of, publicly display, publicly perform, sublicense, and distribute the Work and such Derivative Works in Source or Object form.
- 3. Grant of Patent License. Subject to the terms and conditions of this
- License, each Contributor hereby grants to You a perpetual, worldwide, non-exclusive, no-charge, royalty-free, irrevocable (except as stated in this section) patent license to make, have made, use, offer to sell, sell, import, and otherwise transfer the Work, where such license applies only to those patent claims licensable by such Contributor that are necessarily infringed by their Contribution(s) alone or by combination of their Contribution(s) with the Work to which such Contribution(s) was submitted. If You institute patent litigation against any entity (including a cross-claim or counterclaim in a lawsuit) alleging that the Work or a Contribution incorporated within the Work constitutes direct or contributory patent infringement, then any patent licenses granted to You under this License for that Work shall terminate as of the date such litigation is filed.

 4. Redistribution. You may reproduce and distribute copies of the

 Work or Derivative Works thereof in any medium, with or without modifications, and in Source or Object form, provided that You meet the following conditions:

- (a) You must give any other recipients of the Work or Derivative Works a copy of this License; and
- (b) You must cause any modified files to carry prominent notices stating that You changed the files; and
- (c) You must retain, in the Source form of any Derivative Works that You distribute, all copyright, patent, trademark, and attribution notices from the Source form of the Work, excluding those notices that do not pertain to any part of the Derivative Works; and
- (d) If the Work includes a "NOTICE" text file as part of its distribution, then any Derivative Works that You distribute must include a readable copy of the attribution notices contained within such NOTICE file, excluding

#### those notices that do not

 pertain to any part of the Derivative Works, in at least one of the following places: within a NOTICE text file distributed as part of the Derivative Works; within the Source form or documentation, if provided along with the Derivative Works; or, within a display generated by the Derivative Works, if and wherever such third-party notices normally appear. The contents of the NOTICE file are for informational purposes only and do not modify the License. You may add Your own attribution notices within Derivative Works that You distribute, alongside or as an addendum to the NOTICE text from the Work, provided that such additional attribution notices cannot be construed as modifying the License.

 You may add Your own copyright statement to Your modifications and may provide additional or different license terms and conditions

 for use, reproduction, or distribution of Your modifications, or for any such Derivative Works as a whole, provided Your use, reproduction, and distribution of the Work otherwise complies with the conditions stated in this License.

- 5. Submission of Contributions. Unless You explicitly state otherwise, any Contribution intentionally submitted for inclusion in the Work by You to the Licensor shall be under the terms and conditions of this License, without any additional terms or conditions. Notwithstanding the above, nothing herein shall supersede or modify the terms of any separate license agreement you may have executed with Licensor regarding such Contributions.
- 6. Trademarks. This License does not grant permission to use the trade names, trademarks, service marks, or product names of the Licensor, except as required for reasonable and customary use in describing the origin of the Work and reproducing the content of the NOTICE file.
- 7. Disclaimer of Warranty. Unless required by applicable law or agreed to in writing, Licensor provides the Work (and each

 Contributor provides its Contributions) on an "AS IS" BASIS, WITHOUT WARRANTIES OR CONDITIONS OF ANY KIND, either express or implied, including, without limitation, any warranties or conditions of TITLE, NON-INFRINGEMENT, MERCHANTABILITY, or FITNESS FOR A PARTICULAR PURPOSE. You are solely responsible for determining the appropriateness of using or redistributing the Work and assume any risks associated with Your exercise of permissions under this License.

- 8. Limitation of Liability. In no event and under no legal theory, whether in tort (including negligence), contract, or otherwise, unless required by applicable law (such as deliberate and grossly negligent acts) or agreed to in writing, shall any Contributor be liable to You for damages, including any direct,
- indirect, special,

 incidental, or consequential damages of any character arising as a result of this License or out of the use or inability to use the Work (including but not limited to damages for loss of goodwill, work stoppage, computer failure or malfunction, or any and all other commercial damages or losses), even if such Contributor has been advised of the possibility of such damages.

 9. Accepting Warranty or Additional Liability. While redistributing the Work or Derivative Works thereof, You may choose to offer, and charge a fee for, acceptance of support, warranty, indemnity, or other liability obligations and/or rights consistent with this License. However, in accepting such obligations, You may act only on Your own behalf and on Your sole responsibility, not on behalf of any other Contributor, and only if You agree to indemnify, defend, and hold each Contributor harmless for any liability incurred by, or claims asserted against, such Contributor by reason of your accepting any such warranty or additional liability.

#### END OF TERMS AND CONDITIONS

APPENDIX: How to apply the Apache License to your work.

 To apply the Apache License to your work, attach the following boilerplate notice, with the fields enclosed by brackets "[]" replaced with your own identifying information. (Don't include the brackets!) The text should be enclosed in the appropriate comment syntax for the file format. We also recommend that a file or class name and description of purpose be included on the same "printed page" as the copyright notice for easier identification within third-party archives.

## Copyright [yyyy] [name of copyright owner]

Licensed under the Apache License, Version 2.0 (the "License");

 you may not use this file except in compliance with the License. You may obtain a copy of the License at

http://www.apache.org/licenses/LICENSE-2.0

 Unless required by applicable law or agreed to in writing, software distributed under the License is distributed on an "AS IS" BASIS, WITHOUT WARRANTIES OR CONDITIONS OF ANY KIND, either express or implied. See the License for the specific language governing permissions and limitations under the License.

# **1.1452 samber-lo 1.38.1**

# **1.1452.1 Available under license :**

MIT License

Copyright (c) 2022 Samuel Berthe

Permission is hereby granted, free of charge, to any person obtaining a copy of this software and associated documentation files (the "Software"), to deal in the Software without restriction, including without limitation the rights to use, copy, modify, merge, publish, distribute, sublicense, and/or sell copies of the Software, and to permit persons to whom the Software is furnished to do so, subject to the following conditions:

The above copyright notice and this permission notice shall be included in all copies or substantial portions of the Software.

THE SOFTWARE IS PROVIDED "AS IS", WITHOUT WARRANTY OF ANY KIND, EXPRESS OR IMPLIED, INCLUDING BUT NOT LIMITED TO THE WARRANTIES OF MERCHANTABILITY, FITNESS FOR A PARTICULAR PURPOSE AND NONINFRINGEMENT. IN NO EVENT SHALL THE AUTHORS OR COPYRIGHT HOLDERS BE LIABLE FOR ANY CLAIM, DAMAGES OR OTHER LIABILITY, WHETHER IN AN ACTION OF CONTRACT, TORT OR OTHERWISE, ARISING FROM, OUT OF OR IN CONNECTION WITH THE SOFTWARE OR THE USE OR OTHER DEALINGS IN THE

**SOFTWARE** 

# **1.1453 servlet-api 4.0.0**

# **1.1453.1 Available under license :**

No license file was found, but licenses were detected in source scan.

 $\lt$   $\sim$ 

Copyright (c) 2013 - 2018 Lijun Liao

Licensed under the Apache License, Version 2.0 (the "License");

 you may not use this file except in compliance with the License. You may obtain a copy of the License at

http://www.apache.org/licenses/LICENSE-2.0

 Unless required by applicable law or agreed to in writing, software distributed under the License is distributed on an "AS IS" BASIS, WITHOUT WARRANTIES OR CONDITIONS OF ANY KIND, either express or implied. See the License for the specific language governing permissions and limitations under the License. -->

Found in path(s):

\* /opt/cola/permits/1681297276\_1684484022.2676213/0/servlet-api-4-0-0-sources-6-jar/META-INF/maven/org.xipki/servlet-api/pom.xml No license file was found, but licenses were detected in source scan.

/\*

\*

\* Copyright (c) 2013 - 2018 Lijun Liao

\*

\* Licensed under the Apache License, Version 2.0 (the "License");

\* you may not use this file except in compliance with the License.

\* You may obtain a copy of the License at

\*

\* http://www.apache.org/licenses/LICENSE-2.0

\*

\* Unless required by applicable law or agreed to in writing, software

\* distributed under the License is distributed on an "AS IS" BASIS,

\* WITHOUT WARRANTIES OR CONDITIONS OF ANY KIND, either express or implied.

\* See the License for the specific language governing permissions and

\* limitations under the License.

\*/

Found in path(s):

\* /opt/cola/permits/1681297276\_1684484022.2676213/0/servlet-api-4-0-0-sources-6 jar/org/xipki/http/servlet/SslReverseProxyMode.java

\* /opt/cola/permits/1681297276\_1684484022.2676213/0/servlet-api-4-0-0-sources-6 jar/org/xipki/http/servlet/ServletURI.java

\* /opt/cola/permits/1681297276\_1684484022.2676213/0/servlet-api-4-0-0-sources-6 jar/org/xipki/http/servlet/ServletURIPool.java

\*

 /opt/cola/permits/1681297276\_1684484022.2676213/0/servlet-api-4-0-0-sources-6 jar/org/xipki/http/servlet/HttpServlet.java

\* /opt/cola/permits/1681297276\_1684484022.2676213/0/servlet-api-4-0-0-sources-6 jar/org/xipki/http/servlet/AbstractHttpServlet.java

\* /opt/cola/permits/1681297276\_1684484022.2676213/0/servlet-api-4-0-0-sources-6 jar/org/xipki/http/servlet/TlsHelper.java

\* /opt/cola/permits/1681297276\_1684484022.2676213/0/servlet-api-4-0-0-sources-6 jar/org/xipki/http/servlet/SimpleLruCache.java

\* /opt/cola/permits/1681297276\_1684484022.2676213/0/servlet-api-4-0-0-sources-6 jar/org/xipki/http/servlet/package-info.java

# **1.1454 kubernetes-klog 2.100.1**

# **1.1454.1 Available under license :**

Apache License Version 2.0, January 2004 http://www.apache.org/licenses/

TERMS AND CONDITIONS FOR USE, REPRODUCTION, AND DISTRIBUTION

1. Definitions.

"License" shall mean the terms and conditions for use, reproduction, and distribution as defined by Sections 1 through 9 of this document.

"Licensor" shall mean the copyright owner or entity authorized by the copyright owner that is granting the License.

"Legal Entity" shall mean the union of the acting entity and all other entities that control, are controlled by, or are under common control with that entity. For the purposes of this definition, "control" means (i) the power, direct or indirect, to cause the direction or management of such entity, whether by contract or otherwise, or (ii) ownership of fifty percent (50%) or more of the outstanding shares, or (iii) beneficial ownership of such entity.

"You" (or "Your") shall mean an individual or Legal Entity exercising permissions granted by this License.

"Source" form shall mean the preferred form for making modifications, including but not limited to software source code, documentation source, and configuration files.

"Object" form shall mean any form resulting from mechanical transformation or translation of a Source form, including but not limited to compiled object code, generated documentation, and conversions to other media types.

"Work" shall mean the work of authorship, whether in Source or Object form, made available under the License, as indicated by a copyright notice that is included in or attached to the work (an example is provided in the Appendix below).

"Derivative Works" shall mean any work, whether in Source or Object form, that is based on (or derived from) the Work and for which the editorial revisions,

annotations, elaborations, or other modifications represent, as a whole, an original work of authorship. For the purposes of this License, Derivative Works shall not include works that remain separable from, or merely link (or bind by name)

to the interfaces of, the Work and Derivative Works thereof.

"Contribution" shall mean any work of authorship, including the original version of the Work and any modifications or additions to that Work or Derivative Works thereof, that is intentionally submitted to Licensor for inclusion in the Work by the copyright owner or by an individual or Legal Entity authorized to submit on behalf of the copyright owner. For the purposes of this definition, "submitted" means any form of electronic, verbal, or written communication sent to the Licensor or its representatives, including but not limited to communication on electronic mailing lists, source code control systems, and issue tracking systems that are managed by, or on behalf of, the Licensor for the purpose of discussing and improving the Work, but excluding communication that is conspicuously marked or otherwise designated in writing by the copyright owner as "Not a Contribution."

"Contributor" shall mean Licensor and any individual or Legal Entity on behalf of whom a Contribution has been received by Licensor and subsequently incorporated within the Work.

2. Grant of Copyright License.

Subject to the terms and conditions of this License, each Contributor hereby grants to You a perpetual, worldwide, non-exclusive, no-charge, royalty-free, irrevocable copyright license to reproduce, prepare Derivative Works of, publicly display, publicly perform, sublicense, and distribute the Work and such Derivative Works in Source or Object form.

3. Grant of Patent License.

Subject to the terms and conditions of this License, each Contributor hereby grants to You a perpetual, worldwide, non-exclusive, no-charge, royalty-free, irrevocable (except as stated in this section) patent license to make, have made, use, offer to sell, sell, import, and otherwise transfer the Work, where such license applies only to those patent claims licensable by such Contributor that are necessarily infringed by their Contribution(s) alone or by combination

of their Contribution(s) with the Work to which such Contribution(s) was submitted. If You institute patent litigation against any entity (including a cross-claim or counterclaim in a lawsuit) alleging that the Work or a Contribution incorporated within the Work constitutes direct or contributory patent infringement, then any patent licenses granted to You under this License for that Work shall terminate as of the date such litigation is filed.

## 4. Redistribution.

You may reproduce and distribute copies of the Work or Derivative Works thereof in any medium, with or without modifications, and in Source or Object form, provided that You meet the following conditions:

You must give any other recipients of the Work or Derivative Works a copy of this License; and

You must cause any modified files to carry prominent notices stating that You changed the files; and

You must retain, in the Source form of any Derivative Works that You distribute, all copyright, patent, trademark,

and attribution notices from the Source form

of the Work, excluding those notices that do not pertain to any part of the Derivative Works; and

If the Work includes a "NOTICE" text file as part of its distribution, then any Derivative Works that You distribute must include a readable copy of the attribution notices contained within such NOTICE file, excluding those notices that do not pertain to any part of the Derivative Works, in at least one of the following places: within a NOTICE text file distributed as part of the Derivative Works; within the Source form or documentation, if provided along with the Derivative Works; or, within a display generated by the Derivative Works, if and wherever such third-party notices normally appear. The contents of the NOTICE file are for informational purposes only and do not modify the License. You may add Your own attribution notices within Derivative Works that You distribute, alongside or as an addendum to the NOTICE text from the Work, provided

 that such additional attribution notices cannot be construed as modifying the License.

You may add Your own copyright statement to Your modifications and may provide additional or different license terms and conditions for use, reproduction, or distribution of Your modifications, or for any such Derivative Works as a whole, provided Your use, reproduction, and distribution of the Work otherwise complies with the conditions stated in this License.

# 5. Submission of Contributions.

Unless You explicitly state otherwise, any Contribution intentionally submitted for inclusion in the Work by You to the Licensor shall be under the terms and conditions of this License, without any additional terms or conditions. Notwithstanding the above, nothing herein shall supersede or modify the terms of any separate license agreement you may have executed with Licensor regarding such Contributions.

## 6. Trademarks.

This License does not grant permission to use the trade names, trademarks, service marks,

 or product names of the Licensor, except as required for reasonable and customary use in describing the origin of the Work and reproducing the content of the NOTICE file.

# 7. Disclaimer of Warranty.

Unless required by applicable law or agreed to in writing, Licensor provides the Work (and each Contributor provides its Contributions) on an "AS IS" BASIS, WITHOUT WARRANTIES OR CONDITIONS OF ANY KIND, either express or implied, including, without limitation, any warranties or conditions of TITLE, NON-INFRINGEMENT, MERCHANTABILITY, or FITNESS FOR A PARTICULAR PURPOSE. You are solely responsible for determining the appropriateness of using or redistributing the Work and assume any risks associated with Your exercise of permissions under this License.

8. Limitation of Liability.

In no event and under no legal theory, whether in tort (including negligence), contract, or otherwise, unless required by applicable law (such as deliberate and grossly negligent acts) or agreed to in writing, shall any Contributor be

liable to You for damages, including any direct, indirect, special, incidental, or consequential damages of any character arising as a result of this License or out of the use or inability to use the Work (including but not limited to damages for loss of goodwill, work stoppage, computer failure or malfunction, or any and all other commercial damages or losses), even if such Contributor has been advised of the possibility of such damages.

9. Accepting Warranty or Additional Liability.

While redistributing the Work or Derivative Works thereof, You may choose to offer, and charge a fee for, acceptance of support, warranty, indemnity, or other liability obligations and/or rights consistent with this License. However, in accepting such obligations, You may act only on Your own behalf and on Your sole responsibility, not on behalf of any other Contributor, and only if You agree to indemnify, defend, and hold each Contributor harmless for any liability incurred by, or

 claims asserted against, such Contributor by reason of your accepting any such warranty or additional liability.

# END OF TERMS AND CONDITIONS

APPENDIX: How to apply the Apache License to your work

To apply the Apache License to your work, attach the following boilerplate notice, with the fields enclosed by brackets "[]" replaced with your own identifying information. (Don't include the brackets!) The text should be enclosed in the appropriate comment syntax for the file format. We also

recommend that a file or class name and description of purpose be included on the same "printed page" as the copyright notice for easier identification within third-party archives.

Copyright [yyyy] [name of copyright owner]

 Licensed under the Apache License, Version 2.0 (the "License"); you may not use this file except in compliance with the License. You may obtain a copy of the License at

http://www.apache.org/licenses/LICENSE-2.0

 Unless required by applicable law or agreed to in writing, software distributed under the License is distributed on an "AS IS" BASIS, WITHOUT WARRANTIES OR CONDITIONS OF ANY KIND, either express or implied. See the License for the specific language governing permissions and limitations under the License.

# **1.1455 mattn-go-isatty 0.0.19**

# **1.1455.1 Available under license :**

Copyright (c) Yasuhiro MATSUMOTO  $\langle$  mattn.jp@gmail.com>

MIT License (Expat)

Permission is hereby granted, free of charge, to any person obtaining a copy of this software and associated documentation files (the "Software"), to deal in the Software without restriction, including without limitation the rights to use, copy, modify, merge, publish, distribute, sublicense, and/or sell copies of the Software, and to permit persons to whom the Software is furnished to do so, subject to the following conditions:

The above copyright notice and this permission notice shall be included in all copies or substantial portions of the Software.

THE SOFTWARE IS PROVIDED "AS IS", WITHOUT WARRANTY OF ANY KIND, EXPRESS OR IMPLIED, INCLUDING BUT NOT LIMITED TO THE WARRANTIES OF MERCHANTABILITY, FITNESS FOR A PARTICULAR PURPOSE AND NONINFRINGEMENT. IN NO EVENT SHALL THE AUTHORS OR COPYRIGHT HOLDERS BE LIABLE FOR ANY CLAIM, DAMAGES OR OTHER LIABILITY, WHETHER IN AN ACTION OF CONTRACT, TORT OR OTHERWISE, ARISING

 FROM, OUT OF OR IN CONNECTION WITH THE SOFTWARE OR THE USE OR OTHER DEALINGS IN THE SOFTWARE.

# **1.1456 systemd 245.4-4ubuntu3.22**

# **1.1456.1 Available under license :**

// Copyright 2014 The Chromium OS Authors. All rights reserved. //

// Redistribution and use in source and binary forms, with or without // modification, are permitted provided that the following conditions are // met:

//

// \* Redistributions of source code must retain the above copyright // notice, this list of conditions and the following disclaimer.

// \* Redistributions in binary form must reproduce the above

// copyright notice, this list of conditions and the following disclaimer

// in the documentation and/or other materials provided with the

# // distribution.

// \* Neither the name of Google Inc. nor the names of its

// contributors may be used to endorse or promote products derived from

// this software without specific prior written permission.

//

// THIS SOFTWARE IS PROVIDED BY THE COPYRIGHT HOLDERS AND CONTRIBUTORS // "AS IS" AND ANY EXPRESS OR IMPLIED WARRANTIES, INCLUDING, BUT NOT // LIMITED TO, THE IMPLIED WARRANTIES OF MERCHANTABILITY AND FITNESS FOR // A PARTICULAR

PURPOSE ARE DISCLAIMED. IN NO EVENT SHALL THE COPYRIGHT

// OWNER OR CONTRIBUTORS BE LIABLE FOR ANY DIRECT, INDIRECT, INCIDENTAL, // SPECIAL, EXEMPLARY, OR CONSEQUENTIAL DAMAGES (INCLUDING, BUT NOT // LIMITED TO, PROCUREMENT OF SUBSTITUTE GOODS OR SERVICES; LOSS OF USE, // DATA, OR PROFITS; OR BUSINESS INTERRUPTION) HOWEVER CAUSED AND ON ANY // THEORY OF LIABILITY, WHETHER IN CONTRACT, STRICT LIABILITY, OR TORT // (INCLUDING NEGLIGENCE OR OTHERWISE) ARISING IN ANY WAY OUT OF THE USE // OF THIS SOFTWARE, EVEN IF ADVISED OF THE POSSIBILITY OF SUCH DAMAGE.

 GNU GENERAL PUBLIC LICENSE

 Version 2, June 1991

Copyright (C) 1989, 1991 Free Software Foundation, Inc., 51 Franklin Street, Fifth Floor, Boston, MA 02110-1301 USA Everyone is permitted to copy and distribute verbatim copies of this license document, but changing it is not allowed.

 Preamble

 The licenses for most software are designed to take away your freedom to share and change it. By contrast, the GNU General Public License is intended to guarantee your freedom to share and change free software--to make sure the software is free for all its users. This General Public License applies to most of the Free Software Foundation's software and to any other program whose authors commit to using it. (Some other Free Software Foundation software is covered by the GNU Lesser General Public License instead.) You can apply it to your programs, too.

 When we speak of free software, we are referring to freedom, not price. Our General Public Licenses are designed to make sure that you

have the freedom to distribute copies of free software (and charge for this service if you wish), that you receive source code or can get it if you want it, that you can change the software or use pieces of it in new free programs; and that you know you can do these things.

 To protect your rights, we need to make restrictions that forbid anyone to deny you these rights or to ask you to surrender the rights. These restrictions translate to certain responsibilities for you if you distribute copies of the software, or if you modify it.

 For example, if you distribute copies of such a program, whether gratis or for a fee, you must give the recipients all the rights that you have. You must make sure that they, too, receive or can get the source code. And you must show them these terms so they know their rights.

We protect your rights with two steps: (1) copyright the software, and (2) offer you this license which gives you legal permission to copy, distribute

and/or modify the software.

 Also, for each author's protection and ours, we want to make certain that everyone understands that there is no warranty for this free software. If the software is modified by someone else and passed on, we want its recipients to know that what they have is not the original, so that any problems introduced by others will not reflect on the original authors' reputations.

 Finally, any free program is threatened constantly by software patents. We wish to avoid the danger that redistributors of a free program will individually obtain patent licenses, in effect making the program proprietary. To prevent this, we have made it clear that any patent must be licensed for everyone's free use or not licensed at all.

 The precise terms and conditions for copying, distribution and modification follow.

# GNU GENERAL PUBLIC LICENSE TERMS AND CONDITIONS FOR COPYING, DISTRIBUTION AND MODIFICATION

 0. This License applies to any program or other work which contains

a notice placed by the copyright holder saying it may be distributed under the terms of this General Public License. The "Program", below, refers to any such program or work, and a "work based on the Program" means either the Program or any derivative work under copyright law: that is to say, a work containing the Program or a portion of it, either verbatim or with modifications and/or translated into another language. (Hereinafter, translation is included without limitation in the term "modification".) Each licensee is addressed as "you".

Activities other than copying, distribution and modification are not covered by this License; they are outside its scope. The act of running the Program is not restricted, and the output from the Program is covered only if its contents constitute a work based on the Program (independent of having been made by running the Program). Whether that is true depends on what the Program does.

# 1. You may copy and distribute verbatim copies of the Program's

source code as you receive it, in any medium, provided that you conspicuously and appropriately publish on each copy an appropriate copyright notice and disclaimer of warranty; keep intact all the notices that refer to this License and to the absence of any warranty; and give any other recipients of the Program a copy of this License along with the Program.

You may charge a fee for the physical act of transferring a copy, and you may at your option offer warranty protection in exchange for a fee.

 2. You may modify your copy or copies of the Program or any portion of it, thus forming a work based on the Program, and copy and distribute such modifications or work under the terms of Section 1 above, provided that you also meet all of these conditions:

 a) You must cause the modified files to carry prominent notices stating that you changed the files and the date of any change.

 b) You must cause any work that you distribute or publish, that in whole

 or in part contains or is derived from the Program or any part thereof, to be licensed as a whole at no charge to all third parties under the terms of this License.

 c) If the modified program normally reads commands interactively when run, you must cause it, when started running for such interactive use in the most ordinary way, to print or display an announcement including an appropriate copyright notice and a notice that there is no warranty (or else, saying that you provide a warranty) and that users may redistribute the program under these conditions, and telling the user how to view a copy of this License. (Exception: if the Program itself is interactive but

 does not normally print such an announcement, your work based on the Program is not required to print an announcement.)

These requirements apply to the modified work as a whole. If identifiable sections of that work are not derived from the Program, and can be reasonably considered independent and separate works in themselves, then this License, and its terms, do not apply to those sections when you distribute them as separate works. But when you distribute the same sections as part of a whole which is a work based on the Program, the distribution of the whole must be on the terms of this License, whose permissions for other licensees extend to the entire whole, and thus to each and every part regardless of who wrote it.

Thus, it is not the intent of this section to claim rights or contest your rights to work written entirely by you; rather, the intent is to exercise the right to control the distribution of derivative or collective works based on the Program.

In addition, mere aggregation of another work not based on the Program with the Program (or with a work based on the Program) on a volume of a storage or distribution medium does not bring the other work under the scope of this License.

 3. You may copy and distribute the Program (or a work based on it,

under Section 2) in object code or executable form under the terms of Sections 1 and 2 above provided that you also do one of the following:

 a) Accompany it with the complete corresponding machine-readable source code, which must be distributed under the terms of Sections 1 and 2 above on a medium customarily used for software interchange; or,

 b) Accompany it with a written offer, valid for at least three years, to give any third party, for a charge no more than your cost of physically performing source distribution, a complete machine-readable copy of the corresponding source code, to be distributed under the terms of Sections 1 and 2 above on a medium customarily used for software interchange; or,

 c) Accompany it with the information you received as to the offer to distribute corresponding source code. (This alternative is allowed only for noncommercial distribution and only if you received the program in object code or executable form with such an offer, in accord with Subsection b above.)

The source code for a work means the preferred form of the work for

making modifications to it. For an executable work, complete source code means all the source code for all modules it contains, plus any associated interface definition files, plus the scripts used to control compilation and installation of the executable. However, as a special exception, the source code distributed need not include anything that is normally distributed (in either source or binary form) with the major components (compiler, kernel, and so on) of the operating system on which the executable runs, unless that component itself accompanies the executable.

If distribution of executable or object code is made by offering access to copy from a designated place, then offering equivalent access to copy the source code from the same place counts as distribution of the source code, even though third parties are not compelled to copy the source along with the object code.

 4. You may not copy, modify, sublicense, or distribute the Program except as expressly provided under this License. Any attempt otherwise to copy, modify, sublicense or distribute the Program is void, and will automatically terminate your rights under this License. However, parties who have received copies, or rights, from you under this License will not have their licenses terminated so long as such parties remain in full compliance.

 5. You are not required to accept this License, since you have not signed it. However, nothing else grants you permission to modify or distribute the Program or its derivative works. These actions are prohibited by law if you do not accept this License. Therefore, by modifying or distributing the Program (or any work based on the Program), you indicate your acceptance of this License to do so, and all its terms and conditions for copying, distributing or modifying the Program or works based on it.

### 6. Each

 time you redistribute the Program (or any work based on the Program), the recipient automatically receives a license from the original licensor to copy, distribute or modify the Program subject to these terms and conditions. You may not impose any further restrictions on the recipients' exercise of the rights granted herein. You are not responsible for enforcing compliance by third parties to this License.

 7. If, as a consequence of a court judgment or allegation of patent infringement or for any other reason (not limited to patent issues), conditions are imposed on you (whether by court order, agreement or otherwise) that contradict the conditions of this License, they do not excuse you from the conditions of this License. If you cannot

distribute so as to satisfy simultaneously your obligations under this License and any other pertinent obligations, then as a consequence you may not distribute the Program at all. For example, if a patent license would not permit royalty-free redistribution of the Program by all those who receive copies directly or indirectly through you, then

the only way you could satisfy both it and this License would be to refrain entirely from distribution of the Program.

If any portion of this section is held invalid or unenforceable under any particular circumstance, the balance of the section is intended to apply and the section as a whole is intended to apply in other circumstances.

It is not the purpose of this section to induce you to infringe any patents or other property right claims or to contest validity of any such claims; this section has the sole purpose of protecting the integrity of the free software distribution system, which is implemented by public license practices. Many people have made generous contributions to the wide range of software distributed through that system in reliance on consistent application of that system; it is up to the author/donor to decide if he or she is willing to distribute software through any other system and a licensee cannot impose that choice.

This section is intended to make thoroughly clear what is believed to be a consequence of the rest of this License.

 8. If the distribution and/or use of the Program is restricted in certain countries either by patents or by copyrighted interfaces, the original copyright holder who places the Program under this License may add an explicit geographical distribution limitation excluding those countries, so that distribution is permitted only in or among countries not thus excluded. In such case, this License incorporates the limitation as if written in the body of this License.

 9. The Free Software Foundation may publish revised and/or new versions of the General Public License from time to time. Such new versions will be similar in spirit to the present version, but may differ in detail to address new problems or concerns.

Each version is given a distinguishing version number. If the Program specifies a version number of this License which applies to it and "any later version", you have the option of following the terms and conditions either of that version or of any later version published by the Free Software Foundation. If the Program does not specify a version number of

this License, you may choose any version ever published by the Free Software Foundation.

 10. If you wish to incorporate parts of the Program into other free programs whose distribution conditions are different, write to the author to ask for permission. For software which is copyrighted by the Free Software Foundation, write to the Free Software Foundation; we sometimes make exceptions for this. Our decision will be guided by the two goals of preserving the free status of all derivatives of our free software and of promoting the sharing and reuse of software generally.

 NO WARRANTY

# 11. BECAUSE THE PROGRAM IS LICENSED FREE OF CHARGE, THERE IS NO WARRANTY FOR THE PROGRAM, TO THE EXTENT PERMITTED BY APPLICABLE LAW. EXCEPT WHEN

OTHERWISE STATED IN WRITING THE COPYRIGHT HOLDERS AND/OR OTHER PARTIES PROVIDE THE PROGRAM "AS IS" WITHOUT WARRANTY OF ANY KIND, EITHER EXPRESSED OR IMPLIED, INCLUDING, BUT NOT LIMITED TO, THE IMPLIED WARRANTIES OF MERCHANTABILITY AND FITNESS FOR A PARTICULAR PURPOSE. THE ENTIRE RISK AS TO THE QUALITY AND PERFORMANCE OF THE PROGRAM IS WITH YOU. SHOULD THE PROGRAM PROVE DEFECTIVE, YOU ASSUME THE COST OF ALL NECESSARY SERVICING, REPAIR OR CORRECTION.

 12. IN NO EVENT UNLESS REQUIRED BY APPLICABLE LAW OR AGREED TO IN WRITING WILL ANY COPYRIGHT HOLDER, OR ANY OTHER PARTY WHO MAY MODIFY AND/OR REDISTRIBUTE THE PROGRAM AS PERMITTED ABOVE, BE LIABLE TO YOU FOR DAMAGES, INCLUDING ANY GENERAL, SPECIAL, INCIDENTAL OR CONSEQUENTIAL DAMAGES ARISING OUT OF THE USE OR INABILITY TO USE THE PROGRAM (INCLUDING BUT NOT LIMITED TO LOSS OF DATA OR DATA BEING RENDERED INACCURATE OR LOSSES SUSTAINED BY YOU OR THIRD PARTIES OR A FAILURE OF THE PROGRAM TO OPERATE WITH ANY OTHER PROGRAMS), EVEN

 IF SUCH HOLDER OR OTHER PARTY HAS BEEN ADVISED OF THE POSSIBILITY OF SUCH DAMAGES.

## END OF TERMS AND CONDITIONS

 How to Apply These Terms to Your New Programs

 If you develop a new program, and you want it to be of the greatest possible use to the public, the best way to achieve this is to make it free software which everyone can redistribute and change under these terms.

 To do so, attach the following notices to the program. It is safest to attach them to the start of each source file to most effectively convey the exclusion of warranty; and each file should have at least the "copyright" line and a pointer to where the full notice is found.

 <one line to give the program's name and a brief idea of what it does.> Copyright  $(C)$  <year > <name of author>

 This program is free software; you can redistribute it and/or modify it under the terms of the GNU General Public License as published by the Free Software Foundation; either version 2 of the License,

## or

(at your option) any later version.

 This program is distributed in the hope that it will be useful, but WITHOUT ANY WARRANTY; without even the implied warranty of MERCHANTABILITY or FITNESS FOR A PARTICULAR PURPOSE. See the GNU General Public License for more details.

 You should have received a copy of the GNU General Public License along with this program; if not, write to the Free Software Foundation, Inc., 51 Franklin Street, Fifth Floor, Boston, MA 02110-1301 USA.

Also add information on how to contact you by electronic and paper mail.

If the program is interactive, make it output a short notice like this when it starts in an interactive mode:

 Gnomovision version 69, Copyright (C) year name of author Gnomovision comes with ABSOLUTELY NO WARRANTY; for details type `show w'. This is free software, and you are welcome to redistribute it under certain conditions; type `show c' for details.

The hypothetical commands `show w' and `show c' should show the appropriate parts of the General Public License. Of course, the commands you use may be called something other than `show w' and `show c'; they could even be mouse-clicks or menu items--whatever suits your program.

You should also get your employer (if you work as a programmer) or your school, if any, to sign a "copyright disclaimer" for the program, if necessary. Here is a sample; alter the names:

 Yoyodyne, Inc., hereby disclaims all copyright interest in the program `Gnomovision' (which makes passes at compilers) written by James Hacker.

 <signature of Ty Coon>, 1 April 1989 Ty Coon, President of Vice

This General Public License does not permit incorporating your program into proprietary programs. If your program is a subroutine library, you may consider it more useful to permit linking proprietary applications with the library. If this is what you want to do, use the GNU Lesser General

# **1.1457 ca-certificates 20230311ubuntu0.20.04.1**

# **1.1457.1 Available under license :**

Format: http://www.debian.org/doc/packaging-manuals/copyright-format/1.0/

Files: \* Copyright: 2013 System Administrator <root@localhost.localdomain> License: ... Format: https://www.debian.org/doc/packaging-manuals/copyright-format/1.0/ Source: http://ftp.debian.org/debian/pool/main/c/ca-certificates/

Files: debian/\*

 examples/\* Makefile mozilla/\* sbin/\*

Copyright: 2003 Fumitoshi UKAI <ukai@debian.or.jp>

2009 Philipp Kern <pkern@debian.org>

2011 Michael Shuler <michael@pbandjelly.org>

Various Debian Contributors

License: GPL-2+

.

.

.

This program is free software; you can redistribute it and/or modify it under the terms of the GNU General Public License as published by the Free Software Foundation; either version 2 of the License, or (at your option) any later version.

This program is distributed in the hope that it will be useful, but WITHOUT ANY WARRANTY; without even the implied warranty of MERCHANTABILITY or FITNESS FOR A PARTICULAR PURPOSE. See the GNU General Public License for more details.

You should have received a copy of the GNU General Public License along with this program; if not, write to the Free Software Foundation, Inc., 51 Franklin St, Fifth Floor, Boston, MA 02110-1301, USA.

On Debian GNU/Linux systems, the complete text of the GNU General Public License can be found in '/usr/share/common-licenses/GPL-2'.

Files: mozilla/certdata.txt mozilla/nssckbi.h Copyright: Mozilla Contributors Comment: Original Copyright: 1994-2000 Netscape Communications Corporation (certdata.txt <= CVS Revision: 1.82)

 NSS no longer contains explicit copyright. Upstream indicates that "Mozilla Contributors" is an appropriate attibution for the required Copyright: field in Debian's machine-readable format. https://bugzilla.mozilla.org/show\_bug.cgi?id=850003

License: MPL-2.0

Mozilla Public License Version 2.0

==================================

#### 1. Definitions

--------------

.

.

.

.

.

.

.

.

.

.

#### 1.1. "Contributor"

 means each individual or legal entity that creates, contributes to the creation

of, or owns Covered Software.

## 1.2. "Contributor Version"

 means the combination of the Contributions of others (if any) used by a Contributor and that particular Contributor's Contribution.

1.3. "Contribution"

means Covered Software of a particular Contributor.

#### 1.4. "Covered Software"

 means Source Code Form to which the initial Contributor has attached the notice in Exhibit A, the Executable Form of such Source Code Form, and Modifications of such Source Code Form, in each case including portions thereof.

1.5. "Incompatible With Secondary Licenses" means

 (a) that the initial Contributor has attached the notice described in Exhibit B to the Covered Software; or

 (b) that the Covered Software was made available under the terms of version 1.1 or earlier of the License, but not also under the terms of a Secondary License.

#### 1.6. "Executable Form"

 means any form of the work other than Source Code Form.

1.7. "Larger Work"

 means a work that combines Covered Software with other material, in a separate file or files, that is not Covered Software.

#### 1.8. "License"

.

.

.

.

.

.

.

.

.

.

means this document.

1.9. "Licensable"

 means having the right to grant, to the maximum extent possible, whether at the time of the initial grant or subsequently, any and all of the rights conveyed by this License.

1.10. "Modifications"

means any of the following:

 (a) any file in Source Code Form that results from an addition to, deletion from, or modification of the contents of Covered Software; or

 (b) any new file in Source Code Form that contains any Covered Software.

1.11. "Patent Claims" of a Contributor

 means any patent claim(s), including without limitation, method, process, and apparatus claims, in any patent Licensable by such Contributor that would be infringed, but for the grant of the License, by the making,

 using, selling, offering for sale, having made, import, or transfer of either its Contributions or its Contributor Version.

1.12. "Secondary License"

 means either the GNU General Public License, Version 2.0, the GNU Lesser General Public License, Version 2.1, the GNU Affero General Public License, Version 3.0, or any later versions of those licenses.

1.13. "Source Code Form"

means the form of the work preferred for making modifications.

1.14. "You" (or "Your")

 means an individual or a legal entity exercising rights under this License. For legal entities, "You" includes any entity that controls, is controlled by, or is under common control with You. For purposes of this definition, "control" means (a) the power, direct or indirect, to cause the direction or management of such entity, whether by contract or otherwise, or (b) ownership of more than fifty percent (50%) of the outstanding shares or beneficial ownership of such entity.

2. License Grants and Conditions

# --------------------------------

### 2.1. Grants

.

.

.

.

.

.

.

.

.

.

.

.

.

Each Contributor hereby grants You a world-wide, royalty-free, non-exclusive license:

- (a) under intellectual property rights (other than patent or trademark) Licensable by such Contributor to use, reproduce, make available, modify, display, perform, distribute, and otherwise exploit its Contributions, either on an unmodified basis, with Modifications, or as part of a Larger Work; and
- (b) under Patent Claims of such Contributor to make, use, sell, offer for sale, have made, import, and otherwise transfer either its Contributions or its Contributor Version.

2.2. Effective Date

The licenses granted in Section 2.1 with respect to any Contribution become effective for each Contribution on the date the Contributor first distributes such Contribution.

2.3. Limitations on Grant Scope

The licenses granted in this Section

2 are the only rights granted under

this License. No additional rights or licenses will be implied from the distribution or licensing of Covered Software under this License. Notwithstanding Section 2.1(b) above, no patent license is granted by a Contributor:

(a) for any code that a Contributor has removed from Covered Software; or

- (b) for infringements caused by: (i) Your and any other third party's modifications of Covered Software, or (ii) the combination of its Contributions with other software (except as part of its Contributor Version); or
- (c) under Patent Claims infringed by Covered Software in the absence of its Contributions.

This License does not grant any rights in the trademarks, service marks, or logos of any Contributor (except as may be necessary to comply with the notice requirements in Section 3.4).

2.4. Subsequent Licenses

No Contributor makes additional grants as a result of Your choice to distribute the Covered Software under a subsequent version of this License (see Section 10.2) or under the terms of a Secondary License (if permitted under the terms of Section 3.3).

2.5. Representation

.

.

.

.

.

.

.

.

.

.

.

.

.

.

Each Contributor represents that the Contributor believes its Contributions are its original creation(s) or it has sufficient rights to grant the rights to its Contributions conveyed by this License.

2.6. Fair Use

This License is not intended to limit any rights You have under applicable copyright doctrines of fair use, fair dealing, or other equivalents.

2.7. Conditions

Sections 3.1, 3.2, 3.3, and 3.4 are conditions of the licenses granted in Section 2.1.

3. Responsibilities

-------------------

3.1. Distribution of Source Form

All distribution of Covered Software in Source Code Form, including any Modifications that You create or to which You contribute, must be under the terms of this License. You must inform recipients that the Source Code Form of the Covered

Software is governed by the terms of this

License, and how they can obtain a copy of this License. You may not attempt to alter or restrict the recipients' rights in the Source Code Form.

3.2. Distribution of Executable Form

If You distribute Covered Software in Executable Form then:

(a) such Covered Software must also be made available in Source Code Form, as described in Section 3.1, and You must inform recipients of the Executable Form how they can obtain a copy of such Source Code Form by reasonable means in a timely manner, at a charge no more than the cost of distribution to the recipient; and

(b) You may distribute such Executable Form under the terms of this License, or sublicense it under different terms, provided that the license for the Executable Form does not attempt to limit or alter the recipients' rights in the Source Code Form under this License.

### 3.3. Distribution of a Larger Work

### You may create and distribute

.

.

a Larger Work under terms of Your choice,

provided that You also comply with the requirements of this License for the Covered Software. If the Larger Work is a combination of Covered Software with a work governed by one or more Secondary Licenses, and the Covered Software is not Incompatible With Secondary Licenses, this License permits You to additionally distribute such Covered Software under the terms of such Secondary License(s), so that the recipient of the Larger Work may, at their option, further distribute the Covered Software under the terms of either this License or such Secondary License(s).

### 3.4. Notices

.

.

.

.

.

.

You may not remove or alter the substance of any license notices (including copyright notices, patent notices, disclaimers of warranty, or limitations of liability) contained within the Source Code Form of the Covered Software, except that You may alter any license notices to the extent required to remedy known factual inaccuracies.

# 3.5. Application of Additional Terms

You may choose to offer, and to charge a fee for, warranty, support, indemnity or liability obligations to one or more recipients of Covered Software. However, You may do so only on Your own behalf, and not on behalf of any Contributor. You must make it absolutely clear that any such warranty, support, indemnity, or liability obligation is offered by You alone, and You hereby agree to indemnify every Contributor for any liability incurred by such Contributor as a result of warranty, support, indemnity or liability terms You offer. You may include additional disclaimers of warranty and limitations of liability specific to any jurisdiction.

4. Inability to Comply Due to Statute or Regulation

---------------------------------------------------

If it is impossible for You to comply with any of the terms of this License with respect to some or all of the Covered Software due to statute, judicial order, or regulation then You must: (a) comply

#### with

the terms of this License to the maximum extent possible; and (b) describe the limitations and the code they affect. Such description must be placed in a text file included with all distributions of the Covered Software under this License. Except to the extent prohibited by statute or regulation, such description must be sufficiently detailed for a recipient of ordinary skill to be able to understand it.

#### 5. Termination

--------------

.

.

.

.

.

5.1. The rights granted under this License will terminate automatically if You fail to comply with any of its terms. However, if You become compliant, then the rights granted under this License from a particular Contributor are reinstated (a) provisionally, unless and until such Contributor explicitly and finally terminates Your grants, and (b) on an ongoing basis, if such Contributor fails to notify You of the non-compliance by some reasonable means prior to 60 days after You have come back into compliance. Moreover, Your grants from a particular

Contributor are reinstated on an ongoing basis if such Contributor notifies You of the non-compliance by some reasonable means, this is the first time You have received notice of non-compliance with this License from such Contributor, and You become compliant prior to 30 days after Your receipt of the notice.

5.2. If You initiate litigation against any entity by asserting a patent infringement claim (excluding declaratory judgment actions, counter-claims, and cross-claims) alleging that a Contributor Version directly or indirectly infringes any patent, then the rights granted to You by any and all Contributors for the Covered Software under Section 2.1 of this License shall terminate.

5.3. In the event of termination under Sections 5.1 or 5.2 above, all end user license agreements (excluding distributors and resellers) which have been validly granted by You or Your distributors under this License prior to termination shall survive termination.

\*\*\*\*\*\*\*\*\*\*\*\*\*\*\*\*\*\*\*\*\*\*\*\*\*\*\*\*\*\*\*\*\*\*\*\*\*\*\*\*\*\*\*\*\*\*\*\*\*\*\*\*\*\*\*\*\*\*\*\*\*\*\*\*\*\*\*\*\*\*\*\*  $*$ \* 6. Disclaimer of Warranty \* \* ------------------------- \*  $*$ \* Covered Software is provided under this License on an "as is" \* \* basis, without warranty of any kind, either expressed, implied, or \* \* statutory, including, without limitation, warranties that the \* \* Covered Software is free of defects, merchantable, fit for a \* \* particular purpose or non-infringing. The entire risk as to the \*

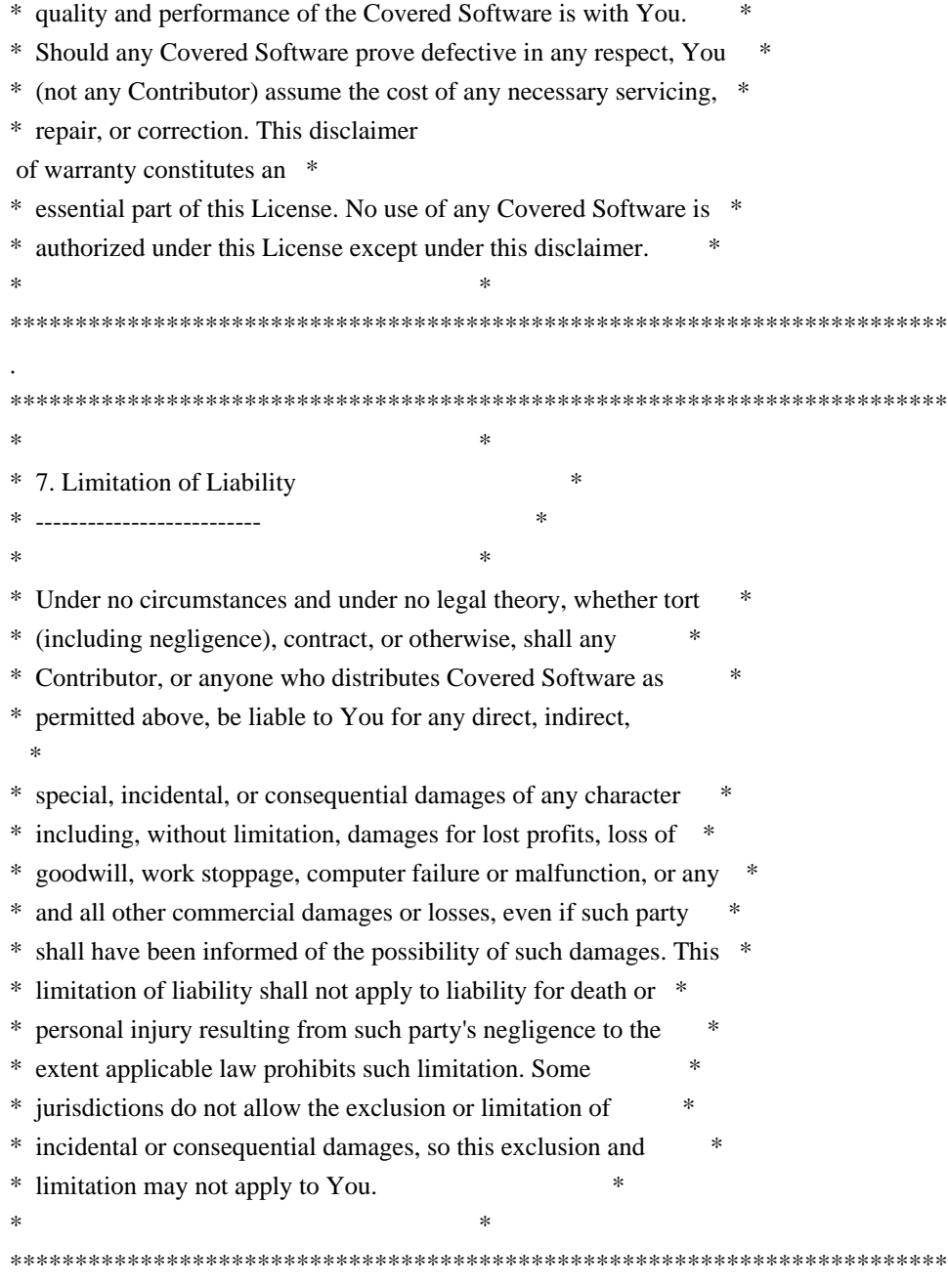

## 8. Litigation

.

.

.

.

-------------

Any litigation relating to this License may be brought only in the courts of a jurisdiction where the defendant maintains its principal place of business and such litigation shall be governed by laws of that jurisdiction, without reference to its conflict-of-law provisions. Nothing in this Section shall prevent a party's ability to bring cross-claims or counter-claims.

9. Miscellaneous

----------------

This License represents the complete agreement concerning the subject

matter hereof. If any provision of this License is held to be unenforceable, such provision shall be reformed only to the extent necessary to make it enforceable. Any law or regulation which provides that the language of a contract shall be construed against the drafter shall not be used to construe this License against a Contributor.

10. Versions of the License ---------------------------

10.1. New Versions

.

.

.

.

.

.

.

.

.

.

.

.

Mozilla Foundation is the license steward. Except as provided in Section 10.3,

 no one other than the license steward has the right to modify or publish new versions of this License. Each version will be given a distinguishing version number.

10.2. Effect of New Versions

You may distribute the Covered Software under the terms of the version of the License under which You originally received the Covered Software, or under the terms of any subsequent version published by the license steward.

10.3. Modified Versions

If you create software not governed by this License, and you want to create a new license for such software, you may create and use a modified version of this License if you rename the license and remove any references to the name of the license steward (except to note that such modified license differs from this License).

10.4. Distributing Source Code Form that is Incompatible With Secondary Licenses

If You choose to distribute Source Code Form that is Incompatible With Secondary Licenses under the terms of this version of the License, the notice described in Exhibit B of this License must be attached.

Exhibit A - Source Code Form License Notice -------------------------------------------

 This Source Code Form is subject to the terms of the Mozilla Public License, v. 2.0. If a copy of the MPL was not distributed with this file, You can obtain one at http://mozilla.org/MPL/2.0/.

If it is not possible or desirable to put the notice in a particular
file, then You may include the notice in a location (such as a LICENSE file in a relevant directory) where a recipient would be likely to look for such a notice.

You may add additional accurate notices of copyright ownership.

Exhibit B - "Incompatible With Secondary Licenses" Notice ---------------------------------------------------------

 This Source Code Form is "Incompatible With Secondary Licenses", as defined by the Mozilla Public License, v. 2.0.

## **1.1458 prometheus-common 0.44.0**

## **1.1458.1 Available under license :**

Common libraries shared by Prometheus Go components. Copyright 2015 The Prometheus Authors

This product includes software developed at SoundCloud Ltd. (http://soundcloud.com/). Apache License Version 2.0, January 2004 http://www.apache.org/licenses/

### TERMS AND CONDITIONS FOR USE, REPRODUCTION, AND DISTRIBUTION

1. Definitions.

.

.

.

 "License" shall mean the terms and conditions for use, reproduction, and distribution as defined by Sections 1 through 9 of this document.

 "Licensor" shall mean the copyright owner or entity authorized by the copyright owner that is granting the License.

 "Legal Entity" shall mean the union of the acting entity and all other entities that control, are controlled by, or are under common control with that entity. For the purposes of this definition, "control" means (i) the power, direct or indirect, to cause the direction or management of such entity, whether by contract or otherwise, or (ii) ownership of fifty percent (50%) or more of the outstanding shares, or (iii) beneficial ownership of such entity.

 "You" (or "Your") shall mean an individual or Legal Entity exercising permissions granted by this License.

"Source" form shall mean the preferred form for making modifications,

 including but not limited to software source code, documentation source, and configuration files.

 "Object" form shall mean any form resulting from mechanical transformation or translation of a Source form, including but not limited to compiled object code, generated documentation, and conversions to other media types.

 "Work" shall mean the work of authorship, whether in Source or Object form, made available under the License, as indicated by a copyright notice that is included in or attached to the work (an example is provided in the Appendix below).

 "Derivative Works" shall mean any work, whether in Source or Object form, that is based on (or derived from) the Work and for which the editorial

 revisions, annotations, elaborations, or other modifications represent, as a whole, an original work of authorship. For the purposes of this License, Derivative Works shall not include works that remain separable from, or merely link (or bind by name) to the interfaces of, the Work and Derivative Works thereof.

 "Contribution" shall mean any work of authorship, including the original version of the Work and any modifications or additions to that Work or Derivative Works thereof, that is intentionally submitted to Licensor for inclusion in the Work by the copyright owner or by an individual or Legal Entity authorized to submit on behalf of the copyright owner. For the purposes of this definition, "submitted" means any form of electronic, verbal, or written communication sent to the Licensor or its representatives, including but not limited to communication on electronic mailing lists, source code control systems, and issue tracking systems that are managed by, or on behalf of, the Licensor for the purpose of discussing and improving the Work, but excluding communication that is conspicuously marked or otherwise designated in writing by the copyright owner as "Not a Contribution."

 "Contributor" shall mean Licensor and any individual or Legal Entity on behalf of whom a Contribution has been received by Licensor and subsequently incorporated within the Work.

- 2. Grant of Copyright License. Subject to the terms and conditions of this License, each Contributor hereby grants to You a perpetual, worldwide, non-exclusive, no-charge, royalty-free, irrevocable copyright license to reproduce, prepare Derivative Works of, publicly display, publicly perform, sublicense, and distribute the Work and such Derivative Works in Source or Object form.
- 3. Grant of Patent License. Subject to the terms and conditions of

this License,

each Contributor hereby grants to You a perpetual,

 worldwide, non-exclusive, no-charge, royalty-free, irrevocable (except as stated in this section) patent license to make, have made, use, offer to sell, sell, import, and otherwise transfer the Work, where such license applies only to those patent claims licensable by such Contributor that are necessarily infringed by their Contribution(s) alone or by combination of their Contribution(s) with the Work to which such Contribution(s) was submitted. If You institute patent litigation against any entity (including a cross-claim or counterclaim in a lawsuit) alleging that the Work or a Contribution incorporated within the Work constitutes direct or contributory patent infringement, then any patent licenses granted to You under this License for that Work shall terminate as of the date such litigation is filed.

 4. Redistribution. You may reproduce and distribute copies of the

 Work or Derivative Works thereof in any medium, with or without modifications, and in Source or Object form, provided that You meet the following conditions:

- (a) You must give any other recipients of the Work or Derivative Works a copy of this License; and
- (b) You must cause any modified files to carry prominent notices stating that You changed the files; and
- (c) You must retain, in the Source form of any Derivative Works that You distribute, all copyright, patent, trademark, and attribution notices from the Source form of the Work, excluding those notices that do not pertain to any part of the Derivative Works; and
- (d) If the Work includes a "NOTICE" text file as part of its distribution, then any Derivative Works that You distribute must include a readable copy of the attribution notices contained within such NOTICE file, excluding

those notices that do not

 pertain to any part of the Derivative Works, in at least one of the following places: within a NOTICE text file distributed as part of the Derivative Works; within the Source form or documentation, if provided along with the Derivative Works; or, within a display generated by the Derivative Works, if and wherever such third-party notices normally appear. The contents of the NOTICE file are for informational purposes only and do not modify the License. You may add Your own attribution notices within Derivative Works that You distribute, alongside

 or as an addendum to the NOTICE text from the Work, provided that such additional attribution notices cannot be construed as modifying the License.

 You may add Your own copyright statement to Your modifications and may provide additional or different license terms and conditions

- for use, reproduction, or distribution of Your modifications, or for any such Derivative Works as a whole, provided Your use, reproduction, and distribution of the Work otherwise complies with the conditions stated in this License.
- 5. Submission of Contributions. Unless You explicitly state otherwise, any Contribution intentionally submitted for inclusion in the Work by You to the Licensor shall be under the terms and conditions of this License, without any additional terms or conditions. Notwithstanding the above, nothing herein shall supersede or modify the terms of any separate license agreement you may have executed with Licensor regarding such Contributions.
- 6. Trademarks. This License does not grant permission to use the trade names, trademarks, service marks, or product names of the Licensor, except as required for reasonable and customary use in describing the origin of the Work and reproducing the content of the NOTICE file.
- 7. Disclaimer of Warranty. Unless required by applicable law or agreed to in writing, Licensor provides the Work (and each Contributor provides its Contributions) on an "AS IS" BASIS, WITHOUT WARRANTIES OR CONDITIONS OF ANY KIND, either express or implied, including, without limitation, any warranties or conditions of TITLE, NON-INFRINGEMENT, MERCHANTABILITY, or FITNESS FOR A PARTICULAR PURPOSE. You are solely responsible for determining the appropriateness of using or redistributing the Work and assume any risks associated with Your exercise of permissions under this License.
- 8. Limitation of Liability. In no event and under no legal theory, whether in tort (including negligence), contract, or otherwise, unless required by applicable law (such as deliberate and grossly negligent acts) or agreed to in writing, shall any Contributor be liable to You for damages, including any direct,

indirect, special,

 incidental, or consequential damages of any character arising as a result of this License or out of the use or inability to use the Work (including but not limited to damages for loss of goodwill, work stoppage, computer failure or malfunction, or any and all other commercial damages or losses), even if such Contributor has been advised of the possibility of such damages.

 9. Accepting Warranty or Additional Liability. While redistributing the Work or Derivative Works thereof, You may choose to offer, and charge a fee for, acceptance of support, warranty, indemnity, or other liability obligations and/or rights consistent with this License. However, in accepting such obligations, You may act only on Your own behalf and on Your sole responsibility, not on behalf of any other Contributor, and only if You agree to indemnify, defend, and hold each Contributor harmless for any liability incurred by, or claims asserted against, such Contributor by reason of your accepting any such warranty or additional liability.

### END OF TERMS AND CONDITIONS

APPENDIX: How to apply the Apache License to your work.

 To apply the Apache License to your work, attach the following boilerplate notice, with the fields enclosed by brackets "[]" replaced with your own identifying information. (Don't include the brackets!) The text should be enclosed in the appropriate comment syntax for the file format. We also recommend that a file or class name and description of purpose be included on the same "printed page" as the copyright notice for easier identification within third-party archives.

Copyright [yyyy] [name of copyright owner]

 Licensed under the Apache License, Version 2.0 (the "License"); you may not use this file except in compliance with the License. You may obtain a copy of the License at

http://www.apache.org/licenses/LICENSE-2.0

 Unless required by applicable law or agreed to in writing, software distributed under the License is distributed on an "AS IS" BASIS, WITHOUT WARRANTIES OR CONDITIONS OF ANY KIND, either express or implied. See the License for the specific language governing permissions and limitations under the License.

## **1.1459 prometheus-client 0.4.0**

## **1.1459.1 Available under license :**

# The MIT License (MIT)

Copyright (c) 2019 Stanislav Goldmann <stanislav.goldmann@gmail.com>

> Permission is hereby granted, free of charge, to any person obtaining a copy

> of this software and associated documentation files (the "Software"), to deal

 $>$  in the Software without restriction, including without limitation the rights

> to use, copy, modify, merge, publish, distribute, sublicense, and/or sell

> copies of the Software, and to permit persons to whom the Software is

> furnished to do so, subject to the following conditions:

>

> The above copyright notice and this permission notice shall be included in

> all copies or substantial portions of the Software.

 $\rightarrow$ 

> THE SOFTWARE IS PROVIDED "AS IS", WITHOUT WARRANTY OF ANY KIND, EXPRESS OR

> IMPLIED, INCLUDING BUT NOT LIMITED TO THE WARRANTIES OF MERCHANTABILITY,

> FITNESS FOR A PARTICULAR PURPOSE AND NONINFRINGEMENT. IN NO EVENT SHALL THE

> AUTHORS OR COPYRIGHT HOLDERS BE LIABLE FOR ANY CLAIM, DAMAGES OR OTHER > LIABILITY, WHETHER IN

AN ACTION OF CONTRACT, TORT OR OTHERWISE, ARISING FROM,

> OUT OF OR IN CONNECTION WITH THE SOFTWARE OR THE USE OR OTHER DEALINGS IN > THE SOFTWARE.

# **1.1460 kundera-cassandra-ds-driver 3.13**

## **1.1460.1 Available under license :**

No license file was found, but licenses were detected in source scan.

/\*\*\*\*\*\*\*\*\*\*\*\*\*\*\*\*\*\*\*\*\*\*\*\*\*\*\*\*\*\*\*\*\*\*\*\*\*\*\*\*\*\*\*\*\*\*\*\*\*\*\*\*\*\*\*\*\*\*\*\*\*\*\*\*\*\*\*\*\*\*\*\*\*\*\*\*\*\*\*

\* \* Copyright 2015 Impetus Infotech.

\* \*

\* \* Licensed under the Apache License, Version 2.0 (the "License");

- \* \* you may not use this file except in compliance with the License.
- \* \* You may obtain a copy of the License at
- \* \*
- \* \* http://www.apache.org/licenses/LICENSE-2.0
- \* \*

\* \* Unless required by applicable law or agreed to in writing, software

- \* \* distributed under the License is distributed on an "AS IS" BASIS,
- \* \* WITHOUT WARRANTIES OR CONDITIONS OF ANY KIND, either express or implied.
- \* \* See the License for the specific language governing permissions and
- \* \* limitations under the License.

\*\*\*\*\*\*\*\*\*\*\*\*\*\*\*\*\*\*\*\*\*\*\*\*\*\*\*\*\*\*\*\*\*\*\*\*\*\*\*\*\*\*\*\*\*\*\*\*\*\*\*\*\*\*\*\*\*\*\*\*\*\*\*\*\*\*\*\*\*\*\*\*\*\*\*\*\*\*/

Found in path(s):

\* /opt/cola/permits/1700912812\_1685460911.7703145/0/kundera-cassandra-ds-driver-3-13-sources-2 jar/com/impetus/kundera/client/cassandra/dsdriver/DSIdGenerator.java No license file was found, but licenses were detected in source scan.

/\*\*

\* Copyright 2014 Impetus Infotech.

\*

- \* Licensed under the Apache License, Version 2.0 (the "License");
- \* you may not use this file except in compliance with the License.
- \* You may obtain a copy of the License at
- \*
- \* http://www.apache.org/licenses/LICENSE-2.0
- \*
- \* Unless required by applicable law or agreed to in writing, software
- \* distributed under the License is distributed on an "AS IS" BASIS,
- \* WITHOUT WARRANTIES OR CONDITIONS OF ANY KIND, either express or implied.
- \* See the License for the specific language governing permissions and
- \* limitations under the License.

\*/

Found in path(s):

\* /opt/cola/permits/1700912812\_1685460911.7703145/0/kundera-cassandra-ds-driver-3-13-sources-2 jar/com/impetus/kundera/client/cassandra/dsdriver/DSClientFactory.java No license file was found, but licenses were detected in source scan.

/\*\*

\* Copyright 2013 Impetus Infotech.

\*

\* Licensed under the Apache License, Version 2.0 (the "License");

\* you may not use this file except in compliance with the License.

- \* You may obtain a copy of the License at
- \*
- \* http://www.apache.org/licenses/LICENSE-2.0
- \*
- \* Unless required by applicable law or agreed to in writing, software
- \* distributed under the License is distributed on an "AS IS" BASIS,

\* WITHOUT WARRANTIES OR CONDITIONS OF ANY KIND, either express or implied.

- \* See the License for the specific language governing permissions and
- \* limitations under the License.

\*/

Found in path(s):

\* /opt/cola/permits/1700912812\_1685460911.7703145/0/kundera-cassandra-ds-driver-3-13-sources-2 jar/com/impetus/kundera/client/cassandra/dsdriver/DSClient.java No license file was found, but licenses were detected in source scan.

/\*\*

\* Copyright 2013 Impetus Infotech.

\*

- \* Licensed under the Apache License, Version 2.0 (the "License");
- \* you may not use this file except in compliance with the License.
- \* You may obtain a copy of the License at

\*

\* http://www.apache.org/licenses/LICENSE-2.0

\*

- \* Unless required by applicable law or agreed to in writing, software
- \* distributed under the License is distributed on an "AS IS" BASIS,
- \* WITHOUT WARRANTIES OR CONDITIONS OF ANY KIND, either express or implied.
- \* See the License for the specific language governing permissions and

\* limitations under the License.

\*/

Found in path(s):

\* /opt/cola/permits/1700912812\_1685460911.7703145/0/kundera-cassandra-ds-driver-3-13-sources-2 jar/com/impetus/kundera/client/cassandra/dsdriver/DSClientUtilities.java

## **1.1461 kundera-cassandra 3.13**

## **1.1461.1 Available under license :**

No license file was found, but licenses were detected in source scan.

/\*\*\*\*\*\*\*\*\*\*\*\*\*\*\*\*\*\*\*\*\*\*\*\*\*\*\*\*\*\*\*\*\*\*\*\*\*\*\*\*\*\*\*\*\*\*\*\*\*\*\*\*\*\*\*\*\*\*\*\*\*\*\*\*\*\*\*\*\*\*\*\*\*\*\*\*\*\*\*

- \* \* Copyright 2012 Impetus Infotech.
- \* \*
- \* \* Licensed under the Apache License, Version 2.0 (the "License");
- \* \* you may not use this file except in compliance with the License.
- \* \* You may obtain a copy of the License at
- \* \*
- \* \* http://www.apache.org/licenses/LICENSE-2.0
- \* \*
- \* \* Unless required by applicable law or agreed to in writing, software
- \* \* distributed under the License is distributed on an "AS IS" BASIS,
- \* \* WITHOUT WARRANTIES OR CONDITIONS OF ANY KIND, either express or implied.
- \* \* See the License for the specific language governing permissions and
- \* \* limitations under the License.

\*\*\*\*\*\*\*\*\*\*\*\*\*\*\*\*\*\*\*\*\*\*\*\*\*\*\*\*\*\*\*\*\*\*\*\*\*\*\*\*\*\*\*\*\*\*\*\*\*\*\*\*\*\*\*\*\*\*\*\*\*\*\*\*\*\*\*\*\*\*\*\*\*\*\*\*\*\*/

Found in path(s):

\* /opt/cola/permits/1700912973\_1685460906.1948035/0/kundera-cassandra-3-13-sources-2 jar/com/impetus/client/cassandra/thrift/TranslationException.java

\*

/opt/cola/permits/1700912973\_1685460906.1948035/0/kundera-cassandra-3-13-sources-2-

jar/com/impetus/client/cassandra/service/CassandraRetryService.java

\* /opt/cola/permits/1700912973\_1685460906.1948035/0/kundera-cassandra-3-13-sources-2 jar/com/impetus/client/cassandra/query/CassandraEntityReader.java

\* /opt/cola/permits/1700912973\_1685460906.1948035/0/kundera-cassandra-3-13-sources-2 jar/com/impetus/client/cassandra/config/CassandraPropertyReader.java

\* /opt/cola/permits/1700912973\_1685460906.1948035/0/kundera-cassandra-3-13-sources-2 jar/com/impetus/client/cassandra/thrift/CQLTranslator.java

\* /opt/cola/permits/1700912973\_1685460906.1948035/0/kundera-cassandra-3-13-sources-2 jar/com/impetus/client/cassandra/service/CassandraHost.java

\* /opt/cola/permits/1700912973\_1685460906.1948035/0/kundera-cassandra-3-13-sources-2 jar/com/impetus/client/cassandra/schemamanager/CassandraSchemaManager.java \* /opt/cola/permits/1700912973\_1685460906.1948035/0/kundera-cassandra-3-13-sources-2 jar/com/impetus/client/cassandra/query/CassQuery.java

\*

 /opt/cola/permits/1700912973\_1685460906.1948035/0/kundera-cassandra-3-13-sources-2 jar/com/impetus/client/cassandra/service/CassandraHostConfiguration.java

\* /opt/cola/permits/1700912973\_1685460906.1948035/0/kundera-cassandra-3-13-sources-2 jar/com/impetus/client/cassandra/schemamanager/CassandraValidationClassMapper.java No license file was found, but licenses were detected in source scan.

/\*\*

\* Copyright 2012 Impetus Infotech.

\*

\* Licensed under the Apache License, Version 2.0 (the "License");

\* you may not use this file except in compliance with the License.

\* You may obtain a copy of the License at

\*

\* http://www.apache.org/licenses/LICENSE-2.0

\*

\* Unless required by applicable law or agreed to in writing, software

\* distributed under the License is distributed on an "AS IS" BASIS,

\* WITHOUT WARRANTIES OR CONDITIONS OF ANY KIND, either express or implied.

\* See the License for the specific language governing permissions and

\* limitations under the License.

\*/

Found in path(s):

\* /opt/cola/permits/1700912973\_1685460906.1948035/0/kundera-cassandra-3-13-sources-2 jar/com/impetus/client/cassandra/common/CassandraUtilities.java

\* /opt/cola/permits/1700912973\_1685460906.1948035/0/kundera-cassandra-3-13-sources-2 jar/com/impetus/client/cassandra/index/InvertedIndexHandlerBase.java

\* /opt/cola/permits/1700912973\_1685460906.1948035/0/kundera-cassandra-3-13-sources-2 jar/com/impetus/client/cassandra/thrift/ThriftClient.java

\*

 /opt/cola/permits/1700912973\_1685460906.1948035/0/kundera-cassandra-3-13-sources-2 jar/com/impetus/client/cassandra/thrift/ThriftDataHandler.java

\* /opt/cola/permits/1700912973\_1685460906.1948035/0/kundera-cassandra-3-13-sources-2 jar/com/impetus/client/cassandra/thrift/ThriftClientFactory.java

\* /opt/cola/permits/1700912973\_1685460906.1948035/0/kundera-cassandra-3-13-sources-2 jar/com/impetus/client/cassandra/thrift/ThriftDataResultHelper.java

\* /opt/cola/permits/1700912973\_1685460906.1948035/0/kundera-cassandra-3-13-sources-2 jar/com/impetus/client/cassandra/CassandraClientBase.java

\* /opt/cola/permits/1700912973\_1685460906.1948035/0/kundera-cassandra-3-13-sources-2 jar/com/impetus/client/cassandra/datahandler/CassandraDataHandlerBase.java

\* /opt/cola/permits/1700912973\_1685460906.1948035/0/kundera-cassandra-3-13-sources-2-

jar/com/impetus/client/cassandra/CassandraClientProperties.java

\*

 /opt/cola/permits/1700912973\_1685460906.1948035/0/kundera-cassandra-3-13-sources-2 jar/com/impetus/client/cassandra/thrift/ThriftRow.java

\* /opt/cola/permits/1700912973\_1685460906.1948035/0/kundera-cassandra-3-13-sources-2 jar/com/impetus/client/cassandra/datahandler/CassandraDataHandler.java

\* /opt/cola/permits/1700912973\_1685460906.1948035/0/kundera-cassandra-3-13-sources-2 jar/com/impetus/client/cassandra/thrift/ThriftInvertedIndexHandler.java

\* /opt/cola/permits/1700912973\_1685460906.1948035/0/kundera-cassandra-3-13-sources-2 jar/com/impetus/client/cassandra/index/CassandraIndexHelper.java

\* /opt/cola/permits/1700912973\_1685460906.1948035/0/kundera-cassandra-3-13-sources-2 jar/com/impetus/client/cassandra/common/CassandraClientFactory.java

\* /opt/cola/permits/1700912973\_1685460906.1948035/0/kundera-cassandra-3-13-sources-2 jar/com/impetus/client/cassandra/common/CassandraConstants.java

\* /opt/cola/permits/1700912973\_1685460906.1948035/0/kundera-cassandra-3-13-sources-2-

jar/com/impetus/client/cassandra/index/InvertedIndexHandler.java

No license file was found, but licenses were detected in source scan.

/\*\*\*\*\*\*\*\*\*\*\*\*\*\*\*\*\*\*\*\*\*\*\*\*\*\*\*\*\*\*\*\*\*\*\*\*\*\*\*\*\*\*\*\*\*\*\*\*\*\*\*\*\*\*\*\*\*\*\*\*\*\*\*\*\*\*\*\*\*\*\*\*\*\*\*\*\*\*\*

- \* \* Copyright 2015 Impetus Infotech.
- \* \*

\* \* Licensed under the Apache License, Version 2.0 (the "License");

\* \* you may not use this file except in compliance with the License.

- \* \* You may obtain a copy of the License at
- \* \*

\* \* http://www.apache.org/licenses/LICENSE-2.0

\* \*

\* \* Unless required by applicable law or agreed to in writing, software

\* \* distributed under the License is distributed on an "AS IS" BASIS,

\* \* WITHOUT WARRANTIES OR CONDITIONS OF ANY KIND, either express or implied.

- \* \* See the License for the specific language governing permissions and
- \* \* limitations under the License.

\*\*\*\*\*\*\*\*\*\*\*\*\*\*\*\*\*\*\*\*\*\*\*\*\*\*\*\*\*\*\*\*\*\*\*\*\*\*\*\*\*\*\*\*\*\*\*\*\*\*\*\*\*\*\*\*\*\*\*\*\*\*\*\*\*\*\*\*\*\*\*\*\*\*\*\*\*\*/

Found in path(s):

\* /opt/cola/permits/1700912973\_1685460906.1948035/0/kundera-cassandra-3-13-sources-2 jar/com/impetus/client/cassandra/CassandraIdGenerator.java

\*

 /opt/cola/permits/1700912973\_1685460906.1948035/0/kundera-cassandra-3-13-sources-2 jar/com/impetus/client/cassandra/thrift/ThriftIdGenerator.java No license file was found, but licenses were detected in source scan.

/\*\*

\* Copyright 2013 Impetus Infotech.

\*

\* Licensed under the Apache License, Version 2.0 (the "License");

\* you may not use this file except in compliance with the License.

\* You may obtain a copy of the License at

\*

\* http://www.apache.org/licenses/LICENSE-2.0

\*

- \* Unless required by applicable law or agreed to in writing, software
- \* distributed under the License is distributed on an "AS IS" BASIS,
- \* WITHOUT WARRANTIES OR CONDITIONS OF ANY KIND, either express or implied.
- \* See the License for the specific language governing permissions and

\* limitations under the License.

\*/

Found in path(s):

\* /opt/cola/permits/1700912973\_1685460906.1948035/0/kundera-cassandra-3-13-sources-2 jar/com/impetus/client/cassandra/query/ResultIterator.java

\* /opt/cola/permits/1700912973\_1685460906.1948035/0/kundera-cassandra-3-13-sources-2 jar/com/impetus/client/cassandra/schemamanager/CassandraDataTranslator.java

## **1.1462 cassandra-connection-pool 0.7.1**

## **1.1462.1 Available under license :**

No license file was found, but licenses were detected in source scan.

```
/**
```
\* Copyright 2010 Tristan Tarrant

\*

\* Licensed under the Apache License, Version 2.0 (the "License");

\* you may not use this file except in compliance with the License.

\* You may obtain a copy of the License at

\*

\* http://www.apache.org/licenses/LICENSE-2.0

\*

\* Unless required by applicable law or agreed to in writing, software

\* distributed under the License is distributed on an "AS IS" BASIS,

\* WITHOUT WARRANTIES OR CONDITIONS OF ANY KIND, either express or implied.

\* See the License for the specific language governing permissions and

\* limitations under the License.

\*/

Found in path(s):

\* /opt/cola/permits/1700912640\_1685460928.4219668/0/cassandra-connection-pool-0-7-1-sources-3 jar/net/dataforte/cassandra/pool/FairBlockingQueue.java

\* /opt/cola/permits/1700912640\_1685460928.4219668/0/cassandra-connection-pool-0-7-1-sources-3 jar/net/dataforte/cassandra/pool/ConnectionPool.java

\* /opt/cola/permits/1700912640\_1685460928.4219668/0/cassandra-connection-pool-0-7-1-sources-3 jar/net/dataforte/cassandra/pool/DataSourceFactory.java

\*

 /opt/cola/permits/1700912640\_1685460928.4219668/0/cassandra-connection-pool-0-7-1-sources-3 jar/net/dataforte/cassandra/pool/PoolConfiguration.java

\* /opt/cola/permits/1700912640\_1685460928.4219668/0/cassandra-connection-pool-0-7-1-sources-3 jar/net/dataforte/cassandra/pool/HostFailoverPolicy.java

\* /opt/cola/permits/1700912640\_1685460928.4219668/0/cassandra-connection-pool-0-7-1-sources-3 jar/net/dataforte/cassandra/pool/OffsetArrayList.java

\* /opt/cola/permits/1700912640\_1685460928.4219668/0/cassandra-connection-pool-0-7-1-sources-3 jar/net/dataforte/cassandra/pool/HostCyclePolicy.java

\* /opt/cola/permits/1700912640\_1685460928.4219668/0/cassandra-connection-pool-0-7-1-sources-3 jar/net/dataforte/cassandra/pool/DataSourceProxy.java

\* /opt/cola/permits/1700912640\_1685460928.4219668/0/cassandra-connection-pool-0-7-1-sources-3 jar/net/dataforte/cassandra/thrift/CassandraThriftDataSource.java

\*

 /opt/cola/permits/1700912640\_1685460928.4219668/0/cassandra-connection-pool-0-7-1-sources-3 jar/net/dataforte/cassandra/pool/CassandraRing.java

\* /opt/cola/permits/1700912640\_1685460928.4219668/0/cassandra-connection-pool-0-7-1-sources-3 jar/net/dataforte/cassandra/pool/PoolProperties.java

\* /opt/cola/permits/1700912640\_1685460928.4219668/0/cassandra-connection-pool-0-7-1-sources-3 jar/net/dataforte/cassandra/pool/jmx/ConnectionPoolMBean.java

\* /opt/cola/permits/1700912640\_1685460928.4219668/0/cassandra-connection-pool-0-7-1-sources-3 jar/net/dataforte/cassandra/pool/DataSource.java

\* /opt/cola/permits/1700912640\_1685460928.4219668/0/cassandra-connection-pool-0-7-1-sources-3 jar/net/dataforte/cassandra/pool/CassandraHost.java

\* /opt/cola/permits/1700912640\_1685460928.4219668/0/cassandra-connection-pool-0-7-1-sources-3 jar/net/dataforte/cassandra/pool/PooledConnection.java

## **1.1463 kundera-core 3.13**

## **1.1463.1 Available under license :**

No license file was found, but licenses were detected in source scan.

/\*\*\*\*\*\*\*\*\*\*\*\*\*\*\*\*\*\*\*\*\*\*\*\*\*\*\*\*\*\*\*\*\*\*\*\*\*\*\*\*\*\*\*\*\*\*\*\*\*\*\*\*\*\*\*\*\*\*\*\*\*\*\*\*\*\*\*\*\*\*\*\*\*\*\*\*\*\*\*

- \* \* Copyright 2013 Impetus Infotech.
- \* \*

\* \* Licensed under the Apache License, Version 2.0 (the "License");

- \* \* you may not use this file except in compliance with the License.
- \* \* You may obtain a copy of the License at
- \* \*
- http://www.apache.org/licenses/LICENSE-2.0
- \* \*
- \* \* Unless required by applicable law or agreed to in writing, software
- \* \* distributed under the License is distributed on an "AS IS" BASIS,
- \* \* WITHOUT WARRANTIES OR CONDITIONS OF ANY KIND, either express or implied.
- \* \* See the License for the specific language governing permissions and
- \* \* limitations under the License.

\*\*\*\*\*\*\*\*\*\*\*\*\*\*\*\*\*\*\*\*\*\*\*\*\*\*\*\*\*\*\*\*\*\*\*\*\*\*\*\*\*\*\*\*\*\*\*\*\*\*\*\*\*\*\*\*\*\*\*\*\*\*\*\*\*\*\*\*\*\*\*\*\*\*\*\*\*\*/

Found in path(s):

```
* /opt/cola/permits/1700912886_1685460921.8415194/0/kundera-core-3-13-sources-2-
```

```
jar/com/impetus/kundera/proxy/collection/ProxyMap.java
```
\*

 /opt/cola/permits/1700912886\_1685460921.8415194/0/kundera-core-3-13-sources-2 jar/com/impetus/kundera/proxy/collection/ProxyList.java

\* /opt/cola/permits/1700912886\_1685460921.8415194/0/kundera-core-3-13-sources-2 jar/com/impetus/kundera/proxy/collection/AbstractProxyBase.java

\* /opt/cola/permits/1700912886\_1685460921.8415194/0/kundera-core-3-13-sources-2 jar/com/impetus/kundera/proxy/collection/AbstractProxyCollection.java

\* /opt/cola/permits/1700912886\_1685460921.8415194/0/kundera-core-3-13-sources-2 jar/com/impetus/kundera/proxy/collection/ProxySet.java

\* /opt/cola/permits/1700912886\_1685460921.8415194/0/kundera-core-3-13-sources-2 jar/com/impetus/kundera/proxy/ProxyHelper.java

\* /opt/cola/permits/1700912886\_1685460921.8415194/0/kundera-core-3-13-sources-2 jar/com/impetus/kundera/proxy/collection/ProxyCollection.java

No license file was found, but licenses were detected in source scan.

/\*\*\*\*\*\*\*\*\*\*\*\*\*\*\*\*\*\*\*\*\*\*\*\*\*\*\*\*\*\*\*\*\*\*\*\*\*\*\*\*\*\*\*\*\*\*\*\*\*\*\*\*\*\*\*\*\*\*\*\*\*\*\*\*\*\*\*\*\*\*\*\*\*\*\*\*\*\*\*

- \* \* Copyright 2012 Impetus Infotech.
- \* \*

\* \* Licensed under the Apache License, Version 2.0 (the "License");

- \* \* you may not use this file except in compliance with the License.
- \* \* You may obtain a copy of the License at
- \* \*
- \* \* http://www.apache.org/licenses/LICENSE-2.0
- \* \*
- \* \* Unless required by applicable law or agreed to in writing, software
- \* \* distributed under the License is distributed on an "AS IS" BASIS,
- \* \* WITHOUT WARRANTIES OR CONDITIONS OF ANY KIND, either express or implied.
- \* \* See the License for the specific language governing permissions and
- \* \* limitations under the License.

\*\*\*\*\*\*\*\*\*\*\*\*\*\*\*\*\*\*\*\*\*\*\*\*\*\*\*\*\*\*\*\*\*\*\*\*\*\*\*\*\*\*\*\*\*\*\*\*\*\*\*\*\*\*\*\*\*\*\*\*\*\*\*\*\*\*\*\*\*\*\*\*\*\*\*\*\*\*/

Found in path(s):

\* /opt/cola/permits/1700912886\_1685460921.8415194/0/kundera-core-3-13-sources-2-

jar/com/impetus/kundera/persistence/KunderaEntityTransaction.java

\*

 /opt/cola/permits/1700912886\_1685460921.8415194/0/kundera-core-3-13-sources-2 jar/com/impetus/kundera/lifecycle/states/ManagedState.java

\* /opt/cola/permits/1700912886\_1685460921.8415194/0/kundera-core-3-13-sources-2 jar/com/impetus/kundera/classreading/Filter.java

\* /opt/cola/permits/1700912886\_1685460921.8415194/0/kundera-core-3-13-sources-2 jar/com/impetus/kundera/classreading/ClassFileIterator.java

\* /opt/cola/permits/1700912886\_1685460921.8415194/0/kundera-core-3-13-sources-2 jar/com/impetus/kundera/loader/PersistenceXMLLoader.java

\* /opt/cola/permits/1700912886\_1685460921.8415194/0/kundera-core-3-13-sources-2 jar/com/impetus/kundera/persistence/AssociationBuilder.java

\* /opt/cola/permits/1700912886\_1685460921.8415194/0/kundera-core-3-13-sources-2 jar/com/impetus/kundera/property/PropertyAccessor.java

\* /opt/cola/permits/1700912886\_1685460921.8415194/0/kundera-core-3-13-sources-2 jar/com/impetus/kundera/metadata/model/CoreMetadata.java

\* /opt/cola/permits/1700912886\_1685460921.8415194/0/kundera-core-3-13-sources-2 jar/com/impetus/kundera/metadata/model/type/DefaultEmbeddableType.java

\*

 /opt/cola/permits/1700912886\_1685460921.8415194/0/kundera-core-3-13-sources-2 jar/com/impetus/kundera/property/PropertyAccessorHelper.java \* /opt/cola/permits/1700912886\_1685460921.8415194/0/kundera-core-3-13-sources-2 jar/com/impetus/kundera/cache/NonOperationalCacheProvider.java \* /opt/cola/permits/1700912886\_1685460921.8415194/0/kundera-core-3-13-sources-2 jar/com/impetus/kundera/persistence/context/EventLogQueue.java \* /opt/cola/permits/1700912886\_1685460921.8415194/0/kundera-core-3-13-sources-2 jar/com/impetus/kundera/property/PropertyAccessException.java \* /opt/cola/permits/1700912886\_1685460921.8415194/0/kundera-core-3-13-sources-2 jar/com/impetus/kundera/proxy/LazyInitializationException.java \* /opt/cola/permits/1700912886\_1685460921.8415194/0/kundera-core-3-13-sources-2 jar/com/impetus/kundera/property/accessor/DateAccessor.java \* /opt/cola/permits/1700912886\_1685460921.8415194/0/kundera-core-3-13-sources-2 jar/com/impetus/kundera/persistence/EntityManagerSession.java \* /opt/cola/permits/1700912886\_1685460921.8415194/0/kundera-core-3-13-sources-2 jar/com/impetus/kundera/metadata/MetadataProcessor.java \* /opt/cola/permits/1700912886\_1685460921.8415194/0/kundera-core-3-13-sources-2 jar/com/impetus/kundera/metadata/model/JoinTableMetadata.java \* /opt/cola/permits/1700912886\_1685460921.8415194/0/kundera-core-3-13-sources-2 jar/com/impetus/kundera/classreading/Reader.java \* /opt/cola/permits/1700912886\_1685460921.8415194/0/kundera-core-3-13-sources-2 jar/com/impetus/kundera/metadata/processor/relation/ManyToOneRelationMetadataProcessor.java \* /opt/cola/permits/1700912886\_1685460921.8415194/0/kundera-core-3-13-sources-2 jar/com/impetus/kundera/persistence/event/CallbackMethod.java \* /opt/cola/permits/1700912886\_1685460921.8415194/0/kundera-core-3-13-sources-2 jar/com/impetus/kundera/proxy/KunderaProxy.java \* /opt/cola/permits/1700912886\_1685460921.8415194/0/kundera-core-3-13-sources-2 jar/com/impetus/kundera/generator/SequenceGenerator.java \* /opt/cola/permits/1700912886\_1685460921.8415194/0/kundera-core-3-13-sources-2 jar/com/impetus/kundera/metadata/validator/EntityValidatorImpl.java \* /opt/cola/permits/1700912886\_1685460921.8415194/0/kundera-core-3-13-sources-2 jar/com/impetus/kundera/lifecycle/states/TransientState.java \* /opt/cola/permits/1700912886\_1685460921.8415194/0/kundera-core-3-13-sources-2 jar/com/impetus/kundera/metadata/model/attributes/AbstractPluralAttribute.java \* /opt/cola/permits/1700912886\_1685460921.8415194/0/kundera-core-3-13-sources-2 jar/com/impetus/kundera/proxy/cglib/CglibLazyInitializerFactory.java \* /opt/cola/permits/1700912886\_1685460921.8415194/0/kundera-core-3-13-sources-2 jar/com/impetus/kundera/metadata/MetadataUtils.java \* /opt/cola/permits/1700912886\_1685460921.8415194/0/kundera-core-3-13-sources-2 jar/com/impetus/kundera/metadata/MetadataBuilder.java \* /opt/cola/permits/1700912886\_1685460921.8415194/0/kundera-core-3-13-sources-2 jar/com/impetus/kundera/gis/SurfaceType.java

\*

 /opt/cola/permits/1700912886\_1685460921.8415194/0/kundera-core-3-13-sources-2 jar/com/impetus/kundera/persistence/EntityReader.java

\* /opt/cola/permits/1700912886\_1685460921.8415194/0/kundera-core-3-13-sources-2 jar/com/impetus/kundera/configure/schema/api/AbstractSchemaManager.java

\* /opt/cola/permits/1700912886\_1685460921.8415194/0/kundera-core-3-13-sources-2 jar/com/impetus/kundera/metadata/model/type/DefaultMappedSuperClass.java

\* /opt/cola/permits/1700912886\_1685460921.8415194/0/kundera-core-3-13-sources-2 jar/com/impetus/kundera/metadata/validator/InvalidEntityDefinitionException.java

\* /opt/cola/permits/1700912886\_1685460921.8415194/0/kundera-core-3-13-sources-2 jar/com/impetus/kundera/configure/schema/TableInfo.java

\* /opt/cola/permits/1700912886\_1685460921.8415194/0/kundera-core-3-13-sources-2 jar/com/impetus/kundera/persistence/IdGenerator.java

\* /opt/cola/permits/1700912886\_1685460921.8415194/0/kundera-core-3-13-sources-2 jar/com/impetus/kundera/proxy/LazyInitializerFactory.java

\*

 /opt/cola/permits/1700912886\_1685460921.8415194/0/kundera-core-3-13-sources-2 jar/com/impetus/kundera/configure/Configuration.java

\* /opt/cola/permits/1700912886\_1685460921.8415194/0/kundera-core-3-13-sources-2 jar/com/impetus/kundera/utils/InvalidConfigurationException.java

\* /opt/cola/permits/1700912886\_1685460921.8415194/0/kundera-core-3-13-sources-2 jar/com/impetus/kundera/persistence/EntityReaderException.java

\* /opt/cola/permits/1700912886\_1685460921.8415194/0/kundera-core-3-13-sources-2 jar/com/impetus/kundera/classreading/JarFileIterator.java

\* /opt/cola/permits/1700912886\_1685460921.8415194/0/kundera-core-3-13-sources-2 jar/com/impetus/kundera/generator/Generator.java

\* /opt/cola/permits/1700912886\_1685460921.8415194/0/kundera-core-3-13-sources-2 jar/com/impetus/kundera/query/KunderaTypedQuery.java

\* /opt/cola/permits/1700912886\_1685460921.8415194/0/kundera-core-3-13-sources-2 jar/com/impetus/kundera/lifecycle/states/RemovedState.java \*

 /opt/cola/permits/1700912886\_1685460921.8415194/0/kundera-core-3-13-sources-2 jar/com/impetus/kundera/property/accessor/BigDecimalAccessor.java

\* /opt/cola/permits/1700912886\_1685460921.8415194/0/kundera-core-3-13-sources-2 jar/com/impetus/kundera/configure/schema/ColumnInfo.java

\* /opt/cola/permits/1700912886\_1685460921.8415194/0/kundera-core-3-13-sources-2 jar/com/impetus/kundera/metadata/model/SequenceGeneratorDiscriptor.java

\* /opt/cola/permits/1700912886\_1685460921.8415194/0/kundera-core-3-13-sources-2 jar/com/impetus/kundera/metadata/model/attributes/DefaultCollectionAttribute.java

\* /opt/cola/permits/1700912886\_1685460921.8415194/0/kundera-core-3-13-sources-2 jar/com/impetus/kundera/metadata/model/type/AbstractType.java

\* /opt/cola/permits/1700912886\_1685460921.8415194/0/kundera-core-3-13-sources-2 jar/com/impetus/kundera/metadata/model/attributes/AttributeType.java

\* /opt/cola/permits/1700912886\_1685460921.8415194/0/kundera-core-3-13-sources-2 jar/com/impetus/kundera/metadata/processor/CacheableAnnotationProcessor.java \*

 /opt/cola/permits/1700912886\_1685460921.8415194/0/kundera-core-3-13-sources-2 jar/com/impetus/kundera/index/lucene/Indexer.java

\* /opt/cola/permits/1700912886\_1685460921.8415194/0/kundera-core-3-13-sources-2-

jar/com/impetus/kundera/lifecycle/states/DetachedState.java

\* /opt/cola/permits/1700912886\_1685460921.8415194/0/kundera-core-3-13-sources-2 jar/com/impetus/kundera/KunderaPersistence.java

\* /opt/cola/permits/1700912886\_1685460921.8415194/0/kundera-core-3-13-sources-2 jar/com/impetus/kundera/persistence/event/EntityEventDispatcher.java

\* /opt/cola/permits/1700912886\_1685460921.8415194/0/kundera-core-3-13-sources-2 jar/com/impetus/kundera/cache/NonOperationalCache.java

\* /opt/cola/permits/1700912886\_1685460921.8415194/0/kundera-core-3-13-sources-2 jar/com/impetus/kundera/metadata/model/Relation.java

\* /opt/cola/permits/1700912886\_1685460921.8415194/0/kundera-core-3-13-sources-2 jar/com/impetus/kundera/property/PropertyAccessorFactory.java

\*

 /opt/cola/permits/1700912886\_1685460921.8415194/0/kundera-core-3-13-sources-2 jar/com/impetus/kundera/property/accessor/LongAccessor.java

\* /opt/cola/permits/1700912886\_1685460921.8415194/0/kundera-core-3-13-sources-2 jar/com/impetus/kundera/Constants.java

\* /opt/cola/permits/1700912886\_1685460921.8415194/0/kundera-core-3-13-sources-2 jar/com/impetus/kundera/client/ClientResolverException.java

\* /opt/cola/permits/1700912886\_1685460921.8415194/0/kundera-core-3-13-sources-2 jar/com/impetus/kundera/property/accessor/ByteAccessor.java

\* /opt/cola/permits/1700912886\_1685460921.8415194/0/kundera-core-3-13-sources-2 jar/com/impetus/kundera/metadata/model/IdDiscriptor.java

\* /opt/cola/permits/1700912886\_1685460921.8415194/0/kundera-core-3-13-sources-2 jar/com/impetus/kundera/metadata/model/attributes/DefaultSetAttribute.java

\* /opt/cola/permits/1700912886\_1685460921.8415194/0/kundera-core-3-13-sources-2-

jar/com/impetus/kundera/metadata/model/EntityMetadata.java

\*

/opt/cola/permits/1700912886\_1685460921.8415194/0/kundera-core-3-13-sources-2-

jar/com/impetus/kundera/metadata/processor/relation/ManyToManyRelationMetadataProcessor.java

\* /opt/cola/permits/1700912886\_1685460921.8415194/0/kundera-core-3-13-sources-2-

jar/com/impetus/kundera/property/accessor/FloatAccessor.java

\* /opt/cola/permits/1700912886\_1685460921.8415194/0/kundera-core-3-13-sources-2-

jar/com/impetus/kundera/property/accessor/BooleanAccessor.java

\* /opt/cola/permits/1700912886\_1685460921.8415194/0/kundera-core-3-13-sources-2-

jar/com/impetus/kundera/metadata/model/PropertyIndex.java

\* /opt/cola/permits/1700912886\_1685460921.8415194/0/kundera-core-3-13-sources-2 jar/com/impetus/kundera/configure/SchemaConfiguration.java

\* /opt/cola/permits/1700912886\_1685460921.8415194/0/kundera-core-3-13-sources-2-

jar/com/impetus/kundera/metadata/processor/relation/OneToManyRelationMetadataProcessor.java

\* /opt/cola/permits/1700912886\_1685460921.8415194/0/kundera-core-3-13-sources-2-

jar/com/impetus/kundera/cache/CacheProvider.java

\*

 /opt/cola/permits/1700912886\_1685460921.8415194/0/kundera-core-3-13-sources-2 jar/com/impetus/kundera/generator/IdentityGenerator.java

\* /opt/cola/permits/1700912886\_1685460921.8415194/0/kundera-core-3-13-sources-2-

jar/com/impetus/kundera/metadata/processor/relation/OneToOneRelationMetadataProcessor.java

\* /opt/cola/permits/1700912886\_1685460921.8415194/0/kundera-core-3-13-sources-2-

jar/com/impetus/kundera/configure/AbstractPropertyReader.java

\* /opt/cola/permits/1700912886\_1685460921.8415194/0/kundera-core-3-13-sources-2 jar/com/impetus/kundera/query/KunderaQuery.java

\* /opt/cola/permits/1700912886\_1685460921.8415194/0/kundera-core-3-13-sources-2 jar/com/impetus/kundera/property/accessor/BigIntegerAccessor.java

\* /opt/cola/permits/1700912886\_1685460921.8415194/0/kundera-core-3-13-sources-2 jar/com/impetus/kundera/metadata/model/ApplicationMetadata.java

\* /opt/cola/permits/1700912886\_1685460921.8415194/0/kundera-core-3-13-sources-2 jar/com/impetus/kundera/index/Indexer.java

 /opt/cola/permits/1700912886\_1685460921.8415194/0/kundera-core-3-13-sources-2 jar/com/impetus/kundera/client/ClientBase.java

\*

\* /opt/cola/permits/1700912886\_1685460921.8415194/0/kundera-core-3-13-sources-2 jar/com/impetus/kundera/metadata/processor/EntityListenersProcessor.java

\* /opt/cola/permits/1700912886\_1685460921.8415194/0/kundera-core-3-13-sources-2 jar/com/impetus/kundera/loader/ClientLifeCycleManager.java

\* /opt/cola/permits/1700912886\_1685460921.8415194/0/kundera-core-3-13-sources-2 jar/com/impetus/kundera/metadata/model/type/AbstractManagedType.java

\* /opt/cola/permits/1700912886\_1685460921.8415194/0/kundera-core-3-13-sources-2 jar/com/impetus/kundera/metadata/processor/AbstractEntityFieldProcessor.java

\* /opt/cola/permits/1700912886\_1685460921.8415194/0/kundera-core-3-13-sources-2 jar/com/impetus/kundera/query/LuceneQuery.java

\* /opt/cola/permits/1700912886\_1685460921.8415194/0/kundera-core-3-13-sources-2 jar/com/impetus/kundera/metadata/processor/GeneratedValueProcessor.java \*

 /opt/cola/permits/1700912886\_1685460921.8415194/0/kundera-core-3-13-sources-2 jar/com/impetus/kundera/persistence/context/EventLog.java

\* /opt/cola/permits/1700912886\_1685460921.8415194/0/kundera-core-3-13-sources-2 jar/com/impetus/kundera/configure/schema/EmbeddedColumnInfo.java

\* /opt/cola/permits/1700912886\_1685460921.8415194/0/kundera-core-3-13-sources-2 jar/com/impetus/kundera/configure/PersistenceUnitConfiguration.java

\* /opt/cola/permits/1700912886\_1685460921.8415194/0/kundera-core-3-13-sources-2 jar/com/impetus/kundera/KunderaException.java

\* /opt/cola/permits/1700912886\_1685460921.8415194/0/kundera-core-3-13-sources-2 jar/com/impetus/kundera/persistence/event/EventListenerException.java

\* /opt/cola/permits/1700912886\_1685460921.8415194/0/kundera-core-3-13-sources-2 jar/com/impetus/kundera/loader/PersistenceLoaderException.java

\* /opt/cola/permits/1700912886\_1685460921.8415194/0/kundera-core-3-13-sources-2 jar/com/impetus/kundera/persistence/event/InternalCallbackMethod.java \*

 /opt/cola/permits/1700912886\_1685460921.8415194/0/kundera-core-3-13-sources-2 jar/com/impetus/kundera/persistence/jta/KunderaTransaction.java

\* /opt/cola/permits/1700912886\_1685460921.8415194/0/kundera-core-3-13-sources-2 jar/com/impetus/kundera/classreading/FilterImpl.java

\* /opt/cola/permits/1700912886\_1685460921.8415194/0/kundera-core-3-13-sources-2 jar/com/impetus/kundera/metadata/model/type/AbstractIdentifiableType.java

\* /opt/cola/permits/1700912886\_1685460921.8415194/0/kundera-core-3-13-sources-2 jar/com/impetus/kundera/metadata/model/TableGeneratorDiscriptor.java

\* /opt/cola/permits/1700912886\_1685460921.8415194/0/kundera-core-3-13-sources-2-

jar/com/impetus/kundera/metadata/model/attributes/DefaultMapAttribute.java \* /opt/cola/permits/1700912886\_1685460921.8415194/0/kundera-core-3-13-sources-2-

jar/com/impetus/kundera/property/accessor/ShortAccessor.java

\* /opt/cola/permits/1700912886\_1685460921.8415194/0/kundera-core-3-13-sources-2 jar/com/impetus/kundera/classreading/AnnotationDiscoveryListener.java \*

 /opt/cola/permits/1700912886\_1685460921.8415194/0/kundera-core-3-13-sources-2 jar/com/impetus/kundera/persistence/TransactionBinder.java

\* /opt/cola/permits/1700912886\_1685460921.8415194/0/kundera-core-3-13-sources-2 jar/com/impetus/kundera/persistence/jta/KunderaJTAUserTransaction.java

\* /opt/cola/permits/1700912886\_1685460921.8415194/0/kundera-core-3-13-sources-2 jar/com/impetus/kundera/metadata/model/attributes/DefaultListAttribute.java

\* /opt/cola/permits/1700912886\_1685460921.8415194/0/kundera-core-3-13-sources-2 jar/com/impetus/kundera/persistence/context/PersistenceCacheManager.java

\* /opt/cola/permits/1700912886\_1685460921.8415194/0/kundera-core-3-13-sources-2 jar/com/impetus/kundera/persistence/DefaultTransactionResource.java

\* /opt/cola/permits/1700912886\_1685460921.8415194/0/kundera-core-3-13-sources-2 jar/com/impetus/kundera/query/KunderaQueryParser.java

\* /opt/cola/permits/1700912886\_1685460921.8415194/0/kundera-core-3-13-sources-2 jar/com/impetus/kundera/lifecycle/states/NodeState.java

\*

 /opt/cola/permits/1700912886\_1685460921.8415194/0/kundera-core-3-13-sources-2 jar/com/impetus/kundera/client/EnhanceEntity.java

\* /opt/cola/permits/1700912886\_1685460921.8415194/0/kundera-core-3-13-sources-2 jar/com/impetus/kundera/property/accessor/DoubleAccessor.java

\* /opt/cola/permits/1700912886\_1685460921.8415194/0/kundera-core-3-13-sources-2 jar/com/impetus/kundera/loader/GenericClientFactory.java

\* /opt/cola/permits/1700912886\_1685460921.8415194/0/kundera-core-3-13-sources-2 jar/com/impetus/kundera/index/IndexingConstants.java

\* /opt/cola/permits/1700912886\_1685460921.8415194/0/kundera-core-3-13-sources-2 jar/com/impetus/kundera/metadata/processor/relation/RelationMetadataProcessorFactory.java \* /opt/cola/permits/1700912886\_1685460921.8415194/0/kundera-core-3-13-sources-2 jar/com/impetus/kundera/utils/ReflectUtils.java

\* /opt/cola/permits/1700912886\_1685460921.8415194/0/kundera-core-3-13-sources-2 jar/com/impetus/kundera/metadata/model/Column.java

\*

 /opt/cola/permits/1700912886\_1685460921.8415194/0/kundera-core-3-13-sources-2 jar/com/impetus/kundera/classreading/ResourceReadingException.java

\* /opt/cola/permits/1700912886\_1685460921.8415194/0/kundera-core-3-13-sources-2 jar/com/impetus/kundera/metadata/processor/IndexProcessor.java

\* /opt/cola/permits/1700912886\_1685460921.8415194/0/kundera-core-3-13-sources-2 jar/com/impetus/kundera/persistence/event/ExternalCallbackMethod.java

\* /opt/cola/permits/1700912886\_1685460921.8415194/0/kundera-core-3-13-sources-2 jar/com/impetus/kundera/persistence/AbstractEntityReader.java

\* /opt/cola/permits/1700912886\_1685460921.8415194/0/kundera-core-3-13-sources-2 jar/com/impetus/kundera/persistence/PersistenceDelegator.java

\* /opt/cola/permits/1700912886\_1685460921.8415194/0/kundera-core-3-13-sources-2 jar/com/impetus/kundera/property/accessor/SQLTimeAccessor.java

\* /opt/cola/permits/1700912886\_1685460921.8415194/0/kundera-core-3-13-sources-2 jar/com/impetus/kundera/metadata/processor/MetaModelBuilder.java

\*

 /opt/cola/permits/1700912886\_1685460921.8415194/0/kundera-core-3-13-sources-2 jar/com/impetus/kundera/loader/CoreLoader.java

\* /opt/cola/permits/1700912886\_1685460921.8415194/0/kundera-core-3-13-sources-2 jar/com/impetus/kundera/property/accessor/SQLTimestampAccessor.java

\* /opt/cola/permits/1700912886\_1685460921.8415194/0/kundera-core-3-13-sources-2 jar/com/impetus/kundera/configure/MetamodelConfiguration.java

\* /opt/cola/permits/1700912886\_1685460921.8415194/0/kundera-core-3-13-sources-2 jar/com/impetus/kundera/generator/AutoGenerator.java

\* /opt/cola/permits/1700912886\_1685460921.8415194/0/kundera-core-3-13-sources-2 jar/com/impetus/kundera/property/accessor/CharAccessor.java

\* /opt/cola/permits/1700912886\_1685460921.8415194/0/kundera-core-3-13-sources-2 jar/com/impetus/kundera/loader/ClientFactory.java

\* /opt/cola/permits/1700912886\_1685460921.8415194/0/kundera-core-3-13-sources-2 jar/com/impetus/kundera/property/accessor/CalendarAccessor.java

\*

 /opt/cola/permits/1700912886\_1685460921.8415194/0/kundera-core-3-13-sources-2 jar/com/impetus/kundera/index/IndexManager.java

\* /opt/cola/permits/1700912886\_1685460921.8415194/0/kundera-core-3-13-sources-2 jar/com/impetus/kundera/db/DataRow.java

\* /opt/cola/permits/1700912886\_1685460921.8415194/0/kundera-core-3-13-sources-2 jar/com/impetus/kundera/metadata/model/PersistenceUnitMetadata.java

\* /opt/cola/permits/1700912886\_1685460921.8415194/0/kundera-core-3-13-sources-2 jar/com/impetus/kundera/configure/ClientFactoryConfiguraton.java

\* /opt/cola/permits/1700912886\_1685460921.8415194/0/kundera-core-3-13-sources-2 jar/com/impetus/kundera/loader/KunderaAuthenticationException.java

\* /opt/cola/permits/1700912886\_1685460921.8415194/0/kundera-core-3-13-sources-2 jar/com/impetus/kundera/metadata/model/attributes/AbstractAttribute.java

\* /opt/cola/permits/1700912886\_1685460921.8415194/0/kundera-core-3-13-sources-2 jar/com/impetus/kundera/property/accessor/ObjectAccessor.java \*

 /opt/cola/permits/1700912886\_1685460921.8415194/0/kundera-core-3-13-sources-2 jar/com/impetus/kundera/property/accessor/SQLDateAccessor.java

\* /opt/cola/permits/1700912886\_1685460921.8415194/0/kundera-core-3-13-sources-2 jar/com/impetus/kundera/property/accessor/UUIDAccessor.java

\* /opt/cola/permits/1700912886\_1685460921.8415194/0/kundera-core-3-13-sources-2 jar/com/impetus/kundera/persistence/EntityManagerImpl.java

\* /opt/cola/permits/1700912886\_1685460921.8415194/0/kundera-core-3-13-sources-2 jar/com/impetus/kundera/classreading/ResourceIterator.java

\* /opt/cola/permits/1700912886\_1685460921.8415194/0/kundera-core-3-13-sources-2 jar/com/impetus/kundera/client/Client.java

\* /opt/cola/permits/1700912886\_1685460921.8415194/0/kundera-core-3-13-sources-2 jar/com/impetus/kundera/persistence/EntityManagerFactoryImpl.java

\* /opt/cola/permits/1700912886\_1685460921.8415194/0/kundera-core-3-13-sources-2-

jar/com/impetus/kundera/metadata/validator/EntityValidator.java

 /opt/cola/permits/1700912886\_1685460921.8415194/0/kundera-core-3-13-sources-2 jar/com/impetus/kundera/cache/Cache.java

\* /opt/cola/permits/1700912886\_1685460921.8415194/0/kundera-core-3-13-sources-2 jar/com/impetus/kundera/persistence/KunderaTransactionException.java

\* /opt/cola/permits/1700912886\_1685460921.8415194/0/kundera-core-3-13-sources-2 jar/com/impetus/kundera/metadata/KunderaMetadataManager.java

\* /opt/cola/permits/1700912886\_1685460921.8415194/0/kundera-core-3-13-sources-2 jar/com/impetus/kundera/metadata/model/type/DefaultBasicType.java

\* /opt/cola/permits/1700912886\_1685460921.8415194/0/kundera-core-3-13-sources-2 jar/com/impetus/kundera/DataWrapper.java

\* /opt/cola/permits/1700912886\_1685460921.8415194/0/kundera-core-3-13-sources-2 jar/com/impetus/kundera/client/ClientResolver.java

\* /opt/cola/permits/1700912886\_1685460921.8415194/0/kundera-core-3-13-sources-2 jar/com/impetus/kundera/loader/MetamodelLoaderException.java

\* /opt/cola/permits/1700912886\_1685460921.8415194/0/kundera-core-3-13-sources-2 jar/com/impetus/kundera/configure/ClientProperties.java

\*

 /opt/cola/permits/1700912886\_1685460921.8415194/0/kundera-core-3-13-sources-2 jar/com/impetus/kundera/index/Index.java

\* /opt/cola/permits/1700912886\_1685460921.8415194/0/kundera-core-3-13-sources-2 jar/com/impetus/kundera/metadata/model/attributes/DefaultSingularAttribute.java

\* /opt/cola/permits/1700912886\_1685460921.8415194/0/kundera-core-3-13-sources-2 jar/com/impetus/kundera/property/accessor/StringAccessor.java

\* /opt/cola/permits/1700912886\_1685460921.8415194/0/kundera-core-3-13-sources-2 jar/com/impetus/kundera/query/QueryResolver.java

\* /opt/cola/permits/1700912886\_1685460921.8415194/0/kundera-core-3-13-sources-2 jar/com/impetus/kundera/index/IndexCollection.java

\* /opt/cola/permits/1700912886\_1685460921.8415194/0/kundera-core-3-13-sources-2 jar/com/impetus/kundera/loader/ClientLoaderException.java

\* /opt/cola/permits/1700912886\_1685460921.8415194/0/kundera-core-3-13-sources-2 jar/com/impetus/kundera/query/QueryHandlerException.java

\*

 /opt/cola/permits/1700912886\_1685460921.8415194/0/kundera-core-3-13-sources-2 jar/com/impetus/kundera/configure/PropertyReader.java

\* /opt/cola/permits/1700912886\_1685460921.8415194/0/kundera-core-3-13-sources-2 jar/com/impetus/kundera/lifecycle/NodeStateContext.java

\* /opt/cola/permits/1700912886\_1685460921.8415194/0/kundera-core-3-13-sources-2 jar/com/impetus/kundera/metadata/model/type/DefaultEntityType.java

\* /opt/cola/permits/1700912886\_1685460921.8415194/0/kundera-core-3-13-sources-2 jar/com/impetus/kundera/metadata/processor/TableProcessor.java

\* /opt/cola/permits/1700912886\_1685460921.8415194/0/kundera-core-3-13-sources-2 jar/com/impetus/kundera/metadata/model/ApplicationLoaderException.java

\* /opt/cola/permits/1700912886\_1685460921.8415194/0/kundera-core-3-13-sources-2 jar/com/impetus/kundera/configure/schema/api/SchemaManager.java

\* /opt/cola/permits/1700912886\_1685460921.8415194/0/kundera-core-3-13-sources-2 jar/com/impetus/kundera/classreading/ClasspathReader.java

\*

 /opt/cola/permits/1700912886\_1685460921.8415194/0/kundera-core-3-13-sources-2 jar/com/impetus/kundera/service/Host.java

\* /opt/cola/permits/1700912886\_1685460921.8415194/0/kundera-core-3-13-sources-2 jar/com/impetus/kundera/property/accessor/EnumAccessor.java

\* /opt/cola/permits/1700912886\_1685460921.8415194/0/kundera-core-3-13-sources-2 jar/com/impetus/kundera/PersistenceProperties.java

\* /opt/cola/permits/1700912886\_1685460921.8415194/0/kundera-core-3-13-sources-2 jar/com/impetus/kundera/metadata/model/ClientMetadata.java

\* /opt/cola/permits/1700912886\_1685460921.8415194/0/kundera-core-3-13-sources-2 jar/com/impetus/kundera/proxy/cglib/CglibLazyInitializer.java

\* /opt/cola/permits/1700912886\_1685460921.8415194/0/kundera-core-3-13-sources-2 jar/com/impetus/kundera/query/QueryImpl.java

\* /opt/cola/permits/1700912886\_1685460921.8415194/0/kundera-core-3-13-sources-2 jar/com/impetus/kundera/metadata/processor/relation/RelationMetadataProcessor.java \*

 /opt/cola/permits/1700912886\_1685460921.8415194/0/kundera-core-3-13-sources-2 jar/com/impetus/kundera/db/SearchResult.java

\* /opt/cola/permits/1700912886\_1685460921.8415194/0/kundera-core-3-13-sources-2 jar/com/impetus/kundera/index/LuceneIndexingException.java

\* /opt/cola/permits/1700912886\_1685460921.8415194/0/kundera-core-3-13-sources-2 jar/com/impetus/kundera/index/IndexingException.java

\* /opt/cola/permits/1700912886\_1685460921.8415194/0/kundera-core-3-13-sources-2 jar/com/impetus/kundera/persistence/Coordinator.java

\* /opt/cola/permits/1700912886\_1685460921.8415194/0/kundera-core-3-13-sources-2 jar/com/impetus/kundera/persistence/TransactionResource.java

\* /opt/cola/permits/1700912886\_1685460921.8415194/0/kundera-core-3-13-sources-2 jar/com/impetus/kundera/persistence/api/Batcher.java

\* /opt/cola/permits/1700912886\_1685460921.8415194/0/kundera-core-3-13-sources-2 jar/com/impetus/kundera/query/JPQLParseException.java

\* /opt/cola/permits/1700912886\_1685460921.8415194/0/kundera-core-3-13-sources-2 jar/com/impetus/kundera/cache/ElementCollectionCacheManager.java

\*

 /opt/cola/permits/1700912886\_1685460921.8415194/0/kundera-core-3-13-sources-2 jar/com/impetus/kundera/generator/TableGenerator.java

\* /opt/cola/permits/1700912886\_1685460921.8415194/0/kundera-core-3-13-sources-2 jar/com/impetus/kundera/property/accessor/IntegerAccessor.java

\* /opt/cola/permits/1700912886\_1685460921.8415194/0/kundera-core-3-13-sources-2 jar/com/impetus/kundera/metadata/model/MetamodelImpl.java

\* /opt/cola/permits/1700912886\_1685460921.8415194/0/kundera-core-3-13-sources-2 jar/com/impetus/kundera/cache/CacheException.java

\* /opt/cola/permits/1700912886\_1685460921.8415194/0/kundera-core-3-13-sources-2 jar/com/impetus/kundera/db/RelationHolder.java

\* /opt/cola/permits/1700912886\_1685460921.8415194/0/kundera-core-3-13-sources-2 jar/com/impetus/kundera/configure/schema/SchemaGenerationException.java

\* /opt/cola/permits/1700912886\_1685460921.8415194/0/kundera-core-3-13-sources-2-

jar/com/impetus/kundera/persistence/ResourceManager.java

No license file was found, but licenses were detected in source scan.

```
/**
```
\* Copyright 2012 Impetus Infotech.

\*

\* Licensed under the Apache License, Version 2.0 (the "License");

\* you may not use this file except in compliance with the License.

- \* You may obtain a copy of the License at
- \*
- \* http://www.apache.org/licenses/LICENSE-2.0
- \*
- \* Unless required by applicable law or agreed to in writing, software
- \* distributed under the License is distributed on an "AS IS" BASIS,
- \* WITHOUT WARRANTIES OR CONDITIONS OF ANY KIND, either express or implied.
- \* See the License for the specific language governing permissions and
- \* limitations under the License.
- \*/

### Found in path(s):

\* /opt/cola/permits/1700912886\_1685460921.8415194/0/kundera-core-3-13-sources-2 jar/com/impetus/kundera/graph/ObjectGraphUtils.java

\* /opt/cola/permits/1700912886\_1685460921.8415194/0/kundera-core-3-13-sources-2 jar/com/impetus/kundera/persistence/context/TransactionalCache.java

\* /opt/cola/permits/1700912886\_1685460921.8415194/0/kundera-core-3-13-sources-2 jar/com/impetus/kundera/graph/NodeLink.java

\*

 /opt/cola/permits/1700912886\_1685460921.8415194/0/kundera-core-3-13-sources-2 jar/com/impetus/kundera/gis/geometry/Point.java

\* /opt/cola/permits/1700912886\_1685460921.8415194/0/kundera-core-3-13-sources-2 jar/com/impetus/kundera/service/policy/RoundRobinBalancingPolicy.java

\* /opt/cola/permits/1700912886\_1685460921.8415194/0/kundera-core-3-13-sources-2 jar/com/impetus/kundera/service/policy/LoadBalancingPolicy.java

\* /opt/cola/permits/1700912886\_1685460921.8415194/0/kundera-core-3-13-sources-2 jar/com/impetus/kundera/gis/geometry/Polygon.java

\* /opt/cola/permits/1700912886\_1685460921.8415194/0/kundera-core-3-13-sources-2 jar/com/impetus/kundera/property/accessor/PointAccessor.java

\* /opt/cola/permits/1700912886\_1685460921.8415194/0/kundera-core-3-13-sources-2 jar/com/impetus/kundera/persistence/context/ElementCollectionCache.java

\* /opt/cola/permits/1700912886\_1685460921.8415194/0/kundera-core-3-13-sources-2 jar/com/impetus/kundera/persistence/context/PersistenceCache.java \*

 /opt/cola/permits/1700912886\_1685460921.8415194/0/kundera-core-3-13-sources-2 jar/com/impetus/kundera/index/LuceneQueryUtils.java

\* /opt/cola/permits/1700912886\_1685460921.8415194/0/kundera-core-3-13-sources-2 jar/com/impetus/kundera/gis/geometry/Triangle.java

\* /opt/cola/permits/1700912886\_1685460921.8415194/0/kundera-core-3-13-sources-2 jar/com/impetus/kundera/KunderaPersistenceProviderUtil.java

\* /opt/cola/permits/1700912886\_1685460921.8415194/0/kundera-core-3-13-sources-2 jar/com/impetus/kundera/persistence/context/jointable/JoinTableData.java

\* /opt/cola/permits/1700912886\_1685460921.8415194/0/kundera-core-3-13-sources-2-

jar/com/impetus/kundera/graph/Node.java

\* /opt/cola/permits/1700912886\_1685460921.8415194/0/kundera-core-3-13-sources-2 jar/com/impetus/kundera/gis/geometry/Envelope.java

\* /opt/cola/permits/1700912886\_1685460921.8415194/0/kundera-core-3-13-sources-2 jar/com/impetus/kundera/client/ClientPropertiesSetter.java

\*

 /opt/cola/permits/1700912886\_1685460921.8415194/0/kundera-core-3-13-sources-2 jar/com/impetus/kundera/persistence/context/FlushManager.java

\* /opt/cola/permits/1700912886\_1685460921.8415194/0/kundera-core-3-13-sources-2 jar/com/impetus/kundera/gis/geometry/Circle.java

\* /opt/cola/permits/1700912886\_1685460921.8415194/0/kundera-core-3-13-sources-2 jar/com/impetus/kundera/utils/ObjectUtils.java

\* /opt/cola/permits/1700912886\_1685460921.8415194/0/kundera-core-3-13-sources-2 jar/com/impetus/kundera/service/policy/LeastActiveBalancingPolicy.java

\* /opt/cola/permits/1700912886\_1685460921.8415194/0/kundera-core-3-13-sources-2 jar/com/impetus/kundera/PersistenceUtilHelper.java

\* /opt/cola/permits/1700912886\_1685460921.8415194/0/kundera-core-3-13-sources-2 jar/com/impetus/kundera/persistence/context/MainCache.java

\* /opt/cola/permits/1700912886\_1685460921.8415194/0/kundera-core-3-13-sources-2 jar/com/impetus/kundera/gis/geometry/Coordinate.java

\* /opt/cola/permits/1700912886\_1685460921.8415194/0/kundera-core-3-13-sources-2 jar/com/impetus/kundera/KunderaPersistenceUnitUtil.java

\*

 /opt/cola/permits/1700912886\_1685460921.8415194/0/kundera-core-3-13-sources-2 jar/com/impetus/kundera/graph/ObjectGraphBuilder.java

\* /opt/cola/permits/1700912886\_1685460921.8415194/0/kundera-core-3-13-sources-2 jar/com/impetus/kundera/persistence/PersistenceValidator.java

\* /opt/cola/permits/1700912886\_1685460921.8415194/0/kundera-core-3-13-sources-2 jar/com/impetus/kundera/graph/ObjectGraph.java

\* /opt/cola/permits/1700912886\_1685460921.8415194/0/kundera-core-3-13-sources-2 jar/com/impetus/kundera/persistence/context/EmbeddedCache.java

\* /opt/cola/permits/1700912886\_1685460921.8415194/0/kundera-core-3-13-sources-2 jar/com/impetus/kundera/gis/query/GeospatialQuery.java

\* /opt/cola/permits/1700912886\_1685460921.8415194/0/kundera-core-3-13-sources-2-

jar/com/impetus/kundera/persistence/context/CacheBase.java

No license file was found, but licenses were detected in source scan.

/\*\*\*\*\*\*\*\*\*\*\*\*\*\*\*\*\*\*\*\*\*\*\*\*\*\*\*\*\*\*\*\*\*\*\*\*\*\*\*\*\*\*\*\*\*\*\*\*\*\*\*\*\*\*\*\*\*\*\*\*\*\*\*\*\*\*\*\*\*\*\*\*\*\*\*\*\*\*\*

\* \*

\* \* Licensed under the Apache License, Version 2.0 (the "License");

\* \* you may not use this file except in compliance with the License.

- \* \* You may obtain a copy of the License at
- \* \*
- \* \* http://www.apache.org/licenses/LICENSE-2.0
- \* \*
- \* \* Unless required by applicable law or agreed to in writing, software
- \* \* distributed under the License is distributed on an "AS IS" BASIS,
- \* \* WITHOUT WARRANTIES OR CONDITIONS OF ANY KIND, either express or implied.
- \* \* See the License for the specific language governing permissions and
- \* \* limitations under the License.
- \*\*\*\*\*\*\*\*\*\*\*\*\*\*\*\*\*\*\*\*\*\*\*\*\*\*\*\*\*\*\*\*\*\*\*\*\*\*\*\*\*\*\*\*\*\*\*\*\*\*\*\*\*\*\*\*\*\*\*\*\*\*\*\*\*\*\*\*\*\*\*\*\*\*\*\*\*\*/

#### Found in path(s):

\* /opt/cola/permits/1700912886\_1685460921.8415194/0/kundera-core-3-13-sources-2 jar/com/impetus/kundera/proxy/LazyInitializer.java \* /opt/cola/permits/1700912886\_1685460921.8415194/0/kundera-core-3-13-sources-2 jar/com/impetus/kundera/utils/DeepEquals.java No license file was found, but licenses were detected in source scan.

Copyright (c) 2008 - 2013 Oracle Corporation. All rights reserved. This program and the accompanying materials are made available under the terms of the Eclipse Public License v1.0 and Eclipse Distribution License v. 1.0 The Eclipse Public License is available at http://www.eclipse.org/legal/epl-v10.html and the Eclipse Distribution License is available at

Found in path(s):

\* /opt/cola/permits/1700912886\_1685460921.8415194/0/kundera-core-3-13-sources-2-jar/persistence\_2\_1.xsd No license file was found, but licenses were detected in source scan.

/\*\*

\* Copyright 2012 Impetus Infotech.

\*

\* Licensed under the Apache License, Version 2.0 (the "License");

\* you may not use this file except in compliance with the License.

\* You may obtain a copy of the License at

\*

\* http://www.apache.org/licenses/LICENSE-2.0

\*

\* Unless required by applicable law or agreed to in writing, software

\* distributed under the License is distributed on an "AS IS" BASIS,

\* WITHOUT WARRANTIES OR CONDITIONS OF ANY KIND, either express or implied.

\* See the License for the specific language governing permissions and

\* limitations under the License.

\* \*/

Found in path(s):

\* /opt/cola/permits/1700912886\_1685460921.8415194/0/kundera-core-3-13-sources-2 jar/com/impetus/kundera/utils/KunderaCoreUtils.java No license file was found, but licenses were detected in source scan.

/\*\*

\* Copyright 2013 Impetus Infotech.

\*

\* Licensed under the Apache License, Version 2.0 (the "License");

\* you may not use this file except in compliance with the License.

- \* You may obtain a copy of the License at
- \*
- \* http://www.apache.org/licenses/LICENSE-2.0
- \*
- \* Unless required by applicable law or agreed to in writing, software
- \* distributed under the License is distributed on an "AS IS" BASIS,
- \* WITHOUT WARRANTIES OR CONDITIONS OF ANY KIND, either express or implied.
- \* See the License for the specific language governing permissions and
- \* limitations under the License.
- \*/

Found in path(s):

\* /opt/cola/permits/1700912886\_1685460921.8415194/0/kundera-core-3-13-sources-2 jar/com/impetus/kundera/utils/KunderaThreadFactory.java

\* /opt/cola/permits/1700912886\_1685460921.8415194/0/kundera-core-3-13-sources-2 jar/com/impetus/kundera/query/IResultIterator.java

\* /opt/cola/permits/1700912886\_1685460921.8415194/0/kundera-core-3-13-sources-2 jar/com/impetus/kundera/validation/rules/IRule.java

\*

 /opt/cola/permits/1700912886\_1685460921.8415194/0/kundera-core-3-13-sources-2 jar/com/impetus/kundera/graph/GraphBuilder.java

\* /opt/cola/permits/1700912886\_1685460921.8415194/0/kundera-core-3-13-sources-2 jar/com/impetus/kundera/validation/rules/PrimaryKeyNullCheck.java

\* /opt/cola/permits/1700912886\_1685460921.8415194/0/kundera-core-3-13-sources-2 jar/com/impetus/kundera/utils/NumericUtils.java

\* /opt/cola/permits/1700912886\_1685460921.8415194/0/kundera-core-3-13-sources-2 jar/com/impetus/kundera/validation/rules/NullOrInvalidEntityRule.java

\* /opt/cola/permits/1700912886\_1685460921.8415194/0/kundera-core-3-13-sources-2 jar/com/impetus/kundera/graph/GraphGenerator.java

No license file was found, but licenses were detected in source scan.

/\*\*\*\*\*\*\*\*\*\*\*\*\*\*\*\*\*\*\*\*\*\*\*\*\*\*\*\*\*\*\*\*\*\*\*\*\*\*\*\*\*\*\*\*\*\*\*\*\*\*\*\*\*\*\*\*\*\*\*\*\*\*\*\*\*\*\*\*\*\*\*\*\*\*\*\*\*\*\*

\* \* Copyright 2013 Impetus Infotech.

- \* \*
- \* \* Licensed under the Apache License, Version 2.0 (the "License");
- \* \* you may not use this file except in compliance with the License.
- \* \* You may obtain a copy of the License at
- \* \*
- http://www.apache.org/licenses/LICENSE-2.0
- \* \*
- \* \* Unless required by applicable law or agreed to in writing, software
- \* \* distributed under the License is distributed on an "AS IS" BASIS,
- \* \* WITHOUT WARRANTIES OR CONDITIONS OF ANY KIND, either express or implied.
- \* \* See the License for the specific language governing permissions and
- \* \* limitations under the License.

\*\*\*\*\*\*\*\*\*\*\*\*\*\*\*\*\*\*\*\*\*\*\*\*\*\*\*\*\*\*\*\*\*\*\*\*\*\*\*\*\*\*\*\*\*\*\*\*\*\*\*\*\*\*\*\*\*\*\*\*\*\*\*\*\*\*\*\*\*\*\*\*\*\*\*\*\*\*/

Found in path(s):

\* /opt/cola/permits/1700912886\_1685460921.8415194/0/kundera-core-3-13-sources-2 jar/com/impetus/kundera/query/Query.java

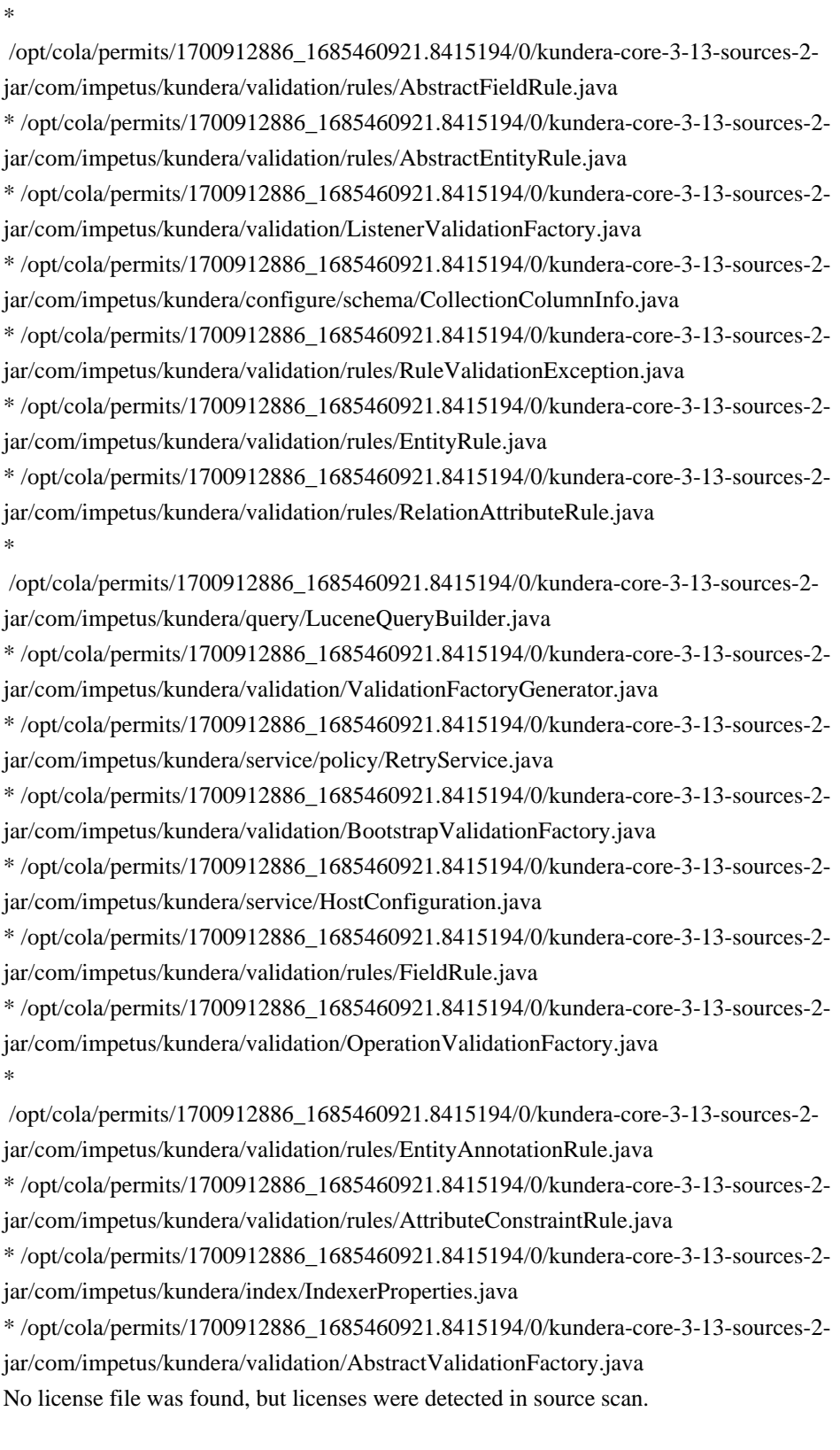

/\*\*\*\*\*\*\*\*\*\*\*\*\*\*\*\*\*\*\*\*\*\*\*\*\*\*\*\*\*\*\*\*\*\*\*\*\*\*\*\*\*\*\*\*\*\*\*\*\*\*\*\*\*\*\*\*\*\*\*\*\*\*\*\*\*\*\*\*\*\*\*\*\*\*\*\*\*\*\*

\* \* Copyright 2014 Impetus Infotech.

\* \*

\* \* Licensed under the Apache License, Version 2.0 (the "License");

\* \* you may not use this file except in compliance with the License.

- \* \* You may obtain a copy of the License at
- \* \*
- http://www.apache.org/licenses/LICENSE-2.0
- \* \*
- \* \* Unless required by applicable law or agreed to in writing, software
- \* \* distributed under the License is distributed on an "AS IS" BASIS,
- \* \* WITHOUT WARRANTIES OR CONDITIONS OF ANY KIND, either express or implied.
- \* \* See the License for the specific language governing permissions and
- \* \* limitations under the License.

\*\*\*\*\*\*\*\*\*\*\*\*\*\*\*\*\*\*\*\*\*\*\*\*\*\*\*\*\*\*\*\*\*\*\*\*\*\*\*\*\*\*\*\*\*\*\*\*\*\*\*\*\*\*\*\*\*\*\*\*\*\*\*\*\*\*\*\*\*\*\*\*\*\*\*\*\*\*/

Found in path(s):

\* /opt/cola/permits/1700912886\_1685460921.8415194/0/kundera-core-3-13-sources-2 jar/com/impetus/kundera/persistence/DefaultFrom.java

\*

 /opt/cola/permits/1700912886\_1685460921.8415194/0/kundera-core-3-13-sources-2 jar/com/impetus/kundera/persistence/KunderaCriteriaBuilder.java \* /opt/cola/permits/1700912886\_1685460921.8415194/0/kundera-core-3-13-sources-2 jar/com/impetus/kundera/persistence/DefaultCompoundSelection.java \* /opt/cola/permits/1700912886\_1685460921.8415194/0/kundera-core-3-13-sources-2 jar/com/impetus/kundera/utils/DefaultTimestampGenerator.java \* /opt/cola/permits/1700912886\_1685460921.8415194/0/kundera-core-3-13-sources-2 jar/com/impetus/kundera/persistence/ComparisonPredicate.java \* /opt/cola/permits/1700912886\_1685460921.8415194/0/kundera-core-3-13-sources-2 jar/com/impetus/kundera/persistence/BetweenPredicate.java \* /opt/cola/permits/1700912886\_1685460921.8415194/0/kundera-core-3-13-sources-2 jar/com/impetus/kundera/persistence/ConjuctionPredicate.java \* /opt/cola/permits/1700912886\_1685460921.8415194/0/kundera-core-3-13-sources-2 jar/com/impetus/kundera/persistence/AbstractPredicate.java \* /opt/cola/permits/1700912886\_1685460921.8415194/0/kundera-core-3-13-sources-2 jar/com/impetus/kundera/persistence/CriteriaQueryTranslator.java \* /opt/cola/permits/1700912886\_1685460921.8415194/0/kundera-core-3-13-sources-2 jar/com/impetus/kundera/persistence/DefaultPath.java \* /opt/cola/permits/1700912886\_1685460921.8415194/0/kundera-core-3-13-sources-2 jar/com/impetus/kundera/persistence/DisjunctionPredicate.java \* /opt/cola/permits/1700912886\_1685460921.8415194/0/kundera-core-3-13-sources-2 jar/com/impetus/kundera/persistence/DefaultRoot.java \* /opt/cola/permits/1700912886\_1685460921.8415194/0/kundera-core-3-13-sources-2 jar/com/impetus/kundera/utils/TimestampGenerator.java No license file was found, but licenses were detected in source scan.

/\*\*\*\*\*\*\*\*\*\*\*\*\*\*\*\*\*\*\*\*\*\*\*\*\*\*\*\*\*\*\*\*\*\*\*\*\*\*\*\*\*\*\*\*\*\*\*\*\*\*\*\*\*\*\*\*\*\*\*\*\*\*\*\*\*\*\*\*\*\*\*\*\*\*\*\*\*\*\*

\* \* Copyright 2012 Impetus Infotech.

\* \*

\* \* Licensed under the Apache License, Version 2.0 (the "License");

\* \* you may not use this file except in compliance with the License.

- \* \* You may obtain a copy of the License at
- \* \*
- \* \* http://www.apache.org/licenses/LICENSE-2.0
- \* \*
- \* \* Unless required by applicable law or agreed to in writing, software
- \* \* distributed under the License is distributed on an "AS IS" BASIS,
- \* \* WITHOUT WARRANTIES OR CONDITIONS OF ANY KIND, either express or implied.
- \* \* See the License for the specific language governing permissions and
- \* \* limitations under the License.

\*\*\*\*\*\*\*\*\*\*\*\*\*\*\*\*\*\*\*\*\*\*\*\*\*\*\*\*\*\*\*\*\*\*\*\*\*\*\*\*\*\*\*\*\*\*\*\*\*\*\*\*\*\*\*\*\*\*\*\*\*\*\*\*\*\*\*\*\*\*\*\*\*\*\*\*\*\*/

Found in path(s):

\* /opt/cola/permits/1700912886\_1685460921.8415194/0/kundera-core-3-13-sources-2-

jar/com/impetus/kundera/persistence/jta/UserTransactionFactory.java

No license file was found, but licenses were detected in source scan.

/\*\*\*\*\*\*\*\*\*\*\*\*\*\*\*\*\*\*\*\*\*\*\*\*\*\*\*\*\*\*\*\*\*\*\*\*\*\*\*\*\*\*\*\*\*\*\*\*\*\*\*\*\*\*\*\*\*\*\*\*\*\*\*\*\*\*\*\*\*\*\*\*\*\*\*\*\*\*\*

- \* \* Copyright 2013 Impetus Infotech.
- \* \*
- \* \* Licensed under the Apache License, Version 2.0 (the "License");
- \* \* you may not use this file except in compliance with the License.
- \* \* You may obtain a copy of the License at new ValidationFactoryGenerator().getFactory(ValidationType type)
- \* \*
- \* \* http://www.apache.org/licenses/LICENSE-2.0
- \* \*
- \* \* Unless required by applicable law or agreed to in writing, software
- \* \* distributed under the License is distributed on an "AS IS" BASIS,
- \* \* WITHOUT WARRANTIES OR CONDITIONS OF ANY KIND, either express or implied.
- \* \* See the License for the specific language governing permissions and
- \* \* limitations under the License.

\*\*\*\*\*\*\*\*\*\*\*\*\*\*\*\*\*\*\*\*\*\*\*\*\*\*\*\*\*\*\*\*\*\*\*\*\*\*\*\*\*\*\*\*\*\*\*\*\*\*\*\*\*\*\*\*\*\*\*\*\*\*\*\*\*\*\*\*\*\*\*\*\*\*\*\*\*\*/

Found in path(s):

\* /opt/cola/permits/1700912886\_1685460921.8415194/0/kundera-core-3-13-sources-2-

jar/com/impetus/kundera/validation/ValidationFactory.java

No license file was found, but licenses were detected in source scan.

/\*\*\*\*\*\*\*\*\*\*\*\*\*\*\*\*\*\*\*\*\*\*\*\*\*\*\*\*\*\*\*\*\*\*\*\*\*\*\*\*\*\*\*\*\*\*\*\*\*\*\*\*\*\*\*\*\*\*\*\*\*\*\*\*\*\*\*\*\*\*\*\*\*\*\*\*\*\*\*

- \* \* Copyright 2015 Impetus Infotech.
- \* \*
- \* \* Licensed under the Apache License, Version 2.0 (the "License");
- \* \* you may not use this file except in compliance with the License.
- \* \* You may obtain a copy of the License at
- \* \*
- \* \* http://www.apache.org/licenses/LICENSE-2.0
- \* \*
- \* \* Unless required by applicable law or agreed to in writing, software
- \* \* distributed under the License is distributed on an "AS IS" BASIS,
- \* \* WITHOUT WARRANTIES OR CONDITIONS OF ANY KIND, either express or implied.
- \* \* See the License for the specific language governing permissions and
- \* \* limitations under the License.

\*\*\*\*\*\*\*\*\*\*\*\*\*\*\*\*\*\*\*\*\*\*\*\*\*\*\*\*\*\*\*\*\*\*\*\*\*\*\*\*\*\*\*\*\*\*\*\*\*\*\*\*\*\*\*\*\*\*\*\*\*\*\*\*\*\*\*\*\*\*\*\*\*\*\*\*\*\*/

Found in path(s):

\* /opt/cola/permits/1700912886\_1685460921.8415194/0/kundera-core-3-13-sources-2 jar/com/impetus/kundera/query/KunderaQueryUtils.java

\*

 /opt/cola/permits/1700912886\_1685460921.8415194/0/kundera-core-3-13-sources-2 jar/com/impetus/kundera/persistence/AbstractExpression.java

\* /opt/cola/permits/1700912886\_1685460921.8415194/0/kundera-core-3-13-sources-2 jar/com/impetus/kundera/persistence/AggregateExpression.java

## **1.1464 openssl 1.1.1f-1ubuntu2.19 1.1464.1 Available under license :**

#### LICENSE ISSUES

==============

 The OpenSSL toolkit stays under a double license, i.e. both the conditions of the OpenSSL License and the original SSLeay license apply to the toolkit. See below for the actual license texts.

#### OpenSSL License

---------------

/\* ====================================================================

\* Copyright (c) 1998-2019 The OpenSSL Project. All rights reserved.

\*

\* Redistribution and use in source and binary forms, with or without

\* modification, are permitted provided that the following conditions

\* are met:

- \*
- \* 1. Redistributions of source code must retain the above copyright

\* notice, this list of conditions and the following disclaimer.

\*

\* 2. Redistributions in binary form must reproduce the above copyright

- \* notice, this list of conditions and the following disclaimer in
- the documentation and/or other materials provided with the
- \* distribution.
- \*
- \* 3. All advertising materials mentioning features or use

of this

- \* software must display the following acknowledgment:
- \* "This product includes software developed by the OpenSSL Project

```
* for use in the OpenSSL Toolkit. (http://www.openssl.org/)"
*
* 4. The names "OpenSSL Toolkit" and "OpenSSL Project" must not be used to
* endorse or promote products derived from this software without
   prior written permission. For written permission, please contact
   openssl-core@openssl.org.
*
* 5. Products derived from this software may not be called "OpenSSL"
   nor may "OpenSSL" appear in their names without prior written
* permission of the OpenSSL Project.
*
* 6. Redistributions of any form whatsoever must retain the following
* acknowledgment:
* "This product includes software developed by the OpenSSL Project
* for use in the OpenSSL Toolkit (http://www.openssl.org/)"
*
* THIS SOFTWARE IS PROVIDED BY THE OpenSSL PROJECT ``AS IS'' AND ANY
* EXPRESSED OR IMPLIED WARRANTIES, INCLUDING, BUT NOT LIMITED
 TO, THE
* IMPLIED WARRANTIES OF MERCHANTABILITY AND FITNESS FOR A PARTICULAR
* PURPOSE ARE DISCLAIMED. IN NO EVENT SHALL THE OpenSSL PROJECT OR
* ITS CONTRIBUTORS BE LIABLE FOR ANY DIRECT, INDIRECT, INCIDENTAL,
* SPECIAL, EXEMPLARY, OR CONSEQUENTIAL DAMAGES (INCLUDING, BUT
* NOT LIMITED TO, PROCUREMENT OF SUBSTITUTE GOODS OR SERVICES;
* LOSS OF USE, DATA, OR PROFITS; OR BUSINESS INTERRUPTION)
* HOWEVER CAUSED AND ON ANY THEORY OF LIABILITY, WHETHER IN CONTRACT,
* STRICT LIABILITY, OR TORT (INCLUDING NEGLIGENCE OR OTHERWISE)
* ARISING IN ANY WAY OUT OF THE USE OF THIS SOFTWARE, EVEN IF ADVISED
* OF THE POSSIBILITY OF SUCH DAMAGE.
* ====================================================================
*
* This product includes cryptographic software written by Eric Young
* (eay@cryptsoft.com). This product includes software written by Tim
* Hudson (tjh@cryptsoft.com).
*
*/
Original SSLeay License
  -----------------------
/* Copyright (C) 1995-1998 Eric Young (eay@cryptsoft.com)
 * All rights reserved.
*
* This package is an SSL implementation written
* by Eric Young (eay@cryptsoft.com).
* The implementation was written so as to conform with Netscapes SSL.
*
```
\* This library is free for commercial and non-commercial use as long as

- \* the following conditions are aheared to. The following conditions
- \* apply to all code found in this distribution, be it the RC4, RSA,
- \* lhash, DES, etc., code; not just the SSL code. The SSL documentation
- \* included with this distribution is covered by the same copyright terms

\* except that the holder is Tim Hudson (tjh@cryptsoft.com).

- \*
- \* Copyright remains Eric Young's, and as such any Copyright notices in
- \* the code are not to be removed.
- \* If this package is used in a product, Eric Young should be given attribution
- \* as the author of the parts of the library used.
- \* This can be in the form of a textual message at program startup or
- \* in documentation (online or textual) provided with the package. \*
- \* Redistribution and use in source and binary forms, with or without
- \* modification, are permitted provided that the following conditions
- \* are met:
- \* 1. Redistributions of source code must retain the copyright
- notice, this list of conditions and the following disclaimer.
- \* 2. Redistributions in binary form must reproduce the above copyright
- \* notice, this list of conditions and the following disclaimer in the
- \* documentation and/or other materials provided with the distribution.
- \* 3. All advertising materials mentioning features or use of this software
- \* must display the following acknowledgement:
- \* "This product includes cryptographic software written by
- \* Eric Young (eay@cryptsoft.com)"
- \* The word 'cryptographic' can be left out if the rouines from the library
- \* being used are not cryptographic related :-).
- \* 4. If you include any Windows specific code (or a derivative thereof) from
- \* the apps directory (application code) you must include
- an acknowledgement:
- \* "This product includes software written by Tim Hudson (tjh@cryptsoft.com)"
- \*

### \* THIS SOFTWARE IS PROVIDED BY ERIC YOUNG ``AS IS'' AND

- \* ANY EXPRESS OR IMPLIED WARRANTIES, INCLUDING, BUT NOT LIMITED TO, THE
- \* IMPLIED WARRANTIES OF MERCHANTABILITY AND FITNESS FOR A PARTICULAR PURPOSE
- \* ARE DISCLAIMED. IN NO EVENT SHALL THE AUTHOR OR CONTRIBUTORS BE LIABLE
- \* FOR ANY DIRECT, INDIRECT, INCIDENTAL, SPECIAL, EXEMPLARY, OR CONSEQUENTIAL
- \* DAMAGES (INCLUDING, BUT NOT LIMITED TO, PROCUREMENT OF SUBSTITUTE GOODS
- \* OR SERVICES; LOSS OF USE, DATA, OR PROFITS; OR BUSINESS INTERRUPTION)
- \* HOWEVER CAUSED AND ON ANY THEORY OF LIABILITY, WHETHER IN CONTRACT, STRICT
- \* LIABILITY, OR TORT (INCLUDING NEGLIGENCE OR OTHERWISE) ARISING IN ANY WAY
- \* OUT OF THE USE OF THIS SOFTWARE, EVEN IF ADVISED OF THE POSSIBILITY OF
- \* SUCH DAMAGE.
- \*
- \* The licence and distribution terms for any publically available version or
- \* derivative of this code cannot be changed. i.e. this
- code cannot simply be
- \* copied and put under another distribution licence

\* [including the GNU Public Licence.]

\*/

 GNU GENERAL PUBLIC LICENSE Version 2, June 1991

Copyright (C) 1989, 1991 Free Software Foundation, Inc. 59 Temple Place - Suite 330, Boston, MA 02111-1307, USA.

Everyone is permitted to copy and distribute verbatim copies of this license document, but changing it is not allowed.

#### Preamble

 The licenses for most software are designed to take away your freedom to share and change it. By contrast, the GNU General Public License is intended to guarantee your freedom to share and change free software--to make sure the software is free for all its users. This General Public License applies to most of the Free Software Foundation's software and to any other program whose authors commit to using it. (Some other Free Software Foundation software is covered by the GNU Library General Public License instead.) You can apply it to your programs, too.

 When we speak of free software, we are referring to freedom, not price.

 Our General Public Licenses are designed to make sure that you have the freedom to distribute copies of free software (and charge for this service if you wish), that you receive source code or can get it if you want it, that you can change the software or use pieces of it in new free programs; and that you know you can do these things.

 To protect your rights, we need to make restrictions that forbid anyone to deny you these rights or to ask you to surrender the rights. These restrictions translate to certain responsibilities for you if you distribute copies of the software, or if you modify it.

 For example, if you distribute copies of such a program, whether gratis or for a fee, you must give the recipients all the rights that you have. You must make sure that they, too, receive or can get the source code. And you must show them these terms so they know their rights.

We protect your rights with two steps: (1) copyright the software, and (2) offer you this license which gives you legal permission to copy, distribute and/or modify the software.

Also, for each author's protection and ours, we want to make certain

that everyone understands that there is no warranty for this free software. If the software is modified by someone else and passed on, we want its recipients to know that what they have is not the original, so that any problems introduced by others will not reflect on the original authors' reputations.

 Finally, any free program is threatened constantly by software patents. We wish to avoid the danger that redistributors of a free program will individually obtain patent licenses, in effect making the program proprietary. To prevent this, we have made it clear that any patent must be licensed for everyone's free use or not licensed at all.

 The precise terms and conditions for copying, distribution and modification follow.

### GNU GENERAL PUBLIC LICENSE TERMS AND CONDITIONS FOR COPYING, DISTRIBUTION AND MODIFICATION

### 0. This

 License applies to any program or other work which contains a notice placed by the copyright holder saying it may be distributed under the terms of this General Public License. The "Program", below, refers to any such program or work, and a "work based on the Program" means either the Program or any derivative work under copyright law: that is to say, a work containing the Program or a portion of it, either verbatim or with modifications and/or translated into another language. (Hereinafter, translation is included without limitation in the term "modification".) Each licensee is addressed as "you".

Activities other than copying, distribution and modification are not covered by this License; they are outside its scope. The act of running the Program is not restricted, and the output from the Program is covered only if its contents constitute a work based on the Program (independent of having been made by running the Program). Whether that is true depends on what the Program does.

 1. You may copy and distribute verbatim copies of the Program's source code as you receive it, in any medium, provided that you conspicuously and appropriately publish on each copy an appropriate copyright notice and disclaimer of warranty; keep intact all the notices that refer to this License and to the absence of any warranty; and give any other recipients of the Program a copy of this License along with the Program.

You may charge a fee for the physical act of transferring a copy, and you may at your option offer warranty protection in exchange for a fee.

2. You may modify your copy or copies of the Program or any portion

of it, thus forming a work based on the Program, and copy and distribute such modifications or work under the terms of Section 1 above, provided that you also meet all of these conditions:

 a) You must cause the modified files to carry prominent notices stating that you changed the files and the date of any change.

b) You must cause any work that

you distribute or publish, that in

 whole or in part contains or is derived from the Program or any part thereof, to be licensed as a whole at no charge to all third parties under the terms of this License.

 c) If the modified program normally reads commands interactively when run, you must cause it, when started running for such interactive use in the most ordinary way, to print or display an announcement including an appropriate copyright notice and a notice that there is no warranty (or else, saying that you provide a warranty) and that users may redistribute the program under these conditions, and telling the user how to view a copy of this License. (Exception: if the Program itself is interactive but does not normally print such an announcement, your work based on the Program is not required to print an announcement.)

These requirements apply to the modified work as a whole. If identifiable sections of that work are not derived from the Program,

and can be reasonably considered independent and separate works in themselves, then this License, and its terms, do not apply to those sections when you distribute them as separate works. But when you distribute the same sections as part of a whole which is a work based on the Program, the distribution of the whole must be on the terms of this License, whose permissions for other licensees extend to the entire whole, and thus to each and every part regardless of who wrote it.

Thus, it is not the intent of this section to claim rights or contest your rights to work written entirely by you; rather, the intent is to exercise the right to control the distribution of derivative or collective works based on the Program.

In addition, mere aggregation of another work not based on the Program with the Program (or with a work based on the Program) on a volume of a storage or distribution medium does not bring the other work under the scope of this License.

#### 3. You may

 copy and distribute the Program (or a work based on it, under Section 2) in object code or executable form under the terms of  a) Accompany it with the complete corresponding machine-readable source code, which must be distributed under the terms of Sections 1 and 2 above on a medium customarily used for software interchange; or,

 b) Accompany it with a written offer, valid for at least three years, to give any third party, for a charge no more than your cost of physically performing source distribution, a complete machine-readable copy of the corresponding source code, to be distributed under the terms of Sections 1 and 2 above on a medium customarily used for software interchange; or,

 c) Accompany it with the information you received as to the offer to distribute corresponding source code. (This alternative is allowed only for noncommercial distribution and only if you

 received the program in object code or executable form with such an offer, in accord with Subsection b above.)

The source code for a work means the preferred form of the work for making modifications to it. For an executable work, complete source code means all the source code for all modules it contains, plus any associated interface definition files, plus the scripts used to control compilation and installation of the executable. However, as a special exception, the source code distributed need not include anything that is normally distributed (in either source or binary form) with the major components (compiler, kernel, and so on) of the operating system on which the executable runs, unless that component itself accompanies the executable.

If distribution of executable or object code is made by offering access to copy from a designated place, then offering equivalent access to copy the source code from the same place counts as distribution of the source code, even though third parties are not compelled to copy the source along with the object code.

 4. You may not copy, modify, sublicense, or distribute the Program except as expressly provided under this License. Any attempt otherwise to copy, modify, sublicense or distribute the Program is void, and will automatically terminate your rights under this License. However, parties who have received copies, or rights, from you under this License will not have their licenses terminated so long as such parties remain in full compliance.

 5. You are not required to accept this License, since you have not signed it. However, nothing else grants you permission to modify or

distribute the Program or its derivative works. These actions are prohibited by law if you do not accept this License. Therefore, by modifying or distributing the Program (or any work based on the Program), you indicate your acceptance of this License to do so, and all its terms and conditions for copying, distributing or modifying the

Program or works based on it.

 6. Each time you redistribute the Program (or any work based on the Program), the recipient automatically receives a license from the original licensor to copy, distribute or modify the Program subject to these terms and conditions. You may not impose any further restrictions on the recipients' exercise of the rights granted herein. You are not responsible for enforcing compliance by third parties to this License.

 7. If, as a consequence of a court judgment or allegation of patent infringement or for any other reason (not limited to patent issues), conditions are imposed on you (whether by court order, agreement or otherwise) that contradict the conditions of this License, they do not excuse you from the conditions of this License. If you cannot distribute so as to satisfy simultaneously your obligations under this License and any other pertinent obligations, then as a consequence you may not distribute the Program at all. For example, if a patent

license would not permit royalty-free redistribution of the Program by all those who receive copies directly or indirectly through you, then the only way you could satisfy both it and this License would be to refrain entirely from distribution of the Program.

If any portion of this section is held invalid or unenforceable under any particular circumstance, the balance of the section is intended to apply and the section as a whole is intended to apply in other circumstances.

It is not the purpose of this section to induce you to infringe any patents or other property right claims or to contest validity of any such claims; this section has the sole purpose of protecting the integrity of the free software distribution system, which is implemented by public license practices. Many people have made generous contributions to the wide range of software distributed through that system in reliance on consistent application of that system; it is up to the author/donor to decide if he or she is willing to distribute software through any other system and a licensee cannot impose that choice.

This section is intended to make thoroughly clear what is believed to
be a consequence of the rest of this License.

 8. If the distribution and/or use of the Program is restricted in certain countries either by patents or by copyrighted interfaces, the original copyright holder who places the Program under this License may add an explicit geographical distribution limitation excluding those countries, so that distribution is permitted only in or among countries not thus excluded. In such case, this License incorporates the limitation as if written in the body of this License.

 9. The Free Software Foundation may publish revised and/or new versions of the General Public License from time to time. Such new versions will be similar in spirit to the present version, but may differ in detail to address new problems or concerns.

Each version is given a distinguishing version number.

If the Program

specifies a version number of this License which applies to it and "any later version", you have the option of following the terms and conditions either of that version or of any later version published by the Free Software Foundation. If the Program does not specify a version number of this License, you may choose any version ever published by the Free Software Foundation.

 10. If you wish to incorporate parts of the Program into other free programs whose distribution conditions are different, write to the author to ask for permission. For software which is copyrighted by the Free Software Foundation, write to the Free Software Foundation; we sometimes make exceptions for this. Our decision will be guided by the two goals of preserving the free status of all derivatives of our free software and of promoting the sharing and reuse of software generally.

 NO WARRANTY

#### 11. BECAUSE THE PROGRAM IS LICENSED FREE OF CHARGE, THERE IS NO WARRANTY FOR THE PROGRAM,

 TO THE EXTENT PERMITTED BY APPLICABLE LAW. EXCEPT WHEN OTHERWISE STATED IN WRITING THE COPYRIGHT HOLDERS AND/OR OTHER PARTIES PROVIDE THE PROGRAM "AS IS" WITHOUT WARRANTY OF ANY KIND, EITHER EXPRESSED OR IMPLIED, INCLUDING, BUT NOT LIMITED TO, THE IMPLIED WARRANTIES OF MERCHANTABILITY AND FITNESS FOR A PARTICULAR PURPOSE. THE ENTIRE RISK AS TO THE QUALITY AND PERFORMANCE OF THE PROGRAM IS WITH YOU. SHOULD THE PROGRAM PROVE DEFECTIVE, YOU ASSUME THE COST OF ALL NECESSARY SERVICING, REPAIR OR CORRECTION.

 12. IN NO EVENT UNLESS REQUIRED BY APPLICABLE LAW OR AGREED TO IN WRITING WILL ANY COPYRIGHT HOLDER, OR ANY OTHER PARTY WHO MAY MODIFY AND/OR REDISTRIBUTE THE PROGRAM AS PERMITTED ABOVE, BE LIABLE TO YOU FOR DAMAGES, INCLUDING ANY GENERAL, SPECIAL, INCIDENTAL OR CONSEQUENTIAL DAMAGES ARISING OUT OF THE USE OR INABILITY TO USE THE PROGRAM (INCLUDING BUT NOT LIMITED TO LOSS OF DATA OR DATA BEING RENDERED INACCURATE OR LOSSES SUSTAINED BY YOU OR THIRD PARTIES OR A FAILURE OF THE PROGRAM TO OPERATE WITH ANY OTHER PROGRAMS), EVEN IF SUCH HOLDER OR OTHER PARTY HAS BEEN ADVISED OF THE POSSIBILITY OF SUCH DAMAGES.

#### END OF TERMS AND CONDITIONS

 Appendix: How to Apply These Terms to Your New Programs

 If you develop a new program, and you want it to be of the greatest possible use to the public, the best way to achieve this is to make it free software which everyone can redistribute and change under these terms.

 To do so, attach the following notices to the program. It is safest to attach them to the start of each source file to most effectively convey the exclusion of warranty; and each file should have at least the "copyright" line and a pointer to where the full notice is found.

 <one line to give the program's name and a brief idea of what it does.> Copyright (C)  $19yy$  <name of author>

 This program is free software; you can redistribute it and/or modify it under the terms of the GNU General Public License as published by the Free

 Software Foundation; either version 2 of the License, or (at your option) any later version.

 This program is distributed in the hope that it will be useful, but WITHOUT ANY WARRANTY; without even the implied warranty of MERCHANTABILITY or FITNESS FOR A PARTICULAR PURPOSE. See the GNU General Public License for more details.

 You should have received a copy of the GNU General Public License along with this program; if not, write to the Free Software Foundation, Inc., 59 Temple Place - Suite 330, Boston, MA 02111-1307, USA.

Also add information on how to contact you by electronic and paper mail.

If the program is interactive, make it output a short notice like this when it starts in an interactive mode:

 Gnomovision version 69, Copyright (C) 19yy name of author Gnomovision comes with ABSOLUTELY NO WARRANTY; for details type `show w'. This is free software, and you are welcome to redistribute it under certain conditions; type `show c'

for details.

The hypothetical commands `show w' and `show c' should show the appropriate parts of the General Public License. Of course, the commands you use may be called something other than `show w' and `show c'; they could even be mouse-clicks or menu items--whatever suits your program.

You should also get your employer (if you work as a programmer) or your school, if any, to sign a "copyright disclaimer" for the program, if necessary. Here is a sample; alter the names:

 Yoyodyne, Inc., hereby disclaims all copyright interest in the program `Gnomovision' (which makes passes at compilers) written by James Hacker.

 <signature of Ty Coon>, 1 April 1989 Ty Coon, President of Vice

This General Public License does not permit incorporating your program into proprietary programs. If your program is a subroutine library, you may consider it more useful to permit linking proprietary applications with the library. If this is what you want to do, use the GNU Library General Public

License instead of this License.

#### The "Artistic License"

#### Preamble

The intent of this document is to state the conditions under which a Package may be copied, such that the Copyright Holder maintains some semblance of artistic control over the development of the package, while giving the users of the package the right to use and distribute the Package in a more-or-less customary fashion, plus the right to make reasonable modifications.

#### Definitions:

 "Package" refers to the collection of files distributed by the Copyright Holder, and derivatives of that collection of files created through textual modification.

 "Standard Version" refers to such a Package if it has not been modified, or has been modified in accordance with the wishes of the Copyright Holder as specified below.

 "Copyright Holder" is whoever is named in the copyright or copyrights for the package.

 "You" is you, if you're thinking about copying or distributing this Package.

 "Reasonable copying fee" is whatever you can justify on the basis

 of media cost, duplication charges, time of people involved, and so on. (You will not be required to justify it to the Copyright Holder, but only to the computing community at large as a market that must bear the fee.)

 "Freely Available" means that no fee is charged for the item itself, though there may be fees involved in handling the item. It also means that recipients of the item may redistribute it under the same conditions they received it.

1. You may make and give away verbatim copies of the source form of the Standard Version of this Package without restriction, provided that you duplicate all of the original copyright notices and associated disclaimers.

2. You may apply bug fixes, portability fixes and other modifications derived from the Public Domain or from the Copyright Holder. A Package modified in such a way shall still be considered the Standard Version.

3. You may otherwise modify your copy of this Package in any way, provided that you insert a prominent notice in each changed file stating how and when you changed that file, and provided that you do at least ONE of the following:

 a) place your modifications in the Public Domain or otherwise make them Freely Available, such as by posting said modifications to Usenet or an equivalent medium, or placing the modifications on a major archive site such as uunet.uu.net, or by allowing the Copyright Holder to include your modifications in the Standard Version of the Package.

b) use the modified Package only within your corporation or organization.

 c) rename any non-standard executables so the names do not conflict with standard executables, which must also be provided, and provide a separate manual page for each non-standard executable that clearly documents how it differs from the Standard Version.

d) make other distribution arrangements with the Copyright Holder.

4. You may distribute the programs of this Package in object code or

#### executable

form, provided that you do at least ONE of the following:

 a) distribute a Standard Version of the executables and library files, together with instructions (in the manual page or equivalent) on where to get the Standard Version.

 b) accompany the distribution with the machine-readable source of the Package with your modifications.

 c) give non-standard executables non-standard names, and clearly document the differences in manual pages (or equivalent), together with instructions on where to get the Standard Version.

d) make other distribution arrangements with the Copyright Holder.

5. You may charge a reasonable copying fee for any distribution of this Package. You may charge any fee you choose for support of this Package. You may not charge a fee for this Package itself. However, you may distribute this Package in aggregate with other (possibly commercial) programs as part of a larger (possibly commercial) software distribution provided

that you do not advertise this Package as a

product of your own. You may embed this Package's interpreter within an executable of yours (by linking); this shall be construed as a mere form of aggregation, provided that the complete Standard Version of the interpreter is so embedded.

6. The scripts and library files supplied as input to or produced as output from the programs of this Package do not automatically fall under the copyright of this Package, but belong to whoever generated them, and may be sold commercially, and may be aggregated with this Package. If such scripts or library files are aggregated with this Package via the so-called "undump" or "unexec" methods of producing a binary executable image, then distribution of such an image shall neither be construed as a distribution of this Package nor shall it fall under the restrictions of Paragraphs 3 and 4, provided that you do not represent such an executable image as a Standard Version of this Package.

#### 7. C subroutines

 (or comparably compiled subroutines in other languages) supplied by you and linked into this Package in order to emulate subroutines and variables of the language defined by this Package shall not be considered part of this Package, but are the equivalent of input as in Paragraph 6, provided these subroutines do not change the language in any way that would cause it to fail the regression tests for the language.

8. Aggregation of this Package with a commercial distribution is always permitted provided that the use of this Package is embedded; that is, when no overt attempt is made to make this Package's interfaces visible to the end user of the commercial distribution. Such use shall not be construed as a distribution of this Package.

9. The name of the Copyright Holder may not be used to endorse or promote products derived from this software without specific prior written permission.

10. THIS PACKAGE IS PROVIDED "AS IS" AND WITHOUT ANY EXPRESS OR IMPLIED WARRANTIES, INCLUDING, WITHOUT LIMITATION, THE IMPLIED WARRANTIES OF MERCHANTIBILITY AND FITNESS FOR A PARTICULAR PURPOSE.

 The End

## **1.1465 workerpool 1.1.3**

### **1.1465.1 Available under license :**

 Apache License Version 2.0, January 2004 http://www.apache.org/licenses/

#### TERMS AND CONDITIONS FOR USE, REPRODUCTION, AND DISTRIBUTION

1. Definitions.

 "License" shall mean the terms and conditions for use, reproduction, and distribution as defined by Sections 1 through 9 of this document.

 "Licensor" shall mean the copyright owner or entity authorized by the copyright owner that is granting the License.

 "Legal Entity" shall mean the union of the acting entity and all other entities that control, are controlled by, or are under common control with that entity. For the purposes of this definition, "control" means (i) the power, direct or indirect, to cause the direction or management of such entity, whether by contract or otherwise, or (ii) ownership of fifty percent (50%) or more of the outstanding shares, or (iii) beneficial ownership of such entity.

 "You" (or "Your") shall mean an individual or Legal Entity exercising permissions granted by this License.

"Source" form shall mean the preferred form for making modifications,

 including but not limited to software source code, documentation source, and configuration files.

 "Object" form shall mean any form resulting from mechanical transformation or translation of a Source form, including but not limited to compiled object code, generated documentation, and conversions to other media types.

 "Work" shall mean the work of authorship, whether in Source or Object form, made available under the License, as indicated by a copyright notice that is included in or attached to the work (an example is provided in the Appendix below).

 "Derivative Works" shall mean any work, whether in Source or Object form, that is based on (or derived from) the Work and for which the editorial

 revisions, annotations, elaborations, or other modifications represent, as a whole, an original work of authorship. For the purposes of this License, Derivative Works shall not include works that remain separable from, or merely link (or bind by name) to the interfaces of, the Work and Derivative Works thereof.

 "Contribution" shall mean any work of authorship, including the original version of the Work and any modifications or additions to that Work or Derivative Works thereof, that is intentionally submitted to Licensor for inclusion in the Work by the copyright owner or by an individual or Legal Entity authorized to submit on behalf of the copyright owner. For the purposes of this definition, "submitted" means any form of electronic, verbal, or written communication sent to the Licensor or its representatives, including but not limited to communication on electronic mailing lists, source code control systems, and issue tracking systems that are managed by, or on behalf of, the Licensor for the purpose of discussing and improving the Work, but excluding communication that is conspicuously marked or otherwise designated in writing by the copyright owner as "Not a Contribution."

 "Contributor" shall mean Licensor and any individual or Legal Entity on behalf of whom a Contribution has been received by Licensor and subsequently incorporated within the Work.

- 2. Grant of Copyright License. Subject to the terms and conditions of this License, each Contributor hereby grants to You a perpetual, worldwide, non-exclusive, no-charge, royalty-free, irrevocable copyright license to reproduce, prepare Derivative Works of, publicly display, publicly perform, sublicense, and distribute the Work and such Derivative Works in Source or Object form.
- 3. Grant of Patent License. Subject to the terms and conditions of

this License,

each Contributor hereby grants to You a perpetual,

 worldwide, non-exclusive, no-charge, royalty-free, irrevocable (except as stated in this section) patent license to make, have made, use, offer to sell, sell, import, and otherwise transfer the Work, where such license applies only to those patent claims licensable by such Contributor that are necessarily infringed by their Contribution(s) alone or by combination of their Contribution(s) with the Work to which such Contribution(s) was submitted. If You institute patent litigation against any entity (including a cross-claim or counterclaim in a lawsuit) alleging that the Work or a Contribution incorporated within the Work constitutes direct or contributory patent infringement, then any patent licenses granted to You under this License for that Work shall terminate as of the date such litigation is filed.

 4. Redistribution. You may reproduce and distribute copies of the

 Work or Derivative Works thereof in any medium, with or without modifications, and in Source or Object form, provided that You meet the following conditions:

- (a) You must give any other recipients of the Work or Derivative Works a copy of this License; and
- (b) You must cause any modified files to carry prominent notices stating that You changed the files; and
- (c) You must retain, in the Source form of any Derivative Works that You distribute, all copyright, patent, trademark, and attribution notices from the Source form of the Work, excluding those notices that do not pertain to any part of the Derivative Works; and
- (d) If the Work includes a "NOTICE" text file as part of its distribution, then any Derivative Works that You distribute must include a readable copy of the attribution notices contained within such NOTICE file, excluding

those notices that do not

 pertain to any part of the Derivative Works, in at least one of the following places: within a NOTICE text file distributed as part of the Derivative Works; within the Source form or documentation, if provided along with the Derivative Works; or, within a display generated by the Derivative Works, if and wherever such third-party notices normally appear. The contents of the NOTICE file are for informational purposes only and do not modify the License. You may add Your own attribution notices within Derivative Works that You distribute, alongside

 or as an addendum to the NOTICE text from the Work, provided that such additional attribution notices cannot be construed as modifying the License.

 You may add Your own copyright statement to Your modifications and may provide additional or different license terms and conditions

- for use, reproduction, or distribution of Your modifications, or for any such Derivative Works as a whole, provided Your use, reproduction, and distribution of the Work otherwise complies with the conditions stated in this License.
- 5. Submission of Contributions. Unless You explicitly state otherwise, any Contribution intentionally submitted for inclusion in the Work by You to the Licensor shall be under the terms and conditions of this License, without any additional terms or conditions. Notwithstanding the above, nothing herein shall supersede or modify the terms of any separate license agreement you may have executed with Licensor regarding such Contributions.
- 6. Trademarks. This License does not grant permission to use the trade names, trademarks, service marks, or product names of the Licensor, except as required for reasonable and customary use in describing the origin of the Work and reproducing the content of the NOTICE file.
- 7. Disclaimer of Warranty. Unless required by applicable law or agreed to in writing, Licensor provides the Work (and each Contributor provides its Contributions) on an "AS IS" BASIS, WITHOUT WARRANTIES OR CONDITIONS OF ANY KIND, either express or implied, including, without limitation, any warranties or conditions of TITLE, NON-INFRINGEMENT, MERCHANTABILITY, or FITNESS FOR A PARTICULAR PURPOSE. You are solely responsible for determining the appropriateness of using or redistributing the Work and assume any risks associated with Your exercise of permissions under this License.
- 8. Limitation of Liability. In no event and under no legal theory, whether in tort (including negligence), contract, or otherwise, unless required by applicable law (such as deliberate and grossly negligent acts) or agreed to in writing, shall any Contributor be liable to You for damages, including any direct,

indirect, special,

 incidental, or consequential damages of any character arising as a result of this License or out of the use or inability to use the Work (including but not limited to damages for loss of goodwill, work stoppage, computer failure or malfunction, or any and all other commercial damages or losses), even if such Contributor has been advised of the possibility of such damages.

 9. Accepting Warranty or Additional Liability. While redistributing the Work or Derivative Works thereof, You may choose to offer, and charge a fee for, acceptance of support, warranty, indemnity, or other liability obligations and/or rights consistent with this License. However, in accepting such obligations, You may act only on Your own behalf and on Your sole responsibility, not on behalf of any other Contributor, and only if You agree to indemnify, defend, and hold each Contributor harmless for any liability incurred by, or claims asserted against, such Contributor by reason of your accepting any such warranty or additional liability.

#### END OF TERMS AND CONDITIONS

APPENDIX: How to apply the Apache License to your work.

 To apply the Apache License to your work, attach the following boilerplate notice, with the fields enclosed by brackets "{}" replaced with your own identifying information. (Don't include the brackets!) The text should be enclosed in the appropriate comment syntax for the file format. We also recommend that a file or class name and description of purpose be included on the same "printed page" as the copyright notice for easier identification within third-party archives.

Copyright {yyyy} Authors of Cilium

 Licensed under the Apache License, Version 2.0 (the "License"); you may not use this file except in compliance with the License. You may obtain a copy of the License at

http://www.apache.org/licenses/LICENSE-2.0

 Unless required by applicable law or agreed to in writing, software distributed under the License is distributed on an "AS IS" BASIS, WITHOUT WARRANTIES OR CONDITIONS OF ANY KIND, either express or implied. See the License for the specific language governing permissions and limitations under the License.

## **1.1466 deque 0.2.0**

### **1.1466.1 Available under license :**

MIT License

Copyright (c) 2018 Andrew J. Gillis

Permission is hereby granted, free of charge, to any person obtaining a copy

of this software and associated documentation files (the "Software"), to deal in the Software without restriction, including without limitation the rights to use, copy, modify, merge, publish, distribute, sublicense, and/or sell copies of the Software, and to permit persons to whom the Software is furnished to do so, subject to the following conditions:

The above copyright notice and this permission notice shall be included in all copies or substantial portions of the Software.

THE SOFTWARE IS PROVIDED "AS IS", WITHOUT WARRANTY OF ANY KIND, EXPRESS OR IMPLIED, INCLUDING BUT NOT LIMITED TO THE WARRANTIES OF MERCHANTABILITY, FITNESS FOR A PARTICULAR PURPOSE AND NONINFRINGEMENT. IN NO EVENT SHALL THE AUTHORS OR COPYRIGHT HOLDERS BE LIABLE FOR ANY CLAIM, DAMAGES OR OTHER LIABILITY, WHETHER IN AN ACTION OF CONTRACT, TORT OR OTHERWISE, ARISING FROM, OUT OF OR IN CONNECTION WITH THE SOFTWARE OR THE USE OR OTHER DEALINGS IN THE SOFTWARE.

# **1.1467 nghttp2 nghttp2**

### **1.1467.1 Available under license :**

LEGAL NOTICE INFORMATION ------------------------

All the files in this distribution are covered under the MIT license (see the file LICENSE) except some files mentioned below: The MIT License

Copyright (c) 2012, 2014, 2015, 2016 Tatsuhiro Tsujikawa Copyright (c) 2012, 2014, 2015, 2016 nghttp2 contributors

Permission is hereby granted, free of charge, to any person obtaining a copy of this software and associated documentation files (the "Software"), to deal in the Software without restriction, including without limitation the rights to use, copy, modify, merge, publish, distribute, sublicense, and/or sell copies of the Software, and to permit persons to whom the Software is furnished to do so, subject to the following conditions:

The above copyright notice and this permission notice shall be included in all copies or substantial portions of the Software.

THE SOFTWARE IS PROVIDED "AS IS", WITHOUT WARRANTY OF ANY KIND, EXPRESS OR IMPLIED, INCLUDING BUT NOT LIMITED TO THE WARRANTIES OF MERCHANTABILITY, FITNESS FOR A PARTICULAR PURPOSE AND NONINFRINGEMENT. IN NO EVENT SHALL THE AUTHORS OR COPYRIGHT HOLDERS BE LIABLE FOR ANY CLAIM, DAMAGES OR OTHER LIABILITY,

#### WHETHER IN AN ACTION

OF CONTRACT, TORT OR OTHERWISE, ARISING FROM, OUT OF OR IN CONNECTION WITH THE SOFTWARE OR THE USE OR OTHER DEALINGS IN THE SOFTWARE. Copyright (c) 2010-2021 mruby developers

Permission is hereby granted, free of charge, to any person obtaining a copy of this software and associated documentation files (the "Software"), to deal in the Software without restriction, including without limitation the rights to use, copy, modify, merge, publish, distribute, sublicense, and/or sell copies of the Software, and to permit persons to whom the Software is furnished to do so, subject to the following conditions:

The above copyright notice and this permission notice shall be included in all copies or substantial portions of the Software.

THE SOFTWARE IS PROVIDED "AS IS", WITHOUT WARRANTY OF ANY KIND, EXPRESS OR IMPLIED, INCLUDING BUT NOT LIMITED TO THE WARRANTIES OF MERCHANTABILITY, FITNESS FOR A PARTICULAR PURPOSE AND NONINFRINGEMENT. IN NO EVENT SHALL THE AUTHORS OR COPYRIGHT HOLDERS BE LIABLE FOR ANY CLAIM, DAMAGES OR OTHER LIABILITY, WHETHER IN AN ACTION OF CONTRACT, TORT OR OTHERWISE, ARISING FROM, OUT OF OR IN CONNECTION WITH THE SOFTWARE OR THE USE OR OTHER DEALINGS IN THE SOFTWARE. set yrange [0:] set terminal pngcairo font 'Sans, 8' lw 1 size 1400,1024 set xtics rotate by -45 set style histogram errorbars gap 2 lw 1 set style fill solid border -1 If not otherwise noted, the extensions in this package are licensed under the following license.

Copyright (c) 2010 by the contributors (see AUTHORS file). All rights reserved.

Redistribution and use in source and binary forms, with or without modification, are permitted provided that the following conditions are met:

\* Redistributions of source code must retain the above copyright notice, this list of conditions and the following disclaimer.

\* Redistributions in binary form must reproduce the above copyright notice, this list of conditions and the following disclaimer in the documentation and/or other materials provided with the distribution.

THIS SOFTWARE IS PROVIDED BY THE COPYRIGHT HOLDERS AND CONTRIBUTORS "AS IS" AND ANY EXPRESS OR IMPLIED WARRANTIES, INCLUDING, BUT NOT LIMITED TO, THE IMPLIED WARRANTIES OF MERCHANTABILITY AND FITNESS FOR

A PARTICULAR PURPOSE ARE DISCLAIMED. IN NO EVENT SHALL THE COPYRIGHT OWNER OR CONTRIBUTORS BE LIABLE FOR ANY DIRECT, INDIRECT, INCIDENTAL, SPECIAL,

 EXEMPLARY, OR CONSEQUENTIAL DAMAGES (INCLUDING, BUT NOT LIMITED TO, PROCUREMENT OF SUBSTITUTE GOODS OR SERVICES; LOSS OF USE, DATA, OR PROFITS; OR BUSINESS INTERRUPTION) HOWEVER CAUSED AND ON ANY THEORY OF LIABILITY, WHETHER IN CONTRACT, STRICT LIABILITY, OR TORT (INCLUDING NEGLIGENCE OR OTHERWISE) ARISING IN ANY WAY OUT OF THE USE OF THIS SOFTWARE, EVEN IF ADVISED OF THE POSSIBILITY OF SUCH DAMAGE.

## **1.1468 libssh 0.9.3-2ubuntu2.3**

### **1.1468.1 Available under license :**

MIT License

Copyright (c) 2017 Jan-Lukas Wynen

Permission is hereby granted, free of charge, to any person obtaining a copy of this software and associated documentation files (the "Software"), to deal in the Software without restriction, including without limitation the rights to use, copy, modify, merge, publish, distribute, sublicense, and/or sell copies of the Software, and to permit persons to whom the Software is furnished to do so, subject to the following conditions:

The above copyright notice and this permission notice shall be included in all copies or substantial portions of the Software.

THE SOFTWARE IS PROVIDED "AS IS", WITHOUT WARRANTY OF ANY KIND, EXPRESS OR IMPLIED, INCLUDING BUT NOT LIMITED TO THE WARRANTIES OF MERCHANTABILITY, FITNESS FOR A PARTICULAR PURPOSE AND NONINFRINGEMENT. IN NO EVENT SHALL THE AUTHORS OR COPYRIGHT HOLDERS BE LIABLE FOR ANY CLAIM, DAMAGES OR OTHER LIABILITY, WHETHER IN AN ACTION OF CONTRACT, TORT OR OTHERWISE, ARISING FROM, OUT OF OR IN CONNECTION

 WITH THE SOFTWARE OR THE USE OR OTHER DEALINGS IN THE SOFTWARE.

 GNU LESSER GENERAL PUBLIC LICENSE Version 2.1, February 1999

Copyright (C) 1991, 1999 Free Software Foundation, Inc.

 59 Temple Place, Suite 330, Boston, MA 02111-1307 USA Everyone is permitted to copy and distribute verbatim copies of this license document, but changing it is not allowed.

[This is the first released version of the Lesser GPL. It also counts as the successor of the GNU Library Public License, version 2, hence the version number 2.1.]

#### Preamble

 The licenses for most software are designed to take away your freedom to share and change it. By contrast, the GNU General Public Licenses are intended to guarantee your freedom to share and change free software--to make sure the software is free for all its users.

 This license, the Lesser General Public License, applies to some specially designated software packages--typically libraries--of the Free Software Foundation and other authors who decide to use it. You can use it too, but we suggest

 you first think carefully about whether this license or the ordinary General Public License is the better strategy to use in any particular case, based on the explanations below.

 When we speak of free software, we are referring to freedom of use, not price. Our General Public Licenses are designed to make sure that you have the freedom to distribute copies of free software (and charge for this service if you wish); that you receive source code or can get it if you want it; that you can change the software and use pieces of it in new free programs; and that you are informed that you can do these things.

 To protect your rights, we need to make restrictions that forbid distributors to deny you these rights or to ask you to surrender these rights. These restrictions translate to certain responsibilities for you if you distribute copies of the library or if you modify it.

 For example, if you distribute copies of the library, whether gratis or for a fee, you must give the recipients all the rights that we gave

you. You must make sure that they, too, receive or can get the source code. If you link other code with the library, you must provide complete object files to the recipients, so that they can relink them with the library after making changes to the library and recompiling it. And you must show them these terms so they know their rights.

We protect your rights with a two-step method: (1) we copyright the library, and (2) we offer you this license, which gives you legal permission to copy, distribute and/or modify the library.

 To protect each distributor, we want to make it very clear that there is no warranty for the free library. Also, if the library is modified by someone else and passed on, the recipients should know that what they have is not the original version, so that the original author's reputation will not be affected by problems that might be introduced by others.

 Finally, software patents pose a constant threat to the existence of

any free program. We wish to make sure that a company cannot effectively restrict the users of a free program by obtaining a restrictive license from a patent holder. Therefore, we insist that any patent license obtained for a version of the library must be consistent with the full freedom of use specified in this license.

 Most GNU software, including some libraries, is covered by the ordinary GNU General Public License. This license, the GNU Lesser General Public License, applies to certain designated libraries, and is quite different from the ordinary General Public License. We use this license for certain libraries in order to permit linking those libraries into non-free programs.

 When a program is linked with a library, whether statically or using a shared library, the combination of the two is legally speaking a combined work, a derivative of the original library. The ordinary General Public License therefore permits such linking only if the entire combination fits

 its criteria of freedom. The Lesser General Public License permits more lax criteria for linking other code with the library.

 We call this license the "Lesser" General Public License because it does Less to protect the user's freedom than the ordinary General Public License. It also provides other free software developers Less of an advantage over competing non-free programs. These disadvantages are the reason we use the ordinary General Public License for many libraries. However, the Lesser license provides advantages in certain special circumstances.

 For example, on rare occasions, there may be a special need to encourage the widest possible use of a certain library, so that it becomes a de-facto standard. To achieve this, non-free programs must be allowed to use the library. A more frequent case is that a free library does the same job as widely used non-free libraries. In this case, there is little to gain by limiting the free library to free software only, so we use the Lesser General Public License.

 In other cases, permission to use a particular library in non-free programs enables a greater number of people to use a large body of free software. For example, permission to use the GNU C Library in non-free programs enables many more people to use the whole GNU operating system, as well as its variant, the GNU/Linux operating system.

 Although the Lesser General Public License is Less protective of the users' freedom, it does ensure that the user of a program that is linked with the Library has the freedom and the wherewithal to run that program using a modified version of the Library.

 The precise terms and conditions for copying, distribution and modification follow. Pay close attention to the difference between a "work based on the library" and a "work that uses the library". The former contains code derived from the library, whereas the latter must be combined with the library in order to run.

#### GNU LESSER GENERAL PUBLIC LICENSE TERMS AND CONDITIONS FOR COPYING, DISTRIBUTION AND MODIFICATION

 0. This License Agreement applies to any software library or other program which contains a notice placed by the copyright holder or other authorized party saying it may be distributed under the terms of this Lesser General Public License (also called "this License"). Each licensee is addressed as "you".

 A "library" means a collection of software functions and/or data prepared so as to be conveniently linked with application programs (which use some of those functions and data) to form executables.

 The "Library", below, refers to any such software library or work which has been distributed under these terms. A "work based on the Library" means either the Library or any derivative work under copyright law: that is to say, a work containing the Library or a portion of it, either verbatim or with modifications and/or translated straightforwardly into another language. (Hereinafter, translation is included without

limitation in the term "modification".)

 "Source code" for a work means the preferred form of the work for making modifications to it. For a library, complete source code means all the source code for all modules it contains, plus any associated interface definition files, plus the scripts used to control compilation and installation of the library.

 Activities other than copying, distribution and modification are not covered by this License; they are outside its scope. The act of running a program using the Library is not restricted, and output from such a program is covered only if its contents constitute a work based on the Library (independent of the use of the Library in a tool for writing it). Whether that is true depends on what the Library does and what the program that uses the Library does.

1. You may copy and distribute verbatim copies of the Library's

complete source code as you receive it, in any medium, provided that you conspicuously and appropriately publish on each copy an

appropriate copyright notice and disclaimer of warranty; keep intact all the notices that refer to this License and to the absence of any warranty; and distribute a copy of this License along with the Library.

 You may charge a fee for the physical act of transferring a copy, and you may at your option offer warranty protection in exchange for a fee.

 2. You may modify your copy or copies of the Library or any portion of it, thus forming a work based on the Library, and copy and distribute such modifications or work under the terms of Section 1 above, provided that you also meet all of these conditions:

a) The modified work must itself be a software library.

 b) You must cause the files modified to carry prominent notices stating that you changed the files and the date of any change.

 c) You must cause the whole of the work to be licensed at no charge to all third parties under the terms of this License.

 d) If a facility in the modified Library refers to a function or a

 table of data to be supplied by an application program that uses the facility, other than as an argument passed when the facility is invoked, then you must make a good faith effort to ensure that, in the event an application does not supply such function or table, the facility still operates, and performs whatever part of its purpose remains meaningful.

 (For example, a function in a library to compute square roots has a purpose that is entirely well-defined independent of the application. Therefore, Subsection 2d requires that any application-supplied function or table used by this function must be optional: if the application does not supply it, the square root function must still compute square roots.)

These requirements apply to the modified work as a whole. If identifiable sections of that work are not derived from the Library, and can be reasonably considered independent and separate works in themselves,

 then this License, and its terms, do not apply to those sections when you distribute them as separate works. But when you distribute the same sections as part of a whole which is a work based on the Library, the distribution of the whole must be on the terms of this License, whose permissions for other licensees extend to the entire whole, and thus to each and every part regardless of who wrote it.

Thus, it is not the intent of this section to claim rights or contest your rights to work written entirely by you; rather, the intent is to exercise the right to control the distribution of derivative or collective works based on the Library.

In addition, mere aggregation of another work not based on the Library with the Library (or with a work based on the Library) on a volume of a storage or distribution medium does not bring the other work under the scope of this License.

 3. You may opt to apply the terms of the ordinary GNU General Public License instead of this License to a given copy of the Library. To do this, you must alter all the notices that refer to this License, so that they refer to the ordinary GNU General Public License, version 2, instead of to this License. (If a newer version than version 2 of the ordinary GNU General Public License has appeared, then you can specify that version instead if you wish.) Do not make any other change in these notices.

 Once this change is made in a given copy, it is irreversible for that copy, so the ordinary GNU General Public License applies to all subsequent copies and derivative works made from that copy.

 This option is useful when you wish to copy part of the code of the Library into a program that is not a library.

 4. You may copy and distribute the Library (or a portion or derivative of it, under Section 2) in object code or executable form under the terms of Sections 1 and 2 above provided that you accompany it with the complete corresponding machine-readable source code, which must be distributed

 under the terms of Sections 1 and 2 above on a medium customarily used for software interchange.

 If distribution of object code is made by offering access to copy from a designated place, then offering equivalent access to copy the source code from the same place satisfies the requirement to distribute the source code, even though third parties are not compelled to copy the source along with the object code.

 5. A program that contains no derivative of any portion of the Library, but is designed to work with the Library by being compiled or linked with it, is called a "work that uses the Library". Such a work, in isolation, is not a derivative work of the Library, and therefore falls outside the scope of this License.

 However, linking a "work that uses the Library" with the Library creates an executable that is a derivative of the Library (because it contains portions of the Library), rather than a "work that uses the library". The executable is therefore covered by this License.

Section 6 states terms for distribution of such executables.

 When a "work that uses the Library" uses material from a header file that is part of the Library, the object code for the work may be a derivative work of the Library even though the source code is not. Whether this is true is especially significant if the work can be linked without the Library, or if the work is itself a library. The threshold for this to be true is not precisely defined by law.

 If such an object file uses only numerical parameters, data structure layouts and accessors, and small macros and small inline functions (ten lines or less in length), then the use of the object file is unrestricted, regardless of whether it is legally a derivative work. (Executables containing this object code plus portions of the Library will still fall under Section 6.)

 Otherwise, if the work is a derivative of the Library, you may distribute the object code for the work under the terms of Section 6. Any executables containing that work also fall under Section 6, whether or not they are linked directly with the Library itself.

 6. As an exception to the Sections above, you may also combine or link a "work that uses the Library" with the Library to produce a work containing portions of the Library, and distribute that work under terms of your choice, provided that the terms permit modification of the work for the customer's own use and reverse engineering for debugging such modifications.

 You must give prominent notice with each copy of the work that the Library is used in it and that the Library and its use are covered by this License. You must supply a copy of this License. If the work during execution displays copyright notices, you must include the copyright notice for the Library among them, as well as a reference directing the user to the copy of this License. Also, you must do one of these things:

 a) Accompany the work with the complete corresponding machine-readable

source code for the Library including whatever

 changes were used in the work (which must be distributed under Sections 1 and 2 above); and, if the work is an executable linked with the Library, with the complete machine-readable "work that uses the Library", as object code and/or source code, so that the user can modify the Library and then relink to produce a modified executable containing the modified Library. (It is understood that the user who changes the contents of definitions files in the Library will not necessarily be able to recompile the application to use the modified definitions.)

 b) Use a suitable shared library mechanism for linking with the Library. A suitable mechanism is one that (1) uses at run time a copy of the library already present on the user's computer system, rather than copying library functions into the executable, and (2) will operate properly with a modified version of the library, if the user

 installs one, as long as the modified version is interface-compatible with the version that the work was made with.

 c) Accompany the work with a written offer, valid for at least three years, to give the same user the materials specified in Subsection 6a, above, for a charge no more than the cost of performing this distribution.

 d) If distribution of the work is made by offering access to copy from a designated place, offer equivalent access to copy the above specified materials from the same place.

 e) Verify that the user has already received a copy of these materials or that you have already sent this user a copy.

 For an executable, the required form of the "work that uses the Library" must include any data and utility programs needed for reproducing the executable from it. However, as a special exception, the materials to be distributed need not include anything that is normally distributed (in either source or binary form) with the major

components (compiler, kernel, and so on) of the operating system on which the executable runs, unless that component itself accompanies the executable.

 It may happen that this requirement contradicts the license restrictions of other proprietary libraries that do not normally accompany the operating system. Such a contradiction means you cannot use both them and the Library together in an executable that you distribute.

 7. You may place library facilities that are a work based on the Library side-by-side in a single library together with other library facilities not covered by this License, and distribute such a combined library, provided that the separate distribution of the work based on the Library and of the other library facilities is otherwise permitted, and provided that you do these two things:

 a) Accompany the combined library with a copy of the same work based on the Library, uncombined with any other library facilities. This must be distributed under the terms of the Sections above.

 b) Give prominent notice with the combined library of the fact that part of it is a work based on the Library, and explaining where to find the accompanying uncombined form of the same work.

 8. You may not copy, modify, sublicense, link with, or distribute the Library except as expressly provided under this License. Any attempt otherwise to copy, modify, sublicense, link with, or distribute the Library is void, and will automatically terminate your rights under this License. However, parties who have received copies, or rights, from you under this License will not have their licenses terminated so long as such parties remain in full compliance.

 9. You are not required to accept this License, since you have not signed it. However, nothing else grants you permission to modify or distribute the Library or its derivative works. These actions are prohibited by law if you do not accept this License. Therefore, by modifying or distributing

 the Library (or any work based on the Library), you indicate your acceptance of this License to do so, and all its terms and conditions for copying, distributing or modifying the Library or works based on it.

 10. Each time you redistribute the Library (or any work based on the Library), the recipient automatically receives a license from the original licensor to copy, distribute, link with or modify the Library subject to these terms and conditions. You may not impose any further restrictions on the recipients' exercise of the rights granted herein. You are not responsible for enforcing compliance by third parties with this License.

 11. If, as a consequence of a court judgment or allegation of patent infringement or for any other reason (not limited to patent issues), conditions are imposed on you (whether by court order, agreement or otherwise) that contradict the conditions of this License, they do not excuse you from the conditions of this License. If you cannot

#### distribute

 so as to satisfy simultaneously your obligations under this License and any other pertinent obligations, then as a consequence you may not distribute the Library at all. For example, if a patent license would not permit royalty-free redistribution of the Library by all those who receive copies directly or indirectly through you, then the only way you could satisfy both it and this License would be to refrain entirely from distribution of the Library.

If any portion of this section is held invalid or unenforceable under any particular circumstance, the balance of the section is intended to apply, and the section as a whole is intended to apply in other circumstances.

It is not the purpose of this section to induce you to infringe any patents or other property right claims or to contest validity of any such claims; this section has the sole purpose of protecting the integrity of the free software distribution system which is implemented by public license practices. Many people have made

generous contributions to the wide range of software distributed through that system in reliance on consistent application of that system; it is up to the author/donor to decide if he or she is willing to distribute software through any other system and a licensee cannot impose that choice.

This section is intended to make thoroughly clear what is believed to be a consequence of the rest of this License.

 12. If the distribution and/or use of the Library is restricted in certain countries either by patents or by copyrighted interfaces, the original copyright holder who places the Library under this License may add an explicit geographical distribution limitation excluding those countries, so that distribution is permitted only in or among countries not thus excluded. In such case, this License incorporates the limitation as if written in the body of this License.

 13. The Free Software Foundation may publish revised and/or new versions of the Lesser General Public License from time to time.

Such new versions will be similar in spirit to the present version, but may differ in detail to address new problems or concerns.

Each version is given a distinguishing version number. If the Library specifies a version number of this License which applies to it and "any later version", you have the option of following the terms and conditions either of that version or of any later version published by the Free Software Foundation. If the Library does not specify a license version number, you may choose any version ever published by the Free Software Foundation.

 14. If you wish to incorporate parts of the Library into other free programs whose distribution conditions are incompatible with these, write to the author to ask for permission. For software which is copyrighted by the Free Software Foundation, write to the Free Software Foundation; we sometimes make exceptions for this. Our decision will be guided by the two goals of preserving the free status of

 all derivatives of our free software and of promoting the sharing and reuse of software generally.

#### NO WARRANTY

 15. BECAUSE THE LIBRARY IS LICENSED FREE OF CHARGE, THERE IS NO WARRANTY FOR THE LIBRARY, TO THE EXTENT PERMITTED BY APPLICABLE LAW. EXCEPT WHEN OTHERWISE STATED IN WRITING THE COPYRIGHT HOLDERS AND/OR OTHER PARTIES PROVIDE THE LIBRARY "AS IS" WITHOUT WARRANTY OF ANY KIND, EITHER EXPRESSED OR IMPLIED, INCLUDING, BUT NOT LIMITED TO, THE IMPLIED WARRANTIES OF MERCHANTABILITY AND FITNESS FOR A PARTICULAR PURPOSE. THE ENTIRE RISK AS TO THE QUALITY AND PERFORMANCE OF THE LIBRARY IS WITH YOU. SHOULD THE LIBRARY PROVE DEFECTIVE, YOU ASSUME THE COST OF ALL NECESSARY SERVICING, REPAIR OR CORRECTION.

 16. IN NO EVENT UNLESS REQUIRED BY APPLICABLE LAW OR AGREED TO IN WRITING WILL ANY COPYRIGHT HOLDER, OR ANY OTHER PARTY WHO MAY MODIFY AND/OR REDISTRIBUTE THE LIBRARY AS PERMITTED ABOVE, BE LIABLE TO YOU FOR DAMAGES, INCLUDING ANY GENERAL, SPECIAL, INCIDENTAL OR **CONSEQUENTIAL** 

 DAMAGES ARISING OUT OF THE USE OR INABILITY TO USE THE LIBRARY (INCLUDING BUT NOT LIMITED TO LOSS OF DATA OR DATA BEING RENDERED INACCURATE OR LOSSES SUSTAINED BY YOU OR THIRD PARTIES OR A FAILURE OF THE LIBRARY TO OPERATE WITH ANY OTHER SOFTWARE), EVEN IF SUCH HOLDER OR OTHER PARTY HAS BEEN ADVISED OF THE POSSIBILITY OF SUCH DAMAGES.

#### Linking with OpenSSL

 17. In addition, as a special exception, we give permission to link the code of its release of libssh with the OpenSSL project's "OpenSSL" library (or with modified versions of it that use the same license as the "OpenSSL" library), and distribute the linked executables. You must obey the GNU Lesser General Public License in all respects for all of the code used other than "OpenSSL". If you modify this file, you may extend this exception to your version of the file, but you are not obligated to do so. If you do not wish to do so, delete this exception statement from your version.

#### END OF TERMS AND CONDITIONS

Copyright (c) 2000 Markus Friedl. All rights reserved. Redistribution and use in source and binary forms, with or without modification, are permitted provided that the following conditions are met:

- 1. Redistributions of source code must retain the above copyright notice, this list of conditions and the following disclaimer.
- 2. Redistributions in binary form must reproduce the above copyright notice, this list of conditions and the following disclaimer in the documentation and/or other materials provided with the distribution.

THIS SOFTWARE IS PROVIDED BY THE AUTHOR "AS IS" AND ANY EXPRESS OR IMPLIED WARRANTIES, INCLUDING, BUT NOT LIMITED TO, THE IMPLIED WARRANTIES OF MERCHANTABILITY AND FITNESS FOR A PARTICULAR PURPOSE ARE DISCLAIMED. IN NO EVENT SHALL THE AUTHOR BE LIABLE FOR ANY DIRECT, INDIRECT, INCIDENTAL, SPECIAL, EXEMPLARY, OR CONSEQUENTIAL DAMAGES (INCLUDING, BUT NOT LIMITED TO, PROCUREMENT OF SUBSTITUTE GOODS OR SERVICES; LOSS OF USE,

DATA, OR PROFITS; OR BUSINESS INTERRUPTION) HOWEVER CAUSED AND ON ANY THEORY OF LIABILITY, WHETHER IN CONTRACT, STRICT LIABILITY, OR TORT (INCLUDING NEGLIGENCE OR OTHERWISE) ARISING IN ANY WAY OUT OF THE USE OF THIS SOFTWARE, EVEN IF ADVISED OF THE POSSIBILITY OF SUCH DAMAGE. Redistribution and use in source and binary forms, with or without modification, are permitted provided that the following conditions are met:

- 1. Redistributions of source code must retain the copyright
- notice, this list of conditions and the following disclaimer.
- 2. Redistributions in binary form must reproduce the copyright notice, this list of conditions and the following disclaimer in the documentation and/or other materials provided with the distribution.
- 3. The name of the author may not be used to endorse or promote products derived from this software without specific prior written permission.

THIS SOFTWARE IS PROVIDED BY THE AUTHOR ``AS IS'' AND ANY EXPRESS OR IMPLIED WARRANTIES, INCLUDING, BUT NOT LIMITED TO, THE IMPLIED WARRANTIES OF MERCHANTABILITY AND FITNESS FOR A PARTICULAR PURPOSE ARE DISCLAIMED. IN NO EVENT SHALL THE AUTHOR BE LIABLE FOR ANY DIRECT, INDIRECT, INCIDENTAL, SPECIAL, EXEMPLARY, OR CONSEQUENTIAL DAMAGES (INCLUDING, BUT NOT LIMITED TO, PROCUREMENT

OF SUBSTITUTE GOODS OR SERVICES; LOSS OF USE,

DATA, OR PROFITS; OR BUSINESS INTERRUPTION) HOWEVER CAUSED AND ON ANY THEORY OF LIABILITY, WHETHER IN CONTRACT, STRICT LIABILITY, OR TORT (INCLUDING NEGLIGENCE OR OTHERWISE) ARISING IN ANY WAY OUT OF THE USE OF THIS SOFTWARE, EVEN IF ADVISED OF THE POSSIBILITY OF SUCH DAMAGE.

## **1.1469 perl 5.30.0-9ubuntu0.4 1.1469.1 Available under license :**

The "Artistic License"

#### Preamble

The intent of this document is to state the conditions under which a Package may be copied, such that the Copyright Holder maintains some semblance of artistic control over the development of the package, while giving the users of the package the right to use and distribute the Package in a more-or-less customary fashion, plus the right to make reasonable modifications.

#### Definitions:

 "Package" refers to the collection of files distributed by the Copyright Holder, and derivatives of that collection of files created through textual modification.

 "Standard Version" refers to such a Package if it has not been modified, or has been modified in accordance with the wishes of the Copyright Holder as specified below.

 "Copyright Holder" is whoever is named in the copyright or copyrights for the package.

 "You" is you, if you're thinking about copying or distributing this Package.

 "Reasonable copying fee" is whatever you can justify on the basis of media cost, duplication charges, time of people involved, and so on. (You will not be required to justify it to the Copyright Holder, but only to the computing community at large as a market that must bear the fee.)

 "Freely Available" means that no fee is charged for the item itself, though there may be fees involved in handling the item. It also means that recipients of the item may redistribute it under the same conditions they received it.

1. You may make and give away verbatim copies of the source form of the Standard Version of this Package without restriction, provided that you duplicate all of the original copyright notices and associated disclaimers.

2. You may apply bug fixes, portability fixes and other modifications derived from the Public Domain or from the Copyright Holder.

A Package

modified in such a way shall still be considered the Standard Version.

3. You may otherwise modify your copy of this Package in any way, provided that you insert a prominent notice in each changed file stating how and when you changed that file, and provided that you do at least ONE of the following:

 a) place your modifications in the Public Domain or otherwise make them Freely Available, such as by posting said modifications to Usenet or an equivalent medium, or placing the modifications on a major archive site such as uunet.uu.net, or by allowing the Copyright Holder to include your modifications in the Standard Version of the Package.

b) use the modified Package only within your corporation or organization.

 c) rename any non-standard executables so the names do not conflict with standard executables, which must also be provided, and provide a separate manual page for each non-standard executable that clearly documents how it

differs from the Standard Version.

d) make other distribution arrangements with the Copyright Holder.

4. You may distribute the programs of this Package in object code or executable form, provided that you do at least ONE of the following:

 a) distribute a Standard Version of the executables and library files, together with instructions (in the manual page or equivalent) on where to get the Standard Version.

 b) accompany the distribution with the machine-readable source of the Package with your modifications.

 c) give non-standard executables non-standard names, and clearly document the differences in manual pages (or equivalent), together with instructions on where to get the Standard Version.

d) make other distribution arrangements with the Copyright Holder.

5. You may charge a reasonable copying fee for any distribution of this Package. You may charge any fee you choose for support of this

Package. You may not charge a fee for this Package itself. However,

you may distribute this Package in aggregate with other (possibly commercial) programs as part of a larger (possibly commercial) software distribution provided that you do not advertise this Package as a product of your own. You may embed this Package's interpreter within an executable of yours (by linking); this shall be construed as a mere form of aggregation, provided that the complete Standard Version of the interpreter is so embedded.

6. The scripts and library files supplied as input to or produced as output from the programs of this Package do not automatically fall under the copyright of this Package, but belong to whoever generated them, and may be sold commercially, and may be aggregated with this Package. If such scripts or library files are aggregated with this Package via the so-called "undump" or "unexec" methods of producing a binary executable image, then distribution of such an image shall neither be construed as a distribution of this Package nor shall it

fall under the restrictions of Paragraphs 3 and 4, provided that you do not represent such an executable image as a Standard Version of this Package.

7. C subroutines (or comparably compiled subroutines in other languages) supplied by you and linked into this Package in order to emulate subroutines and variables of the language defined by this Package shall not be considered part of this Package, but are the equivalent of input as in Paragraph 6, provided these subroutines do not change the language in any way that would cause it to fail the regression tests for the language.

8. Aggregation of this Package with a commercial distribution is always permitted provided that the use of this Package is embedded; that is, when no overt attempt is made to make this Package's interfaces visible to the end user of the commercial distribution. Such use shall not be construed as a distribution of this Package.

9. The name of the Copyright Holder may not be used to endorse or promote products

derived from this software without specific prior written permission.

### 10. THIS PACKAGE IS PROVIDED "AS IS" AND WITHOUT ANY EXPRESS OR IMPLIED WARRANTIES, INCLUDING, WITHOUT LIMITATION, THE IMPLIED WARRANTIES OF MERCHANTIBILITY AND FITNESS FOR A PARTICULAR PURPOSE.

The End

 Perl5 Metaconfig Units

 Copyright (c) 1996-1998, Andy Dougherty Copyright (c) 1999-2011, H.Merijn Brand All rights reserved.

These units are the ones used to build Configure and config\_h.SH in the Perl5 distribution.

metaconfig will first look in its standard locations (specified when you installed dist). It will then recurse through the 'U' subdirectory and find any additional "private" units. Private units override standard ones supplied with metaconfig.

Files in this directory:

README

This file.

#### Glossary.patch

 The standard dist units contain some strings that make pod2man complain. This patch silences those warnings. As new units are added and Configure is regenerated, this patch may need more and more 'fuzz' to be applied. It should be freshly regenerated every once in a while. See also mkgloss.pl

ln-all.pl

Re-generate the all/ folder

#### mkglossary

 A script to regenerate Porting/Glossary. You have to manually edit

 the top of the script to point the location of your metaconfig units. It is called automatically by 'mksample'. See also mkgloss.pl

#### mkgloss.pl

 A perl script that calls U/mkglossary from the perl source tree, sorts the list of symbols, and applies the patch mentioned in Glossary.patch. When called on its own, redirect the output to a temporary file, and compare that file to Porting/Glossary before applying.

#### mksample

 A script to regenerate Porting/config.sh and Porting/config.H. It also calls mkglossary, if necessary.

#### Subdirectories:

The units and other related files have been broken up into the following directories.

#### a\_dvisory/

 These are units that have to go first in the generated config\_h.SH. A word of explanation: Configure and config\_h.SH are generated from 'Units' (the  $*$ .U files). Files indicate dependencies (using make(1)), and Configure is built to follow those dependencies. However, config\_h.SH is simply built by putting all the units in alphabetical order and extracting the relevant lines. (This could be fixed, I suppose, but it wasn't trivial the one time I looked.) The a\_dvisory/ directory, then, is a place to put units that need to be early in config\_h.SH. (Most units are self-contained and ought to be able to go anywhere. However, some things, like byteorder, need to have the #defines from multiarch available.)

#### acl/

 This is an old patch to begin to detect and use ACL (access control list) file protection schemes.

#### all/

 A folder that conveniently holds symbolic links to all the modules that are used to build the current Configure and config\_h.SH.

#### compline/

 These are similar to the standard units, but I have modified them to have a more uniform compile command line, usually using the new Compile.U unit. (The ccflags.U unit is perl-specific since it mentions -DDEBUGGING and -DPOSIX\_SOURCE, but that's the only place it is perl-specific.)

#### dist\_patches/

 These are patches to dist that must be applied before it is built and installed. I have submitted these for inclusion in the regular dist distribution. They have already been applied to the ../dist-3.0at70b directory.

#### ebcdic/

 These are units that had to be specially modified to work under either EBCDIC or ASCII.

#### installdirs/

 These are units to handle perl's installation directories and related issues.

#### modified/

 These are modified versions of the standard units. Also included in this directory are new units that are clearly derived from existing units. I have submitted these for inclusion in the regular dist

#### distribution.

#### nullified/

 These are null units that replace units in the standard distribution. Typically they are there because some part of the perl source accidentally uses a symbol that metaconfig thinks means we want the corresponding unit.

#### perl/

 These are specific to perl. Some are heavily derived from original dist units, and are marked as such. Others are original.

#### perl\_patches/

 These are patches to the perl source. This directory should ordinarily be empty, but there may have been drift between the standard version of perl and the one associated with these units.

#### protos/

 These are units modified to use the new Hasproto.U or Protochk.U units to check for prototypes.

#### threads/

These are specific to threading perl.

#### typedefs/

 These are standard units modified to use the modified Typedef.U unit to check for typedefs. (The modified Typdef.U includes a function to avoid unnecessary prompts if the typdef being searched for exists.)

Where appropriate, I submitted these units for inclusion into the regular dist distribution. However, since dist is no longer actively maintained, and the alternative is for \*me\* to actively maintain it, the units just sit here.

#### Copyright Information:

Unless otherwise indicated, the files contained in this distribution are:

Copyright (c) 1996-1998, Andy Dougherty

The following licensing terms apply to all files contained in this distribution:

You may distribute the files contained in this distribution under the terms of either

a) the "Artistic License" which comes with Perl, or

b) the "Artistic License" which comes with dist, or

 c) the GNU General Public License as published by the Free Software Foundation; either version 1, or (at your option) any later version (see the file "Copying" that comes with the Perl distribution).

Which one to use is your choice.

The units in the "modified" directory have been derived from units associated with the metaconfig program of Raphael Manfredi's "dist" distribution. These units list Raphael Manfredi as the Copyright holder. dist is distributed under a modified version of the Perl Artistic License. Clause 7 of this modified license as contained in dist-3.0-pl60 provides:

#### 7. You may

 reuse parts of this Package in your own programs, provided that you explicitly state where you got them from, in the source code (and, left to your courtesy, in the documentation), duplicating all the associated copyright notices and disclaimers. Besides your changes, if any, must be clearly marked as such. Parts reused that way will no longer fall under this license if, and only if, the name of your program(s) have no immediate connection with the name of the Package itself or its associated programs. You may then apply whatever restrictions you wish on the reused parts or choose to place them in the Public Domain--this will apply only within the context of your package.

In accordance with this clause, the versions of these units contained here are made available under the same terms as the rest of the units.

If you have any questions about the use of these units or about the differences between these units and the standard versions, please feel free to ask.

Andy Dougherty doughera@lafayette.edu Dept. of Physics Lafayette College Easton, PA 18042-1782

?RCS: Copyright (c) 1996-1998, Andy Dougherty ?RCS: ?RCS: You may distribute under the terms of either the GNU General Public ?RCS: License or the Artistic License, as specified in the README file.

## **1.1470 nghttp2 1.40.0-1ubuntu0.1**

## **1.1470.1 Available under license :**

LEGAL NOTICE INFORMATION

------------------------

All the files in this distribution are covered under the MIT license (see the file LICENSE) except some files mentioned below: The MIT License

Copyright (c) 2012, 2014, 2015, 2016 Tatsuhiro Tsujikawa Copyright (c) 2012, 2014, 2015, 2016 nghttp2 contributors

Permission is hereby granted, free of charge, to any person obtaining a copy of this software and associated documentation files (the "Software"), to deal in the Software without restriction, including without limitation the rights to use, copy, modify, merge, publish, distribute, sublicense, and/or sell copies of the Software, and to permit persons to whom the Software is furnished to do so, subject to the following conditions:

The above copyright notice and this permission notice shall be included in all copies or substantial portions of the Software.

THE SOFTWARE IS PROVIDED "AS IS", WITHOUT WARRANTY OF ANY KIND, EXPRESS OR IMPLIED, INCLUDING BUT NOT LIMITED TO THE WARRANTIES OF MERCHANTABILITY, FITNESS FOR A PARTICULAR PURPOSE AND NONINFRINGEMENT. IN NO EVENT SHALL THE AUTHORS OR COPYRIGHT HOLDERS BE LIABLE FOR ANY CLAIM, DAMAGES OR OTHER LIABILITY, WHETHER IN AN ACTION OF CONTRACT, TORT OR OTHERWISE, ARISING FROM, OUT OF OR IN CONNECTION WITH THE SOFTWARE OR THE USE OR OTHER DEALINGS IN THE SOFTWARE. set yrange [0:] set terminal pngcairo font 'Sans, 8' lw 1 size 1400,1024 set xtics rotate by -45 set style histogram errorbars gap 2 lw 1 set style fill solid border -1 Copyright (c) 2019 mruby developers

Permission is hereby granted, free of charge, to any person obtaining a copy of this software and associated documentation files (the "Software"), to deal in the Software without restriction, including without limitation

the rights to use, copy, modify, merge, publish, distribute, sublicense, and/or sell copies of the Software, and to permit persons to whom the Software is furnished to do so, subject to the following conditions:

The above copyright notice and this permission notice shall be included in all copies or substantial portions of the Software.

THE SOFTWARE IS PROVIDED "AS IS", WITHOUT WARRANTY OF ANY KIND, EXPRESS OR IMPLIED, INCLUDING BUT NOT LIMITED TO THE WARRANTIES OF MERCHANTABILITY, FITNESS FOR A PARTICULAR PURPOSE AND NONINFRINGEMENT. IN NO EVENT SHALL THE AUTHORS OR COPYRIGHT HOLDERS BE LIABLE FOR ANY CLAIM, DAMAGES OR OTHER LIABILITY, WHETHER IN AN ACTION OF CONTRACT, TORT OR OTHERWISE, ARISING FROM, OUT OF OR IN CONNECTION WITH THE SOFTWARE OR THE USE OR OTHER DEALINGS IN THE SOFTWARE. If not otherwise noted, the extensions in this package are licensed under the following license.

Copyright (c) 2010 by the contributors (see AUTHORS file). All rights reserved.

Redistribution and use in source and binary forms, with or without modification, are permitted provided that the following conditions are met:

\* Redistributions of source code must retain the above copyright notice, this list of conditions and the following disclaimer.

\* Redistributions in binary form must reproduce the above copyright notice, this list of conditions and the following disclaimer in the documentation and/or other materials provided with the distribution.

THIS SOFTWARE IS PROVIDED BY THE COPYRIGHT HOLDERS AND CONTRIBUTORS "AS IS" AND ANY EXPRESS OR IMPLIED WARRANTIES, INCLUDING, BUT NOT LIMITED TO, THE IMPLIED WARRANTIES OF MERCHANTABILITY AND FITNESS FOR A PARTICULAR PURPOSE ARE DISCLAIMED. IN NO EVENT SHALL THE COPYRIGHT OWNER OR CONTRIBUTORS BE LIABLE FOR ANY DIRECT, INDIRECT, INCIDENTAL, SPECIAL,

 EXEMPLARY, OR CONSEQUENTIAL DAMAGES (INCLUDING, BUT NOT LIMITED TO, PROCUREMENT OF SUBSTITUTE GOODS OR SERVICES; LOSS OF USE, DATA, OR PROFITS; OR BUSINESS INTERRUPTION) HOWEVER CAUSED AND ON ANY THEORY OF LIABILITY, WHETHER IN CONTRACT, STRICT LIABILITY, OR TORT (INCLUDING NEGLIGENCE OR OTHERWISE) ARISING IN ANY WAY OUT OF THE USE OF THIS SOFTWARE, EVEN IF ADVISED OF THE POSSIBILITY OF SUCH DAMAGE.

# **1.1471 netty-resolver-dns 4.1.71.Final**

## **1.1471.1 Available under license :**

No license file was found, but licenses were detected in source scan.

/\* \* Copyright 2018 The Netty Project \* \* The Netty Project licenses this file to you under the Apache License, \* version 2.0 (the "License"); you may not use this file except in compliance \* with the License. You may obtain a copy of the License at: \* \* https://www.apache.org/licenses/LICENSE-2.0 \* \* Unless required by applicable law or agreed to in writing, software \* distributed under the License is distributed on an "AS IS" BASIS, WITHOUT \* WARRANTIES OR CONDITIONS OF ANY KIND, either express or implied. See the \* License for the specific language governing permissions and limitations \* under the License. \*/ Found in path(s):

\* /opt/cola/permits/1706564018\_1686116717.8330317/0/netty-resolver-dns-4-1-71-final-sources-1 jar/io/netty/resolver/dns/DnsAddressDecoder.java

\* /opt/cola/permits/1706564018\_1686116717.8330317/0/netty-resolver-dns-4-1-71-final-sources-1 jar/io/netty/resolver/dns/DnsCnameCache.java

\*

 /opt/cola/permits/1706564018\_1686116717.8330317/0/netty-resolver-dns-4-1-71-final-sources-1 jar/io/netty/resolver/dns/NoopDnsCnameCache.java

\* /opt/cola/permits/1706564018\_1686116717.8330317/0/netty-resolver-dns-4-1-71-final-sources-1 jar/io/netty/resolver/dns/Cache.java

\* /opt/cola/permits/1706564018\_1686116717.8330317/0/netty-resolver-dns-4-1-71-final-sources-1 jar/io/netty/resolver/dns/DnsAddressResolveContext.java

\* /opt/cola/permits/1706564018\_1686116717.8330317/0/netty-resolver-dns-4-1-71-final-sources-1 jar/io/netty/resolver/dns/DirContextUtils.java

\* /opt/cola/permits/1706564018\_1686116717.8330317/0/netty-resolver-dns-4-1-71-final-sources-1 jar/io/netty/resolver/dns/NameServerComparator.java

\* /opt/cola/permits/1706564018\_1686116717.8330317/0/netty-resolver-dns-4-1-71-final-sources-1 jar/io/netty/resolver/dns/DefaultAuthoritativeDnsServerCache.java

\* /opt/cola/permits/1706564018\_1686116717.8330317/0/netty-resolver-dns-4-1-71-final-sources-1 jar/io/netty/resolver/dns/AuthoritativeDnsServerCache.java

\*

 /opt/cola/permits/1706564018\_1686116717.8330317/0/netty-resolver-dns-4-1-71-final-sources-1 jar/io/netty/resolver/dns/AuthoritativeDnsServerCacheAdapter.java

\* /opt/cola/permits/1706564018\_1686116717.8330317/0/netty-resolver-dns-4-1-71-final-sources-1 jar/io/netty/resolver/dns/NoopAuthoritativeDnsServerCache.java

\* /opt/cola/permits/1706564018\_1686116717.8330317/0/netty-resolver-dns-4-1-71-final-sources-1-

jar/io/netty/resolver/dns/DnsRecordResolveContext.java \* /opt/cola/permits/1706564018\_1686116717.8330317/0/netty-resolver-dns-4-1-71-final-sources-1 jar/io/netty/resolver/dns/DefaultDnsCnameCache.java No license file was found, but licenses were detected in source scan.

/\*

\* Copyright 2015 The Netty Project

\*

\* The Netty Project licenses this file to you under the Apache License,

\* version 2.0 (the "License"); you may not use this file except in compliance

\* with the License. You may obtain a copy of the License at:

\*

\* https://www.apache.org/licenses/LICENSE-2.0

\*

\* Unless required by applicable law or agreed to in writing, software

\* distributed under the License is distributed on an "AS IS" BASIS, WITHOUT

\* WARRANTIES OR CONDITIONS OF ANY KIND, either express or implied. See the

\* License for the specific language governing permissions and limitations

\* under the License.

\*/

Found in path(s):

\* /opt/cola/permits/1706564018\_1686116717.8330317/0/netty-resolver-dns-4-1-71-final-sources-1 jar/io/netty/resolver/dns/RotationalDnsServerAddresses.java

\* /opt/cola/permits/1706564018\_1686116717.8330317/0/netty-resolver-dns-4-1-71-final-sources-1 jar/io/netty/resolver/dns/DnsNameResolverBuilder.java

\*

 /opt/cola/permits/1706564018\_1686116717.8330317/0/netty-resolver-dns-4-1-71-final-sources-1 jar/io/netty/resolver/dns/ShuffledDnsServerAddressStream.java

\* /opt/cola/permits/1706564018\_1686116717.8330317/0/netty-resolver-dns-4-1-71-final-sources-1 jar/io/netty/resolver/dns/SequentialDnsServerAddressStream.java

\* /opt/cola/permits/1706564018\_1686116717.8330317/0/netty-resolver-dns-4-1-71-final-sources-1 jar/io/netty/resolver/dns/DefaultDnsServerAddresses.java

\* /opt/cola/permits/1706564018\_1686116717.8330317/0/netty-resolver-dns-4-1-71-final-sources-1 jar/io/netty/resolver/dns/DnsQueryContextManager.java

\* /opt/cola/permits/1706564018\_1686116717.8330317/0/netty-resolver-dns-4-1-71-final-sources-1 jar/io/netty/resolver/dns/SingletonDnsServerAddresses.java

\* /opt/cola/permits/1706564018\_1686116717.8330317/0/netty-resolver-dns-4-1-71-final-sources-1 jar/io/netty/resolver/dns/DnsServerAddressStream.java

\* /opt/cola/permits/1706564018\_1686116717.8330317/0/netty-resolver-dns-4-1-71-final-sources-1 jar/io/netty/resolver/dns/DnsNameResolverException.java

No license file was found, but licenses were detected in source scan.

/\*

\* Copyright 2017 The Netty Project

\*

\* The Netty Project licenses this file to you under the Apache License,

\* version 2.0 (the "License"); you may not use this file except in compliance

\* with the License. You may obtain a copy of the License at:

\*

- \* https://www.apache.org/licenses/LICENSE-2.0
- \*
- \* Unless required by applicable law or agreed to in writing, software
- \* distributed under the License is distributed on an "AS IS" BASIS, WITHOUT
- \* WARRANTIES OR CONDITIONS OF ANY KIND, either express or implied. See the
- \* License for the specific language governing permissions and limitations
- \* under the License.
- \*/

Found in path(s):

\* /opt/cola/permits/1706564018\_1686116717.8330317/0/netty-resolver-dns-4-1-71-final-sources-1 jar/io/netty/resolver/dns/MultiDnsServerAddressStreamProvider.java

\* /opt/cola/permits/1706564018\_1686116717.8330317/0/netty-resolver-dns-4-1-71-final-sources-1 jar/io/netty/resolver/dns/NoopDnsQueryLifecycleObserverFactory.java

\*

 /opt/cola/permits/1706564018\_1686116717.8330317/0/netty-resolver-dns-4-1-71-final-sources-1 jar/io/netty/resolver/dns/NoopDnsQueryLifecycleObserver.java

\* /opt/cola/permits/1706564018\_1686116717.8330317/0/netty-resolver-dns-4-1-71-final-sources-1 jar/io/netty/resolver/dns/BiDnsQueryLifecycleObserverFactory.java

\* /opt/cola/permits/1706564018\_1686116717.8330317/0/netty-resolver-dns-4-1-71-final-sources-1 jar/io/netty/resolver/dns/SingletonDnsServerAddressStreamProvider.java

\* /opt/cola/permits/1706564018\_1686116717.8330317/0/netty-resolver-dns-4-1-71-final-sources-1 jar/io/netty/resolver/dns/DnsServerAddressStreamProvider.java

\* /opt/cola/permits/1706564018\_1686116717.8330317/0/netty-resolver-dns-4-1-71-final-sources-1 jar/io/netty/resolver/dns/LoggingDnsQueryLifecycleObserver.java

\* /opt/cola/permits/1706564018\_1686116717.8330317/0/netty-resolver-dns-4-1-71-final-sources-1 jar/io/netty/resolver/dns/DnsServerAddressStreamProviders.java

\*

 /opt/cola/permits/1706564018\_1686116717.8330317/0/netty-resolver-dns-4-1-71-final-sources-1 jar/io/netty/resolver/dns/BiDnsQueryLifecycleObserver.java

\* /opt/cola/permits/1706564018\_1686116717.8330317/0/netty-resolver-dns-4-1-71-final-sources-1 jar/io/netty/resolver/dns/UnixResolverDnsServerAddressStreamProvider.java

\* /opt/cola/permits/1706564018\_1686116717.8330317/0/netty-resolver-dns-4-1-71-final-sources-1 jar/io/netty/resolver/dns/DnsQueryLifecycleObserver.java

\* /opt/cola/permits/1706564018\_1686116717.8330317/0/netty-resolver-dns-4-1-71-final-sources-1 jar/io/netty/resolver/dns/UniSequentialDnsServerAddressStreamProvider.java

\* /opt/cola/permits/1706564018\_1686116717.8330317/0/netty-resolver-dns-4-1-71-final-sources-1 jar/io/netty/resolver/dns/DnsQueryLifecycleObserverFactory.java

\* /opt/cola/permits/1706564018\_1686116717.8330317/0/netty-resolver-dns-4-1-71-final-sources-1 jar/io/netty/resolver/dns/SequentialDnsServerAddressStreamProvider.java

\* /opt/cola/permits/1706564018\_1686116717.8330317/0/netty-resolver-dns-4-1-71-final-sources-1 jar/io/netty/resolver/dns/DnsNameResolverTimeoutException.java

\*

 /opt/cola/permits/1706564018\_1686116717.8330317/0/netty-resolver-dns-4-1-71-final-sources-1 jar/io/netty/resolver/dns/DnsCacheEntry.java

\* /opt/cola/permits/1706564018\_1686116717.8330317/0/netty-resolver-dns-4-1-71-final-sources-1-
jar/io/netty/resolver/dns/DefaultDnsServerAddressStreamProvider.java No license file was found, but licenses were detected in source scan.

\* Copyright 2019 The Netty Project

\*

/\*

\* The Netty Project licenses this file to you under the Apache License,

\* version 2.0 (the "License"); you may not use this file except in compliance

\* with the License. You may obtain a copy of the License at:

\*

\* https://www.apache.org/licenses/LICENSE-2.0

\*

\* Unless required by applicable law or agreed to in writing, software

\* distributed under the License is distributed on an "AS IS" BASIS, WITHOUT

\* WARRANTIES OR CONDITIONS OF ANY KIND, either express or implied. See the

\* License for the specific language governing permissions and limitations

\* under the License.

\*/

Found in path(s):

\* /opt/cola/permits/1706564018\_1686116717.8330317/0/netty-resolver-dns-4-1-71-final-sources-1 jar/io/netty/resolver/dns/DatagramDnsQueryContext.java

\* /opt/cola/permits/1706564018\_1686116717.8330317/0/netty-resolver-dns-4-1-71-final-sources-1 jar/io/netty/resolver/dns/TcpDnsQueryContext.java

\*

 /opt/cola/permits/1706564018\_1686116717.8330317/0/netty-resolver-dns-4-1-71-final-sources-1 jar/io/netty/resolver/dns/PreferredAddressTypeComparator.java No license file was found, but licenses were detected in source scan.

/\*

\* Copyright 2020 The Netty Project

\*

\* The Netty Project licenses this file to you under the Apache License,

\* version 2.0 (the "License"); you may not use this file except in compliance

\* with the License. You may obtain a copy of the License at:

\*

\* https://www.apache.org/licenses/LICENSE-2.0

\*

\* Unless required by applicable law or agreed to in writing, software

\* distributed under the License is distributed on an "AS IS" BASIS, WITHOUT

\* WARRANTIES OR CONDITIONS OF ANY KIND, either express or implied. See the

\* License for the specific language governing permissions and limitations

\* under the License.

\*/

Found in path(s):

\* /opt/cola/permits/1706564018\_1686116717.8330317/0/netty-resolver-dns-4-1-71-final-sources-1 jar/io/netty/resolver/dns/UnixResolverOptions.java

\* /opt/cola/permits/1706564018\_1686116717.8330317/0/netty-resolver-dns-4-1-71-final-sources-1 jar/io/netty/resolver/dns/LoggingDnsQueryLifeCycleObserverFactory.java No license file was found, but licenses were detected in source scan.

 $\langle$  . .

 $\sim$ 

~ Copyright 2014 The Netty Project

~ The Netty Project licenses this file to you under the Apache License,

 $\sim$  version 2.0 (the "License"); you may not use this file except in compliance

 $\sim$  with the License. You may obtain a copy of the License at:

 $\sim$ 

~ https://www.apache.org/licenses/LICENSE-2.0

 $\sim$ 

~ Unless required by applicable law or agreed to in writing, software

~ distributed under the License is distributed on an "AS IS" BASIS, WITHOUT

~ WARRANTIES OR CONDITIONS OF ANY KIND, either express or implied. See the

~ License for the specific language governing permissions and limitations

~ under the License.

-->

Found in path(s):

\* /opt/cola/permits/1706564018\_1686116717.8330317/0/netty-resolver-dns-4-1-71-final-sources-1-jar/META-INF/maven/io.netty/netty-resolver-dns/pom.xml

No license file was found, but licenses were detected in source scan.

/\*

\* Copyright 2014 The Netty Project

\*

\* The Netty Project licenses this file to you under the Apache License,

\* version 2.0 (the "License"); you may not use this file except in compliance

\* with the License. You may obtain a copy of the License at:

\*

\* https://www.apache.org/licenses/LICENSE-2.0

\*

\* Unless required by applicable law or agreed to in writing, software

\* distributed under the License is distributed on an "AS IS" BASIS, WITHOUT

\* WARRANTIES OR CONDITIONS OF ANY KIND, either express or implied. See the

\* License for the specific language governing permissions and limitations

\* under the License.

\*/

Found in path(s):

\* /opt/cola/permits/1706564018\_1686116717.8330317/0/netty-resolver-dns-4-1-71-final-sources-1 jar/io/netty/resolver/dns/package-info.java

\* /opt/cola/permits/1706564018\_1686116717.8330317/0/netty-resolver-dns-4-1-71-final-sources-1 jar/io/netty/resolver/dns/DnsServerAddresses.java

\*

 /opt/cola/permits/1706564018\_1686116717.8330317/0/netty-resolver-dns-4-1-71-final-sources-1 jar/io/netty/resolver/dns/DnsAddressResolverGroup.java

\* /opt/cola/permits/1706564018\_1686116717.8330317/0/netty-resolver-dns-4-1-71-final-sources-1 jar/io/netty/resolver/dns/DnsResolveContext.java

\* /opt/cola/permits/1706564018\_1686116717.8330317/0/netty-resolver-dns-4-1-71-final-sources-1 jar/io/netty/resolver/dns/DnsQueryContext.java

\* /opt/cola/permits/1706564018\_1686116717.8330317/0/netty-resolver-dns-4-1-71-final-sources-1 jar/io/netty/resolver/dns/DnsNameResolver.java

No license file was found, but licenses were detected in source scan.

/\*

\* Copyright 2016 The Netty Project

\*

\* The Netty Project licenses this file to you under the Apache License,

\* version 2.0 (the "License"); you may not use this file except in compliance

\* with the License. You may obtain a copy of the License at:

\*

\* https://www.apache.org/licenses/LICENSE-2.0

\*

\* Unless required by applicable law or agreed to in writing, software

\* distributed under the License is distributed on an "AS IS" BASIS, WITHOUT

\* WARRANTIES OR CONDITIONS OF ANY KIND, either express or implied. See the

\* License for the specific language governing permissions and limitations

\* under the License.

\*/

Found in path(s):

\* /opt/cola/permits/1706564018\_1686116717.8330317/0/netty-resolver-dns-4-1-71-final-sources-1 jar/io/netty/resolver/dns/DnsCache.java

\* /opt/cola/permits/1706564018\_1686116717.8330317/0/netty-resolver-dns-4-1-71-final-sources-1 jar/io/netty/resolver/dns/NoopDnsCache.java

\* /opt/cola/permits/1706564018\_1686116717.8330317/0/netty-resolver-dns-4-1-71-final-sources-1 jar/io/netty/resolver/dns/InflightNameResolver.java

\*

 /opt/cola/permits/1706564018\_1686116717.8330317/0/netty-resolver-dns-4-1-71-final-sources-1 jar/io/netty/resolver/dns/DefaultDnsCache.java

\* /opt/cola/permits/1706564018\_1686116717.8330317/0/netty-resolver-dns-4-1-71-final-sources-1 jar/io/netty/resolver/dns/RoundRobinDnsAddressResolverGroup.java No license file was found, but licenses were detected in source scan.

# The Netty Project licenses this file to you under the Apache License,

# version 2.0 (the "License"); you may not use this file except in compliance

# with the License. You may obtain a copy of the License at:

# distributed under the License is distributed on an "AS IS" BASIS, WITHOUT

Found in path(s):

\* /opt/cola/permits/1706564018\_1686116717.8330317/0/netty-resolver-dns-4-1-71-final-sources-1-jar/META-INF/native-image/io.netty/resolver-dns/native-image.properties

## **1.1472 netty-codec-mqtt 4.1.71.Final**

#### **1.1472.1 Available under license :**

No license file was found, but licenses were detected in source scan.

/\*

- \* Copyright 2017 The Netty Project
- \*
- \* The Netty Project licenses this file to you under the Apache License,
- \* version 2.0 (the "License"); you may not use this file except in compliance
- \* with the License. You may obtain a copy of the License at:
- \*
- \* https://www.apache.org/licenses/LICENSE-2.0
- \*
- \* Unless required by applicable law or agreed to in writing, software
- \* distributed under the License is distributed on an "AS IS" BASIS, WITHOUT
- \* WARRANTIES OR CONDITIONS OF ANY KIND, either express or implied. See the
- \* License for the specific language governing permissions and limitations
- \* under the License.

\*/

Found in path(s):

\* /opt/cola/permits/1706563893\_1686117093.575959/0/netty-codec-mqtt-4-1-71-final-sources-1 jar/io/netty/handler/codec/mqtt/MqttMessageBuilders.java No license file was found, but licenses were detected in source scan.

/\*

\* Copyright 2021 The Netty Project

\*

- \* The Netty Project licenses this file to you under the Apache License,
- \* version 2.0 (the "License"); you may not use this file except in compliance
- \* with the License. You may obtain a copy of the License at:
- \*
- \* https://www.apache.org/licenses/LICENSE-2.0

\*

- \* Unless required by applicable law or agreed to in writing, software
- \* distributed under the License is distributed on an "AS IS" BASIS, WITHOUT
- \* WARRANTIES OR CONDITIONS OF ANY KIND, either express or implied. See the
- \* License for the specific language governing permissions and limitations
- \* under the License.

\*/

Found in path(s):

\* /opt/cola/permits/1706563893\_1686117093.575959/0/netty-codec-mqtt-4-1-71-final-sources-1 jar/io/netty/handler/codec/mqtt/MqttConstant.java

No license file was found, but licenses were detected in source scan.

/\*

\* Copyright 2014 The Netty Project

\*

\* The Netty Project licenses this file to you under the Apache License,

\* version 2.0 (the "License"); you may not use this file except in compliance

\* with the License. You may obtain a copy of the License at:

\*

\* https://www.apache.org/licenses/LICENSE-2.0

\*

\* Unless required by applicable law or agreed to in writing, software

\* distributed under the License is distributed on an "AS IS" BASIS, WITHOUT

\* WARRANTIES OR CONDITIONS OF ANY KIND, either express or implied. See the

\* License for the specific language governing permissions and limitations

\* under the License.

\*/

Found in path(s):

\* /opt/cola/permits/1706563893\_1686117093.575959/0/netty-codec-mqtt-4-1-71-final-sources-1 jar/io/netty/handler/codec/mqtt/MqttVersion.java

\* /opt/cola/permits/1706563893\_1686117093.575959/0/netty-codec-mqtt-4-1-71-final-sources-1 jar/io/netty/handler/codec/mqtt/MqttFixedHeader.java

\*

 /opt/cola/permits/1706563893\_1686117093.575959/0/netty-codec-mqtt-4-1-71-final-sources-1 jar/io/netty/handler/codec/mqtt/MqttSubAckPayload.java

\* /opt/cola/permits/1706563893\_1686117093.575959/0/netty-codec-mqtt-4-1-71-final-sources-1 jar/io/netty/handler/codec/mqtt/MqttConnAckVariableHeader.java

\* /opt/cola/permits/1706563893\_1686117093.575959/0/netty-codec-mqtt-4-1-71-final-sources-1 jar/io/netty/handler/codec/mqtt/MqttUnacceptableProtocolVersionException.java

\* /opt/cola/permits/1706563893\_1686117093.575959/0/netty-codec-mqtt-4-1-71-final-sources-1 jar/io/netty/handler/codec/mqtt/MqttUnsubscribeMessage.java

\* /opt/cola/permits/1706563893\_1686117093.575959/0/netty-codec-mqtt-4-1-71-final-sources-1 jar/io/netty/handler/codec/mqtt/MqttMessageIdVariableHeader.java

\* /opt/cola/permits/1706563893\_1686117093.575959/0/netty-codec-mqtt-4-1-71-final-sources-1 jar/io/netty/handler/codec/mqtt/MqttMessageFactory.java

\* /opt/cola/permits/1706563893\_1686117093.575959/0/netty-codec-mqtt-4-1-71-final-sources-1 jar/io/netty/handler/codec/mqtt/MqttMessage.java

\*

 /opt/cola/permits/1706563893\_1686117093.575959/0/netty-codec-mqtt-4-1-71-final-sources-1 jar/io/netty/handler/codec/mqtt/MqttUnsubscribePayload.java

\* /opt/cola/permits/1706563893\_1686117093.575959/0/netty-codec-mqtt-4-1-71-final-sources-1 jar/io/netty/handler/codec/mqtt/MqttConnectMessage.java

\* /opt/cola/permits/1706563893\_1686117093.575959/0/netty-codec-mqtt-4-1-71-final-sources-1 jar/io/netty/handler/codec/mqtt/MqttDecoder.java

\* /opt/cola/permits/1706563893\_1686117093.575959/0/netty-codec-mqtt-4-1-71-final-sources-1 jar/io/netty/handler/codec/mqtt/MqttCodecUtil.java

\* /opt/cola/permits/1706563893\_1686117093.575959/0/netty-codec-mqtt-4-1-71-final-sources-1-

jar/io/netty/handler/codec/mqtt/MqttPublishVariableHeader.java

\* /opt/cola/permits/1706563893\_1686117093.575959/0/netty-codec-mqtt-4-1-71-final-sources-1 jar/io/netty/handler/codec/mqtt/MqttSubscribeMessage.java

\* /opt/cola/permits/1706563893\_1686117093.575959/0/netty-codec-mqtt-4-1-71-final-sources-1 jar/io/netty/handler/codec/mqtt/MqttIdentifierRejectedException.java

 /opt/cola/permits/1706563893\_1686117093.575959/0/netty-codec-mqtt-4-1-71-final-sources-1 jar/io/netty/handler/codec/mqtt/MqttTopicSubscription.java

\* /opt/cola/permits/1706563893\_1686117093.575959/0/netty-codec-mqtt-4-1-71-final-sources-1 jar/io/netty/handler/codec/mqtt/MqttConnectReturnCode.java

\* /opt/cola/permits/1706563893\_1686117093.575959/0/netty-codec-mqtt-4-1-71-final-sources-1 jar/io/netty/handler/codec/mqtt/MqttPubAckMessage.java

\* /opt/cola/permits/1706563893\_1686117093.575959/0/netty-codec-mqtt-4-1-71-final-sources-1 jar/io/netty/handler/codec/mqtt/MqttEncoder.java

\* /opt/cola/permits/1706563893\_1686117093.575959/0/netty-codec-mqtt-4-1-71-final-sources-1 jar/io/netty/handler/codec/mqtt/MqttPublishMessage.java

\* /opt/cola/permits/1706563893\_1686117093.575959/0/netty-codec-mqtt-4-1-71-final-sources-1 jar/io/netty/handler/codec/mqtt/MqttSubscribePayload.java

\* /opt/cola/permits/1706563893\_1686117093.575959/0/netty-codec-mqtt-4-1-71-final-sources-1 jar/io/netty/handler/codec/mqtt/MqttUnsubAckMessage.java

\*

\*

 /opt/cola/permits/1706563893\_1686117093.575959/0/netty-codec-mqtt-4-1-71-final-sources-1 jar/io/netty/handler/codec/mqtt/MqttSubAckMessage.java

\* /opt/cola/permits/1706563893\_1686117093.575959/0/netty-codec-mqtt-4-1-71-final-sources-1 jar/io/netty/handler/codec/mqtt/MqttConnAckMessage.java

\* /opt/cola/permits/1706563893\_1686117093.575959/0/netty-codec-mqtt-4-1-71-final-sources-1 jar/io/netty/handler/codec/mqtt/MqttConnectVariableHeader.java

\* /opt/cola/permits/1706563893\_1686117093.575959/0/netty-codec-mqtt-4-1-71-final-sources-1 jar/io/netty/handler/codec/mqtt/MqttMessageType.java

\* /opt/cola/permits/1706563893\_1686117093.575959/0/netty-codec-mqtt-4-1-71-final-sources-1 jar/io/netty/handler/codec/mqtt/MqttConnectPayload.java

No license file was found, but licenses were detected in source scan.

 $\lt!$ !--

~ Copyright 2014 The Netty Project

 $\sim$ 

~ The Netty Project licenses this file to you under the Apache License,

 $\sim$  version 2.0 (the "License"); you may not use this file except in compliance

- ~ with the License. You may obtain a copy of the License at:
- $\sim$

~ https://www.apache.org/licenses/LICENSE-2.0

 $\sim$ 

 $\sim$  Unless required by applicable law or agreed to in writing, software

~ distributed under the License is distributed on an "AS IS" BASIS, WITHOUT

~ WARRANTIES OR CONDITIONS OF ANY KIND, either express or implied. See the

 $\sim$  License for the specific language governing permissions and limitations

~ under the License.

-->

Found in path(s):

\* /opt/cola/permits/1706563893\_1686117093.575959/0/netty-codec-mqtt-4-1-71-final-sources-1-jar/META-INF/maven/io.netty/netty-codec-mqtt/pom.xml

No license file was found, but licenses were detected in source scan.

/\*

\* Copyright 2020 The Netty Project

\*

\* The Netty Project licenses this file to you under the Apache License,

\* version 2.0 (the "License"); you may not use this file except in compliance

\* with the License. You may obtain a copy of the License at:

\*

\* https://www.apache.org/licenses/LICENSE-2.0

\*

\* Unless required by applicable law or agreed to in writing, software

\* distributed under the License is distributed on an "AS IS" BASIS, WITHOUT

\* WARRANTIES OR CONDITIONS OF ANY KIND, either express or implied. See the

\* License for the specific language governing permissions and limitations

\* under the License.

\*/

Found in path(s):

\* /opt/cola/permits/1706563893\_1686117093.575959/0/netty-codec-mqtt-4-1-71-final-sources-1 jar/io/netty/handler/codec/mqtt/MqttUnsubAckPayload.java

\* /opt/cola/permits/1706563893\_1686117093.575959/0/netty-codec-mqtt-4-1-71-final-sources-1-

jar/io/netty/handler/codec/mqtt/MqttProperties.java

\*

 /opt/cola/permits/1706563893\_1686117093.575959/0/netty-codec-mqtt-4-1-71-final-sources-1 jar/io/netty/handler/codec/mqtt/MqttPubReplyMessageVariableHeader.java

\* /opt/cola/permits/1706563893\_1686117093.575959/0/netty-codec-mqtt-4-1-71-final-sources-1 jar/io/netty/handler/codec/mqtt/MqttMessageIdAndPropertiesVariableHeader.java

\* /opt/cola/permits/1706563893\_1686117093.575959/0/netty-codec-mqtt-4-1-71-final-sources-1 jar/io/netty/handler/codec/mqtt/MqttReasonCodeAndPropertiesVariableHeader.java

\* /opt/cola/permits/1706563893\_1686117093.575959/0/netty-codec-mqtt-4-1-71-final-sources-1 jar/io/netty/handler/codec/mqtt/MqttSubscriptionOption.java

No license file was found, but licenses were detected in source scan.

/\*

\* Copyright 2014 The Netty Project

\*

\* The Netty Project licenses this file to you under the Apache License, version 2.0 (the

\* "License"); you may not use this file except in compliance with the License. You may obtain a

\* copy of the License at:

\*

\* https://www.apache.org/licenses/LICENSE-2.0

\*

\* Unless required by applicable law or agreed to in writing, software distributed under the License

\* is distributed on an "AS IS" BASIS, WITHOUT WARRANTIES OR CONDITIONS OF ANY KIND, either express

\* or implied. See the License for the specific language governing permissions and limitations under

\* the License.

\*/

Found in path(s):

\* /opt/cola/permits/1706563893\_1686117093.575959/0/netty-codec-mqtt-4-1-71-final-sources-1 jar/io/netty/handler/codec/mqtt/package-info.java

\* /opt/cola/permits/1706563893\_1686117093.575959/0/netty-codec-mqtt-4-1-71-final-sources-1 jar/io/netty/handler/codec/mqtt/MqttQoS.java

### **1.1473 netty-codec-smtp 4.1.71.Final**

### **1.1473.1 Available under license :**

No license file was found, but licenses were detected in source scan.

/\*

\* Copyright 2016 The Netty Project

\*

\* The Netty Project licenses this file to you under the Apache License,

\* version 2.0 (the "License"); you may not use this file except in compliance

\* with the License. You may obtain a copy of the License at:

\*

\* https://www.apache.org/licenses/LICENSE-2.0

\*

\* Unless required by applicable law or agreed to in writing, software

- \* distributed under the License is distributed on an "AS IS" BASIS, WITHOUT
- \* WARRANTIES OR CONDITIONS OF ANY KIND, either express or implied. See the
- \* License for the specific language governing permissions and limitations

\* under the License.

\*/

Found in path(s):

\* /opt/cola/permits/1706563745\_1686117012.726534/0/netty-codec-smtp-4-1-71-final-sources-1 jar/io/netty/handler/codec/smtp/SmtpRequest.java

\* /opt/cola/permits/1706563745\_1686117012.726534/0/netty-codec-smtp-4-1-71-final-sources-1 jar/io/netty/handler/codec/smtp/DefaultSmtpResponse.java

\*

 /opt/cola/permits/1706563745\_1686117012.726534/0/netty-codec-smtp-4-1-71-final-sources-1 jar/io/netty/handler/codec/smtp/DefaultSmtpContent.java

\* /opt/cola/permits/1706563745\_1686117012.726534/0/netty-codec-smtp-4-1-71-final-sources-1 jar/io/netty/handler/codec/smtp/SmtpCommand.java

\* /opt/cola/permits/1706563745\_1686117012.726534/0/netty-codec-smtp-4-1-71-final-sources-1 jar/io/netty/handler/codec/smtp/LastSmtpContent.java

\* /opt/cola/permits/1706563745\_1686117012.726534/0/netty-codec-smtp-4-1-71-final-sources-1 jar/io/netty/handler/codec/smtp/SmtpRequests.java

\* /opt/cola/permits/1706563745\_1686117012.726534/0/netty-codec-smtp-4-1-71-final-sources-1 jar/io/netty/handler/codec/smtp/SmtpRequestEncoder.java

\* /opt/cola/permits/1706563745\_1686117012.726534/0/netty-codec-smtp-4-1-71-final-sources-1 jar/io/netty/handler/codec/smtp/SmtpResponse.java

\* /opt/cola/permits/1706563745\_1686117012.726534/0/netty-codec-smtp-4-1-71-final-sources-1 jar/io/netty/handler/codec/smtp/DefaultLastSmtpContent.java

\*

 /opt/cola/permits/1706563745\_1686117012.726534/0/netty-codec-smtp-4-1-71-final-sources-1 jar/io/netty/handler/codec/smtp/SmtpResponseDecoder.java

\* /opt/cola/permits/1706563745\_1686117012.726534/0/netty-codec-smtp-4-1-71-final-sources-1 jar/io/netty/handler/codec/smtp/package-info.java

\* /opt/cola/permits/1706563745\_1686117012.726534/0/netty-codec-smtp-4-1-71-final-sources-1 jar/io/netty/handler/codec/smtp/SmtpContent.java

\* /opt/cola/permits/1706563745\_1686117012.726534/0/netty-codec-smtp-4-1-71-final-sources-1 jar/io/netty/handler/codec/smtp/DefaultSmtpRequest.java

\* /opt/cola/permits/1706563745\_1686117012.726534/0/netty-codec-smtp-4-1-71-final-sources-1 jar/io/netty/handler/codec/smtp/SmtpUtils.java

No license file was found, but licenses were detected in source scan.

 $\lt$  --

~ Copyright 2016 The Netty Project

 $\sim$ 

~ The Netty Project licenses this file to you under the Apache License,

 $\sim$  version 2.0 (the "License"); you may not use this file except in compliance

~ with the License. You may obtain a copy of the License at:

 $\sim$ 

~ https://www.apache.org/licenses/LICENSE-2.0

 $\sim$ 

~ Unless required by applicable law or agreed to in writing, software

~ distributed under the License is distributed on an "AS IS" BASIS, WITHOUT

~ WARRANTIES OR CONDITIONS OF ANY KIND, either express or implied. See the

~ License for the specific language governing permissions and limitations

~ under the License.

-->

Found in path(s):

\* /opt/cola/permits/1706563745\_1686117012.726534/0/netty-codec-smtp-4-1-71-final-sources-1-jar/META-INF/maven/io.netty/netty-codec-smtp/pom.xml

### **1.1474 netty-transport-udt 4.1.71.Final**

### **1.1474.1 Available under license :**

No license file was found, but licenses were detected in source scan.

```
/*
* Copyright 2013 The Netty Project
```
\*

- \* The Netty Project licenses this file to you under the Apache License,
- \* version 2.0 (the "License"); you may not use this file except in compliance
- \* with the License. You may obtain a copy of the License at:
- \*

\* https://www.apache.org/licenses/LICENSE-2.0

- \*
- \* Unless required by applicable law or agreed to in writing, software
- \* distributed under the License is distributed on an "AS IS" BASIS, WITHOUT
- \* WARRANTIES OR CONDITIONS OF ANY KIND, either express or implied. See the
- \* License for the specific language governing permissions and limitations
- \* under the License.
- \*/

#### Found in path(s):

\* /opt/cola/permits/1706563998\_1686116750.0035267/0/netty-transport-udt-4-1-71-final-sources-1 jar/io/netty/channel/udt/UdtChannelOption.java

\* /opt/cola/permits/1706563998\_1686116750.0035267/0/netty-transport-udt-4-1-71-final-sources-1 jar/io/netty/channel/udt/UdtServerChannelConfig.java

\*

 /opt/cola/permits/1706563998\_1686116750.0035267/0/netty-transport-udt-4-1-71-final-sources-1 jar/io/netty/channel/udt/DefaultUdtServerChannelConfig.java

No license file was found, but licenses were detected in source scan.

/\*

\* Copyright 2013 The Netty Project

\*

\* The Netty Project licenses this file to you under the Apache License,

- \* version 2.0 (the "License"); you may not use this file except in compliance
- \* with the License. You may obtain a copy of the License at:

\*

\* https://www.apache.org/licenses/LICENSE-2.0

\*

\* Unless required by applicable law or agreed to in writing, software

\* distributed under the License is distributed on an "AS IS" BASIS, WITHOUT

- \* WARRANTIES OR CONDITIONS OF ANY KIND, either express or implied. See the
- \* License for the specific language governing permissions and limitations
- \* under the License.

\*/

Found in path(s):

\* /opt/cola/permits/1706563998\_1686116750.0035267/0/netty-transport-udt-4-1-71-final-sources-1 jar/io/netty/channel/udt/UdtServerChannel.java

No license file was found, but licenses were detected in source scan.

/\*

\* Copyright 2012 The Netty Project

\*

\* The Netty Project licenses this file to you under the Apache License,

\* version 2.0 (the "License"); you may not use this file except in compliance

- \* with the License. You may obtain a copy of the License at:
- \*

\* https://www.apache.org/licenses/LICENSE-2.0

\*

- \* Unless required by applicable law or agreed to in writing, software
- \* distributed under the License is distributed on an "AS IS" BASIS, WITHOUT
- \* WARRANTIES OR CONDITIONS OF ANY KIND, either express or implied. See the
- \* License for the specific language governing permissions and limitations
- \* under the License.

\*/

Found in path(s):

\* /opt/cola/permits/1706563998\_1686116750.0035267/0/netty-transport-udt-4-1-71-final-sources-1 jar/io/netty/channel/udt/UdtChannelConfig.java

\* /opt/cola/permits/1706563998\_1686116750.0035267/0/netty-transport-udt-4-1-71-final-sources-1 jar/io/netty/channel/udt/DefaultUdtChannelConfig.java

\*

 /opt/cola/permits/1706563998\_1686116750.0035267/0/netty-transport-udt-4-1-71-final-sources-1 jar/io/netty/channel/udt/package-info.java

\* /opt/cola/permits/1706563998\_1686116750.0035267/0/netty-transport-udt-4-1-71-final-sources-1 jar/io/netty/channel/udt/UdtMessage.java

\* /opt/cola/permits/1706563998\_1686116750.0035267/0/netty-transport-udt-4-1-71-final-sources-1 jar/io/netty/channel/udt/nio/package-info.java

No license file was found, but licenses were detected in source scan.

/\*

\* Copyright 2012 The Netty Project

\*

\* The Netty Project licenses this file to you under the Apache License,

\* version 2.0 (the "License"); you may not use this file except in compliance

\* with the License. You may obtain a copy of the License at:

\*

\* https://www.apache.org/licenses/LICENSE-2.0

\*

\* Unless required by applicable law or agreed to in writing, software

\* distributed under the License is distributed on an "AS IS" BASIS, WITHOUT

\* WARRANTIES OR CONDITIONS OF ANY KIND, either express or implied. See the

\* License for the specific language governing permissions and limitations

\* under the License.

\*/

Found in path(s):

\* /opt/cola/permits/1706563998\_1686116750.0035267/0/netty-transport-udt-4-1-71-final-sources-1 jar/io/netty/channel/udt/nio/NioUdtAcceptorChannel.java

\* /opt/cola/permits/1706563998\_1686116750.0035267/0/netty-transport-udt-4-1-71-final-sources-1-

jar/io/netty/channel/udt/nio/NioUdtByteRendezvousChannel.java

\*

 /opt/cola/permits/1706563998\_1686116750.0035267/0/netty-transport-udt-4-1-71-final-sources-1 jar/io/netty/channel/udt/nio/NioUdtMessageConnectorChannel.java

\* /opt/cola/permits/1706563998\_1686116750.0035267/0/netty-transport-udt-4-1-71-final-sources-1 jar/io/netty/channel/udt/nio/NioUdtByteAcceptorChannel.java

\* /opt/cola/permits/1706563998\_1686116750.0035267/0/netty-transport-udt-4-1-71-final-sources-1 jar/io/netty/channel/udt/nio/NioUdtMessageAcceptorChannel.java

\* /opt/cola/permits/1706563998\_1686116750.0035267/0/netty-transport-udt-4-1-71-final-sources-1 jar/io/netty/channel/udt/nio/NioUdtMessageRendezvousChannel.java

\* /opt/cola/permits/1706563998\_1686116750.0035267/0/netty-transport-udt-4-1-71-final-sources-1 jar/io/netty/channel/udt/nio/NioUdtProvider.java

\* /opt/cola/permits/1706563998\_1686116750.0035267/0/netty-transport-udt-4-1-71-final-sources-1 jar/io/netty/channel/udt/nio/NioUdtByteConnectorChannel.java

\* /opt/cola/permits/1706563998\_1686116750.0035267/0/netty-transport-udt-4-1-71-final-sources-1 jar/io/netty/channel/udt/UdtChannel.java

No license file was found, but licenses were detected in source scan.

 $\lt$   $\sim$ 

~ Copyright 2012 The Netty Project

 $\sim$ 

~ The Netty Project licenses this file to you under the Apache License,

 $\sim$  version 2.0 (the "License"); you may not use this file except in compliance

~ with the License. You may obtain a copy of the License at:

 $\sim$ 

~ https://www.apache.org/licenses/LICENSE-2.0

 $\sim$ 

 $\sim$  Unless required by applicable law or agreed to in writing, software

~ distributed under the License is distributed on an "AS IS" BASIS, WITHOUT

~ WARRANTIES OR CONDITIONS OF ANY KIND, either express or implied. See the

~ License for the specific language governing permissions and limitations

~ under the License.

-->

Found in path(s):

\* /opt/cola/permits/1706563998\_1686116750.0035267/0/netty-transport-udt-4-1-71-final-sources-1-jar/META-INF/maven/io.netty/netty-transport-udt/pom.xml

### **1.1475 netty-codec-dns 4.1.71.Final**

### **1.1475.1 Available under license :**

No license file was found, but licenses were detected in source scan.

/\*

\* Copyright 2016 The Netty Project

\*

\* The Netty Project licenses this file to you under the Apache License,

\* version 2.0 (the "License"); you may not use this file except in compliance

\* with the License. You may obtain a copy of the License at:

\*

- \* https://www.apache.org/licenses/LICENSE-2.0
- \*
- \* Unless required by applicable law or agreed to in writing, software
- \* distributed under the License is distributed on an "AS IS" BASIS, WITHOUT

\* WARRANTIES OR CONDITIONS OF ANY KIND, either express or implied. See the

\* License for the specific language governing permissions and limitations

\* under the License.

\*/

Found in path(s):

\* /opt/cola/permits/1706563789\_1686116772.5956156/0/netty-codec-dns-4-1-71-final-sources-1 jar/io/netty/handler/codec/dns/DefaultDnsOptEcsRecord.java

\* /opt/cola/permits/1706563789\_1686116772.5956156/0/netty-codec-dns-4-1-71-final-sources-1 jar/io/netty/handler/codec/dns/AbstractDnsOptPseudoRrRecord.java

\*

 /opt/cola/permits/1706563789\_1686116772.5956156/0/netty-codec-dns-4-1-71-final-sources-1 jar/io/netty/handler/codec/dns/DnsOptEcsRecord.java

\* /opt/cola/permits/1706563789\_1686116772.5956156/0/netty-codec-dns-4-1-71-final-sources-1 jar/io/netty/handler/codec/dns/DefaultDnsPtrRecord.java

\* /opt/cola/permits/1706563789\_1686116772.5956156/0/netty-codec-dns-4-1-71-final-sources-1 jar/io/netty/handler/codec/dns/DnsPtrRecord.java

\* /opt/cola/permits/1706563789\_1686116772.5956156/0/netty-codec-dns-4-1-71-final-sources-1 jar/io/netty/handler/codec/dns/DnsOptPseudoRecord.java

No license file was found, but licenses were detected in source scan.

/\*

\* Copyright 2021 The Netty Project

\*

\* The Netty Project licenses this file to you under the Apache License,

\* version 2.0 (the "License"); you may not use this file except in compliance

\* with the License. You may obtain a copy of the License at:

\*

\* https://www.apache.org/licenses/LICENSE-2.0

\*

\* Unless required by applicable law or agreed to in writing, software

\* distributed under the License is distributed on an "AS IS" BASIS, WITHOUT

\* WARRANTIES OR CONDITIONS OF ANY KIND, either express or implied. See the

- \* License for the specific language governing permissions and limitations
- \* under the License.

\*/

Found in path(s):

\* /opt/cola/permits/1706563789\_1686116772.5956156/0/netty-codec-dns-4-1-71-final-sources-1 jar/io/netty/handler/codec/dns/TcpDnsResponseEncoder.java

\* /opt/cola/permits/1706563789\_1686116772.5956156/0/netty-codec-dns-4-1-71-final-sources-1 jar/io/netty/handler/codec/dns/TcpDnsQueryDecoder.java

No license file was found, but licenses were detected in source scan.

/\*

\* Copyright 2019 The Netty Project

\*

\* The Netty Project licenses this file to you under the Apache License,

\* version 2.0 (the "License"); you may not use this file except in compliance

\* with the License. You may obtain a copy of the License at:

\*

\* https://www.apache.org/licenses/LICENSE-2.0

\*

\* Unless required by applicable law or agreed to in writing, software

\* distributed under the License is distributed on an "AS IS" BASIS, WITHOUT

\* WARRANTIES OR CONDITIONS OF ANY KIND, either express or implied. See the

\* License for the specific language governing permissions and limitations

\* under the License.

\*/

Found in path(s):

\* /opt/cola/permits/1706563789\_1686116772.5956156/0/netty-codec-dns-4-1-71-final-sources-1 jar/io/netty/handler/codec/dns/TcpDnsResponseDecoder.java

\* /opt/cola/permits/1706563789\_1686116772.5956156/0/netty-codec-dns-4-1-71-final-sources-1 jar/io/netty/handler/codec/dns/DnsResponseDecoder.java

\*

 /opt/cola/permits/1706563789\_1686116772.5956156/0/netty-codec-dns-4-1-71-final-sources-1 jar/io/netty/handler/codec/dns/DnsQueryEncoder.java

\* /opt/cola/permits/1706563789\_1686116772.5956156/0/netty-codec-dns-4-1-71-final-sources-1 jar/io/netty/handler/codec/dns/DnsCodecUtil.java

\* /opt/cola/permits/1706563789\_1686116772.5956156/0/netty-codec-dns-4-1-71-final-sources-1 jar/io/netty/handler/codec/dns/TcpDnsQueryEncoder.java

No license file was found, but licenses were detected in source scan.

/\*

\* Copyright 2015 The Netty Project

\*

\* The Netty Project licenses this file to you under the Apache License,

\* version 2.0 (the "License"); you may not use this file except in compliance

\* with the License. You may obtain a copy of the License at:

\*

\* https://www.apache.org/licenses/LICENSE-2.0

\*

\* Unless required by applicable law or agreed to in writing, software

\* distributed under the License is distributed on an "AS IS" BASIS, WITHOUT

\* WARRANTIES OR CONDITIONS OF ANY KIND, either express or implied. See the

\* License for the specific language governing permissions and limitations

\* under the License.

\*/

Found in path(s):

\* /opt/cola/permits/1706563789\_1686116772.5956156/0/netty-codec-dns-4-1-71-final-sources-1 jar/io/netty/handler/codec/dns/DnsRawRecord.java

\* /opt/cola/permits/1706563789\_1686116772.5956156/0/netty-codec-dns-4-1-71-final-sources-1 jar/io/netty/handler/codec/dns/DefaultDnsRawRecord.java

\*

 /opt/cola/permits/1706563789\_1686116772.5956156/0/netty-codec-dns-4-1-71-final-sources-1 jar/io/netty/handler/codec/dns/DefaultDnsRecordEncoder.java

\* /opt/cola/permits/1706563789\_1686116772.5956156/0/netty-codec-dns-4-1-71-final-sources-1 jar/io/netty/handler/codec/dns/DatagramDnsQueryEncoder.java

\* /opt/cola/permits/1706563789\_1686116772.5956156/0/netty-codec-dns-4-1-71-final-sources-1 jar/io/netty/handler/codec/dns/DefaultDnsQuestion.java

\* /opt/cola/permits/1706563789\_1686116772.5956156/0/netty-codec-dns-4-1-71-final-sources-1 jar/io/netty/handler/codec/dns/package-info.java

\* /opt/cola/permits/1706563789\_1686116772.5956156/0/netty-codec-dns-4-1-71-final-sources-1 jar/io/netty/handler/codec/dns/DnsRecordEncoder.java

\* /opt/cola/permits/1706563789\_1686116772.5956156/0/netty-codec-dns-4-1-71-final-sources-1 jar/io/netty/handler/codec/dns/DatagramDnsResponseEncoder.java

\* /opt/cola/permits/1706563789\_1686116772.5956156/0/netty-codec-dns-4-1-71-final-sources-1 jar/io/netty/handler/codec/dns/DnsMessage.java

\*

\*

 /opt/cola/permits/1706563789\_1686116772.5956156/0/netty-codec-dns-4-1-71-final-sources-1 jar/io/netty/handler/codec/dns/DefaultDnsResponse.java

\* /opt/cola/permits/1706563789\_1686116772.5956156/0/netty-codec-dns-4-1-71-final-sources-1 jar/io/netty/handler/codec/dns/DnsOpCode.java

\* /opt/cola/permits/1706563789\_1686116772.5956156/0/netty-codec-dns-4-1-71-final-sources-1 jar/io/netty/handler/codec/dns/AbstractDnsRecord.java

\* /opt/cola/permits/1706563789\_1686116772.5956156/0/netty-codec-dns-4-1-71-final-sources-1 jar/io/netty/handler/codec/dns/DatagramDnsQuery.java

\* /opt/cola/permits/1706563789\_1686116772.5956156/0/netty-codec-dns-4-1-71-final-sources-1 jar/io/netty/handler/codec/dns/DnsQuery.java

\* /opt/cola/permits/1706563789\_1686116772.5956156/0/netty-codec-dns-4-1-71-final-sources-1 jar/io/netty/handler/codec/dns/DnsMessageUtil.java

\* /opt/cola/permits/1706563789\_1686116772.5956156/0/netty-codec-dns-4-1-71-final-sources-1 jar/io/netty/handler/codec/dns/DatagramDnsResponse.java

 /opt/cola/permits/1706563789\_1686116772.5956156/0/netty-codec-dns-4-1-71-final-sources-1 jar/io/netty/handler/codec/dns/DnsRecord.java

\* /opt/cola/permits/1706563789\_1686116772.5956156/0/netty-codec-dns-4-1-71-final-sources-1 jar/io/netty/handler/codec/dns/DnsRecordType.java

\* /opt/cola/permits/1706563789\_1686116772.5956156/0/netty-codec-dns-4-1-71-final-sources-1 jar/io/netty/handler/codec/dns/AbstractDnsMessage.java

\* /opt/cola/permits/1706563789\_1686116772.5956156/0/netty-codec-dns-4-1-71-final-sources-1 jar/io/netty/handler/codec/dns/DatagramDnsResponseDecoder.java

\* /opt/cola/permits/1706563789\_1686116772.5956156/0/netty-codec-dns-4-1-71-final-sources-1 jar/io/netty/handler/codec/dns/DefaultDnsRecordDecoder.java

\* /opt/cola/permits/1706563789\_1686116772.5956156/0/netty-codec-dns-4-1-71-final-sources-1 jar/io/netty/handler/codec/dns/DatagramDnsQueryDecoder.java

\* /opt/cola/permits/1706563789\_1686116772.5956156/0/netty-codec-dns-4-1-71-final-sources-1 jar/io/netty/handler/codec/dns/DnsResponseCode.java

\*

 /opt/cola/permits/1706563789\_1686116772.5956156/0/netty-codec-dns-4-1-71-final-sources-1 jar/io/netty/handler/codec/dns/DnsSection.java

\* /opt/cola/permits/1706563789\_1686116772.5956156/0/netty-codec-dns-4-1-71-final-sources-1 jar/io/netty/handler/codec/dns/DnsQuestion.java

\* /opt/cola/permits/1706563789\_1686116772.5956156/0/netty-codec-dns-4-1-71-final-sources-1 jar/io/netty/handler/codec/dns/DnsResponse.java

\* /opt/cola/permits/1706563789\_1686116772.5956156/0/netty-codec-dns-4-1-71-final-sources-1 jar/io/netty/handler/codec/dns/DefaultDnsQuery.java

\* /opt/cola/permits/1706563789\_1686116772.5956156/0/netty-codec-dns-4-1-71-final-sources-1 jar/io/netty/handler/codec/dns/DnsRecordDecoder.java

No license file was found, but licenses were detected in source scan.

 $\lt!$ !--

~ Copyright 2014 The Netty Project

 $\sim$ 

~ The Netty Project licenses this file to you under the Apache License,

 $\sim$  version 2.0 (the "License"); you may not use this file except in compliance

 $\sim$  with the License. You may obtain a copy of the License at:

~ https://www.apache.org/licenses/LICENSE-2.0

 $\sim$ 

 $\sim$ 

~ Unless required by applicable law or agreed to in writing, software

~ distributed under the License is distributed on an "AS IS" BASIS, WITHOUT

~ WARRANTIES OR CONDITIONS OF ANY KIND, either express or implied. See the

~ License for the specific language governing permissions and limitations

~ under the License.

-->

Found in path(s):

\* /opt/cola/permits/1706563789\_1686116772.5956156/0/netty-codec-dns-4-1-71-final-sources-1-jar/META-INF/maven/io.netty/netty-codec-dns/pom.xml

# **1.1476 netty-transport-sctp 4.1.71.Final**

#### **1.1476.1 Available under license :**

No license file was found, but licenses were detected in source scan.

/\*

\* Copyright 2011 The Netty Project

\*

\* The Netty Project licenses this file to you under the Apache License,

\* version 2.0 (the "License"); you may not use this file except in compliance

\* with the License. You may obtain a copy of the License at:

\*

\* https://www.apache.org/licenses/LICENSE-2.0

\*

- \* Unless required by applicable law or agreed to in writing, software
- \* distributed under the License is distributed on an "AS IS" BASIS, WITHOUT
- \* WARRANTIES OR CONDITIONS OF ANY KIND, either express or implied. See the
- \* License for the specific language governing permissions and limitations

\* under the License.

\*/

Found in path(s):

\* /opt/cola/permits/1706563676\_1686116950.1004183/0/netty-transport-sctp-4-1-71-final-sources-1 jar/io/netty/channel/sctp/DefaultSctpServerChannelConfig.java No license file was found, but licenses were detected in source scan.

/\*

\* Copyright 2012 The Netty Project

\*

\* The Netty Project licenses this file to you under the Apache License,

- \* version 2.0 (the "License"); you may not use this file except in compliance
- \* with the License. You may obtain a copy of the License at:

\*

\* https://www.apache.org/licenses/LICENSE-2.0

\*

- \* Unless required by applicable law or agreed to in writing, software
- \* distributed under the License is distributed on an "AS IS" BASIS, WITHOUT
- \* WARRANTIES OR CONDITIONS OF ANY KIND, either express or implied. See the
- \* License for the specific language governing permissions and limitations

\* under the License.

\*/

Found in path(s):

\* /opt/cola/permits/1706563676\_1686116950.1004183/0/netty-transport-sctp-4-1-71-final-sources-1 jar/io/netty/channel/sctp/oio/package-info.java

\* /opt/cola/permits/1706563676\_1686116950.1004183/0/netty-transport-sctp-4-1-71-final-sources-1 jar/io/netty/channel/sctp/oio/OioSctpChannel.java

\*

 /opt/cola/permits/1706563676\_1686116950.1004183/0/netty-transport-sctp-4-1-71-final-sources-1 jar/io/netty/channel/sctp/package-info.java

\* /opt/cola/permits/1706563676\_1686116950.1004183/0/netty-transport-sctp-4-1-71-final-sources-1 jar/io/netty/handler/codec/sctp/SctpOutboundByteStreamHandler.java

\* /opt/cola/permits/1706563676\_1686116950.1004183/0/netty-transport-sctp-4-1-71-final-sources-1 jar/io/netty/channel/sctp/oio/OioSctpServerChannel.java

\* /opt/cola/permits/1706563676\_1686116950.1004183/0/netty-transport-sctp-4-1-71-final-sources-1 jar/io/netty/channel/sctp/nio/package-info.java

No license file was found, but licenses were detected in source scan.

 $\leq$ 

~ Copyright 2012 The Netty Project

 $\sim$ 

- $\sim$  The Netty Project licenses this file to you under the Apache License,
- $\sim$  version 2.0 (the "License"); you may not use this file except in compliance
- ~ with the License. You may obtain a copy of the License at:
- $\sim$
- ~ https://www.apache.org/licenses/LICENSE-2.0
- $\sim$
- ~ Unless required by applicable law or agreed to in writing, software
- ~ distributed under the License is distributed on an "AS IS" BASIS, WITHOUT
- ~ WARRANTIES OR CONDITIONS OF ANY KIND, either express or implied. See the
- ~ License for the specific language governing permissions and limitations
- ~ under the License.

-->

Found in path(s):

\* /opt/cola/permits/1706563676\_1686116950.1004183/0/netty-transport-sctp-4-1-71-final-sources-1-jar/META-INF/maven/io.netty/netty-transport-sctp/pom.xml

No license file was found, but licenses were detected in source scan.

/\*

\* Copyright 2012 The Netty Project

\*

\* The Netty Project licenses this file to you under the Apache License,

\* version 2.0 (the "License"); you may not use this file except in compliance

- \* with the License. You may obtain a copy of the License at:
- \*
- \* https://www.apache.org/licenses/LICENSE-2.0
- \*

\* Unless required by applicable law or agreed to in writing, software

\* distributed under the License is distributed on an "AS IS" BASIS, WITHOUT

\* WARRANTIES OR CONDITIONS OF ANY KIND, either express or implied. See the

\* License for the specific language governing permissions and limitations

\* under the License.

\*/

Found in path(s):

\* /opt/cola/permits/1706563676\_1686116950.1004183/0/netty-transport-sctp-4-1-71-final-sources-1 jar/io/netty/handler/codec/sctp/package-info.java

\* /opt/cola/permits/1706563676\_1686116950.1004183/0/netty-transport-sctp-4-1-71-final-sources-1 jar/io/netty/handler/codec/sctp/SctpMessageToMessageDecoder.java

\*

 /opt/cola/permits/1706563676\_1686116950.1004183/0/netty-transport-sctp-4-1-71-final-sources-1 jar/io/netty/handler/codec/sctp/SctpInboundByteStreamHandler.java

\* /opt/cola/permits/1706563676\_1686116950.1004183/0/netty-transport-sctp-4-1-71-final-sources-1 jar/io/netty/handler/codec/sctp/SctpMessageCompletionHandler.java

No license file was found, but licenses were detected in source scan.

/\*

\* Copyright 2011 The Netty Project

\*

\* The Netty Project licenses this file to you under the Apache License,

\* version 2.0 (the "License"); you may not use this file except in compliance

\* with the License. You may obtain a copy of the License at:

\*

\* https://www.apache.org/licenses/LICENSE-2.0

\*

\* Unless required by applicable law or agreed to in writing, software

\* distributed under the License is distributed on an "AS IS" BASIS, WITHOUT

\* WARRANTIES OR CONDITIONS OF ANY KIND, either express or implied. See the

\* License for the specific language governing permissions and limitations

\* under the License.

\*/

Found in path(s):

\* /opt/cola/permits/1706563676\_1686116950.1004183/0/netty-transport-sctp-4-1-71-final-sources-1 jar/com/sun/nio/sctp/HandlerResult.java

\* /opt/cola/permits/1706563676\_1686116950.1004183/0/netty-transport-sctp-4-1-71-final-sources-1 jar/com/sun/nio/sctp/SctpSocketOption.java

\*

 /opt/cola/permits/1706563676\_1686116950.1004183/0/netty-transport-sctp-4-1-71-final-sources-1 jar/io/netty/channel/sctp/nio/NioSctpChannel.java

\* /opt/cola/permits/1706563676\_1686116950.1004183/0/netty-transport-sctp-4-1-71-final-sources-1 jar/com/sun/nio/sctp/Association.java

\* /opt/cola/permits/1706563676\_1686116950.1004183/0/netty-transport-sctp-4-1-71-final-sources-1 jar/com/sun/nio/sctp/ShutdownNotification.java

\* /opt/cola/permits/1706563676\_1686116950.1004183/0/netty-transport-sctp-4-1-71-final-sources-1 jar/com/sun/nio/sctp/AssociationChangeNotification.java

\* /opt/cola/permits/1706563676\_1686116950.1004183/0/netty-transport-sctp-4-1-71-final-sources-1 jar/com/sun/nio/sctp/SendFailedNotification.java

\* /opt/cola/permits/1706563676\_1686116950.1004183/0/netty-transport-sctp-4-1-71-final-sources-1 jar/io/netty/channel/sctp/SctpChannel.java

\* /opt/cola/permits/1706563676\_1686116950.1004183/0/netty-transport-sctp-4-1-71-final-sources-1 jar/com/sun/nio/sctp/package-info.java

\* /opt/cola/permits/1706563676\_1686116950.1004183/0/netty-transport-sctp-4-1-71-final-sources-1 jar/com/sun/nio/sctp/SctpStandardSocketOptions.java

\*

 /opt/cola/permits/1706563676\_1686116950.1004183/0/netty-transport-sctp-4-1-71-final-sources-1 jar/com/sun/nio/sctp/AbstractNotificationHandler.java

\* /opt/cola/permits/1706563676\_1686116950.1004183/0/netty-transport-sctp-4-1-71-final-sources-1 jar/com/sun/nio/sctp/SctpServerChannel.java

\* /opt/cola/permits/1706563676\_1686116950.1004183/0/netty-transport-sctp-4-1-71-final-sources-1 jar/io/netty/channel/sctp/SctpServerChannelConfig.java

\* /opt/cola/permits/1706563676\_1686116950.1004183/0/netty-transport-sctp-4-1-71-final-sources-1 jar/io/netty/channel/sctp/DefaultSctpChannelConfig.java

\* /opt/cola/permits/1706563676\_1686116950.1004183/0/netty-transport-sctp-4-1-71-final-sources-1 jar/io/netty/channel/sctp/SctpChannelConfig.java

\* /opt/cola/permits/1706563676\_1686116950.1004183/0/netty-transport-sctp-4-1-71-final-sources-1 jar/io/netty/channel/sctp/SctpServerChannel.java

\*

 /opt/cola/permits/1706563676\_1686116950.1004183/0/netty-transport-sctp-4-1-71-final-sources-1 jar/io/netty/channel/sctp/nio/NioSctpServerChannel.java

\* /opt/cola/permits/1706563676\_1686116950.1004183/0/netty-transport-sctp-4-1-71-final-sources-1 jar/com/sun/nio/sctp/SctpChannel.java

\* /opt/cola/permits/1706563676\_1686116950.1004183/0/netty-transport-sctp-4-1-71-final-sources-1 jar/io/netty/channel/sctp/SctpMessage.java

\* /opt/cola/permits/1706563676\_1686116950.1004183/0/netty-transport-sctp-4-1-71-final-sources-1 jar/io/netty/channel/sctp/SctpNotificationHandler.java

\* /opt/cola/permits/1706563676\_1686116950.1004183/0/netty-transport-sctp-4-1-71-final-sources-1 jar/com/sun/nio/sctp/PeerAddressChangeNotification.java

\* /opt/cola/permits/1706563676\_1686116950.1004183/0/netty-transport-sctp-4-1-71-final-sources-1 jar/com/sun/nio/sctp/UnsupportedOperatingSystemException.java

\* /opt/cola/permits/1706563676\_1686116950.1004183/0/netty-transport-sctp-4-1-71-final-sources-1 jar/com/sun/nio/sctp/Notification.java

\*

 /opt/cola/permits/1706563676\_1686116950.1004183/0/netty-transport-sctp-4-1-71-final-sources-1 jar/com/sun/nio/sctp/NotificationHandler.java

\* /opt/cola/permits/1706563676\_1686116950.1004183/0/netty-transport-sctp-4-1-71-final-sources-1 jar/com/sun/nio/sctp/MessageInfo.java

No license file was found, but licenses were detected in source scan.

/\*

\* Copyright 2013 The Netty Project

\*

\* The Netty Project licenses this file to you under the Apache License,

\* version 2.0 (the "License"); you may not use this file except in compliance

\* with the License. You may obtain a copy of the License at:

\*

\* https://www.apache.org/licenses/LICENSE-2.0

\*

\* Unless required by applicable law or agreed to in writing, software

\* distributed under the License is distributed on an "AS IS" BASIS, WITHOUT

\* WARRANTIES OR CONDITIONS OF ANY KIND, either express or implied. See the

\* License for the specific language governing permissions and limitations

\* under the License.

\*/

Found in path(s):

\* /opt/cola/permits/1706563676\_1686116950.1004183/0/netty-transport-sctp-4-1-71-final-sources-1 jar/io/netty/channel/sctp/SctpChannelOption.java

## **1.1477 netty-codec-haproxy 4.1.71.Final**

#### **1.1477.1 Available under license :**

No license file was found, but licenses were detected in source scan.

/\* \* Copyright 2020 The Netty Project \* \* The Netty Project licenses this file to you under the Apache License, \* version 2.0 (the "License"); you may not use this file except in compliance \* with the License. You may obtain a copy of the License at: \* \* https://www.apache.org/licenses/LICENSE-2.0 \* \* Unless required by applicable law or agreed to in writing, software \* distributed under the License is distributed on an "AS IS" BASIS, WITHOUT \* WARRANTIES OR CONDITIONS OF ANY KIND, either express or implied. See the \* License for the specific language governing permissions and limitations \* under the License. \*/ Found in path(s): \* /opt/cola/permits/1706563976\_1686116998.009981/0/netty-codec-haproxy-4-1-71-final-sources-1 jar/io/netty/handler/codec/haproxy/HAProxyMessageEncoder.java No license file was found, but licenses were detected in source scan. /\* \* Copyright 2016 The Netty Project \* \* The Netty Project licenses this file to you under the Apache License, \* version 2.0 (the "License"); you may not use this file except in compliance \* with the License. You may obtain a copy of the License at:

\* https://www.apache.org/licenses/LICENSE-2.0

\*

\*

\* Unless required by applicable law or agreed to in writing, software

```
* distributed under the License is distributed on an "AS IS" BASIS, WITHOUT
```
\* WARRANTIES OR CONDITIONS OF ANY KIND, either express or implied. See the

\* License for the specific language governing permissions and limitations

\* under the License.

\*/

Found in path(s):

\* /opt/cola/permits/1706563976\_1686116998.009981/0/netty-codec-haproxy-4-1-71-final-sources-1 jar/io/netty/handler/codec/haproxy/HAProxyTLV.java

\* /opt/cola/permits/1706563976\_1686116998.009981/0/netty-codec-haproxy-4-1-71-final-sources-1-

jar/io/netty/handler/codec/haproxy/HAProxySSLTLV.java

No license file was found, but licenses were detected in source scan.

/\*

\* Copyright 2014 The Netty Project

\*

\* The Netty Project licenses this file to you under the Apache License,

\* version 2.0 (the "License"); you may not use this file except in compliance

\* with the License. You may obtain a copy of the License at:

\*

\* https://www.apache.org/licenses/LICENSE-2.0

\*

\* Unless required by applicable law or agreed to in writing, software

\* distributed under the License is distributed on an "AS IS" BASIS, WITHOUT

\* WARRANTIES OR CONDITIONS OF ANY KIND, either express or implied. See the

\* License for the specific language governing permissions and limitations

\* under the License.

\*/

Found in path(s):

\* /opt/cola/permits/1706563976\_1686116998.009981/0/netty-codec-haproxy-4-1-71-final-sources-1 jar/io/netty/handler/codec/haproxy/HAProxyProtocolVersion.java

\* /opt/cola/permits/1706563976\_1686116998.009981/0/netty-codec-haproxy-4-1-71-final-sources-1 jar/io/netty/handler/codec/haproxy/HAProxyCommand.java

\*

 /opt/cola/permits/1706563976\_1686116998.009981/0/netty-codec-haproxy-4-1-71-final-sources-1 jar/io/netty/handler/codec/haproxy/HAProxyMessageDecoder.java

\* /opt/cola/permits/1706563976\_1686116998.009981/0/netty-codec-haproxy-4-1-71-final-sources-1 jar/io/netty/handler/codec/haproxy/package-info.java

\* /opt/cola/permits/1706563976\_1686116998.009981/0/netty-codec-haproxy-4-1-71-final-sources-1 jar/io/netty/handler/codec/haproxy/HAProxyConstants.java

\* /opt/cola/permits/1706563976\_1686116998.009981/0/netty-codec-haproxy-4-1-71-final-sources-1 jar/io/netty/handler/codec/haproxy/HAProxyProxiedProtocol.java

\* /opt/cola/permits/1706563976\_1686116998.009981/0/netty-codec-haproxy-4-1-71-final-sources-1 jar/io/netty/handler/codec/haproxy/HAProxyMessage.java

\* /opt/cola/permits/1706563976\_1686116998.009981/0/netty-codec-haproxy-4-1-71-final-sources-1 jar/io/netty/handler/codec/haproxy/HAProxyProtocolException.java

No license file was found, but licenses were detected in source scan.

 $\lt!$ !--

~ Copyright 2012 The Netty Project

 $\sim$ 

~ The Netty Project licenses this file to you under the Apache License,

 $\sim$  version 2.0 (the "License"); you may not use this file except in compliance

 $\sim$  with the License. You may obtain a copy of the License at:

 $\sim$ 

~ https://www.apache.org/licenses/LICENSE-2.0

 $\sim$ 

 $\sim$  Unless required by applicable law or agreed to in writing, software

~ distributed under the License is distributed on an "AS IS" BASIS, WITHOUT

~ WARRANTIES OR CONDITIONS OF ANY KIND, either express or implied. See the

~ License for the specific language governing permissions and limitations

~ under the License.

-->

Found in path(s):

\* /opt/cola/permits/1706563976\_1686116998.009981/0/netty-codec-haproxy-4-1-71-final-sources-1-jar/META-INF/maven/io.netty/netty-codec-haproxy/pom.xml

## **1.1478 netty-codec-stomp 4.1.71.Final**

#### **1.1478.1 Available under license :**

No license file was found, but licenses were detected in source scan.

/\*

\* Copyright 2014 The Netty Project

\*

- \* The Netty Project licenses this file to you under the Apache License,
- \* version 2.0 (the "License"); you may not use this file except in compliance
- \* with the License. You may obtain a copy of the License at:

\*

\* https://www.apache.org/licenses/LICENSE-2.0

\*

- \* Unless required by applicable law or agreed to in writing, software
- \* distributed under the License is distributed on an "AS IS" BASIS, WITHOUT
- \* WARRANTIES OR CONDITIONS OF ANY KIND, either express or implied. See the
- \* License for the specific language governing permissions and limitations
- \* under the License.
- \*/

Found in path(s):

\* /opt/cola/permits/1706563753\_1686116767.5395358/0/netty-codec-stomp-4-1-71-final-sources-1 jar/io/netty/handler/codec/stomp/StompConstants.java

\* /opt/cola/permits/1706563753\_1686116767.5395358/0/netty-codec-stomp-4-1-71-final-sources-1 jar/io/netty/handler/codec/stomp/LastStompContentSubframe.java

\*

 /opt/cola/permits/1706563753\_1686116767.5395358/0/netty-codec-stomp-4-1-71-final-sources-1 jar/io/netty/handler/codec/stomp/StompFrame.java

\* /opt/cola/permits/1706563753\_1686116767.5395358/0/netty-codec-stomp-4-1-71-final-sources-1 jar/io/netty/handler/codec/stomp/StompHeaders.java

\* /opt/cola/permits/1706563753\_1686116767.5395358/0/netty-codec-stomp-4-1-71-final-sources-1 jar/io/netty/handler/codec/stomp/StompHeadersSubframe.java

\* /opt/cola/permits/1706563753\_1686116767.5395358/0/netty-codec-stomp-4-1-71-final-sources-1 jar/io/netty/handler/codec/stomp/StompSubframe.java

\* /opt/cola/permits/1706563753\_1686116767.5395358/0/netty-codec-stomp-4-1-71-final-sources-1 jar/io/netty/handler/codec/stomp/StompSubframeDecoder.java

\* /opt/cola/permits/1706563753\_1686116767.5395358/0/netty-codec-stomp-4-1-71-final-sources-1 jar/io/netty/handler/codec/stomp/StompSubframeEncoder.java

\* /opt/cola/permits/1706563753\_1686116767.5395358/0/netty-codec-stomp-4-1-71-final-sources-1-

jar/io/netty/handler/codec/stomp/DefaultLastStompContentSubframe.java

\*

 /opt/cola/permits/1706563753\_1686116767.5395358/0/netty-codec-stomp-4-1-71-final-sources-1 jar/io/netty/handler/codec/stomp/DefaultStompHeadersSubframe.java

\* /opt/cola/permits/1706563753\_1686116767.5395358/0/netty-codec-stomp-4-1-71-final-sources-1 jar/io/netty/handler/codec/stomp/StompSubframeAggregator.java

\* /opt/cola/permits/1706563753\_1686116767.5395358/0/netty-codec-stomp-4-1-71-final-sources-1 jar/io/netty/handler/codec/stomp/DefaultStompFrame.java

\* /opt/cola/permits/1706563753\_1686116767.5395358/0/netty-codec-stomp-4-1-71-final-sources-1 jar/io/netty/handler/codec/stomp/DefaultStompHeaders.java

\* /opt/cola/permits/1706563753\_1686116767.5395358/0/netty-codec-stomp-4-1-71-final-sources-1 jar/io/netty/handler/codec/stomp/StompCommand.java

\* /opt/cola/permits/1706563753\_1686116767.5395358/0/netty-codec-stomp-4-1-71-final-sources-1 jar/io/netty/handler/codec/stomp/package-info.java

\* /opt/cola/permits/1706563753\_1686116767.5395358/0/netty-codec-stomp-4-1-71-final-sources-1 jar/io/netty/handler/codec/stomp/DefaultStompContentSubframe.java

\*

 /opt/cola/permits/1706563753\_1686116767.5395358/0/netty-codec-stomp-4-1-71-final-sources-1 jar/io/netty/handler/codec/stomp/StompContentSubframe.java No license file was found, but licenses were detected in source scan.

 $\lt!$ !--

~ Copyright 2014 The Netty Project

 $\sim$ 

~ The Netty Project licenses this file to you under the Apache License,

 $\sim$  version 2.0 (the "License"); you may not use this file except in compliance

 $\sim$  with the License. You may obtain a copy of the License at:

~ https://www.apache.org/licenses/LICENSE-2.0

 $\sim$ 

 $\sim$ 

~ Unless required by applicable law or agreed to in writing, software

~ distributed under the License is distributed on an "AS IS" BASIS, WITHOUT

~ WARRANTIES OR CONDITIONS OF ANY KIND, either express or implied. See the

~ License for the specific language governing permissions and limitations

~ under the License.

-->

Found in path(s):

\* /opt/cola/permits/1706563753\_1686116767.5395358/0/netty-codec-stomp-4-1-71-final-sources-1-jar/META-INF/maven/io.netty/netty-codec-stomp/pom.xml

## **1.1479 netty-codec-redis 4.1.71.Final**

#### **1.1479.1 Available under license :**

No license file was found, but licenses were detected in source scan.

/\*

\* Copyright 2018 The Netty Project

\*

\* The Netty Project licenses this file to you under the Apache License, version 2.0 (the

\* "License"); you may not use this file except in compliance with the License. You may obtain a

\* copy of the License at:

\*

\* https://www.apache.org/licenses/LICENSE-2.0

\*

\* Unless required by applicable law or agreed to in writing, software distributed under the License

\* is distributed on an "AS IS" BASIS, WITHOUT WARRANTIES OR CONDITIONS OF ANY KIND, either express

\* or implied. See the License for the specific language governing permissions and limitations under \* the License.

\*/

Found in path(s):

\* /opt/cola/permits/1706563803\_1686116965.5834568/0/netty-codec-redis-4-1-71-final-sources-1 jar/io/netty/handler/codec/redis/InlineCommandRedisMessage.java No license file was found, but licenses were detected in source scan.

/\*

\* Copyright 2016 The Netty Project

\*

\* The Netty Project licenses this file to you under the Apache License, version 2.0 (the

\* "License"); you may not use this file except in compliance with the License. You may obtain a

\* copy of the License at:

\*

\* https://www.apache.org/licenses/LICENSE-2.0

\*

\* Unless required by applicable law or agreed to in writing, software distributed under the License

\* is distributed on an "AS IS" BASIS, WITHOUT WARRANTIES OR CONDITIONS OF ANY KIND, either express

\* or implied. See the License for the specific language governing permissions and limitations under \* the License.

\*/

Found in path(s):

\* /opt/cola/permits/1706563803\_1686116965.5834568/0/netty-codec-redis-4-1-71-final-sources-1 jar/io/netty/handler/codec/redis/AbstractStringRedisMessage.java

\* /opt/cola/permits/1706563803\_1686116965.5834568/0/netty-codec-redis-4-1-71-final-sources-1 jar/io/netty/handler/codec/redis/RedisDecoder.java

\*

 /opt/cola/permits/1706563803\_1686116965.5834568/0/netty-codec-redis-4-1-71-final-sources-1 jar/io/netty/handler/codec/redis/RedisArrayAggregator.java

\* /opt/cola/permits/1706563803\_1686116965.5834568/0/netty-codec-redis-4-1-71-final-sources-1 jar/io/netty/handler/codec/redis/RedisMessage.java

\* /opt/cola/permits/1706563803\_1686116965.5834568/0/netty-codec-redis-4-1-71-final-sources-1 jar/io/netty/handler/codec/redis/RedisCodecUtil.java

\* /opt/cola/permits/1706563803\_1686116965.5834568/0/netty-codec-redis-4-1-71-final-sources-1 jar/io/netty/handler/codec/redis/ErrorRedisMessage.java

\* /opt/cola/permits/1706563803\_1686116965.5834568/0/netty-codec-redis-4-1-71-final-sources-1 jar/io/netty/handler/codec/redis/FixedRedisMessagePool.java

\* /opt/cola/permits/1706563803\_1686116965.5834568/0/netty-codec-redis-4-1-71-final-sources-1 jar/io/netty/handler/codec/redis/LastBulkStringRedisContent.java

\* /opt/cola/permits/1706563803\_1686116965.5834568/0/netty-codec-redis-4-1-71-final-sources-1 jar/io/netty/handler/codec/redis/RedisEncoder.java

\*

 /opt/cola/permits/1706563803\_1686116965.5834568/0/netty-codec-redis-4-1-71-final-sources-1 jar/io/netty/handler/codec/redis/RedisConstants.java

\* /opt/cola/permits/1706563803\_1686116965.5834568/0/netty-codec-redis-4-1-71-final-sources-1 jar/io/netty/handler/codec/redis/RedisMessagePool.java

\* /opt/cola/permits/1706563803\_1686116965.5834568/0/netty-codec-redis-4-1-71-final-sources-1 jar/io/netty/handler/codec/redis/IntegerRedisMessage.java

\* /opt/cola/permits/1706563803\_1686116965.5834568/0/netty-codec-redis-4-1-71-final-sources-1 jar/io/netty/handler/codec/redis/package-info.java

\* /opt/cola/permits/1706563803\_1686116965.5834568/0/netty-codec-redis-4-1-71-final-sources-1 jar/io/netty/handler/codec/redis/FullBulkStringRedisMessage.java

\* /opt/cola/permits/1706563803\_1686116965.5834568/0/netty-codec-redis-4-1-71-final-sources-1 jar/io/netty/handler/codec/redis/DefaultBulkStringRedisContent.java

\* /opt/cola/permits/1706563803\_1686116965.5834568/0/netty-codec-redis-4-1-71-final-sources-1 jar/io/netty/handler/codec/redis/DefaultLastBulkStringRedisContent.java

\*

 /opt/cola/permits/1706563803\_1686116965.5834568/0/netty-codec-redis-4-1-71-final-sources-1 jar/io/netty/handler/codec/redis/RedisMessageType.java

\* /opt/cola/permits/1706563803\_1686116965.5834568/0/netty-codec-redis-4-1-71-final-sources-1 jar/io/netty/handler/codec/redis/ArrayHeaderRedisMessage.java

\* /opt/cola/permits/1706563803\_1686116965.5834568/0/netty-codec-redis-4-1-71-final-sources-1 jar/io/netty/handler/codec/redis/RedisCodecException.java

\* /opt/cola/permits/1706563803\_1686116965.5834568/0/netty-codec-redis-4-1-71-final-sources-1 jar/io/netty/handler/codec/redis/SimpleStringRedisMessage.java

\* /opt/cola/permits/1706563803\_1686116965.5834568/0/netty-codec-redis-4-1-71-final-sources-1 jar/io/netty/handler/codec/redis/ArrayRedisMessage.java

\* /opt/cola/permits/1706563803\_1686116965.5834568/0/netty-codec-redis-4-1-71-final-sources-1 jar/io/netty/handler/codec/redis/BulkStringHeaderRedisMessage.java

\*

 /opt/cola/permits/1706563803\_1686116965.5834568/0/netty-codec-redis-4-1-71-final-sources-1 jar/io/netty/handler/codec/redis/RedisBulkStringAggregator.java

\* /opt/cola/permits/1706563803\_1686116965.5834568/0/netty-codec-redis-4-1-71-final-sources-1 jar/io/netty/handler/codec/redis/BulkStringRedisContent.java

No license file was found, but licenses were detected in source scan.

 $\lt!$ !--

 $\sim$ 

~ Copyright 2016 The Netty Project

 $\sim$  The Netty Project licenses this file to you under the Apache License,

 $\sim$  version 2.0 (the "License"); you may not use this file except in compliance

~ with the License. You may obtain a copy of the License at:

 $\sim$ 

 $\sim$ 

- ~ https://www.apache.org/licenses/LICENSE-2.0
- $\sim$  Unless required by applicable law or agreed to in writing, software
- ~ distributed under the License is distributed on an "AS IS" BASIS, WITHOUT
- ~ WARRANTIES OR CONDITIONS OF ANY KIND, either express or implied. See the
- ~ License for the specific language governing permissions and limitations
- ~ under the License.

-->

Found in path(s):

\* /opt/cola/permits/1706563803\_1686116965.5834568/0/netty-codec-redis-4-1-71-final-sources-1-jar/META-INF/maven/io.netty/netty-codec-redis/pom.xml

# **1.1480 netty-resolver-dns-classes-macos 4.1.71.Final**

#### **1.1480.1 Available under license :**

No license file was found, but licenses were detected in source scan.

 $\lt!$ !--

~ Copyright 2021 The Netty Project

 $\sim$ 

 $\sim$  The Netty Project licenses this file to you under the Apache License,

 $\sim$  version 2.0 (the "License"); you may not use this file except in compliance

~ with the License. You may obtain a copy of the License at:

 $\sim$ 

```
 ~ https://www.apache.org/licenses/LICENSE-2.0
\sim
```
 $\sim$  Unless required by applicable law or agreed to in writing, software

~ distributed under the License is distributed on an "AS IS" BASIS, WITHOUT

- ~ WARRANTIES OR CONDITIONS OF ANY KIND, either express or implied. See the
- ~ License for the specific language governing permissions and limitations
- ~ under the License.

```
 -->
```
Found in path(s):

\* /opt/cola/permits/1706563816\_1686116982.7754827/0/netty-resolver-dns-classes-macos-4-1-71-final-sources-1 jar/META-INF/maven/io.netty/netty-resolver-dns-classes-macos/pom.xml No license file was found, but licenses were detected in source scan.

/\*

\* Copyright 2019 The Netty Project

\*

\* The Netty Project licenses this file to you under the Apache License,

\* version 2.0 (the "License"); you may not use this file except in compliance

- \* with the License. You may obtain a copy of the License at:
- \*
- \* https://www.apache.org/licenses/LICENSE-2.0

\*

- \* Unless required by applicable law or agreed to in writing, software
- \* distributed under the License is distributed on an "AS IS" BASIS, WITHOUT
- \* WARRANTIES OR CONDITIONS OF ANY KIND, either express or implied. See the
- \* License for the specific language governing permissions and limitations
- \* under the License.

\*/

Found in path(s):

\* /opt/cola/permits/1706563816\_1686116982.7754827/0/netty-resolver-dns-classes-macos-4-1-71-final-sources-1 jar/io/netty/resolver/dns/macos/DnsResolver.java

\* /opt/cola/permits/1706563816\_1686116982.7754827/0/netty-resolver-dns-classes-macos-4-1-71-final-sources-1 jar/io/netty/resolver/dns/macos/package-info.java

\*

 /opt/cola/permits/1706563816\_1686116982.7754827/0/netty-resolver-dns-classes-macos-4-1-71-final-sources-1 jar/io/netty/resolver/dns/macos/MacOSDnsServerAddressStreamProvider.java

# **1.1481 netty-transport-rxtx 4.1.71.Final**

#### **1.1481.1 Available under license :**

No license file was found, but licenses were detected in source scan.

```
/*
```
\* Copyright 2013 The Netty Project

\*

\* The Netty Project licenses this file to you under the Apache License,

\* version 2.0 (the "License"); you may not use this file except in compliance

\* with the License. You may obtain a copy of the License at:

\*

\* https://www.apache.org/licenses/LICENSE-2.0

\*

\* Unless required by applicable law or agreed to in writing, software

- \* distributed under the License is distributed on an "AS IS" BASIS, WITHOUT
- \* WARRANTIES OR CONDITIONS OF ANY KIND, either express or implied. See the
- \* License for the specific language governing permissions and limitations
- \* under the License.

\*/

Found in path(s):

\* /opt/cola/permits/1706563899\_1686116728.815115/0/netty-transport-rxtx-4-1-71-final-sources-1 jar/io/netty/channel/rxtx/RxtxDeviceAddress.java

\* /opt/cola/permits/1706563899\_1686116728.815115/0/netty-transport-rxtx-4-1-71-final-sources-1 jar/io/netty/channel/rxtx/RxtxChannelOption.java

\*

 /opt/cola/permits/1706563899\_1686116728.815115/0/netty-transport-rxtx-4-1-71-final-sources-1 jar/io/netty/channel/rxtx/RxtxChannel.java

\* /opt/cola/permits/1706563899\_1686116728.815115/0/netty-transport-rxtx-4-1-71-final-sources-1 jar/io/netty/channel/rxtx/DefaultRxtxChannelConfig.java

\* /opt/cola/permits/1706563899\_1686116728.815115/0/netty-transport-rxtx-4-1-71-final-sources-1 jar/io/netty/channel/rxtx/RxtxChannelConfig.java

\* /opt/cola/permits/1706563899\_1686116728.815115/0/netty-transport-rxtx-4-1-71-final-sources-1 jar/io/netty/channel/rxtx/package-info.java

No license file was found, but licenses were detected in source scan.

 $\lt!!$ --

~ Copyright 2013 The Netty Project

 $\sim$ 

~ The Netty Project licenses this file to you under the Apache License,

 $\sim$  version 2.0 (the "License"); you may not use this file except in compliance

~ with the License. You may obtain a copy of the License at:

 $\sim$ 

~ https://www.apache.org/licenses/LICENSE-2.0

 $\sim$ 

 $\sim$  Unless required by applicable law or agreed to in writing, software

~ distributed under the License is distributed on an "AS IS" BASIS, WITHOUT

~ WARRANTIES OR CONDITIONS OF ANY KIND, either express or implied. See the

~ License for the specific language governing permissions and limitations

~ under the License.

-->

Found in path(s):

\* /opt/cola/permits/1706563899\_1686116728.815115/0/netty-transport-rxtx-4-1-71-final-sources-1-jar/META-INF/maven/io.netty/netty-transport-rxtx/pom.xml

## **1.1482 netty-codec-memcache 4.1.71.Final**

#### **1.1482.1 Available under license :**

No license file was found, but licenses were detected in source scan.

/\*

\* Copyright 2013 The Netty Project

\*

\* The Netty Project licenses this file to you under the Apache License,

\* version 2.0 (the "License"); you may not use this file except in compliance

\* with the License. You may obtain a copy of the License at:

\*

\* https://www.apache.org/licenses/LICENSE-2.0

\*

\* Unless required by applicable law or agreed to in writing, software

\* distributed under the License is distributed on an "AS IS" BASIS, WITHOUT

\* WARRANTIES OR CONDITIONS OF ANY KIND, either express or implied. See the

\* License for the specific language governing permissions and limitations

\* under the License.

\*/

Found in path(s):

\* /opt/cola/permits/1706563759\_1686116711.2829876/0/netty-codec-memcache-4-1-71-final-sources-1 jar/io/netty/handler/codec/memcache/DefaultMemcacheContent.java

\* /opt/cola/permits/1706563759\_1686116711.2829876/0/netty-codec-memcache-4-1-71-final-sources-1 jar/io/netty/handler/codec/memcache/binary/BinaryMemcacheOpcodes.java

\*

 /opt/cola/permits/1706563759\_1686116711.2829876/0/netty-codec-memcache-4-1-71-final-sources-1 jar/io/netty/handler/codec/memcache/binary/BinaryMemcacheRequestEncoder.java

\* /opt/cola/permits/1706563759\_1686116711.2829876/0/netty-codec-memcache-4-1-71-final-sources-1 jar/io/netty/handler/codec/memcache/binary/BinaryMemcacheResponseEncoder.java

\* /opt/cola/permits/1706563759\_1686116711.2829876/0/netty-codec-memcache-4-1-71-final-sources-1 jar/io/netty/handler/codec/memcache/binary/DefaultFullBinaryMemcacheResponse.java

\* /opt/cola/permits/1706563759\_1686116711.2829876/0/netty-codec-memcache-4-1-71-final-sources-1 jar/io/netty/handler/codec/memcache/binary/DefaultBinaryMemcacheResponse.java

\* /opt/cola/permits/1706563759\_1686116711.2829876/0/netty-codec-memcache-4-1-71-final-sources-1 jar/io/netty/handler/codec/memcache/binary/package-info.java

\* /opt/cola/permits/1706563759\_1686116711.2829876/0/netty-codec-memcache-4-1-71-final-sources-1 jar/io/netty/handler/codec/memcache/binary/FullBinaryMemcacheRequest.java

\*

 /opt/cola/permits/1706563759\_1686116711.2829876/0/netty-codec-memcache-4-1-71-final-sources-1 jar/io/netty/handler/codec/memcache/FullMemcacheMessage.java

\* /opt/cola/permits/1706563759\_1686116711.2829876/0/netty-codec-memcache-4-1-71-final-sources-1 jar/io/netty/handler/codec/memcache/AbstractMemcacheObjectAggregator.java

\* /opt/cola/permits/1706563759\_1686116711.2829876/0/netty-codec-memcache-4-1-71-final-sources-1 jar/io/netty/handler/codec/memcache/binary/BinaryMemcacheObjectAggregator.java

\* /opt/cola/permits/1706563759\_1686116711.2829876/0/netty-codec-memcache-4-1-71-final-sources-1 jar/io/netty/handler/codec/memcache/binary/BinaryMemcacheResponse.java

\* /opt/cola/permits/1706563759\_1686116711.2829876/0/netty-codec-memcache-4-1-71-final-sources-1 jar/io/netty/handler/codec/memcache/binary/AbstractBinaryMemcacheMessage.java

\* /opt/cola/permits/1706563759\_1686116711.2829876/0/netty-codec-memcache-4-1-71-final-sources-1 jar/io/netty/handler/codec/memcache/binary/BinaryMemcacheServerCodec.java

\*

 /opt/cola/permits/1706563759\_1686116711.2829876/0/netty-codec-memcache-4-1-71-final-sources-1 jar/io/netty/handler/codec/memcache/binary/AbstractBinaryMemcacheEncoder.java

\* /opt/cola/permits/1706563759\_1686116711.2829876/0/netty-codec-memcache-4-1-71-final-sources-1 jar/io/netty/handler/codec/memcache/AbstractMemcacheObjectDecoder.java

\* /opt/cola/permits/1706563759\_1686116711.2829876/0/netty-codec-memcache-4-1-71-final-sources-1 jar/io/netty/handler/codec/memcache/binary/DefaultBinaryMemcacheRequest.java

\* /opt/cola/permits/1706563759\_1686116711.2829876/0/netty-codec-memcache-4-1-71-final-sources-1 jar/io/netty/handler/codec/memcache/AbstractMemcacheObjectEncoder.java

\* /opt/cola/permits/1706563759\_1686116711.2829876/0/netty-codec-memcache-4-1-71-final-sources-1 jar/io/netty/handler/codec/memcache/binary/BinaryMemcacheRequest.java

\* /opt/cola/permits/1706563759\_1686116711.2829876/0/netty-codec-memcache-4-1-71-final-sources-1-

jar/io/netty/handler/codec/memcache/binary/BinaryMemcacheResponseStatus.java

\*

 /opt/cola/permits/1706563759\_1686116711.2829876/0/netty-codec-memcache-4-1-71-final-sources-1 jar/io/netty/handler/codec/memcache/binary/FullBinaryMemcacheResponse.java

\* /opt/cola/permits/1706563759\_1686116711.2829876/0/netty-codec-memcache-4-1-71-final-sources-1 jar/io/netty/handler/codec/memcache/package-info.java

\* /opt/cola/permits/1706563759\_1686116711.2829876/0/netty-codec-memcache-4-1-71-final-sources-1 jar/io/netty/handler/codec/memcache/binary/DefaultFullBinaryMemcacheRequest.java

\* /opt/cola/permits/1706563759\_1686116711.2829876/0/netty-codec-memcache-4-1-71-final-sources-1 jar/io/netty/handler/codec/memcache/MemcacheObject.java

\* /opt/cola/permits/1706563759\_1686116711.2829876/0/netty-codec-memcache-4-1-71-final-sources-1 jar/io/netty/handler/codec/memcache/MemcacheMessage.java

\* /opt/cola/permits/1706563759\_1686116711.2829876/0/netty-codec-memcache-4-1-71-final-sources-1 jar/io/netty/handler/codec/memcache/binary/BinaryMemcacheClientCodec.java

\*

 /opt/cola/permits/1706563759\_1686116711.2829876/0/netty-codec-memcache-4-1-71-final-sources-1 jar/io/netty/handler/codec/memcache/binary/BinaryMemcacheRequestDecoder.java

\* /opt/cola/permits/1706563759\_1686116711.2829876/0/netty-codec-memcache-4-1-71-final-sources-1 jar/io/netty/handler/codec/memcache/binary/BinaryMemcacheMessage.java

\* /opt/cola/permits/1706563759\_1686116711.2829876/0/netty-codec-memcache-4-1-71-final-sources-1 jar/io/netty/handler/codec/memcache/AbstractMemcacheObject.java

\* /opt/cola/permits/1706563759\_1686116711.2829876/0/netty-codec-memcache-4-1-71-final-sources-1 jar/io/netty/handler/codec/memcache/binary/BinaryMemcacheResponseDecoder.java

\* /opt/cola/permits/1706563759\_1686116711.2829876/0/netty-codec-memcache-4-1-71-final-sources-1 jar/io/netty/handler/codec/memcache/LastMemcacheContent.java

\* /opt/cola/permits/1706563759\_1686116711.2829876/0/netty-codec-memcache-4-1-71-final-sources-1 jar/io/netty/handler/codec/memcache/MemcacheContent.java

\*

 /opt/cola/permits/1706563759\_1686116711.2829876/0/netty-codec-memcache-4-1-71-final-sources-1 jar/io/netty/handler/codec/memcache/DefaultLastMemcacheContent.java

\* /opt/cola/permits/1706563759\_1686116711.2829876/0/netty-codec-memcache-4-1-71-final-sources-1 jar/io/netty/handler/codec/memcache/binary/AbstractBinaryMemcacheDecoder.java No license file was found, but licenses were detected in source scan.

 $\lt!$ !--

~ Copyright 2013 The Netty Project

 $\sim$ 

~ The Netty Project licenses this file to you under the Apache License,

 $\sim$  version 2.0 (the "License"); you may not use this file except in compliance

 $\sim$  with the License. You may obtain a copy of the License at:

 $\sim$ 

~ https://www.apache.org/licenses/LICENSE-2.0

 $\sim$ 

~ Unless required by applicable law or agreed to in writing, software

~ distributed under the License is distributed on an "AS IS" BASIS, WITHOUT

~ WARRANTIES OR CONDITIONS OF ANY KIND, either express or implied. See the

 $\sim$  License for the specific language governing permissions and limitations

~ under the License.

-->

Found in path(s):

\* /opt/cola/permits/1706563759\_1686116711.2829876/0/netty-codec-memcache-4-1-71-final-sources-1-jar/META-INF/maven/io.netty/netty-codec-memcache/pom.xml

### **1.1483 netty-codec-xml 4.1.71.Final 1.1483.1 Available under license :**

No license file was found, but licenses were detected in source scan.

 $\langle$  . .

 $\sim$ 

~ Copyright 2014 The Netty Project

~ The Netty Project licenses this file to you under the Apache License,

 $\sim$  version 2.0 (the "License"); you may not use this file except in compliance

 $\sim$  with the License. You may obtain a copy of the License at:

 $\sim$ 

~ https://www.apache.org/licenses/LICENSE-2.0

 $\sim$ 

 $\sim$  Unless required by applicable law or agreed to in writing, software

- ~ distributed under the License is distributed on an "AS IS" BASIS, WITHOUT
- ~ WARRANTIES OR CONDITIONS OF ANY KIND, either express or implied. See the

~ License for the specific language governing permissions and limitations

~ under the License.

-->

Found in path(s):

\* /opt/cola/permits/1706563728\_1686116725.4261525/0/netty-codec-xml-4-1-71-final-sources-1-jar/META-INF/maven/io.netty/netty-codec-xml/pom.xml

No license file was found, but licenses were detected in source scan.

/\*

\* Copyright 2014 The Netty Project

\*

\* The Netty Project licenses this file to you under the Apache License,

\* version 2.0 (the "License"); you may not use this file except in compliance

\* with the License. You may obtain a copy of the License at:

\*

\* https://www.apache.org/licenses/LICENSE-2.0

\*

\* Unless required by applicable law or agreed to in writing, software

\* distributed under the License is distributed on an "AS IS" BASIS, WITHOUT

\* WARRANTIES OR CONDITIONS OF ANY KIND, either express or implied. See the

\* License for the specific language governing permissions and limitations

\* under the License.

\*/

Found in path(s):

\* /opt/cola/permits/1706563728\_1686116725.4261525/0/netty-codec-xml-4-1-71-final-sources-1 jar/io/netty/handler/codec/xml/XmlSpace.java

\* /opt/cola/permits/1706563728\_1686116725.4261525/0/netty-codec-xml-4-1-71-final-sources-1 jar/io/netty/handler/codec/xml/XmlContent.java

\*

 /opt/cola/permits/1706563728\_1686116725.4261525/0/netty-codec-xml-4-1-71-final-sources-1 jar/io/netty/handler/codec/xml/XmlAttribute.java

\* /opt/cola/permits/1706563728\_1686116725.4261525/0/netty-codec-xml-4-1-71-final-sources-1 jar/io/netty/handler/codec/xml/XmlDocumentEnd.java

\* /opt/cola/permits/1706563728\_1686116725.4261525/0/netty-codec-xml-4-1-71-final-sources-1 jar/io/netty/handler/codec/xml/XmlDocumentStart.java

\* /opt/cola/permits/1706563728\_1686116725.4261525/0/netty-codec-xml-4-1-71-final-sources-1 jar/io/netty/handler/codec/xml/XmlElementEnd.java

\* /opt/cola/permits/1706563728\_1686116725.4261525/0/netty-codec-xml-4-1-71-final-sources-1 jar/io/netty/handler/codec/xml/XmlEntityReference.java

\* /opt/cola/permits/1706563728\_1686116725.4261525/0/netty-codec-xml-4-1-71-final-sources-1 jar/io/netty/handler/codec/xml/XmlNamespace.java

\* /opt/cola/permits/1706563728\_1686116725.4261525/0/netty-codec-xml-4-1-71-final-sources-1 jar/io/netty/handler/codec/xml/XmlDecoder.java

\* /opt/cola/permits/1706563728\_1686116725.4261525/0/netty-codec-xml-4-1-71-final-sources-1 jar/io/netty/handler/codec/xml/XmlElementStart.java

\*

 /opt/cola/permits/1706563728\_1686116725.4261525/0/netty-codec-xml-4-1-71-final-sources-1 jar/io/netty/handler/codec/xml/XmlElement.java

\* /opt/cola/permits/1706563728\_1686116725.4261525/0/netty-codec-xml-4-1-71-final-sources-1 jar/io/netty/handler/codec/xml/XmlComment.java

\* /opt/cola/permits/1706563728\_1686116725.4261525/0/netty-codec-xml-4-1-71-final-sources-1 jar/io/netty/handler/codec/xml/XmlCdata.java

\* /opt/cola/permits/1706563728\_1686116725.4261525/0/netty-codec-xml-4-1-71-final-sources-1 jar/io/netty/handler/codec/xml/package-info.java

\* /opt/cola/permits/1706563728\_1686116725.4261525/0/netty-codec-xml-4-1-71-final-sources-1 jar/io/netty/handler/codec/xml/XmlProcessingInstruction.java

\* /opt/cola/permits/1706563728\_1686116725.4261525/0/netty-codec-xml-4-1-71-final-sources-1 jar/io/netty/handler/codec/xml/XmlCharacters.java

\* /opt/cola/permits/1706563728\_1686116725.4261525/0/netty-codec-xml-4-1-71-final-sources-1 jar/io/netty/handler/codec/xml/XmlDTD.java

### **1.1484 servlet-api 4.0.FR**

#### **1.1484.1 Available under license :**

Apache Tomcat Copyright 1999-2019 The Apache Software Foundation

This product includes software developed at The Apache Software Foundation (http://www.apache.org/). The original XML Schemas for Java EE Deployment Descriptors:

- javaee\_5.xsd
- javaee\_web\_services\_1\_2.xsd
- javaee\_web\_services\_client\_1\_2.xsd
- javaee\_6.xsd
- javaee web services 1 3.xsd
- javaee\_web\_services\_client\_1\_3.xsd
- jsp\_2\_2.xsd
- web-app\_3\_0.xsd
- web-common\_3\_0.xsd
- web-fragment\_3\_0.xsd
- javaee\_7.xsd
- javaee\_web\_services\_1\_4.xsd
- javaee\_web\_services\_client\_1\_4.xsd
- jsp\_2\_3.xsd
- web-app\_3\_1.xsd
- web-common\_3\_1.xsd
- web-fragment\_3\_1.xsd
- javaee\_8.xsd
- web-app\_4\_0.xsd
- web-common\_4\_0.xsd
- web-fragment\_4\_0.xsd

may be obtained from: http://www.oracle.com/webfolder/technetwork/jsc/xml/ns/javaee/index.html

> Apache License Version 2.0, January 2004 http://www.apache.org/licenses/

#### TERMS AND CONDITIONS FOR USE, REPRODUCTION, AND DISTRIBUTION

1. Definitions.

 "License" shall mean the terms and conditions for use, reproduction, and distribution as defined by Sections 1 through 9 of this document.

 "Licensor" shall mean the copyright owner or entity authorized by the copyright owner that is granting the License.

 "Legal Entity" shall mean the union of the acting entity and all other entities that control, are controlled by, or are under common control with that entity. For the purposes of this definition, "control" means (i) the power, direct or indirect, to cause the direction or management of such entity, whether by contract or otherwise, or (ii) ownership of fifty percent (50%) or more of the outstanding shares, or (iii) beneficial ownership

of such entity.

 "You" (or "Your") shall mean an individual or Legal Entity exercising permissions granted by this License.

 "Source" form shall mean the preferred form for making modifications, including but not limited to software source code, documentation source, and configuration files.

 "Object" form shall mean any form resulting from mechanical transformation or translation of a Source form, including but not limited to compiled object code, generated documentation, and conversions to other media types.

 "Work" shall mean the work of authorship, whether in Source or Object form, made available under the License, as indicated by a copyright notice that is included in or attached to the work (an example is provided in the Appendix below).

 "Derivative Works" shall mean any work, whether in Source or Object form, that is based on (or derived from) the Work and for which the editorial

 revisions, annotations, elaborations, or other modifications represent, as a whole, an original work of authorship. For the purposes of this License, Derivative Works shall not include works that remain separable from, or merely link (or bind by name) to the interfaces of, the Work and Derivative Works thereof.

 "Contribution" shall mean any work of authorship, including the original version of the Work and any modifications or additions to that Work or Derivative Works thereof, that is intentionally submitted to Licensor for inclusion in the Work by the copyright owner or by an individual or Legal Entity authorized to submit on behalf of the copyright owner. For the purposes of this definition, "submitted" means any form of electronic, verbal, or written communication sent to the Licensor or its representatives, including but not limited to communication on electronic mailing lists, source code control systems, and issue tracking systems that are managed by, or on behalf of, the Licensor for the purpose of discussing and improving the Work, but excluding communication that is conspicuously marked or otherwise designated in writing by the copyright owner as "Not a Contribution."

 "Contributor" shall mean Licensor and any individual or Legal Entity on behalf of whom a Contribution has been received by Licensor and subsequently incorporated within the Work.

 2. Grant of Copyright License. Subject to the terms and conditions of this License, each Contributor hereby grants to You a perpetual,

 worldwide, non-exclusive, no-charge, royalty-free, irrevocable copyright license to reproduce, prepare Derivative Works of, publicly display, publicly perform, sublicense, and distribute the Work and such Derivative Works in Source or Object form.

 3. Grant of Patent License. Subject to the terms and conditions of this

 License, each Contributor hereby grants to You a perpetual, worldwide, non-exclusive, no-charge, royalty-free, irrevocable (except as stated in this section) patent license to make, have made, use, offer to sell, sell, import, and otherwise transfer the Work, where such license applies only to those patent claims licensable by such Contributor that are necessarily infringed by their Contribution(s) alone or by combination of their Contribution(s) with the Work to which such Contribution(s) was submitted. If You institute patent litigation against any entity (including a cross-claim or counterclaim in a lawsuit) alleging that the Work or a Contribution incorporated within the Work constitutes direct or contributory patent infringement, then any patent licenses granted to You under this License for that Work shall terminate as of the date such litigation is filed.

 4. Redistribution. You may reproduce and distribute copies of the

 Work or Derivative Works thereof in any medium, with or without modifications, and in Source or Object form, provided that You meet the following conditions:

- (a) You must give any other recipients of the Work or Derivative Works a copy of this License; and
- (b) You must cause any modified files to carry prominent notices stating that You changed the files; and
- (c) You must retain, in the Source form of any Derivative Works that You distribute, all copyright, patent, trademark, and attribution notices from the Source form of the Work, excluding those notices that do not pertain to any part of the Derivative Works; and
- (d) If the Work includes a "NOTICE" text file as part of its distribution, then any Derivative Works that You distribute must include a readable copy of the attribution notices contained within such NOTICE file, excluding

those notices that do not

 pertain to any part of the Derivative Works, in at least one of the following places: within a NOTICE text file distributed as part of the Derivative Works; within the Source form or
documentation, if provided along with the Derivative Works; or, within a display generated by the Derivative Works, if and wherever such third-party notices normally appear. The contents of the NOTICE file are for informational purposes only and do not modify the License. You may add Your own attribution notices within Derivative Works that You distribute, alongside or as an addendum to the NOTICE text from the Work, provided that such additional attribution notices cannot be construed as modifying the License.

 You may add Your own copyright statement to Your modifications and may provide additional or different license terms and conditions

 for use, reproduction, or distribution of Your modifications, or for any such Derivative Works as a whole, provided Your use, reproduction, and distribution of the Work otherwise complies with the conditions stated in this License.

- 5. Submission of Contributions. Unless You explicitly state otherwise, any Contribution intentionally submitted for inclusion in the Work by You to the Licensor shall be under the terms and conditions of this License, without any additional terms or conditions. Notwithstanding the above, nothing herein shall supersede or modify the terms of any separate license agreement you may have executed with Licensor regarding such Contributions.
- 6. Trademarks. This License does not grant permission to use the trade names, trademarks, service marks, or product names of the Licensor, except as required for reasonable and customary use in describing the origin of the Work and reproducing the content of the NOTICE file.
- 7. Disclaimer of Warranty. Unless required by applicable law or agreed to in writing, Licensor provides the Work (and each Contributor provides its Contributions) on an "AS IS" BASIS, WITHOUT WARRANTIES OR CONDITIONS OF ANY KIND, either express or implied, including, without limitation, any warranties or conditions of TITLE, NON-INFRINGEMENT, MERCHANTABILITY, or FITNESS FOR A PARTICULAR PURPOSE. You are solely responsible for determining the appropriateness of using or redistributing the Work and assume any risks associated with Your exercise of permissions under this License.
- 8. Limitation of Liability. In no event and under no legal theory, whether in tort (including negligence), contract, or otherwise, unless required by applicable law (such as deliberate and grossly negligent acts) or agreed to in writing, shall any Contributor be liable to You for damages, including any direct,

indirect, special,

 incidental, or consequential damages of any character arising as a result of this License or out of the use or inability to use the Work (including but not limited to damages for loss of goodwill, work stoppage, computer failure or malfunction, or any and all other commercial damages or losses), even if such Contributor has been advised of the possibility of such damages.

 9. Accepting Warranty or Additional Liability. While redistributing the Work or Derivative Works thereof, You may choose to offer, and charge a fee for, acceptance of support, warranty, indemnity, or other liability obligations and/or rights consistent with this License. However, in accepting such obligations, You may act only on Your own behalf and on Your sole responsibility, not on behalf of any other Contributor, and only if You agree to indemnify, defend, and hold each Contributor harmless for any liability incurred by, or claims asserted against, such Contributor by reason of your accepting any such warranty or additional liability.

### END OF TERMS AND CONDITIONS

APPENDIX: How to apply the Apache License to your work.

 To apply the Apache License to your work, attach the following boilerplate notice, with the fields enclosed by brackets "[]" replaced with your own identifying information. (Don't include the brackets!) The text should be enclosed in the appropriate comment syntax for the file format. We also recommend that a file or class name and description of purpose be included on the same "printed page" as the copyright notice for easier identification within third-party archives.

Copyright [yyyy] [name of copyright owner]

 Licensed under the Apache License, Version 2.0 (the "License"); you may not use this file except in compliance with the License. You may obtain a copy of the License at

http://www.apache.org/licenses/LICENSE-2.0

 Unless required by applicable law or agreed to in writing, software distributed under the License is distributed on an "AS IS" BASIS, WITHOUT WARRANTIES OR CONDITIONS OF ANY KIND, either express or implied. See the License for the specific language governing permissions and limitations under the License.

### APACHE TOMCAT SUBCOMPONENTS:

Apache Tomcat includes a number of subcomponents with separate copyright notices and license terms. Your use of these subcomponents is subject to the terms and conditions of the following licenses.

For the following XML Schemas for Java EE Deployment Descriptors:

- javaee\_5.xsd
- javaee\_web\_services\_1\_2.xsd
- javaee\_web\_services\_client\_1\_2.xsd
- javaee\_6.xsd
- javaee\_web\_services\_1\_3.xsd
- javaee\_web\_services\_client\_1\_3.xsd
- jsp\_2\_2.xsd
- web-app\_3\_0.xsd
- web-common\_3\_0.xsd
- web-fragment\_3\_0.xsd
- javaee\_7.xsd
- javaee\_web\_services\_1\_4.xsd
- javaee\_web\_services\_client\_1\_4.xsd
- jsp\_2\_3.xsd
- web-app\_3\_1.xsd
- web-common\_3\_1.xsd
- web-fragment\_3\_1.xsd
- javaee\_8.xsd
- web-app\_4\_0.xsd
- web-common\_4\_0.xsd
- web-fragment\_4\_0.xsd

### COMMON DEVELOPMENT AND DISTRIBUTION LICENSE (CDDL) Version 1.0

1. Definitions.

- 1.1. Contributor. means each individual or entity that creates or contributes to the creation of Modifications.
- 1.2. Contributor Version. means the combination of the Original Software, prior Modifications used by a Contributor (if any), and the Modifications made by that particular Contributor.
- 1.3. Covered Software. means (a) the Original Software, or (b) Modifications, or (c) the combination of files containing Original Software with files containing Modifications, in each case including portions thereof.
- 1.4. Executable. means the Covered Software in any form other than Source Code.
- 1.5. Initial Developer. means the individual or entity that first makes Original Software available under this License.
- 1.6. Larger Work. means a work which combines Covered Software or portions thereof with code not governed by the terms of this License.
- 1.7. License. means this document.
- 1.8. Licensable. means having the right to grant, to the maximum extent possible, whether at the time of the initial grant or subsequently acquired, any and all of the rights conveyed herein.
- 1.9. Modifications. means the Source Code and Executable form of any of the following:
	- A. Any file that results from an addition to, deletion from or modification of the contents of a file containing Original Software or previous Modifications;
	- B. Any new file that contains any part of the Original Software or previous Modification; or
	- C. Any new file that is contributed or otherwise made available under the terms of this License.

 1.10. Original Software. means the Source Code and Executable form of

computer software code that is originally released under this License.

- 1.11. Patent Claims. means any patent claim(s), now owned or hereafter acquired, including without limitation, method, process, and apparatus claims, in any patent Licensable by grantor.
- 1.12. Source Code. means (a) the common form of computer software code in which modifications are made and (b) associated documentation included in or with such code.
- 1.13. You. (or .Your.) means an individual or a legal entity exercising rights under, and complying with all of the terms of, this License. For legal entities, .You. includes any entity which controls, is controlled by, or is under common control with You. For purposes of this definition, .control. means (a) the power, direct or indirect, to cause the direction or management of such entity, whether by contract or otherwise, or (b) ownership of more

than fifty percent (50%) of the

outstanding shares or beneficial ownership of such entity.

### 2. License Grants.

### 2.1. The Initial Developer Grant.

 Conditioned upon Your compliance with Section 3.1 below and subject to third party intellectual property claims, the Initial Developer hereby grants You a world-wide, royalty-free, non-exclusive license:

- (a) under intellectual property rights (other than patent or trademark) Licensable by Initial Developer, to use, reproduce, modify, display, perform, sublicense and distribute the Original Software (or portions thereof), with or without Modifications, and/or as part of a Larger Work; and
- (b) under Patent Claims infringed by the making, using or selling of Original Software, to make, have made, use, practice, sell, and offer for sale, and/or otherwise dispose of the Original Software (or portions thereof).
- (c) The licenses granted in Sections 2.1(a) and (b) are effective on the date Initial Developer first distributes or otherwise makes the Original Software available to a third party under the terms of this License.
- (d) Notwithstanding Section 2.1(b) above, no patent license is granted: (1) for code that You delete from the Original Software, or (2) for infringements caused by: (i) the modification of the Original Software, or (ii) the combination of the Original Software with other software or devices.

### 2.2. Contributor Grant.

 Conditioned upon Your compliance with Section 3.1 below and subject to third party intellectual property claims, each Contributor hereby grants You a world-wide, royalty-free, non-exclusive license:

- (a) under intellectual property rights (other than patent or trademark) Licensable by Contributor to use, reproduce, modify, display, perform, sublicense and distribute the Modifications created by such Contributor (or portions thereof), either on an unmodified basis, with other Modifications, as Covered Software and/or as part of a Larger Work; and
- (b) under Patent Claims infringed by the making, using, or selling of Modifications made by that Contributor either alone and/or in combination with its Contributor Version (or portions of such combination), to make, use, sell, offer for sale, have made, and/or otherwise dispose of: (1) Modifications made by that Contributor (or

 portions thereof); and (2) the combination of Modifications made by that Contributor with its Contributor Version (or portions of such combination).

- (c) The licenses granted in Sections 2.2(a) and 2.2(b) are effective on the date Contributor first distributes or otherwise makes the Modifications available to a third party.
- (d) Notwithstanding Section 2.2(b) above, no patent license is granted: (1) for any code that Contributor has deleted from the Contributor Version; (2) for infringements caused by: (i) third party modifications of Contributor Version, or (ii) the combination of Modifications made by that Contributor with other software (except as part of the Contributor Version) or other devices; or (3) under Patent Claims infringed by Covered Software in the absence of Modifications made by that Contributor.

### 3. Distribution Obligations.

3.1. Availability of Source Code.

 Any Covered Software that You distribute or otherwise make available in Executable form must also be made available in Source Code form and that Source Code form must be distributed only under the terms of this License. You must include a copy of this License

with every copy of the Source Code

 form of the Covered Software You distribute or otherwise make available. You must inform recipients of any such Covered Software in Executable form as to how they can obtain such Covered Software in Source Code form in a reasonable manner on or through a medium customarily used for software exchange.

#### 3.2. Modifications.

 The Modifications that You create or to which You contribute are governed by the terms of this License. You represent that You believe Your Modifications are Your original creation(s) and/or You have sufficient rights to grant the rights conveyed by this License.

### 3.3. Required Notices.

 You must include a notice in each of Your Modifications that identifies You as the Contributor of the Modification. You may not remove or alter any copyright, patent or trademark notices contained within the Covered Software, or any notices of licensing or any descriptive

### text giving

attribution to any Contributor or the Initial Developer.

### 3.4. Application of Additional Terms.

 You may not offer or impose any terms on any Covered Software in Source Code form that alters or restricts the applicable version of this License

 or the recipients. rights hereunder. You may choose to offer, and to charge a fee for, warranty, support, indemnity or liability obligations to one or more recipients of Covered Software. However, you may do so only on Your own behalf, and not on behalf of the Initial Developer or any Contributor. You must make it absolutely clear that any such warranty, support, indemnity or liability obligation is offered by You alone, and You hereby agree to indemnify the Initial Developer and every Contributor for any liability incurred by the Initial Developer or such Contributor as a result of warranty, support, indemnity or liability terms You offer.

3.5.

Distribution of Executable Versions.

 You may distribute the Executable form of the Covered Software under the terms of this License or under the terms of a license of Your choice, which may contain terms different from this License, provided that You are in compliance with the terms of this License and that the license for the Executable form does not attempt to limit or alter the recipient.s rights in the Source Code form from the rights set forth in this License. If You distribute the Covered Software in Executable form under a different license, You must make it absolutely clear that any terms which differ from this License are offered by You alone, not by the Initial Developer or Contributor. You hereby agree to indemnify the Initial Developer and every Contributor for any liability incurred by the Initial Developer or such Contributor as a result of any such terms You offer.

3.6. Larger Works.

You

- may create a Larger Work by combining Covered Software with other code not governed by the terms of this License and distribute the Larger Work as a single product. In such a case, You must make sure the requirements of this License are fulfilled for the Covered Software.
- 4. Versions of the License.

### 4.1. New Versions.

 Sun Microsystems, Inc. is the initial license steward and may publish revised and/or new versions of this License from time to time. Each version will be given a distinguishing version number. Except as provided in Section 4.3, no one other than the license steward has the right to modify this License.

4.2. Effect of New Versions.

 You may always continue to use, distribute or otherwise make the Covered Software available under the terms of the version of the License under which You originally received the Covered Software. If the Initial Developer includes a notice in the Original Software prohibiting it from

being distributed or otherwise made available under any subsequent version

 of the License, You must distribute and make the Covered Software available under the terms of the version of the License under which You originally received the Covered Software. Otherwise, You may also choose to use, distribute or otherwise make the Covered Software available under the terms of any subsequent version of the License published by the license steward.

### 4.3. Modified Versions.

 When You are an Initial Developer and You want to create a new license for Your Original Software, You may create and use a modified version of this License if You: (a) rename the license and remove any references to the name of the license steward (except to note that the license differs from this License); and (b) otherwise make it clear that the license contains terms which differ from this License.

### 5. DISCLAIMER

OF WARRANTY.

 COVERED SOFTWARE IS PROVIDED UNDER THIS LICENSE ON AN .AS IS. BASIS, WITHOUT WARRANTY OF ANY KIND, EITHER EXPRESSED OR IMPLIED, INCLUDING, WITHOUT LIMITATION, WARRANTIES THAT THE COVERED SOFTWARE IS FREE OF DEFECTS, MERCHANTABLE, FIT FOR A PARTICULAR PURPOSE OR NON-INFRINGING. THE ENTIRE RISK AS TO THE QUALITY AND PERFORMANCE OF THE COVERED SOFTWARE IS WITH YOU. SHOULD ANY COVERED SOFTWARE PROVE DEFECTIVE IN ANY RESPECT, YOU (NOT THE INITIAL DEVELOPER OR ANY OTHER CONTRIBUTOR) ASSUME THE COST OF ANY NECESSARY SERVICING, REPAIR OR CORRECTION. THIS DISCLAIMER OF WARRANTY CONSTITUTES AN ESSENTIAL PART OF THIS LICENSE. NO USE OF ANY COVERED SOFTWARE IS AUTHORIZED HEREUNDER EXCEPT UNDER THIS DISCLAIMER.

### 6. TERMINATION.

 6.1. This License and the rights granted hereunder will terminate automatically if You fail to comply with terms herein and fail to cure such breach within 30 days of becoming aware of the breach.

 Provisions which, by their nature, must remain in effect beyond the termination of this License shall survive.

 6.2. If You assert a patent infringement claim (excluding declaratory judgment actions) against Initial Developer or a Contributor (the Initial Developer or Contributor against whom You assert such claim is referred to as .Participant.) alleging that the Participant Software (meaning the Contributor Version where the Participant is a Contributor or the Original Software where the Participant is the Initial Developer) directly or indirectly infringes any patent, then any and all rights granted directly or indirectly to You by such Participant, the Initial Developer (if the Initial Developer is not the Participant) and all Contributors under Sections 2.1 and/or 2.2

of this License shall, upon 60 days notice from Participant terminate

- prospectively and automatically at the expiration of such 60 day notice period, unless if within such 60 day period You withdraw Your claim with respect to the Participant Software against such Participant either unilaterally or pursuant to a written agreement with Participant.
	- 6.3. In the event of termination under Sections 6.1 or 6.2 above, all end user licenses that have been validly granted by You or any distributor hereunder prior to termination (excluding licenses granted to You by any distributor) shall survive termination.

### 7. LIMITATION OF LIABILITY.

 UNDER NO CIRCUMSTANCES AND UNDER NO LEGAL THEORY, WHETHER TORT (INCLUDING NEGLIGENCE), CONTRACT, OR OTHERWISE, SHALL YOU, THE INITIAL DEVELOPER, ANY OTHER CONTRIBUTOR, OR ANY DISTRIBUTOR OF COVERED SOFTWARE, OR ANY SUPPLIER OF ANY OF SUCH PARTIES, BE LIABLE TO ANY PERSON FOR ANY INDIRECT, SPECIAL, INCIDENTAL, OR CONSEQUENTIAL DAMAGES OF ANY CHARACTER INCLUDING, WITHOUT LIMITATION, DAMAGES FOR LOST PROFITS, LOSS OF GOODWILL, WORK STOPPAGE, COMPUTER FAILURE OR MALFUNCTION, OR ANY AND ALL OTHER COMMERCIAL DAMAGES OR LOSSES, EVEN IF SUCH PARTY SHALL HAVE BEEN INFORMED OF THE POSSIBILITY OF SUCH DAMAGES. THIS LIMITATION OF LIABILITY SHALL NOT APPLY TO LIABILITY FOR DEATH OR PERSONAL INJURY RESULTING FROM SUCH PARTY.S NEGLIGENCE TO THE EXTENT APPLICABLE LAW PROHIBITS SUCH LIMITATION. SOME JURISDICTIONS DO NOT ALLOW THE EXCLUSION OR LIMITATION OF INCIDENTAL OR CONSEQUENTIAL DAMAGES, SO THIS EXCLUSION AND LIMITATION MAY NOT APPLY TO YOU.

# 8. U.S. GOVERNMENT END USERS.

 The Covered Software is a .commercial item,. as that term is defined in 48 C.F.R. 2.101 (Oct. 1995), consisting of .commercial computer software. (as that term is defined at 48 C.F.R. ? 252.227-7014(a)(1)) and commercial computer software documentation. as such terms are used in 48 C.F.R. 12.212 (Sept. 1995). Consistent with 48 C.F.R. 12.212 and 48 C.F.R. 227.7202-1 through 227.7202-4 (June 1995), all U.S. Government End Users acquire Covered Software with only those rights set forth herein. This U.S. Government Rights clause is in lieu of, and supersedes, any other FAR, DFAR, or other clause or provision that addresses Government rights in computer software under this

License.

### 9. MISCELLANEOUS.

 This License represents the complete agreement concerning subject matter hereof. If any provision of this License is held to be unenforceable, such

 provision shall be reformed only to the extent necessary to make it enforceable. This License shall be governed by the law of the jurisdiction specified in a notice contained within the Original Software (except to the extent applicable law, if any, provides otherwise), excluding such jurisdiction's conflict-of-law provisions. Any litigation relating to this License shall be subject to the jurisdiction of the courts located in the

 jurisdiction and venue specified in a notice contained within the Original Software, with the losing party responsible for costs, including, without limitation, court costs and reasonable attorneys. fees and expenses. The application of the United Nations Convention on Contracts for the International Sale of Goods is expressly excluded. Any law or regulation which provides that the language of a contract shall be construed against the drafter shall not apply to this License. You agree that You alone are responsible for compliance with the United States export administration regulations (and the export control laws and regulation of any other countries) when You use, distribute or otherwise make available any Covered Software.

## 10. RESPONSIBILITY FOR CLAIMS.

 As between Initial Developer and the Contributors, each party is responsible for claims and damages arising, directly or indirectly, out of its utilization of rights under this License and You agree to work with Initial Developer and Contributors to distribute such responsibility on an equitable basis. Nothing herein is intended or shall be deemed to constitute any admission of liability.

# NOTICE PURSUANT TO SECTION 9 OF THE COMMON DEVELOPMENT AND DISTRIBUTION LICENSE (CDDL)

 The code released under the CDDL shall be governed by the laws of the State of California (excluding conflict-of-law provisions). Any litigation relating to this License shall be subject to the jurisdiction of the Federal Courts of the Northern District of California and the state courts of the State of California, with venue lying in Santa Clara County, California.

# **1.1485 util-linux 2.34-0.1ubuntu9.4**

# **1.1485.1 Available under license :**

 GNU LESSER GENERAL PUBLIC LICENSE Version 2.1, February 1999

Copyright (C) 1991, 1999 Free Software Foundation, Inc. 51 Franklin Street, Fifth Floor, Boston, MA 02110-1301 USA Everyone is permitted to copy and distribute verbatim copies

of this license document, but changing it is not allowed.

[This is the first released version of the Lesser GPL. It also counts as the successor of the GNU Library Public License, version 2, hence the version number 2.1.]

### Preamble

 The licenses for most software are designed to take away your freedom to share and change it. By contrast, the GNU General Public Licenses are intended to guarantee your freedom to share and change free software--to make sure the software is free for all its users.

 This license, the Lesser General Public License, applies to some specially designated software packages--typically libraries--of the Free Software Foundation and other authors who decide to use it. You

can use it too, but we suggest you first think carefully about whether this license or the ordinary General Public License is the better strategy to use in any particular case, based on the explanations below.

 When we speak of free software, we are referring to freedom of use, not price. Our General Public Licenses are designed to make sure that you have the freedom to distribute copies of free software (and charge for this service if you wish); that you receive source code or can get it if you want it; that you can change the software and use pieces of it in new free programs; and that you are informed that you can do these things.

 To protect your rights, we need to make restrictions that forbid distributors to deny you these rights or to ask you to surrender these rights. These restrictions translate to certain responsibilities for you if you distribute copies of the library or if you modify it.

 For example, if you distribute copies of the library, whether gratis

or for a fee, you must give the recipients all the rights that we gave you. You must make sure that they, too, receive or can get the source code. If you link other code with the library, you must provide complete object files to the recipients, so that they can relink them with the library after making changes to the library and recompiling it. And you must show them these terms so they know their rights.

We protect your rights with a two-step method: (1) we copyright the library, and (2) we offer you this license, which gives you legal permission to copy, distribute and/or modify the library.

To protect each distributor, we want to make it very clear that

there is no warranty for the free library. Also, if the library is modified by someone else and passed on, the recipients should know that what they have is not the original version, so that the original author's reputation will not be affected by problems that might be introduced by others.

### Finally, software

 patents pose a constant threat to the existence of any free program. We wish to make sure that a company cannot effectively restrict the users of a free program by obtaining a restrictive license from a patent holder. Therefore, we insist that any patent license obtained for a version of the library must be consistent with the full freedom of use specified in this license.

 Most GNU software, including some libraries, is covered by the ordinary GNU General Public License. This license, the GNU Lesser General Public License, applies to certain designated libraries, and is quite different from the ordinary General Public License. We use this license for certain libraries in order to permit linking those libraries into non-free programs.

 When a program is linked with a library, whether statically or using a shared library, the combination of the two is legally speaking a combined work, a derivative of the original library. The ordinary General Public License therefore permits such linking only if the

entire combination fits its criteria of freedom. The Lesser General Public License permits more lax criteria for linking other code with the library.

 We call this license the "Lesser" General Public License because it does Less to protect the user's freedom than the ordinary General Public License. It also provides other free software developers Less of an advantage over competing non-free programs. These disadvantages are the reason we use the ordinary General Public License for many libraries. However, the Lesser license provides advantages in certain special circumstances.

 For example, on rare occasions, there may be a special need to encourage the widest possible use of a certain library, so that it becomes a de-facto standard. To achieve this, non-free programs must be allowed to use the library. A more frequent case is that a free library does the same job as widely used non-free libraries. In this case, there is little to gain by limiting the free library to free software only, so we use the Lesser General Public License.

In other cases, permission to use a particular library in non-free

programs enables a greater number of people to use a large body of free software. For example, permission to use the GNU C Library in non-free programs enables many more people to use the whole GNU operating system, as well as its variant, the GNU/Linux operating system.

 Although the Lesser General Public License is Less protective of the users' freedom, it does ensure that the user of a program that is linked with the Library has the freedom and the wherewithal to run that program using a modified version of the Library.

 The precise terms and conditions for copying, distribution and modification follow. Pay close attention to the difference between a "work based on the library" and a "work that uses the library". The former contains code derived from the library, whereas the latter must be combined with the library in order to run.

# GNU LESSER GENERAL PUBLIC LICENSE TERMS AND CONDITIONS FOR COPYING, DISTRIBUTION AND MODIFICATION

 0. This License Agreement applies to any software library or other program which contains a notice placed by the copyright holder or other authorized party saying it may be distributed under the terms of this Lesser General Public License (also called "this License"). Each licensee is addressed as "you".

 A "library" means a collection of software functions and/or data prepared so as to be conveniently linked with application programs (which use some of those functions and data) to form executables.

 The "Library", below, refers to any such software library or work which has been distributed under these terms. A "work based on the Library" means either the Library or any derivative work under copyright law: that is to say, a work containing the Library or a portion of it, either verbatim or with modifications and/or translated straightforwardly into another language. (Hereinafter, translation is

included without limitation in the term "modification".)

 "Source code" for a work means the preferred form of the work for making modifications to it. For a library, complete source code means all the source code for all modules it contains, plus any associated interface definition files, plus the scripts used to control compilation and installation of the library.

 Activities other than copying, distribution and modification are not covered by this License; they are outside its scope. The act of

running a program using the Library is not restricted, and output from such a program is covered only if its contents constitute a work based on the Library (independent of the use of the Library in a tool for writing it). Whether that is true depends on what the Library does and what the program that uses the Library does.

 1. You may copy and distribute verbatim copies of the Library's complete source code as you receive it, in any medium, provided that

you conspicuously and appropriately publish on each copy an appropriate copyright notice and disclaimer of warranty; keep intact all the notices that refer to this License and to the absence of any warranty; and distribute a copy of this License along with the Library.

 You may charge a fee for the physical act of transferring a copy, and you may at your option offer warranty protection in exchange for a fee.

 2. You may modify your copy or copies of the Library or any portion of it, thus forming a work based on the Library, and copy and distribute such modifications or work under the terms of Section 1 above, provided that you also meet all of these conditions:

a) The modified work must itself be a software library.

 b) You must cause the files modified to carry prominent notices stating that you changed the files and the date of any change.

 c) You must cause the whole of the work to be licensed at no charge to all third parties under the terms of this License.

 d) If a facility in the modified Library refers to a function or a table of data to be supplied by an application program that uses the facility, other than as an argument passed when the facility is invoked, then you must make a good faith effort to ensure that, in the event an application does not supply such function or table, the facility still operates, and performs whatever part of its purpose remains meaningful.

 (For example, a function in a library to compute square roots has a purpose that is entirely well-defined independent of the application. Therefore, Subsection 2d requires that any application-supplied function or table used by this function must be optional: if the application does not supply it, the square root function must still compute square roots.)

These requirements apply to the modified work as a whole. If identifiable sections of that work are not derived from the Library, and can be

 reasonably considered independent and separate works in themselves, then this License, and its terms, do not apply to those sections when you distribute them as separate works. But when you distribute the same sections as part of a whole which is a work based on the Library, the distribution of the whole must be on the terms of this License, whose permissions for other licensees extend to the entire whole, and thus to each and every part regardless of who wrote it.

Thus, it is not the intent of this section to claim rights or contest your rights to work written entirely by you; rather, the intent is to exercise the right to control the distribution of derivative or collective works based on the Library.

In addition, mere aggregation of another work not based on the Library with the Library (or with a work based on the Library) on a volume of a storage or distribution medium does not bring the other work under the scope of this License.

 3. You may opt to apply the terms of the ordinary GNU General Public

License instead of this License to a given copy of the Library. To do this, you must alter all the notices that refer to this License, so that they refer to the ordinary GNU General Public License, version 2, instead of to this License. (If a newer version than version 2 of the ordinary GNU General Public License has appeared, then you can specify that version instead if you wish.) Do not make any other change in these notices.

 Once this change is made in a given copy, it is irreversible for that copy, so the ordinary GNU General Public License applies to all subsequent copies and derivative works made from that copy.

 This option is useful when you wish to copy part of the code of the Library into a program that is not a library.

 4. You may copy and distribute the Library (or a portion or derivative of it, under Section 2) in object code or executable form under the terms of Sections 1 and 2 above provided that you accompany it with the complete corresponding machine-readable source code, which must be distributed under the terms of Sections 1 and 2 above on a medium customarily used for software interchange.

If distribution of object code is made by offering access to copy

from a designated place, then offering equivalent access to copy the source code from the same place satisfies the requirement to distribute the source code, even though third parties are not compelled to copy the source along with the object code.

 5. A program that contains no derivative of any portion of the Library, but is designed to work with the Library by being compiled or linked with it, is called a "work that uses the Library". Such a work, in isolation, is not a derivative work of the Library, and therefore falls outside the scope of this License.

 However, linking a "work that uses the Library" with the Library creates an executable that is a derivative of the Library (because it contains portions of the Library), rather than a "work that uses the

library". The executable is therefore covered by this License. Section 6 states terms for distribution of such executables.

 When a "work that uses the Library" uses material from a header file that is part of the Library, the object code for the work may be a derivative work of the Library even though the source code is not. Whether this is true is especially significant if the work can be linked without the Library, or if the work is itself a library. The threshold for this to be true is not precisely defined by law.

 If such an object file uses only numerical parameters, data structure layouts and accessors, and small macros and small inline functions (ten lines or less in length), then the use of the object file is unrestricted, regardless of whether it is legally a derivative work. (Executables containing this object code plus portions of the Library will still fall under Section 6.)

 Otherwise, if the work is a derivative of the Library, you may distribute the

 object code for the work under the terms of Section 6. Any executables containing that work also fall under Section 6, whether or not they are linked directly with the Library itself.

 6. As an exception to the Sections above, you may also combine or link a "work that uses the Library" with the Library to produce a work containing portions of the Library, and distribute that work under terms of your choice, provided that the terms permit modification of the work for the customer's own use and reverse engineering for debugging such modifications.

 You must give prominent notice with each copy of the work that the Library is used in it and that the Library and its use are covered by this License. You must supply a copy of this License. If the work

during execution displays copyright notices, you must include the copyright notice for the Library among them, as well as a reference directing the user to the copy of this License. Also, you must do one of these things:

### a) Accompany

the work with the complete corresponding

 machine-readable source code for the Library including whatever changes were used in the work (which must be distributed under Sections 1 and 2 above); and, if the work is an executable linked with the Library, with the complete machine-readable "work that uses the Library", as object code and/or source code, so that the user can modify the Library and then relink to produce a modified executable containing the modified Library. (It is understood that the user who changes the contents of definitions files in the Library will not necessarily be able to recompile the application to use the modified definitions.)

 b) Use a suitable shared library mechanism for linking with the Library. A suitable mechanism is one that (1) uses at run time a copy of the library already present on the user's computer system, rather than copying library functions into the executable, and (2) will operate

 properly with a modified version of the library, if the user installs one, as long as the modified version is interface-compatible with the version that the work was made with.

 c) Accompany the work with a written offer, valid for at least three years, to give the same user the materials specified in Subsection 6a, above, for a charge no more than the cost of performing this distribution.

 d) If distribution of the work is made by offering access to copy from a designated place, offer equivalent access to copy the above specified materials from the same place.

 e) Verify that the user has already received a copy of these materials or that you have already sent this user a copy.

 For an executable, the required form of the "work that uses the Library" must include any data and utility programs needed for reproducing the executable from it. However, as a special exception, the materials to be distributed need not include anything that is normally

 distributed (in either source or binary form) with the major components (compiler, kernel, and so on) of the operating system on which the executable runs, unless that component itself accompanies the executable.

 It may happen that this requirement contradicts the license restrictions of other proprietary libraries that do not normally accompany the operating system. Such a contradiction means you cannot use both them and the Library together in an executable that you distribute.

 7. You may place library facilities that are a work based on the Library side-by-side in a single library together with other library facilities not covered by this License, and distribute such a combined library, provided that the separate distribution of the work based on the Library and of the other library facilities is otherwise permitted, and provided that you do these two things:

 a) Accompany the combined library with a copy of the same work based on the Library, uncombined with any other library

 facilities. This must be distributed under the terms of the Sections above.

 b) Give prominent notice with the combined library of the fact that part of it is a work based on the Library, and explaining where to find the accompanying uncombined form of the same work.

 8. You may not copy, modify, sublicense, link with, or distribute the Library except as expressly provided under this License. Any attempt otherwise to copy, modify, sublicense, link with, or distribute the Library is void, and will automatically terminate your rights under this License. However, parties who have received copies, or rights, from you under this License will not have their licenses terminated so long as such parties remain in full compliance.

 9. You are not required to accept this License, since you have not signed it. However, nothing else grants you permission to modify or distribute the Library or its derivative works. These actions are prohibited by law if

 you do not accept this License. Therefore, by modifying or distributing the Library (or any work based on the Library), you indicate your acceptance of this License to do so, and all its terms and conditions for copying, distributing or modifying the Library or works based on it.

 10. Each time you redistribute the Library (or any work based on the Library), the recipient automatically receives a license from the original licensor to copy, distribute, link with or modify the Library subject to these terms and conditions. You may not impose any further restrictions on the recipients' exercise of the rights granted herein. You are not responsible for enforcing compliance by third parties with

this License.

 11. If, as a consequence of a court judgment or allegation of patent infringement or for any other reason (not limited to patent issues), conditions are imposed on you (whether by court order, agreement or otherwise) that contradict the conditions of this License, they do not excuse

 you from the conditions of this License. If you cannot distribute so as to satisfy simultaneously your obligations under this License and any other pertinent obligations, then as a consequence you may not distribute the Library at all. For example, if a patent license would not permit royalty-free redistribution of the Library by all those who receive copies directly or indirectly through you, then the only way you could satisfy both it and this License would be to refrain entirely from distribution of the Library.

If any portion of this section is held invalid or unenforceable under any particular circumstance, the balance of the section is intended to apply, and the section as a whole is intended to apply in other circumstances.

It is not the purpose of this section to induce you to infringe any patents or other property right claims or to contest validity of any such claims; this section has the sole purpose of protecting the integrity of the free software distribution system which is

implemented by public license practices. Many people have made generous contributions to the wide range of software distributed through that system in reliance on consistent application of that system; it is up to the author/donor to decide if he or she is willing to distribute software through any other system and a licensee cannot impose that choice.

This section is intended to make thoroughly clear what is believed to be a consequence of the rest of this License.

 12. If the distribution and/or use of the Library is restricted in certain countries either by patents or by copyrighted interfaces, the original copyright holder who places the Library under this License may add an explicit geographical distribution limitation excluding those countries, so that distribution is permitted only in or among countries not thus excluded. In such case, this License incorporates the limitation as if written in the body of this License.

 13. The Free Software Foundation may publish revised and/or new

versions of the Lesser General Public License from time to time. Such new versions will be similar in spirit to the present version, but may differ in detail to address new problems or concerns.

Each version is given a distinguishing version number. If the Library specifies a version number of this License which applies to it and "any later version", you have the option of following the terms and conditions either of that version or of any later version published by the Free Software Foundation. If the Library does not specify a license version number, you may choose any version ever published by the Free Software Foundation.

 14. If you wish to incorporate parts of the Library into other free programs whose distribution conditions are incompatible with these, write to the author to ask for permission. For software which is copyrighted by the Free Software Foundation, write to the Free Software Foundation; we sometimes make exceptions for this. Our decision

 will be guided by the two goals of preserving the free status of all derivatives of our free software and of promoting the sharing and reuse of software generally.

### NO WARRANTY

 15. BECAUSE THE LIBRARY IS LICENSED FREE OF CHARGE, THERE IS NO WARRANTY FOR THE LIBRARY, TO THE EXTENT PERMITTED BY APPLICABLE LAW. EXCEPT WHEN OTHERWISE STATED IN WRITING THE COPYRIGHT HOLDERS AND/OR OTHER PARTIES PROVIDE THE LIBRARY "AS IS" WITHOUT WARRANTY OF ANY KIND, EITHER EXPRESSED OR IMPLIED, INCLUDING, BUT NOT LIMITED TO, THE IMPLIED WARRANTIES OF MERCHANTABILITY AND FITNESS FOR A PARTICULAR PURPOSE. THE ENTIRE RISK AS TO THE QUALITY AND PERFORMANCE OF THE LIBRARY IS WITH YOU. SHOULD THE LIBRARY PROVE DEFECTIVE, YOU ASSUME THE COST OF ALL NECESSARY SERVICING, REPAIR OR CORRECTION.

 16. IN NO EVENT UNLESS REQUIRED BY APPLICABLE LAW OR AGREED TO IN WRITING WILL ANY COPYRIGHT HOLDER, OR ANY OTHER PARTY WHO MAY MODIFY AND/OR REDISTRIBUTE THE LIBRARY AS PERMITTED ABOVE, BE LIABLE TO YOU

FOR DAMAGES, INCLUDING ANY GENERAL, SPECIAL, INCIDENTAL OR CONSEQUENTIAL DAMAGES ARISING OUT OF THE USE OR INABILITY TO USE THE LIBRARY (INCLUDING BUT NOT LIMITED TO LOSS OF DATA OR DATA BEING RENDERED INACCURATE OR LOSSES SUSTAINED BY YOU OR THIRD PARTIES OR A FAILURE OF THE LIBRARY TO OPERATE WITH ANY OTHER SOFTWARE), EVEN IF SUCH HOLDER OR OTHER PARTY HAS BEEN ADVISED OF THE POSSIBILITY OF SUCH DAMAGES.

### END OF TERMS AND CONDITIONS

How to Apply These Terms to Your New Libraries

If you develop a new library, and you want it to be of the greatest

possible use to the public, we recommend making it free software that everyone can redistribute and change. You can do so by permitting redistribution under these terms (or, alternatively, under the terms of the ordinary General Public License).

 To apply these terms, attach the following notices to the library. It is safest to attach them to the start of each source file to most effectively convey

 the exclusion of warranty; and each file should have at least the "copyright" line and a pointer to where the full notice is found.

 <one line to give the library's name and a brief idea of what it does.> Copyright  $(C)$  <year > <name of author>

 This library is free software; you can redistribute it and/or modify it under the terms of the GNU Lesser General Public License as published by the Free Software Foundation; either version 2.1 of the License, or (at your option) any later version.

 This library is distributed in the hope that it will be useful, but WITHOUT ANY WARRANTY; without even the implied warranty of MERCHANTABILITY or FITNESS FOR A PARTICULAR PURPOSE. See the GNU Lesser General Public License for more details.

 You should have received a copy of the GNU Lesser General Public License along with this library; if not, write to the Free Software Foundation, Inc., 51 Franklin Street, Fifth Floor, Boston, MA 02110-1301 USA

Also add information on how to contact you by electronic and paper mail.

You should also get your employer (if you work as a programmer) or your school, if any, to sign a "copyright disclaimer" for the library, if necessary. Here is a sample; alter the names:

 Yoyodyne, Inc., hereby disclaims all copyright interest in the library `Frob' (a library for tweaking knobs) written by James Random Hacker.

 <signature of Ty Coon>, 1 April 1990 Ty Coon, President of Vice

That's all there is to it!

 GNU GENERAL PUBLIC LICENSE Version 2, June 1991

Copyright (C) 1989, 1991 Free Software Foundation, Inc., 51 Franklin Street, Fifth Floor, Boston, MA 02110-1301 USA Everyone is permitted to copy and distribute verbatim copies

of this license document, but changing it is not allowed.

### Preamble

 The licenses for most software are designed to take away your freedom to share and change it. By contrast, the GNU General Public License is intended to guarantee your freedom to share and change free software--to make sure the software is free for all its users. This General Public License applies to most of the Free Software Foundation's software and to any other program whose authors commit to using it. (Some other Free Software Foundation software is covered by the GNU Lesser General Public License instead.) You can apply it to your programs, too.

 When we speak of free software, we are referring to freedom, not price.

 Our General Public Licenses are designed to make sure that you have the freedom to distribute copies of free software (and charge for this service if you wish), that you receive source code or can get it if you want it, that you can change the software or use pieces of it in new free programs; and that you know you can do these things.

 To protect your rights, we need to make restrictions that forbid anyone to deny you these rights or to ask you to surrender the rights. These restrictions translate to certain responsibilities for you if you distribute copies of the software, or if you modify it.

 For example, if you distribute copies of such a program, whether gratis or for a fee, you must give the recipients all the rights that you have. You must make sure that they, too, receive or can get the source code. And you must show them these terms so they know their rights.

We protect your rights with two steps: (1) copyright the software, and (2) offer you this license which gives you legal permission to copy, distribute and/or modify the software.

 Also, for each author's protection and ours, we want to make certain that everyone understands that there is no warranty for this free software. If the software is modified by someone else and passed on, we want its recipients to know that what they have is not the original, so that any problems introduced by others will not reflect on the original authors' reputations.

 Finally, any free program is threatened constantly by software patents. We wish to avoid the danger that redistributors of a free program will individually obtain patent licenses, in effect making the program proprietary. To prevent this, we have made it clear that any patent must be licensed for everyone's free use or not licensed at all.

 The precise terms and conditions for copying, distribution and modification follow.

# GNU GENERAL PUBLIC LICENSE TERMS AND CONDITIONS FOR COPYING, DISTRIBUTION AND MODIFICATION

 0. This License applies to any program or other work which contains a notice placed by the copyright holder saying it may be distributed under the terms of this General Public License. The "Program", below, refers to any such program or work, and a "work based on the Program" means either the Program or any derivative work under copyright law: that is to say, a work containing the Program or a portion of it, either verbatim or with modifications and/or translated into another language. (Hereinafter, translation is included without limitation in the term "modification".) Each licensee is addressed as "you".

Activities other than copying, distribution and modification are not covered by this License; they are outside its scope. The act of running the Program is not restricted, and the output from the Program is covered only if its contents constitute a work based on the Program (independent of having been made by running the Program). Whether that is true depends on what the Program does.

 1. You may copy and distribute verbatim copies of the Program's source code as you receive it, in any medium, provided that you conspicuously and appropriately publish on each copy an appropriate copyright notice and disclaimer of warranty; keep intact all the notices that refer to this License and to the absence of any warranty; and give any other recipients of the Program a copy of this License along with the Program.

You may charge a fee for the physical act of transferring a copy, and you may at your option offer warranty protection in exchange for a fee.

 2. You may modify your copy or copies of the Program or any portion of it, thus forming a work based on the Program, and copy and distribute such modifications or work under the terms of Section 1 above, provided that you also meet all of these conditions:

 a) You must cause the modified files to carry prominent notices stating that you changed the files and the date of any change.

b) You must cause

 any work that you distribute or publish, that in whole or in part contains or is derived from the Program or any part thereof, to be licensed as a whole at no charge to all third parties under the terms of this License.

 c) If the modified program normally reads commands interactively when run, you must cause it, when started running for such interactive use in the most ordinary way, to print or display an announcement including an appropriate copyright notice and a notice that there is no warranty (or else, saying that you provide a warranty) and that users may redistribute the program under these conditions, and telling the user how to view a copy of this License. (Exception: if the Program itself is interactive but does not normally print such an announcement, your work based on the Program is not required to print an announcement.)

These requirements apply to the modified work as a whole. If identifiable sections of that work

are not derived from the Program,

and can be reasonably considered independent and separate works in themselves, then this License, and its terms, do not apply to those sections when you distribute them as separate works. But when you distribute the same sections as part of a whole which is a work based on the Program, the distribution of the whole must be on the terms of this License, whose permissions for other licensees extend to the entire whole, and thus to each and every part regardless of who wrote it.

Thus, it is not the intent of this section to claim rights or contest your rights to work written entirely by you; rather, the intent is to exercise the right to control the distribution of derivative or collective works based on the Program.

In addition, mere aggregation of another work not based on the Program with the Program (or with a work based on the Program) on a volume of a storage or distribution medium does not bring the other work under the scope of this License.

 3. You may copy and distribute the Program (or a work based on it, under Section 2) in object code or executable form under the terms of Sections 1 and 2 above provided that you also do one of the following:

 a) Accompany it with the complete corresponding machine-readable source code, which must be distributed under the terms of Sections 1 and 2 above on a medium customarily used for software interchange; or,

 b) Accompany it with a written offer, valid for at least three years, to give any third party, for a charge no more than your cost of physically performing source distribution, a complete  machine-readable copy of the corresponding source code, to be distributed under the terms of Sections 1 and 2 above on a medium customarily used for software interchange; or,

 c) Accompany it with the information you received as to the offer to distribute corresponding source code. (This alternative is allowed only for noncommercial distribution and only if you

 received the program in object code or executable form with such an offer, in accord with Subsection b above.)

The source code for a work means the preferred form of the work for making modifications to it. For an executable work, complete source code means all the source code for all modules it contains, plus any associated interface definition files, plus the scripts used to control compilation and installation of the executable. However, as a special exception, the source code distributed need not include anything that is normally distributed (in either source or binary form) with the major components (compiler, kernel, and so on) of the operating system on which the executable runs, unless that component itself accompanies the executable.

If distribution of executable or object code is made by offering access to copy from a designated place, then offering equivalent access to copy the source code from the same place counts as distribution of the source code, even though third parties are not

compelled to copy the source along with the object code.

 4. You may not copy, modify, sublicense, or distribute the Program except as expressly provided under this License. Any attempt otherwise to copy, modify, sublicense or distribute the Program is void, and will automatically terminate your rights under this License. However, parties who have received copies, or rights, from you under this License will not have their licenses terminated so long as such parties remain in full compliance.

 5. You are not required to accept this License, since you have not signed it. However, nothing else grants you permission to modify or distribute the Program or its derivative works. These actions are prohibited by law if you do not accept this License. Therefore, by modifying or distributing the Program (or any work based on the Program), you indicate your acceptance of this License to do so, and all its terms and conditions for copying, distributing or modifying the Program or works based on it.

6. Each time you redistribute the Program (or any work based on the

Program), the recipient automatically receives a license from the original licensor to copy, distribute or modify the Program subject to these terms and conditions. You may not impose any further restrictions on the recipients' exercise of the rights granted herein. You are not responsible for enforcing compliance by third parties to this License.

 7. If, as a consequence of a court judgment or allegation of patent infringement or for any other reason (not limited to patent issues), conditions are imposed on you (whether by court order, agreement or otherwise) that contradict the conditions of this License, they do not excuse you from the conditions of this License. If you cannot distribute so as to satisfy simultaneously your obligations under this License and any other pertinent obligations, then as a consequence you may not distribute the Program at all. For example, if a patent

license would not permit royalty-free redistribution of the Program by all those who receive copies directly or indirectly through you, then the only way you could satisfy both it and this License would be to refrain entirely from distribution of the Program.

If any portion of this section is held invalid or unenforceable under any particular circumstance, the balance of the section is intended to apply and the section as a whole is intended to apply in other circumstances.

It is not the purpose of this section to induce you to infringe any patents or other property right claims or to contest validity of any such claims; this section has the sole purpose of protecting the integrity of the free software distribution system, which is implemented by public license practices. Many people have made generous contributions to the wide range of software distributed through that system in reliance on consistent application of that system; it is up to the author/donor to decide if he or she is willing to distribute software through any other system and a licensee cannot impose that choice.

This section is intended to make thoroughly clear what is believed to be a consequence of the rest of this License.

 8. If the distribution and/or use of the Program is restricted in certain countries either by patents or by copyrighted interfaces, the original copyright holder who places the Program under this License may add an explicit geographical distribution limitation excluding those countries, so that distribution is permitted only in or among countries not thus excluded. In such case, this License incorporates the limitation as if written in the body of this License.

 9. The Free Software Foundation may publish revised and/or new versions of the General Public License from time to time. Such new versions will be similar in spirit to the present version, but may differ in detail to address new problems or concerns.

Each version is given a distinguishing

version number. If the Program

specifies a version number of this License which applies to it and "any later version", you have the option of following the terms and conditions either of that version or of any later version published by the Free Software Foundation. If the Program does not specify a version number of this License, you may choose any version ever published by the Free Software Foundation.

 10. If you wish to incorporate parts of the Program into other free programs whose distribution conditions are different, write to the author to ask for permission. For software which is copyrighted by the Free Software Foundation, write to the Free Software Foundation; we sometimes make exceptions for this. Our decision will be guided by the two goals of preserving the free status of all derivatives of our free software and of promoting the sharing and reuse of software generally.

# NO WARRANTY

# 11. BECAUSE THE PROGRAM IS LICENSED FREE OF CHARGE, THERE IS NO WARRANTY

FOR THE PROGRAM, TO THE EXTENT PERMITTED BY APPLICABLE LAW. EXCEPT WHEN OTHERWISE STATED IN WRITING THE COPYRIGHT HOLDERS AND/OR OTHER PARTIES PROVIDE THE PROGRAM "AS IS" WITHOUT WARRANTY OF ANY KIND, EITHER EXPRESSED OR IMPLIED, INCLUDING, BUT NOT LIMITED TO, THE IMPLIED WARRANTIES OF MERCHANTABILITY AND FITNESS FOR A PARTICULAR PURPOSE. THE ENTIRE RISK AS TO THE QUALITY AND PERFORMANCE OF THE PROGRAM IS WITH YOU. SHOULD THE PROGRAM PROVE DEFECTIVE, YOU ASSUME THE COST OF ALL NECESSARY SERVICING, REPAIR OR CORRECTION.

 12. IN NO EVENT UNLESS REQUIRED BY APPLICABLE LAW OR AGREED TO IN WRITING WILL ANY COPYRIGHT HOLDER, OR ANY OTHER PARTY WHO MAY MODIFY AND/OR REDISTRIBUTE THE PROGRAM AS PERMITTED ABOVE, BE LIABLE TO YOU FOR DAMAGES, INCLUDING ANY GENERAL, SPECIAL, INCIDENTAL OR CONSEQUENTIAL DAMAGES ARISING OUT OF THE USE OR INABILITY TO USE THE PROGRAM (INCLUDING BUT NOT LIMITED TO LOSS OF DATA OR DATA BEING RENDERED INACCURATE OR LOSSES SUSTAINED BY YOU OR

 THIRD PARTIES OR A FAILURE OF THE PROGRAM TO OPERATE WITH ANY OTHER PROGRAMS), EVEN IF SUCH HOLDER OR OTHER PARTY HAS BEEN ADVISED OF THE POSSIBILITY OF SUCH DAMAGES.

END OF TERMS AND CONDITIONS

### How to Apply These Terms to Your New Programs

 If you develop a new program, and you want it to be of the greatest possible use to the public, the best way to achieve this is to make it free software which everyone can redistribute and change under these terms.

 To do so, attach the following notices to the program. It is safest to attach them to the start of each source file to most effectively convey the exclusion of warranty; and each file should have at least the "copyright" line and a pointer to where the full notice is found.

 <one line to give the program's name and a brief idea of what it does.> Copyright  $(C)$  <year > <name of author>

 This program is free software; you can redistribute it and/or modify it under the terms of the GNU General Public License as published by the Free Software Foundation; either version 2 of the License, or (at your option) any later version.

 This program is distributed in the hope that it will be useful, but WITHOUT ANY WARRANTY; without even the implied warranty of MERCHANTABILITY or FITNESS FOR A PARTICULAR PURPOSE. See the GNU General Public License for more details.

 You should have received a copy of the GNU General Public License along with this program; if not, write to the Free Software Foundation, Inc., 51 Franklin Street, Fifth Floor, Boston, MA 02110-1301 USA.

Also add information on how to contact you by electronic and paper mail.

If the program is interactive, make it output a short notice like this when it starts in an interactive mode:

 Gnomovision version 69, Copyright (C) year name of author Gnomovision comes with ABSOLUTELY NO WARRANTY; for details type `show w'. This is free software, and you are welcome to redistribute it

under certain conditions; type `show c' for details.

The hypothetical commands `show w' and `show c' should show the appropriate parts of the General Public License. Of course, the commands you use may be called something other than `show w' and `show c'; they could even be mouse-clicks or menu items--whatever suits your program.

You should also get your employer (if you work as a programmer) or your school, if any, to sign a "copyright disclaimer" for the program, if

necessary. Here is a sample; alter the names:

 Yoyodyne, Inc., hereby disclaims all copyright interest in the program `Gnomovision' (which makes passes at compilers) written by James Hacker.

 <signature of Ty Coon>, 1 April 1989 Ty Coon, President of Vice

This General Public License does not permit incorporating your program into proprietary programs. If your program is a subroutine library, you may consider it more useful to permit linking proprietary applications with the library. If this

is what you want to do, use the GNU Lesser General

Public License instead of this License.

WEV @@ WEV[B "1

Redistribution and use in source and binary forms, with or without modification, are permitted provided that the following conditions are met:

1. Redistributions of source code must retain the above copyright notice, and the entire permission notice in its entirety,

including the disclaimer of warranties.

- 2. Redistributions in binary form must reproduce the above copyright notice, this list of conditions and the following disclaimer in the documentation and/or other materials provided with the distribution.
- 3. The name of the author may not be used to endorse or promote products derived from this software without specific prior written permission.

THIS SOFTWARE IS PROVIDED ``AS IS'' AND ANY EXPRESS OR IMPLIED WARRANTIES, INCLUDING, BUT NOT LIMITED TO, THE IMPLIED WARRANTIES OF MERCHANTABILITY AND FITNESS FOR A PARTICULAR PURPOSE, ALL OF WHICH ARE HEREBY DISCLAIMED. IN NO EVENT SHALL THE AUTHOR BE LIABLE FOR ANY DIRECT, INDIRECT, INCIDENTAL, SPECIAL, EXEMPLARY, OR **CONSEQUENTIAL** 

 DAMAGES (INCLUDING, BUT NOT LIMITED TO, PROCUREMENT OF SUBSTITUTE GOODS OR SERVICES; LOSS OF USE, DATA, OR PROFITS; OR BUSINESS INTERRUPTION) HOWEVER CAUSED AND ON ANY THEORY OF LIABILITY, WHETHER IN CONTRACT, STRICT LIABILITY, OR TORT (INCLUDING NEGLIGENCE OR OTHERWISE) ARISING IN ANY WAY OUT OF THE USE OF THIS SOFTWARE, EVEN IF NOT ADVISED OF THE POSSIBILITY OF SUCH DAMAGE.

x ?"U@,5 @mISmIN<GimCN7g1u|E

43mI,5WEV @@ WEV @mImImIAmImImI0mImImI\*mImI A0mImImI...

lost+found... 

;9GimCN7g 

!"#\$%&'()\*+,-

./0123456789:;<=>?@ABCDEFGHIJKLMNOPQRSTUVWXYZ[\]^\_`abcdefghijklmnopqrstuvwxyz{|}~ 

!"#\$%&'()\*+,-

./0123456789:;<=>?@ABCDEFGHIJKLMNOPQRSTUVWXYZ[\]^\_`abcdefghijklmnopqrstuvwxyz{|}~ 

### !"#\$%&'()\*+,-

./0123456789:;<=>?@ABCDEFGHIJKLMNOPQRSTUVWXYZ[\]^\_`abcdefghijklmnopqrstuvwxyz{|}~ 

!"#\$%&'()\*+,-

./0123456789:;<=>?@ABCDEFGHIJKLMNOPQRSTUVWXYZ[\]^\_`abcdefghijklmnopqrstuvwxyz{|}~WEV @@ WEV[B "1

This library is free software; you can redistribute it and/or modify it under the terms of the Modified BSD License.

The complete text of the license is available in the ../Documentation/licenses/COPYING.BSD-3-Clause file. Permission to use, copy, modify, and/or distribute this software for any purpose with or without fee is hereby granted, provided that the above copyright notice and this permission notice appear in all copies.

THE SOFTWARE IS PROVIDED "AS IS" AND THE AUTHOR DISCLAIMS ALL WARRANTIES WITH REGARD TO THIS SOFTWARE INCLUDING ALL IMPLIED WARRANTIES OF MERCHANTABILITY AND FITNESS. IN NO EVENT SHALL THE AUTHOR BE LIABLE FOR ANY SPECIAL, DIRECT, INDIRECT, OR CONSEQUENTIAL DAMAGES OR ANY DAMAGES WHATSOEVER RESULTING FROM LOSS OF USE, DATA OR PROFITS, WHETHER IN AN ACTION OF CONTRACT, NEGLIGENCE OR OTHER TORTIOUS ACTION, ARISING OUT OF OR IN CONNECTION WITH THE USE OR PERFORMANCE OF THIS SOFTWARE. This library is free software; you can redistribute it and/or modify it under the terms of the GNU Lesser General Public License as published by the Free Software Foundation; either version 2.1 of the License, or (at your option) any later

version.

The complete text of the license is available in the ../Documentation/licenses/COPYING.LGPL-2.1-or-later This library is free software; you can redistribute it and/or modify it under the terms of the GNU Lesser General Public License as published by the Free Software Foundation; either version 2.1 of the License, or (at your option) any later version.

The complete text of the license is available in the ../Documentation/licenses/COPYING.LGPL-2.1-or-later file. /\* \* Copyright (c) 1989 The Regents of the University of California.

\* All rights reserved.

\*

- \* Redistribution and use in source and binary forms, with or without
- \* modification, are permitted provided that the following conditions
- \* are met:
- \* 1. Redistributions of source code must retain the above copyright
- notice, this list of conditions and the following disclaimer.
- \* 2. Redistributions in binary form must reproduce the above copyright
- \* notice, this list of conditions and the following disclaimer in the
- \* documentation and/or other materials provided with the distribution.
- \* 3. All advertising materials mentioning features or use of this software
- \* must display the following acknowledgement:
- \* This product includes software developed by the University of
- \* California, Berkeley and its contributors.
- \* 4. Neither the name of the University nor the names of its contributors
- \* may be used to endorse or promote products derived from this software

without specific prior written permission.

\*

\*

\* THIS SOFTWARE IS PROVIDED BY THE REGENTS AND CONTRIBUTORS ``AS IS'' AND \* ANY EXPRESS OR IMPLIED WARRANTIES, INCLUDING, BUT NOT LIMITED TO, THE \* IMPLIED WARRANTIES OF MERCHANTABILITY AND FITNESS FOR A PARTICULAR PURPOSE \* ARE DISCLAIMED. IN NO EVENT SHALL THE REGENTS OR CONTRIBUTORS BE LIABLE \* FOR ANY DIRECT, INDIRECT, INCIDENTAL, SPECIAL, EXEMPLARY, OR CONSEQUENTIAL \* DAMAGES (INCLUDING, BUT NOT LIMITED TO, PROCUREMENT OF SUBSTITUTE GOODS \* OR SERVICES; LOSS OF USE, DATA, OR PROFITS; OR BUSINESS INTERRUPTION) \* HOWEVER CAUSED AND ON ANY THEORY OF LIABILITY, WHETHER IN CONTRACT, STRICT \* LIABILITY, OR TORT (INCLUDING NEGLIGENCE OR OTHERWISE) ARISING IN ANY WAY \* OUT OF THE USE OF THIS SOFTWARE, EVEN IF ADVISED OF THE POSSIBILITY OF \* SUCH DAMAGE.

\*/

# **1.1486 libnss-nisplus 2.31**

# **1.1486.1 Available under license :**

 GNU LESSER GENERAL PUBLIC LICENSE Version 2.1, February 1999

Copyright (C) 1991, 1999 Free Software Foundation, Inc. 51 Franklin Street, Fifth Floor, Boston, MA 02110-1301 USA Everyone is permitted to copy and distribute verbatim copies of this license document, but changing it is not allowed.

[This is the first released version of the Lesser GPL. It also counts as the successor of the GNU Library Public License, version 2, hence the version number 2.1.]

Preamble

 The licenses for most software are designed to take away your freedom to share and change it. By contrast, the GNU General Public Licenses are intended to guarantee your freedom to share and change free software--to make sure the software is free for all its users.

 This license, the Lesser General Public License, applies to some specially designated software packages--typically libraries--of the Free Software Foundation and other authors who decide to use it. You can use it too, but we suggest you first think carefully about whether

this license or the ordinary General Public License is the better strategy to use in any particular case, based on the explanations below.

 When we speak of free software, we are referring to freedom of use, not price. Our General Public Licenses are designed to make sure that you have the freedom to distribute copies of free software (and charge for this service if you wish); that you receive source code or can get it if you want it; that you can change the software and use pieces of it in new free programs; and that you are informed that you can do these things.

 To protect your rights, we need to make restrictions that forbid distributors to deny you these rights or to ask you to surrender these rights. These restrictions translate to certain responsibilities for you if you distribute copies of the library or if you modify it.

 For example, if you distribute copies of the library, whether gratis

or for a fee, you must give the recipients all the rights that we gave you. You must make sure that they, too, receive or can get the source code. If you link other code with the library, you must provide complete object files to the recipients, so that they can relink them with the library after making changes to the library and recompiling it. And you must show them these terms so they know their rights.

We protect your rights with a two-step method: (1) we copyright the library, and (2) we offer you this license, which gives you legal permission to copy, distribute and/or modify the library.

 To protect each distributor, we want to make it very clear that there is no warranty for the free library. Also, if the library is modified by someone else and passed on, the recipients should know that what they have is not the original version, so that the original author's reputation will not be affected by problems that might be introduced by others.

Finally, software

 patents pose a constant threat to the existence of any free program. We wish to make sure that a company cannot effectively restrict the users of a free program by obtaining a restrictive license from a patent holder. Therefore, we insist that any patent license obtained for a version of the library must be consistent with the full freedom of use specified in this license.

 Most GNU software, including some libraries, is covered by the ordinary GNU General Public License. This license, the GNU Lesser General Public License, applies to certain designated libraries, and is quite different from the ordinary General Public License. We use this license for certain libraries in order to permit linking those libraries into non-free programs.

 When a program is linked with a library, whether statically or using a shared library, the combination of the two is legally speaking a combined work, a derivative of the original library. The ordinary General Public License therefore permits such linking only if the entire combination fits its criteria of freedom. The Lesser General Public License permits more lax criteria for linking other code with the library.

 We call this license the "Lesser" General Public License because it does Less to protect the user's freedom than the ordinary General Public License. It also provides other free software developers Less of an advantage over competing non-free programs. These disadvantages are the reason we use the ordinary General Public License for many libraries. However, the Lesser license provides advantages in certain special circumstances.

 For example, on rare occasions, there may be a special need to encourage the widest possible use of a certain library, so that it becomes a de-facto standard. To achieve this, non-free programs must be allowed to use the library. A more frequent case is that a free library does the same job as widely used non-free libraries. In this case, there is little to gain by limiting the free library to free software only, so we use the Lesser General Public License.

 In other cases, permission to use a particular library in non-free programs enables a greater number of people to use a large body of free software. For example, permission to use the GNU C Library in non-free programs enables many more people to use the whole GNU operating system, as well as its variant, the GNU/Linux operating system.

Although the Lesser General Public License is Less protective of the

users' freedom, it does ensure that the user of a program that is linked with the Library has the freedom and the wherewithal to run that program using a modified version of the Library.

 The precise terms and conditions for copying, distribution and modification follow. Pay close attention to the difference between a "work based on the library" and a "work that uses the library". The former contains code derived from the library, whereas the latter must be combined with the library in order to run.

# GNU LESSER GENERAL PUBLIC LICENSE TERMS AND CONDITIONS FOR COPYING, DISTRIBUTION AND MODIFICATION

 0. This License Agreement applies to any software library or other program which contains a notice placed by the copyright holder or other authorized party saying it may be distributed under the terms of this Lesser General Public License (also called "this License"). Each licensee is addressed as "you".

 A "library" means a collection of software functions and/or data prepared so as to be conveniently linked with application programs (which use some of those functions and data) to form executables.

 The "Library", below, refers to any such software library or work which has been distributed under these terms. A "work based on the Library" means either the Library or any derivative work under copyright law: that is to say, a work containing the Library or a portion of it, either verbatim or with modifications and/or translated straightforwardly into

 another language. (Hereinafter, translation is included without limitation in the term "modification".)

 "Source code" for a work means the preferred form of the work for making modifications to it. For a library, complete source code means all the source code for all modules it contains, plus any associated interface definition files, plus the scripts used to control compilation and installation of the library.

 Activities other than copying, distribution and modification are not covered by this License; they are outside its scope. The act of running a program using the Library is not restricted, and output from such a program is covered only if its contents constitute a work based on the Library (independent of the use of the Library in a tool for writing it). Whether that is true depends on what the Library does and what the program that uses the Library does.

1. You may copy and distribute verbatim copies of the Library's

complete source code as you receive it, in any medium, provided that

you conspicuously and appropriately publish on each copy an appropriate copyright notice and disclaimer of warranty; keep intact all the notices that refer to this License and to the absence of any warranty; and distribute a copy of this License along with the Library.

 You may charge a fee for the physical act of transferring a copy, and you may at your option offer warranty protection in exchange for a fee.

 2. You may modify your copy or copies of the Library or any portion of it, thus forming a work based on the Library, and copy and distribute such modifications or work under the terms of Section 1 above, provided that you also meet all of these conditions:

a) The modified work must itself be a software library.

 b) You must cause the files modified to carry prominent notices stating that you changed the files and the date of any change.

 c) You must cause the whole of the work to be licensed at no charge to all third parties under the terms of this License.

 d) If a facility in the modified Library refers to a function or a table of data to be supplied by an application program that uses the facility, other than as an argument passed when the facility is invoked, then you must make a good faith effort to ensure that, in the event an application does not supply such function or table, the facility still operates, and performs whatever part of its purpose remains meaningful.

 (For example, a function in a library to compute square roots has a purpose that is entirely well-defined independent of the application. Therefore, Subsection 2d requires that any application-supplied function or table used by this function must be optional: if the application does not supply it, the square root function must still compute square roots.)

These requirements apply to the modified work as a whole. If identifiable sections of that work are not derived from the Library, and can be

 reasonably considered independent and separate works in themselves, then this License, and its terms, do not apply to those sections when you distribute them as separate works. But when you distribute the same sections as part of a whole which is a work based on the Library, the distribution of the whole must be on the terms of this License, whose permissions for other licensees extend to the entire whole, and thus to each and every part regardless of who wrote it.

Thus, it is not the intent of this section to claim rights or contest your rights to work written entirely by you; rather, the intent is to exercise the right to control the distribution of derivative or collective works based on the Library.

In addition, mere aggregation of another work not based on the Library with the Library (or with a work based on the Library) on a volume of a storage or distribution medium does not bring the other work under the scope of this License.

 3. You may opt to apply the terms of the ordinary GNU General Public

License instead of this License to a given copy of the Library. To do this, you must alter all the notices that refer to this License, so that they refer to the ordinary GNU General Public License, version 2, instead of to this License. (If a newer version than version 2 of the ordinary GNU General Public License has appeared, then you can specify that version instead if you wish.) Do not make any other change in these notices.

 Once this change is made in a given copy, it is irreversible for that copy, so the ordinary GNU General Public License applies to all subsequent copies and derivative works made from that copy.

 This option is useful when you wish to copy part of the code of the Library into a program that is not a library.

 4. You may copy and distribute the Library (or a portion or derivative of it, under Section 2) in object code or executable form under the terms of Sections 1 and 2 above provided that you accompany it with the complete corresponding machine-readable source code, which must be distributed under the terms of Sections 1 and 2 above on a medium customarily used for software interchange.

 If distribution of object code is made by offering access to copy from a designated place, then offering equivalent access to copy the source code from the same place satisfies the requirement to distribute the source code, even though third parties are not compelled to copy the source along with the object code.

 5. A program that contains no derivative of any portion of the Library, but is designed to work with the Library by being compiled or
linked with it, is called a "work that uses the Library". Such a work, in isolation, is not a derivative work of the Library, and therefore falls outside the scope of this License.

 However, linking a "work that uses the Library" with the Library creates an executable that is a derivative of the Library (because it contains portions of the Library), rather than a "work that uses the

library". The executable is therefore covered by this License. Section 6 states terms for distribution of such executables.

 When a "work that uses the Library" uses material from a header file that is part of the Library, the object code for the work may be a derivative work of the Library even though the source code is not. Whether this is true is especially significant if the work can be linked without the Library, or if the work is itself a library. The threshold for this to be true is not precisely defined by law.

 If such an object file uses only numerical parameters, data structure layouts and accessors, and small macros and small inline functions (ten lines or less in length), then the use of the object file is unrestricted, regardless of whether it is legally a derivative work. (Executables containing this object code plus portions of the Library will still fall under Section 6.)

 Otherwise, if the work is a derivative of the Library, you may distribute the

 object code for the work under the terms of Section 6. Any executables containing that work also fall under Section 6, whether or not they are linked directly with the Library itself.

 6. As an exception to the Sections above, you may also combine or link a "work that uses the Library" with the Library to produce a work containing portions of the Library, and distribute that work under terms of your choice, provided that the terms permit modification of the work for the customer's own use and reverse engineering for debugging such modifications.

 You must give prominent notice with each copy of the work that the Library is used in it and that the Library and its use are covered by this License. You must supply a copy of this License. If the work during execution displays copyright notices, you must include the copyright notice for the Library among them, as well as a reference directing the user to the copy of this License. Also, you must do one of these things:

a) Accompany

the work with the complete corresponding

 machine-readable source code for the Library including whatever changes were used in the work (which must be distributed under Sections 1 and 2 above); and, if the work is an executable linked with the Library, with the complete machine-readable "work that uses the Library", as object code and/or source code, so that the user can modify the Library and then relink to produce a modified executable containing the modified Library. (It is understood that the user who changes the contents of definitions files in the Library will not necessarily be able to recompile the application to use the modified definitions.)

 b) Use a suitable shared library mechanism for linking with the Library. A suitable mechanism is one that (1) uses at run time a copy of the library already present on the user's computer system, rather than copying library functions into the executable, and (2) will operate

 properly with a modified version of the library, if the user installs one, as long as the modified version is interface-compatible with the version that the work was made with.

 c) Accompany the work with a written offer, valid for at least three years, to give the same user the materials specified in Subsection 6a, above, for a charge no more than the cost of performing this distribution.

 d) If distribution of the work is made by offering access to copy from a designated place, offer equivalent access to copy the above specified materials from the same place.

 e) Verify that the user has already received a copy of these materials or that you have already sent this user a copy.

 For an executable, the required form of the "work that uses the Library" must include any data and utility programs needed for reproducing the executable from it. However, as a special exception, the materials to be distributed need not include anything that is normally

 distributed (in either source or binary form) with the major components (compiler, kernel, and so on) of the operating system on which the executable runs, unless that component itself accompanies the executable.

 It may happen that this requirement contradicts the license restrictions of other proprietary libraries that do not normally accompany the operating system. Such a contradiction means you cannot use both them and the Library together in an executable that you distribute.

 7. You may place library facilities that are a work based on the Library side-by-side in a single library together with other library facilities not covered by this License, and distribute such a combined library, provided that the separate distribution of the work based on the Library and of the other library facilities is otherwise permitted, and provided that you do these two things:

 a) Accompany the combined library with a copy of the same work based on the Library, uncombined with any other library facilities. This must be distributed under the terms of the

Sections above.

 b) Give prominent notice with the combined library of the fact that part of it is a work based on the Library, and explaining where to find the accompanying uncombined form of the same work.

 8. You may not copy, modify, sublicense, link with, or distribute the Library except as expressly provided under this License. Any attempt otherwise to copy, modify, sublicense, link with, or distribute the Library is void, and will automatically terminate your rights under this License. However, parties who have received copies, or rights, from you under this License will not have their licenses terminated so long as such parties remain in full compliance.

 9. You are not required to accept this License, since you have not signed it. However, nothing else grants you permission to modify or distribute the Library or its derivative works. These actions are prohibited by law if

 you do not accept this License. Therefore, by modifying or distributing the Library (or any work based on the Library), you indicate your acceptance of this License to do so, and all its terms and conditions for copying, distributing or modifying the Library or works based on it.

 10. Each time you redistribute the Library (or any work based on the Library), the recipient automatically receives a license from the original licensor to copy, distribute, link with or modify the Library subject to these terms and conditions. You may not impose any further restrictions on the recipients' exercise of the rights granted herein. You are not responsible for enforcing compliance by third parties with this License.

 11. If, as a consequence of a court judgment or allegation of patent infringement or for any other reason (not limited to patent issues), conditions are imposed on you (whether by court order, agreement or otherwise) that contradict the conditions of this License, they do not

#### excuse

 you from the conditions of this License. If you cannot distribute so as to satisfy simultaneously your obligations under this License and any other pertinent obligations, then as a consequence you may not distribute the Library at all. For example, if a patent license would not permit royalty-free redistribution of the Library by all those who receive copies directly or indirectly through you, then the only way you could satisfy both it and this License would be to refrain entirely from distribution of the Library.

If any portion of this section is held invalid or unenforceable under any particular circumstance, the balance of the section is intended to apply, and the section as a whole is intended to apply in other circumstances.

It is not the purpose of this section to induce you to infringe any patents or other property right claims or to contest validity of any such claims; this section has the sole purpose of protecting the integrity of the free software distribution system which is

implemented by public license practices. Many people have made generous contributions to the wide range of software distributed through that system in reliance on consistent application of that system; it is up to the author/donor to decide if he or she is willing to distribute software through any other system and a licensee cannot impose that choice.

This section is intended to make thoroughly clear what is believed to be a consequence of the rest of this License.

 12. If the distribution and/or use of the Library is restricted in certain countries either by patents or by copyrighted interfaces, the original copyright holder who places the Library under this License may add an explicit geographical distribution limitation excluding those countries, so that distribution is permitted only in or among countries not thus excluded. In such case, this License incorporates the limitation as if written in the body of this License.

## 13. The Free Software Foundation may publish revised and/or new

versions of the Lesser General Public License from time to time. Such new versions will be similar in spirit to the present version, but may differ in detail to address new problems or concerns.

Each version is given a distinguishing version number. If the Library specifies a version number of this License which applies to it and "any later version", you have the option of following the terms and conditions either of that version or of any later version published by the Free Software Foundation. If the Library does not specify a

license version number, you may choose any version ever published by the Free Software Foundation.

 14. If you wish to incorporate parts of the Library into other free programs whose distribution conditions are incompatible with these, write to the author to ask for permission. For software which is copyrighted by the Free Software Foundation, write to the Free Software Foundation; we sometimes make exceptions for this. Our decision

 will be guided by the two goals of preserving the free status of all derivatives of our free software and of promoting the sharing and reuse of software generally.

#### NO WARRANTY

 15. BECAUSE THE LIBRARY IS LICENSED FREE OF CHARGE, THERE IS NO WARRANTY FOR THE LIBRARY, TO THE EXTENT PERMITTED BY APPLICABLE LAW. EXCEPT WHEN OTHERWISE STATED IN WRITING THE COPYRIGHT HOLDERS AND/OR OTHER PARTIES PROVIDE THE LIBRARY "AS IS" WITHOUT WARRANTY OF ANY KIND, EITHER EXPRESSED OR IMPLIED, INCLUDING, BUT NOT LIMITED TO, THE IMPLIED WARRANTIES OF MERCHANTABILITY AND FITNESS FOR A PARTICULAR PURPOSE. THE ENTIRE RISK AS TO THE QUALITY AND PERFORMANCE OF THE LIBRARY IS WITH YOU. SHOULD THE LIBRARY PROVE DEFECTIVE, YOU ASSUME THE COST OF ALL NECESSARY SERVICING, REPAIR OR CORRECTION.

 16. IN NO EVENT UNLESS REQUIRED BY APPLICABLE LAW OR AGREED TO IN WRITING WILL ANY COPYRIGHT HOLDER, OR ANY OTHER PARTY WHO MAY MODIFY AND/OR REDISTRIBUTE THE LIBRARY AS PERMITTED ABOVE, BE LIABLE TO YOU FOR DAMAGES, INCLUDING ANY GENERAL, SPECIAL, INCIDENTAL OR CONSEQUENTIAL DAMAGES ARISING OUT OF THE USE OR INABILITY TO USE THE LIBRARY (INCLUDING BUT NOT LIMITED TO LOSS OF DATA OR DATA BEING RENDERED INACCURATE OR LOSSES SUSTAINED BY YOU OR THIRD PARTIES OR A FAILURE OF THE LIBRARY TO OPERATE WITH ANY OTHER SOFTWARE), EVEN IF SUCH HOLDER OR OTHER PARTY HAS BEEN ADVISED OF THE POSSIBILITY OF SUCH DAMAGES.

#### END OF TERMS AND CONDITIONS

How to Apply These Terms to Your New Libraries

 If you develop a new library, and you want it to be of the greatest possible use to the public, we recommend making it free software that everyone can redistribute and change. You can do so by permitting redistribution under these terms (or, alternatively, under the terms of the ordinary General Public License).

To apply these terms, attach the following notices to the library. It is

safest to attach them to the start of each source file to most effectively convey

 the exclusion of warranty; and each file should have at least the "copyright" line and a pointer to where the full notice is found.

 <one line to give the library's name and a brief idea of what it does.> Copyright  $(C)$  <year > <name of author>

 This library is free software; you can redistribute it and/or modify it under the terms of the GNU Lesser General Public License as published by the Free Software Foundation; either version 2.1 of the License, or (at your option) any later version.

 This library is distributed in the hope that it will be useful, but WITHOUT ANY WARRANTY; without even the implied warranty of MERCHANTABILITY or FITNESS FOR A PARTICULAR PURPOSE. See the GNU Lesser General Public License for more details.

 You should have received a copy of the GNU Lesser General Public License along with this library; if not, write to the Free Software Foundation, Inc., 51 Franklin Street, Fifth Floor, Boston, MA 02110-1301 USA

Also add information on how to contact you by electronic and paper mail.

You should also get your employer (if you work as a programmer) or your school, if any, to sign a "copyright disclaimer" for the library, if necessary. Here is a sample; alter the names:

 Yoyodyne, Inc., hereby disclaims all copyright interest in the library `Frob' (a library for tweaking knobs) written by James Random Hacker.

 <signature of Ty Coon>, 1 April 1990 Ty Coon, President of Vice

That's all there is to it!

# **1.1487 libnss-nis 2.31**

# **1.1487.1 Available under license :**

 GNU LESSER GENERAL PUBLIC LICENSE Version 2.1, February 1999

Copyright (C) 1991, 1999 Free Software Foundation, Inc. 51 Franklin Street, Fifth Floor, Boston, MA 02110-1301 USA Everyone is permitted to copy and distribute verbatim copies of this license document, but changing it is not allowed.

[This is the first released version of the Lesser GPL. It also counts as the successor of the GNU Library Public License, version 2, hence the version number 2.1.]

#### Preamble

 The licenses for most software are designed to take away your freedom to share and change it. By contrast, the GNU General Public Licenses are intended to guarantee your freedom to share and change free software--to make sure the software is free for all its users.

 This license, the Lesser General Public License, applies to some specially designated software packages--typically libraries--of the Free Software Foundation and other authors who decide to use it. You

can use it too, but we suggest you first think carefully about whether this license or the ordinary General Public License is the better strategy to use in any particular case, based on the explanations below.

 When we speak of free software, we are referring to freedom of use, not price. Our General Public Licenses are designed to make sure that you have the freedom to distribute copies of free software (and charge for this service if you wish); that you receive source code or can get it if you want it; that you can change the software and use pieces of it in new free programs; and that you are informed that you can do these things.

 To protect your rights, we need to make restrictions that forbid distributors to deny you these rights or to ask you to surrender these rights. These restrictions translate to certain responsibilities for you if you distribute copies of the library or if you modify it.

 For example, if you distribute copies of the library, whether gratis

or for a fee, you must give the recipients all the rights that we gave you. You must make sure that they, too, receive or can get the source code. If you link other code with the library, you must provide complete object files to the recipients, so that they can relink them with the library after making changes to the library and recompiling it. And you must show them these terms so they know their rights.

We protect your rights with a two-step method: (1) we copyright the library, and (2) we offer you this license, which gives you legal permission to copy, distribute and/or modify the library.

 To protect each distributor, we want to make it very clear that there is no warranty for the free library. Also, if the library is

modified by someone else and passed on, the recipients should know that what they have is not the original version, so that the original author's reputation will not be affected by problems that might be introduced by others.

#### Finally, software

 patents pose a constant threat to the existence of any free program. We wish to make sure that a company cannot effectively restrict the users of a free program by obtaining a restrictive license from a patent holder. Therefore, we insist that any patent license obtained for a version of the library must be consistent with the full freedom of use specified in this license.

 Most GNU software, including some libraries, is covered by the ordinary GNU General Public License. This license, the GNU Lesser General Public License, applies to certain designated libraries, and is quite different from the ordinary General Public License. We use this license for certain libraries in order to permit linking those libraries into non-free programs.

 When a program is linked with a library, whether statically or using a shared library, the combination of the two is legally speaking a combined work, a derivative of the original library. The ordinary General Public License therefore permits such linking only if the entire combination fits its criteria of freedom. The Lesser General Public License permits more lax criteria for linking other code with the library.

 We call this license the "Lesser" General Public License because it does Less to protect the user's freedom than the ordinary General Public License. It also provides other free software developers Less of an advantage over competing non-free programs. These disadvantages are the reason we use the ordinary General Public License for many libraries. However, the Lesser license provides advantages in certain special circumstances.

 For example, on rare occasions, there may be a special need to encourage the widest possible use of a certain library, so that it becomes a de-facto standard. To achieve this, non-free programs must be allowed to use the library. A more frequent case is that a free library does the same job as widely used non-free libraries. In this case, there is little to gain by limiting the free library to free software only, so we use the Lesser General Public License.

 In other cases, permission to use a particular library in non-free programs enables a greater number of people to use a large body of free software. For example, permission to use the GNU C Library in non-free programs enables many more people to use the whole GNU operating system, as well as its variant, the GNU/Linux operating system.

 Although the Lesser General Public License is Less protective of the users' freedom, it does ensure that the user of a program that is linked with the Library has the freedom and the wherewithal to run that program using a modified version of the Library.

 The precise terms and conditions for copying, distribution and modification follow. Pay close attention to the difference between a "work based on the library" and a "work that uses the library". The former contains code derived from the library, whereas the latter must be combined with the library in order to run.

# GNU LESSER GENERAL PUBLIC LICENSE TERMS AND CONDITIONS FOR COPYING, DISTRIBUTION AND MODIFICATION

 0. This License Agreement applies to any software library or other program which contains a notice placed by the copyright holder or other authorized party saying it may be distributed under the terms of this Lesser General Public License (also called "this License"). Each licensee is addressed as "you".

 A "library" means a collection of software functions and/or data prepared so as to be conveniently linked with application programs (which use some of those functions and data) to form executables.

 The "Library", below, refers to any such software library or work which has been distributed under these terms. A "work based on the Library" means either the Library or any derivative work under copyright law: that is to say, a work containing the Library or a portion of it, either verbatim or with modifications and/or translated straightforwardly into another language. (Hereinafter, translation is included without limitation in the term "modification".)

 "Source code" for a work means the preferred form of the work for making modifications to it. For a library, complete source code means all the source code for all modules it contains, plus any associated interface definition files, plus the scripts used to control compilation and installation of the library.

 Activities other than copying, distribution and modification are not covered by this License; they are outside its scope. The act of running a program using the Library is not restricted, and output from

such a program is covered only if its contents constitute a work based on the Library (independent of the use of the Library in a tool for writing it). Whether that is true depends on what the Library does and what the program that uses the Library does.

 1. You may copy and distribute verbatim copies of the Library's complete source code as you receive it, in any medium, provided that

you conspicuously and appropriately publish on each copy an appropriate copyright notice and disclaimer of warranty; keep intact all the notices that refer to this License and to the absence of any warranty; and distribute a copy of this License along with the Library.

 You may charge a fee for the physical act of transferring a copy, and you may at your option offer warranty protection in exchange for a fee.

 2. You may modify your copy or copies of the Library or any portion of it, thus forming a work based on the Library, and copy and distribute such modifications or work under the terms of Section 1 above, provided that you also meet all of these conditions:

a) The modified work must itself be a software library.

 b) You must cause the files modified to carry prominent notices stating that you changed the files and the date of any change.

 c) You must cause the whole of the work to be licensed at no charge to all third parties under the terms of this License.

 d) If a facility in the modified Library refers to a function or a table of data to be supplied by an application program that uses the facility, other than as an argument passed when the facility is invoked, then you must make a good faith effort to ensure that, in the event an application does not supply such function or table, the facility still operates, and performs whatever part of its purpose remains meaningful.

 (For example, a function in a library to compute square roots has a purpose that is entirely well-defined independent of the application. Therefore, Subsection 2d requires that any application-supplied function or table used by this function must be optional: if the application does not supply it, the square root function must still compute square roots.)

These requirements apply to the modified work as a whole. If

identifiable sections of that work are not derived from the Library, and can be

 reasonably considered independent and separate works in themselves, then this License, and its terms, do not apply to those sections when you distribute them as separate works. But when you distribute the same sections as part of a whole which is a work based on the Library, the distribution of the whole must be on the terms of this License, whose permissions for other licensees extend to the entire whole, and thus to each and every part regardless of who wrote it.

Thus, it is not the intent of this section to claim rights or contest your rights to work written entirely by you; rather, the intent is to exercise the right to control the distribution of derivative or collective works based on the Library.

In addition, mere aggregation of another work not based on the Library with the Library (or with a work based on the Library) on a volume of a storage or distribution medium does not bring the other work under the scope of this License.

## 3. You may opt to apply the terms of the ordinary GNU General Public

License instead of this License to a given copy of the Library. To do this, you must alter all the notices that refer to this License, so that they refer to the ordinary GNU General Public License, version 2, instead of to this License. (If a newer version than version 2 of the ordinary GNU General Public License has appeared, then you can specify that version instead if you wish.) Do not make any other change in these notices.

 Once this change is made in a given copy, it is irreversible for that copy, so the ordinary GNU General Public License applies to all subsequent copies and derivative works made from that copy.

 This option is useful when you wish to copy part of the code of the Library into a program that is not a library.

 4. You may copy and distribute the Library (or a portion or derivative of it, under Section 2) in object code or executable form under the terms of Sections 1 and 2 above provided that you accompany it with the complete corresponding machine-readable source code, which must be distributed under the terms of Sections 1 and 2 above on a medium customarily used for software interchange.

 If distribution of object code is made by offering access to copy from a designated place, then offering equivalent access to copy the source code from the same place satisfies the requirement to distribute the source code, even though third parties are not compelled to copy the source along with the object code.

 5. A program that contains no derivative of any portion of the Library, but is designed to work with the Library by being compiled or linked with it, is called a "work that uses the Library". Such a work, in isolation, is not a derivative work of the Library, and therefore falls outside the scope of this License.

 However, linking a "work that uses the Library" with the Library creates an executable that is a derivative of the Library (because it contains portions of the Library), rather than a "work that uses the

library". The executable is therefore covered by this License. Section 6 states terms for distribution of such executables.

 When a "work that uses the Library" uses material from a header file that is part of the Library, the object code for the work may be a derivative work of the Library even though the source code is not. Whether this is true is especially significant if the work can be linked without the Library, or if the work is itself a library. The threshold for this to be true is not precisely defined by law.

 If such an object file uses only numerical parameters, data structure layouts and accessors, and small macros and small inline functions (ten lines or less in length), then the use of the object file is unrestricted, regardless of whether it is legally a derivative work. (Executables containing this object code plus portions of the Library will still fall under Section 6.)

 Otherwise, if the work is a derivative of the Library, you may distribute the

 object code for the work under the terms of Section 6. Any executables containing that work also fall under Section 6, whether or not they are linked directly with the Library itself.

 6. As an exception to the Sections above, you may also combine or link a "work that uses the Library" with the Library to produce a work containing portions of the Library, and distribute that work under terms of your choice, provided that the terms permit modification of the work for the customer's own use and reverse engineering for debugging such modifications.

 You must give prominent notice with each copy of the work that the Library is used in it and that the Library and its use are covered by this License. You must supply a copy of this License. If the work during execution displays copyright notices, you must include the

copyright notice for the Library among them, as well as a reference directing the user to the copy of this License. Also, you must do one of these things:

#### a) Accompany

the work with the complete corresponding

 machine-readable source code for the Library including whatever changes were used in the work (which must be distributed under Sections 1 and 2 above); and, if the work is an executable linked with the Library, with the complete machine-readable "work that uses the Library", as object code and/or source code, so that the user can modify the Library and then relink to produce a modified executable containing the modified Library. (It is understood that the user who changes the contents of definitions files in the Library will not necessarily be able to recompile the application to use the modified definitions.)

 b) Use a suitable shared library mechanism for linking with the Library. A suitable mechanism is one that (1) uses at run time a copy of the library already present on the user's computer system, rather than copying library functions into the executable, and (2) will operate

 properly with a modified version of the library, if the user installs one, as long as the modified version is interface-compatible with the version that the work was made with.

 c) Accompany the work with a written offer, valid for at least three years, to give the same user the materials specified in Subsection 6a, above, for a charge no more than the cost of performing this distribution.

 d) If distribution of the work is made by offering access to copy from a designated place, offer equivalent access to copy the above specified materials from the same place.

 e) Verify that the user has already received a copy of these materials or that you have already sent this user a copy.

 For an executable, the required form of the "work that uses the Library" must include any data and utility programs needed for reproducing the executable from it. However, as a special exception, the materials to be distributed need not include anything that is normally

 distributed (in either source or binary form) with the major components (compiler, kernel, and so on) of the operating system on which the executable runs, unless that component itself accompanies the executable.

 It may happen that this requirement contradicts the license restrictions of other proprietary libraries that do not normally accompany the operating system. Such a contradiction means you cannot use both them and the Library together in an executable that you distribute.

 7. You may place library facilities that are a work based on the Library side-by-side in a single library together with other library facilities not covered by this License, and distribute such a combined library, provided that the separate distribution of the work based on the Library and of the other library facilities is otherwise permitted, and provided that you do these two things:

 a) Accompany the combined library with a copy of the same work based on the Library, uncombined with any other library facilities. This must be distributed under the terms of the Sections above.

 b) Give prominent notice with the combined library of the fact that part of it is a work based on the Library, and explaining where to find the accompanying uncombined form of the same work.

 8. You may not copy, modify, sublicense, link with, or distribute the Library except as expressly provided under this License. Any attempt otherwise to copy, modify, sublicense, link with, or distribute the Library is void, and will automatically terminate your rights under this License. However, parties who have received copies, or rights, from you under this License will not have their licenses terminated so long as such parties remain in full compliance.

 9. You are not required to accept this License, since you have not signed it. However, nothing else grants you permission to modify or distribute the Library or its derivative works. These actions are prohibited by law if

 you do not accept this License. Therefore, by modifying or distributing the Library (or any work based on the Library), you indicate your acceptance of this License to do so, and all its terms and conditions for copying, distributing or modifying the Library or works based on it.

 10. Each time you redistribute the Library (or any work based on the Library), the recipient automatically receives a license from the original licensor to copy, distribute, link with or modify the Library subject to these terms and conditions. You may not impose any further restrictions on the recipients' exercise of the rights granted herein. You are not responsible for enforcing compliance by third parties with this License.

 11. If, as a consequence of a court judgment or allegation of patent infringement or for any other reason (not limited to patent issues), conditions are imposed on you (whether by court order, agreement or otherwise) that contradict the conditions of this License, they do not excuse

 you from the conditions of this License. If you cannot distribute so as to satisfy simultaneously your obligations under this License and any other pertinent obligations, then as a consequence you may not distribute the Library at all. For example, if a patent license would not permit royalty-free redistribution of the Library by all those who receive copies directly or indirectly through you, then the only way you could satisfy both it and this License would be to refrain entirely from distribution of the Library.

If any portion of this section is held invalid or unenforceable under any particular circumstance, the balance of the section is intended to apply, and the section as a whole is intended to apply in other circumstances.

It is not the purpose of this section to induce you to infringe any patents or other property right claims or to contest validity of any such claims; this section has the sole purpose of protecting the integrity of the free software distribution system which is

implemented by public license practices. Many people have made generous contributions to the wide range of software distributed through that system in reliance on consistent application of that system; it is up to the author/donor to decide if he or she is willing to distribute software through any other system and a licensee cannot impose that choice.

This section is intended to make thoroughly clear what is believed to be a consequence of the rest of this License.

 12. If the distribution and/or use of the Library is restricted in certain countries either by patents or by copyrighted interfaces, the original copyright holder who places the Library under this License may add an explicit geographical distribution limitation excluding those countries, so that distribution is permitted only in or among countries not thus excluded. In such case, this License incorporates the limitation as if written in the body of this License.

 13. The Free Software Foundation may publish revised and/or new

versions of the Lesser General Public License from time to time. Such new versions will be similar in spirit to the present version, but may differ in detail to address new problems or concerns.

Each version is given a distinguishing version number. If the Library specifies a version number of this License which applies to it and "any later version", you have the option of following the terms and conditions either of that version or of any later version published by the Free Software Foundation. If the Library does not specify a license version number, you may choose any version ever published by the Free Software Foundation.

 14. If you wish to incorporate parts of the Library into other free programs whose distribution conditions are incompatible with these, write to the author to ask for permission. For software which is copyrighted by the Free Software Foundation, write to the Free Software Foundation; we sometimes make exceptions for this. Our decision

 will be guided by the two goals of preserving the free status of all derivatives of our free software and of promoting the sharing and reuse of software generally.

### NO WARRANTY

 15. BECAUSE THE LIBRARY IS LICENSED FREE OF CHARGE, THERE IS NO WARRANTY FOR THE LIBRARY, TO THE EXTENT PERMITTED BY APPLICABLE LAW. EXCEPT WHEN OTHERWISE STATED IN WRITING THE COPYRIGHT HOLDERS AND/OR OTHER PARTIES PROVIDE THE LIBRARY "AS IS" WITHOUT WARRANTY OF ANY KIND, EITHER EXPRESSED OR IMPLIED, INCLUDING, BUT NOT LIMITED TO, THE IMPLIED WARRANTIES OF MERCHANTABILITY AND FITNESS FOR A PARTICULAR PURPOSE. THE ENTIRE RISK AS TO THE QUALITY AND PERFORMANCE OF THE LIBRARY IS WITH YOU. SHOULD THE LIBRARY PROVE DEFECTIVE, YOU ASSUME THE COST OF ALL NECESSARY SERVICING, REPAIR OR CORRECTION.

 16. IN NO EVENT UNLESS REQUIRED BY APPLICABLE LAW OR AGREED TO IN WRITING WILL ANY COPYRIGHT HOLDER, OR ANY OTHER PARTY WHO MAY MODIFY AND/OR REDISTRIBUTE THE LIBRARY AS PERMITTED ABOVE, BE LIABLE TO YOU

FOR DAMAGES, INCLUDING ANY GENERAL, SPECIAL, INCIDENTAL OR CONSEQUENTIAL DAMAGES ARISING OUT OF THE USE OR INABILITY TO USE THE LIBRARY (INCLUDING BUT NOT LIMITED TO LOSS OF DATA OR DATA BEING RENDERED INACCURATE OR LOSSES SUSTAINED BY YOU OR THIRD PARTIES OR A FAILURE OF THE LIBRARY TO OPERATE WITH ANY OTHER SOFTWARE), EVEN IF SUCH HOLDER OR OTHER PARTY HAS BEEN ADVISED OF THE POSSIBILITY OF SUCH DAMAGES.

## END OF TERMS AND CONDITIONS

How to Apply These Terms to Your New Libraries

 If you develop a new library, and you want it to be of the greatest possible use to the public, we recommend making it free software that everyone can redistribute and change. You can do so by permitting redistribution under these terms (or, alternatively, under the terms of the ordinary General Public License).

 To apply these terms, attach the following notices to the library. It is safest to attach them to the start of each source file to most effectively convey

 the exclusion of warranty; and each file should have at least the "copyright" line and a pointer to where the full notice is found.

 <one line to give the library's name and a brief idea of what it does.> Copyright  $(C)$  <year > <name of author>

 This library is free software; you can redistribute it and/or modify it under the terms of the GNU Lesser General Public License as published by the Free Software Foundation; either version 2.1 of the License, or (at your option) any later version.

 This library is distributed in the hope that it will be useful, but WITHOUT ANY WARRANTY; without even the implied warranty of MERCHANTABILITY or FITNESS FOR A PARTICULAR PURPOSE. See the GNU Lesser General Public License for more details.

 You should have received a copy of the GNU Lesser General Public License along with this library; if not, write to the Free Software Foundation, Inc., 51 Franklin Street, Fifth Floor, Boston, MA 02110-1301 USA

Also add information on how to contact you by electronic and paper mail.

You should also get your employer (if you work as a programmer) or your school, if any, to sign a "copyright disclaimer" for the library, if necessary. Here is a sample; alter the names:

 Yoyodyne, Inc., hereby disclaims all copyright interest in the library `Frob' (a library for tweaking knobs) written by James Random Hacker.

 <signature of Ty Coon>, 1 April 1990 Ty Coon, President of Vice

That's all there is to it!

# **1.1488 logrus 1.9.3**

# **1.1488.1 Available under license :**

The MIT License (MIT)

Copyright (c) 2014 Simon Eskildsen

Permission is hereby granted, free of charge, to any person obtaining a copy of this software and associated documentation files (the "Software"), to deal in the Software without restriction, including without limitation the rights to use, copy, modify, merge, publish, distribute, sublicense, and/or sell copies of the Software, and to permit persons to whom the Software is furnished to do so, subject to the following conditions:

The above copyright notice and this permission notice shall be included in all copies or substantial portions of the Software.

THE SOFTWARE IS PROVIDED "AS IS", WITHOUT WARRANTY OF ANY KIND, EXPRESS OR IMPLIED, INCLUDING BUT NOT LIMITED TO THE WARRANTIES OF MERCHANTABILITY, FITNESS FOR A PARTICULAR PURPOSE AND NONINFRINGEMENT. IN NO EVENT SHALL THE AUTHORS OR COPYRIGHT HOLDERS BE LIABLE FOR ANY CLAIM, DAMAGES OR OTHER LIABILITY, WHETHER IN AN ACTION OF CONTRACT, TORT OR OTHERWISE, ARISING FROM, OUT OF

 OR IN CONNECTION WITH THE SOFTWARE OR THE USE OR OTHER DEALINGS IN THE SOFTWARE.

# **1.1489 gmp 6.2.0+dfsg-4ubuntu0.1**

# **1.1489.1 Available under license :**

 GNU GENERAL PUBLIC LICENSE Version 2, June 1991

Copyright (C) 1989, 1991 Free Software Foundation, Inc., 51 Franklin Street, Fifth Floor, Boston, MA 02110-1301 USA Everyone is permitted to copy and distribute verbatim copies of this license document, but changing it is not allowed.

#### Preamble

 The licenses for most software are designed to take away your freedom to share and change it. By contrast, the GNU General Public License is intended to guarantee your freedom to share and change free software--to make sure the software is free for all its users. This General Public License applies to most of the Free Software Foundation's software and to any other program whose authors commit to using it. (Some other Free Software Foundation software is covered by the GNU Lesser General Public License instead.) You can apply it to your programs, too.

 When we speak of free software, we are referring to freedom, not price.

 Our General Public Licenses are designed to make sure that you have the freedom to distribute copies of free software (and charge for this service if you wish), that you receive source code or can get it if you want it, that you can change the software or use pieces of it in new free programs; and that you know you can do these things.

 To protect your rights, we need to make restrictions that forbid anyone to deny you these rights or to ask you to surrender the rights. These restrictions translate to certain responsibilities for you if you distribute copies of the software, or if you modify it.

 For example, if you distribute copies of such a program, whether gratis or for a fee, you must give the recipients all the rights that you have. You must make sure that they, too, receive or can get the source code. And you must show them these terms so they know their rights.

 We protect your rights with two steps: (1) copyright the software, and (2) offer you this license which gives you legal permission to copy, distribute and/or modify the software.

 Also, for each author's protection and ours, we want to make certain that everyone understands that there is no warranty for this free software. If the software is modified by someone else and passed on, we want its recipients to know that what they have is not the original, so that any problems introduced by others will not reflect on the original authors' reputations.

 Finally, any free program is threatened constantly by software patents. We wish to avoid the danger that redistributors of a free program will individually obtain patent licenses, in effect making the program proprietary. To prevent this, we have made it clear that any patent must be licensed for everyone's free use or not licensed at all.

 The precise terms and conditions for copying, distribution and modification follow.

## GNU GENERAL PUBLIC LICENSE TERMS AND CONDITIONS FOR COPYING, DISTRIBUTION AND MODIFICATION

 0. This License applies to any program or other work which contains a notice placed by the copyright holder saying it may be distributed under the terms of this General Public License. The "Program", below, refers to any such program or work, and a "work based on the Program" means either the Program or any derivative work under copyright law:

that is to say, a work containing the Program or a portion of it, either verbatim or with modifications and/or translated into another language. (Hereinafter, translation is included without limitation in the term "modification".) Each licensee is addressed as "you".

Activities other than copying, distribution and modification are not covered by this License; they are outside its scope. The act of running the Program is not restricted, and the output from the Program is covered only if its contents constitute a work based on the Program (independent of having been made by running the Program). Whether that is true depends on what the Program does.

 1. You may copy and distribute verbatim copies of the Program's source code as you receive it, in any medium, provided that you conspicuously and appropriately publish on each copy an appropriate copyright notice and disclaimer of warranty; keep intact all the notices that refer to this License and to the absence of any warranty; and give any other recipients of the Program a copy of this License along with the Program.

You may charge a fee for the physical act of transferring a copy, and you may at your option offer warranty protection in exchange for a fee.

 2. You may modify your copy or copies of the Program or any portion of it, thus forming a work based on the Program, and copy and distribute such modifications or work under the terms of Section 1 above, provided that you also meet all of these conditions:

 a) You must cause the modified files to carry prominent notices stating that you changed the files and the date of any change.

#### b) You must cause

any work that you distribute or publish, that in

 whole or in part contains or is derived from the Program or any part thereof, to be licensed as a whole at no charge to all third parties under the terms of this License.

 c) If the modified program normally reads commands interactively when run, you must cause it, when started running for such interactive use in the most ordinary way, to print or display an announcement including an appropriate copyright notice and a notice that there is no warranty (or else, saying that you provide a warranty) and that users may redistribute the program under these conditions, and telling the user how to view a copy of this License. (Exception: if the Program itself is interactive but does not normally print such an announcement, your work based on the Program is not required to print an announcement.)

These requirements apply to the modified work as a whole. If identifiable sections of that work are not derived from the Program, and can be reasonably considered independent and separate works in themselves, then this License, and its terms, do not apply to those sections when you distribute them as separate works. But when you distribute the same sections as part of a whole which is a work based

on the Program, the distribution of the whole must be on the terms of this License, whose permissions for other licensees extend to the entire whole, and thus to each and every part regardless of who wrote it.

Thus, it is not the intent of this section to claim rights or contest your rights to work written entirely by you; rather, the intent is to exercise the right to control the distribution of derivative or collective works based on the Program.

In addition, mere aggregation of another work not based on the Program with the Program (or with a work based on the Program) on a volume of a storage or distribution medium does not bring the other work under the scope of this License.

 3. You may copy and distribute the Program (or a work based on it, under Section 2) in object code or executable form under the terms of Sections 1 and 2 above provided that you also do one of the following:

 a) Accompany it with the complete corresponding machine-readable source code, which must be distributed under the terms of Sections 1 and 2 above on a medium customarily used for software interchange; or,

 b) Accompany it with a written offer, valid for at least three years, to give any third party, for a charge no more than your cost of physically performing source distribution, a complete machine-readable copy of the corresponding source code, to be distributed under the terms of Sections 1 and 2 above on a medium customarily used for software interchange; or,

 c) Accompany it with the information you received as to the offer to distribute corresponding source code. (This alternative is allowed only for noncommercial distribution and only if you received the program in object code or executable form with such

an offer, in accord with Subsection b above.)

The source code for a work means the preferred form of the work for making modifications to it. For an executable work, complete source code means all the source code for all modules it contains, plus any associated interface definition files, plus the scripts used to

control compilation and installation of the executable. However, as a special exception, the source code distributed need not include anything that is normally distributed (in either source or binary form) with the major components (compiler, kernel, and so on) of the operating system on which the executable runs, unless that component itself accompanies the executable.

If distribution of executable or object code is made by offering access to copy from a designated place, then offering equivalent access to copy the source code from the same place counts as distribution of the source code, even though third parties are not compelled to copy the source along with the object code.

 4. You may not copy, modify, sublicense, or distribute the Program except as expressly provided under this License. Any attempt otherwise to copy, modify, sublicense or distribute the Program is void, and will automatically terminate your rights under this License. However, parties who have received copies, or rights, from you under this License will not have their licenses terminated so long as such parties remain in full compliance.

 5. You are not required to accept this License, since you have not signed it. However, nothing else grants you permission to modify or distribute the Program or its derivative works. These actions are prohibited by law if you do not accept this License. Therefore, by modifying or distributing the Program (or any work based on the Program), you indicate your acceptance of this License to do so, and all its terms and conditions for copying, distributing or modifying

the Program or works based on it.

 6. Each time you redistribute the Program (or any work based on the Program), the recipient automatically receives a license from the original licensor to copy, distribute or modify the Program subject to these terms and conditions. You may not impose any further restrictions on the recipients' exercise of the rights granted herein. You are not responsible for enforcing compliance by third parties to this License.

 7. If, as a consequence of a court judgment or allegation of patent infringement or for any other reason (not limited to patent issues), conditions are imposed on you (whether by court order, agreement or otherwise) that contradict the conditions of this License, they do not excuse you from the conditions of this License. If you cannot distribute so as to satisfy simultaneously your obligations under this License and any other pertinent obligations, then as a consequence you may not distribute the Program at all. For

#### example, if a patent

license would not permit royalty-free redistribution of the Program by all those who receive copies directly or indirectly through you, then the only way you could satisfy both it and this License would be to refrain entirely from distribution of the Program.

If any portion of this section is held invalid or unenforceable under any particular circumstance, the balance of the section is intended to apply and the section as a whole is intended to apply in other circumstances.

It is not the purpose of this section to induce you to infringe any patents or other property right claims or to contest validity of any such claims; this section has the sole purpose of protecting the integrity of the free software distribution system, which is implemented by public license practices. Many people have made generous contributions to the wide range of software distributed through that system in reliance on consistent application of that system; it is up to the author/donor to decide if he or she is willing to distribute software through any other system and a licensee cannot impose that choice.

This section is intended to make thoroughly clear what is believed to be a consequence of the rest of this License.

 8. If the distribution and/or use of the Program is restricted in certain countries either by patents or by copyrighted interfaces, the original copyright holder who places the Program under this License may add an explicit geographical distribution limitation excluding those countries, so that distribution is permitted only in or among countries not thus excluded. In such case, this License incorporates the limitation as if written in the body of this License.

 9. The Free Software Foundation may publish revised and/or new versions of the General Public License from time to time. Such new versions will be similar in spirit to the present version, but may differ in detail to address new problems or concerns.

Each version is given a distinguishing version number. If the Program specifies a version number of this License which applies to it and "any later version", you have the option of following the terms and conditions either of that version or of any later version published by the Free Software Foundation. If the Program does not specify a version number of this License, you may choose any version ever published by the Free Software Foundation.

 10. If you wish to incorporate parts of the Program into other free programs whose distribution conditions are different, write to the author to ask for permission. For software which is copyrighted by the Free Software Foundation, write to the Free Software Foundation; we sometimes make exceptions for this. Our decision will be guided by the two goals of preserving the free status of all derivatives of our free software and of promoting the sharing and reuse of software generally.

#### NO WARRANTY

### 11. BECAUSE THE PROGRAM IS LICENSED FREE OF CHARGE, THERE IS NO WARRANTY

FOR THE PROGRAM, TO THE EXTENT PERMITTED BY APPLICABLE LAW. EXCEPT WHEN OTHERWISE STATED IN WRITING THE COPYRIGHT HOLDERS AND/OR OTHER PARTIES PROVIDE THE PROGRAM "AS IS" WITHOUT WARRANTY OF ANY KIND, EITHER EXPRESSED OR IMPLIED, INCLUDING, BUT NOT LIMITED TO, THE IMPLIED WARRANTIES OF MERCHANTABILITY AND FITNESS FOR A PARTICULAR PURPOSE. THE ENTIRE RISK AS TO THE QUALITY AND PERFORMANCE OF THE PROGRAM IS WITH YOU. SHOULD THE PROGRAM PROVE DEFECTIVE, YOU ASSUME THE COST OF ALL NECESSARY SERVICING, REPAIR OR CORRECTION.

 12. IN NO EVENT UNLESS REQUIRED BY APPLICABLE LAW OR AGREED TO IN WRITING WILL ANY COPYRIGHT HOLDER, OR ANY OTHER PARTY WHO MAY MODIFY AND/OR REDISTRIBUTE THE PROGRAM AS PERMITTED ABOVE, BE LIABLE TO YOU FOR DAMAGES, INCLUDING ANY GENERAL, SPECIAL, INCIDENTAL OR CONSEQUENTIAL DAMAGES ARISING OUT OF THE USE OR INABILITY TO USE THE PROGRAM (INCLUDING BUT NOT LIMITED TO LOSS OF DATA OR DATA BEING RENDERED INACCURATE OR LOSSES SUSTAINED BY YOU OR

 THIRD PARTIES OR A FAILURE OF THE PROGRAM TO OPERATE WITH ANY OTHER PROGRAMS), EVEN IF SUCH HOLDER OR OTHER PARTY HAS BEEN ADVISED OF THE POSSIBILITY OF SUCH DAMAGES.

#### END OF TERMS AND CONDITIONS

How to Apply These Terms to Your New Programs

 If you develop a new program, and you want it to be of the greatest possible use to the public, the best way to achieve this is to make it free software which everyone can redistribute and change under these terms.

 To do so, attach the following notices to the program. It is safest to attach them to the start of each source file to most effectively convey the exclusion of warranty; and each file should have at least the "copyright" line and a pointer to where the full notice is found.

 <one line to give the program's name and a brief idea of what it does.> Copyright  $(C)$  <year > <name of author>

 This program is free software; you can redistribute it and/or modify it under the terms of the GNU General Public License as published by the Free Software Foundation; either version 2 of the License, or (at your option) any later version.

 This program is distributed in the hope that it will be useful, but WITHOUT ANY WARRANTY; without even the implied warranty of MERCHANTABILITY or FITNESS FOR A PARTICULAR PURPOSE. See the GNU General Public License for more details.

 You should have received a copy of the GNU General Public License along with this program; if not, write to the Free Software Foundation, Inc., 51 Franklin Street, Fifth Floor, Boston, MA 02110-1301 USA.

Also add information on how to contact you by electronic and paper mail.

If the program is interactive, make it output a short notice like this when it starts in an interactive mode:

 Gnomovision version 69, Copyright (C) year name of author Gnomovision comes with ABSOLUTELY NO WARRANTY; for details type `show w'. This is free software, and you are welcome to redistribute it

under certain conditions; type `show c' for details.

The hypothetical commands `show w' and `show c' should show the appropriate parts of the General Public License. Of course, the commands you use may be called something other than `show w' and `show c'; they could even be mouse-clicks or menu items--whatever suits your program.

You should also get your employer (if you work as a programmer) or your school, if any, to sign a "copyright disclaimer" for the program, if necessary. Here is a sample; alter the names:

 Yoyodyne, Inc., hereby disclaims all copyright interest in the program `Gnomovision' (which makes passes at compilers) written by James Hacker.

 <signature of Ty Coon>, 1 April 1989 Ty Coon, President of Vice

This General Public License does not permit incorporating your program into proprietary programs. If your program is a subroutine library, you may consider it more useful to permit linking proprietary applications with the library. If this is what you want to do, use the GNU Lesser General Public License instead of this License.

# GNU GENERAL PUBLIC LICENSE

Version 3, 29 June 2007

Copyright (C) 2007 Free Software Foundation, Inc. <http://fsf.org/> Everyone is permitted to copy and distribute verbatim copies of this license document, but changing it is not allowed.

#### Preamble

 The GNU General Public License is a free, copyleft license for software and other kinds of works.

 The licenses for most software and other practical works are designed to take away your freedom to share and change the works. By contrast, the GNU General Public License is intended to guarantee your freedom to share and change all versions of a program--to make sure it remains free software for all its users. We, the Free Software Foundation, use the GNU General Public License for most of our software; it applies also to any other work released this way by its authors. You can apply it to your programs, too.

 When we speak of free software, we are referring to freedom, not

price. Our General Public Licenses are designed to make sure that you have the freedom to distribute copies of free software (and charge for them if you wish), that you receive source code or can get it if you want it, that you can change the software or use pieces of it in new free programs, and that you know you can do these things.

 To protect your rights, we need to prevent others from denying you these rights or asking you to surrender the rights. Therefore, you have certain responsibilities if you distribute copies of the software, or if you modify it: responsibilities to respect the freedom of others.

 For example, if you distribute copies of such a program, whether gratis or for a fee, you must pass on to the recipients the same freedoms that you received. You must make sure that they, too, receive or can get the source code. And you must show them these terms so they know their rights.

 Developers that use the GNU GPL protect your rights with two steps: (1)

 assert copyright on the software, and (2) offer you this License giving you legal permission to copy, distribute and/or modify it.

 For the developers' and authors' protection, the GPL clearly explains that there is no warranty for this free software. For both users' and authors' sake, the GPL requires that modified versions be marked as

changed, so that their problems will not be attributed erroneously to authors of previous versions.

 Some devices are designed to deny users access to install or run modified versions of the software inside them, although the manufacturer can do so. This is fundamentally incompatible with the aim of protecting users' freedom to change the software. The systematic pattern of such abuse occurs in the area of products for individuals to use, which is precisely where it is most unacceptable. Therefore, we have designed this version of the GPL to prohibit the practice for those products. If such problems arise substantially in other domains, we stand

 ready to extend this provision to those domains in future versions of the GPL, as needed to protect the freedom of users.

 Finally, every program is threatened constantly by software patents. States should not allow patents to restrict development and use of software on general-purpose computers, but in those that do, we wish to avoid the special danger that patents applied to a free program could make it effectively proprietary. To prevent this, the GPL assures that patents cannot be used to render the program non-free.

 The precise terms and conditions for copying, distribution and modification follow.

### TERMS AND CONDITIONS

0. Definitions.

"This License" refers to version 3 of the GNU General Public License.

 "Copyright" also means copyright-like laws that apply to other kinds of works, such as semiconductor masks.

 "The Program" refers to any copyrightable work licensed under this License. Each licensee is addressed as "you". "Licensees" and

"recipients" may be individuals or organizations.

 To "modify" a work means to copy from or adapt all or part of the work in a fashion requiring copyright permission, other than the making of an exact copy. The resulting work is called a "modified version" of the earlier work or a work "based on" the earlier work.

 A "covered work" means either the unmodified Program or a work based on the Program.

To "propagate" a work means to do anything with it that, without

permission, would make you directly or secondarily liable for infringement under applicable copyright law, except executing it on a computer or modifying a private copy. Propagation includes copying, distribution (with or without modification), making available to the public, and in some countries other activities as well.

 To "convey" a work means any kind of propagation that enables other parties to make or receive copies. Mere interaction with a user through a computer network, with no transfer of a copy, is not conveying.

 An interactive user interface displays "Appropriate Legal Notices" to the extent that it includes a convenient and prominently visible feature that (1) displays an appropriate copyright notice, and (2) tells the user that there is no warranty for the work (except to the extent that warranties are provided), that licensees may convey the work under this License, and how to view a copy of this License. If the interface presents a list of user commands or options, such as a menu, a prominent item in the list meets this criterion.

#### 1. Source Code.

 The "source code" for a work means the preferred form of the work for making modifications to it. "Object code" means any non-source form of a work.

 A "Standard Interface" means an interface that either is an official standard defined by a recognized standards body, or, in the case of interfaces specified for a particular programming language, one that is widely used among developers working in that language.

#### The

 "System Libraries" of an executable work include anything, other than the work as a whole, that (a) is included in the normal form of packaging a Major Component, but which is not part of that Major Component, and (b) serves only to enable use of the work with that Major Component, or to implement a Standard Interface for which an implementation is available to the public in source code form. A "Major Component", in this context, means a major essential component (kernel, window system, and so on) of the specific operating system (if any) on which the executable work runs, or a compiler used to produce the work, or an object code interpreter used to run it.

 The "Corresponding Source" for a work in object code form means all the source code needed to generate, install, and (for an executable work) run the object code and to modify the work, including scripts to control those activities. However, it does not include the work's System Libraries, or general-purpose tools or generally

#### available free

programs which are used unmodified in performing those activities but which are not part of the work. For example, Corresponding Source includes interface definition files associated with source files for the work, and the source code for shared libraries and dynamically linked subprograms that the work is specifically designed to require, such as by intimate data communication or control flow between those subprograms and other parts of the work.

 The Corresponding Source need not include anything that users can regenerate automatically from other parts of the Corresponding Source.

 The Corresponding Source for a work in source code form is that same work.

2. Basic Permissions.

 All rights granted under this License are granted for the term of copyright on the Program, and are irrevocable provided the stated conditions are met. This License explicitly affirms your unlimited permission to run the unmodified Program. The output from running a covered work is covered

 by this License only if the output, given its content, constitutes a covered work. This License acknowledges your rights of fair use or other equivalent, as provided by copyright law.

 You may make, run and propagate covered works that you do not convey, without conditions so long as your license otherwise remains in force. You may convey covered works to others for the sole purpose of having them make modifications exclusively for you, or provide you with facilities for running those works, provided that you comply with the terms of this License in conveying all material for which you do not control copyright. Those thus making or running the covered works for you must do so exclusively on your behalf, under your direction and control, on terms that prohibit them from making any copies of your copyrighted material outside their relationship with you.

 Conveying under any other circumstances is permitted solely under the conditions stated below. Sublicensing is not allowed; section 10 makes it unnecessary.

3. Protecting Users' Legal Rights From Anti-Circumvention Law.

 No covered work shall be deemed part of an effective technological measure under any applicable law fulfilling obligations under article 11 of the WIPO copyright treaty adopted on 20 December 1996, or

similar laws prohibiting or restricting circumvention of such measures.

 When you convey a covered work, you waive any legal power to forbid circumvention of technological measures to the extent such circumvention is effected by exercising rights under this License with respect to the covered work, and you disclaim any intention to limit operation or modification of the work as a means of enforcing, against the work's users, your or third parties' legal rights to forbid circumvention of technological measures.

4. Conveying Verbatim Copies.

 You may convey verbatim copies of the Program's source code as you receive it, in any medium, provided that you conspicuously and appropriately

 publish on each copy an appropriate copyright notice; keep intact all notices stating that this License and any non-permissive terms added in accord with section 7 apply to the code; keep intact all notices of the absence of any warranty; and give all recipients a copy of this License along with the Program.

 You may charge any price or no price for each copy that you convey, and you may offer support or warranty protection for a fee.

5. Conveying Modified Source Versions.

 You may convey a work based on the Program, or the modifications to produce it from the Program, in the form of source code under the terms of section 4, provided that you also meet all of these conditions:

 a) The work must carry prominent notices stating that you modified it, and giving a relevant date.

 b) The work must carry prominent notices stating that it is released under this License and any conditions added under section 7. This requirement modifies the requirement in section 4 to

"keep intact all notices".

 c) You must license the entire work, as a whole, under this License to anyone who comes into possession of a copy. This License will therefore apply, along with any applicable section 7 additional terms, to the whole of the work, and all its parts, regardless of how they are packaged. This License gives no permission to license the work in any other way, but it does not invalidate such permission if you have separately received it.

 d) If the work has interactive user interfaces, each must display Appropriate Legal Notices; however, if the Program has interactive interfaces that do not display Appropriate Legal Notices, your work need not make them do so.

 A compilation of a covered work with other separate and independent works, which are not by their nature extensions of the covered work, and which are not combined with it such as to form a larger program, in or on a volume of a storage or distribution medium, is called an

"aggregate" if the compilation and its resulting copyright are not used to limit the access or legal rights of the compilation's users beyond what the individual works permit. Inclusion of a covered work in an aggregate does not cause this License to apply to the other parts of the aggregate.

6. Conveying Non-Source Forms.

 You may convey a covered work in object code form under the terms of sections 4 and 5, provided that you also convey the machine-readable Corresponding Source under the terms of this License, in one of these ways:

 a) Convey the object code in, or embodied in, a physical product (including a physical distribution medium), accompanied by the Corresponding Source fixed on a durable physical medium customarily used for software interchange.

 b) Convey the object code in, or embodied in, a physical product (including a physical distribution medium), accompanied by a written offer, valid for at least three years and valid for as

 long as you offer spare parts or customer support for that product model, to give anyone who possesses the object code either (1) a copy of the Corresponding Source for all the software in the product that is covered by this License, on a durable physical medium customarily used for software interchange, for a price no more than your reasonable cost of physically performing this conveying of source, or (2) access to copy the Corresponding Source from a network server at no charge.

 c) Convey individual copies of the object code with a copy of the written offer to provide the Corresponding Source. This alternative is allowed only occasionally and noncommercially, and only if you received the object code with such an offer, in accord with subsection 6b.

d) Convey the object code by offering access from a designated

 place (gratis or for a charge), and offer equivalent access to the Corresponding Source in

the same way through the same place at no

 further charge. You need not require recipients to copy the Corresponding Source along with the object code. If the place to copy the object code is a network server, the Corresponding Source may be on a different server (operated by you or a third party) that supports equivalent copying facilities, provided you maintain clear directions next to the object code saying where to find the Corresponding Source. Regardless of what server hosts the Corresponding Source, you remain obligated to ensure that it is available for as long as needed to satisfy these requirements.

 e) Convey the object code using peer-to-peer transmission, provided you inform other peers where the object code and Corresponding Source of the work are being offered to the general public at no charge under subsection 6d.

 A separable portion of the object code, whose source code is excluded from the Corresponding Source as a System Library, need not be included in conveying the object code work.

 A "User Product" is either (1) a "consumer product", which means any tangible personal property which is normally used for personal, family, or household purposes, or (2) anything designed or sold for incorporation into a dwelling. In determining whether a product is a consumer product, doubtful cases shall be resolved in favor of coverage. For a particular product received by a particular user, "normally used" refers to a typical or common use of that class of product, regardless of the status of the particular user or of the way in which the particular user actually uses, or expects or is expected to use, the product. A product is a consumer product regardless of whether the product has substantial commercial, industrial or non-consumer uses, unless such uses represent the only significant mode of use of the product.

 "Installation Information" for a User Product means any methods, procedures, authorization

 keys, or other information required to install and execute modified versions of a covered work in that User Product from a modified version of its Corresponding Source. The information must suffice to ensure that the continued functioning of the modified object code is in no case prevented or interfered with solely because modification has been made.

 If you convey an object code work under this section in, or with, or specifically for use in, a User Product, and the conveying occurs as part of a transaction in which the right of possession and use of the

User Product is transferred to the recipient in perpetuity or for a fixed term (regardless of how the transaction is characterized), the Corresponding Source conveyed under this section must be accompanied by the Installation Information. But this requirement does not apply if neither you nor any third party retains the ability to install modified object code on the User Product (for example, the work has been installed in ROM).

 The requirement to provide Installation Information does not include a requirement to continue to provide support service, warranty, or updates for a work that has been modified or installed by the recipient, or for the User Product in which it has been modified or installed. Access to a network may be denied when the modification itself materially and adversely affects the operation of the network or violates the rules and protocols for communication across the network.

 Corresponding Source conveyed, and Installation Information provided, in accord with this section must be in a format that is publicly documented (and with an implementation available to the public in source code form), and must require no special password or key for unpacking, reading or copying.

#### 7. Additional Terms.

 "Additional permissions" are terms that supplement the terms of this License by making exceptions from one or more of its conditions. Additional permissions that are applicable to the entire Program shall

be treated as though they were included in this License, to the extent that they are valid under applicable law. If additional permissions apply only to part of the Program, that part may be used separately under those permissions, but the entire Program remains governed by this License without regard to the additional permissions.

 When you convey a copy of a covered work, you may at your option remove any additional permissions from that copy, or from any part of it. (Additional permissions may be written to require their own removal in certain cases when you modify the work.) You may place additional permissions on material, added by you to a covered work, for which you have or can give appropriate copyright permission.

 Notwithstanding any other provision of this License, for material you add to a covered work, you may (if authorized by the copyright holders of that material) supplement the terms of this License with terms:

a) Disclaiming warranty or

 limiting liability differently from the terms of sections 15 and 16 of this License; or

 b) Requiring preservation of specified reasonable legal notices or author attributions in that material or in the Appropriate Legal Notices displayed by works containing it; or

 c) Prohibiting misrepresentation of the origin of that material, or requiring that modified versions of such material be marked in reasonable ways as different from the original version; or

 d) Limiting the use for publicity purposes of names of licensors or authors of the material; or

 e) Declining to grant rights under trademark law for use of some trade names, trademarks, or service marks; or

 f) Requiring indemnification of licensors and authors of that material by anyone who conveys the material (or modified versions of it) with contractual assumptions of liability to the recipient, for any liability that these contractual assumptions directly impose on

those licensors and authors.

 All other non-permissive additional terms are considered "further restrictions" within the meaning of section 10. If the Program as you received it, or any part of it, contains a notice stating that it is governed by this License along with a term that is a further restriction, you may remove that term. If a license document contains a further restriction but permits relicensing or conveying under this License, you may add to a covered work material governed by the terms of that license document, provided that the further restriction does not survive such relicensing or conveying.

 If you add terms to a covered work in accord with this section, you must place, in the relevant source files, a statement of the additional terms that apply to those files, or a notice indicating where to find the applicable terms.

 Additional terms, permissive or non-permissive, may be stated in the form of a separately written license, or stated as exceptions; the above requirements apply either way.

8. Termination.

 You may not propagate or modify a covered work except as expressly provided under this License. Any attempt otherwise to propagate or

modify it is void, and will automatically terminate your rights under this License (including any patent licenses granted under the third paragraph of section 11).

 However, if you cease all violation of this License, then your license from a particular copyright holder is reinstated (a) provisionally, unless and until the copyright holder explicitly and finally terminates your license, and (b) permanently, if the copyright holder fails to notify you of the violation by some reasonable means prior to 60 days after the cessation.

 Moreover, your license from a particular copyright holder is reinstated permanently if the copyright holder notifies you of the violation by some reasonable means, this is the first time you have received notice of violation of this License (for any work) from that copyright

 holder, and you cure the violation prior to 30 days after your receipt of the notice.

 Termination of your rights under this section does not terminate the licenses of parties who have received copies or rights from you under this License. If your rights have been terminated and not permanently reinstated, you do not qualify to receive new licenses for the same material under section 10.

9. Acceptance Not Required for Having Copies.

 You are not required to accept this License in order to receive or run a copy of the Program. Ancillary propagation of a covered work occurring solely as a consequence of using peer-to-peer transmission to receive a copy likewise does not require acceptance. However, nothing other than this License grants you permission to propagate or modify any covered work. These actions infringe copyright if you do not accept this License. Therefore, by modifying or propagating a covered work, you indicate your acceptance of this License to do so.

10. Automatic Licensing of Downstream Recipients.

 Each time you convey a covered work, the recipient automatically receives a license from the original licensors, to run, modify and propagate that work, subject to this License. You are not responsible for enforcing compliance by third parties with this License.

 An "entity transaction" is a transaction transferring control of an organization, or substantially all assets of one, or subdividing an organization, or merging organizations. If propagation of a covered work results from an entity transaction, each party to that

transaction who receives a copy of the work also receives whatever licenses to the work the party's predecessor in interest had or could give under the previous paragraph, plus a right to possession of the Corresponding Source of the work from the predecessor in interest, if the predecessor has it or can get it with reasonable efforts.

 You may not impose any further restrictions on the exercise of the rights

 granted or affirmed under this License. For example, you may not impose a license fee, royalty, or other charge for exercise of rights granted under this License, and you may not initiate litigation (including a cross-claim or counterclaim in a lawsuit) alleging that any patent claim is infringed by making, using, selling, offering for sale, or importing the Program or any portion of it.

11. Patents.

 A "contributor" is a copyright holder who authorizes use under this License of the Program or a work on which the Program is based. The work thus licensed is called the contributor's "contributor version".

 A contributor's "essential patent claims" are all patent claims owned or controlled by the contributor, whether already acquired or hereafter acquired, that would be infringed by some manner, permitted by this License, of making, using, or selling its contributor version, but do not include claims that would be infringed only as a consequence of further modification of the contributor version. For

purposes of this definition, "control" includes the right to grant patent sublicenses in a manner consistent with the requirements of this License.

 Each contributor grants you a non-exclusive, worldwide, royalty-free patent license under the contributor's essential patent claims, to make, use, sell, offer for sale, import and otherwise run, modify and propagate the contents of its contributor version.

 In the following three paragraphs, a "patent license" is any express agreement or commitment, however denominated, not to enforce a patent (such as an express permission to practice a patent or covenant not to sue for patent infringement). To "grant" such a patent license to a party means to make such an agreement or commitment not to enforce a patent against the party.

 If you convey a covered work, knowingly relying on a patent license, and the Corresponding Source of the work is not available for anyone to copy, free of charge and under the terms of this
### License, through a

publicly available network server or other readily accessible means, then you must either (1) cause the Corresponding Source to be so available, or (2) arrange to deprive yourself of the benefit of the patent license for this particular work, or (3) arrange, in a manner consistent with the requirements of this License, to extend the patent license to downstream recipients. "Knowingly relying" means you have actual knowledge that, but for the patent license, your conveying the covered work in a country, or your recipient's use of the covered work in a country, would infringe one or more identifiable patents in that country that you have reason to believe are valid.

 If, pursuant to or in connection with a single transaction or arrangement, you convey, or propagate by procuring conveyance of, a covered work, and grant a patent license to some of the parties receiving the covered work authorizing them to use, propagate, modify or convey a specific copy of the covered work, then the patent license you grant is automatically extended to all recipients of the covered work and works based on it.

 A patent license is "discriminatory" if it does not include within the scope of its coverage, prohibits the exercise of, or is conditioned on the non-exercise of one or more of the rights that are specifically granted under this License. You may not convey a covered work if you are a party to an arrangement with a third party that is in the business of distributing software, under which you make payment to the third party based on the extent of your activity of conveying the work, and under which the third party grants, to any of the parties who would receive the covered work from you, a discriminatory patent license (a) in connection with copies of the covered work conveyed by you (or copies made from those copies), or (b) primarily for and in connection with specific products or compilations that contain the covered work, unless you entered into that arrangement, or

that patent license was granted, prior to 28 March 2007.

 Nothing in this License shall be construed as excluding or limiting any implied license or other defenses to infringement that may otherwise be available to you under applicable patent law.

12. No Surrender of Others' Freedom.

 If conditions are imposed on you (whether by court order, agreement or otherwise) that contradict the conditions of this License, they do not excuse you from the conditions of this License. If you cannot convey a covered work so as to satisfy simultaneously your obligations under this License and any other pertinent obligations, then as a consequence you may

not convey it at all. For example, if you agree to terms that obligate you to collect a royalty for further conveying from those to whom you convey the Program, the only way you could satisfy both those terms and this License would be to refrain entirely from conveying the Program.

13. Use with the GNU Affero General Public License.

 Notwithstanding any other provision of this License, you have permission to link or combine any covered work with a work licensed under version 3 of the GNU Affero General Public License into a single combined work, and to convey the resulting work. The terms of this License will continue to apply to the part which is the covered work, but the special requirements of the GNU Affero General Public License, section 13, concerning interaction through a network will apply to the combination as such.

14. Revised Versions of this License.

 The Free Software Foundation may publish revised and/or new versions of the GNU General Public License from time to time. Such new versions will be similar in spirit to the present version, but may differ in detail to address new problems or concerns.

 Each version is given a distinguishing version number. If the Program specifies that a certain numbered version of the GNU General Public License "or any later version" applies to it, you have the

option of following the terms and conditions either of that numbered version or of any later version published by the Free Software Foundation. If the Program does not specify a version number of the GNU General Public License, you may choose any version ever published by the Free Software Foundation.

 If the Program specifies that a proxy can decide which future versions of the GNU General Public License can be used, that proxy's public statement of acceptance of a version permanently authorizes you to choose that version for the Program.

 Later license versions may give you additional or different permissions. However, no additional obligations are imposed on any author or copyright holder as a result of your choosing to follow a later version.

15. Disclaimer of Warranty.

 THERE IS NO WARRANTY FOR THE PROGRAM, TO THE EXTENT PERMITTED BY APPLICABLE LAW. EXCEPT WHEN OTHERWISE STATED IN WRITING THE COPYRIGHT HOLDERS AND/OR OTHER PARTIES PROVIDE THE PROGRAM "AS IS"

## WITHOUT WARRANTY

OF ANY KIND, EITHER EXPRESSED OR IMPLIED, INCLUDING, BUT NOT LIMITED TO, THE IMPLIED WARRANTIES OF MERCHANTABILITY AND FITNESS FOR A PARTICULAR PURPOSE. THE ENTIRE RISK AS TO THE QUALITY AND PERFORMANCE OF THE PROGRAM IS WITH YOU. SHOULD THE PROGRAM PROVE DEFECTIVE, YOU ASSUME THE COST OF ALL NECESSARY SERVICING, REPAIR OR CORRECTION.

16. Limitation of Liability.

 IN NO EVENT UNLESS REQUIRED BY APPLICABLE LAW OR AGREED TO IN WRITING WILL ANY COPYRIGHT HOLDER, OR ANY OTHER PARTY WHO MODIFIES AND/OR CONVEYS THE PROGRAM AS PERMITTED ABOVE, BE LIABLE TO YOU FOR DAMAGES, INCLUDING ANY GENERAL, SPECIAL, INCIDENTAL OR CONSEQUENTIAL DAMAGES ARISING OUT OF THE USE OR INABILITY TO USE THE PROGRAM (INCLUDING BUT NOT LIMITED TO LOSS OF DATA OR DATA BEING RENDERED INACCURATE OR LOSSES SUSTAINED BY YOU OR THIRD PARTIES OR A FAILURE OF THE PROGRAM TO OPERATE WITH ANY OTHER PROGRAMS), EVEN IF SUCH HOLDER OR OTHER PARTY HAS BEEN ADVISED OF THE POSSIBILITY OF SUCH DAMAGES.

17.

Interpretation of Sections 15 and 16.

 If the disclaimer of warranty and limitation of liability provided above cannot be given local legal effect according to their terms, reviewing courts shall apply local law that most closely approximates an absolute waiver of all civil liability in connection with the Program, unless a warranty or assumption of liability accompanies a copy of the Program in return for a fee.

## END OF TERMS AND CONDITIONS

How to Apply These Terms to Your New Programs

 If you develop a new program, and you want it to be of the greatest possible use to the public, the best way to achieve this is to make it free software which everyone can redistribute and change under these terms.

 To do so, attach the following notices to the program. It is safest to attach them to the start of each source file to most effectively state the exclusion of warranty; and each file should have at least the "copyright" line and a pointer to where the full notice is found.

 <one line to give the program's name and a brief idea of what it does.> Copyright  $(C)$  <year > <name of author

 This program is free software: you can redistribute it and/or modify it under the terms of the GNU General Public License as published by

 the Free Software Foundation, either version 3 of the License, or (at your option) any later version.

 This program is distributed in the hope that it will be useful, but WITHOUT ANY WARRANTY; without even the implied warranty of MERCHANTABILITY or FITNESS FOR A PARTICULAR PURPOSE. See the GNU General Public License for more details.

 You should have received a copy of the GNU General Public License along with this program. If not, see  $\langle \text{http://www.gnu.org/licenses/>.} \rangle$ .

Also add information on how to contact you by electronic and paper mail.

 If the program does terminal interaction, make it output a short notice like this when it starts in an interactive mode:

 $\langle$  sprogram $\rangle$  Copyright (C)  $\langle$  vear $\rangle$   $\langle$  name of author $\rangle$  This program comes with ABSOLUTELY NO WARRANTY; for details type `show w'. This is free software, and you are welcome to redistribute it under certain conditions; type `show c' for details.

The hypothetical commands `show w' and `show c' should show the appropriate parts of the General Public License. Of course, your program's commands might be different; for a GUI interface, you would use an "about box".

 You should also get your employer (if you work as a programmer) or school, if any, to sign a "copyright disclaimer" for the program, if necessary. For more information on this, and how to apply and follow the GNU GPL, see <http://www.gnu.org/licenses/>.

 The GNU General Public License does not permit incorporating your program into proprietary programs. If your program is a subroutine library, you may consider it more useful to permit linking proprietary applications with the library. If this is what you want to do, use the GNU Lesser General Public License instead of this License. But first, please read <http://www.gnu.org/philosophy/why-not-lgpl.html>. GNU LESSER GENERAL PUBLIC LICENSE Version 3, 29 June 2007

Copyright (C) 2007 Free Software Foundation, Inc. <http://fsf.org/> Everyone is permitted to copy and distribute verbatim copies of this license document, but changing it is not allowed.

 This version of the GNU Lesser General Public License incorporates the terms and conditions of version 3 of the GNU General Public

License, supplemented by the additional permissions listed below.

0. Additional Definitions.

 As used herein, "this License" refers to version 3 of the GNU Lesser General Public License, and the "GNU GPL" refers to version 3 of the GNU General Public License.

 "The Library" refers to a covered work governed by this License, other than an Application or a Combined Work as defined below.

 An "Application" is any work that makes use of an interface provided by the Library, but which is not otherwise based on the Library. Defining a subclass of a class defined by the Library is deemed a mode of using an interface provided by the Library.

 A "Combined Work" is a work produced by combining or linking an Application with the Library. The particular version of the Library with which the Combined Work was made is also called the "Linked Version".

 The "Minimal Corresponding Source" for a Combined Work means the Corresponding Source for the Combined Work, excluding any source code for portions of the Combined Work that, considered in isolation, are based on the Application, and not on the Linked Version.

 The "Corresponding Application Code" for a Combined Work means the object code and/or source code for the Application, including any data and utility programs needed for reproducing the Combined Work from the Application, but excluding the System Libraries of the Combined Work.

1. Exception to Section 3 of the GNU GPL.

 You may convey a covered work under sections 3 and 4 of this License without being bound by section 3 of the GNU GPL.

 2. Conveying Modified Versions.

 If you modify a copy of the Library, and, in your modifications, a facility refers to a function or data to be supplied by an Application that uses the facility (other than as an argument passed when the facility is invoked), then you may convey a copy of the modified version:

 a) under this License, provided that you make a good faith effort to ensure that, in the event an Application does not supply the

 function or data, the facility still operates, and performs whatever part of its purpose remains meaningful, or

 b) under the GNU GPL, with none of the additional permissions of this License applicable to that copy.

3. Object Code Incorporating Material from Library Header Files.

 The object code form of an Application may incorporate material from a header file that is part of the Library. You may convey such object code under terms of your choice, provided that, if the incorporated material is not limited to numerical parameters, data structure layouts and accessors, or small macros, inline functions and templates

(ten or fewer lines in length), you do both of the following:

 a) Give prominent notice with each copy of the object code that the Library is used in it and that the Library and its use are covered by this License.

 b) Accompany the object code with a copy of the GNU GPL and this license document.

4. Combined Works.

 You may convey a Combined Work under terms of your choice that, taken together, effectively do not restrict modification of the portions of the Library contained in the Combined Work and reverse engineering for debugging such modifications, if you also do each of the following:

 a) Give prominent notice with each copy of the Combined Work that the Library is used in it and that the Library and its use are covered by this License.

 b) Accompany the Combined Work with a copy of the GNU GPL and this license document.

 c) For a Combined Work that displays copyright notices during execution, include the copyright notice for the Library among these notices, as well as a reference directing the user to the copies of the GNU GPL and this license document.

d) Do one of the following:

 0) Convey the Minimal Corresponding Source under the terms of this License, and the Corresponding Application Code in a form

 suitable for, and under terms that permit, the user to recombine or relink the Application with a modified version of the Linked Version to produce a modified Combined Work, in the manner specified by section 6 of the GNU GPL for conveying Corresponding Source.

 1) Use a suitable shared library mechanism for linking with the Library. A suitable mechanism is one that (a) uses at run time a copy of the Library already present on the user's computer system, and (b) will operate properly with a modified version of the Library that is interface-compatible with the Linked

Version.

 e) Provide Installation Information, but only if you would otherwise be required to provide such information under section 6 of the GNU GPL, and only to the extent that such information is necessary to install and execute a modified version of the Combined Work produced by recombining or relinking the Application with a modified version of the Linked Version. (If you use option 4d0, the Installation Information must accompany the Minimal Corresponding Source and Corresponding Application Code. If you use option 4d1, you must provide the Installation Information in the manner specified by section 6 of the GNU GPL for conveying Corresponding Source.)

#### 5. Combined Libraries.

 You may place library facilities that are a work based on the Library side by side in a single library together with other library facilities that are not Applications and are not covered by this License, and convey such a combined library under terms of your choice, if you do both of the following:

 a) Accompany the combined library with a copy of the same work based on the Library, uncombined with any other library facilities, conveyed under the terms of this License.

 b) Give prominent notice with the combined library that part of it is a work based on the Library, and explaining where to find the accompanying uncombined form of the same work.

6. Revised Versions of the GNU Lesser General Public License.

 The Free Software Foundation may publish revised and/or new versions of the GNU Lesser General Public License from time to time. Such new versions will be similar in spirit to the present version, but may

differ in detail to address new problems or concerns.

 Each version is given a distinguishing version number. If the Library as you received it specifies that a certain numbered version of the GNU Lesser General Public License "or any later version" applies to it, you have the option of following the terms and conditions either of that published version or of any later version published by the Free Software Foundation. If the Library as you received it does not specify a version number of the GNU Lesser General Public License, you may choose any version of the GNU Lesser General Public License ever published by the Free Software Foundation.

 If the Library as you received it specifies that a proxy can decide whether future versions of the GNU Lesser General Public License shall apply, that proxy's public statement of acceptance of any version is permanent authorization for you to choose that version for the Library.

> GNU GENERAL PUBLIC LICENSE Version 3, 29 June 2007

Copyright (C) 2007 Free Software Foundation, Inc. <http://fsf.org/> Everyone is permitted to copy and distribute verbatim copies of this license document, but changing it is not allowed.

## Preamble

 The GNU General Public License is a free, copyleft license for software and other kinds of works.

 The licenses for most software and other practical works are designed to take away your freedom to share and change the works. By contrast, the GNU General Public License is intended to guarantee your freedom to share and change all versions of a program--to make sure it remains free software for all its users. We, the Free Software Foundation, use the GNU General Public License for most of our software; it applies also to any other work released this way by its authors. You can apply it to your programs, too.

 When we speak of free software, we are referring to freedom, not

price. Our General Public Licenses are designed to make sure that you have the freedom to distribute copies of free software (and charge for them if you wish), that you receive source code or can get it if you want it, that you can change the software or use pieces of it in new free programs, and that you know you can do these things.

To protect your rights, we need to prevent others from denying you

these rights or asking you to surrender the rights. Therefore, you have certain responsibilities if you distribute copies of the software, or if you modify it: responsibilities to respect the freedom of others.

 For example, if you distribute copies of such a program, whether gratis or for a fee, you must pass on to the recipients the same freedoms that you received. You must make sure that they, too, receive or can get the source code. And you must show them these terms so they know their rights.

 Developers that use the GNU GPL protect your rights with two steps: (1)

 assert copyright on the software, and (2) offer you this License giving you legal permission to copy, distribute and/or modify it.

 For the developers' and authors' protection, the GPL clearly explains that there is no warranty for this free software. For both users' and authors' sake, the GPL requires that modified versions be marked as changed, so that their problems will not be attributed erroneously to authors of previous versions.

 Some devices are designed to deny users access to install or run modified versions of the software inside them, although the manufacturer can do so. This is fundamentally incompatible with the aim of protecting users' freedom to change the software. The systematic pattern of such abuse occurs in the area of products for individuals to use, which is precisely where it is most unacceptable. Therefore, we have designed this version of the GPL to prohibit the practice for those products. If such problems arise substantially in other domains, we stand

 ready to extend this provision to those domains in future versions of the GPL, as needed to protect the freedom of users.

 Finally, every program is threatened constantly by software patents. States should not allow patents to restrict development and use of software on general-purpose computers, but in those that do, we wish to avoid the special danger that patents applied to a free program could make it effectively proprietary. To prevent this, the GPL assures that patents cannot be used to render the program non-free.

 The precise terms and conditions for copying, distribution and modification follow.

## TERMS AND CONDITIONS

## 0. Definitions.

"This License" refers to version 3 of the GNU General Public License.

 "Copyright" also means copyright-like laws that apply to other kinds of works, such as semiconductor masks.

 "The Program" refers to any copyrightable work licensed under this License. Each licensee is addressed as "you". "Licensees" and

"recipients" may be individuals or organizations.

 To "modify" a work means to copy from or adapt all or part of the work in a fashion requiring copyright permission, other than the making of an exact copy. The resulting work is called a "modified version" of the earlier work or a work "based on" the earlier work.

 A "covered work" means either the unmodified Program or a work based on the Program.

 To "propagate" a work means to do anything with it that, without permission, would make you directly or secondarily liable for infringement under applicable copyright law, except executing it on a computer or modifying a private copy. Propagation includes copying, distribution (with or without modification), making available to the public, and in some countries other activities as well.

 To "convey" a work means any kind of propagation that enables other parties to make or receive copies. Mere interaction with a user through a computer network, with no transfer of a copy, is not conveying.

 An interactive user interface displays "Appropriate Legal Notices" to the extent that it includes a convenient and prominently visible feature that (1) displays an appropriate copyright notice, and (2) tells the user that there is no warranty for the work (except to the extent that warranties are provided), that licensees may convey the work under this License, and how to view a copy of this License. If the interface presents a list of user commands or options, such as a menu, a prominent item in the list meets this criterion.

### 1. Source Code.

 The "source code" for a work means the preferred form of the work for making modifications to it. "Object code" means any non-source form of a work.

 A "Standard Interface" means an interface that either is an official standard defined by a recognized standards body, or, in the case of interfaces specified for a particular programming language, one that is widely used among developers working in that language.

## The

 "System Libraries" of an executable work include anything, other than the work as a whole, that (a) is included in the normal form of packaging a Major Component, but which is not part of that Major Component, and (b) serves only to enable use of the work with that Major Component, or to implement a Standard Interface for which an implementation is available to the public in source code form. A "Major Component", in this context, means a major essential component (kernel, window system, and so on) of the specific operating system (if any) on which the executable work runs, or a compiler used to produce the work, or an object code interpreter used to run it.

 The "Corresponding Source" for a work in object code form means all the source code needed to generate, install, and (for an executable work) run the object code and to modify the work, including scripts to control those activities. However, it does not include the work's System Libraries, or general-purpose tools or generally available free

programs which are used unmodified in performing those activities but which are not part of the work. For example, Corresponding Source includes interface definition files associated with source files for the work, and the source code for shared libraries and dynamically linked subprograms that the work is specifically designed to require, such as by intimate data communication or control flow between those subprograms and other parts of the work.

 The Corresponding Source need not include anything that users can regenerate automatically from other parts of the Corresponding Source.

 The Corresponding Source for a work in source code form is that same work.

#### 2. Basic Permissions.

 All rights granted under this License are granted for the term of copyright on the Program, and are irrevocable provided the stated conditions are met. This License explicitly affirms your unlimited permission to run the unmodified Program. The output from running a covered work is covered

by this License only if the output, given its

content, constitutes a covered work. This License acknowledges your rights of fair use or other equivalent, as provided by copyright law.

 You may make, run and propagate covered works that you do not convey, without conditions so long as your license otherwise remains in force. You may convey covered works to others for the sole purpose

of having them make modifications exclusively for you, or provide you with facilities for running those works, provided that you comply with the terms of this License in conveying all material for which you do not control copyright. Those thus making or running the covered works for you must do so exclusively on your behalf, under your direction and control, on terms that prohibit them from making any copies of your copyrighted material outside their relationship with you.

 Conveying under any other circumstances is permitted solely under the conditions stated below. Sublicensing is not allowed; section 10 makes it unnecessary.

3. Protecting Users' Legal Rights From Anti-Circumvention Law.

 No covered work shall be deemed part of an effective technological measure under any applicable law fulfilling obligations under article 11 of the WIPO copyright treaty adopted on 20 December 1996, or similar laws prohibiting or restricting circumvention of such measures.

 When you convey a covered work, you waive any legal power to forbid circumvention of technological measures to the extent such circumvention is effected by exercising rights under this License with respect to the covered work, and you disclaim any intention to limit operation or modification of the work as a means of enforcing, against the work's users, your or third parties' legal rights to forbid circumvention of technological measures.

4. Conveying Verbatim Copies.

 You may convey verbatim copies of the Program's source code as you receive it, in any medium, provided that you conspicuously and appropriately

 publish on each copy an appropriate copyright notice; keep intact all notices stating that this License and any non-permissive terms added in accord with section 7 apply to the code; keep intact all notices of the absence of any warranty; and give all recipients a copy of this License along with the Program.

 You may charge any price or no price for each copy that you convey, and you may offer support or warranty protection for a fee.

5. Conveying Modified Source Versions.

 You may convey a work based on the Program, or the modifications to produce it from the Program, in the form of source code under the terms of section 4, provided that you also meet all of these conditions:

 a) The work must carry prominent notices stating that you modified it, and giving a relevant date.

 b) The work must carry prominent notices stating that it is released under this License and any conditions added under section 7. This requirement modifies the requirement in section 4 to

"keep intact all notices".

 c) You must license the entire work, as a whole, under this License to anyone who comes into possession of a copy. This License will therefore apply, along with any applicable section 7 additional terms, to the whole of the work, and all its parts, regardless of how they are packaged. This License gives no permission to license the work in any other way, but it does not invalidate such permission if you have separately received it.

 d) If the work has interactive user interfaces, each must display Appropriate Legal Notices; however, if the Program has interactive interfaces that do not display Appropriate Legal Notices, your work need not make them do so.

 A compilation of a covered work with other separate and independent works, which are not by their nature extensions of the covered work, and which are not combined with it such as to form a larger program, in or on a volume of a storage or distribution medium, is called an

"aggregate" if the compilation and its resulting copyright are not used to limit the access or legal rights of the compilation's users beyond what the individual works permit. Inclusion of a covered work in an aggregate does not cause this License to apply to the other parts of the aggregate.

6. Conveying Non-Source Forms.

 You may convey a covered work in object code form under the terms of sections 4 and 5, provided that you also convey the machine-readable Corresponding Source under the terms of this License, in one of these ways:

 a) Convey the object code in, or embodied in, a physical product (including a physical distribution medium), accompanied by the Corresponding Source fixed on a durable physical medium customarily used for software interchange.

 b) Convey the object code in, or embodied in, a physical product (including a physical distribution medium), accompanied by a

 written offer, valid for at least three years and valid for as

 long as you offer spare parts or customer support for that product model, to give anyone who possesses the object code either (1) a copy of the Corresponding Source for all the software in the product that is covered by this License, on a durable physical medium customarily used for software interchange, for a price no more than your reasonable cost of physically performing this conveying of source, or (2) access to copy the Corresponding Source from a network server at no charge.

 c) Convey individual copies of the object code with a copy of the written offer to provide the Corresponding Source. This alternative is allowed only occasionally and noncommercially, and only if you received the object code with such an offer, in accord with subsection 6b.

 d) Convey the object code by offering access from a designated place (gratis or for a charge), and offer equivalent access to the Corresponding Source in

the same way through the same place at no

 further charge. You need not require recipients to copy the Corresponding Source along with the object code. If the place to copy the object code is a network server, the Corresponding Source may be on a different server (operated by you or a third party) that supports equivalent copying facilities, provided you maintain clear directions next to the object code saying where to find the Corresponding Source. Regardless of what server hosts the Corresponding Source, you remain obligated to ensure that it is available for as long as needed to satisfy these requirements.

 e) Convey the object code using peer-to-peer transmission, provided you inform other peers where the object code and Corresponding Source of the work are being offered to the general public at no charge under subsection 6d.

 A separable portion of the object code, whose source code is excluded from the Corresponding Source as a System Library, need not be included in conveying the object code work.

 A "User Product" is either (1) a "consumer product", which means any tangible personal property which is normally used for personal, family, or household purposes, or (2) anything designed or sold for incorporation into a dwelling. In determining whether a product is a consumer product, doubtful cases shall be resolved in favor of coverage. For a particular product received by a particular user, "normally used" refers to a typical or common use of that class of product, regardless of the status

of the particular user or of the way in which the particular user actually uses, or expects or is expected to use, the product. A product is a consumer product regardless of whether the product has substantial commercial, industrial or non-consumer uses, unless such uses represent the only significant mode of use of the product.

 "Installation Information" for a User Product means any methods, procedures, authorization

 keys, or other information required to install and execute modified versions of a covered work in that User Product from a modified version of its Corresponding Source. The information must suffice to ensure that the continued functioning of the modified object code is in no case prevented or interfered with solely because modification has been made.

 If you convey an object code work under this section in, or with, or specifically for use in, a User Product, and the conveying occurs as part of a transaction in which the right of possession and use of the User Product is transferred to the recipient in perpetuity or for a fixed term (regardless of how the transaction is characterized), the Corresponding Source conveyed under this section must be accompanied by the Installation Information. But this requirement does not apply if neither you nor any third party retains the ability to install modified object code on the User Product (for example, the work has been installed in ROM).

 The requirement to provide Installation Information does not include a requirement to continue to provide support service, warranty, or updates for a work that has been modified or installed by the recipient, or for the User Product in which it has been modified or installed. Access to a network may be denied when the modification itself materially and adversely affects the operation of the network or violates the rules and protocols for communication across the network.

 Corresponding Source conveyed, and Installation Information provided, in accord with this section must be in a format that is publicly documented (and with an implementation available to the public in source code form), and must require no special password or key for unpacking, reading or copying.

## 7. Additional Terms.

 "Additional permissions" are terms that supplement the terms of this License by making exceptions from one or more of its conditions. Additional permissions that are applicable to the entire Program shall be treated as though they were included in this License, to the extent

that they are valid under applicable law. If additional permissions apply only to part of the Program, that part may be used separately under those permissions, but the entire Program remains governed by this License without regard to the additional permissions.

 When you convey a copy of a covered work, you may at your option remove any additional permissions from that copy, or from any part of it. (Additional permissions may be written to require their own removal in certain cases when you modify the work.) You may place additional permissions on material, added by you to a covered work, for which you have or can give appropriate copyright permission.

 Notwithstanding any other provision of this License, for material you add to a covered work, you may (if authorized by the copyright holders of that material) supplement the terms of this License with terms:

 a) Disclaiming warranty or limiting liability differently from the terms of sections 15 and 16 of this License; or

 b) Requiring preservation of specified reasonable legal notices or author attributions in that material or in the Appropriate Legal Notices displayed by works containing it; or

 c) Prohibiting misrepresentation of the origin of that material, or requiring that modified versions of such material be marked in reasonable ways as different from the original version; or

 d) Limiting the use for publicity purposes of names of licensors or authors of the material; or

 e) Declining to grant rights under trademark law for use of some trade names, trademarks, or service marks; or

 f) Requiring indemnification of licensors and authors of that material by anyone who conveys the material (or modified versions of it) with contractual assumptions of liability to the recipient, for any liability that these contractual assumptions directly impose on

those licensors and authors.

 All other non-permissive additional terms are considered "further restrictions" within the meaning of section 10. If the Program as you received it, or any part of it, contains a notice stating that it is governed by this License along with a term that is a further restriction, you may remove that term. If a license document contains a further restriction but permits relicensing or conveying under this License, you may add to a covered work material governed by the terms of that license document, provided that the further restriction does not survive such relicensing or conveying.

 If you add terms to a covered work in accord with this section, you must place, in the relevant source files, a statement of the additional terms that apply to those files, or a notice indicating where to find the applicable terms.

 Additional terms, permissive or non-permissive, may be stated in the form of a separately written license, or stated as exceptions; the above requirements apply either way.

#### 8. Termination.

 You may not propagate or modify a covered work except as expressly provided under this License. Any attempt otherwise to propagate or modify it is void, and will automatically terminate your rights under this License (including any patent licenses granted under the third paragraph of section 11).

 However, if you cease all violation of this License, then your license from a particular copyright holder is reinstated (a) provisionally, unless and until the copyright holder explicitly and finally terminates your license, and (b) permanently, if the copyright holder fails to notify you of the violation by some reasonable means prior to 60 days after the cessation.

 Moreover, your license from a particular copyright holder is reinstated permanently if the copyright holder notifies you of the violation by some reasonable means, this is the first time you have received notice of violation of this License (for any work) from that copyright

 holder, and you cure the violation prior to 30 days after your receipt of the notice.

 Termination of your rights under this section does not terminate the licenses of parties who have received copies or rights from you under this License. If your rights have been terminated and not permanently reinstated, you do not qualify to receive new licenses for the same material under section 10.

9. Acceptance Not Required for Having Copies.

 You are not required to accept this License in order to receive or run a copy of the Program. Ancillary propagation of a covered work occurring solely as a consequence of using peer-to-peer transmission to receive a copy likewise does not require acceptance. However,

nothing other than this License grants you permission to propagate or modify any covered work. These actions infringe copyright if you do not accept this License. Therefore, by modifying or propagating a covered work, you indicate your acceptance of this License to do so.

#### 10. Automatic Licensing of Downstream Recipients.

 Each time you convey a covered work, the recipient automatically receives a license from the original licensors, to run, modify and propagate that work, subject to this License. You are not responsible for enforcing compliance by third parties with this License.

 An "entity transaction" is a transaction transferring control of an organization, or substantially all assets of one, or subdividing an organization, or merging organizations. If propagation of a covered work results from an entity transaction, each party to that transaction who receives a copy of the work also receives whatever licenses to the work the party's predecessor in interest had or could give under the previous paragraph, plus a right to possession of the Corresponding Source of the work from the predecessor in interest, if the predecessor has it or can get it with reasonable efforts.

 You may not impose any further restrictions on the exercise of the rights

 granted or affirmed under this License. For example, you may not impose a license fee, royalty, or other charge for exercise of rights granted under this License, and you may not initiate litigation (including a cross-claim or counterclaim in a lawsuit) alleging that any patent claim is infringed by making, using, selling, offering for sale, or importing the Program or any portion of it.

#### 11. Patents.

 A "contributor" is a copyright holder who authorizes use under this License of the Program or a work on which the Program is based. The work thus licensed is called the contributor's "contributor version".

 A contributor's "essential patent claims" are all patent claims owned or controlled by the contributor, whether already acquired or hereafter acquired, that would be infringed by some manner, permitted by this License, of making, using, or selling its contributor version, but do not include claims that would be infringed only as a consequence of further modification of the contributor version. For purposes of this definition, "control" includes the right to grant patent sublicenses in a manner consistent with the requirements of this License.

 Each contributor grants you a non-exclusive, worldwide, royalty-free patent license under the contributor's essential patent claims, to make, use, sell, offer for sale, import and otherwise run, modify and propagate the contents of its contributor version.

 In the following three paragraphs, a "patent license" is any express agreement or commitment, however denominated, not to enforce a patent (such as an express permission to practice a patent or covenant not to sue for patent infringement). To "grant" such a patent license to a party means to make such an agreement or commitment not to enforce a patent against the party.

 If you convey a covered work, knowingly relying on a patent license, and the Corresponding Source of the work is not available for anyone to copy, free of charge and under the terms of this License, through a

publicly available network server or other readily accessible means, then you must either (1) cause the Corresponding Source to be so available, or (2) arrange to deprive yourself of the benefit of the patent license for this particular work, or (3) arrange, in a manner consistent with the requirements of this License, to extend the patent license to downstream recipients. "Knowingly relying" means you have actual knowledge that, but for the patent license, your conveying the covered work in a country, or your recipient's use of the covered work in a country, would infringe one or more identifiable patents in that country that you have reason to believe are valid.

 If, pursuant to or in connection with a single transaction or arrangement, you convey, or propagate by procuring conveyance of, a covered work, and grant a patent license to some of the parties receiving the covered work authorizing them to use, propagate, modify or convey a specific copy of the covered work, then the patent license you grant is automatically extended to all recipients of the covered work and works based on it.

 A patent license is "discriminatory" if it does not include within the scope of its coverage, prohibits the exercise of, or is conditioned on the non-exercise of one or more of the rights that are specifically granted under this License. You may not convey a covered work if you are a party to an arrangement with a third party that is in the business of distributing software, under which you make payment to the third party based on the extent of your activity of conveying the work, and under which the third party grants, to any of the parties who would receive the covered work from you, a discriminatory patent license (a) in connection with copies of the covered work conveyed by you (or copies made from those copies), or (b) primarily

for and in connection with specific products or compilations that contain the covered work, unless you entered into that arrangement, or

that patent license was granted, prior to 28 March 2007.

 Nothing in this License shall be construed as excluding or limiting any implied license or other defenses to infringement that may otherwise be available to you under applicable patent law.

12. No Surrender of Others' Freedom.

 If conditions are imposed on you (whether by court order, agreement or otherwise) that contradict the conditions of this License, they do not excuse you from the conditions of this License. If you cannot convey a covered work so as to satisfy simultaneously your obligations under this License and any other pertinent obligations, then as a consequence you may not convey it at all. For example, if you agree to terms that obligate you to collect a royalty for further conveying from those to whom you convey the Program, the only way you could satisfy both those terms and this License would be to refrain entirely from conveying the Program.

13. Use with the GNU Affero General Public License.

 Notwithstanding any other provision of this License, you have permission to link or combine any covered work with a work licensed under version 3 of the GNU Affero General Public License into a single combined work, and to convey the resulting work. The terms of this License will continue to apply to the part which is the covered work, but the special requirements of the GNU Affero General Public License, section 13, concerning interaction through a network will apply to the combination as such.

14. Revised Versions of this License.

 The Free Software Foundation may publish revised and/or new versions of the GNU General Public License from time to time. Such new versions will be similar in spirit to the present version, but may differ in detail to address new problems or concerns.

 Each version is given a distinguishing version number. If the Program specifies that a certain numbered version of the GNU General Public License "or any later version" applies to it, you have the option of following the terms and conditions either of that numbered version or of any later version published by the Free Software Foundation. If the Program does not specify a version number of the GNU General Public License, you may choose any version ever published by the Free Software Foundation.

 If the Program specifies that a proxy can decide which future versions of the GNU General Public License can be used, that proxy's public statement of acceptance of a version permanently authorizes you to choose that version for the Program.

 Later license versions may give you additional or different permissions. However, no additional obligations are imposed on any author or copyright holder as a result of your choosing to follow a later version.

15. Disclaimer of Warranty.

## THERE IS NO WARRANTY FOR THE PROGRAM, TO THE EXTENT PERMITTED BY APPLICABLE LAW. EXCEPT WHEN OTHERWISE STATED IN WRITING THE COPYRIGHT HOLDERS AND/OR OTHER PARTIES PROVIDE THE PROGRAM "AS IS" WITHOUT WARRANTY

OF ANY KIND, EITHER EXPRESSED OR IMPLIED, INCLUDING, BUT NOT LIMITED TO, THE IMPLIED WARRANTIES OF MERCHANTABILITY AND FITNESS FOR A PARTICULAR PURPOSE. THE ENTIRE RISK AS TO THE QUALITY AND PERFORMANCE OF THE PROGRAM IS WITH YOU. SHOULD THE PROGRAM PROVE DEFECTIVE, YOU ASSUME THE COST OF ALL NECESSARY SERVICING, REPAIR OR CORRECTION.

16. Limitation of Liability.

 IN NO EVENT UNLESS REQUIRED BY APPLICABLE LAW OR AGREED TO IN WRITING WILL ANY COPYRIGHT HOLDER, OR ANY OTHER PARTY WHO MODIFIES AND/OR CONVEYS THE PROGRAM AS PERMITTED ABOVE, BE LIABLE TO YOU FOR DAMAGES, INCLUDING ANY GENERAL, SPECIAL, INCIDENTAL OR CONSEQUENTIAL DAMAGES ARISING OUT OF THE USE OR INABILITY TO USE THE PROGRAM (INCLUDING BUT NOT LIMITED TO LOSS OF DATA OR DATA BEING RENDERED INACCURATE OR LOSSES SUSTAINED BY YOU OR THIRD PARTIES OR A FAILURE OF THE PROGRAM TO OPERATE WITH ANY OTHER PROGRAMS), EVEN IF SUCH HOLDER OR OTHER PARTY HAS BEEN ADVISED OF THE POSSIBILITY OF SUCH DAMAGES.

17.

Interpretation of Sections 15 and 16.

 If the disclaimer of warranty and limitation of liability provided above cannot be given local legal effect according to their terms, reviewing courts shall apply local law that most closely approximates an absolute waiver of all civil liability in connection with the Program, unless a warranty or assumption of liability accompanies a copy of the Program in return for a fee.

## END OF TERMS AND CONDITIONS

How to Apply These Terms to Your New Programs

 If you develop a new program, and you want it to be of the greatest possible use to the public, the best way to achieve this is to make it free software which everyone can redistribute and change under these terms.

 To do so, attach the following notices to the program. It is safest to attach them to the start of each source file to most effectively state the exclusion of warranty; and each file should have at least the "copyright" line and a pointer to where the full notice is found.

 <one line to give the program's name and a brief idea of what it does.> Copyright  $(C)$  <year > <name of author>

 This program is free software: you can redistribute it and/or modify it under the terms of the GNU General Public License as published by the Free Software Foundation, either version 3 of the License, or (at your option) any later version.

 This program is distributed in the hope that it will be useful, but WITHOUT ANY WARRANTY; without even the implied warranty of MERCHANTABILITY or FITNESS FOR A PARTICULAR PURPOSE. See the GNU General Public License for more details.

 You should have received a copy of the GNU General Public License along with this program. If not, see <https://www.gnu.org/licenses/>.

Also add information on how to contact you by electronic and paper mail.

 If the program does terminal interaction, make it output a short notice like this when it starts in an interactive mode:

 $<$ program> Copyright (C) $<$ year>  $<$ name of author> This program comes with ABSOLUTELY NO WARRANTY; for details type `show w'. This is free software, and you are welcome to redistribute it under certain conditions; type `show c' for details.

The hypothetical commands `show w' and `show c' should show the appropriate parts of the General Public License. Of course, your program's commands might be different; for a GUI interface, you would use an "about box".

 You should also get your employer (if you work as a programmer) or school, if any, to sign a "copyright disclaimer" for the program, if necessary. For more information on this, and how to apply and follow the GNU GPL, see <https://www.gnu.org/licenses/>.

 The GNU General Public License does not permit incorporating your program into proprietary programs. If your program is a subroutine library, you

may consider it more useful to permit linking proprietary applications with the library. If this is what you want to do, use the GNU Lesser General Public License instead of this License. But first, please read <https://www.gnu.org/philosophy/why-not-lgpl.html>.

## **1.1490 ncurses 6.2-0ubuntu2.1 1.1490.1 Available under license :**

Upstream source https://invisible-island.net/ncurses/ncurses-examples.html

Current ncurses maintainer: Thomas Dickey <dickey@invisible-island.net>

-------------------------------------------------------------------------------

Files: \*

Copyright: 1998-2019,2020 Free Software Foundation, Inc. Licence: X11

Files: aclocal.m4 package Copyright: 2003-2019,2020 by Thomas E. Dickey Licence: X11

 Permission is hereby granted, free of charge, to any person obtaining a copy of this software and associated documentation files (the "Software"), to deal in the Software without restriction, including without limitation the rights to use, copy, modify, merge, publish, distribute, distribute with modifications, sublicense, and/or sell copies of the Software, and to permit persons to whom the Software is furnished to do so, subject to the following conditions:

 The above copyright notice and this permission notice shall be included in all copies or substantial portions of the Software.

 THE SOFTWARE IS PROVIDED "AS IS", WITHOUT WARRANTY OF ANY KIND, EXPRESS OR IMPLIED, INCLUDING BUT NOT LIMITED TO THE WARRANTIES OF MERCHANTABILITY, FITNESS FOR A PARTICULAR PURPOSE AND NONINFRINGEMENT. IN NO EVENT SHALL THE ABOVE COPYRIGHT HOLDERS BE LIABLE FOR ANY CLAIM, DAMAGES OR OTHER LIABILITY, WHETHER IN AN ACTION OF CONTRACT, TORT OR OTHERWISE, ARISING FROM, OUT OF OR IN CONNECTION WITH THE SOFTWARE OR THE USE OR OTHER DEALINGS IN THE SOFTWARE.

 Except as contained in this notice, the name(s) of the above copyright holders shall not be used in advertising or otherwise to promote the sale, use or other dealings in this Software without prior written authorization.

Files: install-sh Copyright: 1994 X Consortium Licence: X11

 Permission is hereby granted, free of charge, to any person obtaining a copy of this software and associated

-------------------------------------------------------------------------------

documentation files (the "Software"), to

 deal in the Software without restriction, including without limitation the rights to use, copy, modify, merge, publish, distribute, sublicense, and/or sell copies of the Software, and to permit persons to whom the Software is furnished to do so, subject to the following conditions:

 The above copyright notice and this permission notice shall be included in all copies or substantial portions of the Software.

 THE SOFTWARE IS PROVIDED "AS IS", WITHOUT WARRANTY OF ANY KIND, EXPRESS OR IMPLIED, INCLUDING BUT NOT LIMITED TO THE WARRANTIES OF MERCHANTABILITY, FITNESS FOR A PARTICULAR PURPOSE AND NONINFRINGEMENT. IN NO EVENT SHALL THE X CONSORTIUM BE LIABLE FOR ANY CLAIM, DAMAGES OR OTHER LIABILITY, WHETHER IN AN ACTION OF CONTRACT, TORT OR OTHERWISE, ARISING FROM, OUT OF OR IN CONNEC- TION WITH THE SOFTWARE OR THE USE OR OTHER DEALINGS IN THE SOFTWARE.

 Except as contained in this notice, the name of the X Consortium shall not be used in advertising or otherwise to promote the sale, use or other deal ings in this Software without prior written authorization from the X Consor tium.

FSF changes to this file are in the public domain.

 Calling this script install-sh is preferred over install.sh, to prevent `make' implicit rules from creating a file called install from it when there is no Makefile.

 This script is compatible with the BSD install script, but was written from scratch. It can only install one file at a time, a restriction shared with many OS's install programs.

On Debian systems, the complete text of the GNU General Public License can be found in '/usr/share/common-licenses/GPL-2'

-- vile: txtmode file-encoding=utf-8 Copyright 2018-2019,2020 Thomas E. Dickey Copyright 1998-2017,2018 Free Software Foundation, Inc.

Permission is hereby granted, free of charge, to any person obtaining a copy of this software and associated documentation files (the

"Software"), to deal in the Software without restriction, including without limitation the rights to use, copy, modify, merge, publish, distribute, distribute with modifications, sublicense, and/or sell copies of the Software, and to permit persons to whom the Software is furnished to do so, subject to the following conditions:

The above copyright notice and this permission notice shall be included in all copies or substantial portions of the Software.

THE SOFTWARE IS PROVIDED "AS IS", WITHOUT WARRANTY OF ANY KIND, EXPRESS OR IMPLIED, INCLUDING BUT NOT LIMITED TO THE WARRANTIES OF MERCHANTABILITY, FITNESS FOR A PARTICULAR PURPOSE AND NONINFRINGEMENT. IN NO EVENT SHALL THE ABOVE COPYRIGHT HOLDERS BE LIABLE FOR ANY CLAIM, DAMAGES OR OTHER LIABILITY, WHETHER IN AN ACTION OF CONTRACT, TORT OR OTHERWISE, ARISING FROM, OUT OF OR IN CONNECTION WITH THE SOFTWARE OR THE USE OR OTHER DEALINGS IN THE SOFTWARE.

Except as contained in this notice, the name(s) of the above copyright holders shall not be used in advertising or otherwise to promote the sale, use or other dealings in this Software without prior written authorization.

-- vile:txtmode fc=72

-- \$Id: COPYING,v 1.9 2020/02/08 13:34:12 tom Exp \$ Upstream source https://invisible-island.net/ncurses/ncurses.html This package is used for testing builds of ncurses.

Current ncurses maintainer: Thomas Dickey <dickey@invisible-island.net>

-------------------------------------------------------------------------------

Files: \* Copyright: 1998-2019,2020 Free Software Foundation, Inc. Licence: X11

Files: aclocal.m4 package Copyright: 1996-2019,2020 by Thomas E. Dickey Licence: X11

Files: doc/html/NCURSES-Programming-HOWTO.html Copyright: 2001 by Pradeep Padala Licence: X11

 Permission is hereby granted, free of charge, to any person obtaining a copy of this software and associated documentation files (the "Software"), to deal in the Software without restriction, including without limitation the rights to use, copy, modify, merge, publish, distribute, distribute with modifications, sublicense, and/or sell

 copies of the Software, and to permit persons to whom the Software is furnished to do so, subject to the following conditions:

 The above copyright notice and this permission notice shall be included in all copies or substantial portions of the Software.

 THE SOFTWARE IS PROVIDED "AS IS", WITHOUT WARRANTY OF ANY KIND, EXPRESS OR IMPLIED, INCLUDING BUT NOT LIMITED TO THE WARRANTIES OF MERCHANTABILITY, FITNESS FOR A PARTICULAR PURPOSE AND NONINFRINGEMENT. IN NO EVENT SHALL THE ABOVE COPYRIGHT HOLDERS BE LIABLE FOR ANY CLAIM, DAMAGES OR OTHER LIABILITY, WHETHER IN AN ACTION OF CONTRACT, TORT OR OTHERWISE, ARISING FROM, OUT OF OR IN CONNECTION WITH THE SOFTWARE OR THE USE OR OTHER DEALINGS IN THE SOFTWARE.

 Except as contained in this notice, the name(s) of the above copyright holders shall not be used in advertising or otherwise to promote the sale, use or other dealings in this Software without prior written authorization.

-------------------------------------------------------------------------------

Files: install-sh Copyright: 1994 X Consortium Licence: X11

> Permission is hereby granted, free of charge, to any person obtaining a copy of this software and associated documentation files (the "Software"), to deal in the Software without restriction, including without limitation the rights to use, copy, modify, merge, publish, distribute, sublicense, and/or sell copies of the Software, and to permit persons to whom the Software is furnished to do so, subject to the following conditions:

 The above copyright notice and this permission notice shall be included in all copies or substantial portions of the Software.

 THE SOFTWARE IS PROVIDED "AS IS", WITHOUT WARRANTY OF ANY KIND, EXPRESS OR IMPLIED, INCLUDING BUT NOT LIMITED TO THE WARRANTIES OF MERCHANTABILITY, FITNESS FOR A PARTICULAR PURPOSE AND NONINFRINGEMENT. IN NO EVENT SHALL THE X CONSORTIUM BE LIABLE FOR ANY CLAIM, DAMAGES OR OTHER LIABILITY, WHETHER IN AN ACTION OF CONTRACT, TORT OR OTHERWISE, ARISING FROM, OUT OF OR IN CONNEC-

TION WITH THE SOFTWARE OR THE USE OR OTHER DEALINGS IN THE SOFTWARE.

 Except as contained in this notice, the name of the X Consortium shall not be used in advertising or otherwise to promote the sale, use or other deal ings in this Software without prior written authorization from the X Consor tium.

-------------------------------------------------------------------------------

Files: progs/tset.c ncurses/tinfo/read\_termcap.c

Copyright: 1980,1991,1992,1993 The Regents of the University of California. License: BSD

 Redistribution and use in source and binary forms, with or without modification, are permitted provided that the following conditions are met:

- 1. Redistributions of source code must retain the above copyright notice, this list of conditions and the following disclaimer.
- 2. Redistributions in binary form must reproduce the above copyright notice, this list of conditions and the following disclaimer in

#### the

documentation and/or other materials provided with the distribution.

 3. Neither the name of the University nor the names of its contributors may be used to endorse or promote products derived from this software without specific prior written permission.

 THIS SOFTWARE IS PROVIDED BY THE REGENTS AND CONTRIBUTORS ``AS IS'' AND ANY EXPRESS OR IMPLIED WARRANTIES, INCLUDING, BUT NOT LIMITED TO, THE IMPLIED WARRANTIES OF MERCHANTABILITY AND FITNESS FOR A PARTICULAR PURPOSE ARE DISCLAIMED. IN NO EVENT SHALL THE REGENTS OR CONTRIBUTORS BE LIABLE FOR ANY DIRECT, INDIRECT, INCIDENTAL, SPECIAL, EXEMPLARY, OR CONSEQUENTIAL DAMAGES (INCLUDING, BUT NOT LIMITED TO, PROCUREMENT OF SUBSTITUTE GOODS OR SERVICES; LOSS OF USE, DATA, OR PROFITS; OR BUSINESS INTERRUPTION) HOWEVER CAUSED AND ON ANY THEORY OF LIABILITY, WHETHER IN CONTRACT, STRICT LIABILITY, OR TORT (INCLUDING NEGLIGENCE OR OTHERWISE) ARISING IN ANY WAY OUT OF THE USE OF

 THIS SOFTWARE, EVEN IF ADVISED OF THE POSSIBILITY OF SUCH DAMAGE.

-- vile: txtmode file-encoding=utf-8 Upstream source https://invisible-island.net/ncurses/ncurses-examples.html

Current ncurses maintainer: Thomas Dickey <dickey@invisible-island.net>

-------------------------------------------------------------------------------

## Files: \*

Copyright: 1998-2019,2020 Free Software Foundation, Inc. Licence: X11

Files: aclocal.m4 package Copyright: 2010-2019,2020 by Thomas E. Dickey Licence: X11

 Permission is hereby granted, free of charge, to any person obtaining a copy of this software and associated documentation files (the

 "Software"), to deal in the Software without restriction, including without limitation the rights to use, copy, modify, merge, publish, distribute, distribute with modifications, sublicense, and/or sell copies of the Software, and to permit persons to whom the Software is furnished to do so, subject to the following conditions:

 The above copyright notice and this permission notice shall be included in all copies or substantial portions of the Software.

 THE SOFTWARE IS PROVIDED "AS IS", WITHOUT WARRANTY OF ANY KIND, EXPRESS OR IMPLIED, INCLUDING BUT NOT LIMITED TO THE WARRANTIES OF MERCHANTABILITY, FITNESS FOR A PARTICULAR PURPOSE AND NONINFRINGEMENT. IN NO EVENT SHALL THE ABOVE COPYRIGHT HOLDERS BE LIABLE FOR ANY CLAIM, DAMAGES OR OTHER LIABILITY, WHETHER IN AN ACTION OF CONTRACT, TORT OR OTHERWISE, ARISING FROM, OUT OF OR IN CONNECTION WITH THE SOFTWARE OR THE USE OR OTHER DEALINGS IN THE SOFTWARE.

 Except as contained in this notice, the name(s) of the above copyright holders shall not be used in advertising or otherwise to promote the sale, use or other dealings in this Software without prior written authorization.

-------------------------------------------------------------------------------

Files: install-sh Copyright: 1994 X Consortium Licence: X11

 Permission is hereby granted, free of charge, to any person obtaining a copy of this software and associated documentation files (the "Software"), to

 deal in the Software without restriction, including without limitation the rights to use, copy, modify, merge, publish, distribute, sublicense, and/or sell copies of the Software, and to permit persons to whom the Software is furnished to do so, subject to the following conditions:

 The above copyright notice and this permission notice shall be included in all copies or substantial portions of the Software.

 THE SOFTWARE IS PROVIDED "AS IS", WITHOUT WARRANTY OF ANY KIND, EXPRESS OR IMPLIED, INCLUDING BUT NOT LIMITED TO THE WARRANTIES OF MERCHANTABILITY, FITNESS FOR A PARTICULAR PURPOSE AND NONINFRINGEMENT. IN NO EVENT SHALL THE X CONSORTIUM BE LIABLE FOR ANY CLAIM, DAMAGES OR OTHER LIABILITY, WHETHER IN AN ACTION OF CONTRACT, TORT OR OTHERWISE, ARISING FROM, OUT OF OR IN CONNEC- TION WITH THE SOFTWARE OR THE USE OR OTHER DEALINGS IN THE SOFTWARE.

Except as contained in this notice, the

name of the X Consortium shall not

 be used in advertising or otherwise to promote the sale, use or other deal ings in this Software without prior written authorization from the X Consor tium.

FSF changes to this file are in the public domain.

 Calling this script install-sh is preferred over install.sh, to prevent `make' implicit rules from creating a file called install from it when there is no Makefile.

 This script is compatible with the BSD install script, but was written from scratch. It can only install one file at a time, a restriction shared with many OS's install programs.

On Debian systems, the complete text of the GNU General Public License can be found in '/usr/share/common-licenses/GPL-2'

-- vile: txtmode file-encoding=utf-8

# **1.1491 kubernetes 1.24.6**

## **1.1491.1 Available under license :**

= vendor/github.com/containerd/cgroups licensed under: =

 Apache License Version 2.0, January 2004 http://www.apache.org/licenses/

## TERMS AND CONDITIONS FOR USE, REPRODUCTION, AND DISTRIBUTION

1. Definitions.

 "License" shall mean the terms and conditions for use, reproduction, and distribution as defined by Sections 1 through 9 of this document.

 "Licensor" shall mean the copyright owner or entity authorized by the copyright owner that is granting the License.

 "Legal Entity" shall mean the union of the acting entity and all other entities that control, are controlled by, or are under common control with that entity. For the purposes of this definition, "control" means (i) the power, direct or indirect, to cause the direction or management of such entity, whether by contract or otherwise, or (ii) ownership of fifty percent (50%) or more of the

outstanding shares, or (iii) beneficial ownership of such entity.

 "You" (or "Your") shall mean an individual or Legal Entity exercising permissions granted by this License.

 "Source" form shall mean the preferred form for making modifications, including but not limited to software source code, documentation source, and configuration files.

 "Object" form shall mean any form resulting from mechanical transformation or translation of a Source form, including but not limited to compiled object code, generated documentation, and conversions to other media types.

 "Work" shall mean the work of authorship, whether in Source or Object form, made available under the License, as indicated by a copyright notice that is included in or attached to the work (an example is provided in the Appendix below).

 "Derivative Works" shall mean any work, whether in Source or Object form, that is based on (or

derived from) the Work and for which the

 editorial revisions, annotations, elaborations, or other modifications represent, as a whole, an original work of authorship. For the purposes of this License, Derivative Works shall not include works that remain separable from, or merely link (or bind by name) to the interfaces of, the Work and Derivative Works thereof.

 "Contribution" shall mean any work of authorship, including the original version of the Work and any modifications or additions to that Work or Derivative Works thereof, that is intentionally submitted to Licensor for inclusion in the Work by the copyright owner or by an individual or Legal Entity authorized to submit on behalf of the copyright owner. For the purposes of this definition, "submitted" means any form of electronic, verbal, or written communication sent to the Licensor or its representatives, including but not limited to communication

on electronic mailing lists, source code control systems,

 and issue tracking systems that are managed by, or on behalf of, the Licensor for the purpose of discussing and improving the Work, but excluding communication that is conspicuously marked or otherwise designated in writing by the copyright owner as "Not a Contribution."

 "Contributor" shall mean Licensor and any individual or Legal Entity on behalf of whom a Contribution has been received by Licensor and subsequently incorporated within the Work.

 2. Grant of Copyright License. Subject to the terms and conditions of this License, each Contributor hereby grants to You a perpetual,

 worldwide, non-exclusive, no-charge, royalty-free, irrevocable copyright license to reproduce, prepare Derivative Works of, publicly display, publicly perform, sublicense, and distribute the Work and such Derivative Works in Source or Object form.

- 3. Grant of Patent License.
- Subject to the terms and conditions of

 this License, each Contributor hereby grants to You a perpetual, worldwide, non-exclusive, no-charge, royalty-free, irrevocable (except as stated in this section) patent license to make, have made, use, offer to sell, sell, import, and otherwise transfer the Work, where such license applies only to those patent claims licensable by such Contributor that are necessarily infringed by their Contribution(s) alone or by combination of their Contribution(s) with the Work to which such Contribution(s) was submitted. If You institute patent litigation against any entity (including a cross-claim or counterclaim in a lawsuit) alleging that the Work or a Contribution incorporated within the Work constitutes direct or contributory patent infringement, then any patent licenses granted to You under this License for that Work shall terminate as of the date such litigation

is filed.

- 4. Redistribution. You may reproduce and distribute copies of the Work or Derivative Works thereof in any medium, with or without modifications, and in Source or Object form, provided that You meet the following conditions:
	- (a) You must give any other recipients of the Work or Derivative Works a copy of this License; and
	- (b) You must cause any modified files to carry prominent notices stating that You changed the files; and
	- (c) You must retain, in the Source form of any Derivative Works that You distribute, all copyright, patent, trademark, and attribution notices from the Source form of the Work, excluding those notices that do not pertain to any part of the Derivative Works; and
	- (d) If the Work includes a "NOTICE" text file as part of its distribution, then any Derivative Works that You distribute must include a readable copy of the attribution notices

## contained

 within such NOTICE file, excluding those notices that do not pertain to any part of the Derivative Works, in at least one of the following places: within a NOTICE text file distributed as part of the Derivative Works; within the Source form or

 documentation, if provided along with the Derivative Works; or, within a display generated by the Derivative Works, if and wherever such third-party notices normally appear. The contents of the NOTICE file are for informational purposes only and do not modify the License. You may add Your own attribution notices within Derivative Works that You distribute, alongside or as an addendum to the NOTICE text from the Work, provided that such additional attribution notices cannot be construed as modifying the License.

 You may add Your own copyright statement to Your modifications and may provide

 additional or different license terms and conditions for use, reproduction, or distribution of Your modifications, or for any such Derivative Works as a whole, provided Your use, reproduction, and distribution of the Work otherwise complies with the conditions stated in this License.

- 5. Submission of Contributions. Unless You explicitly state otherwise, any Contribution intentionally submitted for inclusion in the Work by You to the Licensor shall be under the terms and conditions of this License, without any additional terms or conditions. Notwithstanding the above, nothing herein shall supersede or modify the terms of any separate license agreement you may have executed with Licensor regarding such Contributions.
- 6. Trademarks. This License does not grant permission to use the trade names, trademarks, service marks, or product names of the Licensor, except as required for reasonable and customary use in describing the

origin of the Work and reproducing the content of the NOTICE file.

- 7. Disclaimer of Warranty. Unless required by applicable law or agreed to in writing, Licensor provides the Work (and each Contributor provides its Contributions) on an "AS IS" BASIS, WITHOUT WARRANTIES OR CONDITIONS OF ANY KIND, either express or implied, including, without limitation, any warranties or conditions of TITLE, NON-INFRINGEMENT, MERCHANTABILITY, or FITNESS FOR A PARTICULAR PURPOSE. You are solely responsible for determining the appropriateness of using or redistributing the Work and assume any risks associated with Your exercise of permissions under this License.
- 8. Limitation of Liability. In no event and under no legal theory, whether in tort (including negligence), contract, or otherwise, unless required by applicable law (such as deliberate and grossly negligent acts) or agreed to in writing, shall any Contributor

be

liable to You for damages, including any direct, indirect, special,

 incidental, or consequential damages of any character arising as a result of this License or out of the use or inability to use the Work (including but not limited to damages for loss of goodwill, work stoppage, computer failure or malfunction, or any and all other commercial damages or losses), even if such Contributor has been advised of the possibility of such damages.

- 9. Accepting Warranty or Additional Liability. While redistributing the Work or Derivative Works thereof, You may choose to offer, and charge a fee for, acceptance of support, warranty, indemnity, or other liability obligations and/or rights consistent with this License. However, in accepting such obligations, You may act only on Your own behalf and on Your sole responsibility, not on behalf of any other Contributor, and only if You agree to indemnify, defend,
- and hold each Contributor harmless for any liability incurred by, or claims asserted against, such Contributor by reason of your accepting any such warranty or additional liability.

## END OF TERMS AND CONDITIONS

APPENDIX: How to apply the Apache License to your work.

 To apply the Apache License to your work, attach the following boilerplate notice, with the fields enclosed by brackets "[]" replaced with your own identifying information. (Don't include the brackets!) The text should be enclosed in the appropriate comment syntax for the file format. We also recommend that a file or class name and description of purpose be included on the same "printed page" as the copyright notice for easier identification within third-party archives.

Copyright [yyyy] [name of copyright owner]

 Licensed under the Apache License, Version 2.0 (the "License"); you may not use this file except in compliance with the License.

You may obtain a copy of the License at

http://www.apache.org/licenses/LICENSE-2.0

 Unless required by applicable law or agreed to in writing, software distributed under the License is distributed on an "AS IS" BASIS, WITHOUT WARRANTIES OR CONDITIONS OF ANY KIND, either express or implied. See the License for the specific language governing permissions and limitations under the License.

= vendor/github.com/containerd/cgroups/LICENSE 86d3f3a95c324c9479bd8986968f4327

Copyright (c) 2012 Alex Ogier. All rights reserved. Copyright (c) 2012 The Go Authors. All rights reserved.

Redistribution and use in source and binary forms, with or without modification, are permitted provided that the following conditions are met:

 \* Redistributions of source code must retain the above copyright notice, this list of conditions and the following disclaimer.

 \* Redistributions in binary form must reproduce the above copyright notice, this list of conditions and the following disclaimer in the documentation and/or other materials provided with the distribution.

 \* Neither the name of Google Inc. nor the names of its contributors may be used to endorse or promote products derived from this software without specific prior written permission.

## THIS SOFTWARE IS PROVIDED BY THE COPYRIGHT HOLDERS AND CONTRIBUTORS "AS IS" AND ANY EXPRESS OR IMPLIED WARRANTIES, INCLUDING, BUT NOT LIMITED TO, THE IMPLIED WARRANTIES OF MERCHANTABILITY AND FITNESS FOR A PARTICULAR PURPOSE

 ARE DISCLAIMED. IN NO EVENT SHALL THE COPYRIGHT OWNER OR CONTRIBUTORS BE LIABLE FOR ANY DIRECT, INDIRECT, INCIDENTAL, SPECIAL, EXEMPLARY, OR CONSEQUENTIAL DAMAGES (INCLUDING, BUT NOT LIMITED TO, PROCUREMENT OF SUBSTITUTE GOODS OR SERVICES; LOSS OF USE, DATA, OR PROFITS; OR BUSINESS INTERRUPTION) HOWEVER CAUSED AND ON ANY THEORY OF LIABILITY, WHETHER IN CONTRACT, STRICT LIABILITY, OR TORT (INCLUDING NEGLIGENCE OR OTHERWISE) ARISING IN ANY WAY OUT OF THE USE OF THIS SOFTWARE, EVEN IF ADVISED OF THE POSSIBILITY OF SUCH DAMAGE.  $=$  vendor/github.com/xiang90/probing licensed under:  $=$ 

The MIT License (MIT)

Copyright (c) 2015 Xiang Li

Permission is hereby granted, free of charge, to any person obtaining a copy of this software and associated documentation files (the "Software"), to deal in the Software without restriction, including without limitation the rights to use, copy, modify, merge, publish, distribute, sublicense, and/or sell copies of the Software, and to permit persons to whom the Software is furnished to do so, subject to the following conditions:

The above copyright notice and this permission notice shall be included in all copies or substantial portions of the Software.

THE SOFTWARE IS PROVIDED "AS IS", WITHOUT WARRANTY OF ANY KIND, EXPRESS OR IMPLIED, INCLUDING BUT NOT LIMITED TO THE WARRANTIES OF MERCHANTABILITY, FITNESS FOR A PARTICULAR PURPOSE AND NONINFRINGEMENT. IN NO EVENT SHALL THE

## AUTHORS OR COPYRIGHT HOLDERS BE LIABLE FOR ANY CLAIM, DAMAGES OR OTHER LIABILITY, WHETHER IN AN ACTION OF CONTRACT,

## TORT OR OTHERWISE, ARISING FROM,

OUT OF OR IN CONNECTION WITH THE SOFTWARE OR THE USE OR OTHER DEALINGS IN THE **SOFTWARE** 

= vendor/github.com/xiang90/probing/LICENSE 61b57bfd44f7924c8a12cd72d3aa1e93  $=$  vendor/github.com/vishvananda/netns licensed under:  $=$ 

> Apache License Version 2.0, January 2004 http://www.apache.org/licenses/

## TERMS AND CONDITIONS FOR USE, REPRODUCTION, AND DISTRIBUTION

1. Definitions.

 "License" shall mean the terms and conditions for use, reproduction, and distribution as defined by Sections 1 through 9 of this document.

 "Licensor" shall mean the copyright owner or entity authorized by the copyright owner that is granting the License.

 "Legal Entity" shall mean the union of the acting entity and all other entities that control, are controlled by, or are under common control with that entity. For the purposes of this definition, "control" means (i) the power, direct or indirect, to cause the direction or management of such entity, whether by contract or otherwise, or (ii) ownership of fifty percent (50%) or more

## of the

outstanding shares, or (iii) beneficial ownership of such entity.

 "You" (or "Your") shall mean an individual or Legal Entity exercising permissions granted by this License.

 "Source" form shall mean the preferred form for making modifications, including but not limited to software source code, documentation source, and configuration files.

 "Object" form shall mean any form resulting from mechanical transformation or translation of a Source form, including but not limited to compiled object code, generated documentation, and conversions to other media types.

 "Work" shall mean the work of authorship, whether in Source or Object form, made available under the License, as indicated by a  copyright notice that is included in or attached to the work (an example is provided in the Appendix below).

 "Derivative Works" shall mean any work, whether in Source or Object form, that is based on (or

derived from) the Work and for which the

 editorial revisions, annotations, elaborations, or other modifications represent, as a whole, an original work of authorship. For the purposes of this License, Derivative Works shall not include works that remain separable from, or merely link (or bind by name) to the interfaces of, the Work and Derivative Works thereof.

 "Contribution" shall mean any work of authorship, including the original version of the Work and any modifications or additions to that Work or Derivative Works thereof, that is intentionally submitted to Licensor for inclusion in the Work by the copyright owner or by an individual or Legal Entity authorized to submit on behalf of the copyright owner. For the purposes of this definition, "submitted" means any form of electronic, verbal, or written communication sent to the Licensor or its representatives, including but not limited to communication

on electronic mailing lists, source code control systems,

 and issue tracking systems that are managed by, or on behalf of, the Licensor for the purpose of discussing and improving the Work, but excluding communication that is conspicuously marked or otherwise designated in writing by the copyright owner as "Not a Contribution."

 "Contributor" shall mean Licensor and any individual or Legal Entity on behalf of whom a Contribution has been received by Licensor and subsequently incorporated within the Work.

- 2. Grant of Copyright License. Subject to the terms and conditions of this License, each Contributor hereby grants to You a perpetual, worldwide, non-exclusive, no-charge, royalty-free, irrevocable copyright license to reproduce, prepare Derivative Works of, publicly display, publicly perform, sublicense, and distribute the Work and such Derivative Works in Source or Object form.
- 3. Grant of Patent License.
- Subject to the terms and conditions of

 this License, each Contributor hereby grants to You a perpetual, worldwide, non-exclusive, no-charge, royalty-free, irrevocable (except as stated in this section) patent license to make, have made, use, offer to sell, sell, import, and otherwise transfer the Work, where such license applies only to those patent claims licensable by such Contributor that are necessarily infringed by their Contribution(s) alone or by combination of their Contribution(s) with the Work to which such Contribution(s) was submitted. If You
institute patent litigation against any entity (including a cross-claim or counterclaim in a lawsuit) alleging that the Work or a Contribution incorporated within the Work constitutes direct or contributory patent infringement, then any patent licenses granted to You under this License for that Work shall terminate as of the date such litigation

is filed.

- 4. Redistribution. You may reproduce and distribute copies of the Work or Derivative Works thereof in any medium, with or without modifications, and in Source or Object form, provided that You meet the following conditions:
	- (a) You must give any other recipients of the Work or Derivative Works a copy of this License; and
	- (b) You must cause any modified files to carry prominent notices stating that You changed the files; and
	- (c) You must retain, in the Source form of any Derivative Works that You distribute, all copyright, patent, trademark, and attribution notices from the Source form of the Work, excluding those notices that do not pertain to any part of the Derivative Works; and
- (d) If the Work includes a "NOTICE" text file as part of its distribution, then any Derivative Works that You distribute must include a readable copy of the attribution notices

contained

 within such NOTICE file, excluding those notices that do not pertain to any part of the Derivative Works, in at least one of the following places: within a NOTICE text file distributed as part of the Derivative Works; within the Source form or documentation, if provided along with the Derivative Works; or, within a display generated by the Derivative Works, if and wherever such third-party notices normally appear. The contents of the NOTICE file are for informational purposes only and do not modify the License. You may add Your own attribution notices within Derivative Works that You distribute, alongside or as an addendum to the NOTICE text from the Work, provided that such additional attribution notices cannot be construed as modifying the License.

 You may add Your own copyright statement to Your modifications and may provide

 additional or different license terms and conditions for use, reproduction, or distribution of Your modifications, or for any such Derivative Works as a whole, provided Your use,  reproduction, and distribution of the Work otherwise complies with the conditions stated in this License.

- 5. Submission of Contributions. Unless You explicitly state otherwise, any Contribution intentionally submitted for inclusion in the Work by You to the Licensor shall be under the terms and conditions of this License, without any additional terms or conditions. Notwithstanding the above, nothing herein shall supersede or modify the terms of any separate license agreement you may have executed with Licensor regarding such Contributions.
- 6. Trademarks. This License does not grant permission to use the trade names, trademarks, service marks, or product names of the Licensor, except as required for reasonable and customary use in describing the

origin of the Work and reproducing the content of the NOTICE file.

- 7. Disclaimer of Warranty. Unless required by applicable law or agreed to in writing, Licensor provides the Work (and each Contributor provides its Contributions) on an "AS IS" BASIS, WITHOUT WARRANTIES OR CONDITIONS OF ANY KIND, either express or implied, including, without limitation, any warranties or conditions of TITLE, NON-INFRINGEMENT, MERCHANTABILITY, or FITNESS FOR A PARTICULAR PURPOSE. You are solely responsible for determining the appropriateness of using or redistributing the Work and assume any risks associated with Your exercise of permissions under this License.
- 8. Limitation of Liability. In no event and under no legal theory, whether in tort (including negligence), contract, or otherwise, unless required by applicable law (such as deliberate and grossly negligent acts) or agreed to in writing, shall any Contributor

be

 liable to You for damages, including any direct, indirect, special, incidental, or consequential damages of any character arising as a result of this License or out of the use or inability to use the Work (including but not limited to damages for loss of goodwill, work stoppage, computer failure or malfunction, or any and all other commercial damages or losses), even if such Contributor has been advised of the possibility of such damages.

 9. Accepting Warranty or Additional Liability. While redistributing the Work or Derivative Works thereof, You may choose to offer, and charge a fee for, acceptance of support, warranty, indemnity, or other liability obligations and/or rights consistent with this License. However, in accepting such obligations, You may act only on Your own behalf and on Your sole responsibility, not on behalf of any other Contributor, and only if You agree to indemnify, defend,

and hold each Contributor harmless for any liability

 incurred by, or claims asserted against, such Contributor by reason of your accepting any such warranty or additional liability.

END OF TERMS AND CONDITIONS

 Copyright 2014 Vishvananda Ishaya. Copyright 2014 Docker, Inc.

 Licensed under the Apache License, Version 2.0 (the "License"); you may not use this file except in compliance with the License. You may obtain a copy of the License at

http://www.apache.org/licenses/LICENSE-2.0

 Unless required by applicable law or agreed to in writing, software distributed under the License is distributed on an "AS IS" BASIS, WITHOUT WARRANTIES OR CONDITIONS OF ANY KIND, either express or implied. See the License for the specific language governing permissions and limitations under the License.

= vendor/github.com/vishvananda/netns/LICENSE 2ade771c7d7211af507864e8dd520529 = vendor/github.com/Azure/go-autorest/autorest/mocks licensed under: =

> Apache License Version 2.0, January 2004 http://www.apache.org/licenses/

### TERMS AND CONDITIONS FOR USE, REPRODUCTION, AND DISTRIBUTION

1. Definitions.

 "License" shall mean the terms and conditions for use, reproduction, and distribution as defined by Sections 1 through 9 of this document.

 "Licensor" shall mean the copyright owner or entity authorized by the copyright owner that is granting the License.

 "Legal Entity" shall mean the union of the acting entity and all other entities that control, are controlled by, or are under common control with that entity. For the purposes of this definition, "control" means (i) the power, direct or indirect, to cause the direction or management of such entity, whether by contract or otherwise, or (ii) ownership of fifty percent

(50%) or more of the

outstanding shares, or (iii) beneficial ownership of such entity.

 "You" (or "Your") shall mean an individual or Legal Entity exercising permissions granted by this License.

 "Source" form shall mean the preferred form for making modifications, including but not limited to software source code, documentation source, and configuration files.

 "Object" form shall mean any form resulting from mechanical transformation or translation of a Source form, including but not limited to compiled object code, generated documentation, and conversions to other media types.

 "Work" shall mean the work of authorship, whether in Source or Object form, made available under the License, as indicated by a copyright notice that is included in or attached to the work (an example is provided in the Appendix below).

 "Derivative Works" shall mean any work, whether in Source or Object form, that

 is based on (or derived from) the Work and for which the editorial revisions, annotations, elaborations, or other modifications represent, as a whole, an original work of authorship. For the purposes of this License, Derivative Works shall not include works that remain separable from, or merely link (or bind by name) to the interfaces of, the Work and Derivative Works thereof.

 "Contribution" shall mean any work of authorship, including the original version of the Work and any modifications or additions to that Work or Derivative Works thereof, that is intentionally submitted to Licensor for inclusion in the Work by the copyright owner or by an individual or Legal Entity authorized to submit on behalf of the copyright owner. For the purposes of this definition, "submitted" means any form of electronic, verbal, or written communication sent to the Licensor or its representatives, including but not limited to communication on electronic mailing lists, source code control systems, and issue tracking systems that are managed by, or on behalf of, the Licensor for the purpose of discussing and improving the Work, but excluding communication that is conspicuously marked or otherwise designated in writing by the copyright owner as "Not a Contribution."

 "Contributor" shall mean Licensor and any individual or Legal Entity on behalf of whom a Contribution has been received by Licensor and subsequently incorporated within the Work.

 2. Grant of Copyright License. Subject to the terms and conditions of this License, each Contributor hereby grants to You a perpetual, worldwide, non-exclusive, no-charge, royalty-free, irrevocable copyright license to reproduce, prepare Derivative Works of,

 publicly display, publicly perform, sublicense, and distribute the Work and such Derivative Works in Source or Object form.

3. Grant

 of Patent License. Subject to the terms and conditions of this License, each Contributor hereby grants to You a perpetual, worldwide, non-exclusive, no-charge, royalty-free, irrevocable (except as stated in this section) patent license to make, have made, use, offer to sell, sell, import, and otherwise transfer the Work, where such license applies only to those patent claims licensable by such Contributor that are necessarily infringed by their Contribution(s) alone or by combination of their Contribution(s) with the Work to which such Contribution(s) was submitted. If You institute patent litigation against any entity (including a cross-claim or counterclaim in a lawsuit) alleging that the Work or a Contribution incorporated within the Work constitutes direct or contributory patent infringement, then any patent licenses granted to You under this License for that Work shall terminate as of the date such litigation is filed.

- 4. Redistribution. You may reproduce and distribute copies of the Work or Derivative Works thereof in any medium, with or without modifications, and in Source or Object form, provided that You meet the following conditions:
	- (a) You must give any other recipients of the Work or Derivative Works a copy of this License; and
	- (b) You must cause any modified files to carry prominent notices stating that You changed the files; and
	- (c) You must retain, in the Source form of any Derivative Works that You distribute, all copyright, patent, trademark, and attribution notices from the Source form of the Work, excluding those notices that do not pertain to any part of the Derivative Works; and
- (d) If the Work includes a "NOTICE" text file as part of its distribution, then any Derivative Works that You distribute must include a readable copy of the

attribution notices contained

 within such NOTICE file, excluding those notices that do not pertain to any part of the Derivative Works, in at least one of the following places: within a NOTICE text file distributed as part of the Derivative Works; within the Source form or documentation, if provided along with the Derivative Works; or, within a display generated by the Derivative Works, if and

 wherever such third-party notices normally appear. The contents of the NOTICE file are for informational purposes only and do not modify the License. You may add Your own attribution notices within Derivative Works that You distribute, alongside or as an addendum to the NOTICE text from the Work, provided that such additional attribution notices cannot be construed as modifying the License.

You may add Your own copyright statement to Your modifications and

 may provide additional or different license terms and conditions for use, reproduction, or distribution of Your modifications, or for any such Derivative Works as a whole, provided Your use, reproduction, and distribution of the Work otherwise complies with the conditions stated in this License.

- 5. Submission of Contributions. Unless You explicitly state otherwise, any Contribution intentionally submitted for inclusion in the Work by You to the Licensor shall be under the terms and conditions of this License, without any additional terms or conditions. Notwithstanding the above, nothing herein shall supersede or modify the terms of any separate license agreement you may have executed with Licensor regarding such Contributions.
- 6. Trademarks. This License does not grant permission to use the trade names, trademarks, service marks, or product names of the Licensor, except as required for reasonable and customary

use in describing the

origin of the Work and reproducing the content of the NOTICE file.

- 7. Disclaimer of Warranty. Unless required by applicable law or agreed to in writing, Licensor provides the Work (and each Contributor provides its Contributions) on an "AS IS" BASIS, WITHOUT WARRANTIES OR CONDITIONS OF ANY KIND, either express or implied, including, without limitation, any warranties or conditions of TITLE, NON-INFRINGEMENT, MERCHANTABILITY, or FITNESS FOR A PARTICULAR PURPOSE. You are solely responsible for determining the appropriateness of using or redistributing the Work and assume any risks associated with Your exercise of permissions under this License.
- 8. Limitation of Liability. In no event and under no legal theory, whether in tort (including negligence), contract, or otherwise. unless required by applicable law (such as deliberate and grossly negligent acts) or agreed to in writing, shall any Contributor be

 liable to You for damages, including any direct, indirect, special, incidental, or consequential damages of any character arising as a result of this License or out of the use or inability to use the

 Work (including but not limited to damages for loss of goodwill, work stoppage, computer failure or malfunction, or any and all other commercial damages or losses), even if such Contributor has been advised of the possibility of such damages.

 9. Accepting Warranty or Additional Liability. While redistributing the Work or Derivative Works thereof, You may choose to offer, and charge a fee for, acceptance of support, warranty, indemnity, or other liability obligations and/or rights consistent with this License. However, in accepting such obligations, You may act only on Your own behalf and on Your sole responsibility, not on behalf of any other Contributor, and only if You agree to indemnify, defend, and hold each Contributor harmless for any liability incurred by, or claims asserted against, such Contributor by reason of your accepting any such warranty or additional liability.

### END OF TERMS AND CONDITIONS

Copyright 2015 Microsoft Corporation

 Licensed under the Apache License, Version 2.0 (the "License"); you may not use this file except in compliance with the License. You may obtain a copy of the License at

http://www.apache.org/licenses/LICENSE-2.0

 Unless required by applicable law or agreed to in writing, software distributed under the License is distributed on an "AS IS" BASIS, WITHOUT WARRANTIES OR CONDITIONS OF ANY KIND, either express or implied. See the License for the specific language governing permissions and limitations under the License.

= vendor/github.com/Azure/go-autorest/LICENSE a250e5ac3848f2acadb5adcb9555c18b  $=$  vendor/github.com/mxk/go-flowrate licensed under:  $=$ 

Copyright (c) 2014 The Go-FlowRate Authors. All rights reserved.

Redistribution and use in source and binary forms, with or without modification, are permitted provided that the following conditions are met:

- \* Redistributions of source code must retain the above copyright notice, this list of conditions and the following disclaimer.
- \* Redistributions in binary form must reproduce the above copyright notice, this list of conditions and the following disclaimer in the documentation and/or other materials provided with the distribution.

\* Neither the name of the go-flowrate project nor the names of its contributors may be used to endorse or promote products derived from this software without specific prior written permission.

THIS SOFTWARE IS PROVIDED BY THE COPYRIGHT HOLDERS AND CONTRIBUTORS "AS IS" AND ANY EXPRESS OR IMPLIED WARRANTIES, INCLUDING, BUT NOT LIMITED TO, THE IMPLIED WARRANTIES OF MERCHANTABILITY AND FITNESS FOR

A PARTICULAR PURPOSE ARE DISCLAIMED. IN NO EVENT SHALL THE COPYRIGHT OWNER OR CONTRIBUTORS BE LIABLE FOR ANY DIRECT, INDIRECT, INCIDENTAL, SPECIAL, EXEMPLARY, OR CONSEQUENTIAL DAMAGES (INCLUDING, BUT NOT LIMITED TO, PROCUREMENT OF SUBSTITUTE GOODS OR SERVICES; LOSS OF USE, DATA, OR PROFITS; OR BUSINESS INTERRUPTION) HOWEVER CAUSED AND ON ANY THEORY OF LIABILITY, WHETHER IN CONTRACT, STRICT LIABILITY, OR TORT (INCLUDING NEGLIGENCE OR OTHERWISE) ARISING IN ANY WAY OUT OF THE USE OF THIS SOFTWARE, EVEN IF ADVISED OF THE POSSIBILITY OF SUCH DAMAGE.

= vendor/github.com/mxk/go-flowrate/LICENSE 781f3c14fa867bae781c9e409831f954  $=$  vendor/gopkg.in/yaml.v2 licensed under:  $=$ 

> Apache License Version 2.0, January 2004 http://www.apache.org/licenses/

# TERMS AND CONDITIONS FOR USE, REPRODUCTION, AND DISTRIBUTION

1. Definitions.

 "License" shall mean the terms and conditions for use, reproduction, and distribution as defined by Sections 1 through 9 of this document.

 "Licensor" shall mean the copyright owner or entity authorized by the copyright owner that is granting the License.

 "Legal Entity" shall mean the union of the acting entity and all other entities that control, are controlled by, or are under common control with that entity. For the purposes of this definition, "control" means (i) the power, direct or indirect, to cause the direction or management of such entity, whether by contract or otherwise, or (ii) ownership of fifty percent (50%) or more of the

outstanding shares, or (iii) beneficial ownership of such entity.

 "You" (or "Your") shall mean an individual or Legal Entity exercising permissions granted by this License.

"Source" form shall mean the preferred form for making modifications,

 including but not limited to software source code, documentation source, and configuration files.

 "Object" form shall mean any form resulting from mechanical transformation or translation of a Source form, including but not limited to compiled object code, generated documentation, and conversions to other media types.

 "Work" shall mean the work of authorship, whether in Source or Object form, made available under the License, as indicated by a copyright notice that is included in or attached to the work (an example is provided in the Appendix below).

 "Derivative Works" shall mean any work, whether in Source or Object form, that is based on (or derived from)

the Work and for which the

 editorial revisions, annotations, elaborations, or other modifications represent, as a whole, an original work of authorship. For the purposes of this License, Derivative Works shall not include works that remain separable from, or merely link (or bind by name) to the interfaces of, the Work and Derivative Works thereof.

 "Contribution" shall mean any work of authorship, including the original version of the Work and any modifications or additions to that Work or Derivative Works thereof, that is intentionally submitted to Licensor for inclusion in the Work by the copyright owner or by an individual or Legal Entity authorized to submit on behalf of the copyright owner. For the purposes of this definition, "submitted" means any form of electronic, verbal, or written communication sent to the Licensor or its representatives, including but not limited to communication on electronic

mailing lists, source code control systems,

 and issue tracking systems that are managed by, or on behalf of, the Licensor for the purpose of discussing and improving the Work, but excluding communication that is conspicuously marked or otherwise designated in writing by the copyright owner as "Not a Contribution."

 "Contributor" shall mean Licensor and any individual or Legal Entity on behalf of whom a Contribution has been received by Licensor and subsequently incorporated within the Work.

 2. Grant of Copyright License. Subject to the terms and conditions of this License, each Contributor hereby grants to You a perpetual, worldwide, non-exclusive, no-charge, royalty-free, irrevocable copyright license to reproduce, prepare Derivative Works of, publicly display, publicly perform, sublicense, and distribute the Work and such Derivative Works in Source or Object form.

#### 3. Grant of Patent License. Subject

### to the terms and conditions of

 this License, each Contributor hereby grants to You a perpetual, worldwide, non-exclusive, no-charge, royalty-free, irrevocable (except as stated in this section) patent license to make, have made, use, offer to sell, sell, import, and otherwise transfer the Work, where such license applies only to those patent claims licensable by such Contributor that are necessarily infringed by their Contribution(s) alone or by combination of their Contribution(s) with the Work to which such Contribution(s) was submitted. If You institute patent litigation against any entity (including a cross-claim or counterclaim in a lawsuit) alleging that the Work or a Contribution incorporated within the Work constitutes direct or contributory patent infringement, then any patent licenses granted to You under this License for that Work shall terminate as of the date such litigation is filed.

- 4. Redistribution. You may reproduce and distribute copies of the Work or Derivative Works thereof in any medium, with or without modifications, and in Source or Object form, provided that You meet the following conditions:
	- (a) You must give any other recipients of the Work or Derivative Works a copy of this License; and
	- (b) You must cause any modified files to carry prominent notices stating that You changed the files; and
	- (c) You must retain, in the Source form of any Derivative Works that You distribute, all copyright, patent, trademark, and attribution notices from the Source form of the Work, excluding those notices that do not pertain to any part of the Derivative Works; and
	- (d) If the Work includes a "NOTICE" text file as part of its distribution, then any Derivative Works that You distribute must include a readable copy of the attribution notices contained within such NOTICE file, excluding those notices that do not pertain to any part of the Derivative Works, in at least one of the following places: within a NOTICE text file distributed as part of the Derivative Works; within the Source form or documentation, if provided along with the Derivative Works; or, within a display generated by the Derivative Works, if and wherever such third-party notices normally appear. The contents of the NOTICE file are for informational purposes only and do not modify the License. You may add Your own attribution notices within Derivative Works that You distribute, alongside

 or as an addendum to the NOTICE text from the Work, provided that such additional attribution notices cannot be construed as modifying the License.

 You may add Your own copyright statement to Your modifications and may provide additional or

different license terms and conditions

 for use, reproduction, or distribution of Your modifications, or for any such Derivative Works as a whole, provided Your use, reproduction, and distribution of the Work otherwise complies with the conditions stated in this License.

- 5. Submission of Contributions. Unless You explicitly state otherwise, any Contribution intentionally submitted for inclusion in the Work by You to the Licensor shall be under the terms and conditions of this License, without any additional terms or conditions. Notwithstanding the above, nothing herein shall supersede or modify the terms of any separate license agreement you may have executed with Licensor regarding such Contributions.
- 6. Trademarks. This License does not grant permission to use the trade names, trademarks, service marks, or product names of the Licensor, except as required for reasonable and customary use in describing the origin of the Work and reproducing the content of the NOTICE file.
- 7. Disclaimer of Warranty. Unless required by applicable law or agreed to in writing, Licensor provides the Work (and each Contributor provides its Contributions) on an "AS IS" BASIS, WITHOUT WARRANTIES OR CONDITIONS OF ANY KIND, either express or implied, including, without limitation, any warranties or conditions of TITLE, NON-INFRINGEMENT, MERCHANTABILITY, or FITNESS FOR A PARTICULAR PURPOSE. You are solely responsible for determining the appropriateness of using or redistributing the Work and assume any risks associated with Your exercise of permissions under this License.
- 8. Limitation of Liability. In no event and under no legal theory, whether in tort (including negligence), contract, or otherwise, unless required by applicable law (such as deliberate and grossly negligent acts) or agreed to in writing, shall any Contributor be
- liable to You for damages, including any direct, indirect, special, incidental, or consequential damages of any character arising as a result of this License or out of the use or inability to use the Work (including but not limited to damages for loss of goodwill, work stoppage, computer failure or malfunction, or any and all other commercial damages or losses), even if such Contributor has been advised of the possibility of such damages.

 9. Accepting Warranty or Additional Liability. While redistributing the Work or Derivative Works thereof, You may choose to offer, and charge a fee for, acceptance of support, warranty, indemnity, or other liability obligations and/or rights consistent with this License. However, in accepting such obligations, You may act only on Your own behalf and on Your sole responsibility, not on behalf of any other Contributor, and only if You agree to indemnify, defend, and hold

each Contributor harmless for any liability

 incurred by, or claims asserted against, such Contributor by reason of your accepting any such warranty or additional liability.

# END OF TERMS AND CONDITIONS

APPENDIX: How to apply the Apache License to your work.

 To apply the Apache License to your work, attach the following boilerplate notice, with the fields enclosed by brackets "{}" replaced with your own identifying information. (Don't include the brackets!) The text should be enclosed in the appropriate comment syntax for the file format. We also recommend that a file or class name and description of purpose be included on the same "printed page" as the copyright notice for easier identification within third-party archives.

Copyright {yyyy} {name of copyright owner}

 Licensed under the Apache License, Version 2.0 (the "License"); you may not use this file except in compliance with the License. You may obtain a copy of the License at

http://www.apache.org/licenses/LICENSE-2.0

 Unless required by applicable law or agreed to in writing, software distributed under the License is distributed on an "AS IS" BASIS, WITHOUT WARRANTIES OR CONDITIONS OF ANY KIND, either express or implied. See the License for the specific language governing permissions and limitations under the License.

 $=$  vendor/gopkg.in/yaml.v2/LICENSE e3fc50a88d0a364313df4b21ef20c29e  $=$  vendor/github.com/containerd/console licensed under:  $=$ 

> Apache License Version 2.0, January 2004 https://www.apache.org/licenses/

### 1. Definitions.

 "License" shall mean the terms and conditions for use, reproduction, and distribution as defined by Sections 1 through 9 of this document.

 "Licensor" shall mean the copyright owner or entity authorized by the copyright owner that is granting the License.

 "Legal Entity" shall mean the union of the acting entity and all other entities that control, are controlled by, or are under common control with that entity. For the purposes of this definition, "control" means (i) the power, direct or indirect, to cause the direction or management of such entity, whether by contract or otherwise, or (ii) ownership of fifty percent (50%) or more

# of the

outstanding shares, or (iii) beneficial ownership of such entity.

 "You" (or "Your") shall mean an individual or Legal Entity exercising permissions granted by this License.

 "Source" form shall mean the preferred form for making modifications, including but not limited to software source code, documentation source, and configuration files.

 "Object" form shall mean any form resulting from mechanical transformation or translation of a Source form, including but not limited to compiled object code, generated documentation, and conversions to other media types.

 "Work" shall mean the work of authorship, whether in Source or Object form, made available under the License, as indicated by a copyright notice that is included in or attached to the work (an example is provided in the Appendix below).

 "Derivative Works" shall mean any work, whether in Source or Object form, that is based on

 (or derived from) the Work and for which the editorial revisions, annotations, elaborations, or other modifications represent, as a whole, an original work of authorship. For the purposes of this License, Derivative Works shall not include works that remain separable from, or merely link (or bind by name) to the interfaces of, the Work and Derivative Works thereof.

 "Contribution" shall mean any work of authorship, including the original version of the Work and any modifications or additions to that Work or Derivative Works thereof, that is intentionally

 submitted to Licensor for inclusion in the Work by the copyright owner or by an individual or Legal Entity authorized to submit on behalf of the copyright owner. For the purposes of this definition, "submitted" means any form of electronic, verbal, or written communication sent to the Licensor or its representatives, including but not limited to communication

on electronic mailing lists, source code control systems,

 and issue tracking systems that are managed by, or on behalf of, the Licensor for the purpose of discussing and improving the Work, but excluding communication that is conspicuously marked or otherwise designated in writing by the copyright owner as "Not a Contribution."

 "Contributor" shall mean Licensor and any individual or Legal Entity on behalf of whom a Contribution has been received by Licensor and subsequently incorporated within the Work.

 2. Grant of Copyright License. Subject to the terms and conditions of this License, each Contributor hereby grants to You a perpetual, worldwide, non-exclusive, no-charge, royalty-free, irrevocable copyright license to reproduce, prepare Derivative Works of, publicly display, publicly perform, sublicense, and distribute the Work and such Derivative Works in Source or Object form.

### 3. Grant of Patent

License. Subject to the terms and conditions of

 this License, each Contributor hereby grants to You a perpetual, worldwide, non-exclusive, no-charge, royalty-free, irrevocable (except as stated in this section) patent license to make, have made, use, offer to sell, sell, import, and otherwise transfer the Work, where such license applies only to those patent claims licensable by such Contributor that are necessarily infringed by their Contribution(s) alone or by combination of their Contribution(s) with the Work to which such Contribution(s) was submitted. If You institute patent litigation against any entity (including a cross-claim or counterclaim in a lawsuit) alleging that the Work or a Contribution incorporated within the Work constitutes direct or contributory patent infringement, then any patent licenses granted to You under this License for that Work shall terminate as of the date such litigation is filed.

 4. Redistribution. You may reproduce and distribute copies of the Work or Derivative Works thereof in any medium, with or without modifications, and in Source or Object form, provided that You meet the following conditions:

 (a) You must give any other recipients of the Work or Derivative Works a copy of this License; and

- (b) You must cause any modified files to carry prominent notices stating that You changed the files; and
- (c) You must retain, in the Source form of any Derivative Works that You distribute, all copyright, patent, trademark, and attribution notices from the Source form of the Work, excluding those notices that do not pertain to any part of the Derivative Works; and
- (d) If the Work includes a "NOTICE" text file as part of its distribution, then any Derivative Works that You distribute must include a readable copy of the attribution

notices contained

 within such NOTICE file, excluding those notices that do not pertain to any part of the Derivative Works, in at least one of the following places: within a NOTICE text file distributed as part of the Derivative Works; within the Source form or documentation, if provided along with the Derivative Works; or, within a display generated by the Derivative Works, if and wherever such third-party notices normally appear. The contents of the NOTICE file are for informational purposes only and do not modify the License. You may add Your own attribution notices within Derivative Works that You distribute, alongside or as an addendum to the NOTICE text from the Work, provided that such additional attribution notices cannot be construed as modifying the License.

 You may add Your own copyright statement to Your modifications and may provide

 additional or different license terms and conditions for use, reproduction, or distribution of Your modifications, or for any such Derivative Works as a whole, provided Your use, reproduction, and distribution of the Work otherwise complies with the conditions stated in this License.

- 5. Submission of Contributions. Unless You explicitly state otherwise, any Contribution intentionally submitted for inclusion in the Work by You to the Licensor shall be under the terms and conditions of this License, without any additional terms or conditions. Notwithstanding the above, nothing herein shall supersede or modify the terms of any separate license agreement you may have executed with Licensor regarding such Contributions.
- 6. Trademarks. This License does not grant permission to use the trade names, trademarks, service marks, or product names of the Licensor, except as required for reasonable and customary use in

describing the

origin of the Work and reproducing the content of the NOTICE file.

- 7. Disclaimer of Warranty. Unless required by applicable law or agreed to in writing, Licensor provides the Work (and each Contributor provides its Contributions) on an "AS IS" BASIS, WITHOUT WARRANTIES OR CONDITIONS OF ANY KIND, either express or implied, including, without limitation, any warranties or conditions of TITLE, NON-INFRINGEMENT, MERCHANTABILITY, or FITNESS FOR A PARTICULAR PURPOSE. You are solely responsible for determining the appropriateness of using or redistributing the Work and assume any risks associated with Your exercise of permissions under this License.
- 8. Limitation of Liability. In no event and under no legal theory, whether in tort (including negligence), contract, or otherwise, unless required by applicable law (such as deliberate and grossly negligent acts) or agreed to in writing, shall any Contributor

#### be

 liable to You for damages, including any direct, indirect, special, incidental, or consequential damages of any character arising as a result of this License or out of the use or inability to use the Work (including but not limited to damages for loss of goodwill, work stoppage, computer failure or malfunction, or any and all other commercial damages or losses), even if such Contributor has been advised of the possibility of such damages.

- 9. Accepting Warranty or Additional Liability. While redistributing the Work or Derivative Works thereof, You may choose to offer, and charge a fee for, acceptance of support, warranty, indemnity, or other liability obligations and/or rights consistent with this License. However, in accepting such obligations, You may act only on Your own behalf and on Your sole responsibility, not on behalf of any other Contributor, and only if You agree to indemnify, defend,
- and hold each Contributor harmless for any liability incurred by, or claims asserted against, such Contributor by reason of your accepting any such warranty or additional liability.

## END OF TERMS AND CONDITIONS

#### Copyright The containerd Authors

 Licensed under the Apache License, Version 2.0 (the "License"); you may not use this file except in compliance with the License. You may obtain a copy of the License at

https://www.apache.org/licenses/LICENSE-2.0

 Unless required by applicable law or agreed to in writing, software distributed under the License is distributed on an "AS IS" BASIS, WITHOUT WARRANTIES OR CONDITIONS OF ANY KIND, either express or implied. See the License for the specific language governing permissions and limitations under the License.

= vendor/github.com/containerd/console/LICENSE 1269f40c0d099c21a871163984590d89 Data model artifacts for Prometheus. Copyright 2012-2015 The Prometheus Authors

This product includes software developed at SoundCloud Ltd. (http://soundcloud.com/). = vendor/go.opentelemetry.io/contrib/instrumentation/google.golang.org/grpc/otelgrpc licensed under: =

> Apache License Version 2.0, January 2004 http://www.apache.org/licenses/

# TERMS AND CONDITIONS FOR USE, REPRODUCTION, AND DISTRIBUTION

## 1. Definitions.

 "License" shall mean the terms and conditions for use, reproduction, and distribution as defined by Sections 1 through 9 of this document.

 "Licensor" shall mean the copyright owner or entity authorized by the copyright owner that is granting the License.

 "Legal Entity" shall mean the union of the acting entity and all other entities that control, are controlled by, or are under common control with that entity. For the purposes of this definition, "control" means (i) the power, direct or indirect, to cause the direction or management of such entity, whether by contract or otherwise, or

 (ii) ownership of fifty percent (50%) or more of the outstanding shares, or (iii) beneficial ownership of such entity.

 "You" (or "Your") shall mean an individual or Legal Entity exercising permissions granted by this License.

 "Source" form shall mean the preferred form for making modifications, including but not limited to software source code, documentation source, and configuration files.

 "Object" form shall mean any form resulting from mechanical transformation or translation of a Source form, including but not limited to compiled object code, generated documentation, and conversions to other media types.

 "Work" shall mean the work of authorship, whether in Source or Object form, made available under the License, as indicated by a copyright notice that is included in or attached to the work (an example is provided in the Appendix below).

 "Derivative Works" shall mean any work, whether in Source or Object

 form, that is based on (or derived from) the Work and for which the editorial revisions, annotations, elaborations, or other modifications represent, as a whole, an original work of authorship. For the purposes of this License, Derivative Works shall not include works that remain separable from, or merely link (or bind by name) to the interfaces of, the Work and Derivative Works thereof.

 "Contribution" shall mean any work of authorship, including the original version of the Work and any modifications or additions to that Work or Derivative Works thereof, that is intentionally submitted to Licensor for inclusion in the Work by the copyright owner or by an individual or Legal Entity authorized to submit on behalf of the copyright owner. For the purposes of this definition, "submitted" means any form of electronic, verbal, or written communication sent to the Licensor or its representatives,

including but not limited to

 communication on electronic mailing lists, source code control systems, and issue tracking systems that are managed by, or on behalf of, the Licensor for the purpose of discussing and improving the Work, but excluding communication that is conspicuously marked or otherwise designated in writing by the copyright owner as "Not a Contribution."

 "Contributor" shall mean Licensor and any individual or Legal Entity on behalf of whom a Contribution has been received by Licensor and subsequently incorporated within the Work.

- 2. Grant of Copyright License. Subject to the terms and conditions of this License, each Contributor hereby grants to You a perpetual, worldwide, non-exclusive, no-charge, royalty-free, irrevocable copyright license to reproduce, prepare Derivative Works of, publicly display, publicly perform, sublicense, and distribute the Work and such Derivative Works in Source
- or Object form.
- 3. Grant of Patent License. Subject to the terms and conditions of this License, each Contributor hereby grants to You a perpetual, worldwide, non-exclusive, no-charge, royalty-free, irrevocable (except as stated in this section) patent license to make, have made, use, offer to sell, sell, import, and otherwise transfer the Work, where such license applies only to those patent claims licensable

 by such Contributor that are necessarily infringed by their Contribution(s) alone or by combination of their Contribution(s) with the Work to which such Contribution(s) was submitted. If You institute patent litigation against any entity (including a cross-claim or counterclaim in a lawsuit) alleging that the Work or a Contribution incorporated within the Work constitutes direct or contributory patent infringement, then any patent licenses granted to You under this License for that Work shall terminate as of the date such litigation is filed.

- 4. Redistribution. You may reproduce and distribute copies of the Work or Derivative Works thereof in any medium, with or without modifications, and in Source or Object form, provided that You meet the following conditions:
	- (a) You must give any other recipients of the Work or Derivative Works a copy of this License; and
	- (b) You must cause any modified files to carry prominent notices stating that You changed the files; and
	- (c) You must retain, in the Source form of any Derivative Works that You distribute, all copyright, patent, trademark, and attribution notices from the Source form of the Work, excluding those notices that do not pertain to any part of the Derivative Works; and
	- (d) If the Work includes a "NOTICE" text file as part of its distribution, then any Derivative Works that You distribute must
- include a readable copy of the attribution notices contained within such NOTICE file, excluding those notices that do not pertain to any part of the Derivative Works, in at least one of the following places: within a NOTICE text file distributed as part of the Derivative Works; within the Source form or documentation, if provided along with the Derivative Works; or, within a display generated by the Derivative Works, if and wherever such third-party notices normally appear. The contents of the NOTICE file are for informational purposes only and do not modify the License. You may add Your own attribution notices within Derivative Works that You distribute, alongside or as an addendum to the NOTICE text from the Work, provided that such additional attribution notices cannot be construed as modifying the License.

You may add Your own copyright statement

- to Your modifications and
	- may provide additional or different license terms and conditions

 for use, reproduction, or distribution of Your modifications, or for any such Derivative Works as a whole, provided Your use, reproduction, and distribution of the Work otherwise complies with the conditions stated in this License.

- 5. Submission of Contributions. Unless You explicitly state otherwise, any Contribution intentionally submitted for inclusion in the Work by You to the Licensor shall be under the terms and conditions of this License, without any additional terms or conditions. Notwithstanding the above, nothing herein shall supersede or modify the terms of any separate license agreement you may have executed with Licensor regarding such Contributions.
- 6. Trademarks. This License does not grant permission to use the trade names, trademarks, service marks, or product names of the Licensor, except as
- required for reasonable and customary use in describing the origin of the Work and reproducing the content of the NOTICE file.
- 7. Disclaimer of Warranty. Unless required by applicable law or agreed to in writing, Licensor provides the Work (and each Contributor provides its Contributions) on an "AS IS" BASIS, WITHOUT WARRANTIES OR CONDITIONS OF ANY KIND, either express or implied, including, without limitation, any warranties or conditions of TITLE, NON-INFRINGEMENT, MERCHANTABILITY, or FITNESS FOR A PARTICULAR PURPOSE. You are solely responsible for determining the appropriateness of using or redistributing the Work and assume any risks associated with Your exercise of permissions under this License.
- 8. Limitation of Liability. In no event and under no legal theory, whether in tort (including negligence), contract, or otherwise, unless required by applicable law (such as deliberate and grossly negligent acts)
- or agreed to in writing, shall any Contributor be liable to You for damages, including any direct, indirect, special, incidental, or consequential damages of any character arising as a result of this License or out of the use or inability to use the Work (including but not limited to damages for loss of goodwill, work stoppage, computer failure or malfunction, or any and all other commercial damages or losses), even if such Contributor has been advised of the possibility of such damages.
- 9. Accepting Warranty or Additional Liability. While redistributing the Work or Derivative Works thereof, You may choose to offer, and charge a fee for, acceptance of support, warranty, indemnity, or other liability obligations and/or rights consistent with this License. However, in accepting such obligations, You may act only on Your own behalf and on Your sole responsibility, not on behalf

of any other Contributor,

and only if You agree to indemnify,

 defend, and hold each Contributor harmless for any liability incurred by, or claims asserted against, such Contributor by reason of your accepting any such warranty or additional liability.

### END OF TERMS AND CONDITIONS

#### APPENDIX: How to apply the Apache License to your work.

 To apply the Apache License to your work, attach the following boilerplate notice, with the fields enclosed by brackets "[]" replaced with your own identifying information. (Don't include the brackets!) The text should be enclosed in the appropriate comment syntax for the file format. We also recommend that a file or class name and description of purpose be included on the same "printed page" as the copyright notice for easier identification within third-party archives.

Copyright [yyyy] [name of copyright owner]

 Licensed under the Apache License, Version 2.0 (the "License"); you may not use this file except in compliance with the License. You may obtain a copy of the License at

http://www.apache.org/licenses/LICENSE-2.0

 Unless required by applicable law or agreed to in writing, software distributed under the License is distributed on an "AS IS" BASIS, WITHOUT WARRANTIES OR CONDITIONS OF ANY KIND, either express or implied. See the License for the specific language governing permissions and limitations under the License.

= vendor/go.opentelemetry.io/contrib/LICENSE 86d3f3a95c324c9479bd8986968f4327  $=$  vendor/github.com/mistifyio/go-zfs licensed under:  $=$ 

Apache License

 Version 2.0, January 2004 http://www.apache.org/licenses/

### TERMS AND CONDITIONS FOR USE, REPRODUCTION, AND DISTRIBUTION

1. Definitions.

 "License" shall mean the terms and conditions for use, reproduction, and distribution as defined by Sections 1 through 9 of this document.  "Licensor" shall mean the copyright owner or entity authorized by the copyright owner that is granting the License.

 "Legal Entity" shall mean the union of the acting entity and all other entities that control, are controlled by, or are under common control with that entity. For the purposes of this definition, "control" means (i) the power, direct or indirect, to cause the direction or management of such entity, whether by contract or otherwise, or (ii) ownership of fifty percent (50%) or more of the outstanding shares, or

(iii) beneficial ownership of such entity.

 "You" (or "Your") shall mean an individual or Legal Entity exercising permissions granted by this License.

 "Source" form shall mean the preferred form for making modifications, including but not limited to software source code, documentation source, and configuration files.

 "Object" form shall mean any form resulting from mechanical transformation or translation of a Source form, including but not limited to compiled object code, generated documentation, and conversions to other media types.

 "Work" shall mean the work of authorship, whether in Source or Object form, made available under the License, as indicated by a copyright notice that is included in or attached to the work (an example is provided in the Appendix below).

 "Derivative Works" shall mean any work, whether in Source or Object form, that is based on (or derived from) the Work and for which the

 editorial revisions, annotations, elaborations, or other modifications represent, as a whole, an original work of authorship. For the purposes of this License, Derivative Works shall not include works that remain separable from, or merely link (or bind by name) to the interfaces of, the Work and Derivative Works thereof.

 "Contribution" shall mean any work of authorship, including the original version of the Work and any modifications or additions to that Work or Derivative Works thereof, that is intentionally submitted to Licensor for inclusion in the Work by the copyright owner or by an individual or Legal Entity authorized to submit on behalf of the copyright owner. For the purposes of this definition, "submitted" means any form of electronic, verbal, or written communication sent to the Licensor or its representatives, including but not limited to communication on electronic mailing lists,

source code control systems,

 and issue tracking systems that are managed by, or on behalf of, the Licensor for the purpose of discussing and improving the Work, but excluding communication that is conspicuously marked or otherwise designated in writing by the copyright owner as "Not a Contribution."

 "Contributor" shall mean Licensor and any individual or Legal Entity on behalf of whom a Contribution has been received by Licensor and subsequently incorporated within the Work.

 2. Grant of Copyright License. Subject to the terms and conditions of this License, each Contributor hereby grants to You a perpetual, worldwide, non-exclusive, no-charge, royalty-free, irrevocable copyright license to reproduce, prepare Derivative Works of, publicly display, publicly perform, sublicense, and distribute the Work and such Derivative Works in Source or Object form.

 3. Grant of Patent License. Subject to the terms and conditions of

 this License, each Contributor hereby grants to You a perpetual, worldwide, non-exclusive, no-charge, royalty-free, irrevocable (except as stated in this section) patent license to make, have made, use, offer to sell, sell, import, and otherwise transfer the Work, where such license applies only to those patent claims licensable by such Contributor that are necessarily infringed by their Contribution(s) alone or by combination of their Contribution(s) with the Work to which such Contribution(s) was submitted. If You institute patent litigation against any entity (including a cross-claim or counterclaim in a lawsuit) alleging that the Work or a Contribution incorporated within the Work constitutes direct or contributory patent infringement, then any patent licenses granted to You under this License for that Work shall terminate as of the date such litigation is filed.

#### 4. Redistribution. You

may reproduce and distribute copies of the

 Work or Derivative Works thereof in any medium, with or without modifications, and in Source or Object form, provided that You meet the following conditions:

- (a) You must give any other recipients of the Work or Derivative Works a copy of this License; and
- (b) You must cause any modified files to carry prominent notices stating that You changed the files; and
- (c) You must retain, in the Source form of any Derivative Works that You distribute, all copyright, patent, trademark, and

 attribution notices from the Source form of the Work, excluding those notices that do not pertain to any part of the Derivative Works; and

 (d) If the Work includes a "NOTICE" text file as part of its distribution, then any Derivative Works that You distribute must include a readable copy of the attribution notices contained within such

 NOTICE file, excluding those notices that do not pertain to any part of the Derivative Works, in at least one of the following places: within a NOTICE text file distributed as part of the Derivative Works; within the Source form or documentation, if provided along with the Derivative Works; or, within a display generated by the Derivative Works, if and wherever such third-party notices normally appear. The contents of the NOTICE file are for informational purposes only and do not modify the License. You may add Your own attribution notices within Derivative Works that You distribute, alongside or as an addendum to the NOTICE text from the Work, provided that such additional attribution notices cannot be construed as modifying the License.

 You may add Your own copyright statement to Your modifications and may provide additional or different license terms and conditions

 for use, reproduction, or distribution of Your modifications, or for any such Derivative Works as a whole, provided Your use, reproduction, and distribution of the Work otherwise complies with the conditions stated in this License.

- 5. Submission of Contributions. Unless You explicitly state otherwise, any Contribution intentionally submitted for inclusion in the Work by You to the Licensor shall be under the terms and conditions of this License, without any additional terms or conditions. Notwithstanding the above, nothing herein shall supersede or modify the terms of any separate license agreement you may have executed with Licensor regarding such Contributions.
- 6. Trademarks. This License does not grant permission to use the trade names, trademarks, service marks, or product names of the Licensor, except as required for reasonable and customary use in describing the origin of the Work

and reproducing the content of the NOTICE file.

 7. Disclaimer of Warranty. Unless required by applicable law or agreed to in writing, Licensor provides the Work (and each Contributor provides its Contributions) on an "AS IS" BASIS, WITHOUT WARRANTIES OR CONDITIONS OF ANY KIND, either express or  implied, including, without limitation, any warranties or conditions of TITLE, NON-INFRINGEMENT, MERCHANTABILITY, or FITNESS FOR A PARTICULAR PURPOSE. You are solely responsible for determining the appropriateness of using or redistributing the Work and assume any risks associated with Your exercise of permissions under this License.

 8. Limitation of Liability. In no event and under no legal theory, whether in tort (including negligence), contract, or otherwise, unless required by applicable law (such as deliberate and grossly negligent acts) or agreed to in writing, shall any Contributor be liable to You for damages,

including any direct, indirect, special,

 incidental, or consequential damages of any character arising as a result of this License or out of the use or inability to use the Work (including but not limited to damages for loss of goodwill, work stoppage, computer failure or malfunction, or any and all other commercial damages or losses), even if such Contributor has been advised of the possibility of such damages.

 9. Accepting Warranty or Additional Liability. While redistributing the Work or Derivative Works thereof, You may choose to offer, and charge a fee for, acceptance of support, warranty, indemnity, or other liability obligations and/or rights consistent with this License. However, in accepting such obligations, You may act only on Your own behalf and on Your sole responsibility, not on behalf of any other Contributor, and only if You agree to indemnify, defend, and hold each Contributor harmless

for any liability

 incurred by, or claims asserted against, such Contributor by reason of your accepting any such warranty or additional liability.

# END OF TERMS AND CONDITIONS

APPENDIX: How to apply the Apache License to your work.

 To apply the Apache License to your work, attach the following boilerplate notice, with the fields enclosed by brackets "{}" replaced with your own identifying information. (Don't include the brackets!) The text should be enclosed in the appropriate comment syntax for the file format. We also recommend that a file or class name and description of purpose be included on the same "printed page" as the copyright notice for easier identification within third-party archives.

Copyright (c) 2014, OmniTI Computer Consulting, Inc.

 Licensed under the Apache License, Version 2.0 (the "License"); you may not use this file except in compliance with the License.

 You may obtain a copy of the License at

http://www.apache.org/licenses/LICENSE-2.0

 Unless required by applicable law or agreed to in writing, software distributed under the License is distributed on an "AS IS" BASIS, WITHOUT WARRANTIES OR CONDITIONS OF ANY KIND, either express or implied. See the License for the specific language governing permissions and limitations under the License. = vendor/github.com/mistifyio/go-zfs/LICENSE cce9462224bfb44c1866ef7bd5eddf54 = vendor/github.com/docker/go-units licensed under: =

> Apache License Version 2.0, January 2004 https://www.apache.org/licenses/

# TERMS AND CONDITIONS FOR USE, REPRODUCTION, AND DISTRIBUTION

### 1. Definitions.

 "License" shall mean the terms and conditions for use, reproduction, and distribution as defined by Sections 1 through 9 of this document.

 "Licensor" shall mean the copyright owner or entity authorized by the copyright owner that is granting the License.

 "Legal Entity" shall mean the union of the acting entity and all other entities that control, are controlled by, or are under common control with that entity. For the purposes of this definition, "control" means (i) the power, direct or indirect, to cause the direction or management of such entity, whether by contract or otherwise, or (ii) ownership of fifty percent (50%) or more of

### the

outstanding shares, or (iii) beneficial ownership of such entity.

 "You" (or "Your") shall mean an individual or Legal Entity exercising permissions granted by this License.

 "Source" form shall mean the preferred form for making modifications, including but not limited to software source code, documentation source, and configuration files.

 "Object" form shall mean any form resulting from mechanical transformation or translation of a Source form, including but not limited to compiled object code, generated documentation, and conversions to other media types.

 "Work" shall mean the work of authorship, whether in Source or Object form, made available under the License, as indicated by a copyright notice that is included in or attached to the work (an example is provided in the Appendix below).

 "Derivative Works" shall mean any work, whether in Source or Object form, that is based on (or

derived from) the Work and for which the

 editorial revisions, annotations, elaborations, or other modifications represent, as a whole, an original work of authorship. For the purposes of this License, Derivative Works shall not include works that remain separable from, or merely link (or bind by name) to the interfaces of, the Work and Derivative Works thereof.

 "Contribution" shall mean any work of authorship, including the original version of the Work and any modifications or additions to that Work or Derivative Works thereof, that is intentionally submitted to Licensor for inclusion in the Work by the copyright owner or by an individual or Legal Entity authorized to submit on behalf of the copyright owner. For the purposes of this definition, "submitted" means any form of electronic, verbal, or written communication sent to the Licensor or its representatives, including but not limited to communication

on electronic mailing lists, source code control systems,

 and issue tracking systems that are managed by, or on behalf of, the Licensor for the purpose of discussing and improving the Work, but excluding communication that is conspicuously marked or otherwise designated in writing by the copyright owner as "Not a Contribution."

 "Contributor" shall mean Licensor and any individual or Legal Entity on behalf of whom a Contribution has been received by Licensor and subsequently incorporated within the Work.

 2. Grant of Copyright License. Subject to the terms and conditions of this License, each Contributor hereby grants to You a perpetual, worldwide, non-exclusive, no-charge, royalty-free, irrevocable copyright license to reproduce, prepare Derivative Works of, publicly display, publicly perform, sublicense, and distribute the Work and such Derivative Works in Source or Object form.

# 3. Grant of Patent License.

Subject to the terms and conditions of

 this License, each Contributor hereby grants to You a perpetual, worldwide, non-exclusive, no-charge, royalty-free, irrevocable (except as stated in this section) patent license to make, have made, use, offer to sell, sell, import, and otherwise transfer the Work, where such license applies only to those patent claims licensable

 by such Contributor that are necessarily infringed by their Contribution(s) alone or by combination of their Contribution(s) with the Work to which such Contribution(s) was submitted. If You institute patent litigation against any entity (including a cross-claim or counterclaim in a lawsuit) alleging that the Work or a Contribution incorporated within the Work constitutes direct or contributory patent infringement, then any patent licenses granted to You under this License for that Work shall terminate as of the date such litigation is filed.

- 4. Redistribution. You may reproduce and distribute copies of the Work or Derivative Works thereof in any medium, with or without modifications, and in Source or Object form, provided that You meet the following conditions:
	- (a) You must give any other recipients of the Work or Derivative Works a copy of this License; and
	- (b) You must cause any modified files to carry prominent notices stating that You changed the files; and
	- (c) You must retain, in the Source form of any Derivative Works that You distribute, all copyright, patent, trademark, and attribution notices from the Source form of the Work, excluding those notices that do not pertain to any part of the Derivative Works; and
	- (d) If the Work includes a "NOTICE" text file as part of its distribution, then any Derivative Works that You distribute must include a readable copy of the attribution notices

contained

 within such NOTICE file, excluding those notices that do not pertain to any part of the Derivative Works, in at least one of the following places: within a NOTICE text file distributed as part of the Derivative Works; within the Source form or documentation, if provided along with the Derivative Works; or, within a display generated by the Derivative Works, if and wherever such third-party notices normally appear. The contents of the NOTICE file are for informational purposes only and do not modify the License. You may add Your own attribution notices within Derivative Works that You distribute, alongside or as an addendum to the NOTICE text from the Work, provided that such additional attribution notices cannot be construed as modifying the License.

 You may add Your own copyright statement to Your modifications and may provide additional

or different license terms and conditions

 for use, reproduction, or distribution of Your modifications, or for any such Derivative Works as a whole, provided Your use, reproduction, and distribution of the Work otherwise complies with the conditions stated in this License.

- 5. Submission of Contributions. Unless You explicitly state otherwise, any Contribution intentionally submitted for inclusion in the Work by You to the Licensor shall be under the terms and conditions of this License, without any additional terms or conditions. Notwithstanding the above, nothing herein shall supersede or modify the terms of any separate license agreement you may have executed with Licensor regarding such Contributions.
- 6. Trademarks. This License does not grant permission to use the trade names, trademarks, service marks, or product names of the Licensor, except as required for reasonable and customary use in describing the

origin of the Work and reproducing the content of the NOTICE file.

- 7. Disclaimer of Warranty. Unless required by applicable law or agreed to in writing, Licensor provides the Work (and each Contributor provides its Contributions) on an "AS IS" BASIS, WITHOUT WARRANTIES OR CONDITIONS OF ANY KIND, either express or implied, including, without limitation, any warranties or conditions of TITLE, NON-INFRINGEMENT, MERCHANTABILITY, or FITNESS FOR A PARTICULAR PURPOSE. You are solely responsible for determining the appropriateness of using or redistributing the Work and assume any risks associated with Your exercise of permissions under this License.
- 8. Limitation of Liability. In no event and under no legal theory, whether in tort (including negligence), contract, or otherwise, unless required by applicable law (such as deliberate and grossly negligent acts) or agreed to in writing, shall any Contributor

be

 liable to You for damages, including any direct, indirect, special, incidental, or consequential damages of any character arising as a result of this License or out of the use or inability to use the Work (including but not limited to damages for loss of goodwill, work stoppage, computer failure or malfunction, or any and all other commercial damages or losses), even if such Contributor has been advised of the possibility of such damages.

 9. Accepting Warranty or Additional Liability. While redistributing the Work or Derivative Works thereof, You may choose to offer, and charge a fee for, acceptance of support, warranty, indemnity, or other liability obligations and/or rights consistent with this License. However, in accepting such obligations, You may act only  on Your own behalf and on Your sole responsibility, not on behalf of any other Contributor, and only if You agree to indemnify, defend,

 and hold each Contributor harmless for any liability incurred by, or claims asserted against, such Contributor by reason of your accepting any such warranty or additional liability.

### END OF TERMS AND CONDITIONS

Copyright 2015 Docker, Inc.

 Licensed under the Apache License, Version 2.0 (the "License"); you may not use this file except in compliance with the License. You may obtain a copy of the License at

https://www.apache.org/licenses/LICENSE-2.0

 Unless required by applicable law or agreed to in writing, software distributed under the License is distributed on an "AS IS" BASIS, WITHOUT WARRANTIES OR CONDITIONS OF ANY KIND, either express or implied. See the License for the specific language governing permissions and limitations under the License.

= vendor/github.com/docker/go-units/LICENSE 04424bc6f5a5be60691b9824d65c2ad8 Copyright (c) 2010 The win\_pdh Authors. All rights reserved.

Redistribution and use in source and binary forms, with or without modification, are permitted provided that the following conditions are met:

1. Redistributions of source code must retain the above copyright notice, this list of conditions and the following disclaimer.

- 2. Redistributions in binary form must reproduce the above copyright notice, this list of conditions and the following disclaimer in the documentation and/or other materials provided with the distribution.
- 3. The names of the authors may not be used to endorse or promote products derived from this software without specific prior written permission.

THIS SOFTWARE IS PROVIDED BY THE AUTHORS ``AS IS'' AND ANY EXPRESS OR IMPLIED WARRANTIES, INCLUDING, BUT NOT LIMITED TO, THE IMPLIED WARRANTIES OF MERCHANTABILITY AND FITNESS FOR A PARTICULAR PURPOSE ARE DISCLAIMED. IN NO EVENT SHALL THE AUTHORS BE LIABLE FOR ANY DIRECT, INDIRECT, INCIDENTAL, SPECIAL, EXEMPLARY,

OR CONSEQUENTIAL DAMAGES (INCLUDING, BUT

NOT LIMITED TO, PROCUREMENT OF SUBSTITUTE GOODS OR SERVICES; LOSS OF USE, DATA, OR PROFITS; OR BUSINESS INTERRUPTION) HOWEVER CAUSED AND ON ANY THEORY OF LIABILITY, WHETHER IN CONTRACT, STRICT LIABILITY, OR TORT (INCLUDING NEGLIGENCE OR OTHERWISE) ARISING IN ANY WAY OUT OF THE USE OF THIS SOFTWARE, EVEN IF ADVISED OF THE POSSIBILITY OF SUCH DAMAGE.

= vendor/github.com/google/cadvisor licensed under: =

Copyright 2014 The cAdvisor Authors

 Licensed under the Apache License, Version 2.0 (the "License"); you may not use this file except in compliance with the License. You may obtain a copy of the License at

http://www.apache.org/licenses/LICENSE-2.0

 Unless required by applicable law or agreed to in writing, software distributed under the License is distributed on an "AS IS" BASIS, WITHOUT WARRANTIES OR CONDITIONS OF ANY KIND, either express or implied. See the License for the specific language governing permissions and limitations under the License.

> Apache License Version 2.0, January 2004 http://www.apache.org/licenses/

### TERMS AND CONDITIONS FOR USE, REPRODUCTION, AND DISTRIBUTION

1. Definitions.

 "License" shall mean the terms and conditions for use, reproduction, and distribution as defined by Sections 1 through 9 of this document.

 "Licensor" shall mean the copyright owner or entity authorized by the copyright owner that is granting the License.

 "Legal Entity" shall mean the union of the acting entity and all other entities that control, are controlled by, or are under common control with that entity. For the purposes of this definition, "control" means (i) the power, direct or indirect, to cause the direction or management of such entity, whether by contract or otherwise, or (ii) ownership of fifty percent (50%) or more of the outstanding shares, or (iii) beneficial ownership of such entity.

 "You" (or "Your") shall mean an individual or Legal Entity exercising permissions granted by this License.

 "Source" form shall mean the preferred form for making modifications, including but not limited to software source code, documentation source, and configuration files.

"Object" form shall

mean any form resulting from mechanical

 transformation or translation of a Source form, including but not limited to compiled object code, generated documentation, and conversions to other media types.

 "Work" shall mean the work of authorship, whether in Source or Object form, made available under the License, as indicated by a copyright notice that is included in or attached to the work (an example is provided in the Appendix below).

 "Derivative Works" shall mean any work, whether in Source or Object form, that is based on (or derived from) the Work and for which the editorial revisions, annotations, elaborations, or other modifications represent, as a whole, an original work of authorship. For the purposes of this License, Derivative Works shall not include works that remain separable from, or merely link (or bind by name) to the interfaces of, the Work and Derivative Works thereof.

# "Contribution"

shall mean any work of authorship, including

 the original version of the Work and any modifications or additions to that Work or Derivative Works thereof, that is intentionally submitted to Licensor for inclusion in the Work by the copyright owner or by an individual or Legal Entity authorized to submit on behalf of the copyright owner. For the purposes of this definition, "submitted" means any form of electronic, verbal, or written communication sent to the Licensor or its representatives, including but not limited to communication on electronic mailing lists, source code control systems, and issue tracking systems that are managed by, or on behalf of, the Licensor for the purpose of discussing and improving the Work, but excluding communication that is conspicuously marked or otherwise designated in writing by the copyright owner as "Not a Contribution."

 "Contributor" shall mean Licensor and any individual or Legal Entity

 on behalf of whom a Contribution has been received by Licensor and subsequently incorporated within the Work.

- 2. Grant of Copyright License. Subject to the terms and conditions of this License, each Contributor hereby grants to You a perpetual, worldwide, non-exclusive, no-charge, royalty-free, irrevocable copyright license to reproduce, prepare Derivative Works of, publicly display, publicly perform, sublicense, and distribute the Work and such Derivative Works in Source or Object form.
- 3. Grant of Patent License. Subject to the terms and conditions of this License, each Contributor hereby grants to You a perpetual, worldwide, non-exclusive, no-charge, royalty-free, irrevocable

 (except as stated in this section) patent license to make, have made, use, offer to sell, sell, import, and otherwise transfer the Work, where such license applies only to those patent claims licensable

- by such Contributor that are necessarily infringed by their Contribution(s) alone or by combination of their Contribution(s) with the Work to which such Contribution(s) was submitted. If You institute patent litigation against any entity (including a cross-claim or counterclaim in a lawsuit) alleging that the Work or a Contribution incorporated within the Work constitutes direct or contributory patent infringement, then any patent licenses granted to You under this License for that Work shall terminate as of the date such litigation is filed.
- 4. Redistribution. You may reproduce and distribute copies of the Work or Derivative Works thereof in any medium, with or without modifications, and in Source or Object form, provided that You meet the following conditions:
	- (a) You must give any other recipients of the Work or Derivative Works a copy of this License; and
	- (b) You must cause any modified
- files to carry prominent notices

stating that You changed the files; and

- (c) You must retain, in the Source form of any Derivative Works that You distribute, all copyright, patent, trademark, and attribution notices from the Source form of the Work, excluding those notices that do not pertain to any part of the Derivative Works; and
- (d) If the Work includes a "NOTICE" text file as part of its distribution, then any Derivative Works that You distribute must include a readable copy of the attribution notices contained within such NOTICE file, excluding those notices that do not pertain to any part of the Derivative Works, in at least one of the following places: within a NOTICE text file distributed as part of the Derivative Works; within the Source form or documentation, if provided along with the Derivative Works; or, within a display generated
- by the Derivative Works, if and

 wherever such third-party notices normally appear. The contents of the NOTICE file are for informational purposes only and do not modify the License. You may add Your own attribution notices within Derivative Works that You distribute, alongside or as an addendum to the NOTICE text from the Work, provided that such additional attribution notices cannot be construed

as modifying the License.

 You may add Your own copyright statement to Your modifications and may provide additional or different license terms and conditions for use, reproduction, or distribution of Your modifications, or for any such Derivative Works as a whole, provided Your use, reproduction, and distribution of the Work otherwise complies with the conditions stated in this License.

 5. Submission of Contributions. Unless You explicitly state otherwise, any Contribution intentionally

submitted for inclusion in the Work

 by You to the Licensor shall be under the terms and conditions of this License, without any additional terms or conditions. Notwithstanding the above, nothing herein shall supersede or modify the terms of any separate license agreement you may have executed with Licensor regarding such Contributions.

- 6. Trademarks. This License does not grant permission to use the trade names, trademarks, service marks, or product names of the Licensor, except as required for reasonable and customary use in describing the origin of the Work and reproducing the content of the NOTICE file.
- 7. Disclaimer of Warranty. Unless required by applicable law or agreed to in writing, Licensor provides the Work (and each Contributor provides its Contributions) on an "AS IS" BASIS, WITHOUT WARRANTIES OR CONDITIONS OF ANY KIND, either express or implied, including, without limitation, any warranties or conditions

 of TITLE, NON-INFRINGEMENT, MERCHANTABILITY, or FITNESS FOR A PARTICULAR PURPOSE. You are solely responsible for determining the appropriateness of using or redistributing the Work and assume any risks associated with Your exercise of permissions under this License.

 8. Limitation of Liability. In no event and under no legal theory, whether in tort (including negligence), contract, or otherwise, unless required by applicable law (such as deliberate and grossly negligent acts) or agreed to in writing, shall any Contributor be liable to You for damages, including any direct, indirect, special, incidental, or consequential damages of any character arising as a result of this License or out of the use or inability to use the Work (including but not limited to damages for loss of goodwill, work stoppage, computer failure or malfunction, or any and all other commercial damages or losses), even

# if such Contributor

has been advised of the possibility of such damages.

9. Accepting Warranty or Additional Liability. While redistributing

 the Work or Derivative Works thereof, You may choose to offer, and charge a fee for, acceptance of support, warranty, indemnity, or other liability obligations and/or rights consistent with this License. However, in accepting such obligations, You may act only on Your own behalf and on Your sole responsibility, not on behalf of any other Contributor, and only if You agree to indemnify, defend, and hold each Contributor harmless for any liability incurred by, or claims asserted against, such Contributor by reason of your accepting any such warranty or additional liability.

## END OF TERMS AND CONDITIONS

= vendor/github.com/google/cadvisor/LICENSE e7790b946bfacb700e8a8f2baedb3205 Copyright 2012-2013 Rackspace, Inc.

Licensed under the Apache License, Version 2.0 (the "License"); you may not use this file except in compliance with the License. You may obtain a copy of the License at

http://www.apache.org/licenses/LICENSE-2.0

Unless required by applicable law or agreed to in writing, software distributed under the License is distributed on an "AS IS" BASIS, WITHOUT WARRANTIES OR CONDITIONS OF ANY KIND, either express or implied. See the License for the specific language governing permissions and limitations under the License.

------

 Apache License Version 2.0, January 2004 http://www.apache.org/licenses/

#### TERMS AND CONDITIONS FOR USE, REPRODUCTION, AND DISTRIBUTION

1. Definitions.

 "License" shall mean the terms and conditions for use, reproduction, and distribution as defined by Sections 1 through 9 of this document.

 "Licensor" shall mean the copyright owner or entity authorized by the copyright owner that is granting the License.

 "Legal Entity" shall mean the union of the acting entity and all other entities that control, are controlled by, or are under common control with that entity. For the purposes of this definition, "control" means (i) the power, direct or indirect, to cause the direction or management of such entity, whether by contract or

 otherwise, or (ii) ownership of fifty percent (50%) or more of the outstanding shares, or (iii) beneficial ownership of such entity.

 "You" (or "Your") shall mean an individual or Legal Entity exercising permissions granted by this License.

 "Source" form shall mean the preferred form for making modifications, including but not limited to software source code, documentation source, and configuration files.

 "Object" form shall mean any form resulting from mechanical transformation or translation of a Source form, including but not limited to compiled object code, generated documentation, and conversions to other media types.

 "Work" shall mean the work of authorship, whether in Source or Object form, made available under the License, as indicated by a copyright notice that is included in or attached to the work (an example is provided in the Appendix below).

 "Derivative Works" shall mean any work, whether in Source or Object form, that is based on (or derived from) the Work and for which the editorial revisions, annotations, elaborations, or other modifications represent, as a whole, an original work of authorship. For the purposes of this License, Derivative Works shall not include works that remain separable from, or merely link (or bind by name) to the interfaces of, the Work and Derivative Works thereof.

 "Contribution" shall mean any work of authorship, including the original version

of the Work and any modifications or additions

 to that Work or Derivative Works thereof, that is intentionally submitted to Licensor for inclusion in the Work by the copyright owner or by an individual or Legal Entity authorized to submit on behalf of the copyright owner. For the purposes of this definition, "submitted" means any form of electronic, verbal, or written communication sent to the Licensor or its representatives, including but not limited to communication on electronic mailing lists, source code control systems, and issue tracking systems that are managed by, or on behalf of, the Licensor for the purpose of discussing and improving the Work, but excluding communication that is conspicuously marked or otherwise designated in writing by the copyright owner as "Not a Contribution."

 "Contributor" shall mean Licensor and any individual or Legal Entity on behalf of whom a Contribution has been received by Licensor and subsequently incorporated within the Work.
- 2. Grant of Copyright License. Subject to the terms and conditions of this License, each Contributor hereby grants to You a perpetual, worldwide, non-exclusive, no-charge, royalty-free, irrevocable copyright license to reproduce, prepare Derivative Works of, publicly display, publicly perform, sublicense, and distribute the Work and such Derivative Works in Source or Object form.
- 3. Grant of Patent License. Subject to the terms and conditions of this License, each Contributor hereby grants to You a perpetual, worldwide, non-exclusive, no-charge, royalty-free, irrevocable (except as stated in this section) patent license to make, have made, use, offer to sell, sell, import, and otherwise transfer the Work, where such license applies only to those patent claims licensable by such Contributor that are necessarily infringed by their Contribution(s)

alone or by combination of their Contribution(s)

 with the Work to which such Contribution(s) was submitted. If You institute patent litigation against any entity (including a cross-claim or counterclaim in a lawsuit) alleging that the Work or a Contribution incorporated within the Work constitutes direct or contributory patent infringement, then any patent licenses granted to You under this License for that Work shall terminate as of the date such litigation is filed.

- 4. Redistribution. You may reproduce and distribute copies of the Work or Derivative Works thereof in any medium, with or without modifications, and in Source or Object form, provided that You meet the following conditions:
	- (a) You must give any other recipients of the Work or Derivative Works a copy of this License; and
	- (b) You must cause any modified files to carry prominent notices stating that You changed the files;

and

- (c) You must retain, in the Source form of any Derivative Works that You distribute, all copyright, patent, trademark, and attribution notices from the Source form of the Work, excluding those notices that do not pertain to any part of the Derivative Works; and
- (d) If the Work includes a "NOTICE" text file as part of its distribution, then any Derivative Works that You distribute must include a readable copy of the attribution notices contained within such NOTICE file, excluding those notices that do not pertain to any part of the Derivative Works, in at least one

 of the following places: within a NOTICE text file distributed as part of the Derivative Works; within the Source form or documentation, if provided along with the Derivative Works; or, within a display generated by the Derivative Works, if and wherever such third-party notices

normally appear. The contents

 of the NOTICE file are for informational purposes only and do not modify the License. You may add Your own attribution notices within Derivative Works that You distribute, alongside or as an addendum to the NOTICE text from the Work, provided that such additional attribution notices cannot be construed as modifying the License.

 You may add Your own copyright statement to Your modifications and may provide additional or different license terms and conditions for use, reproduction, or distribution of Your modifications, or for any such Derivative Works as a whole, provided Your use, reproduction, and distribution of the Work otherwise complies with the conditions stated in this License.

 5. Submission of Contributions. Unless You explicitly state otherwise, any Contribution intentionally submitted for inclusion in the Work by You to the Licensor

shall be under the terms and conditions of

 this License, without any additional terms or conditions. Notwithstanding the above, nothing herein shall supersede or modify the terms of any separate license agreement you may have executed with Licensor regarding such Contributions.

- 6. Trademarks. This License does not grant permission to use the trade names, trademarks, service marks, or product names of the Licensor, except as required for reasonable and customary use in describing the origin of the Work and reproducing the content of the NOTICE file.
- 7. Disclaimer of Warranty. Unless required by applicable law or agreed to in writing, Licensor provides the Work (and each Contributor provides its Contributions) on an "AS IS" BASIS, WITHOUT WARRANTIES OR CONDITIONS OF ANY KIND, either express or implied, including, without limitation, any warranties or conditions of TITLE, NON-INFRINGEMENT, MERCHANTABILITY, or FITNESS FOR A

 PARTICULAR PURPOSE. You are solely responsible for determining the appropriateness of using or redistributing the Work and assume any risks associated with Your exercise of permissions under this License.

 8. Limitation of Liability. In no event and under no legal theory, whether in tort (including negligence), contract, or otherwise, unless required by applicable law (such as deliberate and grossly

 negligent acts) or agreed to in writing, shall any Contributor be liable to You for damages, including any direct, indirect, special, incidental, or consequential damages of any character arising as a result of this License or out of the use or inability to use the Work (including but not limited to damages for loss of goodwill, work stoppage, computer failure or malfunction, or any and all other commercial damages or losses), even if such Contributor has been advised of the possibility of such damages.

 9. Accepting Warranty or Additional Liability. While redistributing the Work or Derivative Works thereof, You may choose to offer, and charge a fee for, acceptance of support, warranty, indemnity, or other liability obligations and/or rights consistent with this License. However, in accepting such obligations, You may act only on Your own behalf and on Your sole responsibility, not on behalf of any other Contributor, and only if You agree to indemnify, defend, and hold each Contributor harmless for any liability incurred by, or claims asserted against, such Contributor by reason of your accepting any such warranty or additional liability.

#### END OF TERMS AND CONDITIONS

= vendor/github.com/stretchr/testify licensed under: =

MIT License

Copyright (c) 2012-2020 Mat Ryer, Tyler Bunnell and contributors.

Permission is hereby granted, free of charge, to any person obtaining a copy of this software and associated documentation files (the "Software"), to deal in the Software without restriction, including without limitation the rights to use, copy, modify, merge, publish, distribute, sublicense, and/or sell copies of the Software, and to permit persons to whom the Software is furnished to do so, subject to the following conditions:

The above copyright notice and this permission notice shall be included in all copies or substantial portions of the Software.

THE SOFTWARE IS PROVIDED "AS IS", WITHOUT WARRANTY OF ANY KIND, EXPRESS OR IMPLIED, INCLUDING BUT NOT LIMITED TO THE WARRANTIES OF MERCHANTABILITY, FITNESS FOR A PARTICULAR PURPOSE AND NONINFRINGEMENT. IN NO EVENT SHALL THE AUTHORS OR COPYRIGHT HOLDERS BE LIABLE FOR ANY CLAIM, DAMAGES OR OTHER LIABILITY,

 WHETHER IN AN ACTION OF CONTRACT, TORT OR OTHERWISE, ARISING FROM, OUT OF OR IN CONNECTION WITH THE SOFTWARE OR THE USE OR OTHER DEALINGS IN THE **SOFTWARE** 

 $=$  vendor/github.com/stretchr/testify/LICENSE 188f01994659f3c0d310612333d2a26f

 $=$  vendor/github.com/nxadm/tail licensed under:  $=$ 

# The MIT License (MIT)

# Copyright 2015 Hewlett Packard Enterprise Development LP Copyright (c) 2014 ActiveState

Permission is hereby granted, free of charge, to any person obtaining a copy of this software and associated documentation files (the "Software"), to deal in the Software without restriction, including without limitation the rights to use, copy, modify, merge, publish, distribute, sublicense, and/or sell copies of the Software, and to permit persons to whom the Software is furnished to do so, subject to the following conditions: The above copyright notice and this permission notice shall be included in all copies or substantial portions of the Software.

THE SOFTWARE IS PROVIDED "AS IS", WITHOUT WARRANTY OF ANY KIND, EXPRESS OR IMPLIED, INCLUDING BUT NOT LIMITED TO THE WARRANTIES OF MERCHANTABILITY, FITNESS FOR A PARTICULAR PURPOSE AND NONINFRINGEMENT. IN NO EVENT SHALL THE AUTHORS OR COPYRIGHT HOLDERS BE LIABLE FOR ANY CLAIM, DAMAGES OR OTHER

LIABILITY, WHETHER IN AN ACTION OF CONTRACT, TORT OR OTHERWISE, ARISING FROM, OUT OF OR IN CONNECTION WITH THE SOFTWARE OR THE USE OR OTHER DEALINGS IN THE SOFTWARE.

 $=$  vendor/github.com/nxadm/tail/LICENSE 0bdce43b16cd5c587124d6f274632c87 The MIT License (MIT)

Copyright (c) 2018 QRI, Inc.

Permission is hereby granted, free of charge, to any person obtaining a copy of this software and associated documentation files (the "Software"), to deal in the Software without restriction, including without limitation the rights to use, copy, modify, merge, publish, distribute, sublicense, and/or sell copies of the Software, and to permit persons to whom the Software is furnished to do so, subject to the following conditions:

The above copyright notice and this permission notice shall be included in all copies or substantial portions of the Software.

THE SOFTWARE IS PROVIDED "AS IS", WITHOUT WARRANTY OF ANY KIND, EXPRESS OR IMPLIED, INCLUDING BUT NOT LIMITED TO THE WARRANTIES OF MERCHANTABILITY, FITNESS FOR A PARTICULAR PURPOSE AND NONINFRINGEMENT. IN NO EVENT SHALL THE AUTHORS OR COPYRIGHT HOLDERS BE LIABLE FOR ANY CLAIM, DAMAGES OR OTHER LIABILITY, WHETHER IN AN ACTION OF CONTRACT, TORT OR OTHERWISE, ARISING FROM, OUT OF OR IN

 CONNECTION WITH THE SOFTWARE OR THE USE OR OTHER DEALINGS IN THE SOFTWARE.

Copyright 2013 Suryandaru Triandana <syndtr@gmail.com> All rights reserved.

Redistribution and use in source and binary forms, with or without modification, are permitted provided that the following conditions are met:

 \* Redistributions of source code must retain the above copyright notice, this list of conditions and the following disclaimer.

 \* Redistributions in binary form must reproduce the above copyright notice, this list of conditions and the following disclaimer in the documentation and/or other materials provided with the distribution.

THIS SOFTWARE IS PROVIDED BY THE COPYRIGHT HOLDERS AND CONTRIBUTORS "AS IS" AND ANY EXPRESS OR IMPLIED WARRANTIES, INCLUDING, BUT NOT LIMITED TO, THE IMPLIED WARRANTIES OF MERCHANTABILITY AND FITNESS FOR A PARTICULAR PURPOSE ARE DISCLAIMED. IN NO EVENT SHALL THE COPYRIGHT HOLDER OR CONTRIBUTORS BE LIABLE FOR ANY DIRECT, INDIRECT, INCIDENTAL, SPECIAL, EXEMPLARY, OR CONSEQUENTIAL DAMAGES (INCLUDING, BUT NOT LIMITED TO, PROCUREMENT OF SUBSTITUTE GOODS OR SERVICES; LOSS OF USE,

DATA, OR PROFITS; OR BUSINESS INTERRUPTION) HOWEVER CAUSED AND ON ANY THEORY OF LIABILITY, WHETHER IN CONTRACT, STRICT LIABILITY, OR TORT (INCLUDING NEGLIGENCE OR OTHERWISE) ARISING IN ANY WAY OUT OF THE USE OF THIS SOFTWARE, EVEN IF ADVISED OF THE POSSIBILITY OF SUCH DAMAGE. Copyright (c) 2005-2008 Dustin Sallings <dustin@spy.net>

Permission is hereby granted, free of charge, to any person obtaining a copy of this software and associated documentation files (the "Software"), to deal in the Software without restriction, including without limitation the rights to use, copy, modify, merge, publish, distribute, sublicense, and/or sell copies of the Software, and to permit persons to whom the Software is furnished to do so, subject to the following conditions:

The above copyright notice and this permission notice shall be included in all copies or substantial portions of the Software.

THE SOFTWARE IS PROVIDED "AS IS", WITHOUT WARRANTY OF ANY KIND, EXPRESS OR IMPLIED, INCLUDING BUT NOT LIMITED TO THE WARRANTIES OF MERCHANTABILITY, FITNESS FOR A PARTICULAR PURPOSE AND NONINFRINGEMENT. IN NO EVENT SHALL THE AUTHORS OR COPYRIGHT HOLDERS BE LIABLE FOR ANY CLAIM, DAMAGES OR OTHER LIABILITY, WHETHER IN AN ACTION OF CONTRACT, TORT OR OTHERWISE, ARISING FROM, OUT OF

 OR IN CONNECTION WITH THE SOFTWARE OR THE USE OR OTHER DEALINGS IN THE **SOFTWARE** 

<http://www.opensource.org/licenses/mit-license.php>

= vendor/github.com/peterbourgon/diskv licensed under: =

#### Copyright (c) 2011-2012 Peter Bourgon

Permission is hereby granted, free of charge, to any person obtaining a copy of this software and associated documentation files (the "Software"), to deal in the Software without restriction, including without limitation the rights to use, copy, modify, merge, publish, distribute, sublicense, and/or sell copies of the Software, and to permit persons to whom the Software is furnished to do so, subject to the following conditions:

The above copyright notice and this permission notice shall be included in all copies or substantial portions of the Software.

THE SOFTWARE IS PROVIDED "AS IS", WITHOUT WARRANTY OF ANY KIND, EXPRESS OR IMPLIED, INCLUDING BUT NOT LIMITED TO THE WARRANTIES OF MERCHANTABILITY, FITNESS FOR A PARTICULAR PURPOSE AND NONINFRINGEMENT. IN NO EVENT SHALL THE AUTHORS OR COPYRIGHT HOLDERS BE LIABLE FOR ANY CLAIM, DAMAGES OR OTHER LIABILITY, WHETHER IN AN ACTION OF CONTRACT, TORT OR OTHERWISE, ARISING FROM, OUT OF OR IN CONNECTION WITH THE SOFTWARE OR THE USE OR OTHER DEALINGS IN THE SOFTWARE.

= vendor/github.com/peterbourgon/diskv/LICENSE f9f3e815fc84aa04c4f4db33c553eef9 The MIT License (MIT)

Copyright (c) 2017, Adrian Stoewer <adrian.stoewer@rz.ifi.lmu.de>

Permission is hereby granted, free of charge, to any person obtaining a copy of this software and associated documentation files (the "Software"), to deal in the Software without restriction, including without limitation the rights to use, copy, modify, merge, publish, distribute, sublicense, and/or sell copies of the Software, and to permit persons to whom the Software is furnished to do so, subject to the following conditions:

The above copyright notice and this permission notice shall be included in all copies or substantial portions of the Software.

THE SOFTWARE IS PROVIDED "AS IS", WITHOUT WARRANTY OF ANY KIND, EXPRESS OR IMPLIED, INCLUDING BUT NOT LIMITED TO THE WARRANTIES OF MERCHANTABILITY, FITNESS FOR A PARTICULAR PURPOSE AND NONINFRINGEMENT. IN NO EVENT SHALL THE AUTHORS OR COPYRIGHT HOLDERS BE LIABLE FOR ANY CLAIM, DAMAGES OR OTHER LIABILITY, WHETHER IN AN ACTION OF CONTRACT, TORT OR OTHERWISE, ARISING FROM, OUT OF OR IN CONNECTION WITH THE SOFTWARE OR THE USE OR OTHER DEALINGS IN THE **SOFTWARE** The MIT License (MIT) Copyright (c) 2015 Frits van Bommel

Permission is hereby granted, free of charge, to any person obtaining a copy of this software and associated documentation files (the "Software"), to deal in the Software without restriction, including without limitation the rights to use, copy, modify, merge, publish, distribute, sublicense, and/or sell copies of the Software, and to permit persons to whom the Software is furnished to do so, subject to the following conditions: The above copyright notice and this permission notice shall be included in all

copies or substantial portions of the Software.

THE SOFTWARE IS PROVIDED "AS IS", WITHOUT WARRANTY OF ANY KIND, EXPRESS OR IMPLIED, INCLUDING BUT NOT LIMITED TO THE WARRANTIES OF MERCHANTABILITY, FITNESS FOR A PARTICULAR PURPOSE AND NONINFRINGEMENT. IN NO EVENT SHALL THE AUTHORS OR COPYRIGHT HOLDERS BE LIABLE FOR ANY CLAIM, DAMAGES OR OTHER LIABILITY, WHETHER IN AN ACTION OF CONTRACT, TORT OR OTHERWISE, ARISING FROM, OUT OF OR

 IN CONNECTION WITH THE SOFTWARE OR THE USE OR OTHER DEALINGS IN THE SOFTWARE.

= vendor/gopkg.in/natefinch/lumberjack.v2 licensed under: =

The MIT License (MIT)

Copyright (c) 2014 Nate Finch

Permission is hereby granted, free of charge, to any person obtaining a copy of this software and associated documentation files (the "Software"), to deal in the Software without restriction, including without limitation the rights to use, copy, modify, merge, publish, distribute, sublicense, and/or sell copies of the Software, and to permit persons to whom the Software is furnished to do so, subject to the following conditions:

The above copyright notice and this permission notice shall be included in all copies or substantial portions of the Software.

THE SOFTWARE IS PROVIDED "AS IS", WITHOUT WARRANTY OF ANY KIND, EXPRESS OR IMPLIED, INCLUDING BUT NOT LIMITED TO THE WARRANTIES OF MERCHANTABILITY, FITNESS FOR A PARTICULAR PURPOSE AND NONINFRINGEMENT. IN NO EVENT SHALL THE AUTHORS OR COPYRIGHT HOLDERS BE LIABLE FOR ANY CLAIM, DAMAGES OR OTHER LIABILITY, WHETHER IN AN ACTION

OF CONTRACT, TORT OR OTHERWISE, ARISING FROM,

OUT OF OR IN CONNECTION WITH THE SOFTWARE OR THE USE OR OTHER DEALINGS IN THE **SOFTWARE** 

= vendor/gopkg.in/natefinch/lumberjack.v2/LICENSE 574cdb55b81249478f5af5f789e9e29f

 $=$  vendor/github.com/coreos/go-semver licensed under:  $=$ 

 Apache License Version 2.0, January 2004 http://www.apache.org/licenses/

#### 1. Definitions.

 "License" shall mean the terms and conditions for use, reproduction, and distribution as defined by Sections 1 through 9 of this document.

 "Licensor" shall mean the copyright owner or entity authorized by the copyright owner that is granting the License.

 "Legal Entity" shall mean the union of the acting entity and all other entities that control, are controlled by, or are under common control with that entity. For the purposes of this definition, "control" means (i) the power, direct or indirect, to cause the direction or management of such entity, whether by contract or otherwise, or (ii) ownership of fifty percent (50%) or more of

# the

outstanding shares, or (iii) beneficial ownership of such entity.

 "You" (or "Your") shall mean an individual or Legal Entity exercising permissions granted by this License.

 "Source" form shall mean the preferred form for making modifications, including but not limited to software source code, documentation source, and configuration files.

 "Object" form shall mean any form resulting from mechanical transformation or translation of a Source form, including but not limited to compiled object code, generated documentation, and conversions to other media types.

 "Work" shall mean the work of authorship, whether in Source or Object form, made available under the License, as indicated by a copyright notice that is included in or attached to the work (an example is provided in the Appendix below).

 "Derivative Works" shall mean any work, whether in Source or Object form, that is based on (or

derived from) the Work and for which the

 editorial revisions, annotations, elaborations, or other modifications represent, as a whole, an original work of authorship. For the purposes of this License, Derivative Works shall not include works that remain separable from, or merely link (or bind by name) to the interfaces of, the Work and Derivative Works thereof.

 "Contribution" shall mean any work of authorship, including the original version of the Work and any modifications or additions to that Work or Derivative Works thereof, that is intentionally

 submitted to Licensor for inclusion in the Work by the copyright owner or by an individual or Legal Entity authorized to submit on behalf of the copyright owner. For the purposes of this definition, "submitted" means any form of electronic, verbal, or written communication sent to the Licensor or its representatives, including but not limited to communication

on electronic mailing lists, source code control systems,

 and issue tracking systems that are managed by, or on behalf of, the Licensor for the purpose of discussing and improving the Work, but excluding communication that is conspicuously marked or otherwise designated in writing by the copyright owner as "Not a Contribution."

 "Contributor" shall mean Licensor and any individual or Legal Entity on behalf of whom a Contribution has been received by Licensor and subsequently incorporated within the Work.

 2. Grant of Copyright License. Subject to the terms and conditions of this License, each Contributor hereby grants to You a perpetual, worldwide, non-exclusive, no-charge, royalty-free, irrevocable copyright license to reproduce, prepare Derivative Works of, publicly display, publicly perform, sublicense, and distribute the Work and such Derivative Works in Source or Object form.

#### 3. Grant of Patent License.

Subject to the terms and conditions of

 this License, each Contributor hereby grants to You a perpetual, worldwide, non-exclusive, no-charge, royalty-free, irrevocable (except as stated in this section) patent license to make, have made, use, offer to sell, sell, import, and otherwise transfer the Work, where such license applies only to those patent claims licensable by such Contributor that are necessarily infringed by their Contribution(s) alone or by combination of their Contribution(s) with the Work to which such Contribution(s) was submitted. If You institute patent litigation against any entity (including a cross-claim or counterclaim in a lawsuit) alleging that the Work or a Contribution incorporated within the Work constitutes direct or contributory patent infringement, then any patent licenses granted to You under this License for that Work shall terminate as of the date such litigation is filed.

- 4. Redistribution. You may reproduce and distribute copies of the Work or Derivative Works thereof in any medium, with or without modifications, and in Source or Object form, provided that You meet the following conditions:
- (a) You must give any other recipients of the Work or Derivative Works a copy of this License; and
- (b) You must cause any modified files to carry prominent notices stating that You changed the files; and
- (c) You must retain, in the Source form of any Derivative Works that You distribute, all copyright, patent, trademark, and attribution notices from the Source form of the Work, excluding those notices that do not pertain to any part of the Derivative Works; and
- (d) If the Work includes a "NOTICE" text file as part of its distribution, then any Derivative Works that You distribute must include a readable copy of the attribution notices

contained

 within such NOTICE file, excluding those notices that do not pertain to any part of the Derivative Works, in at least one of the following places: within a NOTICE text file distributed as part of the Derivative Works; within the Source form or documentation, if provided along with the Derivative Works; or, within a display generated by the Derivative Works, if and wherever such third-party notices normally appear. The contents of the NOTICE file are for informational purposes only and do not modify the License. You may add Your own attribution notices within Derivative Works that You distribute, alongside or as an addendum to the NOTICE text from the Work, provided that such additional attribution notices cannot be construed as modifying the License.

 You may add Your own copyright statement to Your modifications and may provide additional

 or different license terms and conditions for use, reproduction, or distribution of Your modifications, or for any such Derivative Works as a whole, provided Your use, reproduction, and distribution of the Work otherwise complies with the conditions stated in this License.

- 5. Submission of Contributions. Unless You explicitly state otherwise, any Contribution intentionally submitted for inclusion in the Work by You to the Licensor shall be under the terms and conditions of this License, without any additional terms or conditions. Notwithstanding the above, nothing herein shall supersede or modify the terms of any separate license agreement you may have executed with Licensor regarding such Contributions.
- 6. Trademarks. This License does not grant permission to use the trade names, trademarks, service marks, or product names of the Licensor, except as required for reasonable and customary use in describing

the

origin of the Work and reproducing the content of the NOTICE file.

- 7. Disclaimer of Warranty. Unless required by applicable law or agreed to in writing, Licensor provides the Work (and each Contributor provides its Contributions) on an "AS IS" BASIS, WITHOUT WARRANTIES OR CONDITIONS OF ANY KIND, either express or implied, including, without limitation, any warranties or conditions of TITLE, NON-INFRINGEMENT, MERCHANTABILITY, or FITNESS FOR A PARTICULAR PURPOSE. You are solely responsible for determining the appropriateness of using or redistributing the Work and assume any risks associated with Your exercise of permissions under this License.
- 8. Limitation of Liability. In no event and under no legal theory, whether in tort (including negligence), contract, or otherwise, unless required by applicable law (such as deliberate and grossly negligent acts) or agreed to in writing, shall any Contributor

#### be

 liable to You for damages, including any direct, indirect, special, incidental, or consequential damages of any character arising as a result of this License or out of the use or inability to use the Work (including but not limited to damages for loss of goodwill, work stoppage, computer failure or malfunction, or any and all other commercial damages or losses), even if such Contributor has been advised of the possibility of such damages.

- 9. Accepting Warranty or Additional Liability. While redistributing the Work or Derivative Works thereof, You may choose to offer, and charge a fee for, acceptance of support, warranty, indemnity, or other liability obligations and/or rights consistent with this License. However, in accepting such obligations, You may act only on Your own behalf and on Your sole responsibility, not on behalf of any other Contributor, and only if You agree to indemnify, defend,
- and hold each Contributor harmless for any liability incurred by, or claims asserted against, such Contributor by reason of your accepting any such warranty or additional liability.

## END OF TERMS AND CONDITIONS

APPENDIX: How to apply the Apache License to your work.

 To apply the Apache License to your work, attach the following boilerplate notice, with the fields enclosed by brackets "[]" replaced with your own identifying information. (Don't include the brackets!) The text should be enclosed in the appropriate comment syntax for the file format. We also recommend that a file or class name and description of purpose be included on the

 same "printed page" as the copyright notice for easier identification within third-party archives.

Copyright [yyyy] [name of copyright owner]

 Licensed under the Apache License, Version 2.0 (the "License"); you may not use this file except in compliance with the License.

You may obtain a copy of the License at

http://www.apache.org/licenses/LICENSE-2.0

 Unless required by applicable law or agreed to in writing, software distributed under the License is distributed on an "AS IS" BASIS, WITHOUT WARRANTIES OR CONDITIONS OF ANY KIND, either express or implied. See the License for the specific language governing permissions and limitations under the License.

= vendor/github.com/coreos/go-semver/LICENSE 3b83ef96387f14655fc854ddc3c6bd57 = vendor/github.com/heketi/heketi licensed under: =

Heketi code is released under various licenses:

The REST API client code (in go and python) is released under a dual license of Apache 2.0 or LGPLv3+.

The other parts of heketi (server, cli, tests, ...) are released under a dual license of LGPLv3+ or GPLv2.

= vendor/github.com/heketi/heketi/LICENSE a58e72c3bda574189508cb90d56fa19f = vendor/github.com/NYTimes/gziphandler licensed under: =

> Apache License Version 2.0, January 2004 http://www.apache.org/licenses/

## TERMS AND CONDITIONS FOR USE, REPRODUCTION, AND DISTRIBUTION

1. Definitions.

 "License" shall mean the terms and conditions for use, reproduction, and distribution as defined by Sections 1 through 9 of this document.

 "Licensor" shall mean the copyright owner or entity authorized by the copyright owner that is granting the License.

 "Legal Entity" shall mean the union of the acting entity and all other entities that control, are controlled by, or are under common  control with that entity. For the purposes of this definition, "control" means (i) the power, direct or indirect, to cause the direction or management of such entity, whether by contract or otherwise, or (ii) ownership of fifty percent (50%) or more

of the

outstanding shares, or (iii) beneficial ownership of such entity.

 "You" (or "Your") shall mean an individual or Legal Entity exercising permissions granted by this License.

 "Source" form shall mean the preferred form for making modifications, including but not limited to software source code, documentation source, and configuration files.

 "Object" form shall mean any form resulting from mechanical transformation or translation of a Source form, including but not limited to compiled object code, generated documentation, and conversions to other media types.

 "Work" shall mean the work of authorship, whether in Source or Object form, made available under the License, as indicated by a copyright notice that is included in or attached to the work (an example is provided in the Appendix below).

 "Derivative Works" shall mean any work, whether in Source or Object form, that is based on

(or derived from) the Work and for which the

 editorial revisions, annotations, elaborations, or other modifications represent, as a whole, an original work of authorship. For the purposes of this License, Derivative Works shall not include works that remain separable from, or merely link (or bind by name) to the interfaces of, the Work and Derivative Works thereof.

 "Contribution" shall mean any work of authorship, including the original version of the Work and any modifications or additions to that Work or Derivative Works thereof, that is intentionally submitted to Licensor for inclusion in the Work by the copyright owner or by an individual or Legal Entity authorized to submit on behalf of the copyright owner. For the purposes of this definition, "submitted" means any form of electronic, verbal, or written communication sent to the Licensor or its representatives, including but not limited to communication

on electronic mailing lists, source code control systems,

 and issue tracking systems that are managed by, or on behalf of, the Licensor for the purpose of discussing and improving the Work, but excluding communication that is conspicuously marked or otherwise designated in writing by the copyright owner as "Not a Contribution."  "Contributor" shall mean Licensor and any individual or Legal Entity on behalf of whom a Contribution has been received by Licensor and subsequently incorporated within the Work.

 2. Grant of Copyright License. Subject to the terms and conditions of this License, each Contributor hereby grants to You a perpetual, worldwide, non-exclusive, no-charge, royalty-free, irrevocable copyright license to reproduce, prepare Derivative Works of, publicly display, publicly perform, sublicense, and distribute the Work and such Derivative Works in Source or Object form.

## 3. Grant of Patent License.

Subject to the terms and conditions of

 this License, each Contributor hereby grants to You a perpetual, worldwide, non-exclusive, no-charge, royalty-free, irrevocable (except as stated in this section) patent license to make, have made, use, offer to sell, sell, import, and otherwise transfer the Work, where such license applies only to those patent claims licensable by such Contributor that are necessarily infringed by their Contribution(s) alone or by combination of their Contribution(s) with the Work to which such Contribution(s) was submitted. If You institute patent litigation against any entity (including a cross-claim or counterclaim in a lawsuit) alleging that the Work or a Contribution incorporated within the Work constitutes direct or contributory patent infringement, then any patent licenses granted to You under this License for that Work shall terminate as of the date such litigation is filed.

- 4. Redistribution. You may reproduce and distribute copies of the Work or Derivative Works thereof in any medium, with or without modifications, and in Source or Object form, provided that You meet the following conditions:
	- (a) You must give any other recipients of the Work or Derivative Works a copy of this License; and
	- (b) You must cause any modified files to carry prominent notices stating that You changed the files; and
	- (c) You must retain, in the Source form of any Derivative Works that You distribute, all copyright, patent, trademark, and attribution notices from the Source form of the Work, excluding those notices that do not pertain to any part of the Derivative Works; and
	- (d) If the Work includes a "NOTICE" text file as part of its distribution, then any Derivative Works that You distribute must

 include a readable copy of the attribution notices contained

> within such NOTICE file, excluding those notices that do not pertain to any part of the Derivative Works, in at least one of the following places: within a NOTICE text file distributed as part of the Derivative Works; within the Source form or documentation, if provided along with the Derivative Works; or, within a display generated by the Derivative Works, if and wherever such third-party notices normally appear. The contents of the NOTICE file are for informational purposes only and do not modify the License. You may add Your own attribution notices within Derivative Works that You distribute, alongside or as an addendum to the NOTICE text from the Work, provided that such additional attribution notices cannot be construed as modifying the License.

 You may add Your own copyright statement to Your modifications and may provide

 additional or different license terms and conditions for use, reproduction, or distribution of Your modifications, or for any such Derivative Works as a whole, provided Your use, reproduction, and distribution of the Work otherwise complies with the conditions stated in this License.

- 5. Submission of Contributions. Unless You explicitly state otherwise, any Contribution intentionally submitted for inclusion in the Work by You to the Licensor shall be under the terms and conditions of this License, without any additional terms or conditions. Notwithstanding the above, nothing herein shall supersede or modify the terms of any separate license agreement you may have executed with Licensor regarding such Contributions.
- 6. Trademarks. This License does not grant permission to use the trade names, trademarks, service marks, or product names of the Licensor, except as required for reasonable and customary use in describing the

origin of the Work and reproducing the content of the NOTICE file.

 7. Disclaimer of Warranty. Unless required by applicable law or agreed to in writing, Licensor provides the Work (and each Contributor provides its Contributions) on an "AS IS" BASIS, WITHOUT WARRANTIES OR CONDITIONS OF ANY KIND, either express or implied, including, without limitation, any warranties or conditions of TITLE, NON-INFRINGEMENT, MERCHANTABILITY, or FITNESS FOR A PARTICULAR PURPOSE. You are solely responsible for determining the appropriateness of using or redistributing the Work and assume any risks associated with Your exercise of permissions under this License.

 8. Limitation of Liability. In no event and under no legal theory, whether in tort (including negligence), contract, or otherwise, unless required by applicable law (such as deliberate and grossly negligent acts) or agreed to in writing, shall any Contributor

#### be

 liable to You for damages, including any direct, indirect, special, incidental, or consequential damages of any character arising as a result of this License or out of the use or inability to use the Work (including but not limited to damages for loss of goodwill, work stoppage, computer failure or malfunction, or any and all other commercial damages or losses), even if such Contributor has been advised of the possibility of such damages.

- 9. Accepting Warranty or Additional Liability. While redistributing the Work or Derivative Works thereof, You may choose to offer, and charge a fee for, acceptance of support, warranty, indemnity, or other liability obligations and/or rights consistent with this License. However, in accepting such obligations, You may act only on Your own behalf and on Your sole responsibility, not on behalf of any other Contributor, and only if You agree to indemnify, defend,
- and hold each Contributor harmless for any liability incurred by, or claims asserted against, such Contributor by reason of your accepting any such warranty or additional liability.

# END OF TERMS AND CONDITIONS

APPENDIX: How to apply the Apache License to your work.

 To apply the Apache License to your work, attach the following boilerplate notice, with the fields enclosed by brackets "[]" replaced with your own identifying information. (Don't include the brackets!) The text should be enclosed in the appropriate comment syntax for the file format. We also recommend that a file or class name and description of purpose be included on the same "printed page" as the copyright notice for easier identification within third-party archives.

# Copyright 2016-2017 The New York Times Company

 Licensed under the Apache License, Version 2.0 (the "License"); you may not use this file except in compliance with the License. You may obtain a copy of the License at

http://www.apache.org/licenses/LICENSE-2.0

 Unless required by applicable law or agreed to in writing, software distributed under the License is distributed on an "AS IS" BASIS,

WITHOUT WARRANTIES OR CONDITIONS OF ANY KIND, either express or implied.

 See the License for the specific language governing permissions and limitations under the License.

= vendor/github.com/NYTimes/gziphandler/LICENSE 69b0fc8968f6bb69f0abba8730fddff9 = vendor/github.com/gregjones/httpcache licensed under: =

Copyright 2012 Greg Jones (greg.jones@gmail.com)

Permission is hereby granted, free of charge, to any person obtaining a copy of this software and associated documentation files (the Software), to deal in the Software without restriction, including without limitation the rights to use, copy, modify, merge, publish, distribute, sublicense, and/or sell copies of the Software, and to permit persons to whom the Software is furnished to do so, subject to the following conditions:

The above copyright notice and this permission notice shall be included in all copies or substantial portions of the Software.

THE SOFTWARE IS PROVIDED AS IS, WITHOUT WARRANTY OF ANY KIND, EXPRESS OR IMPLIED, INCLUDING BUT NOT LIMITED TO THE WARRANTIES OF MERCHANTABILITY, FITNESS FOR A PARTICULAR PURPOSE AND NONINFRINGEMENT. IN NO EVENT SHALL THE AUTHORS OR COPYRIGHT HOLDERS BE LIABLE FOR ANY CLAIM, DAMAGES OR OTHER LIABILITY, WHETHER IN AN ACTION OF CONTRACT,

 TORT OR OTHERWISE, ARISING FROM, OUT OF OR IN CONNECTION WITH THE SOFTWARE OR THE USE OR OTHER DEALINGS IN THE SOFTWARE.

= vendor/github.com/gregjones/httpcache/LICENSE.txt 3cfef421226b2dacde78a4871380ac24

= vendor/github.com/prometheus/common licensed under: =

 Apache License Version 2.0, January 2004 http://www.apache.org/licenses/

# TERMS AND CONDITIONS FOR USE, REPRODUCTION, AND DISTRIBUTION

1. Definitions.

 "License" shall mean the terms and conditions for use, reproduction, and distribution as defined by Sections 1 through 9 of this document.

 "Licensor" shall mean the copyright owner or entity authorized by the copyright owner that is granting the License.

 "Legal Entity" shall mean the union of the acting entity and all other entities that control, are controlled by, or are under common control with that entity. For the purposes of this definition, "control" means (i) the power, direct or indirect, to cause the direction or management of such entity, whether by contract or otherwise, or (ii) ownership of fifty percent (50%) or more of

outstanding shares, or (iii) beneficial ownership of such entity.

 "You" (or "Your") shall mean an individual or Legal Entity exercising permissions granted by this License.

 "Source" form shall mean the preferred form for making modifications, including but not limited to software source code, documentation source, and configuration files.

 "Object" form shall mean any form resulting from mechanical transformation or translation of a Source form, including but not limited to compiled object code, generated documentation, and conversions to other media types.

 "Work" shall mean the work of authorship, whether in Source or Object form, made available under the License, as indicated by a copyright notice that is included in or attached to the work (an example is provided in the Appendix below).

 "Derivative Works" shall mean any work, whether in Source or Object form, that is based on (or

derived from) the Work and for which the

 editorial revisions, annotations, elaborations, or other modifications represent, as a whole, an original work of authorship. For the purposes of this License, Derivative Works shall not include works that remain separable from, or merely link (or bind by name) to the interfaces of, the Work and Derivative Works thereof.

 "Contribution" shall mean any work of authorship, including the original version of the Work and any modifications or additions to that Work or Derivative Works thereof, that is intentionally submitted to Licensor for inclusion in the Work by the copyright owner or by an individual or Legal Entity authorized to submit on behalf of the copyright owner. For the purposes of this definition, "submitted" means any form of electronic, verbal, or written communication sent to the Licensor or its representatives, including but not limited to communication

on electronic mailing lists, source code control systems,

 and issue tracking systems that are managed by, or on behalf of, the Licensor for the purpose of discussing and improving the Work, but excluding communication that is conspicuously marked or otherwise designated in writing by the copyright owner as "Not a Contribution."

 "Contributor" shall mean Licensor and any individual or Legal Entity on behalf of whom a Contribution has been received by Licensor and subsequently incorporated within the Work.

the

 2. Grant of Copyright License. Subject to the terms and conditions of this License, each Contributor hereby grants to You a perpetual, worldwide, non-exclusive, no-charge, royalty-free, irrevocable copyright license to reproduce, prepare Derivative Works of, publicly display, publicly perform, sublicense, and distribute the Work and such Derivative Works in Source or Object form.

#### 3. Grant of Patent License.

Subject to the terms and conditions of

 this License, each Contributor hereby grants to You a perpetual, worldwide, non-exclusive, no-charge, royalty-free, irrevocable (except as stated in this section) patent license to make, have made, use, offer to sell, sell, import, and otherwise transfer the Work, where such license applies only to those patent claims licensable by such Contributor that are necessarily infringed by their Contribution(s) alone or by combination of their Contribution(s) with the Work to which such Contribution(s) was submitted. If You institute patent litigation against any entity (including a cross-claim or counterclaim in a lawsuit) alleging that the Work or a Contribution incorporated within the Work constitutes direct or contributory patent infringement, then any patent licenses granted to You under this License for that Work shall terminate as of the date such litigation is

filed.

- 4. Redistribution. You may reproduce and distribute copies of the Work or Derivative Works thereof in any medium, with or without modifications, and in Source or Object form, provided that You meet the following conditions:
	- (a) You must give any other recipients of the Work or Derivative Works a copy of this License; and
	- (b) You must cause any modified files to carry prominent notices stating that You changed the files; and
	- (c) You must retain, in the Source form of any Derivative Works that You distribute, all copyright, patent, trademark, and attribution notices from the Source form of the Work, excluding those notices that do not pertain to any part of the Derivative Works; and
- (d) If the Work includes a "NOTICE" text file as part of its distribution, then any Derivative Works that You distribute must include a readable copy of the attribution notices contained

 within such NOTICE file, excluding those notices that do not pertain to any part of the Derivative Works, in at least one

 of the following places: within a NOTICE text file distributed as part of the Derivative Works; within the Source form or documentation, if provided along with the Derivative Works; or, within a display generated by the Derivative Works, if and wherever such third-party notices normally appear. The contents of the NOTICE file are for informational purposes only and do not modify the License. You may add Your own attribution notices within Derivative Works that You distribute, alongside or as an addendum to the NOTICE text from the Work, provided that such additional attribution notices cannot be construed as modifying the License.

 You may add Your own copyright statement to Your modifications and may provide additional

or different license terms and conditions

 for use, reproduction, or distribution of Your modifications, or for any such Derivative Works as a whole, provided Your use, reproduction, and distribution of the Work otherwise complies with the conditions stated in this License.

- 5. Submission of Contributions. Unless You explicitly state otherwise, any Contribution intentionally submitted for inclusion in the Work by You to the Licensor shall be under the terms and conditions of this License, without any additional terms or conditions. Notwithstanding the above, nothing herein shall supersede or modify the terms of any separate license agreement you may have executed with Licensor regarding such Contributions.
- 6. Trademarks. This License does not grant permission to use the trade names, trademarks, service marks, or product names of the Licensor, except as required for reasonable and customary use in describing the

origin of the Work and reproducing the content of the NOTICE file.

- 7. Disclaimer of Warranty. Unless required by applicable law or agreed to in writing, Licensor provides the Work (and each Contributor provides its Contributions) on an "AS IS" BASIS, WITHOUT WARRANTIES OR CONDITIONS OF ANY KIND, either express or implied, including, without limitation, any warranties or conditions of TITLE, NON-INFRINGEMENT, MERCHANTABILITY, or FITNESS FOR A PARTICULAR PURPOSE. You are solely responsible for determining the appropriateness of using or redistributing the Work and assume any risks associated with Your exercise of permissions under this License.
- 8. Limitation of Liability. In no event and under no legal theory, whether in tort (including negligence), contract, or otherwise, unless required by applicable law (such as deliberate and grossly negligent acts) or agreed to in writing, shall any Contributor

 liable to You for damages, including any direct, indirect, special, incidental, or consequential damages of any character arising as a result of this License or out of the use or inability to use the Work (including but not limited to damages for loss of goodwill, work stoppage, computer failure or malfunction, or any and all other commercial damages or losses), even if such Contributor has been advised of the possibility of such damages.

 9. Accepting Warranty or Additional Liability. While redistributing the Work or Derivative Works thereof, You may choose to offer, and charge a fee for, acceptance of support, warranty, indemnity, or other liability obligations and/or rights consistent with this License. However, in accepting such obligations, You may act only on Your own behalf and on Your sole responsibility, not on behalf of any other Contributor, and only if You agree to indemnify, defend,

 and hold each Contributor harmless for any liability incurred by, or claims asserted against, such Contributor by reason of your accepting any such warranty or additional liability.

## END OF TERMS AND CONDITIONS

APPENDIX: How to apply the Apache License to your work.

 To apply the Apache License to your work, attach the following boilerplate notice, with the fields enclosed by brackets "[]" replaced with your own identifying information. (Don't include the brackets!) The text should be enclosed in the appropriate comment syntax for the file format. We also recommend that a file or class name and description of purpose be included on the same "printed page" as the copyright notice for easier identification within third-party archives.

Copyright [yyyy] [name of copyright owner]

 Licensed under the Apache License, Version 2.0 (the "License"); you may not use this file except in compliance with the License.

You may obtain a copy of the License at

http://www.apache.org/licenses/LICENSE-2.0

 Unless required by applicable law or agreed to in writing, software distributed under the License is distributed on an "AS IS" BASIS, WITHOUT WARRANTIES OR CONDITIONS OF ANY KIND, either express or implied. See the License for the specific language governing permissions and limitations under the License.

#### **Open Source Used In Intelligent Node Manager Software 23.1 8949**

be

# $=$  vendor/github.com/prometheus/common/LICENSE 86d3f3a95c324c9479bd8986968f4327 GNU LESSER GENERAL PUBLIC LICENSE Version 3, 29 June 2007

Copyright (C) 2007 Free Software Foundation, Inc. <http://fsf.org/> Everyone is permitted to copy and distribute verbatim copies of this license document, but changing it is not allowed.

 This version of the GNU Lesser General Public License incorporates the terms and conditions of version 3 of the GNU General Public License, supplemented by the additional permissions listed below.

0. Additional Definitions.

 As used herein, "this License" refers to version 3 of the GNU Lesser General Public License, and the "GNU GPL" refers to version 3 of the GNU General Public License.

 "The Library" refers to a covered work governed by this License, other than an Application or a Combined Work as defined below.

 An "Application" is any work that makes use of an interface provided by the Library, but which is not otherwise based on the Library. Defining a subclass of a class defined by the Library is deemed a mode of using an interface provided by the Library.

 A "Combined Work" is a work produced by combining or linking an Application with the Library. The particular version of the Library with which the Combined Work was made is also called the "Linked Version".

 The "Minimal Corresponding Source" for a Combined Work means the Corresponding Source for the Combined Work, excluding any source code for portions of the Combined Work that, considered in isolation, are based on the Application, and not on the Linked Version.

 The "Corresponding Application Code" for a Combined Work means the object code and/or source code for the Application, including any data and utility programs needed for reproducing the Combined Work from the Application, but excluding the System Libraries of the Combined Work.

1. Exception to Section 3 of the GNU GPL.

 You may convey a covered work under sections 3 and 4 of this License without being bound by section 3 of the GNU GPL.

# 2. Conveying Modified Versions.

 If you modify a copy of the Library, and, in your modifications, a facility refers to a function or data to be supplied by an Application that uses the facility (other than as an argument passed when the facility is invoked), then you may convey a copy of the modified version:

 a) under this License, provided that you make a good faith effort to ensure that, in the event an Application does not supply the function or data, the facility still operates, and performs whatever part of its purpose remains meaningful, or

 b) under the GNU GPL, with none of the additional permissions of this License applicable to that copy.

3. Object Code Incorporating Material from Library Header Files.

 The object code form of an Application may incorporate material from a header file that is part of the Library. You may convey such object code under terms of your choice, provided that, if the incorporated material is not limited to numerical parameters, data structure layouts and accessors, or small macros, inline functions and templates (ten or fewer lines in length), you do both of the following:

 a) Give prominent notice with each copy of the object code that the Library is used in it and that the Library and its use are covered by this License.

 b) Accompany the object code with a copy of the GNU GPL and this license document.

4. Combined Works.

 You may convey a Combined Work under terms of your choice that, taken together, effectively do not restrict modification of the portions of the Library contained in the Combined Work and reverse engineering for debugging such modifications, if you also do each of the following:

 a) Give prominent notice with each copy of the Combined Work that the Library is used in it and that the Library and its use are covered by this License.

 b) Accompany the Combined Work with a copy of the GNU GPL and this license document.

c) For a Combined Work that

displays copyright notices during

 execution, include the copyright notice for the Library among these notices, as well as a reference directing the user to the copies of the GNU GPL and this license document.

d) Do one of the following:

 0) Convey the Minimal Corresponding Source under the terms of this License, and the Corresponding Application Code in a form suitable for, and under terms that permit, the user to recombine or relink the Application with a modified version of the Linked Version to produce a modified Combined Work, in the manner specified by section 6 of the GNU GPL for conveying Corresponding Source.

 1) Use a suitable shared library mechanism for linking with the Library. A suitable mechanism is one that (a) uses at run time a copy of the Library already present on the user's computer system, and (b) will operate properly with a modified version of the Library that is interface-compatible with the Linked

Version.

 e) Provide Installation Information, but only if you would otherwise be required to provide such information under section 6 of the GNU GPL, and only to the extent that such information is necessary to install and execute a modified version of the Combined Work produced by recombining or relinking the Application with a modified version of the Linked Version. (If you use option 4d0, the Installation Information must accompany the Minimal Corresponding Source and Corresponding Application Code. If you use option 4d1, you must provide the Installation Information in the manner specified by section 6 of the GNU GPL for conveying Corresponding Source.)

5. Combined Libraries.

 You may place library facilities that are a work based on the Library side by side in a single library together with other library facilities that are not Applications and are not covered by this License, and convey such a combined library under terms of your choice, if you do both of the following:

 a) Accompany the combined library with a copy of the same work based on the Library, uncombined with any other library facilities,

conveyed under the terms of this License.

 b) Give prominent notice with the combined library that part of it is a work based on the Library, and explaining where to find the accompanying uncombined form of the same work.

6. Revised Versions of the GNU Lesser General Public License.

 The Free Software Foundation may publish revised and/or new versions of the GNU Lesser General Public License from time to time. Such new versions will be similar in spirit to the present version, but may differ in detail to address new problems or concerns.

 Each version is given a distinguishing version number. If the Library as you received it specifies that a certain numbered version of the GNU Lesser General Public License "or any later version" applies to it, you have the option of following the terms and conditions either of that published version or of any later version published by the Free Software Foundation. If the Library as you received it does not specify a version number of the GNU Lesser General Public License, you may choose any version of the GNU Lesser General Public License ever published by the Free Software Foundation.

 If the Library as you received it specifies that a proxy can decide whether future versions of the GNU Lesser General Public License shall apply, that proxy's public statement of acceptance of any version is permanent authorization for you to choose that version for the Library.

 $=$  vendor/golang.org/x/mod licensed under:  $=$ 

Copyright (c) 2009 The Go Authors. All rights reserved.

Redistribution and use in source and binary forms, with or without modification, are permitted provided that the following conditions are met:

 \* Redistributions of source code must retain the above copyright notice, this list of conditions and the following disclaimer.

 \* Redistributions in binary form must reproduce the above copyright notice, this list of conditions and the following disclaimer in the documentation and/or other materials provided with the distribution.

 \* Neither the name of Google Inc. nor the names of its contributors may be used to endorse or promote products derived from this software without specific prior written permission.

THIS SOFTWARE IS PROVIDED BY THE COPYRIGHT HOLDERS AND CONTRIBUTORS

"AS IS" AND ANY EXPRESS OR IMPLIED WARRANTIES, INCLUDING, BUT NOT LIMITED TO, THE IMPLIED WARRANTIES OF MERCHANTABILITY AND FITNESS FOR A PARTICULAR PURPOSE ARE DISCLAIMED. IN NO EVENT SHALL THE COPYRIGHT OWNER OR CONTRIBUTORS BE LIABLE FOR ANY DIRECT, INDIRECT, INCIDENTAL, SPECIAL, EXEMPLARY, OR CONSEQUENTIAL DAMAGES (INCLUDING, BUT NOT LIMITED TO, PROCUREMENT OF SUBSTITUTE GOODS OR SERVICES; LOSS OF USE, DATA, OR PROFITS; OR BUSINESS INTERRUPTION) HOWEVER CAUSED AND ON ANY THEORY OF LIABILITY, WHETHER IN CONTRACT, STRICT LIABILITY, OR TORT (INCLUDING NEGLIGENCE OR OTHERWISE) ARISING IN ANY WAY OUT OF THE USE OF THIS SOFTWARE, EVEN IF ADVISED OF THE POSSIBILITY OF SUCH DAMAGE.

= vendor/golang.org/x/mod/LICENSE 5d4950ecb7b26d2c5e4e7b4e0dd74707 = vendor/go.etcd.io/etcd/server/v3 licensed under: =

> Apache License Version 2.0, January 2004 http://www.apache.org/licenses/

#### TERMS AND CONDITIONS FOR USE, REPRODUCTION, AND DISTRIBUTION

1. Definitions.

 "License" shall mean the terms and conditions for use, reproduction, and distribution as defined by Sections 1 through 9 of this document.

 "Licensor" shall mean the copyright owner or entity authorized by the copyright owner that is granting the License.

 "Legal Entity" shall mean the union of the acting entity and all other entities that control, are controlled by, or are under common control with that entity. For the purposes of this definition, "control" means (i) the power, direct or indirect, to cause the direction or management of such entity, whether by contract or otherwise, or (ii) ownership of fifty percent (50%) or more of

the

outstanding shares, or (iii) beneficial ownership of such entity.

 "You" (or "Your") shall mean an individual or Legal Entity exercising permissions granted by this License.

 "Source" form shall mean the preferred form for making modifications, including but not limited to software source code, documentation source, and configuration files.

 "Object" form shall mean any form resulting from mechanical transformation or translation of a Source form, including but

 not limited to compiled object code, generated documentation, and conversions to other media types.

 "Work" shall mean the work of authorship, whether in Source or Object form, made available under the License, as indicated by a copyright notice that is included in or attached to the work (an example is provided in the Appendix below).

 "Derivative Works" shall mean any work, whether in Source or Object form, that is based on (or

 derived from) the Work and for which the editorial revisions, annotations, elaborations, or other modifications represent, as a whole, an original work of authorship. For the purposes of this License, Derivative Works shall not include works that remain separable from, or merely link (or bind by name) to the interfaces of, the Work and Derivative Works thereof.

 "Contribution" shall mean any work of authorship, including the original version of the Work and any modifications or additions to that Work or Derivative Works thereof, that is intentionally submitted to Licensor for inclusion in the Work by the copyright owner or by an individual or Legal Entity authorized to submit on behalf of the copyright owner. For the purposes of this definition, "submitted" means any form of electronic, verbal, or written communication sent to the Licensor or its representatives, including but not limited to communication

on electronic mailing lists, source code control systems,

 and issue tracking systems that are managed by, or on behalf of, the Licensor for the purpose of discussing and improving the Work, but excluding communication that is conspicuously marked or otherwise designated in writing by the copyright owner as "Not a Contribution."

 "Contributor" shall mean Licensor and any individual or Legal Entity on behalf of whom a Contribution has been received by Licensor and subsequently incorporated within the Work.

 2. Grant of Copyright License. Subject to the terms and conditions of this License, each Contributor hereby grants to You a perpetual, worldwide, non-exclusive, no-charge, royalty-free, irrevocable copyright license to reproduce, prepare Derivative Works of, publicly display, publicly perform, sublicense, and distribute the Work and such Derivative Works in Source or Object form.

#### 3. Grant of Patent License.

Subject to the terms and conditions of

 this License, each Contributor hereby grants to You a perpetual, worldwide, non-exclusive, no-charge, royalty-free, irrevocable (except as stated in this section) patent license to make, have made,

 use, offer to sell, sell, import, and otherwise transfer the Work, where such license applies only to those patent claims licensable by such Contributor that are necessarily infringed by their Contribution(s) alone or by combination of their Contribution(s) with the Work to which such Contribution(s) was submitted. If You institute patent litigation against any entity (including a cross-claim or counterclaim in a lawsuit) alleging that the Work or a Contribution incorporated within the Work constitutes direct or contributory patent infringement, then any patent licenses granted to You under this License for that Work shall terminate as of the date such litigation is filed.

- 4. Redistribution. You may reproduce and distribute copies of the Work or Derivative Works thereof in any medium, with or without modifications, and in Source or Object form, provided that You meet the following conditions:
	- (a) You must give any other recipients of the Work or Derivative Works a copy of this License; and
	- (b) You must cause any modified files to carry prominent notices stating that You changed the files; and
	- (c) You must retain, in the Source form of any Derivative Works that You distribute, all copyright, patent, trademark, and attribution notices from the Source form of the Work, excluding those notices that do not pertain to any part of the Derivative Works; and
- (d) If the Work includes a "NOTICE" text file as part of its distribution, then any Derivative Works that You distribute must include a readable copy of the attribution notices

#### contained

 within such NOTICE file, excluding those notices that do not pertain to any part of the Derivative Works, in at least one of the following places: within a NOTICE text file distributed as part of the Derivative Works; within the Source form or documentation, if provided along with the Derivative Works; or, within a display generated by the Derivative Works, if and wherever such third-party notices normally appear. The contents of the NOTICE file are for informational purposes only and do not modify the License. You may add Your own attribution notices within Derivative Works that You distribute, alongside or as an addendum to the NOTICE text from the Work, provided that such additional attribution notices cannot be construed as modifying the License.

 You may add Your own copyright statement to Your modifications and may provide additional

or different license terms and conditions

 for use, reproduction, or distribution of Your modifications, or for any such Derivative Works as a whole, provided Your use, reproduction, and distribution of the Work otherwise complies with the conditions stated in this License.

- 5. Submission of Contributions. Unless You explicitly state otherwise, any Contribution intentionally submitted for inclusion in the Work by You to the Licensor shall be under the terms and conditions of this License, without any additional terms or conditions. Notwithstanding the above, nothing herein shall supersede or modify the terms of any separate license agreement you may have executed with Licensor regarding such Contributions.
- 6. Trademarks. This License does not grant permission to use the trade names, trademarks, service marks, or product names of the Licensor, except as required for reasonable and customary use in describing the

origin of the Work and reproducing the content of the NOTICE file.

- 7. Disclaimer of Warranty. Unless required by applicable law or agreed to in writing, Licensor provides the Work (and each Contributor provides its Contributions) on an "AS IS" BASIS, WITHOUT WARRANTIES OR CONDITIONS OF ANY KIND, either express or implied, including, without limitation, any warranties or conditions of TITLE, NON-INFRINGEMENT, MERCHANTABILITY, or FITNESS FOR A PARTICULAR PURPOSE. You are solely responsible for determining the appropriateness of using or redistributing the Work and assume any risks associated with Your exercise of permissions under this License.
- 8. Limitation of Liability. In no event and under no legal theory, whether in tort (including negligence), contract, or otherwise, unless required by applicable law (such as deliberate and grossly negligent acts) or agreed to in writing, shall any Contributor

be

 liable to You for damages, including any direct, indirect, special, incidental, or consequential damages of any character arising as a result of this License or out of the use or inability to use the Work (including but not limited to damages for loss of goodwill, work stoppage, computer failure or malfunction, or any and all other commercial damages or losses), even if such Contributor has been advised of the possibility of such damages.

 9. Accepting Warranty or Additional Liability. While redistributing the Work or Derivative Works thereof, You may choose to offer, and charge a fee for, acceptance of support, warranty, indemnity,

 or other liability obligations and/or rights consistent with this License. However, in accepting such obligations, You may act only on Your own behalf and on Your sole responsibility, not on behalf of any other Contributor, and only if You agree to indemnify, defend,

 and hold each Contributor harmless for any liability incurred by, or claims asserted against, such Contributor by reason of your accepting any such warranty or additional liability.

## END OF TERMS AND CONDITIONS

APPENDIX: How to apply the Apache License to your work.

 To apply the Apache License to your work, attach the following boilerplate notice, with the fields enclosed by brackets "[]" replaced with your own identifying information. (Don't include the brackets!) The text should be enclosed in the appropriate comment syntax for the file format. We also recommend that a file or class name and description of purpose be included on the same "printed page" as the copyright notice for easier identification within third-party archives.

Copyright [yyyy] [name of copyright owner]

 Licensed under the Apache License, Version 2.0 (the "License"); you may not use this file except in compliance with the License. You

may obtain a copy of the License at

http://www.apache.org/licenses/LICENSE-2.0

 Unless required by applicable law or agreed to in writing, software distributed under the License is distributed on an "AS IS" BASIS, WITHOUT WARRANTIES OR CONDITIONS OF ANY KIND, either express or implied. See the License for the specific language governing permissions and limitations under the License.

 $=$  vendor/go.etcd.io/etcd/server/v3/LICENSE 3b83ef96387f14655fc854ddc3c6bd57 tomb - support for clean goroutine termination in Go.

Copyright (c) 2010-2011 - Gustavo Niemeyer <gustavo@niemeyer.net>

#### All rights reserved.

Redistribution and use in source and binary forms, with or without modification, are permitted provided that the following conditions are met:

\* Redistributions of source code must retain the above copyright notice,

this list of conditions and the following disclaimer.

- \* Redistributions in binary form must reproduce the above copyright notice, this list of conditions and the following disclaimer in the documentation and/or other materials provided with the distribution.
- \* Neither the name of the copyright holder nor the names of its contributors may be used to endorse or promote products derived from this software without specific prior written permission.

THIS SOFTWARE IS PROVIDED BY THE COPYRIGHT HOLDERS AND CONTRIBUTORS "AS IS" AND ANY EXPRESS OR IMPLIED WARRANTIES, INCLUDING, BUT NOT LIMITED TO, THE IMPLIED WARRANTIES OF MERCHANTABILITY AND FITNESS FOR A PARTICULAR PURPOSE ARE DISCLAIMED. IN NO EVENT SHALL THE COPYRIGHT OWNER OR CONTRIBUTORS BE LIABLE FOR ANY DIRECT, INDIRECT, INCIDENTAL, SPECIAL, EXEMPLARY, OR CONSEQUENTIAL DAMAGES (INCLUDING, BUT NOT LIMITED TO, PROCUREMENT OF SUBSTITUTE GOODS OR SERVICES; LOSS OF USE, DATA, OR PROFITS; OR BUSINESS INTERRUPTION) HOWEVER CAUSED AND ON ANY THEORY OF LIABILITY, WHETHER IN CONTRACT, STRICT LIABILITY, OR TORT (INCLUDING NEGLIGENCE OR OTHERWISE) ARISING IN ANY WAY OUT OF THE USE OF THIS SOFTWARE, EVEN IF ADVISED OF THE POSSIBILITY OF SUCH DAMAGE.  $=$  vendor/github.com/matttproud/golang protobuf extensions licensed under:  $=$ 

> Apache License Version 2.0, January 2004 http://www.apache.org/licenses/

## TERMS AND CONDITIONS FOR USE, REPRODUCTION, AND DISTRIBUTION

## 1. Definitions.

 "License" shall mean the terms and conditions for use, reproduction, and distribution as defined by Sections 1 through 9 of this document.

 "Licensor" shall mean the copyright owner or entity authorized by the copyright owner that is granting the License.

 "Legal Entity" shall mean the union of the acting entity and all other entities that control, are controlled by, or are under common control with that entity. For the purposes of this definition, "control" means (i) the power, direct or indirect, to cause the direction or management of such entity, whether by contract or otherwise, or (ii) ownership of fifty percent (50%) or more of the

outstanding shares, or (iii) beneficial ownership of such entity.

 "You" (or "Your") shall mean an individual or Legal Entity exercising permissions granted by this License.

 "Source" form shall mean the preferred form for making modifications, including but not limited to software source code, documentation source, and configuration files.

 "Object" form shall mean any form resulting from mechanical transformation or translation of a Source form, including but not limited to compiled object code, generated documentation, and conversions to other media types.

 "Work" shall mean the work of authorship, whether in Source or Object form, made available under the License, as indicated by a copyright notice that is included in or attached to the work (an example is provided in the Appendix below).

 "Derivative Works" shall mean any work, whether in Source or Object form,

 that is based on (or derived from) the Work and for which the editorial revisions, annotations, elaborations, or other modifications represent, as a whole, an original work of authorship. For the purposes of this License, Derivative Works shall not include works that remain separable from, or merely link (or bind by name) to the interfaces of, the Work and Derivative Works thereof.

 "Contribution" shall mean any work of authorship, including the original version of the Work and any modifications or additions to that Work or Derivative Works thereof, that is intentionally submitted to Licensor for inclusion in the Work by the copyright owner or by an individual or Legal Entity authorized to submit on behalf of the copyright owner. For the purposes of this definition, "submitted" means any form of electronic, verbal, or written communication sent to the Licensor or its representatives, including but not limited

to

 communication on electronic mailing lists, source code control systems, and issue tracking systems that are managed by, or on behalf of, the Licensor for the purpose of discussing and improving the Work, but excluding communication that is conspicuously marked or otherwise designated in writing by the copyright owner as "Not a Contribution."

 "Contributor" shall mean Licensor and any individual or Legal Entity on behalf of whom a Contribution has been received by Licensor and subsequently incorporated within the Work.

 2. Grant of Copyright License. Subject to the terms and conditions of this License, each Contributor hereby grants to You a perpetual, worldwide, non-exclusive, no-charge, royalty-free, irrevocable copyright license to reproduce, prepare Derivative Works of, publicly display, publicly perform, sublicense, and distribute the Work and such Derivative Works in Source or Object form.

3.

- Grant of Patent License. Subject to the terms and conditions of this License, each Contributor hereby grants to You a perpetual, worldwide, non-exclusive, no-charge, royalty-free, irrevocable (except as stated in this section) patent license to make, have made, use, offer to sell, sell, import, and otherwise transfer the Work, where such license applies only to those patent claims licensable by such Contributor that are necessarily infringed by their Contribution(s) alone or by combination of their Contribution(s) with the Work to which such Contribution(s) was submitted. If You institute patent litigation against any entity (including a cross-claim or counterclaim in a lawsuit) alleging that the Work or a Contribution incorporated within the Work constitutes direct or contributory patent infringement, then any patent licenses granted to You under this License for that Work shall terminate as of the date such litigation is filed.
- 4. Redistribution. You may reproduce and distribute copies of the Work or Derivative Works thereof in any medium, with or without modifications, and in Source or Object form, provided that You meet the following conditions:
	- (a) You must give any other recipients of the Work or Derivative Works a copy of this License; and
	- (b) You must cause any modified files to carry prominent notices stating that You changed the files; and
	- (c) You must retain, in the Source form of any Derivative Works that You distribute, all copyright, patent, trademark, and attribution notices from the Source form of the Work, excluding those notices that do not pertain to any part of the Derivative Works; and
	- (d) If the Work includes a "NOTICE" text file as part of its distribution, then any Derivative Works that You distribute must include a readable copy of

the attribution notices contained

 within such NOTICE file, excluding those notices that do not pertain to any part of the Derivative Works, in at least one of the following places: within a NOTICE text file distributed as part of the Derivative Works; within the Source form or documentation, if provided along with the Derivative Works; or, within a display generated by the Derivative Works, if and wherever such third-party notices normally appear. The contents of the NOTICE file are for informational purposes only and

 do not modify the License. You may add Your own attribution notices within Derivative Works that You distribute, alongside or as an addendum to the NOTICE text from the Work, provided that such additional attribution notices cannot be construed as modifying the License.

 You may add Your own copyright statement to Your modifications and may provide additional or different license terms and conditions for use, reproduction, or distribution of Your modifications, or for any such Derivative Works as a whole, provided Your use, reproduction, and distribution of the Work otherwise complies with the conditions stated in this License.

- 5. Submission of Contributions. Unless You explicitly state otherwise, any Contribution intentionally submitted for inclusion in the Work by You to the Licensor shall be under the terms and conditions of this License, without any additional terms or conditions. Notwithstanding the above, nothing herein shall supersede or modify the terms of any separate license agreement you may have executed with Licensor regarding such Contributions.
- 6. Trademarks. This License does not grant permission to use the trade names, trademarks, service marks, or product names of the Licensor, except as required for reasonable and customary use in describing the

origin of the Work and reproducing the content of the NOTICE file.

- 7. Disclaimer of Warranty. Unless required by applicable law or agreed to in writing, Licensor provides the Work (and each Contributor provides its Contributions) on an "AS IS" BASIS, WITHOUT WARRANTIES OR CONDITIONS OF ANY KIND, either express or implied, including, without limitation, any warranties or conditions of TITLE, NON-INFRINGEMENT, MERCHANTABILITY, or FITNESS FOR A PARTICULAR PURPOSE. You are solely responsible for determining the appropriateness of using or redistributing the Work and assume any risks associated with Your exercise of permissions under this License.
- 8. Limitation of Liability. In no event and under no legal theory, whether in tort (including negligence), contract, or otherwise, unless required by applicable law (such as deliberate and grossly negligent acts) or agreed to in writing,

shall any Contributor be

 liable to You for damages, including any direct, indirect, special, incidental, or consequential damages of any character arising as a result of this License or out of the use or inability to use the Work (including but not limited to damages for loss of goodwill, work stoppage, computer failure or malfunction, or any and all other commercial damages or losses), even if such Contributor

has been advised of the possibility of such damages.

 9. Accepting Warranty or Additional Liability. While redistributing the Work or Derivative Works thereof, You may choose to offer, and charge a fee for, acceptance of support, warranty, indemnity, or other liability obligations and/or rights consistent with this License. However, in accepting such obligations, You may act only on Your own behalf and on Your sole responsibility, not on behalf of any other Contributor, and only if You agree to indemnify, defend, and hold each Contributor harmless for any liability incurred by, or claims asserted against, such Contributor by reason of your accepting any such warranty or additional liability.

# END OF TERMS AND CONDITIONS

APPENDIX: How to apply the Apache License to your work.

 To apply the Apache License to your work, attach the following boilerplate notice, with the fields enclosed by brackets "{}" replaced with your own identifying information. (Don't include the brackets!) The text should be enclosed in the appropriate comment syntax for the file format. We also recommend that a file or class name and description of purpose be included on the same "printed page" as the copyright notice for easier identification within third-party archives.

Copyright {yyyy} {name of copyright owner}

 Licensed under the Apache License, Version 2.0 (the "License"); you may not use this file except in compliance with the License. You may obtain a copy of the License at

http://www.apache.org/licenses/LICENSE-2.0

 Unless required by applicable law or agreed to in writing, software distributed under the License is distributed on an "AS IS" BASIS, WITHOUT WARRANTIES OR CONDITIONS OF ANY KIND, either express or implied. See the License for the specific language governing permissions and limitations under the License.

= vendor/github.com/matttproud/golang\_protobuf\_extensions/LICENSE e3fc50a88d0a364313df4b21ef20c29e  $=$  vendor/github.com/beorn7/perks licensed under:  $=$ 

Copyright (C) 2013 Blake Mizerany

Permission is hereby granted, free of charge, to any person obtaining a copy of this software and associated documentation files (the

"Software"), to deal in the Software without restriction, including without limitation the rights to use, copy, modify, merge, publish, distribute, sublicense, and/or sell copies of the Software, and to permit persons to whom the Software is furnished to do so, subject to the following conditions:

The above copyright notice and this permission notice shall be included in all copies or substantial portions of the Software.

THE SOFTWARE IS PROVIDED "AS IS", WITHOUT WARRANTY OF ANY KIND, EXPRESS OR IMPLIED, INCLUDING BUT NOT LIMITED TO THE WARRANTIES OF MERCHANTABILITY, FITNESS FOR A PARTICULAR PURPOSE AND NONINFRINGEMENT. IN NO EVENT SHALL THE AUTHORS OR COPYRIGHT HOLDERS BE LIABLE FOR ANY CLAIM, DAMAGES OR OTHER LIABILITY, WHETHER IN AN ACTION OF CONTRACT, TORT OR OTHERWISE, ARISING FROM, OUT OF OR IN CONNECTION WITH THE SOFTWARE OR THE USE OR OTHER DEALINGS IN THE SOFTWARE.

= vendor/github.com/beorn7/perks/LICENSE 0d0738f37ee8dc0b5f88a32e83c60198 = vendor/go.opentelemetry.io/otel licensed under: =

> Apache License Version 2.0, January 2004 http://www.apache.org/licenses/

## TERMS AND CONDITIONS FOR USE, REPRODUCTION, AND DISTRIBUTION

1. Definitions.

 "License" shall mean the terms and conditions for use, reproduction, and distribution as defined by Sections 1 through 9 of this document.

 "Licensor" shall mean the copyright owner or entity authorized by the copyright owner that is granting the License.

 "Legal Entity" shall mean the union of the acting entity and all other entities that control, are controlled by, or are under common control with that entity. For the purposes of this definition, "control" means (i) the power, direct or indirect, to cause the direction or management of such entity, whether by contract or otherwise, or (ii) ownership of fifty percent (50%) or more of the outstanding shares, or (iii) beneficial ownership of such entity.

 "You" (or "Your") shall mean an individual or Legal Entity exercising permissions granted by this License.

 "Source" form shall mean the preferred form for making modifications, including but not limited to software source code, documentation
source, and configuration files.

 "Object" form shall mean any form resulting from mechanical transformation or translation of a Source form, including but not limited to compiled object code, generated documentation, and conversions to other media types.

 "Work" shall mean the work of authorship, whether in Source or Object form, made available under the License, as indicated by a copyright notice that is included in or attached to the work (an example is provided in the Appendix below).

 "Derivative Works" shall mean any work, whether in Source or Object form, that is based on (or derived

from) the Work and for which the

 editorial revisions, annotations, elaborations, or other modifications represent, as a whole, an original work of authorship. For the purposes of this License, Derivative Works shall not include works that remain separable from, or merely link (or bind by name) to the interfaces of, the Work and Derivative Works thereof.

 "Contribution" shall mean any work of authorship, including the original version of the Work and any modifications or additions to that Work or Derivative Works thereof, that is intentionally submitted to Licensor for inclusion in the Work by the copyright owner or by an individual or Legal Entity authorized to submit on behalf of the copyright owner. For the purposes of this definition, "submitted" means any form of electronic, verbal, or written communication sent to the Licensor or its representatives, including but not limited to communication

on electronic mailing lists, source code control systems,

 and issue tracking systems that are managed by, or on behalf of, the Licensor for the purpose of discussing and improving the Work, but excluding communication that is conspicuously marked or otherwise designated in writing by the copyright owner as "Not a Contribution."

 "Contributor" shall mean Licensor and any individual or Legal Entity on behalf of whom a Contribution has been received by Licensor and subsequently incorporated within the Work.

- 2. Grant of Copyright License. Subject to the terms and conditions of this License, each Contributor hereby grants to You a perpetual, worldwide, non-exclusive, no-charge, royalty-free, irrevocable copyright license to reproduce, prepare Derivative Works of, publicly display, publicly perform, sublicense, and distribute the Work and such Derivative Works in Source or Object form.
- 3. Grant of Patent License.

Subject to the terms and conditions of

 this License, each Contributor hereby grants to You a perpetual, worldwide, non-exclusive, no-charge, royalty-free, irrevocable (except as stated in this section) patent license to make, have made, use, offer to sell, sell, import, and otherwise transfer the Work, where such license applies only to those patent claims licensable by such Contributor that are necessarily infringed by their Contribution(s) alone or by combination of their Contribution(s) with the Work to which such Contribution(s) was submitted. If You institute patent litigation against any entity (including a cross-claim or counterclaim in a lawsuit) alleging that the Work or a Contribution incorporated within the Work constitutes direct or contributory patent infringement, then any patent licenses granted to You under this License for that Work shall terminate as of the date such litigation is filed.

- 4. Redistribution. You may reproduce and distribute copies of the Work or Derivative Works thereof in any medium, with or without modifications, and in Source or Object form, provided that You meet the following conditions:
- (a) You must give any other recipients of the Work or Derivative Works a copy of this License; and
- (b) You must cause any modified files to carry prominent notices stating that You changed the files; and
- (c) You must retain, in the Source form of any Derivative Works that You distribute, all copyright, patent, trademark, and attribution notices from the Source form of the Work, excluding those notices that do not pertain to any part of the Derivative Works; and
- (d) If the Work includes a "NOTICE" text file as part of its distribution, then any Derivative Works that You distribute must include a readable copy of the attribution notices

#### contained

 within such NOTICE file, excluding those notices that do not pertain to any part of the Derivative Works, in at least one of the following places: within a NOTICE text file distributed as part of the Derivative Works; within the Source form or documentation, if provided along with the Derivative Works; or, within a display generated by the Derivative Works, if and wherever such third-party notices normally appear. The contents of the NOTICE file are for informational purposes only and do not modify the License. You may add Your own attribution notices within Derivative Works that You distribute, alongside or as an addendum to the NOTICE text from the Work, provided  that such additional attribution notices cannot be construed as modifying the License.

 You may add Your own copyright statement to Your modifications and may provide additional

or different license terms and conditions

 for use, reproduction, or distribution of Your modifications, or for any such Derivative Works as a whole, provided Your use, reproduction, and distribution of the Work otherwise complies with the conditions stated in this License.

 5. Submission of Contributions. Unless You explicitly state otherwise, any Contribution intentionally submitted for inclusion in the Work by You to the Licensor shall be under the terms and conditions of this License, without any additional terms or conditions. Notwithstanding the above, nothing herein shall supersede or modify the terms of any separate license agreement you may have executed with Licensor regarding such Contributions.

 6. Trademarks. This License does not grant permission to use the trade names, trademarks, service marks, or product names of the Licensor, except as required for reasonable and customary use in describing the

origin of the Work and reproducing the content of the NOTICE file.

- 7. Disclaimer of Warranty. Unless required by applicable law or agreed to in writing, Licensor provides the Work (and each Contributor provides its Contributions) on an "AS IS" BASIS, WITHOUT WARRANTIES OR CONDITIONS OF ANY KIND, either express or implied, including, without limitation, any warranties or conditions of TITLE, NON-INFRINGEMENT, MERCHANTABILITY, or FITNESS FOR A PARTICULAR PURPOSE. You are solely responsible for determining the appropriateness of using or redistributing the Work and assume any risks associated with Your exercise of permissions under this License.
- 8. Limitation of Liability. In no event and under no legal theory, whether in tort (including negligence), contract, or otherwise, unless required by applicable law (such as deliberate and grossly negligent acts) or agreed to in writing, shall any Contributor

 $h_{\mathbf{P}}$ 

 liable to You for damages, including any direct, indirect, special, incidental, or consequential damages of any character arising as a result of this License or out of the use or inability to use the Work (including but not limited to damages for loss of goodwill, work stoppage, computer failure or malfunction, or any and all other commercial damages or losses), even if such Contributor has been advised of the possibility of such damages.

 9. Accepting Warranty or Additional Liability. While redistributing the Work or Derivative Works thereof, You may choose to offer, and charge a fee for, acceptance of support, warranty, indemnity, or other liability obligations and/or rights consistent with this License. However, in accepting such obligations, You may act only on Your own behalf and on Your sole responsibility, not on behalf of any other Contributor, and only if You agree to indemnify, defend, and

hold each Contributor harmless for any liability

 incurred by, or claims asserted against, such Contributor by reason of your accepting any such warranty or additional liability.

END OF TERMS AND CONDITIONS

APPENDIX: How to apply the Apache License to your work.

 To apply the Apache License to your work, attach the following boilerplate notice, with the fields enclosed by brackets "[]" replaced with your own identifying information. (Don't include the brackets!) The text should be enclosed in the appropriate comment syntax for the file format. We also recommend that a file or class name and description of purpose be included on the same "printed page" as the copyright notice for easier identification within third-party archives.

Copyright [yyyy] [name of copyright owner]

 Licensed under the Apache License, Version 2.0 (the "License"); you may not use this file except in compliance with the License. You may obtain a copy of the License at

http://www.apache.org/licenses/LICENSE-2.0

 Unless required by applicable law or agreed to in writing, software distributed under the License is distributed on an "AS IS" BASIS, WITHOUT WARRANTIES OR CONDITIONS OF ANY KIND, either express or implied. See the License for the specific language governing permissions and limitations under the License.

 $=$  vendor/go.opentelemetry.io/otel/LICENSE 86d3f3a95c324c9479bd8986968f4327 Copyright (c) 2019 The Go Authors. All rights reserved.

Redistribution and use in source and binary forms, with or without modification, are permitted provided that the following conditions are met:

\* Redistributions of source code must retain the above copyright

notice, this list of conditions and the following disclaimer.

 \* Redistributions in binary form must reproduce the above copyright notice, this list of conditions and the following disclaimer in the documentation and/or other materials provided with the distribution.

 \* Neither the name of Google Inc. nor the names of its contributors may be used to endorse or promote products derived from this software without specific prior written permission.

THIS SOFTWARE IS PROVIDED BY THE COPYRIGHT HOLDERS AND CONTRIBUTORS "AS IS" AND ANY EXPRESS OR IMPLIED WARRANTIES, INCLUDING, BUT NOT LIMITED TO, THE IMPLIED WARRANTIES OF MERCHANTABILITY AND FITNESS FOR A PARTICULAR PURPOSE ARE DISCLAIMED. IN NO EVENT SHALL THE COPYRIGHT **OWNER** 

 OR CONTRIBUTORS BE LIABLE FOR ANY DIRECT, INDIRECT, INCIDENTAL, SPECIAL, EXEMPLARY, OR CONSEQUENTIAL DAMAGES (INCLUDING, BUT NOT LIMITED TO, PROCUREMENT OF SUBSTITUTE GOODS OR SERVICES; LOSS OF USE, DATA, OR PROFITS; OR BUSINESS INTERRUPTION) HOWEVER CAUSED AND ON ANY THEORY OF LIABILITY, WHETHER IN CONTRACT, STRICT LIABILITY, OR TORT (INCLUDING NEGLIGENCE OR OTHERWISE) ARISING IN ANY WAY OUT OF THE USE OF THIS SOFTWARE, EVEN IF ADVISED OF THE POSSIBILITY OF SUCH DAMAGE. = vendor/github.com/container-storage-interface/spec licensed under: =

> Apache License Version 2.0, January 2004 http://www.apache.org/licenses/

## TERMS AND CONDITIONS FOR USE, REPRODUCTION, AND DISTRIBUTION

## 1. Definitions.

 "License" shall mean the terms and conditions for use, reproduction, and distribution as defined by Sections 1 through 9 of this document.

 "Licensor" shall mean the copyright owner or entity authorized by the copyright owner that is granting the License.

 "Legal Entity" shall mean the union of the acting entity and all other entities that control, are controlled by, or are under common control with that entity. For the purposes of this definition, "control" means (i) the power, direct or indirect, to cause the direction or management of such entity, whether by contract or otherwise, or (ii) ownership of fifty percent

## (50%) or more of the

outstanding shares, or (iii) beneficial ownership of such entity.

 "You" (or "Your") shall mean an individual or Legal Entity exercising permissions granted by this License.

 "Source" form shall mean the preferred form for making modifications, including but not limited to software source code, documentation source, and configuration files.

 "Object" form shall mean any form resulting from mechanical transformation or translation of a Source form, including but not limited to compiled object code, generated documentation, and conversions to other media types.

 "Work" shall mean the work of authorship, whether in Source or Object form, made available under the License, as indicated by a copyright notice that is included in or attached to the work (an example is provided in the Appendix below).

 "Derivative Works" shall mean any work, whether in Source or Object form, that

 is based on (or derived from) the Work and for which the editorial revisions, annotations, elaborations, or other modifications represent, as a whole, an original work of authorship. For the purposes of this License, Derivative Works shall not include works that remain separable from, or merely link (or bind by name) to the interfaces of, the Work and Derivative Works thereof.

 "Contribution" shall mean any work of authorship, including the original version of the Work and any modifications or additions to that Work or Derivative Works thereof, that is intentionally submitted to Licensor for inclusion in the Work by the copyright owner or by an individual or Legal Entity authorized to submit on behalf of the copyright owner. For the purposes of this definition, "submitted" means any form of electronic, verbal, or written communication sent to the Licensor or its representatives, including but not limited to communication on electronic mailing lists, source code control systems, and issue tracking systems that are managed by, or on behalf of, the Licensor for the purpose of discussing and improving the Work, but excluding communication that is conspicuously marked or otherwise designated in writing by the copyright owner as "Not a Contribution."

 "Contributor" shall mean Licensor and any individual or Legal Entity on behalf of whom a Contribution has been received by Licensor and subsequently incorporated within the Work.

 2. Grant of Copyright License. Subject to the terms and conditions of this License, each Contributor hereby grants to You a perpetual, worldwide, non-exclusive, no-charge, royalty-free, irrevocable copyright license to reproduce, prepare Derivative Works of, publicly display, publicly perform, sublicense, and distribute the Work and such Derivative Works in Source or Object form.

## 3. Grant

 of Patent License. Subject to the terms and conditions of this License, each Contributor hereby grants to You a perpetual, worldwide, non-exclusive, no-charge, royalty-free, irrevocable (except as stated in this section) patent license to make, have made, use, offer to sell, sell, import, and otherwise transfer the Work, where such license applies only to those patent claims licensable by such Contributor that are necessarily infringed by their Contribution(s) alone or by combination of their Contribution(s) with the Work to which such Contribution(s) was submitted. If You institute patent litigation against any entity (including a cross-claim or counterclaim in a lawsuit) alleging that the Work or a Contribution incorporated within the Work constitutes direct or contributory patent infringement, then any patent licenses granted to You under this License for that Work shall terminate as of the date such

litigation is filed.

- 4. Redistribution. You may reproduce and distribute copies of the Work or Derivative Works thereof in any medium, with or without modifications, and in Source or Object form, provided that You meet the following conditions:
	- (a) You must give any other recipients of the Work or Derivative Works a copy of this License; and
	- (b) You must cause any modified files to carry prominent notices stating that You changed the files; and
	- (c) You must retain, in the Source form of any Derivative Works that You distribute, all copyright, patent, trademark, and attribution notices from the Source form of the Work, excluding those notices that do not pertain to any part of the Derivative Works; and
	- (d) If the Work includes a "NOTICE" text file as part of its distribution, then any Derivative Works that You distribute must include a readable copy of the

attribution notices contained

 within such NOTICE file, excluding those notices that do not pertain to any part of the Derivative Works, in at least one of the following places: within a NOTICE text file distributed as part of the Derivative Works; within the Source form or documentation, if provided along with the Derivative Works; or, within a display generated by the Derivative Works, if and wherever such third-party notices normally appear. The contents of the NOTICE file are for informational purposes only and

 do not modify the License. You may add Your own attribution notices within Derivative Works that You distribute, alongside or as an addendum to the NOTICE text from the Work, provided that such additional attribution notices cannot be construed as modifying the License.

You may add Your own copyright statement to Your modifications and

 may provide additional or different license terms and conditions for use, reproduction, or distribution of Your modifications, or for any such Derivative Works as a whole, provided Your use, reproduction, and distribution of the Work otherwise complies with the conditions stated in this License.

- 5. Submission of Contributions. Unless You explicitly state otherwise, any Contribution intentionally submitted for inclusion in the Work by You to the Licensor shall be under the terms and conditions of this License, without any additional terms or conditions. Notwithstanding the above, nothing herein shall supersede or modify the terms of any separate license agreement you may have executed with Licensor regarding such Contributions.
- 6. Trademarks. This License does not grant permission to use the trade names, trademarks, service marks, or product names of the Licensor, except as required for reasonable and customary use in describing the

origin of the Work and reproducing the content of the NOTICE file.

- 7. Disclaimer of Warranty. Unless required by applicable law or agreed to in writing, Licensor provides the Work (and each Contributor provides its Contributions) on an "AS IS" BASIS, WITHOUT WARRANTIES OR CONDITIONS OF ANY KIND, either express or implied, including, without limitation, any warranties or conditions of TITLE, NON-INFRINGEMENT, MERCHANTABILITY, or FITNESS FOR A PARTICULAR PURPOSE. You are solely responsible for determining the appropriateness of using or redistributing the Work and assume any risks associated with Your exercise of permissions under this License.
- 8. Limitation of Liability. In no event and under no legal theory, whether in tort (including negligence), contract, or otherwise, unless required by applicable law (such as deliberate and grossly negligent acts) or agreed to in writing, shall

any Contributor be

 liable to You for damages, including any direct, indirect, special, incidental, or consequential damages of any character arising as a result of this License or out of the use or inability to use the Work (including but not limited to damages for loss of goodwill, work stoppage, computer failure or malfunction, or any and all

 other commercial damages or losses), even if such Contributor has been advised of the possibility of such damages.

 9. Accepting Warranty or Additional Liability. While redistributing the Work or Derivative Works thereof, You may choose to offer, and charge a fee for, acceptance of support, warranty, indemnity, or other liability obligations and/or rights consistent with this License. However, in accepting such obligations, You may act only on Your own behalf and on Your sole responsibility, not on behalf of any other Contributor, and only if You agree to indemnify, defend, and hold each Contributor harmless for any liability incurred by, or claims asserted against, such Contributor by reason of your accepting any such warranty or additional liability.

# END OF TERMS AND CONDITIONS

APPENDIX: How to apply the Apache License to your work.

 To apply the Apache License to your work, attach the following boilerplate notice, with the fields enclosed by brackets "{}" replaced with your own identifying information. (Don't include the brackets!) The text should be enclosed in the appropriate comment syntax for the file format. We also recommend that a file or class name and description of purpose be included on the same "printed page" as the copyright notice for easier identification within third-party archives.

Copyright {yyyy} {name of copyright owner}

 Licensed under the Apache License, Version 2.0 (the "License"); you may not use this file except in compliance with the License.

You may obtain a copy of the License at

http://www.apache.org/licenses/LICENSE-2.0

 Unless required by applicable law or agreed to in writing, software distributed under the License is distributed on an "AS IS" BASIS, WITHOUT WARRANTIES OR CONDITIONS OF ANY KIND, either express or implied. See the License for the specific language governing permissions and limitations under the License.

= vendor/github.com/container-storage-interface/spec/LICENSE e3fc50a88d0a364313df4b21ef20c29e = vendor/github.com/GoogleCloudPlatform/k8s-cloud-provider licensed under: =

> Apache License Version 2.0, January 2004

#### TERMS AND CONDITIONS FOR USE, REPRODUCTION, AND DISTRIBUTION

# 1. Definitions.

 "License" shall mean the terms and conditions for use, reproduction, and distribution as defined by Sections 1 through 9 of this document.

 "Licensor" shall mean the copyright owner or entity authorized by the copyright owner that is granting the License.

 "Legal Entity" shall mean the union of the acting entity and all other entities that control, are controlled by, or are under common control with that entity. For the purposes of this definition, "control" means (i) the power, direct or indirect, to cause the direction or management of such entity, whether by contract or otherwise, or (ii) ownership of fifty percent

(50%) or more of the

outstanding shares, or (iii) beneficial ownership of such entity.

 "You" (or "Your") shall mean an individual or Legal Entity exercising permissions granted by this License.

 "Source" form shall mean the preferred form for making modifications, including but not limited to software source code, documentation source, and configuration files.

 "Object" form shall mean any form resulting from mechanical transformation or translation of a Source form, including but not limited to compiled object code, generated documentation, and conversions to other media types.

 "Work" shall mean the work of authorship, whether in Source or Object form, made available under the License, as indicated by a copyright notice that is included in or attached to the work (an example is provided in the Appendix below).

 "Derivative Works" shall mean any work, whether in Source or Object form,

 that is based on (or derived from) the Work and for which the editorial revisions, annotations, elaborations, or other modifications represent, as a whole, an original work of authorship. For the purposes of this License, Derivative Works shall not include works that remain separable from, or merely link (or bind by name) to the interfaces of, the Work and Derivative Works thereof.

"Contribution" shall mean any work of authorship, including

 the original version of the Work and any modifications or additions to that Work or Derivative Works thereof, that is intentionally submitted to Licensor for inclusion in the Work by the copyright owner or by an individual or Legal Entity authorized to submit on behalf of the copyright owner. For the purposes of this definition, "submitted" means any form of electronic, verbal, or written communication sent to the Licensor or its representatives, including but not limited

 communication on electronic mailing lists, source code control systems, and issue tracking systems that are managed by, or on behalf of, the Licensor for the purpose of discussing and improving the Work, but excluding communication that is conspicuously marked or otherwise designated in writing by the copyright owner as "Not a Contribution."

 "Contributor" shall mean Licensor and any individual or Legal Entity on behalf of whom a Contribution has been received by Licensor and subsequently incorporated within the Work.

- 2. Grant of Copyright License. Subject to the terms and conditions of this License, each Contributor hereby grants to You a perpetual, worldwide, non-exclusive, no-charge, royalty-free, irrevocable copyright license to reproduce, prepare Derivative Works of, publicly display, publicly perform, sublicense, and distribute the Work and such Derivative Works in Source or Object form.
- 3. Grant of Patent License. Subject to the terms and conditions of this License, each Contributor hereby grants to You a perpetual, worldwide, non-exclusive, no-charge, royalty-free, irrevocable (except as stated in this section) patent license to make, have made, use, offer to sell, sell, import, and otherwise transfer the Work, where such license applies only to those patent claims licensable by such Contributor that are necessarily infringed by their Contribution(s) alone or by combination of their Contribution(s) with the Work to which such Contribution(s) was submitted. If You institute patent litigation against any entity (including a cross-claim or counterclaim in a lawsuit) alleging that the Work or a Contribution incorporated within the Work constitutes direct or contributory patent infringement, then any patent licenses granted to You under this License for that Work shall terminate as of the

date such litigation is filed.

to

 4. Redistribution. You may reproduce and distribute copies of the Work or Derivative Works thereof in any medium, with or without modifications, and in Source or Object form, provided that You meet the following conditions:

- (a) You must give any other recipients of the Work or Derivative Works a copy of this License; and
- (b) You must cause any modified files to carry prominent notices stating that You changed the files; and
- (c) You must retain, in the Source form of any Derivative Works that You distribute, all copyright, patent, trademark, and attribution notices from the Source form of the Work, excluding those notices that do not pertain to any part of the Derivative Works; and
- (d) If the Work includes a "NOTICE" text file as part of its distribution, then any Derivative Works that You distribute must include a readable copy

of the attribution notices contained

 within such NOTICE file, excluding those notices that do not pertain to any part of the Derivative Works, in at least one of the following places: within a NOTICE text file distributed as part of the Derivative Works; within the Source form or documentation, if provided along with the Derivative Works; or, within a display generated by the Derivative Works, if and wherever such third-party notices normally appear. The contents of the NOTICE file are for informational purposes only and do not modify the License. You may add Your own attribution notices within Derivative Works that You distribute, alongside or as an addendum to the NOTICE text from the Work, provided that such additional attribution notices cannot be construed as modifying the License.

 You may add Your own copyright statement to Your modifications and may provide additional or different license terms and conditions for use, reproduction, or distribution of Your modifications, or for any such Derivative Works as a whole, provided Your use, reproduction, and distribution of the Work otherwise complies with the conditions stated in this License.

- 5. Submission of Contributions. Unless You explicitly state otherwise, any Contribution intentionally submitted for inclusion in the Work by You to the Licensor shall be under the terms and conditions of this License, without any additional terms or conditions. Notwithstanding the above, nothing herein shall supersede or modify the terms of any separate license agreement you may have executed with Licensor regarding such Contributions.
- 6. Trademarks. This License does not grant permission to use the trade names, trademarks, service marks, or product names of the Licensor, except as required for reasonable and

customary use in describing the

origin of the Work and reproducing the content of the NOTICE file.

- 7. Disclaimer of Warranty. Unless required by applicable law or agreed to in writing, Licensor provides the Work (and each Contributor provides its Contributions) on an "AS IS" BASIS, WITHOUT WARRANTIES OR CONDITIONS OF ANY KIND, either express or implied, including, without limitation, any warranties or conditions of TITLE, NON-INFRINGEMENT, MERCHANTABILITY, or FITNESS FOR A PARTICULAR PURPOSE. You are solely responsible for determining the appropriateness of using or redistributing the Work and assume any risks associated with Your exercise of permissions under this License.
- 8. Limitation of Liability. In no event and under no legal theory, whether in tort (including negligence), contract, or otherwise, unless required by applicable law (such as deliberate and grossly negligent acts) or agreed to in writing,

shall any Contributor be

 liable to You for damages, including any direct, indirect, special, incidental, or consequential damages of any character arising as a result of this License or out of the use or inability to use the Work (including but not limited to damages for loss of goodwill, work stoppage, computer failure or malfunction, or any and all other commercial damages or losses), even if such Contributor has been advised of the possibility of such damages.

 9. Accepting Warranty or Additional Liability. While redistributing the Work or Derivative Works thereof, You may choose to offer, and charge a fee for, acceptance of support, warranty, indemnity, or other liability obligations and/or rights consistent with this License. However, in accepting such obligations, You may act only on Your own behalf and on Your sole responsibility, not on behalf of any other Contributor, and only if You agree to indemnify,

 defend, and hold each Contributor harmless for any liability incurred by, or claims asserted against, such Contributor by reason of your accepting any such warranty or additional liability.

## END OF TERMS AND CONDITIONS

APPENDIX: How to apply the Apache License to your work.

 To apply the Apache License to your work, attach the following boilerplate notice, with the fields enclosed by brackets "[]" replaced with your own identifying information. (Don't include the brackets!) The text should be enclosed in the appropriate comment syntax for the file format. We also recommend that a file or class name and description of purpose be included on the

 same "printed page" as the copyright notice for easier identification within third-party archives.

Copyright [yyyy] [name of copyright owner]

 Licensed under the Apache License, Version 2.0 (the "License"); you may not use this file except in compliance with the License. You may obtain a copy of the License at

http://www.apache.org/licenses/LICENSE-2.0

 Unless required by applicable law or agreed to in writing, software distributed under the License is distributed on an "AS IS" BASIS, WITHOUT WARRANTIES OR CONDITIONS OF ANY KIND, either express or implied. See the License for the specific language governing permissions and limitations under the License.

= vendor/github.com/GoogleCloudPlatform/k8s-cloud-provider/LICENSE 3b83ef96387f14655fc854ddc3c6bd57 The MIT License (MIT)

Copyright (c) 2013 Mitchell Hashimoto

Permission is hereby granted, free of charge, to any person obtaining a copy of this software and associated documentation files (the "Software"), to deal in the Software without restriction, including without limitation the rights to use, copy, modify, merge, publish, distribute, sublicense, and/or sell copies of the Software, and to permit persons to whom the Software is furnished to do so, subject to the following conditions:

The above copyright notice and this permission notice shall be included in all copies or substantial portions of the Software.

THE SOFTWARE IS PROVIDED "AS IS", WITHOUT WARRANTY OF ANY KIND, EXPRESS OR IMPLIED, INCLUDING BUT NOT LIMITED TO THE WARRANTIES OF MERCHANTABILITY, FITNESS FOR A PARTICULAR PURPOSE AND NONINFRINGEMENT. IN NO EVENT SHALL THE AUTHORS OR COPYRIGHT HOLDERS BE LIABLE FOR ANY CLAIM, DAMAGES OR OTHER LIABILITY, WHETHER IN AN ACTION OF CONTRACT, TORT OR OTHERWISE, ARISING FROM, **OUT** 

 OF OR IN CONNECTION WITH THE SOFTWARE OR THE USE OR OTHER DEALINGS IN THE SOFTWARE.

 $=$  vendor/k8s.io/klog/v2 licensed under:  $=$ 

Apache License Version 2.0, January 2004 http://www.apache.org/licenses/

TERMS AND CONDITIONS FOR USE, REPRODUCTION, AND DISTRIBUTION

## 1. Definitions.

"License" shall mean the terms and conditions for use, reproduction, and distribution as defined by Sections 1 through 9 of this document.

"Licensor" shall mean the copyright owner or entity authorized by the copyright owner that is granting the License.

"Legal Entity" shall mean the union of the acting entity and all other entities that control, are controlled by, or are under common control with that entity. For the purposes of this definition, "control" means (i) the power, direct or indirect, to cause the direction or management of such entity, whether by contract or otherwise, or (ii) ownership of fifty percent (50%) or more of the outstanding shares, or (iii) beneficial ownership of such entity.

"You" (or "Your") shall mean an individual or Legal Entity exercising permissions granted by this License.

"Source" form shall mean the preferred form for making modifications, including but not limited to software source code, documentation source, and configuration files.

"Object" form shall mean any form resulting from mechanical transformation or translation of a Source form, including but not limited to compiled object code, generated documentation, and conversions to other media types.

"Work" shall mean the work of authorship, whether in Source or Object form, made available under the License, as indicated by a copyright notice that is included in or attached to the work (an example is provided in the Appendix below).

"Derivative Works" shall mean any work, whether in Source or Object form, that is based on (or derived from) the Work and for which the editorial revisions, annotations, elaborations, or other modifications represent, as a whole, an original work of authorship. For the purposes of this License, Derivative Works shall not include works that remain separable from, or merely link (or bind by name) to the interfaces of, the Work and Derivative Works thereof.

"Contribution" shall mean any work of authorship, including the original version of the Work and any modifications or additions to that Work or Derivative Works thereof, that is intentionally submitted to Licensor for inclusion in the Work by the copyright owner or by an individual or Legal Entity authorized to submit on behalf of the copyright owner. For the purposes of this definition, "submitted" means any form of electronic, verbal, or written communication sent to the Licensor or its representatives, including but not limited to communication on electronic mailing lists, source code control systems, and

issue tracking systems that are managed by, or on behalf of, the Licensor for the purpose of discussing and improving the Work, but excluding communication that is conspicuously marked or otherwise designated in writing by the copyright owner as "Not a Contribution."

#### "Contributor"

 shall mean Licensor and any individual or Legal Entity on behalf of whom a Contribution has been received by Licensor and subsequently incorporated within the Work.

2. Grant of Copyright License.

Subject to the terms and conditions of this License, each Contributor hereby grants to You a perpetual, worldwide, non-exclusive, no-charge, royalty-free, irrevocable copyright license to reproduce, prepare Derivative Works of, publicly display, publicly perform, sublicense, and distribute the Work and such Derivative Works in Source or Object form.

# 3. Grant of Patent License.

Subject to the terms and conditions of this License, each Contributor hereby grants to You a perpetual, worldwide, non-exclusive, no-charge, royalty-free, irrevocable (except as stated in this section) patent license to make, have made, use, offer to sell, sell, import, and otherwise transfer the Work, where such license applies only to those patent claims licensable by such Contributor that are necessarily infringed

by their Contribution(s) alone or by combination

of their Contribution(s) with the Work to which such Contribution(s) was submitted. If You institute patent litigation against any entity (including a cross-claim or counterclaim in a lawsuit) alleging that the Work or a Contribution incorporated within the Work constitutes direct or contributory patent infringement, then any patent licenses granted to You under this License for that Work shall terminate as of the date such litigation is filed.

4. Redistribution.

You may reproduce and distribute copies of the Work or Derivative Works thereof in any medium, with or without modifications, and in Source or Object form, provided that You meet the following conditions:

You must give any other recipients of the Work or Derivative Works a copy of this License; and

You must cause any modified files to carry prominent notices stating that You changed the files; and

You must retain, in the Source form of any Derivative Works that You distribute, all

 copyright, patent, trademark, and attribution notices from the Source form of the Work, excluding those notices that do not pertain to any part of the

#### Derivative Works; and

If the Work includes a "NOTICE" text file as part of its distribution, then any Derivative Works that You distribute must include a readable copy of the attribution notices contained within such NOTICE file, excluding those notices that do not pertain to any part of the Derivative Works, in at least one of the following places: within a NOTICE text file distributed as part of the Derivative Works; within the Source form or documentation, if provided along with the Derivative Works; or, within a display generated by the Derivative Works, if and wherever such third-party notices normally appear. The contents of the NOTICE file are for informational purposes only and do not modify the License. You may add Your own attribution notices within Derivative Works that You distribute, alongside or as an addendum to the NOTICE text from the Work,

provided that such additional attribution notices cannot be construed as modifying the License.

You may add Your own copyright statement to Your modifications and may provide additional or different license terms and conditions for use, reproduction, or distribution of Your modifications, or for any such Derivative Works as a whole, provided Your use, reproduction, and distribution of the Work otherwise complies with the conditions stated in this License.

## 5. Submission of Contributions.

Unless You explicitly state otherwise, any Contribution intentionally submitted for inclusion in the Work by You to the Licensor shall be under the terms and conditions of this License, without any additional terms or conditions. Notwithstanding the above, nothing herein shall supersede or modify the terms of any separate license agreement you may have executed with Licensor regarding such Contributions.

# 6. Trademarks.

This License does not grant permission to use the trade names, trademarks,

service marks, or product names of the Licensor, except as required for reasonable and customary use in describing the origin of the Work and reproducing the content of the NOTICE file.

## 7. Disclaimer of Warranty.

Unless required by applicable law or agreed to in writing, Licensor provides the Work (and each Contributor provides its Contributions) on an "AS IS" BASIS, WITHOUT WARRANTIES OR CONDITIONS OF ANY KIND, either express or implied, including, without limitation, any warranties or conditions of TITLE, NON-INFRINGEMENT, MERCHANTABILITY, or FITNESS FOR A PARTICULAR PURPOSE. You are solely responsible for determining the appropriateness of using or redistributing the Work and assume any risks associated with Your exercise of permissions under this License.

## 8. Limitation of Liability.

In no event and under no legal theory, whether in tort (including negligence), contract, or otherwise, unless required by applicable law (such as deliberate and grossly negligent

 acts) or agreed to in writing, shall any Contributor be liable to You for damages, including any direct, indirect, special, incidental, or consequential damages of any character arising as a result of this License or out of the use or inability to use the Work (including but not limited to damages for loss of goodwill, work stoppage, computer failure or malfunction, or any and all other commercial damages or losses), even if such Contributor has been advised of the possibility of such damages.

9. Accepting Warranty or Additional Liability.

While redistributing the Work or Derivative Works thereof, You may choose to offer, and charge a fee for, acceptance of support, warranty, indemnity, or other liability obligations and/or rights consistent with this License. However, in accepting such obligations, You may act only on Your own behalf and on Your sole responsibility, not on behalf of any other Contributor, and only if You agree to indemnify, defend, and hold each Contributor harmless for any liability incurred by, or claims asserted against, such Contributor by reason of your accepting any such warranty or additional liability.

# END OF TERMS AND CONDITIONS

#### APPENDIX: How to apply the Apache License to your work

To apply the Apache License to your work, attach the following boilerplate notice, with the fields enclosed by brackets "[]" replaced with your own identifying information. (Don't include the brackets!) The text should be enclosed in the appropriate comment syntax for the file format. We also recommend that a file or class name and description of purpose be included on the same "printed page" as the copyright notice for easier identification within third-party archives.

Copyright [yyyy] [name of copyright owner]

 Licensed under the Apache License, Version 2.0 (the "License"); you may not use this file except in compliance with the License. You may obtain a copy of the License at

http://www.apache.org/licenses/LICENSE-2.0

Unless

 required by applicable law or agreed to in writing, software distributed under the License is distributed on an "AS IS" BASIS, WITHOUT WARRANTIES OR CONDITIONS OF ANY KIND, either express or implied. See the License for the specific language governing permissions and limitations under the License.

 $=$  vendor/k8s.io/klog/v2/LICENSE 19cbd64715b51267a47bf3750cc6a8a5 = vendor/github.com/Azure/azure-sdk-for-go licensed under: =

The MIT License (MIT)

Copyright (c) 2021 Microsoft

Permission is hereby granted, free of charge, to any person obtaining a copy of this software and associated documentation files (the "Software"), to deal in the Software without restriction, including without limitation the rights to use, copy, modify, merge, publish, distribute, sublicense, and/or sell copies of the Software, and to permit persons to whom the Software is furnished to do so, subject to the following conditions:

The above copyright notice and this permission notice shall be included in all copies or substantial portions of the Software.

THE SOFTWARE IS PROVIDED "AS IS", WITHOUT WARRANTY OF ANY KIND, EXPRESS OR IMPLIED, INCLUDING BUT NOT LIMITED TO THE WARRANTIES OF MERCHANTABILITY, FITNESS FOR A PARTICULAR PURPOSE AND NONINFRINGEMENT. IN NO EVENT SHALL THE AUTHORS OR COPYRIGHT HOLDERS BE LIABLE FOR ANY CLAIM, DAMAGES OR OTHER LIABILITY, WHETHER IN AN ACTION

OF CONTRACT, TORT OR OTHERWISE, ARISING FROM,

OUT OF OR IN CONNECTION WITH THE SOFTWARE OR THE USE OR OTHER DEALINGS IN THE SOFTWARE.

= vendor/github.com/Azure/azure-sdk-for-go/LICENSE.txt a0bb788f0d0ea938b4210eccd2c50189  $=$  vendor/github.com/mitchellh/mapstructure licensed under:  $=$ 

The MIT License (MIT)

Copyright (c) 2013 Mitchell Hashimoto

Permission is hereby granted, free of charge, to any person obtaining a copy of this software and associated documentation files (the "Software"), to deal in the Software without restriction, including without limitation the rights to use, copy, modify, merge, publish, distribute, sublicense, and/or sell copies of the Software, and to permit persons to whom the Software is furnished to do so, subject to the following conditions:

The above copyright notice and this permission notice shall be included in all copies or substantial portions of the Software.

THE SOFTWARE IS PROVIDED "AS IS", WITHOUT WARRANTY OF ANY KIND, EXPRESS OR IMPLIED, INCLUDING BUT NOT LIMITED TO THE WARRANTIES OF MERCHANTABILITY, FITNESS FOR A PARTICULAR PURPOSE AND NONINFRINGEMENT. IN NO EVENT SHALL THE AUTHORS OR COPYRIGHT HOLDERS BE LIABLE FOR ANY CLAIM, DAMAGES OR OTHER LIABILITY, WHETHER IN AN ACTION OF CONTRACT, TORT OR OTHERWISE, ARISING FROM, OUT OF OR IN CONNECTION WITH THE SOFTWARE OR THE USE OR OTHER DEALINGS IN THE SOFTWARE.

= vendor/github.com/mitchellh/mapstructure/LICENSE 3f7765c3d4f58e1f84c4313cecf0f5bd Copyright (c) 2012 Pter Surnyi. Portions Copyright (c) 2009 The Go Authors. All rights reserved.

Redistribution and use in source and binary forms, with or without modification, are permitted provided that the following conditions are met:

 \* Redistributions of source code must retain the above copyright notice, this list of conditions and the following disclaimer.

 \* Redistributions in binary form must reproduce the above copyright notice, this list of conditions and the following disclaimer in the documentation and/or other materials provided with the distribution.

 \* Neither the name of Google Inc. nor the names of its contributors may be used to endorse or promote products derived from this software without specific prior written permission.

THIS SOFTWARE IS PROVIDED BY THE COPYRIGHT HOLDERS AND CONTRIBUTORS "AS IS" AND ANY EXPRESS OR IMPLIED WARRANTIES, INCLUDING, BUT NOT LIMITED TO, THE IMPLIED WARRANTIES OF MERCHANTABILITY AND FITNESS FOR A PARTICULAR PURPOSE ARE DISCLAIMED.

IN NO EVENT SHALL THE COPYRIGHT

OWNER OR CONTRIBUTORS BE LIABLE FOR ANY DIRECT, INDIRECT, INCIDENTAL, SPECIAL, EXEMPLARY, OR CONSEQUENTIAL DAMAGES (INCLUDING, BUT NOT LIMITED TO, PROCUREMENT OF SUBSTITUTE GOODS OR SERVICES; LOSS OF USE, DATA, OR PROFITS; OR BUSINESS INTERRUPTION) HOWEVER CAUSED AND ON ANY THEORY OF LIABILITY, WHETHER IN CONTRACT, STRICT LIABILITY, OR TORT (INCLUDING NEGLIGENCE OR OTHERWISE) ARISING IN ANY WAY OUT OF THE USE OF THIS SOFTWARE, EVEN IF ADVISED OF THE POSSIBILITY OF SUCH DAMAGE. Files other than internal/golang/\* licensed under:

> Apache License Version 2.0, January 2004 http://www.apache.org/licenses/

TERMS AND CONDITIONS FOR USE, REPRODUCTION, AND DISTRIBUTION

#### 1. Definitions.

 "License" shall mean the terms and conditions for use, reproduction, and distribution as defined by Sections 1 through 9 of this document.

 "Licensor" shall mean the copyright owner or entity authorized by the copyright owner that is granting the License.

 "Legal Entity" shall mean the union of the acting entity and all other entities that control, are controlled by, or are under common control with that entity. For the purposes of this definition, "control" means (i) the power, direct or indirect, to cause the direction or management of such entity, whether by contract or otherwise, or (ii) ownership of fifty percent (50%) or more of the outstanding shares, or (iii) beneficial ownership of such entity.

 "You" (or "Your") shall mean an individual or Legal Entity exercising permissions granted by this License.

 "Source" form shall mean the preferred form for making modifications, including but not limited to software source code, documentation source, and configuration files.

 "Object" form shall mean any form resulting from mechanical transformation or translation of a Source form, including but not limited to compiled object code, generated documentation, and conversions to other media types.

 "Work" shall mean the work of authorship, whether in Source or Object form, made available under the License, as indicated by a copyright notice that is included in or attached to the work (an example is provided in the Appendix below).

 "Derivative Works" shall mean any work, whether in Source or Object form, that is based on (or derived

from) the Work and for which the

 editorial revisions, annotations, elaborations, or other modifications represent, as a whole, an original work of authorship. For the purposes of this License, Derivative Works shall not include works that remain separable from, or merely link (or bind by name) to the interfaces of, the Work and Derivative Works thereof.

 "Contribution" shall mean any work of authorship, including the original version of the Work and any modifications or additions to that Work or Derivative Works thereof, that is intentionally submitted to Licensor for inclusion in the Work by the copyright owner or by an individual or Legal Entity authorized to submit on behalf of the copyright owner. For the purposes of this definition, "submitted"

 means any form of electronic, verbal, or written communication sent to the Licensor or its representatives, including but not limited to communication

on electronic mailing lists, source code control systems,

 and issue tracking systems that are managed by, or on behalf of, the Licensor for the purpose of discussing and improving the Work, but excluding communication that is conspicuously marked or otherwise designated in writing by the copyright owner as "Not a Contribution."

 "Contributor" shall mean Licensor and any individual or Legal Entity on behalf of whom a Contribution has been received by Licensor and subsequently incorporated within the Work.

 2. Grant of Copyright License. Subject to the terms and conditions of this License, each Contributor hereby grants to You a perpetual, worldwide, non-exclusive, no-charge, royalty-free, irrevocable copyright license to reproduce, prepare Derivative Works of, publicly display, publicly perform, sublicense, and distribute the Work and such Derivative Works in Source or Object form.

## 3. Grant of Patent License.

Subject to the terms and conditions of

 this License, each Contributor hereby grants to You a perpetual, worldwide, non-exclusive, no-charge, royalty-free, irrevocable (except as stated in this section) patent license to make, have made, use, offer to sell, sell, import, and otherwise transfer the Work, where such license applies only to those patent claims licensable by such Contributor that are necessarily infringed by their Contribution(s) alone or by combination of their Contribution(s) with the Work to which such Contribution(s) was submitted. If You institute patent litigation against any entity (including a cross-claim or counterclaim in a lawsuit) alleging that the Work or a Contribution incorporated within the Work constitutes direct or contributory patent infringement, then any patent licenses granted to You under this License for that Work shall terminate as of the date such litigation is filed.

- 4. Redistribution. You may reproduce and distribute copies of the Work or Derivative Works thereof in any medium, with or without modifications, and in Source or Object form, provided that You meet the following conditions:
- (a) You must give any other recipients of the Work or Derivative Works a copy of this License; and
- (b) You must cause any modified files to carry prominent notices stating that You changed the files; and
- (c) You must retain, in the Source form of any Derivative Works that You distribute, all copyright, patent, trademark, and attribution notices from the Source form of the Work, excluding those notices that do not pertain to any part of the Derivative Works; and
- (d) If the Work includes a "NOTICE" text file as part of its distribution, then any Derivative Works that You distribute must include a readable copy of the attribution notices

# contained

 within such NOTICE file, excluding those notices that do not pertain to any part of the Derivative Works, in at least one of the following places: within a NOTICE text file distributed as part of the Derivative Works; within the Source form or documentation, if provided along with the Derivative Works; or, within a display generated by the Derivative Works, if and wherever such third-party notices normally appear. The contents of the NOTICE file are for informational purposes only and do not modify the License. You may add Your own attribution notices within Derivative Works that You distribute, alongside or as an addendum to the NOTICE text from the Work, provided that such additional attribution notices cannot be construed as modifying the License.

 You may add Your own copyright statement to Your modifications and may provide additional

or different license terms and conditions

 for use, reproduction, or distribution of Your modifications, or for any such Derivative Works as a whole, provided Your use, reproduction, and distribution of the Work otherwise complies with the conditions stated in this License.

- 5. Submission of Contributions. Unless You explicitly state otherwise, any Contribution intentionally submitted for inclusion in the Work by You to the Licensor shall be under the terms and conditions of this License, without any additional terms or conditions. Notwithstanding the above, nothing herein shall supersede or modify the terms of any separate license agreement you may have executed with Licensor regarding such Contributions.
- 6. Trademarks. This License does not grant permission to use the trade names, trademarks, service marks, or product names of the Licensor, except as required for reasonable and customary use in describing the

origin of the Work and reproducing the content of the NOTICE file.

 7. Disclaimer of Warranty. Unless required by applicable law or agreed to in writing, Licensor provides the Work (and each

 Contributor provides its Contributions) on an "AS IS" BASIS, WITHOUT WARRANTIES OR CONDITIONS OF ANY KIND, either express or implied, including, without limitation, any warranties or conditions of TITLE, NON-INFRINGEMENT, MERCHANTABILITY, or FITNESS FOR A PARTICULAR PURPOSE. You are solely responsible for determining the appropriateness of using or redistributing the Work and assume any risks associated with Your exercise of permissions under this License.

 8. Limitation of Liability. In no event and under no legal theory, whether in tort (including negligence), contract, or otherwise, unless required by applicable law (such as deliberate and grossly negligent acts) or agreed to in writing, shall any Contributor be

 liable to You for damages, including any direct, indirect, special, incidental, or consequential damages of any character arising as a result of this License or out of the use or inability to use the Work (including but not limited to damages for loss of goodwill, work stoppage, computer failure or malfunction, or any and all other commercial damages or losses), even if such Contributor has been advised of the possibility of such damages.

 9. Accepting Warranty or Additional Liability. While redistributing the Work or Derivative Works thereof, You may choose to offer, and charge a fee for, acceptance of support, warranty, indemnity, or other liability obligations and/or rights consistent with this License. However, in accepting such obligations, You may act only on Your own behalf and on Your sole responsibility, not on behalf of any other Contributor, and only if You agree to indemnify, defend, and

 hold each Contributor harmless for any liability incurred by, or claims asserted against, such Contributor by reason of your accepting any such warranty or additional liability.

# END OF TERMS AND CONDITIONS

APPENDIX: How to apply the Apache License to your work.

 To apply the Apache License to your work, attach the following boilerplate notice, with the fields enclosed by brackets "{}" replaced with your own identifying information. (Don't include the brackets!) The text should be enclosed in the appropriate comment syntax for the file format. We also recommend that a file or class name and description of purpose be included on the same "printed page" as the copyright notice for easier identification within third-party archives.

Copyright {yyyy} {name of copyright owner}

 Licensed under the Apache License, Version 2.0 (the "License"); you may not use this file except in compliance with the License. You may obtain a copy of the License at

http://www.apache.org/licenses/LICENSE-2.0

 Unless required by applicable law or agreed to in writing, software distributed under the License is distributed on an "AS IS" BASIS, WITHOUT WARRANTIES OR CONDITIONS OF ANY KIND, either express or implied. See the License for the specific language governing permissions and limitations under the License.

------------------

internal/golang/\* files licensed under:

Copyright (c) 2009 The Go Authors. All rights reserved.

Redistribution and use in source and binary forms, with or without modification, are permitted provided that the following conditions are met:

 \* Redistributions of source code must retain the above copyright notice, this list of conditions and the following disclaimer.

 \* Redistributions in binary form must reproduce the above copyright notice, this list of conditions and the following disclaimer in the documentation and/or other materials provided with the distribution.

 \* Neither the name of Google Inc. nor the names of its contributors may be used to endorse or promote products derived from this software without specific prior written permission.

THIS SOFTWARE IS PROVIDED BY THE COPYRIGHT HOLDERS AND CONTRIBUTORS "AS IS" AND ANY EXPRESS OR IMPLIED WARRANTIES, INCLUDING, BUT NOT LIMITED TO, THE IMPLIED WARRANTIES OF MERCHANTABILITY AND FITNESS FOR A PARTICULAR PURPOSE ARE DISCLAIMED. IN NO EVENT SHALL THE COPYRIGHT OWNER OR CONTRIBUTORS BE LIABLE FOR ANY DIRECT, INDIRECT, INCIDENTAL, SPECIAL, EXEMPLARY, OR CONSEQUENTIAL DAMAGES (INCLUDING, BUT NOT LIMITED TO, PROCUREMENT OF SUBSTITUTE GOODS OR SERVICES; LOSS OF USE, DATA, OR PROFITS; OR BUSINESS INTERRUPTION) HOWEVER CAUSED AND ON ANY THEORY OF LIABILITY, WHETHER IN CONTRACT, STRICT LIABILITY, OR TORT (INCLUDING NEGLIGENCE OR OTHERWISE) ARISING IN ANY WAY OUT OF THE USE OF THIS SOFTWARE, EVEN IF ADVISED OF THE POSSIBILITY OF SUCH DAMAGE.  $=$  vendor/github.com/modern-go/reflect2 licensed under:  $=$ 

# Apache License Version 2.0, January 2004 http://www.apache.org/licenses/

## TERMS AND CONDITIONS FOR USE, REPRODUCTION, AND DISTRIBUTION

## 1. Definitions.

 "License" shall mean the terms and conditions for use, reproduction, and distribution as defined by Sections 1 through 9 of this document.

 "Licensor" shall mean the copyright owner or entity authorized by the copyright owner that is granting the License.

 "Legal Entity" shall mean the union of the acting entity and all other entities that control, are controlled by, or are under common control with that entity. For the purposes of this definition, "control" means (i) the power, direct or indirect, to cause the direction or management of such entity, whether by contract or otherwise, or (ii) ownership of fifty percent (50%) or more

# of the

outstanding shares, or (iii) beneficial ownership of such entity.

 "You" (or "Your") shall mean an individual or Legal Entity exercising permissions granted by this License.

 "Source" form shall mean the preferred form for making modifications, including but not limited to software source code, documentation source, and configuration files.

 "Object" form shall mean any form resulting from mechanical transformation or translation of a Source form, including but not limited to compiled object code, generated documentation, and conversions to other media types.

 "Work" shall mean the work of authorship, whether in Source or Object form, made available under the License, as indicated by a copyright notice that is included in or attached to the work (an example is provided in the Appendix below).

 "Derivative Works" shall mean any work, whether in Source or Object form, that is based on (or

derived from) the Work and for which the

 editorial revisions, annotations, elaborations, or other modifications represent, as a whole, an original work of authorship. For the purposes of this License, Derivative Works shall not include works that remain separable from, or merely link (or bind by name) to the interfaces of, the Work and Derivative Works thereof.

 "Contribution" shall mean any work of authorship, including the original version of the Work and any modifications or additions to that Work or Derivative Works thereof, that is intentionally submitted to Licensor for inclusion in the Work by the copyright owner or by an individual or Legal Entity authorized to submit on behalf of the copyright owner. For the purposes of this definition, "submitted" means any form of electronic, verbal, or written communication sent to the Licensor or its representatives, including but not limited to communication

 on electronic mailing lists, source code control systems, and issue tracking systems that are managed by, or on behalf of, the Licensor for the purpose of discussing and improving the Work, but excluding communication that is conspicuously marked or otherwise designated in writing by the copyright owner as "Not a Contribution."

 "Contributor" shall mean Licensor and any individual or Legal Entity on behalf of whom a Contribution has been received by Licensor and subsequently incorporated within the Work.

 2. Grant of Copyright License. Subject to the terms and conditions of this License, each Contributor hereby grants to You a perpetual, worldwide, non-exclusive, no-charge, royalty-free, irrevocable copyright license to reproduce, prepare Derivative Works of, publicly display, publicly perform, sublicense, and distribute the Work and such Derivative Works in Source or Object form.

## 3. Grant of Patent License.

#### Subject to the terms and conditions of

 this License, each Contributor hereby grants to You a perpetual, worldwide, non-exclusive, no-charge, royalty-free, irrevocable (except as stated in this section) patent license to make, have made, use, offer to sell, sell, import, and otherwise transfer the Work, where such license applies only to those patent claims licensable by such Contributor that are necessarily infringed by their Contribution(s) alone or by combination of their Contribution(s) with the Work to which such Contribution(s) was submitted. If You institute patent litigation against any entity (including a cross-claim or counterclaim in a lawsuit) alleging that the Work or a Contribution incorporated within the Work constitutes direct or contributory patent infringement, then any patent licenses granted to You under this License for that Work shall terminate as of the date such litigation

is filed.

 4. Redistribution. You may reproduce and distribute copies of the Work or Derivative Works thereof in any medium, with or without modifications, and in Source or Object form, provided that You

meet the following conditions:

- (a) You must give any other recipients of the Work or Derivative Works a copy of this License; and
- (b) You must cause any modified files to carry prominent notices stating that You changed the files; and
- (c) You must retain, in the Source form of any Derivative Works that You distribute, all copyright, patent, trademark, and attribution notices from the Source form of the Work, excluding those notices that do not pertain to any part of the Derivative Works; and
- (d) If the Work includes a "NOTICE" text file as part of its distribution, then any Derivative Works that You distribute must include a readable copy of the attribution notices

# contained

 within such NOTICE file, excluding those notices that do not pertain to any part of the Derivative Works, in at least one of the following places: within a NOTICE text file distributed as part of the Derivative Works; within the Source form or documentation, if provided along with the Derivative Works; or, within a display generated by the Derivative Works, if and wherever such third-party notices normally appear. The contents of the NOTICE file are for informational purposes only and do not modify the License. You may add Your own attribution notices within Derivative Works that You distribute, alongside or as an addendum to the NOTICE text from the Work, provided that such additional attribution notices cannot be construed as modifying the License.

 You may add Your own copyright statement to Your modifications and may provide

- additional or different license terms and conditions for use, reproduction, or distribution of Your modifications, or for any such Derivative Works as a whole, provided Your use, reproduction, and distribution of the Work otherwise complies with the conditions stated in this License.
- 5. Submission of Contributions. Unless You explicitly state otherwise, any Contribution intentionally submitted for inclusion in the Work by You to the Licensor shall be under the terms and conditions of this License, without any additional terms or conditions. Notwithstanding the above, nothing herein shall supersede or modify the terms of any separate license agreement you may have executed with Licensor regarding such Contributions.

 6. Trademarks. This License does not grant permission to use the trade names, trademarks, service marks, or product names of the Licensor, except as required for reasonable and customary use in describing

## the

origin of the Work and reproducing the content of the NOTICE file.

- 7. Disclaimer of Warranty. Unless required by applicable law or agreed to in writing, Licensor provides the Work (and each Contributor provides its Contributions) on an "AS IS" BASIS, WITHOUT WARRANTIES OR CONDITIONS OF ANY KIND, either express or implied, including, without limitation, any warranties or conditions of TITLE, NON-INFRINGEMENT, MERCHANTABILITY, or FITNESS FOR A PARTICULAR PURPOSE. You are solely responsible for determining the appropriateness of using or redistributing the Work and assume any risks associated with Your exercise of permissions under this License.
- 8. Limitation of Liability. In no event and under no legal theory, whether in tort (including negligence), contract, or otherwise, unless required by applicable law (such as deliberate and grossly negligent acts) or agreed to in writing, shall any Contributor

be

 liable to You for damages, including any direct, indirect, special, incidental, or consequential damages of any character arising as a result of this License or out of the use or inability to use the Work (including but not limited to damages for loss of goodwill, work stoppage, computer failure or malfunction, or any and all other commercial damages or losses), even if such Contributor has been advised of the possibility of such damages.

 9. Accepting Warranty or Additional Liability. While redistributing the Work or Derivative Works thereof, You may choose to offer, and charge a fee for, acceptance of support, warranty, indemnity, or other liability obligations and/or rights consistent with this License. However, in accepting such obligations, You may act only on Your own behalf and on Your sole responsibility, not on behalf of any other Contributor, and only if You agree to indemnify, defend,

 and hold each Contributor harmless for any liability incurred by, or claims asserted against, such Contributor by reason of your accepting any such warranty or additional liability.

## END OF TERMS AND CONDITIONS

APPENDIX: How to apply the Apache License to your work.

 To apply the Apache License to your work, attach the following boilerplate notice, with the fields enclosed by brackets "[]" replaced with your own identifying information. (Don't include

 the brackets!) The text should be enclosed in the appropriate comment syntax for the file format. We also recommend that a file or class name and description of purpose be included on the same "printed page" as the copyright notice for easier identification within third-party archives.

Copyright [yyyy] [name of copyright owner]

 Licensed under the Apache License, Version 2.0 (the "License"); you may not use this file except in compliance with the License.

You may obtain a copy of the License at

http://www.apache.org/licenses/LICENSE-2.0

 Unless required by applicable law or agreed to in writing, software distributed under the License is distributed on an "AS IS" BASIS, WITHOUT WARRANTIES OR CONDITIONS OF ANY KIND, either express or implied. See the License for the specific language governing permissions and limitations under the License.

= vendor/github.com/modern-go/reflect2/LICENSE 86d3f3a95c324c9479bd8986968f4327  $=$  vendor/github.com/armon/go-socks5 licensed under:  $=$ 

The MIT License (MIT)

Copyright (c) 2014 Armon Dadgar

Permission is hereby granted, free of charge, to any person obtaining a copy of this software and associated documentation files (the "Software"), to deal in the Software without restriction, including without limitation the rights to use, copy, modify, merge, publish, distribute, sublicense, and/or sell copies of the Software, and to permit persons to whom the Software is furnished to do so, subject to the following conditions:

The above copyright notice and this permission notice shall be included in all copies or substantial portions of the Software.

THE SOFTWARE IS PROVIDED "AS IS", WITHOUT WARRANTY OF ANY KIND, EXPRESS OR IMPLIED, INCLUDING BUT NOT LIMITED TO THE WARRANTIES OF MERCHANTABILITY, FITNESS FOR A PARTICULAR PURPOSE AND NONINFRINGEMENT. IN NO EVENT SHALL THE AUTHORS OR COPYRIGHT HOLDERS BE LIABLE FOR ANY CLAIM, DAMAGES OR OTHER LIABILITY, WHETHER IN AN ACTION OF CONTRACT, TORT OR OTHERWISE, ARISING FROM, OUT OF OR IN

CONNECTION WITH THE SOFTWARE OR THE USE OR OTHER DEALINGS IN THE SOFTWARE.

 $=$  vendor/github.com/armon/go-socks5/LICENSE cb04212e101fbbd028f325e04ad45778

The MIT License (MIT)

Copyright (c) 2014 Nate Finch

Permission is hereby granted, free of charge, to any person obtaining a copy of this software and associated documentation files (the "Software"), to deal in the Software without restriction, including without limitation the rights to use, copy, modify, merge, publish, distribute, sublicense, and/or sell copies of the Software, and to permit persons to whom the Software is furnished to do so, subject to the following conditions:

The above copyright notice and this permission notice shall be included in all copies or substantial portions of the Software.

THE SOFTWARE IS PROVIDED "AS IS", WITHOUT WARRANTY OF ANY KIND, EXPRESS OR IMPLIED, INCLUDING BUT NOT LIMITED TO THE WARRANTIES OF MERCHANTABILITY, FITNESS FOR A PARTICULAR PURPOSE AND NONINFRINGEMENT. IN NO EVENT SHALL THE AUTHORS OR COPYRIGHT HOLDERS BE LIABLE FOR ANY CLAIM, DAMAGES OR OTHER LIABILITY, WHETHER IN AN ACTION OF CONTRACT, TORT OR OTHERWISE, ARISING FROM, OUT OF OR IN

 CONNECTION WITH THE SOFTWARE OR THE USE OR OTHER DEALINGS IN THE SOFTWARE.

= vendor/github.com/Azure/go-autorest/autorest/to licensed under: =

 Apache License Version 2.0, January 2004 http://www.apache.org/licenses/

#### TERMS AND CONDITIONS FOR USE, REPRODUCTION, AND DISTRIBUTION

1. Definitions.

 "License" shall mean the terms and conditions for use, reproduction, and distribution as defined by Sections 1 through 9 of this document.

 "Licensor" shall mean the copyright owner or entity authorized by the copyright owner that is granting the License.

 "Legal Entity" shall mean the union of the acting entity and all other entities that control, are controlled by, or are under common control with that entity. For the purposes of this definition, "control" means (i) the power, direct or indirect, to cause the direction or management of such entity, whether by contract or otherwise, or (ii) ownership of fifty percent (50%)

# or more of the

outstanding shares, or (iii) beneficial ownership of such entity.

 "You" (or "Your") shall mean an individual or Legal Entity exercising permissions granted by this License.

 "Source" form shall mean the preferred form for making modifications, including but not limited to software source code, documentation source, and configuration files.

 "Object" form shall mean any form resulting from mechanical transformation or translation of a Source form, including but not limited to compiled object code, generated documentation, and conversions to other media types.

 "Work" shall mean the work of authorship, whether in Source or Object form, made available under the License, as indicated by a copyright notice that is included in or attached to the work (an example is provided in the Appendix below).

 "Derivative Works" shall mean any work, whether in Source or Object form, that is

 based on (or derived from) the Work and for which the editorial revisions, annotations, elaborations, or other modifications represent, as a whole, an original work of authorship. For the purposes of this License, Derivative Works shall not include works that remain separable from, or merely link (or bind by name) to the interfaces of, the Work and Derivative Works thereof.

 "Contribution" shall mean any work of authorship, including the original version of the Work and any modifications or additions to that Work or Derivative Works thereof, that is intentionally submitted to Licensor for inclusion in the Work by the copyright owner or by an individual or Legal Entity authorized to submit on behalf of the copyright owner. For the purposes of this definition, "submitted" means any form of electronic, verbal, or written communication sent to the Licensor or its representatives, including but not limited to

 communication on electronic mailing lists, source code control systems, and issue tracking systems that are managed by, or on behalf of, the Licensor for the purpose of discussing and improving the Work, but excluding communication that is conspicuously marked or otherwise designated in writing by the copyright owner as "Not a Contribution."

 "Contributor" shall mean Licensor and any individual or Legal Entity on behalf of whom a Contribution has been received by Licensor and subsequently incorporated within the Work.

 2. Grant of Copyright License. Subject to the terms and conditions of this License, each Contributor hereby grants to You a perpetual, worldwide, non-exclusive, no-charge, royalty-free, irrevocable

 copyright license to reproduce, prepare Derivative Works of, publicly display, publicly perform, sublicense, and distribute the Work and such Derivative Works in Source or Object form.

3. Grant

 of Patent License. Subject to the terms and conditions of this License, each Contributor hereby grants to You a perpetual, worldwide, non-exclusive, no-charge, royalty-free, irrevocable (except as stated in this section) patent license to make, have made, use, offer to sell, sell, import, and otherwise transfer the Work, where such license applies only to those patent claims licensable by such Contributor that are necessarily infringed by their Contribution(s) alone or by combination of their Contribution(s) with the Work to which such Contribution(s) was submitted. If You institute patent litigation against any entity (including a cross-claim or counterclaim in a lawsuit) alleging that the Work or a Contribution incorporated within the Work constitutes direct or contributory patent infringement, then any patent licenses granted to You under this License for that Work shall terminate as of the date such

litigation is filed.

- 4. Redistribution. You may reproduce and distribute copies of the Work or Derivative Works thereof in any medium, with or without modifications, and in Source or Object form, provided that You meet the following conditions:
	- (a) You must give any other recipients of the Work or Derivative Works a copy of this License; and
	- (b) You must cause any modified files to carry prominent notices stating that You changed the files; and
	- (c) You must retain, in the Source form of any Derivative Works that You distribute, all copyright, patent, trademark, and attribution notices from the Source form of the Work, excluding those notices that do not pertain to any part of the Derivative Works; and
	- (d) If the Work includes a "NOTICE" text file as part of its distribution, then any Derivative Works that You distribute must include a readable copy of the attribution

#### notices contained

 within such NOTICE file, excluding those notices that do not pertain to any part of the Derivative Works, in at least one of the following places: within a NOTICE text file distributed as part of the Derivative Works; within the Source form or documentation, if provided along with the Derivative Works; or,  within a display generated by the Derivative Works, if and wherever such third-party notices normally appear. The contents of the NOTICE file are for informational purposes only and do not modify the License. You may add Your own attribution notices within Derivative Works that You distribute, alongside or as an addendum to the NOTICE text from the Work, provided that such additional attribution notices cannot be construed as modifying the License.

You may add Your own copyright statement to Your modifications and

- may provide additional or different license terms and conditions for use, reproduction, or distribution of Your modifications, or for any such Derivative Works as a whole, provided Your use, reproduction, and distribution of the Work otherwise complies with the conditions stated in this License.
- 5. Submission of Contributions. Unless You explicitly state otherwise, any Contribution intentionally submitted for inclusion in the Work by You to the Licensor shall be under the terms and conditions of this License, without any additional terms or conditions. Notwithstanding the above, nothing herein shall supersede or modify the terms of any separate license agreement you may have executed with Licensor regarding such Contributions.
- 6. Trademarks. This License does not grant permission to use the trade names, trademarks, service marks, or product names of the Licensor, except as required for reasonable and customary use in describing the

origin of the Work and reproducing the content of the NOTICE file.

- 7. Disclaimer of Warranty. Unless required by applicable law or agreed to in writing, Licensor provides the Work (and each Contributor provides its Contributions) on an "AS IS" BASIS, WITHOUT WARRANTIES OR CONDITIONS OF ANY KIND, either express or implied, including, without limitation, any warranties or conditions of TITLE, NON-INFRINGEMENT, MERCHANTABILITY, or FITNESS FOR A PARTICULAR PURPOSE. You are solely responsible for determining the appropriateness of using or redistributing the Work and assume any risks associated with Your exercise of permissions under this License.
- 8. Limitation of Liability. In no event and under no legal theory, whether in tort (including negligence), contract, or otherwise, unless required by applicable law (such as deliberate and grossly negligent acts) or agreed to in writing, shall

any Contributor be

 liable to You for damages, including any direct, indirect, special, incidental, or consequential damages of any character arising as a  result of this License or out of the use or inability to use the Work (including but not limited to damages for loss of goodwill, work stoppage, computer failure or malfunction, or any and all other commercial damages or losses), even if such Contributor has been advised of the possibility of such damages.

 9. Accepting Warranty or Additional Liability. While redistributing the Work or Derivative Works thereof, You may choose to offer, and charge a fee for, acceptance of support, warranty, indemnity, or other liability obligations and/or rights consistent with this License. However, in accepting such obligations, You may act only on Your own behalf and on Your sole responsibility, not on behalf of any other Contributor, and only if You agree to indemnify, defend, and hold each Contributor harmless for any liability incurred by, or claims asserted against, such Contributor by reason of your accepting any such warranty or additional liability.

## END OF TERMS AND CONDITIONS

Copyright 2015 Microsoft Corporation

 Licensed under the Apache License, Version 2.0 (the "License"); you may not use this file except in compliance with the License. You may obtain a copy of the License at

http://www.apache.org/licenses/LICENSE-2.0

 Unless required by applicable law or agreed to in writing, software distributed under the License is distributed on an "AS IS" BASIS, WITHOUT WARRANTIES OR CONDITIONS OF ANY KIND, either express or implied. See the License for the specific language governing permissions and limitations under the License.

= vendor/github.com/Azure/go-autorest/LICENSE a250e5ac3848f2acadb5adcb9555c18b = vendor/google.golang.org/protobuf licensed under: =

Copyright (c) 2018 The Go Authors. All rights reserved.

Redistribution and use in source and binary forms, with or without modification, are permitted provided that the following conditions are met:

 \* Redistributions of source code must retain the above copyright notice, this list of conditions and the following disclaimer.

 \* Redistributions in binary form must reproduce the above copyright notice, this list of conditions and the following disclaimer in the documentation and/or other materials provided with the distribution.

 \* Neither the name of Google Inc. nor the names of its contributors may be used to endorse or promote products derived from this software without specific prior written permission.

THIS SOFTWARE IS PROVIDED BY THE COPYRIGHT HOLDERS AND CONTRIBUTORS "AS IS" AND ANY EXPRESS OR IMPLIED WARRANTIES, INCLUDING, BUT NOT LIMITED TO, THE IMPLIED WARRANTIES OF MERCHANTABILITY AND FITNESS FOR A PARTICULAR PURPOSE

 ARE DISCLAIMED. IN NO EVENT SHALL THE COPYRIGHT OWNER OR CONTRIBUTORS BE LIABLE FOR ANY DIRECT, INDIRECT, INCIDENTAL, SPECIAL, EXEMPLARY, OR CONSEQUENTIAL DAMAGES (INCLUDING, BUT NOT LIMITED TO, PROCUREMENT OF SUBSTITUTE GOODS OR SERVICES; LOSS OF USE, DATA, OR PROFITS; OR BUSINESS INTERRUPTION) HOWEVER CAUSED AND ON ANY THEORY OF LIABILITY, WHETHER IN CONTRACT, STRICT LIABILITY, OR TORT (INCLUDING NEGLIGENCE OR OTHERWISE) ARISING IN ANY WAY OUT OF THE USE OF THIS SOFTWARE, EVEN IF ADVISED OF THE POSSIBILITY OF SUCH DAMAGE.

 $=$  vendor/google.golang.org/protobuf/LICENSE 02d4002e9171d41a8fad93aa7faf3956 Copyright (c) 2015, Gengo, Inc. All rights reserved.

Redistribution and use in source and binary forms, with or without modification, are permitted provided that the following conditions are met:

- \* Redistributions of source code must retain the above copyright notice, this list of conditions and the following disclaimer.
- \* Redistributions in binary form must reproduce the above copyright notice, this list of conditions and the following disclaimer in the documentation and/or other materials provided with the distribution.
- \* Neither the name of Gengo, Inc. nor the names of its contributors may be used to endorse or promote products derived from this software without specific prior written permission.

THIS SOFTWARE IS PROVIDED BY THE COPYRIGHT HOLDERS AND CONTRIBUTORS "AS IS" AND ANY EXPRESS OR IMPLIED WARRANTIES, INCLUDING, BUT NOT LIMITED TO, THE IMPLIED WARRANTIES OF MERCHANTABILITY AND FITNESS FOR A PARTICULAR PURPOSE ARE DISCLAIMED. IN NO

 EVENT SHALL THE COPYRIGHT OWNER OR CONTRIBUTORS BE LIABLE FOR ANY DIRECT, INDIRECT, INCIDENTAL, SPECIAL, EXEMPLARY, OR CONSEQUENTIAL DAMAGES (INCLUDING, BUT NOT LIMITED TO, PROCUREMENT OF SUBSTITUTE GOODS OR SERVICES; LOSS OF USE, DATA, OR PROFITS; OR BUSINESS INTERRUPTION) HOWEVER CAUSED AND ON ANY THEORY OF LIABILITY, WHETHER IN CONTRACT, STRICT LIABILITY, OR TORT (INCLUDING NEGLIGENCE OR OTHERWISE) ARISING IN ANY WAY OUT OF THE USE OF THIS SOFTWARE, EVEN IF ADVISED OF THE POSSIBILITY OF SUCH DAMAGE.

 $=$  vendor/github.com/davecgh/go-spew licensed under:  $=$
ISC License

Copyright (c) 2012-2016 Dave Collins <dave@davec.name>

Permission to use, copy, modify, and/or distribute this software for any purpose with or without fee is hereby granted, provided that the above copyright notice and this permission notice appear in all copies.

THE SOFTWARE IS PROVIDED "AS IS" AND THE AUTHOR DISCLAIMS ALL WARRANTIES WITH REGARD TO THIS SOFTWARE INCLUDING ALL IMPLIED WARRANTIES OF MERCHANTABILITY AND FITNESS. IN NO EVENT SHALL THE AUTHOR BE LIABLE FOR ANY SPECIAL, DIRECT, INDIRECT, OR CONSEQUENTIAL DAMAGES OR ANY DAMAGES WHATSOEVER RESULTING FROM LOSS OF USE, DATA OR PROFITS, WHETHER IN AN ACTION OF CONTRACT, NEGLIGENCE OR OTHER TORTIOUS ACTION, ARISING OUT OF OR IN CONNECTION WITH THE USE OR PERFORMANCE OF THIS SOFTWARE.

= vendor/github.com/davecgh/go-spew/LICENSE c06795ed54b2a35ebeeb543cd3a73e56 Copyright (c) 2016-2017 Uber Technologies, Inc.

Permission is hereby granted, free of charge, to any person obtaining a copy of this software and associated documentation files (the "Software"), to deal in the Software without restriction, including without limitation the rights to use, copy, modify, merge, publish, distribute, sublicense, and/or sell copies of the Software, and to permit persons to whom the Software is furnished to do so, subject to the following conditions:

The above copyright notice and this permission notice shall be included in all copies or substantial portions of the Software.

THE SOFTWARE IS PROVIDED "AS IS", WITHOUT WARRANTY OF ANY KIND, EXPRESS OR IMPLIED, INCLUDING BUT NOT LIMITED TO THE WARRANTIES OF MERCHANTABILITY, FITNESS FOR A PARTICULAR PURPOSE AND NONINFRINGEMENT. IN NO EVENT SHALL THE AUTHORS OR COPYRIGHT HOLDERS BE LIABLE FOR ANY CLAIM, DAMAGES OR OTHER LIABILITY, WHETHER IN AN ACTION OF CONTRACT, TORT OR OTHERWISE, ARISING FROM, OUT OF OR IN CONNECTION WITH THE SOFTWARE OR THE USE OR OTHER DEALINGS IN

THE SOFTWARE.

Copyright (c) 2011 Google Inc. All rights reserved.

Redistribution and use in source and binary forms, with or without modification, are permitted provided that the following conditions are met:

 \* Redistributions of source code must retain the above copyright notice, this list of conditions and the following disclaimer.

 \* Redistributions in binary form must reproduce the above copyright notice, this list of conditions and the following disclaimer in the documentation and/or other materials provided with the

distribution.

 \* Neither the name of Google Inc. nor the names of its contributors may be used to endorse or promote products derived from this software without specific prior written permission.

THIS SOFTWARE IS PROVIDED BY THE COPYRIGHT HOLDERS AND CONTRIBUTORS "AS IS" AND ANY EXPRESS OR IMPLIED WARRANTIES, INCLUDING, BUT NOT LIMITED TO, THE IMPLIED WARRANTIES OF MERCHANTABILITY AND FITNESS FOR A PARTICULAR PURPOSE ARE DISCLAIMED. IN NO EVENT SHALL THE COPYRIGHT OWNER OR

 CONTRIBUTORS BE LIABLE FOR ANY DIRECT, INDIRECT, INCIDENTAL, SPECIAL, EXEMPLARY, OR CONSEQUENTIAL DAMAGES (INCLUDING, BUT NOT LIMITED TO, PROCUREMENT OF SUBSTITUTE GOODS OR SERVICES; LOSS OF USE, DATA, OR PROFITS; OR BUSINESS INTERRUPTION) HOWEVER CAUSED AND ON ANY THEORY OF LIABILITY, WHETHER IN CONTRACT, STRICT LIABILITY, OR TORT (INCLUDING NEGLIGENCE OR OTHERWISE) ARISING IN ANY WAY OUT OF THE USE OF THIS SOFTWARE, EVEN IF ADVISED OF THE POSSIBILITY OF SUCH DAMAGE. Attribution-ShareAlike 4.0 International

=======================================================================

Creative Commons Corporation ("Creative Commons") is not a law firm and does not provide legal services or legal advice. Distribution of Creative Commons public licenses does not create a lawyer-client or other relationship. Creative Commons makes its licenses and related information available on an "as-is" basis. Creative Commons gives no warranties regarding its licenses, any material licensed under their terms and conditions, or any related information. Creative Commons disclaims all liability for damages resulting from their use to the fullest extent possible.

Using Creative Commons Public Licenses

Creative Commons public licenses provide a standard set of terms and conditions that creators and other rights holders may use to share original works of authorship and other material subject to copyright and certain other rights specified in the public license below. The following

 considerations are for informational purposes only, are not exhaustive, and do not form part of our licenses.

 Considerations for licensors: Our public licenses are intended for use by those authorized to give the public permission to use material in ways otherwise restricted by copyright and certain other rights. Our licenses are irrevocable. Licensors should read and understand the terms and conditions of the license they choose before applying it. Licensors should also secure all rights necessary before

 applying our licenses so that the public can reuse the material as expected. Licensors should clearly mark any material not subject to the license. This includes other CC licensed material, or material used under an exception or limitation to copyright. More considerations for licensors: wiki.creativecommons.org/Considerations\_for\_licensors

 Considerations for the public: By using one of our public licenses,

 a licensor grants the public permission to use the licensed material under specified terms and conditions. If the licensor's permission is not necessary for any reason--for example, because of any applicable exception or limitation to copyright--then that use is not regulated by the license. Our licenses grant only permissions under copyright and certain other rights that a licensor has authority to grant. Use of the licensed material may still be restricted for other reasons, including because others have copyright or other rights in the material. A licensor may make special requests, such as asking that all changes be marked or described. Although not required by our licenses, you are encouraged to respect those requests where reasonable. More\_considerations for the public:

wiki.creativecommons.org/Considerations for licensees

Creative Commons Attribution-ShareAlike 4.0 International Public License

By exercising the Licensed Rights (defined below), You accept and agree to be bound by the terms and conditions of this Creative Commons Attribution-ShareAlike 4.0 International Public License ("Public License"). To the extent this Public License may be interpreted as a contract, You are granted the Licensed Rights in consideration of Your acceptance of these terms and conditions, and the Licensor grants You such rights in consideration of benefits the Licensor receives from making the Licensed Material available under these terms and conditions.

=======================================================================

Section 1 -- Definitions.

 a. Adapted Material means material subject to Copyright and Similar Rights that is derived from or based upon the Licensed Material and in which the Licensed Material is translated, altered, arranged, transformed, or otherwise modified in a manner requiring

 permission under the Copyright and Similar Rights held by the Licensor. For

- purposes of this Public License, where the Licensed Material is a musical work, performance, or sound recording, Adapted Material is always produced where the Licensed Material is synched in timed relation with a moving image.
- b. Adapter's License means the license You apply to Your Copyright and Similar Rights in Your contributions to Adapted Material in accordance with the terms and conditions of this Public License.
- c. BY-SA Compatible License means a license listed at creativecommons.org/compatiblelicenses, approved by Creative Commons as essentially the equivalent of this Public License.
- d. Copyright and Similar Rights means copyright and/or similar rights closely related to copyright including, without limitation, performance, broadcast, sound recording, and Sui Generis Database Rights, without regard to how the rights are labeled or categorized. For purposes of this Public License, the rights specified in Section
- 2(b)(1)-(2) are not Copyright and Similar Rights.
- e. Effective Technological Measures means those measures that, in the absence of proper authority, may not be circumvented under laws fulfilling obligations under Article 11 of the WIPO Copyright Treaty adopted on December 20, 1996, and/or similar international agreements.
- f. Exceptions and Limitations means fair use, fair dealing, and/or any other exception or limitation to Copyright and Similar Rights that applies to Your use of the Licensed Material.
- g. License Elements means the license attributes listed in the name of a Creative Commons Public License. The License Elements of this Public License are Attribution and ShareAlike.
- h. Licensed Material means the artistic or literary work, database, or other material to which the Licensor applied this Public License.
- i. Licensed Rights means the rights granted to You subject to the terms and conditions of this Public License, which are limited to
- all Copyright and Similar Rights that apply to Your use of the Licensed Material and that the Licensor has authority to license.
- j. Licensor means the individual(s) or entity(ies) granting rights under this Public License.
- k. Share means to provide material to the public by any means or process that requires permission under the Licensed Rights, such as reproduction, public display, public performance, distribution, dissemination, communication, or importation, and to make material available to the public including in ways that members of the public may access the material from a place and at a time individually chosen by them.
- l. Sui Generis Database Rights means rights other than copyright resulting from Directive 96/9/EC of the European Parliament and of the Council of 11 March 1996 on the legal protection of databases, as amended and/or succeeded, as well as other essentially equivalent rights anywhere in the world.
- m. You means the individual or entity exercising the Licensed Rights under this Public License. Your has a corresponding meaning.

Section 2 -- Scope.

a. License grant.

- 1. Subject to the terms and conditions of this Public License, the Licensor hereby grants You a worldwide, royalty-free, non-sublicensable, non-exclusive, irrevocable license to exercise the Licensed Rights in the Licensed Material to:
	- a. reproduce and Share the Licensed Material, in whole or in part; and
	- b. produce, reproduce, and Share Adapted Material.
- 2. Exceptions and Limitations. For the avoidance of doubt, where Exceptions and Limitations apply to Your use, this Public License does not apply, and You do not need to comply with its terms and conditions.
- 3. Term. The term of this Public License is specified in Section 6(a).
- 4. Media and formats; technical modifications allowed. The Licensor authorizes You to exercise the Licensed Rights in all media and formats whether now known or hereafter created, and to make technical modifications necessary to do so. The Licensor waives and/or agrees not to assert any right or

 authority to forbid You from making technical modifications necessary to exercise the Licensed Rights, including technical modifications necessary to circumvent Effective Technological Measures. For purposes of this Public License, simply making modifications authorized by this Section 2(a) (4) never produces Adapted Material.

5. Downstream recipients.

 a. Offer from the Licensor -- Licensed Material. Every recipient of the Licensed Material automatically receives an offer from the Licensor to exercise the Licensed Rights under the terms and conditions of this

Public License.

- b. Additional offer from the Licensor -- Adapted Material. Every recipient of Adapted Material from You automatically receives an offer from the Licensor to exercise the Licensed Rights in the Adapted Material under the conditions of the Adapter's License You apply.
- c. No downstream restrictions. You may not offer or impose any additional or different terms or conditions on, or apply any Effective Technological Measures to, the Licensed Material if doing so restricts exercise of the Licensed Rights by any recipient of the Licensed Material.
- 6. No endorsement. Nothing in this Public License constitutes or may be construed as permission to assert or imply that You are, or that Your use of the Licensed Material is, connected
- with, or sponsored, endorsed, or granted official status by, the Licensor or others designated to receive attribution as provided in Section  $3(a)(1)(A)(i)$ .

#### b. Other rights.

- 1. Moral rights, such as the right of integrity, are not licensed under this Public License, nor are publicity, privacy, and/or other similar personality rights; however, to the extent possible, the Licensor waives and/or agrees not to assert any such rights held by the Licensor to the limited extent necessary to allow You to exercise the Licensed Rights, but not otherwise.
- 2. Patent and trademark rights are not licensed under this

Public License.

 3. To the extent possible, the Licensor waives any right to collect royalties from You for the exercise of the Licensed Rights, whether directly or through a collecting society under any voluntary or waivable statutory or compulsory licensing scheme. In all other cases the Licensor expressly reserves any right to collect such royalties.

Section 3 -- License Conditions.

Your exercise of the Licensed Rights is expressly made subject to the following conditions.

a. Attribution.

- 1. If You Share the Licensed Material (including in modified form), You must:
	- a. retain the following if it is supplied by the Licensor with the Licensed Material:
		- i. identification of the creator(s) of the Licensed Material and any others designated to receive attribution, in any reasonable manner requested by the Licensor (including by pseudonym if designated);
		- ii. a copyright notice;
		- iii. a notice that refers to this Public License;
		- iv. a notice that refers to the disclaimer of warranties;
	- v. a URI or hyperlink to the Licensed Material to the extent reasonably practicable;
	- b. indicate if You modified the Licensed Material and retain an indication of any previous modifications; and
	- c. indicate the Licensed Material is licensed under this Public License, and include the text of, or the URI or hyperlink to, this Public License.
- 2. You may satisfy the conditions in Section  $3(a)(1)$  in any

 reasonable manner based on the medium, means, and context in which You Share the Licensed Material. For example, it may be reasonable to satisfy the conditions by providing a URI or hyperlink to a resource that includes the required information.

 3. If requested by the Licensor, You must remove any of the information required by Section  $3(a)(1)(A)$  to the extent reasonably practicable.

b. ShareAlike.

In

 addition to the conditions in Section 3(a), if You Share Adapted Material You produce, the following conditions also apply.

- 1. The Adapter's License You apply must be a Creative Commons license with the same License Elements, this version or later, or a BY-SA Compatible License.
- 2. You must include the text of, or the URI or hyperlink to, the Adapter's License You apply. You may satisfy this condition in any reasonable manner based on the medium, means, and context in which You Share Adapted Material.
- 3. You may not offer or impose any additional or different terms or conditions on, or apply any Effective Technological Measures to, Adapted Material that restrict exercise of the rights granted under the Adapter's License You apply.

Section 4 -- Sui Generis Database Rights.

Where the Licensed Rights include Sui Generis Database Rights that apply to Your use of the Licensed Material:

- a. for the avoidance of doubt, Section  $2(a)(1)$  grants You the right to extract, reuse, reproduce, and Share all or a substantial portion of the contents of the database;
- b. if You include all or a substantial portion of the database contents in a database in which You have Sui Generis Database Rights, then the database in which You have Sui Generis Database Rights (but not its individual contents) is Adapted Material,

including for purposes of Section 3(b); and

 c. You must comply with the conditions in Section 3(a) if You Share all or a substantial portion of the contents of the database.

For the avoidance of doubt, this Section 4 supplements and does not replace Your obligations under this Public License where the Licensed Rights include other Copyright and Similar Rights.

Section 5 -- Disclaimer of Warranties and Limitation of Liability.

 a. UNLESS OTHERWISE SEPARATELY UNDERTAKEN BY THE LICENSOR, TO THE EXTENT POSSIBLE, THE

 LICENSOR OFFERS THE LICENSED MATERIAL AS-IS AND AS-AVAILABLE, AND MAKES NO REPRESENTATIONS OR WARRANTIES OF ANY KIND CONCERNING THE LICENSED MATERIAL, WHETHER EXPRESS, IMPLIED, STATUTORY, OR OTHER. THIS INCLUDES, WITHOUT LIMITATION, WARRANTIES OF TITLE, MERCHANTABILITY, FITNESS FOR A PARTICULAR PURPOSE, NON-INFRINGEMENT, ABSENCE OF LATENT OR OTHER DEFECTS, ACCURACY, OR THE PRESENCE OR ABSENCE OF ERRORS, WHETHER OR NOT KNOWN OR DISCOVERABLE. WHERE DISCLAIMERS OF WARRANTIES ARE NOT ALLOWED IN FULL OR IN PART, THIS DISCLAIMER MAY NOT APPLY TO YOU.

 b. TO THE EXTENT POSSIBLE, IN NO EVENT WILL THE LICENSOR BE LIABLE TO YOU ON ANY LEGAL THEORY (INCLUDING, WITHOUT LIMITATION, NEGLIGENCE) OR OTHERWISE FOR ANY DIRECT, SPECIAL, INDIRECT, INCIDENTAL, CONSEQUENTIAL, PUNITIVE, EXEMPLARY, OR OTHER LOSSES, COSTS, EXPENSES, OR DAMAGES ARISING OUT OF THIS PUBLIC LICENSE OR USE OF THE LICENSED MATERIAL, EVEN IF THE LICENSOR HAS BEEN

 ADVISED OF THE POSSIBILITY OF SUCH LOSSES, COSTS, EXPENSES, OR DAMAGES. WHERE A LIMITATION OF LIABILITY IS NOT ALLOWED IN FULL OR IN PART, THIS LIMITATION MAY NOT APPLY TO YOU.

 c. The disclaimer of warranties and limitation of liability provided above shall be interpreted in a manner that, to the extent possible, most closely approximates an absolute disclaimer and waiver of all liability.

Section 6 -- Term and Termination.

- a. This Public License applies for the term of the Copyright and Similar Rights licensed here. However, if You fail to comply with this Public License, then Your rights under this Public License terminate automatically.
- b. Where Your right to use the Licensed Material has terminated under Section 6(a), it reinstates:
	- 1. automatically as of the date the violation is cured, provided

 it is cured within 30 days of Your discovery of the violation; or

 2. upon express reinstatement by the Licensor.

 For the avoidance of doubt, this Section 6(b) does not affect any right the Licensor may have to seek remedies for Your violations of this Public License.

 c. For the avoidance of doubt, the Licensor may also offer the Licensed Material under separate terms or conditions or stop distributing the Licensed Material at any time; however, doing so will not terminate this Public License.

 d. Sections 1, 5, 6, 7, and 8 survive termination of this Public License.

Section 7 -- Other Terms and Conditions.

 a. The Licensor shall not be bound by any additional or different terms or conditions communicated by You unless expressly agreed.

 b. Any arrangements, understandings, or agreements regarding the Licensed Material not stated herein are separate from and independent of the terms and conditions of this Public License.

Section 8 -- Interpretation.

- a. For the avoidance of doubt, this Public License does not, and shall not be interpreted to, reduce, limit, restrict, or impose conditions on any use of the Licensed Material that could lawfully be made without permission under this Public License.
- b. To the extent possible, if any provision of this Public License is deemed unenforceable, it shall be automatically reformed to the minimum extent necessary to make it enforceable. If the provision cannot be reformed, it shall be severed from this Public License without affecting the enforceability of the remaining terms and conditions.
- c. No term or condition of this Public License will be waived and no failure to comply consented to unless expressly agreed to by the Licensor.
- d. Nothing in this Public License constitutes or may be interpreted

 as a limitation upon, or waiver of, any privileges and immunities that apply to the Licensor or You, including from the legal processes of any jurisdiction or authority.

=======================================================================

# **Creative**

 Commons is not a party to its public licenses. Notwithstanding, Creative Commons may elect to apply one of its public licenses to material it publishes and in those instances will be considered the "Licensor." Except for the limited purpose of indicating that material is shared under a Creative Commons public license or as otherwise permitted by the Creative Commons policies published at creativecommons.org/policies, Creative Commons does not authorize the use of the trademark "Creative Commons" or any other trademark or logo of Creative Commons without its prior written consent including, without limitation, in connection with any unauthorized modifications to any of its public licenses or any other arrangements, understandings, or agreements concerning use of licensed material. For the avoidance of doubt, this paragraph does not form part of the public licenses.

Creative Commons may be contacted at creativecommons.org. MIT License

Copyright (c) 2012-2020 Mat Ryer, Tyler Bunnell and contributors.

Permission is hereby granted, free of charge, to any person obtaining a copy of this software and associated documentation files (the "Software"), to deal in the Software without restriction, including without limitation the rights to use, copy, modify, merge, publish, distribute, sublicense, and/or sell copies of the Software, and to permit persons to whom the Software is furnished to do so, subject to the following conditions:

The above copyright notice and this permission notice shall be included in all copies or substantial portions of the Software.

THE SOFTWARE IS PROVIDED "AS IS", WITHOUT WARRANTY OF ANY KIND, EXPRESS OR IMPLIED, INCLUDING BUT NOT LIMITED TO THE WARRANTIES OF MERCHANTABILITY, FITNESS FOR A PARTICULAR PURPOSE AND NONINFRINGEMENT. IN NO EVENT SHALL THE AUTHORS OR COPYRIGHT HOLDERS BE LIABLE FOR ANY CLAIM, DAMAGES OR OTHER LIABILITY, WHETHER IN AN ACTION OF CONTRACT, TORT OR OTHERWISE, ARISING FROM,

OUT OF OR IN CONNECTION WITH THE SOFTWARE OR THE USE OR OTHER DEALINGS IN THE SOFTWARE.

# See the OWNERS docs at https://go.k8s.io/owners

approvers: - dep-approvers

> Apache License Version 2.0, January 2004 http://www.apache.org/licenses/

# TERMS AND CONDITIONS FOR USE, REPRODUCTION, AND DISTRIBUTION

1. Definitions.

 "License" shall mean the terms and conditions for use, reproduction, and distribution as defined by Sections 1 through 9 of this document.

 "Licensor" shall mean the copyright owner or entity authorized by the copyright owner that is granting the License.

 "Legal Entity" shall mean the union of the acting entity and all other entities that control, are controlled by, or are under common control with that entity. For the purposes of this definition, "control" means (i) the power, direct or indirect, to cause the direction or management of such entity, whether by contract or otherwise, or (ii) ownership of fifty percent (50%) or more of the outstanding shares, or (iii) beneficial ownership of such entity.

 "You" (or "Your") shall mean an individual or Legal Entity exercising permissions granted by this License.

 "Source" form shall mean the preferred form for making modifications, including but not limited to software source code, documentation source, and configuration files.

 "Object" form shall mean any form resulting from mechanical transformation or translation of a Source form, including but not limited to compiled object code, generated documentation, and conversions to other media types.

 "Work" shall mean the work of authorship, whether in Source or Object form, made available under the License, as indicated by a copyright notice that is included in or attached to the work (an example is provided in the Appendix below).

 "Derivative Works" shall mean any work, whether in Source or Object form, that is based on (or derived from) the Work and for which the editorial

 revisions, annotations, elaborations, or other modifications represent, as a whole, an original work of authorship. For the purposes  of this License, Derivative Works shall not include works that remain separable from, or merely link (or bind by name) to the interfaces of, the Work and Derivative Works thereof.

 "Contribution" shall mean any work of authorship, including the original version of the Work and any modifications or additions to that Work or Derivative Works thereof, that is intentionally submitted to Licensor for inclusion in the Work by the copyright owner or by an individual or Legal Entity authorized to submit on behalf of the copyright owner. For the purposes of this definition, "submitted" means any form of electronic, verbal, or written communication sent to the Licensor or its representatives, including but not limited to communication on electronic mailing lists, source code control systems, and issue tracking systems that are managed by, or on behalf of, the Licensor for the purpose of discussing and improving the Work, but excluding communication that is conspicuously marked or otherwise designated in writing by the copyright owner as "Not a Contribution."

 "Contributor" shall mean Licensor and any individual or Legal Entity on behalf of whom a Contribution has been received by Licensor and subsequently incorporated within the Work.

- 2. Grant of Copyright License. Subject to the terms and conditions of this License, each Contributor hereby grants to You a perpetual, worldwide, non-exclusive, no-charge, royalty-free, irrevocable copyright license to reproduce, prepare Derivative Works of, publicly display, publicly perform, sublicense, and distribute the Work and such Derivative Works in Source or Object form.
- 3. Grant of Patent License. Subject to the terms and conditions of this
- License, each Contributor hereby grants to You a perpetual, worldwide, non-exclusive, no-charge, royalty-free, irrevocable (except as stated in this section) patent license to make, have made, use, offer to sell, sell, import, and otherwise transfer the Work, where such license applies only to those patent claims licensable by such Contributor that are necessarily infringed by their Contribution(s) alone or by combination of their Contribution(s) with the Work to which such Contribution(s) was submitted. If You institute patent litigation against any entity (including a cross-claim or counterclaim in a lawsuit) alleging that the Work or a Contribution incorporated within the Work constitutes direct or contributory patent infringement, then any patent licenses granted to You under this License for that Work shall terminate as of the date such litigation is filed.
- 4. Redistribution. You may reproduce and distribute

copies of the

 Work or Derivative Works thereof in any medium, with or without modifications, and in Source or Object form, provided that You meet the following conditions:

- (a) You must give any other recipients of the Work or Derivative Works a copy of this License; and
- (b) You must cause any modified files to carry prominent notices stating that You changed the files; and
- (c) You must retain, in the Source form of any Derivative Works that You distribute, all copyright, patent, trademark, and attribution notices from the Source form of the Work, excluding those notices that do not pertain to any part of the Derivative Works; and
- (d) If the Work includes a "NOTICE" text file as part of its distribution, then any Derivative Works that You distribute must include a readable copy of the attribution notices contained within such NOTICE file, excluding

those notices that do not

 pertain to any part of the Derivative Works, in at least one of the following places: within a NOTICE text file distributed as part of the Derivative Works; within the Source form or documentation, if provided along with the Derivative Works; or, within a display generated by the Derivative Works, if and wherever such third-party notices normally appear. The contents of the NOTICE file are for informational purposes only and do not modify the License. You may add Your own attribution notices within Derivative Works that You distribute, alongside or as an addendum to the NOTICE text from the Work, provided that such additional attribution notices cannot be construed as modifying the License.

 You may add Your own copyright statement to Your modifications and may provide additional or different license terms and conditions

 for use, reproduction, or distribution of Your modifications, or for any such Derivative Works as a whole, provided Your use, reproduction, and distribution of the Work otherwise complies with the conditions stated in this License.

 5. Submission of Contributions. Unless You explicitly state otherwise, any Contribution intentionally submitted for inclusion in the Work by You to the Licensor shall be under the terms and conditions of this License, without any additional terms or conditions. Notwithstanding the above, nothing herein shall supersede or modify  the terms of any separate license agreement you may have executed with Licensor regarding such Contributions.

- 6. Trademarks. This License does not grant permission to use the trade names, trademarks, service marks, or product names of the Licensor, except as required for reasonable and customary use in describing the origin of the Work and reproducing the content of the NOTICE file.
- 7. Disclaimer of Warranty. Unless required by applicable law or agreed to in writing, Licensor provides the Work (and each Contributor provides its Contributions) on an "AS IS" BASIS, WITHOUT WARRANTIES OR CONDITIONS OF ANY KIND, either express or implied, including, without limitation, any warranties or conditions of TITLE, NON-INFRINGEMENT, MERCHANTABILITY, or FITNESS FOR A PARTICULAR PURPOSE. You are solely responsible for determining the appropriateness of using or redistributing the Work and assume any risks associated with Your exercise of permissions under this License.
- 8. Limitation of Liability. In no event and under no legal theory, whether in tort (including negligence), contract, or otherwise, unless required by applicable law (such as deliberate and grossly negligent acts) or agreed to in writing, shall any Contributor be liable to You for damages, including any direct,

indirect, special,

 incidental, or consequential damages of any character arising as a result of this License or out of the use or inability to use the Work (including but not limited to damages for loss of goodwill, work stoppage, computer failure or malfunction, or any and all other commercial damages or losses), even if such Contributor has been advised of the possibility of such damages.

 9. Accepting Warranty or Additional Liability. While redistributing the Work or Derivative Works thereof, You may choose to offer, and charge a fee for, acceptance of support, warranty, indemnity, or other liability obligations and/or rights consistent with this License. However, in accepting such obligations, You may act only on Your own behalf and on Your sole responsibility, not on behalf of any other Contributor, and only if You agree to indemnify, defend, and hold each Contributor harmless for any liability incurred by, or claims asserted against, such Contributor by reason of your accepting any such warranty or additional liability.

# END OF TERMS AND CONDITIONS

Copyright 2014 Docker, Inc.

Licensed under the Apache License, Version 2.0 (the "License");

 you may not use this file except in compliance with the License. You may obtain a copy of the License at

http://www.apache.org/licenses/LICENSE-2.0

 Unless required by applicable law or agreed to in writing, software distributed under the License is distributed on an "AS IS" BASIS, WITHOUT WARRANTIES OR CONDITIONS OF ANY KIND, either express or implied. See the License for the specific language governing permissions and limitations under the License.  $=$  vendor/github.com/googleapis/gax-go/v2 licensed under:  $=$ 

Copyright 2016, Google Inc.

All rights reserved.

Redistribution and use in source and binary forms, with or without modification, are permitted provided that the following conditions are met:

 \* Redistributions of source code must retain the above copyright notice, this list of conditions and the following disclaimer.

 \* Redistributions in binary form must reproduce the above copyright notice, this list of conditions and the following disclaimer in the documentation and/or other materials provided with the distribution.

 \* Neither the name of Google Inc. nor the names of its contributors may be used to endorse or promote products derived from this software without specific prior written permission.

THIS SOFTWARE IS PROVIDED BY THE COPYRIGHT HOLDERS AND CONTRIBUTORS "AS IS" AND ANY EXPRESS OR IMPLIED WARRANTIES, INCLUDING, BUT NOT LIMITED TO, THE IMPLIED WARRANTIES OF MERCHANTABILITY AND FITNESS FOR A PARTICULAR PURPOSE

 ARE DISCLAIMED. IN NO EVENT SHALL THE COPYRIGHT OWNER OR CONTRIBUTORS BE LIABLE FOR ANY DIRECT, INDIRECT, INCIDENTAL, SPECIAL, EXEMPLARY, OR CONSEQUENTIAL DAMAGES (INCLUDING, BUT NOT LIMITED TO, PROCUREMENT OF SUBSTITUTE GOODS OR SERVICES; LOSS OF USE, DATA, OR PROFITS; OR BUSINESS INTERRUPTION) HOWEVER CAUSED AND ON ANY THEORY OF LIABILITY, WHETHER IN CONTRACT, STRICT LIABILITY, OR TORT (INCLUDING NEGLIGENCE OR OTHERWISE) ARISING IN ANY WAY OUT OF THE USE OF THIS SOFTWARE, EVEN IF ADVISED OF THE POSSIBILITY OF SUCH DAMAGE.

 $=$  vendor/github.com/googleapis/gax-go/v2/LICENSE 0dd48ae8103725bd7b401261520cdfbb

 Apache License Version 2.0, January 2004 http://www.apache.org/licenses/

TERMS AND CONDITIONS FOR USE, REPRODUCTION, AND DISTRIBUTION

#### 1. Definitions.

 "License" shall mean the terms and conditions for use, reproduction, and distribution as defined by Sections 1 through 9 of this document.

 "Licensor" shall mean the copyright owner or entity authorized by the copyright owner that is granting the License.

 "Legal Entity" shall mean the union of the acting entity and all other entities that control, are controlled by, or are under common control with that entity. For the purposes of this definition, "control" means (i) the power, direct or indirect, to cause the direction or management of such entity, whether by contract or otherwise, or (ii) ownership of fifty percent (50%) or more of the outstanding shares, or (iii) beneficial ownership of such entity.

 "You" (or "Your") shall mean an individual or Legal Entity exercising permissions granted by this License.

 "Source" form shall mean the preferred form for making modifications, including but not limited to software source code, documentation source, and configuration files.

 "Object" form shall mean any form resulting from mechanical transformation or translation of a Source form, including but not limited to compiled object code, generated documentation, and conversions to other media types.

 "Work" shall mean the work of authorship, whether in Source or Object form, made available under the License, as indicated by a copyright notice that is included in or attached to the work (an example is provided in the Appendix below).

 "Derivative Works" shall mean any work, whether in Source or Object form, that is based on (or derived from) the Work and for which the editorial

 revisions, annotations, elaborations, or other modifications represent, as a whole, an original work of authorship. For the purposes of this License, Derivative Works shall not include works that remain separable from, or merely link (or bind by name) to the interfaces of, the Work and Derivative Works thereof.

 "Contribution" shall mean any work of authorship, including the original version of the Work and any modifications or additions to that Work or Derivative Works thereof, that is intentionally submitted to Licensor for inclusion in the Work by the copyright owner or by an individual or Legal Entity authorized to submit on behalf of

 the copyright owner. For the purposes of this definition, "submitted" means any form of electronic, verbal, or written communication sent to the Licensor or its representatives, including but not limited to communication on electronic mailing lists, source code control systems, and issue tracking systems that are managed by, or on behalf of, the Licensor for the purpose of discussing and improving the Work, but excluding communication that is conspicuously marked or otherwise designated in writing by the copyright owner as "Not a Contribution."

 "Contributor" shall mean Licensor and any individual or Legal Entity on behalf of whom a Contribution has been received by Licensor and subsequently incorporated within the Work.

- 2. Grant of Copyright License. Subject to the terms and conditions of this License, each Contributor hereby grants to You a perpetual, worldwide, non-exclusive, no-charge, royalty-free, irrevocable copyright license to reproduce, prepare Derivative Works of, publicly display, publicly perform, sublicense, and distribute the Work and such Derivative Works in Source or Object form.
- 3. Grant of Patent License. Subject to the terms and conditions of this License,

 each Contributor hereby grants to You a perpetual, worldwide, non-exclusive, no-charge, royalty-free, irrevocable (except as stated in this section) patent license to make, have made, use, offer to sell, sell, import, and otherwise transfer the Work, where such license applies only to those patent claims licensable by such Contributor that are necessarily infringed by their Contribution(s) alone or by combination of their Contribution(s) with the Work to which such Contribution(s) was submitted. If You institute patent litigation against any entity (including a cross-claim or counterclaim in a lawsuit) alleging that the Work or a Contribution incorporated within the Work constitutes direct or contributory patent infringement, then any patent licenses granted to You under this License for that Work shall terminate as of the date such litigation is filed.

 4. Redistribution. You may reproduce and distribute copies of the

 Work or Derivative Works thereof in any medium, with or without modifications, and in Source or Object form, provided that You meet the following conditions:

- (a) You must give any other recipients of the Work or Derivative Works a copy of this License; and
- (b) You must cause any modified files to carry prominent notices stating that You changed the files; and
- (c) You must retain, in the Source form of any Derivative Works that You distribute, all copyright, patent, trademark, and attribution notices from the Source form of the Work, excluding those notices that do not pertain to any part of the Derivative Works; and
- (d) If the Work includes a "NOTICE" text file as part of its distribution, then any Derivative Works that You distribute must include a readable copy of the attribution notices contained within such NOTICE file, excluding

those notices that do not

 pertain to any part of the Derivative Works, in at least one of the following places: within a NOTICE text file distributed as part of the Derivative Works; within the Source form or documentation, if provided along with the Derivative Works; or, within a display generated by the Derivative Works, if and wherever such third-party notices normally appear. The contents of the NOTICE file are for informational purposes only and do not modify the License. You may add Your own attribution notices within Derivative Works that You distribute, alongside or as an addendum to the NOTICE text from the Work, provided that such additional attribution notices cannot be construed as modifying the License.

 You may add Your own copyright statement to Your modifications and may provide additional or different license terms and conditions

- for use, reproduction, or distribution of Your modifications, or for any such Derivative Works as a whole, provided Your use, reproduction, and distribution of the Work otherwise complies with the conditions stated in this License.
- 5. Submission of Contributions. Unless You explicitly state otherwise, any Contribution intentionally submitted for inclusion in the Work by You to the Licensor shall be under the terms and conditions of this License, without any additional terms or conditions. Notwithstanding the above, nothing herein shall supersede or modify the terms of any separate license agreement you may have executed with Licensor regarding such Contributions.
- 6. Trademarks. This License does not grant permission to use the trade names, trademarks, service marks, or product names of the Licensor, except as required for reasonable and customary use in describing the origin of the Work and reproducing the content of the NOTICE file.
- 7. Disclaimer of Warranty. Unless required by applicable law or

 agreed to in writing, Licensor provides the Work (and each Contributor provides its Contributions) on an "AS IS" BASIS, WITHOUT WARRANTIES OR CONDITIONS OF ANY KIND, either express or implied, including, without limitation, any warranties or conditions of TITLE, NON-INFRINGEMENT, MERCHANTABILITY, or FITNESS FOR A PARTICULAR PURPOSE. You are solely responsible for determining the appropriateness of using or redistributing the Work and assume any risks associated with Your exercise of permissions under this License.

 8. Limitation of Liability. In no event and under no legal theory, whether in tort (including negligence), contract, or otherwise, unless required by applicable law (such as deliberate and grossly negligent acts) or agreed to in writing, shall any Contributor be liable to You for damages, including any direct, indirect, special,

 incidental, or consequential damages of any character arising as a result of this License or out of the use or inability to use the Work (including but not limited to damages for loss of goodwill, work stoppage, computer failure or malfunction, or any and all other commercial damages or losses), even if such Contributor has been advised of the possibility of such damages.

 9. Accepting Warranty or Additional Liability. While redistributing the Work or Derivative Works thereof, You may choose to offer, and charge a fee for, acceptance of support, warranty, indemnity, or other liability obligations and/or rights consistent with this License. However, in accepting such obligations, You may act only on Your own behalf and on Your sole responsibility, not on behalf of any other Contributor, and only if You agree to indemnify, defend, and hold each Contributor harmless for any liability

 incurred by, or claims asserted against, such Contributor by reason of your accepting any such warranty or additional liability.

# END OF TERMS AND CONDITIONS

#### Copyright 2014-2016 ClusterHQ

 Licensed under the Apache License, Version 2.0 (the "License"); you may not use this file except in compliance with the License. You may obtain a copy of the License at

http://www.apache.org/licenses/LICENSE-2.0

 Unless required by applicable law or agreed to in writing, software distributed under the License is distributed on an "AS IS" BASIS, WITHOUT WARRANTIES OR CONDITIONS OF ANY KIND, either express or implied. See the License for the specific language governing permissions and

limitations under the License.

= vendor/go.opentelemetry.io/proto/otlp licensed under: =

 Apache License Version 2.0, January 2004 http://www.apache.org/licenses/

# TERMS AND CONDITIONS FOR USE, REPRODUCTION, AND DISTRIBUTION

1. Definitions.

 "License" shall mean the terms and conditions for use, reproduction, and distribution as defined by Sections 1 through 9 of this document.

 "Licensor" shall mean the copyright owner or entity authorized by the copyright owner that is granting the License.

 "Legal Entity" shall mean the union of the acting entity and all other entities that control, are controlled by, or are under common control with that entity. For the purposes of this definition, "control" means (i) the power, direct or indirect, to cause the direction or management of such entity, whether by contract or otherwise, or (ii) ownership of fifty percent (50%) or more

of the

outstanding shares, or (iii) beneficial ownership of such entity.

 "You" (or "Your") shall mean an individual or Legal Entity exercising permissions granted by this License.

 "Source" form shall mean the preferred form for making modifications, including but not limited to software source code, documentation source, and configuration files.

 "Object" form shall mean any form resulting from mechanical transformation or translation of a Source form, including but not limited to compiled object code, generated documentation, and conversions to other media types.

 "Work" shall mean the work of authorship, whether in Source or Object form, made available under the License, as indicated by a copyright notice that is included in or attached to the work (an example is provided in the Appendix below).

 "Derivative Works" shall mean any work, whether in Source or Object form, that is based on

 (or derived from) the Work and for which the editorial revisions, annotations, elaborations, or other modifications represent, as a whole, an original work of authorship. For the purposes  of this License, Derivative Works shall not include works that remain separable from, or merely link (or bind by name) to the interfaces of, the Work and Derivative Works thereof.

 "Contribution" shall mean any work of authorship, including the original version of the Work and any modifications or additions to that Work or Derivative Works thereof, that is intentionally submitted to Licensor for inclusion in the Work by the copyright owner or by an individual or Legal Entity authorized to submit on behalf of the copyright owner. For the purposes of this definition, "submitted" means any form of electronic, verbal, or written communication sent to the Licensor or its representatives, including but not limited to communication

on electronic mailing lists, source code control systems,

 and issue tracking systems that are managed by, or on behalf of, the Licensor for the purpose of discussing and improving the Work, but excluding communication that is conspicuously marked or otherwise designated in writing by the copyright owner as "Not a Contribution."

 "Contributor" shall mean Licensor and any individual or Legal Entity on behalf of whom a Contribution has been received by Licensor and subsequently incorporated within the Work.

 2. Grant of Copyright License. Subject to the terms and conditions of this License, each Contributor hereby grants to You a perpetual, worldwide, non-exclusive, no-charge, royalty-free, irrevocable copyright license to reproduce, prepare Derivative Works of, publicly display, publicly perform, sublicense, and distribute the Work and such Derivative Works in Source or Object form.

# 3. Grant of Patent License.

#### Subject to the terms and conditions of

 this License, each Contributor hereby grants to You a perpetual, worldwide, non-exclusive, no-charge, royalty-free, irrevocable (except as stated in this section) patent license to make, have made, use, offer to sell, sell, import, and otherwise transfer the Work, where such license applies only to those patent claims licensable by such Contributor that are necessarily infringed by their Contribution(s) alone or by combination of their Contribution(s) with the Work to which such Contribution(s) was submitted. If You institute patent litigation against any entity (including a cross-claim or counterclaim in a lawsuit) alleging that the Work or a Contribution incorporated within the Work constitutes direct or contributory patent infringement, then any patent licenses granted to You under this License for that Work shall terminate as of the date such litigation is filed.

- 4. Redistribution. You may reproduce and distribute copies of the Work or Derivative Works thereof in any medium, with or without modifications, and in Source or Object form, provided that You meet the following conditions:
	- (a) You must give any other recipients of the Work or Derivative Works a copy of this License; and
	- (b) You must cause any modified files to carry prominent notices stating that You changed the files; and
	- (c) You must retain, in the Source form of any Derivative Works that You distribute, all copyright, patent, trademark, and attribution notices from the Source form of the Work, excluding those notices that do not pertain to any part of the Derivative Works; and
	- (d) If the Work includes a "NOTICE" text file as part of its distribution, then any Derivative Works that You distribute must include a readable copy of the attribution

#### notices contained

 within such NOTICE file, excluding those notices that do not pertain to any part of the Derivative Works, in at least one of the following places: within a NOTICE text file distributed as part of the Derivative Works; within the Source form or documentation, if provided along with the Derivative Works; or, within a display generated by the Derivative Works, if and wherever such third-party notices normally appear. The contents of the NOTICE file are for informational purposes only and do not modify the License. You may add Your own attribution notices within Derivative Works that You distribute, alongside or as an addendum to the NOTICE text from the Work, provided that such additional attribution notices cannot be construed as modifying the License.

 You may add Your own copyright statement to Your modifications and may provide

 additional or different license terms and conditions for use, reproduction, or distribution of Your modifications, or for any such Derivative Works as a whole, provided Your use, reproduction, and distribution of the Work otherwise complies with the conditions stated in this License.

 5. Submission of Contributions. Unless You explicitly state otherwise, any Contribution intentionally submitted for inclusion in the Work by You to the Licensor shall be under the terms and conditions of this License, without any additional terms or conditions. Notwithstanding the above, nothing herein shall supersede or modify  the terms of any separate license agreement you may have executed with Licensor regarding such Contributions.

 6. Trademarks. This License does not grant permission to use the trade names, trademarks, service marks, or product names of the Licensor, except as required for reasonable and customary use in

# describing the

origin of the Work and reproducing the content of the NOTICE file.

- 7. Disclaimer of Warranty. Unless required by applicable law or agreed to in writing, Licensor provides the Work (and each Contributor provides its Contributions) on an "AS IS" BASIS, WITHOUT WARRANTIES OR CONDITIONS OF ANY KIND, either express or implied, including, without limitation, any warranties or conditions of TITLE, NON-INFRINGEMENT, MERCHANTABILITY, or FITNESS FOR A PARTICULAR PURPOSE. You are solely responsible for determining the appropriateness of using or redistributing the Work and assume any risks associated with Your exercise of permissions under this License.
- 8. Limitation of Liability. In no event and under no legal theory, whether in tort (including negligence), contract, or otherwise, unless required by applicable law (such as deliberate and grossly negligent acts) or agreed to in writing, shall any Contributor

be

 liable to You for damages, including any direct, indirect, special, incidental, or consequential damages of any character arising as a result of this License or out of the use or inability to use the Work (including but not limited to damages for loss of goodwill, work stoppage, computer failure or malfunction, or any and all other commercial damages or losses), even if such Contributor has been advised of the possibility of such damages.

- 9. Accepting Warranty or Additional Liability. While redistributing the Work or Derivative Works thereof, You may choose to offer, and charge a fee for, acceptance of support, warranty, indemnity, or other liability obligations and/or rights consistent with this License. However, in accepting such obligations, You may act only on Your own behalf and on Your sole responsibility, not on behalf of any other Contributor, and only if You agree to indemnify, defend,
- and hold each Contributor harmless for any liability incurred by, or claims asserted against, such Contributor by reason of your accepting any such warranty or additional liability.

# END OF TERMS AND CONDITIONS

APPENDIX: How to apply the Apache License to your work.

 To apply the Apache License to your work, attach the following boilerplate notice, with the fields enclosed by brackets "[]" replaced with your own identifying information. (Don't include the brackets!) The text should be enclosed in the appropriate comment syntax for the file format. We also recommend that a file or class name and description of purpose be included on the same "printed page" as the copyright notice for easier identification within third-party archives.

Copyright [yyyy] [name of copyright owner]

 Licensed under the Apache License, Version 2.0 (the "License"); you may not use this file except in compliance with the License. You may obtain a copy of the License at

http://www.apache.org/licenses/LICENSE-2.0

 Unless required by applicable law or agreed to in writing, software distributed under the License is distributed on an "AS IS" BASIS, WITHOUT WARRANTIES OR CONDITIONS OF ANY KIND, either express or implied. See the License for the specific language governing permissions and limitations under the License.

= vendor/go.opentelemetry.io/proto/otlp/LICENSE 86d3f3a95c324c9479bd8986968f4327 = vendor/github.com/stoewer/go-strcase licensed under: =

The MIT License (MIT)

Copyright (c) 2017, Adrian Stoewer <adrian.stoewer@rz.ifi.lmu.de>

Permission is hereby granted, free of charge, to any person obtaining a copy of this software and associated documentation files (the "Software"), to deal in the Software without restriction, including without limitation the rights to use, copy, modify, merge, publish, distribute, sublicense, and/or sell copies of the Software, and to permit persons to whom the Software is furnished to do so, subject to the following conditions:

The above copyright notice and this permission notice shall be included in all copies or substantial portions of the Software.

THE SOFTWARE IS PROVIDED "AS IS", WITHOUT WARRANTY OF ANY KIND, EXPRESS OR IMPLIED, INCLUDING BUT NOT LIMITED TO THE WARRANTIES OF MERCHANTABILITY, FITNESS FOR A PARTICULAR PURPOSE AND NONINFRINGEMENT. IN NO EVENT SHALL THE AUTHORS OR COPYRIGHT HOLDERS BE LIABLE FOR ANY CLAIM, DAMAGES OR OTHER LIABILITY,

 WHETHER IN AN ACTION OF CONTRACT, TORT OR OTHERWISE, ARISING FROM, OUT OF OR IN CONNECTION WITH THE SOFTWARE OR THE USE OR OTHER DEALINGS IN THE SOFTWARE.

= vendor/github.com/stoewer/go-strcase/LICENSE a8f72551c74d46cf7fdaf875692d0175 Apache License Version 2.0, January 2004 http://www.apache.org/licenses/

# TERMS AND CONDITIONS FOR USE, REPRODUCTION, AND DISTRIBUTION

1. Definitions.

 "License" shall mean the terms and conditions for use, reproduction, and distribution as defined by Sections 1 through 9 of this document.

 "Licensor" shall mean the copyright owner or entity authorized by the copyright owner that is granting the License.

 "Legal Entity" shall mean the union of the acting entity and all other entities that control, are controlled by, or are under common control with that entity. For the purposes of this definition, "control" means (i) the power, direct or indirect, to cause the direction or management of such entity, whether by contract or otherwise, or (ii) ownership of fifty percent (50%) or more of the outstanding shares, or (iii) beneficial ownership of such entity.

 "You" (or "Your") shall mean an individual or Legal Entity exercising permissions granted by this License.

 "Source" form shall mean the preferred form for making modifications, including but not limited to software source code, documentation source, and configuration files.

 "Object" form shall mean any form resulting from mechanical transformation or translation of a Source form, including but not limited to compiled object code, generated documentation, and conversions to other media types.

 "Work" shall mean the work of authorship, whether in Source or Object form, made available under the License, as indicated by a copyright notice that is included in or attached to the work (an example is provided in the Appendix below).

 "Derivative Works" shall mean any work, whether in Source or Object form, that is based on (or derived from) the Work and for which the editorial

 revisions, annotations, elaborations, or other modifications represent, as a whole, an original work of authorship. For the purposes of this License, Derivative Works shall not include works that remain

 separable from, or merely link (or bind by name) to the interfaces of, the Work and Derivative Works thereof.

 "Contribution" shall mean any work of authorship, including the original version of the Work and any modifications or additions to that Work or Derivative Works thereof, that is intentionally submitted to Licensor for inclusion in the Work by the copyright owner or by an individual or Legal Entity authorized to submit on behalf of the copyright owner. For the purposes of this definition, "submitted" means any form of electronic, verbal, or written communication sent to the Licensor or its representatives, including but not limited to communication on electronic mailing lists, source code control systems, and issue tracking systems that are managed by, or on behalf of, the Licensor for the purpose of discussing and improving the Work, but excluding communication that is conspicuously marked or otherwise designated in writing by the copyright owner as "Not a Contribution."

 "Contributor" shall mean Licensor and any individual or Legal Entity on behalf of whom a Contribution has been received by Licensor and subsequently incorporated within the Work.

- 2. Grant of Copyright License. Subject to the terms and conditions of this License, each Contributor hereby grants to You a perpetual, worldwide, non-exclusive, no-charge, royalty-free, irrevocable copyright license to reproduce, prepare Derivative Works of, publicly display, publicly perform, sublicense, and distribute the Work and such Derivative Works in Source or Object form.
- 3. Grant of Patent License. Subject to the terms and conditions of this License,

 each Contributor hereby grants to You a perpetual, worldwide, non-exclusive, no-charge, royalty-free, irrevocable (except as stated in this section) patent license to make, have made, use, offer to sell, sell, import, and otherwise transfer the Work, where such license applies only to those patent claims licensable by such Contributor that are necessarily infringed by their Contribution(s) alone or by combination of their Contribution(s) with the Work to which such Contribution(s) was submitted. If You institute patent litigation against any entity (including a cross-claim or counterclaim in a lawsuit) alleging that the Work or a Contribution incorporated within the Work constitutes direct or contributory patent infringement, then any patent licenses granted to You under this License for that Work shall terminate as of the date such litigation is filed.

 4. Redistribution. You may reproduce and distribute copies of the

Work or Derivative Works thereof in any medium, with or without

 modifications, and in Source or Object form, provided that You meet the following conditions:

- (a) You must give any other recipients of the Work or Derivative Works a copy of this License; and
- (b) You must cause any modified files to carry prominent notices stating that You changed the files; and
- (c) You must retain, in the Source form of any Derivative Works that You distribute, all copyright, patent, trademark, and attribution notices from the Source form of the Work, excluding those notices that do not pertain to any part of the Derivative Works; and
- (d) If the Work includes a "NOTICE" text file as part of its distribution, then any Derivative Works that You distribute must include a readable copy of the attribution notices contained within such NOTICE file, excluding

those notices that do not

 pertain to any part of the Derivative Works, in at least one of the following places: within a NOTICE text file distributed as part of the Derivative Works; within the Source form or documentation, if provided along with the Derivative Works; or, within a display generated by the Derivative Works, if and wherever such third-party notices normally appear. The contents of the NOTICE file are for informational purposes only and do not modify the License. You may add Your own attribution notices within Derivative Works that You distribute, alongside or as an addendum to the NOTICE text from the Work, provided that such additional attribution notices cannot be construed as modifying the License.

 You may add Your own copyright statement to Your modifications and may provide additional or different license terms and conditions

- for use, reproduction, or distribution of Your modifications, or for any such Derivative Works as a whole, provided Your use, reproduction, and distribution of the Work otherwise complies with the conditions stated in this License.
- 5. Submission of Contributions. Unless You explicitly state otherwise, any Contribution intentionally submitted for inclusion in the Work by You to the Licensor shall be under the terms and conditions of this License, without any additional terms or conditions. Notwithstanding the above, nothing herein shall supersede or modify the terms of any separate license agreement you may have executed with Licensor regarding such Contributions.
- 6. Trademarks. This License does not grant permission to use the trade names, trademarks, service marks, or product names of the Licensor, except as required for reasonable and customary use in describing the origin of the Work and reproducing the content of the NOTICE file.
- 7. Disclaimer of Warranty. Unless required by applicable law or agreed to in writing, Licensor provides the Work (and each Contributor provides its Contributions) on an "AS IS" BASIS, WITHOUT WARRANTIES OR CONDITIONS OF ANY KIND, either express or implied, including, without limitation, any warranties or conditions of TITLE, NON-INFRINGEMENT, MERCHANTABILITY, or FITNESS FOR A PARTICULAR PURPOSE. You are solely responsible for determining the appropriateness of using or redistributing the Work and assume any risks associated with Your exercise of permissions under this License.
- 8. Limitation of Liability. In no event and under no legal theory, whether in tort (including negligence), contract, or otherwise, unless required by applicable law (such as deliberate and grossly negligent acts) or agreed to in writing, shall any Contributor be liable to You for damages, including any direct,

indirect, special,

 incidental, or consequential damages of any character arising as a result of this License or out of the use or inability to use the Work (including but not limited to damages for loss of goodwill, work stoppage, computer failure or malfunction, or any and all other commercial damages or losses), even if such Contributor has been advised of the possibility of such damages.

 9. Accepting Warranty or Additional Liability. While redistributing the Work or Derivative Works thereof, You may choose to offer, and charge a fee for, acceptance of support, warranty, indemnity, or other liability obligations and/or rights consistent with this License. However, in accepting such obligations, You may act only on Your own behalf and on Your sole responsibility, not on behalf of any other Contributor, and only if You agree to indemnify, defend, and hold each Contributor harmless for any liability incurred by, or claims asserted against, such Contributor by reason of your accepting any such warranty or additional liability.

## END OF TERMS AND CONDITIONS

APPENDIX: How to apply the Apache License to your work.

 To apply the Apache License to your work, attach the following boilerplate notice, with the fields enclosed by brackets "{}" replaced with your own identifying information. (Don't include

 the brackets!) The text should be enclosed in the appropriate comment syntax for the file format. We also recommend that a file or class name and description of purpose be included on the same "printed page" as the copyright notice for easier identification within third-party archives.

Copyright {yyyy} {name of copyright owner}

 Licensed under the Apache License, Version 2.0 (the "License"); you may not use this file except in compliance with the License. You may obtain a copy of the License at

http://www.apache.org/licenses/LICENSE-2.0

 Unless required by applicable law or agreed to in writing, software distributed under the License is distributed on an "AS IS" BASIS, WITHOUT WARRANTIES OR CONDITIONS OF ANY KIND, either express or implied. See the License for the specific language governing permissions and limitations under the License. Copyright (c) Yasuhiro MATSUMOTO <mattn.jp@gmail.com>

MIT License (Expat)

Permission is hereby granted, free of charge, to any person obtaining a copy of this software and associated documentation files (the "Software"), to deal in the Software without restriction, including without limitation the rights to use, copy, modify, merge, publish, distribute, sublicense, and/or sell copies of the Software, and to permit persons to whom the Software is furnished to do so, subject to the following conditions:

The above copyright notice and this permission notice shall be included in all copies or substantial portions of the Software.

THE SOFTWARE IS PROVIDED "AS IS", WITHOUT WARRANTY OF ANY KIND, EXPRESS OR IMPLIED, INCLUDING BUT NOT LIMITED TO THE WARRANTIES OF MERCHANTABILITY, FITNESS FOR A PARTICULAR PURPOSE AND NONINFRINGEMENT. IN NO EVENT SHALL THE AUTHORS OR COPYRIGHT HOLDERS BE LIABLE FOR ANY CLAIM, DAMAGES OR OTHER LIABILITY, WHETHER IN AN ACTION OF CONTRACT, TORT OR OTHERWISE, ARISING FROM, OUT OF OR IN CONNECTION WITH THE SOFTWARE OR THE USE OR OTHER DEALINGS IN THE SOFTWARE. package migration

import "fmt"

// Notice is a migration warning type Notice struct { Plugin string Option string Severity string // 'deprecated', 'removed', or 'unsupported' ReplacedBy string

```
	Additional string
	Version string
}
func (n *Notice) ToString() string {
s := "if n. Option == "" {
s += fmt.Sprintf(`Plugin "%v" `, n.Plugin)
	} else {
s += fmt.Sprintf(`Option "%v" in plugin "%v" `, n.Option, n.Plugin)
	}
	if n.Severity == SevUnsupported {
s \leftarrow "is unsupported by this migration tool in " + n. Version + "."
	} else if n.Severity == SevNewDefault {
 s += "is added as a default in " + n.Version + "."
	} else {
 s == "is" + n.Severity + "in" + n.Version + "."	}
if n.ReplacedBy != "" {
 s += fmt.Sprintf(` It is replaced by "%v".`, n.ReplacedBy)
	}
if n.Additional != "" {
 s += " " + n. Additional	}
	return s
}
const (
	// The following statuses are used to indicate the state of support/deprecation in a given release.
	SevDeprecated = "deprecated"
 // deprecated, but still completely functional
SevIgnored = "ignored" // if included in the corefile, it will be ignored by CoreDNS
	SevRemoved = "removed" // completely removed from CoreDNS, and would cause CoreDNS to exit if present
in the Corefile
SevNewDefault = "newdefault" // added to the default corefile. CoreDNS may not function properly if it is not
present in the corefile.
SevUnsupported = "unsupported" // the plugin/option is not supported by the migration tool
	// The following statuses are used for selecting/filtering notifications
SevAll = "all" // show all statuses
```

```
\lambda
```
AWS SDK for Go Copyright 2015 Amazon.com, Inc. or its affiliates. All Rights Reserved. Copyright 2014-2015 Stripe, Inc. Prometheus instrumentation library for Go applications Copyright 2012-2015 The Prometheus Authors

This product includes software developed at

SoundCloud Ltd. (http://soundcloud.com/).

The following components are included in this product:

perks - a fork of https://github.com/bmizerany/perks https://github.com/beorn7/perks Copyright 2013-2015 Blake Mizerany, Bjrn Rabenstein See https://github.com/beorn7/perks/blob/master/README.md for license details.

Go support for Protocol Buffers - Google's data interchange format http://github.com/golang/protobuf/ Copyright 2010 The Go Authors See source code for license details.

Support for streaming Protocol Buffer messages for the Go language (golang). https://github.com/matttproud/golang\_protobuf\_extensions Copyright 2013 Matt T. Proud Licensed under the Apache License, Version 2.0 = vendor/github.com/MakeNowJust/heredoc licensed under: =

The MIT License (MIT)

#### Copyright (c) 2014-2017 TSUYUSATO Kitsune

Permission is hereby granted, free of charge, to any person obtaining a copy of this software and associated documentation files (the "Software"), to deal in the Software without restriction, including without limitation the rights to use, copy, modify, merge, publish, distribute, sublicense, and/or sell copies of the Software, and to permit persons to whom the Software is furnished to do so, subject to the following conditions:

The above copyright notice and this permission notice shall be included in all copies or substantial portions of the Software.

THE SOFTWARE IS PROVIDED "AS IS", WITHOUT WARRANTY OF ANY KIND, EXPRESS OR IMPLIED, INCLUDING BUT NOT LIMITED TO THE WARRANTIES OF MERCHANTABILITY, FITNESS FOR A PARTICULAR PURPOSE AND NONINFRINGEMENT. IN NO EVENT SHALL THE AUTHORS OR COPYRIGHT HOLDERS BE LIABLE FOR ANY CLAIM, DAMAGES OR OTHER LIABILITY, WHETHER

 IN AN ACTION OF CONTRACT, TORT OR OTHERWISE, ARISING FROM, OUT OF OR IN CONNECTION WITH THE SOFTWARE OR THE USE OR OTHER DEALINGS IN THE SOFTWARE.

 $=$  vendor/github.com/MakeNowJust/heredoc/LICENSE 59c4411f6d7dfdaa85623e672d3d4438 = vendor/go.etcd.io/bbolt licensed under: =

The MIT License (MIT)

# Copyright (c) 2013 Ben Johnson

Permission is hereby granted, free of charge, to any person obtaining a copy of this software and associated documentation files (the "Software"), to deal in the Software without restriction, including without limitation the rights to use, copy, modify, merge, publish, distribute, sublicense, and/or sell copies of the Software, and to permit persons to whom the Software is furnished to do so, subject to the following conditions:

The above copyright notice and this permission notice shall be included in all copies or substantial portions of the Software.

THE SOFTWARE IS PROVIDED "AS IS", WITHOUT WARRANTY OF ANY KIND, EXPRESS OR IMPLIED, INCLUDING BUT NOT LIMITED TO THE WARRANTIES OF MERCHANTABILITY, FITNESS FOR A PARTICULAR PURPOSE AND NONINFRINGEMENT. IN NO EVENT SHALL THE AUTHORS OR COPYRIGHT HOLDERS BE LIABLE FOR ANY CLAIM, DAMAGES OR OTHER LIABILITY, WHETHER IN AN ACTION OF CONTRACT,

 TORT OR OTHERWISE, ARISING FROM, OUT OF OR IN CONNECTION WITH THE SOFTWARE OR THE USE OR OTHER DEALINGS IN THE SOFTWARE.

= vendor/go.etcd.io/bbolt/LICENSE 13b2a308eefa10d841e3bf2467dbe07a The MIT License (MIT)

Copyright (c) 2014 Joel

Permission is hereby granted, free of charge, to any person obtaining a copy of this software and associated documentation files (the "Software"), to deal in the Software without restriction, including without limitation the rights to use, copy, modify, merge, publish, distribute, sublicense, and/or sell copies of the Software, and to permit persons to whom the Software is furnished to do so, subject to the following conditions:

The above copyright notice and this permission notice shall be included in all copies or substantial portions of the Software.

THE SOFTWARE IS PROVIDED "AS IS", WITHOUT WARRANTY OF ANY KIND, EXPRESS OR IMPLIED, INCLUDING BUT NOT LIMITED TO THE WARRANTIES OF MERCHANTABILITY, FITNESS FOR A PARTICULAR PURPOSE AND NONINFRINGEMENT. IN NO EVENT SHALL THE AUTHORS OR COPYRIGHT HOLDERS BE LIABLE FOR ANY CLAIM, DAMAGES OR OTHER LIABILITY, WHETHER IN AN ACTION OF CONTRACT, TORT OR OTHERWISE, ARISING FROM, OUT OF OR IN CONNECTION WITH THE SOFTWARE OR THE USE OR OTHER DEALINGS IN THE SOFTWARE.

> Apache License Version 2.0, January 2004 https://www.apache.org/licenses/

# 1. Definitions.

 "License" shall mean the terms and conditions for use, reproduction, and distribution as defined by Sections 1 through 9 of this document.

 "Licensor" shall mean the copyright owner or entity authorized by the copyright owner that is granting the License.

 "Legal Entity" shall mean the union of the acting entity and all other entities that control, are controlled by, or are under common control with that entity. For the purposes of this definition, "control" means (i) the power, direct or indirect, to cause the direction or management of such entity, whether by contract or otherwise, or (ii) ownership of fifty percent (50%) or more of the outstanding shares, or (iii) beneficial ownership of such entity.

 "You" (or "Your") shall mean an individual or Legal Entity exercising permissions granted by this License.

 "Source" form shall mean the preferred form for making modifications, including but not limited to software source code, documentation source, and configuration files.

 "Object" form shall mean any form resulting from mechanical transformation or translation of a Source form, including but not limited to compiled object code, generated documentation, and conversions to other media types.

 "Work" shall mean the work of authorship, whether in Source or Object form, made available under the License, as indicated by a copyright notice that is included in or attached to the work (an example is provided in the Appendix below).

 "Derivative Works" shall mean any work, whether in Source or Object form, that is based on (or derived from) the Work and for which the editorial

 revisions, annotations, elaborations, or other modifications represent, as a whole, an original work of authorship. For the purposes of this License, Derivative Works shall not include works that remain separable from, or merely link (or bind by name) to the interfaces of, the Work and Derivative Works thereof.

 "Contribution" shall mean any work of authorship, including the original version of the Work and any modifications or additions  to that Work or Derivative Works thereof, that is intentionally submitted to Licensor for inclusion in the Work by the copyright owner or by an individual or Legal Entity authorized to submit on behalf of the copyright owner. For the purposes of this definition, "submitted" means any form of electronic, verbal, or written communication sent to the Licensor or its representatives, including but not limited to communication on electronic mailing lists, source code control systems, and issue tracking systems that are managed by, or on behalf of, the Licensor for the purpose of discussing and improving the Work, but excluding communication that is conspicuously marked or otherwise designated in writing by the copyright owner as "Not a Contribution."

 "Contributor" shall mean Licensor and any individual or Legal Entity on behalf of whom a Contribution has been received by Licensor and subsequently incorporated within the Work.

- 2. Grant of Copyright License. Subject to the terms and conditions of this License, each Contributor hereby grants to You a perpetual, worldwide, non-exclusive, no-charge, royalty-free, irrevocable copyright license to reproduce, prepare Derivative Works of, publicly display, publicly perform, sublicense, and distribute the Work and such Derivative Works in Source or Object form.
- 3. Grant of Patent License. Subject to the terms and conditions of this
- License, each Contributor hereby grants to You a perpetual, worldwide, non-exclusive, no-charge, royalty-free, irrevocable (except as stated in this section) patent license to make, have made, use, offer to sell, sell, import, and otherwise transfer the Work, where such license applies only to those patent claims licensable by such Contributor that are necessarily infringed by their Contribution(s) alone or by combination of their Contribution(s) with the Work to which such Contribution(s) was submitted. If You institute patent litigation against any entity (including a cross-claim or counterclaim in a lawsuit) alleging that the Work or a Contribution incorporated within the Work constitutes direct or contributory patent infringement, then any patent licenses granted to You under this License for that Work shall terminate as of the date such litigation is filed.

# 4. Redistribution. You may reproduce and distribute copies of the

 Work or Derivative Works thereof in any medium, with or without modifications, and in Source or Object form, provided that You meet the following conditions:

 (a) You must give any other recipients of the Work or Derivative Works a copy of this License; and

- (b) You must cause any modified files to carry prominent notices stating that You changed the files; and
- (c) You must retain, in the Source form of any Derivative Works that You distribute, all copyright, patent, trademark, and attribution notices from the Source form of the Work, excluding those notices that do not pertain to any part of the Derivative Works; and
- (d) If the Work includes a "NOTICE" text file as part of its distribution, then any Derivative Works that You distribute must include a readable copy of the attribution notices contained within such NOTICE file, excluding

those notices that do not

 pertain to any part of the Derivative Works, in at least one of the following places: within a NOTICE text file distributed as part of the Derivative Works; within the Source form or documentation, if provided along with the Derivative Works; or, within a display generated by the Derivative Works, if and wherever such third-party notices normally appear. The contents of the NOTICE file are for informational purposes only and do not modify the License. You may add Your own attribution notices within Derivative Works that You distribute, alongside or as an addendum to the NOTICE text from the Work, provided that such additional attribution notices cannot be construed as modifying the License.

 You may add Your own copyright statement to Your modifications and may provide additional or different license terms and conditions

 for use, reproduction, or distribution of Your modifications, or for any such Derivative Works as a whole, provided Your use, reproduction, and distribution of the Work otherwise complies with the conditions stated in this License.

- 5. Submission of Contributions. Unless You explicitly state otherwise, any Contribution intentionally submitted for inclusion in the Work by You to the Licensor shall be under the terms and conditions of this License, without any additional terms or conditions. Notwithstanding the above, nothing herein shall supersede or modify the terms of any separate license agreement you may have executed with Licensor regarding such Contributions.
- 6. Trademarks. This License does not grant permission to use the trade names, trademarks, service marks, or product names of the Licensor, except as required for reasonable and customary use in describing the origin of the Work and reproducing the
content of the NOTICE file.

- 7. Disclaimer of Warranty. Unless required by applicable law or agreed to in writing, Licensor provides the Work (and each Contributor provides its Contributions) on an "AS IS" BASIS, WITHOUT WARRANTIES OR CONDITIONS OF ANY KIND, either express or implied, including, without limitation, any warranties or conditions of TITLE, NON-INFRINGEMENT, MERCHANTABILITY, or FITNESS FOR A PARTICULAR PURPOSE. You are solely responsible for determining the appropriateness of using or redistributing the Work and assume any risks associated with Your exercise of permissions under this License.
- 8. Limitation of Liability. In no event and under no legal theory, whether in tort (including negligence), contract, or otherwise, unless required by applicable law (such as deliberate and grossly negligent acts) or agreed to in writing, shall any Contributor be liable to You for damages, including any direct,

indirect, special,

 incidental, or consequential damages of any character arising as a result of this License or out of the use or inability to use the Work (including but not limited to damages for loss of goodwill, work stoppage, computer failure or malfunction, or any and all other commercial damages or losses), even if such Contributor has been advised of the possibility of such damages.

 9. Accepting Warranty or Additional Liability. While redistributing the Work or Derivative Works thereof, You may choose to offer, and charge a fee for, acceptance of support, warranty, indemnity, or other liability obligations and/or rights consistent with this License. However, in accepting such obligations, You may act only on Your own behalf and on Your sole responsibility, not on behalf of any other Contributor, and only if You agree to indemnify, defend, and hold each Contributor harmless for any liability incurred by, or claims asserted against, such Contributor by reason of your accepting any such warranty or additional liability.

## END OF TERMS AND CONDITIONS

Copyright 2015 Docker, Inc.

 Licensed under the Apache License, Version 2.0 (the "License"); you may not use this file except in compliance with the License. You may obtain a copy of the License at

https://www.apache.org/licenses/LICENSE-2.0

 Unless required by applicable law or agreed to in writing, software distributed under the License is distributed on an "AS IS" BASIS,

WITHOUT WARRANTIES OR CONDITIONS OF ANY KIND, either express or implied.

 See the License for the specific language governing permissions and limitations under the License. Copyright (c) 2011-2012 Peter Bourgon

Permission is hereby granted, free of charge, to any person obtaining a copy of this software and associated documentation files (the "Software"), to deal in the Software without restriction, including without limitation the rights to use, copy, modify, merge, publish, distribute, sublicense, and/or sell copies of the Software, and to permit persons to whom the Software is furnished to do so, subject to the following conditions:

The above copyright notice and this permission notice shall be included in all copies or substantial portions of the Software.

THE SOFTWARE IS PROVIDED "AS IS", WITHOUT WARRANTY OF ANY KIND, EXPRESS OR IMPLIED, INCLUDING BUT NOT LIMITED TO THE WARRANTIES OF MERCHANTABILITY, FITNESS FOR A PARTICULAR PURPOSE AND NONINFRINGEMENT. IN NO EVENT SHALL THE AUTHORS OR COPYRIGHT HOLDERS BE LIABLE FOR ANY CLAIM, DAMAGES OR OTHER LIABILITY, WHETHER IN AN ACTION OF CONTRACT, TORT OR OTHERWISE, ARISING FROM, OUT OF OR IN CONNECTION WITH

 THE SOFTWARE OR THE USE OR OTHER DEALINGS IN THE SOFTWARE.

Copyright 2013 The gonum Authors. All rights reserved.

Redistribution and use in source and binary forms, with or without modification, are permitted provided that the following conditions are met:

- \* Redistributions of source code must retain the above copyright notice, this list of conditions and the following disclaimer.
- \* Redistributions in binary form must reproduce the above copyright notice, this list of conditions and the following disclaimer in the documentation and/or other materials provided with the distribution.
- \* Neither the name of the gonum project nor the names of its authors and contributors may be used to endorse or promote products derived from this software without specific prior written permission.

THIS SOFTWARE IS PROVIDED BY THE COPYRIGHT HOLDERS AND CONTRIBUTORS "AS IS" AND ANY EXPRESS OR IMPLIED WARRANTIES, INCLUDING, BUT NOT LIMITED TO, THE IMPLIED WARRANTIES OF MERCHANTABILITY AND FITNESS FOR A PARTICULAR PURPOSE ARE DISCLAIMED.

 IN NO EVENT SHALL THE COPYRIGHT HOLDER OR CONTRIBUTORS BE LIABLE FOR ANY DIRECT, INDIRECT, INCIDENTAL, SPECIAL, EXEMPLARY, OR CONSEQUENTIAL DAMAGES (INCLUDING, BUT NOT LIMITED TO, PROCUREMENT OF SUBSTITUTE GOODS OR SERVICES; LOSS OF USE, DATA, OR PROFITS; OR BUSINESS INTERRUPTION) HOWEVER CAUSED AND ON ANY THEORY OF LIABILITY, WHETHER IN CONTRACT, STRICT LIABILITY, OR TORT (INCLUDING NEGLIGENCE OR OTHERWISE) ARISING IN ANY WAY OUT OF THE USE OF THIS SOFTWARE, EVEN IF ADVISED OF THE POSSIBILITY OF SUCH DAMAGE.

 $=$  vendor/github.com/syndtr/gocapability licensed under:  $=$ 

Copyright 2013 Suryandaru Triandana <syndtr@gmail.com> All rights reserved.

Redistribution and use in source and binary forms, with or without modification, are permitted provided that the following conditions are met:

 \* Redistributions of source code must retain the above copyright notice, this list of conditions and the following disclaimer.

 \* Redistributions in binary form must reproduce the above copyright notice, this list of conditions and the following disclaimer in the documentation and/or other materials provided with the distribution.

THIS SOFTWARE IS PROVIDED BY THE COPYRIGHT HOLDERS AND CONTRIBUTORS "AS IS" AND ANY EXPRESS OR IMPLIED WARRANTIES, INCLUDING, BUT NOT LIMITED TO, THE IMPLIED WARRANTIES OF MERCHANTABILITY AND FITNESS FOR A PARTICULAR PURPOSE ARE DISCLAIMED. IN NO EVENT SHALL THE COPYRIGHT HOLDER OR CONTRIBUTORS BE LIABLE FOR ANY DIRECT, INDIRECT, INCIDENTAL, SPECIAL, EXEMPLARY, OR CONSEQUENTIAL

DAMAGES (INCLUDING, BUT NOT

LIMITED TO, PROCUREMENT OF SUBSTITUTE GOODS OR SERVICES; LOSS OF USE, DATA, OR PROFITS; OR BUSINESS INTERRUPTION) HOWEVER CAUSED AND ON ANY THEORY OF LIABILITY, WHETHER IN CONTRACT, STRICT LIABILITY, OR TORT (INCLUDING NEGLIGENCE OR OTHERWISE) ARISING IN ANY WAY OUT OF THE USE OF THIS SOFTWARE, EVEN IF ADVISED OF THE POSSIBILITY OF SUCH DAMAGE.

= vendor/github.com/syndtr/gocapability/LICENSE a7304f5073e7be4ba7bffabbf9f2bbca  $=$  vendor/github.com/onsi/gomega licensed under:  $=$ 

Copyright (c) 2013-2014 Onsi Fakhouri

Permission is hereby granted, free of charge, to any person obtaining a copy of this software and associated documentation files (the "Software"), to deal in the Software without restriction, including without limitation the rights to use, copy, modify, merge, publish, distribute, sublicense, and/or sell copies of the Software, and to permit persons to whom the Software is furnished to do so, subject to the following conditions:

The above copyright notice and this permission notice shall be included in all copies or substantial portions of the Software.

```
THE SOFTWARE IS PROVIDED "AS IS", WITHOUT WARRANTY OF ANY KIND,
EXPRESS OR IMPLIED, INCLUDING BUT NOT LIMITED TO THE WARRANTIES OF
MERCHANTABILITY, FITNESS FOR A PARTICULAR PURPOSE AND
NONINFRINGEMENT. IN NO EVENT SHALL THE AUTHORS OR COPYRIGHT HOLDERS BE
```
# LIABLE FOR ANY CLAIM, DAMAGES OR OTHER LIABILITY, WHETHER IN AN ACTION OF CONTRACT, TORT OR OTHERWISE, ARISING FROM, OUT OF OR IN CONNECTION WITH THE SOFTWARE OR THE USE OR OTHER DEALINGS IN THE SOFTWARE.

 $=$  vendor/github.com/onsi/gomega/LICENSE 570603114d52313cb86c0206401c9af7  $=$  vendor/github.com/golang/mock licensed under:  $=$ 

> Apache License Version 2.0, January 2004 http://www.apache.org/licenses/

#### TERMS AND CONDITIONS FOR USE, REPRODUCTION, AND DISTRIBUTION

1. Definitions.

 "License" shall mean the terms and conditions for use, reproduction, and distribution as defined by Sections 1 through 9 of this document.

 "Licensor" shall mean the copyright owner or entity authorized by the copyright owner that is granting the License.

 "Legal Entity" shall mean the union of the acting entity and all other entities that control, are controlled by, or are under common control with that entity. For the purposes of this definition, "control" means (i) the power, direct or indirect, to cause the direction or management of such entity, whether by contract or otherwise, or (ii) ownership of fifty percent (50%) or more of the outstanding shares, or (iii) beneficial ownership of such entity.

 "You" (or "Your") shall mean an individual or Legal Entity exercising permissions granted by this License.

 "Source" form shall mean the preferred form for making modifications, including but not limited to software source code, documentation source, and configuration files.

 "Object" form shall mean any form resulting from mechanical transformation or translation of a Source form, including but not limited to compiled object code, generated documentation, and conversions to other media types.

 "Work" shall mean the work of authorship, whether in Source or Object form, made available under the License, as indicated by a copyright notice that is included in or attached to the work (an example is provided in the Appendix below).

 "Derivative Works" shall mean any work, whether in Source or Object form, that is based on (or derived

from) the Work and for which the

 editorial revisions, annotations, elaborations, or other modifications represent, as a whole, an original work of authorship. For the purposes of this License, Derivative Works shall not include works that remain separable from, or merely link (or bind by name) to the interfaces of, the Work and Derivative Works thereof.

 "Contribution" shall mean any work of authorship, including the original version of the Work and any modifications or additions to that Work or Derivative Works thereof, that is intentionally submitted to Licensor for inclusion in the Work by the copyright owner or by an individual or Legal Entity authorized to submit on behalf of the copyright owner. For the purposes of this definition, "submitted" means any form of electronic, verbal, or written communication sent to the Licensor or its representatives, including but not limited to communication

on electronic mailing lists, source code control systems,

 and issue tracking systems that are managed by, or on behalf of, the Licensor for the purpose of discussing and improving the Work, but excluding communication that is conspicuously marked or otherwise designated in writing by the copyright owner as "Not a Contribution."

 "Contributor" shall mean Licensor and any individual or Legal Entity on behalf of whom a Contribution has been received by Licensor and subsequently incorporated within the Work.

 2. Grant of Copyright License. Subject to the terms and conditions of this License, each Contributor hereby grants to You a perpetual, worldwide, non-exclusive, no-charge, royalty-free, irrevocable copyright license to reproduce, prepare Derivative Works of, publicly display, publicly perform, sublicense, and distribute the Work and such Derivative Works in Source or Object form.

#### 3. Grant of Patent License.

### Subject to the terms and conditions of

 this License, each Contributor hereby grants to You a perpetual, worldwide, non-exclusive, no-charge, royalty-free, irrevocable (except as stated in this section) patent license to make, have made, use, offer to sell, sell, import, and otherwise transfer the Work, where such license applies only to those patent claims licensable by such Contributor that are necessarily infringed by their Contribution(s) alone or by combination of their Contribution(s) with the Work to which such Contribution(s) was submitted. If You institute patent litigation against any entity (including a cross-claim or counterclaim in a lawsuit) alleging that the Work or a Contribution incorporated within the Work constitutes direct

 or contributory patent infringement, then any patent licenses granted to You under this License for that Work shall terminate as of the date such litigation is filed.

- 4. Redistribution. You may reproduce and distribute copies of the Work or Derivative Works thereof in any medium, with or without modifications, and in Source or Object form, provided that You meet the following conditions:
- (a) You must give any other recipients of the Work or Derivative Works a copy of this License; and
- (b) You must cause any modified files to carry prominent notices stating that You changed the files; and
- (c) You must retain, in the Source form of any Derivative Works that You distribute, all copyright, patent, trademark, and attribution notices from the Source form of the Work, excluding those notices that do not pertain to any part of the Derivative Works; and
- (d) If the Work includes a "NOTICE" text file as part of its distribution, then any Derivative Works that You distribute must include a readable copy of the attribution notices

### contained

 within such NOTICE file, excluding those notices that do not pertain to any part of the Derivative Works, in at least one of the following places: within a NOTICE text file distributed as part of the Derivative Works; within the Source form or documentation, if provided along with the Derivative Works; or, within a display generated by the Derivative Works, if and wherever such third-party notices normally appear. The contents of the NOTICE file are for informational purposes only and do not modify the License. You may add Your own attribution notices within Derivative Works that You distribute, alongside or as an addendum to the NOTICE text from the Work, provided that such additional attribution notices cannot be construed as modifying the License.

 You may add Your own copyright statement to Your modifications and may provide additional

or different license terms and conditions

 for use, reproduction, or distribution of Your modifications, or for any such Derivative Works as a whole, provided Your use, reproduction, and distribution of the Work otherwise complies with the conditions stated in this License.

5. Submission of Contributions. Unless You explicitly state otherwise,

 any Contribution intentionally submitted for inclusion in the Work by You to the Licensor shall be under the terms and conditions of this License, without any additional terms or conditions. Notwithstanding the above, nothing herein shall supersede or modify the terms of any separate license agreement you may have executed with Licensor regarding such Contributions.

 6. Trademarks. This License does not grant permission to use the trade names, trademarks, service marks, or product names of the Licensor, except as required for reasonable and customary use in describing the

origin of the Work and reproducing the content of the NOTICE file.

- 7. Disclaimer of Warranty. Unless required by applicable law or agreed to in writing, Licensor provides the Work (and each Contributor provides its Contributions) on an "AS IS" BASIS, WITHOUT WARRANTIES OR CONDITIONS OF ANY KIND, either express or implied, including, without limitation, any warranties or conditions of TITLE, NON-INFRINGEMENT, MERCHANTABILITY, or FITNESS FOR A PARTICULAR PURPOSE. You are solely responsible for determining the appropriateness of using or redistributing the Work and assume any risks associated with Your exercise of permissions under this License.
- 8. Limitation of Liability. In no event and under no legal theory, whether in tort (including negligence), contract, or otherwise, unless required by applicable law (such as deliberate and grossly negligent acts) or agreed to in writing, shall any Contributor be liable to You for damages, including any direct, indirect, special, incidental, or consequential damages of any character arising as a result of this License or out of the use or inability to use the Work (including but not limited to damages for loss of goodwill, work stoppage, computer failure or malfunction, or any and all other commercial damages or losses), even if such Contributor has been advised of the possibility of such damages.
- 9. Accepting Warranty or Additional Liability. While redistributing the Work or Derivative Works thereof, You may choose to offer, and charge a fee for, acceptance of support, warranty, indemnity, or other liability obligations and/or rights consistent with this License. However, in accepting such obligations, You may act only on Your own behalf and on Your sole responsibility, not on behalf of any other Contributor, and only if You agree to indemnify, defend, and
- hold each Contributor harmless for any liability incurred by, or claims asserted against, such Contributor by reason of your accepting any such warranty or additional liability.

### END OF TERMS AND CONDITIONS

APPENDIX: How to apply the Apache License to your work.

 To apply the Apache License to your work, attach the following boilerplate notice, with the fields enclosed by brackets "[]" replaced with your own identifying information. (Don't include the brackets!) The text should be enclosed in the appropriate comment syntax for the file format. We also recommend that a file or class name and description of purpose be included on the same "printed page" as the copyright notice for easier identification within third-party archives.

Copyright [yyyy] [name of copyright owner]

 Licensed under the Apache License, Version 2.0 (the "License"); you may not use this file except in compliance with the License. You may obtain a copy of the License at

http://www.apache.org/licenses/LICENSE-2.0

 Unless required by applicable law or agreed to in writing, software distributed under the License is distributed on an "AS IS" BASIS, WITHOUT WARRANTIES OR CONDITIONS OF ANY KIND, either express or implied. See the License for the specific language governing permissions and limitations under the License.

================================================================================

= vendor/github.com/golang/mock/LICENSE 3b83ef96387f14655fc854ddc3c6bd57

= Kubernetes licensed under: =

 Apache License Version 2.0, January 2004 http://www.apache.org/licenses/

### TERMS AND CONDITIONS FOR USE, REPRODUCTION, AND DISTRIBUTION

#### 1. Definitions.

 "License" shall mean the terms and conditions for use, reproduction, and distribution as defined by Sections 1 through 9 of this document.

 "Licensor" shall mean the copyright owner or entity authorized by the copyright owner that is granting the License.

 "Legal Entity" shall mean the union of the acting entity and all other entities that control, are controlled by, or are under common  control with that entity. For the purposes of this definition, "control" means (i) the power, direct or indirect, to cause the direction or management of such entity, whether by contract or otherwise,

 or (ii) ownership of fifty percent (50%) or more of the outstanding shares, or (iii) beneficial ownership of such entity.

 "You" (or "Your") shall mean an individual or Legal Entity exercising permissions granted by this License.

 "Source" form shall mean the preferred form for making modifications, including but not limited to software source code, documentation source, and configuration files.

 "Object" form shall mean any form resulting from mechanical transformation or translation of a Source form, including but not limited to compiled object code, generated documentation, and conversions to other media types.

 "Work" shall mean the work of authorship, whether in Source or Object form, made available under the License, as indicated by a copyright notice that is included in or attached to the work (an example is provided in the Appendix below).

 "Derivative Works" shall mean any work, whether in Source or Object

 form, that is based on (or derived from) the Work and for which the editorial revisions, annotations, elaborations, or other modifications represent, as a whole, an original work of authorship. For the purposes of this License, Derivative Works shall not include works that remain separable from, or merely link (or bind by name) to the interfaces of, the Work and Derivative Works thereof.

 "Contribution" shall mean any work of authorship, including the original version of the Work and any modifications or additions to that Work or Derivative Works thereof, that is intentionally submitted to Licensor for inclusion in the Work by the copyright owner or by an individual or Legal Entity authorized to submit on behalf of the copyright owner. For the purposes of this definition, "submitted" means any form of electronic, verbal, or written communication sent to the Licensor or its representatives,

including but not limited to

 communication on electronic mailing lists, source code control systems, and issue tracking systems that are managed by, or on behalf of, the Licensor for the purpose of discussing and improving the Work, but excluding communication that is conspicuously marked or otherwise designated in writing by the copyright owner as "Not a Contribution."

 "Contributor" shall mean Licensor and any individual or Legal Entity on behalf of whom a Contribution has been received by Licensor and subsequently incorporated within the Work.

 2. Grant of Copyright License. Subject to the terms and conditions of this License, each Contributor hereby grants to You a perpetual, worldwide, non-exclusive, no-charge, royalty-free, irrevocable copyright license to reproduce, prepare Derivative Works of, publicly display, publicly perform, sublicense, and distribute the Work and such Derivative Works

in Source or Object form.

 3. Grant of Patent License. Subject to the terms and conditions of this License, each Contributor hereby grants to You a perpetual, worldwide, non-exclusive, no-charge, royalty-free, irrevocable (except as stated in this section) patent license to make, have made, use, offer to sell, sell, import, and otherwise transfer the Work, where such license applies only to those patent claims licensable by such Contributor that are necessarily infringed by their Contribution(s) alone or by combination of their Contribution(s) with the Work to which such Contribution(s) was submitted. If You institute patent litigation against any entity (including a cross-claim or counterclaim in a lawsuit) alleging that the Work or a Contribution incorporated within the Work constitutes direct or contributory patent infringement, then any patent licenses granted to You under this License for that Work shall terminate

as of the date such litigation is filed.

- 4. Redistribution. You may reproduce and distribute copies of the Work or Derivative Works thereof in any medium, with or without modifications, and in Source or Object form, provided that You meet the following conditions:
	- (a) You must give any other recipients of the Work or Derivative Works a copy of this License; and
	- (b) You must cause any modified files to carry prominent notices stating that You changed the files; and
	- (c) You must retain, in the Source form of any Derivative Works that You distribute, all copyright, patent, trademark, and attribution notices from the Source form of the Work, excluding those notices that do not pertain to any part of the Derivative Works; and
	- (d) If the Work includes a "NOTICE" text file as part of its distribution, then any Derivative Works that You distribute must

 include a readable copy of the attribution notices contained within such NOTICE file, excluding those notices that do not pertain to any part of the Derivative Works, in at least one of the following places: within a NOTICE text file distributed as part of the Derivative Works; within the Source form or documentation, if provided along with the Derivative Works; or, within a display generated by the Derivative Works, if and wherever such third-party notices normally appear. The contents of the NOTICE file are for informational purposes only and do not modify the License. You may add Your own attribution notices within Derivative Works that You distribute, alongside or as an addendum to the NOTICE text from the Work, provided that such additional attribution notices cannot be construed as modifying the License.

You may add Your own copyright

statement to Your modifications and

 may provide additional or different license terms and conditions for use, reproduction, or distribution of Your modifications, or for any such Derivative Works as a whole, provided Your use, reproduction, and distribution of the Work otherwise complies with the conditions stated in this License.

- 5. Submission of Contributions. Unless You explicitly state otherwise, any Contribution intentionally submitted for inclusion in the Work by You to the Licensor shall be under the terms and conditions of this License, without any additional terms or conditions. Notwithstanding the above, nothing herein shall supersede or modify the terms of any separate license agreement you may have executed with Licensor regarding such Contributions.
- 6. Trademarks. This License does not grant permission to use the trade names, trademarks, service marks, or product names of the Licensor,
- except as required for reasonable and customary use in describing the origin of the Work and reproducing the content of the NOTICE file.
- 7. Disclaimer of Warranty. Unless required by applicable law or agreed to in writing, Licensor provides the Work (and each Contributor provides its Contributions) on an "AS IS" BASIS, WITHOUT WARRANTIES OR CONDITIONS OF ANY KIND, either express or implied, including, without limitation, any warranties or conditions of TITLE, NON-INFRINGEMENT, MERCHANTABILITY, or FITNESS FOR A PARTICULAR PURPOSE. You are solely responsible for determining the appropriateness of using or redistributing the Work and assume any risks associated with Your exercise of permissions under this License.
- 8. Limitation of Liability. In no event and under no legal theory,

 whether in tort (including negligence), contract, or otherwise, unless required by applicable law (such as deliberate and grossly negligent

- acts) or agreed to in writing, shall any Contributor be liable to You for damages, including any direct, indirect, special, incidental, or consequential damages of any character arising as a result of this License or out of the use or inability to use the Work (including but not limited to damages for loss of goodwill, work stoppage, computer failure or malfunction, or any and all other commercial damages or losses), even if such Contributor has been advised of the possibility of such damages.
- 9. Accepting Warranty or Additional Liability. While redistributing the Work or Derivative Works thereof, You may choose to offer, and charge a fee for, acceptance of support, warranty, indemnity, or other liability obligations and/or rights consistent with this License. However, in accepting such obligations, You may act only on Your own behalf and on Your sole responsibility, not on behalf of any other Contributor,

and only if You agree to indemnify,

 defend, and hold each Contributor harmless for any liability incurred by, or claims asserted against, such Contributor by reason of your accepting any such warranty or additional liability.

### END OF TERMS AND CONDITIONS

APPENDIX: How to apply the Apache License to your work.

 To apply the Apache License to your work, attach the following boilerplate notice, with the fields enclosed by brackets "[]" replaced with your own identifying information. (Don't include the brackets!) The text should be enclosed in the appropriate comment syntax for the file format. We also recommend that a file or class name and description of purpose be included on the same "printed page" as the copyright notice for easier identification within third-party archives.

### Copyright [yyyy] [name of copyright owner]

 Licensed under the Apache License, Version 2.0 (the "License"); you may not use this file except in compliance with the License. You may obtain a copy of the License at

http://www.apache.org/licenses/LICENSE-2.0

 Unless required by applicable law or agreed to in writing, software distributed under the License is distributed on an "AS IS" BASIS,

#### WITHOUT WARRANTIES OR CONDITIONS OF ANY KIND, either express or implied.

================================================================================

 See the License for the specific language governing permissions and limitations under the License.

#### = LICENSE 3b83ef96387f14655fc854ddc3c6bd57

 $=$  vendor/gopkg.in/square/go-jose.v2 licensed under:  $=$ 

 Apache License Version 2.0, January 2004 http://www.apache.org/licenses/

#### TERMS AND CONDITIONS FOR USE, REPRODUCTION, AND DISTRIBUTION

1. Definitions.

 "License" shall mean the terms and conditions for use, reproduction, and distribution as defined by Sections 1 through 9 of this document.

 "Licensor" shall mean the copyright owner or entity authorized by the copyright owner that is granting the License.

 "Legal Entity" shall mean the union of the acting entity and all other entities that control, are controlled by, or are under common control with that entity. For the purposes of this definition, "control" means (i) the power, direct or indirect, to cause the direction or management of such entity, whether by contract or otherwise, or (ii) ownership of fifty percent (50%) or more of

#### the

outstanding shares, or (iii) beneficial ownership of such entity.

 "You" (or "Your") shall mean an individual or Legal Entity exercising permissions granted by this License.

 "Source" form shall mean the preferred form for making modifications, including but not limited to software source code, documentation source, and configuration files.

 "Object" form shall mean any form resulting from mechanical transformation or translation of a Source form, including but not limited to compiled object code, generated documentation, and conversions to other media types.

 "Work" shall mean the work of authorship, whether in Source or Object form, made available under the License, as indicated by a copyright notice that is included in or attached to the work (an example is provided in the Appendix below).

 "Derivative Works" shall mean any work, whether in Source or Object form, that is based on (or

derived from) the Work and for which the

 editorial revisions, annotations, elaborations, or other modifications represent, as a whole, an original work of authorship. For the purposes of this License, Derivative Works shall not include works that remain separable from, or merely link (or bind by name) to the interfaces of, the Work and Derivative Works thereof.

 "Contribution" shall mean any work of authorship, including the original version of the Work and any modifications or additions to that Work or Derivative Works thereof, that is intentionally submitted to Licensor for inclusion in the Work by the copyright owner or by an individual or Legal Entity authorized to submit on behalf of the copyright owner. For the purposes of this definition, "submitted" means any form of electronic, verbal, or written communication sent to the Licensor or its representatives, including but not limited to communication

on electronic mailing lists, source code control systems,

 and issue tracking systems that are managed by, or on behalf of, the Licensor for the purpose of discussing and improving the Work, but excluding communication that is conspicuously marked or otherwise designated in writing by the copyright owner as "Not a Contribution."

 "Contributor" shall mean Licensor and any individual or Legal Entity on behalf of whom a Contribution has been received by Licensor and subsequently incorporated within the Work.

 2. Grant of Copyright License. Subject to the terms and conditions of this License, each Contributor hereby grants to You a perpetual, worldwide, non-exclusive, no-charge, royalty-free, irrevocable copyright license to reproduce, prepare Derivative Works of, publicly display, publicly perform, sublicense, and distribute the Work and such Derivative Works in Source or Object form.

### 3. Grant of Patent License.

Subject to the terms and conditions of

 this License, each Contributor hereby grants to You a perpetual, worldwide, non-exclusive, no-charge, royalty-free, irrevocable (except as stated in this section) patent license to make, have made, use, offer to sell, sell, import, and otherwise transfer the Work, where such license applies only to those patent claims licensable by such Contributor that are necessarily infringed by their Contribution(s) alone or by combination of their Contribution(s) with the Work to which such Contribution(s) was submitted. If You institute patent litigation against any entity (including a cross-claim or counterclaim in a lawsuit) alleging that the Work

 or a Contribution incorporated within the Work constitutes direct or contributory patent infringement, then any patent licenses granted to You under this License for that Work shall terminate as of the date such litigation is filed.

- 4. Redistribution. You may reproduce and distribute copies of the Work or Derivative Works thereof in any medium, with or without modifications, and in Source or Object form, provided that You meet the following conditions:
	- (a) You must give any other recipients of the Work or Derivative Works a copy of this License; and
	- (b) You must cause any modified files to carry prominent notices stating that You changed the files; and
	- (c) You must retain, in the Source form of any Derivative Works that You distribute, all copyright, patent, trademark, and attribution notices from the Source form of the Work, excluding those notices that do not pertain to any part of the Derivative Works; and
	- (d) If the Work includes a "NOTICE" text file as part of its distribution, then any Derivative Works that You distribute must include a readable copy of the attribution notices

## contained

 within such NOTICE file, excluding those notices that do not pertain to any part of the Derivative Works, in at least one of the following places: within a NOTICE text file distributed as part of the Derivative Works; within the Source form or documentation, if provided along with the Derivative Works; or, within a display generated by the Derivative Works, if and wherever such third-party notices normally appear. The contents of the NOTICE file are for informational purposes only and do not modify the License. You may add Your own attribution notices within Derivative Works that You distribute, alongside or as an addendum to the NOTICE text from the Work, provided that such additional attribution notices cannot be construed as modifying the License.

 You may add Your own copyright statement to Your modifications and may provide additional

or different license terms and conditions

 for use, reproduction, or distribution of Your modifications, or for any such Derivative Works as a whole, provided Your use, reproduction, and distribution of the Work otherwise complies with the conditions stated in this License.

- 5. Submission of Contributions. Unless You explicitly state otherwise, any Contribution intentionally submitted for inclusion in the Work by You to the Licensor shall be under the terms and conditions of this License, without any additional terms or conditions. Notwithstanding the above, nothing herein shall supersede or modify the terms of any separate license agreement you may have executed with Licensor regarding such Contributions.
- 6. Trademarks. This License does not grant permission to use the trade names, trademarks, service marks, or product names of the Licensor, except as required for reasonable and customary use in describing the

origin of the Work and reproducing the content of the NOTICE file.

- 7. Disclaimer of Warranty. Unless required by applicable law or agreed to in writing, Licensor provides the Work (and each Contributor provides its Contributions) on an "AS IS" BASIS, WITHOUT WARRANTIES OR CONDITIONS OF ANY KIND, either express or implied, including, without limitation, any warranties or conditions of TITLE, NON-INFRINGEMENT, MERCHANTABILITY, or FITNESS FOR A PARTICULAR PURPOSE. You are solely responsible for determining the appropriateness of using or redistributing the Work and assume any risks associated with Your exercise of permissions under this License.
- 8. Limitation of Liability. In no event and under no legal theory, whether in tort (including negligence), contract, or otherwise, unless required by applicable law (such as deliberate and grossly negligent acts) or agreed to in writing, shall any Contributor

be

 liable to You for damages, including any direct, indirect, special, incidental, or consequential damages of any character arising as a result of this License or out of the use or inability to use the Work (including but not limited to damages for loss of goodwill, work stoppage, computer failure or malfunction, or any and all other commercial damages or losses), even if such Contributor has been advised of the possibility of such damages.

 9. Accepting Warranty or Additional Liability. While redistributing the Work or Derivative Works thereof, You may choose to offer, and charge a fee for, acceptance of support, warranty, indemnity, or other liability obligations and/or rights consistent with this License. However, in accepting such obligations, You may act only on Your own behalf and on Your sole responsibility, not on behalf of any other Contributor, and only if You agree to indemnify, defend,

 and hold each Contributor harmless for any liability incurred by, or claims asserted against, such Contributor by reason of your accepting any such warranty or additional liability.

#### END OF TERMS AND CONDITIONS

APPENDIX: How to apply the Apache License to your work.

 To apply the Apache License to your work, attach the following boilerplate notice, with the fields enclosed by brackets "[]" replaced with your own identifying information. (Don't include the brackets!) The text should be enclosed in the appropriate comment syntax for the file format. We also recommend that a file or class name and description of purpose be included on the same "printed page" as the copyright notice for easier identification within third-party archives.

Copyright [yyyy] [name of copyright owner]

 Licensed under the Apache License, Version 2.0 (the "License"); you may not use this file except in compliance with the License. You may obtain a copy of the License at

http://www.apache.org/licenses/LICENSE-2.0

 Unless required by applicable law or agreed to in writing, software distributed under the License is distributed on an "AS IS" BASIS, WITHOUT WARRANTIES OR CONDITIONS OF ANY KIND, either express or implied. See the License for the specific language governing permissions and limitations under the License.

= vendor/gopkg.in/square/go-jose.v2/LICENSE 3b83ef96387f14655fc854ddc3c6bd57 = vendor/github.com/opencontainers/go-digest licensed under: =

> Apache License Version 2.0, January 2004 https://www.apache.org/licenses/

### TERMS AND CONDITIONS FOR USE, REPRODUCTION, AND DISTRIBUTION

1. Definitions.

 "License" shall mean the terms and conditions for use, reproduction, and distribution as defined by Sections 1 through 9 of this document.

 "Licensor" shall mean the copyright owner or entity authorized by the copyright owner that is granting the License.

 "Legal Entity" shall mean the union of the acting entity and all other entities that control, are controlled by, or are under common control with that entity. For the purposes of this definition, "control" means (i) the power, direct or indirect, to cause the direction or management of such entity, whether by contract or otherwise, or (ii) ownership of fifty percent (50%)

#### or more of the

outstanding shares, or (iii) beneficial ownership of such entity.

 "You" (or "Your") shall mean an individual or Legal Entity exercising permissions granted by this License.

 "Source" form shall mean the preferred form for making modifications, including but not limited to software source code, documentation source, and configuration files.

 "Object" form shall mean any form resulting from mechanical transformation or translation of a Source form, including but not limited to compiled object code, generated documentation, and conversions to other media types.

 "Work" shall mean the work of authorship, whether in Source or Object form, made available under the License, as indicated by a copyright notice that is included in or attached to the work (an example is provided in the Appendix below).

 "Derivative Works" shall mean any work, whether in Source or Object form, that is based

 on (or derived from) the Work and for which the editorial revisions, annotations, elaborations, or other modifications represent, as a whole, an original work of authorship. For the purposes of this License, Derivative Works shall not include works that remain separable from, or merely link (or bind by name) to the interfaces of, the Work and Derivative Works thereof.

 "Contribution" shall mean any work of authorship, including the original version of the Work and any modifications or additions to that Work or Derivative Works thereof, that is intentionally submitted to Licensor for inclusion in the Work by the copyright owner or by an individual or Legal Entity authorized to submit on behalf of the copyright owner. For the purposes of this definition, "submitted" means any form of electronic, verbal, or written communication sent to the Licensor or its representatives, including but not limited to

 communication on electronic mailing lists, source code control systems, and issue tracking systems that are managed by, or on behalf of, the Licensor for the purpose of discussing and improving the Work, but excluding communication that is conspicuously marked or otherwise

designated in writing by the copyright owner as "Not a Contribution."

 "Contributor" shall mean Licensor and any individual or Legal Entity on behalf of whom a Contribution has been received by Licensor and subsequently incorporated within the Work.

 2. Grant of Copyright License. Subject to the terms and conditions of this License, each Contributor hereby grants to You a perpetual, worldwide, non-exclusive, no-charge, royalty-free, irrevocable copyright license to reproduce, prepare Derivative Works of, publicly display, publicly perform, sublicense, and distribute the Work and such Derivative Works in Source or Object form.

#### 3. Grant of Patent

License. Subject to the terms and conditions of

 this License, each Contributor hereby grants to You a perpetual, worldwide, non-exclusive, no-charge, royalty-free, irrevocable (except as stated in this section) patent license to make, have made, use, offer to sell, sell, import, and otherwise transfer the Work, where such license applies only to those patent claims licensable by such Contributor that are necessarily infringed by their Contribution(s) alone or by combination of their Contribution(s) with the Work to which such Contribution(s) was submitted. If You institute patent litigation against any entity (including a cross-claim or counterclaim in a lawsuit) alleging that the Work or a Contribution incorporated within the Work constitutes direct or contributory patent infringement, then any patent licenses granted to You under this License for that Work shall terminate as of the date such litigation

### is filed.

- 4. Redistribution. You may reproduce and distribute copies of the Work or Derivative Works thereof in any medium, with or without modifications, and in Source or Object form, provided that You meet the following conditions:
	- (a) You must give any other recipients of the Work or Derivative Works a copy of this License; and
	- (b) You must cause any modified files to carry prominent notices stating that You changed the files; and
	- (c) You must retain, in the Source form of any Derivative Works that You distribute, all copyright, patent, trademark, and attribution notices from the Source form of the Work, excluding those notices that do not pertain to any part of the Derivative Works; and
- (d) If the Work includes a "NOTICE" text file as part of its distribution, then any Derivative Works that You distribute must include a readable copy of the attribution
- notices contained

 within such NOTICE file, excluding those notices that do not pertain to any part of the Derivative Works, in at least one of the following places: within a NOTICE text file distributed as part of the Derivative Works; within the Source form or documentation, if provided along with the Derivative Works; or, within a display generated by the Derivative Works, if and wherever such third-party notices normally appear. The contents of the NOTICE file are for informational purposes only and do not modify the License. You may add Your own attribution notices within Derivative Works that You distribute, alongside or as an addendum to the NOTICE text from the Work, provided that such additional attribution notices cannot be construed as modifying the License.

 You may add Your own copyright statement to Your modifications and may

- provide additional or different license terms and conditions for use, reproduction, or distribution of Your modifications, or for any such Derivative Works as a whole, provided Your use, reproduction, and distribution of the Work otherwise complies with the conditions stated in this License.
- 5. Submission of Contributions. Unless You explicitly state otherwise, any Contribution intentionally submitted for inclusion in the Work by You to the Licensor shall be under the terms and conditions of this License, without any additional terms or conditions. Notwithstanding the above, nothing herein shall supersede or modify the terms of any separate license agreement you may have executed with Licensor regarding such Contributions.
- 6. Trademarks. This License does not grant permission to use the trade names, trademarks, service marks, or product names of the Licensor, except as required for reasonable and customary

use in describing the

origin of the Work and reproducing the content of the NOTICE file.

 7. Disclaimer of Warranty. Unless required by applicable law or agreed to in writing, Licensor provides the Work (and each Contributor provides its Contributions) on an "AS IS" BASIS, WITHOUT WARRANTIES OR CONDITIONS OF ANY KIND, either express or implied, including, without limitation, any warranties or conditions of TITLE, NON-INFRINGEMENT, MERCHANTABILITY, or FITNESS FOR A PARTICULAR PURPOSE. You are solely responsible for determining the appropriateness of using or redistributing the Work and assume any

risks associated with Your exercise of permissions under this License.

 8. Limitation of Liability. In no event and under no legal theory, whether in tort (including negligence), contract, or otherwise, unless required by applicable law (such as deliberate and grossly negligent acts) or agreed to in writing, shall any

## Contributor be

 liable to You for damages, including any direct, indirect, special, incidental, or consequential damages of any character arising as a result of this License or out of the use or inability to use the Work (including but not limited to damages for loss of goodwill, work stoppage, computer failure or malfunction, or any and all other commercial damages or losses), even if such Contributor has been advised of the possibility of such damages.

 9. Accepting Warranty or Additional Liability. While redistributing the Work or Derivative Works thereof, You may choose to offer, and charge a fee for, acceptance of support, warranty, indemnity, or other liability obligations and/or rights consistent with this License. However, in accepting such obligations, You may act only on Your own behalf and on Your sole responsibility, not on behalf of any other Contributor, and only if You agree to indemnify,

 defend, and hold each Contributor harmless for any liability incurred by, or claims asserted against, such Contributor by reason of your accepting any such warranty or additional liability.

### END OF TERMS AND CONDITIONS

 Copyright 2019, 2020 OCI Contributors Copyright 2016 Docker, Inc.

 Licensed under the Apache License, Version 2.0 (the "License"); you may not use this file except in compliance with the License. You may obtain a copy of the License at

https://www.apache.org/licenses/LICENSE-2.0

 Unless required by applicable law or agreed to in writing, software distributed under the License is distributed on an "AS IS" BASIS, WITHOUT WARRANTIES OR CONDITIONS OF ANY KIND, either express or implied. See the License for the specific language governing permissions and limitations under the License.

= vendor/github.com/opencontainers/go-digest/LICENSE 2d6fc0e85c3f118af64c85a78d56d3cf = vendor/go.opentelemetry.io/otel/sdk licensed under: =

Apache License

 Version 2.0, January 2004 http://www.apache.org/licenses/

### TERMS AND CONDITIONS FOR USE, REPRODUCTION, AND DISTRIBUTION

#### 1. Definitions.

 "License" shall mean the terms and conditions for use, reproduction, and distribution as defined by Sections 1 through 9 of this document.

 "Licensor" shall mean the copyright owner or entity authorized by the copyright owner that is granting the License.

 "Legal Entity" shall mean the union of the acting entity and all other entities that control, are controlled by, or are under common control with that entity. For the purposes of this definition, "control" means (i) the power, direct or indirect, to cause the direction or management of such entity, whether by contract or otherwise, or (ii) ownership of fifty percent (50%) or more of the

outstanding shares, or (iii) beneficial ownership of such entity.

 "You" (or "Your") shall mean an individual or Legal Entity exercising permissions granted by this License.

 "Source" form shall mean the preferred form for making modifications, including but not limited to software source code, documentation source, and configuration files.

 "Object" form shall mean any form resulting from mechanical transformation or translation of a Source form, including but not limited to compiled object code, generated documentation, and conversions to other media types.

 "Work" shall mean the work of authorship, whether in Source or Object form, made available under the License, as indicated by a copyright notice that is included in or attached to the work (an example is provided in the Appendix below).

 "Derivative Works" shall mean any work, whether in Source or Object form, that is based on (or

derived from) the Work and for which the

 editorial revisions, annotations, elaborations, or other modifications represent, as a whole, an original work of authorship. For the purposes of this License, Derivative Works shall not include works that remain separable from, or merely link (or bind by name) to the interfaces of, the Work and Derivative Works thereof.

 "Contribution" shall mean any work of authorship, including the original version of the Work and any modifications or additions to that Work or Derivative Works thereof, that is intentionally submitted to Licensor for inclusion in the Work by the copyright owner or by an individual or Legal Entity authorized to submit on behalf of the copyright owner. For the purposes of this definition, "submitted" means any form of electronic, verbal, or written communication sent to the Licensor or its representatives, including but not limited to communication

 on electronic mailing lists, source code control systems, and issue tracking systems that are managed by, or on behalf of, the Licensor for the purpose of discussing and improving the Work, but excluding communication that is conspicuously marked or otherwise designated in writing by the copyright owner as "Not a Contribution."

 "Contributor" shall mean Licensor and any individual or Legal Entity on behalf of whom a Contribution has been received by Licensor and subsequently incorporated within the Work.

 2. Grant of Copyright License. Subject to the terms and conditions of this License, each Contributor hereby grants to You a perpetual, worldwide, non-exclusive, no-charge, royalty-free, irrevocable copyright license to reproduce, prepare Derivative Works of, publicly display, publicly perform, sublicense, and distribute the Work and such Derivative Works in Source or Object form.

#### 3. Grant of Patent License.

Subject to the terms and conditions of

 this License, each Contributor hereby grants to You a perpetual, worldwide, non-exclusive, no-charge, royalty-free, irrevocable (except as stated in this section) patent license to make, have made, use, offer to sell, sell, import, and otherwise transfer the Work, where such license applies only to those patent claims licensable by such Contributor that are necessarily infringed by their Contribution(s) alone or by combination of their Contribution(s) with the Work to which such Contribution(s) was submitted. If You institute patent litigation against any entity (including a cross-claim or counterclaim in a lawsuit) alleging that the Work or a Contribution incorporated within the Work constitutes direct or contributory patent infringement, then any patent licenses granted to You under this License for that Work shall terminate as of the date such litigation is filed.

 4. Redistribution. You may reproduce and distribute copies of the Work or Derivative Works thereof in any medium, with or without modifications, and in Source or Object form, provided that You meet the following conditions:

- (a) You must give any other recipients of the Work or Derivative Works a copy of this License; and
- (b) You must cause any modified files to carry prominent notices stating that You changed the files; and
- (c) You must retain, in the Source form of any Derivative Works that You distribute, all copyright, patent, trademark, and attribution notices from the Source form of the Work, excluding those notices that do not pertain to any part of the Derivative Works; and
- (d) If the Work includes a "NOTICE" text file as part of its distribution, then any Derivative Works that You distribute must include a readable copy of the attribution notices

#### contained

 within such NOTICE file, excluding those notices that do not pertain to any part of the Derivative Works, in at least one of the following places: within a NOTICE text file distributed as part of the Derivative Works; within the Source form or documentation, if provided along with the Derivative Works; or, within a display generated by the Derivative Works, if and wherever such third-party notices normally appear. The contents of the NOTICE file are for informational purposes only and do not modify the License. You may add Your own attribution notices within Derivative Works that You distribute, alongside or as an addendum to the NOTICE text from the Work, provided that such additional attribution notices cannot be construed as modifying the License.

 You may add Your own copyright statement to Your modifications and may provide additional

or different license terms and conditions

 for use, reproduction, or distribution of Your modifications, or for any such Derivative Works as a whole, provided Your use, reproduction, and distribution of the Work otherwise complies with the conditions stated in this License.

- 5. Submission of Contributions. Unless You explicitly state otherwise, any Contribution intentionally submitted for inclusion in the Work by You to the Licensor shall be under the terms and conditions of this License, without any additional terms or conditions. Notwithstanding the above, nothing herein shall supersede or modify the terms of any separate license agreement you may have executed with Licensor regarding such Contributions.
- 6. Trademarks. This License does not grant permission to use the trade

 names, trademarks, service marks, or product names of the Licensor, except as required for reasonable and customary use in describing

#### the

origin of the Work and reproducing the content of the NOTICE file.

- 7. Disclaimer of Warranty. Unless required by applicable law or agreed to in writing, Licensor provides the Work (and each Contributor provides its Contributions) on an "AS IS" BASIS, WITHOUT WARRANTIES OR CONDITIONS OF ANY KIND, either express or implied, including, without limitation, any warranties or conditions of TITLE, NON-INFRINGEMENT, MERCHANTABILITY, or FITNESS FOR A PARTICULAR PURPOSE. You are solely responsible for determining the appropriateness of using or redistributing the Work and assume any risks associated with Your exercise of permissions under this License.
- 8. Limitation of Liability. In no event and under no legal theory, whether in tort (including negligence), contract, or otherwise, unless required by applicable law (such as deliberate and grossly negligent acts) or agreed to in writing, shall any Contributor be

 liable to You for damages, including any direct, indirect, special, incidental, or consequential damages of any character arising as a result of this License or out of the use or inability to use the Work (including but not limited to damages for loss of goodwill, work stoppage, computer failure or malfunction, or any and all other commercial damages or losses), even if such Contributor has been advised of the possibility of such damages.

- 9. Accepting Warranty or Additional Liability. While redistributing the Work or Derivative Works thereof, You may choose to offer, and charge a fee for, acceptance of support, warranty, indemnity, or other liability obligations and/or rights consistent with this License. However, in accepting such obligations, You may act only on Your own behalf and on Your sole responsibility, not on behalf of any other Contributor, and only if You agree to indemnify, defend,
- and hold each Contributor harmless for any liability incurred by, or claims asserted against, such Contributor by reason of your accepting any such warranty or additional liability.

### END OF TERMS AND CONDITIONS

APPENDIX: How to apply the Apache License to your work.

 To apply the Apache License to your work, attach the following boilerplate notice, with the fields enclosed by brackets "[]" replaced with your own identifying information. (Don't include the brackets!) The text should be enclosed in the appropriate

 comment syntax for the file format. We also recommend that a file or class name and description of purpose be included on the same "printed page" as the copyright notice for easier identification within third-party archives.

Copyright [yyyy] [name of copyright owner]

 Licensed under the Apache License, Version 2.0 (the "License"); you may not use this file except in compliance with the License.

You may obtain a copy of the License at

http://www.apache.org/licenses/LICENSE-2.0

 Unless required by applicable law or agreed to in writing, software distributed under the License is distributed on an "AS IS" BASIS, WITHOUT WARRANTIES OR CONDITIONS OF ANY KIND, either express or implied. See the License for the specific language governing permissions and limitations under the License.

 $=$  vendor/go.opentelemetry.io/otel/LICENSE 86d3f3a95c324c9479bd8986968f4327 = vendor/github.com/tmc/grpc-websocket-proxy licensed under: =

Copyright (C) 2016 Travis Cline

Permission is hereby granted, free of charge, to any person obtaining a copy of this software and associated documentation files (the "Software"), to deal in the Software without restriction, including without limitation the rights to use, copy, modify, merge, publish, distribute, sublicense, and/or sell copies of the Software, and to permit persons to whom the Software is furnished to do so, subject to the following conditions:

The above copyright notice and this permission notice shall be included in all copies or substantial portions of the Software.

THE SOFTWARE IS PROVIDED "AS IS", WITHOUT WARRANTY OF ANY KIND, EXPRESS OR IMPLIED, INCLUDING BUT NOT LIMITED TO THE WARRANTIES OF MERCHANTABILITY, FITNESS FOR A PARTICULAR PURPOSE AND NONINFRINGEMENT. IN NO EVENT SHALL THE AUTHORS OR COPYRIGHT HOLDERS BE LIABLE FOR ANY CLAIM, DAMAGES OR OTHER LIABILITY, WHETHER IN AN ACTION OF CONTRACT, TORT OR OTHERWISE, ARISING FROM, OUT OF OR IN CONNECTION WITH THE SOFTWARE OR THE USE OR OTHER DEALINGS IN THE SOFTWARE.

= vendor/github.com/tmc/grpc-websocket-proxy/LICENSE 0894f9b225c28f0896b4bab675a2e19a Copyright (c) 2012,2013 Ernest Micklei

## MIT License

Permission is hereby granted, free of charge, to any person obtaining a copy of this software and associated documentation files (the

"Software"), to deal in the Software without restriction, including without limitation the rights to use, copy, modify, merge, publish, distribute, sublicense, and/or sell copies of the Software, and to permit persons to whom the Software is furnished to do so, subject to the following conditions:

The above copyright notice and this permission notice shall be included in all copies or substantial portions of the Software.

THE SOFTWARE IS PROVIDED "AS IS", WITHOUT WARRANTY OF ANY KIND, EXPRESS OR IMPLIED, INCLUDING BUT NOT LIMITED TO THE WARRANTIES OF MERCHANTABILITY, FITNESS FOR A PARTICULAR PURPOSE AND NONINFRINGEMENT. IN NO EVENT SHALL THE AUTHORS OR COPYRIGHT HOLDERS BE LIABLE FOR ANY CLAIM, DAMAGES OR OTHER LIABILITY, WHETHER IN AN ACTION OF CONTRACT, TORT OR OTHERWISE, ARISING FROM, OUT OF OR IN **CONNECTION** WITH THE SOFTWARE OR THE USE OR OTHER DEALINGS IN THE SOFTWARE.

= vendor/github.com/fvbommel/sortorder licensed under: =

The MIT License (MIT)

Copyright (c) 2015 Frits van Bommel

Permission is hereby granted, free of charge, to any person obtaining a copy of this software and associated documentation files (the "Software"), to deal in the Software without restriction, including without limitation the rights to use, copy, modify, merge, publish, distribute, sublicense, and/or sell copies of the Software, and to permit persons to whom the Software is furnished to do so, subject to the following conditions: The above copyright notice and this permission notice shall be included in all copies or substantial portions of the Software. THE SOFTWARE IS PROVIDED "AS IS", WITHOUT WARRANTY OF ANY KIND, EXPRESS OR IMPLIED, INCLUDING BUT NOT LIMITED TO THE WARRANTIES OF MERCHANTABILITY, FITNESS FOR A PARTICULAR PURPOSE AND NONINFRINGEMENT. IN NO EVENT SHALL THE AUTHORS OR COPYRIGHT HOLDERS BE LIABLE FOR ANY CLAIM, DAMAGES OR OTHER

LIABILITY, WHETHER IN AN ACTION

OF CONTRACT, TORT OR OTHERWISE, ARISING FROM,

OUT OF OR IN CONNECTION WITH THE SOFTWARE OR THE USE OR OTHER DEALINGS IN THE **SOFTWARE** 

= vendor/github.com/fvbommel/sortorder/LICENSE 9f7e1d7e8f527330ebb5f4c32e0f3e40  $=$  vendor/golang.org/x/crypto licensed under:  $=$ 

Copyright (c) 2009 The Go Authors. All rights reserved.

Redistribution and use in source and binary forms, with or without modification, are permitted provided that the following conditions are met:

\* Redistributions of source code must retain the above copyright

notice, this list of conditions and the following disclaimer.

 \* Redistributions in binary form must reproduce the above copyright notice, this list of conditions and the following disclaimer in the documentation and/or other materials provided with the distribution.

 \* Neither the name of Google Inc. nor the names of its contributors may be used to endorse or promote products derived from this software without specific prior written permission.

THIS SOFTWARE IS PROVIDED BY THE COPYRIGHT HOLDERS AND CONTRIBUTORS "AS IS" AND ANY EXPRESS OR IMPLIED WARRANTIES, INCLUDING, BUT NOT LIMITED TO, THE IMPLIED WARRANTIES OF MERCHANTABILITY AND FITNESS FOR A PARTICULAR PURPOSE ARE

DISCLAIMED. IN NO EVENT SHALL THE COPYRIGHT

OWNER OR CONTRIBUTORS BE LIABLE FOR ANY DIRECT, INDIRECT, INCIDENTAL, SPECIAL, EXEMPLARY, OR CONSEQUENTIAL DAMAGES (INCLUDING, BUT NOT LIMITED TO, PROCUREMENT OF SUBSTITUTE GOODS OR SERVICES; LOSS OF USE, DATA, OR PROFITS; OR BUSINESS INTERRUPTION) HOWEVER CAUSED AND ON ANY THEORY OF LIABILITY, WHETHER IN CONTRACT, STRICT LIABILITY, OR TORT (INCLUDING NEGLIGENCE OR OTHERWISE) ARISING IN ANY WAY OUT OF THE USE OF THIS SOFTWARE, EVEN IF ADVISED OF THE POSSIBILITY OF SUCH DAMAGE.

= vendor/golang.org/x/crypto/LICENSE 5d4950ecb7b26d2c5e4e7b4e0dd74707 = vendor/github.com/go-ozzo/ozzo-validation licensed under: =

The MIT License (MIT) Copyright (c) 2016, Qiang Xue

Permission is hereby granted, free of charge, to any person obtaining a copy of this software and associated documentation files (the "Software"), to deal in the Software without restriction, including without limitation the rights to use, copy, modify, merge, publish, distribute, sublicense, and/or sell copies of the Software, and to permit persons to whom the Software is furnished to do so, subject to the following conditions:

The above copyright notice and this permission notice shall be included in all copies or substantial portions of the Software.

THE SOFTWARE IS PROVIDED "AS IS", WITHOUT WARRANTY OF ANY KIND, EXPRESS OR IMPLIED, INCLUDING BUT NOT LIMITED TO THE WARRANTIES OF MERCHANTABILITY, FITNESS FOR A PARTICULAR PURPOSE AND NONINFRINGEMENT. IN NO EVENT SHALL THE AUTHORS OR COPYRIGHT HOLDERS BE LIABLE FOR ANY CLAIM, DAMAGES OR OTHER LIABILITY, WHETHER IN AN ACTION OF CONTRACT, TORT OR OTHERWISE, ARISING FROM, OUT OF OR IN CONNECTION WITH THE SOFTWARE OR THE USE OR OTHER DEALINGS IN THE SOFTWARE.

= vendor/github.com/go-ozzo/ozzo-validation/LICENSE da12d993f2ce14947ad6eec35520b081 Copyright 2014 The cAdvisor Authors

 Licensed under the Apache License, Version 2.0 (the "License"); you may not use this file except in compliance with the License. You may obtain a copy of the License at

http://www.apache.org/licenses/LICENSE-2.0

 Unless required by applicable law or agreed to in writing, software distributed under the License is distributed on an "AS IS" BASIS, WITHOUT WARRANTIES OR CONDITIONS OF ANY KIND, either express or implied. See the License for the specific language governing permissions and limitations under the License.

> Apache License Version 2.0, January 2004 http://www.apache.org/licenses/

### TERMS AND CONDITIONS FOR USE, REPRODUCTION, AND DISTRIBUTION

### 1. Definitions.

 "License" shall mean the terms and conditions for use, reproduction, and distribution as defined by Sections 1 through 9 of this document.

"Licensor"

 shall mean the copyright owner or entity authorized by the copyright owner that is granting the License.

 "Legal Entity" shall mean the union of the acting entity and all other entities that control, are controlled by, or are under common control with that entity. For the purposes of this definition, "control" means (i) the power, direct or indirect, to cause the direction or management of such entity, whether by contract or otherwise, or (ii) ownership of fifty percent (50%) or more of the outstanding shares, or (iii) beneficial ownership of such entity.

 "You" (or "Your") shall mean an individual or Legal Entity exercising permissions granted by this License.

 "Source" form shall mean the preferred form for making modifications, including but not limited to software source code, documentation source, and configuration files.

 "Object" form shall mean any form resulting from mechanical transformation

or translation of a Source form, including but

 not limited to compiled object code, generated documentation, and conversions to other media types.

 "Work" shall mean the work of authorship, whether in Source or Object form, made available under the License, as indicated by a copyright notice that is included in or attached to the work (an example is provided in the Appendix below).

 "Derivative Works" shall mean any work, whether in Source or Object form, that is based on (or derived from) the Work and for which the editorial revisions, annotations, elaborations, or other modifications represent, as a whole, an original work of authorship. For the purposes of this License, Derivative Works shall not include works that remain separable from, or merely link (or bind by name) to the interfaces of, the Work and Derivative Works thereof.

"Contribution" shall mean any work of authorship, including

 the original version of the Work and any modifications or additions to that Work or Derivative Works thereof, that is intentionally submitted to Licensor for inclusion in the Work by the copyright owner or by an individual or Legal Entity authorized to submit on behalf of the copyright owner. For the purposes of this definition, "submitted" means any form of electronic, verbal, or written communication sent to the Licensor or its representatives, including but not limited to communication on electronic mailing lists, source code control systems, and issue tracking systems that are managed by, or on behalf of, the Licensor for the purpose of discussing and improving the Work, but excluding communication that is conspicuously marked or otherwise designated in writing by the copyright owner as "Not a Contribution."

 "Contributor" shall mean Licensor and any individual or Legal Entity on behalf of whom a Contribution has been received by Licensor and subsequently incorporated within the Work.

- 2. Grant of Copyright License. Subject to the terms and conditions of this License, each Contributor hereby grants to You a perpetual, worldwide, non-exclusive, no-charge, royalty-free, irrevocable copyright license to reproduce, prepare Derivative Works of, publicly display, publicly perform, sublicense, and distribute the Work and such Derivative Works in Source or Object form.
- 3. Grant of Patent License. Subject to the terms and conditions of this License, each Contributor hereby grants to You a perpetual, worldwide, non-exclusive, no-charge, royalty-free, irrevocable (except as stated in this section) patent license to make, have made,

 use, offer to sell, sell, import, and otherwise transfer the Work, where such license applies only to those patent claims licensable by such Contributor that are necessarily infringed by

their

 Contribution(s) alone or by combination of their Contribution(s) with the Work to which such Contribution(s) was submitted. If You institute patent litigation against any entity (including a cross-claim or counterclaim in a lawsuit) alleging that the Work or a Contribution incorporated within the Work constitutes direct or contributory patent infringement, then any patent licenses granted to You under this License for that Work shall terminate as of the date such litigation is filed.

- 4. Redistribution. You may reproduce and distribute copies of the Work or Derivative Works thereof in any medium, with or without modifications, and in Source or Object form, provided that You meet the following conditions:
	- (a) You must give any other recipients of the Work or Derivative Works a copy of this License; and
	- (b) You must cause any modified files to carry prominent notices stating that

You changed the files; and

- (c) You must retain, in the Source form of any Derivative Works that You distribute, all copyright, patent, trademark, and attribution notices from the Source form of the Work, excluding those notices that do not pertain to any part of the Derivative Works; and
- (d) If the Work includes a "NOTICE" text file as part of its distribution, then any Derivative Works that You distribute must include a readable copy of the attribution notices contained within such NOTICE file, excluding those notices that do not pertain to any part of the Derivative Works, in at least one of the following places: within a NOTICE text file distributed as part of the Derivative Works; within the Source form or documentation, if provided along with the Derivative Works; or, within a display generated by the Derivative Works, if and wherever such
- third-party notices normally appear. The contents

 of the NOTICE file are for informational purposes only and do not modify the License. You may add Your own attribution notices within Derivative Works that You distribute, alongside or as an addendum to the NOTICE text from the Work, provided that such additional attribution notices cannot be construed as modifying the License.

 You may add Your own copyright statement to Your modifications and may provide additional or different license terms and conditions for use, reproduction, or distribution of Your modifications, or for any such Derivative Works as a whole, provided Your use, reproduction, and distribution of the Work otherwise complies with the conditions stated in this License.

- 5. Submission of Contributions. Unless You explicitly state otherwise, any Contribution intentionally submitted for inclusion in the Work by
- You to the Licensor shall be under the terms and conditions of this License, without any additional terms or conditions. Notwithstanding the above, nothing herein shall supersede or modify the terms of any separate license agreement you may have executed with Licensor regarding such Contributions.
- 6. Trademarks. This License does not grant permission to use the trade names, trademarks, service marks, or product names of the Licensor, except as required for reasonable and customary use in describing the origin of the Work and reproducing the content of the NOTICE file.
- 7. Disclaimer of Warranty. Unless required by applicable law or agreed to in writing, Licensor provides the Work (and each Contributor provides its Contributions) on an "AS IS" BASIS, WITHOUT WARRANTIES OR CONDITIONS OF ANY KIND, either express or implied, including, without limitation, any warranties or conditions of TITLE, NON-INFRINGEMENT,

#### MERCHANTABILITY, or FITNESS FOR A

 PARTICULAR PURPOSE. You are solely responsible for determining the appropriateness of using or redistributing the Work and assume any risks associated with Your exercise of permissions under this License.

- 8. Limitation of Liability. In no event and under no legal theory, whether in tort (including negligence), contract, or otherwise, unless required by applicable law (such as deliberate and grossly negligent acts) or agreed to in writing, shall any Contributor be liable to You for damages, including any direct, indirect, special, incidental, or consequential damages of any character arising as a result of this License or out of the use or inability to use the Work (including but not limited to damages for loss of goodwill, work stoppage, computer failure or malfunction, or any and all other commercial damages or losses), even if such Contributor has been advised of the possibility of such damages.
- 9. Accepting Warranty or Additional Liability. While redistributing the Work or Derivative Works thereof, You may choose to offer,

 and charge a fee for, acceptance of support, warranty, indemnity, or other liability obligations and/or rights consistent with this License. However, in accepting such obligations, You may act only on Your own behalf and on Your sole responsibility, not on behalf of any other Contributor, and only if You agree to indemnify, defend, and hold each Contributor harmless for any liability incurred by, or claims asserted against, such Contributor by reason of your accepting any such warranty or additional liability.

#### END OF TERMS AND CONDITIONS

= vendor/sigs.k8s.io/json licensed under: =

Files other than internal/golang/\* licensed under:

 Apache License Version 2.0, January 2004 http://www.apache.org/licenses/

### TERMS AND CONDITIONS FOR USE, REPRODUCTION, AND DISTRIBUTION

1. Definitions.

 "License" shall mean the terms and conditions for use, reproduction, and distribution as defined by Sections 1 through 9 of this document.

 "Licensor" shall mean the copyright owner or entity authorized by the copyright owner that is granting the License.

 "Legal Entity" shall mean the union of the acting entity and all other entities that control, are controlled by, or are under common control with that entity. For the purposes of this definition, "control" means (i) the power, direct or indirect, to cause the direction or management of such entity, whether by contract or otherwise, or (ii) ownership

 of fifty percent (50%) or more of the outstanding shares, or (iii) beneficial ownership of such entity.

 "You" (or "Your") shall mean an individual or Legal Entity exercising permissions granted by this License.

 "Source" form shall mean the preferred form for making modifications, including but not limited to software source code, documentation source, and configuration files.

 "Object" form shall mean any form resulting from mechanical transformation or translation of a Source form, including but not limited to compiled object code, generated documentation, and conversions to other media types.

 "Work" shall mean the work of authorship, whether in Source or Object form, made available under the License, as indicated by a copyright notice that is included in or attached to the work (an example is provided in the Appendix below).

 "Derivative Works" shall mean any work, whether in Source or Object

 form, that is based on (or derived from) the Work and for which the editorial revisions, annotations, elaborations, or other modifications represent, as a whole, an original work of authorship. For the purposes of this License, Derivative Works shall not include works that remain separable from, or merely link (or bind by name) to the interfaces of, the Work and Derivative Works thereof.

 "Contribution" shall mean any work of authorship, including the original version of the Work and any modifications or additions to that Work or Derivative Works thereof, that is intentionally submitted to Licensor for inclusion in the Work by the copyright owner or by an individual or Legal Entity authorized to submit on behalf of the copyright owner. For the purposes of this definition, "submitted" means any form of electronic, verbal, or written communication sent to the Licensor or its representatives, including

#### but not limited to

 communication on electronic mailing lists, source code control systems, and issue tracking systems that are managed by, or on behalf of, the Licensor for the purpose of discussing and improving the Work, but excluding communication that is conspicuously marked or otherwise designated in writing by the copyright owner as "Not a Contribution."

 "Contributor" shall mean Licensor and any individual or Legal Entity on behalf of whom a Contribution has been received by Licensor and subsequently incorporated within the Work.

- 2. Grant of Copyright License. Subject to the terms and conditions of this License, each Contributor hereby grants to You a perpetual, worldwide, non-exclusive, no-charge, royalty-free, irrevocable copyright license to reproduce, prepare Derivative Works of, publicly display, publicly perform, sublicense, and distribute the Work and such Derivative Works in Source or Object form.
- 3. Grant of Patent License. Subject to the terms and conditions of this License, each Contributor hereby grants to You a perpetual, worldwide, non-exclusive, no-charge, royalty-free, irrevocable (except as stated in this section) patent license to make, have made, use, offer to sell, sell, import, and otherwise transfer the Work,

 where such license applies only to those patent claims licensable by such Contributor that are necessarily infringed by their Contribution(s) alone or by combination of their Contribution(s) with the Work to which such Contribution(s) was submitted. If You institute patent litigation against any entity (including a cross-claim or counterclaim in a lawsuit) alleging that the Work or a Contribution incorporated within the Work constitutes direct or contributory patent infringement, then any patent licenses granted to You under this License for that Work shall terminate as of the date such litigation is filed.

- 4. Redistribution. You may reproduce and distribute copies of the Work or Derivative Works thereof in any medium, with or without modifications, and in Source or Object form, provided that You meet the following conditions:
	- (a) You must give any other recipients of the Work or Derivative Works a copy of this License; and
	- (b) You must cause any modified files to carry prominent notices stating that You changed the files; and
	- (c) You must retain, in the Source form of any Derivative Works that You distribute, all copyright, patent, trademark, and attribution notices from the Source form of the Work, excluding those notices that do not pertain to any part of the Derivative Works; and
	- (d) If the Work includes a "NOTICE" text file as part of its distribution, then any Derivative Works that You distribute must include

 a readable copy of the attribution notices contained within such NOTICE file, excluding those notices that do not pertain to any part of the Derivative Works, in at least one of the following places: within a NOTICE text file distributed as part of the Derivative Works; within the Source form or documentation, if provided along with the Derivative Works; or, within a display generated by the Derivative Works, if and wherever such third-party notices normally appear. The contents of the NOTICE file are for informational purposes only and do not modify the License. You may add Your own attribution notices within Derivative Works that You distribute, alongside or as an addendum to the NOTICE text from the Work, provided that such additional attribution notices cannot be construed as modifying the License.

You may add Your own copyright statement to Your

#### modifications and

 may provide additional or different license terms and conditions for use, reproduction, or distribution of Your modifications, or for any such Derivative Works as a whole, provided Your use, reproduction, and distribution of the Work otherwise complies with the conditions stated in this License.

- 5. Submission of Contributions. Unless You explicitly state otherwise, any Contribution intentionally submitted for inclusion in the Work by You to the Licensor shall be under the terms and conditions of this License, without any additional terms or conditions. Notwithstanding the above, nothing herein shall supersede or modify the terms of any separate license agreement you may have executed with Licensor regarding such Contributions.
- 6. Trademarks. This License does not grant permission to use the trade names, trademarks, service marks, or product names of the Licensor, except as required

 for reasonable and customary use in describing the origin of the Work and reproducing the content of the NOTICE file.

- 7. Disclaimer of Warranty. Unless required by applicable law or agreed to in writing, Licensor provides the Work (and each Contributor provides its Contributions) on an "AS IS" BASIS, WITHOUT WARRANTIES OR CONDITIONS OF ANY KIND, either express or implied, including, without limitation, any warranties or conditions of TITLE, NON-INFRINGEMENT, MERCHANTABILITY, or FITNESS FOR A PARTICULAR PURPOSE. You are solely responsible for determining the appropriateness of using or redistributing the Work and assume any risks associated with Your exercise of permissions under this License.
- 8. Limitation of Liability. In no event and under no legal theory, whether in tort (including negligence), contract, or otherwise, unless required by applicable law (such as deliberate and grossly negligent acts) or

agreed to in writing, shall any Contributor be

 liable to You for damages, including any direct, indirect, special, incidental, or consequential damages of any character arising as a result of this License or out of the use or inability to use the Work (including but not limited to damages for loss of goodwill, work stoppage, computer failure or malfunction, or any and all other commercial damages or losses), even if such Contributor has been advised of the possibility of such damages.

 9. Accepting Warranty or Additional Liability. While redistributing the Work or Derivative Works thereof, You may choose to offer, and charge a fee for, acceptance of support, warranty, indemnity, or other liability obligations and/or rights consistent with this
License. However, in accepting such obligations, You may act only on Your own behalf and on Your sole responsibility, not on behalf of any other Contributor, and only

if You agree to indemnify,

 defend, and hold each Contributor harmless for any liability incurred by, or claims asserted against, such Contributor by reason of your accepting any such warranty or additional liability.

#### END OF TERMS AND CONDITIONS

APPENDIX: How to apply the Apache License to your work.

 To apply the Apache License to your work, attach the following boilerplate notice, with the fields enclosed by brackets "{}" replaced with your own identifying information. (Don't include the brackets!) The text should be enclosed in the appropriate comment syntax for the file format. We also recommend that a file or class name and description of purpose be included on the same "printed page" as the copyright notice for easier identification within third-party archives.

Copyright {yyyy} {name of copyright owner}

 Licensed under the Apache License, Version 2.0 (the "License"); you may not use this file except in compliance with the License. You may obtain a copy of the License at

http://www.apache.org/licenses/LICENSE-2.0

 Unless required by applicable law or agreed to in writing, software distributed under the License is distributed on an "AS IS" BASIS, WITHOUT WARRANTIES OR CONDITIONS OF ANY KIND, either express or implied. See the License for the specific language governing permissions and limitations under the License.

------------------

internal/golang/\* files licensed under:

Copyright (c) 2009 The Go Authors. All rights reserved.

Redistribution and use in source and binary forms, with or without modification, are permitted provided that the following conditions are met:

 \* Redistributions of source code must retain the above copyright notice, this list of conditions and the following disclaimer.

 \* Redistributions in binary form must reproduce the above copyright notice, this list of conditions and the following disclaimer in the documentation and/or other materials provided with the

distribution.

 \* Neither the name of Google Inc. nor the names of its contributors may be used to endorse or promote products derived from this software without specific prior written permission.

THIS SOFTWARE IS PROVIDED BY THE COPYRIGHT HOLDERS AND CONTRIBUTORS "AS IS" AND ANY EXPRESS OR IMPLIED WARRANTIES, INCLUDING, BUT NOT LIMITED TO, THE IMPLIED WARRANTIES OF MERCHANTABILITY AND FITNESS FOR A PARTICULAR PURPOSE ARE DISCLAIMED. IN NO EVENT SHALL THE COPYRIGHT OWNER OR CONTRIBUTORS BE LIABLE FOR ANY DIRECT, INDIRECT, INCIDENTAL, SPECIAL, EXEMPLARY, OR CONSEQUENTIAL DAMAGES (INCLUDING, BUT NOT LIMITED TO, PROCUREMENT OF SUBSTITUTE GOODS OR SERVICES; LOSS OF USE, DATA, OR PROFITS; OR BUSINESS INTERRUPTION) HOWEVER CAUSED AND ON ANY THEORY OF LIABILITY, WHETHER IN CONTRACT, STRICT LIABILITY, OR TORT (INCLUDING NEGLIGENCE OR OTHERWISE) ARISING IN ANY WAY OUT OF THE USE OF THIS SOFTWARE, EVEN IF ADVISED OF THE POSSIBILITY OF SUCH DAMAGE.

=

 vendor/sigs.k8s.io/json/LICENSE 545d3f23616dee7495323aeb0b098df3 # The list of people who have contributed code to the cmux repository. # # Auto-generated with: # git log --oneline --pretty=format:'%an <%aE>' | sort -u # Andreas Jaekle <andreas@jaekle.net> Dmitri Shuralyov <shurcooL@gmail.com> Ethan Mosbaugh <emosbaugh@gmail.com> Soheil Hassas Yeganeh <soheil.h.y@gmail.com> Soheil Hassas Yeganeh <soheil@cs.toronto.edu> Tamir Duberstein <tamir@cockroachlabs.com> Tamir Duberstein <tamird@gmail.com> = vendor/sigs.k8s.io/kustomize/kyaml licensed under: =

> Apache License Version 2.0, January 2004 http://www.apache.org/licenses/

## TERMS AND CONDITIONS FOR USE, REPRODUCTION, AND DISTRIBUTION

# 1. Definitions.

"License" shall mean the terms and conditions for use, reproduction,

and distribution as defined by Sections 1 through 9 of this document.

 "Licensor" shall mean the copyright owner or entity authorized by the copyright owner that is granting the License.

 "Legal Entity" shall mean the union of the acting entity and all other entities that control, are controlled by, or are under common control with that entity. For the purposes of this definition, "control" means (i) the power, direct or indirect, to cause the direction or management of such entity, whether by contract or otherwise, or (ii) ownership of fifty percent (50%) or more of

the

outstanding shares, or (iii) beneficial ownership of such entity.

 "You" (or "Your") shall mean an individual or Legal Entity exercising permissions granted by this License.

 "Source" form shall mean the preferred form for making modifications, including but not limited to software source code, documentation source, and configuration files.

 "Object" form shall mean any form resulting from mechanical transformation or translation of a Source form, including but not limited to compiled object code, generated documentation, and conversions to other media types.

 "Work" shall mean the work of authorship, whether in Source or Object form, made available under the License, as indicated by a copyright notice that is included in or attached to the work (an example is provided in the Appendix below).

 "Derivative Works" shall mean any work, whether in Source or Object form, that is based on (or

derived from) the Work and for which the

 editorial revisions, annotations, elaborations, or other modifications represent, as a whole, an original work of authorship. For the purposes of this License, Derivative Works shall not include works that remain separable from, or merely link (or bind by name) to the interfaces of, the Work and Derivative Works thereof.

 "Contribution" shall mean any work of authorship, including the original version of the Work and any modifications or additions to that Work or Derivative Works thereof, that is intentionally submitted to Licensor for inclusion in the Work by the copyright owner or by an individual or Legal Entity authorized to submit on behalf of the copyright owner. For the purposes of this definition, "submitted" means any form of electronic, verbal, or written communication sent to the Licensor or its representatives, including but not limited to

communication

on electronic mailing lists, source code control systems,

 and issue tracking systems that are managed by, or on behalf of, the Licensor for the purpose of discussing and improving the Work, but excluding communication that is conspicuously marked or otherwise designated in writing by the copyright owner as "Not a Contribution."

 "Contributor" shall mean Licensor and any individual or Legal Entity on behalf of whom a Contribution has been received by Licensor and subsequently incorporated within the Work.

 2. Grant of Copyright License. Subject to the terms and conditions of this License, each Contributor hereby grants to You a perpetual, worldwide, non-exclusive, no-charge, royalty-free, irrevocable copyright license to reproduce, prepare Derivative Works of, publicly display, publicly perform, sublicense, and distribute the Work and such Derivative Works in Source or Object form.

## 3. Grant of Patent License.

Subject to the terms and conditions of

 this License, each Contributor hereby grants to You a perpetual, worldwide, non-exclusive, no-charge, royalty-free, irrevocable (except as stated in this section) patent license to make, have made, use, offer to sell, sell, import, and otherwise transfer the Work, where such license applies only to those patent claims licensable by such Contributor that are necessarily infringed by their Contribution(s) alone or by combination of their Contribution(s) with the Work to which such Contribution(s) was submitted. If You institute patent litigation against any entity (including a cross-claim or counterclaim in a lawsuit) alleging that the Work or a Contribution incorporated within the Work constitutes direct or contributory patent infringement, then any patent licenses granted to You under this License for that Work shall terminate as of the date such litigation is filed.

- 4. Redistribution. You may reproduce and distribute copies of the Work or Derivative Works thereof in any medium, with or without modifications, and in Source or Object form, provided that You meet the following conditions:
	- (a) You must give any other recipients of the Work or Derivative Works a copy of this License; and
	- (b) You must cause any modified files to carry prominent notices stating that You changed the files; and
	- (c) You must retain, in the Source form of any Derivative Works

 that You distribute, all copyright, patent, trademark, and attribution notices from the Source form of the Work, excluding those notices that do not pertain to any part of the Derivative Works; and

 (d) If the Work includes a "NOTICE" text file as part of its distribution, then any Derivative Works that You distribute must include a readable copy of the attribution notices

# contained

 within such NOTICE file, excluding those notices that do not pertain to any part of the Derivative Works, in at least one of the following places: within a NOTICE text file distributed as part of the Derivative Works; within the Source form or documentation, if provided along with the Derivative Works; or, within a display generated by the Derivative Works, if and wherever such third-party notices normally appear. The contents of the NOTICE file are for informational purposes only and do not modify the License. You may add Your own attribution notices within Derivative Works that You distribute, alongside or as an addendum to the NOTICE text from the Work, provided that such additional attribution notices cannot be construed as modifying the License.

 You may add Your own copyright statement to Your modifications and may provide additional

or different license terms and conditions

 for use, reproduction, or distribution of Your modifications, or for any such Derivative Works as a whole, provided Your use, reproduction, and distribution of the Work otherwise complies with the conditions stated in this License.

- 5. Submission of Contributions. Unless You explicitly state otherwise, any Contribution intentionally submitted for inclusion in the Work by You to the Licensor shall be under the terms and conditions of this License, without any additional terms or conditions. Notwithstanding the above, nothing herein shall supersede or modify the terms of any separate license agreement you may have executed with Licensor regarding such Contributions.
- 6. Trademarks. This License does not grant permission to use the trade names, trademarks, service marks, or product names of the Licensor, except as required for reasonable and customary use in describing the

origin of the Work and reproducing the content of the NOTICE file.

 7. Disclaimer of Warranty. Unless required by applicable law or agreed to in writing, Licensor provides the Work (and each Contributor provides its Contributions) on an "AS IS" BASIS,

 WITHOUT WARRANTIES OR CONDITIONS OF ANY KIND, either express or implied, including, without limitation, any warranties or conditions of TITLE, NON-INFRINGEMENT, MERCHANTABILITY, or FITNESS FOR A PARTICULAR PURPOSE. You are solely responsible for determining the appropriateness of using or redistributing the Work and assume any risks associated with Your exercise of permissions under this License.

 8. Limitation of Liability. In no event and under no legal theory, whether in tort (including negligence), contract, or otherwise, unless required by applicable law (such as deliberate and grossly negligent acts) or agreed to in writing, shall any Contributor

be

 liable to You for damages, including any direct, indirect, special, incidental, or consequential damages of any character arising as a result of this License or out of the use or inability to use the Work (including but not limited to damages for loss of goodwill, work stoppage, computer failure or malfunction, or any and all other commercial damages or losses), even if such Contributor has been advised of the possibility of such damages.

 9. Accepting Warranty or Additional Liability. While redistributing the Work or Derivative Works thereof, You may choose to offer, and charge a fee for, acceptance of support, warranty, indemnity, or other liability obligations and/or rights consistent with this License. However, in accepting such obligations, You may act only on Your own behalf and on Your sole responsibility, not on behalf of any other Contributor, and only if You agree to indemnify, defend,

 and hold each Contributor harmless for any liability incurred by, or claims asserted against, such Contributor by reason of your accepting any such warranty or additional liability.

#### END OF TERMS AND CONDITIONS

APPENDIX: How to apply the Apache License to your work.

 To apply the Apache License to your work, attach the following boilerplate notice, with the fields enclosed by brackets "{}" replaced with your own identifying information. (Don't include the brackets!) The text should be enclosed in the appropriate comment syntax for the file format. We also recommend that a file or class name and description of purpose be included on the same "printed page" as the copyright notice for easier identification within third-party archives.

Copyright {yyyy} {name of copyright owner}

Licensed under the Apache License, Version 2.0 (the "License");

 you may not use this file except in compliance with the License. You may obtain a copy of the License at

http://www.apache.org/licenses/LICENSE-2.0

 Unless required by applicable law or agreed to in writing, software distributed under the License is distributed on an "AS IS" BASIS, WITHOUT WARRANTIES OR CONDITIONS OF ANY KIND, either express or implied. See the License for the specific language governing permissions and limitations under the License.

= vendor/sigs.k8s.io/kustomize/kyaml/LICENSE e3fc50a88d0a364313df4b21ef20c29e = vendor/go.opentelemetry.io/otel/exporters/otlp licensed under: =

> Apache License Version 2.0, January 2004 http://www.apache.org/licenses/

## TERMS AND CONDITIONS FOR USE, REPRODUCTION, AND DISTRIBUTION

# 1. Definitions.

 "License" shall mean the terms and conditions for use, reproduction, and distribution as defined by Sections 1 through 9 of this document.

 "Licensor" shall mean the copyright owner or entity authorized by the copyright owner that is granting the License.

 "Legal Entity" shall mean the union of the acting entity and all other entities that control, are controlled by, or are under common control with that entity. For the purposes of this definition, "control" means (i) the power, direct or indirect, to cause the direction or management of such entity, whether by contract or otherwise, or (ii) ownership of fifty percent (50%)

or more of the

outstanding shares, or (iii) beneficial ownership of such entity.

 "You" (or "Your") shall mean an individual or Legal Entity exercising permissions granted by this License.

 "Source" form shall mean the preferred form for making modifications, including but not limited to software source code, documentation source, and configuration files.

 "Object" form shall mean any form resulting from mechanical transformation or translation of a Source form, including but not limited to compiled object code, generated documentation, and conversions to other media types.

 "Work" shall mean the work of authorship, whether in Source or Object form, made available under the License, as indicated by a copyright notice that is included in or attached to the work (an example is provided in the Appendix below).

 "Derivative Works" shall mean any work, whether in Source or Object form, that is

 based on (or derived from) the Work and for which the editorial revisions, annotations, elaborations, or other modifications represent, as a whole, an original work of authorship. For the purposes of this License, Derivative Works shall not include works that remain separable from, or merely link (or bind by name) to the interfaces of, the Work and Derivative Works thereof.

 "Contribution" shall mean any work of authorship, including the original version of the Work and any modifications or additions to that Work or Derivative Works thereof, that is intentionally submitted to Licensor for inclusion in the Work by the copyright owner or by an individual or Legal Entity authorized to submit on behalf of the copyright owner. For the purposes of this definition, "submitted" means any form of electronic, verbal, or written communication sent to the Licensor or its representatives, including but not limited to

 communication on electronic mailing lists, source code control systems, and issue tracking systems that are managed by, or on behalf of, the Licensor for the purpose of discussing and improving the Work, but excluding communication that is conspicuously marked or otherwise designated in writing by the copyright owner as "Not a Contribution."

 "Contributor" shall mean Licensor and any individual or Legal Entity on behalf of whom a Contribution has been received by Licensor and subsequently incorporated within the Work.

 2. Grant of Copyright License. Subject to the terms and conditions of this License, each Contributor hereby grants to You a perpetual, worldwide, non-exclusive, no-charge, royalty-free, irrevocable copyright license to reproduce, prepare Derivative Works of, publicly display, publicly perform, sublicense, and distribute the Work and such Derivative Works in Source or Object form.

# 3. Grant of

 Patent License. Subject to the terms and conditions of this License, each Contributor hereby grants to You a perpetual, worldwide, non-exclusive, no-charge, royalty-free, irrevocable (except as stated in this section) patent license to make, have made, use, offer to sell, sell, import, and otherwise transfer the Work,

 where such license applies only to those patent claims licensable by such Contributor that are necessarily infringed by their Contribution(s) alone or by combination of their Contribution(s) with the Work to which such Contribution(s) was submitted. If You institute patent litigation against any entity (including a cross-claim or counterclaim in a lawsuit) alleging that the Work or a Contribution incorporated within the Work constitutes direct or contributory patent infringement, then any patent licenses granted to You under this License for that Work shall terminate as of the date such litigation is filed.

- 4. Redistribution. You may reproduce and distribute copies of the Work or Derivative Works thereof in any medium, with or without modifications, and in Source or Object form, provided that You meet the following conditions:
	- (a) You must give any other recipients of the Work or Derivative Works a copy of this License; and
	- (b) You must cause any modified files to carry prominent notices stating that You changed the files; and
	- (c) You must retain, in the Source form of any Derivative Works that You distribute, all copyright, patent, trademark, and attribution notices from the Source form of the Work, excluding those notices that do not pertain to any part of the Derivative Works; and
	- (d) If the Work includes a "NOTICE" text file as part of its distribution, then any Derivative Works that You distribute must include a readable copy of the attribution

notices contained

 within such NOTICE file, excluding those notices that do not pertain to any part of the Derivative Works, in at least one of the following places: within a NOTICE text file distributed as part of the Derivative Works; within the Source form or documentation, if provided along with the Derivative Works; or, within a display generated by the Derivative Works, if and wherever such third-party notices normally appear. The contents of the NOTICE file are for informational purposes only and do not modify the License. You may add Your own attribution notices within Derivative Works that You distribute, alongside or as an addendum to the NOTICE text from the Work, provided that such additional attribution notices cannot be construed as modifying the License.

You may add Your own copyright statement to Your modifications and

may

- provide additional or different license terms and conditions for use, reproduction, or distribution of Your modifications, or for any such Derivative Works as a whole, provided Your use, reproduction, and distribution of the Work otherwise complies with the conditions stated in this License.
- 5. Submission of Contributions. Unless You explicitly state otherwise, any Contribution intentionally submitted for inclusion in the Work by You to the Licensor shall be under the terms and conditions of this License, without any additional terms or conditions. Notwithstanding the above, nothing herein shall supersede or modify the terms of any separate license agreement you may have executed with Licensor regarding such Contributions.
- 6. Trademarks. This License does not grant permission to use the trade names, trademarks, service marks, or product names of the Licensor, except as required for reasonable and customary

use in describing the

origin of the Work and reproducing the content of the NOTICE file.

- 7. Disclaimer of Warranty. Unless required by applicable law or agreed to in writing, Licensor provides the Work (and each Contributor provides its Contributions) on an "AS IS" BASIS, WITHOUT WARRANTIES OR CONDITIONS OF ANY KIND, either express or implied, including, without limitation, any warranties or conditions of TITLE, NON-INFRINGEMENT, MERCHANTABILITY, or FITNESS FOR A PARTICULAR PURPOSE. You are solely responsible for determining the appropriateness of using or redistributing the Work and assume any risks associated with Your exercise of permissions under this License.
- 8. Limitation of Liability. In no event and under no legal theory, whether in tort (including negligence), contract, or otherwise, unless required by applicable law (such as deliberate and grossly negligent acts) or agreed to in writing, shall any

Contributor be

 liable to You for damages, including any direct, indirect, special, incidental, or consequential damages of any character arising as a result of this License or out of the use or inability to use the Work (including but not limited to damages for loss of goodwill, work stoppage, computer failure or malfunction, or any and all other commercial damages or losses), even if such Contributor has been advised of the possibility of such damages.

 9. Accepting Warranty or Additional Liability. While redistributing the Work or Derivative Works thereof, You may choose to offer, and charge a fee for, acceptance of support, warranty, indemnity, or other liability obligations and/or rights consistent with this

 License. However, in accepting such obligations, You may act only on Your own behalf and on Your sole responsibility, not on behalf of any other Contributor, and only if You agree to indemnify, defend, and hold each Contributor harmless for any liability incurred by, or claims asserted against, such Contributor by reason of your accepting any such warranty or additional liability.

## END OF TERMS AND CONDITIONS

APPENDIX: How to apply the Apache License to your work.

 To apply the Apache License to your work, attach the following boilerplate notice, with the fields enclosed by brackets "[]" replaced with your own identifying information. (Don't include the brackets!) The text should be enclosed in the appropriate comment syntax for the file format. We also recommend that a file or class name and description of purpose be included on the same "printed page" as the copyright notice for easier identification within third-party archives.

Copyright [yyyy] [name of copyright owner]

 Licensed under the Apache License, Version 2.0 (the "License"); you may not use this file except in compliance with the License. You may obtain a copy of the License at

http://www.apache.org/licenses/LICENSE-2.0

 Unless required by applicable law or agreed to in writing, software distributed under the License is distributed on an "AS IS" BASIS, WITHOUT WARRANTIES OR CONDITIONS OF ANY KIND, either express or implied. See the License for the specific language governing permissions and limitations under the License.

= vendor/go.opentelemetry.io/otel/LICENSE 86d3f3a95c324c9479bd8986968f4327 = vendor/github.com/coredns/corefile-migration licensed under: =

> Apache License Version 2.0, January 2004 http://www.apache.org/licenses/

## TERMS AND CONDITIONS FOR USE, REPRODUCTION, AND DISTRIBUTION

1. Definitions.

 "License" shall mean the terms and conditions for use, reproduction, and distribution as defined by Sections 1 through 9 of this document.  "Licensor" shall mean the copyright owner or entity authorized by the copyright owner that is granting the License.

 "Legal Entity" shall mean the union of the acting entity and all other entities that control, are controlled by, or are under common control with that entity. For the purposes of this definition, "control" means (i) the power, direct or indirect, to cause the direction or management of such entity, whether by contract or otherwise, or (ii) ownership of fifty percent (50%)

# or more of the

outstanding shares, or (iii) beneficial ownership of such entity.

 "You" (or "Your") shall mean an individual or Legal Entity exercising permissions granted by this License.

 "Source" form shall mean the preferred form for making modifications, including but not limited to software source code, documentation source, and configuration files.

 "Object" form shall mean any form resulting from mechanical transformation or translation of a Source form, including but not limited to compiled object code, generated documentation, and conversions to other media types.

 "Work" shall mean the work of authorship, whether in Source or Object form, made available under the License, as indicated by a copyright notice that is included in or attached to the work (an example is provided in the Appendix below).

 "Derivative Works" shall mean any work, whether in Source or Object form, that is based

 on (or derived from) the Work and for which the editorial revisions, annotations, elaborations, or other modifications represent, as a whole, an original work of authorship. For the purposes of this License, Derivative Works shall not include works that remain separable from, or merely link (or bind by name) to the interfaces of, the Work and Derivative Works thereof.

 "Contribution" shall mean any work of authorship, including the original version of the Work and any modifications or additions to that Work or Derivative Works thereof, that is intentionally submitted to Licensor for inclusion in the Work by the copyright owner or by an individual or Legal Entity authorized to submit on behalf of the copyright owner. For the purposes of this definition, "submitted" means any form of electronic, verbal, or written communication sent to the Licensor or its representatives, including but not limited to

 communication on electronic mailing lists, source code control systems, and issue tracking systems that are managed by, or on behalf of, the Licensor for the purpose of discussing and improving the Work, but excluding communication that is conspicuously marked or otherwise designated in writing by the copyright owner as "Not a Contribution."

 "Contributor" shall mean Licensor and any individual or Legal Entity on behalf of whom a Contribution has been received by Licensor and subsequently incorporated within the Work.

 2. Grant of Copyright License. Subject to the terms and conditions of this License, each Contributor hereby grants to You a perpetual, worldwide, non-exclusive, no-charge, royalty-free, irrevocable copyright license to reproduce, prepare Derivative Works of, publicly display, publicly perform, sublicense, and distribute the Work and such Derivative Works in Source or Object form.

## 3. Grant of Patent

 License. Subject to the terms and conditions of this License, each Contributor hereby grants to You a perpetual, worldwide, non-exclusive, no-charge, royalty-free, irrevocable (except as stated in this section) patent license to make, have made, use, offer to sell, sell, import, and otherwise transfer the Work, where such license applies only to those patent claims licensable by such Contributor that are necessarily infringed by their Contribution(s) alone or by combination of their Contribution(s) with the Work to which such Contribution(s) was submitted. If You institute patent litigation against any entity (including a cross-claim or counterclaim in a lawsuit) alleging that the Work or a Contribution incorporated within the Work constitutes direct or contributory patent infringement, then any patent licenses granted to You under this License for that Work shall terminate as of the date such litigation

is filed.

- 4. Redistribution. You may reproduce and distribute copies of the Work or Derivative Works thereof in any medium, with or without modifications, and in Source or Object form, provided that You meet the following conditions:
	- (a) You must give any other recipients of the Work or Derivative Works a copy of this License; and
	- (b) You must cause any modified files to carry prominent notices stating that You changed the files; and
	- (c) You must retain, in the Source form of any Derivative Works that You distribute, all copyright, patent, trademark, and

 attribution notices from the Source form of the Work, excluding those notices that do not pertain to any part of the Derivative Works; and

 (d) If the Work includes a "NOTICE" text file as part of its distribution, then any Derivative Works that You distribute must include a readable copy of the attribution

### notices contained

 within such NOTICE file, excluding those notices that do not pertain to any part of the Derivative Works, in at least one of the following places: within a NOTICE text file distributed as part of the Derivative Works; within the Source form or documentation, if provided along with the Derivative Works; or, within a display generated by the Derivative Works, if and wherever such third-party notices normally appear. The contents of the NOTICE file are for informational purposes only and do not modify the License. You may add Your own attribution notices within Derivative Works that You distribute, alongside or as an addendum to the NOTICE text from the Work, provided that such additional attribution notices cannot be construed as modifying the License.

 You may add Your own copyright statement to Your modifications and may

- provide additional or different license terms and conditions for use, reproduction, or distribution of Your modifications, or for any such Derivative Works as a whole, provided Your use, reproduction, and distribution of the Work otherwise complies with the conditions stated in this License.
- 5. Submission of Contributions. Unless You explicitly state otherwise, any Contribution intentionally submitted for inclusion in the Work by You to the Licensor shall be under the terms and conditions of this License, without any additional terms or conditions. Notwithstanding the above, nothing herein shall supersede or modify the terms of any separate license agreement you may have executed with Licensor regarding such Contributions.
- 6. Trademarks. This License does not grant permission to use the trade names, trademarks, service marks, or product names of the Licensor, except as required for reasonable and customary

use in describing the

origin of the Work and reproducing the content of the NOTICE file.

 7. Disclaimer of Warranty. Unless required by applicable law or agreed to in writing, Licensor provides the Work (and each Contributor provides its Contributions) on an "AS IS" BASIS, WITHOUT WARRANTIES OR CONDITIONS OF ANY KIND, either express or  implied, including, without limitation, any warranties or conditions of TITLE, NON-INFRINGEMENT, MERCHANTABILITY, or FITNESS FOR A PARTICULAR PURPOSE. You are solely responsible for determining the appropriateness of using or redistributing the Work and assume any risks associated with Your exercise of permissions under this License.

 8. Limitation of Liability. In no event and under no legal theory, whether in tort (including negligence), contract, or otherwise, unless required by applicable law (such as deliberate and grossly negligent acts) or agreed to in writing, shall any Contributor be

 liable to You for damages, including any direct, indirect, special, incidental, or consequential damages of any character arising as a result of this License or out of the use or inability to use the Work (including but not limited to damages for loss of goodwill, work stoppage, computer failure or malfunction, or any and all other commercial damages or losses), even if such Contributor has been advised of the possibility of such damages.

 9. Accepting Warranty or Additional Liability. While redistributing the Work or Derivative Works thereof, You may choose to offer, and charge a fee for, acceptance of support, warranty, indemnity, or other liability obligations and/or rights consistent with this License. However, in accepting such obligations, You may act only on Your own behalf and on Your sole responsibility, not on behalf of any other Contributor, and only if You agree to indemnify,

 defend, and hold each Contributor harmless for any liability incurred by, or claims asserted against, such Contributor by reason of your accepting any such warranty or additional liability.

## END OF TERMS AND CONDITIONS

APPENDIX: How to apply the Apache License to your work.

 To apply the Apache License to your work, attach the following boilerplate notice, with the fields enclosed by brackets "[]" replaced with your own identifying information. (Don't include the brackets!) The text should be enclosed in the appropriate comment syntax for the file format. We also recommend that a file or class name and description of purpose be included on the same "printed page" as the copyright notice for easier identification within third-party archives.

# Copyright [yyyy] [name of copyright owner]

 Licensed under the Apache License, Version 2.0 (the "License"); you may not use this file except in compliance with the License.

You may obtain a copy of the License at

http://www.apache.org/licenses/LICENSE-2.0

 Unless required by applicable law or agreed to in writing, software distributed under the License is distributed on an "AS IS" BASIS, WITHOUT WARRANTIES OR CONDITIONS OF ANY KIND, either express or implied. See the License for the specific language governing permissions and limitations under the License.

= vendor/github.com/coredns/corefile-migration/LICENSE 86d3f3a95c324c9479bd8986968f4327 Docker Copyright 2012-2015 Docker, Inc.

This product includes software developed at Docker, Inc. (https://www.docker.com).

The following is courtesy of our legal counsel:

Use and transfer of Docker may be subject to certain restrictions by the United States and other governments. It is your responsibility to ensure that your use and/or transfer does not violate applicable laws.

For more information, please see https://www.bis.doc.gov

See also https://www.apache.org/dev/crypto.html and/or seek legal counsel. = vendor/github.com/jonboulle/clockwork licensed under: =

Apache License

 Version 2.0, January 2004 http://www.apache.org/licenses/

## TERMS AND CONDITIONS FOR USE, REPRODUCTION, AND DISTRIBUTION

1. Definitions.

 "License" shall mean the terms and conditions for use, reproduction, and distribution as defined by Sections 1 through 9 of this document.

 "Licensor" shall mean the copyright owner or entity authorized by the copyright owner that is granting the License.

 "Legal Entity" shall mean the union of the acting entity and all other entities that control, are controlled by, or are under common control with that entity. For the purposes of this definition, "control" means (i) the power, direct or indirect, to cause the direction or management of such entity, whether by contract or

 otherwise, or (ii) ownership of fifty percent (50%) or more of the outstanding shares,

or (iii) beneficial ownership of such entity.

 "You" (or "Your") shall mean an individual or Legal Entity exercising permissions granted by this License.

 "Source" form shall mean the preferred form for making modifications, including but not limited to software source code, documentation source, and configuration files.

 "Object" form shall mean any form resulting from mechanical transformation or translation of a Source form, including but not limited to compiled object code, generated documentation, and conversions to other media types.

 "Work" shall mean the work of authorship, whether in Source or Object form, made available under the License, as indicated by a copyright notice that is included in or attached to the work (an example is provided in the Appendix below).

 "Derivative Works" shall mean any work, whether in Source or Object form, that is based on (or derived from) the Work and for which the

 editorial revisions, annotations, elaborations, or other modifications represent, as a whole, an original work of authorship. For the purposes of this License, Derivative Works shall not include works that remain separable from, or merely link (or bind by name) to the interfaces of, the Work and Derivative Works thereof.

 "Contribution" shall mean any work of authorship, including the original version of the Work and any modifications or additions to that Work or Derivative Works thereof, that is intentionally submitted to Licensor for inclusion in the Work by the copyright owner or by an individual or Legal Entity authorized to submit on behalf of the copyright owner. For the purposes of this definition, "submitted" means any form of electronic, verbal, or written communication sent to the Licensor or its representatives, including but not limited to communication on electronic mailing lists,

source code control systems,

 and issue tracking systems that are managed by, or on behalf of, the Licensor for the purpose of discussing and improving the Work, but excluding communication that is conspicuously marked or otherwise designated in writing by the copyright owner as "Not a Contribution."

 "Contributor" shall mean Licensor and any individual or Legal Entity on behalf of whom a Contribution has been received by Licensor and subsequently incorporated within the Work.

 2. Grant of Copyright License. Subject to the terms and conditions of this License, each Contributor hereby grants to You a perpetual, worldwide, non-exclusive, no-charge, royalty-free, irrevocable copyright license to reproduce, prepare Derivative Works of, publicly display, publicly perform, sublicense, and distribute the Work and such Derivative Works in Source or Object form.

# 3. Grant of Patent License. Subject to the terms and conditions of

 this License, each Contributor hereby grants to You a perpetual, worldwide, non-exclusive, no-charge, royalty-free, irrevocable (except as stated in this section) patent license to make, have made, use, offer to sell, sell, import, and otherwise transfer the Work, where such license applies only to those patent claims licensable by such Contributor that are necessarily infringed by their Contribution(s) alone or by combination of their Contribution(s) with the Work to which such Contribution(s) was submitted. If You institute patent litigation against any entity (including a cross-claim or counterclaim in a lawsuit) alleging that the Work or a Contribution incorporated within the Work constitutes direct or contributory patent infringement, then any patent licenses granted to You under this License for that Work shall terminate as of the date such litigation is filed.

## 4. Redistribution.

You may reproduce and distribute copies of the

 Work or Derivative Works thereof in any medium, with or without modifications, and in Source or Object form, provided that You meet the following conditions:

- (a) You must give any other recipients of the Work or Derivative Works a copy of this License; and
- (b) You must cause any modified files to carry prominent notices stating that You changed the files; and
- (c) You must retain, in the Source form of any Derivative Works that You distribute, all copyright, patent, trademark, and attribution notices from the Source form of the Work, excluding those notices that do not pertain to any part of the Derivative Works; and
- (d) If the Work includes a "NOTICE" text file as part of its distribution, then any Derivative Works that You distribute must include a readable copy of the attribution notices contained within

 such NOTICE file, excluding those notices that do not pertain to any part of the Derivative Works, in at least one of the following places: within a NOTICE text file distributed as part of the Derivative Works; within the Source form or documentation, if provided along with the Derivative Works; or, within a display generated by the Derivative Works, if and wherever such third-party notices normally appear. The contents of the NOTICE file are for informational purposes only and do not modify the License. You may add Your own attribution notices within Derivative Works that You distribute, alongside or as an addendum to the NOTICE text from the Work, provided that such additional attribution notices cannot be construed as modifying the License.

 You may add Your own copyright statement to Your modifications and may provide additional or different license terms and conditions

 for use, reproduction, or distribution of Your modifications, or for any such Derivative Works as a whole, provided Your use, reproduction, and distribution of the Work otherwise complies with the conditions stated in this License.

- 5. Submission of Contributions. Unless You explicitly state otherwise, any Contribution intentionally submitted for inclusion in the Work by You to the Licensor shall be under the terms and conditions of this License, without any additional terms or conditions. Notwithstanding the above, nothing herein shall supersede or modify the terms of any separate license agreement you may have executed with Licensor regarding such Contributions.
- 6. Trademarks. This License does not grant permission to use the trade names, trademarks, service marks, or product names of the Licensor, except as required for reasonable and customary use in describing the origin of the

Work and reproducing the content of the NOTICE file.

- 7. Disclaimer of Warranty. Unless required by applicable law or agreed to in writing, Licensor provides the Work (and each Contributor provides its Contributions) on an "AS IS" BASIS, WITHOUT WARRANTIES OR CONDITIONS OF ANY KIND, either express or implied, including, without limitation, any warranties or conditions of TITLE, NON-INFRINGEMENT, MERCHANTABILITY, or FITNESS FOR A PARTICULAR PURPOSE. You are solely responsible for determining the appropriateness of using or redistributing the Work and assume any risks associated with Your exercise of permissions under this License.
- 8. Limitation of Liability. In no event and under no legal theory, whether in tort (including negligence), contract, or otherwise,

 unless required by applicable law (such as deliberate and grossly negligent acts) or agreed to in writing, shall any Contributor be liable to You for

damages, including any direct, indirect, special,

- incidental, or consequential damages of any character arising as a result of this License or out of the use or inability to use the Work (including but not limited to damages for loss of goodwill, work stoppage, computer failure or malfunction, or any and all other commercial damages or losses), even if such Contributor has been advised of the possibility of such damages.
- 9. Accepting Warranty or Additional Liability. While redistributing the Work or Derivative Works thereof, You may choose to offer, and charge a fee for, acceptance of support, warranty, indemnity, or other liability obligations and/or rights consistent with this License. However, in accepting such obligations, You may act only on Your own behalf and on Your sole responsibility, not on behalf of any other Contributor, and only if You agree to indemnify, defend, and hold each Contributor harmless

for any liability

 incurred by, or claims asserted against, such Contributor by reason of your accepting any such warranty or additional liability.

## END OF TERMS AND CONDITIONS

APPENDIX: How to apply the Apache License to your work.

 To apply the Apache License to your work, attach the following boilerplate notice, with the fields enclosed by brackets "{}" replaced with your own identifying information. (Don't include the brackets!) The text should be enclosed in the appropriate comment syntax for the file format. We also recommend that a file or class name and description of purpose be included on the same "printed page" as the copyright notice for easier identification within third-party archives.

#### Copyright {yyyy} {name of copyright owner}

 Licensed under the Apache License, Version 2.0 (the "License"); you may not use this file except in compliance with the License. You may obtain a copy of the License at

http://www.apache.org/licenses/LICENSE-2.0

 Unless required by applicable law or agreed to in writing, software distributed under the License is distributed on an "AS IS" BASIS, WITHOUT WARRANTIES OR CONDITIONS OF ANY KIND, either express or implied.  See the License for the specific language governing permissions and limitations under the License.

= vendor/github.com/jonboulle/clockwork/LICENSE 136e4f49dbf29942c572a3a8f6e88a77  $=$  vendor/github.com/blang/semver/v4 licensed under:  $=$ 

The MIT License

Copyright (c) 2014 Benedikt Lang <github at benediktlang.de>

Permission is hereby granted, free of charge, to any person obtaining a copy of this software and associated documentation files (the "Software"), to deal in the Software without restriction, including without limitation the rights to use, copy, modify, merge, publish, distribute, sublicense, and/or sell copies of the Software, and to permit persons to whom the Software is furnished to do so, subject to the following conditions:

The above copyright notice and this permission notice shall be included in all copies or substantial portions of the Software.

THE SOFTWARE IS PROVIDED "AS IS", WITHOUT WARRANTY OF ANY KIND, EXPRESS OR IMPLIED, INCLUDING BUT NOT LIMITED TO THE WARRANTIES OF MERCHANTABILITY, FITNESS FOR A PARTICULAR PURPOSE AND NONINFRINGEMENT. IN NO EVENT SHALL THE AUTHORS OR COPYRIGHT HOLDERS BE LIABLE FOR ANY CLAIM, DAMAGES OR OTHER LIABILITY,

 WHETHER IN AN ACTION OF CONTRACT, TORT OR OTHERWISE, ARISING FROM, OUT OF OR IN CONNECTION WITH THE SOFTWARE OR THE USE OR OTHER DEALINGS IN THE SOFTWARE.

= vendor/github.com/blang/semver/v4/LICENSE 5a3ade42a900439691ebc22013660cae = vendor/github.com/PuerkitoBio/purell licensed under: =

Copyright (c) 2012, Martin Angers All rights reserved.

Redistribution and use in source and binary forms, with or without modification, are permitted provided that the following conditions are met:

\* Redistributions of source code must retain the above copyright notice, this list of conditions and the following disclaimer.

\* Redistributions in binary form must reproduce the above copyright notice, this list of conditions and the following disclaimer in the documentation and/or other materials provided with the distribution.

\* Neither the name of the author nor the names of its contributors may be used to endorse or promote products derived from this software without specific prior written permission.

THIS SOFTWARE IS PROVIDED BY THE COPYRIGHT HOLDERS AND CONTRIBUTORS "AS IS" AND ANY EXPRESS OR IMPLIED WARRANTIES, INCLUDING, BUT NOT LIMITED TO, THE IMPLIED WARRANTIES OF MERCHANTABILITY AND FITNESS FOR A PARTICULAR PURPOSE ARE DISCLAIMED. IN NO EVENT SHALL THE COPYRIGHT HOLDER OR CONTRIBUTORS BE LIABLE FOR ANY DIRECT, INDIRECT, INCIDENTAL, SPECIAL, EXEMPLARY, OR CONSEQUENTIAL DAMAGES (INCLUDING, BUT NOT LIMITED TO, PROCUREMENT OF SUBSTITUTE GOODS OR SERVICES; LOSS OF USE, DATA, OR PROFITS; OR BUSINESS INTERRUPTION) HOWEVER CAUSED AND ON ANY THEORY OF LIABILITY, WHETHER IN CONTRACT, STRICT LIABILITY, OR TORT (INCLUDING NEGLIGENCE OR OTHERWISE) ARISING IN ANY WAY OUT OF THE USE OF THIS SOFTWARE, EVEN IF ADVISED OF THE POSSIBILITY OF SUCH DAMAGE.

= vendor/github.com/PuerkitoBio/purell/LICENSE fb8b39492731abb9a3d68575f3eedbfa

# This is the official list of people who can contribute

# (and typically have contributed) code to the gonum

# repository.

#

# The AUTHORS file lists the copyright holders; this file

# lists people. For example, Google employees would be listed here

# but not in AUTHORS, because Google would hold the copyright.

#

# When adding J Random Contributor's name to this file,

# either J's name or J's organization's name should be

# added to the AUTHORS file.

#

# Names should be added to this file like so:

# Name <email address>

#

# Please keep the list sorted.

Alexander Egurnov <alexander.egurnov@gmail.com>

Andrew Brampton <br/> <br/> <br/> <br/> <br/>mail.com<br/>><br/> $\blacksquare$ 

Bill Gray <wgray@gogray.com>

Bill Noon <noon.bill@gmail.com>

Brendan Tracey <tracey.brendan@gmail.com>

Brent Pedersen <bpederse@gmail.com>

Chad Kunde <kunde21@gmail.com>

Chih-Wei Chang <bert.cwchang@gmail.com>

Chris Tessum <ctessum@gmail.com>

Christophe Meessen <christophe.meessen@gmail.com>

Clayton Northey <clayton.northey@gmail.com>

Dan Kortschak

<dan.kortschak@adelaide.edu.au> <dan@kortschak.io>

Daniel Fireman <danielfireman@gmail.com>

Dario Heinisch <dario.heinisch@gmail.com>

David Kleiven <davidkleiven446@gmail.com>

David Samborski <br/> <br/>bloggingarrow@gmail.com>

Davor Kapsa <davor.kapsa@gmail.com>

Delaney Gillilan <delaneygillilan@gmail.com>

Dezmond Goff <goff.dezmond@gmail.com> Dong-hee Na <donghee.na92@gmail.com> Egon Elbre <egonelbre@gmail.com> Ekaterina Efimova <katerina.efimova@gmail.com> Ethan Burns <br/> <br/> <br/> <br/> <br/> <br/>ethan@gmail.com> Evert Lammerts <evert.lammerts@gmail.com> Facundo Gaich <facugaich@gmail.com> Fazlul Shahriar <fshahriar@gmail.com> Francesc Campoy <campoy@golang.org> Gustaf Johansson <gustaf@pinon.se> Iakov Davydov <iakov.davydov@unil.ch> Igor Mikushkin <igor.mikushkin@gmail.com> Iskander Sharipov <quasilyte@gmail.com> Jalem Raj Rohit <jrajrohit33@gmail.com> James Bell <james@stellentus.com> James Bowman <james.edward.bowman@gmail.com> James Holmes <32bitkid@gmail.com> Janne Snabb <snabb@epipe.com> Jeff Juozapaitis <jjjuozap@email.arizona.edu> Jeremy Atkinson <jchatkinson@gmail.com> Jonas Kahler <jonas@derkahler.de> Jonas Schulze <jonas.schulze@ovgu.de> Jonathan J Lawlor <jonathan.lawlor@gmail.com> Jonathan Reiter <jonreiter@gmail.com> Jonathan Schroeder <jd.schroeder@gmail.com> Joseph Watson <itwatson@linux-consulting.us> Josh Wilson <josh.craig.wilson@gmail.com> Julien Roland <juroland@gmail.com> Kai Trukenmller <ktye78@gmail.com> Kent English <kent.english@gmail.com> Kevin C. Zimmerman <kevinczimmerman@gmail.com> Kirill Motkov <motkov.kirill@gmail.com> Konstantin Shaposhnikov <k.shaposhnikov@gmail.com> Leonid Kneller <recondite.matter@gmail.com> Lyron Winderbaum <lyron.winderbaum@student.adelaide.edu.au> Martin Diz <github@martindiz.com.ar> Matthieu Di Mercurio <matthieu.dimercurio@gmail.com> Max Halford <maxhalford25@gmail.com> MinJae Kwon <k239507@gmail.com> Nathan Edwards <etaoinshrdluwho@gmail.com> Nick Potts <nick@the-potts.com> Nils Wogatzky <odog@netcologne.de> Olivier Wulveryck <olivier.wulveryck@gmail.com> Or Rikon <rikonor@gmail.com> Pontus Melke <pontusmelke@gmail.com> Rene French

Rishi Desai <desai.rishi1@gmail.com> Robin Eklind <r.eklind.87@gmail.com> Sam Zaydel <szaydel@gmail.com> Samuel Kelemen <Samuel@Kelemen.us> Saran Ahluwalia <ahlusar.ahluwalia@gmail.com> Scott Holden <scott@sshconnection.com> Sebastien Binet <seb.binet@gmail.com> Shawn Smith <shawnpsmith@gmail.com> Spencer Lyon <spencerlyon2@gmail.com> Steve McCoy <mccoyst@gmail.com> Taesu Pyo <pyotaesu@gmail.com> Takeshi Yoneda <cz.rk.t0415y.g@gmail.com> Thomas Berg <tomfuture@gmail.com> Tobin Harding <me@tobin.cc> Vincent Thiery <vjmthiery@gmail.com> Vladimr Chalupeck <vladimir.chalupecky@gmail.com> Yevgeniy Vahlis <evahlis@gmail.com> Yucheng Zhu <zyctc000@gmail.com> Copyright (c) 2016 Uber Technologies, Inc.

Permission is hereby granted, free of charge, to any person obtaining a copy of this software and associated documentation files (the "Software"), to deal in the Software without restriction, including without limitation the rights to use, copy, modify, merge, publish, distribute, sublicense, and/or sell copies of the Software, and to permit persons to whom the Software is furnished to do so, subject to the following conditions:

The above copyright notice and this permission notice shall be included in all copies or substantial portions of the Software.

THE SOFTWARE IS PROVIDED "AS IS", WITHOUT WARRANTY OF ANY KIND, EXPRESS OR IMPLIED, INCLUDING BUT NOT LIMITED TO THE WARRANTIES OF MERCHANTABILITY, FITNESS FOR A PARTICULAR PURPOSE AND NONINFRINGEMENT. IN NO EVENT SHALL THE AUTHORS OR COPYRIGHT HOLDERS BE LIABLE FOR ANY CLAIM, DAMAGES OR OTHER LIABILITY, WHETHER IN AN ACTION OF CONTRACT, TORT OR OTHERWISE, ARISING FROM, OUT OF OR IN CONNECTION WITH THE SOFTWARE OR THE USE OR OTHER DEALINGS IN

THE SOFTWARE.

= vendor/github.com/soheilhy/cmux licensed under: =

 Apache License Version 2.0, January 2004 http://www.apache.org/licenses/

# TERMS AND CONDITIONS FOR USE, REPRODUCTION, AND DISTRIBUTION

1. Definitions.

 "License" shall mean the terms and conditions for use, reproduction, and distribution as defined by Sections 1 through 9 of this document.

 "Licensor" shall mean the copyright owner or entity authorized by the copyright owner that is granting the License.

 "Legal Entity" shall mean the union of the acting entity and all other entities that control, are controlled by, or are under common control with that entity. For the purposes of this definition, "control" means (i) the power, direct or indirect, to cause the direction or management of such entity, whether by contract or otherwise, or (ii) ownership of fifty percent (50%) or more of the outstanding shares, or (iii) beneficial ownership of such entity.

 "You" (or "Your") shall mean an individual or Legal Entity exercising permissions granted by this License.

 "Source" form shall mean the preferred form for making modifications, including but not limited to software source code, documentation source, and configuration files.

 "Object" form shall mean any form resulting from mechanical transformation or translation of a Source form, including but not limited to compiled object code, generated documentation, and conversions to other media types.

 "Work" shall mean the work of authorship, whether in Source or Object form, made available under the License, as indicated by a copyright notice that is included in or attached to the work (an example is provided in the Appendix below).

 "Derivative Works" shall mean any work, whether in Source or Object form, that is based on (or derived

from) the Work and for which the

 editorial revisions, annotations, elaborations, or other modifications represent, as a whole, an original work of authorship. For the purposes of this License, Derivative Works shall not include works that remain separable from, or merely link (or bind by name) to the interfaces of, the Work and Derivative Works thereof.

 "Contribution" shall mean any work of authorship, including the original version of the Work and any modifications or additions to that Work or Derivative Works thereof, that is intentionally submitted to Licensor for inclusion in the Work by the copyright owner or by an individual or Legal Entity authorized to submit on behalf of the copyright owner. For the purposes of this definition, "submitted" means any form of electronic, verbal, or written communication sent

 to the Licensor or its representatives, including but not limited to communication

on electronic mailing lists, source code control systems,

 and issue tracking systems that are managed by, or on behalf of, the Licensor for the purpose of discussing and improving the Work, but excluding communication that is conspicuously marked or otherwise designated in writing by the copyright owner as "Not a Contribution."

 "Contributor" shall mean Licensor and any individual or Legal Entity on behalf of whom a Contribution has been received by Licensor and subsequently incorporated within the Work.

 2. Grant of Copyright License. Subject to the terms and conditions of this License, each Contributor hereby grants to You a perpetual, worldwide, non-exclusive, no-charge, royalty-free, irrevocable copyright license to reproduce, prepare Derivative Works of, publicly display, publicly perform, sublicense, and distribute the Work and such Derivative Works in Source or Object form.

# 3. Grant of Patent License.

Subject to the terms and conditions of

 this License, each Contributor hereby grants to You a perpetual, worldwide, non-exclusive, no-charge, royalty-free, irrevocable (except as stated in this section) patent license to make, have made, use, offer to sell, sell, import, and otherwise transfer the Work, where such license applies only to those patent claims licensable by such Contributor that are necessarily infringed by their Contribution(s) alone or by combination of their Contribution(s) with the Work to which such Contribution(s) was submitted. If You institute patent litigation against any entity (including a cross-claim or counterclaim in a lawsuit) alleging that the Work or a Contribution incorporated within the Work constitutes direct or contributory patent infringement, then any patent licenses granted to You under this License for that Work shall terminate as of the date such litigation is filed.

- 4. Redistribution. You may reproduce and distribute copies of the Work or Derivative Works thereof in any medium, with or without modifications, and in Source or Object form, provided that You meet the following conditions:
- (a) You must give any other recipients of the Work or Derivative Works a copy of this License; and
- (b) You must cause any modified files to carry prominent notices stating that You changed the files; and
- (c) You must retain, in the Source form of any Derivative Works

 that You distribute, all copyright, patent, trademark, and attribution notices from the Source form of the Work, excluding those notices that do not pertain to any part of the Derivative Works; and

 (d) If the Work includes a "NOTICE" text file as part of its distribution, then any Derivative Works that You distribute must include a readable copy of the attribution notices

# contained

 within such NOTICE file, excluding those notices that do not pertain to any part of the Derivative Works, in at least one of the following places: within a NOTICE text file distributed as part of the Derivative Works; within the Source form or documentation, if provided along with the Derivative Works; or, within a display generated by the Derivative Works, if and wherever such third-party notices normally appear. The contents of the NOTICE file are for informational purposes only and do not modify the License. You may add Your own attribution notices within Derivative Works that You distribute, alongside or as an addendum to the NOTICE text from the Work, provided that such additional attribution notices cannot be construed as modifying the License.

 You may add Your own copyright statement to Your modifications and may provide additional

or different license terms and conditions

 for use, reproduction, or distribution of Your modifications, or for any such Derivative Works as a whole, provided Your use, reproduction, and distribution of the Work otherwise complies with the conditions stated in this License.

- 5. Submission of Contributions. Unless You explicitly state otherwise, any Contribution intentionally submitted for inclusion in the Work by You to the Licensor shall be under the terms and conditions of this License, without any additional terms or conditions. Notwithstanding the above, nothing herein shall supersede or modify the terms of any separate license agreement you may have executed with Licensor regarding such Contributions.
- 6. Trademarks. This License does not grant permission to use the trade names, trademarks, service marks, or product names of the Licensor, except as required for reasonable and customary use in describing the

origin of the Work and reproducing the content of the NOTICE file.

 7. Disclaimer of Warranty. Unless required by applicable law or agreed to in writing, Licensor provides the Work (and each Contributor provides its Contributions) on an "AS IS" BASIS,

 WITHOUT WARRANTIES OR CONDITIONS OF ANY KIND, either express or implied, including, without limitation, any warranties or conditions of TITLE, NON-INFRINGEMENT, MERCHANTABILITY, or FITNESS FOR A PARTICULAR PURPOSE. You are solely responsible for determining the appropriateness of using or redistributing the Work and assume any risks associated with Your exercise of permissions under this License.

 8. Limitation of Liability. In no event and under no legal theory, whether in tort (including negligence), contract, or otherwise, unless required by applicable law (such as deliberate and grossly negligent acts) or agreed to in writing, shall any Contributor

be

 liable to You for damages, including any direct, indirect, special, incidental, or consequential damages of any character arising as a result of this License or out of the use or inability to use the Work (including but not limited to damages for loss of goodwill, work stoppage, computer failure or malfunction, or any and all other commercial damages or losses), even if such Contributor has been advised of the possibility of such damages.

 9. Accepting Warranty or Additional Liability. While redistributing the Work or Derivative Works thereof, You may choose to offer, and charge a fee for, acceptance of support, warranty, indemnity, or other liability obligations and/or rights consistent with this License. However, in accepting such obligations, You may act only on Your own behalf and on Your sole responsibility, not on behalf of any other Contributor, and only if You agree to indemnify, defend,

 and hold each Contributor harmless for any liability incurred by, or claims asserted against, such Contributor by reason of your accepting any such warranty or additional liability.

#### END OF TERMS AND CONDITIONS

APPENDIX: How to apply the Apache License to your work.

 To apply the Apache License to your work, attach the following boilerplate notice, with the fields enclosed by brackets "[]" replaced with your own identifying information. (Don't include the brackets!) The text should be enclosed in the appropriate comment syntax for the file format. We also recommend that a file or class name and description of purpose be included on the same "printed page" as the copyright notice for easier identification within third-party archives.

Copyright [yyyy] [name of copyright owner]

Licensed under the Apache License, Version 2.0 (the "License");

 you may not use this file except in compliance with the License. You may obtain a copy of the License at

http://www.apache.org/licenses/LICENSE-2.0

 Unless required by applicable law or agreed to in writing, software distributed under the License is distributed on an "AS IS" BASIS, WITHOUT WARRANTIES OR CONDITIONS OF ANY KIND, either express or implied. See the License for the specific language governing permissions and limitations under the License.

= vendor/github.com/soheilhy/cmux/LICENSE 3b83ef96387f14655fc854ddc3c6bd57 Copyright (c) 2012 Elazar Leibovich. All rights reserved.

Redistribution and use in source and binary forms, with or without modification, are permitted provided that the following conditions are met:

 \* Redistributions of source code must retain the above copyright notice, this list of conditions and the following disclaimer.

 \* Redistributions in binary form must reproduce the above copyright notice, this list of conditions and the following disclaimer in the documentation and/or other materials provided with the distribution.

 \* Neither the name of Elazar Leibovich. nor the names of its contributors may be used to endorse or promote products derived from this software without specific prior written permission.

THIS SOFTWARE IS PROVIDED BY THE COPYRIGHT HOLDERS AND CONTRIBUTORS "AS IS" AND ANY EXPRESS OR IMPLIED WARRANTIES, INCLUDING, BUT NOT LIMITED TO, THE IMPLIED WARRANTIES OF MERCHANTABILITY AND FITNESS FOR A PARTICULAR PURPOSE ARE DISCLAIMED. IN NO EVENT SHALL THE COPYRIGHT OWNER

 OR CONTRIBUTORS BE LIABLE FOR ANY DIRECT, INDIRECT, INCIDENTAL, SPECIAL, EXEMPLARY, OR CONSEQUENTIAL DAMAGES (INCLUDING, BUT NOT LIMITED TO, PROCUREMENT OF SUBSTITUTE GOODS OR SERVICES; LOSS OF USE, DATA, OR PROFITS; OR BUSINESS INTERRUPTION) HOWEVER CAUSED AND ON ANY THEORY OF LIABILITY, WHETHER IN CONTRACT, STRICT LIABILITY, OR TORT (INCLUDING NEGLIGENCE OR OTHERWISE) ARISING IN ANY WAY OUT OF THE USE OF THIS SOFTWARE, EVEN IF ADVISED OF THE POSSIBILITY OF SUCH DAMAGE.  $=$  vendor/github.com/containerd/containerd licensed under:  $=$ 

> Apache License Version 2.0, January 2004 https://www.apache.org/licenses/

### 1. Definitions.

 "License" shall mean the terms and conditions for use, reproduction, and distribution as defined by Sections 1 through 9 of this document.

 "Licensor" shall mean the copyright owner or entity authorized by the copyright owner that is granting the License.

 "Legal Entity" shall mean the union of the acting entity and all other entities that control, are controlled by, or are under common control with that entity. For the purposes of this definition, "control" means (i) the power, direct or indirect, to cause the direction or management of such entity, whether by contract or otherwise, or (ii) ownership of fifty percent (50%) or more of the

outstanding shares, or (iii) beneficial ownership of such entity.

 "You" (or "Your") shall mean an individual or Legal Entity exercising permissions granted by this License.

 "Source" form shall mean the preferred form for making modifications, including but not limited to software source code, documentation source, and configuration files.

 "Object" form shall mean any form resulting from mechanical transformation or translation of a Source form, including but not limited to compiled object code, generated documentation, and conversions to other media types.

 "Work" shall mean the work of authorship, whether in Source or Object form, made available under the License, as indicated by a copyright notice that is included in or attached to the work (an example is provided in the Appendix below).

 "Derivative Works" shall mean any work, whether in Source or Object form, that is based

 on (or derived from) the Work and for which the editorial revisions, annotations, elaborations, or other modifications represent, as a whole, an original work of authorship. For the purposes of this License, Derivative Works shall not include works that remain separable from, or merely link (or bind by name) to the interfaces of, the Work and Derivative Works thereof.

 "Contribution" shall mean any work of authorship, including the original version of the Work and any modifications or additions to that Work or Derivative Works thereof, that is intentionally

 submitted to Licensor for inclusion in the Work by the copyright owner or by an individual or Legal Entity authorized to submit on behalf of the copyright owner. For the purposes of this definition, "submitted" means any form of electronic, verbal, or written communication sent to the Licensor or its representatives, including but not limited to communication

on electronic mailing lists, source code control systems,

 and issue tracking systems that are managed by, or on behalf of, the Licensor for the purpose of discussing and improving the Work, but excluding communication that is conspicuously marked or otherwise designated in writing by the copyright owner as "Not a Contribution."

 "Contributor" shall mean Licensor and any individual or Legal Entity on behalf of whom a Contribution has been received by Licensor and subsequently incorporated within the Work.

 2. Grant of Copyright License. Subject to the terms and conditions of this License, each Contributor hereby grants to You a perpetual, worldwide, non-exclusive, no-charge, royalty-free, irrevocable copyright license to reproduce, prepare Derivative Works of, publicly display, publicly perform, sublicense, and distribute the Work and such Derivative Works in Source or Object form.

#### 3. Grant of Patent

License. Subject to the terms and conditions of

 this License, each Contributor hereby grants to You a perpetual, worldwide, non-exclusive, no-charge, royalty-free, irrevocable (except as stated in this section) patent license to make, have made, use, offer to sell, sell, import, and otherwise transfer the Work, where such license applies only to those patent claims licensable by such Contributor that are necessarily infringed by their Contribution(s) alone or by combination of their Contribution(s) with the Work to which such Contribution(s) was submitted. If You institute patent litigation against any entity (including a cross-claim or counterclaim in a lawsuit) alleging that the Work or a Contribution incorporated within the Work constitutes direct or contributory patent infringement, then any patent licenses granted to You under this License for that Work shall terminate as of the date such litigation is filed.

 4. Redistribution. You may reproduce and distribute copies of the Work or Derivative Works thereof in any medium, with or without modifications, and in Source or Object form, provided that You meet the following conditions:

 (a) You must give any other recipients of the Work or Derivative Works a copy of this License; and

- (b) You must cause any modified files to carry prominent notices stating that You changed the files; and
- (c) You must retain, in the Source form of any Derivative Works that You distribute, all copyright, patent, trademark, and attribution notices from the Source form of the Work, excluding those notices that do not pertain to any part of the Derivative Works; and
- (d) If the Work includes a "NOTICE" text file as part of its distribution, then any Derivative Works that You distribute must include a readable copy of the attribution

notices contained

 within such NOTICE file, excluding those notices that do not pertain to any part of the Derivative Works, in at least one of the following places: within a NOTICE text file distributed as part of the Derivative Works; within the Source form or documentation, if provided along with the Derivative Works; or, within a display generated by the Derivative Works, if and wherever such third-party notices normally appear. The contents of the NOTICE file are for informational purposes only and do not modify the License. You may add Your own attribution notices within Derivative Works that You distribute, alongside or as an addendum to the NOTICE text from the Work, provided that such additional attribution notices cannot be construed as modifying the License.

 You may add Your own copyright statement to Your modifications and may provide

 additional or different license terms and conditions for use, reproduction, or distribution of Your modifications, or for any such Derivative Works as a whole, provided Your use, reproduction, and distribution of the Work otherwise complies with the conditions stated in this License.

- 5. Submission of Contributions. Unless You explicitly state otherwise, any Contribution intentionally submitted for inclusion in the Work by You to the Licensor shall be under the terms and conditions of this License, without any additional terms or conditions. Notwithstanding the above, nothing herein shall supersede or modify the terms of any separate license agreement you may have executed with Licensor regarding such Contributions.
- 6. Trademarks. This License does not grant permission to use the trade names, trademarks, service marks, or product names of the Licensor, except as required for reasonable and customary use

in describing the

origin of the Work and reproducing the content of the NOTICE file.

- 7. Disclaimer of Warranty. Unless required by applicable law or agreed to in writing, Licensor provides the Work (and each Contributor provides its Contributions) on an "AS IS" BASIS, WITHOUT WARRANTIES OR CONDITIONS OF ANY KIND, either express or implied, including, without limitation, any warranties or conditions of TITLE, NON-INFRINGEMENT, MERCHANTABILITY, or FITNESS FOR A PARTICULAR PURPOSE. You are solely responsible for determining the appropriateness of using or redistributing the Work and assume any risks associated with Your exercise of permissions under this License.
- 8. Limitation of Liability. In no event and under no legal theory, whether in tort (including negligence), contract, or otherwise, unless required by applicable law (such as deliberate and grossly negligent acts) or agreed to in writing, shall any Contributor

#### be

 liable to You for damages, including any direct, indirect, special, incidental, or consequential damages of any character arising as a result of this License or out of the use or inability to use the Work (including but not limited to damages for loss of goodwill, work stoppage, computer failure or malfunction, or any and all other commercial damages or losses), even if such Contributor has been advised of the possibility of such damages.

- 9. Accepting Warranty or Additional Liability. While redistributing the Work or Derivative Works thereof, You may choose to offer, and charge a fee for, acceptance of support, warranty, indemnity, or other liability obligations and/or rights consistent with this License. However, in accepting such obligations, You may act only on Your own behalf and on Your sole responsibility, not on behalf of any other Contributor, and only if You agree to indemnify,
- defend, and hold each Contributor harmless for any liability incurred by, or claims asserted against, such Contributor by reason of your accepting any such warranty or additional liability.

## END OF TERMS AND CONDITIONS

#### Copyright The containerd Authors

 Licensed under the Apache License, Version 2.0 (the "License"); you may not use this file except in compliance with the License. You may obtain a copy of the License at

https://www.apache.org/licenses/LICENSE-2.0

 Unless required by applicable law or agreed to in writing, software distributed under the License is distributed on an "AS IS" BASIS, WITHOUT WARRANTIES OR CONDITIONS OF ANY KIND, either express or implied. See the License for the specific language governing permissions and limitations under the License.

= vendor/github.com/containerd/containerd/LICENSE 1269f40c0d099c21a871163984590d89 = vendor/sigs.k8s.io/kustomize/kustomize/v4 licensed under: =

> Apache License Version 2.0, January 2004 http://www.apache.org/licenses/

### TERMS AND CONDITIONS FOR USE, REPRODUCTION, AND DISTRIBUTION

1. Definitions.

 "License" shall mean the terms and conditions for use, reproduction, and distribution as defined by Sections 1 through 9 of this document.

 "Licensor" shall mean the copyright owner or entity authorized by the copyright owner that is granting the License.

 "Legal Entity" shall mean the union of the acting entity and all other entities that control, are controlled by, or are under common control with that entity. For the purposes of this definition, "control" means (i) the power, direct or indirect, to cause the direction or management of such entity, whether by contract or otherwise, or (ii) ownership of fifty percent (50%) or more of the

outstanding shares, or (iii) beneficial ownership of such entity.

 "You" (or "Your") shall mean an individual or Legal Entity exercising permissions granted by this License.

 "Source" form shall mean the preferred form for making modifications, including but not limited to software source code, documentation source, and configuration files.

 "Object" form shall mean any form resulting from mechanical transformation or translation of a Source form, including but not limited to compiled object code, generated documentation, and conversions to other media types.

 "Work" shall mean the work of authorship, whether in Source or Object form, made available under the License, as indicated by a copyright notice that is included in or attached to the work (an example is provided in the Appendix below).

 "Derivative Works" shall mean any work, whether in Source or Object form, that is based

on (or derived from) the Work and for which the

 editorial revisions, annotations, elaborations, or other modifications represent, as a whole, an original work of authorship. For the purposes of this License, Derivative Works shall not include works that remain separable from, or merely link (or bind by name) to the interfaces of, the Work and Derivative Works thereof.

 "Contribution" shall mean any work of authorship, including the original version of the Work and any modifications or additions to that Work or Derivative Works thereof, that is intentionally submitted to Licensor for inclusion in the Work by the copyright owner or by an individual or Legal Entity authorized to submit on behalf of the copyright owner. For the purposes of this definition, "submitted" means any form of electronic, verbal, or written communication sent to the Licensor or its representatives, including but not limited to communication

on electronic mailing lists, source code control systems,

 and issue tracking systems that are managed by, or on behalf of, the Licensor for the purpose of discussing and improving the Work, but excluding communication that is conspicuously marked or otherwise designated in writing by the copyright owner as "Not a Contribution."

 "Contributor" shall mean Licensor and any individual or Legal Entity on behalf of whom a Contribution has been received by Licensor and subsequently incorporated within the Work.

 2. Grant of Copyright License. Subject to the terms and conditions of this License, each Contributor hereby grants to You a perpetual, worldwide, non-exclusive, no-charge, royalty-free, irrevocable copyright license to reproduce, prepare Derivative Works of, publicly display, publicly perform, sublicense, and distribute the Work and such Derivative Works in Source or Object form.

# 3. Grant of Patent

 License. Subject to the terms and conditions of this License, each Contributor hereby grants to You a perpetual, worldwide, non-exclusive, no-charge, royalty-free, irrevocable (except as stated in this section) patent license to make, have made, use, offer to sell, sell, import, and otherwise transfer the Work, where such license applies only to those patent claims licensable by such Contributor that are necessarily infringed by their Contribution(s) alone or by combination of their Contribution(s) with the Work to which such Contribution(s) was submitted. If You institute patent litigation against any entity (including a cross-claim or counterclaim in a lawsuit) alleging that the Work

 or a Contribution incorporated within the Work constitutes direct or contributory patent infringement, then any patent licenses granted to You under this License for that Work shall terminate as of the date such litigation is filed.

- 4. Redistribution. You may reproduce and distribute copies of the Work or Derivative Works thereof in any medium, with or without modifications, and in Source or Object form, provided that You meet the following conditions:
	- (a) You must give any other recipients of the Work or Derivative Works a copy of this License; and
	- (b) You must cause any modified files to carry prominent notices stating that You changed the files; and
	- (c) You must retain, in the Source form of any Derivative Works that You distribute, all copyright, patent, trademark, and attribution notices from the Source form of the Work, excluding those notices that do not pertain to any part of the Derivative Works; and
	- (d) If the Work includes a "NOTICE" text file as part of its distribution, then any Derivative Works that You distribute must include a readable copy of the attribution

# notices contained

 within such NOTICE file, excluding those notices that do not pertain to any part of the Derivative Works, in at least one of the following places: within a NOTICE text file distributed as part of the Derivative Works; within the Source form or documentation, if provided along with the Derivative Works; or, within a display generated by the Derivative Works, if and wherever such third-party notices normally appear. The contents of the NOTICE file are for informational purposes only and do not modify the License. You may add Your own attribution notices within Derivative Works that You distribute, alongside or as an addendum to the NOTICE text from the Work, provided that such additional attribution notices cannot be construed as modifying the License.

 You may add Your own copyright statement to Your modifications and may provide

additional or different license terms and conditions

 for use, reproduction, or distribution of Your modifications, or for any such Derivative Works as a whole, provided Your use, reproduction, and distribution of the Work otherwise complies with the conditions stated in this License.
- 5. Submission of Contributions. Unless You explicitly state otherwise, any Contribution intentionally submitted for inclusion in the Work by You to the Licensor shall be under the terms and conditions of this License, without any additional terms or conditions. Notwithstanding the above, nothing herein shall supersede or modify the terms of any separate license agreement you may have executed with Licensor regarding such Contributions.
- 6. Trademarks. This License does not grant permission to use the trade names, trademarks, service marks, or product names of the Licensor, except as required for reasonable and customary use in describing the
- origin of the Work and reproducing the content of the NOTICE file.
- 7. Disclaimer of Warranty. Unless required by applicable law or agreed to in writing, Licensor provides the Work (and each Contributor provides its Contributions) on an "AS IS" BASIS, WITHOUT WARRANTIES OR CONDITIONS OF ANY KIND, either express or implied, including, without limitation, any warranties or conditions of TITLE, NON-INFRINGEMENT, MERCHANTABILITY, or FITNESS FOR A PARTICULAR PURPOSE. You are solely responsible for determining the appropriateness of using or redistributing the Work and assume any risks associated with Your exercise of permissions under this License.
- 8. Limitation of Liability. In no event and under no legal theory, whether in tort (including negligence), contract, or otherwise, unless required by applicable law (such as deliberate and grossly negligent acts) or agreed to in writing, shall any Contributor

be

 liable to You for damages, including any direct, indirect, special, incidental, or consequential damages of any character arising as a result of this License or out of the use or inability to use the Work (including but not limited to damages for loss of goodwill, work stoppage, computer failure or malfunction, or any and all other commercial damages or losses), even if such Contributor has been advised of the possibility of such damages.

 9. Accepting Warranty or Additional Liability. While redistributing the Work or Derivative Works thereof, You may choose to offer, and charge a fee for, acceptance of support, warranty, indemnity, or other liability obligations and/or rights consistent with this License. However, in accepting such obligations, You may act only on Your own behalf and on Your sole responsibility, not on behalf of any other Contributor, and only if You agree to indemnify,

 defend, and hold each Contributor harmless for any liability incurred by, or claims asserted against, such Contributor by reason of your accepting any such warranty or additional liability.

### END OF TERMS AND CONDITIONS

APPENDIX: How to apply the Apache License to your work.

 To apply the Apache License to your work, attach the following boilerplate notice, with the fields enclosed by brackets "{}" replaced with your own identifying information. (Don't include the brackets!) The text should be enclosed in the appropriate comment syntax for the file format. We also recommend that a file or class name and description of purpose be included on the same "printed page" as the copyright notice for easier identification within third-party archives.

Copyright {yyyy} {name of copyright owner}

 Licensed under the Apache License, Version 2.0 (the "License"); you may not use this file except in compliance with the License. You may obtain a copy of the License at

http://www.apache.org/licenses/LICENSE-2.0

 Unless required by applicable law or agreed to in writing, software distributed under the License is distributed on an "AS IS" BASIS, WITHOUT WARRANTIES OR CONDITIONS OF ANY KIND, either express or implied. See the License for the specific language governing permissions and limitations under the License.

= vendor/sigs.k8s.io/kustomize/kustomize/v4/LICENSE e3fc50a88d0a364313df4b21ef20c29e Shell2Junit License Information

Feb, 2010

shell2junit library and sample code is licensed under Apache License, v.2.0.

(c) 2009 Manolo Carrasco (Manuel Carrasco Moino)

=====

Apache License Version 2.0, January 2004 http://www.apache.org/licenses/

1. Definitions.

"License" shall mean the terms and conditions for use, reproduction, and distribution as defined by Sections 1 through 9 of this document.

"Licensor" shall mean the copyright owner or entity authorized by the copyright owner that is granting the License.

"Legal Entity" shall mean the union of the acting entity and all other entities that control, are controlled by, or are under common control with that entity. For the purposes of this definition, "control" means (i) the power, direct or indirect, to cause the direction or management of such entity, whether by contract or otherwise, or (ii) ownership of fifty percent (50%) or more of the outstanding shares, or (iii) beneficial ownership of such entity.

"You" (or "Your") shall mean an individual or Legal Entity exercising permissions granted by this License.

"Source" form shall mean the preferred form for making modifications, including but not limited to software source code, documentation source, and configuration files.

"Object" form shall mean any form resulting from mechanical transformation or translation of a Source form, including but not limited to compiled object code, generated documentation, and conversions to other media types.

"Work" shall mean the work of authorship, whether in Source or Object form, made available under the License, as indicated by a copyright notice that is included in or attached to the work (an example is provided in the Appendix below).

"Derivative Works" shall mean any work, whether in Source or Object form, that is based on (or derived from) the Work and for which the editorial revisions, annotations, elaborations, or other modifications represent, as a whole, an original

work of authorship. For the purposes of this License,

Derivative Works shall not include works that remain separable from, or merely link (or bind by name) to the interfaces of, the Work and Derivative Works thereof

"Contribution" shall mean any work of authorship, including the original version of the Work and any modifications or additions to that Work or Derivative Works thereof, that is intentionally submitted to Licensor for inclusion in the Work by the copyright owner or by an individual or Legal Entity authorized to submit on behalf of the copyright owner. For the purposes of this definition, "submitted" means any form of electronic, verbal, or written communication sent to the Licensor or its representatives, including but not limited to communication on electronic mailing lists, source code control systems, and issue tracking systems that are managed by, or on behalf of, the Licensor for the purpose of discussing and improving the Work, but excluding communication that is conspicuously marked or otherwise designated in writing by the copyright owner as "Not a Contribution."

"Contributor" shall mean Licensor and any individual or Legal Entity on behalf of whom a Contribution has been received by Licensor and subsequently incorporated within the Work.

2. Grant of Copyright License. Subject to the terms and conditions of this License, each Contributor hereby grants to You a perpetual, worldwide, non-exclusive, no-charge, royalty-free, irrevocable copyright license to reproduce, prepare Derivative Works of, publicly display, publicly perform, sublicense, and distribute the Work and such Derivative Works in Source or Object form.

3. Grant of Patent License. Subject to the terms and conditions of this License, each Contributor hereby grants to You a perpetual, worldwide, non-exclusive, no-charge, royalty-free, irrevocable (except as stated in this section) patent license to make, have made, use, offer to sell, sell, import, and

 otherwise transfer the Work, where such license applies only to those patent claims licensable by such Contributor that are necessarily infringed by their Contribution(s) alone or by combination of their Contribution(s) with the Work to which such Contribution(s) was submitted. If You institute patent litigation against any entity (including a cross-claim or counterclaim in a lawsuit) alleging that the Work or a Contribution incorporated within the Work constitutes direct or contributory patent infringement, then any patent licenses granted to You under this License for that Work shall terminate as of the date such litigation is filed.

4. Redistribution. You may reproduce and distribute copies of the Work or Derivative Works thereof in any medium, with or without modifications, and in Source or Object form, provided that You meet the following conditions:

a. You must give any other recipients of the Work or Derivative Works a copy of this License; and

b. You must cause any modified files to carry prominent notices stating that You changed the files; and

c. You must retain, in the Source form of any Derivative Works that You distribute, all copyright, patent, trademark, and attribution notices from the Source form of the Work, excluding those notices that do not pertain to any part of the Derivative Works; and

d. If the Work includes a "NOTICE" text file as part of its distribution, then any Derivative Works that You distribute must include a readable copy of the attribution notices contained within such NOTICE file, excluding those notices that do not pertain to any part of the Derivative Works, in at least one of the following places: within a NOTICE text file distributed as part of the Derivative Works; within the Source form or documentation, if provided along with the Derivative Works; or, within a display generated by the Derivative Works, if and wherever such third-party notices normally appear. The contents of the NOTICE file are for informational purposes only and do not modify the License. You may add Your own attribution notices

within Derivative Works that You distribute, alongside or as an addendum to the NOTICE text from the Work, provided that such additional attribution notices cannot be construed as modifying the License.

You may add Your own copyright statement to Your modifications and may provide additional or different license terms and conditions for use, reproduction, or distribution of Your modifications, or for any such Derivative Works as a whole, provided Your use, reproduction, and distribution of the Work otherwise complies with the conditions stated in this License.

5. Submission of Contributions. Unless You explicitly state otherwise, any Contribution intentionally submitted for inclusion in the Work by You to the Licensor shall be under the terms and conditions of this License, without any additional terms or conditions. Notwithstanding the above, nothing herein shall

 supersede or modify the terms of any separate license agreement you may have executed with Licensor regarding such Contributions.

6. Trademarks. This License does not grant permission to use the trade names, trademarks, service marks, or product names of the Licensor, except as required for reasonable and customary use in describing the origin of the Work and reproducing the content of the NOTICE file.

7. Disclaimer of Warranty. Unless required by applicable law or agreed to in writing, Licensor provides the Work (and each Contributor provides its Contributions) on an "AS IS" BASIS, WITHOUT WARRANTIES OR CONDITIONS OF ANY KIND, either express or implied, including, without limitation, any warranties or conditions of TITLE, NON-INFRINGEMENT, MERCHANTABILITY, or FITNESS FOR A PARTICULAR PURPOSE. You are solely responsible for determining the appropriateness of using or redistributing the Work and assume any risks associated with Your exercise of permissions under this License.

8. Limitation of Liability. In no event and under no legal theory, whether in tort (including negligence), contract, or otherwise, unless required by applicable law (such as deliberate and grossly negligent acts) or agreed to

in writing, shall any Contributor be liable to You for damages, including any direct, indirect, special, incidental, or consequential damages of any character arising as a result of this License or out of the use or inability to use the Work (including but not limited to damages for loss of goodwill, work stoppage, computer failure or malfunction, or any and all other commercial damages or losses), even if such Contributor has been advised of the possibility of such damages.

9. Accepting Warranty or Additional Liability. While redistributing the Work or Derivative Works thereof, You may choose to offer, and charge a fee for, acceptance of support, warranty, indemnity, or other liability obligations and/or rights consistent with this License.

However, in accepting such

obligations, You may act only on Your own behalf and on Your sole responsibility, not on behalf of any other Contributor, and only if You agree to indemnify, defend, and hold each Contributor harmless for any liability incurred by, or claims asserted against, such Contributor by reason of your accepting any such warranty or additional liability. The MIT License (MIT)

Copyright (c) 2015 Exponent Labs LLC

Permission is hereby granted, free of charge, to any person obtaining a copy of this software and associated documentation files (the "Software"), to deal in the Software without restriction, including without limitation the rights to use, copy, modify, merge, publish, distribute, sublicense, and/or sell copies of the Software, and to permit persons to whom the Software is furnished to do so, subject to the following conditions:

The above copyright notice and this permission notice shall be included in all copies or substantial portions of the Software.

THE SOFTWARE IS PROVIDED "AS IS", WITHOUT WARRANTY OF ANY KIND, EXPRESS OR IMPLIED, INCLUDING BUT NOT LIMITED TO THE WARRANTIES OF MERCHANTABILITY, FITNESS FOR A PARTICULAR PURPOSE AND NONINFRINGEMENT. IN NO EVENT SHALL THE AUTHORS OR COPYRIGHT HOLDERS BE LIABLE FOR ANY CLAIM, DAMAGES OR OTHER LIABILITY, WHETHER IN AN ACTION OF CONTRACT, TORT OR OTHERWISE, ARISING FROM, OUT OF

# OR IN CONNECTION WITH THE SOFTWARE OR THE USE OR OTHER DEALINGS IN THE **SOFTWARE**

Copyright (C) 2016 Travis Cline

Permission is hereby granted, free of charge, to any person obtaining a copy of this software and associated documentation files (the "Software"), to deal in the Software without restriction, including without limitation the rights to use, copy, modify, merge, publish, distribute, sublicense, and/or sell copies of the Software, and to permit persons to whom the Software is furnished to do so, subject to the following conditions:

The above copyright notice and this permission notice shall be included in all copies or substantial portions of the

Software.

THE SOFTWARE IS PROVIDED "AS IS", WITHOUT WARRANTY OF ANY KIND, EXPRESS OR IMPLIED, INCLUDING BUT NOT LIMITED TO THE WARRANTIES OF MERCHANTABILITY, FITNESS FOR A PARTICULAR PURPOSE AND NONINFRINGEMENT. IN NO EVENT SHALL THE AUTHORS OR COPYRIGHT HOLDERS BE LIABLE FOR ANY CLAIM, DAMAGES OR OTHER LIABILITY, WHETHER IN AN ACTION OF CONTRACT, TORT OR OTHERWISE, ARISING FROM, OUT OF OR IN CONNECTION WITH THE

 SOFTWARE OR THE USE OR OTHER DEALINGS IN THE SOFTWARE. Copyright 2011-2016 Canonical Ltd.

Licensed under the Apache License, Version 2.0 (the "License"); you may not use this file except in compliance with the License. You may obtain a copy of the License at

http://www.apache.org/licenses/LICENSE-2.0

Unless required by applicable law or agreed to in writing, software distributed under the License is distributed on an "AS IS" BASIS, WITHOUT WARRANTIES OR CONDITIONS OF ANY KIND, either express or implied. See the License for the specific language governing permissions and limitations under the License. Copyright 2016, Google Inc. All rights reserved. Redistribution and use in source and binary forms, with or without modification, are permitted provided that the following conditions are met:

 \* Redistributions of source code must retain the above copyright notice, this list of conditions and the following disclaimer.

 \* Redistributions in binary form must reproduce the above copyright notice, this list of conditions and the following disclaimer in the documentation and/or other materials provided with the distribution.

 \* Neither the name of Google Inc. nor the names of its contributors may be used to endorse or promote products derived from this software without specific prior written permission.

THIS SOFTWARE IS PROVIDED BY THE COPYRIGHT HOLDERS AND CONTRIBUTORS "AS IS" AND ANY EXPRESS OR IMPLIED WARRANTIES, INCLUDING, BUT NOT LIMITED TO, THE IMPLIED WARRANTIES OF MERCHANTABILITY AND FITNESS FOR A PARTICULAR PURPOSE ARE DISCLAIMED. IN NO EVENT SHALL THE COPYRIGHT OWNER OR CONTRIBUTORS

BE LIABLE FOR ANY DIRECT, INDIRECT, INCIDENTAL,

SPECIAL, EXEMPLARY, OR CONSEQUENTIAL DAMAGES (INCLUDING, BUT NOT LIMITED TO, PROCUREMENT OF SUBSTITUTE GOODS OR SERVICES; LOSS OF USE, DATA, OR PROFITS; OR BUSINESS INTERRUPTION) HOWEVER CAUSED AND ON ANY THEORY OF LIABILITY, WHETHER IN CONTRACT, STRICT LIABILITY, OR TORT

# (INCLUDING NEGLIGENCE OR OTHERWISE) ARISING IN ANY WAY OUT OF THE USE OF THIS SOFTWARE, EVEN IF ADVISED OF THE POSSIBILITY OF SUCH DAMAGE.

= vendor/github.com/opencontainers/selinux licensed under: =

 Apache License Version 2.0, January 2004 http://www.apache.org/licenses/

## TERMS AND CONDITIONS FOR USE, REPRODUCTION, AND DISTRIBUTION

## 1. Definitions.

 "License" shall mean the terms and conditions for use, reproduction, and distribution as defined by Sections 1 through 9 of this document.

 "Licensor" shall mean the copyright owner or entity authorized by the copyright owner that is granting the License.

 "Legal Entity" shall mean the union of the acting entity and all other entities that control, are controlled by, or are under common control with that entity. For the purposes of this definition, "control" means (i) the power, direct or indirect, to cause the direction or management of such entity, whether by contract or otherwise, or (ii) ownership of fifty percent (50%) or more of the

outstanding shares, or (iii) beneficial ownership of such entity.

 "You" (or "Your") shall mean an individual or Legal Entity exercising permissions granted by this License.

 "Source" form shall mean the preferred form for making modifications, including but not limited to software source code, documentation source, and configuration files.

 "Object" form shall mean any form resulting from mechanical transformation or translation of a Source form, including but not limited to compiled object code, generated documentation, and conversions to other media types.

 "Work" shall mean the work of authorship, whether in Source or Object form, made available under the License, as indicated by a copyright notice that is included in or attached to the work (an example is provided in the Appendix below).

 "Derivative Works" shall mean any work, whether in Source or Object form, that is based

 on (or derived from) the Work and for which the editorial revisions, annotations, elaborations, or other modifications  represent, as a whole, an original work of authorship. For the purposes of this License, Derivative Works shall not include works that remain separable from, or merely link (or bind by name) to the interfaces of, the Work and Derivative Works thereof.

 "Contribution" shall mean any work of authorship, including the original version of the Work and any modifications or additions to that Work or Derivative Works thereof, that is intentionally submitted to Licensor for inclusion in the Work by the copyright owner or by an individual or Legal Entity authorized to submit on behalf of the copyright owner. For the purposes of this definition, "submitted" means any form of electronic, verbal, or written communication sent to the Licensor or its representatives, including but not limited to communication

on electronic mailing lists, source code control systems,

 and issue tracking systems that are managed by, or on behalf of, the Licensor for the purpose of discussing and improving the Work, but excluding communication that is conspicuously marked or otherwise designated in writing by the copyright owner as "Not a Contribution."

 "Contributor" shall mean Licensor and any individual or Legal Entity on behalf of whom a Contribution has been received by Licensor and subsequently incorporated within the Work.

 2. Grant of Copyright License. Subject to the terms and conditions of this License, each Contributor hereby grants to You a perpetual, worldwide, non-exclusive, no-charge, royalty-free, irrevocable copyright license to reproduce, prepare Derivative Works of, publicly display, publicly perform, sublicense, and distribute the Work and such Derivative Works in Source or Object form.

#### 3. Grant of Patent

License. Subject to the terms and conditions of

 this License, each Contributor hereby grants to You a perpetual, worldwide, non-exclusive, no-charge, royalty-free, irrevocable (except as stated in this section) patent license to make, have made, use, offer to sell, sell, import, and otherwise transfer the Work, where such license applies only to those patent claims licensable by such Contributor that are necessarily infringed by their Contribution(s) alone or by combination of their Contribution(s) with the Work to which such Contribution(s) was submitted. If You institute patent litigation against any entity (including a cross-claim or counterclaim in a lawsuit) alleging that the Work or a Contribution incorporated within the Work constitutes direct or contributory patent infringement, then any patent licenses granted to You under this License for that Work shall terminate as of the date such litigation

#### is filed.

- 4. Redistribution. You may reproduce and distribute copies of the Work or Derivative Works thereof in any medium, with or without modifications, and in Source or Object form, provided that You meet the following conditions:
	- (a) You must give any other recipients of the Work or Derivative Works a copy of this License; and
	- (b) You must cause any modified files to carry prominent notices stating that You changed the files; and
	- (c) You must retain, in the Source form of any Derivative Works that You distribute, all copyright, patent, trademark, and attribution notices from the Source form of the Work, excluding those notices that do not pertain to any part of the Derivative Works; and
- (d) If the Work includes a "NOTICE" text file as part of its distribution, then any Derivative Works that You distribute must include a readable copy of the attribution

notices contained

 within such NOTICE file, excluding those notices that do not pertain to any part of the Derivative Works, in at least one of the following places: within a NOTICE text file distributed as part of the Derivative Works; within the Source form or documentation, if provided along with the Derivative Works; or, within a display generated by the Derivative Works, if and wherever such third-party notices normally appear. The contents of the NOTICE file are for informational purposes only and do not modify the License. You may add Your own attribution notices within Derivative Works that You distribute, alongside or as an addendum to the NOTICE text from the Work, provided that such additional attribution notices cannot be construed as modifying the License.

 You may add Your own copyright statement to Your modifications and may provide

additional or different license terms and conditions

- for use, reproduction, or distribution of Your modifications, or for any such Derivative Works as a whole, provided Your use, reproduction, and distribution of the Work otherwise complies with the conditions stated in this License.
- 5. Submission of Contributions. Unless You explicitly state otherwise, any Contribution intentionally submitted for inclusion in the Work by You to the Licensor shall be under the terms and conditions of

 this License, without any additional terms or conditions. Notwithstanding the above, nothing herein shall supersede or modify the terms of any separate license agreement you may have executed with Licensor regarding such Contributions.

 6. Trademarks. This License does not grant permission to use the trade names, trademarks, service marks, or product names of the Licensor, except as required for reasonable and customary use in describing the

origin of the Work and reproducing the content of the NOTICE file.

- 7. Disclaimer of Warranty. Unless required by applicable law or agreed to in writing, Licensor provides the Work (and each Contributor provides its Contributions) on an "AS IS" BASIS, WITHOUT WARRANTIES OR CONDITIONS OF ANY KIND, either express or implied, including, without limitation, any warranties or conditions of TITLE, NON-INFRINGEMENT, MERCHANTABILITY, or FITNESS FOR A PARTICULAR PURPOSE. You are solely responsible for determining the appropriateness of using or redistributing the Work and assume any risks associated with Your exercise of permissions under this License.
- 8. Limitation of Liability. In no event and under no legal theory, whether in tort (including negligence), contract, or otherwise, unless required by applicable law (such as deliberate and grossly negligent acts) or agreed to in writing, shall any Contributor

be

 liable to You for damages, including any direct, indirect, special, incidental, or consequential damages of any character arising as a result of this License or out of the use or inability to use the Work (including but not limited to damages for loss of goodwill, work stoppage, computer failure or malfunction, or any and all other commercial damages or losses), even if such Contributor has been advised of the possibility of such damages.

- 9. Accepting Warranty or Additional Liability. While redistributing the Work or Derivative Works thereof, You may choose to offer, and charge a fee for, acceptance of support, warranty, indemnity, or other liability obligations and/or rights consistent with this License. However, in accepting such obligations, You may act only on Your own behalf and on Your sole responsibility, not on behalf of any other Contributor, and only if You agree to indemnify,
- defend, and hold each Contributor harmless for any liability incurred by, or claims asserted against, such Contributor by reason of your accepting any such warranty or additional liability.

## END OF TERMS AND CONDITIONS

APPENDIX: How to apply the Apache License to your work.

 To apply the Apache License to your work, attach the following boilerplate notice, with the fields enclosed by brackets "{}" replaced with your own identifying information. (Don't include the brackets!) The text should be enclosed in the appropriate comment syntax for the file format. We also recommend that a file or class name and description of purpose be included on the same "printed page" as the copyright notice for easier identification within third-party archives.

Copyright {yyyy} {name of copyright owner}

 Licensed under the Apache License, Version 2.0 (the "License"); you may not use this file except in compliance with the License. You may obtain a copy of the License at

http://www.apache.org/licenses/LICENSE-2.0

 Unless required by applicable law or agreed to in writing, software distributed under the License is distributed on an "AS IS" BASIS, WITHOUT WARRANTIES OR CONDITIONS OF ANY KIND, either express or implied. See the License for the specific language governing permissions and limitations under the License.

= vendor/github.com/opencontainers/selinux/LICENSE e3fc50a88d0a364313df4b21ef20c29e MIT License

## Copyright (c) 2016 json-iterator

Permission is hereby granted, free of charge, to any person obtaining a copy of this software and associated documentation files (the "Software"), to deal in the Software without restriction, including without limitation the rights to use, copy, modify, merge, publish, distribute, sublicense, and/or sell copies of the Software, and to permit persons to whom the Software is furnished to do so, subject to the following conditions:

The above copyright notice and this permission notice shall be included in all copies or substantial portions of the Software.

THE SOFTWARE IS PROVIDED "AS IS", WITHOUT WARRANTY OF ANY KIND, EXPRESS OR IMPLIED, INCLUDING BUT NOT LIMITED TO THE WARRANTIES OF MERCHANTABILITY, FITNESS FOR A PARTICULAR PURPOSE AND NONINFRINGEMENT. IN NO EVENT SHALL THE AUTHORS OR COPYRIGHT HOLDERS BE LIABLE FOR ANY CLAIM, DAMAGES OR OTHER LIABILITY, WHETHER IN AN ACTION OF CONTRACT, TORT OR OTHERWISE, ARISING FROM, OUT OF OR IN CONNECTION WITH THE SOFTWARE OR THE USE OR OTHER DEALINGS IN THE SOFTWARE.

Copyright (C) 2013 99designs

Permission is hereby granted, free of charge, to any person obtaining a copy of this software and associated documentation files (the "Software"), to deal in the Software without restriction, including without limitation the rights to use, copy, modify, merge, publish, distribute, sublicense, and/or sell copies of the Software, and to permit persons to whom the Software is furnished to do so, subject to the following conditions:

The above copyright notice and this permission notice shall be included in all copies or substantial portions of the Software.

THE SOFTWARE IS PROVIDED "AS IS", WITHOUT WARRANTY OF ANY KIND, EXPRESS OR IMPLIED, INCLUDING BUT NOT LIMITED TO THE WARRANTIES OF MERCHANTABILITY, FITNESS FOR A PARTICULAR PURPOSE AND NONINFRINGEMENT. IN NO EVENT SHALL THE AUTHORS OR COPYRIGHT HOLDERS BE LIABLE FOR ANY CLAIM, DAMAGES OR OTHER LIABILITY, WHETHER IN AN ACTION OF CONTRACT, TORT OR OTHERWISE, ARISING FROM, OUT OF OR IN CONNECTION WITH THE SOFTWARE

OR THE USE OR OTHER DEALINGS IN THE SOFTWARE.

 $=$  vendor/go.etcd.io/etcd/client/v2 licensed under:  $=$ 

 Apache License Version 2.0, January 2004 http://www.apache.org/licenses/

## TERMS AND CONDITIONS FOR USE, REPRODUCTION, AND DISTRIBUTION

1. Definitions.

 "License" shall mean the terms and conditions for use, reproduction, and distribution as defined by Sections 1 through 9 of this document.

 "Licensor" shall mean the copyright owner or entity authorized by the copyright owner that is granting the License.

 "Legal Entity" shall mean the union of the acting entity and all other entities that control, are controlled by, or are under common control with that entity. For the purposes of this definition, "control" means (i) the power, direct or indirect, to cause the direction or management of such entity, whether by contract or otherwise, or (ii) ownership of fifty percent (50%) or more of

#### the

outstanding shares, or (iii) beneficial ownership of such entity.

 "You" (or "Your") shall mean an individual or Legal Entity exercising permissions granted by this License.

 "Source" form shall mean the preferred form for making modifications, including but not limited to software source code, documentation

source, and configuration files.

 "Object" form shall mean any form resulting from mechanical transformation or translation of a Source form, including but not limited to compiled object code, generated documentation, and conversions to other media types.

 "Work" shall mean the work of authorship, whether in Source or Object form, made available under the License, as indicated by a copyright notice that is included in or attached to the work (an example is provided in the Appendix below).

 "Derivative Works" shall mean any work, whether in Source or Object form, that is based on (or

derived from) the Work and for which the

 editorial revisions, annotations, elaborations, or other modifications represent, as a whole, an original work of authorship. For the purposes of this License, Derivative Works shall not include works that remain separable from, or merely link (or bind by name) to the interfaces of, the Work and Derivative Works thereof.

 "Contribution" shall mean any work of authorship, including the original version of the Work and any modifications or additions to that Work or Derivative Works thereof, that is intentionally submitted to Licensor for inclusion in the Work by the copyright owner or by an individual or Legal Entity authorized to submit on behalf of the copyright owner. For the purposes of this definition, "submitted" means any form of electronic, verbal, or written communication sent to the Licensor or its representatives, including but not limited to communication

on electronic mailing lists, source code control systems,

 and issue tracking systems that are managed by, or on behalf of, the Licensor for the purpose of discussing and improving the Work, but excluding communication that is conspicuously marked or otherwise designated in writing by the copyright owner as "Not a Contribution."

 "Contributor" shall mean Licensor and any individual or Legal Entity on behalf of whom a Contribution has been received by Licensor and subsequently incorporated within the Work.

- 2. Grant of Copyright License. Subject to the terms and conditions of this License, each Contributor hereby grants to You a perpetual, worldwide, non-exclusive, no-charge, royalty-free, irrevocable copyright license to reproduce, prepare Derivative Works of, publicly display, publicly perform, sublicense, and distribute the Work and such Derivative Works in Source or Object form.
- 3. Grant of Patent License.

Subject to the terms and conditions of

 this License, each Contributor hereby grants to You a perpetual, worldwide, non-exclusive, no-charge, royalty-free, irrevocable (except as stated in this section) patent license to make, have made, use, offer to sell, sell, import, and otherwise transfer the Work, where such license applies only to those patent claims licensable by such Contributor that are necessarily infringed by their Contribution(s) alone or by combination of their Contribution(s) with the Work to which such Contribution(s) was submitted. If You institute patent litigation against any entity (including a cross-claim or counterclaim in a lawsuit) alleging that the Work or a Contribution incorporated within the Work constitutes direct or contributory patent infringement, then any patent licenses granted to You under this License for that Work shall terminate as of the date such litigation is filed.

- 4. Redistribution. You may reproduce and distribute copies of the Work or Derivative Works thereof in any medium, with or without modifications, and in Source or Object form, provided that You meet the following conditions:
	- (a) You must give any other recipients of the Work or Derivative Works a copy of this License; and
	- (b) You must cause any modified files to carry prominent notices stating that You changed the files; and
	- (c) You must retain, in the Source form of any Derivative Works that You distribute, all copyright, patent, trademark, and attribution notices from the Source form of the Work, excluding those notices that do not pertain to any part of the Derivative Works; and
	- (d) If the Work includes a "NOTICE" text file as part of its distribution, then any Derivative Works that You distribute must include a readable copy of the attribution notices

#### contained

 within such NOTICE file, excluding those notices that do not pertain to any part of the Derivative Works, in at least one of the following places: within a NOTICE text file distributed as part of the Derivative Works; within the Source form or documentation, if provided along with the Derivative Works; or, within a display generated by the Derivative Works, if and wherever such third-party notices normally appear. The contents of the NOTICE file are for informational purposes only and do not modify the License. You may add Your own attribution notices within Derivative Works that You distribute, alongside

 or as an addendum to the NOTICE text from the Work, provided that such additional attribution notices cannot be construed as modifying the License.

 You may add Your own copyright statement to Your modifications and may provide additional

or different license terms and conditions

 for use, reproduction, or distribution of Your modifications, or for any such Derivative Works as a whole, provided Your use, reproduction, and distribution of the Work otherwise complies with the conditions stated in this License.

- 5. Submission of Contributions. Unless You explicitly state otherwise, any Contribution intentionally submitted for inclusion in the Work by You to the Licensor shall be under the terms and conditions of this License, without any additional terms or conditions. Notwithstanding the above, nothing herein shall supersede or modify the terms of any separate license agreement you may have executed with Licensor regarding such Contributions.
- 6. Trademarks. This License does not grant permission to use the trade names, trademarks, service marks, or product names of the Licensor, except as required for reasonable and customary use in describing

the

origin of the Work and reproducing the content of the NOTICE file.

- 7. Disclaimer of Warranty. Unless required by applicable law or agreed to in writing, Licensor provides the Work (and each Contributor provides its Contributions) on an "AS IS" BASIS, WITHOUT WARRANTIES OR CONDITIONS OF ANY KIND, either express or implied, including, without limitation, any warranties or conditions of TITLE, NON-INFRINGEMENT, MERCHANTABILITY, or FITNESS FOR A PARTICULAR PURPOSE. You are solely responsible for determining the appropriateness of using or redistributing the Work and assume any risks associated with Your exercise of permissions under this License.
- 8. Limitation of Liability. In no event and under no legal theory, whether in tort (including negligence), contract, or otherwise, unless required by applicable law (such as deliberate and grossly negligent acts) or agreed to in writing, shall any Contributor be

 liable to You for damages, including any direct, indirect, special, incidental, or consequential damages of any character arising as a result of this License or out of the use or inability to use the Work (including but not limited to damages for loss of goodwill, work stoppage, computer failure or malfunction, or any and all other commercial damages or losses), even if such Contributor has been advised of the possibility of such damages.

 9. Accepting Warranty or Additional Liability. While redistributing the Work or Derivative Works thereof, You may choose to offer, and charge a fee for, acceptance of support, warranty, indemnity, or other liability obligations and/or rights consistent with this License. However, in accepting such obligations, You may act only on Your own behalf and on Your sole responsibility, not on behalf of any other Contributor, and only if You agree to indemnify, defend,

 and hold each Contributor harmless for any liability incurred by, or claims asserted against, such Contributor by reason of your accepting any such warranty or additional liability.

## END OF TERMS AND CONDITIONS

APPENDIX: How to apply the Apache License to your work.

 To apply the Apache License to your work, attach the following boilerplate notice, with the fields enclosed by brackets "[]" replaced with your own identifying information. (Don't include the brackets!) The text should be enclosed in the appropriate comment syntax for the file format. We also recommend that a file or class name and description of purpose be included on the same "printed page" as the copyright notice for easier identification within third-party archives.

Copyright [yyyy] [name of copyright owner]

 Licensed under the Apache License, Version 2.0 (the "License"); you may not use this file except in compliance with the License. You may obtain a copy of the License at

http://www.apache.org/licenses/LICENSE-2.0

 Unless required by applicable law or agreed to in writing, software distributed under the License is distributed on an "AS IS" BASIS, WITHOUT WARRANTIES OR CONDITIONS OF ANY KIND, either express or implied. See the License for the specific language governing permissions and limitations under the License.

 $=$  vendor/go.etcd.io/etcd/client/v2/LICENSE 3b83ef96387f14655fc854ddc3c6bd57 Copyright (c) 2013 Dario Casta. All rights reserved. Copyright (c) 2012 The Go Authors. All rights reserved.

Redistribution and use in source and binary forms, with or without modification, are permitted provided that the following conditions are met:

 \* Redistributions of source code must retain the above copyright notice, this list of conditions and the following disclaimer.

 \* Redistributions in binary form must reproduce the above copyright notice, this list of conditions and the following disclaimer in the documentation and/or other materials provided with the distribution.

 \* Neither the name of Google Inc. nor the names of its contributors may be used to endorse or promote products derived from this software without specific prior written permission.

THIS SOFTWARE IS PROVIDED BY THE COPYRIGHT HOLDERS AND CONTRIBUTORS "AS IS" AND ANY EXPRESS OR IMPLIED WARRANTIES, INCLUDING, BUT NOT LIMITED TO, THE IMPLIED WARRANTIES OF MERCHANTABILITY AND FITNESS FOR A PARTICULAR PURPOSE

 ARE DISCLAIMED. IN NO EVENT SHALL THE COPYRIGHT OWNER OR CONTRIBUTORS BE LIABLE FOR ANY DIRECT, INDIRECT, INCIDENTAL, SPECIAL, EXEMPLARY, OR CONSEQUENTIAL DAMAGES (INCLUDING, BUT NOT LIMITED TO, PROCUREMENT OF SUBSTITUTE GOODS OR SERVICES; LOSS OF USE, DATA, OR PROFITS; OR BUSINESS INTERRUPTION) HOWEVER CAUSED AND ON ANY THEORY OF LIABILITY, WHETHER IN CONTRACT, STRICT LIABILITY, OR TORT (INCLUDING NEGLIGENCE OR OTHERWISE) ARISING IN ANY WAY OUT OF THE USE OF THIS SOFTWARE, EVEN IF ADVISED OF THE POSSIBILITY OF SUCH DAMAGE.  $=$  vendor/github.com/moby/spdystream licensed under:  $=$ 

> Apache License Version 2.0, January 2004 http://www.apache.org/licenses/

## TERMS AND CONDITIONS FOR USE, REPRODUCTION, AND DISTRIBUTION

1. Definitions.

 "License" shall mean the terms and conditions for use, reproduction, and distribution as defined by Sections 1 through 9 of this document.

 "Licensor" shall mean the copyright owner or entity authorized by the copyright owner that is granting the License.

 "Legal Entity" shall mean the union of the acting entity and all other entities that control, are controlled by, or are under common control with that entity. For the purposes of this definition, "control" means (i) the power, direct or indirect, to cause the direction or management of such entity, whether by contract or otherwise, or (ii) ownership of fifty percent (50%) or more of

the

outstanding shares, or (iii) beneficial ownership of such entity.

 "You" (or "Your") shall mean an individual or Legal Entity exercising permissions granted by this License.

 "Source" form shall mean the preferred form for making modifications, including but not limited to software source code, documentation source, and configuration files.

 "Object" form shall mean any form resulting from mechanical transformation or translation of a Source form, including but not limited to compiled object code, generated documentation, and conversions to other media types.

 "Work" shall mean the work of authorship, whether in Source or Object form, made available under the License, as indicated by a copyright notice that is included in or attached to the work (an example is provided in the Appendix below).

 "Derivative Works" shall mean any work, whether in Source or Object form, that is based on (or

derived from) the Work and for which the

 editorial revisions, annotations, elaborations, or other modifications represent, as a whole, an original work of authorship. For the purposes of this License, Derivative Works shall not include works that remain separable from, or merely link (or bind by name) to the interfaces of, the Work and Derivative Works thereof.

 "Contribution" shall mean any work of authorship, including the original version of the Work and any modifications or additions to that Work or Derivative Works thereof, that is intentionally submitted to Licensor for inclusion in the Work by the copyright owner or by an individual or Legal Entity authorized to submit on behalf of the copyright owner. For the purposes of this definition, "submitted" means any form of electronic, verbal, or written communication sent to the Licensor or its representatives, including but not limited to communication

on electronic mailing lists, source code control systems,

 and issue tracking systems that are managed by, or on behalf of, the Licensor for the purpose of discussing and improving the Work, but excluding communication that is conspicuously marked or otherwise designated in writing by the copyright owner as "Not a Contribution."

 "Contributor" shall mean Licensor and any individual or Legal Entity on behalf of whom a Contribution has been received by Licensor and subsequently incorporated within the Work.

 2. Grant of Copyright License. Subject to the terms and conditions of this License, each Contributor hereby grants to You a perpetual,

 worldwide, non-exclusive, no-charge, royalty-free, irrevocable copyright license to reproduce, prepare Derivative Works of, publicly display, publicly perform, sublicense, and distribute the Work and such Derivative Works in Source or Object form.

- 3. Grant of Patent License.
- Subject to the terms and conditions of

 this License, each Contributor hereby grants to You a perpetual, worldwide, non-exclusive, no-charge, royalty-free, irrevocable (except as stated in this section) patent license to make, have made, use, offer to sell, sell, import, and otherwise transfer the Work, where such license applies only to those patent claims licensable by such Contributor that are necessarily infringed by their Contribution(s) alone or by combination of their Contribution(s) with the Work to which such Contribution(s) was submitted. If You institute patent litigation against any entity (including a cross-claim or counterclaim in a lawsuit) alleging that the Work or a Contribution incorporated within the Work constitutes direct or contributory patent infringement, then any patent licenses granted to You under this License for that Work shall terminate as of the date such litigation is

filed.

- 4. Redistribution. You may reproduce and distribute copies of the Work or Derivative Works thereof in any medium, with or without modifications, and in Source or Object form, provided that You meet the following conditions:
	- (a) You must give any other recipients of the Work or Derivative Works a copy of this License; and
	- (b) You must cause any modified files to carry prominent notices stating that You changed the files; and
	- (c) You must retain, in the Source form of any Derivative Works that You distribute, all copyright, patent, trademark, and attribution notices from the Source form of the Work, excluding those notices that do not pertain to any part of the Derivative Works; and
	- (d) If the Work includes a "NOTICE" text file as part of its distribution, then any Derivative Works that You distribute must include a readable copy of the attribution notices

## contained

 within such NOTICE file, excluding those notices that do not pertain to any part of the Derivative Works, in at least one of the following places: within a NOTICE text file distributed as part of the Derivative Works; within the Source form or

 documentation, if provided along with the Derivative Works; or, within a display generated by the Derivative Works, if and wherever such third-party notices normally appear. The contents of the NOTICE file are for informational purposes only and do not modify the License. You may add Your own attribution notices within Derivative Works that You distribute, alongside or as an addendum to the NOTICE text from the Work, provided that such additional attribution notices cannot be construed as modifying the License.

 You may add Your own copyright statement to Your modifications and may provide additional

or different license terms and conditions

 for use, reproduction, or distribution of Your modifications, or for any such Derivative Works as a whole, provided Your use, reproduction, and distribution of the Work otherwise complies with the conditions stated in this License.

- 5. Submission of Contributions. Unless You explicitly state otherwise, any Contribution intentionally submitted for inclusion in the Work by You to the Licensor shall be under the terms and conditions of this License, without any additional terms or conditions. Notwithstanding the above, nothing herein shall supersede or modify the terms of any separate license agreement you may have executed with Licensor regarding such Contributions.
- 6. Trademarks. This License does not grant permission to use the trade names, trademarks, service marks, or product names of the Licensor, except as required for reasonable and customary use in describing the

origin of the Work and reproducing the content of the NOTICE file.

- 7. Disclaimer of Warranty. Unless required by applicable law or agreed to in writing, Licensor provides the Work (and each Contributor provides its Contributions) on an "AS IS" BASIS, WITHOUT WARRANTIES OR CONDITIONS OF ANY KIND, either express or implied, including, without limitation, any warranties or conditions of TITLE, NON-INFRINGEMENT, MERCHANTABILITY, or FITNESS FOR A PARTICULAR PURPOSE. You are solely responsible for determining the appropriateness of using or redistributing the Work and assume any risks associated with Your exercise of permissions under this License.
- 8. Limitation of Liability. In no event and under no legal theory, whether in tort (including negligence), contract, or otherwise, unless required by applicable law (such as deliberate and grossly negligent acts) or agreed to in writing, shall any Contributor

be

liable to You for damages, including any direct, indirect, special,

 incidental, or consequential damages of any character arising as a result of this License or out of the use or inability to use the Work (including but not limited to damages for loss of goodwill, work stoppage, computer failure or malfunction, or any and all other commercial damages or losses), even if such Contributor has been advised of the possibility of such damages.

- 9. Accepting Warranty or Additional Liability. While redistributing the Work or Derivative Works thereof, You may choose to offer, and charge a fee for, acceptance of support, warranty, indemnity, or other liability obligations and/or rights consistent with this License. However, in accepting such obligations, You may act only on Your own behalf and on Your sole responsibility, not on behalf of any other Contributor, and only if You agree to indemnify, defend,
- and hold each Contributor harmless for any liability incurred by, or claims asserted against, such Contributor by reason of your accepting any such warranty or additional liability.

## END OF TERMS AND CONDITIONS

APPENDIX: How to apply the Apache License to your work.

 To apply the Apache License to your work, attach the following boilerplate notice, with the fields enclosed by brackets "[]" replaced with your own identifying information. (Don't include the brackets!) The text should be enclosed in the appropriate comment syntax for the file format. We also recommend that a file or class name and description of purpose be included on the same "printed page" as the copyright notice for easier identification within third-party archives.

Copyright [yyyy] [name of copyright owner]

 Licensed under the Apache License, Version 2.0 (the "License"); you may not use this file except in compliance with the License. You may obtain a copy of the License at

http://www.apache.org/licenses/LICENSE-2.0

 Unless required by applicable law or agreed to in writing, software distributed under the License is distributed on an "AS IS" BASIS, WITHOUT WARRANTIES OR CONDITIONS OF ANY KIND, either express or implied. See the License for the specific language governing permissions and limitations under the License.

= vendor/github.com/moby/spdystream/LICENSE 3b83ef96387f14655fc854ddc3c6bd57

= vendor/github.com/gophercloud/gophercloud licensed under: =

Copyright 2012-2013 Rackspace, Inc.

Licensed under the Apache License, Version 2.0 (the "License"); you may not use this file except in compliance with the License. You may obtain a copy of the License at

http://www.apache.org/licenses/LICENSE-2.0

Unless required by applicable law or agreed to in writing, software distributed under the License is distributed on an "AS IS" BASIS, WITHOUT WARRANTIES OR CONDITIONS OF ANY KIND, either express or implied. See the License for the specific language governing permissions and limitations under the License.

------

 Apache License Version 2.0, January 2004 http://www.apache.org/licenses/

### TERMS AND CONDITIONS FOR USE, REPRODUCTION, AND DISTRIBUTION

1. Definitions.

 "License" shall mean the terms and conditions for use, reproduction, and distribution as defined by Sections 1 through 9 of this document.

 "Licensor" shall mean the copyright owner or entity authorized by the copyright owner that is granting the License.

 "Legal Entity" shall mean the union of the acting entity and all other entities that control, are controlled by, or are under common control with that entity. For the purposes of this definition, "control" means (i) the power, direct or indirect, to cause the direction or management of such entity, whether by contract or otherwise, or (ii) ownership of fifty percent (50%) or more of the outstanding shares, or (iii) beneficial ownership of such entity.

 "You" (or "Your") shall mean an individual or Legal Entity exercising permissions granted by this License.

 "Source" form shall mean the preferred form for making modifications, including but not limited to software source code, documentation source, and configuration files.

"Object" form shall mean any

#### form resulting from mechanical

 transformation or translation of a Source form, including but not limited to compiled object code, generated documentation, and conversions to other media types.

 "Work" shall mean the work of authorship, whether in Source or Object form, made available under the License, as indicated by a copyright notice that is included in or attached to the work (an example is provided in the Appendix below).

 "Derivative Works" shall mean any work, whether in Source or Object form, that is based on (or derived from) the Work and for which the editorial revisions, annotations, elaborations, or other modifications represent, as a whole, an original work of authorship. For the purposes of this License, Derivative Works shall not include works that remain separable from, or merely link (or bind by name) to the interfaces of, the Work and Derivative Works thereof.

## "Contribution" shall

mean any work of authorship, including

 the original version of the Work and any modifications or additions to that Work or Derivative Works thereof, that is intentionally submitted to Licensor for inclusion in the Work by the copyright owner or by an individual or Legal Entity authorized to submit on behalf of the copyright owner. For the purposes of this definition, "submitted" means any form of electronic, verbal, or written communication sent to the Licensor or its representatives, including but not limited to communication on electronic mailing lists, source code control systems, and issue tracking systems that are managed by, or on behalf of, the Licensor for the purpose of discussing and improving the Work, but excluding communication that is conspicuously marked or otherwise designated in writing by the copyright owner as "Not a Contribution."

 "Contributor" shall mean Licensor and any individual or Legal Entity

 on behalf of whom a Contribution has been received by Licensor and subsequently incorporated within the Work.

- 2. Grant of Copyright License. Subject to the terms and conditions of this License, each Contributor hereby grants to You a perpetual, worldwide, non-exclusive, no-charge, royalty-free, irrevocable copyright license to reproduce, prepare Derivative Works of, publicly display, publicly perform, sublicense, and distribute the Work and such Derivative Works in Source or Object form.
- 3. Grant of Patent License. Subject to the terms and conditions of this License, each Contributor hereby grants to You a perpetual, worldwide, non-exclusive, no-charge, royalty-free, irrevocable

 (except as stated in this section) patent license to make, have made, use, offer to sell, sell, import, and otherwise transfer the Work, where such license applies only to those patent claims licensable by such

Contributor that are necessarily infringed by their

- Contribution(s) alone or by combination of their Contribution(s) with the Work to which such Contribution(s) was submitted. If You institute patent litigation against any entity (including a cross-claim or counterclaim in a lawsuit) alleging that the Work or a Contribution incorporated within the Work constitutes direct or contributory patent infringement, then any patent licenses granted to You under this License for that Work shall terminate as of the date such litigation is filed.
- 4. Redistribution. You may reproduce and distribute copies of the Work or Derivative Works thereof in any medium, with or without modifications, and in Source or Object form, provided that You meet the following conditions:
	- (a) You must give any other recipients of the Work or Derivative Works a copy of this License; and

 (b) You must cause any modified files to carry prominent notices

stating that You changed the files; and

- (c) You must retain, in the Source form of any Derivative Works that You distribute, all copyright, patent, trademark, and attribution notices from the Source form of the Work, excluding those notices that do not pertain to any part of the Derivative Works; and
- (d) If the Work includes a "NOTICE" text file as part of its distribution, then any Derivative Works that You distribute must include a readable copy of the attribution notices contained within such NOTICE file, excluding those notices that do not pertain to any part of the Derivative Works, in at least one of the following places: within a NOTICE text file distributed as part of the Derivative Works; within the Source form or documentation, if provided along with the Derivative Works; or, within a display generated by the Derivative
- Works, if and

 wherever such third-party notices normally appear. The contents of the NOTICE file are for informational purposes only and do not modify the License. You may add Your own attribution notices within Derivative Works that You distribute, alongside or as an addendum to the NOTICE text from the Work, provided that such additional attribution notices cannot be construed

as modifying the License.

 You may add Your own copyright statement to Your modifications and may provide additional or different license terms and conditions for use, reproduction, or distribution of Your modifications, or for any such Derivative Works as a whole, provided Your use, reproduction, and distribution of the Work otherwise complies with the conditions stated in this License.

 5. Submission of Contributions. Unless You explicitly state otherwise, any Contribution intentionally

submitted for inclusion in the Work

 by You to the Licensor shall be under the terms and conditions of this License, without any additional terms or conditions. Notwithstanding the above, nothing herein shall supersede or modify the terms of any separate license agreement you may have executed with Licensor regarding such Contributions.

- 6. Trademarks. This License does not grant permission to use the trade names, trademarks, service marks, or product names of the Licensor, except as required for reasonable and customary use in describing the origin of the Work and reproducing the content of the NOTICE file.
- 7. Disclaimer of Warranty. Unless required by applicable law or agreed to in writing, Licensor provides the Work (and each Contributor provides its Contributions) on an "AS IS" BASIS, WITHOUT WARRANTIES OR CONDITIONS OF ANY KIND, either express or implied, including, without limitation, any warranties or conditions

 of TITLE, NON-INFRINGEMENT, MERCHANTABILITY, or FITNESS FOR A PARTICULAR PURPOSE. You are solely responsible for determining the appropriateness of using or redistributing the Work and assume any risks associated with Your exercise of permissions under this License.

 8. Limitation of Liability. In no event and under no legal theory, whether in tort (including negligence), contract, or otherwise, unless required by applicable law (such as deliberate and grossly negligent acts) or agreed to in writing, shall any Contributor be liable to You for damages, including any direct, indirect, special, incidental, or consequential damages of any character arising as a result of this License or out of the use or inability to use the Work (including but not limited to damages for loss of goodwill, work stoppage, computer failure or malfunction, or any and all other commercial damages or losses), even if such

# Contributor

has been advised of the possibility of such damages.

9. Accepting Warranty or Additional Liability. While redistributing

 the Work or Derivative Works thereof, You may choose to offer, and charge a fee for, acceptance of support, warranty, indemnity, or other liability obligations and/or rights consistent with this License. However, in accepting such obligations, You may act only on Your own behalf and on Your sole responsibility, not on behalf of any other Contributor, and only if You agree to indemnify, defend, and hold each Contributor harmless for any liability incurred by, or claims asserted against, such Contributor by reason of your accepting any such warranty or additional liability.

## END OF TERMS AND CONDITIONS

= vendor/github.com/gophercloud/gophercloud/LICENSE dd19699707373c2ca31531a659130416 = vendor/github.com/gorilla/websocket licensed under: =

Copyright (c) 2013 The Gorilla WebSocket Authors. All rights reserved.

Redistribution and use in source and binary forms, with or without modification, are permitted provided that the following conditions are met:

 Redistributions of source code must retain the above copyright notice, this list of conditions and the following disclaimer.

 Redistributions in binary form must reproduce the above copyright notice, this list of conditions and the following disclaimer in the documentation and/or other materials provided with the distribution.

THIS SOFTWARE IS PROVIDED BY THE COPYRIGHT HOLDERS AND CONTRIBUTORS "AS IS" AND ANY EXPRESS OR IMPLIED WARRANTIES, INCLUDING, BUT NOT LIMITED TO, THE IMPLIED WARRANTIES OF MERCHANTABILITY AND FITNESS FOR A PARTICULAR PURPOSE ARE DISCLAIMED. IN NO EVENT SHALL THE COPYRIGHT HOLDER OR CONTRIBUTORS BE LIABLE FOR ANY DIRECT, INDIRECT, INCIDENTAL, SPECIAL, EXEMPLARY, OR CONSEQUENTIAL DAMAGES

 (INCLUDING, BUT NOT LIMITED TO, PROCUREMENT OF SUBSTITUTE GOODS OR SERVICES; LOSS OF USE, DATA, OR PROFITS; OR BUSINESS INTERRUPTION) HOWEVER CAUSED AND ON ANY THEORY OF LIABILITY, WHETHER IN CONTRACT, STRICT LIABILITY, OR TORT (INCLUDING NEGLIGENCE OR OTHERWISE) ARISING IN ANY WAY OUT OF THE USE OF THIS SOFTWARE, EVEN IF ADVISED OF THE POSSIBILITY OF SUCH DAMAGE.

= vendor/github.com/gorilla/websocket/LICENSE c007b54a1743d596f46b2748d9f8c044

 Apache License Version 2.0, January 2004 http://www.apache.org/licenses/

## TERMS AND CONDITIONS FOR USE, REPRODUCTION, AND DISTRIBUTION

1. Definitions.

 "License" shall mean the terms and conditions for use, reproduction, and distribution as defined by Sections 1 through 9 of this document.

 "Licensor" shall mean the copyright owner or entity authorized by the copyright owner that is granting the License.

 "Legal Entity" shall mean the union of the acting entity and all other entities that control, are controlled by, or are under common control with that entity. For the purposes of this definition, "control" means (i) the power, direct or indirect, to cause the direction or management of such entity, whether by contract or otherwise, or (ii) ownership of fifty percent (50%) or more of the outstanding shares, or (iii) beneficial ownership of such entity.

 "You" (or "Your") shall mean an individual or Legal Entity exercising permissions granted by this License.

 "Source" form shall mean the preferred form for making modifications, including but not limited to software source code, documentation source, and configuration files.

 "Object" form shall mean any form resulting from mechanical transformation or translation of a Source form, including but not limited to compiled object code, generated documentation, and conversions to other media types.

 "Work" shall mean the work of authorship, whether in Source or Object form, made available under the License, as indicated by a copyright notice that is included in or attached to the work (an example is provided in the Appendix below).

 "Derivative Works" shall mean any work, whether in Source or Object form, that is based on (or derived from) the Work and for which the editorial

 revisions, annotations, elaborations, or other modifications represent, as a whole, an original work of authorship. For the purposes of this License, Derivative Works shall not include works that remain separable from, or merely link (or bind by name) to the interfaces of, the Work and Derivative Works thereof.

 "Contribution" shall mean any work of authorship, including the original version of the Work and any modifications or additions to that Work or Derivative Works thereof, that is intentionally submitted to Licensor for inclusion in the Work by the copyright owner or by an individual or Legal Entity authorized to submit on behalf of the copyright owner. For the purposes of this definition, "submitted"

 means any form of electronic, verbal, or written communication sent to the Licensor or its representatives, including but not limited to communication on electronic mailing lists, source code control systems, and issue tracking systems that are managed by, or on behalf of, the Licensor for the purpose of discussing and improving the Work, but excluding communication that is conspicuously marked or otherwise designated in writing by the copyright owner as "Not a Contribution."

 "Contributor" shall mean Licensor and any individual or Legal Entity on behalf of whom a Contribution has been received by Licensor and subsequently incorporated within the Work.

- 2. Grant of Copyright License. Subject to the terms and conditions of this License, each Contributor hereby grants to You a perpetual, worldwide, non-exclusive, no-charge, royalty-free, irrevocable copyright license to reproduce, prepare Derivative Works of, publicly display, publicly perform, sublicense, and distribute the Work and such Derivative Works in Source or Object form.
- 3. Grant of Patent License. Subject to the terms and conditions of this
- License, each Contributor hereby grants to You a perpetual, worldwide, non-exclusive, no-charge, royalty-free, irrevocable (except as stated in this section) patent license to make, have made, use, offer to sell, sell, import, and otherwise transfer the Work, where such license applies only to those patent claims licensable by such Contributor that are necessarily infringed by their Contribution(s) alone or by combination of their Contribution(s) with the Work to which such Contribution(s) was submitted. If You institute patent litigation against any entity (including a cross-claim or counterclaim in a lawsuit) alleging that the Work or a Contribution incorporated within the Work constitutes direct or contributory patent infringement, then any patent licenses granted to You under this License for that Work shall terminate as of the date such litigation is filed.

 4. Redistribution. You may reproduce and distribute copies of the

 Work or Derivative Works thereof in any medium, with or without modifications, and in Source or Object form, provided that You meet the following conditions:

- (a) You must give any other recipients of the Work or Derivative Works a copy of this License; and
- (b) You must cause any modified files to carry prominent notices stating that You changed the files; and
- (c) You must retain, in the Source form of any Derivative Works that You distribute, all copyright, patent, trademark, and attribution notices from the Source form of the Work, excluding those notices that do not pertain to any part of the Derivative Works; and
- (d) If the Work includes a "NOTICE" text file as part of its distribution, then any Derivative Works that You distribute must include a readable copy of the attribution notices contained within such NOTICE file, excluding

#### those notices that do not

 pertain to any part of the Derivative Works, in at least one of the following places: within a NOTICE text file distributed as part of the Derivative Works; within the Source form or documentation, if provided along with the Derivative Works; or, within a display generated by the Derivative Works, if and wherever such third-party notices normally appear. The contents of the NOTICE file are for informational purposes only and do not modify the License. You may add Your own attribution notices within Derivative Works that You distribute, alongside or as an addendum to the NOTICE text from the Work, provided that such additional attribution notices cannot be construed as modifying the License.

 You may add Your own copyright statement to Your modifications and may provide additional or different license terms and conditions

 for use, reproduction, or distribution of Your modifications, or for any such Derivative Works as a whole, provided Your use, reproduction, and distribution of the Work otherwise complies with the conditions stated in this License.

- 5. Submission of Contributions. Unless You explicitly state otherwise, any Contribution intentionally submitted for inclusion in the Work by You to the Licensor shall be under the terms and conditions of this License, without any additional terms or conditions. Notwithstanding the above, nothing herein shall supersede or modify the terms of any separate license agreement you may have executed with Licensor regarding such Contributions.
- 6. Trademarks. This License does not grant permission to use the trade names, trademarks, service marks, or product names of the Licensor, except as required for reasonable and customary use in describing the origin of the Work and reproducing the content of the NOTICE file.
- 7. Disclaimer of Warranty. Unless required by applicable law or agreed to in writing, Licensor provides the Work (and each

 Contributor provides its Contributions) on an "AS IS" BASIS, WITHOUT WARRANTIES OR CONDITIONS OF ANY KIND, either express or implied, including, without limitation, any warranties or conditions of TITLE, NON-INFRINGEMENT, MERCHANTABILITY, or FITNESS FOR A PARTICULAR PURPOSE. You are solely responsible for determining the appropriateness of using or redistributing the Work and assume any risks associated with Your exercise of permissions under this License.

- 8. Limitation of Liability. In no event and under no legal theory, whether in tort (including negligence), contract, or otherwise, unless required by applicable law (such as deliberate and grossly negligent acts) or agreed to in writing, shall any Contributor be liable to You for damages, including any direct,
- indirect, special,

 incidental, or consequential damages of any character arising as a result of this License or out of the use or inability to use the Work (including but not limited to damages for loss of goodwill, work stoppage, computer failure or malfunction, or any and all other commercial damages or losses), even if such Contributor has been advised of the possibility of such damages.

 9. Accepting Warranty or Additional Liability. While redistributing the Work or Derivative Works thereof, You may choose to offer, and charge a fee for, acceptance of support, warranty, indemnity, or other liability obligations and/or rights consistent with this License. However, in accepting such obligations, You may act only on Your own behalf and on Your sole responsibility, not on behalf of any other Contributor, and only if You agree to indemnify, defend, and hold each Contributor harmless for any liability incurred by, or claims asserted against, such Contributor by reason of your accepting any such warranty or additional liability.

## END OF TERMS AND CONDITIONS

Copyright 2015 Microsoft Corporation

 Licensed under the Apache License, Version 2.0 (the "License"); you may not use this file except in compliance with the License. You may obtain a copy of the License at

#### http://www.apache.org/licenses/LICENSE-2.0

 Unless required by applicable law or agreed to in writing, software distributed under the License is distributed on an "AS IS" BASIS, WITHOUT WARRANTIES OR CONDITIONS OF ANY KIND, either express or implied. See the License for the specific language governing permissions and limitations under the License.

 $=$  vendor/github.com/godbus/dbus/v5 licensed under:  $=$ 

Copyright (c) 2013, Georg Reinke (<guelfey at gmail dot com>), Google All rights reserved.

Redistribution and use in source and binary forms, with or without modification, are permitted provided that the following conditions are met:

1. Redistributions of source code must retain the above copyright notice, this list of conditions and the following disclaimer.

2. Redistributions in binary form must reproduce the above copyright notice, this list of conditions and the following disclaimer in the documentation and/or other materials provided with the distribution.

THIS SOFTWARE IS PROVIDED BY THE COPYRIGHT HOLDERS AND CONTRIBUTORS "AS IS" AND ANY EXPRESS OR IMPLIED WARRANTIES, INCLUDING, BUT NOT LIMITED TO, THE IMPLIED WARRANTIES OF MERCHANTABILITY AND FITNESS FOR A PARTICULAR PURPOSE ARE DISCLAIMED. IN NO EVENT SHALL THE COPYRIGHT HOLDER OR CONTRIBUTORS BE LIABLE FOR ANY DIRECT, INDIRECT, INCIDENTAL, SPECIAL, EXEMPLARY, OR CONSEQUENTIAL

DAMAGES (INCLUDING, BUT NOT LIMITED

TO, PROCUREMENT OF SUBSTITUTE GOODS OR SERVICES; LOSS OF USE, DATA, OR PROFITS; OR BUSINESS INTERRUPTION) HOWEVER CAUSED AND ON ANY THEORY OF LIABILITY, WHETHER IN CONTRACT, STRICT LIABILITY, OR TORT (INCLUDING NEGLIGENCE OR OTHERWISE) ARISING IN ANY WAY OUT OF THE USE OF THIS SOFTWARE, EVEN IF ADVISED OF THE POSSIBILITY OF SUCH DAMAGE.

= vendor/github.com/godbus/dbus/v5/LICENSE 09042bd5c6c96a2b9e45ddf1bc517eed The MIT License (MIT)

Copyright (c) 2014 Alex Saskevich

Permission is hereby granted, free of charge, to any person obtaining a copy of this software and associated documentation files (the "Software"), to deal in the Software without restriction, including without limitation the rights to use, copy, modify, merge, publish, distribute, sublicense, and/or sell copies of the Software, and to permit persons to whom the Software is furnished to do so, subject to the following conditions:

The above copyright notice and this permission notice shall be included in all copies or substantial portions of the Software.

THE SOFTWARE IS PROVIDED "AS IS", WITHOUT WARRANTY OF ANY KIND, EXPRESS OR IMPLIED, INCLUDING BUT NOT LIMITED TO THE WARRANTIES OF MERCHANTABILITY, FITNESS FOR A PARTICULAR PURPOSE AND NONINFRINGEMENT. IN NO EVENT SHALL THE AUTHORS OR COPYRIGHT HOLDERS BE LIABLE FOR ANY CLAIM, DAMAGES OR OTHER

# LIABILITY, WHETHER IN AN ACTION OF CONTRACT, TORT OR OTHERWISE, ARISING FROM, OUT OF OR

 IN CONNECTION WITH THE SOFTWARE OR THE USE OR OTHER DEALINGS IN THE SOFTWARE.

Copyright (c) 2013, Georg Reinke (<guelfey at gmail dot com>), Google All rights reserved.

Redistribution and use in source and binary forms, with or without modification, are permitted provided that the following conditions are met:

1. Redistributions of source code must retain the above copyright notice, this list of conditions and the following disclaimer.

2. Redistributions in binary form must reproduce the above copyright notice, this list of conditions and the following disclaimer in the documentation and/or other materials provided with the distribution.

THIS SOFTWARE IS PROVIDED BY THE COPYRIGHT HOLDERS AND CONTRIBUTORS "AS IS" AND ANY EXPRESS OR IMPLIED WARRANTIES, INCLUDING, BUT NOT LIMITED TO, THE IMPLIED WARRANTIES OF MERCHANTABILITY AND FITNESS FOR A PARTICULAR PURPOSE ARE DISCLAIMED. IN NO EVENT SHALL THE COPYRIGHT HOLDER OR CONTRIBUTORS BE LIABLE FOR ANY DIRECT, INDIRECT, INCIDENTAL, SPECIAL, EXEMPLARY, OR CONSEQUENTIAL DAMAGES (INCLUDING, BUT NOT LIMITED TO, PROCUREMENT OF SUBSTITUTE GOODS OR SERVICES; LOSS OF USE, DATA, OR

PROFITS; OR BUSINESS INTERRUPTION) HOWEVER CAUSED AND ON ANY THEORY OF LIABILITY, WHETHER IN CONTRACT, STRICT LIABILITY, OR TORT (INCLUDING NEGLIGENCE OR OTHERWISE) ARISING IN ANY WAY OUT OF THE USE OF THIS SOFTWARE, EVEN IF ADVISED OF THE POSSIBILITY OF SUCH DAMAGE. # The MIT License (MIT)

# Copyright 2015 Hewlett Packard Enterprise Development LP Copyright (c) 2014 ActiveState

Permission is hereby granted, free of charge, to any person obtaining a copy of this software and associated documentation files (the "Software"), to deal in the Software without restriction, including without limitation the rights to use, copy, modify, merge, publish, distribute, sublicense, and/or sell copies of the Software, and to permit persons to whom the Software is furnished to do so, subject to the following conditions: The above copyright notice and this permission notice shall be included in all copies or substantial portions of the Software.

THE SOFTWARE IS PROVIDED "AS IS", WITHOUT WARRANTY OF ANY KIND, EXPRESS OR IMPLIED, INCLUDING BUT NOT LIMITED TO THE WARRANTIES OF MERCHANTABILITY, FITNESS FOR A PARTICULAR PURPOSE AND NONINFRINGEMENT. IN NO EVENT SHALL THE AUTHORS OR COPYRIGHT HOLDERS BE LIABLE FOR ANY CLAIM, DAMAGES OR OTHER

## LIABILITY, WHETHER IN AN ACTION

# OF CONTRACT, TORT OR OTHERWISE, ARISING FROM,

OUT OF OR IN CONNECTION WITH THE SOFTWARE OR THE USE OR OTHER DEALINGS IN THE SOFTWARE.

Copyright (c) 2016 Felix Geisendrfer (felix@debuggable.com)

Permission is hereby granted, free of charge, to any person obtaining a copy of this software and associated documentation files (the "Software"), to deal in the Software without restriction, including without limitation the rights to use, copy, modify, merge, publish, distribute, sublicense, and/or sell copies of the Software, and to permit persons to whom the Software is furnished to do so, subject to the following conditions:

The above copyright notice and this permission notice shall be included in all copies or substantial portions of the Software.

THE SOFTWARE IS PROVIDED "AS IS", WITHOUT WARRANTY OF ANY KIND, EXPRESS OR IMPLIED, INCLUDING BUT NOT LIMITED TO THE WARRANTIES OF MERCHANTABILITY, FITNESS FOR A PARTICULAR PURPOSE AND NONINFRINGEMENT. IN NO EVENT SHALL THE AUTHORS OR COPYRIGHT HOLDERS BE LIABLE FOR ANY CLAIM, DAMAGES OR OTHER LIABILITY, WHETHER IN AN ACTION OF CONTRACT, TORT OR OTHERWISE, ARISING FROM, OUT OF OR IN CONNECTION WITH THE SOFTWARE OR THE USE OR OTHER DEALINGS IN THE SOFTWARE. The MIT License (MIT)

Copyright (c) 2014 Armon Dadgar

Permission is hereby granted, free of charge, to any person obtaining a copy of this software and associated documentation files (the "Software"), to deal in the Software without restriction, including without limitation the rights to use, copy, modify, merge, publish, distribute, sublicense, and/or sell copies of the Software, and to permit persons to whom the Software is furnished to do so, subject to the following conditions:

The above copyright notice and this permission notice shall be included in all copies or substantial portions of the Software.

THE SOFTWARE IS PROVIDED "AS IS", WITHOUT WARRANTY OF ANY KIND, EXPRESS OR IMPLIED, INCLUDING BUT NOT LIMITED TO THE WARRANTIES OF MERCHANTABILITY, FITNESS FOR A PARTICULAR PURPOSE AND NONINFRINGEMENT. IN NO EVENT SHALL THE AUTHORS OR COPYRIGHT HOLDERS BE LIABLE FOR ANY CLAIM, DAMAGES OR OTHER LIABILITY, WHETHER IN AN ACTION OF CONTRACT, TORT OR OTHERWISE, ARISING FROM, OUT OF OR IN

CONNECTION WITH THE SOFTWARE OR THE USE OR OTHER DEALINGS IN THE SOFTWARE.  $=$  vendor/go.opentelemetry.io/contrib/instrumentation/net/http/otelhttp licensed under:  $=$ 

Apache License

 Version 2.0, January 2004 http://www.apache.org/licenses/

## TERMS AND CONDITIONS FOR USE, REPRODUCTION, AND DISTRIBUTION

#### 1. Definitions.

 "License" shall mean the terms and conditions for use, reproduction, and distribution as defined by Sections 1 through 9 of this document.

 "Licensor" shall mean the copyright owner or entity authorized by the copyright owner that is granting the License.

 "Legal Entity" shall mean the union of the acting entity and all other entities that control, are controlled by, or are under common control with that entity. For the purposes of this definition, "control" means (i) the power, direct or indirect, to cause the direction or management of such entity, whether by contract or otherwise, or (ii) ownership

 of fifty percent (50%) or more of the outstanding shares, or (iii) beneficial ownership of such entity.

 "You" (or "Your") shall mean an individual or Legal Entity exercising permissions granted by this License.

 "Source" form shall mean the preferred form for making modifications, including but not limited to software source code, documentation source, and configuration files.

 "Object" form shall mean any form resulting from mechanical transformation or translation of a Source form, including but not limited to compiled object code, generated documentation, and conversions to other media types.

 "Work" shall mean the work of authorship, whether in Source or Object form, made available under the License, as indicated by a copyright notice that is included in or attached to the work (an example is provided in the Appendix below).

 "Derivative Works" shall mean any work, whether in Source or Object form, that is based on (or derived from) the Work and for which the editorial revisions, annotations, elaborations, or other modifications represent, as a whole, an original work of authorship. For the purposes of this License, Derivative Works shall not include works that remain separable from, or merely link (or bind by name) to the interfaces of, the Work and Derivative Works thereof.

"Contribution" shall mean any work of authorship, including

 the original version of the Work and any modifications or additions to that Work or Derivative Works thereof, that is intentionally submitted to Licensor for inclusion in the Work by the copyright owner or by an individual or Legal Entity authorized to submit on behalf of the copyright owner. For the purposes of this definition, "submitted" means any form of electronic, verbal, or written communication sent to the Licensor or its representatives, including but

### not limited to

 communication on electronic mailing lists, source code control systems, and issue tracking systems that are managed by, or on behalf of, the Licensor for the purpose of discussing and improving the Work, but excluding communication that is conspicuously marked or otherwise designated in writing by the copyright owner as "Not a Contribution."

 "Contributor" shall mean Licensor and any individual or Legal Entity on behalf of whom a Contribution has been received by Licensor and subsequently incorporated within the Work.

- 2. Grant of Copyright License. Subject to the terms and conditions of this License, each Contributor hereby grants to You a perpetual, worldwide, non-exclusive, no-charge, royalty-free, irrevocable copyright license to reproduce, prepare Derivative Works of, publicly display, publicly perform, sublicense, and distribute the Work and such Derivative Works in Source or Object form.
- 3. Grant of Patent License. Subject to the terms and conditions of this License, each Contributor hereby grants to You a perpetual, worldwide, non-exclusive, no-charge, royalty-free, irrevocable (except as stated in this section) patent license to make, have made, use, offer to sell, sell, import, and otherwise transfer the Work, where such license applies only to those patent claims licensable by such Contributor that are necessarily infringed by their Contribution(s) alone or by combination of their Contribution(s) with the Work to which such Contribution(s) was submitted. If You institute patent litigation against any entity (including a cross-claim or counterclaim in a lawsuit) alleging that the Work or a Contribution incorporated within the Work constitutes direct or contributory patent infringement, then any patent licenses granted to You under this License for that Work shall terminate

as of the date such litigation is filed.

 4. Redistribution. You may reproduce and distribute copies of the Work or Derivative Works thereof in any medium, with or without modifications, and in Source or Object form, provided that You meet the following conditions:
- (a) You must give any other recipients of the Work or Derivative Works a copy of this License; and
- (b) You must cause any modified files to carry prominent notices stating that You changed the files; and
- (c) You must retain, in the Source form of any Derivative Works that You distribute, all copyright, patent, trademark, and attribution notices from the Source form of the Work, excluding those notices that do not pertain to any part of the Derivative Works; and
- (d) If the Work includes a "NOTICE" text file as part of its distribution, then any Derivative Works that You distribute must include a readable

copy of the attribution notices contained

 within such NOTICE file, excluding those notices that do not pertain to any part of the Derivative Works, in at least one of the following places: within a NOTICE text file distributed as part of the Derivative Works; within the Source form or documentation, if provided along with the Derivative Works; or, within a display generated by the Derivative Works, if and wherever such third-party notices normally appear. The contents of the NOTICE file are for informational purposes only and do not modify the License. You may add Your own attribution notices within Derivative Works that You distribute, alongside or as an addendum to the NOTICE text from the Work, provided that such additional attribution notices cannot be construed as modifying the License.

 You may add Your own copyright statement to Your modifications and

 may provide additional or different license terms and conditions for use, reproduction, or distribution of Your modifications, or for any such Derivative Works as a whole, provided Your use, reproduction, and distribution of the Work otherwise complies with the conditions stated in this License.

- 5. Submission of Contributions. Unless You explicitly state otherwise, any Contribution intentionally submitted for inclusion in the Work by You to the Licensor shall be under the terms and conditions of this License, without any additional terms or conditions. Notwithstanding the above, nothing herein shall supersede or modify the terms of any separate license agreement you may have executed with Licensor regarding such Contributions.
- 6. Trademarks. This License does not grant permission to use the trade names, trademarks, service marks, or product names of the Licensor,

except as required for reasonable

and customary use in describing the

origin of the Work and reproducing the content of the NOTICE file.

- 7. Disclaimer of Warranty. Unless required by applicable law or agreed to in writing, Licensor provides the Work (and each Contributor provides its Contributions) on an "AS IS" BASIS, WITHOUT WARRANTIES OR CONDITIONS OF ANY KIND, either express or implied, including, without limitation, any warranties or conditions of TITLE, NON-INFRINGEMENT, MERCHANTABILITY, or FITNESS FOR A PARTICULAR PURPOSE. You are solely responsible for determining the appropriateness of using or redistributing the Work and assume any risks associated with Your exercise of permissions under this License.
- 8. Limitation of Liability. In no event and under no legal theory, whether in tort (including negligence), contract, or otherwise, unless required by applicable law (such as deliberate and grossly negligent acts) or agreed
- to in writing, shall any Contributor be

 liable to You for damages, including any direct, indirect, special, incidental, or consequential damages of any character arising as a result of this License or out of the use or inability to use the Work (including but not limited to damages for loss of goodwill, work stoppage, computer failure or malfunction, or any and all other commercial damages or losses), even if such Contributor has been advised of the possibility of such damages.

 9. Accepting Warranty or Additional Liability. While redistributing the Work or Derivative Works thereof, You may choose to offer, and charge a fee for, acceptance of support, warranty, indemnity, or other liability obligations and/or rights consistent with this License. However, in accepting such obligations, You may act only on Your own behalf and on Your sole responsibility, not on behalf of any other Contributor, and only if You agree to indemnify,

 defend, and hold each Contributor harmless for any liability incurred by, or claims asserted against, such Contributor by reason of your accepting any such warranty or additional liability.

## END OF TERMS AND CONDITIONS

APPENDIX: How to apply the Apache License to your work.

 To apply the Apache License to your work, attach the following boilerplate notice, with the fields enclosed by brackets "[]" replaced with your own identifying information. (Don't include the brackets!) The text should be enclosed in the appropriate comment syntax for the file format. We also recommend that a

 file or class name and description of purpose be included on the same "printed page" as the copyright notice for easier identification within third-party archives.

Copyright [yyyy] [name of copyright owner]

 Licensed under the Apache License, Version 2.0 (the "License"); you may not use this file except in compliance with the License. You may obtain a copy of the License at

http://www.apache.org/licenses/LICENSE-2.0

 Unless required by applicable law or agreed to in writing, software distributed under the License is distributed on an "AS IS" BASIS, WITHOUT WARRANTIES OR CONDITIONS OF ANY KIND, either express or implied. See the License for the specific language governing permissions and limitations under the License.

= vendor/go.opentelemetry.io/contrib/LICENSE 86d3f3a95c324c9479bd8986968f4327 The MIT License (MIT) Copyright 2016 Maxim Kupriianov <max@kc.vc>

Permission is hereby granted, free of charge, to any person obtaining a copy of this software and associated documentation files (the Software), to deal in the Software without restriction, including without limitation the rights to use, copy, modify, merge, publish, distribute, sublicense, and/or sell copies of the Software, and to permit persons to whom the Software is furnished to do so, subject to the following conditions:

The above copyright notice and this permission notice shall be included in all copies or substantial portions of the Software.

THE SOFTWARE IS PROVIDED AS IS, WITHOUT WARRANTY OF ANY KIND, EXPRESS OR IMPLIED, INCLUDING BUT NOT LIMITED TO THE WARRANTIES OF MERCHANTABILITY, FITNESS FOR A PARTICULAR PURPOSE AND NONINFRINGEMENT. IN NO EVENT SHALL THE AUTHORS OR COPYRIGHT HOLDERS BE LIABLE FOR ANY CLAIM, DAMAGES OR OTHER LIABILITY, WHETHER IN AN ACTION OF CONTRACT, TORT OR OTHERWISE, ARISING FROM, **OUT** 

 OF OR IN CONNECTION WITH THE SOFTWARE OR THE USE OR OTHER DEALINGS IN THE SOFTWARE.

Common libraries shared by Prometheus Go components. Copyright 2015 The Prometheus Authors

This product includes software developed at SoundCloud Ltd. (http://soundcloud.com/).  $=$  vendor/gonum.org/v1/gonum licensed under:  $=$  Copyright 2013 The Gonum Authors. All rights reserved.

Redistribution and use in source and binary forms, with or without modification, are permitted provided that the following conditions are met:

- \* Redistributions of source code must retain the above copyright notice, this list of conditions and the following disclaimer.
- \* Redistributions in binary form must reproduce the above copyright notice, this list of conditions and the following disclaimer in the documentation and/or other materials provided with the distribution.
- \* Neither the name of the gonum project nor the names of its authors and contributors may be used to endorse or promote products derived from this software without specific prior written permission.

# THIS SOFTWARE IS PROVIDED BY THE COPYRIGHT HOLDERS AND CONTRIBUTORS "AS IS" AND ANY EXPRESS OR IMPLIED WARRANTIES, INCLUDING, BUT NOT LIMITED TO, THE IMPLIED WARRANTIES OF MERCHANTABILITY

AND FITNESS FOR A PARTICULAR PURPOSE ARE

DISCLAIMED. IN NO EVENT SHALL THE COPYRIGHT HOLDER OR CONTRIBUTORS BE LIABLE FOR ANY DIRECT, INDIRECT, INCIDENTAL, SPECIAL, EXEMPLARY, OR CONSEQUENTIAL DAMAGES (INCLUDING, BUT NOT LIMITED TO, PROCUREMENT OF SUBSTITUTE GOODS OR SERVICES; LOSS OF USE, DATA, OR PROFITS; OR BUSINESS INTERRUPTION) HOWEVER CAUSED AND ON ANY THEORY OF LIABILITY, WHETHER IN CONTRACT, STRICT LIABILITY, OR TORT (INCLUDING NEGLIGENCE OR OTHERWISE) ARISING IN ANY WAY OUT OF THE USE OF THIS SOFTWARE, EVEN IF ADVISED OF THE POSSIBILITY OF SUCH DAMAGE.  $=$  vendor/gonum.org/v1/gonum/LICENSE 665e67d07d85e236cceb8de602c6255a  $=$  vendor/github.com/form3tech-oss/jwt-go licensed under:  $=$ 

Copyright (c) 2012 Dave Grijalva

Permission is hereby granted, free of charge, to any person obtaining a copy of this software and associated documentation files (the "Software"), to deal in the Software without restriction, including without limitation the rights to use, copy, modify, merge, publish, distribute, sublicense, and/or sell copies of the Software, and to permit persons to whom the Software is furnished to do so, subject to the following conditions:

The above copyright notice and this permission notice shall be included in all copies or substantial portions of the Software.

THE SOFTWARE IS PROVIDED "AS IS", WITHOUT WARRANTY OF ANY KIND, EXPRESS OR IMPLIED, INCLUDING BUT NOT LIMITED TO THE WARRANTIES OF MERCHANTABILITY, FITNESS FOR A PARTICULAR PURPOSE AND NONINFRINGEMENT. IN NO EVENT SHALL THE AUTHORS OR COPYRIGHT HOLDERS BE LIABLE FOR ANY CLAIM, DAMAGES OR OTHER LIABILITY, WHETHER IN AN ACTION OF CONTRACT, TORT

 OR OTHERWISE, ARISING FROM, OUT OF OR IN CONNECTION WITH THE SOFTWARE OR THE USE OR OTHER DEALINGS IN THE SOFTWARE.

= vendor/github.com/form3tech-oss/jwt-go/LICENSE 276f2f3ba3749d25f6a6f5fb852d462e

 $=$  vendor/github.com/pquerna/cachecontrol licensed under:  $=$ 

## Apache License Version 2.0, January 2004 http://www.apache.org/licenses/

#### TERMS AND CONDITIONS FOR USE, REPRODUCTION, AND DISTRIBUTION

1. Definitions.

 "License" shall mean the terms and conditions for use, reproduction, and distribution as defined by Sections 1 through 9 of this document.

 "Licensor" shall mean the copyright owner or entity authorized by the copyright owner that is granting the License.

 "Legal Entity" shall mean the union of the acting entity and all other entities that control, are controlled by, or are under common control with that entity. For the purposes of this definition, "control" means (i) the power, direct or indirect, to cause the direction or management of such entity, whether by contract or otherwise, or (ii) ownership of fifty percent (50%) or more

of the

outstanding shares, or (iii) beneficial ownership of such entity.

 "You" (or "Your") shall mean an individual or Legal Entity exercising permissions granted by this License.

 "Source" form shall mean the preferred form for making modifications, including but not limited to software source code, documentation source, and configuration files.

 "Object" form shall mean any form resulting from mechanical transformation or translation of a Source form, including but not limited to compiled object code, generated documentation, and conversions to other media types.

 "Work" shall mean the work of authorship, whether in Source or Object form, made available under the License, as indicated by a copyright notice that is included in or attached to the work (an example is provided in the Appendix below).

 "Derivative Works" shall mean any work, whether in Source or Object form, that is based on

 (or derived from) the Work and for which the editorial revisions, annotations, elaborations, or other modifications represent, as a whole, an original work of authorship. For the purposes  of this License, Derivative Works shall not include works that remain separable from, or merely link (or bind by name) to the interfaces of, the Work and Derivative Works thereof.

 "Contribution" shall mean any work of authorship, including the original version of the Work and any modifications or additions to that Work or Derivative Works thereof, that is intentionally submitted to Licensor for inclusion in the Work by the copyright owner or by an individual or Legal Entity authorized to submit on behalf of the copyright owner. For the purposes of this definition, "submitted" means any form of electronic, verbal, or written communication sent to the Licensor or its representatives, including but not limited to communication

on electronic mailing lists, source code control systems,

 and issue tracking systems that are managed by, or on behalf of, the Licensor for the purpose of discussing and improving the Work, but excluding communication that is conspicuously marked or otherwise designated in writing by the copyright owner as "Not a Contribution."

 "Contributor" shall mean Licensor and any individual or Legal Entity on behalf of whom a Contribution has been received by Licensor and subsequently incorporated within the Work.

 2. Grant of Copyright License. Subject to the terms and conditions of this License, each Contributor hereby grants to You a perpetual, worldwide, non-exclusive, no-charge, royalty-free, irrevocable copyright license to reproduce, prepare Derivative Works of, publicly display, publicly perform, sublicense, and distribute the Work and such Derivative Works in Source or Object form.

#### 3. Grant of Patent

- License. Subject to the terms and conditions of
- this License, each Contributor hereby grants to You a perpetual, worldwide, non-exclusive, no-charge, royalty-free, irrevocable (except as stated in this section) patent license to make, have made, use, offer to sell, sell, import, and otherwise transfer the Work, where such license applies only to those patent claims licensable by such Contributor that are necessarily infringed by their Contribution(s) alone or by combination of their Contribution(s) with the Work to which such Contribution(s) was submitted. If You institute patent litigation against any entity (including a cross-claim or counterclaim in a lawsuit) alleging that the Work or a Contribution incorporated within the Work constitutes direct or contributory patent infringement, then any patent licenses granted to You under this License for that Work shall terminate as of the date such litigation is filed.
- 4. Redistribution. You may reproduce and distribute copies of the Work or Derivative Works thereof in any medium, with or without modifications, and in Source or Object form, provided that You meet the following conditions:
	- (a) You must give any other recipients of the Work or Derivative Works a copy of this License; and
	- (b) You must cause any modified files to carry prominent notices stating that You changed the files; and
	- (c) You must retain, in the Source form of any Derivative Works that You distribute, all copyright, patent, trademark, and attribution notices from the Source form of the Work, excluding those notices that do not pertain to any part of the Derivative Works; and
	- (d) If the Work includes a "NOTICE" text file as part of its distribution, then any Derivative Works that You distribute must include a readable copy of the attribution

#### notices contained

 within such NOTICE file, excluding those notices that do not pertain to any part of the Derivative Works, in at least one of the following places: within a NOTICE text file distributed as part of the Derivative Works; within the Source form or documentation, if provided along with the Derivative Works; or, within a display generated by the Derivative Works, if and wherever such third-party notices normally appear. The contents of the NOTICE file are for informational purposes only and do not modify the License. You may add Your own attribution notices within Derivative Works that You distribute, alongside or as an addendum to the NOTICE text from the Work, provided that such additional attribution notices cannot be construed as modifying the License.

 You may add Your own copyright statement to Your modifications and may provide

 additional or different license terms and conditions for use, reproduction, or distribution of Your modifications, or for any such Derivative Works as a whole, provided Your use, reproduction, and distribution of the Work otherwise complies with the conditions stated in this License.

 5. Submission of Contributions. Unless You explicitly state otherwise, any Contribution intentionally submitted for inclusion in the Work by You to the Licensor shall be under the terms and conditions of this License, without any additional terms or conditions. Notwithstanding the above, nothing herein shall supersede or modify  the terms of any separate license agreement you may have executed with Licensor regarding such Contributions.

 6. Trademarks. This License does not grant permission to use the trade names, trademarks, service marks, or product names of the Licensor, except as required for reasonable and customary use in

## describing the

origin of the Work and reproducing the content of the NOTICE file.

- 7. Disclaimer of Warranty. Unless required by applicable law or agreed to in writing, Licensor provides the Work (and each Contributor provides its Contributions) on an "AS IS" BASIS, WITHOUT WARRANTIES OR CONDITIONS OF ANY KIND, either express or implied, including, without limitation, any warranties or conditions of TITLE, NON-INFRINGEMENT, MERCHANTABILITY, or FITNESS FOR A PARTICULAR PURPOSE. You are solely responsible for determining the appropriateness of using or redistributing the Work and assume any risks associated with Your exercise of permissions under this License.
- 8. Limitation of Liability. In no event and under no legal theory, whether in tort (including negligence), contract, or otherwise, unless required by applicable law (such as deliberate and grossly negligent acts) or agreed to in writing, shall any Contributor

be

 liable to You for damages, including any direct, indirect, special, incidental, or consequential damages of any character arising as a result of this License or out of the use or inability to use the Work (including but not limited to damages for loss of goodwill, work stoppage, computer failure or malfunction, or any and all other commercial damages or losses), even if such Contributor has been advised of the possibility of such damages.

- 9. Accepting Warranty or Additional Liability. While redistributing the Work or Derivative Works thereof, You may choose to offer, and charge a fee for, acceptance of support, warranty, indemnity, or other liability obligations and/or rights consistent with this License. However, in accepting such obligations, You may act only on Your own behalf and on Your sole responsibility, not on behalf of any other Contributor, and only if You agree to indemnify, defend,
- and hold each Contributor harmless for any liability incurred by, or claims asserted against, such Contributor by reason of your accepting any such warranty or additional liability.

#### END OF TERMS AND CONDITIONS

APPENDIX: How to apply the Apache License to your work.

 To apply the Apache License to your work, attach the following boilerplate notice, with the fields enclosed by brackets "[]" replaced with your own identifying information. (Don't include the brackets!) The text should be enclosed in the appropriate comment syntax for the file format. We also recommend that a file or class name and description of purpose be included on the same "printed page" as the copyright notice for easier identification within third-party archives.

Copyright [yyyy] [name of copyright owner]

 Licensed under the Apache License, Version 2.0 (the "License"); you may not use this file except in compliance with the License. You may obtain a copy of the License at

http://www.apache.org/licenses/LICENSE-2.0

 Unless required by applicable law or agreed to in writing, software distributed under the License is distributed on an "AS IS" BASIS, WITHOUT WARRANTIES OR CONDITIONS OF ANY KIND, either express or implied. See the License for the specific language governing permissions and limitations under the License.

= vendor/github.com/pquerna/cachecontrol/LICENSE 3b83ef96387f14655fc854ddc3c6bd57 = vendor/github.com/prometheus/client\_model licensed under: =

> Apache License Version 2.0, January 2004 http://www.apache.org/licenses/

## TERMS AND CONDITIONS FOR USE, REPRODUCTION, AND DISTRIBUTION

1. Definitions.

 "License" shall mean the terms and conditions for use, reproduction, and distribution as defined by Sections 1 through 9 of this document.

 "Licensor" shall mean the copyright owner or entity authorized by the copyright owner that is granting the License.

 "Legal Entity" shall mean the union of the acting entity and all other entities that control, are controlled by, or are under common control with that entity. For the purposes of this definition, "control" means (i) the power, direct or indirect, to cause the direction or management of such entity, whether by contract or otherwise, or (ii) ownership of fifty percent (50%) or more of the

outstanding shares, or (iii) beneficial ownership of such entity.

 "You" (or "Your") shall mean an individual or Legal Entity exercising permissions granted by this License.

 "Source" form shall mean the preferred form for making modifications, including but not limited to software source code, documentation source, and configuration files.

 "Object" form shall mean any form resulting from mechanical transformation or translation of a Source form, including but not limited to compiled object code, generated documentation, and conversions to other media types.

 "Work" shall mean the work of authorship, whether in Source or Object form, made available under the License, as indicated by a copyright notice that is included in or attached to the work (an example is provided in the Appendix below).

 "Derivative Works" shall mean any work, whether in Source or Object form, that is based

 on (or derived from) the Work and for which the editorial revisions, annotations, elaborations, or other modifications represent, as a whole, an original work of authorship. For the purposes of this License, Derivative Works shall not include works that remain separable from, or merely link (or bind by name) to the interfaces of, the Work and Derivative Works thereof.

 "Contribution" shall mean any work of authorship, including the original version of the Work and any modifications or additions to that Work or Derivative Works thereof, that is intentionally submitted to Licensor for inclusion in the Work by the copyright owner or by an individual or Legal Entity authorized to submit on behalf of the copyright owner. For the purposes of this definition, "submitted" means any form of electronic, verbal, or written communication sent to the Licensor or its representatives, including but not limited to communication

on electronic mailing lists, source code control systems,

 and issue tracking systems that are managed by, or on behalf of, the Licensor for the purpose of discussing and improving the Work, but excluding communication that is conspicuously marked or otherwise designated in writing by the copyright owner as "Not a Contribution."

 "Contributor" shall mean Licensor and any individual or Legal Entity on behalf of whom a Contribution has been received by Licensor and subsequently incorporated within the Work.

 2. Grant of Copyright License. Subject to the terms and conditions of this License, each Contributor hereby grants to You a perpetual,

 worldwide, non-exclusive, no-charge, royalty-free, irrevocable copyright license to reproduce, prepare Derivative Works of, publicly display, publicly perform, sublicense, and distribute the Work and such Derivative Works in Source or Object form.

- 3. Grant of Patent
- License. Subject to the terms and conditions of

 this License, each Contributor hereby grants to You a perpetual, worldwide, non-exclusive, no-charge, royalty-free, irrevocable (except as stated in this section) patent license to make, have made, use, offer to sell, sell, import, and otherwise transfer the Work, where such license applies only to those patent claims licensable by such Contributor that are necessarily infringed by their Contribution(s) alone or by combination of their Contribution(s) with the Work to which such Contribution(s) was submitted. If You institute patent litigation against any entity (including a cross-claim or counterclaim in a lawsuit) alleging that the Work or a Contribution incorporated within the Work constitutes direct or contributory patent infringement, then any patent licenses granted to You under this License for that Work shall terminate as of the date such litigation

is filed.

- 4. Redistribution. You may reproduce and distribute copies of the Work or Derivative Works thereof in any medium, with or without modifications, and in Source or Object form, provided that You meet the following conditions:
	- (a) You must give any other recipients of the Work or Derivative Works a copy of this License; and
	- (b) You must cause any modified files to carry prominent notices stating that You changed the files; and
	- (c) You must retain, in the Source form of any Derivative Works that You distribute, all copyright, patent, trademark, and attribution notices from the Source form of the Work, excluding those notices that do not pertain to any part of the Derivative Works; and
	- (d) If the Work includes a "NOTICE" text file as part of its distribution, then any Derivative Works that You distribute must include a readable copy of the attribution

notices contained

 within such NOTICE file, excluding those notices that do not pertain to any part of the Derivative Works, in at least one of the following places: within a NOTICE text file distributed as part of the Derivative Works; within the Source form or

 documentation, if provided along with the Derivative Works; or, within a display generated by the Derivative Works, if and wherever such third-party notices normally appear. The contents of the NOTICE file are for informational purposes only and do not modify the License. You may add Your own attribution notices within Derivative Works that You distribute, alongside or as an addendum to the NOTICE text from the Work, provided that such additional attribution notices cannot be construed as modifying the License.

 You may add Your own copyright statement to Your modifications and may provide

 additional or different license terms and conditions for use, reproduction, or distribution of Your modifications, or for any such Derivative Works as a whole, provided Your use, reproduction, and distribution of the Work otherwise complies with the conditions stated in this License.

- 5. Submission of Contributions. Unless You explicitly state otherwise, any Contribution intentionally submitted for inclusion in the Work by You to the Licensor shall be under the terms and conditions of this License, without any additional terms or conditions. Notwithstanding the above, nothing herein shall supersede or modify the terms of any separate license agreement you may have executed with Licensor regarding such Contributions.
- 6. Trademarks. This License does not grant permission to use the trade names, trademarks, service marks, or product names of the Licensor, except as required for reasonable and customary use

in describing the

origin of the Work and reproducing the content of the NOTICE file.

- 7. Disclaimer of Warranty. Unless required by applicable law or agreed to in writing, Licensor provides the Work (and each Contributor provides its Contributions) on an "AS IS" BASIS, WITHOUT WARRANTIES OR CONDITIONS OF ANY KIND, either express or implied, including, without limitation, any warranties or conditions of TITLE, NON-INFRINGEMENT, MERCHANTABILITY, or FITNESS FOR A PARTICULAR PURPOSE. You are solely responsible for determining the appropriateness of using or redistributing the Work and assume any risks associated with Your exercise of permissions under this License.
- 8. Limitation of Liability. In no event and under no legal theory, whether in tort (including negligence), contract, or otherwise, unless required by applicable law (such as deliberate and grossly negligent acts) or agreed to in writing, shall any Contributor

be

liable to You for damages, including any direct, indirect, special,

 incidental, or consequential damages of any character arising as a result of this License or out of the use or inability to use the Work (including but not limited to damages for loss of goodwill, work stoppage, computer failure or malfunction, or any and all other commercial damages or losses), even if such Contributor has been advised of the possibility of such damages.

- 9. Accepting Warranty or Additional Liability. While redistributing the Work or Derivative Works thereof, You may choose to offer, and charge a fee for, acceptance of support, warranty, indemnity, or other liability obligations and/or rights consistent with this License. However, in accepting such obligations, You may act only on Your own behalf and on Your sole responsibility, not on behalf of any other Contributor, and only if You agree to indemnify,
- defend, and hold each Contributor harmless for any liability incurred by, or claims asserted against, such Contributor by reason of your accepting any such warranty or additional liability.

## END OF TERMS AND CONDITIONS

APPENDIX: How to apply the Apache License to your work.

 To apply the Apache License to your work, attach the following boilerplate notice, with the fields enclosed by brackets "[]" replaced with your own identifying information. (Don't include the brackets!) The text should be enclosed in the appropriate comment syntax for the file format. We also recommend that a file or class name and description of purpose be included on the same "printed page" as the copyright notice for easier identification within third-party archives.

Copyright [yyyy] [name of copyright owner]

 Licensed under the Apache License, Version 2.0 (the "License"); you may not use this file except in compliance with the License. You may obtain a copy of the License at

http://www.apache.org/licenses/LICENSE-2.0

 Unless required by applicable law or agreed to in writing, software distributed under the License is distributed on an "AS IS" BASIS, WITHOUT WARRANTIES OR CONDITIONS OF ANY KIND, either express or implied. See the License for the specific language governing permissions and limitations under the License.

= vendor/github.com/prometheus/client\_model/LICENSE 86d3f3a95c324c9479bd8986968f4327

Copyright (c) 2012-2016 Dave Collins <dave@davec.name>

Permission to use, copy, modify, and/or distribute this software for any purpose with or without fee is hereby granted, provided that the above copyright notice and this permission notice appear in all copies.

THE SOFTWARE IS PROVIDED "AS IS" AND THE AUTHOR DISCLAIMS ALL WARRANTIES WITH REGARD TO THIS SOFTWARE INCLUDING ALL IMPLIED WARRANTIES OF MERCHANTABILITY AND FITNESS. IN NO EVENT SHALL THE AUTHOR BE LIABLE FOR ANY SPECIAL, DIRECT, INDIRECT, OR CONSEQUENTIAL DAMAGES OR ANY DAMAGES WHATSOEVER RESULTING FROM LOSS OF USE, DATA OR PROFITS, WHETHER IN AN ACTION OF CONTRACT, NEGLIGENCE OR OTHER TORTIOUS ACTION, ARISING OUT OF OR IN CONNECTION WITH THE USE OR PERFORMANCE OF THIS SOFTWARE. Copyright (c) 2014, Evan Phoenix All rights reserved.

Redistribution and use in source and binary forms, with or without modification, are permitted provided that the following conditions are met:

\* Redistributions of source code must retain the above copyright notice, this list of conditions and the following disclaimer.

\* Redistributions in binary form must reproduce the above copyright notice, this list of conditions and the following disclaimer in the documentation and/or other materials provided with the distribution.

\* Neither the name of the Evan Phoenix nor the names of its contributors may be used to endorse or promote products derived from this software without specific prior written permission.

THIS SOFTWARE IS PROVIDED BY THE COPYRIGHT HOLDERS AND CONTRIBUTORS "AS IS" AND ANY EXPRESS OR IMPLIED WARRANTIES, INCLUDING, BUT NOT LIMITED TO, THE IMPLIED WARRANTIES OF MERCHANTABILITY AND FITNESS FOR A PARTICULAR PURPOSE ARE DISCLAIMED. IN NO EVENT SHALL THE COPYRIGHT OWNER OR CONTRIBUTORS BE LIABLE

FOR ANY DIRECT, INDIRECT, INCIDENTAL, SPECIAL, EXEMPLARY, OR CONSEQUENTIAL DAMAGES (INCLUDING, BUT NOT LIMITED TO, PROCUREMENT OF SUBSTITUTE GOODS OR SERVICES; LOSS OF USE, DATA, OR PROFITS; OR BUSINESS INTERRUPTION) HOWEVER CAUSED AND ON ANY THEORY OF LIABILITY, WHETHER IN CONTRACT, STRICT LIABILITY, OR TORT (INCLUDING NEGLIGENCE OR OTHERWISE) ARISING IN ANY WAY OUT OF THE USE OF THIS SOFTWARE, EVEN IF ADVISED OF THE POSSIBILITY OF SUCH DAMAGE.  $=$  vendor/golang.org/x/net licensed under:  $=$ 

Copyright (c) 2009 The Go Authors. All rights reserved.

Redistribution and use in source and binary forms, with or without modification, are permitted provided that the following conditions are met:

 \* Redistributions of source code must retain the above copyright notice, this list of conditions and the following disclaimer.

 \* Redistributions in binary form must reproduce the above copyright notice, this list of conditions and the following disclaimer in the documentation and/or other materials provided with the distribution.

 \* Neither the name of Google Inc. nor the names of its contributors may be used to endorse or promote products derived from this software without specific prior written permission.

THIS SOFTWARE IS PROVIDED BY THE COPYRIGHT HOLDERS AND CONTRIBUTORS "AS IS" AND ANY EXPRESS OR IMPLIED WARRANTIES, INCLUDING, BUT NOT LIMITED TO, THE IMPLIED WARRANTIES OF MERCHANTABILITY AND FITNESS FOR A PARTICULAR PURPOSE ARE DISCLAIMED.

IN NO EVENT SHALL THE COPYRIGHT

OWNER OR CONTRIBUTORS BE LIABLE FOR ANY DIRECT, INDIRECT, INCIDENTAL, SPECIAL, EXEMPLARY, OR CONSEQUENTIAL DAMAGES (INCLUDING, BUT NOT LIMITED TO, PROCUREMENT OF SUBSTITUTE GOODS OR SERVICES; LOSS OF USE, DATA, OR PROFITS; OR BUSINESS INTERRUPTION) HOWEVER CAUSED AND ON ANY THEORY OF LIABILITY, WHETHER IN CONTRACT, STRICT LIABILITY, OR TORT (INCLUDING NEGLIGENCE OR OTHERWISE) ARISING IN ANY WAY OUT OF THE USE OF THIS SOFTWARE, EVEN IF ADVISED OF THE POSSIBILITY OF SUCH DAMAGE.

 $=$  vendor/golang.org/x/net/LICENSE 5d4950ecb7b26d2c5e4e7b4e0dd74707  $=$  vendor/github.com/mrunalp/fileutils licensed under:  $=$ 

> Apache License Version 2.0, January 2004 http://www.apache.org/licenses/

#### TERMS AND CONDITIONS FOR USE, REPRODUCTION, AND DISTRIBUTION

1. Definitions.

 "License" shall mean the terms and conditions for use, reproduction, and distribution as defined by Sections 1 through 9 of this document.

 "Licensor" shall mean the copyright owner or entity authorized by the copyright owner that is granting the License.

 "Legal Entity" shall mean the union of the acting entity and all other entities that control, are controlled by, or are under common control with that entity. For the purposes of this definition, "control" means (i) the power, direct or indirect, to cause the direction or management of such entity, whether by contract or otherwise, or (ii) ownership of fifty percent (50%) or more

of the

outstanding shares, or (iii) beneficial ownership of such entity.

 "You" (or "Your") shall mean an individual or Legal Entity exercising permissions granted by this License.

 "Source" form shall mean the preferred form for making modifications, including but not limited to software source code, documentation source, and configuration files.

 "Object" form shall mean any form resulting from mechanical transformation or translation of a Source form, including but not limited to compiled object code, generated documentation, and conversions to other media types.

 "Work" shall mean the work of authorship, whether in Source or Object form, made available under the License, as indicated by a copyright notice that is included in or attached to the work (an example is provided in the Appendix below).

 "Derivative Works" shall mean any work, whether in Source or Object form, that is based on (or

derived from) the Work and for which the

 editorial revisions, annotations, elaborations, or other modifications represent, as a whole, an original work of authorship. For the purposes of this License, Derivative Works shall not include works that remain separable from, or merely link (or bind by name) to the interfaces of, the Work and Derivative Works thereof.

 "Contribution" shall mean any work of authorship, including the original version of the Work and any modifications or additions to that Work or Derivative Works thereof, that is intentionally submitted to Licensor for inclusion in the Work by the copyright owner or by an individual or Legal Entity authorized to submit on behalf of the copyright owner. For the purposes of this definition, "submitted" means any form of electronic, verbal, or written communication sent to the Licensor or its representatives, including but not limited to communication

on electronic mailing lists, source code control systems,

 and issue tracking systems that are managed by, or on behalf of, the Licensor for the purpose of discussing and improving the Work, but excluding communication that is conspicuously marked or otherwise designated in writing by the copyright owner as "Not a Contribution."

 "Contributor" shall mean Licensor and any individual or Legal Entity on behalf of whom a Contribution has been received by Licensor and subsequently incorporated within the Work.

 2. Grant of Copyright License. Subject to the terms and conditions of this License, each Contributor hereby grants to You a perpetual, worldwide, non-exclusive, no-charge, royalty-free, irrevocable copyright license to reproduce, prepare Derivative Works of, publicly display, publicly perform, sublicense, and distribute the Work and such Derivative Works in Source or Object form.

#### 3. Grant of Patent License.

Subject to the terms and conditions of

 this License, each Contributor hereby grants to You a perpetual, worldwide, non-exclusive, no-charge, royalty-free, irrevocable (except as stated in this section) patent license to make, have made, use, offer to sell, sell, import, and otherwise transfer the Work, where such license applies only to those patent claims licensable by such Contributor that are necessarily infringed by their Contribution(s) alone or by combination of their Contribution(s) with the Work to which such Contribution(s) was submitted. If You institute patent litigation against any entity (including a cross-claim or counterclaim in a lawsuit) alleging that the Work or a Contribution incorporated within the Work constitutes direct or contributory patent infringement, then any patent licenses granted to You under this License for that Work shall terminate as of the date such litigation

is filed.

- 4. Redistribution. You may reproduce and distribute copies of the Work or Derivative Works thereof in any medium, with or without modifications, and in Source or Object form, provided that You meet the following conditions:
	- (a) You must give any other recipients of the Work or Derivative Works a copy of this License; and
	- (b) You must cause any modified files to carry prominent notices stating that You changed the files; and
	- (c) You must retain, in the Source form of any Derivative Works that You distribute, all copyright, patent, trademark, and attribution notices from the Source form of the Work, excluding those notices that do not pertain to any part of the Derivative Works; and
- (d) If the Work includes a "NOTICE" text file as part of its distribution, then any Derivative Works that You distribute must include a readable copy of the attribution notices contained

 within such NOTICE file, excluding those notices that do not pertain to any part of the Derivative Works, in at least one

 of the following places: within a NOTICE text file distributed as part of the Derivative Works; within the Source form or documentation, if provided along with the Derivative Works; or, within a display generated by the Derivative Works, if and wherever such third-party notices normally appear. The contents of the NOTICE file are for informational purposes only and do not modify the License. You may add Your own attribution notices within Derivative Works that You distribute, alongside or as an addendum to the NOTICE text from the Work, provided that such additional attribution notices cannot be construed as modifying the License.

 You may add Your own copyright statement to Your modifications and may provide

 additional or different license terms and conditions for use, reproduction, or distribution of Your modifications, or for any such Derivative Works as a whole, provided Your use, reproduction, and distribution of the Work otherwise complies with the conditions stated in this License.

- 5. Submission of Contributions. Unless You explicitly state otherwise, any Contribution intentionally submitted for inclusion in the Work by You to the Licensor shall be under the terms and conditions of this License, without any additional terms or conditions. Notwithstanding the above, nothing herein shall supersede or modify the terms of any separate license agreement you may have executed with Licensor regarding such Contributions.
- 6. Trademarks. This License does not grant permission to use the trade names, trademarks, service marks, or product names of the Licensor, except as required for reasonable and customary use in describing the

origin of the Work and reproducing the content of the NOTICE file.

- 7. Disclaimer of Warranty. Unless required by applicable law or agreed to in writing, Licensor provides the Work (and each Contributor provides its Contributions) on an "AS IS" BASIS, WITHOUT WARRANTIES OR CONDITIONS OF ANY KIND, either express or implied, including, without limitation, any warranties or conditions of TITLE, NON-INFRINGEMENT, MERCHANTABILITY, or FITNESS FOR A PARTICULAR PURPOSE. You are solely responsible for determining the appropriateness of using or redistributing the Work and assume any risks associated with Your exercise of permissions under this License.
- 8. Limitation of Liability. In no event and under no legal theory, whether in tort (including negligence), contract, or otherwise, unless required by applicable law (such as deliberate and grossly negligent acts) or agreed to in writing, shall any Contributor

 liable to You for damages, including any direct, indirect, special, incidental, or consequential damages of any character arising as a result of this License or out of the use or inability to use the Work (including but not limited to damages for loss of goodwill, work stoppage, computer failure or malfunction, or any and all other commercial damages or losses), even if such Contributor has been advised of the possibility of such damages.

 9. Accepting Warranty or Additional Liability. While redistributing the Work or Derivative Works thereof, You may choose to offer, and charge a fee for, acceptance of support, warranty, indemnity, or other liability obligations and/or rights consistent with this License. However, in accepting such obligations, You may act only on Your own behalf and on Your sole responsibility, not on behalf of any other Contributor, and only if You agree to indemnify, defend,

 and hold each Contributor harmless for any liability incurred by, or claims asserted against, such Contributor by reason of your accepting any such warranty or additional liability.

## END OF TERMS AND CONDITIONS

Copyright 2014 Docker, Inc.

 Licensed under the Apache License, Version 2.0 (the "License"); you may not use this file except in compliance with the License. You may obtain a copy of the License at

http://www.apache.org/licenses/LICENSE-2.0

 Unless required by applicable law or agreed to in writing, software distributed under the License is distributed on an "AS IS" BASIS, WITHOUT WARRANTIES OR CONDITIONS OF ANY KIND, either express or implied. See the License for the specific language governing permissions and limitations under the License.

= vendor/github.com/mrunalp/fileutils/LICENSE 435b266b3899aa8a959f17d41c56def8 # This source code was written by the Go contributors. # The master list of contributors is in the main Go distribution, # visible at http://tip.golang.org/CONTRIBUTORS. The MIT License (MIT)

Copyright (c) 2014 Simon Eskildsen

Permission is hereby granted, free of charge, to any person obtaining a copy of this software and associated documentation files (the "Software"), to deal in the Software without restriction, including without limitation the rights

be

to use, copy, modify, merge, publish, distribute, sublicense, and/or sell copies of the Software, and to permit persons to whom the Software is furnished to do so, subject to the following conditions:

The above copyright notice and this permission notice shall be included in all copies or substantial portions of the Software.

THE SOFTWARE IS PROVIDED "AS IS", WITHOUT WARRANTY OF ANY KIND, EXPRESS OR IMPLIED, INCLUDING BUT NOT LIMITED TO THE WARRANTIES OF MERCHANTABILITY, FITNESS FOR A PARTICULAR PURPOSE AND NONINFRINGEMENT. IN NO EVENT SHALL THE AUTHORS OR COPYRIGHT HOLDERS BE LIABLE FOR ANY CLAIM, DAMAGES OR OTHER LIABILITY, WHETHER IN AN ACTION OF CONTRACT, TORT OR OTHERWISE, ARISING FROM, OUT OF OR IN CONNECTION WITH THE SOFTWARE OR THE USE OR OTHER DEALINGS IN THE SOFTWARE.

Copyright (c) 2012 Dave Grijalva

Permission is hereby granted, free of charge, to any person obtaining a copy of this software and associated documentation files (the "Software"), to deal in the Software without restriction, including without limitation the rights to use, copy, modify, merge, publish, distribute, sublicense, and/or sell copies of the Software, and to permit persons to whom the Software is furnished to do so, subject to the following conditions:

The above copyright notice and this permission notice shall be included in all copies or substantial portions of the Software.

THE SOFTWARE IS PROVIDED "AS IS", WITHOUT WARRANTY OF ANY KIND, EXPRESS OR IMPLIED, INCLUDING BUT NOT LIMITED TO THE WARRANTIES OF MERCHANTABILITY, FITNESS FOR A PARTICULAR PURPOSE AND NONINFRINGEMENT. IN NO EVENT SHALL THE AUTHORS OR COPYRIGHT HOLDERS BE LIABLE FOR ANY CLAIM, DAMAGES OR OTHER LIABILITY, WHETHER IN AN ACTION OF CONTRACT, TORT OR OTHERWISE, ARISING FROM, OUT OF OR IN CONNECTION WITH THE

 SOFTWARE OR THE USE OR OTHER DEALINGS IN THE SOFTWARE. The MIT License (MIT)

Copyright (c) 2015 Xiang Li

Permission is hereby granted, free of charge, to any person obtaining a copy of this software and associated documentation files (the "Software"), to deal in the Software without restriction, including without limitation the rights to use, copy, modify, merge, publish, distribute, sublicense, and/or sell copies of the Software, and to permit persons to whom the Software is furnished to do so, subject to the following conditions:

The above copyright notice and this permission notice shall be included in all copies or substantial portions of the Software.

THE SOFTWARE IS PROVIDED "AS IS", WITHOUT WARRANTY OF ANY KIND, EXPRESS OR IMPLIED, INCLUDING BUT NOT LIMITED TO THE WARRANTIES OF MERCHANTABILITY,

# FITNESS FOR A PARTICULAR PURPOSE AND NONINFRINGEMENT. IN NO EVENT SHALL THE AUTHORS OR COPYRIGHT HOLDERS BE LIABLE FOR ANY CLAIM, DAMAGES OR OTHER LIABILITY, WHETHER IN AN ACTION OF CONTRACT, TORT OR OTHERWISE, ARISING FROM, OUT OF OR IN CONNECTION WITH THE SOFTWARE OR THE USE OR OTHER DEALINGS IN THE

SOFTWARE.

= vendor/cloud.google.com/go licensed under: =

 Apache License Version 2.0, January 2004 http://www.apache.org/licenses/

#### TERMS AND CONDITIONS FOR USE, REPRODUCTION, AND DISTRIBUTION

1. Definitions.

 "License" shall mean the terms and conditions for use, reproduction, and distribution as defined by Sections 1 through 9 of this document.

 "Licensor" shall mean the copyright owner or entity authorized by the copyright owner that is granting the License.

 "Legal Entity" shall mean the union of the acting entity and all other entities that control, are controlled by, or are under common control with that entity. For the purposes of this definition, "control" means (i) the power, direct or indirect, to cause the direction or management of such entity, whether by contract or otherwise, or (ii) ownership of fifty percent (50%) or more of the

outstanding shares, or (iii) beneficial ownership of such entity.

 "You" (or "Your") shall mean an individual or Legal Entity exercising permissions granted by this License.

 "Source" form shall mean the preferred form for making modifications, including but not limited to software source code, documentation source, and configuration files.

 "Object" form shall mean any form resulting from mechanical transformation or translation of a Source form, including but not limited to compiled object code, generated documentation, and conversions to other media types.

 "Work" shall mean the work of authorship, whether in Source or Object form, made available under the License, as indicated by a copyright notice that is included in or attached to the work (an example is provided in the Appendix below).

 "Derivative Works" shall mean any work, whether in Source or Object form, that is based on (or derived

from) the Work and for which the

 editorial revisions, annotations, elaborations, or other modifications represent, as a whole, an original work of authorship. For the purposes of this License, Derivative Works shall not include works that remain separable from, or merely link (or bind by name) to the interfaces of, the Work and Derivative Works thereof.

 "Contribution" shall mean any work of authorship, including the original version of the Work and any modifications or additions to that Work or Derivative Works thereof, that is intentionally submitted to Licensor for inclusion in the Work by the copyright owner or by an individual or Legal Entity authorized to submit on behalf of the copyright owner. For the purposes of this definition, "submitted" means any form of electronic, verbal, or written communication sent to the Licensor or its representatives, including but not limited to communication on

electronic mailing lists, source code control systems,

 and issue tracking systems that are managed by, or on behalf of, the Licensor for the purpose of discussing and improving the Work, but excluding communication that is conspicuously marked or otherwise designated in writing by the copyright owner as "Not a Contribution."

 "Contributor" shall mean Licensor and any individual or Legal Entity on behalf of whom a Contribution has been received by Licensor and subsequently incorporated within the Work.

- 2. Grant of Copyright License. Subject to the terms and conditions of this License, each Contributor hereby grants to You a perpetual, worldwide, non-exclusive, no-charge, royalty-free, irrevocable copyright license to reproduce, prepare Derivative Works of, publicly display, publicly perform, sublicense, and distribute the Work and such Derivative Works in Source or Object form.
- 3. Grant of Patent License. Subject

to the terms and conditions of

 this License, each Contributor hereby grants to You a perpetual, worldwide, non-exclusive, no-charge, royalty-free, irrevocable (except as stated in this section) patent license to make, have made, use, offer to sell, sell, import, and otherwise transfer the Work, where such license applies only to those patent claims licensable by such Contributor that are necessarily infringed by their Contribution(s) alone or by combination of their Contribution(s) with the Work to which such Contribution(s) was submitted. If You institute patent litigation against any entity (including a cross-claim or counterclaim in a lawsuit) alleging that the Work

 or a Contribution incorporated within the Work constitutes direct or contributory patent infringement, then any patent licenses granted to You under this License for that Work shall terminate as of the date such litigation is filed.

- 4. Redistribution. You may reproduce and distribute copies of the Work or Derivative Works thereof in any medium, with or without modifications, and in Source or Object form, provided that You meet the following conditions:
- (a) You must give any other recipients of the Work or Derivative Works a copy of this License; and
- (b) You must cause any modified files to carry prominent notices stating that You changed the files; and
- (c) You must retain, in the Source form of any Derivative Works that You distribute, all copyright, patent, trademark, and attribution notices from the Source form of the Work, excluding those notices that do not pertain to any part of the Derivative Works; and
- (d) If the Work includes a "NOTICE" text file as part of its distribution, then any Derivative Works that You distribute must include a readable copy of the attribution notices contained within such NOTICE file, excluding those notices that do not pertain to any part of the Derivative Works, in at least one of the following places: within a NOTICE text file distributed as part of the Derivative Works; within the Source form or documentation, if provided along with the Derivative Works; or, within a display generated by the Derivative Works, if and wherever such third-party notices normally appear. The contents of the NOTICE file are for informational purposes only and do not modify the License. You may add Your own attribution notices within Derivative Works that You distribute, alongside or as an addendum to the NOTICE text from the Work, provided that such additional attribution notices cannot be construed as modifying the License.

 You may add Your own copyright statement to Your modifications and may provide additional

or different license terms and conditions

 for use, reproduction, or distribution of Your modifications, or for any such Derivative Works as a whole, provided Your use, reproduction, and distribution of the Work otherwise complies with the conditions stated in this License.

5. Submission of Contributions. Unless You explicitly state otherwise,

 any Contribution intentionally submitted for inclusion in the Work by You to the Licensor shall be under the terms and conditions of this License, without any additional terms or conditions. Notwithstanding the above, nothing herein shall supersede or modify the terms of any separate license agreement you may have executed with Licensor regarding such Contributions.

 6. Trademarks. This License does not grant permission to use the trade names, trademarks, service marks, or product names of the Licensor, except as required for reasonable and customary use in describing the

origin of the Work and reproducing the content of the NOTICE file.

- 7. Disclaimer of Warranty. Unless required by applicable law or agreed to in writing, Licensor provides the Work (and each Contributor provides its Contributions) on an "AS IS" BASIS, WITHOUT WARRANTIES OR CONDITIONS OF ANY KIND, either express or implied, including, without limitation, any warranties or conditions of TITLE, NON-INFRINGEMENT, MERCHANTABILITY, or FITNESS FOR A PARTICULAR PURPOSE. You are solely responsible for determining the appropriateness of using or redistributing the Work and assume any risks associated with Your exercise of permissions under this License.
- 8. Limitation of Liability. In no event and under no legal theory, whether in tort (including negligence), contract, or otherwise, unless required by applicable law (such as deliberate and grossly negligent acts) or agreed to in writing, shall any Contributor be liable to You for damages, including any direct, indirect, special, incidental, or consequential damages of any character arising as a result of this License or out of the use or inability to use the Work (including but not limited to damages for loss of goodwill, work stoppage, computer failure or malfunction, or any and all other commercial damages or losses), even if such Contributor has been advised of the possibility of such damages.
- 9. Accepting Warranty or Additional Liability. While redistributing the Work or Derivative Works thereof, You may choose to offer, and charge a fee for, acceptance of support, warranty, indemnity, or other liability obligations and/or rights consistent with this License. However, in accepting such obligations, You may act only on Your own behalf and on Your sole responsibility, not on behalf of any other Contributor, and only if You agree to indemnify, defend, and hold
- each Contributor harmless for any liability incurred by, or claims asserted against, such Contributor by reason of your accepting any such warranty or additional liability.

## END OF TERMS AND CONDITIONS

APPENDIX: How to apply the Apache License to your work.

 To apply the Apache License to your work, attach the following boilerplate notice, with the fields enclosed by brackets "[]" replaced with your own identifying information. (Don't include the brackets!) The text should be enclosed in the appropriate comment syntax for the file format. We also recommend that a file or class name and description of purpose be included on the same "printed page" as the copyright notice for easier identification within third-party archives.

Copyright [yyyy] [name of copyright owner]

 Licensed under the Apache License, Version 2.0 (the "License"); you may not use this file except in compliance with the License. You may obtain a copy of the License at

http://www.apache.org/licenses/LICENSE-2.0

 Unless required by applicable law or agreed to in writing, software distributed under the License is distributed on an "AS IS" BASIS, WITHOUT WARRANTIES OR CONDITIONS OF ANY KIND, either express or implied. See the License for the specific language governing permissions and limitations under the License.

= vendor/cloud.google.com/go/LICENSE 3b83ef96387f14655fc854ddc3c6bd57  $=$  vendor/github.com/cyphar/filepath-securejoin licensed under:  $=$ 

Copyright (C) 2014-2015 Docker Inc & Go Authors. All rights reserved. Copyright (C) 2017 SUSE LLC. All rights reserved.

Redistribution and use in source and binary forms, with or without modification, are permitted provided that the following conditions are met:

 \* Redistributions of source code must retain the above copyright notice, this list of conditions and the following disclaimer.

 \* Redistributions in binary form must reproduce the above copyright notice, this list of conditions and the following disclaimer in the documentation and/or other materials provided with the distribution.

 \* Neither the name of Google Inc. nor the names of its contributors may be used to endorse or promote products derived from this software without specific prior written permission.

THIS SOFTWARE IS PROVIDED BY THE COPYRIGHT HOLDERS AND CONTRIBUTORS

"AS IS" AND ANY EXPRESS OR IMPLIED WARRANTIES, INCLUDING, BUT NOT LIMITED TO, THE

 IMPLIED WARRANTIES OF MERCHANTABILITY AND FITNESS FOR A PARTICULAR PURPOSE ARE DISCLAIMED. IN NO EVENT SHALL THE COPYRIGHT OWNER OR CONTRIBUTORS BE LIABLE FOR ANY DIRECT, INDIRECT, INCIDENTAL, SPECIAL, EXEMPLARY, OR CONSEQUENTIAL DAMAGES (INCLUDING, BUT NOT LIMITED TO, PROCUREMENT OF SUBSTITUTE GOODS OR SERVICES; LOSS OF USE, DATA, OR PROFITS; OR BUSINESS INTERRUPTION) HOWEVER CAUSED AND ON ANY THEORY OF LIABILITY, WHETHER IN CONTRACT, STRICT LIABILITY, OR TORT (INCLUDING NEGLIGENCE OR OTHERWISE) ARISING IN ANY WAY OUT OF THE USE OF THIS SOFTWARE, EVEN IF ADVISED OF THE POSSIBILITY OF SUCH DAMAGE.

= vendor/github.com/cyphar/filepath-securejoin/LICENSE 8d322afab99e1998dbfcc712f94e824d  $=$  vendor/github.com/quobyte/api licensed under:  $=$ 

Copyright (c) 2016, Quobyte Inc. All rights reserved.

Redistribution and use in source and binary forms, with or without modification, are permitted provided that the following conditions are met:

\* Redistributions of source code must retain the above copyright notice, this list of conditions and the following disclaimer.

\* Redistributions in binary form must reproduce the above copyright notice, this list of conditions and the following disclaimer in the documentation and/or other materials provided with the distribution.

\* Neither the name of quobyte-automation nor the names of its contributors may be used to endorse or promote products derived from this software without specific prior written permission.

THIS SOFTWARE IS PROVIDED BY THE COPYRIGHT HOLDERS AND CONTRIBUTORS "AS IS" AND ANY EXPRESS OR IMPLIED WARRANTIES, INCLUDING, BUT NOT LIMITED TO, THE IMPLIED WARRANTIES OF MERCHANTABILITY AND FITNESS FOR A PARTICULAR PURPOSE ARE

DISCLAIMED. IN NO EVENT SHALL THE COPYRIGHT HOLDER OR CONTRIBUTORS BE LIABLE FOR ANY DIRECT, INDIRECT, INCIDENTAL, SPECIAL, EXEMPLARY, OR CONSEQUENTIAL DAMAGES (INCLUDING, BUT NOT LIMITED TO, PROCUREMENT OF SUBSTITUTE GOODS OR SERVICES; LOSS OF USE, DATA, OR PROFITS; OR BUSINESS INTERRUPTION) HOWEVER CAUSED AND ON ANY THEORY OF LIABILITY, WHETHER IN CONTRACT, STRICT LIABILITY, OR TORT (INCLUDING NEGLIGENCE OR OTHERWISE) ARISING IN ANY WAY OUT OF THE USE OF THIS SOFTWARE, EVEN IF ADVISED OF THE POSSIBILITY OF SUCH DAMAGE.

= vendor/github.com/quobyte/api/LICENSE beacc5ea3bcda24bdcec545022dbb0b4

 $=$  vendor/github.com/seccomp/libseccomp-golang licensed under:  $=$ 

Copyright (c) 2015 Matthew Heon <mheon@redhat.com> Copyright (c) 2015 Paul Moore <pmoore@redhat.com> All rights reserved.

Redistribution and use in source and binary forms, with or without modification, are permitted provided that the following conditions are met: - Redistributions of source code must retain the above copyright notice, this list of conditions and the following disclaimer.

- Redistributions in binary form must reproduce the above copyright notice, this list of conditions and the following disclaimer in the documentation and/or other materials provided with the distribution.

THIS SOFTWARE IS PROVIDED BY THE COPYRIGHT HOLDERS AND CONTRIBUTORS "AS IS" AND ANY EXPRESS OR IMPLIED WARRANTIES, INCLUDING, BUT NOT LIMITED TO, THE IMPLIED WARRANTIES OF MERCHANTABILITY AND FITNESS FOR A PARTICULAR PURPOSE ARE DISCLAIMED. IN NO EVENT SHALL THE COPYRIGHT HOLDER OR CONTRIBUTORS BE LIABLE FOR ANY DIRECT, INDIRECT,

INCIDENTAL, SPECIAL, EXEMPLARY, OR CONSEQUENTIAL

DAMAGES (INCLUDING, BUT NOT LIMITED TO, PROCUREMENT OF SUBSTITUTE GOODS OR SERVICES; LOSS OF USE, DATA, OR PROFITS; OR BUSINESS INTERRUPTION) HOWEVER CAUSED AND ON ANY THEORY OF LIABILITY, WHETHER IN CONTRACT, STRICT LIABILITY, OR TORT (INCLUDING NEGLIGENCE OR OTHERWISE) ARISING IN ANY WAY OUT OF THE USE OF THIS SOFTWARE, EVEN IF ADVISED OF THE POSSIBILITY OF SUCH DAMAGE.

= vendor/github.com/seccomp/libseccomp-golang/LICENSE 343b433e752e8b44a543cdf61f14b628 Copyright The gotestsum Authors.

 Licensed under the Apache License, Version 2.0 (the "License"); you may not use this file except in compliance with the License. You may obtain a copy of the License at

http://www.apache.org/licenses/LICENSE-2.0

 Unless required by applicable law or agreed to in writing, software distributed under the License is distributed on an "AS IS" BASIS, WITHOUT WARRANTIES OR CONDITIONS OF ANY KIND, either express or implied. See the License for the specific language governing permissions and limitations under the License.

= vendor/github.com/grpc-ecosystem/go-grpc-middleware licensed under: =

 Apache License Version 2.0, January 2004 http://www.apache.org/licenses/

## TERMS AND CONDITIONS FOR USE, REPRODUCTION, AND DISTRIBUTION

1. Definitions.

 "License" shall mean the terms and conditions for use, reproduction, and distribution as defined by Sections 1 through 9 of this document.

 "Licensor" shall mean the copyright owner or entity authorized by the copyright owner that is granting the License.

 "Legal Entity" shall mean the union of the acting entity and all other entities that control, are controlled by, or are under common control with that entity. For the purposes of this definition, "control" means (i) the power, direct or indirect, to cause the direction or management of such entity, whether by contract or otherwise, or (ii) ownership of fifty percent (50%) or more of the

outstanding shares, or (iii) beneficial ownership of such entity.

 "You" (or "Your") shall mean an individual or Legal Entity exercising permissions granted by this License.

 "Source" form shall mean the preferred form for making modifications, including but not limited to software source code, documentation source, and configuration files.

 "Object" form shall mean any form resulting from mechanical transformation or translation of a Source form, including but not limited to compiled object code, generated documentation, and conversions to other media types.

 "Work" shall mean the work of authorship, whether in Source or Object form, made available under the License, as indicated by a copyright notice that is included in or attached to the work (an example is provided in the Appendix below).

 "Derivative Works" shall mean any work, whether in Source or Object form, that is based on (or

derived from) the Work and for which the

 editorial revisions, annotations, elaborations, or other modifications represent, as a whole, an original work of authorship. For the purposes of this License, Derivative Works shall not include works that remain separable from, or merely link (or bind by name) to the interfaces of, the Work and Derivative Works thereof.

 "Contribution" shall mean any work of authorship, including the original version of the Work and any modifications or additions to that Work or Derivative Works thereof, that is intentionally submitted to Licensor for inclusion in the Work by the copyright owner or by an individual or Legal Entity authorized to submit on behalf of the copyright owner. For the purposes of this definition, "submitted" means any form of electronic, verbal, or written communication sent

 to the Licensor or its representatives, including but not limited to communication

on electronic mailing lists, source code control systems,

 and issue tracking systems that are managed by, or on behalf of, the Licensor for the purpose of discussing and improving the Work, but excluding communication that is conspicuously marked or otherwise designated in writing by the copyright owner as "Not a Contribution."

 "Contributor" shall mean Licensor and any individual or Legal Entity on behalf of whom a Contribution has been received by Licensor and subsequently incorporated within the Work.

 2. Grant of Copyright License. Subject to the terms and conditions of this License, each Contributor hereby grants to You a perpetual, worldwide, non-exclusive, no-charge, royalty-free, irrevocable copyright license to reproduce, prepare Derivative Works of, publicly display, publicly perform, sublicense, and distribute the Work and such Derivative Works in Source or Object form.

## 3. Grant of Patent License.

Subject to the terms and conditions of

 this License, each Contributor hereby grants to You a perpetual, worldwide, non-exclusive, no-charge, royalty-free, irrevocable (except as stated in this section) patent license to make, have made, use, offer to sell, sell, import, and otherwise transfer the Work, where such license applies only to those patent claims licensable by such Contributor that are necessarily infringed by their Contribution(s) alone or by combination of their Contribution(s) with the Work to which such Contribution(s) was submitted. If You institute patent litigation against any entity (including a cross-claim or counterclaim in a lawsuit) alleging that the Work or a Contribution incorporated within the Work constitutes direct or contributory patent infringement, then any patent licenses granted to You under this License for that Work shall terminate as of the date such litigation is

#### filed.

- 4. Redistribution. You may reproduce and distribute copies of the Work or Derivative Works thereof in any medium, with or without modifications, and in Source or Object form, provided that You meet the following conditions:
	- (a) You must give any other recipients of the Work or Derivative Works a copy of this License; and
	- (b) You must cause any modified files to carry prominent notices stating that You changed the files; and
- (c) You must retain, in the Source form of any Derivative Works that You distribute, all copyright, patent, trademark, and attribution notices from the Source form of the Work, excluding those notices that do not pertain to any part of the Derivative Works; and
- (d) If the Work includes a "NOTICE" text file as part of its distribution, then any Derivative Works that You distribute must include a readable copy of the attribution notices

## contained

 within such NOTICE file, excluding those notices that do not pertain to any part of the Derivative Works, in at least one of the following places: within a NOTICE text file distributed as part of the Derivative Works; within the Source form or documentation, if provided along with the Derivative Works; or, within a display generated by the Derivative Works, if and wherever such third-party notices normally appear. The contents of the NOTICE file are for informational purposes only and do not modify the License. You may add Your own attribution notices within Derivative Works that You distribute, alongside or as an addendum to the NOTICE text from the Work, provided that such additional attribution notices cannot be construed as modifying the License.

 You may add Your own copyright statement to Your modifications and may provide additional

or different license terms and conditions

 for use, reproduction, or distribution of Your modifications, or for any such Derivative Works as a whole, provided Your use, reproduction, and distribution of the Work otherwise complies with the conditions stated in this License.

- 5. Submission of Contributions. Unless You explicitly state otherwise, any Contribution intentionally submitted for inclusion in the Work by You to the Licensor shall be under the terms and conditions of this License, without any additional terms or conditions. Notwithstanding the above, nothing herein shall supersede or modify the terms of any separate license agreement you may have executed with Licensor regarding such Contributions.
- 6. Trademarks. This License does not grant permission to use the trade names, trademarks, service marks, or product names of the Licensor, except as required for reasonable and customary use in describing the

origin of the Work and reproducing the content of the NOTICE file.

 7. Disclaimer of Warranty. Unless required by applicable law or agreed to in writing, Licensor provides the Work (and each

 Contributor provides its Contributions) on an "AS IS" BASIS, WITHOUT WARRANTIES OR CONDITIONS OF ANY KIND, either express or implied, including, without limitation, any warranties or conditions of TITLE, NON-INFRINGEMENT, MERCHANTABILITY, or FITNESS FOR A PARTICULAR PURPOSE. You are solely responsible for determining the appropriateness of using or redistributing the Work and assume any risks associated with Your exercise of permissions under this License.

 8. Limitation of Liability. In no event and under no legal theory, whether in tort (including negligence), contract, or otherwise, unless required by applicable law (such as deliberate and grossly negligent acts) or agreed to in writing, shall any Contributor be

 liable to You for damages, including any direct, indirect, special, incidental, or consequential damages of any character arising as a result of this License or out of the use or inability to use the Work (including but not limited to damages for loss of goodwill, work stoppage, computer failure or malfunction, or any and all other commercial damages or losses), even if such Contributor has been advised of the possibility of such damages.

- 9. Accepting Warranty or Additional Liability. While redistributing the Work or Derivative Works thereof, You may choose to offer, and charge a fee for, acceptance of support, warranty, indemnity, or other liability obligations and/or rights consistent with this License. However, in accepting such obligations, You may act only on Your own behalf and on Your sole responsibility, not on behalf of any other Contributor, and only if You agree to indemnify, defend,
- and hold each Contributor harmless for any liability incurred by, or claims asserted against, such Contributor by reason of your accepting any such warranty or additional liability.

## END OF TERMS AND CONDITIONS

APPENDIX: How to apply the Apache License to your work.

 To apply the Apache License to your work, attach the following boilerplate notice, with the fields enclosed by brackets "[]" replaced with your own identifying information. (Don't include the brackets!) The text should be enclosed in the appropriate comment syntax for the file format. We also recommend that a file or class name and description of purpose be included on the same "printed page" as the copyright notice for easier identification within third-party archives.

Copyright [yyyy] [name of copyright owner]

 Licensed under the Apache License, Version 2.0 (the "License"); you may not use this file except in compliance with the License.

You may obtain a copy of the License at

http://www.apache.org/licenses/LICENSE-2.0

 Unless required by applicable law or agreed to in writing, software distributed under the License is distributed on an "AS IS" BASIS, WITHOUT WARRANTIES OR CONDITIONS OF ANY KIND, either express or implied. See the License for the specific language governing permissions and limitations under the License.

= vendor/github.com/grpc-ecosystem/go-grpc-middleware/LICENSE 7ab5c73bb7e4679b16dd7c11b3559acf

 $=$  vendor/github.com/go-logr/logr licensed under:  $=$ 

 Apache License Version 2.0, January 2004 http://www.apache.org/licenses/

#### TERMS AND CONDITIONS FOR USE, REPRODUCTION, AND DISTRIBUTION

## 1. Definitions.

 "License" shall mean the terms and conditions for use, reproduction, and distribution as defined by Sections 1 through 9 of this document.

 "Licensor" shall mean the copyright owner or entity authorized by the copyright owner that is granting the License.

 "Legal Entity" shall mean the union of the acting entity and all other entities that control, are controlled by, or are under common control with that entity. For the purposes of this definition, "control" means (i) the power, direct or indirect, to cause the direction or management of such entity, whether by contract or otherwise, or (ii) ownership of fifty percent (50%) or more of the outstanding shares, or (iii) beneficial ownership of such entity.

 "You" (or "Your") shall mean an individual or Legal Entity exercising permissions granted by this License.

 "Source" form shall mean the preferred form for making modifications, including but not limited to software source code, documentation source, and configuration files.

 "Object" form shall mean any form resulting from mechanical transformation or translation of a Source form, including but not limited to compiled object code, generated documentation, and conversions to other media types.

 "Work" shall mean the work of authorship, whether in Source or Object form, made available under the License, as indicated by a copyright notice that is included in or attached to the work (an example is provided in the Appendix below).

 "Derivative Works" shall mean any work, whether in Source or Object form, that is based on (or derived

from) the Work and for which the

 editorial revisions, annotations, elaborations, or other modifications represent, as a whole, an original work of authorship. For the purposes of this License, Derivative Works shall not include works that remain separable from, or merely link (or bind by name) to the interfaces of, the Work and Derivative Works thereof.

 "Contribution" shall mean any work of authorship, including the original version of the Work and any modifications or additions to that Work or Derivative Works thereof, that is intentionally submitted to Licensor for inclusion in the Work by the copyright owner or by an individual or Legal Entity authorized to submit on behalf of the copyright owner. For the purposes of this definition, "submitted" means any form of electronic, verbal, or written communication sent to the Licensor or its representatives, including but not limited to communication

on electronic mailing lists, source code control systems,

 and issue tracking systems that are managed by, or on behalf of, the Licensor for the purpose of discussing and improving the Work, but excluding communication that is conspicuously marked or otherwise designated in writing by the copyright owner as "Not a Contribution."

 "Contributor" shall mean Licensor and any individual or Legal Entity on behalf of whom a Contribution has been received by Licensor and subsequently incorporated within the Work.

 2. Grant of Copyright License. Subject to the terms and conditions of this License, each Contributor hereby grants to You a perpetual, worldwide, non-exclusive, no-charge, royalty-free, irrevocable copyright license to reproduce, prepare Derivative Works of, publicly display, publicly perform, sublicense, and distribute the Work and such Derivative Works in Source or Object form.

#### 3. Grant of Patent License.

Subject to the terms and conditions of

 this License, each Contributor hereby grants to You a perpetual, worldwide, non-exclusive, no-charge, royalty-free, irrevocable (except as stated in this section) patent license to make, have made, use, offer to sell, sell, import, and otherwise transfer the Work, where such license applies only to those patent claims licensable

 by such Contributor that are necessarily infringed by their Contribution(s) alone or by combination of their Contribution(s) with the Work to which such Contribution(s) was submitted. If You institute patent litigation against any entity (including a cross-claim or counterclaim in a lawsuit) alleging that the Work or a Contribution incorporated within the Work constitutes direct or contributory patent infringement, then any patent licenses granted to You under this License for that Work shall terminate as of the date such litigation is filed.

- 4. Redistribution. You may reproduce and distribute copies of the Work or Derivative Works thereof in any medium, with or without modifications, and in Source or Object form, provided that You meet the following conditions:
- (a) You must give any other recipients of the Work or Derivative Works a copy of this License; and
- (b) You must cause any modified files to carry prominent notices stating that You changed the files; and
- (c) You must retain, in the Source form of any Derivative Works that You distribute, all copyright, patent, trademark, and attribution notices from the Source form of the Work, excluding those notices that do not pertain to any part of the Derivative Works; and
- (d) If the Work includes a "NOTICE" text file as part of its distribution, then any Derivative Works that You distribute must include a readable copy of the attribution notices

#### contained

 within such NOTICE file, excluding those notices that do not pertain to any part of the Derivative Works, in at least one of the following places: within a NOTICE text file distributed as part of the Derivative Works; within the Source form or documentation, if provided along with the Derivative Works; or, within a display generated by the Derivative Works, if and wherever such third-party notices normally appear. The contents of the NOTICE file are for informational purposes only and do not modify the License. You may add Your own attribution notices within Derivative Works that You distribute, alongside or as an addendum to the NOTICE text from the Work, provided that such additional attribution notices cannot be construed as modifying the License.

 You may add Your own copyright statement to Your modifications and may provide additional

or different license terms and conditions

 for use, reproduction, or distribution of Your modifications, or for any such Derivative Works as a whole, provided Your use, reproduction, and distribution of the Work otherwise complies with the conditions stated in this License.

- 5. Submission of Contributions. Unless You explicitly state otherwise, any Contribution intentionally submitted for inclusion in the Work by You to the Licensor shall be under the terms and conditions of this License, without any additional terms or conditions. Notwithstanding the above, nothing herein shall supersede or modify the terms of any separate license agreement you may have executed with Licensor regarding such Contributions.
- 6. Trademarks. This License does not grant permission to use the trade names, trademarks, service marks, or product names of the Licensor, except as required for reasonable and customary use in describing the

origin of the Work and reproducing the content of the NOTICE file.

- 7. Disclaimer of Warranty. Unless required by applicable law or agreed to in writing, Licensor provides the Work (and each Contributor provides its Contributions) on an "AS IS" BASIS, WITHOUT WARRANTIES OR CONDITIONS OF ANY KIND, either express or implied, including, without limitation, any warranties or conditions of TITLE, NON-INFRINGEMENT, MERCHANTABILITY, or FITNESS FOR A PARTICULAR PURPOSE. You are solely responsible for determining the appropriateness of using or redistributing the Work and assume any risks associated with Your exercise of permissions under this License.
- 8. Limitation of Liability. In no event and under no legal theory, whether in tort (including negligence), contract, or otherwise, unless required by applicable law (such as deliberate and grossly negligent acts) or agreed to in writing, shall any Contributor be liable to You for damages, including any direct, indirect, special, incidental, or consequential damages of any character arising as a result of this License or out of the use or inability to use the Work (including but not limited to damages for loss of goodwill, work stoppage, computer failure or malfunction, or any and all other commercial damages or losses), even if such Contributor has been advised of the possibility of such damages.
- 9. Accepting Warranty or Additional Liability. While redistributing the Work or Derivative Works thereof, You may choose to offer, and charge a fee for, acceptance of support, warranty, indemnity, or other liability obligations and/or rights consistent with this License. However, in accepting such obligations, You may act only on Your own behalf and on Your sole responsibility, not on behalf

 of any other Contributor, and only if You agree to indemnify, defend, and

hold each Contributor harmless for any liability

 incurred by, or claims asserted against, such Contributor by reason of your accepting any such warranty or additional liability.

## END OF TERMS AND CONDITIONS

#### APPENDIX: How to apply the Apache License to your work.

 To apply the Apache License to your work, attach the following boilerplate notice, with the fields enclosed by brackets "{}" replaced with your own identifying information. (Don't include the brackets!) The text should be enclosed in the appropriate comment syntax for the file format. We also recommend that a file or class name and description of purpose be included on the same "printed page" as the copyright notice for easier identification within third-party archives.

Copyright {yyyy} {name of copyright owner}

 Licensed under the Apache License, Version 2.0 (the "License"); you may not use this file except in compliance with the License. You may obtain a copy of the License at

http://www.apache.org/licenses/LICENSE-2.0

 Unless required by applicable law or agreed to in writing, software distributed under the License is distributed on an "AS IS" BASIS, WITHOUT WARRANTIES OR CONDITIONS OF ANY KIND, either express or implied. See the License for the specific language governing permissions and limitations under the License.

= vendor/github.com/go-logr/logr/LICENSE e3fc50a88d0a364313df4b21ef20c29e The MIT License (MIT)

#### Copyright (c) 2015 Microsoft Corporation

Permission is hereby granted, free of charge, to any person obtaining a copy of this software and associated documentation files (the "Software"), to deal in the Software without restriction, including without limitation the rights to use, copy, modify, merge, publish, distribute, sublicense, and/or sell copies of the Software, and to permit persons to whom the Software is furnished to do so, subject to the following conditions:

The above copyright notice and this permission notice shall be included in all copies or substantial portions of the Software.
THE SOFTWARE IS PROVIDED "AS IS", WITHOUT WARRANTY OF ANY KIND, EXPRESS OR IMPLIED, INCLUDING BUT NOT LIMITED TO THE WARRANTIES OF MERCHANTABILITY, FITNESS FOR A PARTICULAR PURPOSE AND NONINFRINGEMENT. IN NO EVENT SHALL THE AUTHORS OR COPYRIGHT HOLDERS BE LIABLE FOR ANY CLAIM, DAMAGES OR OTHER LIABILITY, WHETHER IN AN ACTION OF CONTRACT, TORT OR OTHERWISE, ARISING FROM, **OUT** 

 OF OR IN CONNECTION WITH THE SOFTWARE OR THE USE OR OTHER DEALINGS IN THE SOFTWARE.

package types

import "time"

// FeatureType store features types type FeatureType string

```
const (
```
 // HA means High Availability HA = FeatureType("HA") // DEV means developer licence DEV = FeatureType("DEV") // TRIAL means trial licence TRIAL = FeatureType("TRIAL")

)

// Licence holds the information to be encoded in the licence key. It needs to be synced across // the django server running on portal-API as well as the corresponding decoding package on the // storageOS control plane type Licence struct { ArrayUUID string `json:"arrayUUID,omitempty" ClusterID string `json:"clusterID,omitempty" CustomerID string `json:"customerID" CustomerName string `json:"customerName" Storage int `json:"storage" ValidUntil time.Time `json:"validUntil"` LicenceType string `json:"licenceType" Features map[FeatureType]bool `json:"features" Unregistered bool `json:"unregistered"` } // LicenceKeyContainer - stores a licence key

type LicenceKeyContainer struct { Key string `json:"key"` }  $=$  vendor/github.com/sirupsen/logrus licensed under:  $=$ 

The MIT License (MIT)

#### Copyright (c) 2014 Simon Eskildsen

Permission is hereby granted, free of charge, to any person obtaining a copy of this software and associated documentation files (the "Software"), to deal in the Software without restriction, including without limitation the rights to use, copy, modify, merge, publish, distribute, sublicense, and/or sell copies of the Software, and to permit persons to whom the Software is furnished to do so, subject to the following conditions:

The above copyright notice and this permission notice shall be included in all copies or substantial portions of the Software.

THE SOFTWARE IS PROVIDED "AS IS", WITHOUT WARRANTY OF ANY KIND, EXPRESS OR IMPLIED, INCLUDING BUT NOT LIMITED TO THE WARRANTIES OF MERCHANTABILITY, FITNESS FOR A PARTICULAR PURPOSE AND NONINFRINGEMENT. IN NO EVENT SHALL THE AUTHORS OR COPYRIGHT HOLDERS BE LIABLE FOR ANY CLAIM, DAMAGES OR OTHER LIABILITY, WHETHER IN AN ACTION OF CONTRACT, TORT OR OTHERWISE, ARISING FROM, OUT OF OR IN CONNECTION WITH THE SOFTWARE OR THE USE OR OTHER DEALINGS IN THE SOFTWARE.

= vendor/github.com/sirupsen/logrus/LICENSE 8dadfef729c08ec4e631c4f6fc5d43a0  $=$  vendor/go.etcd.io/etcd/client/pkg/v3 licensed under:  $=$ 

> Apache License Version 2.0, January 2004 http://www.apache.org/licenses/

# TERMS AND CONDITIONS FOR USE, REPRODUCTION, AND DISTRIBUTION

1. Definitions.

 "License" shall mean the terms and conditions for use, reproduction, and distribution as defined by Sections 1 through 9 of this document.

 "Licensor" shall mean the copyright owner or entity authorized by the copyright owner that is granting the License.

 "Legal Entity" shall mean the union of the acting entity and all other entities that control, are controlled by, or are under common control with that entity. For the purposes of this definition, "control" means (i) the power, direct or indirect, to cause the direction or management of such entity, whether by contract or otherwise, or (ii) ownership of fifty percent (50%) or more of the

outstanding shares, or (iii) beneficial ownership of such entity.

 "You" (or "Your") shall mean an individual or Legal Entity exercising permissions granted by this License.

 "Source" form shall mean the preferred form for making modifications, including but not limited to software source code, documentation source, and configuration files.

 "Object" form shall mean any form resulting from mechanical transformation or translation of a Source form, including but not limited to compiled object code, generated documentation, and conversions to other media types.

 "Work" shall mean the work of authorship, whether in Source or Object form, made available under the License, as indicated by a copyright notice that is included in or attached to the work (an example is provided in the Appendix below).

 "Derivative Works" shall mean any work, whether in Source or Object form, that is based on

(or derived from) the Work and for which the

 editorial revisions, annotations, elaborations, or other modifications represent, as a whole, an original work of authorship. For the purposes of this License, Derivative Works shall not include works that remain separable from, or merely link (or bind by name) to the interfaces of, the Work and Derivative Works thereof.

 "Contribution" shall mean any work of authorship, including the original version of the Work and any modifications or additions to that Work or Derivative Works thereof, that is intentionally submitted to Licensor for inclusion in the Work by the copyright owner or by an individual or Legal Entity authorized to submit on behalf of the copyright owner. For the purposes of this definition, "submitted" means any form of electronic, verbal, or written communication sent to the Licensor or its representatives, including but not limited to communication

on electronic mailing lists, source code control systems,

 and issue tracking systems that are managed by, or on behalf of, the Licensor for the purpose of discussing and improving the Work, but excluding communication that is conspicuously marked or otherwise designated in writing by the copyright owner as "Not a Contribution."

 "Contributor" shall mean Licensor and any individual or Legal Entity on behalf of whom a Contribution has been received by Licensor and subsequently incorporated within the Work.

 2. Grant of Copyright License. Subject to the terms and conditions of this License, each Contributor hereby grants to You a perpetual,

 worldwide, non-exclusive, no-charge, royalty-free, irrevocable copyright license to reproduce, prepare Derivative Works of, publicly display, publicly perform, sublicense, and distribute the Work and such Derivative Works in Source or Object form.

- 3. Grant of Patent License.
- Subject to the terms and conditions of

 this License, each Contributor hereby grants to You a perpetual, worldwide, non-exclusive, no-charge, royalty-free, irrevocable (except as stated in this section) patent license to make, have made, use, offer to sell, sell, import, and otherwise transfer the Work, where such license applies only to those patent claims licensable by such Contributor that are necessarily infringed by their Contribution(s) alone or by combination of their Contribution(s) with the Work to which such Contribution(s) was submitted. If You institute patent litigation against any entity (including a cross-claim or counterclaim in a lawsuit) alleging that the Work or a Contribution incorporated within the Work constitutes direct or contributory patent infringement, then any patent licenses granted to You under this License for that Work shall terminate as of the date such litigation

is filed.

- 4. Redistribution. You may reproduce and distribute copies of the Work or Derivative Works thereof in any medium, with or without modifications, and in Source or Object form, provided that You meet the following conditions:
	- (a) You must give any other recipients of the Work or Derivative Works a copy of this License; and
	- (b) You must cause any modified files to carry prominent notices stating that You changed the files; and
	- (c) You must retain, in the Source form of any Derivative Works that You distribute, all copyright, patent, trademark, and attribution notices from the Source form of the Work, excluding those notices that do not pertain to any part of the Derivative Works; and
	- (d) If the Work includes a "NOTICE" text file as part of its distribution, then any Derivative Works that You distribute must include a readable copy of the attribution

notices contained

 within such NOTICE file, excluding those notices that do not pertain to any part of the Derivative Works, in at least one of the following places: within a NOTICE text file distributed as part of the Derivative Works; within the Source form or

 documentation, if provided along with the Derivative Works; or, within a display generated by the Derivative Works, if and wherever such third-party notices normally appear. The contents of the NOTICE file are for informational purposes only and do not modify the License. You may add Your own attribution notices within Derivative Works that You distribute, alongside or as an addendum to the NOTICE text from the Work, provided that such additional attribution notices cannot be construed as modifying the License.

 You may add Your own copyright statement to Your modifications and may provide

 additional or different license terms and conditions for use, reproduction, or distribution of Your modifications, or for any such Derivative Works as a whole, provided Your use, reproduction, and distribution of the Work otherwise complies with the conditions stated in this License.

- 5. Submission of Contributions. Unless You explicitly state otherwise, any Contribution intentionally submitted for inclusion in the Work by You to the Licensor shall be under the terms and conditions of this License, without any additional terms or conditions. Notwithstanding the above, nothing herein shall supersede or modify the terms of any separate license agreement you may have executed with Licensor regarding such Contributions.
- 6. Trademarks. This License does not grant permission to use the trade names, trademarks, service marks, or product names of the Licensor, except as required for reasonable and customary use in describing the

origin of the Work and reproducing the content of the NOTICE file.

- 7. Disclaimer of Warranty. Unless required by applicable law or agreed to in writing, Licensor provides the Work (and each Contributor provides its Contributions) on an "AS IS" BASIS, WITHOUT WARRANTIES OR CONDITIONS OF ANY KIND, either express or implied, including, without limitation, any warranties or conditions of TITLE, NON-INFRINGEMENT, MERCHANTABILITY, or FITNESS FOR A PARTICULAR PURPOSE. You are solely responsible for determining the appropriateness of using or redistributing the Work and assume any risks associated with Your exercise of permissions under this License.
- 8. Limitation of Liability. In no event and under no legal theory, whether in tort (including negligence), contract, or otherwise, unless required by applicable law (such as deliberate and grossly negligent acts) or agreed to in writing, shall any Contributor

be

liable to You for damages, including any direct, indirect, special,

 incidental, or consequential damages of any character arising as a result of this License or out of the use or inability to use the Work (including but not limited to damages for loss of goodwill, work stoppage, computer failure or malfunction, or any and all other commercial damages or losses), even if such Contributor has been advised of the possibility of such damages.

- 9. Accepting Warranty or Additional Liability. While redistributing the Work or Derivative Works thereof, You may choose to offer, and charge a fee for, acceptance of support, warranty, indemnity, or other liability obligations and/or rights consistent with this License. However, in accepting such obligations, You may act only on Your own behalf and on Your sole responsibility, not on behalf of any other Contributor, and only if You agree to indemnify, defend,
- and hold each Contributor harmless for any liability incurred by, or claims asserted against, such Contributor by reason of your accepting any such warranty or additional liability.

## END OF TERMS AND CONDITIONS

APPENDIX: How to apply the Apache License to your work.

 To apply the Apache License to your work, attach the following boilerplate notice, with the fields enclosed by brackets "[]" replaced with your own identifying information. (Don't include the brackets!) The text should be enclosed in the appropriate comment syntax for the file format. We also recommend that a file or class name and description of purpose be included on the same "printed page" as the copyright notice for easier identification within third-party archives.

Copyright [yyyy] [name of copyright owner]

 Licensed under the Apache License, Version 2.0 (the "License"); you may not use this file except in compliance with the License. You may obtain a copy of the License at

http://www.apache.org/licenses/LICENSE-2.0

 Unless required by applicable law or agreed to in writing, software distributed under the License is distributed on an "AS IS" BASIS, WITHOUT WARRANTIES OR CONDITIONS OF ANY KIND, either express or implied. See the License for the specific language governing permissions and limitations under the License.

 $=$  vendor/go.etcd.io/etcd/client/pkg/v3/LICENSE 3b83ef96387f14655fc854ddc3c6bd57

 $=$  vendor/github.com/mvdan/xurls licensed under:  $=$ 

Copyright (c) 2015, Daniel Mart. All rights reserved.

Redistribution and use in source and binary forms, with or without modification, are permitted provided that the following conditions are met:

 \* Redistributions of source code must retain the above copyright notice, this list of conditions and the following disclaimer.

 \* Redistributions in binary form must reproduce the above copyright notice, this list of conditions and the following disclaimer in the documentation and/or other materials provided with the distribution.

 \* Neither the name of the copyright holder nor the names of its contributors may be used to endorse or promote products derived from this software without specific prior written permission.

THIS SOFTWARE IS PROVIDED BY THE COPYRIGHT HOLDERS AND CONTRIBUTORS "AS IS" AND ANY EXPRESS OR IMPLIED WARRANTIES, INCLUDING, BUT NOT LIMITED TO, THE IMPLIED WARRANTIES OF MERCHANTABILITY AND FITNESS FOR A PARTICULAR PURPOSE

ARE DISCLAIMED. IN NO EVENT SHALL THE COPYRIGHT

OWNER OR CONTRIBUTORS BE LIABLE FOR ANY DIRECT, INDIRECT, INCIDENTAL, SPECIAL, EXEMPLARY, OR CONSEQUENTIAL DAMAGES (INCLUDING, BUT NOT LIMITED TO, PROCUREMENT OF SUBSTITUTE GOODS OR SERVICES; LOSS OF USE, DATA, OR PROFITS; OR BUSINESS INTERRUPTION) HOWEVER CAUSED AND ON ANY THEORY OF LIABILITY, WHETHER IN CONTRACT, STRICT LIABILITY, OR TORT (INCLUDING NEGLIGENCE OR OTHERWISE) ARISING IN ANY WAY OUT OF THE USE OF THIS SOFTWARE, EVEN IF ADVISED OF THE POSSIBILITY OF SUCH DAMAGE.

 $=$  vendor/github.com/mvdan/xurls/LICENSE 6414ed5a81af5770b80e7d632fef7125  $=$  vendor/go.etcd.io/etcd/raft/v3 licensed under:  $=$ 

> Apache License Version 2.0, January 2004 http://www.apache.org/licenses/

TERMS AND CONDITIONS FOR USE, REPRODUCTION, AND DISTRIBUTION

1. Definitions.

 "License" shall mean the terms and conditions for use, reproduction, and distribution as defined by Sections 1 through 9 of this document.

 "Licensor" shall mean the copyright owner or entity authorized by the copyright owner that is granting the License.

 "Legal Entity" shall mean the union of the acting entity and all other entities that control, are controlled by, or are under common control with that entity. For the purposes of this definition, "control" means (i) the power, direct or indirect, to cause the direction or management of such entity, whether by contract or otherwise, or (ii) ownership of fifty percent (50%) or more of the outstanding shares, or (iii) beneficial ownership of such entity.

 "You" (or "Your") shall mean an individual or Legal Entity exercising permissions granted by this License.

 "Source" form shall mean the preferred form for making modifications, including but not limited to software source code, documentation source, and configuration files.

 "Object" form shall mean any form resulting from mechanical transformation or translation of a Source form, including but not limited to compiled object code, generated documentation, and conversions to other media types.

 "Work" shall mean the work of authorship, whether in Source or Object form, made available under the License, as indicated by a copyright notice that is included in or attached to the work (an example is provided in the Appendix below).

 "Derivative Works" shall mean any work, whether in Source or Object form, that is based on (or derived

from) the Work and for which the

 editorial revisions, annotations, elaborations, or other modifications represent, as a whole, an original work of authorship. For the purposes of this License, Derivative Works shall not include works that remain separable from, or merely link (or bind by name) to the interfaces of, the Work and Derivative Works thereof.

 "Contribution" shall mean any work of authorship, including the original version of the Work and any modifications or additions to that Work or Derivative Works thereof, that is intentionally submitted to Licensor for inclusion in the Work by the copyright owner or by an individual or Legal Entity authorized to submit on behalf of the copyright owner. For the purposes of this definition, "submitted" means any form of electronic, verbal, or written communication sent to the Licensor or its representatives, including but not limited to communication

on electronic mailing lists, source code control systems,

 and issue tracking systems that are managed by, or on behalf of, the Licensor for the purpose of discussing and improving the Work, but excluding communication that is conspicuously marked or otherwise designated in writing by the copyright owner as "Not a Contribution."

 "Contributor" shall mean Licensor and any individual or Legal Entity on behalf of whom a Contribution has been received by Licensor and subsequently incorporated within the Work.

 2. Grant of Copyright License. Subject to the terms and conditions of this License, each Contributor hereby grants to You a perpetual, worldwide, non-exclusive, no-charge, royalty-free, irrevocable copyright license to reproduce, prepare Derivative Works of, publicly display, publicly perform, sublicense, and distribute the Work and such Derivative Works in Source or Object form.

#### 3. Grant of Patent License.

Subject to the terms and conditions of

 this License, each Contributor hereby grants to You a perpetual, worldwide, non-exclusive, no-charge, royalty-free, irrevocable (except as stated in this section) patent license to make, have made, use, offer to sell, sell, import, and otherwise transfer the Work, where such license applies only to those patent claims licensable by such Contributor that are necessarily infringed by their Contribution(s) alone or by combination of their Contribution(s) with the Work to which such Contribution(s) was submitted. If You institute patent litigation against any entity (including a cross-claim or counterclaim in a lawsuit) alleging that the Work or a Contribution incorporated within the Work constitutes direct or contributory patent infringement, then any patent licenses granted to You under this License for that Work shall terminate as of the date such litigation is filed.

- 4. Redistribution. You may reproduce and distribute copies of the Work or Derivative Works thereof in any medium, with or without modifications, and in Source or Object form, provided that You meet the following conditions:
- (a) You must give any other recipients of the Work or Derivative Works a copy of this License; and
- (b) You must cause any modified files to carry prominent notices stating that You changed the files; and
- (c) You must retain, in the Source form of any Derivative Works that You distribute, all copyright, patent, trademark, and attribution notices from the Source form of the Work, excluding those notices that do not pertain to any part of the Derivative Works; and
- (d) If the Work includes a "NOTICE" text file as part of its

 distribution, then any Derivative Works that You distribute must include a readable copy of the attribution notices

#### contained

 within such NOTICE file, excluding those notices that do not pertain to any part of the Derivative Works, in at least one of the following places: within a NOTICE text file distributed as part of the Derivative Works; within the Source form or documentation, if provided along with the Derivative Works; or, within a display generated by the Derivative Works, if and wherever such third-party notices normally appear. The contents of the NOTICE file are for informational purposes only and do not modify the License. You may add Your own attribution notices within Derivative Works that You distribute, alongside or as an addendum to the NOTICE text from the Work, provided that such additional attribution notices cannot be construed as modifying the License.

 You may add Your own copyright statement to Your modifications and may provide additional

or different license terms and conditions

 for use, reproduction, or distribution of Your modifications, or for any such Derivative Works as a whole, provided Your use, reproduction, and distribution of the Work otherwise complies with the conditions stated in this License.

- 5. Submission of Contributions. Unless You explicitly state otherwise, any Contribution intentionally submitted for inclusion in the Work by You to the Licensor shall be under the terms and conditions of this License, without any additional terms or conditions. Notwithstanding the above, nothing herein shall supersede or modify the terms of any separate license agreement you may have executed with Licensor regarding such Contributions.
- 6. Trademarks. This License does not grant permission to use the trade names, trademarks, service marks, or product names of the Licensor, except as required for reasonable and customary use in describing the

origin of the Work and reproducing the content of the NOTICE file.

 7. Disclaimer of Warranty. Unless required by applicable law or agreed to in writing, Licensor provides the Work (and each Contributor provides its Contributions) on an "AS IS" BASIS, WITHOUT WARRANTIES OR CONDITIONS OF ANY KIND, either express or implied, including, without limitation, any warranties or conditions of TITLE, NON-INFRINGEMENT, MERCHANTABILITY, or FITNESS FOR A PARTICULAR PURPOSE. You are solely responsible for determining the appropriateness of using or redistributing the Work and assume any risks associated with Your exercise of permissions under this License.

 8. Limitation of Liability. In no event and under no legal theory, whether in tort (including negligence), contract, or otherwise, unless required by applicable law (such as deliberate and grossly negligent acts) or agreed to in writing, shall any Contributor

#### be

 liable to You for damages, including any direct, indirect, special, incidental, or consequential damages of any character arising as a result of this License or out of the use or inability to use the Work (including but not limited to damages for loss of goodwill, work stoppage, computer failure or malfunction, or any and all other commercial damages or losses), even if such Contributor has been advised of the possibility of such damages.

 9. Accepting Warranty or Additional Liability. While redistributing the Work or Derivative Works thereof, You may choose to offer, and charge a fee for, acceptance of support, warranty, indemnity, or other liability obligations and/or rights consistent with this License. However, in accepting such obligations, You may act only on Your own behalf and on Your sole responsibility, not on behalf of any other Contributor, and only if You agree to indemnify, defend, and

hold each Contributor harmless for any liability

 incurred by, or claims asserted against, such Contributor by reason of your accepting any such warranty or additional liability.

#### END OF TERMS AND CONDITIONS

APPENDIX: How to apply the Apache License to your work.

 To apply the Apache License to your work, attach the following boilerplate notice, with the fields enclosed by brackets "[]" replaced with your own identifying information. (Don't include the brackets!) The text should be enclosed in the appropriate comment syntax for the file format. We also recommend that a file or class name and description of purpose be included on the same "printed page" as the copyright notice for easier identification within third-party archives.

#### Copyright [yyyy] [name of copyright owner]

 Licensed under the Apache License, Version 2.0 (the "License"); you may not use this file except in compliance with the License. You may obtain a copy of the License at

http://www.apache.org/licenses/LICENSE-2.0

 Unless required by applicable law or agreed to in writing, software distributed under the License is distributed on an "AS IS" BASIS, WITHOUT WARRANTIES OR CONDITIONS OF ANY KIND, either express or implied. See the License for the specific language governing permissions and limitations under the License.

 $=$  vendor/go.etcd.io/etcd/raft/v3/LICENSE 3b83ef96387f14655fc854ddc3c6bd57 = vendor/github.com/karrick/godirwalk licensed under: =

BSD 2-Clause License

Copyright (c) 2017, Karrick McDermott All rights reserved.

Redistribution and use in source and binary forms, with or without modification, are permitted provided that the following conditions are met:

\* Redistributions of source code must retain the above copyright notice, this list of conditions and the following disclaimer.

\* Redistributions in binary form must reproduce the above copyright notice, this list of conditions and the following disclaimer in the documentation and/or other materials provided with the distribution.

THIS SOFTWARE IS PROVIDED BY THE COPYRIGHT HOLDERS AND CONTRIBUTORS "AS IS" AND ANY EXPRESS OR IMPLIED WARRANTIES, INCLUDING, BUT NOT LIMITED TO, THE IMPLIED WARRANTIES OF MERCHANTABILITY AND FITNESS FOR A PARTICULAR PURPOSE ARE DISCLAIMED. IN NO EVENT SHALL THE COPYRIGHT HOLDER OR CONTRIBUTORS BE LIABLE FOR ANY DIRECT, INDIRECT, INCIDENTAL, SPECIAL, EXEMPLARY, OR CONSEQUENTIAL DAMAGES

 (INCLUDING, BUT NOT LIMITED TO, PROCUREMENT OF SUBSTITUTE GOODS OR SERVICES; LOSS OF USE, DATA, OR PROFITS; OR BUSINESS INTERRUPTION) HOWEVER CAUSED AND ON ANY THEORY OF LIABILITY, WHETHER IN CONTRACT, STRICT LIABILITY, OR TORT (INCLUDING NEGLIGENCE OR OTHERWISE) ARISING IN ANY WAY OUT OF THE USE OF THIS SOFTWARE, EVEN IF ADVISED OF THE POSSIBILITY OF SUCH DAMAGE.

= vendor/github.com/karrick/godirwalk/LICENSE 7bea66fc0a31c6329f9392034bee75d2 = vendor/github.com/antlr/antlr4/runtime/Go/antlr licensed under: =

Copyright 2021 The ANTLR Project

Redistribution and use in source and binary forms, with or without modification, are permitted provided that the following conditions are met:

 1. Redistributions of source code must retain the above copyright notice, this list of conditions and the following disclaimer.

2. Redistributions in binary form must reproduce the above copyright notice,

 this list of conditions and the following disclaimer in the documentation and/or other materials provided with the distribution.

 3. Neither the name of the copyright holder nor the names of its contributors may be used to endorse or promote products derived from this software without specific prior written permission.

# THIS SOFTWARE IS PROVIDED BY THE COPYRIGHT HOLDERS AND CONTRIBUTORS "AS IS" AND ANY EXPRESS OR IMPLIED WARRANTIES, INCLUDING, BUT NOT LIMITED TO, THE IMPLIED WARRANTIES OF MERCHANTABILITY AND FITNESS FOR A PARTICULAR PURPOSE ARE DISCLAIMED. IN NO EVENT SHALL THE COPYRIGHT HOLDER OR CONTRIBUTORS BE LIABLE FOR ANY DIRECT, INDIRECT, INCIDENTAL, SPECIAL, EXEMPLARY, OR CONSEQUENTIAL DAMAGES (INCLUDING, BUT NOT LIMITED TO, PROCUREMENT OF SUBSTITUTE GOODS OR SERVICES; LOSS OF USE, DATA, OR PROFITS; OR BUSINESS INTERRUPTION) HOWEVER CAUSED AND ON ANY THEORY OF LIABILITY, WHETHER IN CONTRACT, STRICT LIABILITY, OR TORT (INCLUDING NEGLIGENCE OR OTHERWISE) ARISING IN ANY WAY OUT OF THE USE OF THIS SOFTWARE, EVEN IF ADVISED OF THE POSSIBILITY OF SUCH DAMAGE.

= vendor/github.com/antlr/antlr4/runtime/Go/antlr/LICENSE 7efb09a9ec943fd32bc2645ceaf109d0  $=$  vendor/github.com/storageos/go-api licensed under:  $=$ 

MIT License

Copyright (c) 2015-2018 StorageOS

Permission is hereby granted, free of charge, to any person obtaining a copy of this software and associated documentation files (the "Software"), to deal in the Software without restriction, including without limitation the rights to use, copy, modify, merge, publish, distribute, sublicense, and/or sell copies of the Software, and to permit persons to whom the Software is furnished to do so, subject to the following conditions:

The above copyright notice and this permission notice shall be included in all copies or substantial portions of the Software.

THE SOFTWARE IS PROVIDED "AS IS", WITHOUT WARRANTY OF ANY KIND, EXPRESS OR IMPLIED, INCLUDING BUT NOT LIMITED TO THE WARRANTIES OF MERCHANTABILITY, FITNESS FOR A PARTICULAR PURPOSE AND NONINFRINGEMENT. IN NO EVENT SHALL THE AUTHORS OR COPYRIGHT HOLDERS BE LIABLE FOR ANY CLAIM, DAMAGES OR OTHER LIABILITY, WHETHER IN AN ACTION OF CONTRACT, TORT OR OTHERWISE, ARISING FROM,

OUT OF OR IN CONNECTION WITH THE SOFTWARE OR THE USE OR OTHER DEALINGS IN THE SOFTWARE.

Copyright (c) 2013-2017, go-dockerclient authors All rights reserved.

Redistribution and use in source and binary forms, with or without modification, are permitted provided that the following conditions are met:

 \* Redistributions of source code must retain the above copyright notice, this list of conditions and the following disclaimer. \* Redistributions in binary form must reproduce the above copyright notice, this list of conditions and the following disclaimer in the documentation and/or other materials provided with the distribution.

THIS SOFTWARE IS PROVIDED BY THE COPYRIGHT HOLDERS AND CONTRIBUTORS "AS IS" AND ANY EXPRESS OR IMPLIED WARRANTIES, INCLUDING, BUT NOT LIMITED TO, THE IMPLIED WARRANTIES OF MERCHANTABILITY AND FITNESS FOR A PARTICULAR PURPOSE ARE DISCLAIMED. IN NO EVENT SHALL THE COPYRIGHT HOLDER OR CONTRIBUTORS BE LIABLE FOR ANY DIRECT,

 INDIRECT, INCIDENTAL, SPECIAL, EXEMPLARY, OR CONSEQUENTIAL DAMAGES (INCLUDING, BUT NOT LIMITED TO, PROCUREMENT OF SUBSTITUTE GOODS OR SERVICES; LOSS OF USE, DATA, OR PROFITS; OR BUSINESS INTERRUPTION) HOWEVER CAUSED AND ON ANY THEORY OF LIABILITY, WHETHER IN CONTRACT, STRICT LIABILITY, OR TORT (INCLUDING NEGLIGENCE OR OTHERWISE) ARISING IN ANY WAY OUT OF THE USE OF THIS SOFTWARE, EVEN IF ADVISED OF THE POSSIBILITY OF SUCH DAMAGE.

= vendor/github.com/storageos/go-api/LICENCE 10d8703157b5fd9422b1813bae555905 Copyright (C) 2014-2015 Docker Inc & Go Authors. All rights reserved. Copyright (C) 2017 SUSE LLC. All rights reserved.

Redistribution and use in source and binary forms, with or without modification, are permitted provided that the following conditions are met:

 \* Redistributions of source code must retain the above copyright notice, this list of conditions and the following disclaimer.

 \* Redistributions in binary form must reproduce the above copyright notice, this list of conditions and the following disclaimer in the documentation and/or other materials provided with the distribution.

 \* Neither the name of Google Inc. nor the names of its contributors may be used to endorse or promote products derived from this software without specific prior written permission.

THIS SOFTWARE IS PROVIDED BY THE COPYRIGHT HOLDERS AND CONTRIBUTORS "AS IS" AND ANY EXPRESS OR IMPLIED WARRANTIES, INCLUDING, BUT NOT LIMITED TO, THE IMPLIED WARRANTIES OF MERCHANTABILITY AND FITNESS FOR A PARTICULAR

 PURPOSE ARE DISCLAIMED. IN NO EVENT SHALL THE COPYRIGHT OWNER OR CONTRIBUTORS BE LIABLE FOR ANY DIRECT, INDIRECT, INCIDENTAL, SPECIAL, EXEMPLARY, OR CONSEQUENTIAL DAMAGES (INCLUDING, BUT NOT LIMITED TO, PROCUREMENT OF SUBSTITUTE GOODS OR SERVICES; LOSS OF USE,

DATA, OR PROFITS; OR BUSINESS INTERRUPTION) HOWEVER CAUSED AND ON ANY THEORY OF LIABILITY, WHETHER IN CONTRACT, STRICT LIABILITY, OR TORT (INCLUDING NEGLIGENCE OR OTHERWISE) ARISING IN ANY WAY OUT OF THE USE OF THIS SOFTWARE, EVEN IF ADVISED OF THE POSSIBILITY OF SUCH DAMAGE.  $=$  vendor/github.com/checkpoint-restore/go-criu/v5 licensed under:  $=$ 

> Apache License Version 2.0, January 2004 http://www.apache.org/licenses/

### TERMS AND CONDITIONS FOR USE, REPRODUCTION, AND DISTRIBUTION

1. Definitions.

 "License" shall mean the terms and conditions for use, reproduction, and distribution as defined by Sections 1 through 9 of this document.

 "Licensor" shall mean the copyright owner or entity authorized by the copyright owner that is granting the License.

 "Legal Entity" shall mean the union of the acting entity and all other entities that control, are controlled by, or are under common control with that entity. For the purposes of this definition, "control" means (i) the power, direct or indirect, to cause the direction or management of such entity, whether by contract or otherwise, or (ii) ownership of fifty percent (50%)

#### or more of the

outstanding shares, or (iii) beneficial ownership of such entity.

 "You" (or "Your") shall mean an individual or Legal Entity exercising permissions granted by this License.

 "Source" form shall mean the preferred form for making modifications, including but not limited to software source code, documentation source, and configuration files.

 "Object" form shall mean any form resulting from mechanical transformation or translation of a Source form, including but not limited to compiled object code, generated documentation, and conversions to other media types.

 "Work" shall mean the work of authorship, whether in Source or Object form, made available under the License, as indicated by a copyright notice that is included in or attached to the work (an example is provided in the Appendix below).

 "Derivative Works" shall mean any work, whether in Source or Object form, that is

 based on (or derived from) the Work and for which the editorial revisions, annotations, elaborations, or other modifications represent, as a whole, an original work of authorship. For the purposes of this License, Derivative Works shall not include works that remain separable from, or merely link (or bind by name) to the interfaces of, the Work and Derivative Works thereof.

 "Contribution" shall mean any work of authorship, including the original version of the Work and any modifications or additions to that Work or Derivative Works thereof, that is intentionally submitted to Licensor for inclusion in the Work by the copyright owner or by an individual or Legal Entity authorized to submit on behalf of the copyright owner. For the purposes of this definition, "submitted" means any form of electronic, verbal, or written communication sent to the Licensor or its representatives, including but not limited to

 communication on electronic mailing lists, source code control systems, and issue tracking systems that are managed by, or on behalf of, the Licensor for the purpose of discussing and improving the Work, but excluding communication that is conspicuously marked or otherwise designated in writing by the copyright owner as "Not a Contribution."

 "Contributor" shall mean Licensor and any individual or Legal Entity on behalf of whom a Contribution has been received by Licensor and subsequently incorporated within the Work.

 2. Grant of Copyright License. Subject to the terms and conditions of this License, each Contributor hereby grants to You a perpetual, worldwide, non-exclusive, no-charge, royalty-free, irrevocable copyright license to reproduce, prepare Derivative Works of, publicly display, publicly perform, sublicense, and distribute the Work and such Derivative Works in Source or Object form.

## 3. Grant of

 Patent License. Subject to the terms and conditions of this License, each Contributor hereby grants to You a perpetual, worldwide, non-exclusive, no-charge, royalty-free, irrevocable (except as stated in this section) patent license to make, have made, use, offer to sell, sell, import, and otherwise transfer the Work, where such license applies only to those patent claims licensable by such Contributor that are necessarily infringed by their Contribution(s) alone or by combination of their Contribution(s) with the Work to which such Contribution(s) was submitted. If You institute patent litigation against any entity (including a cross-claim or counterclaim in a lawsuit) alleging that the Work or a Contribution incorporated within the Work constitutes direct or contributory patent infringement, then any patent licenses granted to You under this License for that Work shall terminate

 as of the date such litigation is filed.

- 4. Redistribution. You may reproduce and distribute copies of the Work or Derivative Works thereof in any medium, with or without modifications, and in Source or Object form, provided that You meet the following conditions:
	- (a) You must give any other recipients of the Work or Derivative Works a copy of this License; and
	- (b) You must cause any modified files to carry prominent notices stating that You changed the files; and
	- (c) You must retain, in the Source form of any Derivative Works that You distribute, all copyright, patent, trademark, and attribution notices from the Source form of the Work, excluding those notices that do not pertain to any part of the Derivative Works; and
	- (d) If the Work includes a "NOTICE" text file as part of its distribution, then any Derivative Works that You distribute must include a readable copy of the attribution

#### notices contained

 within such NOTICE file, excluding those notices that do not pertain to any part of the Derivative Works, in at least one of the following places: within a NOTICE text file distributed as part of the Derivative Works; within the Source form or documentation, if provided along with the Derivative Works; or, within a display generated by the Derivative Works, if and wherever such third-party notices normally appear. The contents of the NOTICE file are for informational purposes only and do not modify the License. You may add Your own attribution notices within Derivative Works that You distribute, alongside or as an addendum to the NOTICE text from the Work, provided that such additional attribution notices cannot be construed as modifying the License.

 You may add Your own copyright statement to Your modifications and may

 provide additional or different license terms and conditions for use, reproduction, or distribution of Your modifications, or for any such Derivative Works as a whole, provided Your use, reproduction, and distribution of the Work otherwise complies with the conditions stated in this License.

 5. Submission of Contributions. Unless You explicitly state otherwise, any Contribution intentionally submitted for inclusion in the Work

 by You to the Licensor shall be under the terms and conditions of this License, without any additional terms or conditions. Notwithstanding the above, nothing herein shall supersede or modify the terms of any separate license agreement you may have executed with Licensor regarding such Contributions.

 6. Trademarks. This License does not grant permission to use the trade names, trademarks, service marks, or product names of the Licensor, except as required for reasonable and customary use in describing the

origin of the Work and reproducing the content of the NOTICE file.

- 7. Disclaimer of Warranty. Unless required by applicable law or agreed to in writing, Licensor provides the Work (and each Contributor provides its Contributions) on an "AS IS" BASIS, WITHOUT WARRANTIES OR CONDITIONS OF ANY KIND, either express or implied, including, without limitation, any warranties or conditions of TITLE, NON-INFRINGEMENT, MERCHANTABILITY, or FITNESS FOR A PARTICULAR PURPOSE. You are solely responsible for determining the appropriateness of using or redistributing the Work and assume any risks associated with Your exercise of permissions under this License.
- 8. Limitation of Liability. In no event and under no legal theory, whether in tort (including negligence), contract, or otherwise, unless required by applicable law (such as deliberate and grossly negligent acts) or agreed to in writing, shall

any Contributor be

 liable to You for damages, including any direct, indirect, special, incidental, or consequential damages of any character arising as a result of this License or out of the use or inability to use the Work (including but not limited to damages for loss of goodwill, work stoppage, computer failure or malfunction, or any and all other commercial damages or losses), even if such Contributor has been advised of the possibility of such damages.

 9. Accepting Warranty or Additional Liability. While redistributing the Work or Derivative Works thereof, You may choose to offer, and charge a fee for, acceptance of support, warranty, indemnity, or other liability obligations and/or rights consistent with this License. However, in accepting such obligations, You may act only on Your own behalf and on Your sole responsibility, not on behalf of any other Contributor, and only if You agree to indemnify, defend, and hold each Contributor harmless for any liability incurred by, or claims asserted against, such Contributor by reason of your accepting any such warranty or additional liability.

## END OF TERMS AND CONDITIONS

APPENDIX: How to apply the Apache License to your work.

 To apply the Apache License to your work, attach the following boilerplate notice, with the fields enclosed by brackets "{}" replaced with your own identifying information. (Don't include the brackets!) The text should be enclosed in the appropriate comment syntax for the file format. We also recommend that a file or class name and description of purpose be included on the same "printed page" as the copyright notice for easier identification within third-party archives.

Copyright {yyyy} {name of copyright owner}

 Licensed under the Apache License, Version 2.0 (the "License"); you may not use this file except in compliance with the License.

You may obtain a copy of the License at

http://www.apache.org/licenses/LICENSE-2.0

 Unless required by applicable law or agreed to in writing, software distributed under the License is distributed on an "AS IS" BASIS, WITHOUT WARRANTIES OR CONDITIONS OF ANY KIND, either express or implied. See the License for the specific language governing permissions and limitations under the License.

= vendor/github.com/checkpoint-restore/go-criu/v5/LICENSE e3fc50a88d0a364313df4b21ef20c29e The following files were ported to Go from C files of libyaml, and thus are still covered by their original copyright and license:

 apic.go emitterc.go parserc.go readerc.go scannerc.go writerc.go yamlh.go yamlprivateh.go

Copyright (c) 2006 Kirill Simonov

Permission is hereby granted, free of charge, to any person obtaining a copy of this software and associated documentation files (the "Software"), to deal in the Software without restriction, including without limitation the rights to use, copy, modify, merge, publish, distribute, sublicense, and/or sell copies of the Software, and to permit persons to whom the Software is furnished to do so, subject to the following conditions:

The above copyright notice and this permission notice shall be included in all copies or substantial portions of the Software.

THE SOFTWARE IS PROVIDED "AS IS", WITHOUT WARRANTY OF ANY KIND, EXPRESS OR IMPLIED, INCLUDING BUT NOT LIMITED TO THE WARRANTIES OF MERCHANTABILITY, **FITNESS** 

 FOR A PARTICULAR PURPOSE AND NONINFRINGEMENT. IN NO EVENT SHALL THE AUTHORS OR COPYRIGHT HOLDERS BE LIABLE FOR ANY CLAIM, DAMAGES OR OTHER LIABILITY, WHETHER IN AN ACTION OF CONTRACT, TORT OR OTHERWISE, ARISING FROM, OUT OF OR IN CONNECTION WITH THE SOFTWARE OR THE USE OR OTHER DEALINGS IN THE SOFTWARE.

= vendor/github.com/spf13/pflag licensed under: =

Copyright (c) 2012 Alex Ogier. All rights reserved. Copyright (c) 2012 The Go Authors. All rights reserved.

Redistribution and use in source and binary forms, with or without modification, are permitted provided that the following conditions are met:

 \* Redistributions of source code must retain the above copyright notice, this list of conditions and the following disclaimer.

 \* Redistributions in binary form must reproduce the above copyright notice, this list of conditions and the following disclaimer in the documentation and/or other materials provided with the distribution.

 \* Neither the name of Google Inc. nor the names of its contributors may be used to endorse or promote products derived from this software without specific prior written permission.

# THIS SOFTWARE IS PROVIDED BY THE COPYRIGHT HOLDERS AND CONTRIBUTORS "AS IS" AND ANY EXPRESS OR IMPLIED WARRANTIES, INCLUDING, BUT NOT LIMITED TO, THE IMPLIED WARRANTIES OF MERCHANTABILITY AND FITNESS FOR

A PARTICULAR PURPOSE ARE DISCLAIMED. IN NO EVENT SHALL THE COPYRIGHT OWNER OR CONTRIBUTORS BE LIABLE FOR ANY DIRECT, INDIRECT, INCIDENTAL, SPECIAL, EXEMPLARY, OR CONSEQUENTIAL DAMAGES (INCLUDING, BUT NOT LIMITED TO, PROCUREMENT OF SUBSTITUTE GOODS OR SERVICES; LOSS OF USE, DATA, OR PROFITS; OR BUSINESS INTERRUPTION) HOWEVER CAUSED AND ON ANY THEORY OF LIABILITY, WHETHER IN CONTRACT, STRICT LIABILITY, OR TORT (INCLUDING NEGLIGENCE OR OTHERWISE) ARISING IN ANY WAY OUT OF THE USE OF THIS SOFTWARE, EVEN IF ADVISED OF THE POSSIBILITY OF SUCH DAMAGE.

= vendor/github.com/spf13/pflag/LICENSE 1e8b7dc8b906737639131047a590f21d Copyright (C) 2013-2018 by Maxim Bublis  $\langle \text{log}\rangle$  codemonkey.ru>

Permission is hereby granted, free of charge, to any person obtaining a copy of this software and associated documentation files (the

"Software"), to deal in the Software without restriction, including without limitation the rights to use, copy, modify, merge, publish, distribute, sublicense, and/or sell copies of the Software, and to permit persons to whom the Software is furnished to do so, subject to the following conditions:

The above copyright notice and this permission notice shall be included in all copies or substantial portions of the Software.

THE SOFTWARE IS PROVIDED "AS IS", WITHOUT WARRANTY OF ANY KIND, EXPRESS OR IMPLIED, INCLUDING BUT NOT LIMITED TO THE WARRANTIES OF MERCHANTABILITY, FITNESS FOR A PARTICULAR PURPOSE AND NONINFRINGEMENT. IN NO EVENT SHALL THE AUTHORS OR COPYRIGHT HOLDERS BE LIABLE FOR ANY CLAIM, DAMAGES OR OTHER LIABILITY, WHETHER IN AN ACTION OF CONTRACT, TORT OR OTHERWISE, ARISING FROM, OUT OF OR IN CONNECTION WITH THE SOFTWARE OR THE USE OR OTHER DEALINGS IN THE SOFTWARE.

> Apache License Version 2.0, January 2004 http://www.apache.org/licenses/

### TERMS AND CONDITIONS FOR USE, REPRODUCTION, AND DISTRIBUTION

1. Definitions.

 "License" shall mean the terms and conditions for use, reproduction, and distribution as defined by Sections 1 through 9 of this document.

 "Licensor" shall mean the copyright owner or entity authorized by the copyright owner that is granting the License.

 "Legal Entity" shall mean the union of the acting entity and all other entities that control, are controlled by, or are under common control with that entity. For the purposes of this definition, "control" means (i) the power, direct or indirect, to cause the direction or management of such entity, whether by contract or otherwise, or (ii) ownership of fifty percent (50%) or more of the outstanding shares, or (iii) beneficial ownership of such entity.

 "You" (or "Your") shall mean an individual or Legal Entity exercising permissions granted by this License.

 "Source" form shall mean the preferred form for making modifications, including but not limited to software source code, documentation source, and configuration files.

 "Object" form shall mean any form resulting from mechanical transformation or translation of a Source form, including but not limited to compiled object code, generated documentation, and conversions to other media types.

 "Work" shall mean the work of authorship, whether in Source or Object form, made available under the License, as indicated by a copyright notice that is included in or attached to the work (an example is provided in the Appendix below).

 "Derivative Works" shall mean any work, whether in Source or Object form, that is based on (or derived from) the Work and for which the editorial

 revisions, annotations, elaborations, or other modifications represent, as a whole, an original work of authorship. For the purposes of this License, Derivative Works shall not include works that remain separable from, or merely link (or bind by name) to the interfaces of, the Work and Derivative Works thereof.

 "Contribution" shall mean any work of authorship, including the original version of the Work and any modifications or additions to that Work or Derivative Works thereof, that is intentionally submitted to Licensor for inclusion in the Work by the copyright owner or by an individual or Legal Entity authorized to submit on behalf of the copyright owner. For the purposes of this definition, "submitted" means any form of electronic, verbal, or written communication sent to the Licensor or its representatives, including but not limited to communication on electronic mailing lists, source code control systems, and issue tracking systems that are managed by, or on behalf of, the Licensor for the purpose of discussing and improving the Work, but excluding communication that is conspicuously marked or otherwise designated in writing by the copyright owner as "Not a Contribution."

 "Contributor" shall mean Licensor and any individual or Legal Entity on behalf of whom a Contribution has been received by Licensor and subsequently incorporated within the Work.

- 2. Grant of Copyright License. Subject to the terms and conditions of this License, each Contributor hereby grants to You a perpetual, worldwide, non-exclusive, no-charge, royalty-free, irrevocable copyright license to reproduce, prepare Derivative Works of, publicly display, publicly perform, sublicense, and distribute the Work and such Derivative Works in Source or Object form.
- 3. Grant of Patent License. Subject to the terms and conditions of this
- License, each Contributor hereby grants to You a perpetual, worldwide, non-exclusive, no-charge, royalty-free, irrevocable

 (except as stated in this section) patent license to make, have made, use, offer to sell, sell, import, and otherwise transfer the Work, where such license applies only to those patent claims licensable by such Contributor that are necessarily infringed by their Contribution(s) alone or by combination of their Contribution(s) with the Work to which such Contribution(s) was submitted. If You institute patent litigation against any entity (including a cross-claim or counterclaim in a lawsuit) alleging that the Work or a Contribution incorporated within the Work constitutes direct or contributory patent infringement, then any patent licenses granted to You under this License for that Work shall terminate as of the date such litigation is filed.

 4. Redistribution. You may reproduce and distribute copies of the

 Work or Derivative Works thereof in any medium, with or without modifications, and in Source or Object form, provided that You meet the following conditions:

- (a) You must give any other recipients of the Work or Derivative Works a copy of this License; and
- (b) You must cause any modified files to carry prominent notices stating that You changed the files; and
- (c) You must retain, in the Source form of any Derivative Works that You distribute, all copyright, patent, trademark, and attribution notices from the Source form of the Work, excluding those notices that do not pertain to any part of the Derivative Works; and
- (d) If the Work includes a "NOTICE" text file as part of its distribution, then any Derivative Works that You distribute must include a readable copy of the attribution notices contained within such NOTICE file, excluding

#### those notices that do not

 pertain to any part of the Derivative Works, in at least one of the following places: within a NOTICE text file distributed as part of the Derivative Works; within the Source form or documentation, if provided along with the Derivative Works; or, within a display generated by the Derivative Works, if and wherever such third-party notices normally appear. The contents of the NOTICE file are for informational purposes only and do not modify the License. You may add Your own attribution notices within Derivative Works that You distribute, alongside or as an addendum to the NOTICE text from the Work, provided that such additional attribution notices cannot be construed as modifying the License.

 You may add Your own copyright statement to Your modifications and may provide additional or different license terms and conditions

- for use, reproduction, or distribution of Your modifications, or for any such Derivative Works as a whole, provided Your use, reproduction, and distribution of the Work otherwise complies with the conditions stated in this License.
- 5. Submission of Contributions. Unless You explicitly state otherwise, any Contribution intentionally submitted for inclusion in the Work by You to the Licensor shall be under the terms and conditions of this License, without any additional terms or conditions. Notwithstanding the above, nothing herein shall supersede or modify the terms of any separate license agreement you may have executed with Licensor regarding such Contributions.
- 6. Trademarks. This License does not grant permission to use the trade names, trademarks, service marks, or product names of the Licensor, except as required for reasonable and customary use in describing the origin of the Work and reproducing the content of the NOTICE file.
- 7. Disclaimer of Warranty. Unless required by applicable law or agreed to in writing, Licensor provides the Work (and each Contributor provides its Contributions) on an "AS IS" BASIS, WITHOUT WARRANTIES OR CONDITIONS OF ANY KIND, either express or implied, including, without limitation, any warranties or conditions of TITLE, NON-INFRINGEMENT, MERCHANTABILITY, or FITNESS FOR A PARTICULAR PURPOSE. You are solely responsible for determining the appropriateness of using or redistributing the Work and assume any risks associated with Your exercise of permissions under this License.
- 8. Limitation of Liability. In no event and under no legal theory, whether in tort (including negligence), contract, or otherwise, unless required by applicable law (such as deliberate and grossly negligent acts) or agreed to in writing, shall any Contributor be liable to You for damages, including any direct,

## indirect, special,

 incidental, or consequential damages of any character arising as a result of this License or out of the use or inability to use the Work (including but not limited to damages for loss of goodwill, work stoppage, computer failure or malfunction, or any and all other commercial damages or losses), even if such Contributor has been advised of the possibility of such damages.

 9. Accepting Warranty or Additional Liability. While redistributing the Work or Derivative Works thereof, You may choose to offer,

 and charge a fee for, acceptance of support, warranty, indemnity, or other liability obligations and/or rights consistent with this License. However, in accepting such obligations, You may act only on Your own behalf and on Your sole responsibility, not on behalf of any other Contributor, and only if You agree to indemnify, defend, and hold each Contributor harmless for any liability incurred by, or claims asserted against, such Contributor by reason of your accepting any such warranty or additional liability.

## END OF TERMS AND CONDITIONS

Copyright 2015 The Linux Foundation.

 Licensed under the Apache License, Version 2.0 (the "License"); you may not use this file except in compliance with the License. You may obtain a copy of the License at

http://www.apache.org/licenses/LICENSE-2.0

 Unless required by applicable law or agreed to in writing, software distributed under the License is distributed on an "AS IS" BASIS, WITHOUT WARRANTIES OR CONDITIONS OF ANY KIND, either express or implied. See the License for the specific language governing permissions and limitations under the License.  $=$  vendor/github.com/rubiojr/go-vhd licensed under:  $=$ 

The MIT License (MIT)

Copyright (c) 2015 Sergio Rubio

Permission is hereby granted, free of charge, to any person obtaining a copy of this software and associated documentation files (the "Software"), to deal in the Software without restriction, including without limitation the rights to use, copy, modify, merge, publish, distribute, sublicense, and/or sell copies of the Software, and to permit persons to whom the Software is furnished to do so, subject to the following conditions:

The above copyright notice and this permission notice shall be included in all copies or substantial portions of the Software.

THE SOFTWARE IS PROVIDED "AS IS", WITHOUT WARRANTY OF ANY KIND, EXPRESS OR IMPLIED, INCLUDING BUT NOT LIMITED TO THE WARRANTIES OF MERCHANTABILITY, FITNESS FOR A PARTICULAR PURPOSE AND NONINFRINGEMENT. IN NO EVENT SHALL THE AUTHORS OR COPYRIGHT HOLDERS BE LIABLE FOR ANY CLAIM, DAMAGES OR OTHER LIABILITY, WHETHER IN AN ACTION OF CONTRACT, TORT OR OTHERWISE, ARISING FROM, OUT OF OR IN CONNECTION WITH THE SOFTWARE OR THE USE OR OTHER DEALINGS IN THE SOFTWARE.

= vendor/github.com/rubiojr/go-vhd/LICENSE 9ce5db55ba47444787183e59733e1977 = vendor/golang.org/x/term licensed under: =

Copyright (c) 2009 The Go Authors. All rights reserved.

Redistribution and use in source and binary forms, with or without modification, are permitted provided that the following conditions are met:

 \* Redistributions of source code must retain the above copyright notice, this list of conditions and the following disclaimer.

 \* Redistributions in binary form must reproduce the above copyright notice, this list of conditions and the following disclaimer in the documentation and/or other materials provided with the distribution.

 \* Neither the name of Google Inc. nor the names of its contributors may be used to endorse or promote products derived from this software without specific prior written permission.

THIS SOFTWARE IS PROVIDED BY THE COPYRIGHT HOLDERS AND CONTRIBUTORS "AS IS" AND ANY EXPRESS OR IMPLIED WARRANTIES, INCLUDING, BUT NOT LIMITED TO, THE IMPLIED WARRANTIES OF MERCHANTABILITY AND FITNESS FOR A PARTICULAR PURPOSE ARE DISCLAIMED.

IN NO EVENT SHALL THE COPYRIGHT

OWNER OR CONTRIBUTORS BE LIABLE FOR ANY DIRECT, INDIRECT, INCIDENTAL, SPECIAL, EXEMPLARY, OR CONSEQUENTIAL DAMAGES (INCLUDING, BUT NOT LIMITED TO, PROCUREMENT OF SUBSTITUTE GOODS OR SERVICES; LOSS OF USE, DATA, OR PROFITS; OR BUSINESS INTERRUPTION) HOWEVER CAUSED AND ON ANY THEORY OF LIABILITY, WHETHER IN CONTRACT, STRICT LIABILITY, OR TORT (INCLUDING NEGLIGENCE OR OTHERWISE) ARISING IN ANY WAY OUT OF THE USE OF THIS SOFTWARE, EVEN IF ADVISED OF THE POSSIBILITY OF SUCH DAMAGE.

 $=$  vendor/golang.org/x/term/LICENSE 5d4950ecb7b26d2c5e4e7b4e0dd74707  $=$  vendor/github.com/mindprince/gonvml licensed under:  $=$ 

> Apache License Version 2.0, January 2004 http://www.apache.org/licenses/

## TERMS AND CONDITIONS FOR USE, REPRODUCTION, AND DISTRIBUTION

1. Definitions.

 "License" shall mean the terms and conditions for use, reproduction, and distribution as defined by Sections 1 through 9 of this document.  "Licensor" shall mean the copyright owner or entity authorized by the copyright owner that is granting the License.

 "Legal Entity" shall mean the union of the acting entity and all other entities that control, are controlled by, or are under common control with that entity. For the purposes of this definition, "control" means (i) the power, direct or indirect, to cause the direction or management of such entity, whether by contract or otherwise, or (ii) ownership of fifty percent (50%) or more of the

outstanding shares, or (iii) beneficial ownership of such entity.

 "You" (or "Your") shall mean an individual or Legal Entity exercising permissions granted by this License.

 "Source" form shall mean the preferred form for making modifications, including but not limited to software source code, documentation source, and configuration files.

 "Object" form shall mean any form resulting from mechanical transformation or translation of a Source form, including but not limited to compiled object code, generated documentation, and conversions to other media types.

 "Work" shall mean the work of authorship, whether in Source or Object form, made available under the License, as indicated by a copyright notice that is included in or attached to the work (an example is provided in the Appendix below).

 "Derivative Works" shall mean any work, whether in Source or Object form, that is based on (or

derived from) the Work and for which the

 editorial revisions, annotations, elaborations, or other modifications represent, as a whole, an original work of authorship. For the purposes of this License, Derivative Works shall not include works that remain separable from, or merely link (or bind by name) to the interfaces of, the Work and Derivative Works thereof.

 "Contribution" shall mean any work of authorship, including the original version of the Work and any modifications or additions to that Work or Derivative Works thereof, that is intentionally submitted to Licensor for inclusion in the Work by the copyright owner or by an individual or Legal Entity authorized to submit on behalf of the copyright owner. For the purposes of this definition, "submitted" means any form of electronic, verbal, or written communication sent to the Licensor or its representatives, including but not limited to communication

on electronic mailing lists, source code control systems,

 and issue tracking systems that are managed by, or on behalf of, the Licensor for the purpose of discussing and improving the Work, but excluding communication that is conspicuously marked or otherwise designated in writing by the copyright owner as "Not a Contribution."

 "Contributor" shall mean Licensor and any individual or Legal Entity on behalf of whom a Contribution has been received by Licensor and subsequently incorporated within the Work.

 2. Grant of Copyright License. Subject to the terms and conditions of this License, each Contributor hereby grants to You a perpetual, worldwide, non-exclusive, no-charge, royalty-free, irrevocable copyright license to reproduce, prepare Derivative Works of, publicly display, publicly perform, sublicense, and distribute the Work and such Derivative Works in Source or Object form.

#### 3. Grant of Patent License.

Subject to the terms and conditions of

 this License, each Contributor hereby grants to You a perpetual, worldwide, non-exclusive, no-charge, royalty-free, irrevocable (except as stated in this section) patent license to make, have made, use, offer to sell, sell, import, and otherwise transfer the Work, where such license applies only to those patent claims licensable by such Contributor that are necessarily infringed by their Contribution(s) alone or by combination of their Contribution(s) with the Work to which such Contribution(s) was submitted. If You institute patent litigation against any entity (including a cross-claim or counterclaim in a lawsuit) alleging that the Work or a Contribution incorporated within the Work constitutes direct or contributory patent infringement, then any patent licenses granted to You under this License for that Work shall terminate as of the date such litigation

is filed.

- 4. Redistribution. You may reproduce and distribute copies of the Work or Derivative Works thereof in any medium, with or without modifications, and in Source or Object form, provided that You meet the following conditions:
	- (a) You must give any other recipients of the Work or Derivative Works a copy of this License; and
	- (b) You must cause any modified files to carry prominent notices stating that You changed the files; and
	- (c) You must retain, in the Source form of any Derivative Works that You distribute, all copyright, patent, trademark, and

 attribution notices from the Source form of the Work, excluding those notices that do not pertain to any part of the Derivative Works; and

 (d) If the Work includes a "NOTICE" text file as part of its distribution, then any Derivative Works that You distribute must include a readable copy of the attribution notices

## contained

 within such NOTICE file, excluding those notices that do not pertain to any part of the Derivative Works, in at least one of the following places: within a NOTICE text file distributed as part of the Derivative Works; within the Source form or documentation, if provided along with the Derivative Works; or, within a display generated by the Derivative Works, if and wherever such third-party notices normally appear. The contents of the NOTICE file are for informational purposes only and do not modify the License. You may add Your own attribution notices within Derivative Works that You distribute, alongside or as an addendum to the NOTICE text from the Work, provided that such additional attribution notices cannot be construed as modifying the License.

 You may add Your own copyright statement to Your modifications and may provide

additional or different license terms and conditions

 for use, reproduction, or distribution of Your modifications, or for any such Derivative Works as a whole, provided Your use, reproduction, and distribution of the Work otherwise complies with the conditions stated in this License.

- 5. Submission of Contributions. Unless You explicitly state otherwise, any Contribution intentionally submitted for inclusion in the Work by You to the Licensor shall be under the terms and conditions of this License, without any additional terms or conditions. Notwithstanding the above, nothing herein shall supersede or modify the terms of any separate license agreement you may have executed with Licensor regarding such Contributions.
- 6. Trademarks. This License does not grant permission to use the trade names, trademarks, service marks, or product names of the Licensor, except as required for reasonable and customary use in describing the

origin of the Work and reproducing the content of the NOTICE file.

 7. Disclaimer of Warranty. Unless required by applicable law or agreed to in writing, Licensor provides the Work (and each Contributor provides its Contributions) on an "AS IS" BASIS, WITHOUT WARRANTIES OR CONDITIONS OF ANY KIND, either express or  implied, including, without limitation, any warranties or conditions of TITLE, NON-INFRINGEMENT, MERCHANTABILITY, or FITNESS FOR A PARTICULAR PURPOSE. You are solely responsible for determining the appropriateness of using or redistributing the Work and assume any risks associated with Your exercise of permissions under this License.

 8. Limitation of Liability. In no event and under no legal theory, whether in tort (including negligence), contract, or otherwise, unless required by applicable law (such as deliberate and grossly negligent acts) or agreed to in writing, shall any Contributor be

 liable to You for damages, including any direct, indirect, special, incidental, or consequential damages of any character arising as a result of this License or out of the use or inability to use the Work (including but not limited to damages for loss of goodwill, work stoppage, computer failure or malfunction, or any and all other commercial damages or losses), even if such Contributor has been advised of the possibility of such damages.

 9. Accepting Warranty or Additional Liability. While redistributing the Work or Derivative Works thereof, You may choose to offer, and charge a fee for, acceptance of support, warranty, indemnity, or other liability obligations and/or rights consistent with this License. However, in accepting such obligations, You may act only on Your own behalf and on Your sole responsibility, not on behalf of any other Contributor, and only if You agree to indemnify, defend,

 and hold each Contributor harmless for any liability incurred by, or claims asserted against, such Contributor by reason of your accepting any such warranty or additional liability.

#### END OF TERMS AND CONDITIONS

APPENDIX: How to apply the Apache License to your work.

 To apply the Apache License to your work, attach the following boilerplate notice, with the fields enclosed by brackets "[]" replaced with your own identifying information. (Don't include the brackets!) The text should be enclosed in the appropriate comment syntax for the file format. We also recommend that a file or class name and description of purpose be included on the same "printed page" as the copyright notice for easier identification within third-party archives.

Copyright [yyyy] [name of copyright owner]

 Licensed under the Apache License, Version 2.0 (the "License"); you may not use this file except in compliance with the License.

You may obtain a copy of the License at

http://www.apache.org/licenses/LICENSE-2.0

 Unless required by applicable law or agreed to in writing, software distributed under the License is distributed on an "AS IS" BASIS, WITHOUT WARRANTIES OR CONDITIONS OF ANY KIND, either express or implied. See the License for the specific language governing permissions and limitations under the License.

= vendor/github.com/mindprince/gonvml/LICENSE 3b83ef96387f14655fc854ddc3c6bd57 package storageos

```
import (
	"encoding/json"
	"github.com/storageos/go-api/types"
)
const (
	// licenceAPIPrefix is a partial path to the HTTP endpoint.
	licenceAPIPrefix = "licencing"
)
// Licence returns the current licence on the server.
func (c *Client) Licence() (*types.Licence, error) {
	resp, err := c.do("GET", licenceAPIPrefix, doOptions{})
if err := nil		return nil, err
	}
	defer resp.Body.Close()
licence := &types.Licence{}
	if err := json.NewDecoder(resp.Body).Decode(&licence); err != nil {
 		return nil, err
 	}
	return licence, nil
}
// LicenceApply applies a licence on the server.
func (c *Client) LicenceApply(licenceKey string) error {
	_, err := c.do("POST", licenceAPIPrefix, doOptions{
 		data: &types.LicenceKeyContainer{Key: licenceKey},
	})
	return err
}
```
// LicenceDelete removes the current licence.

```
func (c *Client) LicenceDelete() error {
	resp, err := c.do("DELETE", licenceAPIPrefix, doOptions{})
if err := nil		return err
	}
	return resp.Body.Close()
}
Copyright (c) 2012 The Go Authors. All rights reserved.
Copyright (c) 2012-2019 fsnotify Authors. All rights reserved.
```
Redistribution and use in source and binary forms, with or without modification, are permitted provided that the following conditions are met:

 \* Redistributions of source code must retain the above copyright notice, this list of conditions and the following disclaimer.

 \* Redistributions in binary form must reproduce the above copyright notice, this list of conditions and the following disclaimer in the documentation and/or other materials provided with the distribution.

 \* Neither the name of Google Inc. nor the names of its contributors may be used to endorse or promote products derived from this software without specific prior written permission.

THIS SOFTWARE IS PROVIDED BY THE COPYRIGHT HOLDERS AND CONTRIBUTORS "AS IS" AND ANY EXPRESS OR IMPLIED WARRANTIES, INCLUDING, BUT NOT LIMITED TO, THE IMPLIED WARRANTIES OF MERCHANTABILITY AND FITNESS FOR A PARTICULAR

 PURPOSE ARE DISCLAIMED. IN NO EVENT SHALL THE COPYRIGHT OWNER OR CONTRIBUTORS BE LIABLE FOR ANY DIRECT, INDIRECT, INCIDENTAL, SPECIAL, EXEMPLARY, OR CONSEQUENTIAL DAMAGES (INCLUDING, BUT NOT LIMITED TO, PROCUREMENT OF SUBSTITUTE GOODS OR SERVICES; LOSS OF USE, DATA, OR PROFITS; OR BUSINESS INTERRUPTION) HOWEVER CAUSED AND ON ANY THEORY OF LIABILITY, WHETHER IN CONTRACT, STRICT LIABILITY, OR TORT (INCLUDING NEGLIGENCE OR OTHERWISE) ARISING IN ANY WAY OUT OF THE USE OF THIS SOFTWARE, EVEN IF ADVISED OF THE POSSIBILITY OF SUCH DAMAGE. = vendor/github.com/google/cel-go licensed under: =

> Apache License Version 2.0, January 2004 http://www.apache.org/licenses/

## TERMS AND CONDITIONS FOR USE, REPRODUCTION, AND DISTRIBUTION

- 1. Definitions.
	- "License" shall mean the terms and conditions for use, reproduction,

and distribution as defined by Sections 1 through 9 of this document.

 "Licensor" shall mean the copyright owner or entity authorized by the copyright owner that is granting the License.

 "Legal Entity" shall mean the union of the acting entity and all other entities that control, are controlled by, or are under common control with that entity. For the purposes of this definition, "control" means (i) the power, direct or indirect, to cause the direction or management of such entity, whether by contract or otherwise, or (ii) ownership of fifty percent (50%) or more of the outstanding shares, or (iii) beneficial ownership of such entity.

 "You" (or "Your") shall mean an individual or Legal Entity exercising permissions granted by this License.

 "Source" form shall mean the preferred form for making modifications, including but not limited to software source code, documentation source, and configuration files.

 "Object" form shall mean any form resulting from mechanical transformation or translation of a Source form, including but not limited to compiled object code, generated documentation, and conversions to other media types.

 "Work" shall mean the work of authorship, whether in Source or Object form, made available under the License, as indicated by a copyright notice that is included in or attached to the work (an example is provided in the Appendix below).

 "Derivative Works" shall mean any work, whether in Source or Object form, that is based on (or derived

from) the Work and for which the

 editorial revisions, annotations, elaborations, or other modifications represent, as a whole, an original work of authorship. For the purposes of this License, Derivative Works shall not include works that remain separable from, or merely link (or bind by name) to the interfaces of, the Work and Derivative Works thereof.

 "Contribution" shall mean any work of authorship, including the original version of the Work and any modifications or additions to that Work or Derivative Works thereof, that is intentionally submitted to Licensor for inclusion in the Work by the copyright owner or by an individual or Legal Entity authorized to submit on behalf of the copyright owner. For the purposes of this definition, "submitted" means any form of electronic, verbal, or written communication sent to the Licensor or its representatives, including but not limited to communication

on electronic mailing lists, source code control systems,

 and issue tracking systems that are managed by, or on behalf of, the Licensor for the purpose of discussing and improving the Work, but excluding communication that is conspicuously marked or otherwise designated in writing by the copyright owner as "Not a Contribution."

 "Contributor" shall mean Licensor and any individual or Legal Entity on behalf of whom a Contribution has been received by Licensor and subsequently incorporated within the Work.

 2. Grant of Copyright License. Subject to the terms and conditions of this License, each Contributor hereby grants to You a perpetual, worldwide, non-exclusive, no-charge, royalty-free, irrevocable copyright license to reproduce, prepare Derivative Works of, publicly display, publicly perform, sublicense, and distribute the Work and such Derivative Works in Source or Object form.

#### 3. Grant of Patent License.

Subject to the terms and conditions of

 this License, each Contributor hereby grants to You a perpetual, worldwide, non-exclusive, no-charge, royalty-free, irrevocable (except as stated in this section) patent license to make, have made, use, offer to sell, sell, import, and otherwise transfer the Work, where such license applies only to those patent claims licensable by such Contributor that are necessarily infringed by their Contribution(s) alone or by combination of their Contribution(s) with the Work to which such Contribution(s) was submitted. If You institute patent litigation against any entity (including a cross-claim or counterclaim in a lawsuit) alleging that the Work or a Contribution incorporated within the Work constitutes direct or contributory patent infringement, then any patent licenses granted to You under this License for that Work shall terminate as of the date such litigation is filed.

- 4. Redistribution. You may reproduce and distribute copies of the Work or Derivative Works thereof in any medium, with or without modifications, and in Source or Object form, provided that You meet the following conditions:
- (a) You must give any other recipients of the Work or Derivative Works a copy of this License; and
- (b) You must cause any modified files to carry prominent notices stating that You changed the files; and
- (c) You must retain, in the Source form of any Derivative Works that You distribute, all copyright, patent, trademark, and attribution notices from the Source form of the Work,

 excluding those notices that do not pertain to any part of the Derivative Works; and

 (d) If the Work includes a "NOTICE" text file as part of its distribution, then any Derivative Works that You distribute must include a readable copy of the attribution notices

## contained

 within such NOTICE file, excluding those notices that do not pertain to any part of the Derivative Works, in at least one of the following places: within a NOTICE text file distributed as part of the Derivative Works; within the Source form or documentation, if provided along with the Derivative Works; or, within a display generated by the Derivative Works, if and wherever such third-party notices normally appear. The contents of the NOTICE file are for informational purposes only and do not modify the License. You may add Your own attribution notices within Derivative Works that You distribute, alongside or as an addendum to the NOTICE text from the Work, provided that such additional attribution notices cannot be construed as modifying the License.

 You may add Your own copyright statement to Your modifications and may provide additional

or different license terms and conditions

 for use, reproduction, or distribution of Your modifications, or for any such Derivative Works as a whole, provided Your use, reproduction, and distribution of the Work otherwise complies with the conditions stated in this License.

- 5. Submission of Contributions. Unless You explicitly state otherwise, any Contribution intentionally submitted for inclusion in the Work by You to the Licensor shall be under the terms and conditions of this License, without any additional terms or conditions. Notwithstanding the above, nothing herein shall supersede or modify the terms of any separate license agreement you may have executed with Licensor regarding such Contributions.
- 6. Trademarks. This License does not grant permission to use the trade names, trademarks, service marks, or product names of the Licensor, except as required for reasonable and customary use in describing the

#### origin of the Work and reproducing the content of the NOTICE file.

 7. Disclaimer of Warranty. Unless required by applicable law or agreed to in writing, Licensor provides the Work (and each Contributor provides its Contributions) on an "AS IS" BASIS, WITHOUT WARRANTIES OR CONDITIONS OF ANY KIND, either express or implied, including, without limitation, any warranties or conditions

 of TITLE, NON-INFRINGEMENT, MERCHANTABILITY, or FITNESS FOR A PARTICULAR PURPOSE. You are solely responsible for determining the appropriateness of using or redistributing the Work and assume any risks associated with Your exercise of permissions under this License.

 8. Limitation of Liability. In no event and under no legal theory, whether in tort (including negligence), contract, or otherwise, unless required by applicable law (such as deliberate and grossly negligent acts) or agreed to in writing, shall any Contributor be

 liable to You for damages, including any direct, indirect, special, incidental, or consequential damages of any character arising as a result of this License or out of the use or inability to use the Work (including but not limited to damages for loss of goodwill, work stoppage, computer failure or malfunction, or any and all other commercial damages or losses), even if such Contributor has been advised of the possibility of such damages.

 9. Accepting Warranty or Additional Liability. While redistributing the Work or Derivative Works thereof, You may choose to offer, and charge a fee for, acceptance of support, warranty, indemnity, or other liability obligations and/or rights consistent with this License. However, in accepting such obligations, You may act only on Your own behalf and on Your sole responsibility, not on behalf of any other Contributor, and only if You agree to indemnify, defend,

 and hold each Contributor harmless for any liability incurred by, or claims asserted against, such Contributor by reason

of your accepting any such warranty or additional liability.

# END OF TERMS AND CONDITIONS

APPENDIX: How to apply the Apache License to your work.

 To apply the Apache License to your work, attach the following boilerplate notice, with the fields enclosed by brackets "[]" replaced with your own identifying information. (Don't include the brackets!) The text should be enclosed in the appropriate comment syntax for the file format. We also recommend that a file or class name and description of purpose be included on the same "printed page" as the copyright notice for easier identification within third-party archives.

## Copyright [yyyy] [name of copyright owner]

 Licensed under the Apache License, Version 2.0 (the "License"); you may not use this file except in compliance with the License. You
may obtain a copy of the License at

http://www.apache.org/licenses/LICENSE-2.0

 Unless required by applicable law or agreed to in writing, software distributed under the License is distributed on an "AS IS" BASIS, WITHOUT WARRANTIES OR CONDITIONS OF ANY KIND, either express or implied. See the License for the specific language governing permissions and limitations under the License.

===========================================================================

===========================================================================

The common/types/pb/equal.go modification of proto.Equal logic

Copyright (c) 2018 The Go Authors. All rights reserved.

Redistribution and use in source and binary forms, with or without modification, are permitted provided that the following conditions are met:

 \* Redistributions of source code must retain the above copyright notice, this list of conditions and the following disclaimer.

 \* Redistributions in binary form must reproduce the above

copyright notice, this list of conditions and the following disclaimer in the documentation and/or other materials provided with the distribution.

 \* Neither the name of Google Inc. nor the names of its contributors may be used to endorse or promote products derived from this software without specific prior written permission.

THIS SOFTWARE IS PROVIDED BY THE COPYRIGHT HOLDERS AND CONTRIBUTORS "AS IS" AND ANY EXPRESS OR IMPLIED WARRANTIES, INCLUDING, BUT NOT LIMITED TO, THE IMPLIED WARRANTIES OF MERCHANTABILITY AND FITNESS FOR A PARTICULAR PURPOSE ARE DISCLAIMED. IN NO EVENT SHALL THE COPYRIGHT OWNER OR CONTRIBUTORS BE LIABLE FOR ANY DIRECT, INDIRECT, INCIDENTAL, SPECIAL, EXEMPLARY, OR CONSEQUENTIAL DAMAGES (INCLUDING, BUT NOT LIMITED TO, PROCUREMENT OF SUBSTITUTE GOODS OR SERVICES; LOSS OF USE, DATA, OR PROFITS; OR BUSINESS INTERRUPTION) HOWEVER CAUSED AND ON ANY THEORY OF LIABILITY, WHETHER IN CONTRACT, STRICT LIABILITY, OR TORT (INCLUDING NEGLIGENCE OR OTHERWISE) ARISING IN ANY WAY OUT OF THE USE

OF THIS SOFTWARE, EVEN IF ADVISED OF THE POSSIBILITY OF SUCH DAMAGE.

= vendor/github.com/google/cel-go/LICENSE 9e40c7725e55fa8f61a69abf908e2c6f The MIT License (MIT)

Copyright (c) 2013 Phillip Bond

Permission is hereby granted, free of charge, to any person obtaining a copy of this software and associated documentation files (the "Software"), to deal in the Software without restriction, including without limitation the rights to use, copy, modify, merge, publish, distribute, sublicense, and/or sell copies of the Software, and to permit persons to whom the Software is furnished to do so, subject to the following conditions:

The above copyright notice and this permission notice shall be included in all copies or substantial portions of the Software.

THE SOFTWARE IS PROVIDED "AS IS", WITHOUT WARRANTY OF ANY KIND, EXPRESS OR IMPLIED, INCLUDING BUT NOT LIMITED TO THE WARRANTIES OF MERCHANTABILITY, FITNESS FOR A PARTICULAR PURPOSE AND NONINFRINGEMENT. IN NO EVENT SHALL THE AUTHORS OR COPYRIGHT HOLDERS BE LIABLE FOR ANY CLAIM, DAMAGES OR OTHER LIABILITY, WHETHER IN AN ACTION OF CONTRACT, TORT OR OTHERWISE, ARISING FROM, OUT OF OR IN

CONNECTION WITH THE SOFTWARE OR THE USE OR OTHER DEALINGS IN THE SOFTWARE. The MIT License (MIT)

# Copyright (c) 2014 Mitchell Hashimoto

Permission is hereby granted, free of charge, to any person obtaining a copy of this software and associated documentation files (the "Software"), to deal in the Software without restriction, including without limitation the rights to use, copy, modify, merge, publish, distribute, sublicense, and/or sell copies of the Software, and to permit persons to whom the Software is furnished to do so, subject to the following conditions:

The above copyright notice and this permission notice shall be included in all copies or substantial portions of the Software.

THE SOFTWARE IS PROVIDED "AS IS", WITHOUT WARRANTY OF ANY KIND, EXPRESS OR IMPLIED, INCLUDING BUT NOT LIMITED TO THE WARRANTIES OF MERCHANTABILITY, FITNESS FOR A PARTICULAR PURPOSE AND NONINFRINGEMENT. IN NO EVENT SHALL THE AUTHORS OR COPYRIGHT HOLDERS BE LIABLE FOR ANY CLAIM, DAMAGES OR OTHER LIABILITY, WHETHER IN AN ACTION OF CONTRACT, TORT OR OTHERWISE, ARISING FROM, **OUT** 

 OF OR IN CONNECTION WITH THE SOFTWARE OR THE USE OR OTHER DEALINGS IN THE SOFTWARE.

= vendor/github.com/opencontainers/runtime-spec licensed under: =

 Apache License Version 2.0, January 2004 http://www.apache.org/licenses/

TERMS AND CONDITIONS FOR USE, REPRODUCTION, AND DISTRIBUTION

#### 1. Definitions.

 "License" shall mean the terms and conditions for use, reproduction, and distribution as defined by Sections 1 through 9 of this document.

 "Licensor" shall mean the copyright owner or entity authorized by the copyright owner that is granting the License.

 "Legal Entity" shall mean the union of the acting entity and all other entities that control, are controlled by, or are under common control with that entity. For the purposes of this definition, "control" means (i) the power, direct or indirect, to cause the direction or management of such entity, whether by contract or otherwise, or (ii) ownership of fifty percent (50%)

or more of the

outstanding shares, or (iii) beneficial ownership of such entity.

 "You" (or "Your") shall mean an individual or Legal Entity exercising permissions granted by this License.

 "Source" form shall mean the preferred form for making modifications, including but not limited to software source code, documentation source, and configuration files.

 "Object" form shall mean any form resulting from mechanical transformation or translation of a Source form, including but not limited to compiled object code, generated documentation, and conversions to other media types.

 "Work" shall mean the work of authorship, whether in Source or Object form, made available under the License, as indicated by a copyright notice that is included in or attached to the work (an example is provided in the Appendix below).

 "Derivative Works" shall mean any work, whether in Source or Object form, that is

 based on (or derived from) the Work and for which the editorial revisions, annotations, elaborations, or other modifications represent, as a whole, an original work of authorship. For the purposes of this License, Derivative Works shall not include works that remain separable from, or merely link (or bind by name) to the interfaces of, the Work and Derivative Works thereof.

 "Contribution" shall mean any work of authorship, including the original version of the Work and any modifications or additions to that Work or Derivative Works thereof, that is intentionally submitted to Licensor for inclusion in the Work by the copyright owner or by an individual or Legal Entity authorized to submit on behalf of

 the copyright owner. For the purposes of this definition, "submitted" means any form of electronic, verbal, or written communication sent to the Licensor or its representatives, including but not limited to

 communication on electronic mailing lists, source code control systems, and issue tracking systems that are managed by, or on behalf of, the Licensor for the purpose of discussing and improving the Work, but excluding communication that is conspicuously marked or otherwise designated in writing by the copyright owner as "Not a Contribution."

 "Contributor" shall mean Licensor and any individual or Legal Entity on behalf of whom a Contribution has been received by Licensor and subsequently incorporated within the Work.

 2. Grant of Copyright License. Subject to the terms and conditions of this License, each Contributor hereby grants to You a perpetual, worldwide, non-exclusive, no-charge, royalty-free, irrevocable copyright license to reproduce, prepare Derivative Works of, publicly display, publicly perform, sublicense, and distribute the Work and such Derivative Works in Source or Object form.

### 3. Grant of

- Patent License. Subject to the terms and conditions of this License, each Contributor hereby grants to You a perpetual, worldwide, non-exclusive, no-charge, royalty-free, irrevocable (except as stated in this section) patent license to make, have made, use, offer to sell, sell, import, and otherwise transfer the Work, where such license applies only to those patent claims licensable by such Contributor that are necessarily infringed by their Contribution(s) alone or by combination of their Contribution(s) with the Work to which such Contribution(s) was submitted. If You institute patent litigation against any entity (including a cross-claim or counterclaim in a lawsuit) alleging that the Work or a Contribution incorporated within the Work constitutes direct or contributory patent infringement, then any patent licenses granted to You under this License for that Work shall terminate as of the date such litigation is filed.
- 4. Redistribution. You may reproduce and distribute copies of the Work or Derivative Works thereof in any medium, with or without modifications, and in Source or Object form, provided that You meet the following conditions:
	- (a) You must give any other recipients of the Work or Derivative Works a copy of this License; and
	- (b) You must cause any modified files to carry prominent notices

stating that You changed the files; and

- (c) You must retain, in the Source form of any Derivative Works that You distribute, all copyright, patent, trademark, and attribution notices from the Source form of the Work, excluding those notices that do not pertain to any part of the Derivative Works; and
- (d) If the Work includes a "NOTICE" text file as part of its distribution, then any Derivative Works that You distribute must include a readable copy of the attribution

## notices contained

 within such NOTICE file, excluding those notices that do not pertain to any part of the Derivative Works, in at least one of the following places: within a NOTICE text file distributed as part of the Derivative Works; within the Source form or documentation, if provided along with the Derivative Works; or, within a display generated by the Derivative Works, if and wherever such third-party notices normally appear. The contents of the NOTICE file are for informational purposes only and do not modify the License. You may add Your own attribution notices within Derivative Works that You distribute, alongside or as an addendum to the NOTICE text from the Work, provided that such additional attribution notices cannot be construed as modifying the License.

 You may add Your own copyright statement to Your modifications and may

- provide additional or different license terms and conditions for use, reproduction, or distribution of Your modifications, or for any such Derivative Works as a whole, provided Your use, reproduction, and distribution of the Work otherwise complies with the conditions stated in this License.
- 5. Submission of Contributions. Unless You explicitly state otherwise, any Contribution intentionally submitted for inclusion in the Work by You to the Licensor shall be under the terms and conditions of this License, without any additional terms or conditions. Notwithstanding the above, nothing herein shall supersede or modify the terms of any separate license agreement you may have executed with Licensor regarding such Contributions.
- 6. Trademarks. This License does not grant permission to use the trade names, trademarks, service marks, or product names of the Licensor, except as required for reasonable and customary

use in describing the

origin of the Work and reproducing the content of the NOTICE file.

- 7. Disclaimer of Warranty. Unless required by applicable law or agreed to in writing, Licensor provides the Work (and each Contributor provides its Contributions) on an "AS IS" BASIS, WITHOUT WARRANTIES OR CONDITIONS OF ANY KIND, either express or implied, including, without limitation, any warranties or conditions of TITLE, NON-INFRINGEMENT, MERCHANTABILITY, or FITNESS FOR A PARTICULAR PURPOSE. You are solely responsible for determining the appropriateness of using or redistributing the Work and assume any risks associated with Your exercise of permissions under this License.
- 8. Limitation of Liability. In no event and under no legal theory, whether in tort (including negligence), contract, or otherwise, unless required by applicable law (such as deliberate and grossly negligent acts) or agreed to in writing, shall any

# Contributor be

 liable to You for damages, including any direct, indirect, special, incidental, or consequential damages of any character arising as a result of this License or out of the use or inability to use the Work (including but not limited to damages for loss of goodwill, work stoppage, computer failure or malfunction, or any and all other commercial damages or losses), even if such Contributor has been advised of the possibility of such damages.

 9. Accepting Warranty or Additional Liability. While redistributing the Work or Derivative Works thereof, You may choose to offer, and charge a fee for, acceptance of support, warranty, indemnity, or other liability obligations and/or rights consistent with this License. However, in accepting such obligations, You may act only on Your own behalf and on Your sole responsibility, not on behalf of any other Contributor, and only if You agree to indemnify, defend, and hold each Contributor harmless for any liability incurred by, or claims asserted against, such Contributor by reason of your accepting any such warranty or additional liability.

### END OF TERMS AND CONDITIONS

Copyright 2015 The Linux Foundation.

 Licensed under the Apache License, Version 2.0 (the "License"); you may not use this file except in compliance with the License. You may obtain a copy of the License at

#### http://www.apache.org/licenses/LICENSE-2.0

 Unless required by applicable law or agreed to in writing, software distributed under the License is distributed on an "AS IS" BASIS, WITHOUT WARRANTIES OR CONDITIONS OF ANY KIND, either express or implied. See the License for the specific language governing permissions and

limitations under the License.

= vendor/github.com/opencontainers/runtime-spec/LICENSE b355a61a394a504dacde901c958f662c The MIT License (MIT)

Copyright (c) 2018 Peter Lithammer

Permission is hereby granted, free of charge, to any person obtaining a copy of this software and associated documentation files (the "Software"), to deal in the Software without restriction, including without limitation the rights to use, copy, modify, merge, publish, distribute, sublicense, and/or sell copies of the Software, and to permit persons to whom the Software is furnished to do so, subject to the following conditions:

The above copyright notice and this permission notice shall be included in all copies or substantial portions of the Software.

THE SOFTWARE IS PROVIDED "AS IS", WITHOUT WARRANTY OF ANY KIND, EXPRESS OR IMPLIED, INCLUDING BUT NOT LIMITED TO THE WARRANTIES OF MERCHANTABILITY, FITNESS FOR A PARTICULAR PURPOSE AND NONINFRINGEMENT. IN NO EVENT SHALL THE AUTHORS OR COPYRIGHT HOLDERS BE LIABLE FOR ANY CLAIM, DAMAGES OR OTHER LIABILITY, WHETHER IN AN ACTION OF CONTRACT, TORT OR OTHERWISE, ARISING FROM, OUT OF

 OR IN CONNECTION WITH THE SOFTWARE OR THE USE OR OTHER DEALINGS IN THE SOFTWARE.

= vendor/sigs.k8s.io/apiserver-network-proxy/konnectivity-client licensed under: =

 Apache License Version 2.0, January 2004 http://www.apache.org/licenses/

## TERMS AND CONDITIONS FOR USE, REPRODUCTION, AND DISTRIBUTION

1. Definitions.

 "License" shall mean the terms and conditions for use, reproduction, and distribution as defined by Sections 1 through 9 of this document.

 "Licensor" shall mean the copyright owner or entity authorized by the copyright owner that is granting the License.

 "Legal Entity" shall mean the union of the acting entity and all other entities that control, are controlled by, or are under common control with that entity. For the purposes of this definition, "control" means (i) the power, direct or indirect, to cause the direction or management of such entity, whether by contract or otherwise, or (ii) ownership of fifty

percent (50%) or more of the

outstanding shares, or (iii) beneficial ownership of such entity.

 "You" (or "Your") shall mean an individual or Legal Entity exercising permissions granted by this License.

 "Source" form shall mean the preferred form for making modifications, including but not limited to software source code, documentation source, and configuration files.

 "Object" form shall mean any form resulting from mechanical transformation or translation of a Source form, including but not limited to compiled object code, generated documentation, and conversions to other media types.

 "Work" shall mean the work of authorship, whether in Source or Object form, made available under the License, as indicated by a copyright notice that is included in or attached to the work (an example is provided in the Appendix below).

"Derivative Works" shall mean any work, whether in Source or Object

 form, that is based on (or derived from) the Work and for which the editorial revisions, annotations, elaborations, or other modifications represent, as a whole, an original work of authorship. For the purposes of this License, Derivative Works shall not include works that remain separable from, or merely link (or bind by name) to the interfaces of, the Work and Derivative Works thereof.

 "Contribution" shall mean any work of authorship, including the original version of the Work and any modifications or additions to that Work or Derivative Works thereof, that is intentionally submitted to Licensor for inclusion in the Work by the copyright owner or by an individual or Legal Entity authorized to submit on behalf of the copyright owner. For the purposes of this definition, "submitted" means any form of electronic, verbal, or written communication sent to the Licensor or its representatives, including but not

# limited to

 communication on electronic mailing lists, source code control systems, and issue tracking systems that are managed by, or on behalf of, the Licensor for the purpose of discussing and improving the Work, but excluding communication that is conspicuously marked or otherwise designated in writing by the copyright owner as "Not a Contribution."

 "Contributor" shall mean Licensor and any individual or Legal Entity on behalf of whom a Contribution has been received by Licensor and subsequently incorporated within the Work.

- 2. Grant of Copyright License. Subject to the terms and conditions of this License, each Contributor hereby grants to You a perpetual, worldwide, non-exclusive, no-charge, royalty-free, irrevocable copyright license to reproduce, prepare Derivative Works of, publicly display, publicly perform, sublicense, and distribute the Work and such Derivative Works in Source or Object form.
- 3. Grant of Patent License. Subject to the terms and conditions of this License, each Contributor hereby grants to You a perpetual, worldwide, non-exclusive, no-charge, royalty-free, irrevocable (except as stated in this section) patent license to make, have made, use, offer to sell, sell, import, and otherwise transfer the Work, where such license applies only to those patent claims licensable by such Contributor that are necessarily infringed by their Contribution(s) alone or by combination of their Contribution(s) with the Work to which such Contribution(s) was submitted. If You institute patent litigation against any entity (including a cross-claim or counterclaim in a lawsuit) alleging that the Work or a Contribution incorporated within the Work constitutes direct or contributory patent infringement, then any patent licenses granted to You under this License for that Work shall terminate as of

the date such litigation is filed.

- 4. Redistribution. You may reproduce and distribute copies of the Work or Derivative Works thereof in any medium, with or without modifications, and in Source or Object form, provided that You meet the following conditions:
	- (a) You must give any other recipients of the Work or Derivative Works a copy of this License; and
	- (b) You must cause any modified files to carry prominent notices stating that You changed the files; and
	- (c) You must retain, in the Source form of any Derivative Works that You distribute, all copyright, patent, trademark, and attribution notices from the Source form of the Work, excluding those notices that do not pertain to any part of the Derivative Works; and
	- (d) If the Work includes a "NOTICE" text file as part of its distribution, then any Derivative Works that You distribute must include a readable
- copy of the attribution notices contained within such NOTICE file, excluding those notices that do not pertain to any part of the Derivative Works, in at least one of the following places: within a NOTICE text file distributed

 as part of the Derivative Works; within the Source form or documentation, if provided along with the Derivative Works; or, within a display generated by the Derivative Works, if and wherever such third-party notices normally appear. The contents of the NOTICE file are for informational purposes only and do not modify the License. You may add Your own attribution notices within Derivative Works that You distribute, alongside or as an addendum to the NOTICE text from the Work, provided that such additional attribution notices cannot be construed as modifying the License.

 You may add Your own copyright statement to Your modifications and

 may provide additional or different license terms and conditions for use, reproduction, or distribution of Your modifications, or for any such Derivative Works as a whole, provided Your use, reproduction, and distribution of the Work otherwise complies with the conditions stated in this License.

- 5. Submission of Contributions. Unless You explicitly state otherwise, any Contribution intentionally submitted for inclusion in the Work by You to the Licensor shall be under the terms and conditions of this License, without any additional terms or conditions. Notwithstanding the above, nothing herein shall supersede or modify the terms of any separate license agreement you may have executed with Licensor regarding such Contributions.
- 6. Trademarks. This License does not grant permission to use the trade names, trademarks, service marks, or product names of the Licensor, except as required for reasonable
- and customary use in describing the origin of the Work and reproducing the content of the NOTICE file.
- 7. Disclaimer of Warranty. Unless required by applicable law or agreed to in writing, Licensor provides the Work (and each Contributor provides its Contributions) on an "AS IS" BASIS, WITHOUT WARRANTIES OR CONDITIONS OF ANY KIND, either express or implied, including, without limitation, any warranties or conditions of TITLE, NON-INFRINGEMENT, MERCHANTABILITY, or FITNESS FOR A PARTICULAR PURPOSE. You are solely responsible for determining the appropriateness of using or redistributing the Work and assume any risks associated with Your exercise of permissions under this License.
- 8. Limitation of Liability. In no event and under no legal theory, whether in tort (including negligence), contract, or otherwise. unless required by applicable law (such as deliberate and grossly negligent acts) or agreed to in

#### writing, shall any Contributor be

 liable to You for damages, including any direct, indirect, special, incidental, or consequential damages of any character arising as a result of this License or out of the use or inability to use the Work (including but not limited to damages for loss of goodwill, work stoppage, computer failure or malfunction, or any and all other commercial damages or losses), even if such Contributor has been advised of the possibility of such damages.

 9. Accepting Warranty or Additional Liability. While redistributing the Work or Derivative Works thereof, You may choose to offer, and charge a fee for, acceptance of support, warranty, indemnity, or other liability obligations and/or rights consistent with this License. However, in accepting such obligations, You may act only on Your own behalf and on Your sole responsibility, not on behalf of any other Contributor, and only if You agree

#### to indemnify,

 defend, and hold each Contributor harmless for any liability incurred by, or claims asserted against, such Contributor by reason of your accepting any such warranty or additional liability.

## END OF TERMS AND CONDITIONS

APPENDIX: How to apply the Apache License to your work.

 To apply the Apache License to your work, attach the following boilerplate notice, with the fields enclosed by brackets "{}" replaced with your own identifying information. (Don't include the brackets!) The text should be enclosed in the appropriate comment syntax for the file format. We also recommend that a file or class name and description of purpose be included on the same "printed page" as the copyright notice for easier identification within third-party archives.

Copyright {yyyy} {name of copyright owner}

 Licensed under the Apache License, Version 2.0 (the "License"); you may not use this file except in compliance with the License. You may obtain a copy of the License at

http://www.apache.org/licenses/LICENSE-2.0

 Unless required by applicable law or agreed to in writing, software distributed under the License is distributed on an "AS IS" BASIS, WITHOUT WARRANTIES OR CONDITIONS OF ANY KIND, either express or implied. See the License for the specific language governing permissions and limitations under the License.

= vendor/sigs.k8s.io/apiserver-network-proxy/konnectivity-client/LICENSE e3fc50a88d0a364313df4b21ef20c29e CoreOS Project Copyright 2018 CoreOS, Inc

This product includes software developed at CoreOS, Inc. (http://www.coreos.com/). = vendor/github.com/prometheus/client\_golang licensed under: =

> Apache License Version 2.0, January 2004 http://www.apache.org/licenses/

#### TERMS AND CONDITIONS FOR USE, REPRODUCTION, AND DISTRIBUTION

1. Definitions.

 "License" shall mean the terms and conditions for use, reproduction, and distribution as defined by Sections 1 through 9 of this document.

 "Licensor" shall mean the copyright owner or entity authorized by the copyright owner that is granting the License.

 "Legal Entity" shall mean the union of the acting entity and all other entities that control, are controlled by, or are under common control with that entity. For the purposes of this definition, "control" means (i) the power, direct or indirect, to cause the direction or management of such entity, whether by contract or otherwise, or (ii) ownership of fifty percent (50%) or more of the

outstanding shares, or (iii) beneficial ownership of such entity.

 "You" (or "Your") shall mean an individual or Legal Entity exercising permissions granted by this License.

 "Source" form shall mean the preferred form for making modifications, including but not limited to software source code, documentation source, and configuration files.

 "Object" form shall mean any form resulting from mechanical transformation or translation of a Source form, including but not limited to compiled object code, generated documentation, and conversions to other media types.

 "Work" shall mean the work of authorship, whether in Source or Object form, made available under the License, as indicated by a copyright notice that is included in or attached to the work (an example is provided in the Appendix below).

 "Derivative Works" shall mean any work, whether in Source or Object form, that is based

on (or derived from) the Work and for which the

 editorial revisions, annotations, elaborations, or other modifications represent, as a whole, an original work of authorship. For the purposes of this License, Derivative Works shall not include works that remain separable from, or merely link (or bind by name) to the interfaces of, the Work and Derivative Works thereof.

 "Contribution" shall mean any work of authorship, including the original version of the Work and any modifications or additions to that Work or Derivative Works thereof, that is intentionally submitted to Licensor for inclusion in the Work by the copyright owner or by an individual or Legal Entity authorized to submit on behalf of the copyright owner. For the purposes of this definition, "submitted" means any form of electronic, verbal, or written communication sent to the Licensor or its representatives, including but not limited to communication

on electronic mailing lists, source code control systems,

 and issue tracking systems that are managed by, or on behalf of, the Licensor for the purpose of discussing and improving the Work, but excluding communication that is conspicuously marked or otherwise designated in writing by the copyright owner as "Not a Contribution."

 "Contributor" shall mean Licensor and any individual or Legal Entity on behalf of whom a Contribution has been received by Licensor and subsequently incorporated within the Work.

 2. Grant of Copyright License. Subject to the terms and conditions of this License, each Contributor hereby grants to You a perpetual, worldwide, non-exclusive, no-charge, royalty-free, irrevocable copyright license to reproduce, prepare Derivative Works of, publicly display, publicly perform, sublicense, and distribute the Work and such Derivative Works in Source or Object form.

# 3. Grant of Patent

 License. Subject to the terms and conditions of this License, each Contributor hereby grants to You a perpetual, worldwide, non-exclusive, no-charge, royalty-free, irrevocable (except as stated in this section) patent license to make, have made, use, offer to sell, sell, import, and otherwise transfer the Work, where such license applies only to those patent claims licensable by such Contributor that are necessarily infringed by their Contribution(s) alone or by combination of their Contribution(s) with the Work to which such Contribution(s) was submitted. If You institute patent litigation against any entity (including a cross-claim or counterclaim in a lawsuit) alleging that the Work

 or a Contribution incorporated within the Work constitutes direct or contributory patent infringement, then any patent licenses granted to You under this License for that Work shall terminate as of the date such litigation is filed.

- 4. Redistribution. You may reproduce and distribute copies of the Work or Derivative Works thereof in any medium, with or without modifications, and in Source or Object form, provided that You meet the following conditions:
	- (a) You must give any other recipients of the Work or Derivative Works a copy of this License; and
	- (b) You must cause any modified files to carry prominent notices stating that You changed the files; and
	- (c) You must retain, in the Source form of any Derivative Works that You distribute, all copyright, patent, trademark, and attribution notices from the Source form of the Work, excluding those notices that do not pertain to any part of the Derivative Works; and
	- (d) If the Work includes a "NOTICE" text file as part of its distribution, then any Derivative Works that You distribute must include a readable copy of the attribution

# notices contained

 within such NOTICE file, excluding those notices that do not pertain to any part of the Derivative Works, in at least one of the following places: within a NOTICE text file distributed as part of the Derivative Works; within the Source form or documentation, if provided along with the Derivative Works; or, within a display generated by the Derivative Works, if and wherever such third-party notices normally appear. The contents of the NOTICE file are for informational purposes only and do not modify the License. You may add Your own attribution notices within Derivative Works that You distribute, alongside or as an addendum to the NOTICE text from the Work, provided that such additional attribution notices cannot be construed as modifying the License.

 You may add Your own copyright statement to Your modifications and may provide

additional or different license terms and conditions

 for use, reproduction, or distribution of Your modifications, or for any such Derivative Works as a whole, provided Your use, reproduction, and distribution of the Work otherwise complies with the conditions stated in this License.

- 5. Submission of Contributions. Unless You explicitly state otherwise, any Contribution intentionally submitted for inclusion in the Work by You to the Licensor shall be under the terms and conditions of this License, without any additional terms or conditions. Notwithstanding the above, nothing herein shall supersede or modify the terms of any separate license agreement you may have executed with Licensor regarding such Contributions.
- 6. Trademarks. This License does not grant permission to use the trade names, trademarks, service marks, or product names of the Licensor, except as required for reasonable and customary use in describing the
- origin of the Work and reproducing the content of the NOTICE file.
- 7. Disclaimer of Warranty. Unless required by applicable law or agreed to in writing, Licensor provides the Work (and each Contributor provides its Contributions) on an "AS IS" BASIS, WITHOUT WARRANTIES OR CONDITIONS OF ANY KIND, either express or implied, including, without limitation, any warranties or conditions of TITLE, NON-INFRINGEMENT, MERCHANTABILITY, or FITNESS FOR A PARTICULAR PURPOSE. You are solely responsible for determining the appropriateness of using or redistributing the Work and assume any risks associated with Your exercise of permissions under this License.
- 8. Limitation of Liability. In no event and under no legal theory, whether in tort (including negligence), contract, or otherwise, unless required by applicable law (such as deliberate and grossly negligent acts) or agreed to in writing, shall any Contributor

be

 liable to You for damages, including any direct, indirect, special, incidental, or consequential damages of any character arising as a result of this License or out of the use or inability to use the Work (including but not limited to damages for loss of goodwill, work stoppage, computer failure or malfunction, or any and all other commercial damages or losses), even if such Contributor has been advised of the possibility of such damages.

 9. Accepting Warranty or Additional Liability. While redistributing the Work or Derivative Works thereof, You may choose to offer, and charge a fee for, acceptance of support, warranty, indemnity, or other liability obligations and/or rights consistent with this License. However, in accepting such obligations, You may act only on Your own behalf and on Your sole responsibility, not on behalf of any other Contributor, and only if You agree to indemnify,

 defend, and hold each Contributor harmless for any liability incurred by, or claims asserted against, such Contributor by reason of your accepting any such warranty or additional liability.

### END OF TERMS AND CONDITIONS

APPENDIX: How to apply the Apache License to your work.

 To apply the Apache License to your work, attach the following boilerplate notice, with the fields enclosed by brackets "[]" replaced with your own identifying information. (Don't include the brackets!) The text should be enclosed in the appropriate comment syntax for the file format. We also recommend that a file or class name and description of purpose be included on the same "printed page" as the copyright notice for easier identification within third-party archives.

Copyright [yyyy] [name of copyright owner]

 Licensed under the Apache License, Version 2.0 (the "License"); you may not use this file except in compliance with the License. You may obtain a copy of the License at

http://www.apache.org/licenses/LICENSE-2.0

 Unless required by applicable law or agreed to in writing, software distributed under the License is distributed on an "AS IS" BASIS, WITHOUT WARRANTIES OR CONDITIONS OF ANY KIND, either express or implied. See the License for the specific language governing permissions and limitations under the License.

= vendor/github.com/prometheus/client\_golang/LICENSE 86d3f3a95c324c9479bd8986968f4327 = vendor/go.opentelemetry.io/otel/sdk/metric licensed under: =

> Apache License Version 2.0, January 2004 http://www.apache.org/licenses/

# TERMS AND CONDITIONS FOR USE, REPRODUCTION, AND DISTRIBUTION

1. Definitions.

 "License" shall mean the terms and conditions for use, reproduction, and distribution as defined by Sections 1 through 9 of this document.

 "Licensor" shall mean the copyright owner or entity authorized by the copyright owner that is granting the License.

 "Legal Entity" shall mean the union of the acting entity and all other entities that control, are controlled by, or are under common

 control with that entity. For the purposes of this definition, "control" means (i) the power, direct or indirect, to cause the direction or management of such entity, whether by contract or otherwise, or (ii) ownership of fifty percent (50%) or more of the

outstanding shares, or (iii) beneficial ownership of such entity.

 "You" (or "Your") shall mean an individual or Legal Entity exercising permissions granted by this License.

 "Source" form shall mean the preferred form for making modifications, including but not limited to software source code, documentation source, and configuration files.

 "Object" form shall mean any form resulting from mechanical transformation or translation of a Source form, including but not limited to compiled object code, generated documentation, and conversions to other media types.

 "Work" shall mean the work of authorship, whether in Source or Object form, made available under the License, as indicated by a copyright notice that is included in or attached to the work (an example is provided in the Appendix below).

 "Derivative Works" shall mean any work, whether in Source or Object form, that is based

on (or derived from) the Work and for which the

 editorial revisions, annotations, elaborations, or other modifications represent, as a whole, an original work of authorship. For the purposes of this License, Derivative Works shall not include works that remain separable from, or merely link (or bind by name) to the interfaces of, the Work and Derivative Works thereof.

 "Contribution" shall mean any work of authorship, including the original version of the Work and any modifications or additions to that Work or Derivative Works thereof, that is intentionally submitted to Licensor for inclusion in the Work by the copyright owner or by an individual or Legal Entity authorized to submit on behalf of the copyright owner. For the purposes of this definition, "submitted" means any form of electronic, verbal, or written communication sent to the Licensor or its representatives, including but not limited to communication

on electronic mailing lists, source code control systems,

 and issue tracking systems that are managed by, or on behalf of, the Licensor for the purpose of discussing and improving the Work, but excluding communication that is conspicuously marked or otherwise designated in writing by the copyright owner as "Not a Contribution."  "Contributor" shall mean Licensor and any individual or Legal Entity on behalf of whom a Contribution has been received by Licensor and subsequently incorporated within the Work.

 2. Grant of Copyright License. Subject to the terms and conditions of this License, each Contributor hereby grants to You a perpetual, worldwide, non-exclusive, no-charge, royalty-free, irrevocable copyright license to reproduce, prepare Derivative Works of, publicly display, publicly perform, sublicense, and distribute the Work and such Derivative Works in Source or Object form.

### 3. Grant of Patent

License. Subject to the terms and conditions of

 this License, each Contributor hereby grants to You a perpetual, worldwide, non-exclusive, no-charge, royalty-free, irrevocable (except as stated in this section) patent license to make, have made, use, offer to sell, sell, import, and otherwise transfer the Work, where such license applies only to those patent claims licensable by such Contributor that are necessarily infringed by their Contribution(s) alone or by combination of their Contribution(s) with the Work to which such Contribution(s) was submitted. If You institute patent litigation against any entity (including a cross-claim or counterclaim in a lawsuit) alleging that the Work or a Contribution incorporated within the Work constitutes direct or contributory patent infringement, then any patent licenses granted to You under this License for that Work shall terminate as of the date such litigation is filed.

- 4. Redistribution. You may reproduce and distribute copies of the Work or Derivative Works thereof in any medium, with or without modifications, and in Source or Object form, provided that You meet the following conditions:
	- (a) You must give any other recipients of the Work or Derivative Works a copy of this License; and
	- (b) You must cause any modified files to carry prominent notices stating that You changed the files; and
	- (c) You must retain, in the Source form of any Derivative Works that You distribute, all copyright, patent, trademark, and attribution notices from the Source form of the Work, excluding those notices that do not pertain to any part of the Derivative Works; and
	- (d) If the Work includes a "NOTICE" text file as part of its distribution, then any Derivative Works that You distribute must

 include a readable copy of the attribution notices contained

> within such NOTICE file, excluding those notices that do not pertain to any part of the Derivative Works, in at least one of the following places: within a NOTICE text file distributed as part of the Derivative Works; within the Source form or documentation, if provided along with the Derivative Works; or, within a display generated by the Derivative Works, if and wherever such third-party notices normally appear. The contents of the NOTICE file are for informational purposes only and do not modify the License. You may add Your own attribution notices within Derivative Works that You distribute, alongside or as an addendum to the NOTICE text from the Work, provided that such additional attribution notices cannot be construed as modifying the License.

 You may add Your own copyright statement to Your modifications and may provide

 additional or different license terms and conditions for use, reproduction, or distribution of Your modifications, or for any such Derivative Works as a whole, provided Your use, reproduction, and distribution of the Work otherwise complies with the conditions stated in this License.

- 5. Submission of Contributions. Unless You explicitly state otherwise, any Contribution intentionally submitted for inclusion in the Work by You to the Licensor shall be under the terms and conditions of this License, without any additional terms or conditions. Notwithstanding the above, nothing herein shall supersede or modify the terms of any separate license agreement you may have executed with Licensor regarding such Contributions.
- 6. Trademarks. This License does not grant permission to use the trade names, trademarks, service marks, or product names of the Licensor, except as required for reasonable and customary use

in describing the

origin of the Work and reproducing the content of the NOTICE file.

 7. Disclaimer of Warranty. Unless required by applicable law or agreed to in writing, Licensor provides the Work (and each Contributor provides its Contributions) on an "AS IS" BASIS, WITHOUT WARRANTIES OR CONDITIONS OF ANY KIND, either express or implied, including, without limitation, any warranties or conditions of TITLE, NON-INFRINGEMENT, MERCHANTABILITY, or FITNESS FOR A PARTICULAR PURPOSE. You are solely responsible for determining the appropriateness of using or redistributing the Work and assume any risks associated with Your exercise of permissions under this License.

 8. Limitation of Liability. In no event and under no legal theory, whether in tort (including negligence), contract, or otherwise, unless required by applicable law (such as deliberate and grossly negligent acts) or agreed to in writing, shall any Contributor

#### be

 liable to You for damages, including any direct, indirect, special, incidental, or consequential damages of any character arising as a result of this License or out of the use or inability to use the Work (including but not limited to damages for loss of goodwill, work stoppage, computer failure or malfunction, or any and all other commercial damages or losses), even if such Contributor has been advised of the possibility of such damages.

- 9. Accepting Warranty or Additional Liability. While redistributing the Work or Derivative Works thereof, You may choose to offer, and charge a fee for, acceptance of support, warranty, indemnity, or other liability obligations and/or rights consistent with this License. However, in accepting such obligations, You may act only on Your own behalf and on Your sole responsibility, not on behalf of any other Contributor, and only if You agree to indemnify,
- defend, and hold each Contributor harmless for any liability incurred by, or claims asserted against, such Contributor by reason of your accepting any such warranty or additional liability.

# END OF TERMS AND CONDITIONS

APPENDIX: How to apply the Apache License to your work.

 To apply the Apache License to your work, attach the following boilerplate notice, with the fields enclosed by brackets "[]" replaced with your own identifying information. (Don't include the brackets!) The text should be enclosed in the appropriate comment syntax for the file format. We also recommend that a file or class name and description of purpose be included on the same "printed page" as the copyright notice for easier identification within third-party archives.

# Copyright [yyyy] [name of copyright owner]

 Licensed under the Apache License, Version 2.0 (the "License"); you may not use this file except in compliance with the License. You may obtain a copy of the License at

http://www.apache.org/licenses/LICENSE-2.0

 Unless required by applicable law or agreed to in writing, software distributed under the License is distributed on an "AS IS" BASIS,

 WITHOUT WARRANTIES OR CONDITIONS OF ANY KIND, either express or implied. See the License for the specific language governing permissions and limitations under the License.

= vendor/go.opentelemetry.io/otel/LICENSE 86d3f3a95c324c9479bd8986968f4327 = vendor/github.com/coredns/caddy licensed under: =

> Apache License Version 2.0, January 2004 http://www.apache.org/licenses/

### TERMS AND CONDITIONS FOR USE, REPRODUCTION, AND DISTRIBUTION

# 1. Definitions.

 "License" shall mean the terms and conditions for use, reproduction, and distribution as defined by Sections 1 through 9 of this document.

 "Licensor" shall mean the copyright owner or entity authorized by the copyright owner that is granting the License.

 "Legal Entity" shall mean the union of the acting entity and all other entities that control, are controlled by, or are under common control with that entity. For the purposes of this definition, "control" means (i) the power, direct or indirect, to cause the direction or management of such entity, whether by contract or otherwise, or (ii) ownership of fifty percent (50%) or more of the outstanding shares, or (iii) beneficial ownership of such entity.

 "You" (or "Your") shall mean an individual or Legal Entity exercising permissions granted by this License.

 "Source" form shall mean the preferred form for making modifications, including but not limited to software source code, documentation source, and configuration files.

 "Object" form shall mean any form resulting from mechanical transformation or translation of a Source form, including but not limited to compiled object code, generated documentation, and conversions to other media types.

 "Work" shall mean the work of authorship, whether in Source or Object form, made available under the License, as indicated by a copyright notice that is included in or attached to the work (an example is provided in the Appendix below).

 "Derivative Works" shall mean any work, whether in Source or Object form, that is based on (or derived

#### from) the Work and for which the

 editorial revisions, annotations, elaborations, or other modifications represent, as a whole, an original work of authorship. For the purposes of this License, Derivative Works shall not include works that remain separable from, or merely link (or bind by name) to the interfaces of, the Work and Derivative Works thereof.

 "Contribution" shall mean any work of authorship, including the original version of the Work and any modifications or additions to that Work or Derivative Works thereof, that is intentionally submitted to Licensor for inclusion in the Work by the copyright owner or by an individual or Legal Entity authorized to submit on behalf of the copyright owner. For the purposes of this definition, "submitted" means any form of electronic, verbal, or written communication sent to the Licensor or its representatives, including but not limited to communication

on electronic mailing lists, source code control systems,

 and issue tracking systems that are managed by, or on behalf of, the Licensor for the purpose of discussing and improving the Work, but excluding communication that is conspicuously marked or otherwise designated in writing by the copyright owner as "Not a Contribution."

 "Contributor" shall mean Licensor and any individual or Legal Entity on behalf of whom a Contribution has been received by Licensor and subsequently incorporated within the Work.

 2. Grant of Copyright License. Subject to the terms and conditions of this License, each Contributor hereby grants to You a perpetual, worldwide, non-exclusive, no-charge, royalty-free, irrevocable copyright license to reproduce, prepare Derivative Works of, publicly display, publicly perform, sublicense, and distribute the Work and such Derivative Works in Source or Object form.

# 3. Grant of Patent License.

#### Subject to the terms and conditions of

 this License, each Contributor hereby grants to You a perpetual, worldwide, non-exclusive, no-charge, royalty-free, irrevocable (except as stated in this section) patent license to make, have made, use, offer to sell, sell, import, and otherwise transfer the Work, where such license applies only to those patent claims licensable by such Contributor that are necessarily infringed by their Contribution(s) alone or by combination of their Contribution(s) with the Work to which such Contribution(s) was submitted. If You institute patent litigation against any entity (including a cross-claim or counterclaim in a lawsuit) alleging that the Work or a Contribution incorporated within the Work constitutes direct or contributory patent infringement, then any patent licenses granted to You under this License for that Work shall terminate

as of the date such litigation is filed.

- 4. Redistribution. You may reproduce and distribute copies of the Work or Derivative Works thereof in any medium, with or without modifications, and in Source or Object form, provided that You meet the following conditions:
- (a) You must give any other recipients of the Work or Derivative Works a copy of this License; and
- (b) You must cause any modified files to carry prominent notices stating that You changed the files; and
- (c) You must retain, in the Source form of any Derivative Works that You distribute, all copyright, patent, trademark, and attribution notices from the Source form of the Work, excluding those notices that do not pertain to any part of the Derivative Works; and
- (d) If the Work includes a "NOTICE" text file as part of its distribution, then any Derivative Works that You distribute must include a readable copy of the attribution notices

contained

 within such NOTICE file, excluding those notices that do not pertain to any part of the Derivative Works, in at least one of the following places: within a NOTICE text file distributed as part of the Derivative Works; within the Source form or documentation, if provided along with the Derivative Works; or, within a display generated by the Derivative Works, if and wherever such third-party notices normally appear. The contents of the NOTICE file are for informational purposes only and do not modify the License. You may add Your own attribution notices within Derivative Works that You distribute, alongside or as an addendum to the NOTICE text from the Work, provided that such additional attribution notices cannot be construed as modifying the License.

 You may add Your own copyright statement to Your modifications and may provide additional

or different license terms and conditions

- for use, reproduction, or distribution of Your modifications, or for any such Derivative Works as a whole, provided Your use, reproduction, and distribution of the Work otherwise complies with the conditions stated in this License.
- 5. Submission of Contributions. Unless You explicitly state otherwise, any Contribution intentionally submitted for inclusion in the Work by You to the Licensor shall be under the terms and conditions of

 this License, without any additional terms or conditions. Notwithstanding the above, nothing herein shall supersede or modify the terms of any separate license agreement you may have executed with Licensor regarding such Contributions.

 6. Trademarks. This License does not grant permission to use the trade names, trademarks, service marks, or product names of the Licensor, except as required for reasonable and customary use in describing the

origin of the Work and reproducing the content of the NOTICE file.

- 7. Disclaimer of Warranty. Unless required by applicable law or agreed to in writing, Licensor provides the Work (and each Contributor provides its Contributions) on an "AS IS" BASIS, WITHOUT WARRANTIES OR CONDITIONS OF ANY KIND, either express or implied, including, without limitation, any warranties or conditions of TITLE, NON-INFRINGEMENT, MERCHANTABILITY, or FITNESS FOR A PARTICULAR PURPOSE. You are solely responsible for determining the appropriateness of using or redistributing the Work and assume any risks associated with Your exercise of permissions under this License.
- 8. Limitation of Liability. In no event and under no legal theory, whether in tort (including negligence), contract, or otherwise, unless required by applicable law (such as deliberate and grossly negligent acts) or agreed to in writing, shall any Contributor

be

 liable to You for damages, including any direct, indirect, special, incidental, or consequential damages of any character arising as a result of this License or out of the use or inability to use the Work (including but not limited to damages for loss of goodwill, work stoppage, computer failure or malfunction, or any and all other commercial damages or losses), even if such Contributor has been advised of the possibility of such damages.

 9. Accepting Warranty or Additional Liability. While redistributing the Work or Derivative Works thereof, You may choose to offer, and charge a fee for, acceptance of support, warranty, indemnity, or other liability obligations and/or rights consistent with this License. However, in accepting such obligations, You may act only on Your own behalf and on Your sole responsibility, not on behalf of any other Contributor, and only if You agree to indemnify, defend, and

hold each Contributor harmless for any liability

 incurred by, or claims asserted against, such Contributor by reason of your accepting any such warranty or additional liability.

## END OF TERMS AND CONDITIONS

APPENDIX: How to apply the Apache License to your work.

 To apply the Apache License to your work, attach the following boilerplate notice, with the fields enclosed by brackets "{}" replaced with your own identifying information. (Don't include the brackets!) The text should be enclosed in the appropriate comment syntax for the file format. We also recommend that a file or class name and description of purpose be included on the same "printed page" as the copyright notice for easier identification within third-party archives.

Copyright {yyyy} {name of copyright owner}

 Licensed under the Apache License, Version 2.0 (the "License"); you may not use this file except in compliance with the License. You may obtain a copy of the License at

http://www.apache.org/licenses/LICENSE-2.0

 Unless required by applicable law or agreed to in writing, software distributed under the License is distributed on an "AS IS" BASIS, WITHOUT WARRANTIES OR CONDITIONS OF ANY KIND, either express or implied. See the License for the specific language governing permissions and limitations under the License.

= vendor/github.com/coredns/caddy/LICENSE.txt e3fc50a88d0a364313df4b21ef20c29e /\*

Copyright (c) 2017 VMware, Inc. All Rights Reserved.

Licensed under the Apache License, Version 2.0 (the "License"); you may not use this file except in compliance with the License. You may obtain a copy of the License at

http://www.apache.org/licenses/LICENSE-2.0

Unless required by applicable law or agreed to in writing, software distributed under the License is distributed on an "AS IS" BASIS, WITHOUT WARRANTIES OR CONDITIONS OF ANY KIND, either express or implied. See the License for the specific language governing permissions and limitations under the License. \*/ // Copyright 2017 VMware, Inc. All Rights Reserved. // // Licensed under the Apache License, Version 2.0 (the "License"); // you may not use this file except in compliance with the License. // You may obtain a copy of the License at

//

// http://www.apache.org/licenses/LICENSE-2.0

```
//
```
// Unless required by applicable law or agreed to in writing, software

// distributed under the License is distributed on an "AS

IS" BASIS,

// WITHOUT WARRANTIES OR CONDITIONS OF ANY KIND, either express or implied.

// See the License for the specific language governing permissions and

// limitations under the License.

```
package simulator
```
import (

```
	"github.com/vmware/govmomi/object"
```
 "github.com/vmware/govmomi/vim25/methods"

```
	"github.com/vmware/govmomi/vim25/mo"
```

```
	"github.com/vmware/govmomi/vim25/soap"
```

```
	"github.com/vmware/govmomi/vim25/types"
```
)

```
// EvalLicense is the default license
```

```
var EvalLicense = types.LicenseManagerLicenseInfo{
	LicenseKey: "00000-00000-00000-00000-00000",
	EditionKey: "eval",
	Name: "Evaluation Mode",
	Properties: []types.KeyAnyValue{
 		{
 			Key: "feature",
 			Value: types.KeyValue{
  				Key: "serialuri:2",
  				Value: "Remote virtual Serial Port Concentrator",
 			},
 		},
 		{
 			Key: "feature",
 			Value: types.KeyValue{
  				Key: "dvs",
  				Value: "vSphere Distributed Switch",
 			},
		},
	},
}
```

```
type LicenseManager struct {
	mo.LicenseManager
}
```
func NewLicenseManager(ref types.ManagedObjectReference)

```
 object.Reference {
	m := &LicenseManager{}
m.Self = ref	m.Licenses = []types.LicenseManagerLicenseInfo{EvalLicense}
	if Map.IsVPX() {
		am := Map.Put(&LicenseAssignmentManager{}).Reference()
 		m.LicenseAssignmentManager = &am
	}
	return m
}
func (m *LicenseManager) AddLicense(req *types.AddLicense) soap.HasFault {
	body := &methods.AddLicenseBody{
 		Res: &types.AddLicenseResponse{},
	}
	for _, license := range m.Licenses {
 		if license.LicenseKey == req.LicenseKey {
 			body.Res.Returnval = licenseInfo(license.LicenseKey, license.Labels)
 			return body
 		}
	}
	m.Licenses = append(m.Licenses, types.LicenseManagerLicenseInfo{
		LicenseKey: req.LicenseKey,
		Labels: req.Labels,
	})
	body.Res.Returnval = licenseInfo(req.LicenseKey, req.Labels)
	return body
}
func (m *LicenseManager) RemoveLicense(req *types.RemoveLicense) soap.HasFault {
	body := &methods.RemoveLicenseBody{
		Res: &types.RemoveLicenseResponse{},
	}
	for i, license := range m.Licenses {
 		if
 req.LicenseKey == license.LicenseKey {
 			m.Licenses = append(m.Licenses[:i], m.Licenses[i+1:]...)
 			return body
 		}
	}
	return body
```

```
}
```
func (m \*LicenseManager) UpdateLicenseLabel(req \*types.UpdateLicenseLabel) soap.HasFault { body := &methods.UpdateLicenseLabelBody{}

```
for i := \text{range} \text{ m.Licenses}license := \&m.Licenses[i]
 		if req.LicenseKey != license.LicenseKey {
 			continue
 		}
 		body.Res = new(types.UpdateLicenseLabelResponse)
 for j := \text{range license}. Labels {
 			label := &license.Labels[j]
 if label.Key == req.LabelKey {
  				if req.LabelValue == "" {
  					license.Labels = append(license.Labels[:i], license.Labels[i+1:]...)
  				} else {
  					label.Value = req.LabelValue
  				}
  				return body
  			}
 		}
 		license.Labels = append(license.Labels, types.KeyValue{
 			Key: req.LabelKey,
 			Value: req.LabelValue,
 		})
		return body
	}
	body.Fault_ = Fault("", &types.InvalidArgument{InvalidProperty: "licenseKey"})
	return body
}
type LicenseAssignmentManager struct {
	mo.LicenseAssignmentManager
}
func
 (m *LicenseAssignmentManager) QueryAssignedLicenses(req *types.QueryAssignedLicenses) soap.HasFault {
	body := &methods.QueryAssignedLicensesBody{
 		Res: &types.QueryAssignedLicensesResponse{},
	}
```

```
	// EntityId can be a HostSystem or the vCenter InstanceUuid
if req.EntityId != "" {
 		if req.EntityId != Map.content().About.InstanceUuid {
 			id := types.ManagedObjectReference{
  				Type: "HostSystem",
  				Value: req.EntityId,
  			}
 if Map.Get(id) == nil {
  				return body
  			}
 		}
	}
	body.Res.Returnval = []types.LicenseAssignmentManagerLicenseAssignment{
 		{
 EntityId: req.EntityId,
 			AssignedLicense: EvalLicense,
 		},
	}
	return body
}
func licenseInfo(key string, labels []types.KeyValue) types.LicenseManagerLicenseInfo {
	info := EvalLicense
	info.LicenseKey = key
	info.Labels = labels
	return info
}
= vendor/golang.org/x/tools licensed under: =
Copyright (c) 2009 The Go Authors. All rights reserved.
Redistribution and use in source and binary forms, with or without
modification, are permitted provided that the following conditions are
met:
  * Redistributions of source code must retain the above copyright
notice, this list of conditions and the following disclaimer.
  * Redistributions in binary form must reproduce the above
copyright notice, this list of conditions and the following disclaimer
in the documentation and/or other materials provided with the
distribution.
```
\* Neither the name of Google Inc. nor the names of its

contributors may be used to endorse or promote products derived from this software without specific prior written permission.

THIS SOFTWARE IS PROVIDED BY THE COPYRIGHT HOLDERS AND CONTRIBUTORS "AS IS" AND ANY EXPRESS OR IMPLIED WARRANTIES, INCLUDING, BUT NOT LIMITED TO, THE IMPLIED WARRANTIES OF MERCHANTABILITY AND FITNESS FOR A PARTICULAR PURPOSE ARE DISCLAIMED. IN NO EVENT SHALL THE COPYRIGHT

OWNER OR CONTRIBUTORS BE LIABLE FOR ANY DIRECT, INDIRECT, INCIDENTAL, SPECIAL, EXEMPLARY, OR CONSEQUENTIAL DAMAGES (INCLUDING, BUT NOT LIMITED TO, PROCUREMENT OF SUBSTITUTE GOODS OR SERVICES; LOSS OF USE, DATA, OR PROFITS; OR BUSINESS INTERRUPTION) HOWEVER CAUSED AND ON ANY THEORY OF LIABILITY, WHETHER IN CONTRACT, STRICT LIABILITY, OR TORT (INCLUDING NEGLIGENCE OR OTHERWISE) ARISING IN ANY WAY OUT OF THE USE OF THIS SOFTWARE, EVEN IF ADVISED OF THE POSSIBILITY OF SUCH DAMAGE.

= vendor/golang.org/x/tools/LICENSE 5d4950ecb7b26d2c5e4e7b4e0dd74707 The MIT License (MIT)

Copyright (c) [2015] [go-gitignore]

Permission is hereby granted, free of charge, to any person obtaining a copy of this software and associated documentation files (the "Software"), to deal in the Software without restriction, including without limitation the rights to use, copy, modify, merge, publish, distribute, sublicense, and/or sell copies of the Software, and to permit persons to whom the Software is furnished to do so, subject to the following conditions:

The above copyright notice and this permission notice shall be included in all copies or substantial portions of the Software.

THE SOFTWARE IS PROVIDED "AS IS", WITHOUT WARRANTY OF ANY KIND, EXPRESS OR IMPLIED, INCLUDING BUT NOT LIMITED TO THE WARRANTIES OF MERCHANTABILITY, FITNESS FOR A PARTICULAR PURPOSE AND NONINFRINGEMENT. IN NO EVENT SHALL THE AUTHORS OR COPYRIGHT HOLDERS BE LIABLE FOR ANY CLAIM, DAMAGES OR OTHER LIABILITY, WHETHER IN AN ACTION OF CONTRACT, TORT OR OTHERWISE, ARISING FROM, OUT OF

 OR IN CONNECTION WITH THE SOFTWARE OR THE USE OR OTHER DEALINGS IN THE SOFTWARE.

= vendor/github.com/clusterhq/flocker-go licensed under: =

 Apache License Version 2.0, January 2004 http://www.apache.org/licenses/

# TERMS AND CONDITIONS FOR USE, REPRODUCTION, AND DISTRIBUTION

1. Definitions.

 "License" shall mean the terms and conditions for use, reproduction, and distribution as defined by Sections 1 through 9 of this document.

 "Licensor" shall mean the copyright owner or entity authorized by the copyright owner that is granting the License.

 "Legal Entity" shall mean the union of the acting entity and all other entities that control, are controlled by, or are under common control with that entity. For the purposes of this definition, "control" means (i) the power, direct or indirect, to cause the direction or management of such entity, whether by contract or otherwise, or (ii) ownership of fifty percent (50%) or more of the

outstanding shares, or (iii) beneficial ownership of such entity.

 "You" (or "Your") shall mean an individual or Legal Entity exercising permissions granted by this License.

 "Source" form shall mean the preferred form for making modifications, including but not limited to software source code, documentation source, and configuration files.

 "Object" form shall mean any form resulting from mechanical transformation or translation of a Source form, including but not limited to compiled object code, generated documentation, and conversions to other media types.

 "Work" shall mean the work of authorship, whether in Source or Object form, made available under the License, as indicated by a copyright notice that is included in or attached to the work (an example is provided in the Appendix below).

 "Derivative Works" shall mean any work, whether in Source or Object form, that is based on

(or derived from) the Work and for which the

 editorial revisions, annotations, elaborations, or other modifications represent, as a whole, an original work of authorship. For the purposes of this License, Derivative Works shall not include works that remain separable from, or merely link (or bind by name) to the interfaces of, the Work and Derivative Works thereof.

 "Contribution" shall mean any work of authorship, including the original version of the Work and any modifications or additions to that Work or Derivative Works thereof, that is intentionally submitted to Licensor for inclusion in the Work by the copyright owner or by an individual or Legal Entity authorized to submit on behalf of the copyright owner. For the purposes of this definition, "submitted"

 means any form of electronic, verbal, or written communication sent to the Licensor or its representatives, including but not limited to communication

on electronic mailing lists, source code control systems,

 and issue tracking systems that are managed by, or on behalf of, the Licensor for the purpose of discussing and improving the Work, but excluding communication that is conspicuously marked or otherwise designated in writing by the copyright owner as "Not a Contribution."

 "Contributor" shall mean Licensor and any individual or Legal Entity on behalf of whom a Contribution has been received by Licensor and subsequently incorporated within the Work.

 2. Grant of Copyright License. Subject to the terms and conditions of this License, each Contributor hereby grants to You a perpetual, worldwide, non-exclusive, no-charge, royalty-free, irrevocable copyright license to reproduce, prepare Derivative Works of, publicly display, publicly perform, sublicense, and distribute the Work and such Derivative Works in Source or Object form.

### 3. Grant of Patent License.

Subject to the terms and conditions of

 this License, each Contributor hereby grants to You a perpetual, worldwide, non-exclusive, no-charge, royalty-free, irrevocable (except as stated in this section) patent license to make, have made, use, offer to sell, sell, import, and otherwise transfer the Work, where such license applies only to those patent claims licensable by such Contributor that are necessarily infringed by their Contribution(s) alone or by combination of their Contribution(s) with the Work to which such Contribution(s) was submitted. If You institute patent litigation against any entity (including a cross-claim or counterclaim in a lawsuit) alleging that the Work or a Contribution incorporated within the Work constitutes direct or contributory patent infringement, then any patent licenses granted to You under this License for that Work shall terminate as of the date such litigation

# is filed.

- 4. Redistribution. You may reproduce and distribute copies of the Work or Derivative Works thereof in any medium, with or without modifications, and in Source or Object form, provided that You meet the following conditions:
	- (a) You must give any other recipients of the Work or Derivative Works a copy of this License; and
	- (b) You must cause any modified files to carry prominent notices stating that You changed the files; and

 (c) You must retain, in the Source form of any Derivative Works that You distribute, all copyright, patent, trademark, and attribution notices from the Source form of the Work, excluding those notices that do not pertain to any part of the Derivative Works; and

 (d) If the Work includes a "NOTICE" text file as part of its distribution, then any Derivative Works that You distribute must include a readable copy of the attribution

# notices contained

 within such NOTICE file, excluding those notices that do not pertain to any part of the Derivative Works, in at least one of the following places: within a NOTICE text file distributed as part of the Derivative Works; within the Source form or documentation, if provided along with the Derivative Works; or, within a display generated by the Derivative Works, if and wherever such third-party notices normally appear. The contents of the NOTICE file are for informational purposes only and do not modify the License. You may add Your own attribution notices within Derivative Works that You distribute, alongside or as an addendum to the NOTICE text from the Work, provided that such additional attribution notices cannot be construed as modifying the License.

 You may add Your own copyright statement to Your modifications and may provide

 additional or different license terms and conditions for use, reproduction, or distribution of Your modifications, or for any such Derivative Works as a whole, provided Your use, reproduction, and distribution of the Work otherwise complies with the conditions stated in this License.

- 5. Submission of Contributions. Unless You explicitly state otherwise, any Contribution intentionally submitted for inclusion in the Work by You to the Licensor shall be under the terms and conditions of this License, without any additional terms or conditions. Notwithstanding the above, nothing herein shall supersede or modify the terms of any separate license agreement you may have executed with Licensor regarding such Contributions.
- 6. Trademarks. This License does not grant permission to use the trade names, trademarks, service marks, or product names of the Licensor, except as required for reasonable and customary use in describing the

origin of the Work and reproducing the content of the NOTICE file.

7. Disclaimer of Warranty. Unless required by applicable law or

 agreed to in writing, Licensor provides the Work (and each Contributor provides its Contributions) on an "AS IS" BASIS, WITHOUT WARRANTIES OR CONDITIONS OF ANY KIND, either express or implied, including, without limitation, any warranties or conditions of TITLE, NON-INFRINGEMENT, MERCHANTABILITY, or FITNESS FOR A PARTICULAR PURPOSE. You are solely responsible for determining the appropriateness of using or redistributing the Work and assume any risks associated with Your exercise of permissions under this License.

 8. Limitation of Liability. In no event and under no legal theory, whether in tort (including negligence), contract, or otherwise, unless required by applicable law (such as deliberate and grossly negligent acts) or agreed to in writing, shall any Contributor be

 liable to You for damages, including any direct, indirect, special, incidental, or consequential damages of any character arising as a result of this License or out of the use or inability to use the Work (including but not limited to damages for loss of goodwill, work stoppage, computer failure or malfunction, or any and all other commercial damages or losses), even if such Contributor has been advised of the possibility of such damages.

 9. Accepting Warranty or Additional Liability. While redistributing the Work or Derivative Works thereof, You may choose to offer, and charge a fee for, acceptance of support, warranty, indemnity, or other liability obligations and/or rights consistent with this License. However, in accepting such obligations, You may act only on Your own behalf and on Your sole responsibility, not on behalf of any other Contributor, and only if You agree to indemnify, defend,

 and hold each Contributor harmless for any liability incurred by, or claims asserted against, such Contributor by reason of your accepting any such warranty or additional liability.

## END OF TERMS AND CONDITIONS

## Copyright 2014-2016 ClusterHQ

 Licensed under the Apache License, Version 2.0 (the "License"); you may not use this file except in compliance with the License. You may obtain a copy of the License at

http://www.apache.org/licenses/LICENSE-2.0

 Unless required by applicable law or agreed to in writing, software distributed under the License is distributed on an "AS IS" BASIS, WITHOUT WARRANTIES OR CONDITIONS OF ANY KIND, either express or implied. See the License for the specific language governing permissions and

limitations under the License.

= vendor/github.com/clusterhq/flocker-go/LICENSE d8103d9796cd0e951379d0834edad066 = vendor/github.com/dustin/go-humanize licensed under: =

Copyright (c) 2005-2008 Dustin Sallings <dustin@spy.net>

Permission is hereby granted, free of charge, to any person obtaining a copy of this software and associated documentation files (the "Software"), to deal in the Software without restriction, including without limitation the rights to use, copy, modify, merge, publish, distribute, sublicense, and/or sell copies of the Software, and to permit persons to whom the Software is furnished to do so, subject to the following conditions:

The above copyright notice and this permission notice shall be included in all copies or substantial portions of the Software.

THE SOFTWARE IS PROVIDED "AS IS", WITHOUT WARRANTY OF ANY KIND, EXPRESS OR IMPLIED, INCLUDING BUT NOT LIMITED TO THE WARRANTIES OF MERCHANTABILITY, FITNESS FOR A PARTICULAR PURPOSE AND NONINFRINGEMENT. IN NO EVENT SHALL THE AUTHORS OR COPYRIGHT HOLDERS BE LIABLE FOR ANY CLAIM, DAMAGES OR OTHER LIABILITY, WHETHER IN AN ACTION OF CONTRACT, TORT OR OTHERWISE, ARISING FROM, OUT OF OR IN CONNECTION WITH THE SOFTWARE OR THE USE OR OTHER DEALINGS IN THE SOFTWARE.

<http://www.opensource.org/licenses/mit-license.php>

= vendor/github.com/dustin/go-humanize/LICENSE 8c6127b79304a5e0a5756d03c7a58766  $=$  vendor/github.com/cpuguy83/go-md2man/v2 licensed under:  $=$ 

The MIT License (MIT)

Copyright (c) 2014 Brian Goff

Permission is hereby granted, free of charge, to any person obtaining a copy of this software and associated documentation files (the "Software"), to deal in the Software without restriction, including without limitation the rights to use, copy, modify, merge, publish, distribute, sublicense, and/or sell copies of the Software, and to permit persons to whom the Software is furnished to do so, subject to the following conditions:

The above copyright notice and this permission notice shall be included in all copies or substantial portions of the Software.

THE SOFTWARE IS PROVIDED "AS IS", WITHOUT WARRANTY OF ANY KIND, EXPRESS OR IMPLIED, INCLUDING BUT NOT LIMITED TO THE WARRANTIES OF MERCHANTABILITY, FITNESS FOR A PARTICULAR PURPOSE AND NONINFRINGEMENT. IN NO EVENT SHALL THE

# AUTHORS OR COPYRIGHT HOLDERS BE LIABLE FOR ANY CLAIM, DAMAGES OR OTHER LIABILITY, WHETHER IN AN ACTION

 OF CONTRACT, TORT OR OTHERWISE, ARISING FROM, OUT OF OR IN CONNECTION WITH THE SOFTWARE OR THE USE OR OTHER DEALINGS IN THE **SOFTWARE** 

 $=$  vendor/github.com/cpuguy83/go-md2man/v2/LICENSE.md 80794f9009df723bbc6fe19234c9f517  $=$  vendor/github.com/gofrs/uuid licensed under:  $=$ 

Copyright (C) 2013-2018 by Maxim Bublis  $\langle \text{log}\rangle$  codemonkey.ru>

Permission is hereby granted, free of charge, to any person obtaining a copy of this software and associated documentation files (the "Software"), to deal in the Software without restriction, including without limitation the rights to use, copy, modify, merge, publish, distribute, sublicense, and/or sell copies of the Software, and to permit persons to whom the Software is furnished to do so, subject to the following conditions:

The above copyright notice and this permission notice shall be included in all copies or substantial portions of the Software.

THE SOFTWARE IS PROVIDED "AS IS", WITHOUT WARRANTY OF ANY KIND, EXPRESS OR IMPLIED, INCLUDING BUT NOT LIMITED TO THE WARRANTIES OF MERCHANTABILITY, FITNESS FOR A PARTICULAR PURPOSE AND NONINFRINGEMENT. IN NO EVENT SHALL THE AUTHORS OR COPYRIGHT HOLDERS BE LIABLE FOR ANY CLAIM, DAMAGES OR OTHER LIABILITY, WHETHER IN AN ACTION OF

 CONTRACT, TORT OR OTHERWISE, ARISING FROM, OUT OF OR IN CONNECTION WITH THE SOFTWARE OR THE USE OR OTHER DEALINGS IN THE SOFTWARE.

= vendor/github.com/gofrs/uuid/LICENSE ae4ba217c6e20c2d8f48f69966b9121b runc

Copyright 2012-2015 Docker, Inc.

This product includes software developed at Docker, Inc. (http://www.docker.com).

The following is courtesy of our legal counsel:

Use and transfer of Docker may be subject to certain restrictions by the United States and other governments.

It is your responsibility to ensure that your use and/or transfer does not violate applicable laws.

For more information, please see http://www.bis.doc.gov
See also http://www.apache.org/dev/crypto.html and/or seek legal counsel. The MIT License (MIT)

### Copyright (c) 2013 Armon Dadgar

Permission is hereby granted, free of charge, to any person obtaining a copy of this software and associated documentation files (the "Software"), to deal in the Software without restriction, including without limitation the rights to use, copy, modify, merge, publish, distribute, sublicense, and/or sell copies of the Software, and to permit persons to whom the Software is furnished to do so, subject to the following conditions:

The above copyright notice and this permission notice shall be included in all copies or substantial portions of the Software.

THE SOFTWARE IS PROVIDED "AS IS", WITHOUT WARRANTY OF ANY KIND, EXPRESS OR IMPLIED, INCLUDING BUT NOT LIMITED TO THE WARRANTIES OF MERCHANTABILITY, FITNESS FOR A PARTICULAR PURPOSE AND NONINFRINGEMENT. IN NO EVENT SHALL THE AUTHORS OR COPYRIGHT HOLDERS BE LIABLE FOR ANY CLAIM, DAMAGES OR OTHER LIABILITY, WHETHER IN AN ACTION OF CONTRACT, TORT OR OTHERWISE, ARISING FROM, OUT OF OR IN

CONNECTION WITH THE SOFTWARE OR THE USE OR OTHER DEALINGS IN THE SOFTWARE. = vendor/github.com/cilium/ebpf licensed under: =

MIT License

Copyright (c) 2017 Nathan Sweet Copyright (c) 2018, 2019 Cloudflare Copyright (c) 2019 Authors of Cilium

Permission is hereby granted, free of charge, to any person obtaining a copy of this software and associated documentation files (the "Software"), to deal in the Software without restriction, including without limitation the rights to use, copy, modify, merge, publish, distribute, sublicense, and/or sell copies of the Software, and to permit persons to whom the Software is furnished to do so, subject to the following conditions:

The above copyright notice and this permission notice shall be included in all copies or substantial portions of the Software.

THE SOFTWARE IS PROVIDED "AS IS", WITHOUT WARRANTY OF ANY KIND, EXPRESS OR IMPLIED, INCLUDING BUT NOT LIMITED TO THE WARRANTIES OF MERCHANTABILITY, FITNESS FOR A PARTICULAR PURPOSE AND NONINFRINGEMENT. IN NO EVENT SHALL THE AUTHORS OR COPYRIGHT HOLDERS BE LIABLE FOR ANY CLAIM, DAMAGES OR OTHER LIABILITY, WHETHER IN AN ACTION OF CONTRACT, TORT OR OTHERWISE, ARISING FROM, OUT OF OR IN CONNECTION WITH THE SOFTWARE OR THE USE OR OTHER DEALINGS IN THE SOFTWARE.

= vendor/github.com/cilium/ebpf/LICENSE 011d5eef39494cc16bc0b1848fe42759 The MIT License (MIT) Copyright (c) 2016, Qiang Xue

Permission is hereby granted, free of charge, to any person obtaining a copy of this software and associated documentation files (the "Software"), to deal in the Software without restriction, including without limitation the rights to use, copy, modify, merge, publish, distribute, sublicense, and/or sell copies of the Software, and to permit persons to whom the Software is furnished to do so, subject to the following conditions:

The above copyright notice and this permission notice shall be included in all copies or substantial portions of the Software.

THE SOFTWARE IS PROVIDED "AS IS", WITHOUT WARRANTY OF ANY KIND, EXPRESS OR IMPLIED, INCLUDING BUT NOT LIMITED TO THE WARRANTIES OF MERCHANTABILITY, FITNESS FOR A PARTICULAR PURPOSE AND NONINFRINGEMENT. IN NO EVENT SHALL THE AUTHORS OR COPYRIGHT HOLDERS BE LIABLE FOR ANY CLAIM, DAMAGES OR OTHER LIABILITY, WHETHER IN AN ACTION OF CONTRACT, TORT OR OTHERWISE, ARISING FROM, OUT OF OR IN CONNECTION WITH THE SOFTWARE OR THE USE OR OTHER DEALINGS IN THE SOFTWARE. = vendor/go.opentelemetry.io/otel/sdk/export/metric licensed under: =

> Apache License Version 2.0, January 2004 http://www.apache.org/licenses/

### TERMS AND CONDITIONS FOR USE, REPRODUCTION, AND DISTRIBUTION

1. Definitions.

 "License" shall mean the terms and conditions for use, reproduction, and distribution as defined by Sections 1 through 9 of this document.

 "Licensor" shall mean the copyright owner or entity authorized by the copyright owner that is granting the License.

 "Legal Entity" shall mean the union of the acting entity and all other entities that control, are controlled by, or are under common control with that entity. For the purposes of this definition, "control" means (i) the power, direct or indirect, to cause the direction or management of such entity, whether by contract or otherwise, or (ii) ownership of fifty percent (50%)

or more of the

outstanding shares, or (iii) beneficial ownership of such entity.

 "You" (or "Your") shall mean an individual or Legal Entity exercising permissions granted by this License.

 "Source" form shall mean the preferred form for making modifications, including but not limited to software source code, documentation source, and configuration files.

 "Object" form shall mean any form resulting from mechanical transformation or translation of a Source form, including but not limited to compiled object code, generated documentation, and conversions to other media types.

 "Work" shall mean the work of authorship, whether in Source or Object form, made available under the License, as indicated by a copyright notice that is included in or attached to the work (an example is provided in the Appendix below).

 "Derivative Works" shall mean any work, whether in Source or Object form, that

 is based on (or derived from) the Work and for which the editorial revisions, annotations, elaborations, or other modifications represent, as a whole, an original work of authorship. For the purposes of this License, Derivative Works shall not include works that remain separable from, or merely link (or bind by name) to the interfaces of, the Work and Derivative Works thereof.

 "Contribution" shall mean any work of authorship, including the original version of the Work and any modifications or additions to that Work or Derivative Works thereof, that is intentionally submitted to Licensor for inclusion in the Work by the copyright owner or by an individual or Legal Entity authorized to submit on behalf of the copyright owner. For the purposes of this definition, "submitted" means any form of electronic, verbal, or written communication sent to the Licensor or its representatives, including but not limited to communication on electronic mailing lists, source code control systems, and issue tracking systems that are managed by, or on behalf of, the Licensor for the purpose of discussing and improving the Work, but excluding communication that is conspicuously marked or otherwise designated in writing by the copyright owner as "Not a Contribution."

 "Contributor" shall mean Licensor and any individual or Legal Entity on behalf of whom a Contribution has been received by Licensor and subsequently incorporated within the Work.

 2. Grant of Copyright License. Subject to the terms and conditions of this License, each Contributor hereby grants to You a perpetual, worldwide, non-exclusive, no-charge, royalty-free, irrevocable

 copyright license to reproduce, prepare Derivative Works of, publicly display, publicly perform, sublicense, and distribute the Work and such Derivative Works in Source or Object form.

3. Grant

 of Patent License. Subject to the terms and conditions of this License, each Contributor hereby grants to You a perpetual, worldwide, non-exclusive, no-charge, royalty-free, irrevocable (except as stated in this section) patent license to make, have made, use, offer to sell, sell, import, and otherwise transfer the Work, where such license applies only to those patent claims licensable by such Contributor that are necessarily infringed by their Contribution(s) alone or by combination of their Contribution(s) with the Work to which such Contribution(s) was submitted. If You institute patent litigation against any entity (including a cross-claim or counterclaim in a lawsuit) alleging that the Work or a Contribution incorporated within the Work constitutes direct or contributory patent infringement, then any patent licenses granted to You under this License for that Work shall terminate as of the date such

litigation is filed.

- 4. Redistribution. You may reproduce and distribute copies of the Work or Derivative Works thereof in any medium, with or without modifications, and in Source or Object form, provided that You meet the following conditions:
	- (a) You must give any other recipients of the Work or Derivative Works a copy of this License; and
	- (b) You must cause any modified files to carry prominent notices stating that You changed the files; and
	- (c) You must retain, in the Source form of any Derivative Works that You distribute, all copyright, patent, trademark, and attribution notices from the Source form of the Work, excluding those notices that do not pertain to any part of the Derivative Works; and
	- (d) If the Work includes a "NOTICE" text file as part of its distribution, then any Derivative Works that You distribute must include a readable copy of the

attribution notices contained

 within such NOTICE file, excluding those notices that do not pertain to any part of the Derivative Works, in at least one of the following places: within a NOTICE text file distributed as part of the Derivative Works; within the Source form or documentation, if provided along with the Derivative Works; or,  within a display generated by the Derivative Works, if and wherever such third-party notices normally appear. The contents of the NOTICE file are for informational purposes only and do not modify the License. You may add Your own attribution notices within Derivative Works that You distribute, alongside or as an addendum to the NOTICE text from the Work, provided that such additional attribution notices cannot be construed as modifying the License.

You may add Your own copyright statement to Your modifications and

- may provide additional or different license terms and conditions for use, reproduction, or distribution of Your modifications, or for any such Derivative Works as a whole, provided Your use, reproduction, and distribution of the Work otherwise complies with the conditions stated in this License.
- 5. Submission of Contributions. Unless You explicitly state otherwise, any Contribution intentionally submitted for inclusion in the Work by You to the Licensor shall be under the terms and conditions of this License, without any additional terms or conditions. Notwithstanding the above, nothing herein shall supersede or modify the terms of any separate license agreement you may have executed with Licensor regarding such Contributions.
- 6. Trademarks. This License does not grant permission to use the trade names, trademarks, service marks, or product names of the Licensor, except as required for reasonable and customary use in describing the

origin of the Work and reproducing the content of the NOTICE file.

- 7. Disclaimer of Warranty. Unless required by applicable law or agreed to in writing, Licensor provides the Work (and each Contributor provides its Contributions) on an "AS IS" BASIS, WITHOUT WARRANTIES OR CONDITIONS OF ANY KIND, either express or implied, including, without limitation, any warranties or conditions of TITLE, NON-INFRINGEMENT, MERCHANTABILITY, or FITNESS FOR A PARTICULAR PURPOSE. You are solely responsible for determining the appropriateness of using or redistributing the Work and assume any risks associated with Your exercise of permissions under this License.
- 8. Limitation of Liability. In no event and under no legal theory, whether in tort (including negligence), contract, or otherwise, unless required by applicable law (such as deliberate and grossly negligent acts) or agreed to in writing, shall

any Contributor be

 liable to You for damages, including any direct, indirect, special, incidental, or consequential damages of any character arising as a  result of this License or out of the use or inability to use the Work (including but not limited to damages for loss of goodwill, work stoppage, computer failure or malfunction, or any and all other commercial damages or losses), even if such Contributor has been advised of the possibility of such damages.

 9. Accepting Warranty or Additional Liability. While redistributing the Work or Derivative Works thereof, You may choose to offer, and charge a fee for, acceptance of support, warranty, indemnity, or other liability obligations and/or rights consistent with this License. However, in accepting such obligations, You may act only on Your own behalf and on Your sole responsibility, not on behalf of any other Contributor, and only if You agree to indemnify, defend, and hold each Contributor harmless for any liability incurred by, or claims asserted against, such Contributor by reason of your accepting any such warranty or additional liability.

### END OF TERMS AND CONDITIONS

APPENDIX: How to apply the Apache License to your work.

 To apply the Apache License to your work, attach the following boilerplate notice, with the fields enclosed by brackets "[]" replaced with your own identifying information. (Don't include the brackets!) The text should be enclosed in the appropriate comment syntax for the file format. We also recommend that a file or class name and description of purpose be included on the same "printed page" as the copyright notice for easier identification within third-party archives.

Copyright [yyyy] [name of copyright owner]

 Licensed under the Apache License, Version 2.0 (the "License"); you may not use this file except in compliance with the License. You may obtain a copy of the License at

http://www.apache.org/licenses/LICENSE-2.0

 Unless required by applicable law or agreed to in writing, software distributed under the License is distributed on an "AS IS" BASIS, WITHOUT WARRANTIES OR CONDITIONS OF ANY KIND, either express or implied. See the License for the specific language governing permissions and limitations under the License.

 $=$  vendor/go.opentelemetry.io/otel/LICENSE 86d3f3a95c324c9479bd8986968f4327

Apache License

# Version 2.0, January 2004 https://www.apache.org/licenses/

### TERMS AND CONDITIONS FOR USE, REPRODUCTION, AND DISTRIBUTION

### 1. Definitions.

 "License" shall mean the terms and conditions for use, reproduction, and distribution as defined by Sections 1 through 9 of this document.

 "Licensor" shall mean the copyright owner or entity authorized by the copyright owner that is granting the License.

 "Legal Entity" shall mean the union of the acting entity and all other entities that control, are controlled by, or are under common control with that entity. For the purposes of this definition, "control" means (i) the power, direct or indirect, to cause the direction or management of such entity, whether by contract or otherwise, or (ii) ownership of fifty percent (50%) or more of the outstanding shares, or (iii) beneficial ownership of such entity.

 "You" (or "Your") shall mean an individual or Legal Entity exercising permissions granted by this License.

 "Source" form shall mean the preferred form for making modifications, including but not limited to software source code, documentation source, and configuration files.

 "Object" form shall mean any form resulting from mechanical transformation or translation of a Source form, including but not limited to compiled object code, generated documentation, and conversions to other media types.

 "Work" shall mean the work of authorship, whether in Source or Object form, made available under the License, as indicated by a copyright notice that is included in or attached to the work (an example is provided in the Appendix below).

 "Derivative Works" shall mean any work, whether in Source or Object form, that is based on (or derived from) the Work and for which the editorial

 revisions, annotations, elaborations, or other modifications represent, as a whole, an original work of authorship. For the purposes of this License, Derivative Works shall not include works that remain separable from, or merely link (or bind by name) to the interfaces of, the Work and Derivative Works thereof.

 "Contribution" shall mean any work of authorship, including the original version of the Work and any modifications or additions to that Work or Derivative Works thereof, that is intentionally submitted to Licensor for inclusion in the Work by the copyright owner or by an individual or Legal Entity authorized to submit on behalf of the copyright owner. For the purposes of this definition, "submitted" means any form of electronic, verbal, or written communication sent to the Licensor or its representatives, including but not limited to communication on electronic mailing lists, source code control systems, and issue tracking systems that are managed by, or on behalf of, the Licensor for the purpose of discussing and improving the Work, but excluding communication that is conspicuously marked or otherwise designated in writing by the copyright owner as "Not a Contribution."

 "Contributor" shall mean Licensor and any individual or Legal Entity on behalf of whom a Contribution has been received by Licensor and subsequently incorporated within the Work.

- 2. Grant of Copyright License. Subject to the terms and conditions of this License, each Contributor hereby grants to You a perpetual, worldwide, non-exclusive, no-charge, royalty-free, irrevocable copyright license to reproduce, prepare Derivative Works of, publicly display, publicly perform, sublicense, and distribute the Work and such Derivative Works in Source or Object form.
- 3. Grant of Patent License. Subject to the terms and conditions of this
- License, each Contributor hereby grants to You a perpetual, worldwide, non-exclusive, no-charge, royalty-free, irrevocable (except as stated in this section) patent license to make, have made, use, offer to sell, sell, import, and otherwise transfer the Work, where such license applies only to those patent claims licensable by such Contributor that are necessarily infringed by their Contribution(s) alone or by combination of their Contribution(s) with the Work to which such Contribution(s) was submitted. If You institute patent litigation against any entity (including a cross-claim or counterclaim in a lawsuit) alleging that the Work or a Contribution incorporated within the Work constitutes direct or contributory patent infringement, then any patent licenses granted to You under this License for that Work shall terminate as of the date such litigation is filed.

# 4. Redistribution. You may reproduce and distribute copies of the

 Work or Derivative Works thereof in any medium, with or without modifications, and in Source or Object form, provided that You meet the following conditions:

- (a) You must give any other recipients of the Work or Derivative Works a copy of this License; and
- (b) You must cause any modified files to carry prominent notices stating that You changed the files; and
- (c) You must retain, in the Source form of any Derivative Works that You distribute, all copyright, patent, trademark, and attribution notices from the Source form of the Work, excluding those notices that do not pertain to any part of the Derivative Works; and
- (d) If the Work includes a "NOTICE" text file as part of its distribution, then any Derivative Works that You distribute must include a readable copy of the attribution notices contained within such NOTICE file, excluding

### those notices that do not

 pertain to any part of the Derivative Works, in at least one of the following places: within a NOTICE text file distributed as part of the Derivative Works; within the Source form or documentation, if provided along with the Derivative Works; or, within a display generated by the Derivative Works, if and wherever such third-party notices normally appear. The contents of the NOTICE file are for informational purposes only and do not modify the License. You may add Your own attribution notices within Derivative Works that You distribute, alongside or as an addendum to the NOTICE text from the Work, provided that such additional attribution notices cannot be construed as modifying the License.

 You may add Your own copyright statement to Your modifications and may provide additional or different license terms and conditions

 for use, reproduction, or distribution of Your modifications, or for any such Derivative Works as a whole, provided Your use, reproduction, and distribution of the Work otherwise complies with the conditions stated in this License.

- 5. Submission of Contributions. Unless You explicitly state otherwise, any Contribution intentionally submitted for inclusion in the Work by You to the Licensor shall be under the terms and conditions of this License, without any additional terms or conditions. Notwithstanding the above, nothing herein shall supersede or modify the terms of any separate license agreement you may have executed with Licensor regarding such Contributions.
- 6. Trademarks. This License does not grant permission to use the trade names, trademarks, service marks, or product names of the Licensor,

 except as required for reasonable and customary use in describing the origin of the Work and reproducing the content of the NOTICE file.

- 7. Disclaimer of Warranty. Unless required by applicable law or agreed to in writing, Licensor provides the Work (and each Contributor provides its Contributions) on an "AS IS" BASIS, WITHOUT WARRANTIES OR CONDITIONS OF ANY KIND, either express or implied, including, without limitation, any warranties or conditions of TITLE, NON-INFRINGEMENT, MERCHANTABILITY, or FITNESS FOR A PARTICULAR PURPOSE. You are solely responsible for determining the appropriateness of using or redistributing the Work and assume any risks associated with Your exercise of permissions under this License.
- 8. Limitation of Liability. In no event and under no legal theory, whether in tort (including negligence), contract, or otherwise, unless required by applicable law (such as deliberate and grossly negligent acts) or agreed to in writing, shall any Contributor be liable to You for damages, including any direct, indirect, special,

 incidental, or consequential damages of any character arising as a result of this License or out of the use or inability to use the Work (including but not limited to damages for loss of goodwill, work stoppage, computer failure or malfunction, or any and all other commercial damages or losses), even if such Contributor has been advised of the possibility of such damages.

 9. Accepting Warranty or Additional Liability. While redistributing the Work or Derivative Works thereof, You may choose to offer, and charge a fee for, acceptance of support, warranty, indemnity, or other liability obligations and/or rights consistent with this License. However, in accepting such obligations, You may act only on Your own behalf and on Your sole responsibility, not on behalf of any other Contributor, and only if You agree to indemnify, defend, and hold each Contributor harmless for any liability incurred by, or claims asserted against, such Contributor by reason of your accepting any such warranty or additional liability.

### END OF TERMS AND CONDITIONS

#### Copyright The containerd Authors

 Licensed under the Apache License, Version 2.0 (the "License"); you may not use this file except in compliance with the License. You may obtain a copy of the License at

https://www.apache.org/licenses/LICENSE-2.0

 Unless required by applicable law or agreed to in writing, software distributed under the License is distributed on an "AS IS" BASIS, WITHOUT WARRANTIES OR CONDITIONS OF ANY KIND, either express or implied. See the License for the specific language governing permissions and limitations under the License. The MIT License (MIT)

Copyright (c) 2015 Sergio Rubio

Permission is hereby granted, free of charge, to any person obtaining a copy of this software and associated documentation files (the "Software"), to deal in the Software without restriction, including without limitation the rights to use, copy, modify, merge, publish, distribute, sublicense, and/or sell copies of the Software, and to permit persons to whom the Software is furnished to do so, subject to the following conditions:

The above copyright notice and this permission notice shall be included in all copies or substantial portions of the Software.

THE SOFTWARE IS PROVIDED "AS IS", WITHOUT WARRANTY OF ANY KIND, EXPRESS OR IMPLIED, INCLUDING BUT NOT LIMITED TO THE WARRANTIES OF MERCHANTABILITY, FITNESS FOR A PARTICULAR PURPOSE AND NONINFRINGEMENT. IN NO EVENT SHALL THE AUTHORS OR COPYRIGHT HOLDERS BE LIABLE FOR ANY CLAIM, DAMAGES OR OTHER LIABILITY, WHETHER IN AN ACTION OF CONTRACT, TORT OR OTHERWISE, ARISING FROM, OUT OF OR IN CONNECTION WITH THE SOFTWARE OR THE USE OR OTHER DEALINGS IN THE

SOFTWARE.

= vendor/github.com/robfig/cron/v3 licensed under: =

Copyright (C) 2012 Rob Figueiredo All Rights Reserved.

# MIT LICENSE

Permission is hereby granted, free of charge, to any person obtaining a copy of this software and associated documentation files (the "Software"), to deal in the Software without restriction, including without limitation the rights to use, copy, modify, merge, publish, distribute, sublicense, and/or sell copies of the Software, and to permit persons to whom the Software is furnished to do so, subject to the following conditions:

The above copyright notice and this permission notice shall be included in all copies or substantial portions of the Software.

THE SOFTWARE IS PROVIDED "AS IS", WITHOUT WARRANTY OF ANY KIND, EXPRESS OR IMPLIED, INCLUDING BUT NOT LIMITED TO THE WARRANTIES OF MERCHANTABILITY, FITNESS FOR A PARTICULAR PURPOSE AND NONINFRINGEMENT. IN NO EVENT SHALL THE AUTHORS OR COPYRIGHT HOLDERS BE LIABLE FOR ANY CLAIM, DAMAGES OR OTHER LIABILITY, WHETHER

IN

# AN ACTION OF CONTRACT, TORT OR OTHERWISE, ARISING FROM, OUT OF OR IN CONNECTION WITH THE SOFTWARE OR THE USE OR OTHER DEALINGS IN THE SOFTWARE.

= vendor/github.com/robfig/cron/v3/LICENSE d924a63cb54a2a6c4bd28c50b2b0af59 = vendor/github.com/chai2010/gettext-go licensed under: =

Copyright 2013 ChaiShushan <chaishushan{AT}gmail.com>. All rights reserved.

Redistribution and use in source and binary forms, with or without modification, are permitted provided that the following conditions are met:

 \* Redistributions of source code must retain the above copyright notice, this list of conditions and the following disclaimer.

 \* Redistributions in binary form must reproduce the above copyright notice, this list of conditions and the following disclaimer in the documentation and/or other materials provided with the distribution.

 \* Neither the name of Google Inc. nor the names of its contributors may be used to endorse or promote products derived from this software without specific prior written permission.

THIS SOFTWARE IS PROVIDED BY THE COPYRIGHT HOLDERS AND CONTRIBUTORS "AS IS" AND ANY EXPRESS OR IMPLIED WARRANTIES, INCLUDING, BUT NOT LIMITED TO, THE IMPLIED WARRANTIES OF MERCHANTABILITY AND FITNESS FOR

A PARTICULAR PURPOSE ARE DISCLAIMED. IN NO EVENT SHALL THE COPYRIGHT OWNER OR CONTRIBUTORS BE LIABLE FOR ANY DIRECT, INDIRECT, INCIDENTAL, SPECIAL, EXEMPLARY, OR CONSEQUENTIAL DAMAGES (INCLUDING, BUT NOT LIMITED TO, PROCUREMENT OF SUBSTITUTE GOODS OR SERVICES; LOSS OF USE, DATA, OR PROFITS; OR BUSINESS INTERRUPTION) HOWEVER CAUSED AND ON ANY THEORY OF LIABILITY, WHETHER IN CONTRACT, STRICT LIABILITY, OR TORT (INCLUDING NEGLIGENCE OR OTHERWISE) ARISING IN ANY WAY OUT OF THE USE OF THIS SOFTWARE, EVEN IF ADVISED OF THE POSSIBILITY OF SUCH DAMAGE.

= vendor/github.com/chai2010/gettext-go/LICENSE 87ce3ee0376881b02e75d3d5be2a6ba6 = vendor/github.com/armon/circbuf licensed under: =

The MIT License (MIT)

Copyright (c) 2013 Armon Dadgar

Permission is hereby granted, free of charge, to any person obtaining a copy of this software and associated documentation files (the "Software"), to deal in the Software without restriction, including without limitation the rights to use, copy, modify, merge, publish, distribute, sublicense, and/or sell copies of the Software, and to permit persons to whom the Software is furnished to do so, subject to the following conditions:

The above copyright notice and this permission notice shall be included in all copies or substantial portions of the Software.

THE SOFTWARE IS PROVIDED "AS IS", WITHOUT WARRANTY OF ANY KIND, EXPRESS OR IMPLIED, INCLUDING BUT NOT LIMITED TO THE WARRANTIES OF MERCHANTABILITY, FITNESS FOR A PARTICULAR PURPOSE AND NONINFRINGEMENT. IN NO EVENT SHALL THE AUTHORS OR COPYRIGHT HOLDERS BE LIABLE FOR ANY CLAIM, DAMAGES OR OTHER LIABILITY, WHETHER IN AN ACTION OF CONTRACT, TORT OR OTHERWISE, ARISING FROM, OUT OF OR IN CONNECTION WITH THE SOFTWARE OR THE USE OR OTHER DEALINGS IN THE SOFTWARE.

= vendor/github.com/armon/circbuf/LICENSE d2d77030c0183e3d1e66d26dc1f243be = vendor/github.com/google/btree licensed under: =

> Apache License Version 2.0, January 2004 http://www.apache.org/licenses/

### TERMS AND CONDITIONS FOR USE, REPRODUCTION, AND DISTRIBUTION

1. Definitions.

 "License" shall mean the terms and conditions for use, reproduction, and distribution as defined by Sections 1 through 9 of this document.

 "Licensor" shall mean the copyright owner or entity authorized by the copyright owner that is granting the License.

 "Legal Entity" shall mean the union of the acting entity and all other entities that control, are controlled by, or are under common control with that entity. For the purposes of this definition, "control" means (i) the power, direct or indirect, to cause the direction or management of such entity, whether by contract or otherwise, or (ii) ownership of fifty percent (50%) or more of the outstanding shares, or (iii) beneficial ownership of such entity.

 "You" (or "Your") shall mean an individual or Legal Entity exercising permissions granted by this License.

 "Source" form shall mean the preferred form for making modifications, including but not limited to software source code, documentation source, and configuration files.

 "Object" form shall mean any form resulting from mechanical transformation or translation of a Source form, including but

 not limited to compiled object code, generated documentation, and conversions to other media types.

 "Work" shall mean the work of authorship, whether in Source or Object form, made available under the License, as indicated by a copyright notice that is included in or attached to the work (an example is provided in the Appendix below).

 "Derivative Works" shall mean any work, whether in Source or Object form, that is based on (or derived

from) the Work and for which the

 editorial revisions, annotations, elaborations, or other modifications represent, as a whole, an original work of authorship. For the purposes of this License, Derivative Works shall not include works that remain separable from, or merely link (or bind by name) to the interfaces of, the Work and Derivative Works thereof.

 "Contribution" shall mean any work of authorship, including the original version of the Work and any modifications or additions to that Work or Derivative Works thereof, that is intentionally submitted to Licensor for inclusion in the Work by the copyright owner or by an individual or Legal Entity authorized to submit on behalf of the copyright owner. For the purposes of this definition, "submitted" means any form of electronic, verbal, or written communication sent to the Licensor or its representatives, including but not limited to communication

on electronic mailing lists, source code control systems,

 and issue tracking systems that are managed by, or on behalf of, the Licensor for the purpose of discussing and improving the Work, but excluding communication that is conspicuously marked or otherwise designated in writing by the copyright owner as "Not a Contribution."

 "Contributor" shall mean Licensor and any individual or Legal Entity on behalf of whom a Contribution has been received by Licensor and subsequently incorporated within the Work.

 2. Grant of Copyright License. Subject to the terms and conditions of this License, each Contributor hereby grants to You a perpetual, worldwide, non-exclusive, no-charge, royalty-free, irrevocable copyright license to reproduce, prepare Derivative Works of, publicly display, publicly perform, sublicense, and distribute the Work and such Derivative Works in Source or Object form.

### 3. Grant of Patent License.

Subject to the terms and conditions of

 this License, each Contributor hereby grants to You a perpetual, worldwide, non-exclusive, no-charge, royalty-free, irrevocable (except as stated in this section) patent license to make, have made,  use, offer to sell, sell, import, and otherwise transfer the Work, where such license applies only to those patent claims licensable by such Contributor that are necessarily infringed by their Contribution(s) alone or by combination of their Contribution(s) with the Work to which such Contribution(s) was submitted. If You institute patent litigation against any entity (including a cross-claim or counterclaim in a lawsuit) alleging that the Work or a Contribution incorporated within the Work constitutes direct or contributory patent infringement, then any patent licenses granted to You under this License for that Work shall terminate as of the date such litigation is filed.

- 4. Redistribution. You may reproduce and distribute copies of the Work or Derivative Works thereof in any medium, with or without modifications, and in Source or Object form, provided that You meet the following conditions:
- (a) You must give any other recipients of the Work or Derivative Works a copy of this License; and
- (b) You must cause any modified files to carry prominent notices stating that You changed the files; and
- (c) You must retain, in the Source form of any Derivative Works that You distribute, all copyright, patent, trademark, and attribution notices from the Source form of the Work, excluding those notices that do not pertain to any part of the Derivative Works; and
- (d) If the Work includes a "NOTICE" text file as part of its distribution, then any Derivative Works that You distribute must include a readable copy of the attribution notices

#### contained

 within such NOTICE file, excluding those notices that do not pertain to any part of the Derivative Works, in at least one of the following places: within a NOTICE text file distributed as part of the Derivative Works; within the Source form or documentation, if provided along with the Derivative Works; or, within a display generated by the Derivative Works, if and wherever such third-party notices normally appear. The contents of the NOTICE file are for informational purposes only and do not modify the License. You may add Your own attribution notices within Derivative Works that You distribute, alongside or as an addendum to the NOTICE text from the Work, provided that such additional attribution notices cannot be construed as modifying the License.

You may add Your own copyright statement to Your modifications and

may provide additional

or different license terms and conditions

 for use, reproduction, or distribution of Your modifications, or for any such Derivative Works as a whole, provided Your use, reproduction, and distribution of the Work otherwise complies with the conditions stated in this License.

- 5. Submission of Contributions. Unless You explicitly state otherwise, any Contribution intentionally submitted for inclusion in the Work by You to the Licensor shall be under the terms and conditions of this License, without any additional terms or conditions. Notwithstanding the above, nothing herein shall supersede or modify the terms of any separate license agreement you may have executed with Licensor regarding such Contributions.
- 6. Trademarks. This License does not grant permission to use the trade names, trademarks, service marks, or product names of the Licensor, except as required for reasonable and customary use in describing the

origin of the Work and reproducing the content of the NOTICE file.

- 7. Disclaimer of Warranty. Unless required by applicable law or agreed to in writing, Licensor provides the Work (and each Contributor provides its Contributions) on an "AS IS" BASIS, WITHOUT WARRANTIES OR CONDITIONS OF ANY KIND, either express or implied, including, without limitation, any warranties or conditions of TITLE, NON-INFRINGEMENT, MERCHANTABILITY, or FITNESS FOR A PARTICULAR PURPOSE. You are solely responsible for determining the appropriateness of using or redistributing the Work and assume any risks associated with Your exercise of permissions under this License.
- 8. Limitation of Liability. In no event and under no legal theory, whether in tort (including negligence), contract, or otherwise, unless required by applicable law (such as deliberate and grossly negligent acts) or agreed to in writing, shall any Contributor be

 liable to You for damages, including any direct, indirect, special, incidental, or consequential damages of any character arising as a result of this License or out of the use or inability to use the Work (including but not limited to damages for loss of goodwill, work stoppage, computer failure or malfunction, or any and all other commercial damages or losses), even if such Contributor has been advised of the possibility of such damages.

 9. Accepting Warranty or Additional Liability. While redistributing the Work or Derivative Works thereof, You may choose to offer, and charge a fee for, acceptance of support, warranty, indemnity, or other liability obligations and/or rights consistent with this

 License. However, in accepting such obligations, You may act only on Your own behalf and on Your sole responsibility, not on behalf of any other Contributor, and only if You agree to indemnify, defend, and

hold each Contributor harmless for any liability

 incurred by, or claims asserted against, such Contributor by reason of your accepting any such warranty or additional liability.

### END OF TERMS AND CONDITIONS

APPENDIX: How to apply the Apache License to your work.

 To apply the Apache License to your work, attach the following boilerplate notice, with the fields enclosed by brackets "[]" replaced with your own identifying information. (Don't include the brackets!) The text should be enclosed in the appropriate comment syntax for the file format. We also recommend that a file or class name and description of purpose be included on the same "printed page" as the copyright notice for easier identification within third-party archives.

Copyright [yyyy] [name of copyright owner]

 Licensed under the Apache License, Version 2.0 (the "License"); you may not use this file except in compliance with the License. You may obtain a copy of the License at

http://www.apache.org/licenses/LICENSE-2.0

 Unless required by applicable law or agreed to in writing, software distributed under the License is distributed on an "AS IS" BASIS, WITHOUT WARRANTIES OR CONDITIONS OF ANY KIND, either express or implied. See the License for the specific language governing permissions and limitations under the License.

= vendor/github.com/google/btree/LICENSE 3b83ef96387f14655fc854ddc3c6bd57  $=$  vendor/github.com/google/gnostic licensed under:  $=$ 

> Apache License Version 2.0, January 2004 http://www.apache.org/licenses/

### TERMS AND CONDITIONS FOR USE, REPRODUCTION, AND DISTRIBUTION

1. Definitions.

 "License" shall mean the terms and conditions for use, reproduction, and distribution as defined by Sections 1 through 9 of this document.

 "Licensor" shall mean the copyright owner or entity authorized by the copyright owner that is granting the License.

 "Legal Entity" shall mean the union of the acting entity and all other entities that control, are controlled by, or are under common control with that entity. For the purposes of this definition, "control" means (i) the power, direct or indirect, to cause the direction or management of such entity, whether by contract or otherwise, or (ii) ownership of fifty percent (50%) or more of the

outstanding shares, or (iii) beneficial ownership of such entity.

 "You" (or "Your") shall mean an individual or Legal Entity exercising permissions granted by this License.

 "Source" form shall mean the preferred form for making modifications, including but not limited to software source code, documentation source, and configuration files.

 "Object" form shall mean any form resulting from mechanical transformation or translation of a Source form, including but not limited to compiled object code, generated documentation, and conversions to other media types.

 "Work" shall mean the work of authorship, whether in Source or Object form, made available under the License, as indicated by a copyright notice that is included in or attached to the work (an example is provided in the Appendix below).

 "Derivative Works" shall mean any work, whether in Source or Object form, that is based on (or

derived from) the Work and for which the

 editorial revisions, annotations, elaborations, or other modifications represent, as a whole, an original work of authorship. For the purposes of this License, Derivative Works shall not include works that remain separable from, or merely link (or bind by name) to the interfaces of, the Work and Derivative Works thereof.

 "Contribution" shall mean any work of authorship, including the original version of the Work and any modifications or additions to that Work or Derivative Works thereof, that is intentionally submitted to Licensor for inclusion in the Work by the copyright owner or by an individual or Legal Entity authorized to submit on behalf of the copyright owner. For the purposes of this definition, "submitted" means any form of electronic, verbal, or written communication sent

 to the Licensor or its representatives, including but not limited to communication

on electronic mailing lists, source code control systems,

 and issue tracking systems that are managed by, or on behalf of, the Licensor for the purpose of discussing and improving the Work, but excluding communication that is conspicuously marked or otherwise designated in writing by the copyright owner as "Not a Contribution."

 "Contributor" shall mean Licensor and any individual or Legal Entity on behalf of whom a Contribution has been received by Licensor and subsequently incorporated within the Work.

 2. Grant of Copyright License. Subject to the terms and conditions of this License, each Contributor hereby grants to You a perpetual, worldwide, non-exclusive, no-charge, royalty-free, irrevocable copyright license to reproduce, prepare Derivative Works of, publicly display, publicly perform, sublicense, and distribute the Work and such Derivative Works in Source or Object form.

### 3. Grant of Patent License.

Subject to the terms and conditions of

 this License, each Contributor hereby grants to You a perpetual, worldwide, non-exclusive, no-charge, royalty-free, irrevocable (except as stated in this section) patent license to make, have made, use, offer to sell, sell, import, and otherwise transfer the Work, where such license applies only to those patent claims licensable by such Contributor that are necessarily infringed by their Contribution(s) alone or by combination of their Contribution(s) with the Work to which such Contribution(s) was submitted. If You institute patent litigation against any entity (including a cross-claim or counterclaim in a lawsuit) alleging that the Work or a Contribution incorporated within the Work constitutes direct or contributory patent infringement, then any patent licenses granted to You under this License for that Work shall terminate as of the date such litigation is

#### filed.

- 4. Redistribution. You may reproduce and distribute copies of the Work or Derivative Works thereof in any medium, with or without modifications, and in Source or Object form, provided that You meet the following conditions:
	- (a) You must give any other recipients of the Work or Derivative Works a copy of this License; and
	- (b) You must cause any modified files to carry prominent notices stating that You changed the files; and
- (c) You must retain, in the Source form of any Derivative Works that You distribute, all copyright, patent, trademark, and attribution notices from the Source form of the Work, excluding those notices that do not pertain to any part of the Derivative Works; and
- (d) If the Work includes a "NOTICE" text file as part of its distribution, then any Derivative Works that You distribute must include a readable copy of the attribution notices

### contained

 within such NOTICE file, excluding those notices that do not pertain to any part of the Derivative Works, in at least one of the following places: within a NOTICE text file distributed as part of the Derivative Works; within the Source form or documentation, if provided along with the Derivative Works; or, within a display generated by the Derivative Works, if and wherever such third-party notices normally appear. The contents of the NOTICE file are for informational purposes only and do not modify the License. You may add Your own attribution notices within Derivative Works that You distribute, alongside or as an addendum to the NOTICE text from the Work, provided that such additional attribution notices cannot be construed as modifying the License.

 You may add Your own copyright statement to Your modifications and may provide additional

or different license terms and conditions

 for use, reproduction, or distribution of Your modifications, or for any such Derivative Works as a whole, provided Your use, reproduction, and distribution of the Work otherwise complies with the conditions stated in this License.

- 5. Submission of Contributions. Unless You explicitly state otherwise, any Contribution intentionally submitted for inclusion in the Work by You to the Licensor shall be under the terms and conditions of this License, without any additional terms or conditions. Notwithstanding the above, nothing herein shall supersede or modify the terms of any separate license agreement you may have executed with Licensor regarding such Contributions.
- 6. Trademarks. This License does not grant permission to use the trade names, trademarks, service marks, or product names of the Licensor, except as required for reasonable and customary use in describing the

origin of the Work and reproducing the content of the NOTICE file.

 7. Disclaimer of Warranty. Unless required by applicable law or agreed to in writing, Licensor provides the Work (and each

 Contributor provides its Contributions) on an "AS IS" BASIS, WITHOUT WARRANTIES OR CONDITIONS OF ANY KIND, either express or implied, including, without limitation, any warranties or conditions of TITLE, NON-INFRINGEMENT, MERCHANTABILITY, or FITNESS FOR A PARTICULAR PURPOSE. You are solely responsible for determining the appropriateness of using or redistributing the Work and assume any risks associated with Your exercise of permissions under this License.

 8. Limitation of Liability. In no event and under no legal theory, whether in tort (including negligence), contract, or otherwise, unless required by applicable law (such as deliberate and grossly negligent acts) or agreed to in writing, shall any Contributor be

 liable to You for damages, including any direct, indirect, special, incidental, or consequential damages of any character arising as a result of this License or out of the use or inability to use the Work (including but not limited to damages for loss of goodwill, work stoppage, computer failure or malfunction, or any and all other commercial damages or losses), even if such Contributor has been advised of the possibility of such damages.

- 9. Accepting Warranty or Additional Liability. While redistributing the Work or Derivative Works thereof, You may choose to offer, and charge a fee for, acceptance of support, warranty, indemnity, or other liability obligations and/or rights consistent with this License. However, in accepting such obligations, You may act only on Your own behalf and on Your sole responsibility, not on behalf of any other Contributor, and only if You agree to indemnify, defend,
- and hold each Contributor harmless for any liability incurred by, or claims asserted against, such Contributor by reason of your accepting any such warranty or additional liability.

# END OF TERMS AND CONDITIONS

APPENDIX: How to apply the Apache License to your work.

 To apply the Apache License to your work, attach the following boilerplate notice, with the fields enclosed by brackets "[]" replaced with your own identifying information. (Don't include the brackets!) The text should be enclosed in the appropriate comment syntax for the file format. We also recommend that a file or class name and description of purpose be included on the same "printed page" as the copyright notice for easier identification within third-party archives.

Copyright [yyyy] [name of copyright owner]

 Licensed under the Apache License, Version 2.0 (the "License"); you may not use this file except in compliance with the License. You may obtain a copy of the License at

http://www.apache.org/licenses/LICENSE-2.0

 Unless required by applicable law or agreed to in writing, software distributed under the License is distributed on an "AS IS" BASIS, WITHOUT WARRANTIES OR CONDITIONS OF ANY KIND, either express or implied. See the License for the specific language governing permissions and limitations under the License.

= vendor/github.com/google/gnostic/LICENSE b1e01b26bacfc2232046c90a330332b3  $=$  vendor/github.com/go-openapi/swag licensed under:  $=$ 

> Apache License Version 2.0, January 2004 http://www.apache.org/licenses/

### TERMS AND CONDITIONS FOR USE, REPRODUCTION, AND DISTRIBUTION

1. Definitions.

 "License" shall mean the terms and conditions for use, reproduction, and distribution as defined by Sections 1 through 9 of this document.

 "Licensor" shall mean the copyright owner or entity authorized by the copyright owner that is granting the License.

 "Legal Entity" shall mean the union of the acting entity and all other entities that control, are controlled by, or are under common control with that entity. For the purposes of this definition, "control" means (i) the power, direct or indirect, to cause the direction or management of such entity, whether by contract or otherwise, or (ii) ownership of fifty percent (50%) or more of

### the

outstanding shares, or (iii) beneficial ownership of such entity.

 "You" (or "Your") shall mean an individual or Legal Entity exercising permissions granted by this License.

 "Source" form shall mean the preferred form for making modifications, including but not limited to software source code, documentation source, and configuration files.

 "Object" form shall mean any form resulting from mechanical transformation or translation of a Source form, including but not limited to compiled object code, generated documentation, and conversions to other media types.

 "Work" shall mean the work of authorship, whether in Source or Object form, made available under the License, as indicated by a copyright notice that is included in or attached to the work (an example is provided in the Appendix below).

 "Derivative Works" shall mean any work, whether in Source or Object form, that is based on (or

derived from) the Work and for which the

 editorial revisions, annotations, elaborations, or other modifications represent, as a whole, an original work of authorship. For the purposes of this License, Derivative Works shall not include works that remain separable from, or merely link (or bind by name) to the interfaces of, the Work and Derivative Works thereof.

 "Contribution" shall mean any work of authorship, including the original version of the Work and any modifications or additions to that Work or Derivative Works thereof, that is intentionally submitted to Licensor for inclusion in the Work by the copyright owner or by an individual or Legal Entity authorized to submit on behalf of the copyright owner. For the purposes of this definition, "submitted" means any form of electronic, verbal, or written communication sent to the Licensor or its representatives, including but not limited to communication

on electronic mailing lists, source code control systems,

 and issue tracking systems that are managed by, or on behalf of, the Licensor for the purpose of discussing and improving the Work, but excluding communication that is conspicuously marked or otherwise designated in writing by the copyright owner as "Not a Contribution."

 "Contributor" shall mean Licensor and any individual or Legal Entity on behalf of whom a Contribution has been received by Licensor and subsequently incorporated within the Work.

 2. Grant of Copyright License. Subject to the terms and conditions of this License, each Contributor hereby grants to You a perpetual, worldwide, non-exclusive, no-charge, royalty-free, irrevocable copyright license to reproduce, prepare Derivative Works of, publicly display, publicly perform, sublicense, and distribute the Work and such Derivative Works in Source or Object form.

 3. Grant of Patent License. Subject to the terms and conditions of

this License, each Contributor hereby grants to You a perpetual,

 worldwide, non-exclusive, no-charge, royalty-free, irrevocable (except as stated in this section) patent license to make, have made, use, offer to sell, sell, import, and otherwise transfer the Work, where such license applies only to those patent claims licensable by such Contributor that are necessarily infringed by their Contribution(s) alone or by combination of their Contribution(s) with the Work to which such Contribution(s) was submitted. If You institute patent litigation against any entity (including a cross-claim or counterclaim in a lawsuit) alleging that the Work or a Contribution incorporated within the Work constitutes direct or contributory patent infringement, then any patent licenses granted to You under this License for that Work shall terminate as of the date such litigation is filed.

- 4. Redistribution. You may reproduce and distribute copies of the Work or Derivative Works thereof in any medium, with or without modifications, and in Source or Object form, provided that You meet the following conditions:
	- (a) You must give any other recipients of the Work or Derivative Works a copy of this License; and
	- (b) You must cause any modified files to carry prominent notices stating that You changed the files; and
	- (c) You must retain, in the Source form of any Derivative Works that You distribute, all copyright, patent, trademark, and attribution notices from the Source form of the Work, excluding those notices that do not pertain to any part of the Derivative Works; and
	- (d) If the Work includes a "NOTICE" text file as part of its distribution, then any Derivative Works that You distribute must include a readable copy of the attribution notices

### contained

 within such NOTICE file, excluding those notices that do not pertain to any part of the Derivative Works, in at least one of the following places: within a NOTICE text file distributed as part of the Derivative Works; within the Source form or documentation, if provided along with the Derivative Works; or, within a display generated by the Derivative Works, if and wherever such third-party notices normally appear. The contents of the NOTICE file are for informational purposes only and do not modify the License. You may add Your own attribution notices within Derivative Works that You distribute, alongside or as an addendum to the NOTICE text from the Work, provided that such additional attribution notices cannot be construed

as modifying the License.

 You may add Your own copyright statement to Your modifications and may provide additional

or different license terms and conditions

 for use, reproduction, or distribution of Your modifications, or for any such Derivative Works as a whole, provided Your use, reproduction, and distribution of the Work otherwise complies with the conditions stated in this License.

- 5. Submission of Contributions. Unless You explicitly state otherwise, any Contribution intentionally submitted for inclusion in the Work by You to the Licensor shall be under the terms and conditions of this License, without any additional terms or conditions. Notwithstanding the above, nothing herein shall supersede or modify the terms of any separate license agreement you may have executed with Licensor regarding such Contributions.
- 6. Trademarks. This License does not grant permission to use the trade names, trademarks, service marks, or product names of the Licensor, except as required for reasonable and customary use in describing the

origin of the Work and reproducing the content of the NOTICE file.

- 7. Disclaimer of Warranty. Unless required by applicable law or agreed to in writing, Licensor provides the Work (and each Contributor provides its Contributions) on an "AS IS" BASIS, WITHOUT WARRANTIES OR CONDITIONS OF ANY KIND, either express or implied, including, without limitation, any warranties or conditions of TITLE, NON-INFRINGEMENT, MERCHANTABILITY, or FITNESS FOR A PARTICULAR PURPOSE. You are solely responsible for determining the appropriateness of using or redistributing the Work and assume any risks associated with Your exercise of permissions under this License.
- 8. Limitation of Liability. In no event and under no legal theory, whether in tort (including negligence), contract, or otherwise, unless required by applicable law (such as deliberate and grossly negligent acts) or agreed to in writing, shall any Contributor

#### be

 liable to You for damages, including any direct, indirect, special, incidental, or consequential damages of any character arising as a result of this License or out of the use or inability to use the Work (including but not limited to damages for loss of goodwill, work stoppage, computer failure or malfunction, or any and all other commercial damages or losses), even if such Contributor has been advised of the possibility of such damages.

9. Accepting Warranty or Additional Liability. While redistributing

 the Work or Derivative Works thereof, You may choose to offer, and charge a fee for, acceptance of support, warranty, indemnity, or other liability obligations and/or rights consistent with this License. However, in accepting such obligations, You may act only on Your own behalf and on Your sole responsibility, not on behalf of any other Contributor, and only if You agree to indemnify, defend,

 and hold each Contributor harmless for any liability incurred by, or claims asserted against, such Contributor by reason of your accepting any such warranty or additional liability.

### END OF TERMS AND CONDITIONS

APPENDIX: How to apply the Apache License to your work.

 To apply the Apache License to your work, attach the following boilerplate notice, with the fields enclosed by brackets "[]" replaced with your own identifying information. (Don't include the brackets!) The text should be enclosed in the appropriate comment syntax for the file format. We also recommend that a file or class name and description of purpose be included on the same "printed page" as the copyright notice for easier identification within third-party archives.

Copyright [yyyy] [name of copyright owner]

 Licensed under the Apache License, Version 2.0 (the "License"); you may not use this file except in compliance with the License. You may obtain a copy of the License at

http://www.apache.org/licenses/LICENSE-2.0

 Unless required by applicable law or agreed to in writing, software distributed under the License is distributed on an "AS IS" BASIS, WITHOUT WARRANTIES OR CONDITIONS OF ANY KIND, either express or implied. See the License for the specific language governing permissions and limitations under the License.

 $=$  vendor/github.com/go-openapi/swag/LICENSE 3b83ef96387f14655fc854ddc3c6bd57 Copyright 2012 Greg Jones (greg.jones@gmail.com)

Permission is hereby granted, free of charge, to any person obtaining a copy of this software and associated documentation files (the Software), to deal in the Software without restriction, including without limitation the rights to use, copy, modify, merge, publish, distribute, sublicense, and/or sell copies of the Software, and to permit persons to whom the Software is furnished to do so, subject to the following conditions:

The above copyright notice and this permission notice shall be included in all copies or substantial portions of the

Software.

THE SOFTWARE IS PROVIDED AS IS, WITHOUT WARRANTY OF ANY KIND, EXPRESS OR IMPLIED, INCLUDING BUT NOT LIMITED TO THE WARRANTIES OF MERCHANTABILITY, FITNESS FOR A PARTICULAR PURPOSE AND NONINFRINGEMENT. IN NO EVENT SHALL THE AUTHORS OR COPYRIGHT HOLDERS BE LIABLE FOR ANY CLAIM, DAMAGES OR OTHER LIABILITY, WHETHER IN AN ACTION OF CONTRACT, TORT OR OTHERWISE, ARISING FROM, OUT OF OR IN CONNECTION WITH THE SOFTWARE OR THE USE OR OTHER DEALINGS IN THE SOFTWARE. = vendor/github.com/fatih/camelcase licensed under: =

The MIT License (MIT)

Copyright (c) 2015 Fatih Arslan

Permission is hereby granted, free of charge, to any person obtaining a copy of this software and associated documentation files (the "Software"), to deal in the Software without restriction, including without limitation the rights to use, copy, modify, merge, publish, distribute, sublicense, and/or sell copies of the Software, and to permit persons to whom the Software is furnished to do so, subject to the following conditions:

The above copyright notice and this permission notice shall be included in all copies or substantial portions of the Software.

THE SOFTWARE IS PROVIDED "AS IS", WITHOUT WARRANTY OF ANY KIND, EXPRESS OR IMPLIED, INCLUDING BUT NOT LIMITED TO THE WARRANTIES OF MERCHANTABILITY, FITNESS FOR A PARTICULAR PURPOSE AND NONINFRINGEMENT. IN NO EVENT SHALL THE AUTHORS OR COPYRIGHT HOLDERS BE LIABLE FOR ANY CLAIM, DAMAGES OR OTHER LIABILITY, WHETHER IN AN ACTION OF CONTRACT, TORT OR OTHERWISE, ARISING FROM, OUT OF OR IN

CONNECTION WITH THE SOFTWARE OR THE USE OR OTHER DEALINGS IN THE SOFTWARE.

= vendor/github.com/fatih/camelcase/LICENSE.md 4c59b216ce25dc182cdb837e07ba07c0

= vendor/github.com/imdario/mergo licensed under: =

Copyright (c) 2013 Dario Casta. All rights reserved. Copyright (c) 2012 The Go Authors. All rights reserved.

Redistribution and use in source and binary forms, with or without modification, are permitted provided that the following conditions are met:

 \* Redistributions of source code must retain the above copyright notice, this list of conditions and the following disclaimer.

 \* Redistributions in binary form must reproduce the above copyright notice, this list of conditions and the following disclaimer in the documentation and/or other materials provided with the distribution.

 \* Neither the name of Google Inc. nor the names of its contributors may be used to endorse or promote products derived from this software without specific prior written permission.

THIS SOFTWARE IS PROVIDED BY THE COPYRIGHT HOLDERS AND CONTRIBUTORS "AS IS" AND ANY EXPRESS OR IMPLIED WARRANTIES, INCLUDING, BUT NOT LIMITED TO, THE IMPLIED WARRANTIES OF MERCHANTABILITY AND FITNESS FOR

A PARTICULAR PURPOSE ARE DISCLAIMED. IN NO EVENT SHALL THE COPYRIGHT OWNER OR CONTRIBUTORS BE LIABLE FOR ANY DIRECT, INDIRECT, INCIDENTAL, SPECIAL, EXEMPLARY, OR CONSEQUENTIAL DAMAGES (INCLUDING, BUT NOT LIMITED TO, PROCUREMENT OF SUBSTITUTE GOODS OR SERVICES; LOSS OF USE, DATA, OR PROFITS; OR BUSINESS INTERRUPTION) HOWEVER CAUSED AND ON ANY THEORY OF LIABILITY, WHETHER IN CONTRACT, STRICT LIABILITY, OR TORT (INCLUDING NEGLIGENCE OR OTHERWISE) ARISING IN ANY WAY OUT OF THE USE OF THIS SOFTWARE, EVEN IF ADVISED OF THE POSSIBILITY OF SUCH DAMAGE.

= vendor/github.com/imdario/mergo/LICENSE ff13e03bb57bf9c52645f2f942afa28b Copyright (c) 2015 Conrad Irwin <conrad@bugsnag.com>

Permission is hereby granted, free of charge, to any person obtaining a copy of this software and associated documentation files (the "Software"), to deal in the Software without restriction, including without limitation the rights to use, copy, modify, merge, publish, distribute, sublicense, and/or sell copies of the Software, and to permit persons to whom the Software is furnished to do so, subject to the following conditions:

The above copyright notice and this permission notice shall be included in all copies or substantial portions of the Software.

THE SOFTWARE IS PROVIDED "AS IS", WITHOUT WARRANTY OF ANY KIND, EXPRESS OR IMPLIED, INCLUDING BUT NOT LIMITED TO THE WARRANTIES OF MERCHANTABILITY, FITNESS FOR A PARTICULAR PURPOSE AND NONINFRINGEMENT. IN NO EVENT SHALL THE AUTHORS OR COPYRIGHT HOLDERS BE LIABLE FOR ANY CLAIM, DAMAGES OR OTHER LIABILITY, WHETHER IN AN ACTION OF CONTRACT, TORT OR OTHERWISE, ARISING FROM, OUT OF OR IN CONNECTION WITH THE SOFTWARE OR THE USE OR OTHER DEALINGS IN THE SOFTWARE.  $=$  vendor/github.com/aws/aws-sdk-go licensed under:  $=$ 

> Apache License Version 2.0, January 2004 http://www.apache.org/licenses/

# TERMS AND CONDITIONS FOR USE, REPRODUCTION, AND DISTRIBUTION

1. Definitions.

 "License" shall mean the terms and conditions for use, reproduction, and distribution as defined by Sections 1 through 9 of this document.  "Licensor" shall mean the copyright owner or entity authorized by the copyright owner that is granting the License.

 "Legal Entity" shall mean the union of the acting entity and all other entities that control, are controlled by, or are under common control with that entity. For the purposes of this definition, "control" means (i) the power, direct or indirect, to cause the direction or management of such entity, whether by contract or otherwise, or (ii) ownership of fifty percent (50%) or more of the

outstanding shares, or (iii) beneficial ownership of such entity.

 "You" (or "Your") shall mean an individual or Legal Entity exercising permissions granted by this License.

 "Source" form shall mean the preferred form for making modifications, including but not limited to software source code, documentation source, and configuration files.

 "Object" form shall mean any form resulting from mechanical transformation or translation of a Source form, including but not limited to compiled object code, generated documentation, and conversions to other media types.

 "Work" shall mean the work of authorship, whether in Source or Object form, made available under the License, as indicated by a copyright notice that is included in or attached to the work (an example is provided in the Appendix below).

 "Derivative Works" shall mean any work, whether in Source or Object form, that is based on (or

derived from) the Work and for which the

 editorial revisions, annotations, elaborations, or other modifications represent, as a whole, an original work of authorship. For the purposes of this License, Derivative Works shall not include works that remain separable from, or merely link (or bind by name) to the interfaces of, the Work and Derivative Works thereof.

 "Contribution" shall mean any work of authorship, including the original version of the Work and any modifications or additions to that Work or Derivative Works thereof, that is intentionally submitted to Licensor for inclusion in the Work by the copyright owner or by an individual or Legal Entity authorized to submit on behalf of the copyright owner. For the purposes of this definition, "submitted" means any form of electronic, verbal, or written communication sent to the Licensor or its representatives, including but not limited to communication

on electronic mailing lists, source code control systems,

 and issue tracking systems that are managed by, or on behalf of, the Licensor for the purpose of discussing and improving the Work, but excluding communication that is conspicuously marked or otherwise designated in writing by the copyright owner as "Not a Contribution."

 "Contributor" shall mean Licensor and any individual or Legal Entity on behalf of whom a Contribution has been received by Licensor and subsequently incorporated within the Work.

 2. Grant of Copyright License. Subject to the terms and conditions of this License, each Contributor hereby grants to You a perpetual, worldwide, non-exclusive, no-charge, royalty-free, irrevocable copyright license to reproduce, prepare Derivative Works of, publicly display, publicly perform, sublicense, and distribute the Work and such Derivative Works in Source or Object form.

### 3. Grant of Patent License.

Subject to the terms and conditions of

 this License, each Contributor hereby grants to You a perpetual, worldwide, non-exclusive, no-charge, royalty-free, irrevocable (except as stated in this section) patent license to make, have made, use, offer to sell, sell, import, and otherwise transfer the Work, where such license applies only to those patent claims licensable by such Contributor that are necessarily infringed by their Contribution(s) alone or by combination of their Contribution(s) with the Work to which such Contribution(s) was submitted. If You institute patent litigation against any entity (including a cross-claim or counterclaim in a lawsuit) alleging that the Work or a Contribution incorporated within the Work constitutes direct or contributory patent infringement, then any patent licenses granted to You under this License for that Work shall terminate as of the date such litigation is

filed.

- 4. Redistribution. You may reproduce and distribute copies of the Work or Derivative Works thereof in any medium, with or without modifications, and in Source or Object form, provided that You meet the following conditions:
	- (a) You must give any other recipients of the Work or Derivative Works a copy of this License; and
	- (b) You must cause any modified files to carry prominent notices stating that You changed the files; and
	- (c) You must retain, in the Source form of any Derivative Works that You distribute, all copyright, patent, trademark, and

 attribution notices from the Source form of the Work, excluding those notices that do not pertain to any part of the Derivative Works; and

 (d) If the Work includes a "NOTICE" text file as part of its distribution, then any Derivative Works that You distribute must include a readable copy of the attribution notices

### contained

 within such NOTICE file, excluding those notices that do not pertain to any part of the Derivative Works, in at least one of the following places: within a NOTICE text file distributed as part of the Derivative Works; within the Source form or documentation, if provided along with the Derivative Works; or, within a display generated by the Derivative Works, if and wherever such third-party notices normally appear. The contents of the NOTICE file are for informational purposes only and do not modify the License. You may add Your own attribution notices within Derivative Works that You distribute, alongside or as an addendum to the NOTICE text from the Work, provided that such additional attribution notices cannot be construed as modifying the License.

 You may add Your own copyright statement to Your modifications and may provide additional

or different license terms and conditions

 for use, reproduction, or distribution of Your modifications, or for any such Derivative Works as a whole, provided Your use, reproduction, and distribution of the Work otherwise complies with the conditions stated in this License.

- 5. Submission of Contributions. Unless You explicitly state otherwise, any Contribution intentionally submitted for inclusion in the Work by You to the Licensor shall be under the terms and conditions of this License, without any additional terms or conditions. Notwithstanding the above, nothing herein shall supersede or modify the terms of any separate license agreement you may have executed with Licensor regarding such Contributions.
- 6. Trademarks. This License does not grant permission to use the trade names, trademarks, service marks, or product names of the Licensor, except as required for reasonable and customary use in describing the

origin of the Work and reproducing the content of the NOTICE file.

 7. Disclaimer of Warranty. Unless required by applicable law or agreed to in writing, Licensor provides the Work (and each Contributor provides its Contributions) on an "AS IS" BASIS, WITHOUT WARRANTIES OR CONDITIONS OF ANY KIND, either express or  implied, including, without limitation, any warranties or conditions of TITLE, NON-INFRINGEMENT, MERCHANTABILITY, or FITNESS FOR A PARTICULAR PURPOSE. You are solely responsible for determining the appropriateness of using or redistributing the Work and assume any risks associated with Your exercise of permissions under this License.

 8. Limitation of Liability. In no event and under no legal theory, whether in tort (including negligence), contract, or otherwise, unless required by applicable law (such as deliberate and grossly negligent acts) or agreed to in writing, shall any Contributor be

 liable to You for damages, including any direct, indirect, special, incidental, or consequential damages of any character arising as a result of this License or out of the use or inability to use the Work (including but not limited to damages for loss of goodwill, work stoppage, computer failure or malfunction, or any and all other commercial damages or losses), even if such Contributor has been advised of the possibility of such damages.

 9. Accepting Warranty or Additional Liability. While redistributing the Work or Derivative Works thereof, You may choose to offer, and charge a fee for, acceptance of support, warranty, indemnity, or other liability obligations and/or rights consistent with this License. However, in accepting such obligations, You may act only on Your own behalf and on Your sole responsibility, not on behalf of any other Contributor, and only if You agree to indemnify, defend,

 and hold each Contributor harmless for any liability incurred by, or claims asserted against, such Contributor by reason of your accepting any such warranty or additional liability.

### END OF TERMS AND CONDITIONS

APPENDIX: How to apply the Apache License to your work.

 To apply the Apache License to your work, attach the following boilerplate notice, with the fields enclosed by brackets "[]" replaced with your own identifying information. (Don't include the brackets!) The text should be enclosed in the appropriate comment syntax for the file format. We also recommend that a file or class name and description of purpose be included on the same "printed page" as the copyright notice for easier identification within third-party archives.

Copyright [yyyy] [name of copyright owner]

 Licensed under the Apache License, Version 2.0 (the "License"); you may not use this file except in compliance with the License.

 You may obtain a copy of the License at

http://www.apache.org/licenses/LICENSE-2.0

 Unless required by applicable law or agreed to in writing, software distributed under the License is distributed on an "AS IS" BASIS, WITHOUT WARRANTIES OR CONDITIONS OF ANY KIND, either express or implied. See the License for the specific language governing permissions and limitations under the License.

= vendor/github.com/aws/aws-sdk-go/LICENSE.txt 3b83ef96387f14655fc854ddc3c6bd57  $=$  vendor/github.com/vmware/govmomi licensed under:  $=$ 

> Apache License Version 2.0, January 2004 http://www.apache.org/licenses/

### TERMS AND CONDITIONS FOR USE, REPRODUCTION, AND DISTRIBUTION

1. Definitions.

 "License" shall mean the terms and conditions for use, reproduction, and distribution as defined by Sections 1 through 9 of this document.

 "Licensor" shall mean the copyright owner or entity authorized by the copyright owner that is granting the License.

 "Legal Entity" shall mean the union of the acting entity and all other entities that control, are controlled by, or are under common control with that entity. For the purposes of this definition, "control" means (i) the power, direct or indirect, to cause the direction or management of such entity, whether by contract or otherwise, or (ii) ownership of fifty percent (50%) or more of

the

outstanding shares, or (iii) beneficial ownership of such entity.

 "You" (or "Your") shall mean an individual or Legal Entity exercising permissions granted by this License.

 "Source" form shall mean the preferred form for making modifications, including but not limited to software source code, documentation source, and configuration files.

 "Object" form shall mean any form resulting from mechanical transformation or translation of a Source form, including but not limited to compiled object code, generated documentation, and conversions to other media types.

 "Work" shall mean the work of authorship, whether in Source or Object form, made available under the License, as indicated by a copyright notice that is included in or attached to the work (an example is provided in the Appendix below).

 "Derivative Works" shall mean any work, whether in Source or Object form, that is based on (or

derived from) the Work and for which the

 editorial revisions, annotations, elaborations, or other modifications represent, as a whole, an original work of authorship. For the purposes of this License, Derivative Works shall not include works that remain separable from, or merely link (or bind by name) to the interfaces of, the Work and Derivative Works thereof.

 "Contribution" shall mean any work of authorship, including the original version of the Work and any modifications or additions to that Work or Derivative Works thereof, that is intentionally submitted to Licensor for inclusion in the Work by the copyright owner or by an individual or Legal Entity authorized to submit on behalf of the copyright owner. For the purposes of this definition, "submitted" means any form of electronic, verbal, or written communication sent to the Licensor or its representatives, including but not limited to communication

on electronic mailing lists, source code control systems,

 and issue tracking systems that are managed by, or on behalf of, the Licensor for the purpose of discussing and improving the Work, but excluding communication that is conspicuously marked or otherwise designated in writing by the copyright owner as "Not a Contribution."

 "Contributor" shall mean Licensor and any individual or Legal Entity on behalf of whom a Contribution has been received by Licensor and subsequently incorporated within the Work.

 2. Grant of Copyright License. Subject to the terms and conditions of this License, each Contributor hereby grants to You a perpetual, worldwide, non-exclusive, no-charge, royalty-free, irrevocable copyright license to reproduce, prepare Derivative Works of, publicly display, publicly perform, sublicense, and distribute the Work and such Derivative Works in Source or Object form.

### 3. Grant of Patent License.

Subject to the terms and conditions of

 this License, each Contributor hereby grants to You a perpetual, worldwide, non-exclusive, no-charge, royalty-free, irrevocable (except as stated in this section) patent license to make, have made, use, offer to sell, sell, import, and otherwise transfer the Work,

 where such license applies only to those patent claims licensable by such Contributor that are necessarily infringed by their Contribution(s) alone or by combination of their Contribution(s) with the Work to which such Contribution(s) was submitted. If You institute patent litigation against any entity (including a cross-claim or counterclaim in a lawsuit) alleging that the Work or a Contribution incorporated within the Work constitutes direct or contributory patent infringement, then any patent licenses granted to You under this License for that Work shall terminate as of the date such litigation is filed.

- 4. Redistribution. You may reproduce and distribute copies of the Work or Derivative Works thereof in any medium, with or without modifications, and in Source or Object form, provided that You meet the following conditions:
	- (a) You must give any other recipients of the Work or Derivative Works a copy of this License; and
	- (b) You must cause any modified files to carry prominent notices stating that You changed the files; and
	- (c) You must retain, in the Source form of any Derivative Works that You distribute, all copyright, patent, trademark, and attribution notices from the Source form of the Work, excluding those notices that do not pertain to any part of the Derivative Works; and
	- (d) If the Work includes a "NOTICE" text file as part of its distribution, then any Derivative Works that You distribute must include a readable copy of the attribution notices

#### contained

 within such NOTICE file, excluding those notices that do not pertain to any part of the Derivative Works, in at least one of the following places: within a NOTICE text file distributed as part of the Derivative Works; within the Source form or documentation, if provided along with the Derivative Works; or, within a display generated by the Derivative Works, if and wherever such third-party notices normally appear. The contents of the NOTICE file are for informational purposes only and do not modify the License. You may add Your own attribution notices within Derivative Works that You distribute, alongside or as an addendum to the NOTICE text from the Work, provided that such additional attribution notices cannot be construed as modifying the License.

You may add Your own copyright statement to Your modifications and

may provide additional

or different license terms and conditions

 for use, reproduction, or distribution of Your modifications, or for any such Derivative Works as a whole, provided Your use, reproduction, and distribution of the Work otherwise complies with the conditions stated in this License.

- 5. Submission of Contributions. Unless You explicitly state otherwise, any Contribution intentionally submitted for inclusion in the Work by You to the Licensor shall be under the terms and conditions of this License, without any additional terms or conditions. Notwithstanding the above, nothing herein shall supersede or modify the terms of any separate license agreement you may have executed with Licensor regarding such Contributions.
- 6. Trademarks. This License does not grant permission to use the trade names, trademarks, service marks, or product names of the Licensor, except as required for reasonable and customary use in describing the

origin of the Work and reproducing the content of the NOTICE file.

- 7. Disclaimer of Warranty. Unless required by applicable law or agreed to in writing, Licensor provides the Work (and each Contributor provides its Contributions) on an "AS IS" BASIS, WITHOUT WARRANTIES OR CONDITIONS OF ANY KIND, either express or implied, including, without limitation, any warranties or conditions of TITLE, NON-INFRINGEMENT, MERCHANTABILITY, or FITNESS FOR A PARTICULAR PURPOSE. You are solely responsible for determining the appropriateness of using or redistributing the Work and assume any risks associated with Your exercise of permissions under this License.
- 8. Limitation of Liability. In no event and under no legal theory, whether in tort (including negligence), contract, or otherwise, unless required by applicable law (such as deliberate and grossly negligent acts) or agreed to in writing, shall any Contributor be

 liable to You for damages, including any direct, indirect, special, incidental, or consequential damages of any character arising as a result of this License or out of the use or inability to use the Work (including but not limited to damages for loss of goodwill, work stoppage, computer failure or malfunction, or any and all other commercial damages or losses), even if such Contributor has been advised of the possibility of such damages.

 9. Accepting Warranty or Additional Liability. While redistributing the Work or Derivative Works thereof, You may choose to offer, and charge a fee for, acceptance of support, warranty, indemnity, or other liability obligations and/or rights consistent with this
License. However, in accepting such obligations, You may act only on Your own behalf and on Your sole responsibility, not on behalf of any other Contributor, and only if You agree to indemnify, defend,

 and hold each Contributor harmless for any liability incurred by, or claims asserted against, such Contributor by reason of your accepting any such warranty or additional liability.

# END OF TERMS AND CONDITIONS

APPENDIX: How to apply the Apache License to your work.

 To apply the Apache License to your work, attach the following boilerplate notice, with the fields enclosed by brackets "[]" replaced with your own identifying information. (Don't include the brackets!) The text should be enclosed in the appropriate comment syntax for the file format. We also recommend that a file or class name and description of purpose be included on the same "printed page" as the copyright notice for easier identification within third-party archives.

Copyright [yyyy] [name of copyright owner]

 Licensed under the Apache License, Version 2.0 (the "License"); you may not use this file except in compliance with the License. You may obtain a copy of the License at

http://www.apache.org/licenses/LICENSE-2.0

 Unless required by applicable law or agreed to in writing, software distributed under the License is distributed on an "AS IS" BASIS, WITHOUT WARRANTIES OR CONDITIONS OF ANY KIND, either express or implied. See the License for the specific language governing permissions and limitations under the License.

= vendor/github.com/vmware/govmomi/LICENSE.txt 3b83ef96387f14655fc854ddc3c6bd57 Apache License Version 2.0, January 2004 http://www.apache.org/licenses/

#### TERMS AND CONDITIONS FOR USE, REPRODUCTION, AND DISTRIBUTION

1. Definitions.

 "License" shall mean the terms and conditions for use, reproduction, and distribution as defined by Sections 1 through 9 of this document.  "Licensor" shall mean the copyright owner or entity authorized by the copyright owner that is granting the License.

 "Legal Entity" shall mean the union of the acting entity and all other entities that control, are controlled by, or are under common control with that entity. For the purposes of this definition, "control" means (i) the power, direct or indirect, to cause the direction or management of such entity, whether by contract or otherwise, or (ii) ownership of fifty percent (50%) or more of the outstanding shares, or (iii) beneficial ownership of such entity.

 "You" (or "Your") shall mean an individual or Legal Entity exercising permissions granted by this License.

 "Source" form shall mean the preferred form for making modifications, including but not limited to software source code, documentation source, and configuration files.

 "Object" form shall mean any form resulting from mechanical transformation or translation of a Source form, including but not limited to compiled object code, generated documentation, and conversions to other media types.

 "Work" shall mean the work of authorship, whether in Source or Object form, made available under the License, as indicated by a copyright notice that is included in or attached to the work (an example is provided in the Appendix below).

 "Derivative Works" shall mean any work, whether in Source or Object form, that is based on (or derived from) the Work and for which the editorial

 revisions, annotations, elaborations, or other modifications represent, as a whole, an original work of authorship. For the purposes of this License, Derivative Works shall not include works that remain separable from, or merely link (or bind by name) to the interfaces of, the Work and Derivative Works thereof.

 "Contribution" shall mean any work of authorship, including the original version of the Work and any modifications or additions to that Work or Derivative Works thereof, that is intentionally submitted to Licensor for inclusion in the Work by the copyright owner or by an individual or Legal Entity authorized to submit on behalf of the copyright owner. For the purposes of this definition, "submitted" means any form of electronic, verbal, or written communication sent to the Licensor or its representatives, including but not limited to communication on electronic mailing lists, source code control systems,

 and issue tracking systems that are managed by, or on behalf of, the Licensor for the purpose of discussing and improving the Work, but excluding communication that is conspicuously marked or otherwise designated in writing by the copyright owner as "Not a Contribution."

 "Contributor" shall mean Licensor and any individual or Legal Entity on behalf of whom a Contribution has been received by Licensor and subsequently incorporated within the Work.

- 2. Grant of Copyright License. Subject to the terms and conditions of this License, each Contributor hereby grants to You a perpetual, worldwide, non-exclusive, no-charge, royalty-free, irrevocable copyright license to reproduce, prepare Derivative Works of, publicly display, publicly perform, sublicense, and distribute the Work and such Derivative Works in Source or Object form.
- 3. Grant of Patent License. Subject to the terms and conditions of this License,

 each Contributor hereby grants to You a perpetual, worldwide, non-exclusive, no-charge, royalty-free, irrevocable (except as stated in this section) patent license to make, have made, use, offer to sell, sell, import, and otherwise transfer the Work, where such license applies only to those patent claims licensable by such Contributor that are necessarily infringed by their Contribution(s) alone or by combination of their Contribution(s) with the Work to which such Contribution(s) was submitted. If You institute patent litigation against any entity (including a cross-claim or counterclaim in a lawsuit) alleging that the Work or a Contribution incorporated within the Work constitutes direct or contributory patent infringement, then any patent licenses granted to You under this License for that Work shall terminate as of the date such litigation is filed.

 4. Redistribution. You may reproduce and distribute copies of the

 Work or Derivative Works thereof in any medium, with or without modifications, and in Source or Object form, provided that You meet the following conditions:

- (a) You must give any other recipients of the Work or Derivative Works a copy of this License; and
- (b) You must cause any modified files to carry prominent notices stating that You changed the files; and
- (c) You must retain, in the Source form of any Derivative Works that You distribute, all copyright, patent, trademark, and attribution notices from the Source form of the Work,

 excluding those notices that do not pertain to any part of the Derivative Works; and

 (d) If the Work includes a "NOTICE" text file as part of its distribution, then any Derivative Works that You distribute must include a readable copy of the attribution notices contained within such NOTICE file, excluding

those notices that do not

 pertain to any part of the Derivative Works, in at least one of the following places: within a NOTICE text file distributed as part of the Derivative Works; within the Source form or documentation, if provided along with the Derivative Works; or, within a display generated by the Derivative Works, if and wherever such third-party notices normally appear. The contents of the NOTICE file are for informational purposes only and do not modify the License. You may add Your own attribution notices within Derivative Works that You distribute, alongside or as an addendum to the NOTICE text from the Work, provided that such additional attribution notices cannot be construed as modifying the License.

 You may add Your own copyright statement to Your modifications and may provide additional or different license terms and conditions

- for use, reproduction, or distribution of Your modifications, or for any such Derivative Works as a whole, provided Your use, reproduction, and distribution of the Work otherwise complies with the conditions stated in this License.
- 5. Submission of Contributions. Unless You explicitly state otherwise, any Contribution intentionally submitted for inclusion in the Work by You to the Licensor shall be under the terms and conditions of this License, without any additional terms or conditions. Notwithstanding the above, nothing herein shall supersede or modify the terms of any separate license agreement you may have executed with Licensor regarding such Contributions.
- 6. Trademarks. This License does not grant permission to use the trade names, trademarks, service marks, or product names of the Licensor, except as required for reasonable and customary use in describing the origin of the Work and reproducing the content of the NOTICE file.
- 7. Disclaimer of Warranty. Unless required by applicable law or agreed to in writing, Licensor provides the Work (and each Contributor provides its Contributions) on an "AS IS" BASIS, WITHOUT WARRANTIES OR CONDITIONS OF ANY KIND, either express or implied, including, without limitation, any warranties or conditions

 of TITLE, NON-INFRINGEMENT, MERCHANTABILITY, or FITNESS FOR A PARTICULAR PURPOSE. You are solely responsible for determining the appropriateness of using or redistributing the Work and assume any risks associated with Your exercise of permissions under this License.

 8. Limitation of Liability. In no event and under no legal theory, whether in tort (including negligence), contract, or otherwise, unless required by applicable law (such as deliberate and grossly negligent acts) or agreed to in writing, shall any Contributor be liable to You for damages, including any direct, indirect, special,

 incidental, or consequential damages of any character arising as a result of this License or out of the use or inability to use the Work (including but not limited to damages for loss of goodwill, work stoppage, computer failure or malfunction, or any and all other commercial damages or losses), even if such Contributor has been advised of the possibility of such damages.

 9. Accepting Warranty or Additional Liability. While redistributing the Work or Derivative Works thereof, You may choose to offer, and charge a fee for, acceptance of support, warranty, indemnity, or other liability obligations and/or rights consistent with this License. However, in accepting such obligations, You may act only on Your own behalf and on Your sole responsibility, not on behalf of any other Contributor, and only if You agree to indemnify, defend, and hold each Contributor harmless for any liability incurred by, or claims asserted against, such Contributor by reason of your accepting any such warranty or additional liability.

### END OF TERMS AND CONDITIONS

APPENDIX: How to apply the Apache License to your work.

 To apply the Apache License to your work, attach the following boilerplate notice, with the fields enclosed by brackets "[]" replaced with your own identifying information. (Don't include the brackets!) The text should be enclosed in the appropriate comment syntax for the file format. We also recommend that a file or class name and description of purpose be included on the same "printed page" as the copyright notice for easier identification within third-party archives.

### Copyright [yyyy] [name of copyright owner]

 Licensed under the Apache License, Version 2.0 (the "License"); you may not use this file except in compliance with the License. You may obtain a copy of the License at

 Unless required by applicable law or agreed to in writing, software distributed under the License is distributed on an "AS IS" BASIS, WITHOUT WARRANTIES OR CONDITIONS OF ANY KIND, either express or implied. See the License for the specific language governing permissions and limitations under the License. = vendor/github.com/evanphx/json-patch licensed under: =

Copyright (c) 2014, Evan Phoenix All rights reserved.

Redistribution and use in source and binary forms, with or without modification, are permitted provided that the following conditions are met:

\* Redistributions of source code must retain the above copyright notice, this list of conditions and the following disclaimer.

\* Redistributions in binary form must reproduce the above copyright notice, this list of conditions and the following disclaimer in the documentation and/or other materials provided with the distribution.

\* Neither the name of the Evan Phoenix nor the names of its contributors may be used to endorse or promote products derived from this software without specific prior written permission.

THIS SOFTWARE IS PROVIDED BY THE COPYRIGHT HOLDERS AND CONTRIBUTORS "AS IS" AND ANY EXPRESS OR IMPLIED WARRANTIES, INCLUDING, BUT NOT LIMITED TO, THE IMPLIED WARRANTIES OF MERCHANTABILITY AND FITNESS FOR A PARTICULAR PURPOSE ARE

DISCLAIMED. IN NO EVENT SHALL THE COPYRIGHT OWNER OR CONTRIBUTORS BE LIABLE FOR ANY DIRECT, INDIRECT, INCIDENTAL, SPECIAL, EXEMPLARY, OR CONSEQUENTIAL DAMAGES (INCLUDING, BUT NOT LIMITED TO, PROCUREMENT OF SUBSTITUTE GOODS OR SERVICES; LOSS OF USE, DATA, OR PROFITS; OR BUSINESS INTERRUPTION) HOWEVER CAUSED AND ON ANY THEORY OF LIABILITY, WHETHER IN CONTRACT, STRICT LIABILITY, OR TORT (INCLUDING NEGLIGENCE OR OTHERWISE) ARISING IN ANY WAY OUT OF THE USE OF THIS SOFTWARE, EVEN IF ADVISED OF THE POSSIBILITY OF SUCH DAMAGE.

= vendor/github.com/evanphx/json-patch/LICENSE 96ae735ca1b4dcdb6b26f4ca4b8ba645  $=$  vendor/gopkg.in/yaml.v3 licensed under:  $=$ 

This project is covered by two different licenses: MIT and Apache.

# #### MIT License ####

The following files were ported to Go from C files of libyaml, and thus are still covered by their original MIT license, with the additional copyright staring in 2011 when the project was ported over:

 apic.go emitterc.go parserc.go readerc.go scannerc.go writerc.go yamlh.go yamlprivateh.go

Copyright (c) 2006-2010 Kirill Simonov Copyright (c) 2006-2011 Kirill Simonov

Permission is hereby granted, free of charge, to any person obtaining a copy of this software and associated documentation files (the "Software"), to deal in the Software without restriction, including without limitation the rights to use, copy, modify, merge, publish, distribute, sublicense, and/or sell copies of the Software, and to permit persons to whom the Software is furnished to do so, subject to the following conditions:

The above copyright notice and this permission notice shall be included in all copies or substantial portions of the Software.

THE SOFTWARE IS PROVIDED "AS IS", WITHOUT WARRANTY OF ANY KIND, EXPRESS OR IMPLIED, INCLUDING BUT NOT LIMITED TO THE WARRANTIES OF MERCHANTABILITY, FITNESS FOR A PARTICULAR PURPOSE AND NONINFRINGEMENT. IN NO EVENT SHALL THE AUTHORS OR COPYRIGHT HOLDERS BE LIABLE FOR ANY CLAIM, DAMAGES OR OTHER LIABILITY, WHETHER IN AN ACTION OF CONTRACT, TORT OR OTHERWISE, ARISING FROM, OUT OF OR IN CONNECTION WITH THE SOFTWARE OR THE USE OR OTHER DEALINGS IN THE SOFTWARE.

### Apache License ###

All the remaining project files are covered by the Apache license:

Copyright (c) 2011-2019 Canonical Ltd

Licensed under the Apache License, Version 2.0 (the "License"); you may not use this file except in compliance with the License. You may obtain a copy of the License at

http://www.apache.org/licenses/LICENSE-2.0

Unless required by applicable law or agreed to in writing, software distributed under the License is distributed on an "AS IS" BASIS, WITHOUT WARRANTIES OR CONDITIONS OF ANY KIND, either express or implied. See the License for the specific language governing permissions and limitations under the License.

 $=$  vendor/gopkg.in/yaml.v3/LICENSE 3c91c17266710e16afdbb2b6d15c761c  $=$  vendor/go.etcd.io/etcd/pkg/v3 licensed under:  $=$ 

# Apache License Version 2.0, January 2004 http://www.apache.org/licenses/

### TERMS AND CONDITIONS FOR USE, REPRODUCTION, AND DISTRIBUTION

### 1. Definitions.

 "License" shall mean the terms and conditions for use, reproduction, and distribution as defined by Sections 1 through 9 of this document.

 "Licensor" shall mean the copyright owner or entity authorized by the copyright owner that is granting the License.

 "Legal Entity" shall mean the union of the acting entity and all other entities that control, are controlled by, or are under common control with that entity. For the purposes of this definition, "control" means (i) the power, direct or indirect, to cause the direction or management of such entity, whether by contract or otherwise, or (ii) ownership of fifty percent (50%) or more of the outstanding shares, or (iii) beneficial ownership of such entity.

 "You" (or "Your") shall mean an individual or Legal Entity exercising permissions granted by this License.

 "Source" form shall mean the preferred form for making modifications, including but not limited to software source code, documentation source, and configuration files.

 "Object" form shall mean any form resulting from mechanical transformation or translation of a Source form, including but not limited to compiled object code, generated documentation, and conversions to other media types.

 "Work" shall mean the work of authorship, whether in Source or Object form, made available under the License, as indicated by a copyright notice that is included in or attached to the work (an example is provided in the Appendix below).

 "Derivative Works" shall mean any work, whether in Source or Object form, that is based on (or derived

from) the Work and for which the

 editorial revisions, annotations, elaborations, or other modifications represent, as a whole, an original work of authorship. For the purposes of this License, Derivative Works shall not include works that remain separable from, or merely link (or bind by name) to the interfaces of, the Work and Derivative Works thereof.

 "Contribution" shall mean any work of authorship, including the original version of the Work and any modifications or additions to that Work or Derivative Works thereof, that is intentionally submitted to Licensor for inclusion in the Work by the copyright owner or by an individual or Legal Entity authorized to submit on behalf of the copyright owner. For the purposes of this definition, "submitted" means any form of electronic, verbal, or written communication sent to the Licensor or its representatives, including but not limited to communication

 on electronic mailing lists, source code control systems, and issue tracking systems that are managed by, or on behalf of, the Licensor for the purpose of discussing and improving the Work, but excluding communication that is conspicuously marked or otherwise designated in writing by the copyright owner as "Not a Contribution."

 "Contributor" shall mean Licensor and any individual or Legal Entity on behalf of whom a Contribution has been received by Licensor and subsequently incorporated within the Work.

 2. Grant of Copyright License. Subject to the terms and conditions of this License, each Contributor hereby grants to You a perpetual, worldwide, non-exclusive, no-charge, royalty-free, irrevocable copyright license to reproduce, prepare Derivative Works of, publicly display, publicly perform, sublicense, and distribute the Work and such Derivative Works in Source or Object form.

### 3. Grant of Patent License.

Subject to the terms and conditions of

 this License, each Contributor hereby grants to You a perpetual, worldwide, non-exclusive, no-charge, royalty-free, irrevocable (except as stated in this section) patent license to make, have made, use, offer to sell, sell, import, and otherwise transfer the Work, where such license applies only to those patent claims licensable by such Contributor that are necessarily infringed by their Contribution(s) alone or by combination of their Contribution(s) with the Work to which such Contribution(s) was submitted. If You institute patent litigation against any entity (including a cross-claim or counterclaim in a lawsuit) alleging that the Work or a Contribution incorporated within the Work constitutes direct or contributory patent infringement, then any patent licenses granted to You under this License for that Work shall terminate as of the date such litigation is filed.

 4. Redistribution. You may reproduce and distribute copies of the Work or Derivative Works thereof in any medium, with or without modifications, and in Source or Object form, provided that You meet the following conditions:

- (a) You must give any other recipients of the Work or Derivative Works a copy of this License; and
- (b) You must cause any modified files to carry prominent notices stating that You changed the files; and
- (c) You must retain, in the Source form of any Derivative Works that You distribute, all copyright, patent, trademark, and attribution notices from the Source form of the Work, excluding those notices that do not pertain to any part of the Derivative Works; and
- (d) If the Work includes a "NOTICE" text file as part of its distribution, then any Derivative Works that You distribute must include a readable copy of the attribution notices

#### contained

 within such NOTICE file, excluding those notices that do not pertain to any part of the Derivative Works, in at least one of the following places: within a NOTICE text file distributed as part of the Derivative Works; within the Source form or documentation, if provided along with the Derivative Works; or, within a display generated by the Derivative Works, if and wherever such third-party notices normally appear. The contents of the NOTICE file are for informational purposes only and do not modify the License. You may add Your own attribution notices within Derivative Works that You distribute, alongside or as an addendum to the NOTICE text from the Work, provided that such additional attribution notices cannot be construed as modifying the License.

 You may add Your own copyright statement to Your modifications and may provide additional

or different license terms and conditions

 for use, reproduction, or distribution of Your modifications, or for any such Derivative Works as a whole, provided Your use, reproduction, and distribution of the Work otherwise complies with the conditions stated in this License.

- 5. Submission of Contributions. Unless You explicitly state otherwise, any Contribution intentionally submitted for inclusion in the Work by You to the Licensor shall be under the terms and conditions of this License, without any additional terms or conditions. Notwithstanding the above, nothing herein shall supersede or modify the terms of any separate license agreement you may have executed with Licensor regarding such Contributions.
- 6. Trademarks. This License does not grant permission to use the trade names, trademarks, service marks, or product names of the Licensor,

 except as required for reasonable and customary use in describing the

origin of the Work and reproducing the content of the NOTICE file.

- 7. Disclaimer of Warranty. Unless required by applicable law or agreed to in writing, Licensor provides the Work (and each Contributor provides its Contributions) on an "AS IS" BASIS, WITHOUT WARRANTIES OR CONDITIONS OF ANY KIND, either express or implied, including, without limitation, any warranties or conditions of TITLE, NON-INFRINGEMENT, MERCHANTABILITY, or FITNESS FOR A PARTICULAR PURPOSE. You are solely responsible for determining the appropriateness of using or redistributing the Work and assume any risks associated with Your exercise of permissions under this License.
- 8. Limitation of Liability. In no event and under no legal theory, whether in tort (including negligence), contract, or otherwise, unless required by applicable law (such as deliberate and grossly negligent acts) or agreed to in writing, shall any Contributor be liable to You for damages, including any direct, indirect, special, incidental, or consequential damages of any character arising as a result of this License or out of the use or inability to use the Work (including but not limited to damages for loss of goodwill, work stoppage, computer failure or malfunction, or any and all other commercial damages or losses), even if such Contributor has been advised of the possibility of such damages.
- 9. Accepting Warranty or Additional Liability. While redistributing the Work or Derivative Works thereof, You may choose to offer, and charge a fee for, acceptance of support, warranty, indemnity, or other liability obligations and/or rights consistent with this License. However, in accepting such obligations, You may act only on Your own behalf and on Your sole responsibility, not on behalf of any other Contributor, and only if You agree to indemnify, defend, and
- hold each Contributor harmless for any liability incurred by, or claims asserted against, such Contributor by reason of your accepting any such warranty or additional liability.

### END OF TERMS AND CONDITIONS

APPENDIX: How to apply the Apache License to your work.

 To apply the Apache License to your work, attach the following boilerplate notice, with the fields enclosed by brackets "[]" replaced with your own identifying information. (Don't include the brackets!) The text should be enclosed in the appropriate comment syntax for the file format. We also recommend that a file or class name and description of purpose be included on the

 same "printed page" as the copyright notice for easier identification within third-party archives.

Copyright [yyyy] [name of copyright owner]

 Licensed under the Apache License, Version 2.0 (the "License"); you may not use this file except in compliance with the License. You may obtain a copy of the License at

http://www.apache.org/licenses/LICENSE-2.0

 Unless required by applicable law or agreed to in writing, software distributed under the License is distributed on an "AS IS" BASIS, WITHOUT WARRANTIES OR CONDITIONS OF ANY KIND, either express or implied. See the License for the specific language governing permissions and limitations under the License.

= vendor/go.etcd.io/etcd/pkg/v3/LICENSE 3b83ef96387f14655fc854ddc3c6bd57 = vendor/github.com/coreos/go-systemd/v22 licensed under: =

Apache License Version 2.0, January 2004 http://www.apache.org/licenses/

# TERMS AND CONDITIONS FOR USE, REPRODUCTION, AND DISTRIBUTION

1. Definitions.

"License" shall mean the terms and conditions for use, reproduction, and distribution as defined by Sections 1 through 9 of this document.

"Licensor" shall mean the copyright owner or entity authorized by the copyright owner that is granting the License.

"Legal Entity" shall mean the union of the acting entity and all other entities that control, are controlled by, or are under common control with that entity. For the purposes of this definition, "control" means (i) the power, direct or indirect, to cause the direction or management of such entity, whether by contract or otherwise, or (ii) ownership of fifty percent (50%) or more of the outstanding shares, or (iii) beneficial ownership of such entity.

"You" (or "Your") shall mean an individual or Legal Entity exercising permissions granted by this License.

"Source" form shall mean the preferred form for making modifications, including but not limited to software source code, documentation source, and configuration

files.

"Object" form shall mean any form resulting from mechanical transformation or translation of a Source form, including but not limited to compiled object code, generated documentation, and conversions to other media types.

"Work" shall mean the work of authorship, whether in Source or Object form, made available under the License, as indicated by a copyright notice that is included in or attached to the work (an example is provided in the Appendix below).

"Derivative Works" shall mean any work, whether in Source or Object form, that is based on (or derived from) the Work and for which the editorial revisions, annotations, elaborations, or other modifications represent, as a whole, an original work of authorship. For the purposes of this License, Derivative Works shall not include works

 that remain separable from, or merely link (or bind by name) to the interfaces of, the Work and Derivative Works thereof.

"Contribution" shall mean any work of authorship, including the original version of the Work and any modifications or additions to that Work or Derivative Works thereof, that is intentionally submitted to Licensor for inclusion in the Work by the copyright owner or by an individual or Legal Entity authorized to submit on behalf of the copyright owner. For the purposes of this definition, "submitted" means any form of electronic, verbal, or written communication sent to the Licensor or its representatives, including but not limited to communication on electronic mailing lists, source code control systems, and issue tracking systems that are managed by, or on behalf of, the Licensor for the purpose of discussing and improving the Work, but excluding communication that is conspicuously marked or otherwise designated in writing by the copyright owner as "Not a Contribution."

# "Contributor"

 shall mean Licensor and any individual or Legal Entity on behalf of whom a Contribution has been received by Licensor and subsequently incorporated within the Work.

# 2. Grant of Copyright License.

Subject to the terms and conditions of this License, each Contributor hereby grants to You a perpetual, worldwide, non-exclusive, no-charge, royalty-free, irrevocable copyright license to reproduce, prepare Derivative Works of, publicly display, publicly perform, sublicense, and distribute the Work and such Derivative Works in Source or Object form.

# 3. Grant of Patent License.

Subject to the terms and conditions of this License, each Contributor hereby grants to You a perpetual, worldwide, non-exclusive, no-charge, royalty-free, irrevocable (except as stated in this section) patent license to make, have made, use, offer to sell, sell, import, and otherwise transfer the Work, where such license applies only to those patent claims licensable by such Contributor that are

 necessarily infringed by their Contribution(s) alone or by combination of their Contribution(s) with the Work to which such Contribution(s) was submitted. If You institute patent litigation against any entity (including a cross-claim or counterclaim in a lawsuit) alleging that the Work or a Contribution incorporated within the Work constitutes direct or contributory patent infringement, then any patent licenses granted to You under this License for that Work shall terminate as of the date such litigation is filed.

### 4. Redistribution.

You may reproduce and distribute copies of the Work or Derivative Works thereof in any medium, with or without modifications, and in Source or Object form, provided that You meet the following conditions:

You must give any other recipients of the Work or Derivative Works a copy of this License; and

You must cause any modified files to carry prominent notices stating that You changed the files; and

You must retain, in the Source form of any Derivative

Works that You distribute,

all copyright, patent, trademark, and attribution notices from the Source form of the Work, excluding those notices that do not pertain to any part of the Derivative Works; and

If the Work includes a "NOTICE" text file as part of its distribution, then any Derivative Works that You distribute must include a readable copy of the attribution notices contained within such NOTICE file, excluding those notices that do not pertain to any part of the Derivative Works, in at least one of the following places: within a NOTICE text file distributed as part of the Derivative Works; within the Source form or documentation, if provided along with the Derivative Works; or, within a display generated by the Derivative Works, if and wherever such third-party notices normally appear. The contents of the NOTICE file are for informational purposes only and do not modify the License. You may add Your own attribution notices within Derivative Works that You distribute, alongside

or as an addendum to the NOTICE text from the Work,

provided that such additional attribution notices cannot be construed as modifying the License.

You may add Your own copyright statement to Your modifications and may provide additional or different license terms and conditions for use, reproduction, or distribution of Your modifications, or for any such Derivative Works as a whole, provided Your use, reproduction, and distribution of the Work otherwise complies with the conditions stated in this License.

5. Submission of Contributions.

Unless You explicitly state otherwise, any Contribution intentionally submitted for inclusion in the Work by You to the Licensor shall be under the terms and conditions of this License, without any additional terms or conditions. Notwithstanding the above, nothing herein shall supersede or modify the terms of any separate license agreement you may have executed with Licensor regarding such Contributions.

### 6. Trademarks.

This License does not grant permission to use the trade names, trademarks, service marks, or product names of the Licensor, except as required for reasonable and customary use in describing the origin of the Work and reproducing the content of the NOTICE file.

### 7. Disclaimer of Warranty.

Unless required by applicable law or agreed to in writing, Licensor provides the Work (and each Contributor provides its Contributions) on an "AS IS" BASIS, WITHOUT WARRANTIES OR CONDITIONS OF ANY KIND, either express or implied, including, without limitation, any warranties or conditions of TITLE, NON-INFRINGEMENT, MERCHANTABILITY, or FITNESS FOR A PARTICULAR PURPOSE. You are solely responsible for determining the appropriateness of using or redistributing the Work and assume any risks associated with Your exercise of permissions under this License.

#### 8. Limitation of Liability.

In no event and under no legal theory, whether in tort (including negligence), contract, or otherwise, unless required by applicable law (such as deliberate and

 grossly negligent acts) or agreed to in writing, shall any Contributor be liable to You for damages, including any direct, indirect, special, incidental, or consequential damages of any character arising as a result of this License or out of the use or inability to use the Work (including but not limited to damages for loss of goodwill, work stoppage, computer failure or malfunction, or any and all other commercial damages or losses), even if such Contributor has been advised of the possibility of such damages.

#### 9. Accepting Warranty or Additional Liability.

While redistributing the Work or Derivative Works thereof, You may choose to offer, and charge a fee for, acceptance of support, warranty, indemnity, or other liability obligations and/or rights consistent with this License. However, in accepting such obligations, You may act only on Your own behalf and on Your sole responsibility, not on behalf of any other Contributor, and only if You agree to indemnify, defend, and hold

 each Contributor harmless for any liability incurred by, or claims asserted against, such Contributor by reason of your accepting any such warranty or additional liability.

# END OF TERMS AND CONDITIONS

APPENDIX: How to apply the Apache License to your work

To apply the Apache License to your work, attach the following boilerplate notice, with the fields enclosed by brackets "[]" replaced with your own identifying information. (Don't include the brackets!) The text should be enclosed in the appropriate comment syntax for the file format. We also recommend that a file or class name and description of purpose be included on the same "printed page" as the copyright notice for easier identification within third-party archives.

Copyright [yyyy] [name of copyright owner]

 Licensed under the Apache License, Version 2.0 (the "License"); you may not use this file except in compliance with the License. You may obtain a copy of the License at

http://www.apache.org/licenses/LICENSE-2.0

 Unless required by applicable law or agreed to in writing, software distributed under the License is distributed on an "AS IS" BASIS, WITHOUT WARRANTIES OR CONDITIONS OF ANY KIND, either express or implied. See the License for the specific language governing permissions and limitations under the License.

= vendor/github.com/coreos/go-systemd/v22/LICENSE 19cbd64715b51267a47bf3750cc6a8a5 = vendor/github.com/google/shlex licensed under: =

> Apache License Version 2.0, January 2004 http://www.apache.org/licenses/

# TERMS AND CONDITIONS FOR USE, REPRODUCTION, AND DISTRIBUTION

1. Definitions.

 "License" shall mean the terms and conditions for use, reproduction, and distribution as defined by Sections 1 through 9 of this document.

 "Licensor" shall mean the copyright owner or entity authorized by the copyright owner that is granting the License.

 "Legal Entity" shall mean the union of the acting entity and all other entities that control, are controlled by, or are under common control with that entity. For the purposes of this definition, "control" means (i) the power, direct or indirect, to cause the direction or management of such entity, whether by contract or otherwise, or (ii) ownership of fifty percent (50%) or more of the outstanding shares, or (iii) beneficial ownership of such entity.

 "You" (or "Your") shall mean an individual or Legal Entity exercising permissions granted by this License.

 "Source" form shall mean the preferred form for making modifications, including but not limited to software source code, documentation source, and configuration files.

 "Object" form shall mean any form resulting from mechanical transformation or translation of a Source form, including but not limited to compiled object code, generated documentation, and conversions to other media types.

 "Work" shall mean the work of authorship, whether in Source or Object form, made available under the License, as indicated by a copyright notice that is included in or attached to the work (an example is provided in the Appendix below).

 "Derivative Works" shall mean any work, whether in Source or Object form, that is based on (or derived

from) the Work and for which the

 editorial revisions, annotations, elaborations, or other modifications represent, as a whole, an original work of authorship. For the purposes of this License, Derivative Works shall not include works that remain separable from, or merely link (or bind by name) to the interfaces of, the Work and Derivative Works thereof.

 "Contribution" shall mean any work of authorship, including the original version of the Work and any modifications or additions to that Work or Derivative Works thereof, that is intentionally submitted to Licensor for inclusion in the Work by the copyright owner or by an individual or Legal Entity authorized to submit on behalf of the copyright owner. For the purposes of this definition, "submitted" means any form of electronic, verbal, or written communication sent to the Licensor or its representatives, including but not limited to communication

on electronic mailing lists, source code control systems,

 and issue tracking systems that are managed by, or on behalf of, the Licensor for the purpose of discussing and improving the Work, but excluding communication that is conspicuously marked or otherwise designated in writing by the copyright owner as "Not a Contribution."  "Contributor" shall mean Licensor and any individual or Legal Entity on behalf of whom a Contribution has been received by Licensor and subsequently incorporated within the Work.

- 2. Grant of Copyright License. Subject to the terms and conditions of this License, each Contributor hereby grants to You a perpetual, worldwide, non-exclusive, no-charge, royalty-free, irrevocable copyright license to reproduce, prepare Derivative Works of, publicly display, publicly perform, sublicense, and distribute the Work and such Derivative Works in Source or Object form.
- 3. Grant of Patent License.
- Subject to the terms and conditions of

 this License, each Contributor hereby grants to You a perpetual, worldwide, non-exclusive, no-charge, royalty-free, irrevocable (except as stated in this section) patent license to make, have made, use, offer to sell, sell, import, and otherwise transfer the Work, where such license applies only to those patent claims licensable by such Contributor that are necessarily infringed by their Contribution(s) alone or by combination of their Contribution(s) with the Work to which such Contribution(s) was submitted. If You institute patent litigation against any entity (including a cross-claim or counterclaim in a lawsuit) alleging that the Work or a Contribution incorporated within the Work constitutes direct or contributory patent infringement, then any patent licenses granted to You under this License for that Work shall terminate as of the date such litigation is filed.

- 4. Redistribution. You may reproduce and distribute copies of the Work or Derivative Works thereof in any medium, with or without modifications, and in Source or Object form, provided that You meet the following conditions:
- (a) You must give any other recipients of the Work or Derivative Works a copy of this License; and
- (b) You must cause any modified files to carry prominent notices stating that You changed the files; and
- (c) You must retain, in the Source form of any Derivative Works that You distribute, all copyright, patent, trademark, and attribution notices from the Source form of the Work, excluding those notices that do not pertain to any part of the Derivative Works; and
- (d) If the Work includes a "NOTICE" text file as part of its distribution, then any Derivative Works that You distribute must

 include a readable copy of the attribution notices contained

 within such NOTICE file, excluding those notices that do not pertain to any part of the Derivative Works, in at least one of the following places: within a NOTICE text file distributed as part of the Derivative Works; within the Source form or documentation, if provided along with the Derivative Works; or, within a display generated by the Derivative Works, if and wherever such third-party notices normally appear. The contents of the NOTICE file are for informational purposes only and do not modify the License. You may add Your own attribution notices within Derivative Works that You distribute, alongside or as an addendum to the NOTICE text from the Work, provided that such additional attribution notices cannot be construed as modifying the License.

 You may add Your own copyright statement to Your modifications and may provide additional

or different license terms and conditions

 for use, reproduction, or distribution of Your modifications, or for any such Derivative Works as a whole, provided Your use, reproduction, and distribution of the Work otherwise complies with the conditions stated in this License.

- 5. Submission of Contributions. Unless You explicitly state otherwise, any Contribution intentionally submitted for inclusion in the Work by You to the Licensor shall be under the terms and conditions of this License, without any additional terms or conditions. Notwithstanding the above, nothing herein shall supersede or modify the terms of any separate license agreement you may have executed with Licensor regarding such Contributions.
- 6. Trademarks. This License does not grant permission to use the trade names, trademarks, service marks, or product names of the Licensor, except as required for reasonable and customary use in describing the

origin of the Work and reproducing the content of the NOTICE file.

 7. Disclaimer of Warranty. Unless required by applicable law or agreed to in writing, Licensor provides the Work (and each Contributor provides its Contributions) on an "AS IS" BASIS, WITHOUT WARRANTIES OR CONDITIONS OF ANY KIND, either express or implied, including, without limitation, any warranties or conditions of TITLE, NON-INFRINGEMENT, MERCHANTABILITY, or FITNESS FOR A PARTICULAR PURPOSE. You are solely responsible for determining the appropriateness of using or redistributing the Work and assume any risks associated with Your exercise of permissions under this License.

 8. Limitation of Liability. In no event and under no legal theory, whether in tort (including negligence), contract, or otherwise, unless required by applicable law (such as deliberate and grossly negligent acts) or agreed to in writing, shall any Contributor

#### be

 liable to You for damages, including any direct, indirect, special, incidental, or consequential damages of any character arising as a result of this License or out of the use or inability to use the Work (including but not limited to damages for loss of goodwill, work stoppage, computer failure or malfunction, or any and all other commercial damages or losses), even if such Contributor has been advised of the possibility of such damages.

- 9. Accepting Warranty or Additional Liability. While redistributing the Work or Derivative Works thereof, You may choose to offer, and charge a fee for, acceptance of support, warranty, indemnity, or other liability obligations and/or rights consistent with this License. However, in accepting such obligations, You may act only on Your own behalf and on Your sole responsibility, not on behalf of any other Contributor, and only if You agree to indemnify, defend, and
- hold each Contributor harmless for any liability
	- incurred by, or claims asserted against, such Contributor by reason of your accepting any such warranty or additional liability.

# END OF TERMS AND CONDITIONS

APPENDIX: How to apply the Apache License to your work.

 To apply the Apache License to your work, attach the following boilerplate notice, with the fields enclosed by brackets "[]" replaced with your own identifying information. (Don't include the brackets!) The text should be enclosed in the appropriate comment syntax for the file format. We also recommend that a file or class name and description of purpose be included on the same "printed page" as the copyright notice for easier identification within third-party archives.

# Copyright [yyyy] [name of copyright owner]

 Licensed under the Apache License, Version 2.0 (the "License"); you may not use this file except in compliance with the License. You

may obtain a copy of the License at

http://www.apache.org/licenses/LICENSE-2.0

Unless required by applicable law or agreed to in writing, software

 distributed under the License is distributed on an "AS IS" BASIS, WITHOUT WARRANTIES OR CONDITIONS OF ANY KIND, either express or implied. See the License for the specific language governing permissions and limitations under the License.

= vendor/github.com/google/shlex/COPYING 3b83ef96387f14655fc854ddc3c6bd57 Copyright 2012 Matt T. Proud (matt.proud@gmail.com) Apache License Version 2.0, January 2004 http://www.apache.org/licenses/

### TERMS AND CONDITIONS FOR USE, REPRODUCTION, AND DISTRIBUTION

# 1. Definitions.

"License" shall mean the terms and conditions for use, reproduction, and distribution as defined by Sections 1 through 9 of this document.

"Licensor" shall mean the copyright owner or entity authorized by the copyright owner that is granting the License.

"Legal Entity" shall mean the union of the acting entity and all other entities that control, are controlled by, or are under common control with that entity. For the purposes of this definition, "control" means (i) the power, direct or indirect, to cause the direction or management of such entity, whether by contract or otherwise, or (ii) ownership of fifty percent (50%) or more of the outstanding shares, or (iii) beneficial ownership of such entity.

"You" (or "Your") shall mean an individual or Legal Entity exercising permissions granted by this License.

"Source" form shall mean the preferred form for making modifications, including but not limited to software source code, documentation source, and configuration files.

"Object" form shall mean any form resulting from mechanical transformation or translation of a Source form, including but not limited to compiled object code, generated documentation, and conversions to other media types.

"Work" shall mean the work of authorship, whether in Source or Object form, made available under the License, as indicated by a copyright notice that is included in or attached to the work (an example is provided in the Appendix below).

"Derivative Works" shall mean any work, whether in Source or Object form, that is based on (or derived from) the Work and for which the editorial revisions, annotations, elaborations, or other modifications represent, as a whole, an original work of authorship. For the purposes of this License, Derivative Works

shall not include works that remain separable from, or merely link (or bind by name)

to the interfaces of, the Work and Derivative Works thereof.

"Contribution" shall mean any work of authorship, including the original version of the Work and any modifications or additions to that Work or Derivative Works thereof, that is intentionally submitted to Licensor for inclusion in the Work by the copyright owner or by an individual or Legal Entity authorized to submit on behalf of the copyright owner. For the purposes of this definition, "submitted" means any form of electronic, verbal, or written communication sent to the Licensor or its representatives, including but not limited to communication on electronic mailing lists, source code control systems, and issue tracking systems that are managed by, or on behalf of, the Licensor for the purpose of discussing and improving the Work, but excluding communication that is conspicuously marked or otherwise designated in writing by the copyright owner as "Not a Contribution."

"Contributor" shall mean Licensor and any individual or Legal Entity on behalf of whom a Contribution has been received by Licensor and subsequently incorporated within the Work.

#### 2. Grant of Copyright License.

Subject to the terms and conditions of this License, each Contributor hereby grants to You a perpetual, worldwide, non-exclusive, no-charge, royalty-free, irrevocable copyright license to reproduce, prepare Derivative Works of, publicly display, publicly perform, sublicense, and distribute the Work and such Derivative Works in Source or Object form.

# 3. Grant of Patent License.

Subject to the terms and conditions of this License, each Contributor hereby grants to You a perpetual, worldwide, non-exclusive, no-charge, royalty-free, irrevocable (except as stated in this section) patent license to make, have made, use, offer to sell, sell, import, and otherwise transfer the Work, where such license applies only to those patent claims licensable by such Contributor that are necessarily infringed by their Contribution(s) alone or by combination

of their Contribution(s) with the Work to which such Contribution(s) was submitted. If You institute patent litigation against any entity (including a cross-claim or counterclaim in a lawsuit) alleging that the Work or a Contribution incorporated within the Work constitutes direct or contributory patent infringement, then any patent licenses granted to You under this License for that Work shall terminate as of the date such litigation is filed.

4. Redistribution.

You may reproduce and distribute copies of the Work or Derivative Works thereof in any medium, with or without modifications, and in Source or Object form, provided that You meet the following conditions:

You must give any other recipients of the Work or Derivative Works a copy of this License; and

You must cause any modified files to carry prominent notices stating that You changed the files; and

You must retain, in the Source form of any Derivative Works that You distribute, all copyright, patent, trademark,

and attribution notices from the Source form

of the Work, excluding those notices that do not pertain to any part of the Derivative Works; and

If the Work includes a "NOTICE" text file as part of its distribution, then any Derivative Works that You distribute must include a readable copy of the attribution notices contained within such NOTICE file, excluding those notices that do not pertain to any part of the Derivative Works, in at least one of the following places: within a NOTICE text file distributed as part of the Derivative Works; within the Source form or documentation, if provided along with the Derivative Works; or, within a display generated by the Derivative Works, if and wherever such third-party notices normally appear. The contents of the NOTICE file are for informational purposes only and do not modify the License. You may add Your own attribution notices within Derivative Works that You distribute, alongside or as an addendum to the NOTICE text from the Work, provided

 that such additional attribution notices cannot be construed as modifying the License.

You may add Your own copyright statement to Your modifications and may provide additional or different license terms and conditions for use, reproduction, or distribution of Your modifications, or for any such Derivative Works as a whole, provided Your use, reproduction, and distribution of the Work otherwise complies with the conditions stated in this License.

5. Submission of Contributions.

Unless You explicitly state otherwise, any Contribution intentionally submitted for inclusion in the Work by You to the Licensor shall be under the terms and conditions of this License, without any additional terms or conditions. Notwithstanding the above, nothing herein shall supersede or modify the terms of any separate license agreement you may have executed with Licensor regarding such Contributions.

6. Trademarks.

This License does not grant permission to use the trade names, trademarks, service marks,

 or product names of the Licensor, except as required for reasonable and customary use in describing the origin of the Work and reproducing the content of the NOTICE file.

# 7. Disclaimer of Warranty.

Unless required by applicable law or agreed to in writing, Licensor provides the Work (and each Contributor provides its Contributions) on an "AS IS" BASIS, WITHOUT WARRANTIES OR CONDITIONS OF ANY KIND, either express or implied, including, without limitation, any warranties or conditions of TITLE, NON-INFRINGEMENT, MERCHANTABILITY, or FITNESS FOR A PARTICULAR PURPOSE. You are solely responsible for determining the appropriateness of using or redistributing the Work and assume any risks associated with Your exercise of permissions under this License.

### 8. Limitation of Liability.

In no event and under no legal theory, whether in tort (including negligence), contract, or otherwise, unless required by applicable law (such as deliberate and grossly negligent acts) or agreed to in writing, shall any Contributor be liable to You for damages, including any direct, indirect, special, incidental, or consequential damages of any character arising as a result of this License or out of the use or inability to use the Work (including but not limited to damages for loss of goodwill, work stoppage, computer failure or malfunction, or any and all other commercial damages or losses), even if such Contributor has been advised of the possibility of such damages.

9. Accepting Warranty or Additional Liability.

While redistributing the Work or Derivative Works thereof, You may choose to offer, and charge a fee for, acceptance of support, warranty, indemnity, or other liability obligations and/or rights consistent with this License. However, in accepting such obligations, You may act only on Your own behalf and on Your sole responsibility, not on behalf of any other Contributor, and only if You agree to indemnify, defend, and hold each Contributor harmless for any liability incurred by, or

 claims asserted against, such Contributor by reason of your accepting any such warranty or additional liability.

# END OF TERMS AND CONDITIONS

#### APPENDIX: How to apply the Apache License to your work

To apply the Apache License to your work, attach the following boilerplate notice, with the fields enclosed by brackets "[]" replaced with your own identifying information. (Don't include the brackets!) The text should be enclosed in the appropriate comment syntax for the file format. We also recommend that a file or class name and description of purpose be included on the same "printed page" as the copyright notice for easier identification within

third-party archives.

Copyright [yyyy] [name of copyright owner]

 Licensed under the Apache License, Version 2.0 (the "License"); you may not use this file except in compliance with the License. You may obtain a copy of the License at

http://www.apache.org/licenses/LICENSE-2.0

 Unless required by applicable law or agreed to in writing, software distributed under the License is distributed on an "AS IS" BASIS, WITHOUT WARRANTIES OR CONDITIONS OF ANY KIND, either express or implied. See the License for the specific language governing permissions and limitations under the License. = vendor/github.com/go-logr/zapr licensed under: =

> Apache License Version 2.0, January 2004 http://www.apache.org/licenses/

# TERMS AND CONDITIONS FOR USE, REPRODUCTION, AND DISTRIBUTION

1. Definitions.

 "License" shall mean the terms and conditions for use, reproduction, and distribution as defined by Sections 1 through 9 of this document.

 "Licensor" shall mean the copyright owner or entity authorized by the copyright owner that is granting the License.

 "Legal Entity" shall mean the union of the acting entity and all other entities that control, are controlled by, or are under common control with that entity. For the purposes of this definition, "control" means (i) the power, direct or indirect, to cause the direction or management of such entity, whether by contract or otherwise, or (ii) ownership of fifty percent (50%) or more of the outstanding shares, or (iii) beneficial ownership of such entity.

 "You" (or "Your") shall mean an individual or Legal Entity exercising permissions granted by this License.

 "Source" form shall mean the preferred form for making modifications, including but not limited to software source code, documentation source, and configuration files.

"Object" form shall mean any form resulting from mechanical

 transformation or translation of a Source form, including but not limited to compiled object code, generated documentation, and conversions to other media types.

 "Work" shall mean the work of authorship, whether in Source or Object form, made available under the License, as indicated by a copyright notice that is included in or attached to the work (an example is provided in the Appendix below).

 "Derivative Works" shall mean any work, whether in Source or Object form, that is based on (or derived

from) the Work and for which the

 editorial revisions, annotations, elaborations, or other modifications represent, as a whole, an original work of authorship. For the purposes of this License, Derivative Works shall not include works that remain separable from, or merely link (or bind by name) to the interfaces of, the Work and Derivative Works thereof.

 "Contribution" shall mean any work of authorship, including the original version of the Work and any modifications or additions to that Work or Derivative Works thereof, that is intentionally submitted to Licensor for inclusion in the Work by the copyright owner or by an individual or Legal Entity authorized to submit on behalf of the copyright owner. For the purposes of this definition, "submitted" means any form of electronic, verbal, or written communication sent to the Licensor or its representatives, including but not limited to communication

 on electronic mailing lists, source code control systems, and issue tracking systems that are managed by, or on behalf of, the Licensor for the purpose of discussing and improving the Work, but excluding communication that is conspicuously marked or otherwise designated in writing by the copyright owner as "Not a Contribution."

 "Contributor" shall mean Licensor and any individual or Legal Entity on behalf of whom a Contribution has been received by Licensor and subsequently incorporated within the Work.

 2. Grant of Copyright License. Subject to the terms and conditions of this License, each Contributor hereby grants to You a perpetual, worldwide, non-exclusive, no-charge, royalty-free, irrevocable copyright license to reproduce, prepare Derivative Works of, publicly display, publicly perform, sublicense, and distribute the Work and such Derivative Works in Source or Object form.

3. Grant of Patent License.

Subject to the terms and conditions of

 this License, each Contributor hereby grants to You a perpetual, worldwide, non-exclusive, no-charge, royalty-free, irrevocable

 (except as stated in this section) patent license to make, have made, use, offer to sell, sell, import, and otherwise transfer the Work, where such license applies only to those patent claims licensable by such Contributor that are necessarily infringed by their Contribution(s) alone or by combination of their Contribution(s) with the Work to which such Contribution(s) was submitted. If You institute patent litigation against any entity (including a cross-claim or counterclaim in a lawsuit) alleging that the Work or a Contribution incorporated within the Work constitutes direct or contributory patent infringement, then any patent licenses granted to You under this License for that Work shall terminate as of the date such litigation is filed.

 4. Redistribution. You may reproduce and distribute copies of the Work or Derivative Works thereof in any medium, with or without modifications, and in Source or Object form, provided that You meet the following conditions:

- (a) You must give any other recipients of the Work or Derivative Works a copy of this License; and
- (b) You must cause any modified files to carry prominent notices stating that You changed the files; and
- (c) You must retain, in the Source form of any Derivative Works that You distribute, all copyright, patent, trademark, and attribution notices from the Source form of the Work, excluding those notices that do not pertain to any part of the Derivative Works; and
- (d) If the Work includes a "NOTICE" text file as part of its distribution, then any Derivative Works that You distribute must include a readable copy of the attribution notices

### contained

 within such NOTICE file, excluding those notices that do not pertain to any part of the Derivative Works, in at least one of the following places: within a NOTICE text file distributed as part of the Derivative Works; within the Source form or documentation, if provided along with the Derivative Works; or, within a display generated by the Derivative Works, if and wherever such third-party notices normally appear. The contents of the NOTICE file are for informational purposes only and do not modify the License. You may add Your own attribution notices within Derivative Works that You distribute, alongside or as an addendum to the NOTICE text from the Work, provided that such additional attribution notices cannot be construed as modifying the License.

 You may add Your own copyright statement to Your modifications and may provide additional

or different license terms and conditions

 for use, reproduction, or distribution of Your modifications, or for any such Derivative Works as a whole, provided Your use, reproduction, and distribution of the Work otherwise complies with the conditions stated in this License.

- 5. Submission of Contributions. Unless You explicitly state otherwise, any Contribution intentionally submitted for inclusion in the Work by You to the Licensor shall be under the terms and conditions of this License, without any additional terms or conditions. Notwithstanding the above, nothing herein shall supersede or modify the terms of any separate license agreement you may have executed with Licensor regarding such Contributions.
- 6. Trademarks. This License does not grant permission to use the trade names, trademarks, service marks, or product names of the Licensor, except as required for reasonable and customary use in describing the

origin of the Work and reproducing the content of the NOTICE file.

- 7. Disclaimer of Warranty. Unless required by applicable law or agreed to in writing, Licensor provides the Work (and each Contributor provides its Contributions) on an "AS IS" BASIS, WITHOUT WARRANTIES OR CONDITIONS OF ANY KIND, either express or implied, including, without limitation, any warranties or conditions of TITLE, NON-INFRINGEMENT, MERCHANTABILITY, or FITNESS FOR A PARTICULAR PURPOSE. You are solely responsible for determining the appropriateness of using or redistributing the Work and assume any risks associated with Your exercise of permissions under this License.
- 8. Limitation of Liability. In no event and under no legal theory, whether in tort (including negligence), contract, or otherwise, unless required by applicable law (such as deliberate and grossly negligent acts) or agreed to in writing, shall any Contributor be liable to You for damages, including any direct, indirect, special, incidental, or consequential damages of any character arising as a result of this License or out of the use or inability to use the Work (including but not limited to damages for loss of goodwill, work stoppage, computer failure or malfunction, or any and all other commercial damages or losses), even if such Contributor has been advised of the possibility of such damages.
- 9. Accepting Warranty or Additional Liability. While redistributing the Work or Derivative Works thereof, You may choose to offer, and charge a fee for, acceptance of support, warranty, indemnity, or other liability obligations and/or rights consistent with this

 License. However, in accepting such obligations, You may act only on Your own behalf and on Your sole responsibility, not on behalf of any other Contributor, and only if You agree to indemnify, defend, and

hold each Contributor harmless for any liability

 incurred by, or claims asserted against, such Contributor by reason of your accepting any such warranty or additional liability.

### END OF TERMS AND CONDITIONS

APPENDIX: How to apply the Apache License to your work.

 To apply the Apache License to your work, attach the following boilerplate notice, with the fields enclosed by brackets "{}" replaced with your own identifying information. (Don't include the brackets!) The text should be enclosed in the appropriate comment syntax for the file format. We also recommend that a file or class name and description of purpose be included on the same "printed page" as the copyright notice for easier identification within third-party archives.

Copyright {yyyy} {name of copyright owner}

 Licensed under the Apache License, Version 2.0 (the "License"); you may not use this file except in compliance with the License. You may obtain a copy of the License at

http://www.apache.org/licenses/LICENSE-2.0

 Unless required by applicable law or agreed to in writing, software distributed under the License is distributed on an "AS IS" BASIS, WITHOUT WARRANTIES OR CONDITIONS OF ANY KIND, either express or implied. See the License for the specific language governing permissions and limitations under the License.

= vendor/github.com/go-logr/zapr/LICENSE e3fc50a88d0a364313df4b21ef20c29e Apache License

> Version 2.0, January 2004 http://www.apache.org/licenses/

# TERMS AND CONDITIONS FOR USE, REPRODUCTION, AND DISTRIBUTION

1. Definitions.

 "License" shall mean the terms and conditions for use, reproduction, and distribution as defined by Sections 1 through 9 of this document.  "Licensor" shall mean the copyright owner or entity authorized by the copyright owner that is granting the License.

 "Legal Entity" shall mean the union of the acting entity and all other entities that control, are controlled by, or are under common control with that entity. For the purposes of this definition, "control" means (i) the power, direct or indirect, to cause the direction or management of such entity, whether by contract or otherwise, or (ii) ownership of fifty percent (50%) or more of the outstanding shares, or (iii) beneficial ownership of such entity.

"You"

 (or "Your") shall mean an individual or Legal Entity exercising permissions granted by this License.

 "Source" form shall mean the preferred form for making modifications, including but not limited to software source code, documentation source, and configuration files.

 "Object" form shall mean any form resulting from mechanical transformation or translation of a Source form, including but not limited to compiled object code, generated documentation, and conversions to other media types.

 "Work" shall mean the work of authorship, whether in Source or Object form, made available under the License, as indicated by a copyright notice that is included in or attached to the work (an example is provided in the Appendix below).

 "Derivative Works" shall mean any work, whether in Source or Object form, that is based on (or derived from) the Work and for which the editorial revisions, annotations, elaborations,

or other modifications

 represent, as a whole, an original work of authorship. For the purposes of this License, Derivative Works shall not include works that remain separable from, or merely link (or bind by name) to the interfaces of, the Work and Derivative Works thereof.

 "Contribution" shall mean any work of authorship, including the original version of the Work and any modifications or additions to that Work or Derivative Works thereof, that is intentionally submitted to Licensor for inclusion in the Work by the copyright owner or by an individual or Legal Entity authorized to submit on behalf of the copyright owner. For the purposes of this definition, "submitted" means any form of electronic, verbal, or written communication sent to the Licensor or its representatives, including but not limited to communication on electronic mailing lists, source code control systems, and issue tracking systems

that are managed by, or on behalf of, the

 Licensor for the purpose of discussing and improving the Work, but excluding communication that is conspicuously marked or otherwise designated in writing by the copyright owner as "Not a Contribution."

 "Contributor" shall mean Licensor and any individual or Legal Entity on behalf of whom a Contribution has been received by Licensor and subsequently incorporated within the Work.

- 2. Grant of Copyright License. Subject to the terms and conditions of this License, each Contributor hereby grants to You a perpetual, worldwide, non-exclusive, no-charge, royalty-free, irrevocable copyright license to reproduce, prepare Derivative Works of, publicly display, publicly perform, sublicense, and distribute the Work and such Derivative Works in Source or Object form.
- 3. Grant of Patent License. Subject to the terms and conditions of this License, each Contributor hereby grants

# to You a perpetual,

 worldwide, non-exclusive, no-charge, royalty-free, irrevocable (except as stated in this section) patent license to make, have made, use, offer to sell, sell, import, and otherwise transfer the Work, where such license applies only to those patent claims licensable by such Contributor that are necessarily infringed by their Contribution(s) alone or by combination of their Contribution(s) with the Work to which such Contribution(s) was submitted. If You institute patent litigation against any entity (including a cross-claim or counterclaim in a lawsuit) alleging that the Work or a Contribution incorporated within the Work constitutes direct or contributory patent infringement, then any patent licenses granted to You under this License for that Work shall terminate as of the date such litigation is filed.

- 4. Redistribution. You may reproduce and distribute copies of the Work
- or Derivative Works thereof in any medium, with or without modifications, and in Source or Object form, provided that You meet the following conditions:
	- (a) You must give any other recipients of the Work or Derivative Works a copy of this License; and
	- (b) You must cause any modified files to carry prominent notices stating that You changed the files; and
	- (c) You must retain, in the Source form of any Derivative Works that You distribute, all copyright, patent, trademark, and attribution notices from the Source form of the Work,

 excluding those notices that do not pertain to any part of the Derivative Works; and

 (d) If the Work includes a "NOTICE" text file as part of its distribution, then any Derivative Works that You distribute must include a readable copy of the attribution notices contained within such NOTICE file, excluding those notices that do not

 pertain to any part of the Derivative Works, in at least one of the following places: within a NOTICE text file distributed as part of the Derivative Works; within the Source form or documentation, if provided along with the Derivative Works; or, within a display generated by the Derivative Works, if and wherever such third-party notices normally appear. The contents of the NOTICE file are for informational purposes only and do not modify the License. You may add Your own attribution notices within Derivative Works that You distribute, alongside or as an addendum to the NOTICE text from the Work, provided that such additional attribution notices cannot be construed as modifying the License.

 You may add Your own copyright statement to Your modifications and may provide additional or different license terms and conditions for use, reproduction, or distribution

of Your modifications, or

 for any such Derivative Works as a whole, provided Your use, reproduction, and distribution of the Work otherwise complies with the conditions stated in this License.

- 5. Submission of Contributions. Unless You explicitly state otherwise, any Contribution intentionally submitted for inclusion in the Work by You to the Licensor shall be under the terms and conditions of this License, without any additional terms or conditions. Notwithstanding the above, nothing herein shall supersede or modify the terms of any separate license agreement you may have executed with Licensor regarding such Contributions.
- 6. Trademarks. This License does not grant permission to use the trade names, trademarks, service marks, or product names of the Licensor, except as required for reasonable and customary use in describing the origin of the Work and reproducing the content of the NOTICE file.
- 7. Disclaimer of Warranty. Unless required by applicable law or agreed to in writing, Licensor provides the Work (and each Contributor provides its Contributions) on an "AS IS" BASIS, WITHOUT WARRANTIES OR CONDITIONS OF ANY KIND, either express or implied, including, without limitation, any warranties or conditions

 of TITLE, NON-INFRINGEMENT, MERCHANTABILITY, or FITNESS FOR A PARTICULAR PURPOSE. You are solely responsible for determining the appropriateness of using or redistributing the Work and assume any risks associated with Your exercise of permissions under this License.

- 8. Limitation of Liability. In no event and under no legal theory, whether in tort (including negligence), contract, or otherwise, unless required by applicable law (such as deliberate and grossly negligent acts) or agreed to in writing, shall any Contributor be liable to You for damages, including any direct, indirect, special, incidental,
- or consequential damages of any character arising as a result of this License or out of the use or inability to use the Work (including but not limited to damages for loss of goodwill, work stoppage, computer failure or malfunction, or any and all other commercial damages or losses), even if such Contributor has been advised of the possibility of such damages.
- 9. Accepting Warranty or Additional Liability. While redistributing the Work or Derivative Works thereof, You may choose to offer, and charge a fee for, acceptance of support, warranty, indemnity, or other liability obligations and/or rights consistent with this License. However, in accepting such obligations, You may act only on Your own behalf and on Your sole responsibility, not on behalf of any other Contributor, and only if You agree to indemnify, defend, and hold each Contributor harmless for any liability incurred by, or claims asserted against, such Contributor by reason

of your accepting any such warranty or additional liability.

# END OF TERMS AND CONDITIONS

APPENDIX: How to apply the Apache License to your work.

 To apply the Apache License to your work, attach the following boilerplate notice, with the fields enclosed by brackets "{}" replaced with your own identifying information. (Don't include the brackets!) The text should be enclosed in the appropriate comment syntax for the file format. We also recommend that a file or class name and description of purpose be included on the same "printed page" as the copyright notice for easier identification within third-party archives.

Copyright (c) 2014, OmniTI Computer Consulting, Inc.

 Licensed under the Apache License, Version 2.0 (the "License"); you may not use this file except in compliance with the License. You may obtain a copy of the License at

http://www.apache.org/licenses/LICENSE-2.0

 Unless required by applicable law or agreed to in writing, software distributed under the License is distributed on an "AS IS" BASIS, WITHOUT WARRANTIES OR CONDITIONS OF ANY KIND, either express or implied. See the License for the specific language governing permissions and limitations under the License. = vendor/github.com/Azure/go-autorest/logger licensed under: =

> Apache License Version 2.0, January 2004 http://www.apache.org/licenses/

# TERMS AND CONDITIONS FOR USE, REPRODUCTION, AND DISTRIBUTION

1. Definitions.

 "License" shall mean the terms and conditions for use, reproduction, and distribution as defined by Sections 1 through 9 of this document.

 "Licensor" shall mean the copyright owner or entity authorized by the copyright owner that is granting the License.

 "Legal Entity" shall mean the union of the acting entity and all other entities that control, are controlled by, or are under common control with that entity. For the purposes of this definition, "control" means (i) the power, direct or indirect, to cause the direction or management of such entity, whether by contract or otherwise, or (ii) ownership of fifty percent (50%) or more of the

outstanding shares, or (iii) beneficial ownership of such entity.

 "You" (or "Your") shall mean an individual or Legal Entity exercising permissions granted by this License.

 "Source" form shall mean the preferred form for making modifications, including but not limited to software source code, documentation source, and configuration files.

 "Object" form shall mean any form resulting from mechanical transformation or translation of a Source form, including but not limited to compiled object code, generated documentation, and conversions to other media types.

 "Work" shall mean the work of authorship, whether in Source or Object form, made available under the License, as indicated by a  copyright notice that is included in or attached to the work (an example is provided in the Appendix below).

 "Derivative Works" shall mean any work, whether in Source or Object form, that is based

on (or derived from) the Work and for which the

 editorial revisions, annotations, elaborations, or other modifications represent, as a whole, an original work of authorship. For the purposes of this License, Derivative Works shall not include works that remain separable from, or merely link (or bind by name) to the interfaces of, the Work and Derivative Works thereof.

 "Contribution" shall mean any work of authorship, including the original version of the Work and any modifications or additions to that Work or Derivative Works thereof, that is intentionally submitted to Licensor for inclusion in the Work by the copyright owner or by an individual or Legal Entity authorized to submit on behalf of the copyright owner. For the purposes of this definition, "submitted" means any form of electronic, verbal, or written communication sent to the Licensor or its representatives, including but not limited to communication

on electronic mailing lists, source code control systems,

 and issue tracking systems that are managed by, or on behalf of, the Licensor for the purpose of discussing and improving the Work, but excluding communication that is conspicuously marked or otherwise designated in writing by the copyright owner as "Not a Contribution."

 "Contributor" shall mean Licensor and any individual or Legal Entity on behalf of whom a Contribution has been received by Licensor and subsequently incorporated within the Work.

 2. Grant of Copyright License. Subject to the terms and conditions of this License, each Contributor hereby grants to You a perpetual, worldwide, non-exclusive, no-charge, royalty-free, irrevocable copyright license to reproduce, prepare Derivative Works of, publicly display, publicly perform, sublicense, and distribute the Work and such Derivative Works in Source or Object form.

### 3. Grant of Patent

License. Subject to the terms and conditions of

 this License, each Contributor hereby grants to You a perpetual, worldwide, non-exclusive, no-charge, royalty-free, irrevocable (except as stated in this section) patent license to make, have made, use, offer to sell, sell, import, and otherwise transfer the Work, where such license applies only to those patent claims licensable by such Contributor that are necessarily infringed by their Contribution(s) alone or by combination of their Contribution(s) with the Work to which such Contribution(s) was submitted. If You  institute patent litigation against any entity (including a cross-claim or counterclaim in a lawsuit) alleging that the Work or a Contribution incorporated within the Work constitutes direct or contributory patent infringement, then any patent licenses granted to You under this License for that Work shall terminate as of the date such litigation

is filed.

- 4. Redistribution. You may reproduce and distribute copies of the Work or Derivative Works thereof in any medium, with or without modifications, and in Source or Object form, provided that You meet the following conditions:
	- (a) You must give any other recipients of the Work or Derivative Works a copy of this License; and
	- (b) You must cause any modified files to carry prominent notices stating that You changed the files; and
	- (c) You must retain, in the Source form of any Derivative Works that You distribute, all copyright, patent, trademark, and attribution notices from the Source form of the Work, excluding those notices that do not pertain to any part of the Derivative Works; and
- (d) If the Work includes a "NOTICE" text file as part of its distribution, then any Derivative Works that You distribute must include a readable copy of the attribution

notices contained

 within such NOTICE file, excluding those notices that do not pertain to any part of the Derivative Works, in at least one of the following places: within a NOTICE text file distributed as part of the Derivative Works; within the Source form or documentation, if provided along with the Derivative Works; or, within a display generated by the Derivative Works, if and wherever such third-party notices normally appear. The contents of the NOTICE file are for informational purposes only and do not modify the License. You may add Your own attribution notices within Derivative Works that You distribute, alongside or as an addendum to the NOTICE text from the Work, provided that such additional attribution notices cannot be construed as modifying the License.

 You may add Your own copyright statement to Your modifications and may provide

 additional or different license terms and conditions for use, reproduction, or distribution of Your modifications, or for any such Derivative Works as a whole, provided Your use,
reproduction, and distribution of the Work otherwise complies with the conditions stated in this License.

- 5. Submission of Contributions. Unless You explicitly state otherwise, any Contribution intentionally submitted for inclusion in the Work by You to the Licensor shall be under the terms and conditions of this License, without any additional terms or conditions. Notwithstanding the above, nothing herein shall supersede or modify the terms of any separate license agreement you may have executed with Licensor regarding such Contributions.
- 6. Trademarks. This License does not grant permission to use the trade names, trademarks, service marks, or product names of the Licensor, except as required for reasonable and customary use
- in describing the
	- origin of the Work and reproducing the content of the NOTICE file.
- 7. Disclaimer of Warranty. Unless required by applicable law or agreed to in writing, Licensor provides the Work (and each Contributor provides its Contributions) on an "AS IS" BASIS, WITHOUT WARRANTIES OR CONDITIONS OF ANY KIND, either express or implied, including, without limitation, any warranties or conditions of TITLE, NON-INFRINGEMENT, MERCHANTABILITY, or FITNESS FOR A PARTICULAR PURPOSE. You are solely responsible for determining the appropriateness of using or redistributing the Work and assume any risks associated with Your exercise of permissions under this License.
- 8. Limitation of Liability. In no event and under no legal theory, whether in tort (including negligence), contract, or otherwise, unless required by applicable law (such as deliberate and grossly negligent acts) or agreed to in writing, shall any Contributor be

 liable to You for damages, including any direct, indirect, special, incidental, or consequential damages of any character arising as a result of this License or out of the use or inability to use the Work (including but not limited to damages for loss of goodwill, work stoppage, computer failure or malfunction, or any and all other commercial damages or losses), even if such Contributor has been advised of the possibility of such damages.

 9. Accepting Warranty or Additional Liability. While redistributing the Work or Derivative Works thereof, You may choose to offer, and charge a fee for, acceptance of support, warranty, indemnity, or other liability obligations and/or rights consistent with this License. However, in accepting such obligations, You may act only on Your own behalf and on Your sole responsibility, not on behalf of any other Contributor, and only if You agree to indemnify,

 defend, and hold each Contributor harmless for any liability incurred by, or claims asserted against, such Contributor by reason of your accepting any such warranty or additional liability.

# END OF TERMS AND CONDITIONS

Copyright 2015 Microsoft Corporation

 Licensed under the Apache License, Version 2.0 (the "License"); you may not use this file except in compliance with the License. You may obtain a copy of the License at

http://www.apache.org/licenses/LICENSE-2.0

 Unless required by applicable law or agreed to in writing, software distributed under the License is distributed on an "AS IS" BASIS, WITHOUT WARRANTIES OR CONDITIONS OF ANY KIND, either express or implied. See the License for the specific language governing permissions and limitations under the License.

= vendor/github.com/Azure/go-autorest/LICENSE a250e5ac3848f2acadb5adcb9555c18b = vendor/github.com/containerd/ttrpc licensed under: =

> Apache License Version 2.0, January 2004 http://www.apache.org/licenses/

### TERMS AND CONDITIONS FOR USE, REPRODUCTION, AND DISTRIBUTION

1. Definitions.

 "License" shall mean the terms and conditions for use, reproduction, and distribution as defined by Sections 1 through 9 of this document.

 "Licensor" shall mean the copyright owner or entity authorized by the copyright owner that is granting the License.

 "Legal Entity" shall mean the union of the acting entity and all other entities that control, are controlled by, or are under common control with that entity. For the purposes of this definition, "control" means (i) the power, direct or indirect, to cause the direction or management of such entity, whether by contract or otherwise, or (ii) ownership of fifty percent (50%) or more of

#### the

outstanding shares, or (iii) beneficial ownership of such entity.

 "You" (or "Your") shall mean an individual or Legal Entity exercising permissions granted by this License.

 "Source" form shall mean the preferred form for making modifications, including but not limited to software source code, documentation source, and configuration files.

 "Object" form shall mean any form resulting from mechanical transformation or translation of a Source form, including but not limited to compiled object code, generated documentation, and conversions to other media types.

 "Work" shall mean the work of authorship, whether in Source or Object form, made available under the License, as indicated by a copyright notice that is included in or attached to the work (an example is provided in the Appendix below).

 "Derivative Works" shall mean any work, whether in Source or Object form, that is based on (or

derived from) the Work and for which the

 editorial revisions, annotations, elaborations, or other modifications represent, as a whole, an original work of authorship. For the purposes of this License, Derivative Works shall not include works that remain separable from, or merely link (or bind by name) to the interfaces of, the Work and Derivative Works thereof.

 "Contribution" shall mean any work of authorship, including the original version of the Work and any modifications or additions to that Work or Derivative Works thereof, that is intentionally submitted to Licensor for inclusion in the Work by the copyright owner or by an individual or Legal Entity authorized to submit on behalf of the copyright owner. For the purposes of this definition, "submitted" means any form of electronic, verbal, or written communication sent to the Licensor or its representatives, including but not limited to communication

on electronic mailing lists, source code control systems,

 and issue tracking systems that are managed by, or on behalf of, the Licensor for the purpose of discussing and improving the Work, but excluding communication that is conspicuously marked or otherwise designated in writing by the copyright owner as "Not a Contribution."

 "Contributor" shall mean Licensor and any individual or Legal Entity on behalf of whom a Contribution has been received by Licensor and subsequently incorporated within the Work.

 2. Grant of Copyright License. Subject to the terms and conditions of this License, each Contributor hereby grants to You a perpetual, worldwide, non-exclusive, no-charge, royalty-free, irrevocable copyright license to reproduce, prepare Derivative Works of, publicly display, publicly perform, sublicense, and distribute the

Work and such Derivative Works in Source or Object form.

#### 3. Grant of Patent License.

Subject to the terms and conditions of

 this License, each Contributor hereby grants to You a perpetual, worldwide, non-exclusive, no-charge, royalty-free, irrevocable (except as stated in this section) patent license to make, have made, use, offer to sell, sell, import, and otherwise transfer the Work, where such license applies only to those patent claims licensable by such Contributor that are necessarily infringed by their Contribution(s) alone or by combination of their Contribution(s) with the Work to which such Contribution(s) was submitted. If You institute patent litigation against any entity (including a cross-claim or counterclaim in a lawsuit) alleging that the Work or a Contribution incorporated within the Work constitutes direct or contributory patent infringement, then any patent licenses granted to You under this License for that Work shall terminate as of the date such litigation is filed.

- 4. Redistribution. You may reproduce and distribute copies of the Work or Derivative Works thereof in any medium, with or without modifications, and in Source or Object form, provided that You meet the following conditions:
	- (a) You must give any other recipients of the Work or Derivative Works a copy of this License; and
	- (b) You must cause any modified files to carry prominent notices stating that You changed the files; and
	- (c) You must retain, in the Source form of any Derivative Works that You distribute, all copyright, patent, trademark, and attribution notices from the Source form of the Work, excluding those notices that do not pertain to any part of the Derivative Works; and
	- (d) If the Work includes a "NOTICE" text file as part of its distribution, then any Derivative Works that You distribute must include a readable copy of the attribution notices

#### contained

 within such NOTICE file, excluding those notices that do not pertain to any part of the Derivative Works, in at least one of the following places: within a NOTICE text file distributed as part of the Derivative Works; within the Source form or documentation, if provided along with the Derivative Works; or, within a display generated by the Derivative Works, if and wherever such third-party notices normally appear. The contents

 of the NOTICE file are for informational purposes only and do not modify the License. You may add Your own attribution notices within Derivative Works that You distribute, alongside or as an addendum to the NOTICE text from the Work, provided that such additional attribution notices cannot be construed as modifying the License.

 You may add Your own copyright statement to Your modifications and may provide additional

 or different license terms and conditions for use, reproduction, or distribution of Your modifications, or for any such Derivative Works as a whole, provided Your use, reproduction, and distribution of the Work otherwise complies with the conditions stated in this License.

- 5. Submission of Contributions. Unless You explicitly state otherwise, any Contribution intentionally submitted for inclusion in the Work by You to the Licensor shall be under the terms and conditions of this License, without any additional terms or conditions. Notwithstanding the above, nothing herein shall supersede or modify the terms of any separate license agreement you may have executed with Licensor regarding such Contributions.
- 6. Trademarks. This License does not grant permission to use the trade names, trademarks, service marks, or product names of the Licensor, except as required for reasonable and customary use in describing the

origin of the Work and reproducing the content of the NOTICE file.

- 7. Disclaimer of Warranty. Unless required by applicable law or agreed to in writing, Licensor provides the Work (and each Contributor provides its Contributions) on an "AS IS" BASIS, WITHOUT WARRANTIES OR CONDITIONS OF ANY KIND, either express or implied, including, without limitation, any warranties or conditions of TITLE, NON-INFRINGEMENT, MERCHANTABILITY, or FITNESS FOR A PARTICULAR PURPOSE. You are solely responsible for determining the appropriateness of using or redistributing the Work and assume any risks associated with Your exercise of permissions under this License.
- 8. Limitation of Liability. In no event and under no legal theory, whether in tort (including negligence), contract, or otherwise, unless required by applicable law (such as deliberate and grossly negligent acts) or agreed to in writing, shall any Contributor

be

 liable to You for damages, including any direct, indirect, special, incidental, or consequential damages of any character arising as a result of this License or out of the use or inability to use the Work (including but not limited to damages for loss of goodwill,

 work stoppage, computer failure or malfunction, or any and all other commercial damages or losses), even if such Contributor has been advised of the possibility of such damages.

 9. Accepting Warranty or Additional Liability. While redistributing the Work or Derivative Works thereof, You may choose to offer, and charge a fee for, acceptance of support, warranty, indemnity, or other liability obligations and/or rights consistent with this License. However, in accepting such obligations, You may act only on Your own behalf and on Your sole responsibility, not on behalf of any other Contributor, and only if You agree to indemnify, defend,

 and hold each Contributor harmless for any liability incurred by, or claims asserted against, such Contributor by reason of your accepting any such warranty or additional liability.

#### END OF TERMS AND CONDITIONS

APPENDIX: How to apply the Apache License to your work.

 To apply the Apache License to your work, attach the following boilerplate notice, with the fields enclosed by brackets "[]" replaced with your own identifying information. (Don't include the brackets!) The text should be enclosed in the appropriate comment syntax for the file format. We also recommend that a file or class name and description of purpose be included on the same "printed page" as the copyright notice for easier identification within third-party archives.

#### Copyright [yyyy] [name of copyright owner]

 Licensed under the Apache License, Version 2.0 (the "License"); you may not use this file except in compliance with the License. You

may obtain a copy of the License at

http://www.apache.org/licenses/LICENSE-2.0

 Unless required by applicable law or agreed to in writing, software distributed under the License is distributed on an "AS IS" BASIS, WITHOUT WARRANTIES OR CONDITIONS OF ANY KIND, either express or implied. See the License for the specific language governing permissions and limitations under the License.

 $=$  vendor/github.com/containerd/ttrpc/LICENSE 86d3f3a95c324c9479bd8986968f4327  $=$  vendor/github.com/pkg/errors licensed under:  $=$ 

Copyright (c) 2015, Dave Cheney <dave@cheney.net>

All rights reserved.

Redistribution and use in source and binary forms, with or without modification, are permitted provided that the following conditions are met:

\* Redistributions of source code must retain the above copyright notice, this list of conditions and the following disclaimer.

\* Redistributions in binary form must reproduce the above copyright notice, this list of conditions and the following disclaimer in the documentation and/or other materials provided with the distribution.

THIS SOFTWARE IS PROVIDED BY THE COPYRIGHT HOLDERS AND CONTRIBUTORS "AS IS" AND ANY EXPRESS OR IMPLIED WARRANTIES, INCLUDING, BUT NOT LIMITED TO, THE IMPLIED WARRANTIES OF MERCHANTABILITY AND FITNESS FOR A PARTICULAR PURPOSE ARE DISCLAIMED. IN NO EVENT SHALL THE COPYRIGHT HOLDER OR CONTRIBUTORS BE LIABLE FOR ANY DIRECT, INDIRECT, INCIDENTAL, SPECIAL, EXEMPLARY, OR CONSEQUENTIAL DAMAGES (INCLUDING,

 BUT NOT LIMITED TO, PROCUREMENT OF SUBSTITUTE GOODS OR SERVICES; LOSS OF USE, DATA, OR PROFITS; OR BUSINESS INTERRUPTION) HOWEVER CAUSED AND ON ANY THEORY OF LIABILITY, WHETHER IN CONTRACT, STRICT LIABILITY, OR TORT (INCLUDING NEGLIGENCE OR OTHERWISE) ARISING IN ANY WAY OUT OF THE USE OF THIS SOFTWARE, EVEN IF ADVISED OF THE POSSIBILITY OF SUCH DAMAGE.

 $=$  vendor/github.com/pkg/errors/LICENSE 6fe682a02df52c6653f33bd0f7126b5a = vendor/go.uber.org/atomic licensed under: =

Copyright (c) 2016 Uber Technologies, Inc.

Permission is hereby granted, free of charge, to any person obtaining a copy of this software and associated documentation files (the "Software"), to deal in the Software without restriction, including without limitation the rights to use, copy, modify, merge, publish, distribute, sublicense, and/or sell copies of the Software, and to permit persons to whom the Software is furnished to do so, subject to the following conditions:

The above copyright notice and this permission notice shall be included in all copies or substantial portions of the Software.

THE SOFTWARE IS PROVIDED "AS IS", WITHOUT WARRANTY OF ANY KIND, EXPRESS OR IMPLIED, INCLUDING BUT NOT LIMITED TO THE WARRANTIES OF MERCHANTABILITY, FITNESS FOR A PARTICULAR PURPOSE AND NONINFRINGEMENT. IN NO EVENT SHALL THE AUTHORS OR COPYRIGHT HOLDERS BE LIABLE FOR ANY CLAIM, DAMAGES OR OTHER LIABILITY, WHETHER IN AN ACTION OF CONTRACT, TORT OR OTHERWISE, ARISING FROM,

OUT OF OR IN CONNECTION WITH THE SOFTWARE OR THE USE OR OTHER DEALINGS IN THE SOFTWARE.

## MIT License

Permission is hereby granted, free of charge, to any person obtaining a copy of this software and associated documentation files (the "Software"), to deal in the Software without restriction, including without limitation the rights to use, copy, modify, merge, publish, distribute, sublicense, and/or sell copies of the Software, and to permit persons to whom the Software is furnished to do so, subject to the following conditions:

The above copyright notice and this permission notice shall be included in all copies or substantial portions of the Software.

THE SOFTWARE IS PROVIDED "AS IS", WITHOUT WARRANTY OF ANY KIND, EXPRESS OR IMPLIED, INCLUDING BUT NOT LIMITED TO THE WARRANTIES OF MERCHANTABILITY, FITNESS FOR A PARTICULAR PURPOSE AND NONINFRINGEMENT. IN NO EVENT SHALL THE AUTHORS OR COPYRIGHT HOLDERS BE LIABLE FOR ANY CLAIM, DAMAGES OR OTHER LIABILITY, WHETHER IN AN ACTION OF CONTRACT, TORT OR OTHERWISE, ARISING FROM, OUT OF OR IN CONNECTION WITH

 THE SOFTWARE OR THE USE OR OTHER DEALINGS IN THE SOFTWARE. = vendor/github.com/ishidawataru/sctp licensed under: =

> Apache License Version 2.0, January 2004 http://www.apache.org/licenses/

# TERMS AND CONDITIONS FOR USE, REPRODUCTION, AND DISTRIBUTION

1. Definitions.

 "License" shall mean the terms and conditions for use, reproduction, and distribution as defined by Sections 1 through 9 of this document.

 "Licensor" shall mean the copyright owner or entity authorized by the copyright owner that is granting the License.

 "Legal Entity" shall mean the union of the acting entity and all other entities that control, are controlled by, or are under common control with that entity. For the purposes of this definition, "control" means (i) the power, direct or indirect, to cause the direction or management of such entity, whether by contract or otherwise, or (ii) ownership of fifty percent (50%) or more of

the

outstanding shares, or (iii) beneficial ownership of such entity.

 "You" (or "Your") shall mean an individual or Legal Entity exercising permissions granted by this License.

 "Source" form shall mean the preferred form for making modifications, including but not limited to software source code, documentation source, and configuration files.

 "Object" form shall mean any form resulting from mechanical transformation or translation of a Source form, including but not limited to compiled object code, generated documentation, and conversions to other media types.

 "Work" shall mean the work of authorship, whether in Source or Object form, made available under the License, as indicated by a copyright notice that is included in or attached to the work (an example is provided in the Appendix below).

 "Derivative Works" shall mean any work, whether in Source or Object form, that is based on (or

derived from) the Work and for which the

 editorial revisions, annotations, elaborations, or other modifications represent, as a whole, an original work of authorship. For the purposes of this License, Derivative Works shall not include works that remain separable from, or merely link (or bind by name) to the interfaces of, the Work and Derivative Works thereof.

 "Contribution" shall mean any work of authorship, including the original version of the Work and any modifications or additions to that Work or Derivative Works thereof, that is intentionally submitted to Licensor for inclusion in the Work by the copyright owner or by an individual or Legal Entity authorized to submit on behalf of the copyright owner. For the purposes of this definition, "submitted" means any form of electronic, verbal, or written communication sent to the Licensor or its representatives, including but not limited to communication

on electronic mailing lists, source code control systems,

 and issue tracking systems that are managed by, or on behalf of, the Licensor for the purpose of discussing and improving the Work, but excluding communication that is conspicuously marked or otherwise designated in writing by the copyright owner as "Not a Contribution."

 "Contributor" shall mean Licensor and any individual or Legal Entity on behalf of whom a Contribution has been received by Licensor and subsequently incorporated within the Work.

 2. Grant of Copyright License. Subject to the terms and conditions of this License, each Contributor hereby grants to You a perpetual,

 worldwide, non-exclusive, no-charge, royalty-free, irrevocable copyright license to reproduce, prepare Derivative Works of, publicly display, publicly perform, sublicense, and distribute the Work and such Derivative Works in Source or Object form.

- 3. Grant of Patent License.
- Subject to the terms and conditions of

 this License, each Contributor hereby grants to You a perpetual, worldwide, non-exclusive, no-charge, royalty-free, irrevocable (except as stated in this section) patent license to make, have made, use, offer to sell, sell, import, and otherwise transfer the Work, where such license applies only to those patent claims licensable by such Contributor that are necessarily infringed by their Contribution(s) alone or by combination of their Contribution(s) with the Work to which such Contribution(s) was submitted. If You institute patent litigation against any entity (including a cross-claim or counterclaim in a lawsuit) alleging that the Work or a Contribution incorporated within the Work constitutes direct or contributory patent infringement, then any patent licenses granted to You under this License for that Work shall terminate as of the date such litigation is

filed.

- 4. Redistribution. You may reproduce and distribute copies of the Work or Derivative Works thereof in any medium, with or without modifications, and in Source or Object form, provided that You meet the following conditions:
	- (a) You must give any other recipients of the Work or Derivative Works a copy of this License; and
	- (b) You must cause any modified files to carry prominent notices stating that You changed the files; and
	- (c) You must retain, in the Source form of any Derivative Works that You distribute, all copyright, patent, trademark, and attribution notices from the Source form of the Work, excluding those notices that do not pertain to any part of the Derivative Works; and
	- (d) If the Work includes a "NOTICE" text file as part of its distribution, then any Derivative Works that You distribute must include a readable copy of the attribution notices

#### contained

 within such NOTICE file, excluding those notices that do not pertain to any part of the Derivative Works, in at least one of the following places: within a NOTICE text file distributed as part of the Derivative Works; within the Source form or

 documentation, if provided along with the Derivative Works; or, within a display generated by the Derivative Works, if and wherever such third-party notices normally appear. The contents of the NOTICE file are for informational purposes only and do not modify the License. You may add Your own attribution notices within Derivative Works that You distribute, alongside or as an addendum to the NOTICE text from the Work, provided that such additional attribution notices cannot be construed as modifying the License.

 You may add Your own copyright statement to Your modifications and may provide additional

or different license terms and conditions

 for use, reproduction, or distribution of Your modifications, or for any such Derivative Works as a whole, provided Your use, reproduction, and distribution of the Work otherwise complies with the conditions stated in this License.

- 5. Submission of Contributions. Unless You explicitly state otherwise, any Contribution intentionally submitted for inclusion in the Work by You to the Licensor shall be under the terms and conditions of this License, without any additional terms or conditions. Notwithstanding the above, nothing herein shall supersede or modify the terms of any separate license agreement you may have executed with Licensor regarding such Contributions.
- 6. Trademarks. This License does not grant permission to use the trade names, trademarks, service marks, or product names of the Licensor, except as required for reasonable and customary use in describing the

origin of the Work and reproducing the content of the NOTICE file.

- 7. Disclaimer of Warranty. Unless required by applicable law or agreed to in writing, Licensor provides the Work (and each Contributor provides its Contributions) on an "AS IS" BASIS, WITHOUT WARRANTIES OR CONDITIONS OF ANY KIND, either express or implied, including, without limitation, any warranties or conditions of TITLE, NON-INFRINGEMENT, MERCHANTABILITY, or FITNESS FOR A PARTICULAR PURPOSE. You are solely responsible for determining the appropriateness of using or redistributing the Work and assume any risks associated with Your exercise of permissions under this License.
- 8. Limitation of Liability. In no event and under no legal theory, whether in tort (including negligence), contract, or otherwise, unless required by applicable law (such as deliberate and grossly negligent acts) or agreed to in writing, shall any Contributor

be

liable to You for damages, including any direct, indirect, special,

 incidental, or consequential damages of any character arising as a result of this License or out of the use or inability to use the Work (including but not limited to damages for loss of goodwill, work stoppage, computer failure or malfunction, or any and all other commercial damages or losses), even if such Contributor has been advised of the possibility of such damages.

- 9. Accepting Warranty or Additional Liability. While redistributing the Work or Derivative Works thereof, You may choose to offer, and charge a fee for, acceptance of support, warranty, indemnity, or other liability obligations and/or rights consistent with this License. However, in accepting such obligations, You may act only on Your own behalf and on Your sole responsibility, not on behalf of any other Contributor, and only if You agree to indemnify, defend,
- and hold each Contributor harmless for any liability incurred by, or claims asserted against, such Contributor by reason of your accepting any such warranty or additional liability.

## END OF TERMS AND CONDITIONS

APPENDIX: How to apply the Apache License to your work.

 To apply the Apache License to your work, attach the following boilerplate notice, with the fields enclosed by brackets "{}" replaced with your own identifying information. (Don't include the brackets!) The text should be enclosed in the appropriate comment syntax for the file format. We also recommend that a file or class name and description of purpose be included on the same "printed page" as the copyright notice for easier identification within third-party archives.

Copyright {yyyy} {name of copyright owner}

 Licensed under the Apache License, Version 2.0 (the "License"); you may not use this file except in compliance with the License.

You may obtain a copy of the License at

http://www.apache.org/licenses/LICENSE-2.0

 Unless required by applicable law or agreed to in writing, software distributed under the License is distributed on an "AS IS" BASIS, WITHOUT WARRANTIES OR CONDITIONS OF ANY KIND, either express or implied. See the License for the specific language governing permissions and limitations under the License.

= vendor/github.com/ishidawataru/sctp/LICENSE e3fc50a88d0a364313df4b21ef20c29e

 $=$  vendor/golang.org/x/time licensed under:  $=$ 

Copyright (c) 2009 The Go Authors. All rights reserved.

Redistribution and use in source and binary forms, with or without modification, are permitted provided that the following conditions are met:

 \* Redistributions of source code must retain the above copyright notice, this list of conditions and the following disclaimer.

 \* Redistributions in binary form must reproduce the above copyright notice, this list of conditions and the following disclaimer in the documentation and/or other materials provided with the distribution.

 \* Neither the name of Google Inc. nor the names of its contributors may be used to endorse or promote products derived from this software without specific prior written permission.

THIS SOFTWARE IS PROVIDED BY THE COPYRIGHT HOLDERS AND CONTRIBUTORS "AS IS" AND ANY EXPRESS OR IMPLIED WARRANTIES, INCLUDING, BUT NOT LIMITED TO, THE IMPLIED WARRANTIES OF MERCHANTABILITY AND FITNESS FOR A PARTICULAR PURPOSE ARE DISCLAIMED.

IN NO EVENT SHALL THE COPYRIGHT

OWNER OR CONTRIBUTORS BE LIABLE FOR ANY DIRECT, INDIRECT, INCIDENTAL, SPECIAL, EXEMPLARY, OR CONSEQUENTIAL DAMAGES (INCLUDING, BUT NOT LIMITED TO, PROCUREMENT OF SUBSTITUTE GOODS OR SERVICES; LOSS OF USE, DATA, OR PROFITS; OR BUSINESS INTERRUPTION) HOWEVER CAUSED AND ON ANY THEORY OF LIABILITY, WHETHER IN CONTRACT, STRICT LIABILITY, OR TORT (INCLUDING NEGLIGENCE OR OTHERWISE) ARISING IN ANY WAY OUT OF THE USE OF THIS SOFTWARE, EVEN IF ADVISED OF THE POSSIBILITY OF SUCH DAMAGE.

= vendor/golang.org/x/time/LICENSE 5d4950ecb7b26d2c5e4e7b4e0dd74707 SpdyStream Copyright 2014-2021 Docker Inc.

This product includes software developed at Docker Inc. (https://www.docker.com/). // Copyright 2015 go-swagger maintainers // // Licensed under the Apache License, Version 2.0 (the "License"); // you may not use this file except in compliance with the License. // You may obtain a copy of the License at // // http://www.apache.org/licenses/LICENSE-2.0 // // Unless required by applicable law or agreed to in writing, software // distributed under the License is distributed on an "AS IS" BASIS,

// WITHOUT WARRANTIES OR CONDITIONS OF ANY KIND, either express or implied.

// See the License for the specific language governing permissions and // limitations under the License.

package spec

```
// License information for the exposed API.
//
// For more information: http://goo.gl/8us55a#licenseObject
type License struct {
	Name string `json:"name,omitempty"`
	URL string `json:"url,omitempty"`
}
Blackfriday is distributed under the Simplified BSD License:
> Copyright 2011 Russ Ross
> All rights reserved.
\rightarrow> Redistribution and use in source and binary forms, with or without
> modification, are permitted provided that the following conditions
> are met:
\ddot{\phantom{1}}
```
> 1. Redistributions of source code must retain the above copyright

> notice, this list of conditions and the following disclaimer.

 $\rightarrow$ 

 $> 2$ . Redistributions in binary form must reproduce the above

> copyright notice, this list of conditions and the following

> disclaimer in the documentation and/or other materials provided with

> the distribution.

 $\rightarrow$ 

> THIS SOFTWARE IS PROVIDED BY THE COPYRIGHT HOLDERS AND CONTRIBUTORS

> "AS IS" AND ANY EXPRESS OR IMPLIED WARRANTIES, INCLUDING, BUT NOT

> LIMITED TO, THE IMPLIED WARRANTIES OF MERCHANTABILITY AND FITNESS

> FOR A PARTICULAR PURPOSE ARE DISCLAIMED. IN NO EVENT SHALL THE

> COPYRIGHT HOLDER OR CONTRIBUTORS BE LIABLE FOR ANY DIRECT, INDIRECT,

```
> INCIDENTAL, SPECIAL, EXEMPLARY,
```
OR CONSEQUENTIAL DAMAGES (INCLUDING,

> BUT NOT LIMITED TO, PROCUREMENT OF SUBSTITUTE GOODS OR SERVICES;

> LOSS OF USE, DATA, OR PROFITS; OR BUSINESS INTERRUPTION) HOWEVER

> CAUSED AND ON ANY THEORY OF LIABILITY, WHETHER IN CONTRACT, STRICT

> LIABILITY, OR TORT (INCLUDING NEGLIGENCE OR OTHERWISE) ARISING IN

> ANY WAY OUT OF THE USE OF THIS SOFTWARE, EVEN IF ADVISED OF THE

> POSSIBILITY OF SUCH DAMAGE.

# This source code was written by the Go contributors.

# The master list of contributors is in the main Go distribution,

# visible at https://tip.golang.org/CONTRIBUTORS.

 $=$  vendor/github.com/pmezard/go-difflib licensed under:  $=$ 

Copyright (c) 2013, Patrick Mezard

#### All rights reserved.

Redistribution and use in source and binary forms, with or without modification, are permitted provided that the following conditions are met:

 Redistributions of source code must retain the above copyright notice, this list of conditions and the following disclaimer.

 Redistributions in binary form must reproduce the above copyright notice, this list of conditions and the following disclaimer in the documentation and/or other materials provided with the distribution.

 The names of its contributors may not be used to endorse or promote products derived from this software without specific prior written permission.

THIS SOFTWARE IS PROVIDED BY THE COPYRIGHT HOLDERS AND CONTRIBUTORS "AS IS" AND ANY EXPRESS OR IMPLIED WARRANTIES, INCLUDING, BUT NOT LIMITED TO, THE IMPLIED WARRANTIES OF MERCHANTABILITY AND FITNESS FOR A PARTICULAR PURPOSE ARE DISCLAIMED. IN NO EVENT SHALL THE COPYRIGHT

HOLDER OR CONTRIBUTORS BE LIABLE FOR ANY DIRECT, INDIRECT, INCIDENTAL, SPECIAL, EXEMPLARY, OR CONSEQUENTIAL DAMAGES (INCLUDING, BUT NOT LIMITED TO, PROCUREMENT OF SUBSTITUTE GOODS OR SERVICES; LOSS OF USE, DATA, OR PROFITS; OR BUSINESS INTERRUPTION) HOWEVER CAUSED AND ON ANY THEORY OF LIABILITY, WHETHER IN CONTRACT, STRICT LIABILITY, OR TORT (INCLUDING NEGLIGENCE OR OTHERWISE) ARISING IN ANY WAY OUT OF THE USE OF THIS SOFTWARE, EVEN IF ADVISED OF THE POSSIBILITY OF SUCH DAMAGE.

= vendor/github.com/pmezard/go-difflib/LICENSE e9a2ebb8de779a07500ddecca806145e = vendor/sigs.k8s.io/yaml licensed under: =

The MIT License (MIT)

Copyright (c) 2014 Sam Ghods

Permission is hereby granted, free of charge, to any person obtaining a copy of this software and associated documentation files (the "Software"), to deal in the Software without restriction, including without limitation the rights to use, copy, modify, merge, publish, distribute, sublicense, and/or sell copies of the Software, and to permit persons to whom the Software is furnished to do so, subject to the following conditions:

The above copyright notice and this permission notice shall be included in all copies or substantial portions of the Software.

THE SOFTWARE IS PROVIDED "AS IS", WITHOUT WARRANTY OF ANY KIND, EXPRESS OR IMPLIED, INCLUDING BUT NOT LIMITED TO THE WARRANTIES OF MERCHANTABILITY, FITNESS FOR A PARTICULAR PURPOSE AND NONINFRINGEMENT. IN NO EVENT SHALL THE

# AUTHORS OR COPYRIGHT HOLDERS BE LIABLE FOR ANY CLAIM, DAMAGES OR OTHER LIABILITY, WHETHER IN AN ACTION OF CONTRACT, TORT OR OTHERWISE, ARISING FROM, OUT OF OR IN CONNECTION WITH THE SOFTWARE OR THE USE OR OTHER DEALINGS IN THE **SOFTWARE**

Copyright (c) 2012 The Go Authors. All rights reserved.

Redistribution and use in source and binary forms, with or without modification, are permitted provided that the following conditions are met:

 \* Redistributions of source code must retain the above copyright notice, this list of conditions and the following disclaimer.

 \* Redistributions in binary form must reproduce the above copyright notice, this list of conditions and the following disclaimer in the documentation and/or other materials provided with the distribution.

 \* Neither the name of Google Inc. nor the names of its contributors may be used to endorse or promote products derived from this software without specific prior written permission.

# THIS SOFTWARE IS PROVIDED BY THE COPYRIGHT HOLDERS AND CONTRIBUTORS "AS IS" AND ANY EXPRESS OR IMPLIED WARRANTIES, INCLUDING, BUT NOT LIMITED TO, THE IMPLIED

 WARRANTIES OF MERCHANTABILITY AND FITNESS FOR A PARTICULAR PURPOSE ARE DISCLAIMED. IN NO EVENT SHALL THE COPYRIGHT OWNER OR CONTRIBUTORS BE LIABLE FOR ANY DIRECT, INDIRECT, INCIDENTAL, SPECIAL, EXEMPLARY, OR CONSEQUENTIAL DAMAGES (INCLUDING, BUT NOT LIMITED TO, PROCUREMENT OF SUBSTITUTE GOODS OR SERVICES; LOSS OF USE, DATA, OR PROFITS; OR BUSINESS INTERRUPTION) HOWEVER CAUSED AND ON ANY THEORY OF LIABILITY, WHETHER IN CONTRACT, STRICT LIABILITY, OR TORT (INCLUDING NEGLIGENCE OR OTHERWISE) ARISING IN ANY WAY OUT OF THE USE OF THIS SOFTWARE, EVEN IF ADVISED OF THE POSSIBILITY OF SUCH DAMAGE.

= vendor/sigs.k8s.io/yaml/LICENSE 0ceb9ff3b27d3a8cf451ca3785d73c71 Copyright (c) 2015 Matthew Heon <mheon@redhat.com> Copyright (c) 2015 Paul Moore <pmoore@redhat.com> All rights reserved.

Redistribution and use in source and binary forms, with or without modification, are permitted provided that the following conditions are met:

- Redistributions of source code must retain the above copyright notice,

this list of conditions and the following disclaimer.

- Redistributions in binary form must reproduce the above copyright notice, this list of conditions and the following disclaimer in the documentation and/or other materials provided with the distribution.

THIS SOFTWARE IS PROVIDED BY THE COPYRIGHT HOLDERS AND CONTRIBUTORS "AS IS" AND ANY EXPRESS OR IMPLIED WARRANTIES, INCLUDING, BUT NOT LIMITED TO, THE IMPLIED WARRANTIES OF MERCHANTABILITY AND FITNESS FOR A PARTICULAR PURPOSE ARE DISCLAIMED. IN NO EVENT SHALL THE COPYRIGHT HOLDER OR CONTRIBUTORS BE LIABLE FOR ANY DIRECT, INDIRECT, INCIDENTAL, SPECIAL, EXEMPLARY, OR CONSEQUENTIAL DAMAGES (INCLUDING,

 BUT NOT LIMITED TO, PROCUREMENT OF SUBSTITUTE GOODS OR SERVICES; LOSS OF USE, DATA, OR PROFITS; OR BUSINESS INTERRUPTION) HOWEVER CAUSED AND ON ANY THEORY OF LIABILITY, WHETHER IN CONTRACT, STRICT LIABILITY, OR TORT (INCLUDING NEGLIGENCE OR OTHERWISE) ARISING IN ANY WAY OUT OF THE USE OF THIS SOFTWARE, EVEN IF ADVISED OF THE POSSIBILITY OF SUCH DAMAGE. MIT License

Copyright (c) 2017 Nathan Sweet Copyright (c) 2018, 2019 Cloudflare Copyright (c) 2019 Authors of Cilium

Permission is hereby granted, free of charge, to any person obtaining a copy of this software and associated documentation files (the "Software"), to deal in the Software without restriction, including without limitation the rights to use, copy, modify, merge, publish, distribute, sublicense, and/or sell copies of the Software, and to permit persons to whom the Software is furnished to do so, subject to the following conditions:

The above copyright notice and this permission notice shall be included in all copies or substantial portions of the Software.

THE SOFTWARE IS PROVIDED "AS IS", WITHOUT WARRANTY OF ANY KIND, EXPRESS OR IMPLIED, INCLUDING BUT NOT LIMITED TO THE WARRANTIES OF MERCHANTABILITY, FITNESS FOR A PARTICULAR PURPOSE AND NONINFRINGEMENT. IN NO EVENT SHALL THE AUTHORS OR COPYRIGHT HOLDERS BE LIABLE FOR ANY CLAIM, DAMAGES OR OTHER LIABILITY, WHETHER IN AN ACTION OF CONTRACT, TORT OR OTHERWISE, ARISING FROM, OUT OF OR IN CONNECTION WITH THE SOFTWARE OR THE USE OR OTHER DEALINGS IN THE SOFTWARE.

= vendor/k8s.io/system-validators licensed under: =

 Apache License Version 2.0, January 2004 http://www.apache.org/licenses/

#### TERMS AND CONDITIONS FOR USE, REPRODUCTION, AND DISTRIBUTION

1. Definitions.

 "License" shall mean the terms and conditions for use, reproduction, and distribution as defined by Sections 1 through 9 of this document.  "Licensor" shall mean the copyright owner or entity authorized by the copyright owner that is granting the License.

 "Legal Entity" shall mean the union of the acting entity and all other entities that control, are controlled by, or are under common control with that entity. For the purposes of this definition, "control" means (i) the power, direct or indirect, to cause the direction or management of such entity, whether by contract or otherwise, or (ii) ownership of fifty percent (50%) or more of the outstanding shares, or (iii) beneficial ownership of such entity.

 "You" (or "Your") shall mean an individual or Legal Entity exercising permissions granted by this License.

 "Source" form shall mean the preferred form for making modifications, including but not limited to software source code, documentation source, and configuration files.

 "Object" form shall mean any form resulting from mechanical transformation or translation of a Source form, including but not limited to compiled object code, generated documentation, and conversions to other media types.

 "Work" shall mean the work of authorship, whether in Source or Object form, made available under the License, as indicated by a copyright notice that is included in or attached to the work (an example is provided in the Appendix below).

 "Derivative Works" shall mean any work, whether in Source or Object form, that is based on (or derived

from) the Work and for which the

 editorial revisions, annotations, elaborations, or other modifications represent, as a whole, an original work of authorship. For the purposes of this License, Derivative Works shall not include works that remain separable from, or merely link (or bind by name) to the interfaces of, the Work and Derivative Works thereof.

 "Contribution" shall mean any work of authorship, including the original version of the Work and any modifications or additions to that Work or Derivative Works thereof, that is intentionally submitted to Licensor for inclusion in the Work by the copyright owner or by an individual or Legal Entity authorized to submit on behalf of the copyright owner. For the purposes of this definition, "submitted" means any form of electronic, verbal, or written communication sent to the Licensor or its representatives, including but not limited to communication

on electronic mailing lists, source code control systems,

 and issue tracking systems that are managed by, or on behalf of, the Licensor for the purpose of discussing and improving the Work, but excluding communication that is conspicuously marked or otherwise designated in writing by the copyright owner as "Not a Contribution."

 "Contributor" shall mean Licensor and any individual or Legal Entity on behalf of whom a Contribution has been received by Licensor and subsequently incorporated within the Work.

 2. Grant of Copyright License. Subject to the terms and conditions of this License, each Contributor hereby grants to You a perpetual, worldwide, non-exclusive, no-charge, royalty-free, irrevocable copyright license to reproduce, prepare Derivative Works of, publicly display, publicly perform, sublicense, and distribute the Work and such Derivative Works in Source or Object form.

#### 3. Grant of Patent License.

Subject to the terms and conditions of

 this License, each Contributor hereby grants to You a perpetual, worldwide, non-exclusive, no-charge, royalty-free, irrevocable (except as stated in this section) patent license to make, have made, use, offer to sell, sell, import, and otherwise transfer the Work, where such license applies only to those patent claims licensable by such Contributor that are necessarily infringed by their Contribution(s) alone or by combination of their Contribution(s) with the Work to which such Contribution(s) was submitted. If You institute patent litigation against any entity (including a cross-claim or counterclaim in a lawsuit) alleging that the Work or a Contribution incorporated within the Work constitutes direct or contributory patent infringement, then any patent licenses granted to You under this License for that Work shall terminate as of the date such litigation is filed.

- 4. Redistribution. You may reproduce and distribute copies of the Work or Derivative Works thereof in any medium, with or without modifications, and in Source or Object form, provided that You meet the following conditions:
- (a) You must give any other recipients of the Work or Derivative Works a copy of this License; and
- (b) You must cause any modified files to carry prominent notices stating that You changed the files; and
- (c) You must retain, in the Source form of any Derivative Works that You distribute, all copyright, patent, trademark, and attribution notices from the Source form of the Work,

 excluding those notices that do not pertain to any part of the Derivative Works; and

 (d) If the Work includes a "NOTICE" text file as part of its distribution, then any Derivative Works that You distribute must include a readable copy of the attribution notices

## contained

 within such NOTICE file, excluding those notices that do not pertain to any part of the Derivative Works, in at least one of the following places: within a NOTICE text file distributed as part of the Derivative Works; within the Source form or documentation, if provided along with the Derivative Works; or, within a display generated by the Derivative Works, if and wherever such third-party notices normally appear. The contents of the NOTICE file are for informational purposes only and do not modify the License. You may add Your own attribution notices within Derivative Works that You distribute, alongside or as an addendum to the NOTICE text from the Work, provided that such additional attribution notices cannot be construed as modifying the License.

 You may add Your own copyright statement to Your modifications and may provide additional

or different license terms and conditions

 for use, reproduction, or distribution of Your modifications, or for any such Derivative Works as a whole, provided Your use, reproduction, and distribution of the Work otherwise complies with the conditions stated in this License.

- 5. Submission of Contributions. Unless You explicitly state otherwise, any Contribution intentionally submitted for inclusion in the Work by You to the Licensor shall be under the terms and conditions of this License, without any additional terms or conditions. Notwithstanding the above, nothing herein shall supersede or modify the terms of any separate license agreement you may have executed with Licensor regarding such Contributions.
- 6. Trademarks. This License does not grant permission to use the trade names, trademarks, service marks, or product names of the Licensor, except as required for reasonable and customary use in describing the

#### origin of the Work and reproducing the content of the NOTICE file.

 7. Disclaimer of Warranty. Unless required by applicable law or agreed to in writing, Licensor provides the Work (and each Contributor provides its Contributions) on an "AS IS" BASIS, WITHOUT WARRANTIES OR CONDITIONS OF ANY KIND, either express or implied, including, without limitation, any warranties or conditions

 of TITLE, NON-INFRINGEMENT, MERCHANTABILITY, or FITNESS FOR A PARTICULAR PURPOSE. You are solely responsible for determining the appropriateness of using or redistributing the Work and assume any risks associated with Your exercise of permissions under this License.

 8. Limitation of Liability. In no event and under no legal theory, whether in tort (including negligence), contract, or otherwise, unless required by applicable law (such as deliberate and grossly negligent acts) or agreed to in writing, shall any Contributor be

 liable to You for damages, including any direct, indirect, special, incidental, or consequential damages of any character arising as a result of this License or out of the use or inability to use the Work (including but not limited to damages for loss of goodwill, work stoppage, computer failure or malfunction, or any and all other commercial damages or losses), even if such Contributor has been advised of the possibility of such damages.

 9. Accepting Warranty or Additional Liability. While redistributing the Work or Derivative Works thereof, You may choose to offer, and charge a fee for, acceptance of support, warranty, indemnity, or other liability obligations and/or rights consistent with this License. However, in accepting such obligations, You may act only on Your own behalf and on Your sole responsibility, not on behalf of any other Contributor, and only if You agree to indemnify, defend, and

hold each Contributor harmless for any liability

 incurred by, or claims asserted against, such Contributor by reason of your accepting any such warranty or additional liability.

# END OF TERMS AND CONDITIONS

APPENDIX: How to apply the Apache License to your work.

 To apply the Apache License to your work, attach the following boilerplate notice, with the fields enclosed by brackets "{}" replaced with your own identifying information. (Don't include the brackets!) The text should be enclosed in the appropriate comment syntax for the file format. We also recommend that a file or class name and description of purpose be included on the same "printed page" as the copyright notice for easier identification within third-party archives.

Copyright {yyyy} {name of copyright owner}

 Licensed under the Apache License, Version 2.0 (the "License"); you may not use this file except in compliance with the License. You

may obtain a copy of the License at

http://www.apache.org/licenses/LICENSE-2.0

 Unless required by applicable law or agreed to in writing, software distributed under the License is distributed on an "AS IS" BASIS, WITHOUT WARRANTIES OR CONDITIONS OF ANY KIND, either express or implied. See the License for the specific language governing permissions and limitations under the License.

= vendor/k8s.io/system-validators/LICENSE e3fc50a88d0a364313df4b21ef20c29e = vendor/github.com/mailru/easyjson licensed under: =

Copyright (c) 2016 Mail.Ru Group

Permission is hereby granted, free of charge, to any person obtaining a copy of this software and associated documentation files (the "Software"), to deal in the Software without restriction, including without limitation the rights to use, copy, modify, merge, publish, distribute, sublicense, and/or sell copies of the Software, and to permit persons to whom the Software is furnished to do so, subject to the following conditions:

The above copyright notice and this permission notice shall be included in all copies or substantial portions of the Software.

THE SOFTWARE IS PROVIDED "AS IS", WITHOUT WARRANTY OF ANY KIND, EXPRESS OR IMPLIED, INCLUDING BUT NOT LIMITED TO THE WARRANTIES OF MERCHANTABILITY, FITNESS FOR A PARTICULAR PURPOSE AND NONINFRINGEMENT. IN NO EVENT SHALL THE AUTHORS OR COPYRIGHT HOLDERS BE LIABLE FOR ANY CLAIM, DAMAGES OR OTHER LIABILITY, WHETHER IN AN ACTION OF CONTRACT, TORT OR OTHERWISE, ARISING FROM, OUT OF OR IN CONNECTION WITH THE SOFTWARE OR THE USE OR OTHER DEALINGS IN THE SOFTWARE.

= vendor/github.com/mailru/easyjson/LICENSE 819e81c2ec13e1bbc47dc5e90bb4d88b Copyright (c) 2014 The Go-FlowRate Authors. All rights reserved.

Redistribution and use in source and binary forms, with or without modification, are permitted provided that the following conditions are met:

- \* Redistributions of source code must retain the above copyright notice, this list of conditions and the following disclaimer.
- \* Redistributions in binary form must reproduce the above copyright notice, this list of conditions and the following disclaimer in the documentation and/or other materials provided with the distribution.
- \* Neither the name of the go-flowrate project nor the names of its contributors may be used to endorse or promote products derived

from this software without specific prior written permission.

THIS SOFTWARE IS PROVIDED BY THE COPYRIGHT HOLDERS AND CONTRIBUTORS "AS IS" AND ANY EXPRESS OR IMPLIED WARRANTIES, INCLUDING, BUT NOT LIMITED TO, THE IMPLIED WARRANTIES OF MERCHANTABILITY AND FITNESS FOR A PARTICULAR PURPOSE ARE DISCLAIMED. IN

NO EVENT SHALL THE COPYRIGHT

OWNER OR CONTRIBUTORS BE LIABLE FOR ANY DIRECT, INDIRECT, INCIDENTAL, SPECIAL, EXEMPLARY, OR CONSEQUENTIAL DAMAGES (INCLUDING, BUT NOT LIMITED TO, PROCUREMENT OF SUBSTITUTE GOODS OR SERVICES; LOSS OF USE, DATA, OR PROFITS; OR BUSINESS INTERRUPTION) HOWEVER CAUSED AND ON ANY THEORY OF LIABILITY, WHETHER IN CONTRACT, STRICT LIABILITY, OR TORT (INCLUDING NEGLIGENCE OR OTHERWISE) ARISING IN ANY WAY OUT OF THE USE OF THIS SOFTWARE, EVEN IF ADVISED OF THE POSSIBILITY OF SUCH DAMAGE.  $=$  vendor/github.com/google/gofuzz licensed under:  $=$ 

> Apache License Version 2.0, January 2004 http://www.apache.org/licenses/

#### TERMS AND CONDITIONS FOR USE, REPRODUCTION, AND DISTRIBUTION

1. Definitions.

 "License" shall mean the terms and conditions for use, reproduction, and distribution as defined by Sections 1 through 9 of this document.

 "Licensor" shall mean the copyright owner or entity authorized by the copyright owner that is granting the License.

 "Legal Entity" shall mean the union of the acting entity and all other entities that control, are controlled by, or are under common control with that entity. For the purposes of this definition, "control" means (i) the power, direct or indirect, to cause the direction or management of such entity, whether by contract or otherwise, or (ii) ownership of fifty percent (50%) or more of the outstanding shares, or (iii) beneficial ownership of such entity.

 "You" (or "Your") shall mean an individual or Legal Entity exercising permissions granted by this License.

 "Source" form shall mean the preferred form for making modifications, including but not limited to software source code, documentation source, and configuration files.

 "Object" form shall mean any form resulting from mechanical transformation or translation of a Source form, including but

 not limited to compiled object code, generated documentation, and conversions to other media types.

 "Work" shall mean the work of authorship, whether in Source or Object form, made available under the License, as indicated by a copyright notice that is included in or attached to the work (an example is provided in the Appendix below).

 "Derivative Works" shall mean any work, whether in Source or Object form, that is based on (or derived

from) the Work and for which the

 editorial revisions, annotations, elaborations, or other modifications represent, as a whole, an original work of authorship. For the purposes of this License, Derivative Works shall not include works that remain separable from, or merely link (or bind by name) to the interfaces of, the Work and Derivative Works thereof.

 "Contribution" shall mean any work of authorship, including the original version of the Work and any modifications or additions to that Work or Derivative Works thereof, that is intentionally submitted to Licensor for inclusion in the Work by the copyright owner or by an individual or Legal Entity authorized to submit on behalf of the copyright owner. For the purposes of this definition, "submitted" means any form of electronic, verbal, or written communication sent to the Licensor or its representatives, including but not limited to communication

on electronic mailing lists, source code control systems,

 and issue tracking systems that are managed by, or on behalf of, the Licensor for the purpose of discussing and improving the Work, but excluding communication that is conspicuously marked or otherwise designated in writing by the copyright owner as "Not a Contribution."

 "Contributor" shall mean Licensor and any individual or Legal Entity on behalf of whom a Contribution has been received by Licensor and subsequently incorporated within the Work.

 2. Grant of Copyright License. Subject to the terms and conditions of this License, each Contributor hereby grants to You a perpetual, worldwide, non-exclusive, no-charge, royalty-free, irrevocable copyright license to reproduce, prepare Derivative Works of, publicly display, publicly perform, sublicense, and distribute the Work and such Derivative Works in Source or Object form.

#### 3. Grant of Patent License.

Subject to the terms and conditions of

 this License, each Contributor hereby grants to You a perpetual, worldwide, non-exclusive, no-charge, royalty-free, irrevocable (except as stated in this section) patent license to make, have made,  use, offer to sell, sell, import, and otherwise transfer the Work, where such license applies only to those patent claims licensable by such Contributor that are necessarily infringed by their Contribution(s) alone or by combination of their Contribution(s) with the Work to which such Contribution(s) was submitted. If You institute patent litigation against any entity (including a cross-claim or counterclaim in a lawsuit) alleging that the Work or a Contribution incorporated within the Work constitutes direct or contributory patent infringement, then any patent licenses granted to You under this License for that Work shall terminate as of the date such litigation is filed.

- 4. Redistribution. You may reproduce and distribute copies of the Work or Derivative Works thereof in any medium, with or without modifications, and in Source or Object form, provided that You meet the following conditions:
- (a) You must give any other recipients of the Work or Derivative Works a copy of this License; and
- (b) You must cause any modified files to carry prominent notices stating that You changed the files; and
- (c) You must retain, in the Source form of any Derivative Works that You distribute, all copyright, patent, trademark, and attribution notices from the Source form of the Work, excluding those notices that do not pertain to any part of the Derivative Works; and
- (d) If the Work includes a "NOTICE" text file as part of its distribution, then any Derivative Works that You distribute must include a readable copy of the attribution notices

#### contained

 within such NOTICE file, excluding those notices that do not pertain to any part of the Derivative Works, in at least one of the following places: within a NOTICE text file distributed as part of the Derivative Works; within the Source form or documentation, if provided along with the Derivative Works; or, within a display generated by the Derivative Works, if and wherever such third-party notices normally appear. The contents of the NOTICE file are for informational purposes only and do not modify the License. You may add Your own attribution notices within Derivative Works that You distribute, alongside or as an addendum to the NOTICE text from the Work, provided that such additional attribution notices cannot be construed as modifying the License.

You may add Your own copyright statement to Your modifications and

may provide additional

or different license terms and conditions

 for use, reproduction, or distribution of Your modifications, or for any such Derivative Works as a whole, provided Your use, reproduction, and distribution of the Work otherwise complies with the conditions stated in this License.

- 5. Submission of Contributions. Unless You explicitly state otherwise, any Contribution intentionally submitted for inclusion in the Work by You to the Licensor shall be under the terms and conditions of this License, without any additional terms or conditions. Notwithstanding the above, nothing herein shall supersede or modify the terms of any separate license agreement you may have executed with Licensor regarding such Contributions.
- 6. Trademarks. This License does not grant permission to use the trade names, trademarks, service marks, or product names of the Licensor, except as required for reasonable and customary use in describing the

origin of the Work and reproducing the content of the NOTICE file.

- 7. Disclaimer of Warranty. Unless required by applicable law or agreed to in writing, Licensor provides the Work (and each Contributor provides its Contributions) on an "AS IS" BASIS, WITHOUT WARRANTIES OR CONDITIONS OF ANY KIND, either express or implied, including, without limitation, any warranties or conditions of TITLE, NON-INFRINGEMENT, MERCHANTABILITY, or FITNESS FOR A PARTICULAR PURPOSE. You are solely responsible for determining the appropriateness of using or redistributing the Work and assume any risks associated with Your exercise of permissions under this License.
- 8. Limitation of Liability. In no event and under no legal theory, whether in tort (including negligence), contract, or otherwise, unless required by applicable law (such as deliberate and grossly negligent acts) or agreed to in writing, shall any Contributor be

 liable to You for damages, including any direct, indirect, special, incidental, or consequential damages of any character arising as a result of this License or out of the use or inability to use the Work (including but not limited to damages for loss of goodwill, work stoppage, computer failure or malfunction, or any and all other commercial damages or losses), even if such Contributor has been advised of the possibility of such damages.

 9. Accepting Warranty or Additional Liability. While redistributing the Work or Derivative Works thereof, You may choose to offer, and charge a fee for, acceptance of support, warranty, indemnity, or other liability obligations and/or rights consistent with this

 License. However, in accepting such obligations, You may act only on Your own behalf and on Your sole responsibility, not on behalf of any other Contributor, and only if You agree to indemnify, defend,

 and hold each Contributor harmless for any liability incurred by, or claims asserted against, such Contributor by reason of your accepting any such warranty or additional liability.

#### END OF TERMS AND CONDITIONS

APPENDIX: How to apply the Apache License to your work.

 To apply the Apache License to your work, attach the following boilerplate notice, with the fields enclosed by brackets "[]" replaced with your own identifying information. (Don't include the brackets!) The text should be enclosed in the appropriate comment syntax for the file format. We also recommend that a file or class name and description of purpose be included on the same "printed page" as the copyright notice for easier identification within third-party archives.

Copyright [yyyy] [name of copyright owner]

 Licensed under the Apache License, Version 2.0 (the "License"); you may not use this file except in compliance with the License. You may obtain a copy of the License at

http://www.apache.org/licenses/LICENSE-2.0

 Unless required by applicable law or agreed to in writing, software distributed under the License is distributed on an "AS IS" BASIS, WITHOUT WARRANTIES OR CONDITIONS OF ANY KIND, either express or implied. See the License for the specific language governing permissions and limitations under the License.

= vendor/github.com/google/gofuzz/LICENSE 3b83ef96387f14655fc854ddc3c6bd57 Microsoft Azure-SDK-for-Go Copyright 2014-2017 Microsoft

This product includes software developed at the Microsoft Corporation (https://www.microsoft.com).  $=$  vendor/github.com/Azure/go-autorest/tracing licensed under:  $=$ 

> Apache License Version 2.0, January 2004 http://www.apache.org/licenses/

1. Definitions.

 "License" shall mean the terms and conditions for use, reproduction, and distribution as defined by Sections 1 through 9 of this document.

 "Licensor" shall mean the copyright owner or entity authorized by the copyright owner that is granting the License.

 "Legal Entity" shall mean the union of the acting entity and all other entities that control, are controlled by, or are under common control with that entity. For the purposes of this definition, "control" means (i) the power, direct or indirect, to cause the direction or management of such entity, whether by contract or otherwise, or (ii) ownership of fifty percent (50%)

## or more of the

outstanding shares, or (iii) beneficial ownership of such entity.

 "You" (or "Your") shall mean an individual or Legal Entity exercising permissions granted by this License.

 "Source" form shall mean the preferred form for making modifications, including but not limited to software source code, documentation source, and configuration files.

 "Object" form shall mean any form resulting from mechanical transformation or translation of a Source form, including but not limited to compiled object code, generated documentation, and conversions to other media types.

 "Work" shall mean the work of authorship, whether in Source or Object form, made available under the License, as indicated by a copyright notice that is included in or attached to the work (an example is provided in the Appendix below).

 "Derivative Works" shall mean any work, whether in Source or Object form, that is based

on (or derived from) the Work and for which the

 editorial revisions, annotations, elaborations, or other modifications represent, as a whole, an original work of authorship. For the purposes of this License, Derivative Works shall not include works that remain separable from, or merely link (or bind by name) to the interfaces of, the Work and Derivative Works thereof.

 "Contribution" shall mean any work of authorship, including the original version of the Work and any modifications or additions  to that Work or Derivative Works thereof, that is intentionally submitted to Licensor for inclusion in the Work by the copyright owner or by an individual or Legal Entity authorized to submit on behalf of the copyright owner. For the purposes of this definition, "submitted" means any form of electronic, verbal, or written communication sent to the Licensor or its representatives, including but not limited to

 communication on electronic mailing lists, source code control systems, and issue tracking systems that are managed by, or on behalf of, the Licensor for the purpose of discussing and improving the Work, but excluding communication that is conspicuously marked or otherwise designated in writing by the copyright owner as "Not a Contribution."

 "Contributor" shall mean Licensor and any individual or Legal Entity on behalf of whom a Contribution has been received by Licensor and subsequently incorporated within the Work.

 2. Grant of Copyright License. Subject to the terms and conditions of this License, each Contributor hereby grants to You a perpetual, worldwide, non-exclusive, no-charge, royalty-free, irrevocable copyright license to reproduce, prepare Derivative Works of, publicly display, publicly perform, sublicense, and distribute the Work and such Derivative Works in Source or Object form.

#### 3. Grant of Patent

 License. Subject to the terms and conditions of this License, each Contributor hereby grants to You a perpetual, worldwide, non-exclusive, no-charge, royalty-free, irrevocable (except as stated in this section) patent license to make, have made, use, offer to sell, sell, import, and otherwise transfer the Work, where such license applies only to those patent claims licensable by such Contributor that are necessarily infringed by their Contribution(s) alone or by combination of their Contribution(s) with the Work to which such Contribution(s) was submitted. If You institute patent litigation against any entity (including a cross-claim or counterclaim in a lawsuit) alleging that the Work or a Contribution incorporated within the Work constitutes direct or contributory patent infringement, then any patent licenses granted to You under this License for that Work shall terminate as of the date such litigation is filed.

- 
- 4. Redistribution. You may reproduce and distribute copies of the Work or Derivative Works thereof in any medium, with or without modifications, and in Source or Object form, provided that You meet the following conditions:
	- (a) You must give any other recipients of the Work or

Derivative Works a copy of this License; and

- (b) You must cause any modified files to carry prominent notices stating that You changed the files; and
- (c) You must retain, in the Source form of any Derivative Works that You distribute, all copyright, patent, trademark, and attribution notices from the Source form of the Work, excluding those notices that do not pertain to any part of the Derivative Works; and
- (d) If the Work includes a "NOTICE" text file as part of its distribution, then any Derivative Works that You distribute must include a readable copy of the attribution

notices contained

 within such NOTICE file, excluding those notices that do not pertain to any part of the Derivative Works, in at least one of the following places: within a NOTICE text file distributed as part of the Derivative Works; within the Source form or documentation, if provided along with the Derivative Works; or, within a display generated by the Derivative Works, if and wherever such third-party notices normally appear. The contents of the NOTICE file are for informational purposes only and do not modify the License. You may add Your own attribution notices within Derivative Works that You distribute, alongside or as an addendum to the NOTICE text from the Work, provided that such additional attribution notices cannot be construed as modifying the License.

 You may add Your own copyright statement to Your modifications and may

 provide additional or different license terms and conditions for use, reproduction, or distribution of Your modifications, or for any such Derivative Works as a whole, provided Your use, reproduction, and distribution of the Work otherwise complies with the conditions stated in this License.

- 5. Submission of Contributions. Unless You explicitly state otherwise, any Contribution intentionally submitted for inclusion in the Work by You to the Licensor shall be under the terms and conditions of this License, without any additional terms or conditions. Notwithstanding the above, nothing herein shall supersede or modify the terms of any separate license agreement you may have executed with Licensor regarding such Contributions.
- 6. Trademarks. This License does not grant permission to use the trade names, trademarks, service marks, or product names of the Licensor, except as required for reasonable and customary

use in describing the

origin of the Work and reproducing the content of the NOTICE file.

- 7. Disclaimer of Warranty. Unless required by applicable law or agreed to in writing, Licensor provides the Work (and each Contributor provides its Contributions) on an "AS IS" BASIS, WITHOUT WARRANTIES OR CONDITIONS OF ANY KIND, either express or implied, including, without limitation, any warranties or conditions of TITLE, NON-INFRINGEMENT, MERCHANTABILITY, or FITNESS FOR A PARTICULAR PURPOSE. You are solely responsible for determining the appropriateness of using or redistributing the Work and assume any risks associated with Your exercise of permissions under this License.
- 8. Limitation of Liability. In no event and under no legal theory, whether in tort (including negligence), contract, or otherwise, unless required by applicable law (such as deliberate and grossly negligent acts) or agreed to in writing, shall any

## Contributor be

 liable to You for damages, including any direct, indirect, special, incidental, or consequential damages of any character arising as a result of this License or out of the use or inability to use the Work (including but not limited to damages for loss of goodwill, work stoppage, computer failure or malfunction, or any and all other commercial damages or losses), even if such Contributor has been advised of the possibility of such damages.

 9. Accepting Warranty or Additional Liability. While redistributing the Work or Derivative Works thereof, You may choose to offer, and charge a fee for, acceptance of support, warranty, indemnity, or other liability obligations and/or rights consistent with this License. However, in accepting such obligations, You may act only on Your own behalf and on Your sole responsibility, not on behalf of any other Contributor, and only if You agree to indemnify,

 defend, and hold each Contributor harmless for any liability incurred by, or claims asserted against, such Contributor by reason of your accepting any such warranty or additional liability.

#### END OF TERMS AND CONDITIONS

#### Copyright 2015 Microsoft Corporation

 Licensed under the Apache License, Version 2.0 (the "License"); you may not use this file except in compliance with the License. You may obtain a copy of the License at

http://www.apache.org/licenses/LICENSE-2.0

 Unless required by applicable law or agreed to in writing, software distributed under the License is distributed on an "AS IS" BASIS, WITHOUT WARRANTIES OR CONDITIONS OF ANY KIND, either express or implied. See the License for the specific language governing permissions and limitations under the License.

= vendor/github.com/Azure/go-autorest/LICENSE a250e5ac3848f2acadb5adcb9555c18b  $=$  vendor/github.com/xlab/treeprint licensed under:  $=$ 

The MIT License (MIT) Copyright 2016 Maxim Kupriianov <max@kc.vc>

Permission is hereby granted, free of charge, to any person obtaining a copy of this software and associated documentation files (the Software), to deal in the Software without restriction, including without limitation the rights to use, copy, modify, merge, publish, distribute, sublicense, and/or sell copies of the Software, and to permit persons to whom the Software is furnished to do so, subject to the following conditions:

The above copyright notice and this permission notice shall be included in all copies or substantial portions of the Software.

THE SOFTWARE IS PROVIDED AS IS, WITHOUT WARRANTY OF ANY KIND, EXPRESS OR IMPLIED, INCLUDING BUT NOT LIMITED TO THE WARRANTIES OF MERCHANTABILITY, FITNESS FOR A PARTICULAR PURPOSE AND NONINFRINGEMENT. IN NO EVENT SHALL THE AUTHORS OR COPYRIGHT HOLDERS BE LIABLE FOR ANY CLAIM, DAMAGES OR OTHER LIABILITY, WHETHER IN AN ACTION OF CONTRACT, TORT OR OTHERWISE, ARISING FROM,

OUT OF OR IN CONNECTION WITH THE SOFTWARE OR THE USE OR OTHER DEALINGS IN THE SOFTWARE.

 $=$  vendor/github.com/xlab/treeprint/LICENSE 41d2819776299442cbac81ad74bfc094 = vendor/github.com/Azure/go-ansiterm licensed under: =

The MIT License (MIT)

Copyright (c) 2015 Microsoft Corporation

Permission is hereby granted, free of charge, to any person obtaining a copy of this software and associated documentation files (the "Software"), to deal in the Software without restriction, including without limitation the rights to use, copy, modify, merge, publish, distribute, sublicense, and/or sell copies of the Software, and to permit persons to whom the Software is furnished to do so, subject to the following conditions:

The above copyright notice and this permission notice shall be included in all copies or substantial portions of the Software.

THE SOFTWARE IS PROVIDED "AS IS", WITHOUT WARRANTY OF ANY KIND, EXPRESS OR IMPLIED, INCLUDING BUT NOT LIMITED TO THE WARRANTIES OF MERCHANTABILITY, FITNESS FOR A PARTICULAR PURPOSE AND NONINFRINGEMENT. IN NO EVENT SHALL THE AUTHORS OR COPYRIGHT HOLDERS BE LIABLE FOR ANY CLAIM, DAMAGES OR OTHER LIABILITY, WHETHER IN AN ACTION OF CONTRACT, TORT OR OTHERWISE, ARISING FROM, OUT OF OR IN CONNECTION WITH THE SOFTWARE OR THE USE OR OTHER DEALINGS IN

 $=$  vendor/github.com/Azure/go-ansiterm/LICENSE 6000442264015a23894024af9930539b  $=$  vendor/github.com/json-iterator/go licensed under:  $=$ 

MIT License

THE SOFTWARE.

Copyright (c) 2016 json-iterator

Permission is hereby granted, free of charge, to any person obtaining a copy of this software and associated documentation files (the "Software"), to deal in the Software without restriction, including without limitation the rights to use, copy, modify, merge, publish, distribute, sublicense, and/or sell copies of the Software, and to permit persons to whom the Software is furnished to do so, subject to the following conditions:

The above copyright notice and this permission notice shall be included in all copies or substantial portions of the Software.

THE SOFTWARE IS PROVIDED "AS IS", WITHOUT WARRANTY OF ANY KIND, EXPRESS OR IMPLIED, INCLUDING BUT NOT LIMITED TO THE WARRANTIES OF MERCHANTABILITY, FITNESS FOR A PARTICULAR PURPOSE AND NONINFRINGEMENT. IN NO EVENT SHALL THE AUTHORS OR COPYRIGHT HOLDERS BE LIABLE FOR ANY CLAIM, DAMAGES OR OTHER LIABILITY, WHETHER IN AN ACTION OF CONTRACT,

TORT OR OTHERWISE, ARISING FROM,

OUT OF OR IN CONNECTION WITH THE SOFTWARE OR THE USE OR OTHER DEALINGS IN THE SOFTWARE.

= vendor/github.com/json-iterator/go/LICENSE 0b69744b481d72d30dbf69f84a451cfd  $=$  vendor/google.golang.org/appengine licensed under:  $=$ 

> Apache License Version 2.0, January 2004 http://www.apache.org/licenses/

#### TERMS AND CONDITIONS FOR USE, REPRODUCTION, AND DISTRIBUTION

1. Definitions.

"License" shall mean the terms and conditions for use, reproduction,

and distribution as defined by Sections 1 through 9 of this document.

 "Licensor" shall mean the copyright owner or entity authorized by the copyright owner that is granting the License.

 "Legal Entity" shall mean the union of the acting entity and all other entities that control, are controlled by, or are under common control with that entity. For the purposes of this definition, "control" means (i) the power, direct or indirect, to cause the direction or management of such entity, whether by contract or otherwise, or (ii) ownership of fifty percent (50%) or more of

the

outstanding shares, or (iii) beneficial ownership of such entity.

 "You" (or "Your") shall mean an individual or Legal Entity exercising permissions granted by this License.

 "Source" form shall mean the preferred form for making modifications, including but not limited to software source code, documentation source, and configuration files.

 "Object" form shall mean any form resulting from mechanical transformation or translation of a Source form, including but not limited to compiled object code, generated documentation, and conversions to other media types.

 "Work" shall mean the work of authorship, whether in Source or Object form, made available under the License, as indicated by a copyright notice that is included in or attached to the work (an example is provided in the Appendix below).

 "Derivative Works" shall mean any work, whether in Source or Object form, that is based on (or

derived from) the Work and for which the

 editorial revisions, annotations, elaborations, or other modifications represent, as a whole, an original work of authorship. For the purposes of this License, Derivative Works shall not include works that remain separable from, or merely link (or bind by name) to the interfaces of, the Work and Derivative Works thereof.

 "Contribution" shall mean any work of authorship, including the original version of the Work and any modifications or additions to that Work or Derivative Works thereof, that is intentionally submitted to Licensor for inclusion in the Work by the copyright owner or by an individual or Legal Entity authorized to submit on behalf of the copyright owner. For the purposes of this definition, "submitted" means any form of electronic, verbal, or written communication sent to the Licensor or its representatives, including but not limited to

communication

on electronic mailing lists, source code control systems,

 and issue tracking systems that are managed by, or on behalf of, the Licensor for the purpose of discussing and improving the Work, but excluding communication that is conspicuously marked or otherwise designated in writing by the copyright owner as "Not a Contribution."

 "Contributor" shall mean Licensor and any individual or Legal Entity on behalf of whom a Contribution has been received by Licensor and subsequently incorporated within the Work.

 2. Grant of Copyright License. Subject to the terms and conditions of this License, each Contributor hereby grants to You a perpetual, worldwide, non-exclusive, no-charge, royalty-free, irrevocable copyright license to reproduce, prepare Derivative Works of, publicly display, publicly perform, sublicense, and distribute the Work and such Derivative Works in Source or Object form.

#### 3. Grant of Patent License.

Subject to the terms and conditions of

 this License, each Contributor hereby grants to You a perpetual, worldwide, non-exclusive, no-charge, royalty-free, irrevocable (except as stated in this section) patent license to make, have made, use, offer to sell, sell, import, and otherwise transfer the Work, where such license applies only to those patent claims licensable by such Contributor that are necessarily infringed by their Contribution(s) alone or by combination of their Contribution(s) with the Work to which such Contribution(s) was submitted. If You institute patent litigation against any entity (including a cross-claim or counterclaim in a lawsuit) alleging that the Work or a Contribution incorporated within the Work constitutes direct or contributory patent infringement, then any patent licenses granted to You under this License for that Work shall terminate as of the date such litigation is filed.

- 4. Redistribution. You may reproduce and distribute copies of the Work or Derivative Works thereof in any medium, with or without modifications, and in Source or Object form, provided that You meet the following conditions:
	- (a) You must give any other recipients of the Work or Derivative Works a copy of this License; and
	- (b) You must cause any modified files to carry prominent notices stating that You changed the files; and
	- (c) You must retain, in the Source form of any Derivative Works

 that You distribute, all copyright, patent, trademark, and attribution notices from the Source form of the Work, excluding those notices that do not pertain to any part of the Derivative Works; and

 (d) If the Work includes a "NOTICE" text file as part of its distribution, then any Derivative Works that You distribute must include a readable copy of the attribution notices

## contained

 within such NOTICE file, excluding those notices that do not pertain to any part of the Derivative Works, in at least one of the following places: within a NOTICE text file distributed as part of the Derivative Works; within the Source form or documentation, if provided along with the Derivative Works; or, within a display generated by the Derivative Works, if and wherever such third-party notices normally appear. The contents of the NOTICE file are for informational purposes only and do not modify the License. You may add Your own attribution notices within Derivative Works that You distribute, alongside or as an addendum to the NOTICE text from the Work, provided that such additional attribution notices cannot be construed as modifying the License.

 You may add Your own copyright statement to Your modifications and may provide additional

or different license terms and conditions

 for use, reproduction, or distribution of Your modifications, or for any such Derivative Works as a whole, provided Your use, reproduction, and distribution of the Work otherwise complies with the conditions stated in this License.

- 5. Submission of Contributions. Unless You explicitly state otherwise, any Contribution intentionally submitted for inclusion in the Work by You to the Licensor shall be under the terms and conditions of this License, without any additional terms or conditions. Notwithstanding the above, nothing herein shall supersede or modify the terms of any separate license agreement you may have executed with Licensor regarding such Contributions.
- 6. Trademarks. This License does not grant permission to use the trade names, trademarks, service marks, or product names of the Licensor, except as required for reasonable and customary use in describing the

origin of the Work and reproducing the content of the NOTICE file.

 7. Disclaimer of Warranty. Unless required by applicable law or agreed to in writing, Licensor provides the Work (and each Contributor provides its Contributions) on an "AS IS" BASIS,
WITHOUT WARRANTIES OR CONDITIONS OF ANY KIND, either express or implied, including, without limitation, any warranties or conditions of TITLE, NON-INFRINGEMENT, MERCHANTABILITY, or FITNESS FOR A PARTICULAR PURPOSE. You are solely responsible for determining the appropriateness of using or redistributing the Work and assume any risks associated with Your exercise of permissions under this License.

 8. Limitation of Liability. In no event and under no legal theory, whether in tort (including negligence), contract, or otherwise, unless required by applicable law (such as deliberate and grossly negligent acts) or agreed to in writing, shall any Contributor

be

 liable to You for damages, including any direct, indirect, special, incidental, or consequential damages of any character arising as a result of this License or out of the use or inability to use the Work (including but not limited to damages for loss of goodwill, work stoppage, computer failure or malfunction, or any and all other commercial damages or losses), even if such Contributor has been advised of the possibility of such damages.

 9. Accepting Warranty or Additional Liability. While redistributing the Work or Derivative Works thereof, You may choose to offer, and charge a fee for, acceptance of support, warranty, indemnity, or other liability obligations and/or rights consistent with this License. However, in accepting such obligations, You may act only on Your own behalf and on Your sole responsibility, not on behalf of any other Contributor, and only if You agree to indemnify, defend,

 and hold each Contributor harmless for any liability incurred by, or claims asserted against, such Contributor by reason of your accepting any such warranty or additional liability.

#### END OF TERMS AND CONDITIONS

APPENDIX: How to apply the Apache License to your work.

 To apply the Apache License to your work, attach the following boilerplate notice, with the fields enclosed by brackets "[]" replaced with your own identifying information. (Don't include the brackets!) The text should be enclosed in the appropriate comment syntax for the file format. We also recommend that a file or class name and description of purpose be included on the same "printed page" as the copyright notice for easier identification within third-party archives.

Copyright [yyyy] [name of copyright owner]

Licensed under the Apache License, Version 2.0 (the "License");

you may not use this file except in compliance with the License.

You may obtain a copy of the License at

http://www.apache.org/licenses/LICENSE-2.0

 Unless required by applicable law or agreed to in writing, software distributed under the License is distributed on an "AS IS" BASIS, WITHOUT WARRANTIES OR CONDITIONS OF ANY KIND, either express or implied. See the License for the specific language governing permissions and limitations under the License.

= vendor/google.golang.org/appengine/LICENSE 3b83ef96387f14655fc854ddc3c6bd57  $=$  vendor/github.com/go-openapi/jsonpointer licensed under:  $=$ 

> Apache License Version 2.0, January 2004 http://www.apache.org/licenses/

#### TERMS AND CONDITIONS FOR USE, REPRODUCTION, AND DISTRIBUTION

1. Definitions.

 "License" shall mean the terms and conditions for use, reproduction, and distribution as defined by Sections 1 through 9 of this document.

 "Licensor" shall mean the copyright owner or entity authorized by the copyright owner that is granting the License.

 "Legal Entity" shall mean the union of the acting entity and all other entities that control, are controlled by, or are under common control with that entity. For the purposes of this definition, "control" means (i) the power, direct or indirect, to cause the direction or management of such entity, whether by contract or otherwise, or (ii) ownership of fifty percent (50%) or

# more of the

outstanding shares, or (iii) beneficial ownership of such entity.

 "You" (or "Your") shall mean an individual or Legal Entity exercising permissions granted by this License.

 "Source" form shall mean the preferred form for making modifications, including but not limited to software source code, documentation source, and configuration files.

 "Object" form shall mean any form resulting from mechanical transformation or translation of a Source form, including but

 not limited to compiled object code, generated documentation, and conversions to other media types.

 "Work" shall mean the work of authorship, whether in Source or Object form, made available under the License, as indicated by a copyright notice that is included in or attached to the work (an example is provided in the Appendix below).

 "Derivative Works" shall mean any work, whether in Source or Object form, that is based

 on (or derived from) the Work and for which the editorial revisions, annotations, elaborations, or other modifications represent, as a whole, an original work of authorship. For the purposes of this License, Derivative Works shall not include works that remain separable from, or merely link (or bind by name) to the interfaces of, the Work and Derivative Works thereof.

 "Contribution" shall mean any work of authorship, including the original version of the Work and any modifications or additions to that Work or Derivative Works thereof, that is intentionally submitted to Licensor for inclusion in the Work by the copyright owner or by an individual or Legal Entity authorized to submit on behalf of the copyright owner. For the purposes of this definition, "submitted" means any form of electronic, verbal, or written communication sent to the Licensor or its representatives, including but not limited to communication

on electronic mailing lists, source code control systems,

 and issue tracking systems that are managed by, or on behalf of, the Licensor for the purpose of discussing and improving the Work, but excluding communication that is conspicuously marked or otherwise designated in writing by the copyright owner as "Not a Contribution."

 "Contributor" shall mean Licensor and any individual or Legal Entity on behalf of whom a Contribution has been received by Licensor and subsequently incorporated within the Work.

 2. Grant of Copyright License. Subject to the terms and conditions of this License, each Contributor hereby grants to You a perpetual, worldwide, non-exclusive, no-charge, royalty-free, irrevocable copyright license to reproduce, prepare Derivative Works of, publicly display, publicly perform, sublicense, and distribute the Work and such Derivative Works in Source or Object form.

#### 3. Grant of Patent

 License. Subject to the terms and conditions of this License, each Contributor hereby grants to You a perpetual, worldwide, non-exclusive, no-charge, royalty-free, irrevocable (except as stated in this section) patent license to make, have made,  use, offer to sell, sell, import, and otherwise transfer the Work, where such license applies only to those patent claims licensable by such Contributor that are necessarily infringed by their Contribution(s) alone or by combination of their Contribution(s) with the Work to which such Contribution(s) was submitted. If You institute patent litigation against any entity (including a cross-claim or counterclaim in a lawsuit) alleging that the Work or a Contribution incorporated within the Work constitutes direct or contributory patent infringement, then any patent licenses granted to You under this License for that Work shall terminate as of the date such litigation

is filed.

- 4. Redistribution. You may reproduce and distribute copies of the Work or Derivative Works thereof in any medium, with or without modifications, and in Source or Object form, provided that You meet the following conditions:
	- (a) You must give any other recipients of the Work or Derivative Works a copy of this License; and
	- (b) You must cause any modified files to carry prominent notices stating that You changed the files; and
	- (c) You must retain, in the Source form of any Derivative Works that You distribute, all copyright, patent, trademark, and attribution notices from the Source form of the Work, excluding those notices that do not pertain to any part of the Derivative Works; and
	- (d) If the Work includes a "NOTICE" text file as part of its distribution, then any Derivative Works that You distribute must include a readable copy of the attribution

notices contained

 within such NOTICE file, excluding those notices that do not pertain to any part of the Derivative Works, in at least one of the following places: within a NOTICE text file distributed as part of the Derivative Works; within the Source form or documentation, if provided along with the Derivative Works; or, within a display generated by the Derivative Works, if and wherever such third-party notices normally appear. The contents of the NOTICE file are for informational purposes only and do not modify the License. You may add Your own attribution notices within Derivative Works that You distribute, alongside or as an addendum to the NOTICE text from the Work, provided that such additional attribution notices cannot be construed as modifying the License.

 You may add Your own copyright statement to Your modifications and may provide

- additional or different license terms and conditions for use, reproduction, or distribution of Your modifications, or for any such Derivative Works as a whole, provided Your use, reproduction, and distribution of the Work otherwise complies with the conditions stated in this License.
- 5. Submission of Contributions. Unless You explicitly state otherwise, any Contribution intentionally submitted for inclusion in the Work by You to the Licensor shall be under the terms and conditions of this License, without any additional terms or conditions. Notwithstanding the above, nothing herein shall supersede or modify the terms of any separate license agreement you may have executed with Licensor regarding such Contributions.
- 6. Trademarks. This License does not grant permission to use the trade names, trademarks, service marks, or product names of the Licensor, except as required for reasonable and customary use

in describing the

origin of the Work and reproducing the content of the NOTICE file.

- 7. Disclaimer of Warranty. Unless required by applicable law or agreed to in writing, Licensor provides the Work (and each Contributor provides its Contributions) on an "AS IS" BASIS, WITHOUT WARRANTIES OR CONDITIONS OF ANY KIND, either express or implied, including, without limitation, any warranties or conditions of TITLE, NON-INFRINGEMENT, MERCHANTABILITY, or FITNESS FOR A PARTICULAR PURPOSE. You are solely responsible for determining the appropriateness of using or redistributing the Work and assume any risks associated with Your exercise of permissions under this License.
- 8. Limitation of Liability. In no event and under no legal theory, whether in tort (including negligence), contract, or otherwise, unless required by applicable law (such as deliberate and grossly negligent acts) or agreed to in writing, shall any Contributor

be

 liable to You for damages, including any direct, indirect, special, incidental, or consequential damages of any character arising as a result of this License or out of the use or inability to use the Work (including but not limited to damages for loss of goodwill, work stoppage, computer failure or malfunction, or any and all other commercial damages or losses), even if such Contributor has been advised of the possibility of such damages.

 9. Accepting Warranty or Additional Liability. While redistributing the Work or Derivative Works thereof, You may choose to offer, and charge a fee for, acceptance of support, warranty, indemnity,

 or other liability obligations and/or rights consistent with this License. However, in accepting such obligations, You may act only on Your own behalf and on Your sole responsibility, not on behalf of any other Contributor, and only if You agree to indemnify,

 defend, and hold each Contributor harmless for any liability incurred by, or claims asserted against, such Contributor by reason of your accepting any such warranty or additional liability.

### END OF TERMS AND CONDITIONS

APPENDIX: How to apply the Apache License to your work.

 To apply the Apache License to your work, attach the following boilerplate notice, with the fields enclosed by brackets "[]" replaced with your own identifying information. (Don't include the brackets!) The text should be enclosed in the appropriate comment syntax for the file format. We also recommend that a file or class name and description of purpose be included on the same "printed page" as the copyright notice for easier identification within third-party archives.

Copyright [yyyy] [name of copyright owner]

 Licensed under the Apache License, Version 2.0 (the "License"); you may not use this file except in compliance with the License. You may obtain a copy of the License at

http://www.apache.org/licenses/LICENSE-2.0

 Unless required by applicable law or agreed to in writing, software distributed under the License is distributed on an "AS IS" BASIS, WITHOUT WARRANTIES OR CONDITIONS OF ANY KIND, either express or implied. See the License for the specific language governing permissions and limitations under the License.

= vendor/github.com/go-openapi/jsonpointer/LICENSE 3b83ef96387f14655fc854ddc3c6bd57  $=$  vendor/github.com/stretchr/objx licensed under:  $=$ 

The MIT License

Copyright (c) 2014 Stretchr, Inc. Copyright (c) 2017-2018 objx contributors

Permission is hereby granted, free of charge, to any person obtaining a copy of this software and associated documentation files (the "Software"), to deal in the Software without restriction, including without limitation the rights to use, copy, modify, merge, publish, distribute, sublicense, and/or sell

copies of the Software, and to permit persons to whom the Software is furnished to do so, subject to the following conditions:

The above copyright notice and this permission notice shall be included in all copies or substantial portions of the Software.

THE SOFTWARE IS PROVIDED "AS IS", WITHOUT WARRANTY OF ANY KIND, EXPRESS OR IMPLIED, INCLUDING BUT NOT LIMITED TO THE WARRANTIES OF MERCHANTABILITY, FITNESS FOR A PARTICULAR PURPOSE AND NONINFRINGEMENT. IN NO EVENT SHALL THE AUTHORS OR COPYRIGHT HOLDERS BE LIABLE FOR ANY CLAIM, DAMAGES OR OTHER LIABILITY,

 WHETHER IN AN ACTION OF CONTRACT, TORT OR OTHERWISE, ARISING FROM, OUT OF OR IN CONNECTION WITH THE SOFTWARE OR THE USE OR OTHER DEALINGS IN THE **SOFTWARE** 

= vendor/github.com/stretchr/objx/LICENSE d023fd31d3ca39ec61eec65a91732735 The MIT License (MIT)

Copyright (c) 2015 Fatih Arslan

Permission is hereby granted, free of charge, to any person obtaining a copy of this software and associated documentation files (the "Software"), to deal in the Software without restriction, including without limitation the rights to use, copy, modify, merge, publish, distribute, sublicense, and/or sell copies of the Software, and to permit persons to whom the Software is furnished to do so, subject to the following conditions:

The above copyright notice and this permission notice shall be included in all copies or substantial portions of the Software.

THE SOFTWARE IS PROVIDED "AS IS", WITHOUT WARRANTY OF ANY KIND, EXPRESS OR IMPLIED, INCLUDING BUT NOT LIMITED TO THE WARRANTIES OF MERCHANTABILITY, FITNESS FOR A PARTICULAR PURPOSE AND NONINFRINGEMENT. IN NO EVENT SHALL THE AUTHORS OR COPYRIGHT HOLDERS BE LIABLE FOR ANY CLAIM, DAMAGES OR OTHER LIABILITY, WHETHER IN AN ACTION OF CONTRACT, TORT OR OTHERWISE, ARISING FROM, OUT OF OR IN

CONNECTION WITH THE SOFTWARE OR THE USE OR OTHER DEALINGS IN THE SOFTWARE. = vendor/google.golang.org/genproto licensed under: =

> Apache License Version 2.0, January 2004 http://www.apache.org/licenses/

# TERMS AND CONDITIONS FOR USE, REPRODUCTION, AND DISTRIBUTION

1. Definitions.

 "License" shall mean the terms and conditions for use, reproduction, and distribution as defined by Sections 1 through 9 of this document.

 "Licensor" shall mean the copyright owner or entity authorized by the copyright owner that is granting the License.

 "Legal Entity" shall mean the union of the acting entity and all other entities that control, are controlled by, or are under common control with that entity. For the purposes of this definition, "control" means (i) the power, direct or indirect, to cause the direction or management of such entity, whether by contract or otherwise, or (ii) ownership of fifty percent (50%) or more of the

outstanding shares, or (iii) beneficial ownership of such entity.

 "You" (or "Your") shall mean an individual or Legal Entity exercising permissions granted by this License.

 "Source" form shall mean the preferred form for making modifications, including but not limited to software source code, documentation source, and configuration files.

 "Object" form shall mean any form resulting from mechanical transformation or translation of a Source form, including but not limited to compiled object code, generated documentation, and conversions to other media types.

 "Work" shall mean the work of authorship, whether in Source or Object form, made available under the License, as indicated by a copyright notice that is included in or attached to the work (an example is provided in the Appendix below).

 "Derivative Works" shall mean any work, whether in Source or Object form, that is based on (or

derived from) the Work and for which the

 editorial revisions, annotations, elaborations, or other modifications represent, as a whole, an original work of authorship. For the purposes of this License, Derivative Works shall not include works that remain separable from, or merely link (or bind by name) to the interfaces of, the Work and Derivative Works thereof.

 "Contribution" shall mean any work of authorship, including the original version of the Work and any modifications or additions to that Work or Derivative Works thereof, that is intentionally submitted to Licensor for inclusion in the Work by the copyright owner or by an individual or Legal Entity authorized to submit on behalf of the copyright owner. For the purposes of this definition, "submitted" means any form of electronic, verbal, or written communication sent

 to the Licensor or its representatives, including but not limited to communication

on electronic mailing lists, source code control systems,

 and issue tracking systems that are managed by, or on behalf of, the Licensor for the purpose of discussing and improving the Work, but excluding communication that is conspicuously marked or otherwise designated in writing by the copyright owner as "Not a Contribution."

 "Contributor" shall mean Licensor and any individual or Legal Entity on behalf of whom a Contribution has been received by Licensor and subsequently incorporated within the Work.

 2. Grant of Copyright License. Subject to the terms and conditions of this License, each Contributor hereby grants to You a perpetual, worldwide, non-exclusive, no-charge, royalty-free, irrevocable copyright license to reproduce, prepare Derivative Works of, publicly display, publicly perform, sublicense, and distribute the Work and such Derivative Works in Source or Object form.

### 3. Grant of Patent License.

Subject to the terms and conditions of

 this License, each Contributor hereby grants to You a perpetual, worldwide, non-exclusive, no-charge, royalty-free, irrevocable (except as stated in this section) patent license to make, have made, use, offer to sell, sell, import, and otherwise transfer the Work, where such license applies only to those patent claims licensable by such Contributor that are necessarily infringed by their Contribution(s) alone or by combination of their Contribution(s) with the Work to which such Contribution(s) was submitted. If You institute patent litigation against any entity (including a cross-claim or counterclaim in a lawsuit) alleging that the Work or a Contribution incorporated within the Work constitutes direct or contributory patent infringement, then any patent licenses granted to You under this License for that Work shall terminate as of the date such litigation is

#### filed.

- 4. Redistribution. You may reproduce and distribute copies of the Work or Derivative Works thereof in any medium, with or without modifications, and in Source or Object form, provided that You meet the following conditions:
	- (a) You must give any other recipients of the Work or Derivative Works a copy of this License; and
	- (b) You must cause any modified files to carry prominent notices stating that You changed the files; and
- (c) You must retain, in the Source form of any Derivative Works that You distribute, all copyright, patent, trademark, and attribution notices from the Source form of the Work, excluding those notices that do not pertain to any part of the Derivative Works; and
- (d) If the Work includes a "NOTICE" text file as part of its distribution, then any Derivative Works that You distribute must include a readable copy of the attribution notices

# contained

 within such NOTICE file, excluding those notices that do not pertain to any part of the Derivative Works, in at least one of the following places: within a NOTICE text file distributed as part of the Derivative Works; within the Source form or documentation, if provided along with the Derivative Works; or, within a display generated by the Derivative Works, if and wherever such third-party notices normally appear. The contents of the NOTICE file are for informational purposes only and do not modify the License. You may add Your own attribution notices within Derivative Works that You distribute, alongside or as an addendum to the NOTICE text from the Work, provided that such additional attribution notices cannot be construed as modifying the License.

 You may add Your own copyright statement to Your modifications and may provide additional

or different license terms and conditions

 for use, reproduction, or distribution of Your modifications, or for any such Derivative Works as a whole, provided Your use, reproduction, and distribution of the Work otherwise complies with the conditions stated in this License.

- 5. Submission of Contributions. Unless You explicitly state otherwise, any Contribution intentionally submitted for inclusion in the Work by You to the Licensor shall be under the terms and conditions of this License, without any additional terms or conditions. Notwithstanding the above, nothing herein shall supersede or modify the terms of any separate license agreement you may have executed with Licensor regarding such Contributions.
- 6. Trademarks. This License does not grant permission to use the trade names, trademarks, service marks, or product names of the Licensor, except as required for reasonable and customary use in describing the

origin of the Work and reproducing the content of the NOTICE file.

 7. Disclaimer of Warranty. Unless required by applicable law or agreed to in writing, Licensor provides the Work (and each

 Contributor provides its Contributions) on an "AS IS" BASIS, WITHOUT WARRANTIES OR CONDITIONS OF ANY KIND, either express or implied, including, without limitation, any warranties or conditions of TITLE, NON-INFRINGEMENT, MERCHANTABILITY, or FITNESS FOR A PARTICULAR PURPOSE. You are solely responsible for determining the appropriateness of using or redistributing the Work and assume any risks associated with Your exercise of permissions under this License.

 8. Limitation of Liability. In no event and under no legal theory, whether in tort (including negligence), contract, or otherwise, unless required by applicable law (such as deliberate and grossly negligent acts) or agreed to in writing, shall any Contributor be

 liable to You for damages, including any direct, indirect, special, incidental, or consequential damages of any character arising as a result of this License or out of the use or inability to use the Work (including but not limited to damages for loss of goodwill, work stoppage, computer failure or malfunction, or any and all other commercial damages or losses), even if such Contributor has been advised of the possibility of such damages.

- 9. Accepting Warranty or Additional Liability. While redistributing the Work or Derivative Works thereof, You may choose to offer, and charge a fee for, acceptance of support, warranty, indemnity, or other liability obligations and/or rights consistent with this License. However, in accepting such obligations, You may act only on Your own behalf and on Your sole responsibility, not on behalf of any other Contributor, and only if You agree to indemnify, defend,
- and hold each Contributor harmless for any liability incurred by, or claims asserted against, such Contributor by reason of your accepting any such warranty or additional liability.

# END OF TERMS AND CONDITIONS

APPENDIX: How to apply the Apache License to your work.

 To apply the Apache License to your work, attach the following boilerplate notice, with the fields enclosed by brackets "[]" replaced with your own identifying information. (Don't include the brackets!) The text should be enclosed in the appropriate comment syntax for the file format. We also recommend that a file or class name and description of purpose be included on the same "printed page" as the copyright notice for easier identification within third-party archives.

Copyright [yyyy] [name of copyright owner]

 Licensed under the Apache License, Version 2.0 (the "License"); you may not use this file except in compliance with the License. You may obtain a copy of the License at

http://www.apache.org/licenses/LICENSE-2.0

 Unless required by applicable law or agreed to in writing, software distributed under the License is distributed on an "AS IS" BASIS, WITHOUT WARRANTIES OR CONDITIONS OF ANY KIND, either express or implied. See the License for the specific language governing permissions and limitations under the License.

= vendor/google.golang.org/genproto/LICENSE 3b83ef96387f14655fc854ddc3c6bd57 = vendor/github.com/liggitt/tabwriter licensed under: =

Copyright (c) 2009 The Go Authors. All rights reserved.

Redistribution and use in source and binary forms, with or without modification, are permitted provided that the following conditions are met:

 \* Redistributions of source code must retain the above copyright notice, this list of conditions and the following disclaimer.

 \* Redistributions in binary form must reproduce the above copyright notice, this list of conditions and the following disclaimer in the documentation and/or other materials provided with the distribution.

 \* Neither the name of Google Inc. nor the names of its contributors may be used to endorse or promote products derived from this software without specific prior written permission.

THIS SOFTWARE IS PROVIDED BY THE COPYRIGHT HOLDERS AND CONTRIBUTORS "AS IS" AND ANY EXPRESS OR IMPLIED WARRANTIES, INCLUDING, BUT NOT LIMITED TO, THE IMPLIED WARRANTIES OF MERCHANTABILITY AND FITNESS FOR A PARTICULAR PURPOSE

 ARE DISCLAIMED. IN NO EVENT SHALL THE COPYRIGHT OWNER OR CONTRIBUTORS BE LIABLE FOR ANY DIRECT, INDIRECT, INCIDENTAL, SPECIAL, EXEMPLARY, OR CONSEQUENTIAL DAMAGES (INCLUDING, BUT NOT LIMITED TO, PROCUREMENT OF SUBSTITUTE GOODS OR SERVICES; LOSS OF USE, DATA, OR PROFITS; OR BUSINESS INTERRUPTION) HOWEVER CAUSED AND ON ANY THEORY OF LIABILITY, WHETHER IN CONTRACT, STRICT LIABILITY, OR TORT (INCLUDING NEGLIGENCE OR OTHERWISE) ARISING IN ANY WAY OUT OF THE USE OF THIS SOFTWARE, EVEN IF ADVISED OF THE POSSIBILITY OF SUCH DAMAGE.

= vendor/github.com/liggitt/tabwriter/LICENSE 5d4950ecb7b26d2c5e4e7b4e0dd74707  $=$  vendor/go.opentelemetry.io/contrib licensed under:  $=$ 

# Apache License Version 2.0, January 2004 http://www.apache.org/licenses/

### TERMS AND CONDITIONS FOR USE, REPRODUCTION, AND DISTRIBUTION

#### 1. Definitions.

 "License" shall mean the terms and conditions for use, reproduction, and distribution as defined by Sections 1 through 9 of this document.

 "Licensor" shall mean the copyright owner or entity authorized by the copyright owner that is granting the License.

 "Legal Entity" shall mean the union of the acting entity and all other entities that control, are controlled by, or are under common control with that entity. For the purposes of this definition, "control" means (i) the power, direct or indirect, to cause the direction or management of such entity, whether by contract or otherwise, or (ii) ownership of fifty percent (50%) or more of

#### the

outstanding shares, or (iii) beneficial ownership of such entity.

 "You" (or "Your") shall mean an individual or Legal Entity exercising permissions granted by this License.

 "Source" form shall mean the preferred form for making modifications, including but not limited to software source code, documentation source, and configuration files.

 "Object" form shall mean any form resulting from mechanical transformation or translation of a Source form, including but not limited to compiled object code, generated documentation, and conversions to other media types.

 "Work" shall mean the work of authorship, whether in Source or Object form, made available under the License, as indicated by a copyright notice that is included in or attached to the work (an example is provided in the Appendix below).

 "Derivative Works" shall mean any work, whether in Source or Object form, that is based on (or

derived from) the Work and for which the

 editorial revisions, annotations, elaborations, or other modifications represent, as a whole, an original work of authorship. For the purposes of this License, Derivative Works shall not include works that remain separable from, or merely link (or bind by name) to the interfaces of, the Work and Derivative Works thereof.

 "Contribution" shall mean any work of authorship, including the original version of the Work and any modifications or additions to that Work or Derivative Works thereof, that is intentionally submitted to Licensor for inclusion in the Work by the copyright owner or by an individual or Legal Entity authorized to submit on behalf of the copyright owner. For the purposes of this definition, "submitted" means any form of electronic, verbal, or written communication sent to the Licensor or its representatives, including but not limited to communication

 on electronic mailing lists, source code control systems, and issue tracking systems that are managed by, or on behalf of, the Licensor for the purpose of discussing and improving the Work, but excluding communication that is conspicuously marked or otherwise designated in writing by the copyright owner as "Not a Contribution."

 "Contributor" shall mean Licensor and any individual or Legal Entity on behalf of whom a Contribution has been received by Licensor and subsequently incorporated within the Work.

 2. Grant of Copyright License. Subject to the terms and conditions of this License, each Contributor hereby grants to You a perpetual, worldwide, non-exclusive, no-charge, royalty-free, irrevocable copyright license to reproduce, prepare Derivative Works of, publicly display, publicly perform, sublicense, and distribute the Work and such Derivative Works in Source or Object form.

### 3. Grant of Patent License.

#### Subject to the terms and conditions of

 this License, each Contributor hereby grants to You a perpetual, worldwide, non-exclusive, no-charge, royalty-free, irrevocable (except as stated in this section) patent license to make, have made, use, offer to sell, sell, import, and otherwise transfer the Work, where such license applies only to those patent claims licensable by such Contributor that are necessarily infringed by their Contribution(s) alone or by combination of their Contribution(s) with the Work to which such Contribution(s) was submitted. If You institute patent litigation against any entity (including a cross-claim or counterclaim in a lawsuit) alleging that the Work or a Contribution incorporated within the Work constitutes direct or contributory patent infringement, then any patent licenses granted to You under this License for that Work shall terminate as of the date such litigation is

filed.

 4. Redistribution. You may reproduce and distribute copies of the Work or Derivative Works thereof in any medium, with or without modifications, and in Source or Object form, provided that You

meet the following conditions:

- (a) You must give any other recipients of the Work or Derivative Works a copy of this License; and
- (b) You must cause any modified files to carry prominent notices stating that You changed the files; and
- (c) You must retain, in the Source form of any Derivative Works that You distribute, all copyright, patent, trademark, and attribution notices from the Source form of the Work, excluding those notices that do not pertain to any part of the Derivative Works; and
- (d) If the Work includes a "NOTICE" text file as part of its distribution, then any Derivative Works that You distribute must include a readable copy of the attribution notices

# contained

 within such NOTICE file, excluding those notices that do not pertain to any part of the Derivative Works, in at least one of the following places: within a NOTICE text file distributed as part of the Derivative Works; within the Source form or documentation, if provided along with the Derivative Works; or, within a display generated by the Derivative Works, if and wherever such third-party notices normally appear. The contents of the NOTICE file are for informational purposes only and do not modify the License. You may add Your own attribution notices within Derivative Works that You distribute, alongside or as an addendum to the NOTICE text from the Work, provided that such additional attribution notices cannot be construed as modifying the License.

 You may add Your own copyright statement to Your modifications and may provide additional

or different license terms and conditions

 for use, reproduction, or distribution of Your modifications, or for any such Derivative Works as a whole, provided Your use, reproduction, and distribution of the Work otherwise complies with the conditions stated in this License.

 5. Submission of Contributions. Unless You explicitly state otherwise, any Contribution intentionally submitted for inclusion in the Work by You to the Licensor shall be under the terms and conditions of this License, without any additional terms or conditions. Notwithstanding the above, nothing herein shall supersede or modify the terms of any separate license agreement you may have executed with Licensor regarding such Contributions.

 6. Trademarks. This License does not grant permission to use the trade names, trademarks, service marks, or product names of the Licensor, except as required for reasonable and customary use in describing

### the

origin of the Work and reproducing the content of the NOTICE file.

- 7. Disclaimer of Warranty. Unless required by applicable law or agreed to in writing, Licensor provides the Work (and each Contributor provides its Contributions) on an "AS IS" BASIS, WITHOUT WARRANTIES OR CONDITIONS OF ANY KIND, either express or implied, including, without limitation, any warranties or conditions of TITLE, NON-INFRINGEMENT, MERCHANTABILITY, or FITNESS FOR A PARTICULAR PURPOSE. You are solely responsible for determining the appropriateness of using or redistributing the Work and assume any risks associated with Your exercise of permissions under this License.
- 8. Limitation of Liability. In no event and under no legal theory, whether in tort (including negligence), contract, or otherwise, unless required by applicable law (such as deliberate and grossly negligent acts) or agreed to in writing, shall any Contributor

be

 liable to You for damages, including any direct, indirect, special, incidental, or consequential damages of any character arising as a result of this License or out of the use or inability to use the Work (including but not limited to damages for loss of goodwill, work stoppage, computer failure or malfunction, or any and all other commercial damages or losses), even if such Contributor has been advised of the possibility of such damages.

 9. Accepting Warranty or Additional Liability. While redistributing the Work or Derivative Works thereof, You may choose to offer, and charge a fee for, acceptance of support, warranty, indemnity, or other liability obligations and/or rights consistent with this License. However, in accepting such obligations, You may act only on Your own behalf and on Your sole responsibility, not on behalf of any other Contributor, and only if You agree to indemnify, defend,

 and hold each Contributor harmless for any liability incurred by, or claims asserted against, such Contributor by reason of your accepting any such warranty or additional liability.

#### END OF TERMS AND CONDITIONS

APPENDIX: How to apply the Apache License to your work.

 To apply the Apache License to your work, attach the following boilerplate notice, with the fields enclosed by brackets "[]" replaced with your own identifying information. (Don't include

 the brackets!) The text should be enclosed in the appropriate comment syntax for the file format. We also recommend that a file or class name and description of purpose be included on the same "printed page" as the copyright notice for easier identification within third-party archives.

Copyright [yyyy] [name of copyright owner]

 Licensed under the Apache License, Version 2.0 (the "License"); you may not use this file except in compliance with the License. You may obtain a copy of the License at

http://www.apache.org/licenses/LICENSE-2.0

 Unless required by applicable law or agreed to in writing, software distributed under the License is distributed on an "AS IS" BASIS, WITHOUT WARRANTIES OR CONDITIONS OF ANY KIND, either express or implied. See the License for the specific language governing permissions and limitations under the License.

= vendor/go.opentelemetry.io/contrib/LICENSE 86d3f3a95c324c9479bd8986968f4327 Copyright (C) 2013 Blake Mizerany

Permission is hereby granted, free of charge, to any person obtaining a copy of this software and associated documentation files (the "Software"), to deal in the Software without restriction, including without limitation the rights to use, copy, modify, merge, publish, distribute, sublicense, and/or sell copies of the Software, and to permit persons to whom the Software is furnished to do so, subject to the following conditions:

The above copyright notice and this permission notice shall be included in all copies or substantial portions of the Software.

THE SOFTWARE IS PROVIDED "AS IS", WITHOUT WARRANTY OF ANY KIND, EXPRESS OR IMPLIED, INCLUDING BUT NOT LIMITED TO THE WARRANTIES OF MERCHANTABILITY, FITNESS FOR A PARTICULAR PURPOSE AND NONINFRINGEMENT. IN NO EVENT SHALL THE AUTHORS OR COPYRIGHT HOLDERS BE LIABLE FOR ANY CLAIM, DAMAGES OR OTHER LIABILITY, WHETHER IN AN ACTION OF CONTRACT, TORT OR OTHERWISE, ARISING FROM, OUT OF OR IN CONNECTION WITH THE SOFTWARE OR THE USE OR OTHER DEALINGS IN THE SOFTWARE.

 $=$  vendor/github.com/gogo/protobuf licensed under:  $=$ 

Copyright (c) 2013, The GoGo Authors. All rights reserved.

Protocol Buffers for Go with Gadgets

Go support for Protocol Buffers - Google's data interchange format

Copyright 2010 The Go Authors. All rights reserved. https://github.com/golang/protobuf

Redistribution and use in source and binary forms, with or without modification, are permitted provided that the following conditions are met:

 \* Redistributions of source code must retain the above copyright notice, this list of conditions and the following disclaimer.

 \* Redistributions in binary form must reproduce the above copyright notice, this list of conditions and the following disclaimer in the documentation and/or other materials provided with the distribution.

 \* Neither the name of Google Inc. nor the names of its contributors may be used to endorse or promote products derived from this software without specific prior written permission.

#### THIS SOFTWARE IS PROVIDED

#### BY THE COPYRIGHT HOLDERS AND CONTRIBUTORS

"AS IS" AND ANY EXPRESS OR IMPLIED WARRANTIES, INCLUDING, BUT NOT LIMITED TO, THE IMPLIED WARRANTIES OF MERCHANTABILITY AND FITNESS FOR A PARTICULAR PURPOSE ARE DISCLAIMED. IN NO EVENT SHALL THE COPYRIGHT OWNER OR CONTRIBUTORS BE LIABLE FOR ANY DIRECT, INDIRECT, INCIDENTAL, SPECIAL, EXEMPLARY, OR CONSEQUENTIAL DAMAGES (INCLUDING, BUT NOT LIMITED TO, PROCUREMENT OF SUBSTITUTE GOODS OR SERVICES; LOSS OF USE, DATA, OR PROFITS; OR BUSINESS INTERRUPTION) HOWEVER CAUSED AND ON ANY THEORY OF LIABILITY, WHETHER IN CONTRACT, STRICT LIABILITY, OR TORT (INCLUDING NEGLIGENCE OR OTHERWISE) ARISING IN ANY WAY OUT OF THE USE OF THIS SOFTWARE, EVEN IF ADVISED OF THE POSSIBILITY OF SUCH DAMAGE.

= vendor/github.com/gogo/protobuf/LICENSE 38be95f95200434dc208e2ee3dab5081  $=$  vendor/github.com/google/go-cmp licensed under:  $=$ 

Copyright (c) 2017 The Go Authors. All rights reserved.

Redistribution and use in source and binary forms, with or without modification, are permitted provided that the following conditions are met:

 \* Redistributions of source code must retain the above copyright notice, this list of conditions and the following disclaimer.

 \* Redistributions in binary form must reproduce the above copyright notice, this list of conditions and the following disclaimer in the documentation and/or other materials provided with the

distribution.

 \* Neither the name of Google Inc. nor the names of its contributors may be used to endorse or promote products derived from this software without specific prior written permission.

THIS SOFTWARE IS PROVIDED BY THE COPYRIGHT HOLDERS AND CONTRIBUTORS "AS IS" AND ANY EXPRESS OR IMPLIED WARRANTIES, INCLUDING, BUT NOT LIMITED TO, THE IMPLIED WARRANTIES OF MERCHANTABILITY AND FITNESS FOR A PARTICULAR PURPOSE

 ARE DISCLAIMED. IN NO EVENT SHALL THE COPYRIGHT OWNER OR CONTRIBUTORS BE LIABLE FOR ANY DIRECT, INDIRECT, INCIDENTAL, SPECIAL, EXEMPLARY, OR CONSEQUENTIAL DAMAGES (INCLUDING, BUT NOT LIMITED TO, PROCUREMENT OF SUBSTITUTE GOODS OR SERVICES; LOSS OF USE, DATA, OR PROFITS; OR BUSINESS INTERRUPTION) HOWEVER CAUSED AND ON ANY THEORY OF LIABILITY, WHETHER IN CONTRACT, STRICT LIABILITY, OR TORT (INCLUDING NEGLIGENCE OR OTHERWISE) ARISING IN ANY WAY OUT OF THE USE OF THIS SOFTWARE, EVEN IF ADVISED OF THE POSSIBILITY OF SUCH DAMAGE.

= vendor/github.com/google/go-cmp/LICENSE 4ac66f7dea41d8d116cb7fb28aeff2ab  $=$  vendor/go.etcd.io/etcd/api/v3 licensed under:  $=$ 

> Apache License Version 2.0, January 2004 http://www.apache.org/licenses/

### TERMS AND CONDITIONS FOR USE, REPRODUCTION, AND DISTRIBUTION

1. Definitions.

 "License" shall mean the terms and conditions for use, reproduction, and distribution as defined by Sections 1 through 9 of this document.

 "Licensor" shall mean the copyright owner or entity authorized by the copyright owner that is granting the License.

 "Legal Entity" shall mean the union of the acting entity and all other entities that control, are controlled by, or are under common control with that entity. For the purposes of this definition, "control" means (i) the power, direct or indirect, to cause the direction or management of such entity, whether by contract or otherwise, or (ii) ownership of fifty percent (50%) or more of the outstanding shares, or (iii) beneficial ownership of such entity.

 "You" (or "Your") shall mean an individual or Legal Entity exercising permissions granted by this License.

"Source" form shall mean the preferred form for making modifications,

 including but not limited to software source code, documentation source, and configuration files.

 "Object" form shall mean any form resulting from mechanical transformation or translation of a Source form, including but not limited to compiled object code, generated documentation, and conversions to other media types.

 "Work" shall mean the work of authorship, whether in Source or Object form, made available under the License, as indicated by a copyright notice that is included in or attached to the work (an example is provided in the Appendix below).

 "Derivative Works" shall mean any work, whether in Source or Object form, that is based on (or derived

from) the Work and for which the

 editorial revisions, annotations, elaborations, or other modifications represent, as a whole, an original work of authorship. For the purposes of this License, Derivative Works shall not include works that remain separable from, or merely link (or bind by name) to the interfaces of, the Work and Derivative Works thereof.

 "Contribution" shall mean any work of authorship, including the original version of the Work and any modifications or additions to that Work or Derivative Works thereof, that is intentionally submitted to Licensor for inclusion in the Work by the copyright owner or by an individual or Legal Entity authorized to submit on behalf of the copyright owner. For the purposes of this definition, "submitted" means any form of electronic, verbal, or written communication sent to the Licensor or its representatives, including but not limited to communication

on electronic mailing lists, source code control systems,

 and issue tracking systems that are managed by, or on behalf of, the Licensor for the purpose of discussing and improving the Work, but excluding communication that is conspicuously marked or otherwise designated in writing by the copyright owner as "Not a Contribution."

 "Contributor" shall mean Licensor and any individual or Legal Entity on behalf of whom a Contribution has been received by Licensor and subsequently incorporated within the Work.

 2. Grant of Copyright License. Subject to the terms and conditions of this License, each Contributor hereby grants to You a perpetual, worldwide, non-exclusive, no-charge, royalty-free, irrevocable copyright license to reproduce, prepare Derivative Works of, publicly display, publicly perform, sublicense, and distribute the Work and such Derivative Works in Source or Object form.

#### 3. Grant of Patent License.

#### Subject to the terms and conditions of

 this License, each Contributor hereby grants to You a perpetual, worldwide, non-exclusive, no-charge, royalty-free, irrevocable (except as stated in this section) patent license to make, have made, use, offer to sell, sell, import, and otherwise transfer the Work, where such license applies only to those patent claims licensable by such Contributor that are necessarily infringed by their Contribution(s) alone or by combination of their Contribution(s) with the Work to which such Contribution(s) was submitted. If You institute patent litigation against any entity (including a cross-claim or counterclaim in a lawsuit) alleging that the Work or a Contribution incorporated within the Work constitutes direct or contributory patent infringement, then any patent licenses granted to You under this License for that Work shall terminate as of the date such litigation is filed.

- 4. Redistribution. You may reproduce and distribute copies of the Work or Derivative Works thereof in any medium, with or without modifications, and in Source or Object form, provided that You meet the following conditions:
- (a) You must give any other recipients of the Work or Derivative Works a copy of this License; and
- (b) You must cause any modified files to carry prominent notices stating that You changed the files; and
- (c) You must retain, in the Source form of any Derivative Works that You distribute, all copyright, patent, trademark, and attribution notices from the Source form of the Work, excluding those notices that do not pertain to any part of the Derivative Works; and
- (d) If the Work includes a "NOTICE" text file as part of its distribution, then any Derivative Works that You distribute must include a readable copy of the attribution notices

#### contained

 within such NOTICE file, excluding those notices that do not pertain to any part of the Derivative Works, in at least one of the following places: within a NOTICE text file distributed as part of the Derivative Works; within the Source form or documentation, if provided along with the Derivative Works; or, within a display generated by the Derivative Works, if and wherever such third-party notices normally appear. The contents of the NOTICE file are for informational purposes only and do not modify the License. You may add Your own attribution notices within Derivative Works that You distribute, alongside

 or as an addendum to the NOTICE text from the Work, provided that such additional attribution notices cannot be construed as modifying the License.

 You may add Your own copyright statement to Your modifications and may provide additional

or different license terms and conditions

 for use, reproduction, or distribution of Your modifications, or for any such Derivative Works as a whole, provided Your use, reproduction, and distribution of the Work otherwise complies with the conditions stated in this License.

- 5. Submission of Contributions. Unless You explicitly state otherwise, any Contribution intentionally submitted for inclusion in the Work by You to the Licensor shall be under the terms and conditions of this License, without any additional terms or conditions. Notwithstanding the above, nothing herein shall supersede or modify the terms of any separate license agreement you may have executed with Licensor regarding such Contributions.
- 6. Trademarks. This License does not grant permission to use the trade names, trademarks, service marks, or product names of the Licensor, except as required for reasonable and customary use in describing

the

origin of the Work and reproducing the content of the NOTICE file.

- 7. Disclaimer of Warranty. Unless required by applicable law or agreed to in writing, Licensor provides the Work (and each Contributor provides its Contributions) on an "AS IS" BASIS, WITHOUT WARRANTIES OR CONDITIONS OF ANY KIND, either express or implied, including, without limitation, any warranties or conditions of TITLE, NON-INFRINGEMENT, MERCHANTABILITY, or FITNESS FOR A PARTICULAR PURPOSE. You are solely responsible for determining the appropriateness of using or redistributing the Work and assume any risks associated with Your exercise of permissions under this License.
- 8. Limitation of Liability. In no event and under no legal theory, whether in tort (including negligence), contract, or otherwise, unless required by applicable law (such as deliberate and grossly negligent acts) or agreed to in writing, shall any Contributor be liable to You for damages, including any direct, indirect, special, incidental, or consequential damages of any character arising as a result of this License or out of the use or inability to use the Work (including but not limited to damages for loss of goodwill, work stoppage, computer failure or malfunction, or any and all other commercial damages or losses), even if such Contributor has been advised of the possibility of such damages.

 9. Accepting Warranty or Additional Liability. While redistributing the Work or Derivative Works thereof, You may choose to offer, and charge a fee for, acceptance of support, warranty, indemnity, or other liability obligations and/or rights consistent with this License. However, in accepting such obligations, You may act only on Your own behalf and on Your sole responsibility, not on behalf of any other Contributor, and only if You agree to indemnify, defend, and

#### hold each Contributor harmless for any liability

 incurred by, or claims asserted against, such Contributor by reason of your accepting any such warranty or additional liability.

# END OF TERMS AND CONDITIONS

APPENDIX: How to apply the Apache License to your work.

 To apply the Apache License to your work, attach the following boilerplate notice, with the fields enclosed by brackets "[]" replaced with your own identifying information. (Don't include the brackets!) The text should be enclosed in the appropriate comment syntax for the file format. We also recommend that a file or class name and description of purpose be included on the same "printed page" as the copyright notice for easier identification within third-party archives.

Copyright [yyyy] [name of copyright owner]

 Licensed under the Apache License, Version 2.0 (the "License"); you may not use this file except in compliance with the License. You may obtain a copy of the License at

http://www.apache.org/licenses/LICENSE-2.0

 Unless required by applicable law or agreed to in writing, software distributed under the License is distributed on an "AS IS" BASIS, WITHOUT WARRANTIES OR CONDITIONS OF ANY KIND, either express or implied. See the License for the specific language governing permissions and limitations under the License.

 $=$  vendor/go.etcd.io/etcd/api/v3/LICENSE 3b83ef96387f14655fc854ddc3c6bd57 The MIT License (MIT)

### Copyright (c) 2014 Brian Goff

Permission is hereby granted, free of charge, to any person obtaining a copy of this software and associated documentation files (the "Software"), to deal in the Software without restriction, including without limitation the rights

to use, copy, modify, merge, publish, distribute, sublicense, and/or sell copies of the Software, and to permit persons to whom the Software is furnished to do so, subject to the following conditions:

The above copyright notice and this permission notice shall be included in all copies or substantial portions of the Software.

THE SOFTWARE IS PROVIDED "AS IS", WITHOUT WARRANTY OF ANY KIND, EXPRESS OR IMPLIED, INCLUDING BUT NOT LIMITED TO THE WARRANTIES OF MERCHANTABILITY, FITNESS FOR A PARTICULAR PURPOSE AND NONINFRINGEMENT. IN NO EVENT SHALL THE AUTHORS OR COPYRIGHT HOLDERS BE LIABLE FOR ANY CLAIM, DAMAGES OR OTHER LIABILITY, WHETHER IN AN ACTION OF CONTRACT, TORT OR OTHERWISE, ARISING FROM, OUT OF OR IN CONNECTION WITH THE SOFTWARE OR THE USE OR OTHER DEALINGS IN THE SOFTWARE.

Copyright (c) 2018 The Go Authors. All rights reserved.

Redistribution and use in source and binary forms, with or without modification, are permitted provided that the following conditions are met:

 \* Redistributions of source code must retain the above copyright notice, this list of conditions and the following disclaimer.

 \* Redistributions in binary form must reproduce the above copyright notice, this list of conditions and the following disclaimer in the documentation and/or other materials provided with the distribution.

 \* Neither the name of Google Inc. nor the names of its contributors may be used to endorse or promote products derived from this software without specific prior written permission.

THIS SOFTWARE IS PROVIDED BY THE COPYRIGHT HOLDERS AND CONTRIBUTORS "AS IS" AND ANY EXPRESS OR IMPLIED WARRANTIES, INCLUDING, BUT NOT LIMITED TO, THE IMPLIED WARRANTIES OF MERCHANTABILITY AND FITNESS FOR A PARTICULAR PURPOSE ARE DISCLAIMED. IN NO EVENT SHALL THE COPYRIGHT **OWNER** 

 OR CONTRIBUTORS BE LIABLE FOR ANY DIRECT, INDIRECT, INCIDENTAL, SPECIAL, EXEMPLARY, OR CONSEQUENTIAL DAMAGES (INCLUDING, BUT NOT LIMITED TO, PROCUREMENT OF SUBSTITUTE GOODS OR SERVICES; LOSS OF USE, DATA, OR PROFITS; OR BUSINESS INTERRUPTION) HOWEVER CAUSED AND ON ANY THEORY OF LIABILITY, WHETHER IN CONTRACT, STRICT LIABILITY, OR TORT (INCLUDING NEGLIGENCE OR OTHERWISE) ARISING IN ANY WAY OUT OF THE USE OF THIS SOFTWARE, EVEN IF ADVISED OF THE POSSIBILITY OF SUCH DAMAGE. Copyright (c) 2016 Mail.Ru Group

Permission is hereby granted, free of charge, to any person obtaining a copy of this software and associated documentation files (the "Software"), to deal in the Software without restriction, including without limitation the rights to use, copy, modify, merge, publish, distribute, sublicense, and/or sell copies of the Software, and to permit persons to whom the Software is furnished to do so, subject to the following conditions:

The above copyright notice and this permission notice shall be included in all copies or substantial portions of the Software.

THE SOFTWARE IS PROVIDED "AS IS", WITHOUT WARRANTY OF ANY KIND, EXPRESS OR IMPLIED, INCLUDING BUT NOT LIMITED TO THE WARRANTIES OF MERCHANTABILITY, FITNESS FOR A PARTICULAR PURPOSE AND NONINFRINGEMENT. IN NO EVENT SHALL THE AUTHORS OR COPYRIGHT HOLDERS BE LIABLE FOR ANY CLAIM, DAMAGES OR OTHER LIABILITY, WHETHER IN AN ACTION OF CONTRACT, TORT OR OTHERWISE, ARISING FROM, OUT OF OR IN CONNECTION WITH THE

 SOFTWARE OR THE USE OR OTHER DEALINGS IN THE SOFTWARE. Copyright 2013 The Gonum Authors. All rights reserved.

Redistribution and use in source and binary forms, with or without modification, are permitted provided that the following conditions are met:

- \* Redistributions of source code must retain the above copyright notice, this list of conditions and the following disclaimer.
- \* Redistributions in binary form must reproduce the above copyright notice, this list of conditions and the following disclaimer in the documentation and/or other materials provided with the distribution.

 \* Neither the name of the gonum project nor the names of its authors and contributors may be used to endorse or promote products derived from this software without specific prior written permission.

THIS SOFTWARE IS PROVIDED BY THE COPYRIGHT HOLDERS AND CONTRIBUTORS "AS IS" AND ANY EXPRESS OR IMPLIED WARRANTIES, INCLUDING, BUT NOT LIMITED TO, THE IMPLIED WARRANTIES OF MERCHANTABILITY AND FITNESS FOR A PARTICULAR PURPOSE ARE DISCLAIMED.

 IN NO EVENT SHALL THE COPYRIGHT HOLDER OR CONTRIBUTORS BE LIABLE FOR ANY DIRECT, INDIRECT, INCIDENTAL, SPECIAL, EXEMPLARY, OR CONSEQUENTIAL DAMAGES (INCLUDING, BUT NOT LIMITED TO, PROCUREMENT OF SUBSTITUTE GOODS OR SERVICES; LOSS OF USE, DATA, OR PROFITS; OR BUSINESS INTERRUPTION) HOWEVER CAUSED AND ON ANY THEORY OF LIABILITY, WHETHER IN CONTRACT, STRICT LIABILITY, OR TORT (INCLUDING NEGLIGENCE OR OTHERWISE) ARISING IN ANY WAY OUT OF THE USE OF THIS SOFTWARE, EVEN IF ADVISED OF THE POSSIBILITY OF SUCH DAMAGE.

= vendor/github.com/coreos/go-oidc licensed under: =

### Apache License

 Version 2.0, January 2004 http://www.apache.org/licenses/

### TERMS AND CONDITIONS FOR USE, REPRODUCTION, AND DISTRIBUTION

# 1. Definitions.

 "License" shall mean the terms and conditions for use, reproduction, and distribution as defined by Sections 1 through 9 of this document.  "Licensor" shall mean the copyright owner or entity authorized by the copyright owner that is granting the License.

 "Legal Entity" shall mean the union of the acting entity and all other entities that control, are controlled by, or are under common control with that entity. For the purposes of this definition, "control" means (i) the power, direct or indirect, to cause the direction or management of such entity, whether by contract or otherwise, or (ii) ownership of fifty percent (50%) or more of the outstanding shares, or (iii)

beneficial ownership of such entity.

 "You" (or "Your") shall mean an individual or Legal Entity exercising permissions granted by this License.

 "Source" form shall mean the preferred form for making modifications, including but not limited to software source code, documentation source, and configuration files.

 "Object" form shall mean any form resulting from mechanical transformation or translation of a Source form, including but not limited to compiled object code, generated documentation, and conversions to other media types.

 "Work" shall mean the work of authorship, whether in Source or Object form, made available under the License, as indicated by a copyright notice that is included in or attached to the work (an example is provided in the Appendix below).

 "Derivative Works" shall mean any work, whether in Source or Object form, that is based on (or derived from) the Work and for which

### the

 editorial revisions, annotations, elaborations, or other modifications represent, as a whole, an original work of authorship. For the purposes of this License, Derivative Works shall not include works that remain separable from, or merely link (or bind by name) to the interfaces of, the Work and Derivative Works thereof.

 "Contribution" shall mean any work of authorship, including the original version of the Work and any modifications or additions to that Work or Derivative Works thereof, that is intentionally submitted to Licensor for inclusion in the Work by the copyright owner or by an individual or Legal Entity authorized to submit on behalf of the copyright owner. For the purposes of this definition, "submitted" means any form of electronic, verbal, or written communication sent to the Licensor or its representatives, including but not limited to communication on electronic mailing lists, source

code control systems,

 and issue tracking systems that are managed by, or on behalf of, the Licensor for the purpose of discussing and improving the Work, but excluding communication that is conspicuously marked or otherwise designated in writing by the copyright owner as "Not a Contribution."

 "Contributor" shall mean Licensor and any individual or Legal Entity on behalf of whom a Contribution has been received by Licensor and subsequently incorporated within the Work.

 2. Grant of Copyright License. Subject to the terms and conditions of this License, each Contributor hereby grants to You a perpetual, worldwide, non-exclusive, no-charge, royalty-free, irrevocable copyright license to reproduce, prepare Derivative Works of, publicly display, publicly perform, sublicense, and distribute the Work and such Derivative Works in Source or Object form.

 3. Grant of Patent License. Subject to the terms and conditions of

 this License, each Contributor hereby grants to You a perpetual, worldwide, non-exclusive, no-charge, royalty-free, irrevocable (except as stated in this section) patent license to make, have made, use, offer to sell, sell, import, and otherwise transfer the Work, where such license applies only to those patent claims licensable by such Contributor that are necessarily infringed by their Contribution(s) alone or by combination of their Contribution(s) with the Work to which such Contribution(s) was submitted. If You institute patent litigation against any entity (including a cross-claim or counterclaim in a lawsuit) alleging that the Work or a Contribution incorporated within the Work constitutes direct or contributory patent infringement, then any patent licenses granted to You under this License for that Work shall terminate as of the date such litigation is filed.

#### 4. Redistribution. You

may reproduce and distribute copies of the

 Work or Derivative Works thereof in any medium, with or without modifications, and in Source or Object form, provided that You meet the following conditions:

- (a) You must give any other recipients of the Work or Derivative Works a copy of this License; and
- (b) You must cause any modified files to carry prominent notices stating that You changed the files; and
- (c) You must retain, in the Source form of any Derivative Works that You distribute, all copyright, patent, trademark, and

 attribution notices from the Source form of the Work, excluding those notices that do not pertain to any part of the Derivative Works; and

 (d) If the Work includes a "NOTICE" text file as part of its distribution, then any Derivative Works that You distribute must include a readable copy of the attribution notices contained within such

 NOTICE file, excluding those notices that do not pertain to any part of the Derivative Works, in at least one of the following places: within a NOTICE text file distributed as part of the Derivative Works; within the Source form or documentation, if provided along with the Derivative Works; or, within a display generated by the Derivative Works, if and wherever such third-party notices normally appear. The contents of the NOTICE file are for informational purposes only and do not modify the License. You may add Your own attribution notices within Derivative Works that You distribute, alongside or as an addendum to the NOTICE text from the Work, provided that such additional attribution notices cannot be construed as modifying the License.

 You may add Your own copyright statement to Your modifications and may provide additional or different license terms and conditions

 for use, reproduction, or distribution of Your modifications, or for any such Derivative Works as a whole, provided Your use, reproduction, and distribution of the Work otherwise complies with the conditions stated in this License.

- 5. Submission of Contributions. Unless You explicitly state otherwise, any Contribution intentionally submitted for inclusion in the Work by You to the Licensor shall be under the terms and conditions of this License, without any additional terms or conditions. Notwithstanding the above, nothing herein shall supersede or modify the terms of any separate license agreement you may have executed with Licensor regarding such Contributions.
- 6. Trademarks. This License does not grant permission to use the trade names, trademarks, service marks, or product names of the Licensor, except as required for reasonable and customary use in describing the origin of the Work

and reproducing the content of the NOTICE file.

 7. Disclaimer of Warranty. Unless required by applicable law or agreed to in writing, Licensor provides the Work (and each Contributor provides its Contributions) on an "AS IS" BASIS, WITHOUT WARRANTIES OR CONDITIONS OF ANY KIND, either express or  implied, including, without limitation, any warranties or conditions of TITLE, NON-INFRINGEMENT, MERCHANTABILITY, or FITNESS FOR A PARTICULAR PURPOSE. You are solely responsible for determining the appropriateness of using or redistributing the Work and assume any risks associated with Your exercise of permissions under this License.

 8. Limitation of Liability. In no event and under no legal theory, whether in tort (including negligence), contract, or otherwise, unless required by applicable law (such as deliberate and grossly negligent acts) or agreed to in writing, shall any Contributor be liable to You for damages,

including any direct, indirect, special,

 incidental, or consequential damages of any character arising as a result of this License or out of the use or inability to use the Work (including but not limited to damages for loss of goodwill, work stoppage, computer failure or malfunction, or any and all other commercial damages or losses), even if such Contributor has been advised of the possibility of such damages.

 9. Accepting Warranty or Additional Liability. While redistributing the Work or Derivative Works thereof, You may choose to offer, and charge a fee for, acceptance of support, warranty, indemnity, or other liability obligations and/or rights consistent with this License. However, in accepting such obligations, You may act only on Your own behalf and on Your sole responsibility, not on behalf of any other Contributor, and only if You agree to indemnify, defend, and hold each Contributor harmless

for any liability

 incurred by, or claims asserted against, such Contributor by reason of your accepting any such warranty or additional liability.

### END OF TERMS AND CONDITIONS

APPENDIX: How to apply the Apache License to your work.

 To apply the Apache License to your work, attach the following boilerplate notice, with the fields enclosed by brackets "{}" replaced with your own identifying information. (Don't include the brackets!) The text should be enclosed in the appropriate comment syntax for the file format. We also recommend that a file or class name and description of purpose be included on the same "printed page" as the copyright notice for easier identification within third-party archives.

Copyright {yyyy} {name of copyright owner}

 Licensed under the Apache License, Version 2.0 (the "License"); you may not use this file except in compliance with the License.

You may obtain a copy of the License

at

http://www.apache.org/licenses/LICENSE-2.0

 Unless required by applicable law or agreed to in writing, software distributed under the License is distributed on an "AS IS" BASIS, WITHOUT WARRANTIES OR CONDITIONS OF ANY KIND, either express or implied. See the License for the specific language governing permissions and limitations under the License.

= vendor/github.com/coreos/go-oidc/LICENSE d2794c0df5b907fdace235a619d80314  $=$  vendor/github.com/moby/ipvs licensed under:  $=$ 

Apache License

 Version 2.0, January 2004 http://www.apache.org/licenses/

#### TERMS AND CONDITIONS FOR USE, REPRODUCTION, AND DISTRIBUTION

1. Definitions.

 "License" shall mean the terms and conditions for use, reproduction, and distribution as defined by Sections 1 through 9 of this document.

 "Licensor" shall mean the copyright owner or entity authorized by the copyright owner that is granting the License.

 "Legal Entity" shall mean the union of the acting entity and all other entities that control, are controlled by, or are under common control with that entity. For the purposes of this definition, "control" means (i) the power, direct or indirect, to cause the direction or management of such entity, whether by contract or otherwise, or (ii) ownership of fifty percent (50%) or more of the outstanding shares, or (iii)

beneficial ownership of such entity.

 "You" (or "Your") shall mean an individual or Legal Entity exercising permissions granted by this License.

 "Source" form shall mean the preferred form for making modifications, including but not limited to software source code, documentation source, and configuration files.

 "Object" form shall mean any form resulting from mechanical transformation or translation of a Source form, including but not limited to compiled object code, generated documentation, and conversions to other media types.

 "Work" shall mean the work of authorship, whether in Source or Object form, made available under the License, as indicated by a copyright notice that is included in or attached to the work (an example is provided in the Appendix below).

 "Derivative Works" shall mean any work, whether in Source or Object form, that is based on (or derived from) the Work and for which the editorial revisions, annotations, elaborations, or other modifications represent, as a whole, an original work of authorship. For the purposes of this License, Derivative Works shall not include works that remain separable from, or merely link (or bind by name) to the interfaces of, the Work and Derivative Works thereof.

 "Contribution" shall mean any work of authorship, including the original version of the Work and any modifications or additions to that Work or Derivative Works thereof, that is intentionally submitted to Licensor for inclusion in the Work by the copyright owner or by an individual or Legal Entity authorized to submit on behalf of the copyright owner. For the purposes of this definition, "submitted" means any form of electronic, verbal, or written communication sent to the Licensor or its representatives, including but not limited to communication on electronic mailing lists, source code control systems,

 and issue tracking systems that are managed by, or on behalf of, the Licensor for the purpose of discussing and improving the Work, but excluding communication that is conspicuously marked or otherwise designated in writing by the copyright owner as "Not a Contribution."

 "Contributor" shall mean Licensor and any individual or Legal Entity on behalf of whom a Contribution has been received by Licensor and subsequently incorporated within the Work.

 2. Grant of Copyright License. Subject to the terms and conditions of this License, each Contributor hereby grants to You a perpetual, worldwide, non-exclusive, no-charge, royalty-free, irrevocable copyright license to reproduce, prepare Derivative Works of, publicly display, publicly perform, sublicense, and distribute the Work and such Derivative Works in Source or Object form.

 3. Grant of Patent License. Subject to the terms and conditions of

 this License, each Contributor hereby grants to You a perpetual, worldwide, non-exclusive, no-charge, royalty-free, irrevocable (except as stated in this section) patent license to make, have made, use, offer to sell, sell, import, and otherwise transfer the Work, where such license applies only to those patent claims licensable

 by such Contributor that are necessarily infringed by their Contribution(s) alone or by combination of their Contribution(s) with the Work to which such Contribution(s) was submitted. If You institute patent litigation against any entity (including a cross-claim or counterclaim in a lawsuit) alleging that the Work or a Contribution incorporated within the Work constitutes direct or contributory patent infringement, then any patent licenses granted to You under this License for that Work shall terminate as of the date such litigation is filed.

4. Redistribution. You may reproduce

#### and distribute copies of the

 Work or Derivative Works thereof in any medium, with or without modifications, and in Source or Object form, provided that You meet the following conditions:

- (a) You must give any other recipients of the Work or Derivative Works a copy of this License; and
- (b) You must cause any modified files to carry prominent notices stating that You changed the files; and
- (c) You must retain, in the Source form of any Derivative Works that You distribute, all copyright, patent, trademark, and attribution notices from the Source form of the Work, excluding those notices that do not pertain to any part of the Derivative Works; and
- (d) If the Work includes a "NOTICE" text file as part of its distribution, then any Derivative Works that You distribute must include a readable copy of the attribution notices contained within such NOTICE

file, excluding those notices that do not

 pertain to any part of the Derivative Works, in at least one of the following places: within a NOTICE text file distributed as part of the Derivative Works; within the Source form or documentation, if provided along with the Derivative Works; or, within a display generated by the Derivative Works, if and wherever such third-party notices normally appear. The contents of the NOTICE file are for informational purposes only and do not modify the License. You may add Your own attribution notices within Derivative Works that You distribute, alongside or as an addendum to the NOTICE text from the Work, provided that such additional attribution notices cannot be construed as modifying the License.

 You may add Your own copyright statement to Your modifications and may provide additional or different license terms and

#### conditions

 for use, reproduction, or distribution of Your modifications, or for any such Derivative Works as a whole, provided Your use, reproduction, and distribution of the Work otherwise complies with the conditions stated in this License.

- 5. Submission of Contributions. Unless You explicitly state otherwise, any Contribution intentionally submitted for inclusion in the Work by You to the Licensor shall be under the terms and conditions of this License, without any additional terms or conditions. Notwithstanding the above, nothing herein shall supersede or modify the terms of any separate license agreement you may have executed with Licensor regarding such Contributions.
- 6. Trademarks. This License does not grant permission to use the trade names, trademarks, service marks, or product names of the Licensor, except as required for reasonable and customary use in describing the origin of the Work and

reproducing the content of the NOTICE file.

- 7. Disclaimer of Warranty. Unless required by applicable law or agreed to in writing, Licensor provides the Work (and each Contributor provides its Contributions) on an "AS IS" BASIS, WITHOUT WARRANTIES OR CONDITIONS OF ANY KIND, either express or implied, including, without limitation, any warranties or conditions of TITLE, NON-INFRINGEMENT, MERCHANTABILITY, or FITNESS FOR A PARTICULAR PURPOSE. You are solely responsible for determining the appropriateness of using or redistributing the Work and assume any risks associated with Your exercise of permissions under this License.
- 8. Limitation of Liability. In no event and under no legal theory, whether in tort (including negligence), contract, or otherwise, unless required by applicable law (such as deliberate and grossly negligent acts) or agreed to in writing, shall any Contributor be liable to You for damages, including

any direct, indirect, special,

 incidental, or consequential damages of any character arising as a result of this License or out of the use or inability to use the Work (including but not limited to damages for loss of goodwill, work stoppage, computer failure or malfunction, or any and all other commercial damages or losses), even if such Contributor has been advised of the possibility of such damages.

 9. Accepting Warranty or Additional Liability. While redistributing the Work or Derivative Works thereof, You may choose to offer, and charge a fee for, acceptance of support, warranty, indemnity, or other liability obligations and/or rights consistent with this License. However, in accepting such obligations, You may act only

 on Your own behalf and on Your sole responsibility, not on behalf of any other Contributor, and only if You agree to indemnify, defend, and hold each Contributor harmless for any liability

 incurred by, or claims asserted against, such Contributor by reason of your accepting any such warranty or additional liability.

### END OF TERMS AND CONDITIONS

APPENDIX: How to apply the Apache License to your work.

 To apply the Apache License to your work, attach the following boilerplate notice, with the fields enclosed by brackets "{}" replaced with your own identifying information. (Don't include the brackets!) The text should be enclosed in the appropriate comment syntax for the file format. We also recommend that a file or class name and description of purpose be included on the same "printed page" as the copyright notice for easier identification within third-party archives.

Copyright {yyyy} {name of copyright owner}

 Licensed under the Apache License, Version 2.0 (the "License"); you may not use this file except in compliance with the License. You may obtain a copy of the License at

http://www.apache.org/licenses/LICENSE-2.0

 Unless required by applicable law or agreed to in writing, software distributed under the License is distributed on an "AS IS" BASIS, WITHOUT WARRANTIES OR CONDITIONS OF ANY KIND, either express or implied. See the License for the specific language governing permissions and limitations under the License.

= vendor/github.com/moby/ipvs/LICENSE d2794c0df5b907fdace235a619d80314 = vendor/go.uber.org/zap licensed under: =

Copyright (c) 2016-2017 Uber Technologies, Inc.

Permission is hereby granted, free of charge, to any person obtaining a copy of this software and associated documentation files (the "Software"), to deal in the Software without restriction, including without limitation the rights to use, copy, modify, merge, publish, distribute, sublicense, and/or sell copies of the Software, and to permit persons to whom the Software is furnished to do so, subject to the following conditions:

The above copyright notice and this permission notice shall be included in

all copies or substantial portions of the Software.

THE SOFTWARE IS PROVIDED "AS IS", WITHOUT WARRANTY OF ANY KIND, EXPRESS OR IMPLIED, INCLUDING BUT NOT LIMITED TO THE WARRANTIES OF MERCHANTABILITY, FITNESS FOR A PARTICULAR PURPOSE AND NONINFRINGEMENT. IN NO EVENT SHALL THE AUTHORS OR COPYRIGHT HOLDERS BE LIABLE FOR ANY CLAIM, DAMAGES OR OTHER LIABILITY, WHETHER IN AN ACTION OF CONTRACT, TORT OR OTHERWISE, ARISING FROM,

OUT OF OR IN CONNECTION WITH THE SOFTWARE OR THE USE OR OTHER DEALINGS IN THE SOFTWARE.

= vendor/go.uber.org/zap/LICENSE.txt 5e8153e456a82529ea845e0d511abb69

= vendor/github.com/emicklei/go-restful licensed under: =

Copyright (c) 2012,2013 Ernest Micklei

MIT License

Permission is hereby granted, free of charge, to any person obtaining a copy of this software and associated documentation files (the "Software"), to deal in the Software without restriction, including without limitation the rights to use, copy, modify, merge, publish, distribute, sublicense, and/or sell copies of the Software, and to permit persons to whom the Software is furnished to do so, subject to the following conditions:

The above copyright notice and this permission notice shall be included in all copies or substantial portions of the Software.

THE SOFTWARE IS PROVIDED "AS IS", WITHOUT WARRANTY OF ANY KIND, EXPRESS OR IMPLIED, INCLUDING BUT NOT LIMITED TO THE WARRANTIES OF MERCHANTABILITY, FITNESS FOR A PARTICULAR PURPOSE AND NONINFRINGEMENT. IN NO EVENT SHALL THE AUTHORS OR COPYRIGHT HOLDERS BE LIABLE FOR ANY CLAIM, DAMAGES OR OTHER LIABILITY, WHETHER IN AN ACTION OF

 CONTRACT, TORT OR OTHERWISE, ARISING FROM, OUT OF OR IN CONNECTION WITH THE SOFTWARE OR THE USE OR OTHER DEALINGS IN THE SOFTWARE. = vendor/github.com/emicklei/go-restful/LICENSE 2ebc1c12a0f4eae5394522e31961e1de = vendor/github.com/exponent-io/jsonpath licensed under: =

The MIT License (MIT)

Copyright (c) 2015 Exponent Labs LLC

Permission is hereby granted, free of charge, to any person obtaining a copy of this software and associated documentation files (the "Software"), to deal in the Software without restriction, including without limitation the rights to use, copy, modify, merge, publish, distribute, sublicense, and/or sell

copies of the Software, and to permit persons to whom the Software is furnished to do so, subject to the following conditions:

The above copyright notice and this permission notice shall be included in all copies or substantial portions of the Software.

THE SOFTWARE IS PROVIDED "AS IS", WITHOUT WARRANTY OF ANY KIND, EXPRESS OR IMPLIED, INCLUDING BUT NOT LIMITED TO THE WARRANTIES OF MERCHANTABILITY, FITNESS FOR A PARTICULAR PURPOSE AND NONINFRINGEMENT. IN NO EVENT SHALL THE AUTHORS OR COPYRIGHT HOLDERS BE LIABLE FOR ANY CLAIM, DAMAGES OR OTHER LIABILITY, WHETHER IN AN ACTION OF CONTRACT, TORT OR OTHERWISE, ARISING FROM, OUT OF OR IN CONNECTION WITH THE SOFTWARE OR THE USE OR OTHER DEALINGS IN THE SOFTWARE.

 $=$  vendor/github.com/exponent-io/jsonpath/LICENSE 42f582355f11b1d4bc8615214b7f0c38 = vendor/sigs.k8s.io/kustomize/api licensed under: =

> Apache License Version 2.0, January 2004 http://www.apache.org/licenses/

### TERMS AND CONDITIONS FOR USE, REPRODUCTION, AND DISTRIBUTION

1. Definitions.

 "License" shall mean the terms and conditions for use, reproduction, and distribution as defined by Sections 1 through 9 of this document.

 "Licensor" shall mean the copyright owner or entity authorized by the copyright owner that is granting the License.

 "Legal Entity" shall mean the union of the acting entity and all other entities that control, are controlled by, or are under common control with that entity. For the purposes of this definition, "control" means (i) the power, direct or indirect, to cause the direction or management of such entity, whether by contract or otherwise, or (ii) ownership of fifty percent (50%) or more of the outstanding shares, or (iii) beneficial ownership of such entity.

 "You" (or "Your") shall mean an individual or Legal Entity exercising permissions granted by this License.

 "Source" form shall mean the preferred form for making modifications, including but not limited to software source code, documentation source, and configuration files.

"Object" form shall mean any form resulting from mechanical
transformation or translation of a Source form, including but not limited to compiled object code, generated documentation, and conversions to other media types.

 "Work" shall mean the work of authorship, whether in Source or Object form, made available under the License, as indicated by a copyright notice that is included in or attached to the work (an example is provided in the Appendix below).

 "Derivative Works" shall mean any work, whether in Source or Object form, that is based on (or derived

from) the Work and for which the

 editorial revisions, annotations, elaborations, or other modifications represent, as a whole, an original work of authorship. For the purposes of this License, Derivative Works shall not include works that remain separable from, or merely link (or bind by name) to the interfaces of, the Work and Derivative Works thereof.

 "Contribution" shall mean any work of authorship, including the original version of the Work and any modifications or additions to that Work or Derivative Works thereof, that is intentionally submitted to Licensor for inclusion in the Work by the copyright owner or by an individual or Legal Entity authorized to submit on behalf of the copyright owner. For the purposes of this definition, "submitted" means any form of electronic, verbal, or written communication sent to the Licensor or its representatives, including but not limited to communication

 on electronic mailing lists, source code control systems, and issue tracking systems that are managed by, or on behalf of, the Licensor for the purpose of discussing and improving the Work, but excluding communication that is conspicuously marked or otherwise designated in writing by the copyright owner as "Not a Contribution."

 "Contributor" shall mean Licensor and any individual or Legal Entity on behalf of whom a Contribution has been received by Licensor and subsequently incorporated within the Work.

 2. Grant of Copyright License. Subject to the terms and conditions of this License, each Contributor hereby grants to You a perpetual, worldwide, non-exclusive, no-charge, royalty-free, irrevocable copyright license to reproduce, prepare Derivative Works of, publicly display, publicly perform, sublicense, and distribute the Work and such Derivative Works in Source or Object form.

3. Grant of Patent License.

Subject to the terms and conditions of

 this License, each Contributor hereby grants to You a perpetual, worldwide, non-exclusive, no-charge, royalty-free, irrevocable

 (except as stated in this section) patent license to make, have made, use, offer to sell, sell, import, and otherwise transfer the Work, where such license applies only to those patent claims licensable by such Contributor that are necessarily infringed by their Contribution(s) alone or by combination of their Contribution(s) with the Work to which such Contribution(s) was submitted. If You institute patent litigation against any entity (including a cross-claim or counterclaim in a lawsuit) alleging that the Work or a Contribution incorporated within the Work constitutes direct or contributory patent infringement, then any patent licenses granted to You under this License for that Work shall terminate as of the date such litigation is filed.

 4. Redistribution. You may reproduce and distribute copies of the Work or Derivative Works thereof in any medium, with or without modifications, and in Source or Object form, provided that You meet the following conditions:

- (a) You must give any other recipients of the Work or Derivative Works a copy of this License; and
- (b) You must cause any modified files to carry prominent notices stating that You changed the files; and
- (c) You must retain, in the Source form of any Derivative Works that You distribute, all copyright, patent, trademark, and attribution notices from the Source form of the Work, excluding those notices that do not pertain to any part of the Derivative Works; and
- (d) If the Work includes a "NOTICE" text file as part of its distribution, then any Derivative Works that You distribute must include a readable copy of the attribution notices

### contained

 within such NOTICE file, excluding those notices that do not pertain to any part of the Derivative Works, in at least one of the following places: within a NOTICE text file distributed as part of the Derivative Works; within the Source form or documentation, if provided along with the Derivative Works; or, within a display generated by the Derivative Works, if and wherever such third-party notices normally appear. The contents of the NOTICE file are for informational purposes only and do not modify the License. You may add Your own attribution notices within Derivative Works that You distribute, alongside or as an addendum to the NOTICE text from the Work, provided that such additional attribution notices cannot be construed as modifying the License.

 You may add Your own copyright statement to Your modifications and may provide additional

or different license terms and conditions

 for use, reproduction, or distribution of Your modifications, or for any such Derivative Works as a whole, provided Your use, reproduction, and distribution of the Work otherwise complies with the conditions stated in this License.

- 5. Submission of Contributions. Unless You explicitly state otherwise, any Contribution intentionally submitted for inclusion in the Work by You to the Licensor shall be under the terms and conditions of this License, without any additional terms or conditions. Notwithstanding the above, nothing herein shall supersede or modify the terms of any separate license agreement you may have executed with Licensor regarding such Contributions.
- 6. Trademarks. This License does not grant permission to use the trade names, trademarks, service marks, or product names of the Licensor, except as required for reasonable and customary use in describing the

origin of the Work and reproducing the content of the NOTICE file.

- 7. Disclaimer of Warranty. Unless required by applicable law or agreed to in writing, Licensor provides the Work (and each Contributor provides its Contributions) on an "AS IS" BASIS, WITHOUT WARRANTIES OR CONDITIONS OF ANY KIND, either express or implied, including, without limitation, any warranties or conditions of TITLE, NON-INFRINGEMENT, MERCHANTABILITY, or FITNESS FOR A PARTICULAR PURPOSE. You are solely responsible for determining the appropriateness of using or redistributing the Work and assume any risks associated with Your exercise of permissions under this License.
- 8. Limitation of Liability. In no event and under no legal theory, whether in tort (including negligence), contract, or otherwise, unless required by applicable law (such as deliberate and grossly negligent acts) or agreed to in writing, shall any Contributor

be

 liable to You for damages, including any direct, indirect, special, incidental, or consequential damages of any character arising as a result of this License or out of the use or inability to use the Work (including but not limited to damages for loss of goodwill, work stoppage, computer failure or malfunction, or any and all other commercial damages or losses), even if such Contributor has been advised of the possibility of such damages.

 9. Accepting Warranty or Additional Liability. While redistributing the Work or Derivative Works thereof, You may choose to offer, and charge a fee for, acceptance of support, warranty, indemnity,

 or other liability obligations and/or rights consistent with this License. However, in accepting such obligations, You may act only on Your own behalf and on Your sole responsibility, not on behalf of any other Contributor, and only if You agree to indemnify, defend,

 and hold each Contributor harmless for any liability incurred by, or claims asserted against, such Contributor by reason of your accepting any such warranty or additional liability.

## END OF TERMS AND CONDITIONS

APPENDIX: How to apply the Apache License to your work.

 To apply the Apache License to your work, attach the following boilerplate notice, with the fields enclosed by brackets "{}" replaced with your own identifying information. (Don't include the brackets!) The text should be enclosed in the appropriate comment syntax for the file format. We also recommend that a file or class name and description of purpose be included on the same "printed page" as the copyright notice for easier identification within third-party archives.

Copyright {yyyy} {name of copyright owner}

 Licensed under the Apache License, Version 2.0 (the "License"); you may not use this file except in compliance with the License. You

may obtain a copy of the License at

http://www.apache.org/licenses/LICENSE-2.0

 Unless required by applicable law or agreed to in writing, software distributed under the License is distributed on an "AS IS" BASIS, WITHOUT WARRANTIES OR CONDITIONS OF ANY KIND, either express or implied. See the License for the specific language governing permissions and limitations under the License.

= vendor/sigs.k8s.io/kustomize/api/LICENSE e3fc50a88d0a364313df4b21ef20c29e

 Apache License Version 2.0, January 2004 https://www.apache.org/licenses/

#### TERMS AND CONDITIONS FOR USE, REPRODUCTION, AND DISTRIBUTION

1. Definitions.

"License" shall mean the terms and conditions for use, reproduction,

and distribution as defined by Sections 1 through 9 of this document.

 "Licensor" shall mean the copyright owner or entity authorized by the copyright owner that is granting the License.

 "Legal Entity" shall mean the union of the acting entity and all other entities that control, are controlled by, or are under common control with that entity. For the purposes of this definition, "control" means (i) the power, direct or indirect, to cause the direction or management of such entity, whether by contract or otherwise, or (ii) ownership of fifty percent (50%) or more of the outstanding shares, or (iii) beneficial ownership of such entity.

 "You" (or "Your") shall mean an individual or Legal Entity exercising permissions granted by this License.

 "Source" form shall mean the preferred form for making modifications, including but not limited to software source code, documentation source, and configuration files.

 "Object" form shall mean any form resulting from mechanical transformation or translation of a Source form, including but not limited to compiled object code, generated documentation, and conversions to other media types.

 "Work" shall mean the work of authorship, whether in Source or Object form, made available under the License, as indicated by a copyright notice that is included in or attached to the work (an example is provided in the Appendix below).

 "Derivative Works" shall mean any work, whether in Source or Object form, that is based on (or derived from) the Work and for which the editorial

 revisions, annotations, elaborations, or other modifications represent, as a whole, an original work of authorship. For the purposes of this License, Derivative Works shall not include works that remain separable from, or merely link (or bind by name) to the interfaces of, the Work and Derivative Works thereof.

 "Contribution" shall mean any work of authorship, including the original version of the Work and any modifications or additions to that Work or Derivative Works thereof, that is intentionally submitted to Licensor for inclusion in the Work by the copyright owner or by an individual or Legal Entity authorized to submit on behalf of the copyright owner. For the purposes of this definition, "submitted" means any form of electronic, verbal, or written communication sent to the Licensor or its representatives, including but not limited to

 communication on electronic mailing lists, source code control systems, and issue tracking systems that are managed by, or on behalf of, the Licensor for the purpose of discussing and improving the Work, but excluding communication that is conspicuously marked or otherwise designated in writing by the copyright owner as "Not a Contribution."

 "Contributor" shall mean Licensor and any individual or Legal Entity on behalf of whom a Contribution has been received by Licensor and subsequently incorporated within the Work.

- 2. Grant of Copyright License. Subject to the terms and conditions of this License, each Contributor hereby grants to You a perpetual, worldwide, non-exclusive, no-charge, royalty-free, irrevocable copyright license to reproduce, prepare Derivative Works of, publicly display, publicly perform, sublicense, and distribute the Work and such Derivative Works in Source or Object form.
- 3. Grant of Patent License. Subject to the terms and conditions of this
- License, each Contributor hereby grants to You a perpetual, worldwide, non-exclusive, no-charge, royalty-free, irrevocable (except as stated in this section) patent license to make, have made, use, offer to sell, sell, import, and otherwise transfer the Work, where such license applies only to those patent claims licensable by such Contributor that are necessarily infringed by their Contribution(s) alone or by combination of their Contribution(s) with the Work to which such Contribution(s) was submitted. If You institute patent litigation against any entity (including a cross-claim or counterclaim in a lawsuit) alleging that the Work or a Contribution incorporated within the Work constitutes direct or contributory patent infringement, then any patent licenses granted to You under this License for that Work shall terminate as of the date such litigation is filed.

 4. Redistribution. You may reproduce and distribute copies of the

 Work or Derivative Works thereof in any medium, with or without modifications, and in Source or Object form, provided that You meet the following conditions:

- (a) You must give any other recipients of the Work or Derivative Works a copy of this License; and
- (b) You must cause any modified files to carry prominent notices stating that You changed the files; and
- (c) You must retain, in the Source form of any Derivative Works that You distribute, all copyright, patent, trademark, and

 attribution notices from the Source form of the Work, excluding those notices that do not pertain to any part of the Derivative Works; and

 (d) If the Work includes a "NOTICE" text file as part of its distribution, then any Derivative Works that You distribute must include a readable copy of the attribution notices contained within such NOTICE file, excluding

#### those notices that do not

 pertain to any part of the Derivative Works, in at least one of the following places: within a NOTICE text file distributed as part of the Derivative Works; within the Source form or documentation, if provided along with the Derivative Works; or, within a display generated by the Derivative Works, if and wherever such third-party notices normally appear. The contents of the NOTICE file are for informational purposes only and do not modify the License. You may add Your own attribution notices within Derivative Works that You distribute, alongside or as an addendum to the NOTICE text from the Work, provided that such additional attribution notices cannot be construed as modifying the License.

 You may add Your own copyright statement to Your modifications and may provide additional or different license terms and conditions

 for use, reproduction, or distribution of Your modifications, or for any such Derivative Works as a whole, provided Your use, reproduction, and distribution of the Work otherwise complies with the conditions stated in this License.

- 5. Submission of Contributions. Unless You explicitly state otherwise, any Contribution intentionally submitted for inclusion in the Work by You to the Licensor shall be under the terms and conditions of this License, without any additional terms or conditions. Notwithstanding the above, nothing herein shall supersede or modify the terms of any separate license agreement you may have executed with Licensor regarding such Contributions.
- 6. Trademarks. This License does not grant permission to use the trade names, trademarks, service marks, or product names of the Licensor, except as required for reasonable and customary use in describing the origin of the Work and reproducing the content of the NOTICE file.
- 7. Disclaimer of Warranty. Unless required by applicable law or agreed to in writing, Licensor provides the Work (and each Contributor provides its Contributions) on an "AS IS" BASIS, WITHOUT WARRANTIES OR CONDITIONS OF ANY KIND, either express or

 implied, including, without limitation, any warranties or conditions of TITLE, NON-INFRINGEMENT, MERCHANTABILITY, or FITNESS FOR A PARTICULAR PURPOSE. You are solely responsible for determining the appropriateness of using or redistributing the Work and assume any risks associated with Your exercise of permissions under this License.

 8. Limitation of Liability. In no event and under no legal theory, whether in tort (including negligence), contract, or otherwise, unless required by applicable law (such as deliberate and grossly negligent acts) or agreed to in writing, shall any Contributor be liable to You for damages, including any direct,

indirect, special,

 incidental, or consequential damages of any character arising as a result of this License or out of the use or inability to use the Work (including but not limited to damages for loss of goodwill, work stoppage, computer failure or malfunction, or any and all other commercial damages or losses), even if such Contributor has been advised of the possibility of such damages.

 9. Accepting Warranty or Additional Liability. While redistributing the Work or Derivative Works thereof, You may choose to offer, and charge a fee for, acceptance of support, warranty, indemnity, or other liability obligations and/or rights consistent with this License. However, in accepting such obligations, You may act only on Your own behalf and on Your sole responsibility, not on behalf of any other Contributor, and only if You agree to indemnify, defend, and hold each Contributor harmless for any liability incurred by, or claims asserted against, such Contributor by reason of your accepting any such warranty or additional liability.

## END OF TERMS AND CONDITIONS

Copyright 2013-2018 Docker, Inc.

 Licensed under the Apache License, Version 2.0 (the "License"); you may not use this file except in compliance with the License. You may obtain a copy of the License at

https://www.apache.org/licenses/LICENSE-2.0

 Unless required by applicable law or agreed to in writing, software distributed under the License is distributed on an "AS IS" BASIS, WITHOUT WARRANTIES OR CONDITIONS OF ANY KIND, either express or implied. See the License for the specific language governing permissions and limitations under the License.

= vendor/github.com/libopenstorage/openstorage licensed under: =

# Apache License Version 2.0, January 2004 http://www.apache.org/licenses/

## TERMS AND CONDITIONS FOR USE, REPRODUCTION, AND DISTRIBUTION

### 1. Definitions.

 "License" shall mean the terms and conditions for use, reproduction, and distribution as defined by Sections 1 through 9 of this document.

 "Licensor" shall mean the copyright owner or entity authorized by the copyright owner that is granting the License.

 "Legal Entity" shall mean the union of the acting entity and all other entities that control, are controlled by, or are under common control with that entity. For the purposes of this definition, "control" means (i) the power, direct or indirect, to cause the direction or management of such entity, whether by contract or otherwise, or (ii) ownership of fifty percent (50%)

## or more of the

outstanding shares, or (iii) beneficial ownership of such entity.

 "You" (or "Your") shall mean an individual or Legal Entity exercising permissions granted by this License.

 "Source" form shall mean the preferred form for making modifications, including but not limited to software source code, documentation source, and configuration files.

 "Object" form shall mean any form resulting from mechanical transformation or translation of a Source form, including but not limited to compiled object code, generated documentation, and conversions to other media types.

 "Work" shall mean the work of authorship, whether in Source or Object form, made available under the License, as indicated by a copyright notice that is included in or attached to the work (an example is provided in the Appendix below).

 "Derivative Works" shall mean any work, whether in Source or Object form, that is based

on (or derived from) the Work and for which the

 editorial revisions, annotations, elaborations, or other modifications represent, as a whole, an original work of authorship. For the purposes of this License, Derivative Works shall not include works that remain separable from, or merely link (or bind by name) to the interfaces of, the Work and Derivative Works thereof.

 "Contribution" shall mean any work of authorship, including the original version of the Work and any modifications or additions to that Work or Derivative Works thereof, that is intentionally submitted to Licensor for inclusion in the Work by the copyright owner or by an individual or Legal Entity authorized to submit on behalf of the copyright owner. For the purposes of this definition, "submitted" means any form of electronic, verbal, or written communication sent to the Licensor or its representatives, including but not limited to

 communication on electronic mailing lists, source code control systems, and issue tracking systems that are managed by, or on behalf of, the Licensor for the purpose of discussing and improving the Work, but excluding communication that is conspicuously marked or otherwise designated in writing by the copyright owner as "Not a Contribution."

 "Contributor" shall mean Licensor and any individual or Legal Entity on behalf of whom a Contribution has been received by Licensor and subsequently incorporated within the Work.

 2. Grant of Copyright License. Subject to the terms and conditions of this License, each Contributor hereby grants to You a perpetual, worldwide, non-exclusive, no-charge, royalty-free, irrevocable copyright license to reproduce, prepare Derivative Works of, publicly display, publicly perform, sublicense, and distribute the Work and such Derivative Works in Source or Object form.

### 3. Grant of

 Patent License. Subject to the terms and conditions of this License, each Contributor hereby grants to You a perpetual, worldwide, non-exclusive, no-charge, royalty-free, irrevocable (except as stated in this section) patent license to make, have made, use, offer to sell, sell, import, and otherwise transfer the Work, where such license applies only to those patent claims licensable by such Contributor that are necessarily infringed by their Contribution(s) alone or by combination of their Contribution(s) with the Work to which such Contribution(s) was submitted. If You institute patent litigation against any entity (including a cross-claim or counterclaim in a lawsuit) alleging that the Work or a Contribution incorporated within the Work constitutes direct or contributory patent infringement, then any patent licenses granted to You under this License for that Work shall terminate as of the date such litigation

- is filed.
- 4. Redistribution. You may reproduce and distribute copies of the Work or Derivative Works thereof in any medium, with or without modifications, and in Source or Object form, provided that You

meet the following conditions:

- (a) You must give any other recipients of the Work or Derivative Works a copy of this License; and
- (b) You must cause any modified files to carry prominent notices stating that You changed the files; and
- (c) You must retain, in the Source form of any Derivative Works that You distribute, all copyright, patent, trademark, and attribution notices from the Source form of the Work, excluding those notices that do not pertain to any part of the Derivative Works; and
- (d) If the Work includes a "NOTICE" text file as part of its distribution, then any Derivative Works that You distribute must include a readable copy of the attribution

## notices contained

 within such NOTICE file, excluding those notices that do not pertain to any part of the Derivative Works, in at least one of the following places: within a NOTICE text file distributed as part of the Derivative Works; within the Source form or documentation, if provided along with the Derivative Works; or, within a display generated by the Derivative Works, if and wherever such third-party notices normally appear. The contents of the NOTICE file are for informational purposes only and do not modify the License. You may add Your own attribution notices within Derivative Works that You distribute, alongside or as an addendum to the NOTICE text from the Work, provided that such additional attribution notices cannot be construed as modifying the License.

 You may add Your own copyright statement to Your modifications and may

- provide additional or different license terms and conditions for use, reproduction, or distribution of Your modifications, or for any such Derivative Works as a whole, provided Your use, reproduction, and distribution of the Work otherwise complies with the conditions stated in this License.
- 5. Submission of Contributions. Unless You explicitly state otherwise, any Contribution intentionally submitted for inclusion in the Work by You to the Licensor shall be under the terms and conditions of this License, without any additional terms or conditions. Notwithstanding the above, nothing herein shall supersede or modify the terms of any separate license agreement you may have executed with Licensor regarding such Contributions.
- 6. Trademarks. This License does not grant permission to use the trade names, trademarks, service marks, or product names of the Licensor, except as required for reasonable and customary use in describing the
	- origin of the Work and reproducing the content of the NOTICE file.
- 7. Disclaimer of Warranty. Unless required by applicable law or agreed to in writing, Licensor provides the Work (and each Contributor provides its Contributions) on an "AS IS" BASIS, WITHOUT WARRANTIES OR CONDITIONS OF ANY KIND, either express or implied, including, without limitation, any warranties or conditions of TITLE, NON-INFRINGEMENT, MERCHANTABILITY, or FITNESS FOR A PARTICULAR PURPOSE. You are solely responsible for determining the appropriateness of using or redistributing the Work and assume any risks associated with Your exercise of permissions under this License.
- 8. Limitation of Liability. In no event and under no legal theory, whether in tort (including negligence), contract, or otherwise, unless required by applicable law (such as deliberate and grossly negligent acts) or agreed to in writing, shall any

## Contributor be

 liable to You for damages, including any direct, indirect, special, incidental, or consequential damages of any character arising as a result of this License or out of the use or inability to use the Work (including but not limited to damages for loss of goodwill, work stoppage, computer failure or malfunction, or any and all other commercial damages or losses), even if such Contributor has been advised of the possibility of such damages.

 9. Accepting Warranty or Additional Liability. While redistributing the Work or Derivative Works thereof, You may choose to offer, and charge a fee for, acceptance of support, warranty, indemnity, or other liability obligations and/or rights consistent with this License. However, in accepting such obligations, You may act only on Your own behalf and on Your sole responsibility, not on behalf of any other Contributor, and only if You agree to indemnify, defend, and hold each Contributor harmless for any liability incurred by, or claims asserted against, such Contributor by reason of your accepting any such warranty or additional liability.

## END OF TERMS AND CONDITIONS

#### Copyright 2015 Openstorage.org.

 Licensed under the Apache License, Version 2.0 (the "License"); you may not use this file except in compliance with the License. You may obtain a copy of the License at

 Unless required by applicable law or agreed to in writing, software distributed under the License is distributed on an "AS IS" BASIS, WITHOUT WARRANTIES OR CONDITIONS OF ANY KIND, either express or implied. See the License for the specific language governing permissions and limitations under the License.

= vendor/github.com/libopenstorage/openstorage/LICENSE 40c3e1c9eacda859a17048003909a2f8  $=$  vendor/github.com/elazarl/goproxy licensed under:  $=$ 

Copyright (c) 2012 Elazar Leibovich. All rights reserved.

Redistribution and use in source and binary forms, with or without modification, are permitted provided that the following conditions are met:

 \* Redistributions of source code must retain the above copyright notice, this list of conditions and the following disclaimer.

 \* Redistributions in binary form must reproduce the above copyright notice, this list of conditions and the following disclaimer in the documentation and/or other materials provided with the distribution.

 \* Neither the name of Elazar Leibovich. nor the names of its contributors may be used to endorse or promote products derived from this software without specific prior written permission.

THIS SOFTWARE IS PROVIDED BY THE COPYRIGHT HOLDERS AND CONTRIBUTORS "AS IS" AND ANY EXPRESS OR IMPLIED WARRANTIES, INCLUDING, BUT NOT LIMITED TO, THE IMPLIED WARRANTIES OF MERCHANTABILITY AND FITNESS FOR A PARTICULAR

 PURPOSE ARE DISCLAIMED. IN NO EVENT SHALL THE COPYRIGHT OWNER OR CONTRIBUTORS BE LIABLE FOR ANY DIRECT, INDIRECT, INCIDENTAL, SPECIAL, EXEMPLARY, OR CONSEQUENTIAL DAMAGES (INCLUDING, BUT NOT LIMITED TO, PROCUREMENT OF SUBSTITUTE GOODS OR SERVICES; LOSS OF USE, DATA, OR PROFITS; OR BUSINESS INTERRUPTION) HOWEVER CAUSED AND ON ANY THEORY OF LIABILITY, WHETHER IN CONTRACT, STRICT LIABILITY, OR TORT (INCLUDING NEGLIGENCE OR OTHERWISE) ARISING IN ANY WAY OUT OF THE USE OF THIS SOFTWARE, EVEN IF ADVISED OF THE POSSIBILITY OF SUCH DAMAGE.

= vendor/github.com/elazarl/goproxy/LICENSE e2e14e5f5bd856768da39707ed93cd41 The MIT License (MIT)

Copyright (c) 2013 Ben Johnson

Permission is hereby granted, free of charge, to any person obtaining a copy of this software and associated documentation files (the "Software"), to deal in the Software without restriction, including without limitation the rights to

use, copy, modify, merge, publish, distribute, sublicense, and/or sell copies of the Software, and to permit persons to whom the Software is furnished to do so, subject to the following conditions:

The above copyright notice and this permission notice shall be included in all copies or substantial portions of the Software.

THE SOFTWARE IS PROVIDED "AS IS", WITHOUT WARRANTY OF ANY KIND, EXPRESS OR IMPLIED, INCLUDING BUT NOT LIMITED TO THE WARRANTIES OF MERCHANTABILITY, FITNESS FOR A PARTICULAR PURPOSE AND NONINFRINGEMENT. IN NO EVENT SHALL THE AUTHORS OR COPYRIGHT HOLDERS BE LIABLE FOR ANY CLAIM, DAMAGES OR OTHER LIABILITY, WHETHER IN AN ACTION OF CONTRACT, TORT OR OTHERWISE, ARISING FROM, OUT OF OR IN **CONNECTION**  WITH THE SOFTWARE OR THE USE OR OTHER DEALINGS IN THE SOFTWARE. = vendor/github.com/go-errors/errors licensed under: =

Copyright (c) 2015 Conrad Irwin <conrad@bugsnag.com>

Permission is hereby granted, free of charge, to any person obtaining a copy of this software and associated documentation files (the "Software"), to deal in the Software without restriction, including without limitation the rights to use, copy, modify, merge, publish, distribute, sublicense, and/or sell copies of the Software, and to permit persons to whom the Software is furnished to do so, subject to the following conditions:

The above copyright notice and this permission notice shall be included in all copies or substantial portions of the Software.

THE SOFTWARE IS PROVIDED "AS IS", WITHOUT WARRANTY OF ANY KIND, EXPRESS OR IMPLIED, INCLUDING BUT NOT LIMITED TO THE WARRANTIES OF MERCHANTABILITY, FITNESS FOR A PARTICULAR PURPOSE AND NONINFRINGEMENT. IN NO EVENT SHALL THE AUTHORS OR COPYRIGHT HOLDERS BE LIABLE FOR ANY CLAIM, DAMAGES OR OTHER LIABILITY, WHETHER IN AN ACTION OF

 CONTRACT, TORT OR OTHERWISE, ARISING FROM, OUT OF OR IN CONNECTION WITH THE SOFTWARE OR THE USE OR OTHER DEALINGS IN THE SOFTWARE.

= vendor/github.com/go-errors/errors/LICENSE.MIT cd190039a403a1a66622ccbf2e07ddc8

# This is the official list of people who can contribute (and typically

# have contributed) code to the gomock repository.

# The AUTHORS file lists the copyright holders; this file

# lists people. For example, Google employees are listed here

# but not in AUTHORS, because Google holds the copyright.

#

# The submission process automatically checks to make sure

# that people submitting code are listed in this file (by email address).

#

# Names should be added to this file only after verifying that

# the individual or the individual's organization has agreed to

# the appropriate Contributor License Agreement, found here:

#

# http://code.google.com/legal/individual-cla-v1.0.html

# http://code.google.com/legal/corporate-cla-v1.0.html

# The agreement for individuals can be filled out on the web. #

# When adding J Random Contributor's name to this file,

# either J's name or J's organization's name should be

# added to the AUTHORS file, depending on whether the

# individual or corporate

CLA was used.

# Names should be added to this file like so:

# Name <email address>

#

#

# An entry with two email addresses specifies that the

# first address should be used in the submit logs and

# that the second address should be recognized as the

# same person when interacting with Rietveld.

# Please keep the list sorted.

Aaron Jacobs <jacobsa@google.com> <aaronjjacobs@gmail.com> Alex Reece <awreece@gmail.com> David Symonds <dsymonds@golang.org> Ryan Barrett <ryanb@google.com>

> Apache License Version 2.0, January 2004 http://www.apache.org/licenses/

## TERMS AND CONDITIONS FOR USE, REPRODUCTION, AND DISTRIBUTION

1. Definitions.

 "License" shall mean the terms and conditions for use, reproduction, and distribution as defined by Sections 1 through 9 of this document.

 "Licensor" shall mean the copyright owner or entity authorized by the copyright owner that is granting the License.

 "Legal Entity" shall mean the union of the acting entity and all other entities that control, are controlled by, or are under common control with that entity. For the purposes of this definition, "control" means (i) the power, direct or indirect, to cause the direction or management of such entity, whether by contract or otherwise, or (ii) ownership of fifty percent (50%) or more of the outstanding shares, or (iii) beneficial ownership

of such entity.

 "You" (or "Your") shall mean an individual or Legal Entity exercising permissions granted by this License.

 "Source" form shall mean the preferred form for making modifications, including but not limited to software source code, documentation source, and configuration files.

 "Object" form shall mean any form resulting from mechanical transformation or translation of a Source form, including but not limited to compiled object code, generated documentation, and conversions to other media types.

 "Work" shall mean the work of authorship, whether in Source or Object form, made available under the License, as indicated by a copyright notice that is included in or attached to the work (an example is provided in the Appendix below).

 "Derivative Works" shall mean any work, whether in Source or Object form, that is based on (or derived from) the Work and for which the editorial

 revisions, annotations, elaborations, or other modifications represent, as a whole, an original work of authorship. For the purposes of this License, Derivative Works shall not include works that remain separable from, or merely link (or bind by name) to the interfaces of, the Work and Derivative Works thereof.

 "Contribution" shall mean any work of authorship, including the original version of the Work and any modifications or additions to that Work or Derivative Works thereof, that is intentionally submitted to Licensor for inclusion in the Work by the copyright owner or by an individual or Legal Entity authorized to submit on behalf of the copyright owner. For the purposes of this definition, "submitted" means any form of electronic, verbal, or written communication sent to the Licensor or its representatives, including but not limited to communication on electronic mailing lists, source code control systems, and issue tracking systems that are managed by, or on behalf of, the Licensor for the purpose of discussing and improving the Work, but excluding communication that is conspicuously marked or otherwise designated in writing by the copyright owner as "Not a Contribution."

 "Contributor" shall mean Licensor and any individual or Legal Entity on behalf of whom a Contribution has been received by Licensor and subsequently incorporated within the Work.

 2. Grant of Copyright License. Subject to the terms and conditions of this License, each Contributor hereby grants to You a perpetual,

 worldwide, non-exclusive, no-charge, royalty-free, irrevocable copyright license to reproduce, prepare Derivative Works of, publicly display, publicly perform, sublicense, and distribute the Work and such Derivative Works in Source or Object form.

 3. Grant of Patent License. Subject to the terms and conditions of this

 License, each Contributor hereby grants to You a perpetual, worldwide, non-exclusive, no-charge, royalty-free, irrevocable (except as stated in this section) patent license to make, have made, use, offer to sell, sell, import, and otherwise transfer the Work, where such license applies only to those patent claims licensable by such Contributor that are necessarily infringed by their Contribution(s) alone or by combination of their Contribution(s) with the Work to which such Contribution(s) was submitted. If You institute patent litigation against any entity (including a cross-claim or counterclaim in a lawsuit) alleging that the Work or a Contribution incorporated within the Work constitutes direct or contributory patent infringement, then any patent licenses granted to You under this License for that Work shall terminate as of the date such litigation is filed.

 4. Redistribution. You may reproduce and distribute copies of the

 Work or Derivative Works thereof in any medium, with or without modifications, and in Source or Object form, provided that You meet the following conditions:

- (a) You must give any other recipients of the Work or Derivative Works a copy of this License; and
- (b) You must cause any modified files to carry prominent notices stating that You changed the files; and
- (c) You must retain, in the Source form of any Derivative Works that You distribute, all copyright, patent, trademark, and attribution notices from the Source form of the Work, excluding those notices that do not pertain to any part of the Derivative Works; and
- (d) If the Work includes a "NOTICE" text file as part of its distribution, then any Derivative Works that You distribute must include a readable copy of the attribution notices contained within such NOTICE file, excluding

those notices that do not

 pertain to any part of the Derivative Works, in at least one of the following places: within a NOTICE text file distributed as part of the Derivative Works; within the Source form or

 documentation, if provided along with the Derivative Works; or, within a display generated by the Derivative Works, if and wherever such third-party notices normally appear. The contents of the NOTICE file are for informational purposes only and do not modify the License. You may add Your own attribution notices within Derivative Works that You distribute, alongside or as an addendum to the NOTICE text from the Work, provided that such additional attribution notices cannot be construed as modifying the License.

 You may add Your own copyright statement to Your modifications and may provide additional or different license terms and conditions

 for use, reproduction, or distribution of Your modifications, or for any such Derivative Works as a whole, provided Your use, reproduction, and distribution of the Work otherwise complies with the conditions stated in this License.

- 5. Submission of Contributions. Unless You explicitly state otherwise, any Contribution intentionally submitted for inclusion in the Work by You to the Licensor shall be under the terms and conditions of this License, without any additional terms or conditions. Notwithstanding the above, nothing herein shall supersede or modify the terms of any separate license agreement you may have executed with Licensor regarding such Contributions.
- 6. Trademarks. This License does not grant permission to use the trade names, trademarks, service marks, or product names of the Licensor, except as required for reasonable and customary use in describing the origin of the Work and reproducing the content of the NOTICE file.
- 7. Disclaimer of Warranty. Unless required by applicable law or agreed to in writing, Licensor provides the Work (and each Contributor provides its Contributions) on an "AS IS" BASIS, WITHOUT WARRANTIES OR CONDITIONS OF ANY KIND, either express or implied, including, without limitation, any warranties or conditions of TITLE, NON-INFRINGEMENT, MERCHANTABILITY, or FITNESS FOR A PARTICULAR PURPOSE. You are solely responsible for determining the appropriateness of using or redistributing the Work and assume any risks associated with Your exercise of permissions under this License.
- 8. Limitation of Liability. In no event and under no legal theory, whether in tort (including negligence), contract, or otherwise, unless required by applicable law (such as deliberate and grossly negligent acts) or agreed to in writing, shall any Contributor be liable to You for damages, including any direct,

indirect, special,

 incidental, or consequential damages of any character arising as a result of this License or out of the use or inability to use the Work (including but not limited to damages for loss of goodwill, work stoppage, computer failure or malfunction, or any and all other commercial damages or losses), even if such Contributor has been advised of the possibility of such damages.

 9. Accepting Warranty or Additional Liability. While redistributing the Work or Derivative Works thereof, You may choose to offer, and charge a fee for, acceptance of support, warranty, indemnity, or other liability obligations and/or rights consistent with this License. However, in accepting such obligations, You may act only on Your own behalf and on Your sole responsibility, not on behalf of any other Contributor, and only if You agree to indemnify, defend, and hold each Contributor harmless for any liability incurred by, or claims asserted against, such Contributor by reason of your accepting any such warranty or additional liability.

## END OF TERMS AND CONDITIONS

APPENDIX: How to apply the Apache License to your work.

 To apply the Apache License to your work, attach the following boilerplate notice, with the fields enclosed by brackets "[]" replaced with your own identifying information. (Don't include the brackets!) The text should be enclosed in the appropriate comment syntax for the file format. We also recommend that a file or class name and description of purpose be included on the same "printed page" as the copyright notice for easier identification within third-party archives.

Copyright 2014 The Kubernetes Authors.

 Licensed under the Apache License, Version 2.0 (the "License"); you may not use this file except in compliance with the License. You may obtain a copy of the License at

http://www.apache.org/licenses/LICENSE-2.0

 Unless required by applicable law or agreed to in writing, software distributed under the License is distributed on an "AS IS" BASIS, WITHOUT WARRANTIES OR CONDITIONS OF ANY KIND, either express or implied. See the License for the specific language governing permissions and limitations under the License. Copyright {{.Year}} {{.Holder}} SPDX-License-Identifier: Apache-2.0

 $=$  vendor/github.com/russross/blackfriday/v2 licensed under:  $=$ 

Blackfriday is distributed under the Simplified BSD License:

> Copyright 2011 Russ Ross > All rights reserved.  $\rightarrow$ > Redistribution and use in source and binary forms, with or without > modification, are permitted provided that the following conditions > are met:  $\rightarrow$ > 1. Redistributions of source code must retain the above copyright > notice, this list of conditions and the following disclaimer.  $\sim$  $> 2$ . Redistributions in binary form must reproduce the above > copyright notice, this list of conditions and the following > disclaimer in the documentation and/or other materials provided with > the distribution.  $\sim$ > THIS SOFTWARE IS PROVIDED BY THE COPYRIGHT HOLDERS AND CONTRIBUTORS > "AS IS" AND ANY EXPRESS OR IMPLIED WARRANTIES, INCLUDING, BUT NOT > LIMITED TO, THE IMPLIED WARRANTIES OF MERCHANTABILITY AND FITNESS > FOR A PARTICULAR PURPOSE ARE DISCLAIMED. IN NO EVENT SHALL THE > COPYRIGHT HOLDER OR CONTRIBUTORS BE LIABLE FOR ANY DIRECT, INDIRECT, > INCIDENTAL, SPECIAL, EXEMPLARY, OR CONSEQUENTIAL DAMAGES (INCLUDING, > BUT NOT LIMITED TO, PROCUREMENT OF SUBSTITUTE GOODS OR SERVICES; > LOSS OF USE, DATA, OR PROFITS; OR BUSINESS INTERRUPTION) HOWEVER > CAUSED AND ON ANY THEORY OF LIABILITY, WHETHER IN CONTRACT, STRICT > LIABILITY, OR TORT (INCLUDING NEGLIGENCE OR OTHERWISE) ARISING IN > ANY WAY OUT OF THE USE OF THIS SOFTWARE, EVEN IF ADVISED OF THE

> POSSIBILITY OF SUCH DAMAGE.

= vendor/github.com/russross/blackfriday/LICENSE.txt ecf8a8a60560c35a862a4a545f2db1b3  $=$  vendor/github.com/josharian/intern licensed under:  $=$ 

MIT License

Copyright (c) 2019 Josh Bleecher Snyder

Permission is hereby granted, free of charge, to any person obtaining a copy of this software and associated documentation files (the "Software"), to deal in the Software without restriction, including without limitation the rights to use, copy, modify, merge, publish, distribute, sublicense, and/or sell copies of the Software, and to permit persons to whom the Software is furnished to do so, subject to the following conditions:

The above copyright notice and this permission notice shall be included in all

copies or substantial portions of the Software.

THE SOFTWARE IS PROVIDED "AS IS", WITHOUT WARRANTY OF ANY KIND, EXPRESS OR IMPLIED, INCLUDING BUT NOT LIMITED TO THE WARRANTIES OF MERCHANTABILITY, FITNESS FOR A PARTICULAR PURPOSE AND NONINFRINGEMENT. IN NO EVENT SHALL THE AUTHORS OR COPYRIGHT HOLDERS BE LIABLE FOR ANY CLAIM, DAMAGES OR OTHER LIABILITY, WHETHER IN AN ACTION OF

CONTRACT, TORT OR OTHERWISE, ARISING FROM,

OUT OF OR IN CONNECTION WITH THE SOFTWARE OR THE USE OR OTHER DEALINGS IN THE **SOFTWARE** 

= vendor/github.com/josharian/intern/license.md 6bc75378a26e0addbcdfa118e4d54574

 $=$  vendor/github.com/Azure/go-autorest licensed under:  $=$ 

 Apache License Version 2.0, January 2004 http://www.apache.org/licenses/

### TERMS AND CONDITIONS FOR USE, REPRODUCTION, AND DISTRIBUTION

1. Definitions.

 "License" shall mean the terms and conditions for use, reproduction, and distribution as defined by Sections 1 through 9 of this document.

 "Licensor" shall mean the copyright owner or entity authorized by the copyright owner that is granting the License.

 "Legal Entity" shall mean the union of the acting entity and all other entities that control, are controlled by, or are under common control with that entity. For the purposes of this definition, "control" means (i) the power, direct or indirect, to cause the direction or management of such entity, whether by contract or otherwise, or (ii) ownership of fifty percent (50%) or more

of the

outstanding shares, or (iii) beneficial ownership of such entity.

 "You" (or "Your") shall mean an individual or Legal Entity exercising permissions granted by this License.

 "Source" form shall mean the preferred form for making modifications, including but not limited to software source code, documentation source, and configuration files.

 "Object" form shall mean any form resulting from mechanical transformation or translation of a Source form, including but not limited to compiled object code, generated documentation, and conversions to other media types.

 "Work" shall mean the work of authorship, whether in Source or Object form, made available under the License, as indicated by a copyright notice that is included in or attached to the work (an example is provided in the Appendix below).

 "Derivative Works" shall mean any work, whether in Source or Object form, that is based on (or

derived from) the Work and for which the

 editorial revisions, annotations, elaborations, or other modifications represent, as a whole, an original work of authorship. For the purposes of this License, Derivative Works shall not include works that remain separable from, or merely link (or bind by name) to the interfaces of, the Work and Derivative Works thereof.

 "Contribution" shall mean any work of authorship, including the original version of the Work and any modifications or additions to that Work or Derivative Works thereof, that is intentionally submitted to Licensor for inclusion in the Work by the copyright owner or by an individual or Legal Entity authorized to submit on behalf of the copyright owner. For the purposes of this definition, "submitted" means any form of electronic, verbal, or written communication sent to the Licensor or its representatives, including but not limited to communication

on electronic mailing lists, source code control systems,

 and issue tracking systems that are managed by, or on behalf of, the Licensor for the purpose of discussing and improving the Work, but excluding communication that is conspicuously marked or otherwise designated in writing by the copyright owner as "Not a Contribution."

 "Contributor" shall mean Licensor and any individual or Legal Entity on behalf of whom a Contribution has been received by Licensor and subsequently incorporated within the Work.

 2. Grant of Copyright License. Subject to the terms and conditions of this License, each Contributor hereby grants to You a perpetual, worldwide, non-exclusive, no-charge, royalty-free, irrevocable copyright license to reproduce, prepare Derivative Works of, publicly display, publicly perform, sublicense, and distribute the Work and such Derivative Works in Source or Object form.

## 3. Grant of Patent License.

Subject to the terms and conditions of

 this License, each Contributor hereby grants to You a perpetual, worldwide, non-exclusive, no-charge, royalty-free, irrevocable (except as stated in this section) patent license to make, have made, use, offer to sell, sell, import, and otherwise transfer the Work,

 where such license applies only to those patent claims licensable by such Contributor that are necessarily infringed by their Contribution(s) alone or by combination of their Contribution(s) with the Work to which such Contribution(s) was submitted. If You institute patent litigation against any entity (including a cross-claim or counterclaim in a lawsuit) alleging that the Work or a Contribution incorporated within the Work constitutes direct or contributory patent infringement, then any patent licenses granted to You under this License for that Work shall terminate as of the date such litigation is filed.

- 4. Redistribution. You may reproduce and distribute copies of the Work or Derivative Works thereof in any medium, with or without modifications, and in Source or Object form, provided that You meet the following conditions:
	- (a) You must give any other recipients of the Work or Derivative Works a copy of this License; and
	- (b) You must cause any modified files to carry prominent notices stating that You changed the files; and
	- (c) You must retain, in the Source form of any Derivative Works that You distribute, all copyright, patent, trademark, and attribution notices from the Source form of the Work, excluding those notices that do not pertain to any part of the Derivative Works; and
	- (d) If the Work includes a "NOTICE" text file as part of its distribution, then any Derivative Works that You distribute must include a readable copy of the attribution notices

#### contained

 within such NOTICE file, excluding those notices that do not pertain to any part of the Derivative Works, in at least one of the following places: within a NOTICE text file distributed as part of the Derivative Works; within the Source form or documentation, if provided along with the Derivative Works; or, within a display generated by the Derivative Works, if and wherever such third-party notices normally appear. The contents of the NOTICE file are for informational purposes only and do not modify the License. You may add Your own attribution notices within Derivative Works that You distribute, alongside or as an addendum to the NOTICE text from the Work, provided that such additional attribution notices cannot be construed as modifying the License.

You may add Your own copyright statement to Your modifications and

may provide

- additional or different license terms and conditions for use, reproduction, or distribution of Your modifications, or for any such Derivative Works as a whole, provided Your use, reproduction, and distribution of the Work otherwise complies with the conditions stated in this License.
- 5. Submission of Contributions. Unless You explicitly state otherwise, any Contribution intentionally submitted for inclusion in the Work by You to the Licensor shall be under the terms and conditions of this License, without any additional terms or conditions. Notwithstanding the above, nothing herein shall supersede or modify the terms of any separate license agreement you may have executed with Licensor regarding such Contributions.
- 6. Trademarks. This License does not grant permission to use the trade names, trademarks, service marks, or product names of the Licensor, except as required for reasonable and customary use in describing the

origin of the Work and reproducing the content of the NOTICE file.

- 7. Disclaimer of Warranty. Unless required by applicable law or agreed to in writing, Licensor provides the Work (and each Contributor provides its Contributions) on an "AS IS" BASIS, WITHOUT WARRANTIES OR CONDITIONS OF ANY KIND, either express or implied, including, without limitation, any warranties or conditions of TITLE, NON-INFRINGEMENT, MERCHANTABILITY, or FITNESS FOR A PARTICULAR PURPOSE. You are solely responsible for determining the appropriateness of using or redistributing the Work and assume any risks associated with Your exercise of permissions under this License.
- 8. Limitation of Liability. In no event and under no legal theory, whether in tort (including negligence), contract, or otherwise, unless required by applicable law (such as deliberate and grossly negligent acts) or agreed to in writing, shall any Contributor

be

- liable to You for damages, including any direct, indirect, special, incidental, or consequential damages of any character arising as a result of this License or out of the use or inability to use the Work (including but not limited to damages for loss of goodwill, work stoppage, computer failure or malfunction, or any and all other commercial damages or losses), even if such Contributor has been advised of the possibility of such damages.
- 9. Accepting Warranty or Additional Liability. While redistributing the Work or Derivative Works thereof, You may choose to offer, and charge a fee for, acceptance of support, warranty, indemnity, or other liability obligations and/or rights consistent with this

 License. However, in accepting such obligations, You may act only on Your own behalf and on Your sole responsibility, not on behalf of any other Contributor, and only if You agree to indemnify, defend,

 and hold each Contributor harmless for any liability incurred by, or claims asserted against, such Contributor by reason

of your accepting any such warranty or additional liability.

## END OF TERMS AND CONDITIONS

Copyright 2015 Microsoft Corporation

 Licensed under the Apache License, Version 2.0 (the "License"); you may not use this file except in compliance with the License. You may obtain a copy of the License at

http://www.apache.org/licenses/LICENSE-2.0

 Unless required by applicable law or agreed to in writing, software distributed under the License is distributed on an "AS IS" BASIS, WITHOUT WARRANTIES OR CONDITIONS OF ANY KIND, either express or implied. See the License for the specific language governing permissions and limitations under the License.

= vendor/github.com/Azure/go-autorest/LICENSE a250e5ac3848f2acadb5adcb9555c18b = vendor/golang.org/x/oauth2 licensed under: =

Copyright (c) 2009 The Go Authors. All rights reserved.

Redistribution and use in source and binary forms, with or without modification, are permitted provided that the following conditions are met:

 \* Redistributions of source code must retain the above copyright notice, this list of conditions and the following disclaimer. \* Redistributions in binary form must reproduce the above copyright notice, this list of conditions and the following disclaimer in the documentation and/or other materials provided with the distribution.

 \* Neither the name of Google Inc. nor the names of its contributors may be used to endorse or promote products derived from this software without specific prior written permission.

THIS SOFTWARE IS PROVIDED BY THE COPYRIGHT HOLDERS AND CONTRIBUTORS "AS IS" AND ANY EXPRESS OR IMPLIED WARRANTIES, INCLUDING, BUT NOT LIMITED TO, THE IMPLIED WARRANTIES OF MERCHANTABILITY AND FITNESS FOR A PARTICULAR PURPOSE ARE

## DISCLAIMED. IN NO EVENT SHALL THE COPYRIGHT

OWNER OR CONTRIBUTORS BE LIABLE FOR ANY DIRECT, INDIRECT, INCIDENTAL, SPECIAL, EXEMPLARY, OR CONSEQUENTIAL DAMAGES (INCLUDING, BUT NOT LIMITED TO, PROCUREMENT OF SUBSTITUTE GOODS OR SERVICES; LOSS OF USE, DATA, OR PROFITS; OR BUSINESS INTERRUPTION) HOWEVER CAUSED AND ON ANY THEORY OF LIABILITY, WHETHER IN CONTRACT, STRICT LIABILITY, OR TORT (INCLUDING NEGLIGENCE OR OTHERWISE) ARISING IN ANY WAY OUT OF THE USE OF THIS SOFTWARE, EVEN IF ADVISED OF THE POSSIBILITY OF SUCH DAMAGE.

= vendor/golang.org/x/oauth2/LICENSE 5d4950ecb7b26d2c5e4e7b4e0dd74707  $=$  vendor/gopkg.in/inf.v0 licensed under:  $=$ 

Copyright (c) 2012 Pter Surnyi. Portions Copyright (c) 2009 The Go Authors. All rights reserved.

Redistribution and use in source and binary forms, with or without modification, are permitted provided that the following conditions are met:

 \* Redistributions of source code must retain the above copyright notice, this list of conditions and the following disclaimer.

 \* Redistributions in binary form must reproduce the above copyright notice, this list of conditions and the following disclaimer in the documentation and/or other materials provided with the distribution.

 \* Neither the name of Google Inc. nor the names of its contributors may be used to endorse or promote products derived from this software without specific prior written permission.

THIS SOFTWARE IS PROVIDED BY THE COPYRIGHT HOLDERS AND CONTRIBUTORS "AS IS" AND ANY EXPRESS OR IMPLIED WARRANTIES, INCLUDING, BUT NOT LIMITED TO, THE IMPLIED WARRANTIES OF MERCHANTABILITY AND FITNESS FOR

A PARTICULAR PURPOSE ARE DISCLAIMED. IN NO EVENT SHALL THE COPYRIGHT OWNER OR CONTRIBUTORS BE LIABLE FOR ANY DIRECT, INDIRECT, INCIDENTAL, SPECIAL, EXEMPLARY, OR CONSEQUENTIAL DAMAGES (INCLUDING, BUT NOT LIMITED TO, PROCUREMENT OF SUBSTITUTE GOODS OR SERVICES; LOSS OF USE, DATA, OR PROFITS; OR BUSINESS INTERRUPTION) HOWEVER CAUSED AND ON ANY THEORY OF LIABILITY, WHETHER IN CONTRACT, STRICT LIABILITY, OR TORT (INCLUDING NEGLIGENCE OR OTHERWISE) ARISING IN ANY WAY OUT OF THE USE OF THIS SOFTWARE, EVEN IF ADVISED OF THE POSSIBILITY OF SUCH DAMAGE.

 $=$  vendor/gopkg.in/inf.v0/LICENSE 13cea479df204c85485b5db6eb1bc9d5

= vendor/go.opentelemetry.io/otel/metric licensed under: =

 Apache License Version 2.0, January 2004 http://www.apache.org/licenses/ 1. Definitions.

 "License" shall mean the terms and conditions for use, reproduction, and distribution as defined by Sections 1 through 9 of this document.

 "Licensor" shall mean the copyright owner or entity authorized by the copyright owner that is granting the License.

 "Legal Entity" shall mean the union of the acting entity and all other entities that control, are controlled by, or are under common control with that entity. For the purposes of this definition, "control" means (i) the power, direct or indirect, to cause the direction or management of such entity, whether by contract or otherwise, or (ii) ownership of fifty percent (50%) or more

## of the

outstanding shares, or (iii) beneficial ownership of such entity.

 "You" (or "Your") shall mean an individual or Legal Entity exercising permissions granted by this License.

 "Source" form shall mean the preferred form for making modifications, including but not limited to software source code, documentation source, and configuration files.

 "Object" form shall mean any form resulting from mechanical transformation or translation of a Source form, including but not limited to compiled object code, generated documentation, and conversions to other media types.

 "Work" shall mean the work of authorship, whether in Source or Object form, made available under the License, as indicated by a copyright notice that is included in or attached to the work (an example is provided in the Appendix below).

 "Derivative Works" shall mean any work, whether in Source or Object form, that is based on

(or derived from) the Work and for which the

 editorial revisions, annotations, elaborations, or other modifications represent, as a whole, an original work of authorship. For the purposes of this License, Derivative Works shall not include works that remain separable from, or merely link (or bind by name) to the interfaces of, the Work and Derivative Works thereof.

 "Contribution" shall mean any work of authorship, including the original version of the Work and any modifications or additions  to that Work or Derivative Works thereof, that is intentionally submitted to Licensor for inclusion in the Work by the copyright owner or by an individual or Legal Entity authorized to submit on behalf of the copyright owner. For the purposes of this definition, "submitted" means any form of electronic, verbal, or written communication sent to the Licensor or its representatives, including but not limited to communication

on electronic mailing lists, source code control systems,

 and issue tracking systems that are managed by, or on behalf of, the Licensor for the purpose of discussing and improving the Work, but excluding communication that is conspicuously marked or otherwise designated in writing by the copyright owner as "Not a Contribution."

 "Contributor" shall mean Licensor and any individual or Legal Entity on behalf of whom a Contribution has been received by Licensor and subsequently incorporated within the Work.

 2. Grant of Copyright License. Subject to the terms and conditions of this License, each Contributor hereby grants to You a perpetual, worldwide, non-exclusive, no-charge, royalty-free, irrevocable copyright license to reproduce, prepare Derivative Works of, publicly display, publicly perform, sublicense, and distribute the Work and such Derivative Works in Source or Object form.

#### 3. Grant of Patent

 License. Subject to the terms and conditions of this License, each Contributor hereby grants to You a perpetual, worldwide, non-exclusive, no-charge, royalty-free, irrevocable (except as stated in this section) patent license to make, have made, use, offer to sell, sell, import, and otherwise transfer the Work, where such license applies only to those patent claims licensable by such Contributor that are necessarily infringed by their Contribution(s) alone or by combination of their Contribution(s) with the Work to which such Contribution(s) was submitted. If You institute patent litigation against any entity (including a cross-claim or counterclaim in a lawsuit) alleging that the Work or a Contribution incorporated within the Work constitutes direct or contributory patent infringement, then any patent licenses granted to You under this License for that Work shall terminate as of the date such litigation is filed.

 4. Redistribution. You may reproduce and distribute copies of the Work or Derivative Works thereof in any medium, with or without modifications, and in Source or Object form, provided that You meet the following conditions:

(a) You must give any other recipients of the Work or

Derivative Works a copy of this License; and

- (b) You must cause any modified files to carry prominent notices stating that You changed the files; and
- (c) You must retain, in the Source form of any Derivative Works that You distribute, all copyright, patent, trademark, and attribution notices from the Source form of the Work, excluding those notices that do not pertain to any part of the Derivative Works; and
- (d) If the Work includes a "NOTICE" text file as part of its distribution, then any Derivative Works that You distribute must include a readable copy of the attribution

notices contained

 within such NOTICE file, excluding those notices that do not pertain to any part of the Derivative Works, in at least one of the following places: within a NOTICE text file distributed as part of the Derivative Works; within the Source form or documentation, if provided along with the Derivative Works; or, within a display generated by the Derivative Works, if and wherever such third-party notices normally appear. The contents of the NOTICE file are for informational purposes only and do not modify the License. You may add Your own attribution notices within Derivative Works that You distribute, alongside or as an addendum to the NOTICE text from the Work, provided that such additional attribution notices cannot be construed as modifying the License.

 You may add Your own copyright statement to Your modifications and may provide

 additional or different license terms and conditions for use, reproduction, or distribution of Your modifications, or for any such Derivative Works as a whole, provided Your use, reproduction, and distribution of the Work otherwise complies with the conditions stated in this License.

- 5. Submission of Contributions. Unless You explicitly state otherwise, any Contribution intentionally submitted for inclusion in the Work by You to the Licensor shall be under the terms and conditions of this License, without any additional terms or conditions. Notwithstanding the above, nothing herein shall supersede or modify the terms of any separate license agreement you may have executed with Licensor regarding such Contributions.
- 6. Trademarks. This License does not grant permission to use the trade names, trademarks, service marks, or product names of the Licensor, except as required for reasonable and customary use in

describing the

origin of the Work and reproducing the content of the NOTICE file.

- 7. Disclaimer of Warranty. Unless required by applicable law or agreed to in writing, Licensor provides the Work (and each Contributor provides its Contributions) on an "AS IS" BASIS, WITHOUT WARRANTIES OR CONDITIONS OF ANY KIND, either express or implied, including, without limitation, any warranties or conditions of TITLE, NON-INFRINGEMENT, MERCHANTABILITY, or FITNESS FOR A PARTICULAR PURPOSE. You are solely responsible for determining the appropriateness of using or redistributing the Work and assume any risks associated with Your exercise of permissions under this License.
- 8. Limitation of Liability. In no event and under no legal theory, whether in tort (including negligence), contract, or otherwise, unless required by applicable law (such as deliberate and grossly negligent acts) or agreed to in writing, shall any Contributor

#### be

 liable to You for damages, including any direct, indirect, special, incidental, or consequential damages of any character arising as a result of this License or out of the use or inability to use the Work (including but not limited to damages for loss of goodwill, work stoppage, computer failure or malfunction, or any and all other commercial damages or losses), even if such Contributor has been advised of the possibility of such damages.

- 9. Accepting Warranty or Additional Liability. While redistributing the Work or Derivative Works thereof, You may choose to offer, and charge a fee for, acceptance of support, warranty, indemnity, or other liability obligations and/or rights consistent with this License. However, in accepting such obligations, You may act only on Your own behalf and on Your sole responsibility, not on behalf of any other Contributor, and only if You agree to indemnify, defend,
- and hold each Contributor harmless for any liability incurred by, or claims asserted against, such Contributor by reason of your accepting any such warranty or additional liability.

## END OF TERMS AND CONDITIONS

APPENDIX: How to apply the Apache License to your work.

 To apply the Apache License to your work, attach the following boilerplate notice, with the fields enclosed by brackets "[]" replaced with your own identifying information. (Don't include the brackets!) The text should be enclosed in the appropriate comment syntax for the file format. We also recommend that a file or class name and description of purpose be included on the

 same "printed page" as the copyright notice for easier identification within third-party archives.

Copyright [yyyy] [name of copyright owner]

 Licensed under the Apache License, Version 2.0 (the "License"); you may not use this file except in compliance with the License. You may obtain a copy of the License at

http://www.apache.org/licenses/LICENSE-2.0

 Unless required by applicable law or agreed to in writing, software distributed under the License is distributed on an "AS IS" BASIS, WITHOUT WARRANTIES OR CONDITIONS OF ANY KIND, either express or implied. See the License for the specific language governing permissions and limitations under the License.

 $=$  vendor/go.opentelemetry.io/otel/LICENSE 86d3f3a95c324c9479bd8986968f4327 Apache License

> Version 2.0, January 2004 http://www.apache.org/licenses/

## TERMS AND CONDITIONS FOR USE, REPRODUCTION, AND DISTRIBUTION

1. Definitions.

 "License" shall mean the terms and conditions for use, reproduction, and distribution as defined by Sections 1 through 9 of this document.

 "Licensor" shall mean the copyright owner or entity authorized by the copyright owner that is granting the License.

 "Legal Entity" shall mean the union of the acting entity and all other entities that control, are controlled by, or are under common control with that entity. For the purposes of this definition, "control" means (i) the power, direct or indirect, to cause the direction or management of such entity, whether by contract or otherwise, or (ii) ownership of fifty percent (50%) or more of the outstanding shares, or (iii) beneficial ownership of such entity.

"You"

 (or "Your") shall mean an individual or Legal Entity exercising permissions granted by this License.

 "Source" form shall mean the preferred form for making modifications, including but not limited to software source code, documentation source, and configuration files.

 "Object" form shall mean any form resulting from mechanical transformation or translation of a Source form, including but not limited to compiled object code, generated documentation, and conversions to other media types.

 "Work" shall mean the work of authorship, whether in Source or Object form, made available under the License, as indicated by a copyright notice that is included in or attached to the work (an example is provided in the Appendix below).

 "Derivative Works" shall mean any work, whether in Source or Object form, that is based on (or derived from) the Work and for which the editorial revisions, annotations, elaborations,

or other modifications

 represent, as a whole, an original work of authorship. For the purposes of this License, Derivative Works shall not include works that remain separable from, or merely link (or bind by name) to the interfaces of, the Work and Derivative Works thereof.

 "Contribution" shall mean any work of authorship, including the original version of the Work and any modifications or additions to that Work or Derivative Works thereof, that is intentionally submitted to Licensor for inclusion in the Work by the copyright owner or by an individual or Legal Entity authorized to submit on behalf of the copyright owner. For the purposes of this definition, "submitted" means any form of electronic, verbal, or written communication sent to the Licensor or its representatives, including but not limited to communication on electronic mailing lists, source code control systems, and issue tracking systems

that are managed by, or on behalf of, the

 Licensor for the purpose of discussing and improving the Work, but excluding communication that is conspicuously marked or otherwise designated in writing by the copyright owner as "Not a Contribution."

 "Contributor" shall mean Licensor and any individual or Legal Entity on behalf of whom a Contribution has been received by Licensor and subsequently incorporated within the Work.

- 2. Grant of Copyright License. Subject to the terms and conditions of this License, each Contributor hereby grants to You a perpetual, worldwide, non-exclusive, no-charge, royalty-free, irrevocable copyright license to reproduce, prepare Derivative Works of, publicly display, publicly perform, sublicense, and distribute the Work and such Derivative Works in Source or Object form.
- 3. Grant of Patent License. Subject to the terms and conditions of this License, each Contributor hereby grants

to You a perpetual,

 worldwide, non-exclusive, no-charge, royalty-free, irrevocable (except as stated in this section) patent license to make, have made, use, offer to sell, sell, import, and otherwise transfer the Work, where such license applies only to those patent claims licensable by such Contributor that are necessarily infringed by their Contribution(s) alone or by combination of their Contribution(s) with the Work to which such Contribution(s) was submitted. If You institute patent litigation against any entity (including a cross-claim or counterclaim in a lawsuit) alleging that the Work or a Contribution incorporated within the Work constitutes direct or contributory patent infringement, then any patent licenses granted to You under this License for that Work shall terminate as of the date such litigation is filed.

- 4. Redistribution. You may reproduce and distribute copies of the Work
- or Derivative Works thereof in any medium, with or without modifications, and in Source or Object form, provided that You meet the following conditions:
	- (a) You must give any other recipients of the Work or Derivative Works a copy of this License; and
	- (b) You must cause any modified files to carry prominent notices stating that You changed the files; and
	- (c) You must retain, in the Source form of any Derivative Works that You distribute, all copyright, patent, trademark, and attribution notices from the Source form of the Work, excluding those notices that do not pertain to any part of the Derivative Works; and
	- (d) If the Work includes a "NOTICE" text file as part of its distribution, then any Derivative Works that You distribute must include a readable copy of the attribution notices contained within such NOTICE file, excluding those notices that do not

 pertain to any part of the Derivative Works, in at least one of the following places: within a NOTICE text file distributed as part of the Derivative Works; within the Source form or documentation, if provided along with the Derivative Works; or, within a display generated by the Derivative Works, if and wherever such third-party notices normally appear. The contents of the NOTICE file are for informational purposes only and do not modify the License. You may add Your own attribution notices within Derivative Works that You distribute, alongside or as an addendum to the NOTICE text from the Work, provided  that such additional attribution notices cannot be construed as modifying the License.

 You may add Your own copyright statement to Your modifications and may provide additional or different license terms and conditions for use, reproduction, or distribution

of Your modifications, or

 for any such Derivative Works as a whole, provided Your use, reproduction, and distribution of the Work otherwise complies with the conditions stated in this License.

- 5. Submission of Contributions. Unless You explicitly state otherwise, any Contribution intentionally submitted for inclusion in the Work by You to the Licensor shall be under the terms and conditions of this License, without any additional terms or conditions. Notwithstanding the above, nothing herein shall supersede or modify the terms of any separate license agreement you may have executed with Licensor regarding such Contributions.
- 6. Trademarks. This License does not grant permission to use the trade names, trademarks, service marks, or product names of the Licensor, except as required for reasonable and customary use in describing the origin of the Work and reproducing the content of the NOTICE file.
- 7. Disclaimer of Warranty. Unless required by applicable law or agreed to in writing, Licensor provides the Work (and each Contributor provides its Contributions) on an "AS IS" BASIS, WITHOUT WARRANTIES OR CONDITIONS OF ANY KIND, either express or implied, including, without limitation, any warranties or conditions of TITLE, NON-INFRINGEMENT, MERCHANTABILITY, or FITNESS FOR A PARTICULAR PURPOSE. You are solely responsible for determining the appropriateness of using or redistributing the Work and assume any risks associated with Your exercise of permissions under this License.
- 8. Limitation of Liability. In no event and under no legal theory, whether in tort (including negligence), contract, or otherwise, unless required by applicable law (such as deliberate and grossly negligent acts) or agreed to in writing, shall any Contributor be liable to You for damages, including any direct, indirect, special, incidental,
- or consequential damages of any character arising as a result of this License or out of the use or inability to use the Work (including but not limited to damages for loss of goodwill, work stoppage, computer failure or malfunction, or any and all other commercial damages or losses), even if such Contributor has been advised of the possibility of such damages.

 9. Accepting Warranty or Additional Liability. While redistributing the Work or Derivative Works thereof, You may choose to offer, and charge a fee for, acceptance of support, warranty, indemnity, or other liability obligations and/or rights consistent with this License. However, in accepting such obligations, You may act only on Your own behalf and on Your sole responsibility, not on behalf of any other Contributor, and only if You agree to indemnify, defend, and hold each Contributor harmless for any liability incurred by, or claims asserted against, such Contributor by reason

of your accepting any such warranty or additional liability.

## END OF TERMS AND CONDITIONS

APPENDIX: How to apply the Apache License to your work.

 To apply the Apache License to your work, attach the following boilerplate notice, with the fields enclosed by brackets "{}" replaced with your own identifying information. (Don't include the brackets!) The text should be enclosed in the appropriate comment syntax for the file format. We also recommend that a file or class name and description of purpose be included on the same "printed page" as the copyright notice for easier identification within third-party archives.

Copyright {yyyy} {name of copyright owner}

 Licensed under the Apache License, Version 2.0 (the "License"); you may not use this file except in compliance with the License. You may obtain a copy of the License at

http://www.apache.org/licenses/LICENSE-2.0

 Unless required by applicable law or agreed to in writing, software distributed under the License is distributed on an "AS IS" BASIS, WITHOUT WARRANTIES OR CONDITIONS OF ANY KIND, either express or implied. See the License for the specific language governing permissions and limitations under the License. Copyright (c) 2013-2014 Onsi Fakhouri

Permission is hereby granted, free of charge, to any person obtaining a copy of this software and associated documentation files (the "Software"), to deal in the Software without restriction, including without limitation the rights to use, copy, modify, merge, publish, distribute, sublicense, and/or sell copies of the Software, and to permit persons to whom the Software is furnished to do so, subject to the following conditions:

The above copyright notice and this permission notice shall be included in all copies or substantial portions of the Software.

THE SOFTWARE IS PROVIDED "AS IS", WITHOUT WARRANTY OF ANY KIND, EXPRESS OR IMPLIED, INCLUDING BUT NOT LIMITED TO THE WARRANTIES OF MERCHANTABILITY, FITNESS FOR A PARTICULAR PURPOSE AND NONINFRINGEMENT. IN NO EVENT SHALL THE AUTHORS OR COPYRIGHT HOLDERS BE LIABLE FOR ANY CLAIM, DAMAGES OR OTHER LIABILITY, WHETHER IN AN ACTION OF CONTRACT, TORT OR OTHERWISE, ARISING FROM, OUT OF OR IN CONNECTION WITH

THE SOFTWARE OR THE USE OR OTHER DEALINGS IN THE SOFTWARE.

= vendor/golang.org/x/sys licensed under: =

Copyright (c) 2009 The Go Authors. All rights reserved.

Redistribution and use in source and binary forms, with or without modification, are permitted provided that the following conditions are met:

 \* Redistributions of source code must retain the above copyright notice, this list of conditions and the following disclaimer.

 \* Redistributions in binary form must reproduce the above copyright notice, this list of conditions and the following disclaimer in the documentation and/or other materials provided with the distribution.

 \* Neither the name of Google Inc. nor the names of its contributors may be used to endorse or promote products derived from this software without specific prior written permission.

THIS SOFTWARE IS PROVIDED BY THE COPYRIGHT HOLDERS AND CONTRIBUTORS "AS IS" AND ANY EXPRESS OR IMPLIED WARRANTIES, INCLUDING, BUT NOT LIMITED TO, THE IMPLIED WARRANTIES OF MERCHANTABILITY AND FITNESS FOR A PARTICULAR PURPOSE ARE DISCLAIMED.

IN NO EVENT SHALL THE COPYRIGHT

OWNER OR CONTRIBUTORS BE LIABLE FOR ANY DIRECT, INDIRECT, INCIDENTAL, SPECIAL, EXEMPLARY, OR CONSEQUENTIAL DAMAGES (INCLUDING, BUT NOT LIMITED TO, PROCUREMENT OF SUBSTITUTE GOODS OR SERVICES; LOSS OF USE, DATA, OR PROFITS; OR BUSINESS INTERRUPTION) HOWEVER CAUSED AND ON ANY THEORY OF LIABILITY, WHETHER IN CONTRACT, STRICT LIABILITY, OR TORT (INCLUDING NEGLIGENCE OR OTHERWISE) ARISING IN ANY WAY OUT OF THE USE OF THIS SOFTWARE, EVEN IF ADVISED OF THE POSSIBILITY OF SUCH DAMAGE.

 $=$  vendor/golang.org/x/sys/LICENSE 5d4950ecb7b26d2c5e4e7b4e0dd74707

= vendor/github.com/golang/protobuf licensed under: =

Copyright 2010 The Go Authors. All rights reserved.

Redistribution and use in source and binary forms, with or without
modification, are permitted provided that the following conditions are met:

 \* Redistributions of source code must retain the above copyright notice, this list of conditions and the following disclaimer.

 \* Redistributions in binary form must reproduce the above copyright notice, this list of conditions and the following disclaimer in the documentation and/or other materials provided with the distribution.

 \* Neither the name of Google Inc. nor the names of its contributors may be used to endorse or promote products derived from this software without specific prior written permission.

THIS SOFTWARE IS PROVIDED BY THE COPYRIGHT HOLDERS AND CONTRIBUTORS "AS IS" AND ANY EXPRESS OR IMPLIED WARRANTIES, INCLUDING, BUT NOT LIMITED TO, THE IMPLIED WARRANTIES OF MERCHANTABILITY AND FITNESS FOR A PARTICULAR PURPOSE

 ARE DISCLAIMED. IN NO EVENT SHALL THE COPYRIGHT OWNER OR CONTRIBUTORS BE LIABLE FOR ANY DIRECT, INDIRECT, INCIDENTAL, SPECIAL, EXEMPLARY, OR CONSEQUENTIAL DAMAGES (INCLUDING, BUT NOT LIMITED TO, PROCUREMENT OF SUBSTITUTE GOODS OR SERVICES; LOSS OF USE, DATA, OR PROFITS; OR BUSINESS INTERRUPTION) HOWEVER CAUSED AND ON ANY THEORY OF LIABILITY, WHETHER IN CONTRACT, STRICT LIABILITY, OR TORT (INCLUDING NEGLIGENCE OR OTHERWISE) ARISING IN ANY WAY OUT OF THE USE OF THIS SOFTWARE, EVEN IF ADVISED OF THE POSSIBILITY OF SUCH DAMAGE.

= vendor/github.com/golang/protobuf/LICENSE 939cce1ec101726fa754e698ac871622 = vendor/github.com/JeffAshton/win\_pdh licensed under: =

Copyright (c) 2010 The win\_pdh Authors. All rights reserved.

Redistribution and use in source and binary forms, with or without modification, are permitted provided that the following conditions are met:

- 1. Redistributions of source code must retain the above copyright notice, this list of conditions and the following disclaimer.
- 2. Redistributions in binary form must reproduce the above copyright notice, this list of conditions and the following disclaimer in the documentation and/or other materials provided with the distribution.
- 3. The names of the authors may not be used to endorse or promote products derived from this software without specific prior written permission.

THIS SOFTWARE IS PROVIDED BY THE AUTHORS ``AS IS'' AND ANY EXPRESS OR IMPLIED WARRANTIES, INCLUDING, BUT NOT LIMITED TO, THE IMPLIED WARRANTIES OF MERCHANTABILITY AND FITNESS FOR A PARTICULAR PURPOSE ARE DISCLAIMED. IN NO EVENT SHALL THE AUTHORS

## BE LIABLE FOR ANY DIRECT, INDIRECT,

INCIDENTAL, SPECIAL, EXEMPLARY, OR CONSEQUENTIAL DAMAGES (INCLUDING, BUT NOT LIMITED TO, PROCUREMENT OF SUBSTITUTE GOODS OR SERVICES; LOSS OF USE, DATA, OR PROFITS; OR BUSINESS INTERRUPTION) HOWEVER CAUSED AND ON ANY THEORY OF LIABILITY, WHETHER IN CONTRACT, STRICT LIABILITY, OR TORT (INCLUDING NEGLIGENCE OR OTHERWISE) ARISING IN ANY WAY OUT OF THE USE OF THIS SOFTWARE, EVEN IF ADVISED OF THE POSSIBILITY OF SUCH DAMAGE.

= vendor/github.com/JeffAshton/win\_pdh/LICENSE fadcabe0503181faf8d4a9579bed3b7f Copyright (c) 2017 The Bazel Authors. All rights reserved.

Redistribution and use in source and binary forms, with or without modification, are permitted provided that the following conditions are met:

- 1. Redistributions of source code must retain the above copyright notice, this list of conditions and the following disclaimer.
- 2. Redistributions in binary form must reproduce the above copyright notice, this list of conditions and the following disclaimer in the documentation and/or other materials provided with the distribution.
- 3. Neither the name of the copyright holder nor the names of its contributors may be used to endorse or promote products derived from this software without specific prior written permission.

THIS SOFTWARE IS PROVIDED BY THE COPYRIGHT HOLDERS AND CONTRIBUTORS "AS IS" AND ANY EXPRESS OR IMPLIED WARRANTIES, INCLUDING, BUT NOT LIMITED TO, THE IMPLIED WARRANTIES OF MERCHANTABILITY AND FITNESS FOR A PARTICULAR PURPOSE ARE DISCLAIMED. IN NO EVENT SHALL THE COPYRIGHT HOLDER OR CONTRIBUTORS BE LIABLE FOR ANY DIRECT, INDIRECT, INCIDENTAL,

SPECIAL, EXEMPLARY, OR CONSEQUENTIAL DAMAGES (INCLUDING, BUT NOT LIMITED TO, PROCUREMENT OF SUBSTITUTE GOODS OR SERVICES; LOSS OF USE, DATA, OR PROFITS; OR BUSINESS INTERRUPTION) HOWEVER CAUSED AND ON ANY THEORY OF LIABILITY, WHETHER IN CONTRACT, STRICT LIABILITY, OR TORT (INCLUDING NEGLIGENCE OR OTHERWISE) ARISING IN ANY WAY OUT OF THE USE OF THIS SOFTWARE, EVEN IF ADVISED OF THE POSSIBILITY OF SUCH DAMAGE.  $=$  vendor/github.com/go-openapi/jsonreference licensed under:  $=$ 

> Apache License Version 2.0, January 2004 http://www.apache.org/licenses/

TERMS AND CONDITIONS FOR USE, REPRODUCTION, AND DISTRIBUTION

#### 1. Definitions.

 "License" shall mean the terms and conditions for use, reproduction, and distribution as defined by Sections 1 through 9 of this document.

 "Licensor" shall mean the copyright owner or entity authorized by the copyright owner that is granting the License.

 "Legal Entity" shall mean the union of the acting entity and all other entities that control, are controlled by, or are under common control with that entity. For the purposes of this definition, "control" means (i) the power, direct or indirect, to cause the direction or management of such entity, whether by contract or otherwise, or (ii) ownership of fifty percent (50%) or more of the

outstanding shares, or (iii) beneficial ownership of such entity.

 "You" (or "Your") shall mean an individual or Legal Entity exercising permissions granted by this License.

 "Source" form shall mean the preferred form for making modifications, including but not limited to software source code, documentation source, and configuration files.

 "Object" form shall mean any form resulting from mechanical transformation or translation of a Source form, including but not limited to compiled object code, generated documentation, and conversions to other media types.

 "Work" shall mean the work of authorship, whether in Source or Object form, made available under the License, as indicated by a copyright notice that is included in or attached to the work (an example is provided in the Appendix below).

 "Derivative Works" shall mean any work, whether in Source or Object form, that is based

 on (or derived from) the Work and for which the editorial revisions, annotations, elaborations, or other modifications represent, as a whole, an original work of authorship. For the purposes of this License, Derivative Works shall not include works that remain separable from, or merely link (or bind by name) to the interfaces of, the Work and Derivative Works thereof.

 "Contribution" shall mean any work of authorship, including the original version of the Work and any modifications or additions to that Work or Derivative Works thereof, that is intentionally submitted to Licensor for inclusion in the Work by the copyright owner or by an individual or Legal Entity authorized to submit on behalf of

 the copyright owner. For the purposes of this definition, "submitted" means any form of electronic, verbal, or written communication sent to the Licensor or its representatives, including but not limited to communication

on electronic mailing lists, source code control systems,

 and issue tracking systems that are managed by, or on behalf of, the Licensor for the purpose of discussing and improving the Work, but excluding communication that is conspicuously marked or otherwise designated in writing by the copyright owner as "Not a Contribution."

 "Contributor" shall mean Licensor and any individual or Legal Entity on behalf of whom a Contribution has been received by Licensor and subsequently incorporated within the Work.

 2. Grant of Copyright License. Subject to the terms and conditions of this License, each Contributor hereby grants to You a perpetual, worldwide, non-exclusive, no-charge, royalty-free, irrevocable copyright license to reproduce, prepare Derivative Works of, publicly display, publicly perform, sublicense, and distribute the Work and such Derivative Works in Source or Object form.

#### 3. Grant of Patent

- License. Subject to the terms and conditions of this License, each Contributor hereby grants to You a perpetual,
	- worldwide, non-exclusive, no-charge, royalty-free, irrevocable (except as stated in this section) patent license to make, have made, use, offer to sell, sell, import, and otherwise transfer the Work, where such license applies only to those patent claims licensable by such Contributor that are necessarily infringed by their Contribution(s) alone or by combination of their Contribution(s) with the Work to which such Contribution(s) was submitted. If You institute patent litigation against any entity (including a cross-claim or counterclaim in a lawsuit) alleging that the Work or a Contribution incorporated within the Work constitutes direct or contributory patent infringement, then any patent licenses granted to You under this License for that Work shall terminate as of the date such litigation
- is filed.
- 4. Redistribution. You may reproduce and distribute copies of the Work or Derivative Works thereof in any medium, with or without modifications, and in Source or Object form, provided that You meet the following conditions:
	- (a) You must give any other recipients of the Work or Derivative Works a copy of this License; and
	- (b) You must cause any modified files to carry prominent notices

stating that You changed the files; and

- (c) You must retain, in the Source form of any Derivative Works that You distribute, all copyright, patent, trademark, and attribution notices from the Source form of the Work, excluding those notices that do not pertain to any part of the Derivative Works; and
- (d) If the Work includes a "NOTICE" text file as part of its distribution, then any Derivative Works that You distribute must include a readable copy of the attribution

## notices contained

 within such NOTICE file, excluding those notices that do not pertain to any part of the Derivative Works, in at least one of the following places: within a NOTICE text file distributed as part of the Derivative Works; within the Source form or documentation, if provided along with the Derivative Works; or, within a display generated by the Derivative Works, if and wherever such third-party notices normally appear. The contents of the NOTICE file are for informational purposes only and do not modify the License. You may add Your own attribution notices within Derivative Works that You distribute, alongside or as an addendum to the NOTICE text from the Work, provided that such additional attribution notices cannot be construed as modifying the License.

 You may add Your own copyright statement to Your modifications and may provide

 additional or different license terms and conditions for use, reproduction, or distribution of Your modifications, or for any such Derivative Works as a whole, provided Your use, reproduction, and distribution of the Work otherwise complies with the conditions stated in this License.

- 5. Submission of Contributions. Unless You explicitly state otherwise, any Contribution intentionally submitted for inclusion in the Work by You to the Licensor shall be under the terms and conditions of this License, without any additional terms or conditions. Notwithstanding the above, nothing herein shall supersede or modify the terms of any separate license agreement you may have executed with Licensor regarding such Contributions.
- 6. Trademarks. This License does not grant permission to use the trade names, trademarks, service marks, or product names of the Licensor, except as required for reasonable and customary use

## in describing the

origin of the Work and reproducing the content of the NOTICE file.

- 7. Disclaimer of Warranty. Unless required by applicable law or agreed to in writing, Licensor provides the Work (and each Contributor provides its Contributions) on an "AS IS" BASIS, WITHOUT WARRANTIES OR CONDITIONS OF ANY KIND, either express or implied, including, without limitation, any warranties or conditions of TITLE, NON-INFRINGEMENT, MERCHANTABILITY, or FITNESS FOR A PARTICULAR PURPOSE. You are solely responsible for determining the appropriateness of using or redistributing the Work and assume any risks associated with Your exercise of permissions under this License.
- 8. Limitation of Liability. In no event and under no legal theory, whether in tort (including negligence), contract, or otherwise, unless required by applicable law (such as deliberate and grossly negligent acts) or agreed to in writing, shall any

# Contributor be

 liable to You for damages, including any direct, indirect, special, incidental, or consequential damages of any character arising as a result of this License or out of the use or inability to use the Work (including but not limited to damages for loss of goodwill, work stoppage, computer failure or malfunction, or any and all other commercial damages or losses), even if such Contributor has been advised of the possibility of such damages.

- 9. Accepting Warranty or Additional Liability. While redistributing the Work or Derivative Works thereof, You may choose to offer, and charge a fee for, acceptance of support, warranty, indemnity, or other liability obligations and/or rights consistent with this License. However, in accepting such obligations, You may act only on Your own behalf and on Your sole responsibility, not on behalf of any other Contributor, and only if You agree to indemnify,
- defend, and hold each Contributor harmless for any liability incurred by, or claims asserted against, such Contributor by reason of your accepting any such warranty or additional liability.

#### END OF TERMS AND CONDITIONS

APPENDIX: How to apply the Apache License to your work.

 To apply the Apache License to your work, attach the following boilerplate notice, with the fields enclosed by brackets "[]" replaced with your own identifying information. (Don't include the brackets!) The text should be enclosed in the appropriate comment syntax for the file format. We also recommend that a file or class name and description of purpose be included on the same "printed page" as the copyright notice for easier identification within third-party archives.

Copyright [yyyy] [name of copyright owner]

 Licensed under the Apache License, Version 2.0 (the "License"); you may not use this file except in compliance with the License. You may obtain a copy of the License at

http://www.apache.org/licenses/LICENSE-2.0

 Unless required by applicable law or agreed to in writing, software distributed under the License is distributed on an "AS IS" BASIS, WITHOUT WARRANTIES OR CONDITIONS OF ANY KIND, either express or implied. See the License for the specific language governing permissions and limitations under the License.

= vendor/github.com/go-openapi/jsonreference/LICENSE 3b83ef96387f14655fc854ddc3c6bd57

Copyright (c) 2016, Quobyte Inc. All rights reserved.

Redistribution and use in source and binary forms, with or without modification, are permitted provided that the following conditions are met:

\* Redistributions of source code must retain the above copyright notice, this list of conditions and the following disclaimer.

\* Redistributions in binary form must reproduce the above copyright notice, this list of conditions and the following disclaimer in the documentation and/or other materials provided with the distribution.

\* Neither the name of quobyte-automation nor the names of its contributors may be used to endorse or promote products derived from this software without specific prior written permission.

THIS SOFTWARE IS PROVIDED BY THE COPYRIGHT HOLDERS AND CONTRIBUTORS "AS IS" AND ANY EXPRESS OR IMPLIED WARRANTIES, INCLUDING, BUT NOT LIMITED TO, THE IMPLIED WARRANTIES OF MERCHANTABILITY AND FITNESS FOR A PARTICULAR PURPOSE ARE DISCLAIMED. IN NO EVENT SHALL THE COPYRIGHT

HOLDER OR CONTRIBUTORS BE LIABLE

FOR ANY DIRECT, INDIRECT, INCIDENTAL, SPECIAL, EXEMPLARY, OR CONSEQUENTIAL DAMAGES (INCLUDING, BUT NOT LIMITED TO, PROCUREMENT OF SUBSTITUTE GOODS OR SERVICES; LOSS OF USE, DATA, OR PROFITS; OR BUSINESS INTERRUPTION) HOWEVER CAUSED AND ON ANY THEORY OF LIABILITY, WHETHER IN CONTRACT, STRICT LIABILITY, OR TORT (INCLUDING NEGLIGENCE OR OTHERWISE) ARISING IN ANY WAY OUT OF THE USE OF THIS SOFTWARE, EVEN IF ADVISED OF THE POSSIBILITY OF SUCH DAMAGE.  $=$  vendor/github.com/mohae/deepcopy licensed under:  $=$ 

The MIT License (MIT)

Copyright (c) 2014 Joel

Permission is hereby granted, free of charge, to any person obtaining a copy of this software and associated documentation files (the "Software"), to deal in the Software without restriction, including without limitation the rights to use, copy, modify, merge, publish, distribute, sublicense, and/or sell copies of the Software, and to permit persons to whom the Software is furnished to do so, subject to the following conditions:

The above copyright notice and this permission notice shall be included in all copies or substantial portions of the Software.

THE SOFTWARE IS PROVIDED "AS IS", WITHOUT WARRANTY OF ANY KIND, EXPRESS OR IMPLIED, INCLUDING BUT NOT LIMITED TO THE WARRANTIES OF MERCHANTABILITY, FITNESS FOR A PARTICULAR PURPOSE AND NONINFRINGEMENT. IN NO EVENT SHALL THE AUTHORS OR COPYRIGHT HOLDERS BE LIABLE FOR ANY CLAIM, DAMAGES OR OTHER LIABILITY, WHETHER IN AN ACTION OF CONTRACT,

TORT OR OTHERWISE, ARISING FROM,

OUT OF OR IN CONNECTION WITH THE SOFTWARE OR THE USE OR OTHER DEALINGS IN THE SOFTWARE.

= vendor/github.com/mohae/deepcopy/LICENSE 268dc9c546e3de67a93c1d12a039d702 = vendor/github.com/asaskevich/govalidator licensed under: =

The MIT License (MIT)

Copyright (c) 2014 Alex Saskevich

Permission is hereby granted, free of charge, to any person obtaining a copy of this software and associated documentation files (the "Software"), to deal in the Software without restriction, including without limitation the rights to use, copy, modify, merge, publish, distribute, sublicense, and/or sell copies of the Software, and to permit persons to whom the Software is furnished to do so, subject to the following conditions:

The above copyright notice and this permission notice shall be included in all copies or substantial portions of the Software.

THE SOFTWARE IS PROVIDED "AS IS", WITHOUT WARRANTY OF ANY KIND, EXPRESS OR IMPLIED, INCLUDING BUT NOT LIMITED TO THE WARRANTIES OF MERCHANTABILITY, FITNESS FOR A PARTICULAR PURPOSE AND NONINFRINGEMENT. IN NO EVENT SHALL THE AUTHORS OR COPYRIGHT HOLDERS BE LIABLE FOR ANY CLAIM, DAMAGES OR OTHER LIABILITY, WHETHER IN AN

 ACTION OF CONTRACT, TORT OR OTHERWISE, ARISING FROM, OUT OF OR IN CONNECTION WITH THE SOFTWARE OR THE USE OR OTHER DEALINGS IN THE SOFTWARE.

= vendor/github.com/asaskevich/govalidator/LICENSE 9548240229052f3a5f5bdf14ac19bbe3

= vendor/github.com/PuerkitoBio/urlesc licensed under: =

Copyright (c) 2012 The Go Authors. All rights reserved.

Redistribution and use in source and binary forms, with or without modification, are permitted provided that the following conditions are met:

 \* Redistributions of source code must retain the above copyright notice, this list of conditions and the following disclaimer.

 \* Redistributions in binary form must reproduce the above copyright notice, this list of conditions and the following disclaimer in the documentation and/or other materials provided with the distribution.

 \* Neither the name of Google Inc. nor the names of its contributors may be used to endorse or promote products derived from this software without specific prior written permission.

THIS SOFTWARE IS PROVIDED BY THE COPYRIGHT HOLDERS AND CONTRIBUTORS "AS IS" AND ANY EXPRESS OR IMPLIED WARRANTIES, INCLUDING, BUT NOT LIMITED TO, THE IMPLIED WARRANTIES OF MERCHANTABILITY AND FITNESS FOR A PARTICULAR PURPOSE

ARE DISCLAIMED. IN NO EVENT SHALL THE COPYRIGHT

OWNER OR CONTRIBUTORS BE LIABLE FOR ANY DIRECT, INDIRECT, INCIDENTAL, SPECIAL, EXEMPLARY, OR CONSEQUENTIAL DAMAGES (INCLUDING, BUT NOT LIMITED TO, PROCUREMENT OF SUBSTITUTE GOODS OR SERVICES; LOSS OF USE, DATA, OR PROFITS; OR BUSINESS INTERRUPTION) HOWEVER CAUSED AND ON ANY THEORY OF LIABILITY, WHETHER IN CONTRACT, STRICT LIABILITY, OR TORT (INCLUDING NEGLIGENCE OR OTHERWISE) ARISING IN ANY WAY OUT OF THE USE OF THIS SOFTWARE, EVEN IF ADVISED OF THE POSSIBILITY OF SUCH DAMAGE.

= vendor/github.com/PuerkitoBio/urlesc/LICENSE 591778525c869cdde0ab5a1bf283cd81 Copyright 2010 The Go Authors. All rights reserved.

Redistribution and use in source and binary forms, with or without modification, are permitted provided that the following conditions are met:

 \* Redistributions of source code must retain the above copyright notice, this list of conditions and the following disclaimer.

 \* Redistributions in binary form must reproduce the above copyright notice, this list of conditions and the following disclaimer in the documentation and/or other materials provided with the distribution.

 \* Neither the name of Google Inc. nor the names of its contributors may be used to endorse or promote products derived from this software without specific prior written permission.

THIS SOFTWARE IS PROVIDED BY THE COPYRIGHT HOLDERS AND CONTRIBUTORS "AS IS" AND ANY EXPRESS OR IMPLIED WARRANTIES, INCLUDING, BUT NOT LIMITED TO, THE IMPLIED WARRANTIES OF MERCHANTABILITY AND FITNESS FOR A PARTICULAR PURPOSE ARE DISCLAIMED. IN NO EVENT SHALL THE COPYRIGHT **OWNER** 

 OR CONTRIBUTORS BE LIABLE FOR ANY DIRECT, INDIRECT, INCIDENTAL, SPECIAL, EXEMPLARY, OR CONSEQUENTIAL DAMAGES (INCLUDING, BUT NOT LIMITED TO, PROCUREMENT OF SUBSTITUTE GOODS OR SERVICES; LOSS OF USE, DATA, OR PROFITS; OR BUSINESS INTERRUPTION) HOWEVER CAUSED AND ON ANY THEORY OF LIABILITY, WHETHER IN CONTRACT, STRICT LIABILITY, OR TORT (INCLUDING NEGLIGENCE OR OTHERWISE) ARISING IN ANY WAY OUT OF THE USE OF THIS SOFTWARE, EVEN IF ADVISED OF THE POSSIBILITY OF SUCH DAMAGE. = vendor/github.com/euank/go-kmsg-parser licensed under: =

> Apache License Version 2.0, January 2004 http://www.apache.org/licenses/

# TERMS AND CONDITIONS FOR USE, REPRODUCTION, AND DISTRIBUTION

## 1. Definitions.

 "License" shall mean the terms and conditions for use, reproduction, and distribution as defined by Sections 1 through 9 of this document.

 "Licensor" shall mean the copyright owner or entity authorized by the copyright owner that is granting the License.

 "Legal Entity" shall mean the union of the acting entity and all other entities that control, are controlled by, or are under common control with that entity. For the purposes of this definition, "control" means (i) the power, direct or indirect, to cause the direction or management of such entity, whether by contract or otherwise, or (ii) ownership of fifty percent (50%) or more

#### of the

outstanding shares, or (iii) beneficial ownership of such entity.

 "You" (or "Your") shall mean an individual or Legal Entity exercising permissions granted by this License.

 "Source" form shall mean the preferred form for making modifications, including but not limited to software source code, documentation source, and configuration files.

 "Object" form shall mean any form resulting from mechanical transformation or translation of a Source form, including but not limited to compiled object code, generated documentation, and conversions to other media types.

 "Work" shall mean the work of authorship, whether in Source or Object form, made available under the License, as indicated by a copyright notice that is included in or attached to the work (an example is provided in the Appendix below).

 "Derivative Works" shall mean any work, whether in Source or Object form, that is based on

(or derived from) the Work and for which the

 editorial revisions, annotations, elaborations, or other modifications represent, as a whole, an original work of authorship. For the purposes of this License, Derivative Works shall not include works that remain separable from, or merely link (or bind by name) to the interfaces of, the Work and Derivative Works thereof.

 "Contribution" shall mean any work of authorship, including the original version of the Work and any modifications or additions to that Work or Derivative Works thereof, that is intentionally submitted to Licensor for inclusion in the Work by the copyright owner or by an individual or Legal Entity authorized to submit on behalf of the copyright owner. For the purposes of this definition, "submitted" means any form of electronic, verbal, or written communication sent to the Licensor or its representatives, including but not limited to communication

on electronic mailing lists, source code control systems,

 and issue tracking systems that are managed by, or on behalf of, the Licensor for the purpose of discussing and improving the Work, but excluding communication that is conspicuously marked or otherwise designated in writing by the copyright owner as "Not a Contribution."

 "Contributor" shall mean Licensor and any individual or Legal Entity on behalf of whom a Contribution has been received by Licensor and subsequently incorporated within the Work.

 2. Grant of Copyright License. Subject to the terms and conditions of this License, each Contributor hereby grants to You a perpetual, worldwide, non-exclusive, no-charge, royalty-free, irrevocable copyright license to reproduce, prepare Derivative Works of, publicly display, publicly perform, sublicense, and distribute the Work and such Derivative Works in Source or Object form.

# 3. Grant of Patent

License. Subject to the terms and conditions of

 this License, each Contributor hereby grants to You a perpetual, worldwide, non-exclusive, no-charge, royalty-free, irrevocable (except as stated in this section) patent license to make, have made, use, offer to sell, sell, import, and otherwise transfer the Work, where such license applies only to those patent claims licensable

 by such Contributor that are necessarily infringed by their Contribution(s) alone or by combination of their Contribution(s) with the Work to which such Contribution(s) was submitted. If You institute patent litigation against any entity (including a cross-claim or counterclaim in a lawsuit) alleging that the Work or a Contribution incorporated within the Work constitutes direct or contributory patent infringement, then any patent licenses granted to You under this License for that Work shall terminate as of the date such litigation is filed.

 4. Redistribution. You may reproduce and distribute copies of the Work or Derivative Works thereof in any medium, with or without modifications, and in Source or Object form, provided that You meet the following conditions:

- (a) You must give any other recipients of the Work or Derivative Works a copy of this License; and
- (b) You must cause any modified files to carry prominent notices stating that You changed the files; and
- (c) You must retain, in the Source form of any Derivative Works that You distribute, all copyright, patent, trademark, and attribution notices from the Source form of the Work, excluding those notices that do not pertain to any part of the Derivative Works; and
- (d) If the Work includes a "NOTICE" text file as part of its distribution, then any Derivative Works that You distribute must include a readable copy of the attribution

notices contained

 within such NOTICE file, excluding those notices that do not pertain to any part of the Derivative Works, in at least one of the following places: within a NOTICE text file distributed as part of the Derivative Works; within the Source form or documentation, if provided along with the Derivative Works; or, within a display generated by the Derivative Works, if and wherever such third-party notices normally appear. The contents of the NOTICE file are for informational purposes only and do not modify the License. You may add Your own attribution notices within Derivative Works that You distribute, alongside or as an addendum to the NOTICE text from the Work, provided that such additional attribution notices cannot be construed as modifying the License.

 You may add Your own copyright statement to Your modifications and may provide

 additional or different license terms and conditions for use, reproduction, or distribution of Your modifications, or for any such Derivative Works as a whole, provided Your use, reproduction, and distribution of the Work otherwise complies with the conditions stated in this License.

- 5. Submission of Contributions. Unless You explicitly state otherwise, any Contribution intentionally submitted for inclusion in the Work by You to the Licensor shall be under the terms and conditions of this License, without any additional terms or conditions. Notwithstanding the above, nothing herein shall supersede or modify the terms of any separate license agreement you may have executed with Licensor regarding such Contributions.
- 6. Trademarks. This License does not grant permission to use the trade names, trademarks, service marks, or product names of the Licensor, except as required for reasonable and customary use in describing the

origin of the Work and reproducing the content of the NOTICE file.

- 7. Disclaimer of Warranty. Unless required by applicable law or agreed to in writing, Licensor provides the Work (and each Contributor provides its Contributions) on an "AS IS" BASIS, WITHOUT WARRANTIES OR CONDITIONS OF ANY KIND, either express or implied, including, without limitation, any warranties or conditions of TITLE, NON-INFRINGEMENT, MERCHANTABILITY, or FITNESS FOR A PARTICULAR PURPOSE. You are solely responsible for determining the appropriateness of using or redistributing the Work and assume any risks associated with Your exercise of permissions under this License.
- 8. Limitation of Liability. In no event and under no legal theory, whether in tort (including negligence), contract, or otherwise, unless required by applicable law (such as deliberate and grossly negligent acts) or agreed to in writing, shall any Contributor

be

 liable to You for damages, including any direct, indirect, special, incidental, or consequential damages of any character arising as a result of this License or out of the use or inability to use the Work (including but not limited to damages for loss of goodwill, work stoppage, computer failure or malfunction, or any and all other commercial damages or losses), even if such Contributor has been advised of the possibility of such damages.

 9. Accepting Warranty or Additional Liability. While redistributing the Work or Derivative Works thereof, You may choose to offer, and charge a fee for, acceptance of support, warranty, indemnity, or other liability obligations and/or rights consistent with this License. However, in accepting such obligations, You may act only  on Your own behalf and on Your sole responsibility, not on behalf of any other Contributor, and only if You agree to indemnify, defend,

 and hold each Contributor harmless for any liability incurred by, or claims asserted against, such Contributor by reason of your accepting any such warranty or additional liability.

## END OF TERMS AND CONDITIONS

APPENDIX: How to apply the Apache License to your work.

 To apply the Apache License to your work, attach the following boilerplate notice, with the fields enclosed by brackets "{}" replaced with your own identifying information. (Don't include the brackets!) The text should be enclosed in the appropriate comment syntax for the file format. We also recommend that a file or class name and description of purpose be included on the same "printed page" as the copyright notice for easier identification within third-party archives.

Copyright {yyyy} {name of copyright owner}

 Licensed under the Apache License, Version 2.0 (the "License"); you may not use this file except in compliance with the License. You may obtain a copy of the License at

http://www.apache.org/licenses/LICENSE-2.0

 Unless required by applicable law or agreed to in writing, software distributed under the License is distributed on an "AS IS" BASIS, WITHOUT WARRANTIES OR CONDITIONS OF ANY KIND, either express or implied. See the License for the specific language governing permissions and limitations under the License.

= vendor/github.com/euank/go-kmsg-parser/LICENSE e3fc50a88d0a364313df4b21ef20c29e The MIT License (MIT)

#### Copyright (c) 2016 Yasuhiro Matsumoto

Permission is hereby granted, free of charge, to any person obtaining a copy of this software and associated documentation files (the "Software"), to deal in the Software without restriction, including without limitation the rights to use, copy, modify, merge, publish, distribute, sublicense, and/or sell copies of the Software, and to permit persons to whom the Software is furnished to do so, subject to the following conditions:

The above copyright notice and this permission notice shall be included in all copies or substantial portions of the Software.

THE SOFTWARE IS PROVIDED "AS IS", WITHOUT WARRANTY OF ANY KIND, EXPRESS OR IMPLIED, INCLUDING BUT NOT LIMITED TO THE WARRANTIES OF MERCHANTABILITY, FITNESS FOR A PARTICULAR PURPOSE AND NONINFRINGEMENT. IN NO EVENT SHALL THE AUTHORS OR COPYRIGHT HOLDERS BE LIABLE FOR ANY CLAIM, DAMAGES OR OTHER LIABILITY, WHETHER IN AN ACTION OF CONTRACT, TORT OR OTHERWISE, ARISING FROM, **OUT** 

 OF OR IN CONNECTION WITH THE SOFTWARE OR THE USE OR OTHER DEALINGS IN THE SOFTWARE.

Copyright (C) 2012 Rob Figueiredo All Rights Reserved.

# MIT LICENSE

Permission is hereby granted, free of charge, to any person obtaining a copy of this software and associated documentation files (the "Software"), to deal in the Software without restriction, including without limitation the rights to use, copy, modify, merge, publish, distribute, sublicense, and/or sell copies of the Software, and to permit persons to whom the Software is furnished to do so, subject to the following conditions:

The above copyright notice and this permission notice shall be included in all copies or substantial portions of the Software.

THE SOFTWARE IS PROVIDED "AS IS", WITHOUT WARRANTY OF ANY KIND, EXPRESS OR IMPLIED, INCLUDING BUT NOT LIMITED TO THE WARRANTIES OF MERCHANTABILITY, FITNESS FOR A PARTICULAR PURPOSE AND NONINFRINGEMENT. IN NO EVENT SHALL THE AUTHORS OR COPYRIGHT HOLDERS BE LIABLE FOR ANY CLAIM, DAMAGES OR OTHER LIABILITY, WHETHER IN AN ACTION OF CONTRACT, TORT OR OTHERWISE, ARISING FROM, OUT OF OR IN CONNECTION WITH THE SOFTWARE OR THE USE OR OTHER DEALINGS IN THE SOFTWARE. = vendor/golang.org/x/text licensed under: =

Copyright (c) 2009 The Go Authors. All rights reserved.

Redistribution and use in source and binary forms, with or without modification, are permitted provided that the following conditions are met:

 \* Redistributions of source code must retain the above copyright notice, this list of conditions and the following disclaimer.

 \* Redistributions in binary form must reproduce the above copyright notice, this list of conditions and the following disclaimer in the documentation and/or other materials provided with the distribution.

 \* Neither the name of Google Inc. nor the names of its contributors may be used to endorse or promote products derived from this software without specific prior written permission.

THIS SOFTWARE IS PROVIDED BY THE COPYRIGHT HOLDERS AND CONTRIBUTORS "AS IS" AND ANY EXPRESS OR IMPLIED WARRANTIES, INCLUDING, BUT NOT LIMITED TO, THE IMPLIED WARRANTIES OF MERCHANTABILITY AND FITNESS FOR A PARTICULAR PURPOSE ARE DISCLAIMED.

IN NO EVENT SHALL THE COPYRIGHT

OWNER OR CONTRIBUTORS BE LIABLE FOR ANY DIRECT, INDIRECT, INCIDENTAL, SPECIAL, EXEMPLARY, OR CONSEQUENTIAL DAMAGES (INCLUDING, BUT NOT LIMITED TO, PROCUREMENT OF SUBSTITUTE GOODS OR SERVICES; LOSS OF USE, DATA, OR PROFITS; OR BUSINESS INTERRUPTION) HOWEVER CAUSED AND ON ANY THEORY OF LIABILITY, WHETHER IN CONTRACT, STRICT LIABILITY, OR TORT (INCLUDING NEGLIGENCE OR OTHERWISE) ARISING IN ANY WAY OUT OF THE USE OF THIS SOFTWARE, EVEN IF ADVISED OF THE POSSIBILITY OF SUCH DAMAGE.

= vendor/golang.org/x/text/LICENSE 5d4950ecb7b26d2c5e4e7b4e0dd74707 Paul Borman <borman@google.com> bmatsuo shawnps theory jboverfelt dsymonds cd1 wallclockbuilder dansouza

> Apache License Version 2.0, January 2004 http://www.apache.org/licenses/

## TERMS AND CONDITIONS FOR USE, REPRODUCTION, AND DISTRIBUTION

## 1. Definitions.

 "License" shall mean the terms and conditions for use, reproduction, and distribution as defined by Sections 1 through 9 of this document.

 "Licensor" shall mean the copyright owner or entity authorized by the copyright owner that is granting the License.

 "Legal Entity" shall mean the union of the acting entity and all other entities that control, are controlled by, or are under common control with that entity. For the purposes of this definition, "control" means (i) the power, direct or indirect, to cause the direction or management of such entity, whether by contract or otherwise, or (ii) ownership of fifty percent (50%) or more of the outstanding shares, or (iii) beneficial ownership of such entity.

 "You" (or "Your") shall mean an individual or Legal Entity exercising permissions granted by this License.

 "Source" form shall mean the preferred form for making modifications, including but not limited to software source code, documentation source, and configuration files.

 "Object" form shall mean any form resulting from mechanical transformation or translation of a Source form, including but not limited to compiled object code, generated documentation, and conversions to other media types.

 "Work" shall mean the work of authorship, whether in Source or Object form, made available under the License, as indicated by a copyright notice that is included in or attached to the work (an example is provided in the Appendix below).

 "Derivative Works" shall mean any work, whether in Source or Object form, that is based on (or derived from) the Work and for which the editorial

 revisions, annotations, elaborations, or other modifications represent, as a whole, an original work of authorship. For the purposes of this License, Derivative Works shall not include works that remain separable from, or merely link (or bind by name) to the interfaces of, the Work and Derivative Works thereof.

 "Contribution" shall mean any work of authorship, including the original version of the Work and any modifications or additions to that Work or Derivative Works thereof, that is intentionally submitted to Licensor for inclusion in the Work by the copyright owner or by an individual or Legal Entity authorized to submit on behalf of the copyright owner. For the purposes of this definition, "submitted" means any form of electronic, verbal, or written communication sent to the Licensor or its representatives, including but not limited to communication on electronic mailing lists, source code control systems, and issue tracking systems that are managed by, or on behalf of, the Licensor for the purpose of discussing and improving the Work, but excluding communication that is conspicuously marked or otherwise designated in writing by the copyright owner as "Not a Contribution."

 "Contributor" shall mean Licensor and any individual or Legal Entity on behalf of whom a Contribution has been received by Licensor and subsequently incorporated within the Work.

 2. Grant of Copyright License. Subject to the terms and conditions of this License, each Contributor hereby grants to You a perpetual, worldwide, non-exclusive, no-charge, royalty-free, irrevocable copyright license to reproduce, prepare Derivative Works of,

 publicly display, publicly perform, sublicense, and distribute the Work and such Derivative Works in Source or Object form.

 3. Grant of Patent License. Subject to the terms and conditions of this

 License, each Contributor hereby grants to You a perpetual, worldwide, non-exclusive, no-charge, royalty-free, irrevocable (except as stated in this section) patent license to make, have made, use, offer to sell, sell, import, and otherwise transfer the Work, where such license applies only to those patent claims licensable by such Contributor that are necessarily infringed by their Contribution(s) alone or by combination of their Contribution(s) with the Work to which such Contribution(s) was submitted. If You institute patent litigation against any entity (including a cross-claim or counterclaim in a lawsuit) alleging that the Work or a Contribution incorporated within the Work constitutes direct or contributory patent infringement, then any patent licenses granted to You under this License for that Work shall terminate as of the date such litigation is filed.

 4. Redistribution. You may reproduce and distribute copies of the

 Work or Derivative Works thereof in any medium, with or without modifications, and in Source or Object form, provided that You meet the following conditions:

- (a) You must give any other recipients of the Work or Derivative Works a copy of this License; and
- (b) You must cause any modified files to carry prominent notices stating that You changed the files; and
- (c) You must retain, in the Source form of any Derivative Works that You distribute, all copyright, patent, trademark, and attribution notices from the Source form of the Work, excluding those notices that do not pertain to any part of the Derivative Works; and
- (d) If the Work includes a "NOTICE" text file as part of its distribution, then any Derivative Works that You distribute must include a readable copy of the attribution notices contained within such NOTICE file, excluding

those notices that do not

 pertain to any part of the Derivative Works, in at least one of the following places: within a NOTICE text file distributed as part of the Derivative Works; within the Source form or documentation, if provided along with the Derivative Works; or, within a display generated by the Derivative Works, if and

 wherever such third-party notices normally appear. The contents of the NOTICE file are for informational purposes only and do not modify the License. You may add Your own attribution notices within Derivative Works that You distribute, alongside or as an addendum to the NOTICE text from the Work, provided that such additional attribution notices cannot be construed as modifying the License.

 You may add Your own copyright statement to Your modifications and may provide additional or different license terms and conditions

 for use, reproduction, or distribution of Your modifications, or for any such Derivative Works as a whole, provided Your use, reproduction, and distribution of the Work otherwise complies with the conditions stated in this License.

- 5. Submission of Contributions. Unless You explicitly state otherwise, any Contribution intentionally submitted for inclusion in the Work by You to the Licensor shall be under the terms and conditions of this License, without any additional terms or conditions. Notwithstanding the above, nothing herein shall supersede or modify the terms of any separate license agreement you may have executed with Licensor regarding such Contributions.
- 6. Trademarks. This License does not grant permission to use the trade names, trademarks, service marks, or product names of the Licensor, except as required for reasonable and customary use in describing the origin of the Work and reproducing the content of the NOTICE file.
- 7. Disclaimer of Warranty. Unless required by applicable law or agreed to in writing, Licensor provides the Work (and each Contributor provides its Contributions) on an "AS IS" BASIS, WITHOUT WARRANTIES OR CONDITIONS OF ANY KIND, either express or implied, including, without limitation, any warranties or conditions of TITLE, NON-INFRINGEMENT, MERCHANTABILITY, or FITNESS FOR A PARTICULAR PURPOSE. You are solely responsible for determining the appropriateness of using or redistributing the Work and assume any risks associated with Your exercise of permissions under this License.
- 8. Limitation of Liability. In no event and under no legal theory, whether in tort (including negligence), contract, or otherwise. unless required by applicable law (such as deliberate and grossly negligent acts) or agreed to in writing, shall any Contributor be liable to You for damages, including any direct,

indirect, special,

 incidental, or consequential damages of any character arising as a result of this License or out of the use or inability to use the

 Work (including but not limited to damages for loss of goodwill, work stoppage, computer failure or malfunction, or any and all other commercial damages or losses), even if such Contributor has been advised of the possibility of such damages.

 9. Accepting Warranty or Additional Liability. While redistributing the Work or Derivative Works thereof, You may choose to offer, and charge a fee for, acceptance of support, warranty, indemnity, or other liability obligations and/or rights consistent with this License. However, in accepting such obligations, You may act only on Your own behalf and on Your sole responsibility, not on behalf of any other Contributor, and only if You agree to indemnify, defend, and hold each Contributor harmless for any liability incurred by, or claims asserted against, such Contributor by reason of your accepting any such warranty or additional liability.

## END OF TERMS AND CONDITIONS

APPENDIX: How to apply the Apache License to your work.

 To apply the Apache License to your work, attach the following boilerplate notice, with the fields enclosed by brackets "[]" replaced with your own identifying information. (Don't include the brackets!) The text should be enclosed in the appropriate comment syntax for the file format. We also recommend that a file or class name and description of purpose be included on the same "printed page" as the copyright notice for easier identification within third-party archives.

Copyright [yyyy] [name of copyright owner]

 Licensed under the Apache License, Version 2.0 (the "License"); you may not use this file except in compliance with the License. You may obtain a copy of the License at

http://www.apache.org/licenses/LICENSE-2.0

 Unless required by applicable law or agreed to in writing, software distributed under the License is distributed on an "AS IS" BASIS, WITHOUT WARRANTIES OR CONDITIONS OF ANY KIND, either express or implied. See the License for the specific language governing permissions and limitations under the License. Copyright (c) 2013, The GoGo Authors. All rights reserved.

Protocol Buffers for Go with Gadgets

Go support for Protocol Buffers - Google's data interchange format

Copyright 2010 The Go Authors. All rights reserved. https://github.com/golang/protobuf

Redistribution and use in source and binary forms, with or without modification, are permitted provided that the following conditions are met:

 \* Redistributions of source code must retain the above copyright notice, this list of conditions and the following disclaimer.

 \* Redistributions in binary form must reproduce the above copyright notice, this list of conditions and the following disclaimer in the documentation and/or other materials provided with the distribution.

 \* Neither the name of Google Inc. nor the names of its contributors may be used to endorse or promote products derived from this software without specific prior written permission.

THIS SOFTWARE IS PROVIDED BY THE COPYRIGHT HOLDERS AND CONTRIBUTORS "AS IS"

 AND ANY EXPRESS OR IMPLIED WARRANTIES, INCLUDING, BUT NOT LIMITED TO, THE IMPLIED WARRANTIES OF MERCHANTABILITY AND FITNESS FOR A PARTICULAR PURPOSE ARE DISCLAIMED. IN NO EVENT SHALL THE COPYRIGHT OWNER OR CONTRIBUTORS BE LIABLE FOR ANY DIRECT, INDIRECT, INCIDENTAL, SPECIAL, EXEMPLARY, OR CONSEQUENTIAL DAMAGES (INCLUDING, BUT NOT LIMITED TO, PROCUREMENT OF SUBSTITUTE GOODS OR SERVICES; LOSS OF USE, DATA, OR PROFITS; OR BUSINESS INTERRUPTION) HOWEVER CAUSED AND ON ANY THEORY OF LIABILITY, WHETHER IN CONTRACT, STRICT LIABILITY, OR TORT (INCLUDING NEGLIGENCE OR OTHERWISE) ARISING IN ANY WAY OUT OF THE USE OF THIS SOFTWARE, EVEN IF ADVISED OF THE POSSIBILITY OF SUCH DAMAGE. BSD License

===========

Copyright (c) 2016, David Deng All rights reserved.

Redistribution and use in source and binary forms, with or without modification, are permitted provided that the following conditions are met:

\* Redistributions of source code must retain the above copyright notice, this list of conditions and the following disclaimer.

\* Redistributions in binary form must reproduce the above copyright notice, this list of conditions and the following disclaimer in the documentation and/or other materials provided with the distribution.

\* Neither the name of go-colortext nor the names of its contributors may be used to endorse or promote products derived from this software without specific prior written permission.

THIS SOFTWARE IS PROVIDED BY THE COPYRIGHT HOLDERS AND CONTRIBUTORS "AS IS" AND ANY EXPRESS OR IMPLIED WARRANTIES, INCLUDING, BUT NOT LIMITED TO, THE IMPLIED WARRANTIES OF MERCHANTABILITY AND FITNESS FOR A PARTICULAR PURPOSE ARE DISCLAIMED. IN NO EVENT

SHALL THE COPYRIGHT HOLDER OR CONTRIBUTORS BE LIABLE

FOR ANY DIRECT, INDIRECT, INCIDENTAL, SPECIAL, EXEMPLARY, OR CONSEQUENTIAL DAMAGES (INCLUDING, BUT NOT LIMITED TO, PROCUREMENT OF SUBSTITUTE GOODS OR SERVICES; LOSS OF USE, DATA, OR PROFITS; OR BUSINESS INTERRUPTION) HOWEVER CAUSED AND ON ANY THEORY OF LIABILITY, WHETHER IN CONTRACT, STRICT LIABILITY, OR TORT (INCLUDING NEGLIGENCE OR OTHERWISE) ARISING IN ANY WAY OUT OF THE USE OF THIS SOFTWARE, EVEN IF ADVISED OF THE POSSIBILITY OF SUCH DAMAGE.

MIT License

===========

Copyright (c) 2016 David Deng

Permission is hereby granted, free of charge, to any person obtaining a copy of this software and associated documentation files (the "Software"), to deal in the Software without restriction, including without limitation the rights to use, copy, modify, merge, publish, distribute, sublicense, and/or sell copies of the Software, and to permit persons to whom the Software is furnished to do so, subject to the following conditions:

## The

 above copyright notice and this permission notice shall be included in all copies or substantial portions of the Software.

THE SOFTWARE IS PROVIDED "AS IS", WITHOUT WARRANTY OF ANY KIND, EXPRESS OR IMPLIED, INCLUDING BUT NOT LIMITED TO THE WARRANTIES OF MERCHANTABILITY, FITNESS FOR A PARTICULAR PURPOSE AND NONINFRINGEMENT. IN NO EVENT SHALL THE AUTHORS OR COPYRIGHT HOLDERS BE LIABLE FOR ANY CLAIM, DAMAGES OR OTHER LIABILITY, WHETHER IN AN ACTION OF CONTRACT, TORT OR OTHERWISE, ARISING FROM, OUT OF OR IN CONNECTION WITH THE SOFTWARE OR THE USE OR OTHER DEALINGS IN THE **SOFTWARE** 

= vendor/github.com/russross/blackfriday licensed under: =

Blackfriday is distributed under the Simplified BSD License:

> Copyright 2011 Russ Ross

> All rights reserved.

 $\rightarrow$ 

> Redistribution and use in source and binary forms, with or without

> modification, are permitted provided that the following conditions

> are met:

 $\overline{\phantom{0}}$ 

- > 1. Redistributions of source code must retain the above copyright
- > notice, this list of conditions and the following disclaimer.
- $\rightarrow$
- > 2. Redistributions in binary form must reproduce the above
- > copyright notice, this list of conditions and the following
- > disclaimer in the documentation and/or other materials provided with
- > the distribution.
- >

> THIS SOFTWARE IS PROVIDED BY THE COPYRIGHT HOLDERS AND CONTRIBUTORS > "AS IS" AND ANY EXPRESS OR IMPLIED WARRANTIES, INCLUDING, BUT NOT > LIMITED TO, THE IMPLIED WARRANTIES OF MERCHANTABILITY AND FITNESS > FOR A PARTICULAR PURPOSE ARE DISCLAIMED. IN NO EVENT SHALL THE > COPYRIGHT HOLDER OR CONTRIBUTORS BE LIABLE FOR ANY DIRECT, INDIRECT, > INCIDENTAL, SPECIAL, EXEMPLARY, OR CONSEQUENTIAL DAMAGES (INCLUDING,

> BUT NOT LIMITED TO, PROCUREMENT OF SUBSTITUTE GOODS OR SERVICES; > LOSS OF USE, DATA, OR PROFITS; OR BUSINESS INTERRUPTION) HOWEVER > CAUSED AND ON ANY THEORY OF LIABILITY, WHETHER IN CONTRACT, STRICT > LIABILITY, OR TORT (INCLUDING NEGLIGENCE OR OTHERWISE) ARISING IN > ANY WAY OUT OF THE USE OF THIS SOFTWARE, EVEN IF ADVISED OF THE > POSSIBILITY OF SUCH DAMAGE.

= vendor/github.com/russross/blackfriday/LICENSE.txt ecf8a8a60560c35a862a4a545f2db1b3 = vendor/github.com/Microsoft/hcsshim licensed under: =

The MIT License (MIT)

Copyright (c) 2015 Microsoft

Permission is hereby granted, free of charge, to any person obtaining a copy of this software and associated documentation files (the "Software"), to deal in the Software without restriction, including without limitation the rights to use, copy, modify, merge, publish, distribute, sublicense, and/or sell copies of the Software, and to permit persons to whom the Software is furnished to do so, subject to the following conditions:

The above copyright notice and this permission notice shall be included in all copies or substantial portions of the Software.

THE SOFTWARE IS PROVIDED "AS IS", WITHOUT WARRANTY OF ANY KIND, EXPRESS OR IMPLIED, INCLUDING BUT NOT LIMITED TO THE WARRANTIES OF MERCHANTABILITY, FITNESS FOR A PARTICULAR PURPOSE AND NONINFRINGEMENT. IN NO EVENT SHALL THE AUTHORS OR COPYRIGHT HOLDERS BE LIABLE FOR ANY CLAIM, DAMAGES OR OTHER LIABILITY, WHETHER IN AN ACTION OF

CONTRACT, TORT OR OTHERWISE, ARISING FROM,

OUT OF OR IN CONNECTION WITH THE SOFTWARE OR THE USE OR OTHER DEALINGS IN THE SOFTWARE.

= vendor/github.com/Microsoft/hcsshim/LICENSE d4c2cbbea5ee1e7c86dff68a7073718e

 $=$  vendor/github.com/jmespath/go-jmespath licensed under:  $=$ 

#### Copyright 2015 James Saryerwinnie

Licensed under the Apache License, Version 2.0 (the "License"); you may not use this file except in compliance with the License. You may obtain a copy of the License at

#### http://www.apache.org/licenses/LICENSE-2.0

Unless required by applicable law or agreed to in writing, software distributed under the License is distributed on an "AS IS" BASIS, WITHOUT WARRANTIES OR CONDITIONS OF ANY KIND, either express or implied. See the License for the specific language governing permissions and limitations under the License.

= vendor/github.com/jmespath/go-jmespath/LICENSE 9abfa8353fce3f2cb28364e1e9016852  $=$  vendor/github.com/spf13/cobra licensed under:  $=$ 

> Apache License Version 2.0, January 2004 http://www.apache.org/licenses/

#### TERMS AND CONDITIONS FOR USE, REPRODUCTION, AND DISTRIBUTION

#### 1. Definitions.

 "License" shall mean the terms and conditions for use, reproduction, and distribution as defined by Sections 1 through 9 of this document.

 "Licensor" shall mean the copyright owner or entity authorized by the copyright owner that is granting the License.

 "Legal Entity" shall mean the union of the acting entity and all other entities that control, are controlled by, or are under common control with that entity. For the purposes of this definition, "control" means (i) the power, direct or indirect, to cause the direction or management of such entity, whether by contract or otherwise, or (ii) ownership of fifty percent (50%) or more of the outstanding shares, or (iii) beneficial ownership of such entity.

 "You" (or "Your") shall mean an individual or Legal Entity exercising permissions granted by this License.

 "Source" form shall mean the preferred form for making modifications, including but not limited to software source code, documentation source, and configuration files.

 "Object" form shall mean any form resulting from mechanical transformation or translation of a Source form, including but not limited to compiled object code, generated documentation, and conversions to other media types.

 "Work" shall mean the work of authorship, whether in Source or Object form, made available under the License, as indicated by a copyright notice that is included in or attached to the work (an example is provided in the Appendix below).

 "Derivative Works" shall mean any work, whether in Source or Object form, that is based on (or derived

from) the Work and for which the

 editorial revisions, annotations, elaborations, or other modifications represent, as a whole, an original work of authorship. For the purposes of this License, Derivative Works shall not include works that remain separable from, or merely link (or bind by name) to the interfaces of, the Work and Derivative Works thereof.

 "Contribution" shall mean any work of authorship, including the original version of the Work and any modifications or additions to that Work or Derivative Works thereof, that is intentionally submitted to Licensor for inclusion in the Work by the copyright owner or by an individual or Legal Entity authorized to submit on behalf of the copyright owner. For the purposes of this definition, "submitted" means any form of electronic, verbal, or written communication sent to the Licensor or its representatives, including but not limited to communication on

electronic mailing lists, source code control systems,

 and issue tracking systems that are managed by, or on behalf of, the Licensor for the purpose of discussing and improving the Work, but excluding communication that is conspicuously marked or otherwise designated in writing by the copyright owner as "Not a Contribution."

 "Contributor" shall mean Licensor and any individual or Legal Entity on behalf of whom a Contribution has been received by Licensor and subsequently incorporated within the Work.

 2. Grant of Copyright License. Subject to the terms and conditions of this License, each Contributor hereby grants to You a perpetual, worldwide, non-exclusive, no-charge, royalty-free, irrevocable copyright license to reproduce, prepare Derivative Works of, publicly display, publicly perform, sublicense, and distribute the Work and such Derivative Works in Source or Object form.

3. Grant of Patent License. Subject

to the terms and conditions of

this License, each Contributor hereby grants to You a perpetual,

 worldwide, non-exclusive, no-charge, royalty-free, irrevocable (except as stated in this section) patent license to make, have made, use, offer to sell, sell, import, and otherwise transfer the Work, where such license applies only to those patent claims licensable by such Contributor that are necessarily infringed by their Contribution(s) alone or by combination of their Contribution(s) with the Work to which such Contribution(s) was submitted. If You institute patent litigation against any entity (including a cross-claim or counterclaim in a lawsuit) alleging that the Work or a Contribution incorporated within the Work constitutes direct or contributory patent infringement, then any patent licenses granted to You under this License for that Work shall terminate as of the date such litigation is filed.

- 4. Redistribution. You may reproduce and distribute copies of the Work or Derivative Works thereof in any medium, with or without modifications, and in Source or Object form, provided that You meet the following conditions:
- (a) You must give any other recipients of the Work or Derivative Works a copy of this License; and
- (b) You must cause any modified files to carry prominent notices stating that You changed the files; and
- (c) You must retain, in the Source form of any Derivative Works that You distribute, all copyright, patent, trademark, and attribution notices from the Source form of the Work, excluding those notices that do not pertain to any part of the Derivative Works; and
- (d) If the Work includes a "NOTICE" text file as part of its distribution, then any Derivative Works that You distribute must include a readable copy of the attribution notices contained within such NOTICE file, excluding those notices that do not pertain to any part of the Derivative Works, in at least one of the following places: within a NOTICE text file distributed as part of the Derivative Works; within the Source form or documentation, if provided along with the Derivative Works; or, within a display generated by the Derivative Works, if and wherever such third-party notices normally appear. The contents of the NOTICE file are for informational purposes only and do not modify the License. You may add Your own attribution notices within Derivative Works that You distribute, alongside or as an addendum to the NOTICE text from the Work, provided that such additional attribution notices cannot be construed as modifying the License.

 You may add Your own copyright statement to Your modifications and may provide additional

or different license terms and conditions

 for use, reproduction, or distribution of Your modifications, or for any such Derivative Works as a whole, provided Your use, reproduction, and distribution of the Work otherwise complies with the conditions stated in this License.

- 5. Submission of Contributions. Unless You explicitly state otherwise, any Contribution intentionally submitted for inclusion in the Work by You to the Licensor shall be under the terms and conditions of this License, without any additional terms or conditions. Notwithstanding the above, nothing herein shall supersede or modify the terms of any separate license agreement you may have executed with Licensor regarding such Contributions.
- 6. Trademarks. This License does not grant permission to use the trade names, trademarks, service marks, or product names of the Licensor, except as required for reasonable and customary use in describing the

origin of the Work and reproducing the content of the NOTICE file.

- 7. Disclaimer of Warranty. Unless required by applicable law or agreed to in writing, Licensor provides the Work (and each Contributor provides its Contributions) on an "AS IS" BASIS, WITHOUT WARRANTIES OR CONDITIONS OF ANY KIND, either express or implied, including, without limitation, any warranties or conditions of TITLE, NON-INFRINGEMENT, MERCHANTABILITY, or FITNESS FOR A PARTICULAR PURPOSE. You are solely responsible for determining the appropriateness of using or redistributing the Work and assume any risks associated with Your exercise of permissions under this License.
- 8. Limitation of Liability. In no event and under no legal theory, whether in tort (including negligence), contract, or otherwise, unless required by applicable law (such as deliberate and grossly negligent acts) or agreed to in writing, shall any Contributor be liable to You for damages, including any direct, indirect, special, incidental, or consequential damages of any character arising as a result of this License or out of the use or inability to use the Work (including but not limited to damages for loss of goodwill, work stoppage, computer failure or malfunction, or any and all other commercial damages or losses), even if such Contributor has been advised of the possibility of such damages.
- 9. Accepting Warranty or Additional Liability. While redistributing the Work or Derivative Works thereof, You may choose to offer, and charge a fee for, acceptance of support, warranty, indemnity, or other liability obligations and/or rights consistent with this

 License. However, in accepting such obligations, You may act only on Your own behalf and on Your sole responsibility, not on behalf of any other Contributor, and only if You agree to indemnify, defend, and hold each Contributor harmless for any liability

 incurred by, or claims asserted against, such Contributor by reason of your accepting any such warranty or additional liability.

= vendor/github.com/spf13/cobra/LICENSE.txt 920d76114a32b0fb75b3f2718c5a91be Apache License Version 2.0, January 2004 http://www.apache.org/licenses/

#### TERMS AND CONDITIONS FOR USE, REPRODUCTION, AND DISTRIBUTION

1. Definitions.

 "License" shall mean the terms and conditions for use, reproduction, and distribution as defined by Sections 1 through 9 of this document.

 "Licensor" shall mean the copyright owner or entity authorized by the copyright owner that is granting the License.

 "Legal Entity" shall mean the union of the acting entity and all other entities that control, are controlled by, or are under common control with that entity. For the purposes of this definition, "control" means (i) the power, direct or indirect, to cause the direction or management of such entity, whether by contract or otherwise, or (ii) ownership of fifty percent (50%) or more of the outstanding shares, or (iii) beneficial ownership of such entity.

 "You" (or "Your") shall mean an individual or Legal Entity exercising permissions granted by this License.

 "Source" form shall mean the preferred form for making modifications, including but not limited to software source code, documentation source, and configuration files.

 "Object" form shall mean any form resulting from mechanical transformation or translation of a Source form, including but not limited to compiled object code, generated documentation, and conversions to other media types.

 "Work" shall mean the work of authorship, whether in Source or Object form, made available under the License, as indicated by a copyright notice that is included in or attached to the work (an example is provided in the Appendix below).

 "Derivative Works" shall mean any work, whether in Source or Object form, that is based on (or derived from) the Work and for which the editorial revisions, annotations,

elaborations, or other modifications

 represent, as a whole, an original work of authorship. For the purposes of this License, Derivative Works shall not include works that remain separable from, or merely link (or bind by name) to the interfaces of, the Work and Derivative Works thereof.

 "Contribution" shall mean any work of authorship, including the original version of the Work and any modifications or additions to that Work or Derivative Works thereof, that is intentionally submitted to Licensor for inclusion in the Work by the copyright owner or by an individual or Legal Entity authorized to submit on behalf of the copyright owner. For the purposes of this definition, "submitted" means any form of electronic, verbal, or written communication sent to the Licensor or its representatives, including but not limited to communication on electronic mailing lists, source code control systems, and

 issue tracking systems that are managed by, or on behalf of, the Licensor for the purpose of discussing and improving the Work, but excluding communication that is conspicuously marked or otherwise designated in writing by the copyright owner as "Not a Contribution."

 "Contributor" shall mean Licensor and any individual or Legal Entity on behalf of whom a Contribution has been received by Licensor and subsequently incorporated within the Work.

- 2. Grant of Copyright License. Subject to the terms and conditions of this License, each Contributor hereby grants to You a perpetual, worldwide, non-exclusive, no-charge, royalty-free, irrevocable copyright license to reproduce, prepare Derivative Works of, publicly display, publicly perform, sublicense, and distribute the Work and such Derivative Works in Source or Object form.
- 3. Grant of Patent License. Subject to the terms and conditions of this License, each Contributor

hereby grants to You a perpetual,

 worldwide, non-exclusive, no-charge, royalty-free, irrevocable (except as stated in this section) patent license to make, have made, use, offer to sell, sell, import, and otherwise transfer the Work, where such license applies only to those patent claims licensable by such Contributor that are necessarily infringed by their Contribution(s) alone or by combination of their Contribution(s) with the Work to which such Contribution(s) was submitted. If You institute patent litigation against any entity (including a cross-claim or counterclaim in a lawsuit) alleging that the Work or a Contribution incorporated within the Work constitutes direct

 or contributory patent infringement, then any patent licenses granted to You under this License for that Work shall terminate as of the date such litigation is filed.

 4. Redistribution. You may reproduce and distribute copies of the

 Work or Derivative Works thereof in any medium, with or without modifications, and in Source or Object form, provided that You meet the following conditions:

- (a) You must give any other recipients of the Work or Derivative Works a copy of this License; and
- (b) You must cause any modified files to carry prominent notices stating that You changed the files; and
- (c) You must retain, in the Source form of any Derivative Works that You distribute, all copyright, patent, trademark, and attribution notices from the Source form of the Work, excluding those notices that do not pertain to any part of the Derivative Works; and
- (d) If the Work includes a "NOTICE" text file as part of its distribution, then any Derivative Works that You distribute must include a readable copy of the attribution notices contained within such NOTICE file, excluding those notices

that do not

 pertain to any part of the Derivative Works, in at least one of the following places: within a NOTICE text file distributed as part of the Derivative Works; within the Source form or documentation, if provided along with the Derivative Works; or, within a display generated by the Derivative Works, if and wherever such third-party notices normally appear. The contents of the NOTICE file are for informational purposes only and do not modify the License. You may add Your own attribution notices within Derivative Works that You distribute, alongside or as an addendum to the NOTICE text from the Work, provided that such additional attribution notices cannot be construed as modifying the License.

 You may add Your own copyright statement to Your modifications and may provide additional or different license terms and conditions for use, reproduction,

or distribution of Your modifications, or

 for any such Derivative Works as a whole, provided Your use, reproduction, and distribution of the Work otherwise complies with the conditions stated in this License.

- 5. Submission of Contributions. Unless You explicitly state otherwise, any Contribution intentionally submitted for inclusion in the Work by You to the Licensor shall be under the terms and conditions of this License, without any additional terms or conditions. Notwithstanding the above, nothing herein shall supersede or modify the terms of any separate license agreement you may have executed with Licensor regarding such Contributions.
- 6. Trademarks. This License does not grant permission to use the trade names, trademarks, service marks, or product names of the Licensor, except as required for reasonable and customary use in describing the origin of the Work and reproducing the content of the NOTICE file.
- 7. Disclaimer of Warranty. Unless required by applicable law or agreed to in writing, Licensor provides the Work (and each Contributor provides its Contributions) on an "AS IS" BASIS, WITHOUT WARRANTIES OR CONDITIONS OF ANY KIND, either express or implied, including, without limitation, any warranties or conditions of TITLE, NON-INFRINGEMENT, MERCHANTABILITY, or FITNESS FOR A PARTICULAR PURPOSE. You are solely responsible for determining the appropriateness of using or redistributing the Work and assume any risks associated with Your exercise of permissions under this License.
- 8. Limitation of Liability. In no event and under no legal theory, whether in tort (including negligence), contract, or otherwise, unless required by applicable law (such as deliberate and grossly negligent acts) or agreed to in writing, shall any Contributor be liable to You for damages, including any direct, indirect, special, incidental, or consequential damages of any character arising as a result of this License or out of the use or inability to use the Work (including but not limited to damages for loss of goodwill, work stoppage, computer failure or malfunction, or any and all other commercial damages or losses), even if such Contributor has been advised of the possibility of such damages.
- 9. Accepting Warranty or Additional Liability. While redistributing the Work or Derivative Works thereof, You may choose to offer, and charge a fee for, acceptance of support, warranty, indemnity, or other liability obligations and/or rights consistent with this License. However, in accepting such obligations, You may act only on Your own behalf and on Your sole responsibility, not on behalf of any other Contributor, and only if You agree to indemnify, defend, and hold each Contributor harmless for any liability incurred by,
- or claims asserted against, such Contributor by reason of your accepting any such warranty or additional liability.

#### END OF TERMS AND CONDITIONS

APPENDIX: How to apply the Apache License to your work.

 To apply the Apache License to your work, attach the following boilerplate notice, with the fields enclosed by brackets "[]" replaced with your own identifying information. (Don't include the brackets!) The text should be enclosed in the appropriate comment syntax for the file format. We also recommend that a file or class name and description of purpose be included on the same "printed page" as the copyright notice for easier identification within third-party archives.

Copyright [yyyy] [name of copyright owner]

 Licensed under the Apache License, Version 2.0 (the "License"); you may not use this file except in compliance with the License. You may obtain a copy of the License at

http://www.apache.org/licenses/LICENSE-2.0

 Unless required by applicable law or agreed to in writing, software distributed under the License is distributed on an "AS IS" BASIS, WITHOUT WARRANTIES OR CONDITIONS OF ANY KIND, either express or implied. See the License for the specific language governing permissions and limitations under the License.

 $=$  vendor/github.com/fsnotify/fsnotify licensed under:  $=$ 

Copyright (c) 2012 The Go Authors. All rights reserved. Copyright (c) 2012-2019 fsnotify Authors. All rights reserved.

Redistribution and use in source and binary forms, with or without modification, are permitted provided that the following conditions are met:

 \* Redistributions of source code must retain the above copyright notice, this list of conditions and the following disclaimer.

 \* Redistributions in binary form must reproduce the above copyright notice, this list of conditions and the following disclaimer in the documentation and/or other materials provided with the distribution.

 \* Neither the name of Google Inc. nor the names of its contributors may be used to endorse or promote products derived from this software without specific prior written permission.

# THIS SOFTWARE IS PROVIDED BY THE COPYRIGHT HOLDERS AND CONTRIBUTORS "AS IS" AND ANY EXPRESS OR IMPLIED WARRANTIES, INCLUDING, BUT NOT LIMITED TO, THE IMPLIED

 WARRANTIES OF MERCHANTABILITY AND FITNESS FOR A PARTICULAR PURPOSE ARE DISCLAIMED. IN NO EVENT SHALL THE COPYRIGHT OWNER OR CONTRIBUTORS BE LIABLE FOR ANY DIRECT, INDIRECT, INCIDENTAL, SPECIAL, EXEMPLARY, OR CONSEQUENTIAL DAMAGES (INCLUDING, BUT NOT LIMITED TO, PROCUREMENT OF SUBSTITUTE GOODS OR SERVICES; LOSS OF USE, DATA, OR PROFITS; OR BUSINESS INTERRUPTION) HOWEVER CAUSED AND ON ANY THEORY OF LIABILITY, WHETHER IN CONTRACT, STRICT LIABILITY, OR TORT (INCLUDING NEGLIGENCE OR OTHERWISE) ARISING IN ANY WAY OUT OF THE USE OF THIS SOFTWARE, EVEN IF ADVISED OF THE POSSIBILITY OF SUCH DAMAGE.

= vendor/github.com/fsnotify/fsnotify/LICENSE 68f2948d3c4943313d07e084a362486c The MIT License (MIT)

Copyright (c) 2021 Microsoft

Permission is hereby granted, free of charge, to any person obtaining a copy of this software and associated documentation files (the "Software"), to deal in the Software without restriction, including without limitation the rights to use, copy, modify, merge, publish, distribute, sublicense, and/or sell copies of the Software, and to permit persons to whom the Software is furnished to do so, subject to the following conditions:

The above copyright notice and this permission notice shall be included in all copies or substantial portions of the Software.

THE SOFTWARE IS PROVIDED "AS IS", WITHOUT WARRANTY OF ANY KIND, EXPRESS OR IMPLIED, INCLUDING BUT NOT LIMITED TO THE WARRANTIES OF MERCHANTABILITY, FITNESS FOR A PARTICULAR PURPOSE AND NONINFRINGEMENT. IN NO EVENT SHALL THE AUTHORS OR COPYRIGHT HOLDERS BE LIABLE FOR ANY CLAIM, DAMAGES OR OTHER LIABILITY, WHETHER IN AN ACTION OF CONTRACT, TORT OR OTHERWISE, ARISING FROM, OUT OF OR IN

 CONNECTION WITH THE SOFTWARE OR THE USE OR OTHER DEALINGS IN THE SOFTWARE.

 $=$  vendor/github.com/lithammer/dedent licensed under:  $=$ 

The MIT License (MIT)

Copyright (c) 2018 Peter Lithammer

Permission is hereby granted, free of charge, to any person obtaining a copy of this software and associated documentation files (the "Software"), to deal in the Software without restriction, including without limitation the rights to use, copy, modify, merge, publish, distribute, sublicense, and/or sell copies of the Software, and to permit persons to whom the Software is furnished to do so, subject to the following conditions:

The above copyright notice and this permission notice shall be included in all copies or substantial portions of the Software.

THE SOFTWARE IS PROVIDED "AS IS", WITHOUT WARRANTY OF ANY KIND, EXPRESS OR IMPLIED, INCLUDING BUT NOT LIMITED TO THE WARRANTIES OF MERCHANTABILITY, FITNESS FOR A PARTICULAR PURPOSE AND NONINFRINGEMENT. IN NO EVENT SHALL THE AUTHORS OR COPYRIGHT HOLDERS BE LIABLE FOR ANY CLAIM, DAMAGES OR OTHER LIABILITY, WHETHER IN AN ACTION

OF CONTRACT, TORT OR OTHERWISE, ARISING FROM,

OUT OF OR IN CONNECTION WITH THE SOFTWARE OR THE USE OR OTHER DEALINGS IN THE SOFTWARE.

= vendor/github.com/lithammer/dedent/LICENSE 2f1370f16b018459285c6972a934ba0e = vendor/gopkg.in/warnings.v0 licensed under: =

Copyright (c) 2016 Pter Surnyi.

Redistribution and use in source and binary forms, with or without modification, are permitted provided that the following conditions are met:

 \* Redistributions of source code must retain the above copyright notice, this list of conditions and the following disclaimer.

 \* Redistributions in binary form must reproduce the above copyright notice, this list of conditions and the following disclaimer in the documentation and/or other materials provided with the distribution.

THIS SOFTWARE IS PROVIDED BY THE COPYRIGHT HOLDERS AND CONTRIBUTORS "AS IS" AND ANY EXPRESS OR IMPLIED WARRANTIES, INCLUDING, BUT NOT LIMITED TO, THE IMPLIED WARRANTIES OF MERCHANTABILITY AND FITNESS FOR A PARTICULAR PURPOSE ARE DISCLAIMED. IN NO EVENT SHALL THE COPYRIGHT OWNER OR CONTRIBUTORS BE LIABLE FOR ANY DIRECT, INDIRECT, INCIDENTAL, SPECIAL, EXEMPLARY, OR CONSEQUENTIAL DAMAGES (INCLUDING, BUT NOT LIMITED TO, PROCUREMENT OF SUBSTITUTE GOODS OR SERVICES; LOSS OF USE,

DATA, OR PROFITS; OR BUSINESS INTERRUPTION) HOWEVER CAUSED AND ON ANY THEORY OF LIABILITY, WHETHER IN CONTRACT, STRICT LIABILITY, OR TORT (INCLUDING NEGLIGENCE OR OTHERWISE) ARISING IN ANY WAY OUT OF THE USE OF THIS SOFTWARE, EVEN IF ADVISED OF THE POSSIBILITY OF SUCH DAMAGE.

 $=$  vendor/gopkg.in/warnings.v0/LICENSE c6775875c9d604beb22447dfae3d7049 Copyright 2015 James Saryerwinnie

Licensed under the Apache License, Version 2.0 (the "License"); you may not use this file except in compliance with the License. You may obtain a copy of the License at

http://www.apache.org/licenses/LICENSE-2.0

Unless required by applicable law or agreed to in writing, software distributed under the License is distributed on an "AS IS" BASIS, WITHOUT WARRANTIES OR CONDITIONS OF ANY KIND, either express or implied. See the License for the specific language governing permissions and limitations under the License. # The Kubernetes logo files are licensed under a choice of either Apache-2.0 or CC-BY-4.0 (Creative Commons Attribution 4.0 International). = vendor/k8s.io/kube-openapi licensed under: =

> Apache License Version 2.0, January 2004 http://www.apache.org/licenses/

## TERMS AND CONDITIONS FOR USE, REPRODUCTION, AND DISTRIBUTION

1. Definitions.

 "License" shall mean the terms and conditions for use, reproduction, and distribution as defined by Sections 1 through 9 of this document.

 "Licensor" shall mean the copyright owner or entity authorized by the copyright owner that is granting the License.

 "Legal Entity" shall mean the union of the acting entity and all other entities that control, are controlled by, or are under common control with that entity. For the purposes of this definition, "control" means (i) the power, direct or indirect, to cause the direction or management of such entity, whether by contract or otherwise, or (ii) ownership of fifty percent (50%) or more of the

outstanding shares, or (iii) beneficial ownership of such entity.

 "You" (or "Your") shall mean an individual or Legal Entity exercising permissions granted by this License.

 "Source" form shall mean the preferred form for making modifications, including but not limited to software source code, documentation source, and configuration files.

 "Object" form shall mean any form resulting from mechanical transformation or translation of a Source form, including but not limited to compiled object code, generated documentation, and conversions to other media types.

 "Work" shall mean the work of authorship, whether in Source or Object form, made available under the License, as indicated by a copyright notice that is included in or attached to the work

(an example is provided in the Appendix below).

 "Derivative Works" shall mean any work, whether in Source or Object form, that is based on (or derived

from) the Work and for which the

 editorial revisions, annotations, elaborations, or other modifications represent, as a whole, an original work of authorship. For the purposes of this License, Derivative Works shall not include works that remain separable from, or merely link (or bind by name) to the interfaces of, the Work and Derivative Works thereof.

 "Contribution" shall mean any work of authorship, including the original version of the Work and any modifications or additions to that Work or Derivative Works thereof, that is intentionally submitted to Licensor for inclusion in the Work by the copyright owner or by an individual or Legal Entity authorized to submit on behalf of the copyright owner. For the purposes of this definition, "submitted" means any form of electronic, verbal, or written communication sent to the Licensor or its representatives, including but not limited to communication on

electronic mailing lists, source code control systems,

 and issue tracking systems that are managed by, or on behalf of, the Licensor for the purpose of discussing and improving the Work, but excluding communication that is conspicuously marked or otherwise designated in writing by the copyright owner as "Not a Contribution."

 "Contributor" shall mean Licensor and any individual or Legal Entity on behalf of whom a Contribution has been received by Licensor and subsequently incorporated within the Work.

 2. Grant of Copyright License. Subject to the terms and conditions of this License, each Contributor hereby grants to You a perpetual, worldwide, non-exclusive, no-charge, royalty-free, irrevocable copyright license to reproduce, prepare Derivative Works of, publicly display, publicly perform, sublicense, and distribute the Work and such Derivative Works in Source or Object form.

## 3. Grant of Patent License. Subject

to the terms and conditions of

 this License, each Contributor hereby grants to You a perpetual, worldwide, non-exclusive, no-charge, royalty-free, irrevocable (except as stated in this section) patent license to make, have made, use, offer to sell, sell, import, and otherwise transfer the Work, where such license applies only to those patent claims licensable by such Contributor that are necessarily infringed by their Contribution(s) alone or by combination of their Contribution(s) with the Work to which such Contribution(s) was submitted. If You institute patent litigation against any entity (including a
cross-claim or counterclaim in a lawsuit) alleging that the Work or a Contribution incorporated within the Work constitutes direct or contributory patent infringement, then any patent licenses granted to You under this License for that Work shall terminate as of the date such litigation is filed.

- 4. Redistribution. You may reproduce and distribute copies of the Work or Derivative Works thereof in any medium, with or without modifications, and in Source or Object form, provided that You meet the following conditions:
- (a) You must give any other recipients of the Work or Derivative Works a copy of this License; and
- (b) You must cause any modified files to carry prominent notices stating that You changed the files; and
- (c) You must retain, in the Source form of any Derivative Works that You distribute, all copyright, patent, trademark, and attribution notices from the Source form of the Work, excluding those notices that do not pertain to any part of the Derivative Works; and
- (d) If the Work includes a "NOTICE" text file as part of its distribution, then any Derivative Works that You distribute must include a readable copy of the attribution notices contained within such NOTICE file, excluding those notices that do not pertain to any part of the Derivative Works, in at least one of the following places: within a NOTICE text file distributed as part of the Derivative Works; within the Source form or documentation, if provided along with the Derivative Works; or, within a display generated by the Derivative Works, if and wherever such third-party notices normally appear. The contents of the NOTICE file are for informational purposes only and do not modify the License. You may add Your own attribution notices within Derivative Works that You distribute, alongside or as an addendum to the NOTICE text from the Work, provided that such additional attribution notices cannot be construed as modifying the License.

 You may add Your own copyright statement to Your modifications and may provide additional

or different license terms and conditions

 for use, reproduction, or distribution of Your modifications, or for any such Derivative Works as a whole, provided Your use, reproduction, and distribution of the Work otherwise complies with the conditions stated in this License.

- 5. Submission of Contributions. Unless You explicitly state otherwise, any Contribution intentionally submitted for inclusion in the Work by You to the Licensor shall be under the terms and conditions of this License, without any additional terms or conditions. Notwithstanding the above, nothing herein shall supersede or modify the terms of any separate license agreement you may have executed with Licensor regarding such Contributions.
- 6. Trademarks. This License does not grant permission to use the trade names, trademarks, service marks, or product names of the Licensor, except as required for reasonable and customary use in describing the

origin of the Work and reproducing the content of the NOTICE file.

- 7. Disclaimer of Warranty. Unless required by applicable law or agreed to in writing, Licensor provides the Work (and each Contributor provides its Contributions) on an "AS IS" BASIS, WITHOUT WARRANTIES OR CONDITIONS OF ANY KIND, either express or implied, including, without limitation, any warranties or conditions of TITLE, NON-INFRINGEMENT, MERCHANTABILITY, or FITNESS FOR A PARTICULAR PURPOSE. You are solely responsible for determining the appropriateness of using or redistributing the Work and assume any risks associated with Your exercise of permissions under this License.
- 8. Limitation of Liability. In no event and under no legal theory, whether in tort (including negligence), contract, or otherwise, unless required by applicable law (such as deliberate and grossly negligent acts) or agreed to in writing, shall any Contributor be liable to You for damages, including any direct, indirect, special, incidental, or consequential damages of any character arising as a result of this License or out of the use or inability to use the Work (including but not limited to damages for loss of goodwill, work stoppage, computer failure or malfunction, or any and all other commercial damages or losses), even if such Contributor has been advised of the possibility of such damages.
- 9. Accepting Warranty or Additional Liability. While redistributing the Work or Derivative Works thereof, You may choose to offer, and charge a fee for, acceptance of support, warranty, indemnity, or other liability obligations and/or rights consistent with this License. However, in accepting such obligations, You may act only on Your own behalf and on Your sole responsibility, not on behalf of any other Contributor, and only if You agree to indemnify, defend, and hold
- each Contributor harmless for any liability incurred by, or claims asserted against, such Contributor by reason of your accepting any such warranty or additional liability.

#### END OF TERMS AND CONDITIONS

APPENDIX: How to apply the Apache License to your work.

 To apply the Apache License to your work, attach the following boilerplate notice, with the fields enclosed by brackets "[]" replaced with your own identifying information. (Don't include the brackets!) The text should be enclosed in the appropriate comment syntax for the file format. We also recommend that a file or class name and description of purpose be included on the same "printed page" as the copyright notice for easier identification within third-party archives.

Copyright [yyyy] [name of copyright owner]

 Licensed under the Apache License, Version 2.0 (the "License"); you may not use this file except in compliance with the License. You may obtain a copy of the License at

http://www.apache.org/licenses/LICENSE-2.0

 Unless required by applicable law or agreed to in writing, software distributed under the License is distributed on an "AS IS" BASIS, WITHOUT WARRANTIES OR CONDITIONS OF ANY KIND, either express or implied. See the License for the specific language governing permissions and limitations under the License.

 $=$  vendor/k8s.io/kube-openapi/LICENSE 3b83ef96387f14655fc854ddc3c6bd57  $=$  vendor/golang.org/x/sync licensed under:  $=$ 

Copyright (c) 2009 The Go Authors. All rights reserved.

Redistribution and use in source and binary forms, with or without modification, are permitted provided that the following conditions are met:

 \* Redistributions of source code must retain the above copyright notice, this list of conditions and the following disclaimer.

 \* Redistributions in binary form must reproduce the above copyright notice, this list of conditions and the following disclaimer in the documentation and/or other materials provided with the distribution.

 \* Neither the name of Google Inc. nor the names of its contributors may be used to endorse or promote products derived from this software without specific prior written permission.

THIS SOFTWARE IS PROVIDED BY THE COPYRIGHT HOLDERS AND CONTRIBUTORS

"AS IS" AND ANY EXPRESS OR IMPLIED WARRANTIES, INCLUDING, BUT NOT LIMITED TO, THE IMPLIED WARRANTIES OF MERCHANTABILITY AND FITNESS FOR A PARTICULAR PURPOSE ARE DISCLAIMED. IN NO EVENT SHALL THE COPYRIGHT OWNER OR CONTRIBUTORS BE LIABLE FOR ANY DIRECT, INDIRECT, INCIDENTAL, SPECIAL, EXEMPLARY, OR CONSEQUENTIAL DAMAGES (INCLUDING, BUT NOT LIMITED TO, PROCUREMENT OF SUBSTITUTE GOODS OR SERVICES; LOSS OF USE, DATA, OR PROFITS; OR BUSINESS INTERRUPTION) HOWEVER CAUSED AND ON ANY THEORY OF LIABILITY, WHETHER IN CONTRACT, STRICT LIABILITY, OR TORT (INCLUDING NEGLIGENCE OR OTHERWISE) ARISING IN ANY WAY OUT OF THE USE OF THIS SOFTWARE, EVEN IF ADVISED OF THE POSSIBILITY OF SUCH DAMAGE.

= vendor/golang.org/x/sync/LICENSE 5d4950ecb7b26d2c5e4e7b4e0dd74707  $=$  vendor/go.etcd.io/etcd/client/v3 licensed under:  $=$ 

> Apache License Version 2.0, January 2004 http://www.apache.org/licenses/

#### TERMS AND CONDITIONS FOR USE, REPRODUCTION, AND DISTRIBUTION

1. Definitions.

 "License" shall mean the terms and conditions for use, reproduction, and distribution as defined by Sections 1 through 9 of this document.

 "Licensor" shall mean the copyright owner or entity authorized by the copyright owner that is granting the License.

 "Legal Entity" shall mean the union of the acting entity and all other entities that control, are controlled by, or are under common control with that entity. For the purposes of this definition, "control" means (i) the power, direct or indirect, to cause the direction or management of such entity, whether by contract or otherwise, or (ii) ownership of fifty percent (50%) or more of

the

outstanding shares, or (iii) beneficial ownership of such entity.

 "You" (or "Your") shall mean an individual or Legal Entity exercising permissions granted by this License.

 "Source" form shall mean the preferred form for making modifications, including but not limited to software source code, documentation source, and configuration files.

 "Object" form shall mean any form resulting from mechanical transformation or translation of a Source form, including but

 not limited to compiled object code, generated documentation, and conversions to other media types.

 "Work" shall mean the work of authorship, whether in Source or Object form, made available under the License, as indicated by a copyright notice that is included in or attached to the work (an example is provided in the Appendix below).

 "Derivative Works" shall mean any work, whether in Source or Object form, that is based on (or

 derived from) the Work and for which the editorial revisions, annotations, elaborations, or other modifications represent, as a whole, an original work of authorship. For the purposes of this License, Derivative Works shall not include works that remain separable from, or merely link (or bind by name) to the interfaces of, the Work and Derivative Works thereof.

 "Contribution" shall mean any work of authorship, including the original version of the Work and any modifications or additions to that Work or Derivative Works thereof, that is intentionally submitted to Licensor for inclusion in the Work by the copyright owner or by an individual or Legal Entity authorized to submit on behalf of the copyright owner. For the purposes of this definition, "submitted" means any form of electronic, verbal, or written communication sent to the Licensor or its representatives, including but not limited to communication

on electronic mailing lists, source code control systems,

 and issue tracking systems that are managed by, or on behalf of, the Licensor for the purpose of discussing and improving the Work, but excluding communication that is conspicuously marked or otherwise designated in writing by the copyright owner as "Not a Contribution."

 "Contributor" shall mean Licensor and any individual or Legal Entity on behalf of whom a Contribution has been received by Licensor and subsequently incorporated within the Work.

 2. Grant of Copyright License. Subject to the terms and conditions of this License, each Contributor hereby grants to You a perpetual, worldwide, non-exclusive, no-charge, royalty-free, irrevocable copyright license to reproduce, prepare Derivative Works of, publicly display, publicly perform, sublicense, and distribute the Work and such Derivative Works in Source or Object form.

#### 3. Grant of Patent License.

Subject to the terms and conditions of

 this License, each Contributor hereby grants to You a perpetual, worldwide, non-exclusive, no-charge, royalty-free, irrevocable (except as stated in this section) patent license to make, have made,

 use, offer to sell, sell, import, and otherwise transfer the Work, where such license applies only to those patent claims licensable by such Contributor that are necessarily infringed by their Contribution(s) alone or by combination of their Contribution(s) with the Work to which such Contribution(s) was submitted. If You institute patent litigation against any entity (including a cross-claim or counterclaim in a lawsuit) alleging that the Work or a Contribution incorporated within the Work constitutes direct or contributory patent infringement, then any patent licenses granted to You under this License for that Work shall terminate as of the date such litigation is filed.

- 4. Redistribution. You may reproduce and distribute copies of the Work or Derivative Works thereof in any medium, with or without modifications, and in Source or Object form, provided that You meet the following conditions:
	- (a) You must give any other recipients of the Work or Derivative Works a copy of this License; and
	- (b) You must cause any modified files to carry prominent notices stating that You changed the files; and
	- (c) You must retain, in the Source form of any Derivative Works that You distribute, all copyright, patent, trademark, and attribution notices from the Source form of the Work, excluding those notices that do not pertain to any part of the Derivative Works; and
- (d) If the Work includes a "NOTICE" text file as part of its distribution, then any Derivative Works that You distribute must include a readable copy of the attribution notices

#### contained

 within such NOTICE file, excluding those notices that do not pertain to any part of the Derivative Works, in at least one of the following places: within a NOTICE text file distributed as part of the Derivative Works; within the Source form or documentation, if provided along with the Derivative Works; or, within a display generated by the Derivative Works, if and wherever such third-party notices normally appear. The contents of the NOTICE file are for informational purposes only and do not modify the License. You may add Your own attribution notices within Derivative Works that You distribute, alongside or as an addendum to the NOTICE text from the Work, provided that such additional attribution notices cannot be construed as modifying the License.

 You may add Your own copyright statement to Your modifications and may provide additional

or different license terms and conditions

 for use, reproduction, or distribution of Your modifications, or for any such Derivative Works as a whole, provided Your use, reproduction, and distribution of the Work otherwise complies with the conditions stated in this License.

- 5. Submission of Contributions. Unless You explicitly state otherwise, any Contribution intentionally submitted for inclusion in the Work by You to the Licensor shall be under the terms and conditions of this License, without any additional terms or conditions. Notwithstanding the above, nothing herein shall supersede or modify the terms of any separate license agreement you may have executed with Licensor regarding such Contributions.
- 6. Trademarks. This License does not grant permission to use the trade names, trademarks, service marks, or product names of the Licensor, except as required for reasonable and customary use in describing the

origin of the Work and reproducing the content of the NOTICE file.

- 7. Disclaimer of Warranty. Unless required by applicable law or agreed to in writing, Licensor provides the Work (and each Contributor provides its Contributions) on an "AS IS" BASIS, WITHOUT WARRANTIES OR CONDITIONS OF ANY KIND, either express or implied, including, without limitation, any warranties or conditions of TITLE, NON-INFRINGEMENT, MERCHANTABILITY, or FITNESS FOR A PARTICULAR PURPOSE. You are solely responsible for determining the appropriateness of using or redistributing the Work and assume any risks associated with Your exercise of permissions under this License.
- 8. Limitation of Liability. In no event and under no legal theory, whether in tort (including negligence), contract, or otherwise, unless required by applicable law (such as deliberate and grossly negligent acts) or agreed to in writing, shall any Contributor

be

 liable to You for damages, including any direct, indirect, special, incidental, or consequential damages of any character arising as a result of this License or out of the use or inability to use the Work (including but not limited to damages for loss of goodwill, work stoppage, computer failure or malfunction, or any and all other commercial damages or losses), even if such Contributor has been advised of the possibility of such damages.

 9. Accepting Warranty or Additional Liability. While redistributing the Work or Derivative Works thereof, You may choose to offer, and charge a fee for, acceptance of support, warranty, indemnity,

 or other liability obligations and/or rights consistent with this License. However, in accepting such obligations, You may act only on Your own behalf and on Your sole responsibility, not on behalf of any other Contributor, and only if You agree to indemnify, defend,

 and hold each Contributor harmless for any liability incurred by, or claims asserted against, such Contributor by reason of your accepting any such warranty or additional liability.

### END OF TERMS AND CONDITIONS

APPENDIX: How to apply the Apache License to your work.

 To apply the Apache License to your work, attach the following boilerplate notice, with the fields enclosed by brackets "[]" replaced with your own identifying information. (Don't include the brackets!) The text should be enclosed in the appropriate comment syntax for the file format. We also recommend that a file or class name and description of purpose be included on the same "printed page" as the copyright notice for easier identification within third-party archives.

Copyright [yyyy] [name of copyright owner]

 Licensed under the Apache License, Version 2.0 (the "License"); you may not use this file except in compliance with the License. You

may obtain a copy of the License at

http://www.apache.org/licenses/LICENSE-2.0

 Unless required by applicable law or agreed to in writing, software distributed under the License is distributed on an "AS IS" BASIS, WITHOUT WARRANTIES OR CONDITIONS OF ANY KIND, either express or implied. See the License for the specific language governing permissions and limitations under the License.

= vendor/go.etcd.io/etcd/client/v3/LICENSE 3b83ef96387f14655fc854ddc3c6bd57 = vendor/k8s.io/gengo licensed under: =

> Apache License Version 2.0, January 2004 http://www.apache.org/licenses/

# TERMS AND CONDITIONS FOR USE, REPRODUCTION, AND DISTRIBUTION

1. Definitions.

 "License" shall mean the terms and conditions for use, reproduction, and distribution as defined by Sections 1 through 9 of this document.

 "Licensor" shall mean the copyright owner or entity authorized by the copyright owner that is granting the License.

 "Legal Entity" shall mean the union of the acting entity and all other entities that control, are controlled by, or are under common control with that entity. For the purposes of this definition, "control" means (i) the power, direct or indirect, to cause the direction or management of such entity, whether by contract or otherwise, or (ii) ownership of fifty percent (50%) or more of the outstanding

shares, or (iii) beneficial ownership of such entity.

 "You" (or "Your") shall mean an individual or Legal Entity exercising permissions granted by this License.

 "Source" form shall mean the preferred form for making modifications, including but not limited to software source code, documentation source, and configuration files.

 "Object" form shall mean any form resulting from mechanical transformation or translation of a Source form, including but not limited to compiled object code, generated documentation, and conversions to other media types.

 "Work" shall mean the work of authorship, whether in Source or Object form, made available under the License, as indicated by a copyright notice that is included in or attached to the work (an example is provided in the Appendix below).

 "Derivative Works" shall mean any work, whether in Source or Object form, that is based on (or derived from)

the Work and for which the

 editorial revisions, annotations, elaborations, or other modifications represent, as a whole, an original work of authorship. For the purposes of this License, Derivative Works shall not include works that remain separable from, or merely link (or bind by name) to the interfaces of, the Work and Derivative Works thereof.

 "Contribution" shall mean any work of authorship, including the original version of the Work and any modifications or additions to that Work or Derivative Works thereof, that is intentionally submitted to Licensor for inclusion in the Work by the copyright owner or by an individual or Legal Entity authorized to submit on behalf of the copyright owner. For the purposes of this definition, "submitted"

 means any form of electronic, verbal, or written communication sent to the Licensor or its representatives, including but not limited to communication on electronic

mailing lists, source code control systems,

 and issue tracking systems that are managed by, or on behalf of, the Licensor for the purpose of discussing and improving the Work, but excluding communication that is conspicuously marked or otherwise designated in writing by the copyright owner as "Not a Contribution."

 "Contributor" shall mean Licensor and any individual or Legal Entity on behalf of whom a Contribution has been received by Licensor and subsequently incorporated within the Work.

 2. Grant of Copyright License. Subject to the terms and conditions of this License, each Contributor hereby grants to You a perpetual, worldwide, non-exclusive, no-charge, royalty-free, irrevocable copyright license to reproduce, prepare Derivative Works of, publicly display, publicly perform, sublicense, and distribute the Work and such Derivative Works in Source or Object form.

#### 3. Grant of Patent License. Subject to

the terms and conditions of

 this License, each Contributor hereby grants to You a perpetual, worldwide, non-exclusive, no-charge, royalty-free, irrevocable (except as stated in this section) patent license to make, have made, use, offer to sell, sell, import, and otherwise transfer the Work, where such license applies only to those patent claims licensable by such Contributor that are necessarily infringed by their Contribution(s) alone or by combination of their Contribution(s) with the Work to which such Contribution(s) was submitted. If You institute patent litigation against any entity (including a cross-claim or counterclaim in a lawsuit) alleging that the Work or a Contribution incorporated within the Work constitutes direct or contributory patent infringement, then any patent licenses granted to You under this License for that Work shall terminate as of the date such litigation is filed.

#### 4.

- Redistribution. You may reproduce and distribute copies of the Work or Derivative Works thereof in any medium, with or without modifications, and in Source or Object form, provided that You meet the following conditions:
	- (a) You must give any other recipients of the Work or Derivative Works a copy of this License; and
	- (b) You must cause any modified files to carry prominent notices stating that You changed the files; and
- (c) You must retain, in the Source form of any Derivative Works that You distribute, all copyright, patent, trademark, and attribution notices from the Source form of the Work, excluding those notices that do not pertain to any part of the Derivative Works; and
- (d) If the Work includes a "NOTICE" text file as part of its distribution, then any Derivative Works that You distribute must include a readable copy of the attribution notices contained within such NOTICE file, excluding those notices that do not pertain to any part of the Derivative Works, in at least one of the following places: within a NOTICE text file distributed as part of the Derivative Works; within the Source form or documentation, if provided along with the Derivative Works; or, within a display generated by the Derivative Works, if and wherever such third-party notices normally appear. The contents of the NOTICE file are for informational purposes only and do not modify the License. You may add Your own attribution notices within Derivative Works that You distribute, alongside or as an addendum to the NOTICE text from the Work, provided that such additional attribution notices cannot be construed as modifying the License.

 You may add Your own copyright statement to Your modifications and may provide additional or different

license terms and conditions

 for use, reproduction, or distribution of Your modifications, or for any such Derivative Works as a whole, provided Your use, reproduction, and distribution of the Work otherwise complies with the conditions stated in this License.

- 5. Submission of Contributions. Unless You explicitly state otherwise, any Contribution intentionally submitted for inclusion in the Work by You to the Licensor shall be under the terms and conditions of this License, without any additional terms or conditions. Notwithstanding the above, nothing herein shall supersede or modify the terms of any separate license agreement you may have executed with Licensor regarding such Contributions.
- 6. Trademarks. This License does not grant permission to use the trade names, trademarks, service marks, or product names of the Licensor, except as required for reasonable and customary use in describing the

origin of the Work and reproducing the content of the NOTICE file.

 7. Disclaimer of Warranty. Unless required by applicable law or agreed to in writing, Licensor provides the Work (and each

 Contributor provides its Contributions) on an "AS IS" BASIS, WITHOUT WARRANTIES OR CONDITIONS OF ANY KIND, either express or implied, including, without limitation, any warranties or conditions of TITLE, NON-INFRINGEMENT, MERCHANTABILITY, or FITNESS FOR A PARTICULAR PURPOSE. You are solely responsible for determining the appropriateness of using or redistributing the Work and assume any risks associated with Your exercise of permissions under this License.

- 8. Limitation of Liability. In no event and under no legal theory, whether in tort (including negligence), contract, or otherwise, unless required by applicable law (such as deliberate and grossly negligent acts) or agreed to in writing, shall any Contributor be liable
- to You for damages, including any direct, indirect, special, incidental, or consequential damages of any character arising as a result of this License or out of the use or inability to use the Work (including but not limited to damages for loss of goodwill, work stoppage, computer failure or malfunction, or any and all other commercial damages or losses), even if such Contributor has been advised of the possibility of such damages.
- 9. Accepting Warranty or Additional Liability. While redistributing the Work or Derivative Works thereof, You may choose to offer, and charge a fee for, acceptance of support, warranty, indemnity, or other liability obligations and/or rights consistent with this License. However, in accepting such obligations, You may act only on Your own behalf and on Your sole responsibility, not on behalf of any other Contributor, and only if You agree to indemnify, defend, and hold each

#### Contributor harmless for any liability

 incurred by, or claims asserted against, such Contributor by reason of your accepting any such warranty or additional liability.

# END OF TERMS AND CONDITIONS

APPENDIX: How to apply the Apache License to your work.

 To apply the Apache License to your work, attach the following boilerplate notice, with the fields enclosed by brackets "[]" replaced with your own identifying information. (Don't include the brackets!) The text should be enclosed in the appropriate comment syntax for the file format. We also recommend that a file or class name and description of purpose be included on the same "printed page" as the copyright notice for easier identification within third-party archives.

Copyright 2014 The Kubernetes Authors.

 Licensed under the Apache License, Version 2.0 (the "License"); you may not use this file except in compliance with the License. You may obtain a copy of the License at

http://www.apache.org/licenses/LICENSE-2.0

 Unless required by applicable law or agreed to in writing, software distributed under the License is distributed on an "AS IS" BASIS, WITHOUT WARRANTIES OR CONDITIONS OF ANY KIND, either express or implied. See the License for the specific language governing permissions and limitations under the License.

= vendor/k8s.io/gengo/LICENSE ad09685d909e7a9f763d2bb62d4bd6fb Copyright (c) 2015, Dave Cheney <dave@cheney.net> All rights reserved.

Redistribution and use in source and binary forms, with or without modification, are permitted provided that the following conditions are met:

\* Redistributions of source code must retain the above copyright notice, this list of conditions and the following disclaimer.

\* Redistributions in binary form must reproduce the above copyright notice, this list of conditions and the following disclaimer in the documentation and/or other materials provided with the distribution.

THIS SOFTWARE IS PROVIDED BY THE COPYRIGHT HOLDERS AND CONTRIBUTORS "AS IS" AND ANY EXPRESS OR IMPLIED WARRANTIES, INCLUDING, BUT NOT LIMITED TO, THE IMPLIED WARRANTIES OF MERCHANTABILITY AND FITNESS FOR A PARTICULAR PURPOSE ARE DISCLAIMED. IN NO EVENT SHALL THE COPYRIGHT HOLDER OR CONTRIBUTORS BE LIABLE FOR ANY DIRECT, INDIRECT, INCIDENTAL, SPECIAL, EXEMPLARY, OR CONSEQUENTIAL DAMAGES (INCLUDING, BUT NOT LIMITED TO, PROCUREMENT OF SUBSTITUTE GOODS OR

SERVICES; LOSS OF USE, DATA, OR PROFITS; OR BUSINESS INTERRUPTION) HOWEVER CAUSED AND ON ANY THEORY OF LIABILITY, WHETHER IN CONTRACT, STRICT LIABILITY, OR TORT (INCLUDING NEGLIGENCE OR OTHERWISE) ARISING IN ANY WAY OUT OF THE USE OF THIS SOFTWARE, EVEN IF ADVISED OF THE POSSIBILITY OF SUCH DAMAGE. Copyright (c) 2013 The Gorilla WebSocket Authors. All rights reserved.

Redistribution and use in source and binary forms, with or without modification, are permitted provided that the following conditions are met:

 Redistributions of source code must retain the above copyright notice, this list of conditions and the following disclaimer.

 Redistributions in binary form must reproduce the above copyright notice, this list of conditions and the following disclaimer in the documentation

and/or other materials provided with the distribution.

THIS SOFTWARE IS PROVIDED BY THE COPYRIGHT HOLDERS AND CONTRIBUTORS "AS IS" AND ANY EXPRESS OR IMPLIED WARRANTIES, INCLUDING, BUT NOT LIMITED TO, THE IMPLIED WARRANTIES OF MERCHANTABILITY AND FITNESS FOR A PARTICULAR PURPOSE ARE DISCLAIMED. IN NO EVENT SHALL THE COPYRIGHT HOLDER OR CONTRIBUTORS BE LIABLE FOR ANY DIRECT, INDIRECT, INCIDENTAL, SPECIAL, EXEMPLARY, OR CONSEQUENTIAL DAMAGES (INCLUDING, BUT NOT LIMITED TO, PROCUREMENT OF SUBSTITUTE GOODS OR

SERVICES; LOSS OF USE, DATA, OR PROFITS; OR BUSINESS INTERRUPTION) HOWEVER CAUSED AND ON ANY THEORY OF LIABILITY, WHETHER IN CONTRACT, STRICT LIABILITY, OR TORT (INCLUDING NEGLIGENCE OR OTHERWISE) ARISING IN ANY WAY OUT OF THE USE OF THIS SOFTWARE, EVEN IF ADVISED OF THE POSSIBILITY OF SUCH DAMAGE. = vendor/github.com/docker/distribution licensed under: =

#### Apache License

 Version 2.0, January 2004 http://www.apache.org/licenses/

#### TERMS AND CONDITIONS FOR USE, REPRODUCTION, AND DISTRIBUTION

# 1. Definitions.

 "License" shall mean the terms and conditions for use, reproduction, and distribution as defined by Sections 1 through 9 of this document.

 "Licensor" shall mean the copyright owner or entity authorized by the copyright owner that is granting the License.

 "Legal Entity" shall mean the union of the acting entity and all other entities that control, are controlled by, or are under common control with that entity. For the purposes of this definition, "control" means (i) the power, direct or indirect, to cause the direction or management of such entity, whether by contract or otherwise, or (ii) ownership of fifty percent (50%) or more of the outstanding shares,

or (iii) beneficial ownership of such entity.

 "You" (or "Your") shall mean an individual or Legal Entity exercising permissions granted by this License.

 "Source" form shall mean the preferred form for making modifications, including but not limited to software source code, documentation source, and configuration files.

 "Object" form shall mean any form resulting from mechanical transformation or translation of a Source form, including but not limited to compiled object code, generated documentation, and conversions to other media types.

 "Work" shall mean the work of authorship, whether in Source or Object form, made available under the License, as indicated by a copyright notice that is included in or attached to the work (an example is provided in the Appendix below).

 "Derivative Works" shall mean any work, whether in Source or Object form, that is based on (or derived from) the Work and for which the

 editorial revisions, annotations, elaborations, or other modifications represent, as a whole, an original work of authorship. For the purposes of this License, Derivative Works shall not include works that remain separable from, or merely link (or bind by name) to the interfaces of, the Work and Derivative Works thereof.

 "Contribution" shall mean any work of authorship, including the original version of the Work and any modifications or additions to that Work or Derivative Works thereof, that is intentionally submitted to Licensor for inclusion in the Work by the copyright owner or by an individual or Legal Entity authorized to submit on behalf of the copyright owner. For the purposes of this definition, "submitted" means any form of electronic, verbal, or written communication sent to the Licensor or its representatives, including but not limited to communication on electronic mailing lists,

source code control systems,

 and issue tracking systems that are managed by, or on behalf of, the Licensor for the purpose of discussing and improving the Work, but excluding communication that is conspicuously marked or otherwise designated in writing by the copyright owner as "Not a Contribution."

 "Contributor" shall mean Licensor and any individual or Legal Entity on behalf of whom a Contribution has been received by Licensor and subsequently incorporated within the Work.

 2. Grant of Copyright License. Subject to the terms and conditions of this License, each Contributor hereby grants to You a perpetual, worldwide, non-exclusive, no-charge, royalty-free, irrevocable copyright license to reproduce, prepare Derivative Works of, publicly display, publicly perform, sublicense, and distribute the Work and such Derivative Works in Source or Object form.

# 3. Grant of Patent License. Subject to the terms and conditions of

 this License, each Contributor hereby grants to You a perpetual, worldwide, non-exclusive, no-charge, royalty-free, irrevocable (except as stated in this section) patent license to make, have made, use, offer to sell, sell, import, and otherwise transfer the Work,

 where such license applies only to those patent claims licensable by such Contributor that are necessarily infringed by their Contribution(s) alone or by combination of their Contribution(s) with the Work to which such Contribution(s) was submitted. If You institute patent litigation against any entity (including a cross-claim or counterclaim in a lawsuit) alleging that the Work or a Contribution incorporated within the Work constitutes direct or contributory patent infringement, then any patent licenses granted to You under this License for that Work shall terminate as of the date such litigation is filed.

## 4. Redistribution.

- You may reproduce and distribute copies of the Work or Derivative Works thereof in any medium, with or without modifications, and in Source or Object form, provided that You meet the following conditions:
	- (a) You must give any other recipients of the Work or Derivative Works a copy of this License; and
	- (b) You must cause any modified files to carry prominent notices stating that You changed the files; and
	- (c) You must retain, in the Source form of any Derivative Works that You distribute, all copyright, patent, trademark, and attribution notices from the Source form of the Work, excluding those notices that do not pertain to any part of the Derivative Works; and
	- (d) If the Work includes a "NOTICE" text file as part of its distribution, then any Derivative Works that You distribute must include a readable copy of the attribution notices contained within
- such NOTICE file, excluding those notices that do not pertain to any part of the Derivative Works, in at least one of the following places: within a NOTICE text file distributed as part of the Derivative Works; within the Source form or documentation, if provided along with the Derivative Works; or, within a display generated by the Derivative Works, if and wherever such third-party notices normally appear. The contents of the NOTICE file are for informational purposes only and do not modify the License. You may add Your own attribution notices within Derivative Works that You distribute, alongside or as an addendum to the NOTICE text from the Work, provided that such additional attribution notices cannot be construed as modifying the License.

You may add Your own copyright statement to Your modifications and

 may provide additional or different license terms and conditions

 for use, reproduction, or distribution of Your modifications, or for any such Derivative Works as a whole, provided Your use, reproduction, and distribution of the Work otherwise complies with the conditions stated in this License.

- 5. Submission of Contributions. Unless You explicitly state otherwise, any Contribution intentionally submitted for inclusion in the Work by You to the Licensor shall be under the terms and conditions of this License, without any additional terms or conditions. Notwithstanding the above, nothing herein shall supersede or modify the terms of any separate license agreement you may have executed with Licensor regarding such Contributions.
- 6. Trademarks. This License does not grant permission to use the trade names, trademarks, service marks, or product names of the Licensor, except as required for reasonable and customary use in describing the origin of the

Work and reproducing the content of the NOTICE file.

- 7. Disclaimer of Warranty. Unless required by applicable law or agreed to in writing, Licensor provides the Work (and each Contributor provides its Contributions) on an "AS IS" BASIS, WITHOUT WARRANTIES OR CONDITIONS OF ANY KIND, either express or implied, including, without limitation, any warranties or conditions of TITLE, NON-INFRINGEMENT, MERCHANTABILITY, or FITNESS FOR A PARTICULAR PURPOSE. You are solely responsible for determining the appropriateness of using or redistributing the Work and assume any risks associated with Your exercise of permissions under this License.
- 8. Limitation of Liability. In no event and under no legal theory, whether in tort (including negligence), contract, or otherwise, unless required by applicable law (such as deliberate and grossly negligent acts) or agreed to in writing, shall any Contributor be liable to You for
- damages, including any direct, indirect, special, incidental, or consequential damages of any character arising as a result of this License or out of the use or inability to use the Work (including but not limited to damages for loss of goodwill, work stoppage, computer failure or malfunction, or any and all other commercial damages or losses), even if such Contributor has been advised of the possibility of such damages.
- 9. Accepting Warranty or Additional Liability. While redistributing the Work or Derivative Works thereof, You may choose to offer, and charge a fee for, acceptance of support, warranty, indemnity, or other liability obligations and/or rights consistent with this

 License. However, in accepting such obligations, You may act only on Your own behalf and on Your sole responsibility, not on behalf of any other Contributor, and only if You agree to indemnify, defend, and hold each Contributor harmless for any liability

# incurred by, or claims asserted against, such Contributor by reason of your accepting any such warranty or additional liability.

# END OF TERMS AND CONDITIONS

APPENDIX: How to apply the Apache License to your work.

 To apply the Apache License to your work, attach the following boilerplate notice, with the fields enclosed by brackets "{}" replaced with your own identifying information. (Don't include the brackets!) The text should be enclosed in the appropriate comment syntax for the file format. We also recommend that a file or class name and description of purpose be included on the same "printed page" as the copyright notice for easier identification within third-party archives.

Copyright {yyyy} {name of copyright owner}

 Licensed under the Apache License, Version 2.0 (the "License"); you may not use this file except in compliance with the License. You may obtain a copy of the License at

http://www.apache.org/licenses/LICENSE-2.0

 Unless required by applicable law or agreed to in writing, software distributed under the License is distributed on an "AS IS" BASIS, WITHOUT WARRANTIES OR CONDITIONS OF ANY KIND, either express or implied. See the License for the specific language governing permissions and limitations under the License.

= vendor/github.com/docker/distribution/LICENSE d2794c0df5b907fdace235a619d80314 = vendor/github.com/Microsoft/go-winio licensed under: =

The MIT License (MIT)

Copyright (c) 2015 Microsoft

Permission is hereby granted, free of charge, to any person obtaining a copy of this software and associated documentation files (the "Software"), to deal in the Software without restriction, including without limitation the rights to use, copy, modify, merge, publish, distribute, sublicense, and/or sell

copies of the Software, and to permit persons to whom the Software is furnished to do so, subject to the following conditions:

The above copyright notice and this permission notice shall be included in all copies or substantial portions of the Software.

THE SOFTWARE IS PROVIDED "AS IS", WITHOUT WARRANTY OF ANY KIND, EXPRESS OR IMPLIED, INCLUDING BUT NOT LIMITED TO THE WARRANTIES OF MERCHANTABILITY, FITNESS FOR A PARTICULAR PURPOSE AND NONINFRINGEMENT. IN NO EVENT SHALL THE AUTHORS OR COPYRIGHT HOLDERS BE LIABLE FOR ANY CLAIM, DAMAGES OR OTHER LIABILITY, WHETHER IN AN ACTION OF

 CONTRACT, TORT OR OTHERWISE, ARISING FROM, OUT OF OR IN CONNECTION WITH THE SOFTWARE OR THE USE OR OTHER DEALINGS IN THE SOFTWARE.

= vendor/github.com/Microsoft/go-winio/LICENSE 69205ff73858f2c22b2ca135b557e8ef  $=$  vendor/github.com/moby/term licensed under:  $=$ 

> Apache License Version 2.0, January 2004 https://www.apache.org/licenses/

# TERMS AND CONDITIONS FOR USE, REPRODUCTION, AND DISTRIBUTION

1. Definitions.

 "License" shall mean the terms and conditions for use, reproduction, and distribution as defined by Sections 1 through 9 of this document.

 "Licensor" shall mean the copyright owner or entity authorized by the copyright owner that is granting the License.

 "Legal Entity" shall mean the union of the acting entity and all other entities that control, are controlled by, or are under common control with that entity. For the purposes of this definition, "control" means (i) the power, direct or indirect, to cause the direction or management of such entity, whether by contract or otherwise, or (ii) ownership of fifty percent (50%) or more of the outstanding shares, or (iii) beneficial ownership of such entity.

 "You" (or "Your") shall mean an individual or Legal Entity exercising permissions granted by this License.

 "Source" form shall mean the preferred form for making modifications, including but not limited to software source code, documentation source, and configuration files.

 "Object" form shall mean any form resulting from mechanical transformation or translation of a Source form, including but not limited to compiled object code, generated documentation, and conversions to other media types.

 "Work" shall mean the work of authorship, whether in Source or Object form, made available under the License, as indicated by a copyright notice that is included in or attached to the work (an example is provided in the Appendix below).

 "Derivative Works" shall mean any work, whether in Source or Object form, that is based on (or derived

from) the Work and for which the

 editorial revisions, annotations, elaborations, or other modifications represent, as a whole, an original work of authorship. For the purposes of this License, Derivative Works shall not include works that remain separable from, or merely link (or bind by name) to the interfaces of, the Work and Derivative Works thereof.

 "Contribution" shall mean any work of authorship, including the original version of the Work and any modifications or additions to that Work or Derivative Works thereof, that is intentionally submitted to Licensor for inclusion in the Work by the copyright owner or by an individual or Legal Entity authorized to submit on behalf of the copyright owner. For the purposes of this definition, "submitted" means any form of electronic, verbal, or written communication sent to the Licensor or its representatives, including but not limited to communication on

electronic mailing lists, source code control systems,

 and issue tracking systems that are managed by, or on behalf of, the Licensor for the purpose of discussing and improving the Work, but excluding communication that is conspicuously marked or otherwise designated in writing by the copyright owner as "Not a Contribution."

 "Contributor" shall mean Licensor and any individual or Legal Entity on behalf of whom a Contribution has been received by Licensor and subsequently incorporated within the Work.

 2. Grant of Copyright License. Subject to the terms and conditions of this License, each Contributor hereby grants to You a perpetual, worldwide, non-exclusive, no-charge, royalty-free, irrevocable copyright license to reproduce, prepare Derivative Works of, publicly display, publicly perform, sublicense, and distribute the Work and such Derivative Works in Source or Object form.

3. Grant of Patent License.

Subject to the terms and conditions of

 this License, each Contributor hereby grants to You a perpetual, worldwide, non-exclusive, no-charge, royalty-free, irrevocable (except as stated in this section) patent license to make, have made, use, offer to sell, sell, import, and otherwise transfer the Work, where such license applies only to those patent claims licensable by such Contributor that are necessarily infringed by their Contribution(s) alone or by combination of their Contribution(s) with the Work to which such Contribution(s) was submitted. If You institute patent litigation against any entity (including a cross-claim or counterclaim in a lawsuit) alleging that the Work or a Contribution incorporated within the Work constitutes direct or contributory patent infringement, then any patent licenses granted to You under this License for that Work shall terminate as of the date such litigation is filed.

- 4. Redistribution. You may reproduce and distribute copies of the Work or Derivative Works thereof in any medium, with or without modifications, and in Source or Object form, provided that You meet the following conditions:
- (a) You must give any other recipients of the Work or Derivative Works a copy of this License; and
- (b) You must cause any modified files to carry prominent notices stating that You changed the files; and
- (c) You must retain, in the Source form of any Derivative Works that You distribute, all copyright, patent, trademark, and attribution notices from the Source form of the Work, excluding those notices that do not pertain to any part of the Derivative Works; and
- (d) If the Work includes a "NOTICE" text file as part of its distribution, then any Derivative Works that You distribute must include a readable copy of the attribution notices

#### contained

 within such NOTICE file, excluding those notices that do not pertain to any part of the Derivative Works, in at least one of the following places: within a NOTICE text file distributed as part of the Derivative Works; within the Source form or documentation, if provided along with the Derivative Works; or, within a display generated by the Derivative Works, if and wherever such third-party notices normally appear. The contents of the NOTICE file are for informational purposes only and do not modify the License. You may add Your own attribution notices within Derivative Works that You distribute, alongside or as an addendum to the NOTICE text from the Work, provided  that such additional attribution notices cannot be construed as modifying the License.

 You may add Your own copyright statement to Your modifications and may provide additional

or different license terms and conditions

 for use, reproduction, or distribution of Your modifications, or for any such Derivative Works as a whole, provided Your use, reproduction, and distribution of the Work otherwise complies with the conditions stated in this License.

 5. Submission of Contributions. Unless You explicitly state otherwise, any Contribution intentionally submitted for inclusion in the Work by You to the Licensor shall be under the terms and conditions of this License, without any additional terms or conditions. Notwithstanding the above, nothing herein shall supersede or modify the terms of any separate license agreement you may have executed with Licensor regarding such Contributions.

 6. Trademarks. This License does not grant permission to use the trade names, trademarks, service marks, or product names of the Licensor, except as required for reasonable and customary use in describing the

origin of the Work and reproducing the content of the NOTICE file.

- 7. Disclaimer of Warranty. Unless required by applicable law or agreed to in writing, Licensor provides the Work (and each Contributor provides its Contributions) on an "AS IS" BASIS, WITHOUT WARRANTIES OR CONDITIONS OF ANY KIND, either express or implied, including, without limitation, any warranties or conditions of TITLE, NON-INFRINGEMENT, MERCHANTABILITY, or FITNESS FOR A PARTICULAR PURPOSE. You are solely responsible for determining the appropriateness of using or redistributing the Work and assume any risks associated with Your exercise of permissions under this License.
- 8. Limitation of Liability. In no event and under no legal theory, whether in tort (including negligence), contract, or otherwise, unless required by applicable law (such as deliberate and grossly negligent acts) or agreed to in writing, shall any Contributor be liable to You for damages, including any direct, indirect, special, incidental, or consequential damages of any character arising as a result of this License or out of the use or inability to use the Work (including but not limited to damages for loss of goodwill, work stoppage, computer failure or malfunction, or any and all other commercial damages or losses), even if such Contributor has been advised of the possibility of such damages.

9. Accepting Warranty or Additional Liability. While redistributing

 the Work or Derivative Works thereof, You may choose to offer, and charge a fee for, acceptance of support, warranty, indemnity, or other liability obligations and/or rights consistent with this License. However, in accepting such obligations, You may act only on Your own behalf and on Your sole responsibility, not on behalf of any other Contributor, and only if You agree to indemnify, defend, and

hold each Contributor harmless for any liability

 incurred by, or claims asserted against, such Contributor by reason of your accepting any such warranty or additional liability.

END OF TERMS AND CONDITIONS

Copyright 2013-2018 Docker, Inc.

 Licensed under the Apache License, Version 2.0 (the "License"); you may not use this file except in compliance with the License. You may obtain a copy of the License at

https://www.apache.org/licenses/LICENSE-2.0

 Unless required by applicable law or agreed to in writing, software distributed under the License is distributed on an "AS IS" BASIS, WITHOUT WARRANTIES OR CONDITIONS OF ANY KIND, either express or implied. See the License for the specific language governing permissions and limitations under the License.

= vendor/github.com/moby/term/LICENSE 4859e97a9c7780e77972d989f0823f28 Copyright (c) 2011, Open Knowledge Foundation Ltd. All rights reserved.

Redistribution and use in source and binary forms, with or without modification, are permitted provided that the following conditions are met:

 Redistributions of source code must retain the above copyright notice, this list of conditions and the following disclaimer.

 Redistributions in binary form must reproduce the above copyright notice, this list of conditions and the following disclaimer in the documentation and/or other materials provided with the distribution.

 Neither the name of the Open Knowledge Foundation Ltd. nor the names of its contributors may be used to endorse or promote products derived from this software without specific prior written permission.

THIS SOFTWARE IS PROVIDED BY THE COPYRIGHT HOLDERS AND CONTRIBUTORS "AS IS" AND ANY EXPRESS OR IMPLIED WARRANTIES, INCLUDING, BUT NOT LIMITED TO, THE IMPLIED WARRANTIES OF MERCHANTABILITY AND FITNESS FOR A PARTICULAR

 PURPOSE ARE DISCLAIMED. IN NO EVENT SHALL THE COPYRIGHT HOLDER OR CONTRIBUTORS BE LIABLE FOR ANY DIRECT, INDIRECT, INCIDENTAL, SPECIAL, EXEMPLARY, OR CONSEQUENTIAL DAMAGES (INCLUDING, BUT NOT LIMITED TO, PROCUREMENT OF SUBSTITUTE GOODS OR SERVICES; LOSS OF USE, DATA, OR PROFITS; OR BUSINESS INTERRUPTION) HOWEVER CAUSED AND ON ANY THEORY OF LIABILITY, WHETHER IN CONTRACT, STRICT LIABILITY, OR TORT (INCLUDING NEGLIGENCE OR OTHERWISE) ARISING IN ANY WAY OUT OF THE USE OF THIS SOFTWARE, EVEN IF ADVISED OF THE POSSIBILITY OF SUCH DAMAGE. = vendor/github.com/grpc-ecosystem/grpc-gateway licensed under: =

Copyright (c) 2015, Gengo, Inc. All rights reserved.

Redistribution and use in source and binary forms, with or without modification, are permitted provided that the following conditions are met:

- \* Redistributions of source code must retain the above copyright notice, this list of conditions and the following disclaimer.
- \* Redistributions in binary form must reproduce the above copyright notice, this list of conditions and the following disclaimer in the documentation and/or other materials provided with the distribution.
- \* Neither the name of Gengo, Inc. nor the names of its contributors may be used to endorse or promote products derived from this software without specific prior written permission.

# THIS SOFTWARE IS PROVIDED BY THE COPYRIGHT HOLDERS AND CONTRIBUTORS "AS IS" AND ANY EXPRESS OR IMPLIED WARRANTIES, INCLUDING, BUT NOT LIMITED TO, THE IMPLIED WARRANTIES OF MERCHANTABILITY

AND FITNESS FOR A PARTICULAR PURPOSE ARE

DISCLAIMED. IN NO EVENT SHALL THE COPYRIGHT OWNER OR CONTRIBUTORS BE LIABLE FOR ANY DIRECT, INDIRECT, INCIDENTAL, SPECIAL, EXEMPLARY, OR CONSEQUENTIAL DAMAGES (INCLUDING, BUT NOT LIMITED TO, PROCUREMENT OF SUBSTITUTE GOODS OR SERVICES; LOSS OF USE, DATA, OR PROFITS; OR BUSINESS INTERRUPTION) HOWEVER CAUSED AND ON ANY THEORY OF LIABILITY, WHETHER IN CONTRACT, STRICT LIABILITY, OR TORT (INCLUDING NEGLIGENCE OR OTHERWISE) ARISING IN ANY WAY OUT OF THE USE OF THIS SOFTWARE, EVEN IF ADVISED OF THE POSSIBILITY OF SUCH DAMAGE.

= vendor/github.com/grpc-ecosystem/grpc-gateway/LICENSE.txt c510a2a01572b82d27f28fd4d02ca318  $=$  vendor/go.starlark.net licensed under:  $=$ 

Copyright (c) 2017 The Bazel Authors. All rights reserved.

Redistribution and use in source and binary forms, with or without modification, are permitted provided that the following conditions are met:

- 1. Redistributions of source code must retain the above copyright notice, this list of conditions and the following disclaimer.
- 2. Redistributions in binary form must reproduce the above copyright notice, this list of conditions and the following disclaimer in the documentation and/or other materials provided with the distribution.
- 3. Neither the name of the copyright holder nor the names of its contributors may be used to endorse or promote products derived from this software without specific prior written permission.

THIS SOFTWARE IS PROVIDED BY THE COPYRIGHT HOLDERS AND CONTRIBUTORS "AS IS" AND ANY EXPRESS OR IMPLIED WARRANTIES, INCLUDING, BUT NOT LIMITED TO, THE IMPLIED WARRANTIES OF MERCHANTABILITY AND FITNESS FOR A

 PARTICULAR PURPOSE ARE DISCLAIMED. IN NO EVENT SHALL THE COPYRIGHT HOLDER OR CONTRIBUTORS BE LIABLE FOR ANY DIRECT, INDIRECT, INCIDENTAL, SPECIAL, EXEMPLARY, OR CONSEQUENTIAL DAMAGES (INCLUDING, BUT NOT LIMITED TO, PROCUREMENT OF SUBSTITUTE GOODS OR SERVICES; LOSS OF USE, DATA, OR PROFITS; OR BUSINESS INTERRUPTION) HOWEVER CAUSED AND ON ANY THEORY OF LIABILITY, WHETHER IN CONTRACT, STRICT LIABILITY, OR TORT (INCLUDING NEGLIGENCE OR OTHERWISE) ARISING IN ANY WAY OUT OF THE USE OF THIS SOFTWARE, EVEN IF ADVISED OF THE POSSIBILITY OF SUCH DAMAGE.

= vendor/go.starlark.net/LICENSE 30237ff6085f287d7c65ec084235a89e Copyright 2014 Alan Shreve

Licensed under the Apache License, Version 2.0 (the "License"); you may not use this file except in compliance with the License. You may obtain a copy of the License at

http://www.apache.org/licenses/LICENSE-2.0

Unless required by applicable law or agreed to in writing, software distributed under the License is distributed on an "AS IS" BASIS, WITHOUT WARRANTIES OR CONDITIONS OF ANY KIND, either express or implied. See the License for the specific language governing permissions and limitations under the License. = vendor/github.com/opencontainers/runc licensed under: =

> Apache License Version 2.0, January 2004

#### TERMS AND CONDITIONS FOR USE, REPRODUCTION, AND DISTRIBUTION

# 1. Definitions.

 "License" shall mean the terms and conditions for use, reproduction, and distribution as defined by Sections 1 through 9 of this document.

 "Licensor" shall mean the copyright owner or entity authorized by the copyright owner that is granting the License.

 "Legal Entity" shall mean the union of the acting entity and all other entities that control, are controlled by, or are under common control with that entity. For the purposes of this definition, "control" means (i) the power, direct or indirect, to cause the direction or management of such entity, whether by contract or otherwise, or (ii) ownership of fifty percent (50%) or more of the

outstanding shares, or (iii) beneficial ownership of such entity.

 "You" (or "Your") shall mean an individual or Legal Entity exercising permissions granted by this License.

 "Source" form shall mean the preferred form for making modifications, including but not limited to software source code, documentation source, and configuration files.

 "Object" form shall mean any form resulting from mechanical transformation or translation of a Source form, including but not limited to compiled object code, generated documentation, and conversions to other media types.

 "Work" shall mean the work of authorship, whether in Source or Object form, made available under the License, as indicated by a copyright notice that is included in or attached to the work (an example is provided in the Appendix below).

 "Derivative Works" shall mean any work, whether in Source or Object form, that is based on

(or derived from) the Work and for which the

 editorial revisions, annotations, elaborations, or other modifications represent, as a whole, an original work of authorship. For the purposes of this License, Derivative Works shall not include works that remain separable from, or merely link (or bind by name) to the interfaces of, the Work and Derivative Works thereof.

"Contribution" shall mean any work of authorship, including

 the original version of the Work and any modifications or additions to that Work or Derivative Works thereof, that is intentionally submitted to Licensor for inclusion in the Work by the copyright owner or by an individual or Legal Entity authorized to submit on behalf of the copyright owner. For the purposes of this definition, "submitted" means any form of electronic, verbal, or written communication sent to the Licensor or its representatives, including but not limited to communication

on electronic mailing lists, source code control systems,

 and issue tracking systems that are managed by, or on behalf of, the Licensor for the purpose of discussing and improving the Work, but excluding communication that is conspicuously marked or otherwise designated in writing by the copyright owner as "Not a Contribution."

 "Contributor" shall mean Licensor and any individual or Legal Entity on behalf of whom a Contribution has been received by Licensor and subsequently incorporated within the Work.

 2. Grant of Copyright License. Subject to the terms and conditions of this License, each Contributor hereby grants to You a perpetual, worldwide, non-exclusive, no-charge, royalty-free, irrevocable copyright license to reproduce, prepare Derivative Works of, publicly display, publicly perform, sublicense, and distribute the Work and such Derivative Works in Source or Object form.

# 3. Grant of Patent

License. Subject to the terms and conditions of

 this License, each Contributor hereby grants to You a perpetual, worldwide, non-exclusive, no-charge, royalty-free, irrevocable (except as stated in this section) patent license to make, have made, use, offer to sell, sell, import, and otherwise transfer the Work, where such license applies only to those patent claims licensable by such Contributor that are necessarily infringed by their Contribution(s) alone or by combination of their Contribution(s) with the Work to which such Contribution(s) was submitted. If You institute patent litigation against any entity (including a cross-claim or counterclaim in a lawsuit) alleging that the Work or a Contribution incorporated within the Work constitutes direct or contributory patent infringement, then any patent licenses granted to You under this License for that Work shall terminate as of the date such litigation

is filed.

 4. Redistribution. You may reproduce and distribute copies of the Work or Derivative Works thereof in any medium, with or without modifications, and in Source or Object form, provided that You meet the following conditions:

- (a) You must give any other recipients of the Work or Derivative Works a copy of this License; and
- (b) You must cause any modified files to carry prominent notices stating that You changed the files; and
- (c) You must retain, in the Source form of any Derivative Works that You distribute, all copyright, patent, trademark, and attribution notices from the Source form of the Work, excluding those notices that do not pertain to any part of the Derivative Works; and
- (d) If the Work includes a "NOTICE" text file as part of its distribution, then any Derivative Works that You distribute must include a readable copy of the attribution

notices contained

 within such NOTICE file, excluding those notices that do not pertain to any part of the Derivative Works, in at least one of the following places: within a NOTICE text file distributed as part of the Derivative Works; within the Source form or documentation, if provided along with the Derivative Works; or, within a display generated by the Derivative Works, if and wherever such third-party notices normally appear. The contents of the NOTICE file are for informational purposes only and do not modify the License. You may add Your own attribution notices within Derivative Works that You distribute, alongside or as an addendum to the NOTICE text from the Work, provided that such additional attribution notices cannot be construed as modifying the License.

 You may add Your own copyright statement to Your modifications and may provide

additional or different license terms and conditions

 for use, reproduction, or distribution of Your modifications, or for any such Derivative Works as a whole, provided Your use, reproduction, and distribution of the Work otherwise complies with the conditions stated in this License.

- 5. Submission of Contributions. Unless You explicitly state otherwise, any Contribution intentionally submitted for inclusion in the Work by You to the Licensor shall be under the terms and conditions of this License, without any additional terms or conditions. Notwithstanding the above, nothing herein shall supersede or modify the terms of any separate license agreement you may have executed with Licensor regarding such Contributions.
- 6. Trademarks. This License does not grant permission to use the trade names, trademarks, service marks, or product names of the Licensor,

 except as required for reasonable and customary use in describing the origin of the Work and reproducing the content of the NOTICE file.

- 7. Disclaimer of Warranty. Unless required by applicable law or agreed to in writing, Licensor provides the Work (and each Contributor provides its Contributions) on an "AS IS" BASIS, WITHOUT WARRANTIES OR CONDITIONS OF ANY KIND, either express or implied, including, without limitation, any warranties or conditions of TITLE, NON-INFRINGEMENT, MERCHANTABILITY, or FITNESS FOR A PARTICULAR PURPOSE. You are solely responsible for determining the appropriateness of using or redistributing the Work and assume any risks associated with Your exercise of permissions under this License.
- 8. Limitation of Liability. In no event and under no legal theory, whether in tort (including negligence), contract, or otherwise, unless required by applicable law (such as deliberate and grossly negligent acts) or agreed to in writing, shall any Contributor

be

 liable to You for damages, including any direct, indirect, special, incidental, or consequential damages of any character arising as a result of this License or out of the use or inability to use the Work (including but not limited to damages for loss of goodwill, work stoppage, computer failure or malfunction, or any and all other commercial damages or losses), even if such Contributor has been advised of the possibility of such damages.

- 9. Accepting Warranty or Additional Liability. While redistributing the Work or Derivative Works thereof, You may choose to offer, and charge a fee for, acceptance of support, warranty, indemnity, or other liability obligations and/or rights consistent with this License. However, in accepting such obligations, You may act only on Your own behalf and on Your sole responsibility, not on behalf of any other Contributor, and only if You agree to indemnify, defend,
- and hold each Contributor harmless for any liability incurred by, or claims asserted against, such Contributor by reason of your accepting any such warranty or additional liability.

# END OF TERMS AND CONDITIONS

Copyright 2014 Docker, Inc.

 Licensed under the Apache License, Version 2.0 (the "License"); you may not use this file except in compliance with the License. You may obtain a copy of the License at

http://www.apache.org/licenses/LICENSE-2.0

 Unless required by applicable law or agreed to in writing, software distributed under the License is distributed on an "AS IS" BASIS, WITHOUT WARRANTIES OR CONDITIONS OF ANY KIND, either express or implied. See the License for the specific language governing permissions and limitations under the License.

= vendor/github.com/opencontainers/runc/LICENSE 435b266b3899aa8a959f17d41c56def8 Copyright 2013 ChaiShushan <chaishushan{AT}gmail.com>. All rights reserved.

Redistribution and use in source and binary forms, with or without modification, are permitted provided that the following conditions are met:

 \* Redistributions of source code must retain the above copyright notice, this list of conditions and the following disclaimer.

 \* Redistributions in binary form must reproduce the above copyright notice, this list of conditions and the following disclaimer in the documentation and/or other materials provided with the distribution.

 \* Neither the name of Google Inc. nor the names of its contributors may be used to endorse or promote products derived from this software without specific prior written permission.

THIS SOFTWARE IS PROVIDED BY THE COPYRIGHT HOLDERS AND CONTRIBUTORS "AS IS" AND ANY EXPRESS OR IMPLIED WARRANTIES, INCLUDING, BUT NOT LIMITED TO, THE IMPLIED WARRANTIES OF MERCHANTABILITY AND FITNESS FOR A PARTICULAR PURPOSE ARE DISCLAIMED. IN NO EVENT SHALL THE COPYRIGHT

OWNER OR CONTRIBUTORS BE LIABLE FOR ANY DIRECT, INDIRECT, INCIDENTAL, SPECIAL, EXEMPLARY, OR CONSEQUENTIAL DAMAGES (INCLUDING, BUT NOT LIMITED TO, PROCUREMENT OF SUBSTITUTE GOODS OR SERVICES; LOSS OF USE, DATA, OR PROFITS; OR BUSINESS INTERRUPTION) HOWEVER CAUSED AND ON ANY THEORY OF LIABILITY, WHETHER IN CONTRACT, STRICT LIABILITY, OR TORT (INCLUDING NEGLIGENCE OR OTHERWISE) ARISING IN ANY WAY OUT OF THE USE OF THIS SOFTWARE, EVEN IF ADVISED OF THE POSSIBILITY OF SUCH DAMAGE. BSD 2-Clause License

Copyright (c) 2017, Karrick McDermott All rights reserved.

Redistribution and use in source and binary forms, with or without modification, are permitted provided that the following conditions are met:

\* Redistributions of source code must retain the above copyright notice, this list of conditions and the following disclaimer.

\* Redistributions in binary form must reproduce the above copyright notice,

 this list of conditions and the following disclaimer in the documentation and/or other materials provided with the distribution.

THIS SOFTWARE IS PROVIDED BY THE COPYRIGHT HOLDERS AND CONTRIBUTORS "AS IS" AND ANY EXPRESS OR IMPLIED WARRANTIES, INCLUDING, BUT NOT LIMITED TO, THE IMPLIED WARRANTIES OF MERCHANTABILITY AND FITNESS FOR A PARTICULAR PURPOSE ARE DISCLAIMED. IN NO EVENT SHALL THE COPYRIGHT HOLDER OR CONTRIBUTORS BE LIABLE FOR ANY DIRECT, INDIRECT, INCIDENTAL, SPECIAL, EXEMPLARY, OR CONSEQUENTIAL DAMAGES (INCLUDING, BUT NOT LIMITED TO, PROCUREMENT OF SUBSTITUTE GOODS OR SERVICES; LOSS OF USE, DATA, OR PROFITS; OR BUSINESS INTERRUPTION) HOWEVER CAUSED AND ON ANY THEORY OF LIABILITY, WHETHER IN CONTRACT, STRICT LIABILITY, OR TORT (INCLUDING NEGLIGENCE OR OTHERWISE) ARISING IN ANY WAY OUT OF THE USE OF THIS SOFTWARE, EVEN IF ADVISED OF THE POSSIBILITY OF SUCH DAMAGE. Heketi code is released under various licenses:

The REST API client code (in go and python) is released under a dual license of Apache 2.0 or LGPLv3+.

The other parts of heketi (server, cli, tests, ...) are released under a dual license of LGPLv3+ or GPLv2.  $=$  vendor/golang.org/x/xerrors licensed under:  $=$ 

Copyright (c) 2019 The Go Authors. All rights reserved.

Redistribution and use in source and binary forms, with or without modification, are permitted provided that the following conditions are met:

 \* Redistributions of source code must retain the above copyright notice, this list of conditions and the following disclaimer.

 \* Redistributions in binary form must reproduce the above copyright notice, this list of conditions and the following disclaimer in the documentation and/or other materials provided with the distribution.

 \* Neither the name of Google Inc. nor the names of its contributors may be used to endorse or promote products derived from this software without specific prior written permission.

THIS SOFTWARE IS PROVIDED BY THE COPYRIGHT HOLDERS AND CONTRIBUTORS "AS IS" AND ANY EXPRESS OR IMPLIED WARRANTIES, INCLUDING, BUT NOT LIMITED TO, THE IMPLIED WARRANTIES OF MERCHANTABILITY AND FITNESS FOR A PARTICULAR PURPOSE ARE

 DISCLAIMED. IN NO EVENT SHALL THE COPYRIGHT OWNER OR CONTRIBUTORS BE LIABLE FOR ANY DIRECT, INDIRECT, INCIDENTAL, SPECIAL, EXEMPLARY, OR CONSEQUENTIAL DAMAGES (INCLUDING, BUT NOT LIMITED TO, PROCUREMENT OF SUBSTITUTE GOODS OR SERVICES; LOSS OF USE, DATA, OR PROFITS; OR BUSINESS INTERRUPTION) HOWEVER CAUSED AND ON ANY

# THEORY OF LIABILITY, WHETHER IN CONTRACT, STRICT LIABILITY, OR TORT (INCLUDING NEGLIGENCE OR OTHERWISE) ARISING IN ANY WAY OUT OF THE USE OF THIS SOFTWARE, EVEN IF ADVISED OF THE POSSIBILITY OF SUCH DAMAGE.

 $=$  vendor/golang.org/x/xerrors/LICENSE a413d6b3884e141783f23d00d5838777 procfs provides functions to retrieve system, kernel and process metrics from the pseudo-filesystem proc.

Copyright 2014-2015 The Prometheus Authors

This product includes software developed at SoundCloud Ltd. (http://soundcloud.com/). = vendor/go.opentelemetry.io/otel/trace licensed under: =

> Apache License Version 2.0, January 2004 http://www.apache.org/licenses/

# TERMS AND CONDITIONS FOR USE, REPRODUCTION, AND DISTRIBUTION

1. Definitions.

 "License" shall mean the terms and conditions for use, reproduction, and distribution as defined by Sections 1 through 9 of this document.

 "Licensor" shall mean the copyright owner or entity authorized by the copyright owner that is granting the License.

 "Legal Entity" shall mean the union of the acting entity and all other entities that control, are controlled by, or are under common control with that entity. For the purposes of this definition, "control" means (i) the power, direct or indirect, to cause the direction or management of such entity, whether by contract or otherwise, or (ii) ownership of fifty percent (50%) or more

of the

outstanding shares, or (iii) beneficial ownership of such entity.

 "You" (or "Your") shall mean an individual or Legal Entity exercising permissions granted by this License.

 "Source" form shall mean the preferred form for making modifications, including but not limited to software source code, documentation source, and configuration files.

 "Object" form shall mean any form resulting from mechanical transformation or translation of a Source form, including but not limited to compiled object code, generated documentation, and conversions to other media types.

 "Work" shall mean the work of authorship, whether in Source or Object form, made available under the License, as indicated by a copyright notice that is included in or attached to the work (an example is provided in the Appendix below).

 "Derivative Works" shall mean any work, whether in Source or Object form, that is based on

(or derived from) the Work and for which the

 editorial revisions, annotations, elaborations, or other modifications represent, as a whole, an original work of authorship. For the purposes of this License, Derivative Works shall not include works that remain separable from, or merely link (or bind by name) to the interfaces of, the Work and Derivative Works thereof.

 "Contribution" shall mean any work of authorship, including the original version of the Work and any modifications or additions to that Work or Derivative Works thereof, that is intentionally submitted to Licensor for inclusion in the Work by the copyright owner or by an individual or Legal Entity authorized to submit on behalf of the copyright owner. For the purposes of this definition, "submitted" means any form of electronic, verbal, or written communication sent to the Licensor or its representatives, including but not limited to communication

on electronic mailing lists, source code control systems,

 and issue tracking systems that are managed by, or on behalf of, the Licensor for the purpose of discussing and improving the Work, but excluding communication that is conspicuously marked or otherwise designated in writing by the copyright owner as "Not a Contribution."

 "Contributor" shall mean Licensor and any individual or Legal Entity on behalf of whom a Contribution has been received by Licensor and subsequently incorporated within the Work.

 2. Grant of Copyright License. Subject to the terms and conditions of this License, each Contributor hereby grants to You a perpetual, worldwide, non-exclusive, no-charge, royalty-free, irrevocable copyright license to reproduce, prepare Derivative Works of, publicly display, publicly perform, sublicense, and distribute the Work and such Derivative Works in Source or Object form.

# 3. Grant of Patent License.

Subject to the terms and conditions of

 this License, each Contributor hereby grants to You a perpetual, worldwide, non-exclusive, no-charge, royalty-free, irrevocable (except as stated in this section) patent license to make, have made, use, offer to sell, sell, import, and otherwise transfer the Work, where such license applies only to those patent claims licensable

 by such Contributor that are necessarily infringed by their Contribution(s) alone or by combination of their Contribution(s) with the Work to which such Contribution(s) was submitted. If You institute patent litigation against any entity (including a cross-claim or counterclaim in a lawsuit) alleging that the Work or a Contribution incorporated within the Work constitutes direct or contributory patent infringement, then any patent licenses granted to You under this License for that Work shall terminate as of the date such litigation is filed.

 4. Redistribution. You may reproduce and distribute copies of the Work or Derivative Works thereof in any medium, with or without modifications, and in Source or Object form, provided that You meet the following conditions:

- (a) You must give any other recipients of the Work or Derivative Works a copy of this License; and
- (b) You must cause any modified files to carry prominent notices stating that You changed the files; and
- (c) You must retain, in the Source form of any Derivative Works that You distribute, all copyright, patent, trademark, and attribution notices from the Source form of the Work, excluding those notices that do not pertain to any part of the Derivative Works; and
- (d) If the Work includes a "NOTICE" text file as part of its distribution, then any Derivative Works that You distribute must include a readable copy of the attribution

notices contained

 within such NOTICE file, excluding those notices that do not pertain to any part of the Derivative Works, in at least one of the following places: within a NOTICE text file distributed as part of the Derivative Works; within the Source form or documentation, if provided along with the Derivative Works; or, within a display generated by the Derivative Works, if and wherever such third-party notices normally appear. The contents of the NOTICE file are for informational purposes only and do not modify the License. You may add Your own attribution notices within Derivative Works that You distribute, alongside or as an addendum to the NOTICE text from the Work, provided that such additional attribution notices cannot be construed as modifying the License.

 You may add Your own copyright statement to Your modifications and may provide

 additional or different license terms and conditions for use, reproduction, or distribution of Your modifications, or for any such Derivative Works as a whole, provided Your use, reproduction, and distribution of the Work otherwise complies with the conditions stated in this License.

- 5. Submission of Contributions. Unless You explicitly state otherwise, any Contribution intentionally submitted for inclusion in the Work by You to the Licensor shall be under the terms and conditions of this License, without any additional terms or conditions. Notwithstanding the above, nothing herein shall supersede or modify the terms of any separate license agreement you may have executed with Licensor regarding such Contributions.
- 6. Trademarks. This License does not grant permission to use the trade names, trademarks, service marks, or product names of the Licensor, except as required for reasonable and customary use in describing the

origin of the Work and reproducing the content of the NOTICE file.

- 7. Disclaimer of Warranty. Unless required by applicable law or agreed to in writing, Licensor provides the Work (and each Contributor provides its Contributions) on an "AS IS" BASIS, WITHOUT WARRANTIES OR CONDITIONS OF ANY KIND, either express or implied, including, without limitation, any warranties or conditions of TITLE, NON-INFRINGEMENT, MERCHANTABILITY, or FITNESS FOR A PARTICULAR PURPOSE. You are solely responsible for determining the appropriateness of using or redistributing the Work and assume any risks associated with Your exercise of permissions under this License.
- 8. Limitation of Liability. In no event and under no legal theory, whether in tort (including negligence), contract, or otherwise, unless required by applicable law (such as deliberate and grossly negligent acts) or agreed to in writing, shall any Contributor

be

 liable to You for damages, including any direct, indirect, special, incidental, or consequential damages of any character arising as a result of this License or out of the use or inability to use the Work (including but not limited to damages for loss of goodwill, work stoppage, computer failure or malfunction, or any and all other commercial damages or losses), even if such Contributor has been advised of the possibility of such damages.

 9. Accepting Warranty or Additional Liability. While redistributing the Work or Derivative Works thereof, You may choose to offer, and charge a fee for, acceptance of support, warranty, indemnity, or other liability obligations and/or rights consistent with this License. However, in accepting such obligations, You may act only  on Your own behalf and on Your sole responsibility, not on behalf of any other Contributor, and only if You agree to indemnify, defend,

 and hold each Contributor harmless for any liability incurred by, or claims asserted against, such Contributor by reason of your accepting any such warranty or additional liability.

#### END OF TERMS AND CONDITIONS

APPENDIX: How to apply the Apache License to your work.

 To apply the Apache License to your work, attach the following boilerplate notice, with the fields enclosed by brackets "[]" replaced with your own identifying information. (Don't include the brackets!) The text should be enclosed in the appropriate comment syntax for the file format. We also recommend that a file or class name and description of purpose be included on the same "printed page" as the copyright notice for easier identification within third-party archives.

Copyright [yyyy] [name of copyright owner]

 Licensed under the Apache License, Version 2.0 (the "License"); you may not use this file except in compliance with the License. You may obtain a copy of the License at

http://www.apache.org/licenses/LICENSE-2.0

 Unless required by applicable law or agreed to in writing, software distributed under the License is distributed on an "AS IS" BASIS, WITHOUT WARRANTIES OR CONDITIONS OF ANY KIND, either express or implied. See the License for the specific language governing permissions and limitations under the License.

= vendor/go.opentelemetry.io/otel/LICENSE 86d3f3a95c324c9479bd8986968f4327

This project is covered by two different licenses: MIT and Apache.

#### #### MIT License ####

The following files were ported to Go from C files of libyaml, and thus are still covered by their original MIT license, with the additional copyright staring in 2011 when the project was ported over:

 apic.go emitterc.go parserc.go readerc.go scannerc.go writerc.go yamlh.go yamlprivateh.go

Copyright (c) 2006-2010 Kirill Simonov
## Copyright (c) 2006-2011 Kirill Simonov

Permission is hereby granted, free of charge, to any person obtaining a copy of this software and associated documentation files (the "Software"), to deal in the Software without restriction, including without limitation the rights to use, copy, modify, merge, publish, distribute, sublicense, and/or sell copies of the Software, and to permit persons to whom the Software is furnished to do so, subject to the following conditions:

The above copyright notice and this permission notice shall be included in all copies or substantial portions of the Software.

THE SOFTWARE IS PROVIDED "AS IS", WITHOUT WARRANTY OF ANY KIND, EXPRESS OR IMPLIED, INCLUDING BUT NOT LIMITED TO THE WARRANTIES OF MERCHANTABILITY, FITNESS FOR A PARTICULAR PURPOSE AND NONINFRINGEMENT. IN NO EVENT SHALL THE AUTHORS OR COPYRIGHT HOLDERS BE LIABLE FOR ANY CLAIM, DAMAGES OR OTHER LIABILITY, WHETHER IN AN ACTION OF CONTRACT, TORT OR OTHERWISE, ARISING FROM, OUT OF OR IN CONNECTION WITH THE SOFTWARE OR THE USE OR OTHER DEALINGS IN THE SOFTWARE.

## ### Apache License ###

All the remaining project files are covered by the Apache license:

Copyright (c) 2011-2019 Canonical Ltd

Licensed under the Apache License, Version 2.0 (the "License"); you may not use this file except in compliance with the License. You may obtain a copy of the License at

http://www.apache.org/licenses/LICENSE-2.0

Unless required by applicable law or agreed to in writing, software distributed under the License is distributed on an "AS IS" BASIS, WITHOUT WARRANTIES OR

CONDITIONS OF ANY KIND, either express or implied.

See the License for the specific language governing permissions and limitations under the License.

# This is the official list of people who can contribute

# (and typically have contributed) code to the repository.

# The AUTHORS file lists the copyright holders; this file

# lists people. For example, Google employees are listed here

# but not in AUTHORS, because Google holds the copyright.

#

# The submission process automatically checks to make sure

# that people submitting code are listed in this file (by email address).

#

# Names should be added to this file only after verifying that # the individual or the individual's organization has agreed to # the appropriate Contributor License Agreement, found here: # # https://cla.developers.google.com/about/google-individual # https://cla.developers.google.com/about/google-corporate # # The CLA can be filled out on the web: # # https://cla.developers.google.com/ # # When adding J Random Contributor's name to this file, # either J's name or J's organization's name should be # added to the AUTHORS file, depending on whether the # individual or corporate CLA was used. # Names should be added to this file like so: # Name <email address> # # An entry with two email addresses specifies that the # first address should be used in the submit logs and # that the second address should be recognized as the

# same person when interacting with Rietveld.

# Please keep the list sorted.

Alain Vongsouvanhalainv <alainv@google.com> Andrew Gerrand  $\langle \text{adg} @ \text{golang.org} \rangle$ Brad Fitzpatrick <bradfitz@golang.org> Eric Koleda <ekoleda+devrel@googlers.com> Francesc Campoy <campoy@golang.org> Garrick Evans <garrick@google.com> Glenn Lewis <gmlewis@google.com> Ivan Krasin <krasin@golang.org> Jason Hall <jasonhall@google.com> Johan Euphrosine <proppy@google.com> Kostik Shtoyk <kostik@google.com> Kunpei Sakai <namusyaka@gmail.com> Matthew Dolan <dolan@lightstep.com> Matthew Whisenhunt <matt.whisenhunt@gmail.com> Michael McGreevy <mcgreevy@golang.org> Nick Craig-Wood <nickcw@gmail.com> Robbie Trencheny <me@robbiet.us> Ross Light  $\langle$ light@google.com> Sarah Adams <shadams@google.com> Scott Van Woudenberg <scottvw@google.com>

Takashi Matsuo <tmatsuo@google.com>

= vendor/github.com/prometheus/procfs licensed under: =

 Apache License Version 2.0, January 2004 http://www.apache.org/licenses/

# TERMS AND CONDITIONS FOR USE, REPRODUCTION, AND DISTRIBUTION

1. Definitions.

 "License" shall mean the terms and conditions for use, reproduction, and distribution as defined by Sections 1 through 9 of this document.

 "Licensor" shall mean the copyright owner or entity authorized by the copyright owner that is granting the License.

 "Legal Entity" shall mean the union of the acting entity and all other entities that control, are controlled by, or are under common control with that entity. For the purposes of this definition, "control" means (i) the power, direct or indirect, to cause the direction or management of such entity, whether by contract or otherwise, or (ii) ownership of fifty percent (50%) or more of

the

outstanding shares, or (iii) beneficial ownership of such entity.

 "You" (or "Your") shall mean an individual or Legal Entity exercising permissions granted by this License.

 "Source" form shall mean the preferred form for making modifications, including but not limited to software source code, documentation source, and configuration files.

 "Object" form shall mean any form resulting from mechanical transformation or translation of a Source form, including but not limited to compiled object code, generated documentation, and conversions to other media types.

 "Work" shall mean the work of authorship, whether in Source or Object form, made available under the License, as indicated by a copyright notice that is included in or attached to the work (an example is provided in the Appendix below).

 "Derivative Works" shall mean any work, whether in Source or Object form, that is based on (or derived from) the Work and for which the editorial revisions, annotations, elaborations, or other modifications represent, as a whole, an original work of authorship. For the purposes

 of this License, Derivative Works shall not include works that remain separable from, or merely link (or bind by name) to the interfaces of, the Work and Derivative Works thereof.

 "Contribution" shall mean any work of authorship, including the original version of the Work and any modifications or additions to that Work or Derivative Works thereof, that is intentionally submitted to Licensor for inclusion in the Work by the copyright owner or by an individual or Legal Entity authorized to submit on behalf of the copyright owner. For the purposes of this definition, "submitted" means any form of electronic, verbal, or written communication sent to the Licensor or its representatives, including but not limited to communication

on electronic mailing lists, source code control systems,

 and issue tracking systems that are managed by, or on behalf of, the Licensor for the purpose of discussing and improving the Work, but excluding communication that is conspicuously marked or otherwise designated in writing by the copyright owner as "Not a Contribution."

 "Contributor" shall mean Licensor and any individual or Legal Entity on behalf of whom a Contribution has been received by Licensor and subsequently incorporated within the Work.

 2. Grant of Copyright License. Subject to the terms and conditions of this License, each Contributor hereby grants to You a perpetual, worldwide, non-exclusive, no-charge, royalty-free, irrevocable copyright license to reproduce, prepare Derivative Works of, publicly display, publicly perform, sublicense, and distribute the Work and such Derivative Works in Source or Object form.

# 3. Grant of Patent License.

## Subject to the terms and conditions of

 this License, each Contributor hereby grants to You a perpetual, worldwide, non-exclusive, no-charge, royalty-free, irrevocable (except as stated in this section) patent license to make, have made, use, offer to sell, sell, import, and otherwise transfer the Work, where such license applies only to those patent claims licensable by such Contributor that are necessarily infringed by their Contribution(s) alone or by combination of their Contribution(s) with the Work to which such Contribution(s) was submitted. If You institute patent litigation against any entity (including a cross-claim or counterclaim in a lawsuit) alleging that the Work or a Contribution incorporated within the Work constitutes direct or contributory patent infringement, then any patent licenses granted to You under this License for that Work shall terminate as of the date such litigation is filed.

- 4. Redistribution. You may reproduce and distribute copies of the Work or Derivative Works thereof in any medium, with or without modifications, and in Source or Object form, provided that You meet the following conditions:
	- (a) You must give any other recipients of the Work or Derivative Works a copy of this License; and
	- (b) You must cause any modified files to carry prominent notices stating that You changed the files; and
	- (c) You must retain, in the Source form of any Derivative Works that You distribute, all copyright, patent, trademark, and attribution notices from the Source form of the Work, excluding those notices that do not pertain to any part of the Derivative Works; and
	- (d) If the Work includes a "NOTICE" text file as part of its distribution, then any Derivative Works that You distribute must include a readable copy of the attribution notices

# contained

 within such NOTICE file, excluding those notices that do not pertain to any part of the Derivative Works, in at least one of the following places: within a NOTICE text file distributed as part of the Derivative Works; within the Source form or documentation, if provided along with the Derivative Works; or, within a display generated by the Derivative Works, if and wherever such third-party notices normally appear. The contents of the NOTICE file are for informational purposes only and do not modify the License. You may add Your own attribution notices within Derivative Works that You distribute, alongside or as an addendum to the NOTICE text from the Work, provided that such additional attribution notices cannot be construed as modifying the License.

 You may add Your own copyright statement to Your modifications and may provide additional

or different license terms and conditions

 for use, reproduction, or distribution of Your modifications, or for any such Derivative Works as a whole, provided Your use, reproduction, and distribution of the Work otherwise complies with the conditions stated in this License.

 5. Submission of Contributions. Unless You explicitly state otherwise, any Contribution intentionally submitted for inclusion in the Work by You to the Licensor shall be under the terms and conditions of this License, without any additional terms or conditions. Notwithstanding the above, nothing herein shall supersede or modify  the terms of any separate license agreement you may have executed with Licensor regarding such Contributions.

 6. Trademarks. This License does not grant permission to use the trade names, trademarks, service marks, or product names of the Licensor, except as required for reasonable and customary use in describing

# the

origin of the Work and reproducing the content of the NOTICE file.

- 7. Disclaimer of Warranty. Unless required by applicable law or agreed to in writing, Licensor provides the Work (and each Contributor provides its Contributions) on an "AS IS" BASIS, WITHOUT WARRANTIES OR CONDITIONS OF ANY KIND, either express or implied, including, without limitation, any warranties or conditions of TITLE, NON-INFRINGEMENT, MERCHANTABILITY, or FITNESS FOR A PARTICULAR PURPOSE. You are solely responsible for determining the appropriateness of using or redistributing the Work and assume any risks associated with Your exercise of permissions under this License.
- 8. Limitation of Liability. In no event and under no legal theory, whether in tort (including negligence), contract, or otherwise, unless required by applicable law (such as deliberate and grossly negligent acts) or agreed to in writing, shall any Contributor

be

 liable to You for damages, including any direct, indirect, special, incidental, or consequential damages of any character arising as a result of this License or out of the use or inability to use the Work (including but not limited to damages for loss of goodwill, work stoppage, computer failure or malfunction, or any and all other commercial damages or losses), even if such Contributor has been advised of the possibility of such damages.

- 9. Accepting Warranty or Additional Liability. While redistributing the Work or Derivative Works thereof, You may choose to offer, and charge a fee for, acceptance of support, warranty, indemnity, or other liability obligations and/or rights consistent with this License. However, in accepting such obligations, You may act only on Your own behalf and on Your sole responsibility, not on behalf of any other Contributor, and only if You agree to indemnify, defend,
- and hold each Contributor harmless for any liability incurred by, or claims asserted against, such Contributor by reason of your accepting any such warranty or additional liability.

# END OF TERMS AND CONDITIONS

APPENDIX: How to apply the Apache License to your work.

 To apply the Apache License to your work, attach the following boilerplate notice, with the fields enclosed by brackets "[]" replaced with your own identifying information. (Don't include the brackets!) The text should be enclosed in the appropriate comment syntax for the file format. We also recommend that a file or class name and description of purpose be included on the same "printed page" as the copyright notice for easier identification within third-party archives.

Copyright [yyyy] [name of copyright owner]

 Licensed under the Apache License, Version 2.0 (the "License"); you may not use this file except in compliance with the License.

You may obtain a copy of the License at

http://www.apache.org/licenses/LICENSE-2.0

 Unless required by applicable law or agreed to in writing, software distributed under the License is distributed on an "AS IS" BASIS, WITHOUT WARRANTIES OR CONDITIONS OF ANY KIND, either express or implied. See the License for the specific language governing permissions and limitations under the License.

= vendor/github.com/prometheus/procfs/LICENSE 86d3f3a95c324c9479bd8986968f4327 Copyright (c) 2013, Patrick Mezard All rights reserved.

Redistribution and use in source and binary forms, with or without modification, are permitted provided that the following conditions are met:

 Redistributions of source code must retain the above copyright notice, this list of conditions and the following disclaimer.

 Redistributions in binary form must reproduce the above copyright notice, this list of conditions and the following disclaimer in the documentation and/or other materials provided with the distribution.

 The names of its contributors may not be used to endorse or promote products derived from this software without specific prior written permission.

THIS SOFTWARE IS PROVIDED BY THE COPYRIGHT HOLDERS AND CONTRIBUTORS "AS IS" AND ANY EXPRESS OR IMPLIED WARRANTIES, INCLUDING, BUT NOT LIMITED TO, THE IMPLIED WARRANTIES OF MERCHANTABILITY AND FITNESS FOR A PARTICULAR PURPOSE ARE DISCLAIMED. IN NO EVENT SHALL THE COPYRIGHT HOLDER OR CONTRIBUTORS BE LIABLE FOR ANY DIRECT, INDIRECT, INCIDENTAL, SPECIAL, EXEMPLARY, OR CONSEQUENTIAL DAMAGES (INCLUDING, BUT NOT LIMITED TO, PROCUREMENT OF SUBSTITUTE GOODS OR SERVICES; LOSS OF USE, DATA, OR PROFITS; OR BUSINESS INTERRUPTION) HOWEVER CAUSED AND ON ANY THEORY OF LIABILITY, WHETHER IN CONTRACT, STRICT LIABILITY, OR TORT (INCLUDING NEGLIGENCE OR OTHERWISE) ARISING IN ANY WAY OUT OF THE USE OF THIS SOFTWARE, EVEN IF ADVISED OF THE POSSIBILITY OF SUCH DAMAGE. Copyright 2021 The ANTLR Project

Redistribution and use in source and binary forms, with or without modification, are permitted provided that the following conditions are met:

 1. Redistributions of source code must retain the above copyright notice, this list of conditions and the following disclaimer.

 2. Redistributions in binary form must reproduce the above copyright notice, this list of conditions and the following disclaimer in the documentation and/or other materials provided with the distribution.

 3. Neither the name of the copyright holder nor the names of its contributors may be used to endorse or promote products derived from this software without specific prior written permission.

THIS SOFTWARE IS PROVIDED BY THE COPYRIGHT HOLDERS AND CONTRIBUTORS "AS IS" AND ANY EXPRESS OR IMPLIED WARRANTIES, INCLUDING, BUT NOT LIMITED TO, THE IMPLIED WARRANTIES OF MERCHANTABILITY AND FITNESS FOR A PARTICULAR PURPOSE ARE DISCLAIMED. IN NO EVENT SHALL THE COPYRIGHT HOLDER OR CONTRIBUTORS BE LIABLE FOR ANY DIRECT, INDIRECT, INCIDENTAL, SPECIAL, EXEMPLARY, OR CONSEQUENTIAL DAMAGES (INCLUDING, BUT NOT LIMITED TO, PROCUREMENT OF SUBSTITUTE GOODS OR SERVICES; LOSS OF USE, DATA, OR PROFITS; OR BUSINESS INTERRUPTION) HOWEVER CAUSED AND ON ANY THEORY OF LIABILITY, WHETHER IN CONTRACT, STRICT LIABILITY, OR TORT (INCLUDING NEGLIGENCE OR OTHERWISE) ARISING IN ANY WAY OUT OF THE USE OF THIS SOFTWARE, EVEN IF ADVISED OF THE POSSIBILITY OF SUCH DAMAGE. = vendor/github.com/munnerz/goautoneg licensed under: =

Copyright (c) 2011, Open Knowledge Foundation Ltd. All rights reserved.

Redistribution and use in source and binary forms, with or without modification, are permitted provided that the following conditions are met:

 Redistributions of source code must retain the above copyright notice, this list of conditions and the following disclaimer.

 Redistributions in binary form must reproduce the above copyright notice, this list of conditions and the following disclaimer in the documentation and/or other materials provided with the distribution.

 Neither the name of the Open Knowledge Foundation Ltd. nor the names of its contributors may be used to endorse or promote products derived from this software without specific prior written permission.

THIS SOFTWARE IS PROVIDED BY THE COPYRIGHT HOLDERS AND CONTRIBUTORS "AS IS" AND ANY EXPRESS OR IMPLIED WARRANTIES, INCLUDING, BUT NOT LIMITED TO, THE IMPLIED WARRANTIES OF MERCHANTABILITY AND FITNESS FOR A PARTICULAR PURPOSE ARE DISCLAIMED. IN NO EVENT SHALL THE COPYRIGHT HOLDER OR CONTRIBUTORS BE LIABLE FOR ANY DIRECT, INDIRECT, INCIDENTAL, SPECIAL, EXEMPLARY, OR CONSEQUENTIAL DAMAGES (INCLUDING, BUT NOT LIMITED TO, PROCUREMENT OF SUBSTITUTE GOODS OR SERVICES; LOSS OF USE, DATA, OR PROFITS; OR BUSINESS INTERRUPTION) HOWEVER CAUSED AND ON ANY THEORY OF LIABILITY, WHETHER IN CONTRACT, STRICT LIABILITY, OR TORT (INCLUDING NEGLIGENCE OR OTHERWISE) ARISING IN ANY WAY OUT OF THE USE OF THIS SOFTWARE, EVEN IF ADVISED OF THE POSSIBILITY OF SUCH DAMAGE.

 $=$  vendor/github.com/munnerz/goautoneg/LICENSE 0c241922fc69330e2e5590de114f3bf5  $=$  vendor/github.com/modern-go/concurrent licensed under:  $=$ 

> Apache License Version 2.0, January 2004 http://www.apache.org/licenses/

#### TERMS AND CONDITIONS FOR USE, REPRODUCTION, AND DISTRIBUTION

# 1. Definitions.

 "License" shall mean the terms and conditions for use, reproduction, and distribution as defined by Sections 1 through 9 of this document.

 "Licensor" shall mean the copyright owner or entity authorized by the copyright owner that is granting the License.

 "Legal Entity" shall mean the union of the acting entity and all other entities that control, are controlled by, or are under common control with that entity. For the purposes of this definition, "control" means (i) the power, direct or indirect, to cause the direction or management of such entity, whether by contract or otherwise, or (ii) ownership of fifty percent (50%) or more

## of the

outstanding shares, or (iii) beneficial ownership of such entity.

 "You" (or "Your") shall mean an individual or Legal Entity exercising permissions granted by this License.

 "Source" form shall mean the preferred form for making modifications, including but not limited to software source code, documentation source, and configuration files.

 "Object" form shall mean any form resulting from mechanical transformation or translation of a Source form, including but not limited to compiled object code, generated documentation, and conversions to other media types.

 "Work" shall mean the work of authorship, whether in Source or Object form, made available under the License, as indicated by a copyright notice that is included in or attached to the work (an example is provided in the Appendix below).

 "Derivative Works" shall mean any work, whether in Source or Object form, that is based on

(or derived from) the Work and for which the

 editorial revisions, annotations, elaborations, or other modifications represent, as a whole, an original work of authorship. For the purposes of this License, Derivative Works shall not include works that remain separable from, or merely link (or bind by name) to the interfaces of, the Work and Derivative Works thereof.

 "Contribution" shall mean any work of authorship, including the original version of the Work and any modifications or additions to that Work or Derivative Works thereof, that is intentionally submitted to Licensor for inclusion in the Work by the copyright owner or by an individual or Legal Entity authorized to submit on behalf of the copyright owner. For the purposes of this definition, "submitted" means any form of electronic, verbal, or written communication sent to the Licensor or its representatives, including but not limited to communication

on electronic mailing lists, source code control systems,

 and issue tracking systems that are managed by, or on behalf of, the Licensor for the purpose of discussing and improving the Work, but excluding communication that is conspicuously marked or otherwise designated in writing by the copyright owner as "Not a Contribution."

 "Contributor" shall mean Licensor and any individual or Legal Entity on behalf of whom a Contribution has been received by Licensor and subsequently incorporated within the Work.

 2. Grant of Copyright License. Subject to the terms and conditions of this License, each Contributor hereby grants to You a perpetual, worldwide, non-exclusive, no-charge, royalty-free, irrevocable copyright license to reproduce, prepare Derivative Works of, publicly display, publicly perform, sublicense, and distribute the Work and such Derivative Works in Source or Object form.

# 3. Grant of Patent

License. Subject to the terms and conditions of

 this License, each Contributor hereby grants to You a perpetual, worldwide, non-exclusive, no-charge, royalty-free, irrevocable (except as stated in this section) patent license to make, have made, use, offer to sell, sell, import, and otherwise transfer the Work, where such license applies only to those patent claims licensable by such Contributor that are necessarily infringed by their Contribution(s) alone or by combination of their Contribution(s) with the Work to which such Contribution(s) was submitted. If You institute patent litigation against any entity (including a cross-claim or counterclaim in a lawsuit) alleging that the Work or a Contribution incorporated within the Work constitutes direct or contributory patent infringement, then any patent licenses granted to You under this License for that Work shall terminate as of the date such litigation is filed.

 4. Redistribution. You may reproduce and distribute copies of the Work or Derivative Works thereof in any medium, with or without modifications, and in Source or Object form, provided that You meet the following conditions:

- (a) You must give any other recipients of the Work or Derivative Works a copy of this License; and
- (b) You must cause any modified files to carry prominent notices stating that You changed the files; and
- (c) You must retain, in the Source form of any Derivative Works that You distribute, all copyright, patent, trademark, and attribution notices from the Source form of the Work, excluding those notices that do not pertain to any part of the Derivative Works; and
- (d) If the Work includes a "NOTICE" text file as part of its distribution, then any Derivative Works that You distribute must include a readable copy of the attribution

# notices contained

 within such NOTICE file, excluding those notices that do not pertain to any part of the Derivative Works, in at least one of the following places: within a NOTICE text file distributed as part of the Derivative Works; within the Source form or documentation, if provided along with the Derivative Works; or, within a display generated by the Derivative Works, if and wherever such third-party notices normally appear. The contents of the NOTICE file are for informational purposes only and

 do not modify the License. You may add Your own attribution notices within Derivative Works that You distribute, alongside or as an addendum to the NOTICE text from the Work, provided that such additional attribution notices cannot be construed as modifying the License.

 You may add Your own copyright statement to Your modifications and may provide

 additional or different license terms and conditions for use, reproduction, or distribution of Your modifications, or for any such Derivative Works as a whole, provided Your use, reproduction, and distribution of the Work otherwise complies with the conditions stated in this License.

- 5. Submission of Contributions. Unless You explicitly state otherwise, any Contribution intentionally submitted for inclusion in the Work by You to the Licensor shall be under the terms and conditions of this License, without any additional terms or conditions. Notwithstanding the above, nothing herein shall supersede or modify the terms of any separate license agreement you may have executed with Licensor regarding such Contributions.
- 6. Trademarks. This License does not grant permission to use the trade names, trademarks, service marks, or product names of the Licensor, except as required for reasonable and customary use in describing the

origin of the Work and reproducing the content of the NOTICE file.

- 7. Disclaimer of Warranty. Unless required by applicable law or agreed to in writing, Licensor provides the Work (and each Contributor provides its Contributions) on an "AS IS" BASIS, WITHOUT WARRANTIES OR CONDITIONS OF ANY KIND, either express or implied, including, without limitation, any warranties or conditions of TITLE, NON-INFRINGEMENT, MERCHANTABILITY, or FITNESS FOR A PARTICULAR PURPOSE. You are solely responsible for determining the appropriateness of using or redistributing the Work and assume any risks associated with Your exercise of permissions under this License.
- 8. Limitation of Liability. In no event and under no legal theory, whether in tort (including negligence), contract, or otherwise, unless required by applicable law (such as deliberate and grossly negligent acts) or agreed to in writing, shall any Contributor

be

 liable to You for damages, including any direct, indirect, special, incidental, or consequential damages of any character arising as a result of this License or out of the use or inability to use the Work (including but not limited to damages for loss of goodwill, work stoppage, computer failure or malfunction, or any and all

 other commercial damages or losses), even if such Contributor has been advised of the possibility of such damages.

 9. Accepting Warranty or Additional Liability. While redistributing the Work or Derivative Works thereof, You may choose to offer, and charge a fee for, acceptance of support, warranty, indemnity, or other liability obligations and/or rights consistent with this License. However, in accepting such obligations, You may act only on Your own behalf and on Your sole responsibility, not on behalf of any other Contributor, and only if You agree to indemnify, defend,

 and hold each Contributor harmless for any liability incurred by, or claims asserted against, such Contributor by reason of your accepting any such warranty or additional liability.

# END OF TERMS AND CONDITIONS

APPENDIX: How to apply the Apache License to your work.

 To apply the Apache License to your work, attach the following boilerplate notice, with the fields enclosed by brackets "[]" replaced with your own identifying information. (Don't include the brackets!) The text should be enclosed in the appropriate comment syntax for the file format. We also recommend that a file or class name and description of purpose be included on the same "printed page" as the copyright notice for easier identification within third-party archives.

Copyright [yyyy] [name of copyright owner]

 Licensed under the Apache License, Version 2.0 (the "License"); you may not use this file except in compliance with the License. You may obtain a copy of the License at

http://www.apache.org/licenses/LICENSE-2.0

 Unless required by applicable law or agreed to in writing, software distributed under the License is distributed on an "AS IS" BASIS, WITHOUT WARRANTIES OR CONDITIONS OF ANY KIND, either express or implied. See the License for the specific language governing permissions and limitations under the License.

= vendor/github.com/modern-go/concurrent/LICENSE 86d3f3a95c324c9479bd8986968f4327 = vendor/github.com/Azure/go-autorest/autorest/date licensed under: =

> Apache License Version 2.0, January 2004

## TERMS AND CONDITIONS FOR USE, REPRODUCTION, AND DISTRIBUTION

# 1. Definitions.

 "License" shall mean the terms and conditions for use, reproduction, and distribution as defined by Sections 1 through 9 of this document.

 "Licensor" shall mean the copyright owner or entity authorized by the copyright owner that is granting the License.

 "Legal Entity" shall mean the union of the acting entity and all other entities that control, are controlled by, or are under common control with that entity. For the purposes of this definition, "control" means (i) the power, direct or indirect, to cause the direction or management of such entity, whether by contract or otherwise, or (ii) ownership of fifty percent

(50%) or more of the

outstanding shares, or (iii) beneficial ownership of such entity.

 "You" (or "Your") shall mean an individual or Legal Entity exercising permissions granted by this License.

 "Source" form shall mean the preferred form for making modifications, including but not limited to software source code, documentation source, and configuration files.

 "Object" form shall mean any form resulting from mechanical transformation or translation of a Source form, including but not limited to compiled object code, generated documentation, and conversions to other media types.

 "Work" shall mean the work of authorship, whether in Source or Object form, made available under the License, as indicated by a copyright notice that is included in or attached to the work (an example is provided in the Appendix below).

 "Derivative Works" shall mean any work, whether in Source or Object form, that

 is based on (or derived from) the Work and for which the editorial revisions, annotations, elaborations, or other modifications represent, as a whole, an original work of authorship. For the purposes of this License, Derivative Works shall not include works that remain separable from, or merely link (or bind by name) to the interfaces of, the Work and Derivative Works thereof.

"Contribution" shall mean any work of authorship, including

 the original version of the Work and any modifications or additions to that Work or Derivative Works thereof, that is intentionally submitted to Licensor for inclusion in the Work by the copyright owner or by an individual or Legal Entity authorized to submit on behalf of the copyright owner. For the purposes of this definition, "submitted" means any form of electronic, verbal, or written communication sent to the Licensor or its representatives, including but not limited to communication on electronic mailing lists, source code control systems, and issue tracking systems that are managed by, or on behalf of, the Licensor for the purpose of discussing and improving the Work, but excluding communication that is conspicuously marked or otherwise designated in writing by the copyright owner as "Not a Contribution."

 "Contributor" shall mean Licensor and any individual or Legal Entity on behalf of whom a Contribution has been received by Licensor and subsequently incorporated within the Work.

 2. Grant of Copyright License. Subject to the terms and conditions of this License, each Contributor hereby grants to You a perpetual, worldwide, non-exclusive, no-charge, royalty-free, irrevocable copyright license to reproduce, prepare Derivative Works of, publicly display, publicly perform, sublicense, and distribute the Work and such Derivative Works in Source or Object form.

3. Grant

- of Patent License. Subject to the terms and conditions of this License, each Contributor hereby grants to You a perpetual, worldwide, non-exclusive, no-charge, royalty-free, irrevocable (except as stated in this section) patent license to make, have made, use, offer to sell, sell, import, and otherwise transfer the Work, where such license applies only to those patent claims licensable by such Contributor that are necessarily infringed by their Contribution(s) alone or by combination of their Contribution(s) with the Work to which such Contribution(s) was submitted. If You institute patent litigation against any entity (including a cross-claim or counterclaim in a lawsuit) alleging that the Work or a Contribution incorporated within the Work constitutes direct or contributory patent infringement, then any patent licenses granted to You under this License for that Work shall terminate as of the date such litigation is filed.
- 
- 4. Redistribution. You may reproduce and distribute copies of the Work or Derivative Works thereof in any medium, with or without modifications, and in Source or Object form, provided that You meet the following conditions:
	- (a) You must give any other recipients of the Work or

Derivative Works a copy of this License; and

- (b) You must cause any modified files to carry prominent notices stating that You changed the files; and
- (c) You must retain, in the Source form of any Derivative Works that You distribute, all copyright, patent, trademark, and attribution notices from the Source form of the Work, excluding those notices that do not pertain to any part of the Derivative Works; and
- (d) If the Work includes a "NOTICE" text file as part of its distribution, then any Derivative Works that You distribute must include a readable copy of the

attribution notices contained

 within such NOTICE file, excluding those notices that do not pertain to any part of the Derivative Works, in at least one of the following places: within a NOTICE text file distributed as part of the Derivative Works; within the Source form or documentation, if provided along with the Derivative Works; or, within a display generated by the Derivative Works, if and wherever such third-party notices normally appear. The contents of the NOTICE file are for informational purposes only and do not modify the License. You may add Your own attribution notices within Derivative Works that You distribute, alongside or as an addendum to the NOTICE text from the Work, provided that such additional attribution notices cannot be construed as modifying the License.

You may add Your own copyright statement to Your modifications and

- may provide additional or different license terms and conditions for use, reproduction, or distribution of Your modifications, or for any such Derivative Works as a whole, provided Your use, reproduction, and distribution of the Work otherwise complies with the conditions stated in this License.
- 5. Submission of Contributions. Unless You explicitly state otherwise, any Contribution intentionally submitted for inclusion in the Work by You to the Licensor shall be under the terms and conditions of this License, without any additional terms or conditions. Notwithstanding the above, nothing herein shall supersede or modify the terms of any separate license agreement you may have executed with Licensor regarding such Contributions.
- 6. Trademarks. This License does not grant permission to use the trade names, trademarks, service marks, or product names of the Licensor, except as required for reasonable and customary

use in describing the

origin of the Work and reproducing the content of the NOTICE file.

- 7. Disclaimer of Warranty. Unless required by applicable law or agreed to in writing, Licensor provides the Work (and each Contributor provides its Contributions) on an "AS IS" BASIS, WITHOUT WARRANTIES OR CONDITIONS OF ANY KIND, either express or implied, including, without limitation, any warranties or conditions of TITLE, NON-INFRINGEMENT, MERCHANTABILITY, or FITNESS FOR A PARTICULAR PURPOSE. You are solely responsible for determining the appropriateness of using or redistributing the Work and assume any risks associated with Your exercise of permissions under this License.
- 8. Limitation of Liability. In no event and under no legal theory, whether in tort (including negligence), contract, or otherwise, unless required by applicable law (such as deliberate and grossly negligent acts) or agreed to in writing, shall

# any Contributor be

 liable to You for damages, including any direct, indirect, special, incidental, or consequential damages of any character arising as a result of this License or out of the use or inability to use the Work (including but not limited to damages for loss of goodwill, work stoppage, computer failure or malfunction, or any and all other commercial damages or losses), even if such Contributor has been advised of the possibility of such damages.

 9. Accepting Warranty or Additional Liability. While redistributing the Work or Derivative Works thereof, You may choose to offer, and charge a fee for, acceptance of support, warranty, indemnity, or other liability obligations and/or rights consistent with this License. However, in accepting such obligations, You may act only on Your own behalf and on Your sole responsibility, not on behalf of any other Contributor, and only if You agree to indemnify, defend, and hold each Contributor harmless for any liability incurred by, or claims asserted against, such Contributor by reason of your accepting any such warranty or additional liability.

# END OF TERMS AND CONDITIONS

#### Copyright 2015 Microsoft Corporation

 Licensed under the Apache License, Version 2.0 (the "License"); you may not use this file except in compliance with the License. You may obtain a copy of the License at

http://www.apache.org/licenses/LICENSE-2.0

Unless required by applicable law or agreed to in writing, software

 distributed under the License is distributed on an "AS IS" BASIS, WITHOUT WARRANTIES OR CONDITIONS OF ANY KIND, either express or implied. See the License for the specific language governing permissions and limitations under the License.

= vendor/github.com/Azure/go-autorest/LICENSE a250e5ac3848f2acadb5adcb9555c18b Anton Povarov <anton.povarov@gmail.com> Brian Goff <cpuguy83@gmail.com> Clayton Coleman <ccoleman@redhat.com> Denis Smirnov <denis.smirnov.91@gmail.com> DongYun Kang <ceram1000@gmail.com> Dwayne Schultz <dschultz@pivotal.io> Georg Apitz <gapitz@pivotal.io> Gustav Paul <gustav.paul@gmail.com> Johan Brandhorst <johan.brandhorst@gmail.com> John Shahid <jvshahid@gmail.com> John Tuley <john@tuley.org> Laurent <laurent@adyoulike.com> Patrick Lee <patrick@dropbox.com> Peter Edge <peter.edge@gmail.com> Roger Johansson <rogeralsing@gmail.com> Sam Nguyen <sam.nguyen@sendgrid.com> Sergio Arbeo <serabe@gmail.com> Stephen J Day <stephen.day@docker.com> Tamir Duberstein <tamird@gmail.com> Todd Eisenberger <teisenberger@dropbox.com> Tormod Erevik Lea <tormodlea@gmail.com> Vyacheslav Kim <kane@sendgrid.com> Walter Schulze <awalterschulze@gmail.com> # People who can (and typically have) contributed to this repository. # # This script is generated by contributors.sh

#

Abhijeet Kasurde <akasurde@redhat.com> abrarshivani <abrarshivani@users.noreply.github.com> Adam Shannon <adamkshannon@gmail.com> Alessandro Cortiana <alessandro.cortiana@gmail.com> Alex Bozhenko <alexbozhenko@fb.com> Alex Ellis (VMware) <alexellis2@gmail.com> Alvaro Miranda <kikitux@gmail.com> Amanda H. L. de Andrade <amanda.andrade@serpro.gov.br> Amit Bathla <abathla@.vmware.com> amit bezalel <amit.bezalel@hpe.com> Andrew <AndrewDi@users.noreply.github.com> Andrew Chin <andrew@andrewtchin.com> Andrew Kutz <akutz@vmware.com> Anfernee Yongkun Gui <agui@vmware.com>

angystardust <angystardust@users.noreply.github.com> aniketGslab <aniket.shinde@gslab.com> Arran Walker <arran.walker@zopa.com> Aryeh Weinreb <aryehweinreb@gmail.com> Austin Parker <aparker@apprenda.com> Balu Dontu <br/>bdontu@vmware.com> bastienbc <br/>bastien.barbe.creuly@gmail.com> Bob Killen <killen.bob@gmail.com> Brad

Fitzpatrick <br />
kataloguesed and Fitzpatrick <br/>
kataloguesed and Fitzpatrick <br/>
kataloguesed and Fitzpatrick <br/>
kataloguesed and Fitzpatrick <br/>
kataloguesed and Fitzpatrick <br/>
kataloguesed and Fitzpatrick Bruce Downs <br/> <br/> <br/> <br/> <br/> <br/> <br/> $\log \frac{m}{2}$ Cdric Blomart <cblomart@gmail.com> Chris Marchesi <chrism@vancluevertech.com> Christian Hltje <docwhat@gerf.org> Clint Greenwood <cgreenwood@vmware.com> CuiHaozhi <cuihaozhi@chinacloud.com.cn> Danny Lockard <danny.lockard@banno.com> Dave Tucker <dave@dtucker.co.uk> Davide Agnello <dagnello@hp.com> David Stark <dave@davidstark.name> Davinder Kumar <davinderk@vmware.com> Deric Crago <deric.crago@gmail.com> Doug MacEachern <dougm@vmware.com> Eloy Coto <eloy.coto@gmail.com> Eric Gray <egray@vmware.com> Eric Yutao <eric.yutao@gmail.com> Erik Hollensbe <github@hollensbe.org> Ethan Kaley <ethan.kaley@emc.com> Fabio Rapposelli <fabio@vmware.com> Faiyaz Ahmed <ahmedf@vmware.com> forkbomber <forkbomber@users.noreply.github.com> freebsdly <qinhuajun@outlook.com> Gavin Gray <gavin@infinio.com> Gavrie Philipson <gavrie.philipson@elastifile.com> George Hicken <ghicken@vmware.com> Gerrit Renker <Gerrit.Renker@ctl.io> gthombare <gthombare@vmware.com> Hasan Mahmood <mahmoodh@vmware.com> Henrik Hodne <henrik@travis-ci.com> Isaac Rodman <isaac@eyz.us> Ivan Porto Carrero <icarrero@vmware.com> James King <james.king@emc.com> Jason Kincl <jkincl@gmail.com> Jeremy Canady <jcanady@jackhenry.com> jeremy-clerc <jeremy@clerc.io> Jiatong Wang <wjiatong@vmware.com> Joo Pereira <joaodrp@gmail.com>

Jonas Ausevicius <jonas.ausevicius@virtustream.com> Jorge Sevilla <jorge.sevilla@rstor.io> kayrus <kay.diam@gmail.com> Kevin George <georgek@vmware.com> leslie-qiwa <leslie.qiwa@gmail.com> Louie Jiang <jiangl@vmware.com> maplain <fangyuanl@vmware.com> Marc Carmier <mcarmier@gmail.com> Maria Ntalla <maria.ntalla@gmail.com> Marin Atanasov Nikolov <mnikolov@vmware.com> Matt Clay <matt@mystile.com> Matthew Cosgrove <matthew.cosgrove@dell.com> Matt Moriarity <matt@mattmoriarity.com> Mevan Samaratunga <mevansam@gmail.com> Michal Jankowski <mjankowski@vmware.com> mingwei <mingwei@smartx.com> Nicolas Lamirault <nicolas.lamirault@gmail.com> Omar Kohl <omarkohl@gmail.com> Parham Alvani <parham.alvani@gmail.com> Pierre Gronlier <pierre.gronlier@corp.ovh.com> Pieter Noordhuis <pnoordhuis@vmware.com> prydin <prydin@vmware.com> Rowan Jacobs <rojacobs@pivotal.io> runner.mei <runner.mei@gmail.com> S.alar Onur <conur@vmware.com> Sergey Ignatov <sergey.ignatov@jetbrains.com> Steve Purcell <steve@sanityinc.com> Takaaki Furukawa <takaaki.frkw@gmail.com> Tamas Eger <tamas.eger@bitrise.io> tanishi <tanishi503@gmail.com> Ted Zlatanov <tzz@lifelogs.com> Thibaut Ackermann <thibaut.ackermann@alcatel-lucent.com> Trevor Dawe <trevor.dawe@gmail.com> Uwe Bessle <Uwe.Bessle@iteratec.de> Vadim Egorov <vegorov@vmware.com> Vikram Krishnamurthy <vikramkrishnamu@vmware.com> Volodymyr Bobyr <pupsua@gmail.com> Witold Krecicki <wpk@culm.net> Yang Yang <yangy@vmware.com> Yuya Kusakabe <yuya.kusakabe@gmail.com> Zacharias Taubert <zacharias.taubert@gmail.com> Zach Tucker <ztucker@vmware.com> Zee Yang <zeey@vmware.com> Copyright (c) 2015, Daniel Mart. All rights reserved.

Redistribution and use in source and binary forms, with or without modification, are permitted provided that the following conditions are

 \* Redistributions of source code must retain the above copyright notice, this list of conditions and the following disclaimer.

 \* Redistributions in binary form must reproduce the above copyright notice, this list of conditions and the following disclaimer in the documentation and/or other materials provided with the distribution.

 \* Neither the name of the copyright holder nor the names of its contributors may be used to endorse or promote products derived from this software without specific prior written permission.

THIS SOFTWARE IS PROVIDED BY THE COPYRIGHT HOLDERS AND CONTRIBUTORS "AS IS" AND ANY EXPRESS OR IMPLIED WARRANTIES, INCLUDING, BUT NOT LIMITED TO, THE IMPLIED WARRANTIES OF MERCHANTABILITY AND FITNESS FOR A PARTICULAR PURPOSE ARE DISCLAIMED. IN NO EVENT SHALL THE COPYRIGHT OWNER

 OR CONTRIBUTORS BE LIABLE FOR ANY DIRECT, INDIRECT, INCIDENTAL, SPECIAL, EXEMPLARY, OR CONSEQUENTIAL DAMAGES (INCLUDING, BUT NOT LIMITED TO, PROCUREMENT OF SUBSTITUTE GOODS OR SERVICES; LOSS OF USE, DATA, OR PROFITS; OR BUSINESS INTERRUPTION) HOWEVER CAUSED AND ON ANY THEORY OF LIABILITY, WHETHER IN CONTRACT, STRICT LIABILITY, OR TORT (INCLUDING NEGLIGENCE OR OTHERWISE) ARISING IN ANY WAY OUT OF THE USE OF THIS SOFTWARE, EVEN IF ADVISED OF THE POSSIBILITY OF SUCH DAMAGE. = vendor/github.com/Azure/go-autorest/autorest licensed under: =

> Apache License Version 2.0, January 2004 http://www.apache.org/licenses/

## TERMS AND CONDITIONS FOR USE, REPRODUCTION, AND DISTRIBUTION

1. Definitions.

 "License" shall mean the terms and conditions for use, reproduction, and distribution as defined by Sections 1 through 9 of this document.

 "Licensor" shall mean the copyright owner or entity authorized by the copyright owner that is granting the License.

 "Legal Entity" shall mean the union of the acting entity and all other entities that control, are controlled by, or are under common control with that entity. For the purposes of this definition, "control" means (i) the power, direct or indirect, to cause the direction or management of such entity, whether by contract or otherwise, or (ii) ownership of fifty percent (50%)

or more of the

outstanding shares, or (iii) beneficial ownership of such entity.

 "You" (or "Your") shall mean an individual or Legal Entity exercising permissions granted by this License.

 "Source" form shall mean the preferred form for making modifications, including but not limited to software source code, documentation source, and configuration files.

 "Object" form shall mean any form resulting from mechanical transformation or translation of a Source form, including but not limited to compiled object code, generated documentation, and conversions to other media types.

 "Work" shall mean the work of authorship, whether in Source or Object form, made available under the License, as indicated by a copyright notice that is included in or attached to the work (an example is provided in the Appendix below).

 "Derivative Works" shall mean any work, whether in Source or Object form, that is based

on (or derived from) the Work and for which the

 editorial revisions, annotations, elaborations, or other modifications represent, as a whole, an original work of authorship. For the purposes of this License, Derivative Works shall not include works that remain separable from, or merely link (or bind by name) to the interfaces of, the Work and Derivative Works thereof.

 "Contribution" shall mean any work of authorship, including the original version of the Work and any modifications or additions to that Work or Derivative Works thereof, that is intentionally submitted to Licensor for inclusion in the Work by the copyright owner or by an individual or Legal Entity authorized to submit on behalf of the copyright owner. For the purposes of this definition, "submitted" means any form of electronic, verbal, or written communication sent to the Licensor or its representatives, including but not limited to

 communication on electronic mailing lists, source code control systems, and issue tracking systems that are managed by, or on behalf of, the Licensor for the purpose of discussing and improving the Work, but excluding communication that is conspicuously marked or otherwise designated in writing by the copyright owner as "Not a Contribution."

 "Contributor" shall mean Licensor and any individual or Legal Entity on behalf of whom a Contribution has been received by Licensor and subsequently incorporated within the Work.

 2. Grant of Copyright License. Subject to the terms and conditions of this License, each Contributor hereby grants to You a perpetual, worldwide, non-exclusive, no-charge, royalty-free, irrevocable copyright license to reproduce, prepare Derivative Works of, publicly display, publicly perform, sublicense, and distribute the Work and such Derivative Works in Source or Object form.

## 3. Grant of

 Patent License. Subject to the terms and conditions of this License, each Contributor hereby grants to You a perpetual, worldwide, non-exclusive, no-charge, royalty-free, irrevocable (except as stated in this section) patent license to make, have made, use, offer to sell, sell, import, and otherwise transfer the Work, where such license applies only to those patent claims licensable by such Contributor that are necessarily infringed by their Contribution(s) alone or by combination of their Contribution(s) with the Work to which such Contribution(s) was submitted. If You institute patent litigation against any entity (including a cross-claim or counterclaim in a lawsuit) alleging that the Work or a Contribution incorporated within the Work constitutes direct or contributory patent infringement, then any patent licenses granted to You under this License for that Work shall terminate as of the date such litigation

is filed.

- 4. Redistribution. You may reproduce and distribute copies of the Work or Derivative Works thereof in any medium, with or without modifications, and in Source or Object form, provided that You meet the following conditions:
	- (a) You must give any other recipients of the Work or Derivative Works a copy of this License; and
	- (b) You must cause any modified files to carry prominent notices stating that You changed the files; and
	- (c) You must retain, in the Source form of any Derivative Works that You distribute, all copyright, patent, trademark, and attribution notices from the Source form of the Work, excluding those notices that do not pertain to any part of the Derivative Works; and
	- (d) If the Work includes a "NOTICE" text file as part of its distribution, then any Derivative Works that You distribute must include a readable copy of the attribution

# notices contained

 within such NOTICE file, excluding those notices that do not pertain to any part of the Derivative Works, in at least one

 of the following places: within a NOTICE text file distributed as part of the Derivative Works; within the Source form or documentation, if provided along with the Derivative Works; or, within a display generated by the Derivative Works, if and wherever such third-party notices normally appear. The contents of the NOTICE file are for informational purposes only and do not modify the License. You may add Your own attribution notices within Derivative Works that You distribute, alongside or as an addendum to the NOTICE text from the Work, provided that such additional attribution notices cannot be construed as modifying the License.

 You may add Your own copyright statement to Your modifications and may

- provide additional or different license terms and conditions for use, reproduction, or distribution of Your modifications, or for any such Derivative Works as a whole, provided Your use, reproduction, and distribution of the Work otherwise complies with the conditions stated in this License.
- 5. Submission of Contributions. Unless You explicitly state otherwise, any Contribution intentionally submitted for inclusion in the Work by You to the Licensor shall be under the terms and conditions of this License, without any additional terms or conditions. Notwithstanding the above, nothing herein shall supersede or modify the terms of any separate license agreement you may have executed with Licensor regarding such Contributions.
- 6. Trademarks. This License does not grant permission to use the trade names, trademarks, service marks, or product names of the Licensor, except as required for reasonable and customary use in describing the

origin of the Work and reproducing the content of the NOTICE file.

- 7. Disclaimer of Warranty. Unless required by applicable law or agreed to in writing, Licensor provides the Work (and each Contributor provides its Contributions) on an "AS IS" BASIS, WITHOUT WARRANTIES OR CONDITIONS OF ANY KIND, either express or implied, including, without limitation, any warranties or conditions of TITLE, NON-INFRINGEMENT, MERCHANTABILITY, or FITNESS FOR A PARTICULAR PURPOSE. You are solely responsible for determining the appropriateness of using or redistributing the Work and assume any risks associated with Your exercise of permissions under this License.
- 8. Limitation of Liability. In no event and under no legal theory, whether in tort (including negligence), contract, or otherwise, unless required by applicable law (such as deliberate and grossly negligent acts) or agreed to in writing, shall any

## Contributor be

 liable to You for damages, including any direct, indirect, special, incidental, or consequential damages of any character arising as a result of this License or out of the use or inability to use the Work (including but not limited to damages for loss of goodwill, work stoppage, computer failure or malfunction, or any and all other commercial damages or losses), even if such Contributor has been advised of the possibility of such damages.

 9. Accepting Warranty or Additional Liability. While redistributing the Work or Derivative Works thereof, You may choose to offer, and charge a fee for, acceptance of support, warranty, indemnity, or other liability obligations and/or rights consistent with this License. However, in accepting such obligations, You may act only on Your own behalf and on Your sole responsibility, not on behalf of any other Contributor, and only if You agree to indemnify, defend, and hold each Contributor harmless for any liability incurred by, or claims asserted against, such Contributor by reason of your accepting any such warranty or additional liability.

## END OF TERMS AND CONDITIONS

#### Copyright 2015 Microsoft Corporation

 Licensed under the Apache License, Version 2.0 (the "License"); you may not use this file except in compliance with the License. You may obtain a copy of the License at

http://www.apache.org/licenses/LICENSE-2.0

 Unless required by applicable law or agreed to in writing, software distributed under the License is distributed on an "AS IS" BASIS, WITHOUT WARRANTIES OR CONDITIONS OF ANY KIND, either express or implied. See the License for the specific language governing permissions and limitations under the License.

= vendor/github.com/Azure/go-autorest/LICENSE a250e5ac3848f2acadb5adcb9555c18b  $=$  vendor/gopkg.in/gcfg.v1 licensed under:  $=$ 

Copyright (c) 2012 Pter Surnyi. Portions Copyright (c) 2009 The Go Authors. All rights reserved.

Redistribution and use in source and binary forms, with or without modification, are permitted provided that the following conditions are met:

 \* Redistributions of source code must retain the above copyright notice, this list of conditions and the following disclaimer.

 \* Redistributions in binary form must reproduce the above copyright notice, this list of conditions and the following disclaimer in the documentation and/or other materials provided with the distribution.

 \* Neither the name of Google Inc. nor the names of its contributors may be used to endorse or promote products derived from this software without specific prior written permission.

# THIS SOFTWARE IS PROVIDED BY THE COPYRIGHT HOLDERS AND CONTRIBUTORS "AS IS" AND ANY EXPRESS OR IMPLIED WARRANTIES, INCLUDING, BUT NOT LIMITED TO, THE IMPLIED WARRANTIES OF MERCHANTABILITY AND FITNESS FOR

A PARTICULAR PURPOSE ARE DISCLAIMED. IN NO EVENT SHALL THE COPYRIGHT OWNER OR CONTRIBUTORS BE LIABLE FOR ANY DIRECT, INDIRECT, INCIDENTAL, SPECIAL, EXEMPLARY, OR CONSEQUENTIAL DAMAGES (INCLUDING, BUT NOT LIMITED TO, PROCUREMENT OF SUBSTITUTE GOODS OR SERVICES; LOSS OF USE, DATA, OR PROFITS; OR BUSINESS INTERRUPTION) HOWEVER CAUSED AND ON ANY THEORY OF LIABILITY, WHETHER IN CONTRACT, STRICT LIABILITY, OR TORT (INCLUDING NEGLIGENCE OR OTHERWISE) ARISING IN ANY WAY OUT OF THE USE OF THIS SOFTWARE, EVEN IF ADVISED OF THE POSSIBILITY OF SUCH DAMAGE.

= vendor/gopkg.in/gcfg.v1/LICENSE 13cea479df204c85485b5db6eb1bc9d5  $=$  vendor/github.com/google/uuid licensed under:  $=$ 

Copyright (c) 2009,2014 Google Inc. All rights reserved.

Redistribution and use in source and binary forms, with or without modification, are permitted provided that the following conditions are met:

 \* Redistributions of source code must retain the above copyright notice, this list of conditions and the following disclaimer.

 \* Redistributions in binary form must reproduce the above copyright notice, this list of conditions and the following disclaimer in the documentation and/or other materials provided with the distribution.

 \* Neither the name of Google Inc. nor the names of its contributors may be used to endorse or promote products derived from this software without specific prior written permission.

THIS SOFTWARE IS PROVIDED BY THE COPYRIGHT HOLDERS AND CONTRIBUTORS "AS IS" AND ANY EXPRESS OR IMPLIED WARRANTIES, INCLUDING, BUT NOT LIMITED TO, THE IMPLIED WARRANTIES OF MERCHANTABILITY AND FITNESS FOR A PARTICULAR PURPOSE

 ARE DISCLAIMED. IN NO EVENT SHALL THE COPYRIGHT OWNER OR CONTRIBUTORS BE LIABLE FOR ANY DIRECT, INDIRECT, INCIDENTAL, SPECIAL, EXEMPLARY, OR CONSEQUENTIAL DAMAGES (INCLUDING, BUT NOT LIMITED TO, PROCUREMENT OF SUBSTITUTE GOODS OR SERVICES; LOSS OF USE,

# DATA, OR PROFITS; OR BUSINESS INTERRUPTION) HOWEVER CAUSED AND ON ANY THEORY OF LIABILITY, WHETHER IN CONTRACT, STRICT LIABILITY, OR TORT (INCLUDING NEGLIGENCE OR OTHERWISE) ARISING IN ANY WAY OUT OF THE USE OF THIS SOFTWARE, EVEN IF ADVISED OF THE POSSIBILITY OF SUCH DAMAGE.

= vendor/github.com/google/uuid/LICENSE 88073b6dd8ec00fe09da59e0b6dfded1  $=$  vendor/gopkg.in/tomb.v1 licensed under:  $=$ 

tomb - support for clean goroutine termination in Go.

Copyright (c) 2010-2011 - Gustavo Niemeyer <gustavo@niemeyer.net>

All rights reserved.

Redistribution and use in source and binary forms, with or without modification, are permitted provided that the following conditions are met:

- \* Redistributions of source code must retain the above copyright notice, this list of conditions and the following disclaimer.
- \* Redistributions in binary form must reproduce the above copyright notice, this list of conditions and the following disclaimer in the documentation and/or other materials provided with the distribution.
- \* Neither the name of the copyright holder nor the names of its contributors may be used to endorse or promote products derived from this software without specific prior written permission.

THIS SOFTWARE IS PROVIDED BY THE COPYRIGHT HOLDERS AND CONTRIBUTORS "AS IS" AND ANY EXPRESS OR IMPLIED

WARRANTIES, INCLUDING, BUT NOT

LIMITED TO, THE IMPLIED WARRANTIES OF MERCHANTABILITY AND FITNESS FOR A PARTICULAR PURPOSE ARE DISCLAIMED. IN NO EVENT SHALL THE COPYRIGHT OWNER OR CONTRIBUTORS BE LIABLE FOR ANY DIRECT, INDIRECT, INCIDENTAL, SPECIAL, EXEMPLARY, OR CONSEQUENTIAL DAMAGES (INCLUDING, BUT NOT LIMITED TO, PROCUREMENT OF SUBSTITUTE GOODS OR SERVICES; LOSS OF USE, DATA, OR PROFITS; OR BUSINESS INTERRUPTION) HOWEVER CAUSED AND ON ANY THEORY OF LIABILITY, WHETHER IN CONTRACT, STRICT LIABILITY, OR TORT (INCLUDING NEGLIGENCE OR OTHERWISE) ARISING IN ANY WAY OUT OF THE USE OF THIS SOFTWARE, EVEN IF ADVISED OF THE POSSIBILITY OF SUCH DAMAGE.

 $=$  vendor/gopkg.in/tomb.v1/LICENSE 95d4102f39f26da9b66fee5d05ac597b

= vendor/github.com/felixge/httpsnoop licensed under: =

Copyright (c) 2016 Felix Geisendrfer (felix@debuggable.com)

Permission is hereby granted, free of charge, to any person obtaining a copy of this software and associated documentation files (the "Software"), to deal in the Software without restriction, including without limitation the rights to use, copy, modify, merge, publish, distribute, sublicense, and/or sell

copies of the Software, and to permit persons to whom the Software is furnished to do so, subject to the following conditions:

The above copyright notice and this permission notice shall be included in all copies or substantial portions of the Software.

THE SOFTWARE IS PROVIDED "AS IS", WITHOUT WARRANTY OF ANY KIND, EXPRESS OR IMPLIED, INCLUDING BUT NOT LIMITED TO THE WARRANTIES OF MERCHANTABILITY, FITNESS FOR A PARTICULAR PURPOSE AND NONINFRINGEMENT. IN NO EVENT SHALL THE AUTHORS OR COPYRIGHT HOLDERS BE LIABLE FOR ANY CLAIM, DAMAGES OR OTHER LIABILITY, WHETHER IN AN ACTION OF CONTRACT, TORT OR OTHERWISE, ARISING FROM, OUT OF OR IN CONNECTION WITH THE SOFTWARE OR THE USE OR OTHER DEALINGS IN THE SOFTWARE.

= vendor/github.com/felixge/httpsnoop/LICENSE.txt 684da2bf3eed8fc8860e75ad84638225 = vendor/bitbucket.org/bertimus9/systemstat licensed under: =

The MIT License (MIT)

Copyright (c) 2013 Phillip Bond

Permission is hereby granted, free of charge, to any person obtaining a copy of this software and associated documentation files (the "Software"), to deal in the Software without restriction, including without limitation the rights to use, copy, modify, merge, publish, distribute, sublicense, and/or sell copies of the Software, and to permit persons to whom the Software is furnished to do so, subject to the following conditions:

The above copyright notice and this permission notice shall be included in all copies or substantial portions of the Software.

THE SOFTWARE IS PROVIDED "AS IS", WITHOUT WARRANTY OF ANY KIND, EXPRESS OR IMPLIED, INCLUDING BUT NOT LIMITED TO THE WARRANTIES OF MERCHANTABILITY, FITNESS FOR A PARTICULAR PURPOSE AND NONINFRINGEMENT. IN NO EVENT SHALL THE AUTHORS OR COPYRIGHT HOLDERS BE LIABLE FOR ANY CLAIM, DAMAGES OR OTHER LIABILITY, WHETHER IN AN

 ACTION OF CONTRACT, TORT OR OTHERWISE, ARISING FROM, OUT OF OR IN CONNECTION WITH THE SOFTWARE OR THE USE OR OTHER DEALINGS IN THE SOFTWARE.

= vendor/bitbucket.org/bertimus9/systemstat/LICENSE 6f7ba8122a9b3146266dafa39c5b8ee3  $=$  vendor/github.com/grpc-ecosystem/go-grpc-prometheus licensed under:  $=$ 

> Apache License Version 2.0, January 2004 http://www.apache.org/licenses/

TERMS AND CONDITIONS FOR USE, REPRODUCTION, AND DISTRIBUTION

# 1. Definitions.

 "License" shall mean the terms and conditions for use, reproduction, and distribution as defined by Sections 1 through 9 of this document.

 "Licensor" shall mean the copyright owner or entity authorized by the copyright owner that is granting the License.

 "Legal Entity" shall mean the union of the acting entity and all other entities that control, are controlled by, or are under common control with that entity. For the purposes of this definition, "control" means (i) the power, direct or indirect, to cause the direction or management of such entity, whether by contract or otherwise, or (ii) ownership of fifty percent (50%) or more of

## the

outstanding shares, or (iii) beneficial ownership of such entity.

 "You" (or "Your") shall mean an individual or Legal Entity exercising permissions granted by this License.

 "Source" form shall mean the preferred form for making modifications, including but not limited to software source code, documentation source, and configuration files.

 "Object" form shall mean any form resulting from mechanical transformation or translation of a Source form, including but not limited to compiled object code, generated documentation, and conversions to other media types.

 "Work" shall mean the work of authorship, whether in Source or Object form, made available under the License, as indicated by a copyright notice that is included in or attached to the work (an example is provided in the Appendix below).

 "Derivative Works" shall mean any work, whether in Source or Object form, that is based on (or

derived from) the Work and for which the

 editorial revisions, annotations, elaborations, or other modifications represent, as a whole, an original work of authorship. For the purposes of this License, Derivative Works shall not include works that remain separable from, or merely link (or bind by name) to the interfaces of, the Work and Derivative Works thereof.

 "Contribution" shall mean any work of authorship, including the original version of the Work and any modifications or additions to that Work or Derivative Works thereof, that is intentionally submitted to Licensor for inclusion in the Work by the copyright owner  or by an individual or Legal Entity authorized to submit on behalf of the copyright owner. For the purposes of this definition, "submitted" means any form of electronic, verbal, or written communication sent to the Licensor or its representatives, including but not limited to communication

on electronic mailing lists, source code control systems,

 and issue tracking systems that are managed by, or on behalf of, the Licensor for the purpose of discussing and improving the Work, but excluding communication that is conspicuously marked or otherwise designated in writing by the copyright owner as "Not a Contribution."

 "Contributor" shall mean Licensor and any individual or Legal Entity on behalf of whom a Contribution has been received by Licensor and subsequently incorporated within the Work.

 2. Grant of Copyright License. Subject to the terms and conditions of this License, each Contributor hereby grants to You a perpetual, worldwide, non-exclusive, no-charge, royalty-free, irrevocable copyright license to reproduce, prepare Derivative Works of, publicly display, publicly perform, sublicense, and distribute the Work and such Derivative Works in Source or Object form.

## 3. Grant of Patent License.

Subject to the terms and conditions of

 this License, each Contributor hereby grants to You a perpetual, worldwide, non-exclusive, no-charge, royalty-free, irrevocable (except as stated in this section) patent license to make, have made, use, offer to sell, sell, import, and otherwise transfer the Work, where such license applies only to those patent claims licensable by such Contributor that are necessarily infringed by their Contribution(s) alone or by combination of their Contribution(s) with the Work to which such Contribution(s) was submitted. If You institute patent litigation against any entity (including a cross-claim or counterclaim in a lawsuit) alleging that the Work or a Contribution incorporated within the Work constitutes direct or contributory patent infringement, then any patent licenses granted to You under this License for that Work shall terminate as of the date such litigation is filed.

- 4. Redistribution. You may reproduce and distribute copies of the Work or Derivative Works thereof in any medium, with or without modifications, and in Source or Object form, provided that You meet the following conditions:
	- (a) You must give any other recipients of the Work or Derivative Works a copy of this License; and
- (b) You must cause any modified files to carry prominent notices stating that You changed the files; and
- (c) You must retain, in the Source form of any Derivative Works that You distribute, all copyright, patent, trademark, and attribution notices from the Source form of the Work, excluding those notices that do not pertain to any part of the Derivative Works; and
- (d) If the Work includes a "NOTICE" text file as part of its distribution, then any Derivative Works that You distribute must include a readable copy of the attribution notices

contained

 within such NOTICE file, excluding those notices that do not pertain to any part of the Derivative Works, in at least one of the following places: within a NOTICE text file distributed as part of the Derivative Works; within the Source form or documentation, if provided along with the Derivative Works; or, within a display generated by the Derivative Works, if and wherever such third-party notices normally appear. The contents of the NOTICE file are for informational purposes only and do not modify the License. You may add Your own attribution notices within Derivative Works that You distribute, alongside or as an addendum to the NOTICE text from the Work, provided that such additional attribution notices cannot be construed as modifying the License.

 You may add Your own copyright statement to Your modifications and may provide additional

or different license terms and conditions

 for use, reproduction, or distribution of Your modifications, or for any such Derivative Works as a whole, provided Your use, reproduction, and distribution of the Work otherwise complies with the conditions stated in this License.

- 5. Submission of Contributions. Unless You explicitly state otherwise, any Contribution intentionally submitted for inclusion in the Work by You to the Licensor shall be under the terms and conditions of this License, without any additional terms or conditions. Notwithstanding the above, nothing herein shall supersede or modify the terms of any separate license agreement you may have executed with Licensor regarding such Contributions.
- 6. Trademarks. This License does not grant permission to use the trade names, trademarks, service marks, or product names of the Licensor, except as required for reasonable and customary use in describing the

origin of the Work and reproducing the content of the NOTICE file.

 7. Disclaimer of Warranty. Unless required by applicable law or agreed to in writing, Licensor provides the Work (and each Contributor provides its Contributions) on an "AS IS" BASIS, WITHOUT WARRANTIES OR CONDITIONS OF ANY KIND, either express or implied, including, without limitation, any warranties or conditions of TITLE, NON-INFRINGEMENT, MERCHANTABILITY, or FITNESS FOR A PARTICULAR PURPOSE. You are solely responsible for determining the appropriateness of using or redistributing the Work and assume any risks associated with Your exercise of permissions under this License.

 8. Limitation of Liability. In no event and under no legal theory, whether in tort (including negligence), contract, or otherwise, unless required by applicable law (such as deliberate and grossly negligent acts) or agreed to in writing, shall any Contributor

#### be

 liable to You for damages, including any direct, indirect, special, incidental, or consequential damages of any character arising as a result of this License or out of the use or inability to use the Work (including but not limited to damages for loss of goodwill, work stoppage, computer failure or malfunction, or any and all other commercial damages or losses), even if such Contributor has been advised of the possibility of such damages.

 9. Accepting Warranty or Additional Liability. While redistributing the Work or Derivative Works thereof, You may choose to offer, and charge a fee for, acceptance of support, warranty, indemnity, or other liability obligations and/or rights consistent with this License. However, in accepting such obligations, You may act only on Your own behalf and on Your sole responsibility, not on behalf of any other Contributor, and only if You agree to indemnify, defend,

 and hold each Contributor harmless for any liability incurred by, or claims asserted against, such Contributor by reason of your accepting any such warranty or additional liability.

# END OF TERMS AND CONDITIONS

APPENDIX: How to apply the Apache License to your work.

 To apply the Apache License to your work, attach the following boilerplate notice, with the fields enclosed by brackets "[]" replaced with your own identifying information. (Don't include the brackets!) The text should be enclosed in the appropriate comment syntax for the file format. We also recommend that a file or class name and description of purpose be included on the same "printed page" as the copyright notice for easier identification within third-party archives.

Copyright [yyyy] [name of copyright owner]

 Licensed under the Apache License, Version 2.0 (the "License"); you may not use this file except in compliance with the License.

You may obtain a copy of the License at

http://www.apache.org/licenses/LICENSE-2.0

 Unless required by applicable law or agreed to in writing, software distributed under the License is distributed on an "AS IS" BASIS, WITHOUT WARRANTIES OR CONDITIONS OF ANY KIND, either express or implied. See the License for the specific language governing permissions and limitations under the License. = vendor/github.com/grpc-ecosystem/go-grpc-prometheus/LICENSE 7ab5c73bb7e4679b16dd7c11b3559acf Apache License Version 2.0, January 2004 http://www.apache.org/licenses/

#### TERMS AND CONDITIONS FOR USE, REPRODUCTION, AND DISTRIBUTION

1. Definitions.

 "License" shall mean the terms and conditions for use, reproduction, and distribution as defined by Sections 1 through 9 of this document.

 "Licensor" shall mean the copyright owner or entity authorized by the copyright owner that is granting the License.

 "Legal Entity" shall mean the union of the acting entity and all other entities that control, are controlled by, or are under common control with that entity. For the purposes of this definition, "control" means (i) the power, direct or indirect, to cause the direction or management of such entity, whether by contract or otherwise, or (ii) ownership of fifty percent (50%) or more of the outstanding shares, or (iii) beneficial ownership of such entity.

 "You" (or "Your") shall mean an individual or Legal Entity exercising permissions granted by this License.

 "Source" form shall mean the preferred form for making modifications, including but not limited to software source code, documentation source, and configuration files.

 "Object" form shall mean any form resulting from mechanical transformation or translation of a Source form, including but

 not limited to compiled object code, generated documentation, and conversions to other media types.

 "Work" shall mean the work of authorship, whether in Source or Object form, made available under the License, as indicated by a copyright notice that is included in or attached to the work (an example is provided in the Appendix below).

 "Derivative Works" shall mean any work, whether in Source or Object form, that is based on (or derived from) the Work and for which the editorial

 revisions, annotations, elaborations, or other modifications represent, as a whole, an original work of authorship. For the purposes of this License, Derivative Works shall not include works that remain separable from, or merely link (or bind by name) to the interfaces of, the Work and Derivative Works thereof.

 "Contribution" shall mean any work of authorship, including the original version of the Work and any modifications or additions to that Work or Derivative Works thereof, that is intentionally submitted to Licensor for inclusion in the Work by the copyright owner or by an individual or Legal Entity authorized to submit on behalf of the copyright owner. For the purposes of this definition, "submitted" means any form of electronic, verbal, or written communication sent to the Licensor or its representatives, including but not limited to communication on electronic mailing lists, source code control systems, and issue tracking systems that are managed by, or on behalf of, the Licensor for the purpose of discussing and improving the Work, but excluding communication that is conspicuously marked or otherwise designated in writing by the copyright owner as "Not a Contribution."

 "Contributor" shall mean Licensor and any individual or Legal Entity on behalf of whom a Contribution has been received by Licensor and subsequently incorporated within the Work.

- 2. Grant of Copyright License. Subject to the terms and conditions of this License, each Contributor hereby grants to You a perpetual, worldwide, non-exclusive, no-charge, royalty-free, irrevocable copyright license to reproduce, prepare Derivative Works of, publicly display, publicly perform, sublicense, and distribute the Work and such Derivative Works in Source or Object form.
- 3. Grant of Patent License. Subject to the terms and conditions of this License,

 each Contributor hereby grants to You a perpetual, worldwide, non-exclusive, no-charge, royalty-free, irrevocable (except as stated in this section) patent license to make, have made, use, offer to sell, sell, import, and otherwise transfer the Work,

 where such license applies only to those patent claims licensable by such Contributor that are necessarily infringed by their Contribution(s) alone or by combination of their Contribution(s) with the Work to which such Contribution(s) was submitted. If You institute patent litigation against any entity (including a cross-claim or counterclaim in a lawsuit) alleging that the Work or a Contribution incorporated within the Work constitutes direct or contributory patent infringement, then any patent licenses granted to You under this License for that Work shall terminate as of the date such litigation is filed.

 4. Redistribution. You may reproduce and distribute copies of the

 Work or Derivative Works thereof in any medium, with or without modifications, and in Source or Object form, provided that You meet the following conditions:

- (a) You must give any other recipients of the Work or Derivative Works a copy of this License; and
- (b) You must cause any modified files to carry prominent notices stating that You changed the files; and
- (c) You must retain, in the Source form of any Derivative Works that You distribute, all copyright, patent, trademark, and attribution notices from the Source form of the Work, excluding those notices that do not pertain to any part of the Derivative Works; and
- (d) If the Work includes a "NOTICE" text file as part of its distribution, then any Derivative Works that You distribute must include a readable copy of the attribution notices contained within such NOTICE file, excluding

those notices that do not

 pertain to any part of the Derivative Works, in at least one of the following places: within a NOTICE text file distributed as part of the Derivative Works; within the Source form or documentation, if provided along with the Derivative Works; or, within a display generated by the Derivative Works, if and wherever such third-party notices normally appear. The contents of the NOTICE file are for informational purposes only and do not modify the License. You may add Your own attribution notices within Derivative Works that You distribute, alongside or as an addendum to the NOTICE text from the Work, provided that such additional attribution notices cannot be construed as modifying the License.

You may add Your own copyright statement to Your modifications and

may provide additional or different license terms and conditions

- for use, reproduction, or distribution of Your modifications, or for any such Derivative Works as a whole, provided Your use, reproduction, and distribution of the Work otherwise complies with the conditions stated in this License.
- 5. Submission of Contributions. Unless You explicitly state otherwise, any Contribution intentionally submitted for inclusion in the Work by You to the Licensor shall be under the terms and conditions of this License, without any additional terms or conditions. Notwithstanding the above, nothing herein shall supersede or modify the terms of any separate license agreement you may have executed with Licensor regarding such Contributions.
- 6. Trademarks. This License does not grant permission to use the trade names, trademarks, service marks, or product names of the Licensor, except as required for reasonable and customary use in describing the origin of the Work and reproducing the content of the NOTICE file.
- 7. Disclaimer of Warranty. Unless required by applicable law or agreed to in writing, Licensor provides the Work (and each Contributor provides its Contributions) on an "AS IS" BASIS, WITHOUT WARRANTIES OR CONDITIONS OF ANY KIND, either express or implied, including, without limitation, any warranties or conditions of TITLE, NON-INFRINGEMENT, MERCHANTABILITY, or FITNESS FOR A PARTICULAR PURPOSE. You are solely responsible for determining the appropriateness of using or redistributing the Work and assume any risks associated with Your exercise of permissions under this License.
- 8. Limitation of Liability. In no event and under no legal theory, whether in tort (including negligence), contract, or otherwise, unless required by applicable law (such as deliberate and grossly negligent acts) or agreed to in writing, shall any Contributor be liable to You for damages, including any direct,

# indirect, special,

 incidental, or consequential damages of any character arising as a result of this License or out of the use or inability to use the Work (including but not limited to damages for loss of goodwill, work stoppage, computer failure or malfunction, or any and all other commercial damages or losses), even if such Contributor has been advised of the possibility of such damages.

 9. Accepting Warranty or Additional Liability. While redistributing the Work or Derivative Works thereof, You may choose to offer, and charge a fee for, acceptance of support, warranty, indemnity, or other liability obligations and/or rights consistent with this
License. However, in accepting such obligations, You may act only on Your own behalf and on Your sole responsibility, not on behalf of any other Contributor, and only if You agree to indemnify, defend, and hold each Contributor harmless for any liability incurred by, or claims asserted against, such Contributor by reason of your accepting any such warranty or additional liability.

#### END OF TERMS AND CONDITIONS

APPENDIX: How to apply the Apache License to your work.

 To apply the Apache License to your work, attach the following boilerplate notice, with the fields enclosed by brackets "[]" replaced with your own identifying information. (Don't include the brackets!) The text should be enclosed in the appropriate comment syntax for the file format. We also recommend that a file or class name and description of purpose be included on the same "printed page" as the copyright notice for easier identification within third-party archives.

Copyright 2016-2017 The New York Times Company

 Licensed under the Apache License, Version 2.0 (the "License"); you may not use this file except in compliance with the License. You may obtain a copy of the License at

http://www.apache.org/licenses/LICENSE-2.0

 Unless required by applicable law or agreed to in writing, software distributed under the License is distributed on an "AS IS" BASIS, WITHOUT WARRANTIES OR CONDITIONS OF ANY KIND, either express or implied. See the License for the specific language governing permissions and limitations under the License. CoreOS Project Copyright 2014 CoreOS, Inc

This product includes software developed at CoreOS, Inc. (http://www.coreos.com/). = vendor/github.com/moby/sys/mountinfo licensed under: =

> Apache License Version 2.0, January 2004 http://www.apache.org/licenses/

## TERMS AND CONDITIONS FOR USE, REPRODUCTION, AND DISTRIBUTION

1. Definitions.

 "License" shall mean the terms and conditions for use, reproduction, and distribution as defined by Sections 1 through 9 of this document.

 "Licensor" shall mean the copyright owner or entity authorized by the copyright owner that is granting the License.

 "Legal Entity" shall mean the union of the acting entity and all other entities that control, are controlled by, or are under common control with that entity. For the purposes of this definition, "control" means (i) the power, direct or indirect, to cause the direction or management of such entity, whether by contract or otherwise, or (ii) ownership of fifty percent (50%) or more of the

outstanding shares, or (iii) beneficial ownership of such entity.

 "You" (or "Your") shall mean an individual or Legal Entity exercising permissions granted by this License.

 "Source" form shall mean the preferred form for making modifications, including but not limited to software source code, documentation source, and configuration files.

 "Object" form shall mean any form resulting from mechanical transformation or translation of a Source form, including but not limited to compiled object code, generated documentation, and conversions to other media types.

 "Work" shall mean the work of authorship, whether in Source or Object form, made available under the License, as indicated by a copyright notice that is included in or attached to the work (an example is provided in the Appendix below).

 "Derivative Works" shall mean any work, whether in Source or Object form, that is based on

(or derived from) the Work and for which the

 editorial revisions, annotations, elaborations, or other modifications represent, as a whole, an original work of authorship. For the purposes of this License, Derivative Works shall not include works that remain separable from, or merely link (or bind by name) to the interfaces of, the Work and Derivative Works thereof.

 "Contribution" shall mean any work of authorship, including the original version of the Work and any modifications or additions to that Work or Derivative Works thereof, that is intentionally submitted to Licensor for inclusion in the Work by the copyright owner or by an individual or Legal Entity authorized to submit on behalf of the copyright owner. For the purposes of this definition, "submitted"

 means any form of electronic, verbal, or written communication sent to the Licensor or its representatives, including but not limited to communication

on electronic mailing lists, source code control systems,

 and issue tracking systems that are managed by, or on behalf of, the Licensor for the purpose of discussing and improving the Work, but excluding communication that is conspicuously marked or otherwise designated in writing by the copyright owner as "Not a Contribution."

 "Contributor" shall mean Licensor and any individual or Legal Entity on behalf of whom a Contribution has been received by Licensor and subsequently incorporated within the Work.

 2. Grant of Copyright License. Subject to the terms and conditions of this License, each Contributor hereby grants to You a perpetual, worldwide, non-exclusive, no-charge, royalty-free, irrevocable copyright license to reproduce, prepare Derivative Works of, publicly display, publicly perform, sublicense, and distribute the Work and such Derivative Works in Source or Object form.

#### 3. Grant of Patent License.

Subject to the terms and conditions of

 this License, each Contributor hereby grants to You a perpetual, worldwide, non-exclusive, no-charge, royalty-free, irrevocable (except as stated in this section) patent license to make, have made, use, offer to sell, sell, import, and otherwise transfer the Work, where such license applies only to those patent claims licensable by such Contributor that are necessarily infringed by their Contribution(s) alone or by combination of their Contribution(s) with the Work to which such Contribution(s) was submitted. If You institute patent litigation against any entity (including a cross-claim or counterclaim in a lawsuit) alleging that the Work or a Contribution incorporated within the Work constitutes direct or contributory patent infringement, then any patent licenses granted to You under this License for that Work shall terminate as of the date such litigation

# is filed.

- 4. Redistribution. You may reproduce and distribute copies of the Work or Derivative Works thereof in any medium, with or without modifications, and in Source or Object form, provided that You meet the following conditions:
	- (a) You must give any other recipients of the Work or Derivative Works a copy of this License; and
	- (b) You must cause any modified files to carry prominent notices stating that You changed the files; and

 (c) You must retain, in the Source form of any Derivative Works that You distribute, all copyright, patent, trademark, and attribution notices from the Source form of the Work, excluding those notices that do not pertain to any part of the Derivative Works; and

 (d) If the Work includes a "NOTICE" text file as part of its distribution, then any Derivative Works that You distribute must include a readable copy of the attribution

## notices contained

 within such NOTICE file, excluding those notices that do not pertain to any part of the Derivative Works, in at least one of the following places: within a NOTICE text file distributed as part of the Derivative Works; within the Source form or documentation, if provided along with the Derivative Works; or, within a display generated by the Derivative Works, if and wherever such third-party notices normally appear. The contents of the NOTICE file are for informational purposes only and do not modify the License. You may add Your own attribution notices within Derivative Works that You distribute, alongside or as an addendum to the NOTICE text from the Work, provided that such additional attribution notices cannot be construed as modifying the License.

 You may add Your own copyright statement to Your modifications and may provide

 additional or different license terms and conditions for use, reproduction, or distribution of Your modifications, or for any such Derivative Works as a whole, provided Your use, reproduction, and distribution of the Work otherwise complies with the conditions stated in this License.

- 5. Submission of Contributions. Unless You explicitly state otherwise, any Contribution intentionally submitted for inclusion in the Work by You to the Licensor shall be under the terms and conditions of this License, without any additional terms or conditions. Notwithstanding the above, nothing herein shall supersede or modify the terms of any separate license agreement you may have executed with Licensor regarding such Contributions.
- 6. Trademarks. This License does not grant permission to use the trade names, trademarks, service marks, or product names of the Licensor, except as required for reasonable and customary use in describing the

origin of the Work and reproducing the content of the NOTICE file.

7. Disclaimer of Warranty. Unless required by applicable law or

 agreed to in writing, Licensor provides the Work (and each Contributor provides its Contributions) on an "AS IS" BASIS, WITHOUT WARRANTIES OR CONDITIONS OF ANY KIND, either express or implied, including, without limitation, any warranties or conditions of TITLE, NON-INFRINGEMENT, MERCHANTABILITY, or FITNESS FOR A PARTICULAR PURPOSE. You are solely responsible for determining the appropriateness of using or redistributing the Work and assume any risks associated with Your exercise of permissions under this License.

 8. Limitation of Liability. In no event and under no legal theory, whether in tort (including negligence), contract, or otherwise, unless required by applicable law (such as deliberate and grossly negligent acts) or agreed to in writing, shall any Contributor be

 liable to You for damages, including any direct, indirect, special, incidental, or consequential damages of any character arising as a result of this License or out of the use or inability to use the Work (including but not limited to damages for loss of goodwill, work stoppage, computer failure or malfunction, or any and all other commercial damages or losses), even if such Contributor has been advised of the possibility of such damages.

- 9. Accepting Warranty or Additional Liability. While redistributing the Work or Derivative Works thereof, You may choose to offer, and charge a fee for, acceptance of support, warranty, indemnity, or other liability obligations and/or rights consistent with this License. However, in accepting such obligations, You may act only on Your own behalf and on Your sole responsibility, not on behalf of any other Contributor, and only if You agree to indemnify, defend,
- and hold each Contributor harmless for any liability incurred by, or claims asserted against, such Contributor by reason of your accepting any such warranty or additional liability.

## END OF TERMS AND CONDITIONS

APPENDIX: How to apply the Apache License to your work.

 To apply the Apache License to your work, attach the following boilerplate notice, with the fields enclosed by brackets "[]" replaced with your own identifying information. (Don't include the brackets!) The text should be enclosed in the appropriate comment syntax for the file format. We also recommend that a file or class name and description of purpose be included on the same "printed page" as the copyright notice for easier identification within third-party archives.

Copyright [yyyy] [name of copyright owner]

 Licensed under the Apache License, Version 2.0 (the "License"); you may not use this file except in compliance with the License. You may obtain a copy of the License at

http://www.apache.org/licenses/LICENSE-2.0

 Unless required by applicable law or agreed to in writing, software distributed under the License is distributed on an "AS IS" BASIS, WITHOUT WARRANTIES OR CONDITIONS OF ANY KIND, either express or implied. See the License for the specific language governing permissions and limitations under the License.

= vendor/github.com/moby/sys/mountinfo/LICENSE 3b83ef96387f14655fc854ddc3c6bd57 = vendor/github.com/inconshreveable/mousetrap licensed under: =

Copyright 2014 Alan Shreve

Licensed under the Apache License, Version 2.0 (the "License"); you may not use this file except in compliance with the License. You may obtain a copy of the License at

http://www.apache.org/licenses/LICENSE-2.0

Unless required by applicable law or agreed to in writing, software distributed under the License is distributed on an "AS IS" BASIS, WITHOUT WARRANTIES OR CONDITIONS OF ANY KIND, either express or implied. See the License for the specific language governing permissions and limitations under the License.

= vendor/github.com/inconshreveable/mousetrap/LICENSE b23cff9db13f093a4e6ff77105cbd8eb = vendor/go.uber.org/multierr licensed under: =

Copyright (c) 2017 Uber Technologies, Inc.

Permission is hereby granted, free of charge, to any person obtaining a copy of this software and associated documentation files (the "Software"), to deal in the Software without restriction, including without limitation the rights to use, copy, modify, merge, publish, distribute, sublicense, and/or sell copies of the Software, and to permit persons to whom the Software is furnished to do so, subject to the following conditions:

The above copyright notice and this permission notice shall be included in all copies or substantial portions of the Software.

THE SOFTWARE IS PROVIDED "AS IS", WITHOUT WARRANTY OF ANY KIND, EXPRESS OR IMPLIED, INCLUDING BUT NOT LIMITED TO THE WARRANTIES OF MERCHANTABILITY, FITNESS FOR A PARTICULAR PURPOSE AND NONINFRINGEMENT. IN NO EVENT SHALL THE

# AUTHORS OR COPYRIGHT HOLDERS BE LIABLE FOR ANY CLAIM, DAMAGES OR OTHER LIABILITY, WHETHER IN AN ACTION OF CONTRACT, TORT OR OTHERWISE, ARISING FROM, OUT OF OR IN CONNECTION WITH THE SOFTWARE OR THE USE OR OTHER DEALINGS IN THE SOFTWARE.

 $=$  vendor/go.uber.org/multierr/LICENSE.txt f65b21a547112d1bc7b11b90f9b31997 MIT License

Copyright (c) 2019 Josh Bleecher Snyder

Permission is hereby granted, free of charge, to any person obtaining a copy of this software and associated documentation files (the "Software"), to deal in the Software without restriction, including without limitation the rights to use, copy, modify, merge, publish, distribute, sublicense, and/or sell copies of the Software, and to permit persons to whom the Software is furnished to do so, subject to the following conditions:

The above copyright notice and this permission notice shall be included in all copies or substantial portions of the Software.

THE SOFTWARE IS PROVIDED "AS IS", WITHOUT WARRANTY OF ANY KIND, EXPRESS OR IMPLIED, INCLUDING BUT NOT LIMITED TO THE WARRANTIES OF MERCHANTABILITY, FITNESS FOR A PARTICULAR PURPOSE AND NONINFRINGEMENT. IN NO EVENT SHALL THE AUTHORS OR COPYRIGHT HOLDERS BE LIABLE FOR ANY CLAIM, DAMAGES OR OTHER LIABILITY, WHETHER IN AN ACTION OF CONTRACT, TORT OR OTHERWISE, ARISING FROM, OUT OF OR IN CONNECTION WITH THE SOFTWARE OR THE USE OR OTHER DEALINGS IN THE **SOFTWARE** 

> Apache License Version 2.0, January 2004 http://www.apache.org/licenses/

# TERMS AND CONDITIONS FOR USE, REPRODUCTION, AND DISTRIBUTION

1. Definitions.

 "License" shall mean the terms and conditions for use, reproduction, and distribution as defined by Sections 1 through 9 of this document.

 "Licensor" shall mean the copyright owner or entity authorized by the copyright owner that is granting the License.

 "Legal Entity" shall mean the union of the acting entity and all other entities that control, are controlled by, or are under common control with that entity. For the purposes of this definition, "control" means (i) the power, direct or indirect, to cause the

 direction or management of such entity, whether by contract or otherwise, or (ii) ownership of fifty percent (50%) or more of the outstanding shares, or (iii) beneficial ownership of such entity.

 "You" (or "Your") shall mean an individual or Legal Entity exercising permissions granted by this License.

 "Source" form shall mean the preferred form for making modifications, including but not limited to software source code, documentation source, and configuration files.

 "Object" form shall mean any form resulting from mechanical transformation or translation of a Source form, including but not limited to compiled object code, generated documentation, and conversions to other media types.

 "Work" shall mean the work of authorship, whether in Source or Object form, made available under the License, as indicated by a copyright notice that is included in or attached to the work (an example is provided in the Appendix below).

 "Derivative Works" shall mean any work, whether in Source or Object form, that is based on (or derived from) the Work and for which the editorial

 revisions, annotations, elaborations, or other modifications represent, as a whole, an original work of authorship. For the purposes of this License, Derivative Works shall not include works that remain separable from, or merely link (or bind by name) to the interfaces of, the Work and Derivative Works thereof.

 "Contribution" shall mean any work of authorship, including the original version of the Work and any modifications or additions to that Work or Derivative Works thereof, that is intentionally submitted to Licensor for inclusion in the Work by the copyright owner or by an individual or Legal Entity authorized to submit on behalf of the copyright owner. For the purposes of this definition, "submitted" means any form of electronic, verbal, or written communication sent to the Licensor or its representatives, including but not limited to communication on electronic mailing lists, source code control systems, and issue tracking systems that are managed by, or on behalf of, the Licensor for the purpose of discussing and improving the Work, but excluding communication that is conspicuously marked or otherwise designated in writing by the copyright owner as "Not a Contribution."

 "Contributor" shall mean Licensor and any individual or Legal Entity on behalf of whom a Contribution has been received by Licensor and subsequently incorporated within the Work.

- 2. Grant of Copyright License. Subject to the terms and conditions of this License, each Contributor hereby grants to You a perpetual, worldwide, non-exclusive, no-charge, royalty-free, irrevocable copyright license to reproduce, prepare Derivative Works of, publicly display, publicly perform, sublicense, and distribute the Work and such Derivative Works in Source or Object form.
- 3. Grant of Patent License. Subject to the terms and conditions of this
- License, each Contributor hereby grants to You a perpetual, worldwide, non-exclusive, no-charge, royalty-free, irrevocable (except as stated in this section) patent license to make, have made, use, offer to sell, sell, import, and otherwise transfer the Work, where such license applies only to those patent claims licensable by such Contributor that are necessarily infringed by their Contribution(s) alone or by combination of their Contribution(s) with the Work to which such Contribution(s) was submitted. If You institute patent litigation against any entity (including a cross-claim or counterclaim in a lawsuit) alleging that the Work or a Contribution incorporated within the Work constitutes direct or contributory patent infringement, then any patent licenses granted to You under this License for that Work shall terminate as of the date such litigation is filed.

 4. Redistribution. You may reproduce and distribute copies of the

 Work or Derivative Works thereof in any medium, with or without modifications, and in Source or Object form, provided that You meet the following conditions:

- (a) You must give any other recipients of the Work or Derivative Works a copy of this License; and
- (b) You must cause any modified files to carry prominent notices stating that You changed the files; and
- (c) You must retain, in the Source form of any Derivative Works that You distribute, all copyright, patent, trademark, and attribution notices from the Source form of the Work, excluding those notices that do not pertain to any part of the Derivative Works; and
- (d) If the Work includes a "NOTICE" text file as part of its distribution, then any Derivative Works that You distribute must include a readable copy of the attribution notices contained within such NOTICE file, excluding

those notices that do not

 pertain to any part of the Derivative Works, in at least one of the following places: within a NOTICE text file distributed as part of the Derivative Works; within the Source form or documentation, if provided along with the Derivative Works; or, within a display generated by the Derivative Works, if and wherever such third-party notices normally appear. The contents of the NOTICE file are for informational purposes only and do not modify the License. You may add Your own attribution notices within Derivative Works that You distribute, alongside or as an addendum to the NOTICE text from the Work, provided that such additional attribution notices cannot be construed as modifying the License.

 You may add Your own copyright statement to Your modifications and may provide additional or different license terms and conditions

 for use, reproduction, or distribution of Your modifications, or for any such Derivative Works as a whole, provided Your use, reproduction, and distribution of the Work otherwise complies with the conditions stated in this License.

- 5. Submission of Contributions. Unless You explicitly state otherwise, any Contribution intentionally submitted for inclusion in the Work by You to the Licensor shall be under the terms and conditions of this License, without any additional terms or conditions. Notwithstanding the above, nothing herein shall supersede or modify the terms of any separate license agreement you may have executed with Licensor regarding such Contributions.
- 6. Trademarks. This License does not grant permission to use the trade names, trademarks, service marks, or product names of the Licensor, except as required for reasonable and customary use in describing the origin of the Work and reproducing the content of the NOTICE file.
- 7. Disclaimer of Warranty. Unless required by applicable law or agreed to in writing, Licensor provides the Work (and each Contributor provides its Contributions) on an "AS IS" BASIS, WITHOUT WARRANTIES OR CONDITIONS OF ANY KIND, either express or implied, including, without limitation, any warranties or conditions of TITLE, NON-INFRINGEMENT, MERCHANTABILITY, or FITNESS FOR A PARTICULAR PURPOSE. You are solely responsible for determining the appropriateness of using or redistributing the Work and assume any risks associated with Your exercise of permissions under this License.
- 8. Limitation of Liability. In no event and under no legal theory, whether in tort (including negligence), contract, or otherwise.

 unless required by applicable law (such as deliberate and grossly negligent acts) or agreed to in writing, shall any Contributor be liable to You for damages, including any direct, indirect, special,

 incidental, or consequential damages of any character arising as a result of this License or out of the use or inability to use the Work (including but not limited to damages for loss of goodwill, work stoppage, computer failure or malfunction, or any and all other commercial damages or losses), even if such Contributor has been advised of the possibility of such damages.

 9. Accepting Warranty or Additional Liability. While redistributing the Work or Derivative Works thereof, You may choose to offer, and charge a fee for, acceptance of support, warranty, indemnity, or other liability obligations and/or rights consistent with this License. However, in accepting such obligations, You may act only on Your own behalf and on Your sole responsibility, not on behalf of any other Contributor, and only if You agree to indemnify, defend, and hold each Contributor harmless for any liability incurred by, or claims asserted against, such Contributor by reason of your accepting any such warranty or additional liability.

# END OF TERMS AND CONDITIONS

 Copyright 2014 Vishvananda Ishaya. Copyright 2014 Docker, Inc.

 Licensed under the Apache License, Version 2.0 (the "License"); you may not use this file except in compliance with the License. You may obtain a copy of the License at

http://www.apache.org/licenses/LICENSE-2.0

 Unless required by applicable law or agreed to in writing, software distributed under the License is distributed on an "AS IS" BASIS, WITHOUT WARRANTIES OR CONDITIONS OF ANY KIND, either express or implied. See the License for the specific language governing permissions and limitations under the License.

> Apache License Version 2.0, January 2004 http://www.apache.org/licenses/

## TERMS AND CONDITIONS FOR USE, REPRODUCTION, AND DISTRIBUTION

## 1. Definitions.

 "License" shall mean the terms and conditions for use, reproduction, and distribution as defined by Sections 1 through 9 of this document.  "Licensor" shall mean the copyright owner or entity authorized by the copyright owner that is granting the License.

 "Legal Entity" shall mean the union of the acting entity and all other entities that control, are controlled by, or are under common control with that entity. For the purposes of this definition, "control" means (i) the power, direct or indirect, to cause the direction or management of such entity, whether by contract or otherwise, or (ii) ownership of fifty percent (50%) or more of the outstanding shares, or (iii) beneficial ownership of such entity.

 "You" (or "Your") shall mean an individual or Legal Entity exercising permissions granted by this License.

 "Source" form shall mean the preferred form for making modifications, including but not limited to software source code, documentation source, and configuration files.

 "Object" form shall mean any form resulting from mechanical transformation or translation of a Source form, including but not limited to compiled object code, generated documentation, and conversions to other media types.

 "Work" shall mean the work of authorship, whether in Source or Object form, made available under the License, as indicated by a copyright notice that is included in or attached to the work (an example is provided in the Appendix below).

 "Derivative Works" shall mean any work, whether in Source or Object form, that is based on (or derived from) the Work and for which the editorial

 revisions, annotations, elaborations, or other modifications represent, as a whole, an original work of authorship. For the purposes of this License, Derivative Works shall not include works that remain separable from, or merely link (or bind by name) to the interfaces of, the Work and Derivative Works thereof.

 "Contribution" shall mean any work of authorship, including the original version of the Work and any modifications or additions to that Work or Derivative Works thereof, that is intentionally submitted to Licensor for inclusion in the Work by the copyright owner or by an individual or Legal Entity authorized to submit on behalf of the copyright owner. For the purposes of this definition, "submitted" means any form of electronic, verbal, or written communication sent to the Licensor or its representatives, including but not limited to communication on electronic mailing lists, source code control systems,

 and issue tracking systems that are managed by, or on behalf of, the Licensor for the purpose of discussing and improving the Work, but excluding communication that is conspicuously marked or otherwise designated in writing by the copyright owner as "Not a Contribution."

 "Contributor" shall mean Licensor and any individual or Legal Entity on behalf of whom a Contribution has been received by Licensor and subsequently incorporated within the Work.

- 2. Grant of Copyright License. Subject to the terms and conditions of this License, each Contributor hereby grants to You a perpetual, worldwide, non-exclusive, no-charge, royalty-free, irrevocable copyright license to reproduce, prepare Derivative Works of, publicly display, publicly perform, sublicense, and distribute the Work and such Derivative Works in Source or Object form.
- 3. Grant of Patent License. Subject to the terms and conditions of this License,

 each Contributor hereby grants to You a perpetual, worldwide, non-exclusive, no-charge, royalty-free, irrevocable (except as stated in this section) patent license to make, have made, use, offer to sell, sell, import, and otherwise transfer the Work, where such license applies only to those patent claims licensable by such Contributor that are necessarily infringed by their Contribution(s) alone or by combination of their Contribution(s) with the Work to which such Contribution(s) was submitted. If You institute patent litigation against any entity (including a cross-claim or counterclaim in a lawsuit) alleging that the Work or a Contribution incorporated within the Work constitutes direct or contributory patent infringement, then any patent licenses granted to You under this License for that Work shall terminate as of the date such litigation is filed.

 4. Redistribution. You may reproduce and distribute copies of the

 Work or Derivative Works thereof in any medium, with or without modifications, and in Source or Object form, provided that You meet the following conditions:

- (a) You must give any other recipients of the Work or Derivative Works a copy of this License; and
- (b) You must cause any modified files to carry prominent notices stating that You changed the files; and
- (c) You must retain, in the Source form of any Derivative Works that You distribute, all copyright, patent, trademark, and attribution notices from the Source form of the Work,

 excluding those notices that do not pertain to any part of the Derivative Works; and

 (d) If the Work includes a "NOTICE" text file as part of its distribution, then any Derivative Works that You distribute must include a readable copy of the attribution notices contained within such NOTICE file, excluding

those notices that do not

 pertain to any part of the Derivative Works, in at least one of the following places: within a NOTICE text file distributed as part of the Derivative Works; within the Source form or documentation, if provided along with the Derivative Works; or, within a display generated by the Derivative Works, if and wherever such third-party notices normally appear. The contents of the NOTICE file are for informational purposes only and do not modify the License. You may add Your own attribution notices within Derivative Works that You distribute, alongside or as an addendum to the NOTICE text from the Work, provided that such additional attribution notices cannot be construed as modifying the License.

 You may add Your own copyright statement to Your modifications and may provide additional or different license terms and conditions

- for use, reproduction, or distribution of Your modifications, or for any such Derivative Works as a whole, provided Your use, reproduction, and distribution of the Work otherwise complies with the conditions stated in this License.
- 5. Submission of Contributions. Unless You explicitly state otherwise, any Contribution intentionally submitted for inclusion in the Work by You to the Licensor shall be under the terms and conditions of this License, without any additional terms or conditions. Notwithstanding the above, nothing herein shall supersede or modify the terms of any separate license agreement you may have executed with Licensor regarding such Contributions.
- 6. Trademarks. This License does not grant permission to use the trade names, trademarks, service marks, or product names of the Licensor, except as required for reasonable and customary use in describing the origin of the Work and reproducing the content of the NOTICE file.
- 7. Disclaimer of Warranty. Unless required by applicable law or agreed to in writing, Licensor provides the Work (and each Contributor provides its Contributions) on an "AS IS" BASIS, WITHOUT WARRANTIES OR CONDITIONS OF ANY KIND, either express or implied, including, without limitation, any warranties or conditions

 of TITLE, NON-INFRINGEMENT, MERCHANTABILITY, or FITNESS FOR A PARTICULAR PURPOSE. You are solely responsible for determining the appropriateness of using or redistributing the Work and assume any risks associated with Your exercise of permissions under this License.

 8. Limitation of Liability. In no event and under no legal theory, whether in tort (including negligence), contract, or otherwise, unless required by applicable law (such as deliberate and grossly negligent acts) or agreed to in writing, shall any Contributor be liable to You for damages, including any direct, indirect, special,

 incidental, or consequential damages of any character arising as a result of this License or out of the use or inability to use the Work (including but not limited to damages for loss of goodwill, work stoppage, computer failure or malfunction, or any and all other commercial damages or losses), even if such Contributor has been advised of the possibility of such damages.

 9. Accepting Warranty or Additional Liability. While redistributing the Work or Derivative Works thereof, You may choose to offer, and charge a fee for, acceptance of support, warranty, indemnity, or other liability obligations and/or rights consistent with this License. However, in accepting such obligations, You may act only on Your own behalf and on Your sole responsibility, not on behalf of any other Contributor, and only if You agree to indemnify, defend, and hold each Contributor harmless for any liability

 incurred by, or claims asserted against, such Contributor by reason of your accepting any such warranty or additional liability. Copyright (c) 2017 Uber Technologies, Inc.

Permission is hereby granted, free of charge, to any person obtaining a copy of this software and associated documentation files (the "Software"), to deal in the Software without restriction, including without limitation the rights to use, copy, modify, merge, publish, distribute, sublicense, and/or sell copies of the Software, and to permit persons to whom the Software is furnished to do so, subject to the following conditions:

The above copyright notice and this permission notice shall be included in all copies or substantial portions of the Software.

THE SOFTWARE IS PROVIDED "AS IS", WITHOUT WARRANTY OF ANY KIND, EXPRESS OR IMPLIED, INCLUDING BUT NOT LIMITED TO THE WARRANTIES OF MERCHANTABILITY, FITNESS FOR A PARTICULAR PURPOSE AND NONINFRINGEMENT. IN NO EVENT SHALL THE AUTHORS OR COPYRIGHT HOLDERS BE LIABLE FOR ANY CLAIM, DAMAGES OR OTHER LIABILITY, WHETHER IN AN ACTION OF CONTRACT, TORT OR OTHERWISE, ARISING FROM, OUT OF OR IN CONNECTION

# WITH THE SOFTWARE OR THE USE OR OTHER DEALINGS IN THE SOFTWARE. MIT License

Copyright (c) 2015-2018 StorageOS

Permission is hereby granted, free of charge, to any person obtaining a copy of this software and associated documentation files (the "Software"), to deal in the Software without restriction, including without limitation the rights to use, copy, modify, merge, publish, distribute, sublicense, and/or sell copies of the Software, and to permit persons to whom the Software is furnished to do so, subject to the following conditions:

The above copyright notice and this permission notice shall be included in all copies or substantial portions of the Software.

THE SOFTWARE IS PROVIDED "AS IS", WITHOUT WARRANTY OF ANY KIND, EXPRESS OR IMPLIED, INCLUDING BUT NOT LIMITED TO THE WARRANTIES OF MERCHANTABILITY, FITNESS FOR A PARTICULAR PURPOSE AND NONINFRINGEMENT. IN NO EVENT SHALL THE AUTHORS OR COPYRIGHT HOLDERS BE LIABLE FOR ANY CLAIM, DAMAGES OR OTHER LIABILITY, WHETHER IN AN ACTION OF CONTRACT, TORT OR OTHERWISE, ARISING FROM, OUT OF OR IN CONNECTION WITH THE SOFTWARE OR THE USE OR OTHER DEALINGS IN THE SOFTWARE.

Copyright (c) 2013-2017, go-dockerclient authors All rights reserved.

Redistribution and use in source and binary forms, with or without modification, are permitted provided that the following conditions are met:

 \* Redistributions of source code must retain the above copyright notice, this list of conditions and the following disclaimer. \* Redistributions in binary form must reproduce the above copyright notice, this list of conditions and the following disclaimer in the documentation and/or other materials provided with the distribution.

THIS SOFTWARE IS PROVIDED BY THE COPYRIGHT HOLDERS AND CONTRIBUTORS "AS IS" AND ANY EXPRESS OR IMPLIED WARRANTIES, INCLUDING, BUT NOT LIMITED TO, THE IMPLIED WARRANTIES OF MERCHANTABILITY AND FITNESS FOR A PARTICULAR PURPOSE ARE DISCLAIMED. IN NO EVENT SHALL THE COPYRIGHT HOLDER OR CONTRIBUTORS BE LIABLE FOR ANY DIRECT, INDIRECT, INCIDENTAL, SPECIAL, EXEMPLARY, OR CONSEQUENTIAL DAMAGES

 (INCLUDING, BUT NOT LIMITED TO, PROCUREMENT OF SUBSTITUTE GOODS OR SERVICES; LOSS OF USE, DATA, OR PROFITS; OR BUSINESS INTERRUPTION) HOWEVER CAUSED AND ON ANY THEORY OF LIABILITY, WHETHER IN CONTRACT, STRICT LIABILITY, OR TORT (INCLUDING NEGLIGENCE OR OTHERWISE) ARISING IN ANY WAY OUT OF THE USE

# OF THIS SOFTWARE, EVEN IF ADVISED OF THE POSSIBILITY OF SUCH DAMAGE.  $=$  vendor/github.com/onsi/ginkgo licensed under:  $=$

## Copyright (c) 2013-2014 Onsi Fakhouri

Permission is hereby granted, free of charge, to any person obtaining a copy of this software and associated documentation files (the "Software"), to deal in the Software without restriction, including without limitation the rights to use, copy, modify, merge, publish, distribute, sublicense, and/or sell copies of the Software, and to permit persons to whom the Software is furnished to do so, subject to the following conditions:

The above copyright notice and this permission notice shall be included in all copies or substantial portions of the Software.

THE SOFTWARE IS PROVIDED "AS IS", WITHOUT WARRANTY OF ANY KIND, EXPRESS OR IMPLIED, INCLUDING BUT NOT LIMITED TO THE WARRANTIES OF MERCHANTABILITY, FITNESS FOR A PARTICULAR PURPOSE AND NONINFRINGEMENT. IN NO EVENT SHALL THE AUTHORS OR COPYRIGHT HOLDERS BE LIABLE FOR ANY CLAIM, DAMAGES OR OTHER LIABILITY, WHETHER IN AN ACTION OF CONTRACT, TORT OR OTHERWISE, ARISING FROM, OUT OF OR IN CONNECTION WITH THE SOFTWARE OR THE USE OR OTHER DEALINGS IN THE SOFTWARE.

= vendor/github.com/onsi/ginkgo/LICENSE 570603114d52313cb86c0206401c9af7 Copyright (c) 2009 The Go Authors. All rights reserved.

Redistribution and use in source and binary forms, with or without modification, are permitted provided that the following conditions are met:

 \* Redistributions of source code must retain the above copyright notice, this list of conditions and the following disclaimer.

 \* Redistributions in binary form must reproduce the above copyright notice, this list of conditions and the following disclaimer in the documentation and/or other materials provided with the distribution.

 \* Neither the name of Google Inc. nor the names of its contributors may be used to endorse or promote products derived from this software without specific prior written permission.

THIS SOFTWARE IS PROVIDED BY THE COPYRIGHT HOLDERS AND CONTRIBUTORS "AS IS" AND ANY EXPRESS OR IMPLIED WARRANTIES, INCLUDING, BUT NOT LIMITED TO, THE IMPLIED WARRANTIES OF MERCHANTABILITY AND FITNESS FOR A PARTICULAR PURPOSE ARE DISCLAIMED. IN NO EVENT SHALL THE COPYRIGHT **OWNER** 

 OR CONTRIBUTORS BE LIABLE FOR ANY DIRECT, INDIRECT, INCIDENTAL, SPECIAL, EXEMPLARY, OR CONSEQUENTIAL DAMAGES (INCLUDING, BUT NOT LIMITED TO, PROCUREMENT OF SUBSTITUTE GOODS OR SERVICES; LOSS OF USE, DATA, OR PROFITS; OR BUSINESS INTERRUPTION) HOWEVER CAUSED AND ON ANY THEORY OF LIABILITY, WHETHER IN CONTRACT, STRICT LIABILITY, OR TORT (INCLUDING NEGLIGENCE OR OTHERWISE) ARISING IN ANY WAY OUT OF THE USE OF THIS SOFTWARE, EVEN IF ADVISED OF THE POSSIBILITY OF SUCH DAMAGE. = vendor/github.com/daviddengcn/go-colortext licensed under: =

BSD License

===========

Copyright (c) 2016, David Deng All rights reserved.

Redistribution and use in source and binary forms, with or without modification, are permitted provided that the following conditions are met:

\* Redistributions of source code must retain the above copyright notice, this list of conditions and the following disclaimer.

\* Redistributions in binary form must reproduce the above copyright notice, this list of conditions and the following disclaimer in the documentation and/or other materials provided with the distribution.

\* Neither the name of go-colortext nor the names of its contributors may be used to endorse or promote products derived from this software without specific prior written permission.

THIS SOFTWARE IS PROVIDED BY THE COPYRIGHT HOLDERS AND CONTRIBUTORS "AS IS" AND ANY EXPRESS OR IMPLIED WARRANTIES, INCLUDING, BUT NOT LIMITED TO, THE IMPLIED WARRANTIES OF MERCHANTABILITY

AND FITNESS FOR A PARTICULAR PURPOSE ARE

DISCLAIMED. IN NO EVENT SHALL THE COPYRIGHT HOLDER OR CONTRIBUTORS BE LIABLE FOR ANY DIRECT, INDIRECT, INCIDENTAL, SPECIAL, EXEMPLARY, OR CONSEQUENTIAL DAMAGES (INCLUDING, BUT NOT LIMITED TO, PROCUREMENT OF SUBSTITUTE GOODS OR SERVICES; LOSS OF USE, DATA, OR PROFITS; OR BUSINESS INTERRUPTION) HOWEVER CAUSED AND ON ANY THEORY OF LIABILITY, WHETHER IN CONTRACT, STRICT LIABILITY, OR TORT (INCLUDING NEGLIGENCE OR OTHERWISE) ARISING IN ANY WAY OUT OF THE USE OF THIS SOFTWARE, EVEN IF ADVISED OF THE POSSIBILITY OF SUCH DAMAGE.

MIT License

===========

Copyright (c) 2016 David Deng

Permission is hereby granted, free of charge, to any person obtaining a copy

of this software and associated documentation files (the "Software"), to deal in the Software without restriction, including without limitation the rights to use, copy, modify, merge, publish, distribute, sublicense, and/or sell copies of the Software, and to permit persons to whom the Software is furnished

to do so, subject to the following conditions:

The above copyright notice and this permission notice shall be included in all copies or substantial portions of the Software.

THE SOFTWARE IS PROVIDED "AS IS", WITHOUT WARRANTY OF ANY KIND, EXPRESS OR IMPLIED, INCLUDING BUT NOT LIMITED TO THE WARRANTIES OF MERCHANTABILITY, FITNESS FOR A PARTICULAR PURPOSE AND NONINFRINGEMENT. IN NO EVENT SHALL THE AUTHORS OR COPYRIGHT HOLDERS BE LIABLE FOR ANY CLAIM, DAMAGES OR OTHER LIABILITY, WHETHER IN AN ACTION OF CONTRACT, TORT OR OTHERWISE, ARISING FROM, OUT OF OR IN CONNECTION WITH THE SOFTWARE OR THE USE OR OTHER DEALINGS IN THE SOFTWARE.

= vendor/github.com/daviddengcn/go-colortext/LICENSE a802db7d9a036fb71c12cf20966510dc = vendor/github.com/Azure/go-autorest/autorest/adal licensed under: =

> Apache License Version 2.0, January 2004 http://www.apache.org/licenses/

#### TERMS AND CONDITIONS FOR USE, REPRODUCTION, AND DISTRIBUTION

1. Definitions.

 "License" shall mean the terms and conditions for use, reproduction, and distribution as defined by Sections 1 through 9 of this document.

 "Licensor" shall mean the copyright owner or entity authorized by the copyright owner that is granting the License.

 "Legal Entity" shall mean the union of the acting entity and all other entities that control, are controlled by, or are under common control with that entity. For the purposes of this definition, "control" means (i) the power, direct or indirect, to cause the direction or management of such entity, whether by contract or otherwise, or (ii) ownership of fifty percent (50%) or more of the outstanding shares, or (iii) beneficial ownership of such entity.

"You" (or "Your") shall mean an individual or Legal Entity

exercising permissions granted by this License.

 "Source" form shall mean the preferred form for making modifications, including but not limited to software source code, documentation source, and configuration files.

 "Object" form shall mean any form resulting from mechanical transformation or translation of a Source form, including but not limited to compiled object code, generated documentation, and conversions to other media types.

 "Work" shall mean the work of authorship, whether in Source or Object form, made available under the License, as indicated by a copyright notice that is included in or attached to the work (an example is provided in the Appendix below).

 "Derivative Works" shall mean any work, whether in Source or Object form, that

 is based on (or derived from) the Work and for which the editorial revisions, annotations, elaborations, or other modifications represent, as a whole, an original work of authorship. For the purposes of this License, Derivative Works shall not include works that remain separable from, or merely link (or bind by name) to the interfaces of, the Work and Derivative Works thereof.

 "Contribution" shall mean any work of authorship, including the original version of the Work and any modifications or additions to that Work or Derivative Works thereof, that is intentionally submitted to Licensor for inclusion in the Work by the copyright owner or by an individual or Legal Entity authorized to submit on behalf of the copyright owner. For the purposes of this definition, "submitted" means any form of electronic, verbal, or written communication sent to the Licensor or its representatives, including but not limited to communication on electronic mailing lists, source code control systems, and issue tracking systems that are managed by, or on behalf of, the Licensor for the purpose of discussing and improving the Work, but excluding communication that is conspicuously marked or otherwise designated in writing by the copyright owner as "Not a Contribution."

 "Contributor" shall mean Licensor and any individual or Legal Entity on behalf of whom a Contribution has been received by Licensor and subsequently incorporated within the Work.

 2. Grant of Copyright License. Subject to the terms and conditions of this License, each Contributor hereby grants to You a perpetual, worldwide, non-exclusive, no-charge, royalty-free, irrevocable copyright license to reproduce, prepare Derivative Works of, publicly display, publicly perform, sublicense, and distribute the Work and such Derivative Works in Source or Object form.

#### 3. Grant

 of Patent License. Subject to the terms and conditions of this License, each Contributor hereby grants to You a perpetual, worldwide, non-exclusive, no-charge, royalty-free, irrevocable (except as stated in this section) patent license to make, have made, use, offer to sell, sell, import, and otherwise transfer the Work, where such license applies only to those patent claims licensable by such Contributor that are necessarily infringed by their Contribution(s) alone or by combination of their Contribution(s) with the Work to which such Contribution(s) was submitted. If You institute patent litigation against any entity (including a cross-claim or counterclaim in a lawsuit) alleging that the Work or a Contribution incorporated within the Work constitutes direct or contributory patent infringement, then any patent licenses granted to You under this License for that Work shall terminate as of the date such

litigation is filed.

- 4. Redistribution. You may reproduce and distribute copies of the Work or Derivative Works thereof in any medium, with or without modifications, and in Source or Object form, provided that You meet the following conditions:
	- (a) You must give any other recipients of the Work or Derivative Works a copy of this License; and
	- (b) You must cause any modified files to carry prominent notices stating that You changed the files; and
	- (c) You must retain, in the Source form of any Derivative Works that You distribute, all copyright, patent, trademark, and attribution notices from the Source form of the Work, excluding those notices that do not pertain to any part of the Derivative Works; and
- (d) If the Work includes a "NOTICE" text file as part of its distribution, then any Derivative Works that You distribute must include a readable copy of the

attribution notices contained

 within such NOTICE file, excluding those notices that do not pertain to any part of the Derivative Works, in at least one of the following places: within a NOTICE text file distributed as part of the Derivative Works; within the Source form or documentation, if provided along with the Derivative Works; or, within a display generated by the Derivative Works, if and wherever such third-party notices normally appear. The contents of the NOTICE file are for informational purposes only and do not modify the License. You may add Your own attribution

 notices within Derivative Works that You distribute, alongside or as an addendum to the NOTICE text from the Work, provided that such additional attribution notices cannot be construed as modifying the License.

You may add Your own copyright statement to Your modifications and

 may provide additional or different license terms and conditions for use, reproduction, or distribution of Your modifications, or for any such Derivative Works as a whole, provided Your use, reproduction, and distribution of the Work otherwise complies with the conditions stated in this License.

- 5. Submission of Contributions. Unless You explicitly state otherwise, any Contribution intentionally submitted for inclusion in the Work by You to the Licensor shall be under the terms and conditions of this License, without any additional terms or conditions. Notwithstanding the above, nothing herein shall supersede or modify the terms of any separate license agreement you may have executed with Licensor regarding such Contributions.
- 6. Trademarks. This License does not grant permission to use the trade names, trademarks, service marks, or product names of the Licensor, except as required for reasonable and customary

use in describing the

origin of the Work and reproducing the content of the NOTICE file.

- 7. Disclaimer of Warranty. Unless required by applicable law or agreed to in writing, Licensor provides the Work (and each Contributor provides its Contributions) on an "AS IS" BASIS, WITHOUT WARRANTIES OR CONDITIONS OF ANY KIND, either express or implied, including, without limitation, any warranties or conditions of TITLE, NON-INFRINGEMENT, MERCHANTABILITY, or FITNESS FOR A PARTICULAR PURPOSE. You are solely responsible for determining the appropriateness of using or redistributing the Work and assume any risks associated with Your exercise of permissions under this License.
- 8. Limitation of Liability. In no event and under no legal theory, whether in tort (including negligence), contract, or otherwise, unless required by applicable law (such as deliberate and grossly negligent acts) or agreed to in writing, shall

any Contributor be

 liable to You for damages, including any direct, indirect, special, incidental, or consequential damages of any character arising as a result of this License or out of the use or inability to use the Work (including but not limited to damages for loss of goodwill, work stoppage, computer failure or malfunction, or any and all other commercial damages or losses), even if such Contributor

has been advised of the possibility of such damages.

 9. Accepting Warranty or Additional Liability. While redistributing the Work or Derivative Works thereof, You may choose to offer, and charge a fee for, acceptance of support, warranty, indemnity, or other liability obligations and/or rights consistent with this License. However, in accepting such obligations, You may act only on Your own behalf and on Your sole responsibility, not on behalf of any other Contributor, and only if You agree to indemnify, defend, and hold each Contributor harmless for any liability incurred by, or claims asserted against, such Contributor by reason of your accepting any such warranty or additional liability.

## END OF TERMS AND CONDITIONS

Copyright 2015 Microsoft Corporation

 Licensed under the Apache License, Version 2.0 (the "License"); you may not use this file except in compliance with the License. You may obtain a copy of the License at

http://www.apache.org/licenses/LICENSE-2.0

 Unless required by applicable law or agreed to in writing, software distributed under the License is distributed on an "AS IS" BASIS, WITHOUT WARRANTIES OR CONDITIONS OF ANY KIND, either express or implied. See the License for the specific language governing permissions and limitations under the License.

= vendor/github.com/Azure/go-autorest/LICENSE a250e5ac3848f2acadb5adcb9555c18b The MIT License (MIT)

Copyright (c) 2015 Microsoft

Permission is hereby granted, free of charge, to any person obtaining a copy of this software and associated documentation files (the "Software"), to deal in the Software without restriction, including without limitation the rights to use, copy, modify, merge, publish, distribute, sublicense, and/or sell copies of the Software, and to permit persons to whom the Software is furnished to do so, subject to the following conditions:

The above copyright notice and this permission notice shall be included in all copies or substantial portions of the Software.

THE SOFTWARE IS PROVIDED "AS IS", WITHOUT WARRANTY OF ANY KIND, EXPRESS OR IMPLIED, INCLUDING BUT NOT LIMITED TO THE WARRANTIES OF MERCHANTABILITY, FITNESS FOR A PARTICULAR PURPOSE AND NONINFRINGEMENT. IN NO EVENT SHALL THE AUTHORS OR COPYRIGHT HOLDERS BE LIABLE FOR ANY CLAIM, DAMAGES OR OTHER

# LIABILITY, WHETHER IN AN ACTION OF CONTRACT, TORT OR OTHERWISE, ARISING FROM, OUT OF OR IN

 CONNECTION WITH THE SOFTWARE OR THE USE OR OTHER DEALINGS IN THE SOFTWARE.

= vendor/sigs.k8s.io/structured-merge-diff/v4 licensed under: =

 Apache License Version 2.0, January 2004 http://www.apache.org/licenses/

#### TERMS AND CONDITIONS FOR USE, REPRODUCTION, AND DISTRIBUTION

1. Definitions.

 "License" shall mean the terms and conditions for use, reproduction, and distribution as defined by Sections 1 through 9 of this document.

 "Licensor" shall mean the copyright owner or entity authorized by the copyright owner that is granting the License.

 "Legal Entity" shall mean the union of the acting entity and all other entities that control, are controlled by, or are under common control with that entity. For the purposes of this definition, "control" means (i) the power, direct or indirect, to cause the direction or management of such entity, whether by contract or otherwise, or (ii) ownership of fifty percent (50%) or

#### more of the

outstanding shares, or (iii) beneficial ownership of such entity.

 "You" (or "Your") shall mean an individual or Legal Entity exercising permissions granted by this License.

 "Source" form shall mean the preferred form for making modifications, including but not limited to software source code, documentation source, and configuration files.

 "Object" form shall mean any form resulting from mechanical transformation or translation of a Source form, including but not limited to compiled object code, generated documentation, and conversions to other media types.

 "Work" shall mean the work of authorship, whether in Source or Object form, made available under the License, as indicated by a copyright notice that is included in or attached to the work (an example is provided in the Appendix below).

 "Derivative Works" shall mean any work, whether in Source or Object form, that is based

#### on (or derived from) the Work and for which the

 editorial revisions, annotations, elaborations, or other modifications represent, as a whole, an original work of authorship. For the purposes of this License, Derivative Works shall not include works that remain separable from, or merely link (or bind by name) to the interfaces of, the Work and Derivative Works thereof.

 "Contribution" shall mean any work of authorship, including the original version of the Work and any modifications or additions to that Work or Derivative Works thereof, that is intentionally submitted to Licensor for inclusion in the Work by the copyright owner or by an individual or Legal Entity authorized to submit on behalf of the copyright owner. For the purposes of this definition, "submitted" means any form of electronic, verbal, or written communication sent to the Licensor or its representatives, including but not limited to communication

on electronic mailing lists, source code control systems,

 and issue tracking systems that are managed by, or on behalf of, the Licensor for the purpose of discussing and improving the Work, but excluding communication that is conspicuously marked or otherwise designated in writing by the copyright owner as "Not a Contribution."

 "Contributor" shall mean Licensor and any individual or Legal Entity on behalf of whom a Contribution has been received by Licensor and subsequently incorporated within the Work.

 2. Grant of Copyright License. Subject to the terms and conditions of this License, each Contributor hereby grants to You a perpetual, worldwide, non-exclusive, no-charge, royalty-free, irrevocable copyright license to reproduce, prepare Derivative Works of, publicly display, publicly perform, sublicense, and distribute the Work and such Derivative Works in Source or Object form.

## 3. Grant of Patent

 License. Subject to the terms and conditions of this License, each Contributor hereby grants to You a perpetual, worldwide, non-exclusive, no-charge, royalty-free, irrevocable (except as stated in this section) patent license to make, have made, use, offer to sell, sell, import, and otherwise transfer the Work, where such license applies only to those patent claims licensable by such Contributor that are necessarily infringed by their Contribution(s) alone or by combination of their Contribution(s) with the Work to which such Contribution(s) was submitted. If You institute patent litigation against any entity (including a cross-claim or counterclaim in a lawsuit) alleging that the Work or a Contribution incorporated within the Work constitutes direct or contributory patent infringement, then any patent licenses granted to You under this License for that Work shall terminate

 as of the date such litigation is filed.

- 4. Redistribution. You may reproduce and distribute copies of the Work or Derivative Works thereof in any medium, with or without modifications, and in Source or Object form, provided that You meet the following conditions:
	- (a) You must give any other recipients of the Work or Derivative Works a copy of this License; and
	- (b) You must cause any modified files to carry prominent notices stating that You changed the files; and
	- (c) You must retain, in the Source form of any Derivative Works that You distribute, all copyright, patent, trademark, and attribution notices from the Source form of the Work, excluding those notices that do not pertain to any part of the Derivative Works; and
	- (d) If the Work includes a "NOTICE" text file as part of its distribution, then any Derivative Works that You distribute must include a readable copy of the attribution

#### notices contained

 within such NOTICE file, excluding those notices that do not pertain to any part of the Derivative Works, in at least one of the following places: within a NOTICE text file distributed as part of the Derivative Works; within the Source form or documentation, if provided along with the Derivative Works; or, within a display generated by the Derivative Works, if and wherever such third-party notices normally appear. The contents of the NOTICE file are for informational purposes only and do not modify the License. You may add Your own attribution notices within Derivative Works that You distribute, alongside or as an addendum to the NOTICE text from the Work, provided that such additional attribution notices cannot be construed as modifying the License.

 You may add Your own copyright statement to Your modifications and may provide

additional or different license terms and conditions

 for use, reproduction, or distribution of Your modifications, or for any such Derivative Works as a whole, provided Your use, reproduction, and distribution of the Work otherwise complies with the conditions stated in this License.

 5. Submission of Contributions. Unless You explicitly state otherwise, any Contribution intentionally submitted for inclusion in the Work

 by You to the Licensor shall be under the terms and conditions of this License, without any additional terms or conditions. Notwithstanding the above, nothing herein shall supersede or modify the terms of any separate license agreement you may have executed with Licensor regarding such Contributions.

 6. Trademarks. This License does not grant permission to use the trade names, trademarks, service marks, or product names of the Licensor, except as required for reasonable and customary use

 in describing the origin of the Work and reproducing the content of the NOTICE file.

- 7. Disclaimer of Warranty. Unless required by applicable law or agreed to in writing, Licensor provides the Work (and each Contributor provides its Contributions) on an "AS IS" BASIS, WITHOUT WARRANTIES OR CONDITIONS OF ANY KIND, either express or implied, including, without limitation, any warranties or conditions of TITLE, NON-INFRINGEMENT, MERCHANTABILITY, or FITNESS FOR A PARTICULAR PURPOSE. You are solely responsible for determining the appropriateness of using or redistributing the Work and assume any risks associated with Your exercise of permissions under this License.
- 8. Limitation of Liability. In no event and under no legal theory, whether in tort (including negligence), contract, or otherwise, unless required by applicable law (such as deliberate and grossly negligent acts) or agreed to in writing, shall any

Contributor be

 liable to You for damages, including any direct, indirect, special, incidental, or consequential damages of any character arising as a result of this License or out of the use or inability to use the Work (including but not limited to damages for loss of goodwill, work stoppage, computer failure or malfunction, or any and all other commercial damages or losses), even if such Contributor has been advised of the possibility of such damages.

 9. Accepting Warranty or Additional Liability. While redistributing the Work or Derivative Works thereof, You may choose to offer, and charge a fee for, acceptance of support, warranty, indemnity, or other liability obligations and/or rights consistent with this License. However, in accepting such obligations, You may act only on Your own behalf and on Your sole responsibility, not on behalf of any other Contributor, and only if You agree to indemnify,

 defend, and hold each Contributor harmless for any liability incurred by, or claims asserted against, such Contributor by reason of your accepting any such warranty or additional liability.

# END OF TERMS AND CONDITIONS

APPENDIX: How to apply the Apache License to your work.

 To apply the Apache License to your work, attach the following boilerplate notice, with the fields enclosed by brackets "{}" replaced with your own identifying information. (Don't include the brackets!) The text should be enclosed in the appropriate comment syntax for the file format. We also recommend that a file or class name and description of purpose be included on the same "printed page" as the copyright notice for easier identification within third-party archives.

Copyright {yyyy} {name of copyright owner}

 Licensed under the Apache License, Version 2.0 (the "License"); you may not use this file except in compliance with the License. You may obtain a copy of the License at

http://www.apache.org/licenses/LICENSE-2.0

 Unless required by applicable law or agreed to in writing, software distributed under the License is distributed on an "AS IS" BASIS, WITHOUT WARRANTIES OR CONDITIONS OF ANY KIND, either express or implied. See the License for the specific language governing permissions and limitations under the License.

= vendor/sigs.k8s.io/structured-merge-diff/v4/LICENSE e3fc50a88d0a364313df4b21ef20c29e = vendor/github.com/vishvananda/netlink licensed under: =

> Apache License Version 2.0, January 2004 http://www.apache.org/licenses/

### TERMS AND CONDITIONS FOR USE, REPRODUCTION, AND DISTRIBUTION

## 1. Definitions.

 "License" shall mean the terms and conditions for use, reproduction, and distribution as defined by Sections 1 through 9 of this document.

 "Licensor" shall mean the copyright owner or entity authorized by the copyright owner that is granting the License.

 "Legal Entity" shall mean the union of the acting entity and all other entities that control, are controlled by, or are under common control with that entity. For the purposes of this definition, "control" means (i) the power, direct or indirect, to cause the

 direction or management of such entity, whether by contract or otherwise, or (ii) ownership of fifty percent (50%) or more

#### of the

outstanding shares, or (iii) beneficial ownership of such entity.

 "You" (or "Your") shall mean an individual or Legal Entity exercising permissions granted by this License.

 "Source" form shall mean the preferred form for making modifications, including but not limited to software source code, documentation source, and configuration files.

 "Object" form shall mean any form resulting from mechanical transformation or translation of a Source form, including but not limited to compiled object code, generated documentation, and conversions to other media types.

 "Work" shall mean the work of authorship, whether in Source or Object form, made available under the License, as indicated by a copyright notice that is included in or attached to the work (an example is provided in the Appendix below).

 "Derivative Works" shall mean any work, whether in Source or Object form, that is based on

(or derived from) the Work and for which the

 editorial revisions, annotations, elaborations, or other modifications represent, as a whole, an original work of authorship. For the purposes of this License, Derivative Works shall not include works that remain separable from, or merely link (or bind by name) to the interfaces of, the Work and Derivative Works thereof.

 "Contribution" shall mean any work of authorship, including the original version of the Work and any modifications or additions to that Work or Derivative Works thereof, that is intentionally submitted to Licensor for inclusion in the Work by the copyright owner or by an individual or Legal Entity authorized to submit on behalf of the copyright owner. For the purposes of this definition, "submitted" means any form of electronic, verbal, or written communication sent to the Licensor or its representatives, including but not limited to communication

on electronic mailing lists, source code control systems,

 and issue tracking systems that are managed by, or on behalf of, the Licensor for the purpose of discussing and improving the Work, but excluding communication that is conspicuously marked or otherwise designated in writing by the copyright owner as "Not a Contribution."

 "Contributor" shall mean Licensor and any individual or Legal Entity on behalf of whom a Contribution has been received by Licensor and subsequently incorporated within the Work.

 2. Grant of Copyright License. Subject to the terms and conditions of this License, each Contributor hereby grants to You a perpetual, worldwide, non-exclusive, no-charge, royalty-free, irrevocable copyright license to reproduce, prepare Derivative Works of, publicly display, publicly perform, sublicense, and distribute the Work and such Derivative Works in Source or Object form.

## 3. Grant of Patent

 License. Subject to the terms and conditions of this License, each Contributor hereby grants to You a perpetual, worldwide, non-exclusive, no-charge, royalty-free, irrevocable (except as stated in this section) patent license to make, have made, use, offer to sell, sell, import, and otherwise transfer the Work, where such license applies only to those patent claims licensable by such Contributor that are necessarily infringed by their Contribution(s) alone or by combination of their Contribution(s) with the Work to which such Contribution(s) was submitted. If You institute patent litigation against any entity (including a cross-claim or counterclaim in a lawsuit) alleging that the Work or a Contribution incorporated within the Work constitutes direct or contributory patent infringement, then any patent licenses granted to You under this License for that Work shall terminate as of the date such litigation is filed.

- 4. Redistribution. You may reproduce and distribute copies of the Work or Derivative Works thereof in any medium, with or without modifications, and in Source or Object form, provided that You meet the following conditions:
	- (a) You must give any other recipients of the Work or Derivative Works a copy of this License; and
	- (b) You must cause any modified files to carry prominent notices stating that You changed the files; and
	- (c) You must retain, in the Source form of any Derivative Works that You distribute, all copyright, patent, trademark, and attribution notices from the Source form of the Work, excluding those notices that do not pertain to any part of the Derivative Works; and
	- (d) If the Work includes a "NOTICE" text file as part of its distribution, then any Derivative Works that You distribute must include a readable copy of the attribution

notices contained

 within such NOTICE file, excluding those notices that do not pertain to any part of the Derivative Works, in at least one of the following places: within a NOTICE text file distributed as part of the Derivative Works; within the Source form or documentation, if provided along with the Derivative Works; or, within a display generated by the Derivative Works, if and wherever such third-party notices normally appear. The contents of the NOTICE file are for informational purposes only and do not modify the License. You may add Your own attribution notices within Derivative Works that You distribute, alongside or as an addendum to the NOTICE text from the Work, provided that such additional attribution notices cannot be construed as modifying the License.

 You may add Your own copyright statement to Your modifications and may provide

 additional or different license terms and conditions for use, reproduction, or distribution of Your modifications, or for any such Derivative Works as a whole, provided Your use, reproduction, and distribution of the Work otherwise complies with the conditions stated in this License.

- 5. Submission of Contributions. Unless You explicitly state otherwise, any Contribution intentionally submitted for inclusion in the Work by You to the Licensor shall be under the terms and conditions of this License, without any additional terms or conditions. Notwithstanding the above, nothing herein shall supersede or modify the terms of any separate license agreement you may have executed with Licensor regarding such Contributions.
- 6. Trademarks. This License does not grant permission to use the trade names, trademarks, service marks, or product names of the Licensor, except as required for reasonable and customary use in describing the

origin of the Work and reproducing the content of the NOTICE file.

 7. Disclaimer of Warranty. Unless required by applicable law or agreed to in writing, Licensor provides the Work (and each Contributor provides its Contributions) on an "AS IS" BASIS, WITHOUT WARRANTIES OR CONDITIONS OF ANY KIND, either express or implied, including, without limitation, any warranties or conditions of TITLE, NON-INFRINGEMENT, MERCHANTABILITY, or FITNESS FOR A PARTICULAR PURPOSE. You are solely responsible for determining the appropriateness of using or redistributing the Work and assume any risks associated with Your exercise of permissions under this License.

8. Limitation of Liability. In no event and under no legal theory,

 whether in tort (including negligence), contract, or otherwise, unless required by applicable law (such as deliberate and grossly negligent acts) or agreed to in writing, shall any Contributor

be

 liable to You for damages, including any direct, indirect, special, incidental, or consequential damages of any character arising as a result of this License or out of the use or inability to use the Work (including but not limited to damages for loss of goodwill, work stoppage, computer failure or malfunction, or any and all other commercial damages or losses), even if such Contributor has been advised of the possibility of such damages.

 9. Accepting Warranty or Additional Liability. While redistributing the Work or Derivative Works thereof, You may choose to offer, and charge a fee for, acceptance of support, warranty, indemnity, or other liability obligations and/or rights consistent with this License. However, in accepting such obligations, You may act only on Your own behalf and on Your sole responsibility, not on behalf of any other Contributor, and only if You agree to indemnify, defend,

 and hold each Contributor harmless for any liability incurred by, or claims asserted against, such Contributor by reason of your accepting any such warranty or additional liability.

## END OF TERMS AND CONDITIONS

 Copyright 2014 Vishvananda Ishaya. Copyright 2014 Docker, Inc.

 Licensed under the Apache License, Version 2.0 (the "License"); you may not use this file except in compliance with the License. You may obtain a copy of the License at

http://www.apache.org/licenses/LICENSE-2.0

 Unless required by applicable law or agreed to in writing, software distributed under the License is distributed on an "AS IS" BASIS, WITHOUT WARRANTIES OR CONDITIONS OF ANY KIND, either express or implied. See the License for the specific language governing permissions and limitations under the License.

 $=$  vendor/github.com/vishvananda/netlink/LICENSE 2ade771c7d7211af507864e8dd520529

 Apache License Version 2.0, January 2004 http://www.apache.org/licenses/

TERMS AND CONDITIONS FOR USE, REPRODUCTION, AND DISTRIBUTION

## 1. Definitions.

 "License" shall mean the terms and conditions for use, reproduction, and distribution as defined by Sections 1 through 9 of this document.

 "Licensor" shall mean the copyright owner or entity authorized by the copyright owner that is granting the License.

 "Legal Entity" shall mean the union of the acting entity and all other entities that control, are controlled by, or are under common control with that entity. For the purposes of this definition, "control" means (i) the power, direct or indirect, to cause the direction or management of such entity, whether by contract or otherwise, or (ii) ownership of fifty percent (50%) or more of the outstanding shares, or (iii) beneficial ownership of such entity.

 "You" (or "Your") shall mean an individual or Legal Entity exercising permissions granted by this License.

 "Source" form shall mean the preferred form for making modifications, including but not limited to software source code, documentation source, and configuration files.

 "Object" form shall mean any form resulting from mechanical transformation or translation of a Source form, including but not limited to compiled object code, generated documentation, and conversions to other media types.

 "Work" shall mean the work of authorship, whether in Source or Object form, made available under the License, as indicated by a copyright notice that is included in or attached to the work (an example is provided in the Appendix below).

 "Derivative Works" shall mean any work, whether in Source or Object form, that is based on (or derived from) the Work and for which the editorial

 revisions, annotations, elaborations, or other modifications represent, as a whole, an original work of authorship. For the purposes of this License, Derivative Works shall not include works that remain separable from, or merely link (or bind by name) to the interfaces of, the Work and Derivative Works thereof.

 "Contribution" shall mean any work of authorship, including the original version of the Work and any modifications or additions to that Work or Derivative Works thereof, that is intentionally submitted to Licensor for inclusion in the Work by the copyright owner  or by an individual or Legal Entity authorized to submit on behalf of the copyright owner. For the purposes of this definition, "submitted" means any form of electronic, verbal, or written communication sent to the Licensor or its representatives, including but not limited to communication on electronic mailing lists, source code control systems, and issue tracking systems that are managed by, or on behalf of, the Licensor for the purpose of discussing and improving the Work, but excluding communication that is conspicuously marked or otherwise designated in writing by the copyright owner as "Not a Contribution."

 "Contributor" shall mean Licensor and any individual or Legal Entity on behalf of whom a Contribution has been received by Licensor and subsequently incorporated within the Work.

- 2. Grant of Copyright License. Subject to the terms and conditions of this License, each Contributor hereby grants to You a perpetual, worldwide, non-exclusive, no-charge, royalty-free, irrevocable copyright license to reproduce, prepare Derivative Works of, publicly display, publicly perform, sublicense, and distribute the Work and such Derivative Works in Source or Object form.
- 3. Grant of Patent License. Subject to the terms and conditions of this
- License, each Contributor hereby grants to You a perpetual, worldwide, non-exclusive, no-charge, royalty-free, irrevocable (except as stated in this section) patent license to make, have made, use, offer to sell, sell, import, and otherwise transfer the Work, where such license applies only to those patent claims licensable by such Contributor that are necessarily infringed by their Contribution(s) alone or by combination of their Contribution(s) with the Work to which such Contribution(s) was submitted. If You institute patent litigation against any entity (including a cross-claim or counterclaim in a lawsuit) alleging that the Work or a Contribution incorporated within the Work constitutes direct or contributory patent infringement, then any patent licenses granted to You under this License for that Work shall terminate as of the date such litigation is filed.
- 4. Redistribution. You may reproduce and distribute copies of the
	- Work or Derivative Works thereof in any medium, with or without modifications, and in Source or Object form, provided that You meet the following conditions:
	- (a) You must give any other recipients of the Work or Derivative Works a copy of this License; and
	- (b) You must cause any modified files to carry prominent notices

stating that You changed the files; and

- (c) You must retain, in the Source form of any Derivative Works that You distribute, all copyright, patent, trademark, and attribution notices from the Source form of the Work, excluding those notices that do not pertain to any part of the Derivative Works; and
- (d) If the Work includes a "NOTICE" text file as part of its distribution, then any Derivative Works that You distribute must include a readable copy of the attribution notices contained within such NOTICE file, excluding

those notices that do not

 pertain to any part of the Derivative Works, in at least one of the following places: within a NOTICE text file distributed as part of the Derivative Works; within the Source form or documentation, if provided along with the Derivative Works; or, within a display generated by the Derivative Works, if and wherever such third-party notices normally appear. The contents of the NOTICE file are for informational purposes only and do not modify the License. You may add Your own attribution notices within Derivative Works that You distribute, alongside or as an addendum to the NOTICE text from the Work, provided that such additional attribution notices cannot be construed as modifying the License.

 You may add Your own copyright statement to Your modifications and may provide additional or different license terms and conditions

 for use, reproduction, or distribution of Your modifications, or for any such Derivative Works as a whole, provided Your use, reproduction, and distribution of the Work otherwise complies with the conditions stated in this License.

- 5. Submission of Contributions. Unless You explicitly state otherwise, any Contribution intentionally submitted for inclusion in the Work by You to the Licensor shall be under the terms and conditions of this License, without any additional terms or conditions. Notwithstanding the above, nothing herein shall supersede or modify the terms of any separate license agreement you may have executed with Licensor regarding such Contributions.
- 6. Trademarks. This License does not grant permission to use the trade names, trademarks, service marks, or product names of the Licensor, except as required for reasonable and customary use in describing the origin of the Work and reproducing the content of the NOTICE file.
- 7. Disclaimer of Warranty. Unless required by applicable law or agreed to in writing, Licensor provides the Work (and each Contributor provides its Contributions) on an "AS IS" BASIS, WITHOUT WARRANTIES OR CONDITIONS OF ANY KIND, either express or implied, including, without limitation, any warranties or conditions of TITLE, NON-INFRINGEMENT, MERCHANTABILITY, or FITNESS FOR A PARTICULAR PURPOSE. You are solely responsible for determining the appropriateness of using or redistributing the Work and assume any risks associated with Your exercise of permissions under this License.
- 8. Limitation of Liability. In no event and under no legal theory, whether in tort (including negligence), contract, or otherwise, unless required by applicable law (such as deliberate and grossly negligent acts) or agreed to in writing, shall any Contributor be liable to You for damages, including any direct,

### indirect, special,

 incidental, or consequential damages of any character arising as a result of this License or out of the use or inability to use the Work (including but not limited to damages for loss of goodwill, work stoppage, computer failure or malfunction, or any and all other commercial damages or losses), even if such Contributor has been advised of the possibility of such damages.

 9. Accepting Warranty or Additional Liability. While redistributing the Work or Derivative Works thereof, You may choose to offer, and charge a fee for, acceptance of support, warranty, indemnity, or other liability obligations and/or rights consistent with this License. However, in accepting such obligations, You may act only on Your own behalf and on Your sole responsibility, not on behalf of any other Contributor, and only if You agree to indemnify, defend, and hold each Contributor harmless for any liability incurred by, or claims asserted against, such Contributor by reason of your accepting any such warranty or additional liability.

### END OF TERMS AND CONDITIONS

### Copyright 2015 Openstorage.org.

 Licensed under the Apache License, Version 2.0 (the "License"); you may not use this file except in compliance with the License. You may obtain a copy of the License at

#### http://www.apache.org/licenses/LICENSE-2.0

 Unless required by applicable law or agreed to in writing, software distributed under the License is distributed on an "AS IS" BASIS, WITHOUT WARRANTIES OR CONDITIONS OF ANY KIND, either express or implied. See the License for the specific language governing permissions and
limitations under the License.

 $=$  vendor/go.opencensus.io licensed under:  $=$ 

 Apache License Version 2.0, January 2004 http://www.apache.org/licenses/

#### TERMS AND CONDITIONS FOR USE, REPRODUCTION, AND DISTRIBUTION

1. Definitions.

 "License" shall mean the terms and conditions for use, reproduction, and distribution as defined by Sections 1 through 9 of this document.

 "Licensor" shall mean the copyright owner or entity authorized by the copyright owner that is granting the License.

 "Legal Entity" shall mean the union of the acting entity and all other entities that control, are controlled by, or are under common control with that entity. For the purposes of this definition, "control" means (i) the power, direct or indirect, to cause the direction or management of such entity, whether by contract or otherwise, or (ii) ownership of fifty percent (50%) or more of the

outstanding shares, or (iii) beneficial ownership of such entity.

 "You" (or "Your") shall mean an individual or Legal Entity exercising permissions granted by this License.

 "Source" form shall mean the preferred form for making modifications, including but not limited to software source code, documentation source, and configuration files.

 "Object" form shall mean any form resulting from mechanical transformation or translation of a Source form, including but not limited to compiled object code, generated documentation, and conversions to other media types.

 "Work" shall mean the work of authorship, whether in Source or Object form, made available under the License, as indicated by a copyright notice that is included in or attached to the work (an example is provided in the Appendix below).

 "Derivative Works" shall mean any work, whether in Source or Object form, that is based on (or derived from) the Work and for which the editorial revisions, annotations, elaborations, or other modifications

 represent, as a whole, an original work of authorship. For the purposes of this License, Derivative Works shall not include works that remain separable from, or merely link (or bind by name) to the interfaces of, the Work and Derivative Works thereof.

 "Contribution" shall mean any work of authorship, including the original version of the Work and any modifications or additions to that Work or Derivative Works thereof, that is intentionally submitted to Licensor for inclusion in the Work by the copyright owner or by an individual or Legal Entity authorized to submit on behalf of the copyright owner. For the purposes of this definition, "submitted" means any form of electronic, verbal, or written communication sent to the Licensor or its representatives, including but not limited to communication on electronic

mailing lists, source code control systems,

 and issue tracking systems that are managed by, or on behalf of, the Licensor for the purpose of discussing and improving the Work, but excluding communication that is conspicuously marked or otherwise designated in writing by the copyright owner as "Not a Contribution."

 "Contributor" shall mean Licensor and any individual or Legal Entity on behalf of whom a Contribution has been received by Licensor and subsequently incorporated within the Work.

 2. Grant of Copyright License. Subject to the terms and conditions of this License, each Contributor hereby grants to You a perpetual, worldwide, non-exclusive, no-charge, royalty-free, irrevocable copyright license to reproduce, prepare Derivative Works of, publicly display, publicly perform, sublicense, and distribute the Work and such Derivative Works in Source or Object form.

#### 3. Grant of Patent License. Subject

#### to the terms and conditions of

 this License, each Contributor hereby grants to You a perpetual, worldwide, non-exclusive, no-charge, royalty-free, irrevocable (except as stated in this section) patent license to make, have made, use, offer to sell, sell, import, and otherwise transfer the Work, where such license applies only to those patent claims licensable by such Contributor that are necessarily infringed by their Contribution(s) alone or by combination of their Contribution(s) with the Work to which such Contribution(s) was submitted. If You institute patent litigation against any entity (including a cross-claim or counterclaim in a lawsuit) alleging that the Work or a Contribution incorporated within the Work constitutes direct or contributory patent infringement, then any patent licenses granted to You under this License for that Work shall terminate as of the date such litigation is filed.

- 4. Redistribution. You may reproduce and distribute copies of the Work or Derivative Works thereof in any medium, with or without modifications, and in Source or Object form, provided that You meet the following conditions:
- (a) You must give any other recipients of the Work or Derivative Works a copy of this License; and
- (b) You must cause any modified files to carry prominent notices stating that You changed the files; and
- (c) You must retain, in the Source form of any Derivative Works that You distribute, all copyright, patent, trademark, and attribution notices from the Source form of the Work, excluding those notices that do not pertain to any part of the Derivative Works; and
- (d) If the Work includes a "NOTICE" text file as part of its distribution, then any Derivative Works that You distribute must include a readable copy of the attribution notices contained within such NOTICE file, excluding those notices that do not pertain to any part of the Derivative Works, in at least one of the following places: within a NOTICE text file distributed as part of the Derivative Works; within the Source form or documentation, if provided along with the Derivative Works; or, within a display generated by the Derivative Works, if and wherever such third-party notices normally appear. The contents of the NOTICE file are for informational purposes only and do not modify the License. You may add Your own attribution notices within Derivative Works that You distribute, alongside or as an addendum to the NOTICE text from the Work, provided that such additional attribution notices cannot be construed as modifying the License.

 You may add Your own copyright statement to Your modifications and may provide additional or

different license terms and conditions

 for use, reproduction, or distribution of Your modifications, or for any such Derivative Works as a whole, provided Your use, reproduction, and distribution of the Work otherwise complies with the conditions stated in this License.

 5. Submission of Contributions. Unless You explicitly state otherwise, any Contribution intentionally submitted for inclusion in the Work by You to the Licensor shall be under the terms and conditions of this License, without any additional terms or conditions. Notwithstanding the above, nothing herein shall supersede or modify the terms of any separate license agreement you may have executed

with Licensor regarding such Contributions.

- 6. Trademarks. This License does not grant permission to use the trade names, trademarks, service marks, or product names of the Licensor, except as required for reasonable and customary use in describing the origin of the Work and reproducing the content of the NOTICE file.
- 7. Disclaimer of Warranty. Unless required by applicable law or agreed to in writing, Licensor provides the Work (and each Contributor provides its Contributions) on an "AS IS" BASIS, WITHOUT WARRANTIES OR CONDITIONS OF ANY KIND, either express or implied, including, without limitation, any warranties or conditions of TITLE, NON-INFRINGEMENT, MERCHANTABILITY, or FITNESS FOR A PARTICULAR PURPOSE. You are solely responsible for determining the appropriateness of using or redistributing the Work and assume any risks associated with Your exercise of permissions under this License.
- 8. Limitation of Liability. In no event and under no legal theory, whether in tort (including negligence), contract, or otherwise, unless required by applicable law (such as deliberate and grossly negligent acts) or agreed to in writing, shall any Contributor be

 liable to You for damages, including any direct, indirect, special, incidental, or consequential damages of any character arising as a result of this License or out of the use or inability to use the Work (including but not limited to damages for loss of goodwill, work stoppage, computer failure or malfunction, or any and all other commercial damages or losses), even if such Contributor has been advised of the possibility of such damages.

 9. Accepting Warranty or Additional Liability. While redistributing the Work or Derivative Works thereof, You may choose to offer, and charge a fee for, acceptance of support, warranty, indemnity, or other liability obligations and/or rights consistent with this License. However, in accepting such obligations, You may act only on Your own behalf and on Your sole responsibility, not on behalf of any other Contributor, and only if You agree to indemnify, defend, and hold

 each Contributor harmless for any liability incurred by, or claims asserted against, such Contributor by reason of your accepting any such warranty or additional liability.

# END OF TERMS AND CONDITIONS

APPENDIX: How to apply the Apache License to your work.

 To apply the Apache License to your work, attach the following boilerplate notice, with the fields enclosed by brackets "[]"

 replaced with your own identifying information. (Don't include the brackets!) The text should be enclosed in the appropriate comment syntax for the file format. We also recommend that a file or class name and description of purpose be included on the same "printed page" as the copyright notice for easier identification within third-party archives.

Copyright [yyyy] [name of copyright owner]

 Licensed under the Apache License, Version 2.0 (the "License"); you may not use this file except in compliance with the License. You may obtain a copy of the License at

http://www.apache.org/licenses/LICENSE-2.0

 Unless required by applicable law or agreed to in writing, software distributed under the License is distributed on an "AS IS" BASIS, WITHOUT WARRANTIES OR CONDITIONS OF ANY KIND, either express or implied. See the License for the specific language governing permissions and limitations under the License.  $=$  vendor/go.opencensus.io/LICENSE 175792518e4ac015ab6696d16c4f607e Copyright (c) 2012 The Go Authors. All rights reserved.

Redistribution and use in source and binary forms, with or without modification, are permitted provided that the following conditions are met:

 \* Redistributions of source code must retain the above copyright notice, this list of conditions and the following disclaimer.

 \* Redistributions in binary form must reproduce the above copyright notice, this list of conditions and the following disclaimer in the documentation and/or other materials provided with the distribution.

 \* Neither the name of Google Inc. nor the names of its contributors may be used to endorse or promote products derived from this software without specific prior written permission.

THIS SOFTWARE IS PROVIDED BY THE COPYRIGHT HOLDERS AND CONTRIBUTORS "AS IS" AND ANY EXPRESS OR IMPLIED WARRANTIES, INCLUDING, BUT NOT LIMITED TO, THE IMPLIED WARRANTIES OF MERCHANTABILITY AND FITNESS FOR A PARTICULAR PURPOSE ARE DISCLAIMED. IN NO EVENT SHALL THE COPYRIGHT **OWNER** 

 OR CONTRIBUTORS BE LIABLE FOR ANY DIRECT, INDIRECT, INCIDENTAL, SPECIAL, EXEMPLARY, OR CONSEQUENTIAL DAMAGES (INCLUDING, BUT NOT LIMITED TO, PROCUREMENT OF SUBSTITUTE GOODS OR SERVICES; LOSS OF USE, DATA, OR PROFITS; OR BUSINESS INTERRUPTION) HOWEVER CAUSED AND ON ANY THEORY OF LIABILITY, WHETHER IN CONTRACT, STRICT LIABILITY, OR TORT

# (INCLUDING NEGLIGENCE OR OTHERWISE) ARISING IN ANY WAY OUT OF THE USE OF THIS SOFTWARE, EVEN IF ADVISED OF THE POSSIBILITY OF SUCH DAMAGE. Copyright (c) 2016 Pter Surnyi.

Redistribution and use in source and binary forms, with or without modification, are permitted provided that the following conditions are met:

 \* Redistributions of source code must retain the above copyright notice, this list of conditions and the following disclaimer.

 \* Redistributions in binary form must reproduce the above copyright notice, this list of conditions and the following disclaimer in the documentation and/or other materials provided with the distribution.

THIS SOFTWARE IS PROVIDED BY THE COPYRIGHT HOLDERS AND CONTRIBUTORS "AS IS" AND ANY EXPRESS OR IMPLIED WARRANTIES, INCLUDING, BUT NOT LIMITED TO, THE IMPLIED WARRANTIES OF MERCHANTABILITY AND FITNESS FOR A PARTICULAR PURPOSE ARE DISCLAIMED. IN NO EVENT SHALL THE COPYRIGHT OWNER OR CONTRIBUTORS BE LIABLE FOR ANY DIRECT, INDIRECT, INCIDENTAL, SPECIAL, EXEMPLARY, OR CONSEQUENTIAL DAMAGES (INCLUDING, BUT NOT LIMITED TO, PROCUREMENT OF SUBSTITUTE GOODS OR SERVICES; LOSS OF USE, DATA, OR

 PROFITS; OR BUSINESS INTERRUPTION) HOWEVER CAUSED AND ON ANY THEORY OF LIABILITY, WHETHER IN CONTRACT, STRICT LIABILITY, OR TORT (INCLUDING NEGLIGENCE OR OTHERWISE) ARISING IN ANY WAY OUT OF THE USE OF THIS SOFTWARE, EVEN IF ADVISED OF THE POSSIBILITY OF SUCH DAMAGE. = vendor/google.golang.org/api licensed under: =

Copyright (c) 2011 Google Inc. All rights reserved.

Redistribution and use in source and binary forms, with or without modification, are permitted provided that the following conditions are met:

 \* Redistributions of source code must retain the above copyright notice, this list of conditions and the following disclaimer.

 \* Redistributions in binary form must reproduce the above copyright notice, this list of conditions and the following disclaimer in the documentation and/or other materials provided with the distribution.

 \* Neither the name of Google Inc. nor the names of its contributors may be used to endorse or promote products derived from this software without specific prior written permission.

THIS SOFTWARE IS PROVIDED BY THE COPYRIGHT HOLDERS AND CONTRIBUTORS "AS IS" AND ANY EXPRESS OR IMPLIED WARRANTIES, INCLUDING, BUT NOT LIMITED TO, THE IMPLIED WARRANTIES OF MERCHANTABILITY AND FITNESS FOR

# A PARTICULAR PURPOSE ARE DISCLAIMED. IN NO EVENT SHALL THE COPYRIGHT OWNER OR CONTRIBUTORS BE LIABLE FOR ANY DIRECT, INDIRECT, INCIDENTAL, SPECIAL, EXEMPLARY, OR CONSEQUENTIAL DAMAGES (INCLUDING, BUT NOT LIMITED TO, PROCUREMENT OF SUBSTITUTE GOODS OR SERVICES; LOSS OF USE, DATA, OR PROFITS; OR BUSINESS INTERRUPTION) HOWEVER CAUSED AND ON ANY THEORY OF LIABILITY, WHETHER IN CONTRACT, STRICT LIABILITY, OR TORT (INCLUDING NEGLIGENCE OR OTHERWISE) ARISING IN ANY WAY OUT OF THE USE OF THIS SOFTWARE, EVEN IF ADVISED OF THE POSSIBILITY OF SUCH DAMAGE.

= vendor/google.golang.org/api/LICENSE a651bb3d8b1c412632e28823bb432b40 Copyright (c) 2013 Joshua Tacoma. All rights reserved.

Redistribution and use in source and binary forms, with or without modification, are permitted provided that the following conditions are met:

 \* Redistributions of source code must retain the above copyright notice, this list of conditions and the following disclaimer.

 \* Redistributions in binary form must reproduce the above copyright notice, this list of conditions and the following disclaimer in the documentation and/or other materials provided with the distribution.

 \* Neither the name of Google Inc. nor the names of its contributors may be used to endorse or promote products derived from this software without specific prior written permission.

THIS SOFTWARE IS PROVIDED BY THE COPYRIGHT HOLDERS AND CONTRIBUTORS "AS IS" AND ANY EXPRESS OR IMPLIED WARRANTIES, INCLUDING, BUT NOT LIMITED TO, THE IMPLIED WARRANTIES OF MERCHANTABILITY AND FITNESS FOR A PARTICULAR PURPOSE ARE DISCLAIMED. IN NO EVENT SHALL THE COPYRIGHT OWNER

 OR CONTRIBUTORS BE LIABLE FOR ANY DIRECT, INDIRECT, INCIDENTAL, SPECIAL, EXEMPLARY, OR CONSEQUENTIAL DAMAGES (INCLUDING, BUT NOT LIMITED TO, PROCUREMENT OF SUBSTITUTE GOODS OR SERVICES; LOSS OF USE, DATA, OR PROFITS; OR BUSINESS INTERRUPTION) HOWEVER CAUSED AND ON ANY THEORY OF LIABILITY, WHETHER IN CONTRACT, STRICT LIABILITY, OR TORT (INCLUDING NEGLIGENCE OR OTHERWISE) ARISING IN ANY WAY OUT OF THE USE OF THIS SOFTWARE, EVEN IF ADVISED OF THE POSSIBILITY OF SUCH DAMAGE.  $=$  vendor/github.com/monochromegane/go-gitignore licensed under:  $=$ 

The MIT License (MIT)

Copyright (c) [2015] [go-gitignore]

Permission is hereby granted, free of charge, to any person obtaining a copy of this software and associated documentation files (the "Software"), to deal in the Software without restriction, including without limitation the rights

to use, copy, modify, merge, publish, distribute, sublicense, and/or sell copies of the Software, and to permit persons to whom the Software is furnished to do so, subject to the following conditions:

The above copyright notice and this permission notice shall be included in all copies or substantial portions of the Software.

THE SOFTWARE IS PROVIDED "AS IS", WITHOUT WARRANTY OF ANY KIND, EXPRESS OR IMPLIED, INCLUDING BUT NOT LIMITED TO THE WARRANTIES OF MERCHANTABILITY, FITNESS FOR A PARTICULAR PURPOSE AND NONINFRINGEMENT. IN NO EVENT SHALL THE AUTHORS OR COPYRIGHT HOLDERS BE LIABLE FOR ANY CLAIM, DAMAGES OR OTHER LIABILITY, WHETHER IN AN ACTION OF CONTRACT, TORT OR OTHERWISE, ARISING FROM, OUT OF OR IN CONNECTION WITH THE SOFTWARE OR THE USE OR OTHER DEALINGS IN THE

SOFTWARE.

= vendor/github.com/monochromegane/go-gitignore/LICENSE fff17d64708ed97a30ef091c3894ed53  $=$  vendor/github.com/Azure/go-autorest/autorest/validation licensed under:  $=$ 

> Apache License Version 2.0, January 2004 http://www.apache.org/licenses/

# TERMS AND CONDITIONS FOR USE, REPRODUCTION, AND DISTRIBUTION

1. Definitions.

 "License" shall mean the terms and conditions for use, reproduction, and distribution as defined by Sections 1 through 9 of this document.

 "Licensor" shall mean the copyright owner or entity authorized by the copyright owner that is granting the License.

 "Legal Entity" shall mean the union of the acting entity and all other entities that control, are controlled by, or are under common control with that entity. For the purposes of this definition, "control" means (i) the power, direct or indirect, to cause the direction or management of such entity, whether by contract or otherwise, or (ii) ownership of fifty percent

(50%) or more of the

outstanding shares, or (iii) beneficial ownership of such entity.

 "You" (or "Your") shall mean an individual or Legal Entity exercising permissions granted by this License.

 "Source" form shall mean the preferred form for making modifications, including but not limited to software source code, documentation

source, and configuration files.

 "Object" form shall mean any form resulting from mechanical transformation or translation of a Source form, including but not limited to compiled object code, generated documentation, and conversions to other media types.

 "Work" shall mean the work of authorship, whether in Source or Object form, made available under the License, as indicated by a copyright notice that is included in or attached to the work (an example is provided in the Appendix below).

 "Derivative Works" shall mean any work, whether in Source or Object form,

 that is based on (or derived from) the Work and for which the editorial revisions, annotations, elaborations, or other modifications represent, as a whole, an original work of authorship. For the purposes of this License, Derivative Works shall not include works that remain separable from, or merely link (or bind by name) to the interfaces of, the Work and Derivative Works thereof.

 "Contribution" shall mean any work of authorship, including the original version of the Work and any modifications or additions to that Work or Derivative Works thereof, that is intentionally submitted to Licensor for inclusion in the Work by the copyright owner or by an individual or Legal Entity authorized to submit on behalf of the copyright owner. For the purposes of this definition, "submitted" means any form of electronic, verbal, or written communication sent to the Licensor or its representatives, including but not limited

to

 communication on electronic mailing lists, source code control systems, and issue tracking systems that are managed by, or on behalf of, the Licensor for the purpose of discussing and improving the Work, but excluding communication that is conspicuously marked or otherwise designated in writing by the copyright owner as "Not a Contribution."

 "Contributor" shall mean Licensor and any individual or Legal Entity on behalf of whom a Contribution has been received by Licensor and subsequently incorporated within the Work.

 2. Grant of Copyright License. Subject to the terms and conditions of this License, each Contributor hereby grants to You a perpetual, worldwide, non-exclusive, no-charge, royalty-free, irrevocable copyright license to reproduce, prepare Derivative Works of, publicly display, publicly perform, sublicense, and distribute the Work and such Derivative Works in Source or Object form.

3.

 Grant of Patent License. Subject to the terms and conditions of this License, each Contributor hereby grants to You a perpetual, worldwide, non-exclusive, no-charge, royalty-free, irrevocable (except as stated in this section) patent license to make, have made, use, offer to sell, sell, import, and otherwise transfer the Work, where such license applies only to those patent claims licensable by such Contributor that are necessarily infringed by their Contribution(s) alone or by combination of their Contribution(s) with the Work to which such Contribution(s) was submitted. If You institute patent litigation against any entity (including a cross-claim or counterclaim in a lawsuit) alleging that the Work or a Contribution incorporated within the Work constitutes direct or contributory patent infringement, then any patent licenses granted to You under this License for that Work shall terminate as of the date

such litigation is filed.

- 4. Redistribution. You may reproduce and distribute copies of the Work or Derivative Works thereof in any medium, with or without modifications, and in Source or Object form, provided that You meet the following conditions:
	- (a) You must give any other recipients of the Work or Derivative Works a copy of this License; and
	- (b) You must cause any modified files to carry prominent notices stating that You changed the files; and
	- (c) You must retain, in the Source form of any Derivative Works that You distribute, all copyright, patent, trademark, and attribution notices from the Source form of the Work, excluding those notices that do not pertain to any part of the Derivative Works; and
	- (d) If the Work includes a "NOTICE" text file as part of its distribution, then any Derivative Works that You distribute must include a readable copy

of the attribution notices contained

 within such NOTICE file, excluding those notices that do not pertain to any part of the Derivative Works, in at least one of the following places: within a NOTICE text file distributed as part of the Derivative Works; within the Source form or documentation, if provided along with the Derivative Works; or, within a display generated by the Derivative Works, if and wherever such third-party notices normally appear. The contents of the NOTICE file are for informational purposes only and do not modify the License. You may add Your own attribution notices within Derivative Works that You distribute, alongside

 or as an addendum to the NOTICE text from the Work, provided that such additional attribution notices cannot be construed as modifying the License.

 You may add Your own copyright statement to Your modifications and may provide additional or different license terms and conditions for use, reproduction, or distribution of Your modifications, or for any such Derivative Works as a whole, provided Your use, reproduction, and distribution of the Work otherwise complies with the conditions stated in this License.

- 5. Submission of Contributions. Unless You explicitly state otherwise, any Contribution intentionally submitted for inclusion in the Work by You to the Licensor shall be under the terms and conditions of this License, without any additional terms or conditions. Notwithstanding the above, nothing herein shall supersede or modify the terms of any separate license agreement you may have executed with Licensor regarding such Contributions.
- 6. Trademarks. This License does not grant permission to use the trade names, trademarks, service marks, or product names of the Licensor, except as required for reasonable and

 customary use in describing the origin of the Work and reproducing the content of the NOTICE file.

- 7. Disclaimer of Warranty. Unless required by applicable law or agreed to in writing, Licensor provides the Work (and each Contributor provides its Contributions) on an "AS IS" BASIS, WITHOUT WARRANTIES OR CONDITIONS OF ANY KIND, either express or implied, including, without limitation, any warranties or conditions of TITLE, NON-INFRINGEMENT, MERCHANTABILITY, or FITNESS FOR A PARTICULAR PURPOSE. You are solely responsible for determining the appropriateness of using or redistributing the Work and assume any risks associated with Your exercise of permissions under this License.
- 8. Limitation of Liability. In no event and under no legal theory, whether in tort (including negligence), contract, or otherwise, unless required by applicable law (such as deliberate and grossly negligent acts) or agreed to in writing,

shall any Contributor be

 liable to You for damages, including any direct, indirect, special, incidental, or consequential damages of any character arising as a result of this License or out of the use or inability to use the Work (including but not limited to damages for loss of goodwill, work stoppage, computer failure or malfunction, or any and all other commercial damages or losses), even if such Contributor has been advised of the possibility of such damages.

 9. Accepting Warranty or Additional Liability. While redistributing the Work or Derivative Works thereof, You may choose to offer, and charge a fee for, acceptance of support, warranty, indemnity, or other liability obligations and/or rights consistent with this License. However, in accepting such obligations, You may act only on Your own behalf and on Your sole responsibility, not on behalf of any other Contributor, and only if You agree to indemnify, defend, and hold each Contributor harmless for any liability incurred by, or claims asserted against, such Contributor by reason of your accepting any such warranty or additional liability.

END OF TERMS AND CONDITIONS

Copyright 2015 Microsoft Corporation

 Licensed under the Apache License, Version 2.0 (the "License"); you may not use this file except in compliance with the License. You may obtain a copy of the License at

http://www.apache.org/licenses/LICENSE-2.0

 Unless required by applicable law or agreed to in writing, software distributed under the License is distributed on an "AS IS" BASIS, WITHOUT WARRANTIES OR CONDITIONS OF ANY KIND, either express or implied. See the License for the specific language governing permissions and limitations under the License.

= vendor/github.com/Azure/go-autorest/LICENSE a250e5ac3848f2acadb5adcb9555c18b Copyright (c) 2017 The Go Authors. All rights reserved.

Redistribution and use in source and binary forms, with or without modification, are permitted provided that the following conditions are met:

 \* Redistributions of source code must retain the above copyright notice, this list of conditions and the following disclaimer.

 \* Redistributions in binary form must reproduce the above copyright notice, this list of conditions and the following disclaimer in the documentation and/or other materials provided with the distribution.

 \* Neither the name of Google Inc. nor the names of its contributors may be used to endorse or promote products derived from this software without specific prior written permission.

THIS SOFTWARE IS PROVIDED BY THE COPYRIGHT HOLDERS AND CONTRIBUTORS "AS IS" AND ANY EXPRESS OR IMPLIED WARRANTIES, INCLUDING, BUT NOT LIMITED TO, THE IMPLIED WARRANTIES OF MERCHANTABILITY AND FITNESS FOR A PARTICULAR PURPOSE ARE DISCLAIMED. IN NO EVENT SHALL THE COPYRIGHT

# OWNER

 OR CONTRIBUTORS BE LIABLE FOR ANY DIRECT, INDIRECT, INCIDENTAL, SPECIAL, EXEMPLARY, OR CONSEQUENTIAL DAMAGES (INCLUDING, BUT NOT LIMITED TO, PROCUREMENT OF SUBSTITUTE GOODS OR SERVICES; LOSS OF USE, DATA, OR PROFITS; OR BUSINESS INTERRUPTION) HOWEVER CAUSED AND ON ANY THEORY OF LIABILITY, WHETHER IN CONTRACT, STRICT LIABILITY, OR TORT (INCLUDING NEGLIGENCE OR OTHERWISE) ARISING IN ANY WAY OUT OF THE USE OF THIS SOFTWARE, EVEN IF ADVISED OF THE POSSIBILITY OF SUCH DAMAGE.  $=$  vendor/github.com/cespare/xxhash/v2 licensed under:  $=$ 

Copyright (c) 2016 Caleb Spare

MIT License

Permission is hereby granted, free of charge, to any person obtaining a copy of this software and associated documentation files (the "Software"), to deal in the Software without restriction, including without limitation the rights to use, copy, modify, merge, publish, distribute, sublicense, and/or sell copies of the Software, and to permit persons to whom the Software is furnished to do so, subject to the following conditions:

The above copyright notice and this permission notice shall be included in all copies or substantial portions of the Software.

THE SOFTWARE IS PROVIDED "AS IS", WITHOUT WARRANTY OF ANY KIND, EXPRESS OR IMPLIED, INCLUDING BUT NOT LIMITED TO THE WARRANTIES OF MERCHANTABILITY, FITNESS FOR A PARTICULAR PURPOSE AND NONINFRINGEMENT. IN NO EVENT SHALL THE AUTHORS OR COPYRIGHT HOLDERS BE LIABLE FOR ANY CLAIM, DAMAGES OR OTHER LIABILITY, WHETHER IN AN ACTION OF CONTRACT,

 TORT OR OTHERWISE, ARISING FROM, OUT OF OR IN CONNECTION WITH THE SOFTWARE OR THE USE OR OTHER DEALINGS IN THE SOFTWARE.

= vendor/github.com/cespare/xxhash/v2/LICENSE.txt 802da049c92a99b4387d3f3d91b00fa9 = vendor/google.golang.org/grpc licensed under: =

> Apache License Version 2.0, January 2004 http://www.apache.org/licenses/

### TERMS AND CONDITIONS FOR USE, REPRODUCTION, AND DISTRIBUTION

1. Definitions.

 "License" shall mean the terms and conditions for use, reproduction, and distribution as defined by Sections 1 through 9 of this document.  "Licensor" shall mean the copyright owner or entity authorized by the copyright owner that is granting the License.

 "Legal Entity" shall mean the union of the acting entity and all other entities that control, are controlled by, or are under common control with that entity. For the purposes of this definition, "control" means (i) the power, direct or indirect, to cause the direction or management of such entity, whether by contract or otherwise, or (ii) ownership of fifty percent (50%) or more of the outstanding shares, or (iii) beneficial ownership of such entity.

 "You" (or "Your") shall mean an individual or Legal Entity exercising permissions granted by this License.

 "Source" form shall mean the preferred form for making modifications, including but not limited to software source code, documentation source, and configuration files.

 "Object" form shall mean any form resulting from mechanical transformation or translation of a Source form, including but not limited to compiled object code, generated documentation, and conversions to other media types.

 "Work" shall mean the work of authorship, whether in Source or Object form, made available under the License, as indicated by a copyright notice that is included in or attached to the work (an example is provided in the Appendix below).

 "Derivative Works" shall mean any work, whether in Source or Object form, that is based on (or derived

from) the Work and for which the

 editorial revisions, annotations, elaborations, or other modifications represent, as a whole, an original work of authorship. For the purposes of this License, Derivative Works shall not include works that remain separable from, or merely link (or bind by name) to the interfaces of, the Work and Derivative Works thereof.

 "Contribution" shall mean any work of authorship, including the original version of the Work and any modifications or additions to that Work or Derivative Works thereof, that is intentionally submitted to Licensor for inclusion in the Work by the copyright owner or by an individual or Legal Entity authorized to submit on behalf of the copyright owner. For the purposes of this definition, "submitted" means any form of electronic, verbal, or written communication sent to the Licensor or its representatives, including but not limited to communication

on electronic mailing lists, source code control systems,

 and issue tracking systems that are managed by, or on behalf of, the Licensor for the purpose of discussing and improving the Work, but excluding communication that is conspicuously marked or otherwise designated in writing by the copyright owner as "Not a Contribution."

 "Contributor" shall mean Licensor and any individual or Legal Entity on behalf of whom a Contribution has been received by Licensor and subsequently incorporated within the Work.

 2. Grant of Copyright License. Subject to the terms and conditions of this License, each Contributor hereby grants to You a perpetual, worldwide, non-exclusive, no-charge, royalty-free, irrevocable copyright license to reproduce, prepare Derivative Works of, publicly display, publicly perform, sublicense, and distribute the Work and such Derivative Works in Source or Object form.

#### 3. Grant of Patent License.

Subject to the terms and conditions of

 this License, each Contributor hereby grants to You a perpetual, worldwide, non-exclusive, no-charge, royalty-free, irrevocable (except as stated in this section) patent license to make, have made, use, offer to sell, sell, import, and otherwise transfer the Work, where such license applies only to those patent claims licensable by such Contributor that are necessarily infringed by their Contribution(s) alone or by combination of their Contribution(s) with the Work to which such Contribution(s) was submitted. If You institute patent litigation against any entity (including a cross-claim or counterclaim in a lawsuit) alleging that the Work or a Contribution incorporated within the Work constitutes direct or contributory patent infringement, then any patent licenses granted to You under this License for that Work shall terminate as of the date such litigation is filed.

- 4. Redistribution. You may reproduce and distribute copies of the Work or Derivative Works thereof in any medium, with or without modifications, and in Source or Object form, provided that You meet the following conditions:
- (a) You must give any other recipients of the Work or Derivative Works a copy of this License; and
- (b) You must cause any modified files to carry prominent notices stating that You changed the files; and
- (c) You must retain, in the Source form of any Derivative Works that You distribute, all copyright, patent, trademark, and attribution notices from the Source form of the Work,

 excluding those notices that do not pertain to any part of the Derivative Works; and

 (d) If the Work includes a "NOTICE" text file as part of its distribution, then any Derivative Works that You distribute must include a readable copy of the attribution notices

## contained

 within such NOTICE file, excluding those notices that do not pertain to any part of the Derivative Works, in at least one of the following places: within a NOTICE text file distributed as part of the Derivative Works; within the Source form or documentation, if provided along with the Derivative Works; or, within a display generated by the Derivative Works, if and wherever such third-party notices normally appear. The contents of the NOTICE file are for informational purposes only and do not modify the License. You may add Your own attribution notices within Derivative Works that You distribute, alongside or as an addendum to the NOTICE text from the Work, provided that such additional attribution notices cannot be construed as modifying the License.

 You may add Your own copyright statement to Your modifications and may provide additional

or different license terms and conditions

 for use, reproduction, or distribution of Your modifications, or for any such Derivative Works as a whole, provided Your use, reproduction, and distribution of the Work otherwise complies with the conditions stated in this License.

- 5. Submission of Contributions. Unless You explicitly state otherwise, any Contribution intentionally submitted for inclusion in the Work by You to the Licensor shall be under the terms and conditions of this License, without any additional terms or conditions. Notwithstanding the above, nothing herein shall supersede or modify the terms of any separate license agreement you may have executed with Licensor regarding such Contributions.
- 6. Trademarks. This License does not grant permission to use the trade names, trademarks, service marks, or product names of the Licensor, except as required for reasonable and customary use in describing the

### origin of the Work and reproducing the content of the NOTICE file.

 7. Disclaimer of Warranty. Unless required by applicable law or agreed to in writing, Licensor provides the Work (and each Contributor provides its Contributions) on an "AS IS" BASIS, WITHOUT WARRANTIES OR CONDITIONS OF ANY KIND, either express or implied, including, without limitation, any warranties or conditions

 of TITLE, NON-INFRINGEMENT, MERCHANTABILITY, or FITNESS FOR A PARTICULAR PURPOSE. You are solely responsible for determining the appropriateness of using or redistributing the Work and assume any risks associated with Your exercise of permissions under this License.

- 8. Limitation of Liability. In no event and under no legal theory, whether in tort (including negligence), contract, or otherwise, unless required by applicable law (such as deliberate and grossly negligent acts) or agreed to in writing, shall any Contributor be liable to You for damages, including any direct, indirect, special, incidental, or consequential damages of any character arising as a result of this License or out of the use or inability to use the Work (including but not limited to damages for loss of goodwill, work stoppage, computer failure or malfunction, or any and all other commercial damages or losses), even if such Contributor has been advised of the possibility of such damages.
- 9. Accepting Warranty or Additional Liability. While redistributing the Work or Derivative Works thereof, You may choose to offer, and charge a fee for, acceptance of support, warranty, indemnity, or other liability obligations and/or rights consistent with this License. However, in accepting such obligations, You may act only on Your own behalf and on Your sole responsibility, not on behalf of any other Contributor, and only if You agree to indemnify, defend, and

 hold each Contributor harmless for any liability incurred by, or claims asserted against, such Contributor by reason of your accepting any such warranty or additional liability.

#### END OF TERMS AND CONDITIONS

APPENDIX: How to apply the Apache License to your work.

 To apply the Apache License to your work, attach the following boilerplate notice, with the fields enclosed by brackets "[]" replaced with your own identifying information. (Don't include the brackets!) The text should be enclosed in the appropriate comment syntax for the file format. We also recommend that a file or class name and description of purpose be included on the same "printed page" as the copyright notice for easier identification within third-party archives.

#### Copyright [yyyy] [name of copyright owner]

 Licensed under the Apache License, Version 2.0 (the "License"); you may not use this file except in compliance with the License. You may

http://www.apache.org/licenses/LICENSE-2.0

 Unless required by applicable law or agreed to in writing, software distributed under the License is distributed on an "AS IS" BASIS, WITHOUT WARRANTIES OR CONDITIONS OF ANY KIND, either express or implied. See the License for the specific language governing permissions and limitations under the License.

= vendor/google.golang.org/grpc/LICENSE 3b83ef96387f14655fc854ddc3c6bd57 The MIT License

Copyright (c) 2014 Benedikt Lang <github at benediktlang.de>

Permission is hereby granted, free of charge, to any person obtaining a copy of this software and associated documentation files (the "Software"), to deal in the Software without restriction, including without limitation the rights to use, copy, modify, merge, publish, distribute, sublicense, and/or sell copies of the Software, and to permit persons to whom the Software is furnished to do so, subject to the following conditions:

The above copyright notice and this permission notice shall be included in all copies or substantial portions of the Software.

THE SOFTWARE IS PROVIDED "AS IS", WITHOUT WARRANTY OF ANY KIND, EXPRESS OR IMPLIED, INCLUDING BUT NOT LIMITED TO THE WARRANTIES OF MERCHANTABILITY, FITNESS FOR A PARTICULAR PURPOSE AND NONINFRINGEMENT. IN NO EVENT SHALL THE AUTHORS OR COPYRIGHT HOLDERS BE LIABLE FOR ANY CLAIM, DAMAGES OR OTHER LIABILITY, WHETHER IN AN ACTION OF CONTRACT, TORT OR OTHERWISE, ARISING FROM,

OUT OF OR IN CONNECTION WITH THE SOFTWARE OR THE USE OR OTHER DEALINGS IN THE SOFTWARE.

 $=$  vendor/k8s.io/utils licensed under:  $=$ 

 Apache License Version 2.0, January 2004 http://www.apache.org/licenses/

#### TERMS AND CONDITIONS FOR USE, REPRODUCTION, AND DISTRIBUTION

1. Definitions.

 "License" shall mean the terms and conditions for use, reproduction, and distribution as defined by Sections 1 through 9 of this document.

"Licensor" shall mean the copyright owner or entity authorized by

the copyright owner that is granting the License.

 "Legal Entity" shall mean the union of the acting entity and all other entities that control, are controlled by, or are under common control with that entity. For the purposes of this definition, "control" means (i) the power, direct or indirect, to cause the direction or management of such entity, whether by contract or otherwise, or (ii) ownership of fifty percent (50%) or more of the outstanding

shares, or (iii) beneficial ownership of such entity.

 "You" (or "Your") shall mean an individual or Legal Entity exercising permissions granted by this License.

 "Source" form shall mean the preferred form for making modifications, including but not limited to software source code, documentation source, and configuration files.

 "Object" form shall mean any form resulting from mechanical transformation or translation of a Source form, including but not limited to compiled object code, generated documentation, and conversions to other media types.

 "Work" shall mean the work of authorship, whether in Source or Object form, made available under the License, as indicated by a copyright notice that is included in or attached to the work (an example is provided in the Appendix below).

 "Derivative Works" shall mean any work, whether in Source or Object form, that is based on (or derived from)

the Work and for which the

 editorial revisions, annotations, elaborations, or other modifications represent, as a whole, an original work of authorship. For the purposes of this License, Derivative Works shall not include works that remain separable from, or merely link (or bind by name) to the interfaces of, the Work and Derivative Works thereof.

 "Contribution" shall mean any work of authorship, including the original version of the Work and any modifications or additions to that Work or Derivative Works thereof, that is intentionally submitted to Licensor for inclusion in the Work by the copyright owner or by an individual or Legal Entity authorized to submit on behalf of the copyright owner. For the purposes of this definition, "submitted" means any form of electronic, verbal, or written communication sent to the Licensor or its representatives, including but not limited to communication on electronic

 mailing lists, source code control systems, and issue tracking systems that are managed by, or on behalf of, the  Licensor for the purpose of discussing and improving the Work, but excluding communication that is conspicuously marked or otherwise designated in writing by the copyright owner as "Not a Contribution."

 "Contributor" shall mean Licensor and any individual or Legal Entity on behalf of whom a Contribution has been received by Licensor and subsequently incorporated within the Work.

 2. Grant of Copyright License. Subject to the terms and conditions of this License, each Contributor hereby grants to You a perpetual, worldwide, non-exclusive, no-charge, royalty-free, irrevocable copyright license to reproduce, prepare Derivative Works of, publicly display, publicly perform, sublicense, and distribute the Work and such Derivative Works in Source or Object form.

#### 3. Grant of Patent License. Subject to

the terms and conditions of

 this License, each Contributor hereby grants to You a perpetual, worldwide, non-exclusive, no-charge, royalty-free, irrevocable (except as stated in this section) patent license to make, have made, use, offer to sell, sell, import, and otherwise transfer the Work, where such license applies only to those patent claims licensable by such Contributor that are necessarily infringed by their Contribution(s) alone or by combination of their Contribution(s) with the Work to which such Contribution(s) was submitted. If You institute patent litigation against any entity (including a cross-claim or counterclaim in a lawsuit) alleging that the Work or a Contribution incorporated within the Work constitutes direct or contributory patent infringement, then any patent licenses granted to You under this License for that Work shall terminate as of the date such litigation is filed.

# 4.

- Redistribution. You may reproduce and distribute copies of the Work or Derivative Works thereof in any medium, with or without modifications, and in Source or Object form, provided that You meet the following conditions:
	- (a) You must give any other recipients of the Work or Derivative Works a copy of this License; and
	- (b) You must cause any modified files to carry prominent notices stating that You changed the files; and
	- (c) You must retain, in the Source form of any Derivative Works that You distribute, all copyright, patent, trademark, and attribution notices from the Source form of the Work, excluding those notices that do not pertain to any part of

the Derivative Works; and

 (d) If the Work includes a "NOTICE" text file as part of its distribution, then any Derivative Works that You distribute must include a readable copy of the attribution notices contained within such NOTICE file, excluding those notices that do not pertain to any part of the Derivative Works, in at least one of the following places: within a NOTICE text file distributed as part of the Derivative Works; within the Source form or documentation, if provided along with the Derivative Works; or, within a display generated by the Derivative Works, if and wherever such third-party notices normally appear. The contents of the NOTICE file are for informational purposes only and do not modify the License. You may add Your own attribution notices within Derivative Works that You distribute, alongside or as an addendum to the NOTICE text from the Work, provided that such additional attribution notices cannot be construed as modifying the License.

 You may add Your own copyright statement to Your modifications and may provide additional or different

license terms and conditions

 for use, reproduction, or distribution of Your modifications, or for any such Derivative Works as a whole, provided Your use, reproduction, and distribution of the Work otherwise complies with the conditions stated in this License.

- 5. Submission of Contributions. Unless You explicitly state otherwise, any Contribution intentionally submitted for inclusion in the Work by You to the Licensor shall be under the terms and conditions of this License, without any additional terms or conditions. Notwithstanding the above, nothing herein shall supersede or modify the terms of any separate license agreement you may have executed with Licensor regarding such Contributions.
- 6. Trademarks. This License does not grant permission to use the trade names, trademarks, service marks, or product names of the Licensor, except as required for reasonable and customary use in describing the

origin of the Work and reproducing the content of the NOTICE file.

 7. Disclaimer of Warranty. Unless required by applicable law or agreed to in writing, Licensor provides the Work (and each Contributor provides its Contributions) on an "AS IS" BASIS, WITHOUT WARRANTIES OR CONDITIONS OF ANY KIND, either express or implied, including, without limitation, any warranties or conditions of TITLE, NON-INFRINGEMENT, MERCHANTABILITY, or FITNESS FOR A PARTICULAR PURPOSE. You are solely responsible for determining the

 appropriateness of using or redistributing the Work and assume any risks associated with Your exercise of permissions under this License.

- 8. Limitation of Liability. In no event and under no legal theory, whether in tort (including negligence), contract, or otherwise, unless required by applicable law (such as deliberate and grossly negligent acts) or agreed to in writing, shall any Contributor be liable
- to You for damages, including any direct, indirect, special, incidental, or consequential damages of any character arising as a result of this License or out of the use or inability to use the Work (including but not limited to damages for loss of goodwill, work stoppage, computer failure or malfunction, or any and all other commercial damages or losses), even if such Contributor has been advised of the possibility of such damages.
- 9. Accepting Warranty or Additional Liability. While redistributing the Work or Derivative Works thereof, You may choose to offer, and charge a fee for, acceptance of support, warranty, indemnity, or other liability obligations and/or rights consistent with this License. However, in accepting such obligations, You may act only on Your own behalf and on Your sole responsibility, not on behalf of any other Contributor, and only if You agree to indemnify, defend, and hold each

Contributor harmless for any liability

 incurred by, or claims asserted against, such Contributor by reason of your accepting any such warranty or additional liability.

# END OF TERMS AND CONDITIONS

APPENDIX: How to apply the Apache License to your work.

 To apply the Apache License to your work, attach the following boilerplate notice, with the fields enclosed by brackets "[]" replaced with your own identifying information. (Don't include the brackets!) The text should be enclosed in the appropriate comment syntax for the file format. We also recommend that a file or class name and description of purpose be included on the same "printed page" as the copyright notice for easier identification within third-party archives.

## Copyright [yyyy] [name of copyright owner]

 Licensed under the Apache License, Version 2.0 (the "License"); you may not use this file except in compliance with the License. You may obtain a copy of the License at

http://www.apache.org/licenses/LICENSE-2.0

 Unless required by applicable law or agreed to in writing, software distributed under the License is distributed on an "AS IS" BASIS, WITHOUT WARRANTIES OR CONDITIONS OF ANY KIND, either express or implied. See the License for the specific language governing permissions and limitations under the License.

 $=$  vendor/k8s.io/utils/LICENSE 3b83ef96387f14655fc854ddc3c6bd57

 Apache License Version 2.0, January 2004 http://www.apache.org/licenses/

### TERMS AND CONDITIONS FOR USE, REPRODUCTION, AND DISTRIBUTION

#### 1. Definitions.

 "License" shall mean the terms and conditions for use, reproduction, and distribution as defined by Sections 1 through 9 of this document.

 "Licensor" shall mean the copyright owner or entity authorized by the copyright owner that is granting the License.

 "Legal Entity" shall mean the union of the acting entity and all other entities that control, are controlled by, or are under common control with that entity. For the purposes of this definition, "control" means (i) the power, direct or indirect, to cause the direction or management of such entity, whether by contract or otherwise, or (ii) ownership of fifty percent (50%) or more of the outstanding shares, or (iii) beneficial ownership of such entity.

 "You" (or "Your") shall mean an individual or Legal Entity exercising permissions granted by this License.

 "Source" form shall mean the preferred form for making modifications, including but not limited to software source code, documentation source, and configuration files.

 "Object" form shall mean any form resulting from mechanical transformation or translation of a Source form, including but not limited to compiled object code, generated documentation, and conversions to other media types.

 "Work" shall mean the work of authorship, whether in Source or Object form, made available under the License, as indicated by a copyright notice that is included in or attached to the work

(an example is provided in the Appendix below).

 "Derivative Works" shall mean any work, whether in Source or Object form, that is based on (or derived from) the Work and for which the editorial

 revisions, annotations, elaborations, or other modifications represent, as a whole, an original work of authorship. For the purposes of this License, Derivative Works shall not include works that remain separable from, or merely link (or bind by name) to the interfaces of, the Work and Derivative Works thereof.

 "Contribution" shall mean any work of authorship, including the original version of the Work and any modifications or additions to that Work or Derivative Works thereof, that is intentionally submitted to Licensor for inclusion in the Work by the copyright owner or by an individual or Legal Entity authorized to submit on behalf of the copyright owner. For the purposes of this definition, "submitted" means any form of electronic, verbal, or written communication sent to the Licensor or its representatives, including but not limited to communication on electronic mailing lists, source code control systems, and issue tracking systems that are managed by, or on behalf of, the Licensor for the purpose of discussing and improving the Work, but excluding communication that is conspicuously marked or otherwise designated in writing by the copyright owner as "Not a Contribution."

 "Contributor" shall mean Licensor and any individual or Legal Entity on behalf of whom a Contribution has been received by Licensor and subsequently incorporated within the Work.

- 2. Grant of Copyright License. Subject to the terms and conditions of this License, each Contributor hereby grants to You a perpetual, worldwide, non-exclusive, no-charge, royalty-free, irrevocable copyright license to reproduce, prepare Derivative Works of, publicly display, publicly perform, sublicense, and distribute the Work and such Derivative Works in Source or Object form.
- 3. Grant of Patent License. Subject to the terms and conditions of this

 License, each Contributor hereby grants to You a perpetual, worldwide, non-exclusive, no-charge, royalty-free, irrevocable (except as stated in this section) patent license to make, have made, use, offer to sell, sell, import, and otherwise transfer the Work, where such license applies only to those patent claims licensable by such Contributor that are necessarily infringed by their Contribution(s) alone or by combination of their Contribution(s) with the Work to which such Contribution(s) was submitted. If You institute patent litigation against any entity (including a cross-claim or counterclaim in a lawsuit) alleging that the Work

 or a Contribution incorporated within the Work constitutes direct or contributory patent infringement, then any patent licenses granted to You under this License for that Work shall terminate as of the date such litigation is filed.

# 4. Redistribution. You may reproduce and distribute copies of the

 Work or Derivative Works thereof in any medium, with or without modifications, and in Source or Object form, provided that You meet the following conditions:

- (a) You must give any other recipients of the Work or Derivative Works a copy of this License; and
- (b) You must cause any modified files to carry prominent notices stating that You changed the files; and
- (c) You must retain, in the Source form of any Derivative Works that You distribute, all copyright, patent, trademark, and attribution notices from the Source form of the Work, excluding those notices that do not pertain to any part of the Derivative Works; and
- (d) If the Work includes a "NOTICE" text file as part of its distribution, then any Derivative Works that You distribute must include a readable copy of the attribution notices contained within such NOTICE file, excluding

those notices that do not

 pertain to any part of the Derivative Works, in at least one of the following places: within a NOTICE text file distributed as part of the Derivative Works; within the Source form or documentation, if provided along with the Derivative Works; or, within a display generated by the Derivative Works, if and wherever such third-party notices normally appear. The contents of the NOTICE file are for informational purposes only and do not modify the License. You may add Your own attribution notices within Derivative Works that You distribute, alongside or as an addendum to the NOTICE text from the Work, provided that such additional attribution notices cannot be construed as modifying the License.

 You may add Your own copyright statement to Your modifications and may provide additional or different license terms and conditions

 for use, reproduction, or distribution of Your modifications, or for any such Derivative Works as a whole, provided Your use, reproduction, and distribution of the Work otherwise complies with the conditions stated in this License.

- 5. Submission of Contributions. Unless You explicitly state otherwise, any Contribution intentionally submitted for inclusion in the Work by You to the Licensor shall be under the terms and conditions of this License, without any additional terms or conditions. Notwithstanding the above, nothing herein shall supersede or modify the terms of any separate license agreement you may have executed with Licensor regarding such Contributions.
- 6. Trademarks. This License does not grant permission to use the trade names, trademarks, service marks, or product names of the Licensor, except as required for reasonable and customary use in describing the origin of the Work and reproducing the content of the NOTICE file.
- 7. Disclaimer of Warranty. Unless required by applicable law or agreed to in writing, Licensor provides the Work (and each Contributor provides its Contributions) on an "AS IS" BASIS, WITHOUT WARRANTIES OR CONDITIONS OF ANY KIND, either express or implied, including, without limitation, any warranties or conditions of TITLE, NON-INFRINGEMENT, MERCHANTABILITY, or FITNESS FOR A PARTICULAR PURPOSE. You are solely responsible for determining the appropriateness of using or redistributing the Work and assume any risks associated with Your exercise of permissions under this License.
- 8. Limitation of Liability. In no event and under no legal theory, whether in tort (including negligence), contract, or otherwise, unless required by applicable law (such as deliberate and grossly negligent acts) or agreed to in writing, shall any Contributor be liable to You for damages, including any direct,

indirect, special,

 incidental, or consequential damages of any character arising as a result of this License or out of the use or inability to use the Work (including but not limited to damages for loss of goodwill, work stoppage, computer failure or malfunction, or any and all other commercial damages or losses), even if such Contributor has been advised of the possibility of such damages.

 9. Accepting Warranty or Additional Liability. While redistributing the Work or Derivative Works thereof, You may choose to offer, and charge a fee for, acceptance of support, warranty, indemnity, or other liability obligations and/or rights consistent with this License. However, in accepting such obligations, You may act only on Your own behalf and on Your sole responsibility, not on behalf of any other Contributor, and only if You agree to indemnify, defend, and hold each Contributor harmless for any liability incurred by, or claims asserted against, such Contributor by reason of your accepting any such warranty or additional liability.

#### END OF TERMS AND CONDITIONS

APPENDIX: How to apply the Apache License to your work.

 To apply the Apache License to your work, attach the following boilerplate notice, with the fields enclosed by brackets "[]" replaced with your own identifying information. (Don't include the brackets!) The text should be enclosed in the appropriate comment syntax for the file format. We also recommend that a file or class name and description of purpose be included on the same "printed page" as the copyright notice for easier identification within third-party archives.

Copyright [yyyy] [name of copyright owner]

 Licensed under the Apache License, Version 2.0 (the "License"); you may not use this file except in compliance with the License. You may obtain a copy of the License at

http://www.apache.org/licenses/LICENSE-2.0

 Unless required by applicable law or agreed to in writing, software distributed under the License is distributed on an "AS IS" BASIS, WITHOUT WARRANTIES OR CONDITIONS OF ANY KIND, either express or implied. See the License for the specific language governing permissions and limitations under the License.

===========================================================================

The common/types/pb/equal.go modification of proto.Equal logic

=========================================================================== Copyright (c) 2018 The Go Authors. All rights reserved.

Redistribution and use in source and binary forms, with or without modification, are permitted provided that the following conditions are met:

 \* Redistributions of source code must retain the above copyright notice, this list of conditions and the following disclaimer.

 \* Redistributions in binary form must reproduce the above copyright notice, this list of conditions and the following disclaimer in the documentation and/or other materials provided with the distribution.

 \* Neither the name of Google Inc. nor the names of its contributors may be used to endorse or promote products derived from this software without specific prior written permission.

THIS SOFTWARE IS PROVIDED BY THE COPYRIGHT HOLDERS AND CONTRIBUTORS "AS IS" AND ANY EXPRESS OR IMPLIED WARRANTIES, INCLUDING, BUT NOT LIMITED TO, THE IMPLIED WARRANTIES OF MERCHANTABILITY AND FITNESS FOR A PARTICULAR PURPOSE ARE DISCLAIMED. IN NO EVENT SHALL THE COPYRIGHT OWNER OR CONTRIBUTORS BE LIABLE FOR ANY DIRECT, INDIRECT, INCIDENTAL, SPECIAL, EXEMPLARY, OR CONSEQUENTIAL DAMAGES (INCLUDING, BUT NOT LIMITED TO, PROCUREMENT OF SUBSTITUTE GOODS OR SERVICES; LOSS OF USE, DATA, OR PROFITS; OR BUSINESS INTERRUPTION) HOWEVER CAUSED AND ON ANY THEORY OF LIABILITY, WHETHER IN CONTRACT, STRICT LIABILITY, OR TORT (INCLUDING NEGLIGENCE OR OTHERWISE) ARISING IN ANY WAY OUT OF THE USE OF THIS SOFTWARE,

 EVEN IF ADVISED OF THE POSSIBILITY OF SUCH DAMAGE. The MIT License

Copyright (c) 2014 Stretchr, Inc. Copyright (c) 2017-2018 objx contributors

Permission is hereby granted, free of charge, to any person obtaining a copy of this software and associated documentation files (the "Software"), to deal in the Software without restriction, including without limitation the rights to use, copy, modify, merge, publish, distribute, sublicense, and/or sell copies of the Software, and to permit persons to whom the Software is furnished to do so, subject to the following conditions:

The above copyright notice and this permission notice shall be included in all copies or substantial portions of the Software.

THE SOFTWARE IS PROVIDED "AS IS", WITHOUT WARRANTY OF ANY KIND, EXPRESS OR IMPLIED, INCLUDING BUT NOT LIMITED TO THE WARRANTIES OF MERCHANTABILITY, FITNESS FOR A PARTICULAR PURPOSE AND NONINFRINGEMENT. IN NO EVENT SHALL THE AUTHORS OR COPYRIGHT HOLDERS BE LIABLE FOR ANY CLAIM, DAMAGES OR OTHER LIABILITY, WHETHER IN AN ACTION OF CONTRACT, TORT OR OTHERWISE, ARISING FROM,

OUT OF OR IN CONNECTION WITH THE SOFTWARE OR THE USE OR OTHER DEALINGS IN THE SOFTWARE.

> GNU GENERAL PUBLIC LICENSE Version 2, June 1991

Copyright (C) 1989, 1991 Free Software Foundation, Inc., 51 Franklin Street, Fifth Floor, Boston, MA 02110-1301 USA Everyone is permitted to copy and distribute verbatim copies of this license document, but changing it is not allowed.

Preamble

 The licenses for most software are designed to take away your freedom to share and change it. By contrast, the GNU General Public License is intended to guarantee your freedom to share and change free

software--to make sure the software is free for all its users. This General Public License applies to most of the Free Software Foundation's software and to any other program whose authors commit to using it. (Some other Free Software Foundation software is covered by the GNU Lesser General Public License instead.) You can apply it to your programs, too.

 When we speak of free software, we are referring to freedom, not price.

 Our General Public Licenses are designed to make sure that you have the freedom to distribute copies of free software (and charge for this service if you wish), that you receive source code or can get it if you want it, that you can change the software or use pieces of it in new free programs; and that you know you can do these things.

 To protect your rights, we need to make restrictions that forbid anyone to deny you these rights or to ask you to surrender the rights. These restrictions translate to certain responsibilities for you if you distribute copies of the software, or if you modify it.

 For example, if you distribute copies of such a program, whether gratis or for a fee, you must give the recipients all the rights that you have. You must make sure that they, too, receive or can get the source code. And you must show them these terms so they know their rights.

We protect your rights with two steps: (1) copyright the software, and (2) offer you this license which gives you legal permission to copy, distribute and/or modify the software.

 Also, for each author's protection and ours, we want to make certain that everyone understands that there is no warranty for this free software. If the software is modified by someone else and passed on, we want its recipients to know that what they have is not the original, so that any problems introduced by others will not reflect on the original authors' reputations.

 Finally, any free program is threatened constantly by software patents. We wish to avoid the danger that redistributors of a free program will individually obtain patent licenses, in effect making the program proprietary. To prevent this, we have made it clear that any patent must be licensed for everyone's free use or not licensed at all.

 The precise terms and conditions for copying, distribution and modification follow.

GNU GENERAL PUBLIC LICENSE

#### TERMS AND CONDITIONS FOR COPYING, DISTRIBUTION AND MODIFICATION

 0. This License applies to any program or other work which contains a notice placed by the copyright holder saying it may be distributed under the terms of this General Public License. The "Program", below, refers to any such program or work, and a "work based on the Program" means either the Program or any derivative work under copyright law: that is to say, a work containing the Program or a portion of it, either verbatim or with modifications and/or translated into another language. (Hereinafter, translation is included without limitation in the term "modification".) Each licensee is addressed as "you".

Activities other than copying, distribution and modification are not covered by this License; they are outside its scope. The act of running the Program is not restricted, and the output from the Program is covered only if its contents constitute a work based on the Program (independent of having been made by running the Program). Whether that is true depends on what the Program does.

 1. You may copy and distribute verbatim copies of the Program's source code as you receive it, in any medium, provided that you conspicuously and appropriately publish on each copy an appropriate copyright notice and disclaimer of warranty; keep intact all the notices that refer to this License and to the absence of any warranty; and give any other recipients of the Program a copy of this License along with the Program.

You may charge a fee for the physical act of transferring a copy, and you may at your option offer warranty protection in exchange for a fee.

 2. You may modify your copy or copies of the Program or any portion of it, thus forming a work based on the Program, and copy and distribute such modifications or work under the terms of Section 1 above, provided that you also meet all of these conditions:

 a) You must cause the modified files to carry prominent notices stating that you changed the files and the date of any change.

b) You must cause

 any work that you distribute or publish, that in whole or in part contains or is derived from the Program or any part thereof, to be licensed as a whole at no charge to all third parties under the terms of this License.

 c) If the modified program normally reads commands interactively when run, you must cause it, when started running for such interactive use in the most ordinary way, to print or display an

 announcement including an appropriate copyright notice and a notice that there is no warranty (or else, saying that you provide a warranty) and that users may redistribute the program under these conditions, and telling the user how to view a copy of this License. (Exception: if the Program itself is interactive but does not normally print such an announcement, your work based on the Program is not required to print an announcement.)

These requirements apply to the modified work as a whole. If identifiable sections of that work are not derived from the Program, and can be reasonably considered independent and separate works in themselves, then this License, and its terms, do not apply to those sections when you distribute them as separate works. But when you distribute the same sections as part of a whole which is a work based on the Program, the distribution of the whole must be on the terms of this License, whose permissions for other licensees extend to the entire whole, and thus to each and every part regardless of who wrote it.

Thus, it is not the intent of this section to claim rights or contest your rights to work written entirely by you; rather, the intent is to exercise the right to control the distribution of derivative or collective works based on the Program.

In addition, mere aggregation of another work not based on the Program with the Program (or with a work based on the Program) on a volume of a storage or distribution medium does not bring the other work under the scope of this License.

 3. You may copy and distribute the Program (or a work based on it, under Section 2) in object code or executable form under the terms of Sections 1 and 2 above provided that you also do one of the following:

 a) Accompany it with the complete corresponding machine-readable source code, which must be distributed under the terms of Sections 1 and 2 above on a medium customarily used for software interchange; or,

 b) Accompany it with a written offer, valid for at least three years, to give any third party, for a charge no more than your cost of physically performing source distribution, a complete machine-readable copy of the corresponding source code, to be distributed under the terms of Sections 1 and 2 above on a medium customarily used for software interchange; or,

 c) Accompany it with the information you received as to the offer to distribute corresponding source code. (This alternative is allowed only for noncommercial distribution

and only if you

 received the program in object code or executable form with such an offer, in accord with Subsection b above.)

The source code for a work means the preferred form of the work for making modifications to it. For an executable work, complete source code means all the source code for all modules it contains, plus any associated interface definition files, plus the scripts used to control compilation and installation of the executable. However, as a special exception, the source code distributed need not include anything that is normally distributed (in either source or binary form) with the major components (compiler, kernel, and so on) of the operating system on which the executable runs, unless that component itself accompanies the executable.

If distribution of executable or object code is made by offering access to copy from a designated place, then offering equivalent access to copy the source code from the same place counts as distribution of the source code, even though third parties are not compelled to copy the source along with the object code.

 4. You may not copy, modify, sublicense, or distribute the Program except as expressly provided under this License. Any attempt otherwise to copy, modify, sublicense or distribute the Program is void, and will automatically terminate your rights under this License. However, parties who have received copies, or rights, from you under this License will not have their licenses terminated so long as such parties remain in full compliance.

 5. You are not required to accept this License, since you have not signed it. However, nothing else grants you permission to modify or distribute the Program or its derivative works. These actions are prohibited by law if you do not accept this License. Therefore, by modifying or distributing the Program (or any work based on the Program), you indicate your acceptance of this License to do so, and all its terms and conditions for copying, distributing or modifying

the Program or works based on it.

 6. Each time you redistribute the Program (or any work based on the Program), the recipient automatically receives a license from the original licensor to copy, distribute or modify the Program subject to these terms and conditions. You may not impose any further restrictions on the recipients' exercise of the rights granted herein. You are not responsible for enforcing compliance by third parties to this License.

 7. If, as a consequence of a court judgment or allegation of patent infringement or for any other reason (not limited to patent issues), conditions are imposed on you (whether by court order, agreement or otherwise) that contradict the conditions of this License, they do not excuse you from the conditions of this License. If you cannot distribute so as to satisfy simultaneously your obligations under this License and any other pertinent obligations, then as a consequence you may not distribute the Program at all. For example, if a patent

license would not permit royalty-free redistribution of the Program by all those who receive copies directly or indirectly through you, then the only way you could satisfy both it and this License would be to refrain entirely from distribution of the Program.

If any portion of this section is held invalid or unenforceable under any particular circumstance, the balance of the section is intended to apply and the section as a whole is intended to apply in other circumstances.

It is not the purpose of this section to induce you to infringe any patents or other property right claims or to contest validity of any such claims; this section has the sole purpose of protecting the integrity of the free software distribution system, which is implemented by public license practices. Many people have made generous contributions to the wide range of software distributed through that system in reliance on consistent application of that system; it is up to the author/donor to decide if he or she is willing to distribute software through any other system and a licensee cannot impose that choice.

This section is intended to make thoroughly clear what is believed to be a consequence of the rest of this License.

 8. If the distribution and/or use of the Program is restricted in certain countries either by patents or by copyrighted interfaces, the original copyright holder who places the Program under this License may add an explicit geographical distribution limitation excluding those countries, so that distribution is permitted only in or among countries not thus excluded. In such case, this License incorporates the limitation as if written in the body of this License.

 9. The Free Software Foundation may publish revised and/or new versions of the General Public License from time to time. Such new versions will be similar in spirit to the present version, but may differ in detail to address new problems or concerns.

Each version is given a distinguishing

#### version number. If the Program

specifies a version number of this License which applies to it and "any later version", you have the option of following the terms and conditions either of that version or of any later version published by the Free Software Foundation. If the Program does not specify a version number of this License, you may choose any version ever published by the Free Software Foundation.

 10. If you wish to incorporate parts of the Program into other free programs whose distribution conditions are different, write to the author to ask for permission. For software which is copyrighted by the Free Software Foundation, write to the Free Software Foundation; we sometimes make exceptions for this. Our decision will be guided by the two goals of preserving the free status of all derivatives of our free software and of promoting the sharing and reuse of software generally.

### NO WARRANTY

# 11. BECAUSE THE PROGRAM IS LICENSED FREE OF CHARGE, THERE IS NO WARRANTY

FOR THE PROGRAM, TO THE EXTENT PERMITTED BY APPLICABLE LAW. EXCEPT WHEN OTHERWISE STATED IN WRITING THE COPYRIGHT HOLDERS AND/OR OTHER PARTIES PROVIDE THE PROGRAM "AS IS" WITHOUT WARRANTY OF ANY KIND, EITHER EXPRESSED OR IMPLIED, INCLUDING, BUT NOT LIMITED TO, THE IMPLIED WARRANTIES OF MERCHANTABILITY AND FITNESS FOR A PARTICULAR PURPOSE. THE ENTIRE RISK AS TO THE QUALITY AND PERFORMANCE OF THE PROGRAM IS WITH YOU. SHOULD THE PROGRAM PROVE DEFECTIVE, YOU ASSUME THE COST OF ALL NECESSARY SERVICING, REPAIR OR CORRECTION.

 12. IN NO EVENT UNLESS REQUIRED BY APPLICABLE LAW OR AGREED TO IN WRITING WILL ANY COPYRIGHT HOLDER, OR ANY OTHER PARTY WHO MAY MODIFY AND/OR REDISTRIBUTE THE PROGRAM AS PERMITTED ABOVE, BE LIABLE TO YOU FOR DAMAGES, INCLUDING ANY GENERAL, SPECIAL, INCIDENTAL OR CONSEQUENTIAL DAMAGES ARISING OUT OF THE USE OR INABILITY TO USE THE PROGRAM (INCLUDING BUT NOT LIMITED TO LOSS OF DATA OR DATA BEING RENDERED INACCURATE OR LOSSES SUSTAINED BY YOU OR

 THIRD PARTIES OR A FAILURE OF THE PROGRAM TO OPERATE WITH ANY OTHER PROGRAMS), EVEN IF SUCH HOLDER OR OTHER PARTY HAS BEEN ADVISED OF THE POSSIBILITY OF SUCH DAMAGES.

### END OF TERMS AND CONDITIONS

How to Apply These Terms to Your New Programs

 If you develop a new program, and you want it to be of the greatest possible use to the public, the best way to achieve this is to make it free software which everyone can redistribute and change under these terms.

 To do so, attach the following notices to the program. It is safest to attach them to the start of each source file to most effectively convey the exclusion of warranty; and each file should have at least the "copyright" line and a pointer to where the full notice is found.

 <one line to give the program's name and a brief idea of what it does.> Copyright  $(C)$  <year > <name of author>

 This program is free software; you can redistribute it and/or modify it under the terms of the GNU General Public License as published by the Free Software Foundation; either version 2 of the License, or (at your option) any later version.

 This program is distributed in the hope that it will be useful, but WITHOUT ANY WARRANTY; without even the implied warranty of MERCHANTABILITY or FITNESS FOR A PARTICULAR PURPOSE. See the GNU General Public License for more details.

 You should have received a copy of the GNU General Public License along with this program; if not, write to the Free Software Foundation, Inc., 51 Franklin Street, Fifth Floor, Boston, MA 02110-1301 USA.

Also add information on how to contact you by electronic and paper mail.

If the program is interactive, make it output a short notice like this when it starts in an interactive mode:

 Gnomovision version 69, Copyright (C) year name of author Gnomovision comes with ABSOLUTELY NO WARRANTY; for details type `show w'. This is free software, and you are welcome to redistribute it

under certain conditions; type `show c' for details.

The hypothetical commands `show w' and `show c' should show the appropriate parts of the General Public License. Of course, the commands you use may be called something other than `show w' and `show c'; they could even be mouse-clicks or menu items--whatever suits your program.

You should also get your employer (if you work as a programmer) or your school, if any, to sign a "copyright disclaimer" for the program, if necessary. Here is a sample; alter the names:

 Yoyodyne, Inc., hereby disclaims all copyright interest in the program `Gnomovision' (which makes passes at compilers) written by James Hacker.

 <signature of Ty Coon>, 1 April 1989 Ty Coon, President of Vice

This General Public License does not permit incorporating your program into proprietary programs. If your program is a subroutine library, you may consider it more useful to permit linking proprietary applications with the library. If this is what you want to do, use the GNU Lesser General Public License instead of this License. The MIT License (MIT)

Copyright (c) 2015-2016 Manfred Touron

Permission is hereby granted, free of charge, to any person obtaining a copy of this software and associated documentation files (the "Software"), to deal in the Software without restriction, including without limitation the rights to use, copy, modify, merge, publish, distribute, sublicense, and/or sell copies of the Software, and to permit persons to whom the Software is furnished to do so, subject to the following conditions:

The above copyright notice and this permission notice shall be included in all copies or substantial portions of the Software.

THE SOFTWARE IS PROVIDED "AS IS", WITHOUT WARRANTY OF ANY KIND, EXPRESS OR IMPLIED, INCLUDING BUT NOT LIMITED TO THE WARRANTIES OF MERCHANTABILITY, FITNESS FOR A PARTICULAR PURPOSE AND NONINFRINGEMENT. IN NO EVENT SHALL THE AUTHORS OR COPYRIGHT HOLDERS BE LIABLE FOR ANY CLAIM, DAMAGES OR OTHER LIABILITY, WHETHER IN AN ACTION OF CONTRACT, TORT OR OTHERWISE, ARISING FROM, **OUT** 

 OF OR IN CONNECTION WITH THE SOFTWARE OR THE USE OR OTHER DEALINGS IN THE **SOFTWARE** 

The MIT License (MIT)

Copyright (c) 2014-2017 TSUYUSATO Kitsune

Permission is hereby granted, free of charge, to any person obtaining a copy of this software and associated documentation files (the "Software"), to deal in the Software without restriction, including without limitation the rights to use, copy, modify, merge, publish, distribute, sublicense, and/or sell copies of the Software, and to permit persons to whom the Software is furnished to do so, subject to the following conditions:

The above copyright notice and this permission notice shall be included in all copies or substantial portions of the Software.

THE SOFTWARE IS PROVIDED "AS IS", WITHOUT WARRANTY OF ANY KIND, EXPRESS OR IMPLIED, INCLUDING BUT NOT LIMITED TO THE WARRANTIES OF MERCHANTABILITY, FITNESS FOR A PARTICULAR PURPOSE AND NONINFRINGEMENT. IN NO EVENT SHALL THE AUTHORS OR COPYRIGHT HOLDERS BE LIABLE FOR ANY CLAIM, DAMAGES OR OTHER LIABILITY, WHETHER IN AN ACTION OF CONTRACT, TORT OR OTHERWISE, ARISING FROM,
#### **OUT**  OF OR IN CONNECTION WITH THE SOFTWARE OR THE USE OR OTHER DEALINGS IN THE SOFTWARE. The MIT License (MIT)

Copyright (c) 2014 Sam Ghods

Permission is hereby granted, free of charge, to any person obtaining a copy of this software and associated documentation files (the "Software"), to deal in the Software without restriction, including without limitation the rights to use, copy, modify, merge, publish, distribute, sublicense, and/or sell copies of the Software, and to permit persons to whom the Software is furnished to do so, subject to the following conditions:

The above copyright notice and this permission notice shall be included in all copies or substantial portions of the Software.

THE SOFTWARE IS PROVIDED "AS IS", WITHOUT WARRANTY OF ANY KIND, EXPRESS OR IMPLIED, INCLUDING BUT NOT LIMITED TO THE WARRANTIES OF MERCHANTABILITY, FITNESS FOR A PARTICULAR PURPOSE AND NONINFRINGEMENT. IN NO EVENT SHALL THE AUTHORS OR COPYRIGHT HOLDERS BE LIABLE FOR ANY CLAIM, DAMAGES OR OTHER LIABILITY, WHETHER IN AN ACTION OF CONTRACT, TORT OR OTHERWISE, ARISING FROM, OUT OF OR IN CONNECTION WITH THE SOFTWARE OR THE USE OR OTHER DEALINGS IN THE

SOFTWARE.

Copyright (c) 2012 The Go Authors. All rights reserved.

Redistribution and use in source and binary forms, with or without modification, are permitted provided that the following conditions are met:

 \* Redistributions of source code must retain the above copyright notice, this list of conditions and the following disclaimer.

 \* Redistributions in binary form must reproduce the above copyright notice, this list of conditions and the following disclaimer in the documentation and/or other materials provided with the distribution.

 \* Neither the name of Google Inc. nor the names of its contributors may be used to endorse or promote products derived from this software without specific prior written permission.

THIS SOFTWARE IS PROVIDED BY THE COPYRIGHT HOLDERS AND CONTRIBUTORS "AS IS" AND ANY EXPRESS OR IMPLIED WARRANTIES, INCLUDING, BUT NOT LIMITED TO, THE IMPLIED WARRANTIES OF MERCHANTABILITY AND FITNESS FOR

A PARTICULAR PURPOSE ARE DISCLAIMED. IN NO EVENT SHALL THE COPYRIGHT

OWNER OR CONTRIBUTORS BE LIABLE FOR ANY DIRECT, INDIRECT, INCIDENTAL, SPECIAL, EXEMPLARY, OR CONSEQUENTIAL DAMAGES (INCLUDING, BUT NOT LIMITED TO, PROCUREMENT OF SUBSTITUTE GOODS OR SERVICES; LOSS OF USE, DATA, OR PROFITS; OR BUSINESS INTERRUPTION) HOWEVER CAUSED AND ON ANY THEORY OF LIABILITY, WHETHER IN CONTRACT, STRICT LIABILITY, OR TORT (INCLUDING NEGLIGENCE OR OTHERWISE) ARISING IN ANY WAY OUT OF THE USE OF THIS SOFTWARE, EVEN IF ADVISED OF THE POSSIBILITY OF SUCH DAMAGE. Copyright (c) 2009,2014 Google Inc. All rights reserved.

Redistribution and use in source and binary forms, with or without modification, are permitted provided that the following conditions are met:

 \* Redistributions of source code must retain the above copyright notice, this list of conditions and the following disclaimer.

 \* Redistributions in binary form must reproduce the above copyright notice, this list of conditions and the following disclaimer in the documentation and/or other materials provided with the distribution.

 \* Neither the name of Google Inc. nor the names of its contributors may be used to endorse or promote products derived from this software without specific prior written permission.

THIS SOFTWARE IS PROVIDED BY THE COPYRIGHT HOLDERS AND CONTRIBUTORS "AS IS" AND ANY EXPRESS OR IMPLIED WARRANTIES, INCLUDING, BUT NOT LIMITED TO, THE IMPLIED WARRANTIES OF MERCHANTABILITY AND FITNESS FOR A PARTICULAR PURPOSE ARE DISCLAIMED. IN NO EVENT SHALL THE COPYRIGHT **OWNER** 

 OR CONTRIBUTORS BE LIABLE FOR ANY DIRECT, INDIRECT, INCIDENTAL, SPECIAL, EXEMPLARY, OR CONSEQUENTIAL DAMAGES (INCLUDING, BUT NOT LIMITED TO, PROCUREMENT OF SUBSTITUTE GOODS OR SERVICES; LOSS OF USE, DATA, OR PROFITS; OR BUSINESS INTERRUPTION) HOWEVER CAUSED AND ON ANY THEORY OF LIABILITY, WHETHER IN CONTRACT, STRICT LIABILITY, OR TORT (INCLUDING NEGLIGENCE OR OTHERWISE) ARISING IN ANY WAY OUT OF THE USE OF THIS SOFTWARE, EVEN IF ADVISED OF THE POSSIBILITY OF SUCH DAMAGE.  $=$  vendor/github.com/mitchellh/go-wordwrap licensed under:  $=$ 

The MIT License (MIT)

Copyright (c) 2014 Mitchell Hashimoto

Permission is hereby granted, free of charge, to any person obtaining a copy of this software and associated documentation files (the "Software"), to deal in the Software without restriction, including without limitation the rights to use, copy, modify, merge, publish, distribute, sublicense, and/or sell copies of the Software, and to permit persons to whom the Software is furnished to do so, subject to the following conditions:

The above copyright notice and this permission notice shall be included in all copies or substantial portions of the Software.

THE SOFTWARE IS PROVIDED "AS IS", WITHOUT WARRANTY OF ANY KIND, EXPRESS OR IMPLIED, INCLUDING BUT NOT LIMITED TO THE WARRANTIES OF MERCHANTABILITY, FITNESS FOR A PARTICULAR PURPOSE AND NONINFRINGEMENT. IN NO EVENT SHALL THE AUTHORS OR COPYRIGHT HOLDERS BE LIABLE FOR ANY CLAIM, DAMAGES OR OTHER LIABILITY, WHETHER IN

 AN ACTION OF CONTRACT, TORT OR OTHERWISE, ARISING FROM, OUT OF OR IN CONNECTION WITH THE SOFTWARE OR THE USE OR OTHER DEALINGS IN THE SOFTWARE.

= vendor/github.com/mitchellh/go-wordwrap/LICENSE.md 56da355a12d4821cda57b8f23ec34bc4 Copyright (c) 2012, Martin Angers All rights reserved.

Redistribution and use in source and binary forms, with or without modification, are permitted provided that the following conditions are met:

\* Redistributions of source code must retain the above copyright notice, this list of conditions and the following disclaimer.

\* Redistributions in binary form must reproduce the above copyright notice, this list of conditions and the following disclaimer in the documentation and/or other materials provided with the distribution.

\* Neither the name of the author nor the names of its contributors may be used to endorse or promote products derived from this software without specific prior written permission.

THIS SOFTWARE IS PROVIDED BY THE COPYRIGHT HOLDERS AND CONTRIBUTORS "AS IS" AND ANY EXPRESS OR IMPLIED WARRANTIES, INCLUDING, BUT NOT LIMITED TO, THE IMPLIED WARRANTIES OF MERCHANTABILITY AND FITNESS FOR A PARTICULAR PURPOSE ARE DISCLAIMED. IN NO EVENT SHALL THE COPYRIGHT HOLDER OR CONTRIBUTORS BE LIABLE FOR ANY DIRECT, INDIRECT, INCIDENTAL, SPECIAL, EXEMPLARY, OR CONSEQUENTIAL DAMAGES (INCLUDING, BUT NOT LIMITED TO, PROCUREMENT OF SUBSTITUTE GOODS OR SERVICES; LOSS OF USE, DATA, OR PROFITS; OR BUSINESS INTERRUPTION) HOWEVER CAUSED AND ON ANY THEORY OF LIABILITY, WHETHER IN CONTRACT, STRICT LIABILITY, OR TORT (INCLUDING NEGLIGENCE OR OTHERWISE) ARISING IN ANY WAY OUT OF THE USE OF THIS SOFTWARE, EVEN IF ADVISED OF THE POSSIBILITY OF SUCH DAMAGE.

> Apache License Version 2.0, January 2004 https://www.apache.org/licenses/

#### TERMS AND CONDITIONS FOR USE, REPRODUCTION, AND DISTRIBUTION

- 1. Definitions.
	- "License" shall mean the terms and conditions for use, reproduction,

and distribution as defined by Sections 1 through 9 of this document.

 "Licensor" shall mean the copyright owner or entity authorized by the copyright owner that is granting the License.

 "Legal Entity" shall mean the union of the acting entity and all other entities that control, are controlled by, or are under common control with that entity. For the purposes of this definition, "control" means (i) the power, direct or indirect, to cause the direction or management of such entity, whether by contract or otherwise, or (ii) ownership of fifty percent (50%) or more of the outstanding shares, or (iii) beneficial ownership of such entity.

 "You" (or "Your") shall mean an individual or Legal Entity exercising permissions granted by this License.

 "Source" form shall mean the preferred form for making modifications, including but not limited to software source code, documentation source, and configuration files.

 "Object" form shall mean any form resulting from mechanical transformation or translation of a Source form, including but not limited to compiled object code, generated documentation, and conversions to other media types.

 "Work" shall mean the work of authorship, whether in Source or Object form, made available under the License, as indicated by a copyright notice that is included in or attached to the work (an example is provided in the Appendix below).

 "Derivative Works" shall mean any work, whether in Source or Object form, that is based on (or derived from) the Work and for which the editorial

 revisions, annotations, elaborations, or other modifications represent, as a whole, an original work of authorship. For the purposes of this License, Derivative Works shall not include works that remain separable from, or merely link (or bind by name) to the interfaces of, the Work and Derivative Works thereof.

 "Contribution" shall mean any work of authorship, including the original version of the Work and any modifications or additions to that Work or Derivative Works thereof, that is intentionally submitted to Licensor for inclusion in the Work by the copyright owner or by an individual or Legal Entity authorized to submit on behalf of the copyright owner. For the purposes of this definition, "submitted" means any form of electronic, verbal, or written communication sent to the Licensor or its representatives, including but not limited to

 communication on electronic mailing lists, source code control systems, and issue tracking systems that are managed by, or on behalf of, the Licensor for the purpose of discussing and improving the Work, but excluding communication that is conspicuously marked or otherwise designated in writing by the copyright owner as "Not a Contribution."

 "Contributor" shall mean Licensor and any individual or Legal Entity on behalf of whom a Contribution has been received by Licensor and subsequently incorporated within the Work.

- 2. Grant of Copyright License. Subject to the terms and conditions of this License, each Contributor hereby grants to You a perpetual, worldwide, non-exclusive, no-charge, royalty-free, irrevocable copyright license to reproduce, prepare Derivative Works of, publicly display, publicly perform, sublicense, and distribute the Work and such Derivative Works in Source or Object form.
- 3. Grant of Patent License. Subject to the terms and conditions of this
- License, each Contributor hereby grants to You a perpetual, worldwide, non-exclusive, no-charge, royalty-free, irrevocable (except as stated in this section) patent license to make, have made, use, offer to sell, sell, import, and otherwise transfer the Work, where such license applies only to those patent claims licensable by such Contributor that are necessarily infringed by their Contribution(s) alone or by combination of their Contribution(s) with the Work to which such Contribution(s) was submitted. If You institute patent litigation against any entity (including a cross-claim or counterclaim in a lawsuit) alleging that the Work or a Contribution incorporated within the Work constitutes direct or contributory patent infringement, then any patent licenses granted to You under this License for that Work shall terminate as of the date such litigation is filed.

 4. Redistribution. You may reproduce and distribute copies of the

 Work or Derivative Works thereof in any medium, with or without modifications, and in Source or Object form, provided that You meet the following conditions:

- (a) You must give any other recipients of the Work or Derivative Works a copy of this License; and
- (b) You must cause any modified files to carry prominent notices stating that You changed the files; and
- (c) You must retain, in the Source form of any Derivative Works that You distribute, all copyright, patent, trademark, and

 attribution notices from the Source form of the Work, excluding those notices that do not pertain to any part of the Derivative Works; and

 (d) If the Work includes a "NOTICE" text file as part of its distribution, then any Derivative Works that You distribute must include a readable copy of the attribution notices contained within such NOTICE file, excluding

#### those notices that do not

 pertain to any part of the Derivative Works, in at least one of the following places: within a NOTICE text file distributed as part of the Derivative Works; within the Source form or documentation, if provided along with the Derivative Works; or, within a display generated by the Derivative Works, if and wherever such third-party notices normally appear. The contents of the NOTICE file are for informational purposes only and do not modify the License. You may add Your own attribution notices within Derivative Works that You distribute, alongside or as an addendum to the NOTICE text from the Work, provided that such additional attribution notices cannot be construed as modifying the License.

 You may add Your own copyright statement to Your modifications and may provide additional or different license terms and conditions

 for use, reproduction, or distribution of Your modifications, or for any such Derivative Works as a whole, provided Your use, reproduction, and distribution of the Work otherwise complies with the conditions stated in this License.

- 5. Submission of Contributions. Unless You explicitly state otherwise, any Contribution intentionally submitted for inclusion in the Work by You to the Licensor shall be under the terms and conditions of this License, without any additional terms or conditions. Notwithstanding the above, nothing herein shall supersede or modify the terms of any separate license agreement you may have executed with Licensor regarding such Contributions.
- 6. Trademarks. This License does not grant permission to use the trade names, trademarks, service marks, or product names of the Licensor, except as required for reasonable and customary use in describing the origin of the Work and reproducing the content of the NOTICE file.
- 7. Disclaimer of Warranty. Unless required by applicable law or agreed to in writing, Licensor provides the Work (and each Contributor provides its Contributions) on an "AS IS" BASIS, WITHOUT WARRANTIES OR CONDITIONS OF ANY KIND, either express or

 implied, including, without limitation, any warranties or conditions of TITLE, NON-INFRINGEMENT, MERCHANTABILITY, or FITNESS FOR A PARTICULAR PURPOSE. You are solely responsible for determining the appropriateness of using or redistributing the Work and assume any risks associated with Your exercise of permissions under this License.

 8. Limitation of Liability. In no event and under no legal theory, whether in tort (including negligence), contract, or otherwise, unless required by applicable law (such as deliberate and grossly negligent acts) or agreed to in writing, shall any Contributor be liable to You for damages, including any direct,

indirect, special,

 incidental, or consequential damages of any character arising as a result of this License or out of the use or inability to use the Work (including but not limited to damages for loss of goodwill, work stoppage, computer failure or malfunction, or any and all other commercial damages or losses), even if such Contributor has been advised of the possibility of such damages.

 9. Accepting Warranty or Additional Liability. While redistributing the Work or Derivative Works thereof, You may choose to offer, and charge a fee for, acceptance of support, warranty, indemnity, or other liability obligations and/or rights consistent with this License. However, in accepting such obligations, You may act only on Your own behalf and on Your sole responsibility, not on behalf of any other Contributor, and only if You agree to indemnify, defend, and hold each Contributor harmless for any liability incurred by, or claims asserted against, such Contributor by reason of your accepting any such warranty or additional liability.

#### END OF TERMS AND CONDITIONS

 Copyright 2019, 2020 OCI Contributors Copyright 2016 Docker, Inc.

 Licensed under the Apache License, Version 2.0 (the "License"); you may not use this file except in compliance with the License. You may obtain a copy of the License at

https://www.apache.org/licenses/LICENSE-2.0

 Unless required by applicable law or agreed to in writing, software distributed under the License is distributed on an "AS IS" BASIS, WITHOUT WARRANTIES OR CONDITIONS OF ANY KIND, either express or implied. See the License for the specific language governing permissions and limitations under the License.

 $=$  vendor/github.com/golang/groupcache licensed under:  $=$ 

Apache License Version 2.0, January 2004 http://www.apache.org/licenses/

#### TERMS AND CONDITIONS FOR USE, REPRODUCTION, AND DISTRIBUTION

1. Definitions.

"License" shall mean the terms and conditions for use, reproduction, and distribution as defined by Sections 1 through 9 of this document.

"Licensor" shall mean the copyright owner or entity authorized by the copyright owner that is granting the License.

"Legal Entity" shall mean the union of the acting entity and all other entities that control, are controlled by, or are under common control with that entity. For the purposes of this definition, "control" means (i) the power, direct or indirect, to cause the direction or management of such entity, whether by contract or otherwise, or (ii) ownership of fifty percent (50%) or more of the outstanding shares, or (iii) beneficial ownership of such entity.

"You" (or "Your") shall mean an individual or Legal Entity exercising permissions granted by this License.

"Source" form shall mean the preferred form for making modifications, including but not limited to software source code, documentation source, and configuration files.

"Object" form shall mean any form resulting from mechanical transformation or translation of a Source form, including but not limited to compiled object code, generated documentation, and conversions to other media types.

"Work" shall mean the work of authorship, whether in Source or Object form, made available under the License, as indicated by a copyright notice that is included in or attached to the work (an example is provided in the Appendix below).

"Derivative Works" shall mean any work, whether in Source or Object form, that is based on (or derived from) the Work and for which the editorial revisions, annotations, elaborations, or other modifications represent, as a whole, an original work of authorship. For the purposes of this License, Derivative Works shall not include works that remain separable from, or merely link (or bind by name) to the interfaces of, the Work and Derivative Works thereof.

"Contribution" shall mean any work of authorship, including the original version of the Work and any modifications or additions to that Work or Derivative Works thereof, that is intentionally submitted to Licensor for inclusion in the Work

by the copyright owner or by an individual or Legal Entity authorized to submit on behalf of the copyright owner. For the purposes of this definition, "submitted" means any form of electronic, verbal, or written communication sent to the Licensor or its representatives, including but not limited to communication on electronic mailing lists, source code control systems, and issue tracking systems that are managed by, or on behalf of, the Licensor for the purpose of discussing and improving the Work, but excluding communication that is conspicuously marked or otherwise designated in writing by the copyright owner as "Not a Contribution."

#### "Contributor"

 shall mean Licensor and any individual or Legal Entity on behalf of whom a Contribution has been received by Licensor and subsequently incorporated within the Work.

#### 2. Grant of Copyright License.

Subject to the terms and conditions of this License, each Contributor hereby grants to You a perpetual, worldwide, non-exclusive, no-charge, royalty-free, irrevocable copyright license to reproduce, prepare Derivative Works of, publicly display, publicly perform, sublicense, and distribute the Work and such Derivative Works in Source or Object form.

#### 3. Grant of Patent License.

Subject to the terms and conditions of this License, each Contributor hereby grants to You a perpetual, worldwide, non-exclusive, no-charge, royalty-free, irrevocable (except as stated in this section) patent license to make, have made, use, offer to sell, sell, import, and otherwise transfer the Work, where such license applies only to those patent claims licensable by such Contributor that are necessarily

 infringed by their Contribution(s) alone or by combination of their Contribution(s) with the Work to which such Contribution(s) was submitted. If You institute patent litigation against any entity (including a cross-claim or counterclaim in a lawsuit) alleging that the Work or a Contribution incorporated within the Work constitutes direct or contributory patent infringement, then any patent licenses granted to You under this License for that Work shall terminate as of the date such litigation is filed.

#### 4. Redistribution.

You may reproduce and distribute copies of the Work or Derivative Works thereof in any medium, with or without modifications, and in Source or Object form, provided that You meet the following conditions:

You must give any other recipients of the Work or Derivative Works a copy of this License; and

You must cause any modified files to carry prominent notices stating that You

changed the files; and

You must retain, in the Source form of any Derivative Works that You distribute,

all copyright, patent, trademark, and attribution notices from the Source form of the Work, excluding those notices that do not pertain to any part of the Derivative Works; and

If the Work includes a "NOTICE" text file as part of its distribution, then any Derivative Works that You distribute must include a readable copy of the attribution notices contained within such NOTICE file, excluding those notices that do not pertain to any part of the Derivative Works, in at least one of the following places: within a NOTICE text file distributed as part of the Derivative Works; within the Source form or documentation, if provided along with the Derivative Works; or, within a display generated by the Derivative Works, if and wherever such third-party notices normally appear. The contents of the NOTICE file are for informational purposes only and do not modify the License. You may add Your own attribution notices within Derivative Works that You distribute, alongside or as

an addendum to the NOTICE text from the Work,

provided that such additional attribution notices cannot be construed as modifying the License.

You may add Your own copyright statement to Your modifications and may provide additional or different license terms and conditions for use, reproduction, or distribution of Your modifications, or for any such Derivative Works as a whole, provided Your use, reproduction, and distribution of the Work otherwise complies with the conditions stated in this License.

#### 5. Submission of Contributions.

Unless You explicitly state otherwise, any Contribution intentionally submitted for inclusion in the Work by You to the Licensor shall be under the terms and conditions of this License, without any additional terms or conditions. Notwithstanding the above, nothing herein shall supersede or modify the terms of any separate license agreement you may have executed with Licensor regarding such Contributions.

#### 6. Trademarks.

This License does not grant permission to use the trade names, trademarks, service marks, or product names of the Licensor, except as required for reasonable and customary use in describing the origin of the Work and reproducing the content of the NOTICE file.

#### 7. Disclaimer of Warranty.

Unless required by applicable law or agreed to in writing, Licensor provides the Work (and each Contributor provides its Contributions) on an "AS IS" BASIS, WITHOUT WARRANTIES OR CONDITIONS OF ANY KIND, either express or implied, including, without limitation, any warranties or conditions of TITLE, NON-INFRINGEMENT, MERCHANTABILITY, or FITNESS FOR A PARTICULAR PURPOSE. You are solely responsible for determining the appropriateness of using or redistributing the Work and assume any risks associated with Your exercise of permissions under this License.

8. Limitation of Liability.

In no event and under no legal theory, whether in tort (including negligence), contract, or otherwise, unless required by applicable law (such as deliberate and

 grossly negligent acts) or agreed to in writing, shall any Contributor be liable to You for damages, including any direct, indirect, special, incidental, or consequential damages of any character arising as a result of this License or out of the use or inability to use the Work (including but not limited to damages for loss of goodwill, work stoppage, computer failure or malfunction, or any and all other commercial damages or losses), even if such Contributor has been advised of the possibility of such damages.

9. Accepting Warranty or Additional Liability.

While redistributing the Work or Derivative Works thereof, You may choose to offer, and charge a fee for, acceptance of support, warranty, indemnity, or other liability obligations and/or rights consistent with this License. However, in accepting such obligations, You may act only on Your own behalf and on Your sole responsibility, not on behalf of any other Contributor, and only if You agree to indemnify, defend, and hold each Contributor harmless for any liability incurred by, or claims asserted against, such Contributor by reason of your accepting any such warranty or additional liability.

#### END OF TERMS AND CONDITIONS

APPENDIX: How to apply the Apache License to your work

To apply the Apache License to your work, attach the following boilerplate notice, with the fields enclosed by brackets "[]" replaced with your own identifying information. (Don't include the brackets!) The text should be enclosed in the appropriate comment syntax for the file format. We also recommend that a file or class name and description of purpose be included on the same "printed page" as the copyright notice for easier identification within third-party archives.

Copyright [yyyy] [name of copyright owner]

 Licensed under the Apache License, Version 2.0 (the "License"); you may not use this file except in compliance with the License. You may obtain a copy of the License at

http://www.apache.org/licenses/LICENSE-2.0

 Unless required by applicable law or agreed to in writing, software distributed under the License is distributed on an "AS IS" BASIS, WITHOUT WARRANTIES OR CONDITIONS OF ANY KIND, either express or implied. See the License for the specific language governing permissions and limitations under the License.

= vendor/github.com/golang/groupcache/LICENSE 19cbd64715b51267a47bf3750cc6a8a5

## **1.1492 prometheus-procfs 0.10.1 1.1492.1 Available under license :**

 Apache License Version 2.0, January 2004 http://www.apache.org/licenses/

#### TERMS AND CONDITIONS FOR USE, REPRODUCTION, AND DISTRIBUTION

#### 1. Definitions.

 "License" shall mean the terms and conditions for use, reproduction, and distribution as defined by Sections 1 through 9 of this document.

 "Licensor" shall mean the copyright owner or entity authorized by the copyright owner that is granting the License.

 "Legal Entity" shall mean the union of the acting entity and all other entities that control, are controlled by, or are under common control with that entity. For the purposes of this definition, "control" means (i) the power, direct or indirect, to cause the direction or management of such entity, whether by contract or otherwise, or (ii) ownership of fifty percent (50%) or more of the outstanding shares, or (iii) beneficial ownership of such entity.

 "You" (or "Your") shall mean an individual or Legal Entity exercising permissions granted by this License.

 "Source" form shall mean the preferred form for making modifications, including but not limited to software source code, documentation source, and configuration files.

 "Object" form shall mean any form resulting from mechanical transformation or translation of a Source form, including but not limited to compiled object code, generated documentation, and conversions to other media types.

 "Work" shall mean the work of authorship, whether in Source or Object form, made available under the License, as indicated by a copyright notice that is included in or attached to the work (an example is provided in the Appendix below).

 "Derivative Works" shall mean any work, whether in Source or Object form, that is based on (or derived from) the Work and for which the editorial

 revisions, annotations, elaborations, or other modifications represent, as a whole, an original work of authorship. For the purposes of this License, Derivative Works shall not include works that remain separable from, or merely link (or bind by name) to the interfaces of, the Work and Derivative Works thereof.

 "Contribution" shall mean any work of authorship, including the original version of the Work and any modifications or additions to that Work or Derivative Works thereof, that is intentionally submitted to Licensor for inclusion in the Work by the copyright owner or by an individual or Legal Entity authorized to submit on behalf of the copyright owner. For the purposes of this definition, "submitted" means any form of electronic, verbal, or written communication sent to the Licensor or its representatives, including but not limited to communication on electronic mailing lists, source code control systems, and issue tracking systems that are managed by, or on behalf of, the Licensor for the purpose of discussing and improving the Work, but excluding communication that is conspicuously marked or otherwise designated in writing by the copyright owner as "Not a Contribution."

 "Contributor" shall mean Licensor and any individual or Legal Entity on behalf of whom a Contribution has been received by Licensor and subsequently incorporated within the Work.

- 2. Grant of Copyright License. Subject to the terms and conditions of this License, each Contributor hereby grants to You a perpetual, worldwide, non-exclusive, no-charge, royalty-free, irrevocable copyright license to reproduce, prepare Derivative Works of, publicly display, publicly perform, sublicense, and distribute the Work and such Derivative Works in Source or Object form.
- 3. Grant of Patent License. Subject to the terms and conditions of this License,

 each Contributor hereby grants to You a perpetual, worldwide, non-exclusive, no-charge, royalty-free, irrevocable (except as stated in this section) patent license to make, have made, use, offer to sell, sell, import, and otherwise transfer the Work, where such license applies only to those patent claims licensable

 by such Contributor that are necessarily infringed by their Contribution(s) alone or by combination of their Contribution(s) with the Work to which such Contribution(s) was submitted. If You institute patent litigation against any entity (including a cross-claim or counterclaim in a lawsuit) alleging that the Work or a Contribution incorporated within the Work constitutes direct or contributory patent infringement, then any patent licenses granted to You under this License for that Work shall terminate as of the date such litigation is filed.

 4. Redistribution. You may reproduce and distribute copies of the

 Work or Derivative Works thereof in any medium, with or without modifications, and in Source or Object form, provided that You meet the following conditions:

- (a) You must give any other recipients of the Work or Derivative Works a copy of this License; and
- (b) You must cause any modified files to carry prominent notices stating that You changed the files; and
- (c) You must retain, in the Source form of any Derivative Works that You distribute, all copyright, patent, trademark, and attribution notices from the Source form of the Work, excluding those notices that do not pertain to any part of the Derivative Works; and
- (d) If the Work includes a "NOTICE" text file as part of its distribution, then any Derivative Works that You distribute must include a readable copy of the attribution notices contained within such NOTICE file, excluding

those notices that do not

 pertain to any part of the Derivative Works, in at least one of the following places: within a NOTICE text file distributed as part of the Derivative Works; within the Source form or documentation, if provided along with the Derivative Works; or, within a display generated by the Derivative Works, if and wherever such third-party notices normally appear. The contents of the NOTICE file are for informational purposes only and do not modify the License. You may add Your own attribution notices within Derivative Works that You distribute, alongside or as an addendum to the NOTICE text from the Work, provided that such additional attribution notices cannot be construed as modifying the License.

 You may add Your own copyright statement to Your modifications and may provide additional or different license terms and conditions

 for use, reproduction, or distribution of Your modifications, or for any such Derivative Works as a whole, provided Your use, reproduction, and distribution of the Work otherwise complies with the conditions stated in this License.

- 5. Submission of Contributions. Unless You explicitly state otherwise, any Contribution intentionally submitted for inclusion in the Work by You to the Licensor shall be under the terms and conditions of this License, without any additional terms or conditions. Notwithstanding the above, nothing herein shall supersede or modify the terms of any separate license agreement you may have executed with Licensor regarding such Contributions.
- 6. Trademarks. This License does not grant permission to use the trade names, trademarks, service marks, or product names of the Licensor, except as required for reasonable and customary use in describing the origin of the Work and reproducing the content of the NOTICE file.
- 7. Disclaimer of Warranty. Unless required by applicable law or agreed to in writing, Licensor provides the Work (and each Contributor provides its Contributions) on an "AS IS" BASIS, WITHOUT WARRANTIES OR CONDITIONS OF ANY KIND, either express or implied, including, without limitation, any warranties or conditions of TITLE, NON-INFRINGEMENT, MERCHANTABILITY, or FITNESS FOR A PARTICULAR PURPOSE. You are solely responsible for determining the appropriateness of using or redistributing the Work and assume any risks associated with Your exercise of permissions under this License.
- 8. Limitation of Liability. In no event and under no legal theory, whether in tort (including negligence), contract, or otherwise, unless required by applicable law (such as deliberate and grossly negligent acts) or agreed to in writing, shall any Contributor be liable to You for damages, including any direct,

indirect, special,

 incidental, or consequential damages of any character arising as a result of this License or out of the use or inability to use the Work (including but not limited to damages for loss of goodwill, work stoppage, computer failure or malfunction, or any and all other commercial damages or losses), even if such Contributor has been advised of the possibility of such damages.

 9. Accepting Warranty or Additional Liability. While redistributing the Work or Derivative Works thereof, You may choose to offer, and charge a fee for, acceptance of support, warranty, indemnity, or other liability obligations and/or rights consistent with this License. However, in accepting such obligations, You may act only  on Your own behalf and on Your sole responsibility, not on behalf of any other Contributor, and only if You agree to indemnify, defend, and hold each Contributor harmless for any liability incurred by, or claims asserted against, such Contributor by reason of your accepting any such warranty or additional liability.

#### END OF TERMS AND CONDITIONS

APPENDIX: How to apply the Apache License to your work.

 To apply the Apache License to your work, attach the following boilerplate notice, with the fields enclosed by brackets "[]" replaced with your own identifying information. (Don't include the brackets!) The text should be enclosed in the appropriate comment syntax for the file format. We also recommend that a file or class name and description of purpose be included on the same "printed page" as the copyright notice for easier identification within third-party archives.

Copyright [yyyy] [name of copyright owner]

 Licensed under the Apache License, Version 2.0 (the "License"); you may not use this file except in compliance with the License. You may obtain a copy of the License at

http://www.apache.org/licenses/LICENSE-2.0

 Unless required by applicable law or agreed to in writing, software distributed under the License is distributed on an "AS IS" BASIS, WITHOUT WARRANTIES OR CONDITIONS OF ANY KIND, either express or implied. See the License for the specific language governing permissions and limitations under the License. procfs provides functions to retrieve system, kernel and process metrics from the pseudo-filesystem proc.

Copyright 2014-2015 The Prometheus Authors

This product includes software developed at SoundCloud Ltd. (http://soundcloud.com/).

## **1.1493 go-openapi-swag 0.22.4 1.1493.1 Available under license :**

 Apache License Version 2.0, January 2004 http://www.apache.org/licenses/

#### 1. Definitions.

 "License" shall mean the terms and conditions for use, reproduction, and distribution as defined by Sections 1 through 9 of this document.

 "Licensor" shall mean the copyright owner or entity authorized by the copyright owner that is granting the License.

 "Legal Entity" shall mean the union of the acting entity and all other entities that control, are controlled by, or are under common control with that entity. For the purposes of this definition, "control" means (i) the power, direct or indirect, to cause the direction or management of such entity, whether by contract or otherwise, or (ii) ownership of fifty percent (50%) or more of the outstanding shares, or (iii) beneficial ownership of such entity.

 "You" (or "Your") shall mean an individual or Legal Entity exercising permissions granted by this License.

 "Source" form shall mean the preferred form for making modifications, including but not limited to software source code, documentation source, and configuration files.

 "Object" form shall mean any form resulting from mechanical transformation or translation of a Source form, including but not limited to compiled object code, generated documentation, and conversions to other media types.

 "Work" shall mean the work of authorship, whether in Source or Object form, made available under the License, as indicated by a copyright notice that is included in or attached to the work (an example is provided in the Appendix below).

 "Derivative Works" shall mean any work, whether in Source or Object form, that is based on (or derived from) the Work and for which the editorial

 revisions, annotations, elaborations, or other modifications represent, as a whole, an original work of authorship. For the purposes of this License, Derivative Works shall not include works that remain separable from, or merely link (or bind by name) to the interfaces of, the Work and Derivative Works thereof.

 "Contribution" shall mean any work of authorship, including the original version of the Work and any modifications or additions  to that Work or Derivative Works thereof, that is intentionally submitted to Licensor for inclusion in the Work by the copyright owner or by an individual or Legal Entity authorized to submit on behalf of the copyright owner. For the purposes of this definition, "submitted" means any form of electronic, verbal, or written communication sent to the Licensor or its representatives, including but not limited to communication on electronic mailing lists, source code control systems, and issue tracking systems that are managed by, or on behalf of, the Licensor for the purpose of discussing and improving the Work, but excluding communication that is conspicuously marked or otherwise designated in writing by the copyright owner as "Not a Contribution."

 "Contributor" shall mean Licensor and any individual or Legal Entity on behalf of whom a Contribution has been received by Licensor and subsequently incorporated within the Work.

- 2. Grant of Copyright License. Subject to the terms and conditions of this License, each Contributor hereby grants to You a perpetual, worldwide, non-exclusive, no-charge, royalty-free, irrevocable copyright license to reproduce, prepare Derivative Works of, publicly display, publicly perform, sublicense, and distribute the Work and such Derivative Works in Source or Object form.
- 3. Grant of Patent License. Subject to the terms and conditions of this
- License, each Contributor hereby grants to You a perpetual, worldwide, non-exclusive, no-charge, royalty-free, irrevocable (except as stated in this section) patent license to make, have made, use, offer to sell, sell, import, and otherwise transfer the Work, where such license applies only to those patent claims licensable by such Contributor that are necessarily infringed by their Contribution(s) alone or by combination of their Contribution(s) with the Work to which such Contribution(s) was submitted. If You institute patent litigation against any entity (including a cross-claim or counterclaim in a lawsuit) alleging that the Work or a Contribution incorporated within the Work constitutes direct or contributory patent infringement, then any patent licenses granted to You under this License for that Work shall terminate as of the date such litigation is filed.

#### 4. Redistribution. You may reproduce and distribute copies of the

 Work or Derivative Works thereof in any medium, with or without modifications, and in Source or Object form, provided that You meet the following conditions:

 (a) You must give any other recipients of the Work or Derivative Works a copy of this License; and

- (b) You must cause any modified files to carry prominent notices stating that You changed the files; and
- (c) You must retain, in the Source form of any Derivative Works that You distribute, all copyright, patent, trademark, and attribution notices from the Source form of the Work, excluding those notices that do not pertain to any part of the Derivative Works; and
- (d) If the Work includes a "NOTICE" text file as part of its distribution, then any Derivative Works that You distribute must include a readable copy of the attribution notices contained within such NOTICE file, excluding

those notices that do not

 pertain to any part of the Derivative Works, in at least one of the following places: within a NOTICE text file distributed as part of the Derivative Works; within the Source form or documentation, if provided along with the Derivative Works; or, within a display generated by the Derivative Works, if and wherever such third-party notices normally appear. The contents of the NOTICE file are for informational purposes only and do not modify the License. You may add Your own attribution notices within Derivative Works that You distribute, alongside or as an addendum to the NOTICE text from the Work, provided that such additional attribution notices cannot be construed as modifying the License.

 You may add Your own copyright statement to Your modifications and may provide additional or different license terms and conditions

- for use, reproduction, or distribution of Your modifications, or for any such Derivative Works as a whole, provided Your use, reproduction, and distribution of the Work otherwise complies with the conditions stated in this License.
- 5. Submission of Contributions. Unless You explicitly state otherwise, any Contribution intentionally submitted for inclusion in the Work by You to the Licensor shall be under the terms and conditions of this License, without any additional terms or conditions. Notwithstanding the above, nothing herein shall supersede or modify the terms of any separate license agreement you may have executed with Licensor regarding such Contributions.
- 6. Trademarks. This License does not grant permission to use the trade names, trademarks, service marks, or product names of the Licensor, except as required for reasonable and customary use in describing the origin of the Work and reproducing the

content of the NOTICE file.

- 7. Disclaimer of Warranty. Unless required by applicable law or agreed to in writing, Licensor provides the Work (and each Contributor provides its Contributions) on an "AS IS" BASIS, WITHOUT WARRANTIES OR CONDITIONS OF ANY KIND, either express or implied, including, without limitation, any warranties or conditions of TITLE, NON-INFRINGEMENT, MERCHANTABILITY, or FITNESS FOR A PARTICULAR PURPOSE. You are solely responsible for determining the appropriateness of using or redistributing the Work and assume any risks associated with Your exercise of permissions under this License.
- 8. Limitation of Liability. In no event and under no legal theory, whether in tort (including negligence), contract, or otherwise, unless required by applicable law (such as deliberate and grossly negligent acts) or agreed to in writing, shall any Contributor be liable to You for damages, including any direct,

indirect, special,

 incidental, or consequential damages of any character arising as a result of this License or out of the use or inability to use the Work (including but not limited to damages for loss of goodwill, work stoppage, computer failure or malfunction, or any and all other commercial damages or losses), even if such Contributor has been advised of the possibility of such damages.

 9. Accepting Warranty or Additional Liability. While redistributing the Work or Derivative Works thereof, You may choose to offer, and charge a fee for, acceptance of support, warranty, indemnity, or other liability obligations and/or rights consistent with this License. However, in accepting such obligations, You may act only on Your own behalf and on Your sole responsibility, not on behalf of any other Contributor, and only if You agree to indemnify, defend, and hold each Contributor harmless for any liability incurred by, or claims asserted against, such Contributor by reason of your accepting any such warranty or additional liability.

#### END OF TERMS AND CONDITIONS

APPENDIX: How to apply the Apache License to your work.

 To apply the Apache License to your work, attach the following boilerplate notice, with the fields enclosed by brackets "[]" replaced with your own identifying information. (Don't include the brackets!) The text should be enclosed in the appropriate comment syntax for the file format. We also recommend that a file or class name and description of purpose be included on the same "printed page" as the copyright notice for easier identification within third-party archives.

Copyright [yyyy] [name of copyright owner]

 Licensed under the Apache License, Version 2.0 (the "License"); you may not use this file except in compliance with the License. You may obtain a copy of the License at

http://www.apache.org/licenses/LICENSE-2.0

 Unless required by applicable law or agreed to in writing, software distributed under the License is distributed on an "AS IS" BASIS, WITHOUT WARRANTIES OR CONDITIONS OF ANY KIND, either express or implied. See the License for the specific language governing permissions and limitations under the License.

# **1.1494 mergo 0.3.16**

### **1.1494.1 Available under license :**

Copyright (c) 2013 Dario Casta. All rights reserved. Copyright (c) 2012 The Go Authors. All rights reserved.

Redistribution and use in source and binary forms, with or without modification, are permitted provided that the following conditions are met:

 \* Redistributions of source code must retain the above copyright notice, this list of conditions and the following disclaimer.

 \* Redistributions in binary form must reproduce the above copyright notice, this list of conditions and the following disclaimer in the documentation and/or other materials provided with the distribution.

 \* Neither the name of Google Inc. nor the names of its contributors may be used to endorse or promote products derived from this software without specific prior written permission.

### THIS SOFTWARE IS PROVIDED BY THE COPYRIGHT HOLDERS AND CONTRIBUTORS "AS IS" AND ANY EXPRESS OR IMPLIED WARRANTIES, INCLUDING, BUT NOT LIMITED TO, THE IMPLIED WARRANTIES OF MERCHANTABILITY AND FITNESS FOR A PARTICULAR PURPOSE

 ARE DISCLAIMED. IN NO EVENT SHALL THE COPYRIGHT OWNER OR CONTRIBUTORS BE LIABLE FOR ANY DIRECT, INDIRECT, INCIDENTAL, SPECIAL, EXEMPLARY, OR CONSEQUENTIAL DAMAGES (INCLUDING, BUT NOT LIMITED TO, PROCUREMENT OF SUBSTITUTE GOODS OR SERVICES; LOSS OF USE, DATA, OR PROFITS; OR BUSINESS INTERRUPTION) HOWEVER CAUSED AND ON ANY THEORY OF LIABILITY, WHETHER IN CONTRACT, STRICT LIABILITY, OR TORT (INCLUDING NEGLIGENCE OR OTHERWISE) ARISING IN ANY WAY OUT OF THE USE OF THIS SOFTWARE, EVEN IF ADVISED OF THE POSSIBILITY OF SUCH DAMAGE.

import: ../../../../fossene/db/schema/thing.yml fields: site: string author: root

## **1.1495 x-sync 0.3.0**

### **1.1495.1 Available under license :**

Copyright (c) 2009 The Go Authors. All rights reserved.

Redistribution and use in source and binary forms, with or without modification, are permitted provided that the following conditions are met:

 \* Redistributions of source code must retain the above copyright notice, this list of conditions and the following disclaimer.

 \* Redistributions in binary form must reproduce the above copyright notice, this list of conditions and the following disclaimer in the documentation and/or other materials provided with the distribution.

 \* Neither the name of Google Inc. nor the names of its contributors may be used to endorse or promote products derived from this software without specific prior written permission.

THIS SOFTWARE IS PROVIDED BY THE COPYRIGHT HOLDERS AND CONTRIBUTORS "AS IS" AND ANY EXPRESS OR IMPLIED WARRANTIES, INCLUDING, BUT NOT LIMITED TO, THE IMPLIED WARRANTIES OF MERCHANTABILITY AND FITNESS FOR A PARTICULAR PURPOSE ARE DISCLAIMED. IN NO EVENT SHALL THE COPYRIGHT **OWNER** 

 OR CONTRIBUTORS BE LIABLE FOR ANY DIRECT, INDIRECT, INCIDENTAL, SPECIAL, EXEMPLARY, OR CONSEQUENTIAL DAMAGES (INCLUDING, BUT NOT LIMITED TO, PROCUREMENT OF SUBSTITUTE GOODS OR SERVICES; LOSS OF USE, DATA, OR PROFITS; OR BUSINESS INTERRUPTION) HOWEVER CAUSED AND ON ANY THEORY OF LIABILITY, WHETHER IN CONTRACT, STRICT LIABILITY, OR TORT (INCLUDING NEGLIGENCE OR OTHERWISE) ARISING IN ANY WAY OUT OF THE USE OF THIS SOFTWARE, EVEN IF ADVISED OF THE POSSIBILITY OF SUCH DAMAGE.

### **1.1496 google-gnostic-models 0.6.8 1.1496.1 Available under license :**

 Apache License Version 2.0, January 2004 http://www.apache.org/licenses/

TERMS AND CONDITIONS FOR USE, REPRODUCTION, AND DISTRIBUTION

#### 1. Definitions.

 "License" shall mean the terms and conditions for use, reproduction, and distribution as defined by Sections 1 through 9 of this document.

 "Licensor" shall mean the copyright owner or entity authorized by the copyright owner that is granting the License.

 "Legal Entity" shall mean the union of the acting entity and all other entities that control, are controlled by, or are under common control with that entity. For the purposes of this definition, "control" means (i) the power, direct or indirect, to cause the direction or management of such entity, whether by contract or otherwise, or (ii) ownership of fifty percent (50%) or more of the outstanding shares, or (iii) beneficial ownership of such entity.

 "You" (or "Your") shall mean an individual or Legal Entity exercising permissions granted by this License.

 "Source" form shall mean the preferred form for making modifications, including but not limited to software source code, documentation source, and configuration files.

 "Object" form shall mean any form resulting from mechanical transformation or translation of a Source form, including but not limited to compiled object code, generated documentation, and conversions to other media types.

 "Work" shall mean the work of authorship, whether in Source or Object form, made available under the License, as indicated by a copyright notice that is included in or attached to the work (an example is provided in the Appendix below).

 "Derivative Works" shall mean any work, whether in Source or Object form, that is based on (or derived from) the Work and for which the editorial

 revisions, annotations, elaborations, or other modifications represent, as a whole, an original work of authorship. For the purposes of this License, Derivative Works shall not include works that remain separable from, or merely link (or bind by name) to the interfaces of, the Work and Derivative Works thereof.

 "Contribution" shall mean any work of authorship, including the original version of the Work and any modifications or additions to that Work or Derivative Works thereof, that is intentionally submitted to Licensor for inclusion in the Work by the copyright owner  or by an individual or Legal Entity authorized to submit on behalf of the copyright owner. For the purposes of this definition, "submitted" means any form of electronic, verbal, or written communication sent to the Licensor or its representatives, including but not limited to communication on electronic mailing lists, source code control systems, and issue tracking systems that are managed by, or on behalf of, the Licensor for the purpose of discussing and improving the Work, but excluding communication that is conspicuously marked or otherwise designated in writing by the copyright owner as "Not a Contribution."

 "Contributor" shall mean Licensor and any individual or Legal Entity on behalf of whom a Contribution has been received by Licensor and subsequently incorporated within the Work.

- 2. Grant of Copyright License. Subject to the terms and conditions of this License, each Contributor hereby grants to You a perpetual, worldwide, non-exclusive, no-charge, royalty-free, irrevocable copyright license to reproduce, prepare Derivative Works of, publicly display, publicly perform, sublicense, and distribute the Work and such Derivative Works in Source or Object form.
- 3. Grant of Patent License. Subject to the terms and conditions of this
- License, each Contributor hereby grants to You a perpetual, worldwide, non-exclusive, no-charge, royalty-free, irrevocable (except as stated in this section) patent license to make, have made, use, offer to sell, sell, import, and otherwise transfer the Work, where such license applies only to those patent claims licensable by such Contributor that are necessarily infringed by their Contribution(s) alone or by combination of their Contribution(s) with the Work to which such Contribution(s) was submitted. If You institute patent litigation against any entity (including a cross-claim or counterclaim in a lawsuit) alleging that the Work or a Contribution incorporated within the Work constitutes direct or contributory patent infringement, then any patent licenses granted to You under this License for that Work shall terminate as of the date such litigation is filed.
- 4. Redistribution. You may reproduce and distribute copies of the
	- Work or Derivative Works thereof in any medium, with or without modifications, and in Source or Object form, provided that You meet the following conditions:
	- (a) You must give any other recipients of the Work or Derivative Works a copy of this License; and
	- (b) You must cause any modified files to carry prominent notices

stating that You changed the files; and

- (c) You must retain, in the Source form of any Derivative Works that You distribute, all copyright, patent, trademark, and attribution notices from the Source form of the Work, excluding those notices that do not pertain to any part of the Derivative Works; and
- (d) If the Work includes a "NOTICE" text file as part of its distribution, then any Derivative Works that You distribute must include a readable copy of the attribution notices contained within such NOTICE file, excluding

those notices that do not

 pertain to any part of the Derivative Works, in at least one of the following places: within a NOTICE text file distributed as part of the Derivative Works; within the Source form or documentation, if provided along with the Derivative Works; or, within a display generated by the Derivative Works, if and wherever such third-party notices normally appear. The contents of the NOTICE file are for informational purposes only and do not modify the License. You may add Your own attribution notices within Derivative Works that You distribute, alongside or as an addendum to the NOTICE text from the Work, provided that such additional attribution notices cannot be construed as modifying the License.

 You may add Your own copyright statement to Your modifications and may provide additional or different license terms and conditions

 for use, reproduction, or distribution of Your modifications, or for any such Derivative Works as a whole, provided Your use, reproduction, and distribution of the Work otherwise complies with the conditions stated in this License.

- 5. Submission of Contributions. Unless You explicitly state otherwise, any Contribution intentionally submitted for inclusion in the Work by You to the Licensor shall be under the terms and conditions of this License, without any additional terms or conditions. Notwithstanding the above, nothing herein shall supersede or modify the terms of any separate license agreement you may have executed with Licensor regarding such Contributions.
- 6. Trademarks. This License does not grant permission to use the trade names, trademarks, service marks, or product names of the Licensor, except as required for reasonable and customary use in describing the origin of the Work and reproducing the content of the NOTICE file.
- 7. Disclaimer of Warranty. Unless required by applicable law or agreed to in writing, Licensor provides the Work (and each Contributor provides its Contributions) on an "AS IS" BASIS, WITHOUT WARRANTIES OR CONDITIONS OF ANY KIND, either express or implied, including, without limitation, any warranties or conditions of TITLE, NON-INFRINGEMENT, MERCHANTABILITY, or FITNESS FOR A PARTICULAR PURPOSE. You are solely responsible for determining the appropriateness of using or redistributing the Work and assume any risks associated with Your exercise of permissions under this License.
- 8. Limitation of Liability. In no event and under no legal theory, whether in tort (including negligence), contract, or otherwise, unless required by applicable law (such as deliberate and grossly negligent acts) or agreed to in writing, shall any Contributor be liable to You for damages, including any direct,

indirect, special,

 incidental, or consequential damages of any character arising as a result of this License or out of the use or inability to use the Work (including but not limited to damages for loss of goodwill, work stoppage, computer failure or malfunction, or any and all other commercial damages or losses), even if such Contributor has been advised of the possibility of such damages.

 9. Accepting Warranty or Additional Liability. While redistributing the Work or Derivative Works thereof, You may choose to offer, and charge a fee for, acceptance of support, warranty, indemnity, or other liability obligations and/or rights consistent with this License. However, in accepting such obligations, You may act only on Your own behalf and on Your sole responsibility, not on behalf of any other Contributor, and only if You agree to indemnify, defend, and hold each Contributor harmless for any liability incurred by, or claims asserted against, such Contributor by reason of your accepting any such warranty or additional liability.

#### END OF TERMS AND CONDITIONS

APPENDIX: How to apply the Apache License to your work.

 To apply the Apache License to your work, attach the following boilerplate notice, with the fields enclosed by brackets "[]" replaced with your own identifying information. (Don't include the brackets!) The text should be enclosed in the appropriate comment syntax for the file format. We also recommend that a file or class name and description of purpose be included on the same "printed page" as the copyright notice for easier identification within third-party archives.

Copyright [yyyy] [name of copyright owner]

 Licensed under the Apache License, Version 2.0 (the "License"); you may not use this file except in compliance with the License. You may obtain a copy of the License at

http://www.apache.org/licenses/LICENSE-2.0

 Unless required by applicable law or agreed to in writing, software distributed under the License is distributed on an "AS IS" BASIS, WITHOUT WARRANTIES OR CONDITIONS OF ANY KIND, either express or implied. See the License for the specific language governing permissions and limitations under the License.

## **1.1497 go-retryablehttp 0.7.4**

### **1.1497.1 Available under license :**

Copyright (c) 2015 HashiCorp, Inc.

Mozilla Public License, version 2.0

- 1. Definitions
- 1.1. "Contributor"

 means each individual or legal entity that creates, contributes to the creation of, or owns Covered Software.

1.2. "Contributor Version"

 means the combination of the Contributions of others (if any) used by a Contributor and that particular Contributor's Contribution.

1.3. "Contribution"

means Covered Software of a particular Contributor.

1.4. "Covered Software"

 means Source Code Form to which the initial Contributor has attached the notice in Exhibit A, the Executable Form of such Source Code Form, and Modifications of such Source Code Form, in each case including portions thereof.

- 1.5. "Incompatible With Secondary Licenses" means
	- a. that the initial Contributor has attached the notice described in

Exhibit B to the Covered Software; or

 b. that the Covered Software was made available under the terms of version 1.1 or earlier of the License, but not also under the terms of a Secondary License.

1.6. "Executable Form"

means any form of the work other than Source Code Form.

1.7. "Larger Work"

 means a work that combines Covered Software with other material, in a separate file or files, that is not Covered Software.

1.8. "License"

means this document.

1.9. "Licensable"

 means having the right to grant, to the maximum extent possible, whether at the time of the initial grant or subsequently, any and all of the rights conveyed by this License.

1.10. "Modifications"

means any of the following:

- a. any file in Source Code Form that results from an addition to, deletion from, or modification of the contents of Covered Software; or
- b. any new file in Source Code Form that contains any Covered Software.

1.11. "Patent Claims" of a Contributor

 means any patent claim(s), including without limitation, method, process, and apparatus claims, in any patent Licensable by such Contributor that would be infringed, but for the grant of the License, by the making, using, selling, offering for sale, having made, import, or transfer of either its Contributions or its Contributor Version.

1.12. "Secondary License"

 means either the GNU General Public License, Version 2.0, the GNU Lesser General Public License, Version 2.1, the GNU Affero General Public License, Version 3.0, or any later versions of those licenses.

#### 1.13. "Source Code Form"

means the form of the work preferred for making modifications.

1.14. "You" (or "Your")

 means an individual or a legal entity exercising rights under this License. For legal entities, "You" includes any entity that controls, is controlled by, or is under common control with You. For purposes of this definition, "control" means (a) the power, direct or indirect, to cause the direction or

 management of such entity, whether by contract or otherwise, or (b) ownership of more than fifty percent (50%) of the outstanding shares or beneficial ownership of such entity.

#### 2. License Grants and Conditions

#### 2.1. Grants

 Each Contributor hereby grants You a world-wide, royalty-free, non-exclusive license:

- a. under intellectual property rights (other than patent or trademark) Licensable by such Contributor to use, reproduce, make available, modify, display, perform, distribute, and otherwise exploit its Contributions, either on an unmodified basis, with Modifications, or as part of a Larger Work; and
- b. under Patent Claims of such Contributor to make, use, sell, offer for sale, have made, import, and otherwise transfer either its Contributions or its Contributor Version.

2.2. Effective Date

 The licenses granted in Section 2.1 with respect to any Contribution become effective for each Contribution on the date the Contributor first distributes such Contribution.

#### 2.3. Limitations on Grant Scope

 The licenses granted in this Section 2 are the only rights granted under this License. No additional rights or licenses will be implied from the distribution or licensing of Covered Software under this License. Notwithstanding Section 2.1(b) above, no patent license is granted by a Contributor:

- a. for any code that a Contributor has removed from Covered Software; or
- b. for infringements caused by: (i) Your and any other third party's modifications of Covered Software, or (ii) the combination of its Contributions with other software (except as part of its Contributor Version); or
- c. under Patent Claims infringed by Covered Software in the absence of its Contributions.

 This License does not grant any rights in the trademarks, service marks, or logos of any Contributor (except as may be necessary to comply with the notice requirements in Section 3.4).

2.4. Subsequent Licenses

 No Contributor makes additional grants as a result of Your choice to distribute the Covered Software under a subsequent version of this License (see Section 10.2) or under the terms of a Secondary License (if permitted under the terms of Section 3.3).

#### 2.5. Representation

 Each Contributor represents that the Contributor believes its Contributions are its original creation(s) or it has sufficient rights to grant the rights to its Contributions conveyed by this License.

#### 2.6. Fair Use

 This License is not intended to limit any rights You have under applicable copyright doctrines of fair use, fair dealing, or other equivalents.

#### 2.7. Conditions

 Sections 3.1, 3.2, 3.3, and 3.4 are conditions of the licenses granted in Section 2.1.

#### 3. Responsibilities

#### 3.1. Distribution of Source Form

 All distribution of Covered Software in Source Code Form, including any Modifications that You create or to which You contribute, must be under

the terms of this License. You must inform recipients that the Source

 Code Form of the Covered Software is governed by the terms of this License, and how they can obtain a copy of this License. You may not attempt to alter or restrict the recipients' rights in the Source Code Form.

#### 3.2. Distribution of Executable Form

If You distribute Covered Software in Executable Form then:

- a. such Covered Software must also be made available in Source Code Form, as described in Section 3.1, and You must inform recipients of the Executable Form how they can obtain a copy of such Source Code Form by reasonable means in a timely manner, at a charge no more than the cost of distribution to the recipient; and
- b. You may distribute such Executable Form under the terms of this License, or sublicense it under different terms,

#### provided that the

 license for the Executable Form does not attempt to limit or alter the recipients' rights in the Source Code Form under this License.

3.3. Distribution of a Larger Work

 You may create and distribute a Larger Work under terms of Your choice, provided that You also comply with the requirements of this License for the Covered Software. If the Larger Work is a combination of Covered Software with a work governed by one or more Secondary Licenses, and the Covered Software is not Incompatible With Secondary Licenses, this License permits You to additionally distribute such Covered Software under the terms of such Secondary License(s), so that the recipient of the Larger Work may, at their option, further distribute the Covered Software under the terms of either this License or such Secondary License(s).

#### 3.4. Notices

 You may not remove or alter the substance of any license notices (including copyright

 notices, patent notices, disclaimers of warranty, or limitations of liability) contained within the Source Code Form of the Covered Software, except that You may alter any license notices to the extent required to remedy known factual inaccuracies.

#### 3.5. Application of Additional Terms

 You may choose to offer, and to charge a fee for, warranty, support, indemnity or liability obligations to one or more recipients of Covered Software. However, You may do so only on Your own behalf, and not on

 behalf of any Contributor. You must make it absolutely clear that any such warranty, support, indemnity, or liability obligation is offered by You alone, and You hereby agree to indemnify every Contributor for any liability incurred by such Contributor as a result of warranty, support, indemnity or liability terms You offer. You may include additional disclaimers of warranty and limitations of liability specific to any jurisdiction.

#### 4.

Inability to Comply Due to Statute or Regulation

 If it is impossible for You to comply with any of the terms of this License with respect to some or all of the Covered Software due to statute, judicial order, or regulation then You must: (a) comply with the terms of this License to the maximum extent possible; and (b) describe the limitations and the code they affect. Such description must be placed in a text file included with all distributions of the Covered Software under this License. Except to the extent prohibited by statute or regulation, such description must be sufficiently detailed for a recipient of ordinary skill to be able to understand it.

#### 5. Termination

5.1. The rights granted under this License will terminate automatically if You fail to comply with any of its terms. However, if You become compliant, then the rights granted under this License from a particular Contributor are reinstated (a) provisionally, unless and

until such Contributor

 explicitly and finally terminates Your grants, and (b) on an ongoing basis, if such Contributor fails to notify You of the non-compliance by some reasonable means prior to 60 days after You have come back into compliance. Moreover, Your grants from a particular Contributor are reinstated on an ongoing basis if such Contributor notifies You of the non-compliance by some reasonable means, this is the first time You have received notice of non-compliance with this License from such Contributor, and You become compliant prior to 30 days after Your receipt of the notice.

5.2. If You initiate litigation against any entity by asserting a patent infringement claim (excluding declaratory judgment actions, counter-claims, and cross-claims) alleging that a Contributor Version directly or indirectly infringes any patent, then the rights granted to You by any and all Contributors for the Covered Software under Section

2.1 of this License shall terminate.

5.3. In the event of termination under Sections 5.1 or 5.2 above, all end user license agreements (excluding distributors and resellers) which have been  validly granted by You or Your distributors under this License prior to termination shall survive termination.

#### 6. Disclaimer of Warranty

 Covered Software is provided under this License on an "as is" basis, without warranty of any kind, either expressed, implied, or statutory, including, without limitation, warranties that the Covered Software is free of defects, merchantable, fit for a particular purpose or non-infringing. The entire risk as to the quality and performance of the Covered Software is with You. Should any Covered Software prove defective in any respect, You (not any Contributor) assume the cost of any necessary servicing, repair, or correction. This disclaimer of warranty constitutes an essential part of this License. No use

 of any Covered Software is authorized under this License except under this disclaimer.

#### 7. Limitation of Liability

 Under no circumstances and under no legal theory, whether tort (including negligence), contract, or otherwise, shall any Contributor, or anyone who distributes Covered Software as permitted above, be liable to You for any direct, indirect, special, incidental, or consequential damages of any character including, without limitation, damages for lost profits, loss of goodwill, work stoppage, computer failure or malfunction, or any and all other commercial damages or losses, even if such party shall have been informed of the possibility of such damages. This limitation of liability shall not apply to liability for death or personal injury resulting from such party's negligence to the extent applicable law prohibits such limitation. Some jurisdictions do not allow the exclusion or limitation of incidental or consequential damages, so this exclusion and limitation may not apply to You.

#### 8. Litigation

 Any litigation relating to this License may be brought only in the courts of a jurisdiction where the defendant maintains its principal place of business and such litigation shall be governed by laws of that jurisdiction, without reference to its conflict-of-law provisions. Nothing in this Section shall prevent a party's ability to bring cross-claims or counter-claims.

#### 9. Miscellaneous

 This License represents the complete agreement concerning the subject matter hereof. If any provision of this License is held to be unenforceable, such provision shall be reformed only to the extent

 necessary to make it enforceable. Any law or regulation which provides that the language of a contract shall be construed against the drafter shall not be used to construe this License against a Contributor.

#### 10. Versions of the License

#### 10.1. New Versions

 Mozilla Foundation is the license steward. Except as provided in Section

 10.3, no one other than the license steward has the right to modify or publish new versions of this License. Each version will be given a distinguishing version number.

#### 10.2. Effect of New Versions

 You may distribute the Covered Software under the terms of the version of the License under which You originally received the Covered Software, or under the terms of any subsequent version published by the license steward.

#### 10.3. Modified Versions

 If you create software not governed by this License, and you want to create a new license for such software, you may create and use a modified version of this License if you rename the license and remove any references to the name of the license steward (except to note that such modified license differs from this License).

#### 10.4. Distributing Source Code Form that is Incompatible With Secondary Licenses If You choose to distribute Source

#### Code Form that is

 Incompatible With Secondary Licenses under the terms of this version of the License, the notice described in Exhibit B of this License must be attached.

Exhibit A - Source Code Form License Notice

 This Source Code Form is subject to the terms of the Mozilla Public License, v. 2.0. If a copy of the MPL was not distributed with this file, You can obtain one at http://mozilla.org/MPL/2.0/.

If it is not possible or desirable to put the notice in a particular file, then You may include the notice in a location (such as a LICENSE file in a relevant directory) where a recipient would be likely to look for such a notice.

You may add additional accurate notices of copyright ownership.

Exhibit B - "Incompatible With Secondary Licenses" Notice

 This Source Code Form is "Incompatible With Secondary Licenses", as defined by the Mozilla Public License, v. 2.0.

## **1.1498 curl 7.68.0-1ubuntu2.19**

### **1.1498.1 Available under license :**

Copyright  $(c)$  <year > <owner >.

Redistribution and use in source and binary forms, with or without modification, are permitted provided that the following conditions are met:

1. Redistributions of source code must retain the above copyright notice, this list of conditions and the following disclaimer.

2. Redistributions in binary form must reproduce the above copyright notice, this list of conditions and the following disclaimer in the documentation and/or other materials provided with the distribution.

3. Neither the name of the copyright holder nor the names of its contributors may be used to endorse or promote products derived from this software without specific prior written permission.

THIS SOFTWARE IS PROVIDED BY THE COPYRIGHT HOLDERS AND CONTRIBUTORS "AS IS" AND ANY EXPRESS OR IMPLIED WARRANTIES, INCLUDING, BUT NOT LIMITED TO, THE IMPLIED WARRANTIES OF MERCHANTABILITY AND FITNESS FOR A PARTICULAR PURPOSE ARE DISCLAIMED. IN NO EVENT SHALL THE COPYRIGHT HOLDER OR CONTRIBUTORS BE LIABLE FOR ANY DIRECT, INDIRECT, INCIDENTAL, SPECIAL, EXEMPLARY, OR CONSEQUENTIAL DAMAGES (INCLUDING, BUT NOT LIMITED TO, PROCUREMENT OF SUBSTITUTE GOODS OR SERVICES; LOSS OF USE, DATA, OR PROFITS; OR BUSINESS INTERRUPTION) HOWEVER CAUSED AND ON ANY THEORY OF LIABILITY, WHETHER IN CONTRACT, STRICT LIABILITY, OR TORT (INCLUDING NEGLIGENCE OR OTHERWISE) ARISING IN ANY WAY OUT OF THE USE OF THIS SOFTWARE, EVEN IF ADVISED OF THE POSSIBILITY OF SUCH DAMAGE. COPYRIGHT AND PERMISSION NOTICE

Copyright (C) Daniel Stenberg, <daniel@haxx.se>, and many contributors, see the THANKS file.

All rights reserved.

Permission to use, copy, modify, and distribute this software for any purpose with or without fee is hereby granted, provided that the above copyright

notice and this permission notice appear in all copies.

THE SOFTWARE IS PROVIDED "AS IS", WITHOUT WARRANTY OF ANY KIND, EXPRESS OR IMPLIED, INCLUDING BUT NOT LIMITED TO THE WARRANTIES OF MERCHANTABILITY, FITNESS FOR A PARTICULAR PURPOSE AND NONINFRINGEMENT OF THIRD PARTY RIGHTS. IN NO EVENT SHALL THE AUTHORS OR COPYRIGHT HOLDERS BE LIABLE FOR ANY CLAIM, DAMAGES OR OTHER LIABILITY, WHETHER IN AN ACTION OF CONTRACT, TORT OR OTHERWISE, ARISING FROM, OUT OF OR IN CONNECTION WITH THE SOFTWARE OR THE USE OR OTHER DEALINGS IN THE SOFTWARE.

Except as contained in this notice, the name of a copyright holder shall not be used in advertising or otherwise to promote the sale, use or other dealings in this Software without prior written authorization of the copyright holder. BSD-4-Clause (University of California-Specific)

Copyright [various years] The Regents of the University of California. All rights reserved.

Redistribution and use in source and binary forms, with or without modification, are permitted provided that the following conditions are met:

1. Redistributions of source code must retain the above copyright notice, this list of conditions and the following disclaimer.

2. Redistributions in binary form must reproduce the above copyright notice, this list of conditions and the following disclaimer in the documentation and/or other materials provided with the distribution.

3. All advertising materials mentioning features or use of this software must display the following acknowledgement: This product includes software developed by the University of California, Berkeley and its contributors.

4. Neither the name of the University nor the names of its contributors may be used to endorse or promote products derived from this software without specific prior written permission.

THIS SOFTWARE IS PROVIDED BY THE REGENTS AND CONTRIBUTORS ``AS IS'' AND ANY EXPRESS OR IMPLIED WARRANTIES, INCLUDING, BUT NOT LIMITED TO, THE IMPLIED WARRANTIES OF MERCHANTABILITY AND FITNESS FOR A PARTICULAR PURPOSE ARE DISCLAIMED. IN NO EVENT SHALL THE REGENTS OR CONTRIBUTORS BE LIABLE FOR ANY DIRECT, INDIRECT, INCIDENTAL, SPECIAL, EXEMPLARY, OR CONSEQUENTIAL DAMAGES (INCLUDING, BUT NOT LIMITED TO, PROCUREMENT OF SUBSTITUTE GOODS OR SERVICES; LOSS OF USE, DATA, OR PROFITS; OR BUSINESS INTERRUPTION) HOWEVER CAUSED AND ON ANY THEORY OF LIABILITY, WHETHER IN CONTRACT, STRICT LIABILITY, OR TORT (INCLUDING NEGLIGENCE OR OTHERWISE) ARISING IN ANY WAY OUT OF THE USE OF THIS SOFTWARE, EVEN IF ADVISED OF THE POSSIBILITY OF SUCH DAMAGE.

Permission to use, copy, modify, and distribute this software for any purpose with or without fee is hereby granted, provided that the above copyright notice and this permission notice appear in all copies.
THE SOFTWARE IS PROVIDED "AS IS" AND INTERNET SOFTWARE CONSORTIUM DISCLAIMS ALL WARRANTIES WITH REGARD TO THIS SOFTWARE INCLUDING ALL IMPLIED WARRANTIES OF MERCHANTABILITY AND FITNESS. IN NO EVENT SHALL INTERNET SOFTWARE CONSORTIUM BE LIABLE FOR ANY SPECIAL, DIRECT, INDIRECT, OR CONSEQUENTIAL DAMAGES OR ANY DAMAGES WHATSOEVER RESULTING FROM LOSS OF USE, DATA OR PROFITS, WHETHER IN AN ACTION OF CONTRACT, NEGLIGENCE OR OTHER TORTIOUS ACTION, ARISING OUT OF OR IN CONNECTION WITH THE USE OR PERFORMANCE OF THIS SOFTWARE. COPYRIGHT AND PERMISSION NOTICE

Copyright (c) 1996 - 2023, Daniel Stenberg, <daniel@haxx.se>, and many contributors, see the THANKS file.

All rights reserved.

Permission to use, copy, modify, and distribute this software for any purpose with or without fee is hereby granted, provided that the above copyright notice and this permission notice appear in all copies.

THE SOFTWARE IS PROVIDED "AS IS", WITHOUT WARRANTY OF ANY KIND, EXPRESS OR IMPLIED, INCLUDING BUT NOT LIMITED TO THE WARRANTIES OF MERCHANTABILITY, FITNESS FOR A PARTICULAR PURPOSE AND NONINFRINGEMENT OF THIRD PARTY RIGHTS. IN NO EVENT SHALL THE AUTHORS OR COPYRIGHT HOLDERS BE LIABLE FOR ANY CLAIM, DAMAGES OR OTHER LIABILITY, WHETHER IN AN ACTION OF CONTRACT, TORT OR OTHERWISE, ARISING FROM, OUT OF OR IN CONNECTION WITH THE SOFTWARE OR THE USE OR OTHER DEALINGS IN THE SOFTWARE.

Except as contained in this notice, the name of a copyright holder shall not be used in advertising or otherwise to promote the sale, use or other dealings in this Software without prior written authorization of the copyright holder.

# **1.1499 linux-libc-dev 5.4.0-155.172**

## **1.1499.1 Available under license :**

 GNU GENERAL PUBLIC LICENSE Version 2, June 1991

Copyright (C) 1989, 1991 Free Software Foundation, Inc.

 51 Franklin Street, Fifth Floor, Boston, MA 02110-1301 USA Everyone is permitted to copy and distribute verbatim copies of this license document, but changing it is not allowed.

 Preamble

The licenses for most software are designed to take away your

freedom to share and change it. By contrast, the GNU General Public License is intended to guarantee your freedom to share and change free software--to make sure the software is free for all its users. This General Public License applies to most of the Free Software Foundation's software and to any other program whose authors commit to using it. (Some other Free Software Foundation software is covered by the GNU Library General Public License instead.) You can apply it to your programs, too.

 When we speak of free software, we are referring to freedom, not price. Our General Public Licenses are designed to make sure that you

have the freedom to distribute copies of free software (and charge for this service if you wish), that you receive source code or can get it if you want it, that you can change the software or use pieces of it in new free programs; and that you know you can do these things.

 To protect your rights, we need to make restrictions that forbid anyone to deny you these rights or to ask you to surrender the rights. These restrictions translate to certain responsibilities for you if you distribute copies of the software, or if you modify it.

 For example, if you distribute copies of such a program, whether gratis or for a fee, you must give the recipients all the rights that you have. You must make sure that they, too, receive or can get the source code. And you must show them these terms so they know their rights.

We protect your rights with two steps: (1) copyright the software, and (2) offer you this license which gives you legal permission to copy, distribute

and/or modify the software.

 Also, for each author's protection and ours, we want to make certain that everyone understands that there is no warranty for this free software. If the software is modified by someone else and passed on, we want its recipients to know that what they have is not the original, so that any problems introduced by others will not reflect on the original authors' reputations.

 Finally, any free program is threatened constantly by software patents. We wish to avoid the danger that redistributors of a free program will individually obtain patent licenses, in effect making the program proprietary. To prevent this, we have made it clear that any patent must be licensed for everyone's free use or not licensed at all.

 The precise terms and conditions for copying, distribution and modification follow.

## GNU GENERAL PUBLIC LICENSE TERMS AND CONDITIONS FOR COPYING, DISTRIBUTION AND MODIFICATION

## 0. This License applies to any program or other work which contains

a notice placed by the copyright holder saying it may be distributed under the terms of this General Public License. The "Program", below, refers to any such program or work, and a "work based on the Program" means either the Program or any derivative work under copyright law: that is to say, a work containing the Program or a portion of it, either verbatim or with modifications and/or translated into another language. (Hereinafter, translation is included without limitation in the term "modification".) Each licensee is addressed as "you".

Activities other than copying, distribution and modification are not covered by this License; they are outside its scope. The act of running the Program is not restricted, and the output from the Program is covered only if its contents constitute a work based on the Program (independent of having been made by running the Program). Whether that is true depends on what the Program does.

## 1. You may copy and distribute verbatim copies of the Program's

source code as you receive it, in any medium, provided that you conspicuously and appropriately publish on each copy an appropriate copyright notice and disclaimer of warranty; keep intact all the notices that refer to this License and to the absence of any warranty; and give any other recipients of the Program a copy of this License along with the Program.

You may charge a fee for the physical act of transferring a copy, and you may at your option offer warranty protection in exchange for a fee.

 2. You may modify your copy or copies of the Program or any portion of it, thus forming a work based on the Program, and copy and distribute such modifications or work under the terms of Section 1 above, provided that you also meet all of these conditions:

 a) You must cause the modified files to carry prominent notices stating that you changed the files and the date of any change.

b) You must cause any work that you distribute or publish, that in

whole or in part contains or is derived from the Program or any part thereof, to be licensed as a whole at no charge to all third parties under the terms of this License.

 c) If the modified program normally reads commands interactively when run, you must cause it, when started running for such interactive use in the most ordinary way, to print or display an announcement including an appropriate copyright notice and a notice that there is no warranty (or else, saying that you provide a warranty) and that users may redistribute the program under these conditions, and telling the user how to view a copy of this License. (Exception: if the Program itself is interactive but does not normally print such an announcement, your work based on the Program is not required to print an announcement.)

These requirements apply to the modified work as a whole. If identifiable sections of that work are not derived from the Program, and can be reasonably

 considered independent and separate works in themselves, then this License, and its terms, do not apply to those sections when you distribute them as separate works. But when you distribute the same sections as part of a whole which is a work based on the Program, the distribution of the whole must be on the terms of this License, whose permissions for other licensees extend to the entire whole, and thus to each and every part regardless of who wrote it.

Thus, it is not the intent of this section to claim rights or contest your rights to work written entirely by you; rather, the intent is to exercise the right to control the distribution of derivative or collective works based on the Program.

In addition, mere aggregation of another work not based on the Program with the Program (or with a work based on the Program) on a volume of a storage or distribution medium does not bring the other work under the scope of this License.

 3. You may copy and distribute the Program (or a work based on it,

under Section 2) in object code or executable form under the terms of Sections 1 and 2 above provided that you also do one of the following:

 a) Accompany it with the complete corresponding machine-readable source code, which must be distributed under the terms of Sections 1 and 2 above on a medium customarily used for software interchange; or,

 b) Accompany it with a written offer, valid for at least three years, to give any third party, for a charge no more than your cost of physically performing source distribution, a complete machine-readable copy of the corresponding source code, to be distributed under the terms of Sections 1 and 2 above on a medium customarily used for software interchange; or,

 c) Accompany it with the information you received as to the offer to distribute corresponding source code. (This alternative is allowed only for noncommercial distribution and only if you received the program in object code or executable form with such an offer, in accord with Subsection b above.)

The source code for a work means the preferred form of the work for making modifications to it. For an executable work, complete source code means all the source code for all modules it contains, plus any associated interface definition files, plus the scripts used to control compilation and installation of the executable. However, as a special exception, the source code distributed need not include anything that is normally distributed (in either source or binary form) with the major components (compiler, kernel, and so on) of the operating system on which the executable runs, unless that component itself accompanies the executable.

If distribution of executable or object code is made by offering access to copy from a designated place, then offering equivalent access to copy the source code from the same place counts as distribution of the source code, even though third parties are not compelled to copy

the source along with the object code.

 4. You may not copy, modify, sublicense, or distribute the Program except as expressly provided under this License. Any attempt otherwise to copy, modify, sublicense or distribute the Program is void, and will automatically terminate your rights under this License. However, parties who have received copies, or rights, from you under this License will not have their licenses terminated so long as such parties remain in full compliance.

 5. You are not required to accept this License, since you have not signed it. However, nothing else grants you permission to modify or distribute the Program or its derivative works. These actions are prohibited by law if you do not accept this License. Therefore, by modifying or distributing the Program (or any work based on the Program), you indicate your acceptance of this License to do so, and all its terms and conditions for copying, distributing or modifying the Program or works based on it.

## 6.

 Each time you redistribute the Program (or any work based on the Program), the recipient automatically receives a license from the original licensor to copy, distribute or modify the Program subject to these terms and conditions. You may not impose any further restrictions on the recipients' exercise of the rights granted herein.

You are not responsible for enforcing compliance by third parties to this License.

 7. If, as a consequence of a court judgment or allegation of patent infringement or for any other reason (not limited to patent issues), conditions are imposed on you (whether by court order, agreement or otherwise) that contradict the conditions of this License, they do not excuse you from the conditions of this License. If you cannot distribute so as to satisfy simultaneously your obligations under this License and any other pertinent obligations, then as a consequence you may not distribute the Program at all. For example, if a patent license would not permit royalty-free redistribution of the Program by all those who receive copies directly or indirectly through you, then

the only way you could satisfy both it and this License would be to refrain entirely from distribution of the Program.

If any portion of this section is held invalid or unenforceable under any particular circumstance, the balance of the section is intended to apply and the section as a whole is intended to apply in other circumstances.

It is not the purpose of this section to induce you to infringe any patents or other property right claims or to contest validity of any such claims; this section has the sole purpose of protecting the integrity of the free software distribution system, which is implemented by public license practices. Many people have made generous contributions to the wide range of software distributed through that system in reliance on consistent application of that system; it is up to the author/donor to decide if he or she is willing to distribute software through any other system and a licensee cannot impose that choice.

This section is intended to make thoroughly clear what is believed to be a consequence of the rest of this License.

 8. If the distribution and/or use of the Program is restricted in certain countries either by patents or by copyrighted interfaces, the original copyright holder who places the Program under this License may add an explicit geographical distribution limitation excluding those countries, so that distribution is permitted only in or among countries not thus excluded. In such case, this License incorporates the limitation as if written in the body of this License.

 9. The Free Software Foundation may publish revised and/or new versions of the General Public License from time to time. Such new versions will be similar in spirit to the present version, but may differ in detail to

address new problems or concerns.

Each version is given a distinguishing version number. If the Program specifies a version number of this License which applies to it and "any later version", you have the option of following the terms and conditions either of that version or of any later version published by the Free Software Foundation. If the Program does not specify a version number of this License, you may choose any version ever published by the Free Software Foundation.

 10. If you wish to incorporate parts of the Program into other free programs whose distribution conditions are different, write to the author to ask for permission. For software which is copyrighted by the Free Software Foundation, write to the Free Software Foundation; we sometimes make exceptions for this. Our decision will be guided by the two goals of preserving the free status of all derivatives of our free software and of promoting the sharing and reuse of software generally.

#### NO WARRANTY

 11. BECAUSE THE PROGRAM IS LICENSED FREE OF CHARGE, THERE IS NO WARRANTY FOR THE PROGRAM, TO THE EXTENT PERMITTED BY APPLICABLE LAW. EXCEPT WHEN

OTHERWISE STATED IN WRITING THE COPYRIGHT HOLDERS AND/OR OTHER PARTIES PROVIDE THE PROGRAM "AS IS" WITHOUT WARRANTY OF ANY KIND, EITHER EXPRESSED OR IMPLIED, INCLUDING, BUT NOT LIMITED TO, THE IMPLIED WARRANTIES OF MERCHANTABILITY AND FITNESS FOR A PARTICULAR PURPOSE. THE ENTIRE RISK AS TO THE QUALITY AND PERFORMANCE OF THE PROGRAM IS WITH YOU. SHOULD THE PROGRAM PROVE DEFECTIVE, YOU ASSUME THE COST OF ALL NECESSARY SERVICING, REPAIR OR CORRECTION.

 12. IN NO EVENT UNLESS REQUIRED BY APPLICABLE LAW OR AGREED TO IN WRITING WILL ANY COPYRIGHT HOLDER, OR ANY OTHER PARTY WHO MAY MODIFY AND/OR REDISTRIBUTE THE PROGRAM AS PERMITTED ABOVE, BE LIABLE TO YOU FOR DAMAGES, INCLUDING ANY GENERAL, SPECIAL, INCIDENTAL OR CONSEQUENTIAL DAMAGES ARISING OUT OF THE USE OR INABILITY TO USE THE PROGRAM (INCLUDING BUT NOT LIMITED TO LOSS OF DATA OR DATA BEING RENDERED INACCURATE OR LOSSES SUSTAINED BY YOU OR THIRD PARTIES OR A FAILURE OF THE PROGRAM TO OPERATE WITH ANY OTHER PROGRAMS),

 EVEN IF SUCH HOLDER OR OTHER PARTY HAS BEEN ADVISED OF THE POSSIBILITY OF SUCH DAMAGES.

## END OF TERMS AND CONDITIONS

 How to Apply These Terms to Your New Programs

If you develop a new program, and you want it to be of the greatest

possible use to the public, the best way to achieve this is to make it free software which everyone can redistribute and change under these terms.

 To do so, attach the following notices to the program. It is safest to attach them to the start of each source file to most effectively convey the exclusion of warranty; and each file should have at least the "copyright" line and a pointer to where the full notice is found.

 <one line to give the program's name and a brief idea of what it does.> Copyright  $(C)$  <year > <name of author>

 This program is free software; you can redistribute it and/or modify it under the terms of the GNU General Public License as published by the Free Software Foundation; either version 2 of the License, or

(at your option) any later version.

 This program is distributed in the hope that it will be useful, but WITHOUT ANY WARRANTY; without even the implied warranty of MERCHANTABILITY or FITNESS FOR A PARTICULAR PURPOSE. See the GNU General Public License for more details.

 You should have received a copy of the GNU General Public License along with this program; if not, write to the Free Software Foundation, Inc., 51 Franklin Street, Fifth Floor, Boston, MA 02110-1301 USA

Also add information on how to contact you by electronic and paper mail.

If the program is interactive, make it output a short notice like this when it starts in an interactive mode:

 Gnomovision version 69, Copyright (C) year name of author Gnomovision comes with ABSOLUTELY NO WARRANTY; for details type `show w'. This is free software, and you are welcome to redistribute it under certain conditions; type `show c' for details.

The hypothetical commands

 `show w' and `show c' should show the appropriate parts of the General Public License. Of course, the commands you use may be called something other than `show w' and `show c'; they could even be mouse-clicks or menu items--whatever suits your program.

You should also get your employer (if you work as a programmer) or your school, if any, to sign a "copyright disclaimer" for the program, if necessary. Here is a sample; alter the names:

Yoyodyne, Inc., hereby disclaims all copyright interest in the program

`Gnomovision' (which makes passes at compilers) written by James Hacker.

 <signature of Ty Coon>, 1 April 1989 Ty Coon, President of Vice

This General Public License does not permit incorporating your program into proprietary programs. If your program is a subroutine library, you may consider it more useful to permit linking proprietary applications with the library. If this is what you want to do, use the GNU Library General Public License instead of this License. Copyright (c) 2009-2013 QLogic Corporation QLogic Linux qlcnic NIC Driver

You may modify and redistribute the device driver code under the GNU General Public License (a copy of which is attached hereto as Exhibit A) published by the Free Software Foundation (version 2).

## EXHIBIT A

 GNU GENERAL PUBLIC LICENSE Version 2, June 1991

Copyright (C) 1989, 1991 Free Software Foundation, Inc. 51 Franklin Street, Fifth Floor, Boston, MA 02110-1301 USA Everyone is permitted to copy and distribute verbatim copies of this license document, but changing it is not allowed.

 Preamble

 The licenses for most software are designed to take away your freedom to share and change it. By contrast, the GNU General Public License is intended to guarantee your freedom to share and change free software--to make sure the software is free for all its users. This General Public License applies to most of the Free Software Foundation's software and to any other program whose authors commit to

using it. (Some other Free Software Foundation software is covered by the GNU Lesser General Public License instead.) You can apply it to your programs, too.

 When we speak of free software, we are referring to freedom, not price. Our General Public Licenses are designed to make sure that you have the freedom to distribute copies of free software (and charge for this service if you wish), that you receive source code or can get it if you want it, that you can change the software or use pieces of it in new free programs; and that you know you can do these things.

 To protect your rights, we need to make restrictions that forbid anyone to deny you these rights or to ask you to surrender the rights. These restrictions translate to certain responsibilities for you if you distribute copies of the software, or if you modify it.

 For example, if you distribute copies of such a program, whether gratis or for a fee, you must give the recipients all the rights that you have.

 You must make sure that they, too, receive or can get the source code. And you must show them these terms so they know their rights.

 We protect your rights with two steps: (1) copyright the software, and (2) offer you this license which gives you legal permission to copy, distribute and/or modify the software.

 Also, for each author's protection and ours, we want to make certain that everyone understands that there is no warranty for this free software. If the software is modified by someone else and passed on, we want its recipients to know that what they have is not the original, so that any problems introduced by others will not reflect on the original authors' reputations.

 Finally, any free program is threatened constantly by software patents. We wish to avoid the danger that redistributors of a free program will individually obtain patent licenses, in effect making the program proprietary. To prevent this, we have made it clear that any patent must be licensed for everyone's free use or not licensed at all.

 The precise terms and conditions for copying, distribution and modification follow.

## GNU GENERAL PUBLIC LICENSE TERMS AND CONDITIONS FOR COPYING, DISTRIBUTION AND MODIFICATION

 0. This License applies to any program or other work which contains a notice placed by the copyright holder saying it may be distributed under the terms of this General Public License. The "Program", below, refers to any such program or work, and a "work based on the Program" means either the Program or any derivative work under copyright law: that is to say, a work containing the Program or a portion of it, either verbatim or with modifications and/or translated into another language. (Hereinafter, translation is included without limitation in the term "modification".) Each licensee is addressed as "you".

Activities other than copying, distribution and modification are not covered by this License; they are outside its scope. The act of

running the Program

 is not restricted, and the output from the Program is covered only if its contents constitute a work based on the Program (independent of having been made by running the Program). Whether that is true depends on what the Program does.

 1. You may copy and distribute verbatim copies of the Program's source code as you receive it, in any medium, provided that you conspicuously and appropriately publish on each copy an appropriate copyright notice and disclaimer of warranty; keep intact all the notices that refer to this License and to the absence of any warranty; and give any other recipients of the Program a copy of this License along with the Program.

You may charge a fee for the physical act of transferring a copy, and you may at your option offer warranty protection in exchange for a fee.

 2. You may modify your copy or copies of the Program or any portion of it, thus forming a work based on the Program, and copy and distribute such modifications or work under the terms of Section 1

above, provided that you also meet all of these conditions:

 a) You must cause the modified files to carry prominent notices stating that you changed the files and the date of any change.

 b) You must cause any work that you distribute or publish, that in whole or in part contains or is derived from the Program or any part thereof, to be licensed as a whole at no charge to all third parties under the terms of this License.

 c) If the modified program normally reads commands interactively when run, you must cause it, when started running for such interactive use in the most ordinary way, to print or display an announcement including an appropriate copyright notice and a notice that there is no warranty (or else, saying that you provide a warranty) and that users may redistribute the program under these conditions, and telling the user how to view a copy of this License. (Exception: if the Program itself is interactive but does not normally print such an announcement, your work based on the Program is not required to print an announcement.)

These requirements apply to the modified work as a whole. If identifiable sections of that work are not derived from the Program, and can be reasonably considered independent and separate works in themselves, then this License, and its terms, do not apply to those sections when you distribute them as separate works. But when you distribute the same sections as part of a whole which is a work based on the Program, the distribution of the whole must be on the terms of this License, whose permissions for other licensees extend to the entire whole, and thus to each and every part regardless of who wrote it.

Thus, it is not the intent of this section to claim rights or contest your rights to work written entirely by you; rather, the intent is to exercise the right to control the distribution of derivative or collective works based on the Program.

## In addition,

 mere aggregation of another work not based on the Program with the Program (or with a work based on the Program) on a volume of a storage or distribution medium does not bring the other work under the scope of this License.

 3. You may copy and distribute the Program (or a work based on it, under Section 2) in object code or executable form under the terms of Sections 1 and 2 above provided that you also do one of the following:

 a) Accompany it with the complete corresponding machine-readable source code, which must be distributed under the terms of Sections 1 and 2 above on a medium customarily used for software interchange; or,

 b) Accompany it with a written offer, valid for at least three years, to give any third party, for a charge no more than your cost of physically performing source distribution, a complete machine-readable copy of the corresponding source code, to be distributed under the terms of Sections 1 and 2 above on a medium customarily

used for software interchange; or,

 c) Accompany it with the information you received as to the offer to distribute corresponding source code. (This alternative is allowed only for noncommercial distribution and only if you received the program in object code or executable form with such an offer, in accord with Subsection b above.)

The source code for a work means the preferred form of the work for making modifications to it. For an executable work, complete source code means all the source code for all modules it contains, plus any associated interface definition files, plus the scripts used to control compilation and installation of the executable. However, as a special exception, the source code distributed need not include anything that is normally distributed (in either source or binary form) with the major components (compiler, kernel, and so on) of the operating system on which the executable runs, unless that component itself accompanies the executable.

 distribution of executable or object code is made by offering access to copy from a designated place, then offering equivalent access to copy the source code from the same place counts as distribution of the source code, even though third parties are not compelled to copy the source along with the object code.

 4. You may not copy, modify, sublicense, or distribute the Program except as expressly provided under this License. Any attempt otherwise to copy, modify, sublicense or distribute the Program is void, and will automatically terminate your rights under this License. However, parties who have received copies, or rights, from you under this License will not have their licenses terminated so long as such parties remain in full compliance.

 5. You are not required to accept this License, since you have not signed it. However, nothing else grants you permission to modify or distribute the Program or its derivative works. These actions are prohibited by law if you do not accept this License. Therefore, by modifying or distributing the Program (or any work based on the Program), you indicate your acceptance of this License to do so, and all its terms and conditions for copying, distributing or modifying

the Program or works based on it.

 6. Each time you redistribute the Program (or any work based on the Program), the recipient automatically receives a license from the original licensor to copy, distribute or modify the Program subject to these terms and conditions. You may not impose any further restrictions on the recipients' exercise of the rights granted herein. You are not responsible for enforcing compliance by third parties to this License.

 7. If, as a consequence of a court judgment or allegation of patent infringement or for any other reason (not limited to patent issues), conditions are imposed on you (whether by court order, agreement or otherwise) that contradict the conditions of this License, they do not excuse you from the conditions

of this License. If you cannot

distribute so as to satisfy simultaneously your obligations under this License and any other pertinent obligations, then as a consequence you may not distribute the Program at all. For example, if a patent license would not permit royalty-free redistribution of the Program by all those who receive copies directly or indirectly through you, then the only way you could satisfy both it and this License would be to refrain entirely from distribution of the Program.

If any portion of this section is held invalid or unenforceable under

#### If

any particular circumstance, the balance of the section is intended to apply and the section as a whole is intended to apply in other circumstances.

It is not the purpose of this section to induce you to infringe any patents or other property right claims or to contest validity of any such claims; this section has the sole purpose of protecting the integrity of the free software distribution system, which is implemented

 by public license practices. Many people have made generous contributions to the wide range of software distributed through that system in reliance on consistent application of that system; it is up to the author/donor to decide if he or she is willing to distribute software through any other system and a licensee cannot impose that choice.

This section is intended to make thoroughly clear what is believed to be a consequence of the rest of this License.

 8. If the distribution and/or use of the Program is restricted in certain countries either by patents or by copyrighted interfaces, the original copyright holder who places the Program under this License may add an explicit geographical distribution limitation excluding those countries, so that distribution is permitted only in or among countries not thus excluded. In such case, this License incorporates the limitation as if written in the body of this License.

 9. The Free Software Foundation may publish revised and/or new versions of

 the General Public License from time to time. Such new versions will be similar in spirit to the present version, but may differ in detail to address new problems or concerns.

Each version is given a distinguishing version number. If the Program specifies a version number of this License which applies to it and "any later version", you have the option of following the terms and conditions either of that version or of any later version published by the Free Software Foundation. If the Program does not specify a version number of this License, you may choose any version ever published by the Free Software Foundation.

 10. If you wish to incorporate parts of the Program into other free programs whose distribution conditions are different, write to the author to ask for permission. For software which is copyrighted by the Free Software Foundation, write to the Free Software Foundation; we sometimes make exceptions for this. Our decision will be guided by the two goals of

 preserving the free status of all derivatives of our free software and of promoting the sharing and reuse of software generally.

## NO WARRANTY

 11. BECAUSE THE PROGRAM IS LICENSED FREE OF CHARGE, THERE IS NO WARRANTY FOR THE PROGRAM, TO THE EXTENT PERMITTED BY APPLICABLE LAW. EXCEPT WHEN OTHERWISE STATED IN WRITING THE COPYRIGHT HOLDERS AND/OR OTHER PARTIES PROVIDE THE PROGRAM "AS IS" WITHOUT WARRANTY OF ANY KIND, EITHER EXPRESSED OR IMPLIED, INCLUDING, BUT NOT LIMITED TO, THE IMPLIED WARRANTIES OF MERCHANTABILITY AND FITNESS FOR A PARTICULAR PURPOSE. THE ENTIRE RISK AS TO THE QUALITY AND PERFORMANCE OF THE PROGRAM IS WITH YOU. SHOULD THE PROGRAM PROVE DEFECTIVE, YOU ASSUME THE COST OF ALL NECESSARY SERVICING, REPAIR OR CORRECTION.

 12. IN NO EVENT UNLESS REQUIRED BY APPLICABLE LAW OR AGREED TO IN WRITING WILL ANY COPYRIGHT HOLDER, OR ANY OTHER PARTY WHO MAY MODIFY AND/OR REDISTRIBUTE THE PROGRAM AS PERMITTED ABOVE, BE LIABLE TO YOU FOR DAMAGES, INCLUDING ANY GENERAL, SPECIAL,

INCIDENTAL OR CONSEQUENTIAL DAMAGES ARISING

OUT OF THE USE OR INABILITY TO USE THE PROGRAM (INCLUDING BUT NOT LIMITED TO LOSS OF DATA OR DATA BEING RENDERED INACCURATE OR LOSSES SUSTAINED BY YOU OR THIRD PARTIES OR A FAILURE OF THE PROGRAM TO OPERATE WITH ANY OTHER PROGRAMS), EVEN IF SUCH HOLDER OR OTHER PARTY HAS BEEN ADVISED OF THE POSSIBILITY OF SUCH DAMAGES.

Valid-License-Identifier: BSD-3-Clause

SPDX-URL: https://spdx.org/licenses/BSD-3-Clause.html

Usage-Guide:

 To use the BSD 3-clause "New" or "Revised" License put the following SPDX tag/value pair into a comment according to the placement guidelines in the licensing rules documentation:

 SPDX-License-Identifier: BSD-3-Clause License-Text:

Copyright (c) <year> <owner> . All rights reserved.

Redistribution and use in source and binary forms, with or without modification, are permitted provided that the following conditions are met:

1. Redistributions of source code must retain the above copyright notice, this list of conditions and the following disclaimer.

- 2. Redistributions in binary form must reproduce the above copyright notice, this list of conditions and the following disclaimer in the documentation and/or other materials provided with the distribution.
- 3. Neither the name of the copyright holder nor the names of its contributors may be used to endorse or promote

 products derived from this software without specific prior written permission.

THIS SOFTWARE IS PROVIDED BY THE COPYRIGHT HOLDERS AND CONTRIBUTORS "AS IS" AND ANY EXPRESS OR IMPLIED WARRANTIES, INCLUDING, BUT NOT LIMITED TO, THE IMPLIED WARRANTIES OF MERCHANTABILITY AND FITNESS FOR A PARTICULAR PURPOSE ARE DISCLAIMED. IN NO EVENT SHALL THE COPYRIGHT HOLDER OR CONTRIBUTORS BE LIABLE FOR ANY DIRECT, INDIRECT, INCIDENTAL, SPECIAL, EXEMPLARY, OR CONSEQUENTIAL DAMAGES (INCLUDING, BUT NOT LIMITED TO, PROCUREMENT OF SUBSTITUTE GOODS OR SERVICES; LOSS OF USE, DATA, OR PROFITS; OR BUSINESS INTERRUPTION) HOWEVER CAUSED AND ON ANY THEORY OF LIABILITY, WHETHER IN CONTRACT, STRICT LIABILITY, OR TORT (INCLUDING NEGLIGENCE OR OTHERWISE) ARISING IN ANY WAY OUT OF THE USE OF THIS SOFTWARE, EVEN IF ADVISED OF THE POSSIBILITY OF SUCH DAMAGE. Valid-License-Identifier: ISC SPDX-URL: https://spdx.org/licenses/ISC.html

Usage-Guide:

 To use the ISC License put the following SPDX tag/value pair into a comment according to the placement guidelines in the licensing rules documentation:

 SPDX-License-Identifier: ISC License-Text:

ISC License

Copyright (c)  $\langle$ year $\rangle$   $\langle$ copyright holders $\rangle$ 

Permission to use, copy, modify, and/or distribute this software for any purpose with or without fee is hereby granted, provided that the above copyright notice and this permission notice appear in all copies.

THE SOFTWARE IS PROVIDED "AS IS" AND THE AUTHOR DISCLAIMS ALL WARRANTIES WITH REGARD TO THIS SOFTWARE INCLUDING ALL IMPLIED WARRANTIES OF MERCHANTABILITY AND FITNESS. IN NO EVENT SHALL THE AUTHOR BE LIABLE FOR ANY SPECIAL, DIRECT, INDIRECT, OR CONSEQUENTIAL DAMAGES OR ANY DAMAGES WHATSOEVER RESULTING FROM LOSS OF USE, DATA OR PROFITS, WHETHER IN AN ACTION OF CONTRACT, NEGLIGENCE OR OTHER TORTIOUS ACTION, ARISING OUT OF OR IN CONNECTION WITH THE USE OR PERFORMANCE OF THIS SOFTWARE. Valid-License-Identifier: X11 SPDX-URL: https://spdx.org/licenses/X11.html Usage-Guide: To use the X11 put the following SPDX tag/value pair into a comment

according to the placement guidelines in the licensing rules

documentation:

SPDX-License-Identifier: X11

License-Text:

#### X11 License

Copyright (C) 1996 X Consortium

Permission is hereby granted, free of charge, to any person obtaining a copy of this software and associated documentation files (the "Software"), to deal in the Software without restriction, including without limitation the rights to use, copy, modify, merge, publish, distribute, sublicense, and/or sell copies of the Software, and to permit persons to whom the Software is furnished to do so, subject to the following conditions:

The above copyright notice and this permission notice shall be included in all copies or substantial portions of the Software.

## THE SOFTWARE IS PROVIDED "AS IS", WITHOUT WARRANTY OF ANY KIND, EXPRESS OR IMPLIED, INCLUDING BUT NOT LIMITED

TO THE WARRANTIES OF MERCHANTABILITY,

FITNESS FOR A PARTICULAR PURPOSE AND NONINFRINGEMENT. IN NO EVENT SHALL THE X CONSORTIUM BE LIABLE FOR ANY CLAIM, DAMAGES OR OTHER LIABILITY, WHETHER IN AN ACTION OF CONTRACT, TORT OR OTHERWISE, ARISING FROM, OUT OF OR IN CONNECTION WITH THE SOFTWARE OR THE USE OR OTHER DEALINGS IN THE SOFTWARE.

Except as contained in this notice, the name of the X Consortium shall not be used in advertising or otherwise to promote the sale, use or other dealings in this Software without prior written authorization from the X Consortium.

X Window System is a trademark of X Consortium, Inc.

- /\* nicstar.c v0.22 Jawaid Bazyar (bazyar@hypermall.com)
- \* nicstar.c, M. Welsh (matt.welsh@cl.cam.ac.uk)
- \*
- \* Hacked October, 1997 by Jawaid Bazyar, Interlink Advertising Services Inc.
- \* http://www.hypermall.com/
- \* 10/1/97 commented out CFG\_PHYIE bit we don't care when the PHY
- \* interrupts us (except possibly for removal/insertion of the cable?)
- \* 10/4/97 began heavy inline documentation of the code. Corrected typos
- \* and spelling mistakes.
- \* 10/5/97 added code to handle PHY interrupts, disable PHY on
- \* loss of link, and correctly re-enable PHY when link is
- \* re-established. (put back CFG\_PHYIE)
- \*

\* Modified to work with the IDT7721 nicstar -- AAL5 (tested) only.

\*

\* R. D. Rechenmacher <ron@fnal.gov>, Aug. 6, 1997

\*

- \* Linux driver for the IDT77201 NICStAR PCI ATM controller.
- \* PHY component is expected to be 155 Mbps S/UNI-Lite or IDT 77155;

```
* see init_nicstar() for PHY initialization to change this. This driver
```

```
* expects the Linux ATM stack to support scatter-gather
```
lists

```
* (skb->atm.iovcnt != 0) for Rx skb's passed to vcc->push.
```
\*

\* Implementing minimal-copy of received data:

- \* IDT always receives data into a small buffer, then large buffers
- as needed. This means that data must always be copied to create
- \* the linear buffer needed by most non-ATM protocol stacks (e.g. IP)
- \* Fix is simple: make large buffers large enough to hold entire
- \* SDU, and leave <small\_buffer\_data> bytes empty at the start. Then
- \* copy small buffer contents to head of large buffer.
- \* Trick is to avoid fragmenting Linux, due to need for a lot of large
- \* buffers. This is done by 2 things:
- \* 1) skb->destructor / skb->atm.recycle\_buffer
- \* combined, allow nicstar\_free\_rx\_skb to be called to
- recycle large data buffers
- 2) skb clone of received buffers
- \* See nicstar\_free\_rx\_skb and linearize\_buffer for implementation
- details.
- \*
- \*
- \*

\* Copyright (c) 1996 University of Cambridge

Computer Laboratory

\*

- \* This program is free software; you can redistribute it and/or modify
- \* it under the terms of the GNU General Public License as published by
- \* the Free Software Foundation; either version 2 of the License, or
- \* (at your option) any later version.

\*

\* This program is distributed in the hope that it will be useful,

- \* but WITHOUT ANY WARRANTY; without even the implied warranty of
- \* MERCHANTABILITY or FITNESS FOR A PARTICULAR PURPOSE. See the
- \* GNU General Public License for more details.

\*

- \* You should have received a copy of the GNU General Public License
- \* along with this program; if not, write to the Free Software
- \* Foundation, Inc., 675 Mass Ave, Cambridge, MA 02139, USA.
- \*

```
* M. Welsh, 6 July 1996
```
\*

\* \*/

 GNU GENERAL PUBLIC LICENSE

 Version 2, June 1991

Copyright (C) 1989, 1991 Free Software Foundation, Inc.

 59 Temple Place, Suite 330, Boston, MA 02111-1307 USA Everyone is permitted to copy and distribute verbatim copies of this license document, but changing it is not allowed.

## Preamble

 The licenses for most software are designed to take away your freedom to share and change it. By contrast, the GNU General Public License is intended to guarantee your freedom to share and change free software--to make sure the software is free for all its users. This General Public License applies to most of the Free Software Foundation's software and to any other program whose authors commit to using it. (Some other Free Software Foundation software is covered by the GNU Library General Public License instead.) You can apply it to your programs, too.

 When we speak of free software, we are referring to freedom, not price. Our General Public Licenses are designed to make sure that you have the freedom to distribute copies of free software (and charge for this service if you wish), that you receive source code or can get it if you want it, that you can change the software or use pieces of it in new free programs; and that you know you can do these things.

 To protect your rights, we need to make restrictions that forbid anyone to deny you these rights or to ask you to surrender the rights. These restrictions translate to certain responsibilities for you if you distribute copies of the software, or if you modify it.

 For example, if you distribute copies of such a program, whether gratis or for a fee, you must give the recipients all the rights that you have. You must make sure that they, too, receive or can get the source code. And you must show them these terms so they know their rights.

We protect your rights with two steps: (1) copyright the software, and (2) offer you this license which gives you legal permission to copy, distribute and/or modify the software.

 Also, for each author's protection and ours, we want to make certain that everyone understands that there is no warranty for this free software. If the software is modified by someone else and passed on, we want its recipients to know that what they have is not the original, so that any problems introduced by others will not reflect on the original authors' reputations.

Finally, any free program is threatened constantly by software

patents. We wish to avoid the danger that redistributors of a free program will individually obtain patent licenses, in effect making the program proprietary. To prevent this, we have made it clear that any patent must be licensed for everyone's free use or not licensed at all.

 The precise terms and conditions for copying, distribution and modification follow.

## GNU GENERAL PUBLIC LICENSE TERMS AND CONDITIONS FOR COPYING, DISTRIBUTION AND MODIFICATION

 0. This License applies to any program or other work which contains

a notice placed by the copyright holder saying it may be distributed under the terms of this General Public License. The "Program", below, refers to any such program or work, and a "work based on the Program" means either the Program or any derivative work under copyright law: that is to say, a work containing the Program or a portion of it, either verbatim or with modifications and/or translated into another language. (Hereinafter, translation is included without limitation in the term "modification".) Each licensee is addressed as "you".

Activities other than copying, distribution and modification are not covered by this License; they are outside its scope. The act of running the Program is not restricted, and the output from the Program is covered only if its contents constitute a work based on the Program (independent of having been made by running the Program). Whether that is true depends on what the Program does.

#### 1. You may copy and distribute verbatim copies

#### of the Program's

source code as you receive it, in any medium, provided that you conspicuously and appropriately publish on each copy an appropriate copyright notice and disclaimer of warranty; keep intact all the notices that refer to this License and to the absence of any warranty; and give any other recipients of the Program a copy of this License along with the Program.

You may charge a fee for the physical act of transferring a copy, and you may at your option offer warranty protection in exchange for a fee.

 2. You may modify your copy or copies of the Program or any portion of it, thus forming a work based on the Program, and copy and distribute such modifications or work under the terms of Section 1 above, provided that you also meet all of these conditions:

 a) You must cause the modified files to carry prominent notices stating that you changed the files and the date of any change.

 b) You must cause any work that you distribute or publish, that in whole

 or in part contains or is derived from the Program or any part thereof, to be licensed as a whole at no charge to all third parties under the terms of this License.

 c) If the modified program normally reads commands interactively when run, you must cause it, when started running for such interactive use in the most ordinary way, to print or display an announcement including an appropriate copyright notice and a notice that there is no warranty (or else, saying that you provide a warranty) and that users may redistribute the program under these conditions, and telling the user how to view a copy of this License. (Exception: if the Program itself is interactive but does not normally print such an announcement, your work based on the Program is not required to print an announcement.)

These requirements apply to the modified work as a whole. If identifiable sections of that work are not derived from the Program, and can be reasonably considered independent and separate works in themselves, then this License, and its terms, do not apply to those sections when you distribute them as separate works. But when you distribute the same sections as part of a whole which is a work based on the Program, the distribution of the whole must be on the terms of this License, whose permissions for other licensees extend to the entire whole, and thus to each and every part regardless of who wrote it.

Thus, it is not the intent of this section to claim rights or contest your rights to work written entirely by you; rather, the intent is to exercise the right to control the distribution of derivative or collective works based on the Program.

In addition, mere aggregation of another work not based on the Program with the Program (or with a work based on the Program) on a volume of a storage or distribution medium does not bring the other work under the scope of this License.

 3. You may copy and distribute the Program (or a work based on it,

under Section 2) in object code or executable form under the terms of Sections 1 and 2 above provided that you also do one of the following:

 a) Accompany it with the complete corresponding machine-readable source code, which must be distributed under the terms of Sections 1 and 2 above on a medium customarily used for software interchange; or,  b) Accompany it with a written offer, valid for at least three years, to give any third party, for a charge no more than your cost of physically performing source distribution, a complete machine-readable copy of the corresponding source code, to be distributed under the terms of Sections 1 and 2 above on a medium customarily used for software interchange; or,

 c) Accompany it with the information you received as to the offer to distribute corresponding source code. (This alternative is allowed only for noncommercial distribution and only if you received the program in object code or executable form with such an offer, in accord with Subsection b above.)

The source code for a work means the preferred form of the work for making modifications to it. For an executable work, complete source code means all the source code for all modules it contains, plus any associated interface definition files, plus the scripts used to control compilation and installation of the executable. However, as a special exception, the source code distributed need not include anything that is normally distributed (in either source or binary form) with the major components (compiler, kernel, and so on) of the operating system on which the executable runs, unless that component itself accompanies the executable.

If distribution of executable or object code is made by offering access to copy from a designated place, then offering equivalent access to copy the source code from the same place counts as distribution of the source code, even though third parties are not compelled to copy the source along with the object code.

 4. You may not copy, modify, sublicense, or distribute the Program except as expressly provided under this License. Any attempt otherwise to copy, modify, sublicense or distribute the Program is void, and will automatically terminate your rights under this License. However, parties who have received copies, or rights, from you under this License will not have their licenses terminated so long as such parties remain in full compliance.

 5. You are not required to accept this License, since you have not signed it. However, nothing else grants you permission to modify or distribute the Program or its derivative works. These actions are prohibited by law if you do not accept this License. Therefore, by modifying or distributing the Program (or any work based on the Program), you indicate your acceptance of this License to do so, and all its terms and conditions for copying, distributing or modifying the Program or works based on it.

## 6. Each

 time you redistribute the Program (or any work based on the Program), the recipient automatically receives a license from the original licensor to copy, distribute or modify the Program subject to these terms and conditions. You may not impose any further restrictions on the recipients' exercise of the rights granted herein. You are not responsible for enforcing compliance by third parties to this License.

 7. If, as a consequence of a court judgment or allegation of patent infringement or for any other reason (not limited to patent issues), conditions are imposed on you (whether by court order, agreement or otherwise) that contradict the conditions of this License, they do not excuse you from the conditions of this License. If you cannot distribute so as to satisfy simultaneously your obligations under this License and any other pertinent obligations, then as a consequence you may not distribute the Program at all. For example, if a patent license would not permit royalty-free redistribution of the Program by

all those who receive copies directly or indirectly through you, then the only way you could satisfy both it and this License would be to refrain entirely from distribution of the Program.

If any portion of this section is held invalid or unenforceable under any particular circumstance, the balance of the section is intended to apply and the section as a whole is intended to apply in other circumstances.

It is not the purpose of this section to induce you to infringe any patents or other property right claims or to contest validity of any such claims; this section has the sole purpose of protecting the integrity of the free software distribution system, which is implemented by public license practices. Many people have made generous contributions to the wide range of software distributed through that system in reliance on consistent application of that system; it is up to the author/donor to decide if he or she is willing to distribute software through any other system and a licensee cannot impose that choice.

This section is intended to make thoroughly clear what is believed to be a consequence of the rest of this License.

 8. If the distribution and/or use of the Program is restricted in certain countries either by patents or by copyrighted interfaces, the original copyright holder who places the Program under this License may add an explicit geographical distribution limitation excluding

those countries, so that distribution is permitted only in or among countries not thus excluded. In such case, this License incorporates the limitation as if written in the body of this License.

 9. The Free Software Foundation may publish revised and/or new versions of the General Public License from time to time. Such new versions will be similar in spirit to the present version, but may differ in detail to address new problems or concerns.

Each version is given a distinguishing version number. If the Program specifies a version number of this License which applies to it and "any later version", you have the option of following the terms and conditions either of that version or of any later version published by the Free Software Foundation. If the Program does not specify a version number of this License, you may choose any version ever published by the Free Software Foundation.

 10. If you wish to incorporate parts of the Program into other free programs whose distribution conditions are different, write to the author to ask for permission. For software which is copyrighted by the Free Software Foundation, write to the Free Software Foundation; we sometimes make exceptions for this. Our decision will be guided by the two goals of preserving the free status of all derivatives of our free software and of promoting the sharing and reuse of software generally.

## NO WARRANTY

 11. BECAUSE THE PROGRAM IS LICENSED FREE OF CHARGE, THERE IS NO WARRANTY FOR THE PROGRAM, TO THE EXTENT PERMITTED BY APPLICABLE LAW. EXCEPT WHEN

OTHERWISE STATED IN WRITING THE COPYRIGHT HOLDERS AND/OR OTHER PARTIES PROVIDE THE PROGRAM "AS IS" WITHOUT WARRANTY OF ANY KIND, EITHER EXPRESSED OR IMPLIED, INCLUDING, BUT NOT LIMITED TO, THE IMPLIED WARRANTIES OF MERCHANTABILITY AND FITNESS FOR A PARTICULAR PURPOSE. THE ENTIRE RISK AS TO THE QUALITY AND PERFORMANCE OF THE PROGRAM IS WITH YOU. SHOULD THE PROGRAM PROVE DEFECTIVE, YOU ASSUME THE COST OF ALL NECESSARY SERVICING, REPAIR OR CORRECTION.

 12. IN NO EVENT UNLESS REQUIRED BY APPLICABLE LAW OR AGREED TO IN WRITING WILL ANY COPYRIGHT HOLDER, OR ANY OTHER PARTY WHO MAY MODIFY AND/OR REDISTRIBUTE THE PROGRAM AS PERMITTED ABOVE, BE LIABLE TO YOU FOR DAMAGES, INCLUDING ANY GENERAL, SPECIAL, INCIDENTAL OR CONSEQUENTIAL DAMAGES ARISING OUT OF THE USE OR INABILITY TO USE THE PROGRAM (INCLUDING BUT NOT LIMITED TO LOSS OF DATA OR DATA BEING RENDERED INACCURATE OR LOSSES SUSTAINED BY YOU OR THIRD PARTIES OR A FAILURE OF THE PROGRAM TO OPERATE WITH ANY OTHER PROGRAMS), EVEN

## IF SUCH HOLDER OR OTHER PARTY HAS BEEN ADVISED OF THE POSSIBILITY OF SUCH DAMAGES.

### END OF TERMS AND CONDITIONS

 How to Apply These Terms to Your New Programs

 If you develop a new program, and you want it to be of the greatest possible use to the public, the best way to achieve this is to make it free software which everyone can redistribute and change under these terms.

 To do so, attach the following notices to the program. It is safest to attach them to the start of each source file to most effectively convey the exclusion of warranty; and each file should have at least the "copyright" line and a pointer to where the full notice is found.

 <one line to give the program's name and a brief idea of what it does.> Copyright  $(C)$  <year > <name of author>

 This program is free software; you can redistribute it and/or modify it under the terms of the GNU General Public License as published by the Free Software Foundation; either version 2 of the License, or

(at your option) any later version.

 This program is distributed in the hope that it will be useful, but WITHOUT ANY WARRANTY; without even the implied warranty of MERCHANTABILITY or FITNESS FOR A PARTICULAR PURPOSE. See the GNU General Public License for more details.

 You should have received a copy of the GNU General Public License along with this program; if not, write to the Free Software Foundation, Inc., 59 Temple Place, Suite 330, Boston, MA 02111-1307 USA

Also add information on how to contact you by electronic and paper mail.

If the program is interactive, make it output a short notice like this when it starts in an interactive mode:

 Gnomovision version 69, Copyright (C) year name of author Gnomovision comes with ABSOLUTELY NO WARRANTY; for details type `show w'. This is free software, and you are welcome to redistribute it under certain conditions; type `show c' for details.

The hypothetical commands `show w' and `show c' should show the appropriate parts of the General Public License. Of course, the commands you use may be called something other than `show w' and `show c'; they could even be mouse-clicks or menu items--whatever suits your program.

You should also get your employer (if you work as a programmer) or your school, if any, to sign a "copyright disclaimer" for the program, if necessary. Here is a sample; alter the names:

 Yoyodyne, Inc., hereby disclaims all copyright interest in the program `Gnomovision' (which makes passes at compilers) written by James Hacker.

 <signature of Ty Coon>, 1 April 1989 Ty Coon, President of Vice

This General Public License does not permit incorporating your program into proprietary programs. If your program is a subroutine library, you may consider it more useful to permit linking proprietary applications with the library. If this is what you want to do, use the GNU Library General Public License instead of this License. Copyright (c) 2003-2013 QLogic Corporation QLogic Linux iSCSI Driver

This program includes a device driver for Linux 3.x. You may modify and redistribute the device driver code under the GNU General Public License (a copy of which is attached hereto as Exhibit A) published by the Free Software Foundation (version 2).

#### EXHIBIT A

 GNU GENERAL PUBLIC LICENSE Version 2, June 1991

Copyright (C) 1989, 1991 Free Software Foundation, Inc. 51 Franklin Street, Fifth Floor, Boston, MA 02110-1301 USA Everyone is permitted to copy and distribute verbatim copies of this license document, but changing it is not allowed.

 Preamble

 The licenses for most software are designed to take away your freedom to share and change it. By contrast, the GNU General Public License is intended to guarantee your freedom to share and change free software--to make sure the software is free for all its users. This General Public License applies to most of the Free Software Foundation's

 software and to any other program whose authors commit to using it. (Some other Free Software Foundation software is covered by the GNU Lesser General Public License instead.) You can apply it to

your programs, too.

 When we speak of free software, we are referring to freedom, not price. Our General Public Licenses are designed to make sure that you have the freedom to distribute copies of free software (and charge for this service if you wish), that you receive source code or can get it if you want it, that you can change the software or use pieces of it in new free programs; and that you know you can do these things.

 To protect your rights, we need to make restrictions that forbid anyone to deny you these rights or to ask you to surrender the rights. These restrictions translate to certain responsibilities for you if you distribute copies of the software, or if you modify it.

 For example, if you distribute copies of such a program, whether gratis or for a fee, you must give the recipients all the rights that you have. You must make sure that they, too, receive or can get the source code. And you must show them these terms so they know their rights.

We protect your rights with two steps: (1) copyright the software, and (2) offer you this license which gives you legal permission to copy, distribute and/or modify the software.

 Also, for each author's protection and ours, we want to make certain that everyone understands that there is no warranty for this free software. If the software is modified by someone else and passed on, we want its recipients to know that what they have is not the original, so that any problems introduced by others will not reflect on the original authors' reputations.

 Finally, any free program is threatened constantly by software patents. We wish to avoid the danger that redistributors of a free program will individually obtain patent licenses, in effect making the program proprietary. To prevent this, we have made it clear that any patent must be licensed for everyone's free use or not licensed at all.

 The precise terms and conditions for copying, distribution and modification follow.

## GNU GENERAL PUBLIC LICENSE TERMS AND CONDITIONS FOR COPYING, DISTRIBUTION AND MODIFICATION

 0. This License applies to any program or other work which contains a notice placed by the copyright holder saying it may be distributed under the terms of this General Public License. The "Program", below, refers to any such program or work, and a "work based on the Program" means either the Program or any derivative work under copyright law: that is to say, a work containing the Program or a portion of it, either verbatim or with modifications and/or translated into another language. (Hereinafter, translation is included without limitation in the term "modification".) Each licensee is addressed as "you".

Activities other than copying, distribution and modification are not covered by this License; they are outside its scope. The act of running the Program is not restricted, and the output from the Program is covered only if its contents constitute a work based on the Program (independent of having been made by running the Program). Whether that is true depends on what the Program does.

 1. You may copy and distribute verbatim copies of the Program's source code as you receive it, in any medium, provided that you conspicuously and appropriately publish on each copy an appropriate copyright notice and disclaimer of warranty; keep intact all the notices that refer to this License and to the absence of any warranty; and give any other recipients of the Program a copy of this License along with the Program.

You may charge a fee for the physical act of transferring a copy, and you may at your option offer warranty protection in exchange for a fee.

 2. You may modify your copy or copies of the Program or any portion of it, thus forming a work based on the Program, and copy and distribute

 such modifications or work under the terms of Section 1 above, provided that you also meet all of these conditions:

 a) You must cause the modified files to carry prominent notices stating that you changed the files and the date of any change.

 b) You must cause any work that you distribute or publish, that in whole or in part contains or is derived from the Program or any part thereof, to be licensed as a whole at no charge to all third parties under the terms of this License.

 c) If the modified program normally reads commands interactively when run, you must cause it, when started running for such interactive use in the most ordinary way, to print or display an announcement including an appropriate copyright notice and a notice that there is no warranty (or else, saying that you provide a warranty) and that users may redistribute the program under these conditions, and telling the user how to view a copy of this License. (Exception:

if the Program itself is interactive but

 does not normally print such an announcement, your work based on the Program is not required to print an announcement.)

These requirements apply to the modified work as a whole. If identifiable sections of that work are not derived from the Program, and can be reasonably considered independent and separate works in themselves, then this License, and its terms, do not apply to those sections when you distribute them as separate works. But when you distribute the same sections as part of a whole which is a work based on the Program, the distribution of the whole must be on the terms of this License, whose permissions for other licensees extend to the entire whole, and thus to each and every part regardless of who wrote it.

Thus, it is not the intent of this section to claim rights or contest your rights to work written entirely by you; rather, the intent is to exercise the right to control the distribution of derivative or collective

works based on the Program.

In addition, mere aggregation of another work not based on the Program with the Program (or with a work based on the Program) on a volume of a storage or distribution medium does not bring the other work under the scope of this License.

 3. You may copy and distribute the Program (or a work based on it, under Section 2) in object code or executable form under the terms of Sections 1 and 2 above provided that you also do one of the following:

 a) Accompany it with the complete corresponding machine-readable source code, which must be distributed under the terms of Sections 1 and 2 above on a medium customarily used for software interchange; or,

 b) Accompany it with a written offer, valid for at least three years, to give any third party, for a charge no more than your cost of physically performing source distribution, a complete machine-readable copy of the corresponding source code, to be distributed under the terms

 of Sections 1 and 2 above on a medium customarily used for software interchange; or,

 c) Accompany it with the information you received as to the offer to distribute corresponding source code. (This alternative is allowed only for noncommercial distribution and only if you received the program in object code or executable form with such an offer, in accord with Subsection b above.)

The source code for a work means the preferred form of the work for

making modifications to it. For an executable work, complete source code means all the source code for all modules it contains, plus any associated interface definition files, plus the scripts used to control compilation and installation of the executable. However, as a special exception, the source code distributed need not include anything that is normally distributed (in either source or binary form) with the major components (compiler, kernel, and so on) of the operating system on which the executable runs, unless that component itself accompanies the executable.

If distribution of executable or object code is made by offering access to copy from a designated place, then offering equivalent access to copy the source code from the same place counts as distribution of the source code, even though third parties are not compelled to copy the source along with the object code.

 4. You may not copy, modify, sublicense, or distribute the Program except as expressly provided under this License. Any attempt otherwise to copy, modify, sublicense or distribute the Program is void, and will automatically terminate your rights under this License. However, parties who have received copies, or rights, from you under this License will not have their licenses terminated so long as such parties remain in full compliance.

 5. You are not required to accept this License, since you have not signed it. However, nothing else grants you permission to modify or distribute the Program or its derivative works.

These actions are

prohibited by law if you do not accept this License. Therefore, by modifying or distributing the Program (or any work based on the Program), you indicate your acceptance of this License to do so, and all its terms and conditions for copying, distributing or modifying the Program or works based on it.

 6. Each time you redistribute the Program (or any work based on the Program), the recipient automatically receives a license from the original licensor to copy, distribute or modify the Program subject to these terms and conditions. You may not impose any further restrictions on the recipients' exercise of the rights granted herein. You are not responsible for enforcing compliance by third parties to this License.

 7. If, as a consequence of a court judgment or allegation of patent infringement or for any other reason (not limited to patent issues), conditions are imposed on you (whether by court order, agreement or otherwise) that contradict the conditions of this

#### License, they do not

excuse you from the conditions of this License. If you cannot distribute so as to satisfy simultaneously your obligations under this License and any other pertinent obligations, then as a consequence you may not distribute the Program at all. For example, if a patent license would not permit royalty-free redistribution of the Program by all those who receive copies directly or indirectly through you, then the only way you could satisfy both it and this License would be to refrain entirely from distribution of the Program.

If any portion of this section is held invalid or unenforceable under any particular circumstance, the balance of the section is intended to apply and the section as a whole is intended to apply in other circumstances.

It is not the purpose of this section to induce you to infringe any patents or other property right claims or to contest validity of any such claims; this section has the sole purpose of protecting the integrity of the free software distribution system, which is

implemented by public license practices. Many people have made generous contributions to the wide range of software distributed through that system in reliance on consistent application of that system; it is up to the author/donor to decide if he or she is willing to distribute software through any other system and a licensee cannot impose that choice.

This section is intended to make thoroughly clear what is believed to be a consequence of the rest of this License.

 8. If the distribution and/or use of the Program is restricted in certain countries either by patents or by copyrighted interfaces, the original copyright holder who places the Program under this License may add an explicit geographical distribution limitation excluding those countries, so that distribution is permitted only in or among countries not thus excluded. In such case, this License incorporates the limitation as if written in the body of this License.

#### 9. The Free Software

 Foundation may publish revised and/or new versions of the General Public License from time to time. Such new versions will be similar in spirit to the present version, but may differ in detail to address new problems or concerns.

Each version is given a distinguishing version number. If the Program specifies a version number of this License which applies to it and "any later version", you have the option of following the terms and conditions either of that version or of any later version published by the Free

Software Foundation. If the Program does not specify a version number of this License, you may choose any version ever published by the Free Software Foundation.

 10. If you wish to incorporate parts of the Program into other free programs whose distribution conditions are different, write to the author to ask for permission. For software which is copyrighted by the Free Software Foundation, write to the Free Software Foundation; we sometimes make exceptions for this.

 Our decision will be guided by the two goals of preserving the free status of all derivatives of our free software and of promoting the sharing and reuse of software generally.

 NO WARRANTY

 11. BECAUSE THE PROGRAM IS LICENSED FREE OF CHARGE, THERE IS NO WARRANTY FOR THE PROGRAM, TO THE EXTENT PERMITTED BY APPLICABLE LAW. EXCEPT WHEN OTHERWISE STATED IN WRITING THE COPYRIGHT HOLDERS AND/OR OTHER PARTIES PROVIDE THE PROGRAM "AS IS" WITHOUT WARRANTY OF ANY KIND, EITHER EXPRESSED OR IMPLIED, INCLUDING, BUT NOT LIMITED TO, THE IMPLIED WARRANTIES OF MERCHANTABILITY AND FITNESS FOR A PARTICULAR PURPOSE. THE ENTIRE RISK AS TO THE QUALITY AND PERFORMANCE OF THE PROGRAM IS WITH YOU. SHOULD THE PROGRAM PROVE DEFECTIVE, YOU ASSUME THE COST OF ALL NECESSARY SERVICING, REPAIR OR CORRECTION.

 12. IN NO EVENT UNLESS REQUIRED BY APPLICABLE LAW OR AGREED TO IN WRITING WILL ANY COPYRIGHT HOLDER, OR ANY OTHER PARTY WHO MAY MODIFY AND/OR REDISTRIBUTE THE PROGRAM AS PERMITTED ABOVE, BE LIABLE TO YOU FOR DAMAGES,

INCLUDING ANY GENERAL, SPECIAL, INCIDENTAL OR CONSEQUENTIAL DAMAGES ARISING OUT OF THE USE OR INABILITY TO USE THE PROGRAM (INCLUDING BUT NOT LIMITED TO LOSS OF DATA OR DATA BEING RENDERED INACCURATE OR LOSSES SUSTAINED BY YOU OR THIRD PARTIES OR A FAILURE OF THE PROGRAM TO OPERATE WITH ANY OTHER PROGRAMS), EVEN IF SUCH HOLDER OR OTHER PARTY HAS BEEN ADVISED OF THE POSSIBILITY OF SUCH DAMAGES.

Code in this directory written at the IDA Supercomputing Research Center carries the following copyright and license.

 Copyright 1993 United States Government as represented by the Director, National Security Agency. This software may be used and distributed according to the terms of the GNU General Public License, incorporated herein by reference.

 In addition to the disclaimers in the GPL, SRC expressly disclaims any and all warranties, expressed or implied, concerning the enclosed software. This software was developed at SRC for use in internal research, and the intent in sharing this software is to promote the productive interchange of ideas throughout the research community. All software is furnished

 on an "as-is" basis. No further updates to this software should be expected. Although updates may occur, no commitment exists. Copyright (c) 2003-2006, Marvell International Ltd. All Rights Reserved

 This program is free software; you can redistribute it and/or modify it under the terms of version 2 of the GNU General Public License as published by the Free Software Foundation.

 This program is distributed in the hope that it will be useful, but WITHOUT ANY WARRANTY; without even the implied warranty of MERCHANTABILITY or FITNESS FOR A PARTICULAR PURPOSE. See the GNU General Public License for more details.

 You should have received a copy of the GNU General Public License along with this program; if not, write to the Free Software Foundation, Inc., 59 Temple Place - Suite 330, Boston, MA 02111-1307, USA. The files in this directory and elsewhere which refer to this LICENCE file are part of JFFS2, the Journalling Flash File System v2.

 Copyright 2001-2007 Red Hat, Inc. and others

JFFS2 is free software; you can redistribute it and/or modify it under the terms of the GNU General Public License as published by the Free Software Foundation; either version 2 or (at your option) any later version.

JFFS2 is distributed in the hope that it will be useful, but WITHOUT ANY WARRANTY; without even the implied warranty of MERCHANTABILITY or FITNESS FOR A PARTICULAR PURPOSE. See the GNU General Public License for more details.

You should have received a copy of the GNU General Public License along with JFFS2; if not, write to the Free Software Foundation, Inc., 59 Temple Place, Suite 330, Boston, MA 02111-1307 USA.

As a special exception, if other files instantiate templates or use macros or inline functions from these files, or you compile these files and link them with other works to produce a work based on these files, these files do not by themselves cause the resulting work to be covered by the GNU General Public License. However the source code for these files must still be made available in accordance with section (3) of the GNU General Public License.

This exception does not invalidate any other reasons why a work based on this file might be covered by the GNU General Public License.

The Linux Kernel is provided under:

 SPDX-License-Identifier: GPL-2.0 WITH Linux-syscall-note

Being under the terms of the GNU General Public License version 2 only, according with:

 LICENSES/preferred/GPL-2.0

With an explicit syscall exception, as stated at:

 LICENSES/exceptions/Linux-syscall-note

In addition, other licenses may also apply. Please see:

 Documentation/process/license-rules.rst

for more details. Copyright (c) 2003-2006 QLogic Corporation QLogic Linux Networking HBA Driver

This program includes a device driver for Linux 2.6 that may be distributed with QLogic hardware specific firmware binary file. You may modify and redistribute the device driver code under the GNU General Public License as published by the Free Software Foundation (version 2 or a later version).

You may redistribute the hardware specific firmware binary file under the following terms:

- 1. Redistribution of source code (only if applicable), must retain the above copyright notice, this list of conditions and the following disclaimer.
- 2. Redistribution in binary form must reproduce the above copyright notice, this list of conditions and the following disclaimer in the documentation and/or other materials provided with the distribution.
- 3. The name of QLogic Corporation may not be used to endorse or promote products derived from this software without specific prior written permission

#### REGARDLESS

 OF WHAT LICENSING MECHANISM IS USED OR APPLICABLE, THIS PROGRAM IS PROVIDED BY QLOGIC CORPORATION "AS IS'' AND ANY EXPRESS OR IMPLIED WARRANTIES, INCLUDING, BUT NOT LIMITED TO, THE IMPLIED WARRANTIES OF MERCHANTABILITY AND FITNESS FOR A

PARTICULAR PURPOSE ARE DISCLAIMED. IN NO EVENT SHALL THE AUTHOR BE LIABLE FOR ANY DIRECT, INDIRECT, INCIDENTAL, SPECIAL, EXEMPLARY, OR CONSEQUENTIAL DAMAGES (INCLUDING, BUT NOT LIMITED TO, PROCUREMENT OF SUBSTITUTE GOODS OR SERVICES; LOSS OF USE, DATA, OR PROFITS; OR BUSINESS INTERRUPTION) HOWEVER CAUSED AND ON ANY THEORY OF LIABILITY, WHETHER IN CONTRACT, STRICT LIABILITY, OR TORT (INCLUDING NEGLIGENCE OR OTHERWISE) ARISING IN ANY WAY OUT OF THE USE OF THIS SOFTWARE, EVEN IF ADVISED OF THE POSSIBILITY OF SUCH DAMAGE.

USER ACKNOWLEDGES AND AGREES THAT USE OF THIS PROGRAM WILL NOT CREATE OR GIVE GROUNDS FOR A LICENSE BY IMPLICATION, ESTOPPEL, OR OTHERWISE IN ANY INTELLECTUAL PROPERTY RIGHTS (PATENT, COPYRIGHT, TRADE SECRET, MASK WORK,

OR OTHER PROPRIETARY RIGHT) EMBODIED IN

ANY OTHER QLOGIC HARDWARE OR SOFTWARE EITHER SOLELY OR IN

COMBINATION WITH THIS PROGRAM.

Valid-License-Identifier: MIT

SPDX-URL: https://spdx.org/licenses/MIT.html

Usage-Guide:

 To use the MIT License put the following SPDX tag/value pair into a comment according to the placement guidelines in the licensing rules documentation:

 SPDX-License-Identifier: MIT License-Text:

## MIT License

Copyright (c)  $\langle$ year $\rangle$   $\langle$ copyright holders $\rangle$ 

Permission is hereby granted, free of charge, to any person obtaining a copy of this software and associated documentation files (the "Software"), to deal in the Software without restriction, including without limitation the rights to use, copy, modify, merge, publish, distribute, sublicense, and/or sell copies of the Software, and to permit persons to whom the Software is furnished to do so, subject to the following conditions:

The above copyright notice and this permission notice shall be included in all copies or substantial portions of the Software.

## THE SOFTWARE IS PROVIDED "AS IS", WITHOUT WARRANTY OF ANY KIND, EXPRESS OR IMPLIED, INCLUDING

 BUT NOT LIMITED TO THE WARRANTIES OF MERCHANTABILITY, FITNESS FOR A PARTICULAR PURPOSE AND NONINFRINGEMENT. IN NO EVENT SHALL THE AUTHORS OR COPYRIGHT HOLDERS BE LIABLE FOR ANY CLAIM, DAMAGES OR OTHER LIABILITY, WHETHER IN AN ACTION OF CONTRACT, TORT OR OTHERWISE, ARISING FROM, OUT OF OR IN CONNECTION WITH THE SOFTWARE OR THE USE OR OTHER DEALINGS IN THE SOFTWARE.

Valid-License-Identifier: BSD-2-Clause SPDX-URL: https://spdx.org/licenses/BSD-2-Clause.html Usage-Guide: To use the BSD 2-clause "Simplified" License put the following SPDX tag/value pair into a comment according to the placement guidelines in the licensing rules documentation: SPDX-License-Identifier: BSD-2-Clause

License-Text:

Copyright (c) <year> <owner> . All rights reserved.

Redistribution and use in source and binary forms, with or without modification, are permitted provided that the following conditions are met:

1. Redistributions of source code must retain the above copyright notice, this list of conditions and the following disclaimer.

2. Redistributions in binary form must reproduce the above copyright notice, this list of conditions and the following disclaimer in the documentation and/or other materials provided with the distribution.

THIS SOFTWARE IS PROVIDED BY THE COPYRIGHT HOLDERS AND CONTRIBUTORS "AS IS" AND ANY EXPRESS OR IMPLIED WARRANTIES, INCLUDING, BUT NOT LIMITED TO, THE

IMPLIED WARRANTIES OF MERCHANTABILITY AND FITNESS FOR A PARTICULAR PURPOSE ARE DISCLAIMED. IN NO EVENT SHALL THE COPYRIGHT HOLDER OR CONTRIBUTORS BE LIABLE FOR ANY DIRECT, INDIRECT, INCIDENTAL, SPECIAL, EXEMPLARY, OR CONSEQUENTIAL DAMAGES (INCLUDING, BUT NOT LIMITED TO, PROCUREMENT OF SUBSTITUTE GOODS OR SERVICES; LOSS OF USE, DATA, OR PROFITS; OR BUSINESS INTERRUPTION) HOWEVER CAUSED AND ON ANY THEORY OF LIABILITY, WHETHER IN CONTRACT, STRICT LIABILITY, OR TORT (INCLUDING NEGLIGENCE OR OTHERWISE) ARISING IN ANY WAY OUT OF THE USE OF THIS SOFTWARE, EVEN IF ADVISED OF THE POSSIBILITY OF SUCH DAMAGE.

SPDX-Exception-Identifier: Linux-syscall-note

SPDX-URL: https://spdx.org/licenses/Linux-syscall-note.html

SPDX-Licenses: GPL-2.0, GPL-2.0+, GPL-1.0+, LGPL-2.0, LGPL-2.0+, LGPL-2.1, LGPL-2.1+, GPL-2.0-only,

GPL-2.0-or-later

Usage-Guide:

This exception is used together with one of the above SPDX-Licenses

to mark user space API (uapi) header files so they can be included

into non GPL compliant user space application code.

To use this exception add it with the keyword WITH to one of the

identifiers in the SPDX-Licenses tag:

 SPDX-License-Identifier: <SPDX-License> WITH Linux-syscall-note License-Text:

 NOTE! This copyright does \*not\* cover user programs that use kernel services by normal system calls - this is merely considered normal use
of the kernel, and does \*not\* fall under the heading of "derived work". Also note that the GPL below is copyrighted by the Free Software Foundation, but the instance of code that it refers to (the Linux kernel) is copyrighted by me and others who actually wrote it.

Also note that the only valid version of the GPL as far as the kernel is concerned is \_this\_ particular version of the license (ie v2, not v2.2 or v3.x or whatever), unless explicitly otherwise stated.

 Linus Torvalds Valid-License-Identifier: BSD-3-Clause-Clear SPDX-URL: https://spdx.org/licenses/BSD-3-Clause-Clear.html Usage-Guide: To use the BSD 3-clause "Clear" License put the following SPDX tag/value pair into a comment according to the placement guidelines in the licensing rules documentation: SPDX-License-Identifier: BSD-3-Clause-Clear License-Text:

The Clear BSD License

Copyright (c) [xxxx]-[xxxx] [Owner Organization] All rights reserved.

Redistribution and use in source and binary forms, with or without modification, are permitted (subject to the limitations in the disclaimer below) provided that the following conditions are met:

- \* Redistributions of source code must retain the above copyright notice, this list of conditions and the following disclaimer.
- \* Redistributions in binary form must reproduce the above copyright notice, this list of conditions and the following disclaimer in the documentation and/or other materials provided with the distribution.

\* Neither

 the name of [Owner Organization] nor the names of its contributors may be used to endorse or promote products derived from this software without specific prior written permission.

NO EXPRESS OR IMPLIED LICENSES TO ANY PARTY'S PATENT RIGHTS ARE GRANTED BY THIS LICENSE. THIS SOFTWARE IS PROVIDED BY THE COPYRIGHT HOLDERS AND CONTRIBUTORS "AS IS" AND ANY EXPRESS OR IMPLIED WARRANTIES, INCLUDING, BUT NOT LIMITED TO, THE IMPLIED WARRANTIES OF MERCHANTABILITY AND FITNESS FOR A PARTICULAR PURPOSE ARE DISCLAIMED. IN NO EVENT SHALL THE COPYRIGHT HOLDER OR CONTRIBUTORS BE LIABLE FOR ANY DIRECT, INDIRECT, INCIDENTAL, SPECIAL, EXEMPLARY, OR CONSEQUENTIAL DAMAGES (INCLUDING, BUT NOT LIMITED TO,

PROCUREMENT OF SUBSTITUTE GOODS OR SERVICES; LOSS OF USE, DATA, OR PROFITS; OR BUSINESS INTERRUPTION) HOWEVER CAUSED AND ON ANY THEORY OF LIABILITY, WHETHER IN CONTRACT, STRICT LIABILITY, OR TORT (INCLUDING NEGLIGENCE OR OTHERWISE) ARISING IN ANY WAY OUT OF THE USE OF THIS SOFTWARE, EVEN IF ADVISED OF

#### THE POSSIBILITY OF SUCH DAMAGE.

This is the full-colour version of the currently unofficial Linux logo ("currently unofficial" just means that there has been no paperwork and that I have not really announced it yet). It was created by Larry Ewing, and is freely usable as long as you acknowledge Larry as the original artist.

Note that there are black-and-white versions of this available that scale down to smaller sizes and are better for letterheads or whatever you want to use it for: for the full range of logos take a look at Larry's web-page:

 http://www.isc.tamu.edu/~lewing/linux/ Copyright (c) 2003-2014 QLogic Corporation QLogic Linux FC-FCoE Driver

This program includes a device driver for Linux 3.x. You may modify and redistribute the device driver code under the GNU General Public License (a copy of which is attached hereto as Exhibit A) published by the Free Software Foundation (version 2).

#### EXHIBIT A

#### GNU GENERAL PUBLIC LICENSE Version 2, June 1991

Copyright (C) 1989, 1991 Free Software Foundation, Inc. 51 Franklin Street, Fifth Floor, Boston, MA 02110-1301 USA Everyone is permitted to copy and distribute verbatim copies of this license document, but changing it is not allowed.

 Preamble

 The licenses for most software are designed to take away your freedom to share and change it. By contrast, the GNU General Public License is intended to guarantee your freedom to share and change free software--to make sure the software is free for all its users. This General Public License applies to most of the Free Software Foundation's

 software and to any other program whose authors commit to using it. (Some other Free Software Foundation software is covered by

the GNU Lesser General Public License instead.) You can apply it to your programs, too.

 When we speak of free software, we are referring to freedom, not price. Our General Public Licenses are designed to make sure that you have the freedom to distribute copies of free software (and charge for this service if you wish), that you receive source code or can get it if you want it, that you can change the software or use pieces of it in new free programs; and that you know you can do these things.

 To protect your rights, we need to make restrictions that forbid anyone to deny you these rights or to ask you to surrender the rights. These restrictions translate to certain responsibilities for you if you distribute copies of the software, or if you modify it.

 For example, if you distribute copies of such a program, whether gratis or for a fee, you must

give the recipients all the rights that

you have. You must make sure that they, too, receive or can get the source code. And you must show them these terms so they know their rights.

We protect your rights with two steps: (1) copyright the software, and (2) offer you this license which gives you legal permission to copy, distribute and/or modify the software.

 Also, for each author's protection and ours, we want to make certain that everyone understands that there is no warranty for this free software. If the software is modified by someone else and passed on, we want its recipients to know that what they have is not the original, so that any problems introduced by others will not reflect on the original authors' reputations.

 Finally, any free program is threatened constantly by software patents. We wish to avoid the danger that redistributors of a free program will individually obtain patent licenses, in effect making the program proprietary. To prevent this, we have made it clear that any patent must be licensed for everyone's free use or not licensed at all.

 The precise terms and conditions for copying, distribution and modification follow.

#### GNU GENERAL PUBLIC LICENSE TERMS AND CONDITIONS FOR COPYING, DISTRIBUTION AND MODIFICATION

 0. This License applies to any program or other work which contains a notice placed by the copyright holder saying it may be distributed

under the terms of this General Public License. The "Program", below, refers to any such program or work, and a "work based on the Program" means either the Program or any derivative work under copyright law: that is to say, a work containing the Program or a portion of it, either verbatim or with modifications and/or translated into another language. (Hereinafter, translation is included without limitation in the term "modification".) Each licensee is addressed as "you".

Activities other than copying, distribution and modification are not covered by this License; they are outside its scope. The act of running the Program is not restricted, and the output from the Program is covered only if its contents constitute a work based on the Program (independent of having been made by running the Program). Whether that is true depends on what the Program does.

 1. You may copy and distribute verbatim copies of the Program's source code as you receive it, in any medium, provided that you conspicuously and appropriately publish on each copy an appropriate copyright notice and disclaimer of warranty; keep intact all the notices that refer to this License and to the absence of any warranty; and give any other recipients of the Program a copy of this License along with the Program.

You may charge a fee for the physical act of transferring a copy, and you may at your option offer warranty protection in exchange for a fee.

 2. You may modify your copy or copies of the Program or any portion of it, thus forming a work based on the Program, and copy and distribute

 such modifications or work under the terms of Section 1 above, provided that you also meet all of these conditions:

 a) You must cause the modified files to carry prominent notices stating that you changed the files and the date of any change.

 b) You must cause any work that you distribute or publish, that in whole or in part contains or is derived from the Program or any part thereof, to be licensed as a whole at no charge to all third parties under the terms of this License.

 c) If the modified program normally reads commands interactively when run, you must cause it, when started running for such interactive use in the most ordinary way, to print or display an announcement including an appropriate copyright notice and a notice that there is no warranty (or else, saying that you provide a warranty) and that users may redistribute the program under these conditions, and telling the user how to view a copy of this

License. (Exception:

if the Program itself is interactive but

 does not normally print such an announcement, your work based on the Program is not required to print an announcement.)

These requirements apply to the modified work as a whole. If identifiable sections of that work are not derived from the Program, and can be reasonably considered independent and separate works in themselves, then this License, and its terms, do not apply to those sections when you distribute them as separate works. But when you distribute the same sections as part of a whole which is a work based on the Program, the distribution of the whole must be on the terms of this License, whose permissions for other licensees extend to the entire whole, and thus to each and every part regardless of who wrote it.

Thus, it is not the intent of this section to claim rights or contest your rights to work written entirely by you; rather, the intent is to exercise the right to control the distribution of derivative or collective works based on the Program.

In addition, mere aggregation of another work not based on the Program with the Program (or with a work based on the Program) on a volume of a storage or distribution medium does not bring the other work under the scope of this License.

 3. You may copy and distribute the Program (or a work based on it, under Section 2) in object code or executable form under the terms of Sections 1 and 2 above provided that you also do one of the following:

 a) Accompany it with the complete corresponding machine-readable source code, which must be distributed under the terms of Sections 1 and 2 above on a medium customarily used for software interchange; or,

 b) Accompany it with a written offer, valid for at least three years, to give any third party, for a charge no more than your cost of physically performing source distribution, a complete machine-readable copy of the corresponding source code, to be distributed under the terms

 of Sections 1 and 2 above on a medium customarily used for software interchange; or,

 c) Accompany it with the information you received as to the offer to distribute corresponding source code. (This alternative is allowed only for noncommercial distribution and only if you received the program in object code or executable form with such an offer, in accord with Subsection b above.)

The source code for a work means the preferred form of the work for making modifications to it. For an executable work, complete source code means all the source code for all modules it contains, plus any associated interface definition files, plus the scripts used to control compilation and installation of the executable. However, as a special exception, the source code distributed need not include anything that is normally distributed (in either source or binary form) with the major components (compiler, kernel, and so on) of the operating system on which the executable runs, unless that component itself accompanies the executable.

If distribution of executable or object code is made by offering access to copy from a designated place, then offering equivalent access to copy the source code from the same place counts as distribution of the source code, even though third parties are not compelled to copy the source along with the object code.

 4. You may not copy, modify, sublicense, or distribute the Program except as expressly provided under this License. Any attempt otherwise to copy, modify, sublicense or distribute the Program is void, and will automatically terminate your rights under this License. However, parties who have received copies, or rights, from you under this License will not have their licenses terminated so long as such parties remain in full compliance.

 5. You are not required to accept this License, since you have not signed it. However, nothing else grants you permission to modify or distribute the Program or its derivative works.

These actions are

prohibited by law if you do not accept this License. Therefore, by modifying or distributing the Program (or any work based on the Program), you indicate your acceptance of this License to do so, and all its terms and conditions for copying, distributing or modifying the Program or works based on it.

 6. Each time you redistribute the Program (or any work based on the Program), the recipient automatically receives a license from the original licensor to copy, distribute or modify the Program subject to these terms and conditions. You may not impose any further restrictions on the recipients' exercise of the rights granted herein. You are not responsible for enforcing compliance by third parties to this License.

 7. If, as a consequence of a court judgment or allegation of patent infringement or for any other reason (not limited to patent issues), conditions are imposed on you (whether by court order, agreement or otherwise) that contradict the conditions of

#### this License, they do not

excuse you from the conditions of this License. If you cannot distribute so as to satisfy simultaneously your obligations under this License and any other pertinent obligations, then as a consequence you may not distribute the Program at all. For example, if a patent license would not permit royalty-free redistribution of the Program by all those who receive copies directly or indirectly through you, then the only way you could satisfy both it and this License would be to refrain entirely from distribution of the Program.

If any portion of this section is held invalid or unenforceable under any particular circumstance, the balance of the section is intended to apply and the section as a whole is intended to apply in other circumstances.

It is not the purpose of this section to induce you to infringe any patents or other property right claims or to contest validity of any such claims; this section has the sole purpose of protecting the integrity of the free

software distribution system, which is

implemented by public license practices. Many people have made generous contributions to the wide range of software distributed through that system in reliance on consistent application of that system; it is up to the author/donor to decide if he or she is willing to distribute software through any other system and a licensee cannot impose that choice.

This section is intended to make thoroughly clear what is believed to be a consequence of the rest of this License.

 8. If the distribution and/or use of the Program is restricted in certain countries either by patents or by copyrighted interfaces, the original copyright holder who places the Program under this License may add an explicit geographical distribution limitation excluding those countries, so that distribution is permitted only in or among countries not thus excluded. In such case, this License incorporates the limitation as if written in the body of this License.

#### 9. The Free Software

 Foundation may publish revised and/or new versions of the General Public License from time to time. Such new versions will be similar in spirit to the present version, but may differ in detail to address new problems or concerns.

Each version is given a distinguishing version number. If the Program specifies a version number of this License which applies to it and "any later version", you have the option of following the terms and conditions either of that version or of any later version published by the Free

Software Foundation. If the Program does not specify a version number of this License, you may choose any version ever published by the Free Software Foundation.

 10. If you wish to incorporate parts of the Program into other free programs whose distribution conditions are different, write to the author to ask for permission. For software which is copyrighted by the Free Software Foundation, write to the Free Software Foundation; we sometimes make exceptions for this.

 Our decision will be guided by the two goals of preserving the free status of all derivatives of our free software and of promoting the sharing and reuse of software generally.

 NO WARRANTY

 11. BECAUSE THE PROGRAM IS LICENSED FREE OF CHARGE, THERE IS NO WARRANTY FOR THE PROGRAM, TO THE EXTENT PERMITTED BY APPLICABLE LAW. EXCEPT WHEN OTHERWISE STATED IN WRITING THE COPYRIGHT HOLDERS AND/OR OTHER PARTIES PROVIDE THE PROGRAM "AS IS" WITHOUT WARRANTY OF ANY KIND, EITHER EXPRESSED OR IMPLIED, INCLUDING, BUT NOT LIMITED TO, THE IMPLIED WARRANTIES OF MERCHANTABILITY AND FITNESS FOR A PARTICULAR PURPOSE. THE ENTIRE RISK AS TO THE QUALITY AND PERFORMANCE OF THE PROGRAM IS WITH YOU. SHOULD THE PROGRAM PROVE DEFECTIVE, YOU ASSUME THE COST OF ALL NECESSARY SERVICING, REPAIR OR CORRECTION.

 12. IN NO EVENT UNLESS REQUIRED BY APPLICABLE LAW OR AGREED TO IN WRITING WILL ANY COPYRIGHT HOLDER, OR ANY OTHER PARTY WHO MAY MODIFY AND/OR REDISTRIBUTE THE PROGRAM AS PERMITTED ABOVE, BE LIABLE TO YOU FOR DAMAGES,

INCLUDING ANY GENERAL, SPECIAL, INCIDENTAL OR CONSEQUENTIAL DAMAGES ARISING OUT OF THE USE OR INABILITY TO USE THE PROGRAM (INCLUDING BUT NOT LIMITED TO LOSS OF DATA OR DATA BEING RENDERED INACCURATE OR LOSSES SUSTAINED BY YOU OR THIRD PARTIES OR A FAILURE OF THE PROGRAM TO OPERATE WITH ANY OTHER PROGRAMS), EVEN IF SUCH HOLDER OR OTHER PARTY HAS BEEN ADVISED OF THE POSSIBILITY OF SUCH DAMAGES.

Valid-License-Identifier: Linux-OpenIB

SPDX-URL: https://spdx.org/licenses/Linux-OpenIB.html

Usage-Guide:

To use the Linux Kernel Variant of OpenIB.org license put the following

SPDX tag/value pair into a comment according to the placement guidelines

in the licensing rules documentation:

SPDX-License-Identifier: Linux-OpenIB

License-Text:

Redistribution and use in source and binary forms, with or without modification, are permitted provided that the following conditions are met:

- Redistributions of source code must retain the above copyright

notice, this list of conditions and the following disclaimer.

 - Redistributions in binary form must reproduce the above copyright notice, this list of conditions and the following disclaimer in the documentation and/or other materials provided with the distribution.

THE SOFTWARE IS PROVIDED "AS IS", WITHOUT WARRANTY OF ANY KIND, EXPRESS OR IMPLIED, INCLUDING BUT NOT LIMITED TO THE WARRANTIES OF MERCHANTABILITY, **FITNESS** 

 FOR A PARTICULAR PURPOSE AND NONINFRINGEMENT. IN NO EVENT SHALL THE AUTHORS OR COPYRIGHT HOLDERS BE LIABLE FOR ANY CLAIM, DAMAGES OR OTHER LIABILITY, WHETHER IN AN ACTION OF CONTRACT, TORT OR OTHERWISE, ARISING FROM, OUT OF OR IN CONNECTION WITH THE SOFTWARE OR THE USE OR OTHER DEALINGS IN THE SOFTWARE. Copyright (c) 2003-2011 QLogic Corporation

QLogic Linux qlge NIC Driver

You may modify and redistribute the device driver code under the GNU General Public License (a copy of which is attached hereto as Exhibit A) published by the Free Software Foundation (version 2).

#### EXHIBIT A

 GNU GENERAL PUBLIC LICENSE Version 2, June 1991

Copyright (C) 1989, 1991 Free Software Foundation, Inc. 51 Franklin Street, Fifth Floor, Boston, MA 02110-1301 USA Everyone is permitted to copy and distribute verbatim copies of this license document, but changing it is not allowed.

#### Preamble

 The licenses for most software are designed to take away your freedom to share and change it. By contrast, the GNU General Public License is intended to guarantee your freedom to share and change free software--to make sure the software is free for all its users. This General Public License applies to most of the Free Software Foundation's software and to any other program whose authors commit to

using it. (Some other Free Software Foundation software is covered by the GNU Lesser General Public License instead.) You can apply it to your programs, too.

 When we speak of free software, we are referring to freedom, not price. Our General Public Licenses are designed to make sure that you have the freedom to distribute copies of free software (and charge for

this service if you wish), that you receive source code or can get it if you want it, that you can change the software or use pieces of it in new free programs; and that you know you can do these things.

 To protect your rights, we need to make restrictions that forbid anyone to deny you these rights or to ask you to surrender the rights. These restrictions translate to certain responsibilities for you if you distribute copies of the software, or if you modify it.

 For example, if you distribute copies of such a program, whether gratis or for a fee, you must give the recipients all the rights that you have. You

 must make sure that they, too, receive or can get the source code. And you must show them these terms so they know their rights.

 We protect your rights with two steps: (1) copyright the software, and (2) offer you this license which gives you legal permission to copy, distribute and/or modify the software.

 Also, for each author's protection and ours, we want to make certain that everyone understands that there is no warranty for this free software. If the software is modified by someone else and passed on, we want its recipients to know that what they have is not the original, so that any problems introduced by others will not reflect on the original authors' reputations.

 Finally, any free program is threatened constantly by software patents. We wish to avoid the danger that redistributors of a free program will individually obtain patent licenses, in effect making the program proprietary. To prevent this, we have made it clear that any patent must be licensed for everyone's free use or not licensed at all.

 The precise terms and conditions for copying, distribution and modification follow.

#### GNU GENERAL PUBLIC LICENSE TERMS AND CONDITIONS FOR COPYING, DISTRIBUTION AND MODIFICATION

 0. This License applies to any program or other work which contains a notice placed by the copyright holder saying it may be distributed under the terms of this General Public License. The "Program", below, refers to any such program or work, and a "work based on the Program" means either the Program or any derivative work under copyright law: that is to say, a work containing the Program or a portion of it, either verbatim or with modifications and/or translated into another language. (Hereinafter, translation is included without limitation in

the term "modification".) Each licensee is addressed as "you".

Activities other than copying, distribution and modification are not covered by this License; they are outside its scope. The act of running the Program is not restricted, and the output from the Program is covered only if its contents constitute a work based on the Program (independent of having been made by running the Program). Whether that is true depends on what the Program does.

 1. You may copy and distribute verbatim copies of the Program's source code as you receive it, in any medium, provided that you conspicuously and appropriately publish on each copy an appropriate copyright notice and disclaimer of warranty; keep intact all the notices that refer to this License and to the absence of any warranty; and give any other recipients of the Program a copy of this License along with the Program.

You may charge a fee for the physical act of transferring a copy, and you may at your option offer warranty protection in exchange for a fee.

 2. You may modify your copy or copies of the Program or any portion of it, thus forming a work based on the Program, and copy and distribute such modifications or work under the terms of Section 1

above, provided that you also meet all of these conditions:

 a) You must cause the modified files to carry prominent notices stating that you changed the files and the date of any change.

 b) You must cause any work that you distribute or publish, that in whole or in part contains or is derived from the Program or any part thereof, to be licensed as a whole at no charge to all third parties under the terms of this License.

 c) If the modified program normally reads commands interactively when run, you must cause it, when started running for such interactive use in the most ordinary way, to print or display an announcement including an appropriate copyright notice and a notice that there is no warranty (or else, saying that you provide a warranty) and that users may redistribute the program under these conditions, and telling the user how to view a copy of this License. (Exception: if the Program itself is interactive but

 does not normally print such an announcement, your work based on the Program is not required to print an announcement.)

These requirements apply to the modified work as a whole. If

identifiable sections of that work are not derived from the Program, and can be reasonably considered independent and separate works in themselves, then this License, and its terms, do not apply to those sections when you distribute them as separate works. But when you distribute the same sections as part of a whole which is a work based on the Program, the distribution of the whole must be on the terms of this License, whose permissions for other licensees extend to the entire whole, and thus to each and every part regardless of who wrote it.

Thus, it is not the intent of this section to claim rights or contest your rights to work written entirely by you; rather, the intent is to exercise the right to control the distribution of derivative or collective works based on the Program.

#### In addition, mere

 aggregation of another work not based on the Program with the Program (or with a work based on the Program) on a volume of a storage or distribution medium does not bring the other work under the scope of this License.

 3. You may copy and distribute the Program (or a work based on it, under Section 2) in object code or executable form under the terms of Sections 1 and 2 above provided that you also do one of the following:

 a) Accompany it with the complete corresponding machine-readable source code, which must be distributed under the terms of Sections 1 and 2 above on a medium customarily used for software interchange; or,

 b) Accompany it with a written offer, valid for at least three years, to give any third party, for a charge no more than your cost of physically performing source distribution, a complete machine-readable copy of the corresponding source code, to be distributed under the terms of Sections 1 and 2 above on a medium customarily

used for software interchange; or,

 c) Accompany it with the information you received as to the offer to distribute corresponding source code. (This alternative is allowed only for noncommercial distribution and only if you received the program in object code or executable form with such an offer, in accord with Subsection b above.)

The source code for a work means the preferred form of the work for making modifications to it. For an executable work, complete source code means all the source code for all modules it contains, plus any associated interface definition files, plus the scripts used to control compilation and installation of the executable. However, as a special exception, the source code distributed need not include

anything that is normally distributed (in either source or binary form) with the major components (compiler, kernel, and so on) of the operating system on which the executable runs, unless that component itself accompanies the executable.

#### If

 distribution of executable or object code is made by offering access to copy from a designated place, then offering equivalent access to copy the source code from the same place counts as distribution of the source code, even though third parties are not compelled to copy the source along with the object code.

 4. You may not copy, modify, sublicense, or distribute the Program except as expressly provided under this License. Any attempt otherwise to copy, modify, sublicense or distribute the Program is void, and will automatically terminate your rights under this License. However, parties who have received copies, or rights, from you under this License will not have their licenses terminated so long as such parties remain in full compliance.

 5. You are not required to accept this License, since you have not signed it. However, nothing else grants you permission to modify or distribute the Program or its derivative works. These actions are prohibited by law if you do not accept this License. Therefore, by modifying or distributing the Program (or any work based on the Program), you indicate your acceptance of this License to do so, and all its terms and conditions for copying, distributing or modifying the Program or works based on it.

 6. Each time you redistribute the Program (or any work based on the Program), the recipient automatically receives a license from the original licensor to copy, distribute or modify the Program subject to these terms and conditions. You may not impose any further restrictions on the recipients' exercise of the rights granted herein. You are not responsible for enforcing compliance by third parties to this License.

 7. If, as a consequence of a court judgment or allegation of patent infringement or for any other reason (not limited to patent issues), conditions are imposed on you (whether by court order, agreement or otherwise) that contradict the conditions of this License, they do not excuse you from the conditions

of this License. If you cannot

distribute so as to satisfy simultaneously your obligations under this License and any other pertinent obligations, then as a consequence you may not distribute the Program at all. For example, if a patent license would not permit royalty-free redistribution of the Program by

all those who receive copies directly or indirectly through you, then the only way you could satisfy both it and this License would be to refrain entirely from distribution of the Program.

If any portion of this section is held invalid or unenforceable under any particular circumstance, the balance of the section is intended to apply and the section as a whole is intended to apply in other circumstances.

It is not the purpose of this section to induce you to infringe any patents or other property right claims or to contest validity of any such claims; this section has the sole purpose of protecting the integrity of the free software distribution system, which is implemented

 by public license practices. Many people have made generous contributions to the wide range of software distributed through that system in reliance on consistent application of that system; it is up to the author/donor to decide if he or she is willing to distribute software through any other system and a licensee cannot impose that choice.

This section is intended to make thoroughly clear what is believed to be a consequence of the rest of this License.

 8. If the distribution and/or use of the Program is restricted in certain countries either by patents or by copyrighted interfaces, the original copyright holder who places the Program under this License may add an explicit geographical distribution limitation excluding those countries, so that distribution is permitted only in or among countries not thus excluded. In such case, this License incorporates the limitation as if written in the body of this License.

 9. The Free Software Foundation may publish revised and/or new versions of

 the General Public License from time to time. Such new versions will be similar in spirit to the present version, but may differ in detail to address new problems or concerns.

Each version is given a distinguishing version number. If the Program specifies a version number of this License which applies to it and "any later version", you have the option of following the terms and conditions either of that version or of any later version published by the Free Software Foundation. If the Program does not specify a version number of this License, you may choose any version ever published by the Free Software Foundation.

 10. If you wish to incorporate parts of the Program into other free programs whose distribution conditions are different, write to the author to ask for permission. For software which is copyrighted by the Free Software Foundation, write to the Free Software Foundation; we sometimes make exceptions for this. Our decision will be guided by the two goals of preserving

 the free status of all derivatives of our free software and of promoting the sharing and reuse of software generally.

#### NO WARRANTY

 11. BECAUSE THE PROGRAM IS LICENSED FREE OF CHARGE, THERE IS NO WARRANTY FOR THE PROGRAM, TO THE EXTENT PERMITTED BY APPLICABLE LAW. EXCEPT WHEN OTHERWISE STATED IN WRITING THE COPYRIGHT HOLDERS AND/OR OTHER PARTIES PROVIDE THE PROGRAM "AS IS" WITHOUT WARRANTY OF ANY KIND, EITHER EXPRESSED OR IMPLIED, INCLUDING, BUT NOT LIMITED TO, THE IMPLIED WARRANTIES OF MERCHANTABILITY AND FITNESS FOR A PARTICULAR PURPOSE. THE ENTIRE RISK AS TO THE QUALITY AND PERFORMANCE OF THE PROGRAM IS WITH YOU. SHOULD THE PROGRAM PROVE DEFECTIVE, YOU ASSUME THE COST OF ALL NECESSARY SERVICING, REPAIR OR CORRECTION.

 12. IN NO EVENT UNLESS REQUIRED BY APPLICABLE LAW OR AGREED TO IN WRITING WILL ANY COPYRIGHT HOLDER, OR ANY OTHER PARTY WHO MAY MODIFY AND/OR REDISTRIBUTE THE PROGRAM AS PERMITTED ABOVE, BE LIABLE TO YOU FOR DAMAGES, INCLUDING ANY GENERAL, SPECIAL,

INCIDENTAL OR CONSEQUENTIAL DAMAGES ARISING

OUT OF THE USE OR INABILITY TO USE THE PROGRAM (INCLUDING BUT NOT LIMITED TO LOSS OF DATA OR DATA BEING RENDERED INACCURATE OR LOSSES SUSTAINED BY YOU OR THIRD PARTIES OR A FAILURE OF THE PROGRAM TO OPERATE WITH ANY OTHER PROGRAMS), EVEN IF SUCH HOLDER OR OTHER PARTY HAS BEEN ADVISED OF THE POSSIBILITY OF SUCH DAMAGES.

> FlashPoint Driver Developer's Kit Version 1.0

 Copyright 1995-1996 by Mylex Corporation All Rights Reserved

This program is free software; you may redistribute and/or modify it under the terms of either:

 a) the GNU General Public License as published by the Free Software Foundation; either version 2, or (at your option) any later version,

or

b) the "BSD-style License" included below.

This program is distributed in the hope that it will be useful, but WITHOUT ANY WARRANTY, without even the implied warranty of MERCHANTABILITY or FITNESS FOR A PARTICULAR PURPOSE. See either the GNU General Public

License or the BSD-style License below for more details.

You should have received a copy of the GNU General Public License along with this program; if not, write to the Free Software Foundation, Inc., 675 Mass Ave, Cambridge, MA 02139, USA.

The BSD-style License is as follows:

#### Redistribution

 and use in source and binary forms, with or without modification, are permitted provided that the following conditions are met:

1. Redistributions of source code must retain this LICENSE.FlashPoint file, without modification, this list of conditions, and the following disclaimer. The following copyright notice must appear immediately at the beginning of all source files:

Copyright 1995-1996 by Mylex Corporation. All Rights Reserved

 This file is available under both the GNU General Public License and a BSD-style copyright; see LICENSE.FlashPoint for details.

2. Redistributions in binary form must reproduce the above copyright notice, this list of conditions and the following disclaimer in the documentation and/or other materials provided with the distribution.

3. The name of Mylex Corporation may not be used to endorse or promote products derived from this software without specific prior written permission.

#### THIS SOFTWARE

 IS PROVIDED BY MYLEX CORP. ``AS IS'' AND ANY EXPRESS OR IMPLIED WARRANTIES, INCLUDING, BUT NOT LIMITED TO, THE IMPLIED WARRANTIES OF MERCHANTABILITY AND FITNESS FOR A PARTICULAR PURPOSE ARE DISCLAIMED. IN NO EVENT SHALL THE AUTHOR OR CONTRIBUTORS BE LIABLE FOR ANY DIRECT, INDIRECT, INCIDENTAL, SPECIAL, EXEMPLARY, OR CONSEQUENTIAL DAMAGES (INCLUDING, BUT NOT LIMITED TO, PROCUREMENT OF SUBSTITUTE GOODS OR SERVICES; LOSS OF USE, DATA, OR PROFITS; OR BUSINESS INTERRUPTION) HOWEVER CAUSED AND ON ANY THEORY OF LIABILITY, WHETHER IN CONTRACT, STRICT LIABILITY, OR TORT (INCLUDING NEGLIGENCE OR OTHERWISE) ARISING IN ANY WAY OUT OF THE USE OF THIS SOFTWARE, EVEN IF ADVISED OF THE POSSIBILITY OF SUCH DAMAGE.

## **1.1500 go-openapi-jsonpointer 0.20.0**

## **1.1500.1 Available under license :**

 Apache License Version 2.0, January 2004 http://www.apache.org/licenses/

#### TERMS AND CONDITIONS FOR USE, REPRODUCTION, AND DISTRIBUTION

1. Definitions.

 "License" shall mean the terms and conditions for use, reproduction, and distribution as defined by Sections 1 through 9 of this document.

 "Licensor" shall mean the copyright owner or entity authorized by the copyright owner that is granting the License.

 "Legal Entity" shall mean the union of the acting entity and all other entities that control, are controlled by, or are under common control with that entity. For the purposes of this definition, "control" means (i) the power, direct or indirect, to cause the direction or management of such entity, whether by contract or otherwise, or (ii) ownership of fifty percent (50%) or more of the outstanding shares, or (iii) beneficial ownership of such entity.

 "You" (or "Your") shall mean an individual or Legal Entity exercising permissions granted by this License.

 "Source" form shall mean the preferred form for making modifications, including but not limited to software source code, documentation source, and configuration files.

 "Object" form shall mean any form resulting from mechanical transformation or translation of a Source form, including but not limited to compiled object code, generated documentation, and conversions to other media types.

 "Work" shall mean the work of authorship, whether in Source or Object form, made available under the License, as indicated by a copyright notice that is included in or attached to the work (an example is provided in the Appendix below).

 "Derivative Works" shall mean any work, whether in Source or Object form, that is based on (or derived from) the Work and for which the editorial

 revisions, annotations, elaborations, or other modifications represent, as a whole, an original work of authorship. For the purposes of this License, Derivative Works shall not include works that remain

 separable from, or merely link (or bind by name) to the interfaces of, the Work and Derivative Works thereof.

 "Contribution" shall mean any work of authorship, including the original version of the Work and any modifications or additions to that Work or Derivative Works thereof, that is intentionally submitted to Licensor for inclusion in the Work by the copyright owner or by an individual or Legal Entity authorized to submit on behalf of the copyright owner. For the purposes of this definition, "submitted" means any form of electronic, verbal, or written communication sent to the Licensor or its representatives, including but not limited to communication on electronic mailing lists, source code control systems, and issue tracking systems that are managed by, or on behalf of, the Licensor for the purpose of discussing and improving the Work, but excluding communication that is conspicuously marked or otherwise designated in writing by the copyright owner as "Not a Contribution."

 "Contributor" shall mean Licensor and any individual or Legal Entity on behalf of whom a Contribution has been received by Licensor and subsequently incorporated within the Work.

- 2. Grant of Copyright License. Subject to the terms and conditions of this License, each Contributor hereby grants to You a perpetual, worldwide, non-exclusive, no-charge, royalty-free, irrevocable copyright license to reproduce, prepare Derivative Works of, publicly display, publicly perform, sublicense, and distribute the Work and such Derivative Works in Source or Object form.
- 3. Grant of Patent License. Subject to the terms and conditions of this
- License, each Contributor hereby grants to You a perpetual, worldwide, non-exclusive, no-charge, royalty-free, irrevocable (except as stated in this section) patent license to make, have made, use, offer to sell, sell, import, and otherwise transfer the Work, where such license applies only to those patent claims licensable by such Contributor that are necessarily infringed by their Contribution(s) alone or by combination of their Contribution(s) with the Work to which such Contribution(s) was submitted. If You institute patent litigation against any entity (including a cross-claim or counterclaim in a lawsuit) alleging that the Work or a Contribution incorporated within the Work constitutes direct or contributory patent infringement, then any patent licenses granted to You under this License for that Work shall terminate as of the date such litigation is filed.

 4. Redistribution. You may reproduce and distribute copies of the

Work or Derivative Works thereof in any medium, with or without

 modifications, and in Source or Object form, provided that You meet the following conditions:

- (a) You must give any other recipients of the Work or Derivative Works a copy of this License; and
- (b) You must cause any modified files to carry prominent notices stating that You changed the files; and
- (c) You must retain, in the Source form of any Derivative Works that You distribute, all copyright, patent, trademark, and attribution notices from the Source form of the Work, excluding those notices that do not pertain to any part of the Derivative Works; and
- (d) If the Work includes a "NOTICE" text file as part of its distribution, then any Derivative Works that You distribute must include a readable copy of the attribution notices contained within such NOTICE file, excluding

those notices that do not

 pertain to any part of the Derivative Works, in at least one of the following places: within a NOTICE text file distributed as part of the Derivative Works; within the Source form or documentation, if provided along with the Derivative Works; or, within a display generated by the Derivative Works, if and wherever such third-party notices normally appear. The contents of the NOTICE file are for informational purposes only and do not modify the License. You may add Your own attribution notices within Derivative Works that You distribute, alongside or as an addendum to the NOTICE text from the Work, provided that such additional attribution notices cannot be construed as modifying the License.

 You may add Your own copyright statement to Your modifications and may provide additional or different license terms and conditions

- for use, reproduction, or distribution of Your modifications, or for any such Derivative Works as a whole, provided Your use, reproduction, and distribution of the Work otherwise complies with the conditions stated in this License.
- 5. Submission of Contributions. Unless You explicitly state otherwise, any Contribution intentionally submitted for inclusion in the Work by You to the Licensor shall be under the terms and conditions of this License, without any additional terms or conditions. Notwithstanding the above, nothing herein shall supersede or modify the terms of any separate license agreement you may have executed with Licensor regarding such Contributions.
- 6. Trademarks. This License does not grant permission to use the trade names, trademarks, service marks, or product names of the Licensor, except as required for reasonable and customary use in describing the origin of the Work and reproducing the content of the NOTICE file.
- 7. Disclaimer of Warranty. Unless required by applicable law or agreed to in writing, Licensor provides the Work (and each Contributor provides its Contributions) on an "AS IS" BASIS, WITHOUT WARRANTIES OR CONDITIONS OF ANY KIND, either express or implied, including, without limitation, any warranties or conditions of TITLE, NON-INFRINGEMENT, MERCHANTABILITY, or FITNESS FOR A PARTICULAR PURPOSE. You are solely responsible for determining the appropriateness of using or redistributing the Work and assume any risks associated with Your exercise of permissions under this License.
- 8. Limitation of Liability. In no event and under no legal theory, whether in tort (including negligence), contract, or otherwise, unless required by applicable law (such as deliberate and grossly negligent acts) or agreed to in writing, shall any Contributor be liable to You for damages, including any direct,

indirect, special,

 incidental, or consequential damages of any character arising as a result of this License or out of the use or inability to use the Work (including but not limited to damages for loss of goodwill, work stoppage, computer failure or malfunction, or any and all other commercial damages or losses), even if such Contributor has been advised of the possibility of such damages.

 9. Accepting Warranty or Additional Liability. While redistributing the Work or Derivative Works thereof, You may choose to offer, and charge a fee for, acceptance of support, warranty, indemnity, or other liability obligations and/or rights consistent with this License. However, in accepting such obligations, You may act only on Your own behalf and on Your sole responsibility, not on behalf of any other Contributor, and only if You agree to indemnify, defend, and hold each Contributor harmless for any liability incurred by, or claims asserted against, such Contributor by reason of your accepting any such warranty or additional liability.

#### END OF TERMS AND CONDITIONS

APPENDIX: How to apply the Apache License to your work.

 To apply the Apache License to your work, attach the following boilerplate notice, with the fields enclosed by brackets "[]" replaced with your own identifying information. (Don't include

 the brackets!) The text should be enclosed in the appropriate comment syntax for the file format. We also recommend that a file or class name and description of purpose be included on the same "printed page" as the copyright notice for easier identification within third-party archives.

Copyright [yyyy] [name of copyright owner]

 Licensed under the Apache License, Version 2.0 (the "License"); you may not use this file except in compliance with the License. You may obtain a copy of the License at

http://www.apache.org/licenses/LICENSE-2.0

 Unless required by applicable law or agreed to in writing, software distributed under the License is distributed on an "AS IS" BASIS, WITHOUT WARRANTIES OR CONDITIONS OF ANY KIND, either express or implied. See the License for the specific language governing permissions and limitations under the License.

# **1.1501 x-exp 0.0.0-20230801115018 d63ba01acd4b**

### **1.1501.1 Available under license :**

Copyright (c) 2009 The Go Authors. All rights reserved.

Redistribution and use in source and binary forms, with or without modification, are permitted provided that the following conditions are met:

 \* Redistributions of source code must retain the above copyright notice, this list of conditions and the following disclaimer.

 \* Redistributions in binary form must reproduce the above copyright notice, this list of conditions and the following disclaimer in the documentation and/or other materials provided with the distribution.

 \* Neither the name of Google Inc. nor the names of its contributors may be used to endorse or promote products derived from this software without specific prior written permission.

THIS SOFTWARE IS PROVIDED BY THE COPYRIGHT HOLDERS AND CONTRIBUTORS "AS IS" AND ANY EXPRESS OR IMPLIED WARRANTIES, INCLUDING, BUT NOT LIMITED TO, THE IMPLIED WARRANTIES OF MERCHANTABILITY AND FITNESS FOR A PARTICULAR PURPOSE ARE DISCLAIMED. IN NO EVENT SHALL THE COPYRIGHT **OWNER** 

 OR CONTRIBUTORS BE LIABLE FOR ANY DIRECT, INDIRECT, INCIDENTAL, SPECIAL, EXEMPLARY, OR CONSEQUENTIAL DAMAGES (INCLUDING, BUT NOT LIMITED TO, PROCUREMENT OF SUBSTITUTE GOODS OR SERVICES; LOSS OF USE, DATA, OR PROFITS; OR BUSINESS INTERRUPTION) HOWEVER CAUSED AND ON ANY THEORY OF LIABILITY, WHETHER IN CONTRACT, STRICT LIABILITY, OR TORT (INCLUDING NEGLIGENCE OR OTHERWISE) ARISING IN ANY WAY OUT OF THE USE OF THIS SOFTWARE, EVEN IF ADVISED OF THE POSSIBILITY OF SUCH DAMAGE.

> Apache License Version 2.0, January 2004 http://www.apache.org/licenses/

#### TERMS AND CONDITIONS FOR USE, REPRODUCTION, AND DISTRIBUTION

#### 1. Definitions.

 "License" shall mean the terms and conditions for use, reproduction, and distribution as defined by Sections 1 through 9 of this document.

 "Licensor" shall mean the copyright owner or entity authorized by the copyright owner that is granting the License.

 "Legal Entity" shall mean the union of the acting entity and all other entities that control, are controlled by, or are under common control with that entity. For the purposes of this definition, "control" means (i) the power, direct or indirect, to cause the direction or management of such entity, whether by contract or otherwise, or (ii) ownership of fifty percent (50%) or more of the outstanding shares, or (iii) beneficial ownership of such entity.

 "You" (or "Your") shall mean an individual or Legal Entity exercising permissions granted by this License.

 "Source" form shall mean the preferred form for making modifications, including but not limited to software source code, documentation source, and configuration files.

 "Object" form shall mean any form resulting from mechanical transformation or translation of a Source form, including but not limited to compiled object code, generated documentation, and conversions to other media types.

 "Work" shall mean the work of authorship, whether in Source or Object form, made available under the License, as indicated by a copyright notice that is included in or attached to the work (an example is provided in the Appendix below).

 "Derivative Works" shall mean any work, whether in Source or Object form, that is based on (or derived from) the Work and for which the editorial

 revisions, annotations, elaborations, or other modifications represent, as a whole, an original work of authorship. For the purposes of this License, Derivative Works shall not include works that remain separable from, or merely link (or bind by name) to the interfaces of, the Work and Derivative Works thereof.

 "Contribution" shall mean any work of authorship, including the original version of the Work and any modifications or additions to that Work or Derivative Works thereof, that is intentionally submitted to Licensor for inclusion in the Work by the copyright owner or by an individual or Legal Entity authorized to submit on behalf of the copyright owner. For the purposes of this definition, "submitted" means any form of electronic, verbal, or written communication sent to the Licensor or its representatives, including but not limited to communication on electronic mailing lists, source code control systems, and issue tracking systems that are managed by, or on behalf of, the Licensor for the purpose of discussing and improving the Work, but excluding communication that is conspicuously marked or otherwise designated in writing by the copyright owner as "Not a Contribution."

 "Contributor" shall mean Licensor and any individual or Legal Entity on behalf of whom a Contribution has been received by Licensor and subsequently incorporated within the Work.

- 2. Grant of Copyright License. Subject to the terms and conditions of this License, each Contributor hereby grants to You a perpetual, worldwide, non-exclusive, no-charge, royalty-free, irrevocable copyright license to reproduce, prepare Derivative Works of, publicly display, publicly perform, sublicense, and distribute the Work and such Derivative Works in Source or Object form.
- 3. Grant of Patent License. Subject to the terms and conditions of this
- License, each Contributor hereby grants to You a perpetual, worldwide, non-exclusive, no-charge, royalty-free, irrevocable (except as stated in this section) patent license to make, have made, use, offer to sell, sell, import, and otherwise transfer the Work, where such license applies only to those patent claims licensable by such Contributor that are necessarily infringed by their Contribution(s) alone or by combination of their Contribution(s) with the Work to which such Contribution(s) was submitted. If You institute patent litigation against any entity (including a cross-claim or counterclaim in a lawsuit) alleging that the Work or a Contribution incorporated within the Work constitutes direct or contributory patent infringement, then any patent licenses

 granted to You under this License for that Work shall terminate as of the date such litigation is filed.

 4. Redistribution. You may reproduce and distribute copies of the

 Work or Derivative Works thereof in any medium, with or without modifications, and in Source or Object form, provided that You meet the following conditions:

- (a) You must give any other recipients of the Work or Derivative Works a copy of this License; and
- (b) You must cause any modified files to carry prominent notices stating that You changed the files; and
- (c) You must retain, in the Source form of any Derivative Works that You distribute, all copyright, patent, trademark, and attribution notices from the Source form of the Work, excluding those notices that do not pertain to any part of the Derivative Works; and
- (d) If the Work includes a "NOTICE" text file as part of its distribution, then any Derivative Works that You distribute must include a readable copy of the attribution notices contained within such NOTICE file, excluding

those notices that do not

 pertain to any part of the Derivative Works, in at least one of the following places: within a NOTICE text file distributed as part of the Derivative Works; within the Source form or documentation, if provided along with the Derivative Works; or, within a display generated by the Derivative Works, if and wherever such third-party notices normally appear. The contents of the NOTICE file are for informational purposes only and do not modify the License. You may add Your own attribution notices within Derivative Works that You distribute, alongside or as an addendum to the NOTICE text from the Work, provided that such additional attribution notices cannot be construed as modifying the License.

 You may add Your own copyright statement to Your modifications and may provide additional or different license terms and conditions

- for use, reproduction, or distribution of Your modifications, or for any such Derivative Works as a whole, provided Your use, reproduction, and distribution of the Work otherwise complies with the conditions stated in this License.
- 5. Submission of Contributions. Unless You explicitly state otherwise,

 any Contribution intentionally submitted for inclusion in the Work by You to the Licensor shall be under the terms and conditions of this License, without any additional terms or conditions. Notwithstanding the above, nothing herein shall supersede or modify the terms of any separate license agreement you may have executed with Licensor regarding such Contributions.

- 6. Trademarks. This License does not grant permission to use the trade names, trademarks, service marks, or product names of the Licensor, except as required for reasonable and customary use in describing the origin of the Work and reproducing the content of the NOTICE file.
- 7. Disclaimer of Warranty. Unless required by applicable law or agreed to in writing, Licensor provides the Work (and each Contributor provides its Contributions) on an "AS IS" BASIS, WITHOUT WARRANTIES OR CONDITIONS OF ANY KIND, either express or implied, including, without limitation, any warranties or conditions of TITLE, NON-INFRINGEMENT, MERCHANTABILITY, or FITNESS FOR A PARTICULAR PURPOSE. You are solely responsible for determining the appropriateness of using or redistributing the Work and assume any risks associated with Your exercise of permissions under this License.
- 8. Limitation of Liability. In no event and under no legal theory, whether in tort (including negligence), contract, or otherwise, unless required by applicable law (such as deliberate and grossly negligent acts) or agreed to in writing, shall any Contributor be liable to You for damages, including any direct,

indirect, special,

 incidental, or consequential damages of any character arising as a result of this License or out of the use or inability to use the Work (including but not limited to damages for loss of goodwill, work stoppage, computer failure or malfunction, or any and all other commercial damages or losses), even if such Contributor has been advised of the possibility of such damages.

 9. Accepting Warranty or Additional Liability. While redistributing the Work or Derivative Works thereof, You may choose to offer, and charge a fee for, acceptance of support, warranty, indemnity, or other liability obligations and/or rights consistent with this License. However, in accepting such obligations, You may act only on Your own behalf and on Your sole responsibility, not on behalf of any other Contributor, and only if You agree to indemnify, defend, and hold each Contributor harmless for any liability incurred by, or claims asserted against, such Contributor by reason of your accepting any such warranty or additional liability.

#### END OF TERMS AND CONDITIONS

APPENDIX: How to apply the Apache License to your work.

 To apply the Apache License to your work, attach the following boilerplate notice, with the fields enclosed by brackets "[]" replaced with your own identifying information. (Don't include the brackets!) The text should be enclosed in the appropriate comment syntax for the file format. We also recommend that a file or class name and description of purpose be included on the same "printed page" as the copyright notice for easier identification within third-party archives.

Copyright [yyyy] [name of copyright owner]

 Licensed under the Apache License, Version 2.0 (the "License"); you may not use this file except in compliance with the License. You may obtain a copy of the License at

http://www.apache.org/licenses/LICENSE-2.0

 Unless required by applicable law or agreed to in writing, software distributed under the License is distributed on an "AS IS" BASIS, WITHOUT WARRANTIES OR CONDITIONS OF ANY KIND, either express or implied. See the License for the specific language governing permissions and limitations under the License.

## **1.1502 x-text 0.12.0**

### **1.1502.1 Available under license :**

Copyright (c) 2009 The Go Authors. All rights reserved.

Redistribution and use in source and binary forms, with or without modification, are permitted provided that the following conditions are met:

 \* Redistributions of source code must retain the above copyright notice, this list of conditions and the following disclaimer.

 \* Redistributions in binary form must reproduce the above copyright notice, this list of conditions and the following disclaimer in the documentation and/or other materials provided with the distribution.

 \* Neither the name of Google Inc. nor the names of its contributors may be used to endorse or promote products derived from this software without specific prior written permission.

#### THIS SOFTWARE IS PROVIDED BY THE COPYRIGHT HOLDERS AND CONTRIBUTORS "AS IS" AND ANY EXPRESS OR IMPLIED WARRANTIES, INCLUDING, BUT NOT

LIMITED TO, THE IMPLIED WARRANTIES OF MERCHANTABILITY AND FITNESS FOR A PARTICULAR PURPOSE ARE DISCLAIMED. IN NO EVENT SHALL THE COPYRIGHT OWNER

 OR CONTRIBUTORS BE LIABLE FOR ANY DIRECT, INDIRECT, INCIDENTAL, SPECIAL, EXEMPLARY, OR CONSEQUENTIAL DAMAGES (INCLUDING, BUT NOT LIMITED TO, PROCUREMENT OF SUBSTITUTE GOODS OR SERVICES; LOSS OF USE, DATA, OR PROFITS; OR BUSINESS INTERRUPTION) HOWEVER CAUSED AND ON ANY THEORY OF LIABILITY, WHETHER IN CONTRACT, STRICT LIABILITY, OR TORT (INCLUDING NEGLIGENCE OR OTHERWISE) ARISING IN ANY WAY OUT OF THE USE OF THIS SOFTWARE, EVEN IF ADVISED OF THE POSSIBILITY OF SUCH DAMAGE.

## **1.1503 x-sys 0.11.0**

### **1.1503.1 Available under license :**

Copyright (c) 2009 The Go Authors. All rights reserved.

Redistribution and use in source and binary forms, with or without modification, are permitted provided that the following conditions are met:

 \* Redistributions of source code must retain the above copyright notice, this list of conditions and the following disclaimer.

 \* Redistributions in binary form must reproduce the above copyright notice, this list of conditions and the following disclaimer in the documentation and/or other materials provided with the distribution.

 \* Neither the name of Google Inc. nor the names of its contributors may be used to endorse or promote products derived from this software without specific prior written permission.

THIS SOFTWARE IS PROVIDED BY THE COPYRIGHT HOLDERS AND CONTRIBUTORS "AS IS" AND ANY EXPRESS OR IMPLIED WARRANTIES, INCLUDING, BUT NOT LIMITED TO, THE IMPLIED WARRANTIES OF MERCHANTABILITY AND FITNESS FOR A PARTICULAR PURPOSE ARE DISCLAIMED. IN NO EVENT SHALL THE COPYRIGHT **OWNER** 

 OR CONTRIBUTORS BE LIABLE FOR ANY DIRECT, INDIRECT, INCIDENTAL, SPECIAL, EXEMPLARY, OR CONSEQUENTIAL DAMAGES (INCLUDING, BUT NOT LIMITED TO, PROCUREMENT OF SUBSTITUTE GOODS OR SERVICES; LOSS OF USE, DATA, OR PROFITS; OR BUSINESS INTERRUPTION) HOWEVER CAUSED AND ON ANY THEORY OF LIABILITY, WHETHER IN CONTRACT, STRICT LIABILITY, OR TORT (INCLUDING NEGLIGENCE OR OTHERWISE) ARISING IN ANY WAY OUT OF THE USE OF THIS SOFTWARE, EVEN IF ADVISED OF THE POSSIBILITY OF SUCH DAMAGE.

## **1.1504 x-net 0.14.0**

### **1.1504.1 Available under license :**

Copyright (c) 2009 The Go Authors. All rights reserved.

Redistribution and use in source and binary forms, with or without modification, are permitted provided that the following conditions are met:

 \* Redistributions of source code must retain the above copyright notice, this list of conditions and the following disclaimer.

 \* Redistributions in binary form must reproduce the above copyright notice, this list of conditions and the following disclaimer in the documentation and/or other materials provided with the distribution.

 \* Neither the name of Google Inc. nor the names of its contributors may be used to endorse or promote products derived from this software without specific prior written permission.

THIS SOFTWARE IS PROVIDED BY THE COPYRIGHT HOLDERS AND CONTRIBUTORS "AS IS" AND ANY EXPRESS OR IMPLIED WARRANTIES, INCLUDING, BUT NOT LIMITED TO, THE IMPLIED WARRANTIES OF MERCHANTABILITY AND FITNESS FOR A PARTICULAR PURPOSE ARE DISCLAIMED. IN NO EVENT SHALL THE COPYRIGHT **OWNER** 

 OR CONTRIBUTORS BE LIABLE FOR ANY DIRECT, INDIRECT, INCIDENTAL, SPECIAL, EXEMPLARY, OR CONSEQUENTIAL DAMAGES (INCLUDING, BUT NOT LIMITED TO, PROCUREMENT OF SUBSTITUTE GOODS OR SERVICES; LOSS OF USE, DATA, OR PROFITS; OR BUSINESS INTERRUPTION) HOWEVER CAUSED AND ON ANY THEORY OF LIABILITY, WHETHER IN CONTRACT, STRICT LIABILITY, OR TORT (INCLUDING NEGLIGENCE OR OTHERWISE) ARISING IN ANY WAY OUT OF THE USE OF THIS SOFTWARE, EVEN IF ADVISED OF THE POSSIBILITY OF SUCH DAMAGE.

## **1.1505 x-term 0.11.0**

### **1.1505.1 Available under license :**

Copyright (c) 2009 The Go Authors. All rights reserved.

Redistribution and use in source and binary forms, with or without modification, are permitted provided that the following conditions are met:

 \* Redistributions of source code must retain the above copyright notice, this list of conditions and the following disclaimer.

 \* Redistributions in binary form must reproduce the above copyright notice, this list of conditions and the following disclaimer in the documentation and/or other materials provided with the distribution.

 \* Neither the name of Google Inc. nor the names of its contributors may be used to endorse or promote products derived from this software without specific prior written permission.

THIS SOFTWARE IS PROVIDED BY THE COPYRIGHT HOLDERS AND CONTRIBUTORS "AS IS" AND ANY EXPRESS OR IMPLIED WARRANTIES, INCLUDING, BUT NOT LIMITED TO, THE IMPLIED WARRANTIES OF MERCHANTABILITY AND FITNESS FOR A PARTICULAR PURPOSE ARE DISCLAIMED. IN NO EVENT SHALL THE COPYRIGHT **OWNER** 

 OR CONTRIBUTORS BE LIABLE FOR ANY DIRECT, INDIRECT, INCIDENTAL, SPECIAL, EXEMPLARY, OR CONSEQUENTIAL DAMAGES (INCLUDING, BUT NOT LIMITED TO, PROCUREMENT OF SUBSTITUTE GOODS OR SERVICES; LOSS OF USE, DATA, OR PROFITS; OR BUSINESS INTERRUPTION) HOWEVER CAUSED AND ON ANY THEORY OF LIABILITY, WHETHER IN CONTRACT, STRICT LIABILITY, OR TORT (INCLUDING NEGLIGENCE OR OTHERWISE) ARISING IN ANY WAY OUT OF THE USE OF THIS SOFTWARE, EVEN IF ADVISED OF THE POSSIBILITY OF SUCH DAMAGE.

# **1.1506 kube-openapi 0.0.0-20221012153701- 172d655c2280**

## **1.1506.1 Available under license :**

// Copyright 2015 go-swagger maintainers

//

// Licensed under the Apache License, Version 2.0 (the "License");

// you may not use this file except in compliance with the License.

// You may obtain a copy of the License at

//

// http://www.apache.org/licenses/LICENSE-2.0

//

// Unless required by applicable law or agreed to in writing, software

// distributed under the License is distributed on an "AS IS" BASIS,

// WITHOUT WARRANTIES OR CONDITIONS OF ANY KIND, either express or implied.

// See the License for the specific language governing permissions and

// limitations under the License.

package spec

// License information for the exposed API.

//

// For more information: http://goo.gl/8us55a#licenseObject

type License struct {

Name string `json:"name,omitempty"

 URL string `json:"url,omitempty"`

}

# This source code was written by the Go contributors.

# The master list of contributors is in the main Go distribution,

# visible at https://tip.golang.org/CONTRIBUTORS.

// Copyright 2015 go-swagger maintainers // // Licensed under the Apache License, Version 2.0 (the "License"); // you may not use this file except in compliance with the License. // You may obtain a copy of the License at // // http://www.apache.org/licenses/LICENSE-2.0 // // Unless required by applicable law or agreed to in writing, software // distributed under the License is distributed on an "AS IS" BASIS, // WITHOUT WARRANTIES OR CONDITIONS OF ANY KIND, either express or implied. // See the License for the specific language governing permissions and // limitations under the License. package spec import "testing"

func TestIntegrationLicense(t \*testing.T) { license := License{Name: "the name", URL: "the url"} const licenseJSON =  $\degree$ {"name":"the name","url":"the url"} const licenseYAML = "name: the name\nurl: the url\n"

 assertSerializeJSON(t, license, licenseJSON) assertParsesJSON(t, licenseJSON, license) }

> Apache License Version 2.0, January 2004 http://www.apache.org/licenses/

#### TERMS AND CONDITIONS FOR USE, REPRODUCTION, AND DISTRIBUTION

1. Definitions.

 "License" shall mean the terms and conditions for use, reproduction, and distribution as defined by Sections 1 through 9 of this document.

 "Licensor" shall mean the copyright owner or entity authorized by the copyright owner that is granting the License.

 "Legal Entity" shall mean the union of the acting entity and all other entities that control, are controlled by, or are under common control with that entity. For the purposes of this definition, "control" means (i) the power, direct or indirect, to cause the direction or management of such entity, whether by contract or otherwise, or (ii) ownership of fifty percent (50%) or more of the outstanding shares, or (iii) beneficial ownership

of such entity.

 "You" (or "Your") shall mean an individual or Legal Entity exercising permissions granted by this License.

 "Source" form shall mean the preferred form for making modifications, including but not limited to software source code, documentation source, and configuration files.

 "Object" form shall mean any form resulting from mechanical transformation or translation of a Source form, including but not limited to compiled object code, generated documentation, and conversions to other media types.

 "Work" shall mean the work of authorship, whether in Source or Object form, made available under the License, as indicated by a copyright notice that is included in or attached to the work (an example is provided in the Appendix below).

 "Derivative Works" shall mean any work, whether in Source or Object form, that is based on (or derived from) the Work and for which the editorial

 revisions, annotations, elaborations, or other modifications represent, as a whole, an original work of authorship. For the purposes of this License, Derivative Works shall not include works that remain separable from, or merely link (or bind by name) to the interfaces of, the Work and Derivative Works thereof.

 "Contribution" shall mean any work of authorship, including the original version of the Work and any modifications or additions to that Work or Derivative Works thereof, that is intentionally submitted to Licensor for inclusion in the Work by the copyright owner or by an individual or Legal Entity authorized to submit on behalf of the copyright owner. For the purposes of this definition, "submitted" means any form of electronic, verbal, or written communication sent to the Licensor or its representatives, including but not limited to communication on electronic mailing lists, source code control systems, and issue tracking systems that are managed by, or on behalf of, the Licensor for the purpose of discussing and improving the Work, but excluding communication that is conspicuously marked or otherwise designated in writing by the copyright owner as "Not a Contribution."

 "Contributor" shall mean Licensor and any individual or Legal Entity on behalf of whom a Contribution has been received by Licensor and subsequently incorporated within the Work.

 2. Grant of Copyright License. Subject to the terms and conditions of this License, each Contributor hereby grants to You a perpetual,

 worldwide, non-exclusive, no-charge, royalty-free, irrevocable copyright license to reproduce, prepare Derivative Works of, publicly display, publicly perform, sublicense, and distribute the Work and such Derivative Works in Source or Object form.

 3. Grant of Patent License. Subject to the terms and conditions of this

 License, each Contributor hereby grants to You a perpetual, worldwide, non-exclusive, no-charge, royalty-free, irrevocable (except as stated in this section) patent license to make, have made, use, offer to sell, sell, import, and otherwise transfer the Work, where such license applies only to those patent claims licensable by such Contributor that are necessarily infringed by their Contribution(s) alone or by combination of their Contribution(s) with the Work to which such Contribution(s) was submitted. If You institute patent litigation against any entity (including a cross-claim or counterclaim in a lawsuit) alleging that the Work or a Contribution incorporated within the Work constitutes direct or contributory patent infringement, then any patent licenses granted to You under this License for that Work shall terminate as of the date such litigation is filed.

 4. Redistribution. You may reproduce and distribute copies of the

 Work or Derivative Works thereof in any medium, with or without modifications, and in Source or Object form, provided that You meet the following conditions:

- (a) You must give any other recipients of the Work or Derivative Works a copy of this License; and
- (b) You must cause any modified files to carry prominent notices stating that You changed the files; and
- (c) You must retain, in the Source form of any Derivative Works that You distribute, all copyright, patent, trademark, and attribution notices from the Source form of the Work, excluding those notices that do not pertain to any part of the Derivative Works; and
- (d) If the Work includes a "NOTICE" text file as part of its distribution, then any Derivative Works that You distribute must include a readable copy of the attribution notices contained within such NOTICE file, excluding

those notices that do not

 pertain to any part of the Derivative Works, in at least one of the following places: within a NOTICE text file distributed as part of the Derivative Works; within the Source form or

 documentation, if provided along with the Derivative Works; or, within a display generated by the Derivative Works, if and wherever such third-party notices normally appear. The contents of the NOTICE file are for informational purposes only and do not modify the License. You may add Your own attribution notices within Derivative Works that You distribute, alongside or as an addendum to the NOTICE text from the Work, provided that such additional attribution notices cannot be construed as modifying the License.

 You may add Your own copyright statement to Your modifications and may provide additional or different license terms and conditions

 for use, reproduction, or distribution of Your modifications, or for any such Derivative Works as a whole, provided Your use, reproduction, and distribution of the Work otherwise complies with the conditions stated in this License.

- 5. Submission of Contributions. Unless You explicitly state otherwise, any Contribution intentionally submitted for inclusion in the Work by You to the Licensor shall be under the terms and conditions of this License, without any additional terms or conditions. Notwithstanding the above, nothing herein shall supersede or modify the terms of any separate license agreement you may have executed with Licensor regarding such Contributions.
- 6. Trademarks. This License does not grant permission to use the trade names, trademarks, service marks, or product names of the Licensor, except as required for reasonable and customary use in describing the origin of the Work and reproducing the content of the NOTICE file.
- 7. Disclaimer of Warranty. Unless required by applicable law or agreed to in writing, Licensor provides the Work (and each Contributor provides its Contributions) on an "AS IS" BASIS, WITHOUT WARRANTIES OR CONDITIONS OF ANY KIND, either express or implied, including, without limitation, any warranties or conditions of TITLE, NON-INFRINGEMENT, MERCHANTABILITY, or FITNESS FOR A PARTICULAR PURPOSE. You are solely responsible for determining the appropriateness of using or redistributing the Work and assume any risks associated with Your exercise of permissions under this License.
- 8. Limitation of Liability. In no event and under no legal theory, whether in tort (including negligence), contract, or otherwise, unless required by applicable law (such as deliberate and grossly negligent acts) or agreed to in writing, shall any Contributor be liable to You for damages, including any direct,

indirect, special,

 incidental, or consequential damages of any character arising as a result of this License or out of the use or inability to use the Work (including but not limited to damages for loss of goodwill, work stoppage, computer failure or malfunction, or any and all other commercial damages or losses), even if such Contributor has been advised of the possibility of such damages.

 9. Accepting Warranty or Additional Liability. While redistributing the Work or Derivative Works thereof, You may choose to offer, and charge a fee for, acceptance of support, warranty, indemnity, or other liability obligations and/or rights consistent with this License. However, in accepting such obligations, You may act only on Your own behalf and on Your sole responsibility, not on behalf of any other Contributor, and only if You agree to indemnify, defend, and hold each Contributor harmless for any liability incurred by, or claims asserted against, such Contributor by reason of your accepting any such warranty or additional liability.

#### END OF TERMS AND CONDITIONS

APPENDIX: How to apply the Apache License to your work.

 To apply the Apache License to your work, attach the following boilerplate notice, with the fields enclosed by brackets "[]" replaced with your own identifying information. (Don't include the brackets!) The text should be enclosed in the appropriate comment syntax for the file format. We also recommend that a file or class name and description of purpose be included on the same "printed page" as the copyright notice for easier identification within third-party archives.

Copyright [yyyy] [name of copyright owner]

 Licensed under the Apache License, Version 2.0 (the "License"); you may not use this file except in compliance with the License. You may obtain a copy of the License at

http://www.apache.org/licenses/LICENSE-2.0

 Unless required by applicable law or agreed to in writing, software distributed under the License is distributed on an "AS IS" BASIS, WITHOUT WARRANTIES OR CONDITIONS OF ANY KIND, either express or implied. See the License for the specific language governing permissions and limitations under the License. Copyright (c) 2020 The Go Authors. All rights reserved.

Redistribution and use in source and binary forms, with or without

modification, are permitted provided that the following conditions are met:

 \* Redistributions of source code must retain the above copyright notice, this list of conditions and the following disclaimer.

 \* Redistributions in binary form must reproduce the above copyright notice, this list of conditions and the following disclaimer in the documentation and/or other materials provided with the distribution.

 \* Neither the name of Google Inc. nor the names of its contributors may be used to endorse or promote products derived from this software without specific prior written permission.

THIS SOFTWARE IS PROVIDED BY THE COPYRIGHT HOLDERS AND CONTRIBUTORS "AS IS" AND ANY EXPRESS OR IMPLIED WARRANTIES, INCLUDING, BUT NOT LIMITED TO, THE IMPLIED WARRANTIES OF MERCHANTABILITY AND FITNESS FOR A PARTICULAR PURPOSE ARE DISCLAIMED. IN NO EVENT SHALL THE COPYRIGHT **OWNER** 

 OR CONTRIBUTORS BE LIABLE FOR ANY DIRECT, INDIRECT, INCIDENTAL, SPECIAL, EXEMPLARY, OR CONSEQUENTIAL DAMAGES (INCLUDING, BUT NOT LIMITED TO, PROCUREMENT OF SUBSTITUTE GOODS OR SERVICES; LOSS OF USE, DATA, OR PROFITS; OR BUSINESS INTERRUPTION) HOWEVER CAUSED AND ON ANY THEORY OF LIABILITY, WHETHER IN CONTRACT, STRICT LIABILITY, OR TORT (INCLUDING NEGLIGENCE OR OTHERWISE) ARISING IN ANY WAY OUT OF THE USE OF THIS SOFTWARE, EVEN IF ADVISED OF THE POSSIBILITY OF SUCH DAMAGE.

## **1.1507 gopkg.in-yaml 3.0.1**

## **1.1507.1 Available under license :**

Copyright 2011-2016 Canonical Ltd.

Licensed under the Apache License, Version 2.0 (the "License"); you may not use this file except in compliance with the License. You may obtain a copy of the License at

http://www.apache.org/licenses/LICENSE-2.0

Unless required by applicable law or agreed to in writing, software distributed under the License is distributed on an "AS IS" BASIS, WITHOUT WARRANTIES OR CONDITIONS OF ANY KIND, either express or implied. See the License for the specific language governing permissions and limitations under the License.

This project is covered by two different licenses: MIT and Apache.

#### MIT License ####

The following files were ported to Go from C files of libyaml, and thus are still covered by their original MIT license, with the additional copyright staring in 2011 when the project was ported over:

 apic.go emitterc.go parserc.go readerc.go scannerc.go writerc.go yamlh.go yamlprivateh.go

Copyright (c) 2006-2010 Kirill Simonov Copyright (c) 2006-2011 Kirill Simonov

Permission is hereby granted, free of charge, to any person obtaining a copy of this software and associated documentation files (the "Software"), to deal in the Software without restriction, including without limitation the rights to use, copy, modify, merge, publish, distribute, sublicense, and/or sell copies of the Software, and to permit persons to whom the Software is furnished to do so, subject to the following conditions:

The above copyright notice and this permission notice shall be included in all copies or substantial portions of the Software.

THE SOFTWARE IS PROVIDED "AS IS", WITHOUT WARRANTY OF ANY KIND, EXPRESS OR IMPLIED, INCLUDING BUT NOT LIMITED TO THE WARRANTIES OF MERCHANTABILITY, FITNESS FOR A PARTICULAR PURPOSE AND NONINFRINGEMENT. IN NO EVENT SHALL THE AUTHORS OR COPYRIGHT HOLDERS BE LIABLE FOR ANY CLAIM, DAMAGES OR OTHER LIABILITY, WHETHER IN AN ACTION OF CONTRACT, TORT OR OTHERWISE, ARISING FROM, OUT OF OR IN CONNECTION WITH THE SOFTWARE OR THE USE OR OTHER DEALINGS IN THE SOFTWARE.

### Apache License ###

All the remaining project files are covered by the Apache license:

Copyright (c) 2011-2019 Canonical Ltd

Licensed under the Apache License, Version 2.0 (the "License"); you may not use this file except in compliance with the License. You may obtain a copy of the License at

http://www.apache.org/licenses/LICENSE-2.0

Unless required by applicable law or agreed to in writing, software distributed under the License is distributed on an "AS IS" BASIS, WITHOUT WARRANTIES OR CONDITIONS OF ANY KIND, either express or implied. See the License for the specific language governing permissions and limitations under the License.
## **1.1508 yaml 1.3.0**

### **1.1508.1 Available under license :**

Copyright 2018 Eemeli Aro <eemeli@gmail.com>

Permission to use, copy, modify, and/or distribute this software for any purpose with or without fee is hereby granted, provided that the above copyright notice and this permission notice appear in all copies.

THE SOFTWARE IS PROVIDED "AS IS" AND THE AUTHOR DISCLAIMS ALL WARRANTIES WITH REGARD TO THIS SOFTWARE INCLUDING ALL IMPLIED WARRANTIES OF MERCHANTABILITY AND FITNESS. IN NO EVENT SHALL THE AUTHOR BE LIABLE FOR ANY SPECIAL, DIRECT, INDIRECT, OR CONSEQUENTIAL DAMAGES OR ANY DAMAGES WHATSOEVER RESULTING FROM LOSS

OF USE, DATA OR PROFITS, WHETHER IN AN ACTION OF CONTRACT, NEGLIGENCE OR OTHER TORTIOUS ACTION, ARISING OUT OF OR IN CONNECTION WITH THE USE OR PERFORMANCE OF THIS SOFTWARE.

## **1.1509 protobuf 1.31.0**

### **1.1509.1 Available under license :**

Copyright (c) 2018 The Go Authors. All rights reserved.

Redistribution and use in source and binary forms, with or without modification, are permitted provided that the following conditions are met:

 \* Redistributions of source code must retain the above copyright notice, this list of conditions and the following disclaimer.

 \* Redistributions in binary form must reproduce the above copyright notice, this list of conditions and the following disclaimer in the documentation and/or other materials provided with the distribution.

 \* Neither the name of Google Inc. nor the names of its contributors may be used to endorse or promote products derived from this software without specific prior written permission.

THIS SOFTWARE IS PROVIDED BY THE COPYRIGHT HOLDERS AND CONTRIBUTORS "AS IS" AND ANY EXPRESS OR IMPLIED WARRANTIES, INCLUDING, BUT NOT LIMITED TO, THE IMPLIED WARRANTIES OF MERCHANTABILITY AND FITNESS FOR A PARTICULAR PURPOSE ARE DISCLAIMED. IN NO EVENT SHALL THE COPYRIGHT **OWNER** 

 OR CONTRIBUTORS BE LIABLE FOR ANY DIRECT, INDIRECT, INCIDENTAL, SPECIAL, EXEMPLARY, OR CONSEQUENTIAL DAMAGES (INCLUDING, BUT NOT LIMITED TO, PROCUREMENT OF SUBSTITUTE GOODS OR SERVICES; LOSS OF USE, DATA, OR PROFITS; OR BUSINESS INTERRUPTION) HOWEVER CAUSED AND ON ANY THEORY OF LIABILITY, WHETHER IN CONTRACT, STRICT LIABILITY, OR TORT (INCLUDING NEGLIGENCE OR OTHERWISE) ARISING IN ANY WAY OUT OF THE USE OF THIS SOFTWARE, EVEN IF ADVISED OF THE POSSIBILITY OF SUCH DAMAGE.

## **1.1510 sigs.k8s.io-json 0.0.0-20221116044647 bc3834ca7abd**

### **1.1510.1 Available under license :**

Files other than internal/golang/\* licensed under:

 Apache License Version 2.0, January 2004 http://www.apache.org/licenses/

#### TERMS AND CONDITIONS FOR USE, REPRODUCTION, AND DISTRIBUTION

1. Definitions.

 "License" shall mean the terms and conditions for use, reproduction, and distribution as defined by Sections 1 through 9 of this document.

 "Licensor" shall mean the copyright owner or entity authorized by the copyright owner that is granting the License.

 "Legal Entity" shall mean the union of the acting entity and all other entities that control, are controlled by, or are under common control with that entity. For the purposes of this definition, "control" means (i) the power, direct or indirect, to cause the direction or management of such entity, whether by contract or otherwise, or (ii) ownership of fifty percent (50%) or more of the outstanding shares, or (iii) beneficial ownership of such entity.

 "You" (or "Your") shall mean an individual or Legal Entity exercising permissions granted by this License.

 "Source" form shall mean the preferred form for making modifications, including but not limited to software source code, documentation source, and configuration files.

 "Object" form shall mean any form resulting from mechanical transformation or translation of a Source form, including but not limited to compiled object code, generated documentation, and conversions to other media types.

 "Work" shall mean the work of authorship, whether in Source or Object form, made available under the License, as indicated by a copyright notice that is included in or attached to the work (an example is provided in the Appendix below).

 "Derivative Works" shall mean any work, whether in Source or Object form, that is based on (or derived

from) the Work and for which the

 editorial revisions, annotations, elaborations, or other modifications represent, as a whole, an original work of authorship. For the purposes of this License, Derivative Works shall not include works that remain separable from, or merely link (or bind by name) to the interfaces of, the Work and Derivative Works thereof.

 "Contribution" shall mean any work of authorship, including the original version of the Work and any modifications or additions to that Work or Derivative Works thereof, that is intentionally submitted to Licensor for inclusion in the Work by the copyright owner or by an individual or Legal Entity authorized to submit on behalf of the copyright owner. For the purposes of this definition, "submitted" means any form of electronic, verbal, or written communication sent to the Licensor or its representatives, including but not limited to communication

on electronic mailing lists, source code control systems,

 and issue tracking systems that are managed by, or on behalf of, the Licensor for the purpose of discussing and improving the Work, but excluding communication that is conspicuously marked or otherwise designated in writing by the copyright owner as "Not a Contribution."

 "Contributor" shall mean Licensor and any individual or Legal Entity on behalf of whom a Contribution has been received by Licensor and subsequently incorporated within the Work.

 2. Grant of Copyright License. Subject to the terms and conditions of this License, each Contributor hereby grants to You a perpetual, worldwide, non-exclusive, no-charge, royalty-free, irrevocable copyright license to reproduce, prepare Derivative Works of, publicly display, publicly perform, sublicense, and distribute the Work and such Derivative Works in Source or Object form.

#### 3. Grant of Patent License.

Subject to the terms and conditions of

 this License, each Contributor hereby grants to You a perpetual, worldwide, non-exclusive, no-charge, royalty-free, irrevocable (except as stated in this section) patent license to make, have made, use, offer to sell, sell, import, and otherwise transfer the Work, where such license applies only to those patent claims licensable by such Contributor that are necessarily infringed by their

 Contribution(s) alone or by combination of their Contribution(s) with the Work to which such Contribution(s) was submitted. If You institute patent litigation against any entity (including a cross-claim or counterclaim in a lawsuit) alleging that the Work or a Contribution incorporated within the Work constitutes direct or contributory patent infringement, then any patent licenses granted to You under this License for that Work shall terminate as of the date such litigation is filed.

- 4. Redistribution. You may reproduce and distribute copies of the Work or Derivative Works thereof in any medium, with or without modifications, and in Source or Object form, provided that You meet the following conditions:
- (a) You must give any other recipients of the Work or Derivative Works a copy of this License; and
- (b) You must cause any modified files to carry prominent notices stating that You changed the files; and
- (c) You must retain, in the Source form of any Derivative Works that You distribute, all copyright, patent, trademark, and attribution notices from the Source form of the Work, excluding those notices that do not pertain to any part of the Derivative Works; and
- (d) If the Work includes a "NOTICE" text file as part of its distribution, then any Derivative Works that You distribute must include a readable copy of the attribution notices

#### contained

 within such NOTICE file, excluding those notices that do not pertain to any part of the Derivative Works, in at least one of the following places: within a NOTICE text file distributed as part of the Derivative Works; within the Source form or documentation, if provided along with the Derivative Works; or, within a display generated by the Derivative Works, if and wherever such third-party notices normally appear. The contents of the NOTICE file are for informational purposes only and do not modify the License. You may add Your own attribution notices within Derivative Works that You distribute, alongside or as an addendum to the NOTICE text from the Work, provided that such additional attribution notices cannot be construed as modifying the License.

 You may add Your own copyright statement to Your modifications and may provide additional

 or different license terms and conditions for use, reproduction, or distribution of Your modifications, or  for any such Derivative Works as a whole, provided Your use, reproduction, and distribution of the Work otherwise complies with the conditions stated in this License.

- 5. Submission of Contributions. Unless You explicitly state otherwise, any Contribution intentionally submitted for inclusion in the Work by You to the Licensor shall be under the terms and conditions of this License, without any additional terms or conditions. Notwithstanding the above, nothing herein shall supersede or modify the terms of any separate license agreement you may have executed with Licensor regarding such Contributions.
- 6. Trademarks. This License does not grant permission to use the trade names, trademarks, service marks, or product names of the Licensor, except as required for reasonable and customary use in describing the

origin of the Work and reproducing the content of the NOTICE file.

- 7. Disclaimer of Warranty. Unless required by applicable law or agreed to in writing, Licensor provides the Work (and each Contributor provides its Contributions) on an "AS IS" BASIS, WITHOUT WARRANTIES OR CONDITIONS OF ANY KIND, either express or implied, including, without limitation, any warranties or conditions of TITLE, NON-INFRINGEMENT, MERCHANTABILITY, or FITNESS FOR A PARTICULAR PURPOSE. You are solely responsible for determining the appropriateness of using or redistributing the Work and assume any risks associated with Your exercise of permissions under this License.
- 8. Limitation of Liability. In no event and under no legal theory, whether in tort (including negligence), contract, or otherwise, unless required by applicable law (such as deliberate and grossly negligent acts) or agreed to in writing, shall any Contributor

be

 liable to You for damages, including any direct, indirect, special, incidental, or consequential damages of any character arising as a result of this License or out of the use or inability to use the Work (including but not limited to damages for loss of goodwill, work stoppage, computer failure or malfunction, or any and all other commercial damages or losses), even if such Contributor has been advised of the possibility of such damages.

 9. Accepting Warranty or Additional Liability. While redistributing the Work or Derivative Works thereof, You may choose to offer, and charge a fee for, acceptance of support, warranty, indemnity, or other liability obligations and/or rights consistent with this License. However, in accepting such obligations, You may act only on Your own behalf and on Your sole responsibility, not on behalf of any other Contributor, and only if You agree to indemnify,

defend, and

 hold each Contributor harmless for any liability incurred by, or claims asserted against, such Contributor by reason of your accepting any such warranty or additional liability.

#### END OF TERMS AND CONDITIONS

APPENDIX: How to apply the Apache License to your work.

 To apply the Apache License to your work, attach the following boilerplate notice, with the fields enclosed by brackets "{}" replaced with your own identifying information. (Don't include the brackets!) The text should be enclosed in the appropriate comment syntax for the file format. We also recommend that a file or class name and description of purpose be included on the same "printed page" as the copyright notice for easier identification within third-party archives.

Copyright {yyyy} {name of copyright owner}

 Licensed under the Apache License, Version 2.0 (the "License"); you may not use this file except in compliance with the License. You may obtain a copy of the License at

http://www.apache.org/licenses/LICENSE-2.0

 Unless required by applicable law or agreed to in writing, software distributed under the License is distributed on an "AS IS" BASIS, WITHOUT WARRANTIES OR CONDITIONS OF ANY KIND, either express or implied. See the License for the specific language governing permissions and limitations under the License.

------------------

internal/golang/\* files licensed under:

Copyright (c) 2009 The Go Authors. All rights reserved.

Redistribution and use in source and binary forms, with or without modification, are permitted provided that the following conditions are met:

 \* Redistributions of source code must retain the above copyright notice, this list of conditions and the following disclaimer.

\* Redistributions in binary form must reproduce the above

copyright notice, this list of conditions and the following disclaimer in the documentation and/or other materials provided with the distribution.

 \* Neither the name of Google Inc. nor the names of its contributors may be used to endorse or promote products derived from this software without specific prior written permission.

THIS SOFTWARE IS PROVIDED BY THE COPYRIGHT HOLDERS AND CONTRIBUTORS "AS IS" AND ANY EXPRESS OR IMPLIED WARRANTIES, INCLUDING, BUT NOT LIMITED TO, THE IMPLIED WARRANTIES OF MERCHANTABILITY AND FITNESS FOR A PARTICULAR PURPOSE ARE DISCLAIMED. IN NO EVENT SHALL THE COPYRIGHT OWNER OR CONTRIBUTORS BE LIABLE FOR ANY DIRECT, INDIRECT, INCIDENTAL, SPECIAL, EXEMPLARY, OR CONSEQUENTIAL DAMAGES (INCLUDING, BUT NOT LIMITED TO, PROCUREMENT OF SUBSTITUTE GOODS OR SERVICES; LOSS OF USE, DATA, OR PROFITS; OR BUSINESS INTERRUPTION) HOWEVER CAUSED AND ON ANY THEORY OF LIABILITY, WHETHER IN CONTRACT, STRICT LIABILITY, OR TORT (INCLUDING NEGLIGENCE OR OTHERWISE) ARISING IN ANY WAY OUT OF THE USE OF THIS SOFTWARE, EVEN IF ADVISED OF THE POSSIBILITY OF SUCH DAMAGE.

## **1.1511 protobuf 1.28.1**

## **1.1511.1 Available under license :**

Copyright (c) 2018 The Go Authors. All rights reserved.

Redistribution and use in source and binary forms, with or without modification, are permitted provided that the following conditions are met:

 \* Redistributions of source code must retain the above copyright notice, this list of conditions and the following disclaimer.

 \* Redistributions in binary form must reproduce the above copyright notice, this list of conditions and the following disclaimer in the documentation and/or other materials provided with the distribution.

 \* Neither the name of Google Inc. nor the names of its contributors may be used to endorse or promote products derived from this software without specific prior written permission.

THIS SOFTWARE IS PROVIDED BY THE COPYRIGHT HOLDERS AND CONTRIBUTORS "AS IS" AND ANY EXPRESS OR IMPLIED WARRANTIES, INCLUDING, BUT NOT LIMITED TO, THE IMPLIED WARRANTIES OF MERCHANTABILITY AND FITNESS FOR A PARTICULAR PURPOSE ARE DISCLAIMED. IN NO EVENT SHALL THE COPYRIGHT **OWNER** 

 OR CONTRIBUTORS BE LIABLE FOR ANY DIRECT, INDIRECT, INCIDENTAL, SPECIAL, EXEMPLARY, OR CONSEQUENTIAL DAMAGES (INCLUDING, BUT NOT LIMITED TO, PROCUREMENT OF SUBSTITUTE GOODS OR SERVICES; LOSS OF USE, DATA, OR PROFITS; OR BUSINESS INTERRUPTION) HOWEVER CAUSED AND ON ANY THEORY OF LIABILITY, WHETHER IN CONTRACT, STRICT LIABILITY, OR TORT (INCLUDING NEGLIGENCE OR OTHERWISE) ARISING IN ANY WAY OUT OF THE USE OF THIS SOFTWARE, EVEN IF ADVISED OF THE POSSIBILITY OF SUCH DAMAGE.

# **1.1512 structured-merge-diff 4.2.3**

## **1.1512.1 Available under license :**

Copyright 2011-2016 Canonical Ltd.

Licensed under the Apache License, Version 2.0 (the "License"); you may not use this file except in compliance with the License. You may obtain a copy of the License at

http://www.apache.org/licenses/LICENSE-2.0

Unless required by applicable law or agreed to in writing, software distributed under the License is distributed on an "AS IS" BASIS, WITHOUT WARRANTIES OR CONDITIONS OF ANY KIND, either express or implied. See the License for the specific language governing permissions and limitations under the License. Apache License

 Version 2.0, January 2004 http://www.apache.org/licenses/

#### TERMS AND CONDITIONS FOR USE, REPRODUCTION, AND DISTRIBUTION

1. Definitions.

 "License" shall mean the terms and conditions for use, reproduction, and distribution as defined by Sections 1 through 9 of this document.

 "Licensor" shall mean the copyright owner or entity authorized by the copyright owner that is granting the License.

 "Legal Entity" shall mean the union of the acting entity and all other entities that control, are controlled by, or are under common control with that entity. For the purposes of this definition, "control" means (i) the power, direct or indirect, to cause the direction or management of such entity, whether by contract or otherwise, or (ii) ownership of fifty percent (50%) or more of the outstanding shares, or (iii) beneficial ownership of such entity.

 "You" (or "Your") shall mean an individual or Legal Entity exercising permissions granted by this License.

"Source" form shall mean the preferred form for making modifications,

 including but not limited to software source code, documentation source, and configuration files.

 "Object" form shall mean any form resulting from mechanical transformation or translation of a Source form, including but not limited to compiled object code, generated documentation, and conversions to other media types.

 "Work" shall mean the work of authorship, whether in Source or Object form, made available under the License, as indicated by a copyright notice that is included in or attached to the work (an example is provided in the Appendix below).

 "Derivative Works" shall mean any work, whether in Source or Object form, that is based on (or derived from) the Work and for which the editorial

 revisions, annotations, elaborations, or other modifications represent, as a whole, an original work of authorship. For the purposes of this License, Derivative Works shall not include works that remain separable from, or merely link (or bind by name) to the interfaces of, the Work and Derivative Works thereof.

 "Contribution" shall mean any work of authorship, including the original version of the Work and any modifications or additions to that Work or Derivative Works thereof, that is intentionally submitted to Licensor for inclusion in the Work by the copyright owner or by an individual or Legal Entity authorized to submit on behalf of the copyright owner. For the purposes of this definition, "submitted" means any form of electronic, verbal, or written communication sent to the Licensor or its representatives, including but not limited to communication on electronic mailing lists, source code control systems, and issue tracking systems that are managed by, or on behalf of, the Licensor for the purpose of discussing and improving the Work, but excluding communication that is conspicuously marked or otherwise designated in writing by the copyright owner as "Not a Contribution."

 "Contributor" shall mean Licensor and any individual or Legal Entity on behalf of whom a Contribution has been received by Licensor and subsequently incorporated within the Work.

- 2. Grant of Copyright License. Subject to the terms and conditions of this License, each Contributor hereby grants to You a perpetual, worldwide, non-exclusive, no-charge, royalty-free, irrevocable copyright license to reproduce, prepare Derivative Works of, publicly display, publicly perform, sublicense, and distribute the Work and such Derivative Works in Source or Object form.
- 3. Grant of Patent License. Subject to the terms and conditions of

this License,

each Contributor hereby grants to You a perpetual,

 worldwide, non-exclusive, no-charge, royalty-free, irrevocable (except as stated in this section) patent license to make, have made, use, offer to sell, sell, import, and otherwise transfer the Work, where such license applies only to those patent claims licensable by such Contributor that are necessarily infringed by their Contribution(s) alone or by combination of their Contribution(s) with the Work to which such Contribution(s) was submitted. If You institute patent litigation against any entity (including a cross-claim or counterclaim in a lawsuit) alleging that the Work or a Contribution incorporated within the Work constitutes direct or contributory patent infringement, then any patent licenses granted to You under this License for that Work shall terminate as of the date such litigation is filed.

 4. Redistribution. You may reproduce and distribute copies of the

 Work or Derivative Works thereof in any medium, with or without modifications, and in Source or Object form, provided that You meet the following conditions:

- (a) You must give any other recipients of the Work or Derivative Works a copy of this License; and
- (b) You must cause any modified files to carry prominent notices stating that You changed the files; and
- (c) You must retain, in the Source form of any Derivative Works that You distribute, all copyright, patent, trademark, and attribution notices from the Source form of the Work, excluding those notices that do not pertain to any part of the Derivative Works; and
- (d) If the Work includes a "NOTICE" text file as part of its distribution, then any Derivative Works that You distribute must include a readable copy of the attribution notices contained within such NOTICE file, excluding

those notices that do not

 pertain to any part of the Derivative Works, in at least one of the following places: within a NOTICE text file distributed as part of the Derivative Works; within the Source form or documentation, if provided along with the Derivative Works; or, within a display generated by the Derivative Works, if and wherever such third-party notices normally appear. The contents of the NOTICE file are for informational purposes only and do not modify the License. You may add Your own attribution notices within Derivative Works that You distribute, alongside

 or as an addendum to the NOTICE text from the Work, provided that such additional attribution notices cannot be construed as modifying the License.

 You may add Your own copyright statement to Your modifications and may provide additional or different license terms and conditions

- for use, reproduction, or distribution of Your modifications, or for any such Derivative Works as a whole, provided Your use, reproduction, and distribution of the Work otherwise complies with the conditions stated in this License.
- 5. Submission of Contributions. Unless You explicitly state otherwise, any Contribution intentionally submitted for inclusion in the Work by You to the Licensor shall be under the terms and conditions of this License, without any additional terms or conditions. Notwithstanding the above, nothing herein shall supersede or modify the terms of any separate license agreement you may have executed with Licensor regarding such Contributions.
- 6. Trademarks. This License does not grant permission to use the trade names, trademarks, service marks, or product names of the Licensor, except as required for reasonable and customary use in describing the origin of the Work and reproducing the content of the NOTICE file.
- 7. Disclaimer of Warranty. Unless required by applicable law or agreed to in writing, Licensor provides the Work (and each Contributor provides its Contributions) on an "AS IS" BASIS, WITHOUT WARRANTIES OR CONDITIONS OF ANY KIND, either express or implied, including, without limitation, any warranties or conditions of TITLE, NON-INFRINGEMENT, MERCHANTABILITY, or FITNESS FOR A PARTICULAR PURPOSE. You are solely responsible for determining the appropriateness of using or redistributing the Work and assume any risks associated with Your exercise of permissions under this License.
- 8. Limitation of Liability. In no event and under no legal theory, whether in tort (including negligence), contract, or otherwise, unless required by applicable law (such as deliberate and grossly negligent acts) or agreed to in writing, shall any Contributor be liable to You for damages, including any direct,

indirect, special,

 incidental, or consequential damages of any character arising as a result of this License or out of the use or inability to use the Work (including but not limited to damages for loss of goodwill, work stoppage, computer failure or malfunction, or any and all other commercial damages or losses), even if such Contributor has been advised of the possibility of such damages.

 9. Accepting Warranty or Additional Liability. While redistributing the Work or Derivative Works thereof, You may choose to offer, and charge a fee for, acceptance of support, warranty, indemnity, or other liability obligations and/or rights consistent with this License. However, in accepting such obligations, You may act only on Your own behalf and on Your sole responsibility, not on behalf of any other Contributor, and only if You agree to indemnify, defend, and hold each Contributor harmless for any liability incurred by, or claims asserted against, such Contributor by reason of your accepting any such warranty or additional liability.

#### END OF TERMS AND CONDITIONS

APPENDIX: How to apply the Apache License to your work.

 To apply the Apache License to your work, attach the following boilerplate notice, with the fields enclosed by brackets "{}" replaced with your own identifying information. (Don't include the brackets!) The text should be enclosed in the appropriate comment syntax for the file format. We also recommend that a file or class name and description of purpose be included on the same "printed page" as the copyright notice for easier identification within third-party archives.

Copyright {yyyy} {name of copyright owner}

 Licensed under the Apache License, Version 2.0 (the "License"); you may not use this file except in compliance with the License. You may obtain a copy of the License at

http://www.apache.org/licenses/LICENSE-2.0

 Unless required by applicable law or agreed to in writing, software distributed under the License is distributed on an "AS IS" BASIS, WITHOUT WARRANTIES OR CONDITIONS OF ANY KIND, either express or implied. See the License for the specific language governing permissions and limitations under the License. MIT License

#### Copyright (c) 2016 json-iterator

Permission is hereby granted, free of charge, to any person obtaining a copy of this software and associated documentation files (the "Software"), to deal in the Software without restriction, including without limitation the rights to use, copy, modify, merge, publish, distribute, sublicense, and/or sell copies of the Software, and to permit persons to whom the Software is furnished to do so, subject to the following conditions:

The above copyright notice and this permission notice shall be included in all copies or substantial portions of the Software.

THE SOFTWARE IS PROVIDED "AS IS", WITHOUT WARRANTY OF ANY KIND, EXPRESS OR IMPLIED, INCLUDING BUT NOT LIMITED TO THE WARRANTIES OF MERCHANTABILITY, FITNESS FOR A PARTICULAR PURPOSE AND NONINFRINGEMENT. IN NO EVENT SHALL THE AUTHORS OR COPYRIGHT HOLDERS BE LIABLE FOR ANY CLAIM, DAMAGES OR OTHER LIABILITY, WHETHER IN AN ACTION OF CONTRACT, TORT OR OTHERWISE, ARISING FROM, OUT OF OR IN CONNECTION WITH THE SOFTWARE OR THE USE OR OTHER DEALINGS IN THE SOFTWARE.

> Apache License Version 2.0, January 2004 http://www.apache.org/licenses/

#### TERMS AND CONDITIONS FOR USE, REPRODUCTION, AND DISTRIBUTION

#### 1. Definitions.

 "License" shall mean the terms and conditions for use, reproduction, and distribution as defined by Sections 1 through 9 of this document.

 "Licensor" shall mean the copyright owner or entity authorized by the copyright owner that is granting the License.

 "Legal Entity" shall mean the union of the acting entity and all other entities that control, are controlled by, or are under common control with that entity. For the purposes of this definition, "control" means (i) the power, direct or indirect, to cause the direction or management of such entity, whether by contract or otherwise, or (ii) ownership of fifty percent (50%) or more of the outstanding shares, or (iii) beneficial ownership of such entity.

 "You" (or "Your") shall mean an individual or Legal Entity exercising permissions granted by this License.

 "Source" form shall mean the preferred form for making modifications, including but not limited to software source code, documentation source, and configuration files.

 "Object" form shall mean any form resulting from mechanical transformation or translation of a Source form, including but not limited to compiled object code, generated documentation, and conversions to other media types.

 "Work" shall mean the work of authorship, whether in Source or Object form, made available under the License, as indicated by a copyright notice that is included in or attached to the work (an example is provided in the Appendix below).

 "Derivative Works" shall mean any work, whether in Source or Object form, that is based on (or derived from) the Work and for which the editorial

 revisions, annotations, elaborations, or other modifications represent, as a whole, an original work of authorship. For the purposes of this License, Derivative Works shall not include works that remain separable from, or merely link (or bind by name) to the interfaces of, the Work and Derivative Works thereof.

 "Contribution" shall mean any work of authorship, including the original version of the Work and any modifications or additions to that Work or Derivative Works thereof, that is intentionally submitted to Licensor for inclusion in the Work by the copyright owner or by an individual or Legal Entity authorized to submit on behalf of the copyright owner. For the purposes of this definition, "submitted" means any form of electronic, verbal, or written communication sent to the Licensor or its representatives, including but not limited to communication on electronic mailing lists, source code control systems, and issue tracking systems that are managed by, or on behalf of, the Licensor for the purpose of discussing and improving the Work, but excluding communication that is conspicuously marked or otherwise designated in writing by the copyright owner as "Not a Contribution."

 "Contributor" shall mean Licensor and any individual or Legal Entity on behalf of whom a Contribution has been received by Licensor and subsequently incorporated within the Work.

- 2. Grant of Copyright License. Subject to the terms and conditions of this License, each Contributor hereby grants to You a perpetual, worldwide, non-exclusive, no-charge, royalty-free, irrevocable copyright license to reproduce, prepare Derivative Works of, publicly display, publicly perform, sublicense, and distribute the Work and such Derivative Works in Source or Object form.
- 3. Grant of Patent License. Subject to the terms and conditions of this
- License, each Contributor hereby grants to You a perpetual, worldwide, non-exclusive, no-charge, royalty-free, irrevocable (except as stated in this section) patent license to make, have made, use, offer to sell, sell, import, and otherwise transfer the Work, where such license applies only to those patent claims licensable by such Contributor that are necessarily infringed by their Contribution(s) alone or by combination of their Contribution(s)

 with the Work to which such Contribution(s) was submitted. If You institute patent litigation against any entity (including a cross-claim or counterclaim in a lawsuit) alleging that the Work or a Contribution incorporated within the Work constitutes direct or contributory patent infringement, then any patent licenses granted to You under this License for that Work shall terminate as of the date such litigation is filed.

 4. Redistribution. You may reproduce and distribute copies of the

 Work or Derivative Works thereof in any medium, with or without modifications, and in Source or Object form, provided that You meet the following conditions:

- (a) You must give any other recipients of the Work or Derivative Works a copy of this License; and
- (b) You must cause any modified files to carry prominent notices stating that You changed the files; and
- (c) You must retain, in the Source form of any Derivative Works that You distribute, all copyright, patent, trademark, and attribution notices from the Source form of the Work, excluding those notices that do not pertain to any part of the Derivative Works; and
- (d) If the Work includes a "NOTICE" text file as part of its distribution, then any Derivative Works that You distribute must include a readable copy of the attribution notices contained within such NOTICE file, excluding

those notices that do not

 pertain to any part of the Derivative Works, in at least one of the following places: within a NOTICE text file distributed as part of the Derivative Works; within the Source form or documentation, if provided along with the Derivative Works; or, within a display generated by the Derivative Works, if and wherever such third-party notices normally appear. The contents of the NOTICE file are for informational purposes only and do not modify the License. You may add Your own attribution notices within Derivative Works that You distribute, alongside or as an addendum to the NOTICE text from the Work, provided that such additional attribution notices cannot be construed as modifying the License.

 You may add Your own copyright statement to Your modifications and may provide additional or different license terms and conditions

 for use, reproduction, or distribution of Your modifications, or for any such Derivative Works as a whole, provided Your use, reproduction, and distribution of the Work otherwise complies with the conditions stated in this License.

- 5. Submission of Contributions. Unless You explicitly state otherwise, any Contribution intentionally submitted for inclusion in the Work by You to the Licensor shall be under the terms and conditions of this License, without any additional terms or conditions. Notwithstanding the above, nothing herein shall supersede or modify the terms of any separate license agreement you may have executed with Licensor regarding such Contributions.
- 6. Trademarks. This License does not grant permission to use the trade names, trademarks, service marks, or product names of the Licensor, except as required for reasonable and customary use in describing the origin of the Work and reproducing the content of the NOTICE file.
- 7. Disclaimer of Warranty. Unless required by applicable law or agreed to in writing, Licensor provides the Work (and each Contributor provides its Contributions) on an "AS IS" BASIS, WITHOUT WARRANTIES OR CONDITIONS OF ANY KIND, either express or implied, including, without limitation, any warranties or conditions of TITLE, NON-INFRINGEMENT, MERCHANTABILITY, or FITNESS FOR A PARTICULAR PURPOSE. You are solely responsible for determining the appropriateness of using or redistributing the Work and assume any risks associated with Your exercise of permissions under this License.
- 8. Limitation of Liability. In no event and under no legal theory, whether in tort (including negligence), contract, or otherwise, unless required by applicable law (such as deliberate and grossly negligent acts) or agreed to in writing, shall any Contributor be liable to You for damages, including any direct, indirect, special,

 incidental, or consequential damages of any character arising as a result of this License or out of the use or inability to use the Work (including but not limited to damages for loss of goodwill, work stoppage, computer failure or malfunction, or any and all other commercial damages or losses), even if such Contributor has been advised of the possibility of such damages.

 9. Accepting Warranty or Additional Liability. While redistributing the Work or Derivative Works thereof, You may choose to offer, and charge a fee for, acceptance of support, warranty, indemnity, or other liability obligations and/or rights consistent with this License. However, in accepting such obligations, You may act only on Your own behalf and on Your sole responsibility, not on behalf

 of any other Contributor, and only if You agree to indemnify, defend, and hold each Contributor harmless for any liability incurred by, or claims asserted against, such Contributor by reason of your accepting any such warranty or additional liability.

#### END OF TERMS AND CONDITIONS

APPENDIX: How to apply the Apache License to your work.

 To apply the Apache License to your work, attach the following boilerplate notice, with the fields enclosed by brackets "[]" replaced with your own identifying information. (Don't include the brackets!) The text should be enclosed in the appropriate comment syntax for the file format. We also recommend that a file or class name and description of purpose be included on the same "printed page" as the copyright notice for easier identification within third-party archives.

Copyright [yyyy] [name of copyright owner]

 Licensed under the Apache License, Version 2.0 (the "License"); you may not use this file except in compliance with the License. You may obtain a copy of the License at

http://www.apache.org/licenses/LICENSE-2.0

 Unless required by applicable law or agreed to in writing, software distributed under the License is distributed on an "AS IS" BASIS, WITHOUT WARRANTIES OR CONDITIONS OF ANY KIND, either express or implied. See the License for the specific language governing permissions and limitations under the License.

 Apache License Version 2.0, January 2004 http://www.apache.org/licenses/

#### TERMS AND CONDITIONS FOR USE, REPRODUCTION, AND DISTRIBUTION

1. Definitions.

 "License" shall mean the terms and conditions for use, reproduction, and distribution as defined by Sections 1 through 9 of this document.

 "Licensor" shall mean the copyright owner or entity authorized by the copyright owner that is granting the License.

 "Legal Entity" shall mean the union of the acting entity and all other entities that control, are controlled by, or are under common control with that entity. For the purposes of this definition,

 "control" means (i) the power, direct or indirect, to cause the direction or management of such entity, whether by contract or otherwise, or (ii) ownership of fifty percent (50%) or more of the outstanding shares, or (iii) beneficial ownership of such entity.

 "You" (or "Your") shall mean an individual or Legal Entity exercising permissions granted by this License.

 "Source" form shall mean the preferred form for making modifications, including but not limited to software source code, documentation source, and configuration files.

 "Object" form shall mean any form resulting from mechanical transformation or translation of a Source form, including but not limited to compiled object code, generated documentation, and conversions to other media types.

 "Work" shall mean the work of authorship, whether in Source or Object form, made available under the License, as indicated by a copyright notice that is included in or attached to the work (an example is provided in the Appendix below).

 "Derivative Works" shall mean any work, whether in Source or Object form, that is based on (or derived from) the Work and for which the editorial

 revisions, annotations, elaborations, or other modifications represent, as a whole, an original work of authorship. For the purposes of this License, Derivative Works shall not include works that remain separable from, or merely link (or bind by name) to the interfaces of, the Work and Derivative Works thereof.

 "Contribution" shall mean any work of authorship, including the original version of the Work and any modifications or additions to that Work or Derivative Works thereof, that is intentionally submitted to Licensor for inclusion in the Work by the copyright owner or by an individual or Legal Entity authorized to submit on behalf of the copyright owner. For the purposes of this definition, "submitted" means any form of electronic, verbal, or written communication sent to the Licensor or its representatives, including but not limited to communication on electronic mailing lists, source code control systems, and issue tracking systems that are managed by, or on behalf of, the Licensor for the purpose of discussing and improving the Work, but excluding communication that is conspicuously marked or otherwise designated in writing by the copyright owner as "Not a Contribution."

 "Contributor" shall mean Licensor and any individual or Legal Entity on behalf of whom a Contribution has been received by Licensor and subsequently incorporated within the Work.

- 2. Grant of Copyright License. Subject to the terms and conditions of this License, each Contributor hereby grants to You a perpetual, worldwide, non-exclusive, no-charge, royalty-free, irrevocable copyright license to reproduce, prepare Derivative Works of, publicly display, publicly perform, sublicense, and distribute the Work and such Derivative Works in Source or Object form.
- 3. Grant of Patent License. Subject to the terms and conditions of this License,

each Contributor hereby grants to You a perpetual,

 worldwide, non-exclusive, no-charge, royalty-free, irrevocable (except as stated in this section) patent license to make, have made, use, offer to sell, sell, import, and otherwise transfer the Work, where such license applies only to those patent claims licensable by such Contributor that are necessarily infringed by their Contribution(s) alone or by combination of their Contribution(s) with the Work to which such Contribution(s) was submitted. If You institute patent litigation against any entity (including a cross-claim or counterclaim in a lawsuit) alleging that the Work or a Contribution incorporated within the Work constitutes direct or contributory patent infringement, then any patent licenses granted to You under this License for that Work shall terminate as of the date such litigation is filed.

 4. Redistribution. You may reproduce and distribute copies of the

 Work or Derivative Works thereof in any medium, with or without modifications, and in Source or Object form, provided that You meet the following conditions:

- (a) You must give any other recipients of the Work or Derivative Works a copy of this License; and
- (b) You must cause any modified files to carry prominent notices stating that You changed the files; and
- (c) You must retain, in the Source form of any Derivative Works that You distribute, all copyright, patent, trademark, and attribution notices from the Source form of the Work, excluding those notices that do not pertain to any part of the Derivative Works; and
- (d) If the Work includes a "NOTICE" text file as part of its distribution, then any Derivative Works that You distribute must include a readable copy of the attribution notices contained within such NOTICE file, excluding

those notices that do not

 pertain to any part of the Derivative Works, in at least one of the following places: within a NOTICE text file distributed as part of the Derivative Works; within the Source form or documentation, if provided along with the Derivative Works; or, within a display generated by the Derivative Works, if and wherever such third-party notices normally appear. The contents of the NOTICE file are for informational purposes only and do not modify the License. You may add Your own attribution notices within Derivative Works that You distribute, alongside or as an addendum to the NOTICE text from the Work, provided that such additional attribution notices cannot be construed as modifying the License.

 You may add Your own copyright statement to Your modifications and may provide additional or different license terms and conditions

- for use, reproduction, or distribution of Your modifications, or for any such Derivative Works as a whole, provided Your use, reproduction, and distribution of the Work otherwise complies with the conditions stated in this License.
- 5. Submission of Contributions. Unless You explicitly state otherwise, any Contribution intentionally submitted for inclusion in the Work by You to the Licensor shall be under the terms and conditions of this License, without any additional terms or conditions. Notwithstanding the above, nothing herein shall supersede or modify the terms of any separate license agreement you may have executed with Licensor regarding such Contributions.
- 6. Trademarks. This License does not grant permission to use the trade names, trademarks, service marks, or product names of the Licensor, except as required for reasonable and customary use in describing the origin of the Work and reproducing the content of the NOTICE file.
- 7. Disclaimer of Warranty. Unless required by applicable law or agreed to in writing, Licensor provides the Work (and each Contributor provides its Contributions) on an "AS IS" BASIS, WITHOUT WARRANTIES OR CONDITIONS OF ANY KIND, either express or implied, including, without limitation, any warranties or conditions of TITLE, NON-INFRINGEMENT, MERCHANTABILITY, or FITNESS FOR A PARTICULAR PURPOSE. You are solely responsible for determining the appropriateness of using or redistributing the Work and assume any risks associated with Your exercise of permissions under this License.
- 8. Limitation of Liability. In no event and under no legal theory, whether in tort (including negligence), contract, or otherwise.

 unless required by applicable law (such as deliberate and grossly negligent acts) or agreed to in writing, shall any Contributor be liable to You for damages, including any direct, indirect, special,

 incidental, or consequential damages of any character arising as a result of this License or out of the use or inability to use the Work (including but not limited to damages for loss of goodwill, work stoppage, computer failure or malfunction, or any and all other commercial damages or losses), even if such Contributor has been advised of the possibility of such damages.

 9. Accepting Warranty or Additional Liability. While redistributing the Work or Derivative Works thereof, You may choose to offer, and charge a fee for, acceptance of support, warranty, indemnity, or other liability obligations and/or rights consistent with this License. However, in accepting such obligations, You may act only on Your own behalf and on Your sole responsibility, not on behalf of any other Contributor, and only if You agree to indemnify, defend, and hold each Contributor harmless for any liability incurred by, or claims asserted against, such Contributor by reason of your accepting any such warranty or additional liability.

#### END OF TERMS AND CONDITIONS

APPENDIX: How to apply the Apache License to your work.

 To apply the Apache License to your work, attach the following boilerplate notice, with the fields enclosed by brackets "[]" replaced with your own identifying information. (Don't include the brackets!) The text should be enclosed in the appropriate comment syntax for the file format. We also recommend that a file or class name and description of purpose be included on the same "printed page" as the copyright notice for easier identification within third-party archives.

Copyright [yyyy] [name of copyright owner]

 Licensed under the Apache License, Version 2.0 (the "License"); you may not use this file except in compliance with the License. You may obtain a copy of the License at

http://www.apache.org/licenses/LICENSE-2.0

 Unless required by applicable law or agreed to in writing, software distributed under the License is distributed on an "AS IS" BASIS, WITHOUT WARRANTIES OR CONDITIONS OF ANY KIND, either express or implied. See the License for the specific language governing permissions and limitations under the License.

# **1.1513 gopkg.in-inf 0.9.1**

### **1.1513.1 Available under license :**

Copyright (c) 2012 Pter Surnyi. Portions Copyright (c) 2009 The Go Authors. All rights reserved.

Redistribution and use in source and binary forms, with or without modification, are permitted provided that the following conditions are met:

 \* Redistributions of source code must retain the above copyright notice, this list of conditions and the following disclaimer.

 \* Redistributions in binary form must reproduce the above copyright notice, this list of conditions and the following disclaimer in the documentation and/or other materials provided with the distribution.

 \* Neither the name of Google Inc. nor the names of its contributors may be used to endorse or promote products derived from this software without specific prior written permission.

THIS SOFTWARE IS PROVIDED BY THE COPYRIGHT HOLDERS AND CONTRIBUTORS "AS IS" AND ANY EXPRESS OR IMPLIED WARRANTIES, INCLUDING, BUT NOT LIMITED TO, THE IMPLIED WARRANTIES OF MERCHANTABILITY AND FITNESS FOR A PARTICULAR PURPOSE ARE DISCLAIMED.

IN NO EVENT SHALL THE COPYRIGHT

OWNER OR CONTRIBUTORS BE LIABLE FOR ANY DIRECT, INDIRECT, INCIDENTAL, SPECIAL, EXEMPLARY, OR CONSEQUENTIAL DAMAGES (INCLUDING, BUT NOT LIMITED TO, PROCUREMENT OF SUBSTITUTE GOODS OR SERVICES; LOSS OF USE, DATA, OR PROFITS; OR BUSINESS INTERRUPTION) HOWEVER CAUSED AND ON ANY THEORY OF LIABILITY, WHETHER IN CONTRACT, STRICT LIABILITY, OR TORT (INCLUDING NEGLIGENCE OR OTHERWISE) ARISING IN ANY WAY OUT OF THE USE OF THIS SOFTWARE, EVEN IF ADVISED OF THE POSSIBILITY OF SUCH DAMAGE.

## **1.1514 utils 0.0.0-20230726121419- 3b25d923346b**

### **1.1514.1 Available under license :**

Copyright (c) 2012 The Go Authors. All rights reserved.

Redistribution and use in source and binary forms, with or without modification, are permitted provided that the following conditions are met:

\* Redistributions of source code must retain the above copyright

notice, this list of conditions and the following disclaimer.

 \* Redistributions in binary form must reproduce the above copyright notice, this list of conditions and the following disclaimer in the documentation and/or other materials provided with the distribution.

 \* Neither the name of Google Inc. nor the names of its contributors may be used to endorse or promote products derived from this software without specific prior written permission.

THIS SOFTWARE IS PROVIDED BY THE COPYRIGHT HOLDERS AND CONTRIBUTORS "AS IS" AND ANY EXPRESS OR IMPLIED WARRANTIES, INCLUDING, BUT NOT LIMITED TO, THE IMPLIED WARRANTIES OF MERCHANTABILITY AND FITNESS FOR A PARTICULAR PURPOSE ARE DISCLAIMED. IN NO EVENT SHALL THE COPYRIGHT **OWNER** 

 OR CONTRIBUTORS BE LIABLE FOR ANY DIRECT, INDIRECT, INCIDENTAL, SPECIAL, EXEMPLARY, OR CONSEQUENTIAL DAMAGES (INCLUDING, BUT NOT LIMITED TO, PROCUREMENT OF SUBSTITUTE GOODS OR SERVICES; LOSS OF USE, DATA, OR PROFITS; OR BUSINESS INTERRUPTION) HOWEVER CAUSED AND ON ANY THEORY OF LIABILITY, WHETHER IN CONTRACT, STRICT LIABILITY, OR TORT (INCLUDING NEGLIGENCE OR OTHERWISE) ARISING IN ANY WAY OUT OF THE USE OF THIS SOFTWARE, EVEN IF ADVISED OF THE POSSIBILITY OF SUCH DAMAGE. Copyright (c) 2009 The Go Authors. All rights reserved.

Redistribution and use in source and binary forms, with or without modification, are permitted provided that the following conditions are met:

 \* Redistributions of source code must retain the above copyright notice, this list of conditions and the following disclaimer.

 \* Redistributions in binary form must reproduce the above copyright notice, this list of conditions and the following disclaimer in the documentation and/or other materials provided with the distribution.

 \* Neither the name of Google Inc. nor the names of its contributors may be used to endorse or promote products derived from this software without specific prior written permission.

THIS SOFTWARE IS PROVIDED BY THE COPYRIGHT HOLDERS AND CONTRIBUTORS "AS IS" AND ANY EXPRESS OR IMPLIED WARRANTIES, INCLUDING, BUT NOT LIMITED TO, THE IMPLIED WARRANTIES OF MERCHANTABILITY AND FITNESS FOR A PARTICULAR PURPOSE ARE DISCLAIMED. IN NO EVENT SHALL THE COPYRIGHT **OWNER** 

 OR CONTRIBUTORS BE LIABLE FOR ANY DIRECT, INDIRECT, INCIDENTAL, SPECIAL, EXEMPLARY, OR CONSEQUENTIAL DAMAGES (INCLUDING, BUT NOT LIMITED TO, PROCUREMENT OF SUBSTITUTE GOODS OR SERVICES; LOSS OF USE, DATA, OR PROFITS; OR BUSINESS INTERRUPTION) HOWEVER CAUSED AND ON ANY THEORY OF LIABILITY, WHETHER IN CONTRACT, STRICT LIABILITY, OR TORT (INCLUDING NEGLIGENCE OR OTHERWISE) ARISING IN ANY WAY OUT OF THE USE

#### OF THIS SOFTWARE, EVEN IF ADVISED OF THE POSSIBILITY OF SUCH DAMAGE.

 Apache License Version 2.0, January 2004 http://www.apache.org/licenses/

#### TERMS AND CONDITIONS FOR USE, REPRODUCTION, AND DISTRIBUTION

1. Definitions.

 "License" shall mean the terms and conditions for use, reproduction, and distribution as defined by Sections 1 through 9 of this document.

 "Licensor" shall mean the copyright owner or entity authorized by the copyright owner that is granting the License.

 "Legal Entity" shall mean the union of the acting entity and all other entities that control, are controlled by, or are under common control with that entity. For the purposes of this definition, "control" means (i) the power, direct or indirect, to cause the direction or management of such entity, whether by contract or otherwise, or (ii) ownership of fifty percent (50%) or more of the outstanding shares, or (iii) beneficial ownership of such entity.

 "You" (or "Your") shall mean an individual or Legal Entity exercising permissions granted by this License.

 "Source" form shall mean the preferred form for making modifications, including but not limited to software source code, documentation source, and configuration files.

 "Object" form shall mean any form resulting from mechanical transformation or translation of a Source form, including but not limited to compiled object code, generated documentation, and conversions to other media types.

 "Work" shall mean the work of authorship, whether in Source or Object form, made available under the License, as indicated by a copyright notice that is included in or attached to the work (an example is provided in the Appendix below).

 "Derivative Works" shall mean any work, whether in Source or Object form, that is based on (or derived from) the Work and for which the editorial

 revisions, annotations, elaborations, or other modifications represent, as a whole, an original work of authorship. For the purposes of this License, Derivative Works shall not include works that remain

 separable from, or merely link (or bind by name) to the interfaces of, the Work and Derivative Works thereof.

 "Contribution" shall mean any work of authorship, including the original version of the Work and any modifications or additions to that Work or Derivative Works thereof, that is intentionally submitted to Licensor for inclusion in the Work by the copyright owner or by an individual or Legal Entity authorized to submit on behalf of the copyright owner. For the purposes of this definition, "submitted" means any form of electronic, verbal, or written communication sent to the Licensor or its representatives, including but not limited to communication on electronic mailing lists, source code control systems, and issue tracking systems that are managed by, or on behalf of, the Licensor for the purpose of discussing and improving the Work, but excluding communication that is conspicuously marked or otherwise designated in writing by the copyright owner as "Not a Contribution."

 "Contributor" shall mean Licensor and any individual or Legal Entity on behalf of whom a Contribution has been received by Licensor and subsequently incorporated within the Work.

- 2. Grant of Copyright License. Subject to the terms and conditions of this License, each Contributor hereby grants to You a perpetual, worldwide, non-exclusive, no-charge, royalty-free, irrevocable copyright license to reproduce, prepare Derivative Works of, publicly display, publicly perform, sublicense, and distribute the Work and such Derivative Works in Source or Object form.
- 3. Grant of Patent License. Subject to the terms and conditions of this
- License, each Contributor hereby grants to You a perpetual, worldwide, non-exclusive, no-charge, royalty-free, irrevocable (except as stated in this section) patent license to make, have made, use, offer to sell, sell, import, and otherwise transfer the Work, where such license applies only to those patent claims licensable by such Contributor that are necessarily infringed by their Contribution(s) alone or by combination of their Contribution(s) with the Work to which such Contribution(s) was submitted. If You institute patent litigation against any entity (including a cross-claim or counterclaim in a lawsuit) alleging that the Work or a Contribution incorporated within the Work constitutes direct or contributory patent infringement, then any patent licenses granted to You under this License for that Work shall terminate as of the date such litigation is filed.

 4. Redistribution. You may reproduce and distribute copies of the

Work or Derivative Works thereof in any medium, with or without

 modifications, and in Source or Object form, provided that You meet the following conditions:

- (a) You must give any other recipients of the Work or Derivative Works a copy of this License; and
- (b) You must cause any modified files to carry prominent notices stating that You changed the files; and
- (c) You must retain, in the Source form of any Derivative Works that You distribute, all copyright, patent, trademark, and attribution notices from the Source form of the Work, excluding those notices that do not pertain to any part of the Derivative Works; and
- (d) If the Work includes a "NOTICE" text file as part of its distribution, then any Derivative Works that You distribute must include a readable copy of the attribution notices contained within such NOTICE file, excluding

those notices that do not

 pertain to any part of the Derivative Works, in at least one of the following places: within a NOTICE text file distributed as part of the Derivative Works; within the Source form or documentation, if provided along with the Derivative Works; or, within a display generated by the Derivative Works, if and wherever such third-party notices normally appear. The contents of the NOTICE file are for informational purposes only and do not modify the License. You may add Your own attribution notices within Derivative Works that You distribute, alongside or as an addendum to the NOTICE text from the Work, provided that such additional attribution notices cannot be construed as modifying the License.

 You may add Your own copyright statement to Your modifications and may provide additional or different license terms and conditions

- for use, reproduction, or distribution of Your modifications, or for any such Derivative Works as a whole, provided Your use, reproduction, and distribution of the Work otherwise complies with the conditions stated in this License.
- 5. Submission of Contributions. Unless You explicitly state otherwise, any Contribution intentionally submitted for inclusion in the Work by You to the Licensor shall be under the terms and conditions of this License, without any additional terms or conditions. Notwithstanding the above, nothing herein shall supersede or modify the terms of any separate license agreement you may have executed with Licensor regarding such Contributions.
- 6. Trademarks. This License does not grant permission to use the trade names, trademarks, service marks, or product names of the Licensor, except as required for reasonable and customary use in describing the origin of the Work and reproducing the content of the NOTICE file.
- 7. Disclaimer of Warranty. Unless required by applicable law or agreed to in writing, Licensor provides the Work (and each Contributor provides its Contributions) on an "AS IS" BASIS, WITHOUT WARRANTIES OR CONDITIONS OF ANY KIND, either express or implied, including, without limitation, any warranties or conditions of TITLE, NON-INFRINGEMENT, MERCHANTABILITY, or FITNESS FOR A PARTICULAR PURPOSE. You are solely responsible for determining the appropriateness of using or redistributing the Work and assume any risks associated with Your exercise of permissions under this License.
- 8. Limitation of Liability. In no event and under no legal theory, whether in tort (including negligence), contract, or otherwise, unless required by applicable law (such as deliberate and grossly negligent acts) or agreed to in writing, shall any Contributor be liable to You for damages, including any direct,

indirect, special,

 incidental, or consequential damages of any character arising as a result of this License or out of the use or inability to use the Work (including but not limited to damages for loss of goodwill, work stoppage, computer failure or malfunction, or any and all other commercial damages or losses), even if such Contributor has been advised of the possibility of such damages.

 9. Accepting Warranty or Additional Liability. While redistributing the Work or Derivative Works thereof, You may choose to offer, and charge a fee for, acceptance of support, warranty, indemnity, or other liability obligations and/or rights consistent with this License. However, in accepting such obligations, You may act only on Your own behalf and on Your sole responsibility, not on behalf of any other Contributor, and only if You agree to indemnify, defend, and hold each Contributor harmless for any liability incurred by, or claims asserted against, such Contributor by reason of your accepting any such warranty or additional liability.

#### END OF TERMS AND CONDITIONS

APPENDIX: How to apply the Apache License to your work.

 To apply the Apache License to your work, attach the following boilerplate notice, with the fields enclosed by brackets "[]" replaced with your own identifying information. (Don't include

 the brackets!) The text should be enclosed in the appropriate comment syntax for the file format. We also recommend that a file or class name and description of purpose be included on the same "printed page" as the copyright notice for easier identification within third-party archives.

Copyright [yyyy] [name of copyright owner]

 Licensed under the Apache License, Version 2.0 (the "License"); you may not use this file except in compliance with the License. You may obtain a copy of the License at

http://www.apache.org/licenses/LICENSE-2.0

 Unless required by applicable law or agreed to in writing, software distributed under the License is distributed on an "AS IS" BASIS, WITHOUT WARRANTIES OR CONDITIONS OF ANY KIND, either express or implied. See the License for the specific language governing permissions and limitations under the License.

# **1.1515 golang 1.18.10**

## **1.1515.1 Available under license :**

// Copyright 2014 The Go Authors. All rights reserved. // Use of this source code is governed by a BSD-style // license that can be found in the LICENSE file. Copyright (c) 2009 The Go Authors. All rights reserved.

Redistribution and use in source and binary forms, with or without modification, are permitted provided that the following conditions are met:

 \* Redistributions of source code must retain the above copyright notice, this list of conditions and the following disclaimer.

 \* Redistributions in binary form must reproduce the above copyright notice, this list of conditions and the following disclaimer in the documentation and/or other materials provided with the distribution.

 \* Neither the name of Google Inc. nor the names of its contributors may be used to endorse or promote products derived from this software without specific prior written permission.

THIS SOFTWARE IS PROVIDED BY THE COPYRIGHT HOLDERS AND CONTRIBUTORS "AS IS" AND ANY EXPRESS OR IMPLIED WARRANTIES, INCLUDING, BUT NOT LIMITED TO, THE IMPLIED WARRANTIES OF MERCHANTABILITY AND FITNESS FOR A PARTICULAR PURPOSE ARE DISCLAIMED. IN NO EVENT SHALL THE COPYRIGHT **OWNER** 

 OR CONTRIBUTORS BE LIABLE FOR ANY DIRECT, INDIRECT, INCIDENTAL, SPECIAL, EXEMPLARY, OR CONSEQUENTIAL DAMAGES (INCLUDING, BUT NOT LIMITED TO, PROCUREMENT OF SUBSTITUTE GOODS OR SERVICES; LOSS OF USE, DATA, OR PROFITS; OR BUSINESS INTERRUPTION) HOWEVER CAUSED AND ON ANY THEORY OF LIABILITY, WHETHER IN CONTRACT, STRICT LIABILITY, OR TORT (INCLUDING NEGLIGENCE OR OTHERWISE) ARISING IN ANY WAY OUT OF THE USE OF THIS SOFTWARE, EVEN IF ADVISED OF THE POSSIBILITY OF SUCH DAMAGE.

## **1.1516 golang 1.20.7 1.1516.1 Available under license :**

 Apache License Version 2.0, January 2004 http://www.apache.org/licenses/

#### TERMS AND CONDITIONS FOR USE, REPRODUCTION, AND DISTRIBUTION

1. Definitions.

 "License" shall mean the terms and conditions for use, reproduction, and distribution as defined by Sections 1 through 9 of this document.

 "Licensor" shall mean the copyright owner or entity authorized by the copyright owner that is granting the License.

 "Legal Entity" shall mean the union of the acting entity and all other entities that control, are controlled by, or are under common control with that entity. For the purposes of this definition, "control" means (i) the power, direct or indirect, to cause the direction or management of such entity, whether by contract or otherwise, or (ii) ownership of fifty percent (50%) or more of the outstanding shares, or (iii) beneficial ownership of such entity.

 "You" (or "Your") shall mean an individual or Legal Entity exercising permissions granted by this License.

 "Source" form shall mean the preferred form for making modifications, including but not limited to software source code, documentation source, and configuration files.

 "Object" form shall mean any form resulting from mechanical transformation or translation of a Source form, including but not limited to compiled object code, generated documentation, and conversions to other media types.

"Work" shall mean the work of authorship, whether in Source or

 Object form, made available under the License, as indicated by a copyright notice that is included in or attached to the work (an example is provided in the Appendix below).

 "Derivative Works" shall mean any work, whether in Source or Object form, that is based on (or derived from) the Work and for which the editorial

 revisions, annotations, elaborations, or other modifications represent, as a whole, an original work of authorship. For the purposes of this License, Derivative Works shall not include works that remain separable from, or merely link (or bind by name) to the interfaces of, the Work and Derivative Works thereof.

 "Contribution" shall mean any work of authorship, including the original version of the Work and any modifications or additions to that Work or Derivative Works thereof, that is intentionally submitted to Licensor for inclusion in the Work by the copyright owner or by an individual or Legal Entity authorized to submit on behalf of the copyright owner. For the purposes of this definition, "submitted" means any form of electronic, verbal, or written communication sent to the Licensor or its representatives, including but not limited to communication on electronic mailing lists, source code control systems, and issue tracking systems that are managed by, or on behalf of, the Licensor for the purpose of discussing and improving the Work, but excluding communication that is conspicuously marked or otherwise designated in writing by the copyright owner as "Not a Contribution."

 "Contributor" shall mean Licensor and any individual or Legal Entity on behalf of whom a Contribution has been received by Licensor and subsequently incorporated within the Work.

- 2. Grant of Copyright License. Subject to the terms and conditions of this License, each Contributor hereby grants to You a perpetual, worldwide, non-exclusive, no-charge, royalty-free, irrevocable copyright license to reproduce, prepare Derivative Works of, publicly display, publicly perform, sublicense, and distribute the Work and such Derivative Works in Source or Object form.
- 3. Grant of Patent License. Subject to the terms and conditions of this License,

 each Contributor hereby grants to You a perpetual, worldwide, non-exclusive, no-charge, royalty-free, irrevocable (except as stated in this section) patent license to make, have made, use, offer to sell, sell, import, and otherwise transfer the Work, where such license applies only to those patent claims licensable by such Contributor that are necessarily infringed by their Contribution(s) alone or by combination of their Contribution(s) with the Work to which such Contribution(s) was submitted. If You  institute patent litigation against any entity (including a cross-claim or counterclaim in a lawsuit) alleging that the Work or a Contribution incorporated within the Work constitutes direct or contributory patent infringement, then any patent licenses granted to You under this License for that Work shall terminate as of the date such litigation is filed.

 4. Redistribution. You may reproduce and distribute copies of the

 Work or Derivative Works thereof in any medium, with or without modifications, and in Source or Object form, provided that You meet the following conditions:

- (a) You must give any other recipients of the Work or Derivative Works a copy of this License; and
- (b) You must cause any modified files to carry prominent notices stating that You changed the files; and
- (c) You must retain, in the Source form of any Derivative Works that You distribute, all copyright, patent, trademark, and attribution notices from the Source form of the Work, excluding those notices that do not pertain to any part of the Derivative Works; and
- (d) If the Work includes a "NOTICE" text file as part of its distribution, then any Derivative Works that You distribute must include a readable copy of the attribution notices contained within such NOTICE file, excluding

#### those notices that do not

 pertain to any part of the Derivative Works, in at least one of the following places: within a NOTICE text file distributed as part of the Derivative Works; within the Source form or documentation, if provided along with the Derivative Works; or, within a display generated by the Derivative Works, if and wherever such third-party notices normally appear. The contents of the NOTICE file are for informational purposes only and do not modify the License. You may add Your own attribution notices within Derivative Works that You distribute, alongside or as an addendum to the NOTICE text from the Work, provided that such additional attribution notices cannot be construed as modifying the License.

 You may add Your own copyright statement to Your modifications and may provide additional or different license terms and conditions

 for use, reproduction, or distribution of Your modifications, or for any such Derivative Works as a whole, provided Your use,  reproduction, and distribution of the Work otherwise complies with the conditions stated in this License.

- 5. Submission of Contributions. Unless You explicitly state otherwise, any Contribution intentionally submitted for inclusion in the Work by You to the Licensor shall be under the terms and conditions of this License, without any additional terms or conditions. Notwithstanding the above, nothing herein shall supersede or modify the terms of any separate license agreement you may have executed with Licensor regarding such Contributions.
- 6. Trademarks. This License does not grant permission to use the trade names, trademarks, service marks, or product names of the Licensor, except as required for reasonable and customary use in describing the origin of the Work and reproducing the content of the NOTICE file.
- 7. Disclaimer of Warranty. Unless required by applicable law or agreed to in writing, Licensor provides the Work (and each Contributor provides its Contributions) on an "AS IS" BASIS, WITHOUT WARRANTIES OR CONDITIONS OF ANY KIND, either express or implied, including, without limitation, any warranties or conditions of TITLE, NON-INFRINGEMENT, MERCHANTABILITY, or FITNESS FOR A PARTICULAR PURPOSE. You are solely responsible for determining the appropriateness of using or redistributing the Work and assume any risks associated with Your exercise of permissions under this License.
- 8. Limitation of Liability. In no event and under no legal theory, whether in tort (including negligence), contract, or otherwise, unless required by applicable law (such as deliberate and grossly negligent acts) or agreed to in writing, shall any Contributor be liable to You for damages, including any direct,

indirect, special,

 incidental, or consequential damages of any character arising as a result of this License or out of the use or inability to use the Work (including but not limited to damages for loss of goodwill, work stoppage, computer failure or malfunction, or any and all other commercial damages or losses), even if such Contributor has been advised of the possibility of such damages.

 9. Accepting Warranty or Additional Liability. While redistributing the Work or Derivative Works thereof, You may choose to offer, and charge a fee for, acceptance of support, warranty, indemnity, or other liability obligations and/or rights consistent with this License. However, in accepting such obligations, You may act only on Your own behalf and on Your sole responsibility, not on behalf of any other Contributor, and only if You agree to indemnify, defend, and hold each Contributor harmless for any liability

 incurred by, or claims asserted against, such Contributor by reason of your accepting any such warranty or additional liability.

#### END OF TERMS AND CONDITIONS

APPENDIX: How to apply the Apache License to your work.

 To apply the Apache License to your work, attach the following boilerplate notice, with the fields enclosed by brackets "{}" replaced with your own identifying information. (Don't include the brackets!) The text should be enclosed in the appropriate comment syntax for the file format. We also recommend that a file or class name and description of purpose be included on the same "printed page" as the copyright notice for easier identification within third-party archives.

Copyright {yyyy} {name of copyright owner}

 Licensed under the Apache License, Version 2.0 (the "License"); you may not use this file except in compliance with the License. You may obtain a copy of the License at

http://www.apache.org/licenses/LICENSE-2.0

 Unless required by applicable law or agreed to in writing, software distributed under the License is distributed on an "AS IS" BASIS, WITHOUT WARRANTIES OR CONDITIONS OF ANY KIND, either express or implied. See the License for the specific language governing permissions and limitations under the License. The Go source code and supporting files in this directory are covered by the usual Go license (see ../../../../LICENSE).

When building with GOEXPERIMENT=boringcrypto, the following applies.

The goboringcrypto\_linux\_amd64.syso object file is built from BoringSSL source code by build/build.sh and is covered by the BoringSSL license reproduced below and also at https://boringssl.googlesource.com/boringssl/+/fips-20190808/LICENSE.

BoringSSL is a fork of OpenSSL. As such, large parts of it fall under OpenSSL licensing. Files that are completely new have a Google copyright and an ISC license. This license is reproduced at the bottom of this file.

Contributors to BoringSSL are required to follow the CLA rules for Chromium: https://cla.developers.google.com/clas

Some files from Intel are under yet another license, which is also included underneath.

The OpenSSL toolkit stays under a dual license, i.e. both the conditions of the OpenSSL License and the original SSLeay license apply to the toolkit. See below for the actual license texts. Actually both licenses are BSD-style Open Source

licenses. In case of any license issues related to OpenSSL please contact openssl-core@openssl.org.

The following are Google-internal bug numbers where explicit permission from some authors is recorded for use of their work. (This is purely for our own record keeping.)

/\* ====================================================================

 27287199 27287880 27287883

 OpenSSL License ---------------

\* Copyright (c) 1998-2011 The OpenSSL Project. All rights reserved. \* \* Redistribution and use in source and binary forms, with or without \* modification, are permitted provided that the following conditions \* are met: \* \* 1. Redistributions of source code must retain the above copyright \* notice, this list of conditions and the following disclaimer. \* \* 2. Redistributions in binary form must reproduce the above copyright notice, this list of conditions and the following disclaimer in \* the documentation and/or other materials provided with the \* distribution. \* \* 3. All advertising materials mentioning features or use of this software must display the following acknowledgment: \* "This product includes software developed by the OpenSSL Project \* for use in the OpenSSL Toolkit. (http://www.openssl.org/)" \* \* 4. The names "OpenSSL Toolkit" and "OpenSSL Project" must not be used to \* endorse or promote products derived from this software without prior written permission. For written permission, please contact openssl-core@openssl.org. \* \* 5. Products derived from this software may not be called "OpenSSL" \* nor may "OpenSSL" appear in their names without prior written \* permission of the OpenSSL Project. \*

- \* 6. Redistributions of any form whatsoever must retain the following
- \* acknowledgment:
- \* "This product includes software developed by the OpenSSL Project
- \* for use in the OpenSSL Toolkit

(http://www.openssl.org/)"

\*

```
* THIS SOFTWARE IS PROVIDED BY THE OpenSSL PROJECT ``AS IS'' AND ANY
* EXPRESSED OR IMPLIED WARRANTIES, INCLUDING, BUT NOT LIMITED TO, THE
* IMPLIED WARRANTIES OF MERCHANTABILITY AND FITNESS FOR A PARTICULAR
* PURPOSE ARE DISCLAIMED. IN NO EVENT SHALL THE OpenSSL PROJECT OR
* ITS CONTRIBUTORS BE LIABLE FOR ANY DIRECT, INDIRECT, INCIDENTAL,
* SPECIAL, EXEMPLARY, OR CONSEQUENTIAL DAMAGES (INCLUDING, BUT
* NOT LIMITED TO, PROCUREMENT OF SUBSTITUTE GOODS OR SERVICES;
* LOSS OF USE, DATA, OR PROFITS; OR BUSINESS INTERRUPTION)
* HOWEVER CAUSED AND ON ANY THEORY OF LIABILITY, WHETHER IN CONTRACT,
* STRICT LIABILITY, OR TORT (INCLUDING NEGLIGENCE OR OTHERWISE)
* ARISING IN ANY WAY OUT OF THE USE OF THIS SOFTWARE, EVEN IF ADVISED
* OF THE POSSIBILITY OF SUCH DAMAGE.
* ====================================================================
*
* This product includes cryptographic software written by Eric Young
* (eay@cryptsoft.com). This product
```

```
 includes software written by Tim
```

```
* Hudson (tjh@cryptsoft.com).
```

```
*
```

```
*/
```
#### Original SSLeay License

-----------------------

/\* Copyright (C) 1995-1998 Eric Young (eay@cryptsoft.com)

```
* All rights reserved.
```
- \*
- \* This package is an SSL implementation written
- \* by Eric Young (eay@cryptsoft.com).
- \* The implementation was written so as to conform with Netscapes SSL.
- \*

\* This library is free for commercial and non-commercial use as long as

- \* the following conditions are aheared to. The following conditions
- \* apply to all code found in this distribution, be it the RC4, RSA,
- \* lhash, DES, etc., code; not just the SSL code. The SSL documentation
- \* included with this distribution is covered by the same copyright terms
- \* except that the holder is Tim Hudson (tjh@cryptsoft.com).

\*

- \* Copyright remains Eric Young's, and as such any Copyright notices in
- \* the code are not to be removed.
- \* If this package is used in a product, Eric Young should be given attribution
- \* as the author of

the parts of the library used.

- \* This can be in the form of a textual message at program startup or
- \* in documentation (online or textual) provided with the package.

\*

- \* Redistribution and use in source and binary forms, with or without
- \* modification, are permitted provided that the following conditions
- \* are met:
- \* 1. Redistributions of source code must retain the copyright
- notice, this list of conditions and the following disclaimer.
- \* 2. Redistributions in binary form must reproduce the above copyright
- \* notice, this list of conditions and the following disclaimer in the
- \* documentation and/or other materials provided with the distribution.
- \* 3. All advertising materials mentioning features or use of this software
- \* must display the following acknowledgement:
- \* "This product includes cryptographic software written by
- \* Eric Young (eay@cryptsoft.com)"
- \* The word 'cryptographic' can be left out if the rouines from the library
- \* being used are

not cryptographic related :-).

- \* 4. If you include any Windows specific code (or a derivative thereof) from
- the apps directory (application code) you must include an acknowledgement:
- \* "This product includes software written by Tim Hudson (tjh@cryptsoft.com)"

\*

#### \* THIS SOFTWARE IS PROVIDED BY ERIC YOUNG ``AS IS'' AND

- \* ANY EXPRESS OR IMPLIED WARRANTIES, INCLUDING, BUT NOT LIMITED TO, THE
- \* IMPLIED WARRANTIES OF MERCHANTABILITY AND FITNESS FOR A PARTICULAR PURPOSE
- \* ARE DISCLAIMED. IN NO EVENT SHALL THE AUTHOR OR CONTRIBUTORS BE LIABLE
- \* FOR ANY DIRECT, INDIRECT, INCIDENTAL, SPECIAL, EXEMPLARY, OR CONSEQUENTIAL
- \* DAMAGES (INCLUDING, BUT NOT LIMITED TO, PROCUREMENT OF SUBSTITUTE GOODS
- \* OR SERVICES; LOSS OF USE, DATA, OR PROFITS; OR BUSINESS INTERRUPTION)

\* HOWEVER CAUSED AND ON ANY THEORY OF LIABILITY, WHETHER IN CONTRACT, STRICT

\* LIABILITY, OR TORT (INCLUDING NEGLIGENCE OR OTHERWISE) ARISING IN ANY WAY

\* OUT OF THE USE OF THIS SOFTWARE, EVEN IF ADVISED OF THE

#### POSSIBILITY OF

\* SUCH DAMAGE.

\*

\* The licence and distribution terms for any publically available version or

\* derivative of this code cannot be changed. i.e. this code cannot simply be

- \* copied and put under another distribution licence
- \* [including the GNU Public Licence.]

\*/

ISC license used for completely new code in BoringSSL:

/\* Copyright (c) 2015, Google Inc.

\*

\* Permission to use, copy, modify, and/or distribute this software for any
\* purpose with or without fee is hereby granted, provided that the above

\* copyright notice and this permission notice appear in all copies.

\*

\* THE SOFTWARE IS PROVIDED "AS IS" AND THE AUTHOR DISCLAIMS ALL WARRANTIES

\* WITH REGARD TO THIS SOFTWARE INCLUDING ALL IMPLIED WARRANTIES OF

\* MERCHANTABILITY AND FITNESS. IN NO EVENT SHALL THE AUTHOR BE LIABLE FOR ANY

\* SPECIAL, DIRECT, INDIRECT, OR CONSEQUENTIAL DAMAGES OR ANY DAMAGES

```
* WHATSOEVER RESULTING FROM LOSS OF USE, DATA OR PROFITS, WHETHER IN AN ACTION
```
\* OF CONTRACT, NEGLIGENCE

OR OTHER TORTIOUS ACTION, ARISING OUT OF OR IN

```
* CONNECTION WITH THE USE OR PERFORMANCE OF THIS SOFTWARE. */
```
Some files from Intel carry the following license:

# Copyright (c) 2012, Intel Corporation # # All rights reserved. # # Redistribution and use in source and binary forms, with or without # modification, are permitted provided that the following conditions are # met: # # \* Redistributions of source code must retain the above copyright # notice, this list of conditions and the following disclaimer. # # \* Redistributions in binary form must reproduce the above copyright # notice, this list of conditions and the following disclaimer in the # documentation and/or other materials provided with the # distribution. # # \* Neither the name of the Intel Corporation nor the names of its # contributors may be used to endorse or promote products derived from # this software without specific prior written permission. # # # THIS SOFTWARE IS PROVIDED BY INTEL CORPORATION ""AS IS"" AND ANY # EXPRESS OR IMPLIED WARRANTIES, INCLUDING, BUT NOT LIMITED TO, THE # IMPLIED WARRANTIES OF MERCHANTABILITY AND FITNESS FOR A PARTICULAR # PURPOSE ARE DISCLAIMED. IN NO EVENT SHALL INTEL CORPORATION OR # CONTRIBUTORS BE LIABLE FOR ANY DIRECT, INDIRECT, INCIDENTAL, SPECIAL, # EXEMPLARY, OR CONSEQUENTIAL DAMAGES (INCLUDING, BUT NOT LIMITED TO, # PROCUREMENT OF SUBSTITUTE GOODS OR SERVICES; LOSS OF USE, DATA, OR # PROFITS; OR BUSINESS INTERRUPTION) HOWEVER CAUSED AND ON ANY THEORY OF # LIABILITY, WHETHER IN CONTRACT, STRICT LIABILITY, OR TORT (INCLUDING # NEGLIGENCE OR OTHERWISE) ARISING IN ANY WAY OUT OF THE USE OF THIS

Copyright 2010-2021 Mike Bostock

Permission to use, copy, modify, and/or distribute this software for any purpose with or without fee is hereby granted, provided that the above copyright notice and this permission notice appear in all copies.

THE SOFTWARE IS PROVIDED "AS IS" AND THE AUTHOR DISCLAIMS ALL WARRANTIES WITH REGARD TO THIS SOFTWARE INCLUDING ALL IMPLIED WARRANTIES OF MERCHANTABILITY AND FITNESS. IN NO EVENT SHALL THE AUTHOR BE LIABLE FOR ANY SPECIAL, DIRECT, INDIRECT, OR CONSEQUENTIAL DAMAGES OR ANY DAMAGES WHATSOEVER RESULTING FROM LOSS

OF USE, DATA OR PROFITS, WHETHER IN AN ACTION OF CONTRACT, NEGLIGENCE OR OTHER TORTIOUS ACTION, ARISING OUT OF OR IN CONNECTION WITH THE USE OR PERFORMANCE OF THIS SOFTWARE.

# People who have agreed to one of the CLAs and can contribute patches.

# The AUTHORS file lists the copyright holders; this file

# lists people. For example, Google employees are listed here

# but not in AUTHORS, because Google holds the copyright.

#

# https://developers.google.com/open-source/cla/individual

# https://developers.google.com/open-source/cla/corporate

#

# Names should be added to this file as:

# Name <email address>

Raul Silvera <rsilvera@google.com>

Tipp Moseley <tipp@google.com>

Hyoun Kyu Cho <netforce@google.com>

Martin Spier <spiermar@gmail.com>

Taco de Wolff <tacodewolff@gmail.com>

Andrew Hunter <andrewhhunter@gmail.com>

Copyright (c) 2009 The Go Authors. All rights reserved.

Redistribution and use in source and binary forms, with or without modification, are permitted provided that the following conditions are met:

 \* Redistributions of source code must retain the above copyright notice, this list of conditions and the following disclaimer.

 \* Redistributions in binary form must reproduce the above copyright notice, this list of conditions and the following disclaimer in the documentation and/or other materials provided with the distribution.

 \* Neither the name of Google Inc. nor the names of its contributors may be used to endorse or promote products derived from this software without specific prior written permission.

## THIS SOFTWARE IS PROVIDED BY THE COPYRIGHT HOLDERS AND CONTRIBUTORS "AS IS" AND ANY EXPRESS OR IMPLIED WARRANTIES, INCLUDING, BUT NOT

LIMITED TO, THE IMPLIED WARRANTIES OF MERCHANTABILITY AND FITNESS FOR A PARTICULAR PURPOSE ARE DISCLAIMED. IN NO EVENT SHALL THE COPYRIGHT OWNER

 OR CONTRIBUTORS BE LIABLE FOR ANY DIRECT, INDIRECT, INCIDENTAL, SPECIAL, EXEMPLARY, OR CONSEQUENTIAL DAMAGES (INCLUDING, BUT NOT LIMITED TO, PROCUREMENT OF SUBSTITUTE GOODS OR SERVICES; LOSS OF USE, DATA, OR PROFITS; OR BUSINESS INTERRUPTION) HOWEVER CAUSED AND ON ANY THEORY OF LIABILITY, WHETHER IN CONTRACT, STRICT LIABILITY, OR TORT (INCLUDING NEGLIGENCE OR OTHERWISE) ARISING IN ANY WAY OUT OF THE USE OF THIS SOFTWARE, EVEN IF ADVISED OF THE POSSIBILITY OF SUCH DAMAGE.

> Apache License Version 2.0, January 2004 http://www.apache.org/licenses/

## TERMS AND CONDITIONS FOR USE, REPRODUCTION, AND DISTRIBUTION

1. Definitions.

 "License" shall mean the terms and conditions for use, reproduction, and distribution as defined by Sections 1 through 9 of this document.

 "Licensor" shall mean the copyright owner or entity authorized by the copyright owner that is granting the License.

 "Legal Entity" shall mean the union of the acting entity and all other entities that control, are controlled by, or are under common control with that entity. For the purposes of this definition, "control" means (i) the power, direct or indirect, to cause the direction or management of such entity, whether by contract or otherwise, or (ii) ownership of fifty percent (50%) or more of the outstanding shares, or (iii) beneficial ownership of such entity.

 "You" (or "Your") shall mean an individual or Legal Entity exercising permissions granted by this License.

 "Source" form shall mean the preferred form for making modifications, including but not limited to software source code, documentation source, and configuration files.

 "Object" form shall mean any form resulting from mechanical transformation or translation of a Source form, including but not limited to compiled object code, generated documentation, and conversions to other media types.

 "Work" shall mean the work of authorship, whether in Source or Object form, made available under the License, as indicated by a  copyright notice that is included in or attached to the work (an example is provided in the Appendix below).

 "Derivative Works" shall mean any work, whether in Source or Object form, that is based on (or derived from) the Work and for which the editorial

 revisions, annotations, elaborations, or other modifications represent, as a whole, an original work of authorship. For the purposes of this License, Derivative Works shall not include works that remain separable from, or merely link (or bind by name) to the interfaces of, the Work and Derivative Works thereof.

 "Contribution" shall mean any work of authorship, including the original version of the Work and any modifications or additions to that Work or Derivative Works thereof, that is intentionally submitted to Licensor for inclusion in the Work by the copyright owner or by an individual or Legal Entity authorized to submit on behalf of the copyright owner. For the purposes of this definition, "submitted" means any form of electronic, verbal, or written communication sent to the Licensor or its representatives, including but not limited to communication on electronic mailing lists, source code control systems, and issue tracking systems that are managed by, or on behalf of, the Licensor for the purpose of discussing and improving the Work, but excluding communication that is conspicuously marked or otherwise designated in writing by the copyright owner as "Not a Contribution."

 "Contributor" shall mean Licensor and any individual or Legal Entity on behalf of whom a Contribution has been received by Licensor and subsequently incorporated within the Work.

- 2. Grant of Copyright License. Subject to the terms and conditions of this License, each Contributor hereby grants to You a perpetual, worldwide, non-exclusive, no-charge, royalty-free, irrevocable copyright license to reproduce, prepare Derivative Works of, publicly display, publicly perform, sublicense, and distribute the Work and such Derivative Works in Source or Object form.
- 3. Grant of Patent License. Subject to the terms and conditions of this
- License, each Contributor hereby grants to You a perpetual, worldwide, non-exclusive, no-charge, royalty-free, irrevocable (except as stated in this section) patent license to make, have made, use, offer to sell, sell, import, and otherwise transfer the Work, where such license applies only to those patent claims licensable by such Contributor that are necessarily infringed by their Contribution(s) alone or by combination of their Contribution(s) with the Work to which such Contribution(s) was submitted. If You institute patent litigation against any entity (including a

 cross-claim or counterclaim in a lawsuit) alleging that the Work or a Contribution incorporated within the Work constitutes direct or contributory patent infringement, then any patent licenses granted to You under this License for that Work shall terminate as of the date such litigation is filed.

 4. Redistribution. You may reproduce and distribute copies of the

 Work or Derivative Works thereof in any medium, with or without modifications, and in Source or Object form, provided that You meet the following conditions:

- (a) You must give any other recipients of the Work or Derivative Works a copy of this License; and
- (b) You must cause any modified files to carry prominent notices stating that You changed the files; and
- (c) You must retain, in the Source form of any Derivative Works that You distribute, all copyright, patent, trademark, and attribution notices from the Source form of the Work, excluding those notices that do not pertain to any part of the Derivative Works; and
- (d) If the Work includes a "NOTICE" text file as part of its distribution, then any Derivative Works that You distribute must include a readable copy of the attribution notices contained within such NOTICE file, excluding

#### those notices that do not

 pertain to any part of the Derivative Works, in at least one of the following places: within a NOTICE text file distributed as part of the Derivative Works; within the Source form or documentation, if provided along with the Derivative Works; or, within a display generated by the Derivative Works, if and wherever such third-party notices normally appear. The contents of the NOTICE file are for informational purposes only and do not modify the License. You may add Your own attribution notices within Derivative Works that You distribute, alongside or as an addendum to the NOTICE text from the Work, provided that such additional attribution notices cannot be construed as modifying the License.

 You may add Your own copyright statement to Your modifications and may provide additional or different license terms and conditions

 for use, reproduction, or distribution of Your modifications, or for any such Derivative Works as a whole, provided Your use, reproduction, and distribution of the Work otherwise complies with the conditions stated in this License.

- 5. Submission of Contributions. Unless You explicitly state otherwise, any Contribution intentionally submitted for inclusion in the Work by You to the Licensor shall be under the terms and conditions of this License, without any additional terms or conditions. Notwithstanding the above, nothing herein shall supersede or modify the terms of any separate license agreement you may have executed with Licensor regarding such Contributions.
- 6. Trademarks. This License does not grant permission to use the trade names, trademarks, service marks, or product names of the Licensor, except as required for reasonable and customary use in describing the origin of the Work and reproducing the content of the NOTICE file.
- 7. Disclaimer of Warranty. Unless required by applicable law or agreed to in writing, Licensor provides the Work (and each Contributor provides its Contributions) on an "AS IS" BASIS, WITHOUT WARRANTIES OR CONDITIONS OF ANY KIND, either express or implied, including, without limitation, any warranties or conditions of TITLE, NON-INFRINGEMENT, MERCHANTABILITY, or FITNESS FOR A PARTICULAR PURPOSE. You are solely responsible for determining the appropriateness of using or redistributing the Work and assume any risks associated with Your exercise of permissions under this License.
- 8. Limitation of Liability. In no event and under no legal theory, whether in tort (including negligence), contract, or otherwise, unless required by applicable law (such as deliberate and grossly negligent acts) or agreed to in writing, shall any Contributor be liable to You for damages, including any direct, indirect, special,

 incidental, or consequential damages of any character arising as a result of this License or out of the use or inability to use the Work (including but not limited to damages for loss of goodwill, work stoppage, computer failure or malfunction, or any and all other commercial damages or losses), even if such Contributor has been advised of the possibility of such damages.

 9. Accepting Warranty or Additional Liability. While redistributing the Work or Derivative Works thereof, You may choose to offer, and charge a fee for, acceptance of support, warranty, indemnity, or other liability obligations and/or rights consistent with this License. However, in accepting such obligations, You may act only on Your own behalf and on Your sole responsibility, not on behalf of any other Contributor, and only if You agree to indemnify, defend, and hold each Contributor harmless for any liability

 incurred by, or claims asserted against, such Contributor by reason of your accepting any such warranty or additional liability.

### END OF TERMS AND CONDITIONS

APPENDIX: How to apply the Apache License to your work.

 To apply the Apache License to your work, attach the following boilerplate notice, with the fields enclosed by brackets "[]" replaced with your own identifying information. (Don't include the brackets!) The text should be enclosed in the appropriate comment syntax for the file format. We also recommend that a file or class name and description of purpose be included on the same "printed page" as the copyright notice for easier identification within third-party archives.

Copyright [yyyy] [name of copyright owner]

 Licensed under the Apache License, Version 2.0 (the "License"); you may not use this file except in compliance with the License. You may obtain a copy of the License at

http://www.apache.org/licenses/LICENSE-2.0

 Unless required by applicable law or agreed to in writing, software distributed under the License is distributed on an "AS IS" BASIS, WITHOUT WARRANTIES OR CONDITIONS OF ANY KIND, either express or implied. See the License for the specific language governing permissions and limitations under the License. Copyright (c) 2015 The Go Authors. All rights reserved.

Redistribution and use in source and binary forms, with or without modification, are permitted provided that the following conditions are met:

 \* Redistributions of source code must retain the above copyright notice, this list of conditions and the following disclaimer.

 \* Redistributions in binary form must reproduce the above copyright notice, this list of conditions and the following disclaimer in the documentation and/or other materials provided with the distribution.

 \* Neither the name of Google Inc. nor the names of its contributors may be used to endorse or promote products derived from this software without specific prior written permission.

THIS SOFTWARE IS PROVIDED BY THE COPYRIGHT HOLDERS AND CONTRIBUTORS "AS IS" AND ANY EXPRESS OR IMPLIED WARRANTIES, INCLUDING, BUT NOT LIMITED TO, THE IMPLIED WARRANTIES OF MERCHANTABILITY AND FITNESS FOR

## A PARTICULAR PURPOSE ARE DISCLAIMED. IN NO EVENT SHALL THE COPYRIGHT **OWNER**

 OR CONTRIBUTORS BE LIABLE FOR ANY DIRECT, INDIRECT, INCIDENTAL, SPECIAL, EXEMPLARY, OR CONSEQUENTIAL DAMAGES (INCLUDING, BUT NOT LIMITED TO, PROCUREMENT OF SUBSTITUTE GOODS OR SERVICES; LOSS OF USE, DATA, OR PROFITS; OR BUSINESS INTERRUPTION) HOWEVER CAUSED AND ON ANY THEORY OF LIABILITY, WHETHER IN CONTRACT, STRICT LIABILITY, OR TORT (INCLUDING NEGLIGENCE OR OTHERWISE) ARISING IN ANY WAY OUT OF THE USE OF THIS SOFTWARE, EVEN IF ADVISED OF THE POSSIBILITY OF SUCH DAMAGE. Copyright 2009-2017 Andrea Leofreddi <a.leofreddi@vleo.net>. All rights reserved.

Redistribution and use in source and binary forms, with or without modification, are permitted provided that the following conditions are met:

- 1. Redistributions of source code must retain the above copyright notice, this list of conditions and the following disclaimer.
- 2. Redistributions in binary form must reproduce the above copyright notice, this list of conditions and the following disclaimer in the documentation and/or other materials provided with the distribution.
- 3. Neither the name of the copyright holder nor the names of its contributors may be used to endorse or promote products derived from this software without specific prior written permission.

THIS SOFTWARE IS PROVIDED BY COPYRIGHT HOLDERS AND CONTRIBUTORS ``AS IS'' AND ANY EXPRESS

OR IMPLIED WARRANTIES, INCLUDING, BUT NOT LIMITED TO, THE IMPLIED WARRANTIES OF MERCHANTABILITY

AND FITNESS FOR A PARTICULAR

PURPOSE ARE DISCLAIMED. IN NO EVENT SHALL COPYRIGHT HOLDERS OR

CONTRIBUTORS BE LIABLE FOR ANY DIRECT, INDIRECT, INCIDENTAL, SPECIAL, EXEMPLARY, OR CONSEQUENTIAL DAMAGES (INCLUDING, BUT NOT LIMITED TO, PROCUREMENT OF SUBSTITUTE GOODS OR

SERVICES; LOSS OF USE, DATA, OR PROFITS; OR BUSINESS INTERRUPTION) HOWEVER CAUSED AND ON

ANY THEORY OF LIABILITY, WHETHER IN CONTRACT, STRICT LIABILITY, OR TORT (INCLUDING NEGLIGENCE OR OTHERWISE) ARISING IN ANY WAY OUT OF THE USE OF THIS SOFTWARE, EVEN IF

ADVISED OF THE POSSIBILITY OF SUCH DAMAGE.

The views and conclusions contained in the software and documentation are those of the authors and should not be interpreted as representing official policies, either expressed or implied, of Andrea Leofreddi.

# **1.1517 golang 1.19.7**

## **1.1517.1 Available under license :**

// Copyright 2014 The Go Authors. All rights reserved. // Use of this source code is governed by a BSD-style // license that can be found in the LICENSE file. Copyright (c) 2009 The Go Authors. All rights reserved.

Redistribution and use in source and binary forms, with or without modification, are permitted provided that the following conditions are met:

 \* Redistributions of source code must retain the above copyright notice, this list of conditions and the following disclaimer.

 \* Redistributions in binary form must reproduce the above copyright notice, this list of conditions and the following disclaimer in the documentation and/or other materials provided with the distribution.

 \* Neither the name of Google Inc. nor the names of its contributors may be used to endorse or promote products derived from this software without specific prior written permission.

THIS SOFTWARE IS PROVIDED BY THE COPYRIGHT HOLDERS AND CONTRIBUTORS "AS IS" AND ANY EXPRESS OR IMPLIED WARRANTIES, INCLUDING, BUT NOT LIMITED TO, THE IMPLIED WARRANTIES OF MERCHANTABILITY AND FITNESS FOR A PARTICULAR PURPOSE ARE DISCLAIMED. IN NO EVENT SHALL THE COPYRIGHT **OWNER** 

 OR CONTRIBUTORS BE LIABLE FOR ANY DIRECT, INDIRECT, INCIDENTAL, SPECIAL, EXEMPLARY, OR CONSEQUENTIAL DAMAGES (INCLUDING, BUT NOT LIMITED TO, PROCUREMENT OF SUBSTITUTE GOODS OR SERVICES; LOSS OF USE, DATA, OR PROFITS; OR BUSINESS INTERRUPTION) HOWEVER CAUSED AND ON ANY THEORY OF LIABILITY, WHETHER IN CONTRACT, STRICT LIABILITY, OR TORT (INCLUDING NEGLIGENCE OR OTHERWISE) ARISING IN ANY WAY OUT OF THE USE OF THIS SOFTWARE, EVEN IF ADVISED OF THE POSSIBILITY OF SUCH DAMAGE.

# **1.1518 jsonpatch 2.3.0**

## **1.1518.1 Available under license :**

 Apache License Version 2.0, January 2004 http://www.apache.org/licenses/

## TERMS AND CONDITIONS FOR USE, REPRODUCTION, AND DISTRIBUTION

## 1. Definitions.

 "License" shall mean the terms and conditions for use, reproduction, and distribution as defined by Sections 1 through 9 of this document.  "Licensor" shall mean the copyright owner or entity authorized by the copyright owner that is granting the License.

 "Legal Entity" shall mean the union of the acting entity and all other entities that control, are controlled by, or are under common control with that entity. For the purposes of this definition, "control" means (i) the power, direct or indirect, to cause the direction or management of such entity, whether by contract or otherwise, or (ii) ownership of fifty percent (50%) or more of the outstanding shares, or (iii) beneficial ownership of such entity.

 "You" (or "Your") shall mean an individual or Legal Entity exercising permissions granted by this License.

 "Source" form shall mean the preferred form for making modifications, including but not limited to software source code, documentation source, and configuration files.

 "Object" form shall mean any form resulting from mechanical transformation or translation of a Source form, including but not limited to compiled object code, generated documentation, and conversions to other media types.

 "Work" shall mean the work of authorship, whether in Source or Object form, made available under the License, as indicated by a copyright notice that is included in or attached to the work (an example is provided in the Appendix below).

 "Derivative Works" shall mean any work, whether in Source or Object form, that is based on (or derived from) the Work and for which the editorial

 revisions, annotations, elaborations, or other modifications represent, as a whole, an original work of authorship. For the purposes of this License, Derivative Works shall not include works that remain separable from, or merely link (or bind by name) to the interfaces of, the Work and Derivative Works thereof.

 "Contribution" shall mean any work of authorship, including the original version of the Work and any modifications or additions to that Work or Derivative Works thereof, that is intentionally submitted to Licensor for inclusion in the Work by the copyright owner or by an individual or Legal Entity authorized to submit on behalf of the copyright owner. For the purposes of this definition, "submitted" means any form of electronic, verbal, or written communication sent to the Licensor or its representatives, including but not limited to communication on electronic mailing lists, source code control systems,

 and issue tracking systems that are managed by, or on behalf of, the Licensor for the purpose of discussing and improving the Work, but excluding communication that is conspicuously marked or otherwise designated in writing by the copyright owner as "Not a Contribution."

 "Contributor" shall mean Licensor and any individual or Legal Entity on behalf of whom a Contribution has been received by Licensor and subsequently incorporated within the Work.

- 2. Grant of Copyright License. Subject to the terms and conditions of this License, each Contributor hereby grants to You a perpetual, worldwide, non-exclusive, no-charge, royalty-free, irrevocable copyright license to reproduce, prepare Derivative Works of, publicly display, publicly perform, sublicense, and distribute the Work and such Derivative Works in Source or Object form.
- 3. Grant of Patent License. Subject to the terms and conditions of this License,

 each Contributor hereby grants to You a perpetual, worldwide, non-exclusive, no-charge, royalty-free, irrevocable (except as stated in this section) patent license to make, have made, use, offer to sell, sell, import, and otherwise transfer the Work, where such license applies only to those patent claims licensable by such Contributor that are necessarily infringed by their Contribution(s) alone or by combination of their Contribution(s) with the Work to which such Contribution(s) was submitted. If You institute patent litigation against any entity (including a cross-claim or counterclaim in a lawsuit) alleging that the Work or a Contribution incorporated within the Work constitutes direct or contributory patent infringement, then any patent licenses granted to You under this License for that Work shall terminate as of the date such litigation is filed.

 4. Redistribution. You may reproduce and distribute copies of the

 Work or Derivative Works thereof in any medium, with or without modifications, and in Source or Object form, provided that You meet the following conditions:

- (a) You must give any other recipients of the Work or Derivative Works a copy of this License; and
- (b) You must cause any modified files to carry prominent notices stating that You changed the files; and
- (c) You must retain, in the Source form of any Derivative Works that You distribute, all copyright, patent, trademark, and attribution notices from the Source form of the Work,

 excluding those notices that do not pertain to any part of the Derivative Works; and

 (d) If the Work includes a "NOTICE" text file as part of its distribution, then any Derivative Works that You distribute must include a readable copy of the attribution notices contained within such NOTICE file, excluding

those notices that do not

 pertain to any part of the Derivative Works, in at least one of the following places: within a NOTICE text file distributed as part of the Derivative Works; within the Source form or documentation, if provided along with the Derivative Works; or, within a display generated by the Derivative Works, if and wherever such third-party notices normally appear. The contents of the NOTICE file are for informational purposes only and do not modify the License. You may add Your own attribution notices within Derivative Works that You distribute, alongside or as an addendum to the NOTICE text from the Work, provided that such additional attribution notices cannot be construed as modifying the License.

 You may add Your own copyright statement to Your modifications and may provide additional or different license terms and conditions

- for use, reproduction, or distribution of Your modifications, or for any such Derivative Works as a whole, provided Your use, reproduction, and distribution of the Work otherwise complies with the conditions stated in this License.
- 5. Submission of Contributions. Unless You explicitly state otherwise, any Contribution intentionally submitted for inclusion in the Work by You to the Licensor shall be under the terms and conditions of this License, without any additional terms or conditions. Notwithstanding the above, nothing herein shall supersede or modify the terms of any separate license agreement you may have executed with Licensor regarding such Contributions.
- 6. Trademarks. This License does not grant permission to use the trade names, trademarks, service marks, or product names of the Licensor, except as required for reasonable and customary use in describing the origin of the Work and reproducing the content of the NOTICE file.
- 7. Disclaimer of Warranty. Unless required by applicable law or agreed to in writing, Licensor provides the Work (and each Contributor provides its Contributions) on an "AS IS" BASIS, WITHOUT WARRANTIES OR CONDITIONS OF ANY KIND, either express or implied, including, without limitation, any warranties or conditions

 of TITLE, NON-INFRINGEMENT, MERCHANTABILITY, or FITNESS FOR A PARTICULAR PURPOSE. You are solely responsible for determining the appropriateness of using or redistributing the Work and assume any risks associated with Your exercise of permissions under this License.

 8. Limitation of Liability. In no event and under no legal theory, whether in tort (including negligence), contract, or otherwise, unless required by applicable law (such as deliberate and grossly negligent acts) or agreed to in writing, shall any Contributor be liable to You for damages, including any direct, indirect, special,

 incidental, or consequential damages of any character arising as a result of this License or out of the use or inability to use the Work (including but not limited to damages for loss of goodwill, work stoppage, computer failure or malfunction, or any and all other commercial damages or losses), even if such Contributor has been advised of the possibility of such damages.

 9. Accepting Warranty or Additional Liability. While redistributing the Work or Derivative Works thereof, You may choose to offer, and charge a fee for, acceptance of support, warranty, indemnity, or other liability obligations and/or rights consistent with this License. However, in accepting such obligations, You may act only on Your own behalf and on Your sole responsibility, not on behalf of any other Contributor, and only if You agree to indemnify, defend, and hold each Contributor harmless for any liability incurred by, or claims asserted against, such Contributor by reason of your accepting any such warranty or additional liability.

#### END OF TERMS AND CONDITIONS

APPENDIX: How to apply the Apache License to your work.

 To apply the Apache License to your work, attach the following boilerplate notice, with the fields enclosed by brackets "{}" replaced with your own identifying information. (Don't include the brackets!) The text should be enclosed in the appropriate comment syntax for the file format. We also recommend that a file or class name and description of purpose be included on the same "printed page" as the copyright notice for easier identification within third-party archives.

#### Copyright {yyyy} {name of copyright owner}

 Licensed under the Apache License, Version 2.0 (the "License"); you may not use this file except in compliance with the License. You may obtain a copy of the License at

 Unless required by applicable law or agreed to in writing, software distributed under the License is distributed on an "AS IS" BASIS, WITHOUT WARRANTIES OR CONDITIONS OF ANY KIND, either express or implied. See the License for the specific language governing permissions and limitations under the License.

# **1.1519 controller-runtime 0.15.1 1.1519.1 Available under license :**

 Apache License Version 2.0, January 2004 http://www.apache.org/licenses/

#### TERMS AND CONDITIONS FOR USE, REPRODUCTION, AND DISTRIBUTION

1. Definitions.

 "License" shall mean the terms and conditions for use, reproduction, and distribution as defined by Sections 1 through 9 of this document.

 "Licensor" shall mean the copyright owner or entity authorized by the copyright owner that is granting the License.

 "Legal Entity" shall mean the union of the acting entity and all other entities that control, are controlled by, or are under common control with that entity. For the purposes of this definition, "control" means (i) the power, direct or indirect, to cause the direction or management of such entity, whether by contract or otherwise, or (ii) ownership of fifty percent (50%) or more of the outstanding shares, or (iii) beneficial ownership of such entity.

 "You" (or "Your") shall mean an individual or Legal Entity exercising permissions granted by this License.

 "Source" form shall mean the preferred form for making modifications, including but not limited to software source code, documentation source, and configuration files.

 "Object" form shall mean any form resulting from mechanical transformation or translation of a Source form, including but not limited to compiled object code, generated documentation, and conversions to other media types.

"Work" shall mean the work of authorship, whether in Source or

 Object form, made available under the License, as indicated by a copyright notice that is included in or attached to the work (an example is provided in the Appendix below).

 "Derivative Works" shall mean any work, whether in Source or Object form, that is based on (or derived from) the Work and for which the editorial

 revisions, annotations, elaborations, or other modifications represent, as a whole, an original work of authorship. For the purposes of this License, Derivative Works shall not include works that remain separable from, or merely link (or bind by name) to the interfaces of, the Work and Derivative Works thereof.

 "Contribution" shall mean any work of authorship, including the original version of the Work and any modifications or additions to that Work or Derivative Works thereof, that is intentionally submitted to Licensor for inclusion in the Work by the copyright owner or by an individual or Legal Entity authorized to submit on behalf of the copyright owner. For the purposes of this definition, "submitted" means any form of electronic, verbal, or written communication sent to the Licensor or its representatives, including but not limited to communication on electronic mailing lists, source code control systems, and issue tracking systems that are managed by, or on behalf of, the Licensor for the purpose of discussing and improving the Work, but excluding communication that is conspicuously marked or otherwise designated in writing by the copyright owner as "Not a Contribution."

 "Contributor" shall mean Licensor and any individual or Legal Entity on behalf of whom a Contribution has been received by Licensor and subsequently incorporated within the Work.

- 2. Grant of Copyright License. Subject to the terms and conditions of this License, each Contributor hereby grants to You a perpetual, worldwide, non-exclusive, no-charge, royalty-free, irrevocable copyright license to reproduce, prepare Derivative Works of, publicly display, publicly perform, sublicense, and distribute the Work and such Derivative Works in Source or Object form.
- 3. Grant of Patent License. Subject to the terms and conditions of this License,

 each Contributor hereby grants to You a perpetual, worldwide, non-exclusive, no-charge, royalty-free, irrevocable (except as stated in this section) patent license to make, have made, use, offer to sell, sell, import, and otherwise transfer the Work, where such license applies only to those patent claims licensable by such Contributor that are necessarily infringed by their Contribution(s) alone or by combination of their Contribution(s) with the Work to which such Contribution(s) was submitted. If You  institute patent litigation against any entity (including a cross-claim or counterclaim in a lawsuit) alleging that the Work or a Contribution incorporated within the Work constitutes direct or contributory patent infringement, then any patent licenses granted to You under this License for that Work shall terminate as of the date such litigation is filed.

 4. Redistribution. You may reproduce and distribute copies of the

 Work or Derivative Works thereof in any medium, with or without modifications, and in Source or Object form, provided that You meet the following conditions:

- (a) You must give any other recipients of the Work or Derivative Works a copy of this License; and
- (b) You must cause any modified files to carry prominent notices stating that You changed the files; and
- (c) You must retain, in the Source form of any Derivative Works that You distribute, all copyright, patent, trademark, and attribution notices from the Source form of the Work, excluding those notices that do not pertain to any part of the Derivative Works; and
- (d) If the Work includes a "NOTICE" text file as part of its distribution, then any Derivative Works that You distribute must include a readable copy of the attribution notices contained within such NOTICE file, excluding

#### those notices that do not

 pertain to any part of the Derivative Works, in at least one of the following places: within a NOTICE text file distributed as part of the Derivative Works; within the Source form or documentation, if provided along with the Derivative Works; or, within a display generated by the Derivative Works, if and wherever such third-party notices normally appear. The contents of the NOTICE file are for informational purposes only and do not modify the License. You may add Your own attribution notices within Derivative Works that You distribute, alongside or as an addendum to the NOTICE text from the Work, provided that such additional attribution notices cannot be construed as modifying the License.

 You may add Your own copyright statement to Your modifications and may provide additional or different license terms and conditions

 for use, reproduction, or distribution of Your modifications, or for any such Derivative Works as a whole, provided Your use,  reproduction, and distribution of the Work otherwise complies with the conditions stated in this License.

- 5. Submission of Contributions. Unless You explicitly state otherwise, any Contribution intentionally submitted for inclusion in the Work by You to the Licensor shall be under the terms and conditions of this License, without any additional terms or conditions. Notwithstanding the above, nothing herein shall supersede or modify the terms of any separate license agreement you may have executed with Licensor regarding such Contributions.
- 6. Trademarks. This License does not grant permission to use the trade names, trademarks, service marks, or product names of the Licensor, except as required for reasonable and customary use in describing the origin of the Work and reproducing the content of the NOTICE file.
- 7. Disclaimer of Warranty. Unless required by applicable law or agreed to in writing, Licensor provides the Work (and each Contributor provides its Contributions) on an "AS IS" BASIS, WITHOUT WARRANTIES OR CONDITIONS OF ANY KIND, either express or implied, including, without limitation, any warranties or conditions of TITLE, NON-INFRINGEMENT, MERCHANTABILITY, or FITNESS FOR A PARTICULAR PURPOSE. You are solely responsible for determining the appropriateness of using or redistributing the Work and assume any risks associated with Your exercise of permissions under this License.
- 8. Limitation of Liability. In no event and under no legal theory, whether in tort (including negligence), contract, or otherwise, unless required by applicable law (such as deliberate and grossly negligent acts) or agreed to in writing, shall any Contributor be liable to You for damages, including any direct,

indirect, special,

 incidental, or consequential damages of any character arising as a result of this License or out of the use or inability to use the Work (including but not limited to damages for loss of goodwill, work stoppage, computer failure or malfunction, or any and all other commercial damages or losses), even if such Contributor has been advised of the possibility of such damages.

 9. Accepting Warranty or Additional Liability. While redistributing the Work or Derivative Works thereof, You may choose to offer, and charge a fee for, acceptance of support, warranty, indemnity, or other liability obligations and/or rights consistent with this License. However, in accepting such obligations, You may act only on Your own behalf and on Your sole responsibility, not on behalf of any other Contributor, and only if You agree to indemnify, defend, and hold each Contributor harmless for any liability

 incurred by, or claims asserted against, such Contributor by reason of your accepting any such warranty or additional liability.

### END OF TERMS AND CONDITIONS

APPENDIX: How to apply the Apache License to your work.

 To apply the Apache License to your work, attach the following boilerplate notice, with the fields enclosed by brackets "{}" replaced with your own identifying information. (Don't include the brackets!) The text should be enclosed in the appropriate comment syntax for the file format. We also recommend that a file or class name and description of purpose be included on the same "printed page" as the copyright notice for easier identification within third-party archives.

Copyright {yyyy} {name of copyright owner}

 Licensed under the Apache License, Version 2.0 (the "License"); you may not use this file except in compliance with the License. You may obtain a copy of the License at

http://www.apache.org/licenses/LICENSE-2.0

 Unless required by applicable law or agreed to in writing, software distributed under the License is distributed on an "AS IS" BASIS, WITHOUT WARRANTIES OR CONDITIONS OF ANY KIND, either express or implied. See the License for the specific language governing permissions and limitations under the License.

## **1.1520 avast-retry-go 4.5.0 1.1520.1 Available under license :**

MIT License

Copyright (c) 2017 Avast

Permission is hereby granted, free of charge, to any person obtaining a copy of this software and associated documentation files (the "Software"), to deal in the Software without restriction, including without limitation the rights to use, copy, modify, merge, publish, distribute, sublicense, and/or sell copies of the Software, and to permit persons to whom the Software is furnished to do so, subject to the following conditions:

The above copyright notice and this permission notice shall be included in all copies or substantial portions of the Software.

THE SOFTWARE IS PROVIDED "AS IS", WITHOUT WARRANTY OF ANY KIND, EXPRESS OR IMPLIED, INCLUDING BUT NOT LIMITED TO THE WARRANTIES OF MERCHANTABILITY, FITNESS FOR A PARTICULAR PURPOSE AND NONINFRINGEMENT. IN NO EVENT SHALL THE AUTHORS OR COPYRIGHT HOLDERS BE LIABLE FOR ANY CLAIM, DAMAGES OR OTHER LIABILITY, WHETHER IN AN ACTION OF CONTRACT, TORT OR OTHERWISE, ARISING FROM, OUT OF OR IN CONNECTION WITH

 THE SOFTWARE OR THE USE OR OTHER DEALINGS IN THE **SOFTWARE** 

# **1.1521 kong-go-diff 1.2.2**

## **1.1521.1 Available under license :**

```
# This is the official list of people who can contribute
# (and typically have contributed) code to the go-diff
# repository.
#
# The AUTHORS file lists the copyright holders; this file
# lists people. For example, ACME Inc. employees would be listed here
# but not in AUTHORS, because ACME Inc. would hold the copyright.
#
# When adding J Random Contributor's name to this file,
# either J's name or J's organization's name should be
# added to the AUTHORS file.
#
# Names should be added to this file like so:
# Name <email address>
#
# Please keep the list sorted.
Danny Yoo <dannyyoo@google.com>
James Kolb <jkolb@google.com>
Jonathan Amsterdam <jba@google.com>
Markus Zimmermann <markus.zimmermann@nethead.at> <markus.zimmermann@symflower.com>
<zimmski@gmail.com>
Matt Kovars <akaskik@gmail.com>
rjan Persson <orjan@spotify.com>
Osman Masood <oamasood@gmail.com>
Robert Carlsen <rwcarlsen@gmail.com>
Rory Flynn <roryflynn@users.noreply.github.com>
Sergi Mansilla <sergi.mansilla@gmail.com>
Shatrugna
Sadhu <ssadhu@apcera.com>
Shawn Smith <shawnpsmith@gmail.com>
Stas Maksimov <maksimov@gmail.com>
Tor Arvid Lund <torarvid@gmail.com>
Zac Bergquist <zbergquist99@gmail.com>
```
Copyright (c) 2012-2016 The go-diff Authors. All rights reserved.

Permission is hereby granted, free of charge, to any person obtaining a copy of this software and associated documentation files (the "Software"), to deal in the Software without restriction, including without limitation the rights to use, copy, modify, merge, publish, distribute, sublicense, and/or sell copies of the Software, and to permit persons to whom the Software is furnished to do so, subject to the following conditions:

The above copyright notice and this permission notice shall be included in all copies or substantial portions of the Software.

THE SOFTWARE IS PROVIDED "AS IS", WITHOUT WARRANTY OF ANY KIND, EXPRESS OR IMPLIED, INCLUDING BUT NOT LIMITED TO THE WARRANTIES OF MERCHANTABILITY, FITNESS FOR A PARTICULAR PURPOSE AND NONINFRINGEMENT. IN NO EVENT SHALL THE AUTHORS OR COPYRIGHT HOLDERS BE LIABLE FOR ANY CLAIM, DAMAGES OR OTHER LIABILITY, WHETHER IN AN ACTION OF CONTRACT, TORT OR OTHERWISE, ARISING FROM,

 OUT OF OR IN CONNECTION WITH THE SOFTWARE OR THE USE OR OTHER DEALINGS IN THE SOFTWARE.

# **1.1522 kong-gojsondiff 1.3.2**

## **1.1522.1 Available under license :**

The MIT License (MIT)

Copyright (c) 2015 Iwasaki Yudai

Permission is hereby granted, free of charge, to any person obtaining a copy of this software and associated documentation files (the "Software"), to deal in the Software without restriction, including without limitation the rights to use, copy, modify, merge, publish, distribute, sublicense, and/or sell copies of the Software, and to permit persons to whom the Software is furnished to do so, subject to the following conditions:

The above copyright notice and this permission notice shall be included in all copies or substantial portions of the Software.

THE SOFTWARE IS PROVIDED "AS IS", WITHOUT WARRANTY OF ANY KIND, EXPRESS OR IMPLIED, INCLUDING BUT NOT LIMITED TO THE WARRANTIES OF MERCHANTABILITY, FITNESS FOR A PARTICULAR PURPOSE AND NONINFRINGEMENT. IN NO EVENT SHALL THE AUTHORS OR COPYRIGHT HOLDERS BE LIABLE FOR ANY CLAIM, DAMAGES OR OTHER LIABILITY, WHETHER IN AN ACTION OF CONTRACT, TORT OR OTHERWISE, ARISING FROM, OUT OF OR

 IN CONNECTION WITH THE SOFTWARE OR THE USE OR OTHER DEALINGS IN THE SOFTWARE.

This repository is build with following third party libraries. Thank you!

## go-diff - https://github.com/Kong/go-diff

Copyright (c) 2012 Sergi Mansilla <sergi.mansilla@gmail.com> Copyright (c) 2021 Boyu Guo <iambus@gmail.com>

Permission is hereby granted, free of charge, to any person obtaining a copy of this software and associated documentation files (the "Software"), to deal in the Software without restriction, including without limitation the rights to use, copy, modify, merge, publish, distribute, sublicense, and/or sell copies of the Software, and to permit persons to whom the Software is furnished to do so, subject to the following conditions:

The above copyright notice and this permission notice shall be included in all copies or substantial portions of the Software.

## THE SOFTWARE IS PROVIDED "AS IS", WITHOUT WARRANTY OF ANY KIND, EXPRESS OR IMPLIED, INCLUDING BUT NOT LIMITED TO THE WARRANTIES OF MERCHANTABILITY, FITNESS FOR A PARTICULAR PURPOSE AND NONINFRINGEMENT. IN NO EVENT SHALL THE AUTHORS OR COPYRIGHT HOLDERS BE LIABLE FOR ANY CLAIM, DAMAGES OR OTHER LIABILITY, WHETHER IN AN ACTION OF CONTRACT, TORT OR OTHERWISE, ARISING FROM, OUT OF OR IN CONNECTION WITH THE SOFTWARE OR THE USE OR OTHER DEALINGS IN THE SOFTWARE.

============================================================================

## golcs - https://github.com/yudai/golcs

The MIT License (MIT)

Copyright (c) 2015 Iwasaki Yudai

Permission is hereby granted, free of charge, to any person obtaining a copy of this software and associated documentation files (the "Software"), to deal in the Software without restriction, including without limitation the rights to use, copy, modify, merge, publish, distribute, sublicense, and/or sell copies of the Software, and to permit persons to whom the Software is furnished to do so, subject to the following conditions:

The above copyright notice and this permission notice shall be included in all copies or substantial portions of the Software.

## THE SOFTWARE IS PROVIDED "AS IS", WITHOUT WARRANTY OF ANY KIND, EXPRESS OR IMPLIED, INCLUDING BUT NOT LIMITED TO THE WARRANTIES OF MERCHANTABILITY,

FITNESS FOR A PARTICULAR PURPOSE AND NONINFRINGEMENT. IN NO EVENT SHALL THE AUTHORS OR COPYRIGHT HOLDERS BE LIABLE FOR ANY CLAIM, DAMAGES OR OTHER LIABILITY, WHETHER IN AN ACTION OF CONTRACT, TORT OR OTHERWISE, ARISING FROM, OUT OF OR IN CONNECTION WITH THE SOFTWARE OR THE USE OR OTHER DEALINGS IN THE SOFTWARE.

## cli.go - https://github.com/urfave/cli

Copyright (C) 2013 Jeremy Saenz All Rights Reserved.

## MIT LICENSE

Permission is hereby granted, free of charge, to any person obtaining a copy of this software and associated documentation files (the "Software"), to deal in the Software without restriction, including without limitation the rights to use, copy, modify, merge, publish, distribute, sublicense, and/or sell copies of the Software, and to permit persons to whom the Software is furnished to do so, subject to the following conditions:

The above copyright notice and this permission notice shall be included in all copies or substantial portions of the Software.

THE SOFTWARE IS PROVIDED "AS IS", WITHOUT WARRANTY OF ANY KIND, EXPRESS OR IMPLIED, INCLUDING BUT NOT LIMITED TO THE WARRANTIES OF MERCHANTABILITY, FITNESS FOR A PARTICULAR PURPOSE AND NONINFRINGEMENT. IN NO EVENT SHALL THE AUTHORS OR COPYRIGHT HOLDERS BE LIABLE FOR ANY CLAIM, DAMAGES OR OTHER LIABILITY, WHETHER IN AN ACTION OF CONTRACT, TORT OR OTHERWISE, ARISING FROM, OUT OF OR IN CONNECTION WITH THE SOFTWARE OR THE USE OR OTHER DEALINGS IN THE SOFTWARE.

## ginkgo - https://github.com/onsi/ginkgo

Copyright (c) 2013-2014 Onsi Fakhouri

Permission is hereby granted, free of charge, to any person obtaining a copy of this software and associated documentation files (the "Software"), to deal in the Software without restriction, including without limitation the rights to use, copy, modify, merge, publish, distribute, sublicense, and/or sell copies of the Software, and to permit persons to whom the Software is furnished to do so, subject to the following conditions:

The above copyright notice and this permission notice shall be included in all copies or substantial portions of the Software.

THE SOFTWARE IS PROVIDED "AS IS", WITHOUT WARRANTY OF ANY KIND, EXPRESS OR IMPLIED, INCLUDING BUT NOT LIMITED TO THE WARRANTIES OF MERCHANTABILITY, FITNESS FOR A PARTICULAR PURPOSE AND NONINFRINGEMENT. IN NO EVENT SHALL THE AUTHORS OR COPYRIGHT HOLDERS BE LIABLE FOR ANY CLAIM, DAMAGES OR OTHER LIABILITY, WHETHER IN AN ACTION OF CONTRACT, TORT OR OTHERWISE, ARISING FROM, OUT OF OR IN CONNECTION WITH THE SOFTWARE OR THE USE OR OTHER DEALINGS IN THE SOFTWARE.

# gomega - https://github.com/onsi/gomega

Copyright (c) 2013-2014 Onsi Fakhouri

Permission is hereby granted, free of charge, to any person obtaining a copy of this software and associated documentation files (the "Software"), to deal in the Software without restriction, including

without limitation the rights to use, copy, modify, merge, publish, distribute, sublicense, and/or sell copies of the Software, and to permit persons to whom the Software is furnished to do so, subject to the following conditions:

The above copyright notice and this permission notice shall be included in all copies or substantial portions of the Software.

THE SOFTWARE IS PROVIDED "AS IS", WITHOUT WARRANTY OF ANY KIND, EXPRESS OR IMPLIED, INCLUDING BUT NOT LIMITED TO THE WARRANTIES OF MERCHANTABILITY, FITNESS FOR A PARTICULAR PURPOSE AND NONINFRINGEMENT. IN NO EVENT SHALL THE AUTHORS OR COPYRIGHT HOLDERS BE LIABLE FOR ANY CLAIM, DAMAGES OR OTHER LIABILITY, WHETHER IN AN ACTION OF CONTRACT, TORT OR OTHERWISE, ARISING FROM, OUT OF OR IN CONNECTION WITH THE SOFTWARE OR THE USE OR OTHER DEALINGS IN THE SOFTWARE. The MIT License (MIT)

Copyright (c) 2016 Yasuhiro Matsumoto

Permission is hereby granted, free of charge, to any person obtaining a copy of this software and associated documentation files (the "Software"), to deal in the Software without restriction, including without limitation the rights to use, copy, modify, merge, publish, distribute, sublicense, and/or sell copies of the Software, and to permit persons to whom the Software is furnished to do so, subject to the following conditions:

The above copyright notice and this permission notice shall be included in all copies or substantial portions of the Software.

THE SOFTWARE IS PROVIDED "AS IS", WITHOUT WARRANTY OF ANY KIND, EXPRESS OR

IMPLIED, INCLUDING BUT NOT LIMITED TO THE WARRANTIES OF MERCHANTABILITY, FITNESS FOR A PARTICULAR PURPOSE AND NONINFRINGEMENT. IN NO EVENT SHALL THE AUTHORS OR COPYRIGHT HOLDERS BE LIABLE FOR ANY CLAIM, DAMAGES OR OTHER LIABILITY, WHETHER IN AN ACTION OF CONTRACT, TORT OR OTHERWISE, ARISING FROM, **OUT**  OF OR IN CONNECTION WITH THE SOFTWARE OR THE USE OR OTHER DEALINGS IN THE SOFTWARE. # This is the official list of people who can contribute # (and typically have contributed) code to the go-diff # repository. # # The AUTHORS file lists the copyright holders; this file # lists people. For example, ACME Inc. employees would be listed here # but not in AUTHORS, because ACME Inc. would hold the copyright. # # When adding J Random Contributor's name to this file, # either J's name or J's organization's name should be # added to the AUTHORS file. # # Names should be added to this file like so: # Name <email address> # # Please keep the list sorted. Danny Yoo <dannyyoo@google.com> James Kolb <jkolb@google.com> Jonathan Amsterdam <jba@google.com> Markus Zimmermann <markus.zimmermann@nethead.at> <markus.zimmermann@symflower.com> <zimmski@gmail.com> Matt Kovars <akaskik@gmail.com> rjan Persson <orjan@spotify.com> Osman Masood <oamasood@gmail.com> Robert Carlsen <rwcarlsen@gmail.com> Rory Flynn <roryflynn@users.noreply.github.com> Sergi Mansilla <sergi.mansilla@gmail.com> Shatrugna Sadhu <ssadhu@apcera.com> Shawn Smith <shawnpsmith@gmail.com> Stas Maksimov <maksimov@gmail.com> Tor Arvid Lund <torarvid@gmail.com> Zac Bergquist <zbergquist99@gmail.com> Copyright (c) Yasuhiro MATSUMOTO <mattn.jp@gmail.com>

### MIT License (Expat)

Permission is hereby granted, free of charge, to any person obtaining a copy of this software and associated documentation files (the "Software"), to deal in the Software without restriction, including without limitation the rights to use, copy, modify, merge, publish, distribute, sublicense, and/or sell copies of the Software, and to permit persons to whom the Software is furnished to do so, subject to the following conditions:

The above copyright notice and this permission notice shall be included in all copies or substantial portions of the Software.

THE SOFTWARE IS PROVIDED "AS IS", WITHOUT WARRANTY OF ANY KIND, EXPRESS OR IMPLIED, INCLUDING BUT NOT LIMITED TO THE WARRANTIES OF MERCHANTABILITY, FITNESS FOR A PARTICULAR PURPOSE AND NONINFRINGEMENT. IN NO EVENT SHALL THE AUTHORS OR COPYRIGHT HOLDERS BE LIABLE FOR ANY CLAIM, DAMAGES OR OTHER LIABILITY, WHETHER IN AN ACTION OF CONTRACT, TORT OR OTHERWISE, ARISING FROM, OUT OF OR IN CONNECTION WITH THE SOFTWARE OR THE USE OR OTHER DEALINGS IN THE SOFTWARE.

# This source code was written by the Go contributors. # The master list of contributors is in the main Go distribution, # visible at http://tip.golang.org/CONTRIBUTORS. The MIT License (MIT)

Copyright (c) 2019 Adrian-George Bostan <adrg@epistack.com>

Permission is hereby granted, free of charge, to any person obtaining a copy of this software and associated documentation files (the "Software"), to deal in the Software without restriction, including without limitation the rights to use, copy, modify, merge, publish, distribute, sublicense, and/or sell copies of the Software, and to permit persons to whom the Software is furnished to do so, subject to the following conditions:

The above copyright notice and this permission notice shall be included in all copies or substantial portions of the Software.

THE SOFTWARE IS PROVIDED "AS IS", WITHOUT WARRANTY OF ANY KIND, EXPRESS OR IMPLIED, INCLUDING BUT NOT LIMITED TO THE WARRANTIES OF MERCHANTABILITY, FITNESS FOR A PARTICULAR PURPOSE AND NONINFRINGEMENT. IN NO EVENT SHALL THE AUTHORS OR COPYRIGHT HOLDERS BE LIABLE FOR ANY CLAIM, DAMAGES OR OTHER LIABILITY, WHETHER IN AN ACTION OF CONTRACT, TORT OR OTHERWISE, ARISING FROM, OUT OF OR IN CONNECTION WITH THE SOFTWARE OR THE USE OR OTHER DEALINGS IN THE SOFTWARE. The MIT License (MIT)

Copyright (c) 2015 Iwasaki Yudai

Permission is hereby granted, free of charge, to any person obtaining a copy of this software and associated documentation files (the "Software"), to deal in the Software without restriction, including without limitation the rights to use, copy, modify, merge, publish, distribute, sublicense, and/or sell copies of the Software, and to permit persons to whom the Software is furnished to do so, subject to the following conditions:

The above copyright notice and this permission notice shall be included in all copies or substantial portions of the Software.

THE SOFTWARE IS PROVIDED "AS IS", WITHOUT WARRANTY OF ANY KIND, EXPRESS OR IMPLIED, INCLUDING BUT NOT LIMITED TO THE WARRANTIES OF MERCHANTABILITY, FITNESS FOR A PARTICULAR PURPOSE AND NONINFRINGEMENT. IN NO EVENT SHALL THE AUTHORS OR COPYRIGHT HOLDERS BE LIABLE FOR ANY CLAIM, DAMAGES OR OTHER LIABILITY, WHETHER IN AN ACTION OF CONTRACT, TORT OR OTHERWISE, ARISING FROM, OUT OF OR

 IN CONNECTION WITH THE SOFTWARE OR THE USE OR OTHER DEALINGS IN THE SOFTWARE.

============================================================================

This repository is build with following third party libraries. Thank you!

## ginkgo - https://github.com/onsi/ginkgo

Copyright (c) 2013-2014 Onsi Fakhouri

Permission is hereby granted, free of charge, to any person obtaining a copy of this software and associated documentation files (the "Software"), to deal in the Software without restriction, including without limitation the rights to use, copy, modify, merge, publish, distribute, sublicense, and/or sell copies of the Software, and to permit persons to whom the Software is furnished to do so, subject to the following conditions:

The above copyright notice and this permission notice shall be included in all copies or substantial portions of the Software.

THE SOFTWARE IS PROVIDED "AS IS", WITHOUT WARRANTY OF ANY KIND, EXPRESS OR IMPLIED, INCLUDING BUT NOT LIMITED TO THE WARRANTIES OF

MERCHANTABILITY, FITNESS FOR A PARTICULAR PURPOSE AND NONINFRINGEMENT. IN NO EVENT SHALL THE AUTHORS OR COPYRIGHT HOLDERS BE LIABLE FOR ANY CLAIM, DAMAGES OR OTHER LIABILITY, WHETHER IN AN ACTION OF CONTRACT, TORT OR OTHERWISE, ARISING FROM, OUT OF OR IN CONNECTION WITH THE SOFTWARE OR THE USE OR OTHER DEALINGS IN THE SOFTWARE.

# gomega - https://github.com/onsi/gomega

Copyright (c) 2013-2014 Onsi Fakhouri

Permission is hereby granted, free of charge, to any person obtaining a copy of this software and associated documentation files (the

"Software"), to deal in the Software without restriction, including without limitation the rights to use, copy, modify, merge, publish, distribute, sublicense, and/or sell copies of the Software, and to permit persons to whom the Software is furnished to do so, subject to the following conditions:

The above copyright notice and this permission notice shall be included in all copies or substantial portions of the Software.

### THE SOFTWARE IS

 PROVIDED "AS IS", WITHOUT WARRANTY OF ANY KIND, EXPRESS OR IMPLIED, INCLUDING BUT NOT LIMITED TO THE WARRANTIES OF MERCHANTABILITY, FITNESS FOR A PARTICULAR PURPOSE AND NONINFRINGEMENT. IN NO EVENT SHALL THE AUTHORS OR COPYRIGHT HOLDERS BE LIABLE FOR ANY CLAIM, DAMAGES OR OTHER LIABILITY, WHETHER IN AN ACTION OF CONTRACT, TORT OR OTHERWISE, ARISING FROM, OUT OF OR IN CONNECTION WITH THE SOFTWARE OR THE USE OR OTHER DEALINGS IN THE SOFTWARE. Copyright (c) 2009 The Go Authors. All rights reserved.

Redistribution and use in source and binary forms, with or without modification, are permitted provided that the following conditions are met:

 \* Redistributions of source code must retain the above copyright notice, this list of conditions and the following disclaimer. \* Redistributions in binary form must reproduce the above

copyright notice, this list of conditions and the following disclaimer in the documentation and/or other materials provided with the distribution.

 \* Neither the name of Google Inc. nor the names of its contributors may be used to endorse or promote products derived from this software without specific prior written permission.

THIS SOFTWARE IS PROVIDED BY THE COPYRIGHT HOLDERS AND CONTRIBUTORS "AS IS" AND ANY EXPRESS OR IMPLIED WARRANTIES, INCLUDING, BUT NOT LIMITED TO, THE IMPLIED WARRANTIES OF MERCHANTABILITY AND FITNESS FOR A PARTICULAR PURPOSE ARE DISCLAIMED. IN NO EVENT SHALL THE COPYRIGHT **OWNER** 

 OR CONTRIBUTORS BE LIABLE FOR ANY DIRECT, INDIRECT, INCIDENTAL, SPECIAL, EXEMPLARY, OR CONSEQUENTIAL DAMAGES (INCLUDING, BUT NOT LIMITED TO, PROCUREMENT OF SUBSTITUTE GOODS OR SERVICES; LOSS OF USE, DATA, OR PROFITS; OR BUSINESS INTERRUPTION) HOWEVER CAUSED AND ON ANY THEORY OF LIABILITY, WHETHER IN CONTRACT, STRICT LIABILITY, OR TORT (INCLUDING NEGLIGENCE OR OTHERWISE) ARISING IN ANY WAY OUT OF THE USE OF THIS SOFTWARE, EVEN IF ADVISED OF THE POSSIBILITY OF SUCH DAMAGE. MIT License

Copyright (c) 2016 Jeremy Saenz & Contributors

Permission is hereby granted, free of charge, to any person obtaining a copy of this software and associated documentation files (the "Software"), to deal in the Software without restriction, including without limitation the rights to use, copy, modify, merge, publish, distribute, sublicense, and/or sell copies of the Software, and to permit persons to whom the Software is furnished to do so, subject to the following conditions:

The above copyright notice and this permission notice shall be included in all copies or substantial portions of the Software.

THE SOFTWARE IS PROVIDED "AS IS", WITHOUT WARRANTY OF ANY KIND, EXPRESS OR IMPLIED, INCLUDING BUT NOT LIMITED TO THE WARRANTIES OF MERCHANTABILITY, FITNESS FOR A PARTICULAR PURPOSE AND NONINFRINGEMENT. IN NO EVENT SHALL THE AUTHORS OR COPYRIGHT HOLDERS BE LIABLE FOR ANY CLAIM, DAMAGES OR OTHER LIABILITY, WHETHER IN AN ACTION OF CONTRACT, TORT OR OTHERWISE, ARISING FROM, OUT OF

 OR IN CONNECTION WITH THE SOFTWARE OR THE USE OR OTHER DEALINGS IN THE SOFTWARE.

Copyright (c) 2012-2016 The go-diff Authors. All rights reserved.

Permission is hereby granted, free of charge, to any person obtaining a copy of this software and associated documentation files (the "Software"), to deal in the Software without restriction, including without limitation the rights to use, copy, modify, merge, publish, distribute, sublicense, and/or sell copies of the Software, and to permit persons to whom the Software is furnished to do so, subject to the following conditions:

The above copyright notice and this permission notice shall be included in all copies or substantial portions of the Software.

THE SOFTWARE IS PROVIDED "AS IS", WITHOUT WARRANTY OF ANY KIND, EXPRESS OR IMPLIED, INCLUDING BUT NOT LIMITED TO THE WARRANTIES OF MERCHANTABILITY, FITNESS FOR A PARTICULAR PURPOSE AND NONINFRINGEMENT. IN NO EVENT SHALL THE AUTHORS OR COPYRIGHT HOLDERS BE LIABLE FOR ANY CLAIM, DAMAGES OR OTHER LIABILITY, WHETHER IN AN ACTION OF CONTRACT, TORT OR OTHERWISE, ARISING FROM,

 OUT OF OR IN CONNECTION WITH THE SOFTWARE OR THE USE OR OTHER DEALINGS IN THE SOFTWARE.

Copyright (c) 2013-2014 Onsi Fakhouri

Permission is hereby granted, free of charge, to any person obtaining a copy of this software and associated documentation files (the "Software"), to deal in the Software without restriction, including without limitation the rights to use, copy, modify, merge, publish, distribute, sublicense, and/or sell copies of the Software, and to permit persons to whom the Software is furnished to do so, subject to the following conditions:

The above copyright notice and this permission notice shall be included in all copies or substantial portions of the Software.

THE SOFTWARE IS PROVIDED "AS IS", WITHOUT WARRANTY OF ANY KIND, EXPRESS OR IMPLIED, INCLUDING BUT NOT LIMITED TO THE WARRANTIES OF MERCHANTABILITY, FITNESS FOR A PARTICULAR PURPOSE AND NONINFRINGEMENT. IN NO EVENT SHALL THE AUTHORS OR COPYRIGHT HOLDERS BE LIABLE FOR ANY CLAIM, DAMAGES OR OTHER LIABILITY, WHETHER IN AN ACTION OF CONTRACT, TORT OR OTHERWISE, ARISING FROM, OUT OF OR IN CONNECTION WITH

THE SOFTWARE OR THE USE OR OTHER DEALINGS IN THE SOFTWARE.

# **1.1523 spring-boot-starter 2.1.10.RELEASE**

## **1.1523.1 Available under license :**

No license file was found, but licenses were detected in source scan.

<name>Apache License, Version 2.0</name>

Found in path(s):

\* /opt/cola/permits/1783882828\_1693509569.3204923/0/spring-boot-starter-2-1-10-release-sources-4-jar/META-INF/maven/org.springframework.boot/spring-boot-starter/pom.xml

# **1.1524 semver4j 2.2.0**

## **1.1524.1 Available under license :**

 Apache License Version 2.0, January 2004 http://www.apache.org/licenses/

### TERMS AND CONDITIONS FOR USE, REPRODUCTION, AND DISTRIBUTION

1. Definitions.

 "License" shall mean the terms and conditions for use, reproduction, and distribution as defined by Sections 1 through 9 of this document.

 "Licensor" shall mean the copyright owner or entity authorized by the copyright owner that is granting the License.

 "Legal Entity" shall mean the union of the acting entity and all other entities that control, are controlled by, or are under common control with that entity. For the purposes of this definition, "control" means (i) the power, direct or indirect, to cause the

 direction or management of such entity, whether by contract or otherwise, or (ii) ownership of fifty percent (50%) or more of the outstanding shares, or (iii) beneficial ownership of such entity.

 "You" (or "Your") shall mean an individual or Legal Entity exercising permissions granted by this License.

 "Source" form shall mean the preferred form for making modifications, including but not limited to software source code, documentation source, and configuration files.

 "Object" form shall mean any form resulting from mechanical transformation or translation of a Source form, including but not limited to compiled object code, generated documentation, and conversions to other media types.

 "Work" shall mean the work of authorship, whether in Source or Object form, made available under the License, as indicated by a copyright notice that is included in or attached to the work (an example is provided in the Appendix below).

 "Derivative Works" shall mean any work, whether in Source or Object form, that is based on (or derived from) the Work and for which the editorial

 revisions, annotations, elaborations, or other modifications represent, as a whole, an original work of authorship. For the purposes of this License, Derivative Works shall not include works that remain separable from, or merely link (or bind by name) to the interfaces of, the Work and Derivative Works thereof.

 "Contribution" shall mean any work of authorship, including the original version of the Work and any modifications or additions to that Work or Derivative Works thereof, that is intentionally submitted to Licensor for inclusion in the Work by the copyright owner or by an individual or Legal Entity authorized to submit on behalf of the copyright owner. For the purposes of this definition, "submitted" means any form of electronic, verbal, or written communication sent to the Licensor or its representatives, including but not limited to communication on electronic mailing lists, source code control systems, and issue tracking systems that are managed by, or on behalf of, the Licensor for the purpose of discussing and improving the Work, but excluding communication that is conspicuously marked or otherwise designated in writing by the copyright owner as "Not a Contribution."

 "Contributor" shall mean Licensor and any individual or Legal Entity on behalf of whom a Contribution has been received by Licensor and subsequently incorporated within the Work.

- 2. Grant of Copyright License. Subject to the terms and conditions of this License, each Contributor hereby grants to You a perpetual, worldwide, non-exclusive, no-charge, royalty-free, irrevocable copyright license to reproduce, prepare Derivative Works of, publicly display, publicly perform, sublicense, and distribute the Work and such Derivative Works in Source or Object form.
- 3. Grant of Patent License. Subject to the terms and conditions of this
- License, each Contributor hereby grants to You a perpetual, worldwide, non-exclusive, no-charge, royalty-free, irrevocable (except as stated in this section) patent license to make, have made, use, offer to sell, sell, import, and otherwise transfer the Work, where such license applies only to those patent claims licensable by such Contributor that are necessarily infringed by their Contribution(s) alone or by combination of their Contribution(s) with the Work to which such Contribution(s) was submitted. If You institute patent litigation against any entity (including a cross-claim or counterclaim in a lawsuit) alleging that the Work or a Contribution incorporated within the Work constitutes direct or contributory patent infringement, then any patent licenses granted to You under this License for that Work shall terminate as of the date such litigation is filed.

 4. Redistribution. You may reproduce and distribute copies of the

 Work or Derivative Works thereof in any medium, with or without modifications, and in Source or Object form, provided that You meet the following conditions:

- (a) You must give any other recipients of the Work or Derivative Works a copy of this License; and
- (b) You must cause any modified files to carry prominent notices stating that You changed the files; and
- (c) You must retain, in the Source form of any Derivative Works that You distribute, all copyright, patent, trademark, and attribution notices from the Source form of the Work, excluding those notices that do not pertain to any part of the Derivative Works; and
- (d) If the Work includes a "NOTICE" text file as part of its distribution, then any Derivative Works that You distribute must include a readable copy of the attribution notices contained within such NOTICE file, excluding

those notices that do not

 pertain to any part of the Derivative Works, in at least one of the following places: within a NOTICE text file distributed as part of the Derivative Works; within the Source form or documentation, if provided along with the Derivative Works; or, within a display generated by the Derivative Works, if and wherever such third-party notices normally appear. The contents of the NOTICE file are for informational purposes only and do not modify the License. You may add Your own attribution notices within Derivative Works that You distribute, alongside or as an addendum to the NOTICE text from the Work, provided that such additional attribution notices cannot be construed as modifying the License.

 You may add Your own copyright statement to Your modifications and may provide additional or different license terms and conditions

 for use, reproduction, or distribution of Your modifications, or for any such Derivative Works as a whole, provided Your use, reproduction, and distribution of the Work otherwise complies with the conditions stated in this License.

- 5. Submission of Contributions. Unless You explicitly state otherwise, any Contribution intentionally submitted for inclusion in the Work by You to the Licensor shall be under the terms and conditions of this License, without any additional terms or conditions. Notwithstanding the above, nothing herein shall supersede or modify the terms of any separate license agreement you may have executed with Licensor regarding such Contributions.
- 6. Trademarks. This License does not grant permission to use the trade names, trademarks, service marks, or product names of the Licensor, except as required for reasonable and customary use in describing the origin of the Work and reproducing the content of the NOTICE file.
- 7. Disclaimer of Warranty. Unless required by applicable law or agreed to in writing, Licensor provides the Work (and each Contributor provides its Contributions) on an "AS IS" BASIS, WITHOUT WARRANTIES OR CONDITIONS OF ANY KIND, either express or implied, including, without limitation, any warranties or conditions of TITLE, NON-INFRINGEMENT, MERCHANTABILITY, or FITNESS FOR A PARTICULAR PURPOSE. You are solely responsible for determining the appropriateness of using or redistributing the Work and assume any risks associated with Your exercise of permissions under this License.
- 8. Limitation of Liability. In no event and under no legal theory, whether in tort (including negligence), contract, or otherwise.

 unless required by applicable law (such as deliberate and grossly negligent acts) or agreed to in writing, shall any Contributor be liable to You for damages, including any direct, indirect, special,

 incidental, or consequential damages of any character arising as a result of this License or out of the use or inability to use the Work (including but not limited to damages for loss of goodwill, work stoppage, computer failure or malfunction, or any and all other commercial damages or losses), even if such Contributor has been advised of the possibility of such damages.

 9. Accepting Warranty or Additional Liability. While redistributing the Work or Derivative Works thereof, You may choose to offer, and charge a fee for, acceptance of support, warranty, indemnity, or other liability obligations and/or rights consistent with this License. However, in accepting such obligations, You may act only on Your own behalf and on Your sole responsibility, not on behalf of any other Contributor, and only if You agree to indemnify, defend, and hold each Contributor harmless for any liability incurred by, or claims asserted against, such Contributor by reason of your accepting any such warranty or additional liability.

## END OF TERMS AND CONDITIONS

APPENDIX: How to apply the Apache License to your work.

 To apply the Apache License to your work, attach the following boilerplate notice, with the fields enclosed by brackets "[]" replaced with your own identifying information. (Don't include the brackets!) The text should be enclosed in the appropriate comment syntax for the file format. We also recommend that a file or class name and description of purpose be included on the same "printed page" as the copyright notice for easier identification within third-party archives.

Copyright [yyyy] [name of copyright owner]

 Licensed under the Apache License, Version 2.0 (the "License"); you may not use this file except in compliance with the License. You may obtain a copy of the License at

http://www.apache.org/licenses/LICENSE-2.0

 Unless required by applicable law or agreed to in writing, software distributed under the License is distributed on an "AS IS" BASIS, WITHOUT WARRANTIES OR CONDITIONS OF ANY KIND, either express or implied. See the License for the specific language governing permissions and limitations under the License.

The MIT License (MIT)

Copyright (c) 2022-present Semver4j contributors

Permission is hereby granted, free of charge, to any person obtaining a copy of this software and associated documentation files (the "Software"), to deal in the Software without restriction, including without limitation the rights to use, copy, modify, merge, publish, distribute, sublicense, and/or sell copies of the Software, and to permit persons to whom the Software is furnished to do so, subject to the following conditions:

The above copyright notice and this permission notice shall be included in all copies or substantial portions of the Software.

THE SOFTWARE IS PROVIDED "AS IS", WITHOUT WARRANTY OF ANY KIND, EXPRESS OR IMPLIED, INCLUDING BUT NOT LIMITED TO THE WARRANTIES OF MERCHANTABILITY, FITNESS FOR A PARTICULAR PURPOSE AND NONINFRINGEMENT. IN NO EVENT SHALL THE AUTHORS OR COPYRIGHT HOLDERS BE LIABLE FOR ANY CLAIM, DAMAGES OR OTHER LIABILITY, WHETHER IN AN ACTION OF CONTRACT, TORT OR OTHERWISE, ARISING FROM,

OUT OF OR IN CONNECTION WITH THE SOFTWARE OR THE USE OR OTHER DEALINGS IN THE SOFTWARE.

Maven Wrapper Jar Copyright 2013-2022 The Apache Software Foundation

This product includes software developed at The Apache Software Foundation (http://www.apache.org/).

# **1.1525 hazelcast-kubernetes 1.3.1**

## **1.1525.1 Available under license :**

Apache License

 Version 2.0, January 2004 http://www.apache.org/licenses/

## TERMS AND CONDITIONS FOR USE, REPRODUCTION, AND DISTRIBUTION

1. Definitions.

 "License" shall mean the terms and conditions for use, reproduction, and distribution as defined by Sections 1 through 9 of this document.

 "Licensor" shall mean the copyright owner or entity authorized by the copyright owner that is granting the License.

"Legal Entity" shall mean the union of the acting entity and all

 other entities that control, are controlled by, or are under common control with that entity. For the purposes of this definition, "control" means (i) the power, direct or indirect, to cause the direction or management of such entity, whether by contract or otherwise, or (ii) ownership of fifty percent (50%) or more of the outstanding shares, or (iii) beneficial ownership of such entity.

#### "You"

 (or "Your") shall mean an individual or Legal Entity exercising permissions granted by this License.

 "Source" form shall mean the preferred form for making modifications, including but not limited to software source code, documentation source, and configuration files.

 "Object" form shall mean any form resulting from mechanical transformation or translation of a Source form, including but not limited to compiled object code, generated documentation, and conversions to other media types.

 "Work" shall mean the work of authorship, whether in Source or Object form, made available under the License, as indicated by a copyright notice that is included in or attached to the work (an example is provided in the Appendix below).

 "Derivative Works" shall mean any work, whether in Source or Object form, that is based on (or derived from) the Work and for which the editorial revisions, annotations, elaborations,

or other modifications

 represent, as a whole, an original work of authorship. For the purposes of this License, Derivative Works shall not include works that remain separable from, or merely link (or bind by name) to the interfaces of, the Work and Derivative Works thereof.

 "Contribution" shall mean any work of authorship, including the original version of the Work and any modifications or additions to that Work or Derivative Works thereof, that is intentionally submitted to Licensor for inclusion in the Work by the copyright owner or by an individual or Legal Entity authorized to submit on behalf of the copyright owner. For the purposes of this definition, "submitted" means any form of electronic, verbal, or written communication sent to the Licensor or its representatives, including but not limited to communication on electronic mailing lists, source code control systems, and issue tracking systems

that are managed by, or on behalf of, the

 Licensor for the purpose of discussing and improving the Work, but excluding communication that is conspicuously marked or otherwise designated in writing by the copyright owner as "Not a Contribution."  "Contributor" shall mean Licensor and any individual or Legal Entity on behalf of whom a Contribution has been received by Licensor and subsequently incorporated within the Work.

- 2. Grant of Copyright License. Subject to the terms and conditions of this License, each Contributor hereby grants to You a perpetual, worldwide, non-exclusive, no-charge, royalty-free, irrevocable copyright license to reproduce, prepare Derivative Works of, publicly display, publicly perform, sublicense, and distribute the Work and such Derivative Works in Source or Object form.
- 3. Grant of Patent License. Subject to the terms and conditions of this License, each Contributor hereby grants
- to You a perpetual,

 worldwide, non-exclusive, no-charge, royalty-free, irrevocable (except as stated in this section) patent license to make, have made, use, offer to sell, sell, import, and otherwise transfer the Work, where such license applies only to those patent claims licensable by such Contributor that are necessarily infringed by their Contribution(s) alone or by combination of their Contribution(s) with the Work to which such Contribution(s) was submitted. If You institute patent litigation against any entity (including a cross-claim or counterclaim in a lawsuit) alleging that the Work or a Contribution incorporated within the Work constitutes direct or contributory patent infringement, then any patent licenses granted to You under this License for that Work shall terminate as of the date such litigation is filed.

- 4. Redistribution. You may reproduce and distribute copies of the Work
- or Derivative Works thereof in any medium, with or without modifications, and in Source or Object form, provided that You meet the following conditions:
	- (a) You must give any other recipients of the Work or Derivative Works a copy of this License; and
	- (b) You must cause any modified files to carry prominent notices stating that You changed the files; and
	- (c) You must retain, in the Source form of any Derivative Works that You distribute, all copyright, patent, trademark, and attribution notices from the Source form of the Work, excluding those notices that do not pertain to any part of the Derivative Works; and
	- (d) If the Work includes a "NOTICE" text file as part of its
distribution, then any Derivative Works that You distribute must include a readable copy of the attribution notices contained within such NOTICE file, excluding those notices that do not

 pertain to any part of the Derivative Works, in at least one of the following places: within a NOTICE text file distributed as part of the Derivative Works; within the Source form or documentation, if provided along with the Derivative Works; or, within a display generated by the Derivative Works, if and wherever such third-party notices normally appear. The contents of the NOTICE file are for informational purposes only and do not modify the License. You may add Your own attribution notices within Derivative Works that You distribute, alongside or as an addendum to the NOTICE text from the Work, provided that such additional attribution notices cannot be construed as modifying the License.

 You may add Your own copyright statement to Your modifications and may provide additional or different license terms and conditions for use, reproduction, or distribution

of Your modifications, or

 for any such Derivative Works as a whole, provided Your use, reproduction, and distribution of the Work otherwise complies with the conditions stated in this License.

- 5. Submission of Contributions. Unless You explicitly state otherwise, any Contribution intentionally submitted for inclusion in the Work by You to the Licensor shall be under the terms and conditions of this License, without any additional terms or conditions. Notwithstanding the above, nothing herein shall supersede or modify the terms of any separate license agreement you may have executed with Licensor regarding such Contributions.
- 6. Trademarks. This License does not grant permission to use the trade names, trademarks, service marks, or product names of the Licensor, except as required for reasonable and customary use in describing the origin of the Work and reproducing the content of the NOTICE file.
- 7. Disclaimer of Warranty. Unless required by applicable law or agreed to in writing, Licensor provides the Work (and each Contributor provides its Contributions) on an "AS IS" BASIS, WITHOUT WARRANTIES OR CONDITIONS OF ANY KIND, either express or implied, including, without limitation, any warranties or conditions of TITLE, NON-INFRINGEMENT, MERCHANTABILITY, or FITNESS FOR A PARTICULAR PURPOSE. You are solely responsible for determining the appropriateness of using or redistributing the Work and assume any risks associated with Your exercise of permissions under this License.
- 8. Limitation of Liability. In no event and under no legal theory, whether in tort (including negligence), contract, or otherwise, unless required by applicable law (such as deliberate and grossly negligent acts) or agreed to in writing, shall any Contributor be liable to You for damages, including any direct, indirect, special, incidental,
- or consequential damages of any character arising as a result of this License or out of the use or inability to use the Work (including but not limited to damages for loss of goodwill, work stoppage, computer failure or malfunction, or any and all other commercial damages or losses), even if such Contributor has been advised of the possibility of such damages.
- 9. Accepting Warranty or Additional Liability. While redistributing the Work or Derivative Works thereof, You may choose to offer, and charge a fee for, acceptance of support, warranty, indemnity, or other liability obligations and/or rights consistent with this License. However, in accepting such obligations, You may act only on Your own behalf and on Your sole responsibility, not on behalf of any other Contributor, and only if You agree to indemnify, defend, and hold each Contributor harmless for any liability incurred by, or claims asserted

against, such Contributor by reason

of your accepting any such warranty or additional liability.

### END OF TERMS AND CONDITIONS

APPENDIX: How to apply the Apache License to your work.

 To apply the Apache License to your work, attach the following boilerplate notice, with the fields enclosed by brackets "{}" replaced with your own identifying information. (Don't include the brackets!) The text should be enclosed in the appropriate comment syntax for the file format. We also recommend that a file or class name and description of purpose be included on the same "printed page" as the copyright notice for easier identification within third-party archives.

Copyright {yyyy} {name of copyright owner}

 Licensed under the Apache License, Version 2.0 (the "License"); you may not use this file except in compliance with the License. You may obtain a copy of the License at

http://www.apache.org/licenses/LICENSE-2.0

 Unless required by applicable law or agreed to in writing, software distributed under the License is distributed on an "AS IS" BASIS, WITHOUT WARRANTIES OR CONDITIONS OF ANY KIND, either express or implied. See the License for the specific language governing permissions and limitations under the License.

### **1.1526 netty-socketio 1.7.12 1.1526.1 Available under license :**

No license file was found, but licenses were detected in source scan.

```
/**
```
\* Copyright 2012 Nikita Koksharov

\*

\* Licensed under the Apache License, Version 2.0 (the "License");

\* you may not use this file except in compliance with the License.

\* You may obtain a copy of the License at

\*

\* http://www.apache.org/licenses/LICENSE-2.0

\*

- \* Unless required by applicable law or agreed to in writing, software
- \* distributed under the License is distributed on an "AS IS" BASIS,
- \* WITHOUT WARRANTIES OR CONDITIONS OF ANY KIND, either express or implied.

\* See the License for the specific language governing permissions and

\* limitations under the License.

\*/

Found in path(s):

\* /opt/cola/permits/1783883135\_1693509576.2280245/0/netty-socketio-1-7-12-sources-2 jar/com/corundumstudio/socketio/protocol/JacksonJsonSupport.java

\* /opt/cola/permits/1783883135\_1693509576.2280245/0/netty-socketio-1-7-12-sources-2 jar/com/corundumstudio/socketio/listener/DefaultExceptionListener.java

\* /opt/cola/permits/1783883135\_1693509576.2280245/0/netty-socketio-1-7-12-sources-2 jar/com/corundumstudio/socketio/store/HazelcastPubSubStore.java

\*

 /opt/cola/permits/1783883135\_1693509576.2280245/0/netty-socketio-1-7-12-sources-2 jar/com/corundumstudio/socketio/listener/MultiTypeEventListener.java

```
* /opt/cola/permits/1783883135_1693509576.2280245/0/netty-socketio-1-7-12-sources-2-
jar/com/corundumstudio/socketio/messages/XHROptionsMessage.java
```
\* /opt/cola/permits/1783883135\_1693509576.2280245/0/netty-socketio-1-7-12-sources-2 jar/com/corundumstudio/socketio/ack/AckManager.java

\* /opt/cola/permits/1783883135\_1693509576.2280245/0/netty-socketio-1-7-12-sources-2 jar/com/corundumstudio/socketio/handler/ClientHead.java

\* /opt/cola/permits/1783883135\_1693509576.2280245/0/netty-socketio-1-7-12-sources-2 jar/com/corundumstudio/socketio/handler/TransportState.java

\* /opt/cola/permits/1783883135\_1693509576.2280245/0/netty-socketio-1-7-12-sources-2 jar/com/corundumstudio/socketio/store/HazelcastStore.java

\*

/opt/cola/permits/1783883135\_1693509576.2280245/0/netty-socketio-1-7-12-sources-2-

jar/com/corundumstudio/socketio/scheduler/HashedWheelTimeoutScheduler.java

\* /opt/cola/permits/1783883135\_1693509576.2280245/0/netty-socketio-1-7-12-sources-2 jar/com/corundumstudio/socketio/AuthorizationListener.java

\* /opt/cola/permits/1783883135\_1693509576.2280245/0/netty-socketio-1-7-12-sources-2 jar/com/corundumstudio/socketio/store/RedissonStore.java

\* /opt/cola/permits/1783883135\_1693509576.2280245/0/netty-socketio-1-7-12-sources-2 jar/com/corundumstudio/socketio/MultiTypeArgs.java

\* /opt/cola/permits/1783883135\_1693509576.2280245/0/netty-socketio-1-7-12-sources-2 jar/com/corundumstudio/socketio/SocketIOServer.java

\* /opt/cola/permits/1783883135\_1693509576.2280245/0/netty-socketio-1-7-12-sources-2 jar/com/corundumstudio/socketio/handler/AuthorizeHandler.java

\* /opt/cola/permits/1783883135\_1693509576.2280245/0/netty-socketio-1-7-12-sources-2 jar/com/corundumstudio/socketio/misc/IterableCollection.java

\*

 /opt/cola/permits/1783883135\_1693509576.2280245/0/netty-socketio-1-7-12-sources-2 jar/com/corundumstudio/socketio/BroadcastOperations.java

\* /opt/cola/permits/1783883135\_1693509576.2280245/0/netty-socketio-1-7-12-sources-2 jar/com/corundumstudio/socketio/transport/WebSocketTransport.java

\* /opt/cola/permits/1783883135\_1693509576.2280245/0/netty-socketio-1-7-12-sources-2 jar/com/corundumstudio/socketio/handler/WrongUrlHandler.java

\* /opt/cola/permits/1783883135\_1693509576.2280245/0/netty-socketio-1-7-12-sources-2 jar/com/corundumstudio/socketio/store/pubsub/ConnectMessage.java

\* /opt/cola/permits/1783883135\_1693509576.2280245/0/netty-socketio-1-7-12-sources-2 jar/com/corundumstudio/socketio/scheduler/HashedWheelScheduler.java

\* /opt/cola/permits/1783883135\_1693509576.2280245/0/netty-socketio-1-7-12-sources-2 jar/com/corundumstudio/socketio/misc/CompositeIterable.java

\* /opt/cola/permits/1783883135\_1693509576.2280245/0/netty-socketio-1-7-12-sources-2 jar/com/corundumstudio/socketio/annotation/OnEvent.java

\*

 /opt/cola/permits/1783883135\_1693509576.2280245/0/netty-socketio-1-7-12-sources-2 jar/com/corundumstudio/socketio/store/pubsub/PubSubStore.java

\* /opt/cola/permits/1783883135\_1693509576.2280245/0/netty-socketio-1-7-12-sources-2 jar/com/corundumstudio/socketio/protocol/AckArgs.java

\* /opt/cola/permits/1783883135\_1693509576.2280245/0/netty-socketio-1-7-12-sources-2 jar/com/corundumstudio/socketio/protocol/PacketDecoder.java

\* /opt/cola/permits/1783883135\_1693509576.2280245/0/netty-socketio-1-7-12-sources-2 jar/com/corundumstudio/socketio/namespace/EventEntry.java

\* /opt/cola/permits/1783883135\_1693509576.2280245/0/netty-socketio-1-7-12-sources-2 jar/com/corundumstudio/socketio/messages/XHRPostMessage.java

\* /opt/cola/permits/1783883135\_1693509576.2280245/0/netty-socketio-1-7-12-sources-2 jar/com/corundumstudio/socketio/store/RedissonStoreFactory.java

\* /opt/cola/permits/1783883135\_1693509576.2280245/0/netty-socketio-1-7-12-sources-2 jar/com/corundumstudio/socketio/store/pubsub/DispatchMessage.java \*

 /opt/cola/permits/1783883135\_1693509576.2280245/0/netty-socketio-1-7-12-sources-2 jar/com/corundumstudio/socketio/scheduler/CancelableScheduler.java

\* /opt/cola/permits/1783883135\_1693509576.2280245/0/netty-socketio-1-7-12-sources-2 jar/com/corundumstudio/socketio/store/pubsub/PubSubMessage.java

\* /opt/cola/permits/1783883135\_1693509576.2280245/0/netty-socketio-1-7-12-sources-2 jar/com/corundumstudio/socketio/DisconnectableHub.java

\* /opt/cola/permits/1783883135\_1693509576.2280245/0/netty-socketio-1-7-12-sources-2 jar/com/corundumstudio/socketio/AckMode.java

\* /opt/cola/permits/1783883135\_1693509576.2280245/0/netty-socketio-1-7-12-sources-2 jar/com/corundumstudio/socketio/store/pubsub/PubSubType.java

\* /opt/cola/permits/1783883135\_1693509576.2280245/0/netty-socketio-1-7-12-sources-2 jar/com/corundumstudio/socketio/annotation/SpringAnnotationScanner.java

\* /opt/cola/permits/1783883135\_1693509576.2280245/0/netty-socketio-1-7-12-sources-2 jar/com/corundumstudio/socketio/SocketIOClient.java

\*

 /opt/cola/permits/1783883135\_1693509576.2280245/0/netty-socketio-1-7-12-sources-2 jar/com/corundumstudio/socketio/store/RedissonPubSubStore.java

\* /opt/cola/permits/1783883135\_1693509576.2280245/0/netty-socketio-1-7-12-sources-2 jar/com/corundumstudio/socketio/transport/BaseTransport.java

\* /opt/cola/permits/1783883135\_1693509576.2280245/0/netty-socketio-1-7-12-sources-2 jar/com/corundumstudio/socketio/handler/SuccessAuthorizationListener.java

\* /opt/cola/permits/1783883135\_1693509576.2280245/0/netty-socketio-1-7-12-sources-2 jar/com/corundumstudio/socketio/annotation/OnConnectScanner.java

\* /opt/cola/permits/1783883135\_1693509576.2280245/0/netty-socketio-1-7-12-sources-2 jar/com/corundumstudio/socketio/store/Store.java

\* /opt/cola/permits/1783883135\_1693509576.2280245/0/netty-socketio-1-7-12-sources-2 jar/com/corundumstudio/socketio/annotation/OnDisconnectScanner.java

\* /opt/cola/permits/1783883135\_1693509576.2280245/0/netty-socketio-1-7-12-sources-2 jar/com/corundumstudio/socketio/handler/InPacketHandler.java

\*

 /opt/cola/permits/1783883135\_1693509576.2280245/0/netty-socketio-1-7-12-sources-2 jar/com/corundumstudio/socketio/protocol/PacketEncoder.java

\* /opt/cola/permits/1783883135\_1693509576.2280245/0/netty-socketio-1-7-12-sources-2 jar/com/corundumstudio/socketio/messages/HttpMessage.java

\* /opt/cola/permits/1783883135\_1693509576.2280245/0/netty-socketio-1-7-12-sources-2 jar/com/corundumstudio/socketio/annotation/OnEventScanner.java

\* /opt/cola/permits/1783883135\_1693509576.2280245/0/netty-socketio-1-7-12-sources-2 jar/com/corundumstudio/socketio/MultiTypeAckCallback.java

\* /opt/cola/permits/1783883135\_1693509576.2280245/0/netty-socketio-1-7-12-sources-2 jar/com/corundumstudio/socketio/scheduler/SchedulerKey.java

\* /opt/cola/permits/1783883135\_1693509576.2280245/0/netty-socketio-1-7-12-sources-2 jar/com/corundumstudio/socketio/protocol/Event.java

\* /opt/cola/permits/1783883135\_1693509576.2280245/0/netty-socketio-1-7-12-sources-2 jar/com/corundumstudio/socketio/BroadcastAckCallback.java

\*

 /opt/cola/permits/1783883135\_1693509576.2280245/0/netty-socketio-1-7-12-sources-2 jar/com/corundumstudio/socketio/annotation/OnConnect.java

\* /opt/cola/permits/1783883135\_1693509576.2280245/0/netty-socketio-1-7-12-sources-2 jar/com/corundumstudio/socketio/protocol/PacketType.java

\* /opt/cola/permits/1783883135\_1693509576.2280245/0/netty-socketio-1-7-12-sources-2-

jar/com/corundumstudio/socketio/SocketConfig.java

\* /opt/cola/permits/1783883135\_1693509576.2280245/0/netty-socketio-1-7-12-sources-2 jar/com/corundumstudio/socketio/annotation/AnnotationScanner.java

\* /opt/cola/permits/1783883135\_1693509576.2280245/0/netty-socketio-1-7-12-sources-2 jar/com/corundumstudio/socketio/messages/OutPacketMessage.java

\* /opt/cola/permits/1783883135\_1693509576.2280245/0/netty-socketio-1-7-12-sources-2 jar/com/corundumstudio/socketio/annotation/ScannerEngine.java

\* /opt/cola/permits/1783883135\_1693509576.2280245/0/netty-socketio-1-7-12-sources-2 jar/com/corundumstudio/socketio/protocol/JsonSupport.java

\*

 /opt/cola/permits/1783883135\_1693509576.2280245/0/netty-socketio-1-7-12-sources-2 jar/com/corundumstudio/socketio/store/MemoryStoreFactory.java

\* /opt/cola/permits/1783883135\_1693509576.2280245/0/netty-socketio-1-7-12-sources-2 jar/com/corundumstudio/socketio/listener/ExceptionListener.java

\* /opt/cola/permits/1783883135\_1693509576.2280245/0/netty-socketio-1-7-12-sources-2 jar/com/corundumstudio/socketio/store/pubsub/JoinLeaveMessage.java

\* /opt/cola/permits/1783883135\_1693509576.2280245/0/netty-socketio-1-7-12-sources-2 jar/com/corundumstudio/socketio/Transport.java

\* /opt/cola/permits/1783883135\_1693509576.2280245/0/netty-socketio-1-7-12-sources-2 jar/com/corundumstudio/socketio/store/StoreFactory.java

\* /opt/cola/permits/1783883135\_1693509576.2280245/0/netty-socketio-1-7-12-sources-2 jar/com/corundumstudio/socketio/listener/DisconnectListener.java

\* /opt/cola/permits/1783883135\_1693509576.2280245/0/netty-socketio-1-7-12-sources-2 jar/com/corundumstudio/socketio/VoidAckCallback.java

\*

 /opt/cola/permits/1783883135\_1693509576.2280245/0/netty-socketio-1-7-12-sources-2 jar/com/corundumstudio/socketio/store/HazelcastStoreFactory.java

\* /opt/cola/permits/1783883135\_1693509576.2280245/0/netty-socketio-1-7-12-sources-2 jar/com/corundumstudio/socketio/listener/ClientListeners.java

\* /opt/cola/permits/1783883135\_1693509576.2280245/0/netty-socketio-1-7-12-sources-2 jar/com/corundumstudio/socketio/listener/ExceptionListenerAdapter.java

\* /opt/cola/permits/1783883135\_1693509576.2280245/0/netty-socketio-1-7-12-sources-2 jar/com/corundumstudio/socketio/store/MemoryStore.java

\* /opt/cola/permits/1783883135\_1693509576.2280245/0/netty-socketio-1-7-12-sources-2 jar/com/corundumstudio/socketio/transport/NamespaceClient.java

\* /opt/cola/permits/1783883135\_1693509576.2280245/0/netty-socketio-1-7-12-sources-2 jar/com/corundumstudio/socketio/protocol/AuthPacket.java

\* /opt/cola/permits/1783883135\_1693509576.2280245/0/netty-socketio-1-7-12-sources-2 jar/com/corundumstudio/socketio/Configuration.java

\*

 /opt/cola/permits/1783883135\_1693509576.2280245/0/netty-socketio-1-7-12-sources-2 jar/com/corundumstudio/socketio/HandshakeData.java

\* /opt/cola/permits/1783883135\_1693509576.2280245/0/netty-socketio-1-7-12-sources-2 jar/com/corundumstudio/socketio/SocketIOChannelInitializer.java

\* /opt/cola/permits/1783883135\_1693509576.2280245/0/netty-socketio-1-7-12-sources-2 jar/com/corundumstudio/socketio/handler/EncoderHandler.java

\* /opt/cola/permits/1783883135\_1693509576.2280245/0/netty-socketio-1-7-12-sources-2 jar/com/corundumstudio/socketio/transport/PollingTransport.java

\* /opt/cola/permits/1783883135\_1693509576.2280245/0/netty-socketio-1-7-12-sources-2 jar/com/corundumstudio/socketio/listener/DataListener.java

\* /opt/cola/permits/1783883135\_1693509576.2280245/0/netty-socketio-1-7-12-sources-2 jar/com/corundumstudio/socketio/messages/PacketsMessage.java

\* /opt/cola/permits/1783883135\_1693509576.2280245/0/netty-socketio-1-7-12-sources-2 jar/com/corundumstudio/socketio/namespace/NamespacesHub.java

\*

 /opt/cola/permits/1783883135\_1693509576.2280245/0/netty-socketio-1-7-12-sources-2 jar/com/corundumstudio/socketio/ack/AckSchedulerKey.java

\* /opt/cola/permits/1783883135\_1693509576.2280245/0/netty-socketio-1-7-12-sources-2 jar/com/corundumstudio/socketio/SocketIONamespace.java

\* /opt/cola/permits/1783883135\_1693509576.2280245/0/netty-socketio-1-7-12-sources-2 jar/com/corundumstudio/socketio/store/MemoryPubSubStore.java

\* /opt/cola/permits/1783883135\_1693509576.2280245/0/netty-socketio-1-7-12-sources-2 jar/com/corundumstudio/socketio/listener/ConnectListener.java

\* /opt/cola/permits/1783883135\_1693509576.2280245/0/netty-socketio-1-7-12-sources-2 jar/com/corundumstudio/socketio/AckRequest.java

\* /opt/cola/permits/1783883135\_1693509576.2280245/0/netty-socketio-1-7-12-sources-2 jar/com/corundumstudio/socketio/ClientOperations.java

\* /opt/cola/permits/1783883135\_1693509576.2280245/0/netty-socketio-1-7-12-sources-2 jar/com/corundumstudio/socketio/handler/ClientsBox.java

\*

 /opt/cola/permits/1783883135\_1693509576.2280245/0/netty-socketio-1-7-12-sources-2 jar/com/corundumstudio/socketio/annotation/OnDisconnect.java

\* /opt/cola/permits/1783883135\_1693509576.2280245/0/netty-socketio-1-7-12-sources-2 jar/com/corundumstudio/socketio/store/pubsub/BaseStoreFactory.java

\* /opt/cola/permits/1783883135\_1693509576.2280245/0/netty-socketio-1-7-12-sources-2 jar/com/corundumstudio/socketio/store/pubsub/PubSubListener.java

\* /opt/cola/permits/1783883135\_1693509576.2280245/0/netty-socketio-1-7-12-sources-2 jar/com/corundumstudio/socketio/handler/SocketIOException.java

\* /opt/cola/permits/1783883135\_1693509576.2280245/0/netty-socketio-1-7-12-sources-2 jar/com/corundumstudio/socketio/protocol/UTF8CharsScanner.java

\* /opt/cola/permits/1783883135\_1693509576.2280245/0/netty-socketio-1-7-12-sources-2 jar/com/corundumstudio/socketio/namespace/Namespace.java

\* /opt/cola/permits/1783883135\_1693509576.2280245/0/netty-socketio-1-7-12-sources-2 jar/com/corundumstudio/socketio/messages/HttpErrorMessage.java

\*

 /opt/cola/permits/1783883135\_1693509576.2280245/0/netty-socketio-1-7-12-sources-2 jar/com/corundumstudio/socketio/protocol/Packet.java

\* /opt/cola/permits/1783883135\_1693509576.2280245/0/netty-socketio-1-7-12-sources-2 jar/com/corundumstudio/socketio/AckCallback.java

\* /opt/cola/permits/1783883135\_1693509576.2280245/0/netty-socketio-1-7-12-sources-2 jar/com/corundumstudio/socketio/JsonSupportWrapper.java

\* /opt/cola/permits/1783883135\_1693509576.2280245/0/netty-socketio-1-7-12-sources-2 jar/com/corundumstudio/socketio/handler/PacketListener.java

\* /opt/cola/permits/1783883135\_1693509576.2280245/0/netty-socketio-1-7-12-sources-2 jar/com/corundumstudio/socketio/Disconnectable.java

\* /opt/cola/permits/1783883135\_1693509576.2280245/0/netty-socketio-1-7-12-sources-2-

## **1.1527 kubernetes-component-base 0.28.0 1.1527.1 Available under license :**

 Apache License Version 2.0, January 2004 http://www.apache.org/licenses/

TERMS AND CONDITIONS FOR USE, REPRODUCTION, AND DISTRIBUTION

### 1. Definitions.

 "License" shall mean the terms and conditions for use, reproduction, and distribution as defined by Sections 1 through 9 of this document.

 "Licensor" shall mean the copyright owner or entity authorized by the copyright owner that is granting the License.

 "Legal Entity" shall mean the union of the acting entity and all other entities that control, are controlled by, or are under common control with that entity. For the purposes of this definition, "control" means (i) the power, direct or indirect, to cause the direction or management of such entity, whether by contract or otherwise, or (ii) ownership of fifty percent (50%) or more of the outstanding shares, or (iii) beneficial ownership of such entity.

 "You" (or "Your") shall mean an individual or Legal Entity exercising permissions granted by this License.

 "Source" form shall mean the preferred form for making modifications, including but not limited to software source code, documentation source, and configuration files.

 "Object" form shall mean any form resulting from mechanical transformation or translation of a Source form, including but not limited to compiled object code, generated documentation, and conversions to other media types.

 "Work" shall mean the work of authorship, whether in Source or Object form, made available under the License, as indicated by a copyright notice that is included in or attached to the work (an example is provided in the Appendix below).

"Derivative Works" shall mean any work, whether in Source or Object

 form, that is based on (or derived from) the Work and for which the editorial

 revisions, annotations, elaborations, or other modifications represent, as a whole, an original work of authorship. For the purposes of this License, Derivative Works shall not include works that remain separable from, or merely link (or bind by name) to the interfaces of, the Work and Derivative Works thereof.

 "Contribution" shall mean any work of authorship, including the original version of the Work and any modifications or additions to that Work or Derivative Works thereof, that is intentionally submitted to Licensor for inclusion in the Work by the copyright owner or by an individual or Legal Entity authorized to submit on behalf of the copyright owner. For the purposes of this definition, "submitted" means any form of electronic, verbal, or written communication sent to the Licensor or its representatives, including but not limited to communication on electronic mailing lists, source code control systems, and issue tracking systems that are managed by, or on behalf of, the Licensor for the purpose of discussing and improving the Work, but excluding communication that is conspicuously marked or otherwise designated in writing by the copyright owner as "Not a Contribution."

 "Contributor" shall mean Licensor and any individual or Legal Entity on behalf of whom a Contribution has been received by Licensor and subsequently incorporated within the Work.

- 2. Grant of Copyright License. Subject to the terms and conditions of this License, each Contributor hereby grants to You a perpetual, worldwide, non-exclusive, no-charge, royalty-free, irrevocable copyright license to reproduce, prepare Derivative Works of, publicly display, publicly perform, sublicense, and distribute the Work and such Derivative Works in Source or Object form.
- 3. Grant of Patent License. Subject to the terms and conditions of this

 License, each Contributor hereby grants to You a perpetual, worldwide, non-exclusive, no-charge, royalty-free, irrevocable (except as stated in this section) patent license to make, have made, use, offer to sell, sell, import, and otherwise transfer the Work, where such license applies only to those patent claims licensable by such Contributor that are necessarily infringed by their Contribution(s) alone or by combination of their Contribution(s) with the Work to which such Contribution(s) was submitted. If You institute patent litigation against any entity (including a cross-claim or counterclaim in a lawsuit) alleging that the Work or a Contribution incorporated within the Work constitutes direct or contributory patent infringement, then any patent licenses granted to You under this License for that Work shall terminate

as of the date such litigation is filed.

 4. Redistribution. You may reproduce and distribute copies of the

 Work or Derivative Works thereof in any medium, with or without modifications, and in Source or Object form, provided that You meet the following conditions:

- (a) You must give any other recipients of the Work or Derivative Works a copy of this License; and
- (b) You must cause any modified files to carry prominent notices stating that You changed the files; and
- (c) You must retain, in the Source form of any Derivative Works that You distribute, all copyright, patent, trademark, and attribution notices from the Source form of the Work, excluding those notices that do not pertain to any part of the Derivative Works; and
- (d) If the Work includes a "NOTICE" text file as part of its distribution, then any Derivative Works that You distribute must include a readable copy of the attribution notices contained within such NOTICE file, excluding

those notices that do not

 pertain to any part of the Derivative Works, in at least one of the following places: within a NOTICE text file distributed as part of the Derivative Works; within the Source form or documentation, if provided along with the Derivative Works; or, within a display generated by the Derivative Works, if and wherever such third-party notices normally appear. The contents of the NOTICE file are for informational purposes only and do not modify the License. You may add Your own attribution notices within Derivative Works that You distribute, alongside or as an addendum to the NOTICE text from the Work, provided that such additional attribution notices cannot be construed as modifying the License.

 You may add Your own copyright statement to Your modifications and may provide additional or different license terms and conditions

- for use, reproduction, or distribution of Your modifications, or for any such Derivative Works as a whole, provided Your use, reproduction, and distribution of the Work otherwise complies with the conditions stated in this License.
- 5. Submission of Contributions. Unless You explicitly state otherwise, any Contribution intentionally submitted for inclusion in the Work

 by You to the Licensor shall be under the terms and conditions of this License, without any additional terms or conditions. Notwithstanding the above, nothing herein shall supersede or modify the terms of any separate license agreement you may have executed with Licensor regarding such Contributions.

- 6. Trademarks. This License does not grant permission to use the trade names, trademarks, service marks, or product names of the Licensor, except as required for reasonable and customary use in describing the origin of the Work and reproducing the content of the NOTICE file.
- 7. Disclaimer of Warranty. Unless required by applicable law or agreed to in writing, Licensor provides the Work (and each Contributor provides its Contributions) on an "AS IS" BASIS, WITHOUT WARRANTIES OR CONDITIONS OF ANY KIND, either express or implied, including, without limitation, any warranties or conditions of TITLE, NON-INFRINGEMENT, MERCHANTABILITY, or FITNESS FOR A PARTICULAR PURPOSE. You are solely responsible for determining the appropriateness of using or redistributing the Work and assume any risks associated with Your exercise of permissions under this License.
- 8. Limitation of Liability. In no event and under no legal theory, whether in tort (including negligence), contract, or otherwise, unless required by applicable law (such as deliberate and grossly negligent acts) or agreed to in writing, shall any Contributor be liable to You for damages, including any direct,

indirect, special,

 incidental, or consequential damages of any character arising as a result of this License or out of the use or inability to use the Work (including but not limited to damages for loss of goodwill, work stoppage, computer failure or malfunction, or any and all other commercial damages or losses), even if such Contributor has been advised of the possibility of such damages.

 9. Accepting Warranty or Additional Liability. While redistributing the Work or Derivative Works thereof, You may choose to offer, and charge a fee for, acceptance of support, warranty, indemnity, or other liability obligations and/or rights consistent with this License. However, in accepting such obligations, You may act only on Your own behalf and on Your sole responsibility, not on behalf of any other Contributor, and only if You agree to indemnify, defend, and hold each Contributor harmless for any liability incurred by, or claims asserted against, such Contributor by reason of your accepting any such warranty or additional liability.

### END OF TERMS AND CONDITIONS

APPENDIX: How to apply the Apache License to your work.

 To apply the Apache License to your work, attach the following boilerplate notice, with the fields enclosed by brackets "[]" replaced with your own identifying information. (Don't include the brackets!) The text should be enclosed in the appropriate comment syntax for the file format. We also recommend that a file or class name and description of purpose be included on the same "printed page" as the copyright notice for easier identification within third-party archives.

Copyright [yyyy] [name of copyright owner]

 Licensed under the Apache License, Version 2.0 (the "License"); you may not use this file except in compliance with the License. You may obtain a copy of the License at

http://www.apache.org/licenses/LICENSE-2.0

 Unless required by applicable law or agreed to in writing, software distributed under the License is distributed on an "AS IS" BASIS, WITHOUT WARRANTIES OR CONDITIONS OF ANY KIND, either express or implied. See the License for the specific language governing permissions and limitations under the License.

## **1.1528 apiextensions-apiserver 0.28.0 1.1528.1 Available under license :**

 Apache License Version 2.0, January 2004 http://www.apache.org/licenses/

### TERMS AND CONDITIONS FOR USE, REPRODUCTION, AND DISTRIBUTION

1. Definitions.

 "License" shall mean the terms and conditions for use, reproduction, and distribution as defined by Sections 1 through 9 of this document.

 "Licensor" shall mean the copyright owner or entity authorized by the copyright owner that is granting the License.

 "Legal Entity" shall mean the union of the acting entity and all other entities that control, are controlled by, or are under common control with that entity. For the purposes of this definition, "control" means (i) the power, direct or indirect, to cause the

 direction or management of such entity, whether by contract or otherwise, or (ii) ownership of fifty percent (50%) or more of the outstanding shares, or (iii) beneficial ownership of such entity.

 "You" (or "Your") shall mean an individual or Legal Entity exercising permissions granted by this License.

 "Source" form shall mean the preferred form for making modifications, including but not limited to software source code, documentation source, and configuration files.

 "Object" form shall mean any form resulting from mechanical transformation or translation of a Source form, including but not limited to compiled object code, generated documentation, and conversions to other media types.

 "Work" shall mean the work of authorship, whether in Source or Object form, made available under the License, as indicated by a copyright notice that is included in or attached to the work (an example is provided in the Appendix below).

 "Derivative Works" shall mean any work, whether in Source or Object form, that is based on (or derived from) the Work and for which the editorial

 revisions, annotations, elaborations, or other modifications represent, as a whole, an original work of authorship. For the purposes of this License, Derivative Works shall not include works that remain separable from, or merely link (or bind by name) to the interfaces of, the Work and Derivative Works thereof.

 "Contribution" shall mean any work of authorship, including the original version of the Work and any modifications or additions to that Work or Derivative Works thereof, that is intentionally submitted to Licensor for inclusion in the Work by the copyright owner or by an individual or Legal Entity authorized to submit on behalf of the copyright owner. For the purposes of this definition, "submitted" means any form of electronic, verbal, or written communication sent to the Licensor or its representatives, including but not limited to communication on electronic mailing lists, source code control systems, and issue tracking systems that are managed by, or on behalf of, the Licensor for the purpose of discussing and improving the Work, but excluding communication that is conspicuously marked or otherwise designated in writing by the copyright owner as "Not a Contribution."

 "Contributor" shall mean Licensor and any individual or Legal Entity on behalf of whom a Contribution has been received by Licensor and subsequently incorporated within the Work.

- 2. Grant of Copyright License. Subject to the terms and conditions of this License, each Contributor hereby grants to You a perpetual, worldwide, non-exclusive, no-charge, royalty-free, irrevocable copyright license to reproduce, prepare Derivative Works of, publicly display, publicly perform, sublicense, and distribute the Work and such Derivative Works in Source or Object form.
- 3. Grant of Patent License. Subject to the terms and conditions of this
- License, each Contributor hereby grants to You a perpetual, worldwide, non-exclusive, no-charge, royalty-free, irrevocable (except as stated in this section) patent license to make, have made, use, offer to sell, sell, import, and otherwise transfer the Work, where such license applies only to those patent claims licensable by such Contributor that are necessarily infringed by their Contribution(s) alone or by combination of their Contribution(s) with the Work to which such Contribution(s) was submitted. If You institute patent litigation against any entity (including a cross-claim or counterclaim in a lawsuit) alleging that the Work or a Contribution incorporated within the Work constitutes direct or contributory patent infringement, then any patent licenses granted to You under this License for that Work shall terminate as of the date such litigation is filed.

 4. Redistribution. You may reproduce and distribute copies of the

 Work or Derivative Works thereof in any medium, with or without modifications, and in Source or Object form, provided that You meet the following conditions:

- (a) You must give any other recipients of the Work or Derivative Works a copy of this License; and
- (b) You must cause any modified files to carry prominent notices stating that You changed the files; and
- (c) You must retain, in the Source form of any Derivative Works that You distribute, all copyright, patent, trademark, and attribution notices from the Source form of the Work, excluding those notices that do not pertain to any part of the Derivative Works; and
- (d) If the Work includes a "NOTICE" text file as part of its distribution, then any Derivative Works that You distribute must include a readable copy of the attribution notices contained within such NOTICE file, excluding

those notices that do not

 pertain to any part of the Derivative Works, in at least one of the following places: within a NOTICE text file distributed as part of the Derivative Works; within the Source form or documentation, if provided along with the Derivative Works; or, within a display generated by the Derivative Works, if and wherever such third-party notices normally appear. The contents of the NOTICE file are for informational purposes only and do not modify the License. You may add Your own attribution notices within Derivative Works that You distribute, alongside or as an addendum to the NOTICE text from the Work, provided that such additional attribution notices cannot be construed as modifying the License.

 You may add Your own copyright statement to Your modifications and may provide additional or different license terms and conditions

 for use, reproduction, or distribution of Your modifications, or for any such Derivative Works as a whole, provided Your use, reproduction, and distribution of the Work otherwise complies with the conditions stated in this License.

- 5. Submission of Contributions. Unless You explicitly state otherwise, any Contribution intentionally submitted for inclusion in the Work by You to the Licensor shall be under the terms and conditions of this License, without any additional terms or conditions. Notwithstanding the above, nothing herein shall supersede or modify the terms of any separate license agreement you may have executed with Licensor regarding such Contributions.
- 6. Trademarks. This License does not grant permission to use the trade names, trademarks, service marks, or product names of the Licensor, except as required for reasonable and customary use in describing the origin of the Work and reproducing the content of the NOTICE file.
- 7. Disclaimer of Warranty. Unless required by applicable law or agreed to in writing, Licensor provides the Work (and each Contributor provides its Contributions) on an "AS IS" BASIS, WITHOUT WARRANTIES OR CONDITIONS OF ANY KIND, either express or implied, including, without limitation, any warranties or conditions of TITLE, NON-INFRINGEMENT, MERCHANTABILITY, or FITNESS FOR A PARTICULAR PURPOSE. You are solely responsible for determining the appropriateness of using or redistributing the Work and assume any risks associated with Your exercise of permissions under this License.
- 8. Limitation of Liability. In no event and under no legal theory, whether in tort (including negligence), contract, or otherwise.

 unless required by applicable law (such as deliberate and grossly negligent acts) or agreed to in writing, shall any Contributor be liable to You for damages, including any direct, indirect, special,

 incidental, or consequential damages of any character arising as a result of this License or out of the use or inability to use the Work (including but not limited to damages for loss of goodwill, work stoppage, computer failure or malfunction, or any and all other commercial damages or losses), even if such Contributor has been advised of the possibility of such damages.

 9. Accepting Warranty or Additional Liability. While redistributing the Work or Derivative Works thereof, You may choose to offer, and charge a fee for, acceptance of support, warranty, indemnity, or other liability obligations and/or rights consistent with this License. However, in accepting such obligations, You may act only on Your own behalf and on Your sole responsibility, not on behalf of any other Contributor, and only if You agree to indemnify, defend, and hold each Contributor harmless for any liability incurred by, or claims asserted against, such Contributor by reason of your accepting any such warranty or additional liability.

### END OF TERMS AND CONDITIONS

APPENDIX: How to apply the Apache License to your work.

 To apply the Apache License to your work, attach the following boilerplate notice, with the fields enclosed by brackets "[]" replaced with your own identifying information. (Don't include the brackets!) The text should be enclosed in the appropriate comment syntax for the file format. We also recommend that a file or class name and description of purpose be included on the same "printed page" as the copyright notice for easier identification within third-party archives.

Copyright [yyyy] [name of copyright owner]

 Licensed under the Apache License, Version 2.0 (the "License"); you may not use this file except in compliance with the License. You may obtain a copy of the License at

http://www.apache.org/licenses/LICENSE-2.0

 Unless required by applicable law or agreed to in writing, software distributed under the License is distributed on an "AS IS" BASIS, WITHOUT WARRANTIES OR CONDITIONS OF ANY KIND, either express or implied. See the License for the specific language governing permissions and limitations under the License.

# **1.1529 kubernetes-apimachinery 0.28.0**

### **1.1529.1 Available under license :**

Copyright (c) 2009 The Go Authors. All rights reserved.

Redistribution and use in source and binary forms, with or without modification, are permitted provided that the following conditions are met:

 \* Redistributions of source code must retain the above copyright notice, this list of conditions and the following disclaimer.

 \* Redistributions in binary form must reproduce the above copyright notice, this list of conditions and the following disclaimer in the documentation and/or other materials provided with the distribution.

 \* Neither the name of Google Inc. nor the names of its contributors may be used to endorse or promote products derived from this software without specific prior written permission.

THIS SOFTWARE IS PROVIDED BY THE COPYRIGHT HOLDERS AND CONTRIBUTORS "AS IS" AND ANY EXPRESS OR IMPLIED WARRANTIES, INCLUDING, BUT NOT LIMITED TO, THE IMPLIED WARRANTIES OF MERCHANTABILITY AND FITNESS FOR A PARTICULAR PURPOSE ARE DISCLAIMED. IN NO EVENT SHALL THE COPYRIGHT OWNER

 OR CONTRIBUTORS BE LIABLE FOR ANY DIRECT, INDIRECT, INCIDENTAL, SPECIAL, EXEMPLARY, OR CONSEQUENTIAL DAMAGES (INCLUDING, BUT NOT LIMITED TO, PROCUREMENT OF SUBSTITUTE GOODS OR SERVICES; LOSS OF USE, DATA, OR PROFITS; OR BUSINESS INTERRUPTION) HOWEVER CAUSED AND ON ANY THEORY OF LIABILITY, WHETHER IN CONTRACT, STRICT LIABILITY, OR TORT (INCLUDING NEGLIGENCE OR OTHERWISE) ARISING IN ANY WAY OUT OF THE USE OF THIS SOFTWARE, EVEN IF ADVISED OF THE POSSIBILITY OF SUCH DAMAGE.

> Apache License Version 2.0, January 2004 http://www.apache.org/licenses/

### TERMS AND CONDITIONS FOR USE, REPRODUCTION, AND DISTRIBUTION

### 1. Definitions.

 "License" shall mean the terms and conditions for use, reproduction, and distribution as defined by Sections 1 through 9 of this document.

 "Licensor" shall mean the copyright owner or entity authorized by the copyright owner that is granting the License.

 "Legal Entity" shall mean the union of the acting entity and all other entities that control, are controlled by, or are under common control with that entity. For the purposes of this definition, "control" means (i) the power, direct or indirect, to cause the direction or management of such entity, whether by contract or otherwise, or (ii) ownership of fifty percent (50%) or more of the outstanding shares, or (iii) beneficial ownership of such entity.

 "You" (or "Your") shall mean an individual or Legal Entity exercising permissions granted by this License.

 "Source" form shall mean the preferred form for making modifications, including but not limited to software source code, documentation source, and configuration files.

 "Object" form shall mean any form resulting from mechanical transformation or translation of a Source form, including but not limited to compiled object code, generated documentation, and conversions to other media types.

 "Work" shall mean the work of authorship, whether in Source or Object form, made available under the License, as indicated by a copyright notice that is included in or attached to the work (an example is provided in the Appendix below).

 "Derivative Works" shall mean any work, whether in Source or Object form, that is based on (or derived from) the Work and for which the editorial

 revisions, annotations, elaborations, or other modifications represent, as a whole, an original work of authorship. For the purposes of this License, Derivative Works shall not include works that remain separable from, or merely link (or bind by name) to the interfaces of, the Work and Derivative Works thereof.

 "Contribution" shall mean any work of authorship, including the original version of the Work and any modifications or additions to that Work or Derivative Works thereof, that is intentionally submitted to Licensor for inclusion in the Work by the copyright owner or by an individual or Legal Entity authorized to submit on behalf of the copyright owner. For the purposes of this definition, "submitted" means any form of electronic, verbal, or written communication sent to the Licensor or its representatives, including but not limited to communication on electronic mailing lists, source code control systems, and issue tracking systems that are managed by, or on behalf of, the Licensor for the purpose of discussing and improving the Work, but excluding communication that is conspicuously marked or otherwise designated in writing by the copyright owner as "Not a Contribution."

 "Contributor" shall mean Licensor and any individual or Legal Entity on behalf of whom a Contribution has been received by Licensor and subsequently incorporated within the Work.

- 2. Grant of Copyright License. Subject to the terms and conditions of this License, each Contributor hereby grants to You a perpetual, worldwide, non-exclusive, no-charge, royalty-free, irrevocable copyright license to reproduce, prepare Derivative Works of, publicly display, publicly perform, sublicense, and distribute the Work and such Derivative Works in Source or Object form.
- 3. Grant of Patent License. Subject to the terms and conditions of this

 License, each Contributor hereby grants to You a perpetual, worldwide, non-exclusive, no-charge, royalty-free, irrevocable (except as stated in this section) patent license to make, have made, use, offer to sell, sell, import, and otherwise transfer the Work, where such license applies only to those patent claims licensable by such Contributor that are necessarily infringed by their Contribution(s) alone or by combination of their Contribution(s) with the Work to which such Contribution(s) was submitted. If You institute patent litigation against any entity (including a cross-claim or counterclaim in a lawsuit) alleging that the Work or a Contribution incorporated within the Work constitutes direct or contributory patent infringement, then any patent licenses granted to You under this License for that Work shall terminate as of the date such litigation is filed.

### 4. Redistribution. You may reproduce and distribute copies of the

 Work or Derivative Works thereof in any medium, with or without modifications, and in Source or Object form, provided that You meet the following conditions:

- (a) You must give any other recipients of the Work or Derivative Works a copy of this License; and
- (b) You must cause any modified files to carry prominent notices stating that You changed the files; and
- (c) You must retain, in the Source form of any Derivative Works that You distribute, all copyright, patent, trademark, and attribution notices from the Source form of the Work, excluding those notices that do not pertain to any part of the Derivative Works; and
- (d) If the Work includes a "NOTICE" text file as part of its

 distribution, then any Derivative Works that You distribute must include a readable copy of the attribution notices contained within such NOTICE file, excluding

those notices that do not

 pertain to any part of the Derivative Works, in at least one of the following places: within a NOTICE text file distributed as part of the Derivative Works; within the Source form or documentation, if provided along with the Derivative Works; or, within a display generated by the Derivative Works, if and wherever such third-party notices normally appear. The contents of the NOTICE file are for informational purposes only and do not modify the License. You may add Your own attribution notices within Derivative Works that You distribute, alongside or as an addendum to the NOTICE text from the Work, provided that such additional attribution notices cannot be construed as modifying the License.

 You may add Your own copyright statement to Your modifications and may provide additional or different license terms and conditions

 for use, reproduction, or distribution of Your modifications, or for any such Derivative Works as a whole, provided Your use, reproduction, and distribution of the Work otherwise complies with the conditions stated in this License.

- 5. Submission of Contributions. Unless You explicitly state otherwise, any Contribution intentionally submitted for inclusion in the Work by You to the Licensor shall be under the terms and conditions of this License, without any additional terms or conditions. Notwithstanding the above, nothing herein shall supersede or modify the terms of any separate license agreement you may have executed with Licensor regarding such Contributions.
- 6. Trademarks. This License does not grant permission to use the trade names, trademarks, service marks, or product names of the Licensor, except as required for reasonable and customary use in describing the origin of the Work and reproducing the content of the NOTICE file.
- 7. Disclaimer of Warranty. Unless required by applicable law or agreed to in writing, Licensor provides the Work (and each Contributor provides its Contributions) on an "AS IS" BASIS, WITHOUT WARRANTIES OR CONDITIONS OF ANY KIND, either express or implied, including, without limitation, any warranties or conditions of TITLE, NON-INFRINGEMENT, MERCHANTABILITY, or FITNESS FOR A PARTICULAR PURPOSE. You are solely responsible for determining the appropriateness of using or redistributing the Work and assume any risks associated with Your exercise of permissions under this License.

 8. Limitation of Liability. In no event and under no legal theory, whether in tort (including negligence), contract, or otherwise, unless required by applicable law (such as deliberate and grossly negligent acts) or agreed to in writing, shall any Contributor be liable to You for damages, including any direct,

### indirect, special,

 incidental, or consequential damages of any character arising as a result of this License or out of the use or inability to use the Work (including but not limited to damages for loss of goodwill, work stoppage, computer failure or malfunction, or any and all other commercial damages or losses), even if such Contributor has been advised of the possibility of such damages.

 9. Accepting Warranty or Additional Liability. While redistributing the Work or Derivative Works thereof, You may choose to offer, and charge a fee for, acceptance of support, warranty, indemnity, or other liability obligations and/or rights consistent with this License. However, in accepting such obligations, You may act only on Your own behalf and on Your sole responsibility, not on behalf of any other Contributor, and only if You agree to indemnify, defend, and hold each Contributor harmless for any liability incurred by, or claims asserted against, such Contributor by reason of your accepting any such warranty or additional liability.

### END OF TERMS AND CONDITIONS

APPENDIX: How to apply the Apache License to your work.

 To apply the Apache License to your work, attach the following boilerplate notice, with the fields enclosed by brackets "[]" replaced with your own identifying information. (Don't include the brackets!) The text should be enclosed in the appropriate comment syntax for the file format. We also recommend that a file or class name and description of purpose be included on the same "printed page" as the copyright notice for easier identification within third-party archives.

### Copyright [yyyy] [name of copyright owner]

 Licensed under the Apache License, Version 2.0 (the "License"); you may not use this file except in compliance with the License. You may obtain a copy of the License at

http://www.apache.org/licenses/LICENSE-2.0

 Unless required by applicable law or agreed to in writing, software distributed under the License is distributed on an "AS IS" BASIS,

 WITHOUT WARRANTIES OR CONDITIONS OF ANY KIND, either express or implied. See the License for the specific language governing permissions and limitations under the License.

### **1.1530 kubernetes-api 0.28.0 1.1530.1 Available under license :**

 Apache License Version 2.0, January 2004 http://www.apache.org/licenses/

#### TERMS AND CONDITIONS FOR USE, REPRODUCTION, AND DISTRIBUTION

1. Definitions.

 "License" shall mean the terms and conditions for use, reproduction, and distribution as defined by Sections 1 through 9 of this document.

 "Licensor" shall mean the copyright owner or entity authorized by the copyright owner that is granting the License.

 "Legal Entity" shall mean the union of the acting entity and all other entities that control, are controlled by, or are under common control with that entity. For the purposes of this definition, "control" means (i) the power, direct or indirect, to cause the direction or management of such entity, whether by contract or otherwise, or (ii) ownership of fifty percent (50%) or more of the outstanding shares, or (iii) beneficial ownership of such entity.

 "You" (or "Your") shall mean an individual or Legal Entity exercising permissions granted by this License.

 "Source" form shall mean the preferred form for making modifications, including but not limited to software source code, documentation source, and configuration files.

 "Object" form shall mean any form resulting from mechanical transformation or translation of a Source form, including but not limited to compiled object code, generated documentation, and conversions to other media types.

 "Work" shall mean the work of authorship, whether in Source or Object form, made available under the License, as indicated by a copyright notice that is included in or attached to the work (an example is provided in the Appendix below).

 "Derivative Works" shall mean any work, whether in Source or Object form, that is based on (or derived from) the Work and for which the editorial

 revisions, annotations, elaborations, or other modifications represent, as a whole, an original work of authorship. For the purposes of this License, Derivative Works shall not include works that remain separable from, or merely link (or bind by name) to the interfaces of, the Work and Derivative Works thereof.

 "Contribution" shall mean any work of authorship, including the original version of the Work and any modifications or additions to that Work or Derivative Works thereof, that is intentionally submitted to Licensor for inclusion in the Work by the copyright owner or by an individual or Legal Entity authorized to submit on behalf of the copyright owner. For the purposes of this definition, "submitted" means any form of electronic, verbal, or written communication sent to the Licensor or its representatives, including but not limited to communication on electronic mailing lists, source code control systems, and issue tracking systems that are managed by, or on behalf of, the Licensor for the purpose of discussing and improving the Work, but excluding communication that is conspicuously marked or otherwise designated in writing by the copyright owner as "Not a Contribution."

 "Contributor" shall mean Licensor and any individual or Legal Entity on behalf of whom a Contribution has been received by Licensor and subsequently incorporated within the Work.

- 2. Grant of Copyright License. Subject to the terms and conditions of this License, each Contributor hereby grants to You a perpetual, worldwide, non-exclusive, no-charge, royalty-free, irrevocable copyright license to reproduce, prepare Derivative Works of, publicly display, publicly perform, sublicense, and distribute the Work and such Derivative Works in Source or Object form.
- 3. Grant of Patent License. Subject to the terms and conditions of this

 License, each Contributor hereby grants to You a perpetual, worldwide, non-exclusive, no-charge, royalty-free, irrevocable (except as stated in this section) patent license to make, have made, use, offer to sell, sell, import, and otherwise transfer the Work, where such license applies only to those patent claims licensable by such Contributor that are necessarily infringed by their Contribution(s) alone or by combination of their Contribution(s) with the Work to which such Contribution(s) was submitted. If You institute patent litigation against any entity (including a cross-claim or counterclaim in a lawsuit) alleging that the Work or a Contribution incorporated within the Work constitutes direct

 or contributory patent infringement, then any patent licenses granted to You under this License for that Work shall terminate as of the date such litigation is filed.

 4. Redistribution. You may reproduce and distribute copies of the

 Work or Derivative Works thereof in any medium, with or without modifications, and in Source or Object form, provided that You meet the following conditions:

- (a) You must give any other recipients of the Work or Derivative Works a copy of this License; and
- (b) You must cause any modified files to carry prominent notices stating that You changed the files; and
- (c) You must retain, in the Source form of any Derivative Works that You distribute, all copyright, patent, trademark, and attribution notices from the Source form of the Work, excluding those notices that do not pertain to any part of the Derivative Works; and
- (d) If the Work includes a "NOTICE" text file as part of its distribution, then any Derivative Works that You distribute must include a readable copy of the attribution notices contained within such NOTICE file, excluding

those notices that do not

 pertain to any part of the Derivative Works, in at least one of the following places: within a NOTICE text file distributed as part of the Derivative Works; within the Source form or documentation, if provided along with the Derivative Works; or, within a display generated by the Derivative Works, if and wherever such third-party notices normally appear. The contents of the NOTICE file are for informational purposes only and do not modify the License. You may add Your own attribution notices within Derivative Works that You distribute, alongside or as an addendum to the NOTICE text from the Work, provided that such additional attribution notices cannot be construed as modifying the License.

 You may add Your own copyright statement to Your modifications and may provide additional or different license terms and conditions

 for use, reproduction, or distribution of Your modifications, or for any such Derivative Works as a whole, provided Your use, reproduction, and distribution of the Work otherwise complies with the conditions stated in this License.

- 5. Submission of Contributions. Unless You explicitly state otherwise, any Contribution intentionally submitted for inclusion in the Work by You to the Licensor shall be under the terms and conditions of this License, without any additional terms or conditions. Notwithstanding the above, nothing herein shall supersede or modify the terms of any separate license agreement you may have executed with Licensor regarding such Contributions.
- 6. Trademarks. This License does not grant permission to use the trade names, trademarks, service marks, or product names of the Licensor, except as required for reasonable and customary use in describing the origin of the Work and reproducing the content of the NOTICE file.
- 7. Disclaimer of Warranty. Unless required by applicable law or agreed to in writing, Licensor provides the Work (and each Contributor provides its Contributions) on an "AS IS" BASIS, WITHOUT WARRANTIES OR CONDITIONS OF ANY KIND, either express or implied, including, without limitation, any warranties or conditions of TITLE, NON-INFRINGEMENT, MERCHANTABILITY, or FITNESS FOR A PARTICULAR PURPOSE. You are solely responsible for determining the appropriateness of using or redistributing the Work and assume any risks associated with Your exercise of permissions under this License.
- 8. Limitation of Liability. In no event and under no legal theory, whether in tort (including negligence), contract, or otherwise, unless required by applicable law (such as deliberate and grossly negligent acts) or agreed to in writing, shall any Contributor be liable to You for damages, including any direct,

indirect, special,

 incidental, or consequential damages of any character arising as a result of this License or out of the use or inability to use the Work (including but not limited to damages for loss of goodwill, work stoppage, computer failure or malfunction, or any and all other commercial damages or losses), even if such Contributor has been advised of the possibility of such damages.

 9. Accepting Warranty or Additional Liability. While redistributing the Work or Derivative Works thereof, You may choose to offer, and charge a fee for, acceptance of support, warranty, indemnity, or other liability obligations and/or rights consistent with this License. However, in accepting such obligations, You may act only on Your own behalf and on Your sole responsibility, not on behalf of any other Contributor, and only if You agree to indemnify, defend, and hold each Contributor harmless for any liability incurred by, or claims asserted against, such Contributor by reason of your accepting any such warranty or additional liability.

#### END OF TERMS AND CONDITIONS

APPENDIX: How to apply the Apache License to your work.

 To apply the Apache License to your work, attach the following boilerplate notice, with the fields enclosed by brackets "[]" replaced with your own identifying information. (Don't include the brackets!) The text should be enclosed in the appropriate comment syntax for the file format. We also recommend that a file or class name and description of purpose be included on the same "printed page" as the copyright notice for easier identification within third-party archives.

Copyright [yyyy] [name of copyright owner]

 Licensed under the Apache License, Version 2.0 (the "License"); you may not use this file except in compliance with the License. You may obtain a copy of the License at

http://www.apache.org/licenses/LICENSE-2.0

 Unless required by applicable law or agreed to in writing, software distributed under the License is distributed on an "AS IS" BASIS, WITHOUT WARRANTIES OR CONDITIONS OF ANY KIND, either express or implied. See the License for the specific language governing permissions and limitations under the License.

### **1.1531 kubernetes-client 0.28.0 1.1531.1 Available under license :**

MIT License

Copyright (c) 2020 Marc Lough

Permission is hereby granted, free of charge, to any person obtaining a copy of this software and associated documentation files (the "Software"), to deal in the Software without restriction, including without limitation the rights to use, copy, modify, merge, publish, distribute, sublicense, and/or sell copies of the Software, and to permit persons to whom the Software is furnished to do so, subject to the following conditions:

The above copyright notice and this permission notice shall be included in all copies or substantial portions of the Software.

THE SOFTWARE IS PROVIDED "AS IS", WITHOUT WARRANTY OF ANY KIND, EXPRESS OR IMPLIED, INCLUDING BUT NOT LIMITED TO THE WARRANTIES OF MERCHANTABILITY, FITNESS FOR A PARTICULAR PURPOSE AND NONINFRINGEMENT. IN NO EVENT SHALL THE AUTHORS OR COPYRIGHT HOLDERS BE LIABLE FOR ANY CLAIM, DAMAGES OR OTHER LIABILITY, WHETHER IN AN ACTION OF CONTRACT, TORT OR OTHERWISE, ARISING FROM, OUT OF OR IN CONNECTION WITH THE SOFTWARE OR THE USE OR OTHER DEALINGS IN THE **SOFTWARE** 

## **1.1532 kubernetes-sigs-gateway-api 0.7.1 1.1532.1 Available under license :**

 Apache License Version 2.0, January 2004 http://www.apache.org/licenses/

### TERMS AND CONDITIONS FOR USE, REPRODUCTION, AND DISTRIBUTION

#### 1. Definitions.

 "License" shall mean the terms and conditions for use, reproduction, and distribution as defined by Sections 1 through 9 of this document.

 "Licensor" shall mean the copyright owner or entity authorized by the copyright owner that is granting the License.

 "Legal Entity" shall mean the union of the acting entity and all other entities that control, are controlled by, or are under common control with that entity. For the purposes of this definition, "control" means (i) the power, direct or indirect, to cause the direction or management of such entity, whether by contract or otherwise, or (ii) ownership of fifty percent (50%) or more of the outstanding shares, or (iii) beneficial ownership of such entity.

 "You" (or "Your") shall mean an individual or Legal Entity exercising permissions granted by this License.

 "Source" form shall mean the preferred form for making modifications, including but not limited to software source code, documentation source, and configuration files.

 "Object" form shall mean any form resulting from mechanical transformation or translation of a Source form, including but not limited to compiled object code, generated documentation, and conversions to other media types.

 "Work" shall mean the work of authorship, whether in Source or Object form, made available under the License, as indicated by a copyright notice that is included in or attached to the work

(an example is provided in the Appendix below).

 "Derivative Works" shall mean any work, whether in Source or Object form, that is based on (or derived from) the Work and for which the editorial

 revisions, annotations, elaborations, or other modifications represent, as a whole, an original work of authorship. For the purposes of this License, Derivative Works shall not include works that remain separable from, or merely link (or bind by name) to the interfaces of, the Work and Derivative Works thereof.

 "Contribution" shall mean any work of authorship, including the original version of the Work and any modifications or additions to that Work or Derivative Works thereof, that is intentionally submitted to Licensor for inclusion in the Work by the copyright owner or by an individual or Legal Entity authorized to submit on behalf of the copyright owner. For the purposes of this definition, "submitted" means any form of electronic, verbal, or written communication sent to the Licensor or its representatives, including but not limited to communication on electronic mailing lists, source code control systems, and issue tracking systems that are managed by, or on behalf of, the Licensor for the purpose of discussing and improving the Work, but excluding communication that is conspicuously marked or otherwise designated in writing by the copyright owner as "Not a Contribution."

 "Contributor" shall mean Licensor and any individual or Legal Entity on behalf of whom a Contribution has been received by Licensor and subsequently incorporated within the Work.

- 2. Grant of Copyright License. Subject to the terms and conditions of this License, each Contributor hereby grants to You a perpetual, worldwide, non-exclusive, no-charge, royalty-free, irrevocable copyright license to reproduce, prepare Derivative Works of, publicly display, publicly perform, sublicense, and distribute the Work and such Derivative Works in Source or Object form.
- 3. Grant of Patent License. Subject to the terms and conditions of this License,

 each Contributor hereby grants to You a perpetual, worldwide, non-exclusive, no-charge, royalty-free, irrevocable (except as stated in this section) patent license to make, have made, use, offer to sell, sell, import, and otherwise transfer the Work, where such license applies only to those patent claims licensable by such Contributor that are necessarily infringed by their Contribution(s) alone or by combination of their Contribution(s) with the Work to which such Contribution(s) was submitted. If You institute patent litigation against any entity (including a cross-claim or counterclaim in a lawsuit) alleging that the Work

 or a Contribution incorporated within the Work constitutes direct or contributory patent infringement, then any patent licenses granted to You under this License for that Work shall terminate as of the date such litigation is filed.

### 4. Redistribution. You may reproduce and distribute copies of the

 Work or Derivative Works thereof in any medium, with or without modifications, and in Source or Object form, provided that You meet the following conditions:

- (a) You must give any other recipients of the Work or Derivative Works a copy of this License; and
- (b) You must cause any modified files to carry prominent notices stating that You changed the files; and
- (c) You must retain, in the Source form of any Derivative Works that You distribute, all copyright, patent, trademark, and attribution notices from the Source form of the Work, excluding those notices that do not pertain to any part of the Derivative Works; and
- (d) If the Work includes a "NOTICE" text file as part of its distribution, then any Derivative Works that You distribute must include a readable copy of the attribution notices contained within such NOTICE file, excluding

those notices that do not

 pertain to any part of the Derivative Works, in at least one of the following places: within a NOTICE text file distributed as part of the Derivative Works; within the Source form or documentation, if provided along with the Derivative Works; or, within a display generated by the Derivative Works, if and wherever such third-party notices normally appear. The contents of the NOTICE file are for informational purposes only and do not modify the License. You may add Your own attribution notices within Derivative Works that You distribute, alongside or as an addendum to the NOTICE text from the Work, provided that such additional attribution notices cannot be construed as modifying the License.

 You may add Your own copyright statement to Your modifications and may provide additional or different license terms and conditions

 for use, reproduction, or distribution of Your modifications, or for any such Derivative Works as a whole, provided Your use, reproduction, and distribution of the Work otherwise complies with the conditions stated in this License.

- 5. Submission of Contributions. Unless You explicitly state otherwise, any Contribution intentionally submitted for inclusion in the Work by You to the Licensor shall be under the terms and conditions of this License, without any additional terms or conditions. Notwithstanding the above, nothing herein shall supersede or modify the terms of any separate license agreement you may have executed with Licensor regarding such Contributions.
- 6. Trademarks. This License does not grant permission to use the trade names, trademarks, service marks, or product names of the Licensor, except as required for reasonable and customary use in describing the origin of the Work and reproducing the content of the NOTICE file.
- 7. Disclaimer of Warranty. Unless required by applicable law or agreed to in writing, Licensor provides the Work (and each Contributor provides its Contributions) on an "AS IS" BASIS, WITHOUT WARRANTIES OR CONDITIONS OF ANY KIND, either express or implied, including, without limitation, any warranties or conditions of TITLE, NON-INFRINGEMENT, MERCHANTABILITY, or FITNESS FOR A PARTICULAR PURPOSE. You are solely responsible for determining the appropriateness of using or redistributing the Work and assume any risks associated with Your exercise of permissions under this License.
- 8. Limitation of Liability. In no event and under no legal theory, whether in tort (including negligence), contract, or otherwise, unless required by applicable law (such as deliberate and grossly negligent acts) or agreed to in writing, shall any Contributor be liable to You for damages, including any direct,

indirect, special,

 incidental, or consequential damages of any character arising as a result of this License or out of the use or inability to use the Work (including but not limited to damages for loss of goodwill, work stoppage, computer failure or malfunction, or any and all other commercial damages or losses), even if such Contributor has been advised of the possibility of such damages.

 9. Accepting Warranty or Additional Liability. While redistributing the Work or Derivative Works thereof, You may choose to offer, and charge a fee for, acceptance of support, warranty, indemnity, or other liability obligations and/or rights consistent with this License. However, in accepting such obligations, You may act only on Your own behalf and on Your sole responsibility, not on behalf of any other Contributor, and only if You agree to indemnify, defend, and hold each Contributor harmless for any liability incurred by, or claims asserted against, such Contributor by reason of your accepting any such warranty or additional liability.

### END OF TERMS AND CONDITIONS

APPENDIX: How to apply the Apache License to your work.

 To apply the Apache License to your work, attach the following boilerplate notice, with the fields enclosed by brackets "{}" replaced with your own identifying information. (Don't include the brackets!) The text should be enclosed in the appropriate comment syntax for the file format. We also recommend that a file or class name and description of purpose be included on the same "printed page" as the copyright notice for easier identification within third-party archives.

Copyright 2020 The Kubernetes Authors

 Licensed under the Apache License, Version 2.0 (the "License"); you may not use this file except in compliance with the License. You may obtain a copy of the License at

http://www.apache.org/licenses/LICENSE-2.0

 Unless required by applicable law or agreed to in writing, software distributed under the License is distributed on an "AS IS" BASIS, WITHOUT WARRANTIES OR CONDITIONS OF ANY KIND, either express or implied. See the License for the specific language governing permissions and limitations under the License. # Contributor Ladder

Within the Kubernetes community, the concept of a contributor ladder has been developed to define how individuals can earn formal roles within the project. The Gateway API contributor ladder largely follows the [roles defined by the broader Kubernetes community](https://github.com/kubernetes/community/blob/master/community-membership.md), though there are some aspects that are unique to this community.

## Goals

We hope that this doc will provide an initial step towards the following goals:

- \* Ensure the long term health of the Gateway API community
- \* Encourage new contributors to work towards formal roles and responsibilities in the project
- \* Clearly define the path towards leadership roles
- \* Develop a strong leadership pipeline so we have great candidates to fill project leadership roles

#### ## Scope

The following repositories are covered by this doc:

\* [kubernetes-sigs/gateway-api](https://github.com/kubernetes-sigs/gateway-api)

\* [kubernetes-sigs/ingress2gateway](https://github.com/kubernetes-sigs/ingress2gateway) \*

kubernetes-sigs/blixt (once migration is complete)

Within each of these projects, there are opportunities to become an approver or reviewer for either the entire project, or a subset of that project. For example, you could become a reviewer or approver focused on just docs, GEPs, API changes, or conformance tests.

## General Guidelines

### 1. Everyone is welcome

We appreciate all contributions. You dont need to have a formal role in the project to make or review pull requests, and help with issues or discussions. Accepting a formal role within the project is entirely optional.

### 2. These roles require continued contributions

Applying for one of the roles defined above should only be done if you intend to continue to contribute at a level that would merit that role. If for any reason you are unable to continue in one of the roles above, please resign. Members with an extended period away from the project with no activity will be removed from the Kubernetes GitHub Organizations and will be required to go through the org membership process again after re-familiarizing themselves with the current state.

### 3. Dont merge without consensus

If you have reason to believe that a change may be contentious, please wait for additional perspectives from others before merging any PRs. Even if you have access to merge a PR, it doesnt mean you should. Although we cant have PRs blocked indefinitely, we need to make sure everyone has had a chance to present their perspective.

### 4. Start a discussion

If youre interested in working towards one of these roles, please reach out to a Gateway API maintainer on Slack.

## Contributor Ladder

The Gateway API contributor ladder has the following steps:

- 1. Member
- 2. Reviewer
- 3. Approver
- 4. Maintainer

This is also a GAMMA-specific leadership role that does not fit as cleanly on this ladder. All of these roles will be defined in more detail below.

## Member, Reviewer, and Approver

The first steps on the contributor ladder are already [clearly defined in the upstream Kubernetes

Community](https://github.com/kubernetes/community/blob/master/community-membership.md#communitymembership).

Gateway API follows those guidelines along with the rest of the Kubernetes community. Within Gateway API, there are a variety of areas one can become a reviewer or approver, this includes:

- \* Conformance
- \* Documentation
- \* GEPs
- \* Webhook Validation

## Maintainers and GAMMA Leads

The final steps on the contributor ladder represent large overall leadership roles within the project as a whole. The spaces available for these roles are limited (generally 3-4 people in each role is ideal). Wherever possible, we try to ensure that different companies are represented in these roles.

#### ### Maintainers

Gateway API Maintainers are known as [Subproject Owners](https://github.com/kubernetes/community/blob/master/community-membership.md#subproject-owner) within the Kubernetes community.

To become a Gateway API Maintainer, the most

important things we expect are:

- \* Long term, sustained contributions to Gateway API for at least 6 months
- \* Deep understanding of technical goals and direction of the project
- \* Successfully authored and led significant enhancement proposals
- \* Approver for at least 3 months
- \* Ability to lead community meetings

In addition to all of the expectations described above, we expect maintainers to set the technical direction and goals for the project. This role is critical to

the health of the project, maintainers should mentor new approvers and reviewers, and ensure that there are healthy processes in place for discussion and decision making. Finally, maintainers are ultimately responsible for releasing new versions of the API.

### ## GAMMA Leads

The concept of GAMMA Leads does not have a perfect parallel on the upstream Kubernetes community ladder. They are essentially Subproject Owners, but for the GAMMA initiative, which is a major initiative within Gateway API.

To become a GAMMA lead, the most important thing we expect are:

- \* Significant experience with Service Mesh implementation(s)
- \* Deep understanding of technical goals and direction of the project
- \* Long term, sustained contributions to the GAMMA initiative for at least 6 months
- \* Ability to lead community meetings

In addition to all of the expectations described above, we expect GAMMA Leads to set the technical direction and goals for the GAMMA initiative. They should ensure that there are healthy processes in place for discussion and decision making and that the release goals and milestones are clearly defined.

# **1.1533 cors 2.8.5**

### **1.1533.1 Available under license :**

(The MIT License)

Copyright (c) 2013 Troy Goode <troygoode@gmail.com>

Permission is hereby granted, free of charge, to any person obtaining a copy of this software and associated documentation files (the 'Software'), to deal in the Software without restriction, including without limitation the rights to use, copy, modify, merge, publish, distribute, sublicense, and/or sell copies of the Software, and to permit persons to whom the Software is furnished to do so, subject to the following conditions:

The above copyright notice and this permission notice shall be included in all copies or substantial portions of the Software.

THE SOFTWARE IS PROVIDED 'AS IS', WITHOUT WARRANTY OF ANY KIND, EXPRESS OR IMPLIED, INCLUDING BUT NOT LIMITED TO THE WARRANTIES OF MERCHANTABILITY, FITNESS FOR A PARTICULAR PURPOSE AND NONINFRINGEMENT. IN NO EVENT SHALL THE AUTHORS OR COPYRIGHT HOLDERS BE LIABLE FOR ANY CLAIM, DAMAGES OR OTHER LIABILITY, WHETHER IN AN ACTION OF CONTRACT,

TORT OR OTHERWISE, ARISING FROM, OUT OF OR IN CONNECTION WITH THE SOFTWARE OR THE USE OR OTHER DEALINGS IN THE SOFTWARE.

# **1.1534 dasherize 2.0.0**

### **1.1534.1 Available under license :**

This software is released under the MIT license:

Permission is hereby granted, free of charge, to any person obtaining a copy of this software and associated documentation files (the "Software"), to deal in the Software without restriction, including without limitation the rights to use, copy, modify, merge, publish, distribute, sublicense, and/or sell copies of the Software, and to permit persons to whom the Software is furnished to do so, subject to the following conditions:

The above copyright notice and this permission notice shall be included in all copies or substantial portions of the Software.

THE SOFTWARE IS PROVIDED "AS IS", WITHOUT WARRANTY OF ANY KIND, EXPRESS OR IMPLIED, INCLUDING BUT NOT LIMITED TO THE WARRANTIES OF MERCHANTABILITY, FITNESS FOR A PARTICULAR PURPOSE AND NONINFRINGEMENT. IN NO EVENT SHALL THE AUTHORS OR COPYRIGHT HOLDERS BE LIABLE FOR ANY CLAIM, DAMAGES OR OTHER LIABILITY, WHETHER IN AN ACTION OF CONTRACT, TORT OR OTHERWISE, ARISING FROM, OUT OF OR IN **CONNECTION** 

WITH THE SOFTWARE OR THE USE OR OTHER DEALINGS IN THE SOFTWARE.

# **1.1535 bowser 2.9.0**

### **1.1535.1 Available under license :**

Copyright 2015, Dustin Diaz (the "Original Author") All rights reserved.

MIT License

Permission is hereby granted, free of charge, to any person obtaining a copy of this software and associated documentation files (the "Software"), to deal in the Software without restriction, including without limitation the rights to use, copy, modify, merge, publish, distribute, sublicense, and/or sell copies of the Software, and to permit persons to whom the Software is furnished to do so, subject to the following conditions:

The above copyright notice and this permission notice shall be included in all copies or substantial portions of the Software.

Distributions of all or part of the Software intended to be used by the recipients as they would use the unmodified Software, containing modifications that substantially alter, remove, or disable functionality of the Software, outside of the documented configuration mechanisms provided by the Software, shall be modified such that the Original Author's bug reporting email addresses and urls are either replaced with the contact information of the parties responsible for the changes, or removed entirely.

THE SOFTWARE IS PROVIDED "AS IS", WITHOUT WARRANTY OF ANY KIND, EXPRESS OR IMPLIED, INCLUDING BUT NOT LIMITED TO THE WARRANTIES OF MERCHANTABILITY, FITNESS FOR A PARTICULAR PURPOSE AND NONINFRINGEMENT. IN NO EVENT SHALL THE AUTHORS OR COPYRIGHT HOLDERS BE LIABLE FOR ANY CLAIM, DAMAGES OR OTHER LIABILITY, WHETHER IN AN ACTION OF CONTRACT, TORT OR OTHERWISE, ARISING FROM, OUT OF OR IN CONNECTION WITH THE SOFTWARE OR THE USE OR OTHER DEALINGS IN THE SOFTWARE.

Except where noted, this license applies to any and all software programs and associated documentation files created by the Original Author, when distributed with the Software.

> Apache License Version 2.0, January 2004 http://www.apache.org/licenses/

#### TERMS AND CONDITIONS FOR USE, REPRODUCTION, AND DISTRIBUTION

1. Definitions.

 "License" shall mean the terms and conditions for use, reproduction, and distribution as defined by Sections 1 through 9 of this document.

 "Licensor" shall mean the copyright owner or entity authorized by the copyright owner that is granting the License.

 "Legal Entity" shall mean the union of the acting entity and all other entities that control, are controlled by, or are under common control with that entity. For the purposes of this definition, "control" means (i) the power, direct or indirect, to cause the direction or management of such entity, whether by contract or otherwise, or (ii) ownership of fifty percent (50%) or more of the outstanding shares, or (iii) beneficial ownership of such entity.
"You" (or "Your") shall mean an individual or Legal Entity exercising permissions granted by this License.

 "Source" form shall mean the preferred form for making modifications, including but not limited to software source code, documentation source, and configuration files.

 "Object" form shall mean any form resulting from mechanical transformation or translation of a Source form, including but not limited to compiled object code, generated documentation, and conversions to other media types.

 "Work" shall mean the work of authorship, whether in Source or Object form, made available under the License, as indicated by a copyright notice that is included in or attached to the work (an example is provided in the Appendix below).

 "Derivative Works" shall mean any work, whether in Source or Object form, that is based on (or derived from) the Work and for which the editorial

 revisions, annotations, elaborations, or other modifications represent, as a whole, an original work of authorship. For the purposes of this License, Derivative Works shall not include works that remain separable from, or merely link (or bind by name) to the interfaces of, the Work and Derivative Works thereof.

 "Contribution" shall mean any work of authorship, including the original version of the Work and any modifications or additions to that Work or Derivative Works thereof, that is intentionally submitted to Licensor for inclusion in the Work by the copyright owner or by an individual or Legal Entity authorized to submit on behalf of the copyright owner. For the purposes of this definition, "submitted" means any form of electronic, verbal, or written communication sent to the Licensor or its representatives, including but not limited to communication on electronic mailing lists, source code control systems, and issue tracking systems that are managed by, or on behalf of, the Licensor for the purpose of discussing and improving the Work, but excluding communication that is conspicuously marked or otherwise designated in writing by the copyright owner as "Not a Contribution."

 "Contributor" shall mean Licensor and any individual or Legal Entity on behalf of whom a Contribution has been received by Licensor and subsequently incorporated within the Work.

 2. Grant of Copyright License. Subject to the terms and conditions of this License, each Contributor hereby grants to You a perpetual, worldwide, non-exclusive, no-charge, royalty-free, irrevocable copyright license to reproduce, prepare Derivative Works of,

 publicly display, publicly perform, sublicense, and distribute the Work and such Derivative Works in Source or Object form.

 3. Grant of Patent License. Subject to the terms and conditions of this

 License, each Contributor hereby grants to You a perpetual, worldwide, non-exclusive, no-charge, royalty-free, irrevocable (except as stated in this section) patent license to make, have made, use, offer to sell, sell, import, and otherwise transfer the Work, where such license applies only to those patent claims licensable by such Contributor that are necessarily infringed by their Contribution(s) alone or by combination of their Contribution(s) with the Work to which such Contribution(s) was submitted. If You institute patent litigation against any entity (including a cross-claim or counterclaim in a lawsuit) alleging that the Work or a Contribution incorporated within the Work constitutes direct or contributory patent infringement, then any patent licenses granted to You under this License for that Work shall terminate as of the date such litigation is filed.

 4. Redistribution. You may reproduce and distribute copies of the

 Work or Derivative Works thereof in any medium, with or without modifications, and in Source or Object form, provided that You meet the following conditions:

- (a) You must give any other recipients of the Work or Derivative Works a copy of this License; and
- (b) You must cause any modified files to carry prominent notices stating that You changed the files; and
- (c) You must retain, in the Source form of any Derivative Works that You distribute, all copyright, patent, trademark, and attribution notices from the Source form of the Work, excluding those notices that do not pertain to any part of the Derivative Works; and
- (d) If the Work includes a "NOTICE" text file as part of its distribution, then any Derivative Works that You distribute must include a readable copy of the attribution notices contained within such NOTICE file, excluding

those notices that do not

 pertain to any part of the Derivative Works, in at least one of the following places: within a NOTICE text file distributed as part of the Derivative Works; within the Source form or documentation, if provided along with the Derivative Works; or, within a display generated by the Derivative Works, if and

 wherever such third-party notices normally appear. The contents of the NOTICE file are for informational purposes only and do not modify the License. You may add Your own attribution notices within Derivative Works that You distribute, alongside or as an addendum to the NOTICE text from the Work, provided that such additional attribution notices cannot be construed as modifying the License.

 You may add Your own copyright statement to Your modifications and may provide additional or different license terms and conditions

 for use, reproduction, or distribution of Your modifications, or for any such Derivative Works as a whole, provided Your use, reproduction, and distribution of the Work otherwise complies with the conditions stated in this License.

- 5. Submission of Contributions. Unless You explicitly state otherwise, any Contribution intentionally submitted for inclusion in the Work by You to the Licensor shall be under the terms and conditions of this License, without any additional terms or conditions. Notwithstanding the above, nothing herein shall supersede or modify the terms of any separate license agreement you may have executed with Licensor regarding such Contributions.
- 6. Trademarks. This License does not grant permission to use the trade names, trademarks, service marks, or product names of the Licensor, except as required for reasonable and customary use in describing the origin of the Work and reproducing the content of the NOTICE file.
- 7. Disclaimer of Warranty. Unless required by applicable law or agreed to in writing, Licensor provides the Work (and each Contributor provides its Contributions) on an "AS IS" BASIS, WITHOUT WARRANTIES OR CONDITIONS OF ANY KIND, either express or implied, including, without limitation, any warranties or conditions of TITLE, NON-INFRINGEMENT, MERCHANTABILITY, or FITNESS FOR A PARTICULAR PURPOSE. You are solely responsible for determining the appropriateness of using or redistributing the Work and assume any risks associated with Your exercise of permissions under this License.
- 8. Limitation of Liability. In no event and under no legal theory, whether in tort (including negligence), contract, or otherwise. unless required by applicable law (such as deliberate and grossly negligent acts) or agreed to in writing, shall any Contributor be liable to You for damages, including any direct,

indirect, special,

 incidental, or consequential damages of any character arising as a result of this License or out of the use or inability to use the

 Work (including but not limited to damages for loss of goodwill, work stoppage, computer failure or malfunction, or any and all other commercial damages or losses), even if such Contributor has been advised of the possibility of such damages.

 9. Accepting Warranty or Additional Liability. While redistributing the Work or Derivative Works thereof, You may choose to offer, and charge a fee for, acceptance of support, warranty, indemnity, or other liability obligations and/or rights consistent with this License. However, in accepting such obligations, You may act only on Your own behalf and on Your sole responsibility, not on behalf of any other Contributor, and only if You agree to indemnify, defend, and hold each Contributor harmless for any liability incurred by, or claims asserted against, such Contributor by reason of your accepting any such warranty or additional liability.

### END OF TERMS AND CONDITIONS

APPENDIX: How to apply the Apache License to your work.

 To apply the Apache License to your work, attach the following boilerplate notice, with the fields enclosed by brackets "[]" replaced with your own identifying information. (Don't include the brackets!) The text should be enclosed in the appropriate comment syntax for the file format. We also recommend that a file or class name and description of purpose be included on the same "printed page" as the copyright notice for easier identification within third-party archives.

Copyright [yyyy] [name of copyright owner]

 Licensed under the Apache License, Version 2.0 (the "License"); you may not use this file except in compliance with the License. You may obtain a copy of the License at

http://www.apache.org/licenses/LICENSE-2.0

 Unless required by applicable law or agreed to in writing, software distributed under the License is distributed on an "AS IS" BASIS, WITHOUT WARRANTIES OR CONDITIONS OF ANY KIND, either express or implied. See the License for the specific language governing permissions and limitations under the License.

# **1.1536 dont-sniff-mimetype 1.1.0**

## **1.1536.1 Available under license :**

The MIT License (MIT)

Copyright (c) 2014-2019 Evan Hahn, Adam Baldwin

Permission is hereby granted, free of charge, to any person obtaining a copy of this software and associated documentation files (the "Software"), to deal in the Software without restriction, including without limitation the rights to use, copy, modify, merge, publish, distribute, sublicense, and/or sell copies of the Software, and to permit persons to whom the Software is furnished to do so, subject to the following conditions:

The above copyright notice and this permission notice shall be included in all copies or substantial portions of the Software.

THE SOFTWARE IS PROVIDED "AS IS", WITHOUT WARRANTY OF ANY KIND, EXPRESS OR IMPLIED, INCLUDING BUT NOT LIMITED TO THE WARRANTIES OF MERCHANTABILITY, FITNESS FOR A PARTICULAR PURPOSE AND NONINFRINGEMENT. IN NO EVENT SHALL THE AUTHORS OR COPYRIGHT HOLDERS BE LIABLE FOR ANY CLAIM, DAMAGES OR OTHER LIABILITY, WHETHER IN AN ACTION OF CONTRACT, TORT OR OTHERWISE, ARISING FROM,

OUT OF OR IN CONNECTION WITH THE SOFTWARE OR THE USE OR OTHER DEALINGS IN THE SOFTWARE.

## **1.1537 content-security-policy-builder 2.1.0 1.1537.1 Available under license :**

The MIT License (MIT)

Copyright (c) 2015-2019 Evan Hahn

Permission is hereby granted, free of charge, to any person obtaining a copy of this software and associated documentation files (the "Software"), to deal in the Software without restriction, including without limitation the rights to use, copy, modify, merge, publish, distribute, sublicense, and/or sell copies of the Software, and to permit persons to whom the Software is furnished to do so, subject to the following conditions:

The above copyright notice and this permission notice shall be included in all copies or substantial portions of the Software.

THE SOFTWARE IS PROVIDED "AS IS", WITHOUT WARRANTY OF ANY KIND, EXPRESS OR IMPLIED, INCLUDING BUT NOT LIMITED TO THE WARRANTIES OF MERCHANTABILITY, FITNESS FOR A PARTICULAR PURPOSE AND NONINFRINGEMENT. IN NO EVENT SHALL THE AUTHORS OR COPYRIGHT HOLDERS BE LIABLE FOR ANY CLAIM, DAMAGES OR OTHER LIABILITY, WHETHER IN AN ACTION OF CONTRACT, TORT OR OTHERWISE, ARISING FROM, OUT OF OR

# **1.1538 mergo 0.3.6**

## **1.1538.1 Available under license :**

Copyright (c) 2013 Dario Casta. All rights reserved. Copyright (c) 2012 The Go Authors. All rights reserved.

Redistribution and use in source and binary forms, with or without modification, are permitted provided that the following conditions are met:

 \* Redistributions of source code must retain the above copyright notice, this list of conditions and the following disclaimer.

 \* Redistributions in binary form must reproduce the above copyright notice, this list of conditions and the following disclaimer in the documentation and/or other materials provided with the distribution.

 \* Neither the name of Google Inc. nor the names of its contributors may be used to endorse or promote products derived from this software without specific prior written permission.

THIS SOFTWARE IS PROVIDED BY THE COPYRIGHT HOLDERS AND CONTRIBUTORS "AS IS" AND ANY EXPRESS OR IMPLIED WARRANTIES, INCLUDING, BUT NOT LIMITED TO, THE IMPLIED WARRANTIES OF MERCHANTABILITY AND FITNESS FOR A PARTICULAR PURPOSE

 ARE DISCLAIMED. IN NO EVENT SHALL THE COPYRIGHT OWNER OR CONTRIBUTORS BE LIABLE FOR ANY DIRECT, INDIRECT, INCIDENTAL, SPECIAL, EXEMPLARY, OR CONSEQUENTIAL DAMAGES (INCLUDING, BUT NOT LIMITED TO, PROCUREMENT OF SUBSTITUTE GOODS OR SERVICES; LOSS OF USE, DATA, OR PROFITS; OR BUSINESS INTERRUPTION) HOWEVER CAUSED AND ON ANY THEORY OF LIABILITY, WHETHER IN CONTRACT, STRICT LIABILITY, OR TORT (INCLUDING NEGLIGENCE OR OTHERWISE) ARISING IN ANY WAY OUT OF THE USE OF THIS SOFTWARE, EVEN IF ADVISED OF THE POSSIBILITY OF SUCH DAMAGE. import: ../../../../fossene/db/schema/thing.yml

fields:

 site: string author: root

# **1.1539 gopsutil 3.23.7**

## **1.1539.1 Available under license :**

gopsutil is distributed under BSD license reproduced below.

Copyright (c) 2014, WAKAYAMA Shirou

All rights reserved.

Redistribution and use in source and binary forms, with or without modification, are permitted provided that the following conditions are met:

- \* Redistributions of source code must retain the above copyright notice, this list of conditions and the following disclaimer.
- \* Redistributions in binary form must reproduce the above copyright notice, this list of conditions and the following disclaimer in the documentation and/or other materials provided with the distribution.
- \* Neither the name of the gopsutil authors nor the names of its contributors may be used to endorse or promote products derived from this software without specific prior written permission.

## THIS SOFTWARE IS PROVIDED BY THE COPYRIGHT HOLDERS AND CONTRIBUTORS "AS IS" AND ANY EXPRESS OR IMPLIED WARRANTIES, INCLUDING, BUT NOT LIMITED TO, THE IMPLIED WARRANTIES OF MERCHANTABILITY AND FITNESS

FOR A PARTICULAR PURPOSE ARE

DISCLAIMED. IN NO EVENT SHALL THE COPYRIGHT OWNER OR CONTRIBUTORS BE LIABLE FOR ANY DIRECT, INDIRECT, INCIDENTAL, SPECIAL, EXEMPLARY, OR CONSEQUENTIAL DAMAGES (INCLUDING, BUT NOT LIMITED TO, PROCUREMENT OF SUBSTITUTE GOODS OR SERVICES; LOSS OF USE, DATA, OR PROFITS; OR BUSINESS INTERRUPTION) HOWEVER CAUSED AND ON ANY THEORY OF LIABILITY, WHETHER IN CONTRACT, STRICT LIABILITY, OR TORT (INCLUDING NEGLIGENCE OR OTHERWISE) ARISING IN ANY WAY OUT OF THE USE OF THIS SOFTWARE, EVEN IF ADVISED OF THE POSSIBILITY OF SUCH DAMAGE.

-------

internal/common/binary.go in the gopsutil is copied and modified from golang/encoding/binary.go.

Copyright (c) 2009 The Go Authors. All rights reserved.

Redistribution and use in source and binary forms, with or without modification, are permitted provided that the following conditions are met:

 \* Redistributions of source code must retain the above copyright notice, this list of conditions and the following disclaimer.

 \* Redistributions in binary form must reproduce the above copyright notice, this list of conditions and the following disclaimer in the documentation and/or other materials provided with the distribution.

 \* Neither the name of Google Inc. nor the names of its contributors may be used to endorse or promote products derived from this software without specific prior written permission.

THIS SOFTWARE IS PROVIDED BY THE COPYRIGHT HOLDERS AND CONTRIBUTORS "AS IS" AND ANY EXPRESS OR IMPLIED WARRANTIES, INCLUDING, BUT NOT LIMITED TO, THE IMPLIED WARRANTIES OF MERCHANTABILITY AND FITNESS FOR A PARTICULAR PURPOSE ARE DISCLAIMED. IN NO EVENT SHALL THE COPYRIGHT OWNER OR CONTRIBUTORS BE LIABLE FOR ANY DIRECT, INDIRECT, INCIDENTAL, SPECIAL, EXEMPLARY, OR CONSEQUENTIAL DAMAGES (INCLUDING, BUT NOT LIMITED TO, PROCUREMENT OF SUBSTITUTE GOODS OR SERVICES; LOSS OF USE, DATA, OR PROFITS; OR BUSINESS INTERRUPTION) HOWEVER CAUSED AND ON ANY THEORY OF LIABILITY, WHETHER IN CONTRACT, STRICT LIABILITY, OR TORT

(INCLUDING NEGLIGENCE OR OTHERWISE) ARISING IN ANY WAY OUT OF THE USE OF THIS SOFTWARE, EVEN IF ADVISED OF THE POSSIBILITY OF SUCH DAMAGE.

# **1.1540 kube-openapi 0.0.0-20230717233707- 2695361300d9**

## **1.1540.1 Available under license :**

// Copyright 2015 go-swagger maintainers

//

// Licensed under the Apache License, Version 2.0 (the "License");

// you may not use this file except in compliance with the License.

// You may obtain a copy of the License at

//

// http://www.apache.org/licenses/LICENSE-2.0

//

// Unless required by applicable law or agreed to in writing, software

// distributed under the License is distributed on an "AS IS" BASIS,

// WITHOUT WARRANTIES OR CONDITIONS OF ANY KIND, either express or implied.

// See the License for the specific language governing permissions and

// limitations under the License.

package spec

// License information for the exposed API. // // For more information: http://goo.gl/8us55a#licenseObject type License struct { Name string `json:"name,omitempty"` URL string `json:"url,omitempty"` } # This source code was written by the Go contributors. # The master list of contributors is in the main Go distribution,

# visible at https://tip.golang.org/CONTRIBUTORS.

// Copyright 2015 go-swagger maintainers

//

// Licensed under the Apache License, Version 2.0 (the "License");

// you may not use this file except in compliance with the License.

// You may obtain a copy of the License at

//

// http://www.apache.org/licenses/LICENSE-2.0

//

// Unless required by applicable law or agreed to in writing, software

// distributed under the License is distributed on an "AS IS" BASIS,

// WITHOUT WARRANTIES OR CONDITIONS OF ANY KIND, either express or implied.

// See the License for the specific language governing permissions and

// limitations under the License.

package spec

import "testing"

func TestIntegrationLicense(t \*testing.T) { license := License{Name: "the name", URL: "the url"} const licenseJSON = `{"name":"the name","url":"the url"}` const licenseYAML = "name: the name\nurl: the url\n"

 assertSerializeJSON(t, license, licenseJSON) assertParsesJSON(t, licenseJSON, license)

}

 Apache License Version 2.0, January 2004 http://www.apache.org/licenses/

## TERMS AND CONDITIONS FOR USE, REPRODUCTION, AND DISTRIBUTION

1. Definitions.

 "License" shall mean the terms and conditions for use, reproduction, and distribution as defined by Sections 1 through 9 of this document.

 "Licensor" shall mean the copyright owner or entity authorized by the copyright owner that is granting the License.

 "Legal Entity" shall mean the union of the acting entity and all other entities that control, are controlled by, or are under common control with that entity. For the purposes of this definition, "control" means (i) the power, direct or indirect, to cause the direction or management of such entity, whether by contract or otherwise, or (ii) ownership of fifty percent (50%) or more of the outstanding shares, or (iii) beneficial ownership of such entity.

"You" (or "Your") shall mean an individual or Legal Entity

exercising permissions granted by this License.

 "Source" form shall mean the preferred form for making modifications, including but not limited to software source code, documentation source, and configuration files.

 "Object" form shall mean any form resulting from mechanical transformation or translation of a Source form, including but not limited to compiled object code, generated documentation, and conversions to other media types.

 "Work" shall mean the work of authorship, whether in Source or Object form, made available under the License, as indicated by a copyright notice that is included in or attached to the work (an example is provided in the Appendix below).

 "Derivative Works" shall mean any work, whether in Source or Object form, that is based on (or derived from) the Work and for which the editorial

 revisions, annotations, elaborations, or other modifications represent, as a whole, an original work of authorship. For the purposes of this License, Derivative Works shall not include works that remain separable from, or merely link (or bind by name) to the interfaces of, the Work and Derivative Works thereof.

 "Contribution" shall mean any work of authorship, including the original version of the Work and any modifications or additions to that Work or Derivative Works thereof, that is intentionally submitted to Licensor for inclusion in the Work by the copyright owner or by an individual or Legal Entity authorized to submit on behalf of the copyright owner. For the purposes of this definition, "submitted" means any form of electronic, verbal, or written communication sent to the Licensor or its representatives, including but not limited to communication on electronic mailing lists, source code control systems, and issue tracking systems that are managed by, or on behalf of, the Licensor for the purpose of discussing and improving the Work, but excluding communication that is conspicuously marked or otherwise designated in writing by the copyright owner as "Not a Contribution."

 "Contributor" shall mean Licensor and any individual or Legal Entity on behalf of whom a Contribution has been received by Licensor and subsequently incorporated within the Work.

 2. Grant of Copyright License. Subject to the terms and conditions of this License, each Contributor hereby grants to You a perpetual, worldwide, non-exclusive, no-charge, royalty-free, irrevocable copyright license to reproduce, prepare Derivative Works of, publicly display, publicly perform, sublicense, and distribute the

Work and such Derivative Works in Source or Object form.

 3. Grant of Patent License. Subject to the terms and conditions of this

 License, each Contributor hereby grants to You a perpetual, worldwide, non-exclusive, no-charge, royalty-free, irrevocable (except as stated in this section) patent license to make, have made, use, offer to sell, sell, import, and otherwise transfer the Work, where such license applies only to those patent claims licensable by such Contributor that are necessarily infringed by their Contribution(s) alone or by combination of their Contribution(s) with the Work to which such Contribution(s) was submitted. If You institute patent litigation against any entity (including a cross-claim or counterclaim in a lawsuit) alleging that the Work or a Contribution incorporated within the Work constitutes direct or contributory patent infringement, then any patent licenses granted to You under this License for that Work shall terminate as of the date such litigation is filed.

 4. Redistribution. You may reproduce and distribute copies of the

 Work or Derivative Works thereof in any medium, with or without modifications, and in Source or Object form, provided that You meet the following conditions:

- (a) You must give any other recipients of the Work or Derivative Works a copy of this License; and
- (b) You must cause any modified files to carry prominent notices stating that You changed the files; and
- (c) You must retain, in the Source form of any Derivative Works that You distribute, all copyright, patent, trademark, and attribution notices from the Source form of the Work, excluding those notices that do not pertain to any part of the Derivative Works; and
- (d) If the Work includes a "NOTICE" text file as part of its distribution, then any Derivative Works that You distribute must include a readable copy of the attribution notices contained within such NOTICE file, excluding

those notices that do not

 pertain to any part of the Derivative Works, in at least one of the following places: within a NOTICE text file distributed as part of the Derivative Works; within the Source form or documentation, if provided along with the Derivative Works; or, within a display generated by the Derivative Works, if and wherever such third-party notices normally appear. The contents

 of the NOTICE file are for informational purposes only and do not modify the License. You may add Your own attribution notices within Derivative Works that You distribute, alongside or as an addendum to the NOTICE text from the Work, provided that such additional attribution notices cannot be construed as modifying the License.

 You may add Your own copyright statement to Your modifications and may provide additional or different license terms and conditions

 for use, reproduction, or distribution of Your modifications, or for any such Derivative Works as a whole, provided Your use, reproduction, and distribution of the Work otherwise complies with the conditions stated in this License.

- 5. Submission of Contributions. Unless You explicitly state otherwise, any Contribution intentionally submitted for inclusion in the Work by You to the Licensor shall be under the terms and conditions of this License, without any additional terms or conditions. Notwithstanding the above, nothing herein shall supersede or modify the terms of any separate license agreement you may have executed with Licensor regarding such Contributions.
- 6. Trademarks. This License does not grant permission to use the trade names, trademarks, service marks, or product names of the Licensor, except as required for reasonable and customary use in describing the origin of the Work and reproducing the content of the NOTICE file.
- 7. Disclaimer of Warranty. Unless required by applicable law or agreed to in writing, Licensor provides the Work (and each Contributor provides its Contributions) on an "AS IS" BASIS, WITHOUT WARRANTIES OR CONDITIONS OF ANY KIND, either express or implied, including, without limitation, any warranties or conditions of TITLE, NON-INFRINGEMENT, MERCHANTABILITY, or FITNESS FOR A PARTICULAR PURPOSE. You are solely responsible for determining the appropriateness of using or redistributing the Work and assume any risks associated with Your exercise of permissions under this License.
- 8. Limitation of Liability. In no event and under no legal theory, whether in tort (including negligence), contract, or otherwise, unless required by applicable law (such as deliberate and grossly negligent acts) or agreed to in writing, shall any Contributor be liable to You for damages, including any direct, indirect, special,

 incidental, or consequential damages of any character arising as a result of this License or out of the use or inability to use the Work (including but not limited to damages for loss of goodwill,

 work stoppage, computer failure or malfunction, or any and all other commercial damages or losses), even if such Contributor has been advised of the possibility of such damages.

 9. Accepting Warranty or Additional Liability. While redistributing the Work or Derivative Works thereof, You may choose to offer, and charge a fee for, acceptance of support, warranty, indemnity, or other liability obligations and/or rights consistent with this License. However, in accepting such obligations, You may act only on Your own behalf and on Your sole responsibility, not on behalf of any other Contributor, and only if You agree to indemnify, defend, and hold each Contributor harmless for any liability incurred by, or claims asserted against, such Contributor by reason of your accepting any such warranty or additional liability.

## END OF TERMS AND CONDITIONS

APPENDIX: How to apply the Apache License to your work.

 To apply the Apache License to your work, attach the following boilerplate notice, with the fields enclosed by brackets "[]" replaced with your own identifying information. (Don't include the brackets!) The text should be enclosed in the appropriate comment syntax for the file format. We also recommend that a file or class name and description of purpose be included on the same "printed page" as the copyright notice for easier identification within third-party archives.

Copyright [yyyy] [name of copyright owner]

 Licensed under the Apache License, Version 2.0 (the "License"); you may not use this file except in compliance with the License. You may obtain a copy of the License at

http://www.apache.org/licenses/LICENSE-2.0

 Unless required by applicable law or agreed to in writing, software distributed under the License is distributed on an "AS IS" BASIS, WITHOUT WARRANTIES OR CONDITIONS OF ANY KIND, either express or implied. See the License for the specific language governing permissions and limitations under the License. Copyright (c) 2020 The Go Authors. All rights reserved.

Redistribution and use in source and binary forms, with or without modification, are permitted provided that the following conditions are met:

\* Redistributions of source code must retain the above copyright

notice, this list of conditions and the following disclaimer.

 \* Redistributions in binary form must reproduce the above copyright notice, this list of conditions and the following disclaimer in the documentation and/or other materials provided with the distribution.

 \* Neither the name of Google Inc. nor the names of its contributors may be used to endorse or promote products derived from this software without specific prior written permission.

THIS SOFTWARE IS PROVIDED BY THE COPYRIGHT HOLDERS AND CONTRIBUTORS "AS IS" AND ANY EXPRESS OR IMPLIED WARRANTIES, INCLUDING, BUT NOT LIMITED TO, THE IMPLIED WARRANTIES OF MERCHANTABILITY AND FITNESS FOR A PARTICULAR PURPOSE ARE DISCLAIMED. IN NO EVENT SHALL THE COPYRIGHT **OWNER** 

 OR CONTRIBUTORS BE LIABLE FOR ANY DIRECT, INDIRECT, INCIDENTAL, SPECIAL, EXEMPLARY, OR CONSEQUENTIAL DAMAGES (INCLUDING, BUT NOT LIMITED TO, PROCUREMENT OF SUBSTITUTE GOODS OR SERVICES; LOSS OF USE, DATA, OR PROFITS; OR BUSINESS INTERRUPTION) HOWEVER CAUSED AND ON ANY THEORY OF LIABILITY, WHETHER IN CONTRACT, STRICT LIABILITY, OR TORT (INCLUDING NEGLIGENCE OR OTHERWISE) ARISING IN ANY WAY OUT OF THE USE OF THIS SOFTWARE, EVEN IF ADVISED OF THE POSSIBILITY OF SUCH DAMAGE.

# **1.1541 google-uuid 1.3.1**

## **1.1541.1 Available under license :**

Paul Borman <br/> <br/> <br/> <br/> <br/> <br/> <br/> <br/> <br/> <br/> <br/> <br/> <br/> <br/> <br/> <br/> Paul Borman <br/><br/> $\oslash$ bmatsuo shawnps theory jboverfelt dsymonds cd1 wallclockbuilder dansouza Copyright (c) 2009,2014 Google Inc. All rights reserved.

Redistribution and use in source and binary forms, with or without modification, are permitted provided that the following conditions are met:

 \* Redistributions of source code must retain the above copyright notice, this list of conditions and the following disclaimer.

 \* Redistributions in binary form must reproduce the above copyright notice, this list of conditions and the following disclaimer in the documentation and/or other materials provided with the distribution.

\* Neither the name of Google Inc. nor the names of its

contributors may be used to endorse or promote products derived from this software without specific prior written permission.

THIS SOFTWARE IS PROVIDED BY THE COPYRIGHT HOLDERS AND CONTRIBUTORS "AS IS" AND ANY EXPRESS OR IMPLIED WARRANTIES, INCLUDING, BUT NOT LIMITED TO, THE IMPLIED WARRANTIES OF MERCHANTABILITY AND FITNESS FOR A PARTICULAR PURPOSE ARE DISCLAIMED. IN NO EVENT SHALL THE COPYRIGHT **OWNER** 

 OR CONTRIBUTORS BE LIABLE FOR ANY DIRECT, INDIRECT, INCIDENTAL, SPECIAL, EXEMPLARY, OR CONSEQUENTIAL DAMAGES (INCLUDING, BUT NOT LIMITED TO, PROCUREMENT OF SUBSTITUTE GOODS OR SERVICES; LOSS OF USE, DATA, OR PROFITS; OR BUSINESS INTERRUPTION) HOWEVER CAUSED AND ON ANY THEORY OF LIABILITY, WHETHER IN CONTRACT, STRICT LIABILITY, OR TORT (INCLUDING NEGLIGENCE OR OTHERWISE) ARISING IN ANY WAY OUT OF THE USE OF THIS SOFTWARE, EVEN IF ADVISED OF THE POSSIBILITY OF SUCH DAMAGE.

# **1.1542 java™-native-access 4**

## **1.1542.1 Available under license :**

 GNU LESSER GENERAL PUBLIC LICENSE Version 3, 29 June 2007

Copyright (C) 2007 Free Software Foundation, Inc. <http://fsf.org/> Everyone is permitted to copy and distribute verbatim copies of this license document, but changing it is not allowed.

 This version of the GNU Lesser General Public License incorporates the terms and conditions of version 3 of the GNU General Public License, supplemented by the additional permissions listed below.

0. Additional Definitions.

 As used herein, "this License" refers to version 3 of the GNU Lesser General Public License, and the "GNU GPL" refers to version 3 of the GNU General Public License.

 "The Library" refers to a covered work governed by this License, other than an Application or a Combined Work as defined below.

 An "Application" is any work that makes use of an interface provided by the Library, but which is not otherwise based on the Library. Defining a subclass of a class defined by the Library is deemed a mode of using an interface provided by the Library.

A "Combined Work" is a work produced by combining or linking an

Application with the Library. The particular version of the Library with which the Combined Work was made is also called the "Linked Version".

 The "Minimal Corresponding Source" for a Combined Work means the Corresponding Source for the Combined Work, excluding any source code for portions of the Combined Work that, considered in isolation, are based on the Application, and not on the Linked Version.

 The "Corresponding Application Code" for a Combined Work means the object code and/or source code for the Application, including any data and utility programs needed for reproducing the Combined Work from the Application, but excluding the System Libraries of the Combined Work.

1. Exception to Section 3 of the GNU GPL.

 You may convey a covered work under sections 3 and 4 of this License without being bound by section 3 of the GNU GPL.

 2. Conveying Modified Versions.

 If you modify a copy of the Library, and, in your modifications, a facility refers to a function or data to be supplied by an Application that uses the facility (other than as an argument passed when the facility is invoked), then you may convey a copy of the modified version:

 a) under this License, provided that you make a good faith effort to ensure that, in the event an Application does not supply the function or data, the facility still operates, and performs whatever part of its purpose remains meaningful, or

 b) under the GNU GPL, with none of the additional permissions of this License applicable to that copy.

3. Object Code Incorporating Material from Library Header Files.

 The object code form of an Application may incorporate material from a header file that is part of the Library. You may convey such object code under terms of your choice, provided that, if the incorporated material is not limited to numerical parameters, data structure layouts

 and accessors, or small macros, inline functions and templates (ten or fewer lines in length), you do both of the following:

 a) Give prominent notice with each copy of the object code that the Library is used in it and that the Library and its use are

covered by this License.

 b) Accompany the object code with a copy of the GNU GPL and this license document.

4. Combined Works.

 You may convey a Combined Work under terms of your choice that, taken together, effectively do not restrict modification of the portions of the Library contained in the Combined Work and reverse engineering for debugging such modifications, if you also do each of the following:

 a) Give prominent notice with each copy of the Combined Work that the Library is used in it and that the Library and its use are covered by this License.

 b) Accompany the Combined Work with a copy of the GNU GPL and this license document.

 c) For a Combined Work that displays copyright notices during execution, include the copyright notice for the Library among these notices, as well as a reference directing the user to the copies of the GNU GPL and this license document.

d) Do one of the following:

 0) Convey the Minimal Corresponding Source under the terms of this License, and the Corresponding Application Code in a form suitable for, and under terms that permit, the user to recombine or relink the Application with a modified version of the Linked Version to produce a modified Combined Work, in the manner specified by section 6 of the GNU GPL for conveying Corresponding Source.

 1) Use a suitable shared library mechanism for linking with the Library. A suitable mechanism is one that (a) uses at run time a copy of the Library already present on the user's computer system, and (b) will operate properly with a modified version of the Library that is interface-compatible with the Linked

Version.

 e) Provide Installation Information, but only if you would otherwise be required to provide such information under section 6 of the GNU GPL, and only to the extent that such information is necessary to install and execute a modified version of the

 Combined Work produced by recombining or relinking the Application with a modified version of the Linked Version. (If you use option 4d0, the Installation Information must accompany the Minimal Corresponding Source and Corresponding Application Code. If you use option 4d1, you must provide the Installation Information in the manner specified by section 6 of the GNU GPL for conveying Corresponding Source.)

5. Combined Libraries.

 You may place library facilities that are a work based on the Library side by side in a single library together with other library facilities that are not Applications and are not covered by this License, and convey such a combined library under terms of your choice, if you do both of the following:

 a) Accompany the combined library with a copy of the same work based on the Library, uncombined with any other library facilities, conveyed under the terms of this License.

 b) Give prominent notice with the combined library that part of it is a work based on the Library, and explaining where to find the accompanying uncombined form of the same work.

6. Revised Versions of the GNU Lesser General Public License.

 The Free Software Foundation may publish revised and/or new versions of the GNU Lesser General Public License from time to time. Such new versions will be similar in spirit to the present version, but may differ in detail to address new problems or concerns.

 Each version is given a distinguishing version number. If the Library as you received it specifies that a certain numbered version of the GNU Lesser General Public License "or any later version" applies to it, you have the option of following the terms and

conditions either of that published version or of any later version published by the Free Software Foundation. If the Library as you received it does not specify a version number of the GNU Lesser General Public License, you may choose any version of the GNU Lesser General Public License ever published by the Free Software Foundation.

 If the Library as you received it specifies that a proxy can decide whether future versions of the GNU Lesser General Public License shall apply, that proxy's public statement of acceptance of any version is permanent authorization for you to choose that version for the Library.

This copy of JNA is licensed under the Lesser General Public License (LGPL), version 2.1 ("the License"). See the License for details about distribution rights, and the specific rights regarding derivate works.

You may obtain a copy of the License at:

http://www.gnu.org/licenses/licenses.html

A copy is also included in the downloadable source code package containing JNA, in file "LGPL2.1", under the same directory as this file. libffi - Copyright (c) 1996-2012 Anthony Green, Red Hat, Inc and others. See source files for details.

Permission is hereby granted, free of charge, to any person obtaining a copy of this software and associated documentation files (the ``Software''), to deal in the Software without restriction, including without limitation the rights to use, copy, modify, merge, publish, distribute, sublicense, and/or sell copies of the Software, and to permit persons to whom the Software is furnished to do so, subject to the following conditions:

The above copyright notice and this permission notice shall be included in all copies or substantial portions of the Software.

THE SOFTWARE IS PROVIDED ``AS IS'', WITHOUT WARRANTY OF ANY KIND, EXPRESS OR IMPLIED, INCLUDING BUT NOT LIMITED TO THE WARRANTIES OF MERCHANTABILITY, FITNESS FOR A PARTICULAR PURPOSE AND NONINFRINGEMENT. IN NO EVENT SHALL THE AUTHORS OR COPYRIGHT HOLDERS BE LIABLE FOR ANY CLAIM, DAMAGES OR OTHER LIABILITY, WHETHER IN AN ACTION OF CONTRACT, TORT OR OTHERWISE, ARISING FROM, OUT OF OR IN CONNECTION WITH THE

SOFTWARE OR THE USE OR OTHER DEALINGS IN THE SOFTWARE.

Modified by Atlassian

The binary file of the original library has been modified by Atlassian in such way that classes have changed their package names from 'org.jfree' to 'clover.org.jfree'. This was necessary to avoid potential name conflicts during instrumentation of a code using the original library when using Clover. No source code of the original library was modified.

==================================================================================

==========================

================================================================================== ===========================

 GNU LESSER GENERAL PUBLIC LICENSE Version 2.1, February 1999

Copyright (C) 1991, 1999 Free Software Foundation, Inc. 59 Temple Place, Suite 330, Boston, MA 02111-1307 USA Everyone is permitted to copy and distribute verbatim copies of this license document, but changing it is not allowed.

[This is the first released version of the Lesser GPL. It also counts as the successor of the GNU Library Public License, version 2, hence the version number 2.1.]

 Preamble

 The licenses for most software are designed to take away your freedom to share and change it. By contrast, the GNU General Public Licenses are intended to guarantee your freedom to share and change free software--to make sure the software is free for all its users.

 This license, the Lesser General Public License, applies to some specially designated software packages--typically libraries--of the Free Software Foundation and other authors who decide to use it. You can use it too, but we suggest you first think carefully about whether this license or the ordinary General Public License is the better strategy to use in any particular case, based on the explanations below.

 When we speak of free software, we are referring to freedom of use, not price. Our General Public Licenses are designed to make sure that you have the freedom to distribute copies of free software (and charge for this

 service if you wish); that you receive source code or can get it if you want it; that you can change the software and use pieces of it in new free programs; and that you are informed that you can do these things.

 To protect your rights, we need to make restrictions that forbid distributors to deny you these rights or to ask you to surrender these rights. These restrictions translate to certain responsibilities for you if you distribute copies of the library or if you modify it.

 For example, if you distribute copies of the library, whether gratis or for a fee, you must give the recipients all the rights that we gave you. You must make sure that they, too, receive or can get the source code. If you link other code with the library, you must provide complete object files to the recipients, so that they can relink them with the library after making changes to the library and recompiling it. And you must show them these terms so they know their rights.

We protect your rights

 with a two-step method: (1) we copyright the library, and (2) we offer you this license, which gives you legal permission to copy, distribute and/or modify the library.

 To protect each distributor, we want to make it very clear that there is no warranty for the free library. Also, if the library is modified by someone else and passed on, the recipients should know that what they have is not the original version, so that the original author's reputation will not be affected by problems that might be introduced by others.

 Finally, software patents pose a constant threat to the existence of any free program. We wish to make sure that a company cannot effectively restrict the users of a free program by obtaining a restrictive license from a patent holder. Therefore, we insist that any patent license obtained for a version of the library must be consistent with the full freedom of use specified in this license.

 Most GNU software, including some libraries, is covered by the ordinary

 GNU General Public License. This license, the GNU Lesser General Public License, applies to certain designated libraries, and is quite different from the ordinary General Public License. We use this license for certain libraries in order to permit linking those libraries into non-free programs.

 When a program is linked with a library, whether statically or using a shared library, the combination of the two is legally speaking a combined work, a derivative of the original library. The ordinary General Public License therefore permits such linking only if the entire combination fits its criteria of freedom. The Lesser General Public License permits more lax criteria for linking other code with the library.

 We call this license the "Lesser" General Public License because it does Less to protect the user's freedom than the ordinary General Public License. It also provides other free software developers Less of an advantage over competing non-free programs. These disadvantages are

 the reason we use the ordinary General Public License for many libraries. However, the Lesser license provides advantages in certain special circumstances.

 For example, on rare occasions, there may be a special need to encourage the widest possible use of a certain library, so that it becomes a de-facto standard. To achieve this, non-free programs must be allowed to use the library. A more frequent case is that a free library does the same job as widely used non-free libraries. In this

case, there is little to gain by limiting the free library to free software only, so we use the Lesser General Public License.

 In other cases, permission to use a particular library in non-free programs enables a greater number of people to use a large body of free software. For example, permission to use the GNU C Library in non-free programs enables many more people to use the whole GNU operating system, as well as its variant, the GNU/Linux operating system.

 Although the Lesser General Public License is Less protective of the users' freedom, it does ensure that the user of a program that is linked with the Library has the freedom and the wherewithal to run that program using a modified version of the Library.

 The precise terms and conditions for copying, distribution and modification follow. Pay close attention to the difference between a "work based on the library" and a "work that uses the library". The former contains code derived from the library, whereas the latter must be combined with the library in order to run.

## GNU LESSER GENERAL PUBLIC LICENSE TERMS AND CONDITIONS FOR COPYING, DISTRIBUTION AND MODIFICATION

 0. This License Agreement applies to any software library or other program which contains a notice placed by the copyright holder or other authorized party saying it may be distributed under the terms of this Lesser General Public License (also called "this License"). Each licensee is addressed as "you".

 A "library" means a collection of software functions and/or data prepared so as to be conveniently linked with application programs (which use some of those functions and data) to form executables.

 The "Library", below, refers to any such software library or work which has been distributed under these terms. A "work based on the Library" means either the Library or any derivative work under copyright law: that is to say, a work containing the Library or a portion of it, either verbatim or with modifications and/or translated straightforwardly into another language. (Hereinafter, translation is included without limitation in the term "modification".)

 "Source code" for a work means the preferred form of the work for making modifications to it. For a library, complete source code means all the source code for all modules it contains, plus any associated interface definition files, plus the scripts used to control compilation

and installation of the library.

 Activities other than copying, distribution and modification are not covered by this License; they are outside its scope. The act of running a program using the Library is not restricted, and output from such a program is covered only if its contents constitute a work based on the Library (independent of the use of the Library in a tool for writing it). Whether that is true depends on what the Library does and what the program that uses the Library does.

 1. You may copy and distribute verbatim copies of the Library's complete source code as you receive it, in any medium, provided that you conspicuously and appropriately publish on each copy an appropriate copyright notice and disclaimer of warranty; keep intact all the notices that refer to this License and to the absence of any warranty; and distribute a copy of this License along with the Library.

 You may charge a fee for the physical act of transferring a copy, and you may at your option offer warranty protection in exchange for a fee.

 2. You may modify your copy or copies of the Library or any portion of it, thus forming a work based on the Library, and copy and distribute such modifications or work under the terms of Section 1 above, provided that you also meet all of these conditions:

a) The modified work must itself be a software library.

 b) You must cause the files modified to carry prominent notices stating that you changed the files and the date of any change.

 c) You must cause the whole of the work to be licensed at no charge to all third parties under the terms of this License.

 d) If a facility in the modified Library refers to a function or a table of data to be supplied by an application program that uses the facility, other than as an argument passed when the facility is invoked, then you must make a good faith effort to ensure that, in the event an application does not supply such function or table, the facility still operates, and performs whatever part of its purpose remains meaningful.

 (For example, a function in a library to compute square roots has a purpose that is entirely well-defined independent of the application. Therefore, Subsection 2d requires that any

 application-supplied function or table used by this function must be optional: if the application does not supply it, the square root function must still compute square roots.)

These requirements apply to the modified work as a whole. If identifiable sections of that work are not derived from the Library, and can be reasonably considered independent and separate works in themselves, then this License, and its terms, do not apply to those sections when you distribute them as separate works. But when you distribute the same sections as part of a whole which is a work based on the Library, the distribution of the whole must be on the terms of this License, whose permissions for other licensees extend to the entire whole, and thus to each and every part regardless of who wrote it.

### Thus,

 it is not the intent of this section to claim rights or contest your rights to work written entirely by you; rather, the intent is to exercise the right to control the distribution of derivative or collective works based on the Library.

In addition, mere aggregation of another work not based on the Library with the Library (or with a work based on the Library) on a volume of a storage or distribution medium does not bring the other work under the scope of this License.

 3. You may opt to apply the terms of the ordinary GNU General Public License instead of this License to a given copy of the Library. To do this, you must alter all the notices that refer to this License, so that they refer to the ordinary GNU General Public License, version 2, instead of to this License. (If a newer version than version 2 of the ordinary GNU General Public License has appeared, then you can specify that version instead if you wish.) Do not make any other change in these notices.

#### **Once**

 this change is made in a given copy, it is irreversible for that copy, so the ordinary GNU General Public License applies to all subsequent copies and derivative works made from that copy.

 This option is useful when you wish to copy part of the code of the Library into a program that is not a library.

 4. You may copy and distribute the Library (or a portion or derivative of it, under Section 2) in object code or executable form under the terms of Sections 1 and 2 above provided that you accompany it with the complete corresponding machine-readable source code, which must be distributed under the terms of Sections 1 and 2 above on a

medium customarily used for software interchange.

 If distribution of object code is made by offering access to copy from a designated place, then offering equivalent access to copy the source code from the same place satisfies the requirement to distribute the source code, even though third parties are not compelled to copy the source along with the object code.

 5. A program that contains no derivative of any portion of the Library, but is designed to work with the Library by being compiled or linked with it, is called a "work that uses the Library". Such a work, in isolation, is not a derivative work of the Library, and therefore falls outside the scope of this License.

 However, linking a "work that uses the Library" with the Library creates an executable that is a derivative of the Library (because it contains portions of the Library), rather than a "work that uses the library". The executable is therefore covered by this License. Section 6 states terms for distribution of such executables.

 When a "work that uses the Library" uses material from a header file that is part of the Library, the object code for the work may be a derivative work of the Library even though the source code is not. Whether this is true is especially significant if the work can be linked without the Library, or if the work is itself a library. The

threshold for this to be true is not precisely defined by law.

 If such an object file uses only numerical parameters, data structure layouts and accessors, and small macros and small inline functions (ten lines or less in length), then the use of the object file is unrestricted, regardless of whether it is legally a derivative work. (Executables containing this object code plus portions of the Library will still fall under Section 6.)

 Otherwise, if the work is a derivative of the Library, you may distribute the object code for the work under the terms of Section 6. Any executables containing that work also fall under Section 6, whether or not they are linked directly with the Library itself.

 6. As an exception to the Sections above, you may also combine or link a "work that uses the Library" with the Library to produce a work containing portions of the Library, and distribute that work under terms of your choice, provided that the terms permit modification of the work

 for the customer's own use and reverse engineering for debugging such modifications.

 You must give prominent notice with each copy of the work that the Library is used in it and that the Library and its use are covered by this License. You must supply a copy of this License. If the work during execution displays copyright notices, you must include the copyright notice for the Library among them, as well as a reference directing the user to the copy of this License. Also, you must do one of these things:

 a) Accompany the work with the complete corresponding machine-readable source code for the Library including whatever changes were used in the work (which must be distributed under Sections 1 and 2 above); and, if the work is an executable linked with the Library, with the complete machine-readable "work that uses the Library", as object code and/or source code, so that the user can modify the Library and then relink to produce a modified executable

 containing the modified Library. (It is understood that the user who changes the contents of definitions files in the Library will not necessarily be able to recompile the application to use the modified definitions.)

 b) Use a suitable shared library mechanism for linking with the Library. A suitable mechanism is one that (1) uses at run time a copy of the library already present on the user's computer system, rather than copying library functions into the executable, and (2) will operate properly with a modified version of the library, if the user installs one, as long as the modified version is interface-compatible with the version that the work was made with.

 c) Accompany the work with a written offer, valid for at least three years, to give the same user the materials specified in Subsection 6a, above, for a charge no more than the cost of performing this distribution.

 d) If distribution of the work is made by offering access to copy

 from a designated place, offer equivalent access to copy the above specified materials from the same place.

 e) Verify that the user has already received a copy of these materials or that you have already sent this user a copy.

 For an executable, the required form of the "work that uses the Library" must include any data and utility programs needed for reproducing the executable from it. However, as a special exception, the materials to be distributed need not include anything that is normally distributed (in either source or binary form) with the major

components (compiler, kernel, and so on) of the operating system on which the executable runs, unless that component itself accompanies the executable.

 It may happen that this requirement contradicts the license restrictions of other proprietary libraries that do not normally accompany the operating system. Such a contradiction means you cannot use both them and the Library together in an executable that you distribute.

 7. You may place library facilities that are a work based on the Library side-by-side in a single library together with other library facilities not covered by this License, and distribute such a combined library, provided that the separate distribution of the work based on the Library and of the other library facilities is otherwise permitted, and provided that you do these two things:

 a) Accompany the combined library with a copy of the same work based on the Library, uncombined with any other library facilities. This must be distributed under the terms of the Sections above.

 b) Give prominent notice with the combined library of the fact that part of it is a work based on the Library, and explaining where to find the accompanying uncombined form of the same work.

 8. You may not copy, modify, sublicense, link with, or distribute the Library except as expressly provided under this License. Any attempt otherwise to copy,

modify, sublicense, link with, or

distribute the Library is void, and will automatically terminate your rights under this License. However, parties who have received copies, or rights, from you under this License will not have their licenses terminated so long as such parties remain in full compliance.

 9. You are not required to accept this License, since you have not signed it. However, nothing else grants you permission to modify or distribute the Library or its derivative works. These actions are prohibited by law if you do not accept this License. Therefore, by modifying or distributing the Library (or any work based on the Library), you indicate your acceptance of this License to do so, and all its terms and conditions for copying, distributing or modifying the Library or works based on it.

 10. Each time you redistribute the Library (or any work based on the Library), the recipient automatically receives a license from the original licensor to copy, distribute, link with

#### or modify the Library

subject to these terms and conditions. You may not impose any further restrictions on the recipients' exercise of the rights granted herein. You are not responsible for enforcing compliance by third parties with this License.

 11. If, as a consequence of a court judgment or allegation of patent infringement or for any other reason (not limited to patent issues), conditions are imposed on you (whether by court order, agreement or otherwise) that contradict the conditions of this License, they do not excuse you from the conditions of this License. If you cannot distribute so as to satisfy simultaneously your obligations under this License and any other pertinent obligations, then as a consequence you may not distribute the Library at all. For example, if a patent license would not permit royalty-free redistribution of the Library by all those who receive copies directly or indirectly through you, then the only way you could satisfy both it and this License would be to

refrain entirely from distribution of the Library.

If any portion of this section is held invalid or unenforceable under any particular circumstance, the balance of the section is intended to apply, and the section as a whole is intended to apply in other circumstances.

It is not the purpose of this section to induce you to infringe any patents or other property right claims or to contest validity of any such claims; this section has the sole purpose of protecting the integrity of the free software distribution system which is implemented by public license practices. Many people have made generous contributions to the wide range of software distributed through that system in reliance on consistent application of that system; it is up to the author/donor to decide if he or she is willing to distribute software through any other system and a licensee cannot impose that choice.

This section is intended to make thoroughly clear what is believed to be a consequence of the rest of this License.

 12. If the distribution and/or use of the Library is restricted in certain countries either by patents or by copyrighted interfaces, the original copyright holder who places the Library under this License may add an explicit geographical distribution limitation excluding those countries, so that distribution is permitted only in or among countries not thus excluded. In such case, this License incorporates the limitation as if written in the body of this License.

13. The Free Software Foundation may publish revised and/or new

versions of the Lesser General Public License from time to time. Such new versions will be similar in spirit to the present version, but may differ in detail to address new problems or concerns.

Each version is given a distinguishing version number. If the Library specifies a version number of this License which applies to it and "any later version", you have the option of following the terms and conditions either of that version or of any later version published by the Free Software Foundation. If the Library does not specify a license version number, you may choose any version ever published by the Free Software Foundation.

 14. If you wish to incorporate parts of the Library into other free programs whose distribution conditions are incompatible with these, write to the author to ask for permission. For software which is copyrighted by the Free Software Foundation, write to the Free Software Foundation; we sometimes make exceptions for this. Our decision will be guided by the two goals of preserving the free status of all derivatives of our free software and of promoting the sharing and reuse of software generally.

## NO WARRANTY

 15. BECAUSE THE LIBRARY IS LICENSED FREE OF CHARGE, THERE IS NO WARRANTY FOR THE LIBRARY, TO THE EXTENT PERMITTED BY APPLICABLE LAW. EXCEPT WHEN OTHERWISE STATED IN WRITING THE COPYRIGHT HOLDERS AND/OR OTHER PARTIES PROVIDE THE LIBRARY "AS IS" WITHOUT WARRANTY OF ANY KIND, EITHER

 EXPRESSED OR IMPLIED, INCLUDING, BUT NOT LIMITED TO, THE IMPLIED WARRANTIES OF MERCHANTABILITY AND FITNESS FOR A PARTICULAR PURPOSE. THE ENTIRE RISK AS TO THE QUALITY AND PERFORMANCE OF THE LIBRARY IS WITH YOU. SHOULD THE LIBRARY PROVE DEFECTIVE, YOU ASSUME THE COST OF ALL NECESSARY SERVICING, REPAIR OR CORRECTION.

 16. IN NO EVENT UNLESS REQUIRED BY APPLICABLE LAW OR AGREED TO IN WRITING WILL ANY COPYRIGHT HOLDER, OR ANY OTHER PARTY WHO MAY MODIFY AND/OR REDISTRIBUTE THE LIBRARY AS PERMITTED ABOVE, BE LIABLE TO YOU FOR DAMAGES, INCLUDING ANY GENERAL, SPECIAL, INCIDENTAL OR CONSEQUENTIAL DAMAGES ARISING OUT OF THE USE OR INABILITY TO USE THE LIBRARY (INCLUDING BUT NOT LIMITED TO LOSS OF DATA OR DATA BEING RENDERED INACCURATE OR LOSSES SUSTAINED BY YOU OR THIRD PARTIES OR A FAILURE OF THE LIBRARY TO OPERATE WITH ANY OTHER SOFTWARE), EVEN IF SUCH HOLDER OR OTHER PARTY HAS BEEN ADVISED OF THE POSSIBILITY OF SUCH DAMAGES.

### END OF TERMS AND CONDITIONS

 How to Apply These Terms to Your New Libraries

 If you develop a new library, and you want it to be of the greatest possible use to the public, we recommend making it free software that everyone can redistribute and change. You can do so by permitting redistribution under these terms (or, alternatively, under the terms of the ordinary General Public License).

 To apply these terms, attach the following notices to the library. It is safest to attach them to the start of each source file to most effectively convey the exclusion of warranty; and each file should have at least the "copyright" line and a pointer to where the full notice is found.

 <one line to give the library's name and a brief idea of what it does.> Copyright  $(C)$  <year > <name of author>

 This library is free software; you can redistribute it and/or modify it under the terms of the GNU Lesser General Public License as published by the Free Software Foundation; either version 2.1 of the License, or (at your option) any later version.

 This library is distributed in the hope that it will be useful, but WITHOUT ANY WARRANTY; without even the implied warranty of MERCHANTABILITY or FITNESS FOR A PARTICULAR PURPOSE. See the GNU Lesser General Public License for more details.

 You should have received a copy of the GNU Lesser General Public License along with this library; if not, write to the Free Software Foundation, Inc., 59 Temple Place, Suite 330, Boston, MA 02111-1307 USA

Also add information on how to contact you by electronic and paper mail.

You should also get your employer (if you work as a programmer) or your school, if any, to sign a "copyright disclaimer" for the library, if necessary. Here is a sample; alter the names:

 Yoyodyne, Inc., hereby disclaims all copyright interest in the library `Frob' (a library for tweaking knobs) written by James Random Hacker.

 <signature of Ty Coon>, 1 April 1990 Ty Coon, President of Vice

That's all there is to it!

> Apache License Version 2.0, January 2004

### TERMS AND CONDITIONS FOR USE, REPRODUCTION, AND DISTRIBUTION

### 1. Definitions.

 "License" shall mean the terms and conditions for use, reproduction, and distribution as defined by Sections 1 through 9 of this document.

 "Licensor" shall mean the copyright owner or entity authorized by the copyright owner that is granting the License.

 "Legal Entity" shall mean the union of the acting entity and all other entities that control, are controlled by, or are under common control with that entity. For the purposes of this definition, "control" means (i) the power, direct or indirect, to cause the direction or management of such entity, whether by contract or otherwise, or (ii) ownership of fifty percent (50%) or more of the outstanding shares, or (iii) beneficial ownership of such entity.

 "You" (or "Your") shall mean an individual or Legal Entity exercising permissions granted by this License.

 "Source" form shall mean the preferred form for making modifications, including but not limited to software source code, documentation source, and configuration files.

 "Object" form shall mean any form resulting from mechanical transformation or translation of a Source form, including but not limited to compiled object code, generated documentation, and conversions to other media types.

 "Work" shall mean the work of authorship, whether in Source or Object form, made available under the License, as indicated by a copyright notice that is included in or attached to the work (an example is provided in the Appendix below).

 "Derivative Works" shall mean any work, whether in Source or Object form, that is based on (or derived from) the Work and for which the editorial

 revisions, annotations, elaborations, or other modifications represent, as a whole, an original work of authorship. For the purposes of this License, Derivative Works shall not include works that remain separable from, or merely link (or bind by name) to the interfaces of, the Work and Derivative Works thereof.

"Contribution" shall mean any work of authorship, including

 the original version of the Work and any modifications or additions to that Work or Derivative Works thereof, that is intentionally submitted to Licensor for inclusion in the Work by the copyright owner or by an individual or Legal Entity authorized to submit on behalf of the copyright owner. For the purposes of this definition, "submitted" means any form of electronic, verbal, or written communication sent to the Licensor or its representatives, including but not limited to communication on electronic mailing lists, source code control systems, and issue tracking systems that are managed by, or on behalf of, the Licensor for the purpose of discussing and improving the Work, but excluding communication that is conspicuously marked or otherwise designated in writing by the copyright owner as "Not a Contribution."

 "Contributor" shall mean Licensor and any individual or Legal Entity on behalf of whom a Contribution has been received by Licensor and subsequently incorporated within the Work.

- 2. Grant of Copyright License. Subject to the terms and conditions of this License, each Contributor hereby grants to You a perpetual, worldwide, non-exclusive, no-charge, royalty-free, irrevocable copyright license to reproduce, prepare Derivative Works of, publicly display, publicly perform, sublicense, and distribute the Work and such Derivative Works in Source or Object form.
- 3. Grant of Patent License. Subject to the terms and conditions of this License,

each Contributor hereby grants to You a perpetual,

 worldwide, non-exclusive, no-charge, royalty-free, irrevocable (except as stated in this section) patent license to make, have made, use, offer to sell, sell, import, and otherwise transfer the Work, where such license applies only to those patent claims licensable by such Contributor that are necessarily infringed by their Contribution(s) alone or by combination of their Contribution(s) with the Work to which such Contribution(s) was submitted. If You institute patent litigation against any entity (including a cross-claim or counterclaim in a lawsuit) alleging that the Work or a Contribution incorporated within the Work constitutes direct or contributory patent infringement, then any patent licenses granted to You under this License for that Work shall terminate as of the date such litigation is filed.

 4. Redistribution. You may reproduce and distribute copies of the

 Work or Derivative Works thereof in any medium, with or without modifications, and in Source or Object form, provided that You meet the following conditions:

(a) You must give any other recipients of the Work or

Derivative Works a copy of this License; and

- (b) You must cause any modified files to carry prominent notices stating that You changed the files; and
- (c) You must retain, in the Source form of any Derivative Works that You distribute, all copyright, patent, trademark, and attribution notices from the Source form of the Work, excluding those notices that do not pertain to any part of the Derivative Works; and
- (d) If the Work includes a "NOTICE" text file as part of its distribution, then any Derivative Works that You distribute must include a readable copy of the attribution notices contained within such NOTICE file, excluding

those notices that do not

 pertain to any part of the Derivative Works, in at least one of the following places: within a NOTICE text file distributed as part of the Derivative Works; within the Source form or documentation, if provided along with the Derivative Works; or, within a display generated by the Derivative Works, if and wherever such third-party notices normally appear. The contents of the NOTICE file are for informational purposes only and do not modify the License. You may add Your own attribution notices within Derivative Works that You distribute, alongside or as an addendum to the NOTICE text from the Work, provided that such additional attribution notices cannot be construed as modifying the License.

 You may add Your own copyright statement to Your modifications and may provide additional or different license terms and conditions

- for use, reproduction, or distribution of Your modifications, or for any such Derivative Works as a whole, provided Your use, reproduction, and distribution of the Work otherwise complies with the conditions stated in this License.
- 5. Submission of Contributions. Unless You explicitly state otherwise, any Contribution intentionally submitted for inclusion in the Work by You to the Licensor shall be under the terms and conditions of this License, without any additional terms or conditions. Notwithstanding the above, nothing herein shall supersede or modify the terms of any separate license agreement you may have executed with Licensor regarding such Contributions.
- 6. Trademarks. This License does not grant permission to use the trade names, trademarks, service marks, or product names of the Licensor, except as required for reasonable and customary use in describing the

 origin of the Work and reproducing the content of the NOTICE file.

- 7. Disclaimer of Warranty. Unless required by applicable law or agreed to in writing, Licensor provides the Work (and each Contributor provides its Contributions) on an "AS IS" BASIS, WITHOUT WARRANTIES OR CONDITIONS OF ANY KIND, either express or implied, including, without limitation, any warranties or conditions of TITLE, NON-INFRINGEMENT, MERCHANTABILITY, or FITNESS FOR A PARTICULAR PURPOSE. You are solely responsible for determining the appropriateness of using or redistributing the Work and assume any risks associated with Your exercise of permissions under this License.
- 8. Limitation of Liability. In no event and under no legal theory, whether in tort (including negligence), contract, or otherwise, unless required by applicable law (such as deliberate and grossly negligent acts) or agreed to in writing, shall any Contributor be liable to You for damages, including any direct,

indirect, special,

 incidental, or consequential damages of any character arising as a result of this License or out of the use or inability to use the Work (including but not limited to damages for loss of goodwill, work stoppage, computer failure or malfunction, or any and all other commercial damages or losses), even if such Contributor has been advised of the possibility of such damages.

 9. Accepting Warranty or Additional Liability. While redistributing the Work or Derivative Works thereof, You may choose to offer, and charge a fee for, acceptance of support, warranty, indemnity, or other liability obligations and/or rights consistent with this License. However, in accepting such obligations, You may act only on Your own behalf and on Your sole responsibility, not on behalf of any other Contributor, and only if You agree to indemnify, defend, and hold each Contributor harmless for any liability incurred by, or claims asserted against, such Contributor by reason of your accepting any such warranty or additional liability.

### END OF TERMS AND CONDITIONS

APPENDIX: How to apply the Apache License to your work.

 To apply the Apache License to your work, attach the following boilerplate notice, with the fields enclosed by brackets "[]" replaced with your own identifying information. (Don't include the brackets!) The text should be enclosed in the appropriate comment syntax for the file format. We also recommend that a file or class name and description of purpose be included on the same "printed page" as the copyright notice for easier

identification within third-party archives.

Copyright [yyyy] [name of copyright owner]

 Licensed under the Apache License, Version 2.0 (the "License"); you may not use this file except in compliance with the License. You may obtain a copy of the License at

http://www.apache.org/licenses/LICENSE-2.0

 Unless required by applicable law or agreed to in writing, software distributed under the License is distributed on an "AS IS" BASIS, WITHOUT WARRANTIES OR CONDITIONS OF ANY KIND, either express or implied. See the License for the specific language governing permissions and limitations under the License.

===========================

Modified by Atlassian

The binary file of the original library has been modified by Atlassian in such way that classes have changed their package names from 'com.keypoint/org.jfree' to 'clover.com.keypoint/clover.org.jfree'. This was necessary to avoid potential name conflicts during instrumentation of a code using the original library when using Clover. No source code of the original library was modified.

==================================================================================

==================================================================================

===========================

 GNU LESSER GENERAL PUBLIC LICENSE Version 2.1, February 1999

Copyright (C) 1991, 1999 Free Software Foundation, Inc. 59 Temple Place, Suite 330, Boston, MA 02111-1307 USA Everyone is permitted to copy and distribute verbatim copies of this license document, but changing it is not allowed.

[This is the first released version of the Lesser GPL. It also counts as the successor of the GNU Library Public License, version 2, hence the version number 2.1.]

 Preamble

 The licenses for most software are designed to take away your freedom to share and change it. By contrast, the GNU General Public Licenses are intended to guarantee your freedom to share and change free software--to make sure the software is free for all its users.

 This license, the Lesser General Public License, applies to some specially designated software packages--typically libraries--of the Free Software Foundation and other authors who decide to use it. You can use it too, but we suggest you first think carefully about whether this license or the ordinary General Public License is the better strategy to use in any particular case, based on the explanations below.

 When we speak of free software, we are referring to freedom of use, not price. Our General Public Licenses are designed to make sure that you have the freedom to distribute copies of

free software (and charge

for this service if you wish); that you receive source code or can get it if you want it; that you can change the software and use pieces of it in new free programs; and that you are informed that you can do these things.

 To protect your rights, we need to make restrictions that forbid distributors to deny you these rights or to ask you to surrender these rights. These restrictions translate to certain responsibilities for you if you distribute copies of the library or if you modify it.

 For example, if you distribute copies of the library, whether gratis or for a fee, you must give the recipients all the rights that we gave you. You must make sure that they, too, receive or can get the source code. If you link other code with the library, you must provide complete object files to the recipients, so that they can relink them with the library after making changes to the library and recompiling it. And you must show them these terms so they know their rights.

We protect your rights with a two-step method: (1) we copyright the library, and (2) we offer you this license, which gives you legal permission to copy, distribute and/or modify the library.

 To protect each distributor, we want to make it very clear that there is no warranty for the free library. Also, if the library is modified by someone else and passed on, the recipients should know that what they have is not the original version, so that the original author's reputation will not be affected by problems that might be introduced by others.

 Finally, software patents pose a constant threat to the existence of any free program. We wish to make sure that a company cannot effectively restrict the users of a free program by obtaining a restrictive license from a patent holder. Therefore, we insist that any patent license obtained for a version of the library must be consistent with the full freedom of use specified in this license.

 Most GNU software, including some libraries, is covered by the ordinary GNU General Public License. This license, the GNU Lesser
General Public License, applies to certain designated libraries, and is quite different from the ordinary General Public License. We use this license for certain libraries in order to permit linking those libraries into non-free programs.

 When a program is linked with a library, whether statically or using a shared library, the combination of the two is legally speaking a combined work, a derivative of the original library. The ordinary General Public License therefore permits such linking only if the entire combination fits its criteria of freedom. The Lesser General Public License permits more lax criteria for linking other code with the library.

 We call this license the "Lesser" General Public License because it does Less to protect the user's freedom than the ordinary General Public License. It also provides other free software developers Less of an advantage over competing non-free programs. These disadvantages are the reason we use the ordinary General Public License for many libraries. However, the Lesser license provides advantages in certain special circumstances.

 For example, on rare occasions, there may be a special need to encourage the widest possible use of a certain library, so that it becomes a de-facto standard. To achieve this, non-free programs must be allowed to use the library. A more frequent case is that a free library does the same job as widely used non-free libraries. In this case, there is little to gain by limiting the free library to free software only, so we use the Lesser General Public License.

 In other cases, permission to use a particular library in non-free programs enables a greater number of people to use a large body of free software. For example, permission to use the GNU C Library in non-free programs enables many more people to use the whole GNU operating system, as well as its variant, the GNU/Linux operating system.

 Although the Lesser General Public License is Less protective of the users' freedom, it does ensure that the user of a program that is linked with the Library has the freedom and the wherewithal to run that program using a modified version of the Library.

 The precise terms and conditions for copying, distribution and modification follow. Pay close attention to the difference between a "work based on the library" and a "work that uses the library". The former contains code derived from the library, whereas the latter must be combined with the library in order to run.

# GNU LESSER GENERAL PUBLIC LICENSE TERMS AND CONDITIONS FOR COPYING, DISTRIBUTION AND MODIFICATION

 0. This License Agreement applies to any software library or other program which contains a notice placed by the copyright holder or other authorized party saying it may be distributed under the terms of this Lesser General Public License (also called "this License"). Each licensee is addressed as "you".

 A "library" means a collection of software functions and/or data prepared so as to be conveniently linked with application programs (which use some of those functions and data) to form executables.

 The "Library", below, refers to any such software library or work which has been distributed under these terms. A "work based on the Library" means either the Library or any derivative work under copyright law: that is to say, a work containing the Library or a portion of it, either verbatim or with modifications and/or translated straightforwardly into another language. (Hereinafter, translation is included without limitation in the term "modification".)

 "Source code" for a work means the preferred form of the work for making modifications to it. For a library, complete source code means all the source code for all modules it contains, plus any associated interface definition files, plus the scripts used to control compilation and installation of the library.

## Activities other

 than copying, distribution and modification are not covered by this License; they are outside its scope. The act of running a program using the Library is not restricted, and output from such a program is covered only if its contents constitute a work based on the Library (independent of the use of the Library in a tool for writing it). Whether that is true depends on what the Library does and what the program that uses the Library does.

 1. You may copy and distribute verbatim copies of the Library's complete source code as you receive it, in any medium, provided that you conspicuously and appropriately publish on each copy an appropriate copyright notice and disclaimer of warranty; keep intact all the notices that refer to this License and to the absence of any warranty; and distribute a copy of this License along with the Library.

 You may charge a fee for the physical act of transferring a copy, and you may at your option offer warranty protection in exchange for a fee.

 2. You may modify your copy or copies of the Library or any portion of it, thus forming a work based on the Library, and copy and distribute such modifications or work under the terms of Section 1 above, provided that you also meet all of these conditions:

a) The modified work must itself be a software library.

 b) You must cause the files modified to carry prominent notices stating that you changed the files and the date of any change.

 c) You must cause the whole of the work to be licensed at no charge to all third parties under the terms of this License.

 d) If a facility in the modified Library refers to a function or a table of data to be supplied by an application program that uses the facility, other than as an argument passed when the facility is invoked, then you must make a good faith effort to ensure that, in the event an application does not supply such function or table, the facility still operates, and performs whatever part of

its purpose remains meaningful.

 (For example, a function in a library to compute square roots has a purpose that is entirely well-defined independent of the application. Therefore, Subsection 2d requires that any application-supplied function or table used by this function must be optional: if the application does not supply it, the square root function must still compute square roots.)

These requirements apply to the modified work as a whole. If identifiable sections of that work are not derived from the Library, and can be reasonably considered independent and separate works in themselves, then this License, and its terms, do not apply to those sections when you distribute them as separate works. But when you distribute the same sections as part of a whole which is a work based on the Library, the distribution of the whole must be on the terms of this License, whose permissions for other licensees extend to the entire whole, and thus to each and every part regardless of who wrote it.

Thus, it is not the intent of this section to claim rights or contest your rights to work written entirely by you; rather, the intent is to exercise the right to control the distribution of derivative or collective works based on the Library.

In addition, mere aggregation of another work not based on the Library with the Library (or with a work based on the Library) on a volume of

a storage or distribution medium does not bring the other work under the scope of this License.

 3. You may opt to apply the terms of the ordinary GNU General Public License instead of this License to a given copy of the Library. To do this, you must alter all the notices that refer to this License, so that they refer to the ordinary GNU General Public License, version 2, instead of to this License. (If a newer version than version 2 of the ordinary GNU General Public License has appeared, then you can specify that version instead if you wish.) Do not make any other change in these notices.

 Once this change is made in a given copy, it is irreversible for that copy, so the ordinary GNU General Public License applies to all subsequent copies and derivative works made from that copy.

 This option is useful when you wish to copy part of the code of the Library into a program that is not a library.

 4. You may copy and distribute the Library (or a portion or derivative of it, under Section 2) in object code or executable form under the terms of Sections 1 and 2 above provided that you accompany it with the complete corresponding machine-readable source code, which must be distributed under the terms of Sections 1 and 2 above on a medium customarily used for software interchange.

 If distribution of object code is made by offering access to copy from a designated place, then offering equivalent access to copy the source code from the same place satisfies the requirement to distribute the source code, even though third parties are not compelled

to copy the source along with the object code.

 5. A program that contains no derivative of any portion of the Library, but is designed to work with the Library by being compiled or linked with it, is called a "work that uses the Library". Such a work, in isolation, is not a derivative work of the Library, and therefore falls outside the scope of this License.

 However, linking a "work that uses the Library" with the Library creates an executable that is a derivative of the Library (because it contains portions of the Library), rather than a "work that uses the library". The executable is therefore covered by this License. Section 6 states terms for distribution of such executables.

 When a "work that uses the Library" uses material from a header file that is part of the Library, the object code for the work may be a

derivative work of the Library even though the source code is not. Whether this is true is especially significant if the work can be linked without the Library, or if the work is itself a library. The threshold for this to be true is not precisely defined by law.

 If such an object file uses only numerical parameters, data structure layouts and accessors, and small macros and small inline functions (ten lines or less in length), then the use of the object file is unrestricted, regardless of whether it is legally a derivative work. (Executables containing this object code plus portions of the Library will still fall under Section 6.)

 Otherwise, if the work is a derivative of the Library, you may distribute the object code for the work under the terms of Section 6. Any executables containing that work also fall under Section 6, whether or not they are linked directly with the Library itself.

 6. As an exception to the Sections above, you may also combine or link a "work that uses the Library" with the Library to produce a work containing portions of the Library, and distribute that work under terms of your choice, provided that the terms permit

modification of the work for the customer's own use and reverse engineering for debugging such modifications.

 You must give prominent notice with each copy of the work that the Library is used in it and that the Library and its use are covered by this License. You must supply a copy of this License. If the work during execution displays copyright notices, you must include the copyright notice for the Library among them, as well as a reference directing the user to the copy of this License. Also, you must do one of these things:

 a) Accompany the work with the complete corresponding machine-readable source code for the Library including whatever changes were used in the work (which must be distributed under Sections 1 and 2 above); and, if the work is an executable linked with the Library, with the complete machine-readable "work that uses the Library", as object code and/or source code, so that the user can modify the Library and then relink to produce a modified

 executable containing the modified Library. (It is understood that the user who changes the contents of definitions files in the Library will not necessarily be able to recompile the application to use the modified definitions.)

b) Use a suitable shared library mechanism for linking with the

 Library. A suitable mechanism is one that (1) uses at run time a copy of the library already present on the user's computer system, rather than copying library functions into the executable, and (2) will operate properly with a modified version of the library, if the user installs one, as long as the modified version is interface-compatible with the version that the work was made with.

 c) Accompany the work with a written offer, valid for at least three years, to give the same user the materials specified in Subsection 6a, above, for a charge no more than the cost of performing this distribution.

d) If distribution

 of the work is made by offering access to copy from a designated place, offer equivalent access to copy the above specified materials from the same place.

 e) Verify that the user has already received a copy of these materials or that you have already sent this user a copy.

 For an executable, the required form of the "work that uses the Library" must include any data and utility programs needed for reproducing the executable from it. However, as a special exception, the materials to be distributed need not include anything that is normally distributed (in either source or binary form) with the major components (compiler, kernel, and so on) of the operating system on which the executable runs, unless that component itself accompanies the executable.

 It may happen that this requirement contradicts the license restrictions of other proprietary libraries that do not normally accompany the operating system. Such a contradiction means you cannot use both them and the Library together in an executable that you distribute.

 7. You may place library facilities that are a work based on the Library side-by-side in a single library together with other library facilities not covered by this License, and distribute such a combined library, provided that the separate distribution of the work based on the Library and of the other library facilities is otherwise permitted, and provided that you do these two things:

 a) Accompany the combined library with a copy of the same work based on the Library, uncombined with any other library facilities. This must be distributed under the terms of the Sections above.

 b) Give prominent notice with the combined library of the fact that part of it is a work based on the Library, and explaining where to find the accompanying uncombined form of the same work.

 8. You may not copy, modify, sublicense, link with, or distribute the Library except as expressly provided under this License. Any

attempt otherwise to copy, modify, sublicense, link with, or distribute the Library is void, and will automatically terminate your rights under this License. However, parties who have received copies, or rights, from you under this License will not have their licenses terminated so long as such parties remain in full compliance.

 9. You are not required to accept this License, since you have not signed it. However, nothing else grants you permission to modify or distribute the Library or its derivative works. These actions are prohibited by law if you do not accept this License. Therefore, by modifying or distributing the Library (or any work based on the Library), you indicate your acceptance of this License to do so, and all its terms and conditions for copying, distributing or modifying the Library or works based on it.

 10. Each time you redistribute the Library (or any work based on the Library), the recipient automatically receives a license from the original licensor

 to copy, distribute, link with or modify the Library subject to these terms and conditions. You may not impose any further restrictions on the recipients' exercise of the rights granted herein. You are not responsible for enforcing compliance by third parties with this License.

 11. If, as a consequence of a court judgment or allegation of patent infringement or for any other reason (not limited to patent issues), conditions are imposed on you (whether by court order, agreement or otherwise) that contradict the conditions of this License, they do not excuse you from the conditions of this License. If you cannot distribute so as to satisfy simultaneously your obligations under this License and any other pertinent obligations, then as a consequence you may not distribute the Library at all. For example, if a patent license would not permit royalty-free redistribution of the Library by all those who receive copies directly or indirectly through you, then the only way you could satisfy both it and this License would be to refrain entirely from distribution of the Library.

If any portion of this section is held invalid or unenforceable under any particular circumstance, the balance of the section is intended to apply, and the section as a whole is intended to apply in other circumstances.

It is not the purpose of this section to induce you to infringe any patents or other property right claims or to contest validity of any such claims; this section has the sole purpose of protecting the integrity of the free software distribution system which is implemented by public license practices. Many people have made generous contributions to the wide range of software distributed through that system in reliance on consistent application of that system; it is up to the author/donor to decide if he or she is willing to distribute software through any other system and a licensee cannot impose that choice.

This section is intended to make thoroughly clear what is believed to

be a consequence of the rest of this License.

 12. If the distribution and/or use of the Library is restricted in certain countries either by patents or by copyrighted interfaces, the original copyright holder who places the Library under this License may add an explicit geographical distribution limitation excluding those countries, so that distribution is permitted only in or among countries not thus excluded. In such case, this License incorporates the limitation as if written in the body of this License.

 13. The Free Software Foundation may publish revised and/or new versions of the Lesser General Public License from time to time. Such new versions will be similar in spirit to the present version, but may differ in detail to address new problems or concerns.

Each version is given a distinguishing version number. If the Library specifies a version number of this License which applies to it and "any later version", you have the option of following the terms and conditions

 either of that version or of any later version published by the Free Software Foundation. If the Library does not specify a license version number, you may choose any version ever published by the Free Software Foundation.

 14. If you wish to incorporate parts of the Library into other free programs whose distribution conditions are incompatible with these, write to the author to ask for permission. For software which is copyrighted by the Free Software Foundation, write to the Free Software Foundation; we sometimes make exceptions for this. Our decision will be guided by the two goals of preserving the free status of all derivatives of our free software and of promoting the sharing and reuse of software generally.

 NO WARRANTY

 15. BECAUSE THE LIBRARY IS LICENSED FREE OF CHARGE, THERE IS NO WARRANTY FOR THE LIBRARY, TO THE EXTENT PERMITTED BY APPLICABLE LAW. EXCEPT WHEN OTHERWISE STATED IN WRITING THE COPYRIGHT HOLDERS AND/OR OTHER PARTIES PROVIDE THE LIBRARY "AS IS" WITHOUT WARRANTY OF ANY

KIND, EITHER EXPRESSED OR IMPLIED, INCLUDING, BUT NOT LIMITED TO, THE IMPLIED WARRANTIES OF MERCHANTABILITY AND FITNESS FOR A PARTICULAR PURPOSE. THE ENTIRE RISK AS TO THE QUALITY AND PERFORMANCE OF THE LIBRARY IS WITH YOU. SHOULD THE LIBRARY PROVE DEFECTIVE, YOU ASSUME THE COST OF ALL NECESSARY SERVICING, REPAIR OR CORRECTION.

 16. IN NO EVENT UNLESS REQUIRED BY APPLICABLE LAW OR AGREED TO IN WRITING WILL ANY COPYRIGHT HOLDER, OR ANY OTHER PARTY WHO MAY MODIFY AND/OR REDISTRIBUTE THE LIBRARY AS PERMITTED ABOVE, BE LIABLE TO YOU FOR DAMAGES, INCLUDING ANY GENERAL, SPECIAL, INCIDENTAL OR CONSEQUENTIAL DAMAGES ARISING OUT OF THE USE OR INABILITY TO USE THE LIBRARY (INCLUDING BUT NOT LIMITED TO LOSS OF DATA OR DATA BEING RENDERED INACCURATE OR LOSSES SUSTAINED BY YOU OR THIRD PARTIES OR A FAILURE OF THE LIBRARY TO OPERATE WITH ANY OTHER SOFTWARE), EVEN IF SUCH HOLDER OR OTHER PARTY HAS BEEN ADVISED OF THE POSSIBILITY OF SUCH DAMAGES.

# END OF TERMS AND CONDITIONS

How to Apply These Terms to Your New Libraries

 If you develop a new library, and you want it to be of the greatest possible use to the public, we recommend making it free software that everyone can redistribute and change. You can do so by permitting redistribution under these terms (or, alternatively, under the terms of the ordinary General Public License).

 To apply these terms, attach the following notices to the library. It is safest to attach them to the start of each source file to most effectively convey the exclusion of warranty; and each file should have at least the "copyright" line and a pointer to where the full notice is found.

 <one line to give the library's name and a brief idea of what it does.> Copyright  $(C)$  <year > <name of author

 This library is free software; you can redistribute it and/or modify it under the terms of the GNU Lesser General Public License as published by the Free Software Foundation; either version

2.1 of the License, or (at your option) any later version.

This library is distributed in the hope that it will be useful,

 but WITHOUT ANY WARRANTY; without even the implied warranty of MERCHANTABILITY or FITNESS FOR A PARTICULAR PURPOSE. See the GNU Lesser General Public License for more details.

 You should have received a copy of the GNU Lesser General Public License along with this library; if not, write to the Free Software Foundation, Inc., 59 Temple Place, Suite 330, Boston, MA 02111-1307 USA

Also add information on how to contact you by electronic and paper mail.

You should also get your employer (if you work as a programmer) or your school, if any, to sign a "copyright disclaimer" for the library, if necessary. Here is a sample; alter the names:

 Yoyodyne, Inc., hereby disclaims all copyright interest in the library `Frob' (a library for tweaking knobs) written by James Random Hacker.

 <signature of Ty Coon>, 1 April 1990 Ty Coon, President of Vice

That's all there is to it! /\* \* The Apache Software License, Version 1.1 \* \* Copyright (c) 2000-2003 The Apache Software Foundation. All rights \* reserved. \* \* Redistribution and use in source and binary forms, with or without \* modification, are permitted provided that the following conditions \* are met: \* \* 1. Redistributions of source code must retain the above copyright \* notice, this list of conditions and the following disclaimer. \* \* 2. Redistributions in binary form must reproduce the above copyright \* notice, this list of conditions and the following disclaimer in \* the documentation and/or other materials provided with the \* distribution. \* \* 3. The end-user documentation included with the redistribution, if any, must include the following acknowlegement: \* "This product includes software developed by the \* Apache Software Foundation (http://www.apache.org/)." \* Alternately, this acknowlegement may appear in the software itself, \* if and wherever such third-party acknowlegements normally appear.

- \* 4. The names "Ant" and "Apache Software
- Foundation" must not be used to endorse or promote products derived
- from this software without prior written permission. For written
- \* permission, please contact apache@apache.org.
- \*

\* 5. Products derived from this software may not be called "Apache"

- \* nor may "Apache" appear in their names without prior written
- permission of the Apache Group.

\*

\* THIS SOFTWARE IS PROVIDED ``AS IS'' AND ANY EXPRESSED OR IMPLIED \* WARRANTIES, INCLUDING, BUT NOT LIMITED TO, THE IMPLIED WARRANTIES \* OF MERCHANTABILITY AND FITNESS FOR A PARTICULAR PURPOSE ARE \* DISCLAIMED. IN NO EVENT SHALL THE APACHE SOFTWARE FOUNDATION OR \* ITS CONTRIBUTORS BE LIABLE FOR ANY DIRECT, INDIRECT, INCIDENTAL, \* SPECIAL, EXEMPLARY, OR CONSEQUENTIAL DAMAGES (INCLUDING, BUT NOT \* LIMITED TO, PROCUREMENT OF SUBSTITUTE GOODS OR SERVICES; LOSS OF \* USE, DATA, OR PROFITS; OR BUSINESS INTERRUPTION) HOWEVER CAUSED AND \* ON ANY THEORY OF LIABILITY, WHETHER IN CONTRACT, STRICT LIABILITY, \* OR TORT (INCLUDING NEGLIGENCE OR OTHERWISE) ARISING IN ANY WAY OUT \* OF THE USE OF THIS SOFTWARE, EVEN IF ADVISED OF THE POSSIBILITY OF \* SUCH DAMAGE.  $*$  ----------------\*

- \* This software consists of voluntary contributions made by many
- \* individuals on behalf of the Apache Software Foundation. For more
- \* information on the Apache Software Foundation, please see
- \* <http://www.apache.org/>.
- \*/

Public Domain Dedication

This license is acceptable for Free Cultural Works.

Copyright-Only Dedication (based on United States law) or Public Domain Certification

The person or persons who have associated work with this document (the "Dedicator" or "Certifier") hereby either (a) certifies that, to the best of his knowledge, the work of authorship identified is in the public domain of the country from which the work is published, or (b) hereby dedicates whatever copyright the dedicators holds in the work of authorship identified below (the "Work") to the public domain. A certifier, moreover, dedicates any copyright interest he may have in the associated work, and for these purposes, is described as a "dedicator" below.

A certifier has taken reasonable steps to verify the copyright status of this work. Certifier recognizes that his good faith efforts may not shield him from liability if in fact the work certified is not in the public domain.

# Dedicator makes this dedication for the benefit

 of the public at large and to the detriment of the Dedicator's heirs and successors. Dedicator intends this dedication to be an overt act of relinquishment in perpetuity of all present and future rights under copyright law, whether vested or contingent, in the Work. Dedicator understands that such relinquishment of all rights includes the relinquishment

of all rights to enforce (by lawsuit or otherwise) those copyrights in the Work.

Dedicator recognizes that, once placed in the public domain, the Work may be freely reproduced, distributed, transmitted, used, modified, built upon, or otherwise exploited by anyone for any purpose, commercial or noncommercial, and in any way, including by methods that have not yet been invented or conceived. Copyright 2001-2005 (C) MetaStuff, Ltd. All Rights Reserved.

Redistribution and use of this software and associated documentation ("Software"), with or without modification, are permitted provided that the following conditions are met:

- 1. Redistributions of source code must retain copyright statements and notices. Redistributions must also contain a copy of this document.
- 2. Redistributions in binary form must reproduce the above copyright notice, this list of conditions and the following disclaimer in the documentation and/or other materials provided with the distribution.
- 3. The name "DOM4J" must not be used to endorse or promote products derived from this Software without prior written permission of MetaStuff, Ltd. For written permission, please contact dom4j-info@metastuff.com.
- 4. Products derived from this Software may not be called "DOM4J" nor may "DOM4J" appear in their names without prior written permission of MetaStuff, Ltd. DOM4J is a registered trademark of MetaStuff, Ltd.
- 5. Due credit should be given to the DOM4J Project http://www.dom4j.org

THIS SOFTWARE IS PROVIDED BY METASTUFF, LTD. AND CONTRIBUTORS ``AS IS'' AND ANY EXPRESSED OR IMPLIED WARRANTIES, INCLUDING, BUT NOT LIMITED TO, THE IMPLIED WARRANTIES OF MERCHANTABILITY AND FITNESS FOR A PARTICULAR PURPOSE ARE DISCLAIMED. IN NO EVENT SHALL. METASTUFF, LTD. OR ITS CONTRIBUTORS BE LIABLE FOR ANY DIRECT, INDIRECT, INCIDENTAL, SPECIAL, EXEMPLARY, OR CONSEQUENTIAL DAMAGES (INCLUDING, BUT NOT LIMITED TO, PROCUREMENT OF SUBSTITUTE GOODS OR SERVICES; LOSS OF USE, DATA, OR PROFITS; OR BUSINESS INTERRUPTION) HOWEVER CAUSED AND ON ANY THEORY OF LIABILITY, WHETHER IN CONTRACT, STRICT LIABILITY, OR TORT (INCLUDING NEGLIGENCE OR OTHERWISE) ARISING IN ANY WAY OUT OF THE USE OF THIS SOFTWARE, EVEN IF ADVISED OF THE POSSIBILITY OF SUCH DAMAGE.

Open Source License for the overlibmws Package

1. License coverage

Note that this license only covers the script library (javascript core and plugin modules) and not any supporting material such as the overlibmws website or its online documentation and support files. You may not reproduce the website or its online material without explicit written permission from the author, but can freely incorporate scripts and procedures which are demonstrated in that material into your own HTML or XML documents.

# 2. License (Artistic)

#### Preamble

 The intent of this document is to state the conditions under which a Package may be copied, such that the Copyright Holder maintains some semblance of artistic control over the development of the package, while giving the users of the package the right to use and distribute the Package in a more-or-less customary fashion, plus the right to make reasonable modifications.

### Definitions:

 "Package" refers to the collection of files distributed by the Copyright Holder, and derivatives of that collection of files created through textual modification.

 "Standard Version" refers to such a Package if it has not been modified, or has been modified in accordance with the wishes of the Copyright Holder.

"Copyright Holder" is whoever is named in the copyright or copyrights for the package.

"You" is you, if you're thinking about copying or distributing this Package.

 "Reasonable copying fee" is whatever you can justify on the basis of media cost, duplication charges, time of people involved, and so on. (You will not be required to justify it to the Copyright Holder, but only to the computing community at large as a market that must bear the fee.)

 "Freely Available" means that no fee is charged for the item itself, though there may be fees involved in handling the item. It also means that recipients of the item may redistribute it under the same conditions they received it.

#### You may make and give away verbatim

 copies of the source form of the Standard Version of this Package without restriction, provided that you duplicate all of the original copyright notices and associated disclaimers.

 You may apply bug fixes, portability fixes and other modifications derived from the Public Domain or from the Copyright Holder. A Package modified in such a way shall still be considered the Standard Version.

 You may otherwise modify your copy of this Package in any way, provided that you insert a prominent notice in each changed file stating how and when you changed that file, and provided that you do at least ONE of the following:

 place your modifications in the Public Domain or otherwise make them Freely Available, such as by posting said modifications to Usenet or an equivalent medium, or placing the modifications on a major archive site such as ftp.uu.net, or by allowing the Copyright Holder to include your modifications in the Standard Version of the Package.

use the modified Package

only within your corporation or organization.

 rename any non-standard executables so the names do not conflict with standard executables, which must also be provided, and provide a separate manual page for each non-standard executable that clearly documents how it

differs from the Standard Version.

make other distribution arrangements with the Copyright Holder.

 You may distribute the programs of this Package in object code or executable form, provided that you do at least ONE of the following:

 distribute a Standard Version of the executables and library files, together with instructions (in the manual page or equivalent) on where to get the Standard Version.

 accompany the distribution with the machine-readable source of the Package with your modifications. accompany any non-standard executables with their corresponding Standard Version executables, giving the

non-standard executables non-standard names, and clearly documenting the differences

in manual pages (or equivalent), together with instructions on where to get the Standard Version.

make other distribution arrangements with the Copyright Holder.

 You may charge a reasonable copying fee for any distribution of this Package. You may charge any fee you choose for support of this Package. You may not charge a fee for this Package itself. However, you may distribute this Package in aggregate with other (possibly commercial) programs as part of a larger (possibly commercial) software distribution provided that you do not advertise this Package as a product of your own.

 The scripts and library files supplied as input to or produced as output from the programs of this Package do not automatically fall under the copyright of this Package, but belong to whomever generated them, and may be sold commercially, and may be aggregated with this Package.

 C or perl subroutines supplied by you and linked into this Package shall not be considered part of this Package. The name of the Copyright Holder may not be used to endorse or promote products derived from this software without specific prior written permission.

 THIS PACKAGE IS PROVIDED "AS IS" AND WITHOUT ANY EXPRESS OR IMPLIED WARRANTIES, INCLUDING, WITHOUT LIMITATION, THE IMPLIED WARRANTIES OF MERCHANTIBILITY AND FITNESS FOR A PARTICULAR PURPOSE.

> Apache License Version 2.0, January 2004 http://www.apache.org/licenses/

### TERMS AND CONDITIONS FOR USE, REPRODUCTION, AND DISTRIBUTION

1. Definitions.

 "License" shall mean the terms and conditions for use, reproduction, and distribution as defined by Sections 1 through 9 of this document.

 "Licensor" shall mean the copyright owner or entity authorized by the copyright owner that is granting the License.

 "Legal Entity" shall mean the union of the acting entity and all other entities that control, are controlled by, or are under common control with that entity. For the purposes of this definition, "control" means (i) the power, direct or indirect, to cause the direction or management of such entity, whether by contract or otherwise, or (ii) ownership of fifty percent (50%) or more of the outstanding shares, or (iii) beneficial ownership of such entity.

 "You" (or "Your") shall mean an individual or Legal Entity exercising permissions granted by this License.

 "Source" form shall mean the preferred form for making modifications, including but not limited to software source code, documentation source, and configuration files.

 "Object" form shall mean any form resulting from mechanical transformation or translation of a Source form, including but not limited to compiled object code, generated documentation, and conversions to other media types.

 "Work" shall mean the work of authorship, whether in Source or Object form, made available under the License, as indicated by a copyright notice that is included in or attached to the work (an example is provided in the Appendix below).

 "Derivative Works" shall mean any work, whether in Source or Object form, that is based on (or derived from) the Work and for which the editorial

 revisions, annotations, elaborations, or other modifications represent, as a whole, an original work of authorship. For the purposes of this License, Derivative Works shall not include works that remain separable from, or merely link (or bind by name) to the interfaces of, the Work and Derivative Works thereof.

 "Contribution" shall mean any work of authorship, including the original version of the Work and any modifications or additions to that Work or Derivative Works thereof, that is intentionally submitted to Licensor for inclusion in the Work by the copyright owner or by an individual or Legal Entity authorized to submit on behalf of the copyright owner. For the purposes of this definition, "submitted" means any form of electronic, verbal, or written communication sent to the Licensor or its representatives, including but not limited to communication on electronic mailing lists, source code control systems, and issue tracking systems that are managed by, or on behalf of, the Licensor for the purpose of discussing and improving the Work, but excluding communication that is conspicuously marked or otherwise designated in writing by the copyright owner as "Not a Contribution."

 "Contributor" shall mean Licensor and any individual or Legal Entity on behalf of whom a Contribution has been received by Licensor and subsequently incorporated within the Work.

 2. Grant of Copyright License. Subject to the terms and conditions of this License, each Contributor hereby grants to You a perpetual, worldwide, non-exclusive, no-charge, royalty-free, irrevocable copyright license to reproduce, prepare Derivative Works of,

 publicly display, publicly perform, sublicense, and distribute the Work and such Derivative Works in Source or Object form.

 3. Grant of Patent License. Subject to the terms and conditions of this

 License, each Contributor hereby grants to You a perpetual, worldwide, non-exclusive, no-charge, royalty-free, irrevocable (except as stated in this section) patent license to make, have made, use, offer to sell, sell, import, and otherwise transfer the Work, where such license applies only to those patent claims licensable by such Contributor that are necessarily infringed by their Contribution(s) alone or by combination of their Contribution(s) with the Work to which such Contribution(s) was submitted. If You institute patent litigation against any entity (including a cross-claim or counterclaim in a lawsuit) alleging that the Work or a Contribution incorporated within the Work constitutes direct or contributory patent infringement, then any patent licenses granted to You under this License for that Work shall terminate as of the date such litigation is filed.

 4. Redistribution. You may reproduce and distribute copies of the

 Work or Derivative Works thereof in any medium, with or without modifications, and in Source or Object form, provided that You meet the following conditions:

- (a) You must give any other recipients of the Work or Derivative Works a copy of this License; and
- (b) You must cause any modified files to carry prominent notices stating that You changed the files; and
- (c) You must retain, in the Source form of any Derivative Works that You distribute, all copyright, patent, trademark, and attribution notices from the Source form of the Work, excluding those notices that do not pertain to any part of the Derivative Works; and
- (d) If the Work includes a "NOTICE" text file as part of its distribution, then any Derivative Works that You distribute must include a readable copy of the attribution notices contained within such NOTICE file, excluding

those notices that do not

 pertain to any part of the Derivative Works, in at least one of the following places: within a NOTICE text file distributed as part of the Derivative Works; within the Source form or documentation, if provided along with the Derivative Works; or, within a display generated by the Derivative Works, if and

 wherever such third-party notices normally appear. The contents of the NOTICE file are for informational purposes only and do not modify the License. You may add Your own attribution notices within Derivative Works that You distribute, alongside or as an addendum to the NOTICE text from the Work, provided that such additional attribution notices cannot be construed as modifying the License.

 You may add Your own copyright statement to Your modifications and may provide additional or different license terms and conditions

 for use, reproduction, or distribution of Your modifications, or for any such Derivative Works as a whole, provided Your use, reproduction, and distribution of the Work otherwise complies with the conditions stated in this License.

- 5. Submission of Contributions. Unless You explicitly state otherwise, any Contribution intentionally submitted for inclusion in the Work by You to the Licensor shall be under the terms and conditions of this License, without any additional terms or conditions. Notwithstanding the above, nothing herein shall supersede or modify the terms of any separate license agreement you may have executed with Licensor regarding such Contributions.
- 6. Trademarks. This License does not grant permission to use the trade names, trademarks, service marks, or product names of the Licensor, except as required for reasonable and customary use in describing the origin of the Work and reproducing the content of the NOTICE file.
- 7. Disclaimer of Warranty. Unless required by applicable law or agreed to in writing, Licensor provides the Work (and each Contributor provides its Contributions) on an "AS IS" BASIS, WITHOUT WARRANTIES OR CONDITIONS OF ANY KIND, either express or implied, including, without limitation, any warranties or conditions of TITLE, NON-INFRINGEMENT, MERCHANTABILITY, or FITNESS FOR A PARTICULAR PURPOSE. You are solely responsible for determining the appropriateness of using or redistributing the Work and assume any risks associated with Your exercise of permissions under this License.
- 8. Limitation of Liability. In no event and under no legal theory, whether in tort (including negligence), contract, or otherwise. unless required by applicable law (such as deliberate and grossly negligent acts) or agreed to in writing, shall any Contributor be liable to You for damages, including any direct,

indirect, special,

 incidental, or consequential damages of any character arising as a result of this License or out of the use or inability to use the

 Work (including but not limited to damages for loss of goodwill, work stoppage, computer failure or malfunction, or any and all other commercial damages or losses), even if such Contributor has been advised of the possibility of such damages.

 9. Accepting Warranty or Additional Liability. While redistributing the Work or Derivative Works thereof, You may choose to offer, and charge a fee for, acceptance of support, warranty, indemnity, or other liability obligations and/or rights consistent with this License. However, in accepting such obligations, You may act only on Your own behalf and on Your sole responsibility, not on behalf of any other Contributor, and only if You agree to indemnify, defend, and hold each Contributor harmless for any liability incurred by, or claims asserted against, such Contributor by reason of your accepting any such warranty or additional liability.

### END OF TERMS AND CONDITIONS

===========================

==================================================================================

Modified by Atlassian

The binary file of the original library has been modified by Atlassian in such way that classes have changed their package names from 'it.unimi.dsi.fastutil' to 'clover.it.unimi.dsi.fastutil'. This was necessary to avoid potential name conflicts during instrumentation of a code using the original library when using Clover. No source code of the original library was modified.

==================================================================================

===========================

 GNU LESSER GENERAL PUBLIC LICENSE Version 2.1, February 1999

Copyright (C) 1991, 1999 Free Software Foundation, Inc. 59 Temple Place, Suite 330, Boston, MA 02111-1307 USA Everyone is permitted to copy and distribute verbatim copies of this license document, but changing it is not allowed.

[This is the first released version of the Lesser GPL. It also counts as the successor of the GNU Library Public License, version 2, hence the version number 2.1.]

 Preamble

 The licenses for most software are designed to take away your freedom to share and change it. By contrast, the GNU General Public Licenses are intended to guarantee your freedom to share and change free software--to make sure the software is free for all its users.

This license, the Lesser General Public License, applies to some

specially designated software packages--typically libraries--of the Free Software Foundation and other authors who decide to use it. You can use it too, but we suggest you first think carefully about whether this license or the ordinary General Public License is the better strategy to use in any particular case, based on the explanations below.

 When we speak of free software, we are referring to freedom of use, not price. Our General Public Licenses are designed to make sure that you have the freedom to distribute copies of free software (and charge

for this service if you wish); that you receive source code or can get it if you want it; that you can change the software and use pieces of it in new free programs; and that you are informed that you can do these things.

 To protect your rights, we need to make restrictions that forbid distributors to deny you these rights or to ask you to surrender these rights. These restrictions translate to certain responsibilities for you if you distribute copies of the library or if you modify it.

 For example, if you distribute copies of the library, whether gratis or for a fee, you must give the recipients all the rights that we gave you. You must make sure that they, too, receive or can get the source code. If you link other code with the library, you must provide complete object files to the recipients, so that they can relink them with the library after making changes to the library and recompiling it. And you must show them these terms so they know their rights.

We protect your rights with a two-step method: (1) we copyright the library, and (2) we offer you this license, which gives you legal permission to copy, distribute and/or modify the library.

 To protect each distributor, we want to make it very clear that there is no warranty for the free library. Also, if the library is modified by someone else and passed on, the recipients should know that what they have is not the original version, so that the original author's reputation will not be affected by problems that might be introduced by others.

 Finally, software patents pose a constant threat to the existence of any free program. We wish to make sure that a company cannot effectively restrict the users of a free program by obtaining a restrictive license from a patent holder. Therefore, we insist that any patent license obtained for a version of the library must be consistent with the full freedom of use specified in this license.

Most GNU software, including some libraries,

## is covered by the

ordinary GNU General Public License. This license, the GNU Lesser General Public License, applies to certain designated libraries, and is quite different from the ordinary General Public License. We use this license for certain libraries in order to permit linking those libraries into non-free programs.

 When a program is linked with a library, whether statically or using a shared library, the combination of the two is legally speaking a combined work, a derivative of the original library. The ordinary General Public License therefore permits such linking only if the entire combination fits its criteria of freedom. The Lesser General Public License permits more lax criteria for linking other code with the library.

 We call this license the "Lesser" General Public License because it does Less to protect the user's freedom than the ordinary General Public License. It also provides other free software developers Less of an advantage over competing non-free programs.

These disadvantages

are the reason we use the ordinary General Public License for many libraries. However, the Lesser license provides advantages in certain special circumstances.

 For example, on rare occasions, there may be a special need to encourage the widest possible use of a certain library, so that it becomes a de-facto standard. To achieve this, non-free programs must be allowed to use the library. A more frequent case is that a free library does the same job as widely used non-free libraries. In this case, there is little to gain by limiting the free library to free software only, so we use the Lesser General Public License.

 In other cases, permission to use a particular library in non-free programs enables a greater number of people to use a large body of free software. For example, permission to use the GNU C Library in non-free programs enables many more people to use the whole GNU operating system, as well as its variant, the GNU/Linux operating system.

 Although the Lesser General Public License is Less protective of the users' freedom, it does ensure that the user of a program that is linked with the Library has the freedom and the wherewithal to run that program using a modified version of the Library.

 The precise terms and conditions for copying, distribution and modification follow. Pay close attention to the difference between a "work based on the library" and a "work that uses the library". The former contains code derived from the library, whereas the latter must be combined with the library in order to run.

# GNU LESSER GENERAL PUBLIC LICENSE TERMS AND CONDITIONS FOR COPYING, DISTRIBUTION AND MODIFICATION

 0. This License Agreement applies to any software library or other program which contains a notice placed by the copyright holder or other authorized party saying it may be distributed under the terms of this Lesser General Public License (also called "this License"). Each licensee is addressed as "you".

## A

 "library" means a collection of software functions and/or data prepared so as to be conveniently linked with application programs (which use some of those functions and data) to form executables.

 The "Library", below, refers to any such software library or work which has been distributed under these terms. A "work based on the Library" means either the Library or any derivative work under copyright law: that is to say, a work containing the Library or a portion of it, either verbatim or with modifications and/or translated straightforwardly into another language. (Hereinafter, translation is included without limitation in the term "modification".)

 "Source code" for a work means the preferred form of the work for making modifications to it. For a library, complete source code means all the source code for all modules it contains, plus any associated interface definition files, plus the scripts used to control compilation and installation of the library.

## Activities other than

 copying, distribution and modification are not covered by this License; they are outside its scope. The act of running a program using the Library is not restricted, and output from such a program is covered only if its contents constitute a work based on the Library (independent of the use of the Library in a tool for writing it). Whether that is true depends on what the Library does and what the program that uses the Library does.

 1. You may copy and distribute verbatim copies of the Library's complete source code as you receive it, in any medium, provided that you conspicuously and appropriately publish on each copy an appropriate copyright notice and disclaimer of warranty; keep intact all the notices that refer to this License and to the absence of any warranty; and distribute a copy of this License along with the Library.

You may charge a fee for the physical act of transferring a copy,

and you may at your option offer warranty protection in exchange for a fee.

## 2. You

 may modify your copy or copies of the Library or any portion of it, thus forming a work based on the Library, and copy and distribute such modifications or work under the terms of Section 1 above, provided that you also meet all of these conditions:

a) The modified work must itself be a software library.

 b) You must cause the files modified to carry prominent notices stating that you changed the files and the date of any change.

 c) You must cause the whole of the work to be licensed at no charge to all third parties under the terms of this License.

 d) If a facility in the modified Library refers to a function or a table of data to be supplied by an application program that uses the facility, other than as an argument passed when the facility is invoked, then you must make a good faith effort to ensure that, in the event an application does not supply such function or table, the facility still operates, and performs whatever part of

its purpose remains meaningful.

 (For example, a function in a library to compute square roots has a purpose that is entirely well-defined independent of the application. Therefore, Subsection 2d requires that any application-supplied function or table used by this function must be optional: if the application does not supply it, the square root function must still compute square roots.)

These requirements apply to the modified work as a whole. If identifiable sections of that work are not derived from the Library, and can be reasonably considered independent and separate works in themselves, then this License, and its terms, do not apply to those sections when you distribute them as separate works. But when you distribute the same sections as part of a whole which is a work based on the Library, the distribution of the whole must be on the terms of this License, whose permissions for other licensees extend to the entire whole, and thus to each and every part regardless of who wrote it.

Thus, it is not the intent of this section to claim rights or contest your rights to work written entirely by you; rather, the intent is to exercise the right to control the distribution of derivative or

collective works based on the Library.

In addition, mere aggregation of another work not based on the Library with the Library (or with a work based on the Library) on a volume of a storage or distribution medium does not bring the other work under the scope of this License.

 3. You may opt to apply the terms of the ordinary GNU General Public License instead of this License to a given copy of the Library. To do this, you must alter all the notices that refer to this License, so that they refer to the ordinary GNU General Public License, version 2, instead of to this License. (If a newer version than version 2 of the ordinary GNU General Public License has appeared, then you can specify that version instead if you wish.) Do not make any other change in

these notices.

 Once this change is made in a given copy, it is irreversible for that copy, so the ordinary GNU General Public License applies to all subsequent copies and derivative works made from that copy.

 This option is useful when you wish to copy part of the code of the Library into a program that is not a library.

 4. You may copy and distribute the Library (or a portion or derivative of it, under Section 2) in object code or executable form under the terms of Sections 1 and 2 above provided that you accompany it with the complete corresponding machine-readable source code, which must be distributed under the terms of Sections 1 and 2 above on a medium customarily used for software interchange.

 If distribution of object code is made by offering access to copy from a designated place, then offering equivalent access to copy the source code from the same place satisfies the requirement to distribute the source code, even though third parties are not compelled to copy

the source along with the object code.

 5. A program that contains no derivative of any portion of the Library, but is designed to work with the Library by being compiled or linked with it, is called a "work that uses the Library". Such a work, in isolation, is not a derivative work of the Library, and therefore falls outside the scope of this License.

 However, linking a "work that uses the Library" with the Library creates an executable that is a derivative of the Library (because it contains portions of the Library), rather than a "work that uses the library". The executable is therefore covered by this License.

Section 6 states terms for distribution of such executables.

 When a "work that uses the Library" uses material from a header file that is part of the Library, the object code for the work may be a derivative work of the Library even though the source code is not. Whether this is true is especially significant if the work can be linked without the Library, or if the work is itself a library. The threshold for this to be true is not precisely defined by law.

 If such an object file uses only numerical parameters, data structure layouts and accessors, and small macros and small inline functions (ten lines or less in length), then the use of the object file is unrestricted, regardless of whether it is legally a derivative work. (Executables containing this object code plus portions of the Library will still fall under Section 6.)

 Otherwise, if the work is a derivative of the Library, you may distribute the object code for the work under the terms of Section 6. Any executables containing that work also fall under Section 6, whether or not they are linked directly with the Library itself.

 6. As an exception to the Sections above, you may also combine or link a "work that uses the Library" with the Library to produce a work containing portions of the Library, and distribute that work under terms of your choice, provided that the terms permit modification

 of the work for the customer's own use and reverse engineering for debugging such modifications.

 You must give prominent notice with each copy of the work that the Library is used in it and that the Library and its use are covered by this License. You must supply a copy of this License. If the work during execution displays copyright notices, you must include the copyright notice for the Library among them, as well as a reference directing the user to the copy of this License. Also, you must do one of these things:

 a) Accompany the work with the complete corresponding machine-readable source code for the Library including whatever changes were used in the work (which must be distributed under Sections 1 and 2 above); and, if the work is an executable linked with the Library, with the complete machine-readable "work that uses the Library", as object code and/or source code, so that the user can modify the Library and then relink to produce a modified

 executable containing the modified Library. (It is understood that the user who changes the contents of definitions files in the  Library will not necessarily be able to recompile the application to use the modified definitions.)

 b) Use a suitable shared library mechanism for linking with the Library. A suitable mechanism is one that (1) uses at run time a copy of the library already present on the user's computer system, rather than copying library functions into the executable, and (2) will operate properly with a modified version of the library, if the user installs one, as long as the modified version is interface-compatible with the version that the work was made with.

 c) Accompany the work with a written offer, valid for at least three years, to give the same user the materials specified in Subsection 6a, above, for a charge no more than the cost of performing this distribution.

d) If distribution of

 the work is made by offering access to copy from a designated place, offer equivalent access to copy the above specified materials from the same place.

 e) Verify that the user has already received a copy of these materials or that you have already sent this user a copy.

 For an executable, the required form of the "work that uses the Library" must include any data and utility programs needed for reproducing the executable from it. However, as a special exception, the materials to be distributed need not include anything that is normally distributed (in either source or binary form) with the major components (compiler, kernel, and so on) of the operating system on which the executable runs, unless that component itself accompanies the executable.

 It may happen that this requirement contradicts the license restrictions of other proprietary libraries that do not normally accompany the operating system. Such a contradiction means you cannot use both them and the Library together in an executable that you distribute.

 7. You may place library facilities that are a work based on the Library side-by-side in a single library together with other library facilities not covered by this License, and distribute such a combined library, provided that the separate distribution of the work based on the Library and of the other library facilities is otherwise permitted, and provided that you do these two things:

a) Accompany the combined library with a copy of the same work

 based on the Library, uncombined with any other library facilities. This must be distributed under the terms of the Sections above.

 b) Give prominent notice with the combined library of the fact that part of it is a work based on the Library, and explaining where to find the accompanying uncombined form of the same work.

 8. You may not copy, modify, sublicense, link with, or distribute the Library except as expressly provided under this License. Any attempt

 otherwise to copy, modify, sublicense, link with, or distribute the Library is void, and will automatically terminate your rights under this License. However, parties who have received copies, or rights, from you under this License will not have their licenses terminated so long as such parties remain in full compliance.

 9. You are not required to accept this License, since you have not signed it. However, nothing else grants you permission to modify or distribute the Library or its derivative works. These actions are prohibited by law if you do not accept this License. Therefore, by modifying or distributing the Library (or any work based on the Library), you indicate your acceptance of this License to do so, and all its terms and conditions for copying, distributing or modifying the Library or works based on it.

 10. Each time you redistribute the Library (or any work based on the Library), the recipient automatically receives a license from the original licensor to copy,

 distribute, link with or modify the Library subject to these terms and conditions. You may not impose any further restrictions on the recipients' exercise of the rights granted herein. You are not responsible for enforcing compliance by third parties with this License.

 11. If, as a consequence of a court judgment or allegation of patent infringement or for any other reason (not limited to patent issues), conditions are imposed on you (whether by court order, agreement or otherwise) that contradict the conditions of this License, they do not excuse you from the conditions of this License. If you cannot distribute so as to satisfy simultaneously your obligations under this License and any other pertinent obligations, then as a consequence you may not distribute the Library at all. For example, if a patent license would not permit royalty-free redistribution of the Library by all those who receive copies directly or indirectly through you, then the only way you could satisfy both it and this License would be to refrain entirely from distribution of the Library.

If any portion of this section is held invalid or unenforceable under any particular circumstance, the balance of the section is intended to apply, and the section as a whole is intended to apply in other circumstances.

It is not the purpose of this section to induce you to infringe any patents or other property right claims or to contest validity of any such claims; this section has the sole purpose of protecting the integrity of the free software distribution system which is implemented by public license practices. Many people have made generous contributions to the wide range of software distributed through that system in reliance on consistent application of that system; it is up to the author/donor to decide if he or she is willing to distribute software through any other system and a licensee cannot impose that choice.

This section is intended to make thoroughly clear what is believed to be

a consequence of the rest of this License.

 12. If the distribution and/or use of the Library is restricted in certain countries either by patents or by copyrighted interfaces, the original copyright holder who places the Library under this License may add an explicit geographical distribution limitation excluding those countries, so that distribution is permitted only in or among countries not thus excluded. In such case, this License incorporates the limitation as if written in the body of this License.

 13. The Free Software Foundation may publish revised and/or new versions of the Lesser General Public License from time to time. Such new versions will be similar in spirit to the present version, but may differ in detail to address new problems or concerns.

Each version is given a distinguishing version number. If the Library specifies a version number of this License which applies to it and "any later version", you have the option of following the terms and conditions either

 of that version or of any later version published by the Free Software Foundation. If the Library does not specify a license version number, you may choose any version ever published by the Free Software Foundation.

 14. If you wish to incorporate parts of the Library into other free programs whose distribution conditions are incompatible with these, write to the author to ask for permission. For software which is copyrighted by the Free Software Foundation, write to the Free Software Foundation; we sometimes make exceptions for this. Our decision will be guided by the two goals of preserving the free status of all derivatives of our free software and of promoting the sharing and reuse of software generally.

# NO WARRANTY

 15. BECAUSE THE LIBRARY IS LICENSED FREE OF CHARGE, THERE IS NO WARRANTY FOR THE LIBRARY, TO THE EXTENT PERMITTED BY APPLICABLE LAW. EXCEPT WHEN OTHERWISE STATED IN WRITING THE COPYRIGHT HOLDERS AND/OR OTHER PARTIES PROVIDE THE LIBRARY "AS IS" WITHOUT WARRANTY OF ANY

KIND, EITHER EXPRESSED OR IMPLIED, INCLUDING, BUT NOT LIMITED TO, THE IMPLIED WARRANTIES OF MERCHANTABILITY AND FITNESS FOR A PARTICULAR PURPOSE. THE ENTIRE RISK AS TO THE QUALITY AND PERFORMANCE OF THE LIBRARY IS WITH YOU. SHOULD THE LIBRARY PROVE DEFECTIVE, YOU ASSUME THE COST OF ALL NECESSARY SERVICING, REPAIR OR CORRECTION.

 16. IN NO EVENT UNLESS REQUIRED BY APPLICABLE LAW OR AGREED TO IN WRITING WILL ANY COPYRIGHT HOLDER, OR ANY OTHER PARTY WHO MAY MODIFY AND/OR REDISTRIBUTE THE LIBRARY AS PERMITTED ABOVE, BE LIABLE TO YOU FOR DAMAGES, INCLUDING ANY GENERAL, SPECIAL, INCIDENTAL OR CONSEQUENTIAL DAMAGES ARISING OUT OF THE USE OR INABILITY TO USE THE LIBRARY (INCLUDING BUT NOT LIMITED TO LOSS OF DATA OR DATA BEING RENDERED INACCURATE OR LOSSES SUSTAINED BY YOU OR THIRD PARTIES OR A FAILURE OF THE LIBRARY TO OPERATE WITH ANY OTHER SOFTWARE), EVEN IF SUCH HOLDER OR OTHER PARTY HAS BEEN ADVISED OF THE POSSIBILITY OF SUCH DAMAGES.

# END OF TERMS AND CONDITIONS

How to Apply These Terms to Your New Libraries

 If you develop a new library, and you want it to be of the greatest possible use to the public, we recommend making it free software that everyone can redistribute and change. You can do so by permitting redistribution under these terms (or, alternatively, under the terms of the ordinary General Public License).

 To apply these terms, attach the following notices to the library. It is safest to attach them to the start of each source file to most effectively convey the exclusion of warranty; and each file should have at least the "copyright" line and a pointer to where the full notice is found.

 <one line to give the library's name and a brief idea of what it does.> Copyright  $(C)$  <year > <name of author>

 This library is free software; you can redistribute it and/or modify it under the terms of the GNU Lesser General Public License as published by the Free Software Foundation; either

 version 2.1 of the License, or (at your option) any later version.

 This library is distributed in the hope that it will be useful, but WITHOUT ANY WARRANTY; without even the implied warranty of MERCHANTABILITY or FITNESS FOR A PARTICULAR PURPOSE. See the GNU Lesser General Public License for more details.

 You should have received a copy of the GNU Lesser General Public License along with this library; if not, write to the Free Software Foundation, Inc., 59 Temple Place, Suite 330, Boston, MA 02111-1307 USA

Also add information on how to contact you by electronic and paper mail.

You should also get your employer (if you work as a programmer) or your school, if any, to sign a "copyright disclaimer" for the library, if necessary. Here is a sample; alter the names:

 Yoyodyne, Inc., hereby disclaims all copyright interest in the library `Frob' (a library for tweaking knobs) written by James Random Hacker.

 <signature of Ty Coon>, 1 April 1990 Ty Coon, President of Vice

That's all there is to it! GNU LIBRARY GENERAL PUBLIC LICENSE Version 2, June 1991

Copyright (C) 1991 Free Software Foundation, Inc. 59 Temple Place, Suite 330, Boston, MA 02111-1307 USA Everyone is permitted to copy and distribute verbatim copies of this license document, but changing it is not allowed.

[This is the first released version of the library GPL. It is numbered 2 because it goes with version 2 of the ordinary GPL.]

 Preamble

 The licenses for most software are designed to take away your freedom to share and change it. By contrast, the GNU General Public Licenses are intended to guarantee your freedom to share and change free software--to make sure the software is free for all its users.

 This license, the Library General Public License, applies to some specially designated Free Software Foundation software, and to any other libraries whose authors decide to use it. You can use it for your libraries, too.

 When we speak of free software, we are referring to freedom, not

price. Our General Public Licenses are designed to make sure that you have the freedom to distribute copies of free software (and charge for this service if you wish), that you receive source code or can get it if you want it, that you can change the software or use pieces of it in new free programs; and that you know you can do these things.

 To protect your rights, we need to make restrictions that forbid anyone to deny you these rights or to ask you to surrender the rights. These restrictions translate to certain responsibilities for you if you distribute copies of the library, or if you modify it.

 For example, if you distribute copies of the library, whether gratis or for a fee, you must give the recipients all the rights that we gave you. You must make sure that they, too, receive or can get the source code. If you link a program with the library, you must provide complete object files to the recipients so that they can relink them with the library, after making

changes to the library and recompiling

.

it. And you must show them these terms so they know their rights.

 Our method of protecting your rights has two steps: (1) copyright the library, and (2) offer you this license which gives you legal permission to copy, distribute and/or modify the library.

 Also, for each distributor's protection, we want to make certain that everyone understands that there is no warranty for this free library. If the library is modified by someone else and passed on, we want its recipients to know that what they have is not the original version, so that any problems introduced by others will not reflect on the original authors' reputations.

 Finally, any free program is threatened constantly by software patents. We wish to avoid the danger that companies distributing free software will individually obtain patent licenses, thus in effect transforming the program into proprietary software. To prevent this, we have made it clear that any patent must be licensed for everyone's free use or not licensed at all.

 Most GNU software, including some libraries, is covered by the ordinary GNU General Public License, which was designed for utility programs. This license, the GNU Library General Public License, applies to certain designated libraries. This license is quite different from the ordinary one; be sure to read it in full, and don't assume that anything in it is the same as in the ordinary license.

 The reason we have a separate public license for some libraries is that they blur the distinction we usually make between modifying or adding to a program and simply using it. Linking a program with a library, without changing the library, is in some sense simply using the library, and is analogous to running a utility program or application program. However, in a textual and legal sense, the linked executable is a combined work, a derivative of the original library, and the ordinary General Public License treats it as such.

 Because of this blurred distinction, using the ordinary General Public License for libraries did not effectively promote software sharing, because most developers did not use the libraries. We concluded that weaker conditions might promote sharing better.

 However, unrestricted linking of non-free programs would deprive the users of those programs of all benefit from the free status of the libraries themselves. This Library General Public License is intended to permit developers of non-free programs to use free libraries, while preserving your freedom as a user of such programs to change the free libraries that are incorporated in them. (We have not seen how to achieve this as regards changes in header files, but we have achieved it as regards changes in the actual functions of the Library.) The hope is that this will lead to faster development of free libraries.

 The precise terms and conditions for copying, distribution and modification follow. Pay close attention to the difference between a

"work based on the library" and a "work that uses the library". The former contains code derived from the library, while the latter only works together with the library.

 Note that it is possible for a library to be covered by the ordinary General Public License rather than by this special one.

.

# GNU LIBRARY GENERAL PUBLIC LICENSE TERMS AND CONDITIONS FOR COPYING, DISTRIBUTION AND MODIFICATION

 0. This License Agreement applies to any software library which contains a notice placed by the copyright holder or other authorized party saying it may be distributed under the terms of this Library General Public License (also called "this License"). Each licensee is addressed as "you".

 A "library" means a collection of software functions and/or data prepared so as to be conveniently linked with application programs (which use some of those functions and data) to form executables.

 The "Library", below, refers to any such software library or work which has

 been distributed under these terms. A "work based on the Library" means either the Library or any derivative work under copyright law: that is to say, a work containing the Library or a portion of it, either verbatim or with modifications and/or translated straightforwardly into another language. (Hereinafter, translation is included without limitation in the term "modification".)

 "Source code" for a work means the preferred form of the work for making modifications to it. For a library, complete source code means all the source code for all modules it contains, plus any associated interface definition files, plus the scripts used to control compilation and installation of the library.

 Activities other than copying, distribution and modification are not covered by this License; they are outside its scope. The act of running a program using the Library is not restricted, and output from such a program is covered only if its contents constitute a work based on the Library (independent of the use of the Library in a tool for writing it). Whether that is true depends on what the Library does

and what the program that uses the Library does.

 1. You may copy and distribute verbatim copies of the Library's complete source code as you receive it, in any medium, provided that you conspicuously and appropriately publish on each copy an appropriate copyright notice and disclaimer of warranty; keep intact all the notices that refer to this License and to the absence of any warranty; and distribute a copy of this License along with the Library.

 You may charge a fee for the physical act of transferring a copy, and you may at your option offer warranty protection in exchange for a fee.

 2. You may modify your copy or copies of the Library or any portion of it, thus forming a work based on the Library, and copy and distribute such modifications or work under the terms of Section 1 above, provided that you also meet all of these conditions:

a) The modified

.

work must itself be a software library.

 b) You must cause the files modified to carry prominent notices stating that you changed the files and the date of any change.

c) You must cause the whole of the work to be licensed at no

charge to all third parties under the terms of this License.

 d) If a facility in the modified Library refers to a function or a table of data to be supplied by an application program that uses the facility, other than as an argument passed when the facility is invoked, then you must make a good faith effort to ensure that, in the event an application does not supply such function or table, the facility still operates, and performs whatever part of its purpose remains meaningful.

 (For example, a function in a library to compute square roots has a purpose that is entirely well-defined independent of the application. Therefore, Subsection 2d requires that any application-supplied function or table used by this function must

 be optional: if the application does not supply it, the square root function must still compute square roots.)

These requirements apply to the modified work as a whole. If identifiable sections of that work are not derived from the Library, and can be reasonably considered independent and separate works in themselves, then this License, and its terms, do not apply to those sections when you distribute them as separate works. But when you distribute the same sections as part of a whole which is a work based on the Library, the distribution of the whole must be on the terms of this License, whose permissions for other licensees extend to the entire whole, and thus to each and every part regardless of who wrote it.

Thus, it is not the intent of this section to claim rights or contest your rights to work written entirely by you; rather, the intent is to exercise the right to control the distribution of derivative or collective works based on the Library.

#### In

 addition, mere aggregation of another work not based on the Library with the Library (or with a work based on the Library) on a volume of a storage or distribution medium does not bring the other work under the scope of this License.

 3. You may opt to apply the terms of the ordinary GNU General Public License instead of this License to a given copy of the Library. To do this, you must alter all the notices that refer to this License, so that they refer to the ordinary GNU General Public License, version 2, instead of to this License. (If a newer version than version 2 of the ordinary GNU General Public License has appeared, then you can specify that version instead if you wish.) Do not make any other change in these notices.

 Once this change is made in a given copy, it is irreversible for that copy, so the ordinary GNU General Public License applies to all subsequent copies and derivative works made from that copy.

 This option is useful when you wish to copy part of the code of the Library into a program that is not a library.

.

 4. You may copy and distribute the Library (or a portion or derivative of it, under Section 2) in object code or executable form under the terms of Sections 1 and 2 above provided that you accompany it with the complete corresponding machine-readable source code, which must be distributed under the terms of Sections 1 and 2 above on a medium customarily used for software interchange.

 If distribution of object code is made by offering access to copy from a designated place, then offering equivalent access to copy the source code from the same place satisfies the requirement to distribute the source code, even though third parties are not compelled to copy the source along with the object code.

 5. A program that contains no derivative of any portion of the Library, but is designed to work with the Library by being compiled or linked with it, is called a "work that uses the Library". Such a work, in isolation, is not a derivative work of the Library, and therefore falls outside the scope of this License.

 However, linking a "work that uses the Library" with the Library creates an executable that is a derivative of the Library (because it contains portions of the Library), rather than a "work that uses the library". The executable is therefore covered by this License. Section 6 states terms for distribution of such executables.

 When a "work that uses the Library" uses material from a header file that is part of the Library, the object code for the work may be a derivative work of the Library even though the source code is not. Whether this is true is especially significant if the work can be linked without the Library, or if the work is itself a library. The threshold for this to be true is not precisely defined by law.

 If such an object file uses only numerical parameters, data structure layouts and accessors, and small macros and small inline functions (ten lines or less in length), then the use of the object file is unrestricted, regardless of whether it is legally a derivative work. (Executables containing this object code plus portions of the

### Library will still fall under Section 6.)

.

 Otherwise, if the work is a derivative of the Library, you may distribute the object code for the work under the terms of Section 6. Any executables containing that work also fall under Section 6, whether or not they are linked directly with the Library itself.

 6. As an exception to the Sections above, you may also compile or link a "work that uses the Library" with the Library to produce a work containing portions of the Library, and distribute that work under terms of your choice, provided that the terms permit modification of the work for the customer's own use and reverse engineering for debugging such modifications.

 You must give prominent notice with each copy of the work that the Library is used in it and that the Library and its use are covered by this License. You must

 supply a copy of this License. If the work during execution displays copyright notices, you must include the copyright notice for the Library among them, as well as a reference directing the user to the copy of this License. Also, you must do one of these things:

 a) Accompany the work with the complete corresponding machine-readable source code for the Library including whatever changes were used in the work (which must be distributed under Sections 1 and 2 above); and, if the work is an executable linked with the Library, with the complete machine-readable "work that uses the Library", as object code and/or source code, so that the user can modify the Library and then relink to produce a modified executable containing the modified Library. (It is understood that the user who changes the contents of definitions files in the Library will not necessarily be able to recompile the application to use the modified definitions.)

## b) Accompany

 the work with a written offer, valid for at least three years, to give the same user the materials specified in Subsection 6a, above, for a charge no more than the cost of performing this distribution.

 c) If distribution of the work is made by offering access to copy from a designated place, offer equivalent access to copy the above specified materials from the same place.

 d) Verify that the user has already received a copy of these materials or that you have already sent this user a copy.

 For an executable, the required form of the "work that uses the Library" must include any data and utility programs needed for reproducing the executable from it. However, as a special exception, the source code distributed need not include anything that is normally distributed (in either source or binary form) with the major components (compiler, kernel, and so on) of the operating system on which the executable runs, unless that component itself accompanies the

executable.

.

 It may happen that this requirement contradicts the license restrictions of other proprietary libraries that do not normally accompany the operating system. Such a contradiction means you cannot use both them and the Library together in an executable that you distribute.

 7. You may place library facilities that are a work based on the Library side-by-side in a single library together with other library facilities not covered by this License, and distribute such a combined library, provided that the separate distribution of the work based on the Library and of the other library facilities is otherwise permitted, and provided that you do these two things:

 a) Accompany the combined library with a copy of the same work based on the Library, uncombined with any other library facilities. This must be distributed under the terms of the Sections above.

 b) Give prominent notice with the combined library of the fact that part of it is a work based on the Library, and explaining where to find the accompanying uncombined form of the same work.

 8. You may not copy, modify, sublicense, link with, or distribute the Library except as expressly provided under this License. Any attempt otherwise to copy, modify, sublicense, link with, or distribute the Library is void, and will automatically terminate your rights under this License. However, parties who have received copies, or rights, from you under this License will not have their licenses terminated so long as such parties remain in full compliance.

 9. You are not required to accept this License, since you have not signed it. However, nothing else grants you permission to modify or distribute the Library or its derivative works. These actions are prohibited by law if you do not accept this License. Therefore, by modifying or distributing the Library (or any work based on the Library), you indicate your acceptance of this License to do so, and all its terms and conditions
for copying, distributing or modifying the Library or works based on it.

.

 10. Each time you redistribute the Library (or any work based on the Library), the recipient automatically receives a license from the original licensor to copy, distribute, link with or modify the Library subject to these terms and conditions. You may not impose any further restrictions on the recipients' exercise of the rights granted herein. You are not responsible for enforcing compliance by third parties to this License.

 11. If, as a consequence of a court judgment or allegation of patent infringement or for any other reason (not limited to patent issues), conditions are imposed on you (whether by court order, agreement or otherwise) that contradict the conditions of this License, they do not excuse you from the conditions of this License. If you cannot distribute so as to satisfy simultaneously your obligations under this License and any other pertinent obligations, then as a consequence you may

 not distribute the Library at all. For example, if a patent license would not permit royalty-free redistribution of the Library by all those who receive copies directly or indirectly through you, then the only way you could satisfy both it and this License would be to refrain entirely from distribution of the Library.

If any portion of this section is held invalid or unenforceable under any particular circumstance, the balance of the section is intended to apply, and the section as a whole is intended to apply in other circumstances.

It is not the purpose of this section to induce you to infringe any patents or other property right claims or to contest validity of any such claims; this section has the sole purpose of protecting the integrity of the free software distribution system which is implemented by public license practices. Many people have made generous contributions to the wide range of software distributed through that system in reliance on consistent application of that

system; it is up to the author/donor to decide if he or she is willing to distribute software through any other system and a licensee cannot impose that choice.

This section is intended to make thoroughly clear what is believed to be a consequence of the rest of this License.

 12. If the distribution and/or use of the Library is restricted in certain countries either by patents or by copyrighted interfaces, the original copyright holder who places the Library under this License may add an explicit geographical distribution limitation excluding those countries,

so that distribution is permitted only in or among countries not thus excluded. In such case, this License incorporates the limitation as if written in the body of this License.

 13. The Free Software Foundation may publish revised and/or new versions of the Library General Public License from time to time. Such new versions will be similar in spirit to the present version, but may differ in detail to address new problems or concerns.

Each version is given a distinguishing version number. If the Library specifies a version number of this License which applies to it and "any later version", you have the option of following the terms and conditions either of that version or of any later version published by the Free Software Foundation. If the Library does not specify a license version number, you may choose any version ever published by the Free Software Foundation.

 14. If you wish to incorporate parts of the Library into other free programs whose distribution conditions are incompatible with these, write to the author to ask for permission. For software which is copyrighted by the Free Software Foundation, write to the Free Software Foundation; we sometimes make exceptions for this. Our decision will be guided by the two goals of preserving the free status of all derivatives of our free software and of promoting the sharing and reuse of software generally.

# NO WARRANTY

## 15. BECAUSE

.

 THE LIBRARY IS LICENSED FREE OF CHARGE, THERE IS NO WARRANTY FOR THE LIBRARY, TO THE EXTENT PERMITTED BY APPLICABLE LAW. EXCEPT WHEN OTHERWISE STATED IN WRITING THE COPYRIGHT HOLDERS AND/OR OTHER PARTIES PROVIDE THE LIBRARY "AS IS" WITHOUT WARRANTY OF ANY KIND, EITHER EXPRESSED OR IMPLIED, INCLUDING, BUT NOT LIMITED TO, THE IMPLIED WARRANTIES OF MERCHANTABILITY AND FITNESS FOR A PARTICULAR PURPOSE. THE ENTIRE RISK AS TO THE QUALITY AND PERFORMANCE OF THE LIBRARY IS WITH YOU. SHOULD THE LIBRARY PROVE DEFECTIVE, YOU ASSUME THE COST OF ALL NECESSARY SERVICING, REPAIR OR CORRECTION.

 16. IN NO EVENT UNLESS REQUIRED BY APPLICABLE LAW OR AGREED TO IN WRITING WILL ANY COPYRIGHT HOLDER, OR ANY OTHER PARTY WHO MAY MODIFY AND/OR REDISTRIBUTE THE LIBRARY AS PERMITTED ABOVE, BE LIABLE TO YOU FOR DAMAGES, INCLUDING ANY GENERAL, SPECIAL, INCIDENTAL OR CONSEQUENTIAL DAMAGES ARISING OUT OF THE USE OR INABILITY TO USE THE LIBRARY (INCLUDING BUT NOT LIMITED TO LOSS OF DATA OR DATA BEING RENDERED INACCURATE

# OR LOSSES SUSTAINED BY YOU OR THIRD PARTIES OR A FAILURE OF THE LIBRARY TO OPERATE WITH ANY OTHER SOFTWARE), EVEN IF SUCH HOLDER OR OTHER PARTY HAS BEEN ADVISED OF THE POSSIBILITY OF SUCH DAMAGES.

# END OF TERMS AND CONDITIONS

Javolution - Java(TM) Solution for Real-Time and Embedded Systems Copyright (c) 2006, Javolution (http://javolution.org) All rights reserved.

Redistribution and use in source and binary forms, with or without modification, are permitted provided that the following conditions are met:

- \* Redistributions of source code must retain the above copyright notice, this list of conditions and the following disclaimer.
- \* Redistributions in binary form must reproduce the above copyright notice, this list of conditions and the following disclaimer in the documentation and/or other materials provided with the distribution.

THIS SOFTWARE IS PROVIDED BY THE COPYRIGHT HOLDERS AND CONTRIBUTORS "AS IS" AND ANY EXPRESS OR IMPLIED WARRANTIES, INCLUDING, BUT NOT LIMITED TO, THE IMPLIED WARRANTIES OF MERCHANTABILITY AND FITNESS FOR A PARTICULAR PURPOSE ARE DISCLAIMED. IN NO EVENT SHALL THE COPYRIGHT OWNER OR CONTRIBUTORS BE LIABLE FOR ANY DIRECT, INDIRECT, INCIDENTAL, SPECIAL,

EXEMPLARY, OR CONSEQUENTIAL DAMAGES

(INCLUDING, BUT NOT LIMITED TO, PROCUREMENT OF SUBSTITUTE GOODS OR SERVICES; LOSS OF USE, DATA, OR PROFITS; OR BUSINESS INTERRUPTION) HOWEVER CAUSED AND ON ANY THEORY OF LIABILITY, WHETHER IN CONTRACT, STRICT LIABILITY, OR TORT (INCLUDING NEGLIGENCE OR OTHERWISE) ARISING IN ANY WAY OUT OF THE USE OF THIS SOFTWARE, EVEN IF ADVISED OF THE POSSIBILITY OF SUCH DAMAGE.

Apache Commons Lang

Copyright 2001-2011 The Apache Software Foundation

This product includes software developed by The Apache Software Foundation (http://www.apache.org/). /\*

 Copyright (c) 2000, Derek Petillo All rights reserved.

 Redistribution and use in source and binary forms, with or without modification, are permitted provided that the following conditions are met:

 Redistributions of source code must retain the above copyright notice, this list of conditions and the following disclaimer.

 Redistributions in binary form must reproduce the above copyright notice, this list of conditions and the following disclaimer in the

 documentation and/or other materials provided with the distribution.

 Neither the name of Praxis Software nor the names of its contributors may be used to endorse or promote products derived from this software without specific prior written permission.

 THIS SOFTWARE IS PROVIDED BY THE COPYRIGHT HOLDERS AND CONTRIBUTORS "AS IS" AND ANY EXPRESS OR IMPLIED WARRANTIES, INCLUDING, BUT NOT LIMITED TO, THE IMPLIED WARRANTIES OF MERCHANTABILITY AND FITNESS FOR A PARTICULAR PURPOSE ARE DISCLAIMED. IN NO EVENT SHALL THE COPYRIGHT **OWNER**  OR CONTRIBUTORS BE LIABLE FOR ANY DIRECT, INDIRECT, INCIDENTAL, SPECIAL, EXEMPLARY, OR CONSEQUENTIAL DAMAGES (INCLUDING, BUT NOT LIMITED TO, PROCUREMENT OF SUBSTITUTE GOODS OR SERVICES; LOSS OF USE, DATA, OR PROFITS; OR BUSINESS INTERRUPTION) HOWEVER CAUSED AND ON ANY THEORY OF LIABILITY, WHETHER IN CONTRACT, STRICT LIABILITY, OR TORT (INCLUDING NEGLIGENCE OR OTHERWISE) ARISING IN ANY WAY OUT OF THE USE OF THIS SOFTWARE, EVEN IF ADVISED OF THE POSSIBILITY OF SUCH DAMAGE.

\*/

===========================

Modified by Atlassian

The binary file of the original library has been modified by Atlassian in such way that classes have changed their package names from the 'org.apache.commons' to the 'clover.org.apache.commons'. This was necessary to avoid potential name conflicts during instrumentation of a code using the original library when using Clover. No source code of the original library was modified.

==================================================================================

==================================================================================

===========================

 Apache License Version 2.0, January 2004 http://www.apache.org/licenses/

## TERMS AND CONDITIONS FOR USE, REPRODUCTION, AND DISTRIBUTION

1. Definitions.

 "License" shall mean the terms and conditions for use, reproduction, and distribution as defined by Sections 1 through 9 of this document.

 "Licensor" shall mean the copyright owner or entity authorized by the copyright owner that is granting the License.

 "Legal Entity" shall mean the union of the acting entity and all other entities that control, are controlled by, or are under common  control with that entity. For the purposes of this definition, "control" means (i) the power, direct or indirect, to cause the direction or management of such entity, whether by contract or otherwise, or (ii) ownership of fifty percent (50%) or more of the outstanding shares, or (iii) beneficial ownership of such entity.

 "You" (or "Your") shall mean an individual or Legal Entity exercising permissions granted by this License.

 "Source" form shall mean the preferred form for making modifications, including but not limited to software source code, documentation source, and configuration files.

 "Object" form shall mean any form resulting from mechanical

 transformation or translation of a Source form, including but not limited to compiled object code, generated documentation, and conversions to other media types.

 "Work" shall mean the work of authorship, whether in Source or Object form, made available under the License, as indicated by a copyright notice that is included in or attached to the work (an example is provided in the Appendix below).

 "Derivative Works" shall mean any work, whether in Source or Object form, that is based on (or derived from) the Work and for which the editorial revisions, annotations, elaborations, or other modifications represent, as a whole, an original work of authorship. For the purposes of this License, Derivative Works shall not include works that remain separable from, or merely link (or bind by name) to the interfaces of, the Work and Derivative Works thereof.

"Contribution" shall mean any work

of authorship, including

 the original version of the Work and any modifications or additions to that Work or Derivative Works thereof, that is intentionally submitted to Licensor for inclusion in the Work by the copyright owner or by an individual or Legal Entity authorized to submit on behalf of the copyright owner. For the purposes of this definition, "submitted" means any form of electronic, verbal, or written communication sent to the Licensor or its representatives, including but not limited to communication on electronic mailing lists, source code control systems, and issue tracking systems that are managed by, or on behalf of, the Licensor for the purpose of discussing and improving the Work, but excluding communication that is conspicuously marked or otherwise designated in writing by the copyright owner as "Not a Contribution."

"Contributor" shall mean Licensor and any individual or Legal Entity

 on behalf of whom a Contribution has been received by Licensor and subsequently incorporated within the Work.

- 2. Grant of Copyright License. Subject to the terms and conditions of this License, each Contributor hereby grants to You a perpetual, worldwide, non-exclusive, no-charge, royalty-free, irrevocable copyright license to reproduce, prepare Derivative Works of, publicly display, publicly perform, sublicense, and distribute the Work and such Derivative Works in Source or Object form.
- 3. Grant of Patent License. Subject to the terms and conditions of this License, each Contributor hereby grants to You a perpetual, worldwide, non-exclusive, no-charge, royalty-free, irrevocable (except as stated in this section) patent license to make, have made, use, offer to sell, sell, import, and otherwise transfer the Work, where such license applies only to those patent claims licensable by such Contributor that

are necessarily infringed by their

 Contribution(s) alone or by combination of their Contribution(s) with the Work to which such Contribution(s) was submitted. If You institute patent litigation against any entity (including a cross-claim or counterclaim in a lawsuit) alleging that the Work or a Contribution incorporated within the Work constitutes direct or contributory patent infringement, then any patent licenses granted to You under this License for that Work shall terminate as of the date such litigation is filed.

- 4. Redistribution. You may reproduce and distribute copies of the Work or Derivative Works thereof in any medium, with or without modifications, and in Source or Object form, provided that You meet the following conditions:
	- (a) You must give any other recipients of the Work or Derivative Works a copy of this License; and

 (b) You must cause any modified files to carry prominent notices

stating that You changed the files; and

- (c) You must retain, in the Source form of any Derivative Works that You distribute, all copyright, patent, trademark, and attribution notices from the Source form of the Work, excluding those notices that do not pertain to any part of the Derivative Works; and
- (d) If the Work includes a "NOTICE" text file as part of its distribution, then any Derivative Works that You distribute must include a readable copy of the attribution notices contained

 within such NOTICE file, excluding those notices that do not pertain to any part of the Derivative Works, in at least one of the following places: within a NOTICE text file distributed as part of the Derivative Works; within the Source form or documentation, if provided along with the Derivative Works; or, within a display generated by the Derivative Works,

# if and

 wherever such third-party notices normally appear. The contents of the NOTICE file are for informational purposes only and do not modify the License. You may add Your own attribution notices within Derivative Works that You distribute, alongside or as an addendum to the NOTICE text from the Work, provided that such additional attribution notices cannot be construed as modifying the License.

 You may add Your own copyright statement to Your modifications and may provide additional or different license terms and conditions for use, reproduction, or distribution of Your modifications, or for any such Derivative Works as a whole, provided Your use, reproduction, and distribution of the Work otherwise complies with the conditions stated in this License.

 5. Submission of Contributions. Unless You explicitly state otherwise, any Contribution intentionally submitted for inclusion in the Work

 by You to the Licensor shall be under the terms and conditions of this License, without any additional terms or conditions. Notwithstanding the above, nothing herein shall supersede or modify the terms of any separate license agreement you may have executed with Licensor regarding such Contributions.

- 6. Trademarks. This License does not grant permission to use the trade names, trademarks, service marks, or product names of the Licensor, except as required for reasonable and customary use in describing the origin of the Work and reproducing the content of the NOTICE file.
- 7. Disclaimer of Warranty. Unless required by applicable law or agreed to in writing, Licensor provides the Work (and each Contributor provides its Contributions) on an "AS IS" BASIS, WITHOUT WARRANTIES OR CONDITIONS OF ANY KIND, either express or implied, including, without limitation, any warranties or conditions

 of TITLE, NON-INFRINGEMENT, MERCHANTABILITY, or FITNESS FOR A PARTICULAR PURPOSE. You are solely responsible for determining the appropriateness of using or redistributing the Work and assume any risks associated with Your exercise of permissions under this License.

8. Limitation of Liability. In no event and under no legal theory,

 whether in tort (including negligence), contract, or otherwise, unless required by applicable law (such as deliberate and grossly negligent acts) or agreed to in writing, shall any Contributor be liable to You for damages, including any direct, indirect, special, incidental, or consequential damages of any character arising as a result of this License or out of the use or inability to use the Work (including but not limited to damages for loss of goodwill, work stoppage, computer failure or malfunction, or any and all other commercial damages or losses), even if such Contributor

has been advised of the possibility of such damages.

 9. Accepting Warranty or Additional Liability. While redistributing the Work or Derivative Works thereof, You may choose to offer, and charge a fee for, acceptance of support, warranty, indemnity, or other liability obligations and/or rights consistent with this License. However, in accepting such obligations, You may act only on Your own behalf and on Your sole responsibility, not on behalf of any other Contributor, and only if You agree to indemnify, defend, and hold each Contributor harmless for any liability incurred by, or claims asserted against, such Contributor by reason of your accepting any such warranty or additional liability.

## END OF TERMS AND CONDITIONS

APPENDIX: How to apply the Apache License to your work.

 To apply the Apache License to your work, attach the following boilerplate notice, with the fields enclosed by brackets "[]" replaced

 with your own identifying information. (Don't include the brackets!) The text should be enclosed in the appropriate comment syntax for the file format. We also recommend that a file or class name and description of purpose be included on the same "printed page" as the copyright notice for easier identification within third-party archives.

Copyright [yyyy] [name of copyright owner]

 Licensed under the Apache License, Version 2.0 (the "License"); you may not use this file except in compliance with the License. You may obtain a copy of the License at

http://www.apache.org/licenses/LICENSE-2.0

 Unless required by applicable law or agreed to in writing, software distributed under the License is distributed on an "AS IS" BASIS, WITHOUT WARRANTIES OR CONDITIONS OF ANY KIND, either express or implied.  See the License for the specific language governing permissions and limitations under the License.

/\*--

\$Id: LICENSE.txt,v 1.11 2004/02/06 09:32:57 jhunter Exp \$

Copyright (C) 2000-2004 Jason Hunter & Brett McLaughlin. All rights reserved.

Redistribution and use in source and binary forms, with or without modification, are permitted provided that the following conditions are met:

- 1. Redistributions of source code must retain the above copyright notice, this list of conditions, and the following disclaimer.
- 2. Redistributions in binary form must reproduce the above copyright notice, this list of conditions, and the disclaimer that follows these conditions in the documentation and/or other materials provided with the distribution.
- 3. The name "JDOM" must not be used to endorse or promote products derived from this software without prior written permission. For written permission, please contact <request\_AT\_jdom\_DOT\_org>.
- 4. Products derived from this software may not be called "JDOM", nor may "JDOM" appear in their name, without prior written permission

from the JDOM Project Management <request\_AT\_jdom\_DOT\_org>.

In addition, we request (but do not require) that you include in the end-user documentation provided with the redistribution and/or in the software itself an acknowledgement equivalent to the following:

"This product includes software developed by the

JDOM Project (http://www.jdom.org/)."

Alternatively, the acknowledgment may be graphical using the logos available at http://www.jdom.org/images/logos.

THIS SOFTWARE IS PROVIDED ``AS IS'' AND ANY EXPRESSED OR IMPLIED WARRANTIES, INCLUDING, BUT NOT LIMITED TO, THE IMPLIED WARRANTIES OF MERCHANTABILITY AND FITNESS FOR A PARTICULAR PURPOSE ARE DISCLAIMED. IN NO EVENT SHALL THE JDOM AUTHORS OR THE PROJECT CONTRIBUTORS BE LIABLE FOR ANY DIRECT, INDIRECT, INCIDENTAL, SPECIAL, EXEMPLARY, OR CONSEQUENTIAL DAMAGES (INCLUDING, BUT NOT LIMITED TO, PROCUREMENT OF SUBSTITUTE GOODS OR SERVICES; LOSS OF USE, DATA, OR PROFITS; OR BUSINESS INTERRUPTION) HOWEVER CAUSED AND ON ANY THEORY OF LIABILITY, WHETHER IN CONTRACT, STRICT LIABILITY,

# OR TORT (INCLUDING NEGLIGENCE OR OTHERWISE) ARISING IN ANY WAY OUT OF THE USE OF THIS SOFTWARE, EVEN IF ADVISED OF THE POSSIBILITY OF SUCH DAMAGE.

This software consists of voluntary contributions made by many individuals on behalf of the JDOM Project and was originally created by Jason Hunter <jhunter\_AT\_jdom\_DOT\_org> and Brett McLaughlin <br/> <br/>the street  $AT_idom\_DOT_{org}$ . For more information on the JDOM Project, please see <http://www.jdom.org/>.

\*/

/\*

\$Id: LICENSE.txt,v 1.1.1.1 2004/07/01 13:59:13 jvanzyl Exp \$

Copyright 2002 (C) The Codehaus. All Rights Reserved.

Redistribution and use of this software and associated documentation ("Software"), with or without modification, are permitted provided that the following conditions are met:

- 1. Redistributions of source code must retain copyright statements and notices. Redistributions must also contain a copy of this document.
- 2. Redistributions in binary form must reproduce the above copyright notice, this list of conditions and the following disclaimer in the documentation and/or other materials provided with the distribution.
- 3. The name "classworlds" must not be used to endorse or promote products derived from this Software without prior written permission of The Codehaus. For written permission, please contact bob@codehaus.org.
- 4. Products derived from this Software may not be called "classworlds" nor may "classworlds" appear in their names without prior written permission of The Codehaus. "classworlds" is a registered trademark of The Codehaus.
- 5. Due credit should be given to The Codehaus. (http://classworlds.codehaus.org/).

THIS SOFTWARE IS PROVIDED BY THE CODEHAUS AND CONTRIBUTORS ``AS IS'' AND ANY EXPRESSED OR IMPLIED WARRANTIES, INCLUDING, BUT NOT LIMITED TO, THE IMPLIED WARRANTIES OF MERCHANTABILITY AND

FITNESS FOR A PARTICULAR PURPOSE ARE DISCLAIMED. IN NO EVENT SHALL THE CODEHAUS OR ITS CONTRIBUTORS BE LIABLE FOR ANY DIRECT, INDIRECT, INCIDENTAL, SPECIAL, EXEMPLARY, OR CONSEQUENTIAL DAMAGES (INCLUDING, BUT NOT LIMITED TO, PROCUREMENT OF SUBSTITUTE GOODS OR SERVICES; LOSS OF USE, DATA, OR PROFITS; OR BUSINESS INTERRUPTION) HOWEVER CAUSED AND ON ANY THEORY OF LIABILITY, WHETHER IN CONTRACT, STRICT LIABILITY, OR TORT (INCLUDING NEGLIGENCE OR OTHERWISE) ARISING IN ANY WAY OUT OF THE USE OF THIS SOFTWARE, EVEN IF ADVISED OF THE POSSIBILITY OF SUCH DAMAGE.

\*/

# Modified by Atlassian

===========================

===========================

The binary file of the original library has been modified by Atlassian in such way that classes have changed their package names from 'org.apache.velocity' to 'clover.org.apache.velocity'. This was necessary to avoid potential name conflicts during instrumentation of a code using the original library when using Clover. No source code of the original library was modified.

==================================================================================

==================================================================================

 Apache License Version 2.0, January 2004 http://www.apache.org/licenses/

# TERMS AND CONDITIONS FOR USE, REPRODUCTION, AND DISTRIBUTION

## 1. Definitions.

 "License" shall mean the terms and conditions for use, reproduction, and distribution as defined by Sections 1 through 9 of this document.

 "Licensor" shall mean the copyright owner or entity authorized by the copyright owner that is granting the License.

 "Legal Entity" shall mean the union of the acting entity and all other entities that control, are controlled by, or are under common control with that entity. For the purposes of this definition, "control" means (i) the power, direct or indirect, to cause the direction or management of such entity, whether by contract or otherwise, or (ii) ownership of fifty percent (50%) or more of the outstanding shares, or (iii) beneficial ownership of such entity.

 "You" (or "Your") shall mean an individual or Legal Entity exercising permissions granted by this License.

"Source" form shall mean the preferred form for making modifications,

 including but not limited to software source code, documentation source, and configuration files.

 "Object" form shall mean any form resulting from mechanical

 transformation or translation of a Source form, including but not limited to compiled object code, generated documentation, and conversions to other media types.

 "Work" shall mean the work of authorship, whether in Source or Object form, made available under the License, as indicated by a copyright notice that is included in or attached to the work (an example is provided in the Appendix below).

 "Derivative Works" shall mean any work, whether in Source or Object form, that is based on (or derived from) the Work and for which the editorial revisions, annotations, elaborations, or other modifications represent, as a whole, an original work of authorship. For the purposes of this License, Derivative Works shall not include works that remain separable from, or merely link (or bind by name) to the interfaces of, the Work and Derivative Works thereof.

 "Contribution" shall mean any work of authorship, including

 the original version of the Work and any modifications or additions to that Work or Derivative Works thereof, that is intentionally submitted to Licensor for inclusion in the Work by the copyright owner or by an individual or Legal Entity authorized to submit on behalf of the copyright owner. For the purposes of this definition, "submitted" means any form of electronic, verbal, or written communication sent to the Licensor or its representatives, including but not limited to communication on electronic mailing lists, source code control systems, and issue tracking systems that are managed by, or on behalf of, the Licensor for the purpose of discussing and improving the Work, but excluding communication that is conspicuously marked or otherwise designated in writing by the copyright owner as "Not a Contribution."

"Contributor" shall mean Licensor and any individual or Legal Entity

 on behalf of whom a Contribution has been received by Licensor and subsequently incorporated within the Work.

 2. Grant of Copyright License. Subject to the terms and conditions of this License, each Contributor hereby grants to You a perpetual, worldwide, non-exclusive, no-charge, royalty-free, irrevocable copyright license to reproduce, prepare Derivative Works of, publicly display, publicly perform, sublicense, and distribute the Work and such Derivative Works in Source or Object form.

 3. Grant of Patent License. Subject to the terms and conditions of this License, each Contributor hereby grants to You a perpetual, worldwide, non-exclusive, no-charge, royalty-free, irrevocable (except as stated in this section) patent license to make, have made, use, offer to sell, sell, import, and otherwise transfer the Work, where such license applies only to those patent claims licensable by such Contributor that are

necessarily infringed by their

 Contribution(s) alone or by combination of their Contribution(s) with the Work to which such Contribution(s) was submitted. If You institute patent litigation against any entity (including a cross-claim or counterclaim in a lawsuit) alleging that the Work or a Contribution incorporated within the Work constitutes direct or contributory patent infringement, then any patent licenses granted to You under this License for that Work shall terminate as of the date such litigation is filed.

- 4. Redistribution. You may reproduce and distribute copies of the Work or Derivative Works thereof in any medium, with or without modifications, and in Source or Object form, provided that You meet the following conditions:
	- (a) You must give any other recipients of the Work or Derivative Works a copy of this License; and
	- (b) You must cause any modified files to carry prominent notices stating that You changed the files; and
	- (c) You must retain, in the Source form of any Derivative Works that You distribute, all copyright, patent, trademark, and attribution notices from the Source form of the Work, excluding those notices that do not pertain to any part of the Derivative Works; and
	- (d) If the Work includes a "NOTICE" text file as part of its distribution, then any Derivative Works that You distribute must include a readable copy of the attribution notices contained within such NOTICE file, excluding those notices that do not pertain to any part of the Derivative Works, in at least one of the following places: within a NOTICE text file distributed as part of the Derivative Works; within the Source form or documentation, if provided along with the Derivative Works; or, within a display generated by the Derivative Works, if and wherever such third-party notices normally appear. The contents of the NOTICE file are for informational purposes only and do not modify the License. You may add Your own attribution notices within Derivative Works that You distribute, alongside

 or as an addendum to the NOTICE text from the Work, provided that such additional attribution notices cannot be construed as modifying the License.

 You may add Your own copyright statement to Your modifications and may provide additional or different license terms and conditions for use, reproduction, or distribution of Your modifications, or for any such Derivative Works as a whole, provided Your use, reproduction, and distribution of the Work otherwise complies with the conditions stated in this License.

 5. Submission of Contributions. Unless You explicitly state otherwise, any Contribution intentionally submitted for inclusion

## in the Work

 by You to the Licensor shall be under the terms and conditions of this License, without any additional terms or conditions. Notwithstanding the above, nothing herein shall supersede or modify the terms of any separate license agreement you may have executed with Licensor regarding such Contributions.

- 6. Trademarks. This License does not grant permission to use the trade names, trademarks, service marks, or product names of the Licensor, except as required for reasonable and customary use in describing the origin of the Work and reproducing the content of the NOTICE file.
- 7. Disclaimer of Warranty. Unless required by applicable law or agreed to in writing, Licensor provides the Work (and each Contributor provides its Contributions) on an "AS IS" BASIS, WITHOUT WARRANTIES OR CONDITIONS OF ANY KIND, either express or implied, including, without limitation, any warranties or conditions of TITLE,

 NON-INFRINGEMENT, MERCHANTABILITY, or FITNESS FOR A PARTICULAR PURPOSE. You are solely responsible for determining the appropriateness of using or redistributing the Work and assume any risks associated with Your exercise of permissions under this License.

 8. Limitation of Liability. In no event and under no legal theory, whether in tort (including negligence), contract, or otherwise, unless required by applicable law (such as deliberate and grossly negligent acts) or agreed to in writing, shall any Contributor be liable to You for damages, including any direct, indirect, special, incidental, or consequential damages of any character arising as a result of this License or out of the use or inability to use the Work (including but not limited to damages for loss of goodwill, work stoppage, computer failure or malfunction, or any and all other commercial damages or losses), even if such Contributor has

been advised of the possibility of such damages.

 9. Accepting Warranty or Additional Liability. While redistributing the Work or Derivative Works thereof, You may choose to offer, and charge a fee for, acceptance of support, warranty, indemnity, or other liability obligations and/or rights consistent with this License. However, in accepting such obligations, You may act only on Your own behalf and on Your sole responsibility, not on behalf of any other Contributor, and only if You agree to indemnify, defend, and hold each Contributor harmless for any liability incurred by, or claims asserted against, such Contributor by reason of your accepting any such warranty or additional liability.

# END OF TERMS AND CONDITIONS

APPENDIX: How to apply the Apache License to your work.

 To apply the Apache License to your work, attach the following boilerplate notice, with the fields enclosed by brackets "[]" replaced

 with your own identifying information. (Don't include the brackets!) The text should be enclosed in the appropriate comment syntax for the file format. We also recommend that a file or class name and description of purpose be included on the same "printed page" as the copyright notice for easier identification within third-party archives.

Copyright [yyyy] [name of copyright owner]

 Licensed under the Apache License, Version 2.0 (the "License"); you may not use this file except in compliance with the License. You may obtain a copy of the License at

http://www.apache.org/licenses/LICENSE-2.0

 Unless required by applicable law or agreed to in writing, software distributed under the License is distributed on an "AS IS" BASIS, WITHOUT WARRANTIES OR CONDITIONS OF ANY KIND, either express or implied. See the License for the specific language governing permissions and limitations under the License. Apache Velocity

Copyright (C) 2000-2007 The Apache Software Foundation

This product includes software developed at The Apache Software Foundation (http://www.apache.org/). /\*

\* The contents of this file are subject to the Mozilla Public License Version 1.1

\* (the "License"); you may not use this file except in compliance with the License.

\* You may obtain a copy of the License at http://www.mozilla.org/MPL/

\*

\* Software distributed under the License is distributed on an "AS IS" basis,

\* WITHOUT WARRANTY OF ANY KIND, either express or implied. See the License

\* for the specific language governing rights and limitations under the License.

\*

\* The Original Code is 'iText, a free JAVA-PDF library'.

\*

\* The Initial Developer of the Original Code is Bruno Lowagie. Portions created by

\* the Initial Developer are Copyright (C) 1999, 2000, 2001, 2002 by Bruno Lowagie. \* All Rights Reserved.

\* Co-Developer of the code is Paulo Soares. Portions created by the Co-Developer

\* are Copyright (C) 2000, 2001, 2002 by Paulo Soares. All Rights Reserved.

\*

\* Contributor(s): all the names of the contributors are added in the source code

\* where applicable.

\*

\* Alternatively, the contents of this file may be used under the terms of the

\* LGPL license (the "GNU LIBRARY GENERAL PUBLIC LICENSE"), in which case the

\* provisions of LGPL are applicable instead of those above. If you wish to

\* allow use of your version of this file only under the terms of the LGPL

\* License and not to allow others to use your version of this file under

\* the MPL, indicate your decision by deleting the provisions above and

\* replace them with the notice and other provisions required by the LGPL.

\* If you do not delete the provisions above, a recipient may use your version

\* of this file under either the MPL or the GNU LIBRARY GENERAL PUBLIC LICENSE.

\*

\* This library is free software; you can redistribute it and/or modify it

\* under the terms of the MPL as stated above or under the terms of the GNU

\* Library General Public License as published by the Free Software Foundation;

\* either version 2 of the License, or any later version.

\*

\* This library

is distributed in the hope that it will be useful, but WITHOUT

\* ANY WARRANTY; without even the implied warranty of MERCHANTABILITY or FITNESS

\* FOR A PARTICULAR PURPOSE. See the GNU Library general Public License for more \* details.

\*

\* If you didn't download this code from the following link, you should check if

\* you aren't using an obsolete version:

\* http://www.lowagie.com/iText/

\*

\* This class is generated based on a grammar file privided by SUN, and updated

\* by Carsten Hammer. SUN's license agreement can be found at this URL:

\* http://java.sun.com/products/java-media/2D/samples/samples-license.html

\* See also the file sun.txt in directory com.lowagie.text.pdf

\*/

================================================================================== ============================

#### Modified by Atlassian

The binary file of the original library has been modified by Atlassian in such way that classes have changed their package names from the 'antlr.\*' to the 'clover.antlr.\*'. This was necessary to avoid potential name conflicts during instrumentation of a code using the original library when using Clover. No source code of the original library was modified.

==================================================================================

===========================

## SOFTWARE RIGHTS

ANTLR 1989-2006 Developed by Terence Parr Partially supported by University of San Francisco & jGuru.com

We reserve no legal rights to the ANTLR--it is fully in the public domain. An individual or company may do whatever they wish with source code distributed with ANTLR or the code generated by ANTLR, including the incorporation of ANTLR, or its output, into commerical software.

## We

 encourage users to develop software with ANTLR. However, we do ask that credit is given to us for developing ANTLR. By "credit", we mean that if you use ANTLR or incorporate any source code into one of your programs (commercial product, research project, or otherwise) that you acknowledge this fact somewhere in the documentation, research report, etc... If you like ANTLR and have developed a nice tool with the output, please mention that you developed it using ANTLR. In addition, we ask that the headers remain intact in our source code. As long as these guidelines are kept, we expect to continue enhancing this system and expect to make other tools available as they are completed.

The primary ANTLR guy:

Terence Parr parrt@cs.usfca.edu parrt@antlr.org onoMnApeShTpQtDJbcUgJTIFONPQeUndIgfQWWNNddIwBl mi2Kp5RjfhIJdGCSo<bOTNof2KNxm9KCi5lxEyKI9BJW3p qOPQUXpopOopMMPqnPnXXQPNOPNRnqQNQqStwVxuQSTtVW UrwSUSSSTVwxWSXNmrrpnmqmUUnpsvpntsmmmmmUUnpsvp ntsmmmmmUUFmbkWJlroZbW4bsbilmjbkqUUnmmmm

================================================================================== ============================

#### Modified by Atlassian

The binary file of the original library has been modified by Atlassian in such way that classes have changed their package name from 'com.google.common' to 'clover.com.google.common'. This was necessary to avoid potential name conflicts during instrumentation of a code using the original library when using Clover. No source code of the original library was modified.

==================================================================================

===========================

 Apache License Version 2.0, January 2004 http://www.apache.org/licenses/

# TERMS AND CONDITIONS FOR USE, REPRODUCTION, AND DISTRIBUTION

1. Definitions.

 "License" shall mean the terms and conditions for use, reproduction, and distribution as defined by Sections 1 through 9 of this document.

 "Licensor" shall mean the copyright owner or entity authorized by the copyright owner that is granting the License.

 "Legal Entity" shall mean the union of the acting entity and all other entities that control, are controlled by, or are under common control with that entity. For the purposes of this definition, "control" means (i) the power, direct or indirect, to cause the direction or management of such entity, whether by contract or otherwise, or (ii) ownership of fifty percent (50%) or more of the outstanding shares, or (iii) beneficial ownership of such entity.

 "You" (or "Your") shall mean an individual or Legal Entity exercising permissions granted by this License.

 "Source" form shall mean the preferred form for making modifications, including but not limited to software source code, documentation source, and configuration files.

 "Object" form shall mean any form resulting from mechanical transformation or translation of a Source form, including but not limited to compiled object code, generated documentation, and conversions to other media types.

 "Work" shall mean the work of authorship, whether in Source or Object form, made available under the License, as indicated by a copyright notice that is included in or attached to the work

(an example is provided in the Appendix below).

 "Derivative Works" shall mean any work, whether in Source or Object form, that is based on (or derived from) the Work and for which the editorial revisions, annotations, elaborations, or other modifications represent, as a whole, an original work of authorship. For the purposes of this License, Derivative Works shall not include works that remain separable from, or merely link (or bind by name) to the interfaces of, the Work and Derivative Works thereof.

"Contribution" shall mean any work of authorship,

# including

 the original version of the Work and any modifications or additions to that Work or Derivative Works thereof, that is intentionally submitted to Licensor for inclusion in the Work by the copyright owner or by an individual or Legal Entity authorized to submit on behalf of the copyright owner. For the purposes of this definition, "submitted" means any form of electronic, verbal, or written communication sent to the Licensor or its representatives, including but not limited to communication on electronic mailing lists, source code control systems, and issue tracking systems that are managed by, or on behalf of, the Licensor for the purpose of discussing and improving the Work, but excluding communication that is conspicuously marked or otherwise designated in writing by the copyright owner as "Not a Contribution."

 "Contributor" shall mean Licensor and any individual or Legal Entity on behalf

 of whom a Contribution has been received by Licensor and subsequently incorporated within the Work.

- 2. Grant of Copyright License. Subject to the terms and conditions of this License, each Contributor hereby grants to You a perpetual, worldwide, non-exclusive, no-charge, royalty-free, irrevocable copyright license to reproduce, prepare Derivative Works of, publicly display, publicly perform, sublicense, and distribute the Work and such Derivative Works in Source or Object form.
- 3. Grant of Patent License. Subject to the terms and conditions of this License, each Contributor hereby grants to You a perpetual, worldwide, non-exclusive, no-charge, royalty-free, irrevocable (except as stated in this section) patent license to make, have made, use, offer to sell, sell, import, and otherwise transfer the Work, where such license applies only to those patent claims licensable by such Contributor that are necessarily

# infringed by their

 Contribution(s) alone or by combination of their Contribution(s) with the Work to which such Contribution(s) was submitted. If You institute patent litigation against any entity (including a

 cross-claim or counterclaim in a lawsuit) alleging that the Work or a Contribution incorporated within the Work constitutes direct or contributory patent infringement, then any patent licenses granted to You under this License for that Work shall terminate as of the date such litigation is filed.

- 4. Redistribution. You may reproduce and distribute copies of the Work or Derivative Works thereof in any medium, with or without modifications, and in Source or Object form, provided that You meet the following conditions:
	- (a) You must give any other recipients of the Work or Derivative Works a copy of this License; and
	- (b) You must cause any modified files to carry prominent notices

stating that You changed the files; and

- (c) You must retain, in the Source form of any Derivative Works that You distribute, all copyright, patent, trademark, and attribution notices from the Source form of the Work, excluding those notices that do not pertain to any part of the Derivative Works; and
- (d) If the Work includes a "NOTICE" text file as part of its distribution, then any Derivative Works that You distribute must include a readable copy of the attribution notices contained within such NOTICE file, excluding those notices that do not pertain to any part of the Derivative Works, in at least one of the following places: within a NOTICE text file distributed as part of the Derivative Works; within the Source form or documentation, if provided along with the Derivative Works; or, within a display generated by the Derivative Works, if and

 wherever such third-party notices normally appear. The contents of the NOTICE file are for informational purposes only and do not modify the License. You may add Your own attribution notices within Derivative Works that You distribute, alongside or as an addendum to the NOTICE text from the Work, provided that such additional attribution notices cannot be construed as modifying the License.

 You may add Your own copyright statement to Your modifications and may provide additional or different license terms and conditions for use, reproduction, or distribution of Your modifications, or for any such Derivative Works as a whole, provided Your use, reproduction, and distribution of the Work otherwise complies with the conditions stated in this License.

 5. Submission of Contributions. Unless You explicitly state otherwise, any Contribution intentionally submitted for inclusion in the Work

 by You to the Licensor shall be under the terms and conditions of this License, without any additional terms or conditions. Notwithstanding the above, nothing herein shall supersede or modify the terms of any separate license agreement you may have executed with Licensor regarding such Contributions.

- 6. Trademarks. This License does not grant permission to use the trade names, trademarks, service marks, or product names of the Licensor, except as required for reasonable and customary use in describing the origin of the Work and reproducing the content of the NOTICE file.
- 7. Disclaimer of Warranty. Unless required by applicable law or agreed to in writing, Licensor provides the Work (and each Contributor provides its Contributions) on an "AS IS" BASIS, WITHOUT WARRANTIES OR CONDITIONS OF ANY KIND, either express or implied, including, without limitation, any warranties or conditions of TITLE,

 NON-INFRINGEMENT, MERCHANTABILITY, or FITNESS FOR A PARTICULAR PURPOSE. You are solely responsible for determining the appropriateness of using or redistributing the Work and assume any risks associated with Your exercise of permissions under this License.

 8. Limitation of Liability. In no event and under no legal theory, whether in tort (including negligence), contract, or otherwise, unless required by applicable law (such as deliberate and grossly negligent acts) or agreed to in writing, shall any Contributor be liable to You for damages, including any direct, indirect, special, incidental, or consequential damages of any character arising as a result of this License or out of the use or inability to use the Work (including but not limited to damages for loss of goodwill, work stoppage, computer failure or malfunction, or any and all other commercial damages or losses), even if such Contributor has been

advised of the possibility of such damages.

 9. Accepting Warranty or Additional Liability. While redistributing the Work or Derivative Works thereof, You may choose to offer, and charge a fee for, acceptance of support, warranty, indemnity, or other liability obligations and/or rights consistent with this License. However, in accepting such obligations, You may act only on Your own behalf and on Your sole responsibility, not on behalf of any other Contributor, and only if You agree to indemnify, defend, and hold each Contributor harmless for any liability incurred by, or claims asserted against, such Contributor by reason

of your accepting any such warranty or additional liability.

## END OF TERMS AND CONDITIONS

APPENDIX: How to apply the Apache License to your work.

 To apply the Apache License to your work, attach the following boilerplate notice, with the fields enclosed by brackets "[]" replaced with

your own identifying information. (Don't include

 the brackets!) The text should be enclosed in the appropriate comment syntax for the file format. We also recommend that a file or class name and description of purpose be included on the same "printed page" as the copyright notice for easier identification within third-party archives.

Copyright [yyyy] [name of copyright owner]

 Licensed under the Apache License, Version 2.0 (the "License"); you may not use this file except in compliance with the License. You may obtain a copy of the License at

http://www.apache.org/licenses/LICENSE-2.0

 Unless required by applicable law or agreed to in writing, software distributed under the License is distributed on an "AS IS" BASIS, WITHOUT WARRANTIES OR CONDITIONS OF ANY KIND, either express or implied. See the License for the specific language governing permissions and limitations under the License. /\*--

\$Id: LICENSE.txt,v 1.11 2004/02/06 09:32:57 jhunter Exp \$

Copyright (C) 2000-2004 Jason Hunter & Brett McLaughlin. All rights reserved.

Redistribution and use in source and binary forms, with or without modification, are permitted provided that the following conditions are met:

- 1. Redistributions of source code must retain the above copyright notice, this list of conditions, and the following disclaimer.
- 2. Redistributions in binary form must reproduce the above copyright notice, this list of conditions, and the disclaimer that follows these conditions in the documentation and/or other materials provided with the distribution.
- 3. The name "JDOM" must not be used to endorse or promote products derived from this software without prior written permission. For written permission, please contact <request\_AT\_jdom\_DOT\_org>.
- 4. Products derived from this software may not be called "JDOM", nor may "JDOM" appear in their name, without prior written permission

from the JDOM Project Management <request\_AT\_jdom\_DOT\_org>.

In addition, we request (but do not require) that you include in the end-user documentation provided with the redistribution and/or in the software itself an acknowledgement equivalent to the following:

"This product includes software developed by the

JDOM Project (http://www.jdom.org/)."

Alternatively, the acknowledgment may be graphical using the logos available at http://www.jdom.org/images/logos.

THIS SOFTWARE IS PROVIDED ``AS IS'' AND ANY EXPRESSED OR IMPLIED WARRANTIES, INCLUDING, BUT NOT LIMITED TO, THE IMPLIED WARRANTIES OF MERCHANTABILITY AND FITNESS FOR A PARTICULAR PURPOSE ARE DISCLAIMED. IN NO EVENT SHALL THE JDOM AUTHORS OR THE PROJECT CONTRIBUTORS BE LIABLE FOR ANY DIRECT, INDIRECT, INCIDENTAL, SPECIAL, EXEMPLARY, OR CONSEQUENTIAL DAMAGES (INCLUDING, BUT NOT LIMITED TO, PROCUREMENT OF SUBSTITUTE GOODS OR SERVICES; LOSS OF USE, DATA, OR PROFITS; OR BUSINESS INTERRUPTION) HOWEVER CAUSED AND ON ANY THEORY OF LIABILITY, WHETHER IN CONTRACT, STRICT LIABILITY, OR TORT (INCLUDING NEGLIGENCE OR OTHERWISE) ARISING IN ANY WAY OUT

OF THE USE OF THIS SOFTWARE, EVEN IF ADVISED OF THE POSSIBILITY OF SUCH DAMAGE.

This software consists of voluntary contributions made by many individuals on behalf of the JDOM Project and was originally created by Jason Hunter <jhunter\_AT\_jdom\_DOT\_org> and Brett McLaughlin <br/> <br/>brett\_AT\_jdom\_DOT\_org>. For more information on the JDOM Project, please see <http://www.jdom.org/>.

\*/

=================================

Modified by Atlassian

The binary file of the original library has been modified by Atlassian in such way that classes have changed their package name from 'org.apache.commons' to 'clover.org.apache.commons'. This was necessary to avoid potential name conflicts during instrumentation of a code using the original library when using Clover. No source code of the original library was modified.

==================================================================================

==================================================================================

===========================

# Apache License Version 2.0, January 2004 http://www.apache.org/licenses/

## TERMS AND CONDITIONS FOR USE, REPRODUCTION, AND DISTRIBUTION

## 1. Definitions.

 "License" shall mean the terms and conditions for use, reproduction, and distribution as defined by Sections 1 through 9 of this document.

 "Licensor" shall mean the copyright owner or entity authorized by the copyright owner that is granting the License.

 "Legal Entity" shall mean the union of the acting entity and all other entities that control, are controlled by, or are under common control with that entity. For the purposes of this definition, "control" means (i) the power, direct or indirect, to cause the direction or management of such entity, whether by contract or otherwise, or (ii) ownership of fifty percent (50%) or more of the outstanding shares, or (iii) beneficial ownership of such entity.

 "You" (or "Your") shall mean an individual or Legal Entity exercising permissions granted by this License.

 "Source" form shall mean the preferred form for making modifications, including but not limited to software source code, documentation source, and configuration files.

 "Object" form shall mean any form resulting from mechanical transformation or translation of a Source form, including but not limited to compiled object code, generated documentation, and conversions to other media types.

 "Work" shall mean the work of authorship, whether in Source or Object form, made available under the License, as indicated by a copyright notice that is included in or attached to the work (an example is provided in the Appendix below).

 "Derivative Works" shall mean any work, whether in Source or Object form, that is based on (or derived from) the Work and for which the editorial revisions, annotations, elaborations, or other modifications represent, as a whole, an original work of authorship. For the purposes of this License, Derivative Works shall not include works that remain separable from, or merely link (or bind by name) to the interfaces of, the Work and Derivative Works thereof.

 "Contribution" shall mean any work of authorship, including

 the original version of the Work and any modifications or additions to that Work or Derivative Works thereof, that is intentionally submitted to Licensor for inclusion in the Work by the copyright owner or by an individual or Legal Entity authorized to submit on behalf of the copyright owner. For the purposes of this definition, "submitted" means any form of electronic, verbal, or written communication sent to the Licensor or its representatives, including but not limited to communication on electronic mailing lists, source code control systems, and issue tracking systems that are managed by, or on behalf of, the Licensor for the purpose of discussing and improving the Work, but excluding communication that is conspicuously marked or otherwise designated in writing by the copyright owner as "Not a Contribution."

 "Contributor" shall mean Licensor and any individual or Legal Entity on

 behalf of whom a Contribution has been received by Licensor and subsequently incorporated within the Work.

- 2. Grant of Copyright License. Subject to the terms and conditions of this License, each Contributor hereby grants to You a perpetual, worldwide, non-exclusive, no-charge, royalty-free, irrevocable copyright license to reproduce, prepare Derivative Works of, publicly display, publicly perform, sublicense, and distribute the Work and such Derivative Works in Source or Object form.
- 3. Grant of Patent License. Subject to the terms and conditions of this License, each Contributor hereby grants to You a perpetual, worldwide, non-exclusive, no-charge, royalty-free, irrevocable (except as stated in this section) patent license to make, have made, use, offer to sell, sell, import, and otherwise transfer the Work, where such license applies only to those patent claims licensable by such Contributor that are necessarily

infringed by their

 Contribution(s) alone or by combination of their Contribution(s) with the Work to which such Contribution(s) was submitted. If You institute patent litigation against any entity (including a cross-claim or counterclaim in a lawsuit) alleging that the Work or a Contribution incorporated within the Work constitutes direct or contributory patent infringement, then any patent licenses granted to You under this License for that Work shall terminate as of the date such litigation is filed.

 4. Redistribution. You may reproduce and distribute copies of the Work or Derivative Works thereof in any medium, with or without modifications, and in Source or Object form, provided that You meet the following conditions:

- (a) You must give any other recipients of the Work or Derivative Works a copy of this License; and
- (b) You must cause any modified files to carry prominent notices stating that You changed the files; and
- (c) You must retain, in the Source form of any Derivative Works that You distribute, all copyright, patent, trademark, and attribution notices from the Source form of the Work, excluding those notices that do not pertain to any part of the Derivative Works; and
- (d) If the Work includes a "NOTICE" text file as part of its distribution, then any Derivative Works that You distribute must include a readable copy of the attribution notices contained within such NOTICE file, excluding those notices that do not pertain to any part of the Derivative Works, in at least one of the following places: within a NOTICE text file distributed as part of the Derivative Works; within the Source form or documentation, if provided along with the Derivative Works; or, within a display generated by the Derivative Works, if and wherever such third-party notices normally appear. The contents of the NOTICE file are for informational purposes only and do not modify the License. You may add Your own attribution notices within Derivative Works that You distribute, alongside or as an addendum to the NOTICE text from the Work, provided that such additional attribution notices cannot be construed as modifying the License.

 You may add Your own copyright statement to Your modifications and may provide additional or different license terms and conditions for use, reproduction, or distribution of Your modifications, or for any such Derivative Works as a whole, provided Your use, reproduction, and distribution of the Work otherwise complies with the conditions stated in this License.

 5. Submission of Contributions. Unless You explicitly state otherwise, any Contribution intentionally submitted for inclusion in the Work

 by You to the Licensor shall be under the terms and conditions of this License, without any additional terms or conditions. Notwithstanding the above, nothing herein shall supersede or modify the terms of any separate license agreement you may have executed with Licensor regarding such Contributions.

 6. Trademarks. This License does not grant permission to use the trade names, trademarks, service marks, or product names of the Licensor,

 except as required for reasonable and customary use in describing the origin of the Work and reproducing the content of the NOTICE file.

 7. Disclaimer of Warranty. Unless required by applicable law or agreed to in writing, Licensor provides the Work (and each Contributor provides its Contributions) on an "AS IS" BASIS, WITHOUT WARRANTIES OR CONDITIONS OF ANY KIND, either express or implied, including, without limitation, any warranties or conditions of TITLE,

 NON-INFRINGEMENT, MERCHANTABILITY, or FITNESS FOR A PARTICULAR PURPOSE. You are solely responsible for determining the appropriateness of using or redistributing the Work and assume any risks associated with Your exercise of permissions under this License.

 8. Limitation of Liability. In no event and under no legal theory, whether in tort (including negligence), contract, or otherwise, unless required by applicable law (such as deliberate and grossly negligent acts) or agreed to in writing, shall any Contributor be liable to You for damages, including any direct, indirect, special, incidental, or consequential damages of any character arising as a result of this License or out of the use or inability to use the Work (including but not limited to damages for loss of goodwill, work stoppage, computer failure or malfunction, or any and all other commercial damages or losses), even if such Contributor has been

advised of the possibility of such damages.

 9. Accepting Warranty or Additional Liability. While redistributing the Work or Derivative Works thereof, You may choose to offer, and charge a fee for, acceptance of support, warranty, indemnity, or other liability obligations and/or rights consistent with this License. However, in accepting such obligations, You may act only on Your own behalf and on Your sole responsibility, not on behalf of any other Contributor, and only if You agree to indemnify, defend, and hold each Contributor harmless for any liability incurred by, or claims asserted against, such Contributor by reason of your accepting any such warranty or additional liability.

## END OF TERMS AND CONDITIONS

APPENDIX: How to apply the Apache License to your work.

 To apply the Apache License to your work, attach the following boilerplate notice, with the fields enclosed by brackets "[]" replaced with

 your own identifying information. (Don't include the brackets!) The text should be enclosed in the appropriate comment syntax for the file format. We also recommend that a  file or class name and description of purpose be included on the same "printed page" as the copyright notice for easier identification within third-party archives.

Copyright [yyyy] [name of copyright owner]

 Licensed under the Apache License, Version 2.0 (the "License"); you may not use this file except in compliance with the License. You may obtain a copy of the License at

http://www.apache.org/licenses/LICENSE-2.0

 Unless required by applicable law or agreed to in writing, software distributed under the License is distributed on an "AS IS" BASIS, WITHOUT WARRANTIES OR CONDITIONS OF ANY KIND, either express or implied. See the License for the specific language governing permissions and limitations under the License.

==================================================================================

===========================

Modified by Atlassian

The binary file of the original library has been modified by Atlassian in such way that classes have changed their package name from 'com.lowagie' to 'clover.com.lowagie'. This was necessary to avoid potential name conflicts during instrumentation of a code using the original library when using Clover. No source code of the original library was modified.

==================================================================================

===========================

# MOZILLA PUBLIC LICENSE Version 1.1

---------------

1. Definitions.

 1.0.1. "Commercial Use" means distribution or otherwise making the Covered Code available to a third party.

 1.1. "Contributor" means each entity that creates or contributes to the creation of Modifications.

1.2. "Contributor

Version" means the combination of the Original

 Code, prior Modifications used by a Contributor, and the Modifications made by that particular Contributor.

 1.3. "Covered Code" means the Original Code or Modifications or the combination of the Original Code and Modifications, in each case

including portions thereof.

 1.4. "Electronic Distribution Mechanism" means a mechanism generally accepted in the software development community for the electronic transfer of data.

 1.5. "Executable" means Covered Code in any form other than Source Code.

 1.6. "Initial Developer" means the individual or entity identified as the Initial Developer in the Source Code notice required by Exhibit A.

 1.7. "Larger Work" means a work which combines Covered Code or portions thereof with code not governed by the terms of this License.

1.8. "License" means this document.

 1.8.1. "Licensable" means having the right to grant, to the maximum

 extent possible, whether at the time of the initial grant or subsequently acquired, any and all of the rights conveyed herein.

 1.9. "Modifications" means any addition to or deletion from the substance or structure of either the Original Code or any previous Modifications. When Covered Code is released as a series of files, a Modification is:

 A. Any addition to or deletion from the contents of a file containing Original Code or previous Modifications.

 B. Any new file that contains any part of the Original Code or previous Modifications.

 1.10. "Original Code" means Source Code of computer software code which is described in the Source Code notice required by Exhibit A as Original Code, and which, at the time of its release under this License is not already Covered Code governed by this License.

 1.10.1. "Patent Claims" means any patent claim(s), now owned or hereafter

 acquired, including without limitation, method, process, and apparatus claims, in any patent Licensable by grantor.

 1.11. "Source Code" means the preferred form of the Covered Code for making modifications to it, including all modules it contains, plus any associated interface definition files, scripts used to control compilation and installation of an Executable, or source code differential comparisons against either the Original Code or another

 well known, available Covered Code of the Contributor's choice. The Source Code can be in a compressed or archival form, provided the appropriate decompression or de-archiving software is widely available for no charge.

 1.12. "You" (or "Your") means an individual or a legal entity exercising rights under, and complying with all of the terms of, this License or a future version of this License issued under Section 6.1. For legal entities, "You" includes any entity which controls, is

 controlled by, or is under common control with You. For purposes of this definition, "control" means (a) the power, direct or indirect, to cause the direction or management of such entity, whether by contract or otherwise, or (b) ownership of more than fifty percent (50%) of the outstanding shares or beneficial ownership of such entity.

2. Source Code License.

2.1. The Initial Developer Grant.

 The Initial Developer hereby grants You a world-wide, royalty-free, non-exclusive license, subject to third party intellectual property claims:

 (a) under intellectual property rights (other than patent or trademark) Licensable by Initial Developer to use, reproduce, modify, display, perform, sublicense and distribute the Original Code (or portions thereof) with or without Modifications, and/or as part of a Larger Work; and

(b) under Patents Claims infringed by the making,

# using or

 selling of Original Code, to make, have made, use, practice, sell, and offer for sale, and/or otherwise dispose of the Original Code (or portions thereof).

 (c) the licenses granted in this Section 2.1(a) and (b) are effective on the date Initial Developer first distributes Original Code under the terms of this License.

 (d) Notwithstanding Section 2.1(b) above, no patent license is granted: 1) for code that You delete from the Original Code; 2) separate from the Original Code; or 3) for infringements caused by: i) the modification of the Original Code or ii) the combination of the Original Code with other software or devices.

# 2.2. Contributor Grant.

 Subject to third party intellectual property claims, each Contributor hereby grants You a world-wide, royalty-free, non-exclusive license (a) under intellectual property rights (other than patent

or

 trademark) Licensable by Contributor, to use, reproduce, modify, display, perform, sublicense and distribute the Modifications created by such Contributor (or portions thereof) either on an unmodified basis, with other Modifications, as Covered Code and/or as part of a Larger Work; and

 (b) under Patent Claims infringed by the making, using, or selling of Modifications made by that Contributor either alone and/or in combination with its Contributor Version (or portions of such combination), to make, use, sell, offer for sale, have made, and/or otherwise dispose of: 1) Modifications made by that Contributor (or portions thereof); and 2) the combination of Modifications made by that Contributor with its Contributor Version (or portions of such combination).

 (c) the licenses granted in Sections 2.2(a) and 2.2(b) are effective on the

 date Contributor first makes Commercial Use of the Covered Code.

> (d) Notwithstanding Section 2.2(b) above, no patent license is granted: 1) for any code that Contributor has deleted from the Contributor Version; 2) separate from the Contributor Version; 3) for infringements caused by: i) third party modifications of Contributor Version or ii) the combination of Modifications made by that Contributor with other software (except as part of the Contributor Version) or other devices; or 4) under Patent Claims infringed by Covered Code in the absence of Modifications made by that Contributor.

# 3. Distribution Obligations.

3.1. Application of License.

 The Modifications which You create or to which You contribute are governed by the terms of this License, including without limitation Section 2.2. The Source Code version of Covered Code may be distributed only

under the terms of this License or a future version

 of this License released under Section 6.1, and You must include a copy of this License with every copy of the Source Code You distribute. You may not offer or impose any terms on any Source Code version that alters or restricts the applicable version of this License or the recipients' rights hereunder. However, You may include an additional document offering the additional rights described in Section 3.5.

## 3.2. Availability of Source Code.

 Any Modification which You create or to which You contribute must be made available in Source Code form under the terms of this License either on the same media as an Executable version or via an accepted Electronic Distribution Mechanism to anyone to whom you made an Executable version available; and if made available via Electronic Distribution Mechanism, must remain available for at least twelve (12) months after the date

it initially became available, or at least six

 (6) months after a subsequent version of that particular Modification has been made available to such recipients. You are responsible for ensuring that the Source Code version remains available even if the Electronic Distribution Mechanism is maintained by a third party.

#### 3.3. Description of Modifications.

 You must cause all Covered Code to which You contribute to contain a file documenting the changes You made to create that Covered Code and the date of any change. You must include a prominent statement that the Modification is derived, directly or indirectly, from Original Code provided by the Initial Developer and including the name of the Initial Developer in (a) the Source Code, and (b) in any notice in an Executable version or related documentation in which You describe the origin or ownership of the Covered Code.

## 3.4. Intellectual Property Matters

# (a)

# Third Party Claims.

 If Contributor has knowledge that a license under a third party's intellectual property rights is required to exercise the rights granted by such Contributor under Sections 2.1 or 2.2, Contributor must include a text file with the Source Code distribution titled "LEGAL" which describes the claim and the party making the claim in sufficient detail that a recipient will know whom to contact. If Contributor obtains such knowledge after the Modification is made available as described in Section 3.2, Contributor shall promptly modify the LEGAL file in all copies Contributor makes available thereafter and shall take other steps (such as notifying appropriate mailing lists or newsgroups) reasonably calculated to inform those who received the Covered Code that new knowledge has been obtained.

(b) Contributor APIs.

If Contributor's

Modifications include an application programming

 interface and Contributor has knowledge of patent licenses which are reasonably necessary to implement that API, Contributor must also include this information in the LEGAL file.

## (c) Representations.

 Contributor represents that, except as disclosed pursuant to Section 3.4(a) above, Contributor believes that Contributor's Modifications are Contributor's original creation(s) and/or Contributor has sufficient rights to grant the rights conveyed by this License.

## 3.5. Required Notices.

 You must duplicate the notice in Exhibit A in each file of the Source Code. If it is not possible to put such notice in a particular Source Code file due to its structure, then You must include such notice in a location (such as a relevant directory) where a user would be likely to look for such a notice. If You created one

# or more Modification(s)

 You may add your name as a Contributor to the notice described in Exhibit A. You must also duplicate this License in any documentation for the Source Code where You describe recipients' rights or ownership rights relating to Covered Code. You may choose to offer, and to charge a fee for, warranty, support, indemnity or liability obligations to one or more recipients of Covered Code. However, You may do so only on Your own behalf, and not on behalf of the Initial Developer or any Contributor. You must make it absolutely clear than any such warranty, support, indemnity or liability obligation is offered by You alone, and You hereby agree to indemnify the Initial Developer and every Contributor for any liability incurred by the Initial Developer or such Contributor as a result of warranty, support, indemnity or liability terms You offer.

#### 3.6. Distribution of Executable Versions.

You may distribute

Covered Code in Executable form only if the

 requirements of Section 3.1-3.5 have been met for that Covered Code, and if You include a notice stating that the Source Code version of the Covered Code is available under the terms of this License, including a description of how and where You have fulfilled the obligations of Section 3.2. The notice must be conspicuously included in any notice in an Executable version, related documentation or collateral in which You describe recipients' rights relating to the Covered Code. You may distribute the Executable version of Covered Code or ownership rights under a license of Your choice, which may contain terms different from this License, provided that You are in compliance with the terms of this License and that the license for the Executable version does not attempt to limit or alter the recipient's rights in the Source Code version from the rights set forth in this

 License. If You distribute the Executable version under a different license You must make it absolutely clear that any terms which differ

 from this License are offered by You alone, not by the Initial Developer or any Contributor. You hereby agree to indemnify the Initial Developer and every Contributor for any liability incurred by the Initial Developer or such Contributor as a result of any such terms You offer.

## 3.7. Larger Works.

 You may create a Larger Work by combining Covered Code with other code not governed by the terms of this License and distribute the Larger Work as a single product. In such a case, You must make sure the requirements of this License are fulfilled for the Covered Code.

4. Inability to Comply Due to Statute or Regulation.

 If it is impossible for You to comply with any of the terms of this License with respect to some or all of the Covered Code due to statute, judicial order, or regulation

then You must: (a) comply with

 the terms of this License to the maximum extent possible; and (b) describe the limitations and the code they affect. Such description must be included in the LEGAL file described in Section 3.4 and must be included with all distributions of the Source Code. Except to the extent prohibited by statute or regulation, such description must be sufficiently detailed for a recipient of ordinary skill to be able to understand it.

## 5. Application of this License.

 This License applies to code to which the Initial Developer has attached the notice in Exhibit A and to related Covered Code.

# 6. Versions of the License.

## 6.1. New Versions.

 Netscape Communications Corporation ("Netscape") may publish revised and/or new versions of the License from time to time. Each version will be given a distinguishing version number.

6.2. Effect of New Versions.

Once Covered Code has been published under

# a particular version of the

 License, You may always continue to use it under the terms of that version. You may also choose to use such Covered Code under the terms of any subsequent version of the License published by Netscape. No one other than Netscape has the right to modify the terms applicable to Covered Code created under this License.

6.3. Derivative Works.

 If You create or use a modified version of this License (which you may only do in order to apply it to code which is not already Covered Code governed by this License), You must (a) rename Your license so that the phrases "Mozilla", "MOZILLAPL", "MOZPL", "Netscape", "MPL", "NPL" or any confusingly similar phrase do not appear in your license (except to note that your license differs from this License) and (b) otherwise make it clear that Your version of the license contains terms which differ from the Mozilla Public License and Netscape Public License.

(Filling in the name of the Initial

 Developer, Original Code or Contributor in the notice described in Exhibit A shall not of themselves be deemed to be modifications of this License.)

# 7. DISCLAIMER OF WARRANTY.

 COVERED CODE IS PROVIDED UNDER THIS LICENSE ON AN "AS IS" BASIS, WITHOUT WARRANTY OF ANY KIND, EITHER EXPRESSED OR IMPLIED, INCLUDING, WITHOUT LIMITATION, WARRANTIES THAT THE COVERED CODE IS FREE OF DEFECTS, MERCHANTABLE, FIT FOR A PARTICULAR PURPOSE OR NON-INFRINGING. THE ENTIRE RISK AS TO THE QUALITY AND PERFORMANCE OF THE COVERED CODE IS WITH YOU. SHOULD ANY COVERED CODE PROVE DEFECTIVE IN ANY RESPECT, YOU (NOT THE INITIAL DEVELOPER OR ANY OTHER CONTRIBUTOR) ASSUME THE COST OF ANY NECESSARY SERVICING, REPAIR OR CORRECTION. THIS DISCLAIMER OF WARRANTY CONSTITUTES AN ESSENTIAL PART OF THIS LICENSE. NO USE OF ANY COVERED CODE IS AUTHORIZED HEREUNDER EXCEPT UNDER THIS DISCLAIMER.

## 8. TERMINATION.

## 8.1.

 This License and the rights granted hereunder will terminate automatically if You fail to comply with terms herein and fail to cure such breach within 30 days of becoming aware of the breach. All sublicenses to the Covered Code which are properly granted shall survive any termination of this License. Provisions which, by their nature, must remain in effect beyond the termination of this License shall survive.

 8.2. If You initiate litigation by asserting a patent infringement claim (excluding declatory judgment actions) against Initial Developer or a Contributor (the Initial Developer or Contributor against whom You file such action is referred to as "Participant") alleging that:

 (a) such Participant's Contributor Version directly or indirectly infringes any patent, then any and all rights granted by such Participant to You under Sections 2.1 and/or 2.2 of this License shall, upon 60 days notice from Participant

terminate prospectively,

 unless if within 60 days after receipt of notice You either: (i) agree in writing to pay Participant a mutually agreeable reasonable royalty for Your past and future use of Modifications made by such Participant, or (ii) withdraw Your litigation claim with respect to the Contributor Version against such Participant. If within 60 days of notice, a reasonable royalty and payment arrangement are not mutually agreed upon in writing by the parties or the litigation claim is not withdrawn, the rights granted by Participant to You under Sections 2.1 and/or 2.2 automatically terminate at the expiration of the 60 day notice period specified above.

 (b) any software, hardware, or device, other than such Participant's Contributor Version, directly or indirectly infringes any patent, then any rights granted to You by such Participant under Sections 2.1(b) and 2.2(b) are revoked effective as of the date

You first made, used,

 sold, distributed, or had made, Modifications made by that Participant.

 8.3. If You assert a patent infringement claim against Participant alleging that such Participant's Contributor Version directly or indirectly infringes any patent where such claim is resolved (such as by license or settlement) prior to the initiation of patent infringement litigation, then the reasonable value of the licenses granted by such Participant under Sections 2.1 or 2.2 shall be taken into account in determining the amount or value of any payment or license.

 8.4. In the event of termination under Sections 8.1 or 8.2 above, all end user license agreements (excluding distributors and resellers) which have been validly granted by You or any distributor hereunder prior to termination shall survive termination.

# 9. LIMITATION OF LIABILITY.

# UNDER NO CIRCUMSTANCES AND UNDER NO LEGAL THEORY, WHETHER TORT (INCLUDING

 NEGLIGENCE), CONTRACT, OR OTHERWISE, SHALL YOU, THE INITIAL DEVELOPER, ANY OTHER CONTRIBUTOR, OR ANY DISTRIBUTOR OF COVERED CODE, OR ANY SUPPLIER OF ANY OF SUCH PARTIES, BE LIABLE TO ANY PERSON FOR ANY INDIRECT, SPECIAL, INCIDENTAL, OR CONSEQUENTIAL DAMAGES OF ANY CHARACTER INCLUDING, WITHOUT LIMITATION, DAMAGES FOR LOSS OF GOODWILL, WORK STOPPAGE, COMPUTER FAILURE OR MALFUNCTION, OR ANY AND ALL OTHER COMMERCIAL DAMAGES OR LOSSES, EVEN IF SUCH PARTY SHALL HAVE BEEN INFORMED OF THE POSSIBILITY OF SUCH DAMAGES. THIS LIMITATION OF LIABILITY SHALL NOT APPLY TO LIABILITY FOR DEATH OR PERSONAL INJURY RESULTING FROM SUCH PARTY'S NEGLIGENCE TO THE EXTENT APPLICABLE LAW
### PROHIBITS SUCH LIMITATION. SOME JURISDICTIONS DO NOT ALLOW THE EXCLUSION OR LIMITATION OF INCIDENTAL OR CONSEQUENTIAL DAMAGES, SO THIS EXCLUSION AND LIMITATION MAY NOT APPLY TO YOU.

#### 10. U.S. GOVERNMENT END USERS.

 The Covered Code is a "commercial item," as that term is defined in

 48 C.F.R. 2.101 (Oct. 1995), consisting of "commercial computer software" and "commercial computer software documentation," as such terms are used in 48 C.F.R. 12.212 (Sept. 1995). Consistent with 48 C.F.R. 12.212 and 48 C.F.R. 227.7202-1 through 227.7202-4 (June 1995), all U.S. Government End Users acquire Covered Code with only those rights set forth herein.

#### 11. MISCELLANEOUS.

 This License represents the complete agreement concerning subject matter hereof. If any provision of this License is held to be unenforceable, such provision shall be reformed only to the extent necessary to make it enforceable. This License shall be governed by California law provisions (except to the extent applicable law, if any, provides otherwise), excluding its conflict-of-law provisions. With respect to disputes in which at least one party is a citizen of, or an entity chartered or registered to do business in the United

 States of America, any litigation relating to this License shall be subject to the jurisdiction of the Federal Courts of the Northern District of California, with venue lying in Santa Clara County, California, with the losing party responsible for costs, including without limitation, court costs and reasonable attorneys' fees and expenses. The application of the United Nations Convention on Contracts for the International Sale of Goods is expressly excluded. Any law or regulation which provides that the language of a contract shall be construed against the drafter shall not apply to this License.

#### 12. RESPONSIBILITY FOR CLAIMS.

 As between Initial Developer and the Contributors, each party is responsible for claims and damages arising, directly or indirectly, out of its utilization of rights under this License and You agree to work with Initial Developer and Contributors to distribute such responsibility

 on an equitable basis. Nothing herein is intended or shall be deemed to constitute any admission of liability.

#### 13. MULTIPLE-LICENSED CODE.

 Initial Developer may designate portions of the Covered Code as "Multiple-Licensed". "Multiple-Licensed" means that the Initial Developer permits you to utilize portions of the Covered Code under Your choice of the NPL or the alternative licenses, if any, specified by the Initial Developer in the file described in Exhibit A.

EXHIBIT A -Mozilla Public License.

 ``The contents of this file are subject to the Mozilla Public License Version 1.1 (the "License"); you may not use this file except in compliance with the License. You may obtain a copy of the License at http://www.mozilla.org/MPL/

 Software distributed under the License is distributed on an "AS IS" basis, WITHOUT WARRANTY OF ANY KIND, either express or implied. See the License for the specific language governing rights and limitations under the License.

The Original Code is

 The Initial Developer of the Original Code is \_\_\_\_\_\_\_\_\_\_\_\_\_\_\_\_\_\_\_\_\_\_\_\_. Portions created by \_\_\_\_\_\_\_\_\_\_\_\_\_\_\_\_\_\_\_\_\_\_ are Copyright (C) \_\_\_\_\_\_ \_\_\_\_\_\_\_\_\_\_\_\_\_\_\_\_\_\_\_\_\_\_\_. All Rights Reserved.

 $Contribution(s)$ :

 Alternatively, the contents of this file may be used under the terms of the \_\_\_\_\_ license (the "[\_\_\_] License"), in which case the provisions of [\_\_\_\_\_\_] License are applicable instead of those above. If you wish to allow use of your version of this file only under the terms of the [\_\_\_\_] License and not to allow others to use your version of this file under the MPL, indicate your decision by deleting the provisions above and replace them with the notice and other provisions required by the [\_\_\_] License. If you do not delete the provisions above, a recipient may use your version of this file under either the MPL or the [\_\_\_] License."

 [NOTE: The text of this Exhibit A may differ slightly from the text of the notices in the Source Code files of the Original Code. You should use the text of this Exhibit A rather than the text found in the Original Code Source Code for Your Modifications.]

================================================================================== ==========================

Modified by Atlassian

The binary file of the original library has been modified by Atlassian in such way that classes have changed their package name from 'com.google.json' to 'clover.com.google.json'. This was necessary to avoid potential name conflicts during instrumentation of a code using the original library when using Clover. No source code of the original library was modified.

==================================================================================

============================

 Apache License Version 2.0, January 2004 http://www.apache.org/licenses/

#### TERMS AND CONDITIONS FOR USE, REPRODUCTION, AND DISTRIBUTION

#### 1. Definitions.

 "License" shall mean the terms and conditions for use, reproduction, and distribution as defined by Sections 1 through 9 of this document.

 "Licensor" shall mean the copyright owner or entity authorized by the copyright owner that is granting the License.

 "Legal Entity" shall mean the union of the acting entity and all other entities that control, are controlled by, or are under common control with that entity. For the purposes of this definition, "control" means (i) the power, direct or indirect, to cause the direction or management of such entity, whether by contract or otherwise, or (ii) ownership of fifty percent (50%) or more of the outstanding shares, or (iii) beneficial ownership of such entity.

 "You" (or "Your") shall mean an individual or Legal Entity exercising permissions granted by this License.

 "Source" form shall mean the preferred form for making modifications, including but not limited to software source code, documentation source, and configuration files.

 "Object" form shall mean any form resulting from mechanical transformation or translation of a Source form, including but not limited to compiled object code, generated documentation, and conversions to other media types.

 "Work" shall mean the work of authorship, whether in Source or Object form, made available under the License, as indicated by a copyright notice that is included in or attached to the work (an example is provided in the Appendix below).

 "Derivative Works" shall mean any work, whether in Source or Object form, that is based on (or derived from) the Work and for which the

 editorial revisions, annotations, elaborations, or other modifications represent, as a whole, an original work of authorship. For the purposes of this License, Derivative Works shall not include works that remain separable from, or merely link (or bind by name) to the interfaces of, the Work and Derivative Works thereof.

 "Contribution" shall mean any work of authorship, including

 the original version of the Work and any modifications or additions to that Work or Derivative Works thereof, that is intentionally submitted to Licensor for inclusion in the Work by the copyright owner or by an individual or Legal Entity authorized to submit on behalf of the copyright owner. For the purposes of this definition, "submitted" means any form of electronic, verbal, or written communication sent to the Licensor or its representatives, including but not limited to communication on electronic mailing lists, source code control systems, and issue tracking systems that are managed by, or on behalf of, the Licensor for the purpose of discussing and improving the Work, but excluding communication that is conspicuously marked or otherwise designated in writing by the copyright owner as "Not a Contribution."

 "Contributor" shall mean Licensor and any individual or Legal Entity on behalf

- of whom a Contribution has been received by Licensor and subsequently incorporated within the Work.
- 2. Grant of Copyright License. Subject to the terms and conditions of this License, each Contributor hereby grants to You a perpetual, worldwide, non-exclusive, no-charge, royalty-free, irrevocable copyright license to reproduce, prepare Derivative Works of, publicly display, publicly perform, sublicense, and distribute the Work and such Derivative Works in Source or Object form.
- 3. Grant of Patent License. Subject to the terms and conditions of this License, each Contributor hereby grants to You a perpetual, worldwide, non-exclusive, no-charge, royalty-free, irrevocable (except as stated in this section) patent license to make, have made, use, offer to sell, sell, import, and otherwise transfer the Work, where such license applies only to those patent claims licensable by such Contributor that are necessarily

#### infringed by their

 Contribution(s) alone or by combination of their Contribution(s) with the Work to which such Contribution(s) was submitted. If You institute patent litigation against any entity (including a cross-claim or counterclaim in a lawsuit) alleging that the Work or a Contribution incorporated within the Work constitutes direct or contributory patent infringement, then any patent licenses granted to You under this License for that Work shall terminate

as of the date such litigation is filed.

- 4. Redistribution. You may reproduce and distribute copies of the Work or Derivative Works thereof in any medium, with or without modifications, and in Source or Object form, provided that You meet the following conditions:
	- (a) You must give any other recipients of the Work or Derivative Works a copy of this License; and
	- (b) You must cause any modified files to carry prominent notices

stating that You changed the files; and

- (c) You must retain, in the Source form of any Derivative Works that You distribute, all copyright, patent, trademark, and attribution notices from the Source form of the Work, excluding those notices that do not pertain to any part of the Derivative Works; and
- (d) If the Work includes a "NOTICE" text file as part of its distribution, then any Derivative Works that You distribute must include a readable copy of the attribution notices contained within such NOTICE file, excluding those notices that do not pertain to any part of the Derivative Works, in at least one of the following places: within a NOTICE text file distributed as part of the Derivative Works; within the Source form or documentation, if provided along with the Derivative Works; or, within a display generated by the Derivative Works, if and
- wherever such third-party notices normally appear. The contents of the NOTICE file are for informational purposes only and do not modify the License. You may add Your own attribution notices within Derivative Works that You distribute, alongside or as an addendum to the NOTICE text from the Work, provided that such additional attribution notices cannot be construed as modifying the License.

 You may add Your own copyright statement to Your modifications and may provide additional or different license terms and conditions for use, reproduction, or distribution of Your modifications, or for any such Derivative Works as a whole, provided Your use, reproduction, and distribution of the Work otherwise complies with the conditions stated in this License.

 5. Submission of Contributions. Unless You explicitly state otherwise, any Contribution intentionally submitted for inclusion in the

#### Work

 by You to the Licensor shall be under the terms and conditions of this License, without any additional terms or conditions. Notwithstanding the above, nothing herein shall supersede or modify the terms of any separate license agreement you may have executed with Licensor regarding such Contributions.

- 6. Trademarks. This License does not grant permission to use the trade names, trademarks, service marks, or product names of the Licensor, except as required for reasonable and customary use in describing the origin of the Work and reproducing the content of the NOTICE file.
- 7. Disclaimer of Warranty. Unless required by applicable law or agreed to in writing, Licensor provides the Work (and each Contributor provides its Contributions) on an "AS IS" BASIS, WITHOUT WARRANTIES OR CONDITIONS OF ANY KIND, either express or implied, including, without limitation, any warranties or conditions of TITLE, NON-INFRINGEMENT,

MERCHANTABILITY, or FITNESS FOR A

 PARTICULAR PURPOSE. You are solely responsible for determining the appropriateness of using or redistributing the Work and assume any risks associated with Your exercise of permissions under this License.

- 8. Limitation of Liability. In no event and under no legal theory, whether in tort (including negligence), contract, or otherwise, unless required by applicable law (such as deliberate and grossly negligent acts) or agreed to in writing, shall any Contributor be liable to You for damages, including any direct, indirect, special, incidental, or consequential damages of any character arising as a result of this License or out of the use or inability to use the Work (including but not limited to damages for loss of goodwill, work stoppage, computer failure or malfunction, or any and all other commercial damages or losses), even if such Contributor has been advised
- of the possibility of such damages.
- 9. Accepting Warranty or Additional Liability. While redistributing the Work or Derivative Works thereof, You may choose to offer, and charge a fee for, acceptance of support, warranty, indemnity, or other liability obligations and/or rights consistent with this License. However, in accepting such obligations, You may act only on Your own behalf and on Your sole responsibility, not on behalf of any other Contributor, and only if You agree to indemnify, defend, and hold each Contributor harmless for any liability incurred by, or claims asserted against, such Contributor by reason of your accepting any such warranty or additional liability.

#### END OF TERMS AND CONDITIONS

APPENDIX: How to apply the Apache License to your work.

 To apply the Apache License to your work, attach the following boilerplate notice, with the fields enclosed by brackets "[]" replaced with your

own identifying information. (Don't include

 the brackets!) The text should be enclosed in the appropriate comment syntax for the file format. We also recommend that a file or class name and description of purpose be included on the same "printed page" as the copyright notice for easier identification within third-party archives.

Copyright [yyyy] [name of copyright owner]

 Licensed under the Apache License, Version 2.0 (the "License"); you may not use this file except in compliance with the License. You may obtain a copy of the License at

http://www.apache.org/licenses/LICENSE-2.0

 Unless required by applicable law or agreed to in writing, software distributed under the License is distributed on an "AS IS" BASIS, WITHOUT WARRANTIES OR CONDITIONS OF ANY KIND, either express or implied. See the License for the specific language governing permissions and limitations under the License.

 MOZILLA PUBLIC LICENSE Version 1.1

---------------

1. Definitions.

 1.0.1. "Commercial Use" means distribution or otherwise making the Covered Code available to a third party.

 1.1. "Contributor" means each entity that creates or contributes to the creation of Modifications.

 1.2. "Contributor Version" means the combination of the Original Code, prior Modifications used by a Contributor, and the Modifications made by that particular Contributor.

 1.3. "Covered Code" means the Original Code or Modifications or the combination of the Original Code and Modifications, in each case including portions thereof.

1.4. "Electronic Distribution Mechanism" means a mechanism generally

 accepted in the software development community for the electronic transfer of data.

 1.5. "Executable" means Covered Code in any form other than Source Code.

 1.6. "Initial Developer" means the individual or entity identified as the Initial Developer in the Source Code notice required by Exhibit A.

 1.7. "Larger Work" means a work which combines Covered Code or portions thereof with code not governed by the terms of this License.

1.8. "License" means this document.

 1.8.1. "Licensable" means having the right to grant, to the maximum extent possible, whether at the time of the initial grant or subsequently acquired, any and all of the rights conveyed herein.

 1.9. "Modifications" means any addition to or deletion from the substance or structure of either the Original Code or any previous Modifications. When Covered Code is released as a series of files, a Modification is:

 A. Any addition to or deletion from the contents of a file containing Original Code or previous Modifications.

 B. Any new file that contains any part of the Original Code or previous Modifications.

 1.10. "Original Code" means Source Code of computer software code which is described in the Source Code notice required by Exhibit A as Original Code, and which, at the time of its release under this License is not already Covered Code governed by this License.

 1.10.1. "Patent Claims" means any patent claim(s), now owned or hereafter acquired, including without limitation, method, process, and apparatus claims, in any patent Licensable by grantor.

 1.11. "Source Code" means the preferred form of the Covered Code for making modifications to it, including all modules it contains, plus any associated interface definition files, scripts used to control compilation and installation of an Executable, or source code differential comparisons against either the Original Code or another well known, available Covered Code of the Contributor's choice. The Source Code can be in a compressed or archival form, provided the

 appropriate decompression or de-archiving software is widely available for no charge.

 1.12. "You" (or "Your") means an individual or a legal entity exercising rights under, and complying with all of the terms of, this License or a future version of this License issued under Section 6.1. For legal entities, "You" includes any entity which controls, is controlled by, or is under common control with You. For purposes of this definition, "control" means (a) the power, direct or indirect, to cause the direction or management of such entity, whether by contract or otherwise, or (b) ownership of more than fifty percent (50%) of the outstanding shares or beneficial ownership of such entity.

2. Source Code License.

2.1. The Initial Developer Grant.

 The Initial Developer hereby grants You a world-wide, royalty-free, non-exclusive license, subject to third party intellectual property

claims:

 (a) under intellectual property rights (other than patent or trademark) Licensable by Initial Developer to use, reproduce, modify, display, perform, sublicense and distribute the Original Code (or portions thereof) with or without Modifications, and/or as part of a Larger Work; and

 (b) under Patents Claims infringed by the making, using or selling of Original Code, to make, have made, use, practice, sell, and offer for sale, and/or otherwise dispose of the Original Code (or portions thereof).

 (c) the licenses granted in this Section 2.1(a) and (b) are effective on the date Initial Developer first distributes Original Code under the terms of this License.

 (d) Notwithstanding Section 2.1(b) above, no patent license is granted: 1) for code that You delete from the Original Code; 2) separate from the Original Code; or 3) for infringements

#### caused

 by: i) the modification of the Original Code or ii) the combination of the Original Code with other software or devices.

#### 2.2. Contributor Grant.

 Subject to third party intellectual property claims, each Contributor hereby grants You a world-wide, royalty-free, non-exclusive license

 (a) under intellectual property rights (other than patent or trademark) Licensable by Contributor, to use, reproduce, modify, display, perform, sublicense and distribute the Modifications

 created by such Contributor (or portions thereof) either on an unmodified basis, with other Modifications, as Covered Code and/or as part of a Larger Work; and

 (b) under Patent Claims infringed by the making, using, or selling of Modifications made by that Contributor either alone and/or in combination with its Contributor Version (or portions of such combination), to make,

#### use, sell, offer for sale, have

 made, and/or otherwise dispose of: 1) Modifications made by that Contributor (or portions thereof); and 2) the combination of Modifications made by that Contributor with its Contributor Version (or portions of such combination).

 (c) the licenses granted in Sections 2.2(a) and 2.2(b) are effective on the date Contributor first makes Commercial Use of the Covered Code.

 (d) Notwithstanding Section 2.2(b) above, no patent license is granted: 1) for any code that Contributor has deleted from the Contributor Version; 2) separate from the Contributor Version; 3) for infringements caused by: i) third party modifications of Contributor Version or ii) the combination of Modifications made by that Contributor with other software (except as part of the Contributor Version) or other devices; or 4) under Patent Claims infringed by Covered Code in the absence of Modifications made by that Contributor.

#### 3. Distribution Obligations.

#### 3.1. Application of License.

 The Modifications which You create or to which You contribute are governed by the terms of this License, including without limitation Section 2.2. The Source Code version of Covered Code may be distributed only under the terms of this License or a future version of this License released under Section 6.1, and You must include a copy of this License with every copy of the Source Code You distribute. You may not offer or impose any terms on any Source Code version that alters or restricts the applicable version of this License or the recipients' rights hereunder. However, You may include an additional document offering the additional rights described in Section 3.5.

#### 3.2. Availability of Source Code.

 Any Modification which You create or to which You contribute must be

 made available in Source Code form under the terms of this License either on the same media as an Executable version or via an accepted  Electronic Distribution Mechanism to anyone to whom you made an Executable version available; and if made available via Electronic Distribution Mechanism, must remain available for at least twelve (12) months after the date it initially became available, or at least six (6) months after a subsequent version of that particular Modification has been made available to such recipients. You are responsible for ensuring that the Source Code version remains available even if the Electronic Distribution Mechanism is maintained by a third party.

#### 3.3. Description of Modifications.

 You must cause all Covered Code to which You contribute to contain a file documenting the changes You made to create that Covered Code and the date of any change. You must include a prominent statement that

 the Modification is derived, directly or indirectly, from Original Code provided by the Initial Developer and including the name of the Initial Developer in (a) the Source Code, and (b) in any notice in an Executable version or related documentation in which You describe the origin or ownership of the Covered Code.

#### 3.4. Intellectual Property Matters

(a) Third Party Claims.

 If Contributor has knowledge that a license under a third party's intellectual property rights is required to exercise the rights granted by such Contributor under Sections 2.1 or 2.2, Contributor must include a text file with the Source Code distribution titled "LEGAL" which describes the claim and the party making the claim in sufficient detail that a recipient will know whom to contact. If Contributor obtains such knowledge after the Modification is made available as described in Section 3.2, Contributor shall promptly modify the LEGAL file in all copies Contributor makes available thereafter and shall take other steps (such as notifying appropriate mailing lists or newsgroups) reasonably calculated to inform those who received the Covered Code that new knowledge has been obtained.

#### (b) Contributor APIs.

 If Contributor's Modifications include an application programming interface and Contributor has knowledge of patent licenses which are reasonably necessary to implement that API, Contributor must also include this information in the LEGAL file.

#### (c) Representations.

 Contributor represents that, except as disclosed pursuant to Section 3.4(a) above, Contributor believes that Contributor's Modifications are Contributor's original creation(s) and/or Contributor has sufficient rights to grant the rights conveyed by this License.

#### 3.5. Required Notices.

 You must duplicate the notice in Exhibit A in each file of the Source Code. If it is not possible to put such notice in a particular Source Code file due to its structure, then You must include such notice in a location (such as a relevant directory) where a user would be likely to look for such a notice. If You created one or more Modification(s) You may add your name as a Contributor to the notice described in Exhibit A. You must also duplicate this License in any documentation for the Source Code where You describe recipients' rights or ownership rights relating to Covered Code. You may choose to offer, and to charge a fee for, warranty, support, indemnity or liability obligations to one or more recipients of Covered Code. However, You may do so only on Your own behalf, and not on behalf of the Initial Developer or any Contributor. You must make it absolutely clear than any such warranty, support, indemnity or liability obligation is offered by You alone, and You hereby agree to indemnify the Initial Developer and every Contributor for any liability incurred by the Initial Developer or such Contributor as a result of warranty, support, indemnity or liability terms You offer.

#### 3.6. Distribution of Executable Versions.

 You may distribute Covered Code in Executable form only if the requirements of Section 3.1-3.5 have been met for that Covered Code, and if You include a notice stating that the Source Code version of the Covered Code is available under the terms of this License, including a description of how and where You have fulfilled the obligations of Section 3.2. The notice must be conspicuously included in any notice in an Executable version, related documentation or collateral in which You describe recipients' rights relating to the Covered Code. You may distribute the Executable version of Covered

 Code or ownership rights under a license of Your choice, which may contain terms different from this License, provided that You are in compliance with the terms of this License and that the license for the Executable version does not attempt to limit or alter the recipient's rights in the Source Code version from the rights set forth in this License. If You distribute the Executable version under a different license You must make it absolutely clear that any terms which differ from this License are offered by You alone, not by the Initial Developer or any Contributor. You hereby agree to indemnify the Initial Developer and every Contributor for any liability incurred by the Initial Developer or such Contributor as a result of any such terms You offer.

#### 3.7. Larger Works.

You may create a Larger Work by combining Covered Code with other code

 not governed by the terms of this License and distribute the Larger

 Work as a single product. In such a case, You must make sure the requirements of this License are fulfilled for the Covered Code.

4. Inability to Comply Due to Statute or Regulation.

 If it is impossible for You to comply with any of the terms of this License with respect to some or all of the Covered Code due to statute, judicial order, or regulation then You must: (a) comply with the terms of this License to the maximum extent possible; and (b) describe the limitations and the code they affect. Such description must be included in the LEGAL file described in Section 3.4 and must be included with all distributions of the Source Code. Except to the extent prohibited by statute or regulation, such description must be sufficiently detailed for a recipient of ordinary skill to be able to understand it.

5. Application of this License.

 This License applies to code to which the Initial Developer has attached the notice in Exhibit A and to related Covered Code.

6. Versions of the License.

#### 6.1. New Versions.

 Netscape Communications Corporation ("Netscape") may publish revised and/or new versions of the License from time to time. Each version will be given a distinguishing version number.

#### 6.2. Effect of New Versions.

 Once Covered Code has been published under a particular version of the License, You may always continue to use it under the terms of that version. You may also choose to use such Covered Code under the terms of any subsequent version of the License published by Netscape. No one other than Netscape has the right to modify the terms applicable to Covered Code created under this License.

#### 6.3. Derivative Works.

 If You create or use a modified version of this License (which you may only do in order to apply it to code which is not already Covered Code governed by this License), You must (a) rename

#### Your license so that

 the phrases "Mozilla", "MOZILLAPL", "MOZPL", "Netscape", "MPL", "NPL" or any confusingly similar phrase do not appear in your license (except to note that your license differs from this License) and (b) otherwise make it clear that Your version of the license contains terms which differ from the Mozilla Public License and

 Netscape Public License. (Filling in the name of the Initial Developer, Original Code or Contributor in the notice described in Exhibit A shall not of themselves be deemed to be modifications of this License.)

#### 7. DISCLAIMER OF WARRANTY.

 COVERED CODE IS PROVIDED UNDER THIS LICENSE ON AN "AS IS" BASIS, WITHOUT WARRANTY OF ANY KIND, EITHER EXPRESSED OR IMPLIED, INCLUDING, WITHOUT LIMITATION, WARRANTIES THAT THE COVERED CODE IS FREE OF DEFECTS, MERCHANTABLE, FIT FOR A PARTICULAR PURPOSE OR NON-INFRINGING. THE ENTIRE RISK AS TO THE QUALITY AND PERFORMANCE OF THE COVERED CODE IS WITH YOU. SHOULD ANY COVERED CODE PROVE DEFECTIVE IN ANY RESPECT, YOU (NOT THE INITIAL DEVELOPER OR ANY OTHER CONTRIBUTOR) ASSUME THE COST OF ANY NECESSARY SERVICING, REPAIR OR CORRECTION. THIS DISCLAIMER OF WARRANTY CONSTITUTES AN ESSENTIAL PART OF THIS LICENSE. NO USE OF ANY COVERED CODE IS AUTHORIZED HEREUNDER EXCEPT UNDER THIS DISCLAIMER.

#### 8. TERMINATION.

 8.1. This License and the rights granted hereunder will terminate automatically if You fail to comply with terms herein and fail to cure such breach within 30 days of becoming aware of the breach. All sublicenses to the Covered Code which are properly granted shall survive any termination of this License. Provisions which, by their nature, must remain in effect beyond the termination of this License shall survive.

 8.2. If You initiate litigation by asserting a patent infringement claim (excluding declatory judgment actions) against Initial Developer or

 a Contributor (the Initial Developer or Contributor against whom You file such action is referred to as "Participant") alleging that:

 (a) such Participant's Contributor Version directly or indirectly infringes any patent, then any and all rights granted by such Participant to You under Sections 2.1 and/or 2.2 of this License shall, upon 60 days notice from Participant terminate prospectively, unless if within 60 days after receipt of notice You either: (i) agree in writing to pay Participant a mutually agreeable reasonable royalty for Your past and future use of Modifications made by such Participant, or (ii) withdraw Your litigation claim with respect to the Contributor Version against such Participant. If within 60 days of notice, a reasonable royalty and payment arrangement are not mutually agreed upon in writing by the parties or the litigation claim is not withdrawn, the rights granted by Participant to You under Sections 2.1 and/or 2.2 automatically terminate at the expiration of the 60 day notice period specified above.

 (b) any software, hardware, or device, other than such Participant's Contributor Version, directly or indirectly infringes any patent, then any rights granted to You by such Participant under Sections 2.1(b) and 2.2(b) are revoked effective as of the date You first made, used, sold, distributed, or had made, Modifications made by that Participant.

 8.3. If You assert a patent infringement claim against Participant alleging that such Participant's Contributor Version directly or indirectly infringes any patent where such claim is resolved (such as by license or settlement) prior to the initiation of patent infringement litigation, then the reasonable value of the licenses granted by such Participant under Sections 2.1 or 2.2 shall be taken into account in determining the amount or value of any payment or

license.

 8.4. In the event of termination under Sections 8.1 or 8.2 above, all end user license agreements (excluding distributors and resellers) which have been validly granted by You or any distributor hereunder prior to termination shall survive termination.

#### 9. LIMITATION OF LIABILITY.

 UNDER NO CIRCUMSTANCES AND UNDER NO LEGAL THEORY, WHETHER TORT (INCLUDING NEGLIGENCE), CONTRACT, OR OTHERWISE, SHALL YOU, THE INITIAL DEVELOPER, ANY OTHER CONTRIBUTOR, OR ANY DISTRIBUTOR OF COVERED CODE, OR ANY SUPPLIER OF ANY OF SUCH PARTIES, BE LIABLE TO ANY PERSON FOR ANY INDIRECT, SPECIAL, INCIDENTAL, OR CONSEQUENTIAL DAMAGES OF ANY CHARACTER INCLUDING, WITHOUT LIMITATION, DAMAGES FOR LOSS OF GOODWILL, WORK STOPPAGE, COMPUTER FAILURE OR MALFUNCTION, OR ANY AND ALL OTHER COMMERCIAL DAMAGES OR LOSSES, EVEN IF SUCH PARTY SHALL HAVE BEEN INFORMED OF THE POSSIBILITY OF SUCH DAMAGES. THIS LIMITATION OF LIABILITY SHALL

 NOT APPLY TO LIABILITY FOR DEATH OR PERSONAL INJURY RESULTING FROM SUCH PARTY'S NEGLIGENCE TO THE EXTENT APPLICABLE LAW PROHIBITS SUCH LIMITATION. SOME JURISDICTIONS DO NOT ALLOW THE EXCLUSION OR LIMITATION OF INCIDENTAL OR CONSEQUENTIAL DAMAGES, SO THIS EXCLUSION AND LIMITATION MAY NOT APPLY TO YOU.

#### 10. U.S. GOVERNMENT END USERS.

 The Covered Code is a "commercial item," as that term is defined in 48 C.F.R. 2.101 (Oct. 1995), consisting of "commercial computer software" and "commercial computer software documentation," as such terms are used in 48 C.F.R. 12.212 (Sept. 1995). Consistent with 48 C.F.R. 12.212 and 48 C.F.R. 227.7202-1 through 227.7202-4 (June 1995),  all U.S. Government End Users acquire Covered Code with only those rights set forth herein.

#### 11. MISCELLANEOUS.

 This License represents the complete agreement concerning subject matter hereof. If any provision of this License is held to be unenforceable,

 such provision shall be reformed only to the extent necessary to make it enforceable. This License shall be governed by California law provisions (except to the extent applicable law, if any, provides otherwise), excluding its conflict-of-law provisions. With respect to disputes in which at least one party is a citizen of, or an entity chartered or registered to do business in the United States of America, any litigation relating to this License shall be subject to the jurisdiction of the Federal Courts of the Northern District of California, with venue lying in Santa Clara County, California, with the losing party responsible for costs, including without limitation, court costs and reasonable attorneys' fees and expenses. The application of the United Nations Convention on Contracts for the International Sale of Goods is expressly excluded. Any law or regulation which provides that the language of a contract shall be construed against the drafter shall not apply to this

License.

#### 12. RESPONSIBILITY FOR CLAIMS.

 As between Initial Developer and the Contributors, each party is responsible for claims and damages arising, directly or indirectly, out of its utilization of rights under this License and You agree to work with Initial Developer and Contributors to distribute such responsibility on an equitable basis. Nothing herein is intended or shall be deemed to constitute any admission of liability.

#### 13. MULTIPLE-LICENSED CODE.

 Initial Developer may designate portions of the Covered Code as "Multiple-Licensed". "Multiple-Licensed" means that the Initial Developer permits you to utilize portions of the Covered Code under Your choice of the NPL or the alternative licenses, if any, specified by the Initial Developer in the file described in Exhibit A.

#### EXHIBIT A -Mozilla Public License.

 ``The contents of this file are subject to the Mozilla Public License Version 1.1 (the "License"); you may not use this file except in

 compliance with the License. You may obtain a copy of the License at http://www.mozilla.org/MPL/

 Software distributed under the License is distributed on an "AS IS" basis, WITHOUT WARRANTY OF ANY KIND, either express or implied. See the License for the specific language governing rights and limitations under the License.

The Original Code is \_\_\_\_\_\_\_\_\_\_\_\_\_\_\_\_\_\_\_\_\_\_\_\_\_\_\_\_\_\_\_\_\_\_\_\_\_\_.

 The Initial Developer of the Original Code is \_\_\_\_\_\_\_\_\_\_\_\_\_\_\_\_\_\_\_\_\_\_\_\_. Portions created by \_\_\_\_\_\_\_\_\_\_\_\_\_\_\_\_\_\_\_\_\_\_ are Copyright (C) \_\_\_\_\_\_ \_\_\_\_\_\_\_\_\_\_\_\_\_\_\_\_\_\_\_\_\_\_\_. All Rights Reserved.

 $Contribution(s):$ 

 Alternatively, the contents of this file may be used under the terms of the  $\blacksquare$  license (the  $\blacksquare$  license"), in which case the provisions of [\_\_\_\_\_\_] License are applicable instead of those above. If

 you wish to allow use of your version of this file only under the terms of the [\_\_\_\_\_] License and not to allow others to use your version of this file under the MPL, indicate your decision by deleting the provisions above and replace them with the notice and other provisions required by the [\_\_\_] License. If you do not delete the provisions above, a recipient may use your version of this file under either the MPL or the [\_\_\_] License."

 [NOTE: The text of this Exhibit A may differ slightly from the text of the notices in the Source Code files of the Original Code. You should use the text of this Exhibit A rather than the text found in the Original Code Source Code for Your Modifications.]

/\*

File: Core.js

Description:

Provides common utility functions and the Class object used internally by the library.

Also provides the <TreeUtil> object for manipulating JSON tree structures

 Some of the Basic utility functions and the Class system are based in the MooTools Framework  $\langle$ http://mootools.net>. Copyright (c) 2006-2009 Valerio Proietti,  $\langle$ http://mad4milk.net/>. MIT license <http://mootools.net/license.txt>.

Author:

Nicolas Garcia Belmonte

#### Copyright:

Copyright 2008-2009 by Nicolas Garcia Belmonte.

Homepage:

<http://thejit.org>

Version:

1.1.2

License:

BSD License

> Redistribution and use in source and binary forms, with or without

> modification, are permitted provided that the following conditions are met:

- > \* Redistributions of source code must retain the above copyright
- > notice, this list of conditions and the following disclaimer.
- > \* Redistributions in binary form must reproduce the above copyright
- > notice,

this list of conditions and the following disclaimer in the

> documentation and/or other materials provided with the distribution.

- > \* Neither the name of the organization nor the
- > names of its contributors may be used to endorse or promote products
- > derived from this software without specific prior written permission.
- $\rightarrow$

> THIS SOFTWARE IS PROVIDED BY Nicolas Garcia Belmonte ``AS IS'' AND ANY

> EXPRESS OR IMPLIED WARRANTIES, INCLUDING, BUT NOT LIMITED TO, THE IMPLIED

> WARRANTIES OF MERCHANTABILITY AND FITNESS FOR A PARTICULAR PURPOSE ARE

- > DISCLAIMED. IN NO EVENT SHALL Nicolas Garcia Belmonte BE LIABLE FOR ANY
- > DIRECT, INDIRECT, INCIDENTAL, SPECIAL, EXEMPLARY, OR CONSEQUENTIAL DAMAGES
- > (INCLUDING, BUT NOT LIMITED TO, PROCUREMENT OF SUBSTITUTE GOODS OR SERVICES;
- > LOSS OF USE, DATA, OR PROFITS; OR BUSINESS INTERRUPTION) HOWEVER CAUSED AND
- > ON ANY THEORY OF LIABILITY, WHETHER IN CONTRACT, STRICT LIABILITY, OR TORT
- > (INCLUDING NEGLIGENCE OR OTHERWISE)

ARISING IN ANY WAY OUT OF THE USE OF THIS

> SOFTWARE, EVEN IF ADVISED OF THE POSSIBILITY OF SUCH DAMAGE.

\*/

Copyright (c) 2005 - 2009 Taras Puchko

All rights reserved.

Redistribution and use in source and binary forms, with or without modification, are permitted provided that the following conditions are met:

1. Redistributions of source code must retain the above copyright

notice, this list of conditions and the following disclaimer.

- 2. Redistributions in binary form must reproduce the above copyright notice, this list of conditions and the following disclaimer in the documentation and/or other materials provided with the distribution.
- 3. Neither the name of the copyright holders nor the names of its contributors may be used to endorse or promote products derived from this software without specific prior written permission.

THIS SOFTWARE IS PROVIDED BY THE COPYRIGHT HOLDERS AND CONTRIBUTORS "AS IS" AND ANY EXPRESS OR IMPLIED WARRANTIES, INCLUDING, BUT NOT LIMITED TO, THE IMPLIED WARRANTIES OF MERCHANTABILITY AND FITNESS FOR A PARTICULAR PURPOSE ARE DISCLAIMED.

 IN NO EVENT SHALL THE COPYRIGHT OWNER OR CONTRIBUTORS BE LIABLE FOR ANY DIRECT, INDIRECT, INCIDENTAL, SPECIAL, EXEMPLARY, OR CONSEQUENTIAL DAMAGES (INCLUDING, BUT NOT LIMITED TO, PROCUREMENT OF SUBSTITUTE GOODS OR SERVICES; LOSS OF USE, DATA, OR PROFITS; OR BUSINESS INTERRUPTION) HOWEVER CAUSED AND ON ANY THEORY OF LIABILITY, WHETHER IN CONTRACT, STRICT LIABILITY, OR TORT (INCLUDING NEGLIGENCE OR OTHERWISE) ARISING IN ANY WAY OUT OF THE USE OF THIS SOFTWARE, EVEN IF ADVISED OF THE POSSIBILITY OF SUCH DAMAGE.

```
/********************************************************************************
```

```
* CruiseControl, a Continuous Integration Toolkit
```

```
* Copyright (c) 2001-2003, ThoughtWorks, Inc.
```
- \* 651 W Washington Ave. Suite 500
- \* Chicago, IL 60661 USA
- \* All rights reserved.
- \*

\* Redistribution and use in source and binary forms, with or without

\* modification, are permitted provided that the following conditions

- \* are met:
- \*

 $*$  + Redistributions of source code must retain the above copyright

- \* notice, this list of conditions and the following disclaimer.
- \*

 $*$  + Redistributions in binary form must reproduce the above

- \* copyright notice, this list of conditions and the following
- disclaimer in the documentation and/or other materials provided
- \* with the distribution.
- \*
- \* + Neither the name of ThoughtWorks, Inc., CruiseControl, nor the
- names of its contributors may be used to endorse or promote
- products derived from this software without

specific prior

written permission.

\*

```
* THIS SOFTWARE IS PROVIDED BY THE COPYRIGHT HOLDERS AND CONTRIBUTORS
* "AS IS" AND ANY EXPRESS OR IMPLIED WARRANTIES, INCLUDING, BUT NOT
```
\* LIMITED TO, THE IMPLIED WARRANTIES OF MERCHANTABILITY AND FITNESS FOR \* A PARTICULAR PURPOSE ARE DISCLAIMED. IN NO EVENT SHALL THE REGENTS OR \* CONTRIBUTORS BE LIABLE FOR ANY DIRECT, INDIRECT, INCIDENTAL, SPECIAL, \* EXEMPLARY, OR CONSEQUENTIAL DAMAGES (INCLUDING, BUT NOT LIMITED TO, \* PROCUREMENT OF SUBSTITUTE GOODS OR SERVICES; LOSS OF USE, DATA, OR \* PROFITS; OR BUSINESS INTERRUPTION) HOWEVER CAUSED AND ON ANY THEORY OF \* LIABILITY, WHETHER IN CONTRACT, STRICT LIABILITY, OR TORT (INCLUDING \* NEGLIGENCE OR OTHERWISE) ARISING IN ANY WAY OUT OF THE USE OF THIS \* SOFTWARE, EVEN IF ADVISED OF THE POSSIBILITY OF SUCH DAMAGE. \*\*\*\*\*\*\*\*\*\*\*\*\*\*\*\*\*\*\*\*\*\*\*\*\*\*\*\*\*\*\*\*\*\*\*\*\*\*\*\*\*\*\*\*\*\*\*\*\*\*\*\*\*\*\*\*\*\*\*\*\*\*\*\*\*\*\*\*\*\*\*\*\*\*\*\*\*\*\*\*/ http://www.atlassian.com/dms/wac/Atlassian\_EULA\_4-2.pdf From: http://www.json.org/license.html ==================================================================================

======================================

Copyright (c) 2002 JSON.org

Permission is hereby granted, free of charge, to any person obtaining a copy of this software and associated documentation files (the "Software"), to deal in the Software without restriction, including without limitation the rights to use, copy, modify, merge, publish, distribute, sublicense, and/or sell copies of the Software, and to permit persons to whom the Software is furnished to do so, subject to the following conditions:

The above copyright notice and this permission notice shall be included in all copies or substantial portions of the Software.

The Software shall be used for Good, not Evil.

THE SOFTWARE IS PROVIDED "AS IS", WITHOUT WARRANTY OF ANY KIND, EXPRESS OR IMPLIED, INCLUDING BUT NOT LIMITED TO THE WARRANTIES OF MERCHANTABILITY, FITNESS FOR A PARTICULAR PURPOSE AND NONINFRINGEMENT. IN NO EVENT SHALL THE AUTHORS OR COPYRIGHT HOLDERS BE LIABLE FOR ANY CLAIM, DAMAGES OR OTHER LIABILITY, WHETHER IN AN ACTION OF CONTRACT, TORT OR OTHERWISE, ARISING FROM, OUT OF OR IN CONNECTION WITH THE SOFTWARE OR THE USE OR OTHER DEALINGS IN THE SOFTWARE. This copy of JNA is licensed under the Apache (Software) License, version 2.0 ("the License"). See the License for details about distribution rights, and the specific rights regarding derivate works.

You may obtain a copy of the License at:

http://www.apache.org/licenses/

A copy is also included in the downloadable source code package containing JNA, in file "ASL2.0", under the same directory as this file.

### Apache License Version 2.0, January 2004 http://www.apache.org/licenses/

#### TERMS AND CONDITIONS FOR USE, REPRODUCTION, AND DISTRIBUTION

#### 1. Definitions.

 "License" shall mean the terms and conditions for use, reproduction, and distribution as defined by Sections 1 through 9 of this document.

 "Licensor" shall mean the copyright owner or entity authorized by the copyright owner that is granting the License.

 "Legal Entity" shall mean the union of the acting entity and all other entities that control, are controlled by, or are under common control with that entity. For the purposes of this definition, "control" means (i) the power, direct or indirect, to cause the direction or management of such entity, whether by contract or otherwise, or (ii) ownership of fifty percent (50%) or more of the outstanding shares, or (iii) beneficial ownership of such entity.

 "You" (or "Your") shall mean an individual or Legal Entity exercising permissions granted by this License.

 "Source" form shall mean the preferred form for making modifications, including but not limited to software source code, documentation source, and configuration files.

 "Object" form shall mean any form resulting from mechanical transformation or translation of a Source form, including but not limited to compiled object code, generated documentation, and conversions to other media types.

 "Work" shall mean the work of authorship, whether in Source or Object form, made available under the License, as indicated by a copyright notice that is included in or attached to the work (an example is provided in the Appendix below).

 "Derivative Works" shall mean any work, whether in Source or Object form, that is based on (or derived from) the Work and for which the editorial

 revisions, annotations, elaborations, or other modifications represent, as a whole, an original work of authorship. For the purposes of this License, Derivative Works shall not include works that remain separable from, or merely link (or bind by name) to the interfaces of,

the Work and Derivative Works thereof.

 "Contribution" shall mean any work of authorship, including the original version of the Work and any modifications or additions to that Work or Derivative Works thereof, that is intentionally submitted to Licensor for inclusion in the Work by the copyright owner or by an individual or Legal Entity authorized to submit on behalf of the copyright owner. For the purposes of this definition, "submitted" means any form of electronic, verbal, or written communication sent to the Licensor or its representatives, including but not limited to communication on electronic mailing lists, source code control systems, and issue tracking systems that are managed by, or on behalf of, the Licensor for the purpose of discussing and improving the Work, but excluding communication that is conspicuously marked or otherwise designated in writing by the copyright owner as "Not a Contribution."

 "Contributor" shall mean Licensor and any individual or Legal Entity on behalf of whom a Contribution has been received by Licensor and subsequently incorporated within the Work.

- 2. Grant of Copyright License. Subject to the terms and conditions of this License, each Contributor hereby grants to You a perpetual, worldwide, non-exclusive, no-charge, royalty-free, irrevocable copyright license to reproduce, prepare Derivative Works of, publicly display, publicly perform, sublicense, and distribute the Work and such Derivative Works in Source or Object form.
- 3. Grant of Patent License. Subject to the terms and conditions of this
- License, each Contributor hereby grants to You a perpetual, worldwide, non-exclusive, no-charge, royalty-free, irrevocable (except as stated in this section) patent license to make, have made, use, offer to sell, sell, import, and otherwise transfer the Work, where such license applies only to those patent claims licensable by such Contributor that are necessarily infringed by their Contribution(s) alone or by combination of their Contribution(s) with the Work to which such Contribution(s) was submitted. If You institute patent litigation against any entity (including a cross-claim or counterclaim in a lawsuit) alleging that the Work or a Contribution incorporated within the Work constitutes direct or contributory patent infringement, then any patent licenses granted to You under this License for that Work shall terminate as of the date such litigation is filed.

 4. Redistribution. You may reproduce and distribute copies of the

 Work or Derivative Works thereof in any medium, with or without modifications, and in Source or Object form, provided that You

meet the following conditions:

- (a) You must give any other recipients of the Work or Derivative Works a copy of this License; and
- (b) You must cause any modified files to carry prominent notices stating that You changed the files; and
- (c) You must retain, in the Source form of any Derivative Works that You distribute, all copyright, patent, trademark, and attribution notices from the Source form of the Work, excluding those notices that do not pertain to any part of the Derivative Works; and
- (d) If the Work includes a "NOTICE" text file as part of its distribution, then any Derivative Works that You distribute must include a readable copy of the attribution notices contained within such NOTICE file, excluding

#### those notices that do not

 pertain to any part of the Derivative Works, in at least one of the following places: within a NOTICE text file distributed as part of the Derivative Works; within the Source form or documentation, if provided along with the Derivative Works; or, within a display generated by the Derivative Works, if and wherever such third-party notices normally appear. The contents of the NOTICE file are for informational purposes only and do not modify the License. You may add Your own attribution notices within Derivative Works that You distribute, alongside or as an addendum to the NOTICE text from the Work, provided that such additional attribution notices cannot be construed as modifying the License.

 You may add Your own copyright statement to Your modifications and may provide additional or different license terms and conditions

- for use, reproduction, or distribution of Your modifications, or for any such Derivative Works as a whole, provided Your use, reproduction, and distribution of the Work otherwise complies with the conditions stated in this License.
- 5. Submission of Contributions. Unless You explicitly state otherwise, any Contribution intentionally submitted for inclusion in the Work by You to the Licensor shall be under the terms and conditions of this License, without any additional terms or conditions. Notwithstanding the above, nothing herein shall supersede or modify the terms of any separate license agreement you may have executed with Licensor regarding such Contributions.

 6. Trademarks. This License does not grant permission to use the trade names, trademarks, service marks, or product names of the Licensor, except as required for reasonable and customary use in describing the origin of the Work and reproducing the content of the NOTICE file.

- 7. Disclaimer of Warranty. Unless required by applicable law or agreed to in writing, Licensor provides the Work (and each Contributor provides its Contributions) on an "AS IS" BASIS, WITHOUT WARRANTIES OR CONDITIONS OF ANY KIND, either express or implied, including, without limitation, any warranties or conditions of TITLE, NON-INFRINGEMENT, MERCHANTABILITY, or FITNESS FOR A PARTICULAR PURPOSE. You are solely responsible for determining the appropriateness of using or redistributing the Work and assume any risks associated with Your exercise of permissions under this License.
- 8. Limitation of Liability. In no event and under no legal theory, whether in tort (including negligence), contract, or otherwise, unless required by applicable law (such as deliberate and grossly negligent acts) or agreed to in writing, shall any Contributor be liable to You for damages, including any direct, indirect, special,

 incidental, or consequential damages of any character arising as a result of this License or out of the use or inability to use the Work (including but not limited to damages for loss of goodwill, work stoppage, computer failure or malfunction, or any and all other commercial damages or losses), even if such Contributor has been advised of the possibility of such damages.

 9. Accepting Warranty or Additional Liability. While redistributing the Work or Derivative Works thereof, You may choose to offer, and charge a fee for, acceptance of support, warranty, indemnity, or other liability obligations and/or rights consistent with this License. However, in accepting such obligations, You may act only on Your own behalf and on Your sole responsibility, not on behalf of any other Contributor, and only if You agree to indemnify, defend, and hold each Contributor harmless for any liability incurred by, or claims asserted against, such Contributor by reason of your accepting any such warranty or additional liability.

#### END OF TERMS AND CONDITIONS

APPENDIX: How to apply the Apache License to your work.

 To apply the Apache License to your work, attach the following boilerplate notice, with the fields enclosed by brackets "[]" replaced with your own identifying information. (Don't include the brackets!) The text should be enclosed in the appropriate

 comment syntax for the file format. We also recommend that a file or class name and description of purpose be included on the same "printed page" as the copyright notice for easier identification within third-party archives.

Copyright [yyyy] [name of copyright owner]

 Licensed under the Apache License, Version 2.0 (the "License"); you may not use this file except in compliance with the License. You may obtain a copy of the License at

http://www.apache.org/licenses/LICENSE-2.0

 Unless required by applicable law or agreed to in writing, software distributed under the License is distributed on an "AS IS" BASIS, WITHOUT WARRANTIES OR CONDITIONS OF ANY KIND, either express or implied. See the License for the specific language governing permissions and limitations under the License.

Maven Ant Tasks Copyright 2002-2011 The Apache Software Foundation

This product includes software developed at The Apache Software Foundation (http://www.apache.org/). Indiana University Extreme! Lab Software License

Version 1.1.1

Copyright (c) 2002 Extreme! Lab, Indiana University. All rights reserved.

Redistribution and use in source and binary forms, with or without modification, are permitted provided that the following conditions are met:

- 1. Redistributions of source code must retain the above copyright notice, this list of conditions and the following disclaimer.
- 2. Redistributions in binary form must reproduce the above copyright notice, this list of conditions and the following disclaimer in the documentation and/or other materials provided with the distribution.
- 3. The end-user documentation included with the redistribution, if any, must include the following acknowledgment:

 "This product includes software developed by the Indiana University Extreme! Lab (http://www.extreme.indiana.edu/)."

Alternately, this acknowledgment may appear in the software itself,

if and wherever such third-party acknowledgments normally appear.

4. The names "Indiana Univeristy" and "Indiana Univeristy Extreme! Lab" must not be used to endorse or promote products derived from this software without prior written permission. For written permission, please contact http://www.extreme.indiana.edu/.

5. Products derived from this software may not use "Indiana Univeristy" name nor may "Indiana Univeristy" appear in their name, without prior written permission of the Indiana University.

THIS SOFTWARE IS PROVIDED "AS IS" AND ANY EXPRESSED OR IMPLIED WARRANTIES, INCLUDING, BUT NOT LIMITED TO, THE IMPLIED WARRANTIES OF MERCHANTABILITY AND FITNESS FOR A PARTICULAR PURPOSE ARE DISCLAIMED. IN NO EVENT SHALL THE AUTHORS, COPYRIGHT HOLDERS OR ITS CONTRIBUTORS BE LIABLE FOR ANY DIRECT, INDIRECT, INCIDENTAL, SPECIAL, EXEMPLARY, OR CONSEQUENTIAL DAMAGES (INCLUDING, BUT NOT LIMITED TO, PROCUREMENT OF SUBSTITUTE GOODS OR SERVICES; LOSS OF USE, DATA, OR PROFITS; OR BUSINESS INTERRUPTION) HOWEVER CAUSED AND ON ANY THEORY OF LIABILITY, WHETHER

 IN CONTRACT, STRICT LIABILITY, OR TORT (INCLUDING NEGLIGENCE OR OTHERWISE) ARISING IN ANY WAY OUT OF THE USE OF THIS SOFTWARE, EVEN IF ADVISED OF THE POSSIBILITY OF SUCH DAMAGE.

JNA is dual-licensed under 2 alternative Open Source/Free licenses: LGPL 2.1 and Apache License 2.0. (starting with JNA version 4.0.0).

What this means is that one can choose either one of these licenses (for purposes of re-distributing JNA; usually by including it as one of jars another application or library uses) by downloading corresponding jar file, using it, and living happily everafter.

You may obtain a copy of the LGPL License at:

http://www.gnu.org/licenses/licenses.html

A copy is also included in the downloadable source code package containing JNA, in file "LGPL2.1", under the same directory as this file.

You may obtain a copy of the ASL License at:

http://www.apache.org/licenses/

A copy is also included in the downloadable source code package containing JNA, in file "ASL2.0", under the same directory

# **1.1543 spew 1.1.1 1.1543.1 Available under license :**

ISC License

Copyright (c) 2012-2016 Dave Collins <dave@davec.name>

Permission to use, copy, modify, and distribute this software for any purpose with or without fee is hereby granted, provided that the above copyright notice and this permission notice appear in all copies.

THE SOFTWARE IS PROVIDED "AS IS" AND THE AUTHOR DISCLAIMS ALL WARRANTIES WITH REGARD TO THIS SOFTWARE INCLUDING ALL IMPLIED WARRANTIES OF MERCHANTABILITY AND FITNESS. IN NO EVENT SHALL THE AUTHOR BE LIABLE FOR ANY SPECIAL, DIRECT, INDIRECT, OR CONSEQUENTIAL DAMAGES OR ANY DAMAGES WHATSOEVER RESULTING FROM LOSS OF USE, DATA OR PROFITS, WHETHER IN AN ACTION OF CONTRACT, NEGLIGENCE OR OTHER TORTIOUS ACTION, ARISING OUT OF OR IN CONNECTION WITH THE USE OR PERFORMANCE OF THIS SOFTWARE.

# **1.1544 gojsonreference 0.0.0- 20180127040603-bd5ef7bd5415 1.1544.1 Available under license :**

 Apache License Version 2.0, January 2004 http://www.apache.org/licenses/

#### TERMS AND CONDITIONS FOR USE, REPRODUCTION, AND DISTRIBUTION

1. Definitions.

 "License" shall mean the terms and conditions for use, reproduction, and distribution as defined by Sections 1 through 9 of this document.

 "Licensor" shall mean the copyright owner or entity authorized by the copyright owner that is granting the License.

 "Legal Entity" shall mean the union of the acting entity and all other entities that control, are controlled by, or are under common control with that entity. For the purposes of this definition, "control" means (i) the power, direct or indirect, to cause the direction or management of such entity, whether by contract or

 otherwise, or (ii) ownership of fifty percent (50%) or more of the outstanding shares, or (iii) beneficial ownership of such entity.

 "You" (or "Your") shall mean an individual or Legal Entity exercising permissions granted by this License.

 "Source" form shall mean the preferred form for making modifications, including but not limited to software source code, documentation source, and configuration files.

 "Object" form shall mean any form resulting from mechanical transformation or translation of a Source form, including but not limited to compiled object code, generated documentation, and conversions to other media types.

 "Work" shall mean the work of authorship, whether in Source or Object form, made available under the License, as indicated by a copyright notice that is included in or attached to the work (an example is provided in the Appendix below).

 "Derivative Works" shall mean any work, whether in Source or Object form, that is based on (or derived from) the Work and for which the editorial

 revisions, annotations, elaborations, or other modifications represent, as a whole, an original work of authorship. For the purposes of this License, Derivative Works shall not include works that remain separable from, or merely link (or bind by name) to the interfaces of, the Work and Derivative Works thereof.

 "Contribution" shall mean any work of authorship, including the original version of the Work and any modifications or additions to that Work or Derivative Works thereof, that is intentionally submitted to Licensor for inclusion in the Work by the copyright owner or by an individual or Legal Entity authorized to submit on behalf of the copyright owner. For the purposes of this definition, "submitted" means any form of electronic, verbal, or written communication sent to the Licensor or its representatives, including but not limited to communication on electronic mailing lists, source code control systems, and issue tracking systems that are managed by, or on behalf of, the Licensor for the purpose of discussing and improving the Work, but excluding communication that is conspicuously marked or otherwise designated in writing by the copyright owner as "Not a Contribution."

 "Contributor" shall mean Licensor and any individual or Legal Entity on behalf of whom a Contribution has been received by Licensor and subsequently incorporated within the Work.

- 2. Grant of Copyright License. Subject to the terms and conditions of this License, each Contributor hereby grants to You a perpetual, worldwide, non-exclusive, no-charge, royalty-free, irrevocable copyright license to reproduce, prepare Derivative Works of, publicly display, publicly perform, sublicense, and distribute the Work and such Derivative Works in Source or Object form.
- 3. Grant of Patent License. Subject to the terms and conditions of this

 License, each Contributor hereby grants to You a perpetual, worldwide, non-exclusive, no-charge, royalty-free, irrevocable (except as stated in this section) patent license to make, have made, use, offer to sell, sell, import, and otherwise transfer the Work, where such license applies only to those patent claims licensable by such Contributor that are necessarily infringed by their Contribution(s) alone or by combination of their Contribution(s) with the Work to which such Contribution(s) was submitted. If You institute patent litigation against any entity (including a cross-claim or counterclaim in a lawsuit) alleging that the Work or a Contribution incorporated within the Work constitutes direct or contributory patent infringement, then any patent licenses granted to You under this License for that Work shall terminate as of the date such litigation is filed.

 4. Redistribution. You may reproduce and distribute copies of the

 Work or Derivative Works thereof in any medium, with or without modifications, and in Source or Object form, provided that You meet the following conditions:

- (a) You must give any other recipients of the Work or Derivative Works a copy of this License; and
- (b) You must cause any modified files to carry prominent notices stating that You changed the files; and
- (c) You must retain, in the Source form of any Derivative Works that You distribute, all copyright, patent, trademark, and attribution notices from the Source form of the Work, excluding those notices that do not pertain to any part of the Derivative Works; and
- (d) If the Work includes a "NOTICE" text file as part of its distribution, then any Derivative Works that You distribute must include a readable copy of the attribution notices contained within such NOTICE file, excluding

 those notices that do not pertain to any part of the Derivative Works, in at least one  of the following places: within a NOTICE text file distributed as part of the Derivative Works; within the Source form or documentation, if provided along with the Derivative Works; or, within a display generated by the Derivative Works, if and wherever such third-party notices normally appear. The contents of the NOTICE file are for informational purposes only and do not modify the License. You may add Your own attribution notices within Derivative Works that You distribute, alongside or as an addendum to the NOTICE text from the Work, provided that such additional attribution notices cannot be construed as modifying the License.

 You may add Your own copyright statement to Your modifications and may provide additional or different license terms and conditions

 for use, reproduction, or distribution of Your modifications, or for any such Derivative Works as a whole, provided Your use, reproduction, and distribution of the Work otherwise complies with the conditions stated in this License.

- 5. Submission of Contributions. Unless You explicitly state otherwise, any Contribution intentionally submitted for inclusion in the Work by You to the Licensor shall be under the terms and conditions of this License, without any additional terms or conditions. Notwithstanding the above, nothing herein shall supersede or modify the terms of any separate license agreement you may have executed with Licensor regarding such Contributions.
- 6. Trademarks. This License does not grant permission to use the trade names, trademarks, service marks, or product names of the Licensor, except as required for reasonable and customary use in describing the origin of the Work and reproducing the content of the NOTICE file.
- 7. Disclaimer of Warranty. Unless required by applicable law or agreed to in writing, Licensor provides the Work (and each Contributor provides its Contributions) on an "AS IS" BASIS, WITHOUT WARRANTIES OR CONDITIONS OF ANY KIND, either express or implied, including, without limitation, any warranties or conditions of TITLE, NON-INFRINGEMENT, MERCHANTABILITY, or FITNESS FOR A PARTICULAR PURPOSE. You are solely responsible for determining the appropriateness of using or redistributing the Work and assume any risks associated with Your exercise of permissions under this License.
- 8. Limitation of Liability. In no event and under no legal theory, whether in tort (including negligence), contract, or otherwise, unless required by applicable law (such as deliberate and grossly negligent acts) or agreed to in writing, shall any Contributor be

 liable to You for damages, including any direct, indirect, special,

 incidental, or consequential damages of any character arising as a result of this License or out of the use or inability to use the Work (including but not limited to damages for loss of goodwill, work stoppage, computer failure or malfunction, or any and all other commercial damages or losses), even if such Contributor has been advised of the possibility of such damages.

 9. Accepting Warranty or Additional Liability. While redistributing the Work or Derivative Works thereof, You may choose to offer, and charge a fee for, acceptance of support, warranty, indemnity, or other liability obligations and/or rights consistent with this License. However, in accepting such obligations, You may act only on Your own behalf and on Your sole responsibility, not on behalf of any other Contributor, and only if You agree to indemnify, defend, and hold each Contributor harmless for any liability incurred by, or claims asserted against, such Contributor by reason of your accepting any such warranty or additional liability.

#### END OF TERMS AND CONDITIONS

APPENDIX: How to apply the Apache License to your work.

 To apply the Apache License to your work, attach the following boilerplate notice, with the fields enclosed by brackets "[]" replaced with your own identifying information. (Don't include the brackets!) The text should be enclosed in the appropriate comment syntax for the file format. We also recommend that a file or class name and description of purpose be included on the same "printed page" as the copyright notice for easier identification within third-party archives.

#### Copyright 2015 xeipuuv

 Licensed under the Apache License, Version 2.0 (the "License"); you may not use this file except in compliance with the License. You may obtain a copy of the License at

http://www.apache.org/licenses/LICENSE-2.0

 Unless required by applicable law or agreed to in writing, software distributed under the License is distributed on an "AS IS" BASIS, WITHOUT WARRANTIES OR CONDITIONS OF ANY KIND, either express or implied. See the License for the specific language governing permissions and limitations under the License.

## **1.1545 gofuzz 1.2.0 1.1545.1 Available under license :**

 Apache License Version 2.0, January 2004 http://www.apache.org/licenses/

#### TERMS AND CONDITIONS FOR USE, REPRODUCTION, AND DISTRIBUTION

1. Definitions.

 "License" shall mean the terms and conditions for use, reproduction, and distribution as defined by Sections 1 through 9 of this document.

 "Licensor" shall mean the copyright owner or entity authorized by the copyright owner that is granting the License.

 "Legal Entity" shall mean the union of the acting entity and all other entities that control, are controlled by, or are under common control with that entity. For the purposes of this definition, "control" means (i) the power, direct or indirect, to cause the direction or management of such entity, whether by contract or otherwise, or (ii) ownership of fifty percent (50%) or more of the outstanding shares, or (iii) beneficial ownership of such entity.

 "You" (or "Your") shall mean an individual or Legal Entity exercising permissions granted by this License.

 "Source" form shall mean the preferred form for making modifications, including but not limited to software source code, documentation source, and configuration files.

 "Object" form shall mean any form resulting from mechanical transformation or translation of a Source form, including but not limited to compiled object code, generated documentation, and conversions to other media types.

 "Work" shall mean the work of authorship, whether in Source or Object form, made available under the License, as indicated by a copyright notice that is included in or attached to the work (an example is provided in the Appendix below).

 "Derivative Works" shall mean any work, whether in Source or Object form, that is based on (or derived from) the Work and for which the editorial

 revisions, annotations, elaborations, or other modifications represent, as a whole, an original work of authorship. For the purposes of this License, Derivative Works shall not include works that remain separable from, or merely link (or bind by name) to the interfaces of, the Work and Derivative Works thereof.

 "Contribution" shall mean any work of authorship, including the original version of the Work and any modifications or additions to that Work or Derivative Works thereof, that is intentionally submitted to Licensor for inclusion in the Work by the copyright owner or by an individual or Legal Entity authorized to submit on behalf of the copyright owner. For the purposes of this definition, "submitted" means any form of electronic, verbal, or written communication sent to the Licensor or its representatives, including but not limited to communication on electronic mailing lists, source code control systems, and issue tracking systems that are managed by, or on behalf of, the Licensor for the purpose of discussing and improving the Work, but excluding communication that is conspicuously marked or otherwise designated in writing by the copyright owner as "Not a Contribution."

 "Contributor" shall mean Licensor and any individual or Legal Entity on behalf of whom a Contribution has been received by Licensor and subsequently incorporated within the Work.

- 2. Grant of Copyright License. Subject to the terms and conditions of this License, each Contributor hereby grants to You a perpetual, worldwide, non-exclusive, no-charge, royalty-free, irrevocable copyright license to reproduce, prepare Derivative Works of, publicly display, publicly perform, sublicense, and distribute the Work and such Derivative Works in Source or Object form.
- 3. Grant of Patent License. Subject to the terms and conditions of this
- License, each Contributor hereby grants to You a perpetual, worldwide, non-exclusive, no-charge, royalty-free, irrevocable (except as stated in this section) patent license to make, have made, use, offer to sell, sell, import, and otherwise transfer the Work, where such license applies only to those patent claims licensable by such Contributor that are necessarily infringed by their Contribution(s) alone or by combination of their Contribution(s) with the Work to which such Contribution(s) was submitted. If You institute patent litigation against any entity (including a cross-claim or counterclaim in a lawsuit) alleging that the Work or a Contribution incorporated within the Work constitutes direct or contributory patent infringement, then any patent licenses granted to You under this License for that Work shall terminate as of the date such litigation is filed.

 4. Redistribution. You may reproduce and distribute copies of the

 Work or Derivative Works thereof in any medium, with or without modifications, and in Source or Object form, provided that You meet the following conditions:

- (a) You must give any other recipients of the Work or Derivative Works a copy of this License; and
- (b) You must cause any modified files to carry prominent notices stating that You changed the files; and
- (c) You must retain, in the Source form of any Derivative Works that You distribute, all copyright, patent, trademark, and attribution notices from the Source form of the Work, excluding those notices that do not pertain to any part of the Derivative Works; and
- (d) If the Work includes a "NOTICE" text file as part of its distribution, then any Derivative Works that You distribute must include a readable copy of the attribution notices contained within such NOTICE file, excluding

those notices that do not

 pertain to any part of the Derivative Works, in at least one of the following places: within a NOTICE text file distributed as part of the Derivative Works; within the Source form or documentation, if provided along with the Derivative Works; or, within a display generated by the Derivative Works, if and wherever such third-party notices normally appear. The contents of the NOTICE file are for informational purposes only and do not modify the License. You may add Your own attribution notices within Derivative Works that You distribute, alongside or as an addendum to the NOTICE text from the Work, provided that such additional attribution notices cannot be construed as modifying the License.

 You may add Your own copyright statement to Your modifications and may provide additional or different license terms and conditions

- for use, reproduction, or distribution of Your modifications, or for any such Derivative Works as a whole, provided Your use, reproduction, and distribution of the Work otherwise complies with the conditions stated in this License.
- 5. Submission of Contributions. Unless You explicitly state otherwise, any Contribution intentionally submitted for inclusion in the Work by You to the Licensor shall be under the terms and conditions of this License, without any additional terms or conditions.

 Notwithstanding the above, nothing herein shall supersede or modify the terms of any separate license agreement you may have executed with Licensor regarding such Contributions.

- 6. Trademarks. This License does not grant permission to use the trade names, trademarks, service marks, or product names of the Licensor, except as required for reasonable and customary use in describing the origin of the Work and reproducing the content of the NOTICE file.
- 7. Disclaimer of Warranty. Unless required by applicable law or agreed to in writing, Licensor provides the Work (and each Contributor provides its Contributions) on an "AS IS" BASIS, WITHOUT WARRANTIES OR CONDITIONS OF ANY KIND, either express or implied, including, without limitation, any warranties or conditions of TITLE, NON-INFRINGEMENT, MERCHANTABILITY, or FITNESS FOR A PARTICULAR PURPOSE. You are solely responsible for determining the appropriateness of using or redistributing the Work and assume any risks associated with Your exercise of permissions under this License.
- 8. Limitation of Liability. In no event and under no legal theory, whether in tort (including negligence), contract, or otherwise, unless required by applicable law (such as deliberate and grossly negligent acts) or agreed to in writing, shall any Contributor be liable to You for damages, including any direct,

indirect, special,

 incidental, or consequential damages of any character arising as a result of this License or out of the use or inability to use the Work (including but not limited to damages for loss of goodwill, work stoppage, computer failure or malfunction, or any and all other commercial damages or losses), even if such Contributor has been advised of the possibility of such damages.

 9. Accepting Warranty or Additional Liability. While redistributing the Work or Derivative Works thereof, You may choose to offer, and charge a fee for, acceptance of support, warranty, indemnity, or other liability obligations and/or rights consistent with this License. However, in accepting such obligations, You may act only on Your own behalf and on Your sole responsibility, not on behalf of any other Contributor, and only if You agree to indemnify, defend, and hold each Contributor harmless for any liability incurred by, or claims asserted against, such Contributor by reason of your accepting any such warranty or additional liability.

#### END OF TERMS AND CONDITIONS

APPENDIX: How to apply the Apache License to your work.

 To apply the Apache License to your work, attach the following boilerplate notice, with the fields enclosed by brackets "[]" replaced with your own identifying information. (Don't include the brackets!) The text should be enclosed in the appropriate comment syntax for the file format. We also recommend that a file or class name and description of purpose be included on the same "printed page" as the copyright notice for easier identification within third-party archives.

Copyright [yyyy] [name of copyright owner]

 Licensed under the Apache License, Version 2.0 (the "License"); you may not use this file except in compliance with the License. You may obtain a copy of the License at

http://www.apache.org/licenses/LICENSE-2.0

 Unless required by applicable law or agreed to in writing, software distributed under the License is distributed on an "AS IS" BASIS, WITHOUT WARRANTIES OR CONDITIONS OF ANY KIND, either express or implied. See the License for the specific language governing permissions and limitations under the License.

## **1.1546 mitchellh-mapstructure 1.5.0 1.1546.1 Available under license :**

The MIT License (MIT)

Copyright (c) 2013 Mitchell Hashimoto

Permission is hereby granted, free of charge, to any person obtaining a copy of this software and associated documentation files (the "Software"), to deal in the Software without restriction, including without limitation the rights to use, copy, modify, merge, publish, distribute, sublicense, and/or sell copies of the Software, and to permit persons to whom the Software is furnished to do so, subject to the following conditions:

The above copyright notice and this permission notice shall be included in all copies or substantial portions of the Software.

THE SOFTWARE IS PROVIDED "AS IS", WITHOUT WARRANTY OF ANY KIND, EXPRESS OR IMPLIED, INCLUDING BUT NOT LIMITED TO THE WARRANTIES OF MERCHANTABILITY, FITNESS FOR A PARTICULAR PURPOSE AND NONINFRINGEMENT. IN NO EVENT SHALL THE AUTHORS OR COPYRIGHT HOLDERS BE LIABLE FOR ANY CLAIM, DAMAGES OR OTHER LIABILITY, WHETHER IN AN ACTION OF CONTRACT, TORT OR OTHERWISE, ARISING FROM, **OUT**
# **1.1547 logrus 1.9.0**

**1.1547.1 Available under license :** 

The MIT License (MIT)

Copyright (c) 2014 Simon Eskildsen

Permission is hereby granted, free of charge, to any person obtaining a copy of this software and associated documentation files (the "Software"), to deal in the Software without restriction, including without limitation the rights to use, copy, modify, merge, publish, distribute, sublicense, and/or sell copies of the Software, and to permit persons to whom the Software is furnished to do so, subject to the following conditions:

The above copyright notice and this permission notice shall be included in all copies or substantial portions of the Software.

THE SOFTWARE IS PROVIDED "AS IS", WITHOUT WARRANTY OF ANY KIND, EXPRESS OR IMPLIED, INCLUDING BUT NOT LIMITED TO THE WARRANTIES OF MERCHANTABILITY, FITNESS FOR A PARTICULAR PURPOSE AND NONINFRINGEMENT. IN NO EVENT SHALL THE AUTHORS OR COPYRIGHT HOLDERS BE LIABLE FOR ANY CLAIM, DAMAGES OR OTHER LIABILITY, WHETHER IN AN ACTION OF CONTRACT, TORT OR OTHERWISE, ARISING FROM, OUT OF

 OR IN CONNECTION WITH THE SOFTWARE OR THE USE OR OTHER DEALINGS IN THE SOFTWARE.

# **1.1548 v8 5.7.9**

# **1.1548.1 Available under license :**

// Copyright 2016 The Chromium Authors. All rights reserved. //

// Redistribution and use in source and binary forms, with or without // modification, are permitted provided that the following conditions are // met:

//

// \* Redistributions of source code must retain the above copyright // notice, this list of conditions and the following disclaimer.

// \* Redistributions in binary form must reproduce the above

// copyright notice, this list of conditions and the following disclaimer

// in the documentation and/or other materials provided with the // distribution.

// \* Neither the name of Google Inc. nor the names of its

// contributors may be used to endorse or promote products derived from

// this software without specific prior written permission.

//

// THIS SOFTWARE IS PROVIDED BY THE COPYRIGHT HOLDERS AND CONTRIBUTORS // "AS IS" AND ANY EXPRESS OR IMPLIED WARRANTIES, INCLUDING, BUT NOT // LIMITED TO, THE IMPLIED WARRANTIES OF MERCHANTABILITY AND FITNESS FOR // A PARTICULAR PURPOSE

ARE DISCLAIMED. IN NO EVENT SHALL THE COPYRIGHT

// OWNER OR CONTRIBUTORS BE LIABLE FOR ANY DIRECT, INDIRECT, INCIDENTAL, // SPECIAL, EXEMPLARY, OR CONSEQUENTIAL DAMAGES (INCLUDING, BUT NOT // LIMITED TO, PROCUREMENT OF SUBSTITUTE GOODS OR SERVICES; LOSS OF USE, // DATA, OR PROFITS; OR BUSINESS INTERRUPTION) HOWEVER CAUSED AND ON ANY // THEORY OF LIABILITY, WHETHER IN CONTRACT, STRICT LIABILITY, OR TORT // (INCLUDING NEGLIGENCE OR OTHERWISE) ARISING IN ANY WAY OUT OF THE USE // OF THIS SOFTWARE, EVEN IF ADVISED OF THE POSSIBILITY OF SUCH DAMAGE. PCRE LICENCE

------------

PCRE is a library of functions to support regular expressions whose syntax and semantics are as close as possible to those of the Perl 5 language.

Release 7 of PCRE is distributed under the terms of the "BSD" licence, as specified below. The documentation for PCRE, supplied in the "doc" directory, is distributed under the same terms as the software itself.

The basic library functions are written in C and are freestanding. Also included in the distribution is a set of C++ wrapper functions.

#### THE BASIC LIBRARY FUNCTIONS

---------------------------

Written by: Philip Hazel Email local part: ph10 Email domain: cam.ac.uk

University of Cambridge Computing Service, Cambridge, England.

Copyright (c) 1997-2007 University of Cambridge All rights reserved.

THE C++ WRAPPER FUNCTIONS -------------------------

Contributed by: Google Inc.

Copyright (c) 2007, Google Inc.

#### THE "BSD" LICENCE

-----------------

Redistribution and use in source and binary forms, with or without modification, are permitted provided that the following conditions are met:

- \* Redistributions of source code must retain the above copyright notice, this list of conditions and the following disclaimer.
- \* Redistributions in binary form must reproduce the above copyright notice, this list of conditions and the following disclaimer in the documentation and/or other materials provided with the distribution.
- \* Neither the name of the University of Cambridge nor the name of Google Inc. nor the names of their contributors may be used to endorse or promote products derived from this software without specific prior written permission.

THIS SOFTWARE IS PROVIDED BY THE COPYRIGHT HOLDERS AND CONTRIBUTORS "AS IS" AND ANY EXPRESS OR IMPLIED WARRANTIES, INCLUDING, BUT NOT LIMITED TO, THE IMPLIED WARRANTIES OF MERCHANTABILITY AND FITNESS FOR A PARTICULAR PURPOSE ARE DISCLAIMED. IN NO EVENT SHALL THE COPYRIGHT OWNER OR CONTRIBUTORS BE

LIABLE FOR ANY DIRECT, INDIRECT, INCIDENTAL, SPECIAL, EXEMPLARY, OR CONSEQUENTIAL DAMAGES (INCLUDING, BUT NOT LIMITED TO, PROCUREMENT OF SUBSTITUTE GOODS OR SERVICES; LOSS OF USE, DATA, OR PROFITS; OR BUSINESS INTERRUPTION) HOWEVER CAUSED AND ON ANY THEORY OF LIABILITY, WHETHER IN CONTRACT, STRICT LIABILITY, OR TORT (INCLUDING NEGLIGENCE OR OTHERWISE) ARISING IN ANY WAY OUT OF THE USE OF THIS SOFTWARE, EVEN IF ADVISED OF THE POSSIBILITY OF SUCH DAMAGE.

End

Copyright (C) 1993-2004 by Sun Microsystems, Inc. All rights reserved.

Developed at SunSoft, a Sun Microsystems, Inc. business. Permission to use, copy, modify, and distribute this software is freely granted, provided that this notice is preserved. This license applies to all parts of V8 that are not externally maintained libraries. The externally maintained libraries used by V8 are:

 - PCRE test suite, located in test/mjsunit/third\_party/regexp-pcre/regexp-pcre.js. This is based on the  test suite from PCRE-7.3, which is copyrighted by the University of Cambridge and Google, Inc. The copyright notice and license are embedded in regexp-pcre.js.

 - Layout tests, located in test/mjsunit/third\_party/object-keys. These are based on layout tests from webkit.org which are copyrighted by Apple Computer, Inc. and released under a 3-clause BSD license.

 - Strongtalk assembler, the basis of the files assembler-arm-inl.h, assembler-arm.cc, assembler-arm.h, assembler-ia32-inl.h, assembler-ia32.cc, assembler-ia32.h, assembler-x64-inl.h, assembler-x64.cc, assembler-x64.h, assembler-mips-inl.h, assembler-mips.cc, assembler-mips.h, assembler.cc and assembler.h. This code is copyrighted by Sun Microsystems Inc. and released under a 3-clause BSD license.

 - Valgrind client API header, located at third\_party/valgrind/valgrind.h This is release under the BSD license.

These libraries have their own licenses; we recommend you read them, as their terms may differ from the terms below.

Further license information can be found in LICENSE files located in sub-directories.

Copyright 2014, the V8 project authors. All rights reserved. Redistribution and use in source and binary forms, with or without modification, are permitted provided that the following conditions are met:

- \* Redistributions of source code must retain the above copyright notice, this list of conditions and the following disclaimer.
- \* Redistributions in binary form must reproduce the above copyright notice, this list of conditions and the following disclaimer in the documentation and/or other materials provided with the distribution
- \* Neither the name of Google Inc. nor

the names of its

 contributors may be used to endorse or promote products derived from this software without specific prior written permission.

THIS SOFTWARE IS PROVIDED BY THE COPYRIGHT HOLDERS AND CONTRIBUTORS "AS IS" AND ANY EXPRESS OR IMPLIED WARRANTIES, INCLUDING, BUT NOT LIMITED TO, THE IMPLIED WARRANTIES OF MERCHANTABILITY AND FITNESS FOR A PARTICULAR PURPOSE ARE DISCLAIMED. IN NO EVENT SHALL THE COPYRIGHT OWNER OR CONTRIBUTORS BE LIABLE FOR ANY DIRECT, INDIRECT, INCIDENTAL, SPECIAL, EXEMPLARY, OR CONSEQUENTIAL DAMAGES (INCLUDING, BUT NOT

LIMITED TO, PROCUREMENT OF SUBSTITUTE GOODS OR SERVICES; LOSS OF USE, DATA, OR PROFITS; OR BUSINESS INTERRUPTION) HOWEVER CAUSED AND ON ANY THEORY OF LIABILITY, WHETHER IN CONTRACT, STRICT LIABILITY, OR TORT (INCLUDING NEGLIGENCE OR OTHERWISE) ARISING IN ANY WAY OUT OF THE USE OF THIS SOFTWARE, EVEN IF ADVISED OF THE POSSIBILITY OF SUCH DAMAGE.

----------------------------------------------------------------

Notice that the following BSD-style license applies to this one file (valgrind.h) only. The rest of Valgrind is licensed under the terms of the GNU General Public License, version 2, unless otherwise indicated. See the COPYING file in the source distribution for details.

 $-$ 

This file is part of Valgrind, a dynamic binary instrumentation framework.

Copyright (C) 2000-2007 Julian Seward. All rights reserved.

Redistribution and use in source and binary forms, with or without modification, are permitted provided that the following conditions are met:

- 1. Redistributions of source code must retain the above copyright notice, this list of conditions and the following disclaimer.
- 2. The origin of this software must not be misrepresented; you must not claim that you wrote the original software. If you use this software in a product, an acknowledgment in the product
- documentation would be appreciated but is not required.
- 3. Altered source versions must be plainly marked as such, and must not be misrepresented as being the original software.
- 4. The name of the author may not be used to endorse or promote products derived from this software without specific prior written permission.

THIS SOFTWARE IS PROVIDED BY THE AUTHOR ``AS IS'' AND ANY EXPRESS OR IMPLIED WARRANTIES, INCLUDING, BUT NOT LIMITED TO, THE IMPLIED WARRANTIES OF MERCHANTABILITY AND FITNESS FOR A PARTICULAR PURPOSE ARE DISCLAIMED. IN NO EVENT SHALL THE AUTHOR BE LIABLE FOR ANY DIRECT, INDIRECT, INCIDENTAL, SPECIAL, EXEMPLARY, OR CONSEQUENTIAL DAMAGES (INCLUDING, BUT NOT LIMITED TO, PROCUREMENT OF SUBSTITUTE GOODS OR SERVICES; LOSS OF USE, DATA, OR PROFITS; OR BUSINESS INTERRUPTION) HOWEVER CAUSED AND ON ANY THEORY OF LIABILITY,

# WHETHER IN CONTRACT, STRICT LIABILITY, OR TORT (INCLUDING NEGLIGENCE OR OTHERWISE) ARISING IN ANY WAY OUT OF THE USE OF THIS SOFTWARE,

 EVEN IF ADVISED OF THE POSSIBILITY OF SUCH DAMAGE. Copyright (c) 2006 Apple Computer, Inc. All rights reserved.

Redistribution and use in source and binary forms, with or without modification, are permitted provided that the following conditions are met:

1. Redistributions of source code must retain the above copyright notice, this list of conditions and the following disclaimer.

2. Redistributions in binary form must reproduce the above copyright notice, this list of conditions and the following disclaimer in the documentation and/or other materials provided with the distribution.

3. Neither the name of the copyright holder(s) nor the names of any contributors may be used to endorse or promote products derived from this software without specific prior written permission.

THIS SOFTWARE IS PROVIDED BY THE COPYRIGHT HOLDERS AND CONTRIBUTORS "AS IS" AND ANY EXPRESS OR IMPLIED WARRANTIES, INCLUDING, BUT NOT LIMITED TO, THE IMPLIED WARRANTIES OF MERCHANTABILITY AND FITNESS FOR A PARTICULAR PURPOSE ARE DISCLAIMED. IN NO EVENT SHALL THE COPYRIGHT

 OWNER OR CONTRIBUTORS BE LIABLE FOR ANY DIRECT, INDIRECT, INCIDENTAL, SPECIAL, EXEMPLARY, OR CONSEQUENTIAL DAMAGES (INCLUDING, BUT NOT LIMITED TO, PROCUREMENT OF SUBSTITUTE GOODS OR SERVICES; LOSS OF USE, DATA, OR PROFITS; OR BUSINESS INTERRUPTION) HOWEVER CAUSED AND ON ANY THEORY OF LIABILITY, WHETHER IN CONTRACT, STRICT LIABILITY, OR TORT (INCLUDING NEGLIGENCE OR OTHERWISE) ARISING IN ANY WAY OUT OF THE USE OF THIS SOFTWARE, EVEN IF ADVISED OF THE POSSIBILITY OF SUCH DAMAGE.

----------------------------------------------------------------

Notice that the following BSD-style license applies to this one file (valgrind.h) only. The rest of Valgrind is licensed under the terms of the GNU General Public License, version 2, unless otherwise indicated. See the COPYING file in the source distribution for details.

 $-$ 

This file is part of Valgrind, a dynamic binary instrumentation framework.

Copyright (C) 2000-2010 Julian Seward. All rights reserved.

Redistribution and use in source and binary forms, with or without modification, are permitted provided that the following conditions are met:

- 1. Redistributions of source code must retain the above copyright notice, this list of conditions and the following disclaimer.
- 2. The origin of this software must not be misrepresented; you must not claim that you wrote the original software. If you use this software in a product, an acknowledgment in the product documentation would be appreciated but is not required.
- 3. Altered source versions must be plainly marked as such, and must not be misrepresented as being the original software.
- 4. The name of the author may not be used to endorse or promote products derived from this software without specific prior written permission.

THIS SOFTWARE IS PROVIDED BY THE AUTHOR ``AS IS'' AND ANY EXPRESS OR IMPLIED WARRANTIES, INCLUDING, BUT NOT LIMITED TO, THE IMPLIED WARRANTIES OF MERCHANTABILITY AND FITNESS FOR A PARTICULAR PURPOSE ARE DISCLAIMED. IN NO EVENT SHALL THE AUTHOR BE LIABLE FOR ANY DIRECT, INDIRECT, INCIDENTAL, SPECIAL, EXEMPLARY, OR CONSEQUENTIAL DAMAGES (INCLUDING, BUT NOT LIMITED TO, PROCUREMENT OF SUBSTITUTE GOODS OR SERVICES; LOSS OF USE, DATA, OR PROFITS; OR BUSINESS INTERRUPTION) HOWEVER CAUSED AND ON ANY THEORY OF LIABILITY, WHETHER IN CONTRACT, STRICT LIABILITY, OR TORT (INCLUDING NEGLIGENCE OR OTHERWISE) ARISING IN ANY WAY OUT OF THE USE OF THIS SOFTWARE,

EVEN IF ADVISED OF THE POSSIBILITY OF SUCH DAMAGE.

----------------------------------------------------------------

Notice that the above BSD-style license applies to this one file (valgrind.h) only. The entire rest of Valgrind is licensed under the terms of the GNU General Public License, version 2. See the COPYING file in the source distribution for details.

----------------------------------------------------------------

Copyright 2006-2011, the V8 project authors. All rights reserved. Redistribution and use in source and binary forms, with or without modification, are permitted provided that the following conditions are met:

- \* Redistributions of source code must retain the above copyright notice, this list of conditions and the following disclaimer.
- \* Redistributions in binary form must reproduce the above copyright notice, this list of conditions and the following disclaimer in the documentation and/or other materials provided with the distribution.
- \* Neither the name of Google Inc. nor the names of its contributors may be used to endorse or promote products derived from this software without specific prior written permission.

THIS SOFTWARE IS PROVIDED BY THE COPYRIGHT HOLDERS AND CONTRIBUTORS "AS IS" AND ANY EXPRESS OR IMPLIED WARRANTIES, INCLUDING, BUT NOT LIMITED TO, THE IMPLIED WARRANTIES OF MERCHANTABILITY AND FITNESS FOR A PARTICULAR PURPOSE ARE

DISCLAIMED. IN NO EVENT SHALL THE COPYRIGHT

OWNER OR CONTRIBUTORS BE LIABLE FOR ANY DIRECT, INDIRECT, INCIDENTAL, SPECIAL, EXEMPLARY, OR CONSEQUENTIAL DAMAGES (INCLUDING, BUT NOT LIMITED TO, PROCUREMENT OF SUBSTITUTE GOODS OR SERVICES; LOSS OF USE, DATA, OR PROFITS; OR BUSINESS INTERRUPTION) HOWEVER CAUSED AND ON ANY THEORY OF LIABILITY, WHETHER IN CONTRACT, STRICT LIABILITY, OR TORT (INCLUDING NEGLIGENCE OR OTHERWISE) ARISING IN ANY WAY OUT OF THE USE OF THIS SOFTWARE, EVEN IF ADVISED OF THE POSSIBILITY OF SUCH DAMAGE. All files in this directory are provided by the following license if not stated otherwise in the individual file:

====================

This file is provided under a dual BSD/GPLv2 license. When using or redistributing this file, you may do so under either license.

#### GPL LICENSE SUMMARY

Copyright (c) 2005-2012 Intel Corporation. All rights reserved.

This program is free software; you can redistribute it and/or modify it under the terms of version 2 of the GNU General Public License as published by the Free Software Foundation.

This program is distributed in the hope that it will be useful, but WITHOUT ANY WARRANTY; without even the implied warranty of MERCHANTABILITY or FITNESS FOR A PARTICULAR PURPOSE. See the GNU General Public License for more details.

You should have received a copy of the GNU General Public License along with this program; if not, write to the Free Software Foundation, Inc., 51 Franklin St - Fifth Floor, Boston, MA 02110-1301 USA. The full GNU General Public License is included in this distribution in the file called LICENSE.GPL.

Contact Information: http://software.intel.com/en-us/articles/intel-vtune-amplifier-xe/

#### BSD LICENSE

Copyright (c) 2005-2012 Intel Corporation. All rights reserved. All rights reserved.

Redistribution and use in source and binary forms, with or without modification, are permitted provided that the following conditions are met:

- \* Redistributions of source code must retain the above copyright notice, this list of conditions and the following disclaimer.
- \* Redistributions in binary form must reproduce the above copyright notice, this list of conditions and the following disclaimer in the documentation and/or other materials provided with the distribution.
- \* Neither the name of Intel Corporation nor the names of its contributors may be used to endorse or promote products derived from this software without specific prior written permission.

# THIS SOFTWARE IS PROVIDED BY THE COPYRIGHT HOLDERS AND CONTRIBUTORS

"AS IS" AND ANY EXPRESS OR IMPLIED WARRANTIES, INCLUDING, BUT NOT LIMITED TO, THE IMPLIED WARRANTIES OF MERCHANTABILITY AND FITNESS FOR A PARTICULAR PURPOSE ARE DISCLAIMED. IN NO EVENT SHALL THE COPYRIGHT OWNER OR CONTRIBUTORS BE LIABLE FOR ANY DIRECT, INDIRECT, INCIDENTAL, SPECIAL, EXEMPLARY, OR CONSEQUENTIAL DAMAGES (INCLUDING, BUT NOT LIMITED TO, PROCUREMENT OF SUBSTITUTE GOODS OR SERVICES; LOSS OF USE, DATA, OR PROFITS; OR BUSINESS INTERRUPTION) HOWEVER CAUSED AND ON ANY THEORY OF LIABILITY, WHETHER IN CONTRACT, STRICT LIABILITY, OR TORT (INCLUDING NEGLIGENCE OR OTHERWISE) ARISING IN ANY WAY OUT OF THE USE OF THIS SOFTWARE, EVEN IF ADVISED OF THE POSSIBILITY OF SUCH DAMAGE.

Tests included here are based on build output generated by the six-speed benchmark suite.

#### Copyright (c) 2015 Kevin Decker

====================

Permission is hereby granted, free of charge, to any person obtaining a copy of this software and associated documentation files (the "Software"), to deal in the Software without restriction, including without limitation the rights to use, copy, modify, merge, publish, distribute, sublicense, and/or sell copies of the Software, and to permit persons to whom the Software is furnished to do so, subject to the following conditions:

The above copyright notice and this permission notice shall be included in all

copies or substantial portions of the Software.

THE SOFTWARE IS PROVIDED "AS IS", WITHOUT WARRANTY OF ANY KIND, EXPRESS OR IMPLIED, INCLUDING BUT NOT LIMITED TO THE WARRANTIES OF MERCHANTABILITY, FITNESS FOR A PARTICULAR PURPOSE AND NONINFRINGEMENT. IN NO EVENT SHALL THE AUTHORS OR COPYRIGHT HOLDERS BE LIABLE FOR ANY CLAIM, DAMAGES OR OTHER LIABILITY, WHETHER IN

 AN ACTION OF CONTRACT, TORT OR OTHERWISE, ARISING FROM, OUT OF OR IN CONNECTION WITH THE SOFTWARE OR THE USE OR OTHER DEALINGS IN THE SOFTWARE.

Copyright (c) 1994-2006 Sun Microsystems Inc. All Rights Reserved.

Redistribution and use in source and binary forms, with or without modification, are permitted provided that the following conditions are met:

- Redistributions of source code must retain the above copyright notice, this list of conditions and the following disclaimer.

- Redistribution in binary form must reproduce the above copyright notice, this list of conditions and the following disclaimer in the documentation and/or other materials provided with the distribution.

- Neither the name of Sun Microsystems or the names of contributors may be used to endorse or promote products derived from this software without specific prior written permission.

THIS SOFTWARE IS PROVIDED BY THE COPYRIGHT HOLDERS AND CONTRIBUTORS "AS IS" AND ANY EXPRESS OR IMPLIED WARRANTIES, INCLUDING, BUT NOT LIMITED TO, THE IMPLIED WARRANTIES OF MERCHANTABILITY AND FITNESS FOR A PARTICULAR PURPOSE ARE DISCLAIMED. IN NO EVENT SHALL THE COPYRIGHT OWNER OR

CONTRIBUTORS BE LIABLE FOR ANY DIRECT, INDIRECT, INCIDENTAL, SPECIAL, EXEMPLARY, OR CONSEQUENTIAL DAMAGES (INCLUDING, BUT NOT LIMITED TO, PROCUREMENT OF SUBSTITUTE GOODS OR SERVICES; LOSS OF USE, DATA, OR PROFITS; OR BUSINESS INTERRUPTION) HOWEVER CAUSED AND ON ANY THEORY OF LIABILITY, WHETHER IN CONTRACT, STRICT LIABILITY, OR TORT (INCLUDING NEGLIGENCE OR OTHERWISE) ARISING IN ANY WAY OUT OF THE USE OF THIS SOFTWARE, EVEN IF ADVISED OF THE POSSIBILITY OF SUCH DAMAGE.

# **1.1549 tomcat 9.0.73**

# **1.1549.1 Available under license :**

## Apache Tomcat

Copyright 1999-2023 The Apache Software Foundation

This product includes software developed at The Apache Software Foundation (http://www.apache.org/). Apache Tomcat Native Library Copyright 2002-2018 The Apache Software Foundation

This product includes software developed at The Apache Software Foundation (http://www.apache.org/).

This software contains code derived from netty-native developed by the Netty project (http://netty.io, https://github.com/netty/netty-tcnative/) and from finagle-native developed at Twitter (https://github.com/twitter/finagle).

This product includes software developed by the OpenSSL Project for use in the OpenSSL Toolkit. (http://www.openssl.org/)

This product includes cryptographic software written by Eric Young (eay@cryptsoft.com)

This product includes software written by Tim Hudson (tjh@cryptsoft.com) Apache Commons Daemon Copyright 1999-2022 The Apache Software Foundation

This product includes software developed by The Apache Software Foundation (http://www.apache.org/). Apache Tomcat Copyright 1999-2023 The Apache Software Foundation

This product includes software developed at The Apache Software Foundation (https://www.apache.org/).

This software contains code derived from netty-native developed by the Netty project (https://netty.io, https://github.com/netty/netty-tcnative/) and from finagle-native developed at Twitter (https://github.com/twitter/finagle).

This software contains code derived from jgroups-kubernetes developed by the JGroups project (http://www.jgroups.org/).

The Windows Installer is built with the Nullsoft Scriptable Install System (NSIS), which is open source software. The original software and related information is available at http://nsis.sourceforge.net.

Java compilation software for JSP pages is provided by the Eclipse JDT Core Batch Compiler component, which is open source software. The original software and related information is available at https://www.eclipse.org/jdt/core/.

org.apache.tomcat.util.json.JSONParser.jj is a public domain javacc grammar for JSON written by Robert Fischer. https://github.com/RobertFischer/json-parser

For portions of the Tomcat JNI OpenSSL API and the OpenSSL JSSE integration The org.apache.tomcat.jni and the org.apache.tomcat.net.openssl packages are derivative work originating from the Netty project and the finagle-native project developed at Twitter \* Copyright 2014 The Netty Project \* Copyright 2014 Twitter

For portions of the Tomcat cloud support The org.apache.catalina.tribes.membership.cloud package contains derivative work originating from the jgroups project. https://github.com/jgroups-extras/jgroups-kubernetes Copyright 2002-2018 Red Hat Inc.

The original XML Schemas for Java EE Deployment Descriptors:

- javaee\_5.xsd
- javaee\_web\_services\_1\_2.xsd
- javaee\_web\_services\_client\_1\_2.xsd
- javaee\_6.xsd
- javaee\_web\_services\_1\_3.xsd
- javaee\_web\_services\_client\_1\_3.xsd
- jsp\_2\_2.xsd
- web-app\_3\_0.xsd
- web-common\_3\_0.xsd
- web-fragment\_3\_0.xsd
- javaee\_7.xsd
- javaee\_web\_services\_1\_4.xsd
- javaee\_web\_services\_client\_1\_4.xsd
- jsp\_2\_3.xsd
- web-app\_3\_1.xsd
- web-common\_3\_1.xsd
- web-fragment\_3\_1.xsd
- javaee\_8.xsd
- web-app\_4\_0.xsd
- web-common\_4\_0.xsd
- web-fragment\_4\_0.xsd

may be obtained from:

http://www.oracle.com/webfolder/technetwork/jsc/xml/ns/javaee/index.html

### Apache License Version 2.0, January 2004 http://www.apache.org/licenses/

#### TERMS AND CONDITIONS FOR USE, REPRODUCTION, AND DISTRIBUTION

#### 1. Definitions.

 "License" shall mean the terms and conditions for use, reproduction, and distribution as defined by Sections 1 through 9 of this document.

 "Licensor" shall mean the copyright owner or entity authorized by the copyright owner that is granting the License.

 "Legal Entity" shall mean the union of the acting entity and all other entities that control, are controlled by, or are under common control with that entity. For the purposes of this definition, "control" means (i) the power, direct or indirect, to cause the direction or management of such entity, whether by contract or otherwise, or (ii) ownership of fifty percent (50%) or more of the outstanding shares, or (iii) beneficial ownership of such entity.

 "You" (or "Your") shall mean an individual or Legal Entity exercising permissions granted by this License.

 "Source" form shall mean the preferred form for making modifications, including but not limited to software source code, documentation source, and configuration files.

 "Object" form shall mean any form resulting from mechanical transformation or translation of a Source form, including but not limited to compiled object code, generated documentation, and conversions to other media types.

 "Work" shall mean the work of authorship, whether in Source or Object form, made available under the License, as indicated by a copyright notice that is included in or attached to the work (an example is provided in the Appendix below).

 "Derivative Works" shall mean any work, whether in Source or Object form, that is based on (or derived from) the Work and for which the editorial

 revisions, annotations, elaborations, or other modifications represent, as a whole, an original work of authorship. For the purposes of this License, Derivative Works shall not include works that remain separable from, or merely link (or bind by name) to the interfaces of,

the Work and Derivative Works thereof.

 "Contribution" shall mean any work of authorship, including the original version of the Work and any modifications or additions to that Work or Derivative Works thereof, that is intentionally submitted to Licensor for inclusion in the Work by the copyright owner or by an individual or Legal Entity authorized to submit on behalf of the copyright owner. For the purposes of this definition, "submitted" means any form of electronic, verbal, or written communication sent to the Licensor or its representatives, including but not limited to communication on electronic mailing lists, source code control systems, and issue tracking systems that are managed by, or on behalf of, the Licensor for the purpose of discussing and improving the Work, but excluding communication that is conspicuously marked or otherwise designated in writing by the copyright owner as "Not a Contribution."

 "Contributor" shall mean Licensor and any individual or Legal Entity on behalf of whom a Contribution has been received by Licensor and subsequently incorporated within the Work.

- 2. Grant of Copyright License. Subject to the terms and conditions of this License, each Contributor hereby grants to You a perpetual, worldwide, non-exclusive, no-charge, royalty-free, irrevocable copyright license to reproduce, prepare Derivative Works of, publicly display, publicly perform, sublicense, and distribute the Work and such Derivative Works in Source or Object form.
- 3. Grant of Patent License. Subject to the terms and conditions of this
- License, each Contributor hereby grants to You a perpetual, worldwide, non-exclusive, no-charge, royalty-free, irrevocable (except as stated in this section) patent license to make, have made, use, offer to sell, sell, import, and otherwise transfer the Work, where such license applies only to those patent claims licensable by such Contributor that are necessarily infringed by their Contribution(s) alone or by combination of their Contribution(s) with the Work to which such Contribution(s) was submitted. If You institute patent litigation against any entity (including a cross-claim or counterclaim in a lawsuit) alleging that the Work or a Contribution incorporated within the Work constitutes direct or contributory patent infringement, then any patent licenses granted to You under this License for that Work shall terminate as of the date such litigation is filed.

 4. Redistribution. You may reproduce and distribute copies of the

 Work or Derivative Works thereof in any medium, with or without modifications, and in Source or Object form, provided that You

meet the following conditions:

- (a) You must give any other recipients of the Work or Derivative Works a copy of this License; and
- (b) You must cause any modified files to carry prominent notices stating that You changed the files; and
- (c) You must retain, in the Source form of any Derivative Works that You distribute, all copyright, patent, trademark, and attribution notices from the Source form of the Work, excluding those notices that do not pertain to any part of the Derivative Works; and
- (d) If the Work includes a "NOTICE" text file as part of its distribution, then any Derivative Works that You distribute must include a readable copy of the attribution notices contained within such NOTICE file, excluding

#### those notices that do not

 pertain to any part of the Derivative Works, in at least one of the following places: within a NOTICE text file distributed as part of the Derivative Works; within the Source form or documentation, if provided along with the Derivative Works; or, within a display generated by the Derivative Works, if and wherever such third-party notices normally appear. The contents of the NOTICE file are for informational purposes only and do not modify the License. You may add Your own attribution notices within Derivative Works that You distribute, alongside or as an addendum to the NOTICE text from the Work, provided that such additional attribution notices cannot be construed as modifying the License.

 You may add Your own copyright statement to Your modifications and may provide additional or different license terms and conditions

- for use, reproduction, or distribution of Your modifications, or for any such Derivative Works as a whole, provided Your use, reproduction, and distribution of the Work otherwise complies with the conditions stated in this License.
- 5. Submission of Contributions. Unless You explicitly state otherwise, any Contribution intentionally submitted for inclusion in the Work by You to the Licensor shall be under the terms and conditions of this License, without any additional terms or conditions. Notwithstanding the above, nothing herein shall supersede or modify the terms of any separate license agreement you may have executed with Licensor regarding such Contributions.

 6. Trademarks. This License does not grant permission to use the trade names, trademarks, service marks, or product names of the Licensor, except as required for reasonable and customary use in describing the origin of the Work and reproducing the content of the NOTICE file.

- 7. Disclaimer of Warranty. Unless required by applicable law or agreed to in writing, Licensor provides the Work (and each Contributor provides its Contributions) on an "AS IS" BASIS, WITHOUT WARRANTIES OR CONDITIONS OF ANY KIND, either express or implied, including, without limitation, any warranties or conditions of TITLE, NON-INFRINGEMENT, MERCHANTABILITY, or FITNESS FOR A PARTICULAR PURPOSE. You are solely responsible for determining the appropriateness of using or redistributing the Work and assume any risks associated with Your exercise of permissions under this License.
- 8. Limitation of Liability. In no event and under no legal theory, whether in tort (including negligence), contract, or otherwise, unless required by applicable law (such as deliberate and grossly negligent acts) or agreed to in writing, shall any Contributor be liable to You for damages, including any direct, indirect, special,

 incidental, or consequential damages of any character arising as a result of this License or out of the use or inability to use the Work (including but not limited to damages for loss of goodwill, work stoppage, computer failure or malfunction, or any and all other commercial damages or losses), even if such Contributor has been advised of the possibility of such damages.

 9. Accepting Warranty or Additional Liability. While redistributing the Work or Derivative Works thereof, You may choose to offer, and charge a fee for, acceptance of support, warranty, indemnity, or other liability obligations and/or rights consistent with this License. However, in accepting such obligations, You may act only on Your own behalf and on Your sole responsibility, not on behalf of any other Contributor, and only if You agree to indemnify, defend, and hold each Contributor harmless for any liability incurred by, or claims asserted against, such Contributor by reason of your accepting any such warranty or additional liability.

#### END OF TERMS AND CONDITIONS

APPENDIX: How to apply the Apache License to your work.

 To apply the Apache License to your work, attach the following boilerplate notice, with the fields enclosed by brackets "[]" replaced with your own identifying information. (Don't include the brackets!) The text should be enclosed in the appropriate

 comment syntax for the file format. We also recommend that a file or class name and description of purpose be included on the same "printed page" as the copyright notice for easier identification within third-party archives.

Copyright [yyyy] [name of copyright owner]

 Licensed under the Apache License, Version 2.0 (the "License"); you may not use this file except in compliance with the License. You may obtain a copy of the License at

http://www.apache.org/licenses/LICENSE-2.0

 Unless required by applicable law or agreed to in writing, software distributed under the License is distributed on an "AS IS" BASIS, WITHOUT WARRANTIES OR CONDITIONS OF ANY KIND, either express or implied. See the License for the specific language governing permissions and limitations under the License.

#### APACHE TOMCAT SUBCOMPONENTS:

Apache Tomcat includes a number of subcomponents with separate copyright notices and license terms. Your use of these subcomponents is subject to the terms and conditions of the following licenses.

For the following XML Schemas for Java EE Deployment Descriptors:

- javaee\_5.xsd
- javaee\_web\_services\_1\_2.xsd
- javaee\_web\_services\_client\_1\_2.xsd
- javaee\_6.xsd
- javaee\_web\_services\_1\_3.xsd
- javaee\_web\_services\_client\_1\_3.xsd
- jsp\_2\_2.xsd
- web-app\_3\_0.xsd
- web-common\_3\_0.xsd
- web-fragment\_3\_0.xsd
- javaee\_7.xsd
- javaee web services 1 4.xsd
- javaee\_web\_services\_client\_1\_4.xsd
- jsp\_2\_3.xsd
- web-app\_3\_1.xsd
- web-common\_3\_1.xsd
- web-fragment\_3\_1.xsd
- javaee\_8.xsd
- web-app\_4\_0.xsd

- web-common\_4\_0.xsd

- web-fragment\_4\_0.xsd

#### COMMON DEVELOPMENT AND DISTRIBUTION LICENSE (CDDL) Version 1.0

1. Definitions.

- 1.1. Contributor. means each individual or entity that creates or contributes to the creation of Modifications.
- 1.2. Contributor Version. means the combination of the Original Software, prior Modifications used by a Contributor (if any), and the Modifications made by that particular Contributor.
- 1.3. Covered Software. means (a) the Original Software, or (b) Modifications, or (c) the combination of files containing Original Software with files containing Modifications, in each case including portions thereof.
- 1.4. Executable. means the Covered Software in any form other than Source Code.

 1.5. Initial Developer. means the individual or entity that first makes Original Software available under this License.

- 1.6. Larger Work. means a work which combines Covered Software or portions thereof with code not governed by the terms of this License.
- 1.7. License. means this document.
- 1.8. Licensable. means having the right to grant, to the maximum extent possible, whether at the time of the initial grant or subsequently acquired, any and all of the rights conveyed herein.
- 1.9. Modifications. means the Source Code and Executable form of any of the following:
	- A. Any file that results from an addition to, deletion from or modification of the contents of a file containing Original Software or previous Modifications;
	- B. Any new file that contains any part of the Original Software or previous Modification; or
	- C. Any new file that is contributed or otherwise made available under the terms of this License.
- 1.10. Original Software. means the Source Code and Executable

form of

computer software code that is originally released under this License.

- 1.11. Patent Claims. means any patent claim(s), now owned or hereafter acquired, including without limitation, method, process, and apparatus claims, in any patent Licensable by grantor.
- 1.12. Source Code. means (a) the common form of computer software code in which modifications are made and (b) associated documentation included in or with such code.
- 1.13. You. (or .Your.) means an individual or a legal entity exercising rights under, and complying with all of the terms of, this License. For legal entities, .You. includes any entity which controls, is controlled by, or is under common control with You. For purposes of this definition, .control. means (a) the power, direct or indirect, to cause the direction or management of such entity, whether by contract or otherwise, or (b) ownership of more

 than fifty percent (50%) of the outstanding shares or beneficial ownership of such entity.

2. License Grants.

2.1. The Initial Developer Grant.

 Conditioned upon Your compliance with Section 3.1 below and subject to third party intellectual property claims, the Initial Developer hereby grants You a world-wide, royalty-free, non-exclusive license:

- (a) under intellectual property rights (other than patent or trademark) Licensable by Initial Developer, to use, reproduce, modify, display, perform, sublicense and distribute the Original Software (or portions thereof), with or without Modifications, and/or as part of a Larger Work; and
- (b) under Patent Claims infringed by the making, using or selling of Original Software, to make, have made, use, practice, sell, and offer for sale, and/or otherwise dispose of the Original Software (or portions thereof).
- (c) The licenses granted in Sections 2.1(a) and (b) are effective on the date Initial Developer first distributes or otherwise makes the Original Software available to a third party under the terms of this License.
- (d) Notwithstanding Section 2.1(b) above, no patent license is granted: (1) for code that You delete from the Original Software, or (2) for infringements caused by: (i) the modification of the Original

Software, or (ii) the combination of the Original Software with other software or devices.

#### 2.2. Contributor Grant.

 Conditioned upon Your compliance with Section 3.1 below and subject to third party intellectual property claims, each Contributor hereby grants You a world-wide, royalty-free, non-exclusive license:

- (a) under intellectual property rights (other than patent or trademark) Licensable by Contributor to use, reproduce, modify, display, perform, sublicense and distribute the Modifications created by such Contributor (or portions thereof), either on an unmodified basis, with other Modifications, as Covered Software and/or as part of a Larger Work; and
- (b) under Patent Claims infringed by the making, using, or selling of Modifications made by that Contributor either alone and/or in combination with its Contributor Version (or portions of such combination), to make, use, sell, offer for sale, have made, and/or otherwise dispose of: (1) Modifications made by that Contributor (or portions thereof); and (2) the combination of Modifications made by that Contributor with its Contributor Version (or portions of such combination).
- (c) The licenses granted in Sections 2.2(a) and 2.2(b) are effective on the date Contributor first distributes or otherwise makes the Modifications available to a third party.
- (d) Notwithstanding Section 2.2(b) above, no patent license is granted: (1) for any code that Contributor has deleted from the Contributor Version; (2) for infringements caused by: (i) third party modifications of Contributor Version, or (ii) the combination of Modifications made by that Contributor with other software (except as part of the Contributor Version) or other devices; or (3) under Patent Claims infringed by Covered Software in the absence of Modifications made by that Contributor.

#### 3. Distribution Obligations.

3.1. Availability of Source Code.

 Any Covered Software that You distribute or otherwise make available in Executable form must also be made available in Source Code form and that Source Code form must be distributed only under the terms of this License. You must include a copy of this License

with every copy of the Source Code

 form of the Covered Software You distribute or otherwise make available. You must inform recipients of any such Covered Software in Executable form  as to how they can obtain such Covered Software in Source Code form in a reasonable manner on or through a medium customarily used for software exchange.

#### 3.2. Modifications.

 The Modifications that You create or to which You contribute are governed by the terms of this License. You represent that You believe Your Modifications are Your original creation(s) and/or You have sufficient rights to grant the rights conveyed by this License.

#### 3.3. Required Notices.

 You must include a notice in each of Your Modifications that identifies You as the Contributor of the Modification. You may not remove or alter any copyright, patent or trademark notices contained within the Covered Software, or any notices of licensing or any descriptive

#### text giving

attribution to any Contributor or the Initial Developer.

#### 3.4. Application of Additional Terms.

 You may not offer or impose any terms on any Covered Software in Source Code form that alters or restricts the applicable version of this License or the recipients. rights hereunder. You may choose to offer, and to charge a fee for, warranty, support, indemnity or liability obligations to one or more recipients of Covered Software. However, you may do so only on Your own behalf, and not on behalf of the Initial Developer or any Contributor. You must make it absolutely clear that any such warranty, support, indemnity or liability obligation is offered by You alone, and You hereby agree to indemnify the Initial Developer and every Contributor for any liability incurred by the Initial Developer or such Contributor as a result of warranty, support, indemnity or liability terms You offer.

#### 3.5.

Distribution of Executable Versions.

 You may distribute the Executable form of the Covered Software under the terms of this License or under the terms of a license of Your choice, which may contain terms different from this License, provided that You are in compliance with the terms of this License and that the license for the Executable form does not attempt to limit or alter the recipient.s rights in the Source Code form from the rights set forth in this License. If You distribute the Covered Software in Executable form under a different license, You must make it absolutely clear that any terms which differ from this License are offered by You alone, not by the Initial Developer or Contributor. You hereby agree to indemnify the Initial Developer and every Contributor for any liability incurred by the Initial Developer or such Contributor as a result of any such terms You offer.

 3.6. Larger Works. You

- may create a Larger Work by combining Covered Software with other code not governed by the terms of this License and distribute the Larger Work as a single product. In such a case, You must make sure the requirements of this License are fulfilled for the Covered Software.
- 4. Versions of the License.

#### 4.1. New Versions.

 Sun Microsystems, Inc. is the initial license steward and may publish revised and/or new versions of this License from time to time. Each version will be given a distinguishing version number. Except as provided in Section 4.3, no one other than the license steward has the right to modify this License.

#### 4.2. Effect of New Versions.

 You may always continue to use, distribute or otherwise make the Covered Software available under the terms of the version of the License under which You originally received the Covered Software. If the Initial Developer includes a notice in the Original Software prohibiting it from

# being distributed or otherwise made available under any subsequent version of the License, You must distribute and make the Covered Software available under the terms of the version of the License under which You originally received the Covered Software. Otherwise, You may also choose to use, distribute or otherwise make the Covered Software available under the terms of any subsequent version of the License published by the license steward.

#### 4.3. Modified Versions.

 When You are an Initial Developer and You want to create a new license for Your Original Software, You may create and use a modified version of this License if You: (a) rename the license and remove any references to the name of the license steward (except to note that the license differs from this License); and (b) otherwise make it clear that the license contains terms which differ from this License.

#### 5. DISCLAIMER

#### OF WARRANTY.

 COVERED SOFTWARE IS PROVIDED UNDER THIS LICENSE ON AN .AS IS. BASIS, WITHOUT WARRANTY OF ANY KIND, EITHER EXPRESSED OR IMPLIED, INCLUDING, WITHOUT LIMITATION, WARRANTIES THAT THE COVERED SOFTWARE IS FREE OF DEFECTS, MERCHANTABLE, FIT FOR A PARTICULAR PURPOSE OR NON-INFRINGING. THE ENTIRE RISK AS TO THE QUALITY AND PERFORMANCE OF THE COVERED SOFTWARE IS WITH YOU. SHOULD ANY COVERED SOFTWARE PROVE DEFECTIVE IN ANY RESPECT, YOU (NOT THE INITIAL DEVELOPER OR ANY OTHER CONTRIBUTOR) ASSUME THE COST OF ANY NECESSARY SERVICING, REPAIR OR CORRECTION. THIS DISCLAIMER OF WARRANTY CONSTITUTES AN ESSENTIAL PART OF THIS LICENSE. NO USE OF ANY COVERED SOFTWARE IS AUTHORIZED

#### HEREUNDER EXCEPT UNDER THIS DISCLAIMER.

#### 6. TERMINATION.

 6.1. This License and the rights granted hereunder will terminate automatically if You fail to comply with terms herein and fail to cure such breach within 30 days of becoming aware of the breach.

 Provisions which, by their nature, must remain in effect beyond the termination of this License shall survive.

 6.2. If You assert a patent infringement claim (excluding declaratory judgment actions) against Initial Developer or a Contributor (the Initial Developer or Contributor against whom You assert such claim is referred to as .Participant.) alleging that the Participant Software (meaning the Contributor Version where the Participant is a Contributor or the Original Software where the Participant is the Initial Developer) directly or indirectly infringes any patent, then any and all rights granted directly or indirectly to You by such Participant, the Initial Developer (if the Initial Developer is not the Participant) and all Contributors under Sections 2.1 and/or 2.2 of this License shall, upon 60 days notice from Participant terminate

- prospectively and automatically at the expiration of such 60 day notice period, unless if within such 60 day period You withdraw Your claim with respect to the Participant Software against such Participant either unilaterally or pursuant to a written agreement with Participant.
	- 6.3. In the event of termination under Sections 6.1 or 6.2 above, all end user licenses that have been validly granted by You or any distributor hereunder prior to termination (excluding licenses granted to You by any distributor) shall survive termination.

#### 7. LIMITATION OF LIABILITY.

 UNDER NO CIRCUMSTANCES AND UNDER NO LEGAL THEORY, WHETHER TORT (INCLUDING NEGLIGENCE), CONTRACT, OR OTHERWISE, SHALL YOU, THE INITIAL DEVELOPER, ANY OTHER CONTRIBUTOR, OR ANY DISTRIBUTOR OF COVERED SOFTWARE, OR ANY SUPPLIER OF ANY OF SUCH PARTIES, BE LIABLE TO ANY PERSON FOR ANY INDIRECT, SPECIAL, INCIDENTAL, OR CONSEQUENTIAL DAMAGES OF ANY CHARACTER INCLUDING, WITHOUT LIMITATION, DAMAGES FOR LOST PROFITS, LOSS OF GOODWILL, WORK STOPPAGE, COMPUTER FAILURE OR MALFUNCTION, OR ANY AND ALL OTHER COMMERCIAL DAMAGES OR LOSSES, EVEN IF SUCH PARTY SHALL HAVE BEEN INFORMED OF THE POSSIBILITY OF SUCH DAMAGES. THIS LIMITATION OF LIABILITY SHALL NOT APPLY TO LIABILITY FOR DEATH OR PERSONAL INJURY RESULTING FROM SUCH PARTY.S NEGLIGENCE TO THE EXTENT APPLICABLE LAW PROHIBITS SUCH LIMITATION. SOME JURISDICTIONS DO NOT ALLOW THE

#### EXCLUSION OR LIMITATION OF INCIDENTAL OR CONSEQUENTIAL DAMAGES, SO THIS EXCLUSION AND LIMITATION MAY NOT APPLY TO YOU.

#### 8. U.S. GOVERNMENT END USERS.

 The Covered Software is a .commercial item,. as that term is defined in 48 C.F.R. 2.101 (Oct. 1995), consisting of .commercial computer software. (as that term is defined at  $48$  C.F.R. ? 252.227-7014(a)(1)) and commercial computer software documentation. as such terms are used in 48 C.F.R. 12.212 (Sept. 1995). Consistent with 48 C.F.R. 12.212 and 48 C.F.R. 227.7202-1 through 227.7202-4 (June 1995), all U.S. Government End Users acquire Covered Software with only those rights set forth herein. This U.S. Government Rights clause is in lieu of, and supersedes, any other FAR, DFAR, or other clause or provision that addresses Government rights in computer software under this License.

#### 9. MISCELLANEOUS.

 This License represents the complete agreement concerning subject matter hereof. If any provision of this License is held to be unenforceable, such provision shall be reformed only to the extent necessary to make it enforceable. This License shall be governed by the law of the jurisdiction specified in a notice contained within the Original Software (except to the extent applicable law, if any, provides otherwise), excluding such jurisdiction's conflict-of-law provisions. Any litigation relating to this License shall be subject to the jurisdiction of the courts located in the

 jurisdiction and venue specified in a notice contained within the Original Software, with the losing party responsible for costs, including, without limitation, court costs and reasonable attorneys. fees and expenses. The application of the United Nations Convention on Contracts for the International Sale of Goods is expressly excluded. Any law or regulation which provides that the language of a contract shall be construed against the drafter shall not apply to this License. You agree that You alone are responsible for compliance with the United States export administration regulations (and the export control laws and regulation of any other countries) when You use, distribute or otherwise make available any Covered Software.

#### 10. RESPONSIBILITY FOR CLAIMS.

 As between Initial Developer and the Contributors, each party is responsible for claims and damages arising, directly or indirectly, out of its utilization of rights under this License and You agree to work with Initial Developer and Contributors to distribute such responsibility on an equitable basis. Nothing herein is intended or shall be deemed to constitute any

admission of liability.

#### NOTICE PURSUANT TO SECTION 9 OF THE COMMON DEVELOPMENT AND DISTRIBUTION LICENSE (CDDL)

 The code released under the CDDL shall be governed by the laws of the State of California (excluding conflict-of-law provisions). Any litigation relating to this License shall be subject to the jurisdiction of the Federal Courts of the Northern District of California and the state courts of the State of California, with venue lying in Santa Clara County, California.

> Apache License Version 2.0, January 2004 http://www.apache.org/licenses/

#### TERMS AND CONDITIONS FOR USE, REPRODUCTION, AND DISTRIBUTION

1. Definitions.

 "License" shall mean the terms and conditions for use, reproduction, and distribution as defined by Sections 1 through 9 of this document.

 "Licensor" shall mean the copyright owner or entity authorized by the copyright owner that is granting the License.

 "Legal Entity" shall mean the union of the acting entity and all other entities that control, are controlled by, or are under common control with that entity. For the purposes of this definition, "control" means (i) the power, direct or indirect, to cause the direction or management of such entity, whether by contract or otherwise, or (ii) ownership of fifty percent (50%) or more of the outstanding shares, or (iii) beneficial ownership of such entity.

 "You" (or "Your") shall mean an individual or Legal Entity exercising permissions granted by this License.

 "Source" form shall mean the preferred form for making modifications, including but not limited to software source code, documentation source, and configuration files.

 "Object" form shall mean any form resulting from mechanical transformation or translation of a Source form, including but not limited to compiled object code, generated documentation, and conversions to other media types.

 "Work" shall mean the work of authorship, whether in Source or Object form, made available under the License, as indicated by a copyright notice that is included in or attached to the work

(an example is provided in the Appendix below).

 "Derivative Works" shall mean any work, whether in Source or Object form, that is based on (or derived from) the Work and for which the editorial

 revisions, annotations, elaborations, or other modifications represent, as a whole, an original work of authorship. For the purposes of this License, Derivative Works shall not include works that remain separable from, or merely link (or bind by name) to the interfaces of, the Work and Derivative Works thereof.

 "Contribution" shall mean any work of authorship, including the original version of the Work and any modifications or additions to that Work or Derivative Works thereof, that is intentionally submitted to Licensor for inclusion in the Work by the copyright owner or by an individual or Legal Entity authorized to submit on behalf of the copyright owner. For the purposes of this definition, "submitted" means any form of electronic, verbal, or written communication sent to the Licensor or its representatives, including but not limited to communication on electronic mailing lists, source code control systems, and issue tracking systems that are managed by, or on behalf of, the Licensor for the purpose of discussing and improving the Work, but excluding communication that is conspicuously marked or otherwise designated in writing by the copyright owner as "Not a Contribution."

 "Contributor" shall mean Licensor and any individual or Legal Entity on behalf of whom a Contribution has been received by Licensor and subsequently incorporated within the Work.

- 2. Grant of Copyright License. Subject to the terms and conditions of this License, each Contributor hereby grants to You a perpetual, worldwide, non-exclusive, no-charge, royalty-free, irrevocable copyright license to reproduce, prepare Derivative Works of, publicly display, publicly perform, sublicense, and distribute the Work and such Derivative Works in Source or Object form.
- 3. Grant of Patent License. Subject to the terms and conditions of this License,

 each Contributor hereby grants to You a perpetual, worldwide, non-exclusive, no-charge, royalty-free, irrevocable (except as stated in this section) patent license to make, have made, use, offer to sell, sell, import, and otherwise transfer the Work, where such license applies only to those patent claims licensable by such Contributor that are necessarily infringed by their Contribution(s) alone or by combination of their Contribution(s) with the Work to which such Contribution(s) was submitted. If You institute patent litigation against any entity (including a cross-claim or counterclaim in a lawsuit) alleging that the Work

 or a Contribution incorporated within the Work constitutes direct or contributory patent infringement, then any patent licenses granted to You under this License for that Work shall terminate as of the date such litigation is filed.

#### 4. Redistribution. You may reproduce and distribute copies of the

 Work or Derivative Works thereof in any medium, with or without modifications, and in Source or Object form, provided that You meet the following conditions:

- (a) You must give any other recipients of the Work or Derivative Works a copy of this License; and
- (b) You must cause any modified files to carry prominent notices stating that You changed the files; and
- (c) You must retain, in the Source form of any Derivative Works that You distribute, all copyright, patent, trademark, and attribution notices from the Source form of the Work, excluding those notices that do not pertain to any part of the Derivative Works; and
- (d) If the Work includes a "NOTICE" text file as part of its distribution, then any Derivative Works that You distribute must include a readable copy of the attribution notices contained within such NOTICE file, excluding

those notices that do not

 pertain to any part of the Derivative Works, in at least one of the following places: within a NOTICE text file distributed as part of the Derivative Works; within the Source form or documentation, if provided along with the Derivative Works; or, within a display generated by the Derivative Works, if and wherever such third-party notices normally appear. The contents of the NOTICE file are for informational purposes only and do not modify the License. You may add Your own attribution notices within Derivative Works that You distribute, alongside or as an addendum to the NOTICE text from the Work, provided that such additional attribution notices cannot be construed as modifying the License.

 You may add Your own copyright statement to Your modifications and may provide additional or different license terms and conditions

 for use, reproduction, or distribution of Your modifications, or for any such Derivative Works as a whole, provided Your use, reproduction, and distribution of the Work otherwise complies with the conditions stated in this License.

- 5. Submission of Contributions. Unless You explicitly state otherwise, any Contribution intentionally submitted for inclusion in the Work by You to the Licensor shall be under the terms and conditions of this License, without any additional terms or conditions. Notwithstanding the above, nothing herein shall supersede or modify the terms of any separate license agreement you may have executed with Licensor regarding such Contributions.
- 6. Trademarks. This License does not grant permission to use the trade names, trademarks, service marks, or product names of the Licensor, except as required for reasonable and customary use in describing the origin of the Work and reproducing the content of the NOTICE file.
- 7. Disclaimer of Warranty. Unless required by applicable law or agreed to in writing, Licensor provides the Work (and each Contributor provides its Contributions) on an "AS IS" BASIS, WITHOUT WARRANTIES OR CONDITIONS OF ANY KIND, either express or implied, including, without limitation, any warranties or conditions of TITLE, NON-INFRINGEMENT, MERCHANTABILITY, or FITNESS FOR A PARTICULAR PURPOSE. You are solely responsible for determining the appropriateness of using or redistributing the Work and assume any risks associated with Your exercise of permissions under this License.
- 8. Limitation of Liability. In no event and under no legal theory, whether in tort (including negligence), contract, or otherwise, unless required by applicable law (such as deliberate and grossly negligent acts) or agreed to in writing, shall any Contributor be liable to You for damages, including any direct,

indirect, special,

 incidental, or consequential damages of any character arising as a result of this License or out of the use or inability to use the Work (including but not limited to damages for loss of goodwill, work stoppage, computer failure or malfunction, or any and all other commercial damages or losses), even if such Contributor has been advised of the possibility of such damages.

 9. Accepting Warranty or Additional Liability. While redistributing the Work or Derivative Works thereof, You may choose to offer, and charge a fee for, acceptance of support, warranty, indemnity, or other liability obligations and/or rights consistent with this License. However, in accepting such obligations, You may act only on Your own behalf and on Your sole responsibility, not on behalf of any other Contributor, and only if You agree to indemnify, defend, and hold each Contributor harmless for any liability incurred by, or claims asserted against, such Contributor by reason of your accepting any such warranty or additional liability.

#### END OF TERMS AND CONDITIONS

APPENDIX: How to apply the Apache License to your work.

 To apply the Apache License to your work, attach the following boilerplate notice, with the fields enclosed by brackets "[]" replaced with your own identifying information. (Don't include the brackets!) The text should be enclosed in the appropriate comment syntax for the file format. We also recommend that a file or class name and description of purpose be included on the same "printed page" as the copyright notice for easier identification within third-party archives.

Copyright [yyyy] [name of copyright owner]

 Licensed under the Apache License, Version 2.0 (the "License"); you may not use this file except in compliance with the License. You may obtain a copy of the License at

http://www.apache.org/licenses/LICENSE-2.0

 Unless required by applicable law or agreed to in writing, software distributed under the License is distributed on an "AS IS" BASIS, WITHOUT WARRANTIES OR CONDITIONS OF ANY KIND, either express or implied. See the License for the specific language governing permissions and limitations under the License.

Apache Standard Taglib Specification API Copyright 2001-2015 The Apache Software Foundation

This product includes software developed at The Apache Software Foundation (http://www.apache.org/). Apache Tomcat Native Library Copyright 2002-2022 The Apache Software Foundation

This product includes software developed at The Apache Software Foundation (http://www.apache.org/).

This software contains code derived from netty-native developed by the Netty project (http://netty.io, https://github.com/netty/netty-tcnative/) and from finagle-native developed at Twitter (https://github.com/twitter/finagle). Apache Tomcat JDBC Pool Copyright 2008-2023 The Apache Software Foundation

This product includes software developed at

The Apache Software Foundation (http://www.apache.org/). Apache Tomcat Copyright 1999-2023 The Apache Software Foundation

This product includes software developed at The Apache Software Foundation (http://www.apache.org/).

The original XML Schemas for Java EE Deployment Descriptors:

- javaee\_5.xsd
- javaee\_web\_services\_1\_2.xsd
- javaee\_web\_services\_client\_1\_2.xsd
- javaee\_6.xsd
- javaee\_web\_services\_1\_3.xsd
- javaee\_web\_services\_client\_1\_3.xsd
- jsp\_2\_2.xsd
- web-app\_3\_0.xsd
- web-common\_3\_0.xsd
- web-fragment\_3\_0.xsd
- javaee\_7.xsd
- javaee\_web\_services\_1\_4.xsd
- javaee\_web\_services\_client\_1\_4.xsd
- jsp\_2\_3.xsd
- web-app\_3\_1.xsd
- web-common\_3\_1.xsd
- web-fragment\_3\_1.xsd
- javaee\_8.xsd
- web-app\_4\_0.xsd
- web-common\_4\_0.xsd
- web-fragment\_4\_0.xsd

may be obtained from: http://www.oracle.com/webfolder/technetwork/jsc/xml/ns/javaee/index.html Apache License Version 2.0, January 2004 http://www.apache.org/licenses/

#### TERMS AND CONDITIONS FOR USE, REPRODUCTION, AND DISTRIBUTION

#### 1. Definitions.

 "License" shall mean the terms and conditions for use, reproduction, and distribution as defined by Sections 1 through 9 of this document.

 "Licensor" shall mean the copyright owner or entity authorized by the copyright owner that is granting the License.

 "Legal Entity" shall mean the union of the acting entity and all other entities that control, are controlled by, or are under common

 control with that entity. For the purposes of this definition, "control" means (i) the power, direct or indirect, to cause the direction or management of such entity, whether by contract or otherwise, or (ii) ownership of fifty percent (50%) or more of the outstanding shares, or (iii) beneficial ownership of such entity.

 "You" (or "Your") shall mean an individual or Legal Entity exercising permissions granted by this License.

 "Source" form shall mean the preferred form for making modifications, including but not limited to software source code, documentation source, and configuration files.

 "Object" form shall mean any form resulting from mechanical transformation or translation of a Source form, including but not limited to compiled object code, generated documentation, and conversions to other media types.

 "Work" shall mean the work of authorship, whether in Source or Object form, made available under the License, as indicated by a copyright notice that is included in or attached to the work (an example is provided in the Appendix below).

 "Derivative Works" shall mean any work, whether in Source or Object form, that is based on (or derived from) the Work and for which the editorial

 revisions, annotations, elaborations, or other modifications represent, as a whole, an original work of authorship. For the purposes of this License, Derivative Works shall not include works that remain separable from, or merely link (or bind by name) to the interfaces of, the Work and Derivative Works thereof.

 "Contribution" shall mean any work of authorship, including the original version of the Work and any modifications or additions to that Work or Derivative Works thereof, that is intentionally submitted to Licensor for inclusion in the Work by the copyright owner or by an individual or Legal Entity authorized to submit on behalf of the copyright owner. For the purposes of this definition, "submitted" means any form of electronic, verbal, or written communication sent to the Licensor or its representatives, including but not limited to communication on electronic mailing lists, source code control systems, and issue tracking systems that are managed by, or on behalf of, the Licensor for the purpose of discussing and improving the Work, but excluding communication that is conspicuously marked or otherwise designated in writing by the copyright owner as "Not a Contribution."

"Contributor" shall mean Licensor and any individual or Legal Entity

 on behalf of whom a Contribution has been received by Licensor and subsequently incorporated within the Work.

- 2. Grant of Copyright License. Subject to the terms and conditions of this License, each Contributor hereby grants to You a perpetual, worldwide, non-exclusive, no-charge, royalty-free, irrevocable copyright license to reproduce, prepare Derivative Works of, publicly display, publicly perform, sublicense, and distribute the Work and such Derivative Works in Source or Object form.
- 3. Grant of Patent License. Subject to the terms and conditions of this License,

each Contributor hereby grants to You a perpetual,

 worldwide, non-exclusive, no-charge, royalty-free, irrevocable (except as stated in this section) patent license to make, have made, use, offer to sell, sell, import, and otherwise transfer the Work, where such license applies only to those patent claims licensable by such Contributor that are necessarily infringed by their Contribution(s) alone or by combination of their Contribution(s) with the Work to which such Contribution(s) was submitted. If You institute patent litigation against any entity (including a cross-claim or counterclaim in a lawsuit) alleging that the Work or a Contribution incorporated within the Work constitutes direct or contributory patent infringement, then any patent licenses granted to You under this License for that Work shall terminate as of the date such litigation is filed.

#### 4. Redistribution. You may reproduce and distribute copies of the

 Work or Derivative Works thereof in any medium, with or without modifications, and in Source or Object form, provided that You meet the following conditions:

- (a) You must give any other recipients of the Work or Derivative Works a copy of this License; and
- (b) You must cause any modified files to carry prominent notices stating that You changed the files; and
- (c) You must retain, in the Source form of any Derivative Works that You distribute, all copyright, patent, trademark, and attribution notices from the Source form of the Work, excluding those notices that do not pertain to any part of the Derivative Works; and
- (d) If the Work includes a "NOTICE" text file as part of its distribution, then any Derivative Works that You distribute must include a readable copy of the attribution notices contained

within such NOTICE file, excluding

those notices that do not

 pertain to any part of the Derivative Works, in at least one of the following places: within a NOTICE text file distributed as part of the Derivative Works; within the Source form or documentation, if provided along with the Derivative Works; or, within a display generated by the Derivative Works, if and wherever such third-party notices normally appear. The contents of the NOTICE file are for informational purposes only and do not modify the License. You may add Your own attribution notices within Derivative Works that You distribute, alongside or as an addendum to the NOTICE text from the Work, provided that such additional attribution notices cannot be construed as modifying the License.

 You may add Your own copyright statement to Your modifications and may provide additional or different license terms and conditions

- for use, reproduction, or distribution of Your modifications, or for any such Derivative Works as a whole, provided Your use, reproduction, and distribution of the Work otherwise complies with the conditions stated in this License.
- 5. Submission of Contributions. Unless You explicitly state otherwise, any Contribution intentionally submitted for inclusion in the Work by You to the Licensor shall be under the terms and conditions of this License, without any additional terms or conditions. Notwithstanding the above, nothing herein shall supersede or modify the terms of any separate license agreement you may have executed with Licensor regarding such Contributions.
- 6. Trademarks. This License does not grant permission to use the trade names, trademarks, service marks, or product names of the Licensor, except as required for reasonable and customary use in describing the origin of the Work and reproducing the content of the NOTICE file.
- 7. Disclaimer of Warranty. Unless required by applicable law or agreed to in writing, Licensor provides the Work (and each Contributor provides its Contributions) on an "AS IS" BASIS, WITHOUT WARRANTIES OR CONDITIONS OF ANY KIND, either express or implied, including, without limitation, any warranties or conditions of TITLE, NON-INFRINGEMENT, MERCHANTABILITY, or FITNESS FOR A PARTICULAR PURPOSE. You are solely responsible for determining the appropriateness of using or redistributing the Work and assume any risks associated with Your exercise of permissions under this License.

8. Limitation of Liability. In no event and under no legal theory,

 whether in tort (including negligence), contract, or otherwise, unless required by applicable law (such as deliberate and grossly negligent acts) or agreed to in writing, shall any Contributor be liable to You for damages, including any direct,

#### indirect, special,

 incidental, or consequential damages of any character arising as a result of this License or out of the use or inability to use the Work (including but not limited to damages for loss of goodwill, work stoppage, computer failure or malfunction, or any and all other commercial damages or losses), even if such Contributor has been advised of the possibility of such damages.

 9. Accepting Warranty or Additional Liability. While redistributing the Work or Derivative Works thereof, You may choose to offer, and charge a fee for, acceptance of support, warranty, indemnity, or other liability obligations and/or rights consistent with this License. However, in accepting such obligations, You may act only on Your own behalf and on Your sole responsibility, not on behalf of any other Contributor, and only if You agree to indemnify, defend, and hold each Contributor harmless for any liability incurred by, or claims asserted against, such Contributor by reason of your accepting any such warranty or additional liability.

#### END OF TERMS AND CONDITIONS

APPENDIX: How to apply the Apache License to your work.

 To apply the Apache License to your work, attach the following boilerplate notice, with the fields enclosed by brackets "[]" replaced with your own identifying information. (Don't include the brackets!) The text should be enclosed in the appropriate comment syntax for the file format. We also recommend that a file or class name and description of purpose be included on the same "printed page" as the copyright notice for easier identification within third-party archives.

#### Copyright [yyyy] [name of copyright owner]

 Licensed under the Apache License, Version 2.0 (the "License"); you may not use this file except in compliance with the License. You may obtain a copy of the License at

#### http://www.apache.org/licenses/LICENSE-2.0

 Unless required by applicable law or agreed to in writing, software distributed under the License is distributed on an "AS IS" BASIS, WITHOUT WARRANTIES OR CONDITIONS OF ANY KIND, either express or implied. See the License for the specific language governing permissions and

limitations under the License.

For OpenSSL:

LICENSE ISSUES

==============

 The OpenSSL toolkit stays under a double license, i.e. both the conditions of the OpenSSL License and the original SSLeay license apply to the toolkit. See below for the actual license texts.

OpenSSL License

---------------

/\* ==================================================================== \* Copyright (c) 1998-2018 The OpenSSL Project. All rights reserved. \* \* Redistribution and use in source and binary forms, with or without \* modification, are permitted provided that the following conditions \* are met: \* \* 1. Redistributions of source code must retain the above copyright \* notice, this list of conditions and the following disclaimer. \* \* 2. Redistributions in binary form must reproduce the above copyright \* notice, this list of conditions and the following disclaimer in \* the documentation and/or other materials provided with the \* distribution. \* \* 3. All advertising materials mentioning features or use of this software must display the following acknowledgment: \* "This product includes software developed by the OpenSSL Project \* for use in the OpenSSL Toolkit. (http://www.openssl.org/)" \* \* 4. The names "OpenSSL Toolkit" and "OpenSSL Project" must not be used to \* endorse or promote products derived from this software without prior written permission. For written permission, please contact \* openssl-core@openssl.org. \* \* 5. Products derived from this software may not be called "OpenSSL" \* nor may "OpenSSL" appear in their names without prior written \* permission of the OpenSSL Project. \* \* 6. Redistributions of any form whatsoever must retain the following \* acknowledgment: \* "This product includes software developed by the OpenSSL Project

- \* for use in the OpenSSL Toolkit (http://www.openssl.org/)"
- \*

\* THIS SOFTWARE IS PROVIDED BY THE OpenSSL PROJECT ``AS IS'' AND ANY

\* EXPRESSED OR IMPLIED WARRANTIES, INCLUDING, BUT NOT LIMITED TO, THE

\* IMPLIED WARRANTIES OF MERCHANTABILITY AND FITNESS FOR A PARTICULAR

\* PURPOSE ARE DISCLAIMED. IN NO EVENT SHALL THE OpenSSL PROJECT OR

\* ITS CONTRIBUTORS BE LIABLE FOR ANY DIRECT, INDIRECT, INCIDENTAL,

\* SPECIAL, EXEMPLARY, OR CONSEQUENTIAL DAMAGES (INCLUDING, BUT

\* NOT LIMITED TO, PROCUREMENT OF SUBSTITUTE GOODS OR SERVICES;

\* LOSS OF USE, DATA, OR PROFITS; OR BUSINESS INTERRUPTION)

\* HOWEVER CAUSED AND ON ANY THEORY OF LIABILITY, WHETHER IN CONTRACT,

\* STRICT LIABILITY, OR TORT (INCLUDING NEGLIGENCE OR OTHERWISE)

\* ARISING IN ANY WAY OUT OF THE USE OF THIS SOFTWARE, EVEN IF ADVISED

\* OF THE POSSIBILITY

OF SUCH DAMAGE.

\* ====================================================================

\*

\* This product includes cryptographic software written by Eric Young

- \* (eay@cryptsoft.com). This product includes software written by Tim
- \* Hudson (tjh@cryptsoft.com).
- \*
- \*/

Original SSLeay License

-----------------------

/\* Copyright (C) 1995-1998 Eric Young (eay@cryptsoft.com)

\* All rights reserved.

\*

\* This package is an SSL implementation written

\* by Eric Young (eay@cryptsoft.com).

\* The implementation was written so as to conform with Netscapes SSL.

\*

\* This library is free for commercial and non-commercial use as long as

\* the following conditions are aheared to. The following conditions

\* apply to all code found in this distribution, be it the RC4, RSA,

\* lhash, DES, etc., code; not just the SSL code. The SSL documentation

\* included with this distribution is covered by the same copyright terms

\* except that the holder is Tim Hudson (tjh@cryptsoft.com).

\*

 \* Copyright remains Eric Young's, and as such any Copyright notices in \* the code are not to be removed.

\* If this package is used in a product, Eric Young should be given attribution

\* as the author of the parts of the library used.

\* This can be in the form of a textual message at program startup or

\* in documentation (online or textual) provided with the package.

\*

\* Redistribution and use in source and binary forms, with or without
- \* modification, are permitted provided that the following conditions
- \* are met:
- \* 1. Redistributions of source code must retain the copyright
- \* notice, this list of conditions and the following disclaimer.
- \* 2. Redistributions in binary form must reproduce the above copyright
- notice, this list of conditions and the following disclaimer in the
- \* documentation and/or other materials provided with the distribution.
- \* 3. All advertising materials mentioning features or use of this software
- \* must display the following acknowledgement:
- \* "This product includes cryptographic software written by
- \* Eric Young (eay@cryptsoft.com)"
- \* The word 'cryptographic' can be left out if the rouines from the library
- \* being used are not cryptographic related :-).
- \* 4. If you include any Windows specific code (or a derivative thereof) from
- the apps directory (application code) you must include an acknowledgement:
- \* "This product includes software written by Tim Hudson (tjh@cryptsoft.com)"

\*

\* THIS SOFTWARE IS PROVIDED BY ERIC YOUNG ``AS IS'' AND

\* ANY EXPRESS OR IMPLIED WARRANTIES, INCLUDING, BUT NOT LIMITED TO, THE

\* IMPLIED WARRANTIES OF MERCHANTABILITY AND FITNESS FOR A PARTICULAR PURPOSE

\* ARE DISCLAIMED. IN NO EVENT SHALL THE AUTHOR OR CONTRIBUTORS BE LIABLE

\* FOR ANY DIRECT, INDIRECT, INCIDENTAL, SPECIAL, EXEMPLARY, OR CONSEQUENTIAL

\* DAMAGES (INCLUDING, BUT NOT LIMITED TO, PROCUREMENT OF SUBSTITUTE GOODS

\* OR SERVICES; LOSS OF USE, DATA, OR PROFITS; OR BUSINESS INTERRUPTION) \* HOWEVER

CAUSED AND ON ANY THEORY OF LIABILITY, WHETHER IN CONTRACT, STRICT

\* LIABILITY, OR TORT (INCLUDING NEGLIGENCE OR OTHERWISE) ARISING IN ANY WAY

\* OUT OF THE USE OF THIS SOFTWARE, EVEN IF ADVISED OF THE POSSIBILITY OF

\* SUCH DAMAGE.

\*

\* The licence and distribution terms for any publically available version or

- \* derivative of this code cannot be changed. i.e. this code cannot simply be
- \* copied and put under another distribution licence
- \* [including the GNU Public Licence.]

\*/

Apache Standard Taglib Implementation Copyright 2001-2015 The Apache Software Foundation

This product includes software developed at The Apache Software Foundation (http://www.apache.org/).

> Apache License Version 2.0, January 2004 http://www.apache.org/licenses/

TERMS AND CONDITIONS FOR USE, REPRODUCTION, AND DISTRIBUTION

#### 1. Definitions.

 "License" shall mean the terms and conditions for use, reproduction, and distribution as defined by Sections 1 through 9 of this document.

 "Licensor" shall mean the copyright owner or entity authorized by the copyright owner that is granting the License.

 "Legal Entity" shall mean the union of the acting entity and all other entities that control, are controlled by, or are under common control with that entity. For the purposes of this definition, "control" means (i) the power, direct or indirect, to cause the direction or management of such entity, whether by contract or otherwise, or (ii) ownership of fifty percent (50%) or more of the outstanding shares, or (iii) beneficial ownership of such entity.

 "You" (or "Your") shall mean an individual or Legal Entity exercising permissions granted by this License.

 "Source" form shall mean the preferred form for making modifications, including but not limited to software source code, documentation source, and configuration files.

 "Object" form shall mean any form resulting from mechanical transformation or translation of a Source form, including but not limited to compiled object code, generated documentation, and conversions to other media types.

 "Work" shall mean the work of authorship, whether in Source or Object form, made available under the License, as indicated by a copyright notice that is included in or attached to the work (an example is provided in the Appendix below).

 "Derivative Works" shall mean any work, whether in Source or Object form, that is based on (or derived from) the Work and for which the editorial

 revisions, annotations, elaborations, or other modifications represent, as a whole, an original work of authorship. For the purposes of this License, Derivative Works shall not include works that remain separable from, or merely link (or bind by name) to the interfaces of, the Work and Derivative Works thereof.

 "Contribution" shall mean any work of authorship, including the original version of the Work and any modifications or additions to that Work or Derivative Works thereof, that is intentionally submitted to Licensor for inclusion in the Work by the copyright owner or by an individual or Legal Entity authorized to submit on behalf of

 the copyright owner. For the purposes of this definition, "submitted" means any form of electronic, verbal, or written communication sent to the Licensor or its representatives, including but not limited to communication on electronic mailing lists, source code control systems, and issue tracking systems that are managed by, or on behalf of, the Licensor for the purpose of discussing and improving the Work, but excluding communication that is conspicuously marked or otherwise designated in writing by the copyright owner as "Not a Contribution."

 "Contributor" shall mean Licensor and any individual or Legal Entity on behalf of whom a Contribution has been received by Licensor and subsequently incorporated within the Work.

- 2. Grant of Copyright License. Subject to the terms and conditions of this License, each Contributor hereby grants to You a perpetual, worldwide, non-exclusive, no-charge, royalty-free, irrevocable copyright license to reproduce, prepare Derivative Works of, publicly display, publicly perform, sublicense, and distribute the Work and such Derivative Works in Source or Object form.
- 3. Grant of Patent License. Subject to the terms and conditions of this
- License, each Contributor hereby grants to You a perpetual, worldwide, non-exclusive, no-charge, royalty-free, irrevocable (except as stated in this section) patent license to make, have made, use, offer to sell, sell, import, and otherwise transfer the Work, where such license applies only to those patent claims licensable by such Contributor that are necessarily infringed by their Contribution(s) alone or by combination of their Contribution(s) with the Work to which such Contribution(s) was submitted. If You institute patent litigation against any entity (including a cross-claim or counterclaim in a lawsuit) alleging that the Work or a Contribution incorporated within the Work constitutes direct or contributory patent infringement, then any patent licenses granted to You under this License for that Work shall terminate as of the date such litigation is filed.

 4. Redistribution. You may reproduce and distribute copies of the

 Work or Derivative Works thereof in any medium, with or without modifications, and in Source or Object form, provided that You meet the following conditions:

- (a) You must give any other recipients of the Work or Derivative Works a copy of this License; and
- (b) You must cause any modified files to carry prominent notices stating that You changed the files; and
- (c) You must retain, in the Source form of any Derivative Works that You distribute, all copyright, patent, trademark, and attribution notices from the Source form of the Work, excluding those notices that do not pertain to any part of the Derivative Works; and
- (d) If the Work includes a "NOTICE" text file as part of its distribution, then any Derivative Works that You distribute must include a readable copy of the attribution notices contained within such NOTICE file, excluding

those notices that do not

 pertain to any part of the Derivative Works, in at least one of the following places: within a NOTICE text file distributed as part of the Derivative Works; within the Source form or documentation, if provided along with the Derivative Works; or, within a display generated by the Derivative Works, if and wherever such third-party notices normally appear. The contents of the NOTICE file are for informational purposes only and do not modify the License. You may add Your own attribution notices within Derivative Works that You distribute, alongside or as an addendum to the NOTICE text from the Work, provided that such additional attribution notices cannot be construed as modifying the License.

 You may add Your own copyright statement to Your modifications and may provide additional or different license terms and conditions

 for use, reproduction, or distribution of Your modifications, or for any such Derivative Works as a whole, provided Your use, reproduction, and distribution of the Work otherwise complies with the conditions stated in this License.

- 5. Submission of Contributions. Unless You explicitly state otherwise, any Contribution intentionally submitted for inclusion in the Work by You to the Licensor shall be under the terms and conditions of this License, without any additional terms or conditions. Notwithstanding the above, nothing herein shall supersede or modify the terms of any separate license agreement you may have executed with Licensor regarding such Contributions.
- 6. Trademarks. This License does not grant permission to use the trade names, trademarks, service marks, or product names of the Licensor, except as required for reasonable and customary use in describing the origin of the Work and reproducing the content of the NOTICE file.
- 7. Disclaimer of Warranty. Unless required by applicable law or

 agreed to in writing, Licensor provides the Work (and each Contributor provides its Contributions) on an "AS IS" BASIS, WITHOUT WARRANTIES OR CONDITIONS OF ANY KIND, either express or implied, including, without limitation, any warranties or conditions of TITLE, NON-INFRINGEMENT, MERCHANTABILITY, or FITNESS FOR A PARTICULAR PURPOSE. You are solely responsible for determining the appropriateness of using or redistributing the Work and assume any risks associated with Your exercise of permissions under this License.

 8. Limitation of Liability. In no event and under no legal theory, whether in tort (including negligence), contract, or otherwise, unless required by applicable law (such as deliberate and grossly negligent acts) or agreed to in writing, shall any Contributor be liable to You for damages, including any direct, indirect, special,

 incidental, or consequential damages of any character arising as a result of this License or out of the use or inability to use the Work (including but not limited to damages for loss of goodwill, work stoppage, computer failure or malfunction, or any and all other commercial damages or losses), even if such Contributor has been advised of the possibility of such damages.

 9. Accepting Warranty or Additional Liability. While redistributing the Work or Derivative Works thereof, You may choose to offer, and charge a fee for, acceptance of support, warranty, indemnity, or other liability obligations and/or rights consistent with this License. However, in accepting such obligations, You may act only on Your own behalf and on Your sole responsibility, not on behalf of any other Contributor, and only if You agree to indemnify, defend, and hold each Contributor harmless for any liability incurred by, or claims asserted against, such Contributor by reason of your accepting any such warranty or additional liability.

## END OF TERMS AND CONDITIONS

APPENDIX: How to apply the Apache License to your work.

 To apply the Apache License to your work, attach the following boilerplate notice, with the fields enclosed by brackets "[]" replaced with your own identifying information. (Don't include the brackets!) The text should be enclosed in the appropriate comment syntax for the file format. We also recommend that a file or class name and description of purpose be included on the same "printed page" as the copyright notice for easier identification within third-party archives.

Copyright [yyyy] [name of copyright owner]

 Licensed under the Apache License, Version 2.0 (the "License"); you may not use this file except in compliance with the License. You may obtain a copy of the License at

http://www.apache.org/licenses/LICENSE-2.0

 Unless required by applicable law or agreed to in writing, software distributed under the License is distributed on an "AS IS" BASIS, WITHOUT WARRANTIES OR CONDITIONS OF ANY KIND, either express or implied. See the License for the specific language governing permissions and limitations under the License.

> Apache License Version 2.0, January 2004 http://www.apache.org/licenses/

#### TERMS AND CONDITIONS FOR USE, REPRODUCTION, AND DISTRIBUTION

1. Definitions.

 "License" shall mean the terms and conditions for use, reproduction, and distribution as defined by Sections 1 through 9 of this document.

 "Licensor" shall mean the copyright owner or entity authorized by the copyright owner that is granting the License.

 "Legal Entity" shall mean the union of the acting entity and all other entities that control, are controlled by, or are under common control with that entity. For the purposes of this definition, "control" means (i) the power, direct or indirect, to cause the direction or management of such entity, whether by contract or otherwise, or (ii) ownership of fifty percent (50%) or more of the outstanding shares, or (iii) beneficial ownership of such entity.

 "You" (or "Your") shall mean an individual or Legal Entity exercising permissions granted by this License.

 "Source" form shall mean the preferred form for making modifications, including but not limited to software source code, documentation source, and configuration files.

 "Object" form shall mean any form resulting from mechanical transformation or translation of a Source form, including but not limited to compiled object code, generated documentation, and conversions to other media types.

"Work" shall mean the work of authorship, whether in Source or

 Object form, made available under the License, as indicated by a copyright notice that is included in or attached to the work (an example is provided in the Appendix below).

 "Derivative Works" shall mean any work, whether in Source or Object form, that is based on (or derived from) the Work and for which the editorial

 revisions, annotations, elaborations, or other modifications represent, as a whole, an original work of authorship. For the purposes of this License, Derivative Works shall not include works that remain separable from, or merely link (or bind by name) to the interfaces of, the Work and Derivative Works thereof.

 "Contribution" shall mean any work of authorship, including the original version of the Work and any modifications or additions to that Work or Derivative Works thereof, that is intentionally submitted to Licensor for inclusion in the Work by the copyright owner or by an individual or Legal Entity authorized to submit on behalf of the copyright owner. For the purposes of this definition, "submitted" means any form of electronic, verbal, or written communication sent to the Licensor or its representatives, including but not limited to communication on electronic mailing lists, source code control systems, and issue tracking systems that are managed by, or on behalf of, the Licensor for the purpose of discussing and improving the Work, but excluding communication that is conspicuously marked or otherwise designated in writing by the copyright owner as "Not a Contribution."

 "Contributor" shall mean Licensor and any individual or Legal Entity on behalf of whom a Contribution has been received by Licensor and subsequently incorporated within the Work.

- 2. Grant of Copyright License. Subject to the terms and conditions of this License, each Contributor hereby grants to You a perpetual, worldwide, non-exclusive, no-charge, royalty-free, irrevocable copyright license to reproduce, prepare Derivative Works of, publicly display, publicly perform, sublicense, and distribute the Work and such Derivative Works in Source or Object form.
- 3. Grant of Patent License. Subject to the terms and conditions of this
- License, each Contributor hereby grants to You a perpetual, worldwide, non-exclusive, no-charge, royalty-free, irrevocable (except as stated in this section) patent license to make, have made, use, offer to sell, sell, import, and otherwise transfer the Work, where such license applies only to those patent claims licensable by such Contributor that are necessarily infringed by their Contribution(s) alone or by combination of their Contribution(s) with the Work to which such Contribution(s) was submitted. If You

 institute patent litigation against any entity (including a cross-claim or counterclaim in a lawsuit) alleging that the Work or a Contribution incorporated within the Work constitutes direct or contributory patent infringement, then any patent licenses granted to You under this License for that Work shall terminate as of the date such litigation is filed.

 4. Redistribution. You may reproduce and distribute copies of the

 Work or Derivative Works thereof in any medium, with or without modifications, and in Source or Object form, provided that You meet the following conditions:

- (a) You must give any other recipients of the Work or Derivative Works a copy of this License; and
- (b) You must cause any modified files to carry prominent notices stating that You changed the files; and
- (c) You must retain, in the Source form of any Derivative Works that You distribute, all copyright, patent, trademark, and attribution notices from the Source form of the Work, excluding those notices that do not pertain to any part of the Derivative Works; and
- (d) If the Work includes a "NOTICE" text file as part of its distribution, then any Derivative Works that You distribute must include a readable copy of the attribution notices contained within such NOTICE file, excluding

#### those notices that do not

 pertain to any part of the Derivative Works, in at least one of the following places: within a NOTICE text file distributed as part of the Derivative Works; within the Source form or documentation, if provided along with the Derivative Works; or, within a display generated by the Derivative Works, if and wherever such third-party notices normally appear. The contents of the NOTICE file are for informational purposes only and do not modify the License. You may add Your own attribution notices within Derivative Works that You distribute, alongside or as an addendum to the NOTICE text from the Work, provided that such additional attribution notices cannot be construed as modifying the License.

 You may add Your own copyright statement to Your modifications and may provide additional or different license terms and conditions

 for use, reproduction, or distribution of Your modifications, or for any such Derivative Works as a whole, provided Your use,  reproduction, and distribution of the Work otherwise complies with the conditions stated in this License.

- 5. Submission of Contributions. Unless You explicitly state otherwise, any Contribution intentionally submitted for inclusion in the Work by You to the Licensor shall be under the terms and conditions of this License, without any additional terms or conditions. Notwithstanding the above, nothing herein shall supersede or modify the terms of any separate license agreement you may have executed with Licensor regarding such Contributions.
- 6. Trademarks. This License does not grant permission to use the trade names, trademarks, service marks, or product names of the Licensor, except as required for reasonable and customary use in describing the origin of the Work and reproducing the content of the NOTICE file.
- 7. Disclaimer of Warranty. Unless required by applicable law or agreed to in writing, Licensor provides the Work (and each Contributor provides its Contributions) on an "AS IS" BASIS, WITHOUT WARRANTIES OR CONDITIONS OF ANY KIND, either express or implied, including, without limitation, any warranties or conditions of TITLE, NON-INFRINGEMENT, MERCHANTABILITY, or FITNESS FOR A PARTICULAR PURPOSE. You are solely responsible for determining the appropriateness of using or redistributing the Work and assume any risks associated with Your exercise of permissions under this License.
- 8. Limitation of Liability. In no event and under no legal theory, whether in tort (including negligence), contract, or otherwise, unless required by applicable law (such as deliberate and grossly negligent acts) or agreed to in writing, shall any Contributor be liable to You for damages, including any direct,

indirect, special,

 incidental, or consequential damages of any character arising as a result of this License or out of the use or inability to use the Work (including but not limited to damages for loss of goodwill, work stoppage, computer failure or malfunction, or any and all other commercial damages or losses), even if such Contributor has been advised of the possibility of such damages.

 9. Accepting Warranty or Additional Liability. While redistributing the Work or Derivative Works thereof, You may choose to offer, and charge a fee for, acceptance of support, warranty, indemnity, or other liability obligations and/or rights consistent with this License. However, in accepting such obligations, You may act only on Your own behalf and on Your sole responsibility, not on behalf of any other Contributor, and only if You agree to indemnify, defend, and hold each Contributor harmless for any liability

 incurred by, or claims asserted against, such Contributor by reason of your accepting any such warranty or additional liability.

## END OF TERMS AND CONDITIONS

APPENDIX: How to apply the Apache License to your work.

 To apply the Apache License to your work, attach the following boilerplate notice, with the fields enclosed by brackets "[]" replaced with your own identifying information. (Don't include the brackets!) The text should be enclosed in the appropriate comment syntax for the file format. We also recommend that a file or class name and description of purpose be included on the same "printed page" as the copyright notice for easier identification within third-party archives.

Copyright [yyyy] [name of copyright owner]

 Licensed under the Apache License, Version 2.0 (the "License"); you may not use this file except in compliance with the License. You may obtain a copy of the License at

http://www.apache.org/licenses/LICENSE-2.0

 Unless required by applicable law or agreed to in writing, software distributed under the License is distributed on an "AS IS" BASIS, WITHOUT WARRANTIES OR CONDITIONS OF ANY KIND, either express or implied. See the License for the specific language governing permissions and limitations under the License.

#### APACHE TOMCAT SUBCOMPONENTS:

Apache Tomcat includes a number of subcomponents with separate copyright notices and license terms. Your use of these subcomponents is subject to the terms and conditions of the following licenses.

For the Eclipse JDT Core Batch Compiler (ecj-x.x.x.jar) component:

Eclipse Public License - v 1.0

THE ACCOMPANYING PROGRAM IS PROVIDED UNDER THE TERMS OF THIS ECLIPSE PUBLIC LICENSE ("AGREEMENT"). ANY USE, REPRODUCTION OR DISTRIBUTION OF THE PROGRAM CONSTITUTES RECIPIENT'S ACCEPTANCE OF THIS AGREEMENT.

1. DEFINITIONS

#### "Contribution" means:

a) in the case of the initial Contributor, the initial code and documentation distributed under this Agreement, and

b) in the case of each subsequent Contributor:

i) changes to the Program, and

ii) additions to the Program;

where such changes and/or additions to the Program originate from and are distributed by that particular Contributor. A Contribution 'originates' from a Contributor if it was added to the Program by such Contributor itself or anyone acting on such Contributor's behalf. Contributions do not include additions to the Program which: (i) are separate modules of software distributed in conjunction with the Program under their own license agreement, and (ii) are not derivative works of the Program.

"Contributor" means any person or entity that distributes the Program.

"Licensed Patents" mean patent claims licensable by a Contributor which are necessarily infringed by the use or sale of its Contribution alone or when combined with the Program.

"Program" means the Contributions distributed in accordance with this Agreement.

#### "Recipient"

 means anyone who receives the Program under this Agreement, including all Contributors.

## 2. GRANT OF RIGHTS

a) Subject to the terms of this Agreement, each Contributor hereby grants Recipient a non-exclusive, worldwide, royalty-free copyright license to reproduce, prepare derivative works of, publicly display, publicly perform, distribute and sublicense the Contribution of such Contributor, if any, and such derivative works, in source code and object code form.

b) Subject to the terms of this Agreement, each Contributor hereby grants Recipient a non-exclusive, worldwide, royalty-free patent license under Licensed Patents to make, use, sell, offer to sell, import and otherwise transfer the Contribution of such Contributor, if any, in source code and object code form. This patent license shall apply to the combination of the Contribution and the Program if, at the time the Contribution is added by the Contributor, such addition of the Contribution causes such combination to be covered

by the

Licensed Patents. The patent license shall not apply to any other combinations which include the Contribution. No hardware per se is licensed hereunder.

c) Recipient understands that although each Contributor grants the licenses to its Contributions set forth herein, no assurances are provided by any Contributor that the Program does not infringe the patent or other intellectual property rights of any other entity. Each Contributor disclaims any liability to Recipient for claims brought by any other entity based on infringement of intellectual property rights or otherwise. As a condition to exercising the rights and licenses granted hereunder, each Recipient hereby assumes sole responsibility to secure any other intellectual property rights needed, if any. For example, if a third party patent license is required to allow Recipient to distribute the Program, it is Recipient's responsibility to acquire that license before distributing the Program.

d) Each Contributor represents

 that to its knowledge it has sufficient copyright rights in its Contribution, if any, to grant the copyright license set forth in this Agreement.

#### 3. REQUIREMENTS

A Contributor may choose to distribute the Program in object code form under its own license agreement, provided that:

a) it complies with the terms and conditions of this Agreement; and

b) its license agreement:

i) effectively disclaims on behalf of all Contributors all warranties and conditions, express and implied, including warranties or conditions of title and non-infringement, and implied warranties or conditions of merchantability and fitness for a particular purpose;

ii) effectively excludes on behalf of all Contributors all liability for damages, including direct, indirect, special, incidental and consequential damages, such as lost profits;

iii) states that any provisions which differ from this Agreement are offered by that Contributor alone and not by any other party; and

iv) states that source code for the Program is available from such Contributor, and informs licensees how to obtain it in a reasonable manner on or through a medium customarily used for software exchange.

When the Program is made available in source code form:

#### a) it must be made available under this Agreement; and

b) a copy of this Agreement must be included with each copy of the Program.

Contributors may not remove or alter any copyright notices contained within the Program.

Each Contributor must identify itself as the originator of its Contribution, if any, in a manner that reasonably allows subsequent Recipients to identify the originator of the Contribution.

## 4. COMMERCIAL DISTRIBUTION

Commercial distributors of software may accept certain responsibilities with respect to end users, business partners and the like. While this license is intended to facilitate the commercial use of the Program, the Contributor who includes the Program in a commercial product offering should do so in a manner which does not

 create potential liability for other Contributors. Therefore, if a Contributor includes the Program in a commercial product offering, such Contributor ("Commercial Contributor") hereby agrees to defend and indemnify every other Contributor ("Indemnified Contributor") against any losses, damages and costs (collectively "Losses") arising from claims, lawsuits and other legal actions brought by a third party against the Indemnified Contributor to the extent caused by the acts or omissions of such Commercial Contributor in connection with its distribution of the Program in a commercial product offering. The obligations in this section do not apply to any claims or Losses relating to any actual or alleged intellectual property infringement. In order to qualify, an Indemnified Contributor must: a) promptly notify the Commercial Contributor in writing of such claim, and b) allow the Commercial Contributor to control, and cooperate with the Commercial Contributor in, the defense and any related

 settlement negotiations. The Indemnified Contributor may participate in any such claim at its own expense.

For example, a Contributor might include the Program in a commercial product offering, Product X. That Contributor is then a Commercial Contributor. If that Commercial Contributor then makes performance claims, or offers warranties related to Product X, those performance claims and warranties are such Commercial Contributor's responsibility alone. Under this section, the Commercial Contributor would have to defend claims against the other Contributors related to those performance claims and warranties, and if a court requires any other Contributor to pay any damages as a result, the Commercial Contributor must pay those damages.

## 5. NO WARRANTY

EXCEPT AS EXPRESSLY SET FORTH IN THIS AGREEMENT, THE PROGRAM IS PROVIDED ON AN "AS IS" BASIS, WITHOUT WARRANTIES OR CONDITIONS OF ANY KIND, EITHER EXPRESS OR IMPLIED INCLUDING, WITHOUT LIMITATION, ANY WARRANTIES OR CONDITIONS OF TITLE, NON-INFRINGEMENT,

 MERCHANTABILITY OR FITNESS FOR A PARTICULAR PURPOSE. Each Recipient is solely responsible for determining the appropriateness of using and distributing the Program and assumes all risks associated with its exercise of rights under this Agreement , including but not limited to the risks and costs of program errors, compliance with applicable laws, damage to or loss of data, programs or equipment, and unavailability or interruption of operations.

## 6. DISCLAIMER OF LIABILITY

EXCEPT AS EXPRESSLY SET FORTH IN THIS AGREEMENT, NEITHER RECIPIENT NOR ANY CONTRIBUTORS SHALL HAVE ANY LIABILITY FOR ANY DIRECT, INDIRECT, INCIDENTAL, SPECIAL, EXEMPLARY, OR CONSEQUENTIAL DAMAGES (INCLUDING WITHOUT LIMITATION LOST PROFITS), HOWEVER CAUSED AND ON ANY THEORY OF LIABILITY, WHETHER IN CONTRACT, STRICT LIABILITY, OR TORT (INCLUDING NEGLIGENCE OR OTHERWISE) ARISING IN ANY WAY OUT OF THE USE OR DISTRIBUTION OF THE PROGRAM OR THE EXERCISE OF ANY RIGHTS GRANTED HEREUNDER, EVEN IF ADVISED OF THE POSSIBILITY OF SUCH DAMAGES.

## 7. GENERAL

If any provision of this Agreement is invalid or unenforceable under applicable law, it shall not affect the validity or enforceability of the remainder of the terms of this Agreement, and without further action by the parties hereto, such provision shall be reformed to the minimum extent necessary to make such provision valid and enforceable.

If Recipient institutes patent litigation against any entity (including a cross-claim or counterclaim in a lawsuit) alleging that the Program itself (excluding combinations of the Program with other software or hardware) infringes such Recipient's patent(s), then such Recipient's rights granted under Section 2(b) shall terminate as of the date such litigation is filed.

All Recipient's rights under this Agreement shall terminate if it fails to comply with any of the material terms or conditions of this Agreement and does not cure such failure in a reasonable period of time after becoming aware of such

 noncompliance. If all Recipient's rights under this Agreement terminate, Recipient agrees to cease use and distribution of the Program as soon as reasonably practicable. However, Recipient's obligations under this Agreement and any licenses granted by Recipient relating to the Program shall continue and survive.

Everyone is permitted to copy and distribute copies of this Agreement, but in order to avoid inconsistency the Agreement is copyrighted and may only be

modified in the following manner. The Agreement Steward reserves the right to publish new versions (including revisions) of this Agreement from time to time. No one other than the Agreement Steward has the right to modify this Agreement. The Eclipse Foundation is the initial Agreement Steward. The Eclipse Foundation may assign the responsibility to serve as the Agreement Steward to a suitable separate entity. Each new version of the Agreement will be given a distinguishing version number. The Program (including Contributions) may always

be distributed subject to the version of the Agreement under which it was received. In addition, after a new version of the Agreement is published, Contributor may elect to distribute the Program (including its Contributions) under the new version. Except as expressly stated in Sections 2(a) and 2(b) above, Recipient receives no rights or licenses to the intellectual property of any Contributor under this Agreement, whether expressly, by implication, estoppel or otherwise. All rights in the Program not expressly granted under this Agreement are reserved.

This Agreement is governed by the laws of the State of New York and the intellectual property laws of the United States of America. No party to this Agreement will bring a legal action under this Agreement more than one year after the cause of action arose. Each party waives its rights to a jury trial in any resulting litigation.

For the Windows Installer component:

\* All NSIS source code, plug-ins, documentation,

examples, header files and

 graphics, with the exception of the compression modules and where otherwise noted, are licensed under the zlib/libpng license.

- \* The zlib compression module for NSIS is licensed under the zlib/libpng license.
- \* The bzip2 compression module for NSIS is licensed under the bzip2 license.
- \* The lzma compression module for NSIS is licensed under the Common Public License version 1.0.

## zlib/libpng license

This software is provided 'as-is', without any express or implied warranty. In no event will the authors be held liable for any damages arising from the use of this software.

Permission is granted to anyone to use this software for any purpose, including commercial applications, and to alter it and redistribute it freely, subject to the following restrictions:

 1. The origin of this software must not be misrepresented; you must not claim that you wrote the original software. If you use this software in a

product,

- an acknowledgment in the product documentation would be appreciated but is not required.
- 2. Altered source versions must be plainly marked as such, and must not be misrepresented as being the original software.
- 3. This notice may not be removed or altered from any source distribution.

bzip2 license

Redistribution and use in source and binary forms, with or without modification, are permitted provided that the following conditions are met:

- 1. Redistributions of source code must retain the above copyright notice, this list of conditions and the following disclaimer.
- 2. The origin of this software must not be misrepresented; you must not claim that you wrote the original software. If you use this software in a product, an acknowledgment in the product documentation would be appreciated but is not required.
- 3. Altered source versions must be plainly marked as such, and must not be misrepresented as being the original

software.

 4. The name of the author may not be used to endorse or promote products derived from this software without specific prior written permission.

THIS SOFTWARE IS PROVIDED BY THE AUTHOR ``AS IS AND ANY EXPRESS OR IMPLIED WARRANTIES, INCLUDING, BUT NOT LIMITED TO, THE IMPLIED WARRANTIES OF MERCHANTABILITY AND FITNESS FOR A PARTICULAR PURPOSE ARE DISCLAIMED. IN NO EVENT SHALL THE AUTHOR BE LIABLE FOR ANY DIRECT, INDIRECT, INCIDENTAL, SPECIAL, EXEMPLARY, OR CONSEQUENTIAL DAMAGES (INCLUDING, BUT NOT LIMITED TO, PROCUREMENT OF SUBSTITUTE GOODS OR SERVICES; LOSS OF USE, DATA, OR PROFITS; OR BUSINESS INTERRUPTION) HOWEVER CAUSED AND ON ANY THEORY OF LIABILITY, WHETHER IN CONTRACT, STRICT LIABILITY, OR TORT (INCLUDING NEGLIGENCE OR OTHERWISE) ARISING IN ANY WAY OUT OF THE USE OF THIS SOFTWARE, EVEN IF ADVISED OF THE POSSIBILITY OF SUCH DAMAGE.

Julian Seward, Cambridge, UK.

jseward@acm.org Common Public License version 1.0

# THE ACCOMPANYING PROGRAM IS PROVIDED UNDER THE TERMS OF THIS COMMON PUBLIC LICENSE ("AGREEMENT"). ANY USE, REPRODUCTION OR DISTRIBUTION OF THE PROGRAM CONSTITUTES RECIPIENT'S ACCEPTANCE OF THIS AGREEMENT.

## 1. DEFINITIONS

"Contribution" means:

a) in the case of the initial Contributor, the initial code and documentation distributed under this Agreement, and b) in the case of each subsequent Contributor:

i) changes to the Program, and

ii) additions to the Program;

where such changes and/or additions to the Program originate from and are distributed by that particular Contributor. A Contribution 'originates' from a Contributor if it was added to the Program by such Contributor itself or anyone acting on such Contributor's behalf. Contributions do not include additions to the Program which: (i) are separate modules of software distributed in conjunction with the Program under their own license agreement, and (ii) are not derivative works of the Program.

"Contributor" means any person or entity that distributes the Program.

#### "Licensed

 Patents " mean patent claims licensable by a Contributor which are necessarily infringed by the use or sale of its Contribution alone or when combined with the Program.

"Program" means the Contributions distributed in accordance with this Agreement.

"Recipient" means anyone who receives the Program under this Agreement, including all Contributors.

#### 2. GRANT OF RIGHTS

a) Subject to the terms of this Agreement, each Contributor hereby grants Recipient a non-exclusive, worldwide, royalty-free copyright license to reproduce, prepare derivative works of, publicly display, publicly perform, distribute and sublicense the Contribution of such Contributor, if any, and such derivative works, in source code and object code form.

b) Subject to the terms of this Agreement, each Contributor hereby grants Recipient a non-exclusive, worldwide, royalty-free patent license under Licensed Patents to make, use, sell, offer to sell, import and otherwise transfer the Contribution of such Contributor,

if any, in source code and object code form.

This patent license shall apply to the combination of the Contribution and the Program if, at the time the Contribution is added by the Contributor, such addition of the Contribution causes such combination to be covered by the Licensed Patents. The patent license shall not apply to any other combinations which include the Contribution. No hardware per se is licensed hereunder.

c) Recipient understands that although each Contributor grants the licenses to its Contributions set forth herein, no assurances are provided by any Contributor that the Program does not infringe the patent or other intellectual property rights of any other entity. Each Contributor disclaims any liability to Recipient for claims brought by any other entity based on infringement of intellectual property rights or otherwise. As a condition to exercising the rights and licenses granted hereunder, each Recipient hereby assumes sole responsibility to secure any other intellectual

property rights needed, if any.

For example, if a third party patent license is required to allow Recipient to distribute the Program, it is Recipient's responsibility to acquire that license before distributing the Program.

d) Each Contributor represents that to its knowledge it has sufficient copyright rights in its Contribution, if any, to grant the copyright license set forth in this Agreement.

#### 3. REQUIREMENTS

A Contributor may choose to distribute the Program in object code form under its own license agreement, provided that:

a) it complies with the terms and conditions of this Agreement; and

b) its license agreement:

i) effectively disclaims on behalf of all Contributors all warranties and conditions, express and implied, including warranties or conditions of title and non-infringement, and implied warranties or conditions of merchantability and fitness for a particular purpose;

ii) effectively excludes on behalf of all Contributors all liability for damages, including direct, indirect, special, incidental and consequential damages, such as lost profits;

iii) states that any provisions which differ from this Agreement are offered by that Contributor alone and not by any other party; and

iv) states that source code for the Program is available from such Contributor, and informs licensees how to obtain it in a reasonable manner on or through a medium customarily used for software exchange.

When the Program is made available in source code form:

a) it must be made available under this Agreement; and

b) a copy of this Agreement must be included with each copy of the Program.

Contributors may not remove or alter any copyright notices contained within the Program.

Each Contributor must identify itself as the originator of its Contribution, if any, in a manner that reasonably allows subsequent Recipients to identify the originator of the Contribution.

#### 4. COMMERCIAL DISTRIBUTION

Commercial distributors of software may accept certain responsibilities with

respect to end users, business partners and the like. While this license is intended to facilitate the commercial use of the Program, the Contributor who includes the Program in a commercial product offering should do so in a manner which does not create potential liability for other Contributors. Therefore, if a Contributor includes the Program in a commercial product offering, such Contributor ("Commercial Contributor") hereby agrees to defend and indemnify every other Contributor ("Indemnified Contributor") against any losses, damages and costs (collectively "Losses") arising from claims, lawsuits and other legal actions brought by a third party against the Indemnified Contributor to the extent caused by the acts or omissions of such Commercial Contributor in connection with its distribution of the Program in a commercial product offering. The obligations in this section do not apply to any claims or Losses relating to any actual or alleged intellectual property infringement. In order

to qualify, an Indemnified Contributor must: a) promptly notify the Commercial Contributor in writing of such claim, and b) allow the Commercial Contributor to control, and cooperate with the Commercial Contributor in, the defense and any related settlement negotiations. The Indemnified Contributor may participate in any such claim at its own expense.

For example, a Contributor might include the Program in a commercial product offering, Product X. That Contributor is then a Commercial Contributor. If that Commercial Contributor then makes performance claims, or offers warranties related to Product X, those performance claims and warranties are such Commercial Contributor's responsibility alone. Under this section, the Commercial Contributor would have to defend claims against the other Contributors related to those performance claims and warranties, and if a court requires any other Contributor to pay any damages as a result, the Commercial Contributor must pay those damages.

## 5. NO WARRANTY

EXCEPT AS EXPRESSLY SET FORTH IN THIS AGREEMENT, THE PROGRAM IS PROVIDED ON AN "AS IS" BASIS, WITHOUT WARRANTIES OR CONDITIONS OF ANY KIND, EITHER EXPRESS OR IMPLIED INCLUDING, WITHOUT LIMITATION, ANY WARRANTIES OR CONDITIONS OF TITLE,

## NON-INFRINGEMENT, MERCHANTABILITY OR FITNESS FOR A PARTICULAR PURPOSE. Each

Recipient is solely responsible for determining the appropriateness of using and distributing the Program and assumes all risks associated with its exercise of rights under this Agreement, including but not limited to the risks and costs of program errors, compliance with applicable laws, damage to or loss of data, programs or equipment, and unavailability or interruption of operations.

## 6. DISCLAIMER OF LIABILITY

EXCEPT AS EXPRESSLY SET FORTH IN THIS AGREEMENT, NEITHER RECIPIENT NOR ANY CONTRIBUTORS SHALL HAVE ANY LIABILITY FOR ANY DIRECT, INDIRECT, INCIDENTAL, SPECIAL, EXEMPLARY, OR CONSEQUENTIAL DAMAGES (INCLUDING WITHOUT LIMITATION LOST PROFITS), HOWEVER CAUSED AND ON ANY THEORY OF LIABILITY, WHETHER IN CONTRACT, STRICT LIABILITY, OR TORT (INCLUDING NEGLIGENCE OR OTHERWISE) ARISING IN ANY WAY OUT OF THE USE OR DISTRIBUTION OF THE PROGRAM OR THE EXERCISE OF ANY RIGHTS GRANTED HEREUNDER, EVEN IF ADVISED OF THE POSSIBILITY OF SUCH DAMAGES.

## 7. GENERAL

If any provision of this Agreement is invalid or unenforceable under applicable law, it shall not affect the validity or enforceability of the remainder of the terms of this Agreement, and without further action by the parties hereto, such provision shall be reformed to the minimum extent necessary to make such provision valid and enforceable.

If Recipient institutes patent litigation against a Contributor with respect to a patent applicable to software (including a cross-claim or counterclaim in a lawsuit), then any patent licenses granted by that Contributor to such Recipient under this Agreement shall terminate as of the date such litigation is filed. In addition, if Recipient institutes

patent litigation against any entity

(including a cross-claim or counterclaim in a lawsuit) alleging that the Program itself (excluding combinations of the Program with other software or hardware) infringes such Recipient's patent(s), then such Recipient's rights granted under Section 2(b) shall terminate as of the date such litigation is filed.

All Recipient's rights under this Agreement shall terminate if it fails to comply with any of the material terms or conditions of this Agreement and does not cure such failure in a reasonable period of time after becoming aware of such noncompliance. If all Recipient's rights under this Agreement terminate, Recipient agrees to cease use and distribution of the Program as soon as reasonably practicable. However, Recipient's obligations under this Agreement and any licenses granted by Recipient relating to the Program shall continue and survive.

Everyone is permitted to copy and distribute copies of this Agreement, but in order to avoid

 inconsistency the Agreement is copyrighted and may only be modified in the following manner. The Agreement Steward reserves the right to publish new versions (including revisions) of this Agreement from time to time. No one other than the Agreement Steward has the right to modify this Agreement. IBM is the initial Agreement Steward. IBM may assign the responsibility to serve as the Agreement Steward to a suitable separate entity. Each new version of the Agreement will be given a distinguishing version number. The Program (including Contributions) may always be distributed subject to the version of the Agreement under which it was received. In addition, after a new version of the Agreement is published, Contributor may elect to distribute the Program (including its Contributions) under the new version. Except as expressly stated in Sections 2(a) and 2(b) above, Recipient receives no rights or licenses to the intellectual property of any Contributor under this Agreement, whether expressly,

 by implication, estoppel or otherwise. All rights in the Program not expressly granted under this Agreement are reserved.

This Agreement is governed by the laws of the State of New York and the intellectual property laws of the United States of America. No party to this Agreement will bring a legal action under this Agreement more than one year after the cause of action arose. Each party waives its rights to a jury trial in any resulting litigation.

#### Special exception for LZMA compression module

Igor Pavlov and Amir Szekely, the authors of the LZMA compression module for NSIS, expressly permit you to statically or dynamically link your code (or bind by name) to the files from the LZMA compression module for NSIS without subjecting your linked code to the terms of the Common Public license version 1.0. Any modifications or additions to files from the LZMA compression module for NSIS, however, are subject to the terms of the Common Public License version 1.0.

For the following XML

Schemas for Java EE Deployment Descriptors:

- javaee\_5.xsd
- javaee\_web\_services\_1\_2.xsd
- javaee\_web\_services\_client\_1\_2.xsd
- javaee\_6.xsd
- javaee web services 1 3.xsd
- javaee\_web\_services\_client\_1\_3.xsd
- $-$  jsp  $2$  2.xsd
- web-app\_3\_0.xsd
- web-common\_3\_0.xsd
- web-fragment\_3\_0.xsd
- javaee\_7.xsd
- javaee web services 1 4.xsd

- javaee\_web\_services\_client\_1\_4.xsd

- jsp\_2\_3.xsd
- web-app\_3\_1.xsd
- web-common\_3\_1.xsd
- web-fragment\_3\_1.xsd
- javaee\_8.xsd
- web-app\_4\_0.xsd
- web-common\_4\_0.xsd
- web-fragment\_4\_0.xsd

## COMMON DEVELOPMENT AND DISTRIBUTION LICENSE (CDDL) Version 1.0

1. Definitions.

- 1.1. Contributor. means each individual or entity that creates or contributes to the creation of Modifications.
- 1.2. Contributor Version. means the combination of the Original Software, prior Modifications used by a Contributor (if any), and the Modifications made by that particular Contributor.
- 1.3. Covered Software. means (a) the Original

Software, or (b) Modifications,

 or (c) the combination of files containing Original Software with files containing Modifications, in each case including portions thereof.

- 1.4. Executable. means the Covered Software in any form other than Source Code.
- 1.5. Initial Developer. means the individual or entity that first makes Original Software available under this License.
- 1.6. Larger Work. means a work which combines Covered Software or portions thereof with code not governed by the terms of this License.
- 1.7. License. means this document.
- 1.8. Licensable. means having the right to grant, to the maximum extent possible, whether at the time of the initial grant or subsequently acquired, any and all of the rights conveyed herein.
- 1.9. Modifications. means the Source Code and Executable form of any of the following:
	- A. Any file that results from an addition to, deletion from or modification
- of the contents of a file containing Original Software or previous Modifications;
- B. Any new file that contains any part of the Original Software or previous Modification; or
- C. Any new file that is contributed or otherwise made available under the terms of this License.
- 1.10. Original Software. means the Source Code and Executable form of computer software code that is originally released under this License.
- 1.11. Patent Claims. means any patent claim(s), now owned or hereafter acquired, including without limitation, method, process, and apparatus claims, in any patent Licensable by grantor.
- 1.12. Source Code. means (a) the common form of computer software code in which modifications are made and (b) associated documentation included in or with such code.
- 1.13. You. (or .Your.) means an individual or a legal entity exercising rights under, and complying with all
- of the terms of, this License. For

 legal entities, .You. includes any entity which controls, is controlled by, or is under common control with You. For purposes of this definition, .control. means (a) the power, direct or indirect, to cause the direction or management of such entity, whether by contract or otherwise, or (b) ownership of more than fifty percent (50%) of the outstanding shares or beneficial ownership of such entity.

- 2. License Grants.
	- 2.1. The Initial Developer Grant.

 Conditioned upon Your compliance with Section 3.1 below and subject to third party intellectual property claims, the Initial Developer hereby grants You a world-wide, royalty-free, non-exclusive license:

 (a) under intellectual property rights (other than patent or trademark) Licensable by Initial Developer, to use, reproduce, modify, display, perform, sublicense and distribute the Original Software

(or

 portions thereof), with or without Modifications, and/or as part of a Larger Work; and

 (b) under Patent Claims infringed by the making, using or selling of Original Software, to make, have made, use, practice, sell, and offer for sale, and/or otherwise dispose of the Original Software (or portions thereof).

- (c) The licenses granted in Sections 2.1(a) and (b) are effective on the date Initial Developer first distributes or otherwise makes the Original Software available to a third party under the terms of this License.
- (d) Notwithstanding Section 2.1(b) above, no patent license is granted: (1) for code that You delete from the Original Software, or (2) for infringements caused by: (i) the modification of the Original Software, or (ii) the combination of the Original Software with other software or devices.

## 2.2. Contributor Grant.

 Conditioned upon Your compliance with Section 3.1 below and subject to third party intellectual property claims, each Contributor hereby grants You a world-wide, royalty-free, non-exclusive license:

- (a) under intellectual property rights (other than patent or trademark) Licensable by Contributor to use, reproduce, modify, display, perform, sublicense and distribute the Modifications created by such Contributor (or portions thereof), either on an unmodified basis, with other Modifications, as Covered Software and/or as part of a Larger Work; and
- (b) under Patent Claims infringed by the making, using, or selling of Modifications made by that Contributor either alone and/or in combination with its Contributor Version (or portions of such combination), to make, use, sell, offer for sale, have made, and/or otherwise dispose of:

#### (1) Modifications made by that Contributor (or

 portions thereof); and (2) the combination of Modifications made by that Contributor with its Contributor Version (or portions of such combination).

- (c) The licenses granted in Sections 2.2(a) and 2.2(b) are effective on the date Contributor first distributes or otherwise makes the Modifications available to a third party.
- (d) Notwithstanding Section 2.2(b) above, no patent license is granted: (1) for any code that Contributor has deleted from the Contributor Version; (2) for infringements caused by: (i) third party modifications of Contributor Version, or (ii) the combination of Modifications made by that Contributor with other software (except as part of the Contributor Version) or other devices; or (3) under Patent Claims infringed by Covered Software in the absence of Modifications

made by that Contributor.

## 3. Distribution Obligations.

## 3.1. Availability of Source Code.

 Any Covered Software that You distribute or otherwise make available in Executable form must also be made available in Source Code form and that Source Code form must be distributed only under the terms of this License. You must include a copy of this License with every copy of the Source Code form of the Covered Software You distribute or otherwise make available. You must inform recipients of any such Covered Software in Executable form as to how they can obtain such Covered Software in Source Code form in a reasonable manner on or through a medium customarily used for software exchange.

#### 3.2. Modifications.

 The Modifications that You create or to which You contribute are governed by the terms of this License. You represent that You believe Your Modifications are Your original creation(s) and/or You have sufficient

rights to grant the rights conveyed by this License.

#### 3.3. Required Notices.

 You must include a notice in each of Your Modifications that identifies You as the Contributor of the Modification. You may not remove or alter any copyright, patent or trademark notices contained within the Covered Software, or any notices of licensing or any descriptive text giving attribution to any Contributor or the Initial Developer.

## 3.4. Application of Additional Terms.

 You may not offer or impose any terms on any Covered Software in Source Code form that alters or restricts the applicable version of this License or the recipients. rights hereunder. You may choose to offer, and to charge a fee for, warranty, support, indemnity or liability obligations to one or more recipients of Covered Software. However, you may do so only on Your own behalf, and not on behalf of the Initial Developer or any Contributor.

You must make it absolutely clear that any such warranty,

 support, indemnity or liability obligation is offered by You alone, and You hereby agree to indemnify the Initial Developer and every Contributor for any liability incurred by the Initial Developer or such Contributor as a result of warranty, support, indemnity or liability terms You offer.

#### 3.5. Distribution of Executable Versions.

 You may distribute the Executable form of the Covered Software under the terms of this License or under the terms of a license of Your choice, which may contain terms different from this License, provided that You are in compliance with the terms of this License and that the license for the Executable form does not attempt to limit or alter the recipient.s rights in the Source Code form from the rights set forth in this License. If You

 distribute the Covered Software in Executable form under a different license, You must

make it absolutely clear that any terms which differ

 from this License are offered by You alone, not by the Initial Developer or Contributor. You hereby agree to indemnify the Initial Developer and every Contributor for any liability incurred by the Initial Developer or such Contributor as a result of any such terms You offer.

#### 3.6. Larger Works.

 You may create a Larger Work by combining Covered Software with other code not governed by the terms of this License and distribute the Larger Work as a single product. In such a case, You must make sure the requirements of this License are fulfilled for the Covered Software.

## 4. Versions of the License.

#### 4.1. New Versions.

 Sun Microsystems, Inc. is the initial license steward and may publish revised and/or new versions of this License from time to time. Each version will be given a distinguishing version number. Except as provided in Section 4.3, no one other

 than the license steward has the right to modify this License.

#### 4.2. Effect of New Versions.

 You may always continue to use, distribute or otherwise make the Covered Software available under the terms of the version of the License under which You originally received the Covered Software. If the Initial Developer includes a notice in the Original Software prohibiting it from being distributed or otherwise made available under any subsequent version of the License, You must distribute and make the Covered Software available under the terms of the version of the License under which You originally received the Covered Software. Otherwise, You may also choose to use, distribute or otherwise make the Covered Software available under the terms of any subsequent version of the License published by the license steward.

#### 4.3. Modified Versions.

 When You are an Initial Developer and You want to create a new license for

 Your Original Software, You may create and use a modified version of this License if You: (a) rename the license and remove any references to the name of the license steward (except to note that the license differs from this License); and (b) otherwise make it clear that the license contains terms which differ from this License.

## 5. DISCLAIMER OF WARRANTY.

 COVERED SOFTWARE IS PROVIDED UNDER THIS LICENSE ON AN .AS IS. BASIS, WITHOUT WARRANTY OF ANY KIND, EITHER EXPRESSED OR IMPLIED, INCLUDING, WITHOUT LIMITATION, WARRANTIES THAT THE COVERED SOFTWARE IS FREE OF DEFECTS, MERCHANTABLE, FIT FOR A PARTICULAR PURPOSE OR NON-INFRINGING. THE ENTIRE RISK AS TO THE QUALITY AND PERFORMANCE OF THE COVERED SOFTWARE IS WITH YOU. SHOULD ANY COVERED SOFTWARE PROVE DEFECTIVE IN ANY RESPECT, YOU (NOT THE INITIAL DEVELOPER OR ANY OTHER CONTRIBUTOR) ASSUME THE COST OF ANY NECESSARY SERVICING, REPAIR OR CORRECTION. THIS DISCLAIMER OF WARRANTY CONSTITUTES AN

 ESSENTIAL PART OF THIS LICENSE. NO USE OF ANY COVERED SOFTWARE IS AUTHORIZED HEREUNDER EXCEPT UNDER THIS DISCLAIMER.

## 6. TERMINATION.

- 6.1. This License and the rights granted hereunder will terminate automatically if You fail to comply with terms herein and fail to cure such breach within 30 days of becoming aware of the breach. Provisions which, by their nature, must remain in effect beyond the termination of this License shall survive.
- 6.2. If You assert a patent infringement claim (excluding declaratory judgment actions) against Initial Developer or a Contributor (the Initial Developer or Contributor against whom You assert such claim is referred to as .Participant.) alleging that the Participant Software (meaning the Contributor Version where the Participant is a Contributor or the Original Software where the Participant is the Initial
- Developer) directly or indirectly infringes any patent, then any and all rights granted directly or indirectly to You by such Participant, the Initial Developer (if the Initial Developer is not the Participant) and all Contributors under Sections 2.1 and/or 2.2 of this License shall, upon 60 days notice from Participant terminate prospectively and automatically at the expiration of such 60 day notice period, unless if within such 60 day period You withdraw Your claim with respect to the Participant Software against such Participant either unilaterally or pursuant to a written agreement with Participant.
	- 6.3. In the event of termination under Sections 6.1 or 6.2 above, all end user licenses that have been validly granted by You or any distributor hereunder prior to termination (excluding licenses granted to You by any distributor) shall survive termination.

## 7.

LIMITATION OF LIABILITY.

 UNDER NO CIRCUMSTANCES AND UNDER NO LEGAL THEORY, WHETHER TORT (INCLUDING NEGLIGENCE), CONTRACT, OR OTHERWISE, SHALL YOU, THE INITIAL DEVELOPER, ANY

 OTHER CONTRIBUTOR, OR ANY DISTRIBUTOR OF COVERED SOFTWARE, OR ANY SUPPLIER OF ANY OF SUCH PARTIES, BE LIABLE TO ANY PERSON FOR ANY INDIRECT, SPECIAL, INCIDENTAL, OR CONSEQUENTIAL DAMAGES OF ANY CHARACTER INCLUDING, WITHOUT LIMITATION, DAMAGES FOR LOST PROFITS, LOSS OF GOODWILL, WORK STOPPAGE, COMPUTER FAILURE OR MALFUNCTION, OR ANY AND ALL OTHER COMMERCIAL DAMAGES OR LOSSES, EVEN IF SUCH PARTY SHALL HAVE BEEN INFORMED OF THE POSSIBILITY OF SUCH DAMAGES. THIS LIMITATION OF LIABILITY SHALL NOT APPLY TO LIABILITY FOR DEATH OR PERSONAL INJURY RESULTING FROM SUCH PARTY.S NEGLIGENCE TO THE EXTENT APPLICABLE LAW PROHIBITS SUCH LIMITATION. SOME JURISDICTIONS DO NOT ALLOW THE EXCLUSION OR LIMITATION OF INCIDENTAL OR CONSEQUENTIAL DAMAGES, SO THIS EXCLUSION AND LIMITATION MAY NOT APPLY TO YOU.

#### 8. U.S. GOVERNMENT END USERS.

 The Covered Software is a .commercial item,. as that term is defined in 48 C.F.R. 2.101 (Oct. 1995), consisting of .commercial computer software. (as that term is defined at 48 C.F.R. ? 252.227-7014(a)(1)) and commercial computer software documentation. as such terms are used in 48 C.F.R. 12.212 (Sept. 1995). Consistent with 48 C.F.R. 12.212 and 48 C.F.R. 227.7202-1 through 227.7202-4 (June 1995), all U.S. Government End Users acquire Covered Software with only those rights set forth herein. This U.S. Government Rights clause is in lieu of, and supersedes, any other FAR, DFAR, or other clause or provision that addresses Government rights in computer software under this License.

## 9. MISCELLANEOUS.

 This License represents the complete agreement concerning subject matter hereof. If any provision of this License is held to be unenforceable, such provision shall be reformed only to the extent necessary to make it

 enforceable. This License shall be governed by the law of the jurisdiction specified in a notice contained within the Original Software (except to the extent applicable law, if any, provides otherwise), excluding such jurisdiction's conflict-of-law provisions. Any litigation relating to this License shall be subject to the jurisdiction of the courts located in the jurisdiction and venue specified in a notice contained within the Original Software, with the losing party responsible for costs, including, without limitation, court costs and reasonable attorneys. fees and expenses. The application of the United Nations Convention on Contracts for the International Sale of Goods is expressly excluded. Any law or regulation which provides that the language of a contract shall be construed against the drafter shall not apply to this License. You agree that You alone are responsible for compliance with the United States export administration regulations (and the export control laws and regulation of any other countries) when You use, distribute or otherwise make available any Covered Software.

#### 10. RESPONSIBILITY FOR CLAIMS.

 As between Initial Developer and the Contributors, each party is responsible for claims and damages arising, directly or indirectly, out of its utilization of rights under this License and You agree to work with Initial Developer and Contributors to distribute such responsibility on an equitable basis. Nothing herein is intended or shall be deemed to constitute any admission of liability.

# NOTICE PURSUANT TO SECTION 9 OF THE COMMON DEVELOPMENT AND DISTRIBUTION LICENSE (CDDL)

 The code released under the CDDL shall be governed by the laws of the State of California (excluding conflict-of-law provisions). Any litigation relating to this License shall be subject to the jurisdiction of the Federal Courts of the Northern District of California and the state courts of the State of California, with venue lying in Santa Clara County, California.

# **1.1550 libpng 1.6.37 1.1550.1 Available under license :**

Copyright (c) 1998-2008 Greg Roelofs. All rights reserved.

---------------------------------------------------------------------------

 This software is provided "as is," without warranty of any kind, express or implied. In no event shall the author or contributors be held liable for any damages arising in any way from the use of this software.

 The contents of this file are DUAL-LICENSED. You may modify and/or redistribute this software according to the terms of one of the following two licenses (at your option):

LICENSE 1 ("BSD-like with advertising clause"):

 Permission is granted to anyone to use this software for any purpose, including commercial applications, and to alter it and redistribute it freely, subject to the following restrictions:

- 1. Redistributions of source code must retain the above copyright notice, disclaimer, and this list of conditions.
- 2. Redistributions in binary

form must reproduce the above copyright

 notice, disclaimer, and this list of conditions in the documenta tion and/or other materials provided with the distribution.

 3. All advertising materials mentioning features or use of this software must display the following acknowledgment:

 This product includes software developed by Greg Roelofs and contributors for the book, "PNG: The Definitive Guide," published by O'Reilly and Associates.

LICENSE 2 (GNU GPL v2 or later):

 This program is free software; you can redistribute it and/or modify it under the terms of the GNU General Public License as published by the Free Software Foundation; either version 2 of the License, or (at your option) any later version.

 This program is distributed in the hope that it will be useful, but WITHOUT ANY WARRANTY; without even the implied warranty of MERCHANTABILITY or FITNESS FOR A PARTICULAR PURPOSE. See the

GNU General Public License for more details.

 You should have received a copy of the GNU General Public License along with this program; if not, write to the Free Software Foundation, Inc., 59 Temple Place, Suite 330, Boston, MA 02111-1307 USA

---------------------------------------------------------------------------

pnm2png / png2pnm --- conversion from PBM/PGM/PPM-file to PNG-file

copyright (C) 1999-2019 by Willem van Schaik <willem at schaik dot com>

Permission is hereby granted, free of charge, to any person obtaining a copy of this software and associated documentation files (the "Software"), to deal in the Software without restriction, including without limitation the rights to use, copy, modify, merge, publish, distribute, sublicense, and/or sell copies of the Software, and to permit persons to whom the Software is furnished to do so, subject to the following conditions:

The above copyright notice and this permission notice shall be included in all copies or substantial portions of the Software.

The software is provided "as is", without warranty of any kind, express or implied, including but not limited to the warranties of merchantability, fitness for a particular purpose and noninfringement. In no event shall the authors or copyight holders be liable for any claim, damages or other

liability,

 whether in an action of contract, tort or otherwise, arising from, out of or in connection with the software or the use or other dealings in the software.

# GNU GENERAL PUBLIC LICENSE Version 2, June 1991

Copyright (C) 1989, 1991 Free Software Foundation, Inc.

 59 Temple Place, Suite 330, Boston, MA 02111-1307 USA Everyone is permitted to copy and distribute verbatim copies of this license document, but changing it is not allowed.

#### Preamble

 The licenses for most software are designed to take away your freedom to share and change it. By contrast, the GNU General Public License is intended to guarantee your freedom to share and change free software--to make sure the software is free for all its users. This General Public License applies to most of the Free Software Foundation's software and to any other program whose authors commit to using it. (Some other Free Software Foundation software is covered by the GNU Library General Public License instead.) You can apply it to your programs, too.

 When we speak of free software, we are referring to freedom, not price.

 Our General Public Licenses are designed to make sure that you have the freedom to distribute copies of free software (and charge for this service if you wish), that you receive source code or can get it if you want it, that you can change the software or use pieces of it in new free programs; and that you know you can do these things.

 To protect your rights, we need to make restrictions that forbid anyone to deny you these rights or to ask you to surrender the rights. These restrictions translate to certain responsibilities for you if you distribute copies of the software, or if you modify it.

 For example, if you distribute copies of such a program, whether gratis or for a fee, you must give the recipients all the rights that you have. You must make sure that they, too, receive or can get the source code. And you must show them these terms so they know their rights.

We protect your rights with two steps: (1) copyright the software, and (2) offer you this license which gives you legal permission to copy, distribute and/or modify the software.

 Also, for each author's protection and ours, we want to make certain that everyone understands that there is no warranty for this free software. If the software is modified by someone else and passed on, we want its recipients to know that what they have is not the original, so that any problems introduced by others will not reflect on the original authors' reputations.

 Finally, any free program is threatened constantly by software patents. We wish to avoid the danger that redistributors of a free program will individually obtain patent licenses, in effect making the program proprietary. To prevent this, we have made it clear that any patent must be licensed for everyone's free use or not licensed at all.

 The precise terms and conditions for copying, distribution and modification follow.

# GNU GENERAL PUBLIC LICENSE TERMS AND CONDITIONS FOR COPYING, DISTRIBUTION AND MODIFICATION

 0. This License applies to any program or other work which contains a notice placed by the copyright holder saying it may be distributed under the terms of this General Public License. The "Program", below, refers to any such program or work, and a "work based on the Program" means either the Program or any derivative work under copyright law: that is to say, a work containing the Program or a portion of it, either verbatim or with modifications and/or translated into another language. (Hereinafter, translation is included without limitation in the term "modification".) Each licensee is addressed as "you".

Activities other than copying, distribution and modification are not covered by this License; they are outside its scope. The act of running the Program is not restricted, and the output from the Program is covered only if its contents constitute a work based on the Program (independent of having been made by running the Program). Whether that is true depends on what the Program does.

 1. You may copy and distribute verbatim copies of the Program's source code as you receive it, in any medium, provided that you conspicuously and appropriately publish on each copy an appropriate copyright notice and disclaimer of warranty; keep intact all the notices that refer to this License and to the absence of any warranty; and give any other recipients of the Program a copy of this License along with the Program.

You may charge a fee for the physical act of transferring a copy, and you may at your option offer warranty protection in exchange for a fee.

 2. You may modify your copy or copies of the Program or any portion of it, thus forming a work based on the Program, and copy and distribute such modifications or work under the terms of Section 1 above, provided that you also meet all of these conditions:

 a) You must cause the modified files to carry prominent notices stating that you changed the files and the date of any change.

b) You must cause

 any work that you distribute or publish, that in whole or in part contains or is derived from the Program or any part thereof, to be licensed as a whole at no charge to all third parties under the terms of this License.

 c) If the modified program normally reads commands interactively when run, you must cause it, when started running for such interactive use in the most ordinary way, to print or display an announcement including an appropriate copyright notice and a notice that there is no warranty (or else, saying that you provide a warranty) and that users may redistribute the program under these conditions, and telling the user how to view a copy of this License. (Exception: if the Program itself is interactive but does not normally print such an announcement, your work based on the Program is not required to print an announcement.)

These requirements apply to the modified work as a whole. If identifiable sections of that work

are not derived from the Program,

and can be reasonably considered independent and separate works in themselves, then this License, and its terms, do not apply to those sections when you distribute them as separate works. But when you distribute the same sections as part of a whole which is a work based on the Program, the distribution of the whole must be on the terms of this License, whose permissions for other licensees extend to the entire whole, and thus to each and every part regardless of who wrote it.

Thus, it is not the intent of this section to claim rights or contest your rights to work written entirely by you; rather, the intent is to exercise the right to control the distribution of derivative or collective works based on the Program.

In addition, mere aggregation of another work not based on the Program with the Program (or with a work based on the Program) on a volume of a storage or distribution medium does not bring the other work under the scope of this License.

 3. You may copy and distribute the Program (or a work based on it, under Section 2) in object code or executable form under the terms of  a) Accompany it with the complete corresponding machine-readable source code, which must be distributed under the terms of Sections 1 and 2 above on a medium customarily used for software interchange; or,

 b) Accompany it with a written offer, valid for at least three years, to give any third party, for a charge no more than your cost of physically performing source distribution, a complete machine-readable copy of the corresponding source code, to be distributed under the terms of Sections 1 and 2 above on a medium customarily used for software interchange; or,

 c) Accompany it with the information you received as to the offer to distribute corresponding source code. (This alternative is allowed only for noncommercial distribution and only if you

 received the program in object code or executable form with such an offer, in accord with Subsection b above.)

The source code for a work means the preferred form of the work for making modifications to it. For an executable work, complete source code means all the source code for all modules it contains, plus any associated interface definition files, plus the scripts used to control compilation and installation of the executable. However, as a special exception, the source code distributed need not include anything that is normally distributed (in either source or binary form) with the major components (compiler, kernel, and so on) of the operating system on which the executable runs, unless that component itself accompanies the executable.

If distribution of executable or object code is made by offering access to copy from a designated place, then offering equivalent access to copy the source code from the same place counts as distribution of the source code, even though third parties are not compelled to copy the source along with the object code.

 4. You may not copy, modify, sublicense, or distribute the Program except as expressly provided under this License. Any attempt otherwise to copy, modify, sublicense or distribute the Program is void, and will automatically terminate your rights under this License. However, parties who have received copies, or rights, from you under this License will not have their licenses terminated so long as such parties remain in full compliance.

 5. You are not required to accept this License, since you have not signed it. However, nothing else grants you permission to modify or

distribute the Program or its derivative works. These actions are prohibited by law if you do not accept this License. Therefore, by modifying or distributing the Program (or any work based on the Program), you indicate your acceptance of this License to do so, and all its terms and conditions for copying, distributing or modifying

the Program or works based on it.

 6. Each time you redistribute the Program (or any work based on the Program), the recipient automatically receives a license from the original licensor to copy, distribute or modify the Program subject to these terms and conditions. You may not impose any further restrictions on the recipients' exercise of the rights granted herein. You are not responsible for enforcing compliance by third parties to this License.

 7. If, as a consequence of a court judgment or allegation of patent infringement or for any other reason (not limited to patent issues), conditions are imposed on you (whether by court order, agreement or otherwise) that contradict the conditions of this License, they do not excuse you from the conditions of this License. If you cannot distribute so as to satisfy simultaneously your obligations under this License and any other pertinent obligations, then as a consequence you may not distribute the Program at all. For example, if a patent

license would not permit royalty-free redistribution of the Program by all those who receive copies directly or indirectly through you, then the only way you could satisfy both it and this License would be to refrain entirely from distribution of the Program.

If any portion of this section is held invalid or unenforceable under any particular circumstance, the balance of the section is intended to apply and the section as a whole is intended to apply in other circumstances.

It is not the purpose of this section to induce you to infringe any patents or other property right claims or to contest validity of any such claims; this section has the sole purpose of protecting the integrity of the free software distribution system, which is implemented by public license practices. Many people have made generous contributions to the wide range of software distributed through that system in reliance on consistent application of that system; it is up to the author/donor to decide if he or she is willing to distribute software through any other system and a licensee cannot impose that choice.

This section is intended to make thoroughly clear what is believed to

be a consequence of the rest of this License.

 8. If the distribution and/or use of the Program is restricted in certain countries either by patents or by copyrighted interfaces, the original copyright holder who places the Program under this License may add an explicit geographical distribution limitation excluding those countries, so that distribution is permitted only in or among countries not thus excluded. In such case, this License incorporates the limitation as if written in the body of this License.

 9. The Free Software Foundation may publish revised and/or new versions of the General Public License from time to time. Such new versions will be similar in spirit to the present version, but may differ in detail to address new problems or concerns.

Each version is given a distinguishing

version number. If the Program

specifies a version number of this License which applies to it and "any later version", you have the option of following the terms and conditions either of that version or of any later version published by the Free Software Foundation. If the Program does not specify a version number of this License, you may choose any version ever published by the Free Software Foundation.

 10. If you wish to incorporate parts of the Program into other free programs whose distribution conditions are different, write to the author to ask for permission. For software which is copyrighted by the Free Software Foundation, write to the Free Software Foundation; we sometimes make exceptions for this. Our decision will be guided by the two goals of preserving the free status of all derivatives of our free software and of promoting the sharing and reuse of software generally.

## NO WARRANTY

## 11. BECAUSE THE PROGRAM IS LICENSED FREE OF CHARGE, THERE IS NO WARRANTY

FOR THE PROGRAM, TO THE EXTENT PERMITTED BY APPLICABLE LAW. EXCEPT WHEN OTHERWISE STATED IN WRITING THE COPYRIGHT HOLDERS AND/OR OTHER PARTIES PROVIDE THE PROGRAM "AS IS" WITHOUT WARRANTY OF ANY KIND, EITHER EXPRESSED OR IMPLIED, INCLUDING, BUT NOT LIMITED TO, THE IMPLIED WARRANTIES OF MERCHANTABILITY AND FITNESS FOR A PARTICULAR PURPOSE. THE ENTIRE RISK AS TO THE QUALITY AND PERFORMANCE OF THE PROGRAM IS WITH YOU. SHOULD THE PROGRAM PROVE DEFECTIVE, YOU ASSUME THE COST OF ALL NECESSARY SERVICING, REPAIR OR CORRECTION.

 12. IN NO EVENT UNLESS REQUIRED BY APPLICABLE LAW OR AGREED TO IN WRITING WILL ANY COPYRIGHT HOLDER, OR ANY OTHER PARTY WHO MAY MODIFY AND/OR REDISTRIBUTE THE PROGRAM AS PERMITTED ABOVE, BE LIABLE TO YOU FOR DAMAGES,
INCLUDING ANY GENERAL, SPECIAL, INCIDENTAL OR CONSEQUENTIAL DAMAGES ARISING OUT OF THE USE OR INABILITY TO USE THE PROGRAM (INCLUDING BUT NOT LIMITED TO LOSS OF DATA OR DATA BEING RENDERED INACCURATE OR LOSSES SUSTAINED BY **YOU** 

 OR THIRD PARTIES OR A FAILURE OF THE PROGRAM TO OPERATE WITH ANY OTHER PROGRAMS), EVEN IF SUCH HOLDER OR OTHER PARTY HAS BEEN ADVISED OF THE POSSIBILITY OF SUCH DAMAGES.

#### END OF TERMS AND CONDITIONS

How to Apply These Terms to Your New Programs

 If you develop a new program, and you want it to be of the greatest possible use to the public, the best way to achieve this is to make it free software which everyone can redistribute and change under these terms.

 To do so, attach the following notices to the program. It is safest to attach them to the start of each source file to most effectively convey the exclusion of warranty; and each file should have at least the "copyright" line and a pointer to where the full notice is found.

 <one line to give the program's name and a brief idea of what it does.> Copyright  $(C)$  <year > <name of author>

 This program is free software; you can redistribute it and/or modify it under the terms of the GNU General Public License as published by the Free Software Foundation; either version 2 of the License, or (at your option) any later version.

 This program is distributed in the hope that it will be useful, but WITHOUT ANY WARRANTY; without even the implied warranty of MERCHANTABILITY or FITNESS FOR A PARTICULAR PURPOSE. See the GNU General Public License for more details.

 You should have received a copy of the GNU General Public License along with this program; if not, write to the Free Software Foundation, Inc., 59 Temple Place, Suite 330, Boston, MA 02111-1307 USA

Also add information on how to contact you by electronic and paper mail.

If the program is interactive, make it output a short notice like this when it starts in an interactive mode:

 Gnomovision version 69, Copyright (C) year name of author Gnomovision comes with ABSOLUTELY NO WARRANTY; for details type `show w'. This is free software, and you are welcome to redistribute

under certain conditions; type `show c' for details.

The hypothetical commands `show w' and `show c' should show the appropriate parts of the General Public License. Of course, the commands you use may be called something other than `show w' and `show c'; they could even be mouse-clicks or menu items--whatever suits your program.

You should also get your employer (if you work as a programmer) or your school, if any, to sign a "copyright disclaimer" for the program, if necessary. Here is a sample; alter the names:

 Yoyodyne, Inc., hereby disclaims all copyright interest in the program `Gnomovision' (which makes passes at compilers) written by James Hacker.

 <signature of Ty Coon>, 1 April 1989 Ty Coon, President of Vice

This General Public License does not permit incorporating your program into proprietary programs. If your program is a subroutine library, you may consider it more useful to permit linking proprietary applications with the library. If this is what you want to do, use the GNU Library General Public License instead of this License. COPYRIGHT NOTICE, DISCLAIMER, and LICENSE =========================================

PNG Reference Library License version 2

---------------------------------------

\* Copyright (c) 1995-2019 The PNG Reference Library Authors.

- \* Copyright (c) 2018-2019 Cosmin Truta.
- \* Copyright (c) 2000-2002, 2004, 2006-2018 Glenn Randers-Pehrson.
- \* Copyright (c) 1996-1997 Andreas Dilger.
- \* Copyright (c) 1995-1996 Guy Eric Schalnat, Group 42, Inc.

The software is supplied "as is", without warranty of any kind, express or implied, including, without limitation, the warranties of merchantability, fitness for a particular purpose, title, and non-infringement. In no event shall the Copyright owners, or anyone distributing the software, be liable for any damages or other liability, whether in contract, tort or otherwise, arising from, out of, or in connection with the software, or the use or other dealings in the software, even if advised of the possibility of such damage.

Permission is hereby granted

it

 to use, copy, modify, and distribute this software, or portions hereof, for any purpose, without fee, subject to the following restrictions:

- 1. The origin of this software must not be misrepresented; you must not claim that you wrote the original software. If you use this software in a product, an acknowledgment in the product documentation would be appreciated, but is not required.
- 2. Altered source versions must be plainly marked as such, and must not be misrepresented as being the original software.
- 3. This Copyright notice may not be removed or altered from any source or altered source distribution.

PNG Reference Library License version 1 (for libpng 0.5 through 1.6.35) -----------------------------------------------------------------------

libpng versions 1.0.7, July 1, 2000, through 1.6.35, July 15, 2018 are Copyright (c) 2000-2002, 2004, 2006-2018 Glenn Randers-Pehrson, are derived from libpng-1.0.6, and are distributed according to the same disclaimer and license as libpng-1.0.6 with the following individuals added to the list of Contributing Authors:

 Simon-Pierre Cadieux Eric S. Raymond Mans Rullgard Cosmin Truta Gilles Vollant James Yu Mandar Sahastrabuddhe Google Inc. Vadim Barkov

and with the following additions to the disclaimer:

 There is no warranty against interference with your enjoyment of the library or against infringement. There is no warranty that our efforts or the library will fulfill any of your particular purposes or needs. This library is provided with all faults, and the entire risk of satisfactory quality, performance, accuracy, and effort is with the user.

Some files in the "contrib" directory and some configure-generated files that are distributed with libpng have other copyright owners, and are released under other open source licenses.

libpng versions 0.97, January 1998, through 1.0.6, March 20, 2000, are Copyright (c) 1998-2000 Glenn Randers-Pehrson, are derived from libpng-0.96, and are distributed according to the same disclaimer and license as libpng-0.96, with the following individuals added to the list of Contributing Authors:

 Tom Lane Glenn Randers-Pehrson Willem van Schaik

libpng versions 0.89, June 1996, through 0.96, May 1997, are Copyright (c) 1996-1997 Andreas Dilger, are derived from libpng-0.88, and are distributed according to the same disclaimer and license as libpng-0.88, with the following individuals added to the list of Contributing Authors:

 John Bowler Kevin Bracey Sam Bushell Magnus Holmgren Greg Roelofs Tom Tanner

Some files in the "scripts" directory have other copyright owners, but are released under this license.

libpng versions 0.5, May 1995, through 0.88, January 1996, are Copyright (c) 1995-1996 Guy Eric Schalnat, Group 42, Inc.

For the purposes of this copyright and license, "Contributing Authors" is defined as the following set of individuals:

 Andreas Dilger Dave Martindale Guy Eric Schalnat Paul Schmidt Tim Wegner

The PNG Reference Library is supplied "AS IS". The Contributing Authors and Group 42, Inc. disclaim all warranties, expressed or implied, including, without limitation, the warranties of merchantability and of fitness for any purpose. The Contributing Authors and Group 42, Inc. assume no liability for direct, indirect, incidental, special, exemplary, or consequential damages, which may result from the use of the PNG Reference Library, even if advised of the possibility of such damage.

Permission is hereby granted to use, copy, modify, and distribute this source code, or portions hereof, for any purpose, without fee, subject to the following restrictions:

1. The origin of this source code must not be misrepresented.

2. Altered versions must be plainly marked as such and must not be misrepresented as being the original source.

3. This Copyright notice may not be removed or altered from any

source or altered source distribution.

The Contributing Authors and Group 42, Inc. specifically permit, without fee, and encourage the use of this source code as a component to supporting the PNG file format in commercial products. If you use this source code in a product, acknowledgment is not required but would be appreciated.

# **1.1551 openssl 1.1.1k**

## **1.1551.1 Available under license :**

No license file was found, but licenses were detected in source scan.

/\*

\* Copyright 2016-2019 The OpenSSL Project Authors. All Rights Reserved.

\*

\* Licensed under the OpenSSL license (the "License"). You may not use

\* this file except in compliance with the License. You can obtain a copy

\* in the file LICENSE in the source distribution or at

\* https://www.openssl.org/source/license.html

\*/

Found in path(s):

\* /opt/cola/permits/1820497886\_1697148788.142143/0/rwinlib-openssl-v1-1-1k-0-g52579e9-1-tar-gz/rwinlibopenssl-52579e9/include/openssl/store.h

No license file was found, but licenses were detected in source scan.

/\*

\* Copyright 2016-2018 The OpenSSL Project Authors. All Rights Reserved.

\*

\* Licensed under the OpenSSL license (the "License"). You may not use

- \* this file except in compliance with the License. You can obtain a copy
- \* in the file LICENSE in the source distribution or at
- \* https://www.openssl.org/source/license.html

\*/

Found in path(s):

\* /opt/cola/permits/1820497886\_1697148788.142143/0/rwinlib-openssl-v1-1-1k-0-g52579e9-1-tar-gz/rwinlibopenssl-52579e9/include/openssl/kdf.h

\* /opt/cola/permits/1820497886\_1697148788.142143/0/rwinlib-openssl-v1-1-1k-0-g52579e9-1-tar-gz/rwinlibopenssl-52579e9/include/openssl/ct.h

No license file was found, but licenses were detected in source scan.

/\*

- \* WARNING: do not edit!
- \* Generated by Makefile from ../openssl-1.1.1k/include/openssl/opensslconf.h.in

\*

\* Copyright 2016-2020 The OpenSSL Project Authors. All Rights Reserved.

\*

\* Licensed under the OpenSSL license (the "License"). You may not use

\* this file except in compliance with the License. You can obtain a copy

\* in the file LICENSE in the source distribution or at

\* https://www.openssl.org/source/license.html

\*/

Found in path(s):

\* /opt/cola/permits/1820497886\_1697148788.142143/0/rwinlib-openssl-v1-1-1k-0-g52579e9-1-tar-gz/rwinlibopenssl-52579e9/include/openssl/opensslconf.h

No license file was found, but licenses were detected in source scan.

/\*

\* Copyright 2010-2016 The OpenSSL Project Authors. All Rights Reserved.

\*

\* Licensed under the OpenSSL license (the "License"). You may not use

\* this file except in compliance with the License. You can obtain a copy

\* in the file LICENSE in the source distribution or at

\* https://www.openssl.org/source/license.html

\*/

Found in path(s):

\* /opt/cola/permits/1820497886\_1697148788.142143/0/rwinlib-openssl-v1-1-1k-0-g52579e9-1-tar-gz/rwinlibopenssl-52579e9/include/openssl/cmac.h

No license file was found, but licenses were detected in source scan.

/\*

\* Copyright 2008-2019 The OpenSSL Project Authors. All Rights Reserved.

\*

\* Licensed under the OpenSSL license (the "License"). You may not use

\* this file except in compliance with the License. You can obtain a copy

- \* in the file LICENSE in the source distribution or at
- \* https://www.openssl.org/source/license.html

\*/

Found in path(s):

\* /opt/cola/permits/1820497886\_1697148788.142143/0/rwinlib-openssl-v1-1-1k-0-g52579e9-1-tar-gz/rwinlibopenssl-52579e9/include/openssl/cms.h No license file was found, but licenses were detected in source scan.

/\*

\* Copyright 2005-2018 The OpenSSL Project Authors. All Rights Reserved. \*

\* Licensed under the OpenSSL license (the "License"). You may not use

\* this file except in compliance with the License. You can obtain a copy

\* in the file LICENSE in the source distribution or at

\* https://www.openssl.org/source/license.html

\*/

Found in path(s):

\* /opt/cola/permits/1820497886\_1697148788.142143/0/rwinlib-openssl-v1-1-1k-0-g52579e9-1-tar-gz/rwinlibopenssl-52579e9/include/openssl/dtls1.h

No license file was found, but licenses were detected in source scan.

/\*

\* Generated by util/mkerr.pl DO NOT EDIT

\* Copyright 1995-2019 The OpenSSL Project Authors. All Rights Reserved.

\*

\* Licensed under the OpenSSL license (the "License"). You may not use

\* this file except in compliance with the License. You can obtain a copy

\* in the file LICENSE in the source distribution or at

\* https://www.openssl.org/source/license.html

\*/

Found in path(s):

\* /opt/cola/permits/1820497886\_1697148788.142143/0/rwinlib-openssl-v1-1-1k-0-g52579e9-1-tar-gz/rwinlibopenssl-52579e9/include/openssl/ocsperr.h

\* /opt/cola/permits/1820497886\_1697148788.142143/0/rwinlib-openssl-v1-1-1k-0-g52579e9-1-tar-gz/rwinlibopenssl-52579e9/include/openssl/bnerr.h

\* /opt/cola/permits/1820497886\_1697148788.142143/0/rwinlib-openssl-v1-1-1k-0-g52579e9-1-tar-gz/rwinlibopenssl-52579e9/include/openssl/comperr.h

\* /opt/cola/permits/1820497886\_1697148788.142143/0/rwinlib-openssl-v1-1-1k-0-g52579e9-1-tar-gz/rwinlibopenssl-52579e9/include/openssl/cmserr.h

\*

 /opt/cola/permits/1820497886\_1697148788.142143/0/rwinlib-openssl-v1-1-1k-0-g52579e9-1-tar-gz/rwinlibopenssl-52579e9/include/openssl/buffererr.h

\* /opt/cola/permits/1820497886\_1697148788.142143/0/rwinlib-openssl-v1-1-1k-0-g52579e9-1-tar-gz/rwinlibopenssl-52579e9/include/openssl/uierr.h

\* /opt/cola/permits/1820497886\_1697148788.142143/0/rwinlib-openssl-v1-1-1k-0-g52579e9-1-tar-gz/rwinlibopenssl-52579e9/include/openssl/pkcs12err.h

\* /opt/cola/permits/1820497886\_1697148788.142143/0/rwinlib-openssl-v1-1-1k-0-g52579e9-1-tar-gz/rwinlibopenssl-52579e9/include/openssl/bioerr.h

\* /opt/cola/permits/1820497886\_1697148788.142143/0/rwinlib-openssl-v1-1-1k-0-g52579e9-1-tar-gz/rwinlib-

openssl-52579e9/include/openssl/cryptoerr.h

\* /opt/cola/permits/1820497886\_1697148788.142143/0/rwinlib-openssl-v1-1-1k-0-g52579e9-1-tar-gz/rwinlibopenssl-52579e9/include/openssl/x509v3err.h

\* /opt/cola/permits/1820497886\_1697148788.142143/0/rwinlib-openssl-v1-1-1k-0-g52579e9-1-tar-gz/rwinlibopenssl-52579e9/include/openssl/tserr.h

\*

 /opt/cola/permits/1820497886\_1697148788.142143/0/rwinlib-openssl-v1-1-1k-0-g52579e9-1-tar-gz/rwinlibopenssl-52579e9/include/openssl/engineerr.h

\* /opt/cola/permits/1820497886\_1697148788.142143/0/rwinlib-openssl-v1-1-1k-0-g52579e9-1-tar-gz/rwinlibopenssl-52579e9/include/openssl/storeerr.h

\* /opt/cola/permits/1820497886\_1697148788.142143/0/rwinlib-openssl-v1-1-1k-0-g52579e9-1-tar-gz/rwinlibopenssl-52579e9/include/openssl/pkcs7err.h

\* /opt/cola/permits/1820497886\_1697148788.142143/0/rwinlib-openssl-v1-1-1k-0-g52579e9-1-tar-gz/rwinlibopenssl-52579e9/include/openssl/dherr.h

\* /opt/cola/permits/1820497886\_1697148788.142143/0/rwinlib-openssl-v1-1-1k-0-g52579e9-1-tar-gz/rwinlibopenssl-52579e9/include/openssl/asyncerr.h

\* /opt/cola/permits/1820497886\_1697148788.142143/0/rwinlib-openssl-v1-1-1k-0-g52579e9-1-tar-gz/rwinlibopenssl-52579e9/include/openssl/cterr.h

\* /opt/cola/permits/1820497886\_1697148788.142143/0/rwinlib-openssl-v1-1-1k-0-g52579e9-1-tar-gz/rwinlibopenssl-52579e9/include/openssl/conferr.h

\*

 /opt/cola/permits/1820497886\_1697148788.142143/0/rwinlib-openssl-v1-1-1k-0-g52579e9-1-tar-gz/rwinlibopenssl-52579e9/include/openssl/rsaerr.h

\* /opt/cola/permits/1820497886\_1697148788.142143/0/rwinlib-openssl-v1-1-1k-0-g52579e9-1-tar-gz/rwinlibopenssl-52579e9/include/openssl/dsaerr.h

\* /opt/cola/permits/1820497886\_1697148788.142143/0/rwinlib-openssl-v1-1-1k-0-g52579e9-1-tar-gz/rwinlibopenssl-52579e9/include/openssl/objectserr.h

\* /opt/cola/permits/1820497886\_1697148788.142143/0/rwinlib-openssl-v1-1-1k-0-g52579e9-1-tar-gz/rwinlibopenssl-52579e9/include/openssl/kdferr.h

No license file was found, but licenses were detected in source scan.

/\*

\* Copyright 2001-2018 The OpenSSL Project Authors. All Rights Reserved.

\*

\* Licensed under the OpenSSL license (the "License"). You may not use

\* this file except in compliance with the License. You can obtain a copy

\* in the file LICENSE in the source distribution or at

\* https://www.openssl.org/source/license.html

\*/

Found in path(s):

\* /opt/cola/permits/1820497886\_1697148788.142143/0/rwinlib-openssl-v1-1-1k-0-g52579e9-1-tar-gz/rwinlibopenssl-52579e9/include/openssl/ui.h

\* /opt/cola/permits/1820497886\_1697148788.142143/0/rwinlib-openssl-v1-1-1k-0-g52579e9-1-tar-gz/rwinlibopenssl-52579e9/include/openssl/ossl\_typ.h

No license file was found, but licenses were detected in source scan.

/\*

\* Copyright 1999-2016 The OpenSSL Project Authors. All Rights Reserved.

\*

\* Licensed under the OpenSSL license (the "License"). You may not use

\* this file except in compliance with the License. You can obtain a copy

\* in the file LICENSE in the source distribution or at

\* https://www.openssl.org/source/license.html

\*/

Found in path(s):

\* /opt/cola/permits/1820497886\_1697148788.142143/0/rwinlib-openssl-v1-1-1k-0-g52579e9-1-tar-gz/rwinlibopenssl-52579e9/include/openssl/pkcs12.h

\* /opt/cola/permits/1820497886\_1697148788.142143/0/rwinlib-openssl-v1-1-1k-0-g52579e9-1-tar-gz/rwinlibopenssl-52579e9/include/openssl/ebcdic.h

No license file was found, but licenses were detected in source scan.

/\*

\* Copyright 2007-2016 The OpenSSL Project Authors. All Rights Reserved.

\*

\* Licensed under the OpenSSL license (the "License"). You may not use

\* this file except in compliance with the License. You can obtain a copy

\* in the file LICENSE in the source distribution or at

\* https://www.openssl.org/source/license.html

\*/

/\*

\* Copyright (c) 2007 KISA(Korea Information Security Agency). All rights reserved.

\*

\* Redistribution and use in source and binary forms, with or without

\* modification, are permitted provided that the following conditions

\* are met:

\* 1. Redistributions of source code must retain the above copyright

\* notice, this list of conditions and the following disclaimer.

\* 2. Neither the name of author nor the names of its contributors may

be used to endorse or promote products derived from this software

\* without specific prior written permission.

\*

\* THIS SOFTWARE IS PROVIDED

BY AUTHOR AND CONTRIBUTORS ``AS IS'' AND

\* ANY EXPRESS OR IMPLIED WARRANTIES, INCLUDING, BUT NOT LIMITED TO, THE

\* IMPLIED WARRANTIES OF MERCHANTABILITY AND FITNESS FOR A PARTICULAR PURPOSE

\* ARE DISCLAIMED. IN NO EVENT SHALL AUTHOR OR CONTRIBUTORS BE LIABLE

\* FOR ANY DIRECT, INDIRECT, INCIDENTAL, SPECIAL, EXEMPLARY, OR CONSEQUENTIAL

\* DAMAGES (INCLUDING, BUT NOT LIMITED TO, PROCUREMENT OF SUBSTITUTE GOODS

\* OR SERVICES; LOSS OF USE, DATA, OR PROFITS; OR BUSINESS INTERRUPTION)

\* HOWEVER CAUSED AND ON ANY THEORY OF LIABILITY, WHETHER IN CONTRACT, STRICT

\* LIABILITY, OR TORT (INCLUDING NEGLIGENCE OR OTHERWISE) ARISING IN ANY WAY

\* OUT OF THE USE OF THIS SOFTWARE, EVEN IF ADVISED OF THE POSSIBILITY OF \* SUCH DAMAGE.

\*/

Found in path(s):

\* /opt/cola/permits/1820497886\_1697148788.142143/0/rwinlib-openssl-v1-1-1k-0-g52579e9-1-tar-gz/rwinlibopenssl-52579e9/include/openssl/seed.h

No license file was found, but licenses were detected in source scan.

/\*

\* Copyright 2006-2018 The OpenSSL Project Authors. All Rights Reserved.

\*

\* Licensed under the OpenSSL license (the "License"). You may not use

\* this file except in compliance with the License. You can obtain a copy

\* in the file LICENSE in the source distribution or at

\* https://www.openssl.org/source/license.html

\*/

Found in path(s):

\* /opt/cola/permits/1820497886\_1697148788.142143/0/rwinlib-openssl-v1-1-1k-0-g52579e9-1-tar-gz/rwinlibopenssl-52579e9/include/openssl/ts.h

No license file was found, but licenses were detected in source scan.

/\*

\* Generated by util/mkerr.pl DO NOT EDIT

\* Copyright 1995-2021 The OpenSSL Project Authors. All Rights Reserved.

\*

\* Licensed under the OpenSSL license (the "License"). You may not use

\* this file except in compliance with the License. You can obtain a copy

\* in the file LICENSE in the source distribution or at

\* https://www.openssl.org/source/license.html

\*/

Found in path(s):

\* /opt/cola/permits/1820497886\_1697148788.142143/0/rwinlib-openssl-v1-1-1k-0-g52579e9-1-tar-gz/rwinlibopenssl-52579e9/include/openssl/evperr.h

No license file was found, but licenses were detected in source scan.

/\*

\* Copyright 1995-2020 The OpenSSL Project Authors. All Rights Reserved.

\*

\* Licensed under the OpenSSL license (the "License"). You may not use

\* this file except in compliance with the License. You can obtain a copy

\* in the file LICENSE in the source distribution or at

\* https://www.openssl.org/source/license.html

\*/

Found in path(s):

\* /opt/cola/permits/1820497886\_1697148788.142143/0/rwinlib-openssl-v1-1-1k-0-g52579e9-1-tar-gz/rwinlibopenssl-52579e9/include/openssl/x509\_vfy.h

\* /opt/cola/permits/1820497886\_1697148788.142143/0/rwinlib-openssl-v1-1-1k-0-g52579e9-1-tar-gz/rwinlib-

openssl-52579e9/include/openssl/lhash.h

\* /opt/cola/permits/1820497886\_1697148788.142143/0/rwinlib-openssl-v1-1-1k-0-g52579e9-1-tar-gz/rwinlibopenssl-52579e9/include/openssl/e\_os2.h

\* /opt/cola/permits/1820497886\_1697148788.142143/0/rwinlib-openssl-v1-1-1k-0-g52579e9-1-tar-gz/rwinlibopenssl-52579e9/include/openssl/bio.h

No license file was found, but licenses were detected in source scan.

/\*

\* Copyright 1995-2020 The OpenSSL Project Authors. All Rights Reserved.

\* Copyright (c) 2002, Oracle and/or its affiliates. All rights reserved

\*

\* Licensed under the OpenSSL license (the "License"). You may not use

\* this file except in compliance with the License. You can obtain a copy

\* in the file LICENSE in the source distribution or at

\* https://www.openssl.org/source/license.html

\*/

Found in path(s):

\* /opt/cola/permits/1820497886\_1697148788.142143/0/rwinlib-openssl-v1-1-1k-0-g52579e9-1-tar-gz/rwinlibopenssl-52579e9/include/openssl/x509.h

\* /opt/cola/permits/1820497886\_1697148788.142143/0/rwinlib-openssl-v1-1-1k-0-g52579e9-1-tar-gz/rwinlibopenssl-52579e9/include/openssl/ssl3.h

\* /opt/cola/permits/1820497886\_1697148788.142143/0/rwinlib-openssl-v1-1-1k-0-g52579e9-1-tar-gz/rwinlibopenssl-52579e9/include/openssl/bn.h

No license file was found, but licenses were detected in source scan.

/\*

\* Copyright 1995-2020 The OpenSSL Project Authors. All Rights Reserved.

\* Copyright (c) 2002, Oracle and/or its affiliates. All rights reserved

\* Copyright 2005 Nokia. All rights reserved.

\*

\* Licensed under the OpenSSL license (the "License"). You may not use

\* this file except in compliance with the License. You can obtain a copy

\* in the file LICENSE in the source distribution or at

\* https://www.openssl.org/source/license.html

\*/

Found in path(s):

\* /opt/cola/permits/1820497886\_1697148788.142143/0/rwinlib-openssl-v1-1-1k-0-g52579e9-1-tar-gz/rwinlibopenssl-52579e9/include/openssl/ssl.h

No license file was found, but licenses were detected in source scan.

/\*

\* Copyright 1995-2016 The OpenSSL Project Authors. All Rights Reserved.

\*

\* Licensed under the OpenSSL license (the "License"). You may not use

\* this file except in compliance with the License. You can obtain a copy

\* in the file LICENSE in the source distribution or at

\* https://www.openssl.org/source/license.html

\*/

Found in path(s):

\* /opt/cola/permits/1820497886\_1697148788.142143/0/rwinlib-openssl-v1-1-1k-0-g52579e9-1-tar-gz/rwinlibopenssl-52579e9/include/openssl/ripemd.h

\* /opt/cola/permits/1820497886\_1697148788.142143/0/rwinlib-openssl-v1-1-1k-0-g52579e9-1-tar-gz/rwinlibopenssl-52579e9/include/openssl/conf\_api.h

\* /opt/cola/permits/1820497886\_1697148788.142143/0/rwinlib-openssl-v1-1-1k-0-g52579e9-1-tar-gz/rwinlibopenssl-52579e9/include/openssl/blowfish.h

\* /opt/cola/permits/1820497886\_1697148788.142143/0/rwinlib-openssl-v1-1-1k-0-g52579e9-1-tar-gz/rwinlibopenssl-52579e9/include/openssl/rc5.h

\*

 /opt/cola/permits/1820497886\_1697148788.142143/0/rwinlib-openssl-v1-1-1k-0-g52579e9-1-tar-gz/rwinlibopenssl-52579e9/include/openssl/mdc2.h

\* /opt/cola/permits/1820497886\_1697148788.142143/0/rwinlib-openssl-v1-1-1k-0-g52579e9-1-tar-gz/rwinlibopenssl-52579e9/include/openssl/cast.h

\* /opt/cola/permits/1820497886\_1697148788.142143/0/rwinlib-openssl-v1-1-1k-0-g52579e9-1-tar-gz/rwinlibopenssl-52579e9/include/openssl/rc4.h

\* /opt/cola/permits/1820497886\_1697148788.142143/0/rwinlib-openssl-v1-1-1k-0-g52579e9-1-tar-gz/rwinlibopenssl-52579e9/include/openssl/rc2.h

\* /opt/cola/permits/1820497886\_1697148788.142143/0/rwinlib-openssl-v1-1-1k-0-g52579e9-1-tar-gz/rwinlibopenssl-52579e9/include/openssl/ssl2.h

\* /opt/cola/permits/1820497886\_1697148788.142143/0/rwinlib-openssl-v1-1-1k-0-g52579e9-1-tar-gz/rwinlibopenssl-52579e9/include/openssl/sha.h

\* /opt/cola/permits/1820497886\_1697148788.142143/0/rwinlib-openssl-v1-1-1k-0-g52579e9-1-tar-gz/rwinlibopenssl-52579e9/include/openssl/md4.h

\* /opt/cola/permits/1820497886\_1697148788.142143/0/rwinlib-openssl-v1-1-1k-0-g52579e9-1-tar-gz/rwinlibopenssl-52579e9/include/openssl/md2.h

\*

 /opt/cola/permits/1820497886\_1697148788.142143/0/rwinlib-openssl-v1-1-1k-0-g52579e9-1-tar-gz/rwinlibopenssl-52579e9/include/openssl/idea.h

\* /opt/cola/permits/1820497886\_1697148788.142143/0/rwinlib-openssl-v1-1-1k-0-g52579e9-1-tar-gz/rwinlibopenssl-52579e9/include/openssl/pkcs7.h

\* /opt/cola/permits/1820497886\_1697148788.142143/0/rwinlib-openssl-v1-1-1k-0-g52579e9-1-tar-gz/rwinlibopenssl-52579e9/include/openssl/md5.h

\* /opt/cola/permits/1820497886\_1697148788.142143/0/rwinlib-openssl-v1-1-1k-0-g52579e9-1-tar-gz/rwinlibopenssl-52579e9/include/openssl/des.h

No license file was found, but licenses were detected in source scan.

/\*

\* Copyright 1995-2018 The OpenSSL Project Authors. All Rights Reserved.

\*

\* Licensed under the OpenSSL license (the "License"). You may not use

\* this file except in compliance with the License. You can obtain a copy

\* in the file LICENSE in the source distribution or at

\* https://www.openssl.org/source/license.html

\*/

Found in path(s):

\* /opt/cola/permits/1820497886\_1697148788.142143/0/rwinlib-openssl-v1-1-1k-0-g52579e9-1-tar-gz/rwinlibopenssl-52579e9/include/openssl/buffer.h

\* /opt/cola/permits/1820497886\_1697148788.142143/0/rwinlib-openssl-v1-1-1k-0-g52579e9-1-tar-gz/rwinlibopenssl-52579e9/include/openssl/dh.h

\* /opt/cola/permits/1820497886\_1697148788.142143/0/rwinlib-openssl-v1-1-1k-0-g52579e9-1-tar-gz/rwinlibopenssl-52579e9/include/openssl/objects.h

\* /opt/cola/permits/1820497886\_1697148788.142143/0/rwinlib-openssl-v1-1-1k-0-g52579e9-1-tar-gz/rwinlibopenssl-52579e9/include/openssl/rand.h

\* /opt/cola/permits/1820497886\_1697148788.142143/0/rwinlib-openssl-v1-1-1k-0-g52579e9-1-tar-gz/rwinlibopenssl-52579e9/include/openssl/hmac.h

\*

 /opt/cola/permits/1820497886\_1697148788.142143/0/rwinlib-openssl-v1-1-1k-0-g52579e9-1-tar-gz/rwinlibopenssl-52579e9/include/openssl/rsa.h

\* /opt/cola/permits/1820497886\_1697148788.142143/0/rwinlib-openssl-v1-1-1k-0-g52579e9-1-tar-gz/rwinlibopenssl-52579e9/include/openssl/conf.h

\* /opt/cola/permits/1820497886\_1697148788.142143/0/rwinlib-openssl-v1-1-1k-0-g52579e9-1-tar-gz/rwinlibopenssl-52579e9/include/openssl/dsa.h

\* /opt/cola/permits/1820497886\_1697148788.142143/0/rwinlib-openssl-v1-1-1k-0-g52579e9-1-tar-gz/rwinlibopenssl-52579e9/include/openssl/pem.h

No license file was found, but licenses were detected in source scan.

/\*

\* Copyright 2011-2016 The OpenSSL Project Authors. All Rights Reserved.

\*

\* Licensed under the OpenSSL license (the "License"). You may not use

\* this file except in compliance with the License. You can obtain a copy

\* in the file LICENSE in the source distribution or at

\* https://www.openssl.org/source/license.html

\*/

Found in path(s):

\* /opt/cola/permits/1820497886\_1697148788.142143/0/rwinlib-openssl-v1-1-1k-0-g52579e9-1-tar-gz/rwinlibopenssl-52579e9/include/openssl/srtp.h

No license file was found, but licenses were detected in source scan.

/\*

\* Copyright 2000-2018 The OpenSSL Project Authors. All Rights Reserved.

\* Copyright (c) 2002, Oracle and/or its affiliates. All rights reserved

\*

\* Licensed under the OpenSSL license (the "License"). You may not use

\* this file except in compliance with the License. You can obtain a copy

\* in the file LICENSE in the source distribution or at

\* https://www.openssl.org/source/license.html

\*/

Found in path(s):

\* /opt/cola/permits/1820497886\_1697148788.142143/0/rwinlib-openssl-v1-1-1k-0-g52579e9-1-tar-gz/rwinlibopenssl-52579e9/include/openssl/engine.h

No license file was found, but licenses were detected in source scan.

/\*

\* Copyright 2000-2016 The OpenSSL Project Authors. All Rights Reserved.

\*

\* Licensed under the OpenSSL license (the "License"). You may not use

\* this file except in compliance with the License. You can obtain a copy

\* in the file LICENSE in the source distribution or at

\* https://www.openssl.org/source/license.html

\*/

Found in path(s):

\* /opt/cola/permits/1820497886\_1697148788.142143/0/rwinlib-openssl-v1-1-1k-0-g52579e9-1-tar-gz/rwinlibopenssl-52579e9/include/openssl/asn1t.h

No license file was found, but licenses were detected in source scan.

/\*

\* Copyright 1995-2017 The OpenSSL Project Authors. All Rights Reserved.

\*

\* Licensed under the OpenSSL license (the "License"). You may not use

\* this file except in compliance with the License. You can obtain a copy

\* in the file LICENSE in the source distribution or at

\* https://www.openssl.org/source/license.html

\*/

Found in path(s):

\* /opt/cola/permits/1820497886\_1697148788.142143/0/rwinlib-openssl-v1-1-1k-0-g52579e9-1-tar-gz/rwinlibopenssl-52579e9/include/openssl/asn1.h

\* /opt/cola/permits/1820497886\_1697148788.142143/0/rwinlib-openssl-v1-1-1k-0-g52579e9-1-tar-gz/rwinlibopenssl-52579e9/include/openssl/txt\_db.h

\* /opt/cola/permits/1820497886\_1697148788.142143/0/rwinlib-openssl-v1-1-1k-0-g52579e9-1-tar-gz/rwinlibopenssl-52579e9/include/openssl/stack.h

No license file was found, but licenses were detected in source scan.

/\*

\* Copyright 2006-2016 The OpenSSL Project Authors. All Rights Reserved.

\*

\* Licensed under the OpenSSL license (the "License"). You may not use

\* this file except in compliance with the License. You can obtain a copy

\* in the file LICENSE in the source distribution or at

\* https://www.openssl.org/source/license.html

\*/

Found in path(s):

\* /opt/cola/permits/1820497886\_1697148788.142143/0/rwinlib-openssl-v1-1-1k-0-g52579e9-1-tar-gz/rwinlibopenssl-52579e9/include/openssl/camellia.h

No license file was found, but licenses were detected in source scan.

/\*

- \* Generated by util/mkerr.pl DO NOT EDIT
- \* Copyright 1995-2020 The OpenSSL Project Authors. All Rights Reserved.

\*

- \* Licensed under the OpenSSL license (the "License"). You may not use
- \* this file except in compliance with the License. You can obtain a copy
- \* in the file LICENSE in the source distribution or at
- \* https://www.openssl.org/source/license.html

\*/

Found in path(s):

\* /opt/cola/permits/1820497886\_1697148788.142143/0/rwinlib-openssl-v1-1-1k-0-g52579e9-1-tar-gz/rwinlibopenssl-52579e9/include/openssl/sslerr.h

\* /opt/cola/permits/1820497886\_1697148788.142143/0/rwinlib-openssl-v1-1-1k-0-g52579e9-1-tar-gz/rwinlibopenssl-52579e9/include/openssl/x509err.h

\* /opt/cola/permits/1820497886\_1697148788.142143/0/rwinlib-openssl-v1-1-1k-0-g52579e9-1-tar-gz/rwinlibopenssl-52579e9/include/openssl/ecerr.h

\* /opt/cola/permits/1820497886\_1697148788.142143/0/rwinlib-openssl-v1-1-1k-0-g52579e9-1-tar-gz/rwinlibopenssl-52579e9/include/openssl/randerr.h

\*

 /opt/cola/permits/1820497886\_1697148788.142143/0/rwinlib-openssl-v1-1-1k-0-g52579e9-1-tar-gz/rwinlibopenssl-52579e9/include/openssl/asn1err.h

\* /opt/cola/permits/1820497886\_1697148788.142143/0/rwinlib-openssl-v1-1-1k-0-g52579e9-1-tar-gz/rwinlibopenssl-52579e9/include/openssl/pemerr.h

No license file was found, but licenses were detected in source scan.

/\*

\* Copyright 1995-2019 The OpenSSL Project Authors. All Rights Reserved.

\*

\* Licensed under the OpenSSL license (the "License"). You may not use

\* this file except in compliance with the License. You can obtain a copy

\* in the file LICENSE in the source distribution or at

\* https://www.openssl.org/source/license.html

\*/

Found in path(s):

\* /opt/cola/permits/1820497886\_1697148788.142143/0/rwinlib-openssl-v1-1-1k-0-g52579e9-1-tar-gz/rwinlibopenssl-52579e9/include/openssl/evp.h

\* /opt/cola/permits/1820497886\_1697148788.142143/0/rwinlib-openssl-v1-1-1k-0-g52579e9-1-tar-gz/rwinlibopenssl-52579e9/include/openssl/err.h

No license file was found, but licenses were detected in source scan.

/\*

\* Copyright 1999-2018 The OpenSSL Project Authors. All Rights Reserved.

\*

\* Licensed under the OpenSSL license (the "License"). You may not use

\* this file except in compliance with the License. You can obtain a copy

\* in the file LICENSE in the source distribution or at

\* https://www.openssl.org/source/license.html

\*/

#### Found in path(s):

\* /opt/cola/permits/1820497886\_1697148788.142143/0/rwinlib-openssl-v1-1-1k-0-g52579e9-1-tar-gz/rwinlibopenssl-52579e9/include/openssl/symhacks.h

\* /opt/cola/permits/1820497886\_1697148788.142143/0/rwinlib-openssl-v1-1-1k-0-g52579e9-1-tar-gz/rwinlibopenssl-52579e9/include/openssl/pem2.h

No license file was found, but licenses were detected in source scan.

/\*

\* Copyright 2015-2018 The OpenSSL Project Authors. All Rights Reserved.

\*

\* Licensed under the OpenSSL license (the "License"). You may not use

\* this file except in compliance with the License. You can obtain a copy

\* in the file LICENSE in the source distribution or at

\* https://www.openssl.org/source/license.html

\*/

Found in path(s):

\* /opt/cola/permits/1820497886\_1697148788.142143/0/rwinlib-openssl-v1-1-1k-0-g52579e9-1-tar-gz/rwinlibopenssl-52579e9/include/openssl/async.h

\* /opt/cola/permits/1820497886\_1697148788.142143/0/rwinlib-openssl-v1-1-1k-0-g52579e9-1-tar-gz/rwinlibopenssl-52579e9/include/openssl/comp.h

No license file was found, but licenses were detected in source scan.

/\*

\* Copyright 2000-2019 The OpenSSL Project Authors. All Rights Reserved.

\*

\* Licensed under the OpenSSL license (the "License"). You may not use

\* this file except in compliance with the License. You can obtain a copy

\* in the file LICENSE in the source distribution or at

\* https://www.openssl.org/source/license.html

\*/

Found in path(s):

\* /opt/cola/permits/1820497886\_1697148788.142143/0/rwinlib-openssl-v1-1-1k-0-g52579e9-1-tar-gz/rwinlibopenssl-52579e9/include/openssl/ocsp.h

No license file was found, but licenses were detected in source scan.

/\*

\* Copyright 1999-2021 The OpenSSL Project Authors. All Rights Reserved.

\*

\* Licensed under the OpenSSL license (the "License"). You may not use

\* this file except in compliance with the License. You can obtain a copy

\* in the file LICENSE in the source distribution or at

\* https://www.openssl.org/source/license.html

\*/

Found in path(s):

\* /opt/cola/permits/1820497886\_1697148788.142143/0/rwinlib-openssl-v1-1-1k-0-g52579e9-1-tar-gz/rwinlibopenssl-52579e9/include/openssl/opensslv.h

\* /opt/cola/permits/1820497886\_1697148788.142143/0/rwinlib-openssl-v1-1-1k-0-g52579e9-1-tar-gz/rwinlibopenssl-52579e9/include/openssl/x509v3.h

No license file was found, but licenses were detected in source scan.

/\*

\* Copyright 2004-2016 The OpenSSL Project Authors. All Rights Reserved.

\*

\* Licensed under the OpenSSL license (the "License"). You may not use

\* this file except in compliance with the License. You can obtain a copy

\* in the file LICENSE in the source distribution or at

\* https://www.openssl.org/source/license.html

\*/

Found in path(s):

\* /opt/cola/permits/1820497886\_1697148788.142143/0/rwinlib-openssl-v1-1-1k-0-g52579e9-1-tar-gz/rwinlibopenssl-52579e9/include/openssl/applink.c

No license file was found, but licenses were detected in source scan.

/\*

\* Copyright 1995-2019 The OpenSSL Project Authors. All Rights Reserved.

\* Copyright (c) 2002, Oracle and/or its affiliates. All rights reserved

\*

\* Licensed under the OpenSSL license (the "License"). You may not use

\* this file except in compliance with the License. You can obtain a copy

\* in the file LICENSE in the source distribution or at

\* https://www.openssl.org/source/license.html

\*/

Found in path(s):

\* /opt/cola/permits/1820497886\_1697148788.142143/0/rwinlib-openssl-v1-1-1k-0-g52579e9-1-tar-gz/rwinlibopenssl-52579e9/include/openssl/crypto.h

No license file was found, but licenses were detected in source scan.

/\*

\* Copyright 2002-2020 The OpenSSL Project Authors. All Rights Reserved.

\* Copyright (c) 2002, Oracle and/or its affiliates. All rights reserved

\*

\* Licensed under the OpenSSL license (the "License"). You may not use

\* this file except in compliance with the License. You can obtain a copy

\* in the file LICENSE in the source distribution or at

\* https://www.openssl.org/source/license.html

\*/

Found in path(s):

\* /opt/cola/permits/1820497886\_1697148788.142143/0/rwinlib-openssl-v1-1-1k-0-g52579e9-1-tar-gz/rwinlibopenssl-52579e9/include/openssl/ec.h

No license file was found, but licenses were detected in source scan.

/\*

\* Copyright 2002-2016 The OpenSSL Project Authors. All Rights Reserved.

\*

\* Licensed under the OpenSSL license (the "License"). You may not use

\* this file except in compliance with the License. You can obtain a copy

\* in the file LICENSE in the source distribution or at

\* https://www.openssl.org/source/license.html

\*/

Found in path(s):

\* /opt/cola/permits/1820497886\_1697148788.142143/0/rwinlib-openssl-v1-1-1k-0-g52579e9-1-tar-gz/rwinlibopenssl-52579e9/include/openssl/ecdsa.h

\* /opt/cola/permits/1820497886\_1697148788.142143/0/rwinlib-openssl-v1-1-1k-0-g52579e9-1-tar-gz/rwinlibopenssl-52579e9/include/openssl/ecdh.h

\* /opt/cola/permits/1820497886\_1697148788.142143/0/rwinlib-openssl-v1-1-1k-0-g52579e9-1-tar-gz/rwinlibopenssl-52579e9/include/openssl/aes.h

No license file was found, but licenses were detected in source scan.

/\*

\* Copyright 2004-2018 The OpenSSL Project Authors. All Rights Reserved.

\* Copyright (c) 2004, EdelKey Project. All Rights Reserved.

\*

\* Licensed under the OpenSSL license (the "License"). You may not use

\* this file except in compliance with the License. You can obtain a copy

\* in the file LICENSE in the source distribution or at

\* https://www.openssl.org/source/license.html

\*

\* Originally written by Christophe Renou and Peter Sylvester,

\* for the EdelKey project.

\*/

Found in path(s):

\* /opt/cola/permits/1820497886\_1697148788.142143/0/rwinlib-openssl-v1-1-1k-0-g52579e9-1-tar-gz/rwinlibopenssl-52579e9/include/openssl/srp.h

No license file was found, but licenses were detected in source scan.

/\*

\* Copyright 2017-2018 The OpenSSL Project Authors. All Rights Reserved.

\*

\* Licensed under the OpenSSL license (the "License"). You may not use

\* this file except in compliance with the License. You can obtain a copy

\* in the file LICENSE in the source distribution or at

\* https://www.openssl.org/source/license.html \*/

Found in path(s):

\* /opt/cola/permits/1820497886\_1697148788.142143/0/rwinlib-openssl-v1-1-1k-0-g52579e9-1-tar-gz/rwinlibopenssl-52579e9/include/openssl/rand\_drbg.h

No license file was found, but licenses were detected in source scan.

/\*

\* Copyright 1999-2019 The OpenSSL Project Authors. All Rights Reserved.

\*

\* Licensed under the OpenSSL license (the "License"). You may not use

\* this file except in compliance with the License. You can obtain a copy

\* in the file LICENSE in the source distribution or at

\* https://www.openssl.org/source/license.html

\*/

Found in path(s):

\* /opt/cola/permits/1820497886\_1697148788.142143/0/rwinlib-openssl-v1-1-1k-0-g52579e9-1-tar-gz/rwinlibopenssl-52579e9/include/openssl/safestack.h

No license file was found, but licenses were detected in source scan.

/\*

\* WARNING: do not edit!

\* Generated by crypto/objects/objects.pl

\*

\* Copyright 2000-2021 The OpenSSL Project Authors. All Rights Reserved.

\* Licensed under the OpenSSL license (the "License"). You may not use

\* this file except in compliance with the License. You can obtain a copy

\* in the file LICENSE in the source distribution or at

\* https://www.openssl.org/source/license.html

\*/

Found in path(s):

\* /opt/cola/permits/1820497886\_1697148788.142143/0/rwinlib-openssl-v1-1-1k-0-g52579e9-1-tar-gz/rwinlibopenssl-52579e9/include/openssl/obj\_mac.h

No license file was found, but licenses were detected in source scan.

/\*

\* Copyright 1995-2019 The OpenSSL Project Authors. All Rights Reserved.

\* Copyright (c) 2002, Oracle and/or its affiliates. All rights reserved

\* Copyright 2005 Nokia. All rights reserved.

\*

\* Licensed under the OpenSSL license (the "License"). You may not use

\* this file except in compliance with the License. You can obtain a copy

\* in the file LICENSE in the source distribution or at

\* https://www.openssl.org/source/license.html

\*/

Found in path(s):

\* /opt/cola/permits/1820497886\_1697148788.142143/0/rwinlib-openssl-v1-1-1k-0-g52579e9-1-tar-gz/rwinlibopenssl-52579e9/include/openssl/tls1.h

No license file was found, but licenses were detected in source scan.

/\*

\* Copyright 2015-2016 The OpenSSL Project Authors. All Rights Reserved.

\*

\* Licensed under the OpenSSL license (the "License"). You may not use

\* this file except in compliance with the License. You can obtain a copy

\* in the file LICENSE in the source distribution or at

\* https://www.openssl.org/source/license.html

\*/

Found in path(s):

\* /opt/cola/permits/1820497886\_1697148788.142143/0/rwinlib-openssl-v1-1-1k-0-g52579e9-1-tar-gz/rwinlibopenssl-52579e9/include/openssl/asn1\_mac.h

No license file was found, but licenses were detected in source scan.

/\*

\* Copyright 2005-2016 The OpenSSL Project Authors. All Rights Reserved.

\*

\* Licensed under the OpenSSL license (the "License"). You may not use

\* this file except in compliance with the License. You can obtain a copy

\* in the file LICENSE in the source distribution or at

\* https://www.openssl.org/source/license.html

\*/

Found in path(s):

\* /opt/cola/permits/1820497886\_1697148788.142143/0/rwinlib-openssl-v1-1-1k-0-g52579e9-1-tar-gz/rwinlibopenssl-52579e9/include/openssl/whrlpool.h No license file was found, but licenses were detected in source scan.

/\*

\* Copyright 2008-2016 The OpenSSL Project Authors. All Rights Reserved.

\*

\* Licensed under the OpenSSL license (the "License"). You may not use

\* this file except in compliance with the License. You can obtain a copy

\* in the file LICENSE in the source distribution or at

\* https://www.openssl.org/source/license.html

\*/

Found in path(s):

\* /opt/cola/permits/1820497886\_1697148788.142143/0/rwinlib-openssl-v1-1-1k-0-g52579e9-1-tar-gz/rwinlibopenssl-52579e9/include/openssl/modes.h

## **1.1552 ajv 6.12.6**

### **1.1552.1 Available under license :**

The MIT License (MIT)

Copyright (c) 2015-2017 Evgeny Poberezkin

Permission is hereby granted, free of charge, to any person obtaining a copy of this software and associated documentation files (the "Software"), to deal in the Software without restriction, including without limitation the rights to use, copy, modify, merge, publish, distribute, sublicense, and/or sell copies of the Software, and to permit persons to whom the Software is furnished to do so, subject to the following conditions:

The above copyright notice and this permission notice shall be included in all copies or substantial portions of the Software.

THE SOFTWARE IS PROVIDED "AS IS", WITHOUT WARRANTY OF ANY KIND, EXPRESS OR IMPLIED, INCLUDING BUT NOT LIMITED TO THE WARRANTIES OF MERCHANTABILITY, FITNESS FOR A PARTICULAR PURPOSE AND NONINFRINGEMENT. IN NO EVENT SHALL THE AUTHORS OR COPYRIGHT HOLDERS BE LIABLE FOR ANY CLAIM, DAMAGES OR OTHER LIABILITY, WHETHER IN AN ACTION OF CONTRACT, TORT OR OTHERWISE, ARISING FROM, **OUT** 

 OF OR IN CONNECTION WITH THE SOFTWARE OR THE USE OR OTHER DEALINGS IN THE SOFTWARE.

# **1.1553 jetty 9.4.48.v20220622**

## **1.1553.1 Available under license :**

This program and the accompanying materials are made available under the terms of the Eclipse Public License 2.0 which is available at http://www.eclipse.org/legal/epl-2.0, or the Apache Software License 2.0 which is available at https://www.apache.org/licenses/LICENSE-2.0.

Eclipse Public License - v 1.0

THE ACCOMPANYING PROGRAM IS PROVIDED UNDER THE TERMS OF THIS ECLIPSE PUBLIC LICENSE ("AGREEMENT"). ANY USE, REPRODUCTION OR DISTRIBUTION OF THE PROGRAM CONSTITUTES RECIPIENT'S ACCEPTANCE OF THIS AGREEMENT.

#### 1. DEFINITIONS

"Contribution" means:

- a) in the case of the initial Contributor, the initial code and documentation distributed under this Agreement, and
- b) in the case of each subsequent Contributor:
- i) changes to the Program, and
- ii) additions to the Program;

 where such changes and/or additions to the Program originate from and are distributed by that particular Contributor. A Contribution 'originates' from a Contributor if it was added to the Program by such Contributor

 itself or anyone acting on such Contributor's behalf. Contributions do not include additions to the Program which: (i) are separate modules of software distributed in conjunction with the Program under their own license agreement, and (ii) are not derivative works of the Program.

"Contributor" means any person or entity that distributes the Program.

"Licensed Patents" mean patent claims licensable by a Contributor which are necessarily infringed by the use or sale of its Contribution alone or when combined with the Program.

"Program" means the Contributions distributed in accordance with this Agreement.

"Recipient" means anyone who receives the Program under this Agreement, including all Contributors.

#### 2. GRANT OF RIGHTS

 a) Subject to the terms of this Agreement, each Contributor hereby grants Recipient a non-exclusive, worldwide, royalty-free copyright license to reproduce, prepare derivative works of, publicly display, publicly perform,

distribute and sublicense the Contribution of such Contributor,

- if any, and such derivative works, in source code and object code form. b) Subject to the terms of this Agreement, each Contributor hereby grants Recipient a non-exclusive, worldwide, royalty-free patent license under Licensed Patents to make, use, sell, offer to sell, import and otherwise transfer the Contribution of such Contributor, if any, in source code and object code form. This patent license shall apply to the combination of the Contribution and the Program if, at the time the Contribution is added by the Contributor, such addition of the Contribution causes such combination to be covered by the Licensed Patents. The patent license shall not apply to any other combinations which include the Contribution. No hardware per se is licensed hereunder.
- c) Recipient understands that although each Contributor grants the licenses to its Contributions set forth herein,
- no assurances are provided by any
	- Contributor that the Program does not infringe the patent or other

 intellectual property rights of any other entity. Each Contributor disclaims any liability to Recipient for claims brought by any other entity based on infringement of intellectual property rights or otherwise. As a condition to exercising the rights and licenses granted hereunder, each Recipient hereby assumes sole responsibility to secure any other intellectual property rights needed, if any. For example, if a third party patent license is required to allow Recipient to distribute the Program, it is Recipient's responsibility to acquire that license before distributing the Program.

 d) Each Contributor represents that to its knowledge it has sufficient copyright rights in its Contribution, if any, to grant the copyright license set forth in this Agreement.

#### 3. REQUIREMENTS

A Contributor may choose to distribute the Program in object code form under

its own license agreement, provided that:

a) it complies with the terms and conditions of this Agreement; and

- b) its license agreement:
	- i) effectively disclaims on behalf of all Contributors all warranties and conditions, express and implied, including warranties or conditions of title and non-infringement, and implied warranties or conditions of merchantability and fitness for a particular purpose;
	- ii) effectively excludes on behalf of all Contributors all liability for damages, including direct, indirect, special, incidental and consequential damages, such as lost profits;
- iii) states that any provisions which differ from this Agreement are offered by that Contributor alone and not by any other party; and
- iv) states that source code for the Program is available from such Contributor, and informs licensees how to obtain it in a reasonable manner on or through a

medium customarily used for software exchange.

When the Program is made available in source code form:

a) it must be made available under this Agreement; and

 b) a copy of this Agreement must be included with each copy of the Program. Contributors may not remove or alter any copyright notices contained within the Program.

Each Contributor must identify itself as the originator of its Contribution, if

any, in a manner that reasonably allows subsequent Recipients to identify the originator of the Contribution.

#### 4. COMMERCIAL DISTRIBUTION

Commercial distributors of software may accept certain responsibilities with respect to end users, business partners and the like. While this license is intended to facilitate the commercial use of the Program, the Contributor who includes the Program in a commercial product offering should do so in a manner which does not create potential liability for other Contributors. Therefore, if a Contributor includes the Program in a commercial product offering, such

Contributor ("Commercial Contributor") hereby agrees to defend and indemnify every other Contributor ("Indemnified Contributor") against any losses, damages and costs (collectively "Losses") arising from claims, lawsuits and other legal actions brought by a third party against the Indemnified Contributor to the extent caused by the acts or omissions of such Commercial Contributor in connection with its distribution of the Program in a commercial product offering. The obligations in this section do not apply to any claims or Losses relating to any actual or alleged intellectual property infringement. In order to qualify, an Indemnified Contributor must: a) promptly notify the Commercial Contributor in writing of such claim, and b) allow the Commercial Contributor to control, and cooperate with the Commercial Contributor in, the defense and any related settlement negotiations. The Indemnified Contributor may participate in any such claim at its own expense.

#### For example,

 a Contributor might include the Program in a commercial product offering, Product X. That Contributor is then a Commercial Contributor. If that Commercial Contributor then makes performance claims, or offers warranties related to Product X, those performance claims and warranties are such Commercial Contributor's responsibility alone. Under this section, the Commercial Contributor would have to defend claims against the other Contributors related to those performance claims and warranties, and if a court requires any other Contributor to pay any damages as a result, the Commercial Contributor must pay those damages.

#### 5. NO WARRANTY

### EXCEPT AS EXPRESSLY SET FORTH IN THIS AGREEMENT, THE PROGRAM IS PROVIDED ON AN "AS IS" BASIS, WITHOUT WARRANTIES OR CONDITIONS OF ANY KIND, EITHER EXPRESS OR IMPLIED INCLUDING, WITHOUT LIMITATION, ANY WARRANTIES OR CONDITIONS OF TITLE, NON-INFRINGEMENT, MERCHANTABILITY OR FITNESS FOR A PARTICULAR PURPOSE. Each

Recipient is solely responsible for determining

the appropriateness of using

and distributing the Program and assumes all risks associated with its exercise of rights under this Agreement , including but not limited to the risks and costs of program errors, compliance with applicable laws, damage to or loss of data, programs or equipment, and unavailability or interruption of operations.

#### 6. DISCLAIMER OF LIABILITY

EXCEPT AS EXPRESSLY SET FORTH IN THIS AGREEMENT, NEITHER RECIPIENT NOR ANY CONTRIBUTORS SHALL HAVE ANY LIABILITY FOR ANY DIRECT, INDIRECT, INCIDENTAL, SPECIAL, EXEMPLARY, OR CONSEQUENTIAL DAMAGES (INCLUDING WITHOUT LIMITATION LOST PROFITS), HOWEVER CAUSED AND ON ANY THEORY OF LIABILITY, WHETHER IN CONTRACT, STRICT LIABILITY, OR TORT (INCLUDING NEGLIGENCE OR OTHERWISE) ARISING IN ANY WAY OUT OF THE USE OR DISTRIBUTION OF THE PROGRAM OR THE EXERCISE OF ANY RIGHTS GRANTED HEREUNDER, EVEN IF ADVISED OF THE POSSIBILITY OF SUCH DAMAGES.

#### 7. GENERAL

If any provision of this Agreement is invalid or unenforceable under applicable

 law, it shall not affect the validity or enforceability of the remainder of the terms of this Agreement, and without further action by the parties hereto, such provision shall be reformed to the minimum extent necessary to make such provision valid and enforceable.

If Recipient institutes patent litigation against any entity (including a cross-claim or counterclaim in a lawsuit) alleging that the Program itself (excluding combinations of the Program with other software or hardware) infringes such Recipient's patent(s), then such Recipient's rights granted under Section 2(b) shall terminate as of the date such litigation is filed.

All Recipient's rights under this Agreement shall terminate if it fails to comply with any of the material terms or conditions of this Agreement and does not cure such failure in a reasonable period of time after becoming aware of such noncompliance. If all Recipient's rights under this Agreement terminate, Recipient agrees to cease use and distribution

of the Program as soon as

reasonably practicable. However, Recipient's obligations under this Agreement and any licenses granted by Recipient relating to the Program shall continue and survive.

Everyone is permitted to copy and distribute copies of this Agreement, but in order to avoid inconsistency the Agreement is copyrighted and may only be modified in the following manner. The Agreement Steward reserves the right to publish new versions (including revisions) of this Agreement from time to time. No one other than the Agreement Steward has the right to modify this Agreement. The Eclipse Foundation is the initial Agreement Steward. The Eclipse Foundation may assign the responsibility to serve as the Agreement Steward to a suitable separate entity. Each new version of the Agreement will be given a distinguishing version number. The Program (including Contributions) may always be distributed subject to the version of the Agreement under which it was received. In addition, after

a new version of the

Agreement is published, Contributor may elect to distribute the Program (including its Contributions) under the new version. Except as expressly stated in Sections 2(a) and 2(b) above, Recipient receives no rights or licenses to the intellectual property of any Contributor under this Agreement, whether expressly, by implication, estoppel or otherwise. All rights in the Program not expressly granted under this Agreement are reserved.

This Agreement is governed by the laws of the State of New York and the intellectual property laws of the United States of America. No party to this Agreement will bring a legal action under this Agreement more than one year after the cause of action arose. Each party waives its rights to a jury trial in any resulting litigation.

> Apache License Version 2.0, January 2004 http://www.apache.org/licenses/

#### TERMS AND CONDITIONS FOR USE, REPRODUCTION, AND DISTRIBUTION

1. Definitions.

 "License" shall mean the terms and conditions for use, reproduction, and distribution as defined by Sections 1 through 9 of this document.

 "Licensor" shall mean the copyright owner or entity authorized by the copyright owner that is granting the License.

 "Legal Entity" shall mean the union of the acting entity and all other entities that control, are controlled by, or are under common control with that entity. For the purposes of this definition, "control" means (i) the power, direct or indirect, to cause the direction or management of such entity, whether by contract or otherwise, or (ii) ownership of fifty percent (50%) or more of the outstanding shares, or (iii) beneficial ownership of such entity.

 "You" (or "Your") shall mean an individual or Legal Entity exercising permissions granted by this License.

 "Source" form shall mean the preferred form for making modifications, including but not limited to software source code, documentation source, and configuration files.

 "Object" form shall mean any form resulting from mechanical transformation or translation of a Source form, including but

 not limited to compiled object code, generated documentation, and conversions to other media types.

 "Work" shall mean the work of authorship, whether in Source or Object form, made available under the License, as indicated by a copyright notice that is included in or attached to the work (an example is provided in the Appendix below).

 "Derivative Works" shall mean any work, whether in Source or Object form, that is based on (or derived from) the Work and for which the editorial revisions, annotations, elaborations, or other modifications represent, as a whole, an original work of authorship. For the purposes of this License, Derivative Works shall not include works that remain

 separable from, or merely link (or bind by name) to the interfaces of, the Work and Derivative Works thereof.

 "Contribution" shall mean any work of authorship, including the original version of the Work and any modifications or additions to that Work or Derivative Works thereof, that is intentionally submitted to Licensor for inclusion in the Work by the copyright owner or by an individual or Legal Entity authorized to submit on behalf of the copyright owner. For the purposes of this definition, "submitted" means any form of electronic, verbal, or written communication sent to the Licensor or its representatives, including but not limited to communication on electronic mailing lists, source code control systems, and issue tracking systems that are managed by, or on behalf of, the Licensor for the purpose of discussing and improving the Work, but excluding communication that is conspicuously

marked or otherwise

designated in writing by the copyright owner as "Not a Contribution."

 "Contributor" shall mean Licensor and any individual or Legal Entity on behalf of whom a Contribution has been received by Licensor and subsequently incorporated within the Work.

- 2. Grant of Copyright License. Subject to the terms and conditions of this License, each Contributor hereby grants to You a perpetual, worldwide, non-exclusive, no-charge, royalty-free, irrevocable copyright license to reproduce, prepare Derivative Works of, publicly display, publicly perform, sublicense, and distribute the Work and such Derivative Works in Source or Object form.
- 3. Grant of Patent License. Subject to the terms and conditions of this License, each Contributor hereby grants to You a perpetual, worldwide, non-exclusive, no-charge, royalty-free, irrevocable (except as stated in this section) patent license to make, have made,

 use, offer to sell, sell, import, and otherwise transfer the Work, where such license applies only to those patent claims licensable by such Contributor that are necessarily infringed by their Contribution(s) alone or by combination of their Contribution(s) with the Work to which such Contribution(s) was submitted. If You institute patent litigation against any entity (including a cross-claim or counterclaim in a lawsuit) alleging that the Work or a Contribution incorporated within the Work constitutes direct or contributory patent infringement, then any patent licenses granted to You under this License for that Work shall terminate as of the date such litigation is filed.

- 4. Redistribution. You may reproduce and distribute copies of the Work or Derivative Works thereof in any medium, with or without modifications, and in Source or Object form, provided that You meet the following conditions:
- (a) You must give any other recipients of the Work or Derivative Works a copy of this License; and
	- (b) You must cause any modified files to carry prominent notices stating that You changed the files; and
	- (c) You must retain, in the Source form of any Derivative Works that You distribute, all copyright, patent, trademark, and attribution notices from the Source form of the Work, excluding those notices that do not pertain to any part of the Derivative Works; and
	- (d) If the Work includes a "NOTICE" text file as part of its distribution, then any Derivative Works that You distribute must include a readable copy of the attribution notices contained within such NOTICE file, excluding those notices that do not pertain to any part of the Derivative Works, in at least one of the following places: within a NOTICE text file distributed as part of the Derivative

Works; within the Source form or

 documentation, if provided along with the Derivative Works; or, within a display generated by the Derivative Works, if and wherever such third-party notices normally appear. The contents of the NOTICE file are for informational purposes only and do not modify the License. You may add Your own attribution notices within Derivative Works that You distribute, alongside or as an addendum to the NOTICE text from the Work, provided that such additional attribution notices cannot be construed as modifying the License.

 You may add Your own copyright statement to Your modifications and may provide additional or different license terms and conditions for use, reproduction, or distribution of Your modifications, or for any such Derivative Works as a whole, provided Your use, reproduction, and distribution of the Work otherwise complies with the conditions stated in this License.

- 5. Submission of Contributions. Unless You explicitly state otherwise, any Contribution intentionally submitted for inclusion in the Work by You to the Licensor shall be under the terms and conditions of this License, without any additional terms or conditions. Notwithstanding the above, nothing herein shall supersede or modify the terms of any separate license agreement you may have executed with Licensor regarding such Contributions.
- 6. Trademarks. This License does not grant permission to use the trade names, trademarks, service marks, or product names of the Licensor, except as required for reasonable and customary use in describing the origin of the Work and reproducing the content of the NOTICE file.
- 7. Disclaimer of Warranty. Unless required by applicable law or agreed to in writing, Licensor provides the Work (and each Contributor provides its Contributions)

#### on an "AS IS" BASIS,

 WITHOUT WARRANTIES OR CONDITIONS OF ANY KIND, either express or implied, including, without limitation, any warranties or conditions of TITLE, NON-INFRINGEMENT, MERCHANTABILITY, or FITNESS FOR A PARTICULAR PURPOSE. You are solely responsible for determining the appropriateness of using or redistributing the Work and assume any risks associated with Your exercise of permissions under this License.

- 8. Limitation of Liability. In no event and under no legal theory, whether in tort (including negligence), contract, or otherwise, unless required by applicable law (such as deliberate and grossly negligent acts) or agreed to in writing, shall any Contributor be liable to You for damages, including any direct, indirect, special, incidental, or consequential damages of any character arising as a result of this License or out of the use or inability to use the Work (including but not limited
- to damages for loss of goodwill,
	- work stoppage, computer failure or malfunction, or any and all other commercial damages or losses), even if such Contributor has been advised of the possibility of such damages.
- 9. Accepting Warranty or Additional Liability. While redistributing the Work or Derivative Works thereof, You may choose to offer, and charge a fee for, acceptance of support, warranty, indemnity, or other liability obligations and/or rights consistent with this

 License. However, in accepting such obligations, You may act only on Your own behalf and on Your sole responsibility, not on behalf of any other Contributor, and only if You agree to indemnify, defend, and hold each Contributor harmless for any liability incurred by, or claims asserted against, such Contributor by reason of your accepting any such warranty or additional liability.

#### END OF TERMS AND CONDITIONS

 APPENDIX: How to apply the Apache License to your work.

 To apply the Apache License to your work, attach the following boilerplate notice, with the fields enclosed by brackets "[]" replaced with your own identifying information. (Don't include the brackets!) The text should be enclosed in the appropriate comment syntax for the file format. We also recommend that a file or class name and description of purpose be included on the same "printed page" as the copyright notice for easier identification within third-party archives.

Copyright [yyyy] [name of copyright owner]

 Licensed under the Apache License, Version 2.0 (the "License"); you may not use this file except in compliance with the License. You may obtain a copy of the License at

http://www.apache.org/licenses/LICENSE-2.0

 Unless required by applicable law or agreed to in writing, software distributed under the License is distributed on an "AS IS" BASIS, WITHOUT WARRANTIES OR CONDITIONS OF ANY KIND, either express or implied. See the License for the specific language governing permissions and limitations under the License.

==============================================================

Jetty Web Container Copyright 1995-2018 Mort Bay Consulting Pty Ltd.

==============================================================

The Jetty Web Container is Copyright Mort Bay Consulting Pty Ltd unless otherwise noted.

Jetty is dual licensed under both

 \* The Apache 2.0 License http://www.apache.org/licenses/LICENSE-2.0.html and

 \* The Eclipse Public 1.0 License http://www.eclipse.org/legal/epl-v10.html

Jetty may be distributed under either license.

------

Eclipse

The following artifacts are EPL. \* org.eclipse.jetty.orbit:org.eclipse.jdt.core

The following artifacts are EPL and ASL2. \* org.eclipse.jetty.orbit:javax.security.auth.message

The following artifacts are EPL and CDDL 1.0. \* org.eclipse.jetty.orbit:javax.mail.glassfish

------

Oracle

The following artifacts are CDDL + GPLv2 with classpath exception. https://glassfish.dev.java.net/nonav/public/CDDL+GPL.html

\* javax.servlet:javax.servlet-api

\* javax.annotation:javax.annotation-api

\* javax.transaction:javax.transaction-api

\* javax.websocket:javax.websocket-api

------

Oracle OpenJDK

If ALPN is used to negotiate HTTP/2 connections, then the following artifacts may be included in the distribution or downloaded when ALPN module is selected.

\* java.sun.security.ssl

These artifacts replace/modify OpenJDK classes. The modififications are hosted at github and both modified and original are under GPL v2 with classpath exceptions.

http://openjdk.java.net/legal/gplv2+ce.html

------

#### OW2

The following artifacts are licensed by the OW2 Foundation according to the terms of http://asm.ow2.org/license.html

org.ow2.asm:asm-commons org.ow2.asm:asm

------

Apache

The following artifacts are ASL2 licensed.

org.apache.taglibs:taglibs-standard-spec org.apache.taglibs:taglibs-standard-impl

------

#### **MortBay**

The following artifacts are ASL2 licensed. Based on selected classes from following Apache Tomcat jars, all ASL2 licensed.

org.mortbay.jasper:apache-jsp org.apache.tomcat:tomcat-jasper org.apache.tomcat:tomcat-juli org.apache.tomcat:tomcat-jsp-api org.apache.tomcat:tomcat-el-api org.apache.tomcat:tomcat-jasper-el org.apache.tomcat:tomcat-api org.apache.tomcat:tomcat-util-scan org.apache.tomcat:tomcat-util

org.mortbay.jasper:apache-el org.apache.tomcat:tomcat-jasper-el org.apache.tomcat:tomcat-el-api

#### ------ Mortbay

The following artifacts are  $CDDL + GPLv2$  with classpath exception.

https://glassfish.dev.java.net/nonav/public/CDDL+GPL.html

org.eclipse.jetty.toolchain:jetty-schemas

------ Assorted

The UnixCrypt.java code implements the one way cryptography used by Unix systems for simple password protection. Copyright 1996 Aki Yoshida, modified April 2001 by Iris Van den Broeke, Daniel Deville. Permission to use, copy, modify and distribute UnixCrypt for non-commercial or commercial purposes and without fee is granted provided that the copyright notice appears in all copies.

## **1.1554 go-restful 3.8.0**

## **1.1554.1 Available under license :**

Copyright (c) 2012,2013 Ernest Micklei

MIT License

Permission is hereby granted, free of charge, to any person obtaining a copy of this software and associated documentation files (the "Software"), to deal in the Software without restriction, including without limitation the rights to use, copy, modify, merge, publish, distribute, sublicense, and/or sell copies of the Software, and to permit persons to whom the Software is furnished to do so, subject to the following conditions:

The above copyright notice and this permission notice shall be included in all copies or substantial portions of the Software.

THE SOFTWARE IS PROVIDED "AS IS", WITHOUT WARRANTY OF ANY KIND, EXPRESS OR IMPLIED, INCLUDING BUT NOT LIMITED TO THE WARRANTIES OF MERCHANTABILITY, FITNESS FOR A PARTICULAR PURPOSE AND NONINFRINGEMENT. IN NO EVENT SHALL THE AUTHORS OR COPYRIGHT HOLDERS BE LIABLE FOR ANY CLAIM, DAMAGES OR OTHER LIABILITY, WHETHER IN AN ACTION OF CONTRACT, TORT OR OTHERWISE, ARISING FROM, OUT OF OR IN **CONNECTION** WITH THE SOFTWARE OR THE USE OR OTHER DEALINGS IN THE SOFTWARE.

## **1.1555 go-restful 3.9.0**

### **1.1555.1 Available under license :**

Copyright (c) 2012,2013 Ernest Micklei

MIT License

Permission is hereby granted, free of charge, to any person obtaining a copy of this software and associated documentation files (the "Software"), to deal in the Software without restriction, including without limitation the rights to use, copy, modify, merge, publish, distribute, sublicense, and/or sell copies of the Software, and to permit persons to whom the Software is furnished to do so, subject to the following conditions:

The above copyright notice and this permission notice shall be included in all copies or substantial portions of the Software.

THE SOFTWARE IS PROVIDED "AS IS", WITHOUT WARRANTY OF ANY KIND, EXPRESS OR IMPLIED, INCLUDING BUT NOT LIMITED TO THE WARRANTIES OF MERCHANTABILITY, FITNESS FOR A PARTICULAR PURPOSE AND NONINFRINGEMENT. IN NO EVENT SHALL THE AUTHORS OR COPYRIGHT HOLDERS BE LIABLE FOR ANY CLAIM, DAMAGES OR OTHER LIABILITY, WHETHER IN AN ACTION OF CONTRACT, TORT OR OTHERWISE, ARISING FROM, OUT OF OR IN **CONNECTION** WITH THE SOFTWARE OR THE USE OR OTHER DEALINGS IN THE SOFTWARE.

## **1.1556 gjson 1.14.4**

### **1.1556.1 Available under license :**

The MIT License (MIT)

Copyright (c) 2016 Josh Baker

Permission is hereby granted, free of charge, to any person obtaining a copy of this software and associated documentation files (the "Software"), to deal in the Software without restriction, including without limitation the rights to use, copy, modify, merge, publish, distribute, sublicense, and/or sell copies of the Software, and to permit persons to whom the Software is furnished to do so, subject to the following conditions:

The above copyright notice and this permission notice shall be included in all copies or substantial portions of the Software.

THE SOFTWARE IS PROVIDED "AS IS", WITHOUT WARRANTY OF ANY KIND, EXPRESS OR IMPLIED, INCLUDING BUT NOT LIMITED TO THE WARRANTIES OF MERCHANTABILITY, FITNESS FOR A PARTICULAR PURPOSE AND NONINFRINGEMENT. IN NO EVENT SHALL THE AUTHORS OR COPYRIGHT HOLDERS BE LIABLE FOR ANY CLAIM, DAMAGES OR OTHER LIABILITY, WHETHER IN AN ACTION OF CONTRACT, TORT OR OTHERWISE, ARISING FROM, OUT OF OR IN **CONNECTION** 

WITH THE SOFTWARE OR THE USE OR OTHER DEALINGS IN THE SOFTWARE.

# **1.1557 go-restful 3.10.1**

## **1.1557.1 Available under license :**

Copyright (c) 2012,2013 Ernest Micklei

#### MIT License

Permission is hereby granted, free of charge, to any person obtaining a copy of this software and associated documentation files (the "Software"), to deal in the Software without restriction, including without limitation the rights to use, copy, modify, merge, publish, distribute, sublicense, and/or sell copies of the Software, and to permit persons to whom the Software is furnished to do so, subject to the following conditions:

The above copyright notice and this permission notice shall be included in all copies or substantial portions of the Software.

THE SOFTWARE IS PROVIDED "AS IS", WITHOUT WARRANTY OF ANY KIND, EXPRESS OR IMPLIED, INCLUDING BUT NOT LIMITED TO THE WARRANTIES OF MERCHANTABILITY, FITNESS FOR A PARTICULAR PURPOSE AND NONINFRINGEMENT. IN NO EVENT SHALL THE AUTHORS OR COPYRIGHT HOLDERS BE LIABLE FOR ANY CLAIM, DAMAGES OR OTHER LIABILITY, WHETHER IN AN ACTION OF CONTRACT, TORT OR OTHERWISE, ARISING FROM, OUT OF OR IN **CONNECTION** WITH THE SOFTWARE OR THE USE OR OTHER DEALINGS IN THE SOFTWARE.

# **1.1558 openjdk-jre 1.8.0u372**

## **1.1558.1 Available under license :**

Copyright (c) 1999-2003 David Corcoran <corcoran@musclecard.com> Copyright (c) 2001-2011 Ludovic Rousseau <ludovic.rousseau@free.fr> All rights reserved.

Redistribution and use in source and binary forms, with or without modification, are permitted provided that the following conditions are met:

- 1. Redistributions of source code must retain the above copyright notice, this list of conditions and the following disclaimer.
- 2. Redistributions in binary form must reproduce the above copyright notice, this list of conditions and the following disclaimer in the documentation and/or other materials provided with the distribution.
- 3. The name of the author may not be used to endorse or promote products derived from this software without specific prior written permission.

THIS SOFTWARE IS PROVIDED BY THE AUTHOR ``AS IS'' AND ANY EXPRESS OR IMPLIED WARRANTIES, INCLUDING, BUT NOT LIMITED TO, THE IMPLIED WARRANTIES OF MERCHANTABILITY AND FITNESS FOR A PARTICULAR PURPOSE ARE DISCLAIMED. IN

 NO EVENT SHALL THE AUTHOR BE LIABLE FOR ANY DIRECT, INDIRECT, INCIDENTAL, SPECIAL, EXEMPLARY, OR CONSEQUENTIAL DAMAGES (INCLUDING, BUT NOT LIMITED TO, PROCUREMENT OF SUBSTITUTE GOODS OR SERVICES; LOSS OF USE, DATA, OR PROFITS; OR BUSINESS INTERRUPTION) HOWEVER CAUSED AND ON ANY THEORY OF LIABILITY, WHETHER IN CONTRACT, STRICT LIABILITY, OR TORT (INCLUDING NEGLIGENCE OR OTHERWISE) ARISING IN ANY WAY OUT OF THE USE OF THIS SOFTWARE, EVEN IF ADVISED OF THE POSSIBILITY OF SUCH DAMAGE.

Some files are under GNU GPL v3 or any later version

- doc/example/pcsc\_demo.c
- the files in src/spy/
- the files in UnitaryTests/

Copyright (C) 2003-2014 Ludovic Rousseau

 This program is free software: you can redistribute it and/or modify it under the terms of the GNU General Public License as published by the Free Software Foundation, either version 3 of the License, or (at your option) any later version.

 This program is distributed in the hope that it will be useful, but WITHOUT ANY WARRANTY; without even the implied warranty of MERCHANTABILITY or FITNESS FOR A PARTICULAR PURPOSE. See the GNU General Public License for more details.

 You should have received a copy of the GNU General Public License along with this program. If not, see <http://www.gnu.org/licenses/>.

Files src/auth.c and src/auth.h are:

- \* Copyright (C) 2013 Red Hat
- \*
- \* All rights reserved.
- \* Redistribution and use in source and binary forms, with or without
- \* modification, are permitted provided that the following conditions
- \* are met:
- \*

\* 1. Redistributions of source code must retain the above copyright

- \* notice, this list of conditions and the following disclaimer.
- \*
- \* 2. Redistributions in binary form must reproduce the above copyright
- \* notice, this list of conditions and the following disclaimer in the
- \* documentation and/or other materials provided with the distribution.
\* THIS SOFTWARE IS PROVIDED BY THE COPYRIGHT HOLDERS AND CONTRIBUTORS \* "AS IS" AND ANY EXPRESS OR IMPLIED WARRANTIES, INCLUDING, BUT NOT \* LIMITED TO, THE IMPLIED WARRANTIES OF MERCHANTABILITY AND FITNESS \* FOR A PARTICULAR PURPOSE ARE DISCLAIMED. IN NO EVENT SHALL THE \* COPYRIGHT HOLDER OR CONTRIBUTORS BE LIABLE FOR ANY DIRECT, INDIRECT, \* INCIDENTAL, SPECIAL, EXEMPLARY, OR CONSEQUENTIAL DAMAGES (INCLUDING, \* BUT NOT LIMITED TO, PROCUREMENT OF SUBSTITUTE GOODS OR SERVICES; LOSS \* OF USE, DATA, OR PROFITS; OR BUSINESS INTERRUPTION) HOWEVER CAUSED \* AND ON ANY THEORY OF LIABILITY, WHETHER IN CONTRACT, STRICT LIABILITY, \* OR TORT (INCLUDING NEGLIGENCE OR OTHERWISE) ARISING IN ANY WAY OUT OF \* THE USE OF THIS SOFTWARE, EVEN IF ADVISED OF THE POSSIBILITY OF SUCH \* DAMAGE.

\*

\*

\* Author: Nikos Mavrogiannopoulos <nmav@redhat.com>

Files src/simclist.c and src/simclist.h are:

\* Copyright (c) 2007,2008,2009,2010,2011 Mij <mij@bitchx.it>

\*

\* Permission to use, copy, modify, and distribute this software for any

\* purpose with or without fee is hereby

granted, provided that the above

\* copyright notice and this permission notice appear in all copies.

\*

\* THE SOFTWARE IS PROVIDED "AS IS" AND THE AUTHOR DISCLAIMS ALL WARRANTIES \* WITH REGARD TO THIS SOFTWARE INCLUDING ALL IMPLIED WARRANTIES OF \* MERCHANTABILITY AND FITNESS. IN NO EVENT SHALL THE AUTHOR BE LIABLE FOR \* ANY SPECIAL, DIRECT, INDIRECT, OR CONSEQUENTIAL DAMAGES OR ANY DAMAGES \* WHATSOEVER RESULTING FROM LOSS OF USE, DATA OR PROFITS, WHETHER IN AN \* ACTION OF CONTRACT, NEGLIGENCE OR OTHER TORTIOUS ACTION, ARISING OUT OF \* OR IN CONNECTION WITH THE USE OR PERFORMANCE OF THIS SOFTWARE. Copyright (c) %YEARS%, Oracle and/or its affiliates. All rights reserved. DO NOT ALTER OR REMOVE COPYRIGHT NOTICES OR THIS FILE HEADER.

This code is free software; you can redistribute it and/or modify it under the terms of the GNU General Public License version 2 only, as published by the Free Software Foundation.

This code is distributed in the hope that it will be useful, but WITHOUT ANY WARRANTY; without even the implied warranty of MERCHANTABILITY or FITNESS FOR A PARTICULAR PURPOSE. See the GNU General Public License version 2 for more details (a copy is included in the LICENSE file that accompanied this code).

You should have received a copy of the GNU General Public License version 2 along with this work; if not, write to the Free Software Foundation, Inc., 51 Franklin St, Fifth Floor, Boston, MA 02110-1301 USA.

Please contact Oracle, 500 Oracle Parkway, Redwood Shores, CA 94065 USA or visit www.oracle.com if you need additional information or have any questions.

Within this directory, each of the file listed below is licensed under the terms given in the file LICENSE-MPL, also in this directory.

## PRIMES

COPYRIGHT NOTICE, DISCLAIMER, and LICENSE

=========================================

PNG Reference Library License version 2

---------------------------------------

\* Copyright (c) 1995-2019 The PNG Reference Library Authors.

- \* Copyright (c) 2018-2019 Cosmin Truta.
- \* Copyright (c) 2000-2002, 2004, 2006-2018 Glenn Randers-Pehrson.
- \* Copyright (c) 1996-1997 Andreas Dilger.
- \* Copyright (c) 1995-1996 Guy Eric Schalnat, Group 42, Inc.

The software is supplied "as is", without warranty of any kind, express or implied, including, without limitation, the warranties of merchantability, fitness for a particular purpose, title, and non-infringement. In no event shall the Copyright owners, or anyone distributing the software, be liable for any damages or other liability, whether in contract, tort or otherwise, arising from, out of, or in connection with the software, or the use or other dealings in the software, even if advised of the possibility of such damage.

Permission is hereby granted to use, copy, modify, and distribute this software, or portions hereof, for any purpose, without fee, subject to the following restrictions:

- 1. The origin of this software must not be misrepresented; you must not claim that you wrote the original software. If you use this software in a product, an acknowledgment in the product documentation would be appreciated, but is not required.
- 2. Altered source versions must be plainly marked as such, and must not be misrepresented as being the original software.
- 3. This Copyright notice may not be removed or altered from any source or altered source distribution.

PNG Reference Library License version 1 (for libpng 0.5 through 1.6.35)

libpng versions 1.0.7, July 1, 2000, through 1.6.35, July 15, 2018 are Copyright (c) 2000-2002, 2004, 2006-2018 Glenn Randers-Pehrson, are derived from libpng-1.0.6, and are distributed according to the same disclaimer and license as libpng-1.0.6 with the following individuals added to the list of Contributing Authors:

-----------------------------------------------------------------------

 Simon-Pierre Cadieux Eric S. Raymond Mans Rullgard Cosmin Truta Gilles Vollant James Yu Mandar Sahastrabuddhe Google Inc. Vadim Barkov

and with the following additions to the disclaimer:

 There is no warranty against interference with your enjoyment of the library or against infringement. There is no warranty that our efforts or the library will fulfill any of your particular purposes or needs. This library is provided with all faults, and the entire risk of satisfactory quality, performance, accuracy, and effort is with the user.

Some files in the "contrib" directory and some configure-generated files that are distributed with libpng have other copyright owners, and are released under other open source licenses.

libpng versions 0.97, January 1998, through 1.0.6, March 20, 2000, are Copyright (c) 1998-2000 Glenn Randers-Pehrson, are derived from libpng-0.96, and are distributed according to the same disclaimer and license as libpng-0.96, with the following individuals added to the list of Contributing Authors:

 Tom Lane Glenn Randers-Pehrson Willem van Schaik

libpng versions 0.89, June 1996, through 0.96, May 1997, are Copyright (c) 1996-1997 Andreas Dilger, are derived from libpng-0.88, and are distributed according to the same disclaimer and license as libpng-0.88, with the following individuals added to the list of Contributing Authors:

 John Bowler Kevin Bracey Sam Bushell Magnus Holmgren Greg Roelofs Tom Tanner

Some files in the "scripts" directory have other copyright owners, but are released under this license.

libpng versions 0.5, May 1995, through 0.88, January 1996, are Copyright (c) 1995-1996 Guy Eric Schalnat, Group 42, Inc.

For the purposes of this copyright and license, "Contributing Authors" is defined as the following set of individuals:

 Andreas Dilger Dave Martindale Guy Eric Schalnat Paul Schmidt Tim Wegner

The PNG Reference Library is supplied "AS IS". The Contributing Authors and Group 42, Inc. disclaim all warranties, expressed or implied, including, without limitation, the warranties of merchantability and of fitness for any purpose. The Contributing Authors and Group 42, Inc. assume no liability for direct, indirect, incidental, special, exemplary, or consequential damages, which may result from the use of the PNG Reference Library, even if advised of the possibility of such damage.

Permission is hereby granted to use, copy, modify, and distribute this source code, or portions hereof, for any purpose, without fee, subject to the following restrictions:

- 1. The origin of this source code must not be misrepresented.
- 2. Altered versions must be plainly marked as such and must not be misrepresented as being the original source.

3. This Copyright notice may not be removed or altered from any

source or altered source distribution.

The Contributing Authors and Group 42, Inc. specifically permit, without fee, and encourage the use of this source code as a component to supporting the PNG file format in commercial products. If you use

this source code in a product, acknowledgment is not required but would be appreciated.

The GIFLIB distribution is Copyright (c) 1997 Eric S. Raymond

Permission is hereby granted, free of charge, to any person obtaining a copy of this software and associated documentation files (the "Software"), to deal in the Software without restriction, including without limitation the rights to use, copy, modify, merge, publish, distribute, sublicense, and/or sell copies of the Software, and to permit persons to whom the Software is furnished to do so, subject to the following conditions:

The above copyright notice and this permission notice shall be included in all copies or substantial portions of the Software.

THE SOFTWARE IS PROVIDED "AS IS", WITHOUT WARRANTY OF ANY KIND, EXPRESS OR IMPLIED, INCLUDING BUT NOT LIMITED TO THE WARRANTIES OF MERCHANTABILITY, FITNESS FOR A PARTICULAR PURPOSE AND NONINFRINGEMENT. IN NO EVENT SHALL THE AUTHORS OR COPYRIGHT HOLDERS BE LIABLE FOR ANY CLAIM, DAMAGES OR OTHER LIABILITY, WHETHER IN AN ACTION OF CONTRACT, TORT OR OTHERWISE, ARISING FROM, **OUT** 

 OF OR IN CONNECTION WITH THE SOFTWARE OR THE USE OR OTHER DEALINGS IN THE SOFTWARE.

Within this directory, each of the file listed below is licensed under the terms given in the file LICENSE-MPL, also in this directory.

basecvt.pod gcd.pod invmod.pod isprime.pod lap.pod mpi-test.pod prime.txt prng.pod This is the copyright file The GNU General Public License (GPL)

Version 2, June 1991

Copyright (C) 1989, 1991 Free Software Foundation, Inc. 51 Franklin Street, Fifth Floor, Boston, MA 02110-1301 USA

Everyone is permitted to copy and distribute verbatim copies of this license document, but changing it is not allowed.

## Preamble

The licenses for most software are designed to take away your freedom to share and change it. By contrast, the GNU General Public License is intended to

guarantee your freedom to share and change free software--to make sure the software is free for all its users. This General Public License applies to most of the Free Software Foundation's software and to any other program whose authors commit to using it. (Some other Free Software Foundation software is covered by the GNU Library General Public License instead.) You can apply it to your programs, too.

When we speak of free software, we are referring to freedom, not price. Our General Public Licenses are designed to make sure that you have the freedom to distribute copies of free software (and charge for this service if you wish), that you receive source code or can get it if you want it, that you can change the software or use pieces of it in new free programs; and that you know you can do these things.

To protect your rights, we need to make restrictions that forbid anyone to deny you these rights or to ask you to surrender the rights. These restrictions translate to certain responsibilities for you if you distribute copies of the software, or if you modify it.

For example, if you distribute copies of such a program, whether gratis or for a fee, you must give the recipients all the rights that you have. You must make sure that they, too, receive or can get the source code. And you must show them these terms so they know their rights.

We protect your rights with two steps: (1) copyright the software, and (2) offer you this license which gives you legal permission to copy, distribute and/or modify the software.

#### Also,

 for each author's protection and ours, we want to make certain that everyone understands that there is no warranty for this free software. If the software is modified by someone else and passed on, we want its recipients to know that what they have is not the original, so that any problems introduced by others will not reflect on the original authors' reputations.

Finally, any free program is threatened constantly by software patents. We wish to avoid the danger that redistributors of a free program will individually obtain patent licenses, in effect making the program proprietary. To prevent this, we have made it clear that any patent must be licensed for everyone's free use or not licensed at all.

The precise terms and conditions for copying, distribution and modification follow.

## TERMS AND CONDITIONS FOR COPYING, DISTRIBUTION AND MODIFICATION

0. This License applies to any program or other work which contains a notice

placed by the copyright holder saying it may be

distributed under the terms of

this General Public License. The "Program", below, refers to any such program or work, and a "work based on the Program" means either the Program or any derivative work under copyright law: that is to say, a work containing the Program or a portion of it, either verbatim or with modifications and/or translated into another language. (Hereinafter, translation is included without limitation in the term "modification".) Each licensee is addressed as "you".

Activities other than copying, distribution and modification are not covered by this License; they are outside its scope. The act of running the Program is not restricted, and the output from the Program is covered only if its contents constitute a work based on the Program (independent of having been made by running the Program). Whether that is true depends on what the Program does.

1. You may copy and distribute verbatim copies of the Program's source code as you receive it, in any medium, provided that you conspicuously and

appropriately publish on each copy an appropriate copyright notice and disclaimer of warranty; keep intact all the notices that refer to this License and to the absence of any warranty; and give any other recipients of the Program a copy of this License along with the Program.

You may charge a fee for the physical act of transferring a copy, and you may at your option offer warranty protection in exchange for a fee.

2. You may modify your copy or copies of the Program or any portion of it, thus forming a work based on the Program, and copy and distribute such modifications or work under the terms of Section 1 above, provided that you also meet all of these conditions:

 a) You must cause the modified files to carry prominent notices stating that you changed the files and the date of any change.

 b) You must cause any work that you distribute or publish, that in whole or in part contains or is derived from the Program or any part thereof, to be

 licensed as a whole at no charge to all third parties under the terms of this License.

 c) If the modified program normally reads commands interactively when run, you must cause it, when started running for such interactive use in the most ordinary way, to print or display an announcement including an appropriate copyright notice and a notice that there is no warranty (or else, saying that you provide a warranty) and that users may redistribute the program under these conditions, and telling the user how to view a copy of this License. (Exception: if the Program itself is interactive but does

 not normally print such an announcement, your work based on the Program is not required to print an announcement.)

These requirements apply to the modified work as a whole. If identifiable sections of that work are not derived from the Program, and can be reasonably considered independent and separate works in themselves, then this License, and its

 terms, do not apply to those sections when you distribute them as separate works. But when you distribute the same sections as part of a whole which is a work based on the Program, the distribution of the whole must be on the terms of this License, whose permissions for other licensees extend to the entire whole, and thus to each and every part regardless of who wrote it.

Thus, it is not the intent of this section to claim rights or contest your rights to work written entirely by you; rather, the intent is to exercise the right to control the distribution of derivative or collective works based on the Program.

In addition, mere aggregation of another work not based on the Program with the Program (or with a work based on the Program) on a volume of a storage or distribution medium does not bring the other work under the scope of this License.

3. You may copy and distribute the Program (or a work based on it, under Section 2) in object code or executable form under the terms of Sections 1 and

2 above provided that you also do one of the following:

 a) Accompany it with the complete corresponding machine-readable source code, which must be distributed under the terms of Sections 1 and 2 above on a medium customarily used for software interchange; or,

 b) Accompany it with a written offer, valid for at least three years, to give any third party, for a charge no more than your cost of physically performing source distribution, a complete machine-readable copy of the corresponding source code, to be distributed under the terms of Sections 1 and 2 above on a medium customarily used for software interchange; or,

 c) Accompany it with the information you received as to the offer to distribute corresponding source code. (This alternative is allowed only for noncommercial distribution and only if you received the program in object code or executable form with such an offer, in accord with Subsection b above.)

## The source

 code for a work means the preferred form of the work for making modifications to it. For an executable work, complete source code means all the source code for all modules it contains, plus any associated interface

definition files, plus the scripts used to control compilation and installation of the executable. However, as a special exception, the source code distributed need not include anything that is normally distributed (in either source or binary form) with the major components (compiler, kernel, and so on) of the operating system on which the executable runs, unless that component itself accompanies the executable.

If distribution of executable or object code is made by offering access to copy from a designated place, then offering equivalent access to copy the source code from the same place counts as distribution of the source code, even though third parties are not compelled to copy the source along with the object code.

# 4. You may not copy, modify, sublicense, or distribute

#### the Program except as

expressly provided under this License. Any attempt otherwise to copy, modify, sublicense or distribute the Program is void, and will automatically terminate your rights under this License. However, parties who have received copies, or rights, from you under this License will not have their licenses terminated so long as such parties remain in full compliance.

5. You are not required to accept this License, since you have not signed it. However, nothing else grants you permission to modify or distribute the Program or its derivative works. These actions are prohibited by law if you do not accept this License. Therefore, by modifying or distributing the Program (or any work based on the Program), you indicate your acceptance of this License to do so, and all its terms and conditions for copying, distributing or modifying the Program or works based on it.

# 6. Each time you redistribute the Program (or any work based on the Program), the recipient automatically

 receives a license from the original licensor to copy, distribute or modify the Program subject to these terms and conditions. You may not impose any further restrictions on the recipients' exercise of the rights granted herein. You are not responsible for enforcing compliance by third parties to this License.

7. If, as a consequence of a court judgment or allegation of patent infringement or for any other reason (not limited to patent issues), conditions are imposed on you (whether by court order, agreement or otherwise) that contradict the conditions of this License, they do not excuse you from the conditions of this License. If you cannot distribute so as to satisfy simultaneously your obligations under this License and any other pertinent obligations, then as a consequence you may not distribute the Program at all. For example, if a patent license would not permit royalty-free redistribution of the Program by all those who receive copies directly or indirectly through you,

 then the only way you could satisfy both it and this License would be to refrain entirely from distribution of the Program.

If any portion of this section is held invalid or unenforceable under any particular circumstance, the balance of the section is intended to apply and the section as a whole is intended to apply in other circumstances.

It is not the purpose of this section to induce you to infringe any patents or other property right claims or to contest validity of any such claims; this section has the sole purpose of protecting the integrity of the free software distribution system, which is implemented by public license practices. Many people have made generous contributions to the wide range of software distributed through that system in reliance on consistent application of that system; it is up to the author/donor to decide if he or she is willing to distribute software through any other system and a licensee cannot impose that choice.

This section is intended to make thoroughly clear what is believed to be a consequence of the rest of this License.

8. If the distribution and/or use of the Program is restricted in certain countries either by patents or by copyrighted interfaces, the original copyright holder who places the Program under this License may add an explicit geographical distribution limitation excluding those countries, so that distribution is permitted only in or among countries not thus excluded. In such case, this License incorporates the limitation as if written in the body of this License.

9. The Free Software Foundation may publish revised and/or new versions of the General Public License from time to time. Such new versions will be similar in spirit to the present version, but may differ in detail to address new problems or concerns.

Each version is given a distinguishing version number. If the Program specifies a version number of this License which applies to it and "any later version", you have the option of following the terms and conditions either of

that version or of any later version published by the Free Software Foundation. If the Program does not specify a version number of this License, you may choose any version ever published by the Free Software Foundation.

10. If you wish to incorporate parts of the Program into other free programs whose distribution conditions are different, write to the author to ask for permission. For software which is copyrighted by the Free Software Foundation, write to the Free Software Foundation; we sometimes make exceptions for this. Our decision will be guided by the two goals of preserving the free status of all derivatives of our free software and of promoting the sharing and reuse of software generally.

11. BECAUSE THE PROGRAM IS LICENSED FREE OF CHARGE, THERE IS NO WARRANTY FOR THE PROGRAM, TO THE EXTENT PERMITTED BY APPLICABLE LAW. EXCEPT WHEN OTHERWISE STATED IN WRITING THE COPYRIGHT HOLDERS AND/OR OTHER PARTIES PROVIDE THE PROGRAM "AS IS"

 WITHOUT WARRANTY OF ANY KIND, EITHER EXPRESSED OR IMPLIED, INCLUDING, BUT NOT LIMITED TO, THE IMPLIED WARRANTIES OF MERCHANTABILITY AND FITNESS FOR A PARTICULAR PURPOSE. THE ENTIRE RISK AS TO THE QUALITY AND PERFORMANCE OF THE PROGRAM IS WITH YOU. SHOULD THE PROGRAM PROVE DEFECTIVE, YOU ASSUME THE COST OF ALL NECESSARY SERVICING, REPAIR OR CORRECTION.

12. IN NO EVENT UNLESS REQUIRED BY APPLICABLE LAW OR AGREED TO IN WRITING WILL ANY COPYRIGHT HOLDER, OR ANY OTHER PARTY WHO MAY MODIFY AND/OR REDISTRIBUTE THE

PROGRAM AS PERMITTED ABOVE, BE LIABLE TO YOU FOR DAMAGES, INCLUDING ANY GENERAL, SPECIAL, INCIDENTAL OR CONSEQUENTIAL DAMAGES ARISING OUT OF THE USE OR INABILITY TO USE THE PROGRAM (INCLUDING BUT NOT LIMITED TO LOSS OF DATA OR DATA BEING RENDERED INACCURATE OR LOSSES SUSTAINED BY YOU OR THIRD PARTIES OR A FAILURE OF THE PROGRAM TO OPERATE WITH ANY OTHER PROGRAMS), EVEN IF SUCH HOLDER OR OTHER PARTY HAS BEEN ADVISED OF THE POSSIBILITY OF SUCH DAMAGES.

## END OF TERMS AND CONDITIONS

How

to Apply These Terms to Your New Programs

If you develop a new program, and you want it to be of the greatest possible use to the public, the best way to achieve this is to make it free software which everyone can redistribute and change under these terms.

To do so, attach the following notices to the program. It is safest to attach them to the start of each source file to most effectively convey the exclusion of warranty; and each file should have at least the "copyright" line and a pointer to where the full notice is found.

One line to give the program's name and a brief idea of what it does.

Copyright  $(C)$  <year > <name of author>

 This program is free software; you can redistribute it and/or modify it under the terms of the GNU General Public License as published by the Free Software Foundation; either version 2 of the License, or (at your option) any later version.

 This program is distributed in the hope that it will be useful, but WITHOUT ANY WARRANTY; without even the implied warranty of MERCHANTABILITY or FITNESS FOR A PARTICULAR PURPOSE. See the GNU General Public License for more details.

 You should have received a copy of the GNU General Public License along with this program; if not, write to the Free Software Foundation, Inc., 51 Franklin Street, Fifth Floor, Boston, MA 02110-1301 USA.

Also add information on how to contact you by electronic and paper mail.

If the program is interactive, make it output a short notice like this when it starts in an interactive mode:

 Gnomovision version 69, Copyright (C) year name of author Gnomovision comes with ABSOLUTELY NO WARRANTY; for details type 'show w'. This is free software, and you are welcome to redistribute it under certain conditions; type 'show c' for details.

The hypothetical commands 'show w' and 'show c' should show the appropriate parts of the General Public License. Of course, the commands you use may be called something other than 'show w' and 'show c'; they could even be mouse-clicks or menu items--whatever suits your program.

You should also get your employer (if you work as a programmer) or your school, if any, to sign a "copyright disclaimer" for the program, if necessary. Here is a sample; alter the names:

 Yoyodyne, Inc., hereby disclaims all copyright interest in the program 'Gnomovision' (which makes passes at compilers) written by James Hacker.

signature of Ty Coon, 1 April 1989

Ty Coon, President of Vice

This General Public License does not permit incorporating your program into proprietary programs. If your program is a subroutine library, you may consider it more useful to permit linking proprietary applications with the library. If this is what you want to do, use the GNU Library General Public License instead of this License.

#### "CLASSPATH" EXCEPTION TO THE GPL

Certain source files distributed by Oracle America and/or its affiliates are subject to the following clarification and special exception to the GPL, but only where Oracle has expressly included in the particular source file's header the words "Oracle designates this particular file as subject to the "Classpath" exception as provided by Oracle in the LICENSE file that accompanied this code."  Linking this library statically or dynamically with other modules is making a combined work based on this library. Thus, the terms and conditions of the GNU General Public License cover the whole combination.

 As a special exception, the copyright holders of this library give you permission to link this library with independent modules to produce an executable, regardless of the license terms of these independent modules, and to copy and distribute the resulting executable under terms of your choice, provided that you also meet, for each linked independent module, the terms and conditions of the license of that module. An independent module is a module

 which is not derived from or based on this library. If you modify this library, you may extend this exception to your version of the library, but you are not obligated to do so. If you do not wish to do so, delete this exception statement from your version.

NSS is available under the Mozilla Public License, version 2, a copy of which is below.

Note on GPL Compatibility

-------------------------

The MPL 2, section 3.3, permits you to combine NSS with code under the GNU General Public License (GPL) version 2, or any later version of that license, to make a Larger Work, and distribute the result under the GPL. The only condition is that you must also make NSS, and any changes you have made to it, available to recipients under the terms of the MPL 2 also.

Anyone who receives the combined code from you does not have to continue to dual licence in this way, and may, if they wish, distribute under the terms of either of the two licences - either the MPL alone or the GPL alone. However, we discourage people from distributing copies of NSS under the GPL alone, because it means that any improvements they make cannot be reincorporated into the main version of NSS. There is never a need to do this for license compatibility reasons.

Note on LGPL Compatibility

--------------------------

## The

 above also applies to combining MPLed code in a single library with code under the GNU Lesser General Public License (LGPL) version 2.1, or any later version of that license. If the LGPLed code and the MPLed code are not in the same library, then the copyleft coverage of the two licences does not overlap, so no issues arise.

Mozilla Public License Version 2.0

#### 1. Definitions

--------------

## 1.1. "Contributor"

 means each individual or legal entity that creates, contributes to the creation of, or owns Covered Software.

## 1.2. "Contributor Version"

 means the combination of the Contributions of others (if any) used by a Contributor and that particular Contributor's Contribution.

1.3. "Contribution"

means Covered Software of a particular Contributor.

## 1.4. "Covered Software"

 means Source Code Form to which the initial Contributor has attached the notice in Exhibit A, the Executable Form

of such Source Code

 Form, and Modifications of such Source Code Form, in each case including portions thereof.

- 1.5. "Incompatible With Secondary Licenses" means
	- (a) that the initial Contributor has attached the notice described in Exhibit B to the Covered Software; or
	- (b) that the Covered Software was made available under the terms of version 1.1 or earlier of the License, but not also under the terms of a Secondary License.

## 1.6. "Executable Form"

means any form of the work other than Source Code Form.

1.7. "Larger Work"

 means a work that combines Covered Software with other material, in a separate file or files, that is not Covered Software.

#### 1.8. "License"

means this document.

#### 1.9. "Licensable"

 means having the right to grant, to the maximum extent possible, whether at the time of the initial grant or subsequently, any and all of the rights conveyed by this License.

1.10. "Modifications" means any of the following:

- (a) any file in Source Code Form that results from an addition to, deletion from, or modification of the contents of Covered Software; or
- (b) any new file in Source Code Form that contains any Covered Software.

1.11. "Patent Claims" of a Contributor means any patent claim(s), including without limitation, method, process, and apparatus claims, in any patent Licensable by such Contributor that would be infringed, but for the grant of the License, by the making, using, selling, offering for sale, having made, import, or transfer of either its Contributions or its

Contributor Version.

1.12. "Secondary License"

 means either the GNU General Public License, Version 2.0, the GNU Lesser General Public License, Version 2.1, the GNU Affero General Public License, Version 3.0, or any later versions of those licenses.

1.13. "Source Code Form"

means the form of the work preferred for making modifications.

1.14.

"You" (or "Your")

 means an individual or a legal entity exercising rights under this License. For legal entities, "You" includes any entity that controls, is controlled by, or is under common control with You. For purposes of this definition, "control" means (a) the power, direct or indirect, to cause the direction or management of such entity, whether by contract or otherwise, or (b) ownership of more than fifty percent (50%) of the outstanding shares or beneficial ownership of such entity.

2. License Grants and Conditions

--------------------------------

2.1. Grants

Each Contributor hereby grants You a world-wide, royalty-free, non-exclusive license:

(a) under intellectual property rights (other than patent or trademark)

 Licensable by such Contributor to use, reproduce, make available, modify, display, perform, distribute, and otherwise exploit its Contributions, either on an unmodified basis, with Modifications, or as

part of a Larger Work; and

(b) under Patent Claims of such Contributor to make, use, sell, offer for sale, have made, import, and otherwise transfer either its Contributions or its Contributor Version.

2.2. Effective Date

The licenses granted in Section 2.1 with respect to any Contribution become effective for each Contribution on the date the Contributor first distributes such Contribution.

2.3. Limitations on Grant Scope

The licenses granted in this Section 2 are the only rights granted under this License. No additional rights or licenses will be implied from the distribution or licensing of Covered Software under this License. Notwithstanding Section 2.1(b) above, no patent license is granted by a Contributor:

(a) for any code that a Contributor has removed from Covered Software; or

(b) for infringements caused by: (i) Your and any other third party's modifications of Covered Software, or (ii) the combination of its Contributions with other software (except as part of its Contributor Version); or

(c) under Patent Claims infringed by Covered Software in the absence of its Contributions.

This License does not grant any rights in the trademarks, service marks, or logos of any Contributor (except as may be necessary to comply with the notice requirements in Section 3.4).

2.4. Subsequent Licenses

No Contributor makes additional grants as a result of Your choice to distribute the Covered Software under a subsequent version of this License (see Section 10.2) or under the terms of a Secondary License (if permitted under the terms of Section 3.3).

2.5. Representation

Each Contributor represents that the Contributor believes its Contributions are its original creation(s) or it has sufficient rights to grant the rights to its Contributions conveyed by this License.

2.6. Fair Use

This License is not intended to limit any rights You have under applicable copyright doctrines of fair use, fair dealing, or other equivalents.

## 2.7. Conditions

Sections 3.1, 3.2, 3.3, and 3.4 are conditions of the licenses granted in Section 2.1.

#### 3. Responsibilities

-------------------

3.1. Distribution of Source Form

All distribution of Covered Software in Source Code Form, including any Modifications that You create or to which You contribute, must be under the terms of this License. You must inform recipients that the Source Code Form of the Covered Software is governed by the terms of this License, and how they can obtain a copy of this License. You may not attempt to alter or restrict the recipients' rights in the Source Code Form.

3.2. Distribution of Executable Form

If You distribute Covered Software in Executable Form then:

(a) such Covered Software must also be made available in Source Code Form, as described in Section 3.1, and You must inform recipients of the Executable Form how they can obtain a copy of such Source Code Form by reasonable means in a timely manner, at a charge no more than the cost of

distribution to the recipient; and

(b) You may distribute such Executable Form under the terms of this License, or sublicense it under different terms, provided that the license for the Executable Form does not attempt to limit or alter the recipients' rights in the Source Code Form under this License.

3.3. Distribution of a Larger Work

You may create and distribute a Larger Work under terms of Your choice, provided that You also comply with the requirements of this License for the Covered Software. If the Larger Work is a combination of Covered Software with a work governed by one or more Secondary Licenses, and the Covered Software is not Incompatible With Secondary Licenses, this License permits You to additionally distribute such Covered Software under the terms of such Secondary License(s), so that the recipient of the Larger Work may, at their option, further distribute the Covered Software under the terms of either this License or such Secondary License(s).

# 3.4.

**Notices** 

You may not remove or alter the substance of any license notices (including copyright notices, patent notices, disclaimers of warranty, or limitations of liability) contained within the Source Code Form of the Covered Software, except that You may alter any license notices to the extent required to remedy known factual inaccuracies.

3.5. Application of Additional Terms

You may choose to offer, and to charge a fee for, warranty, support, indemnity or liability obligations to one or more recipients of Covered Software. However, You may do so only on Your own behalf, and not on behalf of any Contributor. You must make it absolutely clear that any such warranty, support, indemnity, or liability obligation is offered by You alone, and You hereby agree to indemnify every Contributor for any liability incurred by such Contributor as a result of warranty, support, indemnity or liability terms You offer. You may include additional disclaimers of warranty and limitations of liability specific to any jurisdiction.

4. Inability to Comply Due to Statute or Regulation ---------------------------------------------------

If it is impossible for You to comply with any of the terms of this License with respect to some or all of the Covered Software due to statute, judicial order, or regulation then You must: (a) comply with the terms of this License to the maximum extent possible; and (b) describe the limitations and the code they affect. Such description must be placed in a text file included with all distributions of the Covered Software under this License. Except to the extent prohibited by statute or regulation, such description must be sufficiently detailed for a recipient of ordinary skill to be able to understand it.

## 5. Termination

5.1. The rights granted under this License will terminate automatically if You fail to comply with any of its terms. However, if You become compliant, then the rights granted under this License from a particular Contributor

 are reinstated (a) provisionally, unless and until such Contributor explicitly and finally terminates Your grants, and (b) on an ongoing basis, if such Contributor fails to notify You of the non-compliance by some reasonable means prior to 60 days after You have come back into compliance. Moreover, Your grants from a particular Contributor are reinstated on an ongoing basis if such Contributor notifies You of the non-compliance by some reasonable means, this is the first time You have received notice of non-compliance with this License from such Contributor, and You become compliant prior to 30 days after Your receipt of the notice.

5.2. If You initiate litigation against any entity by asserting a patent infringement claim (excluding declaratory judgment actions, counter-claims, and cross-claims) alleging that a Contributor Version directly or indirectly infringes any patent, then the rights granted to You by any and all Contributors for the Covered Software under Section 2.1 of

this License shall terminate.

--------------

5.3. In the event of termination under Sections 5.1 or 5.2 above, all end user license agreements (excluding distributors and resellers) which have been validly granted by You or Your distributors under this License prior to termination shall survive termination.

\*\*\*\*\*\*\*\*\*\*\*\*\*\*\*\*\*\*\*\*\*\*\*\*\*\*\*\*\*\*\*\*\*\*\*\*\*\*\*\*\*\*\*\*\*\*\*\*\*\*\*\*\*\*\*\*\*\*\*\*\*\*\*\*\*\*\*\*\*\*\*\*  $*$ \* 6. Disclaimer of Warranty \* \* ------------------------- \*  $*$ \* Covered Software is provided under this License on an "as is" \* \* basis, without warranty of any kind, either expressed, implied, or \* \* statutory, including, without limitation, warranties that the \* \* Covered Software is free of defects, merchantable, fit for a \* \* particular purpose or non-infringing. The entire risk as to the \* quality and performance of the Covered Software is with You. \* \* Should any Covered Software prove defective in any respect, You \* \* (not any Contributor) assume the cost of any necessary servicing, \* \* repair, or correction. This disclaimer of warranty constitutes an \* \* essential part of this License. No use of any Covered Software is \* \* authorized under this License except under this disclaimer. \*  $*$ 

\*\*\*\*\*\*\*\*\*\*\*\*\*\*\*\*\*\*\*\*\*\*\*\*\*\*\*\*\*\*\*\*\*\*\*\*\*\*\*\*\*\*\*\*\*\*\*\*\*\*\*\*\*\*\*\*\*\*\*\*\*\*\*\*\*\*\*\*\*\*\*\* \*\*\*\*\*\*\*\*\*\*\*\*\*\*\*\*\*\*\*\*\*\*\*\*\*\*\*\*\*\*\*\*\*\*\*\*\*\*\*\*\*\*\*\*\*\*\*\*\*\*\*\*\*\*\*\*\*\*\*\*\*\*\*\*\*\*\*\*\*\*\*\*  $*$ \* 7. Limitation of Liability \*  $*$  -------------------------- $*$ \* Under no circumstances and under no legal theory, whether tort \* \* (including negligence), contract, or otherwise, shall any \* \* Contributor, or anyone who distributes Covered Software as \* permitted above, be liable to You for any direct, indirect, \* special, incidental, or consequential damages of any character \* \* including, without limitation, damages for lost profits, loss of \* \* goodwill, work stoppage, computer failure or malfunction, or any \* \* and all other commercial damages or losses, even if such party \* \* shall have been informed of the possibility of such damages. This \* \* limitation of liability shall not apply to liability for death or \* \* personal injury resulting from such party's negligence to the \* \* extent applicable law prohibits such limitation. Some \* \* jurisdictions do not allow the exclusion or limitation of \* \* incidental or consequential damages, so this exclusion and \* \* limitation may not apply to You.  $*$  $*$ \*\*\*\*\*\*\*\*\*\*\*\*\*\*\*\*\*\*\*\*\*\*\*\*\*\*\*\*\*\*\*\*\*\*\*\*\*\*\*\*\*\*\*\*\*\*\*\*\*\*\*\*\*\*\*\*\*\*\*\*\*\*\*\*\*\*\*\*\*\*\*\*

## 8. Litigation

-------------

Any litigation relating to this License may be brought only in the courts of a jurisdiction where the defendant maintains its principal place of business and such litigation shall be governed by laws of that jurisdiction, without reference to its conflict-of-law provisions. Nothing in this Section shall prevent a party's ability to bring cross-claims or counter-claims.

#### 9. Miscellaneous

----------------

This License represents the complete agreement concerning the subject matter hereof. If any provision of this License is held to be unenforceable, such provision shall be reformed only to the extent necessary to make it enforceable. Any law or regulation which provides that the language of a contract shall be construed against the drafter shall

not be used to construe this License against a Contributor.

---------------------------

## 10.1. New Versions

Mozilla Foundation is the license steward. Except as provided in Section 10.3, no one other than the license steward has the right to modify or publish new versions of this License. Each version will be given a distinguishing version number.

10.2. Effect of New Versions

You may distribute the Covered Software under the terms of the version of the License under which You originally received the Covered Software, or under the terms of any subsequent version published by the license steward.

10.3. Modified Versions

If you create software not governed by this License, and you want to create a new license for such software, you may create and use a modified version of this License if you rename the license and remove any references to the name of the license steward (except to note that such modified license differs from this License).

10.4. Distributing Source Code Form that is Incompatible With Secondary Licenses

If You choose to distribute Source Code Form that is Incompatible With Secondary Licenses under the terms of this version of the License, the notice described in Exhibit B of this License must be attached.

Exhibit A - Source Code Form License Notice

 $-$ 

 This Source Code Form is subject to the terms of the Mozilla Public License, v. 2.0. If a copy of the MPL was not distributed with this file, You can obtain one at http://mozilla.org/MPL/2.0/.

If it is not possible or desirable to put the notice in a particular file, then You may include the notice in a location (such as a LICENSE file in a relevant directory) where a recipient would be likely to look for such a notice.

You may add additional accurate notices of copyright ownership.

Exhibit B - "Incompatible With Secondary Licenses" Notice

 This Source Code Form is "Incompatible With Secondary Licenses", as defined by the Mozilla Public License, v. 2.0. Copyright 2005 Sun Microsystems, Inc. All rights reserved. Use is subject to license terms.

---------------------------------------------------------

This Source Code Form is subject to the terms of the Mozilla Public License, v. 2.0. If a copy of the MPL was not distributed with this file, You can obtain one at http://mozilla.org/MPL/2.0/. \*\*\*\*\* BEGIN LICENSE BLOCK \*\*\*\*\* Version: MPL 1.1/GPL 2.0/LGPL 2.1

The contents of this file are subject to the Mozilla Public License Version 1.1 (the "License"); you may not use this file except in compliance with the License. You may obtain a copy of the License at http://www.mozilla.org/MPL/

Software distributed under the License is distributed on an "AS IS" basis, WITHOUT WARRANTY OF ANY KIND, either express or implied. See the License for the specific language governing rights and limitations under the License.

The Original Code is the Netscape security libraries.

The Initial Developer of the Original Code is Netscape Communications Corporation. Portions created by Netscape are Copyright (C) 1994-2000 Netscape Communications Corporation. All Rights Reserved.

Contributor(s):

Alternatively, the contents of this file may be used under the terms of either the GNU General Public License Version 2 or later (the "GPL"), or the GNU Lesser General Public License Version 2.1 or later (the "LGPL"),

in which case the provisions of the GPL or the LGPL are applicable instead of those above. If you wish to allow use of your version of this file only under the terms of either the GPL or the LGPL, and not to allow others to use your version of this file under the terms of the MPL, indicate your decision by deleting the provisions above and replace them with the notice and other provisions required by the GPL or the LGPL. If you do not delete the provisions above, a recipient may use your version of this file under the terms of any one of the MPL, the GPL or the LGPL.

\*\*\*\*\* END LICENSE BLOCK \*\*\*\*\*

==================================

#### 1. Definitions

--------------

## 1.1. "Contributor"

 means each individual or legal entity that creates, contributes to the creation of, or owns Covered Software.

1.2. "Contributor Version"

 means the combination of the Contributions of others (if any) used by a Contributor and that particular Contributor's Contribution.

1.3. "Contribution"

means Covered Software of a particular Contributor.

## 1.4. "Covered Software"

 means Source Code Form to which the initial Contributor has attached the notice in Exhibit A, the Executable Form of such Source Code Form, and Modifications of such Source Code Form, in each case including portions thereof.

- 1.5. "Incompatible With Secondary Licenses" means
	- (a) that the initial Contributor has attached the notice described in Exhibit B to the Covered Software; or
	- (b) that the Covered Software was made available under the terms of

 version 1.1 or earlier of the License, but not also under the terms of a Secondary License.

1.6. "Executable Form"

means any form of the work other than Source Code Form.

1.7. "Larger Work"

 means a work that combines Covered Software with other material, in a separate file or files, that is not Covered Software.

1.8. "License"

means this document.

1.9. "Licensable"

 means having the right to grant, to the maximum extent possible, whether at the time of the initial grant or subsequently, any and all of the rights conveyed by this License.

1.10. "Modifications"

means any of the following:

- (a) any file in Source Code Form that results from an addition to, deletion from, or modification of the contents of Covered Software; or
- (b) any new file in Source Code Form that contains any Covered Software.
- 1.11. "Patent Claims" of a Contributor means any patent claim(s), including without limitation, method, process, and apparatus claims, in any patent Licensable by such Contributor that would be infringed, but for the grant of the License, by the making, using, selling, offering for sale, having made, import, or transfer of either its Contributions or its Contributor Version.
- 1.12. "Secondary License"

 means either the GNU General Public License, Version 2.0, the GNU Lesser General Public License, Version 2.1, the GNU Affero General Public License, Version 3.0, or any later versions of those licenses.

1.13. "Source Code Form"

means the form of the work preferred for making modifications.

1.14. "You" (or "Your")

 means an individual or a legal entity exercising rights under this License. For legal entities, "You" includes any entity that controls, is controlled by, or is under common control with You. For purposes of this definition, "control" means (a) the power, direct or indirect, to cause the direction or management of such entity, whether by contract or otherwise, or (b) ownership of more than fifty percent (50%) of the outstanding shares or beneficial ownership of such entity.

2. License Grants and Conditions

 $-$ 

## 2.1. Grants

Each Contributor hereby grants You a world-wide, royalty-free, non-exclusive license:

(a) under intellectual property rights (other than patent or trademark) Licensable by such Contributor to use, reproduce, make available,

 modify, display, perform, distribute, and otherwise exploit its Contributions, either on an unmodified basis, with Modifications, or as part of a Larger Work; and

(b) under Patent Claims of such Contributor to make, use, sell, offer for sale, have made, import, and otherwise transfer either its Contributions or its Contributor Version.

2.2. Effective Date

The licenses granted in Section 2.1 with respect to any Contribution become effective for each Contribution on the date the Contributor first distributes such Contribution.

2.3. Limitations on Grant Scope

The licenses granted in this Section 2 are the only rights granted under this License. No additional rights or licenses will be implied from the distribution or licensing of Covered Software under this License. Notwithstanding Section 2.1(b) above, no patent license is granted by a Contributor:

(a) for any code that a Contributor has removed from Covered Software; or

- (b) for infringements caused by: (i) Your and any other third party's modifications of Covered Software, or (ii) the combination of its Contributions with other software (except as part of its Contributor Version); or
- (c) under Patent Claims infringed by Covered Software in the absence of its Contributions.

This License does not grant any rights in the trademarks, service marks, or logos of any Contributor (except as may be necessary to comply with the notice requirements in Section 3.4).

2.4. Subsequent Licenses

No Contributor makes additional grants as a result of Your choice to distribute the Covered Software under a subsequent version of this License (see Section 10.2) or under the terms of a Secondary License (if permitted under the terms of Section 3.3).

2.5. Representation

Each Contributor represents that the Contributor believes its Contributions are its original creation(s) or it has sufficient rights to grant the rights to its Contributions conveyed by this License.

2.6. Fair Use

This License is not intended to limit any rights You have under applicable copyright doctrines of fair use, fair dealing, or other equivalents.

2.7. Conditions

Sections 3.1, 3.2, 3.3, and 3.4 are conditions of the licenses granted in Section 2.1.

3. Responsibilities

-------------------

3.1. Distribution of Source Form

All distribution of Covered Software in Source Code Form, including any Modifications that You create or to which You contribute, must be under the terms of this License. You must inform recipients that the Source

Code Form of the Covered Software is governed by the terms of this License, and how they can obtain a copy of this License. You may not attempt to alter or restrict the recipients' rights in the Source Code Form.

3.2. Distribution of Executable Form

If You distribute Covered Software in Executable Form then:

- (a) such Covered Software must also be made available in Source Code Form, as described in Section 3.1, and You must inform recipients of the Executable Form how they can obtain a copy of such Source Code Form by reasonable means in a timely manner, at a charge no more than the cost of distribution to the recipient; and
- (b) You may distribute such Executable Form under the terms of this License, or sublicense it under different terms, provided that the license for the Executable Form does not attempt to limit or alter the recipients' rights in the Source Code Form under this License.

3.3. Distribution of a Larger Work

You may create and distribute

a Larger Work under terms of Your choice,

provided that You also comply with the requirements of this License for the Covered Software. If the Larger Work is a combination of Covered Software with a work governed by one or more Secondary Licenses, and the Covered Software is not Incompatible With Secondary Licenses, this License permits You to additionally distribute such Covered Software under the terms of such Secondary License(s), so that the recipient of the Larger Work may, at their option, further distribute the Covered Software under the terms of either this License or such Secondary License(s).

## 3.4. Notices

You may not remove or alter the substance of any license notices (including copyright notices, patent notices, disclaimers of warranty, or limitations of liability) contained within the Source Code Form of the Covered Software, except that You may alter any license notices to the extent required to remedy known factual inaccuracies.

## 3.5. Application of Additional Terms

You may choose to offer, and to charge a fee for, warranty, support, indemnity or liability obligations to one or more recipients of Covered Software. However, You may do so only on Your own behalf, and not on behalf of any Contributor. You must make it absolutely clear that any such warranty, support, indemnity, or liability obligation is offered by You alone, and You hereby agree to indemnify every Contributor for any liability incurred by such Contributor as a result of warranty, support, indemnity or liability terms You offer. You may include additional disclaimers of warranty and limitations of liability specific to any jurisdiction.

## 4. Inability to Comply Due to Statute or Regulation

---------------------------------------------------

If it is impossible for You to comply with any of the terms of this License with respect to some or all of the Covered Software due to statute, judicial order, or regulation then You must: (a) comply with the terms of this License to the

maximum extent possible; and (b)

describe the limitations and the code they affect. Such description must be placed in a text file included with all distributions of the Covered Software under this License. Except to the extent prohibited by statute or regulation, such description must be sufficiently detailed for a recipient of ordinary skill to be able to understand it.

## 5. Termination

5.1. The rights granted under this License will terminate automatically if You fail to comply with any of its terms. However, if You become compliant, then the rights granted under this License from a particular Contributor are reinstated (a) provisionally, unless and until such Contributor explicitly and finally terminates Your grants, and (b) on an ongoing basis, if such Contributor fails to notify You of the non-compliance by some reasonable means prior to 60 days after You have come back into compliance. Moreover, Your grants from a particular Contributor are reinstated on an ongoing basis if such Contributor

--------------

notifies You of the non-compliance by some reasonable means, this is the first time You have received notice of non-compliance with this License from such Contributor, and You become compliant prior to 30 days after Your receipt of the notice.

5.2. If You initiate litigation against any entity by asserting a patent infringement claim (excluding declaratory judgment actions, counter-claims, and cross-claims) alleging that a Contributor Version directly or indirectly infringes any patent, then the rights granted to You by any and all Contributors for the Covered Software under Section 2.1 of this License shall terminate.

5.3. In the event of termination under Sections 5.1 or 5.2 above, all end user license agreements (excluding distributors and resellers) which have been validly granted by You or Your distributors under this License prior to termination shall survive termination.

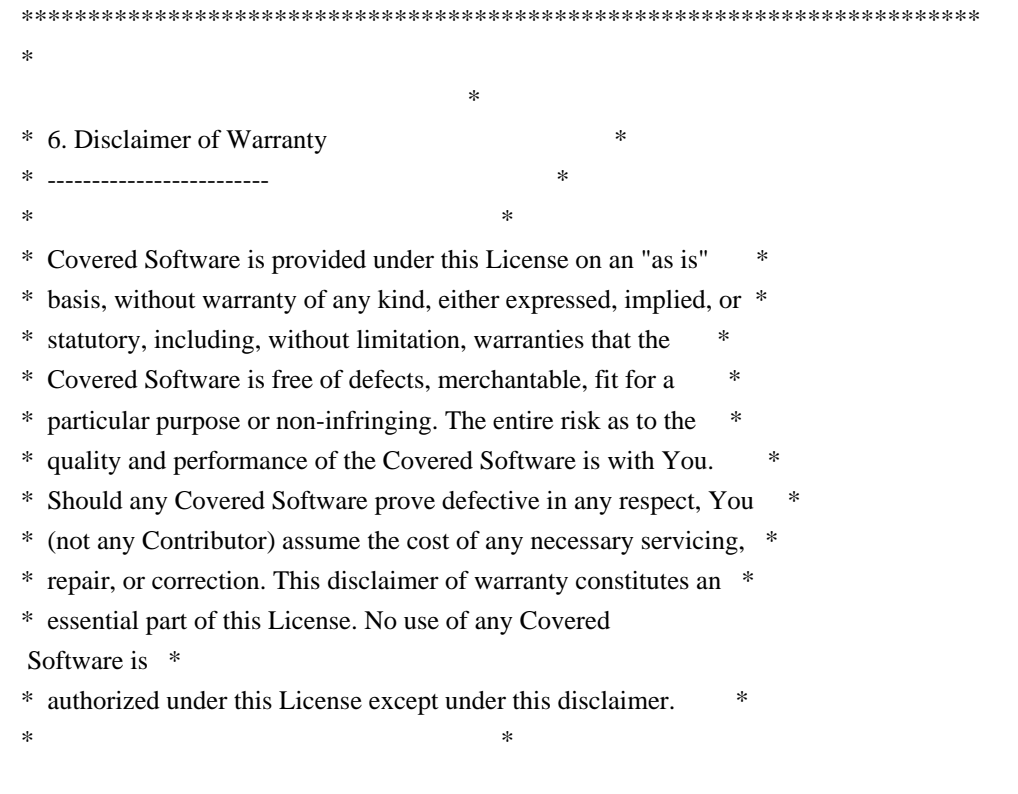

\*\*\*\*\*\*\*\*\*\*\*\*\*\*\*\*\*\*\*\*\*\*\*\*\*\*\*\*\*\*\*\*\*\*\*\*\*\*\*\*\*\*\*\*\*\*\*\*\*\*\*\*\*\*\*\*\*\*\*\*\*\*\*\*\*\*\*\*\*\*\*\* \*\*\*\*\*\*\*\*\*\*\*\*\*\*\*\*\*\*\*\*\*\*\*\*\*\*\*\*\*\*\*\*\*\*\*\*\*\*\*\*\*\*\*\*\*\*\*\*\*\*\*\*\*\*\*\*\*\*\*\*\*\*\*\*\*\*\*\*\*\*\*\*  $*$ \* 7. Limitation of Liability \* \* -------------------------- \*  $*$ \* Under no circumstances and under no legal theory, whether tort \* \* (including negligence), contract, or otherwise, shall any \* \* Contributor, or anyone who distributes Covered Software as \* \* permitted above, be liable to You for any direct, indirect, \* \* special, incidental, or consequential damages of any character \* \* including, without limitation, damages for lost profits, loss of \* \* goodwill, work stoppage, computer failure or malfunction, or any \* \* and all other commercial damages or losses, even if such party \* \* shall have been informed of the possibility of such damages. This \* \* limitation of liability shall not apply to liability for death or \* \* personal injury resulting from such party's negligence to the \* \* extent applicable law prohibits such limitation. Some \* \* jurisdictions do not allow the exclusion or limitation of \* \* incidental or consequential damages, so this exclusion and \* \* limitation may not apply to You. \*  $*$ \*\*\*\*\*\*\*\*\*\*\*\*\*\*\*\*\*\*\*\*\*\*\*\*\*\*\*\*\*\*\*\*\*\*\*\*\*\*\*\*\*\*\*\*\*\*\*\*\*\*\*\*\*\*\*\*\*\*\*\*\*\*\*\*\*\*\*\*\*\*\*\*

#### 8. Litigation

-------------

Any litigation relating to this License may be brought only in the courts of a jurisdiction where the defendant maintains its principal place

 of business and such litigation shall be governed by laws of that jurisdiction, without reference to its conflict-of-law provisions. Nothing in this Section shall prevent a party's ability to bring cross-claims or counter-claims.

#### 9. Miscellaneous

----------------

This License represents the complete agreement concerning the subject matter hereof. If any provision of this License is held to be unenforceable, such provision shall be reformed only to the extent necessary to make it enforceable. Any law or regulation which provides that the language of a contract shall be construed against the drafter shall not be used to construe this License against a Contributor.

10. Versions of the License

#### 10.1. New Versions

---------------------------

Mozilla Foundation is the license steward. Except as provided in Section 10.3, no one other than the license steward has the right to modify or publish new versions of this License. Each version will be given a distinguishing version number.

10.2. Effect of New Versions

You may distribute the Covered Software under the terms of the version of the License under which You originally received the Covered Software, or under the terms of any subsequent version published by the license steward.

10.3. Modified Versions

If you create software not governed by this License, and you want to create a new license for such software, you may create and use a modified version of this License if you rename the license and remove any references to the name of the license steward (except to note that such modified license differs from this License).

10.4. Distributing Source Code Form that is Incompatible With Secondary Licenses

If You choose to distribute Source Code Form that is Incompatible With Secondary Licenses under the terms of this version of the License, the notice described in Exhibit B of this License must be attached.

Exhibit A - Source Code Form License Notice -------------------------------------------

This Source

 Code Form is subject to the terms of the Mozilla Public License, v. 2.0. If a copy of the MPL was not distributed with this file, You can obtain one at http://mozilla.org/MPL/2.0/.

If it is not possible or desirable to put the notice in a particular file, then You may include the notice in a location (such as a LICENSE file in a relevant directory) where a recipient would be likely to look for such a notice.

You may add additional accurate notices of copyright ownership.

Exhibit B - "Incompatible With Secondary Licenses" Notice

---------------------------------------------------------

 This Source Code Form is "Incompatible With Secondary Licenses", as defined by the Mozilla Public License, v. 2.0. Copyright (c) %YEARS% Oracle and/or its affiliates. All rights reserved.

Redistribution and use in source and binary forms, with or without modification, are permitted provided that the following conditions are met:

- Redistributions of source code must retain the above copyright notice, this list of conditions and the following disclaimer.
- Redistributions in binary form must reproduce the above copyright notice, this list of conditions and the following disclaimer in the documentation and/or other materials provided with the distribution.
- Neither the name of Oracle nor the names of its contributors may be used to endorse or promote products derived from this software without specific prior written permission.

THIS SOFTWARE IS PROVIDED BY THE COPYRIGHT HOLDERS AND CONTRIBUTORS "AS IS" AND ANY EXPRESS OR IMPLIED WARRANTIES, INCLUDING, BUT NOT LIMITED TO, THE IMPLIED WARRANTIES OF MERCHANTABILITY AND FITNESS FOR A PARTICULAR PURPOSE ARE DISCLAIMED. IN NO EVENT SHALL THE COPYRIGHT OWNER OR CONTRIBUTORS BE LIABLE FOR ANY DIRECT, INDIRECT, INCIDENTAL, SPECIAL, EXEMPLARY, OR CONSEQUENTIAL DAMAGES (INCLUDING, BUT NOT LIMITED TO, PROCUREMENT OF SUBSTITUTE GOODS OR SERVICES; LOSS OF USE, DATA, OR PROFITS; OR BUSINESS INTERRUPTION) HOWEVER CAUSED AND ON ANY THEORY OF LIABILITY, WHETHER IN CONTRACT, STRICT LIABILITY, OR TORT (INCLUDING NEGLIGENCE OR OTHERWISE) ARISING IN ANY WAY OUT OF THE USE OF THIS SOFTWARE, EVEN IF ADVISED OF THE POSSIBILITY OF SUCH DAMAGE. COMMON DEVELOPMENT AND DISTRIBUTION LICENSE (CDDL) Version 1.0

## 1. Definitions.

1.1. Contributor. means each individual or entity that creates or contributes to the creation of Modifications.

 1.2. Contributor Version. means the combination of the Original Software, prior Modifications used by a Contributor (if any), and the Modifications made by that particular Contributor.

 1.3. Covered Software. means (a) the Original Software, or (b) Modifications, or (c) the combination of files containing Original Software with files containing Modifications, in each case including portions thereof.

1.4. Executable. means the Covered Software in any form other than Source Code.

1.5. Initial Developer. means the individual or entity that first makes Original Software available under this

## License.

 1.6. Larger Work. means a work which combines Covered Software or portions thereof with code not governed by the terms of this License.

1.7. License. means this document.

#### 1.8.

 Licensable. means having the right to grant, to the maximum extent possible, whether at the time of the initial grant or subsequently acquired, any and all of the rights conveyed herein.

1.9. Modifications. means the Source Code and Executable form of any of the following:

 A. Any file that results from an addition to, deletion from or modification of the contents of a file containing Original Software or previous Modifications;

B. Any new file that contains any part of the Original Software or previous Modification; or

C. Any new file that is contributed or otherwise made available under the terms of this License.

 1.10. Original Software. means the Source Code and Executable form of computer software code that is originally released under this License.

 1.11. Patent Claims. means any patent claim(s), now owned or hereafter acquired, including without limitation, method, process, and apparatus claims, in any patent Licensable by grantor.

#### 1.12.

 Source Code. means (a) the common form of computer software code in which modifications are made and (b) associated documentation included in or with such code.

 1.13. You. (or .Your.) means an individual or a legal entity exercising rights under, and complying with all of the terms of, this License. For legal entities, .You. includes any entity which controls, is controlled by, or is under common control with You. For purposes of this definition, .control. means (a) the power, direct or indirect, to cause the direction or management of such entity, whether by contract or otherwise, or (b) ownership of more than fifty percent (50%) of the outstanding shares or beneficial ownership of such entity.

2. License Grants.

2.1. The Initial Developer Grant.

 Conditioned upon Your compliance with Section 3.1 below and subject to third party intellectual property claims, the Initial Developer hereby grants You a world-wide, royalty-free, non-exclusive license:

#### (a) under

 intellectual property rights (other than patent or trademark) Licensable by Initial Developer, to use, reproduce, modify, display, perform, sublicense and distribute the Original Software (or portions thereof), with or without Modifications, and/or as part of a Larger Work; and

 (b) under Patent Claims infringed by the making, using or selling of Original Software, to make, have made, use, practice, sell, and offer for sale, and/or otherwise dispose of the Original Software (or portions thereof).

 (c) The licenses granted in Sections 2.1(a) and (b) are effective on the date Initial Developer first distributes or otherwise makes the Original Software available to a third party under the terms of this License.

 (d) Notwithstanding Section 2.1(b) above, no patent license is granted: (1) for code that You delete from the Original Software, or (2) for infringements caused by: (i) the modification of the Original Software, or (ii) the combination of the Original Software with other software or devices.

2.2. Contributor Grant.

 Conditioned upon Your compliance with Section 3.1 below and subject to third party intellectual property claims, each Contributor hereby grants You a world-wide, royalty-free, non-exclusive license:

 (a) under intellectual property rights (other than patent or trademark) Licensable by Contributor to use, reproduce, modify, display, perform, sublicense and distribute the Modifications created by such Contributor (or portions thereof), either on an unmodified basis, with other Modifications, as Covered Software and/or as part of a Larger Work; and

 (b) under Patent Claims infringed by the making, using, or selling of Modifications made by that Contributor either alone and/or in combination with its Contributor Version (or portions of such combination), to make, use, sell, offer for sale, have made, and/or otherwise dispose of: (1) Modifications made by that Contributor (or portions thereof); and (2) the

 combination of Modifications made by that Contributor with its Contributor Version (or portions of such combination).

 (c) The licenses granted in Sections 2.2(a) and 2.2(b) are effective on the date Contributor first distributes or otherwise makes the Modifications available to a third party.

 (d) Notwithstanding Section 2.2(b) above, no patent license is granted: (1) for any code that Contributor has deleted from the Contributor Version; (2) for infringements caused by: (i) third party modifications of Contributor Version, or (ii) the combination of Modifications made by that Contributor with other software (except as part of the Contributor Version) or other devices; or (3) under Patent Claims infringed by Covered Software in the absence of Modifications made by that Contributor.

3. Distribution Obligations.

3.1. Availability of Source Code.

 Any Covered Software that You distribute or otherwise make available in Executable form must also be made available

 in Source Code form and that Source Code form must be distributed only under the terms of this License. You must include a copy of this License with every copy of the Source Code form of the Covered Software You distribute or otherwise make available. You must inform recipients of any such Covered Software in Executable form as to how they can obtain such Covered Software in Source Code form in a reasonable manner on or through a medium customarily used for software exchange.

#### 3.2. Modifications.

 The Modifications that You create or to which You contribute are governed by the terms of this License. You represent that You believe Your Modifications are Your original creation(s) and/or You have sufficient rights to grant the rights conveyed by this License.

#### 3.3. Required Notices.

 You must include a notice in each of Your Modifications that identifies You as the Contributor of the Modification. You may not remove or alter any copyright, patent or trademark notices contained within the Covered Software, or any notices of licensing or any descriptive text giving attribution to any Contributor or the Initial Developer.

#### 3.4. Application of Additional Terms.

 You may not offer or impose any terms on any Covered Software in Source Code form that alters or restricts the applicable version of this License or the recipients. rights hereunder. You may choose to offer, and to charge a fee for, warranty, support, indemnity or liability obligations to one or more recipients of Covered Software. However, you may do so only on Your own behalf, and not on behalf of the Initial Developer or any Contributor. You must make it absolutely clear that any such warranty, support, indemnity or liability obligation is offered by You alone, and You hereby agree to indemnify the Initial Developer and every Contributor for any liability incurred by the Initial Developer or such Contributor as a result of warranty, support, indemnity or liability terms You offer.

#### 3.5. Distribution of Executable Versions.

 You may distribute the Executable form of the Covered Software under the terms of this License or under the terms of a license of Your choice, which may contain terms different from this License, provided that You are in compliance with the terms of this License and that the license for the Executable form does not attempt to limit or alter the recipient.s rights in the Source Code form from the rights set forth in this License. If You distribute the Covered Software in Executable form under a different license, You must make it absolutely clear that any terms which differ from this License are offered by You alone, not by the Initial Developer or Contributor. You hereby agree to indemnify the Initial Developer and every Contributor for any liability incurred by the Initial Developer or such Contributor as a result of any such terms You offer.

#### 3.6. Larger Works.

You may create a Larger Work by combining Covered

 Software with other code not governed by the terms of this License and distribute the Larger Work as a single product. In such a case, You must make sure the requirements of this License are fulfilled for the Covered Software.

## 4. Versions of the License.

#### 4.1. New Versions.

 Sun Microsystems, Inc. is the initial license steward and may publish revised and/or new versions of this License from time to time. Each version will be given a distinguishing version number. Except as provided in Section 4.3, no one other than the license steward has the right to modify this License.

#### 4.2. Effect of New Versions.

 You may always continue to use, distribute or otherwise make the Covered Software available under the terms of the version of the License under which You originally received the Covered Software. If the Initial Developer includes a notice in the Original Software prohibiting it from being distributed or otherwise made available under any subsequent version of the

 License, You must distribute and make the Covered Software available under the terms of the version of the License under which You originally received the Covered Software. Otherwise, You may also choose to use, distribute or otherwise make the Covered Software available under the terms of any subsequent version of the License published by the license steward.

## 4.3. Modified Versions.

 When You are an Initial Developer and You want to create a new license for Your Original Software, You may create and use a modified version of this License if You: (a) rename the license and remove any references to the name of the license steward (except to note that the license differs from this License); and (b) otherwise make it clear that the license contains terms which differ from this License.

## 5. DISCLAIMER OF WARRANTY.

# COVERED SOFTWARE IS PROVIDED UNDER THIS LICENSE ON AN .AS IS. BASIS, WITHOUT WARRANTY OF ANY KIND, EITHER EXPRESSED OR IMPLIED, INCLUDING, WITHOUT LIMITATION, WARRANTIES

 THAT THE COVERED SOFTWARE IS FREE OF DEFECTS, MERCHANTABLE, FIT FOR A PARTICULAR PURPOSE OR NON-INFRINGING. THE ENTIRE RISK AS TO THE QUALITY AND PERFORMANCE OF THE COVERED SOFTWARE IS WITH YOU. SHOULD ANY COVERED SOFTWARE PROVE DEFECTIVE IN ANY RESPECT, YOU (NOT THE INITIAL DEVELOPER OR ANY OTHER CONTRIBUTOR) ASSUME THE COST OF ANY NECESSARY SERVICING, REPAIR OR CORRECTION. THIS DISCLAIMER OF WARRANTY CONSTITUTES AN ESSENTIAL PART OF THIS LICENSE. NO USE OF ANY COVERED SOFTWARE IS AUTHORIZED HEREUNDER EXCEPT UNDER THIS DISCLAIMER.

## 6. TERMINATION.

 6.1. This License and the rights granted hereunder will terminate automatically if You fail to comply with terms herein and fail to cure such breach within 30 days of becoming aware of the breach. Provisions which, by their nature, must remain in effect beyond the termination of this License shall survive.

 6.2. If You assert a patent infringement claim (excluding declaratory judgment actions) against Initial Developer or a Contributor (the Initial Developer or Contributor against whom You assert such claim is referred to as .Participant.) alleging that the Participant Software (meaning the Contributor Version where the Participant is a Contributor or the Original Software where the Participant is the Initial Developer) directly or indirectly infringes any patent, then any and all rights granted directly or indirectly to You by such Participant, the Initial Developer (if the Initial Developer is not the Participant) and all Contributors under Sections 2.1 and/or 2.2 of this License shall, upon 60 days notice from Participant terminate prospectively and automatically at the expiration of such 60 day notice period, unless if within such 60 day period You withdraw Your claim with respect to the Participant Software against such Participant either unilaterally or pursuant to a written agreement with Participant.

 6.3. In the event of termination under Sections 6.1 or 6.2 above, all end user licenses that have been validly granted by You or any distributor hereunder prior to termination (excluding licenses granted to You by any distributor) shall survive termination.

## 7. LIMITATION OF LIABILITY.

# UNDER NO CIRCUMSTANCES AND UNDER NO LEGAL THEORY, WHETHER TORT (INCLUDING NEGLIGENCE), CONTRACT, OR OTHERWISE, SHALL YOU, THE INITIAL DEVELOPER, ANY OTHER

CONTRIBUTOR, OR ANY DISTRIBUTOR OF COVERED SOFTWARE, OR ANY SUPPLIER OF ANY OF SUCH PARTIES, BE LIABLE TO ANY PERSON FOR ANY INDIRECT, SPECIAL, INCIDENTAL, OR CONSEQUENTIAL DAMAGES OF ANY CHARACTER INCLUDING, WITHOUT LIMITATION, DAMAGES FOR LOST PROFITS, LOSS OF GOODWILL, WORK STOPPAGE, COMPUTER FAILURE OR MALFUNCTION, OR ANY AND ALL OTHER COMMERCIAL DAMAGES OR LOSSES, EVEN IF SUCH PARTY SHALL HAVE BEEN INFORMED OF THE POSSIBILITY OF SUCH DAMAGES. THIS LIMITATION OF LIABILITY SHALL NOT APPLY TO LIABILITY FOR DEATH OR PERSONAL INJURY RESULTING FROM SUCH PARTY.S NEGLIGENCE TO THE EXTENT APPLICABLE LAW PROHIBITS SUCH LIMITATION. SOME JURISDICTIONS

 DO NOT ALLOW THE EXCLUSION OR LIMITATION OF INCIDENTAL OR CONSEQUENTIAL DAMAGES, SO THIS EXCLUSION AND LIMITATION MAY NOT APPLY TO YOU.

## 8. U.S. GOVERNMENT END USERS.

 The Covered Software is a .commercial item,. as that term is defined in 48 C.F.R. 2.101 (Oct. 1995), consisting of .commercial computer software. (as that term is defined at 48 C.F.R. 252.227-7014(a)(1)) and .commercial computer software documentation. as such terms are used in 48 C.F.R. 12.212 (Sept. 1995). Consistent with 48 C.F.R. 12.212 and 48 C.F.R. 227.7202-1 through 227.7202-4 (June 1995), all U.S. Government End Users acquire Covered Software with only those rights set forth herein. This U.S. Government Rights clause is in lieu of, and supersedes, any other FAR, DFAR, or other clause or provision that addresses Government rights in computer software under this License.

## 9. MISCELLANEOUS.

 This License represents the complete agreement concerning subject matter hereof. If any provision of this License is held to be unenforceable, such provision shall be reformed only to the extent necessary to make it enforceable. This License shall be governed by the law of the jurisdiction specified in a notice contained within the Original Software (except to the extent applicable law, if any, provides otherwise), excluding such jurisdiction.s conflict-of-law provisions. Any litigation relating to this License shall be subject to the jurisdiction of the courts located in the jurisdiction and venue specified in a notice contained within the Original Software, with the losing party responsible for costs, including, without limitation, court costs and reasonable attorneys. fees and expenses. The application of the United Nations Convention on Contracts for the International Sale of Goods is expressly excluded. Any law or regulation which provides that the language of a contract shall be construed against the drafter shall not apply to this License. You agree that You alone are responsible for

 compliance with the United States export administration regulations (and the export control laws and regulation of any other countries) when You use, distribute or otherwise make available any Covered Software.

## 10. RESPONSIBILITY FOR CLAIMS.

 As between Initial Developer and the Contributors, each party is responsible for claims and damages arising, directly or indirectly, out of its utilization of rights under this License and You agree to work with Initial Developer and Contributors to distribute such responsibility on an equitable basis. Nothing herein is intended or shall be deemed to constitute any admission of liability.

# NOTICE PURSUANT TO SECTION 9 OF THE COMMON DEVELOPMENT AND DISTRIBUTION LICENSE (CDDL)

The code released under the CDDL shall be governed by the laws of the State of California (excluding conflict-of-
law provisions). Any litigation relating to this License shall be subject to the jurisdiction of the Federal Courts of the Northern District of California

and the state courts of the State of California, with venue lying in Santa Clara County, California.

The GNU General Public License (GPL) Version 2, June 1991

Copyright (C) 1989, 1991 Free Software Foundation, Inc. 59 Temple Place, Suite 330, Boston, MA 02111-1307 USA

Everyone is permitted to copy and distribute verbatim copies of this license document, but changing it is not allowed.

## Preamble

The licenses for most software are designed to take away your freedom to share and change it. By contrast, the GNU General Public License is intended to guarantee your freedom to share and change free software--to make sure the software is free for all its users. This General Public License applies to most of the Free Software Foundation's software and to any other program whose authors commit to using it. (Some other Free Software Foundation software is covered by the GNU Library General Public License instead.) You can apply it to your programs, too.

## When we speak of free software,

 we are referring to freedom, not price. Our General Public Licenses are designed to make sure that you have the freedom to distribute copies of free software (and charge for this service if you wish), that you receive source code or can get it if you want it, that you can change the software or use pieces of it in new free programs; and that you know you can do these things.

To protect your rights, we need to make restrictions that forbid anyone to deny you these rights or to ask you to surrender the rights. These restrictions translate to certain responsibilities for you if you distribute copies of the software, or if you modify it.

For example, if you distribute copies of such a program, whether gratis or for a fee, you must give the recipients all the rights that you have. You must make sure that they, too, receive or can get the source code. And you must show them these terms so they know their rights.

We protect your rights with two steps: (1) copyright the software, and (2) offer you this license which gives you legal permission to copy, distribute and/or modify the software.

Also, for each author's protection and ours, we want to make certain that everyone understands that there is no warranty for this free software. If the software is modified by someone else and passed on, we want its recipients to know that what they have is not the original, so that any problems introduced by others will not reflect on the original authors' reputations.

Finally, any free program is threatened constantly by software patents. We wish to avoid the danger that redistributors of a free program will individually obtain patent licenses, in effect making the program proprietary. To prevent this, we have made it clear that any patent must be licensed for everyone's free use or not licensed at all.

## TERMS AND CONDITIONS FOR COPYING, DISTRIBUTION AND MODIFICATION

### 0. This License applies to any

 program or other work which contains a notice placed by the copyright holder saying it may be distributed under the terms of this General Public License. The "Program", below, refers to any such program or work, and a "work based on the Program" means either the Program or any derivative work under copyright law: that is to say, a work containing the Program or a portion of it, either verbatim or with modifications and/or translated into another language. (Hereinafter, translation is included without limitation in the term "modification".) Each licensee is addressed as "you".

Activities other than copying, distribution and modification are not covered by this License; they are outside its scope. The act of running the Program is not restricted, and the output from the Program is covered only if its contents constitute a work based on the Program (independent of having been made by running the Program). Whether that is true depends on what the Program does.

## 1. You may copy and distribute

 verbatim copies of the Program's source code as you receive it, in any medium, provided that you conspicuously and appropriately publish on each copy an appropriate copyright notice and disclaimer of warranty; keep intact all the notices that refer to this License and to the absence of any warranty; and give any other recipients of the Program a copy of this License along with the Program.

You may charge a fee for the physical act of transferring a copy, and you may at your option offer warranty protection in exchange for a fee.

2. You may modify your copy or copies of the Program or any portion of it, thus forming a work based on the Program, and copy and distribute such modifications or work under the terms of Section 1 above, provided that you also meet all of these conditions:

 a) You must cause the modified files to carry prominent notices stating that you changed the files and the date of any change.

 b) You must cause any work that you distribute or publish, that in whole or in part contains or is derived from the Program or any part thereof, to be licensed as a whole at no charge to all third parties under the terms of this License.

 c) If the modified program normally reads commands interactively when run, you must cause it, when started running for such interactive use in the most ordinary way, to print or display an announcement including an appropriate copyright notice and a notice that there is no warranty (or else, saying that you provide a warranty) and that users may redistribute the program under these conditions, and telling the user how to view a copy of this License. (Exception: if the Program itself is interactive but does not normally print such an announcement, your work based on the Program is not required to print an announcement.)

These requirements apply to the modified work as a whole. If identifiable sections of that work are not derived from the Program, and can be reasonably considered independent and separate works in

 themselves, then this License, and its terms, do not apply to those sections when you distribute them as separate works. But when you distribute the same sections as part of a whole which is a work based on the Program, the distribution of the whole must be on the terms of this License, whose permissions for other licensees extend to the entire whole, and thus to each and every part regardless of who wrote it.

Thus, it is not the intent of this section to claim rights or contest your rights to work written entirely by you; rather, the intent is to exercise the right to control the distribution of derivative or collective works based on the Program.

In addition, mere aggregation of another work not based on the Program with the Program (or with a work based on the Program) on a volume of a storage or distribution medium does not bring the other work under the scope of this License.

3. You may copy and distribute the Program (or a work based on it, under Section 2) in object code or executable form under the terms of Sections 1 and 2 above provided that you also do one of the following:

 a) Accompany it with the complete corresponding machine-readable source code, which must be distributed under the terms of Sections 1 and 2 above on a medium customarily used for software interchange; or,

 b) Accompany it with a written offer, valid for at least three years, to give any third party, for a charge no more than your cost of physically performing source distribution, a complete machine-readable copy of the corresponding source code, to be distributed under the terms of Sections 1 and 2 above on a medium customarily used for software interchange; or,

 c) Accompany it with the information you received as to the offer to distribute corresponding source code. (This alternative is allowed only for noncommercial distribution and only if you received the program in object code or executable form with such an offer, in accord with Subsection b above.)

The source code

 for a work means the preferred form of the work for making modifications to it. For an executable work, complete source code means all the source code for all modules it contains, plus any associated interface definition files, plus the scripts used to control compilation and installation of the executable. However, as a special exception, the source code distributed need not include anything that is normally distributed (in either source or binary form) with the major components (compiler, kernel, and so on) of the operating system on which the executable runs, unless that component itself accompanies the executable.

If distribution of executable or object code is made by offering access to copy from a designated place, then offering equivalent access to copy the source code from the same place counts as distribution of the source code, even though third parties are not compelled to copy the source along with the object code.

## 4. You may not copy, modify, sublicense, or distribute

 the Program except as expressly provided under this License. Any attempt otherwise to copy, modify, sublicense or distribute the Program is void, and will automatically terminate your rights under this License. However, parties who have received copies, or rights, from you under this License will not have their licenses terminated so long as such parties remain in full compliance.

5. You are not required to accept this License, since you have not signed it. However, nothing else grants you permission to modify or distribute the Program or its derivative works. These actions are prohibited by law if you do not accept this License. Therefore, by modifying or distributing the Program (or any work based on the Program),

you indicate your acceptance of this License to do so, and all its terms and conditions for copying, distributing or modifying the Program or works based on it.

6. Each time you redistribute the Program (or any work based on the Program), the recipient automatically receives a license from the original licensor to copy, distribute or modify the Program subject to these terms and conditions. You may not impose any further restrictions on the recipients' exercise of the rights granted herein. You are not responsible for enforcing compliance by third parties to this License.

7. If, as a consequence of a court judgment or allegation of patent infringement or for any other reason (not limited to patent issues), conditions are imposed on you (whether by court order, agreement or otherwise) that contradict the conditions of this License, they do not excuse you from the conditions of this License. If you cannot distribute so as to satisfy simultaneously your obligations under this License and any other pertinent obligations, then as a consequence you may not distribute the Program at all. For example, if a patent license would not permit royaltyfree redistribution of the Program by all those who receive copies directly or indirectly through you, then the only way you could satisfy both it and this License would be to refrain entirely from distribution of the Program.

If any portion of this section is held invalid or unenforceable under any particular circumstance, the balance of the section is intended to apply and the section as a whole is intended to apply in other circumstances.

It is not the purpose of this section to induce you to infringe any patents or other property right claims or to contest validity of any such claims; this section has the sole purpose of protecting the integrity of the free software distribution system, which is implemented by public license practices. Many people have made generous contributions to the wide range of software distributed through that system in reliance on consistent application of that system; it is up to the author/donor to decide if he or she is willing to distribute software through any other system and a licensee cannot impose that choice.

This section is intended to make thoroughly clear what is believed to be a consequence of the rest of this License.

8. If the distribution and/or use of the Program is restricted in certain countries either by patents or by copyrighted interfaces, the original copyright holder who places the Program under this License may add an explicit geographical distribution limitation excluding those countries, so that distribution is permitted only in or among countries not thus excluded. In such case, this License incorporates the limitation as if written in the body of this License.

9. The Free Software Foundation may publish revised and/or new versions of the General Public License from time to time. Such new versions will be similar in spirit to the present version, but may differ in detail to address new problems or concerns.

Each version is given a distinguishing version number. If the Program specifies a version number of this License which applies to it and "any later version", you have the option of following the terms and conditions either of that version or of any later version published by the Free Software Foundation. If the Program does not specify a version number of this License, you may choose any version ever published by the Free Software Foundation.

10. If you wish to incorporate parts of the Program into other free programs whose distribution conditions are different, write to the author to ask for permission. For software which is copyrighted by the Free Software Foundation, write to the Free Software Foundation; we sometimes make exceptions for this. Our decision will be guided by the two goals of preserving the free status of all derivatives of our free software and of promoting the sharing and reuse of software generally.

## NO WARRANTY

11. BECAUSE THE PROGRAM IS LICENSED FREE OF CHARGE, THERE IS NO WARRANTY FOR THE PROGRAM, TO THE EXTENT PERMITTED BY APPLICABLE LAW. EXCEPT WHEN OTHERWISE STATED IN WRITING THE COPYRIGHT HOLDERS AND/OR OTHER PARTIES PROVIDE THE PROGRAM "AS IS" WITHOUT WARRANTY OF

 ANY KIND, EITHER EXPRESSED OR IMPLIED, INCLUDING, BUT NOT LIMITED TO, THE IMPLIED WARRANTIES OF MERCHANTABILITY AND FITNESS FOR A PARTICULAR PURPOSE. THE ENTIRE RISK AS TO THE QUALITY AND PERFORMANCE OF THE PROGRAM IS WITH YOU. SHOULD THE PROGRAM PROVE DEFECTIVE, YOU ASSUME THE COST OF ALL NECESSARY SERVICING, REPAIR OR CORRECTION.

12. IN NO EVENT UNLESS REQUIRED BY APPLICABLE LAW OR AGREED TO IN WRITING WILL ANY COPYRIGHT HOLDER, OR ANY OTHER PARTY WHO MAY MODIFY AND/OR REDISTRIBUTE THE PROGRAM AS PERMITTED ABOVE, BE LIABLE TO YOU FOR DAMAGES, INCLUDING ANY GENERAL, SPECIAL, INCIDENTAL OR CONSEQUENTIAL DAMAGES ARISING OUT OF THE USE OR INABILITY TO USE THE PROGRAM (INCLUDING BUT NOT LIMITED TO LOSS OF DATA OR DATA BEING RENDERED INACCURATE OR LOSSES SUSTAINED BY YOU OR THIRD PARTIES OR A FAILURE OF THE PROGRAM TO OPERATE WITH ANY OTHER PROGRAMS), EVEN IF SUCH HOLDER OR OTHER PARTY HAS BEEN ADVISED OF THE POSSIBILITY OF SUCH DAMAGES.

## END OF TERMS AND CONDITIONS

How to Apply These Terms to Your New Programs

If you develop a new program, and you want it to be of the greatest possible use to the public, the best way to achieve this is to make it free software which everyone can redistribute and change under these terms.

To do so, attach the following notices to the program. It is safest to attach them to the start of each source file to most effectively convey the exclusion of warranty; and each file should have at least the "copyright" line and a pointer to where the full notice is found.

One line to give the program's name and a brief idea of what it does.

## Copyright (C)

 This program is free software; you can redistribute it and/or modify it under the terms of the GNU General Public License as published by the Free Software Foundation; either version 2 of the License, or (at your option) any later version.

 This program is distributed in the hope that it will be useful, but WITHOUT ANY WARRANTY; without even the implied warranty of MERCHANTABILITY

 You should have received a copy of the GNU General Public License along with this program; if not, write to the Free Software Foundation, Inc., 59 Temple Place, Suite 330, Boston, MA 02111-1307 USA

Also add information on how to contact you by electronic and paper mail.

If the program is interactive, make it output a short notice like this when it starts in an interactive mode:

Gnomovision version 69, Copyright (C) year name of author

 Gnomovision comes with ABSOLUTELY NO WARRANTY; for details type `show w'. This is free software, and you are welcome to redistribute it under certain conditions; type `show c' for details.

The hypothetical commands `show w' and `show c' should show the appropriate parts of the General Public License. Of course, the commands you use may be called something other than `show w' and `show c'; they could even be mouse-clicks or menu items--whatever suits your program.

You should also get your employer (if you work as a programmer) or your school, if any, to sign a "copyright disclaimer" for the program, if necessary. Here is a sample; alter the names:

 Yoyodyne, Inc., hereby disclaims all copyright interest in the program `Gnomovision' (which makes passes at compilers) written by James Hacker.

 signature of Ty Coon, 1 April 1989 Ty Coon, President of Vice

This General Public License does not permit incorporating your program into proprietary programs. If your program is a subroutine library, you may consider it more useful to permit linking proprietary applications with the library. If this is what you want to do, use the GNU Library General Public License instead of this License.

#### "CLASSPATH" EXCEPTION TO THE GPL VERSION 2

Certain source files distributed by Sun Microsystems, Inc. are subject to the following clarification and special exception to the GPL Version 2, but only where Sun has expressly included in the particular source file's header the words

"Sun designates this particular file as subject to the "Classpath" exception as provided by Sun in the License file that accompanied this code."

Linking this library statically or dynamically with other modules is making a combined work based on this library. Thus, the terms and conditions of the GNU General Public License Version 2 cover the whole combination.

As a special exception, the copyright holders of this library give you permission to link this library with independent modules to produce an executable, regardless of the license terms of these independent modules, and to copy and distribute the resulting executable under terms of your choice, provided that you also meet, for each linked independent module, the terms and conditions of the license of that module.? An independent module is a module

which is not derived from or based on this library.? If you modify this library, you may extend this exception to your version of the library, but

 you are not obligated to do so.? If you do not wish to do so, delete this exception statement from your version. Copyright (c) %YEARS%, Oracle and/or its affiliates. All rights reserved. DO NOT ALTER OR REMOVE COPYRIGHT NOTICES OR THIS FILE HEADER.

This code is free software; you can redistribute it and/or modify it under the terms of the GNU General Public License version 2 only, as published by the Free Software Foundation. Oracle designates this particular file as subject to the "Classpath" exception as provided by Oracle in the LICENSE file that accompanied this code.

This code is distributed in the hope that it will be useful, but WITHOUT ANY WARRANTY; without even the implied warranty of MERCHANTABILITY or FITNESS FOR A PARTICULAR PURPOSE. See the GNU General Public License version 2 for more details (a copy is included in the LICENSE file that accompanied this code).

You should have received a copy of the GNU General Public License version 2 along with this work; if not, write to the Free Software Foundation, Inc., 51 Franklin St, Fifth Floor, Boston, MA 02110-1301 USA.

## Please contact

 Oracle, 500 Oracle Parkway, Redwood Shores, CA 94065 USA or visit www.oracle.com if you need additional information or have any questions.

## SAX COPYRIGHT STATUS

Version 1.0 of the Simple API for XML (SAX), created collectively by the membership of the XML-DEV mailing list, is hereby released into the public domain.

No one owns SAX: you may use it freely in both commercial and non-commercial applications, bundle it with your software distribution, include it on a CD-ROM, list the source code in a book, mirror the documentation at your own web site, or use it in any other way you see fit.

## NO WARRANTY

Because SAX is released to the public domain, there is no warranty for the design or for the software implementation, to the extent permitted by applicable law. Except when otherwise stated in writing the copyright holders and/or other parties provide SAX "as is" without warranty of any kind, either expressed or implied, including, but not limited to, the implied warranties of merchantability and fitness for a particular purpose. The entire risk as to the quality and

performance of SAX is with you. Should SAX prove defective, you assume the cost of all necessary servicing, repair or correction.

In no event unless required by applicable law or agreed to in writing will any copyright holder, or any other party who may modify and/or redistribute SAX, be liable to you for damages, including any general, special, incidental or consequential damages arising out of the use or inability to use SAX (including but not limited to loss of data or data being rendered inaccurate or losses sustained by you or third parties or a failure of the SAX to operate with any other programs), even if such holder or other party has been advised of the possibility of such damages.

## David Megginson <sax@megginson.com> 1998-05-11 UNICODE, INC. LICENSE AGREEMENT - DATA FILES AND SOFTWARE

Unicode Data Files include all data files under the directories http://www.unicode.org/Public/, http://www.unicode.org/reports/, and http://www.unicode.org/cldr/data/. Unicode Data Files do not include PDF online code charts under the directory http://www.unicode.org/Public/. Software includes any source code published in the Unicode Standard or under the directories http://www.unicode.org/Public/, http://www.unicode.org/reports/, and http://www.unicode.org/cldr/data/.

NOTICE TO USER: Carefully read the following legal agreement. BY DOWNLOADING, INSTALLING, COPYING OR OTHERWISE USING UNICODE INC.'S DATA FILES ("DATA FILES"), AND/OR SOFTWARE ("SOFTWARE"), YOU UNEQUIVOCALLY ACCEPT, AND AGREE TO BE BOUND BY, ALL OF THE TERMS AND CONDITIONS OF THIS AGREEMENT. IF YOU DO NOT AGREE, DO NOT DOWNLOAD, INSTALL, COPY, DISTRIBUTE OR USE THE DATA FILES OR SOFTWARE.

## COPYRIGHT AND PERMISSION NOTICE

Copyright 1991-2012 Unicode, Inc. All rights reserved. Distributed under the Terms of Use in http://www.unicode.org/copyright.html.

Permission is hereby granted, free of charge, to any person obtaining a copy of the Unicode data files and any associated documentation (the "Data Files") or Unicode software and any associated documentation (the "Software") to deal in the Data Files or Software without restriction, including without limitation the rights to use, copy, modify, merge, publish, distribute, and/or sell copies of the Data Files or Software, and to permit persons to whom the Data Files or Software are furnished to do so, provided that (a) the above copyright notice(s) and this permission notice appear with all copies of the Data Files or

Software, (b) both the above copyright notice(s) and this permission notice appear in associated documentation, and (c) there is clear notice in each modified Data File or in the Software as well as in the documentation associated with the Data File(s) or Software that the data or software has been modified.

THE DATA FILES AND SOFTWARE ARE PROVIDED "AS IS", WITHOUT WARRANTY OF ANY KIND, EXPRESS OR IMPLIED, INCLUDING BUT NOT LIMITED TO THE WARRANTIES OF MERCHANTABILITY, FITNESS FOR A PARTICULAR PURPOSE AND NONINFRINGEMENT OF THIRD PARTY RIGHTS. IN NO EVENT SHALL THE COPYRIGHT HOLDER OR HOLDERS INCLUDED IN THIS NOTICE BE LIABLE FOR ANY CLAIM, OR ANY SPECIAL INDIRECT OR CONSEQUENTIAL DAMAGES, OR ANY DAMAGES WHATSOEVER RESULTING FROM LOSS OF USE, DATA OR PROFITS, WHETHER IN AN ACTION OF CONTRACT, NEGLIGENCE OR OTHER TORTIOUS ACTION, ARISING OUT OF OR IN CONNECTION WITH THE USE OR PERFORMANCE OF THE DATA FILES OR SOFTWARE.

Except as contained in this notice, the name of a copyright holder shall not be used in advertising or otherwise to promote the sale, use or other dealings in these Data Files or Software without prior written authorization of the copyright holder. Copyright (c) %YEARS% Oracle and/or its affiliates. All rights reserved. DO NOT ALTER OR REMOVE COPYRIGHT NOTICES OR THIS FILE HEADER.

This code is free software; you can redistribute it and/or modify it under the terms of the GNU General Public License version 2 only, as published by the Free Software Foundation.

This code is distributed in the hope that it will be useful, but WITHOUT ANY WARRANTY; without even the implied warranty of MERCHANTABILITY or FITNESS FOR A PARTICULAR PURPOSE. See the GNU General Public License version 2 for more details (a copy is included in the LICENSE file that accompanied this code).

You should have received a copy of the GNU General Public License version 2 along with this work; if not, write to the Free Software Foundation, Inc., 51 Franklin St, Fifth Floor, Boston, MA 02110-1301 USA.

Please contact Oracle, 500 Oracle Parkway, Redwood Shores, CA 94065 USA or visit www.oracle.com if you need additional information or have any questions. Copyright 2005 Sun Microsystems, Inc. All rights reserved. Use is subject to license terms.

\*\*\*\*\* BEGIN LICENSE BLOCK \*\*\*\*\* Version: MPL 1.1/GPL 2.0/LGPL 2.1

The contents of this package are subject to the Mozilla Public License Version

1.1 (the "License"); you may not use this package except in compliance with the License. You may obtain a copy of the License at http://www.mozilla.org/MPL/

Software distributed under the License is distributed on an "AS IS" basis, WITHOUT WARRANTY OF ANY KIND, either express or implied. See the License for the specific language governing rights and limitations under the License.

The Original Code is the Netscape Portable Runtime (NSPR).

The Initial Developer of the Original Code is Netscape Communications Corporation. Portions created by the Initial Developer are Copyright (C) 1998-2000 the Initial Developer. All Rights Reserved.

Contributor(s):

Alternatively, the contents of this file may be used under the terms of either the GNU General Public

License Version 2 or later (the "GPL"), or

the GNU Lesser General Public License Version 2.1 or later (the "LGPL"), in which case the provisions of the GPL or the LGPL are applicable instead of those above. If you wish to allow use of your version of this file only under the terms of either the GPL or the LGPL, and not to allow others to use your version of this file under the terms of the MPL, indicate your decision by deleting the provisions above and replace them with the notice and other provisions required by the GPL or the LGPL. If you do not delete the provisions above, a recipient may use your version of this file under the terms of any one of the MPL, the GPL or the LGPL.

\*\*\*\*\* END LICENSE BLOCK \*\*\*\*\* SAX IS FREE

-----------

I hereby abandon any property rights to SAX 2.0 (the Simple API for XML), and release all of the SAX 2.0 source code, compiled code, and documentation contained in this distribution into the Public Domain. SAX comes with NO WARRANTY or guarantee of fitness for any purpose.

David Megginson david@megginson.com 2000-01-14 Copyright (c) %YEARS% Oracle and/or its affiliates. All rights reserved. DO NOT ALTER OR REMOVE COPYRIGHT NOTICES OR THIS FILE HEADER.

This code is free software; you can redistribute it and/or modify it

under the terms of the GNU General Public License version 2 only, as published by the Free Software Foundation. Oracle designates this particular file as subject to the "Classpath" exception as provided by Oracle in the LICENSE file that accompanied this code.

This code is distributed in the hope that it will be useful, but WITHOUT ANY WARRANTY; without even the implied warranty of MERCHANTABILITY or FITNESS FOR A PARTICULAR PURPOSE. See the GNU General Public License version 2 for more details (a copy is included in the LICENSE file that accompanied this code).

You should have received a copy of the GNU General Public License version 2 along with this work; if not, write to the Free Software Foundation, Inc., 51 Franklin St, Fifth Floor, Boston, MA 02110-1301 USA.

## Please contact

 Oracle, 500 Oracle Parkway, Redwood Shores, CA 94065 USA or visit www.oracle.com if you need additional information or have any questions.

## **1.1559 jdk-zulu 8.70.0.23-1 1.1559.1 Available under license :**

The copyrights in this software and any visual or audio work distributed with the software belong to Azul Systems, Inc. and those included in all other notice files either listed in the readme file or contained in any other included notice files with this distribution. All rights are reserved. Installation of this software and any Azul software bundled with or derived from this software is licensed only in accordance with these terms.

Provided you have not received the software directly from Azul and have already agreed to the terms of a separate license agreement, by installing, using or distributing this software you, on your own behalf and on behalf of your employer or principal, agree to be bound by these terms. If you do not agree to any of these terms, you may not use, copy, transmit, distribute nor install this software.

The software is developed and owned by Azul and/or any of its affiliates, subsidiaries or respective suppliers and licensors. The software also includes certain

 software components and materials ("Open Source Materials") of third parties ("Third Party Licensors") licensed under certain licenses ("Open Source Licenses").

Nothing in this Agreement limits your rights under, or grants you rights that supersede the terms and conditions of any applicable Open Source Licenses. You must review the Open Source Licenses located at

http://www.azul.com/license/zulu\_third\_party\_licenses.html to understand your rights under them. In the event that no such third party license agreements exist, the restrictions contained in this Agreement shall apply.

With respect to the Open Source Licenses the following shall apply:

 1) You hereby acknowledge and agree that you will be licensing any Open Source Materials directly from the applicable Third Party Licensors including the right to use such Third Party Materials in connection with the software

 2) In the event of any inconsistencies or conflicting provisions of the Open Source Licenses and the provisions of this Agreement, the provisions of the Open Source Licenses shall prevail.

THIS SOFTWARE IS PROVIDED BY AZUL "AS-IS" AND WITHOUT EXPRESS OR IMPLIED WARRANTIES, INCLUDING BUT NOT LIMITED TO THE IMPLIED WARRANTIES OF MERCHANTABILITY AND FITNESS FOR A PARTICULAR PURPOSE. IN NO EVENT SHALL AZUL BE LIABLE FOR ANY DIRECT, INDIRECT, INCIDENTAL, SPECIAL, EXEMPLARY OR CONSEQUENTIAL DAMAGES (INCLUDING BUT NOT LIMITED TO, PROCUREMENT OF SUBSTITUTE GOODS OR SERVICE, LOSS OF USE, DATA OR PROFITS; OR BUSINESS INTERRUPTION, HOWEVER CAUSED AND ON ANY THEORY OF LIABILITY WHETHER IN CONTRACT, STRICT LIABILITY OR TORT (INCLUDING NEGLIGENCE OR OTHERWISE) ARISING IN ANY WAY OUT OF THE USE OF THIS SOFTWARE EVEN IF ADVISED OF THE POSSIBILITY OF SUCH DAMAGE. The GNU General Public License (GPL)

Version 2, June 1991

Copyright (C) 1989, 1991 Free Software Foundation, Inc. 51 Franklin Street, Fifth Floor, Boston, MA 02110-1301 USA

Everyone is permitted to copy and distribute verbatim copies of this license document, but changing it is not allowed.

## Preamble

The licenses for most software are designed to take away your freedom to share and change it. By contrast, the GNU General Public License is intended to guarantee your freedom to share and change free software--to make sure the software is free for all its users. This General Public License applies to most of the Free Software Foundation's software and to any other program whose authors commit to using it. (Some other Free Software Foundation software is covered by the GNU Library General Public License instead.) You can apply it to your programs, too.

When we speak of free software, we are referring to freedom, not price. Our General Public Licenses are designed to make sure that

you have the freedom to

distribute copies of free software (and charge for this service if you wish), that you receive source code or can get it if you want it, that you can change the software or use pieces of it in new free programs; and that you know you can do these things.

To protect your rights, we need to make restrictions that forbid anyone to deny you these rights or to ask you to surrender the rights. These restrictions translate to certain responsibilities for you if you distribute copies of the software, or if you modify it.

For example, if you distribute copies of such a program, whether gratis or for a fee, you must give the recipients all the rights that you have. You must make sure that they, too, receive or can get the source code. And you must show them these terms so they know their rights.

We protect your rights with two steps: (1) copyright the software, and (2) offer you this license which gives you legal permission to copy, distribute and/or modify the software.

## Also,

 for each author's protection and ours, we want to make certain that everyone understands that there is no warranty for this free software. If the software is modified by someone else and passed on, we want its recipients to know that what they have is not the original, so that any problems introduced by others will not reflect on the original authors' reputations.

Finally, any free program is threatened constantly by software patents. We wish to avoid the danger that redistributors of a free program will individually obtain patent licenses, in effect making the program proprietary. To prevent this, we have made it clear that any patent must be licensed for everyone's free use or not licensed at all.

The precise terms and conditions for copying, distribution and modification follow.

## TERMS AND CONDITIONS FOR COPYING, DISTRIBUTION AND MODIFICATION

0. This License applies to any program or other work which contains a notice placed by the copyright holder saying it may be distributed under the terms of

this General Public License. The "Program", below, refers to any such program or work, and a "work based on the Program" means either the Program or any derivative work under copyright law: that is to say, a work containing the Program or a portion of it, either verbatim or with modifications and/or translated into another language. (Hereinafter, translation is included without limitation in the term "modification".) Each licensee is addressed as "you".

Activities other than copying, distribution and modification are not covered by this License; they are outside its scope. The act of running the Program is not restricted, and the output from the Program is covered only if its contents constitute a work based on the Program (independent of having been made by running the Program). Whether that is true depends on what the Program does.

1. You may copy and distribute verbatim copies of the Program's source code as you receive it, in any medium, provided that you conspicuously and appropriately publish on each copy an appropriate copyright notice and disclaimer of warranty; keep intact all the notices that refer to this License and to the absence of any warranty; and give any other recipients of the Program a copy of this License along with the Program.

You may charge a fee for the physical act of transferring a copy, and you may at your option offer warranty protection in exchange for a fee.

2. You may modify your copy or copies of the Program or any portion of it, thus forming a work based on the Program, and copy and distribute such modifications or work under the terms of Section 1 above, provided that you also meet all of these conditions:

 a) You must cause the modified files to carry prominent notices stating that you changed the files and the date of any change.

 b) You must cause any work that you distribute or publish, that in whole or in part contains or is derived from the Program or any part thereof, to be

 licensed as a whole at no charge to all third parties under the terms of this License.

 c) If the modified program normally reads commands interactively when run, you must cause it, when started running for such interactive use in the most ordinary way, to print or display an announcement including an appropriate copyright notice and a notice that there is no warranty (or else, saying that you provide a warranty) and that users may redistribute the program under these conditions, and telling the user how to view a copy of this License. (Exception: if the Program itself is interactive but does not normally print such an announcement, your work based on the Program is not required to print an announcement.)

These requirements apply to the modified work as a whole. If identifiable sections of that work are not derived from the Program, and can be reasonably considered independent and separate works in themselves, then this License, and its

 terms, do not apply to those sections when you distribute them as separate works. But when you distribute the same sections as part of a whole which is a

work based on the Program, the distribution of the whole must be on the terms of this License, whose permissions for other licensees extend to the entire whole, and thus to each and every part regardless of who wrote it.

Thus, it is not the intent of this section to claim rights or contest your rights to work written entirely by you; rather, the intent is to exercise the right to control the distribution of derivative or collective works based on the Program.

In addition, mere aggregation of another work not based on the Program with the Program (or with a work based on the Program) on a volume of a storage or distribution medium does not bring the other work under the scope of this License.

3. You may copy and distribute the Program (or a work based on it, under Section 2) in object code or executable form under the terms of Sections 1 and

2 above provided that you also do one of the following:

 a) Accompany it with the complete corresponding machine-readable source code, which must be distributed under the terms of Sections 1 and 2 above on a medium customarily used for software interchange; or,

 b) Accompany it with a written offer, valid for at least three years, to give any third party, for a charge no more than your cost of physically performing source distribution, a complete machine-readable copy of the corresponding source code, to be distributed under the terms of Sections 1 and 2 above on a medium customarily used for software interchange; or,

 c) Accompany it with the information you received as to the offer to distribute corresponding source code. (This alternative is allowed only for noncommercial distribution and only if you received the program in object code or executable form with such an offer, in accord with Subsection b above.)

#### The source

 code for a work means the preferred form of the work for making modifications to it. For an executable work, complete source code means all the source code for all modules it contains, plus any associated interface definition files, plus the scripts used to control compilation and installation of the executable. However, as a special exception, the source code distributed need not include anything that is normally distributed (in either source or binary form) with the major components (compiler, kernel, and so on) of the operating system on which the executable runs, unless that component itself accompanies the executable.

If distribution of executable or object code is made by offering access to copy from a designated place, then offering equivalent access to copy the source

code from the same place counts as distribution of the source code, even though third parties are not compelled to copy the source along with the object code.

## 4. You may not copy, modify, sublicense, or distribute

the Program except as

expressly provided under this License. Any attempt otherwise to copy, modify, sublicense or distribute the Program is void, and will automatically terminate your rights under this License. However, parties who have received copies, or rights, from you under this License will not have their licenses terminated so long as such parties remain in full compliance.

5. You are not required to accept this License, since you have not signed it. However, nothing else grants you permission to modify or distribute the Program or its derivative works. These actions are prohibited by law if you do not accept this License. Therefore, by modifying or distributing the Program (or any work based on the Program), you indicate your acceptance of this License to do so, and all its terms and conditions for copying, distributing or modifying the Program or works based on it.

6. Each time you redistribute the Program (or any work based on the Program), the recipient automatically

receives a license from the original licensor to

copy, distribute or modify the Program subject to these terms and conditions. You may not impose any further restrictions on the recipients' exercise of the rights granted herein. You are not responsible for enforcing compliance by third parties to this License.

7. If, as a consequence of a court judgment or allegation of patent infringement or for any other reason (not limited to patent issues), conditions are imposed on you (whether by court order, agreement or otherwise) that contradict the conditions of this License, they do not excuse you from the conditions of this License. If you cannot distribute so as to satisfy simultaneously your obligations under this License and any other pertinent obligations, then as a consequence you may not distribute the Program at all. For example, if a patent license would not permit royalty-free redistribution of the Program by all those who receive copies directly or indirectly through you,

 then the only way you could satisfy both it and this License would be to refrain entirely from distribution of the Program.

If any portion of this section is held invalid or unenforceable under any particular circumstance, the balance of the section is intended to apply and the section as a whole is intended to apply in other circumstances.

It is not the purpose of this section to induce you to infringe any patents or other property right claims or to contest validity of any such claims; this section has the sole purpose of protecting the integrity of the free software distribution system, which is implemented by public license practices. Many

people have made generous contributions to the wide range of software distributed through that system in reliance on consistent application of that system; it is up to the author/donor to decide if he or she is willing to distribute software through any other system and a licensee cannot impose that choice.

This section is intended to make thoroughly clear what is believed to be a consequence of the rest of this License.

8. If the distribution and/or use of the Program is restricted in certain countries either by patents or by copyrighted interfaces, the original copyright holder who places the Program under this License may add an explicit geographical distribution limitation excluding those countries, so that distribution is permitted only in or among countries not thus excluded. In such case, this License incorporates the limitation as if written in the body of this License.

9. The Free Software Foundation may publish revised and/or new versions of the General Public License from time to time. Such new versions will be similar in spirit to the present version, but may differ in detail to address new problems or concerns.

Each version is given a distinguishing version number. If the Program specifies a version number of this License which applies to it and "any later version", you have the option of following the terms and conditions either of

that version or of any later version published by the Free Software Foundation. If the Program does not specify a version number of this License, you may choose any version ever published by the Free Software Foundation.

10. If you wish to incorporate parts of the Program into other free programs whose distribution conditions are different, write to the author to ask for permission. For software which is copyrighted by the Free Software Foundation, write to the Free Software Foundation; we sometimes make exceptions for this. Our decision will be guided by the two goals of preserving the free status of all derivatives of our free software and of promoting the sharing and reuse of software generally.

## NO WARRANTY

11. BECAUSE THE PROGRAM IS LICENSED FREE OF CHARGE, THERE IS NO WARRANTY FOR THE PROGRAM, TO THE EXTENT PERMITTED BY APPLICABLE LAW. EXCEPT WHEN OTHERWISE STATED IN WRITING THE COPYRIGHT HOLDERS AND/OR OTHER PARTIES PROVIDE THE PROGRAM "AS IS"

 WITHOUT WARRANTY OF ANY KIND, EITHER EXPRESSED OR IMPLIED, INCLUDING, BUT NOT LIMITED TO, THE IMPLIED WARRANTIES OF MERCHANTABILITY AND FITNESS FOR A PARTICULAR PURPOSE. THE ENTIRE RISK AS TO THE QUALITY AND

PERFORMANCE OF THE PROGRAM IS WITH YOU. SHOULD THE PROGRAM PROVE DEFECTIVE, YOU ASSUME THE COST OF ALL NECESSARY SERVICING, REPAIR OR CORRECTION.

12. IN NO EVENT UNLESS REQUIRED BY APPLICABLE LAW OR AGREED TO IN WRITING WILL ANY COPYRIGHT HOLDER, OR ANY OTHER PARTY WHO MAY MODIFY AND/OR REDISTRIBUTE **THE** 

PROGRAM AS PERMITTED ABOVE, BE LIABLE TO YOU FOR DAMAGES, INCLUDING ANY GENERAL, SPECIAL, INCIDENTAL OR CONSEQUENTIAL DAMAGES ARISING OUT OF THE USE OR INABILITY TO USE THE PROGRAM (INCLUDING BUT NOT LIMITED TO LOSS OF DATA OR DATA BEING RENDERED INACCURATE OR LOSSES SUSTAINED BY YOU OR THIRD PARTIES OR A FAILURE OF THE PROGRAM TO OPERATE WITH ANY OTHER PROGRAMS), EVEN IF SUCH HOLDER OR OTHER PARTY HAS BEEN ADVISED OF THE POSSIBILITY OF SUCH DAMAGES.

## END OF TERMS AND CONDITIONS

How to Apply These Terms to Your New Programs

If you develop a new program, and you want it to be of the greatest possible use to the public, the best way to achieve this is to make it free software which everyone can redistribute and change under these terms.

To do so, attach the following notices to the program. It is safest to attach them to the start of each source file to most effectively convey the exclusion of warranty; and each file should have at least the "copyright" line and a pointer to where the full notice is found.

One line to give the program's name and a brief idea of what it does.

Copyright  $(C)$  <year > <name of author>

 This program is free software; you can redistribute it and/or modify it under the terms of the GNU General Public License as published by the Free Software Foundation; either version 2 of the License, or (at your option) any later version.

 This program is distributed in the hope that it will be useful, but WITHOUT ANY WARRANTY; without even the implied warranty of MERCHANTABILITY or FITNESS FOR A PARTICULAR PURPOSE. See the GNU General Public License for more details.

 You should have received a copy of the GNU General Public License along with this program; if not, write to the Free Software Foundation, Inc., 51 Franklin Street, Fifth Floor, Boston, MA 02110-1301 USA.

Also add information on how to contact you by electronic and paper mail.

If the program is interactive, make it output a short notice like this when it

starts in an interactive mode:

 Gnomovision version 69, Copyright (C) year name of author Gnomovision comes with ABSOLUTELY NO WARRANTY; for details type 'show w'. This is free software, and you are welcome to redistribute it under certain conditions; type 'show c' for details.

The hypothetical commands 'show w' and 'show c' should show the appropriate parts of the General Public License. Of course, the commands you use may be called something other than 'show w' and 'show c'; they could even be mouse-clicks or menu items--whatever suits your program.

You should also get your employer (if you work as a programmer) or your school, if any, to sign a "copyright disclaimer" for the program, if necessary. Here is a sample; alter the names:

 Yoyodyne, Inc., hereby disclaims all copyright interest in the program 'Gnomovision' (which makes passes at compilers) written by James Hacker.

signature of Ty Coon, 1 April 1989

Ty Coon, President of Vice

This General Public License does not permit incorporating your program into proprietary programs. If your program is a subroutine library, you may consider it more useful to permit linking proprietary applications with the library. If this is what you want to do, use the GNU Library General Public License instead of this License.

## "CLASSPATH" EXCEPTION TO THE GPL

Certain source files distributed by Oracle America and/or its affiliates are subject to the following clarification and special exception to the GPL, but only where Oracle has expressly included in the particular source file's header the words "Oracle designates this particular file as subject to the "Classpath" exception as provided by Oracle in the LICENSE file that accompanied this code."

 Linking this library statically or dynamically with other modules is making a combined work based on this library. Thus, the terms and conditions of the GNU General Public License cover the whole combination.

 As a special exception, the copyright holders of this library give you permission to link this library with independent modules to produce an executable, regardless of the license terms of these independent modules, and to copy and distribute the resulting executable under terms of your

 choice, provided that you also meet, for each linked independent module, the terms and conditions of the license of that module. An independent module is a module which is not derived from or based on this library. If you modify this library, you may extend this exception to your version of the library, but you are not obligated to do so. If you do not wish to do so, delete this exception statement from your version.

## **1.1560 react 16.14.0**

## **1.1560.1 Available under license :**

The MIT License (MIT)

Copyright (c) 2018 Brian Vaughn

Permission is hereby granted, free of charge, to any person obtaining a copy of this software and associated documentation files (the "Software"), to deal in the Software without restriction, including without limitation the rights to use, copy, modify, merge, publish, distribute, sublicense, and/or sell copies of the Software, and to permit persons to whom the Software is furnished to do so, subject to the following conditions:

The above copyright notice and this permission notice shall be included in all copies or substantial portions of the Software.

THE SOFTWARE IS PROVIDED "AS IS", WITHOUT WARRANTY OF ANY KIND, EXPRESS OR IMPLIED, INCLUDING BUT NOT LIMITED TO THE WARRANTIES OF MERCHANTABILITY, FITNESS FOR A PARTICULAR PURPOSE AND NONINFRINGEMENT. IN NO EVENT SHALL THE AUTHORS OR COPYRIGHT HOLDERS BE LIABLE FOR ANY CLAIM, DAMAGES OR OTHER LIABILITY, WHETHER IN AN ACTION OF CONTRACT, TORT OR OTHERWISE, ARISING FROM, OUT OF OR IN CONNECTION WITH THE SOFTWARE OR THE USE OR OTHER DEALINGS IN THE SOFTWARE.

MIT License

Copyright (c) 2013-present, Facebook, Inc.

Permission is hereby granted, free of charge, to any person obtaining a copy of this software and associated documentation files (the "Software"), to deal in the Software without restriction, including without limitation the rights to use, copy, modify, merge, publish, distribute, sublicense, and/or sell copies of the Software, and to permit persons to whom the Software is furnished to do so, subject to the following conditions:

The above copyright notice and this permission notice shall be included in all copies or substantial portions of the Software.

THE SOFTWARE IS PROVIDED "AS IS", WITHOUT WARRANTY OF ANY KIND, EXPRESS OR IMPLIED, INCLUDING BUT NOT LIMITED TO THE WARRANTIES OF MERCHANTABILITY, FITNESS FOR A PARTICULAR PURPOSE AND NONINFRINGEMENT. IN NO EVENT SHALL THE AUTHORS OR COPYRIGHT HOLDERS BE LIABLE FOR ANY CLAIM, DAMAGES OR OTHER LIABILITY, WHETHER IN AN ACTION OF CONTRACT, TORT OR OTHERWISE, ARISING FROM, OUT OF OR IN CONNECTION WITH THE SOFTWARE OR THE USE OR OTHER DEALINGS IN THE **SOFTWARE** MIT License

Copyright (c) Facebook, Inc. and its affiliates.

Permission is hereby granted, free of charge, to any person obtaining a copy of this software and associated documentation files (the "Software"), to deal in the Software without restriction, including without limitation the rights to use, copy, modify, merge, publish, distribute, sublicense, and/or sell copies of the Software, and to permit persons to whom the Software is furnished to do so, subject to the following conditions:

The above copyright notice and this permission notice shall be included in all copies or substantial portions of the Software.

THE SOFTWARE IS PROVIDED "AS IS", WITHOUT WARRANTY OF ANY KIND, EXPRESS OR IMPLIED, INCLUDING BUT NOT LIMITED TO THE WARRANTIES OF MERCHANTABILITY, FITNESS FOR A PARTICULAR PURPOSE AND NONINFRINGEMENT. IN NO EVENT SHALL THE AUTHORS OR COPYRIGHT HOLDERS BE LIABLE FOR ANY CLAIM, DAMAGES OR OTHER LIABILITY, WHETHER IN AN ACTION OF CONTRACT, TORT OR OTHERWISE, ARISING FROM, **OUT** 

 OF OR IN CONNECTION WITH THE SOFTWARE OR THE USE OR OTHER DEALINGS IN THE SOFTWARE.

BSD License

For React software

Copyright (c) 2013-2015, Facebook, Inc. All rights reserved.

Redistribution and use in source and binary forms, with or without modification, are permitted provided that the following conditions are met:

- \* Redistributions of source code must retain the above copyright notice, this list of conditions and the following disclaimer.
- \* Redistributions in binary form must reproduce the above copyright notice, this list of conditions and the following disclaimer in the documentation and/or other materials provided with the distribution.

\* Neither the name Facebook nor the names of its contributors may be used to

 endorse or promote products derived from this software without specific prior written permission.

THIS SOFTWARE IS PROVIDED BY THE COPYRIGHT HOLDERS AND CONTRIBUTORS "AS IS" AND ANY EXPRESS OR IMPLIED WARRANTIES, INCLUDING, BUT NOT LIMITED TO, THE IMPLIED WARRANTIES OF MERCHANTABILITY AND FITNESS FOR A PARTICULAR PURPOSE ARE DISCLAIMED.

 IN NO EVENT SHALL THE COPYRIGHT HOLDER OR CONTRIBUTORS BE LIABLE FOR ANY DIRECT, INDIRECT, INCIDENTAL, SPECIAL, EXEMPLARY, OR CONSEQUENTIAL DAMAGES (INCLUDING, BUT NOT LIMITED TO, PROCUREMENT OF SUBSTITUTE GOODS OR SERVICES; LOSS OF USE, DATA, OR PROFITS; OR BUSINESS INTERRUPTION) HOWEVER CAUSED AND ON ANY THEORY OF LIABILITY, WHETHER IN CONTRACT, STRICT LIABILITY, OR TORT (INCLUDING NEGLIGENCE OR OTHERWISE) ARISING IN ANY WAY OUT OF THE USE OF THIS SOFTWARE, EVEN IF ADVISED OF THE POSSIBILITY OF SUCH DAMAGE.

## **1.1561 express 4.17.1**

## **1.1561.1 Available under license :**

(The MIT License)

Copyright (c) 2009-2014 TJ Holowaychuk <tj@vision-media.ca> Copyright (c) 2013-2014 Roman Shtylman <shtylman+expressjs@gmail.com> Copyright (c) 2014-2015 Douglas Christopher Wilson <doug@somethingdoug.com>

Permission is hereby granted, free of charge, to any person obtaining a copy of this software and associated documentation files (the 'Software'), to deal in the Software without restriction, including without limitation the rights to use, copy, modify, merge, publish, distribute, sublicense, and/or sell copies of the Software, and to permit persons to whom the Software is furnished to do so, subject to the following conditions:

The above copyright notice and this permission notice shall be included in all copies or substantial portions of the Software.

THE SOFTWARE IS PROVIDED 'AS IS', WITHOUT WARRANTY OF ANY KIND, EXPRESS OR IMPLIED, INCLUDING BUT NOT LIMITED TO THE WARRANTIES OF MERCHANTABILITY, FITNESS FOR A PARTICULAR PURPOSE AND NONINFRINGEMENT. IN NO EVENT SHALL THE AUTHORS OR COPYRIGHT HOLDERS BE LIABLE FOR ANY CLAIM, DAMAGES OR OTHER LIABILITY, WHETHER IN AN ACTION OF CONTRACT,

TORT OR OTHERWISE, ARISING FROM, OUT OF OR IN CONNECTION WITH THE SOFTWARE OR THE USE OR OTHER DEALINGS IN THE SOFTWARE.

# **1.1562 python 3.7.8**

## **1.1562.1 Available under license :**

Copyright (c) 2002 Jorge Acereda <jacereda@users.sourceforge.net>  $\&$ Peter O'Gorman <ogorman@users.sourceforge.net>

Portions may be copyright others, see the AUTHORS file included with this distribution.

Maintained by Peter O'Gorman <ogorman@users.sourceforge.net>

Bug Reports and other queries should go to <ogorman@users.sourceforge.net>

Permission is hereby granted, free of charge, to any person obtaining a copy of this software and associated documentation files (the "Software"), to deal in the Software without restriction, including without limitation the rights to use, copy, modify, merge, publish, distribute, sublicense, and/or sell copies of the Software, and to permit persons to whom the Software is furnished to do so, subject to the following conditions:

The above copyright notice and this permission notice shall be included in all copies or substantial portions of the Software.

THE SOFTWARE IS PROVIDED "AS IS", WITHOUT WARRANTY OF ANY KIND,

EXPRESS OR IMPLIED, INCLUDING BUT NOT LIMITED TO THE WARRANTIES OF MERCHANTABILITY, FITNESS FOR A PARTICULAR PURPOSE AND NONINFRINGEMENT. IN NO EVENT SHALL THE AUTHORS OR COPYRIGHT HOLDERS BE LIABLE FOR ANY CLAIM, DAMAGES OR OTHER LIABILITY, WHETHER IN AN ACTION OF CONTRACT, TORT OR OTHERWISE, ARISING FROM, OUT OF OR IN CONNECTION WITH THE SOFTWARE OR THE USE OR OTHER DEALINGS IN THE SOFTWARE. libffi - Copyright (c) 1996-2003 Red Hat, Inc.

Permission is hereby granted, free of charge, to any person obtaining a copy of this software and associated documentation files (the ``Software''), to deal in the Software without restriction, including without limitation the rights to use, copy, modify, merge, publish, distribute, sublicense, and/or sell copies of the Software, and to permit persons to whom the Software is furnished to do so, subject to the following conditions:

The above copyright notice and this permission notice shall be included in all copies or substantial portions of the Software.

THE SOFTWARE IS PROVIDED ``AS IS'', WITHOUT WARRANTY OF ANY KIND, EXPRESS

OR IMPLIED, INCLUDING BUT NOT LIMITED TO THE WARRANTIES OF MERCHANTABILITY, FITNESS FOR A PARTICULAR PURPOSE AND NONINFRINGEMENT. IN NO EVENT SHALL CYGNUS SOLUTIONS BE LIABLE FOR ANY CLAIM, DAMAGES OR OTHER LIABILITY, WHETHER IN AN ACTION OF CONTRACT, TORT OR OTHERWISE, ARISING FROM, OUT OF OR IN CONNECTION WITH THE SOFTWARE OR THE USE OR OTHER DEALINGS IN THE SOFTWARE. X Window System License - X11R6.4

Copyright (c) 1998 The Open Group

Permission is hereby granted, free of charge, to any person obtaining a copy of this software and associated documentation files (the "Software"), to deal in the Software without restriction, including without limitation the rights to use, copy, modify, merge, publish, distribute, sublicense, and/or sell copies of the Software, and to permit persons to whom the Software is furnished to do so, subject to the following conditions:

The above copyright notice and this permission notice shall be included in all copies or substantial portions of the Software.

THE SOFTWARE IS PROVIDED "AS IS", WITHOUT WARRANTY OF ANY KIND, EXPRESS OR IMPLIED, INCLUDING BUT NOT LIMITED TO THE WARRANTIES OF MERCHANTABILITY, FITNESS FOR A PARTICULAR PURPOSE AND NONINFRINGEMENT. IN NO EVENT SHALL THE OPEN GROUP BE LIABLE FOR ANY CLAIM, DAMAGES OR OTHER LIABILITY, WHETHER IN AN ACTION OF CONTRACT, TORT OR OTHERWISE, ARISING FROM, OUT OF OR IN CONNECTION WITH THE SOFTWARE OR THE USE OR OTHER DEALINGS IN THE SOFTWARE.

Except as contained in this notice, the name of The Open Group shall not be used in advertising or otherwise to promote the sale, use or other dealings in this Software without prior written authorization from The Open Group.

X Window System is a trademark of The Open Group A. HISTORY OF THE SOFTWARE

===========================

Python was created in the early 1990s by Guido van Rossum at Stichting Mathematisch Centrum (CWI, see http://www.cwi.nl) in the Netherlands as a successor of a language called ABC. Guido remains Python's principal author, although it includes many contributions from others.

In 1995, Guido continued his work on Python at the Corporation for National Research Initiatives (CNRI, see http://www.cnri.reston.va.us) in Reston, Virginia where he released several versions of the

#### software.

In May 2000, Guido and the Python core development team moved to BeOpen.com to form the BeOpen PythonLabs team. In October of the same year, the PythonLabs team moved to Digital Creations, which became Zope Corporation. In 2001, the Python Software Foundation (PSF, see https://www.python.org/psf/) was formed, a non-profit organization created specifically to own Python-related Intellectual Property. Zope Corporation was a sponsoring member of the PSF.

## All

 Python releases are Open Source (see http://www.opensource.org for the Open Source Definition). Historically, most, but not all, Python releases have also been GPL-compatible; the table below summarizes the various releases.

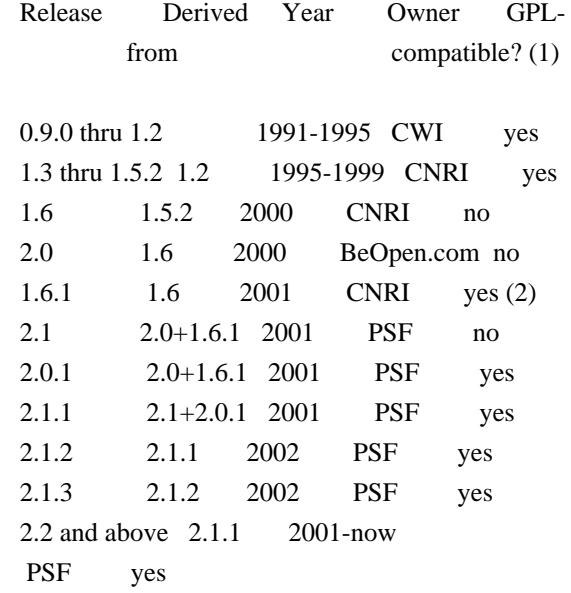

#### Footnotes:

- (1) GPL-compatible doesn't mean that we're distributing Python under the GPL. All Python licenses, unlike the GPL, let you distribute a modified version without making your changes open source. The GPL-compatible licenses make it possible to combine Python with other software that is released under the GPL; the others don't.
- (2) According to Richard Stallman, 1.6.1 is not GPL-compatible, because its license has a choice of law clause. According to CNRI, however, Stallman's lawyer has told CNRI's lawyer that 1.6.1 is "not incompatible" with the GPL.

Thanks to the many outside volunteers who have worked under Guido's direction to make these releases possible.

## B. TERMS AND CONDITIONS FOR ACCESSING OR OTHERWISE USING PYTHON

===============================================================

## PYTHON SOFTWARE FOUNDATION LICENSE VERSION 2

--------------------------------------------

1. This LICENSE AGREEMENT is between the

Python Software Foundation

("PSF"), and the Individual or Organization ("Licensee") accessing and otherwise using this software ("Python") in source or binary form and its associated documentation.

2. Subject to the terms and conditions of this License Agreement, PSF hereby grants Licensee a nonexclusive, royalty-free, world-wide license to reproduce, analyze, test, perform and/or display publicly, prepare derivative works, distribute, and otherwise use Python alone or in any derivative version, provided, however, that PSF's License Agreement and PSF's notice of copyright, i.e., "Copyright (c) 2001, 2002, 2003, 2004, 2005, 2006, 2007, 2008, 2009, 2010, 2011, 2012, 2013, 2014, 2015, 2016, 2017, 2018, 2019, 2020 Python Software Foundation; All Rights Reserved" are retained in Python alone or in any derivative version prepared by Licensee.

3. In the event Licensee prepares a derivative work that is based on or incorporates Python or any part thereof, and wants to make the derivative work available to others as provided herein, then Licensee hereby agrees to include in any such work a brief summary of the changes made to Python.

4. PSF is making Python available to Licensee on an "AS IS" basis. PSF MAKES NO REPRESENTATIONS OR WARRANTIES, EXPRESS OR IMPLIED. BY WAY OF EXAMPLE, BUT NOT LIMITATION, PSF MAKES NO AND DISCLAIMS ANY REPRESENTATION OR WARRANTY OF MERCHANTABILITY OR FITNESS FOR ANY PARTICULAR PURPOSE OR THAT THE USE OF PYTHON WILL NOT INFRINGE ANY THIRD PARTY RIGHTS.

5. PSF SHALL NOT BE LIABLE TO LICENSEE OR ANY OTHER USERS OF PYTHON FOR ANY INCIDENTAL, SPECIAL, OR CONSEQUENTIAL DAMAGES OR LOSS AS A RESULT OF MODIFYING, DISTRIBUTING, OR OTHERWISE USING PYTHON, OR ANY DERIVATIVE THEREOF, EVEN IF ADVISED OF THE POSSIBILITY THEREOF.

6. This License Agreement will automatically terminate upon a material breach of its terms and conditions.

7. Nothing in this License Agreement shall be deemed to create any relationship of agency, partnership, or joint venture

between PSF and

Licensee. This License Agreement does not grant permission to use PSF trademarks or trade name in a trademark sense to endorse or promote products or services of Licensee, or any third party.

8. By copying, installing or otherwise using Python, Licensee agrees to be bound by the terms and conditions of this License Agreement.

## BEOPEN.COM LICENSE AGREEMENT FOR PYTHON 2.0

-------------------------------------------

## BEOPEN PYTHON OPEN SOURCE LICENSE AGREEMENT VERSION 1

1. This LICENSE AGREEMENT is between BeOpen.com ("BeOpen"), having an office at 160 Saratoga Avenue, Santa Clara, CA 95051, and the Individual or Organization ("Licensee") accessing and otherwise using this software in source or binary form and its associated documentation ("the Software").

2. Subject to the terms and conditions of this BeOpen Python License Agreement, BeOpen hereby grants Licensee a non-exclusive, royalty-free, world-wide license to reproduce, analyze, test, perform and/or display publicly, prepare derivative works, distribute, and otherwise use the Software alone or in any derivative version, provided, however, that the BeOpen Python License is retained in the Software, alone or in any derivative version prepared by Licensee.

3. BeOpen is making the Software available to Licensee on an "AS IS" basis. BEOPEN MAKES NO REPRESENTATIONS OR WARRANTIES, EXPRESS OR IMPLIED. BY WAY OF EXAMPLE, BUT NOT LIMITATION, BEOPEN MAKES NO AND DISCLAIMS ANY REPRESENTATION OR WARRANTY OF MERCHANTABILITY OR FITNESS FOR ANY PARTICULAR PURPOSE OR THAT THE USE OF THE SOFTWARE WILL NOT INFRINGE ANY THIRD PARTY RIGHTS.

4. BEOPEN SHALL NOT BE LIABLE TO LICENSEE OR ANY OTHER USERS OF THE SOFTWARE FOR ANY INCIDENTAL, SPECIAL, OR CONSEQUENTIAL DAMAGES OR LOSS AS A RESULT OF USING, MODIFYING OR DISTRIBUTING THE SOFTWARE, OR ANY DERIVATIVE THEREOF, EVEN IF ADVISED OF THE POSSIBILITY THEREOF.

5. This License Agreement will automatically terminate upon a material breach of its terms and conditions.

## 6.

 This License Agreement shall be governed by and interpreted in all respects by the law of the State of California, excluding conflict of

law provisions. Nothing in this License Agreement shall be deemed to create any relationship of agency, partnership, or joint venture between BeOpen and Licensee. This License Agreement does not grant permission to use BeOpen trademarks or trade names in a trademark sense to endorse or promote products or services of Licensee, or any third party. As an exception, the "BeOpen Python" logos available at http://www.pythonlabs.com/logos.html may be used according to the permissions granted on that web page.

7. By copying, installing or otherwise using the software, Licensee agrees to be bound by the terms and conditions of this License Agreement.

CNRI LICENSE AGREEMENT FOR PYTHON 1.6.1

---------------------------------------

1. This LICENSE AGREEMENT is between the Corporation for National Research Initiatives, having an office at 1895 Preston White Drive, Reston, VA 20191 ("CNRI"), and the Individual or Organization

("Licensee") accessing and otherwise using Python 1.6.1 software in source or binary form and its associated documentation.

2. Subject to the terms and conditions of this License Agreement, CNRI hereby grants Licensee a nonexclusive, royalty-free, world-wide license to reproduce, analyze, test, perform and/or display publicly, prepare derivative works, distribute, and otherwise use Python 1.6.1 alone or in any derivative version, provided, however, that CNRI's License Agreement and CNRI's notice of copyright, i.e., "Copyright (c) 1995-2001 Corporation for National Research Initiatives; All Rights Reserved" are retained in Python 1.6.1 alone or in any derivative version prepared by Licensee. Alternately, in lieu of CNRI's License Agreement, Licensee may substitute the following text (omitting the quotes): "Python 1.6.1 is made available subject to the terms and conditions in CNRI's License Agreement. This

Agreement together with

Python 1.6.1 may be located on the Internet using the following unique, persistent identifier (known as a handle): 1895.22/1013. This Agreement may also be obtained from a proxy server on the Internet using the following URL: http://hdl.handle.net/1895.22/1013".

3. In the event Licensee prepares a derivative work that is based on or incorporates Python 1.6.1 or any part thereof, and wants to make the derivative work available to others as provided herein, then Licensee hereby agrees to include in any such work a brief summary of the changes made to Python 1.6.1.

4. CNRI is making Python 1.6.1 available to Licensee on an "AS IS" basis. CNRI MAKES NO REPRESENTATIONS OR WARRANTIES, EXPRESS OR IMPLIED. BY WAY OF EXAMPLE, BUT NOT LIMITATION, CNRI MAKES NO AND DISCLAIMS ANY REPRESENTATION OR WARRANTY OF MERCHANTABILITY OR FITNESS FOR ANY PARTICULAR PURPOSE OR THAT THE USE OF PYTHON 1.6.1 WILL NOT INFRINGE ANY THIRD PARTY RIGHTS.

5. CNRI SHALL NOT BE LIABLE TO LICENSEE OR ANY OTHER USERS OF PYTHON 1.6.1 FOR ANY INCIDENTAL, SPECIAL, OR CONSEQUENTIAL DAMAGES OR LOSS AS A RESULT OF MODIFYING, DISTRIBUTING, OR OTHERWISE USING PYTHON 1.6.1, OR ANY DERIVATIVE THEREOF, EVEN IF ADVISED OF THE POSSIBILITY THEREOF.

6. This License Agreement will automatically terminate upon a material breach of its terms and conditions.

7. This License Agreement shall be governed by the federal intellectual property law of the United States, including without limitation the federal copyright law, and, to the extent such U.S. federal law does not apply, by the law of the Commonwealth of Virginia, excluding Virginia's conflict of law provisions. Notwithstanding the foregoing, with regard to derivative works based on Python 1.6.1 that incorporate non-separable material that was previously distributed under the GNU General Public License (GPL), the law of the Commonwealth of Virginia shall govern this License Agreement only as to issues arising under or with respect to Paragraphs

 4, 5, and 7 of this License Agreement. Nothing in this License Agreement shall be deemed to create any relationship of agency, partnership, or joint venture between CNRI and Licensee. This License Agreement does not grant permission to use CNRI trademarks or trade name in a trademark sense to endorse or promote products or services of Licensee, or any third party.

8. By clicking on the "ACCEPT" button where indicated, or by copying, installing or otherwise using Python 1.6.1, Licensee agrees to be bound by the terms and conditions of this License Agreement.

ACCEPT

## CWI LICENSE AGREEMENT FOR PYTHON 0.9.0 THROUGH 1.2

--------------------------------------------------

Copyright (c) 1991 - 1995, Stichting Mathematisch Centrum Amsterdam, The Netherlands. All rights reserved.

Permission to use, copy, modify, and distribute this software and its

documentation for any purpose and without fee is hereby granted, provided that the above copyright notice appear in all copies and that both that copyright notice and this permission notice appear in supporting documentation, and that the name of Stichting Mathematisch Centrum or CWI not be used in advertising or publicity pertaining to distribution of the software without specific, written prior permission.

STICHTING MATHEMATISCH CENTRUM DISCLAIMS ALL WARRANTIES WITH REGARD TO THIS SOFTWARE, INCLUDING ALL IMPLIED WARRANTIES OF MERCHANTABILITY AND FITNESS, IN NO EVENT SHALL STICHTING MATHEMATISCH CENTRUM BE LIABLE FOR ANY SPECIAL, INDIRECT OR CONSEQUENTIAL DAMAGES OR ANY DAMAGES WHATSOEVER RESULTING FROM LOSS OF USE, DATA OR PROFITS, WHETHER IN AN ACTION OF CONTRACT, NEGLIGENCE OR OTHER TORTIOUS ACTION, ARISING OUT OF OR IN CONNECTION WITH THE USE OR PERFORMANCE OF THIS SOFTWARE.

Additional Conditions for this Windows binary build

---------------------------------------------------

This program is linked with and uses Microsoft Distributable Code, copyrighted by Microsoft Corporation. The Microsoft Distributable Code is embedded in each .exe, .dll and .pyd file as a result of running the code through a linker.

If you further distribute programs that include the Microsoft Distributable Code, you must comply with the restrictions on distribution specified by Microsoft. In particular, you must require distributors and external end users to agree to terms that protect the Microsoft Distributable Code at least as much as Microsoft's own requirements for the Distributable Code. See Microsoft's documentation (included in its developer tools and on its website at microsoft.com) for specific details.

Redistribution of the Windows binary build of the Python interpreter complies with this agreement, provided that you do not:

- alter any copyright, trademark or patent notice in Microsoft's Distributable Code;

- use Microsoft's trademarks in your programs' names or in a way that suggests your programs come from or are endorsed by Microsoft;

- distribute Microsoft's Distributable Code to run on a platform other than Microsoft operating systems, run-time technologies or application platforms; or

- include Microsoft Distributable Code in malicious, deceptive or unlawful programs.

These restrictions apply only to the Microsoft Distributable Code as defined above, not to Python itself or any programs running on the Python interpreter. The redistribution of the Python interpreter and libraries is governed by the Python Software License included with this file, or by other licenses as marked. Copyright (c) 1998-2000 Thai Open Source Software Center Ltd and Clark Cooper Copyright (c) 2001-2017 Expat maintainers

Permission is hereby granted, free of charge, to any person obtaining a copy of this software and associated documentation files (the "Software"), to deal in the Software without restriction, including without limitation the rights to use, copy, modify, merge, publish, distribute, sublicense, and/or sell copies of the Software, and to permit persons to whom the Software is furnished to do so, subject to the following conditions:

The above copyright notice and this permission notice shall be included in all copies or substantial portions of the Software.

THE SOFTWARE IS PROVIDED "AS IS", WITHOUT WARRANTY OF ANY KIND, EXPRESS OR IMPLIED, INCLUDING BUT NOT LIMITED TO THE WARRANTIES OF MERCHANTABILITY, FITNESS FOR A PARTICULAR PURPOSE AND NONINFRINGEMENT. IN NO EVENT SHALL THE AUTHORS OR COPYRIGHT HOLDERS BE LIABLE FOR ANY CLAIM, DAMAGES OR OTHER LIABILITY, WHETHER IN AN ACTION OF CONTRACT, TORT OR OTHERWISE, ARISING FROM, OUT OF OR IN CONNECTION WITH THE SOFTWARE OR THE USE OR OTHER DEALINGS IN THE SOFTWARE. This license applies to the bootstrapper application that is embedded within the installer. It has no impact on the licensing for the rest of the installer or Python itself, as no code covered by this license exists in any other part of the product.

---

Microsoft Reciprocal License (MS-RL)

This license governs use of the accompanying software. If you use the software, you accept this license. If you do not accept the license, do not use the software.

1. Definitions

The terms "reproduce," "reproduction," "derivative works," and "distribution" have the same meaning here as under U.S. copyright law.

A "contribution" is the original software, or any additions or changes to the software.

A "contributor" is any person that distributes its contribution under this license.

"Licensed patents" are a contributor's patent claims that read directly on its contribution.

## 2. Grant of Rights

(A) Copyright Grant- Subject to the terms of this license, including the license conditions and limitations in section 3, each contributor grants you a non-exclusive, worldwide, royalty-free copyright license to reproduce its contribution, prepare derivative works of its contribution, and distribute its contribution or any derivative works that you create.

(B) Patent Grant- Subject to the terms of this license, including the license conditions and limitations in section 3, each contributor grants you a non-exclusive, worldwide, royalty-free license under its licensed patents to make, have made, use, sell, offer for sale, import, and/or otherwise dispose of its contribution in the software or derivative works of the contribution in the software.

## 3. Conditions and Limitations

(A) Reciprocal Grants- For any file you distribute that contains code from the software (in source code or binary format), you must provide recipients the source code to that file along with a copy of this license, which license will govern that file. You may license other files that are entirely your own work and

do not contain code from the software under any terms you choose.

(B) No Trademark License- This license does not grant you rights to use any contributors' name, logo, or trademarks.

(C) If you bring a patent claim against any contributor over patents that you claim are infringed by the software, your patent license from such contributor to the software ends automatically.

(D) If you distribute any portion of the software, you must retain all copyright, patent, trademark, and attribution notices that are present in the software.

(E) If you distribute any portion of the software in source code form, you may do so only under this license by including a complete copy of this license with your distribution. If you distribute any portion of the software in compiled or object code form, you may only do so under a license that complies with this license.

(F) The software is licensed "as-is." You bear the risk of using it. The contributors give no express warranties, guarantees or conditions.

 You may have additional consumer rights under your local laws which this license cannot change. To the extent permitted under your local laws, the contributors exclude the implied warranties of merchantability, fitness for a particular purpose and non-infringement.

## **1.1563 libpng 1.6.35**

## **1.1563.1 Available under license :**

Copyright (c) 1998-2008 Greg Roelofs. All rights reserved.

---------------------------------------------------------------------------

 This software is provided "as is," without warranty of any kind, express or implied. In no event shall the author or contributors be held liable for any damages arising in any way from the use of this software.

 The contents of this file are DUAL-LICENSED. You may modify and/or redistribute this software according to the terms of one of the following two licenses (at your option):

LICENSE 1 ("BSD-like with advertising clause"):

 Permission is granted to anyone to use this software for any purpose, including commercial applications, and to alter it and redistribute it freely, subject to the following restrictions:

 1. Redistributions of source code must retain the above copyright notice, disclaimer, and this list of conditions.

2. Redistributions in binary

form must reproduce the above copyright

 notice, disclaimer, and this list of conditions in the documenta tion and/or other materials provided with the distribution.

 3. All advertising materials mentioning features or use of this software must display the following acknowledgment:

 This product includes software developed by Greg Roelofs and contributors for the book, "PNG: The Definitive Guide," published by O'Reilly and Associates.

### LICENSE 2 (GNU GPL v2 or later):

 This program is free software; you can redistribute it and/or modify it under the terms of the GNU General Public License as published by the Free Software Foundation; either version 2 of the License, or (at your option) any later version.

 This program is distributed in the hope that it will be useful, but WITHOUT ANY WARRANTY; without even the implied warranty of MERCHANTABILITY or FITNESS FOR A PARTICULAR PURPOSE. See the

GNU General Public License for more details.

 You should have received a copy of the GNU General Public License along with this program; if not, write to the Free Software Foundation, Inc., 59 Temple Place, Suite 330, Boston, MA 02111-1307 USA

---------------------------------------------------------------------------

pnm2png / png2pnm --- conversion from PBM/PGM/PPM-file to PNG-file

copyright (C) 1999-2019 by Willem van Schaik <willem at schaik dot com>

Permission is hereby granted, free of charge, to any person obtaining a copy of this software and associated documentation files (the "Software"), to deal in the Software without restriction, including without limitation the rights to use, copy, modify, merge, publish, distribute, sublicense, and/or sell

copies of the Software, and to permit persons to whom the Software is furnished to do so, subject to the following conditions:

The above copyright notice and this permission notice shall be included in all copies or substantial portions of the Software.

The software is provided "as is", without warranty of any kind, express or implied, including but not limited to the warranties of merchantability, fitness for a particular purpose and noninfringement. In no event shall the authors or copyight holders be liable for any claim, damages or other liability,

 whether in an action of contract, tort or otherwise, arising from, out of or in connection with the software or the use or other dealings in the software.

## GNU GENERAL PUBLIC LICENSE Version 2, June 1991

Copyright (C) 1989, 1991 Free Software Foundation, Inc.

 59 Temple Place, Suite 330, Boston, MA 02111-1307 USA Everyone is permitted to copy and distribute verbatim copies of this license document, but changing it is not allowed.

## Preamble

 The licenses for most software are designed to take away your freedom to share and change it. By contrast, the GNU General Public License is intended to guarantee your freedom to share and change free software--to make sure the software is free for all its users. This General Public License applies to most of the Free Software Foundation's software and to any other program whose authors commit to using it. (Some other Free Software Foundation software is covered by the GNU Library General Public License instead.) You can apply it to your programs, too.

 When we speak of free software, we are referring to freedom, not price.

 Our General Public Licenses are designed to make sure that you have the freedom to distribute copies of free software (and charge for this service if you wish), that you receive source code or can get it if you want it, that you can change the software or use pieces of it in new free programs; and that you know you can do these things.

 To protect your rights, we need to make restrictions that forbid anyone to deny you these rights or to ask you to surrender the rights. These restrictions translate to certain responsibilities for you if you distribute copies of the software, or if you modify it.

For example, if you distribute copies of such a program, whether

gratis or for a fee, you must give the recipients all the rights that you have. You must make sure that they, too, receive or can get the source code. And you must show them these terms so they know their rights.

We protect your rights with two steps: (1) copyright the software, and (2) offer you this license which gives you legal permission to copy, distribute and/or modify the software.

 Also, for each author's protection and ours, we want to make certain that everyone understands that there is no warranty for this free software. If the software is modified by someone else and passed on, we want its recipients to know that what they have is not the original, so that any problems introduced by others will not reflect on the original authors' reputations.

 Finally, any free program is threatened constantly by software patents. We wish to avoid the danger that redistributors of a free program will individually obtain patent licenses, in effect making the program proprietary. To prevent this, we have made it clear that any patent must be licensed for everyone's free use or not licensed at all.

 The precise terms and conditions for copying, distribution and modification follow.

## GNU GENERAL PUBLIC LICENSE TERMS AND CONDITIONS FOR COPYING, DISTRIBUTION AND MODIFICATION

 0. This License applies to any program or other work which contains a notice placed by the copyright holder saying it may be distributed under the terms of this General Public License. The "Program", below, refers to any such program or work, and a "work based on the Program" means either the Program or any derivative work under copyright law: that is to say, a work containing the Program or a portion of it, either verbatim or with modifications and/or translated into another language. (Hereinafter, translation is included without limitation in the term "modification".) Each licensee is addressed as "you".

Activities other than copying, distribution and modification are not covered by this License; they are outside its scope. The act of running the Program is not restricted, and the output from the Program is covered only if its contents constitute a work based on the Program (independent of having been made by running the Program). Whether that is true depends on what the Program does.

1. You may copy and distribute verbatim copies of the Program's

source code as you receive it, in any medium, provided that you conspicuously and appropriately publish on each copy an appropriate copyright notice and disclaimer of warranty; keep intact all the notices that refer to this License and to the absence of any warranty; and give any other recipients of the Program a copy of this License along with the Program.

You may charge a fee for the physical act of transferring a copy, and you may at your option offer warranty protection in exchange for a fee.

 2. You may modify your copy or copies of the Program or any portion of it, thus forming a work based on the Program, and copy and distribute such modifications or work under the terms of Section 1 above, provided that you also meet all of these conditions:

 a) You must cause the modified files to carry prominent notices stating that you changed the files and the date of any change.

b) You must cause

 any work that you distribute or publish, that in whole or in part contains or is derived from the Program or any part thereof, to be licensed as a whole at no charge to all third parties under the terms of this License.

 c) If the modified program normally reads commands interactively when run, you must cause it, when started running for such interactive use in the most ordinary way, to print or display an announcement including an appropriate copyright notice and a notice that there is no warranty (or else, saying that you provide a warranty) and that users may redistribute the program under these conditions, and telling the user how to view a copy of this License. (Exception: if the Program itself is interactive but does not normally print such an announcement, your work based on the Program is not required to print an announcement.)

These requirements apply to the modified work as a whole. If identifiable sections of that work

are not derived from the Program,

and can be reasonably considered independent and separate works in themselves, then this License, and its terms, do not apply to those sections when you distribute them as separate works. But when you distribute the same sections as part of a whole which is a work based on the Program, the distribution of the whole must be on the terms of this License, whose permissions for other licensees extend to the entire whole, and thus to each and every part regardless of who wrote it.

Thus, it is not the intent of this section to claim rights or contest your rights to work written entirely by you; rather, the intent is to
exercise the right to control the distribution of derivative or collective works based on the Program.

In addition, mere aggregation of another work not based on the Program with the Program (or with a work based on the Program) on a volume of a storage or distribution medium does not bring the other work under the scope of this License.

 3. You may copy and distribute the Program (or a work based on it, under Section 2) in object code or executable form under the terms of Sections 1 and 2 above provided that you also do one of the following:

 a) Accompany it with the complete corresponding machine-readable source code, which must be distributed under the terms of Sections 1 and 2 above on a medium customarily used for software interchange; or,

 b) Accompany it with a written offer, valid for at least three years, to give any third party, for a charge no more than your cost of physically performing source distribution, a complete machine-readable copy of the corresponding source code, to be distributed under the terms of Sections 1 and 2 above on a medium customarily used for software interchange; or,

 c) Accompany it with the information you received as to the offer to distribute corresponding source code. (This alternative is allowed only for noncommercial distribution and only if you

 received the program in object code or executable form with such an offer, in accord with Subsection b above.)

The source code for a work means the preferred form of the work for making modifications to it. For an executable work, complete source code means all the source code for all modules it contains, plus any associated interface definition files, plus the scripts used to control compilation and installation of the executable. However, as a special exception, the source code distributed need not include anything that is normally distributed (in either source or binary form) with the major components (compiler, kernel, and so on) of the operating system on which the executable runs, unless that component itself accompanies the executable.

If distribution of executable or object code is made by offering access to copy from a designated place, then offering equivalent access to copy the source code from the same place counts as distribution of the source code, even though third parties are not

compelled to copy the source along with the object code.

 4. You may not copy, modify, sublicense, or distribute the Program except as expressly provided under this License. Any attempt otherwise to copy, modify, sublicense or distribute the Program is void, and will automatically terminate your rights under this License. However, parties who have received copies, or rights, from you under this License will not have their licenses terminated so long as such parties remain in full compliance.

 5. You are not required to accept this License, since you have not signed it. However, nothing else grants you permission to modify or distribute the Program or its derivative works. These actions are prohibited by law if you do not accept this License. Therefore, by modifying or distributing the Program (or any work based on the Program), you indicate your acceptance of this License to do so, and all its terms and conditions for copying, distributing or modifying

the Program or works based on it.

 6. Each time you redistribute the Program (or any work based on the Program), the recipient automatically receives a license from the original licensor to copy, distribute or modify the Program subject to these terms and conditions. You may not impose any further restrictions on the recipients' exercise of the rights granted herein. You are not responsible for enforcing compliance by third parties to this License.

 7. If, as a consequence of a court judgment or allegation of patent infringement or for any other reason (not limited to patent issues), conditions are imposed on you (whether by court order, agreement or otherwise) that contradict the conditions of this License, they do not excuse you from the conditions of this License. If you cannot distribute so as to satisfy simultaneously your obligations under this License and any other pertinent obligations, then as a consequence you may not distribute the Program at all. For example, if a patent

license would not permit royalty-free redistribution of the Program by all those who receive copies directly or indirectly through you, then the only way you could satisfy both it and this License would be to refrain entirely from distribution of the Program.

If any portion of this section is held invalid or unenforceable under any particular circumstance, the balance of the section is intended to apply and the section as a whole is intended to apply in other circumstances.

It is not the purpose of this section to induce you to infringe any patents or other property right claims or to contest validity of any such claims; this section has the sole purpose of protecting the

integrity of the free software distribution system, which is implemented by public license practices. Many people have made generous contributions to the wide range of software distributed through that system in reliance on consistent application of that system; it is up to the author/donor to decide if he or she is willing to distribute software through any other system and a licensee cannot impose that choice.

This section is intended to make thoroughly clear what is believed to be a consequence of the rest of this License.

 8. If the distribution and/or use of the Program is restricted in certain countries either by patents or by copyrighted interfaces, the original copyright holder who places the Program under this License may add an explicit geographical distribution limitation excluding those countries, so that distribution is permitted only in or among countries not thus excluded. In such case, this License incorporates the limitation as if written in the body of this License.

 9. The Free Software Foundation may publish revised and/or new versions of the General Public License from time to time. Such new versions will be similar in spirit to the present version, but may differ in detail to address new problems or concerns.

### Each version is given a distinguishing

version number. If the Program

specifies a version number of this License which applies to it and "any later version", you have the option of following the terms and conditions either of that version or of any later version published by the Free Software Foundation. If the Program does not specify a version number of this License, you may choose any version ever published by the Free Software Foundation.

 10. If you wish to incorporate parts of the Program into other free programs whose distribution conditions are different, write to the author to ask for permission. For software which is copyrighted by the Free Software Foundation, write to the Free Software Foundation; we sometimes make exceptions for this. Our decision will be guided by the two goals of preserving the free status of all derivatives of our free software and of promoting the sharing and reuse of software generally.

### NO WARRANTY

 11. BECAUSE THE PROGRAM IS LICENSED FREE OF CHARGE, THERE IS NO WARRANTY FOR THE PROGRAM, TO THE EXTENT PERMITTED BY APPLICABLE LAW. EXCEPT WHEN OTHERWISE STATED IN WRITING THE COPYRIGHT HOLDERS AND/OR OTHER PARTIES

PROVIDE THE PROGRAM "AS IS" WITHOUT WARRANTY OF ANY KIND, EITHER EXPRESSED OR IMPLIED, INCLUDING, BUT NOT LIMITED TO, THE IMPLIED WARRANTIES OF MERCHANTABILITY AND FITNESS FOR A PARTICULAR PURPOSE. THE ENTIRE RISK AS TO THE QUALITY AND PERFORMANCE OF THE PROGRAM IS WITH YOU. SHOULD THE PROGRAM PROVE DEFECTIVE, YOU ASSUME THE COST OF ALL NECESSARY SERVICING, REPAIR OR CORRECTION.

 12. IN NO EVENT UNLESS REQUIRED BY APPLICABLE LAW OR AGREED TO IN WRITING WILL ANY COPYRIGHT HOLDER, OR ANY OTHER PARTY WHO MAY MODIFY AND/OR REDISTRIBUTE THE PROGRAM AS PERMITTED ABOVE, BE LIABLE TO YOU FOR DAMAGES, INCLUDING ANY GENERAL, SPECIAL, INCIDENTAL OR CONSEQUENTIAL DAMAGES ARISING OUT OF THE USE OR INABILITY TO USE THE PROGRAM (INCLUDING BUT NOT LIMITED TO LOSS OF DATA OR DATA BEING RENDERED INACCURATE OR LOSSES SUSTAINED BY YOU

 OR THIRD PARTIES OR A FAILURE OF THE PROGRAM TO OPERATE WITH ANY OTHER PROGRAMS), EVEN IF SUCH HOLDER OR OTHER PARTY HAS BEEN ADVISED OF THE POSSIBILITY OF SUCH DAMAGES.

### END OF TERMS AND CONDITIONS

How to Apply These Terms to Your New Programs

 If you develop a new program, and you want it to be of the greatest possible use to the public, the best way to achieve this is to make it free software which everyone can redistribute and change under these terms.

 To do so, attach the following notices to the program. It is safest to attach them to the start of each source file to most effectively convey the exclusion of warranty; and each file should have at least the "copyright" line and a pointer to where the full notice is found.

 <one line to give the program's name and a brief idea of what it does.> Copyright  $(C)$  <year > <name of author>

 This program is free software; you can redistribute it and/or modify it under the terms of the GNU General Public License as published by the Free Software Foundation; either version 2 of the License, or (at your option) any later version.

 This program is distributed in the hope that it will be useful, but WITHOUT ANY WARRANTY; without even the implied warranty of MERCHANTABILITY or FITNESS FOR A PARTICULAR PURPOSE. See the GNU General Public License for more details.

 You should have received a copy of the GNU General Public License along with this program; if not, write to the Free Software Foundation, Inc., 59 Temple Place, Suite 330, Boston, MA 02111-1307 USA Also add information on how to contact you by electronic and paper mail.

If the program is interactive, make it output a short notice like this when it starts in an interactive mode:

 Gnomovision version 69, Copyright (C) year name of author Gnomovision comes with ABSOLUTELY NO WARRANTY; for details type `show w'. This is free software, and you are welcome to redistribute it

under certain conditions; type `show c' for details.

The hypothetical commands `show w' and `show c' should show the appropriate parts of the General Public License. Of course, the commands you use may be called something other than `show w' and `show c'; they could even be mouse-clicks or menu items--whatever suits your program.

You should also get your employer (if you work as a programmer) or your school, if any, to sign a "copyright disclaimer" for the program, if necessary. Here is a sample; alter the names:

 Yoyodyne, Inc., hereby disclaims all copyright interest in the program `Gnomovision' (which makes passes at compilers) written by James Hacker.

 <signature of Ty Coon>, 1 April 1989 Ty Coon, President of Vice

This General Public License does not permit incorporating your program into proprietary programs. If your program is a subroutine library, you may consider it more useful to permit linking proprietary applications with the library. If this is what you want to do, use the GNU Library General Public License instead of this License. COPYRIGHT NOTICE, DISCLAIMER, and LICENSE

PNG Reference Library License version 2

---------------------------------------

\* Copyright (c) 1995-2019 The PNG Reference Library Authors.

=========================================

- \* Copyright (c) 2018-2019 Cosmin Truta.
- \* Copyright (c) 2000-2002, 2004, 2006-2018 Glenn Randers-Pehrson.
- \* Copyright (c) 1996-1997 Andreas Dilger.
- \* Copyright (c) 1995-1996 Guy Eric Schalnat, Group 42, Inc.

The software is supplied "as is", without warranty of any kind, express or implied, including, without limitation, the warranties of merchantability, fitness for a particular purpose, title, and non-infringement. In no event shall the Copyright owners, or anyone distributing the software, be liable for any damages or other liability, whether in contract, tort or otherwise, arising from, out of, or in connection with the software, or the use or other dealings in the software, even if advised of the possibility of such damage.

Permission is hereby granted to use, copy, modify, and distribute this software, or portions hereof, for any purpose, without fee, subject to the following restrictions:

- 1. The origin of this software must not be misrepresented; you must not claim that you wrote the original software. If you use this software in a product, an acknowledgment in the product documentation would be appreciated, but is not required.
- 2. Altered source versions must be plainly marked as such, and must not be misrepresented as being the original software.
- 3. This Copyright notice may not be removed or altered from any source or altered source distribution.

PNG Reference Library License version 1 (for libpng 0.5 through 1.6.35) -----------------------------------------------------------------------

libpng versions 1.0.7, July 1, 2000, through 1.6.35, July 15, 2018 are Copyright (c) 2000-2002, 2004, 2006-2018 Glenn Randers-Pehrson, are derived from libpng-1.0.6, and are distributed according to the same disclaimer and license as libpng-1.0.6 with the following individuals

added to the list of Contributing Authors:

 Simon-Pierre Cadieux Eric S. Raymond Mans Rullgard Cosmin Truta Gilles Vollant James Yu Mandar Sahastrabuddhe Google Inc. Vadim Barkov

and with the following additions to the disclaimer:

There is no warranty against interference with your enjoyment of

 the library or against infringement. There is no warranty that our efforts or the library will fulfill any of your particular purposes or needs. This library is provided with all faults, and the entire risk of satisfactory quality, performance, accuracy, and effort is with the user

Some files in the "contrib" directory and some configure-generated files that are distributed with libpng have other copyright owners, and are released under other open source licenses.

libpng versions 0.97, January 1998, through 1.0.6, March 20, 2000, are Copyright (c) 1998-2000 Glenn Randers-Pehrson, are derived from libpng-0.96, and are distributed according to the same disclaimer and license as libpng-0.96, with the following individuals added to the list of Contributing Authors:

 Tom Lane Glenn Randers-Pehrson Willem van Schaik

libpng versions 0.89, June 1996, through 0.96, May 1997, are Copyright (c) 1996-1997 Andreas Dilger, are derived from libpng-0.88, and are distributed according to the same disclaimer and license as libpng-0.88, with the following individuals added to the list of Contributing Authors:

 John Bowler Kevin Bracey Sam Bushell Magnus Holmgren Greg Roelofs Tom Tanner

Some files in the "scripts" directory have other copyright owners, but are released under this license.

libpng versions 0.5, May 1995, through 0.88, January 1996, are Copyright (c) 1995-1996 Guy Eric Schalnat, Group 42, Inc.

For the purposes of this copyright and license, "Contributing Authors" is defined as the following set of individuals:

 Andreas Dilger Dave Martindale Guy Eric Schalnat Paul Schmidt Tim Wegner

The PNG Reference Library is supplied "AS IS". The Contributing Authors and Group 42, Inc. disclaim all warranties, expressed or implied, including, without limitation, the warranties of merchantability and of fitness for any purpose. The Contributing Authors and Group 42, Inc. assume no liability for direct, indirect, incidental, special, exemplary, or consequential damages, which may result from the use of the PNG Reference Library, even if advised of the possibility of such damage.

Permission is hereby granted to use, copy, modify, and distribute this source code, or portions hereof, for any purpose, without fee, subject to the following restrictions:

1. The origin of this source code must not be misrepresented.

- 2. Altered versions must be plainly marked as such and must not be misrepresented as being the original source.
- 3. This Copyright notice may not be removed or altered from any

source or altered source distribution.

The Contributing Authors and Group 42, Inc. specifically permit, without fee, and encourage the use of this source code as a component to supporting the PNG file format in commercial products. If you use this source code in a product, acknowledgment is not required but would be appreciated.

## **1.1564 c-ares 1.16.1**

### **1.1564.1 Available under license :**

# c-ares license

Copyright (c) 2007 - 2018, Daniel Stenberg with many contributors, see AUTHORS file.

Copyright 1998 by the Massachusetts Institute of Technology.

Permission to use, copy, modify, and distribute this software and its documentation for any purpose and without fee is hereby granted, provided that the above copyright notice appear in all copies and that both that copyright notice and this permission notice appear in supporting documentation, and that the name of M.I.T. not be used in advertising or publicity pertaining to distribution of the software without specific, written prior permission. M.I.T. makes no representations about the suitability of this software for any purpose. It is provided "as is" without express or implied warranty.

## **1.1565 openssl 1.1.1s 1.1565.1 Available under license :**

#### LICENSE ISSUES

==============

 The OpenSSL toolkit stays under a double license, i.e. both the conditions of the OpenSSL License and the original SSLeay license apply to the toolkit. See below for the actual license texts.

OpenSSL License

---------------

/\* ==================================================================== \* Copyright (c) 1998-2019 The OpenSSL Project. All rights reserved. \* \* Redistribution and use in source and binary forms, with or without \* modification, are permitted provided that the following conditions \* are met: \* \* 1. Redistributions of source code must retain the above copyright \* notice, this list of conditions and the following disclaimer. \* \* 2. Redistributions in binary form must reproduce the above copyright \* notice, this list of conditions and the following disclaimer in \* the documentation and/or other materials provided with the \* distribution. \* \* 3. All advertising materials mentioning features or use of this \* software must display the following acknowledgment: \* "This product includes software developed by the OpenSSL Project \* for use in the OpenSSL Toolkit. (http://www.openssl.org/)" \* \* 4. The names "OpenSSL Toolkit" and "OpenSSL Project" must not be used to endorse or promote products derived from this software without prior written permission. For written permission, please contact \* openssl-core@openssl.org. \* \* 5. Products derived from this software may not be called "OpenSSL"

- \* nor may "OpenSSL" appear in their names without prior written
- \* permission of the OpenSSL Project.

\*

- \* 6. Redistributions of any form whatsoever must retain the following
- acknowledgment:
- \* "This product includes software developed by the OpenSSL Project
- for use in the OpenSSL Toolkit (http://www.openssl.org/)"
- \*

\* THIS SOFTWARE IS PROVIDED BY THE OpenSSL PROJECT ``AS IS'' AND ANY \* EXPRESSED OR IMPLIED WARRANTIES, INCLUDING, BUT NOT LIMITED

TO, THE

\* IMPLIED WARRANTIES OF MERCHANTABILITY AND FITNESS FOR A PARTICULAR

\* PURPOSE ARE DISCLAIMED. IN NO EVENT SHALL THE OpenSSL PROJECT OR

\* ITS CONTRIBUTORS BE LIABLE FOR ANY DIRECT, INDIRECT, INCIDENTAL,

\* SPECIAL, EXEMPLARY, OR CONSEQUENTIAL DAMAGES (INCLUDING, BUT

\* NOT LIMITED TO, PROCUREMENT OF SUBSTITUTE GOODS OR SERVICES;

\* LOSS OF USE, DATA, OR PROFITS; OR BUSINESS INTERRUPTION)

\* HOWEVER CAUSED AND ON ANY THEORY OF LIABILITY, WHETHER IN CONTRACT,

\* STRICT LIABILITY, OR TORT (INCLUDING NEGLIGENCE OR OTHERWISE)

\* ARISING IN ANY WAY OUT OF THE USE OF THIS SOFTWARE, EVEN IF ADVISED

\* OF THE POSSIBILITY OF SUCH DAMAGE.

\* ====================================================================

\*

\* This product includes cryptographic software written by Eric Young

\* (eay@cryptsoft.com). This product includes software written by Tim

\* Hudson (tjh@cryptsoft.com).

\*

\*/

Original SSLeay License

-----------------------

/\* Copyright (C) 1995-1998 Eric Young (eay@cryptsoft.com)

\* All rights reserved.

\*

\* This package is an SSL implementation written

\* by Eric Young (eay@cryptsoft.com).

\* The implementation was written so as to conform with Netscapes SSL.

\*

\* This library is free for commercial and non-commercial use as long as

\* the following conditions are aheared to. The following conditions

\* apply to all code found in this distribution, be it the RC4, RSA,

\* lhash, DES, etc., code; not just the SSL code. The SSL documentation

\* included with this distribution is covered by the same copyright terms

\* except that the holder is Tim Hudson (tjh@cryptsoft.com).

\*

\* Copyright remains Eric Young's, and as such any Copyright notices in

\* the code are not to be removed.

- \* If this package is used in a product, Eric Young should be given attribution
- \* as the author of the parts of the library used.
- \* This can be in the form of a textual message at program startup or

\* in documentation (online or textual) provided with the package.

- \*
- \* Redistribution and use in source and binary forms, with or without
- \* modification, are permitted provided that the following conditions

\* are met:

- \* 1. Redistributions of source code must retain the copyright
- notice, this list of conditions and the following disclaimer.
- \* 2. Redistributions in binary form must reproduce the above copyright
- \* notice, this list of conditions and the following disclaimer in the
- documentation and/or other materials provided with the distribution.
- \* 3. All advertising materials mentioning features or use of this software
- \* must display the following acknowledgement:
- \* "This product includes cryptographic software written by
- \* Eric Young (eay@cryptsoft.com)"
- \* The word 'cryptographic' can be left out if the rouines from the library
- \* being used are not cryptographic related :-).
- \* 4. If you include any Windows specific code (or a derivative thereof) from
- \* the apps directory (application code) you must include

an acknowledgement:

\* "This product includes software written by Tim Hudson (tjh@cryptsoft.com)" \*

\* THIS SOFTWARE IS PROVIDED BY ERIC YOUNG ``AS IS'' AND

\* ANY EXPRESS OR IMPLIED WARRANTIES, INCLUDING, BUT NOT LIMITED TO, THE

\* IMPLIED WARRANTIES OF MERCHANTABILITY AND FITNESS FOR A PARTICULAR PURPOSE

- \* ARE DISCLAIMED. IN NO EVENT SHALL THE AUTHOR OR CONTRIBUTORS BE LIABLE
- \* FOR ANY DIRECT, INDIRECT, INCIDENTAL, SPECIAL, EXEMPLARY, OR CONSEQUENTIAL
- \* DAMAGES (INCLUDING, BUT NOT LIMITED TO, PROCUREMENT OF SUBSTITUTE GOODS
- \* OR SERVICES; LOSS OF USE, DATA, OR PROFITS; OR BUSINESS INTERRUPTION)
- \* HOWEVER CAUSED AND ON ANY THEORY OF LIABILITY, WHETHER IN CONTRACT, STRICT

\* LIABILITY, OR TORT (INCLUDING NEGLIGENCE OR OTHERWISE) ARISING IN ANY WAY

\* OUT OF THE USE OF THIS SOFTWARE, EVEN IF ADVISED OF THE POSSIBILITY OF

\* SUCH DAMAGE.

\*

\* The licence and distribution terms for any publically available version or

\* derivative of this code cannot be changed. i.e. this

code cannot simply be

\* copied and put under another distribution licence

\* [including the GNU Public Licence.]

\*/

### GNU GENERAL PUBLIC LICENSE

 Version 2, June 1991

Copyright (C) 1989, 1991 Free Software Foundation, Inc.

 59 Temple Place - Suite 330, Boston, MA 02111-1307, USA.

Everyone is permitted to copy and distribute verbatim copies of this license document, but changing it is not allowed.

 Preamble

 The licenses for most software are designed to take away your freedom to share and change it. By contrast, the GNU General Public License is intended to guarantee your freedom to share and change free software--to make sure the software is free for all its users. This General Public License applies to most of the Free Software Foundation's software and to any other program whose authors commit to using it. (Some other Free Software Foundation software is covered by the GNU Library General Public License instead.) You can apply it to your programs, too.

 When we speak of free software, we are referring to freedom, not price.

 Our General Public Licenses are designed to make sure that you have the freedom to distribute copies of free software (and charge for this service if you wish), that you receive source code or can get it if you want it, that you can change the software or use pieces of it in new free programs; and that you know you can do these things.

 To protect your rights, we need to make restrictions that forbid anyone to deny you these rights or to ask you to surrender the rights. These restrictions translate to certain responsibilities for you if you distribute copies of the software, or if you modify it.

 For example, if you distribute copies of such a program, whether gratis or for a fee, you must give the recipients all the rights that you have. You must make sure that they, too, receive or can get the source code. And you must show them these terms so they know their rights.

We protect your rights with two steps: (1) copyright the software, and (2) offer you this license which gives you legal permission to copy, distribute and/or modify the software.

 Also, for each author's protection and ours, we want to make certain that everyone understands that there is no warranty for this free software. If the software is modified by someone else and passed on, we want its recipients to know that what they have is not the original, so that any problems introduced by others will not reflect on the original authors' reputations.

 Finally, any free program is threatened constantly by software patents. We wish to avoid the danger that redistributors of a free program will individually obtain patent licenses, in effect making the program proprietary. To prevent this, we have made it clear that any patent must be licensed for everyone's free use or not licensed at all.

 The precise terms and conditions for copying, distribution and modification follow.

### GNU GENERAL PUBLIC LICENSE TERMS AND CONDITIONS FOR COPYING, DISTRIBUTION AND MODIFICATION

### 0. This

 License applies to any program or other work which contains a notice placed by the copyright holder saying it may be distributed under the terms of this General Public License. The "Program", below, refers to any such program or work, and a "work based on the Program" means either the Program or any derivative work under copyright law: that is to say, a work containing the Program or a portion of it, either verbatim or with modifications and/or translated into another language. (Hereinafter, translation is included without limitation in the term "modification".) Each licensee is addressed as "you".

Activities other than copying, distribution and modification are not covered by this License; they are outside its scope. The act of running the Program is not restricted, and the output from the Program is covered only if its contents constitute a work based on the Program (independent of having been made by running the Program). Whether that is true depends on what the Program does.

 1. You may copy and distribute verbatim copies of the Program's source code as you receive it, in any medium, provided that you conspicuously and appropriately publish on each copy an appropriate copyright notice and disclaimer of warranty; keep intact all the notices that refer to this License and to the absence of any warranty; and give any other recipients of the Program a copy of this License along with the Program.

You may charge a fee for the physical act of transferring a copy, and you may at your option offer warranty protection in exchange for a fee.

 2. You may modify your copy or copies of the Program or any portion of it, thus forming a work based on the Program, and copy and distribute such modifications or work under the terms of Section 1 above, provided that you also meet all of these conditions:

 a) You must cause the modified files to carry prominent notices stating that you changed the files and the date of any change.

b) You must cause any work that

you distribute or publish, that in

 whole or in part contains or is derived from the Program or any part thereof, to be licensed as a whole at no charge to all third parties under the terms of this License.

 c) If the modified program normally reads commands interactively when run, you must cause it, when started running for such interactive use in the most ordinary way, to print or display an announcement including an appropriate copyright notice and a notice that there is no warranty (or else, saying that you provide a warranty) and that users may redistribute the program under these conditions, and telling the user how to view a copy of this License. (Exception: if the Program itself is interactive but does not normally print such an announcement, your work based on the Program is not required to print an announcement.)

These requirements apply to the modified work as a whole. If identifiable sections of that work are not derived from the Program,

and can be reasonably considered independent and separate works in themselves, then this License, and its terms, do not apply to those sections when you distribute them as separate works. But when you distribute the same sections as part of a whole which is a work based on the Program, the distribution of the whole must be on the terms of this License, whose permissions for other licensees extend to the entire whole, and thus to each and every part regardless of who wrote it.

Thus, it is not the intent of this section to claim rights or contest your rights to work written entirely by you; rather, the intent is to exercise the right to control the distribution of derivative or collective works based on the Program.

In addition, mere aggregation of another work not based on the Program with the Program (or with a work based on the Program) on a volume of a storage or distribution medium does not bring the other work under the scope of this License.

### 3. You may

 copy and distribute the Program (or a work based on it, under Section 2) in object code or executable form under the terms of Sections 1 and 2 above provided that you also do one of the following:

 a) Accompany it with the complete corresponding machine-readable source code, which must be distributed under the terms of Sections 1 and 2 above on a medium customarily used for software interchange; or,

 b) Accompany it with a written offer, valid for at least three years, to give any third party, for a charge no more than your cost of physically performing source distribution, a complete machine-readable copy of the corresponding source code, to be distributed under the terms of Sections 1 and 2 above on a medium customarily used for software interchange; or,

 c) Accompany it with the information you received as to the offer to distribute corresponding source code. (This alternative is allowed only for noncommercial distribution and only if you

 received the program in object code or executable form with such an offer, in accord with Subsection b above.)

The source code for a work means the preferred form of the work for making modifications to it. For an executable work, complete source code means all the source code for all modules it contains, plus any associated interface definition files, plus the scripts used to control compilation and installation of the executable. However, as a special exception, the source code distributed need not include anything that is normally distributed (in either source or binary form) with the major components (compiler, kernel, and so on) of the operating system on which the executable runs, unless that component itself accompanies the executable.

If distribution of executable or object code is made by offering access to copy from a designated place, then offering equivalent access to copy the source code from the same place counts as distribution of the source code, even though third parties are not compelled to copy the source along with the object code.

 4. You may not copy, modify, sublicense, or distribute the Program except as expressly provided under this License. Any attempt otherwise to copy, modify, sublicense or distribute the Program is void, and will automatically terminate your rights under this License. However, parties who have received copies, or rights, from you under this License will not have their licenses terminated so long as such parties remain in full compliance.

 5. You are not required to accept this License, since you have not signed it. However, nothing else grants you permission to modify or distribute the Program or its derivative works. These actions are prohibited by law if you do not accept this License. Therefore, by modifying or distributing the Program (or any work based on the Program), you indicate your acceptance of this License to do so, and all its terms and conditions for copying, distributing or modifying the

Program or works based on it.

 6. Each time you redistribute the Program (or any work based on the Program), the recipient automatically receives a license from the original licensor to copy, distribute or modify the Program subject to these terms and conditions. You may not impose any further

restrictions on the recipients' exercise of the rights granted herein. You are not responsible for enforcing compliance by third parties to this License.

 7. If, as a consequence of a court judgment or allegation of patent infringement or for any other reason (not limited to patent issues), conditions are imposed on you (whether by court order, agreement or otherwise) that contradict the conditions of this License, they do not excuse you from the conditions of this License. If you cannot distribute so as to satisfy simultaneously your obligations under this License and any other pertinent obligations, then as a consequence you may not distribute the Program at all. For example, if a patent

license would not permit royalty-free redistribution of the Program by all those who receive copies directly or indirectly through you, then the only way you could satisfy both it and this License would be to refrain entirely from distribution of the Program.

If any portion of this section is held invalid or unenforceable under any particular circumstance, the balance of the section is intended to apply and the section as a whole is intended to apply in other circumstances.

It is not the purpose of this section to induce you to infringe any patents or other property right claims or to contest validity of any such claims; this section has the sole purpose of protecting the integrity of the free software distribution system, which is implemented by public license practices. Many people have made generous contributions to the wide range of software distributed through that system in reliance on consistent application of that system; it is up to the author/donor to decide if he or she is willing

to distribute software through any other system and a licensee cannot impose that choice.

This section is intended to make thoroughly clear what is believed to be a consequence of the rest of this License.

 8. If the distribution and/or use of the Program is restricted in certain countries either by patents or by copyrighted interfaces, the original copyright holder who places the Program under this License may add an explicit geographical distribution limitation excluding those countries, so that distribution is permitted only in or among countries not thus excluded. In such case, this License incorporates the limitation as if written in the body of this License.

 9. The Free Software Foundation may publish revised and/or new versions of the General Public License from time to time. Such new versions will

be similar in spirit to the present version, but may differ in detail to address new problems or concerns.

Each version is given a distinguishing version number.

If the Program

specifies a version number of this License which applies to it and "any later version", you have the option of following the terms and conditions either of that version or of any later version published by the Free Software Foundation. If the Program does not specify a version number of this License, you may choose any version ever published by the Free Software Foundation.

 10. If you wish to incorporate parts of the Program into other free programs whose distribution conditions are different, write to the author to ask for permission. For software which is copyrighted by the Free Software Foundation, write to the Free Software Foundation; we sometimes make exceptions for this. Our decision will be guided by the two goals of preserving the free status of all derivatives of our free software and of promoting the sharing and reuse of software generally.

### NO WARRANTY

 11. BECAUSE THE PROGRAM IS LICENSED FREE OF CHARGE, THERE IS NO WARRANTY FOR THE PROGRAM,

 TO THE EXTENT PERMITTED BY APPLICABLE LAW. EXCEPT WHEN OTHERWISE STATED IN WRITING THE COPYRIGHT HOLDERS AND/OR OTHER PARTIES PROVIDE THE PROGRAM "AS IS" WITHOUT WARRANTY OF ANY KIND, EITHER EXPRESSED OR IMPLIED, INCLUDING, BUT NOT LIMITED TO, THE IMPLIED WARRANTIES OF MERCHANTABILITY AND FITNESS FOR A PARTICULAR PURPOSE. THE ENTIRE RISK AS TO THE QUALITY AND PERFORMANCE OF THE PROGRAM IS WITH YOU. SHOULD THE PROGRAM PROVE DEFECTIVE, YOU ASSUME THE COST OF ALL NECESSARY SERVICING, REPAIR OR CORRECTION.

 12. IN NO EVENT UNLESS REQUIRED BY APPLICABLE LAW OR AGREED TO IN WRITING WILL ANY COPYRIGHT HOLDER, OR ANY OTHER PARTY WHO MAY MODIFY AND/OR REDISTRIBUTE THE PROGRAM AS PERMITTED ABOVE, BE LIABLE TO YOU FOR DAMAGES, INCLUDING ANY GENERAL, SPECIAL, INCIDENTAL OR CONSEQUENTIAL DAMAGES ARISING OUT OF THE USE OR INABILITY TO USE THE PROGRAM (INCLUDING BUT NOT LIMITED TO LOSS OF DATA OR DATA BEING RENDERED INACCURATE OR LOSSES SUSTAINED BY YOU OR THIRD PARTIES OR A FAILURE OF THE PROGRAM TO OPERATE WITH ANY OTHER PROGRAMS), EVEN IF SUCH HOLDER OR OTHER PARTY HAS BEEN ADVISED OF THE POSSIBILITY OF SUCH DAMAGES.

### END OF TERMS AND CONDITIONS

 Appendix: How to Apply These Terms to Your New Programs

 If you develop a new program, and you want it to be of the greatest possible use to the public, the best way to achieve this is to make it free software which everyone can redistribute and change under these terms.

 To do so, attach the following notices to the program. It is safest to attach them to the start of each source file to most effectively convey the exclusion of warranty; and each file should have at least the "copyright" line and a pointer to where the full notice is found.

 $\alpha$  < one line to give the program's name and a brief idea of what it does. Copyright (C)  $19yy$  <name of author>

 This program is free software; you can redistribute it and/or modify it under the terms of the GNU General Public License as published by the Free

 Software Foundation; either version 2 of the License, or (at your option) any later version.

 This program is distributed in the hope that it will be useful, but WITHOUT ANY WARRANTY; without even the implied warranty of MERCHANTABILITY or FITNESS FOR A PARTICULAR PURPOSE. See the GNU General Public License for more details.

 You should have received a copy of the GNU General Public License along with this program; if not, write to the Free Software Foundation, Inc., 59 Temple Place - Suite 330, Boston, MA 02111-1307, USA.

Also add information on how to contact you by electronic and paper mail.

If the program is interactive, make it output a short notice like this when it starts in an interactive mode:

 Gnomovision version 69, Copyright (C) 19yy name of author Gnomovision comes with ABSOLUTELY NO WARRANTY; for details type `show w'. This is free software, and you are welcome to redistribute it under certain conditions; type `show c' for details.

The hypothetical commands `show w' and `show c' should show the appropriate parts of the General Public License. Of course, the commands you use may be called something other than `show w' and `show c'; they could even be mouse-clicks or menu items--whatever suits your program.

You should also get your employer (if you work as a programmer) or your school, if any, to sign a "copyright disclaimer" for the program, if necessary. Here is a sample; alter the names:

Yoyodyne, Inc., hereby disclaims all copyright interest in the program

`Gnomovision' (which makes passes at compilers) written by James Hacker.

 <signature of Ty Coon>, 1 April 1989 Ty Coon, President of Vice

This General Public License does not permit incorporating your program into proprietary programs. If your program is a subroutine library, you may consider it more useful to permit linking proprietary applications with the library. If this is what you want to do, use the GNU Library General Public

License instead of this License.

 The "Artistic License"

 Preamble

The intent of this document is to state the conditions under which a Package may be copied, such that the Copyright Holder maintains some semblance of artistic control over the development of the package, while giving the users of the package the right to use and distribute the Package in a more-or-less customary fashion, plus the right to make reasonable modifications.

#### Definitions:

 "Package" refers to the collection of files distributed by the Copyright Holder, and derivatives of that collection of files created through textual modification.

 "Standard Version" refers to such a Package if it has not been modified, or has been modified in accordance with the wishes of the Copyright Holder as specified below.

 "Copyright Holder" is whoever is named in the copyright or copyrights for the package.

 "You" is you, if you're thinking about copying or distributing this Package.

 "Reasonable copying fee" is whatever you can justify on the basis of media cost, duplication charges, time of people involved, and so on. (You will not be required to justify it to the Copyright Holder, but only to the computing community at large  "Freely Available" means that no fee is charged for the item itself, though there may be fees involved in handling the item. It also means that recipients of the item may redistribute it under the same conditions they received it.

1. You may make and give away verbatim copies of the source form of the Standard Version of this Package without restriction, provided that you duplicate all of the original copyright notices and associated disclaimers.

2. You may apply bug fixes, portability fixes and other modifications derived from the Public Domain or from the Copyright Holder. A Package modified in such a way shall still be considered the Standard Version.

3. You may otherwise modify your copy of this Package in any way, provided that you insert a prominent notice in each changed file stating how and when you changed that file, and provided that you do at least ONE of the following:

 a) place your modifications in the Public Domain or otherwise make them Freely Available, such as by posting said modifications to Usenet or an equivalent medium, or placing the modifications on a major archive site such as uunet.uu.net, or by allowing the Copyright Holder to include your modifications in the Standard Version of the Package.

b) use the modified Package only within your corporation or organization.

 c) rename any non-standard executables so the names do not conflict with standard executables, which must also be provided, and provide a separate manual page for each non-standard executable that clearly documents how it differs from the Standard Version.

d) make other distribution arrangements with the Copyright Holder.

4. You may distribute the programs of this Package in object code or executable

form, provided that you do at least ONE of the following:

 a) distribute a Standard Version of the executables and library files, together with instructions (in the manual page or equivalent) on where to get the Standard Version.

 b) accompany the distribution with the machine-readable source of the Package with your modifications.

 c) give non-standard executables non-standard names, and clearly document the differences in manual pages (or equivalent), together with instructions on where to get the Standard Version.

d) make other distribution arrangements with the Copyright Holder.

5. You may charge a reasonable copying fee for any distribution of this Package. You may charge any fee you choose for support of this Package. You may not charge a fee for this Package itself. However, you may distribute this Package in aggregate with other (possibly commercial) programs as part of a larger (possibly commercial) software distribution provided

 that you do not advertise this Package as a product of your own. You may embed this Package's interpreter within an executable of yours (by linking); this shall be construed as a mere form of aggregation, provided that the complete Standard Version of the interpreter is so embedded.

6. The scripts and library files supplied as input to or produced as output from the programs of this Package do not automatically fall under the copyright of this Package, but belong to whoever generated them, and may be sold commercially, and may be aggregated with this Package. If such scripts or library files are aggregated with this Package via the so-called "undump" or "unexec" methods of producing a binary executable image, then distribution of such an image shall neither be construed as a distribution of this Package nor shall it fall under the restrictions of Paragraphs 3 and 4, provided that you do not represent such an executable image as a Standard Version of this Package.

### 7. C subroutines

 (or comparably compiled subroutines in other languages) supplied by you and linked into this Package in order to emulate subroutines and variables of the language defined by this Package shall not be considered part of this Package, but are the equivalent of input as in Paragraph 6, provided these subroutines do not change the language in any way that would cause it to fail the regression tests for the language.

8. Aggregation of this Package with a commercial distribution is always permitted provided that the use of this Package is embedded; that is, when no overt attempt is made to make this Package's interfaces visible to the end user of the commercial distribution. Such use shall not be construed as a distribution of this Package.

9. The name of the Copyright Holder may not be used to endorse or promote products derived from this software without specific prior written permission.

10. THIS PACKAGE IS PROVIDED "AS IS" AND WITHOUT ANY EXPRESS OR IMPLIED WARRANTIES, INCLUDING, WITHOUT

 The End

## **1.1566 serve-static 1.14.2**

### **1.1566.1 Available under license :**

(The MIT License)

Copyright (c) 2010 Sencha Inc. Copyright (c) 2011 LearnBoost Copyright (c) 2011 TJ Holowaychuk Copyright (c) 2014-2016 Douglas Christopher Wilson

Permission is hereby granted, free of charge, to any person obtaining a copy of this software and associated documentation files (the 'Software'), to deal in the Software without restriction, including without limitation the rights to use, copy, modify, merge, publish, distribute, sublicense, and/or sell copies of the Software, and to permit persons to whom the Software is furnished to do so, subject to the following conditions:

The above copyright notice and this permission notice shall be included in all copies or substantial portions of the Software.

THE SOFTWARE IS PROVIDED 'AS IS', WITHOUT WARRANTY OF ANY KIND, EXPRESS OR IMPLIED, INCLUDING BUT NOT LIMITED TO THE WARRANTIES OF MERCHANTABILITY, FITNESS FOR A PARTICULAR PURPOSE AND NONINFRINGEMENT. IN NO EVENT SHALL THE AUTHORS OR COPYRIGHT HOLDERS BE LIABLE FOR ANY CLAIM,

 DAMAGES OR OTHER LIABILITY, WHETHER IN AN ACTION OF CONTRACT, TORT OR OTHERWISE, ARISING FROM, OUT OF OR IN CONNECTION WITH THE SOFTWARE OR THE USE OR OTHER DEALINGS IN THE SOFTWARE.

## **1.1567 send 0.17.2**

### **1.1567.1 Available under license :**

(The MIT License)

Copyright (c) 2012 TJ Holowaychuk Copyright (c) 2014-2016 Douglas Christopher Wilson

Permission is hereby granted, free of charge, to any person obtaining a copy of this software and associated documentation files (the 'Software'), to deal in the Software without restriction, including

without limitation the rights to use, copy, modify, merge, publish, distribute, sublicense, and/or sell copies of the Software, and to permit persons to whom the Software is furnished to do so, subject to the following conditions:

The above copyright notice and this permission notice shall be included in all copies or substantial portions of the Software.

THE SOFTWARE IS PROVIDED 'AS IS', WITHOUT WARRANTY OF ANY KIND, EXPRESS OR IMPLIED, INCLUDING BUT NOT LIMITED TO THE WARRANTIES OF MERCHANTABILITY, FITNESS FOR A PARTICULAR PURPOSE AND NONINFRINGEMENT. IN NO EVENT SHALL THE AUTHORS OR COPYRIGHT HOLDERS BE LIABLE FOR ANY CLAIM, DAMAGES OR OTHER LIABILITY, WHETHER IN AN ACTION OF CONTRACT, TORT

 OR OTHERWISE, ARISING FROM, OUT OF OR IN CONNECTION WITH THE SOFTWARE OR THE USE OR OTHER DEALINGS IN THE SOFTWARE.

## **1.1568 openssl 1.0.2q**

### **1.1568.1 Available under license :**

### LICENSE ISSUES

==============

 The OpenSSL toolkit stays under a double license, i.e. both the conditions of the OpenSSL License and the original SSLeay license apply to the toolkit. See below for the actual license texts.

#### OpenSSL License

---------------

\* Copyright (c) 1998-2019 The OpenSSL Project. All rights reserved.

/\* ====================================================================

\* Redistribution and use in source and binary forms, with or without

\* modification, are permitted provided that the following conditions

\* are met:

\*

\*

\* 1. Redistributions of source code must retain the above copyright

\* notice, this list of conditions and the following disclaimer.

\*

\* 2. Redistributions in binary form must reproduce the above copyright

- \* notice, this list of conditions and the following disclaimer in
- the documentation and/or other materials provided with the
- \* distribution.

\*

\* 3. All advertising materials mentioning features or use

of this

- \* software must display the following acknowledgment:
- "This product includes software developed by the OpenSSL Project
- \* for use in the OpenSSL Toolkit. (http://www.openssl.org/)"

\*

- \* 4. The names "OpenSSL Toolkit" and "OpenSSL Project" must not be used to
- \* endorse or promote products derived from this software without
- prior written permission. For written permission, please contact
- \* openssl-core@openssl.org.

\*

- \* 5. Products derived from this software may not be called "OpenSSL"
- nor may "OpenSSL" appear in their names without prior written
- \* permission of the OpenSSL Project.
- \*

\* 6. Redistributions of any form whatsoever must retain the following

- \* acknowledgment:
- \* "This product includes software developed by the OpenSSL Project
- \* for use in the OpenSSL Toolkit (http://www.openssl.org/)"

\*

\* THIS SOFTWARE IS PROVIDED BY THE OpenSSL PROJECT ``AS IS'' AND ANY \* EXPRESSED OR IMPLIED WARRANTIES, INCLUDING, BUT NOT LIMITED TO, THE

\* IMPLIED WARRANTIES OF MERCHANTABILITY AND FITNESS FOR A PARTICULAR

- \* PURPOSE ARE DISCLAIMED. IN NO EVENT SHALL THE OpenSSL PROJECT OR
- \* ITS CONTRIBUTORS BE LIABLE FOR ANY DIRECT, INDIRECT, INCIDENTAL,
- \* SPECIAL, EXEMPLARY, OR CONSEQUENTIAL DAMAGES (INCLUDING, BUT
- \* NOT LIMITED TO, PROCUREMENT OF SUBSTITUTE GOODS OR SERVICES;
- \* LOSS OF USE, DATA, OR PROFITS; OR BUSINESS INTERRUPTION)
- \* HOWEVER CAUSED AND ON ANY THEORY OF LIABILITY, WHETHER IN CONTRACT,
- \* STRICT LIABILITY, OR TORT (INCLUDING NEGLIGENCE OR OTHERWISE)

\* ARISING IN ANY WAY OUT OF THE USE OF THIS SOFTWARE, EVEN IF ADVISED

\* OF THE POSSIBILITY OF SUCH DAMAGE.

\* ====================================================================

\*

- \* This product includes cryptographic software written by Eric Young
- \* (eay@cryptsoft.com). This product includes software written by Tim
- \* Hudson (tjh@cryptsoft.com).
- \*
- \*/

Original SSLeay License

-----------------------

/\* Copyright (C) 1995-1998 Eric Young (eay@cryptsoft.com)

- \* All rights reserved.
- \*
- \* This package is an SSL implementation written
- \* by Eric Young (eay@cryptsoft.com).

\* The implementation was written so as to conform with Netscapes SSL.

\*

\* This library is free for commercial and non-commercial use as long as

\* the following conditions are aheared to. The following conditions

\* apply to all code found in this distribution, be it the RC4, RSA,

\* lhash, DES, etc., code; not just the SSL code. The SSL documentation

\* included with this distribution is covered by the same copyright terms

\* except that the holder is Tim Hudson (tjh@cryptsoft.com).

\*

\* Copyright remains Eric Young's, and as such any Copyright notices in

\* the code are not to be removed.

- \* If this package is used in a product, Eric Young should be given attribution \* as the author of the parts of the library used.
- \* This can be in the form of a textual message at program startup or
- \* in documentation (online or textual) provided with the package.

\*

\* Redistribution and use in source and binary forms, with or without

\* modification, are permitted provided that the following conditions

\* are met:

\* 1. Redistributions of source code must retain the copyright

- notice, this list of conditions and the following disclaimer.
- \* 2. Redistributions in binary form must reproduce the above copyright
- \* notice, this list of conditions and the following disclaimer in the
- \* documentation and/or other materials provided with the distribution.
- \* 3. All advertising materials mentioning features or use of this software
- \* must display the following acknowledgement:
- \* "This product includes cryptographic software written by
- \* Eric Young (eay@cryptsoft.com)"
- \* The word 'cryptographic' can be left out if the rouines from the library
- \* being used are not cryptographic related :-).
- \* 4. If you include any Windows specific code (or a derivative thereof) from
- \* the apps directory (application code) you must include
- an acknowledgement:

\* "This product includes software written by Tim Hudson (tjh@cryptsoft.com)" \*

### \* THIS SOFTWARE IS PROVIDED BY ERIC YOUNG ``AS IS'' AND

\* ANY EXPRESS OR IMPLIED WARRANTIES, INCLUDING, BUT NOT LIMITED TO, THE

\* IMPLIED WARRANTIES OF MERCHANTABILITY AND FITNESS FOR A PARTICULAR PURPOSE

- \* ARE DISCLAIMED. IN NO EVENT SHALL THE AUTHOR OR CONTRIBUTORS BE LIABLE
- \* FOR ANY DIRECT, INDIRECT, INCIDENTAL, SPECIAL, EXEMPLARY, OR CONSEQUENTIAL
- \* DAMAGES (INCLUDING, BUT NOT LIMITED TO, PROCUREMENT OF SUBSTITUTE GOODS
- \* OR SERVICES; LOSS OF USE, DATA, OR PROFITS; OR BUSINESS INTERRUPTION)
- \* HOWEVER CAUSED AND ON ANY THEORY OF LIABILITY, WHETHER IN CONTRACT, STRICT
- \* LIABILITY, OR TORT (INCLUDING NEGLIGENCE OR OTHERWISE) ARISING IN ANY WAY

\* OUT OF THE USE OF THIS SOFTWARE, EVEN IF ADVISED OF THE POSSIBILITY OF

\* SUCH DAMAGE.

\*

\* The licence and distribution terms for any publically available version or

\* derivative of this code cannot be changed. i.e. this code cannot simply be

\* copied and put under another distribution licence

```
* [including the GNU Public Licence.]
```
\*/

 GNU GENERAL PUBLIC LICENSE Version 2, June 1991

Copyright (C) 1989, 1991 Free Software Foundation, Inc. 59 Temple Place - Suite 330, Boston, MA 02111-1307, USA.

Everyone is permitted to copy and distribute verbatim copies of this license document, but changing it is not allowed.

#### Preamble

 The licenses for most software are designed to take away your freedom to share and change it. By contrast, the GNU General Public License is intended to guarantee your freedom to share and change free software--to make sure the software is free for all its users. This General Public License applies to most of the Free Software Foundation's software and to any other program whose authors commit to using it. (Some other Free Software Foundation software is covered by the GNU Library General Public License instead.) You can apply it to your programs, too.

 When we speak of free software, we are referring to freedom, not price.

 Our General Public Licenses are designed to make sure that you have the freedom to distribute copies of free software (and charge for this service if you wish), that you receive source code or can get it if you want it, that you can change the software or use pieces of it in new free programs; and that you know you can do these things.

 To protect your rights, we need to make restrictions that forbid anyone to deny you these rights or to ask you to surrender the rights. These restrictions translate to certain responsibilities for you if you distribute copies of the software, or if you modify it.

 For example, if you distribute copies of such a program, whether gratis or for a fee, you must give the recipients all the rights that you have. You must make sure that they, too, receive or can get the source code. And you must show them these terms so they know their rights.

We protect your rights with two steps: (1) copyright the software, and (2) offer you this license which

 gives you legal permission to copy, distribute and/or modify the software.

 Also, for each author's protection and ours, we want to make certain that everyone understands that there is no warranty for this free software. If the software is modified by someone else and passed on, we want its recipients to know that what they have is not the original, so that any problems introduced by others will not reflect on the original authors' reputations.

 Finally, any free program is threatened constantly by software patents. We wish to avoid the danger that redistributors of a free program will individually obtain patent licenses, in effect making the program proprietary. To prevent this, we have made it clear that any patent must be licensed for everyone's free use or not licensed at all.

 The precise terms and conditions for copying, distribution and modification follow.

### GNU GENERAL PUBLIC LICENSE TERMS AND CONDITIONS FOR COPYING, DISTRIBUTION AND MODIFICATION

### 0. This

 License applies to any program or other work which contains a notice placed by the copyright holder saying it may be distributed under the terms of this General Public License. The "Program", below, refers to any such program or work, and a "work based on the Program" means either the Program or any derivative work under copyright law: that is to say, a work containing the Program or a portion of it, either verbatim or with modifications and/or translated into another language. (Hereinafter, translation is included without limitation in the term "modification".) Each licensee is addressed as "you".

Activities other than copying, distribution and modification are not covered by this License; they are outside its scope. The act of running the Program is not restricted, and the output from the Program is covered only if its contents constitute a work based on the Program (independent of having been made by running the Program). Whether that is true depends on what the Program does.

 1. You may copy and distribute verbatim copies of the Program's source code as you receive it, in any medium, provided that you conspicuously and appropriately publish on each copy an appropriate copyright notice and disclaimer of warranty; keep intact all the notices that refer to this License and to the absence of any warranty; and give any other recipients of the Program a copy of this License along with the Program.

You may charge a fee for the physical act of transferring a copy, and you may at your option offer warranty protection in exchange for a fee.

 2. You may modify your copy or copies of the Program or any portion of it, thus forming a work based on the Program, and copy and distribute such modifications or work under the terms of Section 1 above, provided that you also meet all of these conditions:

 a) You must cause the modified files to carry prominent notices stating that you changed the files and the date of any change.

 b) You must cause any work that you distribute or publish, that in

 whole or in part contains or is derived from the Program or any part thereof, to be licensed as a whole at no charge to all third parties under the terms of this License.

 c) If the modified program normally reads commands interactively when run, you must cause it, when started running for such interactive use in the most ordinary way, to print or display an announcement including an appropriate copyright notice and a notice that there is no warranty (or else, saying that you provide a warranty) and that users may redistribute the program under these conditions, and telling the user how to view a copy of this License. (Exception: if the Program itself is interactive but does not normally print such an announcement, your work based on the Program is not required to print an announcement.)

These requirements apply to the modified work as a whole. If identifiable sections of that work are not derived from the Program,

and can be reasonably considered independent and separate works in themselves, then this License, and its terms, do not apply to those sections when you distribute them as separate works. But when you distribute the same sections as part of a whole which is a work based on the Program, the distribution of the whole must be on the terms of this License, whose permissions for other licensees extend to the entire whole, and thus to each and every part regardless of who wrote it.

Thus, it is not the intent of this section to claim rights or contest your rights to work written entirely by you; rather, the intent is to exercise the right to control the distribution of derivative or collective works based on the Program.

In addition, mere aggregation of another work not based on the Program with the Program (or with a work based on the Program) on a volume of a storage or distribution medium does not bring the other work under the scope of this License.

### 3. You may

 copy and distribute the Program (or a work based on it, under Section 2) in object code or executable form under the terms of Sections 1 and 2 above provided that you also do one of the following:

 a) Accompany it with the complete corresponding machine-readable source code, which must be distributed under the terms of Sections 1 and 2 above on a medium customarily used for software interchange; or,

 b) Accompany it with a written offer, valid for at least three years, to give any third party, for a charge no more than your cost of physically performing source distribution, a complete machine-readable copy of the corresponding source code, to be distributed under the terms of Sections 1 and 2 above on a medium customarily used for software interchange; or,

 c) Accompany it with the information you received as to the offer to distribute corresponding source code. (This alternative is allowed only for noncommercial distribution and only if you

 received the program in object code or executable form with such an offer, in accord with Subsection b above.)

The source code for a work means the preferred form of the work for making modifications to it. For an executable work, complete source code means all the source code for all modules it contains, plus any associated interface definition files, plus the scripts used to control compilation and installation of the executable. However, as a special exception, the source code distributed need not include anything that is normally distributed (in either source or binary form) with the major components (compiler, kernel, and so on) of the operating system on which the executable runs, unless that component itself accompanies the executable.

If distribution of executable or object code is made by offering access to copy from a designated place, then offering equivalent access to copy the source code from the same place counts as distribution of the source code, even though third parties are not compelled to copy the source along with the object code.

 4. You may not copy, modify, sublicense, or distribute the Program except as expressly provided under this License. Any attempt otherwise to copy, modify, sublicense or distribute the Program is void, and will automatically terminate your rights under this License. However, parties who have received copies, or rights, from you under this License will not have their licenses terminated so long as such

parties remain in full compliance.

 5. You are not required to accept this License, since you have not signed it. However, nothing else grants you permission to modify or distribute the Program or its derivative works. These actions are prohibited by law if you do not accept this License. Therefore, by modifying or distributing the Program (or any work based on the Program), you indicate your acceptance of this License to do so, and all its terms and conditions for copying, distributing or modifying the

Program or works based on it.

 6. Each time you redistribute the Program (or any work based on the Program), the recipient automatically receives a license from the original licensor to copy, distribute or modify the Program subject to these terms and conditions. You may not impose any further restrictions on the recipients' exercise of the rights granted herein. You are not responsible for enforcing compliance by third parties to this License.

 7. If, as a consequence of a court judgment or allegation of patent infringement or for any other reason (not limited to patent issues), conditions are imposed on you (whether by court order, agreement or otherwise) that contradict the conditions of this License, they do not excuse you from the conditions of this License. If you cannot distribute so as to satisfy simultaneously your obligations under this License and any other pertinent obligations, then as a consequence you may not distribute the Program at all. For example, if a patent

license would not permit royalty-free redistribution of the Program by all those who receive copies directly or indirectly through you, then the only way you could satisfy both it and this License would be to refrain entirely from distribution of the Program.

If any portion of this section is held invalid or unenforceable under any particular circumstance, the balance of the section is intended to apply and the section as a whole is intended to apply in other circumstances.

It is not the purpose of this section to induce you to infringe any patents or other property right claims or to contest validity of any such claims; this section has the sole purpose of protecting the integrity of the free software distribution system, which is implemented by public license practices. Many people have made generous contributions to the wide range of software distributed through that system in reliance on consistent application of that system; it is up to the author/donor to decide if he

or she is willing

to distribute software through any other system and a licensee cannot impose that choice.

This section is intended to make thoroughly clear what is believed to be a consequence of the rest of this License.

 8. If the distribution and/or use of the Program is restricted in certain countries either by patents or by copyrighted interfaces, the original copyright holder who places the Program under this License may add an explicit geographical distribution limitation excluding those countries, so that distribution is permitted only in or among countries not thus excluded. In such case, this License incorporates the limitation as if written in the body of this License.

 9. The Free Software Foundation may publish revised and/or new versions of the General Public License from time to time. Such new versions will be similar in spirit to the present version, but may differ in detail to address new problems or concerns.

Each version is given a distinguishing version number.

If the Program

specifies a version number of this License which applies to it and "any later version", you have the option of following the terms and conditions either of that version or of any later version published by the Free Software Foundation. If the Program does not specify a version number of this License, you may choose any version ever published by the Free Software Foundation.

 10. If you wish to incorporate parts of the Program into other free programs whose distribution conditions are different, write to the author to ask for permission. For software which is copyrighted by the Free Software Foundation, write to the Free Software Foundation; we sometimes make exceptions for this. Our decision will be guided by the two goals of preserving the free status of all derivatives of our free software and of promoting the sharing and reuse of software generally.

### NO WARRANTY

 11. BECAUSE THE PROGRAM IS LICENSED FREE OF CHARGE, THERE IS NO WARRANTY FOR THE PROGRAM,

 TO THE EXTENT PERMITTED BY APPLICABLE LAW. EXCEPT WHEN OTHERWISE STATED IN WRITING THE COPYRIGHT HOLDERS AND/OR OTHER PARTIES PROVIDE THE PROGRAM "AS IS" WITHOUT WARRANTY OF ANY KIND, EITHER EXPRESSED OR IMPLIED, INCLUDING, BUT NOT LIMITED TO, THE IMPLIED WARRANTIES OF MERCHANTABILITY AND FITNESS FOR A PARTICULAR PURPOSE. THE ENTIRE RISK AS TO THE QUALITY AND PERFORMANCE OF THE PROGRAM IS WITH YOU. SHOULD THE PROGRAM PROVE DEFECTIVE, YOU ASSUME THE COST OF ALL NECESSARY SERVICING,

REPAIR OR CORRECTION.

 12. IN NO EVENT UNLESS REQUIRED BY APPLICABLE LAW OR AGREED TO IN WRITING WILL ANY COPYRIGHT HOLDER, OR ANY OTHER PARTY WHO MAY MODIFY AND/OR REDISTRIBUTE THE PROGRAM AS PERMITTED ABOVE, BE LIABLE TO YOU FOR DAMAGES, INCLUDING ANY GENERAL, SPECIAL, INCIDENTAL OR CONSEQUENTIAL DAMAGES ARISING OUT OF THE USE OR INABILITY TO USE THE PROGRAM (INCLUDING BUT NOT LIMITED TO LOSS OF DATA OR DATA BEING RENDERED INACCURATE OR LOSSES SUSTAINED BY YOU OR THIRD PARTIES OR A FAILURE OF THE PROGRAM TO OPERATE WITH ANY OTHER PROGRAMS), EVEN IF SUCH HOLDER OR OTHER PARTY HAS BEEN ADVISED OF THE POSSIBILITY OF SUCH DAMAGES.

### END OF TERMS AND CONDITIONS

 Appendix: How to Apply These Terms to Your New Programs

 If you develop a new program, and you want it to be of the greatest possible use to the public, the best way to achieve this is to make it free software which everyone can redistribute and change under these terms.

 To do so, attach the following notices to the program. It is safest to attach them to the start of each source file to most effectively convey the exclusion of warranty; and each file should have at least the "copyright" line and a pointer to where the full notice is found.

 <one line to give the program's name and a brief idea of what it does.> Copyright (C)  $19yy$  <name of author>

 This program is free software; you can redistribute it and/or modify it under the terms of the GNU General Public License as published by the Free

 Software Foundation; either version 2 of the License, or (at your option) any later version.

 This program is distributed in the hope that it will be useful, but WITHOUT ANY WARRANTY; without even the implied warranty of MERCHANTABILITY or FITNESS FOR A PARTICULAR PURPOSE. See the GNU General Public License for more details.

 You should have received a copy of the GNU General Public License along with this program; if not, write to the Free Software Foundation, Inc., 59 Temple Place - Suite 330, Boston, MA 02111-1307, USA.

Also add information on how to contact you by electronic and paper mail.

If the program is interactive, make it output a short notice like this when it starts in an interactive mode:

 Gnomovision version 69, Copyright (C) 19yy name of author Gnomovision comes with ABSOLUTELY NO WARRANTY; for details type `show w'. This is free software, and you are welcome to redistribute it under certain conditions; type `show c' for details.

The hypothetical commands `show w' and `show c' should show the appropriate parts of the General Public License. Of course, the commands you use may be called something other than `show w' and `show c'; they could even be mouse-clicks or menu items--whatever suits your program.

You should also get your employer (if you work as a programmer) or your school, if any, to sign a "copyright disclaimer" for the program, if necessary. Here is a sample; alter the names:

 Yoyodyne, Inc., hereby disclaims all copyright interest in the program `Gnomovision' (which makes passes at compilers) written by James Hacker.

 <signature of Ty Coon>, 1 April 1989 Ty Coon, President of Vice

This General Public License does not permit incorporating your program into proprietary programs. If your program is a subroutine library, you may consider it more useful to permit linking proprietary applications with the library. If this is what you want to do, use the GNU Library General Public

License instead of this License.

 The "Artistic License"

### Preamble

The intent of this document is to state the conditions under which a Package may be copied, such that the Copyright Holder maintains some semblance of artistic control over the development of the package, while giving the users of the package the right to use and distribute the Package in a more-or-less customary fashion, plus the right to make reasonable modifications.

#### Definitions:

 "Package" refers to the collection of files distributed by the Copyright Holder, and derivatives of that collection of files created through textual modification.

 "Standard Version" refers to such a Package if it has not been modified, or has been modified in accordance with the wishes of the Copyright Holder as specified below.

 "Copyright Holder" is whoever is named in the copyright or copyrights for the package.

 "You" is you, if you're thinking about copying or distributing this Package.

 "Reasonable copying fee" is whatever you can justify on the basis of media cost, duplication charges, time of people involved, and so on. (You will not be required to justify it to the

 Copyright Holder, but only to the computing community at large as a market that must bear the fee.)

 "Freely Available" means that no fee is charged for the item itself, though there may be fees involved in handling the item. It also means that recipients of the item may redistribute it under the same conditions they received it.

1. You may make and give away verbatim copies of the source form of the Standard Version of this Package without restriction, provided that you duplicate all of the original copyright notices and associated disclaimers.

2. You may apply bug fixes, portability fixes and other modifications derived from the Public Domain or from the Copyright Holder. A Package modified in such a way shall still be considered the Standard Version.

3. You may otherwise modify your copy of this Package in any way, provided that you insert a prominent notice in each changed file stating how and when you changed that file, and provided that you do at least ONE of the following:

 a) place your modifications in the Public Domain or otherwise make them Freely Available, such as by posting said modifications to Usenet or an equivalent medium, or placing the modifications on a major archive site such as uunet.uu.net, or by allowing the Copyright Holder to include your modifications in the Standard Version of the Package.

b) use the modified Package only within your corporation or organization.

 c) rename any non-standard executables so the names do not conflict with standard executables, which must also be provided, and provide a separate manual page for each non-standard executable that clearly

documents how it differs from the Standard Version.

d) make other distribution arrangements with the Copyright Holder.

4. You may distribute the programs of this Package in object code or executable

form, provided that you do at least ONE of the following:

 a) distribute a Standard Version of the executables and library files, together with instructions (in the manual page or equivalent) on where to get the Standard Version.

 b) accompany the distribution with the machine-readable source of the Package with your modifications.

 c) give non-standard executables non-standard names, and clearly document the differences in manual pages (or equivalent), together with instructions on where to get the Standard Version.

d) make other distribution arrangements with the Copyright Holder.

5. You may charge a reasonable copying fee for any distribution of this Package. You may charge any fee you choose for support of this Package. You may not charge a fee for this Package itself. However, you may distribute this Package in aggregate with other (possibly commercial) programs as part of a larger (possibly commercial) software distribution provided

 that you do not advertise this Package as a product of your own. You may embed this Package's interpreter within an executable of yours (by linking); this shall be construed as a mere

form of aggregation, provided that the complete Standard Version of the interpreter is so embedded.

6. The scripts and library files supplied as input to or produced as output from the programs of this Package do not automatically fall under the copyright of this Package, but belong to whoever generated them, and may be sold commercially, and may be aggregated with this Package. If such scripts or library files are aggregated with this Package via the so-called "undump" or "unexec" methods of producing a binary executable image, then distribution of such an image shall neither be construed as a distribution of this Package nor shall it fall under the restrictions of Paragraphs 3 and 4, provided that you do not represent such an executable image as a Standard Version of this Package.

### 7. C subroutines

 (or comparably compiled subroutines in other languages) supplied by you and linked into this Package in order to emulate subroutines and variables of the language defined by this Package shall not be considered part of this Package, but are the equivalent of input as in Paragraph 6, provided these subroutines do not change the language in any way that would cause it to fail the regression tests for the language.

8. Aggregation of this Package with a commercial distribution is always permitted provided that the use of this Package is embedded; that is, when no overt attempt is made to make this Package's interfaces visible to the end user of the commercial distribution. Such use shall not be construed as a distribution of this Package.

9. The name of the Copyright Holder may not be used to endorse or promote products derived from this software without specific prior written permission.

10. THIS PACKAGE IS PROVIDED "AS IS" AND WITHOUT ANY EXPRESS OR IMPLIED WARRANTIES, INCLUDING, WITHOUT LIMITATION, THE IMPLIED WARRANTIES OF MERCHANTIBILITY AND FITNESS FOR A PARTICULAR PURPOSE.

 The End

# **1.1569 c-ares 1.41.0**

### **1.1569.1 Available under license :**

# c-ares license

Copyright (c) 2007 - 2018, Daniel Stenberg with many contributors, see AUTHORS file.

Copyright 1998 by the Massachusetts Institute of Technology.

Permission to use, copy, modify, and distribute this software and its documentation for any purpose and without fee is hereby granted, provided that the above copyright notice appear in all copies and that both that copyright notice and this permission notice appear in supporting documentation, and that the name of M.I.T. not be used in advertising or publicity pertaining to distribution of the software without specific, written prior permission. M.I.T. makes no representations about the suitability of this software for any purpose. It is provided "as is" without express or implied warranty.

## **1.1570 tomcat 9.0.56**
# **1.1570.1 Available under license :**

Apache Tomcat Copyright 1999-2021 The Apache Software Foundation

This product includes software developed at The Apache Software Foundation (http://www.apache.org/). Apache Tomcat Native Library Copyright 2002-2018 The Apache Software Foundation

This product includes software developed at The Apache Software Foundation (http://www.apache.org/).

This software contains code derived from netty-native developed by the Netty project (http://netty.io, https://github.com/netty/netty-tcnative/) and from finagle-native developed at Twitter (https://github.com/twitter/finagle).

This product includes software developed by the OpenSSL Project for use in the OpenSSL Toolkit. (http://www.openssl.org/)

This product includes cryptographic software written by Eric Young (eay@cryptsoft.com)

This product includes software written by Tim Hudson (tjh@cryptsoft.com) Apache Tomcat Native Library Copyright 2002-2020 The Apache Software Foundation

This product includes software developed at The Apache Software Foundation (http://www.apache.org/).

This software contains code derived from netty-native developed by the Netty project (http://netty.io, https://github.com/netty/netty-tcnative/) and from finagle-native developed at Twitter (https://github.com/twitter/finagle).

> Apache License Version 2.0, January 2004 http://www.apache.org/licenses/

# TERMS AND CONDITIONS FOR USE, REPRODUCTION, AND DISTRIBUTION

1. Definitions.

 "License" shall mean the terms and conditions for use, reproduction, and distribution as defined by Sections 1 through 9 of this document.  "Licensor" shall mean the copyright owner or entity authorized by the copyright owner that is granting the License.

 "Legal Entity" shall mean the union of the acting entity and all other entities that control, are controlled by, or are under common control with that entity. For the purposes of this definition, "control" means (i) the power, direct or indirect, to cause the direction or management of such entity, whether by contract or otherwise, or (ii) ownership of fifty percent (50%) or more of the outstanding shares, or (iii) beneficial ownership of such entity.

 "You" (or "Your") shall mean an individual or Legal Entity exercising permissions granted by this License.

 "Source" form shall mean the preferred form for making modifications, including but not limited to software source code, documentation source, and configuration files.

 "Object" form shall mean any form resulting from mechanical transformation or translation of a Source form, including but not limited to compiled object code, generated documentation, and conversions to other media types.

 "Work" shall mean the work of authorship, whether in Source or Object form, made available under the License, as indicated by a copyright notice that is included in or attached to the work (an example is provided in the Appendix below).

 "Derivative Works" shall mean any work, whether in Source or Object form, that is based on (or derived from) the Work and for which the editorial

 revisions, annotations, elaborations, or other modifications represent, as a whole, an original work of authorship. For the purposes of this License, Derivative Works shall not include works that remain separable from, or merely link (or bind by name) to the interfaces of, the Work and Derivative Works thereof.

 "Contribution" shall mean any work of authorship, including the original version of the Work and any modifications or additions to that Work or Derivative Works thereof, that is intentionally submitted to Licensor for inclusion in the Work by the copyright owner or by an individual or Legal Entity authorized to submit on behalf of the copyright owner. For the purposes of this definition, "submitted" means any form of electronic, verbal, or written communication sent to the Licensor or its representatives, including but not limited to communication on electronic mailing lists, source code control systems,

 and issue tracking systems that are managed by, or on behalf of, the Licensor for the purpose of discussing and improving the Work, but excluding communication that is conspicuously marked or otherwise designated in writing by the copyright owner as "Not a Contribution."

 "Contributor" shall mean Licensor and any individual or Legal Entity on behalf of whom a Contribution has been received by Licensor and subsequently incorporated within the Work.

- 2. Grant of Copyright License. Subject to the terms and conditions of this License, each Contributor hereby grants to You a perpetual, worldwide, non-exclusive, no-charge, royalty-free, irrevocable copyright license to reproduce, prepare Derivative Works of, publicly display, publicly perform, sublicense, and distribute the Work and such Derivative Works in Source or Object form.
- 3. Grant of Patent License. Subject to the terms and conditions of this
- License, each Contributor hereby grants to You a perpetual, worldwide, non-exclusive, no-charge, royalty-free, irrevocable (except as stated in this section) patent license to make, have made, use, offer to sell, sell, import, and otherwise transfer the Work, where such license applies only to those patent claims licensable by such Contributor that are necessarily infringed by their Contribution(s) alone or by combination of their Contribution(s) with the Work to which such Contribution(s) was submitted. If You institute patent litigation against any entity (including a cross-claim or counterclaim in a lawsuit) alleging that the Work or a Contribution incorporated within the Work constitutes direct or contributory patent infringement, then any patent licenses granted to You under this License for that Work shall terminate as of the date such litigation is filed.

 4. Redistribution. You may reproduce and distribute copies of the

 Work or Derivative Works thereof in any medium, with or without modifications, and in Source or Object form, provided that You meet the following conditions:

- (a) You must give any other recipients of the Work or Derivative Works a copy of this License; and
- (b) You must cause any modified files to carry prominent notices stating that You changed the files; and
- (c) You must retain, in the Source form of any Derivative Works that You distribute, all copyright, patent, trademark, and attribution notices from the Source form of the Work,

 excluding those notices that do not pertain to any part of the Derivative Works; and

 (d) If the Work includes a "NOTICE" text file as part of its distribution, then any Derivative Works that You distribute must include a readable copy of the attribution notices contained within such NOTICE file, excluding

those notices that do not

 pertain to any part of the Derivative Works, in at least one of the following places: within a NOTICE text file distributed as part of the Derivative Works; within the Source form or documentation, if provided along with the Derivative Works; or, within a display generated by the Derivative Works, if and wherever such third-party notices normally appear. The contents of the NOTICE file are for informational purposes only and do not modify the License. You may add Your own attribution notices within Derivative Works that You distribute, alongside or as an addendum to the NOTICE text from the Work, provided that such additional attribution notices cannot be construed as modifying the License.

 You may add Your own copyright statement to Your modifications and may provide additional or different license terms and conditions

 for use, reproduction, or distribution of Your modifications, or for any such Derivative Works as a whole, provided Your use, reproduction, and distribution of the Work otherwise complies with the conditions stated in this License.

- 5. Submission of Contributions. Unless You explicitly state otherwise, any Contribution intentionally submitted for inclusion in the Work by You to the Licensor shall be under the terms and conditions of this License, without any additional terms or conditions. Notwithstanding the above, nothing herein shall supersede or modify the terms of any separate license agreement you may have executed with Licensor regarding such Contributions.
- 6. Trademarks. This License does not grant permission to use the trade names, trademarks, service marks, or product names of the Licensor, except as required for reasonable and customary use in describing the origin of the Work and reproducing the content of the NOTICE file.
- 7. Disclaimer of Warranty. Unless required by applicable law or agreed to in writing, Licensor provides the Work (and each Contributor provides its Contributions) on an "AS IS" BASIS, WITHOUT WARRANTIES OR CONDITIONS OF ANY KIND, either express or implied, including, without limitation, any warranties or conditions

 of TITLE, NON-INFRINGEMENT, MERCHANTABILITY, or FITNESS FOR A PARTICULAR PURPOSE. You are solely responsible for determining the appropriateness of using or redistributing the Work and assume any risks associated with Your exercise of permissions under this License.

 8. Limitation of Liability. In no event and under no legal theory, whether in tort (including negligence), contract, or otherwise, unless required by applicable law (such as deliberate and grossly negligent acts) or agreed to in writing, shall any Contributor be liable to You for damages, including any direct, indirect, special,

 incidental, or consequential damages of any character arising as a result of this License or out of the use or inability to use the Work (including but not limited to damages for loss of goodwill, work stoppage, computer failure or malfunction, or any and all other commercial damages or losses), even if such Contributor has been advised of the possibility of such damages.

 9. Accepting Warranty or Additional Liability. While redistributing the Work or Derivative Works thereof, You may choose to offer, and charge a fee for, acceptance of support, warranty, indemnity, or other liability obligations and/or rights consistent with this License. However, in accepting such obligations, You may act only on Your own behalf and on Your sole responsibility, not on behalf of any other Contributor, and only if You agree to indemnify, defend, and hold each Contributor harmless for any liability incurred by, or claims asserted against, such Contributor by reason of your accepting any such warranty or additional liability.

### END OF TERMS AND CONDITIONS

APPENDIX: How to apply the Apache License to your work.

 To apply the Apache License to your work, attach the following boilerplate notice, with the fields enclosed by brackets "[]" replaced with your own identifying information. (Don't include the brackets!) The text should be enclosed in the appropriate comment syntax for the file format. We also recommend that a file or class name and description of purpose be included on the same "printed page" as the copyright notice for easier identification within third-party archives.

### Copyright [yyyy] [name of copyright owner]

 Licensed under the Apache License, Version 2.0 (the "License"); you may not use this file except in compliance with the License. You may obtain a copy of the License at

 Unless required by applicable law or agreed to in writing, software distributed under the License is distributed on an "AS IS" BASIS, WITHOUT WARRANTIES OR CONDITIONS OF ANY KIND, either express or implied. See the License for the specific language governing permissions and limitations under the License.

### APACHE TOMCAT SUBCOMPONENTS:

Apache Tomcat includes a number of subcomponents with separate copyright notices and license terms. Your use of these subcomponents is subject to the terms and conditions of the following licenses.

For the following XML Schemas for Java EE Deployment Descriptors:

- javaee\_5.xsd
- javaee\_web\_services\_1\_2.xsd
- javaee\_web\_services\_client\_1\_2.xsd
- javaee\_6.xsd
- javaee\_web\_services\_1\_3.xsd
- javaee\_web\_services\_client\_1\_3.xsd
- jsp\_2\_2.xsd
- web-app\_3\_0.xsd
- web-common\_3\_0.xsd
- web-fragment\_3\_0.xsd
- javaee\_7.xsd
- javaee\_web\_services\_1\_4.xsd
- javaee\_web\_services\_client\_1\_4.xsd
- jsp\_2\_3.xsd
- web-app\_3\_1.xsd
- web-common\_3\_1.xsd
- web-fragment\_3\_1.xsd
- javaee\_8.xsd
- web-app\_4\_0.xsd
- web-common\_4\_0.xsd
- web-fragment\_4\_0.xsd

# COMMON DEVELOPMENT AND DISTRIBUTION LICENSE (CDDL) Version 1.0

# 1. Definitions.

- 1.1. Contributor. means each individual or entity that creates or contributes to the creation of Modifications.
- 1.2. Contributor Version. means the combination of the Original Software,

 prior Modifications used by a Contributor (if any), and the Modifications made by that particular Contributor.

- 1.3. Covered Software. means (a) the Original Software, or (b) Modifications, or (c) the combination of files containing Original Software with files containing Modifications, in each case including portions thereof.
- 1.4. Executable. means the Covered Software in any form other than Source Code.
- 1.5. Initial Developer. means the individual or entity that first makes Original Software available under this License.
- 1.6. Larger Work. means a work which combines Covered Software or portions thereof with code not governed by the terms of this License.
- 1.7. License. means this document.
- 1.8. Licensable. means having the right to grant, to the maximum extent possible, whether at the time of the initial grant or subsequently acquired, any and all of the rights conveyed herein.
- 1.9. Modifications. means the Source Code and Executable form of any of the following:
	- A. Any file that results from an addition to, deletion from or modification of the contents of a file containing Original Software or previous Modifications;
	- B. Any new file that contains any part of the Original Software or previous Modification; or
	- C. Any new file that is contributed or otherwise made available under the terms of this License.

 1.10. Original Software. means the Source Code and Executable form of

computer software code that is originally released under this License.

- 1.11. Patent Claims. means any patent claim(s), now owned or hereafter acquired, including without limitation, method, process, and apparatus claims, in any patent Licensable by grantor.
- 1.12. Source Code. means (a) the common form of computer software code in which modifications are made and (b) associated documentation included in or with such code.

 1.13. You. (or .Your.) means an individual or a legal entity exercising rights under, and complying with all of the terms of, this License. For legal entities, .You. includes any entity which controls, is controlled by, or is under common control with You. For purposes of this definition, .control. means (a) the power, direct or indirect, to cause the direction or management of such entity, whether by contract or otherwise, or (b) ownership of more

than fifty percent (50%) of the

outstanding shares or beneficial ownership of such entity.

2. License Grants.

2.1. The Initial Developer Grant.

 Conditioned upon Your compliance with Section 3.1 below and subject to third party intellectual property claims, the Initial Developer hereby grants You a world-wide, royalty-free, non-exclusive license:

- (a) under intellectual property rights (other than patent or trademark) Licensable by Initial Developer, to use, reproduce, modify, display, perform, sublicense and distribute the Original Software (or portions thereof), with or without Modifications, and/or as part of a Larger Work; and
- (b) under Patent Claims infringed by the making, using or selling of Original Software, to make, have made, use, practice, sell, and offer for sale, and/or otherwise dispose of the Original Software (or portions thereof).
- (c) The licenses granted in Sections 2.1(a) and (b) are effective on the date Initial Developer first distributes or otherwise makes the Original Software available to a third party under the terms of this License.
- (d) Notwithstanding Section 2.1(b) above, no patent license is granted: (1) for code that You delete from the Original Software, or (2) for infringements caused by: (i) the modification of the Original Software, or (ii) the combination of the Original Software with other software or devices.

#### 2.2. Contributor Grant.

 Conditioned upon Your compliance with Section 3.1 below and subject to third party intellectual property claims, each Contributor hereby grants You a world-wide, royalty-free, non-exclusive license:

 (a) under intellectual property rights (other than patent or trademark) Licensable by Contributor to use, reproduce, modify, display,

 perform, sublicense and distribute the Modifications created by such Contributor (or portions thereof), either on an unmodified basis, with other Modifications, as Covered Software and/or as part of a Larger Work; and

- (b) under Patent Claims infringed by the making, using, or selling of Modifications made by that Contributor either alone and/or in combination with its Contributor Version (or portions of such combination), to make, use, sell, offer for sale, have made, and/or otherwise dispose of: (1) Modifications made by that Contributor (or portions thereof); and (2) the combination of Modifications made by that Contributor with its Contributor Version (or portions of such combination).
- (c) The licenses granted in Sections 2.2(a) and 2.2(b) are effective on the date Contributor first distributes or otherwise makes the Modifications available to a third party.
- (d) Notwithstanding Section 2.2(b) above, no patent license is granted: (1) for any code that Contributor has deleted from the Contributor Version; (2) for infringements caused by: (i) third party modifications of Contributor Version, or (ii) the combination of Modifications made by that Contributor with other software (except as part of the Contributor Version) or other devices; or (3) under Patent Claims infringed by Covered Software in the absence of Modifications made by that Contributor.

# 3. Distribution Obligations.

### 3.1. Availability of Source Code.

 Any Covered Software that You distribute or otherwise make available in Executable form must also be made available in Source Code form and that Source Code form must be distributed only under the terms of this License. You must include a copy of this License

### with every copy of the Source Code

 form of the Covered Software You distribute or otherwise make available. You must inform recipients of any such Covered Software in Executable form as to how they can obtain such Covered Software in Source Code form in a reasonable manner on or through a medium customarily used for software exchange.

3.2. Modifications.

 The Modifications that You create or to which You contribute are governed by the terms of this License. You represent that You believe Your Modifications are Your original creation(s) and/or You have sufficient rights to grant the rights conveyed by this License.

3.3. Required Notices.

 You must include a notice in each of Your Modifications that identifies You as the Contributor of the Modification. You may not remove or alter any copyright, patent or trademark notices contained within the Covered Software, or any notices of licensing or any descriptive text giving

attribution to any Contributor or the Initial Developer.

### 3.4. Application of Additional Terms.

 You may not offer or impose any terms on any Covered Software in Source Code form that alters or restricts the applicable version of this License or the recipients. rights hereunder. You may choose to offer, and to charge a fee for, warranty, support, indemnity or liability obligations to one or more recipients of Covered Software. However, you may do so only on Your own behalf, and not on behalf of the Initial Developer or any Contributor. You must make it absolutely clear that any such warranty, support, indemnity or liability obligation is offered by You alone, and You hereby agree to indemnify the Initial Developer and every Contributor for any liability incurred by the Initial Developer or such Contributor as a result of warranty, support, indemnity or liability terms You offer.

### 3.5.

Distribution of Executable Versions.

 You may distribute the Executable form of the Covered Software under the terms of this License or under the terms of a license of Your choice, which may contain terms different from this License, provided that You are in compliance with the terms of this License and that the license for the Executable form does not attempt to limit or alter the recipient.s rights in the Source Code form from the rights set forth in this License. If You distribute the Covered Software in Executable form under a different license, You must make it absolutely clear that any terms which differ from this License are offered by You alone, not by the Initial Developer or Contributor. You hereby agree to indemnify the Initial Developer and every Contributor for any liability incurred by the Initial Developer or such Contributor as a result of any such terms You offer.

### 3.6. Larger Works.

You

 may create a Larger Work by combining Covered Software with other code not governed by the terms of this License and distribute the Larger Work as a single product. In such a case, You must make sure the requirements of this License are fulfilled for the Covered Software.

# 4. Versions of the License.

### 4.1. New Versions.

 Sun Microsystems, Inc. is the initial license steward and may publish revised and/or new versions of this License from time to time. Each version will be given a distinguishing version number. Except as provided  in Section 4.3, no one other than the license steward has the right to modify this License.

### 4.2. Effect of New Versions.

 You may always continue to use, distribute or otherwise make the Covered Software available under the terms of the version of the License under which You originally received the Covered Software. If the Initial Developer includes a notice in the Original Software

# prohibiting it from

 being distributed or otherwise made available under any subsequent version of the License, You must distribute and make the Covered Software available under the terms of the version of the License under which You originally received the Covered Software. Otherwise, You may also choose to use, distribute or otherwise make the Covered Software available under the terms of any subsequent version of the License published by the license steward.

### 4.3. Modified Versions.

 When You are an Initial Developer and You want to create a new license for Your Original Software, You may create and use a modified version of this License if You: (a) rename the license and remove any references to the name of the license steward (except to note that the license differs from this License); and (b) otherwise make it clear that the license contains terms which differ from this License.

# 5. DISCLAIMER OF WARRANTY.

 COVERED SOFTWARE IS PROVIDED UNDER THIS LICENSE ON AN .AS IS. BASIS, WITHOUT WARRANTY OF ANY KIND, EITHER EXPRESSED OR IMPLIED, INCLUDING, WITHOUT LIMITATION, WARRANTIES THAT THE COVERED SOFTWARE IS FREE OF DEFECTS, MERCHANTABLE, FIT FOR A PARTICULAR PURPOSE OR NON-INFRINGING. THE ENTIRE RISK AS TO THE QUALITY AND PERFORMANCE OF THE COVERED SOFTWARE IS WITH YOU. SHOULD ANY COVERED SOFTWARE PROVE DEFECTIVE IN ANY RESPECT, YOU (NOT THE INITIAL DEVELOPER OR ANY OTHER CONTRIBUTOR) ASSUME THE COST OF ANY NECESSARY SERVICING, REPAIR OR CORRECTION. THIS DISCLAIMER OF WARRANTY CONSTITUTES AN ESSENTIAL PART OF THIS LICENSE. NO USE OF ANY COVERED SOFTWARE IS AUTHORIZED HEREUNDER EXCEPT UNDER THIS DISCLAIMER.

# 6. TERMINATION.

 6.1. This License and the rights granted hereunder will terminate automatically if You fail to comply with terms herein and fail to cure such breach within 30 days of becoming aware of the breach.

 Provisions which, by their nature, must remain in effect beyond the termination of this License shall survive.

- 6.2. If You assert a patent infringement claim (excluding declaratory judgment actions) against Initial Developer or a Contributor (the Initial Developer or Contributor against whom You assert such claim is referred to as .Participant.) alleging that the Participant Software (meaning the Contributor Version where the Participant is a Contributor or the Original Software where the Participant is the Initial Developer) directly or indirectly infringes any patent, then any and all rights granted directly or indirectly to You by such Participant, the Initial Developer (if the Initial Developer is not the Participant) and all Contributors under Sections 2.1 and/or 2.2 of this License shall, upon 60 days notice from Participant terminate
- prospectively and automatically at the expiration of such 60 day notice period, unless if within such 60 day period You withdraw Your claim with respect to the Participant Software against such Participant either unilaterally or pursuant to a written agreement with Participant.
	- 6.3. In the event of termination under Sections 6.1 or 6.2 above, all end user licenses that have been validly granted by You or any distributor hereunder prior to termination (excluding licenses granted to You by any distributor) shall survive termination.

# 7. LIMITATION OF LIABILITY.

 UNDER NO CIRCUMSTANCES AND UNDER NO LEGAL THEORY, WHETHER TORT (INCLUDING NEGLIGENCE), CONTRACT, OR OTHERWISE, SHALL YOU, THE INITIAL DEVELOPER, ANY OTHER CONTRIBUTOR, OR ANY DISTRIBUTOR OF COVERED SOFTWARE, OR ANY SUPPLIER OF ANY OF SUCH PARTIES, BE LIABLE TO ANY PERSON FOR ANY INDIRECT, SPECIAL, INCIDENTAL, OR CONSEQUENTIAL DAMAGES OF ANY CHARACTER INCLUDING, WITHOUT LIMITATION, DAMAGES FOR LOST PROFITS, LOSS OF GOODWILL, WORK STOPPAGE, COMPUTER FAILURE OR MALFUNCTION, OR ANY AND ALL OTHER COMMERCIAL DAMAGES OR LOSSES, EVEN IF SUCH PARTY SHALL HAVE BEEN INFORMED OF THE POSSIBILITY OF SUCH DAMAGES. THIS LIMITATION OF LIABILITY SHALL NOT APPLY TO LIABILITY FOR DEATH OR PERSONAL INJURY RESULTING FROM SUCH PARTY.S NEGLIGENCE TO THE EXTENT APPLICABLE LAW PROHIBITS SUCH LIMITATION. SOME JURISDICTIONS DO NOT ALLOW THE EXCLUSION OR LIMITATION OF INCIDENTAL OR CONSEQUENTIAL DAMAGES, SO THIS EXCLUSION AND LIMITATION MAY NOT APPLY TO YOU.

# 8. U.S. GOVERNMENT END USERS.

 The Covered Software is a .commercial item,. as that term is defined in 48 C.F.R. 2.101 (Oct. 1995), consisting of .commercial computer software. (as that term is defined at 48 C.F.R. ? 252.227-7014(a)(1)) and commercial computer software documentation. as such terms are used in 48 C.F.R. 12.212 (Sept. 1995). Consistent

#### with 48 C.F.R. 12.212 and 48 C.F.R. 227.7202-1

 through 227.7202-4 (June 1995), all U.S. Government End Users acquire Covered Software with only those rights set forth herein. This U.S. Government Rights clause is in lieu of, and supersedes, any other FAR, DFAR, or other clause or provision that addresses Government rights in computer software under this License.

### 9 MISCELLANEOUS.

 This License represents the complete agreement concerning subject matter hereof. If any provision of this License is held to be unenforceable, such provision shall be reformed only to the extent necessary to make it enforceable. This License shall be governed by the law of the jurisdiction specified in a notice contained within the Original Software (except to the extent applicable law, if any, provides otherwise), excluding such jurisdiction's conflict-of-law provisions. Any litigation relating to this License shall be subject to the jurisdiction of the courts located in the

 jurisdiction and venue specified in a notice contained within the Original Software, with the losing party responsible for costs, including, without limitation, court costs and reasonable attorneys. fees and expenses. The application of the United Nations Convention on Contracts for the International Sale of Goods is expressly excluded. Any law or regulation which provides that the language of a contract shall be construed against the drafter shall not apply to this License. You agree that You alone are responsible for compliance with the United States export administration regulations (and the export control laws and regulation of any other countries) when You use, distribute or otherwise make available any Covered Software.

# 10. RESPONSIBILITY FOR CLAIMS.

 As between Initial Developer and the Contributors, each party is responsible for claims and damages arising, directly or indirectly, out of its utilization of rights under this License and You agree to work with Initial Developer and Contributors to distribute such responsibility on an equitable basis. Nothing herein is intended or shall be deemed to constitute any admission of liability.

# NOTICE PURSUANT TO SECTION 9 OF THE COMMON DEVELOPMENT AND DISTRIBUTION LICENSE (CDDL)

 The code released under the CDDL shall be governed by the laws of the State of California (excluding conflict-of-law provisions). Any litigation relating to this License shall be subject to the jurisdiction of the Federal Courts of the Northern District of California and the state courts of the State of California, with venue lying in Santa Clara County, California.

Apache Tomcat Copyright 1999-2021 The Apache Software Foundation

This product includes software developed at The Apache Software Foundation (https://www.apache.org/).

This software contains code derived from netty-native developed by the Netty project (https://netty.io, https://github.com/netty/netty-tcnative/) and from finagle-native developed at Twitter (https://github.com/twitter/finagle).

This software contains code derived from jgroups-kubernetes developed by the JGroups project (http://www.jgroups.org/).

The Windows Installer is built with the Nullsoft Scriptable Install System (NSIS), which is open source software. The original software and related information is available at http://nsis.sourceforge.net.

Java compilation software for JSP pages is provided by the Eclipse JDT Core Batch Compiler component, which is open source software. The original software and related information is available at https://www.eclipse.org/jdt/core/.

org.apache.tomcat.util.json.JSONParser.jj is a public domain javacc grammar for JSON written by Robert Fischer. https://github.com/RobertFischer/json-parser

For portions of the Tomcat JNI OpenSSL API and the OpenSSL JSSE integration The org.apache.tomcat.jni and the org.apache.tomcat.net.openssl packages are derivative work originating from the Netty project and the finagle-native project developed at Twitter \* Copyright 2014 The Netty Project

\* Copyright 2014 Twitter

For portions of the Tomcat cloud support The org.apache.catalina.tribes.membership.cloud package contains derivative work originating from the jgroups project. https://github.com/jgroups-extras/jgroups-kubernetes Copyright 2002-2018 Red Hat Inc.

The original XML Schemas for Java EE Deployment Descriptors:

- javaee\_5.xsd

- javaee web services 1 2.xsd

- javaee\_web\_services\_client\_1\_2.xsd

- javaee\_6.xsd

- javaee\_web\_services\_1\_3.xsd
- javaee\_web\_services\_client\_1\_3.xsd
- jsp\_2\_2.xsd
- web-app\_3\_0.xsd
- web-common\_3\_0.xsd
- web-fragment\_3\_0.xsd
- javaee\_7.xsd
- javaee\_web\_services\_1\_4.xsd
- javaee\_web\_services\_client\_1\_4.xsd
- jsp\_2\_3.xsd
- web-app\_3\_1.xsd
- web-common\_3\_1.xsd
- web-fragment\_3\_1.xsd
- javaee\_8.xsd
- web-app\_4\_0.xsd
- web-common\_4\_0.xsd
- web-fragment\_4\_0.xsd

may be obtained from:

http://www.oracle.com/webfolder/technetwork/jsc/xml/ns/javaee/index.html Apache License Version 2.0, January 2004 http://www.apache.org/licenses/

# TERMS AND CONDITIONS FOR USE, REPRODUCTION, AND DISTRIBUTION

1. Definitions.

 "License" shall mean the terms and conditions for use, reproduction, and distribution as defined by Sections 1 through 9 of this document.

 "Licensor" shall mean the copyright owner or entity authorized by the copyright owner that is granting the License.

 "Legal Entity" shall mean the union of the acting entity and all other entities that control, are controlled by, or are under common control with that entity. For the purposes of this definition, "control" means (i) the power, direct or indirect, to cause the direction or management of such entity, whether by contract or otherwise, or (ii) ownership of fifty percent (50%) or more of the outstanding shares, or (iii) beneficial ownership of such entity.

 "You" (or "Your") shall mean an individual or Legal Entity exercising permissions granted by this License.

"Source" form shall mean the preferred form for making modifications,

 including but not limited to software source code, documentation source, and configuration files.

 "Object" form shall mean any form resulting from mechanical transformation or translation of a Source form, including but not limited to compiled object code, generated documentation, and conversions to other media types.

 "Work" shall mean the work of authorship, whether in Source or Object form, made available under the License, as indicated by a copyright notice that is included in or attached to the work (an example is provided in the Appendix below).

 "Derivative Works" shall mean any work, whether in Source or Object form, that is based on (or derived from) the Work and for which the editorial

 revisions, annotations, elaborations, or other modifications represent, as a whole, an original work of authorship. For the purposes of this License, Derivative Works shall not include works that remain separable from, or merely link (or bind by name) to the interfaces of, the Work and Derivative Works thereof.

 "Contribution" shall mean any work of authorship, including the original version of the Work and any modifications or additions to that Work or Derivative Works thereof, that is intentionally submitted to Licensor for inclusion in the Work by the copyright owner or by an individual or Legal Entity authorized to submit on behalf of the copyright owner. For the purposes of this definition, "submitted" means any form of electronic, verbal, or written communication sent to the Licensor or its representatives, including but not limited to communication on electronic mailing lists, source code control systems, and issue tracking systems that are managed by, or on behalf of, the Licensor for the purpose of discussing and improving the Work, but excluding communication that is conspicuously marked or otherwise designated in writing by the copyright owner as "Not a Contribution."

 "Contributor" shall mean Licensor and any individual or Legal Entity on behalf of whom a Contribution has been received by Licensor and subsequently incorporated within the Work.

- 2. Grant of Copyright License. Subject to the terms and conditions of this License, each Contributor hereby grants to You a perpetual, worldwide, non-exclusive, no-charge, royalty-free, irrevocable copyright license to reproduce, prepare Derivative Works of, publicly display, publicly perform, sublicense, and distribute the Work and such Derivative Works in Source or Object form.
- 3. Grant of Patent License. Subject to the terms and conditions of

this License,

each Contributor hereby grants to You a perpetual,

 worldwide, non-exclusive, no-charge, royalty-free, irrevocable (except as stated in this section) patent license to make, have made, use, offer to sell, sell, import, and otherwise transfer the Work, where such license applies only to those patent claims licensable by such Contributor that are necessarily infringed by their Contribution(s) alone or by combination of their Contribution(s) with the Work to which such Contribution(s) was submitted. If You institute patent litigation against any entity (including a cross-claim or counterclaim in a lawsuit) alleging that the Work or a Contribution incorporated within the Work constitutes direct or contributory patent infringement, then any patent licenses granted to You under this License for that Work shall terminate as of the date such litigation is filed.

 4. Redistribution. You may reproduce and distribute copies of the

 Work or Derivative Works thereof in any medium, with or without modifications, and in Source or Object form, provided that You meet the following conditions:

- (a) You must give any other recipients of the Work or Derivative Works a copy of this License; and
- (b) You must cause any modified files to carry prominent notices stating that You changed the files; and
- (c) You must retain, in the Source form of any Derivative Works that You distribute, all copyright, patent, trademark, and attribution notices from the Source form of the Work, excluding those notices that do not pertain to any part of the Derivative Works; and
- (d) If the Work includes a "NOTICE" text file as part of its distribution, then any Derivative Works that You distribute must include a readable copy of the attribution notices contained within such NOTICE file, excluding

those notices that do not

 pertain to any part of the Derivative Works, in at least one of the following places: within a NOTICE text file distributed as part of the Derivative Works; within the Source form or documentation, if provided along with the Derivative Works; or, within a display generated by the Derivative Works, if and wherever such third-party notices normally appear. The contents of the NOTICE file are for informational purposes only and do not modify the License. You may add Your own attribution notices within Derivative Works that You distribute, alongside

 or as an addendum to the NOTICE text from the Work, provided that such additional attribution notices cannot be construed as modifying the License.

 You may add Your own copyright statement to Your modifications and may provide additional or different license terms and conditions

- for use, reproduction, or distribution of Your modifications, or for any such Derivative Works as a whole, provided Your use, reproduction, and distribution of the Work otherwise complies with the conditions stated in this License.
- 5. Submission of Contributions. Unless You explicitly state otherwise, any Contribution intentionally submitted for inclusion in the Work by You to the Licensor shall be under the terms and conditions of this License, without any additional terms or conditions. Notwithstanding the above, nothing herein shall supersede or modify the terms of any separate license agreement you may have executed with Licensor regarding such Contributions.
- 6. Trademarks. This License does not grant permission to use the trade names, trademarks, service marks, or product names of the Licensor, except as required for reasonable and customary use in describing the origin of the Work and reproducing the content of the NOTICE file.
- 7. Disclaimer of Warranty. Unless required by applicable law or agreed to in writing, Licensor provides the Work (and each Contributor provides its Contributions) on an "AS IS" BASIS, WITHOUT WARRANTIES OR CONDITIONS OF ANY KIND, either express or implied, including, without limitation, any warranties or conditions of TITLE, NON-INFRINGEMENT, MERCHANTABILITY, or FITNESS FOR A PARTICULAR PURPOSE. You are solely responsible for determining the appropriateness of using or redistributing the Work and assume any risks associated with Your exercise of permissions under this License.
- 8. Limitation of Liability. In no event and under no legal theory, whether in tort (including negligence), contract, or otherwise, unless required by applicable law (such as deliberate and grossly negligent acts) or agreed to in writing, shall any Contributor be liable to You for damages, including any direct,

indirect, special,

 incidental, or consequential damages of any character arising as a result of this License or out of the use or inability to use the Work (including but not limited to damages for loss of goodwill, work stoppage, computer failure or malfunction, or any and all other commercial damages or losses), even if such Contributor has been advised of the possibility of such damages.

 9. Accepting Warranty or Additional Liability. While redistributing the Work or Derivative Works thereof, You may choose to offer, and charge a fee for, acceptance of support, warranty, indemnity, or other liability obligations and/or rights consistent with this License. However, in accepting such obligations, You may act only on Your own behalf and on Your sole responsibility, not on behalf of any other Contributor, and only if You agree to indemnify, defend, and hold each Contributor harmless for any liability incurred by, or claims asserted against, such Contributor by reason of your accepting any such warranty or additional liability.

# END OF TERMS AND CONDITIONS

APPENDIX: How to apply the Apache License to your work.

 To apply the Apache License to your work, attach the following boilerplate notice, with the fields enclosed by brackets "[]" replaced with your own identifying information. (Don't include the brackets!) The text should be enclosed in the appropriate comment syntax for the file format. We also recommend that a file or class name and description of purpose be included on the same "printed page" as the copyright notice for easier identification within third-party archives.

Copyright [yyyy] [name of copyright owner]

 Licensed under the Apache License, Version 2.0 (the "License"); you may not use this file except in compliance with the License. You may obtain a copy of the License at

http://www.apache.org/licenses/LICENSE-2.0

 Unless required by applicable law or agreed to in writing, software distributed under the License is distributed on an "AS IS" BASIS, WITHOUT WARRANTIES OR CONDITIONS OF ANY KIND, either express or implied. See the License for the specific language governing permissions and limitations under the License.

Apache Standard Taglib Specification API Copyright 2001-2015 The Apache Software Foundation

This product includes software developed at The Apache Software Foundation (http://www.apache.org/). Apache Commons Daemon Copyright 1999-2021 The Apache Software Foundation

This product includes software developed by

The Apache Software Foundation (http://www.apache.org/). Apache License Version 2.0, January 2004 http://www.apache.org/licenses/

### TERMS AND CONDITIONS FOR USE, REPRODUCTION, AND DISTRIBUTION

### 1. Definitions.

 "License" shall mean the terms and conditions for use, reproduction, and distribution as defined by Sections 1 through 9 of this document.

 "Licensor" shall mean the copyright owner or entity authorized by the copyright owner that is granting the License.

 "Legal Entity" shall mean the union of the acting entity and all other entities that control, are controlled by, or are under common control with that entity. For the purposes of this definition, "control" means (i) the power, direct or indirect, to cause the direction or management of such entity, whether by contract or otherwise, or (ii) ownership of fifty percent (50%) or more of the outstanding shares, or (iii) beneficial ownership of such entity.

 "You" (or "Your") shall mean an individual or Legal Entity exercising permissions granted by this License.

 "Source" form shall mean the preferred form for making modifications, including but not limited to software source code, documentation source, and configuration files.

 "Object" form shall mean any form resulting from mechanical transformation or translation of a Source form, including but not limited to compiled object code, generated documentation, and conversions to other media types.

 "Work" shall mean the work of authorship, whether in Source or Object form, made available under the License, as indicated by a copyright notice that is included in or attached to the work (an example is provided in the Appendix below).

 "Derivative Works" shall mean any work, whether in Source or Object form, that is based on (or derived from) the Work and for which the editorial

 revisions, annotations, elaborations, or other modifications represent, as a whole, an original work of authorship. For the purposes of this License, Derivative Works shall not include works that remain separable from, or merely link (or bind by name) to the interfaces of,

the Work and Derivative Works thereof.

 "Contribution" shall mean any work of authorship, including the original version of the Work and any modifications or additions to that Work or Derivative Works thereof, that is intentionally submitted to Licensor for inclusion in the Work by the copyright owner or by an individual or Legal Entity authorized to submit on behalf of the copyright owner. For the purposes of this definition, "submitted" means any form of electronic, verbal, or written communication sent to the Licensor or its representatives, including but not limited to communication on electronic mailing lists, source code control systems, and issue tracking systems that are managed by, or on behalf of, the Licensor for the purpose of discussing and improving the Work, but excluding communication that is conspicuously marked or otherwise designated in writing by the copyright owner as "Not a Contribution."

 "Contributor" shall mean Licensor and any individual or Legal Entity on behalf of whom a Contribution has been received by Licensor and subsequently incorporated within the Work.

- 2. Grant of Copyright License. Subject to the terms and conditions of this License, each Contributor hereby grants to You a perpetual, worldwide, non-exclusive, no-charge, royalty-free, irrevocable copyright license to reproduce, prepare Derivative Works of, publicly display, publicly perform, sublicense, and distribute the Work and such Derivative Works in Source or Object form.
- 3. Grant of Patent License. Subject to the terms and conditions of this License,

each Contributor hereby grants to You a perpetual,

 worldwide, non-exclusive, no-charge, royalty-free, irrevocable (except as stated in this section) patent license to make, have made, use, offer to sell, sell, import, and otherwise transfer the Work, where such license applies only to those patent claims licensable by such Contributor that are necessarily infringed by their Contribution(s) alone or by combination of their Contribution(s) with the Work to which such Contribution(s) was submitted. If You institute patent litigation against any entity (including a cross-claim or counterclaim in a lawsuit) alleging that the Work or a Contribution incorporated within the Work constitutes direct or contributory patent infringement, then any patent licenses granted to You under this License for that Work shall terminate as of the date such litigation is filed.

 4. Redistribution. You may reproduce and distribute copies of the

 Work or Derivative Works thereof in any medium, with or without modifications, and in Source or Object form, provided that You

meet the following conditions:

- (a) You must give any other recipients of the Work or Derivative Works a copy of this License; and
- (b) You must cause any modified files to carry prominent notices stating that You changed the files; and
- (c) You must retain, in the Source form of any Derivative Works that You distribute, all copyright, patent, trademark, and attribution notices from the Source form of the Work, excluding those notices that do not pertain to any part of the Derivative Works; and
- (d) If the Work includes a "NOTICE" text file as part of its distribution, then any Derivative Works that You distribute must include a readable copy of the attribution notices contained within such NOTICE file, excluding

# those notices that do not

 pertain to any part of the Derivative Works, in at least one of the following places: within a NOTICE text file distributed as part of the Derivative Works; within the Source form or documentation, if provided along with the Derivative Works; or, within a display generated by the Derivative Works, if and wherever such third-party notices normally appear. The contents of the NOTICE file are for informational purposes only and do not modify the License. You may add Your own attribution notices within Derivative Works that You distribute, alongside or as an addendum to the NOTICE text from the Work, provided that such additional attribution notices cannot be construed as modifying the License.

 You may add Your own copyright statement to Your modifications and may provide additional or different license terms and conditions

- for use, reproduction, or distribution of Your modifications, or for any such Derivative Works as a whole, provided Your use, reproduction, and distribution of the Work otherwise complies with the conditions stated in this License.
- 5. Submission of Contributions. Unless You explicitly state otherwise, any Contribution intentionally submitted for inclusion in the Work by You to the Licensor shall be under the terms and conditions of this License, without any additional terms or conditions. Notwithstanding the above, nothing herein shall supersede or modify the terms of any separate license agreement you may have executed with Licensor regarding such Contributions.

 6. Trademarks. This License does not grant permission to use the trade names, trademarks, service marks, or product names of the Licensor, except as required for reasonable and customary use in describing the origin of the Work and reproducing the content of the NOTICE file.

- 7. Disclaimer of Warranty. Unless required by applicable law or agreed to in writing, Licensor provides the Work (and each Contributor provides its Contributions) on an "AS IS" BASIS, WITHOUT WARRANTIES OR CONDITIONS OF ANY KIND, either express or implied, including, without limitation, any warranties or conditions of TITLE, NON-INFRINGEMENT, MERCHANTABILITY, or FITNESS FOR A PARTICULAR PURPOSE. You are solely responsible for determining the appropriateness of using or redistributing the Work and assume any risks associated with Your exercise of permissions under this License.
- 8. Limitation of Liability. In no event and under no legal theory, whether in tort (including negligence), contract, or otherwise, unless required by applicable law (such as deliberate and grossly negligent acts) or agreed to in writing, shall any Contributor be liable to You for damages, including any direct, indirect, special,

 incidental, or consequential damages of any character arising as a result of this License or out of the use or inability to use the Work (including but not limited to damages for loss of goodwill, work stoppage, computer failure or malfunction, or any and all other commercial damages or losses), even if such Contributor has been advised of the possibility of such damages.

 9. Accepting Warranty or Additional Liability. While redistributing the Work or Derivative Works thereof, You may choose to offer, and charge a fee for, acceptance of support, warranty, indemnity, or other liability obligations and/or rights consistent with this License. However, in accepting such obligations, You may act only on Your own behalf and on Your sole responsibility, not on behalf of any other Contributor, and only if You agree to indemnify, defend, and hold each Contributor harmless for any liability incurred by, or claims asserted against, such Contributor by reason of your accepting any such warranty or additional liability.

# END OF TERMS AND CONDITIONS

APPENDIX: How to apply the Apache License to your work.

 To apply the Apache License to your work, attach the following boilerplate notice, with the fields enclosed by brackets "[]" replaced with your own identifying information. (Don't include the brackets!) The text should be enclosed in the appropriate

 comment syntax for the file format. We also recommend that a file or class name and description of purpose be included on the same "printed page" as the copyright notice for easier identification within third-party archives.

Copyright [yyyy] [name of copyright owner]

 Licensed under the Apache License, Version 2.0 (the "License"); you may not use this file except in compliance with the License. You may obtain a copy of the License at

http://www.apache.org/licenses/LICENSE-2.0

 Unless required by applicable law or agreed to in writing, software distributed under the License is distributed on an "AS IS" BASIS, WITHOUT WARRANTIES OR CONDITIONS OF ANY KIND, either express or implied. See the License for the specific language governing permissions and limitations under the License.

For OpenSSL:

### LICENSE ISSUES

==============

 The OpenSSL toolkit stays under a double license, i.e. both the conditions of the OpenSSL License and the original SSLeay license apply to the toolkit. See below for the actual license texts.

### OpenSSL License

---------------

/\* ==================================================================== \* Copyright (c) 1998-2018 The OpenSSL Project. All rights reserved. \* \* Redistribution and use in source and binary forms, with or without \* modification, are permitted provided that the following conditions \* are met: \* \* 1. Redistributions of source code must retain the above copyright \* notice, this list of conditions and the following disclaimer. \* \* 2. Redistributions in binary form must reproduce the above copyright notice, this list of conditions and the following disclaimer in the documentation and/or other materials provided with the \* distribution. \*

- \* 3. All advertising materials mentioning features or use of this
- software must display the following acknowledgment:
- \* "This product includes software developed by the OpenSSL Project
- \* for use in the OpenSSL Toolkit. (http://www.openssl.org/)"

\*

- \* 4. The names "OpenSSL Toolkit" and "OpenSSL Project" must not be used to
- \* endorse or promote products derived from this software without
- prior written permission. For written permission, please contact
- \* openssl-core@openssl.org.

\*

- \* 5. Products derived from this software may not be called "OpenSSL"
- nor may "OpenSSL" appear in their names without prior written
- \* permission of the OpenSSL Project.
- \*
- \* 6. Redistributions of any form whatsoever must retain the following
- \* acknowledgment:
- \* "This product includes software developed by the OpenSSL Project
- \* for use in the OpenSSL Toolkit (http://www.openssl.org/)"

\*

- \* THIS SOFTWARE IS PROVIDED BY THE OpenSSL PROJECT ``AS IS'' AND ANY
- \* EXPRESSED OR IMPLIED WARRANTIES, INCLUDING, BUT NOT LIMITED TO, THE
- \* IMPLIED WARRANTIES OF MERCHANTABILITY AND FITNESS FOR A PARTICULAR
- \* PURPOSE ARE DISCLAIMED. IN NO EVENT SHALL THE OpenSSL PROJECT OR
- \* ITS CONTRIBUTORS BE LIABLE FOR ANY DIRECT, INDIRECT, INCIDENTAL,
- \* SPECIAL, EXEMPLARY, OR CONSEQUENTIAL DAMAGES (INCLUDING, BUT
- \* NOT LIMITED TO, PROCUREMENT OF SUBSTITUTE GOODS OR SERVICES;
- \* LOSS OF USE, DATA, OR PROFITS; OR BUSINESS INTERRUPTION)
- \* HOWEVER CAUSED AND ON ANY THEORY OF LIABILITY, WHETHER IN CONTRACT,
- \* STRICT LIABILITY, OR TORT (INCLUDING NEGLIGENCE OR OTHERWISE)
- \* ARISING IN ANY WAY OUT OF THE USE OF THIS SOFTWARE, EVEN IF ADVISED

\* OF THE POSSIBILITY

# OF SUCH DAMAGE.

\* ----------------

\*

- \* This product includes cryptographic software written by Eric Young
- \* (eay@cryptsoft.com). This product includes software written by Tim
- \* Hudson (tjh@cryptsoft.com).
- \*
- \*/

# Original SSLeay License

-----------------------

- /\* Copyright (C) 1995-1998 Eric Young (eay@cryptsoft.com)
- \* All rights reserved.
- \*
- \* This package is an SSL implementation written
- \* by Eric Young (eay@cryptsoft.com).

\* The implementation was written so as to conform with Netscapes SSL.

- \*
- \* This library is free for commercial and non-commercial use as long as
- \* the following conditions are aheared to. The following conditions
- \* apply to all code found in this distribution, be it the RC4, RSA,
- \* lhash, DES, etc., code; not just the SSL code. The SSL documentation
- \* included with this distribution is covered by the same copyright terms
- \* except that the holder is Tim Hudson (tjh@cryptsoft.com).
- \*
- \* Copyright remains Eric Young's, and as such any Copyright notices in
- \* the code are not to be removed.
- \* If this package is used in a product, Eric Young should be given attribution \* as the author of the parts of the library used.
- \* This can be in the form of a textual message at program startup or
- \* in documentation (online or textual) provided with the package.
- \*
- \* Redistribution and use in source and binary forms, with or without
- \* modification, are permitted provided that the following conditions
- \* are met:
- \* 1. Redistributions of source code must retain the copyright
- notice, this list of conditions and the following disclaimer.
- \* 2. Redistributions in binary form must reproduce the above copyright
- \* notice, this list of conditions and the following disclaimer in the
- \* documentation and/or other materials provided with the distribution.
- \* 3. All advertising materials mentioning features or use of this software
- \* must display the following acknowledgement:
- \* "This product includes cryptographic software written by
- \* Eric Young (eay@cryptsoft.com)"
- \* The word 'cryptographic' can be left out if the rouines from the library
- \* being used are not cryptographic related :-).
- \* 4. If you include any Windows specific code (or a derivative thereof) from
- \* the apps directory (application code) you must include an acknowledgement:
- \* "This product includes software written by Tim Hudson (tjh@cryptsoft.com)"
- \*

# \* THIS SOFTWARE IS PROVIDED BY ERIC YOUNG ``AS IS'' AND

- \* ANY EXPRESS OR IMPLIED WARRANTIES, INCLUDING, BUT NOT LIMITED TO, THE
- \* IMPLIED WARRANTIES OF MERCHANTABILITY AND FITNESS FOR A PARTICULAR PURPOSE
- \* ARE DISCLAIMED. IN NO EVENT SHALL THE AUTHOR OR CONTRIBUTORS BE LIABLE
- \* FOR ANY DIRECT, INDIRECT, INCIDENTAL, SPECIAL, EXEMPLARY, OR CONSEQUENTIAL
- \* DAMAGES (INCLUDING, BUT NOT LIMITED TO, PROCUREMENT OF SUBSTITUTE GOODS
- \* OR SERVICES; LOSS OF USE, DATA, OR PROFITS; OR BUSINESS INTERRUPTION)
- \* HOWEVER

 CAUSED AND ON ANY THEORY OF LIABILITY, WHETHER IN CONTRACT, STRICT \* LIABILITY, OR TORT (INCLUDING NEGLIGENCE OR OTHERWISE) ARISING IN ANY WAY \* OUT OF THE USE OF THIS SOFTWARE, EVEN IF ADVISED OF THE POSSIBILITY OF \* SUCH DAMAGE.

\*

\* The licence and distribution terms for any publically available version or

\* derivative of this code cannot be changed. i.e. this code cannot simply be

\* copied and put under another distribution licence

\* [including the GNU Public Licence.] \*/

Apache Tomcat JDBC Pool Copyright 2008-2021 The Apache Software Foundation

This product includes software developed at The Apache Software Foundation (http://www.apache.org/).

Apache Standard Taglib Implementation Copyright 2001-2015 The Apache Software Foundation

This product includes software developed at The Apache Software Foundation (http://www.apache.org/).

> Apache License Version 2.0, January 2004 http://www.apache.org/licenses/

### TERMS AND CONDITIONS FOR USE, REPRODUCTION, AND DISTRIBUTION

1. Definitions.

 "License" shall mean the terms and conditions for use, reproduction, and distribution as defined by Sections 1 through 9 of this document.

 "Licensor" shall mean the copyright owner or entity authorized by the copyright owner that is granting the License.

 "Legal Entity" shall mean the union of the acting entity and all other entities that control, are controlled by, or are under common control with that entity. For the purposes of this definition, "control" means (i) the power, direct or indirect, to cause the direction or management of such entity, whether by contract or otherwise, or (ii) ownership of fifty percent (50%) or more of the outstanding shares, or (iii) beneficial ownership of such entity.

 "You" (or "Your") shall mean an individual or Legal Entity exercising permissions granted by this License.

 "Source" form shall mean the preferred form for making modifications, including but not limited to software source code, documentation source, and configuration files.

 "Object" form shall mean any form resulting from mechanical transformation or translation of a Source form, including but

 not limited to compiled object code, generated documentation, and conversions to other media types.

 "Work" shall mean the work of authorship, whether in Source or Object form, made available under the License, as indicated by a copyright notice that is included in or attached to the work (an example is provided in the Appendix below).

 "Derivative Works" shall mean any work, whether in Source or Object form, that is based on (or derived from) the Work and for which the editorial

 revisions, annotations, elaborations, or other modifications represent, as a whole, an original work of authorship. For the purposes of this License, Derivative Works shall not include works that remain separable from, or merely link (or bind by name) to the interfaces of, the Work and Derivative Works thereof.

 "Contribution" shall mean any work of authorship, including the original version of the Work and any modifications or additions to that Work or Derivative Works thereof, that is intentionally submitted to Licensor for inclusion in the Work by the copyright owner or by an individual or Legal Entity authorized to submit on behalf of the copyright owner. For the purposes of this definition, "submitted" means any form of electronic, verbal, or written communication sent to the Licensor or its representatives, including but not limited to communication on electronic mailing lists, source code control systems, and issue tracking systems that are managed by, or on behalf of, the Licensor for the purpose of discussing and improving the Work, but excluding communication that is conspicuously marked or otherwise designated in writing by the copyright owner as "Not a Contribution."

 "Contributor" shall mean Licensor and any individual or Legal Entity on behalf of whom a Contribution has been received by Licensor and subsequently incorporated within the Work.

- 2. Grant of Copyright License. Subject to the terms and conditions of this License, each Contributor hereby grants to You a perpetual, worldwide, non-exclusive, no-charge, royalty-free, irrevocable copyright license to reproduce, prepare Derivative Works of, publicly display, publicly perform, sublicense, and distribute the Work and such Derivative Works in Source or Object form.
- 3. Grant of Patent License. Subject to the terms and conditions of this
- License, each Contributor hereby grants to You a perpetual, worldwide, non-exclusive, no-charge, royalty-free, irrevocable (except as stated in this section) patent license to make, have made, use, offer to sell, sell, import, and otherwise transfer the Work,

 where such license applies only to those patent claims licensable by such Contributor that are necessarily infringed by their Contribution(s) alone or by combination of their Contribution(s) with the Work to which such Contribution(s) was submitted. If You institute patent litigation against any entity (including a cross-claim or counterclaim in a lawsuit) alleging that the Work or a Contribution incorporated within the Work constitutes direct or contributory patent infringement, then any patent licenses granted to You under this License for that Work shall terminate as of the date such litigation is filed.

 4. Redistribution. You may reproduce and distribute copies of the

 Work or Derivative Works thereof in any medium, with or without modifications, and in Source or Object form, provided that You meet the following conditions:

- (a) You must give any other recipients of the Work or Derivative Works a copy of this License; and
- (b) You must cause any modified files to carry prominent notices stating that You changed the files; and
- (c) You must retain, in the Source form of any Derivative Works that You distribute, all copyright, patent, trademark, and attribution notices from the Source form of the Work, excluding those notices that do not pertain to any part of the Derivative Works; and
- (d) If the Work includes a "NOTICE" text file as part of its distribution, then any Derivative Works that You distribute must include a readable copy of the attribution notices contained within such NOTICE file, excluding

those notices that do not

 pertain to any part of the Derivative Works, in at least one of the following places: within a NOTICE text file distributed as part of the Derivative Works; within the Source form or documentation, if provided along with the Derivative Works; or, within a display generated by the Derivative Works, if and wherever such third-party notices normally appear. The contents of the NOTICE file are for informational purposes only and do not modify the License. You may add Your own attribution notices within Derivative Works that You distribute, alongside or as an addendum to the NOTICE text from the Work, provided that such additional attribution notices cannot be construed as modifying the License.

You may add Your own copyright statement to Your modifications and

may provide additional or different license terms and conditions

- for use, reproduction, or distribution of Your modifications, or for any such Derivative Works as a whole, provided Your use, reproduction, and distribution of the Work otherwise complies with the conditions stated in this License.
- 5. Submission of Contributions. Unless You explicitly state otherwise, any Contribution intentionally submitted for inclusion in the Work by You to the Licensor shall be under the terms and conditions of this License, without any additional terms or conditions. Notwithstanding the above, nothing herein shall supersede or modify the terms of any separate license agreement you may have executed with Licensor regarding such Contributions.
- 6. Trademarks. This License does not grant permission to use the trade names, trademarks, service marks, or product names of the Licensor, except as required for reasonable and customary use in describing the origin of the Work and reproducing the content of the NOTICE file.
- 7. Disclaimer of Warranty. Unless required by applicable law or agreed to in writing, Licensor provides the Work (and each Contributor provides its Contributions) on an "AS IS" BASIS, WITHOUT WARRANTIES OR CONDITIONS OF ANY KIND, either express or implied, including, without limitation, any warranties or conditions of TITLE, NON-INFRINGEMENT, MERCHANTABILITY, or FITNESS FOR A PARTICULAR PURPOSE. You are solely responsible for determining the appropriateness of using or redistributing the Work and assume any risks associated with Your exercise of permissions under this License.
- 8. Limitation of Liability. In no event and under no legal theory, whether in tort (including negligence), contract, or otherwise, unless required by applicable law (such as deliberate and grossly negligent acts) or agreed to in writing, shall any Contributor be liable to You for damages, including any direct,

# indirect, special,

 incidental, or consequential damages of any character arising as a result of this License or out of the use or inability to use the Work (including but not limited to damages for loss of goodwill, work stoppage, computer failure or malfunction, or any and all other commercial damages or losses), even if such Contributor has been advised of the possibility of such damages.

 9. Accepting Warranty or Additional Liability. While redistributing the Work or Derivative Works thereof, You may choose to offer, and charge a fee for, acceptance of support, warranty, indemnity, or other liability obligations and/or rights consistent with this

 License. However, in accepting such obligations, You may act only on Your own behalf and on Your sole responsibility, not on behalf of any other Contributor, and only if You agree to indemnify, defend, and hold each Contributor harmless for any liability incurred by, or claims asserted against, such Contributor by reason of your accepting any such warranty or additional liability.

# END OF TERMS AND CONDITIONS

APPENDIX: How to apply the Apache License to your work.

 To apply the Apache License to your work, attach the following boilerplate notice, with the fields enclosed by brackets "[]" replaced with your own identifying information. (Don't include the brackets!) The text should be enclosed in the appropriate comment syntax for the file format. We also recommend that a file or class name and description of purpose be included on the same "printed page" as the copyright notice for easier identification within third-party archives.

Copyright [yyyy] [name of copyright owner]

 Licensed under the Apache License, Version 2.0 (the "License"); you may not use this file except in compliance with the License. You may obtain a copy of the License at

http://www.apache.org/licenses/LICENSE-2.0

 Unless required by applicable law or agreed to in writing, software distributed under the License is distributed on an "AS IS" BASIS, WITHOUT WARRANTIES OR CONDITIONS OF ANY KIND, either express or implied. See the License for the specific language governing permissions and limitations under the License.

> Apache License Version 2.0, January 2004 http://www.apache.org/licenses/

### TERMS AND CONDITIONS FOR USE, REPRODUCTION, AND DISTRIBUTION

1. Definitions.

 "License" shall mean the terms and conditions for use, reproduction, and distribution as defined by Sections 1 through 9 of this document.

 "Licensor" shall mean the copyright owner or entity authorized by the copyright owner that is granting the License.

 "Legal Entity" shall mean the union of the acting entity and all other entities that control, are controlled by, or are under common control with that entity. For the purposes of this definition, "control" means (i) the power, direct or indirect, to cause the direction or management of such entity, whether by contract or otherwise, or (ii) ownership of fifty percent (50%) or more of the outstanding shares, or (iii) beneficial ownership of such entity.

 "You" (or "Your") shall mean an individual or Legal Entity exercising permissions granted by this License.

 "Source" form shall mean the preferred form for making modifications, including but not limited to software source code, documentation source, and configuration files.

 "Object" form shall mean any form resulting from mechanical transformation or translation of a Source form, including but not limited to compiled object code, generated documentation, and conversions to other media types.

 "Work" shall mean the work of authorship, whether in Source or Object form, made available under the License, as indicated by a copyright notice that is included in or attached to the work (an example is provided in the Appendix below).

 "Derivative Works" shall mean any work, whether in Source or Object form, that is based on (or derived from) the Work and for which the editorial

 revisions, annotations, elaborations, or other modifications represent, as a whole, an original work of authorship. For the purposes of this License, Derivative Works shall not include works that remain separable from, or merely link (or bind by name) to the interfaces of, the Work and Derivative Works thereof.

 "Contribution" shall mean any work of authorship, including the original version of the Work and any modifications or additions to that Work or Derivative Works thereof, that is intentionally submitted to Licensor for inclusion in the Work by the copyright owner or by an individual or Legal Entity authorized to submit on behalf of the copyright owner. For the purposes of this definition, "submitted" means any form of electronic, verbal, or written communication sent to the Licensor or its representatives, including but not limited to communication on electronic mailing lists, source code control systems, and issue tracking systems that are managed by, or on behalf of, the Licensor for the purpose of discussing and improving the Work, but excluding communication that is conspicuously marked or otherwise designated in writing by the copyright owner as "Not a Contribution."

 "Contributor" shall mean Licensor and any individual or Legal Entity on behalf of whom a Contribution has been received by Licensor and subsequently incorporated within the Work.

- 2. Grant of Copyright License. Subject to the terms and conditions of this License, each Contributor hereby grants to You a perpetual, worldwide, non-exclusive, no-charge, royalty-free, irrevocable copyright license to reproduce, prepare Derivative Works of, publicly display, publicly perform, sublicense, and distribute the Work and such Derivative Works in Source or Object form.
- 3. Grant of Patent License. Subject to the terms and conditions of this

 License, each Contributor hereby grants to You a perpetual, worldwide, non-exclusive, no-charge, royalty-free, irrevocable (except as stated in this section) patent license to make, have made, use, offer to sell, sell, import, and otherwise transfer the Work, where such license applies only to those patent claims licensable by such Contributor that are necessarily infringed by their Contribution(s) alone or by combination of their Contribution(s) with the Work to which such Contribution(s) was submitted. If You institute patent litigation against any entity (including a cross-claim or counterclaim in a lawsuit) alleging that the Work or a Contribution incorporated within the Work constitutes direct or contributory patent infringement, then any patent licenses granted to You under this License for that Work shall terminate as of the date such litigation is filed.

# 4. Redistribution. You may reproduce and distribute copies of the

 Work or Derivative Works thereof in any medium, with or without modifications, and in Source or Object form, provided that You meet the following conditions:

- (a) You must give any other recipients of the Work or Derivative Works a copy of this License; and
- (b) You must cause any modified files to carry prominent notices stating that You changed the files; and
- (c) You must retain, in the Source form of any Derivative Works that You distribute, all copyright, patent, trademark, and attribution notices from the Source form of the Work, excluding those notices that do not pertain to any part of the Derivative Works; and
- (d) If the Work includes a "NOTICE" text file as part of its

 distribution, then any Derivative Works that You distribute must include a readable copy of the attribution notices contained within such NOTICE file, excluding

those notices that do not

 pertain to any part of the Derivative Works, in at least one of the following places: within a NOTICE text file distributed as part of the Derivative Works; within the Source form or documentation, if provided along with the Derivative Works; or, within a display generated by the Derivative Works, if and wherever such third-party notices normally appear. The contents of the NOTICE file are for informational purposes only and do not modify the License. You may add Your own attribution notices within Derivative Works that You distribute, alongside or as an addendum to the NOTICE text from the Work, provided that such additional attribution notices cannot be construed as modifying the License.

 You may add Your own copyright statement to Your modifications and may provide additional or different license terms and conditions

 for use, reproduction, or distribution of Your modifications, or for any such Derivative Works as a whole, provided Your use, reproduction, and distribution of the Work otherwise complies with the conditions stated in this License.

- 5. Submission of Contributions. Unless You explicitly state otherwise, any Contribution intentionally submitted for inclusion in the Work by You to the Licensor shall be under the terms and conditions of this License, without any additional terms or conditions. Notwithstanding the above, nothing herein shall supersede or modify the terms of any separate license agreement you may have executed with Licensor regarding such Contributions.
- 6. Trademarks. This License does not grant permission to use the trade names, trademarks, service marks, or product names of the Licensor, except as required for reasonable and customary use in describing the origin of the Work and reproducing the content of the NOTICE file.
- 7. Disclaimer of Warranty. Unless required by applicable law or agreed to in writing, Licensor provides the Work (and each Contributor provides its Contributions) on an "AS IS" BASIS, WITHOUT WARRANTIES OR CONDITIONS OF ANY KIND, either express or implied, including, without limitation, any warranties or conditions of TITLE, NON-INFRINGEMENT, MERCHANTABILITY, or FITNESS FOR A PARTICULAR PURPOSE. You are solely responsible for determining the appropriateness of using or redistributing the Work and assume any risks associated with Your exercise of permissions under this License.

 8. Limitation of Liability. In no event and under no legal theory, whether in tort (including negligence), contract, or otherwise, unless required by applicable law (such as deliberate and grossly negligent acts) or agreed to in writing, shall any Contributor be liable to You for damages, including any direct,

# indirect, special,

 incidental, or consequential damages of any character arising as a result of this License or out of the use or inability to use the Work (including but not limited to damages for loss of goodwill, work stoppage, computer failure or malfunction, or any and all other commercial damages or losses), even if such Contributor has been advised of the possibility of such damages.

 9. Accepting Warranty or Additional Liability. While redistributing the Work or Derivative Works thereof, You may choose to offer, and charge a fee for, acceptance of support, warranty, indemnity, or other liability obligations and/or rights consistent with this License. However, in accepting such obligations, You may act only on Your own behalf and on Your sole responsibility, not on behalf of any other Contributor, and only if You agree to indemnify, defend, and hold each Contributor harmless for any liability incurred by, or claims asserted against, such Contributor by reason of your accepting any such warranty or additional liability.

# END OF TERMS AND CONDITIONS

APPENDIX: How to apply the Apache License to your work.

 To apply the Apache License to your work, attach the following boilerplate notice, with the fields enclosed by brackets "[]" replaced with your own identifying information. (Don't include the brackets!) The text should be enclosed in the appropriate comment syntax for the file format. We also recommend that a file or class name and description of purpose be included on the same "printed page" as the copyright notice for easier identification within third-party archives.

# Copyright [yyyy] [name of copyright owner]

 Licensed under the Apache License, Version 2.0 (the "License"); you may not use this file except in compliance with the License. You may obtain a copy of the License at

http://www.apache.org/licenses/LICENSE-2.0

 Unless required by applicable law or agreed to in writing, software distributed under the License is distributed on an "AS IS" BASIS,

 WITHOUT WARRANTIES OR CONDITIONS OF ANY KIND, either express or implied. See the License for the specific language governing permissions and limitations under the License.

# APACHE TOMCAT SUBCOMPONENTS:

Apache Tomcat includes a number of subcomponents with separate copyright notices and license terms. Your use of these subcomponents is subject to the terms and conditions of the following licenses.

For the Eclipse JDT Core Batch Compiler (ecj-x.x.x.jar) component:

Eclipse Public License - v 1.0

# THE ACCOMPANYING PROGRAM IS PROVIDED UNDER THE TERMS OF THIS ECLIPSE PUBLIC LICENSE ("AGREEMENT"). ANY USE, REPRODUCTION OR DISTRIBUTION OF THE PROGRAM CONSTITUTES RECIPIENT'S ACCEPTANCE OF THIS AGREEMENT.

# 1. DEFINITIONS

"Contribution" means:

a) in the case of the initial Contributor, the initial code and documentation distributed under this Agreement, and

b) in the case of each subsequent Contributor:

i) changes to the Program, and

ii) additions to the Program;

where such changes and/or additions to the Program originate from and are distributed by that particular Contributor. A Contribution 'originates' from a Contributor if it was added to the Program by such Contributor itself or anyone acting on such Contributor's behalf. Contributions do not include additions to the Program which: (i) are separate modules of software distributed in conjunction with the Program under their own license agreement, and (ii) are not derivative works of the Program.

"Contributor" means any person or entity that distributes the Program.

"Licensed Patents" mean patent claims licensable by a Contributor which are necessarily infringed by the use or sale of its Contribution alone or when combined with the Program.
"Program" means the Contributions distributed in accordance with this Agreement.

#### "Recipient"

 means anyone who receives the Program under this Agreement, including all Contributors.

#### 2. GRANT OF RIGHTS

a) Subject to the terms of this Agreement, each Contributor hereby grants Recipient a non-exclusive, worldwide, royalty-free copyright license to reproduce, prepare derivative works of, publicly display, publicly perform, distribute and sublicense the Contribution of such Contributor, if any, and such derivative works, in source code and object code form.

b) Subject to the terms of this Agreement, each Contributor hereby grants Recipient a non-exclusive, worldwide, royalty-free patent license under Licensed Patents to make, use, sell, offer to sell, import and otherwise transfer the Contribution of such Contributor, if any, in source code and object code form. This patent license shall apply to the combination of the Contribution and the Program if, at the time the Contribution is added by the Contributor, such addition of the Contribution causes such combination to be covered by the

Licensed Patents. The patent license shall not apply to any other combinations which include the Contribution. No hardware per se is licensed hereunder.

c) Recipient understands that although each Contributor grants the licenses to its Contributions set forth herein, no assurances are provided by any Contributor that the Program does not infringe the patent or other intellectual property rights of any other entity. Each Contributor disclaims any liability to Recipient for claims brought by any other entity based on infringement of intellectual property rights or otherwise. As a condition to exercising the rights and licenses granted hereunder, each Recipient hereby assumes sole responsibility to secure any other intellectual property rights needed, if any. For example, if a third party patent license is required to allow Recipient to distribute the Program, it is Recipient's responsibility to acquire that license before distributing the Program.

## d) Each Contributor represents that to its knowledge it has sufficient copyright rights in its Contribution, if any, to grant the copyright license set forth in this Agreement.

#### 3. REQUIREMENTS

A Contributor may choose to distribute the Program in object code form under its own license agreement, provided that:

a) it complies with the terms and conditions of this Agreement; and

b) its license agreement:

i) effectively disclaims on behalf of all Contributors all warranties and conditions, express and implied, including warranties or conditions of title and non-infringement, and implied warranties or conditions of merchantability and fitness for a particular purpose;

ii) effectively excludes on behalf of all Contributors all liability for damages, including direct, indirect, special, incidental and consequential damages, such as lost profits;

iii) states that any provisions which differ from this Agreement are offered by that Contributor alone and not by any other party; and

iv) states that source code for

 the Program is available from such Contributor, and informs licensees how to obtain it in a reasonable manner on or through a medium customarily used for software exchange.

When the Program is made available in source code form:

a) it must be made available under this Agreement; and

b) a copy of this Agreement must be included with each copy of the Program.

Contributors may not remove or alter any copyright notices contained within the Program.

Each Contributor must identify itself as the originator of its Contribution, if any, in a manner that reasonably allows subsequent Recipients to identify the originator of the Contribution.

#### 4. COMMERCIAL DISTRIBUTION

Commercial distributors of software may accept certain responsibilities with respect to end users, business partners and the like. While this license is intended to facilitate the commercial use of the Program, the Contributor who includes the Program in a commercial product offering should do so in a manner which does not

 create potential liability for other Contributors. Therefore, if a Contributor includes the Program in a commercial product offering, such

Contributor ("Commercial Contributor") hereby agrees to defend and indemnify every other Contributor ("Indemnified Contributor") against any losses, damages and costs (collectively "Losses") arising from claims, lawsuits and other legal actions brought by a third party against the Indemnified Contributor to the extent caused by the acts or omissions of such Commercial Contributor in

connection with its distribution of the Program in a commercial product offering. The obligations in this section do not apply to any claims or Losses relating to any actual or alleged intellectual property infringement. In order to qualify, an Indemnified Contributor must: a) promptly notify the Commercial Contributor in writing of such claim, and b) allow the Commercial Contributor to control, and cooperate with the Commercial Contributor in, the defense and any related

 settlement negotiations. The Indemnified Contributor may participate in any such claim at its own expense.

For example, a Contributor might include the Program in a commercial product offering, Product X. That Contributor is then a Commercial Contributor. If that Commercial Contributor then makes performance claims, or offers warranties related to Product X, those performance claims and warranties are such Commercial Contributor's responsibility alone. Under this section, the Commercial Contributor would have to defend claims against the other Contributors related to those performance claims and warranties, and if a court requires any other Contributor to pay any damages as a result, the Commercial Contributor must pay those damages.

#### 5. NO WARRANTY

## EXCEPT AS EXPRESSLY SET FORTH IN THIS AGREEMENT, THE PROGRAM IS PROVIDED ON AN "AS IS" BASIS, WITHOUT WARRANTIES OR CONDITIONS OF ANY KIND, EITHER EXPRESS OR IMPLIED INCLUDING, WITHOUT LIMITATION, ANY WARRANTIES OR CONDITIONS OF TITLE, NON-INFRINGEMENT,

 MERCHANTABILITY OR FITNESS FOR A PARTICULAR PURPOSE. Each Recipient is solely responsible for determining the appropriateness of using and distributing the Program and assumes all risks associated with its exercise of rights under this Agreement , including but not limited to the risks and costs of program errors, compliance with applicable laws, damage to or loss of data, programs or equipment, and unavailability or interruption of operations.

#### 6. DISCLAIMER OF LIABILITY

EXCEPT AS EXPRESSLY SET FORTH IN THIS AGREEMENT, NEITHER RECIPIENT NOR ANY CONTRIBUTORS SHALL HAVE ANY LIABILITY FOR ANY DIRECT, INDIRECT, INCIDENTAL, SPECIAL, EXEMPLARY, OR CONSEQUENTIAL DAMAGES (INCLUDING WITHOUT LIMITATION LOST PROFITS), HOWEVER CAUSED AND ON ANY THEORY OF LIABILITY, WHETHER IN CONTRACT, STRICT LIABILITY, OR TORT (INCLUDING NEGLIGENCE OR OTHERWISE) ARISING IN ANY WAY OUT OF THE USE OR DISTRIBUTION OF THE PROGRAM OR THE EXERCISE OF ANY RIGHTS GRANTED HEREUNDER, EVEN IF ADVISED OF THE POSSIBILITY OF SUCH DAMAGES.

#### 7. GENERAL

If any provision of this Agreement is invalid or unenforceable under applicable law, it shall not affect the validity or enforceability of the remainder of the

terms of this Agreement, and without further action by the parties hereto, such provision shall be reformed to the minimum extent necessary to make such provision valid and enforceable.

If Recipient institutes patent litigation against any entity (including a cross-claim or counterclaim in a lawsuit) alleging that the Program itself (excluding combinations of the Program with other software or hardware) infringes such Recipient's patent(s), then such Recipient's rights granted under Section 2(b) shall terminate as of the date such litigation is filed.

All Recipient's rights under this Agreement shall terminate if it fails to comply with any of the material terms or conditions of this Agreement and does not cure such failure in a reasonable period of time after becoming aware of such

 noncompliance. If all Recipient's rights under this Agreement terminate, Recipient agrees to cease use and distribution of the Program as soon as reasonably practicable. However, Recipient's obligations under this Agreement and any licenses granted by Recipient relating to the Program shall continue and survive.

Everyone is permitted to copy and distribute copies of this Agreement, but in order to avoid inconsistency the Agreement is copyrighted and may only be modified in the following manner. The Agreement Steward reserves the right to publish new versions (including revisions) of this Agreement from time to time. No one other than the Agreement Steward has the right to modify this Agreement. The Eclipse Foundation is the initial Agreement Steward. The Eclipse Foundation may assign the responsibility to serve as the Agreement Steward to a suitable separate entity. Each new version of the Agreement will be given a distinguishing version number. The Program (including Contributions) may always

be distributed subject to the version of the Agreement under which it was received. In addition, after a new version of the Agreement is published, Contributor may elect to distribute the Program (including its Contributions) under the new version. Except as expressly stated in Sections  $2(a)$  and  $2(b)$ above, Recipient receives no rights or licenses to the intellectual property of any Contributor under this Agreement, whether expressly, by implication, estoppel or otherwise. All rights in the Program not expressly granted under this Agreement are reserved.

This Agreement is governed by the laws of the State of New York and the intellectual property laws of the United States of America. No party to this Agreement will bring a legal action under this Agreement more than one year after the cause of action arose. Each party waives its rights to a jury trial in any resulting litigation.

For the Windows Installer component:

\* All NSIS source code, plug-ins, documentation,

#### examples, header files and

- graphics, with the exception of the compression modules and where otherwise noted, are licensed under the zlib/libpng license.
- \* The zlib compression module for NSIS is licensed under the zlib/libpng license.
- \* The bzip2 compression module for NSIS is licensed under the bzip2 license.
- \* The lzma compression module for NSIS is licensed under the Common Public License version 1.0.

#### zlib/libpng license

This software is provided 'as-is', without any express or implied warranty. In no event will the authors be held liable for any damages arising from the use of this software.

Permission is granted to anyone to use this software for any purpose, including commercial applications, and to alter it and redistribute it freely, subject to the following restrictions:

- 1. The origin of this software must not be misrepresented; you must not claim that you wrote the original software. If you use this software in a product,
- an acknowledgment in the product documentation would be appreciated but is not required.
- 2. Altered source versions must be plainly marked as such, and must not be misrepresented as being the original software.
- 3. This notice may not be removed or altered from any source distribution.

#### bzip2 license

Redistribution and use in source and binary forms, with or without modification, are permitted provided that the following conditions are met:

- 1. Redistributions of source code must retain the above copyright notice, this list of conditions and the following disclaimer.
- 2. The origin of this software must not be misrepresented; you must not claim that you wrote the original software. If you use this software in a product, an acknowledgment in the product documentation would be appreciated but is not required.
- 3. Altered source versions must be plainly marked as such, and must not be misrepresented as being the original

software.

 4. The name of the author may not be used to endorse or promote products derived from this software without specific prior written permission.

THIS SOFTWARE IS PROVIDED BY THE AUTHOR ``AS IS AND ANY EXPRESS OR IMPLIED WARRANTIES, INCLUDING, BUT NOT LIMITED TO, THE IMPLIED WARRANTIES OF

MERCHANTABILITY AND FITNESS FOR A PARTICULAR PURPOSE ARE DISCLAIMED. IN NO EVENT SHALL THE AUTHOR BE LIABLE FOR ANY DIRECT, INDIRECT, INCIDENTAL, SPECIAL, EXEMPLARY, OR CONSEQUENTIAL DAMAGES (INCLUDING, BUT NOT LIMITED TO, PROCUREMENT OF SUBSTITUTE GOODS OR SERVICES; LOSS OF USE, DATA, OR PROFITS; OR BUSINESS INTERRUPTION) HOWEVER CAUSED AND ON ANY THEORY OF LIABILITY, WHETHER IN CONTRACT, STRICT LIABILITY, OR TORT (INCLUDING NEGLIGENCE OR OTHERWISE) ARISING IN ANY WAY OUT OF THE USE OF THIS SOFTWARE, EVEN IF ADVISED OF THE POSSIBILITY OF SUCH DAMAGE.

Julian Seward, Cambridge, UK.

jseward@acm.org Common Public License version 1.0

THE ACCOMPANYING PROGRAM IS PROVIDED UNDER THE TERMS OF THIS COMMON PUBLIC LICENSE ("AGREEMENT"). ANY USE, REPRODUCTION OR DISTRIBUTION OF THE PROGRAM CONSTITUTES RECIPIENT'S ACCEPTANCE OF THIS AGREEMENT.

#### 1. DEFINITIONS

"Contribution" means:

a) in the case of the initial Contributor, the initial code and documentation distributed under this Agreement, and b) in the case of each subsequent Contributor:

i) changes to the Program, and

ii) additions to the Program;

where such changes and/or additions to the Program originate from and are distributed by that particular Contributor. A Contribution 'originates' from a Contributor if it was added to the Program by such Contributor itself or anyone acting on such Contributor's behalf. Contributions do not include additions to the Program which: (i) are separate modules of software distributed in conjunction with the Program under their own license agreement, and (ii) are not derivative works of the Program.

"Contributor" means any person or entity that distributes the Program.

#### "Licensed

 Patents " mean patent claims licensable by a Contributor which are necessarily infringed by the use or sale of its Contribution alone or when combined with the Program.

"Program" means the Contributions distributed in accordance with this Agreement.

"Recipient" means anyone who receives the Program under this Agreement, including all Contributors.

#### 2. GRANT OF RIGHTS

a) Subject to the terms of this Agreement, each Contributor hereby grants Recipient a non-exclusive, worldwide, royalty-free copyright license to reproduce, prepare derivative works of, publicly display, publicly perform, distribute and sublicense the Contribution of such Contributor, if any, and such derivative works, in source code and object code form.

b) Subject to the terms of this Agreement, each Contributor hereby grants Recipient a non-exclusive, worldwide, royalty-free patent license under Licensed Patents to make, use, sell, offer to sell, import and otherwise transfer the Contribution of such Contributor,

if any, in source code and object code form.

This patent license shall apply to the combination of the Contribution and the Program if, at the time the Contribution is added by the Contributor, such addition of the Contribution causes such combination to be covered by the Licensed Patents. The patent license shall not apply to any other combinations which include the Contribution. No hardware per se is licensed hereunder.

c) Recipient understands that although each Contributor grants the licenses to its Contributions set forth herein, no assurances are provided by any Contributor that the Program does not infringe the patent or other intellectual property rights of any other entity. Each Contributor disclaims any liability to Recipient for claims brought by any other entity based on infringement of intellectual property rights or otherwise. As a condition to exercising the rights and licenses granted hereunder, each Recipient hereby assumes sole responsibility to secure any other intellectual

property rights needed, if any.

For example, if a third party patent license is required to allow Recipient to distribute the Program, it is Recipient's responsibility to acquire that license before distributing the Program.

d) Each Contributor represents that to its knowledge it has sufficient copyright rights in its Contribution, if any, to grant the copyright license set forth in this Agreement.

#### 3. REQUIREMENTS

A Contributor may choose to distribute the Program in object code form under its own license agreement, provided that:

a) it complies with the terms and conditions of this Agreement; and

b) its license agreement:

i) effectively disclaims on behalf of all Contributors all warranties and conditions, express and implied, including warranties or conditions of title and non-infringement, and implied warranties or conditions of merchantability and fitness for a particular purpose;

ii) effectively excludes on behalf of all Contributors all liability for damages, including direct, indirect, special, incidental and consequential damages, such as lost profits;

iii) states that any provisions which differ from this Agreement are offered by that Contributor alone and not by any other party; and

iv) states that source code for the Program is available from such Contributor, and informs licensees how to obtain it in a reasonable manner on or through a medium customarily used for software exchange.

When the Program is made available in source code form:

a) it must be made available under this Agreement; and

b) a copy of this Agreement must be included with each copy of the Program.

Contributors may not remove or alter any copyright notices contained within the Program.

Each Contributor must identify itself as the originator of its Contribution, if any, in a manner that reasonably allows subsequent Recipients to identify the originator of the Contribution.

#### 4. COMMERCIAL DISTRIBUTION

#### Commercial distributors of software may accept certain responsibilities with

respect to end users, business partners and the like. While this license is intended to facilitate the commercial use of the Program, the Contributor who includes the Program in a commercial product offering should do so in a manner which does not create potential liability for other Contributors. Therefore, if a Contributor includes the Program in a commercial product offering, such Contributor ("Commercial Contributor") hereby agrees to defend and indemnify every other Contributor ("Indemnified Contributor") against any losses, damages and costs (collectively "Losses") arising from claims, lawsuits and other legal actions brought by a third party against the Indemnified Contributor to the extent caused by the acts or omissions of such Commercial Contributor in connection with its distribution of the Program in a commercial product offering. The obligations in this section do not apply to any claims or Losses relating to any actual or alleged intellectual property infringement.

#### In order

to qualify, an Indemnified Contributor must: a) promptly notify the Commercial Contributor in writing of such claim, and b) allow the Commercial Contributor to control, and cooperate with the Commercial Contributor in, the defense and any related settlement negotiations. The Indemnified Contributor may participate in any such claim at its own expense.

For example, a Contributor might include the Program in a commercial product offering, Product X. That Contributor is then a Commercial Contributor. If that Commercial Contributor then makes performance claims, or offers warranties related to Product X, those performance claims and warranties are such Commercial Contributor's responsibility alone. Under this section, the Commercial Contributor would have to defend claims against the other Contributors related to those performance claims and warranties, and if a court requires any other Contributor to pay any damages as a result, the Commercial Contributor must pay those damages.

# 5.

#### NO WARRANTY

EXCEPT AS EXPRESSLY SET FORTH IN THIS AGREEMENT, THE PROGRAM IS PROVIDED ON AN "AS IS" BASIS, WITHOUT WARRANTIES OR CONDITIONS OF ANY KIND, EITHER EXPRESS OR IMPLIED INCLUDING, WITHOUT LIMITATION, ANY WARRANTIES OR CONDITIONS OF TITLE, NON-INFRINGEMENT, MERCHANTABILITY OR FITNESS FOR A PARTICULAR PURPOSE. Each Recipient is solely responsible for determining the appropriateness of using and distributing the Program and assumes all risks associated with its exercise of rights under this Agreement, including but not limited to the risks and costs of program errors, compliance with applicable laws, damage to or loss of data, programs or equipment, and unavailability or interruption of operations.

#### 6. DISCLAIMER OF LIABILITY

EXCEPT AS EXPRESSLY SET FORTH IN THIS AGREEMENT, NEITHER RECIPIENT NOR ANY CONTRIBUTORS SHALL HAVE ANY LIABILITY FOR ANY DIRECT, INDIRECT, INCIDENTAL, SPECIAL, EXEMPLARY, OR CONSEQUENTIAL DAMAGES (INCLUDING WITHOUT LIMITATION LOST PROFITS), HOWEVER

 CAUSED AND ON ANY THEORY OF LIABILITY, WHETHER IN CONTRACT, STRICT LIABILITY, OR TORT (INCLUDING NEGLIGENCE OR OTHERWISE) ARISING IN ANY WAY OUT OF THE USE OR DISTRIBUTION OF THE PROGRAM OR THE EXERCISE OF ANY RIGHTS GRANTED HEREUNDER, EVEN IF ADVISED OF THE POSSIBILITY OF SUCH DAMAGES.

#### 7. GENERAL

If any provision of this Agreement is invalid or unenforceable under applicable law, it shall not affect the validity or enforceability of the remainder of the terms of this Agreement, and without further action by the parties hereto, such provision shall be reformed to the minimum extent necessary to make such provision valid and enforceable.

If Recipient institutes patent litigation against a Contributor with respect to a patent applicable to software (including a cross-claim or counterclaim in a lawsuit), then any patent licenses granted by that Contributor to such Recipient under this Agreement shall terminate as of the date such litigation is filed. In addition, if Recipient institutes

patent litigation against any entity

(including a cross-claim or counterclaim in a lawsuit) alleging that the Program itself (excluding combinations of the Program with other software or hardware) infringes such Recipient's patent(s), then such Recipient's rights granted under Section 2(b) shall terminate as of the date such litigation is filed.

All Recipient's rights under this Agreement shall terminate if it fails to comply with any of the material terms or conditions of this Agreement and does not cure such failure in a reasonable period of time after becoming aware of such noncompliance. If all Recipient's rights under this Agreement terminate, Recipient agrees to cease use and distribution of the Program as soon as reasonably practicable. However, Recipient's obligations under this Agreement and any licenses granted by Recipient relating to the Program shall continue and survive.

Everyone is permitted to copy and distribute copies of this Agreement, but in order to avoid

 inconsistency the Agreement is copyrighted and may only be modified in the following manner. The Agreement Steward reserves the right to publish new versions (including revisions) of this Agreement from time to time. No one other than the Agreement Steward has the right to modify this Agreement. IBM is the initial Agreement Steward. IBM may assign the responsibility to serve as the Agreement Steward to a suitable separate entity. Each new version of the Agreement will be given a distinguishing version number. The Program (including Contributions) may always be distributed subject to the version of the Agreement under which it was received. In addition, after a new version of the Agreement is published, Contributor may elect to distribute the Program (including its Contributions) under the new version. Except as expressly stated in Sections 2(a) and 2(b) above, Recipient receives no rights or licenses to the intellectual property of any Contributor under this Agreement, whether expressly,

 by implication, estoppel or otherwise. All rights in the Program not expressly granted under this Agreement are reserved.

This Agreement is governed by the laws of the State of New York and the intellectual property laws of the United States of America. No party to this Agreement will bring a legal action under this Agreement more than one year after the cause of action arose. Each party waives its rights to a jury trial in any resulting litigation.

Special exception for LZMA compression module

Igor Pavlov and Amir Szekely, the authors of the LZMA compression module for NSIS, expressly permit you to statically or dynamically link your code (or bind by name) to the files from the LZMA compression module for NSIS without subjecting your linked code to the terms of the Common Public license version 1.0. Any modifications or additions to files from the LZMA compression module for NSIS, however, are subject to the terms of the Common Public License version 1.0.

 Schemas for Java EE Deployment Descriptors: - javaee\_5.xsd - javaee\_web\_services\_1\_2.xsd - javaee\_web\_services\_client\_1\_2.xsd - javaee\_6.xsd - javaee\_web\_services\_1\_3.xsd - javaee\_web\_services\_client\_1\_3.xsd  $-$  jsp  $2$  2.xsd - web-app\_3\_0.xsd - web-common\_3\_0.xsd - web-fragment\_3\_0.xsd - javaee\_7.xsd - javaee\_web\_services\_1\_4.xsd - javaee\_web\_services\_client\_1\_4.xsd - jsp\_2\_3.xsd - web-app\_3\_1.xsd - web-common\_3\_1.xsd - web-fragment\_3\_1.xsd - javaee\_8.xsd - web-app\_4\_0.xsd - web-common\_4\_0.xsd - web-fragment\_4\_0.xsd COMMON DEVELOPMENT AND DISTRIBUTION LICENSE (CDDL) Version 1.0

1. Definitions.

For the following XML

- 1.1. Contributor. means each individual or entity that creates or contributes to the creation of Modifications.
- 1.2. Contributor Version. means the combination of the Original Software, prior Modifications used by a Contributor (if any), and the Modifications made by that particular Contributor.

1.3. Covered Software. means (a) the Original

Software, or (b) Modifications,

 or (c) the combination of files containing Original Software with files containing Modifications, in each case including portions thereof.

- 1.4. Executable. means the Covered Software in any form other than Source Code.
- 1.5. Initial Developer. means the individual or entity that first makes Original Software available under this License.
- 1.6. Larger Work. means a work which combines Covered Software or portions thereof with code not governed by the terms of this License.
- 1.7. License. means this document.
- 1.8. Licensable. means having the right to grant, to the maximum extent possible, whether at the time of the initial grant or subsequently acquired, any and all of the rights conveyed herein.
- 1.9. Modifications. means the Source Code and Executable form of any of the following:
	- A. Any file that results from an addition to, deletion from or modification
- of the contents of a file containing Original Software or previous Modifications;
	- B. Any new file that contains any part of the Original Software or previous Modification; or
	- C. Any new file that is contributed or otherwise made available under the terms of this License.
- 1.10. Original Software. means the Source Code and Executable form of computer software code that is originally released under this License.
- 1.11. Patent Claims. means any patent claim(s), now owned or hereafter acquired, including without limitation, method, process, and apparatus claims, in any patent Licensable by grantor.
- 1.12. Source Code. means (a) the common form of computer software code in which modifications are made and (b) associated documentation included in or with such code.
- 1.13. You. (or .Your.) means an individual or a legal entity exercising rights under, and complying with all

of the terms of, this License. For

 legal entities, .You. includes any entity which controls, is controlled by, or is under common control with You. For purposes of this definition, .control. means (a) the power, direct or indirect, to cause the direction or management of such entity, whether by contract or

 otherwise, or (b) ownership of more than fifty percent (50%) of the outstanding shares or beneficial ownership of such entity.

- 2. License Grants.
	- 2.1. The Initial Developer Grant.

 Conditioned upon Your compliance with Section 3.1 below and subject to third party intellectual property claims, the Initial Developer hereby grants You a world-wide, royalty-free, non-exclusive license:

 (a) under intellectual property rights (other than patent or trademark) Licensable by Initial Developer, to use, reproduce, modify, display, perform, sublicense and distribute the Original Software

#### (or

 portions thereof), with or without Modifications, and/or as part of a Larger Work; and

- (b) under Patent Claims infringed by the making, using or selling of Original Software, to make, have made, use, practice, sell, and offer for sale, and/or otherwise dispose of the Original Software (or portions thereof).
- (c) The licenses granted in Sections 2.1(a) and (b) are effective on the date Initial Developer first distributes or otherwise makes the Original Software available to a third party under the terms of this License.
- (d) Notwithstanding Section 2.1(b) above, no patent license is granted: (1) for code that You delete from the Original Software, or (2) for infringements caused by: (i) the modification of the Original Software, or (ii) the combination of the Original Software with other software or devices.
- 2.2. Contributor Grant.

 Conditioned upon Your compliance with Section 3.1 below and subject to third party intellectual property claims, each Contributor hereby grants You a world-wide, royalty-free, non-exclusive license:

 (a) under intellectual property rights (other than patent or trademark) Licensable by Contributor to use, reproduce, modify, display, perform, sublicense and distribute the Modifications created by such Contributor (or portions thereof), either on an unmodified basis, with other Modifications, as Covered Software and/or as part of a Larger Work; and

(b) under Patent Claims infringed by the making, using, or selling of

 Modifications made by that Contributor either alone and/or in combination with its Contributor Version (or portions of such combination), to make, use, sell, offer for sale, have made, and/or otherwise dispose of:

(1) Modifications made by that Contributor (or

 portions thereof); and (2) the combination of Modifications made by that Contributor with its Contributor Version (or portions of such combination).

- (c) The licenses granted in Sections 2.2(a) and 2.2(b) are effective on the date Contributor first distributes or otherwise makes the Modifications available to a third party.
- (d) Notwithstanding Section 2.2(b) above, no patent license is granted: (1) for any code that Contributor has deleted from the Contributor Version; (2) for infringements caused by: (i) third party modifications of Contributor Version, or (ii) the combination of Modifications made by that Contributor with other software (except as part of the Contributor Version) or other devices; or (3) under Patent Claims infringed by Covered Software in the absence of Modifications

made by that Contributor.

#### 3. Distribution Obligations.

#### 3.1. Availability of Source Code.

 Any Covered Software that You distribute or otherwise make available in Executable form must also be made available in Source Code form and that Source Code form must be distributed only under the terms of this License. You must include a copy of this License with every copy of the Source Code form of the Covered Software You distribute or otherwise make available. You must inform recipients of any such Covered Software in Executable form as to how they can obtain such Covered Software in Source Code form in a reasonable manner on or through a medium customarily used for software exchange.

#### 3.2. Modifications.

 The Modifications that You create or to which You contribute are governed by the terms of this License. You represent that You believe Your Modifications are Your original creation(s) and/or You have sufficient

rights to grant the rights conveyed by this License.

#### 3.3. Required Notices.

 You must include a notice in each of Your Modifications that identifies You as the Contributor of the Modification. You may not remove or alter any copyright, patent or trademark notices contained within the Covered Software, or any notices of licensing or any descriptive text giving

attribution to any Contributor or the Initial Developer.

3.4. Application of Additional Terms.

 You may not offer or impose any terms on any Covered Software in Source Code form that alters or restricts the applicable version of this License or the recipients. rights hereunder. You may choose to offer, and to charge a fee for, warranty, support, indemnity or liability obligations to one or more recipients of Covered Software. However, you may do so only on Your own behalf, and not on behalf of the Initial Developer or any Contributor.

You must make it absolutely clear that any such warranty,

 support, indemnity or liability obligation is offered by You alone, and You hereby agree to indemnify the Initial Developer and every Contributor for any liability incurred by the Initial Developer or such Contributor as a result of warranty, support, indemnity or liability terms You offer.

3.5. Distribution of Executable Versions.

 You may distribute the Executable form of the Covered Software under the terms of this License or under the terms of a license of Your choice, which may contain terms different from this License, provided that You are in compliance with the terms of this License and that the license for the Executable form does not attempt to limit or alter the recipient.s rights in the Source Code form from the rights set forth in this License. If You distribute the Covered Software in Executable form under a different license, You must

make it absolutely clear that any terms which differ

 from this License are offered by You alone, not by the Initial Developer or Contributor. You hereby agree to indemnify the Initial Developer and every Contributor for any liability incurred by the Initial Developer or such Contributor as a result of any such terms You offer.

3.6. Larger Works.

 You may create a Larger Work by combining Covered Software with other code not governed by the terms of this License and distribute the Larger Work as a single product. In such a case, You must make sure the requirements of this License are fulfilled for the Covered Software.

#### 4. Versions of the License.

4.1. New Versions.

 Sun Microsystems, Inc. is the initial license steward and may publish revised and/or new versions of this License from time to time. Each version will be given a distinguishing version number. Except as provided in Section 4.3, no one other

 than the license steward has the right to modify this License.

4.2. Effect of New Versions.

 You may always continue to use, distribute or otherwise make the Covered Software available under the terms of the version of the License under which You originally received the Covered Software. If the Initial Developer includes a notice in the Original Software prohibiting it from being distributed or otherwise made available under any subsequent version of the License, You must distribute and make the Covered Software available under the terms of the version of the License under which You originally received the Covered Software. Otherwise, You may also choose to use, distribute or otherwise make the Covered Software available under the terms of any subsequent version of the License published by the license steward.

#### 4.3. Modified Versions.

 When You are an Initial Developer and You want to create a new license for

 Your Original Software, You may create and use a modified version of this License if You: (a) rename the license and remove any references to the name of the license steward (except to note that the license differs from this License); and (b) otherwise make it clear that the license contains terms which differ from this License.

#### 5. DISCLAIMER OF WARRANTY.

 COVERED SOFTWARE IS PROVIDED UNDER THIS LICENSE ON AN .AS IS. BASIS, WITHOUT WARRANTY OF ANY KIND, EITHER EXPRESSED OR IMPLIED, INCLUDING, WITHOUT LIMITATION, WARRANTIES THAT THE COVERED SOFTWARE IS FREE OF DEFECTS, MERCHANTABLE, FIT FOR A PARTICULAR PURPOSE OR NON-INFRINGING. THE ENTIRE RISK AS TO THE QUALITY AND PERFORMANCE OF THE COVERED SOFTWARE IS WITH YOU. SHOULD ANY COVERED SOFTWARE PROVE DEFECTIVE IN ANY RESPECT, YOU (NOT THE INITIAL DEVELOPER OR ANY OTHER CONTRIBUTOR) ASSUME THE COST OF ANY NECESSARY SERVICING, REPAIR OR CORRECTION. THIS DISCLAIMER OF WARRANTY CONSTITUTES AN

 ESSENTIAL PART OF THIS LICENSE. NO USE OF ANY COVERED SOFTWARE IS AUTHORIZED HEREUNDER EXCEPT UNDER THIS DISCLAIMER.

#### 6. TERMINATION.

- 6.1. This License and the rights granted hereunder will terminate automatically if You fail to comply with terms herein and fail to cure such breach within 30 days of becoming aware of the breach. Provisions which, by their nature, must remain in effect beyond the termination of this License shall survive.
- 6.2. If You assert a patent infringement claim (excluding declaratory judgment actions) against Initial Developer or a Contributor (the Initial Developer or Contributor against whom You assert such claim is referred to as .Participant.) alleging that the Participant Software (meaning the Contributor Version where the Participant is a

 Contributor or the Original Software where the Participant is the Initial

- Developer) directly or indirectly infringes any patent, then any and all rights granted directly or indirectly to You by such Participant, the Initial Developer (if the Initial Developer is not the Participant) and all Contributors under Sections 2.1 and/or 2.2 of this License shall, upon 60 days notice from Participant terminate prospectively and automatically at the expiration of such 60 day notice period, unless if within such 60 day period You withdraw Your claim with respect to the Participant Software against such Participant either unilaterally or pursuant to a written agreement with Participant.
	- 6.3. In the event of termination under Sections 6.1 or 6.2 above, all end user licenses that have been validly granted by You or any distributor hereunder prior to termination (excluding licenses granted to You by any distributor) shall survive termination.

#### 7.

#### LIMITATION OF LIABILITY.

 UNDER NO CIRCUMSTANCES AND UNDER NO LEGAL THEORY, WHETHER TORT (INCLUDING NEGLIGENCE), CONTRACT, OR OTHERWISE, SHALL YOU, THE INITIAL DEVELOPER, ANY OTHER CONTRIBUTOR, OR ANY DISTRIBUTOR OF COVERED SOFTWARE, OR ANY SUPPLIER OF ANY OF SUCH PARTIES, BE LIABLE TO ANY PERSON FOR ANY INDIRECT, SPECIAL, INCIDENTAL, OR CONSEQUENTIAL DAMAGES OF ANY CHARACTER INCLUDING, WITHOUT LIMITATION, DAMAGES FOR LOST PROFITS, LOSS OF GOODWILL, WORK STOPPAGE, COMPUTER FAILURE OR MALFUNCTION, OR ANY AND ALL OTHER COMMERCIAL DAMAGES OR LOSSES, EVEN IF SUCH PARTY SHALL HAVE BEEN INFORMED OF THE POSSIBILITY OF SUCH DAMAGES. THIS LIMITATION OF LIABILITY SHALL NOT APPLY TO LIABILITY FOR DEATH OR PERSONAL INJURY RESULTING FROM SUCH PARTY.S NEGLIGENCE TO THE EXTENT APPLICABLE LAW PROHIBITS SUCH LIMITATION. SOME JURISDICTIONS DO NOT ALLOW THE EXCLUSION OR LIMITATION OF INCIDENTAL OR CONSEQUENTIAL DAMAGES, SO THIS EXCLUSION AND LIMITATION MAY NOT APPLY TO YOU.

#### 8. U.S. GOVERNMENT END USERS.

 The Covered Software is a .commercial item,. as that term is defined in 48 C.F.R. 2.101 (Oct. 1995), consisting of .commercial computer software. (as that term is defined at 48 C.F.R. ?  $252.227 - 7014(a)(1)$  and commercial computer software documentation. as such terms are used in 48 C.F.R. 12.212 (Sept. 1995). Consistent with 48 C.F.R. 12.212 and 48 C.F.R. 227.7202-1 through 227.7202-4 (June 1995), all U.S. Government End Users acquire Covered Software with only those rights set forth herein. This U.S. Government Rights clause is in lieu of, and supersedes, any other FAR, DFAR, or other clause or provision that addresses Government rights in computer software under this License.

#### 9. MISCELLANEOUS.

 This License represents the complete agreement concerning subject matter hereof. If any provision of this License is held to be unenforceable, such provision shall be reformed only to the extent necessary to make it

 enforceable. This License shall be governed by the law of the jurisdiction specified in a notice contained within the Original Software (except to the extent applicable law, if any, provides otherwise), excluding such jurisdiction's conflict-of-law provisions. Any litigation relating to this License shall be subject to the jurisdiction of the courts located in the jurisdiction and venue specified in a notice contained within the Original Software, with the losing party responsible for costs, including, without limitation, court costs and reasonable attorneys. fees and expenses. The application of the United Nations Convention on Contracts for the International Sale of Goods is expressly excluded. Any law or regulation which provides that the language of a contract shall be construed against the drafter shall not apply to this License. You agree that You alone are responsible for compliance with the United States export administration regulations (and the export control laws and regulation of any other countries) when You use, distribute or otherwise make available any Covered Software.

#### 10. RESPONSIBILITY FOR CLAIMS.

 As between Initial Developer and the Contributors, each party is responsible for claims and damages arising, directly or indirectly, out of its utilization of rights under this License and You agree to work with Initial Developer and Contributors to distribute such responsibility on an equitable basis. Nothing herein is intended or shall be deemed to constitute any admission of liability.

#### NOTICE PURSUANT TO SECTION 9 OF THE COMMON DEVELOPMENT AND DISTRIBUTION LICENSE (CDDL)

 The code released under the CDDL shall be governed by the laws of the State of California (excluding conflict-of-law provisions). Any litigation relating to this License shall be subject to the jurisdiction of the Federal Courts of the Northern District of California and the state courts of the State of California, with venue lying in Santa Clara County, California. Apache Tomcat Copyright 1999-2021 The Apache Software Foundation

This product includes software developed at The Apache Software Foundation (http://www.apache.org/). The original XML Schemas for Java EE Deployment Descriptors:

```
- javaee_5.xsd
```
- javaee\_web\_services\_1\_2.xsd
- javaee\_web\_services\_client\_1\_2.xsd
- javaee\_6.xsd
- javaee\_web\_services\_1\_3.xsd
- javaee\_web\_services\_client\_1\_3.xsd
- jsp\_2\_2.xsd
- web-app\_3\_0.xsd
- web-common\_3\_0.xsd
- web-fragment\_3\_0.xsd
- javaee\_7.xsd
- javaee\_web\_services\_1\_4.xsd
- javaee\_web\_services\_client\_1\_4.xsd
- jsp\_2\_3.xsd
- web-app\_3\_1.xsd
- web-common\_3\_1.xsd
- web-fragment\_3\_1.xsd
- javaee\_8.xsd
- web-app\_4\_0.xsd
- web-common\_4\_0.xsd
- web-fragment\_4\_0.xsd

may be obtained from: http://www.oracle.com/webfolder/technetwork/jsc/xml/ns/javaee/index.html

# **1.1571 pcre 8.44**

# **1.1571.1 Available under license :**

PCRE LICENCE

Please see the file LICENCE in the PCRE distribution for licensing details.

End PCRE LICENCE ------------

PCRE is a library of functions to support regular expressions whose syntax and semantics are as close as possible to those of the Perl 5 language.

Release 8 of PCRE is distributed under the terms of the "BSD" licence, as specified below. The documentation for PCRE, supplied in the "doc" directory, is distributed under the same terms as the software itself. The data in the testdata directory is not copyrighted and is in the public domain.

The basic library functions are written in C and are freestanding. Also included in the distribution is a set of  $C_{++}$  wrapper functions, and a

just-in-time compiler that can be used to optimize pattern matching. These are both optional features that can be omitted when the library is built.

#### THE BASIC LIBRARY FUNCTIONS

---------------------------

Written by: Philip Hazel Email local part: ph10 Email domain: cam.ac.uk

University of Cambridge Computing Service, Cambridge, England.

Copyright (c) 1997-2020 University of Cambridge All rights reserved.

#### PCRE JUST-IN-TIME COMPILATION SUPPORT

-------------------------------------

Written by: Zoltan Herczeg Email local part: hzmester Email domain: freemail.hu

Copyright(c) 2010-2020 Zoltan Herczeg All rights reserved.

STACK-LESS JUST-IN-TIME COMPILER --------------------------------

Written by: Zoltan Herczeg Email local part: hzmester Email domain: freemail.hu

Copyright(c) 2009-2020 Zoltan Herczeg All rights reserved.

THE C++ WRAPPER FUNCTIONS

-------------------------

Contributed by: Google Inc.

Copyright (c) 2007-2012, Google Inc. All rights reserved.

#### THE "BSD" LICENCE

-----------------

Redistribution and use in source and binary forms, with or without modification, are permitted provided that the following conditions are met:

 \* Redistributions of source code must retain the above copyright notice, this list of conditions and the following disclaimer.

 \* Redistributions in binary form must reproduce the above copyright

 notice, this list of conditions and the following disclaimer in the documentation and/or other materials provided with the distribution.

 \* Neither the name of the University of Cambridge nor the name of Google Inc. nor the names of their contributors may be used to endorse or promote products derived from this software without specific prior written permission.

THIS SOFTWARE IS PROVIDED BY THE COPYRIGHT HOLDERS AND CONTRIBUTORS "AS IS" AND ANY EXPRESS OR IMPLIED WARRANTIES, INCLUDING, BUT NOT LIMITED TO, THE IMPLIED WARRANTIES OF MERCHANTABILITY AND FITNESS FOR A PARTICULAR PURPOSE ARE DISCLAIMED. IN NO EVENT SHALL THE COPYRIGHT OWNER OR CONTRIBUTORS BE LIABLE FOR ANY DIRECT, INDIRECT, INCIDENTAL, SPECIAL, EXEMPLARY, OR CONSEQUENTIAL DAMAGES (INCLUDING, BUT NOT LIMITED TO, PROCUREMENT OF SUBSTITUTE GOODS OR SERVICES; LOSS OF USE, DATA, OR PROFITS; OR BUSINESS INTERRUPTION) HOWEVER CAUSED AND ON ANY THEORY OF LIABILITY, WHETHER IN CONTRACT,

 STRICT LIABILITY, OR TORT (INCLUDING NEGLIGENCE OR OTHERWISE) ARISING IN ANY WAY OUT OF THE USE OF THIS SOFTWARE, EVEN IF ADVISED OF THE POSSIBILITY OF SUCH DAMAGE.

#### End

Redistribution and use in source and binary forms, with or without modification, are permitted provided that the following conditions are met:

1. Redistributions of source code must retain the copyright

notice, this list of conditions and the following disclaimer.

- 2. Redistributions in binary form must reproduce the copyright notice, this list of conditions and the following disclaimer in the documentation and/or other materials provided with the distribution.
- 3. The name of the author may not be used to endorse or promote products derived from this software without specific prior written permission.

THIS SOFTWARE IS PROVIDED BY THE AUTHOR ``AS IS'' AND ANY EXPRESS OR

IMPLIED WARRANTIES, INCLUDING, BUT NOT LIMITED TO, THE IMPLIED WARRANTIES OF MERCHANTABILITY AND FITNESS FOR A PARTICULAR PURPOSE ARE DISCLAIMED. IN NO EVENT SHALL THE AUTHOR BE LIABLE FOR ANY DIRECT, INDIRECT, INCIDENTAL, SPECIAL, EXEMPLARY, OR CONSEQUENTIAL DAMAGES (INCLUDING, BUT NOT LIMITED TO, PROCUREMENT

OF SUBSTITUTE GOODS OR SERVICES; LOSS OF USE,

DATA, OR PROFITS; OR BUSINESS INTERRUPTION) HOWEVER CAUSED AND ON ANY THEORY OF LIABILITY, WHETHER IN CONTRACT, STRICT LIABILITY, OR TORT (INCLUDING NEGLIGENCE OR OTHERWISE) ARISING IN ANY WAY OUT OF THE USE OF THIS SOFTWARE, EVEN IF ADVISED OF THE POSSIBILITY OF SUCH DAMAGE.

# **1.1572 y18n 4.0.3**

# **1.1572.1 Available under license :**

Copyright (c) 2015, Contributors

Permission to use, copy, modify, and/or distribute this software for any purpose with or without fee is hereby granted, provided that the above copyright notice and this permission notice appear in all copies.

THE SOFTWARE IS PROVIDED "AS IS" AND THE AUTHOR DISCLAIMS ALL WARRANTIES WITH REGARD TO THIS SOFTWARE INCLUDING ALL IMPLIED WARRANTIES OF MERCHANTABILITY AND FITNESS. IN NO EVENT SHALL THE AUTHOR BE LIABLE FOR ANY SPECIAL, DIRECT, INDIRECT, OR CONSEQUENTIAL DAMAGES OR ANY DAMAGES WHATSOEVER RESULTING FROM LOSS

OF USE, DATA OR PROFITS, WHETHER IN AN ACTION OF CONTRACT, NEGLIGENCE OR OTHER TORTIOUS ACTION, ARISING OUT OF OR IN CONNECTION WITH THE USE OR PERFORMANCE OF THIS SOFTWARE.

# **1.1573 python-pip 21.3.1**

**1.1573.1 Available under license :** 

# This is the MIT license

Copyright (c) 2010 ActiveState Software Inc.

Permission is hereby granted, free of charge, to any person obtaining a copy of this software and associated documentation files (the "Software"), to deal in the Software without restriction, including without limitation the rights to use, copy, modify, merge, publish, distribute, sublicense, and/or sell copies of the Software, and to permit persons to whom the Software is furnished to do so, subject to the following conditions:

The above copyright notice and this permission notice shall be included in all copies or substantial portions of the Software.

THE SOFTWARE IS PROVIDED "AS IS", WITHOUT WARRANTY OF ANY KIND, EXPRESS OR IMPLIED, INCLUDING BUT NOT LIMITED TO THE WARRANTIES OF MERCHANTABILITY, FITNESS FOR A PARTICULAR PURPOSE AND NONINFRINGEMENT. IN NO EVENT SHALL THE AUTHORS OR COPYRIGHT HOLDERS BE LIABLE FOR ANY CLAIM, DAMAGES OR OTHER LIABILITY, WHETHER IN AN ACTION OF CONTRACT, TORT OR OTHERWISE, ARISING FROM, OUT OF OR IN CONNECTION WITH THE SOFTWARE OR THE USE OR OTHER DEALINGS IN THE SOFTWARE. The MIT License (MIT)

Copyright (c) 2017 Thomas Kluyver

Permission is hereby granted, free of charge, to any person obtaining a copy of this software and associated documentation files (the "Software"), to deal in the Software without restriction, including without limitation the rights to use, copy, modify, merge, publish, distribute, sublicense, and/or sell copies of the Software, and to permit persons to whom the Software is furnished to do so, subject to the following conditions:

The above copyright notice and this permission notice shall be included in all copies or substantial portions of the Software.

THE SOFTWARE IS PROVIDED "AS IS", WITHOUT WARRANTY OF ANY KIND, EXPRESS OR IMPLIED, INCLUDING BUT NOT LIMITED TO THE WARRANTIES OF MERCHANTABILITY, FITNESS FOR A PARTICULAR PURPOSE AND NONINFRINGEMENT. IN NO EVENT SHALL THE AUTHORS OR COPYRIGHT HOLDERS BE LIABLE FOR ANY CLAIM, DAMAGES OR OTHER LIABILITY, WHETHER IN AN ACTION OF CONTRACT, TORT OR OTHERWISE, ARISING FROM, OUT OF OR

 IN CONNECTION WITH THE SOFTWARE OR THE USE OR OTHER DEALINGS IN THE SOFTWARE.

Copyright (C) 2016 Jason R Coombs <jaraco@jaraco.com>

Permission is hereby granted, free of charge, to any person obtaining a copy of this software and associated documentation files (the "Software"), to deal in the Software without restriction, including without limitation the rights to use, copy, modify, merge, publish, distribute, sublicense, and/or sell copies of the Software, and to permit persons to whom the Software is furnished to do so, subject to the following conditions:

The above copyright notice and this permission notice shall be included in all copies or substantial portions of the Software.

THE SOFTWARE IS PROVIDED "AS IS", WITHOUT WARRANTY OF ANY KIND, EXPRESS OR IMPLIED, INCLUDING BUT NOT LIMITED TO THE WARRANTIES OF MERCHANTABILITY, FITNESS FOR A PARTICULAR PURPOSE AND NONINFRINGEMENT. IN NO EVENT SHALL THE AUTHORS OR COPYRIGHT HOLDERS BE LIABLE FOR ANY CLAIM, DAMAGES OR OTHER LIABILITY, WHETHER IN AN ACTION OF CONTRACT, TORT OR OTHERWISE, ARISING FROM,

# OUT OF OR IN CONNECTION WITH THE SOFTWARE OR THE USE OR OTHER DEALINGS IN THE SOFTWARE.

Copyright (c) 2010-2020 Benjamin Peterson

Permission is hereby granted, free of charge, to any person obtaining a copy of this software and associated documentation files (the "Software"), to deal in the Software without restriction, including without limitation the rights to use, copy, modify, merge, publish, distribute, sublicense, and/or sell copies of the Software, and to permit persons to whom the Software is furnished to do so, subject to the following conditions:

The above copyright notice and this permission notice shall be included in all copies or substantial portions of the Software.

THE SOFTWARE IS PROVIDED "AS IS", WITHOUT WARRANTY OF ANY KIND, EXPRESS OR IMPLIED, INCLUDING BUT NOT LIMITED TO THE WARRANTIES OF MERCHANTABILITY, FITNESS FOR A PARTICULAR PURPOSE AND NONINFRINGEMENT. IN NO EVENT SHALL THE AUTHORS OR COPYRIGHT HOLDERS BE LIABLE FOR ANY CLAIM, DAMAGES OR OTHER LIABILITY, WHETHER IN AN ACTION OF CONTRACT, TORT OR OTHERWISE, ARISING FROM, OUT OF OR IN **CONNECTION** 

 WITH THE SOFTWARE OR THE USE OR OTHER DEALINGS IN THE SOFTWARE. GNU LESSER GENERAL PUBLIC LICENSE Version 2.1, February 1999

Copyright (C) 1991, 1999 Free Software Foundation, Inc. 51 Franklin St, Fifth Floor, Boston, MA 02110-1301 USA Everyone is permitted to copy and distribute verbatim copies of this license document, but changing it is not allowed.

[This is the first released version of the Lesser GPL. It also counts as the successor of the GNU Library Public License, version 2, hence the version number 2.1.]

 Preamble

 The licenses for most software are designed to take away your freedom to share and change it. By contrast, the GNU General Public Licenses are intended to guarantee your freedom to share and change free software--to make sure the software is free for all its users.

 This license, the Lesser General Public License, applies to some specially designated software packages--typically libraries--of the Free Software Foundation and other authors who decide to use it. You can use it too, but we suggest

you first think carefully about whether

this license or the ordinary General Public License is the better strategy to use in any particular case, based on the explanations below.

 When we speak of free software, we are referring to freedom of use, not price. Our General Public Licenses are designed to make sure that you have the freedom to distribute copies of free software (and charge for this service if you wish); that you receive source code or can get it if you want it; that you can change the software and use pieces of it in new free programs; and that you are informed that you can do these things.

 To protect your rights, we need to make restrictions that forbid distributors to deny you these rights or to ask you to surrender these rights. These restrictions translate to certain responsibilities for you if you distribute copies of the library or if you modify it.

 For example, if you distribute copies of the library, whether gratis or for a fee, you must give the recipients all the rights that we gave

you. You must make sure that they, too, receive or can get the source code. If you link other code with the library, you must provide complete object files to the recipients, so that they can relink them with the library after making changes to the library and recompiling it. And you must show them these terms so they know their rights.

We protect your rights with a two-step method: (1) we copyright the library, and (2) we offer you this license, which gives you legal permission to copy, distribute and/or modify the library.

 To protect each distributor, we want to make it very clear that there is no warranty for the free library. Also, if the library is modified by someone else and passed on, the recipients should know that what they have is not the original version, so that the original author's reputation will not be affected by problems that might be introduced by others.

 Finally, software patents pose a constant threat to the existence of

any free program. We wish to make sure that a company cannot effectively restrict the users of a free program by obtaining a restrictive license from a patent holder. Therefore, we insist that any patent license obtained for a version of the library must be consistent with the full freedom of use specified in this license.

 Most GNU software, including some libraries, is covered by the ordinary GNU General Public License. This license, the GNU Lesser General Public License, applies to certain designated libraries, and is quite different from the ordinary General Public License. We use this license for certain libraries in order to permit linking those libraries into non-free programs.

 When a program is linked with a library, whether statically or using a shared library, the combination of the two is legally speaking a combined work, a derivative of the original library. The ordinary General Public License therefore permits such linking only if the entire combination fits

 its criteria of freedom. The Lesser General Public License permits more lax criteria for linking other code with the library.

 We call this license the "Lesser" General Public License because it does Less to protect the user's freedom than the ordinary General Public License. It also provides other free software developers Less of an advantage over competing non-free programs. These disadvantages are the reason we use the ordinary General Public License for many libraries. However, the Lesser license provides advantages in certain special circumstances.

 For example, on rare occasions, there may be a special need to encourage the widest possible use of a certain library, so that it becomes a de-facto standard. To achieve this, non-free programs must be allowed to use the library. A more frequent case is that a free library does the same job as widely used non-free libraries. In this case, there is little to gain by limiting the free library to free software only, so we use the Lesser General Public License.

 In other cases, permission to use a particular library in non-free programs enables a greater number of people to use a large body of free software. For example, permission to use the GNU C Library in non-free programs enables many more people to use the whole GNU operating system, as well as its variant, the GNU/Linux operating system.

 Although the Lesser General Public License is Less protective of the users' freedom, it does ensure that the user of a program that is linked with the Library has the freedom and the wherewithal to run that program using a modified version of the Library.

 The precise terms and conditions for copying, distribution and modification follow. Pay close attention to the difference between a "work based on the library" and a "work that uses the library". The former contains code derived from the library, whereas the latter must be combined with the library in order to run.

#### GNU LESSER GENERAL PUBLIC LICENSE TERMS AND CONDITIONS FOR COPYING, DISTRIBUTION AND MODIFICATION

 0. This License Agreement applies to any software library or other program which contains a notice placed by the copyright holder or other authorized party saying it may be distributed under the terms of this Lesser General Public License (also called "this License"). Each licensee is addressed as "you".

 A "library" means a collection of software functions and/or data prepared so as to be conveniently linked with application programs (which use some of those functions and data) to form executables.

 The "Library", below, refers to any such software library or work which has been distributed under these terms. A "work based on the Library" means either the Library or any derivative work under copyright law: that is to say, a work containing the Library or a portion of it, either verbatim or with modifications and/or translated straightforwardly into another language. (Hereinafter, translation is included without

limitation in the term "modification".)

 "Source code" for a work means the preferred form of the work for making modifications to it. For a library, complete source code means all the source code for all modules it contains, plus any associated interface definition files, plus the scripts used to control compilation and installation of the library.

 Activities other than copying, distribution and modification are not covered by this License; they are outside its scope. The act of running a program using the Library is not restricted, and output from such a program is covered only if its contents constitute a work based on the Library (independent of the use of the Library in a tool for writing it). Whether that is true depends on what the Library does and what the program that uses the Library does.

 1. You may copy and distribute verbatim copies of the Library's complete source code as you receive it, in any medium, provided that you conspicuously and appropriately publish on each copy an

appropriate copyright notice and disclaimer of warranty; keep intact all the notices that refer to this License and to the absence of any warranty; and distribute a copy of this License along with the Library.

 You may charge a fee for the physical act of transferring a copy, and you may at your option offer warranty protection in exchange for a fee.

 2. You may modify your copy or copies of the Library or any portion of it, thus forming a work based on the Library, and copy and

distribute such modifications or work under the terms of Section 1 above, provided that you also meet all of these conditions:

a) The modified work must itself be a software library.

 b) You must cause the files modified to carry prominent notices stating that you changed the files and the date of any change.

 c) You must cause the whole of the work to be licensed at no charge to all third parties under the terms of this License.

#### d) If a facility in the modified

Library refers to a function or a

 table of data to be supplied by an application program that uses the facility, other than as an argument passed when the facility is invoked, then you must make a good faith effort to ensure that, in the event an application does not supply such function or table, the facility still operates, and performs whatever part of its purpose remains meaningful.

 (For example, a function in a library to compute square roots has a purpose that is entirely well-defined independent of the application. Therefore, Subsection 2d requires that any application-supplied function or table used by this function must be optional: if the application does not supply it, the square root function must still compute square roots.)

These requirements apply to the modified work as a whole. If identifiable sections of that work are not derived from the Library, and can be reasonably considered independent and separate works in themselves,

 then this License, and its terms, do not apply to those sections when you distribute them as separate works. But when you distribute the same sections as part of a whole which is a work based on the Library, the distribution of the whole must be on the terms of this License, whose permissions for other licensees extend to the entire whole, and thus to each and every part regardless of who wrote it.

Thus, it is not the intent of this section to claim rights or contest your rights to work written entirely by you; rather, the intent is to exercise the right to control the distribution of derivative or collective works based on the Library.

In addition, mere aggregation of another work not based on the Library with the Library (or with a work based on the Library) on a volume of a storage or distribution medium does not bring the other work under the scope of this License.

 3. You may opt to apply the terms of the ordinary GNU General Public License instead of this License to a given copy of the Library. To do this, you must alter all the notices that refer to this License, so that they refer to the ordinary GNU General Public License, version 2, instead of to this License. (If a newer version than version 2 of the ordinary GNU General Public License has appeared, then you can specify that version instead if you wish.) Do not make any other change in these notices.

 Once this change is made in a given copy, it is irreversible for that copy, so the ordinary GNU General Public License applies to all subsequent copies and derivative works made from that copy.

 This option is useful when you wish to copy part of the code of the Library into a program that is not a library.

 4. You may copy and distribute the Library (or a portion or derivative of it, under Section 2) in object code or executable form under the terms of Sections 1 and 2 above provided that you accompany it with the complete corresponding machine-readable source code, which must be distributed under the terms of Sections 1 and 2 above on a

medium customarily used for software interchange.

 If distribution of object code is made by offering access to copy from a designated place, then offering equivalent access to copy the source code from the same place satisfies the requirement to distribute the source code, even though third parties are not compelled to copy the source along with the object code.

 5. A program that contains no derivative of any portion of the Library, but is designed to work with the Library by being compiled or linked with it, is called a "work that uses the Library". Such a work, in isolation, is not a derivative work of the Library, and therefore falls outside the scope of this License.

 However, linking a "work that uses the Library" with the Library creates an executable that is a derivative of the Library (because it contains portions of the Library), rather than a "work that uses the library". The executable is therefore covered by this License.

Section 6 states terms for distribution of such executables.

 When a "work that uses the Library" uses material from a header file that is part of the Library, the object code for the work may be a derivative work of the Library even though the source code is not.

Whether this is true is especially significant if the work can be linked without the Library, or if the work is itself a library. The threshold for this to be true is not precisely defined by law.

 If such an object file uses only numerical parameters, data structure layouts and accessors, and small macros and small inline functions (ten lines or less in length), then the use of the object file is unrestricted, regardless of whether it is legally a derivative work. (Executables containing this object code plus portions of the Library will still fall under Section 6.)

 Otherwise, if the work is a derivative of the Library, you may distribute the object code for the work under the terms of Section 6. Any executables

 containing that work also fall under Section 6, whether or not they are linked directly with the Library itself.

 6. As an exception to the Sections above, you may also combine or link a "work that uses the Library" with the Library to produce a work containing portions of the Library, and distribute that work under terms of your choice, provided that the terms permit modification of the work for the customer's own use and reverse engineering for debugging such modifications.

 You must give prominent notice with each copy of the work that the Library is used in it and that the Library and its use are covered by this License. You must supply a copy of this License. If the work during execution displays copyright notices, you must include the copyright notice for the Library among them, as well as a reference directing the user to the copy of this License. Also, you must do one of these things:

#### a) Accompany the work with the complete corresponding machine-readable

 source code for the Library including whatever changes were used in the work (which must be distributed under Sections 1 and 2 above); and, if the work is an executable linked with the Library, with the complete machine-readable "work that uses the Library", as object code and/or source code, so that the user can modify the Library and then relink to produce a modified executable containing the modified Library. (It is understood that the user who changes the contents of definitions files in the Library will not necessarily be able to recompile the application to use the modified definitions.)

 b) Use a suitable shared library mechanism for linking with the Library. A suitable mechanism is one that (1) uses at run time a copy of the library already present on the user's computer system,

 rather than copying library functions into the executable, and (2) will operate properly with a modified version of the library, if the user installs one, as long as the modified version is interface-compatible with the version that the work was made with.

 c) Accompany the work with a written offer, valid for at least three years, to give the same user the materials specified in Subsection 6a, above, for a charge no more than the cost of performing this distribution.

 d) If distribution of the work is made by offering access to copy from a designated place, offer equivalent access to copy the above specified materials from the same place.

 e) Verify that the user has already received a copy of these materials or that you have already sent this user a copy.

 For an executable, the required form of the "work that uses the Library" must include any data and utility programs needed for reproducing the executable from it. However, as a special exception, the materials to be distributed need not include anything that is normally distributed (in either source or binary form) with the major

components (compiler, kernel, and so on) of the operating system on which the executable runs, unless that component itself accompanies the executable.

 It may happen that this requirement contradicts the license restrictions of other proprietary libraries that do not normally accompany the operating system. Such a contradiction means you cannot use both them and the Library together in an executable that you distribute.

 7. You may place library facilities that are a work based on the Library side-by-side in a single library together with other library facilities not covered by this License, and distribute such a combined library, provided that the separate distribution of the work based on the Library and of the other library facilities is otherwise permitted, and provided that you do these two things:

 a) Accompany the combined library with a copy of the same work based on the Library, uncombined with any other library facilities. This must be distributed under the terms of the Sections above.

b) Give prominent notice with the combined library of the fact

 that part of it is a work based on the Library, and explaining where to find the accompanying uncombined form of the same work.

 8. You may not copy, modify, sublicense, link with, or distribute the Library except as expressly provided under this License. Any attempt otherwise to copy, modify, sublicense, link with, or distribute the Library is void, and will automatically terminate your rights under this License. However, parties who have received copies, or rights, from you under this License will not have their licenses terminated so long as such parties remain in full compliance.

 9. You are not required to accept this License, since you have not signed it. However, nothing else grants you permission to modify or distribute the Library or its derivative works. These actions are prohibited by law if you do not accept this License. Therefore, by modifying or distributing

the Library (or any work based on the

Library), you indicate your acceptance of this License to do so, and all its terms and conditions for copying, distributing or modifying the Library or works based on it.

 10. Each time you redistribute the Library (or any work based on the Library), the recipient automatically receives a license from the original licensor to copy, distribute, link with or modify the Library subject to these terms and conditions. You may not impose any further restrictions on the recipients' exercise of the rights granted herein. You are not responsible for enforcing compliance by third parties with this License.

 11. If, as a consequence of a court judgment or allegation of patent infringement or for any other reason (not limited to patent issues), conditions are imposed on you (whether by court order, agreement or otherwise) that contradict the conditions of this License, they do not excuse you from the conditions of this License. If you cannot distribute

 so as to satisfy simultaneously your obligations under this License and any other pertinent obligations, then as a consequence you may not distribute the Library at all. For example, if a patent license would not permit royalty-free redistribution of the Library by all those who receive copies directly or indirectly through you, then the only way you could satisfy both it and this License would be to refrain entirely from distribution of the Library.

If any portion of this section is held invalid or unenforceable under any particular circumstance, the balance of the section is intended to apply, and the section as a whole is intended to apply in other circumstances.

It is not the purpose of this section to induce you to infringe any

patents or other property right claims or to contest validity of any such claims; this section has the sole purpose of protecting the integrity of the free software distribution system which is implemented by public license practices. Many people have made

generous contributions to the wide range of software distributed through that system in reliance on consistent application of that system; it is up to the author/donor to decide if he or she is willing to distribute software through any other system and a licensee cannot impose that choice.

This section is intended to make thoroughly clear what is believed to be a consequence of the rest of this License.

 12. If the distribution and/or use of the Library is restricted in certain countries either by patents or by copyrighted interfaces, the original copyright holder who places the Library under this License may add an explicit geographical distribution limitation excluding those countries, so that distribution is permitted only in or among countries not thus excluded. In such case, this License incorporates the limitation as if written in the body of this License.

 13. The Free Software Foundation may publish revised and/or new versions of the Lesser General Public

License from time to time.

Such new versions will be similar in spirit to the present version, but may differ in detail to address new problems or concerns.

Each version is given a distinguishing version number. If the Library specifies a version number of this License which applies to it and "any later version", you have the option of following the terms and conditions either of that version or of any later version published by the Free Software Foundation. If the Library does not specify a license version number, you may choose any version ever published by the Free Software Foundation.

 14. If you wish to incorporate parts of the Library into other free programs whose distribution conditions are incompatible with these, write to the author to ask for permission. For software which is copyrighted by the Free Software Foundation, write to the Free Software Foundation; we sometimes make exceptions for this. Our decision will be guided by the two goals of preserving the free status of

 all derivatives of our free software and of promoting the sharing and reuse of software generally.

 NO WARRANTY

 15. BECAUSE THE LIBRARY IS LICENSED FREE OF CHARGE, THERE IS NO WARRANTY FOR THE LIBRARY, TO THE EXTENT PERMITTED BY APPLICABLE LAW. EXCEPT WHEN OTHERWISE STATED IN WRITING THE COPYRIGHT HOLDERS AND/OR OTHER PARTIES PROVIDE THE LIBRARY "AS IS" WITHOUT WARRANTY OF ANY KIND, EITHER EXPRESSED OR IMPLIED, INCLUDING, BUT NOT LIMITED TO, THE IMPLIED WARRANTIES OF MERCHANTABILITY AND FITNESS FOR A PARTICULAR PURPOSE. THE ENTIRE RISK AS TO THE QUALITY AND PERFORMANCE OF THE LIBRARY IS WITH YOU. SHOULD THE LIBRARY PROVE DEFECTIVE, YOU ASSUME THE COST OF ALL NECESSARY SERVICING, REPAIR OR CORRECTION.

 16. IN NO EVENT UNLESS REQUIRED BY APPLICABLE LAW OR AGREED TO IN WRITING WILL ANY COPYRIGHT HOLDER, OR ANY OTHER PARTY WHO MAY MODIFY AND/OR REDISTRIBUTE THE LIBRARY AS PERMITTED ABOVE, BE LIABLE TO YOU FOR DAMAGES, INCLUDING ANY GENERAL, SPECIAL, INCIDENTAL OR **CONSEQUENTIAL** 

 DAMAGES ARISING OUT OF THE USE OR INABILITY TO USE THE LIBRARY (INCLUDING BUT NOT LIMITED TO LOSS OF DATA OR DATA BEING RENDERED INACCURATE OR LOSSES SUSTAINED BY YOU OR THIRD PARTIES OR A FAILURE OF THE LIBRARY TO OPERATE WITH ANY OTHER SOFTWARE), EVEN IF SUCH HOLDER OR OTHER PARTY HAS BEEN ADVISED OF THE POSSIBILITY OF SUCH DAMAGES.

#### END OF TERMS AND CONDITIONS

How to Apply These Terms to Your New Libraries

 If you develop a new library, and you want it to be of the greatest possible use to the public, we recommend making it free software that everyone can redistribute and change. You can do so by permitting redistribution under these terms (or, alternatively, under the terms of the ordinary General Public License).

 To apply these terms, attach the following notices to the library. It is safest to attach them to the start of each source file to most effectively convey the exclusion of warranty; and each file should have at least the "copyright" line

and a pointer to where the full notice is found.

 <one line to give the library's name and a brief idea of what it does.> Copyright  $(C)$  <year > <name of author

 This library is free software; you can redistribute it and/or modify it under the terms of the GNU Lesser General Public License as published by the Free Software Foundation; either version 2.1 of the License, or (at your option) any later version.

 This library is distributed in the hope that it will be useful, but WITHOUT ANY WARRANTY; without even the implied warranty of

#### MERCHANTABILITY or FITNESS FOR A PARTICULAR PURPOSE. See the GNU Lesser General Public License for more details.

 You should have received a copy of the GNU Lesser General Public License along with this library; if not, write to the Free Software Foundation, Inc., 51 Franklin St, Fifth Floor, Boston, MA 02110-1301 USA

Also add information on how to contact you by electronic and paper mail.

#### You should

 also get your employer (if you work as a programmer) or your school, if any, to sign a "copyright disclaimer" for the library, if necessary. Here is a sample; alter the names:

 Yoyodyne, Inc., hereby disclaims all copyright interest in the library `Frob' (a library for tweaking knobs) written by James Random Hacker.

 <signature of Ty Coon>, 1 April 1990 Ty Coon, President of Vice

That's all there is to it!

 Apache License Version 2.0, January 2004 http://www.apache.org/licenses/

#### TERMS AND CONDITIONS FOR USE, REPRODUCTION, AND DISTRIBUTION

1. Definitions.

 "License" shall mean the terms and conditions for use, reproduction, and distribution as defined by Sections 1 through 9 of this document.

 "Licensor" shall mean the copyright owner or entity authorized by the copyright owner that is granting the License.

 "Legal Entity" shall mean the union of the acting entity and all other entities that control, are controlled by, or are under common control with that entity. For the purposes of this definition, "control" means (i) the power, direct or indirect, to cause the direction or management of such entity, whether by contract or otherwise, or (ii) ownership of fifty percent (50%) or more of the outstanding shares, or (iii) beneficial ownership of such entity.

 "You" (or "Your") shall mean an individual or Legal Entity exercising permissions granted by this License.

 "Source" form shall mean the preferred form for making modifications, including but not limited to software source code, documentation source, and configuration files.

 "Object" form shall mean any form resulting from mechanical transformation or translation of a Source form, including but not limited to compiled object code, generated documentation, and conversions to other media types.

 "Work" shall mean the work of authorship, whether in Source or Object form, made available under the License, as indicated by a copyright notice that is included in or attached to the work (an example is provided in the Appendix below).

 "Derivative Works" shall mean any work, whether in Source or Object form, that is based on (or derived from) the Work and for which the editorial

 revisions, annotations, elaborations, or other modifications represent, as a whole, an original work of authorship. For the purposes of this License, Derivative Works shall not include works that remain separable from, or merely link (or bind by name) to the interfaces of, the Work and Derivative Works thereof.

 "Contribution" shall mean any work of authorship, including the original version of the Work and any modifications or additions to that Work or Derivative Works thereof, that is intentionally submitted to Licensor for inclusion in the Work by the copyright owner or by an individual or Legal Entity authorized to submit on behalf of the copyright owner. For the purposes of this definition, "submitted" means any form of electronic, verbal, or written communication sent to the Licensor or its representatives, including but not limited to communication on electronic mailing lists, source code control systems, and issue tracking systems that are managed by, or on behalf of, the Licensor for the purpose of discussing and improving the Work, but excluding communication that is conspicuously marked or otherwise designated in writing by the copyright owner as "Not a Contribution."

 "Contributor" shall mean Licensor and any individual or Legal Entity on behalf of whom a Contribution has been received by Licensor and subsequently incorporated within the Work.

 2. Grant of Copyright License. Subject to the terms and conditions of this License, each Contributor hereby grants to You a perpetual, worldwide, non-exclusive, no-charge, royalty-free, irrevocable copyright license to reproduce, prepare Derivative Works of, publicly display, publicly perform, sublicense, and distribute the Work and such Derivative Works in Source or Object form.
- 3. Grant of Patent License. Subject to the terms and conditions of this
- License, each Contributor hereby grants to You a perpetual, worldwide, non-exclusive, no-charge, royalty-free, irrevocable (except as stated in this section) patent license to make, have made, use, offer to sell, sell, import, and otherwise transfer the Work, where such license applies only to those patent claims licensable by such Contributor that are necessarily infringed by their Contribution(s) alone or by combination of their Contribution(s) with the Work to which such Contribution(s) was submitted. If You institute patent litigation against any entity (including a cross-claim or counterclaim in a lawsuit) alleging that the Work or a Contribution incorporated within the Work constitutes direct or contributory patent infringement, then any patent licenses granted to You under this License for that Work shall terminate as of the date such litigation is filed.

 4. Redistribution. You may reproduce and distribute copies of the

 Work or Derivative Works thereof in any medium, with or without modifications, and in Source or Object form, provided that You meet the following conditions:

- (a) You must give any other recipients of the Work or Derivative Works a copy of this License; and
- (b) You must cause any modified files to carry prominent notices stating that You changed the files; and
- (c) You must retain, in the Source form of any Derivative Works that You distribute, all copyright, patent, trademark, and attribution notices from the Source form of the Work, excluding those notices that do not pertain to any part of the Derivative Works; and
- (d) If the Work includes a "NOTICE" text file as part of its distribution, then any Derivative Works that You distribute must include a readable copy of the attribution notices contained within such NOTICE file, excluding

those notices that do not

 pertain to any part of the Derivative Works, in at least one of the following places: within a NOTICE text file distributed as part of the Derivative Works; within the Source form or documentation, if provided along with the Derivative Works; or, within a display generated by the Derivative Works, if and wherever such third-party notices normally appear. The contents of the NOTICE file are for informational purposes only and do not modify the License. You may add Your own attribution

 notices within Derivative Works that You distribute, alongside or as an addendum to the NOTICE text from the Work, provided that such additional attribution notices cannot be construed as modifying the License.

 You may add Your own copyright statement to Your modifications and may provide additional or different license terms and conditions

 for use, reproduction, or distribution of Your modifications, or for any such Derivative Works as a whole, provided Your use, reproduction, and distribution of the Work otherwise complies with the conditions stated in this License.

- 5. Submission of Contributions. Unless You explicitly state otherwise, any Contribution intentionally submitted for inclusion in the Work by You to the Licensor shall be under the terms and conditions of this License, without any additional terms or conditions. Notwithstanding the above, nothing herein shall supersede or modify the terms of any separate license agreement you may have executed with Licensor regarding such Contributions.
- 6. Trademarks. This License does not grant permission to use the trade names, trademarks, service marks, or product names of the Licensor, except as required for reasonable and customary use in describing the origin of the Work and reproducing the content of the NOTICE file.
- 7. Disclaimer of Warranty. Unless required by applicable law or agreed to in writing, Licensor provides the Work (and each Contributor provides its Contributions) on an "AS IS" BASIS, WITHOUT WARRANTIES OR CONDITIONS OF ANY KIND, either express or implied, including, without limitation, any warranties or conditions of TITLE, NON-INFRINGEMENT, MERCHANTABILITY, or FITNESS FOR A PARTICULAR PURPOSE. You are solely responsible for determining the appropriateness of using or redistributing the Work and assume any risks associated with Your exercise of permissions under this License.
- 8. Limitation of Liability. In no event and under no legal theory, whether in tort (including negligence), contract, or otherwise, unless required by applicable law (such as deliberate and grossly negligent acts) or agreed to in writing, shall any Contributor be liable to You for damages, including any direct, indirect, special,

 incidental, or consequential damages of any character arising as a result of this License or out of the use or inability to use the Work (including but not limited to damages for loss of goodwill, work stoppage, computer failure or malfunction, or any and all other commercial damages or losses), even if such Contributor

has been advised of the possibility of such damages.

 9. Accepting Warranty or Additional Liability. While redistributing the Work or Derivative Works thereof, You may choose to offer, and charge a fee for, acceptance of support, warranty, indemnity, or other liability obligations and/or rights consistent with this License. However, in accepting such obligations, You may act only on Your own behalf and on Your sole responsibility, not on behalf of any other Contributor, and only if You agree to indemnify, defend, and hold each Contributor harmless for any liability incurred by, or claims asserted against, such Contributor by reason of your accepting any such warranty or additional liability.

## END OF TERMS AND CONDITIONS

This software is made available under the terms of \*either\* of the licenses found in LICENSE.APACHE or LICENSE.BSD. Contributions to this software is made under the terms of \*both\* these licenses. MIT License

Copyright (c) 2021 Taneli Hukkinen

Permission is hereby granted, free of charge, to any person obtaining a copy of this software and associated documentation files (the "Software"), to deal in the Software without restriction, including without limitation the rights to use, copy, modify, merge, publish, distribute, sublicense, and/or sell copies of the Software, and to permit persons to whom the Software is furnished to do so, subject to the following conditions:

The above copyright notice and this permission notice shall be included in all copies or substantial portions of the Software.

THE SOFTWARE IS PROVIDED "AS IS", WITHOUT WARRANTY OF ANY KIND, EXPRESS OR IMPLIED, INCLUDING BUT NOT LIMITED TO THE WARRANTIES OF MERCHANTABILITY, FITNESS FOR A PARTICULAR PURPOSE AND NONINFRINGEMENT. IN NO EVENT SHALL THE AUTHORS OR COPYRIGHT HOLDERS BE LIABLE FOR ANY CLAIM, DAMAGES OR OTHER LIABILITY, WHETHER IN AN ACTION OF CONTRACT, TORT OR OTHERWISE, ARISING FROM, OUT OF OR IN CONNECTION WITH THE SOFTWARE OR THE USE OR OTHER DEALINGS IN THE SOFTWARE.

Copyright (c) 2010 Jonathan Hartley All rights reserved.

Redistribution and use in source and binary forms, with or without modification, are permitted provided that the following conditions are met:

\* Redistributions of source code must retain the above copyright notice, this list of conditions and the following disclaimer.

\* Redistributions in binary form must reproduce the above copyright notice, this list of conditions and the following disclaimer in the documentation and/or other materials provided with the distribution.

\* Neither the name of the copyright holders, nor those of its contributors may be used to endorse or promote products derived from this software without specific prior written permission.

THIS SOFTWARE IS PROVIDED BY THE COPYRIGHT HOLDERS AND CONTRIBUTORS "AS IS" AND ANY EXPRESS OR IMPLIED WARRANTIES, INCLUDING, BUT NOT LIMITED TO, THE IMPLIED WARRANTIES OF MERCHANTABILITY AND FITNESS FOR A PARTICULAR PURPOSE ARE DISCLAIMED. IN NO EVENT SHALL THE COPYRIGHT HOLDER OR CONTRIBUTORS BE LIABLE

FOR ANY DIRECT, INDIRECT, INCIDENTAL, SPECIAL, EXEMPLARY, OR CONSEQUENTIAL DAMAGES (INCLUDING, BUT NOT LIMITED TO, PROCUREMENT OF SUBSTITUTE GOODS OR SERVICES; LOSS OF USE, DATA, OR PROFITS; OR BUSINESS INTERRUPTION) HOWEVER CAUSED AND ON ANY THEORY OF LIABILITY, WHETHER IN CONTRACT, STRICT LIABILITY, OR TORT (INCLUDING NEGLIGENCE OR OTHERWISE) ARISING IN ANY WAY OUT OF THE USE OF THIS SOFTWARE, EVEN IF ADVISED OF THE POSSIBILITY OF SUCH DAMAGE. Copyright (c) 2012 by Simon Sapin.

Some rights reserved.

Redistribution and use in source and binary forms, with or without modification, are permitted provided that the following conditions are met:

- \* Redistributions of source code must retain the above copyright notice, this list of conditions and the following disclaimer.
- \* Redistributions in binary form must reproduce the above copyright notice, this list of conditions and the following disclaimer in the documentation and/or other materials provided with the distribution.
- \* The names of the contributors may not be used to endorse or promote products derived from this software without specific prior written permission.

THIS SOFTWARE IS PROVIDED BY THE COPYRIGHT HOLDERS AND CONTRIBUTORS "AS IS" AND ANY EXPRESS OR IMPLIED WARRANTIES, INCLUDING, BUT NOT LIMITED TO, THE IMPLIED WARRANTIES OF MERCHANTABILITY AND FITNESS FOR A PARTICULAR PURPOSE ARE DISCLAIMED. IN NO EVENT SHALL THE COPYRIGHT **OWNER** 

 OR CONTRIBUTORS BE LIABLE FOR ANY DIRECT, INDIRECT, INCIDENTAL, SPECIAL, EXEMPLARY, OR CONSEQUENTIAL DAMAGES (INCLUDING, BUT NOT LIMITED TO, PROCUREMENT OF SUBSTITUTE GOODS OR SERVICES; LOSS OF USE, DATA, OR PROFITS; OR BUSINESS INTERRUPTION) HOWEVER CAUSED AND ON ANY THEORY OF LIABILITY, WHETHER IN CONTRACT, STRICT LIABILITY, OR TORT (INCLUDING NEGLIGENCE OR OTHERWISE) ARISING IN ANY WAY OUT OF THE USE OF THIS SOFTWARE, EVEN IF ADVISED OF THE POSSIBILITY OF SUCH DAMAGE. Copyright (c) 2018, Tzu-ping Chung <uranusjr@gmail.com>

Permission to use, copy, modify, and distribute this software for any purpose with or without fee is hereby granted, provided that the above copyright notice and this permission notice appear in all copies.

THE SOFTWARE IS PROVIDED "AS IS" AND THE AUTHOR DISCLAIMS ALL WARRANTIES WITH REGARD TO THIS SOFTWARE INCLUDING ALL IMPLIED WARRANTIES OF MERCHANTABILITY AND FITNESS. IN NO EVENT SHALL THE AUTHOR BE LIABLE FOR ANY SPECIAL, DIRECT, INDIRECT, OR CONSEQUENTIAL DAMAGES OR ANY DAMAGES WHATSOEVER RESULTING FROM LOSS OF USE, DATA OR PROFITS, WHETHER IN AN ACTION OF CONTRACT, NEGLIGENCE OR OTHER TORTIOUS ACTION, ARISING OUT OF OR IN CONNECTION WITH THE USE OR PERFORMANCE OF THIS SOFTWARE. Copyright (C) 2008-2011 INADA Naoki <songofacandy@gmail.com>

 Licensed under the Apache License, Version 2.0 (the "License"); you may not use this file except in compliance with the License. You may obtain a copy of the License at

http://www.apache.org/licenses/LICENSE-2.0

 Unless required by applicable law or agreed to in writing, software distributed under the License is distributed on an "AS IS" BASIS, WITHOUT WARRANTIES OR CONDITIONS OF ANY KIND, either express or implied. See the License for the specific language governing permissions and limitations under the License. This package contains a modified version of ca-bundle.crt:

ca-bundle.crt -- Bundle of CA Root Certificates

Certificate data from Mozilla as of: Thu Nov 3 19:04:19 2011# This is a bundle of X.509 certificates of public Certificate Authorities (CA). These were automatically extracted from Mozilla's root certificates file (certdata.txt). This file can be found in the mozilla source tree: http://mxr.mozilla.org/mozilla/source/security/nss/lib/ckfw/builtins/certdata.txt?raw=1# It contains the certificates in PEM format and therefore can be directly used with curl / libcurl / php\_curl, or with an Apache+mod\_ssl webserver for SSL client authentication. Just configure this file as the SSLCACertificateFile.#

\*\*\*\*\* BEGIN LICENSE BLOCK \*\*\*\*\*

This Source Code Form is subject to the terms of the Mozilla Public License, v. 2.0. If a copy of the MPL was not distributed with this file, You can obtain one at http://mozilla.org/MPL/2.0/.

\*\*\*\*\* END LICENSE BLOCK \*\*\*\*\* @(#) \$RCSfile: certdata.txt,v \$ \$Revision: 1.80 \$ \$Date: 2011/11/03 15:11:58 \$ Apache License Version 2.0, January 2004

http://www.apache.org/licenses/

# TERMS AND CONDITIONS FOR USE, REPRODUCTION, AND DISTRIBUTION

1. Definitions.

 "License" shall mean the terms and conditions for use, reproduction, and distribution as defined by Sections 1 through 9 of this document.

 "Licensor" shall mean the copyright owner or entity authorized by the copyright owner that is granting the License.

 "Legal Entity" shall mean the union of the acting entity and all other entities that control, are controlled by, or are under common control with that entity. For the purposes of this definition, "control" means (i) the power, direct or indirect, to cause the direction or management of such entity, whether by contract or otherwise, or (ii) ownership of fifty percent (50%) or more of the outstanding shares, or (iii) beneficial ownership of such entity.

"You"

 (or "Your") shall mean an individual or Legal Entity exercising permissions granted by this License.

 "Source" form shall mean the preferred form for making modifications, including but not limited to software source code, documentation source, and configuration files.

 "Object" form shall mean any form resulting from mechanical transformation or translation of a Source form, including but not limited to compiled object code, generated documentation, and conversions to other media types.

 "Work" shall mean the work of authorship, whether in Source or Object form, made available under the License, as indicated by a copyright notice that is included in or attached to the work (an example is provided in the Appendix below).

 "Derivative Works" shall mean any work, whether in Source or Object form, that is based on (or derived from) the Work and for which the editorial revisions, annotations, elaborations,

or other modifications

represent, as a whole, an original work of authorship. For the purposes

 of this License, Derivative Works shall not include works that remain separable from, or merely link (or bind by name) to the interfaces of, the Work and Derivative Works thereof.

 "Contribution" shall mean any work of authorship, including the original version of the Work and any modifications or additions to that Work or Derivative Works thereof, that is intentionally submitted to Licensor for inclusion in the Work by the copyright owner or by an individual or Legal Entity authorized to submit on behalf of the copyright owner. For the purposes of this definition, "submitted" means any form of electronic, verbal, or written communication sent to the Licensor or its representatives, including but not limited to communication on electronic mailing lists, source code control systems, and issue tracking systems

that are managed by, or on behalf of, the

 Licensor for the purpose of discussing and improving the Work, but excluding communication that is conspicuously marked or otherwise designated in writing by the copyright owner as "Not a Contribution."

 "Contributor" shall mean Licensor and any individual or Legal Entity on behalf of whom a Contribution has been received by Licensor and subsequently incorporated within the Work.

- 2. Grant of Copyright License. Subject to the terms and conditions of this License, each Contributor hereby grants to You a perpetual, worldwide, non-exclusive, no-charge, royalty-free, irrevocable copyright license to reproduce, prepare Derivative Works of, publicly display, publicly perform, sublicense, and distribute the Work and such Derivative Works in Source or Object form.
- 3. Grant of Patent License. Subject to the terms and conditions of this License, each Contributor hereby grants
- to You a perpetual,

 worldwide, non-exclusive, no-charge, royalty-free, irrevocable (except as stated in this section) patent license to make, have made, use, offer to sell, sell, import, and otherwise transfer the Work, where such license applies only to those patent claims licensable by such Contributor that are necessarily infringed by their Contribution(s) alone or by combination of their Contribution(s) with the Work to which such Contribution(s) was submitted. If You institute patent litigation against any entity (including a cross-claim or counterclaim in a lawsuit) alleging that the Work or a Contribution incorporated within the Work constitutes direct or contributory patent infringement, then any patent licenses granted to You under this License for that Work shall terminate as of the date such litigation is filed.

4. Redistribution. You may reproduce and distribute copies of the

Work

- or Derivative Works thereof in any medium, with or without modifications, and in Source or Object form, provided that You meet the following conditions:
	- (a) You must give any other recipients of the Work or Derivative Works a copy of this License; and
	- (b) You must cause any modified files to carry prominent notices stating that You changed the files; and
	- (c) You must retain, in the Source form of any Derivative Works that You distribute, all copyright, patent, trademark, and attribution notices from the Source form of the Work, excluding those notices that do not pertain to any part of the Derivative Works; and
	- (d) If the Work includes a "NOTICE" text file as part of its distribution, then any Derivative Works that You distribute must include a readable copy of the attribution notices contained within such NOTICE file, excluding those notices that do not

 pertain to any part of the Derivative Works, in at least one of the following places: within a NOTICE text file distributed as part of the Derivative Works; within the Source form or documentation, if provided along with the Derivative Works; or, within a display generated by the Derivative Works, if and wherever such third-party notices normally appear. The contents of the NOTICE file are for informational purposes only and do not modify the License. You may add Your own attribution notices within Derivative Works that You distribute, alongside or as an addendum to the NOTICE text from the Work, provided that such additional attribution notices cannot be construed as modifying the License.

 You may add Your own copyright statement to Your modifications and may provide additional or different license terms and conditions for use, reproduction, or distribution

## of Your modifications, or

 for any such Derivative Works as a whole, provided Your use, reproduction, and distribution of the Work otherwise complies with the conditions stated in this License.

 5. Submission of Contributions. Unless You explicitly state otherwise, any Contribution intentionally submitted for inclusion in the Work by You to the Licensor shall be under the terms and conditions of this License, without any additional terms or conditions. Notwithstanding the above, nothing herein shall supersede or modify  the terms of any separate license agreement you may have executed with Licensor regarding such Contributions.

- 6. Trademarks. This License does not grant permission to use the trade names, trademarks, service marks, or product names of the Licensor, except as required for reasonable and customary use in describing the origin of the Work and reproducing the content of the NOTICE file.
- 7. Disclaimer of Warranty. Unless required by applicable law or agreed to in writing, Licensor provides the Work (and each Contributor provides its Contributions) on an "AS IS" BASIS, WITHOUT WARRANTIES OR CONDITIONS OF ANY KIND, either express or implied, including, without limitation, any warranties or conditions of TITLE, NON-INFRINGEMENT, MERCHANTABILITY, or FITNESS FOR A PARTICULAR PURPOSE. You are solely responsible for determining the appropriateness of using or redistributing the Work and assume any risks associated with Your exercise of permissions under this License.
- 8. Limitation of Liability. In no event and under no legal theory, whether in tort (including negligence), contract, or otherwise, unless required by applicable law (such as deliberate and grossly negligent acts) or agreed to in writing, shall any Contributor be liable to You for damages, including any direct, indirect, special, incidental,
- or consequential damages of any character arising as a result of this License or out of the use or inability to use the Work (including but not limited to damages for loss of goodwill, work stoppage, computer failure or malfunction, or any and all other commercial damages or losses), even if such Contributor has been advised of the possibility of such damages.
- 9. Accepting Warranty or Additional Liability. While redistributing the Work or Derivative Works thereof, You may choose to offer, and charge a fee for, acceptance of support, warranty, indemnity, or other liability obligations and/or rights consistent with this License. However, in accepting such obligations, You may act only on Your own behalf and on Your sole responsibility, not on behalf of any other Contributor, and only if You agree to indemnify, defend, and hold each Contributor harmless for any liability incurred by, or claims asserted against, such Contributor by reason

of your accepting any such warranty or additional liability.

#### END OF TERMS AND CONDITIONS

APPENDIX: How to apply the Apache License to your work.

 To apply the Apache License to your work, attach the following boilerplate notice, with the fields enclosed by brackets "{}" replaced with your own identifying information. (Don't include the brackets!) The text should be enclosed in the appropriate comment syntax for the file format. We also recommend that a file or class name and description of purpose be included on the same "printed page" as the copyright notice for easier identification within third-party archives.

Copyright {yyyy} {name of copyright owner}

 Licensed under the Apache License, Version 2.0 (the "License"); you may not use this file except in compliance with the License. You may obtain a copy of the License at

http://www.apache.org/licenses/LICENSE-2.0

 Unless required by applicable law or agreed to in writing, software distributed under the License is distributed on an "AS IS" BASIS, WITHOUT WARRANTIES OR CONDITIONS OF ANY KIND, either express or implied. See the License for the specific language governing permissions and limitations under the License. A. HISTORY OF THE SOFTWARE

==========================

Python was created in the early 1990s by Guido van Rossum at Stichting Mathematisch Centrum (CWI, see http://www.cwi.nl) in the Netherlands as a successor of a language called ABC. Guido remains Python's principal author, although it includes many contributions from others.

In 1995, Guido continued his work on Python at the Corporation for National Research Initiatives (CNRI, see http://www.cnri.reston.va.us) in Reston, Virginia where he released several versions of the software.

In May 2000, Guido and the Python core development team moved to BeOpen.com to form the BeOpen PythonLabs team. In October of the same year, the PythonLabs team moved to Digital Creations (now Zope Corporation, see http://www.zope.com). In 2001, the Python Software Foundation (PSF, see http://www.python.org/psf/) was formed, a non-profit organization created specifically to own Python-related Intellectual Property. Zope Corporation is a sponsoring member of the PSF.

All Python releases are Open Source (see http://www.opensource.org for the Open Source Definition). Historically, most, but not all, Python releases have also been GPL-compatible; the table below summarizes

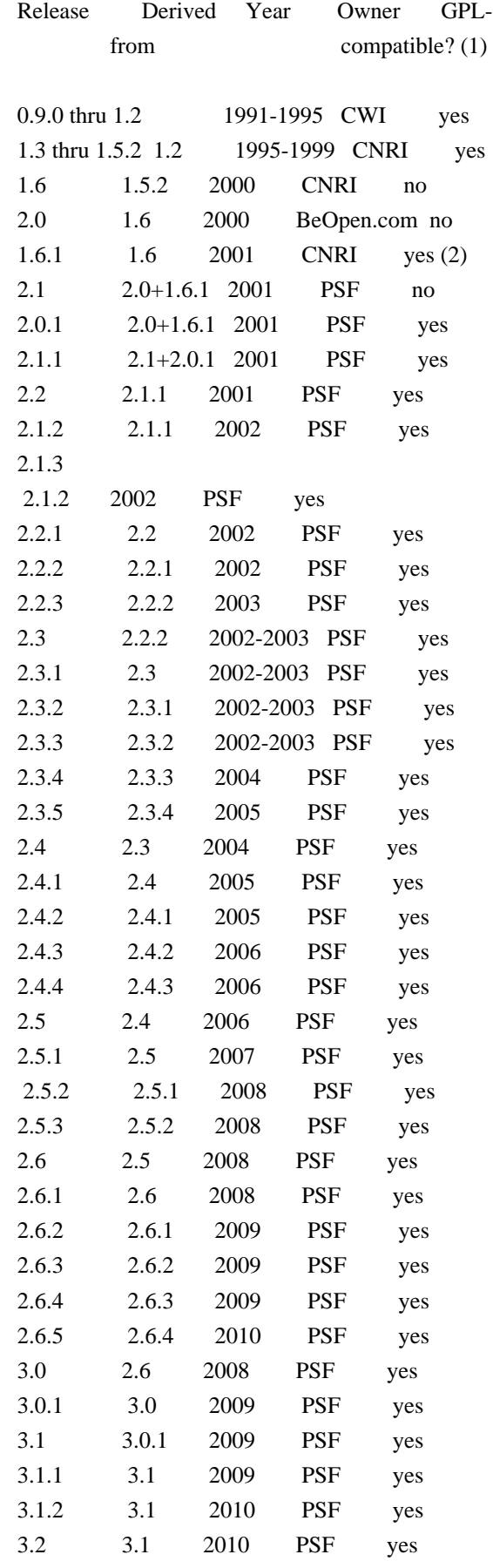

#### Footnotes:

- (1) GPL-compatible doesn't mean that we're distributing Python under the GPL. All Python licenses, unlike the GPL, let you distribute a
- modified version without making your changes open source. The GPL-compatible licenses make it possible to combine Python with other software that is released under the GPL; the others don't.
- (2) According to Richard Stallman, 1.6.1 is not GPL-compatible, because its license has a choice of law clause. According to CNRI, however, Stallman's lawyer has told CNRI's lawyer that 1.6.1 is "not incompatible" with the GPL.

Thanks to the many outside volunteers who have worked under Guido's direction to make these releases possible.

# B. TERMS AND CONDITIONS FOR ACCESSING OR OTHERWISE USING PYTHON

===============================================================

# PYTHON SOFTWARE FOUNDATION LICENSE VERSION 2

--------------------------------------------

1. This LICENSE AGREEMENT is between the Python Software Foundation ("PSF"), and the Individual or Organization ("Licensee") accessing and otherwise using this software ("Python") in source or binary form and its associated documentation.

2. Subject to the terms and conditions of this License Agreement, PSF hereby grants Licensee a nonexclusive, royalty-free, world-wide license to reproduce, analyze, test, perform and/or display publicly, prepare derivative works, distribute, and otherwise use Python alone or in any derivative version, provided, however, that PSF's License Agreement and PSF's notice of copyright, i.e., "Copyright (c) 2001, 2002, 2003, 2004, 2005, 2006, 2007, 2008, 2009, 2010 Python Software Foundation; All Rights Reserved" are retained in Python alone or in any derivative version prepared by Licensee.

3. In the event Licensee prepares a derivative work that is based on or incorporates Python or any part thereof, and wants to make the derivative work available to others as provided herein, then Licensee hereby agrees to include in any such work a brief summary of the changes made to Python.

4. PSF is making Python available to Licensee on an "AS IS" basis. PSF MAKES NO REPRESENTATIONS

#### OR WARRANTIES, EXPRESS OR

IMPLIED. BY WAY OF EXAMPLE, BUT NOT LIMITATION, PSF MAKES NO AND DISCLAIMS ANY REPRESENTATION OR WARRANTY OF MERCHANTABILITY OR FITNESS FOR ANY PARTICULAR PURPOSE OR THAT THE USE OF PYTHON WILL NOT INFRINGE ANY THIRD PARTY RIGHTS.

5. PSF SHALL NOT BE LIABLE TO LICENSEE OR ANY OTHER USERS OF PYTHON FOR ANY INCIDENTAL, SPECIAL, OR CONSEQUENTIAL DAMAGES OR LOSS AS A RESULT OF MODIFYING, DISTRIBUTING, OR OTHERWISE USING PYTHON, OR ANY DERIVATIVE THEREOF, EVEN IF ADVISED OF THE POSSIBILITY THEREOF.

6. This License Agreement will automatically terminate upon a material breach of its terms and conditions.

7. Nothing in this License Agreement shall be deemed to create any relationship of agency, partnership, or joint venture between PSF and Licensee. This License Agreement does not grant permission to use PSF trademarks or trade name in a trademark sense to endorse or promote products or services of Licensee, or any third party.

8. By copying, installing or otherwise using Python, Licensee agrees to be bound by the terms and conditions of this License Agreement.

BEOPEN.COM LICENSE AGREEMENT FOR PYTHON 2.0

-------------------------------------------

#### BEOPEN PYTHON OPEN SOURCE LICENSE AGREEMENT VERSION 1

1. This LICENSE AGREEMENT is between BeOpen.com ("BeOpen"), having an office at 160 Saratoga Avenue, Santa Clara, CA 95051, and the Individual or Organization ("Licensee") accessing and otherwise using this software in source or binary form and its associated documentation ("the Software").

2. Subject to the terms and conditions of this BeOpen Python License Agreement, BeOpen hereby grants Licensee a non-exclusive, royalty-free, world-wide license to reproduce, analyze, test, perform and/or display publicly, prepare derivative works, distribute, and otherwise use the Software alone or in any derivative version, provided, however, that the BeOpen Python License is retained in the Software, alone or in any derivative version prepared by Licensee.

3.

 BeOpen is making the Software available to Licensee on an "AS IS" basis. BEOPEN MAKES NO REPRESENTATIONS OR WARRANTIES, EXPRESS OR IMPLIED. BY WAY OF EXAMPLE, BUT NOT LIMITATION, BEOPEN MAKES NO AND DISCLAIMS ANY REPRESENTATION OR WARRANTY OF MERCHANTABILITY OR FITNESS FOR ANY PARTICULAR PURPOSE OR THAT THE USE OF THE SOFTWARE WILL NOT INFRINGE ANY THIRD PARTY RIGHTS.

4. BEOPEN SHALL NOT BE LIABLE TO LICENSEE OR ANY OTHER USERS OF THE SOFTWARE FOR ANY INCIDENTAL, SPECIAL, OR CONSEQUENTIAL DAMAGES OR LOSS AS A RESULT OF USING, MODIFYING OR DISTRIBUTING THE SOFTWARE, OR ANY DERIVATIVE THEREOF, EVEN IF ADVISED OF THE POSSIBILITY THEREOF.

5. This License Agreement will automatically terminate upon a material breach of its terms and conditions.

6. This License Agreement shall be governed by and interpreted in all respects by the law of the State of California, excluding conflict of law provisions. Nothing in this License Agreement shall be deemed to create any relationship of

agency, partnership, or joint venture

between BeOpen and Licensee. This License Agreement does not grant permission to use BeOpen trademarks or trade names in a trademark sense to endorse or promote products or services of Licensee, or any third party. As an exception, the "BeOpen Python" logos available at http://www.pythonlabs.com/logos.html may be used according to the permissions granted on that web page.

7. By copying, installing or otherwise using the software, Licensee agrees to be bound by the terms and conditions of this License Agreement.

CNRI LICENSE AGREEMENT FOR PYTHON 1.6.1

 $-$ 

1. This LICENSE AGREEMENT is between the Corporation for National Research Initiatives, having an office at 1895 Preston White Drive, Reston, VA 20191 ("CNRI"), and the Individual or Organization ("Licensee") accessing and otherwise using Python 1.6.1 software in source or binary form and its associated documentation.

2. Subject to the terms and conditions

of this License Agreement, CNRI

hereby grants Licensee a nonexclusive, royalty-free, world-wide license to reproduce, analyze, test, perform and/or display publicly, prepare derivative works, distribute, and otherwise use Python 1.6.1 alone or in any derivative version, provided, however, that CNRI's License Agreement and CNRI's notice of copyright, i.e., "Copyright (c) 1995-2001 Corporation for National Research Initiatives; All Rights Reserved" are retained in Python 1.6.1 alone or in any derivative

version prepared by Licensee. Alternately, in lieu of CNRI's License Agreement, Licensee may substitute the following text (omitting the quotes): "Python 1.6.1 is made available subject to the terms and conditions in CNRI's License Agreement. This Agreement together with Python 1.6.1 may be located on the Internet using the following unique, persistent identifier (known as a handle): 1895.22/1013. This Agreement may also be obtained from a proxy server on the Internet using the following

URL: http://hdl.handle.net/1895.22/1013".

3. In the event Licensee prepares a derivative work that is based on or incorporates Python 1.6.1 or any part thereof, and wants to make the derivative work available to others as provided herein, then Licensee hereby agrees to include in any such work a brief summary of the changes made to Python 1.6.1.

4. CNRI is making Python 1.6.1 available to Licensee on an "AS IS" basis. CNRI MAKES NO REPRESENTATIONS OR WARRANTIES, EXPRESS OR IMPLIED. BY WAY OF EXAMPLE, BUT NOT LIMITATION, CNRI MAKES NO AND DISCLAIMS ANY REPRESENTATION OR WARRANTY OF MERCHANTABILITY OR FITNESS FOR ANY PARTICULAR PURPOSE OR THAT THE USE OF PYTHON 1.6.1 WILL NOT INFRINGE ANY THIRD PARTY RIGHTS.

5. CNRI SHALL NOT BE LIABLE TO LICENSEE OR ANY OTHER USERS OF PYTHON 1.6.1 FOR ANY INCIDENTAL, SPECIAL, OR CONSEQUENTIAL DAMAGES OR LOSS AS A RESULT OF MODIFYING, DISTRIBUTING, OR OTHERWISE USING PYTHON 1.6.1, OR ANY DERIVATIVE THEREOF, EVEN IF ADVISED OF THE POSSIBILITY THEREOF.

# 6.

 This License Agreement will automatically terminate upon a material breach of its terms and conditions.

7. This License Agreement shall be governed by the federal intellectual property law of the United States, including without limitation the federal copyright law, and, to the extent such U.S. federal law does not apply, by the law of the Commonwealth of Virginia, excluding Virginia's conflict of law provisions. Notwithstanding the foregoing, with regard to derivative works based on Python 1.6.1 that incorporate non-separable material that was previously distributed under the GNU General Public License (GPL), the law of the Commonwealth of Virginia shall govern this License Agreement only as to issues arising under or with respect to Paragraphs 4, 5, and 7 of this License Agreement. Nothing in this License Agreement shall be deemed to create any relationship of agency, partnership, or joint venture between CNRI and Licensee. This License Agreement does not grant permission to use CNRI trademarks or trade name in a trademark sense to endorse or promote products or

services of Licensee, or any third party.

8. By clicking on the "ACCEPT" button where indicated, or by copying, installing or otherwise using Python 1.6.1, Licensee agrees to be bound by the terms and conditions of this License Agreement.

ACCEPT

CWI LICENSE AGREEMENT FOR PYTHON 0.9.0 THROUGH 1.2 --------------------------------------------------

Copyright (c) 1991 - 1995, Stichting Mathematisch Centrum Amsterdam, The Netherlands. All rights reserved.

Permission to use, copy, modify, and distribute this software and its documentation for any purpose and without fee is hereby granted, provided that the above copyright notice appear in all copies and that both that copyright notice and this permission notice appear in supporting documentation, and that the name of Stichting Mathematisch Centrum or CWI not be used in advertising or publicity pertaining to distribution of the software without specific, written prior permission.

STICHTING MATHEMATISCH CENTRUM DISCLAIMS ALL WARRANTIES WITH REGARD TO THIS SOFTWARE, INCLUDING ALL IMPLIED WARRANTIES OF MERCHANTABILITY AND FITNESS, IN NO EVENT SHALL STICHTING MATHEMATISCH CENTRUM BE LIABLE FOR ANY SPECIAL, INDIRECT OR CONSEQUENTIAL DAMAGES OR ANY DAMAGES WHATSOEVER RESULTING FROM LOSS OF USE, DATA OR PROFITS, WHETHER IN AN ACTION OF CONTRACT, NEGLIGENCE OR OTHER TORTIOUS ACTION, ARISING OUT OF OR IN CONNECTION WITH THE USE OR PERFORMANCE OF THIS SOFTWARE. BSD 3-Clause License

Copyright (c) 2013-2021, Kim Davies All rights reserved.

Redistribution and use in source and binary forms, with or without modification, are permitted provided that the following conditions are met:

- 1. Redistributions of source code must retain the above copyright notice, this list of conditions and the following disclaimer.
- 2. Redistributions in binary form must reproduce the above copyright notice, this list of conditions and the following disclaimer in the documentation and/or other materials provided with the distribution.
- 3. Neither the name of the copyright holder nor the names of its

 contributors may be used to endorse or promote products derived from this software without specific prior written permission.

THIS SOFTWARE IS PROVIDED BY THE COPYRIGHT HOLDERS AND CONTRIBUTORS "AS IS" AND ANY EXPRESS OR IMPLIED WARRANTIES, INCLUDING, BUT NOT LIMITED TO, THE IMPLIED WARRANTIES OF MERCHANTABILITY AND FITNESS FOR A PARTICULAR PURPOSE ARE DISCLAIMED.

 IN NO EVENT SHALL THE COPYRIGHT HOLDER OR CONTRIBUTORS BE LIABLE FOR ANY DIRECT, INDIRECT, INCIDENTAL, SPECIAL, EXEMPLARY, OR CONSEQUENTIAL DAMAGES (INCLUDING, BUT NOT LIMITED TO, PROCUREMENT OF SUBSTITUTE GOODS OR SERVICES; LOSS OF USE, DATA, OR PROFITS; OR BUSINESS INTERRUPTION) HOWEVER CAUSED AND ON ANY THEORY OF LIABILITY, WHETHER IN CONTRACT, STRICT LIABILITY, OR TORT (INCLUDING NEGLIGENCE OR OTHERWISE) ARISING IN ANY WAY OUT OF THE USE OF THIS SOFTWARE, EVEN IF ADVISED OF THE POSSIBILITY OF SUCH DAMAGE. Copyright (c) 2008-2021 The pip developers (see AUTHORS.txt file)

Permission is hereby granted, free of charge, to any person obtaining a copy of this software and associated documentation files (the "Software"), to deal in the Software without restriction, including without limitation the rights to use, copy, modify, merge, publish, distribute, sublicense, and/or sell copies of the Software, and to permit persons to whom the Software is furnished to do so, subject to the following conditions:

The above copyright notice and this permission notice shall be included in all copies or substantial portions of the Software.

THE SOFTWARE IS PROVIDED "AS IS", WITHOUT WARRANTY OF ANY KIND, EXPRESS OR IMPLIED, INCLUDING BUT NOT LIMITED TO THE WARRANTIES OF MERCHANTABILITY, FITNESS FOR A PARTICULAR PURPOSE AND NONINFRINGEMENT. IN NO EVENT SHALL THE AUTHORS OR COPYRIGHT HOLDERS BE LIABLE FOR ANY CLAIM, DAMAGES OR OTHER LIABILITY, WHETHER IN AN ACTION OF CONTRACT, TORT OR OTHERWISE, ARISING FROM, OUT OF OR IN CONNECTION WITH THE SOFTWARE OR THE USE OR OTHER DEALINGS IN THE SOFTWARE. # Copyright (c) 2012 Georgios Verigakis <verigak@gmail.com> # # Permission to use, copy, modify, and distribute this software for any # purpose with or without fee is hereby granted, provided that the above # copyright notice and this permission notice appear in all copies. # # THE SOFTWARE IS PROVIDED "AS IS" AND THE AUTHOR DISCLAIMS ALL WARRANTIES # WITH REGARD TO THIS SOFTWARE INCLUDING ALL IMPLIED WARRANTIES OF # MERCHANTABILITY AND FITNESS. IN NO EVENT SHALL THE AUTHOR BE LIABLE FOR # ANY SPECIAL, DIRECT, INDIRECT, OR CONSEQUENTIAL DAMAGES OR ANY DAMAGES # WHATSOEVER RESULTING FROM LOSS OF USE, DATA OR PROFITS, WHETHER IN AN # ACTION OF CONTRACT, NEGLIGENCE OR OTHER TORTIOUS ACTION, ARISING OUT OF # OR IN CONNECTION WITH THE USE OR PERFORMANCE OF THIS SOFTWARE.

Copyright (c) 2006-2013 James Graham and other contributors

Permission is hereby granted, free of charge, to any person obtaining a copy of this software and associated documentation files (the "Software"), to deal in the Software without restriction, including without limitation the rights to use, copy, modify, merge, publish, distribute, sublicense, and/or sell copies of the Software, and to permit persons to whom the Software is furnished to do so, subject to the following conditions:

The above copyright notice and this permission notice shall be included in all copies or substantial portions of the Software.

THE SOFTWARE IS PROVIDED "AS IS", WITHOUT WARRANTY OF ANY KIND, EXPRESS OR IMPLIED, INCLUDING BUT NOT LIMITED TO THE WARRANTIES OF MERCHANTABILITY, FITNESS FOR A PARTICULAR PURPOSE AND NONINFRINGEMENT. IN NO EVENT SHALL THE AUTHORS OR COPYRIGHT HOLDERS BE LIABLE FOR ANY CLAIM, DAMAGES OR OTHER LIABILITY, WHETHER IN AN ACTION OF CONTRACT, TORT OR OTHERWISE, ARISING FROM, OUT OF OR IN CONNECTION WITH THE SOFTWARE OR THE USE OR OTHER DEALINGS IN THE SOFTWARE. MIT License

Copyright (c) 2008-2020 Andrey Petrov and contributors (see CONTRIBUTORS.txt)

Permission is hereby granted, free of charge, to any person obtaining a copy of this software and associated documentation files (the "Software"), to deal in the Software without restriction, including without limitation the rights to use, copy, modify, merge, publish, distribute, sublicense, and/or sell copies of the Software, and to permit persons to whom the Software is furnished to do so, subject to the following conditions:

The above copyright notice and this permission notice shall be included in all copies or substantial portions of the Software.

THE SOFTWARE IS PROVIDED "AS IS", WITHOUT WARRANTY OF ANY KIND, EXPRESS OR IMPLIED, INCLUDING BUT NOT LIMITED TO THE WARRANTIES OF MERCHANTABILITY, FITNESS FOR A PARTICULAR PURPOSE AND NONINFRINGEMENT. IN NO EVENT SHALL THE AUTHORS OR COPYRIGHT HOLDERS BE LIABLE FOR ANY CLAIM, DAMAGES OR OTHER LIABILITY, WHETHER IN AN ACTION OF CONTRACT, TORT OR OTHERWISE, ARISING FROM, OUT OF OR IN CONNECTION WITH THE SOFTWARE OR THE USE OR OTHER DEALINGS IN THE **SOFTWARE** Copyright 2015 Eric Larson

Licensed under the Apache License, Version 2.0 (the "License"); you may not use this file except in compliance with the License. You may obtain a copy of the License at

#### http://www.apache.org/licenses/LICENSE-2.0

Unless required by applicable law or agreed to in writing, software distributed under the License is distributed on an "AS IS" BASIS, WITHOUT WARRANTIES OR CONDITIONS OF ANY KIND, either express or implied.

See the License for the specific language governing permissions and limitations under the License. Copyright (c) Donald Stufft and individual contributors. All rights reserved.

Redistribution and use in source and binary forms, with or without modification, are permitted provided that the following conditions are met:

- 1. Redistributions of source code must retain the above copyright notice, this list of conditions and the following disclaimer.
- 2. Redistributions in binary form must reproduce the above copyright notice, this list of conditions and the following disclaimer in the documentation and/or other materials provided with the distribution.

THIS SOFTWARE IS PROVIDED BY THE COPYRIGHT HOLDERS AND CONTRIBUTORS "AS IS" AND ANY EXPRESS OR IMPLIED WARRANTIES, INCLUDING, BUT NOT LIMITED TO, THE IMPLIED WARRANTIES OF MERCHANTABILITY AND FITNESS FOR A PARTICULAR PURPOSE ARE DISCLAIMED. IN NO EVENT SHALL THE COPYRIGHT HOLDER OR CONTRIBUTORS BE LIABLE FOR ANY DIRECT, INDIRECT, INCIDENTAL, SPECIAL, EXEMPLARY, OR CONSEQUENTIAL DAMAGES (INCLUDING, BUT NOT LIMITED

TO, PROCUREMENT OF SUBSTITUTE GOODS OR

SERVICES; LOSS OF USE, DATA, OR PROFITS; OR BUSINESS INTERRUPTION) HOWEVER CAUSED AND ON ANY THEORY OF LIABILITY, WHETHER IN CONTRACT, STRICT LIABILITY, OR TORT (INCLUDING NEGLIGENCE OR OTHERWISE) ARISING IN ANY WAY OUT OF THE USE OF THIS SOFTWARE, EVEN IF ADVISED OF THE POSSIBILITY OF SUCH DAMAGE.

> Apache License Version 2.0, January 2004 http://www.apache.org/licenses/

# TERMS AND CONDITIONS FOR USE, REPRODUCTION, AND DISTRIBUTION

# 1. Definitions.

 "License" shall mean the terms and conditions for use, reproduction, and distribution as defined by Sections 1 through 9 of this document.

 "Licensor" shall mean the copyright owner or entity authorized by the copyright owner that is granting the License.

 "Legal Entity" shall mean the union of the acting entity and all other entities that control, are controlled by, or are under common control with that entity. For the purposes of this definition, "control" means (i) the power, direct or indirect, to cause the direction or management of such entity, whether by contract or otherwise, or (ii) ownership of fifty percent (50%) or more of the outstanding shares, or (iii) beneficial ownership of such entity.

 "You" (or "Your") shall mean an individual or Legal Entity exercising permissions granted by this License.

 "Source" form shall mean the preferred form for making modifications, including but not limited to software source code, documentation source, and configuration files.

 "Object" form shall mean any form resulting from mechanical transformation or translation of a Source form, including but not limited to compiled object code, generated documentation, and conversions to other media types.

 "Work" shall mean the work of authorship, whether in Source or Object form, made available under the License, as indicated by a copyright notice that is included in or attached to the work (an example is provided in the Appendix below).

 "Derivative Works" shall mean any work, whether in Source or Object form, that is based on (or derived from) the Work and for which the editorial

 revisions, annotations, elaborations, or other modifications represent, as a whole, an original work of authorship. For the purposes of this License, Derivative Works shall not include works that remain separable from, or merely link (or bind by name) to the interfaces of, the Work and Derivative Works thereof.

 "Contribution" shall mean any work of authorship, including the original version of the Work and any modifications or additions to that Work or Derivative Works thereof, that is intentionally submitted to Licensor for inclusion in the Work by the copyright owner or by an individual or Legal Entity authorized to submit on behalf of the copyright owner. For the purposes of this definition, "submitted" means any form of electronic, verbal, or written communication sent to the Licensor or its representatives, including but not limited to communication on electronic mailing lists, source code control systems, and issue tracking systems that are managed by, or on behalf of, the Licensor for the purpose of discussing and improving the Work, but excluding communication that is conspicuously marked or otherwise

designated in writing by the copyright owner as "Not a Contribution."

 "Contributor" shall mean Licensor and any individual or Legal Entity on behalf of whom a Contribution has been received by Licensor and subsequently incorporated within the Work.

- 2. Grant of Copyright License. Subject to the terms and conditions of this License, each Contributor hereby grants to You a perpetual, worldwide, non-exclusive, no-charge, royalty-free, irrevocable copyright license to reproduce, prepare Derivative Works of, publicly display, publicly perform, sublicense, and distribute the Work and such Derivative Works in Source or Object form.
- 3. Grant of Patent License. Subject to the terms and conditions of this

 License, each Contributor hereby grants to You a perpetual, worldwide, non-exclusive, no-charge, royalty-free, irrevocable (except as stated in this section) patent license to make, have made, use, offer to sell, sell, import, and otherwise transfer the Work, where such license applies only to those patent claims licensable by such Contributor that are necessarily infringed by their Contribution(s) alone or by combination of their Contribution(s) with the Work to which such Contribution(s) was submitted. If You institute patent litigation against any entity (including a cross-claim or counterclaim in a lawsuit) alleging that the Work or a Contribution incorporated within the Work constitutes direct or contributory patent infringement, then any patent licenses granted to You under this License for that Work shall terminate as of the date such litigation is filed.

 4. Redistribution. You may reproduce and distribute copies of the

 Work or Derivative Works thereof in any medium, with or without modifications, and in Source or Object form, provided that You meet the following conditions:

- (a) You must give any other recipients of the Work or Derivative Works a copy of this License; and
- (b) You must cause any modified files to carry prominent notices stating that You changed the files; and
- (c) You must retain, in the Source form of any Derivative Works that You distribute, all copyright, patent, trademark, and attribution notices from the Source form of the Work, excluding those notices that do not pertain to any part of the Derivative Works; and

 (d) If the Work includes a "NOTICE" text file as part of its distribution, then any Derivative Works that You distribute must include a readable copy of the attribution notices contained within such NOTICE file, excluding

those notices that do not

 pertain to any part of the Derivative Works, in at least one of the following places: within a NOTICE text file distributed as part of the Derivative Works; within the Source form or documentation, if provided along with the Derivative Works; or, within a display generated by the Derivative Works, if and wherever such third-party notices normally appear. The contents of the NOTICE file are for informational purposes only and do not modify the License. You may add Your own attribution notices within Derivative Works that You distribute, alongside or as an addendum to the NOTICE text from the Work, provided that such additional attribution notices cannot be construed as modifying the License.

 You may add Your own copyright statement to Your modifications and may provide additional or different license terms and conditions

 for use, reproduction, or distribution of Your modifications, or for any such Derivative Works as a whole, provided Your use, reproduction, and distribution of the Work otherwise complies with the conditions stated in this License.

- 5. Submission of Contributions. Unless You explicitly state otherwise, any Contribution intentionally submitted for inclusion in the Work by You to the Licensor shall be under the terms and conditions of this License, without any additional terms or conditions. Notwithstanding the above, nothing herein shall supersede or modify the terms of any separate license agreement you may have executed with Licensor regarding such Contributions.
- 6. Trademarks. This License does not grant permission to use the trade names, trademarks, service marks, or product names of the Licensor, except as required for reasonable and customary use in describing the origin of the Work and reproducing the content of the NOTICE file.
- 7. Disclaimer of Warranty. Unless required by applicable law or agreed to in writing, Licensor provides the Work (and each Contributor provides its Contributions) on an "AS IS" BASIS, WITHOUT WARRANTIES OR CONDITIONS OF ANY KIND, either express or implied, including, without limitation, any warranties or conditions of TITLE, NON-INFRINGEMENT, MERCHANTABILITY, or FITNESS FOR A PARTICULAR PURPOSE. You are solely responsible for determining the appropriateness of using or redistributing the Work and assume any

risks associated with Your exercise of permissions under this License.

 8. Limitation of Liability. In no event and under no legal theory, whether in tort (including negligence), contract, or otherwise, unless required by applicable law (such as deliberate and grossly negligent acts) or agreed to in writing, shall any Contributor be liable to You for damages, including any direct, indirect, special,

 incidental, or consequential damages of any character arising as a result of this License or out of the use or inability to use the Work (including but not limited to damages for loss of goodwill, work stoppage, computer failure or malfunction, or any and all other commercial damages or losses), even if such Contributor has been advised of the possibility of such damages.

 9. Accepting Warranty or Additional Liability. While redistributing the Work or Derivative Works thereof, You may choose to offer, and charge a fee for, acceptance of support, warranty, indemnity, or other liability obligations and/or rights consistent with this License. However, in accepting such obligations, You may act only on Your own behalf and on Your sole responsibility, not on behalf of any other Contributor, and only if You agree to indemnify, defend, and hold each Contributor harmless for any liability incurred by, or claims asserted against, such Contributor by reason of your accepting any such warranty or additional liability.

## END OF TERMS AND CONDITIONS

APPENDIX: How to apply the Apache License to your work.

 To apply the Apache License to your work, attach the following boilerplate notice, with the fields enclosed by brackets "[]" replaced with your own identifying information. (Don't include the brackets!) The text should be enclosed in the appropriate comment syntax for the file format. We also recommend that a file or class name and description of purpose be included on the same "printed page" as the copyright notice for easier identification within third-party archives.

#### Copyright [yyyy] [name of copyright owner]

 Licensed under the Apache License, Version 2.0 (the "License"); you may not use this file except in compliance with the License. You may obtain a copy of the License at

http://www.apache.org/licenses/LICENSE-2.0

 Unless required by applicable law or agreed to in writing, software distributed under the License is distributed on an "AS IS" BASIS, WITHOUT WARRANTIES OR CONDITIONS OF ANY KIND, either express or implied. See the License for the specific language governing permissions and limitations under the License. Permission is hereby granted, free of charge, to any person obtaining a copy of this software and associated documentation files (the "Software"), to deal in the Software without restriction, including

without limitation the rights to use, copy, modify, merge, publish, distribute, sublicense, and/or sell copies of the Software, and to permit persons to whom the Software is furnished to do so, subject to the following conditions:

The above copyright notice and this permission notice shall be included in all copies or substantial portions of the Software.

THE SOFTWARE IS PROVIDED "AS IS", WITHOUT WARRANTY OF ANY KIND, EXPRESS OR IMPLIED, INCLUDING BUT NOT LIMITED TO THE WARRANTIES OF MERCHANTABILITY, FITNESS FOR A PARTICULAR PURPOSE AND NONINFRINGEMENT. IN NO EVENT SHALL THE AUTHORS OR COPYRIGHT HOLDERS BE LIABLE FOR ANY CLAIM, DAMAGES OR OTHER LIABILITY, WHETHER IN AN ACTION OF CONTRACT, TORT OR OTHERWISE, ARISING FROM, OUT OF OR IN CONNECTION WITH THE SOFTWARE OR THE USE OR OTHER DEALINGS IN THE SOFTWARE.

> Apache License Version 2.0, January 2004 http://www.apache.org/licenses/

## TERMS AND CONDITIONS FOR USE, REPRODUCTION, AND DISTRIBUTION

1. Definitions.

 "License" shall mean the terms and conditions for use, reproduction, and distribution as defined by Sections 1 through 9 of this document.

 "Licensor" shall mean the copyright owner or entity authorized by the copyright owner that is granting the License.

 "Legal Entity" shall mean the union of the acting entity and all other entities that control, are controlled by, or are under common control with that entity. For the purposes of this definition, "control" means (i) the power, direct or indirect, to cause the direction or management of such entity, whether by contract or otherwise, or (ii) ownership of fifty percent (50%) or more of the outstanding shares, or (iii) beneficial ownership of such entity.

 "You" (or "Your") shall mean an individual or Legal Entity exercising permissions granted by this License.

 "Source" form shall mean the preferred form for making modifications, including but not limited to software source code, documentation source, and configuration files.

 "Object" form shall mean any form resulting from mechanical transformation or translation of a Source form, including but not limited to compiled object code, generated documentation, and conversions to other media types.

 "Work" shall mean the work of authorship, whether in Source or Object form, made available under the License, as indicated by a copyright notice that is included in or attached to the work (an example is provided in the Appendix below).

 "Derivative Works" shall mean any work, whether in Source or Object form, that is based on (or derived from) the Work and for which the editorial

 revisions, annotations, elaborations, or other modifications represent, as a whole, an original work of authorship. For the purposes of this License, Derivative Works shall not include works that remain separable from, or merely link (or bind by name) to the interfaces of, the Work and Derivative Works thereof.

 "Contribution" shall mean any work of authorship, including the original version of the Work and any modifications or additions to that Work or Derivative Works thereof, that is intentionally submitted to Licensor for inclusion in the Work by the copyright owner or by an individual or Legal Entity authorized to submit on behalf of the copyright owner. For the purposes of this definition, "submitted" means any form of electronic, verbal, or written communication sent to the Licensor or its representatives, including but not limited to communication on electronic mailing lists, source code control systems, and issue tracking systems that are managed by, or on behalf of, the Licensor for the purpose of discussing and improving the Work, but excluding communication that is conspicuously marked or otherwise designated in writing by the copyright owner as "Not a Contribution."

 "Contributor" shall mean Licensor and any individual or Legal Entity on behalf of whom a Contribution has been received by Licensor and subsequently incorporated within the Work.

 2. Grant of Copyright License. Subject to the terms and conditions of this License, each Contributor hereby grants to You a perpetual, worldwide, non-exclusive, no-charge, royalty-free, irrevocable copyright license to reproduce, prepare Derivative Works of,

 publicly display, publicly perform, sublicense, and distribute the Work and such Derivative Works in Source or Object form.

 3. Grant of Patent License. Subject to the terms and conditions of this

 License, each Contributor hereby grants to You a perpetual, worldwide, non-exclusive, no-charge, royalty-free, irrevocable (except as stated in this section) patent license to make, have made, use, offer to sell, sell, import, and otherwise transfer the Work, where such license applies only to those patent claims licensable by such Contributor that are necessarily infringed by their Contribution(s) alone or by combination of their Contribution(s) with the Work to which such Contribution(s) was submitted. If You institute patent litigation against any entity (including a cross-claim or counterclaim in a lawsuit) alleging that the Work or a Contribution incorporated within the Work constitutes direct or contributory patent infringement, then any patent licenses granted to You under this License for that Work shall terminate as of the date such litigation is filed.

 4. Redistribution. You may reproduce and distribute copies of the

 Work or Derivative Works thereof in any medium, with or without modifications, and in Source or Object form, provided that You meet the following conditions:

- (a) You must give any other recipients of the Work or Derivative Works a copy of this License; and
- (b) You must cause any modified files to carry prominent notices stating that You changed the files; and
- (c) You must retain, in the Source form of any Derivative Works that You distribute, all copyright, patent, trademark, and attribution notices from the Source form of the Work, excluding those notices that do not pertain to any part of the Derivative Works; and
- (d) If the Work includes a "NOTICE" text file as part of its distribution, then any Derivative Works that You distribute must include a readable copy of the attribution notices contained within such NOTICE file, excluding

those notices that do not

 pertain to any part of the Derivative Works, in at least one of the following places: within a NOTICE text file distributed as part of the Derivative Works; within the Source form or documentation, if provided along with the Derivative Works; or, within a display generated by the Derivative Works, if and

 wherever such third-party notices normally appear. The contents of the NOTICE file are for informational purposes only and do not modify the License. You may add Your own attribution notices within Derivative Works that You distribute, alongside or as an addendum to the NOTICE text from the Work, provided that such additional attribution notices cannot be construed as modifying the License.

 You may add Your own copyright statement to Your modifications and may provide additional or different license terms and conditions

 for use, reproduction, or distribution of Your modifications, or for any such Derivative Works as a whole, provided Your use, reproduction, and distribution of the Work otherwise complies with the conditions stated in this License.

- 5. Submission of Contributions. Unless You explicitly state otherwise, any Contribution intentionally submitted for inclusion in the Work by You to the Licensor shall be under the terms and conditions of this License, without any additional terms or conditions. Notwithstanding the above, nothing herein shall supersede or modify the terms of any separate license agreement you may have executed with Licensor regarding such Contributions.
- 6. Trademarks. This License does not grant permission to use the trade names, trademarks, service marks, or product names of the Licensor, except as required for reasonable and customary use in describing the origin of the Work and reproducing the content of the NOTICE file.
- 7. Disclaimer of Warranty. Unless required by applicable law or agreed to in writing, Licensor provides the Work (and each Contributor provides its Contributions) on an "AS IS" BASIS, WITHOUT WARRANTIES OR CONDITIONS OF ANY KIND, either express or implied, including, without limitation, any warranties or conditions of TITLE, NON-INFRINGEMENT, MERCHANTABILITY, or FITNESS FOR A PARTICULAR PURPOSE. You are solely responsible for determining the appropriateness of using or redistributing the Work and assume any risks associated with Your exercise of permissions under this License.
- 8. Limitation of Liability. In no event and under no legal theory, whether in tort (including negligence), contract, or otherwise. unless required by applicable law (such as deliberate and grossly negligent acts) or agreed to in writing, shall any Contributor be liable to You for damages, including any direct,

indirect, special,

 incidental, or consequential damages of any character arising as a result of this License or out of the use or inability to use the

 Work (including but not limited to damages for loss of goodwill, work stoppage, computer failure or malfunction, or any and all other commercial damages or losses), even if such Contributor has been advised of the possibility of such damages.

 9. Accepting Warranty or Additional Liability. While redistributing the Work or Derivative Works thereof, You may choose to offer, and charge a fee for, acceptance of support, warranty, indemnity, or other liability obligations and/or rights consistent with this License. However, in accepting such obligations, You may act only on Your own behalf and on Your sole responsibility, not on behalf of any other Contributor, and only if You agree to indemnify, defend, and hold each Contributor harmless for any liability incurred by, or claims asserted against, such Contributor by reason of your accepting any such warranty or additional liability.

# **1.1574 python-pip 20.0.2 1.1574.1 Available under license :**

# This is the MIT license

Copyright (c) 2010 ActiveState Software Inc.

Permission is hereby granted, free of charge, to any person obtaining a copy of this software and associated documentation files (the "Software"), to deal in the Software without restriction, including without limitation the rights to use, copy, modify, merge, publish, distribute, sublicense, and/or sell copies of the Software, and to permit persons to whom the Software is furnished to do so, subject to the following conditions:

The above copyright notice and this permission notice shall be included in all copies or substantial portions of the Software.

THE SOFTWARE IS PROVIDED "AS IS", WITHOUT WARRANTY OF ANY KIND, EXPRESS OR IMPLIED, INCLUDING BUT NOT LIMITED TO THE WARRANTIES OF MERCHANTABILITY, FITNESS FOR A PARTICULAR PURPOSE AND NONINFRINGEMENT. IN NO EVENT SHALL THE AUTHORS OR COPYRIGHT HOLDERS BE LIABLE FOR ANY CLAIM, DAMAGES OR OTHER LIABILITY, WHETHER IN AN ACTION OF CONTRACT, TORT OR OTHERWISE, ARISING FROM, OUT OF OR IN CONNECTION WITH THE SOFTWARE OR THE USE OR OTHER DEALINGS IN THE SOFTWARE. The MIT License (MIT)

Copyright (c) 2017 Thomas Kluyver

Permission is hereby granted, free of charge, to any person obtaining a copy

of this software and associated documentation files (the "Software"), to deal in the Software without restriction, including without limitation the rights to use, copy, modify, merge, publish, distribute, sublicense, and/or sell copies of the Software, and to permit persons to whom the Software is furnished to do so, subject to the following conditions:

The above copyright notice and this permission notice shall be included in all copies or substantial portions of the Software.

THE SOFTWARE IS PROVIDED "AS IS", WITHOUT WARRANTY OF ANY KIND, EXPRESS OR IMPLIED, INCLUDING BUT NOT LIMITED TO THE WARRANTIES OF MERCHANTABILITY, FITNESS FOR A PARTICULAR PURPOSE AND NONINFRINGEMENT. IN NO EVENT SHALL THE AUTHORS OR COPYRIGHT HOLDERS BE LIABLE FOR ANY CLAIM, DAMAGES OR OTHER LIABILITY, WHETHER IN AN ACTION OF CONTRACT, TORT OR OTHERWISE, ARISING FROM, OUT OF OR

 IN CONNECTION WITH THE SOFTWARE OR THE USE OR OTHER DEALINGS IN THE SOFTWARE.

# Copyright (c) 2012 Giorgos Verigakis <verigak@gmail.com> #

# Permission to use, copy, modify, and distribute this software for any # purpose with or without fee is hereby granted, provided that the above # copyright notice and this permission notice appear in all copies. #

# THE SOFTWARE IS PROVIDED "AS IS" AND THE AUTHOR DISCLAIMS ALL WARRANTIES # WITH REGARD TO THIS SOFTWARE INCLUDING ALL IMPLIED WARRANTIES OF # MERCHANTABILITY AND FITNESS. IN NO EVENT SHALL THE AUTHOR BE LIABLE FOR # ANY SPECIAL, DIRECT, INDIRECT, OR CONSEQUENTIAL DAMAGES OR ANY DAMAGES # WHATSOEVER RESULTING FROM LOSS OF USE, DATA OR PROFITS, WHETHER IN AN # ACTION OF CONTRACT, NEGLIGENCE OR OTHER TORTIOUS ACTION, ARISING OUT OF # OR IN CONNECTION WITH THE USE OR PERFORMANCE OF THIS SOFTWARE. Copyright (C) 2016 Jason R Coombs <jaraco@jaraco.com>

Permission is hereby granted, free of charge, to any person obtaining a copy of this software and associated documentation files (the "Software"), to deal in the Software without restriction, including without limitation the rights to use, copy, modify, merge, publish, distribute, sublicense, and/or sell copies of the Software, and to permit persons to whom the Software is furnished to do so, subject to the following conditions:

The above copyright notice and this permission notice shall be included in all copies or substantial portions of the Software.

THE SOFTWARE IS PROVIDED "AS IS", WITHOUT WARRANTY OF ANY KIND, EXPRESS OR IMPLIED, INCLUDING BUT NOT LIMITED TO THE WARRANTIES OF MERCHANTABILITY, FITNESS FOR A PARTICULAR PURPOSE AND NONINFRINGEMENT. IN NO EVENT SHALL THE AUTHORS OR COPYRIGHT HOLDERS BE LIABLE FOR ANY CLAIM, DAMAGES OR OTHER LIABILITY, WHETHER IN AN ACTION OF CONTRACT, TORT OR OTHERWISE, ARISING FROM, OUT OF OR IN

# CONNECTION WITH THE SOFTWARE OR THE USE OR OTHER DEALINGS IN THE SOFTWARE.

Copyright (c) 2010-2020 Benjamin Peterson

Permission is hereby granted, free of charge, to any person obtaining a copy of this software and associated documentation files (the "Software"), to deal in the Software without restriction, including without limitation the rights to use, copy, modify, merge, publish, distribute, sublicense, and/or sell copies of the Software, and to permit persons to whom the Software is furnished to do so, subject to the following conditions:

The above copyright notice and this permission notice shall be included in all copies or substantial portions of the Software.

THE SOFTWARE IS PROVIDED "AS IS", WITHOUT WARRANTY OF ANY KIND, EXPRESS OR IMPLIED, INCLUDING BUT NOT LIMITED TO THE WARRANTIES OF MERCHANTABILITY, FITNESS FOR A PARTICULAR PURPOSE AND NONINFRINGEMENT. IN NO EVENT SHALL THE AUTHORS OR COPYRIGHT HOLDERS BE LIABLE FOR ANY CLAIM, DAMAGES OR OTHER LIABILITY, WHETHER IN AN ACTION OF CONTRACT, TORT OR OTHERWISE, ARISING FROM, OUT OF OR IN **CONNECTION** 

 WITH THE SOFTWARE OR THE USE OR OTHER DEALINGS IN THE SOFTWARE. GNU LESSER GENERAL PUBLIC LICENSE

 Version 2.1, February 1999

Copyright (C) 1991, 1999 Free Software Foundation, Inc. 51 Franklin St, Fifth Floor, Boston, MA 02110-1301 USA Everyone is permitted to copy and distribute verbatim copies of this license document, but changing it is not allowed.

[This is the first released version of the Lesser GPL. It also counts as the successor of the GNU Library Public License, version 2, hence the version number 2.1.]

 Preamble

 The licenses for most software are designed to take away your freedom to share and change it. By contrast, the GNU General Public Licenses are intended to guarantee your freedom to share and change free software--to make sure the software is free for all its users.

 This license, the Lesser General Public License, applies to some specially designated software packages--typically libraries--of the Free Software Foundation and other authors who decide to use it. You can use it too, but we suggest you first think carefully about whether this license or the ordinary General Public License is the better strategy to use in any particular case, based on the explanations below.

 When we speak of free software, we are referring to freedom of use, not price. Our General Public Licenses are designed to make sure that you have the freedom to distribute copies of free software (and charge for this service if you wish); that you receive source code or can get it if you want it; that you can change the software and use pieces of it in new free programs; and that you are informed that you can do these things.

 To protect your rights, we need to make restrictions that forbid distributors to deny you these rights or to ask you to surrender these rights. These restrictions translate to certain responsibilities for you if you distribute copies of the library or if you modify it.

 For example, if you distribute copies of the library, whether gratis or for a fee, you must give the recipients all the rights that we gave

you. You must make sure that they, too, receive or can get the source code. If you link other code with the library, you must provide complete object files to the recipients, so that they can relink them with the library after making changes to the library and recompiling it. And you must show them these terms so they know their rights.

We protect your rights with a two-step method: (1) we copyright the library, and (2) we offer you this license, which gives you legal permission to copy, distribute and/or modify the library.

 To protect each distributor, we want to make it very clear that there is no warranty for the free library. Also, if the library is modified by someone else and passed on, the recipients should know that what they have is not the original version, so that the original author's reputation will not be affected by problems that might be introduced by others.

 Finally, software patents pose a constant threat to the existence of

any free program. We wish to make sure that a company cannot effectively restrict the users of a free program by obtaining a restrictive license from a patent holder. Therefore, we insist that any patent license obtained for a version of the library must be consistent with the full freedom of use specified in this license.

 Most GNU software, including some libraries, is covered by the ordinary GNU General Public License. This license, the GNU Lesser General Public License, applies to certain designated libraries, and is quite different from the ordinary General Public License. We use this license for certain libraries in order to permit linking those libraries into non-free programs.

 When a program is linked with a library, whether statically or using a shared library, the combination of the two is legally speaking a combined work, a derivative of the original library. The ordinary General Public License therefore permits such linking only if the entire combination fits its criteria of freedom. The Lesser General Public License permits more lax criteria for linking other code with the library.

 We call this license the "Lesser" General Public License because it does Less to protect the user's freedom than the ordinary General Public License. It also provides other free software developers Less of an advantage over competing non-free programs. These disadvantages are the reason we use the ordinary General Public License for many libraries. However, the Lesser license provides advantages in certain special circumstances.

 For example, on rare occasions, there may be a special need to encourage the widest possible use of a certain library, so that it becomes a de-facto standard. To achieve this, non-free programs must be allowed to use the library. A more frequent case is that a free library does the same job as widely used non-free libraries. In this case, there is little to gain by limiting the free library to free software only, so we use

the Lesser General Public License.

 In other cases, permission to use a particular library in non-free programs enables a greater number of people to use a large body of free software. For example, permission to use the GNU C Library in non-free programs enables many more people to use the whole GNU operating system, as well as its variant, the GNU/Linux operating system.

 Although the Lesser General Public License is Less protective of the users' freedom, it does ensure that the user of a program that is linked with the Library has the freedom and the wherewithal to run that program using a modified version of the Library.

 The precise terms and conditions for copying, distribution and modification follow. Pay close attention to the difference between a "work based on the library" and a "work that uses the library". The former contains code derived from the library, whereas the latter must be combined with the library in order to run.

# GNU LESSER GENERAL PUBLIC LICENSE TERMS AND CONDITIONS FOR COPYING, DISTRIBUTION AND MODIFICATION

0. This License Agreement applies to any software library or other

program which contains a notice placed by the copyright holder or other authorized party saying it may be distributed under the terms of this Lesser General Public License (also called "this License"). Each licensee is addressed as "you".

 A "library" means a collection of software functions and/or data prepared so as to be conveniently linked with application programs (which use some of those functions and data) to form executables.

 The "Library", below, refers to any such software library or work which has been distributed under these terms. A "work based on the Library" means either the Library or any derivative work under copyright law: that is to say, a work containing the Library or a portion of it, either verbatim or with modifications and/or translated straightforwardly into another language. (Hereinafter, translation is included without

limitation in the term "modification".)

 "Source code" for a work means the preferred form of the work for making modifications to it. For a library, complete source code means all the source code for all modules it contains, plus any associated interface definition files, plus the scripts used to control compilation and installation of the library.

 Activities other than copying, distribution and modification are not covered by this License; they are outside its scope. The act of running a program using the Library is not restricted, and output from such a program is covered only if its contents constitute a work based on the Library (independent of the use of the Library in a tool for writing it). Whether that is true depends on what the Library does and what the program that uses the Library does.

 1. You may copy and distribute verbatim copies of the Library's complete source code as you receive it, in any medium, provided that you conspicuously and appropriately publish on each copy an

appropriate copyright notice and disclaimer of warranty; keep intact all the notices that refer to this License and to the absence of any warranty; and distribute a copy of this License along with the Library.

 You may charge a fee for the physical act of transferring a copy, and you may at your option offer warranty protection in exchange for a fee.

 2. You may modify your copy or copies of the Library or any portion of it, thus forming a work based on the Library, and copy and distribute such modifications or work under the terms of Section 1

above, provided that you also meet all of these conditions:

a) The modified work must itself be a software library.

 b) You must cause the files modified to carry prominent notices stating that you changed the files and the date of any change.

 c) You must cause the whole of the work to be licensed at no charge to all third parties under the terms of this License.

#### d) If a facility in the modified

Library refers to a function or a

 table of data to be supplied by an application program that uses the facility, other than as an argument passed when the facility is invoked, then you must make a good faith effort to ensure that, in the event an application does not supply such function or table, the facility still operates, and performs whatever part of its purpose remains meaningful.

 (For example, a function in a library to compute square roots has a purpose that is entirely well-defined independent of the application. Therefore, Subsection 2d requires that any application-supplied function or table used by this function must be optional: if the application does not supply it, the square root function must still compute square roots.)

These requirements apply to the modified work as a whole. If identifiable sections of that work are not derived from the Library, and can be reasonably considered independent and separate works in themselves,

 then this License, and its terms, do not apply to those sections when you distribute them as separate works. But when you distribute the same sections as part of a whole which is a work based on the Library, the distribution of the whole must be on the terms of this License, whose permissions for other licensees extend to the entire whole, and thus to each and every part regardless of who wrote it.

Thus, it is not the intent of this section to claim rights or contest your rights to work written entirely by you; rather, the intent is to exercise the right to control the distribution of derivative or collective works based on the Library.

In addition, mere aggregation of another work not based on the Library with the Library (or with a work based on the Library) on a volume of a storage or distribution medium does not bring the other work under the scope of this License.

 3. You may opt to apply the terms of the ordinary GNU General Public License instead of this License to a given copy of the Library. To do this, you must alter all the notices that refer to this License, so that they refer to the ordinary GNU General Public License, version 2, instead of to this License. (If a newer version than version 2 of the ordinary GNU General Public License has appeared, then you can specify that version instead if you wish.) Do not make any other change in these notices.

 Once this change is made in a given copy, it is irreversible for that copy, so the ordinary GNU General Public License applies to all subsequent copies and derivative works made from that copy.

 This option is useful when you wish to copy part of the code of the Library into a program that is not a library.

 4. You may copy and distribute the Library (or a portion or derivative of it, under Section 2) in object code or executable form under the terms of Sections 1 and 2 above provided that you accompany it with the complete corresponding machine-readable source code, which must be distributed under the terms of Sections 1 and 2 above on a medium customarily used for software interchange.

 If distribution of object code is made by offering access to copy from a designated place, then offering equivalent access to copy the source code from the same place satisfies the requirement to distribute the source code, even though third parties are not compelled to copy the source along with the object code.

 5. A program that contains no derivative of any portion of the Library, but is designed to work with the Library by being compiled or linked with it, is called a "work that uses the Library". Such a work, in isolation, is not a derivative work of the Library, and therefore falls outside the scope of this License.

 However, linking a "work that uses the Library" with the Library creates an executable that is a derivative of the Library (because it contains portions of the Library), rather than a "work that uses the library". The executable is therefore covered by this License.

Section 6 states terms for distribution of such executables.

 When a "work that uses the Library" uses material from a header file that is part of the Library, the object code for the work may be a derivative work of the Library even though the source code is not. Whether this is true is especially significant if the work can be

linked without the Library, or if the work is itself a library. The threshold for this to be true is not precisely defined by law.

 If such an object file uses only numerical parameters, data structure layouts and accessors, and small macros and small inline functions (ten lines or less in length), then the use of the object file is unrestricted, regardless of whether it is legally a derivative work. (Executables containing this object code plus portions of the Library will still fall under Section 6.)

 Otherwise, if the work is a derivative of the Library, you may distribute the object code for the work under the terms of Section 6. Any executables containing that work also fall under Section 6, whether or not they are linked directly with the Library itself.

 6. As an exception to the Sections above, you may also combine or link a "work that uses the Library" with the Library to produce a work containing portions of the Library, and distribute that work under terms of your choice, provided that the terms permit modification of the work for the customer's own use and reverse engineering for debugging such modifications.

 You must give prominent notice with each copy of the work that the Library is used in it and that the Library and its use are covered by this License. You must supply a copy of this License. If the work during execution displays copyright notices, you must include the copyright notice for the Library among them, as well as a reference directing the user to the copy of this License. Also, you must do one of these things:

 a) Accompany the work with the complete corresponding machine-readable

source code for the Library including whatever

 changes were used in the work (which must be distributed under Sections 1 and 2 above); and, if the work is an executable linked with the Library, with the complete machine-readable "work that uses the Library", as object code and/or source code, so that the user can modify the Library and then relink to produce a modified executable containing the modified Library. (It is understood that the user who changes the contents of definitions files in the Library will not necessarily be able to recompile the application to use the modified definitions.)

 b) Use a suitable shared library mechanism for linking with the Library. A suitable mechanism is one that (1) uses at run time a copy of the library already present on the user's computer system, rather than copying library functions into the executable, and (2)
will operate properly with a modified version of the library, if the user

 installs one, as long as the modified version is interface-compatible with the version that the work was made with.

 c) Accompany the work with a written offer, valid for at least three years, to give the same user the materials specified in Subsection 6a, above, for a charge no more than the cost of performing this distribution.

 d) If distribution of the work is made by offering access to copy from a designated place, offer equivalent access to copy the above specified materials from the same place.

 e) Verify that the user has already received a copy of these materials or that you have already sent this user a copy.

 For an executable, the required form of the "work that uses the Library" must include any data and utility programs needed for reproducing the executable from it. However, as a special exception, the materials to be distributed need not include anything that is normally distributed (in either source or binary form) with the major

components (compiler, kernel, and so on) of the operating system on which the executable runs, unless that component itself accompanies the executable.

 It may happen that this requirement contradicts the license restrictions of other proprietary libraries that do not normally accompany the operating system. Such a contradiction means you cannot use both them and the Library together in an executable that you distribute.

 7. You may place library facilities that are a work based on the Library side-by-side in a single library together with other library facilities not covered by this License, and distribute such a combined library, provided that the separate distribution of the work based on the Library and of the other library facilities is otherwise permitted, and provided that you do these two things:

 a) Accompany the combined library with a copy of the same work based on the Library, uncombined with any other library facilities. This must be distributed under the terms of the Sections above.

 b) Give prominent notice with the combined library of the fact that part of it is a work based on the Library, and explaining

where to find the accompanying uncombined form of the same work.

 8. You may not copy, modify, sublicense, link with, or distribute the Library except as expressly provided under this License. Any attempt otherwise to copy, modify, sublicense, link with, or distribute the Library is void, and will automatically terminate your rights under this License. However, parties who have received copies, or rights, from you under this License will not have their licenses terminated so long as such parties remain in full compliance.

 9. You are not required to accept this License, since you have not signed it. However, nothing else grants you permission to modify or distribute the Library or its derivative works. These actions are prohibited by law if you do not accept this License. Therefore, by modifying or distributing

the Library (or any work based on the

Library), you indicate your acceptance of this License to do so, and all its terms and conditions for copying, distributing or modifying the Library or works based on it.

 10. Each time you redistribute the Library (or any work based on the Library), the recipient automatically receives a license from the original licensor to copy, distribute, link with or modify the Library subject to these terms and conditions. You may not impose any further restrictions on the recipients' exercise of the rights granted herein. You are not responsible for enforcing compliance by third parties with this License.

 11. If, as a consequence of a court judgment or allegation of patent infringement or for any other reason (not limited to patent issues), conditions are imposed on you (whether by court order, agreement or otherwise) that contradict the conditions of this License, they do not excuse you from the conditions of this License. If you cannot distribute

 so as to satisfy simultaneously your obligations under this License and any other pertinent obligations, then as a consequence you may not distribute the Library at all. For example, if a patent license would not permit royalty-free redistribution of the Library by all those who receive copies directly or indirectly through you, then the only way you could satisfy both it and this License would be to refrain entirely from distribution of the Library.

If any portion of this section is held invalid or unenforceable under any particular circumstance, the balance of the section is intended to apply, and the section as a whole is intended to apply in other circumstances.

It is not the purpose of this section to induce you to infringe any patents or other property right claims or to contest validity of any

such claims; this section has the sole purpose of protecting the integrity of the free software distribution system which is implemented by public license practices. Many people have made generous contributions to the wide range of software distributed

through that system in reliance on consistent application of that system; it is up to the author/donor to decide if he or she is willing to distribute software through any other system and a licensee cannot impose that choice.

This section is intended to make thoroughly clear what is believed to be a consequence of the rest of this License.

 12. If the distribution and/or use of the Library is restricted in certain countries either by patents or by copyrighted interfaces, the original copyright holder who places the Library under this License may add an explicit geographical distribution limitation excluding those countries, so that distribution is permitted only in or among countries not thus excluded. In such case, this License incorporates the limitation as if written in the body of this License.

 13. The Free Software Foundation may publish revised and/or new versions of the Lesser General Public License from time to time. Such new versions will be similar in spirit to the present version, but may differ in detail to address new problems or concerns.

Each version is given a distinguishing version number. If the Library specifies a version number of this License which applies to it and "any later version", you have the option of following the terms and conditions either of that version or of any later version published by the Free Software Foundation. If the Library does not specify a license version number, you may choose any version ever published by the Free Software Foundation.

 14. If you wish to incorporate parts of the Library into other free programs whose distribution conditions are incompatible with these, write to the author to ask for permission. For software which is copyrighted by the Free Software Foundation, write to the Free Software Foundation; we sometimes make exceptions for this. Our decision will be guided by the two goals of preserving the free status of

 all derivatives of our free software and of promoting the sharing and reuse of software generally.

## NO WARRANTY

## 15. BECAUSE THE LIBRARY IS LICENSED FREE OF CHARGE, THERE IS NO

WARRANTY FOR THE LIBRARY, TO THE EXTENT PERMITTED BY APPLICABLE LAW. EXCEPT WHEN OTHERWISE STATED IN WRITING THE COPYRIGHT HOLDERS AND/OR OTHER PARTIES PROVIDE THE LIBRARY "AS IS" WITHOUT WARRANTY OF ANY KIND, EITHER EXPRESSED OR IMPLIED, INCLUDING, BUT NOT LIMITED TO, THE IMPLIED WARRANTIES OF MERCHANTABILITY AND FITNESS FOR A PARTICULAR PURPOSE. THE ENTIRE RISK AS TO THE QUALITY AND PERFORMANCE OF THE LIBRARY IS WITH YOU. SHOULD THE LIBRARY PROVE DEFECTIVE, YOU ASSUME THE COST OF ALL NECESSARY SERVICING, REPAIR OR CORRECTION.

 16. IN NO EVENT UNLESS REQUIRED BY APPLICABLE LAW OR AGREED TO IN WRITING WILL ANY COPYRIGHT HOLDER, OR ANY OTHER PARTY WHO MAY MODIFY AND/OR REDISTRIBUTE THE LIBRARY AS PERMITTED ABOVE, BE LIABLE TO YOU FOR DAMAGES, INCLUDING ANY GENERAL, SPECIAL, INCIDENTAL OR CONSEQUENTIAL

 DAMAGES ARISING OUT OF THE USE OR INABILITY TO USE THE LIBRARY (INCLUDING BUT NOT LIMITED TO LOSS OF DATA OR DATA BEING RENDERED INACCURATE OR LOSSES SUSTAINED BY YOU OR THIRD PARTIES OR A FAILURE OF THE LIBRARY TO OPERATE WITH ANY OTHER SOFTWARE), EVEN IF SUCH HOLDER OR OTHER PARTY HAS BEEN ADVISED OF THE POSSIBILITY OF SUCH DAMAGES.

## END OF TERMS AND CONDITIONS

### How to Apply These Terms to Your New Libraries

 If you develop a new library, and you want it to be of the greatest possible use to the public, we recommend making it free software that everyone can redistribute and change. You can do so by permitting redistribution under these terms (or, alternatively, under the terms of the ordinary General Public License).

 To apply these terms, attach the following notices to the library. It is safest to attach them to the start of each source file to most effectively convey the exclusion of warranty; and each file should have at least the "copyright" line

and a pointer to where the full notice is found.

 <one line to give the library's name and a brief idea of what it does.> Copyright  $(C)$  <year > <name of author>

 This library is free software; you can redistribute it and/or modify it under the terms of the GNU Lesser General Public License as published by the Free Software Foundation; either version 2.1 of the License, or (at your option) any later version.

 This library is distributed in the hope that it will be useful, but WITHOUT ANY WARRANTY; without even the implied warranty of MERCHANTABILITY or FITNESS FOR A PARTICULAR PURPOSE. See the GNU Lesser General Public License for more details.

 You should have received a copy of the GNU Lesser General Public License along with this library; if not, write to the Free Software Foundation, Inc., 51 Franklin St, Fifth Floor, Boston, MA 02110-1301 USA

Also add information on how to contact you by electronic and paper mail.

### You should

 also get your employer (if you work as a programmer) or your school, if any, to sign a "copyright disclaimer" for the library, if necessary. Here is a sample; alter the names:

 Yoyodyne, Inc., hereby disclaims all copyright interest in the library `Frob' (a library for tweaking knobs) written by James Random Hacker.

 <signature of Ty Coon>, 1 April 1990 Ty Coon, President of Vice

That's all there is to it!

 Apache License Version 2.0, January 2004 http://www.apache.org/licenses/

## TERMS AND CONDITIONS FOR USE, REPRODUCTION, AND DISTRIBUTION

1. Definitions.

 "License" shall mean the terms and conditions for use, reproduction, and distribution as defined by Sections 1 through 9 of this document.

 "Licensor" shall mean the copyright owner or entity authorized by the copyright owner that is granting the License.

 "Legal Entity" shall mean the union of the acting entity and all other entities that control, are controlled by, or are under common control with that entity. For the purposes of this definition, "control" means (i) the power, direct or indirect, to cause the direction or management of such entity, whether by contract or otherwise, or (ii) ownership of fifty percent (50%) or more of the outstanding shares, or (iii) beneficial ownership of such entity.

 "You" (or "Your") shall mean an individual or Legal Entity exercising permissions granted by this License.

"Source" form shall mean the preferred form for making modifications,

 including but not limited to software source code, documentation source, and configuration files.

 "Object" form shall mean any form resulting from mechanical transformation or translation of a Source form, including but not limited to compiled object code, generated documentation, and conversions to other media types.

 "Work" shall mean the work of authorship, whether in Source or Object form, made available under the License, as indicated by a copyright notice that is included in or attached to the work (an example is provided in the Appendix below).

 "Derivative Works" shall mean any work, whether in Source or Object form, that is based on (or derived from) the Work and for which the editorial

 revisions, annotations, elaborations, or other modifications represent, as a whole, an original work of authorship. For the purposes of this License, Derivative Works shall not include works that remain separable from, or merely link (or bind by name) to the interfaces of, the Work and Derivative Works thereof.

 "Contribution" shall mean any work of authorship, including the original version of the Work and any modifications or additions to that Work or Derivative Works thereof, that is intentionally submitted to Licensor for inclusion in the Work by the copyright owner or by an individual or Legal Entity authorized to submit on behalf of the copyright owner. For the purposes of this definition, "submitted" means any form of electronic, verbal, or written communication sent to the Licensor or its representatives, including but not limited to communication on electronic mailing lists, source code control systems, and issue tracking systems that are managed by, or on behalf of, the Licensor for the purpose of discussing and improving the Work, but excluding communication that is conspicuously marked or otherwise designated in writing by the copyright owner as "Not a Contribution."

 "Contributor" shall mean Licensor and any individual or Legal Entity on behalf of whom a Contribution has been received by Licensor and subsequently incorporated within the Work.

- 2. Grant of Copyright License. Subject to the terms and conditions of this License, each Contributor hereby grants to You a perpetual, worldwide, non-exclusive, no-charge, royalty-free, irrevocable copyright license to reproduce, prepare Derivative Works of, publicly display, publicly perform, sublicense, and distribute the Work and such Derivative Works in Source or Object form.
- 3. Grant of Patent License. Subject to the terms and conditions of

this

 License, each Contributor hereby grants to You a perpetual, worldwide, non-exclusive, no-charge, royalty-free, irrevocable (except as stated in this section) patent license to make, have made, use, offer to sell, sell, import, and otherwise transfer the Work, where such license applies only to those patent claims licensable by such Contributor that are necessarily infringed by their Contribution(s) alone or by combination of their Contribution(s) with the Work to which such Contribution(s) was submitted. If You institute patent litigation against any entity (including a cross-claim or counterclaim in a lawsuit) alleging that the Work or a Contribution incorporated within the Work constitutes direct or contributory patent infringement, then any patent licenses granted to You under this License for that Work shall terminate as of the date such litigation is filed.

 4. Redistribution. You may reproduce and distribute copies of the

 Work or Derivative Works thereof in any medium, with or without modifications, and in Source or Object form, provided that You meet the following conditions:

- (a) You must give any other recipients of the Work or Derivative Works a copy of this License; and
- (b) You must cause any modified files to carry prominent notices stating that You changed the files; and
- (c) You must retain, in the Source form of any Derivative Works that You distribute, all copyright, patent, trademark, and attribution notices from the Source form of the Work, excluding those notices that do not pertain to any part of the Derivative Works; and
- (d) If the Work includes a "NOTICE" text file as part of its distribution, then any Derivative Works that You distribute must include a readable copy of the attribution notices contained within such NOTICE file, excluding

those notices that do not

 pertain to any part of the Derivative Works, in at least one of the following places: within a NOTICE text file distributed as part of the Derivative Works; within the Source form or documentation, if provided along with the Derivative Works; or, within a display generated by the Derivative Works, if and wherever such third-party notices normally appear. The contents of the NOTICE file are for informational purposes only and do not modify the License. You may add Your own attribution notices within Derivative Works that You distribute, alongside

 or as an addendum to the NOTICE text from the Work, provided that such additional attribution notices cannot be construed as modifying the License.

 You may add Your own copyright statement to Your modifications and may provide additional or different license terms and conditions

 for use, reproduction, or distribution of Your modifications, or for any such Derivative Works as a whole, provided Your use, reproduction, and distribution of the Work otherwise complies with the conditions stated in this License.

- 5. Submission of Contributions. Unless You explicitly state otherwise, any Contribution intentionally submitted for inclusion in the Work by You to the Licensor shall be under the terms and conditions of this License, without any additional terms or conditions. Notwithstanding the above, nothing herein shall supersede or modify the terms of any separate license agreement you may have executed with Licensor regarding such Contributions.
- 6. Trademarks. This License does not grant permission to use the trade names, trademarks, service marks, or product names of the Licensor, except as required for reasonable and customary use in describing the origin of the Work and reproducing the content of the NOTICE file.
- 7. Disclaimer of Warranty. Unless required by applicable law or agreed to in writing, Licensor provides the Work (and each Contributor provides its Contributions) on an "AS IS" BASIS, WITHOUT WARRANTIES OR CONDITIONS OF ANY KIND, either express or implied, including, without limitation, any warranties or conditions of TITLE, NON-INFRINGEMENT, MERCHANTABILITY, or FITNESS FOR A PARTICULAR PURPOSE. You are solely responsible for determining the appropriateness of using or redistributing the Work and assume any risks associated with Your exercise of permissions under this License.
- 8. Limitation of Liability. In no event and under no legal theory, whether in tort (including negligence), contract, or otherwise, unless required by applicable law (such as deliberate and grossly negligent acts) or agreed to in writing, shall any Contributor be liable to You for damages, including any direct,

indirect, special,

 incidental, or consequential damages of any character arising as a result of this License or out of the use or inability to use the Work (including but not limited to damages for loss of goodwill, work stoppage, computer failure or malfunction, or any and all other commercial damages or losses), even if such Contributor has been advised of the possibility of such damages.

 9. Accepting Warranty or Additional Liability. While redistributing the Work or Derivative Works thereof, You may choose to offer, and charge a fee for, acceptance of support, warranty, indemnity, or other liability obligations and/or rights consistent with this License. However, in accepting such obligations, You may act only on Your own behalf and on Your sole responsibility, not on behalf of any other Contributor, and only if You agree to indemnify, defend, and hold each Contributor harmless for any liability incurred by, or claims asserted against, such Contributor by reason of your accepting any such warranty or additional liability.

## END OF TERMS AND CONDITIONS

This software is made available under the terms of \*either\* of the licenses found in LICENSE.APACHE or LICENSE.BSD. Contributions to this software is made under the terms of \*both\* these licenses. Copyright (c) 2010 Jonathan Hartley All rights reserved.

Redistribution and use in source and binary forms, with or without modification, are permitted provided that the following conditions are met:

\* Redistributions of source code must retain the above copyright notice, this list of conditions and the following disclaimer.

\* Redistributions in binary form must reproduce the above copyright notice, this list of conditions and the following disclaimer in the documentation and/or other materials provided with the distribution.

\* Neither the name of the copyright holders, nor those of its contributors may be used to endorse or promote products derived from this software without specific prior written permission.

THIS SOFTWARE IS PROVIDED BY THE COPYRIGHT HOLDERS AND CONTRIBUTORS "AS IS" AND ANY EXPRESS OR IMPLIED WARRANTIES, INCLUDING, BUT NOT LIMITED TO, THE IMPLIED WARRANTIES OF MERCHANTABILITY AND FITNESS FOR A PARTICULAR PURPOSE ARE DISCLAIMED. IN NO EVENT SHALL THE COPYRIGHT HOLDER OR CONTRIBUTORS BE LIABLE

FOR ANY DIRECT, INDIRECT, INCIDENTAL, SPECIAL, EXEMPLARY, OR CONSEQUENTIAL DAMAGES (INCLUDING, BUT NOT LIMITED TO, PROCUREMENT OF SUBSTITUTE GOODS OR SERVICES; LOSS OF USE, DATA, OR PROFITS; OR BUSINESS INTERRUPTION) HOWEVER CAUSED AND ON ANY THEORY OF LIABILITY, WHETHER IN CONTRACT, STRICT LIABILITY, OR TORT (INCLUDING NEGLIGENCE OR OTHERWISE) ARISING IN ANY WAY OUT OF THE USE OF THIS SOFTWARE, EVEN IF ADVISED OF THE POSSIBILITY OF SUCH DAMAGE. Copyright (c) 2012 by Simon Sapin.

Some rights reserved.

Redistribution and use in source and binary forms, with or without modification, are permitted provided that the following conditions are met:

- \* Redistributions of source code must retain the above copyright notice, this list of conditions and the following disclaimer.
- \* Redistributions in binary form must reproduce the above copyright notice, this list of conditions and the following disclaimer in the documentation and/or other materials provided with the distribution.
- \* The names of the contributors may not be used to endorse or promote products derived from this software without specific prior written permission.

THIS SOFTWARE IS PROVIDED BY THE COPYRIGHT HOLDERS AND CONTRIBUTORS "AS IS" AND ANY EXPRESS OR IMPLIED WARRANTIES, INCLUDING, BUT NOT LIMITED TO, THE IMPLIED WARRANTIES OF MERCHANTABILITY AND FITNESS FOR A PARTICULAR PURPOSE ARE DISCLAIMED. IN NO EVENT SHALL THE COPYRIGHT **OWNER** 

 OR CONTRIBUTORS BE LIABLE FOR ANY DIRECT, INDIRECT, INCIDENTAL, SPECIAL, EXEMPLARY, OR CONSEQUENTIAL DAMAGES (INCLUDING, BUT NOT LIMITED TO, PROCUREMENT OF SUBSTITUTE GOODS OR SERVICES; LOSS OF USE, DATA, OR PROFITS; OR BUSINESS INTERRUPTION) HOWEVER CAUSED AND ON ANY THEORY OF LIABILITY, WHETHER IN CONTRACT, STRICT LIABILITY, OR TORT (INCLUDING NEGLIGENCE OR OTHERWISE) ARISING IN ANY WAY OUT OF THE USE OF THIS SOFTWARE, EVEN IF ADVISED OF THE POSSIBILITY OF SUCH DAMAGE.

## A. HISTORY OF THE SOFTWARE

============================

contextlib2 is a derivative of the contextlib module distributed by the PSF as part of the Python standard library. According, it is itself redistributed under the PSF license (reproduced in full below). As the contextlib module was added only in Python 2.5, the licenses for earlier Python versions are not applicable and have not been included.

Python was created in the early 1990s by Guido van Rossum at Stichting Mathematisch Centrum (CWI, see http://www.cwi.nl) in the Netherlands as a successor of a language called ABC. Guido remains Python's principal author, although it includes many contributions from others.

In 1995, Guido continued his work on Python at the Corporation for National Research Initiatives (CNRI, see http://www.cnri.reston.va.us) in Reston, Virginia where he released several versions of the software.

In May 2000, Guido and the Python core development team moved to BeOpen.com to form the BeOpen PythonLabs team.

In October of the same

year, the PythonLabs team moved to Digital Creations (now Zope Corporation, see http://www.zope.com). In 2001, the Python Software Foundation (PSF, see http://www.python.org/psf/) was formed, a non-profit organization created specifically to own Python-related Intellectual Property. Zope Corporation is a sponsoring member of the PSF.

All Python releases are Open Source (see http://www.opensource.org for the Open Source Definition). Historically, most, but not all, Python releases have also been GPL-compatible; the table below summarizes the various releases that included the contextlib module.

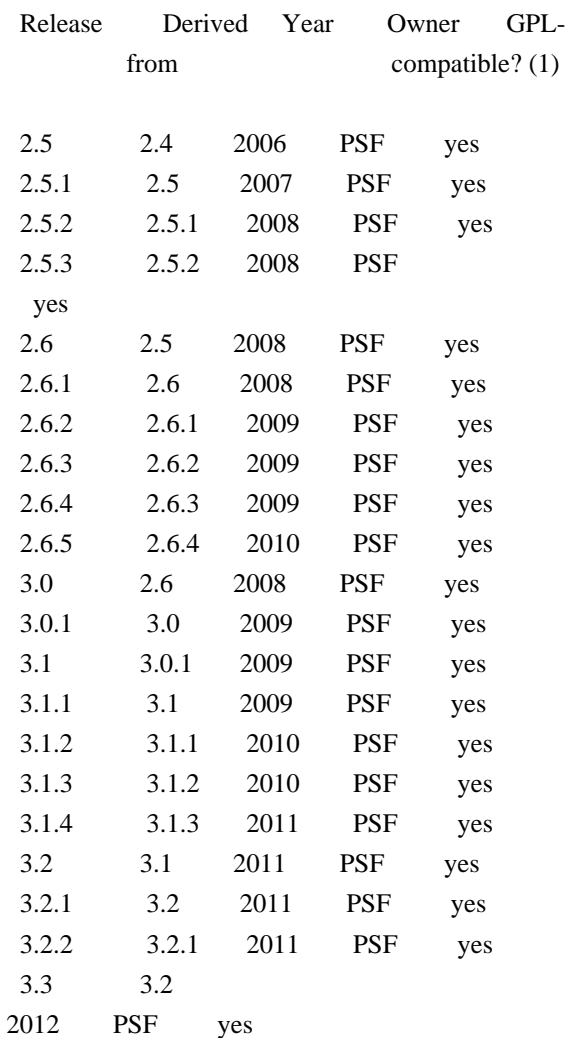

#### Footnotes:

(1) GPL-compatible doesn't mean that we're distributing Python under the GPL. All Python licenses, unlike the GPL, let you distribute a modified version without making your changes open source. The

 GPL-compatible licenses make it possible to combine Python with other software that is released under the GPL; the others don't.

Thanks to the many outside volunteers who have worked under Guido's direction to make these releases possible.

## B. TERMS AND CONDITIONS FOR ACCESSING OR OTHERWISE USING PYTHON

## PYTHON SOFTWARE FOUNDATION LICENSE VERSION 2

===============================================================

--------------------------------------------

1. This LICENSE AGREEMENT is between the Python Software Foundation ("PSF"), and the Individual or Organization ("Licensee") accessing and otherwise using this software ("Python") in source or binary form and its associated documentation.

2. Subject to the terms and conditions of this License Agreement, PSF hereby grants Licensee a nonexclusive, royalty-free, world-wide license to reproduce, analyze, test, perform and/or display publicly, prepare derivative works, distribute, and otherwise use Python alone or in any derivative version, provided, however, that PSF's License Agreement and PSF's notice of copyright, i.e., "Copyright (c) 2001, 2002, 2003, 2004, 2005, 2006, 2007, 2008, 2009, 2010, 2011 Python Software Foundation; All Rights Reserved" are retained in Python alone or in any derivative version prepared by Licensee.

3. In the event Licensee prepares a derivative work that is based on or incorporates Python or any part thereof, and wants to make the derivative work available to others as provided herein, then Licensee hereby agrees to include in any such work a brief summary of the changes made to Python.

4. PSF is making Python available to Licensee on an "AS IS" basis. PSF MAKES NO REPRESENTATIONS OR WARRANTIES, EXPRESS OR IMPLIED. BY WAY OF EXAMPLE, BUT NOT LIMITATION, PSF MAKES NO AND DISCLAIMS ANY REPRESENTATION OR WARRANTY OF MERCHANTABILITY OR FITNESS FOR ANY PARTICULAR PURPOSE OR THAT THE USE OF PYTHON WILL NOT INFRINGE ANY THIRD PARTY RIGHTS.

5. PSF SHALL NOT BE LIABLE TO LICENSEE OR ANY OTHER USERS OF PYTHON FOR ANY INCIDENTAL, SPECIAL, OR CONSEQUENTIAL DAMAGES OR LOSS AS A RESULT OF MODIFYING, DISTRIBUTING, OR OTHERWISE USING PYTHON, OR ANY DERIVATIVE THEREOF, EVEN IF ADVISED OF THE POSSIBILITY THEREOF.

6. This License Agreement will automatically terminate upon a material

breach of its terms and conditions.

7. Nothing in this License Agreement shall be deemed to create any relationship of agency, partnership, or joint venture between PSF and Licensee. This License Agreement does not grant permission to use PSF trademarks or trade name in a trademark sense to endorse or promote products or services of Licensee, or any third party.

8. By copying, installing or otherwise using Python, Licensee agrees to be bound by the terms and conditions of this License Agreement. No-notice MIT License

Permission is hereby granted, free of charge, to any person obtaining a copy of this software and associated documentation files (the "Software"), to deal in the Software without restriction, including without limitation the rights to use, copy, modify, merge, publish, distribute, sublicense, and/or sell copies of the Software, and to permit persons to whom the Software is furnished to do so.

THE SOFTWARE IS PROVIDED "AS IS", WITHOUT WARRANTY OF ANY KIND, EXPRESS OR IMPLIED, INCLUDING BUT NOT LIMITED TO THE WARRANTIES OF MERCHANTABILITY, FITNESS FOR A PARTICULAR PURPOSE AND NONINFRINGEMENT. IN NO EVENT SHALL THE AUTHORS OR COPYRIGHT HOLDERS BE LIABLE FOR ANY CLAIM, DAMAGES OR OTHER LIABILITY, WHETHER IN AN ACTION OF CONTRACT, TORT OR OTHERWISE, ARISING FROM, OUT OF OR IN CONNECTION WITH THE SOFTWARE OR THE USE OR OTHER DEALINGS IN THE SOFTWARE.

Copyright (C) 2008-2011 INADA Naoki <songofacandy@gmail.com>

 Licensed under the Apache License, Version 2.0 (the "License"); you may not use this file except in compliance with the License. You may obtain a copy of the License at

http://www.apache.org/licenses/LICENSE-2.0

 Unless required by applicable law or agreed to in writing, software distributed under the License is distributed on an "AS IS" BASIS, WITHOUT WARRANTIES OR CONDITIONS OF ANY KIND, either express or implied. See the License for the specific language governing permissions and limitations under the License.

Apache License

 Version 2.0, January 2004 http://www.apache.org/licenses/

## TERMS AND CONDITIONS FOR USE, REPRODUCTION, AND DISTRIBUTION

1. Definitions.

 "License" shall mean the terms and conditions for use, reproduction, and distribution as defined by Sections 1 through 9 of this document.

 "Licensor" shall mean the copyright owner or entity authorized by the copyright owner that is granting the License.

 "Legal Entity" shall mean the union of the acting entity and all other entities that control, are controlled by, or are under common control with that entity. For the purposes of this definition, "control" means (i) the power, direct or indirect, to cause the direction or management of such entity, whether by contract or otherwise, or (ii) ownership of fifty percent (50%) or more of the outstanding shares, or (iii) beneficial ownership of such entity.

"You"

 (or "Your") shall mean an individual or Legal Entity exercising permissions granted by this License.

 "Source" form shall mean the preferred form for making modifications, including but not limited to software source code, documentation source, and configuration files.

 "Object" form shall mean any form resulting from mechanical transformation or translation of a Source form, including but not limited to compiled object code, generated documentation, and conversions to other media types.

 "Work" shall mean the work of authorship, whether in Source or Object form, made available under the License, as indicated by a copyright notice that is included in or attached to the work (an example is provided in the Appendix below).

 "Derivative Works" shall mean any work, whether in Source or Object form, that is based on (or derived from) the Work and for which the editorial revisions, annotations, elaborations,

or other modifications

 represent, as a whole, an original work of authorship. For the purposes of this License, Derivative Works shall not include works that remain separable from, or merely link (or bind by name) to the interfaces of, the Work and Derivative Works thereof.

 "Contribution" shall mean any work of authorship, including the original version of the Work and any modifications or additions to that Work or Derivative Works thereof, that is intentionally submitted to Licensor for inclusion in the Work by the copyright owner or by an individual or Legal Entity authorized to submit on behalf of the copyright owner. For the purposes of this definition, "submitted"

 means any form of electronic, verbal, or written communication sent to the Licensor or its representatives, including but not limited to communication on electronic mailing lists, source code control systems, and issue tracking systems

that are managed by, or on behalf of, the

 Licensor for the purpose of discussing and improving the Work, but excluding communication that is conspicuously marked or otherwise designated in writing by the copyright owner as "Not a Contribution."

 "Contributor" shall mean Licensor and any individual or Legal Entity on behalf of whom a Contribution has been received by Licensor and subsequently incorporated within the Work.

- 2. Grant of Copyright License. Subject to the terms and conditions of this License, each Contributor hereby grants to You a perpetual, worldwide, non-exclusive, no-charge, royalty-free, irrevocable copyright license to reproduce, prepare Derivative Works of, publicly display, publicly perform, sublicense, and distribute the Work and such Derivative Works in Source or Object form.
- 3. Grant of Patent License. Subject to the terms and conditions of this License, each Contributor hereby grants
- to You a perpetual,

 worldwide, non-exclusive, no-charge, royalty-free, irrevocable (except as stated in this section) patent license to make, have made, use, offer to sell, sell, import, and otherwise transfer the Work, where such license applies only to those patent claims licensable by such Contributor that are necessarily infringed by their Contribution(s) alone or by combination of their Contribution(s) with the Work to which such Contribution(s) was submitted. If You institute patent litigation against any entity (including a cross-claim or counterclaim in a lawsuit) alleging that the Work or a Contribution incorporated within the Work constitutes direct or contributory patent infringement, then any patent licenses granted to You under this License for that Work shall terminate as of the date such litigation is filed.

- 4. Redistribution. You may reproduce and distribute copies of the Work
- or Derivative Works thereof in any medium, with or without modifications, and in Source or Object form, provided that You meet the following conditions:
	- (a) You must give any other recipients of the Work or Derivative Works a copy of this License; and
	- (b) You must cause any modified files to carry prominent notices stating that You changed the files; and
- (c) You must retain, in the Source form of any Derivative Works that You distribute, all copyright, patent, trademark, and attribution notices from the Source form of the Work, excluding those notices that do not pertain to any part of the Derivative Works; and
- (d) If the Work includes a "NOTICE" text file as part of its distribution, then any Derivative Works that You distribute must include a readable copy of the attribution notices contained within such NOTICE file, excluding those notices that do not

 pertain to any part of the Derivative Works, in at least one of the following places: within a NOTICE text file distributed as part of the Derivative Works; within the Source form or documentation, if provided along with the Derivative Works; or, within a display generated by the Derivative Works, if and wherever such third-party notices normally appear. The contents of the NOTICE file are for informational purposes only and do not modify the License. You may add Your own attribution notices within Derivative Works that You distribute, alongside or as an addendum to the NOTICE text from the Work, provided that such additional attribution notices cannot be construed as modifying the License.

 You may add Your own copyright statement to Your modifications and may provide additional or different license terms and conditions for use, reproduction, or distribution

of Your modifications, or

 for any such Derivative Works as a whole, provided Your use, reproduction, and distribution of the Work otherwise complies with the conditions stated in this License.

- 5. Submission of Contributions. Unless You explicitly state otherwise, any Contribution intentionally submitted for inclusion in the Work by You to the Licensor shall be under the terms and conditions of this License, without any additional terms or conditions. Notwithstanding the above, nothing herein shall supersede or modify the terms of any separate license agreement you may have executed with Licensor regarding such Contributions.
- 6. Trademarks. This License does not grant permission to use the trade names, trademarks, service marks, or product names of the Licensor, except as required for reasonable and customary use in describing the origin of the Work and reproducing the content of the NOTICE file.
- 7. Disclaimer of Warranty. Unless required by applicable law or agreed to in writing, Licensor provides the Work (and each Contributor provides its Contributions) on an "AS IS" BASIS, WITHOUT WARRANTIES OR CONDITIONS OF ANY KIND, either express or implied, including, without limitation, any warranties or conditions of TITLE, NON-INFRINGEMENT, MERCHANTABILITY, or FITNESS FOR A PARTICULAR PURPOSE. You are solely responsible for determining the appropriateness of using or redistributing the Work and assume any risks associated with Your exercise of permissions under this License.
- 8. Limitation of Liability. In no event and under no legal theory, whether in tort (including negligence), contract, or otherwise, unless required by applicable law (such as deliberate and grossly negligent acts) or agreed to in writing, shall any Contributor be liable to You for damages, including any direct, indirect, special, incidental,
- or consequential damages of any character arising as a result of this License or out of the use or inability to use the Work (including but not limited to damages for loss of goodwill, work stoppage, computer failure or malfunction, or any and all other commercial damages or losses), even if such Contributor has been advised of the possibility of such damages.
- 9. Accepting Warranty or Additional Liability. While redistributing the Work or Derivative Works thereof, You may choose to offer, and charge a fee for, acceptance of support, warranty, indemnity, or other liability obligations and/or rights consistent with this License. However, in accepting such obligations, You may act only on Your own behalf and on Your sole responsibility, not on behalf of any other Contributor, and only if You agree to indemnify, defend, and hold each Contributor harmless for any liability incurred by, or claims asserted against, such Contributor by reason

of your accepting any such warranty or additional liability.

## END OF TERMS AND CONDITIONS

APPENDIX: How to apply the Apache License to your work.

 To apply the Apache License to your work, attach the following boilerplate notice, with the fields enclosed by brackets "{}" replaced with your own identifying information. (Don't include the brackets!) The text should be enclosed in the appropriate comment syntax for the file format. We also recommend that a file or class name and description of purpose be included on the same "printed page" as the copyright notice for easier identification within third-party archives.

Copyright {yyyy} {name of copyright owner}

 Licensed under the Apache License, Version 2.0 (the "License"); you may not use this file except in compliance with the License. You may obtain a copy of the License at

http://www.apache.org/licenses/LICENSE-2.0

 Unless required by applicable law or agreed to in writing, software distributed under the License is distributed on an "AS IS" BASIS, WITHOUT WARRANTIES OR CONDITIONS OF ANY KIND, either express or implied. See the License for the specific language governing permissions and limitations under the License. A. HISTORY OF THE SOFTWARE

==========================

Python was created in the early 1990s by Guido van Rossum at Stichting Mathematisch Centrum (CWI, see http://www.cwi.nl) in the Netherlands as a successor of a language called ABC. Guido remains Python's principal author, although it includes many contributions from others.

In 1995, Guido continued his work on Python at the Corporation for National Research Initiatives (CNRI, see http://www.cnri.reston.va.us) in Reston, Virginia where he released several versions of the software.

In May 2000, Guido and the Python core development team moved to BeOpen.com to form the BeOpen PythonLabs team. In October of the same year, the PythonLabs team moved to Digital Creations (now Zope Corporation, see http://www.zope.com). In 2001, the Python Software Foundation (PSF, see http://www.python.org/psf/) was formed, a non-profit organization created specifically to own Python-related Intellectual Property. Zope Corporation is a sponsoring member of

the PSF.

All Python releases are Open Source (see http://www.opensource.org for the Open Source Definition). Historically, most, but not all, Python releases have also been GPL-compatible; the table below summarizes the various releases.

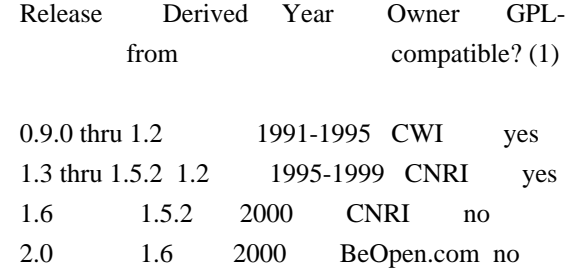

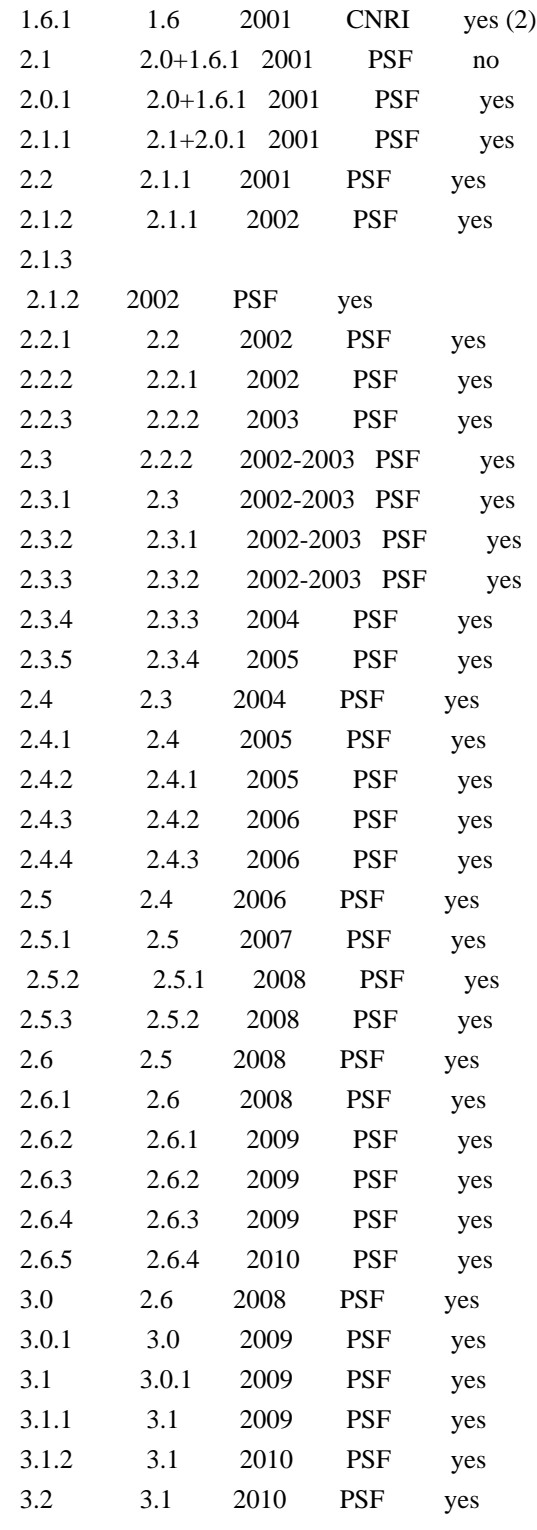

Footnotes:

(1) GPL-compatible doesn't mean that we're distributing Python under the GPL. All Python licenses, unlike the GPL, let you distribute a

 modified version without making your changes open source. The GPL-compatible licenses make it possible to combine Python with other software that is released under the GPL; the others don't.

(2) According to Richard Stallman, 1.6.1 is not GPL-compatible, because its license has a choice of law clause. According to CNRI, however, Stallman's lawyer has told CNRI's lawyer that 1.6.1 is "not incompatible" with the GPL.

Thanks to the many outside volunteers who have worked under Guido's direction to make these releases possible.

# B. TERMS AND CONDITIONS FOR ACCESSING OR OTHERWISE USING PYTHON

===============================================================

## PYTHON SOFTWARE FOUNDATION LICENSE VERSION 2

--------------------------------------------

1. This LICENSE AGREEMENT is between the Python Software Foundation ("PSF"), and the Individual or Organization ("Licensee") accessing and otherwise using this software ("Python") in source or binary form and its associated documentation.

2. Subject to the terms and conditions of this License Agreement, PSF hereby grants Licensee a nonexclusive, royalty-free, world-wide license to reproduce, analyze, test, perform and/or display publicly, prepare derivative works, distribute, and otherwise use Python alone or in any derivative version, provided, however, that PSF's License Agreement and PSF's notice of copyright, i.e., "Copyright (c) 2001, 2002, 2003, 2004, 2005, 2006, 2007, 2008, 2009, 2010 Python Software Foundation; All Rights Reserved" are retained in Python alone or in any derivative version prepared by Licensee.

3. In the event Licensee prepares a derivative work that is based on or incorporates Python or any part thereof, and wants to make the derivative work available to others as provided herein, then Licensee hereby agrees to include in any such work a brief summary of the changes made to Python.

4. PSF is making Python available to Licensee on an "AS IS" basis. PSF MAKES NO REPRESENTATIONS OR WARRANTIES, EXPRESS OR IMPLIED. BY WAY OF EXAMPLE, BUT NOT LIMITATION, PSF MAKES NO AND DISCLAIMS ANY REPRESENTATION OR WARRANTY OF MERCHANTABILITY OR FITNESS FOR ANY PARTICULAR PURPOSE OR THAT THE USE OF PYTHON WILL NOT INFRINGE ANY THIRD PARTY RIGHTS.

5. PSF SHALL NOT BE LIABLE TO LICENSEE OR ANY OTHER USERS OF PYTHON FOR ANY INCIDENTAL, SPECIAL, OR CONSEQUENTIAL DAMAGES OR LOSS AS A RESULT OF MODIFYING, DISTRIBUTING, OR OTHERWISE USING PYTHON, OR ANY DERIVATIVE THEREOF, EVEN IF ADVISED OF THE POSSIBILITY THEREOF. 6. This License Agreement will automatically terminate upon a material breach of its terms and conditions.

7. Nothing in this License Agreement shall be deemed to create any relationship of agency, partnership, or joint venture between PSF and Licensee. This License Agreement does not grant permission to use PSF trademarks or trade name in a trademark sense to endorse or promote products or services of Licensee, or any third party.

8. By copying, installing or otherwise using Python, Licensee agrees to be bound by the terms and conditions of this License Agreement.

BEOPEN.COM LICENSE AGREEMENT FOR PYTHON 2.0

-------------------------------------------

## BEOPEN PYTHON OPEN SOURCE LICENSE AGREEMENT VERSION 1

1. This LICENSE AGREEMENT is between BeOpen.com ("BeOpen"), having an office at 160 Saratoga Avenue, Santa Clara, CA 95051, and the Individual or Organization ("Licensee") accessing and otherwise using this software in source or binary form and its associated documentation ("the Software").

2. Subject to the terms and conditions of this BeOpen Python License Agreement, BeOpen hereby grants Licensee a non-exclusive, royalty-free, world-wide license to reproduce, analyze, test, perform and/or display publicly, prepare derivative works, distribute, and otherwise use the Software alone or in any derivative version, provided, however, that the BeOpen Python License is retained in the Software, alone or in any derivative version prepared by Licensee.

3.

 BeOpen is making the Software available to Licensee on an "AS IS" basis. BEOPEN MAKES NO REPRESENTATIONS OR WARRANTIES, EXPRESS OR IMPLIED. BY WAY OF EXAMPLE, BUT NOT LIMITATION, BEOPEN MAKES NO AND DISCLAIMS ANY REPRESENTATION OR WARRANTY OF MERCHANTABILITY OR FITNESS FOR ANY PARTICULAR PURPOSE OR THAT THE USE OF THE SOFTWARE WILL NOT INFRINGE ANY THIRD PARTY RIGHTS.

4. BEOPEN SHALL NOT BE LIABLE TO LICENSEE OR ANY OTHER USERS OF THE SOFTWARE FOR ANY INCIDENTAL, SPECIAL, OR CONSEQUENTIAL DAMAGES OR LOSS AS A RESULT OF USING, MODIFYING OR DISTRIBUTING THE SOFTWARE, OR ANY DERIVATIVE THEREOF, EVEN IF ADVISED OF THE POSSIBILITY THEREOF.

5. This License Agreement will automatically terminate upon a material breach of its terms and conditions.

6. This License Agreement shall be governed by and interpreted in all respects by the law of the State of California, excluding conflict of law provisions. Nothing in this License Agreement shall be deemed to create any relationship of

agency, partnership, or joint venture

between BeOpen and Licensee. This License Agreement does not grant permission to use BeOpen trademarks or trade names in a trademark sense to endorse or promote products or services of Licensee, or any third party. As an exception, the "BeOpen Python" logos available at http://www.pythonlabs.com/logos.html may be used according to the permissions granted on that web page.

7. By copying, installing or otherwise using the software, Licensee agrees to be bound by the terms and conditions of this License Agreement.

### CNRI LICENSE AGREEMENT FOR PYTHON 1.6.1

---------------------------------------

1. This LICENSE AGREEMENT is between the Corporation for National Research Initiatives, having an office at 1895 Preston White Drive, Reston, VA 20191 ("CNRI"), and the Individual or Organization ("Licensee") accessing and otherwise using Python 1.6.1 software in source or binary form and its associated documentation.

#### 2. Subject to the terms and conditions

of this License Agreement, CNRI

hereby grants Licensee a nonexclusive, royalty-free, world-wide license to reproduce, analyze, test, perform and/or display publicly, prepare derivative works, distribute, and otherwise use Python 1.6.1 alone or in any derivative version, provided, however, that CNRI's License Agreement and CNRI's notice of copyright, i.e., "Copyright (c) 1995-2001 Corporation for National Research Initiatives; All Rights Reserved" are retained in Python 1.6.1 alone or in any derivative version prepared by Licensee. Alternately, in lieu of CNRI's License Agreement, Licensee may substitute the following text (omitting the quotes): "Python 1.6.1 is made available subject to the terms and conditions in CNRI's License Agreement. This Agreement together with Python 1.6.1 may be located on the Internet using the following unique, persistent identifier (known as a handle): 1895.22/1013. This Agreement may also be obtained from a proxy server on the Internet using the following

URL: http://hdl.handle.net/1895.22/1013".

3. In the event Licensee prepares a derivative work that is based on or incorporates Python 1.6.1 or any part thereof, and wants to make the derivative work available to others as provided herein, then Licensee hereby agrees to include in any such work a brief summary of the changes made to Python 1.6.1.

4. CNRI is making Python 1.6.1 available to Licensee on an "AS IS" basis. CNRI MAKES NO REPRESENTATIONS OR WARRANTIES, EXPRESS OR IMPLIED. BY WAY OF EXAMPLE, BUT NOT LIMITATION, CNRI MAKES NO AND DISCLAIMS ANY REPRESENTATION OR WARRANTY OF MERCHANTABILITY OR FITNESS FOR ANY PARTICULAR PURPOSE OR THAT THE USE OF PYTHON 1.6.1 WILL NOT INFRINGE ANY THIRD PARTY RIGHTS.

5. CNRI SHALL NOT BE LIABLE TO LICENSEE OR ANY OTHER USERS OF PYTHON 1.6.1 FOR ANY INCIDENTAL, SPECIAL, OR CONSEQUENTIAL DAMAGES OR LOSS AS A RESULT OF MODIFYING, DISTRIBUTING, OR OTHERWISE USING PYTHON 1.6.1, OR ANY DERIVATIVE THEREOF, EVEN IF ADVISED OF THE POSSIBILITY THEREOF.

6.

 This License Agreement will automatically terminate upon a material breach of its terms and conditions.

7. This License Agreement shall be governed by the federal intellectual property law of the United States, including without limitation the federal copyright law, and, to the extent such U.S. federal law does not apply, by the law of the Commonwealth of Virginia, excluding Virginia's conflict of law provisions. Notwithstanding the foregoing, with regard to derivative works based on Python 1.6.1 that incorporate non-separable material that was previously distributed under the GNU General Public License (GPL), the law of the Commonwealth of Virginia shall govern this License Agreement only as to issues arising under or with respect to Paragraphs 4, 5, and 7 of this License Agreement. Nothing in this License Agreement shall be deemed to create any relationship of agency, partnership, or joint venture between CNRI and Licensee. This License Agreement does not grant permission to use CNRI trademarks or trade name in a trademark sense to endorse or promote products or services of Licensee, or any third party.

8. By clicking on the "ACCEPT" button where indicated, or by copying, installing or otherwise using Python 1.6.1, Licensee agrees to be bound by the terms and conditions of this License Agreement.

## ACCEPT

CWI LICENSE AGREEMENT FOR PYTHON 0.9.0 THROUGH 1.2

--------------------------------------------------

Copyright (c) 1991 - 1995, Stichting Mathematisch Centrum Amsterdam, The Netherlands. All rights reserved.

Permission to use, copy, modify, and distribute this software and its documentation for any purpose and without fee is hereby granted, provided that the above copyright notice appear in all copies and that both that copyright notice and this permission notice appear in supporting documentation, and that the name of Stichting Mathematisch Centrum or CWI not be used in advertising or publicity pertaining to distribution of the software without specific, written prior permission.

STICHTING MATHEMATISCH CENTRUM DISCLAIMS ALL WARRANTIES WITH REGARD TO THIS SOFTWARE, INCLUDING ALL IMPLIED WARRANTIES OF MERCHANTABILITY AND FITNESS, IN NO EVENT SHALL STICHTING MATHEMATISCH CENTRUM BE LIABLE FOR ANY SPECIAL, INDIRECT OR CONSEQUENTIAL DAMAGES OR ANY DAMAGES WHATSOEVER RESULTING FROM LOSS OF USE, DATA OR PROFITS, WHETHER IN AN ACTION OF CONTRACT, NEGLIGENCE OR OTHER TORTIOUS ACTION, ARISING OUT OF OR IN CONNECTION WITH THE USE OR PERFORMANCE OF THIS SOFTWARE. MIT License

Copyright (c) 2008-2019 Andrey Petrov and contributors (see CONTRIBUTORS.txt)

Permission is hereby granted, free of charge, to any person obtaining a copy of this software and associated documentation files (the "Software"), to deal in the Software without restriction, including without limitation the rights to use, copy, modify, merge, publish, distribute, sublicense, and/or sell copies of the Software, and to permit persons to whom the Software is furnished to do so, subject to the following conditions:

The above copyright notice and this permission notice shall be included in all copies or substantial portions of the Software.

THE SOFTWARE IS PROVIDED "AS IS", WITHOUT WARRANTY OF ANY KIND, EXPRESS OR IMPLIED, INCLUDING BUT NOT LIMITED TO THE WARRANTIES OF MERCHANTABILITY, FITNESS FOR A PARTICULAR PURPOSE AND NONINFRINGEMENT. IN NO EVENT SHALL THE AUTHORS OR COPYRIGHT HOLDERS BE LIABLE FOR ANY CLAIM, DAMAGES OR OTHER LIABILITY, WHETHER IN AN ACTION OF CONTRACT, TORT OR OTHERWISE, ARISING FROM, OUT OF OR IN CONNECTION WITH THE SOFTWARE OR THE USE OR OTHER DEALINGS IN THE SOFTWARE.

Copyright 2018 Kenneth Reitz

 Licensed under the Apache License, Version 2.0 (the "License"); you may not use this file except in compliance with the License.

You may obtain a copy of the License at

https://www.apache.org/licenses/LICENSE-2.0

 Unless required by applicable law or agreed to in writing, software distributed under the License is distributed on an "AS IS" BASIS, WITHOUT WARRANTIES OR CONDITIONS OF ANY KIND, either express or implied. See the License for the specific language governing permissions and limitations under the License. This packge contains a modified version of ca-bundle.crt:

ca-bundle.crt -- Bundle of CA Root Certificates

Certificate data from Mozilla as of: Thu Nov 3 19:04:19 2011# This is a bundle of X.509 certificates of public Certificate Authorities (CA). These were automatically extracted from Mozilla's root certificates file (certdata.txt). This file can be found in the mozilla source tree: http://mxr.mozilla.org/mozilla/source/security/nss/lib/ckfw/builtins/certdata.txt?raw=1# It contains the certificates in PEM format and therefore can be directly used with curl / libcurl / php\_curl, or with an Apache+mod\_ssl webserver for SSL client authentication. Just configure this file as the SSLCACertificateFile.#

\*\*\*\*\* BEGIN LICENSE BLOCK \*\*\*\*\*

This Source Code Form is subject to the terms of the Mozilla Public License, v. 2.0. If a copy of the MPL was not distributed with this file, You can obtain one at http://mozilla.org/MPL/2.0/.

\*\*\*\*\* END LICENSE BLOCK \*\*\*\*\* @(#) \$RCSfile: certdata.txt,v \$ \$Revision: 1.80 \$ \$Date: 2011/11/03 15:11:58 \$ Copyright (c) 2006-2013 James Graham and other contributors

Permission is hereby granted, free of charge, to any person obtaining a copy of this software and associated documentation files (the "Software"), to deal in the Software without restriction, including without limitation the rights to use, copy, modify, merge, publish, distribute, sublicense, and/or sell copies of the Software, and to permit persons to whom the Software is furnished to do so, subject to the following conditions:

The above copyright notice and this permission notice shall be included in all copies or substantial portions of the Software.

```
THE SOFTWARE IS PROVIDED "AS IS", WITHOUT WARRANTY OF ANY KIND,
EXPRESS OR IMPLIED, INCLUDING BUT NOT LIMITED TO THE WARRANTIES OF
MERCHANTABILITY, FITNESS FOR A PARTICULAR PURPOSE AND
NONINFRINGEMENT. IN NO EVENT SHALL THE AUTHORS OR COPYRIGHT HOLDERS BE
```
LIABLE FOR ANY CLAIM, DAMAGES OR OTHER LIABILITY, WHETHER IN AN ACTION OF CONTRACT, TORT OR OTHERWISE, ARISING FROM, OUT OF OR IN CONNECTION WITH THE SOFTWARE OR THE USE OR OTHER DEALINGS IN THE SOFTWARE. Copyright 2015 Eric Larson

Licensed under the Apache License, Version 2.0 (the "License"); you may not use this file except in compliance with the License. You may obtain a copy of the License at

http://www.apache.org/licenses/LICENSE-2.0

Unless required by applicable law or agreed to in writing, software distributed under the License is distributed on an "AS IS" BASIS, WITHOUT WARRANTIES OR CONDITIONS OF ANY KIND, either express or implied.

See the License for the specific language governing permissions and limitations under the License.

This package is a modified version of cpython's ipaddress module. It is therefore distributed under the PSF license, as follows:

PYTHON SOFTWARE FOUNDATION LICENSE VERSION 2  $-$ 

1. This LICENSE AGREEMENT is between the Python Software Foundation ("PSF"), and the Individual or Organization ("Licensee") accessing and otherwise using this software ("Python") in source or binary form and its associated documentation.

2. Subject to the terms and conditions of this License Agreement, PSF hereby grants Licensee a nonexclusive, royalty-free, world-wide license to reproduce, analyze, test, perform and/or display publicly, prepare derivative works, distribute, and otherwise use Python alone or in any derivative version, provided, however, that PSF's License Agreement and PSF's notice of copyright, i.e., "Copyright (c) 2001, 2002, 2003, 2004, 2005, 2006, 2007, 2008, 2009, 2010, 2011, 2012, 2013, 2014 Python Software Foundation; All Rights Reserved" are retained

in Python alone or in any derivative version prepared by Licensee.

3. In the event Licensee prepares a derivative work that is based on or incorporates Python or any part thereof, and wants to make the derivative work available to others as provided herein, then Licensee hereby agrees to include in any such work a brief summary of the changes made to Python.

4. PSF is making Python available to Licensee on an "AS IS" basis. PSF MAKES NO REPRESENTATIONS OR WARRANTIES, EXPRESS OR IMPLIED. BY WAY OF EXAMPLE, BUT NOT LIMITATION, PSF MAKES NO AND DISCLAIMS ANY REPRESENTATION OR WARRANTY OF MERCHANTABILITY OR FITNESS FOR ANY PARTICULAR PURPOSE OR THAT THE USE OF PYTHON WILL NOT INFRINGE ANY THIRD PARTY RIGHTS.

5. PSF SHALL NOT BE LIABLE TO LICENSEE OR ANY OTHER USERS OF PYTHON FOR ANY INCIDENTAL, SPECIAL, OR CONSEQUENTIAL DAMAGES OR LOSS AS A RESULT OF MODIFYING, DISTRIBUTING, OR OTHERWISE USING PYTHON, OR ANY DERIVATIVE THEREOF, EVEN IF ADVISED OF THE POSSIBILITY THEREOF.

6.

 This License Agreement will automatically terminate upon a material breach of its terms and conditions.

7. Nothing in this License Agreement shall be deemed to create any relationship of agency, partnership, or joint venture between PSF and Licensee. This License Agreement does not grant permission to use PSF trademarks or trade name in a trademark sense to endorse or promote products or services of Licensee, or any third party.

8. By copying, installing or otherwise using Python, Licensee agrees to be bound by the terms and conditions of this License Agreement. Copyright (c) Donald Stufft and individual contributors.

All rights reserved.

Redistribution and use in source and binary forms, with or without modification, are permitted provided that the following conditions are met:

- 1. Redistributions of source code must retain the above copyright notice, this list of conditions and the following disclaimer.
- 2. Redistributions in binary form must reproduce the above copyright notice, this list of conditions and the following disclaimer in the documentation and/or other materials provided with the distribution.

THIS SOFTWARE IS PROVIDED BY THE COPYRIGHT HOLDERS AND CONTRIBUTORS "AS IS" AND ANY EXPRESS OR IMPLIED WARRANTIES, INCLUDING, BUT NOT LIMITED TO, THE IMPLIED WARRANTIES OF MERCHANTABILITY AND FITNESS FOR A PARTICULAR PURPOSE ARE DISCLAIMED. IN NO EVENT SHALL THE COPYRIGHT HOLDER OR CONTRIBUTORS BE LIABLE FOR ANY DIRECT, INDIRECT, INCIDENTAL, SPECIAL, EXEMPLARY, OR CONSEQUENTIAL DAMAGES (INCLUDING, BUT NOT LIMITED

TO, PROCUREMENT OF SUBSTITUTE GOODS OR

SERVICES; LOSS OF USE, DATA, OR PROFITS; OR BUSINESS INTERRUPTION) HOWEVER CAUSED AND ON ANY THEORY OF LIABILITY, WHETHER IN CONTRACT, STRICT LIABILITY, OR TORT (INCLUDING NEGLIGENCE OR OTHERWISE) ARISING IN ANY WAY OUT OF THE USE OF THIS SOFTWARE, EVEN IF ADVISED OF THE POSSIBILITY OF SUCH DAMAGE.

## Apache License Version 2.0, January 2004 http://www.apache.org/licenses/

#### TERMS AND CONDITIONS FOR USE, REPRODUCTION, AND DISTRIBUTION

### 1. Definitions.

 "License" shall mean the terms and conditions for use, reproduction, and distribution as defined by Sections 1 through 9 of this document.

 "Licensor" shall mean the copyright owner or entity authorized by the copyright owner that is granting the License.

 "Legal Entity" shall mean the union of the acting entity and all other entities that control, are controlled by, or are under common control with that entity. For the purposes of this definition, "control" means (i) the power, direct or indirect, to cause the direction or management of such entity, whether by contract or otherwise, or (ii) ownership of fifty percent (50%) or more of the outstanding shares, or (iii) beneficial ownership of such entity.

 "You" (or "Your") shall mean an individual or Legal Entity exercising permissions granted by this License.

 "Source" form shall mean the preferred form for making modifications, including but not limited to software source code, documentation source, and configuration files.

 "Object" form shall mean any form resulting from mechanical transformation or translation of a Source form, including but not limited to compiled object code, generated documentation, and conversions to other media types.

 "Work" shall mean the work of authorship, whether in Source or Object form, made available under the License, as indicated by a copyright notice that is included in or attached to the work (an example is provided in the Appendix below).

 "Derivative Works" shall mean any work, whether in Source or Object form, that is based on (or derived from) the Work and for which the editorial

 revisions, annotations, elaborations, or other modifications represent, as a whole, an original work of authorship. For the purposes of this License, Derivative Works shall not include works that remain separable from, or merely link (or bind by name) to the interfaces of,

the Work and Derivative Works thereof.

 "Contribution" shall mean any work of authorship, including the original version of the Work and any modifications or additions to that Work or Derivative Works thereof, that is intentionally submitted to Licensor for inclusion in the Work by the copyright owner or by an individual or Legal Entity authorized to submit on behalf of the copyright owner. For the purposes of this definition, "submitted" means any form of electronic, verbal, or written communication sent to the Licensor or its representatives, including but not limited to communication on electronic mailing lists, source code control systems, and issue tracking systems that are managed by, or on behalf of, the Licensor for the purpose of discussing and improving the Work, but excluding communication that is conspicuously marked or otherwise designated in writing by the copyright owner as "Not a Contribution."

 "Contributor" shall mean Licensor and any individual or Legal Entity on behalf of whom a Contribution has been received by Licensor and subsequently incorporated within the Work.

- 2. Grant of Copyright License. Subject to the terms and conditions of this License, each Contributor hereby grants to You a perpetual, worldwide, non-exclusive, no-charge, royalty-free, irrevocable copyright license to reproduce, prepare Derivative Works of, publicly display, publicly perform, sublicense, and distribute the Work and such Derivative Works in Source or Object form.
- 3. Grant of Patent License. Subject to the terms and conditions of this
- License, each Contributor hereby grants to You a perpetual, worldwide, non-exclusive, no-charge, royalty-free, irrevocable (except as stated in this section) patent license to make, have made, use, offer to sell, sell, import, and otherwise transfer the Work, where such license applies only to those patent claims licensable by such Contributor that are necessarily infringed by their Contribution(s) alone or by combination of their Contribution(s) with the Work to which such Contribution(s) was submitted. If You institute patent litigation against any entity (including a cross-claim or counterclaim in a lawsuit) alleging that the Work or a Contribution incorporated within the Work constitutes direct or contributory patent infringement, then any patent licenses granted to You under this License for that Work shall terminate as of the date such litigation is filed.

 4. Redistribution. You may reproduce and distribute copies of the

 Work or Derivative Works thereof in any medium, with or without modifications, and in Source or Object form, provided that You

meet the following conditions:

- (a) You must give any other recipients of the Work or Derivative Works a copy of this License; and
- (b) You must cause any modified files to carry prominent notices stating that You changed the files; and
- (c) You must retain, in the Source form of any Derivative Works that You distribute, all copyright, patent, trademark, and attribution notices from the Source form of the Work, excluding those notices that do not pertain to any part of the Derivative Works; and
- (d) If the Work includes a "NOTICE" text file as part of its distribution, then any Derivative Works that You distribute must include a readable copy of the attribution notices contained within such NOTICE file, excluding

## those notices that do not

 pertain to any part of the Derivative Works, in at least one of the following places: within a NOTICE text file distributed as part of the Derivative Works; within the Source form or documentation, if provided along with the Derivative Works; or, within a display generated by the Derivative Works, if and wherever such third-party notices normally appear. The contents of the NOTICE file are for informational purposes only and do not modify the License. You may add Your own attribution notices within Derivative Works that You distribute, alongside or as an addendum to the NOTICE text from the Work, provided that such additional attribution notices cannot be construed as modifying the License.

 You may add Your own copyright statement to Your modifications and may provide additional or different license terms and conditions

- for use, reproduction, or distribution of Your modifications, or for any such Derivative Works as a whole, provided Your use, reproduction, and distribution of the Work otherwise complies with the conditions stated in this License.
- 5. Submission of Contributions. Unless You explicitly state otherwise, any Contribution intentionally submitted for inclusion in the Work by You to the Licensor shall be under the terms and conditions of this License, without any additional terms or conditions. Notwithstanding the above, nothing herein shall supersede or modify the terms of any separate license agreement you may have executed with Licensor regarding such Contributions.

 6. Trademarks. This License does not grant permission to use the trade names, trademarks, service marks, or product names of the Licensor, except as required for reasonable and customary use in describing the origin of the Work and reproducing the content of the NOTICE file.

- 7. Disclaimer of Warranty. Unless required by applicable law or agreed to in writing, Licensor provides the Work (and each Contributor provides its Contributions) on an "AS IS" BASIS, WITHOUT WARRANTIES OR CONDITIONS OF ANY KIND, either express or implied, including, without limitation, any warranties or conditions of TITLE, NON-INFRINGEMENT, MERCHANTABILITY, or FITNESS FOR A PARTICULAR PURPOSE. You are solely responsible for determining the appropriateness of using or redistributing the Work and assume any risks associated with Your exercise of permissions under this License.
- 8. Limitation of Liability. In no event and under no legal theory, whether in tort (including negligence), contract, or otherwise, unless required by applicable law (such as deliberate and grossly negligent acts) or agreed to in writing, shall any Contributor be liable to You for damages, including any direct, indirect, special,

 incidental, or consequential damages of any character arising as a result of this License or out of the use or inability to use the Work (including but not limited to damages for loss of goodwill, work stoppage, computer failure or malfunction, or any and all other commercial damages or losses), even if such Contributor has been advised of the possibility of such damages.

 9. Accepting Warranty or Additional Liability. While redistributing the Work or Derivative Works thereof, You may choose to offer, and charge a fee for, acceptance of support, warranty, indemnity, or other liability obligations and/or rights consistent with this License. However, in accepting such obligations, You may act only on Your own behalf and on Your sole responsibility, not on behalf of any other Contributor, and only if You agree to indemnify, defend, and hold each Contributor harmless for any liability incurred by, or claims asserted against, such Contributor by reason of your accepting any such warranty or additional liability.

## END OF TERMS AND CONDITIONS

APPENDIX: How to apply the Apache License to your work.

 To apply the Apache License to your work, attach the following boilerplate notice, with the fields enclosed by brackets "[]" replaced with your own identifying information. (Don't include the brackets!) The text should be enclosed in the appropriate

 comment syntax for the file format. We also recommend that a file or class name and description of purpose be included on the same "printed page" as the copyright notice for easier identification within third-party archives.

Copyright [yyyy] [name of copyright owner]

 Licensed under the Apache License, Version 2.0 (the "License"); you may not use this file except in compliance with the License. You may obtain a copy of the License at

http://www.apache.org/licenses/LICENSE-2.0

 Unless required by applicable law or agreed to in writing, software distributed under the License is distributed on an "AS IS" BASIS, WITHOUT WARRANTIES OR CONDITIONS OF ANY KIND, either express or implied. See the License for the specific language governing permissions and limitations under the License. Permission is hereby granted, free of charge, to any person obtaining a copy of this software and associated documentation files (the "Software"), to deal in the Software without restriction, including without limitation the rights to use, copy, modify, merge, publish, distribute, sublicense, and/or sell copies of the Software, and to permit persons to whom the Software is furnished to do so, subject to the following conditions:

The above copyright notice and this permission notice shall be included in all copies or substantial portions of the Software.

THE SOFTWARE IS PROVIDED "AS IS", WITHOUT WARRANTY OF ANY KIND, EXPRESS OR IMPLIED, INCLUDING BUT NOT LIMITED TO THE WARRANTIES OF MERCHANTABILITY, FITNESS FOR A PARTICULAR PURPOSE AND NONINFRINGEMENT. IN NO EVENT SHALL THE AUTHORS OR COPYRIGHT HOLDERS BE LIABLE FOR ANY CLAIM, DAMAGES OR OTHER LIABILITY, WHETHER IN AN ACTION OF CONTRACT, TORT OR OTHERWISE, ARISING FROM, OUT OF OR IN CONNECTION WITH THE SOFTWARE OR THE USE OR OTHER DEALINGS IN THE SOFTWARE.

Copyright (c) 2008-2019 The pip developers (see AUTHORS.txt file)

Permission is hereby granted, free of charge, to any person obtaining a copy of this software and associated documentation files (the "Software"), to deal in the Software without restriction, including without limitation the rights to use, copy, modify, merge, publish, distribute, sublicense, and/or sell copies of the Software, and to permit persons to whom the Software is furnished to do so, subject to the following conditions:

The above copyright notice and this permission notice shall be

included in all copies or substantial portions of the Software.

THE SOFTWARE IS PROVIDED "AS IS", WITHOUT WARRANTY OF ANY KIND, EXPRESS OR IMPLIED, INCLUDING BUT NOT LIMITED TO THE WARRANTIES OF MERCHANTABILITY, FITNESS FOR A PARTICULAR PURPOSE AND NONINFRINGEMENT. IN NO EVENT SHALL THE AUTHORS OR COPYRIGHT HOLDERS BE LIABLE FOR ANY CLAIM, DAMAGES OR OTHER LIABILITY, WHETHER IN AN ACTION OF CONTRACT, TORT OR OTHERWISE, ARISING FROM, OUT OF OR IN CONNECTION WITH THE SOFTWARE OR THE USE OR OTHER DEALINGS IN THE SOFTWARE.

# **1.1575 pcre 8.45**

## **1.1575.1 Available under license :**

PCRE LICENCE

Please see the file LICENCE in the PCRE distribution for licensing details.

## End

Redistribution and use in source and binary forms, with or without modification, are permitted provided that the following conditions are met:

- 1. Redistributions of source code must retain the copyright notice, this list of conditions and the following disclaimer.
- 2. Redistributions in binary form must reproduce the copyright notice, this list of conditions and the following disclaimer in the documentation and/or other materials provided with the distribution.
- 3. The name of the author may not be used to endorse or promote products derived from this software without specific prior written permission.

THIS SOFTWARE IS PROVIDED BY THE AUTHOR ``AS IS'' AND ANY EXPRESS OR IMPLIED WARRANTIES, INCLUDING, BUT NOT LIMITED TO, THE IMPLIED WARRANTIES OF MERCHANTABILITY AND FITNESS FOR A PARTICULAR PURPOSE ARE DISCLAIMED. IN NO EVENT SHALL THE AUTHOR BE LIABLE FOR ANY DIRECT, INDIRECT, INCIDENTAL, SPECIAL, EXEMPLARY, OR CONSEQUENTIAL DAMAGES (INCLUDING, BUT NOT LIMITED TO, PROCUREMENT

OF SUBSTITUTE GOODS OR SERVICES; LOSS OF USE,

DATA, OR PROFITS; OR BUSINESS INTERRUPTION) HOWEVER CAUSED AND ON ANY THEORY OF LIABILITY, WHETHER IN CONTRACT, STRICT LIABILITY, OR TORT (INCLUDING NEGLIGENCE OR OTHERWISE) ARISING IN ANY WAY OUT OF THE USE OF THIS SOFTWARE, EVEN IF ADVISED OF THE POSSIBILITY OF SUCH DAMAGE. PCRE LICENCE

------------

PCRE is a library of functions to support regular expressions whose syntax and semantics are as close as possible to those of the Perl 5 language.

Release 8 of PCRE is distributed under the terms of the "BSD" licence, as specified below. The documentation for PCRE, supplied in the "doc" directory, is distributed under the same terms as the software itself. The data in the testdata directory is not copyrighted and is in the public domain.

The basic library functions are written in C and are freestanding. Also included in the distribution is a set of C++ wrapper functions, and a just-in-time compiler that can be used to optimize pattern matching. These are both optional features that can be omitted when the library is built.

## THE BASIC LIBRARY FUNCTIONS

---------------------------

Written by: Philip Hazel Email local part: Philip.Hazel Email domain: gmail.com

University of Cambridge Computing Service, Cambridge, England.

Copyright (c) 1997-2021 University of Cambridge All rights reserved.

## PCRE JUST-IN-TIME COMPILATION SUPPORT

-------------------------------------

Written by: Zoltan Herczeg Email local part: hzmester Email domain: freemail.hu

Copyright(c) 2010-2021 Zoltan Herczeg All rights reserved.

### STACK-LESS JUST-IN-TIME COMPILER

--------------------------------

Written by: Zoltan Herczeg Email local part: hzmester Email domain: freemail.hu

Copyright(c) 2009-2021 Zoltan Herczeg All rights reserved.

## THE C++ WRAPPER FUNCTIONS

-------------------------

Contributed by: Google Inc.

Copyright (c) 2007-2012, Google Inc. All rights reserved.

## THE "BSD" LICENCE

-----------------

Redistribution and use in source and binary forms, with or without modification, are permitted provided that the following conditions are met:

- \* Redistributions of source code must retain the above copyright notice, this list of conditions and the following disclaimer.
- \* Redistributions in binary form must reproduce
- the above copyright

 notice, this list of conditions and the following disclaimer in the documentation and/or other materials provided with the distribution.

 \* Neither the name of the University of Cambridge nor the name of Google Inc. nor the names of their contributors may be used to endorse or promote products derived from this software without specific prior written permission.

THIS SOFTWARE IS PROVIDED BY THE COPYRIGHT HOLDERS AND CONTRIBUTORS "AS IS" AND ANY EXPRESS OR IMPLIED WARRANTIES, INCLUDING, BUT NOT LIMITED TO, THE IMPLIED WARRANTIES OF MERCHANTABILITY AND FITNESS FOR A PARTICULAR PURPOSE ARE DISCLAIMED. IN NO EVENT SHALL THE COPYRIGHT OWNER OR CONTRIBUTORS BE LIABLE FOR ANY DIRECT, INDIRECT, INCIDENTAL, SPECIAL, EXEMPLARY, OR CONSEQUENTIAL DAMAGES (INCLUDING, BUT NOT LIMITED TO, PROCUREMENT OF SUBSTITUTE GOODS OR SERVICES; LOSS OF USE, DATA, OR PROFITS; OR BUSINESS INTERRUPTION) HOWEVER CAUSED AND ON ANY THEORY OF LIABILITY, WHETHER IN

CONTRACT, STRICT LIABILITY, OR TORT (INCLUDING NEGLIGENCE OR OTHERWISE) ARISING IN ANY WAY OUT OF THE USE OF THIS SOFTWARE, EVEN IF ADVISED OF THE POSSIBILITY OF SUCH DAMAGE.

End

# **1.1576 python-setuptools 44.0.0**

## **1.1576.1 Available under license :**

Copyright (C) 2016 Jason R Coombs <jaraco@jaraco.com>

Permission is hereby granted, free of charge, to any person obtaining a copy of this software and associated documentation files (the "Software"), to deal in the Software without restriction, including without limitation the rights to use, copy, modify, merge, publish, distribute, sublicense, and/or sell copies of the Software, and to permit persons to whom the Software is furnished to do so, subject to the following conditions:

The above copyright notice and this permission notice shall be included in all copies or substantial portions of the Software.

THE SOFTWARE IS PROVIDED "AS IS", WITHOUT WARRANTY OF ANY KIND, EXPRESS OR IMPLIED, INCLUDING BUT NOT LIMITED TO THE WARRANTIES OF MERCHANTABILITY, FITNESS FOR A PARTICULAR PURPOSE AND NONINFRINGEMENT. IN NO EVENT SHALL THE AUTHORS OR COPYRIGHT HOLDERS BE LIABLE FOR ANY CLAIM, DAMAGES OR OTHER LIABILITY, WHETHER IN AN ACTION OF CONTRACT, TORT OR OTHERWISE, ARISING FROM, OUT OF OR IN

 CONNECTION WITH THE SOFTWARE OR THE USE OR OTHER DEALINGS IN THE SOFTWARE.

# **1.1577 python-certifi 2019.11.28**

## **1.1577.1 Available under license :**

This packge contains a modified version of ca-bundle.crt:

ca-bundle.crt -- Bundle of CA Root Certificates

Certificate data from Mozilla as of: Thu Nov 3 19:04:19 2011# This is a bundle of X.509 certificates of public Certificate Authorities (CA). These were automatically extracted from Mozilla's root certificates file (certdata.txt). This file can be found in the mozilla source tree: http://mxr.mozilla.org/mozilla/source/security/nss/lib/ckfw/builtins/certdata.txt?raw=1# It contains the certificates in PEM format and therefore can be directly used with curl / libcurl / php\_curl, or with an Apache+mod\_ssl webserver for SSL client authentication. Just configure this file as the SSLCACertificateFile.#

\*\*\*\*\* BEGIN LICENSE BLOCK \*\*\*\*\*

This Source Code Form is subject to the terms of the Mozilla Public License, v. 2.0. If a copy of the MPL was not distributed with this file, You can obtain one at http://mozilla.org/MPL/2.0/.

\*\*\*\*\* END LICENSE BLOCK \*\*\*\*\* @(#) \$RCSfile: certdata.txt,v \$
# **1.1578 supervisor 4.2.5**

## **1.1578.1 Available under license :**

Supervisor is Copyright (c) 2006-2015 Agendaless Consulting and Contributors. (http://www.agendaless.com), All Rights Reserved

medusa was (is?) Copyright (c) Sam Rushing.

http\_client.py code Copyright (c) by Daniel Krech, http://eikeon.com/. Medusa was once distributed under a 'free for non-commercial use' license, but in May of 2000 Sam Rushing changed the license to be identical to the standard Python license at the time. The standard Python license has always applied to the core components of Medusa, this change just frees up the rest of the system, including the http server, ftp server, utilities, etc. Medusa is therefore under the following license:

==============================

Permission to use, copy, modify, and distribute this software and its documentation for any purpose and without fee is hereby granted, provided that the above copyright notice appear in all copies and that both that copyright notice and this permission notice appear in supporting documentation, and that the name of Sam Rushing not be used in advertising or publicity pertaining to distribution of the software without specific, written prior permission.

### SAM RUSHING DISCLAIMS ALL WARRANTIES WITH REGARD TO THIS SOFTWARE, INCLUDING ALL IMPLIED

 WARRANTIES OF MERCHANTABILITY AND FITNESS, IN NO EVENT SHALL SAM RUSHING BE LIABLE FOR ANY SPECIAL, INDIRECT OR CONSEQUENTIAL DAMAGES OR ANY DAMAGES WHATSOEVER RESULTING FROM LOSS OF USE, DATA OR PROFITS, WHETHER IN AN ACTION OF CONTRACT, NEGLIGENCE OR OTHER TORTIOUS ACTION, ARISING OUT OF OR IN CONNECTION WITH THE USE OR PERFORMANCE OF THIS SOFTWARE.

=====================================

Sam would like to take this opportunity to thank all of the folks who supported Medusa over the years by purchasing commercial licenses. Supervisor is licensed under the following license:

 A copyright notice accompanies this license document that identifies the copyright holders.

 Redistribution and use in source and binary forms, with or without modification, are permitted provided that the following conditions are

- 1. Redistributions in source code must retain the accompanying copyright notice, this list of conditions, and the following disclaimer.
- 2. Redistributions in binary form must reproduce the accompanying copyright notice, this list of conditions, and the following disclaimer in the documentation and/or other materials provided with the distribution.
- 3. Names of the copyright holders must not be used to endorse or promote products derived from this software without prior written permission from the copyright holders.
- 4. If any files are modified, you must cause the modified files to carry prominent notices stating that you changed the

files and

the date of any change.

### Disclaimer

 THIS SOFTWARE IS PROVIDED BY THE COPYRIGHT HOLDERS ``AS IS'' AND ANY EXPRESSED OR IMPLIED WARRANTIES, INCLUDING, BUT NOT LIMITED TO, THE IMPLIED WARRANTIES OF MERCHANTABILITY AND FITNESS FOR A PARTICULAR PURPOSE ARE DISCLAIMED. IN NO EVENT SHALL THE COPYRIGHT HOLDERS BE LIABLE FOR ANY DIRECT, INDIRECT, INCIDENTAL, SPECIAL, EXEMPLARY, OR CONSEQUENTIAL DAMAGES (INCLUDING, BUT NOT LIMITED TO, PROCUREMENT OF SUBSTITUTE GOODS OR SERVICES; LOSS OF USE, DATA, OR PROFITS; OR BUSINESS INTERRUPTION) HOWEVER CAUSED AND ON ANY THEORY OF LIABILITY, WHETHER IN CONTRACT, STRICT LIABILITY, OR TORT (INCLUDING NEGLIGENCE OR OTHERWISE) ARISING IN ANY WAY OUT OF THE USE OF THIS SOFTWARE, EVEN IF ADVISED OF THE POSSIBILITY OF SUCH DAMAGE.

http\_client.py code is based on code by Daniel Krech, which was released under this license:

### LICENSE AGREEMENT FOR RDFLIB 0.9.0 THROUGH 2.3.1

------------------------------------------------

 Copyright (c) 2002-2005, Daniel Krech, http://eikeon.com/ All rights reserved.

 Redistribution and use in source and binary forms, with or without modification, are permitted provided that the following conditions are met:

\* Redistributions of source code must retain the above copyright

met:

notice, this list of conditions and the following disclaimer.

 \* Redistributions in binary form must reproduce the above copyright notice, this list of conditions and the following disclaimer in the documentation and/or other materials provided with the distribution.

 \* Neither the name of Daniel Krech nor the names of its contributors may be used to endorse or promote products derived from this software without specific prior written permission.

### THIS SOFTWARE IS PROVIDED BY THE COPYRIGHT HOLDERS AND CONTRIBUTORS "AS IS" AND ANY EXPRESS OR IMPLIED WARRANTIES, INCLUDING, BUT NOT LIMITED TO, THE IMPLIED WARRANTIES OF MERCHANTABILITY AND FITNESS FOR

 A PARTICULAR PURPOSE ARE DISCLAIMED. IN NO EVENT SHALL THE COPYRIGHT OWNER OR CONTRIBUTORS BE LIABLE FOR ANY DIRECT, INDIRECT, INCIDENTAL, SPECIAL, EXEMPLARY, OR CONSEQUENTIAL DAMAGES (INCLUDING, BUT NOT LIMITED TO, PROCUREMENT OF SUBSTITUTE GOODS OR SERVICES; LOSS OF USE, DATA, OR PROFITS; OR BUSINESS INTERRUPTION) HOWEVER CAUSED AND ON ANY THEORY OF LIABILITY, WHETHER IN CONTRACT, STRICT LIABILITY, OR TORT (INCLUDING NEGLIGENCE OR OTHERWISE) ARISING IN ANY WAY OUT OF THE USE OF THIS SOFTWARE, EVEN IF ADVISED OF THE POSSIBILITY OF SUCH DAMAGE.

Medusa, the asynchronous communications framework upon which supervisor's server and client code is based, was created by Sam Rushing:

 Medusa was once distributed under a 'free for non-commercial use' license, but in May of 2000 Sam Rushing changed the license to be identical to the standard Python license at the time. The standard Python license has always applied to the core components of Medusa, this

 change just frees up the rest of the system, including the http server, ftp server, utilities, etc. Medusa is therefore under the following license:

#### ====================================

 Permission to use, copy, modify, and distribute this software and its documentation for any purpose and without fee is hereby granted, provided that the above copyright notice appear in all copies and that both that copyright notice and this permission notice appear in supporting documentation, and that the name of Sam Rushing not be used in advertising or publicity pertaining to distribution of the software without specific, written prior permission.

### SAM RUSHING DISCLAIMS ALL WARRANTIES WITH REGARD TO THIS SOFTWARE, INCLUDING ALL IMPLIED WARRANTIES OF MERCHANTABILITY AND FITNESS, IN

 NO EVENT SHALL SAM RUSHING BE LIABLE FOR ANY SPECIAL, INDIRECT OR CONSEQUENTIAL DAMAGES OR ANY DAMAGES WHATSOEVER RESULTING FROM LOSS OF USE, DATA OR PROFITS, WHETHER IN AN ACTION OF CONTRACT, NEGLIGENCE OR OTHER TORTIOUS ACTION, ARISING OUT OF OR IN CONNECTION WITH THE USE OR PERFORMANCE OF THIS SOFTWARE.

~~~~~~~~~~~~~~~~~~~~~~~~~~~~~~~~~~~~~~~~~~~~~~~~~~~~~~~~~~~~~~~~~~~~~~~~

==============================

# **1.1579 pycryptodome 3.14.1**

## **1.1579.1 Available under license :**

Copyright and licensing of the Python Cryptography Toolkit ("PyCrypto"):

Previously, the copyright and/or licensing status of the Python Cryptography Toolkit ("PyCrypto") had been somewhat ambiguous. The original intention of Andrew M. Kuchling and other contributors has been to dedicate PyCrypto to the public domain, but that intention was not necessarily made clear in the original disclaimer (see LEGAL/copy/LICENSE.orig).

Additionally, some files within PyCrypto had specified their own licenses that differed from the PyCrypto license itself. For example, the original RIPEMD.c module simply had a copyright statement and warranty disclaimer, without clearly specifying any license terms. (An updated version on the author's website came with a license that contained a GPL-incompatible advertising clause.)

To rectify this situation for PyCrypto 2.1, the following steps have been taken:

1. Obtaining explicit permission

from the original contributors to

 dedicate their contributions to the public domain if they have not already done so. (See the "LEGAL/copy/stmts" directory for contributors' statements.)

- 2. Replacing some modules with clearly-licensed code from other sources (e.g. the DES and DES3 modules were replaced with new ones based on Tom St. Denis's public-domain LibTomCrypt library.)
- 3. Replacing some modules with code written from scratch (e.g. the RIPEMD and Blowfish modules were re-implemented from their respective algorithm specifications without reference to the old implementations).
- 4. Removing some modules altogether without replacing them.

To the best of our knowledge, with the exceptions noted below or within the files themselves, the files that constitute PyCrypto are in the public domain. Most are distributed with the following notice:

 The contents of this file are dedicated to the public domain. To the extent that dedication to the public domain is not available, everyone is granted a worldwide, perpetual, royalty-free, non-exclusive license to exercise all rights associated with the contents of this file for any purpose whatsoever. No rights are reserved.

 THE SOFTWARE IS PROVIDED "AS IS", WITHOUT WARRANTY OF ANY KIND, EXPRESS OR IMPLIED, INCLUDING BUT NOT LIMITED TO THE WARRANTIES OF MERCHANTABILITY, FITNESS FOR A PARTICULAR PURPOSE AND NONINFRINGEMENT. IN NO EVENT SHALL THE AUTHORS OR COPYRIGHT HOLDERS BE LIABLE FOR ANY CLAIM, DAMAGES OR OTHER LIABILITY, WHETHER IN AN ACTION OF CONTRACT, TORT OR OTHERWISE, ARISING FROM, OUT OF OR IN CONNECTION WITH THE SOFTWARE OR THE USE OR OTHER DEALINGS IN THE SOFTWARE.

### EXPORT RESTRICTIONS:

Note that the export or re-export of cryptographic software and/or source code may be subject to regulation in your jurisdiction.

## **1.1580 vcs 1.13.3**

### **1.1580.1 Available under license :**

The Masterminds Copyright (C) 2014-2015, Matt Butcher and Matt Farina

Permission is hereby granted, free of charge, to any person obtaining a copy of this software and associated documentation files (the "Software"), to deal in the Software without restriction, including without limitation the rights to use, copy, modify, merge, publish, distribute, sublicense, and/or sell copies of the Software, and to permit persons to whom the Software is furnished to do so, subject to the following conditions:

The above copyright notice and this permission notice shall be included in all copies or substantial portions of the Software.

THE SOFTWARE IS PROVIDED "AS IS", WITHOUT WARRANTY OF ANY KIND, EXPRESS OR IMPLIED, INCLUDING BUT NOT LIMITED TO THE WARRANTIES OF MERCHANTABILITY, FITNESS FOR A PARTICULAR PURPOSE AND NONINFRINGEMENT. IN NO EVENT SHALL THE AUTHORS OR COPYRIGHT HOLDERS BE LIABLE FOR ANY CLAIM, DAMAGES OR OTHER LIABILITY, WHETHER IN AN ACTION OF CONTRACT, TORT OR OTHERWISE, ARISING FROM, **OUT**  OF OR IN CONNECTION WITH THE SOFTWARE OR THE USE OR OTHER DEALINGS IN THE SOFTWARE.

## **1.1581 python-certifi 2021.10.08 1.1581.1 Available under license :**

This package contains a modified version of ca-bundle.crt:

ca-bundle.crt -- Bundle of CA Root Certificates

Certificate data from Mozilla as of: Thu Nov 3 19:04:19 2011# This is a bundle of X.509 certificates of public Certificate Authorities (CA). These were automatically extracted from Mozilla's root certificates file (certdata.txt). This file can be found in the mozilla source tree: http://mxr.mozilla.org/mozilla/source/security/nss/lib/ckfw/builtins/certdata.txt?raw=1# It contains the certificates in PEM format and therefore can be directly used with curl / libcurl / php\_curl, or with an Apache+mod\_ssl webserver for SSL client authentication. Just configure this file as the SSLCACertificateFile.#

\*\*\*\*\* BEGIN LICENSE BLOCK \*\*\*\*\*

This Source Code Form is subject to the terms of the Mozilla Public License, v. 2.0. If a copy of the MPL was not distributed with this file, You can obtain one at http://mozilla.org/MPL/2.0/.

\*\*\*\*\* END LICENSE BLOCK \*\*\*\*\* @(#) \$RCSfile: certdata.txt,v \$ \$Revision: 1.80 \$ \$Date: 2011/11/03 15:11:58 \$

## **1.1582 jetty 9.4.35.v20201120**

### **1.1582.1 Available under license :**

This program and the accompanying materials are made available under the terms of the Eclipse Public License 2.0 which is available at http://www.eclipse.org/legal/epl-2.0, or the Apache Software License 2.0 which is available at https://www.apache.org/licenses/LICENSE-2.0.

Eclipse Public License - v 1.0

THE ACCOMPANYING PROGRAM IS PROVIDED UNDER THE TERMS OF THIS ECLIPSE PUBLIC LICENSE ("AGREEMENT"). ANY USE, REPRODUCTION OR DISTRIBUTION OF THE PROGRAM CONSTITUTES RECIPIENT'S ACCEPTANCE OF THIS AGREEMENT.

### 1. DEFINITIONS

#### "Contribution" means:

a) in the case of the initial Contributor, the initial code and documentation distributed under this Agreement, and

b) in the case of each subsequent Contributor:

- i) changes to the Program, and
- ii) additions to the Program;

 where such changes and/or additions to the Program originate from and are distributed by that particular Contributor. A Contribution 'originates' from a Contributor if it was added to the Program by such Contributor

 itself or anyone acting on such Contributor's behalf. Contributions do not include additions to the Program which: (i) are separate modules of software distributed in conjunction with the Program under their own license agreement, and (ii) are not derivative works of the Program.

"Contributor" means any person or entity that distributes the Program.

"Licensed Patents" mean patent claims licensable by a Contributor which are necessarily infringed by the use or sale of its Contribution alone or when combined with the Program.

"Program" means the Contributions distributed in accordance with this Agreement.

"Recipient" means anyone who receives the Program under this Agreement, including all Contributors.

### 2. GRANT OF RIGHTS

 a) Subject to the terms of this Agreement, each Contributor hereby grants Recipient a non-exclusive, worldwide, royalty-free copyright license to reproduce, prepare derivative works of, publicly display, publicly perform,

distribute and sublicense the Contribution of such Contributor,

 if any, and such derivative works, in source code and object code form. b) Subject to the terms of this Agreement, each Contributor hereby grants Recipient a non-exclusive, worldwide, royalty-free patent license under Licensed Patents to make, use, sell, offer to sell, import and otherwise transfer the Contribution of such Contributor, if any, in source code and object code form. This patent license shall apply to the combination of the Contribution and the Program if, at the time the Contribution is added by the Contributor, such addition of the Contribution causes such combination to be covered by the Licensed Patents. The patent license shall not apply to any other combinations which include the Contribution. No hardware per se is licensed hereunder.

 c) Recipient understands that although each Contributor grants the licenses to its Contributions set forth herein,

no assurances are provided by any

 Contributor that the Program does not infringe the patent or other intellectual property rights of any other entity. Each Contributor disclaims any liability to Recipient for claims brought by any other entity based on infringement of intellectual property rights or otherwise. As a condition to exercising the rights and licenses granted hereunder, each Recipient hereby assumes sole responsibility to secure any other intellectual property rights needed, if any. For example, if a third party patent license is required to allow Recipient to distribute the Program, it is Recipient's responsibility to acquire that license before distributing the Program.

 d) Each Contributor represents that to its knowledge it has sufficient copyright rights in its Contribution, if any, to grant the copyright license set forth in this Agreement.

#### 3. REQUIREMENTS

A Contributor may choose to distribute the Program in object code form under its own license agreement, provided that:

a) it complies with the terms and conditions of this Agreement; and

- b) its license agreement:
	- i) effectively disclaims on behalf of all Contributors all warranties and conditions, express and implied, including warranties or conditions of title and non-infringement, and implied warranties or conditions of merchantability and fitness for a particular purpose;
	- ii) effectively excludes on behalf of all Contributors all liability for damages, including direct, indirect, special, incidental and consequential damages, such as lost profits;
- iii) states that any provisions which differ from this Agreement are offered by that Contributor alone and not by any other party; and
- iv) states that source code for the Program is available from such Contributor, and informs licensees how to obtain it in a reasonable manner on or through a

medium customarily used for software exchange.

When the Program is made available in source code form:

a) it must be made available under this Agreement; and

 b) a copy of this Agreement must be included with each copy of the Program. Contributors may not remove or alter any copyright notices contained within the Program.

Each Contributor must identify itself as the originator of its Contribution, if

any, in a manner that reasonably allows subsequent Recipients to identify the originator of the Contribution.

### 4. COMMERCIAL DISTRIBUTION

Commercial distributors of software may accept certain responsibilities with respect to end users, business partners and the like. While this license is intended to facilitate the commercial use of the Program, the Contributor who includes the Program in a commercial product offering should do so in a manner which does not create potential liability for other Contributors. Therefore, if a Contributor includes the Program in a commercial product offering, such

Contributor ("Commercial Contributor") hereby agrees to defend and indemnify every other Contributor ("Indemnified Contributor") against any losses, damages and costs (collectively "Losses") arising from claims, lawsuits and other legal actions brought by a third party against the Indemnified Contributor to the extent caused by the acts or omissions of such Commercial Contributor in connection with its distribution of the Program in a commercial product offering. The obligations in this section do not apply to any claims or Losses relating to any actual or alleged intellectual property infringement. In order to qualify, an Indemnified Contributor must: a) promptly notify the Commercial Contributor in writing of such claim, and b) allow the Commercial Contributor to control, and cooperate with the Commercial Contributor in, the defense and any related settlement negotiations. The Indemnified Contributor may participate in any such claim at its own expense.

#### For example,

 a Contributor might include the Program in a commercial product offering, Product X. That Contributor is then a Commercial Contributor. If that Commercial Contributor then makes performance claims, or offers warranties related to Product X, those performance claims and warranties are such Commercial Contributor's responsibility alone. Under this section, the Commercial Contributor would have to defend claims against the other Contributors related to those performance claims and warranties, and if a court requires any other Contributor to pay any damages as a result, the Commercial Contributor must pay those damages.

#### 5. NO WARRANTY

EXCEPT AS EXPRESSLY SET FORTH IN THIS AGREEMENT, THE PROGRAM IS PROVIDED ON AN "AS IS" BASIS, WITHOUT WARRANTIES OR CONDITIONS OF ANY KIND, EITHER EXPRESS OR IMPLIED INCLUDING, WITHOUT LIMITATION, ANY WARRANTIES OR CONDITIONS OF TITLE, NON-INFRINGEMENT, MERCHANTABILITY OR FITNESS FOR A PARTICULAR PURPOSE. Each Recipient is solely responsible for determining

the appropriateness of using

and distributing the Program and assumes all risks associated with its exercise of rights under this Agreement , including but not limited to the

risks and costs of program errors, compliance with applicable laws, damage to or loss of data, programs or equipment, and unavailability or interruption of operations.

### 6. DISCLAIMER OF LIABILITY

EXCEPT AS EXPRESSLY SET FORTH IN THIS AGREEMENT, NEITHER RECIPIENT NOR ANY CONTRIBUTORS SHALL HAVE ANY LIABILITY FOR ANY DIRECT, INDIRECT, INCIDENTAL, SPECIAL, EXEMPLARY, OR CONSEQUENTIAL DAMAGES (INCLUDING WITHOUT LIMITATION LOST PROFITS), HOWEVER CAUSED AND ON ANY THEORY OF LIABILITY, WHETHER IN CONTRACT, STRICT LIABILITY, OR TORT (INCLUDING NEGLIGENCE OR OTHERWISE) ARISING IN ANY WAY OUT OF THE USE OR DISTRIBUTION OF THE PROGRAM OR THE EXERCISE OF ANY RIGHTS GRANTED HEREUNDER, EVEN IF ADVISED OF THE POSSIBILITY OF SUCH DAMAGES.

### 7. GENERAL

If any provision of this Agreement is invalid or unenforceable under applicable

 law, it shall not affect the validity or enforceability of the remainder of the terms of this Agreement, and without further action by the parties hereto, such provision shall be reformed to the minimum extent necessary to make such provision valid and enforceable.

If Recipient institutes patent litigation against any entity (including a cross-claim or counterclaim in a lawsuit) alleging that the Program itself (excluding combinations of the Program with other software or hardware) infringes such Recipient's patent(s), then such Recipient's rights granted under Section 2(b) shall terminate as of the date such litigation is filed.

All Recipient's rights under this Agreement shall terminate if it fails to comply with any of the material terms or conditions of this Agreement and does not cure such failure in a reasonable period of time after becoming aware of such noncompliance. If all Recipient's rights under this Agreement terminate, Recipient agrees to cease use and distribution

of the Program as soon as

reasonably practicable. However, Recipient's obligations under this Agreement and any licenses granted by Recipient relating to the Program shall continue and survive.

Everyone is permitted to copy and distribute copies of this Agreement, but in order to avoid inconsistency the Agreement is copyrighted and may only be modified in the following manner. The Agreement Steward reserves the right to publish new versions (including revisions) of this Agreement from time to time. No one other than the Agreement Steward has the right to modify this Agreement. The Eclipse Foundation is the initial Agreement Steward. The Eclipse Foundation may assign the responsibility to serve as the Agreement Steward to a suitable separate entity. Each new version of the Agreement will

be given a distinguishing version number. The Program (including Contributions) may always be distributed subject to the version of the Agreement under which it was received. In addition, after a new version of the

Agreement is published, Contributor may elect to distribute the Program (including its Contributions) under the new version. Except as expressly stated in Sections 2(a) and 2(b) above, Recipient receives no rights or licenses to the intellectual property of any Contributor under this Agreement, whether expressly, by implication, estoppel or otherwise. All rights in the Program not expressly granted under this Agreement are reserved.

This Agreement is governed by the laws of the State of New York and the intellectual property laws of the United States of America. No party to this Agreement will bring a legal action under this Agreement more than one year after the cause of action arose. Each party waives its rights to a jury trial in any resulting litigation.

> Apache License Version 2.0, January 2004 http://www.apache.org/licenses/

### TERMS AND CONDITIONS FOR USE, REPRODUCTION, AND DISTRIBUTION

1. Definitions.

 "License" shall mean the terms and conditions for use, reproduction, and distribution as defined by Sections 1 through 9 of this document.

 "Licensor" shall mean the copyright owner or entity authorized by the copyright owner that is granting the License.

 "Legal Entity" shall mean the union of the acting entity and all other entities that control, are controlled by, or are under common control with that entity. For the purposes of this definition, "control" means (i) the power, direct or indirect, to cause the direction or management of such entity, whether by contract or otherwise, or (ii) ownership of fifty percent (50%) or more of the outstanding shares, or (iii) beneficial ownership of such entity.

 "You" (or "Your") shall mean an individual or Legal Entity exercising permissions granted by this License.

 "Source" form shall mean the preferred form for making modifications, including but not limited to software source code, documentation source, and configuration files.

 "Object" form shall mean any form resulting from mechanical transformation or translation of a Source form, including but not limited to compiled object code, generated documentation, and conversions to other media types.

 "Work" shall mean the work of authorship, whether in Source or Object form, made available under the License, as indicated by a copyright notice that is included in or attached to the work (an example is provided in the Appendix below).

 "Derivative Works" shall mean any work, whether in Source or Object form, that is based on (or derived from) the Work and for which the editorial revisions, annotations, elaborations, or other modifications represent, as a whole, an original work of authorship. For the purposes of this License, Derivative Works shall not include works that remain

 separable from, or merely link (or bind by name) to the interfaces of, the Work and Derivative Works thereof.

 "Contribution" shall mean any work of authorship, including the original version of the Work and any modifications or additions to that Work or Derivative Works thereof, that is intentionally submitted to Licensor for inclusion in the Work by the copyright owner or by an individual or Legal Entity authorized to submit on behalf of the copyright owner. For the purposes of this definition, "submitted" means any form of electronic, verbal, or written communication sent to the Licensor or its representatives, including but not limited to communication on electronic mailing lists, source code control systems, and issue tracking systems that are managed by, or on behalf of, the Licensor for the purpose of discussing and improving the Work, but excluding communication that is conspicuously

marked or otherwise

designated in writing by the copyright owner as "Not a Contribution."

 "Contributor" shall mean Licensor and any individual or Legal Entity on behalf of whom a Contribution has been received by Licensor and subsequently incorporated within the Work.

- 2. Grant of Copyright License. Subject to the terms and conditions of this License, each Contributor hereby grants to You a perpetual, worldwide, non-exclusive, no-charge, royalty-free, irrevocable copyright license to reproduce, prepare Derivative Works of, publicly display, publicly perform, sublicense, and distribute the Work and such Derivative Works in Source or Object form.
- 3. Grant of Patent License. Subject to the terms and conditions of this License, each Contributor hereby grants to You a perpetual,

 worldwide, non-exclusive, no-charge, royalty-free, irrevocable (except as stated in this section) patent license to make, have made, use, offer to sell, sell, import, and otherwise transfer the Work, where such license applies only to those patent claims licensable by such Contributor that are necessarily infringed by their Contribution(s) alone or by combination of their Contribution(s) with the Work to which such Contribution(s) was submitted. If You institute patent litigation against any entity (including a cross-claim or counterclaim in a lawsuit) alleging that the Work or a Contribution incorporated within the Work constitutes direct or contributory patent infringement, then any patent licenses granted to You under this License for that Work shall terminate as of the date such litigation is filed.

- 4. Redistribution. You may reproduce and distribute copies of the Work or Derivative Works thereof in any medium, with or without modifications, and in Source or Object form, provided that You meet the following conditions:
- (a) You must give any other recipients of the Work or Derivative Works a copy of this License; and
	- (b) You must cause any modified files to carry prominent notices stating that You changed the files; and
	- (c) You must retain, in the Source form of any Derivative Works that You distribute, all copyright, patent, trademark, and attribution notices from the Source form of the Work, excluding those notices that do not pertain to any part of the Derivative Works; and
	- (d) If the Work includes a "NOTICE" text file as part of its distribution, then any Derivative Works that You distribute must include a readable copy of the attribution notices contained within such NOTICE file, excluding those notices that do not pertain to any part of the Derivative Works, in at least one of the following places: within a NOTICE text file distributed as part of the Derivative

Works; within the Source form or

 documentation, if provided along with the Derivative Works; or, within a display generated by the Derivative Works, if and wherever such third-party notices normally appear. The contents of the NOTICE file are for informational purposes only and do not modify the License. You may add Your own attribution notices within Derivative Works that You distribute, alongside or as an addendum to the NOTICE text from the Work, provided that such additional attribution notices cannot be construed

as modifying the License.

 You may add Your own copyright statement to Your modifications and may provide additional or different license terms and conditions for use, reproduction, or distribution of Your modifications, or for any such Derivative Works as a whole, provided Your use, reproduction, and distribution of the Work otherwise complies with the conditions stated in this License.

- 5. Submission of Contributions. Unless You explicitly state otherwise, any Contribution intentionally submitted for inclusion in the Work by You to the Licensor shall be under the terms and conditions of this License, without any additional terms or conditions. Notwithstanding the above, nothing herein shall supersede or modify the terms of any separate license agreement you may have executed with Licensor regarding such Contributions.
- 6. Trademarks. This License does not grant permission to use the trade names, trademarks, service marks, or product names of the Licensor, except as required for reasonable and customary use in describing the origin of the Work and reproducing the content of the NOTICE file.
- 7. Disclaimer of Warranty. Unless required by applicable law or agreed to in writing, Licensor provides the Work (and each Contributor provides its Contributions)

on an "AS IS" BASIS,

 WITHOUT WARRANTIES OR CONDITIONS OF ANY KIND, either express or implied, including, without limitation, any warranties or conditions of TITLE, NON-INFRINGEMENT, MERCHANTABILITY, or FITNESS FOR A PARTICULAR PURPOSE. You are solely responsible for determining the appropriateness of using or redistributing the Work and assume any risks associated with Your exercise of permissions under this License.

- 8. Limitation of Liability. In no event and under no legal theory, whether in tort (including negligence), contract, or otherwise, unless required by applicable law (such as deliberate and grossly negligent acts) or agreed to in writing, shall any Contributor be liable to You for damages, including any direct, indirect, special, incidental, or consequential damages of any character arising as a result of this License or out of the use or inability to use the Work (including but not limited
- to damages for loss of goodwill,

 work stoppage, computer failure or malfunction, or any and all other commercial damages or losses), even if such Contributor has been advised of the possibility of such damages.

 9. Accepting Warranty or Additional Liability. While redistributing the Work or Derivative Works thereof, You may choose to offer,

 and charge a fee for, acceptance of support, warranty, indemnity, or other liability obligations and/or rights consistent with this License. However, in accepting such obligations, You may act only on Your own behalf and on Your sole responsibility, not on behalf of any other Contributor, and only if You agree to indemnify, defend, and hold each Contributor harmless for any liability incurred by, or claims asserted against, such Contributor by reason of your accepting any such warranty or additional liability.

### END OF TERMS AND CONDITIONS

 APPENDIX: How to apply the Apache License to your work.

 To apply the Apache License to your work, attach the following boilerplate notice, with the fields enclosed by brackets "[]" replaced with your own identifying information. (Don't include the brackets!) The text should be enclosed in the appropriate comment syntax for the file format. We also recommend that a file or class name and description of purpose be included on the same "printed page" as the copyright notice for easier identification within third-party archives.

Copyright [yyyy] [name of copyright owner]

 Licensed under the Apache License, Version 2.0 (the "License"); you may not use this file except in compliance with the License. You may obtain a copy of the License at

http://www.apache.org/licenses/LICENSE-2.0

 Unless required by applicable law or agreed to in writing, software distributed under the License is distributed on an "AS IS" BASIS, WITHOUT WARRANTIES OR CONDITIONS OF ANY KIND, either express or implied. See the License for the specific language governing permissions and limitations under the License.

==============================================================

==============================================================

Jetty Web Container

Copyright 1995-2018 Mort Bay Consulting Pty Ltd.

The Jetty Web Container is Copyright Mort Bay Consulting Pty Ltd

unless otherwise noted.

Jetty is dual licensed under both

\* The Apache 2.0 License

and

 \* The Eclipse Public 1.0 License http://www.eclipse.org/legal/epl-v10.html

Jetty may be distributed under either license.

------

Eclipse

The following artifacts are EPL. \* org.eclipse.jetty.orbit:org.eclipse.jdt.core

The following artifacts are EPL and ASL2. \* org.eclipse.jetty.orbit:javax.security.auth.message

The following artifacts are EPL and CDDL 1.0. \* org.eclipse.jetty.orbit:javax.mail.glassfish

------

**Oracle** 

The following artifacts are  $CDDL + GPLv2$  with classpath exception. https://glassfish.dev.java.net/nonav/public/CDDL+GPL.html

\* javax.servlet:javax.servlet-api

\* javax.annotation:javax.annotation-api

\* javax.transaction:javax.transaction-api

\* javax.websocket:javax.websocket-api

Oracle OpenJDK

------

If ALPN is used to negotiate HTTP/2 connections, then the following artifacts may be included in the distribution or downloaded when ALPN module is selected.

\* java.sun.security.ssl

These artifacts replace/modify OpenJDK classes. The modififications are hosted at github and both modified and original are under GPL v2 with classpath exceptions.

http://openjdk.java.net/legal/gplv2+ce.html

### ------ OW2

The following artifacts are licensed by the OW2 Foundation according to the terms of http://asm.ow2.org/license.html

org.ow2.asm:asm-commons org.ow2.asm:asm

------

Apache

The following artifacts are ASL2 licensed.

org.apache.taglibs:taglibs-standard-spec org.apache.taglibs:taglibs-standard-impl

------

### **MortBay**

The following artifacts are ASL2 licensed. Based on selected classes from following Apache Tomcat jars, all ASL2 licensed.

org.mortbay.jasper:apache-jsp org.apache.tomcat:tomcat-jasper org.apache.tomcat:tomcat-juli org.apache.tomcat:tomcat-jsp-api org.apache.tomcat:tomcat-el-api org.apache.tomcat:tomcat-jasper-el org.apache.tomcat:tomcat-api org.apache.tomcat:tomcat-util-scan org.apache.tomcat:tomcat-util

org.mortbay.jasper:apache-el org.apache.tomcat:tomcat-jasper-el org.apache.tomcat:tomcat-el-api

------

### **Mortbay**

The following artifacts are CDDL + GPLv2 with classpath exception.

https://glassfish.dev.java.net/nonav/public/CDDL+GPL.html

org.eclipse.jetty.toolchain:jetty-schemas

------ Assorted

The UnixCrypt.java code implements the one way cryptography used by Unix systems for simple password protection. Copyright 1996 Aki Yoshida, modified April 2001 by Iris Van den Broeke, Daniel Deville. Permission to use, copy, modify and distribute UnixCrypt for non-commercial or commercial purposes and without fee is granted provided that the copyright notice appears in all copies.

## **1.1583 python-ldap 3.0.0 1.1583.1 Available under license :**

The python-ldap package is distributed under Python-style license.

#### Standard disclaimer:

 This software is made available by the author(s) to the public for free and "as is". All users of this free software are solely and entirely responsible for their own choice and use of this software for their own purposes. By using this software, each user agrees that the author(s) shall not be liable for damages of any kind in relation to its use or performance. The author(s) do not warrant that this software is fit for any purpose.

## **1.1584 errors 0.9.1**

### **1.1584.1 Available under license :**

Copyright (c) 2015, Dave Cheney <dave@cheney.net> All rights reserved.

Redistribution and use in source and binary forms, with or without modification, are permitted provided that the following conditions are met:

\* Redistributions of source code must retain the above copyright notice, this list of conditions and the following disclaimer.

\* Redistributions in binary form must reproduce the above copyright notice, this list of conditions and the following disclaimer in the documentation and/or other materials provided with the distribution.

THIS SOFTWARE IS PROVIDED BY THE COPYRIGHT HOLDERS AND CONTRIBUTORS "AS IS"

AND ANY EXPRESS OR IMPLIED WARRANTIES, INCLUDING, BUT NOT LIMITED TO, THE IMPLIED WARRANTIES OF MERCHANTABILITY AND FITNESS FOR A PARTICULAR PURPOSE ARE DISCLAIMED. IN NO EVENT SHALL THE COPYRIGHT HOLDER OR CONTRIBUTORS BE LIABLE FOR ANY DIRECT, INDIRECT, INCIDENTAL, SPECIAL, EXEMPLARY, OR CONSEQUENTIAL DAMAGES (INCLUDING, BUT NOT LIMITED TO, PROCUREMENT OF SUBSTITUTE GOODS OR

SERVICES; LOSS OF USE, DATA, OR PROFITS; OR BUSINESS INTERRUPTION) HOWEVER CAUSED AND ON ANY THEORY OF LIABILITY, WHETHER IN CONTRACT, STRICT LIABILITY, OR TORT (INCLUDING NEGLIGENCE OR OTHERWISE) ARISING IN ANY WAY OUT OF THE USE OF THIS SOFTWARE, EVEN IF ADVISED OF THE POSSIBILITY OF SUCH DAMAGE.

# **1.1585 cobra 1.7.0**

## **1.1585.1 Available under license :**

No license file was found, but licenses were detected in source scan.

// Awesomplete - Lea Verou - MIT license

Found in path(s):

\* /opt/cola/permits/1827446990\_1697884501.7031875/0/project-nisei-cobra-v1-7-0-0-g008e1ef-1-tar-gz/Project-NISEI-cobra-008e1ef/app/assets/javascripts/awesomplete.js

## **1.1586 pflag 1.0.5 1.1586.1 Available under license :**

MIT License

Copyright (c) 2021 PHPComLab

Permission is hereby granted, free of charge, to any person obtaining a copy of this software and associated documentation files (the "Software"), to deal in the Software without restriction, including without limitation the rights to use, copy, modify, merge, publish, distribute, sublicense, and/or sell copies of the Software, and to permit persons to whom the Software is furnished to do so, subject to the following conditions:

The above copyright notice and this permission notice shall be included in all copies or substantial portions of the Software.

THE SOFTWARE IS PROVIDED "AS IS", WITHOUT WARRANTY OF ANY KIND, EXPRESS OR IMPLIED, INCLUDING BUT NOT LIMITED TO THE WARRANTIES OF MERCHANTABILITY, FITNESS FOR A PARTICULAR PURPOSE AND NONINFRINGEMENT. IN NO EVENT SHALL THE AUTHORS OR COPYRIGHT HOLDERS BE LIABLE FOR ANY CLAIM, DAMAGES OR OTHER LIABILITY, WHETHER IN AN ACTION OF CONTRACT, TORT OR OTHERWISE, ARISING FROM, OUT OF OR IN CONNECTION

## **1.1587 go-connections 0.4.0 1.1587.1 Available under license :**

 Apache License Version 2.0, January 2004 https://www.apache.org/licenses/

#### TERMS AND CONDITIONS FOR USE, REPRODUCTION, AND DISTRIBUTION

### 1. Definitions.

 "License" shall mean the terms and conditions for use, reproduction, and distribution as defined by Sections 1 through 9 of this document.

 "Licensor" shall mean the copyright owner or entity authorized by the copyright owner that is granting the License.

 "Legal Entity" shall mean the union of the acting entity and all other entities that control, are controlled by, or are under common control with that entity. For the purposes of this definition, "control" means (i) the power, direct or indirect, to cause the direction or management of such entity, whether by contract or otherwise, or (ii) ownership of fifty percent (50%) or more of the outstanding shares, or (iii) beneficial ownership of such entity.

 "You" (or "Your") shall mean an individual or Legal Entity exercising permissions granted by this License.

 "Source" form shall mean the preferred form for making modifications, including but not limited to software source code, documentation source, and configuration files.

 "Object" form shall mean any form resulting from mechanical transformation or translation of a Source form, including but not limited to compiled object code, generated documentation, and conversions to other media types.

 "Work" shall mean the work of authorship, whether in Source or Object form, made available under the License, as indicated by a copyright notice that is included in or attached to the work (an example is provided in the Appendix below).

 "Derivative Works" shall mean any work, whether in Source or Object form, that is based on (or derived from) the Work and for which the editorial

 revisions, annotations, elaborations, or other modifications represent, as a whole, an original work of authorship. For the purposes of this License, Derivative Works shall not include works that remain separable from, or merely link (or bind by name) to the interfaces of, the Work and Derivative Works thereof.

 "Contribution" shall mean any work of authorship, including the original version of the Work and any modifications or additions to that Work or Derivative Works thereof, that is intentionally submitted to Licensor for inclusion in the Work by the copyright owner or by an individual or Legal Entity authorized to submit on behalf of the copyright owner. For the purposes of this definition, "submitted" means any form of electronic, verbal, or written communication sent to the Licensor or its representatives, including but not limited to communication on electronic mailing lists, source code control systems, and issue tracking systems that are managed by, or on behalf of, the Licensor for the purpose of discussing and improving the Work, but excluding communication that is conspicuously marked or otherwise designated in writing by the copyright owner as "Not a Contribution."

 "Contributor" shall mean Licensor and any individual or Legal Entity on behalf of whom a Contribution has been received by Licensor and subsequently incorporated within the Work.

- 2. Grant of Copyright License. Subject to the terms and conditions of this License, each Contributor hereby grants to You a perpetual, worldwide, non-exclusive, no-charge, royalty-free, irrevocable copyright license to reproduce, prepare Derivative Works of, publicly display, publicly perform, sublicense, and distribute the Work and such Derivative Works in Source or Object form.
- 3. Grant of Patent License. Subject to the terms and conditions of this
- License, each Contributor hereby grants to You a perpetual, worldwide, non-exclusive, no-charge, royalty-free, irrevocable (except as stated in this section) patent license to make, have made, use, offer to sell, sell, import, and otherwise transfer the Work, where such license applies only to those patent claims licensable by such Contributor that are necessarily infringed by their Contribution(s) alone or by combination of their Contribution(s) with the Work to which such Contribution(s) was submitted. If You institute patent litigation against any entity (including a cross-claim or counterclaim in a lawsuit) alleging that the Work or a Contribution incorporated within the Work constitutes direct or contributory patent infringement, then any patent licenses

 granted to You under this License for that Work shall terminate as of the date such litigation is filed.

 4. Redistribution. You may reproduce and distribute copies of the

 Work or Derivative Works thereof in any medium, with or without modifications, and in Source or Object form, provided that You meet the following conditions:

- (a) You must give any other recipients of the Work or Derivative Works a copy of this License; and
- (b) You must cause any modified files to carry prominent notices stating that You changed the files; and
- (c) You must retain, in the Source form of any Derivative Works that You distribute, all copyright, patent, trademark, and attribution notices from the Source form of the Work, excluding those notices that do not pertain to any part of the Derivative Works; and
- (d) If the Work includes a "NOTICE" text file as part of its distribution, then any Derivative Works that You distribute must include a readable copy of the attribution notices contained within such NOTICE file, excluding

those notices that do not

 pertain to any part of the Derivative Works, in at least one of the following places: within a NOTICE text file distributed as part of the Derivative Works; within the Source form or documentation, if provided along with the Derivative Works; or, within a display generated by the Derivative Works, if and wherever such third-party notices normally appear. The contents of the NOTICE file are for informational purposes only and do not modify the License. You may add Your own attribution notices within Derivative Works that You distribute, alongside or as an addendum to the NOTICE text from the Work, provided that such additional attribution notices cannot be construed as modifying the License.

 You may add Your own copyright statement to Your modifications and may provide additional or different license terms and conditions

 for use, reproduction, or distribution of Your modifications, or for any such Derivative Works as a whole, provided Your use, reproduction, and distribution of the Work otherwise complies with the conditions stated in this License.

5. Submission of Contributions. Unless You explicitly state otherwise,

 any Contribution intentionally submitted for inclusion in the Work by You to the Licensor shall be under the terms and conditions of this License, without any additional terms or conditions. Notwithstanding the above, nothing herein shall supersede or modify the terms of any separate license agreement you may have executed with Licensor regarding such Contributions.

- 6. Trademarks. This License does not grant permission to use the trade names, trademarks, service marks, or product names of the Licensor, except as required for reasonable and customary use in describing the origin of the Work and reproducing the content of the NOTICE file.
- 7. Disclaimer of Warranty. Unless required by applicable law or agreed to in writing, Licensor provides the Work (and each Contributor provides its Contributions) on an "AS IS" BASIS, WITHOUT WARRANTIES OR CONDITIONS OF ANY KIND, either express or implied, including, without limitation, any warranties or conditions of TITLE, NON-INFRINGEMENT, MERCHANTABILITY, or FITNESS FOR A PARTICULAR PURPOSE. You are solely responsible for determining the appropriateness of using or redistributing the Work and assume any risks associated with Your exercise of permissions under this License.
- 8. Limitation of Liability. In no event and under no legal theory, whether in tort (including negligence), contract, or otherwise, unless required by applicable law (such as deliberate and grossly negligent acts) or agreed to in writing, shall any Contributor be liable to You for damages, including any direct,

indirect, special,

 incidental, or consequential damages of any character arising as a result of this License or out of the use or inability to use the Work (including but not limited to damages for loss of goodwill, work stoppage, computer failure or malfunction, or any and all other commercial damages or losses), even if such Contributor has been advised of the possibility of such damages.

 9. Accepting Warranty or Additional Liability. While redistributing the Work or Derivative Works thereof, You may choose to offer, and charge a fee for, acceptance of support, warranty, indemnity, or other liability obligations and/or rights consistent with this License. However, in accepting such obligations, You may act only on Your own behalf and on Your sole responsibility, not on behalf of any other Contributor, and only if You agree to indemnify, defend, and hold each Contributor harmless for any liability incurred by, or claims asserted against, such Contributor by reason of your accepting any such warranty or additional liability.

### END OF TERMS AND CONDITIONS

Copyright 2015 Docker, Inc.

 Licensed under the Apache License, Version 2.0 (the "License"); you may not use this file except in compliance with the License. You may obtain a copy of the License at

https://www.apache.org/licenses/LICENSE-2.0

 Unless required by applicable law or agreed to in writing, software distributed under the License is distributed on an "AS IS" BASIS, WITHOUT WARRANTIES OR CONDITIONS OF ANY KIND, either express or implied. See the License for the specific language governing permissions and limitations under the License.

# **1.1588 goprotobuf 1.5.3**

## **1.1588.1 Available under license :**

# This source code was written by the Go contributors. # The master list of contributors is in the main Go distribution, # visible at http://tip.golang.org/CONTRIBUTORS. Copyright 2010 The Go Authors. All rights reserved.

Redistribution and use in source and binary forms, with or without modification, are permitted provided that the following conditions are met:

 \* Redistributions of source code must retain the above copyright notice, this list of conditions and the following disclaimer.

 \* Redistributions in binary form must reproduce the above copyright notice, this list of conditions and the following disclaimer in the documentation and/or other materials provided with the distribution.

 \* Neither the name of Google Inc. nor the names of its contributors may be used to endorse or promote products derived from this software without specific prior written permission.

THIS SOFTWARE IS PROVIDED BY THE COPYRIGHT HOLDERS AND CONTRIBUTORS "AS IS" AND ANY EXPRESS OR IMPLIED WARRANTIES, INCLUDING, BUT NOT LIMITED TO, THE IMPLIED WARRANTIES OF MERCHANTABILITY AND FITNESS FOR A PARTICULAR PURPOSE ARE DISCLAIMED. IN NO EVENT SHALL THE COPYRIGHT **OWNER** 

 OR CONTRIBUTORS BE LIABLE FOR ANY DIRECT, INDIRECT, INCIDENTAL, SPECIAL, EXEMPLARY, OR CONSEQUENTIAL DAMAGES (INCLUDING, BUT NOT LIMITED TO, PROCUREMENT OF SUBSTITUTE GOODS OR SERVICES; LOSS OF USE, DATA, OR PROFITS; OR BUSINESS INTERRUPTION) HOWEVER CAUSED AND ON ANY THEORY OF LIABILITY, WHETHER IN CONTRACT, STRICT LIABILITY, OR TORT

## **1.1589 hoek 2.16.3**

### **1.1589.1 Available under license :**

Copyright (c) 2011-2014, Walmart and other contributors. Copyright (c) 2011, Yahoo Inc. All rights reserved.

Redistribution and use in source and binary forms, with or without modification, are permitted provided that the following conditions are met:

- \* Redistributions of source code must retain the above copyright notice, this list of conditions and the following disclaimer.
- \* Redistributions in binary form must reproduce the above copyright notice, this list of conditions and the following disclaimer in the documentation and/or other materials provided with the distribution.

 \* The names of any contributors may not be used to endorse or promote products derived from this software without specific prior written permission.

THIS SOFTWARE IS PROVIDED BY THE COPYRIGHT HOLDERS AND CONTRIBUTORS "AS IS" AND ANY EXPRESS OR IMPLIED WARRANTIES, INCLUDING, BUT NOT LIMITED TO, THE IMPLIED WARRANTIES OF MERCHANTABILITY AND FITNESS FOR A PARTICULAR PURPOSE ARE

DISCLAIMED. IN NO EVENT SHALL THE COPYRIGHT HOLDERS AND CONTRIBUTORS BE LIABLE FOR ANY

DIRECT, INDIRECT, INCIDENTAL, SPECIAL, EXEMPLARY, OR CONSEQUENTIAL DAMAGES (INCLUDING, BUT NOT LIMITED TO, PROCUREMENT OF SUBSTITUTE GOODS OR SERVICES; LOSS OF USE, DATA, OR PROFITS; OR BUSINESS INTERRUPTION) HOWEVER CAUSED AND ON ANY THEORY OF LIABILITY, WHETHER IN CONTRACT, STRICT LIABILITY, OR TORT (INCLUDING NEGLIGENCE OR OTHERWISE) ARISING IN ANY WAY OUT OF THE USE OF THIS SOFTWARE, EVEN IF ADVISED OF THE POSSIBILITY OF SUCH DAMAGE.

\* \* \*

The complete list of contributors can be found at: https://github.com/hapijs/hapi/graphs/contributors Portions of this project were initially based on the Yahoo! Inc. Postmile project, published at https://github.com/yahoo/postmile.

# **1.1590 combined-stream 1.0.8**

## **1.1590.1 Available under license :**

Copyright (c) 2011 Debuggable Limited <felix@debuggable.com>

Permission is hereby granted, free of charge, to any person obtaining a copy

of this software and associated documentation files (the "Software"), to deal in the Software without restriction, including without limitation the rights to use, copy, modify, merge, publish, distribute, sublicense, and/or sell copies of the Software, and to permit persons to whom the Software is furnished to do so, subject to the following conditions:

The above copyright notice and this permission notice shall be included in all copies or substantial portions of the Software.

THE SOFTWARE IS PROVIDED "AS IS", WITHOUT WARRANTY OF ANY KIND, EXPRESS OR IMPLIED, INCLUDING BUT NOT LIMITED TO THE WARRANTIES OF MERCHANTABILITY, FITNESS FOR A PARTICULAR PURPOSE AND NONINFRINGEMENT. IN NO EVENT SHALL THE AUTHORS OR COPYRIGHT HOLDERS BE LIABLE FOR ANY CLAIM, DAMAGES OR OTHER LIABILITY, WHETHER IN AN ACTION OF CONTRACT, TORT OR OTHERWISE, ARISING FROM, OUT

 OF OR IN CONNECTION WITH THE SOFTWARE OR THE USE OR OTHER DEALINGS IN THE SOFTWARE.

# **1.1591 media-typer 0.3.0**

## **1.1591.1 Available under license :**

(The MIT License)

Copyright (c) 2014 Douglas Christopher Wilson

Permission is hereby granted, free of charge, to any person obtaining a copy of this software and associated documentation files (the 'Software'), to deal in the Software without restriction, including without limitation the rights to use, copy, modify, merge, publish, distribute, sublicense, and/or sell copies of the Software, and to permit persons to whom the Software is furnished to do so, subject to the following conditions:

The above copyright notice and this permission notice shall be included in all copies or substantial portions of the Software.

THE SOFTWARE IS PROVIDED 'AS IS', WITHOUT WARRANTY OF ANY KIND, EXPRESS OR IMPLIED, INCLUDING BUT NOT LIMITED TO THE WARRANTIES OF MERCHANTABILITY, FITNESS FOR A PARTICULAR PURPOSE AND NONINFRINGEMENT. IN NO EVENT SHALL THE AUTHORS OR COPYRIGHT HOLDERS BE LIABLE FOR ANY CLAIM, DAMAGES OR OTHER LIABILITY, WHETHER IN AN ACTION OF CONTRACT, TORT OR OTHERWISE, ARISING FROM, OUT OF OR IN CONNECTION WITH THE SOFTWARE OR THE USE OR OTHER DEALINGS IN THE SOFTWARE.

# **1.1592 delayed-stream 1.0.0**

## **1.1592.1 Available under license :**

No license file was found, but licenses were detected in source scan.

# delayed-stream

Buffers events from a stream until you are ready to handle them.

## Installation

``` bash npm install delayed-stream  $\ddot{\phantom{0}}$ 

## Usage

The following example shows how to write a http echo server that delays its response by 1000 ms.

```
``` javascript
var DelayedStream = require('delayed-stream');
var http = require('http');
```

```
http.createServer(function(req, res) {
 var delayed = DelayedStream.create(req);
```

```
 setTimeout(function() {
  res.writeHead(200);
  delayed.pipe(res);
 }, 1000);
});
```
```
If you are not using `Stream#pipe`, you can also manually release the buffered events by calling `delayedStream.resume()`:

```
``` javascript
var delayed = DelayedStream.create(req);
```

```
setTimeout(function() {
 // Emit all buffered events and resume underlaying source
 delayed.resume();
}, 1000);
\ddot{\phantom{a}}
```

```
## Implementation
```
In order to use this meta stream properly, here are a few things you should know about the implementation.

### ### Event Buffering / Proxying

All events of the `source` stream are hijacked by overwriting the `source.emit` method. Until node implements a catch-all event listener, this is the only way.

However, delayed-stream still continues to emit all events it captures on the `source`, regardless of whether you have released the delayed stream yet or not.

Upon creation, delayed-stream captures all `source` events and stores them in an internal event buffer. Once `delayedStream.release()` is called, all buffered events are emitted on the `delayedStream`, and the event buffer is cleared. After that, delayed-stream merely acts as a proxy for the underlaying source.

#### ### Error handling

Error events on `source` are buffered / proxied just like any other events. However, `delayedStream.create` attaches a no-op `'error'` listener to the `source`. This way you only have to handle errors on the `delayedStream` object, rather than in two places.

### ### Buffer limits

#### delayed-stream provides

 a `maxDataSize` property that can be used to limit the amount of data being buffered. In order to protect you from bad `source` streams that don't react to `source.pause()`, this feature is enabled by default.

#### ## API

### DelayedStream.create(source, [options])

Returns a new `delayedStream`. Available options are:

\* `pauseStream`

### \* `maxDataSize`

The description for those properties can be found below.

### delayedStream.source

The `source` stream managed by this object. This is useful if you are passing your `delayedStream` around, and you still want to access properties on the `source` object.

### delayedStream.pauseStream = true

Whether to pause the underlaying `source` when calling `DelayedStream.create()`. Modifying this property afterwards has no effect.

### delayedStream.maxDataSize = 1024 \* 1024

The amount of data to buffer before emitting an `error`.

If the underlaying source is emitting `Buffer` objects, the `maxDataSize` refers to bytes.

If the underlaying source is emitting JavaScript strings, the size refers to characters.

If you know what you are doing, you can set this property to `Infinity` to disable this feature. You can also modify this property during runtime.

 $\# \# \#$  delayedStream.dataSize = 0

The amount of data buffered so far.

### delayedStream.readable

An ECMA5 getter that returns the value of `source.readable`.

### delayedStream.resume()

If the `delayedStream` has not been released so far, `delayedStream.release()` is called.

In either case, `source.resume()` is called.

### delayedStream.pause()

Calls `source.pause()`.

### delayedStream.pipe(dest)

Calls `delayedStream.resume()` and then proxies the arguments to `source.pipe`.

### delayedStream.release()

Emits and clears all events that have been buffered up so far. This does not resume the underlaying source, use `delayedStream.resume()` instead.

## License

delayed-stream is licensed under the MIT license.

#### Found in path(s):

\* /opt/cola/permits/1830745388\_1698153819.4839122/0/fis-components-delayed-stream-1-0-0-0-g42ac44e-1-targz/fis-components-delayed-stream-3c3d86f/Readme.md

## **1.1593 ansi-styles 3.2.1**

## **1.1593.1 Available under license :**

MIT License

Copyright (c) Sindre Sorhus <sindresorhus@gmail.com> (sindresorhus.com)

Permission is hereby granted, free of charge, to any person obtaining a copy of this software and associated documentation files (the "Software"), to deal in the Software without restriction, including without limitation the rights to use, copy, modify, merge, publish, distribute, sublicense, and/or sell copies of the Software, and to permit persons to whom the Software is furnished to do so, subject to the following conditions:

The above copyright notice and this permission notice shall be included in all copies or substantial portions of the Software.

THE SOFTWARE IS PROVIDED "AS IS", WITHOUT WARRANTY OF ANY KIND, EXPRESS OR IMPLIED, INCLUDING BUT NOT LIMITED TO THE WARRANTIES OF MERCHANTABILITY, FITNESS FOR A PARTICULAR PURPOSE AND NONINFRINGEMENT. IN NO EVENT SHALL THE AUTHORS OR COPYRIGHT HOLDERS BE LIABLE FOR ANY CLAIM, DAMAGES OR OTHER LIABILITY, WHETHER IN AN ACTION OF CONTRACT, TORT OR OTHERWISE,

 ARISING FROM, OUT OF OR IN CONNECTION WITH THE SOFTWARE OR THE USE OR OTHER DEALINGS IN THE SOFTWARE.

# **1.1594 function-bind 1.1.1**

### **1.1594.1 Available under license :**

Copyright (c) 2013 Raynos.

Permission is hereby granted, free of charge, to any person obtaining a copy of this software and associated documentation files (the "Software"), to deal in the Software without restriction, including without limitation the rights to use, copy, modify, merge, publish, distribute, sublicense, and/or sell copies of the Software, and to permit persons to whom the Software is furnished to do so, subject to the following conditions:

The above copyright notice and this permission notice shall be included in all copies or substantial portions of the Software.

THE SOFTWARE IS PROVIDED "AS IS", WITHOUT WARRANTY OF ANY KIND, EXPRESS OR IMPLIED, INCLUDING BUT NOT LIMITED TO THE WARRANTIES OF MERCHANTABILITY, FITNESS FOR A PARTICULAR PURPOSE AND NONINFRINGEMENT. IN NO EVENT SHALL THE AUTHORS OR COPYRIGHT HOLDERS BE LIABLE FOR ANY CLAIM, DAMAGES OR OTHER LIABILITY, WHETHER IN AN ACTION OF CONTRACT, TORT OR OTHERWISE, ARISING FROM, OUT OF OR IN CONNECTION WITH THE SOFTWARE OR THE USE OR OTHER DEALINGS IN THE SOFTWARE.

## **1.1595 js-tokens 4.0.0**

### **1.1595.1 Available under license :**

The MIT License (MIT)

Copyright (c) 2014, 2015, 2016, 2017, 2018 Simon Lydell

Permission is hereby granted, free of charge, to any person obtaining a copy of this software and associated documentation files (the "Software"), to deal in the Software without restriction, including without limitation the rights to use, copy, modify, merge, publish, distribute, sublicense, and/or sell copies of the Software, and to permit persons to whom the Software is furnished to do so, subject to the following conditions:

The above copyright notice and this permission notice shall be included in all copies or substantial portions of the Software.

THE SOFTWARE IS PROVIDED "AS IS", WITHOUT WARRANTY OF ANY KIND, EXPRESS OR IMPLIED, INCLUDING BUT NOT LIMITED TO THE WARRANTIES OF MERCHANTABILITY, FITNESS FOR A PARTICULAR PURPOSE AND NONINFRINGEMENT. IN NO EVENT SHALL THE AUTHORS OR COPYRIGHT HOLDERS BE LIABLE FOR ANY CLAIM, DAMAGES OR OTHER LIABILITY, WHETHER IN AN ACTION OF CONTRACT, TORT OR OTHERWISE, ARISING FROM,

OUT OF OR IN CONNECTION WITH THE SOFTWARE OR THE USE OR OTHER DEALINGS IN THE SOFTWARE.

# **1.1596 parseurl 1.3.3**

## **1.1596.1 Available under license :**

(The MIT License)

Copyright (c) 2014 Jonathan Ong  $\langle me@jongleberry.com \rangle$ Copyright (c) 2014-2017 Douglas Christopher Wilson <doug@somethingdoug.com> Permission is hereby granted, free of charge, to any person obtaining a copy of this software and associated documentation files (the 'Software'), to deal in the Software without restriction, including without limitation the rights to use, copy, modify, merge, publish, distribute, sublicense, and/or sell copies of the Software, and to permit persons to whom the Software is furnished to do so, subject to the following conditions:

The above copyright notice and this permission notice shall be included in all copies or substantial portions of the Software.

THE SOFTWARE IS PROVIDED 'AS IS', WITHOUT WARRANTY OF ANY KIND, EXPRESS OR IMPLIED, INCLUDING BUT NOT LIMITED TO THE WARRANTIES OF MERCHANTABILITY, FITNESS FOR A PARTICULAR PURPOSE AND NONINFRINGEMENT. IN NO EVENT SHALL THE AUTHORS OR COPYRIGHT HOLDERS BE LIABLE FOR ANY CLAIM, DAMAGES OR OTHER LIABILITY, WHETHER IN AN ACTION OF CONTRACT,

TORT OR OTHERWISE, ARISING FROM, OUT OF OR IN CONNECTION WITH THE SOFTWARE OR THE USE OR OTHER DEALINGS IN THE SOFTWARE.

# **1.1597 path-to-regexp 0.1.7**

## **1.1597.1 Available under license :**

The MIT License (MIT)

Copyright (c) 2014 Blake Embrey (hello@blakeembrey.com)

Permission is hereby granted, free of charge, to any person obtaining a copy of this software and associated documentation files (the "Software"), to deal in the Software without restriction, including without limitation the rights to use, copy, modify, merge, publish, distribute, sublicense, and/or sell copies of the Software, and to permit persons to whom the Software is furnished to do so, subject to the following conditions:

The above copyright notice and this permission notice shall be included in all copies or substantial portions of the Software.

THE SOFTWARE IS PROVIDED "AS IS", WITHOUT WARRANTY OF ANY KIND, EXPRESS OR IMPLIED, INCLUDING BUT NOT LIMITED TO THE WARRANTIES OF MERCHANTABILITY, FITNESS FOR A PARTICULAR PURPOSE AND NONINFRINGEMENT. IN NO EVENT SHALL THE AUTHORS OR COPYRIGHT HOLDERS BE LIABLE FOR ANY CLAIM, DAMAGES OR OTHER LIABILITY, WHETHER IN AN ACTION OF CONTRACT, TORT OR OTHERWISE, ARISING FROM,

OUT OF OR IN CONNECTION WITH THE SOFTWARE OR THE USE OR OTHER DEALINGS IN THE SOFTWARE.

# **1.1598 range-parser 1.2.1**

### **1.1598.1 Available under license :**

(The MIT License)

Copyright (c) 2012-2014 TJ Holowaychuk <tj@vision-media.ca> Copyright (c) 2015-2016 Douglas Christopher Wilson <doug@somethingdoug.com

Permission is hereby granted, free of charge, to any person obtaining a copy of this software and associated documentation files (the 'Software'), to deal in the Software without restriction, including without limitation the rights to use, copy, modify, merge, publish, distribute, sublicense, and/or sell copies of the Software, and to permit persons to whom the Software is furnished to do so, subject to the following conditions:

The above copyright notice and this permission notice shall be included in all copies or substantial portions of the Software.

THE SOFTWARE IS PROVIDED 'AS IS', WITHOUT WARRANTY OF ANY KIND, EXPRESS OR IMPLIED, INCLUDING BUT NOT LIMITED TO THE WARRANTIES OF MERCHANTABILITY, FITNESS FOR A PARTICULAR PURPOSE AND NONINFRINGEMENT. IN NO EVENT SHALL THE AUTHORS OR COPYRIGHT HOLDERS BE LIABLE FOR ANY CLAIM, DAMAGES OR OTHER LIABILITY, WHETHER IN AN ACTION OF CONTRACT, TORT OR OTHERWISE, ARISING FROM, OUT OF OR IN CONNECTION WITH THE SOFTWARE OR THE USE OR OTHER DEALINGS IN THE SOFTWARE.

# **1.1599 ipaddr.js 1.9.1**

## **1.1599.1 Available under license :**

Copyright (C) 2011-2017 whitequark <whitequark@whitequark.org>

Permission is hereby granted, free of charge, to any person obtaining a copy of this software and associated documentation files (the "Software"), to deal in the Software without restriction, including without limitation the rights to use, copy, modify, merge, publish, distribute, sublicense, and/or sell copies of the Software, and to permit persons to whom the Software is furnished to do so, subject to the following conditions:

The above copyright notice and this permission notice shall be included in all copies or substantial portions of the Software.

THE SOFTWARE IS PROVIDED "AS IS", WITHOUT WARRANTY OF ANY KIND, EXPRESS OR IMPLIED, INCLUDING BUT NOT LIMITED TO THE WARRANTIES OF MERCHANTABILITY,

FITNESS FOR A PARTICULAR PURPOSE AND NONINFRINGEMENT. IN NO EVENT SHALL THE AUTHORS OR COPYRIGHT HOLDERS BE LIABLE FOR ANY CLAIM, DAMAGES OR OTHER LIABILITY, WHETHER IN AN ACTION OF CONTRACT, TORT OR OTHERWISE, ARISING FROM, **OUT** 

 OF OR IN CONNECTION WITH THE SOFTWARE OR THE USE OR OTHER DEALINGS IN THE SOFTWARE.

## **1.1600 type-is 1.6.18**

## **1.1600.1 Available under license :**

(The MIT License)

Copyright (c) 2014 Jonathan Ong <me@jongleberry.com> Copyright (c) 2014-2015 Douglas Christopher Wilson <doug@somethingdoug.com>

Permission is hereby granted, free of charge, to any person obtaining a copy of this software and associated documentation files (the 'Software'), to deal in the Software without restriction, including without limitation the rights to use, copy, modify, merge, publish, distribute, sublicense, and/or sell copies of the Software, and to permit persons to whom the Software is furnished to do so, subject to the following conditions:

The above copyright notice and this permission notice shall be included in all copies or substantial portions of the Software.

THE SOFTWARE IS PROVIDED 'AS IS', WITHOUT WARRANTY OF ANY KIND, EXPRESS OR IMPLIED, INCLUDING BUT NOT LIMITED TO THE WARRANTIES OF MERCHANTABILITY, FITNESS FOR A PARTICULAR PURPOSE AND NONINFRINGEMENT. IN NO EVENT SHALL THE AUTHORS OR COPYRIGHT HOLDERS BE LIABLE FOR ANY CLAIM, DAMAGES OR OTHER LIABILITY, WHETHER IN AN ACTION OF CONTRACT, TORT OR OTHERWISE, ARISING FROM, OUT OF OR IN CONNECTION WITH THE SOFTWARE OR THE USE OR OTHER DEALINGS IN THE SOFTWARE.

# **1.1601 escape-string-regexp 1.0.5**

### **1.1601.1 Available under license :**

The MIT License (MIT)

Copyright (c) Sindre Sorhus <sindresorhus@gmail.com> (sindresorhus.com)

Permission is hereby granted, free of charge, to any person obtaining a copy of this software and associated documentation files (the "Software"), to deal in the Software without restriction, including without limitation the rights to use, copy, modify, merge, publish, distribute, sublicense, and/or sell

copies of the Software, and to permit persons to whom the Software is furnished to do so, subject to the following conditions:

The above copyright notice and this permission notice shall be included in all copies or substantial portions of the Software.

THE SOFTWARE IS PROVIDED "AS IS", WITHOUT WARRANTY OF ANY KIND, EXPRESS OR IMPLIED, INCLUDING BUT NOT LIMITED TO THE WARRANTIES OF MERCHANTABILITY, FITNESS FOR A PARTICULAR PURPOSE AND NONINFRINGEMENT. IN NO EVENT SHALL THE AUTHORS OR COPYRIGHT HOLDERS BE LIABLE FOR ANY CLAIM, DAMAGES OR OTHER LIABILITY, WHETHER IN AN ACTION OF CONTRACT, TORT OR OTHERWISE, ARISING FROM,

OUT OF OR IN CONNECTION WITH THE SOFTWARE OR THE USE OR OTHER DEALINGS IN THE SOFTWARE.

# **1.1602 etag 1.8.1**

### **1.1602.1 Available under license :**

(The MIT License)

Copyright (c) 2014-2016 Douglas Christopher Wilson

Permission is hereby granted, free of charge, to any person obtaining a copy of this software and associated documentation files (the 'Software'), to deal in the Software without restriction, including without limitation the rights to use, copy, modify, merge, publish, distribute, sublicense, and/or sell copies of the Software, and to permit persons to whom the Software is furnished to do so, subject to the following conditions:

The above copyright notice and this permission notice shall be included in all copies or substantial portions of the Software.

THE SOFTWARE IS PROVIDED 'AS IS', WITHOUT WARRANTY OF ANY KIND, EXPRESS OR IMPLIED, INCLUDING BUT NOT LIMITED TO THE WARRANTIES OF MERCHANTABILITY, FITNESS FOR A PARTICULAR PURPOSE AND NONINFRINGEMENT. IN NO EVENT SHALL THE AUTHORS OR COPYRIGHT HOLDERS BE LIABLE FOR ANY CLAIM, DAMAGES OR OTHER LIABILITY, WHETHER IN AN ACTION OF CONTRACT, TORT OR OTHERWISE, ARISING FROM, OUT OF OR IN CONNECTION WITH THE SOFTWARE OR THE USE OR OTHER DEALINGS IN THE SOFTWARE.

# **1.1603 merge-descriptors 1.0.1**

## **1.1603.1 Available under license :**

(The MIT License)

Copyright (c) 2013 Jonathan Ong <me@jongleberry.com> Copyright (c) 2015 Douglas Christopher Wilson <doug@somethingdoug.com>

Permission is hereby granted, free of charge, to any person obtaining a copy of this software and associated documentation files (the 'Software'), to deal in the Software without restriction, including without limitation the rights to use, copy, modify, merge, publish, distribute, sublicense, and/or sell copies of the Software, and to permit persons to whom the Software is furnished to do so, subject to the following conditions:

The above copyright notice and this permission notice shall be included in all copies or substantial portions of the Software.

THE SOFTWARE IS PROVIDED 'AS IS', WITHOUT WARRANTY OF ANY KIND, EXPRESS OR IMPLIED, INCLUDING BUT NOT LIMITED TO THE WARRANTIES OF MERCHANTABILITY, FITNESS FOR A PARTICULAR PURPOSE AND NONINFRINGEMENT. IN NO EVENT SHALL THE AUTHORS OR COPYRIGHT HOLDERS BE LIABLE FOR ANY CLAIM, DAMAGES OR OTHER LIABILITY, WHETHER IN AN ACTION OF CONTRACT, TORT OR OTHERWISE, ARISING FROM, OUT OF OR IN CONNECTION WITH THE SOFTWARE OR THE USE OR OTHER DEALINGS IN THE SOFTWARE.

## **1.1604 encodeurl 1.0.2**

### **1.1604.1 Available under license :**

(The MIT License)

Copyright (c) 2016 Douglas Christopher Wilson

Permission is hereby granted, free of charge, to any person obtaining a copy of this software and associated documentation files (the 'Software'), to deal in the Software without restriction, including without limitation the rights to use, copy, modify, merge, publish, distribute, sublicense, and/or sell copies of the Software, and to permit persons to whom the Software is furnished to do so, subject to the following conditions:

The above copyright notice and this permission notice shall be included in all copies or substantial portions of the Software.

THE SOFTWARE IS PROVIDED 'AS IS', WITHOUT WARRANTY OF ANY KIND, EXPRESS OR IMPLIED, INCLUDING BUT NOT LIMITED TO THE WARRANTIES OF MERCHANTABILITY, FITNESS FOR A PARTICULAR PURPOSE AND NONINFRINGEMENT.
IN NO EVENT SHALL THE AUTHORS OR COPYRIGHT HOLDERS BE LIABLE FOR ANY CLAIM, DAMAGES OR OTHER LIABILITY, WHETHER IN AN ACTION OF CONTRACT, TORT OR OTHERWISE, ARISING FROM, OUT OF OR IN CONNECTION WITH THE SOFTWARE OR THE USE OR OTHER DEALINGS IN THE SOFTWARE.

# **1.1605 safer-buffer 2.1.2**

**1.1605.1 Available under license :** 

MIT License

Copyright (c) 2018 Nikita Skovoroda <chalkerx@gmail.com>

Permission is hereby granted, free of charge, to any person obtaining a copy of this software and associated documentation files (the "Software"), to deal in the Software without restriction, including without limitation the rights to use, copy, modify, merge, publish, distribute, sublicense, and/or sell copies of the Software, and to permit persons to whom the Software is furnished to do so, subject to the following conditions:

The above copyright notice and this permission notice shall be included in all copies or substantial portions of the Software.

THE SOFTWARE IS PROVIDED "AS IS", WITHOUT WARRANTY OF ANY KIND, EXPRESS OR IMPLIED, INCLUDING BUT NOT LIMITED TO THE WARRANTIES OF MERCHANTABILITY, FITNESS FOR A PARTICULAR PURPOSE AND NONINFRINGEMENT. IN NO EVENT SHALL THE AUTHORS OR COPYRIGHT HOLDERS BE LIABLE FOR ANY CLAIM, DAMAGES OR OTHER LIABILITY, WHETHER IN AN ACTION OF CONTRACT, TORT OR OTHERWISE, ARISING FROM, **OUT** 

 OF OR IN CONNECTION WITH THE SOFTWARE OR THE USE OR OTHER DEALINGS IN THE **SOFTWARE** 

## **1.1606 inherits 2.0.4**

#### **1.1606.1 Available under license :**

The ISC License

Copyright (c) Isaac Z. Schlueter

Permission to use, copy, modify, and/or distribute this software for any purpose with or without fee is hereby granted, provided that the above copyright notice and this permission notice appear in all copies.

THE SOFTWARE IS PROVIDED "AS IS" AND THE AUTHOR DISCLAIMS ALL WARRANTIES WITH REGARD TO THIS SOFTWARE INCLUDING ALL IMPLIED WARRANTIES OF MERCHANTABILITY AND FITNESS. IN NO EVENT SHALL THE AUTHOR BE LIABLE FOR ANY SPECIAL, DIRECT,

INDIRECT, OR CONSEQUENTIAL DAMAGES OR ANY DAMAGES WHATSOEVER RESULTING FROM LOSS OF USE, DATA OR PROFITS, WHETHER IN AN ACTION OF CONTRACT, NEGLIGENCE OR OTHER TORTIOUS ACTION, ARISING OUT OF OR IN CONNECTION WITH THE USE OR PERFORMANCE OF THIS SOFTWARE.

## **1.1607 setprototypeof 1.2.0**

#### **1.1607.1 Available under license :**

Copyright (c) 2015, Wes Todd

Permission to use, copy, modify, and/or distribute this software for any purpose with or without fee is hereby granted, provided that the above copyright notice and this permission notice appear in all copies.

THE SOFTWARE IS PROVIDED "AS IS" AND THE AUTHOR DISCLAIMS ALL WARRANTIES WITH REGARD TO THIS SOFTWARE INCLUDING ALL IMPLIED WARRANTIES OF MERCHANTABILITY AND FITNESS. IN NO EVENT SHALL THE AUTHOR BE LIABLE FOR ANY SPECIAL, DIRECT, INDIRECT, OR CONSEQUENTIAL DAMAGES OR ANY DAMAGES WHATSOEVER RESULTING FROM LOSS OF USE, DATA OR PROFITS, WHETHER IN AN ACTION OF CONTRACT, NEGLIGENCE OR OTHER TORTIOUS ACTION, ARISING OUT OF OR IN CONNECTION WITH THE USE OR PERFORMANCE OF THIS SOFTWARE.

## **1.1608 array-flatten 1.1.1**

### **1.1608.1 Available under license :**

The MIT License (MIT)

Copyright (c) 2014 Blake Embrey (hello@blakeembrey.com)

Permission is hereby granted, free of charge, to any person obtaining a copy of this software and associated documentation files (the "Software"), to deal in the Software without restriction, including without limitation the rights to use, copy, modify, merge, publish, distribute, sublicense, and/or sell copies of the Software, and to permit persons to whom the Software is furnished to do so, subject to the following conditions:

The above copyright notice and this permission notice shall be included in all copies or substantial portions of the Software.

THE SOFTWARE IS PROVIDED "AS IS", WITHOUT WARRANTY OF ANY KIND, EXPRESS OR IMPLIED, INCLUDING BUT NOT LIMITED TO THE WARRANTIES OF MERCHANTABILITY, FITNESS FOR A PARTICULAR PURPOSE AND NONINFRINGEMENT. IN NO EVENT SHALL THE AUTHORS OR COPYRIGHT HOLDERS BE LIABLE FOR ANY CLAIM, DAMAGES OR OTHER LIABILITY, WHETHER IN AN ACTION OF CONTRACT, TORT OR OTHERWISE, ARISING FROM,

OUT OF OR IN CONNECTION WITH THE SOFTWARE OR THE USE OR OTHER DEALINGS IN

## **1.1609 vary 1.1.2 1.1609.1 Available under license :**

(The MIT License)

Copyright (c) 2014-2017 Douglas Christopher Wilson

Permission is hereby granted, free of charge, to any person obtaining a copy of this software and associated documentation files (the 'Software'), to deal in the Software without restriction, including without limitation the rights to use, copy, modify, merge, publish, distribute, sublicense, and/or sell copies of the Software, and to permit persons to whom the Software is furnished to do so, subject to the following conditions:

The above copyright notice and this permission notice shall be included in all copies or substantial portions of the Software.

THE SOFTWARE IS PROVIDED 'AS IS', WITHOUT WARRANTY OF ANY KIND, EXPRESS OR IMPLIED, INCLUDING BUT NOT LIMITED TO THE WARRANTIES OF MERCHANTABILITY, FITNESS FOR A PARTICULAR PURPOSE AND NONINFRINGEMENT. IN NO EVENT SHALL THE AUTHORS OR COPYRIGHT HOLDERS BE LIABLE FOR ANY CLAIM, DAMAGES OR OTHER LIABILITY, WHETHER IN AN ACTION OF CONTRACT, TORT OR OTHERWISE, ARISING FROM, OUT OF OR IN CONNECTION WITH THE SOFTWARE OR THE USE OR OTHER DEALINGS IN THE SOFTWARE.

# **1.1610 utils-merge 1.0.1**

**1.1610.1 Available under license :** 

The MIT License (MIT)

Copyright (c) 2013-2017 Jared Hanson

Permission is hereby granted, free of charge, to any person obtaining a copy of this software and associated documentation files (the "Software"), to deal in the Software without restriction, including without limitation the rights to use, copy, modify, merge, publish, distribute, sublicense, and/or sell copies of the Software, and to permit persons to whom the Software is furnished to do so, subject to the following conditions:

The above copyright notice and this permission notice shall be included in all copies or substantial portions of the Software.

THE SOFTWARE IS PROVIDED "AS IS", WITHOUT WARRANTY OF ANY KIND, EXPRESS OR IMPLIED, INCLUDING BUT NOT LIMITED TO THE WARRANTIES OF MERCHANTABILITY, FITNESS FOR A PARTICULAR PURPOSE AND NONINFRINGEMENT. IN NO EVENT SHALL THE AUTHORS OR COPYRIGHT HOLDERS BE LIABLE FOR ANY CLAIM, DAMAGES OR OTHER LIABILITY, WHETHER IN AN ACTION OF CONTRACT, TORT OR OTHERWISE, ARISING FROM, OUT OF OR IN

CONNECTION WITH THE SOFTWARE OR THE USE OR OTHER DEALINGS IN THE SOFTWARE.

## **1.1611 escape-html 1.0.3**

### **1.1611.1 Available under license :**

(The MIT License)

Copyright (c) 2012-2013 TJ Holowaychuk Copyright (c) 2015 Andreas Lubbe Copyright (c) 2015 Tiancheng "Timothy" Gu

Permission is hereby granted, free of charge, to any person obtaining a copy of this software and associated documentation files (the 'Software'), to deal in the Software without restriction, including without limitation the rights to use, copy, modify, merge, publish, distribute, sublicense, and/or sell copies of the Software, and to permit persons to whom the Software is furnished to do so, subject to the following conditions:

The above copyright notice and this permission notice shall be included in all copies or substantial portions of the Software.

THE SOFTWARE IS PROVIDED 'AS IS', WITHOUT WARRANTY OF ANY KIND, EXPRESS OR IMPLIED, INCLUDING BUT NOT LIMITED TO THE WARRANTIES OF MERCHANTABILITY, FITNESS FOR A PARTICULAR PURPOSE AND NONINFRINGEMENT. IN NO EVENT SHALL THE AUTHORS OR COPYRIGHT HOLDERS BE LIABLE FOR ANY CLAIM, DAMAGES OR OTHER LIABILITY, WHETHER IN AN ACTION OF CONTRACT, TORT OR OTHERWISE, ARISING FROM, OUT OF OR IN CONNECTION WITH THE SOFTWARE OR THE USE OR OTHER DEALINGS IN THE SOFTWARE.

## **1.1612 unpipe 1.0.0**

### **1.1612.1 Available under license :**

(The MIT License)

Copyright (c) 2015 Douglas Christopher Wilson <doug@somethingdoug.com>

Permission is hereby granted, free of charge, to any person obtaining a copy of this software and associated documentation files (the

'Software'), to deal in the Software without restriction, including without limitation the rights to use, copy, modify, merge, publish, distribute, sublicense, and/or sell copies of the Software, and to permit persons to whom the Software is furnished to do so, subject to the following conditions:

The above copyright notice and this permission notice shall be included in all copies or substantial portions of the Software.

THE SOFTWARE IS PROVIDED 'AS IS', WITHOUT WARRANTY OF ANY KIND, EXPRESS OR IMPLIED, INCLUDING BUT NOT LIMITED TO THE WARRANTIES OF MERCHANTABILITY, FITNESS FOR A PARTICULAR PURPOSE AND NONINFRINGEMENT. IN NO EVENT SHALL THE AUTHORS OR COPYRIGHT HOLDERS BE LIABLE FOR ANY CLAIM, DAMAGES OR OTHER LIABILITY, WHETHER IN AN ACTION OF CONTRACT, TORT OR OTHERWISE, ARISING FROM, OUT OF OR IN CONNECTION WITH THE SOFTWARE OR THE USE OR OTHER DEALINGS IN THE SOFTWARE.

## **1.1613 color-name 1.1.3**

#### **1.1613.1 Available under license :**

The MIT License (MIT) Copyright (c) 2015 Dmitry Ivanov

Permission is hereby granted, free of charge, to any person obtaining a copy of this software and associated documentation files (the "Software"), to deal in the Software without restriction, including without limitation the rights to use, copy, modify, merge, publish, distribute, sublicense, and/or sell copies of the Software, and to permit persons to whom the Software is furnished to do so, subject to the following conditions:

The above copyright notice and this permission notice shall be included in all copies or substantial portions of the Software.

THE SOFTWARE IS PROVIDED "AS IS", WITHOUT WARRANTY OF ANY KIND, EXPRESS OR IMPLIED, INCLUDING BUT NOT LIMITED TO THE WARRANTIES OF MERCHANTABILITY, FITNESS FOR A PARTICULAR PURPOSE AND NONINFRINGEMENT. IN NO EVENT SHALL THE AUTHORS OR COPYRIGHT HOLDERS BE LIABLE FOR ANY CLAIM, DAMAGES OR OTHER LIABILITY, WHETHER IN AN ACTION OF CONTRACT, TORT OR OTHERWISE, ARISING FROM, OUT OF OR IN CONNECTION WITH THE SOFTWARE OR THE USE OR OTHER DEALINGS IN THE SOFTWARE.

# **1.1614 fast-deep-equal 3.1.3**

### **1.1614.1 Available under license :**

MIT License

Copyright (c) 2017 Evgeny Poberezkin

Permission is hereby granted, free of charge, to any person obtaining a copy of this software and associated documentation files (the "Software"), to deal in the Software without restriction, including without limitation the rights to use, copy, modify, merge, publish, distribute, sublicense, and/or sell copies of the Software, and to permit persons to whom the Software is furnished to do so, subject to the following conditions:

The above copyright notice and this permission notice shall be included in all copies or substantial portions of the Software.

THE SOFTWARE IS PROVIDED "AS IS", WITHOUT WARRANTY OF ANY KIND, EXPRESS OR IMPLIED, INCLUDING BUT NOT LIMITED TO THE WARRANTIES OF MERCHANTABILITY, FITNESS FOR A PARTICULAR PURPOSE AND NONINFRINGEMENT. IN NO EVENT SHALL THE AUTHORS OR COPYRIGHT HOLDERS BE LIABLE FOR ANY CLAIM, DAMAGES OR OTHER LIABILITY, WHETHER IN AN ACTION OF CONTRACT, TORT OR OTHERWISE, ARISING FROM, OUT OF OR IN CONNECTION

 WITH THE SOFTWARE OR THE USE OR OTHER DEALINGS IN THE SOFTWARE.

# **1.1615 toidentifier 1.0.1**

#### **1.1615.1 Available under license :**

MIT License

Copyright (c) 2016 Douglas Christopher Wilson <doug@somethingdoug.com>

Permission is hereby granted, free of charge, to any person obtaining a copy of this software and associated documentation files (the "Software"), to deal in the Software without restriction, including without limitation the rights to use, copy, modify, merge, publish, distribute, sublicense, and/or sell copies of the Software, and to permit persons to whom the Software is furnished to do so, subject to the following conditions:

The above copyright notice and this permission notice shall be included in all copies or substantial portions of the Software.

THE SOFTWARE IS PROVIDED "AS IS", WITHOUT WARRANTY OF ANY KIND, EXPRESS OR IMPLIED, INCLUDING BUT NOT LIMITED TO THE WARRANTIES OF MERCHANTABILITY, FITNESS FOR A PARTICULAR PURPOSE AND NONINFRINGEMENT. IN NO EVENT SHALL THE AUTHORS OR COPYRIGHT HOLDERS BE LIABLE FOR ANY CLAIM, DAMAGES OR OTHER LIABILITY, WHETHER IN AN ACTION OF CONTRACT, TORT OR OTHERWISE, ARISING FROM, OUT OF OR IN CONNECTION WITH THE SOFTWARE OR THE USE OR OTHER DEALINGS IN THE **SOFTWARE** 

# **1.1616 proxy-addr 2.0.7**

## **1.1616.1 Available under license :**

(The MIT License)

Copyright (c) 2014-2016 Douglas Christopher Wilson

Permission is hereby granted, free of charge, to any person obtaining a copy of this software and associated documentation files (the 'Software'), to deal in the Software without restriction, including without limitation the rights to use, copy, modify, merge, publish, distribute, sublicense, and/or sell copies of the Software, and to permit persons to whom the Software is furnished to do so, subject to the following conditions:

The above copyright notice and this permission notice shall be included in all copies or substantial portions of the Software.

THE SOFTWARE IS PROVIDED 'AS IS', WITHOUT WARRANTY OF ANY KIND, EXPRESS OR IMPLIED, INCLUDING BUT NOT LIMITED TO THE WARRANTIES OF MERCHANTABILITY, FITNESS FOR A PARTICULAR PURPOSE AND NONINFRINGEMENT. IN NO EVENT SHALL THE AUTHORS OR COPYRIGHT HOLDERS BE LIABLE FOR ANY CLAIM, DAMAGES OR OTHER LIABILITY, WHETHER IN AN ACTION OF CONTRACT, TORT OR OTHERWISE, ARISING FROM, OUT OF OR IN CONNECTION WITH THE SOFTWARE OR THE USE OR OTHER DEALINGS IN THE SOFTWARE.

## **1.1617 ee-first 1.1.1 1.1617.1 Available under license :**

The MIT License (MIT)

Copyright (c) 2014 Jonathan Ong me@jongleberry.com

Permission is hereby granted, free of charge, to any person obtaining a copy of this software and associated documentation files (the "Software"), to deal in the Software without restriction, including without limitation the rights to use, copy, modify, merge, publish, distribute, sublicense, and/or sell copies of the Software, and to permit persons to whom the Software is furnished to do so, subject to the following conditions:

The above copyright notice and this permission notice shall be included in all copies or substantial portions of the Software.

THE SOFTWARE IS PROVIDED "AS IS", WITHOUT WARRANTY OF ANY KIND, EXPRESS OR

IMPLIED, INCLUDING BUT NOT LIMITED TO THE WARRANTIES OF MERCHANTABILITY, FITNESS FOR A PARTICULAR PURPOSE AND NONINFRINGEMENT. IN NO EVENT SHALL THE AUTHORS OR COPYRIGHT HOLDERS BE LIABLE FOR ANY CLAIM, DAMAGES OR OTHER LIABILITY, WHETHER IN AN ACTION OF CONTRACT, TORT OR OTHERWISE, ARISING **FROM** 

OUT OF OR IN CONNECTION WITH THE SOFTWARE OR THE USE OR OTHER DEALINGS IN THE SOFTWARE.

## **1.1618 color-convert 1.9.3**

#### **1.1618.1 Available under license :**

Copyright (c) 2011-2016 Heather Arthur <fayearthur@gmail.com>

Permission is hereby granted, free of charge, to any person obtaining a copy of this software and associated documentation files (the "Software"), to deal in the Software without restriction, including without limitation the rights to use, copy, modify, merge, publish, distribute, sublicense, and/or sell copies of the Software, and to permit persons to whom the Software is furnished to do so, subject to the following conditions:

The above copyright notice and this permission notice shall be included in all copies or substantial portions of the Software.

THE SOFTWARE IS PROVIDED "AS IS", WITHOUT WARRANTY OF ANY KIND, EXPRESS OR IMPLIED, INCLUDING BUT NOT LIMITED TO THE WARRANTIES OF MERCHANTABILITY, FITNESS FOR A PARTICULAR PURPOSE AND NONINFRINGEMENT. IN NO EVENT SHALL THE AUTHORS OR COPYRIGHT HOLDERS BE LIABLE FOR ANY CLAIM, DAMAGES OR OTHER LIABILITY, WHETHER IN AN ACTION OF CONTRACT, TORT OR OTHERWISE, ARISING FROM, OUT OF OR IN CONNECTION WITH THE SOFTWARE OR THE USE OR OTHER DEALINGS IN THE SOFTWARE.

## **1.1619 has 1.0.3**

#### **1.1619.1 Available under license :**

Copyright (c) 2013 Thiago de Arruda

Permission is hereby granted, free of charge, to any person obtaining a copy of this software and associated documentation files (the "Software"), to deal in the Software without restriction, including without limitation the rights to use, copy, modify, merge, publish, distribute, sublicense, and/or sell copies of the Software, and to permit persons to whom the Software is furnished to do so, subject to the following conditions:

The above copyright notice and this permission notice shall be included in all copies or substantial portions of the Software.

THE SOFTWARE IS PROVIDED "AS IS", WITHOUT WARRANTY OF ANY KIND, EXPRESS OR IMPLIED, INCLUDING BUT NOT LIMITED TO THE WARRANTIES OF MERCHANTABILITY, FITNESS FOR A PARTICULAR PURPOSE AND NONINFRINGEMENT. IN NO EVENT SHALL THE AUTHORS OR COPYRIGHT HOLDERS BE LIABLE FOR ANY CLAIM, DAMAGES OR OTHER LIABILITY, WHETHER IN AN ACTION OF CONTRACT, TORT OR OTHERWISE, ARISING FROM, OUT OF OR IN CONNECTION WITH THE SOFTWARE OR THE USE OR OTHER DEALINGS IN THE SOFTWARE.

## **1.1620 depd 2.0.0**

#### **1.1620.1 Available under license :**

(The MIT License)

Copyright (c) 2014-2018 Douglas Christopher Wilson

Permission is hereby granted, free of charge, to any person obtaining a copy of this software and associated documentation files (the 'Software'), to deal in the Software without restriction, including without limitation the rights to use, copy, modify, merge, publish, distribute, sublicense, and/or sell copies of the Software, and to permit persons to whom the Software is furnished to do so, subject to the following conditions:

The above copyright notice and this permission notice shall be included in all copies or substantial portions of the Software.

THE SOFTWARE IS PROVIDED 'AS IS', WITHOUT WARRANTY OF ANY KIND, EXPRESS OR IMPLIED, INCLUDING BUT NOT LIMITED TO THE WARRANTIES OF MERCHANTABILITY, FITNESS FOR A PARTICULAR PURPOSE AND NONINFRINGEMENT. IN NO EVENT SHALL THE AUTHORS OR COPYRIGHT HOLDERS BE LIABLE FOR ANY CLAIM, DAMAGES OR OTHER LIABILITY, WHETHER IN AN ACTION OF CONTRACT, TORT OR OTHERWISE, ARISING FROM, OUT OF OR IN CONNECTION WITH THE SOFTWARE OR THE USE OR OTHER DEALINGS IN THE SOFTWARE.

## **1.1621 iconv-lite 0.4.24**

#### **1.1621.1 Available under license :**

Copyright (c) 2011 Alexander Shtuchkin

Permission is hereby granted, free of charge, to any person obtaining a copy of this software and associated documentation files (the "Software"), to deal in the Software without restriction, including without limitation the rights to use, copy, modify, merge, publish, distribute, sublicense, and/or sell copies of the Software, and to permit persons to whom the Software is furnished to do so, subject to the following conditions:

The above copyright notice and this permission notice shall be included in all copies or substantial portions of the Software.

THE SOFTWARE IS PROVIDED "AS IS", WITHOUT WARRANTY OF ANY KIND, EXPRESS OR IMPLIED, INCLUDING BUT NOT LIMITED TO THE WARRANTIES OF MERCHANTABILITY, FITNESS FOR A PARTICULAR PURPOSE AND NONINFRINGEMENT. IN NO EVENT SHALL THE AUTHORS OR COPYRIGHT HOLDERS BE LIABLE FOR ANY CLAIM, DAMAGES OR OTHER LIABILITY, WHETHER IN AN ACTION OF CONTRACT, TORT OR OTHERWISE, ARISING FROM, OUT OF OR IN CONNECTION WITH

THE SOFTWARE OR THE USE OR OTHER DEALINGS IN THE SOFTWARE.

## **1.1622 content-disposition 0.5.4**

#### **1.1622.1 Available under license :**

(The MIT License)

Copyright (c) 2014-2017 Douglas Christopher Wilson

Permission is hereby granted, free of charge, to any person obtaining a copy of this software and associated documentation files (the 'Software'), to deal in the Software without restriction, including without limitation the rights to use, copy, modify, merge, publish, distribute, sublicense, and/or sell copies of the Software, and to permit persons to whom the Software is furnished to do so, subject to the following conditions:

The above copyright notice and this permission notice shall be included in all copies or substantial portions of the Software.

THE SOFTWARE IS PROVIDED 'AS IS', WITHOUT WARRANTY OF ANY KIND, EXPRESS OR IMPLIED, INCLUDING BUT NOT LIMITED TO THE WARRANTIES OF MERCHANTABILITY, FITNESS FOR A PARTICULAR PURPOSE AND NONINFRINGEMENT. IN NO EVENT SHALL THE AUTHORS OR COPYRIGHT HOLDERS BE LIABLE FOR ANY CLAIM, DAMAGES OR OTHER LIABILITY, WHETHER IN AN ACTION OF CONTRACT, TORT OR OTHERWISE, ARISING FROM,

## **1.1623 safe-buffer 5.2.1**

### **1.1623.1 Available under license :**

The MIT License (MIT)

Copyright (c) Feross Aboukhadijeh

Permission is hereby granted, free of charge, to any person obtaining a copy of this software and associated documentation files (the "Software"), to deal in the Software without restriction, including without limitation the rights to use, copy, modify, merge, publish, distribute, sublicense, and/or sell copies of the Software, and to permit persons to whom the Software is furnished to do so, subject to the following conditions:

The above copyright notice and this permission notice shall be included in all copies or substantial portions of the Software.

THE SOFTWARE IS PROVIDED "AS IS", WITHOUT WARRANTY OF ANY KIND, EXPRESS OR IMPLIED, INCLUDING BUT NOT LIMITED TO THE WARRANTIES OF MERCHANTABILITY, FITNESS FOR A PARTICULAR PURPOSE AND NONINFRINGEMENT. IN NO EVENT SHALL THE AUTHORS OR COPYRIGHT HOLDERS BE LIABLE FOR ANY CLAIM, DAMAGES OR OTHER LIABILITY, WHETHER IN AN ACTION OF CONTRACT, TORT OR OTHERWISE, ARISING FROM, OUT OF OR

 IN CONNECTION WITH THE SOFTWARE OR THE USE OR OTHER DEALINGS IN THE SOFTWARE.

## **1.1624 methods 1.1.2**

#### **1.1624.1 Available under license :**

(The MIT License)

Copyright (c) 2013-2014 TJ Holowaychuk <tj@vision-media.ca> Copyright (c) 2015-2016 Douglas Christopher Wilson <doug@somethingdoug.com>

Permission is hereby granted, free of charge, to any person obtaining a copy of this software and associated documentation files (the 'Software'), to deal in the Software without restriction, including without limitation the rights to use, copy, modify, merge, publish, distribute, sublicense, and/or sell copies of the Software, and to permit persons to whom the Software is furnished to do so, subject to the following conditions:

The above copyright notice and this permission notice shall be

included in all copies or substantial portions of the Software.

THE SOFTWARE IS PROVIDED 'AS IS', WITHOUT WARRANTY OF ANY KIND, EXPRESS OR IMPLIED, INCLUDING BUT NOT LIMITED TO THE WARRANTIES OF MERCHANTABILITY, FITNESS FOR A PARTICULAR PURPOSE AND NONINFRINGEMENT. IN NO EVENT SHALL THE AUTHORS OR COPYRIGHT HOLDERS BE LIABLE FOR ANY CLAIM, DAMAGES

 OR OTHER LIABILITY, WHETHER IN AN ACTION OF CONTRACT, TORT OR OTHERWISE, ARISING FROM, OUT OF OR IN CONNECTION WITH THE SOFTWARE OR THE USE OR OTHER DEALINGS IN THE SOFTWARE.

## **1.1625 object-assign 4.1.1**

#### **1.1625.1 Available under license :**

The MIT License (MIT)

Copyright (c) Sindre Sorhus <sindresorhus@gmail.com> (sindresorhus.com)

Permission is hereby granted, free of charge, to any person obtaining a copy of this software and associated documentation files (the "Software"), to deal in the Software without restriction, including without limitation the rights to use, copy, modify, merge, publish, distribute, sublicense, and/or sell copies of the Software, and to permit persons to whom the Software is furnished to do so, subject to the following conditions:

The above copyright notice and this permission notice shall be included in all copies or substantial portions of the Software.

THE SOFTWARE IS PROVIDED "AS IS", WITHOUT WARRANTY OF ANY KIND, EXPRESS OR IMPLIED, INCLUDING BUT NOT LIMITED TO THE WARRANTIES OF MERCHANTABILITY, FITNESS FOR A PARTICULAR PURPOSE AND NONINFRINGEMENT. IN NO EVENT SHALL THE AUTHORS OR COPYRIGHT HOLDERS BE LIABLE FOR ANY CLAIM, DAMAGES OR OTHER LIABILITY, WHETHER IN AN ACTION OF CONTRACT, TORT OR OTHERWISE, ARISING FROM, OUT OF OR IN CONNECTION WITH THE SOFTWARE OR THE USE OR OTHER DEALINGS IN THE SOFTWARE.

## **1.1626 yallist 4.0.0**

#### **1.1626.1 Available under license :**

The ISC License

Copyright (c) Isaac Z. Schlueter and Contributors

Permission to use, copy, modify, and/or distribute this software for any purpose with or without fee is hereby granted, provided that the above

THE SOFTWARE IS PROVIDED "AS IS" AND THE AUTHOR DISCLAIMS ALL WARRANTIES WITH REGARD TO THIS SOFTWARE INCLUDING ALL IMPLIED WARRANTIES OF MERCHANTABILITY AND FITNESS. IN NO EVENT SHALL THE AUTHOR BE LIABLE FOR ANY SPECIAL, DIRECT, INDIRECT, OR CONSEQUENTIAL DAMAGES OR ANY DAMAGES WHATSOEVER RESULTING FROM LOSS OF USE, DATA OR PROFITS, WHETHER IN AN ACTION OF CONTRACT, NEGLIGENCE OR OTHER TORTIOUS ACTION, ARISING OUT OF OR IN CONNECTION WITH THE USE OR PERFORMANCE OF THIS SOFTWARE.

## **1.1627 loose-envify 1.4.0**

#### **1.1627.1 Available under license :**

The MIT License (MIT)

Copyright (c) 2015 Andres Suarez <zertosh@gmail.com>

Permission is hereby granted, free of charge, to any person obtaining a copy of this software and associated documentation files (the "Software"), to deal in the Software without restriction, including without limitation the rights to use, copy, modify, merge, publish, distribute, sublicense, and/or sell copies of the Software, and to permit persons to whom the Software is furnished to do so, subject to the following conditions:

The above copyright notice and this permission notice shall be included in all copies or substantial portions of the Software.

THE SOFTWARE IS PROVIDED "AS IS", WITHOUT WARRANTY OF ANY KIND, EXPRESS OR IMPLIED, INCLUDING BUT NOT LIMITED TO THE WARRANTIES OF MERCHANTABILITY, FITNESS FOR A PARTICULAR PURPOSE AND NONINFRINGEMENT. IN NO EVENT SHALL THE AUTHORS OR COPYRIGHT HOLDERS BE LIABLE FOR ANY CLAIM, DAMAGES OR OTHER LIABILITY, WHETHER IN AN ACTION OF CONTRACT, TORT OR OTHERWISE, ARISING FROM,

OUT OF OR IN CONNECTION WITH THE SOFTWARE OR THE USE OR OTHER DEALINGS IN THE SOFTWARE.

## **1.1628 json-logging 1.3.0 1.1628.1 Available under license :**

 Apache License Version 2.0, January 2004 http://www.apache.org/licenses/

TERMS AND CONDITIONS FOR USE, REPRODUCTION, AND DISTRIBUTION

#### 1. Definitions.

 "License" shall mean the terms and conditions for use, reproduction, and distribution as defined by Sections 1 through 9 of this document.

 "Licensor" shall mean the copyright owner or entity authorized by the copyright owner that is granting the License.

 "Legal Entity" shall mean the union of the acting entity and all other entities that control, are controlled by, or are under common control with that entity. For the purposes of this definition, "control" means (i) the power, direct or indirect, to cause the direction or management of such entity, whether by contract or otherwise, or (ii) ownership of fifty percent (50%) or more of the outstanding shares, or (iii) beneficial ownership of such entity.

 "You" (or "Your") shall mean an individual or Legal Entity exercising permissions granted by this License.

 "Source" form shall mean the preferred form for making modifications, including but not limited to software source code, documentation source, and configuration files.

 "Object" form shall mean any form resulting from mechanical transformation or translation of a Source form, including but not limited to compiled object code, generated documentation, and conversions to other media types.

 "Work" shall mean the work of authorship, whether in Source or Object form, made available under the License, as indicated by a copyright notice that is included in or attached to the work (an example is provided in the Appendix below).

 "Derivative Works" shall mean any work, whether in Source or Object form, that is based on (or derived from) the Work and for which the editorial

 revisions, annotations, elaborations, or other modifications represent, as a whole, an original work of authorship. For the purposes of this License, Derivative Works shall not include works that remain separable from, or merely link (or bind by name) to the interfaces of, the Work and Derivative Works thereof.

 "Contribution" shall mean any work of authorship, including the original version of the Work and any modifications or additions to that Work or Derivative Works thereof, that is intentionally submitted to Licensor for inclusion in the Work by the copyright owner or by an individual or Legal Entity authorized to submit on behalf of

 the copyright owner. For the purposes of this definition, "submitted" means any form of electronic, verbal, or written communication sent to the Licensor or its representatives, including but not limited to communication on electronic mailing lists, source code control systems, and issue tracking systems that are managed by, or on behalf of, the Licensor for the purpose of discussing and improving the Work, but excluding communication that is conspicuously marked or otherwise designated in writing by the copyright owner as "Not a Contribution."

 "Contributor" shall mean Licensor and any individual or Legal Entity on behalf of whom a Contribution has been received by Licensor and subsequently incorporated within the Work.

- 2. Grant of Copyright License. Subject to the terms and conditions of this License, each Contributor hereby grants to You a perpetual, worldwide, non-exclusive, no-charge, royalty-free, irrevocable copyright license to reproduce, prepare Derivative Works of, publicly display, publicly perform, sublicense, and distribute the Work and such Derivative Works in Source or Object form.
- 3. Grant of Patent License. Subject to the terms and conditions of this
- License, each Contributor hereby grants to You a perpetual, worldwide, non-exclusive, no-charge, royalty-free, irrevocable (except as stated in this section) patent license to make, have made, use, offer to sell, sell, import, and otherwise transfer the Work, where such license applies only to those patent claims licensable by such Contributor that are necessarily infringed by their Contribution(s) alone or by combination of their Contribution(s) with the Work to which such Contribution(s) was submitted. If You institute patent litigation against any entity (including a cross-claim or counterclaim in a lawsuit) alleging that the Work or a Contribution incorporated within the Work constitutes direct or contributory patent infringement, then any patent licenses granted to You under this License for that Work shall terminate as of the date such litigation is filed.

 4. Redistribution. You may reproduce and distribute copies of the

 Work or Derivative Works thereof in any medium, with or without modifications, and in Source or Object form, provided that You meet the following conditions:

- (a) You must give any other recipients of the Work or Derivative Works a copy of this License; and
- (b) You must cause any modified files to carry prominent notices stating that You changed the files; and
- (c) You must retain, in the Source form of any Derivative Works that You distribute, all copyright, patent, trademark, and attribution notices from the Source form of the Work, excluding those notices that do not pertain to any part of the Derivative Works; and
- (d) If the Work includes a "NOTICE" text file as part of its distribution, then any Derivative Works that You distribute must include a readable copy of the attribution notices contained within such NOTICE file, excluding

those notices that do not

 pertain to any part of the Derivative Works, in at least one of the following places: within a NOTICE text file distributed as part of the Derivative Works; within the Source form or documentation, if provided along with the Derivative Works; or, within a display generated by the Derivative Works, if and wherever such third-party notices normally appear. The contents of the NOTICE file are for informational purposes only and do not modify the License. You may add Your own attribution notices within Derivative Works that You distribute, alongside or as an addendum to the NOTICE text from the Work, provided that such additional attribution notices cannot be construed as modifying the License.

 You may add Your own copyright statement to Your modifications and may provide additional or different license terms and conditions

 for use, reproduction, or distribution of Your modifications, or for any such Derivative Works as a whole, provided Your use, reproduction, and distribution of the Work otherwise complies with the conditions stated in this License.

- 5. Submission of Contributions. Unless You explicitly state otherwise, any Contribution intentionally submitted for inclusion in the Work by You to the Licensor shall be under the terms and conditions of this License, without any additional terms or conditions. Notwithstanding the above, nothing herein shall supersede or modify the terms of any separate license agreement you may have executed with Licensor regarding such Contributions.
- 6. Trademarks. This License does not grant permission to use the trade names, trademarks, service marks, or product names of the Licensor, except as required for reasonable and customary use in describing the origin of the Work and reproducing the content of the NOTICE file.
- 7. Disclaimer of Warranty. Unless required by applicable law or

 agreed to in writing, Licensor provides the Work (and each Contributor provides its Contributions) on an "AS IS" BASIS, WITHOUT WARRANTIES OR CONDITIONS OF ANY KIND, either express or implied, including, without limitation, any warranties or conditions of TITLE, NON-INFRINGEMENT, MERCHANTABILITY, or FITNESS FOR A PARTICULAR PURPOSE. You are solely responsible for determining the appropriateness of using or redistributing the Work and assume any risks associated with Your exercise of permissions under this License.

 8. Limitation of Liability. In no event and under no legal theory, whether in tort (including negligence), contract, or otherwise, unless required by applicable law (such as deliberate and grossly negligent acts) or agreed to in writing, shall any Contributor be liable to You for damages, including any direct, indirect, special,

 incidental, or consequential damages of any character arising as a result of this License or out of the use or inability to use the Work (including but not limited to damages for loss of goodwill, work stoppage, computer failure or malfunction, or any and all other commercial damages or losses), even if such Contributor has been advised of the possibility of such damages.

 9. Accepting Warranty or Additional Liability. While redistributing the Work or Derivative Works thereof, You may choose to offer, and charge a fee for, acceptance of support, warranty, indemnity, or other liability obligations and/or rights consistent with this License. However, in accepting such obligations, You may act only on Your own behalf and on Your sole responsibility, not on behalf of any other Contributor, and only if You agree to indemnify, defend, and hold each Contributor harmless for any liability incurred by, or claims asserted against, such Contributor by reason of your accepting any such warranty or additional liability.

#### END OF TERMS AND CONDITIONS

APPENDIX: How to apply the Apache License to your work.

 To apply the Apache License to your work, attach the following boilerplate notice, with the fields enclosed by brackets "[]" replaced with your own identifying information. (Don't include the brackets!) The text should be enclosed in the appropriate comment syntax for the file format. We also recommend that a file or class name and description of purpose be included on the same "printed page" as the copyright notice for easier identification within third-party archives.

Copyright [yyyy] [name of copyright owner]

 Licensed under the Apache License, Version 2.0 (the "License"); you may not use this file except in compliance with the License. You may obtain a copy of the License at

------------------------------------------------------------------------------

------------------------------------------------------------------------------

http://www.apache.org/licenses/LICENSE-2.0

 Unless required by applicable law or agreed to in writing, software distributed under the License is distributed on an "AS IS" BASIS, WITHOUT WARRANTIES OR CONDITIONS OF ANY KIND, either express or implied. See the License for the specific language governing permissions and limitations under the License.

APIs

This project may include APIs to SAP or third party products or services. The use of these APIs, products and services may be subject to additional agreements. In no event shall the application of the Apache Software License, v.2 to this project grant any rights in or to these APIs, products or services that would alter, expand, be inconsistent with, or supersede any terms of these additional agreements. API means application programming interfaces, as well as their respective specifications and implementing code that allows other software products to communicate with or call on SAP or third party products or services (for example, SAP Enterprise Services, BAPIs, Idocs, RFCs and ABAP calls or other user exits) and may be made available through SAP or third party products, SDKs, documentation or other media.

**1.1629 jsprim 1.4.1** 

### **1.1629.1 Available under license :**

Copyright (c) 2012, Joyent, Inc. All rights reserved.

Permission is hereby granted, free of charge, to any person obtaining a copy of this software and associated documentation files (the "Software"), to deal in the Software without restriction, including without limitation the rights to use, copy, modify, merge, publish, distribute, sublicense, and/or sell copies of the Software, and to permit persons to whom the Software is furnished to do so, subject to the following conditions:

The above copyright notice and this permission notice shall be included in all copies or substantial portions of the Software.

THE SOFTWARE IS PROVIDED "AS IS", WITHOUT WARRANTY OF ANY KIND, EXPRESS OR IMPLIED, INCLUDING BUT NOT LIMITED TO THE WARRANTIES OF MERCHANTABILITY, FITNESS FOR A PARTICULAR PURPOSE AND NONINFRINGEMENT. IN NO EVENT SHALL THE AUTHORS OR COPYRIGHT HOLDERS BE LIABLE FOR ANY CLAIM, DAMAGES OR OTHER LIABILITY, WHETHER IN AN ACTION OF CONTRACT, TORT OR OTHERWISE, ARISING FROM, OUT OF OR IN

# **1.1630 asynckit 0.4.0**

#### **1.1630.1 Available under license :**

The MIT License (MIT)

Copyright (c) 2016 Alex Indigo

Permission is hereby granted, free of charge, to any person obtaining a copy of this software and associated documentation files (the "Software"), to deal in the Software without restriction, including without limitation the rights to use, copy, modify, merge, publish, distribute, sublicense, and/or sell copies of the Software, and to permit persons to whom the Software is furnished to do so, subject to the following conditions:

The above copyright notice and this permission notice shall be included in all copies or substantial portions of the Software.

THE SOFTWARE IS PROVIDED "AS IS", WITHOUT WARRANTY OF ANY KIND, EXPRESS OR IMPLIED, INCLUDING BUT NOT LIMITED TO THE WARRANTIES OF MERCHANTABILITY, FITNESS FOR A PARTICULAR PURPOSE AND NONINFRINGEMENT. IN NO EVENT SHALL THE AUTHORS OR COPYRIGHT HOLDERS BE LIABLE FOR ANY CLAIM, DAMAGES OR OTHER LIABILITY, WHETHER IN AN ACTION OF CONTRACT, TORT OR OTHERWISE, ARISING FROM, OUT OF OR IN

 CONNECTION WITH THE SOFTWARE OR THE USE OR OTHER DEALINGS IN THE **SOFTWARE** 

# **1.1631 tough-cookie 2.3.1**

#### **1.1631.1 Available under license :**

Copyright (c) 2015, Salesforce.com, Inc. All rights reserved.

Redistribution and use in source and binary forms, with or without modification, are permitted provided that the following conditions are met:

1. Redistributions of source code must retain the above copyright notice, this list of conditions and the following disclaimer.

2. Redistributions in binary form must reproduce the above copyright notice, this list of conditions and the following disclaimer in the documentation and/or other materials provided with the distribution.

3. Neither the name of Salesforce.com nor the names of its contributors may be used to endorse or promote products derived from this software without specific prior written permission.

THIS SOFTWARE IS PROVIDED BY THE COPYRIGHT HOLDERS AND CONTRIBUTORS "AS IS" AND ANY EXPRESS OR IMPLIED WARRANTIES, INCLUDING, BUT NOT LIMITED TO, THE IMPLIED WARRANTIES OF MERCHANTABILITY AND FITNESS FOR A PARTICULAR PURPOSE ARE DISCLAIMED. IN NO EVENT SHALL THE COPYRIGHT

 HOLDER OR CONTRIBUTORS BE LIABLE FOR ANY DIRECT, INDIRECT, INCIDENTAL, SPECIAL, EXEMPLARY, OR CONSEQUENTIAL DAMAGES (INCLUDING, BUT NOT LIMITED TO, PROCUREMENT OF SUBSTITUTE GOODS OR SERVICES; LOSS OF USE, DATA, OR PROFITS; OR BUSINESS INTERRUPTION) HOWEVER CAUSED AND ON ANY THEORY OF LIABILITY, WHETHER IN CONTRACT, STRICT LIABILITY, OR TORT (INCLUDING NEGLIGENCE OR OTHERWISE) ARISING IN ANY WAY OUT OF THE USE OF THIS SOFTWARE, EVEN IF ADVISED OF THE POSSIBILITY OF SUCH DAMAGE.

 $---$ 

The following exceptions apply:

 $=$ 

`public\_suffix\_list.dat` was obtained from <https://publicsuffix.org/list/public\_suffix\_list.dat> via <http://publicsuffix.org>. The license for this file is MPL/2.0. The header of that file reads as follows:

// This Source Code Form is subject to the terms of the Mozilla Public

// License, v. 2.0. If a copy of the MPL was not distributed with this

// file, You can obtain one at http://mozilla.org/MPL/2.0/.

## **1.1632 npm-user-validate 0.1.5 1.1632.1 Available under license :**

Copyright (c) Robert Kowalski All rights reserved.

The BSD License

Redistribution and use in source and binary forms, with or without modification, are permitted provided that the following conditions are met:

1. Redistributions of source code must retain the above copyright notice, this list of conditions and the following disclaimer.

2. Redistributions in binary form must reproduce the above copyright notice, this list of conditions and the following disclaimer in the documentation and/or other materials provided with the distribution. THIS SOFTWARE IS PROVIDED BY THE AUTHOR AND CONTRIBUTORS ``AS IS'' AND ANY EXPRESS OR IMPLIED WARRANTIES, INCLUDING, BUT NOT LIMITED TO, THE IMPLIED WARRANTIES OF MERCHANTABILITY AND FITNESS FOR A PARTICULAR PURPOSE ARE DISCLAIMED. IN NO EVENT SHALL THE AUTHOR OR CONTRIBUTORS BE LIABLE FOR ANY DIRECT, INDIRECT, INCIDENTAL, SPECIAL, EXEMPLARY, OR CONSEQUENTIAL DAMAGES (INCLUDING, BUT NOT LIMITED TO, PROCUREMENT OF SUBSTITUTE GOODS OR SERVICES;

LOSS OF USE, DATA, OR PROFITS; OR

BUSINESS INTERRUPTION) HOWEVER CAUSED AND ON ANY THEORY OF LIABILITY, WHETHER IN CONTRACT, STRICT LIABILITY, OR TORT (INCLUDING NEGLIGENCE OR OTHERWISE) ARISING IN ANY WAY OUT OF THE USE OF THIS SOFTWARE, EVEN IF ADVISED OF THE POSSIBILITY OF SUCH DAMAGE.

## **1.1633 is-my-json-valid 2.15.0**

#### **1.1633.1 Available under license :**

The MIT License (MIT)

Copyright (c) 2014 Mathias Buus

Permission is hereby granted, free of charge, to any person obtaining a copy of this software and associated documentation files (the "Software"), to deal in the Software without restriction, including without limitation the rights to use, copy, modify, merge, publish, distribute, sublicense, and/or sell copies of the Software, and to permit persons to whom the Software is furnished to do so, subject to the following conditions:

The above copyright notice and this permission notice shall be included in all copies or substantial portions of the Software.

THE SOFTWARE IS PROVIDED "AS IS", WITHOUT WARRANTY OF ANY KIND, EXPRESS OR IMPLIED, INCLUDING BUT NOT LIMITED TO THE WARRANTIES OF MERCHANTABILITY, FITNESS FOR A PARTICULAR PURPOSE AND NONINFRINGEMENT. IN NO EVENT SHALL THE AUTHORS OR COPYRIGHT HOLDERS BE LIABLE FOR ANY CLAIM, DAMAGES OR OTHER LIABILITY, WHETHER IN AN ACTION OF CONTRACT, TORT OR OTHERWISE, ARISING FROM, OUT OF OR

 IN CONNECTION WITH THE SOFTWARE OR THE USE OR OTHER DEALINGS IN THE SOFTWARE.

## **1.1634 fstream 1.0.10**

### **1.1634.1 Available under license :**

The ISC License

Copyright (c) Isaac Z. Schlueter and Contributors

Permission to use, copy, modify, and/or distribute this software for any purpose with or without fee is hereby granted, provided that the above copyright notice and this permission notice appear in all copies.

THE SOFTWARE IS PROVIDED "AS IS" AND THE AUTHOR DISCLAIMS ALL WARRANTIES WITH REGARD TO THIS SOFTWARE INCLUDING ALL IMPLIED WARRANTIES OF MERCHANTABILITY AND FITNESS. IN NO EVENT SHALL THE AUTHOR BE LIABLE FOR ANY SPECIAL, DIRECT, INDIRECT, OR CONSEQUENTIAL DAMAGES OR ANY DAMAGES WHATSOEVER RESULTING FROM LOSS OF USE, DATA OR PROFITS, WHETHER IN AN ACTION OF CONTRACT, NEGLIGENCE OR OTHER TORTIOUS ACTION, ARISING OUT OF OR IN CONNECTION WITH THE USE OR PERFORMANCE OF THIS SOFTWARE.

## **1.1635 request 2.75.0**

#### **1.1635.1 Available under license :**

Apache License

Version 2.0, January 2004

http://www.apache.org/licenses/

#### TERMS AND CONDITIONS FOR USE, REPRODUCTION, AND DISTRIBUTION

1. Definitions.

"License" shall mean the terms and conditions for use, reproduction, and distribution as defined by Sections 1 through 9 of this document.

"Licensor" shall mean the copyright owner or entity authorized by the copyright owner that is granting the License.

"Legal Entity" shall mean the union of the acting entity and all other entities that control, are controlled by, or are under common control with that entity. For the purposes of this definition, "control" means (i) the power, direct or indirect, to cause the direction or management of such entity, whether by contract or otherwise, or (ii) ownership of fifty percent (50%) or more of the outstanding shares, or (iii) beneficial ownership of such entity.

"You" (or "Your") shall mean an individual or Legal Entity exercising permissions granted by this License.

#### "Source" form shall mean

 the preferred form for making modifications, including but not limited to software source code, documentation source, and configuration files.

"Object" form shall mean any form resulting from mechanical transformation or translation of a Source form, including but not limited to compiled object code, generated documentation, and conversions to other media types.

"Work" shall mean the work of authorship, whether in Source or Object form, made available under the License, as indicated by a copyright notice that is included in or attached to the work (an example is provided in the Appendix below).

"Derivative Works" shall mean any work, whether in Source or Object form, that is based on (or derived from) the Work and for which the editorial revisions, annotations, elaborations, or other modifications represent, as a whole, an original work of authorship. For the purposes of this License, Derivative Works shall not include works that remain separable from, or merely link (or bind by name) to the interfaces of, the Work and Derivative Works thereof.

"Contribution" shall mean any work of authorship, including the original version of the Work and any modifications or additions to that Work or Derivative Works thereof, that is intentionally submitted to Licensor for inclusion in the Work by the copyright owner or by an individual or Legal Entity authorized to submit on behalf of the copyright owner. For the purposes of this definition, "submitted" means any form of electronic, verbal, or written communication sent to the Licensor or its representatives, including but not limited to communication on electronic mailing lists, source code control systems, and issue tracking systems that are managed by, or on behalf of, the Licensor for the purpose of discussing and improving the Work, but excluding communication that is conspicuously marked or otherwise designated in writing by the copyright owner as "Not a Contribution."

"Contributor" shall mean Licensor and any individual

 or Legal Entity on behalf of whom a Contribution has been received by Licensor and subsequently incorporated within the Work.

2. Grant of Copyright License. Subject to the terms and conditions of this License, each Contributor hereby grants to You a perpetual, worldwide, non-exclusive, no-charge, royalty-free, irrevocable copyright license to reproduce, prepare Derivative Works of, publicly display, publicly perform, sublicense, and distribute the Work and such Derivative Works in Source or Object form.

3. Grant of Patent License. Subject to the terms and conditions of this License, each Contributor hereby grants to You a perpetual, worldwide, non-exclusive, no-charge, royalty-free, irrevocable (except as stated in this section) patent license to make, have made, use, offer to sell, sell, import, and otherwise transfer the Work, where such license applies only to those patent claims licensable by such Contributor that are necessarily infringed by their Contribution(s) alone or by

 combination of their Contribution(s) with the Work to which such Contribution(s) was submitted. If You institute patent litigation against any entity (including a cross-claim or counterclaim in a lawsuit) alleging that the Work or a Contribution incorporated within the Work constitutes direct or contributory patent infringement, then any patent licenses granted to You under this License for that Work shall terminate as of the date such litigation is filed.

4. Redistribution. You may reproduce and distribute copies of the Work or Derivative Works thereof in any medium, with or without modifications, and in Source or Object form, provided that You meet the following conditions:

You must give any other recipients of the Work or Derivative Works a copy of this License; and

You must cause any modified files to carry prominent notices stating that You changed the files; and

You must retain, in the Source form of any Derivative Works that You distribute, all copyright, patent, trademark, and attribution notices from the Source form of the Work, excluding those notices that do not pertain to any part of the Derivative Works; and

If the Work includes a "NOTICE" text file as part of its distribution, then any Derivative Works that You distribute

must include a readable copy of the attribution notices contained within such NOTICE file, excluding those notices that do not pertain to any part of the Derivative Works, in at least one of the following places: within a NOTICE text file distributed as part of the Derivative Works; within the Source form or documentation, if provided along with the Derivative Works; or, within a display generated by the Derivative Works, if and wherever such third-party notices normally appear. The contents of the NOTICE file are for informational purposes only and do not modify the License. You may add Your own attribution notices within Derivative Works that You distribute, alongside or as an addendum to the NOTICE text from the Work, provided

 that such additional attribution notices cannot be construed as modifying the License. You may add Your own copyright statement to Your modifications and may provide additional or different license terms and conditions for use, reproduction, or distribution of Your modifications, or for any such Derivative Works as a whole, provided Your use, reproduction, and distribution of the Work otherwise complies with the conditions stated in this License.

5. Submission of Contributions. Unless You explicitly state otherwise, any Contribution intentionally submitted for inclusion in the Work by You to the Licensor shall be under the terms and conditions of this License, without any additional terms or conditions. Notwithstanding the above, nothing herein shall supersede or modify the terms of any separate license agreement you may have executed with Licensor regarding such Contributions.

6. Trademarks. This License does not grant permission to use the trade names, trademarks, service marks, or product names of the Licensor, except as required for reasonable and customary use in describing the origin of the Work and reproducing the content of the NOTICE file.

7. Disclaimer of Warranty. Unless required by applicable law or agreed to in writing, Licensor provides the Work (and each Contributor provides its Contributions) on an "AS IS" BASIS, WITHOUT WARRANTIES OR CONDITIONS OF ANY KIND, either express or implied, including, without limitation, any warranties or conditions of TITLE, NON-INFRINGEMENT, MERCHANTABILITY, or FITNESS FOR A PARTICULAR PURPOSE. You are solely responsible for determining the appropriateness of using or redistributing the Work and assume any risks associated with Your exercise of permissions under this License.

8. Limitation of Liability. In no event and under no legal theory, whether in tort (including negligence), contract, or otherwise, unless required by applicable law (such as deliberate and grossly negligent acts) or agreed to in writing, shall

 any Contributor be liable to You for damages, including any direct, indirect, special, incidental, or consequential damages of any character arising as a result of this License or out of the use or inability to use the Work (including but not limited to damages for loss of goodwill, work stoppage, computer failure or malfunction, or any and all other commercial damages or losses), even if such Contributor has been advised of the possibility of such damages.

9. Accepting Warranty or Additional Liability. While redistributing the Work or Derivative Works thereof, You may choose to offer, and charge a fee for, acceptance of support, warranty, indemnity, or other liability obligations and/or rights consistent with this License. However, in accepting such obligations, You may act only on Your own behalf and on Your sole responsibility, not on behalf of any other Contributor, and only if You agree to indemnify, defend, and hold each Contributor harmless for any liability incurred by, or claims

asserted against, such Contributor by reason of your accepting any such warranty or additional liability.

END OF TERMS AND CONDITIONS

# **1.1636 jsonpointer 4.0.0**

## **1.1636.1 Available under license :**

The MIT License (MIT)

Copyright (c) 2011-2015 Jan Lehnardt <jan@apache.org> & Marc Bachmann <https://github.com/marcbachmann>

Permission is hereby granted, free of charge, to any person obtaining a copy of this software and associated documentation files (the "Software"), to deal in the Software without restriction, including without limitation the rights to use, copy, modify, merge, publish, distribute, sublicense, and/or sell copies of the Software, and to permit persons to whom the Software is furnished to do so, subject to the following conditions:

The above copyright notice and this permission notice shall be included in all copies or substantial portions of the Software.

THE SOFTWARE IS PROVIDED "AS IS", WITHOUT WARRANTY OF ANY KIND, EXPRESS OR IMPLIED, INCLUDING BUT NOT LIMITED TO THE WARRANTIES OF MERCHANTABILITY, FITNESS FOR A PARTICULAR PURPOSE AND NONINFRINGEMENT. IN NO EVENT SHALL THE AUTHORS OR COPYRIGHT HOLDERS BE LIABLE FOR ANY CLAIM, DAMAGES OR OTHER LIABILITY, WHETHER IN AN ACTION OF CONTRACT, TORT OR OTHERWISE, ARISING FROM,

OUT OF OR IN CONNECTION WITH THE SOFTWARE OR THE USE OR OTHER DEALINGS IN THE SOFTWARE.

# **1.1637 hosted-git-info 2.1.5**

#### **1.1637.1 Available under license :**

Copyright (c) 2015, Rebecca Turner

Permission to use, copy, modify, and/or distribute this software for any purpose with or without fee is hereby granted, provided that the above copyright notice and this permission notice appear in all copies.

THE SOFTWARE IS PROVIDED "AS IS" AND THE AUTHOR DISCLAIMS ALL WARRANTIES WITH REGARD TO THIS SOFTWARE INCLUDING ALL IMPLIED WARRANTIES OF MERCHANTABILITY AND FITNESS. IN NO EVENT SHALL THE AUTHOR BE LIABLE FOR ANY SPECIAL, DIRECT, INDIRECT, OR CONSEQUENTIAL DAMAGES OR ANY DAMAGES WHATSOEVER RESULTING FROM LOSS OF USE, DATA OR PROFITS, WHETHER IN AN ACTION OF CONTRACT, NEGLIGENCE OR OTHER TORTIOUS ACTION, ARISING OUT OF OR IN CONNECTION WITH THE USE OR PERFORMANCE OF THIS SOFTWARE.

# **1.1638 qs 6.2.1**

## **1.1638.1 Available under license :**

Copyright (c) 2014 Nathan LaFreniere and other contributors. All rights reserved.

Redistribution and use in source and binary forms, with or without modification, are permitted provided that the following conditions are met:

- \* Redistributions of source code must retain the above copyright notice, this list of conditions and the following disclaimer.
- \* Redistributions in binary form must reproduce the above copyright notice, this list of conditions and the following disclaimer in the documentation and/or other materials provided with the distribution.
- \* The names of any contributors may not be used to endorse or promote products derived from this software without specific prior written permission.

THIS SOFTWARE IS PROVIDED BY THE COPYRIGHT HOLDERS AND CONTRIBUTORS "AS IS" AND ANY EXPRESS OR IMPLIED WARRANTIES, INCLUDING, BUT NOT LIMITED TO, THE IMPLIED WARRANTIES OF MERCHANTABILITY AND FITNESS FOR A PARTICULAR PURPOSE ARE DISCLAIMED. IN NO EVENT

 SHALL THE COPYRIGHT HOLDERS AND CONTRIBUTORS BE LIABLE FOR ANY DIRECT, INDIRECT, INCIDENTAL, SPECIAL, EXEMPLARY, OR CONSEQUENTIAL DAMAGES (INCLUDING, BUT NOT LIMITED TO, PROCUREMENT OF SUBSTITUTE GOODS OR SERVICES; LOSS OF USE, DATA, OR PROFITS; OR BUSINESS INTERRUPTION) HOWEVER CAUSED AND ON ANY THEORY OF LIABILITY, WHETHER IN CONTRACT, STRICT LIABILITY, OR TORT (INCLUDING NEGLIGENCE OR OTHERWISE) ARISING IN ANY WAY OUT OF THE USE OF THIS SOFTWARE, EVEN IF ADVISED OF THE POSSIBILITY OF SUCH DAMAGE.

\* \* \*

The complete list of contributors can be found at: https://github.com/hapijs/qs/graphs/contributors

# **1.1639 minimatch 3.0.3**

### **1.1639.1 Available under license :**

The ISC License

Copyright (c) Isaac Z. Schlueter and Contributors

Permission to use, copy, modify, and/or distribute this software for any purpose with or without fee is hereby granted, provided that the above copyright notice and this permission notice appear in all copies.

THE SOFTWARE IS PROVIDED "AS IS" AND THE AUTHOR DISCLAIMS ALL WARRANTIES WITH REGARD TO THIS SOFTWARE INCLUDING ALL IMPLIED WARRANTIES OF

MERCHANTABILITY AND FITNESS. IN NO EVENT SHALL THE AUTHOR BE LIABLE FOR ANY SPECIAL, DIRECT, INDIRECT, OR CONSEQUENTIAL DAMAGES OR ANY DAMAGES WHATSOEVER RESULTING FROM LOSS OF USE, DATA OR PROFITS, WHETHER IN AN ACTION OF CONTRACT, NEGLIGENCE OR OTHER TORTIOUS ACTION, ARISING OUT OF OR IN CONNECTION WITH THE USE OR PERFORMANCE OF THIS SOFTWARE.

## **1.1640 jaxb-api 2.2.11 1.1640.1 Available under license :**

No license file was found, but licenses were detected in source scan.

 $\lt$   $\sim$ 

DO NOT ALTER OR REMOVE COPYRIGHT NOTICES OR THIS HEADER.

Copyright (c) 2005-2013 Oracle and/or its affiliates. All rights reserved.

 The contents of this file are subject to the terms of either the GNU General Public License Version 2 only ("GPL") or the Common Development and Distribution License("CDDL") (collectively, the "License"). You may not use this file except in compliance with the License. You can obtain a copy of the License at http://glassfish.java.net/public/CDDL+GPL\_1\_1.html or packager/legal/LICENSE.txt. See the License for the specific language governing permissions and limitations under the License.

 When distributing the software, include this License Header Notice in each file and include the License file at packager/legal/LICENSE.txt.

 GPL Classpath Exception: Oracle designates this particular file as subject to the "Classpath"

 exception as provided by Oracle in the GPL Version 2 section of the License file that accompanied this code.

Modifications:

 If applicable, add the following below the License Header, with the fields enclosed by brackets [] replaced by your own identifying information: "Portions Copyright [year] [name of copyright owner]"

#### Contributor(s):

 If you wish your version of this file to be governed by only the CDDL or only the GPL Version 2, indicate your decision by adding "[Contributor] elects to include this software in this distribution under the [CDDL or GPL Version 2] license." If you don't indicate a single choice of license, a recipient has the option to distribute your version of this file under either the CDDL, the GPL Version 2 or to extend the choice of license to

 its licensees as provided above. However, if you add GPL Version 2 code and therefore, elected the GPL Version 2 license, then the option applies only if the new code is made subject to such option by the copyright holder.

-->

Found in path(s):

\* /opt/cola/permits/1833197682\_1698356515.304526/0/jaxb-api-2-2-11-sources-5 jar/javax/xml/bind/attachment/package.html No license file was found, but licenses were detected in source scan.

/\*

\* DO NOT ALTER OR REMOVE COPYRIGHT NOTICES OR THIS HEADER. \*

\* Copyright (c) 2006-2013 Oracle and/or its affiliates. All rights reserved.

\*

\* The contents of this file are subject to the terms of either the GNU

\* General Public License Version 2 only ("GPL") or the Common Development

\* and Distribution License("CDDL") (collectively, the "License"). You

\* may not use this file except in compliance with the License. You can

\* obtain a copy of the License at

\* http://glassfish.java.net/public/CDDL+GPL\_1\_1.html

\* or packager/legal/LICENSE.txt. See the License for the specific

\* language governing permissions and limitations under the License.

\*

\* When distributing the software, include this License Header Notice in each

\* file and include the License file at packager/legal/LICENSE.txt.

\*

\* GPL Classpath Exception:

\* Oracle designates this particular file as subject to the "Classpath"

\* exception

as provided by Oracle in the GPL Version 2 section of the License

\* file that accompanied this code.

\*

\* Modifications:

\* If applicable, add the following below the License Header, with the fields

\* enclosed by brackets [] replaced by your own identifying information:

\* "Portions Copyright [year] [name of copyright owner]"

\*

\* Contributor(s):

\* If you wish your version of this file to be governed by only the CDDL or

\* only the GPL Version 2, indicate your decision by adding "[Contributor]

\* elects to include this software in this distribution under the [CDDL or GPL

\* Version 2] license." If you don't indicate a single choice of license, a

\* recipient has the option to distribute your version of this file under

\* either the CDDL, the GPL Version 2 or to extend the choice of license to

\* its licensees as provided above. However, if you add GPL Version 2 code

\* and therefore, elected the GPL Version 2 license, then the option applies

\* only if the new code is made subject

to such option by the copyright

\* holder.

\*/

#### Found in path(s):

\* /opt/cola/permits/1833197682\_1698356515.304526/0/jaxb-api-2-2-11-sources-5 jar/javax/xml/bind/annotation/XmlSeeAlso.java \* /opt/cola/permits/1833197682\_1698356515.304526/0/jaxb-api-2-2-11-sources-5 jar/javax/xml/bind/DataBindingException.java \* /opt/cola/permits/1833197682\_1698356515.304526/0/jaxb-api-2-2-11-sources-5-jar/javax/xml/bind/JAXB.java \* /opt/cola/permits/1833197682\_1698356515.304526/0/jaxb-api-2-2-11-sources-5 jar/javax/xml/bind/GetPropertyAction.java

No license file was found, but licenses were detected in source scan.

# Copyright (c) 2003-2013 Oracle and/or its affiliates. All rights reserved.

# The contents of this file are subject to the terms of either the GNU

# General Public License Version 2 only ("GPL") or the Common Development

# and Distribution License("CDDL") (collectively, the "License"). You

# may not use this file except in compliance with the License. You can

# Oracle designates this particular file as subject to the "Classpath"

# exception as provided by Oracle in the GPL Version 2 section of the License

Found in path(s):

\* /opt/cola/permits/1833197682\_1698356515.304526/0/jaxb-api-2-2-11-sources-5 jar/javax/xml/bind/Messages.properties

\* /opt/cola/permits/1833197682\_1698356515.304526/0/jaxb-api-2-2-11-sources-5 jar/javax/xml/bind/util/Messages.properties

\* /opt/cola/permits/1833197682\_1698356515.304526/0/jaxb-api-2-2-11-sources-5 jar/javax/xml/bind/helpers/Messages.properties

No license file was found, but licenses were detected in source scan.

#### /\*

\* DO NOT ALTER OR REMOVE COPYRIGHT NOTICES OR THIS HEADER.

\*

\* Copyright (c) 2003-2013 Oracle and/or its affiliates. All rights reserved.

\*

\* The contents of this file are subject to the terms of either the GNU

\* General Public License Version 2 only ("GPL") or the Common Development

\* and Distribution License("CDDL") (collectively, the "License"). You

\* may not use this file except in compliance with the License. You can

\* obtain a copy of the License at

\* http://glassfish.java.net/public/CDDL+GPL\_1\_1.html

\* or packager/legal/LICENSE.txt. See the License for the specific

\* language governing permissions and limitations under the License.

\*

\* When distributing the software, include this License Header Notice in each

\* file and include the License file at packager/legal/LICENSE.txt.

\*

\* GPL Classpath Exception:

\* Oracle designates this particular file as subject to the "Classpath" \* exception

 as provided by Oracle in the GPL Version 2 section of the License \* file that accompanied this code.

\*

\* Modifications:

\* If applicable, add the following below the License Header, with the fields

\* enclosed by brackets [] replaced by your own identifying information:

\* "Portions Copyright [year] [name of copyright owner]"

\*

\* Contributor(s):

\* If you wish your version of this file to be governed by only the CDDL or

\* only the GPL Version 2, indicate your decision by adding "[Contributor]

\* elects to include this software in this distribution under the [CDDL or GPL

\* Version 2] license." If you don't indicate a single choice of license, a

\* recipient has the option to distribute your version of this file under

\* either the CDDL, the GPL Version 2 or to extend the choice of license to

\* its licensees as provided above. However, if you add GPL Version 2 code

\* and therefore, elected the GPL Version 2 license, then the option applies

\* only if the new code is made subject

to such option by the copyright

\* holder.

\*/

Found in path(s):

\* /opt/cola/permits/1833197682\_1698356515.304526/0/jaxb-api-2-2-11-sources-5 jar/javax/xml/bind/DatatypeConverter.java

\* /opt/cola/permits/1833197682\_1698356515.304526/0/jaxb-api-2-2-11-sources-5 jar/javax/xml/bind/helpers/NotIdentifiableEventImpl.java

\* /opt/cola/permits/1833197682\_1698356515.304526/0/jaxb-api-2-2-11-sources-5 jar/javax/xml/bind/helpers/AbstractUnmarshallerImpl.java

\* /opt/cola/permits/1833197682\_1698356515.304526/0/jaxb-api-2-2-11-sources-5 jar/javax/xml/bind/JAXBContext.java

\* /opt/cola/permits/1833197682\_1698356515.304526/0/jaxb-api-2-2-11-sources-5 jar/javax/xml/bind/ValidationEventHandler.java

\* /opt/cola/permits/1833197682\_1698356515.304526/0/jaxb-api-2-2-11-sources-5 jar/javax/xml/bind/MarshalException.java

\* /opt/cola/permits/1833197682\_1698356515.304526/0/jaxb-api-2-2-11-sources-5 jar/javax/xml/bind/helpers/Messages.java

\* /opt/cola/permits/1833197682\_1698356515.304526/0/jaxb-api-2-2-11-sources-5-jar/javax/xml/bind/Element.java \*

/opt/cola/permits/1833197682\_1698356515.304526/0/jaxb-api-2-2-11-sources-5-

jar/javax/xml/bind/helpers/DefaultValidationEventHandler.java

\* /opt/cola/permits/1833197682\_1698356515.304526/0/jaxb-api-2-2-11-sources-5-

jar/javax/xml/bind/UnmarshalException.java

\* /opt/cola/permits/1833197682\_1698356515.304526/0/jaxb-api-2-2-11-sources-5 jar/javax/xml/bind/ValidationEvent.java

\* /opt/cola/permits/1833197682\_1698356515.304526/0/jaxb-api-2-2-11-sources-5 jar/javax/xml/bind/Marshaller.java

\* /opt/cola/permits/1833197682\_1698356515.304526/0/jaxb-api-2-2-11-sources-5 jar/javax/xml/bind/ValidationEventLocator.java

\* /opt/cola/permits/1833197682\_1698356515.304526/0/jaxb-api-2-2-11-sources-5 jar/javax/xml/bind/helpers/ValidationEventLocatorImpl.java

\* /opt/cola/permits/1833197682\_1698356515.304526/0/jaxb-api-2-2-11-sources-5 jar/javax/xml/bind/helpers/AbstractMarshallerImpl.java

\* /opt/cola/permits/1833197682\_1698356515.304526/0/jaxb-api-2-2-11-sources-5 jar/javax/xml/bind/DatatypeConverterInterface.java

\*

 /opt/cola/permits/1833197682\_1698356515.304526/0/jaxb-api-2-2-11-sources-5 jar/javax/xml/bind/Unmarshaller.java

\* /opt/cola/permits/1833197682\_1698356515.304526/0/jaxb-api-2-2-11-sources-5 jar/javax/xml/bind/ValidationException.java

\* /opt/cola/permits/1833197682\_1698356515.304526/0/jaxb-api-2-2-11-sources-5 jar/javax/xml/bind/util/JAXBResult.java

\* /opt/cola/permits/1833197682\_1698356515.304526/0/jaxb-api-2-2-11-sources-5 jar/javax/xml/bind/ContextFinder.java

\* /opt/cola/permits/1833197682\_1698356515.304526/0/jaxb-api-2-2-11-sources-5-jar/javax/xml/bind/Validator.java

\* /opt/cola/permits/1833197682\_1698356515.304526/0/jaxb-api-2-2-11-sources-5-

jar/javax/xml/bind/util/ValidationEventCollector.java

\* /opt/cola/permits/1833197682\_1698356515.304526/0/jaxb-api-2-2-11-sources-5-

jar/javax/xml/bind/helpers/ParseConversionEventImpl.java

\* /opt/cola/permits/1833197682\_1698356515.304526/0/jaxb-api-2-2-11-sources-5 jar/javax/xml/bind/NotIdentifiableEvent.java

\*

 /opt/cola/permits/1833197682\_1698356515.304526/0/jaxb-api-2-2-11-sources-5 jar/javax/xml/bind/JAXBException.java

\* /opt/cola/permits/1833197682\_1698356515.304526/0/jaxb-api-2-2-11-sources-5 jar/javax/xml/bind/helpers/ValidationEventImpl.java

\* /opt/cola/permits/1833197682\_1698356515.304526/0/jaxb-api-2-2-11-sources-5 jar/javax/xml/bind/UnmarshallerHandler.java

\* /opt/cola/permits/1833197682\_1698356515.304526/0/jaxb-api-2-2-11-sources-5 jar/javax/xml/bind/Messages.java

\* /opt/cola/permits/1833197682\_1698356515.304526/0/jaxb-api-2-2-11-sources-5 jar/javax/xml/bind/util/JAXBSource.java

\* /opt/cola/permits/1833197682\_1698356515.304526/0/jaxb-api-2-2-11-sources-5 jar/javax/xml/bind/util/Messages.java

\* /opt/cola/permits/1833197682\_1698356515.304526/0/jaxb-api-2-2-11-sources-5 jar/javax/xml/bind/TypeConstraintException.java

\* /opt/cola/permits/1833197682\_1698356515.304526/0/jaxb-api-2-2-11-sources-5-

jar/javax/xml/bind/helpers/PrintConversionEventImpl.java

No license file was found, but licenses were detected in source scan.

#### DO NOT ALTER OR REMOVE COPYRIGHT NOTICES OR THIS HEADER.

#### Copyright (c) 2004-2013 Oracle and/or its affiliates. All rights reserved.

 The contents of this file are subject to the terms of either the GNU General Public License Version 2 only ("GPL") or the Common Development and Distribution License("CDDL") (collectively, the "License"). You may not use this file except in compliance with the License. You can obtain a copy of the License at http://glassfish.java.net/public/CDDL+GPL\_1\_1.html or packager/legal/LICENSE.txt. See the License for the specific language governing permissions and limitations under the License.

 When distributing the software, include this License Header Notice in each file and include the License file at packager/legal/LICENSE.txt.

 GPL Classpath Exception: Oracle designates this particular file as subject to the "Classpath"

 exception as provided by Oracle in the GPL Version 2 section of the License file that accompanied this code.

#### Modifications:

 If applicable, add the following below the License Header, with the fields enclosed by brackets [] replaced by your own identifying information: "Portions Copyright [year] [name of copyright owner]"

#### Contributor(s):

 If you wish your version of this file to be governed by only the CDDL or only the GPL Version 2, indicate your decision by adding "[Contributor] elects to include this software in this distribution under the [CDDL or GPL Version 2] license." If you don't indicate a single choice of license, a recipient has the option to distribute your version of this file under either the CDDL, the GPL Version 2 or to extend the choice of license to its licensees as provided above. However, if you add GPL Version 2 code and therefore, elected the GPL Version 2 license, then the option applies only if the new

 code is made subject to such option by the copyright holder.

-->

Found in path(s):

\* /opt/cola/permits/1833197682\_1698356515.304526/0/jaxb-api-2-2-11-sources-5 jar/javax/xml/bind/annotation/adapters/package.html

\* /opt/cola/permits/1833197682\_1698356515.304526/0/jaxb-api-2-2-11-sources-5-

jar/javax/xml/bind/annotation/package.html

No license file was found, but licenses were detected in source scan.

/\*

\* DO NOT ALTER OR REMOVE COPYRIGHT NOTICES OR THIS HEADER. \* \* Copyright (c) 2005-2013 Oracle and/or its affiliates. All rights reserved. \* \* The contents of this file are subject to the terms of either the GNU \* General Public License Version 2 only ("GPL") or the Common Development \* and Distribution License("CDDL") (collectively, the "License"). You \* may not use this file except in compliance with the License. You can \* obtain a copy of the License at \* http://glassfish.java.net/public/CDDL+GPL\_1\_1.html \* or packager/legal/LICENSE.txt. See the License for the specific \* language governing permissions and limitations under the License. \* \* When distributing the software, include this License Header Notice in each \* file and include the License file at packager/legal/LICENSE.txt. \* \* GPL Classpath Exception: \* Oracle designates this particular file as subject to the "Classpath" \* exception as provided by Oracle in the GPL Version 2 section of the License \* file that accompanied this code. \* \* Modifications: \* If applicable, add the following below the License Header, with the fields \* enclosed by brackets [] replaced by your own identifying information: \* "Portions Copyright [year] [name of copyright owner]" \* \* Contributor(s): \* If you wish your version of this file to be governed by only the CDDL or \* only the GPL Version 2, indicate your decision by adding "[Contributor] \* elects to include this software in this distribution under the [CDDL or GPL \* Version 2] license." If you don't indicate a single choice of license, a \* recipient has the option to distribute your version of this file under \* either the CDDL, the GPL Version 2 or to extend the choice of license to \* its licensees as provided above. However, if you add GPL Version 2 code \* and therefore, elected the GPL Version 2 license, then the option applies \* only if the new code is made subject to such option by the copyright \* holder. \*/ Found in path(s): \* /opt/cola/permits/1833197682\_1698356515.304526/0/jaxb-api-2-2-11-sources-5 jar/javax/xml/bind/annotation/XmlAnyAttribute.java

\* /opt/cola/permits/1833197682\_1698356515.304526/0/jaxb-api-2-2-11-sources-5 jar/javax/xml/bind/annotation/XmlMimeType.java

\* /opt/cola/permits/1833197682\_1698356515.304526/0/jaxb-api-2-2-11-sources-5 jar/javax/xml/bind/annotation/XmlList.java

\* /opt/cola/permits/1833197682\_1698356515.304526/0/jaxb-api-2-2-11-sources-5 jar/javax/xml/bind/annotation/XmlAccessType.java

\* /opt/cola/permits/1833197682\_1698356515.304526/0/jaxb-api-2-2-11-sources-5 jar/javax/xml/bind/annotation/XmlAccessorOrder.java

\* /opt/cola/permits/1833197682\_1698356515.304526/0/jaxb-api-2-2-11-sources-5 jar/javax/xml/bind/annotation/XmlAccessorType.java

\* /opt/cola/permits/1833197682\_1698356515.304526/0/jaxb-api-2-2-11-sources-5 jar/javax/xml/bind/annotation/XmlAnyElement.java

\* /opt/cola/permits/1833197682\_1698356515.304526/0/jaxb-api-2-2-11-sources-5-

jar/javax/xml/bind/attachment/AttachmentMarshaller.java

\*

 /opt/cola/permits/1833197682\_1698356515.304526/0/jaxb-api-2-2-11-sources-5 jar/javax/xml/bind/attachment/AttachmentUnmarshaller.java

\* /opt/cola/permits/1833197682\_1698356515.304526/0/jaxb-api-2-2-11-sources-5 jar/javax/xml/bind/annotation/XmlAccessOrder.java

\* /opt/cola/permits/1833197682\_1698356515.304526/0/jaxb-api-2-2-11-sources-5-

jar/javax/xml/bind/annotation/XmlSchemaTypes.java

\* /opt/cola/permits/1833197682\_1698356515.304526/0/jaxb-api-2-2-11-sources-5 jar/javax/xml/bind/annotation/W3CDomHandler.java

\* /opt/cola/permits/1833197682\_1698356515.304526/0/jaxb-api-2-2-11-sources-5-jar/javax/xml/bind/Binder.java

\* /opt/cola/permits/1833197682\_1698356515.304526/0/jaxb-api-2-2-11-sources-5-

jar/javax/xml/bind/annotation/XmlMixed.java

\* /opt/cola/permits/1833197682\_1698356515.304526/0/jaxb-api-2-2-11-sources-5-

jar/javax/xml/bind/annotation/XmlAttachmentRef.java

\* /opt/cola/permits/1833197682\_1698356515.304526/0/jaxb-api-2-2-11-sources-5 jar/javax/xml/bind/annotation/DomHandler.java

\*

/opt/cola/permits/1833197682\_1698356515.304526/0/jaxb-api-2-2-11-sources-5-

jar/javax/xml/bind/annotation/XmlElementWrapper.java

\* /opt/cola/permits/1833197682\_1698356515.304526/0/jaxb-api-2-2-11-sources-5 jar/javax/xml/bind/annotation/XmlInlineBinaryData.java

\* /opt/cola/permits/1833197682\_1698356515.304526/0/jaxb-api-2-2-11-sources-5 jar/javax/xml/bind/SchemaOutputResolver.java

\* /opt/cola/permits/1833197682\_1698356515.304526/0/jaxb-api-2-2-11-sources-5 jar/javax/xml/bind/annotation/XmlSchemaType.java

No license file was found, but licenses were detected in source scan.

/\*

\* DO NOT ALTER OR REMOVE COPYRIGHT NOTICES OR THIS HEADER.

\*

\* Copyright (c) 2004-2013 Oracle and/or its affiliates. All rights reserved.

\*

\* The contents of this file are subject to the terms of either the GNU

\* General Public License Version 2 only ("GPL") or the Common Development

- \* and Distribution License("CDDL") (collectively, the "License"). You
- \* may not use this file except in compliance with the License. You can

\* obtain a copy of the License at

\* http://glassfish.java.net/public/CDDL+GPL\_1\_1.html

\* or packager/legal/LICENSE.txt. See the License for the specific

\* language governing permissions and limitations under the License.

\*

- \* When distributing the software, include this License Header Notice in each
- \* file and include the License file at packager/legal/LICENSE.txt.

\*

\* GPL Classpath Exception:

\* Oracle designates this particular file as subject to the "Classpath" \* exception

as provided by Oracle in the GPL Version 2 section of the License

\* file that accompanied this code.

\*

\* Modifications:

\* If applicable, add the following below the License Header, with the fields

\* enclosed by brackets [] replaced by your own identifying information:

\* "Portions Copyright [year] [name of copyright owner]"

\*

\* Contributor(s):

\* If you wish your version of this file to be governed by only the CDDL or

\* only the GPL Version 2, indicate your decision by adding "[Contributor]

\* elects to include this software in this distribution under the [CDDL or GPL

\* Version 2] license." If you don't indicate a single choice of license, a

\* recipient has the option to distribute your version of this file under

\* either the CDDL, the GPL Version 2 or to extend the choice of license to

\* its licensees as provided above. However, if you add GPL Version 2 code

\* and therefore, elected the GPL Version 2 license, then the option applies

\* only if the new code is made subject

to such option by the copyright

\* holder.

\*/

Found in path(s):

\* /opt/cola/permits/1833197682\_1698356515.304526/0/jaxb-api-2-2-11-sources-5 jar/javax/xml/bind/annotation/adapters/CollapsedStringAdapter.java

\* /opt/cola/permits/1833197682\_1698356515.304526/0/jaxb-api-2-2-11-sources-5 jar/javax/xml/bind/annotation/XmlElements.java

\* /opt/cola/permits/1833197682\_1698356515.304526/0/jaxb-api-2-2-11-sources-5 jar/javax/xml/bind/annotation/XmlElementRefs.java

\* /opt/cola/permits/1833197682\_1698356515.304526/0/jaxb-api-2-2-11-sources-5 jar/javax/xml/bind/annotation/XmlIDREF.java

\* /opt/cola/permits/1833197682\_1698356515.304526/0/jaxb-api-2-2-11-sources-5 jar/javax/xml/bind/ParseConversionEvent.java

\* /opt/cola/permits/1833197682\_1698356515.304526/0/jaxb-api-2-2-11-sources-5 jar/javax/xml/bind/annotation/adapters/NormalizedStringAdapter.java

\* /opt/cola/permits/1833197682\_1698356515.304526/0/jaxb-api-2-2-11-sources-5 jar/javax/xml/bind/annotation/XmlID.java

\* /opt/cola/permits/1833197682\_1698356515.304526/0/jaxb-api-2-2-11-sources-5 jar/javax/xml/bind/annotation/XmlRootElement.java

\*

 /opt/cola/permits/1833197682\_1698356515.304526/0/jaxb-api-2-2-11-sources-5 jar/javax/xml/bind/annotation/XmlElementRef.java

\* /opt/cola/permits/1833197682\_1698356515.304526/0/jaxb-api-2-2-11-sources-5 jar/javax/xml/bind/annotation/adapters/XmlJavaTypeAdapters.java

\* /opt/cola/permits/1833197682\_1698356515.304526/0/jaxb-api-2-2-11-sources-5 jar/javax/xml/bind/annotation/XmlNs.java

\* /opt/cola/permits/1833197682\_1698356515.304526/0/jaxb-api-2-2-11-sources-5 jar/javax/xml/bind/annotation/XmlType.java

\* /opt/cola/permits/1833197682\_1698356515.304526/0/jaxb-api-2-2-11-sources-5 jar/javax/xml/bind/annotation/adapters/XmlJavaTypeAdapter.java

\* /opt/cola/permits/1833197682\_1698356515.304526/0/jaxb-api-2-2-11-sources-5 jar/javax/xml/bind/JAXBElement.java

\* /opt/cola/permits/1833197682\_1698356515.304526/0/jaxb-api-2-2-11-sources-5 jar/javax/xml/bind/JAXBIntrospector.java

\* /opt/cola/permits/1833197682\_1698356515.304526/0/jaxb-api-2-2-11-sources-5 jar/javax/xml/bind/annotation/XmlElementDecl.java

\*

 /opt/cola/permits/1833197682\_1698356515.304526/0/jaxb-api-2-2-11-sources-5 jar/javax/xml/bind/annotation/adapters/XmlAdapter.java

\* /opt/cola/permits/1833197682\_1698356515.304526/0/jaxb-api-2-2-11-sources-5 jar/javax/xml/bind/PropertyException.java

\* /opt/cola/permits/1833197682\_1698356515.304526/0/jaxb-api-2-2-11-sources-5 jar/javax/xml/bind/PrintConversionEvent.java

\* /opt/cola/permits/1833197682\_1698356515.304526/0/jaxb-api-2-2-11-sources-5 jar/javax/xml/bind/annotation/XmlEnum.java

\* /opt/cola/permits/1833197682\_1698356515.304526/0/jaxb-api-2-2-11-sources-5 jar/javax/xml/bind/annotation/XmlElement.java

\* /opt/cola/permits/1833197682\_1698356515.304526/0/jaxb-api-2-2-11-sources-5 jar/javax/xml/bind/annotation/XmlSchema.java

\* /opt/cola/permits/1833197682\_1698356515.304526/0/jaxb-api-2-2-11-sources-5 jar/javax/xml/bind/annotation/XmlTransient.java

\* /opt/cola/permits/1833197682\_1698356515.304526/0/jaxb-api-2-2-11-sources-5 jar/javax/xml/bind/annotation/XmlAttribute.java

\*

 /opt/cola/permits/1833197682\_1698356515.304526/0/jaxb-api-2-2-11-sources-5 jar/javax/xml/bind/annotation/XmlEnumValue.java

\* /opt/cola/permits/1833197682\_1698356515.304526/0/jaxb-api-2-2-11-sources-5 jar/javax/xml/bind/annotation/adapters/HexBinaryAdapter.java

\* /opt/cola/permits/1833197682\_1698356515.304526/0/jaxb-api-2-2-11-sources-5 jar/javax/xml/bind/annotation/XmlRegistry.java

\* /opt/cola/permits/1833197682\_1698356515.304526/0/jaxb-api-2-2-11-sources-5 jar/javax/xml/bind/annotation/XmlNsForm.java

\* /opt/cola/permits/1833197682\_1698356515.304526/0/jaxb-api-2-2-11-sources-5-
jar/javax/xml/bind/annotation/XmlValue.java No license file was found, but licenses were detected in source scan.

 $\lt!$ !--

### DO NOT ALTER OR REMOVE COPYRIGHT NOTICES OR THIS HEADER.

Copyright (c) 2003-2013 Oracle and/or its affiliates. All rights reserved.

 The contents of this file are subject to the terms of either the GNU General Public License Version 2 only ("GPL") or the Common Development and Distribution License("CDDL") (collectively, the "License"). You may not use this file except in compliance with the License. You can obtain a copy of the License at http://glassfish.java.net/public/CDDL+GPL\_1\_1.html or packager/legal/LICENSE.txt. See the License for the specific language governing permissions and limitations under the License.

 When distributing the software, include this License Header Notice in each file and include the License file at packager/legal/LICENSE.txt.

 GPL Classpath Exception: Oracle designates this particular file as subject to the "Classpath"

 exception as provided by Oracle in the GPL Version 2 section of the License file that accompanied this code.

Modifications:

 If applicable, add the following below the License Header, with the fields enclosed by brackets [] replaced by your own identifying information: "Portions Copyright [year] [name of copyright owner]"

### Contributor(s):

 If you wish your version of this file to be governed by only the CDDL or only the GPL Version 2, indicate your decision by adding "[Contributor] elects to include this software in this distribution under the [CDDL or GPL Version 2] license." If you don't indicate a single choice of license, a recipient has the option to distribute your version of this file under either the CDDL, the GPL Version 2 or to extend the choice of license to its licensees as provided above. However, if you add GPL Version 2 code and therefore, elected the GPL Version 2 license, then the option applies only if the new

 code is made subject to such option by the copyright holder.

-->

Found in path(s):

\* /opt/cola/permits/1833197682\_1698356515.304526/0/jaxb-api-2-2-11-sources-5-

jar/javax/xml/bind/helpers/package.html

\* /opt/cola/permits/1833197682\_1698356515.304526/0/jaxb-api-2-2-11-sources-5-jar/javax/xml/bind/package.html

\* /opt/cola/permits/1833197682\_1698356515.304526/0/jaxb-api-2-2-11-sources-5-

jar/javax/xml/bind/util/package.html

No license file was found, but licenses were detected in source scan.

/\*

\* DO NOT ALTER OR REMOVE COPYRIGHT NOTICES OR THIS HEADER.

\*

\* Copyright (c) 2007-2013 Oracle and/or its affiliates. All rights reserved.

\*

\* The contents of this file are subject to the terms of either the GNU

\* General Public License Version 2 only ("GPL") or the Common Development

\* and Distribution License("CDDL") (collectively, the "License"). You

\* may not use this file except in compliance with the License. You can

\* obtain a copy of the License at

\* http://glassfish.java.net/public/CDDL+GPL\_1\_1.html

\* or packager/legal/LICENSE.txt. See the License for the specific

\* language governing permissions and limitations under the License.

\*

\* When distributing the software, include this License Header Notice in each

\* file and include the License file at packager/legal/LICENSE.txt.

\*

\* GPL Classpath Exception:

\* Oracle designates this particular file as subject to the "Classpath"

\* exception

as provided by Oracle in the GPL Version 2 section of the License

\* file that accompanied this code.

\*

\* Modifications:

\* If applicable, add the following below the License Header, with the fields

\* enclosed by brackets [] replaced by your own identifying information:

\* "Portions Copyright [year] [name of copyright owner]"

\*

\* Contributor(s):

\* If you wish your version of this file to be governed by only the CDDL or

\* only the GPL Version 2, indicate your decision by adding "[Contributor]

\* elects to include this software in this distribution under the [CDDL or GPL

\* Version 2] license." If you don't indicate a single choice of license, a

\* recipient has the option to distribute your version of this file under

\* either the CDDL, the GPL Version 2 or to extend the choice of license to

\* its licensees as provided above. However, if you add GPL Version 2 code

\* and therefore, elected the GPL Version 2 license, then the option applies

\* only if the new code is made subject

to such option by the copyright

\* holder.

\*/

Found in path(s):

package kong

\* /opt/cola/permits/1833197682\_1698356515.304526/0/jaxb-api-2-2-11-sources-5 jar/javax/xml/bind/DatatypeConverterImpl.java

\* /opt/cola/permits/1833197682\_1698356515.304526/0/jaxb-api-2-2-11-sources-5 jar/javax/xml/bind/JAXBPermission.java

\* /opt/cola/permits/1833197682\_1698356515.304526/0/jaxb-api-2-2-11-sources-5 jar/javax/xml/bind/WhiteSpaceProcessor.java

## **1.1641 kong-go-kong 0.46.0 1.1641.1 Available under license :**

```
import (
	"os"
	"testing"
	"github.com/google/uuid"
	"github.com/stretchr/testify/assert"
	"github.com/stretchr/testify/require"
)
func TestLicensesService(t *testing.T) {
RunWhenEnterprise(t, ">=2.3.0", RequiredFeatures{})
	licenseString := os.Getenv("KONG_LICENSE_DATA")
	if licenseString == "" {
		t.Skip("KONG_LICENSE_DATA not set, skipping")
	}
require := require.New(t)assert := assert.New(t)
```

```
	client, err := NewTestClient(nil, nil)
	require.NoError(err)
	require.NotNil(client)
```

```
	license := &License{
		Payload: String(licenseString),
	}
```

```
	createdLicense, err := client.Licenses.Create(defaultCtx, license)
	require.NoError(err)
	require.NotNil(createdLicense)
	t.Cleanup(func() {
		// Note the assert here as we might want more logic to be run as part of the cleanup,
		// regardless of the return value of removing this particular object.
		assert.NoError(client.Licenses.Delete(defaultCtx, createdLicense.ID))
```

```
	license, err = client.Licenses.Get(defaultCtx, createdLicense.ID)
	require.NoError(err)
	require.NotNil(license)
	origTime
 := license.UpdatedAt
```
 license.Payload = String(licenseString)

 license, err = client.Licenses.Update(defaultCtx, license) require.NoError(err) require.NotNil(license) require.NotEqual(origTime, \*license.UpdatedAt)

```
	err = client.Licenses.Delete(defaultCtx, license.ID)
	require.NoError(err)
```

```
	// ID can be specified
id := uuid.NewString()
	license = &License{
		ID: String(id),
		Payload: String(licenseString),
	}
```

```
	createdLicense, err = client.Licenses.Create(defaultCtx, license)
	require.NoError(err)
	require.NotNil(createdLicense)
	t.Cleanup(func() {
		// Note the assert here as we might want more logic to be run as part of the cleanup,
		// regardless of the return value of removing this particular object.
		assert.NoError(client.Licenses.Delete(defaultCtx, createdLicense.ID))
	})
	require.Equal(id, *createdLicense.ID)
```

```
	err = client.Licenses.Delete(defaultCtx, createdLicense.ID)
	require.NoError(err)
```
 $\overline{\phantom{a}}$  err = client.Licenses.Create(defaultCtx, nil) require.EqualError(err, "cannot create a nil license")

```
	_, err = client.Licenses.Update(defaultCtx, nil)
	require.EqualError(err, "cannot update a nil license")
}
```
// Note: no list test as we only have the one test license allowed in public repos (TODO confirm) // Not that much of a concern as we don't expect to use multiple in practice.

```
	})
```
package kong

// License represents a License in Kong. // Read https://docs.konghq.com/gateway/latest/admin-api/#consumer-object // +k8s:deepcopy-gen=true type License struct { ID \*string `json:"id,omitempty" yaml:"id,omitempty"` Payload \*string `json:"payload,omitempty" yaml:"payload,omitempty" CreatedAt \*int64 `json:"created\_at,omitempty" yaml:"created\_at,omitempty"` UpdatedAt \*int64 `json:"updated\_at,omitempty" yaml:"updated\_at,omitempty" }

```
// FriendlyName returns the endpoint key name or ID.
func (c *License) FriendlyName() string {
if c.ID != nil {
 		return *c.ID
	}
	return ""
}
```
 Apache License Version 2.0, January 2004 http://www.apache.org/licenses/

### TERMS AND CONDITIONS FOR USE, REPRODUCTION, AND DISTRIBUTION

1. Definitions.

 "License" shall mean the terms and conditions for use, reproduction, and distribution as defined by Sections 1 through 9 of this document.

 "Licensor" shall mean the copyright owner or entity authorized by the copyright owner that is granting the License.

 "Legal Entity" shall mean the union of the acting entity and all other entities that control, are controlled by, or are under common control with that entity. For the purposes of this definition, "control" means (i) the power, direct or indirect, to cause the direction or management of such entity, whether by contract or otherwise, or (ii) ownership of fifty percent (50%) or more of the outstanding shares, or (iii) beneficial ownership of such entity.

 "You" (or "Your") shall mean an individual or Legal Entity exercising permissions granted by this License.

 "Source" form shall mean the preferred form for making modifications, including but not limited to software source code, documentation

source, and configuration files.

 "Object" form shall mean any form resulting from mechanical transformation or translation of a Source form, including but not limited to compiled object code, generated documentation, and conversions to other media types.

 "Work" shall mean the work of authorship, whether in Source or Object form, made available under the License, as indicated by a copyright notice that is included in or attached to the work (an example is provided in the Appendix below).

 "Derivative Works" shall mean any work, whether in Source or Object form, that is based on (or derived from) the Work and for which the editorial

 revisions, annotations, elaborations, or other modifications represent, as a whole, an original work of authorship. For the purposes of this License, Derivative Works shall not include works that remain separable from, or merely link (or bind by name) to the interfaces of, the Work and Derivative Works thereof.

 "Contribution" shall mean any work of authorship, including the original version of the Work and any modifications or additions to that Work or Derivative Works thereof, that is intentionally submitted to Licensor for inclusion in the Work by the copyright owner or by an individual or Legal Entity authorized to submit on behalf of the copyright owner. For the purposes of this definition, "submitted" means any form of electronic, verbal, or written communication sent to the Licensor or its representatives, including but not limited to communication on electronic mailing lists, source code control systems, and issue tracking systems that are managed by, or on behalf of, the Licensor for the purpose of discussing and improving the Work, but excluding communication that is conspicuously marked or otherwise designated in writing by the copyright owner as "Not a Contribution."

 "Contributor" shall mean Licensor and any individual or Legal Entity on behalf of whom a Contribution has been received by Licensor and subsequently incorporated within the Work.

- 2. Grant of Copyright License. Subject to the terms and conditions of this License, each Contributor hereby grants to You a perpetual, worldwide, non-exclusive, no-charge, royalty-free, irrevocable copyright license to reproduce, prepare Derivative Works of, publicly display, publicly perform, sublicense, and distribute the Work and such Derivative Works in Source or Object form.
- 3. Grant of Patent License. Subject to the terms and conditions of this

 License, each Contributor hereby grants to You a perpetual, worldwide, non-exclusive, no-charge, royalty-free, irrevocable (except as stated in this section) patent license to make, have made, use, offer to sell, sell, import, and otherwise transfer the Work, where such license applies only to those patent claims licensable by such Contributor that are necessarily infringed by their Contribution(s) alone or by combination of their Contribution(s) with the Work to which such Contribution(s) was submitted. If You institute patent litigation against any entity (including a cross-claim or counterclaim in a lawsuit) alleging that the Work or a Contribution incorporated within the Work constitutes direct or contributory patent infringement, then any patent licenses granted to You under this License for that Work shall terminate as of the date such litigation is filed.

 4. Redistribution. You may reproduce and distribute copies of the

 Work or Derivative Works thereof in any medium, with or without modifications, and in Source or Object form, provided that You meet the following conditions:

- (a) You must give any other recipients of the Work or Derivative Works a copy of this License; and
- (b) You must cause any modified files to carry prominent notices stating that You changed the files; and
- (c) You must retain, in the Source form of any Derivative Works that You distribute, all copyright, patent, trademark, and attribution notices from the Source form of the Work, excluding those notices that do not pertain to any part of the Derivative Works; and
- (d) If the Work includes a "NOTICE" text file as part of its distribution, then any Derivative Works that You distribute must include a readable copy of the attribution notices contained within such NOTICE file, excluding

#### those notices that do not

 pertain to any part of the Derivative Works, in at least one of the following places: within a NOTICE text file distributed as part of the Derivative Works; within the Source form or documentation, if provided along with the Derivative Works; or, within a display generated by the Derivative Works, if and wherever such third-party notices normally appear. The contents of the NOTICE file are for informational purposes only and do not modify the License. You may add Your own attribution notices within Derivative Works that You distribute, alongside or as an addendum to the NOTICE text from the Work, provided  that such additional attribution notices cannot be construed as modifying the License.

 You may add Your own copyright statement to Your modifications and may provide additional or different license terms and conditions

 for use, reproduction, or distribution of Your modifications, or for any such Derivative Works as a whole, provided Your use, reproduction, and distribution of the Work otherwise complies with the conditions stated in this License.

- 5. Submission of Contributions. Unless You explicitly state otherwise, any Contribution intentionally submitted for inclusion in the Work by You to the Licensor shall be under the terms and conditions of this License, without any additional terms or conditions. Notwithstanding the above, nothing herein shall supersede or modify the terms of any separate license agreement you may have executed with Licensor regarding such Contributions.
- 6. Trademarks. This License does not grant permission to use the trade names, trademarks, service marks, or product names of the Licensor, except as required for reasonable and customary use in describing the origin of the Work and reproducing the content of the NOTICE file.
- 7. Disclaimer of Warranty. Unless required by applicable law or agreed to in writing, Licensor provides the Work (and each Contributor provides its Contributions) on an "AS IS" BASIS, WITHOUT WARRANTIES OR CONDITIONS OF ANY KIND, either express or implied, including, without limitation, any warranties or conditions of TITLE, NON-INFRINGEMENT, MERCHANTABILITY, or FITNESS FOR A PARTICULAR PURPOSE. You are solely responsible for determining the appropriateness of using or redistributing the Work and assume any risks associated with Your exercise of permissions under this License.
- 8. Limitation of Liability. In no event and under no legal theory, whether in tort (including negligence), contract, or otherwise, unless required by applicable law (such as deliberate and grossly negligent acts) or agreed to in writing, shall any Contributor be liable to You for damages, including any direct, indirect, special,

 incidental, or consequential damages of any character arising as a result of this License or out of the use or inability to use the Work (including but not limited to damages for loss of goodwill, work stoppage, computer failure or malfunction, or any and all other commercial damages or losses), even if such Contributor has been advised of the possibility of such damages.

 9. Accepting Warranty or Additional Liability. While redistributing the Work or Derivative Works thereof, You may choose to offer, and charge a fee for, acceptance of support, warranty, indemnity, or other liability obligations and/or rights consistent with this License. However, in accepting such obligations, You may act only on Your own behalf and on Your sole responsibility, not on behalf of any other Contributor, and only if You agree to indemnify, defend, and hold each Contributor harmless for any liability incurred by, or claims asserted against, such Contributor by reason of your accepting any such warranty or additional liability.

### END OF TERMS AND CONDITIONS

APPENDIX: How to apply the Apache License to your work.

 To apply the Apache License to your work, attach the following boilerplate notice, with the fields enclosed by brackets "[]" replaced with your own identifying information. (Don't include the brackets!) The text should be enclosed in the appropriate comment syntax for the file format. We also recommend that a file or class name and description of purpose be included on the same "printed page" as the copyright notice for easier identification within third-party archives.

 Copyright 2018-2020 Harry Bagdi Copyright 2020-2022 Kong Inc.

 Licensed under the Apache License, Version 2.0 (the "License"); you may not use this file except in compliance with the License. You may obtain a copy of the License at

http://www.apache.org/licenses/LICENSE-2.0

 Unless required by applicable law or agreed to in writing, software distributed under the License is distributed on an "AS IS" BASIS, WITHOUT WARRANTIES OR CONDITIONS OF ANY KIND, either express or implied. See the License for the specific language governing permissions and limitations under the License. package kong

```
import (
	"context"
	"encoding/json"
	"fmt"
\lambda
```
// AbstractLicenseService handles Licenses in Kong.

type AbstractLicenseService interface { // Create creates a License in Kong. Create(ctx context.Context, license \*License) (\*License, error) // Get fetches a License in Kong. Get(ctx context.Context, ID \*string) (\*License, error) // Update updates a License in Kong Update(ctx context.Context, license \*License) (\*License, error) // Delete deletes a License in Kong Delete(ctx context.Context, ID \*string) error // List fetches a list of Licenses in Kong. List(ctx context.Context, opt \*ListOpt) ([]\*License, \*ListOpt, error) // ListAll fetches all Licenses in Kong. ListAll(ctx context.Context) ([]\*License, error) }

// LicenseService handles Licenses in Kong. type LicenseService service

// Create creates a License in Kong. // If an ID is specified, it will be used to // create a license in Kong, otherwise an ID // is auto-generated. func (s \*LicenseService) Create(ctx context.Context, license \*License, ) (\*License, error) { if license  $==$  nil { return nil, fmt.Errorf("cannot create a nil license") } queryPath := "/licenses" method := "POST" if license.ID  $!=$  nil { queryPath =  $queryPath + "/* * license.ID$ 

```
		method = "PUT"
	}
	req, err := s.client.NewRequest(method, queryPath, nil, license)
if err := nil		return nil, err
	}
```

```
	var createdLicense License
	_, err = s.client.Do(ctx, req, &createdLicense)
if err := nil		return nil, err
	}
	return &createdLicense, nil
}
```

```
// Get fetches a License in Kong.
func (s *LicenseService) Get(ctx context.Context,
	ID *string,
) (*License, error) {
	if isEmptyString(ID) {
 		return nil, fmt.Errorf("ID cannot be nil for Get operation")
	}
	endpoint := fmt.Sprintf("/licenses/%v", *ID)
	req, err := s.client.NewRequest("GET", endpoint, nil, nil)
if err := nil		return nil, err
	}
	var license License
	_, err = s.client.Do(ctx, req, &license)
if err := nil		return nil, err
	}
	return &license, nil
}
//
 Update updates a License in Kong
func (s *LicenseService) Update(ctx context.Context,
	license *License,
) (*License, error) {
if license == nil {
 		return nil, fmt.Errorf("cannot update a nil license")
	}
	if isEmptyString(license.ID) {
 		return nil, fmt.Errorf("ID cannot be nil for Update operation")
	}
	endpoint := fmt.Sprintf("/licenses/%v", *license.ID)
	req, err := s.client.NewRequest("PATCH", endpoint, nil, license)
if err := nil		return nil, err
	}
	var updatedAPI License
	_, err = s.client.Do(ctx, req, &updatedAPI)
if err := nil		return nil, err
	}
	return &updatedAPI, nil
```

```
// Delete deletes a License in Kong
func (s *LicenseService) Delete(ctx context.Context,
	ID *string,
) error {
	if isEmptyString(ID) {
 		return fmt.Errorf("ID cannot be nil for Delete operation")
 	}
 	endpoint := fmt.Sprintf("/licenses/%v", *ID)
 	req, err := s.client.NewRequest("DELETE", endpoint, nil, nil)
 if err := nil		return err
 	}
 \Box, err = s.client.Do(ctx, req, nil)
	return
 err
}
// List fetches a list of Licenses in Kong.
// opt can be used to control pagination.
func (s *LicenseService) List(ctx context.Context,
	opt *ListOpt,
) ([]*License, *ListOpt, error) {
 	data, next, err := s.client.list(ctx, "/licenses", opt)
 if err := nil		return nil, nil, err
 	}
 	var licenses []*License
 for \Box, object := range data {
 		b, err := object.MarshalJSON()
 if err := nil			return nil, nil, err
 		}
 		var license License
 		err = json.Unmarshal(b, &license)
 if err := nil			return nil, nil, err
 		}
 		licenses = append(licenses, &license)
 	}
 	return licenses, next, nil
}
```
}

```
// ListAll fetches all Licenses in Kong.
// This method can take a while if there
// a lot of Licenses present.
func (s *LicenseService) ListAll(ctx context.Context) ([]*License, error) {
 	var licenses, data []*License
 	var err error
 	opt := &ListOpt{Size: pageSize}
 for opt != nil {
 data, opt, err = s.List(ctx, opt)if err := nil			return nil, err
 		}
 		licenses = append(licenses,
  data...)
 	}
 	return licenses, nil
}
```
### **1.1642 puzpuzpuz-xsync 2.4.1 1.1642.1 Available under license :**

MIT License

Copyright (c) 2021 Andrey Pechkurov

Permission is hereby granted, free of charge, to any person obtaining a copy of this software and associated documentation files (the "Software"), to deal in the Software without restriction, including without limitation the rights to use, copy, modify, merge, publish, distribute, sublicense, and/or sell copies of the Software, and to permit persons to whom the Software is furnished to do so, subject to the following conditions:

The above copyright notice and this permission notice shall be included in all copies or substantial portions of the Software.

THE SOFTWARE IS PROVIDED "AS IS", WITHOUT WARRANTY OF ANY KIND, EXPRESS OR IMPLIED, INCLUDING BUT NOT LIMITED TO THE WARRANTIES OF MERCHANTABILITY, FITNESS FOR A PARTICULAR PURPOSE AND NONINFRINGEMENT. IN NO EVENT SHALL THE AUTHORS OR COPYRIGHT HOLDERS BE LIABLE FOR ANY CLAIM, DAMAGES OR OTHER LIABILITY, WHETHER IN AN ACTION OF CONTRACT, TORT OR OTHERWISE, ARISING FROM, OUT OF OR IN CONNECTION WITH THE SOFTWARE OR THE USE OR OTHER DEALINGS IN THE **SOFTWARE** 

## **1.1643 toml 1.2.1**

### **1.1643.1 Available under license :**

The MIT License (MIT)

Copyright (c) 2018 TOML authors

Permission is hereby granted, free of charge, to any person obtaining a copy of this software and associated documentation files (the "Software"), to deal in the Software without restriction, including without limitation the rights to use, copy, modify, merge, publish, distribute, sublicense, and/or sell copies of the Software, and to permit persons to whom the Software is furnished to do so, subject to the following conditions:

The above copyright notice and this permission notice shall be included in all copies or substantial portions of the Software.

THE SOFTWARE IS PROVIDED "AS IS", WITHOUT WARRANTY OF ANY KIND, EXPRESS OR IMPLIED, INCLUDING BUT NOT LIMITED TO THE WARRANTIES OF MERCHANTABILITY, FITNESS FOR A PARTICULAR PURPOSE AND NONINFRINGEMENT. IN NO EVENT SHALL THE AUTHORS OR COPYRIGHT HOLDERS BE LIABLE FOR ANY CLAIM, DAMAGES OR OTHER LIABILITY, WHETHER IN AN ACTION OF CONTRACT, TORT OR OTHERWISE, ARISING FROM, OUT OF OR IN CONNECTION WITH THE SOFTWARE OR THE USE OR OTHER DEALINGS IN THE SOFTWARE. The MIT License (MIT)

Copyright (c) 2013 TOML authors

Permission is hereby granted, free of charge, to any person obtaining a copy of this software and associated documentation files (the "Software"), to deal in the Software without restriction, including without limitation the rights to use, copy, modify, merge, publish, distribute, sublicense, and/or sell copies of the Software, and to permit persons to whom the Software is furnished to do so, subject to the following conditions:

The above copyright notice and this permission notice shall be included in all copies or substantial portions of the Software.

THE SOFTWARE IS PROVIDED "AS IS", WITHOUT WARRANTY OF ANY KIND, EXPRESS OR IMPLIED, INCLUDING BUT NOT LIMITED TO THE WARRANTIES OF MERCHANTABILITY, FITNESS FOR A PARTICULAR PURPOSE AND NONINFRINGEMENT. IN NO EVENT SHALL THE AUTHORS OR COPYRIGHT HOLDERS BE LIABLE FOR ANY CLAIM, DAMAGES OR OTHER LIABILITY, WHETHER IN AN ACTION OF CONTRACT, TORT OR OTHERWISE, ARISING FROM, OUT OF OR

 IN CONNECTION WITH THE SOFTWARE OR THE USE OR OTHER DEALINGS IN THE SOFTWARE.

# **1.1644 openjdk-jre 1.8.0u222**

### **1.1644.1 Available under license :**

## c-libutl 20160225

### c-libutl License ```

This software is distributed under the terms of the BSD license.

 $==$  BSD LICENSE  $==$ 

(C) 2009 by Remo Dentato (rdentato@gmail.com)

Redistribution and use in source and binary forms, with or without modification, are permitted provided that the following conditions are met:

- \* Redistributions of source code must retain the above copyright notice, this list of conditions and the following disclaimer.
- \* Redistributions in binary form must reproduce the above copyright notice, this list of conditions and the following disclaimer in the documentation and/or other materials provided with the distribution.

THIS SOFTWARE IS PROVIDED BY THE COPYRIGHT HOLDERS AND CONTRIBUTORS "AS IS" AND ANY EXPRESS OR IMPLIED WARRANTIES, INCLUDING, BUT NOT LIMITED TO, THE IMPLIED WARRANTIES OF MERCHANTABILITY AND FITNESS FOR A PARTICULAR PURPOSE ARE DISCLAIMED. IN NO EVENT

 SHALL THE COPYRIGHT OWNER OR CONTRIBUTORS BE LIABLE FOR ANY DIRECT, INDIRECT, INCIDENTAL, SPECIAL, EXEMPLARY, OR CONSEQUENTIAL DAMAGES (INCLUDING, BUT NOT LIMITED TO, PROCUREMENT OF SUBSTITUTE GOODS OR SERVICES; LOSS OF USE, DATA, OR PROFITS; OR BUSINESS INTERRUPTION) HOWEVER CAUSED AND ON ANY THEORY OF LIABILITY, WHETHER IN CONTRACT, STRICT LIABILITY, OR TORT (INCLUDING NEGLIGENCE OR OTHERWISE) ARISING IN ANY WAY OUT OF THE USE OF THIS SOFTWARE, EVEN IF ADVISED OF THE POSSIBILITY OF SUCH DAMAGE.

http://opensource.org/licenses/bsd-license.php

 $\ddot{\phantom{0}}$ 

## ASM Bytecode Manipulation Framework v7.0

### ASM License  $<$ nre $>$ 

Copyright (c) 2000-2011 France Tlcom All rights reserved.

Redistribution and use in source and binary forms, with or without modification, are permitted provided that the following conditions are met:

- 1. Redistributions of source code must retain the above copyright notice, this list of conditions and the following disclaimer.
- 2. Redistributions in binary form must reproduce the above copyright notice, this list of conditions and the following disclaimer in the documentation and/or other materials provided with the distribution.
- 3. Neither the name of the copyright holders nor the names of its contributors may be used to endorse or promote products derived from this software without specific prior written permission.

THIS SOFTWARE IS PROVIDED BY THE COPYRIGHT HOLDERS AND CONTRIBUTORS "AS IS" AND ANY EXPRESS OR IMPLIED WARRANTIES, INCLUDING, BUT NOT LIMITED TO, THE IMPLIED WARRANTIES OF MERCHANTABILITY AND FITNESS FOR A PARTICULAR PURPOSE ARE DISCLAIMED. IN NO EVENT SHALL THE COPYRIGHT OWNER OR CONTRIBUTORS BE LIABLE FOR ANY DIRECT, INDIRECT, INCIDENTAL, SPECIAL, EXEMPLARY, OR CONSEQUENTIAL DAMAGES (INCLUDING, BUT NOT LIMITED TO, PROCUREMENT OF SUBSTITUTE GOODS OR SERVICES; LOSS OF USE, DATA, OR PROFITS; OR BUSINESS INTERRUPTION) HOWEVER CAUSED AND ON ANY THEORY OF LIABILITY, WHETHER IN CONTRACT, STRICT LIABILITY, OR TORT (INCLUDING NEGLIGENCE OR OTHERWISE) ARISING IN ANY WAY OUT OF THE USE OF THIS SOFTWARE, EVEN IF ADVISED OF THE POSSIBILITY OF SUCH DAMAGE.

 $<$ /pre $>$ ## Little Color Management System (LCMS) v2.9

### LCMS License <pre>

Little Color Management System Copyright (c) 1998-2011 Marti Maria Saguer

Permission is hereby granted, free of charge, to any person obtaining a copy of this software and associated documentation files (the "Software"), to deal in the Software without restriction, including without limitation the rights to use, copy, modify, merge, publish, distribute, sublicense, and/or sell copies of the Software, and to permit persons to whom the Software is furnished to do so, subject to the following conditions:

The above copyright notice and this permission notice shall be included in all copies or substantial portions of the Software.

THE SOFTWARE IS PROVIDED "AS IS", WITHOUT WARRANTY OF ANY KIND, EXPRESS OR IMPLIED, INCLUDING BUT NOT LIMITED TO THE WARRANTIES OF MERCHANTABILITY, FITNESS FOR A PARTICULAR PURPOSE AND NONINFRINGEMENT. IN NO EVENT SHALL THE AUTHORS OR COPYRIGHT HOLDERS BE LIABLE FOR ANY CLAIM, DAMAGES OR OTHER LIABILITY, WHETHER IN AN ACTION OF CONTRACT, TORT OR OTHERWISE, ARISING FROM, OUT OF OR IN CONNECTION WITH THE SOFTWARE OR THE USE OR OTHER DEALINGS IN THE SOFTWARE.

 $<$ /pre $>$ 

## Mozilla Elliptic Curve Cryptography (ECC)

### Mozilla ECC Notice

This notice is provided with respect to Elliptic Curve Cryptography, which is included with JRE, JDK, and OpenJDK.

You are receiving a

[copy](http://hg.openjdk.java.net/jdk9/jdk9/jdk/file/tip/src/jdk.crypto.ec/share/native/libsunec/impl) of the Elliptic Curve Cryptography library in source

form with the JDK and OpenJDK source distributions, and as object code in

the JRE & JDK runtimes.

<pre>

In the case of the JRE & JDK runtimes, the terms of the Oracle license do NOT apply to the Elliptic Curve Cryptography library; it is licensed under the following license, separately from Oracle's JDK & JRE. If you do not wish to install the Elliptic Curve Cryptography library, you may delete the Elliptic Curve Cryptography library:

- On Solaris and Linux systems: delete \$(JAVA\_HOME)/lib/libsunec.so

- On Mac OSX systems: delete \$(JAVA\_HOME)/lib/libsunec.dylib

- On Windows systems: delete \$(JAVA\_HOME)\bin\sunec.dll

 $<$ /pre $>$ 

### Written Offer for Source Code <pre>

For third party technology that you receive from Oracle in binary form which is licensed under an open source license that gives you the right to receive the source code for that binary, you can obtain a copy of the applicable source code from this page:

http://hg.openjdk.java.net/jdk9/jdk9/jdk/file/tip/src/jdk.crypto.ec/share/native/libsunec/impl

If the source code for the technology was not provided to you with the binary, you can also receive a copy of the source code on physical media by submitting a written request to:

 Oracle America, Inc. Attn: Associate General Counsel, Development and Engineering Legal 500 Oracle Parkway, 10th Floor Redwood Shores, CA 94065

Or, you may send an email to Oracle using the form at:

http://www.oracle.com/goto/opensourcecode/request

Your request should include:

- The name of the component or binary file(s) for which you are requesting the source code

 - The name and version number of the Oracle product containing the binary

- The date you received the Oracle product

- Your name

- Your company name (if applicable)

- Your return mailing address and email and

- A telephone number in the event we need to reach you.

We may charge you a fee to cover the cost of physical media and processing. Your request must be sent (i) within three (3) years of the date you received the Oracle product that included the component or binary file(s) that are the subject of your request, or (ii) in the case of code licensed under the GPL v3, for as long as Oracle offers spare parts or customer support for that product model.

 $<$ /pre $>$ 

### LGPL 2.1 <pre>

> GNU LESSER GENERAL PUBLIC LICENSE Version 2.1, February 1999

Copyright (C) 1991, 1999 Free Software Foundation, Inc. 51 Franklin Street, Fifth Floor, Boston, MA 02110-1301 USA Everyone is permitted to copy and distribute verbatim copies of this license document, but changing it is not allowed.

[This is the first released version of the Lesser GPL. It also counts as the successor of the GNU Library Public License, version 2, hence the version number 2.1.]

### Preamble

 The licenses for most software are designed to take away your freedom to share and change it. By contrast, the GNU General Public Licenses are intended to guarantee your freedom to share and change free software--to make sure the software is free for all its users.

 This license, the Lesser General Public License, applies to some specially designated software packages--typically libraries--of the Free Software Foundation and other authors who decide to use it. You can use it too, but we suggest you first think carefully about whether this license or the ordinary General Public License is the better strategy to use in any particular case, based on the explanations below.

 When we speak of free software, we are referring to freedom of use, not

 price. Our General Public Licenses are designed to make sure that you have the freedom to distribute copies of free software (and charge for this service if you wish); that you receive source code or can get it if you want it; that you can change the software and use pieces of it in new free programs; and that you are informed that you can do these things.

 To protect your rights, we need to make restrictions that forbid distributors to deny you these rights or to ask you to surrender these rights. These restrictions translate to certain responsibilities for you if you distribute copies of the library or if you modify it.

 For example, if you distribute copies of the library, whether gratis or for a fee, you must give the recipients all the rights that we gave you. You must make sure that they, too, receive or can get the source code. If you link other code with the library, you must provide complete object files to the recipients, so that they can relink them with the library

 after making changes to the library and recompiling it. And you must show them these terms so they know their rights.

We protect your rights with a two-step method: (1) we copyright the library, and (2) we offer you this license, which gives you legal permission to copy, distribute and/or modify the library.

 To protect each distributor, we want to make it very clear that there is no warranty for the free library. Also, if the library is modified by someone else and passed on, the recipients should know that what they have is not the original version, so that the original author's reputation will not be affected by problems that might be introduced by others.

 Finally, software patents pose a constant threat to the existence of any free program. We wish to make sure that a company cannot effectively restrict the users of a free program by obtaining a restrictive license from a patent holder. Therefore, we insist that any patent license obtained for a version of the library must be

consistent with the full freedom of use specified in this license.

 Most GNU software, including some libraries, is covered by the ordinary GNU General Public License. This license, the GNU Lesser General Public License, applies to certain designated libraries, and is quite different from the ordinary General Public License. We use this license for certain libraries in order to permit linking those libraries into non-free programs.

 When a program is linked with a library, whether statically or using a shared library, the combination of the two is legally speaking a combined work, a derivative of the original library. The ordinary General Public License therefore permits such linking only if the entire combination fits its criteria of freedom. The Lesser General Public License permits more lax criteria for linking other code with the library.

 We call this license the "Lesser" General Public License because it does Less to protect the user's freedom than the ordinary General Public

 License. It also provides other free software developers Less of an advantage over competing non-free programs. These disadvantages are the reason we use the ordinary General Public License for many libraries. However, the Lesser license provides advantages in certain special circumstances.

 For example, on rare occasions, there may be a special need to encourage the widest possible use of a certain library, so that it becomes a de-facto standard. To achieve this, non-free programs must be allowed to use the library. A more frequent case is that a free library does the same job as widely used non-free libraries. In this case, there is little to gain by limiting the free library to free software only, so we use the Lesser General Public License.

 In other cases, permission to use a particular library in non-free programs enables a greater number of people to use a large body of free software. For example, permission to use the GNU C Library in non-free programs

 enables many more people to use the whole GNU operating system, as well as its variant, the GNU/Linux operating system.

 Although the Lesser General Public License is Less protective of the users' freedom, it does ensure that the user of a program that is linked with the Library has the freedom and the wherewithal to run that program using a modified version of the Library.

 The precise terms and conditions for copying, distribution and modification follow. Pay close attention to the difference between a "work based on the library" and a "work that uses the library". The former contains code derived from the library, whereas the latter must be combined with the library in order to run.

### GNU LESSER GENERAL PUBLIC LICENSE TERMS AND CONDITIONS FOR COPYING, DISTRIBUTION AND MODIFICATION

 0. This License Agreement applies to any software library or other program which contains a notice placed by the copyright holder or other authorized party saying it may be distributed under the terms of this Lesser General Public License (also called "this License"). Each licensee is addressed as "you".

 A "library" means a collection of software functions and/or data prepared so as to be conveniently linked with application programs (which use some of those functions and data) to form executables.

 The "Library", below, refers to any such software library or work which has been distributed under these terms. A "work based on the Library" means either the Library or any derivative work under copyright law: that is to say, a work containing the Library or a portion of it, either verbatim or with modifications and/or translated straightforwardly into another language. (Hereinafter, translation is included without limitation in the term "modification".)

 "Source code" for a work means the preferred form of the work for making modifications to it. For a library, complete source code means all the source code for all modules it contains, plus any associated interface

 definition files, plus the scripts used to control compilation and installation of the library.

 Activities other than copying, distribution and modification are not covered by this License; they are outside its scope. The act of running a program using the Library is not restricted, and output from such a program is covered only if its contents constitute a work based

on the Library (independent of the use of the Library in a tool for writing it). Whether that is true depends on what the Library does and what the program that uses the Library does.

 1. You may copy and distribute verbatim copies of the Library's complete source code as you receive it, in any medium, provided that you conspicuously and appropriately publish on each copy an appropriate copyright notice and disclaimer of warranty; keep intact all the notices that refer to this License and to the absence of any warranty; and distribute a copy of this License along with the Library.

You may charge a

 fee for the physical act of transferring a copy, and you may at your option offer warranty protection in exchange for a fee.

 2. You may modify your copy or copies of the Library or any portion of it, thus forming a work based on the Library, and copy and distribute such modifications or work under the terms of Section 1 above, provided that you also meet all of these conditions:

a) The modified work must itself be a software library.

 b) You must cause the files modified to carry prominent notices stating that you changed the files and the date of any change.

 c) You must cause the whole of the work to be licensed at no charge to all third parties under the terms of this License.

 d) If a facility in the modified Library refers to a function or a table of data to be supplied by an application program that uses the facility, other than as an argument passed when the facility is invoked, then you must make a good faith effort to ensure that, in

 the event an application does not supply such function or table, the facility still operates, and performs whatever part of its purpose remains meaningful.

 (For example, a function in a library to compute square roots has a purpose that is entirely well-defined independent of the application. Therefore, Subsection 2d requires that any application-supplied function or table used by this function must be optional: if the application does not supply it, the square root function must still compute square roots.)

These requirements apply to the modified work as a whole. If identifiable sections of that work are not derived from the Library,

and can be reasonably considered independent and separate works in themselves, then this License, and its terms, do not apply to those sections when you distribute them as separate works. But when you distribute the same sections as part of a whole which is a work based on the Library, the distribution of the whole must be on the terms of

this License, whose permissions for other licensees extend to the entire whole, and thus to each and every part regardless of who wrote it.

Thus, it is not the intent of this section to claim rights or contest your rights to work written entirely by you; rather, the intent is to exercise the right to control the distribution of derivative or collective works based on the Library.

In addition, mere aggregation of another work not based on the Library with the Library (or with a work based on the Library) on a volume of a storage or distribution medium does not bring the other work under the scope of this License.

 3. You may opt to apply the terms of the ordinary GNU General Public License instead of this License to a given copy of the Library. To do this, you must alter all the notices that refer to this License, so that they refer to the ordinary GNU General Public License, version 2, instead of to this License. (If a newer version than version 2 of the ordinary

 GNU General Public License has appeared, then you can specify that version instead if you wish.) Do not make any other change in these notices.

 Once this change is made in a given copy, it is irreversible for that copy, so the ordinary GNU General Public License applies to all subsequent copies and derivative works made from that copy.

 This option is useful when you wish to copy part of the code of the Library into a program that is not a library.

 4. You may copy and distribute the Library (or a portion or derivative of it, under Section 2) in object code or executable form under the terms of Sections 1 and 2 above provided that you accompany it with the complete corresponding machine-readable source code, which must be distributed under the terms of Sections 1 and 2 above on a medium customarily used for software interchange.

 If distribution of object code is made by offering access to copy from a designated place, then offering equivalent access to copy the source

 code from the same place satisfies the requirement to distribute the source code, even though third parties are not compelled to copy the source along with the object code.

 5. A program that contains no derivative of any portion of the Library, but is designed to work with the Library by being compiled or linked with it, is called a "work that uses the Library". Such a work, in isolation, is not a derivative work of the Library, and therefore falls outside the scope of this License.

 However, linking a "work that uses the Library" with the Library creates an executable that is a derivative of the Library (because it contains portions of the Library), rather than a "work that uses the library". The executable is therefore covered by this License. Section 6 states terms for distribution of such executables.

 When a "work that uses the Library" uses material from a header file that is part of the Library, the object code for the work may be a derivative work of the Library even though the source code is not. Whether this is true is especially significant if the work can be linked without the Library, or if the work is itself a library. The threshold for this to be true is not precisely defined by law.

 If such an object file uses only numerical parameters, data structure layouts and accessors, and small macros and small inline functions (ten lines or less in length), then the use of the object file is unrestricted, regardless of whether it is legally a derivative work. (Executables containing this object code plus portions of the Library will still fall under Section 6.)

 Otherwise, if the work is a derivative of the Library, you may distribute the object code for the work under the terms of Section 6. Any executables containing that work also fall under Section 6, whether or not they are linked directly with the Library itself.

 6. As an exception to the Sections above, you may also combine or link a "work that uses the Library" with the Library to produce a

work containing portions of the Library, and distribute that work under terms of your choice, provided that the terms permit modification of the work for the customer's own use and reverse engineering for debugging such modifications.

 You must give prominent notice with each copy of the work that the Library is used in it and that the Library and its use are covered by this License. You must supply a copy of this License. If the work during execution displays copyright notices, you must include the

copyright notice for the Library among them, as well as a reference directing the user to the copy of this License. Also, you must do one of these things:

 a) Accompany the work with the complete corresponding machine-readable source code for the Library including whatever changes were used in the work (which must be distributed under Sections 1 and 2 above); and, if the work is an executable linked with the Library, with the complete machine-readable "work that

 uses the Library", as object code and/or source code, so that the user can modify the Library and then relink to produce a modified executable containing the modified Library. (It is understood that the user who changes the contents of definitions files in the Library will not necessarily be able to recompile the application to use the modified definitions.)

 b) Use a suitable shared library mechanism for linking with the Library. A suitable mechanism is one that (1) uses at run time a copy of the library already present on the user's computer system, rather than copying library functions into the executable, and (2) will operate properly with a modified version of the library, if the user installs one, as long as the modified version is interface-compatible with the version that the work was made with.

 c) Accompany the work with a written offer, valid for at least three years, to give the same user the materials

 specified in Subsection 6a, above, for a charge no more than the cost of performing this distribution.

 d) If distribution of the work is made by offering access to copy from a designated place, offer equivalent access to copy the above specified materials from the same place.

 e) Verify that the user has already received a copy of these materials or that you have already sent this user a copy.

 For an executable, the required form of the "work that uses the Library" must include any data and utility programs needed for reproducing the executable from it. However, as a special exception, the materials to be distributed need not include anything that is normally distributed (in either source or binary form) with the major components (compiler, kernel, and so on) of the operating system on which the executable runs, unless that component itself accompanies the executable.

It may happen that this requirement contradicts the license

restrictions of other proprietary

libraries that do not normally

accompany the operating system. Such a contradiction means you cannot use both them and the Library together in an executable that you distribute.

 7. You may place library facilities that are a work based on the Library side-by-side in a single library together with other library facilities not covered by this License, and distribute such a combined library, provided that the separate distribution of the work based on the Library and of the other library facilities is otherwise permitted, and provided that you do these two things:

 a) Accompany the combined library with a copy of the same work based on the Library, uncombined with any other library facilities. This must be distributed under the terms of the Sections above.

 b) Give prominent notice with the combined library of the fact that part of it is a work based on the Library, and explaining where to find the accompanying uncombined form of the same work.

 8. You may not copy, modify, sublicense, link with, or distribute the Library except as expressly provided under this License. Any attempt otherwise to copy, modify, sublicense, link with, or distribute the Library is void, and will automatically terminate your rights under this License. However, parties who have received copies, or rights, from you under this License will not have their licenses terminated so long as such parties remain in full compliance.

 9. You are not required to accept this License, since you have not signed it. However, nothing else grants you permission to modify or distribute the Library or its derivative works. These actions are prohibited by law if you do not accept this License. Therefore, by modifying or distributing the Library (or any work based on the Library), you indicate your acceptance of this License to do so, and all its terms and conditions for copying, distributing or modifying the Library or works based on it.

10. Each time you redistribute

the Library (or any work based on the

Library), the recipient automatically receives a license from the original licensor to copy, distribute, link with or modify the Library subject to these terms and conditions. You may not impose any further restrictions on the recipients' exercise of the rights granted herein. You are not responsible for enforcing compliance by third parties with this License.

 11. If, as a consequence of a court judgment or allegation of patent infringement or for any other reason (not limited to patent issues), conditions are imposed on you (whether by court order, agreement or otherwise) that contradict the conditions of this License, they do not excuse you from the conditions of this License. If you cannot distribute so as to satisfy simultaneously your obligations under this License and any other pertinent obligations, then as a consequence you may not distribute the Library at all. For example, if a patent license would not permit royalty-free redistribution of the Library by

all those who receive copies directly or indirectly through you, then the only way you could satisfy both it and this License would be to refrain entirely from distribution of the Library.

If any portion of this section is held invalid or unenforceable under any particular circumstance, the balance of the section is intended to apply, and the section as a whole is intended to apply in other circumstances.

It is not the purpose of this section to induce you to infringe any patents or other property right claims or to contest validity of any such claims; this section has the sole purpose of protecting the integrity of the free software distribution system which is implemented by public license practices. Many people have made generous contributions to the wide range of software distributed through that system in reliance on consistent application of that system; it is up to the author/donor to decide if he or she is willing to distribute software through any other system and a licensee cannot impose that choice.

This section is intended to make thoroughly clear what is believed to be a consequence of the rest of this License.

 12. If the distribution and/or use of the Library is restricted in certain countries either by patents or by copyrighted interfaces, the original copyright holder who places the Library under this License may add an explicit geographical distribution limitation excluding those countries, so that distribution is permitted only in or among countries not thus excluded. In such case, this License incorporates the limitation as if written in the body of this License.

 13. The Free Software Foundation may publish revised and/or new versions of the Lesser General Public License from time to time. Such new versions will be similar in spirit to the present version, but may differ in detail to address new problems or concerns.

Each version is given a distinguishing version number. If the Library

#### specifies a version

 number of this License which applies to it and "any later version", you have the option of following the terms and conditions either of that version or of any later version published by the Free Software Foundation. If the Library does not specify a license version number, you may choose any version ever published by the Free Software Foundation.

 14. If you wish to incorporate parts of the Library into other free programs whose distribution conditions are incompatible with these, write to the author to ask for permission. For software which is copyrighted by the Free Software Foundation, write to the Free Software Foundation; we sometimes make exceptions for this. Our decision will be guided by the two goals of preserving the free status of all derivatives of our free software and of promoting the sharing and reuse of software generally.

### NO WARRANTY

 15. BECAUSE THE LIBRARY IS LICENSED FREE OF CHARGE, THERE IS NO WARRANTY FOR THE LIBRARY, TO THE EXTENT PERMITTED BY APPLICABLE LAW.

EXCEPT WHEN OTHERWISE STATED IN WRITING THE COPYRIGHT HOLDERS AND/OR OTHER PARTIES PROVIDE THE LIBRARY "AS IS" WITHOUT WARRANTY OF ANY KIND, EITHER EXPRESSED OR IMPLIED, INCLUDING, BUT NOT LIMITED TO, THE IMPLIED WARRANTIES OF MERCHANTABILITY AND FITNESS FOR A PARTICULAR PURPOSE. THE ENTIRE RISK AS TO THE QUALITY AND PERFORMANCE OF THE LIBRARY IS WITH YOU. SHOULD THE LIBRARY PROVE DEFECTIVE, YOU ASSUME THE COST OF ALL NECESSARY SERVICING, REPAIR OR CORRECTION.

 16. IN NO EVENT UNLESS REQUIRED BY APPLICABLE LAW OR AGREED TO IN WRITING WILL ANY COPYRIGHT HOLDER, OR ANY OTHER PARTY WHO MAY MODIFY AND/OR REDISTRIBUTE THE LIBRARY AS PERMITTED ABOVE, BE LIABLE TO YOU FOR DAMAGES, INCLUDING ANY GENERAL, SPECIAL, INCIDENTAL OR CONSEQUENTIAL DAMAGES ARISING OUT OF THE USE OR INABILITY TO USE THE LIBRARY (INCLUDING BUT NOT LIMITED TO LOSS OF DATA OR DATA BEING RENDERED INACCURATE OR LOSSES SUSTAINED BY YOU OR THIRD PARTIES OR A FAILURE OF THE LIBRARY TO OPERATE WITH ANY OTHER SOFTWARE), EVEN IF SUCH HOLDER OR OTHER PARTY HAS BEEN ADVISED OF THE POSSIBILITY OF SUCH

DAMAGES.

### END OF TERMS AND CONDITIONS

How to Apply These Terms to Your New Libraries

 If you develop a new library, and you want it to be of the greatest possible use to the public, we recommend making it free software that everyone can redistribute and change. You can do so by permitting redistribution under these terms (or, alternatively, under the terms of the ordinary General Public License).

 To apply these terms, attach the following notices to the library. It is safest to attach them to the start of each source file to most effectively convey the exclusion of warranty; and each file should have at least the "copyright" line and a pointer to where the full notice is found.

 <one line to give the library's name and a brief idea of what it does.> Copyright  $(C)$  <year > <name of author>

 This library is free software; you can redistribute it and/or modify it under the terms of the GNU Lesser General Public License as published by the Free Software Foundation; either version 2.1 of the License, or (at your option) any later version.

 This library is distributed in the hope that it will be useful, but WITHOUT ANY WARRANTY; without even the implied warranty of MERCHANTABILITY or FITNESS FOR A PARTICULAR PURPOSE. See the GNU Lesser General Public License for more details.

 You should have received a copy of the GNU Lesser General Public License along with this library; if not, write to the Free Software Foundation, Inc., 51 Franklin Street, Fifth Floor, Boston, MA 02110-1301 USA

Also add information on how to contact you by electronic and paper mail.

You should also get your employer (if you work as a programmer) or your school, if any, to sign a "copyright disclaimer" for the library, if necessary. Here is a sample; alter the names:

 Yoyodyne, Inc., hereby disclaims all copyright interest in the library `Frob' (a library for tweaking knobs) written by James Random Hacker.

 <signature of Ty Coon>, 1 April 1990 Ty Coon, President of Vice

That's all there is to it!

 $<$ /pre $>$ ## Apache Santuario v2.1.3

### Apache Santuario Notice <pre>

 Apache Santuario - XML Security for Java Copyright 1999-2019 The Apache Software Foundation

 This product includes software developed at The Apache Software Foundation (http://www.apache.org/).

 It was originally based on software copyright (c) 2001, Institute for Data Communications Systems, <http://www.nue.et-inf.uni-siegen.de/>.

 The development of this software was partly funded by the European Commission in the <WebSig> project in the ISIS Programme.

 $<$ /pre $>$ 

### Apache 2.0 License <pre>

> Apache License Version 2.0, January 2004 http://www.apache.org/licenses/

### TERMS AND CONDITIONS FOR USE, REPRODUCTION, AND DISTRIBUTION

1. Definitions.

 "License" shall mean the terms and conditions for use, reproduction, and distribution as defined by Sections 1 through 9 of this document.

 "Licensor" shall mean the copyright owner or entity authorized by the copyright owner that is granting the License.

 "Legal Entity" shall mean the union of the acting entity and all other entities that control, are controlled by, or are under common control with that entity. For the purposes of this definition, "control" means (i) the power, direct or indirect, to cause the direction or management of such entity, whether by contract or otherwise, or (ii) ownership of fifty percent (50%) or more of the outstanding shares, or (iii) beneficial ownership of such entity.

 "You" (or "Your") shall mean an individual or Legal Entity exercising permissions granted by this License.

 "Source" form shall mean the preferred form for making modifications, including but not limited to software source code, documentation source, and configuration files.

"Object" form shall mean any form resulting from mechanical

 transformation or translation of a Source form, including but not limited to compiled object code, generated documentation, and conversions to other media types.

 "Work" shall mean the work of authorship, whether in Source or Object form, made available under the License, as indicated by a copyright notice that is included in or attached to the work (an example is provided in the Appendix below).

 "Derivative Works" shall mean any work, whether in Source or Object form, that is based on (or derived from) the Work and for which the editorial revisions, annotations, elaborations, or other modifications represent, as a whole, an original work of authorship. For the purposes of this License, Derivative Works shall not include works that remain separable from, or merely link (or bind by name) to the interfaces of, the Work and Derivative Works thereof.

 "Contribution" shall mean any work of authorship, including the original version of the Work and any modifications or additions to that Work or Derivative Works thereof, that is intentionally submitted to Licensor for inclusion in the Work by the copyright owner or by an individual or Legal Entity authorized to submit on behalf of the copyright owner. For the purposes of this definition, "submitted" means any form of electronic, verbal, or written communication sent to the Licensor or its representatives, including but not limited to communication on electronic mailing lists, source code control systems, and issue tracking systems that are managed by, or on behalf of, the Licensor for the purpose of discussing and improving the Work, but excluding communication that is conspicuously marked or otherwise designated in writing by the copyright owner as "Not a Contribution."

 "Contributor" shall mean Licensor and any individual or Legal Entity on behalf of whom a Contribution has been received by Licensor and subsequently incorporated within the Work.

2. Grant of Copyright License. Subject to the terms and conditions of this

 License, each Contributor hereby grants to You a perpetual, worldwide, non-exclusive, no-charge, royalty-free, irrevocable copyright license to reproduce, prepare Derivative Works of, publicly display, publicly perform, sublicense, and distribute the Work and such Derivative Works in Source or Object form.

3. Grant of Patent License. Subject to the terms and conditions of this License, each Contributor hereby grants to You a perpetual, worldwide, non-exclusive, no-charge, royalty-free, irrevocable (except as stated in this section) patent license to make, have made,  use, offer to sell, sell, import, and otherwise transfer the Work, where such license applies only to those patent claims licensable by such Contributor that are necessarily infringed by their Contribution(s) alone or by combination of their Contribution(s) with the Work to which such Contribution(s) was submitted. If You institute patent litigation against any entity (including a

 cross-claim or counterclaim in a lawsuit) alleging that the Work or a Contribution incorporated within the Work constitutes direct or contributory patent infringement, then any patent licenses granted to You under this License for that Work shall terminate as of the date such litigation is filed.

- 4. Redistribution. You may reproduce and distribute copies of the Work or Derivative Works thereof in any medium, with or without modifications, and in Source or Object form, provided that You meet the following conditions:
- (a) You must give any other recipients of the Work or Derivative Works a copy of this License; and
- (b) You must cause any modified files to carry prominent notices stating that You changed the files; and
- (c) You must retain, in the Source form of any Derivative Works that You distribute, all copyright, patent, trademark, and attribution notices from the Source form of the Work, excluding those notices that

 do not pertain to any part of the Derivative Works; and

 (d) If the Work includes a "NOTICE" text file as part of its distribution, then any Derivative Works that You distribute must include a readable copy of the attribution notices contained within such NOTICE file, excluding those notices that do not pertain to any part of the Derivative Works, in at least one of the following places: within a NOTICE text file distributed as part of the Derivative Works; within the Source form or documentation, if provided along with the Derivative Works; or, within a display generated by the Derivative Works, if and wherever such third-party notices normally appear. The contents of the NOTICE file are for informational purposes only and do not modify the License. You may add Your own attribution notices within Derivative Works that You distribute, alongside or as an addendum to the NOTICE text from the Work, provided

 that such additional attribution notices cannot be construed as modifying the License.

 You may add Your own copyright statement to Your modifications and may provide additional or different license terms and conditions for use, reproduction, or distribution of Your modifications, or for any such Derivative Works as a whole, provided Your use, reproduction, and distribution of the Work otherwise complies with the conditions stated in this License.

5. Submission of Contributions. Unless You explicitly state otherwise, any Contribution intentionally submitted for inclusion in the Work by You to the Licensor shall be under the terms and conditions of this License, without any additional terms or conditions. Notwithstanding the above, nothing herein shall supersede or modify the terms of any separate license agreement you may have executed with Licensor regarding such Contributions.

6. Trademarks. This License does not grant permission to use the trade

 names, trademarks, service marks, or product names of the Licensor, except as required for reasonable and customary use in describing the origin of the Work and reproducing the content of the NOTICE file.

7. Disclaimer of Warranty. Unless required by applicable law or agreed to in writing, Licensor provides the Work (and each Contributor provides its Contributions) on an "AS IS" BASIS, WITHOUT WARRANTIES OR CONDITIONS OF ANY KIND, either express or implied, including, without limitation, any warranties or conditions of TITLE, NON-INFRINGEMENT, MERCHANTABILITY, or FITNESS FOR A PARTICULAR PURPOSE. You are solely responsible for determining the appropriateness of using or redistributing the Work and assume any risks associated with Your exercise of permissions under this License.

8. Limitation of Liability. In no event and under no legal theory, whether in tort (including negligence), contract, or otherwise, unless

 required by applicable law (such as deliberate and grossly negligent acts) or agreed to in writing, shall any Contributor be liable to You for damages, including any direct, indirect, special, incidental, or consequential damages of any character arising as a result of this License or out of the use or inability to use the Work (including but not limited to damages for loss of goodwill, work stoppage, computer failure or malfunction, or any and all other commercial damages or losses), even if such Contributor has been advised of the possibility of such damages.

9. Accepting Warranty or Additional Liability. While redistributing the Work or Derivative Works thereof, You may choose to offer, and charge a fee for, acceptance of support, warranty, indemnity,

 or other liability obligations and/or rights consistent with this License. However, in accepting such obligations, You may act only on Your own behalf and on Your sole responsibility, not on behalf

 of any other Contributor, and only if You agree to indemnify, defend, and hold each Contributor harmless for any liability incurred by, or claims asserted against, such Contributor by reason of your accepting any such warranty or additional liability.

### END OF TERMS AND CONDITIONS

APPENDIX: How to apply the Apache License to your work.

 To apply the Apache License to your work, attach the following boilerplate notice, with the fields enclosed by brackets "[]" replaced with your own identifying information. (Don't include the brackets!) The text should be enclosed in the appropriate comment syntax for the file format. We also recommend that a file or class name and description of purpose be included on the same "printed page" as the copyright notice for easier identification within third-party archives.

### Copyright [yyyy] [name of copyright owner]

Licensed under the Apache License, Version 2.0 (the "License"); you may not use this file except in compliance with the License. You may obtain a copy of the License at

http://www.apache.org/licenses/LICENSE-2.0

Unless required by applicable law or agreed to in writing, software distributed under the License is distributed on an "AS IS" BASIS, WITHOUT WARRANTIES OR CONDITIONS OF ANY KIND, either express or implied. See the License for the specific language governing permissions and limitations under the License.

 $<$ /pre $>$ ## xwd v1.0.7

### xwd utility <pre>

This is the copyright for the files in src/java.desktop/unix/native/libawt\_xawt: list.h, multiVis.h, wsutils.h, list.c, multiVis.c

Copyright 1994 Hewlett-Packard Co. Copyright 1996, 1998 The Open Group Permission to use, copy, modify, distribute, and sell this software and its documentation for any purpose is hereby granted without fee, provided that the above copyright notice appear in all copies and that both that copyright notice and this permission notice appear in supporting documentation.

The above copyright notice and this permission notice shall be included in all copies or substantial portions of the Software.

THE SOFTWARE IS PROVIDED "AS IS", WITHOUT WARRANTY OF ANY KIND, EXPRESS OR IMPLIED, INCLUDING BUT NOT LIMITED TO THE WARRANTIES OF MERCHANTABILITY, FITNESS FOR A PARTICULAR PURPOSE AND NONINFRINGEMENT. IN NO EVENT SHALL THE OPEN GROUP BE LIABLE FOR ANY CLAIM, DAMAGES OR OTHER LIABILITY, WHETHER IN AN ACTION OF CONTRACT, TORT OR OTHERWISE, ARISING FROM, OUT OF OR IN CONNECTION WITH THE SOFTWARE OR THE USE OR OTHER DEALINGS IN THE SOFTWARE.

Except as contained in this notice, the name of The Open Group shall not be used in advertising or otherwise to promote the sale, use or other dealings in this Software without prior written authorization from The Open Group.

#### $<$ /pre $>$

## IAIK (Institute for Applied Information Processing and Communication) PKCS#11 wrapper files v1

### IAIK License <pre>

Copyright (c) 2002 Graz University of Technology. All rights reserved.

Redistribution and use in source and binary forms, with or without modification, are permitted provided that the following conditions are met:

- 1. Redistributions of source code must retain the above copyright notice, this list of conditions and the following disclaimer.
- 2. Redistributions in binary form must reproduce the above copyright notice, this list of conditions and the following disclaimer in the documentation and/or other materials provided with the distribution.
- 3. The end-user documentation included with the redistribution, if any, must include the following acknowledgment:

 "This product includes software developed by IAIK of Graz University of Technology."

 Alternately, this acknowledgment may appear in the software itself, if and wherever such third-party acknowledgments normally appear.

4. The names "Graz University of Technology" and "IAIK of Graz University of Technology" must not be used to endorse or promote products derived from this software without prior written permission.

5. Products derived from this software may not be called "IAIK PKCS Wrapper", nor may "IAIK" appear in their name, without prior written permission of Graz University of Technology.

THIS SOFTWARE IS PROVIDED "AS IS" AND ANY EXPRESSED OR IMPLIED WARRANTIES, INCLUDING, BUT NOT LIMITED TO, THE IMPLIED WARRANTIES OF MERCHANTABILITY AND FITNESS FOR A PARTICULAR PURPOSE ARE DISCLAIMED. IN NO EVENT SHALL THE LICENSOR BE LIABLE FOR ANY DIRECT, INDIRECT, INCIDENTAL, SPECIAL, EXEMPLARY, OR CONSEQUENTIAL DAMAGES (INCLUDING, BUT NOT LIMITED TO, PROCUREMENT OF SUBSTITUTE GOODS OR SERVICES; LOSS OF USE, DATA, OR PROFITS; OR BUSINESS INTERRUPTION) HOWEVER CAUSED AND ON ANY THEORY OF LIABILITY, WHETHER IN CONTRACT, STRICT LIABILITY, OR TORT (INCLUDING NEGLIGENCE OR OTHERWISE)

ARISING IN ANY WAY OUT OF THE USE OF THIS SOFTWARE, EVEN IF ADVISED OF THE POSSIBILITY OF SUCH DAMAGE.

 $<$ /pre $>$ ## JSZip v3.1.5

### MIT License <pre>

Copyright (c) 2009-2016 Stuart Knightley, David Duponchel, Franz Buchinger, Antnio Afonso

Permission is hereby granted, free of charge, to any person obtaining a copy of this software and associated documentation files (the "Software"), to deal in the Software without restriction, including without limitation the rights to use, copy, modify, merge, publish, distribute, sublicense, and/or sell copies of the Software, and to permit persons to whom the Software is furnished to do so, subject to the following conditions:

The above copyright notice and this permission notice shall be included in all copies or substantial portions of the Software.

THE SOFTWARE IS PROVIDED "AS IS", WITHOUT WARRANTY OF ANY KIND, EXPRESS OR IMPLIED, INCLUDING BUT NOT LIMITED TO THE WARRANTIES OF MERCHANTABILITY, FITNESS FOR A PARTICULAR PURPOSE AND NONINFRINGEMENT. IN NO EVENT SHALL THE AUTHORS OR COPYRIGHT HOLDERS BE LIABLE FOR ANY CLAIM, DAMAGES OR OTHER LIABILITY, WHETHER
# IN AN ACTION OF CONTRACT, TORT OR OTHERWISE, ARISING FROM, OUT OF OR IN CONNECTION WITH THE SOFTWARE OR THE USE OR OTHER DEALINGS IN THE SOFTWARE.

\*\*\*\*\*\*\*\*\*\*\*\*\*\*\*\*\*\*\*\*\*\*\*\*\*\*\*\*\*\*\*\*\*\*\*\*\*\*\*\*\*\*

The JSZip JavaScript Library v3.1.5 also includes pako

pako includes the following license:

(The MIT License)

Copyright (C) 2014-2017 by Vitaly Puzrin and Andrei Tuputcyn

Permission is hereby granted, free of charge, to any person obtaining a copy of this software and associated documentation files (the "Software"), to deal in the Software without restriction, including without limitation the rights to use, copy, modify, merge, publish, distribute, sublicense, and/or sell copies of the Software, and to permit persons to whom the Software is furnished to do so, subject to the following conditions:

The above copyright notice and this permission notice shall be included in all copies or substantial portions of the Software.

THE SOFTWARE IS PROVIDED "AS IS", WITHOUT WARRANTY OF ANY KIND, EXPRESS OR

IMPLIED, INCLUDING BUT NOT LIMITED TO THE WARRANTIES OF MERCHANTABILITY, FITNESS FOR A PARTICULAR PURPOSE AND NONINFRINGEMENT. IN NO EVENT SHALL THE AUTHORS OR COPYRIGHT HOLDERS BE LIABLE FOR ANY CLAIM, DAMAGES OR OTHER LIABILITY, WHETHER IN AN ACTION OF CONTRACT, TORT OR OTHERWISE, ARISING FROM, OUT OF OR IN CONNECTION WITH THE SOFTWARE OR THE USE OR OTHER DEALINGS IN THE SOFTWARE.

\*\*\*\*\*\*\*\*\*\*\*\*\*\*\*\*\*\*\*\*\*\*\*\*\*\*\*\*\*\*\*\*\*\*\*\*\*\*\*\*\*\*

 $<$ /pre $>$ ## Mesa 3-D Graphics Library v5.0

### Mesa License <pre>

Mesa 3-D graphics library Version: 5.0

Copyright (C) 1999-2002 Brian Paul All Rights Reserved.

Permission is hereby granted, free of charge, to any person obtaining a copy of this software and associated documentation files (the "Software"), to deal in the Software without restriction, including without limitation the rights to use, copy, modify, merge, publish, distribute, sublicense, and/or sell copies of the Software, and to permit persons to whom the Software is furnished to do so, subject to the following conditions:

The above copyright notice and this permission notice shall be included in all copies or substantial portions of the Software.

THE SOFTWARE IS PROVIDED "AS IS", WITHOUT WARRANTY OF ANY KIND, EXPRESS OR IMPLIED, INCLUDING BUT NOT LIMITED TO THE WARRANTIES OF MERCHANTABILITY, FITNESS FOR A PARTICULAR PURPOSE AND NONINFRINGEMENT. IN NO EVENT SHALL BRIAN PAUL BE LIABLE FOR ANY CLAIM, DAMAGES OR OTHER LIABILITY, WHETHER IN AN ACTION OF CONTRACT, TORT OR OTHERWISE, ARISING FROM, OUT OF OR IN CONNECTION WITH THE SOFTWARE OR THE USE OR OTHER DEALINGS IN THE SOFTWARE.

 $<$ /pre $>$ ASIS PKCS #11 Cryptographic Token Interface v2.40

### OASIS PKCS #11 Cryptographic Token Interface License  $\ddotsc$ 

Copyright (c) OASIS Open 2016. All Rights Reserved.

All capitalized terms in the following text have the meanings assigned to them in the OASIS Intellectual Property Rights Policy (the "OASIS IPR Policy"). The full Policy may be found at the OASIS website: [http://www.oasis-open.org/policies-guidelines/ipr]

This document and translations of it may be copied and furnished to others, and derivative works that comment on or otherwise explain it or assist in its implementation may be prepared, copied, published, and distributed, in whole or in part, without restriction of any kind, provided that the above copyright notice and this section are included on all such copies and derivative works. However, this document itself may not be modified in any way, including by removing the copyright notice or references to OASIS, except as needed for the purpose of developing any document or

deliverable produced by an OASIS Technical Committee (in which case the rules applicable to copyrights, as set forth in the OASIS IPR Policy, must be followed) or as required to translate it into languages other than English.

The limited permissions granted above are perpetual and will not be revoked by OASIS or its successors or assigns.

This document and the information contained herein is provided on an "AS IS" basis and OASIS DISCLAIMS ALL WARRANTIES, EXPRESS OR IMPLIED, INCLUDING BUT NOT LIMITED TO ANY WARRANTY THAT THE USE OF THE INFORMATION HEREIN WILL NOT INFRINGE ANY OWNERSHIP RIGHTS OR ANY

# IMPLIED WARRANTIES OF MERCHANTABILITY OR FITNESS FOR A PARTICULAR PURPOSE. OASIS AND ITS MEMBERS WILL NOT BE LIABLE FOR ANY DIRECT, INDIRECT, SPECIAL OR CONSEQUENTIAL DAMAGES ARISING OUT OF ANY USE OF THIS DOCUMENT OR ANY PART THEREOF.

 $\ddot{\phantom{0}}$ 

## Apache Xerces v2.12.0

### Apache Xerces Notice

<pre>

=========================================================================

 $=$  NOTICE file corresponding to section 4(d) of the Apache License,  $=$ 

 $==$  Version 2.0, in this case for the Apache Xerces Java distribution.  $==$ 

=========================================================================

Apache Xerces Java

Copyright 1999-2018 The Apache Software Foundation

This product includes software developed at

The Apache Software Foundation (http://www.apache.org/).

Portions of this software were originally based on the following:

- software copyright (c) 1999, IBM Corporation., http://www.ibm.com.

- software copyright (c) 1999, Sun Microsystems., http://www.sun.com.

- voluntary contributions made by Paul Eng on behalf of the

Apache Software Foundation that were originally developed at iClick, Inc.,

software copyright (c) 1999.

 $<$ /pre $>$ 

### Apache 2.0 License <pre>

> Apache License Version 2.0, January 2004 http://www.apache.org/licenses/

### TERMS AND CONDITIONS FOR USE, REPRODUCTION, AND DISTRIBUTION

1. Definitions.

 "License" shall mean the terms and conditions for use, reproduction, and distribution as defined by Sections 1 through 9 of this document.

 "Licensor" shall mean the copyright owner or entity authorized by the copyright owner that is granting the License.

"Legal Entity" shall mean the union of the acting entity and all

 other entities that control, are controlled by, or are under common control with that entity. For the purposes of this definition, "control" means (i) the power, direct or indirect, to cause the direction or management of such entity, whether by contract or otherwise, or (ii) ownership of fifty percent (50%) or more of the outstanding shares, or (iii) beneficial ownership of such entity.

 "You" (or "Your") shall mean an individual or Legal Entity exercising permissions granted by this License.

 "Source" form shall mean the preferred form for making modifications, including but not limited to software source code, documentation source, and configuration files.

 "Object" form shall mean any form resulting from mechanical transformation or translation of a Source form, including but not limited to compiled object code, generated documentation, and conversions to other media types.

 "Work" shall mean the work of authorship, whether in Source or Object form, made available under the License, as indicated by a copyright notice that is included in or attached to the work (an example is provided in the Appendix below).

 "Derivative Works" shall mean any work, whether in Source or Object form, that is based on (or derived from) the Work and for which the editorial revisions, annotations, elaborations, or other modifications represent, as a whole, an original work of authorship. For the purposes of this License, Derivative Works shall not include works that remain separable from, or merely link (or bind by name) to the interfaces of, the Work and Derivative Works thereof.

 "Contribution" shall mean any work of authorship, including the original version of the Work and any modifications or additions to that Work or Derivative Works thereof, that is intentionally submitted to Licensor for inclusion in the Work by the copyright owner or by an individual or Legal Entity authorized to submit on behalf of the copyright owner. For the purposes of this definition, "submitted" means any form of electronic, verbal, or written communication sent to the Licensor or its representatives, including but not limited to communication on electronic mailing lists, source code control systems, and issue tracking systems that are managed by, or on behalf of, the Licensor for the purpose of discussing and improving the Work, but

 excluding communication that is conspicuously marked or otherwise designated in writing by the copyright owner as "Not a Contribution."

 "Contributor" shall mean Licensor and any individual or Legal Entity on behalf of whom a Contribution has been received by Licensor and subsequently incorporated within the Work.

- 2. Grant of Copyright License. Subject to the terms and conditions of this License, each Contributor hereby grants to You a perpetual, worldwide, non-exclusive, no-charge, royalty-free, irrevocable copyright license to reproduce, prepare Derivative Works of, publicly display, publicly perform, sublicense, and distribute the Work and such Derivative Works in Source or Object form.
- 3. Grant of Patent License. Subject to the terms and conditions of this License, each Contributor hereby grants to You a perpetual, worldwide, non-exclusive, no-charge, royalty-free, irrevocable (except as stated in this section) patent license to make, have made,

 use, offer to sell, sell, import, and otherwise transfer the Work, where such license applies only to those patent claims licensable by such Contributor that are necessarily infringed by their Contribution(s) alone or by combination of their Contribution(s) with the Work to which such Contribution(s) was submitted. If You institute patent litigation against any entity (including a cross-claim or counterclaim in a lawsuit) alleging that the Work or a Contribution incorporated within the Work constitutes direct or contributory patent infringement, then any patent licenses granted to You under this License for that Work shall terminate as of the date such litigation is filed.

4. Redistribution. You may reproduce and distribute copies of the Work or Derivative Works thereof in any medium, with or without modifications, and in Source or Object form, provided that You meet the following conditions:

 (a) You must give any other recipients of the Work or Derivative Works a copy of this License; and

- (b) You must cause any modified files to carry prominent notices stating that You changed the files; and
- (c) You must retain, in the Source form of any Derivative Works that You distribute, all copyright, patent, trademark, and attribution notices from the Source form of the Work, excluding those notices that do not pertain to any part of the Derivative Works; and
- (d) If the Work includes a "NOTICE" text file as part of its

 distribution, then any Derivative Works that You distribute must include a readable copy of the attribution notices contained within such NOTICE file, excluding those notices that do not pertain to any part of the Derivative Works, in at least one of the following places: within a NOTICE text file distributed as part of the Derivative Works; within the Source form or documentation, if provided along with

the Derivative Works; or,

 within a display generated by the Derivative Works, if and wherever such third-party notices normally appear. The contents of the NOTICE file are for informational purposes only and do not modify the License. You may add Your own attribution notices within Derivative Works that You distribute, alongside or as an addendum to the NOTICE text from the Work, provided that such additional attribution notices cannot be construed as modifying the License.

 You may add Your own copyright statement to Your modifications and may provide additional or different license terms and conditions for use, reproduction, or distribution of Your modifications, or for any such Derivative Works as a whole, provided Your use, reproduction, and distribution of the Work otherwise complies with the conditions stated in this License.

5. Submission of Contributions. Unless You explicitly state otherwise, any Contribution

 intentionally submitted for inclusion in the Work by You to the Licensor shall be under the terms and conditions of this License, without any additional terms or conditions. Notwithstanding the above, nothing herein shall supersede or modify the terms of any separate license agreement you may have executed with Licensor regarding such Contributions.

6. Trademarks. This License does not grant permission to use the trade names, trademarks, service marks, or product names of the Licensor, except as required for reasonable and customary use in describing the origin of the Work and reproducing the content of the NOTICE file.

7. Disclaimer of Warranty. Unless required by applicable law or agreed to in writing, Licensor provides the Work (and each Contributor provides its Contributions) on an "AS IS" BASIS, WITHOUT WARRANTIES OR CONDITIONS OF ANY KIND, either express or implied, including, without limitation, any warranties or conditions of TITLE, NON-INFRINGEMENT, MERCHANTABILITY, or FITNESS FOR A

 PARTICULAR PURPOSE. You are solely responsible for determining the appropriateness of using or redistributing the Work and assume any risks associated with Your exercise of permissions under this License.

- 8. Limitation of Liability. In no event and under no legal theory, whether in tort (including negligence), contract, or otherwise, unless required by applicable law (such as deliberate and grossly negligent acts) or agreed to in writing, shall any Contributor be liable to You for damages, including any direct, indirect, special, incidental, or consequential damages of any character arising as a result of this License or out of the use or inability to use the Work (including but not limited to damages for loss of goodwill, work stoppage, computer failure or malfunction, or any and all other commercial damages or losses), even if such Contributor has been advised of the possibility of such damages.
- 9. Accepting Warranty or Additional Liability. While redistributing the Work or Derivative Works thereof, You may choose to offer, and charge a fee for, acceptance of support, warranty, indemnity, or other liability obligations and/or rights consistent with this License. However, in accepting such obligations, You may act only on Your own behalf and on Your sole responsibility, not on behalf of any other Contributor, and only if You agree to indemnify, defend, and hold each Contributor harmless for any liability incurred by, or claims asserted against, such Contributor by reason of your accepting any such warranty or additional liability.

## END OF TERMS AND CONDITIONS

APPENDIX: How to apply the Apache License to your work.

 To apply the Apache License to your work, attach the following boilerplate notice, with the fields enclosed by brackets "[]" replaced with your own identifying information. (Don't include the brackets!) The text should be enclosed in the appropriate comment syntax for the file format. We also recommend that a file or class name and description of purpose be included on the same "printed page" as the copyright notice for easier identification within third-party archives.

#### Copyright [yyyy] [name of copyright owner]

Licensed under the Apache License, Version 2.0 (the "License"); you may not use this file except in compliance with the License. You may obtain a copy of the License at

http://www.apache.org/licenses/LICENSE-2.0

Unless required by applicable law or agreed to in writing, software

distributed under the License is distributed on an "AS IS" BASIS, WITHOUT WARRANTIES OR CONDITIONS OF ANY KIND, either express or implied. See the License for the specific language governing permissions and limitations under the License.

 $<$ /pre $>$ ## Double-conversion v1.1.5

### Double-conversion License

https://raw.githubusercontent.com/google/double-conversion/master/LICENSE

<pre>

Copyright 2006-2011, the V8 project authors. All rights reserved. Redistribution and use in source and binary forms, with or without modification, are permitted provided that the following conditions are met:

\* Redistributions of source code must retain the above copyright notice, this list of conditions and the following disclaimer. \* Redistributions in binary form must reproduce the above copyright notice, this list of conditions and the following disclaimer in the documentation and/or other materials provided

with the distribution.

\* Neither the name of Google Inc. nor the names of its contributors may be used to endorse or promote products derived from this software without specific prior written permission.

THIS SOFTWARE IS PROVIDED BY THE COPYRIGHT HOLDERS AND CONTRIBUTORS "AS IS" AND ANY EXPRESS OR IMPLIED WARRANTIES, INCLUDING, BUT NOT

LIMITED TO, THE IMPLIED WARRANTIES OF MERCHANTABILITY AND FITNESS FOR A PARTICULAR PURPOSE ARE DISCLAIMED. IN NO EVENT SHALL THE COPYRIGHT OWNER OR CONTRIBUTORS BE LIABLE FOR ANY DIRECT, INDIRECT, INCIDENTAL, SPECIAL, EXEMPLARY, OR CONSEQUENTIAL DAMAGES (INCLUDING, BUT NOT LIMITED TO, PROCUREMENT OF SUBSTITUTE GOODS OR SERVICES; LOSS OF USE, DATA, OR PROFITS; OR BUSINESS INTERRUPTION) HOWEVER CAUSED AND ON ANY THEORY OF LIABILITY, WHETHER IN CONTRACT, STRICT LIABILITY, OR TORT (INCLUDING NEGLIGENCE OR OTHERWISE) ARISING IN ANY WAY OUT OF THE USE OF THIS SOFTWARE, EVEN IF ADVISED OF THE POSSIBILITY OF SUCH DAMAGE.

 $<$ /pre $>$ ## jQuery UI v1.12.1

### jQuery UI License  $\ddot{\phantom{0}}$ 

Copyright jQuery Foundation and other contributors, https://jquery.org/

This software consists of voluntary contributions made by many individuals. For exact contribution history, see the revision history available at https://github.com/jquery/jquery-ui

The following license applies to all parts of this software except as documented below:

====

Permission is hereby granted, free of charge, to any person obtaining a copy of this software and associated documentation files (the "Software"), to deal in the Software without restriction, including without limitation the rights to use, copy, modify, merge, publish, distribute, sublicense, and/or sell copies of the Software, and to permit persons to whom the Software is furnished to do so, subject to the following conditions:

The above copyright notice and this permission notice shall be included in all copies or substantial portions of the Software.

THE SOFTWARE IS PROVIDED "AS IS", WITHOUT WARRANTY OF ANY KIND, EXPRESS OR IMPLIED, INCLUDING BUT NOT LIMITED TO THE WARRANTIES OF MERCHANTABILITY, FITNESS FOR A PARTICULAR PURPOSE AND NONINFRINGEMENT. IN NO EVENT SHALL THE AUTHORS OR COPYRIGHT HOLDERS BE LIABLE FOR ANY CLAIM, DAMAGES OR OTHER LIABILITY, WHETHER IN AN ACTION OF CONTRACT, TORT OR OTHERWISE, ARISING FROM, OUT OF OR IN CONNECTION WITH THE SOFTWARE OR THE USE OR OTHER DEALINGS IN THE SOFTWARE.

 $=$ 

Copyright and related rights for sample code are waived via CC0. Sample code is defined as all source code contained within the demos directory.

CC0: http://creativecommons.org/publicdomain/zero/1.0/

 $=$ 

All files located in the node modules and external directories are externally maintained libraries used by this software which have their own licenses; we recommend you read them, as their terms may differ from the terms above.

 $\mathbf{a}$ 

## Khronos Group OpenGL Headers v2.1

### Khronos Group License

<pre>

Copyright (c) 2007 The Khronos Group Inc.

Permission is hereby granted, free of charge, to any person obtaining a copy of this software and/or associated documentation files (the "Materials"), to deal in the Materials without restriction, including without limitation the rights to use, copy, modify, merge, publish, distribute, sublicense, and/or sell copies of the Materials, and to permit persons to whom the Materials are furnished to do so, subject to the following conditions:

The above copyright notice and this permission notice shall be included in all copies or substantial portions of the Materials.

THE MATERIALS ARE PROVIDED "AS IS", WITHOUT WARRANTY OF ANY KIND, EXPRESS OR IMPLIED, INCLUDING BUT NOT LIMITED TO THE WARRANTIES OF MERCHANTABILITY, FITNESS FOR A PARTICULAR PURPOSE AND NONINFRINGEMENT. IN NO EVENT SHALL THE AUTHORS OR COPYRIGHT HOLDERS BE LIABLE FOR ANY CLAIM, DAMAGES OR OTHER LIABILITY, WHETHER IN AN ACTION OF CONTRACT, TORT OR OTHERWISE, ARISING FROM, OUT OF OR IN CONNECTION WITH THE MATERIALS OR THE USE OR OTHER DEALINGS IN THE MATERIALS.

 $<$ /pre $>$ ## The FreeType Project: Freetype v2.10.0

### FreeType Notice

```

FreeType comes with two licenses from which you can choose the one which fits your needs best.

 The FreeType License (FTL) is the most commonly used one. It is a BSD-style license with a credit clause and thus compatible with the GNU Public License (GPL) version 3, but not with the GPL version 2.

 The GNU General Public License (GPL), version 2. Use it for all projects which use the GPLv2 also, or which need a license compatible to the GPLv2.

 $\mathbb{R}^{\mathbb{Z}^2}$ 

### FreeType License  $\ddot{\phantom{0}}$ 

The FreeType Project LICENSE

#### ----------------------------

2006-Jan-27

 Copyright 1996-2002, 2006 by David Turner, Robert Wilhelm, and Werner Lemberg

### Introduction

============

 The FreeType Project is distributed in several archive packages; some of them may contain, in addition to the FreeType font engine, various tools and contributions which rely on, or relate to, the FreeType Project.

 This license applies to all files found in such packages, and which do not fall under their own explicit license. The license affects thus the FreeType font engine, the test programs, documentation and makefiles, at the very least.

 This license was inspired by the BSD, Artistic, and IJG (Independent JPEG Group) licenses, which all encourage inclusion and use of free software in commercial and freeware products alike. As a consequence, its main points are that:

- o We don't promise that this software works. However, we will be interested in any kind of bug reports. (`as is' distribution)
- o You can use this software for whatever you want, in parts or full form, without having to pay us. (`royalty-free' usage)
- o You may not pretend that you wrote this software. If you use it, or only parts of it, in a program, you must acknowledge somewhere in your documentation that you have used the FreeType code. (`credits')

 We specifically permit and encourage the inclusion of this software, with or without modifications, in commercial products. We disclaim all warranties covering The FreeType Project and assume no liability related to The FreeType Project.

 Finally, many people asked us for a preferred form for a credit/disclaimer to use in compliance with this license. We thus encourage you to use the following text:

Portions of this software are copyright <year> The FreeType Project (www.freetype.org). All rights reserved. """

 Please replace <year> with the value from the FreeType version you actually use.

#### Legal Terms

.....

===========

#### 0. Definitions

--------------

 Throughout this license, the terms `package', `FreeType Project', and `FreeType archive' refer to the set of files originally distributed by the authors (David Turner, Robert Wilhelm, and Werner Lemberg) as the `FreeType Project', be they named as alpha, beta or final release.

 `You' refers to the licensee, or person using the project, where `using' is a generic term including compiling the project's source code as well as linking it to form a `program' or `executable'. This program is referred to as `a program using the FreeType engine'.

 This license applies to all files distributed in the original FreeType Project, including all source code, binaries and documentation, unless otherwise stated in the file in its original, unmodified form as distributed in the original archive. If you are unsure whether or not a particular file is covered by this license, you must contact us to verify this.

 The FreeType Project is copyright (C) 1996-2000 by David Turner, Robert Wilhelm, and Werner Lemberg. All rights reserved except as specified below.

#### 1. No Warranty

--------------

 THE FREETYPE PROJECT IS PROVIDED `AS IS' WITHOUT WARRANTY OF ANY KIND, EITHER EXPRESS OR IMPLIED, INCLUDING, BUT NOT LIMITED TO, WARRANTIES OF MERCHANTABILITY AND FITNESS FOR A PARTICULAR PURPOSE. IN NO EVENT WILL ANY OF THE AUTHORS OR COPYRIGHT HOLDERS BE LIABLE FOR ANY DAMAGES CAUSED BY THE USE OR THE INABILITY TO

#### 2. Redistribution

-----------------

 This license grants a worldwide, royalty-free, perpetual and irrevocable right and license to use, execute, perform, compile, display, copy, create derivative works of, distribute and sublicense the FreeType Project (in both source and object code forms) and derivative works thereof for any purpose; and to authorize others to exercise some or all of the rights granted herein, subject to the following conditions:

 o Redistribution of source code must retain this license file (`FTL.TXT') unaltered; any additions,

deletions or changes to

 the original files must be clearly indicated in accompanying documentation. The copyright notices of the unaltered, original files must be preserved in all copies of source files.

 o Redistribution in binary form must provide a disclaimer that states that the software is based in part of the work of the FreeType Team, in the distribution documentation. We also encourage you to put an URL to the FreeType web page in your documentation, though this isn't mandatory.

 These conditions apply to any software derived from or based on the FreeType Project, not just the unmodified files. If you use our work, you must acknowledge us. However, no fee need be paid to us.

#### 3. Advertising

--------------

 Neither the FreeType authors and contributors nor you shall use the name of the other for commercial, advertising, or promotional purposes without specific prior written permission.

 We suggest, but do not require, that you use one or more of the following phrases to refer to this software in your documentation or advertising materials: `FreeType Project', `FreeType Engine', `FreeType library', or `FreeType Distribution'.

 As you have not signed this license, you are not required to accept it. However, as the FreeType Project is copyrighted material, only this license, or another one contracted with the

 authors, grants you the right to use, distribute, and modify it. Therefore, by using, distributing, or modifying the FreeType Project, you indicate that you understand and accept all the terms of this license.

4. Contacts

-----------

There are two mailing lists related to FreeType:

o freetype@nongnu.org

 Discusses general use and applications of FreeType, as well as future and wanted additions to the library and distribution. If you are looking for support, start in

this list if you

haven't found anything to help you in the documentation.

o freetype-devel@nongnu.org

 Discusses bugs, as well as engine internals, design issues, specific licenses, porting, etc.

Our home page can be found at

http://www.freetype.org

``

```
### GPL v2
```
 $\ddotsc$ 

 GNU GENERAL PUBLIC LICENSE Version 2, June 1991

Copyright (C) 1989, 1991 Free Software Foundation, Inc.

 51 Franklin St, Fifth Floor, Boston, MA 02110-1301 USA Everyone is permitted to copy and distribute verbatim copies of this license document, but changing it is not allowed.

 Preamble

 The licenses for most software are designed to take away your freedom to share and change it. By contrast, the GNU General Public License is intended to guarantee your freedom to share and change free software--to make sure the software is free for all its users. This General Public License applies to most of the Free Software Foundation's software and to any other

program whose authors commit to

using it. (Some other Free Software Foundation software is covered by the GNU Library General Public License instead.) You can apply it to your programs, too.

 When we speak of free software, we are referring to freedom, not price. Our General Public Licenses are designed to make sure that you have the freedom to distribute copies of free software (and charge for this service if you wish), that you receive source code or can get it if you want it, that you can change the software or use pieces of it in new free programs; and that you know you can do these things.

 To protect your rights, we need to make restrictions that forbid anyone to deny you these rights or to ask you to surrender the rights. These restrictions translate to certain responsibilities for you if you distribute copies of the software, or if you modify it.

 For example, if you distribute copies of such a program, whether gratis or for a fee, you must give the recipients all the rights that

you have. You must make sure that they, too, receive or can get the source code. And you must show them these terms so they know their rights.

 We protect your rights with two steps: (1) copyright the software, and (2) offer you this license which gives you legal permission to copy, distribute and/or modify the software.

 Also, for each author's protection and ours, we want to make certain that everyone understands that there is no warranty for this free software. If the software is modified by someone else and passed on, we want its recipients to know that what they have is not the original, so that any problems introduced by others will not reflect on the original authors' reputations.

 Finally, any free program is threatened constantly by software patents. We wish to avoid the danger that redistributors of a free program will individually obtain patent licenses, in effect making the program proprietary. To prevent this, we have made it clear that any patent

must be licensed for everyone's free use or not licensed at all.

 The precise terms and conditions for copying, distribution and modification follow.

# GNU GENERAL PUBLIC LICENSE TERMS AND CONDITIONS FOR COPYING, DISTRIBUTION AND MODIFICATION

 0. This License applies to any program or other work which contains a notice placed by the copyright holder saying it may be distributed under the terms of this General Public License. The "Program", below, refers to any such program or work, and a "work based on the Program" means either the Program or any derivative work under copyright law: that is to say, a work containing the Program or a portion of it, either verbatim or with modifications and/or translated into another language. (Hereinafter, translation is included without limitation in the term "modification".) Each licensee is addressed as "you".

Activities other than copying, distribution and modification are not covered by this License; they are outside its scope. The act of

running the Program is not restricted, and the output from the Program is covered only if its contents constitute a work based on the Program (independent of having been made by running the Program). Whether that is true depends on what the Program does.

 1. You may copy and distribute verbatim copies of the Program's source code as you receive it, in any medium, provided that you conspicuously and appropriately publish on each copy an appropriate copyright notice and disclaimer of warranty; keep intact all the notices that refer to this License and to the absence of any warranty; and give any other recipients of the Program a copy of this License along with the Program.

You may charge a fee for the physical act of transferring a copy, and you may at your option offer warranty protection in exchange for a fee.

 2. You may modify your copy or copies of the Program or any portion of it, thus forming a work based on the Program, and copy and distribute such modifications or work under the terms of Section 1 above, provided that you also meet all of these conditions:

 a) You must cause the modified files to carry prominent notices stating that you changed the files and the date of any change.

 b) You must cause any work that you distribute or publish, that in whole or in part contains or is derived from the Program or any part thereof, to be licensed as a whole at no charge to all third parties under the terms of this License.

 c) If the modified program normally reads commands interactively when run, you must cause it, when started running for such interactive use in the most ordinary way, to print or display an announcement including an appropriate copyright notice and a notice that there is no warranty (or else, saying that you provide

 a warranty) and that users may redistribute the program under these conditions, and telling the user how to view a copy of this License. (Exception: if the Program itself is interactive but does not normally print such an announcement, your work based on the Program is not required to print an announcement.)

These requirements apply to the modified work as a whole. If identifiable sections of that work are not derived from the Program, and can be reasonably considered independent and separate works in themselves, then this License, and its terms, do not apply to those sections when you distribute them as separate works. But when you distribute the same sections as part of a whole which is a work based on the Program, the distribution of the whole must be on the terms of this License, whose permissions for other licensees extend to the entire whole, and thus to each and every part regardless of who wrote it.

Thus, it is not the intent of this section to claim rights or contest your rights to work written entirely by you; rather, the intent is to exercise the right to control the distribution of derivative or collective works based on the Program.

In addition, mere aggregation of another work not based on the Program with the Program (or with a work based on the Program) on a volume of a storage or distribution medium does not bring the other work under the scope of this License.

 3. You may copy and distribute the Program (or a work based on it, under Section 2) in object code or executable form under the terms of Sections 1 and 2 above provided that you also do one of the following:

 a) Accompany it with the complete corresponding machine-readable source code, which must be distributed under the terms of Sections 1 and 2 above on a medium customarily used for software interchange; or,

 b) Accompany it with a written offer, valid for at least three years, to give any third party, for a charge no more than your cost of physically performing source distribution, a complete machine-readable copy of the corresponding source code, to be distributed under the terms of Sections 1 and 2 above on a medium

customarily used for software interchange; or,

 c) Accompany it with the information you received as to the offer to distribute corresponding source code. (This alternative is allowed only for noncommercial distribution and only if you received the program in object code or executable form with such

The source code for a work means the preferred form of the work for making modifications to it. For an executable work, complete source code means all the source code for all modules it contains, plus any associated interface definition files, plus the scripts used to control compilation and installation of the executable. However, as a special exception, the source code distributed need not include anything that is normally distributed (in either source or binary form) with the major components (compiler, kernel, and so on) of the operating system on which the executable runs, unless that component itself

accompanies the executable.

If distribution of executable or object code is made by offering access to copy from a designated place, then offering equivalent access to copy the source code from the same place counts as distribution of the source code, even though third parties are not compelled to copy the source along with the object code.

 4. You may not copy, modify, sublicense, or distribute the Program except as expressly provided under this License. Any attempt otherwise to copy, modify, sublicense or distribute the Program is void, and will automatically terminate your rights under this License. However, parties who have received copies, or rights, from you under this License will not have their licenses terminated so long as such parties remain in full compliance.

 5. You are not required to accept this License, since you have not signed it. However, nothing else grants you permission to modify or distribute the Program or its derivative works. These actions are prohibited

 by law if you do not accept this License. Therefore, by modifying or distributing the Program (or any work based on the Program), you indicate your acceptance of this License to do so, and all its terms and conditions for copying, distributing or modifying the Program or works based on it.

 6. Each time you redistribute the Program (or any work based on the Program), the recipient automatically receives a license from the original licensor to copy, distribute or modify the Program subject to these terms and conditions. You may not impose any further restrictions on the recipients' exercise of the rights granted herein. You are not responsible for enforcing compliance by third parties to this License.

 7. If, as a consequence of a court judgment or allegation of patent infringement or for any other reason (not limited to patent issues),

conditions are imposed on you (whether by court order, agreement or otherwise) that contradict the conditions of this License, they do not excuse

 you from the conditions of this License. If you cannot distribute so as to satisfy simultaneously your obligations under this License and any other pertinent obligations, then as a consequence you may not distribute the Program at all. For example, if a patent license would not permit royalty-free redistribution of the Program by all those who receive copies directly or indirectly through you, then the only way you could satisfy both it and this License would be to refrain entirely from distribution of the Program.

If any portion of this section is held invalid or unenforceable under any particular circumstance, the balance of the section is intended to apply and the section as a whole is intended to apply in other circumstances.

It is not the purpose of this section to induce you to infringe any patents or other property right claims or to contest validity of any such claims; this section has the sole purpose of protecting the integrity of the free software distribution

system, which is

implemented by public license practices. Many people have made generous contributions to the wide range of software distributed through that system in reliance on consistent application of that system; it is up to the author/donor to decide if he or she is willing to distribute software through any other system and a licensee cannot impose that choice.

This section is intended to make thoroughly clear what is believed to be a consequence of the rest of this License.

 8. If the distribution and/or use of the Program is restricted in certain countries either by patents or by copyrighted interfaces, the original copyright holder who places the Program under this License may add an explicit geographical distribution limitation excluding those countries, so that distribution is permitted only in or among countries not thus excluded. In such case, this License incorporates the limitation as if written in the body of this License.

9. The Free Software Foundation may publish

revised and/or new versions

of the General Public License from time to time. Such new versions will be similar in spirit to the present version, but may differ in detail to address new problems or concerns.

Each version is given a distinguishing version number. If the Program specifies a version number of this License which applies to it and "any later version", you have the option of following the terms and conditions either of that version or of any later version published by the Free Software Foundation. If the Program does not specify a version number of this License, you may choose any version ever published by the Free Software Foundation.

 10. If you wish to incorporate parts of the Program into other free programs whose distribution conditions are different, write to the author to ask for permission. For software which is copyrighted by the Free Software Foundation, write to the Free Software Foundation; we sometimes make exceptions for this. Our decision will be guided by the two goals of preserving the free status of all derivatives of our free software and of promoting the sharing and reuse of software generally.

### NO WARRANTY

 11. BECAUSE THE PROGRAM IS LICENSED FREE OF CHARGE, THERE IS NO WARRANTY FOR THE PROGRAM, TO THE EXTENT PERMITTED BY APPLICABLE LAW. EXCEPT WHEN OTHERWISE STATED IN WRITING THE COPYRIGHT HOLDERS AND/OR OTHER PARTIES PROVIDE THE PROGRAM "AS IS" WITHOUT WARRANTY OF ANY KIND, EITHER EXPRESSED OR IMPLIED, INCLUDING, BUT NOT LIMITED TO, THE IMPLIED WARRANTIES OF MERCHANTABILITY AND FITNESS FOR A PARTICULAR PURPOSE. THE ENTIRE RISK AS TO THE QUALITY AND PERFORMANCE OF THE PROGRAM IS WITH YOU. SHOULD THE PROGRAM PROVE DEFECTIVE, YOU ASSUME THE COST OF ALL NECESSARY SERVICING, REPAIR OR CORRECTION.

 12. IN NO EVENT UNLESS REQUIRED BY APPLICABLE LAW OR AGREED TO IN WRITING WILL ANY COPYRIGHT HOLDER, OR ANY OTHER PARTY WHO MAY MODIFY AND/OR REDISTRIBUTE THE PROGRAM AS PERMITTED ABOVE, BE LIABLE TO YOU FOR DAMAGES, INCLUDING

 ANY GENERAL, SPECIAL, INCIDENTAL OR CONSEQUENTIAL DAMAGES ARISING OUT OF THE USE OR INABILITY TO USE THE PROGRAM (INCLUDING BUT NOT LIMITED TO LOSS OF DATA OR DATA BEING RENDERED INACCURATE OR LOSSES SUSTAINED BY YOU OR THIRD PARTIES OR A FAILURE OF THE PROGRAM TO OPERATE WITH ANY OTHER PROGRAMS), EVEN IF SUCH HOLDER OR OTHER PARTY HAS BEEN ADVISED OF THE POSSIBILITY OF SUCH DAMAGES.

### END OF TERMS AND CONDITIONS

 How to Apply These Terms to Your New Programs

 If you develop a new program, and you want it to be of the greatest possible use to the public, the best way to achieve this is to make it free software which everyone can redistribute and change under these terms.

 To do so, attach the following notices to the program. It is safest to attach them to the start of each source file to most effectively

convey the exclusion of warranty; and each file should have at least the "copyright" line and a pointer to where the full notice is found.

 <one line to give the program's name and a brief idea of what it does.> Copyright  $(C)$  <year > <name of author>

 This program is free software; you can redistribute it and/or modify it under the terms of the GNU General Public License as published by the Free Software Foundation; either version 2 of the License, or (at your option) any later version.

 This program is distributed in the hope that it will be useful, but WITHOUT ANY WARRANTY; without even the implied warranty of MERCHANTABILITY or FITNESS FOR A PARTICULAR PURPOSE. See the GNU General Public License for more details.

 You should have received a copy of the GNU General Public License along with this program; if not, write to the Free Software Foundation, Inc., 51 Franklin St, Fifth Floor, Boston, MA 02110-1301 USA

Also add information on how to contact you by electronic and paper mail.

If the program is interactive, make it output a short notice like this when it starts in an interactive mode:

 Gnomovision version 69, Copyright (C) year name of author Gnomovision comes with ABSOLUTELY NO WARRANTY; for details type `show w'. This is free software, and you are welcome to redistribute it under certain conditions; type `show c' for details.

The hypothetical commands `show w' and `show c' should show the appropriate parts of the General Public License. Of course, the commands you use may be called something other than `show w' and `show c'; they could even be mouse-clicks or menu items--whatever suits your program.

You should also get your employer (if you work as a programmer) or your school, if any, to sign a "copyright disclaimer" for the program, if necessary. Here is a sample; alter the names:

 Yoyodyne, Inc., hereby disclaims all copyright interest in the program `Gnomovision' (which makes passes at compilers) written by James Hacker.

 <signature of Ty Coon>, 1 April 1989 Ty Coon, President of Vice

This General Public License does not permit incorporating your program into

proprietary programs. If your program is a subroutine library, you may consider it more useful to permit linking proprietary applications with the library. If this is what you want to do, use the GNU Library General Public License instead of this License.

 $\ddotsc$ 

## Harfbuzz v2.3.1

### Harfbuzz License

http://cgit.freedesktop.org/harfbuzz/tree/COPYING

<pre>

HarfBuzz is licensed under the so-called "Old MIT" license. Details follow. For parts of HarfBuzz that are licensed under different licenses see individual files names COPYING in subdirectories where applicable.

Copyright 2010,2011,2012 Google, Inc. Copyright 2012 Mozilla Foundation Copyright 2011 Codethink Limited Copyright 2008,2010 Nokia Corporation and/or its subsidiary(-ies) Copyright 2009 Keith Stribley Copyright 2009 Martin Hosken and SIL International Copyright 2007 Chris Wilson Copyright 2006 Behdad Esfahbod Copyright 2005 David Turner Copyright 2004,2007,2008,2009,2010 Red Hat, Inc. Copyright 1998-2004 David Turner and Werner Lemberg

For full copyright notices consult the individual files in the package.

Permission is hereby granted, without written agreement and without license or royalty fees, to use, copy, modify, and distribute this software and its documentation for any purpose, provided that the above copyright notice and the following two paragraphs appear in all copies of this software.

IN NO EVENT SHALL THE COPYRIGHT HOLDER BE LIABLE TO ANY PARTY FOR DIRECT, INDIRECT, SPECIAL, INCIDENTAL, OR CONSEQUENTIAL DAMAGES ARISING OUT OF THE USE OF THIS SOFTWARE AND ITS DOCUMENTATION, EVEN IF THE COPYRIGHT HOLDER HAS BEEN ADVISED OF THE POSSIBILITY OF SUCH DAMAGE.

THE COPYRIGHT HOLDER SPECIFICALLY DISCLAIMS ANY WARRANTIES, INCLUDING, BUT NOT LIMITED TO, THE IMPLIED WARRANTIES OF MERCHANTABILITY AND FITNESS FOR A PARTICULAR PURPOSE. THE SOFTWARE PROVIDED HEREUNDER IS ON AN "AS IS" BASIS, AND THE COPYRIGHT HOLDER HAS NO OBLIGATION TO PROVIDE MAINTENANCE, SUPPORT, UPDATES, ENHANCEMENTS, OR MODIFICATIONS.

All source code, except for one section, is licensed as above. The one exception is licensed with a slightly different MIT variant: The contents of this directory are licensed under the following terms:

Copyright (C) 2012 Grigori Goronzy <greg@kinoho.net>

Permission to use, copy, modify, and/or distribute this software for any purpose with or without fee is hereby granted, provided that the above copyright notice and this permission notice appear in all copies.

THE SOFTWARE IS PROVIDED "AS IS" AND THE AUTHOR DISCLAIMS ALL WARRANTIES WITH REGARD TO THIS SOFTWARE INCLUDING ALL IMPLIED WARRANTIES OF MERCHANTABILITY AND FITNESS. IN NO EVENT SHALL THE AUTHOR BE LIABLE FOR ANY SPECIAL, DIRECT, INDIRECT, OR CONSEQUENTIAL DAMAGES OR ANY DAMAGES WHATSOEVER RESULTING FROM LOSS OF USE, DATA OR PROFITS, WHETHER IN AN ACTION OF CONTRACT, NEGLIGENCE OR OTHER TORTIOUS ACTION, ARISING OUT OF OR IN CONNECTION WITH THE USE OR PERFORMANCE OF THIS SOFTWARE.

 $<$ /pre $>$ ## Apache Xalan v2.7.2

### Apache Xalan Notice <pre>

====

 $=$  NOTICE file corresponding to the section 4d of the Apache License, Version 2.0,  $=$ 

==================================================================================

==================================================================================

 $=$  in this case for the Apache Xalan distribution.  $=$ 

====

 This product includes software developed by The Apache Software Foundation (http://www.apache.org/).

 Specifically, we only include the XSLTC portion of the source from the Xalan distribution. The Xalan project has two processors: an interpretive one (Xalan Interpretive) and a compiled one (The XSLT Compiler (XSLTC)). We \*only\* use the XSLTC part of Xalan; We use the source from the packages that are part of the XSLTC sources.

Portions of this software was originally based on the following:

- software copyright (c) 1999-2002, Lotus Development Corporation.,

http://www.lotus.com.

- software copyright (c) 2001-2002, Sun Microsystems., http://www.sun.com.
- software copyright (c) 2003, IBM Corporation., http://www.ibm.com.
- voluntary contributions made by Ovidiu Predescu (ovidiu@cup.hp.com) on behalf of the Apache Software Foundation and was originally developed at Hewlett Packard Company.

 $<$ /pre $>$ 

### Apache 2.0 License <pre>

> Apache License Version 2.0, January 2004 http://www.apache.org/licenses/

### TERMS AND CONDITIONS FOR USE, REPRODUCTION, AND DISTRIBUTION

1. Definitions.

 "License" shall mean the terms and conditions for use, reproduction, and distribution as defined by Sections 1 through 9 of this document.

 "Licensor" shall mean the copyright owner or entity authorized by the copyright owner that is granting the License.

 "Legal Entity" shall mean the union of the acting entity and all other entities that control, are controlled by, or are under common control with that entity. For the purposes of this definition, "control" means (i) the power, direct or indirect, to cause the direction or management of such entity, whether by contract or otherwise, or (ii) ownership of fifty percent (50%) or more of the outstanding shares, or (iii) beneficial ownership of such entity.

 "You" (or "Your") shall mean an individual or Legal Entity exercising permissions granted by this License.

 "Source" form shall mean the preferred form for making modifications, including but not limited to software source code, documentation source, and configuration files.

 "Object" form shall mean any form resulting from mechanical transformation or translation of a Source form, including but not limited to compiled object code, generated documentation, and conversions to other media types.

"Work" shall mean the work of authorship, whether in Source or

 Object form, made available under the License, as indicated by a copyright notice that is included in or attached to the work (an example is provided in the Appendix below).

 "Derivative Works" shall mean any work, whether in Source or Object form, that is based on (or derived from) the Work and for which the editorial revisions, annotations, elaborations, or other modifications represent, as a whole, an original work of authorship. For the purposes of this License, Derivative Works shall not include works that remain separable from, or merely link (or bind by name) to the interfaces of, the Work and Derivative Works thereof.

 "Contribution" shall mean any work of authorship, including the original version of the Work and any modifications or additions to that Work or Derivative Works thereof, that is intentionally submitted to Licensor for inclusion in the Work by the copyright owner or by an individual or Legal Entity authorized to submit on behalf of the copyright

 owner. For the purposes of this definition, "submitted" means any form of electronic, verbal, or written communication sent to the Licensor or its representatives, including but not limited to communication on electronic mailing lists, source code control systems, and issue tracking systems that are managed by, or on behalf of, the Licensor for the purpose of discussing and improving the Work, but excluding communication that is conspicuously marked or otherwise designated in writing by the copyright owner as "Not a Contribution."

 "Contributor" shall mean Licensor and any individual or Legal Entity on behalf of whom a Contribution has been received by Licensor and subsequently incorporated within the Work.

2. Grant of Copyright License. Subject to the terms and conditions of this License, each Contributor hereby grants to You a perpetual, worldwide, non-exclusive, no-charge, royalty-free, irrevocable copyright license to reproduce, prepare Derivative Works of,

 publicly display, publicly perform, sublicense, and distribute the Work and such Derivative Works in Source or Object form.

3. Grant of Patent License. Subject to the terms and conditions of this License, each Contributor hereby grants to You a perpetual, worldwide, non-exclusive, no-charge, royalty-free, irrevocable (except as stated in this section) patent license to make, have made, use, offer to sell, sell, import, and otherwise transfer the Work, where such license applies only to those patent claims licensable by such Contributor that are necessarily infringed by their Contribution(s) alone or by combination of their Contribution(s)

 with the Work to which such Contribution(s) was submitted. If You institute patent litigation against any entity (including a cross-claim or counterclaim in a lawsuit) alleging that the Work or a Contribution incorporated within the Work constitutes direct or contributory patent infringement, then any patent licenses granted to You under this License for that Work shall terminate as of the date such litigation is filed.

- 4. Redistribution. You may reproduce and distribute copies of the Work or Derivative Works thereof in any medium, with or without modifications, and in Source or Object form, provided that You meet the following conditions:
- (a) You must give any other recipients of the Work or Derivative Works a copy of this License; and
- (b) You must cause any modified files to carry prominent notices stating that You changed the files; and
- (c) You must retain, in the Source form of any Derivative Works that You distribute, all copyright, patent, trademark, and attribution notices from the Source form of the Work, excluding those notices that do not pertain to any part of the Derivative Works; and

 (d) If the Work includes a "NOTICE" text file as part of its distribution, then any Derivative

Works that You distribute must

 include a readable copy of the attribution notices contained within such NOTICE file, excluding those notices that do not pertain to any part of the Derivative Works, in at least one of the following places: within a NOTICE text file distributed as part of the Derivative Works; within the Source form or documentation, if provided along with the Derivative Works; or, within a display generated by the Derivative Works, if and wherever such third-party notices normally appear. The contents of the NOTICE file are for informational purposes only and do not modify the License. You may add Your own attribution notices within Derivative Works that You distribute, alongside or as an addendum to the NOTICE text from the Work, provided that such additional attribution notices cannot be construed as modifying the License.

You may add Your own copyright statement

to Your modifications and

 may provide additional or different license terms and conditions for use, reproduction, or distribution of Your modifications, or

 for any such Derivative Works as a whole, provided Your use, reproduction, and distribution of the Work otherwise complies with the conditions stated in this License.

- 5. Submission of Contributions. Unless You explicitly state otherwise, any Contribution intentionally submitted for inclusion in the Work by You to the Licensor shall be under the terms and conditions of this License, without any additional terms or conditions. Notwithstanding the above, nothing herein shall supersede or modify the terms of any separate license agreement you may have executed with Licensor regarding such Contributions.
- 6. Trademarks. This License does not grant permission to use the trade names, trademarks, service marks, or product names of the Licensor, except as required for reasonable and customary use in describing the

origin of the Work and reproducing the content of the NOTICE file.

7. Disclaimer of Warranty. Unless required by applicable law or agreed to in writing, Licensor provides the Work (and each Contributor provides its Contributions) on an "AS IS" BASIS, WITHOUT WARRANTIES OR CONDITIONS OF ANY KIND, either express or implied, including, without limitation, any warranties or conditions of TITLE, NON-INFRINGEMENT, MERCHANTABILITY, or FITNESS FOR A PARTICULAR PURPOSE. You are solely responsible for determining the appropriateness of using or redistributing the Work and assume any risks associated with Your exercise of permissions under this License.

8. Limitation of Liability. In no event and under no legal theory, whether in tort (including negligence), contract, or otherwise, unless required by applicable law (such as deliberate and grossly negligent acts) or agreed to in writing, shall any Contributor be liable to You for damages, including

any direct, indirect, special,

 incidental, or consequential damages of any character arising as a result of this License or out of the use or inability to use the Work (including but not limited to damages for loss of goodwill, work stoppage, computer failure or malfunction, or any and all other commercial damages or losses), even if such Contributor has been advised of the possibility of such damages.

9. Accepting Warranty or Additional Liability. While redistributing the Work or Derivative Works thereof, You may choose to offer, and charge a fee for, acceptance of support, warranty, indemnity, or other liability obligations and/or rights consistent with this License. However, in accepting such obligations, You may act only on Your own behalf and on Your sole responsibility, not on behalf of any other Contributor, and only if You agree to indemnify,

 defend, and hold each Contributor harmless for any liability incurred by, or claims asserted against, such Contributor by reason of your accepting any such warranty or additional liability.

### END OF TERMS AND CONDITIONS

APPENDIX: How to apply the Apache License to your work.

 To apply the Apache License to your work, attach the following boilerplate notice, with the fields enclosed by brackets "[]" replaced with your own identifying information. (Don't include the brackets!) The text should be enclosed in the appropriate comment syntax for the file format. We also recommend that a file or class name and description of purpose be included on the same "printed page" as the copyright notice for easier identification within third-party archives.

Copyright [yyyy] [name of copyright owner]

Licensed under the Apache License, Version 2.0 (the "License"); you may not use this file except in compliance with the License. You may obtain a copy of the License at

http://www.apache.org/licenses/LICENSE-2.0

Unless required by applicable law or agreed to in writing, software distributed under the License is distributed on an "AS IS" BASIS, WITHOUT WARRANTIES OR CONDITIONS OF ANY KIND, either express or implied. See the License for the specific language governing permissions and limitations under the License.

### $<$ /pre $>$

## Eastman Kodak Company: Portions of color management and imaging software

### Eastman Kodak Notice <pre> Portions Copyright Eastman Kodak Company 1991-2003  $<$ /pre $>$ ## Thai Dictionary

### Thai Dictionary License <pre>

Copyright (C) 1982 The Royal Institute, Thai Royal Government.

Copyright (C) 1998 National Electronics and Computer Technology Center,

National Science and Technology Development Agency, Ministry of Science Technology and Environment, Thai Royal Government.

Permission is hereby granted, free of charge, to any person obtaining a copy of this software and associated documentation files (the "Software"), to deal in the Software without restriction, including without limitation the rights to use, copy, modify, merge, publish, distribute, sublicense, and/or sell copies of the Software, and to permit persons to whom the Software is furnished to do so, subject to the following conditions:

The above copyright notice and this permission notice shall be included in all copies or substantial portions of the Software.

## THE SOFTWARE IS PROVIDED "AS IS", WITHOUT WARRANTY OF ANY KIND, EXPRESS OR IMPLIED, INCLUDING BUT NOT LIMITED TO THE WARRANTIES OF MERCHANTABILITY,

FITNESS FOR A PARTICULAR PURPOSE AND NONINFRINGEMENT. IN NO EVENT SHALL THE AUTHORS OR COPYRIGHT HOLDERS BE LIABLE FOR ANY CLAIM, DAMAGES OR OTHER LIABILITY, WHETHER IN AN ACTION OF CONTRACT, TORT OR OTHERWISE, ARISING FROM, OUT OF OR IN CONNECTION WITH THE SOFTWARE OR THE USE OR OTHER DEALINGS IN THE SOFTWARE.

 $<$ /pre $>$ 

### ADDITIONAL INFORMATION ABOUT LICENSING

Certain files distributed by Oracle America, Inc. and/or its affiliates are subject to the following clarification and special exception to the GPLv2, based on the GNU Project exception for its Classpath libraries, known as the GNU Classpath Exception.

Note that Oracle includes multiple, independent programs in this software package. Some of those programs are provided under licenses deemed incompatible with the GPLv2 by the Free Software Foundation and others. For example, the package includes programs licensed under the Apache License, Version 2.0 and may include FreeType. Such programs are licensed to you under their original licenses.

Oracle facilitates your further distribution of this package by adding the Classpath Exception to the necessary parts of its GPLv2 code, which permits you to use that code in combination with other independent modules not licensed under the GPLv2. However, note that this would not permit you to commingle code under an incompatible license with Oracle's GPLv2 licensed code by, for example, cutting and pasting such code into a file also

containing Oracle's GPLv2 licensed code and then distributing the result.

Additionally, if you were to remove the Classpath Exception from any of the

files to which it applies and distribute the result, you would likely be required to license some or all of the other code in that distribution under the GPLv2 as well, and since the GPLv2 is incompatible with the license terms of some items included in the distribution by Oracle, removing the Classpath Exception could therefore effectively compromise your ability to further distribute the package.

Failing to distribute notices associated with some files may also create unexpected legal consequences.

Proceed with caution and we recommend that you obtain the advice of a lawyer skilled in open source matters before removing the Classpath Exception or making modifications to this package which may subsequently be redistributed and/or involve the use of third party software. ## GIFLIB v5.1.8

### GIFLIB License ```

The GIFLIB distribution is Copyright (c) 1997 Eric S. Raymond

Permission is hereby granted, free of charge, to any person obtaining a copy of this software and associated documentation files (the "Software"), to deal in the Software without restriction, including without limitation the rights to use, copy, modify, merge, publish, distribute, sublicense, and/or sell copies of the Software, and to permit persons to whom the Software is furnished to do so, subject to the following conditions:

The above copyright notice and this permission notice shall be included in all copies or substantial portions of the Software.

THE SOFTWARE IS PROVIDED "AS IS", WITHOUT WARRANTY OF ANY KIND, EXPRESS OR IMPLIED, INCLUDING BUT NOT LIMITED TO THE WARRANTIES OF MERCHANTABILITY, FITNESS FOR A PARTICULAR PURPOSE AND NONINFRINGEMENT. IN NO EVENT SHALL THE AUTHORS OR COPYRIGHT HOLDERS BE LIABLE FOR ANY CLAIM, DAMAGES OR OTHER LIABILITY, WHETHER IN AN ACTION OF CONTRACT, TORT OR OTHERWISE, ARISING FROM,

OUT OF OR IN CONNECTION WITH THE SOFTWARE OR THE USE OR OTHER DEALINGS IN THE SOFTWARE.

https://sourceforge.net/p/giflib/code/ci/master/tree/openbsd-reallocarray.c

Copyright (c) 2008 Otto Moerbeek <otto@drijf.net>

Permission to use, copy, modify, and distribute this software for any purpose with or without fee is hereby granted, provided that the above copyright notice and this permission notice appear in all copies.

THE SOFTWARE IS PROVIDED "AS IS" AND THE AUTHOR DISCLAIMS ALL WARRANTIES WITH REGARD TO THIS SOFTWARE INCLUDING ALL IMPLIED WARRANTIES OF MERCHANTABILITY AND FITNESS. IN NO EVENT SHALL THE AUTHOR BE LIABLE FOR ANY SPECIAL, DIRECT, INDIRECT, OR CONSEQUENTIAL DAMAGES OR ANY DAMAGES WHATSOEVER RESULTING FROM LOSS OF USE, DATA OR PROFITS, WHETHER IN AN ACTION OF CONTRACT, NEGLIGENCE OR OTHER TORTIOUS ACTION, ARISING OUT OF OR IN CONNECTION WITH THE USE OR PERFORMANCE OF THIS SOFTWARE.

```

## JRuby Joni v1.1.9

### JRuby License <pre>

Jruby 2012

Permission is hereby granted, free of charge, to any person obtaining a copy of this software and associated documentation files (the "Software"), to deal in the Software without restriction, including without limitation the rights to use, copy, modify, merge, publish, distribute, sublicense, and/or sell copies of the Software, and to permit persons to whom the Software is furnished to do so, subject to the following conditions:

The above copyright notice and this permission notice shall be included in all copies or substantial portions of the Software.

THE SOFTWARE IS PROVIDED "AS IS", WITHOUT WARRANTY OF ANY KIND, EXPRESS OR IMPLIED, INCLUDING BUT NOT LIMITED TO THE WARRANTIES OF MERCHANTABILITY, FITNESS FOR A PARTICULAR PURPOSE AND NONINFRINGEMENT. IN NO EVENT SHALL THE AUTHORS OR COPYRIGHT HOLDERS BE LIABLE FOR ANY CLAIM, DAMAGES OR OTHER LIABILITY, WHETHER IN AN ACTION OF CONTRACT, TORT OR OTHERWISE, ARISING FROM, OUT OF OR IN CONNECTION WITH THE SOFTWARE OR THE USE OR OTHER DEALINGS IN THE SOFTWARE.

 $<$ /pre $>$ ## Cryptix AES v3.2.0

### Cryptix General License <pre>

Cryptix General License

Copyright (c) 1995-2005 The Cryptix Foundation Limited. All rights reserved.

Redistribution and use in source and binary forms, with or without modification, are permitted provided that the following conditions are met:

- 1. Redistributions of source code must retain the copyright notice, this list of conditions and the following disclaimer.
- 2. Redistributions in binary form must reproduce the above copyright notice, this list of conditions and the following disclaimer in the documentation and/or other materials provided with the distribution.

THIS SOFTWARE IS PROVIDED BY THE CRYPTIX FOUNDATION LIMITED AND CONTRIBUTORS ``AS IS'' AND ANY EXPRESS OR IMPLIED WARRANTIES, INCLUDING, BUT NOT LIMITED TO, THE IMPLIED WARRANTIES OF MERCHANTABILITY AND FITNESS FOR A PARTICULAR PURPOSE ARE DISCLAIMED. IN NO EVENT SHALL THE CRYPTIX FOUNDATION LIMITED OR CONTRIBUTORS BE LIABLE FOR ANY DIRECT,

 INDIRECT, INCIDENTAL, SPECIAL, EXEMPLARY, OR CONSEQUENTIAL DAMAGES (INCLUDING, BUT NOT LIMITED TO, PROCUREMENT OF SUBSTITUTE GOODS OR SERVICES; LOSS OF USE, DATA, OR PROFITS; OR BUSINESS INTERRUPTION) HOWEVER CAUSED AND ON ANY THEORY OF LIABILITY, WHETHER IN CONTRACT, STRICT LIABILITY, OR TORT (INCLUDING NEGLIGENCE OR OTHERWISE) ARISING IN ANY WAY OUT OF THE USE OF THIS SOFTWARE, EVEN IF ADVISED OF THE POSSIBILITY OF SUCH DAMAGE.

 $<$ /pre $>$ 

### OPENJDK ASSEMBLY EXCEPTION

The OpenJDK source code made available by Oracle America, Inc. (Oracle) at openjdk.java.net ("OpenJDK Code") is distributed under the terms of the GNU General Public License <http://www.gnu.org/copyleft/gpl.html> version 2 only ("GPL2"), with the following clarification and special exception.

 Linking this OpenJDK Code statically or dynamically with other code is making a combined work based on this library. Thus, the terms and conditions of GPL2 cover the whole combination.

 As a special exception, Oracle gives you permission to link this OpenJDK Code with certain code licensed by Oracle as indicated at http://openjdk.java.net/legal/exception-modules-2007-05-08.html ("Designated Exception Modules") to produce an executable, regardless of the license terms of the Designated Exception Modules, and to copy and distribute the resulting executable under GPL2, provided that the Designated Exception Modules continue to be governed by the licenses under which they were offered by Oracle.

As such, it allows licensees and sublicensees of Oracle's GPL2 OpenJDK Code to build an executable that includes those portions of necessary code that Oracle could not provide under GPL2 (or that Oracle has provided under GPL2 with the Classpath exception). If you modify or add to the OpenJDK code, that new GPL2 code may still be combined with Designated Exception Modules if the new code is made subject to this exception by its copyright holder. ## jopt-simple v5.0.4

### MIT License <pre>

Copyright (c) 2004-2015 Paul R. Holser, Jr.

Permission is hereby granted, free of charge, to any person obtaining a copy of this software and associated documentation files (the "Software"), to deal in the Software without restriction, including without limitation the rights to use, copy, modify, merge, publish, distribute, sublicense, and/or sell copies of the Software, and to permit persons to whom the Software is furnished to do so, subject to the following conditions:

The above copyright notice and this permission notice shall be included in all copies or substantial portions of the Software.

THE SOFTWARE IS PROVIDED "AS IS", WITHOUT WARRANTY OF ANY KIND, EXPRESS OR IMPLIED, INCLUDING BUT NOT LIMITED TO THE WARRANTIES OF MERCHANTABILITY, FITNESS FOR A PARTICULAR PURPOSE AND NONINFRINGEMENT. IN NO EVENT SHALL THE AUTHORS OR COPYRIGHT HOLDERS BE LIABLE FOR ANY CLAIM, DAMAGES OR OTHER LIABILITY, WHETHER IN AN ACTION OF CONTRACT, TORT OR OTHERWISE,

ARISING FROM, OUT OF OR IN CONNECTION WITH THE SOFTWARE OR THE USE OR OTHER DEALINGS IN THE SOFTWARE.

 $<$ /pre $>$ ## Independent JPEG Group: JPEG release 6b

### JPEG License <pre>

Must reproduce following license in documentation and/or other materials provided with distribution:

The authors make NO WARRANTY or representation, either express or implied, with respect to this software, its quality, accuracy, merchantability, or fitness for a particular purpose. This software is provided "AS IS", and you, its user, assume the entire risk as to its quality and accuracy.

This software is copyright (C) 1991-1998, Thomas G. Lane.

All Rights Reserved except as specified below.

Permission is hereby granted to use, copy, modify, and distribute this software (or portions thereof) for any purpose, without fee, subject to these conditions:

(1) If any part of the source code for this software is distributed, then this README file must be included, with this copyright and no-warranty notice unaltered; and any additions, deletions, or changes to the original files must be clearly indicated in accompanying documentation.

## (2)

 If only executable code is distributed, then the accompanying documentation must state that "this software is based in part on the work of the Independent JPEG Group".

(3) Permission for use of this software is granted only if the user accepts full responsibility for any undesirable consequences; the authors accept NO LIABILITY for damages of any kind.

These conditions apply to any software derived from or based on the IJG code, not just to the unmodified library. If you use our work, you ought to acknowledge us.

Permission is NOT granted for the use of any IJG author's name or company name in advertising or publicity relating to this software or products derived from it. This software may be referred to only as "the Independent JPEG Group's software".

We specifically permit and encourage the use of this software as the basis of commercial products, provided that all warranty or liability claims are assumed by the product vendor.

#### ansi2knr.c is included in this

 distribution by permission of L. Peter Deutsch, sole proprietor of its copyright holder, Aladdin Enterprises of Menlo Park, CA. ansi2knr.c is NOT covered by the above copyright and conditions, but instead by the usual distribution terms of the Free Software Foundation; principally, that you must include source code if you redistribute it. (See the file ansi2knr.c for full details.) However, since ansi2knr.c is not needed as part of any program generated from the IJG code, this does not limit you more than the foregoing paragraphs do.

The Unix configuration script "configure" was produced with GNU Autoconf. It is copyright by the Free Software Foundation but is freely distributable. The same holds for its supporting scripts (config.guess, config.sub, ltconfig, ltmain.sh). Another support script, install-sh, is copyright

by M.I.T. but is also freely distributable.

It appears that the arithmetic coding option of the JPEG spec is covered by patents owned by IBM, AT&T, and Mitsubishi.

Hence arithmetic coding

cannot legally be used without obtaining one or more licenses. For this reason, support for arithmetic coding has been removed from the free JPEG software. (Since arithmetic coding provides only a marginal gain over the unpatented Huffman mode, it is unlikely that very many implementations will support it.) So far as we are aware, there are no patent restrictions on the remaining code.

The IJG distribution formerly included code to read and write GIF files. To avoid entanglement with the Unisys LZW patent, GIF reading support has been removed altogether, and the GIF writer has been simplified to produce "uncompressed GIFs". This technique does not use the LZW algorithm; the resulting GIF files are larger than usual, but are readable by all standard GIF decoders.

We are required to state that "The Graphics Interchange Format(c) is the Copyright property of CompuServe Incorporated. GIF(sm) is a Service Mark property of CompuServe Incorporated."

 $<$ /pre $>$ 

## Apache Commons Byte Code Engineering Library (BCEL) Version 6.0

### Apache Commons BCEL Notice <pre>

 =========================================================================  $=$  NOTICE file corresponding to the section 4 d of  $=$  $=$  the Apache License, Version 2.0,  $=$  $=$  in this case for the Apache Commons BCEL distribution.  $=$ =========================================================================

 This product includes software developed by The Apache Software Foundation (http://www.apache.org/).

 $<$ /pre $>$ 

### Apache 2.0 License <pre>

> Apache License Version 2.0, January 2004 http://www.apache.org/licenses/

TERMS AND CONDITIONS FOR USE, REPRODUCTION, AND DISTRIBUTION

### 1. Definitions.

 "License" shall mean the terms and conditions for use, reproduction, and distribution as defined by Sections 1 through 9 of this document.

 "Licensor" shall mean the copyright owner or entity authorized by the copyright owner that is granting the License.

 "Legal Entity" shall mean the union of the acting entity and all other entities that control, are controlled by, or are under common control with that entity. For the purposes of this definition, "control" means (i) the power, direct or indirect, to cause the direction or management of such entity, whether by contract or otherwise, or (ii) ownership of fifty percent (50%) or more of the outstanding shares, or (iii) beneficial ownership of such entity.

 "You" (or "Your") shall mean an individual or Legal Entity exercising permissions granted by this License.

 "Source" form shall mean the preferred form for making modifications, including but not limited to software source code, documentation source, and configuration files.

 "Object" form shall mean any form resulting from mechanical transformation or translation of a Source form, including but not limited to compiled object code, generated documentation, and conversions to other media types.

 "Work" shall mean the work of authorship, whether in Source or Object form, made available under the License, as indicated by a copyright notice that is included in or attached to the work (an example is provided in the Appendix below).

 "Derivative Works" shall mean any work, whether in Source or Object form, that is based on (or derived from) the Work and for which the editorial revisions, annotations, elaborations, or other modifications represent, as a whole, an original work of authorship. For the purposes of this License, Derivative Works shall not include works that remain separable from, or merely link (or bind by name) to the interfaces of, the Work and Derivative Works thereof.

 "Contribution" shall mean any work of authorship, including the original version of the Work and any modifications or additions

to that Work or Derivative Works thereof, that is intentionally
submitted to Licensor for inclusion in the Work by the copyright owner or by an individual or Legal Entity authorized to submit on behalf of the copyright owner. For the purposes of this definition, "submitted" means any form of electronic, verbal, or written communication sent to the Licensor or its representatives, including but not limited to communication on electronic mailing lists, source code control systems, and issue tracking systems that are managed by, or on behalf of, the Licensor for the purpose of discussing and improving the Work, but excluding communication that is conspicuously marked or otherwise designated in writing by the copyright owner as "Not a Contribution."

 "Contributor" shall mean Licensor and any individual or Legal Entity on behalf of whom a Contribution has been received by Licensor and subsequently incorporated within the Work.

## 2. Grant of

 Copyright License. Subject to the terms and conditions of this License, each Contributor hereby grants to You a perpetual, worldwide, non-exclusive, no-charge, royalty-free, irrevocable copyright license to reproduce, prepare Derivative Works of, publicly display, publicly perform, sublicense, and distribute the Work and such Derivative Works in Source or Object form.

3. Grant of Patent License. Subject to the terms and conditions of this License, each Contributor hereby grants to You a perpetual, worldwide, non-exclusive, no-charge, royalty-free, irrevocable (except as stated in this section) patent license to make, have made, use, offer to sell, sell, import, and otherwise transfer the Work, where such license applies only to those patent claims licensable by such Contributor that are necessarily infringed by their Contribution(s) alone or by combination of their Contribution(s) with the Work to which such Contribution(s) was submitted. If You institute patent litigation against any entity (including a cross-claim or counterclaim in a lawsuit) alleging that the Work or a Contribution incorporated within the Work constitutes direct or contributory patent infringement, then any patent licenses granted to You under this License for that Work shall terminate as of the date such litigation is filed.

- 4. Redistribution. You may reproduce and distribute copies of the Work or Derivative Works thereof in any medium, with or without modifications, and in Source or Object form, provided that You meet the following conditions:
- (a) You must give any other recipients of the Work or Derivative Works a copy of this License; and
- (b) You must cause any modified files to carry prominent notices

stating that You changed the files; and

 (c) You must retain, in the Source form of any Derivative Works that You distribute, all copyright, patent, trademark, and attribution notices from

 the Source form of the Work, excluding those notices that do not pertain to any part of the Derivative Works; and

 (d) If the Work includes a "NOTICE" text file as part of its distribution, then any Derivative Works that You distribute must include a readable copy of the attribution notices contained within such NOTICE file, excluding those notices that do not pertain to any part of the Derivative Works, in at least one of the following places: within a NOTICE text file distributed as part of the Derivative Works; within the Source form or documentation, if provided along with the Derivative Works; or, within a display generated by the Derivative Works, if and wherever such third-party notices normally appear. The contents of the NOTICE file are for informational purposes only and do not modify the License. You may add Your own attribution notices within Derivative Works that You distribute, alongside

 or as an addendum to the NOTICE text from the Work, provided that such additional attribution notices cannot be construed as modifying the License.

 You may add Your own copyright statement to Your modifications and may provide additional or different license terms and conditions for use, reproduction, or distribution of Your modifications, or for any such Derivative Works as a whole, provided Your use, reproduction, and distribution of the Work otherwise complies with the conditions stated in this License.

- 5. Submission of Contributions. Unless You explicitly state otherwise, any Contribution intentionally submitted for inclusion in the Work by You to the Licensor shall be under the terms and conditions of this License, without any additional terms or conditions. Notwithstanding the above, nothing herein shall supersede or modify the terms of any separate license agreement you may have executed with Licensor regarding such Contributions.
- 6. Trademarks. This License does not grant permission to use the trade names, trademarks, service marks, or product names of the Licensor, except as required for reasonable and customary use in describing the origin of the Work and reproducing the content of the NOTICE file.

7. Disclaimer of Warranty. Unless required by applicable law or agreed to in writing, Licensor provides the Work (and each Contributor provides its Contributions) on an "AS IS" BASIS, WITHOUT WARRANTIES OR CONDITIONS OF ANY KIND, either express or implied, including, without limitation, any warranties or conditions of TITLE, NON-INFRINGEMENT, MERCHANTABILITY, or FITNESS FOR A PARTICULAR PURPOSE. You are solely responsible for determining the appropriateness of using or redistributing the Work and assume any risks associated with Your exercise of permissions under this License.

8. Limitation of Liability. In no event and under no legal theory, whether

 in tort (including negligence), contract, or otherwise, unless required by applicable law (such as deliberate and grossly negligent acts) or agreed to in writing, shall any Contributor be liable to You for damages, including any direct, indirect, special, incidental, or consequential damages of any character arising as a result of this License or out of the use or inability to use the Work (including but not limited to damages for loss of goodwill, work stoppage, computer failure or malfunction, or any and all other commercial damages or losses), even if such Contributor has been advised of the possibility of such damages.

9. Accepting Warranty or Additional Liability. While redistributing the Work or Derivative Works thereof, You may choose to offer, and charge a fee for, acceptance of support, warranty, indemnity, or other liability obligations and/or rights consistent with this License. However, in accepting such obligations, You may act only on Your own behalf and on Your sole responsibility, not on behalf of any other Contributor, and only if You agree to indemnify, defend, and hold each Contributor harmless for any liability incurred by, or claims asserted against, such Contributor by reason of your accepting any such warranty or additional liability.

## END OF TERMS AND CONDITIONS

APPENDIX: How to apply the Apache License to your work.

 To apply the Apache License to your work, attach the following boilerplate notice, with the fields enclosed by brackets "[]" replaced with your own identifying information. (Don't include the brackets!) The text should be enclosed in the appropriate comment syntax for the file format. We also recommend that a file or class name and description of purpose be included on the same "printed page" as the copyright notice for easier identification within third-party archives.

Copyright [yyyy] [name of copyright owner]

Licensed under the Apache License, Version 2.0 (the "License"); you may not use this file except in compliance with the License. You may obtain a copy of the License at

http://www.apache.org/licenses/LICENSE-2.0

Unless required by applicable law or agreed to in writing, software distributed under the License is distributed on an "AS IS" BASIS, WITHOUT WARRANTIES OR CONDITIONS OF ANY KIND, either express or implied. See the License for the specific language governing permissions and limitations under the License.

 $<$ /pre $>$ ## DOM Level 3 Core Specification v1.0

### W3C License <pre>

W3C SOFTWARE NOTICE AND LICENSE

http://www.w3.org/Consortium/Legal/2002/copyright-software-20021231

This work (and included software, documentation such as READMEs, or other related items) is being provided by the copyright holders under the following license. By obtaining, using and/or copying this work, you (the licensee) agree that you have read, understood, and will comply with the following terms and conditions.

Permission to copy, modify, and distribute this software and its documentation, with or without modification, for any purpose and without fee or royalty is hereby granted, provided that you include the following on ALL copies of the software and documentation or portions thereof, including modifications:

 1.The full text of this NOTICE in a location viewable to users of the redistributed or derivative work.

 2.Any pre-existing intellectual property disclaimers, notices, or terms and conditions. If none exist, the W3C Software Short Notice should be included (hypertext is preferred, text is permitted) within the body of any redistributed or derivative code.

 3.Notice of any changes or modifications to the files, including the date changes were made. (We recommend you provide URIs to the location from which the code is derived.)

THIS SOFTWARE AND DOCUMENTATION IS PROVIDED "AS IS," AND COPYRIGHT HOLDERS MAKE NO REPRESENTATIONS OR WARRANTIES, EXPRESS OR IMPLIED, INCLUDING BUT NOT LIMITED TO, WARRANTIES OF MERCHANTABILITY OR FITNESS FOR ANY PARTICULAR PURPOSE OR THAT THE USE OF THE SOFTWARE OR DOCUMENTATION WILL NOT INFRINGE ANY THIRD PARTY PATENTS,COPYRIGHTS, TRADEMARKS OR OTHER RIGHTS.

COPYRIGHT HOLDERS WILL NOT BE LIABLE FOR ANY DIRECT, INDIRECT, SPECIAL OR CONSEQUENTIAL DAMAGES ARISING OUT OF ANY USE OF THE SOFTWARE OR DOCUMENTATION. The name and trademarks of copyright holders may NOT be used in advertising or publicity pertaining to the software without specific, written

 prior permission. Title to copyright in this software and any associated documentation will at all times remain with copyright holders.

\_\_\_\_\_\_\_\_\_\_\_\_\_\_\_\_\_\_\_\_\_\_\_\_\_\_\_\_\_\_\_\_\_\_\_\_

This formulation of W3C's notice and license became active on December 31 2002. This version removes the copyright ownership notice such that this license can be used with materials other than those owned by the W3C, reflects that ERCIM is now a host of the W3C, includes references to this specific dated version of the license, and removes the ambiguous grant of "use". Otherwise, this version is the same as the previous version and is written so as to preserve the Free Software Foundation's assessment of GPL compatibility and OSI's certification under the Open Source Definition. Please see our Copyright FAQ for common questions about using materials from our site, including specific terms and conditions for packages like libwww, Amaya, and Jigsaw. Other questions about this notice can be directed to site-policy@w3.org.

 $<$ /pre $>$ ## International Components for Unicode (ICU4J) v64.2

#### ### ICU4J License  $\ddotsc$

### COPYRIGHT AND PERMISSION NOTICE (ICU 58 and later)

Copyright 1991-2019 Unicode, Inc. All rights reserved. Distributed under the Terms of Use in https://www.unicode.org/copyright.html.

Permission is hereby granted, free of charge, to any person obtaining a copy of the Unicode data files and any associated documentation (the "Data Files") or Unicode software and any associated documentation (the "Software") to deal in the Data Files or Software without restriction, including without limitation the rights to use, copy, modify, merge, publish, distribute, and/or sell copies of the Data Files or Software, and to permit persons to whom the Data Files

or Software are furnished to do so, provided that either (a) this copyright and permission notice appear with all copies of the Data Files or Software, or (b) this copyright and permission notice appear in associated Documentation.

THE DATA FILES AND SOFTWARE ARE PROVIDED "AS IS", WITHOUT WARRANTY OF ANY KIND, EXPRESS OR IMPLIED, INCLUDING BUT NOT LIMITED TO THE WARRANTIES OF MERCHANTABILITY, FITNESS FOR A PARTICULAR PURPOSE AND NONINFRINGEMENT OF THIRD PARTY RIGHTS. IN NO EVENT SHALL THE COPYRIGHT HOLDER OR HOLDERS INCLUDED IN THIS NOTICE BE LIABLE FOR ANY CLAIM, OR ANY SPECIAL INDIRECT OR CONSEQUENTIAL DAMAGES, OR ANY DAMAGES WHATSOEVER RESULTING FROM LOSS OF USE, DATA OR PROFITS, WHETHER IN AN ACTION OF CONTRACT, NEGLIGENCE OR OTHER TORTIOUS ACTION, ARISING OUT OF OR IN CONNECTION WITH THE USE OR PERFORMANCE OF THE DATA FILES OR SOFTWARE.

Except as contained in this notice, the name of a copyright holder shall not be used in advertising or otherwise to promote the sale, use or other dealings in these Data Files or Software without prior written authorization of the copyright holder.

---------------------

Third-Party Software Licenses

This section contains third-party software notices and/or additional terms for licensed third-party software components included within ICU libraries.

1. ICU License - ICU 1.8.1 to ICU 57.1

### COPYRIGHT AND PERMISSION NOTICE

Copyright (c) 1995-2016 International Business Machines Corporation and others All rights reserved.

Permission is hereby granted, free of charge, to any person obtaining a copy of this software and associated documentation files (the "Software"), to deal in the Software without restriction, including without limitation the rights to use, copy, modify, merge, publish, distribute, and/or sell copies of the Software, and to permit persons to whom the Software is furnished to do so, provided that the above copyright notice(s) and this permission notice appear in all copies of the Software and that both the above copyright notice(s) and this permission notice appear in supporting documentation.

THE SOFTWARE IS PROVIDED "AS IS", WITHOUT WARRANTY OF ANY KIND, EXPRESS OR IMPLIED, INCLUDING BUT NOT LIMITED TO THE WARRANTIES OF MERCHANTABILITY, FITNESS FOR A PARTICULAR PURPOSE AND NONINFRINGEMENT

OF THIRD PARTY RIGHTS. IN NO EVENT SHALL THE COPYRIGHT HOLDER OR HOLDERS INCLUDED IN THIS NOTICE BE LIABLE FOR ANY CLAIM, OR ANY SPECIAL INDIRECT OR CONSEQUENTIAL DAMAGES, OR ANY DAMAGES WHATSOEVER RESULTING FROM LOSS OF USE, DATA OR PROFITS, WHETHER IN AN ACTION OF CONTRACT, NEGLIGENCE OR OTHER TORTIOUS ACTION, ARISING OUT OF OR IN CONNECTION WITH THE USE OR PERFORMANCE OF THIS SOFTWARE.

Except as contained in this notice, the name of a copyright holder shall not be used in advertising or otherwise to promote the sale, use or other dealings in this Software without prior written authorization of the copyright holder.

All trademarks and registered trademarks mentioned herein are the property of their respective owners.

2. Chinese/Japanese Word Break Dictionary Data (cjdict.txt)

# The Google Chrome software developed by Google is licensed under # the BSD license. Other software included in this distribution is # provided under other licenses, as set forth below.

```
#
```
- # The BSD License
- # http://opensource.org/licenses/bsd-license.php
- # Copyright (C) 2006-2008, Google Inc.
- #
- # All rights reserved.
- #
- # Redistribution and use in source and binary forms, with or without
- # modification, are permitted provided that the following conditions are met:
- #
- # Redistributions of source code must retain the above copyright notice,
- # this list of conditions and the following disclaimer.
- # Redistributions in binary form must reproduce the above
- # copyright notice, this list of conditions and the following
- # disclaimer in the documentation and/or other materials provided with
- # the distribution.
- # Neither the name of Google Inc. nor the names of its
- # contributors may be used to endorse or promote products derived from
- # this software without specific prior written permission.
- #
- #

# THIS SOFTWARE IS PROVIDED BY THE COPYRIGHT HOLDERS AND

# CONTRIBUTORS "AS IS" AND ANY EXPRESS OR IMPLIED WARRANTIES, # INCLUDING, BUT NOT LIMITED TO, THE IMPLIED WARRANTIES OF # MERCHANTABILITY AND FITNESS FOR A PARTICULAR PURPOSE ARE # DISCLAIMED. IN NO EVENT SHALL THE COPYRIGHT OWNER OR CONTRIBUTORS BE # LIABLE FOR ANY DIRECT, INDIRECT, INCIDENTAL, SPECIAL, EXEMPLARY, OR # CONSEQUENTIAL DAMAGES (INCLUDING, BUT NOT LIMITED TO, PROCUREMENT OF # SUBSTITUTE GOODS OR SERVICES; LOSS OF USE, DATA, OR PROFITS; OR # BUSINESS INTERRUPTION) HOWEVER CAUSED AND ON ANY THEORY OF # LIABILITY, WHETHER IN CONTRACT, STRICT LIABILITY, OR TORT (INCLUDING # NEGLIGENCE OR OTHERWISE) ARISING IN ANY WAY OUT OF THE USE OF THIS # SOFTWARE, EVEN IF ADVISED OF THE POSSIBILITY OF SUCH DAMAGE. # # # The word list in cjdict.txt are generated by combining three word lists # listed below with further processing for compound word breaking. The # frequency is generated with an iterative training against Google web # corpora. # # \* Libtabe (Chinese) # - https://sourceforge.net/project/?group\_id=1519 # - Its license terms and conditions are shown below. # # \* IPADIC (Japanese) # - http://chasen.aist-nara.ac.jp/chasen/distribution.html # - Its license terms and conditions are shown below. # # ---------COPYING.libtabe ---- BEGIN-------------------- # # /\* # \* Copyright (c) 1999 TaBE Project. # \* Copyright (c) 1999 Pai-Hsiang Hsiao. # \* All rights reserved. # \* # \* Redistribution and use in source and binary forms, with or without # \* modification, are permitted provided that the following conditions # \* are met: # \* # \* . Redistributions of source code must retain the above copyright # \* notice, this list of conditions and the following disclaimer. # \* . Redistributions in binary form must reproduce the above copyright # \* notice, this list of conditions and the following disclaimer in # \* the documentation and/or other materials provided with the # \* distribution. # \* . Neither the name of the TaBE Project nor the names of its # \* contributors

 may be used to endorse or promote products derived # \* from this software without specific prior written permission. # \* # \* THIS SOFTWARE IS PROVIDED BY THE COPYRIGHT HOLDERS AND CONTRIBUTORS # \* "AS IS" AND ANY EXPRESS OR IMPLIED WARRANTIES, INCLUDING, BUT NOT # \* LIMITED TO, THE IMPLIED WARRANTIES OF MERCHANTABILITY AND FITNESS # \* FOR A PARTICULAR PURPOSE ARE DISCLAIMED. IN NO EVENT SHALL THE # \* REGENTS OR CONTRIBUTORS BE LIABLE FOR ANY DIRECT, INDIRECT, # \* INCIDENTAL, SPECIAL, EXEMPLARY, OR CONSEQUENTIAL DAMAGES # \* (INCLUDING, BUT NOT LIMITED TO, PROCUREMENT OF SUBSTITUTE GOODS OR # \* SERVICES; LOSS OF USE, DATA, OR PROFITS; OR BUSINESS INTERRUPTION) # \* HOWEVER CAUSED AND ON ANY THEORY OF LIABILITY, WHETHER IN CONTRACT, # \* STRICT LIABILITY, OR TORT (INCLUDING NEGLIGENCE OR OTHERWISE) # \* ARISING IN ANY WAY OUT OF THE USE OF THIS SOFTWARE, EVEN IF ADVISED # \* OF THE POSSIBILITY OF SUCH DAMAGE. # \*/ # # /\* # \* Copyright (c) 1999 Computer Systems and Communication Lab, # \* Institute of Information Science, Academia # \* Sinica. All rights reserved. # \* # \* Redistribution and use in source and binary forms, with or without # \* modification, are permitted provided that the following conditions # \* are met: # \* # \* . Redistributions of source code must retain the above copyright # \* notice, this list of conditions and the following disclaimer. # \* . Redistributions in binary form must reproduce the above copyright # \* notice, this list of conditions and the following disclaimer in # \* the documentation and/or other materials provided with the # \* distribution. # \* . Neither the name of the Computer Systems and Communication Lab # \* nor the names of its contributors may be used to endorse or # \* promote products derived from this software without specific # \* prior written permission. # \* # \* THIS SOFTWARE IS PROVIDED BY THE COPYRIGHT HOLDERS AND CONTRIBUTORS # \* "AS IS" AND ANY EXPRESS OR IMPLIED WARRANTIES, INCLUDING, BUT NOT # \* LIMITED TO, THE IMPLIED WARRANTIES OF MERCHANTABILITY AND FITNESS # \* FOR A PARTICULAR PURPOSE ARE DISCLAIMED. IN NO EVENT SHALL THE

- # \* REGENTS OR CONTRIBUTORS BE LIABLE FOR ANY DIRECT, INDIRECT,
- # \* INCIDENTAL, SPECIAL, EXEMPLARY, OR CONSEQUENTIAL DAMAGES
- # \* (INCLUDING, BUT NOT LIMITED TO, PROCUREMENT OF SUBSTITUTE GOODS OR
- # \* SERVICES; LOSS OF USE, DATA, OR PROFITS; OR BUSINESS INTERRUPTION)
- # \* HOWEVER CAUSED AND ON ANY THEORY OF LIABILITY, WHETHER IN CONTRACT,

# \* STRICT LIABILITY, OR TORT (INCLUDING NEGLIGENCE OR OTHERWISE) # \* ARISING IN ANY WAY OUT OF THE USE OF THIS SOFTWARE, EVEN IF ADVISED # \* OF THE POSSIBILITY OF SUCH DAMAGE. # \*/ # # Copyright 1996 Chih-Hao Tsai @ Beckman Institute, # University of Illinois # c-tsai4@uiuc.edu http://casper.beckman.uiuc.edu/~c-tsai4 # # ---------------COPYING.libtabe-----END-------------------------------- # # # ---------------COPYING.ipadic-----BEGIN------------------------------- # # Copyright 2000, 2001, 2002, 2003 Nara Institute of Science # and Technology. All Rights Reserved. # # Use, reproduction, and distribution of this software is permitted. # Any copy of this software, whether in its original form or modified, # must include both the above copyright notice and the following # paragraphs. # # Nara Institute of Science and Technology (NAIST), # the copyright holders, disclaims all warranties with regard to this # software, including all implied warranties of merchantability and # fitness, in no event shall NAIST be liable for # any special, indirect or consequential damages or any damages # whatsoever resulting from loss of use, data or profits, whether in an # action of contract, negligence or other tortuous action, arising out # of or in connection with the use or performance of this software. # # A large portion of the dictionary entries # originate from ICOT Free Software. The following conditions for ICOT # Free Software applies to the current dictionary as well. # # Each User may also freely distribute the Program, whether in its # original form or modified, to any third party or parties, PROVIDED # that the provisions of Section 3 ("NO WARRANTY") will ALWAYS appear # on, or be attached to, the Program, which is distributed substantially # in the same form as set out herein and that such intended # distribution, if actually made, will neither violate or otherwise # contravene any of the laws and regulations of the countries having # jurisdiction over the User or the intended distribution itself. # # NO WARRANTY # # The program was produced on an experimental basis in the course of the # research and development conducted during the project and is provided

# to users as so produced on an experimental basis. Accordingly, the # program is provided without any warranty whatsoever, whether express, # implied, statutory or otherwise. The term "warranty" used herein # includes, but is not limited to, any warranty of the quality, # performance, merchantability and fitness for a particular purpose of # the program and the nonexistence of any infringement or violation of # any right of any third party. # # Each user of the program will agree and understand, and be deemed to # have agreed and understood, that there is no warranty whatsoever for # the program and, accordingly, the entire risk arising from or # otherwise connected with the program is assumed by the user. # # Therefore, neither ICOT, the copyright holder, or any other # organization that participated in or was otherwise related to the # development of the program and their respective officials, directors, # officers and other employees shall be held liable for any and all # damages, including, without limitation, general, special, incidental # and consequential damages, arising out of or otherwise in connection # with the use or inability to use the program or any product, material # or result produced or otherwise obtained by using the program, # regardless of whether they have been advised of, or otherwise had # knowledge of, the possibility of such damages at any time during the # project or thereafter. Each user will be deemed to have agreed to the # foregoing by his or her commencement of use of the program. The term # "use" as used herein includes, but is not limited to, the use, # modification, copying and distribution of the program and the # production of secondary products from the program. # # In the case where the program, whether in its original form or # modified, was distributed or delivered to or received by a user from # any person, organization or entity other than ICOT, unless it makes or # grants independently of ICOT any specific warranty to the user in # writing, such person, organization or entity, will also be exempted # from and not be held liable to the user for any such damages as noted # above as far as the program is concerned. # # ---------------COPYING.ipadic-----END---------------------------------- 3. Lao Word Break Dictionary Data (laodict.txt) # Copyright (c) 2013 International Business Machines Corporation

# and others. All Rights Reserved.

#

# Project: http://code.google.com/p/lao-dictionary/

# Dictionary: http://lao-dictionary.googlecode.com/git/Lao-Dictionary.txt

# License: http://lao-dictionary.googlecode.com/git/Lao-Dictionary-LICENSE.txt # (copied below) # # This file is derived from the above dictionary, with slight # modifications. # ---------------------------------------------------------------------- # Copyright (C) 2013 Brian Eugene Wilson, Robert Martin Campbell. # All rights reserved. # # Redistribution and use in source and binary forms, with or without # modification, # are permitted provided that the following conditions are met: # # # Redistributions of source code must retain the above copyright notice, this # list of conditions and the following disclaimer. Redistributions in # binary form must reproduce the above copyright notice, this list of # conditions and the following disclaimer in the documentation and/or # other materials provided with the distribution. # # # THIS SOFTWARE IS PROVIDED BY THE COPYRIGHT HOLDERS AND CONTRIBUTORS # "AS IS" AND ANY EXPRESS OR IMPLIED WARRANTIES, INCLUDING, BUT NOT # LIMITED TO, THE IMPLIED WARRANTIES OF MERCHANTABILITY AND FITNESS # FOR A PARTICULAR PURPOSE ARE DISCLAIMED. IN NO EVENT SHALL THE # COPYRIGHT HOLDER OR CONTRIBUTORS BE LIABLE FOR ANY DIRECT, # INDIRECT, INCIDENTAL, SPECIAL, EXEMPLARY, OR CONSEQUENTIAL DAMAGES # (INCLUDING, BUT NOT LIMITED TO, PROCUREMENT OF SUBSTITUTE GOODS OR # SERVICES; LOSS OF USE, DATA, OR PROFITS; OR BUSINESS INTERRUPTION) # HOWEVER CAUSED AND ON ANY THEORY OF LIABILITY, WHETHER IN CONTRACT, # STRICT LIABILITY, OR TORT (INCLUDING NEGLIGENCE OR OTHERWISE) # ARISING IN ANY WAY OUT OF THE USE OF THIS SOFTWARE, EVEN IF ADVISED # OF THE POSSIBILITY OF SUCH DAMAGE. # -------------------------------------------------------------------------- 4. Burmese Word Break Dictionary Data (burmesedict.txt) # Copyright (c) 2014 International Business Machines Corporation # and others. All Rights Reserved. # # This list is part of a project hosted at: # github.com/kanyawtech/myanmar-karen-word-lists # # -------------------------------------------------------------------------- # Copyright (c) 2013, LeRoy Benjamin Sharon # All rights reserved. #

- # Redistribution and use in source and binary forms, with or without
- # modification, are permitted provided that the following conditions
- # are met: Redistributions of source code must retain the above
- # copyright notice, this list of conditions and the following
- # disclaimer. Redistributions in binary form must reproduce the
- # above copyright notice, this list of conditions and the following
- # disclaimer in the documentation and/or other materials provided

# with the distribution.

#

- # Neither the name Myanmar Karen Word Lists, nor the names of its
- # contributors may be used to endorse or promote products derived
- # from this software without specific prior written permission.
- #

# THIS SOFTWARE IS PROVIDED BY THE COPYRIGHT HOLDERS AND

# CONTRIBUTORS "AS IS" AND ANY EXPRESS OR IMPLIED WARRANTIES,

- # INCLUDING, BUT NOT LIMITED TO, THE IMPLIED WARRANTIES OF
- # MERCHANTABILITY AND FITNESS FOR A PARTICULAR PURPOSE ARE
- # DISCLAIMED. IN NO EVENT SHALL THE COPYRIGHT HOLDER OR CONTRIBUTORS
- # BE LIABLE FOR ANY DIRECT, INDIRECT, INCIDENTAL, SPECIAL,
- # EXEMPLARY, OR CONSEQUENTIAL DAMAGES (INCLUDING, BUT NOT LIMITED
- # TO, PROCUREMENT OF SUBSTITUTE GOODS OR SERVICES; LOSS OF USE,
- # DATA, OR PROFITS; OR BUSINESS INTERRUPTION)

## HOWEVER CAUSED AND ON

- # ANY THEORY OF LIABILITY, WHETHER IN CONTRACT, STRICT LIABILITY, OR
- # TORT (INCLUDING NEGLIGENCE OR OTHERWISE) ARISING IN ANY WAY OUT OF
- # THE USE OF THIS SOFTWARE, EVEN IF ADVISED OF THE POSSIBILITY OF
- # SUCH DAMAGE.
- # --------------------------------------------------------------------------

### 5. Time Zone Database

 ICU uses the public domain data and code derived from Time Zone Database for its time zone support. The ownership of the TZ database is explained in BCP 175: Procedure for Maintaining the Time Zone Database section 7.

# 7. Database Ownership

- #
- # The TZ database itself is not an IETF Contribution or an IETF
- # document. Rather it is a pre-existing and regularly updated work
- # that is in the public domain, and is intended to remain in the
- # public domain. Therefore, BCPs 78 [RFC5378] and 79 [RFC3979] do
- # not apply to the TZ Database or contributions that individuals make
- # to it. Should any claims be made
- and substantiated against the TZ
- # Database, the organization that is providing the IANA
- # Considerations defined in this RFC, under the memorandum of
- # understanding with the IETF, currently ICANN, may act in accordance
- # with all competent court orders. No ownership claims will be made
- # by ICANN or the IETF Trust on the database or the code. Any person
- # making a contribution to the database or code waives all rights to
- # future claims in that contribution or in the TZ Database.

 $\ddotsc$ 

## libpng v1.6.37

### libpng License <pre>

COPYRIGHT NOTICE, DISCLAIMER, and LICENSE =========================================

PNG Reference Library License version 2

---------------------------------------

\* Copyright (c) 1995-2019 The PNG Reference Library Authors.

\* Copyright (c) 2018-2019 Cosmin Truta.

\* Copyright (c) 2000-2002, 2004, 2006-2018 Glenn Randers-Pehrson.

\* Copyright (c) 1996-1997 Andreas Dilger.

\* Copyright (c) 1995-1996 Guy Eric Schalnat, Group 42, Inc.

The software is supplied "as is", without warranty of any kind, express or implied, including, without limitation, the warranties of merchantability, fitness for a particular purpose, title, and non-infringement. In no event shall the Copyright owners, or anyone distributing the software, be liable for any damages or other liability, whether in contract, tort or otherwise, arising from, out of, or in connection with the software, or the use or other dealings in the software, even if advised of the possibility of

such damage.

Permission is hereby granted to use, copy, modify, and distribute this software, or portions hereof, for any purpose, without fee, subject to the following restrictions:

- 1. The origin of this software must not be misrepresented; you must not claim that you wrote the original software. If you use this software in a product, an acknowledgment in the product documentation would be appreciated, but is not required.
- 2. Altered source versions must be plainly marked as such, and must not be misrepresented as being the original software.
- 3. This Copyright notice may not be removed or altered from any source or altered source distribution.

PNG Reference Library License version 1 (for libpng 0.5 through 1.6.35)

-----------------------------------------------------------------------

libpng versions 1.0.7, July 1, 2000, through 1.6.35, July 15, 2018 are Copyright (c) 2000-2002, 2004, 2006-2018 Glenn Randers-Pehrson, are derived from libpng-1.0.6, and are distributed according to the same disclaimer and license as libpng-1.0.6 with the following individuals added to the list of Contributing Authors:

 Simon-Pierre Cadieux Eric S. Raymond Mans Rullgard Cosmin Truta Gilles Vollant James Yu Mandar Sahastrabuddhe Google Inc. Vadim Barkov

and with the following additions to the disclaimer:

 There is no warranty against interference with your enjoyment of the library or against infringement. There is no warranty that our efforts or the library will fulfill any of your particular purposes or needs. This library is provided with all faults, and the entire risk of satisfactory quality, performance, accuracy, and effort is with the user.

Some files in the "contrib" directory and some configure-generated files that are distributed with libpng have other copyright owners, and are released under other open source licenses.

libpng versions 0.97, January 1998, through 1.0.6, March 20, 2000, are

Copyright (c) 1998-2000 Glenn Randers-Pehrson, are derived from libpng-0.96, and are distributed according to the same disclaimer and license as libpng-0.96, with the following individuals added to the list of Contributing Authors:

 Tom Lane Glenn Randers-Pehrson Willem van Schaik

libpng versions 0.89, June 1996, through 0.96, May 1997, are Copyright (c) 1996-1997 Andreas Dilger, are derived from libpng-0.88, and are distributed according to the same disclaimer and license as libpng-0.88, with the following individuals added to the list of Contributing Authors:

 John Bowler Kevin Bracey Sam Bushell Magnus Holmgren Greg Roelofs Tom Tanner

Some files in the "scripts" directory have other copyright owners, but are released under this license.

libpng versions 0.5, May 1995, through 0.88, January 1996, are Copyright (c) 1995-1996 Guy Eric Schalnat, Group 42, Inc.

For the purposes of this copyright and license, "Contributing Authors" is defined as the following set of individuals:

 Andreas Dilger Dave Martindale Guy Eric Schalnat Paul Schmidt Tim Wegner

The PNG Reference Library is supplied "AS IS". The Contributing Authors and Group 42, Inc. disclaim all warranties, expressed or implied, including, without limitation, the warranties of merchantability and of fitness for any purpose. The Contributing Authors and Group 42, Inc. assume no liability for direct, indirect, incidental, special, exemplary, or consequential damages, which may result from the use of the PNG Reference Library, even if advised of the possibility of such damage.

Permission is hereby granted to use, copy, modify, and distribute this source code, or portions hereof, for any purpose, without fee, subject to the following restrictions:

- 1. The origin of this source code must not be misrepresented.
- 2. Altered versions must be plainly marked as such and must not be misrepresented as being the original source.

3. This Copyright

 notice may not be removed or altered from any source or altered source distribution.

The Contributing Authors and Group 42, Inc. specifically permit, without fee, and encourage the use of this source code as a component to supporting the PNG file format in commercial products. If you use this source code in a product, acknowledgment is not required but would be appreciated.

 $<$ /pre $>$ ## CUP Parser Generator for Java v 0.10k

### CUP Parser Generator License <pre>

Copyright 1996-1999 by Scott Hudson, Frank Flannery, C. Scott Ananian

Permission to use, copy, modify, and distribute this software and its documentation for any purpose and without fee is hereby granted, provided that the above copyright notice appear in all copies and that both the copyright notice and this permission notice and warranty disclaimer appear in supporting documentation, and that the names of the authors or their employers not be used in advertising or publicity pertaining to distribution of the software without specific, written prior permission.

The authors and their employers disclaim all warranties with regard to this software, including all implied warranties of merchantability and fitness. In no event shall the authors or their employers be liable for any special, indirect or consequential damages or any damages whatsoever resulting from loss of use, data or profits, whether in an action of

contract, negligence or other tortious action, arising out of or in connection with the use or performance of this software.

 $<$ /pre $>$ The GNU General Public License (GPL)

Version 2, June 1991

Copyright (C) 1989, 1991 Free Software Foundation, Inc. 51 Franklin Street, Fifth Floor, Boston, MA 02110-1301 USA

Everyone is permitted to copy and distribute verbatim copies of this license document, but changing it is not allowed.

#### Preamble

The licenses for most software are designed to take away your freedom to share and change it. By contrast, the GNU General Public License is intended to guarantee your freedom to share and change free software--to make sure the

software is free for all its users. This General Public License applies to most of the Free Software Foundation's software and to any other program whose authors commit to using it. (Some other Free Software Foundation software is covered by the GNU Library General Public License instead.) You can apply it to your programs, too.

When we speak of free software, we are referring to freedom, not price. Our General Public Licenses are designed to make sure that you have the freedom to

distribute copies of free software (and charge for this service if you wish), that you receive source code or can get it if you want it, that you can change the software or use pieces of it in new free programs; and that you know you can do these things.

To protect your rights, we need to make restrictions that forbid anyone to deny you these rights or to ask you to surrender the rights. These restrictions translate to certain responsibilities for you if you distribute copies of the software, or if you modify it.

For example, if you distribute copies of such a program, whether gratis or for a fee, you must give the recipients all the rights that you have. You must make sure that they, too, receive or can get the source code. And you must show them these terms so they know their rights.

We protect your rights with two steps: (1) copyright the software, and (2) offer you this license which gives you legal permission to copy, distribute and/or modify the software.

### Also,

 for each author's protection and ours, we want to make certain that everyone understands that there is no warranty for this free software. If the software is modified by someone else and passed on, we want its recipients to know that what they have is not the original, so that any problems introduced by others will not reflect on the original authors' reputations.

Finally, any free program is threatened constantly by software patents. We wish to avoid the danger that redistributors of a free program will individually obtain patent licenses, in effect making the program proprietary. To prevent this, we have made it clear that any patent must be licensed for everyone's free use or not licensed at all.

The precise terms and conditions for copying, distribution and modification follow.

## TERMS AND CONDITIONS FOR COPYING, DISTRIBUTION AND MODIFICATION

0. This License applies to any program or other work which contains a notice placed by the copyright holder saying it may be

#### distributed under the terms of

this General Public License. The "Program", below, refers to any such program or work, and a "work based on the Program" means either the Program or any derivative work under copyright law: that is to say, a work containing the Program or a portion of it, either verbatim or with modifications and/or translated into another language. (Hereinafter, translation is included without limitation in the term "modification".) Each licensee is addressed as "you".

Activities other than copying, distribution and modification are not covered by this License; they are outside its scope. The act of running the Program is not restricted, and the output from the Program is covered only if its contents constitute a work based on the Program (independent of having been made by running the Program). Whether that is true depends on what the Program does.

1. You may copy and distribute verbatim copies of the Program's source code as you receive it, in any medium, provided

that you conspicuously and

appropriately publish on each copy an appropriate copyright notice and disclaimer of warranty; keep intact all the notices that refer to this License and to the absence of any warranty; and give any other recipients of the Program a copy of this License along with the Program.

You may charge a fee for the physical act of transferring a copy, and you may at your option offer warranty protection in exchange for a fee.

2. You may modify your copy or copies of the Program or any portion of it, thus forming a work based on the Program, and copy and distribute such modifications or work under the terms of Section 1 above, provided that you also meet all of these conditions:

 a) You must cause the modified files to carry prominent notices stating that you changed the files and the date of any change.

 b) You must cause any work that you distribute or publish, that in whole or in part contains or is derived from the Program or any part thereof, to be

 licensed as a whole at no charge to all third parties under the terms of this License.

 c) If the modified program normally reads commands interactively when run, you must cause it, when started running for such interactive use in the most ordinary way, to print or display an announcement including an appropriate copyright notice and a notice that there is no warranty (or else, saying that you provide a warranty) and that users may redistribute the program under these conditions, and telling the user how to view a copy of this License. (Exception: if the Program itself is interactive but does not normally print such an announcement, your work based on the Program is not required to print an announcement.)

These requirements apply to the modified work as a whole. If identifiable sections of that work are not derived from the Program, and can be reasonably considered independent and separate works in themselves, then this License, and its

 terms, do not apply to those sections when you distribute them as separate works. But when you distribute the same sections as part of a whole which is a work based on the Program, the distribution of the whole must be on the terms of this License, whose permissions for other licensees extend to the entire whole, and thus to each and every part regardless of who wrote it.

Thus, it is not the intent of this section to claim rights or contest your rights to work written entirely by you; rather, the intent is to exercise the right to control the distribution of derivative or collective works based on the Program.

In addition, mere aggregation of another work not based on the Program with the Program (or with a work based on the Program) on a volume of a storage or distribution medium does not bring the other work under the scope of this License.

3. You may copy and distribute the Program (or a work based on it, under Section 2) in object code or executable form under the terms of Sections 1 and

2 above provided that you also do one of the following:

 a) Accompany it with the complete corresponding machine-readable source code, which must be distributed under the terms of Sections 1 and 2 above on a medium customarily used for software interchange; or,

 b) Accompany it with a written offer, valid for at least three years, to give any third party, for a charge no more than your cost of physically performing source distribution, a complete machine-readable copy of the corresponding source code, to be distributed under the terms of Sections 1 and 2 above on a medium customarily used for software interchange; or,

 c) Accompany it with the information you received as to the offer to distribute corresponding source code. (This alternative is allowed only for noncommercial distribution and only if you received the program in object code or executable form with such an offer, in accord with Subsection b above.)

#### The source

 code for a work means the preferred form of the work for making modifications to it. For an executable work, complete source code means all the source code for all modules it contains, plus any associated interface definition files, plus the scripts used to control compilation and installation

of the executable. However, as a special exception, the source code distributed need not include anything that is normally distributed (in either source or binary form) with the major components (compiler, kernel, and so on) of the operating system on which the executable runs, unless that component itself accompanies the executable.

If distribution of executable or object code is made by offering access to copy from a designated place, then offering equivalent access to copy the source code from the same place counts as distribution of the source code, even though third parties are not compelled to copy the source along with the object code.

## 4. You may not copy, modify, sublicense, or distribute the Program except as

expressly provided under this License. Any attempt otherwise to copy, modify, sublicense or distribute the Program is void, and will automatically terminate your rights under this License. However, parties who have received copies, or rights, from you under this License will not have their licenses terminated so long as such parties remain in full compliance.

5. You are not required to accept this License, since you have not signed it. However, nothing else grants you permission to modify or distribute the Program or its derivative works. These actions are prohibited by law if you do not accept this License. Therefore, by modifying or distributing the Program (or any work based on the Program), you indicate your acceptance of this License to do so, and all its terms and conditions for copying, distributing or modifying the Program or works based on it.

6. Each time you redistribute the Program (or any work based on the Program), the recipient automatically

receives a license from the original licensor to

copy, distribute or modify the Program subject to these terms and conditions. You may not impose any further restrictions on the recipients' exercise of the rights granted herein. You are not responsible for enforcing compliance by third parties to this License.

7. If, as a consequence of a court judgment or allegation of patent infringement or for any other reason (not limited to patent issues), conditions are imposed on you (whether by court order, agreement or otherwise) that contradict the conditions of this License, they do not excuse you from the conditions of this License. If you cannot distribute so as to satisfy simultaneously your obligations under this License and any other pertinent obligations, then as a consequence you may not distribute the Program at all. For example, if a patent license would not permit royalty-free redistribution of the Program by all those who receive copies directly or indirectly through you,

 then the only way you could satisfy both it and this License would be to refrain entirely from distribution of the Program.

If any portion of this section is held invalid or unenforceable under any particular circumstance, the balance of the section is intended to apply and the section as a whole is intended to apply in other circumstances.

It is not the purpose of this section to induce you to infringe any patents or other property right claims or to contest validity of any such claims; this section has the sole purpose of protecting the integrity of the free software distribution system, which is implemented by public license practices. Many people have made generous contributions to the wide range of software distributed through that system in reliance on consistent application of that system; it is up to the author/donor to decide if he or she is willing to distribute software through any other system and a licensee cannot impose that choice.

This section is intended to make thoroughly clear what is believed to be a consequence of the rest of this License.

8. If the distribution and/or use of the Program is restricted in certain countries either by patents or by copyrighted interfaces, the original copyright holder who places the Program under this License may add an explicit geographical distribution limitation excluding those countries, so that distribution is permitted only in or among countries not thus excluded. In such case, this License incorporates the limitation as if written in the body of this License.

9. The Free Software Foundation may publish revised and/or new versions of the General Public License from time to time. Such new versions will be similar in spirit to the present version, but may differ in detail to address new problems or concerns.

Each version is given a distinguishing version number. If the Program specifies a version number of this License which applies to it and "any later version", you have the option of following the terms and conditions either of that version or of any later version published by the Free Software Foundation. If the Program does not specify a version number of this License, you may choose any version ever published by the Free Software Foundation.

10. If you wish to incorporate parts of the Program into other free programs whose distribution conditions are different, write to the author to ask for permission. For software which is copyrighted by the Free Software Foundation, write to the Free Software Foundation; we sometimes make exceptions for this. Our decision will be guided by the two goals of preserving the free status of all derivatives of our free software and of promoting the sharing and reuse of software generally.

#### NO WARRANTY

11. BECAUSE THE PROGRAM IS LICENSED FREE OF CHARGE, THERE IS NO WARRANTY FOR THE PROGRAM, TO THE EXTENT PERMITTED BY APPLICABLE LAW. EXCEPT WHEN OTHERWISE STATED IN WRITING THE COPYRIGHT HOLDERS AND/OR OTHER PARTIES PROVIDE THE PROGRAM "AS IS"

WITHOUT WARRANTY OF ANY KIND, EITHER EXPRESSED OR IMPLIED,

INCLUDING, BUT NOT LIMITED TO, THE IMPLIED WARRANTIES OF MERCHANTABILITY AND FITNESS FOR A PARTICULAR PURPOSE. THE ENTIRE RISK AS TO THE QUALITY AND PERFORMANCE OF THE PROGRAM IS WITH YOU. SHOULD THE PROGRAM PROVE DEFECTIVE, YOU ASSUME THE COST OF ALL NECESSARY SERVICING, REPAIR OR CORRECTION.

12. IN NO EVENT UNLESS REQUIRED BY APPLICABLE LAW OR AGREED TO IN WRITING WILL ANY COPYRIGHT HOLDER, OR ANY OTHER PARTY WHO MAY MODIFY AND/OR REDISTRIBUTE THE

PROGRAM AS PERMITTED ABOVE, BE LIABLE TO YOU FOR DAMAGES, INCLUDING ANY GENERAL, SPECIAL, INCIDENTAL OR CONSEQUENTIAL DAMAGES ARISING OUT OF THE USE OR INABILITY TO USE THE PROGRAM (INCLUDING BUT NOT LIMITED TO LOSS OF DATA OR DATA BEING RENDERED INACCURATE OR LOSSES SUSTAINED BY YOU OR THIRD PARTIES OR A FAILURE OF THE PROGRAM TO OPERATE WITH ANY OTHER PROGRAMS), EVEN IF SUCH HOLDER OR OTHER PARTY HAS BEEN ADVISED OF THE POSSIBILITY OF SUCH DAMAGES.

## END OF TERMS AND CONDITIONS

How

to Apply These Terms to Your New Programs

If you develop a new program, and you want it to be of the greatest possible use to the public, the best way to achieve this is to make it free software which everyone can redistribute and change under these terms.

To do so, attach the following notices to the program. It is safest to attach them to the start of each source file to most effectively convey the exclusion of warranty; and each file should have at least the "copyright" line and a pointer to where the full notice is found.

One line to give the program's name and a brief idea of what it does.

Copyright  $(C)$  <year > <name of author>

 This program is free software; you can redistribute it and/or modify it under the terms of the GNU General Public License as published by the Free Software Foundation; either version 2 of the License, or (at your option) any later version.

 This program is distributed in the hope that it will be useful, but WITHOUT ANY WARRANTY; without even the implied warranty of MERCHANTABILITY or FITNESS FOR A PARTICULAR PURPOSE. See the GNU General Public License for more details.

 You should have received a copy of the GNU General Public License along with this program; if not, write to the Free Software Foundation, Inc., 51 Franklin Street, Fifth Floor, Boston, MA 02110-1301 USA.

Also add information on how to contact you by electronic and paper mail.

If the program is interactive, make it output a short notice like this when it starts in an interactive mode:

 Gnomovision version 69, Copyright (C) year name of author Gnomovision comes with ABSOLUTELY NO WARRANTY; for details type 'show w'. This is free software, and you are welcome to redistribute it under certain conditions; type 'show c' for details.

The hypothetical commands 'show w' and 'show c' should show the appropriate parts of the General Public License. Of course, the commands you use may be called something other than 'show w' and 'show c'; they could even be mouse-clicks or menu items--whatever suits your program.

You should also get your employer (if you work as a programmer) or your school, if any, to sign a "copyright disclaimer" for the program, if necessary. Here is a sample; alter the names:

 Yoyodyne, Inc., hereby disclaims all copyright interest in the program 'Gnomovision' (which makes passes at compilers) written by James Hacker.

signature of Ty Coon, 1 April 1989

Ty Coon, President of Vice

This General Public License does not permit incorporating your program into proprietary programs. If your program is a subroutine library, you may consider it more useful to permit linking proprietary applications with the library. If this is what you want to do, use the GNU Library General Public License instead of this License.

## "CLASSPATH" EXCEPTION TO THE GPL

Certain source files distributed by Oracle America and/or its affiliates are subject to the following clarification and special exception to the GPL, but only where Oracle has expressly included in the particular source file's header the words "Oracle designates this particular file as subject to the "Classpath" exception as provided by Oracle in the LICENSE file that accompanied this code."  Linking this library statically or dynamically with other modules is making a combined work based on this library. Thus, the terms and conditions of the GNU General Public License cover the whole combination.

 As a special exception, the copyright holders of this library give you permission to link this library with independent modules to produce an executable, regardless of the license terms of these independent modules, and to copy and distribute the resulting executable under terms of your choice, provided that you also meet, for each linked independent module, the terms and conditions of the license of that module. An independent module is a module

 which is not derived from or based on this library. If you modify this library, you may extend this exception to your version of the library, but you are not obligated to do so. If you do not wish to do so, delete this exception statement from your version.

## jQuery v3.4.1

### jQuery License ```

jQuery v 3.4.1 Copyright JS Foundation and other contributors, https://js.foundation/

Permission is hereby granted, free of charge, to any person obtaining a copy of this software and associated documentation files (the "Software"), to deal in the Software without restriction, including without limitation the rights to use, copy, modify, merge, publish, distribute, sublicense, and/or sell copies of the Software, and to permit persons to whom the Software is furnished to do so, subject to the following conditions:

The above copyright notice and this permission notice shall be included in all copies or substantial portions of the Software.

THE SOFTWARE IS PROVIDED "AS IS", WITHOUT WARRANTY OF ANY KIND, EXPRESS OR IMPLIED, INCLUDING BUT NOT LIMITED TO THE WARRANTIES OF MERCHANTABILITY, FITNESS FOR A PARTICULAR PURPOSE AND NONINFRINGEMENT. IN NO EVENT SHALL THE AUTHORS OR COPYRIGHT HOLDERS BE LIABLE FOR ANY CLAIM, DAMAGES OR OTHER LIABILITY, WHETHER IN AN ACTION OF CONTRACT, TORT OR OTHERWISE, ARISING FROM, OUT OF OR IN CONNECTION WITH THE SOFTWARE OR THE USE OR OTHER DEALINGS IN THE SOFTWARE.

\*\*\*\*\*\*\*\*\*\*\*\*\*\*\*\*\*\*\*\*\*\*\*\*\*\*\*\*\*\*\*\*\*\*\*\*\*\*\*\*\*\*

The jOuery JavaScript Library v3.4.1 also includes Sizzle.js

Sizzle.js includes the following license:

Copyright JS Foundation and other contributors, https://js.foundation/

This software consists of voluntary contributions made by many individuals. For exact contribution history, see the revision history available at https://github.com/jquery/sizzle

The following license applies to all parts of this software except as documented below:

====

Permission is hereby granted, free of charge, to any person obtaining a copy of this software and associated documentation files (the "Software"), to deal in the Software without restriction, including without limitation the rights to use, copy, modify, merge, publish, distribute, sublicense, and/or sell copies of the Software, and to permit persons to

 whom the Software is furnished to do so, subject to the following conditions:

The above copyright notice and this permission notice shall be included in all copies or substantial portions of the Software.

THE SOFTWARE IS PROVIDED "AS IS", WITHOUT WARRANTY OF ANY KIND, EXPRESS OR IMPLIED, INCLUDING BUT NOT LIMITED TO THE WARRANTIES OF MERCHANTABILITY, FITNESS FOR A PARTICULAR PURPOSE AND NONINFRINGEMENT. IN NO EVENT SHALL THE AUTHORS OR COPYRIGHT HOLDERS BE LIABLE FOR ANY CLAIM, DAMAGES OR OTHER LIABILITY, WHETHER IN AN ACTION OF CONTRACT, TORT OR OTHERWISE, ARISING FROM, OUT OF OR IN CONNECTION WITH THE SOFTWARE OR THE USE OR OTHER DEALINGS IN THE SOFTWARE.

====

All files located in the node\_modules and external directories are externally maintained libraries used by this software which have their own licenses; we recommend you read them, as their terms may differ from the terms above.

```
*********************
```
 $\mathbb{R}^{\mathbb{Z}^2}$ 

## Dynalink v.5

### Dynalink License <pre>

Copyright (c) 2009-2013, Attila Szegedi

Redistribution and use in source and binary forms, with or without modification, are permitted provided that the following conditions are met:

\* Redistributions of source code must retain the above copyright notice, this list of conditions and the following disclaimer. \* Redistributions in binary form must reproduce the above copyright notice, this list of conditions and the following disclaimer in the documentation and/or other materials provided with the distribution. \* Neither the name of the copyright holder nor the names of contributors may be used to endorse or promote products derived from

this software without specific prior written permission.

THIS SOFTWARE IS PROVIDED BY THE COPYRIGHT HOLDERS AND CONTRIBUTORS "AS IS" AND ANY EXPRESS OR IMPLIED WARRANTIES, INCLUDING, BUT NOT LIMITED TO, THE IMPLIED WARRANTIES OF MERCHANTABILITY AND FITNESS FOR A PARTICULAR PURPOSE ARE DISCLAIMED. IN NO EVENT SHALL COPYRIGHT HOLDER BE LIABLE FOR ANY DIRECT, INDIRECT, INCIDENTAL, SPECIAL, EXEMPLARY, OR CONSEQUENTIAL DAMAGES (INCLUDING, BUT NOT LIMITED TO, PROCUREMENT OF SUBSTITUTE GOODS OR SERVICES; LOSS OF USE, DATA, OR PROFITS; OR BUSINESS INTERRUPTION) HOWEVER CAUSED AND ON ANY THEORY OF LIABILITY, WHETHER IN CONTRACT, STRICT LIABILITY, OR TORT (INCLUDING NEGLIGENCE OR OTHERWISE) ARISING IN ANY WAY OUT OF THE USE OF THIS SOFTWARE, EVEN IF ADVISED OF THE POSSIBILITY OF SUCH DAMAGE.

 $<$ /pre $>$ 

## The Unicode Standard, Unicode Character Database, Version 12.1.0

### Unicode Character Database ```

### UNICODE, INC. LICENSE AGREEMENT - DATA FILES AND SOFTWARE

See Terms of Use for definitions of Unicode Inc.'s Data Files and Software.

NOTICE TO USER: Carefully read the following legal agreement. BY DOWNLOADING, INSTALLING, COPYING OR OTHERWISE USING UNICODE INC.'S DATA FILES ("DATA FILES"), AND/OR SOFTWARE ("SOFTWARE"), YOU UNEQUIVOCALLY ACCEPT, AND AGREE TO BE BOUND BY, ALL OF THE TERMS AND CONDITIONS OF THIS AGREEMENT. IF YOU DO NOT AGREE, DO NOT DOWNLOAD, INSTALL, COPY, DISTRIBUTE OR USE THE DATA FILES OR SOFTWARE.

### COPYRIGHT AND PERMISSION NOTICE

Copyright 1991-2019 Unicode, Inc. All rights reserved. Distributed under the Terms of Use in https://www.unicode.org/copyright.html. Permission is hereby granted, free of charge, to any person obtaining a copy of the Unicode data files and any associated documentation (the "Data Files") or Unicode software and any associated documentation (the "Software") to deal in the Data Files or Software without restriction, including without limitation the rights to use, copy, modify, merge, publish, distribute, and/or sell copies of the Data Files or Software, and to permit persons to whom the Data Files or Software are furnished to do so, provided that either (a) this copyright and permission notice appear with all copies of the Data Files or Software, or (b) this copyright and permission notice appear in associated

Documentation.

THE DATA FILES AND SOFTWARE ARE PROVIDED "AS IS", WITHOUT WARRANTY OF ANY KIND, EXPRESS OR IMPLIED, INCLUDING BUT NOT LIMITED TO THE WARRANTIES OF MERCHANTABILITY, FITNESS FOR A PARTICULAR PURPOSE AND NONINFRINGEMENT OF THIRD PARTY RIGHTS. IN NO EVENT SHALL THE COPYRIGHT HOLDER OR HOLDERS INCLUDED IN THIS NOTICE BE LIABLE FOR ANY CLAIM, OR ANY SPECIAL INDIRECT OR CONSEQUENTIAL DAMAGES, OR ANY DAMAGES WHATSOEVER RESULTING FROM LOSS OF USE, DATA OR PROFITS, WHETHER IN AN ACTION OF CONTRACT, NEGLIGENCE OR OTHER TORTIOUS ACTION, ARISING OUT OF OR IN CONNECTION WITH THE USE OR PERFORMANCE OF THE DATA FILES OR SOFTWARE.

Except as contained in this notice, the name of a copyright holder shall not be used in advertising or otherwise to promote the sale, use or other dealings in these Data Files or Software without prior written authorization of the copyright holder.

 $\overline{\phantom{a}}$ 

## PC/SC Lite v1.8.24

### PC/SC Lite License <pre>

Copyright (c) 1999-2003 David Corcoran <corcoran@linuxnet.com> Copyright (c) 2001-2011 Ludovic Rousseau <ludovic.rousseau@free.fr> All rights reserved.

Redistribution and use in source and binary forms, with or without modification, are permitted provided that the following conditions are met:

1. Redistributions of source code must retain the above copyright notice, this list of conditions and the following disclaimer.

- 2. Redistributions in binary form must reproduce the above copyright notice, this list of conditions and the following disclaimer in the documentation and/or other materials provided with the distribution.
- 3. The name of the author may not be used to endorse or promote products derived from this software without specific prior written permission.

Changes to this license can be made only by the copyright author with explicit written consent.

THIS SOFTWARE IS PROVIDED BY THE AUTHOR "AS IS" AND ANY EXPRESS OR

IMPLIED WARRANTIES, INCLUDING, BUT NOT LIMITED TO, THE IMPLIED WARRANTIES OF MERCHANTABILITY AND FITNESS FOR A PARTICULAR PURPOSE ARE DISCLAIMED. IN NO EVENT SHALL THE AUTHOR BE LIABLE FOR ANY DIRECT, INDIRECT, INCIDENTAL, SPECIAL, EXEMPLARY, OR CONSEQUENTIAL DAMAGES (INCLUDING, BUT NOT LIMITED TO, PROCUREMENT OF SUBSTITUTE GOODS OR SERVICES; LOSS OF USE, DATA, OR PROFITS; OR BUSINESS INTERRUPTION) HOWEVER CAUSED AND ON ANY THEORY OF LIABILITY, WHETHER IN CONTRACT, STRICT LIABILITY, OR TORT (INCLUDING NEGLIGENCE OR OTHERWISE) ARISING IN ANY WAY OUT OF THE USE OF THIS SOFTWARE, EVEN IF ADVISED OF THE POSSIBILITY OF SUCH DAMAGE.

 $<$ /pre $>$ 

## Unicode Common Local Data Repository (CLDR) v35.1

### CLDR License

 $\ddotsc$ 

# UNICODE, INC. LICENSE AGREEMENT - DATA FILES AND SOFTWARE

See Terms of Use for definitions of Unicode Inc.'s Data Files and Software.

NOTICE TO USER: Carefully read the following legal agreement. BY DOWNLOADING, INSTALLING, COPYING OR OTHERWISE USING UNICODE INC.'S DATA FILES ("DATA FILES"), AND/OR SOFTWARE ("SOFTWARE"), YOU UNEQUIVOCALLY ACCEPT, AND AGREE TO BE BOUND BY, ALL OF THE TERMS AND CONDITIONS OF THIS AGREEMENT. IF YOU DO NOT AGREE, DO NOT DOWNLOAD, INSTALL, COPY, DISTRIBUTE OR USE THE DATA FILES OR SOFTWARE.

## COPYRIGHT AND PERMISSION NOTICE

Copyright 1991-2019 Unicode, Inc. All rights reserved. Distributed under the Terms of Use in https://www.unicode.org/copyright.html.

Permission is hereby granted, free of charge, to any person obtaining a copy of the Unicode data files and any associated documentation

(the "Data Files") or Unicode software and any associated documentation (the "Software") to deal in the Data Files or Software without restriction, including without limitation the rights to use, copy, modify, merge, publish, distribute, and/or sell copies of the Data Files or Software, and to permit persons to whom the Data Files or Software are furnished to do so, provided that either (a) this copyright and permission notice appear with all copies of the Data Files or Software, or (b) this copyright and permission notice appear in associated Documentation.

THE DATA FILES AND SOFTWARE ARE PROVIDED "AS IS", WITHOUT WARRANTY OF ANY KIND, EXPRESS OR IMPLIED, INCLUDING BUT NOT LIMITED TO THE WARRANTIES OF MERCHANTABILITY, FITNESS FOR A PARTICULAR PURPOSE AND NONINFRINGEMENT OF THIRD PARTY RIGHTS. IN NO EVENT SHALL THE COPYRIGHT HOLDER OR HOLDERS INCLUDED IN THIS NOTICE BE LIABLE FOR ANY CLAIM, OR ANY SPECIAL INDIRECT OR CONSEQUENTIAL

DAMAGES, OR ANY DAMAGES WHATSOEVER RESULTING FROM LOSS OF USE, DATA OR PROFITS, WHETHER IN AN ACTION OF CONTRACT, NEGLIGENCE OR OTHER TORTIOUS ACTION,

 ARISING OUT OF OR IN CONNECTION WITH THE USE OR PERFORMANCE OF THE DATA FILES OR SOFTWARE.

Except as contained in this notice, the name of a copyright holder shall not be used in advertising or otherwise to promote the sale, use or other dealings in these Data Files or Software without prior written authorization of the copyright holder.

 $\ddotsc$ 

## Mozilla Public Suffix List

### Public Suffix Notice

```

You are receiving a copy of the Mozilla Public Suffix List in the following file: <java-home>/lib/security/public\_suffix\_list.dat. The terms of the Oracle license do NOT apply to this file; it is licensed under the Mozilla Public License 2.0, separately from the Oracle programs you receive. If you do not wish to use the Public Suffix List, you may remove the <java-home>/lib/security/public\_suffix\_list.dat file.

The Source Code of this file is available under the

Mozilla Public License, v. 2.0 and is located at

https://raw.githubusercontent.com/publicsuffix/list/ce0d1a5fba657e55adea3abde4b7f1e50636ff10/public\_suffix\_list .dat.

If a copy of the MPL was not distributed with this file, you can obtain one at https://mozilla.org/MPL/2.0/.

Software distributed under the License is distributed on an "AS IS" basis, WITHOUT WARRANTY OF ANY KIND, either express or implied. See the License for the specific language governing rights and limitations under the License.  $\ddot{\phantom{0}}$ 

### MPL v2.0  $\ddot{\phantom{a}}$ 

Mozilla Public License Version 2.0

==================================

1. Definitions --------------

1.1. "Contributor"

 means each individual or legal entity that creates, contributes to the creation of, or owns Covered Software.

1.2. "Contributor Version"

 means the combination of the Contributions of others (if any) used by a Contributor and that particular Contributor's Contribution.

1.3. "Contribution"

means Covered Software of a particular Contributor.

### 1.4. "Covered Software"

 means Source Code Form to which the initial Contributor has attached the notice in Exhibit A, the Executable Form of such Source Code Form, and Modifications of such Source Code Form, in each case including portions thereof.

- 1.5. "Incompatible With Secondary Licenses" means
	- (a) that the initial Contributor has attached the notice described in Exhibit B to the Covered Software; or

(b) that the Covered

- Software was made available under the terms of version 1.1 or earlier of the License, but not also under the terms of a Secondary License.
- 1.6. "Executable Form"

means any form of the work other than Source Code Form.

1.7. "Larger Work"

 means a work that combines Covered Software with other material, in a separate file or files, that is not Covered Software.

### 1.8. "License"

means this document.

1.9. "Licensable"

 means having the right to grant, to the maximum extent possible, whether at the time of the initial grant or subsequently, any and all of the rights conveyed by this License.

1.10. "Modifications" means any of the following:

- (a) any file in Source Code Form that results from an addition to, deletion from, or modification of the contents of Covered Software; or
- (b) any new file in Source Code Form that contains any Covered Software.
- 1.11. "Patent Claims" of a Contributor

means any patent

 claim(s), including without limitation, method, process, and apparatus claims, in any patent Licensable by such Contributor that would be infringed, but for the grant of the License, by the making, using, selling, offering for sale, having made, import, or transfer of either its Contributions or its Contributor Version.

## 1.12. "Secondary License"

 means either the GNU General Public License, Version 2.0, the GNU Lesser General Public License, Version 2.1, the GNU Affero General Public License, Version 3.0, or any later versions of those licenses.

#### 1.13. "Source Code Form"

means the form of the work preferred for making modifications.

### 1.14. "You" (or "Your")

 means an individual or a legal entity exercising rights under this License. For legal entities, "You" includes any entity that controls, is controlled by, or is under common control with You. For purposes of this definition, "control" means (a) the power, direct or indirect,

 to cause the direction or management of such entity, whether by contract or otherwise, or (b) ownership of more than fifty percent (50%) of the outstanding shares or beneficial ownership of such entity.

#### 2. License Grants and Conditions

--------------------------------

### 2.1. Grants

Each Contributor hereby grants You a world-wide, royalty-free, non-exclusive license:

- (a) under intellectual property rights (other than patent or trademark) Licensable by such Contributor to use, reproduce, make available, modify, display, perform, distribute, and otherwise exploit its Contributions, either on an unmodified basis, with Modifications, or as part of a Larger Work; and
- (b) under Patent Claims of such Contributor to make, use, sell, offer for sale, have made, import, and otherwise transfer either its Contributions or its Contributor Version.

2.2. Effective Date

The licenses granted in Section 2.1 with respect to any Contribution become effective for each Contribution on the date the Contributor first distributes such Contribution.

### 2.3. Limitations on Grant Scope

The licenses granted in this Section 2 are the only rights granted under this License. No additional rights or licenses will be implied from the distribution or licensing of Covered Software under this License. Notwithstanding Section 2.1(b) above, no patent license is granted by a Contributor:

- (a) for any code that a Contributor has removed from Covered Software; or
- (b) for infringements caused by: (i) Your and any other third party's modifications of Covered Software, or (ii) the combination of its Contributions with other software (except as part of its Contributor Version); or
- (c) under Patent Claims infringed by Covered Software in the absence of its Contributions.

This License does not grant any rights in the trademarks, service marks, or logos of any Contributor (except as may be necessary to comply with the notice requirements in Section

### 3.4).

#### 2.4. Subsequent Licenses

No Contributor makes additional grants as a result of Your choice to distribute the Covered Software under a subsequent version of this License (see Section 10.2) or under the terms of a Secondary License (if permitted under the terms of Section 3.3).

2.5. Representation

Each Contributor represents that the Contributor believes its Contributions are its original creation(s) or it has sufficient rights to grant the rights to its Contributions conveyed by this License.

2.6. Fair Use

This License is not intended to limit any rights You have under applicable copyright doctrines of fair use, fair dealing, or other equivalents.

### 2.7. Conditions

Sections 3.1, 3.2, 3.3, and 3.4 are conditions of the licenses granted in Section 2.1.

#### 3. Responsibilities

-------------------

#### 3.1. Distribution of Source Form

All distribution of Covered Software in Source Code Form, including any Modifications that You create or to which You contribute, must be under the terms

 of this License. You must inform recipients that the Source Code Form of the Covered Software is governed by the terms of this License, and how they can obtain a copy of this License. You may not attempt to alter or restrict the recipients' rights in the Source Code Form.

#### 3.2. Distribution of Executable Form

If You distribute Covered Software in Executable Form then:

(a) such Covered Software must also be made available in Source Code Form, as described in Section 3.1, and You must inform recipients of the Executable Form how they can obtain a copy of such Source Code Form by reasonable means in a timely manner, at a charge no more

than the cost of distribution to the recipient; and

(b) You may distribute such Executable Form under the terms of this License, or sublicense it under different terms, provided that the license for the Executable Form does not attempt to limit or alter the recipients' rights in the Source Code Form under this License.

### 3.3.

#### Distribution of a Larger Work

You may create and distribute a Larger Work under terms of Your choice, provided that You also comply with the requirements of this License for the Covered Software. If the Larger Work is a combination of Covered Software with a work governed by one or more Secondary Licenses, and the Covered Software is not Incompatible With Secondary Licenses, this License permits You to additionally distribute such Covered Software under the terms of such Secondary License(s), so that the recipient of the Larger Work may, at their option, further distribute the Covered Software under the terms of either this License or such Secondary License(s).

### 3.4. Notices

You may not remove or alter the substance of any license notices (including copyright notices, patent notices, disclaimers of warranty, or limitations of liability) contained within the Source Code Form of the Covered Software, except that You may alter any license notices to the extent required to remedy known factual inaccuracies.

### 3.5. Application of Additional Terms

You may choose to offer, and to charge a fee for, warranty, support, indemnity or liability obligations to one or more recipients of Covered Software. However, You may do so only on Your own behalf, and not on behalf of any Contributor. You must make it absolutely clear that any such warranty, support, indemnity, or liability obligation is offered by You alone, and You hereby agree to indemnify every Contributor for any liability incurred by such Contributor as a result of warranty, support, indemnity or liability terms You offer. You may include additional disclaimers of warranty and limitations of liability specific to any jurisdiction.

4. Inability to Comply Due to Statute or Regulation ---------------------------------------------------

If it is impossible for You to comply with any of the terms of this License with respect to some or all of the Covered Software due to statute, judicial order, or regulation then You must:

(a) comply with

the terms of this License to the maximum extent possible; and (b) describe the limitations and the code they affect. Such description must be placed in a text file included with all distributions of the Covered Software under this License. Except to the extent prohibited by statute or regulation, such description must be sufficiently detailed for a recipient of ordinary skill to be able to understand it.

### 5. Termination

--------------

5.1. The rights granted under this License will terminate automatically if You fail to comply with any of its terms. However, if You become compliant, then the rights granted under this License from a particular Contributor are reinstated (a) provisionally, unless and until such Contributor explicitly and finally terminates Your grants, and (b) on an ongoing basis, if such Contributor fails to notify You of the non-compliance by some reasonable means prior to 60 days after You have come back into compliance. Moreover, Your grants from a particular

Contributor are reinstated on an ongoing basis if such Contributor notifies You of the non-compliance by some reasonable means, this is the first time You have received notice of non-compliance with this License from such Contributor, and You become compliant prior to 30 days after Your receipt of the notice.

5.2. If You initiate litigation against any entity by asserting a patent infringement claim (excluding declaratory judgment actions, counter-claims, and cross-claims) alleging that a Contributor Version directly or indirectly infringes any patent, then the rights granted to You by any and all Contributors for the Covered Software under Section 2.1 of this License shall terminate.

5.3. In the event of termination under Sections 5.1 or 5.2 above, all end user license agreements (excluding distributors and resellers) which have been validly granted by You or Your distributors under this License prior to termination shall survive termination.

\*\*\*\*\*\*\*\*\*\*\*\*\*\*\*\*\*\*\*\*\*\*\*\*\*\*\*\*\*\*\*\*\*\*\*\*\*\*\*\*\*\*\*\*\*\*\*\*\*\*\*\*\*\*\*\*\*\*\*\*\*\*\*\*\*\*\*\*\*\*\*\* \*  $*$ \* 6. Disclaimer of Warranty \* \* ------------------------- \*  $*$ \* Covered Software is provided under this License on an "as is" \* \* basis, without warranty of any kind, either expressed, implied, or \* \* statutory, including, without limitation, warranties that the \*
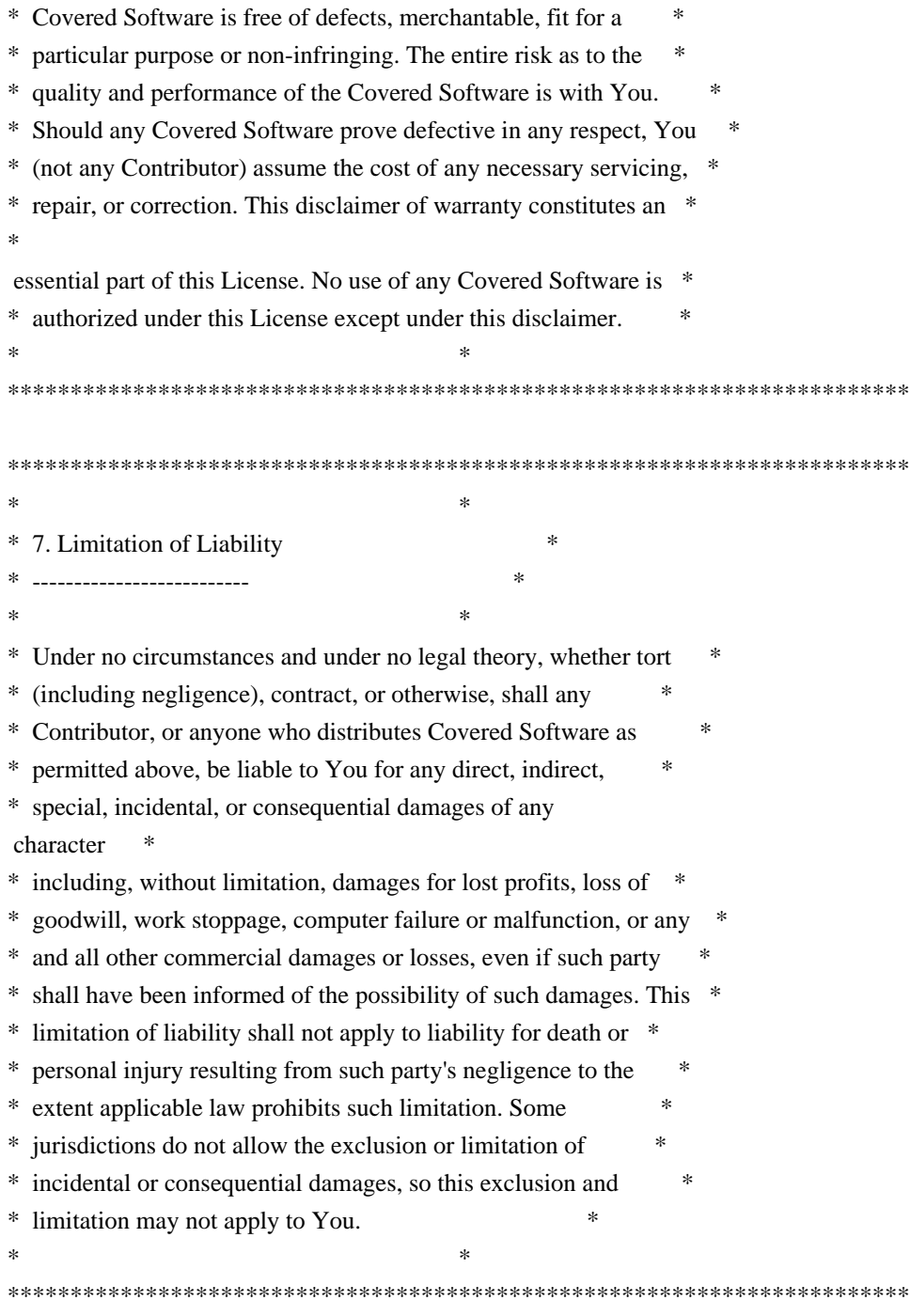

# 8. Litigation

-------------

Any litigation relating to this License may be brought only in the courts

 of a jurisdiction where the defendant maintains its principal place of business and such litigation shall be governed by laws of that jurisdiction, without reference to its conflict-of-law provisions. Nothing in this Section shall prevent a party's ability to bring cross-claims or counter-claims.

9. Miscellaneous

This License represents the complete agreement concerning the subject matter hereof. If any provision of this License is held to be unenforceable, such provision shall be reformed only to the extent necessary to make it enforceable. Any law or regulation which provides that the language of a contract shall be construed against the drafter shall not be used to construe this License against a Contributor.

10. Versions of the License

---------------------------

----------------

10.1. New Versions

Mozilla Foundation is the license steward. Except as provided in Section 10.3, no one other than the license steward has the right to modify or publish new versions of this License. Each version will be given a distinguishing version number.

10.2. Effect of New Versions

You may distribute the Covered Software under the terms of the version of the License under which You originally received the Covered Software, or under the terms of any subsequent version published by the license steward.

### 10.3. Modified Versions

If you create software not governed by this License, and you want to create a new license for such software, you may create and use a modified version of this License if you rename the license and remove any references to the name of the license steward (except to note that such modified license differs from this License).

10.4. Distributing Source Code Form that is Incompatible With Secondary Licenses

If You choose to distribute Source Code Form that is Incompatible With Secondary Licenses under the terms of this version of the License, the notice described in Exhibit B of this License must be attached.

Exhibit A - Source Code Form License Notice

-------------------------------------------

 This Source Code Form is subject to the terms of the Mozilla Public License, v. 2.0. If a copy of the MPL was not distributed with this file, You can obtain one at https://mozilla.org/MPL/2.0/.

If it is not possible or desirable to put the notice in a particular file, then You may include the notice in a location (such as a LICENSE file in a relevant directory) where a recipient would be likely to look for such a notice.

You may add additional accurate notices of copyright ownership.

Exhibit B - "Incompatible With Secondary Licenses" Notice ---------------------------------------------------------

 This Source Code Form is "Incompatible With Secondary Licenses", as defined by the Mozilla Public License, v. 2.0.

 $\ddot{\phantom{a}}$ 

## JLine v3.9.0

### JLine License <pre>

Copyright (c) 2002-2018, the original author or authors. All rights reserved.

https://opensource.org/licenses/BSD-3-Clause

Redistribution and use in source and binary forms, with or without modification, are permitted provided that the following conditions are met:

Redistributions of source code must retain the above copyright notice, this list of conditions and the following disclaimer.

Redistributions in binary form must reproduce the above copyright notice, this list of conditions and the following disclaimer in the documentation and/or other materials provided with the distribution.

Neither the name of JLine nor the names of its contributors may be used to endorse or promote products derived from this software without specific prior written permission.

THIS SOFTWARE IS PROVIDED BY THE COPYRIGHT HOLDERS AND CONTRIBUTORS "AS IS" AND ANY EXPRESS OR IMPLIED WARRANTIES, INCLUDING, BUT NOT LIMITED TO, THE IMPLIED WARRANTIES OF MERCHANTABILITY AND FITNESS FOR A PARTICULAR PURPOSE ARE DISCLAIMED. IN NO EVENT SHALL THE COPYRIGHT OWNER OR CONTRIBUTORS BE LIABLE FOR ANY DIRECT, INDIRECT, INCIDENTAL, SPECIAL, EXEMPLARY,

OR CONSEQUENTIAL DAMAGES (INCLUDING, BUT NOT LIMITED TO, PROCUREMENT OF SUBSTITUTE GOODS OR SERVICES; LOSS OF USE, DATA, OR PROFITS; OR BUSINESS INTERRUPTION) HOWEVER CAUSED AND ON ANY THEORY OF LIABILITY, WHETHER IN CONTRACT, STRICT LIABILITY, OR TORT (INCLUDING NEGLIGENCE OR OTHERWISE) ARISING IN ANY WAY OUT OF THE USE OF THIS SOFTWARE, EVEN IF ADVISED OF THE POSSIBILITY OF SUCH DAMAGE.

 $<$ /pre $>$ 

# **1.1645 jdk-zulu 8.40.0.25**

# **1.1645.1 Available under license :**

No license file was found, but licenses were detected in source scan.

/\*

- \* Copyright (c) 2009, 2015, Oracle and/or its affiliates. All rights reserved.
- \* DO NOT ALTER OR REMOVE COPYRIGHT NOTICES OR THIS FILE HEADER.

\*

- \* This code is free software; you can redistribute it and/or modify it
- \* under the terms of the GNU General Public License version 2 only, as
- \* published by the Free Software Foundation. Oracle designates this
- \* particular file as subject to the "Classpath" exception as provided
- \* by Oracle in the LICENSE file that accompanied this code.

\*

- \* This code is distributed in the hope that it will be useful, but WITHOUT
- \* ANY WARRANTY; without even the implied warranty of MERCHANTABILITY or
- \* FITNESS FOR A PARTICULAR PURPOSE. See the GNU General Public License
- \* version 2 for more details (a copy is included in the LICENSE file that
- \* accompanied this code).

\*

\* You should have received a copy of the GNU General Public License version

- \* 2 along with this work;
- if not, write to the Free Software Foundation,

```
* Inc., 51 Franklin St, Fifth Floor, Boston, MA 02110-1301 USA.
```

```
* Please contact Oracle, 500 Oracle Parkway, Redwood Shores, CA 94065 USA
```

```
* or visit www.oracle.com if you need additional information or have any
```

```
* questions.
```
\*/

\*

```
/**
```
\*\*\*\*\*\*\*\*\*\*\*\*\*\*\*\*\*\*\*\*\*\*\*\*\*\*\*\*\*\*\*\*\*\*\*\*\*\*\*\*\*\*\*\*\*\*\*\*\*\*\*\*\*\*\*\*\*\*\*\*\*\*\*\*\*\*\*\*\*\*\*\*\*\*\*\*\*\*\*

```
* Copyright (C) 1996-2014, International Business Machines Corporation and
```
\* others. All Rights Reserved.

\*\*\*\*\*\*\*\*\*\*\*\*\*\*\*\*\*\*\*\*\*\*\*\*\*\*\*\*\*\*\*\*\*\*\*\*\*\*\*\*\*\*\*\*\*\*\*\*\*\*\*\*\*\*\*\*\*\*\*\*\*\*\*\*\*\*\*\*\*\*\*\*\*\*\*\*\*\*\*

\*/

Found in path(s):

\* /opt/cola/permits/1839164746\_1698992711.1637468/0/src-zip/java.base/sun/text/normalizer/UCharacter.java No license file was found, but licenses were detected in source scan.

/\*

\* Copyright (c) 2002-2016, the original author or authors.

\*

\* This software is distributable under the BSD license. See the terms of the

\* BSD license in the documentation provided with this software.

\*

\* https://opensource.org/licenses/BSD-3-Clause

\*/

Found in path(s):

\* /opt/cola/permits/1839164746\_1698992711.1637468/0/srczip/jdk.internal.le/jdk/internal/org/jline/reader/Highlighter.java \* /opt/cola/permits/1839164746\_1698992711.1637468/0/srczip/jdk.internal.le/jdk/internal/org/jline/reader/impl/completer/AggregateCompleter.java \* /opt/cola/permits/1839164746\_1698992711.1637468/0/srczip/jdk.internal.le/jdk/internal/org/jline/utils/ShutdownHooks.java \* /opt/cola/permits/1839164746\_1698992711.1637468/0/srczip/jdk.internal.le/jdk/internal/org/jline/reader/impl/DefaultExpander.java \* /opt/cola/permits/1839164746\_1698992711.1637468/0/srczip/jdk.internal.le/jdk/internal/org/jline/utils/InputStreamReader.java \* /opt/cola/permits/1839164746\_1698992711.1637468/0/srczip/jdk.internal.le/jdk/internal/org/jline/reader/impl/completer/NullCompleter.java \* /opt/cola/permits/1839164746\_1698992711.1637468/0/srczip/jdk.internal.le/jdk/internal/org/jline/terminal/Cursor.java \* /opt/cola/permits/1839164746\_1698992711.1637468/0/srczip/jdk.internal.le/jdk/internal/org/jline/utils/WCWidth.java \* /opt/cola/permits/1839164746\_1698992711.1637468/0/srczip/jdk.internal.le/jdk/internal/org/jline/utils/AttributedString.java \* /opt/cola/permits/1839164746\_1698992711.1637468/0/srczip/jdk.internal.le/jdk/internal/org/jline/terminal/spi/Pty.java \* /opt/cola/permits/1839164746\_1698992711.1637468/0/srczip/jdk.internal.le/jdk/internal/org/jline/utils/ExecHelper.java \* /opt/cola/permits/1839164746\_1698992711.1637468/0/srczip/jdk.internal.le/jdk/internal/org/jline/reader/Macro.java \* /opt/cola/permits/1839164746\_1698992711.1637468/0/srczip/jdk.internal.le/jdk/internal/org/jline/terminal/impl/ExecPty.java \* /opt/cola/permits/1839164746\_1698992711.1637468/0/srczip/jdk.internal.le/jdk/internal/org/jline/reader/Parser.java \* /opt/cola/permits/1839164746\_1698992711.1637468/0/src-

zip/jdk.internal.le/jdk/internal/org/jline/reader/UserInterruptException.java \* /opt/cola/permits/1839164746\_1698992711.1637468/0/srczip/jdk.internal.le/jdk/internal/org/jline/reader/impl/completer/package-info.java

\* /opt/cola/permits/1839164746\_1698992711.1637468/0/srczip/jdk.internal.le/jdk/internal/org/jline/utils/Signals.java \* /opt/cola/permits/1839164746\_1698992711.1637468/0/srczip/jdk.internal.le/jdk/internal/org/jline/reader/impl/history/package-info.java \* /opt/cola/permits/1839164746\_1698992711.1637468/0/srczip/jdk.internal.le/jdk/internal/org/jline/reader/Widget.java \* /opt/cola/permits/1839164746\_1698992711.1637468/0/srczip/jdk.internal.le/jdk/internal/org/jline/reader/impl/completer/StringsCompleter.java \* /opt/cola/permits/1839164746\_1698992711.1637468/0/srczip/jdk.internal.le/jdk/internal/org/jline/terminal/impl/package-info.java \* /opt/cola/permits/1839164746\_1698992711.1637468/0/srczip/jdk.internal.le/jdk/internal/org/jline/terminal/MouseEvent.java \* /opt/cola/permits/1839164746\_1698992711.1637468/0/src-zip/jdk.internal.le/jdk/internal/org/jline/utils/Log.java \* /opt/cola/permits/1839164746\_1698992711.1637468/0/srczip/jdk.internal.le/jdk/internal/org/jline/utils/DiffHelper.java \* /opt/cola/permits/1839164746\_1698992711.1637468/0/srczip/jdk.internal.le/jdk/internal/org/jline/terminal/impl/AbstractPosixTerminal.java \* /opt/cola/permits/1839164746\_1698992711.1637468/0/srczip/jdk.internal.le/jdk/internal/org/jline/terminal/impl/CursorSupport.java \* /opt/cola/permits/1839164746\_1698992711.1637468/0/srczip/jdk.internal.le/jdk/internal/org/jline/reader/Binding.java \* /opt/cola/permits/1839164746\_1698992711.1637468/0/src-zip/jdk.internal.le/jdk/internal/org/jline/utils/packageinfo.java \* /opt/cola/permits/1839164746\_1698992711.1637468/0/srczip/jdk.internal.le/jdk/internal/org/jline/reader/impl/ReaderUtils.java \* /opt/cola/permits/1839164746\_1698992711.1637468/0/srczip/jdk.internal.le/jdk/internal/org/jline/reader/impl/UndoTree.java \* /opt/cola/permits/1839164746\_1698992711.1637468/0/srczip/jdk.internal.le/jdk/internal/org/jline/terminal/impl/MouseSupport.java \* /opt/cola/permits/1839164746\_1698992711.1637468/0/srczip/jdk.internal.le/jdk/internal/org/jline/utils/Levenshtein.java \* /opt/cola/permits/1839164746\_1698992711.1637468/0/srczip/jdk.internal.le/jdk/internal/org/jline/terminal/Attributes.java \* /opt/cola/permits/1839164746\_1698992711.1637468/0/srczip/jdk.internal.le/jdk/internal/org/jline/keymap/KeyMap.java \* /opt/cola/permits/1839164746\_1698992711.1637468/0/srczip/jdk.internal.le/jdk/internal/org/jline/utils/OSUtils.java \* /opt/cola/permits/1839164746\_1698992711.1637468/0/srczip/jdk.internal.le/jdk/internal/org/jline/reader/impl/completer/EnumCompleter.java \* /opt/cola/permits/1839164746\_1698992711.1637468/0/srczip/jdk.internal.le/jdk/internal/org/jline/reader/EndOfFileException.java \* /opt/cola/permits/1839164746\_1698992711.1637468/0/srczip/jdk.internal.le/jdk/internal/org/jline/reader/impl/DefaultHighlighter.java \* /opt/cola/permits/1839164746\_1698992711.1637468/0/srczip/jdk.internal.le/jdk/internal/org/jline/reader/package-info.java

\* /opt/cola/permits/1839164746\_1698992711.1637468/0/srczip/jdk.internal.le/jdk/internal/org/jline/utils/ClosedException.java \* /opt/cola/permits/1839164746\_1698992711.1637468/0/srczip/jdk.internal.le/jdk/internal/org/jline/reader/Expander.java \* /opt/cola/permits/1839164746\_1698992711.1637468/0/srczip/jdk.internal.le/jdk/internal/org/jline/reader/Reference.java \* /opt/cola/permits/1839164746\_1698992711.1637468/0/srczip/jdk.internal.le/jdk/internal/org/jline/terminal/impl/NativeSignalHandler.java No license file was found, but licenses were detected in source scan.

/\*

\* Copyright (c) 2012, 2017, Oracle and/or its affiliates. All rights reserved.

\*/ /\*

\* Licensed to the Apache Software Foundation (ASF) under one or more

\* contributor license agreements. See the NOTICE file distributed with

\* this work for additional information regarding copyright ownership.

\* The ASF licenses this file to You under the Apache License, Version 2.0

\* (the "License"); you may not use this file except in compliance with

\* the License. You may obtain a copy of the License at

\*

\* http://www.apache.org/licenses/LICENSE-2.0

\*

\* Unless required by applicable law or agreed to in writing, software

\* distributed under the License is distributed on an "AS IS" BASIS,

\* WITHOUT WARRANTIES OR CONDITIONS OF ANY KIND, either express or implied.

\* See the License for the specific language governing permissions and

\* limitations under the License.

\*/

Found in path(s):

\* /opt/cola/permits/1839164746\_1698992711.1637468/0/src-

zip/java.xml/com/sun/org/apache/xalan/internal/xsltc/compiler/XSLTC.java \*

/opt/cola/permits/1839164746\_1698992711.1637468/0/src-

zip/java.xml/com/sun/org/apache/xml/internal/serializer/EmptySerializer.java

No license file was found, but licenses were detected in source scan.

/\*

\* Copyright (c) 2011, Oracle and/or its affiliates. All rights reserved.

\* DO NOT ALTER OR REMOVE COPYRIGHT NOTICES OR THIS FILE HEADER.

\*

\* This code is free software; you can redistribute it and/or modify it

\* under the terms of the GNU General Public License version 2 only, as

\* published by the Free Software Foundation. Oracle designates this

\* particular file as subject to the "Classpath" exception as provided

\* by Oracle in the LICENSE file that accompanied this code.

\* This code is distributed in the hope that it will be useful, but WITHOUT

\* ANY WARRANTY; without even the implied warranty of MERCHANTABILITY or

\* FITNESS FOR A PARTICULAR PURPOSE. See the GNU General Public License

\* version 2 for more details (a copy is included in the LICENSE file that

\* accompanied this code).

\*

\* You should have received a copy of the GNU General Public License version

\* 2 along with this work; if not,

write to the Free Software Foundation,

\* Inc., 51 Franklin St, Fifth Floor, Boston, MA 02110-1301 USA.

\*

\* Please contact Oracle, 500 Oracle Parkway, Redwood Shores, CA 94065 USA

\* or visit www.oracle.com if you need additional information or have any

\* questions.

\*/

Found in path(s):

\* /opt/cola/permits/1839164746\_1698992711.1637468/0/src-

zip/java.base/javax/crypto/AEADBadTagException.java

\* /opt/cola/permits/1839164746\_1698992711.1637468/0/src-

zip/java.base/sun/net/www/protocol/http/ntlm/NTLMAuthenticationCallback.java

\* /opt/cola/permits/1839164746\_1698992711.1637468/0/src-

zip/java.base/jdk/internal/misc/JavaNetHttpCookieAccess.java

\* /opt/cola/permits/1839164746\_1698992711.1637468/0/src-zip/java.base/sun/net/SocksProxy.java

\* /opt/cola/permits/1839164746\_1698992711.1637468/0/src-zip/java.base/sun/net/ResourceManager.java

\* /opt/cola/permits/1839164746\_1698992711.1637468/0/src-zip/java.base/java/nio/file/CopyMoveHelper.java

\* /opt/cola/permits/1839164746\_1698992711.1637468/0/src-zip/java.base/java/nio/charset/StandardCharsets.java \*

/opt/cola/permits/1839164746\_1698992711.1637468/0/src-

zip/java.security.jgss/sun/security/krb5/KerberosSecrets.java

\* /opt/cola/permits/1839164746\_1698992711.1637468/0/src-

zip/jdk.crypto.cryptoki/sun/security/pkcs11/wrapper/CK\_AES\_CTR\_PARAMS.java

\* /opt/cola/permits/1839164746\_1698992711.1637468/0/src-zip/java.base/sun/nio/cs/CESU\_8.java

\* /opt/cola/permits/1839164746\_1698992711.1637468/0/src-

zip/java.base/sun/nio/fs/AbstractFileSystemProvider.java

No license file was found, but licenses were detected in source scan.

/\*

\* Copyright (c) 2000, 2006, Oracle and/or its affiliates. All rights reserved.

\* DO NOT ALTER OR REMOVE COPYRIGHT NOTICES OR THIS FILE HEADER.

\*

\* This code is free software; you can redistribute it and/or modify it

\* under the terms of the GNU General Public License version 2 only, as

\* published by the Free Software Foundation. Oracle designates this

\* particular file as subject to the "Classpath" exception as provided

\* by Oracle in the LICENSE file that accompanied this code.

\*

\* This code is distributed in the hope that it will be useful, but WITHOUT

```
* ANY WARRANTY; without even the implied warranty of MERCHANTABILITY or
* FITNESS FOR A PARTICULAR PURPOSE. See the GNU General Public License
* version 2 for more details (a copy is included in the LICENSE file that
* accompanied this code).
*
* You should have received a copy of the GNU General Public License version
* 2 along with this work;
 if not, write to the Free Software Foundation,
* Inc., 51 Franklin St, Fifth Floor, Boston, MA 02110-1301 USA.
*
* Please contact Oracle, 500 Oracle Parkway, Redwood Shores, CA 94065 USA
* or visit www.oracle.com if you need additional information or have any
* questions.
*/
// NO WARRANTY! This class is in the public domain.
/**
* Default base class for SAX2 event handlers.
*
* <blockquote>
* <em>This module, both source code and documentation, is in the
* Public Domain, and comes with <strong>NO WARRANTY</strong>.</em>
* See <a href='http://www.saxproject.org'>http://www.saxproject.org</a>
* for further information.
* </blockquote>
*
* <p>This class is available as a convenience base class for SAX2
* applications: it provides default implementations for all of the
* callbacks in the four core SAX2 handler classes:</p>
*
* <ul>* <li>{@link org.xml.sax.EntityResolver EntityResolver}</li>
* <li>{@link org.xml.sax.DTDHandler DTDHandler}</li>
* <li>{@link org.xml.sax.ContentHandler
 ContentHandler}</li>
* <li>{@link org.xml.sax.ErrorHandler ErrorHandler}</li>
* </ul>*
* <p>Application writers can extend this class when they need to
* implement only part of an interface; parser writers can
* instantiate this class to provide default handlers when the
* application has not supplied its own.\langle p \rangle*
* <p>This class replaces the deprecated SAX1
* {@link org.xml.sax.HandlerBase HandlerBase} class.</p>
*
* @since 1.4, SAX 2.0
* @author David Megginson,
* @see org.xml.sax.EntityResolver
```
- \* @see org.xml.sax.DTDHandler
- \* @see org.xml.sax.ContentHandler
- \* @see org.xml.sax.ErrorHandler

\*/

#### Found in path(s):

\* /opt/cola/permits/1839164746\_1698992711.1637468/0/src-zip/java.xml/org/xml/sax/helpers/DefaultHandler.java No license file was found, but licenses were detected in source scan.

/\*

```
* DO NOT ALTER OR REMOVE COPYRIGHT NOTICES OR THIS FILE HEADER.
```
\*

\* This code is free software; you can redistribute it and/or modify it

\* under the terms of the GNU General Public License version 2 only, as

\* published by the Free Software Foundation. Oracle designates this

\* particular file as subject to the "Classpath" exception as provided

\* by Oracle in the LICENSE file that accompanied this code.

\*

\* This code is distributed in the hope that it will be useful, but WITHOUT

\* ANY WARRANTY; without even the implied warranty of MERCHANTABILITY or

\* FITNESS FOR A PARTICULAR PURPOSE. See the GNU General Public License

\* version 2 for more details (a copy is included in the LICENSE file that

\* accompanied this code).

\*

\* You should have received a copy of the GNU General Public License version

\* 2 along with this work; if not, write to the Free Software Foundation,

\* Inc., 51 Franklin St, Fifth Floor,

```
 Boston, MA 02110-1301 USA.
```
\*

\* Please contact Oracle, 500 Oracle Parkway, Redwood Shores, CA 94065 USA

```
* or visit www.oracle.com if you need additional information or have any
```
\* questions.

\*

\*/

/\*

\*

\* (C) Copyright IBM Corp. 2003 - All Rights Reserved

```
*/
```
Found in path(s):

\* /opt/cola/permits/1839164746\_1698992711.1637468/0/src-zip/java.desktop/sun/font/SunLayoutEngine.java

\* /opt/cola/permits/1839164746\_1698992711.1637468/0/src-zip/java.desktop/sun/font/Script.java

\* /opt/cola/permits/1839164746\_1698992711.1637468/0/src-zip/java.desktop/sun/font/FontRunIterator.java

\* /opt/cola/permits/1839164746\_1698992711.1637468/0/src-zip/java.desktop/sun/font/TextRecord.java

No license file was found, but licenses were detected in source scan.

/\*

\* Copyright (c) 2006, 2008, Oracle and/or its affiliates. All rights reserved.

#### \* DO NOT ALTER OR REMOVE COPYRIGHT NOTICES OR THIS FILE HEADER.

\*

\* This code is free software; you can redistribute it and/or modify it

\* under the terms of the GNU General Public License version 2 only, as

\* published by the Free Software Foundation. Oracle designates this

\* particular file as subject to the "Classpath" exception as provided

\* by Oracle in the LICENSE file that accompanied this code.

\*

\* This code is distributed in the hope that it will be useful, but WITHOUT

\* ANY WARRANTY; without even the implied warranty of MERCHANTABILITY or

\* FITNESS FOR A PARTICULAR PURPOSE. See the GNU General Public License

\* version 2 for more details (a copy is included in the LICENSE file that

\* accompanied this code).

\*

\* You should have received a copy of the GNU General Public License version

\* 2 along with this work;

if not, write to the Free Software Foundation,

\* Inc., 51 Franklin St, Fifth Floor, Boston, MA 02110-1301 USA.

\*

\* Please contact Oracle, 500 Oracle Parkway, Redwood Shores, CA 94065 USA

\* or visit www.oracle.com if you need additional information or have any

\* questions.

\*/

Found in path(s):

\* /opt/cola/permits/1839164746\_1698992711.1637468/0/src-

zip/java.desktop/com/sun/beans/finder/PrimitiveTypeMap.java

No license file was found, but licenses were detected in source scan.

/\*

\* Copyright (c) 1994, 1996, Oracle and/or its affiliates. All rights reserved.

\* DO NOT ALTER OR REMOVE COPYRIGHT NOTICES OR THIS FILE HEADER.

\*

\* This code is free software; you can redistribute it and/or modify it

\* under the terms of the GNU General Public License version 2 only, as

\* published by the Free Software Foundation. Oracle designates this

\* particular file as subject to the "Classpath" exception as provided

\* by Oracle in the LICENSE file that accompanied this code.

\*

\* This code is distributed in the hope that it will be useful, but WITHOUT

\* ANY WARRANTY; without even the implied warranty of MERCHANTABILITY or

\* FITNESS FOR A PARTICULAR PURPOSE. See the GNU General Public License

\* version 2 for more details (a copy is included in the LICENSE file that

\* accompanied this code).

\*

\* You should have received a copy of the GNU General Public License version

\* 2 along with this work;

if not, write to the Free Software Foundation,

\* Inc., 51 Franklin St, Fifth Floor, Boston, MA 02110-1301 USA.

\*

\* Please contact Oracle, 500 Oracle Parkway, Redwood Shores, CA 94065 USA

\* or visit www.oracle.com if you need additional information or have any

\* questions.

\*/

Found in path(s):

\* /opt/cola/permits/1839164746\_1698992711.1637468/0/src-zip/java.base/sun/net/www/content/text/plain.java No license file was found, but licenses were detected in source scan.

/\*

\* Copyright (c) 1997, 2000, Oracle and/or its affiliates. All rights reserved.

\* DO NOT ALTER OR REMOVE COPYRIGHT NOTICES OR THIS FILE HEADER.

\*

\* This code is free software; you can redistribute it and/or modify it

\* under the terms of the GNU General Public License version 2 only, as

\* published by the Free Software Foundation. Oracle designates this

\* particular file as subject to the "Classpath" exception as provided

\* by Oracle in the LICENSE file that accompanied this code.

\*

\* This code is distributed in the hope that it will be useful, but WITHOUT

\* ANY WARRANTY; without even the implied warranty of MERCHANTABILITY or

\* FITNESS FOR A PARTICULAR PURPOSE. See the GNU General Public License

\* version 2 for more details (a copy is included in the LICENSE file that

\* accompanied this code).

\*

\* You should have received a copy of the GNU General Public License version

\* 2 along with this work;

if not, write to the Free Software Foundation,

\* Inc., 51 Franklin St, Fifth Floor, Boston, MA 02110-1301 USA.

\*

\* Please contact Oracle, 500 Oracle Parkway, Redwood Shores, CA 94065 USA

\* or visit www.oracle.com if you need additional information or have any

\* questions.

\*/

## Found in path(s):

\* /opt/cola/permits/1839164746\_1698992711.1637468/0/src-zip/java.desktop/javax/swing/SwingConstants.java

\* /opt/cola/permits/1839164746\_1698992711.1637468/0/src-zip/java.desktop/javax/swing/text/Style.java

\* /opt/cola/permits/1839164746\_1698992711.1637468/0/src-zip/java.desktop/java/awt/image/RasterOp.java

\* /opt/cola/permits/1839164746\_1698992711.1637468/0/src-

zip/java.base/sun/security/x509/GeneralNameInterface.java

No license file was found, but licenses were detected in source scan.

/\*

\* Copyright (c) 2010, 2014, Oracle and/or its affiliates. All rights reserved.

#### \* DO NOT ALTER OR REMOVE COPYRIGHT NOTICES OR THIS FILE HEADER.

\*

\* This code is free software; you can redistribute it and/or modify it

- \* under the terms of the GNU General Public License version 2 only, as
- \* published by the Free Software Foundation. Oracle designates this
- \* particular file as subject to the "Classpath" exception as provided

\* by Oracle in the LICENSE file that accompanied this code.

\*

- \* This code is distributed in the hope that it will be useful, but WITHOUT
- \* ANY WARRANTY; without even the implied warranty of MERCHANTABILITY or
- \* FITNESS FOR A PARTICULAR PURPOSE. See the GNU General Public License
- \* version 2 for more details (a copy is included in the LICENSE file that

\* accompanied this code).

\*

\* You should have received a copy of the GNU General Public License version

\* 2 along with this work;

if not, write to the Free Software Foundation,

\* Inc., 51 Franklin St, Fifth Floor, Boston, MA 02110-1301 USA.

\*

- \* Please contact Oracle, 500 Oracle Parkway, Redwood Shores, CA 94065 USA
- \* or visit www.oracle.com if you need additional information or have any

\* questions.

\*/

Found in path(s):

\* /opt/cola/permits/1839164746\_1698992711.1637468/0/src-

zip/jdk.scripting.nashorn/jdk/nashorn/internal/codegen/ApplySpecialization.java

\* /opt/cola/permits/1839164746\_1698992711.1637468/0/src-

- zip/jdk.scripting.nashorn/jdk/nashorn/internal/runtime/AstSerializer.java
- \* /opt/cola/permits/1839164746\_1698992711.1637468/0/src-

zip/jdk.scripting.nashorn/jdk/nashorn/internal/runtime/events/RecompilationEvent.java

\* /opt/cola/permits/1839164746\_1698992711.1637468/0/src-

zip/jdk.scripting.nashorn/jdk/nashorn/internal/ir/Terminal.java

\* /opt/cola/permits/1839164746\_1698992711.1637468/0/src-

zip/jdk.scripting.nashorn/jdk/nashorn/internal/runtime/events/RuntimeEvent.java

\* /opt/cola/permits/1839164746\_1698992711.1637468/0/src-

zip/jdk.scripting.nashorn/jdk/nashorn/internal/AssertsEnabled.java

\*

/opt/cola/permits/1839164746\_1698992711.1637468/0/src-zip/java.desktop/sun/font/XRGlyphCacheEntry.java

\* /opt/cola/permits/1839164746\_1698992711.1637468/0/src-zip/java.desktop/javax/swing/border/StrokeBorder.java

\* /opt/cola/permits/1839164746\_1698992711.1637468/0/src-

zip/jdk.scripting.nashorn/jdk/nashorn/internal/runtime/GlobalConstants.java

\* /opt/cola/permits/1839164746\_1698992711.1637468/0/src-zip/java.desktop/sun/font/XRGlyphCache.java

\* /opt/cola/permits/1839164746\_1698992711.1637468/0/src-

zip/jdk.scripting.nashorn/jdk/nashorn/internal/runtime/arrays/IntElements.java

\* /opt/cola/permits/1839164746\_1698992711.1637468/0/src-

zip/jdk.compiler/com/sun/source/tree/UnionTypeTree.java

\* /opt/cola/permits/1839164746\_1698992711.1637468/0/src-zip/java.desktop/sun/java2d/xr/XRPaints.java

\* /opt/cola/permits/1839164746\_1698992711.1637468/0/src-

zip/jdk.scripting.nashorn/jdk/nashorn/internal/codegen/TypeEvaluator.java

\*

/opt/cola/permits/1839164746\_1698992711.1637468/0/src-

zip/jdk.scripting.nashorn/jdk/nashorn/internal/runtime/RecompilableScriptFunctionData.java

\* /opt/cola/permits/1839164746\_1698992711.1637468/0/src-

zip/jdk.scripting.nashorn/jdk/nashorn/internal/codegen/TypeMap.java

\* /opt/cola/permits/1839164746\_1698992711.1637468/0/src-

zip/jdk.scripting.nashorn/jdk/nashorn/internal/runtime/StoredScript.java

\* /opt/cola/permits/1839164746\_1698992711.1637468/0/src-

zip/jdk.scripting.nashorn/jdk/nashorn/internal/runtime/arrays/NumericElements.java

\* /opt/cola/permits/1839164746\_1698992711.1637468/0/src-zip/java.desktop/sun/java2d/xr/XRPMBlitLoops.java

\* /opt/cola/permits/1839164746\_1698992711.1637468/0/src-zip/java.base/java/text/CalendarBuilder.java

\* /opt/cola/permits/1839164746\_1698992711.1637468/0/src-

zip/jdk.scripting.nashorn/jdk/nashorn/internal/runtime/FunctionInitializer.java

\* /opt/cola/permits/1839164746\_1698992711.1637468/0/src-

zip/jdk.scripting.nashorn/jdk/nashorn/internal/runtime/arrays/IntOrLongElements.java

\*

/opt/cola/permits/1839164746\_1698992711.1637468/0/src-

zip/jdk.scripting.nashorn/jdk/nashorn/internal/runtime/logging/Logger.java

\* /opt/cola/permits/1839164746\_1698992711.1637468/0/src-

zip/jdk.scripting.nashorn/jdk/nashorn/internal/objects/MapIterator.java

\* /opt/cola/permits/1839164746\_1698992711.1637468/0/src-

zip/jdk.scripting.nashorn/jdk/nashorn/internal/runtime/logging/Loggable.java

\* /opt/cola/permits/1839164746\_1698992711.1637468/0/src-

zip/jdk.scripting.nashorn/jdk/nashorn/internal/runtime/AstDeserializer.java

\* /opt/cola/permits/1839164746\_1698992711.1637468/0/src-

zip/jdk.scripting.nashorn/jdk/nashorn/internal/runtime/Specialization.java

\* /opt/cola/permits/1839164746\_1698992711.1637468/0/src-

zip/jdk.scripting.nashorn/jdk/nashorn/internal/runtime/SpillProperty.java

\* /opt/cola/permits/1839164746\_1698992711.1637468/0/src-

zip/jdk.scripting.nashorn/jdk/nashorn/internal/runtime/OptimisticBuiltins.java

\* /opt/cola/permits/1839164746\_1698992711.1637468/0/src-

zip/jdk.scripting.nashorn/jdk/nashorn/internal/objects/IteratorResult.java \*

/opt/cola/permits/1839164746\_1698992711.1637468/0/src-

zip/jdk.scripting.nashorn/jdk/nashorn/internal/codegen/CompilationPhase.java \* /opt/cola/permits/1839164746\_1698992711.1637468/0/src-

zip/jdk.scripting.nashorn/jdk/nashorn/internal/runtime/arrays/AnyElements.java No license file was found, but licenses were detected in source scan.

/\*

\* Copyright (c) 2005, 2013, Oracle and/or its affiliates. All rights reserved.

\* DO NOT ALTER OR REMOVE COPYRIGHT NOTICES OR THIS FILE HEADER.

\*

\* This code is free software; you can redistribute it and/or modify it

\* under the terms of the GNU General Public License version 2 only, as

\* published by the Free Software Foundation. Oracle designates this

```
* particular file as subject to the "Classpath" exception as provided
```
\* by Oracle in the LICENSE file that accompanied this code.

\*

\* This code is distributed in the hope that it will be useful, but WITHOUT

```
* ANY WARRANTY; without even the implied warranty of MERCHANTABILITY or
```
\* FITNESS FOR A PARTICULAR PURPOSE. See the GNU General Public License

```
* version 2 for more details (a copy is included in the LICENSE file that
```
\* accompanied this code).

\*

```
* You should have received a copy of the GNU General Public License version
```
\* 2 along with this work;

if not, write to the Free Software Foundation,

\* Inc., 51 Franklin St, Fifth Floor, Boston, MA 02110-1301 USA.

\*

\* Please contact Oracle, 500 Oracle Parkway, Redwood Shores, CA 94065 USA

\* or visit www.oracle.com if you need additional information or have any

\* questions.

\*/

/\*\*

\* Check whether the policy has granted a Permission to a ProtectionDomain.

\*

\* @param domain the ProtectionDomain to check.

\*

\* @param permission check whether this permission is granted to the

\* specified domain.

\*

\* @return boolean true if the permission is granted to the domain.

\*/

Found in path(s):

\* /opt/cola/permits/1839164746\_1698992711.1637468/0/src-zip/java.base/java/security/PolicySpi.java No license file was found, but licenses were detected in source scan.

/\*

\* Copyright (c) 2015, 2016, Oracle and/or its affiliates. All rights reserved.

\* DO NOT ALTER OR REMOVE COPYRIGHT NOTICES OR THIS FILE HEADER.

\*

\* This code is free software; you can redistribute it and/or modify it

\* under the terms of the GNU General Public License version 2 only, as

\* published by the Free Software Foundation. Oracle designates this

\* particular file as subject to the "Classpath" exception as provided

\* by Oracle in the LICENSE file that accompanied this code.

\*

\* This code is distributed in the hope that it will be useful, but WITHOUT

\* ANY WARRANTY; without even the implied warranty of MERCHANTABILITY or

\* FITNESS FOR A PARTICULAR PURPOSE. See the GNU General Public License

\* version 2 for more details (a copy is included in the LICENSE file that

\* accompanied this code).

\*

\* You should have received a copy of the GNU General Public License version

\* 2 along with this work;

if not, write to the Free Software Foundation,

\* Inc., 51 Franklin St, Fifth Floor, Boston, MA 02110-1301 USA.

\*

\* Please contact Oracle, 500 Oracle Parkway, Redwood Shores, CA 94065 USA

\* or visit www.oracle.com if you need additional information or have any

\* questions.

\*/

/\*\*

\* The following method is copied from

\* org.objectweb.asm.commons.InstructionAdapter. Part of ASM: a very small

\* and fast Java bytecode manipulation framework.

\* Copyright (c) 2000-2005 INRIA, France Telecom All rights reserved.

\*/

Found in path(s):

\* /opt/cola/permits/1839164746\_1698992711.1637468/0/src-

zip/java.base/java/lang/invoke/StringConcatFactory.java

No license file was found, but licenses were detected in source scan.

/\*

\* Copyright (c) 1996, 2012, Oracle and/or its affiliates. All rights reserved.

\* DO NOT ALTER OR REMOVE COPYRIGHT NOTICES OR THIS FILE HEADER.

\*

\* This code is free software; you can redistribute it and/or modify it

\* under the terms of the GNU General Public License version 2 only, as

\* published by the Free Software Foundation. Oracle designates this

\* particular file as subject to the "Classpath" exception as provided

\* by Oracle in the LICENSE file that accompanied this code.

\*

\* This code is distributed in the hope that it will be useful, but WITHOUT

\* ANY WARRANTY; without even the implied warranty of MERCHANTABILITY or

\* FITNESS FOR A PARTICULAR PURPOSE. See the GNU General Public License

\* version 2 for more details (a copy is included in the LICENSE file that

\* accompanied this code).

\*

\* You should have received a copy of the GNU General Public License version

\* 2 along with this work;

if not, write to the Free Software Foundation,

\* Inc., 51 Franklin St, Fifth Floor, Boston, MA 02110-1301 USA.

\*

\* Please contact Oracle, 500 Oracle Parkway, Redwood Shores, CA 94065 USA

\* or visit www.oracle.com if you need additional information or have any

\* questions.

\*/

/\*

\* (C) Copyright Taligent, Inc. 1996, 1997 - All Rights Reserved

\* (C) Copyright IBM Corp. 1996, 1997 - All Rights Reserved

\*

\* The original version of this source code and documentation is copyrighted

\* and owned by Taligent, Inc., a wholly-owned subsidiary of IBM. These

\* materials are provided under terms of a License Agreement between Taligent

\* and Sun. This technology is protected by multiple US and International

\* patents. This notice and attribution to Taligent may not be removed.

\* Taligent is a registered trademark of Taligent, Inc.

\*

\*/

Found in path(s):

\* /opt/cola/permits/1839164746\_1698992711.1637468/0/src-zip/java.base/java/text/MergeCollation.java No license file was found, but licenses were detected in source scan.

/\*

\* Copyright (c) 2013, 2014, Oracle and/or its affiliates. All rights reserved.

\* DO NOT ALTER OR REMOVE COPYRIGHT NOTICES OR THIS FILE HEADER.

\*

\* This code is free software; you can redistribute it and/or modify it

\* under the terms of the GNU General Public License version 2 only, as

\* published by the Free Software Foundation. Oracle designates this

\* particular file as subject to the "Classpath" exception as provided

\* by Oracle in the LICENSE file that accompanied this code.

\*

\* This code is distributed in the hope that it will be useful, but WITHOUT

\* ANY WARRANTY; without even the implied warranty of MERCHANTABILITY or

\* FITNESS FOR A PARTICULAR PURPOSE. See the GNU General Public License

\* version 2 for more details (a copy is included in the LICENSE file that

\* accompanied this code).

\*

\* You should have received a copy of the GNU General Public License version

\* 2 along with this work;

if not, write to the Free Software Foundation,

\* Inc., 51 Franklin St, Fifth Floor, Boston, MA 02110-1301 USA.

\*

\* Please contact Oracle, 500 Oracle Parkway, Redwood Shores, CA 94065 USA

\* or visit www.oracle.com if you need additional information or have any

\* questions.

\*/

Found in path(s):

\* /opt/cola/permits/1839164746\_1698992711.1637468/0/src-zip/java.desktop/sun/awt/X11/XErrorHandlerUtil.java

\* /opt/cola/permits/1839164746\_1698992711.1637468/0/src-zip/jdk.jdeps/com/sun/tools/jdeps/Analyzer.java

\* /opt/cola/permits/1839164746\_1698992711.1637468/0/src-

zip/jdk.compiler/com/sun/tools/javac/util/StringUtils.java

\* /opt/cola/permits/1839164746\_1698992711.1637468/0/src-

zip/java.desktop/sun/awt/image/MultiResolutionToolkitImage.java

\* /opt/cola/permits/1839164746\_1698992711.1637468/0/src-

zip/java.desktop/com/sun/beans/finder/SignatureException.java

\* /opt/cola/permits/1839164746\_1698992711.1637468/0/src-

zip/jdk.compiler/com/sun/source/util/DocSourcePositions.java

\* /opt/cola/permits/1839164746\_1698992711.1637468/0/src-zip/java.desktop/sun/java2d/xr/XRDrawLine.java \*

 /opt/cola/permits/1839164746\_1698992711.1637468/0/src-zip/java.base/java/util/StringJoiner.java No license file was found, but licenses were detected in source scan.

/\*

\* Copyright (c) 2000, 2007, Oracle and/or its affiliates. All rights reserved.

\* DO NOT ALTER OR REMOVE COPYRIGHT NOTICES OR THIS FILE HEADER.

- \*
- \* This code is free software; you can redistribute it and/or modify it

\* under the terms of the GNU General Public License version 2 only, as

\* published by the Free Software Foundation. Oracle designates this

\* particular file as subject to the "Classpath" exception as provided

\* by Oracle in the LICENSE file that accompanied this code.

\*

\* This code is distributed in the hope that it will be useful, but WITHOUT

\* ANY WARRANTY; without even the implied warranty of MERCHANTABILITY or

\* FITNESS FOR A PARTICULAR PURPOSE. See the GNU General Public License

\* version 2 for more details (a copy is included in the LICENSE file that

\* accompanied this code).

\*

\* You should have received a copy of the GNU General Public License version

\* 2 along with this work;

if not, write to the Free Software Foundation,

\* Inc., 51 Franklin St, Fifth Floor, Boston, MA 02110-1301 USA.

\*

\* Please contact Oracle, 500 Oracle Parkway, Redwood Shores, CA 94065 USA

\* or visit www.oracle.com if you need additional information or have any

- \* questions.
- \*/

/\* \*

\* (C) Copyright IBM Corp. 1999 All Rights Reserved.

\* Copyright 1997 The Open Group Research Institute. All rights reserved.

\*/

Found in path(s):

\* /opt/cola/permits/1839164746\_1698992711.1637468/0/src-

zip/java.security.jgss/sun/security/krb5/internal/crypto/Nonce.java

\* /opt/cola/permits/1839164746\_1698992711.1637468/0/src-

zip/java.security.jgss/sun/security/krb5/internal/LocalSeqNumber.java

No license file was found, but licenses were detected in source scan.

```
/*
```

```
* Copyright (c) 1996, 2018, Oracle and/or its affiliates. All rights reserved.
```

```
* DO NOT ALTER OR REMOVE COPYRIGHT NOTICES OR THIS FILE HEADER.
```

```
*
```

```
* This code is free software; you can redistribute it and/or modify it
```
\* under the terms of the GNU General Public License version 2 only, as

```
* published by the Free Software Foundation. Oracle designates this
```
\* particular file as subject to the "Classpath" exception as provided

\* by Oracle in the LICENSE file that accompanied this code.

\*

\* This code is distributed in the hope that it will be useful, but WITHOUT

\* ANY WARRANTY; without even the implied warranty of MERCHANTABILITY or

\* FITNESS FOR A PARTICULAR PURPOSE. See the GNU General Public License

\* version 2 for more details (a copy is included in the LICENSE file that

\* accompanied this code).

\*

\* You should have received a copy of the GNU General Public License version

\* 2 along with this work;

if not, write to the Free Software Foundation,

\* Inc., 51 Franklin St, Fifth Floor, Boston, MA 02110-1301 USA.

\*

\* Please contact Oracle, 500 Oracle Parkway, Redwood Shores, CA 94065 USA

\* or visit www.oracle.com if you need additional information or have any

\* questions.

```
*/
```
/\*

- \* Licensed Materials Property of IBM
- \* RMI-IIOP v1.0
- \* Copyright IBM Corp. 1998 1999 All Rights Reserved
- \*

\*/

Found in path(s):

\* /opt/cola/permits/1839164746\_1698992711.1637468/0/src-zip/jdk.rmic/sun/rmi/rmic/Main.java No license file was found, but licenses were detected in source scan.

/\*

```
* Copyright (c) 2002, 2005, Oracle and/or its affiliates. All rights reserved.
```
\* DO NOT ALTER OR REMOVE COPYRIGHT NOTICES OR THIS FILE HEADER.

\*

- \* This code is free software; you can redistribute it and/or modify it
- \* under the terms of the GNU General Public License version 2 only, as
- \* published by the Free Software Foundation. Oracle designates this
- \* particular file as subject to the "Classpath" exception as provided
- \* by Oracle in the LICENSE file that accompanied this code.

- \* This code is distributed in the hope that it will be useful, but WITHOUT
- \* ANY WARRANTY; without even the implied warranty of MERCHANTABILITY or

\* FITNESS FOR A PARTICULAR PURPOSE. See the GNU General Public License

\* version 2 for more details (a copy is included in the LICENSE file that

\* accompanied this code).

\*

\* You should have received a copy of the GNU General Public License version

\* 2 along with this work;

if not, write to the Free Software Foundation,

\* Inc., 51 Franklin St, Fifth Floor, Boston, MA 02110-1301 USA.

\*

\* Please contact Oracle, 500 Oracle Parkway, Redwood Shores, CA 94065 USA

\* or visit www.oracle.com if you need additional information or have any

\* questions.

\*/

Found in path(s):

\* /opt/cola/permits/1839164746\_1698992711.1637468/0/src-

zip/java.desktop/com/sun/java/swing/plaf/gtk/GTKConstants.java

\* /opt/cola/permits/1839164746\_1698992711.1637468/0/src-zip/java.desktop/sun/font/X11Johab.java

\* /opt/cola/permits/1839164746\_1698992711.1637468/0/src-

zip/java.naming/com/sun/jndi/ldap/LdapClientFactory.java

\* /opt/cola/permits/1839164746\_1698992711.1637468/0/src-

zip/java.desktop/sun/java2d/DefaultDisposerRecord.java

\* /opt/cola/permits/1839164746\_1698992711.1637468/0/src-zip/java.desktop/sun/java2d/DisposerRecord.java

\* /opt/cola/permits/1839164746\_1698992711.1637468/0/src-zip/java.base/java/net/InetAddressImpl.java

\* /opt/cola/permits/1839164746\_1698992711.1637468/0/src-

zip/java.desktop/javax/swing/plaf/synth/ColorType.java

No license file was found, but licenses were detected in source scan.

/\*

\* Copyright (c) 2012, 2013, Oracle and/or its affiliates. All rights reserved.

\* DO NOT ALTER OR REMOVE COPYRIGHT NOTICES OR THIS FILE HEADER.

\*

\* This code is free software; you can redistribute it and/or modify it

\* under the terms of the GNU General Public License version 2 only, as

\* published by the Free Software Foundation. Oracle designates this

\* particular file as subject to the "Classpath" exception as provided

\* by Oracle in the LICENSE file that accompanied this code.

\*

\* This code is distributed in the hope that it will be useful, but WITHOUT

\* ANY WARRANTY; without even the implied warranty of MERCHANTABILITY or

\* FITNESS FOR A PARTICULAR PURPOSE. See the GNU General Public License

\* version 2 for more details (a copy is included in the LICENSE file that

\* accompanied this code).

\*

\* You should have received a copy of the GNU General Public License version

\* 2 along with this work;

if not, write to the Free Software Foundation,

\* Inc., 51 Franklin St, Fifth Floor, Boston, MA 02110-1301 USA.

\* \* Please contact Oracle, 500 Oracle Parkway, Redwood Shores, CA 94065 USA \* or visit www.oracle.com if you need additional information or have any \* questions. \*/ /\* \* This file is available under and governed by the GNU General Public \* License version 2 only, as published by the Free Software Foundation. \* However, the following notice accompanied the original version of this \* file: \* \* Copyright (c) 2007-2012, Stephen Colebourne & Michael Nascimento Santos \* \* All rights reserved. \* \* Redistribution and use in source and binary forms, with or without \* modification, are permitted provided that the following conditions are met: \* \* \* Redistributions of source code must retain the above copyright notice, \* this list of conditions and the following disclaimer. \* \* \* Redistributions in binary form must reproduce the above copyright notice, \* this list of conditions and the following disclaimer in the documentation \* and/or other materials provided with the distribution. \* \* \* Neither the name of JSR-310 nor the names of its contributors \* may be used to endorse or promote products derived from this software \* without specific prior written permission. \* \* THIS SOFTWARE IS PROVIDED BY THE COPYRIGHT HOLDERS AND CONTRIBUTORS \* "AS IS" AND ANY EXPRESS OR IMPLIED WARRANTIES, INCLUDING, BUT NOT \* LIMITED TO, THE IMPLIED WARRANTIES OF MERCHANTABILITY AND FITNESS FOR \* A PARTICULAR PURPOSE ARE DISCLAIMED. IN NO EVENT SHALL THE COPYRIGHT OWNER OR \* CONTRIBUTORS BE LIABLE FOR ANY DIRECT, INDIRECT, INCIDENTAL, SPECIAL, \* EXEMPLARY, OR CONSEQUENTIAL DAMAGES (INCLUDING, BUT NOT LIMITED TO, \* PROCUREMENT OF SUBSTITUTE GOODS OR SERVICES; LOSS OF USE, DATA, OR \* PROFITS; OR BUSINESS INTERRUPTION) HOWEVER CAUSED AND ON ANY THEORY OF \* LIABILITY, WHETHER IN CONTRACT, STRICT LIABILITY, OR TORT (INCLUDING \* NEGLIGENCE OR OTHERWISE) ARISING IN ANY WAY OUT OF THE USE OF THIS \* SOFTWARE, EVEN IF ADVISED OF THE POSSIBILITY OF SUCH DAMAGE. \*/

Found in path(s):

\* /opt/cola/permits/1839164746\_1698992711.1637468/0/src-

zip/java.base/java/time/chrono/ChronoLocalDateTimeImpl.java

\* /opt/cola/permits/1839164746\_1698992711.1637468/0/src-

zip/java.base/java/time/chrono/ChronoZonedDateTimeImpl.java

\* /opt/cola/permits/1839164746\_1698992711.1637468/0/src-

zip/java.base/java/time/chrono/ChronoLocalDateTime.java

\* /opt/cola/permits/1839164746\_1698992711.1637468/0/src-

zip/java.base/java/time/chrono/ChronoZonedDateTime.java

\* /opt/cola/permits/1839164746\_1698992711.1637468/0/src-zip/java.base/java/time/DayOfWeek.java

\* /opt/cola/permits/1839164746\_1698992711.1637468/0/src-

zip/java.base/java/time/temporal/TemporalQueries.java

No license file was found, but licenses were detected in source scan.

/\*

\* DO NOT ALTER OR REMOVE COPYRIGHT NOTICES OR THIS FILE HEADER.

\*

\* This code is free software; you can redistribute it and/or modify it

\* under the terms of the GNU General Public License version 2 only, as

\* published by the Free Software Foundation. Oracle designates this

\* particular file as subject to the "Classpath" exception as provided

\* by Oracle in the LICENSE file that accompanied this code.

\*

\* This code is distributed in the hope that it will be useful, but WITHOUT

\* ANY WARRANTY; without even the implied warranty of MERCHANTABILITY or

\* FITNESS FOR A PARTICULAR PURPOSE. See the GNU General Public License

\* version 2 for more details (a copy is included in the LICENSE file that

\* accompanied this code).

\*

\* You should have received a copy of the GNU General Public License version

\* 2 along with this work; if not, write to the Free Software Foundation,

\* Inc., 51 Franklin St, Fifth Floor,

Boston, MA 02110-1301 USA.

\*

\* Please contact Oracle, 500 Oracle Parkway, Redwood Shores, CA 94065 USA

\* or visit www.oracle.com if you need additional information or have any

\* questions.

\*/ /\*

\* This file is available under and governed by the GNU General Public

\* License version 2 only, as published by the Free Software Foundation.

\* However, the following notice accompanied the original version of this

\*

\* Copyright (c) 2004 World Wide Web Consortium,

\*

\* (Massachusetts Institute of Technology, European Research Consortium for

\* Informatics and Mathematics, Keio University). All Rights Reserved. This

\* work is distributed under the W3C(r) Software License [1] in the hope that

\* it will be useful, but WITHOUT ANY WARRANTY; without even the implied

\* warranty of MERCHANTABILITY or FITNESS FOR A PARTICULAR PURPOSE.

<sup>\*</sup> file and, per its terms, should not be removed:

\* [1] http://www.w3.org/Consortium/Legal/2002/copyright-software-20021231

\*/

/\*\*

\* Create

a new  $<$ code>LSParser $<$ /code>. The newly constructed parser may

- \* then be configured by means of its <code>DOMConfiguration</code>
- \* object, and used to parse documents by means of its  $<$ code>parse $<$ /code>
- \* method.
- $*$  @ param mode The  $<$ code $>$ mode $<$ /code $>$  argument is either
- $*$  <code>MODE\_SYNCHRONOUS</code> or <code>MODE\_ASYNCHRONOUS</code>, if
- \*  $<$ code>mode</code> is  $<$ code>MODE\_SYNCHRONOUS</code> then the
- \* <code>LSParser</code> that is created will operate in synchronous
- \* mode, if it's <code>MODE\_ASYNCHRONOUS</code> then the
- $* <$ code>LSParser</code> that is created will operate in asynchronous
- \* mode.
- \* @param schemaType An absolute URI representing the type of the schema
- $*$  language used during the load of a  $<$ code>Document $<$ /code> using the
- \* newly created <code>LSParser</code>. Note that no lexical checking
- \* is done on the absolute URI. In order to create a
- \* <code>LSParser</code> for any kind of

schema types (i.e. the

- \* LSParser will be free to use any schema found), use the value
- \*  $<$ code>null $<$ /code>.
- \* <p ><b>Note:</b> For W3C XML Schema
- \* [<a href='http://www.w3.org/TR/2001/REC-xmlschema-1-20010502/'>XML Schema Part 1</a>]
- \* , applications must use the value
- \* <code>"http://www.w3.org/2001/XMLSchema"</code>. For XML DTD
- \* [<a href='http://www.w3.org/TR/2004/REC-xml-20040204'>XML 1.0</a>],
- \* applications must use the value
- \* <code>"http://www.w3.org/TR/REC-xml"</code>. Other Schema languages
- \* are outside the scope of the W3C and therefore should recommend an
- \* absolute URI in order to use this method.
- \* @return The newly created <code>LSParser</code> object. This
- \* <code>LSParser</code> is either synchronous or asynchronous
- $*$  depending on the value of the  $<$ code $>$ mode $<$ /code $>$  argument.
- \*  $\langle p \rangle$  >  $\langle b \rangle$  b>Note: $\langle b \rangle$  By default, the newly created  $\langle code \rangle$ **LSParser**
- \* does not contain
- a <code>DOMErrorHandler</code>, i.e. the value of

 \* the "<a href='https://www.w3.org/TR/2004/REC-DOM-Level-3-Core-20040407/core.html#parameter-errorhandler'>error-handler</a>"

- $*$  configuration parameter is  $< \text{code} > \text{null} < \text{code} >$ . However, implementations
- \* may provide a default error handler at creation time. In that case,
- $*$  the initial value of the  $<$ code $>$ "error-handler" $<$ /code $>$ configuration
- $*$  parameter on the new  $<$ code $>$ LSParser $<$ /code $>$  object contains a
- \* reference to the default error handler.
- \* @exception DOMException
- \* NOT\_SUPPORTED\_ERR: Raised if the requested mode or schema type is
- \* not supported.

\*/

Found in path(s):

\* /opt/cola/permits/1839164746\_1698992711.1637468/0/srczip/java.xml/org/w3c/dom/ls/DOMImplementationLS.java No license file was found, but licenses were detected in source scan.

/\*

\* Copyright (c) 2001, 2009, Oracle and/or its affiliates. All rights reserved.

\* DO NOT ALTER OR REMOVE COPYRIGHT NOTICES OR THIS FILE HEADER.

\*

\* This code is free software; you can redistribute it and/or modify it

\* under the terms of the GNU General Public License version 2 only, as

\* published by the Free Software Foundation. Oracle designates this

\* particular file as subject to the "Classpath" exception as provided

\* by Oracle in the LICENSE file that accompanied this code.

\*

\* This code is distributed in the hope that it will be useful, but WITHOUT

\* ANY WARRANTY; without even the implied warranty of MERCHANTABILITY or

\* FITNESS FOR A PARTICULAR PURPOSE. See the GNU General Public License

\* version 2 for more details (a copy is included in the LICENSE file that

\* accompanied this code).

\*

\* You should have received a copy of the GNU General Public License version

\* 2 along with this work;

if not, write to the Free Software Foundation,

\* Inc., 51 Franklin St, Fifth Floor, Boston, MA 02110-1301 USA.

\*

\* Please contact Oracle, 500 Oracle Parkway, Redwood Shores, CA 94065 USA

\* or visit www.oracle.com if you need additional information or have any

\* questions.

\*/

Found in path(s):

\* /opt/cola/permits/1839164746\_1698992711.1637468/0/src-zip/java.base/sun/nio/ch/FileLockImpl.java No license file was found, but licenses were detected in source scan.

/\*

\* Copyright (c) 1999, 2019, Oracle and/or its affiliates. All rights reserved.

\* DO NOT ALTER OR REMOVE COPYRIGHT NOTICES OR THIS FILE HEADER.

\*

\* This code is free software; you can redistribute it and/or modify it

\* under the terms of the GNU General Public License version 2 only, as

\* published by the Free Software Foundation. Oracle designates this

\* particular file as subject to the "Classpath" exception as provided

\* by Oracle in the LICENSE file that accompanied this code.

\*

\* This code is distributed in the hope that it will be useful, but WITHOUT

```
* ANY WARRANTY; without even the implied warranty of MERCHANTABILITY or
* FITNESS FOR A PARTICULAR PURPOSE. See the GNU General Public License
* version 2 for more details (a copy is included in the LICENSE file that
* accompanied this code).
*
* You should have received a copy of the GNU General Public License version
* 2 along with this work;
 if not, write to the Free Software Foundation,
* Inc., 51 Franklin St, Fifth Floor, Boston, MA 02110-1301 USA.
*
* Please contact Oracle, 500 Oracle Parkway, Redwood Shores, CA 94065 USA
* or visit www.oracle.com if you need additional information or have any
* questions.
*/
/** Type checking helper class for the attribution phase.
*
* <p><b>This is NOT part of any supported API.
* If you write code that depends on this, you do so at your own risk.
* This code and its internal interfaces are subject to change or
* deletion without notice.</b>
*/
// visits all the various parts of the trees during attribution.
/** A handler for messages about using proprietary API.
   */
/** Validate a type expression. That is,
   * check that all type arguments of a parametric type are within
   * their bounds. This must be done in a second phase after type attribution
   * since a class might have a subclass as type parameter bound. E.g:
 *
   * <pre>{@code
   * class
B<A extends C > \{ \dots \} * class C extends B<C> { ... }
  * } </pre>
 *
   * and we can't make sure that the bound is already attributed because
   * of possible cycles.
 *
   * Visitor method: Validate a type expression, if it is not null, catching
   * and reporting any completion failures.
   */
```
Found in path(s):

\* /opt/cola/permits/1839164746\_1698992711.1637468/0/src-zip/jdk.compiler/com/sun/tools/javac/comp/Check.java No license file was found, but licenses were detected in source scan.

/\*

\* Copyright (c) 2016, Oracle and/or its affiliates. All rights reserved.

\*/

/\*

\* Licensed to the Apache Software Foundation (ASF) under one or more

\* contributor license agreements. See the NOTICE file distributed with

\* this work for additional information regarding copyright ownership.

\* The ASF licenses this file to You under the Apache License, Version 2.0

\* (the "License"); you may not use this file except in compliance with

\* the License. You may obtain a copy of the License at

\*

\* http://www.apache.org/licenses/LICENSE-2.0

\*

\* Unless required by applicable law or agreed to in writing, software

\* distributed under the License is distributed on an "AS IS" BASIS,

\* WITHOUT WARRANTIES OR CONDITIONS OF ANY KIND, either express or implied.

\* See the License for the specific language governing permissions and

\* limitations under the License.

\*/

\*

Found in path(s):

\* /opt/cola/permits/1839164746\_1698992711.1637468/0/src-

zip/java.xml/com/sun/org/apache/xalan/internal/xsltc/compiler/WithParam.java

/opt/cola/permits/1839164746\_1698992711.1637468/0/src-

zip/java.xml/com/sun/org/apache/xerces/internal/impl/XML11DocumentScannerImpl.java

\* /opt/cola/permits/1839164746\_1698992711.1637468/0/src-

zip/java.xml/com/sun/org/apache/xalan/internal/xsltc/dom/SimpleResultTreeImpl.java

\* /opt/cola/permits/1839164746\_1698992711.1637468/0/src-

zip/java.xml/com/sun/org/apache/xerces/internal/impl/XML11DTDScannerImpl.java

\* /opt/cola/permits/1839164746\_1698992711.1637468/0/src-

zip/java.xml/com/sun/org/apache/xerces/internal/util/EntityResolverWrapper.java No license file was found, but licenses were detected in source scan.

/\*

\* Copyright (c) 2001, 2016, Oracle and/or its affiliates. All rights reserved.

\* DO NOT ALTER OR REMOVE COPYRIGHT NOTICES OR THIS FILE HEADER.

\*

\* This code is free software; you can redistribute it and/or modify it

\* under the terms of the GNU General Public License version 2 only, as

\* published by the Free Software Foundation. Oracle designates this

\* particular file as subject to the "Classpath" exception as provided

\* by Oracle in the LICENSE file that accompanied this code.

\*

\* This code is distributed in the hope that it will be useful, but WITHOUT

\* ANY WARRANTY; without even the implied warranty of MERCHANTABILITY or

\* FITNESS FOR A PARTICULAR PURPOSE. See the GNU General Public License

\* version 2 for more details (a copy is included in the LICENSE file that

\* accompanied this code).

\* You should have received a copy of the GNU General Public License version

\* 2 along with this work;

if not, write to the Free Software Foundation,

\* Inc., 51 Franklin St, Fifth Floor, Boston, MA 02110-1301 USA.

\*

\* Please contact Oracle, 500 Oracle Parkway, Redwood Shores, CA 94065 USA

\* or visit www.oracle.com if you need additional information or have any

\* questions.

\*/

/\*\*

\* Create an HTTPS client URL. Traffic will be tunneled through any

\* intermediate nodes rather than proxied, so that confidentiality

\* of data exchanged can be preserved. However, note that all the

\* anonymous SSL flavors are subject to "person-in-the-middle"

\* attacks against confidentiality. If you enable use of those

\* flavors, you may be giving up the protection you get through

\* SSL tunneling.

\*

\* Use New to get new HttpsClient. This constructor is meant to be

\* used only by New method. New properly checks for URL spoofing.

\*

 \* @param URL https URL with which a connection must be established \*/

Found in path(s):

\* /opt/cola/permits/1839164746\_1698992711.1637468/0/src-

zip/java.base/sun/net/www/protocol/https/HttpsClient.java

No license file was found, but licenses were detected in source scan.

/\*

\* Copyright (c) 2013, Oracle and/or its affiliates. All rights reserved.

\* DO NOT ALTER OR REMOVE COPYRIGHT NOTICES OR THIS FILE HEADER.

\*

\* This code is free software; you can redistribute it and/or modify it

\* under the terms of the GNU General Public License version 2 only, as

\* published by the Free Software Foundation.

\*

\* This code is distributed in the hope that it will be useful, but WITHOUT

\* ANY WARRANTY; without even the implied warranty of MERCHANTABILITY or

\* FITNESS FOR A PARTICULAR PURPOSE. See the GNU General Public License

\* version 2 for more details (a copy is included in the LICENSE file that

\* accompanied this code).

\*

\* You should have received a copy of the GNU General Public License version

\* 2 along with this work; if not, write to the Free Software Foundation,

\* Inc., 51 Franklin St, Fifth Floor, Boston, MA 02110-1301 USA.

\*

\* Please contact Oracle, 500 Oracle Parkway,

```
 Redwood Shores, CA 94065 USA
```
\* or visit www.oracle.com if you need additional information or have any

```
* questions.
```

```
*/
```
/\*\*

- \* Get the default LIR phase suites of this compiler. This will take in account any options
- \* enabled at the time of call, returning an appropriately constructed suite. The returned suite
- \* is immutable by default but {@link LIRSuites#copy} can be used to create a customized
- \* version.
- \*/

Found in path(s):

\* /opt/cola/permits/1839164746\_1698992711.1637468/0/src-

zip/jdk.internal.vm.compiler/org.graalvm.compiler.phases/src/org/graalvm/compiler/phases/tiers/SuitesProvider.java No license file was found, but licenses were detected in source scan.

/\*

\* Copyright (c) 2014, 2017, Oracle and/or its affiliates. All rights reserved.

\* DO NOT ALTER OR REMOVE COPYRIGHT NOTICES OR THIS FILE HEADER.

\*

- \* This code is free software; you can redistribute it and/or modify it
- \* under the terms of the GNU General Public License version 2 only, as
- \* published by the Free Software Foundation.

\*

\* This code is distributed in the hope that it will be useful, but WITHOUT

\* ANY WARRANTY; without even the implied warranty of MERCHANTABILITY or

- \* FITNESS FOR A PARTICULAR PURPOSE. See the GNU General Public License
- \* version 2 for more details (a copy is included in the LICENSE file that

\* accompanied this code).

\*

\* You should have received a copy of the GNU General Public License version

\* 2 along with this work; if not, write to the Free Software Foundation,

\* Inc., 51 Franklin St, Fifth Floor, Boston, MA 02110-1301 USA.

\*

\* Please contact Oracle, 500 Oracle Parkway,

Redwood Shores, CA 94065 USA

- \* or visit www.oracle.com if you need additional information or have any
- \* questions.

\*/

Found in path(s):

\* /opt/cola/permits/1839164746\_1698992711.1637468/0/src-

zip/jdk.internal.vm.compiler/org.graalvm.compiler.nodes/src/org/graalvm/compiler/nodes/calc/NarrowNode.java

\* /opt/cola/permits/1839164746\_1698992711.1637468/0/src-

zip/jdk.internal.vm.ci/jdk.vm.ci.hotspot/src/jdk/vm/ci/hotspot/HotSpotMetaData.java

\* /opt/cola/permits/1839164746\_1698992711.1637468/0/src-

zip/jdk.internal.vm.compiler/org.graalvm.compiler.phases.common/src/org/graalvm/compiler/phases/common/UseT rappingNullChecksPhase.java

```
* /opt/cola/permits/1839164746_1698992711.1637468/0/src-
```
zip/jdk.internal.vm.ci/jdk.vm.ci.hotspot/src/jdk/vm/ci/hotspot/HotSpotMethodHandleAccessProvider.java No license file was found, but licenses were detected in source scan.

```
/*
* Copyright (c) 2003, 2014, Oracle and/or its affiliates. All rights reserved.
* DO NOT ALTER OR REMOVE COPYRIGHT NOTICES OR THIS FILE HEADER.
*
* This code is free software; you can redistribute it and/or modify it
* under the terms of the GNU General Public License version 2 only, as
* published by the Free Software Foundation. Oracle designates this
* particular file as subject to the "Classpath" exception as provided
* by Oracle in the LICENSE file that accompanied this code.
*
* This code is distributed in the hope that it will be useful, but WITHOUT
* ANY WARRANTY; without even the implied warranty of MERCHANTABILITY or
* FITNESS FOR A PARTICULAR PURPOSE. See the GNU General Public License
* version 2 for more details (a copy is included in the LICENSE file that
* accompanied this code).
*
* You should have received a copy of the GNU General Public License version
* 2 along with this work;
 if not, write to the Free Software Foundation,
* Inc., 51 Franklin St, Fifth Floor, Boston, MA 02110-1301 USA.
*
* Please contact Oracle, 500 Oracle Parkway, Redwood Shores, CA 94065 USA
* or visit www.oracle.com if you need additional information or have any
* questions.
*/
/*
*
* (C) Copyright IBM Corp. 1999-2003 - All Rights Reserved
*
* The original version of this source code and documentation is
* copyrighted and owned by IBM. These materials are provided
* under terms of a License Agreement between IBM and Sun.
* This technology is protected by multiple US and International
* patents. This notice and attribution to IBM may not be removed.
*/
Found in path(s):
* /opt/cola/permits/1839164746_1698992711.1637468/0/src-zip/java.desktop/sun/font/GlyphLayout.java
No license file was found, but licenses were detected in source scan.
/*
```
\* Copyright (c) 1997, 2017, Oracle and/or its affiliates. All rights reserved.

```
* DO NOT ALTER OR REMOVE COPYRIGHT NOTICES OR THIS FILE HEADER.
```
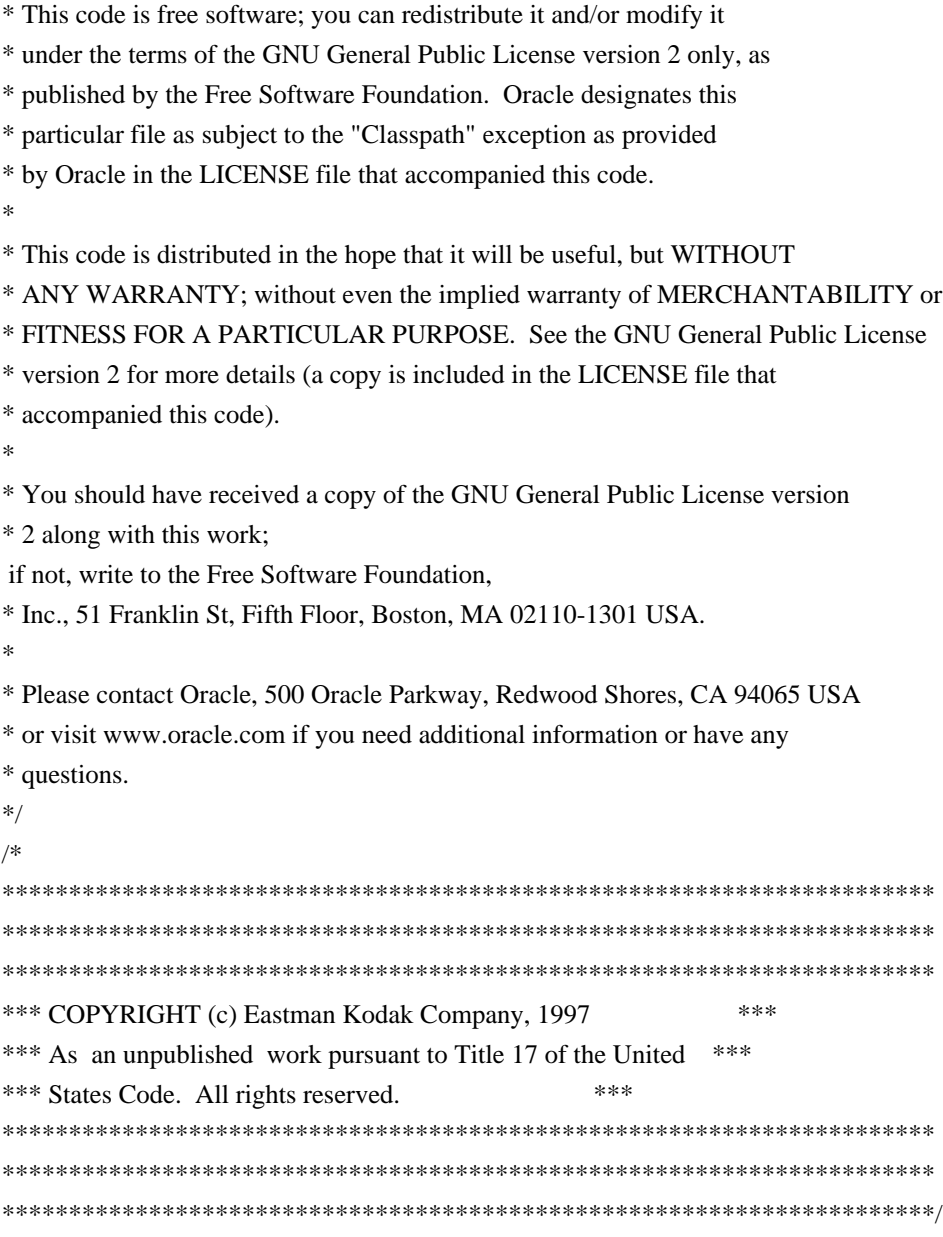

Found in path(s):

\* /opt/cola/permits/1839164746\_1698992711.1637468/0/src-zip/java.desktop/java/awt/image/ColorConvertOp.java \*

 /opt/cola/permits/1839164746\_1698992711.1637468/0/src-zip/java.desktop/java/awt/color/ICC\_Profile.java No license file was found, but licenses were detected in source scan.

/\*

\* Copyright (c) 2000, 2012, Oracle and/or its affiliates. All rights reserved.

\* DO NOT ALTER OR REMOVE COPYRIGHT NOTICES OR THIS FILE HEADER.

\*

\* This code is free software; you can redistribute it and/or modify it

\* under the terms of the GNU General Public License version 2 only, as

- \* published by the Free Software Foundation. Oracle designates this
- \* particular file as subject to the "Classpath" exception as provided
- \* by Oracle in the LICENSE file that accompanied this code.

\* This code is distributed in the hope that it will be useful, but WITHOUT

\* ANY WARRANTY; without even the implied warranty of MERCHANTABILITY or

\* FITNESS FOR A PARTICULAR PURPOSE. See the GNU General Public License

\* version 2 for more details (a copy is included in the LICENSE file that

\* accompanied this code).

\*

\* You should have received a copy of the GNU General Public License version

\* 2 along with this work;

if not, write to the Free Software Foundation,

\* Inc., 51 Franklin St, Fifth Floor, Boston, MA 02110-1301 USA.

\*

\* Please contact Oracle, 500 Oracle Parkway, Redwood Shores, CA 94065 USA

\* or visit www.oracle.com if you need additional information or have any

\* questions.

\*/

Found in path(s):

\* /opt/cola/permits/1839164746\_1698992711.1637468/0/src-

zip/java.base/sun/security/tools/keytool/Resources\_zh\_HK.java

\* /opt/cola/permits/1839164746\_1698992711.1637468/0/src-

zip/java.base/sun/security/provider/certpath/ForwardState.java

\* /opt/cola/permits/1839164746\_1698992711.1637468/0/src-zip/java.base/sun/util/BuddhistCalendar.java

\* /opt/cola/permits/1839164746\_1698992711.1637468/0/src-

zip/java.base/sun/security/provider/certpath/CollectionCertStore.java

\* /opt/cola/permits/1839164746\_1698992711.1637468/0/src-

zip/java.base/sun/security/provider/certpath/BasicChecker.java

\* /opt/cola/permits/1839164746\_1698992711.1637468/0/src-

zip/java.desktop/javax/imageio/stream/FileCacheImageOutputStream.java

\*

/opt/cola/permits/1839164746\_1698992711.1637468/0/src-zip/java.rmi/com/sun/rmi/rmid/ExecPermission.java

\* /opt/cola/permits/1839164746\_1698992711.1637468/0/src-

zip/java.base/sun/security/provider/certpath/KeyChecker.java

\* /opt/cola/permits/1839164746\_1698992711.1637468/0/src-

zip/java.rmi/com/sun/rmi/rmid/ExecOptionPermission.java

\* /opt/cola/permits/1839164746\_1698992711.1637468/0/src-

zip/java.base/sun/security/provider/certpath/BuildStep.java

\* /opt/cola/permits/1839164746\_1698992711.1637468/0/src-

zip/java.base/java/text/CharacterIteratorFieldDelegate.java

\* /opt/cola/permits/1839164746\_1698992711.1637468/0/src-

zip/java.security.jgss/sun/security/jgss/spi/GSSCredentialSpi.java

\* /opt/cola/permits/1839164746\_1698992711.1637468/0/src-

zip/java.base/sun/security/provider/certpath/X509CertPath.java

\* /opt/cola/permits/1839164746\_1698992711.1637468/0/src-zip/java.desktop/java/beans/XMLDecoder.java

\* /opt/cola/permits/1839164746\_1698992711.1637468/0/src-

zip/java.base/sun/security/provider/certpath/Vertex.java

\*

/opt/cola/permits/1839164746\_1698992711.1637468/0/src-

zip/java.base/sun/security/provider/certpath/X509CertificatePair.java

No license file was found, but licenses were detected in source scan.

/\*

\* Copyright (c) 1995, 2014, Oracle and/or its affiliates. All rights reserved. \* DO NOT ALTER OR REMOVE COPYRIGHT NOTICES OR THIS FILE HEADER. \* \* This code is free software; you can redistribute it and/or modify it \* under the terms of the GNU General Public License version 2 only, as \* published by the Free Software Foundation. Oracle designates this \* particular file as subject to the "Classpath" exception as provided \* by Oracle in the LICENSE file that accompanied this code. \* \* This code is distributed in the hope that it will be useful, but WITHOUT \* ANY WARRANTY; without even the implied warranty of MERCHANTABILITY or \* FITNESS FOR A PARTICULAR PURPOSE. See the GNU General Public License \* version 2 for more details (a copy is included in the LICENSE file that \* accompanied this code). \* \* You should have received a copy of the GNU General Public License version \* 2 along with this work; if not, write to the Free Software Foundation, \* Inc., 51 Franklin St, Fifth Floor, Boston, MA 02110-1301 USA. \* \* Please contact Oracle, 500 Oracle Parkway, Redwood Shores, CA 94065 USA \* or visit www.oracle.com if you need additional information or have any \* questions. \*/ Found in path(s): \* /opt/cola/permits/1839164746\_1698992711.1637468/0/src-zip/java.desktop/java/awt/MediaTracker.java \* /opt/cola/permits/1839164746\_1698992711.1637468/0/src-

zip/java.desktop/java/awt/peer/CheckboxMenuItemPeer.java

- \* /opt/cola/permits/1839164746\_1698992711.1637468/0/src-zip/java.desktop/java/awt/peer/TextAreaPeer.java
- \* /opt/cola/permits/1839164746\_1698992711.1637468/0/src-zip/java.desktop/java/awt/CheckboxGroup.java
- \* /opt/cola/permits/1839164746\_1698992711.1637468/0/src-zip/java.desktop/java/awt/LayoutManager.java
- \* /opt/cola/permits/1839164746\_1698992711.1637468/0/src-zip/java.desktop/java/awt/image/ImageFilter.java
- \* /opt/cola/permits/1839164746\_1698992711.1637468/0/src-zip/java.desktop/java/awt/image/CropImageFilter.java \*

 /opt/cola/permits/1839164746\_1698992711.1637468/0/src-zip/java.desktop/java/awt/TextComponent.java \* /opt/cola/permits/1839164746\_1698992711.1637468/0/src-

zip/java.desktop/sun/awt/image/ImageFormatException.java

\* /opt/cola/permits/1839164746\_1698992711.1637468/0/src-

zip/java.desktop/sun/awt/image/ImageRepresentation.java

\* /opt/cola/permits/1839164746\_1698992711.1637468/0/src-

zip/java.desktop/sun/awt/image/BadDepthException.java

- \* /opt/cola/permits/1839164746\_1698992711.1637468/0/src-zip/java.desktop/java/awt/peer/CanvasPeer.java
- \* /opt/cola/permits/1839164746\_1698992711.1637468/0/src-zip/java.desktop/java/awt/Color.java
- \* /opt/cola/permits/1839164746\_1698992711.1637468/0/src-zip/java.desktop/java/awt/CardLayout.java

\* /opt/cola/permits/1839164746\_1698992711.1637468/0/src-

zip/java.desktop/java/awt/image/MemoryImageSource.java

\* /opt/cola/permits/1839164746\_1698992711.1637468/0/src-zip/java.desktop/java/awt/FontMetrics.java

\* /opt/cola/permits/1839164746\_1698992711.1637468/0/src-zip/java.desktop/java/awt/Polygon.java \*

 /opt/cola/permits/1839164746\_1698992711.1637468/0/src-zip/java.desktop/java/awt/peer/CheckboxPeer.java \* /opt/cola/permits/1839164746\_1698992711.1637468/0/src-zip/java.desktop/java/awt/peer/WindowPeer.java

\* /opt/cola/permits/1839164746\_1698992711.1637468/0/src-zip/java.desktop/java/awt/BorderLayout.java

\* /opt/cola/permits/1839164746\_1698992711.1637468/0/src-

zip/java.desktop/sun/awt/image/ImageAccessException.java

No license file was found, but licenses were detected in source scan.

/\*

\* Copyright (c) 2001, 2008, Oracle and/or its affiliates. All rights reserved.

\* DO NOT ALTER OR REMOVE COPYRIGHT NOTICES OR THIS FILE HEADER.

\*

\* This code is free software; you can redistribute it and/or modify it

\* under the terms of the GNU General Public License version 2 only, as

\* published by the Free Software Foundation. Oracle designates this

\* particular file as subject to the "Classpath" exception as provided

\* by Oracle in the LICENSE file that accompanied this code.

\*

\* This code is distributed in the hope that it will be useful, but WITHOUT

\* ANY WARRANTY; without even the implied warranty of MERCHANTABILITY or

\* FITNESS FOR A PARTICULAR PURPOSE. See the GNU General Public License

\* version 2 for more details (a copy is included in the LICENSE file that

\* accompanied this code).

\*

\* You should have received a copy of the GNU General Public License version

\* 2 along with this work;

if not, write to the Free Software Foundation,

\* Inc., 51 Franklin St, Fifth Floor, Boston, MA 02110-1301 USA.

\*

\* Please contact Oracle, 500 Oracle Parkway, Redwood Shores, CA 94065 USA

\* or visit www.oracle.com if you need additional information or have any

\* questions.

\*/

Found in path(s):

\* /opt/cola/permits/1839164746\_1698992711.1637468/0/src-zip/java.desktop/javax/swing/text/SegmentCache.java

\* /opt/cola/permits/1839164746\_1698992711.1637468/0/src-

zip/java.desktop/sun/awt/image/SunWritableRaster.java

\* /opt/cola/permits/1839164746\_1698992711.1637468/0/src-

zip/java.desktop/sun/java2d/x11/X11PMBlitBgLoops.java

No license file was found, but licenses were detected in source scan.

/\*

\* DO NOT ALTER OR REMOVE COPYRIGHT NOTICES OR THIS FILE HEADER.

\* This code is free software; you can redistribute it and/or modify it \* under the terms of the GNU General Public License version 2 only, as \* published by the Free Software Foundation. Oracle designates this \* particular file as subject to the "Classpath" exception as provided \* by Oracle in the LICENSE file that accompanied this code. \* \* This code is distributed in the hope that it will be useful, but WITHOUT \* ANY WARRANTY; without even the implied warranty of MERCHANTABILITY or \* FITNESS FOR A PARTICULAR PURPOSE. See the GNU General Public License \* version 2 for more details (a copy is included in the LICENSE file that \* accompanied this code). \* \* You should have received a copy of the GNU General Public License version \* 2 along with this work; if not, write to the Free Software Foundation, \* Inc., 51 Franklin St, Fifth Floor, Boston, MA 02110-1301 USA. \* \* Please contact Oracle, 500 Oracle Parkway, Redwood Shores, CA 94065 USA \* or visit www.oracle.com if you need additional information or have any \* questions. \*/ /\*\* \* This file is available under and governed by the GNU General Public \* License version 2 only, as published by the Free Software Foundation. \* However, the following notice accompanied the original version of this \* file: \* \* ASM: a very small and fast Java bytecode manipulation framework \* Copyright (c) 2000-2011 INRIA, France Telecom \* All rights reserved. \* \* Redistribution and use in source and binary forms, with or without \* modification, are permitted provided that the following conditions \* are met: \* 1. Redistributions of source code must retain the above copyright notice, this list of conditions and the following disclaimer. \* 2. Redistributions in binary form must reproduce the above copyright notice, this list of conditions and the following disclaimer in the \* documentation and/or other materials provided with the distribution. \* 3. Neither the name of the copyright holders nor the names of its \* contributors may be used to endorse or promote products derived from \* this software without specific prior written permission. \* \* THIS SOFTWARE IS PROVIDED BY THE COPYRIGHT HOLDERS AND CONTRIBUTORS "AS IS" \* AND ANY EXPRESS OR IMPLIED WARRANTIES, INCLUDING, BUT NOT LIMITED TO, THE \* IMPLIED WARRANTIES OF MERCHANTABILITY AND FITNESS FOR A PARTICULAR PURPOSE

\* ARE DISCLAIMED. IN NO EVENT SHALL THE COPYRIGHT OWNER OR CONTRIBUTORS BE

\* LIABLE FOR ANY DIRECT, INDIRECT, INCIDENTAL, SPECIAL, EXEMPLARY, OR

\* CONSEQUENTIAL DAMAGES (INCLUDING, BUT NOT LIMITED TO, PROCUREMENT OF

\* SUBSTITUTE GOODS OR SERVICES; LOSS OF USE, DATA, OR PROFITS; OR BUSINESS

\* INTERRUPTION) HOWEVER CAUSED AND ON ANY THEORY OF LIABILITY, WHETHER IN

\* CONTRACT, STRICT LIABILITY, OR TORT (INCLUDING NEGLIGENCE OR OTHERWISE) \* ARISING IN ANY WAY

OUT OF THE USE OF THIS SOFTWARE, EVEN IF ADVISED OF

\* THE POSSIBILITY OF SUCH DAMAGE.

\*/

Found in path(s):

\* /opt/cola/permits/1839164746\_1698992711.1637468/0/srczip/java.base/jdk/internal/org/objectweb/asm/util/Textifiable.java \* /opt/cola/permits/1839164746\_1698992711.1637468/0/srczip/java.base/jdk/internal/org/objectweb/asm/util/ASMifiable.java No license file was found, but licenses were detected in source scan.

/\*

\* Copyright (c) 2016, 2019, Oracle and/or its affiliates. All rights reserved.

\* DO NOT ALTER OR REMOVE COPYRIGHT NOTICES OR THIS FILE HEADER.

\*

\* This code is free software; you can redistribute it and/or modify it

\* under the terms of the GNU General Public License version 2 only, as

\* published by the Free Software Foundation. Oracle designates this

\* particular file as subject to the "Classpath" exception as provided

\* by Oracle in the LICENSE file that accompanied this code.

\*

\* This code is distributed in the hope that it will be useful, but WITHOUT

\* ANY WARRANTY; without even the implied warranty of MERCHANTABILITY or

\* FITNESS FOR A PARTICULAR PURPOSE. See the GNU General Public License

\* version 2 for more details (a copy is included in the LICENSE file that

\* accompanied this code).

\*

\* You should have received a copy of the GNU General Public License version

\* 2 along with this work;

if not, write to the Free Software Foundation,

\* Inc., 51 Franklin St, Fifth Floor, Boston, MA 02110-1301 USA.

\*

\* Please contact Oracle, 500 Oracle Parkway, Redwood Shores, CA 94065 USA

\* or visit www.oracle.com if you need additional information or have any

\* questions.

\*/

Found in path(s):

\* /opt/cola/permits/1839164746\_1698992711.1637468/0/src-

zip/jdk.jcmd/sun/tools/common/ProcessArgumentMatcher.java

\* /opt/cola/permits/1839164746\_1698992711.1637468/0/src-zip/jdk.jfr/jdk/jfr/internal/MetadataRepository.java

\* /opt/cola/permits/1839164746\_1698992711.1637468/0/src-zip/java.base/sun/security/util/FilePermCompat.java

- \* /opt/cola/permits/1839164746\_1698992711.1637468/0/src-zip/jdk.jshell/jdk/jshell/Corraller.java
- \* /opt/cola/permits/1839164746\_1698992711.1637468/0/src-zip/jdk.jfr/jdk/jfr/internal/tool/Command.java

\* /opt/cola/permits/1839164746\_1698992711.1637468/0/src-zip/jdk.jfr/jdk/jfr/internal/instrument/JDKEvents.java \* /opt/cola/permits/1839164746\_1698992711.1637468/0/src-

zip/jdk.javadoc/jdk/javadoc/internal/doclets/formats/html/IndexRedirectWriter.java No license file was found, but licenses were detected in source scan.

/\*

\* Copyright (c) 2012, 2019, Oracle and/or its affiliates. All rights reserved.

\* DO NOT ALTER OR REMOVE COPYRIGHT NOTICES OR THIS FILE HEADER.

\*

\* This code is free software; you can redistribute it and/or modify it

\* under the terms of the GNU General Public License version 2 only, as

\* published by the Free Software Foundation. Oracle designates this

\* particular file as subject to the "Classpath" exception as provided

\* by Oracle in the LICENSE file that accompanied this code.

\*

\* This code is distributed in the hope that it will be useful, but WITHOUT

\* ANY WARRANTY; without even the implied warranty of MERCHANTABILITY or

\* FITNESS FOR A PARTICULAR PURPOSE. See the GNU General Public License

\* version 2 for more details (a copy is included in the LICENSE file that

\* accompanied this code).

\*

\* You should have received a copy of the GNU General Public License version

\* 2 along with this work;

if not, write to the Free Software Foundation,

\* Inc., 51 Franklin St, Fifth Floor, Boston, MA 02110-1301 USA.

\*

\* Please contact Oracle, 500 Oracle Parkway, Redwood Shores, CA 94065 USA

\* or visit www.oracle.com if you need additional information or have any

\* questions.

\*/ /\*

\* (C) Copyright Taligent, Inc. 1996, 1997 - All Rights Reserved

\* (C) Copyright IBM Corp. 1996 - 1998 - All Rights Reserved

\*

\* The original version of this source code and documentation

\* is copyrighted and owned by Taligent, Inc., a wholly-owned

\* subsidiary of IBM. These materials are provided under terms

\* of a License Agreement between Taligent and Sun. This technology

\* is protected by multiple US and International patents.

\*

\* This notice and attribution to Taligent may not be removed.

\* Taligent is a registered trademark of Taligent, Inc.

\*

\*/
Found in path(s):

\* /opt/cola/permits/1839164746\_1698992711.1637468/0/srczip/java.base/sun/util/locale/provider/LocaleResources.java No license file was found, but licenses were detected in source scan.

/\*

\* Copyright (c) 1996, 2019, Oracle and/or its affiliates. All rights reserved. \* DO NOT ALTER OR REMOVE COPYRIGHT NOTICES OR THIS FILE HEADER. \* \* This code is free software; you can redistribute it and/or modify it \* under the terms of the GNU General Public License version 2 only, as \* published by the Free Software Foundation. Oracle designates this \* particular file as subject to the "Classpath" exception as provided \* by Oracle in the LICENSE file that accompanied this code. \* \* This code is distributed in the hope that it will be useful, but WITHOUT \* ANY WARRANTY; without even the implied warranty of MERCHANTABILITY or \* FITNESS FOR A PARTICULAR PURPOSE. See the GNU General Public License \* version 2 for more details (a copy is included in the LICENSE file that \* accompanied this code). \* \* You should have received a copy of the GNU General Public License version \* 2 along with this work; if not, write to the Free Software Foundation, \* Inc., 51 Franklin St, Fifth Floor, Boston, MA 02110-1301 USA. \* \* Please contact Oracle, 500 Oracle Parkway, Redwood Shores, CA 94065 USA \* or visit www.oracle.com if you need additional information or have any \* questions. \*/ /\* \* (C) Copyright Taligent, Inc. 1996, 1997 - All Rights Reserved \* (C) Copyright IBM Corp. 1996 - 1998 - All Rights Reserved \* \* The original version of this source code and documentation \* is copyrighted and owned by Taligent, Inc., a wholly-owned \* subsidiary of IBM. These materials are provided under terms \* of a License Agreement between Taligent and Sun. This technology \* is protected by multiple US and International patents. \* \* This notice and attribution to Taligent may not be removed. \* Taligent is a registered trademark of Taligent, Inc. \* \*/

Found in path(s):

\* /opt/cola/permits/1839164746\_1698992711.1637468/0/src-zip/java.base/sun/util/resources/TimeZoneNames.java

No license file was found, but licenses were detected in source scan.

## /\*

\* Copyright (c) 2003, 2016, Oracle and/or its affiliates. All rights reserved. \*/ /\* \* Licensed to the Apache Software Foundation (ASF) under one or more \* contributor license agreements. See the NOTICE file distributed with \* this work for additional information regarding copyright ownership. \* The ASF licenses this file to You under the Apache License, Version 2.0 \* (the "License"); you may not use this file except in compliance with \* the License. You may obtain a copy of the License at

\*

\* http://www.apache.org/licenses/LICENSE-2.0

\*

\* Unless required by applicable law or agreed to in writing, software

\* distributed under the License is distributed on an "AS IS" BASIS,

\* WITHOUT WARRANTIES OR CONDITIONS OF ANY KIND, either express or implied.

\* See the License for the specific language governing permissions and

\* limitations under the License.

\*/

Found in path(s):

\* /opt/cola/permits/1839164746\_1698992711.1637468/0/src-

zip/java.xml/com/sun/org/apache/xerces/internal/impl/XMLNSDocumentScannerImpl.java No license file was found, but licenses were detected in source scan.

/\*

\* Copyright (c) 2016, 2018, Oracle and/or its affiliates. All rights reserved.

\* DO NOT ALTER OR REMOVE COPYRIGHT NOTICES OR THIS FILE HEADER.

\*

\* This code is free software; you can redistribute it and/or modify it

\* under the terms of the GNU General Public License version 2 only, as

\* published by the Free Software Foundation. Oracle designates this

\* particular file as subject to the "Classpath" exception as provided

\* by Oracle in the LICENSE file that accompanied this code.

\*

\* This code is distributed in the hope that it will be useful, but WITHOUT

\* ANY WARRANTY; without even the implied warranty of MERCHANTABILITY or

\* FITNESS FOR A PARTICULAR PURPOSE. See the GNU General Public License

\* version 2 for more details (a copy is included in the LICENSE file that

\* accompanied this code).

\*

\* You should have received a copy of the GNU General Public License version

\* 2 along with this work;

if not, write to the Free Software Foundation,

\* Inc., 51 Franklin St, Fifth Floor, Boston, MA 02110-1301 USA.

\* Please contact Oracle, 500 Oracle Parkway, Redwood Shores, CA 94065 USA

\* or visit www.oracle.com if you need additional information or have any

\* questions.

\*/

#### Found in path(s):

\* /opt/cola/permits/1839164746\_1698992711.1637468/0/src-

zip/java.desktop/java/awt/desktop/UserSessionEvent.java

- \* /opt/cola/permits/1839164746\_1698992711.1637468/0/src-zip/jdk.jfr/jdk/jfr/Unsigned.java
- \* /opt/cola/permits/1839164746\_1698992711.1637468/0/src-zip/jdk.jfr/jdk/jfr/EventType.java
- \* /opt/cola/permits/1839164746\_1698992711.1637468/0/src-zip/jdk.jfr/jdk/jfr/Relational.java
- \* /opt/cola/permits/1839164746\_1698992711.1637468/0/src-zip/jdk.jshell/jdk/jshell/ExpressionToTypeInfo.java
- \* /opt/cola/permits/1839164746\_1698992711.1637468/0/src-zip/jdk.jfr/jdk/jfr/internal/LogLevel.java
- \* /opt/cola/permits/1839164746\_1698992711.1637468/0/src-zip/jdk.jfr/jdk/jfr/consumer/ConstantMap.java
- \* /opt/cola/permits/1839164746\_1698992711.1637468/0/src-

zip/jdk.jfr/jdk/jfr/internal/management/ManagementSupport.java

\*

/opt/cola/permits/1839164746\_1698992711.1637468/0/src-zip/jdk.jfr/jdk/jfr/internal/settings/ThresholdSetting.java

- \* /opt/cola/permits/1839164746\_1698992711.1637468/0/src-zip/jdk.jfr/jdk/jfr/consumer/RecordedEvent.java
- \* /opt/cola/permits/1839164746\_1698992711.1637468/0/src-zip/jdk.net/module-info.java
- \* /opt/cola/permits/1839164746\_1698992711.1637468/0/src-

zip/jdk.jfr/jdk/jfr/internal/consumer/RecordingInput.java

- \* /opt/cola/permits/1839164746\_1698992711.1637468/0/src-zip/jdk.jfr/jdk/jfr/internal/EventClassBuilder.java
- \* /opt/cola/permits/1839164746\_1698992711.1637468/0/src-zip/jdk.jfr/jdk/jfr/consumer/Parser.java
- \* /opt/cola/permits/1839164746\_1698992711.1637468/0/src-zip/jdk.jfr/jdk/jfr/internal/JVMSupport.java
- \* /opt/cola/permits/1839164746\_1698992711.1637468/0/src-zip/jdk.jfr/jdk/jfr/internal/MetadataHandler.java
- \* /opt/cola/permits/1839164746\_1698992711.1637468/0/src-zip/jdk.jfr/jdk/jfr/internal/Cutoff.java

\*

/opt/cola/permits/1839164746\_1698992711.1637468/0/src-

zip/jdk.management.jfr/jdk/management/jfr/Stringifier.java

\* /opt/cola/permits/1839164746\_1698992711.1637468/0/src-zip/java.desktop/java/awt/desktop/OpenURIEvent.java

\* /opt/cola/permits/1839164746\_1698992711.1637468/0/src-

- zip/jdk.jfr/jdk/jfr/consumer/RecordedThreadGroup.java
- \* /opt/cola/permits/1839164746\_1698992711.1637468/0/src-zip/jdk.jfr/jdk/jfr/RecordingState.java
- \* /opt/cola/permits/1839164746\_1698992711.1637468/0/src-zip/jdk.jfr/jdk/jfr/consumer/RecordedObject.java
- \* /opt/cola/permits/1839164746\_1698992711.1637468/0/src-zip/java.base/sun/security/provider/AbstractDrbg.java
- \* /opt/cola/permits/1839164746\_1698992711.1637468/0/src-zip/jdk.jfr/jdk/jfr/internal/settings/BooleanValue.java
- \* /opt/cola/permits/1839164746\_1698992711.1637468/0/src-zip/jdk.jshell/jdk/jshell/JShellException.java
- \* /opt/cola/permits/1839164746\_1698992711.1637468/0/src-

zip/jdk.management.jfr/jdk/management/jfr/MBeanUtils.java

\*

/opt/cola/permits/1839164746\_1698992711.1637468/0/src-zip/jdk.jfr/jdk/jfr/AnnotationElement.java

- \* /opt/cola/permits/1839164746\_1698992711.1637468/0/src-zip/java.desktop/java/awt/desktop/AppEvent.java
- \* /opt/cola/permits/1839164746\_1698992711.1637468/0/src-zip/jdk.jfr/jdk/jfr/internal/PlatformRecording.java
- \* /opt/cola/permits/1839164746\_1698992711.1637468/0/src-zip/jdk.jdeps/com/sun/tools/jdeprscan/LoadProc.java
- \* /opt/cola/permits/1839164746\_1698992711.1637468/0/src-zip/jdk.jfr/jdk/jfr/TransitionFrom.java
- \* /opt/cola/permits/1839164746\_1698992711.1637468/0/src-zip/jdk.jfr/jdk/jfr/MemoryAddress.java
- \* /opt/cola/permits/1839164746\_1698992711.1637468/0/src-zip/jdk.jfr/jdk/jfr/internal/StringPool.java

\* /opt/cola/permits/1839164746\_1698992711.1637468/0/src-zip/jdk.jfr/jdk/jfr/DataAmount.java

- \* /opt/cola/permits/1839164746\_1698992711.1637468/0/src-zip/jdk.jfr/jdk/jfr/Enabled.java
- \* /opt/cola/permits/1839164746\_1698992711.1637468/0/src-zip/java.desktop/java/awt/desktop/AboutEvent.java \*

/opt/cola/permits/1839164746\_1698992711.1637468/0/src-zip/jdk.jfr/jdk/jfr/SettingDefinition.java

\* /opt/cola/permits/1839164746\_1698992711.1637468/0/src-zip/jdk.jfr/jdk/jfr/consumer/TimeConverter.java

\* /opt/cola/permits/1839164746\_1698992711.1637468/0/src-zip/jdk.jfr/jdk/jfr/internal/jfc/JFC.java

\* /opt/cola/permits/1839164746\_1698992711.1637468/0/src-

zip/java.desktop/java/awt/desktop/OpenFilesEvent.java

\* /opt/cola/permits/1839164746\_1698992711.1637468/0/src-zip/jdk.jfr/jdk/jfr/events/AbstractJDKEvent.java

\* /opt/cola/permits/1839164746\_1698992711.1637468/0/src-zip/jdk.jfr/jdk/jfr/BooleanFlag.java

\* /opt/cola/permits/1839164746\_1698992711.1637468/0/src-zip/jdk.jfr/jdk/jfr/consumer/RecordedMethod.java \* /opt/cola/permits/1839164746\_1698992711.1637468/0/src-

zip/jdk.management.jfr/jdk/management/jfr/StreamManager.java

- \* /opt/cola/permits/1839164746\_1698992711.1637468/0/src-zip/jdk.jfr/jdk/jfr/consumer/RecordedFrame.java
- \* /opt/cola/permits/1839164746\_1698992711.1637468/0/src-zip/jdk.jfr/jdk/jfr/internal/Options.java

\*

/opt/cola/permits/1839164746\_1698992711.1637468/0/src-zip/jdk.jfr/jdk/jfr/MetadataDefinition.java

\* /opt/cola/permits/1839164746\_1698992711.1637468/0/src-zip/jdk.jfr/jdk/jfr/internal/SecuritySupport.java

\* /opt/cola/permits/1839164746\_1698992711.1637468/0/src-zip/jdk.jfr/jdk/jfr/Registered.java

- \* /opt/cola/permits/1839164746\_1698992711.1637468/0/src-zip/jdk.jfr/jdk/jfr/consumer/RecordedThread.java
- \* /opt/cola/permits/1839164746\_1698992711.1637468/0/src-zip/jdk.jfr/jdk/jfr/Description.java

\* /opt/cola/permits/1839164746\_1698992711.1637468/0/src-

zip/java.desktop/java/awt/desktop/ScreenSleepEvent.java

\* /opt/cola/permits/1839164746\_1698992711.1637468/0/src-zip/jdk.jfr/jdk/jfr/internal/EventWriterMethod.java \* /opt/cola/permits/1839164746\_1698992711.1637468/0/src-

zip/jdk.javadoc/jdk/javadoc/internal/doclets/formats/html/ModuleFrameWriter.java

\* /opt/cola/permits/1839164746\_1698992711.1637468/0/src-zip/jdk.jfr/jdk/jfr/internal/dcmd/DCmdConfigure.java \*

/opt/cola/permits/1839164746\_1698992711.1637468/0/src-zip/jdk.jfr/jdk/jfr/Configuration.java

\* /opt/cola/permits/1839164746\_1698992711.1637468/0/src-zip/jdk.jfr/jdk/jfr/EventFactory.java

\* /opt/cola/permits/1839164746\_1698992711.1637468/0/src-

zip/jdk.javadoc/jdk/javadoc/internal/doclets/toolkit/Resources.java

\* /opt/cola/permits/1839164746\_1698992711.1637468/0/src-zip/jdk.jfr/jdk/jfr/FlightRecorderListener.java

\* /opt/cola/permits/1839164746\_1698992711.1637468/0/src-zip/jdk.jfr/jdk/jfr/FlightRecorder.java

\* /opt/cola/permits/1839164746\_1698992711.1637468/0/src-zip/jdk.jfr/jdk/jfr/internal/JVMUpcalls.java

\* /opt/cola/permits/1839164746\_1698992711.1637468/0/src-

zip/jdk.management.jfr/jdk/management/jfr/StreamCleanupTask.java

\* /opt/cola/permits/1839164746\_1698992711.1637468/0/src-zip/jdk.jfr/jdk/jfr/internal/ASMToolkit.java

\* /opt/cola/permits/1839164746\_1698992711.1637468/0/src-zip/jdk.jfr/jdk/jfr/SettingControl.java

\* /opt/cola/permits/1839164746\_1698992711.1637468/0/src-zip/jdk.jfr/jdk/jfr/ContentType.java

\*

/opt/cola/permits/1839164746\_1698992711.1637468/0/src-zip/jdk.jfr/jdk/jfr/internal/Bits.java

\* /opt/cola/permits/1839164746\_1698992711.1637468/0/src-

zip/java.net.http/jdk/internal/net/http/ResponseSubscribers.java

\* /opt/cola/permits/1839164746\_1698992711.1637468/0/src-zip/jdk.jfr/jdk/jfr/consumer/EventParser.java

\* /opt/cola/permits/1839164746\_1698992711.1637468/0/src-zip/jdk.jfr/jdk/jfr/consumer/RecordedClass.java

\* /opt/cola/permits/1839164746\_1698992711.1637468/0/src-

zip/java.desktop/java/awt/desktop/AppForegroundEvent.java

\* /opt/cola/permits/1839164746\_1698992711.1637468/0/src-zip/jdk.jfr/jdk/jfr/events/ActiveSettingEvent.java

\* /opt/cola/permits/1839164746\_1698992711.1637468/0/src-zip/java.net.http/jdk/internal/net/http/PushGroup.java

\* /opt/cola/permits/1839164746\_1698992711.1637468/0/src-zip/jdk.jfr/jdk/jfr/internal/MetadataDescriptor.java

\* /opt/cola/permits/1839164746\_1698992711.1637468/0/src-zip/jdk.jfr/jdk/jfr/internal/settings/EnabledSetting.java \*

/opt/cola/permits/1839164746\_1698992711.1637468/0/src-zip/jdk.jfr/jdk/jfr/internal/Type.java

\* /opt/cola/permits/1839164746\_1698992711.1637468/0/src-zip/jdk.jfr/jdk/jfr/internal/tool/Summary.java

\* /opt/cola/permits/1839164746\_1698992711.1637468/0/src-zip/jdk.jfr/jdk/jfr/StackTrace.java

\* /opt/cola/permits/1839164746\_1698992711.1637468/0/src-

zip/java.net.http/jdk/internal/net/http/common/SequentialScheduler.java

\* /opt/cola/permits/1839164746\_1698992711.1637468/0/src-zip/jdk.jfr/jdk/jfr/FlightRecorderPermission.java

\* /opt/cola/permits/1839164746\_1698992711.1637468/0/src-zip/jdk.jfr/jdk/jfr/internal/Utils.java

\* /opt/cola/permits/1839164746\_1698992711.1637468/0/src-zip/java.desktop/java/awt/desktop/PrintFilesEvent.java

\* /opt/cola/permits/1839164746\_1698992711.1637468/0/src-

zip/java.desktop/java/awt/desktop/SystemSleepEvent.java

\* /opt/cola/permits/1839164746\_1698992711.1637468/0/src-zip/jdk.jfr/jdk/jfr/internal/Logger.java

\* /opt/cola/permits/1839164746\_1698992711.1637468/0/src-zip/jdk.jfr/jdk/jfr/consumer/ParserFactory.java \*

/opt/cola/permits/1839164746\_1698992711.1637468/0/src-

zip/java.net.http/jdk/internal/net/http/websocket/CheckFailedException.java

\* /opt/cola/permits/1839164746\_1698992711.1637468/0/src-zip/jdk.jfr/jdk/jfr/Name.java

\* /opt/cola/permits/1839164746\_1698992711.1637468/0/src-zip/java.desktop/java/awt/desktop/FilesEvent.java

\* /opt/cola/permits/1839164746\_1698992711.1637468/0/src-zip/jdk.jfr/jdk/jfr/internal/jfc/package-info.java

\* /opt/cola/permits/1839164746\_1698992711.1637468/0/src-zip/jdk.jfr/jdk/jfr/internal/tool/Disassemble.java

\* /opt/cola/permits/1839164746\_1698992711.1637468/0/src-

zip/jdk.management.jfr/jdk/management/jfr/Stream.java

\* /opt/cola/permits/1839164746\_1698992711.1637468/0/src-zip/jdk.jfr/jdk/jfr/Recording.java

\* /opt/cola/permits/1839164746\_1698992711.1637468/0/src-zip/jdk.net/jdk/net/Sockets.java

\* /opt/cola/permits/1839164746\_1698992711.1637468/0/src-zip/jdk.jfr/jdk/jfr/consumer/RecordedStackTrace.java

\* /opt/cola/permits/1839164746\_1698992711.1637468/0/src-zip/jdk.jfr/jdk/jfr/consumer/RecordingFile.java

\*

 /opt/cola/permits/1839164746\_1698992711.1637468/0/src-zip/jdk.jfr/jdk/jfr/internal/MetadataReader.java \* /opt/cola/permits/1839164746\_1698992711.1637468/0/src-

zip/jdk.management.jfr/jdk/management/jfr/internal/FlightRecorderMXBeanProvider.java

\* /opt/cola/permits/1839164746\_1698992711.1637468/0/src-zip/jdk.jfr/jdk/jfr/internal/Control.java

\* /opt/cola/permits/1839164746\_1698992711.1637468/0/src-zip/jdk.jfr/jdk/jfr/Threshold.java

\* /opt/cola/permits/1839164746\_1698992711.1637468/0/src-zip/jdk.jfr/jdk/jfr/events/ActiveRecordingEvent.java

\* /opt/cola/permits/1839164746\_1698992711.1637468/0/src-zip/jdk.jfr/jdk/jfr/internal/LogTag.java

\* /opt/cola/permits/1839164746\_1698992711.1637468/0/src-

zip/java.desktop/java/awt/desktop/AppHiddenEvent.java

\* /opt/cola/permits/1839164746\_1698992711.1637468/0/src-zip/jdk.jfr/jdk/jfr/internal/tool/XMLWriter.java

\* /opt/cola/permits/1839164746\_1698992711.1637468/0/src-

zip/jdk.jshell/jdk/jshell/execution/DirectExecutionControl.java

\*

/opt/cola/permits/1839164746\_1698992711.1637468/0/src-zip/jdk.jfr/jdk/jfr/internal/tool/Print.java

\* /opt/cola/permits/1839164746\_1698992711.1637468/0/src-zip/java.desktop/java/awt/desktop/QuitEvent.java

\* /opt/cola/permits/1839164746\_1698992711.1637468/0/src-zip/jdk.jfr/jdk/jfr/internal/ShutdownHook.java

\* /opt/cola/permits/1839164746\_1698992711.1637468/0/src-zip/jdk.jfr/jdk/jfr/internal/EventControl.java

\* /opt/cola/permits/1839164746\_1698992711.1637468/0/src-zip/jdk.jfr/jdk/jfr/internal/EventInstrumentation.java

\* /opt/cola/permits/1839164746\_1698992711.1637468/0/src-zip/jdk.jfr/jdk/jfr/internal/MetadataWriter.java

\* /opt/cola/permits/1839164746\_1698992711.1637468/0/src-

zip/java.net.http/jdk/internal/net/http/websocket/WebSocketRequest.java

\* /opt/cola/permits/1839164746\_1698992711.1637468/0/src-zip/jdk.jfr/jdk/jfr/consumer/LongMap.java

\* /opt/cola/permits/1839164746\_1698992711.1637468/0/src-

zip/java.net.http/jdk/internal/net/http/PullPublisher.java

\*

/opt/cola/permits/1839164746\_1698992711.1637468/0/src-

zip/java.net.http/jdk/internal/net/http/common/MinimalFuture.java

- \* /opt/cola/permits/1839164746\_1698992711.1637468/0/src-zip/jdk.internal.vm.compiler/module-info.java
- \* /opt/cola/permits/1839164746\_1698992711.1637468/0/src-zip/jdk.jdeps/com/sun/tools/jdeprscan/Main.java
- \* /opt/cola/permits/1839164746\_1698992711.1637468/0/src-zip/jdk.jfr/jdk/jfr/SettingDescriptor.java
- \* /opt/cola/permits/1839164746\_1698992711.1637468/0/src-zip/jdk.jfr/jdk/jfr/internal/RequestEngine.java
- \* /opt/cola/permits/1839164746\_1698992711.1637468/0/src-zip/jdk.jfr/jdk/jfr/Label.java

\* /opt/cola/permits/1839164746\_1698992711.1637468/0/src-

zip/jdk.management.jfr/jdk/management/jfr/FlightRecorderMXBean.java

\* /opt/cola/permits/1839164746\_1698992711.1637468/0/src-

zip/jdk.jshell/jdk/jshell/execution/ExecutionControlForwarder.java

\* /opt/cola/permits/1839164746\_1698992711.1637468/0/src-zip/java.base/sun/net/ext/ExtendedSocketOptions.java \*

/opt/cola/permits/1839164746\_1698992711.1637468/0/src-

zip/java.net.http/jdk/internal/net/http/WindowController.java

- \* /opt/cola/permits/1839164746\_1698992711.1637468/0/src-zip/jdk.jfr/jdk/jfr/internal/tool/Assemble.java
- \* /opt/cola/permits/1839164746\_1698992711.1637468/0/src-zip/jdk.jfr/jdk/jfr/Frequency.java
- \* /opt/cola/permits/1839164746\_1698992711.1637468/0/src-zip/jdk.jfr/jdk/jfr/Percentage.java
- \* /opt/cola/permits/1839164746\_1698992711.1637468/0/src-zip/jdk.jfr/jdk/jfr/internal/tool/Main.java
- \* /opt/cola/permits/1839164746\_1698992711.1637468/0/src-

zip/jdk.management.jfr/jdk/management/jfr/ConfigurationInfo.java

\* /opt/cola/permits/1839164746\_1698992711.1637468/0/src-zip/jdk.jfr/jdk/jfr/Timestamp.java

- \* /opt/cola/permits/1839164746\_1698992711.1637468/0/src-zip/jdk.jfr/jdk/jfr/Period.java
- \* /opt/cola/permits/1839164746\_1698992711.1637468/0/src-

zip/jdk.javadoc/jdk/javadoc/internal/doclets/formats/html/ModuleIndexWriter.java

\* /opt/cola/permits/1839164746\_1698992711.1637468/0/src-zip/jdk.jfr/jdk/jfr/consumer/ObjectFactory.java \*

/opt/cola/permits/1839164746\_1698992711.1637468/0/src-zip/jdk.jfr/jdk/jfr/internal/tool/PrettyWriter.java

\* /opt/cola/permits/1839164746\_1698992711.1637468/0/src-zip/jdk.jfr/jdk/jfr/internal/WriteableUserPath.java

\* /opt/cola/permits/1839164746\_1698992711.1637468/0/src-

zip/jdk.management.jfr/jdk/management/jfr/EventTypeInfo.java

 $*$ /opt/cola/permits/1839164746\_1698992711.1637468/0/src-zip/jdk.jfr/jdk/jfr/Timespan.java

\* /opt/cola/permits/1839164746\_1698992711.1637468/0/src-

zip/jdk.management.jfr/jdk/management/jfr/FlightRecorderMXBeanImpl.java

\* /opt/cola/permits/1839164746\_1698992711.1637468/0/src-zip/java.net.http/jdk/internal/net/http/Response.java

\* /opt/cola/permits/1839164746\_1698992711.1637468/0/src-zip/jdk.jfr/jdk/jfr/Event.java

\* /opt/cola/permits/1839164746\_1698992711.1637468/0/src-zip/jdk.jfr/jdk/jfr/consumer/ChunkParser.java

\* /opt/cola/permits/1839164746\_1698992711.1637468/0/src-

zip/jdk.management.jfr/jdk/management/jfr/SettingDescriptorInfo.java

\*

/opt/cola/permits/1839164746\_1698992711.1637468/0/src-zip/jdk.jfr/jdk/jfr/internal/handlers/EventHandler.java

\* /opt/cola/permits/1839164746\_1698992711.1637468/0/src-zip/java.base/java/util/ImmutableCollections.java

\* /opt/cola/permits/1839164746\_1698992711.1637468/0/src-zip/jdk.jfr/jdk/jfr/internal/PlatformRecorder.java

\* /opt/cola/permits/1839164746\_1698992711.1637468/0/src-

zip/java.net.http/jdk/internal/net/http/RequestPublishers.java

\* /opt/cola/permits/1839164746\_1698992711.1637468/0/src-

zip/jdk.jfr/jdk/jfr/internal/settings/StackTraceSetting.java

\* /opt/cola/permits/1839164746\_1698992711.1637468/0/src-zip/jdk.jfr/jdk/jfr/internal/tool/Help.java

\* /opt/cola/permits/1839164746\_1698992711.1637468/0/src-zip/jdk.jfr/jdk/jfr/internal/tool/StructuredWriter.java

\* /opt/cola/permits/1839164746\_1698992711.1637468/0/src-zip/jdk.jfr/jdk/jfr/EventSettings.java

\* /opt/cola/permits/1839164746\_1698992711.1637468/0/src-

zip/java.net.http/jdk/internal/net/http/websocket/StatusCodes.java

\*

/opt/cola/permits/1839164746\_1698992711.1637468/0/src-zip/jdk.jfr/jdk/jfr/ValueDescriptor.java

\* /opt/cola/permits/1839164746\_1698992711.1637468/0/src-

zip/jdk.javadoc/jdk/javadoc/internal/doclets/formats/html/ModuleWriterImpl.java

\* /opt/cola/permits/1839164746\_1698992711.1637468/0/src-zip/jdk.management.jfr/module-info.java

\* /opt/cola/permits/1839164746\_1698992711.1637468/0/src-zip/jdk.jfr/jdk/jfr/internal/TypeLibrary.java

\* /opt/cola/permits/1839164746\_1698992711.1637468/0/src-

zip/jdk.jshell/jdk/jshell/execution/StreamingExecutionControl.java

\* /opt/cola/permits/1839164746\_1698992711.1637468/0/src-zip/jdk.management.jfr/jdk/management/jfr/packageinfo.java

\* /opt/cola/permits/1839164746\_1698992711.1637468/0/src-

zip/java.desktop/java/awt/desktop/PreferencesEvent.java

\* /opt/cola/permits/1839164746\_1698992711.1637468/0/src-zip/jdk.jfr/jdk/jfr/consumer/RecordedClassLoader.java

\* /opt/cola/permits/1839164746\_1698992711.1637468/0/src-zip/jdk.jfr/jdk/jfr/Category.java

\*

/opt/cola/permits/1839164746\_1698992711.1637468/0/src-zip/jdk.jfr/jdk/jfr/internal/SettingsManager.java

\* /opt/cola/permits/1839164746\_1698992711.1637468/0/src-

zip/jdk.jdeps/com/sun/tools/jdeprscan/TraverseProc.java

\* /opt/cola/permits/1839164746\_1698992711.1637468/0/src-zip/jdk.jfr/jdk/jfr/TransitionTo.java

\* /opt/cola/permits/1839164746\_1698992711.1637468/0/src-zip/jdk.jfr/jdk/jfr/internal/PrivateAccess.java

\* /opt/cola/permits/1839164746\_1698992711.1637468/0/src-zip/jdk.jfr/jdk/jfr/internal/consumer/ChunkHeader.java

\* /opt/cola/permits/1839164746\_1698992711.1637468/0/src-zip/jdk.jfr/jdk/jfr/Experimental.java

\* /opt/cola/permits/1839164746\_1698992711.1637468/0/src-

zip/java.desktop/java/awt/desktop/AppReopenedEvent.java

\* /opt/cola/permits/1839164746\_1698992711.1637468/0/src-zip/jdk.jfr/jdk/jfr/internal/EventHandlerCreator.java

\* /opt/cola/permits/1839164746\_1698992711.1637468/0/src-zip/jdk.jfr/jdk/jfr/internal/settings/PeriodSetting.java

\* /opt/cola/permits/1839164746\_1698992711.1637468/0/src-

zip/java.net.http/jdk/internal/net/http/hpack/BulkSizeUpdateWriter.java

\*

/opt/cola/permits/1839164746\_1698992711.1637468/0/src-zip/jdk.jfr/jdk/jfr/internal/AnnotationConstruct.java

\* /opt/cola/permits/1839164746\_1698992711.1637468/0/src-zip/jdk.jfr/jdk/jfr/internal/tool/JSONWriter.java

\* /opt/cola/permits/1839164746\_1698992711.1637468/0/src-zip/jdk.jfr/jdk/jfr/internal/EventWriter.java

\* /opt/cola/permits/1839164746\_1698992711.1637468/0/src-zip/jdk.jfr/jdk/jfr/package-info.java

\* /opt/cola/permits/1839164746\_1698992711.1637468/0/src-zip/jdk.jfr/jdk/jfr/internal/jfc/JFCParserHandler.java

No license file was found, but licenses were detected in source scan.

/\* \* Copyright (c) 2016, 2016, Oracle and/or its affiliates. All rights reserved. \* DO NOT ALTER OR REMOVE COPYRIGHT NOTICES OR THIS FILE HEADER. \* \* This code is free software; you can redistribute it and/or modify it \* under the terms of the GNU General Public License version 2 only, as \* published by the Free Software Foundation. \* \* This code is distributed in the hope that it will be useful, but WITHOUT \* ANY WARRANTY; without even the implied warranty of MERCHANTABILITY or \* FITNESS FOR A PARTICULAR PURPOSE. See the GNU General Public License \* version 2 for more details (a copy is included in the LICENSE file that \* accompanied this code). \* \* You should have received a copy of the GNU General Public License version \* 2 along with this work; if not, write to the Free Software Foundation, \* Inc., 51 Franklin St, Fifth Floor, Boston, MA 02110-1301 USA. \* \* Please contact Oracle, 500 Oracle Parkway, Redwood Shores, CA 94065 USA \* or visit www.oracle.com if you need additional information or have any \* questions. \*/ Found in path(s): \* /opt/cola/permits/1839164746\_1698992711.1637468/0/srczip/jdk.internal.vm.compiler/org.graalvm.compiler.microbenchmarks/src/org/graalvm/compiler/microbenchmarks/li r/CompileTimeBenchmark.java \* /opt/cola/permits/1839164746\_1698992711.1637468/0/srczip/jdk.internal.vm.compiler/org.graalvm.compiler.core.common/src/org/graalvm/compiler/core/common/type/Stam pPair.java \* /opt/cola/permits/1839164746\_1698992711.1637468/0/src-

zip/jdk.internal.vm.compiler/org.graalvm.compiler.nodes/src/org/graalvm/compiler/nodes/extended/UnsafeMemory LoadNode.java

\* /opt/cola/permits/1839164746\_1698992711.1637468/0/src-

zip/jdk.internal.vm.compiler/org.graalvm.compiler.asm.sparc.test/src/org/graalvm/compiler/asm/sparc/test/BitSpecT est.java

\* /opt/cola/permits/1839164746\_1698992711.1637468/0/src-

zip/jdk.internal.vm.compiler/org.graalvm.compiler.microbenchmarks/src/org/graalvm/compiler/microbenchmarks/li r/RegisterAllocationTimeBenchmark.java

\*

/opt/cola/permits/1839164746\_1698992711.1637468/0/src-

zip/jdk.internal.vm.compiler/org.graalvm.compiler.lir/src/org/graalvm/compiler/lir/util/RegisterMap.java

\* /opt/cola/permits/1839164746\_1698992711.1637468/0/src-

zip/jdk.internal.vm.compiler/org.graalvm.compiler.jtt/src/org/graalvm/compiler/jtt/bytecode/BC\_newarray\_02.java \* /opt/cola/permits/1839164746\_1698992711.1637468/0/srczip/jdk.internal.vm.compiler/org.graalvm.compiler.lir/src/org/graalvm/compiler/lir/alloc/SaveCalleeSaveRegisters.ja va

\* /opt/cola/permits/1839164746\_1698992711.1637468/0/src-

zip/jdk.internal.vm.compiler/org.graalvm.compiler.core.test/src/org/graalvm/compiler/core/test/EnumSwitchTest.jav a

\* /opt/cola/permits/1839164746\_1698992711.1637468/0/src-

zip/jdk.internal.vm.compiler/org.graalvm.compiler.asm.sparc.test/src/org/graalvm/compiler/asm/sparc/test/SPARCA ssemblerTest.java

\* /opt/cola/permits/1839164746\_1698992711.1637468/0/src-

zip/jdk.internal.vm.compiler/org.graalvm.compiler.core.common/src/org/graalvm/compiler/core/common/type/Type Reference.java

\*

/opt/cola/permits/1839164746\_1698992711.1637468/0/src-

zip/jdk.internal.vm.compiler/org.graalvm.compiler.core.test/src/org/graalvm/compiler/core/test/UnusedArray.java \* /opt/cola/permits/1839164746\_1698992711.1637468/0/src-

zip/jdk.internal.vm.compiler/org.graalvm.compiler.lir/src/org/graalvm/compiler/lir/alloc/trace/GlobalLivenessAnaly sisPhase.java

\* /opt/cola/permits/1839164746\_1698992711.1637468/0/src-

zip/jdk.internal.vm.compiler/org.graalvm.compiler.microbenchmarks/src/org/graalvm/compiler/microbenchmarks/li r/GraalCompilerState.java

\* /opt/cola/permits/1839164746\_1698992711.1637468/0/src-

zip/jdk.internal.vm.ci/jdk.vm.ci.hotspot/src/jdk/vm/ci/hotspot/HotSpotCallingConventionType.java

\* /opt/cola/permits/1839164746\_1698992711.1637468/0/src-

zip/jdk.internal.vm.compiler/org.graalvm.compiler.jtt/src/org/graalvm/compiler/jtt/backend/EmptyMethodTest.java \* /opt/cola/permits/1839164746\_1698992711.1637468/0/src-

zip/jdk.internal.vm.compiler/org.graalvm.compiler.nodes/src/org/graalvm/compiler/nodes/extended/UnsafeMemory StoreNode.java

\*

/opt/cola/permits/1839164746\_1698992711.1637468/0/src-

zip/jdk.internal.vm.compiler/org.graalvm.compiler.lir.jtt/src/org/graalvm/compiler/lir/jtt/SPARCBranchBailoutTest. java

No license file was found, but licenses were detected in source scan.

/\*

\* Copyright (c) 1997, 2017, Oracle and/or its affiliates. All rights reserved.

\* DO NOT ALTER OR REMOVE COPYRIGHT NOTICES OR THIS FILE HEADER.

\*

\* This code is free software; you can redistribute it and/or modify it

\* under the terms of the GNU General Public License version 2 only, as

\* published by the Free Software Foundation. Oracle designates this

\* particular file as subject to the "Classpath" exception as provided

\* by Oracle in the LICENSE file that accompanied this code.

\*

\* This code is distributed in the hope that it will be useful, but WITHOUT

\* ANY WARRANTY; without even the implied warranty of MERCHANTABILITY or

\* FITNESS FOR A PARTICULAR PURPOSE. See the GNU General Public License

\* version 2 for more details (a copy is included in the LICENSE file that

\* accompanied this code).

```
*
```
\* You should have received a copy of the GNU General Public License version

\* 2 along with this work;

if not, write to the Free Software Foundation,

```
* Inc., 51 Franklin St, Fifth Floor, Boston, MA 02110-1301 USA.
```
\*

```
* Please contact Oracle, 500 Oracle Parkway, Redwood Shores, CA 94065 USA
```

```
* or visit www.oracle.com if you need additional information or have any
```
\* questions.

\*/

```
/**
```
\* This class represents access to a network via sockets.

\* A SocketPermission consists of a

\* host specification and a set of "actions" specifying ways to

\* connect to that host. The host is specified as

\* <pre>

```
* host = (hostname | IPv4address | iPv6reference) [:portrange]
```
 $portrange = portnumber \mid -portnumber \mid portnumber \mid portnumber-[portnumber]$ 

 $* <$ /pre $>$ 

```
* The host is expressed as a DNS name, as a numerical IP address,
```
\* or as "localhost" (for the local machine).

\* The wildcard "\*" may be included once in a DNS name host

\* specification. If it is included, it must be in the leftmost

\* position, as in "\*.sun.com".

 $*$  <p>

```
* The format of the IPv6reference should follow that specified in \leq a
```

```
* href="http://www.ietf.org/rfc/rfc2732.txt"><i>RFC&nbsp;2732:
```
Format

```
* for Literal IPv6 Addresses in URLs</i></a>:
```
\* <pre>

```
* ipv6reference = "[" IPv6address "]"
```
\*</pre>

```
* For example, you can construct a SocketPermission instance
```
\* as the following:

```
* <pre>
```

```
* String hostAddress = inetaddress.getHostAddress();
```

```
* if (inetaddress instanceof Inet6Address) {
```

```
sp = new SocketsPermission("[' + hostAddress + "]': + port, action);
```

```
* } else {
```
 $sp = new SocketsPermission(hostAddress + ":" + port, action);$ 

```
* }
```
 $*$   $\langle$ /pre $\rangle$ 

\* or

```
* <pre>
```

```
* String host = url.getHost();
```

```
* sp = new SocketsPermission(host + ":" + port, action);
```

```
* </pre>
```

```
* <p>
```
\* The <A HREF="Inet6Address.html#lform">full uncompressed form</A> of

\* an IPv6 literal address is also valid.

 $*$  <p>

- \* The port or portrange is optional. A port specification of the
- \* form "N-", where  $\langle i \rangle N \langle i \rangle$  is a port number, signifies all ports
- \* numbered  $\langle i \rangle N \langle i \rangle$  and above, while a specification of the
- \* form
- "-N" indicates all ports numbered  $\langle i \rangle N \langle i \rangle$  and below.
- \* The special port value  $\{$  @code 0 $\}$  refers to the entire *<i*>ephemeral $\langle i \rangle$
- \* port range. This is a fixed range of ports a system may use to
- \* allocate dynamic ports from. The actual range may be system dependent.

 $*$  <p>

- \* The possible ways to connect to the host are
- \* <pre>

\* accept

- \* connect
- \* listen

```
* resolve
```
- $* <$ /pre $>$
- \* The "listen" action is only meaningful when used with "localhost" and
- \* means the ability to bind to a specified port.
- \* The "resolve" action is implied when any of the other actions are present.
- \* The action "resolve" refers to host/ip name service lookups.

 $* **P**$ 

- \* The actions string is converted to lowercase before processing.
- \* <p>As an example of the creation and meaning of SocketPermissions,
- \* note that if the following permission:
- \*
- $*$  <pre>
- \* p1 = new SocketPermission("puffin.eng.sun.com:7777", "connect,accept");
- $* <$ /pre $>$
- \*

\* is granted to some code, it allows that code to connect to

port 7777 on

\* {@code puffin.eng.sun.com}, and to accept connections on that port.

\*

\* <p>Similarly, if the following permission:

\*

- $*$  <pre>
- $\text{*}$   $p2 = new SocketsPermission("localhost:1024-", "accept, connect, listen");$
- $* <$ /pre>
- \*
- \* is granted to some code, it allows that code to
- \* accept connections on, connect to, or listen on any port between
- \* 1024 and 65535 on the local host.

- \* <p>Note: Granting code permission to accept or make connections to remote
- \* hosts may be dangerous because malevolent code can then more easily

```
* transfer and share confidential data among parties who may not
```

```
* otherwise have access to the data.
```
\*

```
* @see java.security.Permissions
```

```
* @see SocketPermission
```
\* \*

- \* @author Marianne Mueller
- \* @author Roland Schemers
- $*$  @since 1.2
- \*

```
* @serial exclude
```
\*/

# Found in path(s):

\* /opt/cola/permits/1839164746\_1698992711.1637468/0/src-zip/java.base/java/net/SocketPermission.java No license file was found, but licenses were detected in source scan.

/\*

```
* Copyright (c) 2002, 2017, Oracle and/or its affiliates. All rights reserved.
```
\* DO NOT ALTER OR REMOVE COPYRIGHT NOTICES OR THIS FILE HEADER.

\*

\* This code is free software; you can redistribute it and/or modify it

\* under the terms of the GNU General Public License version 2 only, as

\* published by the Free Software Foundation. Oracle designates this

\* particular file as subject to the "Classpath" exception as provided

\* by Oracle in the LICENSE file that accompanied this code.

\*

\* This code is distributed in the hope that it will be useful, but WITHOUT

\* ANY WARRANTY; without even the implied warranty of MERCHANTABILITY or

\* FITNESS FOR A PARTICULAR PURPOSE. See the GNU General Public License

\* version 2 for more details (a copy is included in the LICENSE file that

\* accompanied this code).

\*

\* You should have received a copy of the GNU General Public License version

\* 2 along with this work;

if not, write to the Free Software Foundation,

- \* Inc., 51 Franklin St, Fifth Floor, Boston, MA 02110-1301 USA.
- \*

\* Please contact Oracle, 500 Oracle Parkway, Redwood Shores, CA 94065 USA

\* or visit www.oracle.com if you need additional information or have any

\* questions.

\*/

Found in path(s):

\* /opt/cola/permits/1839164746\_1698992711.1637468/0/src-zip/java.desktop/sun/awt/X11/XMenuBarPeer.java

\* /opt/cola/permits/1839164746\_1698992711.1637468/0/src-

zip/jdk.javadoc/jdk/javadoc/internal/doclets/toolkit/util/MetaKeywords.java

```
* /opt/cola/permits/1839164746_1698992711.1637468/0/src-
```
zip/java.desktop/javax/swing/plaf/synth/SynthSplitPaneUI.java

\* /opt/cola/permits/1839164746\_1698992711.1637468/0/src-

zip/java.management/com/sun/jmx/mbeanserver/MBeanServerDelegateImpl.java

\* /opt/cola/permits/1839164746\_1698992711.1637468/0/src-

zip/java.management.rmi/javax/management/remote/rmi/RMIConnectorServer.java

\* /opt/cola/permits/1839164746\_1698992711.1637468/0/src-

zip/java.desktop/com/sun/java/swing/plaf/gtk/GTKGraphicsUtils.java

\*

/opt/cola/permits/1839164746\_1698992711.1637468/0/src-zip/jdk.compiler/com/sun/tools/javac/jvm/Profile.java

\* /opt/cola/permits/1839164746\_1698992711.1637468/0/src-

zip/java.management.rmi/javax/management/remote/rmi/RMIConnector.java

\* /opt/cola/permits/1839164746\_1698992711.1637468/0/src-

zip/java.base/sun/security/validator/SimpleValidator.java

\* /opt/cola/permits/1839164746\_1698992711.1637468/0/src-

zip/java.management/com/sun/jmx/mbeanserver/ClassLoaderRepositorySupport.java

\* /opt/cola/permits/1839164746\_1698992711.1637468/0/src-

zip/java.desktop/com/sun/java/swing/plaf/gtk/GTKLookAndFeel.java

\* /opt/cola/permits/1839164746\_1698992711.1637468/0/src-

zip/java.management/javax/management/StandardMBean.java

\* /opt/cola/permits/1839164746\_1698992711.1637468/0/src-

zip/java.base/sun/security/provider/certpath/DistributionPointFetcher.java

\* /opt/cola/permits/1839164746\_1698992711.1637468/0/src-

zip/java.management/javax/management/MBeanPermission.java

\*

/opt/cola/permits/1839164746\_1698992711.1637468/0/src-

zip/java.management.rmi/javax/management/remote/rmi/RMIConnection.java

\* /opt/cola/permits/1839164746\_1698992711.1637468/0/src-

zip/java.desktop/com/sun/java/swing/plaf/gtk/GTKColorType.java

\* /opt/cola/permits/1839164746\_1698992711.1637468/0/src-

zip/java.management/javax/management/remote/JMXConnectorFactory.java

\* /opt/cola/permits/1839164746\_1698992711.1637468/0/src-zip/java.base/com/sun/crypto/provider/AESCipher.java

- \* /opt/cola/permits/1839164746\_1698992711.1637468/0/src-
- zip/java.desktop/javax/swing/plaf/synth/SynthLookAndFeel.java

\* /opt/cola/permits/1839164746\_1698992711.1637468/0/src-zip/java.desktop/sun/awt/X11/XMenuWindow.java

\* /opt/cola/permits/1839164746\_1698992711.1637468/0/src-

zip/java.desktop/javax/swing/plaf/basic/LazyActionMap.java

\* /opt/cola/permits/1839164746\_1698992711.1637468/0/src-

zip/java.desktop/com/sun/java/swing/plaf/gtk/GTKStyle.java

No license file was found, but licenses were detected in source scan.

#### /\*

\* Copyright (c) 2003, 2011, Oracle and/or its affiliates. All rights reserved.

\*/

/\* Copyright (c) 2002 Graz University of Technology. All rights reserved.

\*

\* Redistribution and use in source and binary forms, with or without

\* modification, are permitted provided that the following conditions are met:

- \*
- \* 1. Redistributions of source code must retain the above copyright notice,
- this list of conditions and the following disclaimer.

\*

- \* 2. Redistributions in binary form must reproduce the above copyright notice,
- this list of conditions and the following disclaimer in the documentation
- \* and/or other materials provided with the distribution.
- \*
- \* 3. The end-user documentation included with the redistribution, if any, must
- \* include the following acknowledgment:
- \*
- \* "This product includes software developed by IAIK of Graz University of
- \* Technology."
- \*

\* Alternately,

this acknowledgment may appear in the software itself, if

\* and wherever such third-party acknowledgments normally appear.

\*

- \* 4. The names "Graz University of Technology" and "IAIK of Graz University of
- \* Technology" must not be used to endorse or promote products derived from
- \* this software without prior written permission.
- \*
- \* 5. Products derived from this software may not be called
- \* "IAIK PKCS Wrapper", nor may "IAIK" appear in their name, without prior
- \* written permission of Graz University of Technology.

\*

- \* THIS SOFTWARE IS PROVIDED "AS IS" AND ANY EXPRESSED OR IMPLIED
- \* WARRANTIES, INCLUDING, BUT NOT LIMITED TO, THE IMPLIED
- \* WARRANTIES OF MERCHANTABILITY AND FITNESS FOR A PARTICULAR
- \* PURPOSE ARE DISCLAIMED. IN NO EVENT SHALL THE LICENSOR BE
- \* LIABLE FOR ANY DIRECT, INDIRECT, INCIDENTAL, SPECIAL, EXEMPLARY,
- \* OR CONSEQUENTIAL DAMAGES (INCLUDING, BUT NOT LIMITED TO,
- \* PROCUREMENT OF SUBSTITUTE GOODS OR SERVICES; LOSS OF USE, DATA,

\*

OR PROFITS; OR BUSINESS INTERRUPTION) HOWEVER CAUSED AND ON

- \* ANY THEORY OF LIABILITY, WHETHER IN CONTRACT, STRICT LIABILITY,
- \* OR TORT (INCLUDING NEGLIGENCE OR OTHERWISE) ARISING IN ANY WAY
- \* OUT OF THE USE OF THIS SOFTWARE, EVEN IF ADVISED OF THE
- \* POSSIBILITY OF SUCH DAMAGE.
- \*/

## Found in path(s):

\* /opt/cola/permits/1839164746\_1698992711.1637468/0/srczip/jdk.crypto.cryptoki/sun/security/pkcs11/wrapper/PKCS11Exception.java No license file was found, but licenses were detected in source scan.

/\*

\* Copyright (c) 2018, Oracle and/or its affiliates. All rights reserved.

#### \* DO NOT ALTER OR REMOVE COPYRIGHT NOTICES OR THIS FILE HEADER.

\*

\* This code is free software; you can redistribute it and/or modify it

- \* under the terms of the GNU General Public License version 2 only, as
- \* published by the Free Software Foundation. Oracle designates this
- \* particular file as subject to the "Classpath" exception as provided
- \* by Oracle in the LICENSE file that accompanied this code.

\*

- \* This code is distributed in the hope that it will be useful, but WITHOUT
- \* ANY WARRANTY; without even the implied warranty of MERCHANTABILITY or
- \* FITNESS FOR A PARTICULAR PURPOSE. See the GNU General Public License
- \* version 2 for more details (a copy is included in the LICENSE file that
- \* accompanied this code).

\*

\* You should have received a copy of the GNU General Public License version

\* 2 along with this work; if not,

write to the Free Software Foundation,

\* Inc., 51 Franklin St, Fifth Floor, Boston, MA 02110-1301 USA.

\*

- \* Please contact Oracle, 500 Oracle Parkway, Redwood Shores, CA 94065 USA
- \* or visit www.oracle.com if you need additional information or have any
- \* questions.
- \*/

/\*\*

- \* Creates a {@code Navigation} object for a specific file, to be written in a specific HTML
- \* version.
- \*
	- \* @param element element being documented. null if its not an element documentation page
	- \* @param configuration the configuration object
	- \* @param fixedNavDiv the fixed navigation for the header navigation
	- \* @param page the kind of page being documented
	- \* @param path the DocPath object

\*/

Found in path(s):

\* /opt/cola/permits/1839164746\_1698992711.1637468/0/src-

zip/jdk.javadoc/jdk/javadoc/internal/doclets/formats/html/markup/Navigation.java No license file was found, but licenses were detected in source scan.

/\*

\* DO NOT ALTER OR REMOVE COPYRIGHT NOTICES OR THIS FILE HEADER.

\*

\* This code is free software; you can redistribute it and/or modify it

\* under the terms of the GNU General Public License version 2 only, as

- \* published by the Free Software Foundation. Oracle designates this
- \* particular file as subject to the "Classpath" exception as provided
- \* by Oracle in the LICENSE file that accompanied this code.

\* This code is distributed in the hope that it will be useful, but WITHOUT \* ANY WARRANTY; without even the implied warranty of MERCHANTABILITY or \* FITNESS FOR A PARTICULAR PURPOSE. See the GNU General Public License \* version 2 for more details (a copy is included in the LICENSE file that \* accompanied this code). \* \* You should have received a copy of the GNU General Public License version \* 2 along with this work; if not, write to the Free Software Foundation, \* Inc., 51 Franklin St, Fifth Floor, Boston, MA 02110-1301 USA. \* \* Please contact Oracle, 500 Oracle Parkway, Redwood Shores, CA 94065 USA \* or visit www.oracle.com if you need additional information or have any \* questions. \*/ /\* /\* \*\*\*\*\*\*\*\*\*\*\*\*\*\*\*\*\*\*\*\*\*\*\*\*\*\*\*\*\*\*\*\*\*\*\*\*\*\*\*\*\*\*\*\*\*\*\*\*\*\*\*\*\*\*\*\*\*\*\*\*\*\*\*\*\*\*\*\*\*\*\*\*\*\*\*\*\*\*\* \* Copyright (C) 2003-2004, International Business Machines Corporation and \* \* others. All Rights Reserved. \* \*\*\*\*\*\*\*\*\*\*\*\*\*\*\*\*\*\*\*\*\*\*\*\*\*\*\*\*\*\*\*\*\*\*\*\*\*\*\*\*\*\*\*\*\*\*\*\*\*\*\*\*\*\*\*\*\*\*\*\*\*\*\*\*\*\*\*\*\*\*\*\*\*\*\*\*\*\*\* \*/

Found in path(s):

\* /opt/cola/permits/1839164746\_1698992711.1637468/0/src-zip/java.base/sun/net/idn/StringPrep.java No license file was found, but licenses were detected in source scan.

/\*

\* DO NOT ALTER OR REMOVE COPYRIGHT NOTICES OR THIS FILE HEADER.

\*

\* This code is free software; you can redistribute it and/or modify it

\* under the terms of the GNU General Public License version 2 only, as

\* published by the Free Software Foundation. Oracle designates this

\* particular file as subject to the "Classpath" exception as provided

\* by Oracle in the LICENSE file that accompanied this code.

\*

\* This code is distributed in the hope that it will be useful, but WITHOUT

\* ANY WARRANTY; without even the implied warranty of MERCHANTABILITY or

\* FITNESS FOR A PARTICULAR PURPOSE. See the GNU General Public License

```
* version 2 for more details (a copy is included in the LICENSE file that
```
\* accompanied this code).

\*

\* You should have received a copy of the GNU General Public License version

\* 2 along with this work; if not, write to the Free Software Foundation,

\* Inc., 51 Franklin St, Fifth Floor,

Boston, MA 02110-1301 USA.

\*

\* Please contact Oracle, 500 Oracle Parkway, Redwood Shores, CA 94065 USA

\* or visit www.oracle.com if you need additional information or have any \* questions. \*/ /\* \* This file is available under and governed by the GNU General Public \* License version 2 only, as published by the Free Software Foundation. \* However, the following notice accompanied the original version of this \* file: \* \* Written by Doug Lea with assistance from members of JCP JSR-166 \* Expert Group and released to the public domain, as explained at \* http://creativecommons.org/publicdomain/zero/1.0/ \*/ /\*\* \* Returns an array containing all of the elements in this deque, in \* proper sequence (from first to last element). \* \* <p>The returned array will be "safe" in that no references to it are \* maintained by this deque. (In other words, this method must allocate \* a new array). The caller is thus free to modify the returned array. \* \* <p>This method acts as bridge between array-based and collection-based \* APIs. \* \* @return an array containing all of the elements in this deque \*/ Found in path(s): \* /opt/cola/permits/1839164746\_1698992711.1637468/0/src-

zip/java.base/java/util/concurrent/LinkedBlockingDeque.java No license file was found, but licenses were detected in source scan.

/\*

\* Copyright (c) 2010, 2013, Oracle and/or its affiliates. All rights reserved.

\* DO NOT ALTER OR REMOVE COPYRIGHT NOTICES OR THIS FILE HEADER.

\*

\* This code is free software; you can redistribute it and/or modify it

\* under the terms of the GNU General Public License version 2 only, as

\* published by the Free Software Foundation. Oracle designates this

\* particular file as subject to the "Classpath" exception as provided

\* by Oracle in the LICENSE file that accompanied this code.

\*

\* This code is distributed in the hope that it will be useful, but WITHOUT

\* ANY WARRANTY; without even the implied warranty of MERCHANTABILITY or

\* FITNESS FOR A PARTICULAR PURPOSE. See the GNU General Public License

\* version 2 for more details (a copy is included in the LICENSE file that

\* accompanied this code).

\* You should have received a copy of the GNU General Public License version

\* 2 along with this work;

if not, write to the Free Software Foundation,

\* Inc., 51 Franklin St, Fifth Floor, Boston, MA 02110-1301 USA.

\*

\* Please contact Oracle, 500 Oracle Parkway, Redwood Shores, CA 94065 USA

\* or visit www.oracle.com if you need additional information or have any

\* questions.

\*/

/\*

\* This file is available under and governed by the GNU General Public

\* License version 2 only, as published by the Free Software Foundation.

\* However, the following notice accompanied the original version of this

\* file, and Oracle licenses the original version of this file under the BSD

\* license:

\*/

/\*

Copyright 2009-2013 Attila Szegedi

 Redistribution and use in source and binary forms, with or without modification, are permitted provided that the following conditions are met:

 \* Redistributions of source code must retain the above copyright notice, this list of conditions and the following disclaimer.

\* Redistributions in binary form must reproduce the above copyright

 notice, this list of conditions and the following disclaimer in the documentation and/or other materials provided with the distribution.

 \* Neither the name of the copyright holder nor the names of contributors may be used to endorse or promote products derived from this software without specific prior written permission.

 THIS SOFTWARE IS PROVIDED BY THE COPYRIGHT HOLDERS AND CONTRIBUTORS "AS IS" AND ANY EXPRESS OR IMPLIED WARRANTIES, INCLUDING, BUT NOT LIMITED TO, THE IMPLIED WARRANTIES OF MERCHANTABILITY AND FITNESS FOR A PARTICULAR PURPOSE ARE DISCLAIMED. IN NO EVENT SHALL COPYRIGHT HOLDER BE LIABLE FOR ANY DIRECT, INDIRECT, INCIDENTAL, SPECIAL, EXEMPLARY, OR CONSEQUENTIAL DAMAGES (INCLUDING, BUT NOT LIMITED TO, PROCUREMENT OF SUBSTITUTE GOODS OR SERVICES; LOSS OF USE, DATA, OR PROFITS; OR BUSINESS INTERRUPTION) HOWEVER CAUSED AND ON ANY THEORY OF LIABILITY, WHETHER IN CONTRACT, STRICT LIABILITY, OR TORT (INCLUDING NEGLIGENCE OR OTHERWISE)

 ARISING IN ANY WAY OUT OF THE USE OF THIS SOFTWARE, EVEN IF ADVISED OF THE POSSIBILITY OF SUCH DAMAGE.

\*/

Found in path(s):

\* /opt/cola/permits/1839164746\_1698992711.1637468/0/src-zip/jdk.dynalink/jdk/dynalink/LinkerServicesImpl.java

\* /opt/cola/permits/1839164746\_1698992711.1637468/0/src-

zip/jdk.dynalink/jdk/dynalink/beans/DynamicMethod.java

\* /opt/cola/permits/1839164746\_1698992711.1637468/0/src-

zip/jdk.dynalink/jdk/dynalink/beans/OverloadedMethod.java

\* /opt/cola/permits/1839164746\_1698992711.1637468/0/src-

zip/jdk.dynalink/jdk/dynalink/linker/GuardedInvocationTransformer.java

\* /opt/cola/permits/1839164746\_1698992711.1637468/0/src-

zip/jdk.dynalink/jdk/dynalink/beans/AbstractJavaLinker.java

\* /opt/cola/permits/1839164746\_1698992711.1637468/0/src-

zip/jdk.dynalink/jdk/dynalink/beans/CheckRestrictedPackage.java

\* /opt/cola/permits/1839164746\_1698992711.1637468/0/src-zip/jdk.dynalink/jdk/dynalink/beans/BeansLinker.java

\* /opt/cola/permits/1839164746\_1698992711.1637468/0/src-

zip/jdk.dynalink/jdk/dynalink/linker/support/Lookup.java

\*

/opt/cola/permits/1839164746\_1698992711.1637468/0/src-zip/jdk.dynalink/jdk/dynalink/RelinkableCallSite.java

\* /opt/cola/permits/1839164746\_1698992711.1637468/0/src-

zip/jdk.dynalink/jdk/dynalink/beans/SimpleDynamicMethod.java

\* /opt/cola/permits/1839164746\_1698992711.1637468/0/src-

zip/jdk.dynalink/jdk/dynalink/support/SimpleRelinkableCallSite.java

\* /opt/cola/permits/1839164746\_1698992711.1637468/0/src-zip/jdk.dynalink/jdk/dynalink/CallSiteDescriptor.java

\* /opt/cola/permits/1839164746\_1698992711.1637468/0/src-zip/jdk.dynalink/jdk/dynalink/linker/LinkRequest.java

\* /opt/cola/permits/1839164746\_1698992711.1637468/0/src-zip/jdk.dynalink/jdk/dynalink/ClassMap.java

\* /opt/cola/permits/1839164746\_1698992711.1637468/0/src-

zip/jdk.dynalink/jdk/dynalink/linker/LinkerServices.java

\* /opt/cola/permits/1839164746\_1698992711.1637468/0/src-

zip/jdk.dynalink/jdk/dynalink/NoSuchDynamicMethodException.java

\* /opt/cola/permits/1839164746\_1698992711.1637468/0/src-

zip/jdk.dynalink/jdk/dynalink/beans/BeanIntrospector.java

\*

/opt/cola/permits/1839164746\_1698992711.1637468/0/src-

zip/jdk.dynalink/jdk/dynalink/beans/GuardedInvocationComponent.java

\* /opt/cola/permits/1839164746\_1698992711.1637468/0/src-

zip/jdk.dynalink/jdk/dynalink/beans/OverloadedDynamicMethod.java

\* /opt/cola/permits/1839164746\_1698992711.1637468/0/src-

zip/jdk.dynalink/jdk/dynalink/beans/StaticClassLinker.java

\* /opt/cola/permits/1839164746\_1698992711.1637468/0/src-

zip/jdk.dynalink/jdk/dynalink/linker/support/Guards.java

\* /opt/cola/permits/1839164746\_1698992711.1637468/0/src-zip/jdk.dynalink/jdk/dynalink/beans/ClassString.java

\* /opt/cola/permits/1839164746\_1698992711.1637468/0/src-

zip/jdk.dynalink/jdk/dynalink/beans/DynamicMethodLinker.java

\* /opt/cola/permits/1839164746\_1698992711.1637468/0/src-zip/jdk.dynalink/jdk/dynalink/beans/StaticClass.java

\* /opt/cola/permits/1839164746\_1698992711.1637468/0/src-

zip/jdk.dynalink/jdk/dynalink/beans/StaticClassIntrospector.java

\*

/opt/cola/permits/1839164746\_1698992711.1637468/0/src-

zip/jdk.dynalink/jdk/dynalink/linker/ConversionComparator.java

\* /opt/cola/permits/1839164746\_1698992711.1637468/0/src-

zip/jdk.dynalink/jdk/dynalink/linker/GuardingTypeConverterFactory.java

\* /opt/cola/permits/1839164746\_1698992711.1637468/0/srczip/jdk.dynalink/jdk/dynalink/linker/GuardingDynamicLinker.java \* /opt/cola/permits/1839164746\_1698992711.1637468/0/srczip/jdk.dynalink/jdk/dynalink/beans/SingleDynamicMethod.java \* /opt/cola/permits/1839164746\_1698992711.1637468/0/srczip/jdk.dynalink/jdk/dynalink/beans/MaximallySpecific.java \* /opt/cola/permits/1839164746\_1698992711.1637468/0/src-zip/jdk.dynalink/jdk/dynalink/beans/ClassLinker.java \* /opt/cola/permits/1839164746\_1698992711.1637468/0/srczip/jdk.dynalink/jdk/dynalink/beans/CallerSensitiveDynamicMethod.java \* /opt/cola/permits/1839164746\_1698992711.1637468/0/srczip/jdk.dynalink/jdk/dynalink/beans/FacetIntrospector.java \* /opt/cola/permits/1839164746\_1698992711.1637468/0/srczip/jdk.dynalink/jdk/dynalink/linker/support/SimpleLinkRequest.java \* /opt/cola/permits/1839164746\_1698992711.1637468/0/srczip/jdk.dynalink/jdk/dynalink/linker/support/TypeUtilities.java \* /opt/cola/permits/1839164746\_1698992711.1637468/0/srczip/jdk.dynalink/jdk/dynalink/beans/ApplicableOverloadedMethods.java \* /opt/cola/permits/1839164746\_1698992711.1637468/0/srczip/jdk.dynalink/jdk/dynalink/linker/TypeBasedGuardingDynamicLinker.java \* /opt/cola/permits/1839164746\_1698992711.1637468/0/srczip/jdk.dynalink/jdk/dynalink/support/AbstractRelinkableCallSite.java \* /opt/cola/permits/1839164746\_1698992711.1637468/0/srczip/jdk.dynalink/jdk/dynalink/DynamicLinkerFactory.java \* /opt/cola/permits/1839164746\_1698992711.1637468/0/srczip/jdk.dynalink/jdk/dynalink/linker/GuardedInvocation.java No license file was found, but licenses were detected in source scan.

## /\*

\* Copyright (c) 1998, 2013, Oracle and/or its affiliates. All rights reserved.

\* DO NOT ALTER OR REMOVE COPYRIGHT NOTICES OR THIS FILE HEADER.

\*

\* This code is free software; you can redistribute it and/or modify it

\* under the terms of the GNU General Public License version 2 only, as

- \* published by the Free Software Foundation. Oracle designates this
- \* particular file as subject to the "Classpath" exception as provided
- \* by Oracle in the LICENSE file that accompanied this code.
- \*
- \* This code is distributed in the hope that it will be useful, but WITHOUT

\* ANY WARRANTY; without even the implied warranty of MERCHANTABILITY or

\* FITNESS FOR A PARTICULAR PURPOSE. See the GNU General Public License

\* version 2 for more details (a copy is included in the LICENSE file that

\* accompanied this code).

\*

\* You should have received a copy of the GNU General Public License version

\* 2 along with this work;

if not, write to the Free Software Foundation,

\* Inc., 51 Franklin St, Fifth Floor, Boston, MA 02110-1301 USA.

```
*
* Please contact Oracle, 500 Oracle Parkway, Redwood Shores, CA 94065 USA
* or visit www.oracle.com if you need additional information or have any
* questions.
*/
/*
* (C) Copyright Taligent, Inc. 1996, 1997 - All Rights Reserved
* (C) Copyright IBM Corp. 1996 - 1998 - All Rights Reserved
*
* The original version of this source code and documentation
* is copyrighted and owned by Taligent, Inc., a wholly-owned
* subsidiary of IBM. These materials are provided under terms
* of a License Agreement between Taligent and Sun. This technology
* is protected by multiple US and International patents.
*
* This notice and attribution to Taligent may not be removed.
* Taligent is a registered trademark of Taligent, Inc.
*
*/
/*
* COPYRIGHT AND PERMISSION NOTICE
*
* Copyright (C) 1991-2012 Unicode, Inc. All rights reserved. Distributed under
* the Terms of Use in
 http://www.unicode.org/copyright.html.
*
* Permission is hereby granted, free of charge, to any person obtaining a copy
* of the Unicode data files and any associated documentation (the "Data
* Files") or Unicode software and any associated documentation (the
* "Software") to deal in the Data Files or Software without restriction,
* including without limitation the rights to use, copy, modify, merge,
* publish, distribute, and/or sell copies of the Data Files or Software, and
* to permit persons to whom the Data Files or Software are furnished to do so,
* provided that (a) the above copyright notice(s) and this permission notice
* appear with all copies of the Data Files or Software, (b) both the above
* copyright notice(s) and this permission notice appear in associated
* documentation, and (c) there is clear notice in each modified Data File or
* in the Software as well as in the documentation associated with the Data
* File(s) or Software that the data or software has
 been modified.
*
* THE DATA FILES AND SOFTWARE ARE PROVIDED "AS IS", WITHOUT WARRANTY OF ANY
* KIND, EXPRESS OR IMPLIED, INCLUDING BUT NOT LIMITED TO THE WARRANTIES OF
* MERCHANTABILITY, FITNESS FOR A PARTICULAR PURPOSE AND NONINFRINGEMENT OF
* THIRD PARTY RIGHTS. IN NO EVENT SHALL THE COPYRIGHT HOLDER OR HOLDERS
* INCLUDED IN THIS NOTICE BE LIABLE FOR ANY CLAIM, OR ANY SPECIAL INDIRECT OR
```
\* CONSEQUENTIAL DAMAGES, OR ANY DAMAGES WHATSOEVER RESULTING FROM LOSS OF USE,

\* DATA OR PROFITS, WHETHER IN AN ACTION OF CONTRACT, NEGLIGENCE OR OTHER

# \* TORTIOUS ACTION, ARISING OUT OF OR IN CONNECTION WITH THE USE OR PERFORMANCE

\* OF THE DATA FILES OR SOFTWARE.

\* Except as contained in this notice, the name of a copyright holder shall not

\* be used in advertising or otherwise to promote the sale, use or other

\* dealings in these Data Files or Software without prior written authorization

\* of the copyright holder.

\*/

\*

Found in path(s):

\* /opt/cola/permits/1839164746\_1698992711.1637468/0/srczip/jdk.localedata/sun/text/resources/ext/FormatData\_th.java No license file was found, but licenses were detected in source scan.

/\*

\* Copyright (c) 1997, 2017, Oracle and/or its affiliates. All rights reserved. \* DO NOT ALTER OR REMOVE COPYRIGHT NOTICES OR THIS FILE HEADER. \* \* This code is free software; you can redistribute it and/or modify it \* under the terms of the GNU General Public License version 2 only, as \* published by the Free Software Foundation. Oracle designates this \* particular file as subject to the "Classpath" exception as provided \* by Oracle in the LICENSE file that accompanied this code. \* \* This code is distributed in the hope that it will be useful, but WITHOUT \* ANY WARRANTY; without even the implied warranty of MERCHANTABILITY or \* FITNESS FOR A PARTICULAR PURPOSE. See the GNU General Public License \* version 2 for more details (a copy is included in the LICENSE file that \* accompanied this code). \* \* You should have received a copy of the GNU General Public License version \* 2 along with this work; if not, write to the Free Software Foundation, \* Inc., 51 Franklin St, Fifth Floor, Boston, MA 02110-1301 USA. \* \* Please contact Oracle, 500 Oracle Parkway, Redwood Shores, CA 94065 USA \* or visit www.oracle.com if you need additional information or have any \* questions. \*/ /\*\* \* Returns a {@code Map} of the specified {@code DataFlavor}s to their \* corresponding {@code String} native. The returned {@code Map} is a \* modifiable copy of this {@code FlavorMap}'s internal data. Client code is \* free to modify the {@code Map} without affecting this object. \* \* @param flavors an array of {@code DataFlavor}s which will be the key set \* of the returned {@code Map}. If {@code null} is specified, a \* mapping of all {@code DataFlavor}s currently known to this

\* {@code FlavorMap} to their corresponding {@code String} natives

\* will be returned.

\* @return a {@code java.util.Map} of {@code DataFlavor}s to

{@code String}

natives

\*/

Found in path(s):

\* /opt/cola/permits/1839164746\_1698992711.1637468/0/srczip/java.datatransfer/java/awt/datatransfer/FlavorMap.java No license file was found, but licenses were detected in source scan.

/\*

\* DO NOT ALTER OR REMOVE COPYRIGHT NOTICES OR THIS FILE HEADER. \* \* This code is free software; you can redistribute it and/or modify it \* under the terms of the GNU General Public License version 2 only, as \* published by the Free Software Foundation. Oracle designates this \* particular file as subject to the "Classpath" exception as provided \* by Oracle in the LICENSE file that accompanied this code. \* \* This code is distributed in the hope that it will be useful, but WITHOUT \* ANY WARRANTY; without even the implied warranty of MERCHANTABILITY or \* FITNESS FOR A PARTICULAR PURPOSE. See the GNU General Public License \* version 2 for more details (a copy is included in the LICENSE file that \* accompanied this code). \* \* You should have received a copy of the GNU General Public License version \* 2 along with this work; if not, write to the Free Software Foundation, \* Inc., 51 Franklin St, Fifth Floor, Boston, MA 02110-1301 USA. \* \* Please contact Oracle, 500 Oracle Parkway, Redwood Shores, CA 94065 USA \* or visit www.oracle.com if you need additional information or have any \* questions. \*/

/\*

\* Written by Doug Lea with assistance from members of JCP JSR-166

\* Expert Group. Adapted and released, under explicit permission,

\* from JDK ArrayList.java which carries the following copyright:

\*

\* Copyright 1997 by Sun Microsystems, Inc.,

\* 901 San Antonio Road, Palo Alto, California, 94303, U.S.A.

\* All rights reserved.

\*/ /\*\*

\* Returns an array containing all of the elements in this list

\* in proper sequence (from first to last element).

 \* \* <p>The returned array will be "safe" in that no references to it are \* maintained by this list. (In other words, this method must allocate \* a new array). The caller is thus free to modify the returned array. \* \* <p>This method acts as bridge between array-based and collection-based \* APIs. \* \* @return an array containing all the elements in this list \*/

Found in path(s):

\* /opt/cola/permits/1839164746\_1698992711.1637468/0/srczip/java.base/java/util/concurrent/CopyOnWriteArrayList.java No license file was found, but licenses were detected in source scan.

/\*

\* Copyright (c) 2012, 2018, Oracle and/or its affiliates. All rights reserved.

\* DO NOT ALTER OR REMOVE COPYRIGHT NOTICES OR THIS FILE HEADER.

\*

\* This code is free software; you can redistribute it and/or modify it

\* under the terms of the GNU General Public License version 2 only, as

\* published by the Free Software Foundation. Oracle designates this

\* particular file as subject to the "Classpath" exception as provided

\* by Oracle in the LICENSE file that accompanied this code.

\*

\* This code is distributed in the hope that it will be useful, but WITHOUT

\* ANY WARRANTY; without even the implied warranty of MERCHANTABILITY or

\* FITNESS FOR A PARTICULAR PURPOSE. See the GNU General Public License

\* version 2 for more details (a copy is included in the LICENSE file that

\* accompanied this code).

\*

\* You should have received a copy of the GNU General Public License version

\* 2 along with this work;

if not, write to the Free Software Foundation,

\* Inc., 51 Franklin St, Fifth Floor, Boston, MA 02110-1301 USA.

\*

\* Please contact Oracle, 500 Oracle Parkway, Redwood Shores, CA 94065 USA

\* or visit www.oracle.com if you need additional information or have any

\* questions.

\*/ /\*

\* This file is available under and governed by the GNU General Public

\* License version 2 only, as published by the Free Software Foundation.

\* However, the following notice accompanied the original version of this

\* file:

\*

\* Copyright (c) 2008-2012, Stephen Colebourne & Michael Nascimento Santos

\*

- \* All rights reserved.
- \*
- \* Redistribution and use in source and binary forms, with or without
- \* modification, are permitted provided that the following conditions are met:

\*

- \* \* Redistributions of source code must retain the above copyright notice,
- \* this list of conditions and the following disclaimer.
- \*
- \* \* Redistributions in binary form must reproduce the above copyright notice,

\* this

list of conditions and the following disclaimer in the documentation

\* and/or other materials provided with the distribution.

- \*
- \* \* Neither the name of JSR-310 nor the names of its contributors
- \* may be used to endorse or promote products derived from this software
- \* without specific prior written permission.

\*

\* THIS SOFTWARE IS PROVIDED BY THE COPYRIGHT HOLDERS AND CONTRIBUTORS

\* "AS IS" AND ANY EXPRESS OR IMPLIED WARRANTIES, INCLUDING, BUT NOT

- \* LIMITED TO, THE IMPLIED WARRANTIES OF MERCHANTABILITY AND FITNESS FOR
- \* A PARTICULAR PURPOSE ARE DISCLAIMED. IN NO EVENT SHALL THE COPYRIGHT OWNER OR
- \* CONTRIBUTORS BE LIABLE FOR ANY DIRECT, INDIRECT, INCIDENTAL, SPECIAL,
- \* EXEMPLARY, OR CONSEQUENTIAL DAMAGES (INCLUDING, BUT NOT LIMITED TO,
- \* PROCUREMENT OF SUBSTITUTE GOODS OR SERVICES; LOSS OF USE, DATA, OR
- \* PROFITS; OR BUSINESS INTERRUPTION) HOWEVER CAUSED AND ON ANY THEORY OF
- \* LIABILITY, WHETHER IN CONTRACT, STRICT LIABILITY, OR TORT (INCLUDING \* NEGLIGENCE

OR OTHERWISE) ARISING IN ANY WAY OUT OF THE USE OF THIS

\* SOFTWARE, EVEN IF ADVISED OF THE POSSIBILITY OF SUCH DAMAGE.

\*/

Found in path(s):

\* /opt/cola/permits/1839164746\_1698992711.1637468/0/src-zip/java.base/java/time/Period.java No license file was found, but licenses were detected in source scan.

/\*

\* Copyright (c) 2009, 2014, Oracle and/or its affiliates. All rights reserved.

\* DO NOT ALTER OR REMOVE COPYRIGHT NOTICES OR THIS FILE HEADER.

\*

- \* This code is free software; you can redistribute it and/or modify it
- \* under the terms of the GNU General Public License version 2 only, as
- \* published by the Free Software Foundation.

- \* This code is distributed in the hope that it will be useful, but WITHOUT
- \* ANY WARRANTY; without even the implied warranty of MERCHANTABILITY or
- \* FITNESS FOR A PARTICULAR PURPOSE. See the GNU General Public License
- \* version 2 for more details (a copy is included in the LICENSE file that

\* accompanied this code).

\*

\* You should have received a copy of the GNU General Public License version

\* 2 along with this work; if not, write to the Free Software Foundation,

\* Inc., 51 Franklin St, Fifth Floor, Boston, MA 02110-1301 USA.

\*

\* Please contact Oracle, 500 Oracle Parkway,

Redwood Shores, CA 94065 USA

\* or visit www.oracle.com if you need additional information or have any

\* questions.

\*/

Found in path(s):

\* /opt/cola/permits/1839164746\_1698992711.1637468/0/src-

zip/jdk.internal.vm.ci/jdk.vm.ci.meta/src/jdk/vm/ci/meta/ConstantPool.java

\* /opt/cola/permits/1839164746\_1698992711.1637468/0/src-

zip/jdk.internal.vm.compiler/org.graalvm.compiler.nodes/src/org/graalvm/compiler/nodes/calc/BinaryArithmeticNo de.java

\* /opt/cola/permits/1839164746\_1698992711.1637468/0/src-

zip/jdk.internal.vm.compiler/org.graalvm.compiler.nodes/src/org/graalvm/compiler/nodes/calc/BinaryNode.java \* /opt/cola/permits/1839164746\_1698992711.1637468/0/src-

zip/jdk.internal.vm.compiler/org.graalvm.compiler.nodes/src/org/graalvm/compiler/nodes/virtual/CommitAllocation Node.java

\* /opt/cola/permits/1839164746\_1698992711.1637468/0/src-

zip/jdk.internal.vm.ci/jdk.vm.ci.meta/src/jdk/vm/ci/meta/ResolvedJavaField.java

\* /opt/cola/permits/1839164746\_1698992711.1637468/0/src-

zip/jdk.internal.vm.compiler/org.graalvm.compiler.asm/src/org/graalvm/compiler/asm/Buffer.java \*

/opt/cola/permits/1839164746\_1698992711.1637468/0/src-

zip/jdk.internal.vm.compiler/org.graalvm.compiler.nodes/src/org/graalvm/compiler/nodes/calc/NotNode.java

\* /opt/cola/permits/1839164746\_1698992711.1637468/0/src-

zip/jdk.internal.vm.compiler/org.graalvm.compiler.nodes/src/org/graalvm/compiler/nodes/GuardPhiNode.java \* /opt/cola/permits/1839164746\_1698992711.1637468/0/src-

zip/jdk.internal.vm.compiler/org.graalvm.compiler.nodes/src/org/graalvm/compiler/nodes/FixedWithNextNode.java \* /opt/cola/permits/1839164746\_1698992711.1637468/0/src-

zip/jdk.internal.vm.compiler/org.graalvm.compiler.nodes/src/org/graalvm/compiler/nodes/calc/AbsNode.java \* /opt/cola/permits/1839164746\_1698992711.1637468/0/src-

zip/jdk.internal.vm.compiler/org.graalvm.compiler.nodes/src/org/graalvm/compiler/nodes/java/ArrayLengthNode.ja va

\* /opt/cola/permits/1839164746\_1698992711.1637468/0/src-

zip/jdk.internal.vm.ci/jdk.vm.ci.meta/src/jdk/vm/ci/meta/ResolvedJavaMethod.java \*

/opt/cola/permits/1839164746\_1698992711.1637468/0/src-

zip/jdk.internal.vm.ci/jdk.vm.ci.code/src/jdk/vm/ci/code/CodeCacheProvider.java No license file was found, but licenses were detected in source scan.

/\*

\* Copyright (c) 1999, 2007, Oracle and/or its affiliates. All rights reserved.

#### \* DO NOT ALTER OR REMOVE COPYRIGHT NOTICES OR THIS FILE HEADER.

\*

```
* This code is free software; you can redistribute it and/or modify it
* under the terms of the GNU General Public License version 2 only, as
```
\* published by the Free Software Foundation. Oracle designates this

\* particular file as subject to the "Classpath" exception as provided

\* by Oracle in the LICENSE file that accompanied this code.

\*

\* This code is distributed in the hope that it will be useful, but WITHOUT

\* ANY WARRANTY; without even the implied warranty of MERCHANTABILITY or

\* FITNESS FOR A PARTICULAR PURPOSE. See the GNU General Public License

\* version 2 for more details (a copy is included in the LICENSE file that

\* accompanied this code).

\*

\* You should have received a copy of the GNU General Public License version

\* 2 along with this work;

if not, write to the Free Software Foundation,

\* Inc., 51 Franklin St, Fifth Floor, Boston, MA 02110-1301 USA.

\*

\* Please contact Oracle, 500 Oracle Parkway, Redwood Shores, CA 94065 USA

\* or visit www.oracle.com if you need additional information or have any

\* questions.

\*/

/\*

\* Licensed Materials - Property of IBM

\*

\* (C) Copyright IBM Corp. 1999 All Rights Reserved.

\* (C) IBM Corp. 1997-1998. All Rights Reserved.

\*

\* The program is provided "as is" without any warranty express or

\* implied, including the warranty of non-infringement and the implied

\* warranties of merchantibility and fitness for a particular purpose.

\* IBM will not be liable for any damages suffered by you as a result

\* of using the Program. In no event will IBM be liable for any

\* special, indirect or consequential damages or lost profits even if

\* IBM has been advised of the possibility of their occurrence. IBM

\* will not be liable for any third party claims against you.

\*/

Found in path(s):

\*

 /opt/cola/permits/1839164746\_1698992711.1637468/0/src-zip/java.base/sun/text/resources/BreakIteratorRules.java No license file was found, but licenses were detected in source scan.

/\*

\* Copyright (c) 2012, 2013, Oracle and/or its affiliates. All rights reserved.

\* DO NOT ALTER OR REMOVE COPYRIGHT NOTICES OR THIS FILE HEADER.

\* This code is free software; you can redistribute it and/or modify it \* under the terms of the GNU General Public License version 2 only, as \* published by the Free Software Foundation. Oracle designates this \* particular file as subject to the "Classpath" exception as provided \* by Oracle in the LICENSE file that accompanied this code. \* \* This code is distributed in the hope that it will be useful, but WITHOUT \* ANY WARRANTY; without even the implied warranty of MERCHANTABILITY or \* FITNESS FOR A PARTICULAR PURPOSE. See the GNU General Public License \* version 2 for more details (a copy is included in the LICENSE file that \* accompanied this code). \* \* You should have received a copy of the GNU General Public License version \* 2 along with this work; if not, write to the Free Software Foundation, \* Inc., 51 Franklin St, Fifth Floor, Boston, MA 02110-1301 USA. \* \* Please contact Oracle, 500 Oracle Parkway, Redwood Shores, CA 94065 USA \* or visit www.oracle.com if you need additional information or have any \* questions. \*/ /\* \* Copyright (c) 2011-2012, Stephen Colebourne & Michael Nascimento Santos \* \* All rights reserved. \* \* Redistribution and use in source and binary forms, with or without \* modification, are permitted provided that the following conditions are met: \* \* \* Redistributions of source code must retain the above copyright notice, \* this list of conditions and the following disclaimer. \* \* \* Redistributions in binary form must reproduce the above copyright notice, \* this list of conditions and the following disclaimer in the documentation \* and/or other materials provided with the distribution. \* \* \* Neither the name of JSR-310 nor the names of its contributors \* may be used to endorse or promote products derived from this software without specific prior written permission. \* \* THIS SOFTWARE IS PROVIDED BY THE COPYRIGHT HOLDERS AND CONTRIBUTORS \* "AS IS" AND ANY EXPRESS OR IMPLIED WARRANTIES, INCLUDING, BUT NOT \* LIMITED TO, THE IMPLIED WARRANTIES OF MERCHANTABILITY AND FITNESS FOR \* A PARTICULAR PURPOSE ARE DISCLAIMED. IN NO EVENT SHALL THE COPYRIGHT OWNER OR \* CONTRIBUTORS BE LIABLE FOR ANY DIRECT, INDIRECT, INCIDENTAL, SPECIAL, \* EXEMPLARY, OR CONSEQUENTIAL DAMAGES (INCLUDING, BUT NOT LIMITED TO, \* PROCUREMENT OF SUBSTITUTE GOODS OR SERVICES; LOSS OF USE, DATA, OR

```
* PROFITS; OR BUSINESS INTERRUPTION) HOWEVER CAUSED AND ON ANY THEORY OF
```
\* LIABILITY, WHETHER IN CONTRACT, STRICT LIABILITY, OR TORT (INCLUDING

\* NEGLIGENCE OR OTHERWISE) ARISING IN ANY WAY OUT OF THE USE OF THIS \* SOFTWARE, EVEN IF ADVISED OF THE POSSIBILITY OF SUCH DAMAGE.

\*/

Found in path(s):

```
* /opt/cola/permits/1839164746_1698992711.1637468/0/src-zip/java.base/java/time/chrono/Ser.java
*
```

```
 /opt/cola/permits/1839164746_1698992711.1637468/0/src-zip/java.base/java/time/Ser.java
No license file was found, but licenses were detected in source scan.
```
/\*

```
* Copyright (c) 2010, 2013, Oracle and/or its affiliates. All rights reserved.
* DO NOT ALTER OR REMOVE COPYRIGHT NOTICES OR THIS FILE HEADER.
*
* This code is free software; you can redistribute it and/or modify it
* under the terms of the GNU General Public License version 2 only, as
* published by the Free Software Foundation. Oracle designates this
* particular file as subject to the "Classpath" exception as provided
* by Oracle in the LICENSE file that accompanied this code.
*
* This code is distributed in the hope that it will be useful, but WITHOUT
* ANY WARRANTY; without even the implied warranty of MERCHANTABILITY or
* FITNESS FOR A PARTICULAR PURPOSE. See the GNU General Public License
* version 2 for more details (a copy is included in the LICENSE file that
* accompanied this code).
*
* You should have received a copy of the GNU General Public License version
* 2 along with this work;
 if not, write to the Free Software Foundation,
* Inc., 51 Franklin St, Fifth Floor, Boston, MA 02110-1301 USA.
*
* Please contact Oracle, 500 Oracle Parkway, Redwood Shores, CA 94065 USA
* or visit www.oracle.com if you need additional information or have any
* questions.
*/
/*
*******************************************************************************
* Copyright (C) 2010, International Business Machines Corporation and *
* others. All Rights Reserved. *
*******************************************************************************
*/
```
Found in path(s):

\* /opt/cola/permits/1839164746\_1698992711.1637468/0/src-zip/java.base/sun/util/locale/LanguageTag.java No license file was found, but licenses were detected in source scan.

/\*

```
* Copyright (c) 2001, 2016, Oracle and/or its affiliates. All rights reserved.
```
\* DO NOT ALTER OR REMOVE COPYRIGHT NOTICES OR THIS FILE HEADER.

\*

- \* This code is free software; you can redistribute it and/or modify it
- \* under the terms of the GNU General Public License version 2 only, as
- \* published by the Free Software Foundation. Oracle designates this
- \* particular file as subject to the "Classpath" exception as provided
- \* by Oracle in the LICENSE file that accompanied this code.

\*

- \* This code is distributed in the hope that it will be useful, but WITHOUT
- \* ANY WARRANTY; without even the implied warranty of MERCHANTABILITY or
- \* FITNESS FOR A PARTICULAR PURPOSE. See the GNU General Public License
- \* version 2 for more details (a copy is included in the LICENSE file that

\* accompanied this code).

\*

\* You should have received a copy of the GNU General Public License version

\* 2 along with this work;

if not, write to the Free Software Foundation,

\* Inc., 51 Franklin St, Fifth Floor, Boston, MA 02110-1301 USA.

\*

\* Please contact Oracle, 500 Oracle Parkway, Redwood Shores, CA 94065 USA

\* or visit www.oracle.com if you need additional information or have any

\* questions.

\*/

Found in path(s):

\* /opt/cola/permits/1839164746\_1698992711.1637468/0/src-

zip/jdk.compiler/com/sun/tools/sjavac/CleanProperties.java

\* /opt/cola/permits/1839164746\_1698992711.1637468/0/src-

zip/jdk.compiler/com/sun/tools/javac/tree/TreeScanner.java

\* /opt/cola/permits/1839164746\_1698992711.1637468/0/src-

zip/jdk.javadoc/jdk/javadoc/internal/tool/JavadocClassFinder.java

\* /opt/cola/permits/1839164746\_1698992711.1637468/0/src-

zip/java.base/com/sun/java/util/jar/pack/PackageReader.java

\* /opt/cola/permits/1839164746\_1698992711.1637468/0/src-zip/jdk.unsupported/sun/reflect/ReflectionFactory.java

\* /opt/cola/permits/1839164746\_1698992711.1637468/0/src-zip/java.base/com/sun/java/util/jar/pack/Package.java

\* /opt/cola/permits/1839164746\_1698992711.1637468/0/src-zip/java.desktop/sun/java2d/loops/ScaledBlit.java \*

 /opt/cola/permits/1839164746\_1698992711.1637468/0/src-zip/jdk.compiler/com/sun/tools/javac/util/Options.java \* /opt/cola/permits/1839164746\_1698992711.1637468/0/src-

zip/java.base/sun/net/www/protocol/jar/URLJarFile.java

\* /opt/cola/permits/1839164746\_1698992711.1637468/0/src-zip/java.desktop/sun/java2d/pipe/DrawImage.java No license file was found, but licenses were detected in source scan.

/\*

\* Copyright (c) 2003, 2018, Oracle and/or its affiliates. All rights reserved.

\* DO NOT ALTER OR REMOVE COPYRIGHT NOTICES OR THIS FILE HEADER.

```
*
* This code is free software; you can redistribute it and/or modify it
* under the terms of the GNU General Public License version 2 only, as
* published by the Free Software Foundation. Oracle designates this
* particular file as subject to the "Classpath" exception as provided
* by Oracle in the LICENSE file that accompanied this code.
*
* This code is distributed in the hope that it will be useful, but WITHOUT
* ANY WARRANTY; without even the implied warranty of MERCHANTABILITY or
* FITNESS FOR A PARTICULAR PURPOSE. See the GNU General Public License
* version 2 for more details (a copy is included in the LICENSE file that
* accompanied this code).
*
* You should have received a copy of the GNU General Public License version
* 2 along with this work;
 if not, write to the Free Software Foundation,
* Inc., 51 Franklin St, Fifth Floor, Boston, MA 02110-1301 USA.
*
* Please contact Oracle, 500 Oracle Parkway, Redwood Shores, CA 94065 USA
* or visit www.oracle.com if you need additional information or have any
* questions.
*/
/*
*******************************************************************************
* Copyright (C) 1996-2014, International Business Machines Corporation and
* others. All Rights Reserved.
*******************************************************************************
*/
```
Found in path(s):

\* /opt/cola/permits/1839164746\_1698992711.1637468/0/src-zip/java.base/sun/text/normalizer/ICUBinary.java No license file was found, but licenses were detected in source scan.

/\*

\* Copyright (c) 2009, 2017, Oracle and/or its affiliates. All rights reserved.

\* DO NOT ALTER OR REMOVE COPYRIGHT NOTICES OR THIS FILE HEADER.

\*

\* This code is free software; you can redistribute it and/or modify it

\* under the terms of the GNU General Public License version 2 only, as

\* published by the Free Software Foundation. Oracle designates this

\* particular file as subject to the "Classpath" exception as provided

\* by Oracle in the LICENSE file that accompanied this code.

\*

\* This code is distributed in the hope that it will be useful, but WITHOUT

\* ANY WARRANTY; without even the implied warranty of MERCHANTABILITY or

\* FITNESS FOR A PARTICULAR PURPOSE. See the GNU General Public License

\* version 2 for more details (a copy is included in the LICENSE file that

\* accompanied this code).

- \* You should have received a copy of the GNU General Public License version
- \* 2 along with this work;
- if not, write to the Free Software Foundation,
- \* Inc., 51 Franklin St, Fifth Floor, Boston, MA 02110-1301 USA.
- \*
- \* Please contact Oracle, 500 Oracle Parkway, Redwood Shores, CA 94065 USA
- \* or visit www.oracle.com if you need additional information or have any
- \* questions.
- \*/
- /\*\*
- \* The XMLStreamReader interface allows forward, read-only access to XML.
- \* It is designed to be the lowest level and most efficient way to
- \* read XML data.
- \*
- $*$  <n>
- \* The XMLStreamReader is designed to iterate over XML using
- \* next() and hasNext(). The data can be accessed using methods such as getEventType(),
- \* getNamespaceURI(), getLocalName() and getText();
- \*
- $*$  <p>
- \* An XMLStreamReader instance is created with an initial event type START\_DOCUMENT.
- \* At any moment in time, it has a current event that the methods of the interface
- \* access and may load the next event through the {@link #next() next()} method.
- \* The current event type can be determined by {@link #getEventType getEventType()},
- and
- \* the next returned by the  $\{\emptyset\}$  method.
- \*
- $*$  <p>
- \* Parsing events are defined as the XML Declaration, a DTD,
- \* start tag, character data, white space, end tag, comment,
- \* or processing instruction. An attribute or namespace event may be encountered
- \* at the root level of a document as the result of a query operation.
- \*
- $*$  <p>
- \* For XML 1.0 compliance an XML processor must pass the
- \* identifiers of declared unparsed entities, notation declarations and their
- \* associated identifiers to the application. This information is
- \* provided through the property API on this interface.
- \* The following two properties allow access to this information:
- \* javax.xml.stream.notations and javax.xml.stream.entities.
- \* When the current event is a DTD the following call will return a
- \* list of Notations
- \* { $@code List1 = (List) getProperty("java.xml-stream.notations");$ }
- \* The following call will return a list of entity declarations:
- \* { $@code List1 = (List) getProperty("java.xml-stream.entities");$ }
- \* These properties can only be accessed during a DTD event and
- \* are defined to return null if the information is not available.

\*

 $*$  <p>

- \* The following table describes which methods are valid in what state.
- \* If a method is called in an invalid state the method will throw a
- \* java.lang.IllegalStateException.
- \*
- \* <table class="striped">
- \* <caption>Valid methods for each state</caption>
- \* <thead>
- $*$   $<$ tr $>$
- \* <th scope="col">Event Type</th>
- \* <th scope="col">Valid Methods</th>
- $*$   $\langle$ tr>
- \* </thead>
- \* <tbody>
- $*$   $<$ tr $>$
- \* <th scope="row"> All States </th>
- \* <td> getProperty(), hasNext(), require(), close(),
- \* getNamespaceURI(), isStartElement(),
- isEndElement(), isCharacters(), isWhiteSpace(),
- \* getNamespaceContext(), getEventType(),getLocation(),
- \* hasText(), hasName()
- $*$   $\langle t \text{d} \rangle$
- $*$   $\langle$ tr>
- $*$   $<$ tr $>$
- \* <th scope="row"> START\_ELEMENT
- $\langle$ th $>$
- \* <td> next(), getName(), getLocalName(), hasName(), getPrefix(),
- \* getAttributeXXX(), isAttributeSpecified(),
- \* getNamespaceXXX(),
- \* getElementText(), nextTag()
- $*$   $\langle t \text{d} \rangle$
- $*$   $\langle tr \rangle$
- $*$   $<$ tr $>$
- \*  $$\langle$$  th scope="row"> ATTRIBUTE  $$\langle$$ th>
- \*  $\lt t d$  next(), next Tag()
- \* getAttributeXXX(), isAttributeSpecified(),

```
* \langle t \, d \rangle
```

```
* \langle tr \rangle
```

```
* <tr>
```
- \* <th scope="row"> NAMESPACE </th>
- $*$  <td> next(), nextTag()
- \* getNamespaceXXX()

```
* \langle t \, d \rangle
```
- $*$   $\langle$ /tr>
- $*$   $<$ tr $>$
- \*  $\lt th$  scope="row"> END\_ELEMENT  $\lt th$ >
- \* <td> next(), getName(), getLocalName(), hasName(), getPrefix(),
- \* getNamespaceXXX(), nextTag()
- $* <$ /td>
- $*$   $\langle tr \rangle$
- $*$   $<$ tr $>$
- \* <th scope="row"> CHARACTERS </th>
- \* <td> next(), getTextXXX(), nextTag() </td>
- $*$   $\langle tr \rangle$
- $*$   $<$ tr $>$
- \*  $\lt th$  scope="row"> CDATA  $\lt th$
- \*  $\n $\langle$ td> next(), getTextXXX(), nextTag()  $\langle$ td>$
- $*$   $\langle tr \rangle$
- $*$  <tr>
- \* <th scope="row"> COMMENT </th>
- \* <td> next(), getTextXXX(), nextTag() </td>
- $*$   $\langle tr \rangle$
- $*$   $<$ tr $>$
- \* <th scope="row"> SPACE </th>
- \*  $\n $\langle$ td> next(), getTextXXX(), nextTag()  $\langle$ td>$
- $*$   $\langle$ tr>
- $*$   $<$ tr $>$
- \* <th scope="row"> START\_DOCUMENT </th>
- \* <td> next(), getEncoding(), getVersion(), isStandalone(), standaloneSet(),
- \* getCharacterEncodingScheme(), nextTag()</td>
- $*$   $\langle tr \rangle$
- $*$   $<$ tr $>$
- \* <th scope="row"> END\_DOCUMENT </th>
- $*$  <td> close()</td>
- $*$   $\langle$ tr>
- $*$   $<$ tr $>$
- \* <th scope="row"> PROCESSING\_INSTRUCTION </th>
- \* <td> next(), getPITarget(), getPIData(), nextTag() </td>
- $*$   $\langle tr \rangle$
- $*$   $<$ tr $>$
- \* <th scope="row"> ENTITY\_REFERENCE </th>
- \* <td> next(), getLocalName(), getText(), nextTag() </td>
- $*$   $\langle$ tr>
- $*$   $\langle tr \rangle$
- \*  $\lt th$  scope="row"> DTD  $\lt th$
- \* <td> next(), getText(), nextTag() </td>
- $*$   $\langle tr \rangle$
- \* </tbody>
- \* </table>
- \*

```
* @version 1.0
```
- \* @author
- Copyright (c) 2009 by Oracle Corporation. All Rights Reserved.
- \* @see javax.xml.stream.events.XMLEvent
- \* @see XMLInputFactory

```
* @see XMLStreamWriter
```
 $*$  @since 1.6

```
*/
```
Found in path(s):

\* /opt/cola/permits/1839164746\_1698992711.1637468/0/srczip/java.xml/javax/xml/stream/XMLStreamReader.java No license file was found, but licenses were detected in source scan.

/\*

\* DO NOT ALTER OR REMOVE COPYRIGHT NOTICES OR THIS FILE HEADER.

\*

\* This code is free software; you can redistribute it and/or modify it

\* under the terms of the GNU General Public License version 2 only, as

\* published by the Free Software Foundation. Oracle designates this

\* particular file as subject to the "Classpath" exception as provided

\* by Oracle in the LICENSE file that accompanied this code.

\*

\* This code is distributed in the hope that it will be useful, but WITHOUT

\* ANY WARRANTY; without even the implied warranty of MERCHANTABILITY or

\* FITNESS FOR A PARTICULAR PURPOSE. See the GNU General Public License

\* version 2 for more details (a copy is included in the LICENSE file that

\* accompanied this code).

\*

\* You should have received a copy of the GNU General Public License version

\* 2 along with this work; if not, write to the Free Software Foundation,

\* Inc., 51 Franklin St, Fifth Floor,

Boston, MA 02110-1301 USA.

\*

\* Please contact Oracle, 500 Oracle Parkway, Redwood Shores, CA 94065 USA

\* or visit www.oracle.com if you need additional information or have any

\* questions.

\*/

/\* \*\*\*\*\*\*\*\*\*\*\*\*\*\*\*\*\*\*\*\*\*\*\*\*\*\*\*\*\*\*\*\*\*\*\*\*\*\*\*\*\*\*\*\*\*\*\*\*\*\*\*\*\*\*\*\*\*\*\*\*\*\*\*\*\*\*\*\*\*\* \*\*\*\*\*\*\*\*\*\*\*\*\*\*\*\*\*\*\*\*\*\*\*\*\*\*\*\*\*\*\*\*\*\*\*\*\*\*\*\*\*\*\*\*\*\*\*\*\*\*\*\*\*\*\*\*\*\*\*\*\*\*\*\*\*\*\*\*\*\* \*\*\*\*\*\*\*\*\*\*\*\*\*\*\*\*\*\*\*\*\*\*\*\*\*\*\*\*\*\*\*\*\*\*\*\*\*\*\*\*\*\*\*\*\*\*\*\*\*\*\*\*\*\*\*\*\*\*\*\*\*\*\*\*\*\*\*\*\*\* \*\*\* COPYRIGHT (c) Eastman Kodak Company, 1997 \*\*\* \*\*\* As an unpublished work pursuant to Title 17 of the United \*\*\* \*\*\* States Code. All rights reserved. \*\*\* \*\*\*\*\*\*\*\*\*\*\*\*\*\*\*\*\*\*\*\*\*\*\*\*\*\*\*\*\*\*\*\*\*\*\*\*\*\*\*\*\*\*\*\*\*\*\*\*\*\*\*\*\*\*\*\*\*\*\*\*\*\*\*\*\*\*\*\*\*\* \*\*\*\*\*\*\*\*\*\*\*\*\*\*\*\*\*\*\*\*\*\*\*\*\*\*\*\*\*\*\*\*\*\*\*\*\*\*\*\*\*\*\*\*\*\*\*\*\*\*\*\*\*\*\*\*\*\*\*\*\*\*\*\*\*\*\*\*\*\* \*\*\*\*\*\*\*\*\*\*\*\*\*\*\*\*\*\*\*\*\*\*\*\*\*\*\*\*\*\*\*\*\*\*\*\*\*\*\*\*\*\*\*\*\*\*\*\*\*\*\*\*\*\*\*\*\*\*\*\*\*\*\*\*\*\*\*\*\*\*/

Found in path(s):

\* /opt/cola/permits/1839164746\_1698992711.1637468/0/src-zip/java.desktop/java/awt/color/CMMException.java No license file was found, but licenses were detected in source scan.

/\* \* DO NOT ALTER OR REMOVE COPYRIGHT NOTICES OR THIS FILE HEADER. \* \* This code is free software; you can redistribute it and/or modify it \* under the terms of the GNU General Public License version 2 only, as \* published by the Free Software Foundation. Oracle designates this \* particular file as subject to the "Classpath" exception as provided \* by Oracle in the LICENSE file that accompanied this code. \* \* This code is distributed in the hope that it will be useful, but WITHOUT \* ANY WARRANTY; without even the implied warranty of MERCHANTABILITY or \* FITNESS FOR A PARTICULAR PURPOSE. See the GNU General Public License \* version 2 for more details (a copy is included in the LICENSE file that \* accompanied this code). \* \* You should have received a copy of the GNU General Public License version \* 2 along with this work; if not, write to the Free Software Foundation, \* Inc., 51 Franklin St, Fifth Floor, Boston, MA 02110-1301 USA. \* \* Please contact Oracle, 500 Oracle Parkway, Redwood Shores, CA 94065 USA \* or visit www.oracle.com if you need additional information or have any \* questions. \*/ /\* \* This file is available under and governed by the GNU General Public \* License version 2 only, as published by the Free Software Foundation. \* However, the following notice accompanied the original version of this \* file: \* \* Written by Doug Lea and Josh Bloch with assistance from members of JCP \* JSR-166 Expert Group and released to the public domain, as explained at \* http://creativecommons.org/publicdomain/zero/1.0/ \*/ Found in path(s): \* /opt/cola/permits/1839164746\_1698992711.1637468/0/src-zip/java.base/java/util/NavigableMap.java \* /opt/cola/permits/1839164746\_1698992711.1637468/0/src-zip/java.base/java/util/NavigableSet.java No license file was found, but licenses were detected in source scan. /\* \* Copyright (c) 2009, Oracle and/or its affiliates. All rights reserved. \* DO NOT ALTER OR REMOVE COPYRIGHT NOTICES OR THIS FILE HEADER.

- \* This code is free software; you can redistribute it and/or modify it
- \* under the terms of the GNU General Public License version 2 only, as
- \* published by the Free Software Foundation. Oracle designates this
- \* particular file as subject to the "Classpath" exception as provided
```
* by Oracle in the LICENSE file that accompanied this code.
```

```
*
```

```
* This code is distributed in the hope that it will be useful, but WITHOUT
```

```
* ANY WARRANTY; without even the implied warranty of MERCHANTABILITY or
```

```
* FITNESS FOR A PARTICULAR PURPOSE. See the GNU General Public License
```

```
* version 2 for more details (a copy is included in the LICENSE file that
```

```
* accompanied this code).
```
\*

```
* You should have received a copy of the GNU General Public License version
```
\* 2 along with this work; if not,

write to the Free Software Foundation,

```
* Inc., 51 Franklin St, Fifth Floor, Boston, MA 02110-1301 USA.
```
\*

\* Please contact Oracle, 500 Oracle Parkway, Redwood Shores, CA 94065 USA

\* or visit www.oracle.com if you need additional information or have any

\* questions.

\*/

/\*\*

- \* This describes the interface to Characters events.
- \* All text events get reported as Characters events.
- \* Content, CData and whitespace are all reported as
- \* Characters events. IgnorableWhitespace, in most cases,
- \* will be set to false unless an element declaration of element
- \* content is present for the current element.

\*

- \* @version 1.0
- \* @author Copyright (c) 2009 by Oracle Corporation. All Rights Reserved.
- $*$  @since 1.6
- \*/

Found in path(s):

\* /opt/cola/permits/1839164746\_1698992711.1637468/0/src-zip/java.xml/javax/xml/stream/events/Characters.java No license file was found, but licenses were detected in source scan.

/\*

```
* Copyright (c) 2011, 2016, Oracle and/or its affiliates. All rights reserved.
```
\* DO NOT ALTER OR REMOVE COPYRIGHT NOTICES OR THIS FILE HEADER.

\*

- \* This code is free software; you can redistribute it and/or modify it
- \* under the terms of the GNU General Public License version 2 only, as
- \* published by the Free Software Foundation. Oracle designates this
- \* particular file as subject to the "Classpath" exception as provided
- \* by Oracle in the LICENSE file that accompanied this code.

\*

- \* This code is distributed in the hope that it will be useful, but WITHOUT
- \* ANY WARRANTY; without even the implied warranty of MERCHANTABILITY or
- \* FITNESS FOR A PARTICULAR PURPOSE. See the GNU General Public License
- \* version 2 for more details (a copy is included in the LICENSE file that

\* accompanied this code).

\*

\* You should have received a copy of the GNU General Public License version

\* 2 along with this work;

if not, write to the Free Software Foundation,

\* Inc., 51 Franklin St, Fifth Floor, Boston, MA 02110-1301 USA.

\*

\* Please contact Oracle, 500 Oracle Parkway, Redwood Shores, CA 94065 USA

\* or visit www.oracle.com if you need additional information or have any

\* questions.

\*/

Found in path(s):

\* /opt/cola/permits/1839164746\_1698992711.1637468/0/src-

zip/java.base/java/lang/invoke/MethodHandleStatics.java

\* /opt/cola/permits/1839164746\_1698992711.1637468/0/src-zip/java.base/java/util/regex/CharPredicates.java

\* /opt/cola/permits/1839164746\_1698992711.1637468/0/src-

zip/jdk.compiler/com/sun/tools/sjavac/server/SjavacServer.java

No license file was found, but licenses were detected in source scan.

/\*

\* Copyright (c) 2004, 2005, Oracle and/or its affiliates. All rights reserved.

\* DO NOT ALTER OR REMOVE COPYRIGHT NOTICES OR THIS FILE HEADER.

\*

\* This code is free software; you can redistribute it and/or modify it

\* under the terms of the GNU General Public License version 2 only, as

\* published by the Free Software Foundation. Oracle designates this

\* particular file as subject to the "Classpath" exception as provided

\* by Oracle in the LICENSE file that accompanied this code.

\*

\* This code is distributed in the hope that it will be useful, but WITHOUT

\* ANY WARRANTY; without even the implied warranty of MERCHANTABILITY or

\* FITNESS FOR A PARTICULAR PURPOSE. See the GNU General Public License

\* version 2 for more details (a copy is included in the LICENSE file that

\* accompanied this code).

\*

\* You should have received a copy of the GNU General Public License version

\* 2 along with this work;

if not, write to the Free Software Foundation,

\* Inc., 51 Franklin St, Fifth Floor, Boston, MA 02110-1301 USA.

\*

\* Please contact Oracle, 500 Oracle Parkway, Redwood Shores, CA 94065 USA

\* or visit www.oracle.com if you need additional information or have any

\* questions.

\*/

Found in path(s):

\* /opt/cola/permits/1839164746\_1698992711.1637468/0/src-

zip/java.base/jdk/internal/reflect/UnsafeQualifiedDoubleFieldAccessorImpl.java

```
* /opt/cola/permits/1839164746_1698992711.1637468/0/src-
```
zip/java.base/jdk/internal/reflect/UnsafeQualifiedStaticLongFieldAccessorImpl.java

\* /opt/cola/permits/1839164746\_1698992711.1637468/0/src-

zip/java.base/jdk/internal/reflect/UnsafeQualifiedStaticCharacterFieldAccessorImpl.java

\* /opt/cola/permits/1839164746\_1698992711.1637468/0/src-

zip/java.base/jdk/internal/reflect/UnsafeQualifiedStaticFloatFieldAccessorImpl.java

\* /opt/cola/permits/1839164746\_1698992711.1637468/0/src-

zip/java.management/javax/management/DescriptorRead.java

\* /opt/cola/permits/1839164746\_1698992711.1637468/0/src-zip/java.desktop/sun/awt/WindowIDProvider.java \*

/opt/cola/permits/1839164746\_1698992711.1637468/0/src-

zip/java.base/jdk/internal/reflect/UnsafeQualifiedStaticIntegerFieldAccessorImpl.java

\* /opt/cola/permits/1839164746\_1698992711.1637468/0/src-

zip/java.base/jdk/internal/reflect/UnsafeQualifiedLongFieldAccessorImpl.java

\* /opt/cola/permits/1839164746\_1698992711.1637468/0/src-

zip/java.base/jdk/internal/reflect/UnsafeQualifiedFloatFieldAccessorImpl.java

\* /opt/cola/permits/1839164746\_1698992711.1637468/0/src-

zip/java.base/jdk/internal/reflect/UnsafeQualifiedByteFieldAccessorImpl.java

\* /opt/cola/permits/1839164746\_1698992711.1637468/0/src-

zip/java.base/jdk/internal/reflect/UnsafeQualifiedStaticByteFieldAccessorImpl.java

\* /opt/cola/permits/1839164746\_1698992711.1637468/0/src-

zip/java.base/jdk/internal/reflect/UnsafeQualifiedObjectFieldAccessorImpl.java

\* /opt/cola/permits/1839164746\_1698992711.1637468/0/src-zip/java.desktop/sun/font/AttributeMap.java

\* /opt/cola/permits/1839164746\_1698992711.1637468/0/src-

zip/java.base/jdk/internal/reflect/UnsafeQualifiedStaticShortFieldAccessorImpl.java \*

/opt/cola/permits/1839164746\_1698992711.1637468/0/src-

zip/java.base/jdk/internal/reflect/UnsafeQualifiedStaticObjectFieldAccessorImpl.java

\* /opt/cola/permits/1839164746\_1698992711.1637468/0/src-

zip/java.base/jdk/internal/reflect/UnsafeQualifiedCharacterFieldAccessorImpl.java

\* /opt/cola/permits/1839164746\_1698992711.1637468/0/src-

zip/java.base/jdk/internal/reflect/UnsafeQualifiedShortFieldAccessorImpl.java

\* /opt/cola/permits/1839164746\_1698992711.1637468/0/src-

zip/java.base/jdk/internal/reflect/UnsafeQualifiedIntegerFieldAccessorImpl.java

\* /opt/cola/permits/1839164746\_1698992711.1637468/0/src-

zip/java.security.jgss/sun/security/krb5/internal/crypto/Aes128.java

```
* /opt/cola/permits/1839164746_1698992711.1637468/0/src-
```
zip/java.base/jdk/internal/reflect/UnsafeQualifiedStaticDoubleFieldAccessorImpl.java

\* /opt/cola/permits/1839164746\_1698992711.1637468/0/src-

zip/java.base/jdk/internal/reflect/UnsafeQualifiedBooleanFieldAccessorImpl.java \*

/opt/cola/permits/1839164746\_1698992711.1637468/0/src-

zip/java.base/jdk/internal/reflect/UnsafeQualifiedStaticBooleanFieldAccessorImpl.java

\* /opt/cola/permits/1839164746\_1698992711.1637468/0/src-

zip/java.security.jgss/sun/security/krb5/internal/crypto/Aes256.java

No license file was found, but licenses were detected in source scan.

/\*

/\*

\*

\*

\* Copyright (c) 2008, 2017, Oracle and/or its affiliates. All rights reserved. \*/ \* Licensed to the Apache Software Foundation (ASF) under one or more \* contributor license agreements. See the NOTICE file distributed with \* this work for additional information regarding copyright ownership. \* The ASF licenses this file to You under the Apache License, Version 2.0 \* (the "License"); you may not use this file except in compliance with \* the License. You may obtain a copy of the License at \* http://www.apache.org/licenses/LICENSE-2.0 \* Unless required by applicable law or agreed to in writing, software \* distributed under the License is distributed on an "AS IS" BASIS, \* WITHOUT WARRANTIES OR CONDITIONS OF ANY KIND, either express or implied. \* See the License for the specific language governing permissions and \* limitations under the License. \* /opt/cola/permits/1839164746\_1698992711.1637468/0/src-\* Copyright (c) 1998, 2013, Oracle and/or its affiliates. All rights reserved. \* This code is free software; you can redistribute it and/or modify it \* under the terms of the GNU General Public License version 2 only, as \* published by the Free Software Foundation. Oracle designates this \* particular file as subject to the "Classpath" exception as provided \* by Oracle in the LICENSE file that accompanied this code. \* You should have received a copy of the GNU General Public License version \* 2 along with this work; \* Inc., 51 Franklin St, Fifth Floor, Boston, MA 02110-1301 USA.

\*/

Found in path(s):

zip/java.xml/com/sun/org/apache/xerces/internal/parsers/XML11Configuration.java No license file was found, but licenses were detected in source scan.

/\*

\* DO NOT ALTER OR REMOVE COPYRIGHT NOTICES OR THIS FILE HEADER.

\*

\*

\* This code is distributed in the hope that it will be useful, but WITHOUT

\* ANY WARRANTY; without even the implied warranty of MERCHANTABILITY or

\* FITNESS FOR A PARTICULAR PURPOSE. See the GNU General Public License

\* version 2 for more details (a copy is included in the LICENSE file that

\* accompanied this code).

\*

if not, write to the Free Software Foundation,

\*

\* Please contact Oracle, 500 Oracle Parkway, Redwood Shores, CA 94065 USA

\* or visit www.oracle.com if you need additional information or have any

\* questions.

\*/

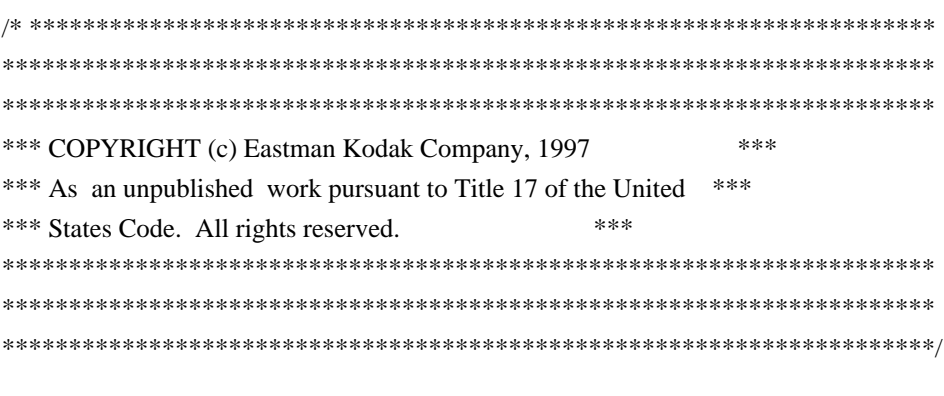

Found in path(s):

\* /opt/cola/permits/1839164746\_1698992711.1637468/0/srczip/java.desktop/java/awt/image/renderable/RenderableImage.java No license file was found, but licenses were detected in source scan.

/\*

\* Copyright (c) 1997, 2014, Oracle and/or its affiliates. All rights reserved.

\* DO NOT ALTER OR REMOVE COPYRIGHT NOTICES OR THIS FILE HEADER.

\*

\* This code is free software; you can redistribute it and/or modify it

\* under the terms of the GNU General Public License version 2 only, as

\* published by the Free Software Foundation. Oracle designates this

\* particular file as subject to the "Classpath" exception as provided

\* by Oracle in the LICENSE file that accompanied this code.

\*

\* This code is distributed in the hope that it will be useful, but WITHOUT

\* ANY WARRANTY; without even the implied warranty of MERCHANTABILITY or

\* FITNESS FOR A PARTICULAR PURPOSE. See the GNU General Public License

\* version 2 for more details (a copy is included in the LICENSE file that

\* accompanied this code).

\*

\* You should have received a copy of the GNU General Public License version

\* 2 along with this work;

if not, write to the Free Software Foundation,

\* Inc., 51 Franklin St, Fifth Floor, Boston, MA 02110-1301 USA.

\*

\* Please contact Oracle, 500 Oracle Parkway, Redwood Shores, CA 94065 USA

\* or visit www.oracle.com if you need additional information or have any

\* questions.

\*/

/\*

\* (C) Copyright Taligent, Inc. 1996, 1997 - All Rights Reserved

\* (C) Copyright IBM Corp. 1996 - 1998 - All Rights Reserved

\*

\* The original version of this source code and documentation

\* is copyrighted and owned by Taligent, Inc., a wholly-owned

- \* subsidiary of IBM. These materials are provided under terms
- \* of a License Agreement between Taligent and Sun. This technology
- \* is protected by multiple US and International patents.

\* This notice and attribution to Taligent may not be removed.

- \* Taligent is a registered trademark of Taligent, Inc.
- \*

\*

\*/

Found in path(s):

- \* /opt/cola/permits/1839164746\_1698992711.1637468/0/src-zip/java.base/sun/text/resources/FormatData\_en.java \* /opt/cola/permits/1839164746\_1698992711.1637468/0/src-
- zip/jdk.localedata/sun/text/resources/ext/FormatData\_es\_CL.java

\*

 /opt/cola/permits/1839164746\_1698992711.1637468/0/srczip/jdk.localedata/sun/text/resources/ext/FormatData\_es\_EC.java No license file was found, but licenses were detected in source scan.

/\*

\* Copyright (c) 2006, 2016, Oracle and/or its affiliates. All rights reserved.

\* DO NOT ALTER OR REMOVE COPYRIGHT NOTICES OR THIS FILE HEADER.

\*

\* This code is free software; you can redistribute it and/or modify it

\* under the terms of the GNU General Public License version 2 only, as

\* published by the Free Software Foundation. Oracle designates this

\* particular file as subject to the "Classpath" exception as provided

\* by Oracle in the LICENSE file that accompanied this code.

\*

\* This code is distributed in the hope that it will be useful, but WITHOUT

\* ANY WARRANTY; without even the implied warranty of MERCHANTABILITY or

\* FITNESS FOR A PARTICULAR PURPOSE. See the GNU General Public License

\* version 2 for more details (a copy is included in the LICENSE file that

\* accompanied this code).

\*

\* You should have received a copy of the GNU General Public License version

\* 2 along with this work;

if not, write to the Free Software Foundation,

- \* Inc., 51 Franklin St, Fifth Floor, Boston, MA 02110-1301 USA.
- \*

\* Please contact Oracle, 500 Oracle Parkway, Redwood Shores, CA 94065 USA

\* or visit www.oracle.com if you need additional information or have any

\* questions.

\*/

Found in path(s):

\* /opt/cola/permits/1839164746\_1698992711.1637468/0/src-

zip/java.desktop/javax/swing/UIClientPropertyKey.java

\* /opt/cola/permits/1839164746\_1698992711.1637468/0/src-

zip/jdk.compiler/com/sun/source/util/TreePathScanner.java

\* /opt/cola/permits/1839164746\_1698992711.1637468/0/src-

zip/jdk.compiler/com/sun/source/util/DocTreePath.java

\* /opt/cola/permits/1839164746\_1698992711.1637468/0/src-

zip/jdk.compiler/com/sun/tools/javac/tree/TreeCopier.java

\* /opt/cola/permits/1839164746\_1698992711.1637468/0/src-zip/java.base/jdk/internal/misc/JavaNetUriAccess.java

\* /opt/cola/permits/1839164746\_1698992711.1637468/0/src-zip/jdk.jsobject/netscape/javascript/JSObject.java

\* /opt/cola/permits/1839164746\_1698992711.1637468/0/src-zip/jdk.jsobject/netscape/javascript/JSException.java

\*

/opt/cola/permits/1839164746\_1698992711.1637468/0/src-zip/java.desktop/sun/awt/IconInfo.java

\* /opt/cola/permits/1839164746\_1698992711.1637468/0/src-

zip/java.desktop/sun/swing/StringUIClientPropertyKey.java

\* /opt/cola/permits/1839164746\_1698992711.1637468/0/src-

zip/java.base/sun/security/provider/ByteArrayAccess.java

\* /opt/cola/permits/1839164746\_1698992711.1637468/0/src-zip/java.desktop/sun/awt/RequestFocusController.java No license file was found, but licenses were detected in source scan.

package com.sun.tools.javac.resources;

public final class compiler extends java.util.ListResourceBundle {

protected final Object[][] getContents() {

return new Object[][] {

{ "compiler.err.abstract.cant.be.accessed.directly", "abstract {0} {1} in {2} cannot be accessed directly" },

{ "compiler.err.abstract.cant.be.instantiated", "{0} is abstract; cannot be instantiated" },

{ "compiler.err.abstract.meth.cant.have.body", "abstract methods cannot have a body" },

 { "compiler.err.add.exports.with.release", "exporting a package from system module {0} is not allowed with - -release" },

 { "compiler.err.add.reads.with.release", "adding read edges for system module {0} is not allowed with - release" },

 { "compiler.err.addmods.all.module.path.invalid", "--add-modules ALL-MODULE-PATH can only be used when compiling the unnamed module" },

{ "compiler.err.already.annotated", "{0} {1} has already been annotated" },

{ "compiler.err.already.defined", " ${0}$  {1} is already defined in  ${2}$  {3}" },

 ${\rm 'compler. err. already. defined.in. climit', "{0} {1} is already defined in {2} of {3} {4}''$ ,

 { "compiler.err.already.defined.single.import", "a type with the same simple name is already defined by the single-type-import of {0}" },

 { "compiler.err.already.defined.static.single.import", "a type with the same simple name is already defined by the static single-type-import of  $\{0\}$ " },

{ "compiler.err.already.defined.this.unit", "{0} is already defined in this compilation unit" },

{ "compiler.err.annotation.decl.not.allowed.here", "annotation type declaration not allowed here" },

{ "compiler.err.annotation.missing.default.value", "annotation @{0} is missing a default value for the

element ''{1}''" },

{ "compiler.err.annotation.missing.default.value.1",

"annotation  $@{0}$  is missing default values for elements  ${1}$ " }.

{ "compiler.err.annotation.not.valid.for.type", "annotation not valid for an element of type {0}" },

{ "compiler.err.annotation.type.not.applicable", "annotation type not applicable to this kind of declaration" },

{ "compiler.err.annotation.type.not.applicable.to.type", "annotation @{0} not applicable in this type context"

},

{ "compiler.err.annotation.value.must.be.annotation", "annotation value must be an annotation" },

{ "compiler.err.annotation.value.must.be.class.literal", "annotation value must be a class literal" },

{ "compiler.err.annotation.value.must.be.name.value", "annotation values must be of the form ''name=value''"

},

{ "compiler.err.annotation.value.not.allowable.type", "annotation value not of an allowable type" },

{ "compiler.err.anon.class.impl.intf.no.args", "anonymous class implements interface; cannot

have arguments" },

 { "compiler.err.anon.class.impl.intf.no.qual.for.new", "anonymous class implements interface; cannot have qualifier for new" },

 { "compiler.err.anon.class.impl.intf.no.typeargs", "anonymous class implements interface; cannot have type arguments" },

 { "compiler.err.anonymous.diamond.method.does.not.override.superclass", "method does not override or implement a method from a supertype $\{0\}$ " },

{ "compiler.err.array.and.receiver", "legacy array notation not allowed on receiver parameter" },

 ${\rm "complier. err. array. and. varargs", "cannot declare both  $\{0\}$  and  $\{1\}$  in  $\{2\}"$  },$ 

{ "compiler.err.array.dimension.missing", "array dimension missing" },

{ "compiler.err.array.req.but.found", "array required, but {0} found" },

 { "compiler.err.assert.as.identifier", "as of release 1.4, ''assert'' is a keyword, and may not be used as an identifier" },

{ "compiler.err.attribute.value.must.be.constant",

"element value must be a constant expression" },

{ "compiler.err.bad.functional.intf.anno", "Unexpected @FunctionalInterface annotation" },

{ "compiler.err.bad.functional.intf.anno.1", "Unexpected @FunctionalInterface annotation\n{0}" },

{ "compiler.err.bad.initializer", "bad initializer for {0}" },

{ "compiler.err.bad.name.for.option", "bad name in value for {0} option: ''{1}''" },

{ "compiler.err.bad.target.sigpoly.call", "polymorphic signature calls are not supported in -target {0}\n(use -

target  $\{1\}$  or higher to enable polymorphic signature calls)"  $\}$ ,

{ "compiler.err.bad.value.for.option", "bad value for {0} option: ''{1}''" },

{ "compiler.err.break.outside.switch.loop", "break outside switch or loop" },

{ "compiler.err.call.must.be.first.stmt.in.ctor", "call to {0} must be first statement in constructor" },

{ "compiler.err.call.to.super.not.allowed.in.enum.ctor",

"call to super not allowed in enum constructor" },

{ "compiler.err.cannot.create.array.with.diamond", "cannot create array with ''<>''" },

{ "compiler.err.cannot.create.array.with.type.arguments", "cannot create array with type arguments" },

{ "compiler.err.cannot.generate.class", "error while generating class  $\{0\} \ln(\{1\})$ " },

 ${\text{ 'complier.err. cant. access', 'cannot access {0}}\n{1}'$ 

{ "compiler.err.cant.apply.diamond", "cannot infer type arguments for {0}" },

{ "compiler.err.cant.apply.diamond.1", "cannot infer type arguments for {0}\nreason: {1}" },

 ${\rm "complier.err. cant. apply.symbol", "{0} {1} in {4} {5} cannot be applied to given types; 'nrequired:$  $\{2\}\n$ found:  $\{3\}\n$ reason:  $\{6\}$ ,

 ${\rm g}$  "compiler.err.cant.apply.symbols". "no suitable  ${0}$  found for  ${1}({2})$ " },

{ "compiler.err.cant.assign.val.to.final.var", "cannot assign a value to final variable {0}" },

{ "compiler.err.cant.assign.val.to.this",

"cannot assign to "this"" }.

{ "compiler.err.cant.deref", "{0} cannot be dereferenced" },

{ "compiler.err.cant.extend.intf.annotation", "''extends'' not allowed for @interfaces" },

 ${\rm "complier.err.cant. infer. local.var.type", "cannot infer type for local variable  ${0}\n{\n}^{\{1\}}"$ ,$ 

{ "compiler.err.cant.inherit.diff.arg", "{0} cannot be inherited with different arguments:  $\langle 1 \rangle$  > and  $\langle 2 \rangle$  >" },

{ "compiler.err.cant.inherit.from.anon", "cannot inherit from anonymous class" },

{ "compiler.err.cant.inherit.from.final", "cannot inherit from final {0}" },

{ "compiler.err.cant.read.file", "cannot read: {0}" },

 { "compiler.err.cant.ref.before.ctor.called", "cannot reference {0} before supertype constructor has been called" },

 { "compiler.err.cant.ref.non.effectively.final.var", "local variables referenced from {1} must be final or effectively final" },

{ "compiler.err.cant.resolve", "cannot find symbol\nsymbol: {0} {1}" },

 ${\text{ "complier.err. cant. resolve.args", "cannot find symbol\nsymbols}{0} {1}({3})" },$ 

{ "compiler.err.cant.resolve.args.params", "cannot find symbol\nsymbol:  $\{0\} < \{2\} > \{1\}(\{3\})$ " },

 ${\n 'complexerr.cant.resolve. location', "cannot find symbol\n for  ${0} {1}\nlocation: {4}'' ,$$ 

 ${\rm "complier. err. cant. resolve. location. args", "cannot find symbol\n  ${0} {1}{(3)}\nolimits{4} " },$$ 

{ "compiler.err.cant.resolve.location.args.params", "cannot find symbol\nsymbol: {0}

 $\langle \{2\} \rangle \{1\} (\{3\})$ \nlocation: {4}" },

 { "compiler.err.cant.select.static.class.from.param.type", "cannot select a static class from a parameterized type" },

 { "compiler.err.cant.type.annotate.scoping", "scoping construct cannot be annotated with type-use annotations: {0}" },

 { "compiler.err.cant.type.annotate.scoping.1", "scoping construct cannot be annotated with type-use annotation:  $\{0\}$ " },

{ "compiler.err.catch.without.try", "''catch'' without ''try''" },

{ "compiler.err.clash.with.pkg.of.same.name", "{0} {1} clashes with package of same name" },

{ "compiler.err.class.cant.write", "error while writing {0}: {1}" },

{ "compiler.err.class.not.allowed", "class, interface or enum declaration not allowed here" },

 { "compiler.err.class.public.should.be.in.file", "{0} {1} is public, should be declared in a file named {1}.java" },

 { "compiler.err.concrete.inheritance.conflict", "methods {0} from {1} and {2} from {3} are inherited with the same signature" },

{ "compiler.err.conflicting.exports", "duplicate or conflicting exports: {0}" },

{ "compiler.err.conflicting.exports.to.module", "duplicate or conflicting exports to module: {0}" },

{ "compiler.err.conflicting.opens", "duplicate or conflicting opens: {0}" },

{ "compiler.err.conflicting.opens.to.module",

"duplicate or conflicting opens to module: {0}" },

{ "compiler.err.const.expr.req", "constant expression required" },

{ "compiler.err.cont.outside.loop", "continue outside of loop" },

{ "compiler.err.cyclic.annotation.element", "type of element {0} is cyclic" },

{ "compiler.err.cyclic.inheritance", "cyclic inheritance involving {0}" },

{ "compiler.err.cyclic.requires", "cyclic dependence involving {0}" },

{ "compiler.err.dc.bad.entity", "bad HTML entity" },

{ "compiler.err.dc.bad.gt", "bad use of ''>''" },

{ "compiler.err.dc.bad.inline.tag", "incorrect use of inline tag" },

{ "compiler.err.dc.gt.expected", "''>'' expected" },

{ "compiler.err.dc.identifier.expected", "identifier expected" },

{ "compiler.err.dc.malformed.html", "malformed HTML" },

{ "compiler.err.dc.missing.semicolon", "semicolon missing" },

{ "compiler.err.dc.no.content", "no content" },

- { "compiler.err.dc.no.tag.name", "no tag name after '@'" },
- { "compiler.err.dc.ref.bad.parens", "'')'' missing in reference" },
- { "compiler.err.dc.ref.syntax.error", "syntax error in reference" },
- { "compiler.err.dc.ref.unexpected.input", "unexpected text" },
- { "compiler.err.dc.unexpected.content", "unexpected content" },
- { "compiler.err.dc.unterminated.inline.tag", "unterminated inline tag" },
- { "compiler.err.dc.unterminated.signature", "unterminated signature" },
- { "compiler.err.dc.unterminated.string", "unterminated string" },

 { "compiler.err.default.allowed.in.intf.annotation.member", "default value only allowed in an annotation type declaration" },

 { "compiler.err.default.overrides.object.member", "default method {0} in {1} {2} overrides a member of java.lang.Object" },

{ "compiler.err.does.not.override.abstract",

- " $\{0\}$  is not abstract and does not override abstract method  $\{1\}$  in  $\{2\}$ " $\}$ ,
	- { "compiler.err.doesnt.exist", "package {0} does not exist" },
	- { "compiler.err.dot.class.expected", "''.class'' expected" },
	- { "compiler.err.duplicate.annotation.invalid.repeated", "annotation {0} is not a valid repeatable annotation" },
	- { "compiler.err.duplicate.annotation.member.value", "duplicate element ''{0}'' in annotation @{1}." },
	- { "compiler.err.duplicate.annotation.missing.container", "{0} is not a repeatable annotation type" },
	- { "compiler.err.duplicate.case.label", "duplicate case label" },
	- { "compiler.err.duplicate.class", "duplicate class: {0}" },
	- { "compiler.err.duplicate.default.label", "duplicate default label" },
	- { "compiler.err.duplicate.module", "duplicate module: {0}" },
	- { "compiler.err.duplicate.module.on.path", "duplicate module on {0}\nmodule in {1}" },
	- { "compiler.err.duplicate.provides", "duplicate provides: service {0}, implementation {1}" },
	- { "compiler.err.duplicate.requires", "duplicate requires: {0}" },
	- { "compiler.err.duplicate.uses", "duplicate uses: {0}" },
	- { "compiler.err.else.without.if", "''else'' without ''if''" },
	- { "compiler.err.empty.A.argument", "-A requires an argument; use ''-Akey'' or ''-Akey=value''" },
	- { "compiler.err.empty.char.lit", "empty character literal" },
	- { "compiler.err.encl.class.required", "an enclosing instance that contains {0} is required" },
- { "compiler.err.enum.annotation.must.be.enum.constant", "an enum annotation value must be an enum constant" },

 { "compiler.err.enum.as.identifier", "as of release 5, ''enum'' is a keyword, and may not be used as an identifier" },

{ "compiler.err.enum.cant.be.instantiated", "enum types may not be instantiated" },

{ "compiler.err.enum.label.must.be.unqualified.enum",

"an enum switch case label must be the unqualified name of an enumeration constant" },

{ "compiler.err.enum.no.finalize", "enums cannot have finalize methods" },

{ "compiler.err.enum.no.subclassing", "classes cannot directly extend java.lang.Enum" },

{ "compiler.err.enum.types.not.extensible", "enum types are not extensible" },

{ "compiler.err.enums.must.be.static", "enum declarations allowed only in static contexts" },

{ "compiler.err.error", "error: " },

{ "compiler.err.error.reading.file", "error reading {0}; {1}" },

 $\{$  "compiler.err.error.writing.file", "error writing  $\{0\}$ ;  $\{1\}$ " },

{ "compiler.err.except.already.caught", "exception {0} has already been caught" },

{ "compiler.err.except.never.thrown.in.try", "exception {0} is never thrown in body of corresponding try

## statement" },

 $\left\{\begin{array}{c} \end{array}\right\}$ 

{ "compiler.err.expected", "{0} expected" },

{ "compiler.err.expected.module", "expected ''module''" },

{ "compiler.err.expected.module.or.open", "''module'' or ''open'' expected" },

{ "compiler.err.expected.str", "{0} expected" },

 $\{$  "compiler.err.expected2", " $\{0\}$  or  $\{1\}$  expected"  $\}$ ,

{ "compiler.err.expected3", "{0}, {1}, or {2} expected" },

 { "compiler.err.expression.not.allowable.as.annotation.value", "expression not allowed as annotation value" },

 ${\rm "complier.err.feature.not. supported.in.source", "{}0} is not supported in -source {1}\n(use -source {2} or$ higher to enable  $\{0\}$ " },

 { "compiler.err.feature.not.supported.in.source.plural", "{0} are not supported in -source {1}\n(use -source  ${2}$  or higher to enable  ${0}$ )" },

{ "compiler.err.file.not.directory", "not a directory: {0}" },

{ "compiler.err.file.not.file", "not a file: {0}" },

{ "compiler.err.file.not.found", "file not found: {0}" },

 "compiler.err.file.patched.and.msp", "file accessible from both --patch-module and --module-source-path, but belongs to a different module on each path:  $\{0\}$ ,  $\{1\}$ " },

 { "compiler.err.file.sb.on.source.or.patch.path.for.module", "file should be on source path, or on patch path for module" },

{ "compiler.err.final.parameter.may.not.be.assigned", "final parameter {0} may not be assigned" },

{ "compiler.err.finally.without.try", "''finally'' without ''try''" },

 { "compiler.err.foreach.not.applicable.to.type", "for-each not applicable to expression type\nrequired:  $\{1\}\n$ found:  $\{0\}''$  },

{ "compiler.err.fp.number.too.large", "floating point number too large" },

{ "compiler.err.fp.number.too.small", "floating point number too small" },

{ "compiler.err.generic.array.creation", "generic array creation" },

{ "compiler.err.generic.throwable", "a generic class may not extend java.lang.Throwable" },

{ "compiler.err.icls.cant.have.static.decl", "Illegal static declaration in inner class {0}\modifier "static" is only allowed in constant variable declarations" },

{ "compiler.err.illegal.argument.for.option", "illegal argument for {0}: {1}" },

 { "compiler.err.illegal.array.creation.both.dimension.and.initialization", "array creation with both dimension expression and initialization is illegal" },

{ "compiler.err.illegal.char", "illegal character: ''{0}''" },

{ "compiler.err.illegal.char.for.encoding", "unmappable character  $(0x{0})$  for encoding {1}" },

{ "compiler.err.illegal.combination.of.modifiers", "illegal combination of modifiers: {0} and {1}" },

{ "compiler.err.illegal.default.super.call", "bad type qualifier {0} in default super call\n{1}" },

{ "compiler.err.illegal.dot", "illegal ''.''" },

{ "compiler.err.illegal.enum.static.ref", "illegal reference to static field from initializer"

},

{ "compiler.err.illegal.esc.char", "illegal escape character" },

{ "compiler.err.illegal.forward.ref", "illegal forward reference" },

{ "compiler.err.illegal.generic.type.for.instof", "illegal generic type for instanceof" },

{ "compiler.err.illegal.initializer.for.type", "illegal initializer for {0}" },

{ "compiler.err.illegal.line.end.in.char.lit", "illegal line end in character literal" },

{ "compiler.err.illegal.nonascii.digit", "illegal non-ASCII digit" },

{ "compiler.err.illegal.parenthesized.expression", "illegal parenthesized expression" },

{ "compiler.err.illegal.qual.not.icls", "illegal qualifier; {0} is not an inner class" },

{ "compiler.err.illegal.ref.to.var.type", "illegal reference to restricted type ''var''" },

{ "compiler.err.illegal.self.ref", "self-reference in initializer" },

{ "compiler.err.illegal.start.of.expr", "illegal

start of expression" },

{ "compiler.err.illegal.start.of.stmt", "illegal start of statement" },

{ "compiler.err.illegal.start.of.type", "illegal start of type" },

 { "compiler.err.illegal.static.intf.meth.call", "illegal static interface method call\nthe receiver expression should be replaced with the type qualifier " $\{0\}$ "" },

{ "compiler.err.illegal.underscore", "illegal underscore" },

{ "compiler.err.illegal.unicode.esc", "illegal unicode escape" },

{ "compiler.err.import.requires.canonical", "import requires canonical name for {0}" },

 { "compiler.err.improperly.formed.type.inner.raw.param", "improperly formed type, type arguments given on a raw type" },

 { "compiler.err.improperly.formed.type.param.missing", "improperly formed type, some parameters are missing" },

{ "compiler.err.incomparable.types", "incomparable types: {0} and {1}" },

{ "compiler.err.incompatible.thrown.types.in.mref",

"incompatible thrown types {0} in functional expression" },

 { "compiler.err.incorrect.constructor.receiver.name", "the receiver name does not match the enclosing outer class type\nrequired:  ${0}\n$ found:  ${1}''$ ,

 { "compiler.err.incorrect.constructor.receiver.type", "the receiver type does not match the enclosing outer class type\nrequired:  ${0}\n$ found:  ${1}''$ ,

{ "compiler.err.incorrect.receiver.name", "the receiver name does not match the enclosing class

type $n$ required:  $\{0\} \in \{1\}$ " },

 { "compiler.err.incorrect.receiver.type", "the receiver type does not match the enclosing class type\nrequired: {0}\nfound: {1}" },

{ "compiler.err.initializer.must.be.able.to.complete.normally", "initializer must be able to complete normally"

},

{ "compiler.err.initializer.not.allowed", "initializers not allowed in interfaces" },

{ "compiler.err.int.number.too.large", "integer number too large" },

{ "compiler.err.intf.annotation.cant.have.type.params", "annotation type {0} cannot be generic" },

 { "compiler.err.intf.annotation.member.clash", "annotation type {1} declares an element with the same name as method  $\{0\}$ " },

 { "compiler.err.intf.annotation.members.cant.have.params", "elements in annotation type declarations cannot declare formal parameters" },

 { "compiler.err.intf.annotation.members.cant.have.type.params", "elements in annotation type declarations cannot be generic methods" },

{ "compiler.err.intf.expected.here", "interface expected here" },

{ "compiler.err.intf.meth.cant.have.body", "interface abstract methods cannot have body" },

{ "compiler.err.intf.not.allowed.here", "interface not allowed here" },

 { "compiler.err.invalid.A.key", "key in annotation processor option ''{0}'' is not a dot-separated sequence of identifiers" },

{ "compiler.err.invalid.annotation.member.type",

"invalid type for annotation type element" },

{ "compiler.err.invalid.binary.number", "binary numbers must contain at least one binary digit" },

{ "compiler.err.invalid.flag", "invalid flag: {0}" },

{ "compiler.err.invalid.hex.number", "hexadecimal numbers must contain at least one hexadecimal digit" },

{ "compiler.err.invalid.lambda.parameter.declaration", "invalid lambda parameter declaration\n({0})" },

{ "compiler.err.invalid.meth.decl.ret.type.req", "invalid method declaration; return type required" },

{ "compiler.err.invalid.module.directive", "module directive keyword or ''}'' expected" },

{ "compiler.err.invalid.module.specifier", "module specifier not allowed: {0}" },

 ${\rm [}$ "compiler.err.invalid.mref", "invalid  ${0}$ } reference\n{1}" },

{ "compiler.err.invalid.profile", "invalid profile: {0}" },

{ "compiler.err.invalid.repeatable.annotation", "duplicate

annotation:  $\{0\}$  is annotated with an invalid @Repeatable annotation" },

 { "compiler.err.invalid.repeatable.annotation.elem.nondefault", "containing annotation type ({0}) does not have a default value for element  $\{1\}$ " },

 { "compiler.err.invalid.repeatable.annotation.incompatible.target", "containing annotation type ({0}) is applicable to more targets than repeatable annotation type  $({1})^{\prime\prime}$ ,

 { "compiler.err.invalid.repeatable.annotation.invalid.value", "{0} is not a valid @Repeatable: invalid value element" },

 { "compiler.err.invalid.repeatable.annotation.multiple.values", "{0} is not a valid @Repeatable, {1} element methods named ''value'' declared" },

 { "compiler.err.invalid.repeatable.annotation.no.value", "{0} is not a valid @Repeatable, no value element method declared" },

 { "compiler.err.invalid.repeatable.annotation.not.applicable", "container {0} is not applicable to element {1}" },

{ "compiler.err.invalid.repeatable.annotation.not.applicable.in.context",

"container {0} is not applicable in this type context" },

 { "compiler.err.invalid.repeatable.annotation.not.documented", "repeatable annotation type ({1}) is  $@$ Documented while containing annotation type  $({0})$  is not" },

 { "compiler.err.invalid.repeatable.annotation.not.inherited", "repeatable annotation type ({1}) is @Inherited while containing annotation type  $({0})$  is not" },

 { "compiler.err.invalid.repeatable.annotation.repeated.and.container.present", "container {0} must not be present at the same time as the element it contains" },

 { "compiler.err.invalid.repeatable.annotation.retention", "retention of containing annotation type ({0}) is shorter than the retention of repeatable annotation type  $({2})^n$ ,

 { "compiler.err.invalid.repeatable.annotation.value.return", "containing annotation type ({0}) must declare an element named ''value'' of type {2}" },

{ "compiler.err.invalid.source", "invalid source release: {0}" },

{ "compiler.err.invalid.target", "invalid target release: {0}" },

{ "compiler.err.io.exception", "error reading source file: {0}" },

{ "compiler.err.label.already.in.use", "label {0} already in use" },

 { "compiler.err.lambda.body.neither.value.nor.void.compatible", "lambda body is neither value nor void compatible" },

{ "compiler.err.limit.code", "code too large" },

{ "compiler.err.limit.code.too.large.for.try.stmt", "code too large for try statement" },

{ "compiler.err.limit.dimensions", "array type has too many dimensions" },

{ "compiler.err.limit.locals", "too many local variables" },

{ "compiler.err.limit.parameters", "too many parameters" },

{ "compiler.err.limit.pool", "too many constants" },

{ "compiler.err.limit.pool.in.class", "too many constants in class {0}" },

{ "compiler.err.limit.stack",

"code requires too much stack" },

{ "compiler.err.limit.string", "constant string too long" },

 { "compiler.err.limit.string.overflow", "UTF8 representation for string \"{0}...\" is too long for the constant pool" },

{ "compiler.err.local.enum", "enum types must not be local" },

 { "compiler.err.local.var.accessed.from.icls.needs.final", "local variable {0} is accessed from within inner class; needs to be declared final" },

{ "compiler.err.locn.bad.module-info", "problem reading module-info.class in {0}" },

{ "compiler.err.locn.cant.get.module.name.for.jar", "cannot determine module name for {0}" },

{ "compiler.err.locn.cant.read.directory", "cannot read directory {0}" },

{ "compiler.err.locn.cant.read.file", "cannot read file {0}" },

{ "compiler.err.locn.invalid.arg.for.xpatch", "invalid argument for --patch-module option: {0}" },

{ "compiler.err.locn.module-info.not.allowed.on.patch.path",

"module-info.class not allowed on patch path: {0}" },

{ "compiler.err.malformed.fp.lit", "malformed floating point literal" },

 { "compiler.err.method.does.not.override.superclass", "method does not override or implement a method from a supertype" },

{ "compiler.err.missing.meth.body.or.decl.abstract", "missing method body, or declare abstract" },

{ "compiler.err.missing.ret.stmt", "missing return statement" },

{ "compiler.err.mod.not.allowed.here", "modifier {0} not allowed here" },

{ "compiler.err.modifier.not.allowed.here", "modifier {0} not allowed here" },

 { "compiler.err.module.decl.sb.in.module-info.java", "module declarations should be in a file named moduleinfo.java" },

{ "compiler.err.module.name.mismatch", "module name {0} does not match expected name {1}" },

{ "compiler.err.module.non.zero.opens", "open module {0} has non-zero

opens\_count" },

{ "compiler.err.module.not.found", "module not found: {0}" },

{ "compiler.err.module.not.found.in.module.source.path", "module {0} not found in module source path" },

{ "compiler.err.module.not.found.on.module.source.path", "module not found on module source path" },

 { "compiler.err.modulesourcepath.must.be.specified.with.dash.m.option", "module source path must be specified if -m option is used" },

 { "compiler.err.multi-module.outdir.cannot.be.exploded.module", "in multi-module mode, the output directory cannot be an exploded module: {0}" },

 { "compiler.err.multicatch.parameter.may.not.be.assigned", "multi-catch parameter {0} may not be assigned" },

 { "compiler.err.multicatch.types.must.be.disjoint", "Alternatives in a multi-catch statement cannot be related by subclassing\nAlternative  $\{0\}$  is a subclass of alternative  $\{1\}$ " },

{ "compiler.err.name.clash.same.erasure",

"name clash:  $\{0\}$  and  $\{1\}$  have the same erasure" },

 { "compiler.err.name.clash.same.erasure.no.hide", "name clash: {0} in {1} and {2} in {3} have the same erasure, yet neither hides the other" },

 ${\rm "compler.err.name.class.}$  same.erasure.no.override", "name clash:  ${0}({1})$  in  ${2}$  and  ${3}({4})$  in  ${5}$ have the same erasure, yet neither overrides the other" },

 { "compiler.err.name.clash.same.erasure.no.override.1", "name clash: {0} {1} has two methods with the same erasure, yet neither overrides the other\nfirst method:  $\{2\}$  in  $\{4\}\n$ nsecond method:  $\{5\}$  in  $\{7\}$ ,

{ "compiler.err.name.reserved.for.internal.use", "{0} is reserved for internal use" },

{ "compiler.err.native.meth.cant.have.body", "native methods cannot have a body" },

 { "compiler.err.neither.conditional.subtype", "incompatible types for ?: neither is a subtype of the other\nsecond operand: {0}\nthird operand : {1}" },

{ "compiler.err.new.not.allowed.in.annotation",

""new" not allowed in an annotation" },

 $\{$  "compiler.err.no.annotation.member", "no annotation member  $\{0\}$  in  $\{1\}$ " },

{ "compiler.err.no.annotations.on.dot.class", "no annotations are allowed in the type of a class literal" },

{ "compiler.err.no.encl.instance.of.type.in.scope", "no enclosing instance of type {0} is in scope" },

{ "compiler.err.no.intf.expected.here", "no interface expected here" },

 $\{$  "compiler.err.no.match.entry", " $\{0\}$  has no match in entry in  $\{1\}$ ; required  $\{2\}$ " },

{ "compiler.err.no.opens.unless.strong", "''opens'' only allowed in strong modules" },

{ "compiler.err.no.output.dir", "no class output directory specified" },

{ "compiler.err.no.pkg.in.module-info.java", "package declarations not allowed in file module-info.java" },

{ "compiler.err.no.source.files", "no source files" },

{ "compiler.err.no.source.files.classes",

"no source files or class names" },

{ "compiler.err.no.superclass", "{0} has no superclass." },

{ "compiler.err.no.value.for.option", "no value for {0} option" },

{ "compiler.err.no.zipfs.for.archive", "No file system provider is available to handle this file: {0}" },

{ "compiler.err.non-static.cant.be.ref", "non-static {0} {1} cannot be referenced from a static context" },

{ "compiler.err.not.annotation.type", "{0} is not an annotation type" },

{ "compiler.err.not.def.access.class.intf.cant.access", "{1}.{0} is defined in an inaccessible class or interface"

},

 { "compiler.err.not.def.access.class.intf.cant.access.reason", "{1}.{0} in package {2} is not  $accessible\{3\}'$  },

 $\{$  "compiler.err.not.def.access.package.cant.access", " $\{0\}$  is not visible $\ln({2})$ " },

 $\{$  "compiler.err.not.def.public", " $\{0\}$  is not public in  $\{1\}$ "  $\}$ ,

{ "compiler.err.not.def.public.cant.access", "{0}

is not public in {1}; cannot be accessed from outside package" },

{ "compiler.err.not.encl.class", "not an enclosing class: {0}" },

{ "compiler.err.not.in.module.on.module.source.path", "not in a module on the module source path" },

 $\{$  "compiler.err.not.in.profile", " $\{0\}$  is not available in profile " $\{1\}$ "" },

{ "compiler.err.not.loop.label", "not a loop label: {0}" },

{ "compiler.err.not.stmt", "not a statement" },

{ "compiler.err.not.within.bounds", "type argument {0} is not within bounds of type-variable {1}" },

{ "compiler.err.operator.cant.be.applied", "bad operand type {1} for unary operator ''{0}''" },

 { "compiler.err.operator.cant.be.applied.1", "bad operand types for binary operator ''{0}''\nfirst type:  $\{1\}$ \nsecond type:  $\{2\}$ " },

{ "compiler.err.option.not.allowed.with.target", "option {0} not allowed with target {1}" },

{ "compiler.err.option.removed.source",

"Source option  $\{0\}$  is no longer supported. Use  $\{1\}$  or later." },

 ${\rm 'compler.err.option. removed. target, 'Target option {0} is no longer supported. Use {1} or later.' },$ 

{ "compiler.err.option.too.many", "option {0} can only be specified once" },

{ "compiler.err.orphaned", "orphaned {0}" },

 { "compiler.err.output.dir.must.be.specified.with.dash.m.option", "class output directory must be specified if m option is used" },

 ${\text{'}\subset\{1\}$  is not compatible.

 ${\text{'}\text{'}\text{''complier.err.overriede.meth''}, \text{''}\text{''}\text{''}$ 

{ "compiler.err.override.meth.doesnt.throw", "{0}\noverridden method does not throw {1}" },

{ "compiler.err.override.static", "{0}\noverriding method is static" },

{ "compiler.err.override.weaker.access", "{0}\nattempting to assign weaker access privileges; was {1}" },

{ "compiler.err.package.clash.from.requires",

"module  $\{0\}$  reads package  $\{1\}$  from both  $\{2\}$  and  $\{3\}$ " },

 { "compiler.err.package.clash.from.requires.in.unnamed", "the unnamed module reads package {0} from both {1} and {2}" },

{ "compiler.err.package.empty.or.not.found", "package is empty or does not exist: {0}" },

{ "compiler.err.package.in.other.module", "package exists in another module: {0}" },

{ "compiler.err.package.not.visible", "package  $\{0\}$  is not visible $\ln(\{1\})$ " },

 { "compiler.err.pkg.annotations.sb.in.package-info.java", "package annotations should be in file packageinfo.java" },

{ "compiler.err.pkg.clashes.with.class.of.same.name", "package {0} clashes with class of same name" },

{ "compiler.err.plugin.not.found", "plug-in not found: {0}" },

{ "compiler.err.premature.eof", "reached end of file while parsing" },

{ "compiler.err.preview.feature.disabled", "{0} is a preview feature and is disabled

by default. $\ln(\text{use --enable-preview to enable } \{0\})$ " },

 { "compiler.err.preview.feature.disabled.classfile", "classfile for {0} uses preview features of Java SE {1}.\n(use --enable-preview to allow loading of classfiles which contain preview features)" },

 { "compiler.err.preview.feature.disabled.plural", "{0} are a preview feature and are disabled by default.\n(use --enable-preview to enable {0})" },

 { "compiler.err.preview.not.latest", "invalid source release {0} with --enable-preview\n(preview language features are only supported for release {1})" },

 { "compiler.err.preview.without.source.or.release", "--enable-preview must be used with either -source or - release" },

{ "compiler.err.prob.found.req", "incompatible types: {0}" },

 { "compiler.err.proc.bad.config.file", "Bad service configuration file, or exception thrown while constructing Processor object:  $\{0\}$ " },

{ "compiler.err.proc.cant.access",

"cannot access  $\{0\}\n{1}\nConlbrace\phi\right]$  the following stack trace for details. $\{2\}$ " },

 ${\text{ 'complex.err.proc. cant. access.1''}, \text{ 'cannot access } 0}\n1'',$ 

{ "compiler.err.proc.cant.create.loader", "Could not create class loader for annotation processors: {0}" },

{ "compiler.err.proc.cant.find.class", "Could not find class file for ''{0}''." },

{ "compiler.err.proc.cant.load.class", "Could not load processor class file due to ''{0}''." },

{ "compiler.err.proc.messager", "{0}" },

},

 { "compiler.err.proc.no.explicit.annotation.processing.requested", "Class names, ''{0}'', are only accepted if annotation processing is explicitly requested" },

{ "compiler.err.proc.no.service", "A ServiceLoader was not usable and is required for annotation processing."

 { "compiler.err.proc.processor.bad.option.name", "Bad option name ''{0}'' provided by processor ''{1}''" }, { "compiler.err.proc.processor.cant.instantiate",

"Could not instantiate an instance of processor ''{0}''" },

{ "compiler.err.proc.processor.not.found", "Annotation processor ''{0}'' not found" },

 { "compiler.err.proc.processor.wrong.type", "Annotation processor ''{0}'' does not implement javax.annotation.processing.Processor" },

{ "compiler.err.proc.service.problem", "Error creating a service loader to load Processors." },

 { "compiler.err.processorpath.no.processormodulepath", "illegal combination of -processorpath and - processor-module-path" },

{ "compiler.err.profile.bootclasspath.conflict", "profile and bootclasspath options cannot be used together" },

{ "compiler.err.qualified.new.of.static.class", "qualified new of static class" },

 { "compiler.err.receiver.parameter.not.applicable.constructor.toplevel.class", "receiver parameter not applicable for constructor of top-level class" },

{ "compiler.err.recursive.ctor.invocation",

"recursive constructor invocation" },

 ${\rm "compler. err. ref. ambiguous", "reference to  $\{0\} \text{ is ambiguous} \times \{1\} \{2\} \text{ in } \{3\} \text{ and } \{4\} \{5\} \text{ in } \{6\} \}$$ match" },

{ "compiler.err.release.bootclasspath.conflict", "option {0} cannot be used together with --release" },

{ "compiler.err.repeated.annotation.target", "repeated annotation target" },

{ "compiler.err.repeated.interface", "repeated interface" },

{ "compiler.err.repeated.modifier", "repeated modifier" },

{ "compiler.err.repeated.provides.for.service", "multiple ''provides'' for service {0}" },

{ "compiler.err.repeated.value.for.patch.module", "--patch-module specified more than once for {0}" },

 ${\rm 'complier. err. report. access', "0} has {1} access in {2}",$ 

{ "compiler.err.req.arg", "{0} requires an argument" },

{ "compiler.err.ret.outside.meth", "return outside method" },

{ "compiler.err.same.binary.name",

"classes: {0} and {1} have the same binary name" },

{ "compiler.err.service.definition.is.enum", "the service definition is an enum: {0}" },

 { "compiler.err.service.implementation.doesnt.have.a.no.args.constructor", "the service implementation does not have a default constructor: {0}" },

{ "compiler.err.service.implementation.is.abstract", "the service implementation is an abstract class: {0}" },

{ "compiler.err.service.implementation.is.inner", "the service implementation is an inner class: {0}" },

 { "compiler.err.service.implementation.must.be.subtype.of.service.interface", "the service implementation type must be a subtype of the service interface type, or have a public static no-args method named \"provider\" returning the service implementation" },

 { "compiler.err.service.implementation.no.args.constructor.not.public", "the no arguments constructor of the service implementation is not public:  $\{0\}$ " },

 { "compiler.err.service.implementation.not.in.right.module", "service implementation must be defined in the same module as the provides directive" },

 { "compiler.err.service.implementation.provider.return.must.be.subtype.of.service.interface", "the \"provider\" method return type must be a subtype of the service interface type" },

{ "compiler.err.signature.doesnt.match.intf", "signature does not match {0}; incompatible interfaces" },

{ "compiler.err.signature.doesnt.match.supertype", "signature does not match {0}; incompatible supertype" },

{ "compiler.err.source.cant.overwrite.input.file", "error writing source; cannot overwrite input file {0}" },

 { "compiler.err.sourcepath.modulesourcepath.conflict", "cannot specify both --source-path and --modulesource-path" },

{ "compiler.err.stack.sim.error", "Internal error: stack sim error on {0}" },

{ "compiler.err.static.imp.only.classes.and.interfaces", "static

import only from classes and interfaces" },

 { "compiler.err.static.methods.cannot.be.annotated.with.override", "static methods cannot be annotated with @Override" },

{ "compiler.err.string.const.req", "constant string expression required" },

 { "compiler.err.this.as.identifier", "as of release 8, ''this'' is allowed as the parameter name for the receiver type only\nwhich has to be the first parameter, and cannot be a lambda parameter" },

 { "compiler.err.throws.not.allowed.in.intf.annotation", "throws clause not allowed in @interface members" }, { "compiler.err.too.many.modules", "too many module declarations found" },

{ "compiler.err.too.many.patched.modules", "too many patched modules ({0}), use --module-source-path" },

{ "compiler.err.try.resource.may.not.be.assigned", "auto-closeable resource {0} may not be assigned" },

{ "compiler.err.try.with.resources.expr.effectively.final.var",

"variable {0} used as a try-with-resources resource neither final nor effectively final" },

 { "compiler.err.try.with.resources.expr.needs.var", "the try-with-resources resource must either be a variable declaration or an expression denoting a reference to a final or effectively final variable" },

 { "compiler.err.try.without.catch.finally.or.resource.decls", "''try'' without ''catch'', ''finally'' or resource declarations" },

{ "compiler.err.try.without.catch.or.finally", "''try'' without ''catch'' or ''finally''" },

 { "compiler.err.two.class.loaders.1", "javac is split between multiple class loaders: check your configuration" },

 { "compiler.err.two.class.loaders.2", "javac is split between multiple class loaders:\none class comes from file:  $\{0\}$ while javac comes from  $\{1\}$ " },

{ "compiler.err.type.doesnt.take.params", "type {0} does not take parameters" },

{ "compiler.err.type.found.req", "unexpected type\nrequired:

 $\{1\}$ \nfound:  $\{0\}$ " },

{ "compiler.err.type.var.cant.be.deref", "cannot select from a type variable" },

 { "compiler.err.type.var.may.not.be.followed.by.other.bounds", "a type variable may not be followed by other bounds" },

 { "compiler.err.type.var.more.than.once", "type variable {0} occurs more than once in result type of {1}; cannot be left uninstantiated" },

 { "compiler.err.type.var.more.than.once.in.result", "type variable {0} occurs more than once in type of {1}; cannot be left uninstantiated" },

{ "compiler.err.types.incompatible", "types {0} and {1} are incompatible;\n{2}" },

{ "compiler.err.unclosed.char.lit", "unclosed character literal" },

{ "compiler.err.unclosed.comment", "unclosed comment" },

{ "compiler.err.unclosed.str.lit", "unclosed string literal" },

{ "compiler.err.undef.label", "undefined label: {0}" },

{ "compiler.err.underscore.as.identifier",

" as of release 9, " " is a keyword, and may not be used as an identifier" },

 { "compiler.err.underscore.as.identifier.in.lambda", "''\_'' used as an identifier\n(use of ''\_'' as an identifier is forbidden for lambda parameters)" },

{ "compiler.err.unexpected.lambda", "lambda expression not expected here" },

{ "compiler.err.unexpected.mref", "method reference not expected here" },

 ${\text{ 'complier. err. unexpected. type', \text{"unexpected type}}$ nequired:  ${0}\nfor all {\text{'}}$ ,

{ "compiler.err.unmatched.quote", "unmatched quote in environment variable {0}" },

 { "compiler.err.unnamed.pkg.not.allowed.named.modules", "unnamed package is not allowed in named modules" },

{ "compiler.err.unreachable.stmt", "unreachable statement" },

{ "compiler.err.unreported.exception.default.constructor", "unreported exception {0} in default constructor"

},

{ "compiler.err.unreported.exception.implicit.close",

 "unreported exception {0}; must be caught or declared to be thrown\nexception thrown from implicit call to close() on resource variable ''{1}''" },

 { "compiler.err.unreported.exception.need.to.catch.or.throw", "unreported exception {0}; must be caught or declared to be thrown" },

{ "compiler.err.unsupported.cross.fp.lit", "hexadecimal floating-point literals are not supported on this VM"

},

{ "compiler.err.unsupported.encoding", "unsupported encoding: {0}" },

{ "compiler.err.unsupported.release.version", "release version {0} not supported" },

{ "compiler.err.var.might.already.be.assigned", "variable {0} might already have been assigned" },

{ "compiler.err.var.might.be.assigned.in.loop", "variable {0} might be assigned in loop" },

{ "compiler.err.var.might.not.have.been.initialized", "variable {0} might not have been initialized" },

{ "compiler.err.var.not.allowed", "''var'' not allowed

here\nas of release 10, "var" is a restricted local variable type and cannot be used for type declarations" },

{ "compiler.err.var.not.allowed.array", "''var'' is not allowed as an element type of an array" },

{ "compiler.err.var.not.allowed.compound", "''var'' is not allowed in a compound declaration" },

{ "compiler.err.var.not.allowed.here", "''var'' is not allowed here" },

 { "compiler.err.var.not.initialized.in.default.constructor", "variable {0} not initialized in the default constructor" },

 { "compiler.err.varargs.and.old.array.syntax", "legacy array notation not allowed on variable-arity parameter" },

{ "compiler.err.varargs.and.receiver", "varargs notation not allowed on receiver parameter" },

{ "compiler.err.varargs.invalid.trustme.anno", "Invalid {0} annotation. {1}" },

{ "compiler.err.varargs.must.be.last", "varargs parameter must be the last parameter" },

{ "compiler.err.variable.not.allowed",

"variable declaration not allowed here" },

{ "compiler.err.void.not.allowed.here", "''void'' type not allowed here" },

{ "compiler.err.warnings.and.werror", "warnings found and -Werror specified" },

{ "compiler.err.wrong.number.type.args", "wrong number of type arguments; required {0}" },

{ "compiler.err.wrong.receiver", "wrong receiver parameter name" },

{ "compiler.misc.anachronistic.module.info", "module declaration found in version {0}.{1} classfile" },

 $\{$  "compiler.misc.anonymous.class", "<anonymous  $\{0\}$ >"  $\},$ 

{ "compiler.misc.applicable.method.found", "#{0} applicable method found: {1}" },

 ${\rm "compler.misc.appendlicable.method.found.1", "#{0} applicable method found: {1}\n{}_{\{2\}}" },$ 

{ "compiler.misc.arg.length.mismatch", "actual and formal argument lists differ in length" },

{ "compiler.misc.bad.class.file", "class file is invalid for class

{0}" },

 { "compiler.misc.bad.class.file.header", "bad class file: {0}\n{1}\nPlease remove or make sure it appears in the correct subdirectory of the classpath." },

{ "compiler.misc.bad.class.signature", "bad class signature: {0}" },

 ${\$ "compiler.misc.bad.const.pool.entry", "bad constant pool entry in  ${0}\nexists x$  (2}" },

{ "compiler.misc.bad.const.pool.tag", "bad constant pool tag: {0}" },

{ "compiler.misc.bad.const.pool.tag.at", "bad constant pool tag: {0} at {1}" },

{ "compiler.misc.bad.constant.range", "constant value " ${0}$ " for  ${1}$  is outside the expected range for  ${2}$ " },

{ "compiler.misc.bad.constant.value", "bad constant value " $\{0\}$ " for  $\{1\}$ , expected  $\{2\}$ " },

{ "compiler.misc.bad.enclosing.class", "bad enclosing class for {0}: {1}" },

{ "compiler.misc.bad.enclosing.method", "bad enclosing method attribute for class {0}" },

{ "compiler.misc.bad.instance.method.in.unbound.lookup",

"unexpected instance {0} {1} found in unbound lookup" },

 { "compiler.misc.bad.intersection.target.for.functional.expr", "bad intersection type target for lambda or method reference\n{0}" },

{ "compiler.misc.bad.module-info.name", "bad class name" },

{ "compiler.misc.bad.requires.flag", "bad requires flag: {0}" },

 { "compiler.misc.bad.runtime.invisible.param.annotations", "bad RuntimeInvisibleParameterAnnotations attribute: {0}" },

{ "compiler.misc.bad.signature", "bad signature: {0}" },

 { "compiler.misc.bad.source.file.header", "bad source file: {0}\n{1}\nPlease remove or make sure it appears in the correct subdirectory of the sourcepath." },

{ "compiler.misc.bad.static.method.in.bound.lookup", "unexpected static {0} {1} found in bound lookup" },

 { "compiler.misc.bad.static.method.in.unbound.lookup", "unexpected static {0} {1} found in unbound lookup" },

{ "compiler.misc.bad.type.annotation.value", "bad type annotation target type value: {0}" },

{ "compiler.misc.base.membership", "all your base class are belong to us" },

 ${\rm "complier.misc.cant. access.inner.class.constr", "cannot access constructor  ${0}{1}\rangle$ \nan enclosing instance of$ type {2} is not in scope" },

{ "compiler.misc.cant.apply.diamond.1", "cannot infer type arguments for {0}\nreason: {1}" },

 { "compiler.misc.cant.apply.symbol", "{0} {1} in {4} {5} cannot be applied to given types\nrequired:  $\{2\}\n$ found:  $\{3\}\n$ reason:  $\{6\}$ ' },

 $\{$  "compiler.misc.cant.apply.symbols", "no suitable  $\{0\}$  found for  $\{1\}(\{2\})$ " },

 ${\rm [}$ "compiler.misc.cant.hide", " ${0}$  in  ${1}$  cannot hide  ${2}$  in  ${3}$ " },

 ${\rm "complier.misc.cant. implement", "{0} in {1} cannot implement {2} in {3}"$ ,

{ "compiler.misc.cant.override", " $\{0\}$  in  $\{1\}$  cannot override  $\{2\}$  in  $\{3\}$ " },

{ "compiler.misc.cant.resolve.args", "cannot

find symbol\nsymbol:  $\{0\}$   $\{1\}$  $(\{3\})$ " },

 ${\rm "complex.misc.cant.resolve.location.args", "cannot find symbol\nasymbol\nsymbol{0} {1}{(3)}\nolocation: {4}",$ 

{ "compiler.misc.cant.resolve.location.args.params", "cannot find symbol\nsymbol: {0}

 $\langle \{2\} \{1\}(\{3\}) \rangle$ nlocation: {4}" },

{ "compiler.misc.cant.resolve.modules", "cannot resolve modules" },

{ "compiler.misc.captured.type", "CAP#{0}" },

 ${\rm "complier.misc.class.with", "{0} in {1} classhes with {2} in {3}".}$ 

{ "compiler.misc.class.file.not.found", "class file for {0} not found" },

{ "compiler.misc.class.file.wrong.class", "class file contains wrong class: {0}" },

{ "compiler.misc.conditional.target.cant.be.void", "target-type for conditional expression cannot be void" },

{ "compiler.misc.count.error", "{0} error" },

{ "compiler.misc.count.error.plural", "{0} errors" },

{ "compiler.misc.count.warn", "{0} warning"

},

{ "compiler.misc.count.warn.plural", "{0} warnings" },

 ${\rm [}$ "compiler.misc.descriptor", "descriptor:  ${2}$   ${0}$  $({1})$ " },

 ${\rm "complier.misc.descriptor. throws", "descriptor: {2} {0}{({1}) throws {3}"}$ 

{ "compiler.misc.diamond", " $\{0\} \ll$ " },

{ "compiler.misc.diamond.and.explicit.params", "cannot use "<>" with explicit type parameters for constructor" },

 { "compiler.misc.diamond.anonymous.methods.implicitly.override", "(due to <>, every non-private method declared in this anonymous class must override or implement a method from a supertype)" },

 { "compiler.misc.diamond.invalid.arg", "type argument {0} inferred for {1} is not allowed in this context\ninferred argument is not expressible in the Signature attribute" },

 { "compiler.misc.diamond.invalid.args", "type arguments {0} inferred for {1} are not allowed in this context\ninferred arguments are not expressible in the Signature attribute" },

{ "compiler.misc.diamond.non.generic", "cannot use ''<>'' with non-generic class {0}" },

{ "compiler.misc.eq.bounds", "equality constraints: {0}" },

{ "compiler.misc.exception.message", "{0}" },

 { "compiler.misc.explicit.param.do.not.conform.to.bounds", "explicit type argument {0} does not conform to declared bound(s)  $\{1\}$ " },

{ "compiler.misc.fatal.err.cant.close", "Fatal Error: Cannot close compiler resources" },

{ "compiler.misc.fatal.err.cant.locate.ctor", "Fatal Error: Unable to find constructor for {0}" },

{ "compiler.misc.fatal.err.cant.locate.field", "Fatal Error: Unable to find field {0}" },

{ "compiler.misc.fatal.err.cant.locate.meth", "Fatal Error: Unable to find method {0}" },

 { "compiler.misc.fatal.err.no.java.lang", "Fatal Error: Unable to find package java.lang in classpath or bootclasspath" },

{ "compiler.misc.feature.annotations.after.type.params", "annotations

after method type parameters" },

{ "compiler.misc.feature.binary.lit", "binary literals" },

{ "compiler.misc.feature.default.methods", "default methods" },

{ "compiler.misc.feature.diamond", "diamond operator" },

{ "compiler.misc.feature.diamond.and.anon.class", "''<>'' with anonymous inner classes" },

{ "compiler.misc.feature.intersection.types.in.cast", "intersection types" },

{ "compiler.misc.feature.lambda", "lambda expressions" },

{ "compiler.misc.feature.method.references", "method references" },

{ "compiler.misc.feature.modules", "modules" },

{ "compiler.misc.feature.multicatch", "multi-catch statements" },

 ${\rm dimension} \{ \}$  is not supported.in.source", " ${0}$  is not supported in -source  ${1}\n$ (use -source  ${2}$  or higher to enable  $\{0\}$ " },

 { "compiler.misc.feature.not.supported.in.source.plural", "{0} are not supported in -source {1}\n(use -source  ${2}$  or higher to enable  ${0}$ )" },

{ "compiler.misc.feature.private.intf.methods", "private interface methods" },

{ "compiler.misc.feature.repeatable.annotations", "repeated annotations" },

{ "compiler.misc.feature.static.intf.method.invoke", "static interface method invocations" },

{ "compiler.misc.feature.static.intf.methods", "static interface methods" },

{ "compiler.misc.feature.string.switch", "strings in switch" },

{ "compiler.misc.feature.try.with.resources", "try-with-resources" },

{ "compiler.misc.feature.type.annotations", "type annotations" },

{ "compiler.misc.feature.underscore.lit", "underscores in literals" },

{ "compiler.misc.feature.var.in.try.with.resources", "variables in try-with-resources" },

{ "compiler.misc.file.does.not.contain.module", "file does not contain module declaration" },

{ "compiler.misc.file.does.not.contain.package",

"file does not contain package {0}" },

{ "compiler.misc.file.doesnt.contain.class", "file does not contain class {0}" },

{ "compiler.misc.illegal.signature", "illegal signature attribute for type {1}" },

{ "compiler.misc.illegal.start.of.class.file", "illegal start of class file" },

 { "compiler.misc.implicit.and.explicit.not.allowed", "cannot mix implicitly-typed and explicitly-typed parameters" },

 { "compiler.misc.inaccessible.varargs.type", "formal varargs element type {0} is not accessible from {1} {2}" },

{ "compiler.misc.inapplicable.method", " $\{0\}$   $\{1\}$ . $\{2\}$  is not applicable $\ln(\{3\})$ " },

 { "compiler.misc.incompatible.abstract.default", "{0} {1} inherits abstract and default for {2}({3}) from types {4} and {5}" },

{ "compiler.misc.incompatible.abstracts", "multiple non-overriding abstract methods found in {0} {1}" },

{ "compiler.misc.incompatible.arg.types.in.lambda", "incompatible

parameter types in lambda expression" },

{ "compiler.misc.incompatible.arg.types.in.mref", "incompatible parameter types in method reference" },

{ "compiler.misc.incompatible.bounds", "inference variable  $\{0\}$  has incompatible bounds\n{1}\n{2}" },

{ "compiler.misc.incompatible.descs.in.functional.intf", "incompatible function descriptors found in {0} {1}"

},

{ "compiler.misc.incompatible.diff.ret", "both define  ${0}$ }( ${1}$ }, but with unrelated return types" },

 { "compiler.misc.incompatible.eq.bounds", "inference variable {0} has incompatible equality constraints {1}" },

{ "compiler.misc.incompatible.ret.type.in.lambda", "bad return type in lambda expression\n{0}" },

 ${\rm g}$ " compiler.misc.incompatible.ret.type.in.mref", "bad return type in method reference $\{0\}$ " },

 ${\rm 'complier.misc.incompatible.type.in. conditional', 'bad type in conditional expression\n0}$ ,  ${0}''$ ,

{ "compiler.misc.incompatible.unrelated.defaults",

" $\{0\}$  {1} inherits unrelated defaults for  $\{2\}$  ( $\{3\}$ ) from types  $\{4\}$  and  $\{5\}$ " },

{ "compiler.misc.incompatible.upper.bounds", "inference variable {0} has incompatible upper bounds {1}" },

{ "compiler.misc.inconvertible.types", " $\{0\}$  cannot be converted to  $\{1\}$ " },

 { "compiler.misc.infer.arg.length.mismatch", "cannot infer type-variable(s) {0}\n(actual and formal argument lists differ in length)" },

 { "compiler.misc.infer.no.conforming.assignment.exists", "cannot infer type-variable(s) {0}\n(argument mismatch;  $\{1\}$ <sup>"</sup> },

 { "compiler.misc.infer.no.conforming.instance.exists", "no instance(s) of type variable(s) {0} exist so that  $\{1\}$  conforms to  $\{2\}$ " },

 { "compiler.misc.infer.varargs.argument.mismatch", "cannot infer type-variable(s) {0}\n(varargs mismatch;  $\{1\}$ " },

 { "compiler.misc.inferred.do.not.conform.to.eq.bounds", "inferred type does not conform to equality constraint(s)\ninferred: {0}\nequality

constraints(s):  $\{1\}$ " },

 { "compiler.misc.inferred.do.not.conform.to.lower.bounds", "inferred type does not conform to lower bound(s)\ninferred:  $\{0\}\nlower bound(s): \{1\}'' \}$ ,

 { "compiler.misc.inferred.do.not.conform.to.upper.bounds", "inferred type does not conform to upper bound(s)\ninferred:  $\{0\}$ \nupper bound(s):  $\{1\}$ ,

{ "compiler.misc.inner.cls", "an inner class" },

{ "compiler.misc.intersection.type", "INT#{0}" },

{ "compiler.misc.invalid.default.interface", "default method found in version {0}.{1} classfile" },

{ "compiler.misc.invalid.generic.lambda.target", "invalid functional descriptor for lambda

expression\nmethod  $\{0\}$  in  $\{1\}$   $\{2\}$  is generic" },

{ "compiler.misc.invalid.mref", "invalid  $\{0\}$  reference\n $\{1\}$ " },

{ "compiler.misc.invalid.static.interface", "static method found in version {0}.{1} classfile" },

{ "compiler.misc.kindname.annotation", "@interface" },

{ "compiler.misc.kindname.class", "class" },

{ "compiler.misc.kindname.constructor", "constructor" },

{ "compiler.misc.kindname.enum", "enum" },

{ "compiler.misc.kindname.instance.init", "instance initializer" },

{ "compiler.misc.kindname.interface", "interface" },

{ "compiler.misc.kindname.method", "method" },

{ "compiler.misc.kindname.module", "module" },

{ "compiler.misc.kindname.package", "package" },

{ "compiler.misc.kindname.static", "static" },

{ "compiler.misc.kindname.static.init", "static initializer" },

{ "compiler.misc.kindname.type.variable", "type variable" },

{ "compiler.misc.kindname.type.variable.bound", "bound of type variable" },

{ "compiler.misc.kindname.value", "value" },

{ "compiler.misc.kindname.variable", "variable" },

{ "compiler.misc.lambda", "a lambda expression" },

{ "compiler.misc.local.array.missing.target",

"array initializer needs an explicit target-type" },

{ "compiler.misc.local.cant.infer.null", "variable initializer is ''null''" },

{ "compiler.misc.local.cant.infer.void", "variable initializer is ''void''" },

{ "compiler.misc.local.lambda.missing.target", "lambda expression needs an explicit target-type" },

{ "compiler.misc.local.missing.init", "cannot use ''var'' on variable without initializer" },

{ "compiler.misc.local.mref.missing.target", "method reference needs an explicit target-type" },

{ "compiler.misc.local.self.ref", "cannot use ''var'' on self-referencing variable" },

{ "compiler.misc.location", "{0} {1}" },

{ "compiler.misc.location.1", " $\{0\}$   $\{1\}$  of type  $\{2\}$ " },

{ "compiler.misc.locn.module\_path", "application module path" },

{ "compiler.misc.locn.module\_source\_path", "module source path" },

{ "compiler.misc.locn.system\_modules",

"system modules" },

{ "compiler.misc.locn.upgrade\_module\_path", "upgrade module path" },

{ "compiler.misc.lower.bounds", "lower bounds: {0}" },

{ "compiler.misc.malformed.vararg.method", "class file contains malformed variable arity method: {0}" },

{ "compiler.misc.missing.ret.val", "missing return value" },

{ "compiler.misc.module.info.invalid.super.class", "module-info with invalid super class" },

{ "compiler.misc.module.name.mismatch", "module name {0} does not match expected name {1}" },

{ "compiler.misc.module.non.zero.opens", "open module {0} has non-zero opens\_count" },

 { "compiler.misc.mref.infer.and.explicit.params", "cannot use raw constructor reference with explicit type parameters for constructor" },

{ "compiler.misc.no.abstracts", "no abstract method found in {0} {1}" },

{ "compiler.misc.no.args", "no arguments" },

{ "compiler.misc.no.conforming.assignment.exists", "argument mismatch; {0}" },

{ "compiler.misc.no.suitable.functional.intf.inst", "cannot infer functional interface descriptor for {0}" },

 { "compiler.misc.no.unique.maximal.instance.exists", "no unique maximal instance exists for type variable  $\{0\}$  with upper bounds  $\{1\}$ " },

 { "compiler.misc.no.unique.minimal.instance.exists", "no unique minimal instance exists for type variable {0} with lower bounds {1}" },

{ "compiler.misc.not.a.functional.intf", "{0} is not a functional interface" },

 $\{$  "compiler.misc.not.a.functional.intf.1", " $\{0\}$  is not a functional interface $\{n\}$ ?" },

{ "compiler.misc.not.an.intf.component", "component type {0} is not an interface" },

 ${\rm "complier.misc.not.appliedbe.method.found", "#{0} not applicable method found: {1}\n {2})" }$ 

{ "compiler.misc.not.def.access.class.intf.cant.access", "{1}.{0} is defined in an inaccessible

class or interface" },

 { "compiler.misc.not.def.access.class.intf.cant.access.reason", "{1}.{0} in package {2} is not  $accessible\{1\}$ " },

 { "compiler.misc.not.def.access.does.not.read", "package {1} is declared in module {2}, but module {0} does not read it" },

 { "compiler.misc.not.def.access.does.not.read.from.unnamed", "package {0} is declared in module {1}, which is not in the module graph"  $\}$ ,

 { "compiler.misc.not.def.access.does.not.read.unnamed", "package {0} is declared in the unnamed module, but module {0} does not read it" },

 { "compiler.misc.not.def.access.not.exported", "package {0} is declared in module {1}, which does not export it" },

 { "compiler.misc.not.def.access.not.exported.from.unnamed", "package {0} is declared in module {1}, which does not export it" },

 { "compiler.misc.not.def.access.not.exported.to.module", "package {0} is declared in module {1}, which does not export it to module

{2}" },

 { "compiler.misc.not.def.access.not.exported.to.module.from.unnamed", "package {0} is declared in module {1}, which does not export it to the unnamed module" },

 $\{$  "compiler.misc.not.def.access.package.cant.access", " $\{0\}$  is not visible $\ln(\{2\})$ " },

 { "compiler.misc.not.def.public.cant.access", "{0} is not public in {1}; cannot be accessed from outside package" },

{ "compiler.misc.overridden.default", "method {0} is overridden in {1}" },

 $\{$  "compiler.misc.package.not.visible", "package  $\{0\}$  is not visible $\ln(\{1\})$ " },

{ "compiler.misc.partial.inst.sig", "partially instantiated to: {0}" },

{ "compiler.misc.possible.loss.of.precision", "possible lossy conversion from {0} to {1}" },

{ "compiler.misc.prob.found.req", "incompatible types: {0}" },

{ "compiler.misc.redundant.supertype", "redundant interface {0} is extended by {1}" },

{ "compiler.misc.ref.ambiguous", "reference

to  $\{0\}$  is ambiguous\nboth  $\{1\}$   $\{2\}$  in  $\{3\}$  and  $\{4\}$   $\{5\}$  in  $\{6\}$  match" },

 ${\rm 'complier.misc. report. access', "0} has {1} access in {2}",$ 

{ "compiler.misc.resume.abort", "R)esume, A)bort>" },

{ "compiler.misc.source.unavailable", "(source unavailable)" },

{ "compiler.misc.stat.expr.expected", "lambda body is not compatible with a void functional

interface\n(consider using a block lambda body, or use a statement expression instead)" },

{ "compiler.misc.static.mref.with.targs", "parameterized qualifier on static method reference" },

{ "compiler.misc.synthetic.name.conflict", "the symbol {0} conflicts with a compiler-synthesized symbol in

{1}" },

{ "compiler.misc.token.bad-symbol", "<bad symbol>" },

{ "compiler.misc.token.character", "<character>" },

{ "compiler.misc.token.double", "<double>" },

{ "compiler.misc.token.end-of-input", "<end of input>" },

 $\left\{\begin{array}{c} \end{array}\right\}$ 

"compiler.misc.token.float", "<float>" },

{ "compiler.misc.token.identifier", "<identifier>" },

{ "compiler.misc.token.integer", "<integer>" },

{ "compiler.misc.token.long-integer", "<long integer>" },

{ "compiler.misc.token.string", "<string>" },

 ${\rm g}$ "compiler.misc.try.not.applicable.to.type", "try-with-resources not applicable to variable type $\ln({0})$ " },

{ "compiler.misc.type.captureof", "capture# $\{0\}$  of  $\{1\}$ " },

{ "compiler.misc.type.captureof.1", "capture#{0}" },

{ "compiler.misc.type.none", "<none>" },

{ "compiler.misc.type.null", "<null>" },

{ "compiler.misc.type.parameter", "type parameter {0}" },

{ "compiler.misc.type.req.array.or.iterable", "array or java.lang.Iterable" },

{ "compiler.misc.type.req.class", "class" },

{ "compiler.misc.type.req.class.array", "class or array" },

{ "compiler.misc.type.req.exact", "class

or interface without bounds" },

{ "compiler.misc.type.req.ref", "reference" },

{ "compiler.misc.type.var", "{0}#{1}" },

{ "compiler.misc.unable.to.access.file", "unable to access file: {0}" },

{ "compiler.misc.unchecked.assign", "unchecked conversion" },

{ "compiler.misc.unchecked.cast.to.type", "unchecked cast" },

 ${\rm "complier.misc.}$ unchecked.clash.with", " ${0}$  in  ${1}$  overrides  ${2}$  in  ${3}$ " },

 $\{$  "compiler.misc.unchecked.implement", " $\{0\}$  in  $\{1\}$  implements  $\{2\}$  in  $\{3\}$ " },

 ${\rm "complier.misc.}$ unchecked.override", " ${0}$  in  ${1}$  overrides  ${2}$  in  ${3}$ " },

{ "compiler.misc.undecl.type.var", "undeclared type variable: {0}" },

{ "compiler.misc.unexpected.ret.val", "unexpected return value" },

{ "compiler.misc.unicode.str.not.supported", "unicode string in class file not supported" },

{ "compiler.misc.unnamed.module", "unnamed module" },

{ "compiler.misc.unnamed.package",

"unnamed package" },

{ "compiler.misc.upper.bounds", "lower bounds: {0}" },

{ "compiler.misc.user.selected.completion.failure", "user-selected completion failure by class name" },

{ "compiler.misc.var.and.explicit.not.allowed", "cannot mix ''var'' and explicitly-typed parameters" },

{ "compiler.misc.var.and.implicit.not.allowed", "cannot mix ''var'' and implicitly-typed parameters" },

{ "compiler.misc.varargs.argument.mismatch", "varargs mismatch; {0}" },

 ${\rm "complier.misc.varargs.classh.with", "{0} in {1} over rides {2} in {3}".}$ 

{ "compiler.misc.varargs.implement", " $\{0\}$  in  $\{1\}$  implements  $\{2\}$  in  $\{3\}$ " },

 ${\rm "complier.misc.varargs. override", "{0} in {1} over rides {2} in {3}" ,$ 

{ "compiler.misc.varargs.trustme.on.non.varargs.meth", "Method {0} is not a varargs method." },

{ "compiler.misc.varargs.trustme.on.reifiable.varargs", "Varargs element type {0}

is reifiable." },

{ "compiler.misc.varargs.trustme.on.virtual.varargs", "Instance method {0} is neither final nor private." },

{ "compiler.misc.varargs.trustme.on.virtual.varargs.final.only", "Instance method {0} is not final." },

{ "compiler.misc.verbose.checking.attribution", "[checking {0}]" },

{ "compiler.misc.verbose.classpath", "[search path for class files: {0}]" },

{ "compiler.misc.verbose.loading", "[loading {0}]" },

{ "compiler.misc.verbose.parsing.done", "[parsing completed {0}ms]" },

{ "compiler.misc.verbose.parsing.started", "[parsing started {0}]" },

{ "compiler.misc.verbose.sourcepath", "[search path for source files: {0}]" },

{ "compiler.misc.verbose.total", "[total {0}ms]" },

{ "compiler.misc.verbose.wrote.file", "[wrote {0}]" },

{ "compiler.misc.version.not.available", "(version info not available)" },

{ "compiler.misc.where.captured",

 $\{0\}$  extends  $\{1\}$  super:  $\{2\}$  from capture of  $\{3\}$ " },

 $\{$  "compiler.misc.where.captured.1", " $\{0\}$  extends  $\{1\}$  from capture of  $\{3\}$ " },

{ "compiler.misc.where.description.captured", "where {0} is a fresh type-variable:" },

{ "compiler.misc.where.description.captured.1", "where {0} are fresh type-variables:" },

{ "compiler.misc.where.description.intersection", "where {0} is an intersection type:" },

{ "compiler.misc.where.description.intersection.1", "where {0} are intersection types:" },

{ "compiler.misc.where.description.typevar", "where {0} is a type-variable:" },

{ "compiler.misc.where.description.typevar.1", "where {0} are type-variables:" },

{ "compiler.misc.where.fresh.typevar", "{0} extends {1}" },

{ "compiler.misc.where.intersection", "{0} extends {1}" },

 ${\rm [}$  "compiler.misc.where.typevar", " ${0}$  extends  ${1}$  declared in  ${2}$   ${3}$ " },

{ "compiler.misc.where.typevar.1",

"{0} declared in {2} {3}" },

{ "compiler.misc.wrong.number.type.args", "wrong number of type arguments; required {0}" },

{ "compiler.misc.wrong.version", "class file has wrong version  $\{0\}$ .{1}, should be  $\{2\}$ .{3}" },

 ${\rm T}$  "compiler.misc.x.print.processor.info", "Processor  ${0}$ } matches  ${1}$  and returns  ${2}$ ." },

{ "compiler.misc.x.print.rounds", "Round {0}:\n\tinput files: {1}\n\tannotations: {2}\n\tlast round: {3}" },

 { "compiler.note.compressed.diags", "Some messages have been simplified; recompile with -Xdiags:verbose to get full output" },

 { "compiler.note.deferred.method.inst", "Deferred instantiation of method {0}\ninstantiated signature: {1}\ntarget-type: {2}" },

{ "compiler.note.deprecated.filename", "{0} uses or overrides a deprecated API." },

{ "compiler.note.deprecated.filename.additional", "{0} has additional uses or overrides of a deprecated API."

},

{ "compiler.note.deprecated.plural",

"Some input files use or override a deprecated API." },

 { "compiler.note.deprecated.plural.additional", "Some input files additionally use or override a deprecated API." },

{ "compiler.note.deprecated.recompile", "Recompile with -Xlint:deprecation for details." },

 ${\rm "complete.note.lambda.stat", "Translating lambda expression\nalternate metafactory =  ${0}$  }\nsynthetic$ method  $= \{1\}$ " },

 ${\rm g}$  "compiler.note.mref.stat", "Translating method reference\nalternate metafactory =  ${0}\}$ \n" },

 ${\$  "compiler.note.mref.stat.1", "Translating method reference\nalternate metafactory =  ${0}\$ \nbridge method = {1}" },

 { "compiler.note.multiple.elements", "Multiple elements named ''{1}'' in modules ''{2}'' were found by javax.lang.model.util.Elements.{0}." },

{ "compiler.note.note", "Note: " },

{ "compiler.note.preview.filename", "{0} uses preview language features." },

{ "compiler.note.preview.filename.additional",

"{0} has additional uses of preview language features." },

{ "compiler.note.preview.plural", "Some input files use preview language features." },

{ "compiler.note.preview.plural.additional", "Some input files additionally use preview language features." },

{ "compiler.note.preview.recompile", "Recompile with -Xlint:preview for details." },

{ "compiler.note.proc.messager", "{0}" },

{ "compiler.note.removal.filename", "{0} uses or overrides a deprecated API that is marked for removal." },

 { "compiler.note.removal.filename.additional", "{0} has additional uses or overrides of a deprecated API that is marked for removal." },

 { "compiler.note.removal.plural", "Some input files use or override a deprecated API that is marked for removal." },

 { "compiler.note.removal.plural.additional", "Some input files additionally use or override a deprecated API that is marked

for removal." }.

{ "compiler.note.removal.recompile", "Recompile with -Xlint:removal for details." },

{ "compiler.note.unchecked.filename", "{0} uses unchecked or unsafe operations." },

{ "compiler.note.unchecked.filename.additional", "{0} has additional unchecked or unsafe operations." },

{ "compiler.note.unchecked.plural", "Some input files use unchecked or unsafe operations." },

 { "compiler.note.unchecked.plural.additional", "Some input files additionally use unchecked or unsafe operations." },

{ "compiler.note.unchecked.recompile", "Recompile with -Xlint:unchecked for details." },

{ "compiler.note.verbose.l2m.deduplicate", "deduplicating lambda implementation method {0}" },

 ${\mathcal{O}}$  in type  $\{1\}$  to candidate  $\{2\}$  in type  $\{1\}$  to candidate  $\{2\}$  in type  $\{1\}$  to candidate  $\{2\}$ 

 $\{3\}$ ) actuals:  $\{4\}$  with type-args:  $\{5\}$  actuals: " },

{ "compiler.note.verbose.resolve.multi.1",

"erroneous resolution for method  $\{0\}$  in type  $\{1\}$ nphase:  $\{3\}$ nvith actuals:  $\{4\}$ nwith type-args:  $\{5\}$ ncandidates:" },

 { "compiler.warn.access.to.member.from.serializable.element", "access to member {0} from serializable element can be publicly accessible to untrusted code" },

 { "compiler.warn.access.to.member.from.serializable.lambda", "access to member {0} from serializable lambda can be publicly accessible to untrusted code" },

{ "compiler.warn.addopens.ignored", "--add-opens has no effect at compile time" },

{ "compiler.warn.annotation.method.not.found", "Cannot find annotation method ''{1}()'' in type ''{0}''" },

 { "compiler.warn.annotation.method.not.found.reason", "Cannot find annotation method ''{1}()'' in type ''{0}'': {2}" },

 { "compiler.warn.auxiliary.class.accessed.from.outside.of.its.source.file", "auxiliary class {0} in {1} should not be accessed from outside its own source file" },

{ "compiler.warn.bad.name.for.option",

"bad name in value for  $\{0\}$  option: " $\{1\}$ "" },

 { "compiler.warn.big.major.version", "{0}: major version {1} is newer than {2}, the highest major version supported by this compiler.\nIt is recommended that the compiler be upgraded."  $\}$ ,

{ "compiler.warn.constant.SVUID", "serialVersionUID must be constant in class {0}" },

 { "compiler.warn.deprecated.annotation.has.no.effect", "@Deprecated annotation has no effect on this {0} declaration" },

 { "compiler.warn.diamond.redundant.args", "Redundant type arguments in new expression (use diamond operator instead)." },

{ "compiler.warn.dir.path.element.not.directory", "bad path element \"{0}\": not a directory" },

{ "compiler.warn.dir.path.element.not.found", "bad path element \"{0}\": no such directory" },

{ "compiler.warn.div.zero", "division by zero" },

{ "compiler.warn.empty.if", "empty statement after if" },

{ "compiler.warn.file.from.future", "Modification date is in the future for file {0}" },

{ "compiler.warn.finally.cannot.complete", "finally clause cannot complete normally" },

{ "compiler.warn.forward.ref", "reference to variable ''{0}'' before it has been initialized" },

 { "compiler.warn.future.attr", "{0} attribute introduced in version {1}.{2} class files is ignored in version {3}.{4} class files" },

{ "compiler.warn.has.been.deprecated", "{0} in {1} has been deprecated" },

 { "compiler.warn.has.been.deprecated.for.removal", "{0} in {1} has been deprecated and marked for removal" },

 { "compiler.warn.has.been.deprecated.for.removal.module", "module {0} has been deprecated and marked for removal" },

{ "compiler.warn.has.been.deprecated.module", "module {0} has been deprecated" },

{ "compiler.warn.illegal.char.for.encoding", "unmappable character for encoding {0}" },

{ "compiler.warn.improper.SVUID",

"serialVersionUID must be declared static final in class {0}" },

{ "compiler.warn.incubating.modules", "using incubating module(s): {0}" },

 { "compiler.warn.inexact.non-varargs.call", "non-varargs call of varargs method with inexact argument type for last parameter;\ncast to  $\{0\}$  for a varargs call\ncast to  $\{1\}$  for a non-varargs call and to suppress this warning" },

{ "compiler.warn.invalid.archive.file", "Unexpected file on path: {0}" },

{ "compiler.warn.invalid.path", "Invalid filename: {0}" },

 { "compiler.warn.leaks.not.accessible", "{0} {1} in module {2} is not accessible to clients that require this module" },

 { "compiler.warn.leaks.not.accessible.not.required.transitive", "{0} {1} in module {2} is not indirectly exported using 'requires transitive'" },

{ "compiler.warn.leaks.not.accessible.unexported", "{0} {1} in module {2} is not exported" },

{ "compiler.warn.leaks.not.accessible.unexported.qualified",

 $\{0\}$  {1} in module {2} may not be visible to all clients that require this module" },

 ${$  "compiler.warn.lintOption", " $[0]$ ]" },

{ "compiler.warn.local.redundant.type", "Redundant type for local variable (replace explicit type with ''var'')."

},

{ "compiler.warn.locn.unknown.file.on.module.path", "unknown file on module path: {0}" },

{ "compiler.warn.long.SVUID", "serialVersionUID must be of type long in class {0}" },

{ "compiler.warn.method.redundant.typeargs", "Redundant type arguments in method call." },

{ "compiler.warn.missing.SVUID", "serializable class {0} has no definition of serialVersionUID" },

{ "compiler.warn.missing.deprecated.annotation", "deprecated item is not annotated with @Deprecated" },

{ "compiler.warn.module.for.option.not.found", "module name in {0} option not found: {1}" },

{ "compiler.warn.module.not.found", "module

not found: {0}" },

 { "compiler.warn.option.obsolete.source", "source value {0} is obsolete and will be removed in a future release" },

 { "compiler.warn.option.obsolete.suppression", "To suppress warnings about obsolete options, use -Xlint: options." },

 { "compiler.warn.option.obsolete.target", "target value {0} is obsolete and will be removed in a future release" },

 { "compiler.warn.option.parameters.unsupported", "-parameters is not supported for target value {0}. Use {1} or later." },

{ "compiler.warn.outdir.is.in.exploded.module", "the output directory is within an exploded module: {0}" },

{ "compiler.warn.override.bridge", "{0}; overridden method is a bridge method" },

 { "compiler.warn.override.equals.but.not.hashcode", "Class {0} overrides equals, but neither it nor any superclass overrides hashCode method" },

 { "compiler.warn.override.unchecked.ret", "{0}\nreturn type requires unchecked conversion from  $\{1\}$  to  $\{2\}$ " },

{ "compiler.warn.override.unchecked.thrown", "{0}\noverridden method does not throw {1}" },

{ "compiler.warn.override.varargs.extra", "{0}; overriding method is missing ''...''" },

{ "compiler.warn.override.varargs.missing", "{0}; overridden method has no ''...''" },

{ "compiler.warn.package.empty.or.not.found", "package is empty or does not exist: {0}" },

 ${\rm "compler.warn.path.element.not. found", "bad path element \verb|"\langle 0\rangle\verb|"\: no such file or directory" },$ 

{ "compiler.warn.pkg-info.already.seen", "a package-info.java file has already been seen for package {0}" },

{ "compiler.warn.poor.choice.for.module.name", "module name component {0} should avoid terminal digits"

},

{ "compiler.warn.position.overflow", "Position encoding overflows at line {0}" },

{ "compiler.warn.possible.fall-through.into.case", "possible fall-through into case" },

 { "compiler.warn.potential.lambda.found", "This anonymous inner class creation can be turned into a lambda expression." },

{ "compiler.warn.potentially.ambiguous.overload", "{0} in {1} is potentially ambiguous with {2} in {3}" },

{ "compiler.warn.preview.feature.use", "{0} is a preview feature and may be removed in a future release." },

{ "compiler.warn.preview.feature.use.classfile", "classfile for {0} uses preview features of Java SE {1}." },

 { "compiler.warn.preview.feature.use.plural", "{0} are a preview feature and may be removed in a future release." },

 ${\textcolor{red}``complex-warn.prob.found.read'', "{}0}\nrequired:  ${2}\nfront: {1}'' \}$$ 

 { "compiler.warn.proc.annotations.without.processors", "No processor claimed any of these annotations: {0}" },

 { "compiler.warn.proc.file.create.last.round", "File for type ''{0}'' created in the last round will not be subject to annotation processing." },

{ "compiler.warn.proc.file.reopening",

"Attempt to create a file for ''{0}'' multiple times" },

{ "compiler.warn.proc.illegal.file.name", "Cannot create file for illegal name ''{0}''." },

 { "compiler.warn.proc.malformed.supported.string", "Malformed string ''{0}'' for a supported annotation type returned by processor ''{1}''" },

{ "compiler.warn.proc.messager", "{0}" },

{ "compiler.warn.proc.package.does.not.exist", "package {0} does not exist" },

 { "compiler.warn.proc.proc-only.requested.no.procs", "Annotation processing without compilation requested but no processors were found." },

 { "compiler.warn.proc.processor.incompatible.source.version", "Supported source version ''{0}'' from annotation processor " $\{1\}$ " less than -source " $\{2\}$ "" },

{ "compiler.warn.proc.suspicious.class.name", "Creating file for a type whose name ends in {1}: ''{0}''" },

{ "compiler.warn.proc.type.already.exists", "A file

for type " $\{0\}$ " already exists on the sourcepath or classpath"  $\}$ ,

{ "compiler.warn.proc.type.recreate", "Attempt to create a file for type ''{0}'' multiple times" },

 { "compiler.warn.proc.unclosed.type.files", "Unclosed files for the types ''{0}''; these types will not undergo annotation processing" },

 { "compiler.warn.proc.unmatched.processor.options", "The following options were not recognized by any processor: ''{0}''" },

 { "compiler.warn.proc.use.implicit", "Implicitly compiled files were not subject to annotation processing.\nUse -implicit to specify a policy for implicit compilation." },

 { "compiler.warn.proc.use.proc.or.implicit", "Implicitly compiled files were not subject to annotation processing.\nUse -proc:none to disable annotation processing or -implicit to specify a policy for implicit compilation." },

{ "compiler.warn.profile.target.conflict", "profile {0} is not valid for target release {1}" },

{ "compiler.warn.raw.class.use", "found raw type: {0}\nmissing type arguments for generic class {1}" },

{ "compiler.warn.redundant.cast", "redundant cast to {0}" },

{ "compiler.warn.requires.automatic", "requires directive for an automatic module" },

{ "compiler.warn.requires.transitive.automatic", "requires transitive directive for an automatic module" },

{ "compiler.warn.self.ref", "self-reference in initializer of variable ''{0}''" },

 { "compiler.warn.service.provided.but.not.exported.or.used", "service interface provided but not exported or used" },

{ "compiler.warn.source.no.bootclasspath", "bootstrap class path not set in conjunction with -source {0}" },

{ "compiler.warn.source.target.conflict", "source release {0} requires target release {1}" },

{ "compiler.warn.static.not.qualified.by.type", "static {0} should be qualified by type name, {1}, instead of

by an expression"

},

{ "compiler.warn.sun.proprietary", "{0} is internal proprietary API and may be removed in a future release"

},

},

{ "compiler.warn.target.default.source.conflict", "target release {0} conflicts with default source release {1}"

{ "compiler.warn.try.explicit.close.call", "explicit call to close() on an auto-closeable resource" },

 { "compiler.warn.try.resource.not.referenced", "auto-closeable resource {0} is never referenced in body of corresponding try statement" },

 { "compiler.warn.try.resource.throws.interrupted.exc", "auto-closeable resource {0} has a member method close() that could throw InterruptedException" },

{ "compiler.warn.unchecked.assign", "unchecked assignment: {0} to {1}" },

 { "compiler.warn.unchecked.assign.to.var", "unchecked assignment to variable {0} as member of raw type {1}" },

 { "compiler.warn.unchecked.call.mbr.of.raw.type", "unchecked call to {0} as a member of the raw type {1}" },

{ "compiler.warn.unchecked.cast.to.type", "unchecked cast to type {0}" },

 { "compiler.warn.unchecked.generic.array.creation", "unchecked generic array creation for varargs parameter of type  $\{0\}$ " },

 { "compiler.warn.unchecked.meth.invocation.applied", "unchecked method invocation: {0} {1} in {4} {5} is applied to given types\nrequired:  $\{2\}\n$ found:  $\{3\}$ ' },

 { "compiler.warn.unchecked.varargs.non.reifiable.type", "Possible heap pollution from parameterized vararg type {0}" },

 { "compiler.warn.underscore.as.identifier", "as of release 9, ''\_'' is a keyword, and may not be used as an identifier" },

{ "compiler.warn.unexpected.archive.file", "Unexpected extension for archive file: {0}" },

{ "compiler.warn.unknown.enum.constant", "unknown enum constant {1}.{2}" },

 ${\$ "compiler.warn.unknown.enum.constant.reason", "unknown enum constant  ${1}, {2}\n$ reason:  ${3}''$ ,

{ "compiler.warn.unreachable.catch",

"unreachable catch clause\nthrown type {0} has already been caught" },

 { "compiler.warn.unreachable.catch.1", "unreachable catch clause\nthrown types {0} have already been caught" },

 { "compiler.warn.var.not.allowed", "as of release 10, ''var'' is a restricted local variable type and cannot be used for type declarations or as the element type of an array" },

{ "compiler.warn.varargs.redundant.trustme.anno", "Redundant {0} annotation. {1}" },

 { "compiler.warn.varargs.unsafe.use.varargs.param", "Varargs method could cause heap pollution from nonreifiable varargs parameter {0}" },

{ "compiler.warn.warning", "warning: " },

};

 } }

Found in path(s):

\* /opt/cola/permits/1839164746\_1698992711.1637468/0/src-

zip/jdk.compiler/com/sun/tools/javac/resources/compiler.java

No license file was found, but licenses were detected in source scan.

/\*

\* Copyright (c) 2001, 2019, Oracle and/or its affiliates. All rights reserved. \* DO NOT ALTER OR REMOVE COPYRIGHT NOTICES OR THIS FILE HEADER. \* \* This code is free software; you can redistribute it and/or modify it \* under the terms of the GNU General Public License version 2 only, as \* published by the Free Software Foundation. Oracle designates this \* particular file as subject to the "Classpath" exception as provided \* by Oracle in the LICENSE file that accompanied this code. \* \* This code is distributed in the hope that it will be useful, but WITHOUT \* ANY WARRANTY; without even the implied warranty of MERCHANTABILITY or \* FITNESS FOR A PARTICULAR PURPOSE. See the GNU General Public License \* version 2 for more details (a copy is included in the LICENSE file that \* accompanied this code). \* \* You should have received a copy of the GNU General Public License version \* 2 along with this work; if not, write to the Free Software Foundation, \* Inc., 51 Franklin St, Fifth Floor, Boston, MA 02110-1301 USA. \* \* Please contact Oracle, 500 Oracle Parkway, Redwood Shores, CA 94065 USA \* or visit www.oracle.com if you need additional information or have any \* questions. \*/ Found in path(s): \* /opt/cola/permits/1839164746\_1698992711.1637468/0/srczip/java.base/java/security/spec/PSSParameterSpec.java No license file was found, but licenses were detected in source scan. /\* \* Copyright (c) 2007, 2010, Oracle and/or its affiliates. All rights reserved.

\* DO NOT ALTER OR REMOVE COPYRIGHT NOTICES OR THIS FILE HEADER.

\*

\* This code is free software; you can redistribute it and/or modify it

\* under the terms of the GNU General Public License version 2 only, as

\* published by the Free Software Foundation. Oracle designates this

\* particular file as subject to the "Classpath" exception as provided

\* by Oracle in the LICENSE file that accompanied this code.

\*

\* This code is distributed in the hope that it will be useful, but WITHOUT

\* ANY WARRANTY; without even the implied warranty of MERCHANTABILITY or

\* FITNESS FOR A PARTICULAR PURPOSE. See the GNU General Public License

\* version 2 for more details (a copy is included in the LICENSE file that

\* accompanied this code).

\*

\* You should have received a copy of the GNU General Public License version

\* 2 along with this work;

if not, write to the Free Software Foundation,

\* Inc., 51 Franklin St, Fifth Floor, Boston, MA 02110-1301 USA.

\*

\* Please contact Oracle, 500 Oracle Parkway, Redwood Shores, CA 94065 USA

\* or visit www.oracle.com if you need additional information or have any

\* questions.

\*/

Found in path(s):

\* /opt/cola/permits/1839164746\_1698992711.1637468/0/src-zip/java.base/java/nio/file/FileVisitOption.java No license file was found, but licenses were detected in source scan.

/\*

\* Copyright (c) 1997, 2014, Oracle and/or its affiliates. All rights reserved. \* DO NOT ALTER OR REMOVE COPYRIGHT NOTICES OR THIS FILE HEADER.

\*

\* This code is free software; you can redistribute it and/or modify it

\* under the terms of the GNU General Public License version 2 only, as

\* published by the Free Software Foundation. Oracle designates this

\* particular file as subject to the "Classpath" exception as provided

\* by Oracle in the LICENSE file that accompanied this code.

\*

\* This code is distributed in the hope that it will be useful, but WITHOUT

\* ANY WARRANTY; without even the implied warranty of MERCHANTABILITY or

\* FITNESS FOR A PARTICULAR PURPOSE. See the GNU General Public License

\* version 2 for more details (a copy is included in the LICENSE file that

\* accompanied this code).

\* \* You should have received a copy of the GNU General Public License version

\* 2 along with this work;

if not, write to the Free Software Foundation,

\* Inc., 51 Franklin St, Fifth Floor, Boston, MA 02110-1301 USA.

\*

\* Please contact Oracle, 500 Oracle Parkway, Redwood Shores, CA 94065 USA

\* or visit www.oracle.com if you need additional information or have any

```
* questions.
```
\*/

/\* \*\*\*\*\*\*\*\*\*\*\*\*\*\*\*\*\*\*\*\*\*\*\*\*\*\*\*\*\*\*\*\*\*\*\*\*\*\*\*\*\*\*\*\*\*\*\*\*\*\*\*\*\*\*\*\*\*\*\*\*\*\*\*\* \*\*\*\*\*\*\*\*\*\*\*\*\*\*\*\*\*\*\*\*\*\*\*\*\*\*\*\*\*\*\*\*\*\*\*\*\*\*\*\*\*\*\*\*\*\*\*\*\*\*\*\*\*\*\*\*\*\*\*\*\*\*\*\*\*\* \*\*\*\*\*\*\*\*\*\*\*\*\*\*\*\*\*\*\*\*\*\*\*\*\*\*\*\*\*\*\*\*\*\*\*\*\*\*\*\*\*\*\*\*\*\*\*\*\*\*\*\*\*\*\*\*\*\*\*\*\*\*\*\*\*\* \*\*\* COPYRIGHT (c) Eastman Kodak Company, 1997 \*\*\* As an unpublished work pursuant to Title 17 of the United \*\*\* States Code. All rights reserved. \*\*\*\*\*\*\*\*\*\*\*\*\*\*\*\*\*\*\*\*\*\*\*\*\*\*\*\*\*\*\*\*\*\*\*\*\*\*\*\*\*\*\*\*\*\*\*\*\*\*\*\*\*\*\*\*\*\*\*\*\*\*\*\*\*\* \*\*\*\*\*\*\*\*\*\*\*\*\*\*\*\*\*\*\*\*\*\*\*\*\*\*\*\*\*\*\*\*\*\*\*\*\*\*\*\*\*\*\*\*\*\*\*\*\*\*\*\*\*\*\*\*\*\*\*\*\*\*\*\*\*\* \*\*\*\*\*\*\*\*\*\*\*\*\*\*\*\*\*\*\*\*\*\*\*\*\*\*\*\*\*\*\*\*\*\*\*\*\*\*\*\*\*\*\*\*\*\*\*\*\*\*\*\*\*\*\*\*\*\*\*\*\*\*\*\*\*\*/

Found in path(s):

\* /opt/cola/permits/1839164746\_1698992711.1637468/0/src-

zip/java.desktop/java/awt/image/SinglePixelPackedSampleModel.java

\* /opt/cola/permits/1839164746\_1698992711.1637468/0/src-

zip/java.desktop/java/awt/image/MultiPixelPackedSampleModel.java

\*

 /opt/cola/permits/1839164746\_1698992711.1637468/0/src-zip/java.desktop/java/awt/image/DataBuffer.java \* /opt/cola/permits/1839164746\_1698992711.1637468/0/src-zip/java.desktop/java/awt/image/WritableRaster.java No license file was found, but licenses were detected in source scan.

/\*

\* Copyright (c) 2013, Oracle and/or its affiliates. All rights reserved.

\* DO NOT ALTER OR REMOVE COPYRIGHT NOTICES OR THIS FILE HEADER.

\*

\* This code is free software; you can redistribute it and/or modify it

\* under the terms of the GNU General Public License version 2 only, as

\* published by the Free Software Foundation.

\*

\* This code is distributed in the hope that it will be useful, but WITHOUT

\* ANY WARRANTY; without even the implied warranty of MERCHANTABILITY or

\* FITNESS FOR A PARTICULAR PURPOSE. See the GNU General Public License

\* version 2 for more details (a copy is included in the LICENSE file that

\* accompanied this code).

\*

\* You should have received a copy of the GNU General Public License version

\* 2 along with this work; if not, write to the Free Software Foundation,

\* Inc., 51 Franklin St, Fifth Floor, Boston, MA 02110-1301 USA.

\*

\* Please contact Oracle, 500 Oracle Parkway,

Redwood Shores, CA 94065 USA

\* or visit www.oracle.com if you need additional information or have any

\* questions.

\*/

Found in path(s):

\* /opt/cola/permits/1839164746\_1698992711.1637468/0/src-

zip/jdk.internal.vm.compiler/org.graalvm.compiler.test/src/org/graalvm/compiler/test/GraalTest.java

\* /opt/cola/permits/1839164746\_1698992711.1637468/0/src-

zip/jdk.internal.vm.compiler/org.graalvm.compiler.options/src/org/graalvm/compiler/options/Option.java

\* /opt/cola/permits/1839164746\_1698992711.1637468/0/src-

zip/jdk.internal.vm.compiler/org.graalvm.compiler.api.replacements/src/org/graalvm/compiler/api/replacements/Met hodSubstitutionRegistry.java

\* /opt/cola/permits/1839164746\_1698992711.1637468/0/src-

zip/jdk.internal.vm.compiler/org.graalvm.compiler.options/src/org/graalvm/compiler/options/OptionKey.java

\* /opt/cola/permits/1839164746\_1698992711.1637468/0/src-

zip/jdk.internal.vm.compiler/org.graalvm.compiler.phases.common/src/org/graalvm/compiler/phases/common/Abstr actInliningPhase.java

\*

/opt/cola/permits/1839164746\_1698992711.1637468/0/src-

zip/jdk.internal.vm.compiler/org.graalvm.compiler.graph/src/org/graalvm/compiler/graph/IterableNodeType.java

\* /opt/cola/permits/1839164746\_1698992711.1637468/0/src-

zip/jdk.internal.vm.compiler/org.graalvm.compiler.hotspot.test/src/org/graalvm/compiler/hotspot/test/CompileTheW orldTest.java

\* /opt/cola/permits/1839164746\_1698992711.1637468/0/src-

zip/jdk.internal.vm.compiler/org.graalvm.compiler.jtt/src/org/graalvm/compiler/jtt/threads/SynchronizedLoopExit01 .java

\* /opt/cola/permits/1839164746\_1698992711.1637468/0/src-

zip/jdk.internal.vm.compiler/org.graalvm.compiler.nodes/src/org/graalvm/compiler/nodes/FloatingGuardedNode.jav a

\* /opt/cola/permits/1839164746\_1698992711.1637468/0/src-

zip/jdk.internal.vm.compiler/org.graalvm.compiler.phases.common/src/org/graalvm/compiler/phases/common/Non NullParametersPhase.java

\* /opt/cola/permits/1839164746\_1698992711.1637468/0/src-

zip/jdk.internal.vm.compiler/org.graalvm.compiler.nodes/src/org/graalvm/compiler/nodes/debug/DynamicCounterN ode.java

\*

/opt/cola/permits/1839164746\_1698992711.1637468/0/src-

zip/jdk.internal.vm.compiler/org.graalvm.compiler.options/src/org/graalvm/compiler/options/OptionValues.java \* /opt/cola/permits/1839164746\_1698992711.1637468/0/src-

zip/jdk.internal.vm.ci/jdk.vm.ci.meta/src/jdk/vm/ci/meta/AbstractJavaProfile.java

\* /opt/cola/permits/1839164746\_1698992711.1637468/0/src-

zip/jdk.internal.vm.compiler/org.graalvm.compiler.phases/src/org/graalvm/compiler/phases/graph/ScopedPostOrder NodeIterator.java

\* /opt/cola/permits/1839164746\_1698992711.1637468/0/src-

zip/jdk.internal.vm.compiler/org.graalvm.compiler.hotspot/src/org/graalvm/compiler/hotspot/meta/HotSpotForeign CallsProvider.java

\* /opt/cola/permits/1839164746\_1698992711.1637468/0/src-

zip/jdk.internal.vm.compiler/org.graalvm.compiler.nodes/src/org/graalvm/compiler/nodes/extended/GuardingNode.j ava

\* /opt/cola/permits/1839164746\_1698992711.1637468/0/src-

zip/jdk.internal.vm.compiler/org.graalvm.compiler.phases/src/org/graalvm/compiler/phases/VerifyPhase.java \*

/opt/cola/permits/1839164746\_1698992711.1637468/0/src-

zip/jdk.internal.vm.compiler/org.graalvm.compiler.replacements/src/org/graalvm/compiler/replacements/nodes/Basi cObjectCloneNode.java

\* /opt/cola/permits/1839164746\_1698992711.1637468/0/src-

zip/jdk.internal.vm.compiler/org.graalvm.compiler.phases.common/src/org/graalvm/compiler/phases/common/inlini ng/walker/ComputeInliningRelevance.java

\* /opt/cola/permits/1839164746\_1698992711.1637468/0/src-

zip/jdk.internal.vm.compiler/org.graalvm.compiler.core.test/src/org/graalvm/compiler/core/test/ReflectionOptionDe scriptors.java

\* /opt/cola/permits/1839164746\_1698992711.1637468/0/src-

zip/jdk.internal.vm.compiler/org.graalvm.compiler.virtual/src/org/graalvm/compiler/virtual/phases/ea/VirtualUtil.ja va

\* /opt/cola/permits/1839164746\_1698992711.1637468/0/src-

zip/jdk.internal.vm.compiler/org.graalvm.compiler.api.replacements/src/org/graalvm/compiler/api/replacements/Sni

ppetTemplateCache.java

\* /opt/cola/permits/1839164746\_1698992711.1637468/0/src-

zip/jdk.internal.vm.compiler/org.graalvm.compiler.hotspot.test/src/org/graalvm/compiler/hotspot/test/CompressedO opTest.java

\*

/opt/cola/permits/1839164746\_1698992711.1637468/0/src-

zip/jdk.internal.vm.compiler/org.graalvm.compiler.hotspot/src/org/graalvm/compiler/hotspot/nodes/G1ArrayRangeP ostWriteBarrier.java

\* /opt/cola/permits/1839164746\_1698992711.1637468/0/src-

zip/jdk.internal.vm.compiler/org.graalvm.compiler.phases.common/src/org/graalvm/compiler/phases/common/Incre mentalCanonicalizerPhase.java

\* /opt/cola/permits/1839164746\_1698992711.1637468/0/src-

zip/jdk.internal.vm.compiler/org.graalvm.compiler.hotspot/src/org/graalvm/compiler/hotspot/HotSpotReplacementsI mpl.java

\* /opt/cola/permits/1839164746\_1698992711.1637468/0/src-

zip/jdk.internal.vm.compiler/org.graalvm.compiler.phases/src/org/graalvm/compiler/phases/tiers/CompilerConfigura tion.java

\* /opt/cola/permits/1839164746\_1698992711.1637468/0/src-

zip/jdk.internal.vm.compiler/org.graalvm.compiler.hotspot.amd64/src/org/graalvm/compiler/hotspot/amd64/AMD6 4HotSpotPushInterpreterFrameOp.java

\*

/opt/cola/permits/1839164746\_1698992711.1637468/0/src-

zip/jdk.internal.vm.compiler/org.graalvm.compiler.phases/src/org/graalvm/compiler/phases/PhaseSuite.java

\* /opt/cola/permits/1839164746\_1698992711.1637468/0/src-

zip/jdk.internal.vm.ci/jdk.vm.ci.code/src/jdk/vm/ci/code/InvalidInstalledCodeException.java

\* /opt/cola/permits/1839164746\_1698992711.1637468/0/src-

zip/jdk.internal.vm.compiler/org.graalvm.compiler.phases/src/org/graalvm/compiler/phases/verify/VerifyCallerSens itiveMethods.java

\* /opt/cola/permits/1839164746\_1698992711.1637468/0/src-

zip/jdk.internal.vm.compiler/org.graalvm.compiler.phases.common/src/org/graalvm/compiler/phases/common/inlini ng/info/AbstractInlineInfo.java

\* /opt/cola/permits/1839164746\_1698992711.1637468/0/src-

zip/jdk.internal.vm.compiler/org.graalvm.compiler.api.replacements/src/org/graalvm/compiler/api/replacements/Met hodSubstitution.java

\* /opt/cola/permits/1839164746\_1698992711.1637468/0/src-

zip/jdk.internal.vm.compiler/org.graalvm.compiler.phases/src/org/graalvm/compiler/phases/verify/VerifyDebugUsa ge.java

\*

/opt/cola/permits/1839164746\_1698992711.1637468/0/src-

zip/jdk.internal.vm.ci/jdk.vm.ci.meta/src/jdk/vm/ci/meta/AbstractProfiledItem.java

\* /opt/cola/permits/1839164746\_1698992711.1637468/0/src-

zip/jdk.internal.vm.compiler/org.graalvm.compiler.asm.aarch64/src/org/graalvm/compiler/asm/aarch64/AArch64Ad dress.java

\* /opt/cola/permits/1839164746\_1698992711.1637468/0/src-

zip/jdk.internal.vm.compiler/org.graalvm.compiler.jtt/src/org/graalvm/compiler/jtt/bytecode/BC\_lshr02.java

\* /opt/cola/permits/1839164746\_1698992711.1637468/0/src-

zip/jdk.internal.vm.compiler/org.graalvm.compiler.core.amd64.test/src/org/graalvm/compiler/core/amd64/test/AMD 64AllocatorTest.java

\* /opt/cola/permits/1839164746\_1698992711.1637468/0/src-

zip/jdk.internal.vm.compiler/org.graalvm.compiler.replacements.test/src/org/graalvm/compiler/replacements/test/Dy namicNewArrayTest.java

\*

/opt/cola/permits/1839164746\_1698992711.1637468/0/src-

zip/jdk.internal.vm.compiler/org.graalvm.compiler.serviceprovider/src/org/graalvm/compiler/serviceprovider/Servic eProvider.java

\* /opt/cola/permits/1839164746\_1698992711.1637468/0/src-

zip/jdk.internal.vm.compiler/org.graalvm.compiler.core.test/src/org/graalvm/compiler/core/test/ProfilingInfoTest.jav a

\* /opt/cola/permits/1839164746\_1698992711.1637468/0/src-

zip/jdk.internal.vm.compiler/org.graalvm.compiler.lir/src/org/graalvm/compiler/lir/Opcode.java

\* /opt/cola/permits/1839164746\_1698992711.1637468/0/src-

zip/jdk.internal.vm.compiler/org.graalvm.compiler.nodes/src/org/graalvm/compiler/nodes/spi/Replacements.java \* /opt/cola/permits/1839164746\_1698992711.1637468/0/src-

zip/jdk.internal.vm.compiler/org.graalvm.compiler.debug/src/org/graalvm/compiler/debug/Indent.java

\* /opt/cola/permits/1839164746\_1698992711.1637468/0/src-

zip/jdk.internal.vm.compiler/org.graalvm.compiler.nodes/src/org/graalvm/compiler/nodes/spi/ArithmeticLIRLowera ble.java

\*

/opt/cola/permits/1839164746\_1698992711.1637468/0/src-

zip/jdk.internal.vm.compiler/org.graalvm.compiler.hotspot/src/org/graalvm/compiler/hotspot/nodes/G1ArrayRangeP reWriteBarrier.java

\* /opt/cola/permits/1839164746\_1698992711.1637468/0/src-

zip/jdk.internal.vm.compiler/org.graalvm.compiler.lir/src/org/graalvm/compiler/lir/CompositeValueClass.java \* /opt/cola/permits/1839164746\_1698992711.1637468/0/src-

zip/jdk.internal.vm.ci/jdk.vm.ci.meta/src/jdk/vm/ci/meta/JavaMethodProfile.java

\* /opt/cola/permits/1839164746\_1698992711.1637468/0/src-

zip/jdk.internal.vm.compiler/org.graalvm.compiler.options/src/org/graalvm/compiler/options/OptionDescriptors.jav a

\* /opt/cola/permits/1839164746\_1698992711.1637468/0/src-

zip/jdk.internal.vm.compiler/org.graalvm.compiler.graph/src/org/graalvm/compiler/graph/NodeIdAccessor.java \* /opt/cola/permits/1839164746\_1698992711.1637468/0/src-

zip/jdk.internal.vm.compiler/org.graalvm.compiler.options/src/org/graalvm/compiler/options/OptionDescriptor.java \*

/opt/cola/permits/1839164746\_1698992711.1637468/0/src-

zip/jdk.internal.vm.compiler/org.graalvm.compiler.replacements.amd64/src/org/graalvm/compiler/replacements/am d64/AMD64ConvertSnippets.java

\* /opt/cola/permits/1839164746\_1698992711.1637468/0/src-

zip/jdk.internal.vm.compiler/org.graalvm.compiler.jtt/src/org/graalvm/compiler/jtt/optimize/InferStamp01.java \* /opt/cola/permits/1839164746\_1698992711.1637468/0/src-

zip/jdk.internal.vm.compiler/org.graalvm.compiler.nodes/src/org/graalvm/compiler/nodes/spi/ValueProxy.java \* /opt/cola/permits/1839164746\_1698992711.1637468/0/src-

zip/jdk.internal.vm.compiler/org.graalvm.compiler.hotspot/src/org/graalvm/compiler/hotspot/replacements/Reflectio nSubstitutions.java

\* /opt/cola/permits/1839164746\_1698992711.1637468/0/src-

zip/jdk.internal.vm.compiler/org.graalvm.compiler.lir/src/org/graalvm/compiler/lir/NullCheckOptimizer.java \* /opt/cola/permits/1839164746\_1698992711.1637468/0/src-
zip/jdk.internal.vm.compiler/org.graalvm.compiler.nodes/src/org/graalvm/compiler/nodes/spi/LimitedValueProxy.ja

va \*

/opt/cola/permits/1839164746\_1698992711.1637468/0/src-

zip/jdk.internal.vm.compiler/org.graalvm.compiler.replacements/src/org/graalvm/compiler/replacements/nodes/arith metic/IntegerExactArithmeticNode.java

\* /opt/cola/permits/1839164746\_1698992711.1637468/0/src-

zip/jdk.internal.vm.compiler/org.graalvm.compiler.nodes/src/org/graalvm/compiler/nodes/extended/GuardedNode.ja va

\* /opt/cola/permits/1839164746\_1698992711.1637468/0/src-

zip/jdk.internal.vm.compiler/org.graalvm.compiler.nodes/src/org/graalvm/compiler/nodes/spi/Proxy.java

\* /opt/cola/permits/1839164746\_1698992711.1637468/0/src-

zip/jdk.internal.vm.compiler/org.graalvm.compiler.phases.common/src/org/graalvm/compiler/phases/common/util/ HashSetNodeEventListener.java

\* /opt/cola/permits/1839164746\_1698992711.1637468/0/src-

zip/jdk.internal.vm.compiler/org.graalvm.compiler.nodes/src/org/graalvm/compiler/nodes/AbstractFixedGuardNode .java

\* /opt/cola/permits/1839164746\_1698992711.1637468/0/src-

zip/jdk.internal.vm.compiler/org.graalvm.compiler.nodes/src/org/graalvm/compiler/nodes/FloatingAnchoredNode.ja va

No license file was found, but licenses were detected in source scan.

/\*

\* Copyright (c) 2012, 2020, Oracle and/or its affiliates. All rights reserved.

\* DO NOT ALTER OR REMOVE COPYRIGHT NOTICES OR THIS FILE HEADER.

\*

\* This code is free software; you can redistribute it and/or modify it

\* under the terms of the GNU General Public License version 2 only, as

\* published by the Free Software Foundation. Oracle designates this

\* particular file as subject to the "Classpath" exception as provided

\* by Oracle in the LICENSE file that accompanied this code.

\*

\* This code is distributed in the hope that it will be useful, but WITHOUT

\* ANY WARRANTY; without even the implied warranty of MERCHANTABILITY or

\* FITNESS FOR A PARTICULAR PURPOSE. See the GNU General Public License

\* version 2 for more details (a copy is included in the LICENSE file that

\* accompanied this code).

\*

\* You should have received a copy of the GNU General Public License version

\* 2 along with this work;

if not, write to the Free Software Foundation,

\* Inc., 51 Franklin St, Fifth Floor, Boston, MA 02110-1301 USA.

\*

\* Please contact Oracle, 500 Oracle Parkway, Redwood Shores, CA 94065 USA

\* or visit www.oracle.com if you need additional information or have any

\* questions.

\*/

/\*

\* This file is available under and governed by the GNU General Public

\* License version 2 only, as published by the Free Software Foundation.

\* However, the following notice accompanied the original version of this

\* file:

\*

\*

\* Copyright (c) 2008-2012, Stephen Colebourne & Michael Nascimento Santos

\* All rights reserved.

\*

\* Redistribution and use in source and binary forms, with or without

\* modification, are permitted provided that the following conditions are met:

\*

\* \* Redistributions of source code must retain the above copyright notice,

\* this list of conditions and the following disclaimer.

\*

\* \* Redistributions in binary form must reproduce the above copyright notice,

\* this

list of conditions and the following disclaimer in the documentation

\* and/or other materials provided with the distribution.

\*

\* \* Neither the name of JSR-310 nor the names of its contributors

\* may be used to endorse or promote products derived from this software

\* without specific prior written permission.

\*

\* THIS SOFTWARE IS PROVIDED BY THE COPYRIGHT HOLDERS AND CONTRIBUTORS

\* "AS IS" AND ANY EXPRESS OR IMPLIED WARRANTIES, INCLUDING, BUT NOT

\* LIMITED TO, THE IMPLIED WARRANTIES OF MERCHANTABILITY AND FITNESS FOR

\* A PARTICULAR PURPOSE ARE DISCLAIMED. IN NO EVENT SHALL THE COPYRIGHT OWNER OR

\* CONTRIBUTORS BE LIABLE FOR ANY DIRECT, INDIRECT, INCIDENTAL, SPECIAL,

\* EXEMPLARY, OR CONSEQUENTIAL DAMAGES (INCLUDING, BUT NOT LIMITED TO,

\* PROCUREMENT OF SUBSTITUTE GOODS OR SERVICES; LOSS OF USE, DATA, OR

\* PROFITS; OR BUSINESS INTERRUPTION) HOWEVER CAUSED AND ON ANY THEORY OF

\* LIABILITY, WHETHER IN CONTRACT, STRICT LIABILITY, OR TORT (INCLUDING

\* NEGLIGENCE

OR OTHERWISE) ARISING IN ANY WAY OUT OF THE USE OF THIS

\* SOFTWARE, EVEN IF ADVISED OF THE POSSIBILITY OF SUCH DAMAGE.

\*/

Found in path(s):

\* /opt/cola/permits/1839164746\_1698992711.1637468/0/srczip/java.base/java/time/format/DateTimeFormatterBuilder.java

No license file was found, but licenses were detected in source scan.

/\*

\* Copyright (c) 2009, Oracle and/or its affiliates. All rights reserved.

\* DO NOT ALTER OR REMOVE COPYRIGHT NOTICES OR THIS FILE HEADER.

\*

\* This code is free software; you can redistribute it and/or modify it

\* under the terms of the GNU General Public License version 2 only, as \* published by the Free Software Foundation. Oracle designates this \* particular file as subject to the "Classpath" exception as provided \* by Oracle in the LICENSE file that accompanied this code. \* \* This code is distributed in the hope that it will be useful, but WITHOUT \* ANY WARRANTY; without even the implied warranty of MERCHANTABILITY or \* FITNESS FOR A PARTICULAR PURPOSE. See the GNU General Public License \* version 2 for more details (a copy is included in the LICENSE file that \* accompanied this code). \* \* You should have received a copy of the GNU General Public License version \* 2 along with this work; if not, write to the Free Software Foundation, \* Inc., 51 Franklin St, Fifth Floor, Boston, MA 02110-1301 USA. \* \* Please contact Oracle, 500 Oracle Parkway, Redwood Shores, CA 94065 USA \* or visit www.oracle.com if you need additional information or have any \* questions. \*/ /\* \*\*\*\*\*\*\*\*\*\*\*\*\*\*\*\*\*\*\*\*\*\*\*\*\*\*\*\*\*\*\*\*\*\*\*\*\*\*\*\*\*\*\*\*\*\*\*\*\*\*\*\*\*\*\*\*\*\*\*\*\*\*\*\*\*\*\*\*\*\*\*\*\*\*\*\*\*\*\* \* (C) Copyright IBM Corp. and others, 1996-2009 - All Rights Reserved \*  $*$ \* The original version of this source code and documentation is copyrighted \* \* and owned by IBM, These materials are provided under terms of a License \* \* Agreement between IBM and Sun. This technology is protected by multiple \* \* US and International patents. This notice and attribution to IBM may not \* \* to removed. \* \*\*\*\*\*\*\*\*\*\*\*\*\*\*\*\*\*\*\*\*\*\*\*\*\*\*\*\*\*\*\*\*\*\*\*\*\*\*\*\*\*\*\*\*\*\*\*\*\*\*\*\*\*\*\*\*\*\*\*\*\*\*\*\*\*\*\*\*\*\*\*\*\*\*\*\*\*\*\* \*/

Found in path(s):

\* /opt/cola/permits/1839164746\_1698992711.1637468/0/src-zip/java.base/sun/text/bidi/BidiRun.java No license file was found, but licenses were detected in source scan.

/\*

\* Copyright (c) 1997, 2004, Oracle and/or its affiliates. All rights reserved.

\* DO NOT ALTER OR REMOVE COPYRIGHT NOTICES OR THIS FILE HEADER.

\*

- \* This code is free software; you can redistribute it and/or modify it
- \* under the terms of the GNU General Public License version 2 only, as
- \* published by the Free Software Foundation. Oracle designates this
- \* particular file as subject to the "Classpath" exception as provided
- \* by Oracle in the LICENSE file that accompanied this code.

- \* This code is distributed in the hope that it will be useful, but WITHOUT
- \* ANY WARRANTY; without even the implied warranty of MERCHANTABILITY or

\* FITNESS FOR A PARTICULAR PURPOSE. See the GNU General Public License

\* version 2 for more details (a copy is included in the LICENSE file that

\* accompanied this code).

\*

\* You should have received a copy of the GNU General Public License version

\* 2 along with this work;

if not, write to the Free Software Foundation,

\* Inc., 51 Franklin St, Fifth Floor, Boston, MA 02110-1301 USA.

\*

\* Please contact Oracle, 500 Oracle Parkway, Redwood Shores, CA 94065 USA

\* or visit www.oracle.com if you need additional information or have any

\* questions.

\*/

Found in path(s):

\* /opt/cola/permits/1839164746\_1698992711.1637468/0/src-zip/java.desktop/java/awt/im/spi/InputMethod.java \* /opt/cola/permits/1839164746\_1698992711.1637468/0/src-

zip/java.desktop/javax/swing/text/MutableAttributeSet.java

\* /opt/cola/permits/1839164746\_1698992711.1637468/0/src-zip/java.base/sun/security/x509/GeneralSubtree.java \* /opt/cola/permits/1839164746\_1698992711.1637468/0/src-

zip/java.desktop/com/sun/java/swing/plaf/motif/MotifMenuUI.java

\* /opt/cola/permits/1839164746\_1698992711.1637468/0/src-zip/java.desktop/javax/swing/undo/StateEditable.java

\* /opt/cola/permits/1839164746\_1698992711.1637468/0/src-zip/java.desktop/javax/swing/text/DefaultTextUI.java

\* /opt/cola/permits/1839164746\_1698992711.1637468/0/src-zip/java.desktop/javax/swing/plaf/ButtonUI.java \*

/opt/cola/permits/1839164746\_1698992711.1637468/0/src-zip/java.rmi/java/rmi/registry/RegistryHandler.java

\* /opt/cola/permits/1839164746\_1698992711.1637468/0/src-zip/java.base/sun/security/x509/EDIPartyName.java

\* /opt/cola/permits/1839164746\_1698992711.1637468/0/src-

zip/java.desktop/com/sun/java/swing/plaf/motif/MotifMenuItemUI.java

No license file was found, but licenses were detected in source scan.

/\*

\* Copyright (c) 1999, 2001, Oracle and/or its affiliates. All rights reserved.

\* DO NOT ALTER OR REMOVE COPYRIGHT NOTICES OR THIS FILE HEADER.

\*

\* This code is free software; you can redistribute it and/or modify it

\* under the terms of the GNU General Public License version 2 only, as

\* published by the Free Software Foundation. Oracle designates this

\* particular file as subject to the "Classpath" exception as provided

\* by Oracle in the LICENSE file that accompanied this code.

\*

\* This code is distributed in the hope that it will be useful, but WITHOUT

\* ANY WARRANTY; without even the implied warranty of MERCHANTABILITY or

\* FITNESS FOR A PARTICULAR PURPOSE. See the GNU General Public License

\* version 2 for more details (a copy is included in the LICENSE file that

\* accompanied this code).

\*

\* You should have received a copy of the GNU General Public License version

\* 2 along with this work;

if not, write to the Free Software Foundation,

\* Inc., 51 Franklin St, Fifth Floor, Boston, MA 02110-1301 USA.

\*

\* Please contact Oracle, 500 Oracle Parkway, Redwood Shores, CA 94065 USA

\* or visit www.oracle.com if you need additional information or have any

\* questions.

\*/

# Found in path(s):

\* /opt/cola/permits/1839164746\_1698992711.1637468/0/srczip/java.naming/javax/naming/directory/ModificationItem.java \* /opt/cola/permits/1839164746\_1698992711.1637468/0/srczip/java.naming/javax/naming/NamingSecurityException.java \* /opt/cola/permits/1839164746\_1698992711.1637468/0/srczip/java.naming/javax/naming/InterruptedNamingException.java \* /opt/cola/permits/1839164746\_1698992711.1637468/0/srczip/java.desktop/javax/imageio/stream/IIOByteBuffer.java \* /opt/cola/permits/1839164746\_1698992711.1637468/0/srczip/java.naming/javax/naming/ServiceUnavailableException.java \* /opt/cola/permits/1839164746\_1698992711.1637468/0/src-zip/java.base/javax/net/package-info.java \* /opt/cola/permits/1839164746\_1698992711.1637468/0/srczip/java.base/javax/net/ssl/KeyManagerFactorySpi.java No license file was found, but licenses were detected in source scan.

/\*

\* Copyright (c) 2009, Oracle and/or its affiliates. All rights reserved.

\* DO NOT ALTER OR REMOVE COPYRIGHT NOTICES OR THIS FILE HEADER.

\*

\* This code is free software; you can redistribute it and/or modify it

\* under the terms of the GNU General Public License version 2 only, as

\* published by the Free Software Foundation. Oracle designates this

\* particular file as subject to the "Classpath" exception as provided

\* by Oracle in the LICENSE file that accompanied this code.

\*

\* This code is distributed in the hope that it will be useful, but WITHOUT

\* ANY WARRANTY; without even the implied warranty of MERCHANTABILITY or

\* FITNESS FOR A PARTICULAR PURPOSE. See the GNU General Public License

\* version 2 for more details (a copy is included in the LICENSE file that

\* accompanied this code).

\*

\* You should have received a copy of the GNU General Public License version

\* 2 along with this work; if not,

write to the Free Software Foundation,

\* Inc., 51 Franklin St, Fifth Floor, Boston, MA 02110-1301 USA.

\*

\* Please contact Oracle, 500 Oracle Parkway, Redwood Shores, CA 94065 USA

\* or visit www.oracle.com if you need additional information or have any

```
* questions.
```
\*/

/\*\*

\* This interface is used to report non-fatal errors.

\* Only warnings should be echoed through this interface.

```
* @version 1.0
```
\* @author Copyright (c) 2009 by Oracle Corporation. All Rights Reserved.

 $*$  @since 1.6

\*/

```
Found in path(s):
```
\* /opt/cola/permits/1839164746\_1698992711.1637468/0/src-zip/java.xml/javax/xml/stream/XMLReporter.java No license file was found, but licenses were detected in source scan.

/\*

\* Copyright (c) 2009, 2017, Oracle and/or its affiliates. All rights reserved.

\*/ /\*

\* Licensed to the Apache Software Foundation (ASF) under one or more

\* contributor license agreements. See the NOTICE file distributed with

\* this work for additional information regarding copyright ownership.

\* The ASF licenses this file to You under the Apache License, Version 2.0

\* (the "License"); you may not use this file except in compliance with

\* the License. You may obtain a copy of the License at

\*

\* http://www.apache.org/licenses/LICENSE-2.0

\*

\* Unless required by applicable law or agreed to in writing, software

\* distributed under the License is distributed on an "AS IS" BASIS,

\* WITHOUT WARRANTIES OR CONDITIONS OF ANY KIND, either express or implied.

\* See the License for the specific language governing permissions and

\* limitations under the License.

\*/

Found in path(s):

\* /opt/cola/permits/1839164746\_1698992711.1637468/0/srczip/java.xml/com/sun/org/apache/xerces/internal/impl/Constants.java No license file was found, but licenses were detected in source scan.

/\*

\* Copyright (c) 1996, 2007, Oracle and/or its affiliates. All rights reserved.

\* DO NOT ALTER OR REMOVE COPYRIGHT NOTICES OR THIS FILE HEADER.

\*

\* This code is free software; you can redistribute it and/or modify it

\* under the terms of the GNU General Public License version 2 only, as

\* published by the Free Software Foundation. Oracle designates this

\* particular file as subject to the "Classpath" exception as provided

\* by Oracle in the LICENSE file that accompanied this code.

\*

- \* This code is distributed in the hope that it will be useful, but WITHOUT
- \* ANY WARRANTY; without even the implied warranty of MERCHANTABILITY or

\* FITNESS FOR A PARTICULAR PURPOSE. See the GNU General Public License

\* version 2 for more details (a copy is included in the LICENSE file that

\* accompanied this code).

- \*
- \* You should have received a copy of the GNU General Public License version
- \* 2 along with this work;

if not, write to the Free Software Foundation,

\* Inc., 51 Franklin St, Fifth Floor, Boston, MA 02110-1301 USA.

\*

\* Please contact Oracle, 500 Oracle Parkway, Redwood Shores, CA 94065 USA

```
* or visit www.oracle.com if you need additional information or have any
```
\* questions.

\*/

Found in path(s):

\* /opt/cola/permits/1839164746\_1698992711.1637468/0/src-zip/java.desktop/sun/awt/image/OffScreenImage.java \* /opt/cola/permits/1839164746\_1698992711.1637468/0/src-zip/java.desktop/java/awt/peer/ScrollPanePeer.java No license file was found, but licenses were detected in source scan.

/\*

\* Copyright (c) 2001, 2017, Oracle and/or its affiliates. All rights reserved.

\* DO NOT ALTER OR REMOVE COPYRIGHT NOTICES OR THIS FILE HEADER.

\*

\* This code is free software; you can redistribute it and/or modify it

- \* under the terms of the GNU General Public License version 2 only, as
- \* published by the Free Software Foundation. Oracle designates this
- \* particular file as subject to the "Classpath" exception as provided
- \* by Oracle in the LICENSE file that accompanied this code.

\*

\* This code is distributed in the hope that it will be useful, but WITHOUT

\* ANY WARRANTY; without even the implied warranty of MERCHANTABILITY or

- \* FITNESS FOR A PARTICULAR PURPOSE. See the GNU General Public License
- \* version 2 for more details (a copy is included in the LICENSE file that
- \* accompanied this code).

\*

\* You should have received a copy of the GNU General Public License version

\* 2 along with this work;

- if not, write to the Free Software Foundation,
- \* Inc., 51 Franklin St, Fifth Floor, Boston, MA 02110-1301 USA.

\*

- \* Please contact Oracle, 500 Oracle Parkway, Redwood Shores, CA 94065 USA
- \* or visit www.oracle.com if you need additional information or have any
- \* questions.

\*/

// NO WARRANTY! This class is in the Public Domain.

```
/**
```

```
* Create a new instance of a class by name.
*
* <blockquote>
* <em>This module, both source code and documentation, is in the
* Public Domain, and comes with <strong>NO WARRANTY</strong>.</em>
* See <a href='http://www.saxproject.org'>http://www.saxproject.org</a>
* for further information.
* </blockquote>
*
* <p>This class contains a static method for creating an instance of a
* class from an explicit class name. It tries to use the thread's context
* ClassLoader if possible and falls back to using
* Class.forName(String).</p>
*
* <p>This code is designed to compile and run on JDK version 1.1 and later
* including versions of Java 2.</p>
 *
* @author Edwin Goei, David Brownell
* @version 2.0.1 (sax2r2)
*/
```

```
Found in path(s):
```
\* /opt/cola/permits/1839164746\_1698992711.1637468/0/src-zip/java.xml/org/xml/sax/helpers/NewInstance.java No license file was found, but licenses were detected in source scan.

/\*

\* Copyright (c) 2009, 2012, Oracle and/or its affiliates. All rights reserved.

\* DO NOT ALTER OR REMOVE COPYRIGHT NOTICES OR THIS FILE HEADER.

\*

\* This code is free software; you can redistribute it and/or modify it

\* under the terms of the GNU General Public License version 2 only, as

\* published by the Free Software Foundation. Oracle designates this

\* particular file as subject to the "Classpath" exception as provided

\* by Oracle in the LICENSE file that accompanied this code.

\*

\* This code is distributed in the hope that it will be useful, but WITHOUT

\* ANY WARRANTY; without even the implied warranty of MERCHANTABILITY or

\* FITNESS FOR A PARTICULAR PURPOSE. See the GNU General Public License

```
* version 2 for more details (a copy is included in the LICENSE file that
```
\* accompanied this code).

\*

\* You should have received a copy of the GNU General Public License version

\* 2 along with this work;

```
 if not, write to the Free Software Foundation,
```
\* Inc., 51 Franklin St, Fifth Floor, Boston, MA 02110-1301 USA.

\*

\* Please contact Oracle, 500 Oracle Parkway, Redwood Shores, CA 94065 USA

\* or visit www.oracle.com if you need additional information or have any

\* questions.

\*/

## Found in path(s):

\* /opt/cola/permits/1839164746\_1698992711.1637468/0/src-zip/jdk.sctp/sun/nio/ch/sctp/SctpNotification.java

\* /opt/cola/permits/1839164746\_1698992711.1637468/0/src-zip/jdk.sctp/sun/nio/ch/sctp/Shutdown.java

- \* /opt/cola/permits/1839164746\_1698992711.1637468/0/src-zip/jdk.jdeps/com/sun/tools/classfile/Opcode.java
- \* /opt/cola/permits/1839164746\_1698992711.1637468/0/src-zip/jdk.sctp/sun/nio/ch/sctp/SendFailed.java

\* /opt/cola/permits/1839164746\_1698992711.1637468/0/src-

zip/java.desktop/com/sun/beans/finder/BeanInfoFinder.java

\* /opt/cola/permits/1839164746\_1698992711.1637468/0/src-zip/jdk.sctp/sun/nio/ch/sctp/MessageInfoImpl.java

\* /opt/cola/permits/1839164746\_1698992711.1637468/0/src-

zip/java.desktop/com/sun/beans/finder/PropertyEditorFinder.java

\*

 /opt/cola/permits/1839164746\_1698992711.1637468/0/src-zip/java.security.jgss/sun/security/jgss/HttpCaller.java \* /opt/cola/permits/1839164746\_1698992711.1637468/0/src-zip/jdk.sctp/sun/nio/ch/sctp/AssociationImpl.java No license file was found, but licenses were detected in source scan.

/\*

\* Copyright (c) 2010, 2018, Oracle and/or its affiliates. All rights reserved.

\* DO NOT ALTER OR REMOVE COPYRIGHT NOTICES OR THIS FILE HEADER.

\*

\* This code is free software; you can redistribute it and/or modify it

\* under the terms of the GNU General Public License version 2 only, as

\* published by the Free Software Foundation. Oracle designates this

\* particular file as subject to the "Classpath" exception as provided

\* by Oracle in the LICENSE file that accompanied this code.

\*

\* This code is distributed in the hope that it will be useful, but WITHOUT

\* ANY WARRANTY; without even the implied warranty of MERCHANTABILITY or

\* FITNESS FOR A PARTICULAR PURPOSE. See the GNU General Public License

\* version 2 for more details (a copy is included in the LICENSE file that

\* accompanied this code).

\*

\* You should have received a copy of the GNU General Public License version

\* 2 along with this work;

if not, write to the Free Software Foundation,

\* Inc., 51 Franklin St, Fifth Floor, Boston, MA 02110-1301 USA.

\*

\* Please contact Oracle, 500 Oracle Parkway, Redwood Shores, CA 94065 USA

\* or visit www.oracle.com if you need additional information or have any

\* questions.

\*/

Found in path(s):

\* /opt/cola/permits/1839164746\_1698992711.1637468/0/src-zip/java.desktop/sun/java2d/xr/XRColor.java

\* /opt/cola/permits/1839164746\_1698992711.1637468/0/src-

zip/java.desktop/sun/java2d/xr/XRCompositeManager.java

\* /opt/cola/permits/1839164746\_1698992711.1637468/0/src-

zip/jdk.javadoc/jdk/javadoc/internal/doclets/formats/html/markup/HtmlStyle.java

\* /opt/cola/permits/1839164746\_1698992711.1637468/0/src-zip/java.desktop/sun/java2d/xr/XRBackendNative.java

\* /opt/cola/permits/1839164746\_1698992711.1637468/0/src-

zip/java.base/jdk/internal/misc/JavaSecurityAccess.java

\* /opt/cola/permits/1839164746\_1698992711.1637468/0/src-

zip/jdk.scripting.nashorn/jdk/nashorn/internal/objects/Global.java

\* /opt/cola/permits/1839164746\_1698992711.1637468/0/src-

zip/java.base/sun/security/ssl/SSLAlgorithmConstraints.java

No license file was found, but licenses were detected in source scan.

/\*

\* Copyright (c) 1998, 2003, Oracle and/or its affiliates. All rights reserved.

\* DO NOT ALTER OR REMOVE COPYRIGHT NOTICES OR THIS FILE HEADER.

\*

\* This code is free software; you can redistribute it and/or modify it

\* under the terms of the GNU General Public License version 2 only, as

\* published by the Free Software Foundation. Oracle designates this

\* particular file as subject to the "Classpath" exception as provided

\* by Oracle in the LICENSE file that accompanied this code.

\*

\* This code is distributed in the hope that it will be useful, but WITHOUT

\* ANY WARRANTY; without even the implied warranty of MERCHANTABILITY or

\* FITNESS FOR A PARTICULAR PURPOSE. See the GNU General Public License

\* version 2 for more details (a copy is included in the LICENSE file that

\* accompanied this code).

\*

\* You should have received a copy of the GNU General Public License version

\* 2 along with this work;

if not, write to the Free Software Foundation,

\* Inc., 51 Franklin St, Fifth Floor, Boston, MA 02110-1301 USA.

\*

\* Please contact Oracle, 500 Oracle Parkway, Redwood Shores, CA 94065 USA

\* or visit www.oracle.com if you need additional information or have any

```
* questions.
```
\*/

/\*

\*

\* (C) Copyright IBM Corp. 1998-2003 All Rights Reserved

\*/

Found in path(s):

\* /opt/cola/permits/1839164746\_1698992711.1637468/0/src-zip/java.desktop/sun/font/TextLabel.java No license file was found, but licenses were detected in source scan.

/\*

\* Copyright (c) 2018, Oracle and/or its affiliates. All rights reserved.

### \* DO NOT ALTER OR REMOVE COPYRIGHT NOTICES OR THIS FILE HEADER.

\*

\* This code is free software; you can redistribute it and/or modify it

- \* under the terms of the GNU General Public License version 2 only, as
- \* published by the Free Software Foundation. Oracle designates this
- \* particular file as subject to the "Classpath" exception as provided
- \* by Oracle in the LICENSE file that accompanied this code.

\*

- \* This code is distributed in the hope that it will be useful, but WITHOUT
- \* ANY WARRANTY; without even the implied warranty of MERCHANTABILITY or
- \* FITNESS FOR A PARTICULAR PURPOSE. See the GNU General Public License
- \* version 2 for more details (a copy is included in the LICENSE file that

\* accompanied this code).

\*

\* You should have received a copy of the GNU General Public License version

\* 2 along with this work; if not,

write to the Free Software Foundation,

\* Inc., 51 Franklin St, Fifth Floor, Boston, MA 02110-1301 USA.

\*

\* Please contact Oracle, 500 Oracle Parkway, Redwood Shores, CA 94065 USA

\* or visit www.oracle.com if you need additional information or have any

\* questions.

\*/

Found in path(s):

\* /opt/cola/permits/1839164746\_1698992711.1637468/0/src-zip/java.base/sun/security/util/math/SmallValue.java

\* /opt/cola/permits/1839164746\_1698992711.1637468/0/src-

zip/java.net.http/jdk/internal/net/http/ResponseTimerEvent.java

\* /opt/cola/permits/1839164746\_1698992711.1637468/0/src-

zip/jdk.internal.opt/jdk/internal/joptsimple/util/PathProperties.java

\* /opt/cola/permits/1839164746\_1698992711.1637468/0/src-

zip/java.base/jdk/internal/misc/JavaxCryptoSealedObjectAccess.java

\* /opt/cola/permits/1839164746\_1698992711.1637468/0/src-zip/jdk.crypto.ec/sun/security/ec/point/Point.java

\* /opt/cola/permits/1839164746\_1698992711.1637468/0/src-zip/java.base/sun/security/ssl/SSLCredentials.java

\* /opt/cola/permits/1839164746\_1698992711.1637468/0/src-

zip/java.base/com/sun/crypto/provider/ChaCha20Poly1305Parameters.java

\*

```
 /opt/cola/permits/1839164746_1698992711.1637468/0/src-
```
zip/jdk.unsupported.desktop/jdk/swing/interop/LightweightFrameWrapper.java

- \* /opt/cola/permits/1839164746\_1698992711.1637468/0/src-zip/java.base/sun/security/ssl/KeyUpdate.java
- \* /opt/cola/permits/1839164746\_1698992711.1637468/0/src-zip/java.base/java/net/SocketCleanable.java
- \* /opt/cola/permits/1839164746\_1698992711.1637468/0/src-

zip/java.base/sun/security/util/math/intpoly/P256OrderField.java

\* /opt/cola/permits/1839164746\_1698992711.1637468/0/src-

zip/java.base/sun/security/util/math/IntegerFieldModuloP.java

\* /opt/cola/permits/1839164746\_1698992711.1637468/0/src-

zip/jdk.crypto.ec/sun/security/ec/point/MutablePoint.java

\* /opt/cola/permits/1839164746\_1698992711.1637468/0/src-zip/java.base/sun/security/ssl/SSLLogger.java

\* /opt/cola/permits/1839164746\_1698992711.1637468/0/src-

zip/java.base/sun/security/util/math/intpoly/IntegerPolynomialP256.java

\*

- /opt/cola/permits/1839164746\_1698992711.1637468/0/src-
- zip/java.net.http/jdk/internal/net/http/LineSubscriberAdapter.java
- \* /opt/cola/permits/1839164746\_1698992711.1637468/0/src-
- zip/java.net.http/jdk/internal/net/http/hpack/QuickHuffman.java
- \* /opt/cola/permits/1839164746\_1698992711.1637468/0/src-
- zip/jdk.jfr/jdk/jfr/internal/consumer/RecordingInternals.java

\* /opt/cola/permits/1839164746\_1698992711.1637468/0/src-zip/java.base/sun/security/ssl/SSLTransport.java

\* /opt/cola/permits/1839164746\_1698992711.1637468/0/src-

zip/java.base/sun/security/util/math/intpoly/IntegerPolynomial1305.java

\* /opt/cola/permits/1839164746\_1698992711.1637468/0/src-

zip/jdk.jdeps/com/sun/tools/classfile/NestMembers\_attribute.java

\* /opt/cola/permits/1839164746\_1698992711.1637468/0/src-

zip/jdk.unsupported.desktop/jdk/swing/interop/DragSourceContextWrapper.java

- \* /opt/cola/permits/1839164746\_1698992711.1637468/0/src-zip/java.transaction.xa/module-info.java
- \* /opt/cola/permits/1839164746\_1698992711.1637468/0/src-zip/java.base/sun/security/ssl/SSLKeyAgreement.java \*

/opt/cola/permits/1839164746\_1698992711.1637468/0/src-zip/java.base/sun/security/ssl/SSLCipher.java

- \* /opt/cola/permits/1839164746\_1698992711.1637468/0/src-zip/jdk.jfr/jdk/jfr/internal/tool/EventPrintWriter.java
- \* /opt/cola/permits/1839164746\_1698992711.1637468/0/src-
- zip/java.base/sun/security/ssl/SSLPossessionGenerator.java
- \* /opt/cola/permits/1839164746\_1698992711.1637468/0/src-
- zip/java.base/sun/security/ssl/ClientHandshakeContext.java
- \* /opt/cola/permits/1839164746\_1698992711.1637468/0/src-
- zip/java.net.http/jdk/internal/net/http/ProxyAuthenticationRequired.java
- \* /opt/cola/permits/1839164746\_1698992711.1637468/0/src-
- zip/java.base/sun/security/ssl/RSAServerKeyExchange.java
- \* /opt/cola/permits/1839164746\_1698992711.1637468/0/src-

zip/jdk.javadoc/jdk/javadoc/internal/doclets/toolkit/util/VisibleMemberCache.java

- \* /opt/cola/permits/1839164746\_1698992711.1637468/0/src-
- zip/java.base/sun/security/ssl/PskKeyExchangeModesExtension.java
- \*
- /opt/cola/permits/1839164746\_1698992711.1637468/0/src-zip/java.base/sun/security/ssl/SSLSecretDerivation.java
- \* /opt/cola/permits/1839164746\_1698992711.1637468/0/src-zip/java.base/jdk/internal/event/Event.java
- \* /opt/cola/permits/1839164746\_1698992711.1637468/0/src-

zip/java.base/sun/security/util/math/intpoly/P521OrderField.java

- \* /opt/cola/permits/1839164746\_1698992711.1637468/0/src-
- zip/java.base/java/security/interfaces/XECPublicKey.java
- \* /opt/cola/permits/1839164746\_1698992711.1637468/0/src-zip/java.base/sun/security/ssl/HandshakeAbsence.java
- \* /opt/cola/permits/1839164746\_1698992711.1637468/0/src-zip/java.base/sun/security/ssl/SSLPossession.java
- \* /opt/cola/permits/1839164746\_1698992711.1637468/0/src-
- zip/java.base/sun/security/ssl/HandshakeConsumer.java
- \* /opt/cola/permits/1839164746\_1698992711.1637468/0/src-

zip/java.base/sun/security/ssl/SSLKeyDerivationGenerator.java

\* /opt/cola/permits/1839164746\_1698992711.1637468/0/src-

zip/jdk.jfr/jdk/jfr/events/SecurityPropertyModificationEvent.java

\*

/opt/cola/permits/1839164746\_1698992711.1637468/0/src-zip/java.base/sun/security/ssl/HandshakeProducer.java

\* /opt/cola/permits/1839164746\_1698992711.1637468/0/src-

zip/java.base/sun/security/util/math/ImmutableIntegerModuloP.java

\* /opt/cola/permits/1839164746\_1698992711.1637468/0/src-

zip/java.base/jdk/internal/event/SecurityPropertyModificationEvent.java

\* /opt/cola/permits/1839164746\_1698992711.1637468/0/src-zip/jdk.jfr/jdk/jfr/internal/test/WhiteBox.java

\* /opt/cola/permits/1839164746\_1698992711.1637468/0/src-

zip/jdk.javadoc/jdk/javadoc/internal/doclets/formats/html/AllClassesIndexWriter.java

\* /opt/cola/permits/1839164746\_1698992711.1637468/0/src-zip/java.base/java/io/FileCleanable.java

- \* /opt/cola/permits/1839164746\_1698992711.1637468/0/src-zip/java.base/sun/security/ssl/SSLConsumer.java
- \* /opt/cola/permits/1839164746\_1698992711.1637468/0/src-zip/jdk.jfr/jdk/jfr/events/CertificateId.java

\* /opt/cola/permits/1839164746\_1698992711.1637468/0/src-zip/java.base/sun/security/ssl/ConnectionContext.java \*

/opt/cola/permits/1839164746\_1698992711.1637468/0/src-

zip/java.base/sun/security/ssl/SSLKeyAgreementGenerator.java

\* /opt/cola/permits/1839164746\_1698992711.1637468/0/src-

zip/java.net.http/jdk/internal/net/http/websocket/MessageQueue.java

\* /opt/cola/permits/1839164746\_1698992711.1637468/0/src-zip/java.base/sun/security/ssl/CookieExtension.java

\* /opt/cola/permits/1839164746\_1698992711.1637468/0/src-

zip/java.net.http/jdk/internal/net/http/common/ImmutableSSLSession.java

\* /opt/cola/permits/1839164746\_1698992711.1637468/0/src-zip/jdk.crypto.ec/sun/security/ec/ECOperations.java

\* /opt/cola/permits/1839164746\_1698992711.1637468/0/src-

zip/jdk.unsupported.desktop/jdk/swing/interop/LightweightContentWrapper.java

\* /opt/cola/permits/1839164746\_1698992711.1637468/0/src-

zip/jdk.unsupported.desktop/jdk/swing/interop/internal/InteropProviderImpl.java

\* /opt/cola/permits/1839164746\_1698992711.1637468/0/src-

zip/java.base/sun/util/cldr/CLDRCalendarNameProviderImpl.java

\*

/opt/cola/permits/1839164746\_1698992711.1637468/0/src-

zip/java.base/sun/security/util/math/intpoly/IntegerPolynomialP521.java

\* /opt/cola/permits/1839164746\_1698992711.1637468/0/src-zip/java.base/sun/security/rsa/RSAUtil.java

\* /opt/cola/permits/1839164746\_1698992711.1637468/0/src-

zip/java.base/java/security/spec/XECPublicKeySpec.java

\* /opt/cola/permits/1839164746\_1698992711.1637468/0/src-zip/java.base/sun/security/ssl/SSLKeyDerivation.java

\* /opt/cola/permits/1839164746\_1698992711.1637468/0/src-

zip/java.base/sun/security/ssl/SSLTrafficKeyDerivation.java

```
* /opt/cola/permits/1839164746_1698992711.1637468/0/src-
```
zip/jdk.unsupported.desktop/jdk/swing/interop/DropTargetContextWrapper.java

\* /opt/cola/permits/1839164746\_1698992711.1637468/0/src-

zip/jdk.crypto.ec/sun/security/ec/XDHPrivateKeyImpl.java

\* /opt/cola/permits/1839164746\_1698992711.1637468/0/src-

zip/java.net.http/jdk/internal/net/http/common/HttpHeadersBuilder.java

\* /opt/cola/permits/1839164746\_1698992711.1637468/0/src-

zip/java.base/jdk/internal/misc/TerminatingThreadLocal.java

\*

 /opt/cola/permits/1839164746\_1698992711.1637468/0/src-zip/java.base/jdk/internal/platform/Container.java \* /opt/cola/permits/1839164746\_1698992711.1637468/0/src-zip/java.base/sun/security/ssl/TrustStoreManager.java \* /opt/cola/permits/1839164746\_1698992711.1637468/0/src-zip/java.base/sun/security/ssl/SSLStringizer.java

- \* /opt/cola/permits/1839164746\_1698992711.1637468/0/src-zip/jdk.net/jdk/nio/package-info.java
- \* /opt/cola/permits/1839164746\_1698992711.1637468/0/src-

zip/java.base/sun/security/ssl/EncryptedExtensions.java

\* /opt/cola/permits/1839164746\_1698992711.1637468/0/src-zip/java.base/sun/security/ssl/SSLProducer.java

\* /opt/cola/permits/1839164746\_1698992711.1637468/0/src-

zip/java.base/jdk/internal/event/TLSHandshakeEvent.java

\* /opt/cola/permits/1839164746\_1698992711.1637468/0/src-zip/java.base/sun/security/ssl/HKDF.java

\* /opt/cola/permits/1839164746\_1698992711.1637468/0/src-zip/jdk.jfr/jdk/jfr/events/X509CertificateEvent.java \*

 /opt/cola/permits/1839164746\_1698992711.1637468/0/src-zip/java.base/sun/security/ssl/TransportContext.java \* /opt/cola/permits/1839164746\_1698992711.1637468/0/src-

zip/jdk.javadoc/jdk/javadoc/internal/doclets/toolkit/util/VisibleMemberTable.java

\* /opt/cola/permits/1839164746\_1698992711.1637468/0/src-

zip/jdk.crypto.ec/sun/security/ec/point/ImmutablePoint.java

\* /opt/cola/permits/1839164746\_1698992711.1637468/0/src-

zip/java.xml.crypto/com/sun/org/slf4j/internal/Logger.java

\* /opt/cola/permits/1839164746\_1698992711.1637468/0/src-zip/java.base/sun/security/rsa/MGF1.java

\* /opt/cola/permits/1839164746\_1698992711.1637468/0/src-zip/jdk.jfr/jdk/jfr/internal/tool/Metadata.java

\* /opt/cola/permits/1839164746\_1698992711.1637468/0/src-

zip/java.base/java/security/spec/NamedParameterSpec.java

\* /opt/cola/permits/1839164746\_1698992711.1637468/0/src-

zip/java.net.http/jdk/internal/net/http/RawChannelTube.java

\* /opt/cola/permits/1839164746\_1698992711.1637468/0/src-zip/jdk.zipfs/jdk/nio/zipfs/ByteArrayChannel.java \*

/opt/cola/permits/1839164746\_1698992711.1637468/0/src-zip/java.base/sun/net/util/SocketExceptions.java

\* /opt/cola/permits/1839164746\_1698992711.1637468/0/src-zip/java.base/sun/security/ssl/X509Authentication.java

\* /opt/cola/permits/1839164746\_1698992711.1637468/0/src-

zip/java.base/sun/security/util/math/intpoly/IntegerPolynomial.java

\* /opt/cola/permits/1839164746\_1698992711.1637468/0/src-

zip/java.net.http/jdk/internal/net/http/common/ImmutableExtendedSSLSession.java

\* /opt/cola/permits/1839164746\_1698992711.1637468/0/src-

zip/jdk.internal.jvmstat/sun/jvmstat/PlatformSupportImpl.java

\* /opt/cola/permits/1839164746\_1698992711.1637468/0/src-zip/java.base/sun/security/ssl/ECDHKeyExchange.java

\* /opt/cola/permits/1839164746\_1698992711.1637468/0/src-

zip/java.net.http/java/net/http/HttpConnectTimeoutException.java

\* /opt/cola/permits/1839164746\_1698992711.1637468/0/src-zip/java.base/sun/security/ssl/RSAKeyExchange.java

\* /opt/cola/permits/1839164746\_1698992711.1637468/0/src-

zip/jdk.crypto.cryptoki/sun/security/pkcs11/wrapper/CK\_CCM\_PARAMS.java

\*

 /opt/cola/permits/1839164746\_1698992711.1637468/0/src-zip/jdk.crypto.ec/sun/security/ec/point/AffinePoint.java \* /opt/cola/permits/1839164746\_1698992711.1637468/0/src-

zip/java.base/java/security/interfaces/XECPrivateKey.java

\* /opt/cola/permits/1839164746\_1698992711.1637468/0/src-

zip/java.base/jdk/internal/event/X509ValidationEvent.java

\* /opt/cola/permits/1839164746\_1698992711.1637468/0/src-

zip/jdk.crypto.ec/sun/security/ec/XDHPublicKeyImpl.java

\* /opt/cola/permits/1839164746\_1698992711.1637468/0/src-zip/java.desktop/sun/swing/InteropProvider.java

\* /opt/cola/permits/1839164746\_1698992711.1637468/0/src-zip/jdk.net/jdk/nio/Channels.java

\* /opt/cola/permits/1839164746\_1698992711.1637468/0/src-

zip/java.base/sun/security/util/math/intpoly/IntegerPolynomial448.java

\* /opt/cola/permits/1839164746\_1698992711.1637468/0/src-

zip/jdk.compiler/com/sun/tools/javac/launcher/Main.java

\* /opt/cola/permits/1839164746\_1698992711.1637468/0/src-

zip/java.base/jdk/internal/event/X509CertificateEvent.java

\*

/opt/cola/permits/1839164746\_1698992711.1637468/0/src-zip/jdk.crypto.ec/sun/security/ec/XDHKeyFactory.java

\* /opt/cola/permits/1839164746\_1698992711.1637468/0/src-zip/java.base/jdk/internal/event/EventHelper.java

\* /opt/cola/permits/1839164746\_1698992711.1637468/0/src-

zip/java.base/jdk/internal/module/ModulePathValidator.java

\* /opt/cola/permits/1839164746\_1698992711.1637468/0/src-

zip/jdk.javadoc/jdk/javadoc/internal/doclets/formats/html/AllPackagesIndexWriter.java

\* /opt/cola/permits/1839164746\_1698992711.1637468/0/src-zip/jdk.jfr/jdk/jfr/events/TLSHandshakeEvent.java

\* /opt/cola/permits/1839164746\_1698992711.1637468/0/src-

zip/jdk.crypto.ec/sun/security/ec/ECDSAOperations.java

\* /opt/cola/permits/1839164746\_1698992711.1637468/0/src-zip/java.base/sun/security/ssl/CipherType.java

\* /opt/cola/permits/1839164746\_1698992711.1637468/0/src-

zip/java.base/sun/security/ssl/CertSignAlgsExtension.java

\*

/opt/cola/permits/1839164746\_1698992711.1637468/0/src-

zip/java.net.http/jdk/internal/net/http/ResponseBodyHandlers.java

\* /opt/cola/permits/1839164746\_1698992711.1637468/0/src-

zip/java.base/jdk/internal/module/ArchivedModuleGraph.java

\* /opt/cola/permits/1839164746\_1698992711.1637468/0/src-zip/jdk.jfr/jdk/jfr/internal/tool/Version.java

\* /opt/cola/permits/1839164746\_1698992711.1637468/0/src-

zip/java.net.http/jdk/internal/net/http/common/Logger.java

```
* /opt/cola/permits/1839164746_1698992711.1637468/0/src-
```
zip/java.net.http/jdk/internal/net/http/common/OperationTrackers.java

\* /opt/cola/permits/1839164746\_1698992711.1637468/0/src-

zip/jdk.compiler/com/sun/tools/javac/code/Preview.java

\* /opt/cola/permits/1839164746\_1698992711.1637468/0/src-

zip/java.base/sun/security/util/math/IntegerModuloP.java

\* /opt/cola/permits/1839164746\_1698992711.1637468/0/src-

zip/jdk.jfr/jdk/jfr/internal/tool/UserSyntaxException.java

\* /opt/cola/permits/1839164746\_1698992711.1637468/0/src-zip/jdk.unsupported.desktop/module-info.java \*

 /opt/cola/permits/1839164746\_1698992711.1637468/0/src-zip/java.base/com/sun/crypto/provider/Poly1305.java \* /opt/cola/permits/1839164746\_1698992711.1637468/0/src-

zip/java.desktop/javax/print/attribute/standard/DialogOwner.java

\* /opt/cola/permits/1839164746\_1698992711.1637468/0/src-

zip/jdk.unsupported.desktop/jdk/swing/interop/SwingInterOpUtils.java

\* /opt/cola/permits/1839164746\_1698992711.1637468/0/src-

zip/jdk.unsupported.desktop/jdk/swing/interop/DispatcherWrapper.java

\* /opt/cola/permits/1839164746\_1698992711.1637468/0/src-zip/java.base/sun/security/util/ArrayUtil.java

\* /opt/cola/permits/1839164746\_1698992711.1637468/0/src-zip/java.base/sun/security/ssl/ContentType.java

\* /opt/cola/permits/1839164746\_1698992711.1637468/0/src-

zip/java.base/sun/security/util/math/intpoly/IntegerPolynomialP384.java

\* /opt/cola/permits/1839164746\_1698992711.1637468/0/src-zip/jdk.jfr/jdk/jfr/events/X509ValidationEvent.java

\* /opt/cola/permits/1839164746\_1698992711.1637468/0/src-

zip/java.base/sun/security/util/math/intpoly/IntegerPolynomial25519.java

\* /opt/cola/permits/1839164746\_1698992711.1637468/0/srczip/java.base/javax/crypto/spec/ChaCha20ParameterSpec.java \* /opt/cola/permits/1839164746\_1698992711.1637468/0/srczip/jdk.crypto.ec/sun/security/ec/XDHKeyPairGenerator.java \* /opt/cola/permits/1839164746\_1698992711.1637468/0/srczip/java.net.http/jdk/internal/net/http/common/BufferSupplier.java \* /opt/cola/permits/1839164746\_1698992711.1637468/0/srczip/java.base/sun/security/ssl/SSLBasicKeyDerivation.java \* /opt/cola/permits/1839164746\_1698992711.1637468/0/srczip/java.net.http/jdk/internal/net/http/ResponseInfoImpl.java \* /opt/cola/permits/1839164746\_1698992711.1637468/0/src-zip/jdk.jfr/jdk/jfr/internal/tool/UserDataException.java \* /opt/cola/permits/1839164746\_1698992711.1637468/0/src-zip/java.desktop/sun/print/DialogOwnerAccessor.java \* /opt/cola/permits/1839164746\_1698992711.1637468/0/src-zip/jdk.crypto.ec/sun/security/ec/XECOperations.java

\* /opt/cola/permits/1839164746\_1698992711.1637468/0/src-

```
zip/jdk.internal.jvmstat/sun/jvmstat/PlatformSupport.java
```
\* /opt/cola/permits/1839164746\_1698992711.1637468/0/srczip/java.base/sun/security/ssl/ServerHandshakeContext.java \* /opt/cola/permits/1839164746\_1698992711.1637468/0/srczip/java.base/sun/security/ssl/SSLMasterKeyDerivation.java \* /opt/cola/permits/1839164746\_1698992711.1637468/0/srczip/java.base/sun/security/ssl/SSLHandshakeBinding.java \* /opt/cola/permits/1839164746\_1698992711.1637468/0/srczip/java.xml.crypto/com/sun/org/slf4j/internal/LoggerFactory.java \* /opt/cola/permits/1839164746\_1698992711.1637468/0/srczip/java.net.http/jdk/internal/net/http/websocket/MessageEncoder.java \* /opt/cola/permits/1839164746\_1698992711.1637468/0/srczip/java.base/sun/security/ssl/HelloCookieManager.java \* /opt/cola/permits/1839164746\_1698992711.1637468/0/srczip/java.base/java/security/spec/XECPrivateKeySpec.java \* /opt/cola/permits/1839164746\_1698992711.1637468/0/src-zip/java.base/jdk/internal/platform/Metrics.java \* /opt/cola/permits/1839164746\_1698992711.1637468/0/src-zip/java.base/java/security/interfaces/XECKey.java \* /opt/cola/permits/1839164746\_1698992711.1637468/0/srczip/java.base/sun/security/util/math/intpoly/P384OrderField.java \* /opt/cola/permits/1839164746\_1698992711.1637468/0/src-

zip/jdk.jdeps/com/sun/tools/classfile/NestHost\_attribute.java

\* /opt/cola/permits/1839164746\_1698992711.1637468/0/src-

zip/jdk.crypto.ec/sun/security/ec/point/ProjectivePoint.java

\* /opt/cola/permits/1839164746\_1698992711.1637468/0/src-zip/jdk.jfr/jdk/jfr/internal/settings/CutoffSetting.java

\* /opt/cola/permits/1839164746\_1698992711.1637468/0/src-zip/java.base/sun/security/ssl/SSLAuthentication.java

\* /opt/cola/permits/1839164746\_1698992711.1637468/0/src-

zip/jdk.internal.opt/jdk/internal/joptsimple/util/PathConverter.java

\* /opt/cola/permits/1839164746\_1698992711.1637468/0/src-

zip/java.net.http/jdk/internal/net/http/ImmutableHttpRequest.java

\* /opt/cola/permits/1839164746\_1698992711.1637468/0/src-zip/jdk.crypto.ec/sun/security/ec/XECParameters.java

 /opt/cola/permits/1839164746\_1698992711.1637468/0/srczip/jdk.crypto.ec/sun/security/ec/XDHKeyAgreement.java \* /opt/cola/permits/1839164746\_1698992711.1637468/0/srczip/jdk.javadoc/jdk/javadoc/internal/doclets/toolkit/PropertyUtils.java \* /opt/cola/permits/1839164746\_1698992711.1637468/0/srczip/java.base/sun/security/util/math/MutableIntegerModuloP.java No license file was found, but licenses were detected in source scan.

/\*

\*

\* Copyright (c) 1999, 2018, Oracle and/or its affiliates. All rights reserved.

\* DO NOT ALTER OR REMOVE COPYRIGHT NOTICES OR THIS FILE HEADER.

\*

\* This code is free software; you can redistribute it and/or modify it

\* under the terms of the GNU General Public License version 2 only, as

\* published by the Free Software Foundation. Oracle designates this

\* particular file as subject to the "Classpath" exception as provided

\* by Oracle in the LICENSE file that accompanied this code.

\*

\* This code is distributed in the hope that it will be useful, but WITHOUT

\* ANY WARRANTY; without even the implied warranty of MERCHANTABILITY or

\* FITNESS FOR A PARTICULAR PURPOSE. See the GNU General Public License

\* version 2 for more details (a copy is included in the LICENSE file that

\* accompanied this code).

\*

\* You should have received a copy of the GNU General Public License version

\* 2 along with this work;

if not, write to the Free Software Foundation,

\* Inc., 51 Franklin St, Fifth Floor, Boston, MA 02110-1301 USA.

\*

\* Please contact Oracle, 500 Oracle Parkway, Redwood Shores, CA 94065 USA

\* or visit www.oracle.com if you need additional information or have any

\* questions.

\*/

/\*\* Translate a toplevel class and return a list consisting of

\* the translated class and translated versions of all inner classes.

\* @param env The attribution environment current at the class definition.

\* We need this for resolving some additional symbols.

\* @param cdef The tree representing the class definition.

\*/

Found in path(s):

\* /opt/cola/permits/1839164746\_1698992711.1637468/0/src-zip/jdk.compiler/com/sun/tools/javac/comp/Lower.java No license file was found, but licenses were detected in source scan.

```
/*
```

```
* Copyright (c) 2009, Oracle and/or its affiliates. All rights reserved.
```

```
* DO NOT ALTER OR REMOVE COPYRIGHT NOTICES OR THIS FILE HEADER.
```

```
*
```

```
* This code is free software; you can redistribute it and/or modify it
```

```
* under the terms of the GNU General Public License version 2 only, as
```

```
* published by the Free Software Foundation. Oracle designates this
```
\* particular file as subject to the "Classpath" exception as provided

\* by Oracle in the LICENSE file that accompanied this code.

\*

\* This code is distributed in the hope that it will be useful, but WITHOUT

\* ANY WARRANTY; without even the implied warranty of MERCHANTABILITY or

\* FITNESS FOR A PARTICULAR PURPOSE. See the GNU General Public License

\* version 2 for more details (a copy is included in the LICENSE file that

\* accompanied this code).

\*

\* You should have received a copy of the GNU General Public License version

\* 2 along with this work; if not,

write to the Free Software Foundation,

\* Inc., 51 Franklin St, Fifth Floor, Boston, MA 02110-1301 USA.

\*

\* Please contact Oracle, 500 Oracle Parkway, Redwood Shores, CA 94065 USA

\* or visit www.oracle.com if you need additional information or have any

\* questions.

\*/

/\*\*

\* This interface is used to resolve resources during an XML parse. If an application wishes to

\* perform custom entity resolution it must register an instance of this interface with

\* the XMLInputFactory using the setXMLResolver method.

\*

\* @version 1.0

\* @author Copyright (c) 2009 by Oracle Corporation. All Rights Reserved.

\* @since 1.6

\*/

Found in path(s):

\* /opt/cola/permits/1839164746\_1698992711.1637468/0/src-zip/java.xml/javax/xml/stream/XMLResolver.java No license file was found, but licenses were detected in source scan.

/\*

\* Copyright (c) 1995, 2001, Oracle and/or its affiliates. All rights reserved.

\* DO NOT ALTER OR REMOVE COPYRIGHT NOTICES OR THIS FILE HEADER.

\*

\* This code is free software; you can redistribute it and/or modify it

\* under the terms of the GNU General Public License version 2 only, as

\* published by the Free Software Foundation. Oracle designates this

\* particular file as subject to the "Classpath" exception as provided

\* by Oracle in the LICENSE file that accompanied this code.

\*

- \* This code is distributed in the hope that it will be useful, but WITHOUT
- \* ANY WARRANTY; without even the implied warranty of MERCHANTABILITY or
- \* FITNESS FOR A PARTICULAR PURPOSE. See the GNU General Public License
- \* version 2 for more details (a copy is included in the LICENSE file that

\* accompanied this code).

- \*
- \* You should have received a copy of the GNU General Public License version
- \* 2 along with this work;
- if not, write to the Free Software Foundation,
- \* Inc., 51 Franklin St, Fifth Floor, Boston, MA 02110-1301 USA.

\*

- \* Please contact Oracle, 500 Oracle Parkway, Redwood Shores, CA 94065 USA
- \* or visit www.oracle.com if you need additional information or have any

\* questions.

\*/

Found in path(s):

\* /opt/cola/permits/1839164746\_1698992711.1637468/0/src-zip/java.desktop/sun/awt/image/ImageFetchable.java No license file was found, but licenses were detected in source scan.

#### /\*

\* Copyright (c) 2013, 2016, Oracle and/or its affiliates. All rights reserved.

\*/ /\*

\* Licensed to the Apache Software Foundation (ASF) under one or more

\* contributor license agreements. See the NOTICE file distributed with

- \* this work for additional information regarding copyright ownership.
- \* The ASF licenses this file to You under the Apache License, Version 2.0
- \* (the "License"); you may not use this file except in compliance with
- \* the License. You may obtain a copy of the License at
- \*
- \* http://www.apache.org/licenses/LICENSE-2.0
- \*

\* Unless required by applicable law or agreed to in writing, software

\* distributed under the License is distributed on an "AS IS" BASIS,

\* WITHOUT WARRANTIES OR CONDITIONS OF ANY KIND, either express or implied.

- \* See the License for the specific language governing permissions and
- \* limitations under the License.

\*/

Found in path(s):

\* /opt/cola/permits/1839164746\_1698992711.1637468/0/src-

zip/java.xml/com/sun/org/apache/xalan/internal/xsltc/compiler/util/ErrorMessages.java

\*

/opt/cola/permits/1839164746\_1698992711.1637468/0/src-

zip/java.xml/com/sun/org/apache/xalan/internal/xsltc/compiler/util/ErrorMessages\_it.java

\* /opt/cola/permits/1839164746\_1698992711.1637468/0/src-

zip/java.xml/com/sun/org/apache/xalan/internal/xsltc/compiler/util/ErrorMessages\_ja.java

\* /opt/cola/permits/1839164746\_1698992711.1637468/0/src-

zip/java.xml/com/sun/org/apache/xalan/internal/xsltc/compiler/util/ErrorMessages\_sv.java

\* /opt/cola/permits/1839164746\_1698992711.1637468/0/src-

zip/java.xml/com/sun/org/apache/xerces/internal/parsers/DTDConfiguration.java

\* /opt/cola/permits/1839164746\_1698992711.1637468/0/src-

zip/java.xml/com/sun/org/apache/xalan/internal/xsltc/compiler/util/ErrorMessages\_zh\_TW.java \* /opt/cola/permits/1839164746\_1698992711.1637468/0/src-

zip/java.xml/com/sun/org/apache/xerces/internal/jaxp/validation/ValidatorImpl.java

\* /opt/cola/permits/1839164746\_1698992711.1637468/0/src-

zip/java.xml/com/sun/org/apache/xalan/internal/xsltc/compiler/util/ErrorMessages\_de.java \*

/opt/cola/permits/1839164746\_1698992711.1637468/0/src-

zip/java.xml/com/sun/org/apache/xalan/internal/xsltc/compiler/util/ErrorMessages\_pt\_BR.java \* /opt/cola/permits/1839164746\_1698992711.1637468/0/src-

zip/java.xml/com/sun/org/apache/xerces/internal/parsers/NonValidatingConfiguration.java

\* /opt/cola/permits/1839164746\_1698992711.1637468/0/src-

zip/java.xml/com/sun/org/apache/xerces/internal/jaxp/validation/StreamValidatorHelper.java \* /opt/cola/permits/1839164746\_1698992711.1637468/0/src-

zip/java.xml/com/sun/org/apache/xalan/internal/xsltc/compiler/util/ErrorMessages\_fr.java \* /opt/cola/permits/1839164746\_1698992711.1637468/0/src-

zip/java.xml/com/sun/org/apache/xalan/internal/xsltc/compiler/util/ErrorMessages\_zh\_CN.java \* /opt/cola/permits/1839164746\_1698992711.1637468/0/src-

zip/java.xml/com/sun/org/apache/xalan/internal/xsltc/compiler/util/ErrorMessages\_es.java No license file was found, but licenses were detected in source scan.

/\*

\* Copyright (c) 1996, 2018, Oracle and/or its affiliates. All rights reserved.

\* DO NOT ALTER OR REMOVE COPYRIGHT NOTICES OR THIS FILE HEADER.

\*

\* This code is free software; you can redistribute it and/or modify it

\* under the terms of the GNU General Public License version 2 only, as

\* published by the Free Software Foundation. Oracle designates this

\* particular file as subject to the "Classpath" exception as provided

\* by Oracle in the LICENSE file that accompanied this code.

\*

\* This code is distributed in the hope that it will be useful, but WITHOUT

\* ANY WARRANTY; without even the implied warranty of MERCHANTABILITY or

\* FITNESS FOR A PARTICULAR PURPOSE. See the GNU General Public License

\* version 2 for more details (a copy is included in the LICENSE file that

\* accompanied this code).

\*

\* You should have received a copy of the GNU General Public License version

\* 2 along with this work;

if not, write to the Free Software Foundation,

\* Inc., 51 Franklin St, Fifth Floor, Boston, MA 02110-1301 USA.

\*

\* Please contact Oracle, 500 Oracle Parkway, Redwood Shores, CA 94065 USA

\* or visit www.oracle.com if you need additional information or have any \* questions. \*/ /\* \* (C) Copyright Taligent, Inc. 1996 - All Rights Reserved \* (C) Copyright IBM Corp. 1996-1998 - All Rights Reserved \* \* The original version of this source code and documentation is copyrighted \* and owned by Taligent, Inc., a wholly-owned subsidiary of IBM. These \* materials are provided under terms of a License Agreement between Taligent \* and Sun. This technology is protected by multiple US and International \* patents. This notice and attribution to Taligent may not be removed. \* Taligent is a registered trademark of Taligent, Inc. \* \*/ Found in path(s): \* /opt/cola/permits/1839164746\_1698992711.1637468/0/src-zip/java.base/java/text/SimpleDateFormat.java No license file was found, but licenses were detected in source scan. /\* \* Copyright (c) 2000, 2017, Oracle and/or its affiliates. All rights reserved. \* DO NOT ALTER OR REMOVE COPYRIGHT NOTICES OR THIS FILE HEADER. \* \* This code is free software; you can redistribute it and/or modify it \* under the terms of the GNU General Public License version 2 only, as \* published by the Free Software Foundation. Oracle designates this \* particular file as subject to the "Classpath" exception as provided \* by Oracle in the LICENSE file that accompanied this code. \* \* This code is distributed in the hope that it will be useful, but WITHOUT \* ANY WARRANTY; without even the implied warranty of MERCHANTABILITY or \* FITNESS FOR A PARTICULAR PURPOSE. See the GNU General Public License \* version 2 for more details (a copy is included in the LICENSE file that \* accompanied this code). \* \* You should have received a copy of the GNU General Public License version \* 2 along with this work; if not, write to the Free Software Foundation, \* Inc., 51 Franklin St, Fifth Floor, Boston, MA 02110-1301 USA.

\*

\* Please contact Oracle, 500 Oracle Parkway, Redwood Shores, CA 94065 USA

\* or visit www.oracle.com if you need additional information or have any

\* questions.

\*/ /\*\*

- \* Returns a {@code List} of {@code String} natives to which the specified
- \* {@code DataFlavor} corresponds. The {@code List} will be sorted from best
- \* native to worst. That is, the first native will best reflect data in the
- \* specified flavor to the underlying native platform. The returned
- \* {@code List} is a modifiable copy of this {@code FlavorTable}'s internal
- \* data. Client code is free to modify the {@code List} without affecting

\* this object.

\*

- \* @param flav the {@code DataFlavor} whose corresponding natives should be
- returned. If  $\{@code null\}$  is specified, all natives currently
- known to this {@code FlavorTable} are returned

in a

\* non-deterministic order.

\* @return a {@code java.util.List} of {@code java.lang.String} objects

- \* which are platform-specific representations of platform-specific
- data formats

/\*\*

\*/

\* Returns a {@code List} of {@code DataFlavor}s to which the specified

- \* {@code String} corresponds. The {@code List} will be sorted from best
- \* {@code DataFlavor} to worst. That is, the first {@code DataFlavor} will
- \* best reflect data in the specified native to a Java application. The
- \* returned {@code List} is a modifiable copy of this {@code FlavorTable}'s
- \* internal data. Client code is free to modify the {@code List} without
- \* affecting this object.

\*

- \* @param nat the native whose corresponding {@code DataFlavor}s should be
- returned. If {@code null} is specified, all {@code DataFlavor}s
- currently known to this {@code FlavorTable} are returned in a
- \* non-deterministic

order.

- \* @return a {@code java.util.List} of {@code DataFlavor} objects into which
- \* platform-specific data in the specified, platform-specific native
- \* can be translated
- \*/

Found in path(s):

\* /opt/cola/permits/1839164746\_1698992711.1637468/0/srczip/java.datatransfer/java/awt/datatransfer/FlavorTable.java No license file was found, but licenses were detected in source scan.

/\*

\* Copyright (c) 1999, 2002, Oracle and/or its affiliates. All rights reserved.

\* DO NOT ALTER OR REMOVE COPYRIGHT NOTICES OR THIS FILE HEADER.

- \* This code is free software; you can redistribute it and/or modify it
- \* under the terms of the GNU General Public License version 2 only, as
- \* published by the Free Software Foundation. Oracle designates this
- \* particular file as subject to the "Classpath" exception as provided
- \* by Oracle in the LICENSE file that accompanied this code.

\*

- \* This code is distributed in the hope that it will be useful, but WITHOUT
- \* ANY WARRANTY; without even the implied warranty of MERCHANTABILITY or

\* FITNESS FOR A PARTICULAR PURPOSE. See the GNU General Public License

```
* version 2 for more details (a copy is included in the LICENSE file that
```
\* accompanied this code).

\*

\* You should have received a copy of the GNU General Public License version

\* 2 along with this work;

if not, write to the Free Software Foundation,

- \* Inc., 51 Franklin St, Fifth Floor, Boston, MA 02110-1301 USA.
- \*

\* Please contact Oracle, 500 Oracle Parkway, Redwood Shores, CA 94065 USA

```
* or visit www.oracle.com if you need additional information or have any
```
\* questions.

\*/

Found in path(s):

\* /opt/cola/permits/1839164746\_1698992711.1637468/0/src-zip/java.naming/com/sun/jndi/ldap/LdapURL.java \* /opt/cola/permits/1839164746\_1698992711.1637468/0/src-

zip/java.naming/com/sun/jndi/ldap/NameClassPairWithControls.java

\* /opt/cola/permits/1839164746\_1698992711.1637468/0/src-

zip/java.naming/com/sun/jndi/ldap/SearchResultWithControls.java

\* /opt/cola/permits/1839164746\_1698992711.1637468/0/src-

zip/java.desktop/sun/java2d/pipe/RegionSpanIterator.java

\* /opt/cola/permits/1839164746\_1698992711.1637468/0/src-

zip/java.naming/com/sun/jndi/ldap/PersistentSearchControl.java

\* /opt/cola/permits/1839164746\_1698992711.1637468/0/src-

zip/java.naming/com/sun/jndi/ldap/ManageReferralControl.java

\* /opt/cola/permits/1839164746\_1698992711.1637468/0/src-

zip/java.naming/com/sun/jndi/ldap/BindingWithControls.java \*

 /opt/cola/permits/1839164746\_1698992711.1637468/0/srczip/java.naming/com/sun/jndi/ldap/EntryChangeResponseControl.java \* /opt/cola/permits/1839164746\_1698992711.1637468/0/srczip/jdk.naming.rmi/com/sun/jndi/rmi/registry/ReferenceWrapper.java No license file was found, but licenses were detected in source scan.

/\*

\* Copyright (c) 2012, 2015, Oracle and/or its affiliates. All rights reserved.

\* DO NOT ALTER OR REMOVE COPYRIGHT NOTICES OR THIS FILE HEADER.

\*

\* This code is free software; you can redistribute it and/or modify it

\* under the terms of the GNU General Public License version 2 only, as

\* published by the Free Software Foundation. Oracle designates this

\* particular file as subject to the "Classpath" exception as provided

\* by Oracle in the LICENSE file that accompanied this code.

- \* This code is distributed in the hope that it will be useful, but WITHOUT
- \* ANY WARRANTY; without even the implied warranty of MERCHANTABILITY or
- \* FITNESS FOR A PARTICULAR PURPOSE. See the GNU General Public License
- \* version 2 for more details (a copy is included in the LICENSE file that

\* accompanied this code).

\*

- \* You should have received a copy of the GNU General Public License version
- \* 2 along with this work;
- if not, write to the Free Software Foundation,
- \* Inc., 51 Franklin St, Fifth Floor, Boston, MA 02110-1301 USA.

\*

- \* Please contact Oracle, 500 Oracle Parkway, Redwood Shores, CA 94065 USA
- \* or visit www.oracle.com if you need additional information or have any

\* questions.

\*/

Found in path(s):

\* /opt/cola/permits/1839164746\_1698992711.1637468/0/src-zip/jdk.compiler/com/sun/tools/sjavac/BuildState.java \* /opt/cola/permits/1839164746\_1698992711.1637468/0/src-

zip/java.base/com/sun/crypto/provider/PBES2Core.java

- \* /opt/cola/permits/1839164746\_1698992711.1637468/0/src-zip/jdk.compiler/com/sun/tools/sjavac/Package.java
- \* /opt/cola/permits/1839164746\_1698992711.1637468/0/src-zip/java.base/java/lang/FunctionalInterface.java
- \* /opt/cola/permits/1839164746\_1698992711.1637468/0/src-zip/java.base/java/lang/annotation/Repeatable.java
- \* /opt/cola/permits/1839164746\_1698992711.1637468/0/src-zip/java.base/java/util/stream/ReduceOps.java
- \* /opt/cola/permits/1839164746\_1698992711.1637468/0/src-zip/java.base/java/util/stream/Node.java

\*

/opt/cola/permits/1839164746\_1698992711.1637468/0/src-

zip/java.base/java/lang/reflect/AnnotatedParameterizedType.java

\* /opt/cola/permits/1839164746\_1698992711.1637468/0/src-

zip/java.base/java/lang/reflect/AnnotatedTypeVariable.java

\* /opt/cola/permits/1839164746\_1698992711.1637468/0/src-zip/java.base/java/lang/ClassLoaderHelper.java

\* /opt/cola/permits/1839164746\_1698992711.1637468/0/src-

zip/java.base/java/lang/reflect/AnnotatedWildcardType.java

\* /opt/cola/permits/1839164746\_1698992711.1637468/0/src-

zip/java.base/java/lang/reflect/AnnotatedArrayType.java

\* /opt/cola/permits/1839164746\_1698992711.1637468/0/src-zip/java.base/java/util/stream/Nodes.java

\* /opt/cola/permits/1839164746\_1698992711.1637468/0/src-zip/java.base/java/util/stream/PipelineHelper.java

\* /opt/cola/permits/1839164746\_1698992711.1637468/0/src-

zip/java.base/sun/util/locale/provider/FallbackLocaleProviderAdapter.java

\* /opt/cola/permits/1839164746\_1698992711.1637468/0/src-zip/jdk.compiler/com/sun/tools/sjavac/Module.java \*

 /opt/cola/permits/1839164746\_1698992711.1637468/0/src-zip/java.base/javax/net/ssl/SNIServerName.java No license file was found, but licenses were detected in source scan.

/\*

\* Copyright (c) 1995, 2008, Oracle and/or its affiliates. All rights reserved.

\* DO NOT ALTER OR REMOVE COPYRIGHT NOTICES OR THIS FILE HEADER.

- \* This code is free software; you can redistribute it and/or modify it
- \* under the terms of the GNU General Public License version 2 only, as
- \* published by the Free Software Foundation. Oracle designates this
- \* particular file as subject to the "Classpath" exception as provided
- \* by Oracle in the LICENSE file that accompanied this code.
- \*
- \* This code is distributed in the hope that it will be useful, but WITHOUT
- \* ANY WARRANTY; without even the implied warranty of MERCHANTABILITY or
- \* FITNESS FOR A PARTICULAR PURPOSE. See the GNU General Public License
- \* version 2 for more details (a copy is included in the LICENSE file that
- \* accompanied this code).
- \*

\* You should have received a copy of the GNU General Public License version

\* 2 along with this work;

if not, write to the Free Software Foundation,

- \* Inc., 51 Franklin St, Fifth Floor, Boston, MA 02110-1301 USA.
- \*

\* Please contact Oracle, 500 Oracle Parkway, Redwood Shores, CA 94065 USA

- \* or visit www.oracle.com if you need additional information or have any
- \* questions.

\*/

### Found in path(s):

\* /opt/cola/permits/1839164746\_1698992711.1637468/0/src-zip/java.base/java/lang/ClassCircularityError.java

\* /opt/cola/permits/1839164746\_1698992711.1637468/0/src-zip/java.base/java/lang/NoSuchMethodException.java \* /opt/cola/permits/1839164746\_1698992711.1637468/0/src-

zip/java.base/java/lang/CloneNotSupportedException.java

- \* /opt/cola/permits/1839164746\_1698992711.1637468/0/src-zip/java.base/java/io/InterruptedIOException.java
- \* /opt/cola/permits/1839164746\_1698992711.1637468/0/src-zip/java.base/java/lang/VerifyError.java
- \* /opt/cola/permits/1839164746\_1698992711.1637468/0/src-zip/java.base/java/lang/UnknownError.java

\* /opt/cola/permits/1839164746\_1698992711.1637468/0/src-zip/java.base/java/lang/IllegalAccessException.java \*

/opt/cola/permits/1839164746\_1698992711.1637468/0/src-zip/java.base/java/lang/NoSuchFieldError.java

- \* /opt/cola/permits/1839164746\_1698992711.1637468/0/src-zip/java.base/java/io/UTFDataFormatException.java
- \* /opt/cola/permits/1839164746\_1698992711.1637468/0/src-zip/java.base/java/lang/InterruptedException.java
- \* /opt/cola/permits/1839164746\_1698992711.1637468/0/src-zip/java.base/java/lang/InstantiationException.java

\* /opt/cola/permits/1839164746\_1698992711.1637468/0/src-zip/java.base/java/lang/ThreadDeath.java

\* /opt/cola/permits/1839164746\_1698992711.1637468/0/src-zip/java.base/java/lang/InstantiationError.java

\* /opt/cola/permits/1839164746\_1698992711.1637468/0/src-

zip/java.base/java/lang/IllegalMonitorStateException.java

\* /opt/cola/permits/1839164746\_1698992711.1637468/0/src-zip/java.desktop/java/awt/Point.java

\* /opt/cola/permits/1839164746\_1698992711.1637468/0/src-zip/java.desktop/java/awt/Dimension.java

\* /opt/cola/permits/1839164746\_1698992711.1637468/0/src-zip/java.base/java/lang/IllegalAccessError.java

No license file was found, but licenses were detected in source scan.

/\*

\* Copyright (c) 2015, Oracle and/or its affiliates. All rights reserved.

\* DO NOT ALTER OR REMOVE COPYRIGHT NOTICES OR THIS FILE HEADER.

```
*
* This code is free software; you can redistribute it and/or modify it
* under the terms of the GNU General Public License version 2 only, as
* published by the Free Software Foundation. Oracle designates this
* particular file as subject to the "Classpath" exception as provided
* by Oracle in the LICENSE file that accompanied this code.
*
* This code is distributed in the hope that it will be useful, but WITHOUT
* ANY WARRANTY; without even the implied warranty of MERCHANTABILITY or
* FITNESS FOR A PARTICULAR PURPOSE. See the GNU General Public License
* version 2 for more details (a copy is included in the LICENSE file that
* accompanied this code).
*
* You should have received a copy of the GNU General Public License version
* 2 along with this work; if not,
 write to the Free Software Foundation,
* Inc., 51 Franklin St, Fifth Floor, Boston, MA 02110-1301 USA.
*
* Please contact Oracle, 500 Oracle Parkway, Redwood Shores, CA 94065 USA
* or visit www.oracle.com if you need additional information or have any
* questions.
*/
/*
*******************************************************************************
* Copyright (C) 2001-2010, International Business Machines
* Corporation and others. All Rights Reserved.
*******************************************************************************
*/
```
Found in path(s):

\* /opt/cola/permits/1839164746\_1698992711.1637468/0/src-zip/java.base/sun/text/bidi/BidiWriter.java No license file was found, but licenses were detected in source scan.

/\*

\* Copyright (c) 2009, 2017, Oracle and/or its affiliates. All rights reserved.

\* DO NOT ALTER OR REMOVE COPYRIGHT NOTICES OR THIS FILE HEADER.

\*

\* This code is free software; you can redistribute it and/or modify it

\* under the terms of the GNU General Public License version 2 only, as

\* published by the Free Software Foundation.

\*

\* This code is distributed in the hope that it will be useful, but WITHOUT

\* ANY WARRANTY; without even the implied warranty of MERCHANTABILITY or

\* FITNESS FOR A PARTICULAR PURPOSE. See the GNU General Public License

\* version 2 for more details (a copy is included in the LICENSE file that

\* accompanied this code).

\*

\* You should have received a copy of the GNU General Public License version

\* 2 along with this work; if not, write to the Free Software Foundation,

\* Inc., 51 Franklin St, Fifth Floor, Boston, MA 02110-1301 USA.

\*

\* Please contact Oracle, 500 Oracle Parkway,

Redwood Shores, CA 94065 USA

\* or visit www.oracle.com if you need additional information or have any

\* questions.

\*/

Found in path(s):

\* /opt/cola/permits/1839164746\_1698992711.1637468/0/src-

zip/jdk.internal.vm.compiler/org.graalvm.compiler.core.sparc/src/org/graalvm/compiler/core/sparc/SPARCArithmet icLIRGenerator.java

\* /opt/cola/permits/1839164746\_1698992711.1637468/0/src-

zip/jdk.internal.vm.compiler/org.graalvm.compiler.lir/src/org/graalvm/compiler/lir/alloc/trace/lsra/TraceLinearScan Phase.java

\* /opt/cola/permits/1839164746\_1698992711.1637468/0/src-

zip/jdk.internal.vm.compiler/org.graalvm.compiler.core.sparc/src/org/graalvm/compiler/core/sparc/SPARCLIRGene rator.java

\* /opt/cola/permits/1839164746\_1698992711.1637468/0/src-

zip/jdk.internal.vm.compiler/org.graalvm.compiler.asm.sparc/src/org/graalvm/compiler/asm/sparc/SPARCAssemble r.java

\* /opt/cola/permits/1839164746\_1698992711.1637468/0/src-

zip/jdk.internal.vm.ci/jdk.vm.ci.hotspot/src/jdk/vm/ci/hotspot/HotSpotObjectConstantImpl.java \*

/opt/cola/permits/1839164746\_1698992711.1637468/0/src-

zip/jdk.internal.vm.compiler/org.graalvm.compiler.nodes/src/org/graalvm/compiler/nodes/PhiNode.java No license file was found, but licenses were detected in source scan.

package com.sun.tools.javac.resources;

public final class compiler\_zh\_CN extends java.util.ListResourceBundle {

protected final Object[][] getContents() {

return new Object[][] {

{ "compiler.err.abstract.cant.be.accessed.directly",

"\u65E0\u6CD5\u76F4\u63A5\u8BBF\u95EE{2}\u4E2D\u7684\u62BD\u8C61{0} {1}" },

 ${\n "complier. err. abstract. cant. be. instantiated", "{0}\u662F\u62BD\u8C61\u7684;$ 

\u65E0\u6CD5\u5B9E\u4F8B\u5316" },

{ "compiler.err.abstract.meth.cant.have.body",

"\u62BD\u8C61\u65B9\u6CD5\u4E0D\u80FD\u6709\u4E3B\u4F53" },

 { "compiler.err.add.exports.with.release", "\u4E0D\u5141\u8BB8\u5728\u4F7F\u7528 --release \u65F6\u4ECE\u7CFB\u7EDF\u6A21\u5757 {0} \u5BFC\u51FA\u7A0B\u5E8F\u5305:" },

 { "compiler.err.add.reads.with.release", "\u4E0D\u5141\u8BB8\u5728\u4F7F\u7528 --release \u65F6\u4E3A\u7CFB\u7EDF\u6A21\u5757 {0} \u6DFB\u52A0\u8BFB\u53D6\u7EF4\u8FB9:" },

 { "compiler.err.addmods.all.module.path.invalid", "--add-modules ALL-MODULE-PATH \u53EA\u80FD\u5728\u7F16\u8BD1\u672A\u547D\u540D\u6A21\u5757\u65F6\u4F7F\u7528" }, { "compiler.err.already.annotated", "{0} {1}\u5DF2\u8FDB\u884C\u6CE8\u91CA" },

{ "compiler.err.already.defined", "\u5DF2\u5728{2} {3}\u4E2D\u5B9A\u4E49\u4E86{0} {1}" },

{ "compiler.err.already.defined.in.clinit", "\u5DF2\u5728{3} {4}\u7684{2}\u4E2D\u5B9A\u4E49\u4E86{0}

{1}" },

{ "compiler.err.already.defined.single.import", "{0}\u7684 single-type-import

\u5DF2\u5B9A\u4E49\u5177\u6709\u76F8\u540C\u7B80\u540D\u7684\u7C7B\u578B" },

{ "compiler.err.already.defined.static.single.import", "{0}\u7684\u9759\u6001 single-type-import

\u5DF2\u5B9A\u4E49\u5177\u6709\u76F8\u540C\u7B80\u540D\u7684\u7C7B\u578B" },

{ "compiler.err.already.defined.this.unit",

"\u5DF2\u5728\u8BE5\u7F16\u8BD1\u5355\u5143\u4E2D\u5B9A\u4E49{0}" },

{ "compiler.err.annotation.decl.not.allowed.here",

"\u6B64\u5904\u4E0D\u5141\u8BB8\u6CE8\u91CA\u7C7B\u578B\u58F0\u660E" },

 { "compiler.err.annotation.missing.default.value", "\u5BF9\u4E8E\u5143\u7D20 ''{1}'', \u6CE8\u91CA @{0} \u7F3A\u5C11\u9ED8\u8BA4\u503C" },

 ${\n 'complexerr. annotation.missing.de fault.value.1", \n 'w5BF9\u4E8E\u5143\u7D20{1}, \u6CE8\u91CA @{0}$ \u7F3A\u5C11\u9ED8\u8BA4\u503C" },

{ "compiler.err.annotation.not.valid.for.type",

"\u6CE8\u91CA\u5BF9\u4E8E\u7C7B\u578B{0}\u7684\u5143\u7D20\u65E0\u6548" },

{ "compiler.err.annotation.type.not.applicable",

"\u6CE8\u91CA\u7C7B\u578B\u4E0D\u9002\u7528\u4E8E\u8BE5\u7C7B\u578B\u7684\u58F0\u660E" },

{ "compiler.err.annotation.type.not.applicable.to.type", "\u6CE8\u91CA @{0}

\u5728\u6B64\u7C7B\u578B\u4E0A\u4E0B\u6587\u4E2D\u4E0D\u9002\u7528" },

{ "compiler.err.annotation.value.must.be.annotation",

"\u6CE8\u91CA\u503C\u5FC5\u987B\u4E3A\u6CE8\u91CA" },

{ "compiler.err.annotation.value.must.be.class.literal",

"\u6CE8\u91CA\u503C\u5FC5\u987B\u4E3A\u7C7B\u6587\u5B57" },

 { "compiler.err.annotation.value.must.be.name.value", "\u6CE8\u91CA\u503C\u5FC5\u987B\u91C7\u7528  $\text{name}$ =value" \u683C\u5F0F" },

{ "compiler.err.annotation.value.not.allowable.type",

"\u6CE8\u91CA\u503C\u4E0D\u662F\u5141\u8BB8\u7684\u7C7B\u578B" },

 { "compiler.err.anon.class.impl.intf.no.args", "\u533F\u540D\u7C7B\u5B9E\u73B0\u63A5\u53E3; \u4E0D\u80FD\u6709\u53C2\u6570" },

 { "compiler.err.anon.class.impl.intf.no.qual.for.new", "\u533F\u540D\u7C7B\u5B9E\u73B0\u63A5\u53E3; \u4E0D\u80FD\u6709\u9650\u5B9A\u7B26 - \u5BF9\u4E8E\u65B0" },

 { "compiler.err.anon.class.impl.intf.no.typeargs", "\u533F\u540D\u7C7B\u5B9E\u73B0\u63A5\u53E3; \u4E0D\u80FD\u5177\u6709\u7C7B\u578B\u53C2\u6570" },

{ "compiler.err.anonymous.diamond.method.does.not.override.superclass",

"\u65B9\u6CD5\u4E0D\u4F1A\u8986\u76D6\u6216\u5B9E\u73B0\u8D85\u7C7B\u578B\u4E2D\u7684\u65B9\u6  $CD5\ln{0}$ "

},

{ "compiler.err.array.and.receiver",

"\u63A5\u6536\u65B9\u53C2\u6570\u4E0D\u5141\u8BB8\u4F7F\u7528\u4F20\u7EDF\u6570\u7EC4\u8BB0\u53 F7" },

{ "compiler.err.array.and.varargs",

 $"\u65E0\u6CD5\u5728{2}\u4E2D\u540C\u65F6\u58F0\u660E{0}\u548C{1}''$  },

{ "compiler.err.array.dimension.missing", "\u7F3A\u5C11\u6570\u7EC4\u7EF4" },

 ${\rm "compler.err. array.reg. but. found", \mathbf{v9700\u8981\u6570\u7EC4, \u4F46\u627E\u5230{0}'' }$ 

{ "compiler.err.assert.as.identifier", "\u4ECE\u53D1\u884C\u7248 1.4 \u5F00\u59CB, ''assert''

\u4E3A\u5173\u952E\u5B57, \u4E0D\u80FD\u7528\u4F5C\u6807\u8BC6\u7B26" },

{ "compiler.err.attribute.value.must.be.constant",

"\u5143\u7D20\u503C\u5FC5\u987B\u4E3A\u5E38\u91CF\u8868\u8FBE\u5F0F" },

{ "compiler.err.bad.functional.intf.anno", "\u610F\u5916\u7684 @FunctionalInterface \u6CE8\u91CA" },

{ "compiler.err.bad.functional.intf.anno.1", "\u610F\u5916\u7684

@FunctionalInterface \u6CE8\u91CA\n{0}" },

 ${\$  "compiler.err.bad.initializer", " ${0}\u7684\u521D\u59CB\u5316\u7A0B\u5E8F\u9519\u8BEF" }$ 

{ "compiler.err.bad.name.for.option", "{0}

\u9009\u9879\u7684\u503C\u4E2D\u6709\u9519\u8BEF\u7684\u540D\u79F0: "{1}""},

{ "compiler.err.bad.target.sigpoly.call", "-target {0}

\u4E2D\u4E0D\u652F\u6301\u591A\u6001\u7B7E\u540D\u8C03\u7528\n\uFF08\u8BF7\u4F7F\u7528 -target {1} \u6216\u66F4\u9AD8\u7248\u672C\u4EE5\u542F\u7528\u591A\u6001\u7B7E\u540D\u8C03\u7528\uFF09" },

{ "compiler.err.bad.value.for.option", "{0} \u9009\u9879\u7684\u503C\u9519\u8BEF: ''{1}''" },

{ "compiler.err.break.outside.switch.loop", "\u5728 switch \u6216 loop \u5916\u90E8\u4E2D\u65AD" },

{ "compiler.err.call.must.be.first.stmt.in.ctor",

"\u5BF9{0}\u7684\u8C03\u7528\u5FC5\u987B\u662F\u6784\u9020\u5668\u4E2D\u7684\u7B2C\u4E00\u4E2A\u8 BED\u53E5" },

{ "compiler.err.call.to.super.not.allowed.in.enum.ctor",

"\u5728\u679A\u4E3E\u6784\u9020\u5668\u4E2D\u4E0D\u5141\u8BB8\u8C03\u7528\u8D85\u7C7B" },

 { "compiler.err.cannot.create.array.with.diamond", "\u65E0\u6CD5\u521B\u5EFA\u5177\u6709 ''<>'' \u7684\u6570\u7EC4" },

{ "compiler.err.cannot.create.array.with.type.arguments",

"\u65E0\u6CD5\u521B\u5EFA\u5177\u6709\u7C7B\u578B\u53D8\u91CF\u7684\u6570\u7EC4" },

 ${\text{ 1}}\$ "compiler.err.cannot.generate.class", "\u751F\u6210\u7C7B  ${0} \u65F6\u51FA\u9519\n{1}}$ 

 ${\text{\textdegree}}$  "compiler.err.cant.access", "\u65E0\u6CD5\u8BBF\u95EE{0}\n{1}" },

{ "compiler.err.cant.apply.diamond",

 $"\u65E0\u6CD5\u63A8\u65AD{0}\u7684\u7C7B\u578B\u53C2\u6570"$ ,

{ "compiler.err.cant.apply.diamond.1",

 $\forall$ \u65E0\u6CD5\u63A8\u65AD{0}\u7684\u7C7B\u578B\u53C2\u6570\n\u539F\u56E0: {1}" },

 ${\n "complier.err. cant.apply.symbol", \n "u65E0\u6CD5\u5C06{4}{5}\u4E2D\u7684{0}$ 

 $\{1}\u5E94\u7528\u5230\u7ED9\u5B9A\u7C7B\u578B;\n\nu9700\u8981:  $\{2}\nu627E\u5230: \{3}\nu539F\u56E0:$$ {6}" },

{ "compiler.err.cant.apply.symbols", "\u5BF9\u4E8E{1}({2}),

\u627E\u4E0D\u5230\u5408\u9002\u7684{0}" },

{ "compiler.err.cant.assign.val.to.final.var",

"\u65E0\u6CD5\u4E3A\u6700\u7EC8\u53D8\u91CF{0}\u5206\u914D\u503C" },

{ "compiler.err.cant.assign.val.to.this", "\u65E0\u6CD5\u5206\u914D\u7ED9 ''this''" },

{ "compiler.err.cant.deref", "\u65E0\u6CD5\u53D6\u6D88\u5F15\u7528{0}" },

{ "compiler.err.cant.extend.intf.annotation", "\u5BF9\u4E8E @interfaces, \u4E0D\u5141\u8BB8 ''extends''"

 { "compiler.err.cant.infer.local.var.type", "\u65E0\u6CD5\u63A8\u65AD\u672C\u5730\u53D8\u91CF {0} \u7684\u7C7B\u578B\n({1})" },

{ "compiler.err.cant.inherit.diff.arg",

},

"\u65E0\u6CD5\u4F7F\u7528\u4EE5\u4E0B\u4E0D\u540C\u7684\u53C2\u6570\u7EE7\u627F{0}: <{1}> \u548C  $<$ {2}>" },

{ "compiler.err.cant.inherit.from.anon", "\u65E0\u6CD5\u4ECE\u533F\u540D\u7C7B\u7EE7\u627F" },

{ "compiler.err.cant.inherit.from.final",

 $"\u65E0\u6CD5\u4ECE\u6700\u7ECS{0}\u8FDB\u884C\u7EE7\u627F"$ ,

{ "compiler.err.cant.read.file", "\u65E0\u6CD5\u8BFB\u53D6: {0}" },

{ "compiler.err.cant.ref.before.ctor.called",

"\u65E0\u6CD5\u5728\u8C03\u7528\u8D85\u7C7B\u578B\u6784\u9020\u5668\u4E4B\u524D\u5F15\u7528{0}" },

{ "compiler.err.cant.ref.non.effectively.final.var",

"\u4ECE{1}\u5F15\u7528\u7684\u672C\u5730\u53D8\u91CF\u5FC5\u987B\u662F\u6700\u7EC8\u53D8\u91CF\u 6216\u5B9E\u9645\u4E0A\u7684\u6700\u7EC8\u53D8\u91CF" },

 ${\n 'complexerr can t-resolve', \n 'w627E\u4E0D\u5230\u7B26\u53F7\n u7B26\u53F7; \n {0} {1}'' \n}$ 

 ${\text{ "complexerr.cant.resolve.args", \mathbf{w4E0D\u5230\u7B26\u53F7\nu7B26\u53F7; \{0\} } \{1\}(\{3\})" }$ 

 { "compiler.err.cant.resolve.args.params", "\u627E\u4E0D\u5230\u7B26\u53F7\n\u7B26\u53F7: {0}  $<$ {2}>{1}({3})" },

 ${\text{'}\cup627E\u4E0D\u5230\u7B26\u53F7\n}$ {1}\n\u4F4D\u7F6E:

{4}" },

 ${\n "complex err.cant.resolve.location.args", "\u627E\u4E0D\u5230\u7B26\u53F7\n |\n u7B26\u53F7: {0}$  $\{1\}(\{3\})\n\{4F4D\{u7F6E: \{4\}''\}$ 

 { "compiler.err.cant.resolve.location.args.params", "\u627E\u4E0D\u5230\u7B26\u53F7\n\u7B26\u53F7:  $\{0\} < \{2\} > \{1\}(\{3\})\$ n\u4F4D\u7F6E: {4}" },

{ "compiler.err.cant.select.static.class.from.param.type",

"\u65E0\u6CD5\u4ECE\u53C2\u6570\u5316\u7684\u7C7B\u578B\u4E2D\u9009\u62E9\u9759\u6001\u7C7B" },  ${\text{'complete.} example, a nnotate, scoping", \u65E0\u6CD5\u4F7F\u7528 type-use \u6CE8\u91CA {0}}$ 

\u6765\u6CE8\u91CA\u786E\u5B9A\u4F5C\u7528\u57DF\u7ED3\u6784" },

 ${\n 'complexerr cant.\type. annotated.scoping.1", \lnot \n  $\Psi(F) = \Psi(F) \Psi(7528 \t\n \Psi(6CE8\u91CA) \Psi(7528 \t\n \Psi(7528 \t\n \Psi(7528 \t\n \Psi(7528 \t\n \Psi(7528 \t\n \Psi(7528 \t\n \Psi(7528 \t\n \Psi(7528 \t\n \Psi(7528 \t\n \Psi(7528 \t\n \Psi(7528 \t\n \Psi(7528 \t\n \Psi(7528 \t\n \Psi(7528 \t\n \Psi(7528 \$$ \u6765\u6CE8\u91CA\u786E\u5B9A\u4F5C\u7528\u57DF\u7ED3\u6784" },

{ "compiler.err.catch.without.try", "\u6709 ''catch'', \u4F46\u662F\u6CA1\u6709 ''try''" },

{ "compiler.err.clash.with.pkg.of.same.name", "{0}

{1}\u4E0E\u5E26\u6709\u76F8\u540C\u540D\u79F0\u7684\u7A0B\u5E8F\u5305\u51B2\u7A81"

},

 ${\text{ "complier. err.class. cant. write", \text{ "u5199\u5165{0}\u65F6\u51FA\u9519: } }$ 

 ${\n 'complexerr.class. not. allowed'', \n 'N6B64\u5904\u4E0D\u5141\u8BB8\u4F7F\u7528\u7C7B, }$ \u63A5\u53E3\u6216\u679A\u4E3E\u58F0\u660E" },

{ "compiler.err.class.public.should.be.in.file", "{0} {1} \u662F\u516C\u5171\u7684,

\u5E94\u5728\u540D\u4E3A {1}.java \u7684\u6587\u4EF6\u4E2D\u58F0\u660E" },

{ "compiler.err.concrete.inheritance.conflict",

"{1}\u4E2D\u7684\u65B9\u6CD5{0}\u548C{3}\u4E2D\u7684\u65B9\u6CD5{2}\u662F\u4F7F\u7528\u76F8\u54 0C\u7684\u7B7E\u540D\u7EE7\u627F\u7684" },

{ "compiler.err.conflicting.exports",

"\u91CD\u590D\u6216\u51B2\u7A81\u7684\u5BFC\u51FA\u64CD\u4F5C: {0}" },

{ "compiler.err.conflicting.exports.to.module",

"\u91CD\u590D\u6216\u51B2\u7A81\u7684\u5BFC\u51FA\u5230\u6A21\u5757\u64CD\u4F5C: {0}" },

{ "compiler.err.conflicting.opens",

"\u91CD\u590D\u6216\u51B2\u7A81\u7684\u6253\u5F00\u64CD\u4F5C: {0}" },

{ "compiler.err.conflicting.opens.to.module",

"\u91CD\u590D\u6216\u51B2\u7A81\u7684\u6253\u5F00\u5230\u6A21\u5757\u64CD\u4F5C: {0}" },

{ "compiler.err.const.expr.req", "\u9700\u8981\u5E38\u91CF\u8868\u8FBE\u5F0F" },

 $\{$  "compiler.err.cont.outside.loop", "continue  $\u5728$  loop  $\u5916\u90E8$ " },

{ "compiler.err.cyclic.annotation.element", "\u5143\u7D20 {0}

\u7684\u7C7B\u578B\u4E3A\u5FAA\u73AF" },

 ${\n 'complexerr.cyclic.inheritance", \n 'i6D89\u53CA{0}\u7684\u5FAA\u73AF\u7EE7\u627F" },$ 

{ "compiler.err.cyclic.requires", "\u6D89\u53CA {0}

\u7684\u5FAA\u73AF\u88AB\u4F9D\u8D56\u5BF9\u8C61" },

{ "compiler.err.dc.bad.entity", "HTML \u5B9E\u4F53\u9519\u8BEF" },

{ "compiler.err.dc.bad.gt", "''>'' \u7684\u7528\u6CD5\u9519\u8BEF" },

{ "compiler.err.dc.bad.inline.tag",

"\u5185\u5D4C\u6807\u8BB0\u7684\u7528\u6CD5\u4E0D\u6B63\u786E"

},

{ "compiler.err.dc.gt.expected", "\u9700\u8981 ''>''" },

{ "compiler.err.dc.identifier.expected", "\u9700\u8981\u6807\u8BC6\u7B26" },

{ "compiler.err.dc.malformed.html", "\u683C\u5F0F\u9519\u8BEF\u7684 HTML" },

{ "compiler.err.dc.missing.semicolon", "\u7F3A\u5C11\u5206\u53F7" },

{ "compiler.err.dc.no.content", "\u65E0\u5185\u5BB9" },

{ "compiler.err.dc.no.tag.name", "'@' \u540E\u6CA1\u6709\u6807\u8BB0\u540D" },

{ "compiler.err.dc.ref.bad.parens", "\u5F15\u7528\u4E2D\u7F3A\u5C11 '')''" },

{ "compiler.err.dc.ref.syntax.error", "\u5F15\u7528\u4E2D\u51FA\u73B0\u8BED\u6CD5\u9519\u8BEF" },

{ "compiler.err.dc.ref.unexpected.input", "\u610F\u5916\u7684\u6587\u672C" },

{ "compiler.err.dc.unexpected.content", "\u610F\u5916\u7684\u5185\u5BB9" },

{ "compiler.err.dc.unterminated.inline.tag", "\u672A\u7EC8\u6B62\u7684\u5185\u5D4C\u6807\u8BB0" },

{ "compiler.err.dc.unterminated.signature",

"\u672A\u7EC8\u6B62\u7684\u7B7E\u540D" },

{ "compiler.err.dc.unterminated.string", "\u672A\u7EC8\u6B62\u7684\u5B57\u7B26\u4E32" },

{ "compiler.err.default.allowed.in.intf.annotation.member",

"\u6CE8\u91CA\u7C7B\u578B\u58F0\u660E\u4E2D\u4EC5\u5141\u8BB8\u9ED8\u8BA4\u503C" },

{ "compiler.err.default.overrides.object.member", "{1} {2}

\u4E2D\u7684\u9ED8\u8BA4\u65B9\u6CD5{0}\u8986\u76D6\u4E86 java.lang.Object \u7684\u6210\u5458" },

{ "compiler.err.does.not.override.abstract", "{0}\u4E0D\u662F\u62BD\u8C61\u7684,

\u5E76\u4E14\u672A\u8986\u76D6{2}\u4E2D\u7684\u62BD\u8C61\u65B9\u6CD5{1}" },

{ "compiler.err.doesnt.exist", "\u7A0B\u5E8F\u5305{0}\u4E0D\u5B58\u5728" },

{ "compiler.err.dot.class.expected", "\u9700\u8981 ''.class''" },

{ "compiler.err.duplicate.annotation.invalid.repeated",

"\u6CE8\u91CA{0}\u4E0D\u662F\u6709\u6548\u7684\u53EF\u91CD\u590D\u6CE8\u91CA" },

 { "compiler.err.duplicate.annotation.member.value", "\u6CE8\u91CA@{1}\u4E2D\u7684\u5143\u7D20 ''{0}'' \u91CD\u590D\u3002" },

{ "compiler.err.duplicate.annotation.missing.container", "{0}

\u4E0D\u662F\u53EF\u91CD\u590D\u7684\u6CE8\u91CA\u7C7B\u578B" },

{ "compiler.err.duplicate.case.label", "case \u6807\u7B7E\u91CD\u590D" },

{ "compiler.err.duplicate.class", "\u7C7B\u91CD\u590D: {0}" },

{ "compiler.err.duplicate.default.label", "default \u6807\u7B7E\u91CD\u590D" },

{ "compiler.err.duplicate.module", "\u91CD\u590D\u7684\u6A21\u5757: {0}" },

 ${\text{ "compile. err.duplicate.module. on.path", "1} \u4E2D\u7684 {0}$ 

\u4E0A\u5B58\u5728\n\u91CD\u590D\u7684\u6A21\u5757" },

 ${\text{'}\;...}$  "compiler.err.duplicate.provides", "\u91CD\u590D\u7684 provides \u6307\u4EE4: \u670D\u52A1 {0}, \u5B9E\u73B0 {1}" },

 ${\n 'complexerr.dunlicate requires', "\\u91CD\u590D\u7684 requires \u6307\u4EE4: {0}'' },$ 

{ "compiler.err.duplicate.uses",

"\u91CD\u590D\u7684 uses \u6307\u4EE4: {0}" },

{ "compiler.err.else.without.if", "\u6709 ''if'', \u4F46\u662F\u6CA1\u6709 ''else''" },

 { "compiler.err.empty.A.argument", "-A \u9700\u8981\u4E00\u4E2A\u53C2\u6570; \u4F7F\u7528 ''-Akey'' \u6216 ''-Akey=value''" },

{ "compiler.err.empty.char.lit", "\u7A7A\u5B57\u7B26\u6587\u5B57" },

{ "compiler.err.encl.class.required", "\u9700\u8981\u5305\u542B{0}\u7684\u5C01\u95ED\u5B9E\u4F8B"

},

{ "compiler.err.enum.annotation.must.be.enum.constant",

"\u679A\u4E3E\u6CE8\u91CA\u503C\u5FC5\u987B\u662F\u679A\u4E3E\u5E38\u91CF" },

{ "compiler.err.enum.as.identifier", "\u4ECE\u53D1\u884C\u7248 5 \u5F00\u59CB, ''enum''

\u4E3A\u5173\u952E\u5B57, \u4E0D\u80FD\u7528\u4F5C\u6807\u8BC6\u7B26" },

{ "compiler.err.enum.cant.be.instantiated",

"\u65E0\u6CD5\u5B9E\u4F8B\u5316\u679A\u4E3E\u7C7B\u578B" },

{ "compiler.err.enum.label.must.be.unqualified.enum",

"\u679A\u4E3E switch case

\u6807\u7B7E\u5FC5\u987B\u4E3A\u679A\u4E3E\u5E38\u91CF\u7684\u975E\u9650\u5B9A\u540D\u79F0" },

{ "compiler.err.enum.no.finalize", "\u679A\u4E3E\u4E0D\u80FD\u6709 finalize \u65B9\u6CD5" },

{ "compiler.err.enum.no.subclassing", "\u7C7B\u65E0\u6CD5\u76F4\u63A5\u6269\u5C55 java.lang.Enum"

},

 ${\n 'complete.err.enum.types.not.extensible'', \n 'u679A\u4E3E\u7C7B\u578B\u4E0D\u53EF\u7EE7\u627F'' }$ 

{ "compiler.err.enums.must.be.static",

"\u53EA\u6709\u5728\u9759\u6001\u4E0A\u4E0B\u6587\u4E2D\u624D\u5141\u8BB8\u4F7F\u7528\u679A\u4E3 E\u58F0\u660E" },

{ "compiler.err.error", "\u9519\u8BEF: " },

{ "compiler.err.error.reading.file", "\u8BFB\u53D6{0}\u65F6\u51FA\u9519; {1}" },

 ${\n 'complexerr. error, writing, file', \n 'u5199\u5165 {0} \u65F6\u51FA\u9519\uFF1B{1}'' \}$ 

{ "compiler.err.except.already.caught", "\u5DF2\u6355\u83B7\u5230\u5F02\u5E38\u9519\u8BEF{0}" },

{ "compiler.err.except.never.thrown.in.try",

"\u5728\u76F8\u5E94\u7684 try

\u8BED\u53E5\u4E3B\u4F53\u4E2D\u4E0D\u80FD\u629B\u51FA\u5F02\u5E38\u9519\u8BEF{0}" },

{ "compiler.err.expected", "\u9700\u8981{0}" },

{ "compiler.err.expected.module", "\u9884\u671F ''module''" },

{ "compiler.err.expected.module.or.open", "\u9700\u8981 ''module'' \u6216 ''open''" },

{ "compiler.err.expected.str", "\u9700\u8981 {0}" },

 ${\text{ 1}}$ " ("compiler.err.expected2", "\u9700\u8981{0}\u6216{1}" },

{ "compiler.err.expected3", "\u9700\u8981{0}, {1}\u6216{2}" },

{ "compiler.err.expression.not.allowable.as.annotation.value",

"\u8868\u8FBE\u5F0F\u4E0D\u5141\u8BB8\u7528\u4F5C\u6CE8\u91CA\u503C" },

{ "compiler.err.feature.not.supported.in.source", "-source {1} \u4E2D\u4E0D\u652F\u6301

 ${0}\n{\u8BF7\u4F7F\u7528 -source {2} \u6216\u6F4\u9AD8\u7248\u672C\u4EE5\u542F\u7528 {0})" }$ 

{ "compiler.err.feature.not.supported.in.source.plural", "-source

 $\{1\} \u4E2D\u4E0D\u652F\u6301 \{0\} \n\u8BF7\u4F7F\u7528 -source \{2\}$ 

\u6216\u66F4\u9AD8\u7248\u672C\u4EE5\u542F\u7528 {0})" },

 ${\text{ 'complexerr.file.not.directory', ''\u4E0D\u662F\u76EE\u5F55\uFF1A{0}'' },$ 

 ${\text{ 'complex.err.file.not.file', '\\u4E0D\u662F\u6587\u4EFG\uFF1A{0}'' }$ 

{ "compiler.err.file.not.found", "\u627E\u4E0D\u5230\u6587\u4EF6: {0}" },

 { "compiler.err.file.patched.and.msp", "\u53EF\u4ECE --patch-module \u548C --module-source-path \u8BBF\u95EE\u6587\u4EF6,

\u4F46\u8BE5\u6587\u4EF6\u5728\u6BCF\u4E2A\u8DEF\u5F84\u4E2D\u5C5E\u4E8E\u4E0D\u540C\u7684\u6A  $21\left\{45757: 10\right\}$ ,  $11\right\}$ ,

{ "compiler.err.file.sb.on.source.or.patch.path.for.module",

"\u6587\u4EF6\u5E94\u5728\u6E90\u8DEF\u5F84\u6216\u6A21\u5757\u7684\u8865\u4E01\u7A0B\u5E8F\u8DE F\u5F84\u4E2D" },

{ "compiler.err.final.parameter.may.not.be.assigned",

"\u4E0D\u80FD\u5206\u914D\u6700\u7EC8\u53C2\u6570{0}" },

{ "compiler.err.finally.without.try",

"\u6709 ''finally'', \u4F46\u662F\u6CA1\u6709 ''try''" },

{ "compiler.err.foreach.not.applicable.to.type", "for-each

\u4E0D\u9002\u7528\u4E8E\u8868\u8FBE\u5F0F\u7C7B\u578B\n\u8981\u6C42: {1}\n\u627E\u5230: {0}" },

{ "compiler.err.fp.number.too.large", "\u6D6E\u70B9\u6570\u8FC7\u5927" },

{ "compiler.err.fp.number.too.small", "\u6D6E\u70B9\u6570\u8FC7\u5C0F" },

{ "compiler.err.generic.array.creation", "\u521B\u5EFA\u6CDB\u578B\u6570\u7EC4" },

{ "compiler.err.generic.throwable", "\u6CDB\u578B\u7C7B\u4E0D\u80FD\u6269\u5C55

java.lang.Throwable" },

{ "compiler.err.icls.cant.have.static.decl",

"\u5185\u90E8\u7C7B{0}\u4E2D\u7684\u9759\u6001\u58F0\u660E\u975E\u6CD5\n\u4FEE\u9970\u7B26 ''static''  $\label{eq:2D0} $$\u4EC5\u5141\u8BB8\u5728\u5E38\u91CF\u53D8\u91CF\u58F0\u660E\u4E2D\u4F7F\u7528" },$ 

 ${\text{ 1}}\$ "compiler.err.illegal.argument.for.option", " ${0} \u7684\u53C2\u6570\u975E\u6CD5: {1}''$ 

{ "compiler.err.illegal.array.creation.both.dimension.and.initialization",

"\u540C\u65F6\u4F7F\u7528\u7EF4\u8868\u8FBE\u5F0F\u548C\u521D\u59CB\u5316\u521B\u5EFA\u6570\u7E C4\u662F\u975E\u6CD5\u7684" },

{ "compiler.err.illegal.char", "\u975E\u6CD5\u5B57\u7B26: ''{0}''" },

{ "compiler.err.illegal.char.for.encoding", "\u7F16\u7801 {1}

\u7684\u4E0D\u53EF\u6620\u5C04\u5B57\u7B26 (0x{0})" },

{ "compiler.err.illegal.combination.of.modifiers",

"\u975E\u6CD5\u7684\u4FEE\u9970\u7B26\u7EC4\u5408: {0}\u548C{1}" },

{ "compiler.err.illegal.default.super.call",

"\u9ED8\u8BA4\u8D85\u7EA7\u8C03\u7528\u4E2D\u7684\u7C7B\u578B\u9650\u5B9A\u7B26{0}\u9519\u8BEF  $\ln{1}$ " },

{ "compiler.err.illegal.dot", "\u975E\u6CD5 ''.''" },

{ "compiler.err.illegal.enum.static.ref",

"\u521D\u59CB\u5316\u7A0B\u5E8F\u4E2D\u5BF9\u9759\u6001\u5B57\u6BB5\u7684\u5F15\u7528\u4E0D\u54 08\u6CD5" },

{ "compiler.err.illegal.esc.char", "\u975E\u6CD5\u8F6C\u4E49\u7B26" },

{ "compiler.err.illegal.forward.ref",

"\u975E\u6CD5\u524D\u5411\u5F15\u7528" },

{ "compiler.err.illegal.generic.type.for.instof", "instanceof

\u7684\u6CDB\u578B\u7C7B\u578B\u4E0D\u5408\u6CD5" },

{ "compiler.err.illegal.initializer.for.type",

"{0}\u7684\u521D\u59CB\u5316\u7A0B\u5E8F\u4E0D\u5408\u6CD5" },

{ "compiler.err.illegal.line.end.in.char.lit",

"\u5B57\u7B26\u6587\u5B57\u7684\u884C\u7ED3\u5C3E\u4E0D\u5408\u6CD5" },

{ "compiler.err.illegal.nonascii.digit", "\u975E\u6CD5\u7684\u975E ASCII \u6570\u5B57" },

{ "compiler.err.illegal.parenthesized.expression",

"\u975E\u6CD5\u7684\u542B\u62EC\u53F7\u8868\u8FBE\u5F0F" },

 ${\n "complier. err. illegal. qual. not.icls", "\u975E\u6CD5\u9650\u5B9A\u7B26;$ 

{0}\u4E0D\u662F\u5185\u90E8\u7C7B" },

{ "compiler.err.illegal.ref.to.var.type", "\u5BF9\u53D7\u9650\u5236\u7C7B\u578B ''var''

\u7684\u5F15\u7528\u975E\u6CD5" },

{ "compiler.err.illegal.self.ref",

"\u521D\u59CB\u5316\u7A0B\u5E8F\u4E2D\u5B58\u5728\u81EA\u5F15\u7528"

},

{ "compiler.err.illegal.start.of.expr", "\u975E\u6CD5\u7684\u8868\u8FBE\u5F0F\u5F00\u59CB" },

{ "compiler.err.illegal.start.of.stmt", "\u975E\u6CD5\u7684\u8BED\u53E5\u5F00\u59CB" },

{ "compiler.err.illegal.start.of.type", "\u975E\u6CD5\u7684\u7C7B\u578B\u5F00\u59CB" },

{ "compiler.err.illegal.static.intf.meth.call",

"\u9759\u6001\u63A5\u53E3\u65B9\u6CD5\u8C03\u7528\u975E\u6CD5\n\u5E94\u5C06\u63A5\u6536\u65B9\u8 868\u8FBE\u5F0F\u66FF\u6362\u4E3A\u7C7B\u578B\u9650\u5B9A\u7B26 ''{0}''" },

{ "compiler.err.illegal.underscore", "\u975E\u6CD5\u4E0B\u5212\u7EBF" },

{ "compiler.err.illegal.unicode.esc", "\u975E\u6CD5\u7684 Unicode \u8F6C\u4E49" },

{ "compiler.err.import.requires.canonical",

"\u5BFC\u5165\u9700\u8981{0}\u7684\u89C4\u8303\u540D\u79F0" },

{ "compiler.err.improperly.formed.type.inner.raw.param",

"\u7C7B\u578B\u7684\u683C\u5F0F\u4E0D\u6B63\u786E,

\u7ED9\u51FA\u4E86\u539F\u59CB\u7C7B\u578B\u7684\u7C7B\u578B\u53C2\u6570" },

{ "compiler.err.improperly.formed.type.param.missing",

"\u7C7B\u578B\u7684\u683C\u5F0F\u4E0D\u6B63\u786E, \u7F3A\u5C11\u67D0\u4E9B\u53C2\u6570" },

{ "compiler.err.incomparable.types", "\u4E0D\u53EF\u6BD4\u8F83\u7684\u7C7B\u578B: {0}\u548C{1}"

},

{ "compiler.err.incompatible.thrown.types.in.mref",

"\u51FD\u6570\u8868\u8FBE\u5F0F\u4E2D\u629B\u51FA\u7684\u7C7B\u578B {0} \u4E0D\u517C\u5BB9" },

{ "compiler.err.incorrect.constructor.receiver.name",

"\u63A5\u6536\u65B9\u540D\u79F0\u4E0E\u5916\u90E8\u5C01\u95ED\u7C7B\u7C7B\u578B\u4E0D\u5339\u91 4D\n\u9700\u8981: {0}\n\u627E\u5230: {1}" },

{ "compiler.err.incorrect.constructor.receiver.type",

"\u63A5\u6536\u65B9\u7C7B\u578B\u4E0E\u5916\u90E8\u5C01\u95ED\u7C7B\u7C7B\u578B\u4E0D\u5339\u91 4D\n\u9700\u8981: {0}\n\u627E\u5230: {1}" },

{ "compiler.err.incorrect.receiver.name",

"\u63A5\u6536\u65B9\u540D\u79F0\u4E0E\u5C01\u95ED\u7C7B\u7C7B\u578B\u4E0D\u5339\u914D\n\u9700\u 8981:

 $\{0\}\n\in\frac{27E\{u5230:}{1}''\},\$ 

{ "compiler.err.incorrect.receiver.type",

 $"\u63A5\u6536\u65B9\u7C7B\u578B\u4E0E\u5C01\u95ED\u7C7B\u7C7B\u578B\u4E0D\u5339\u914D\nu9700\u$ 8981: {0}\n\u627E\u5230: {1}" },

{ "compiler.err.initializer.must.be.able.to.complete.normally",

"\u521D\u59CB\u5316\u7A0B\u5E8F\u5FC5\u987B\u80FD\u591F\u6B63\u5E38\u5B8C\u6210" },

{ "compiler.err.initializer.not.allowed",

"\u63A5\u53E3\u4E2D\u4E0D\u5141\u8BB8\u6709\u521D\u59CB\u5316\u7A0B\u5E8F" },

{ "compiler.err.int.number.too.large", "\u6574\u6570\u592A\u5927" },

 { "compiler.err.intf.annotation.cant.have.type.params", "\u6CE8\u91CA\u7C7B\u578B {0} \u4E0D\u80FD\u4E3A\u6CDB\u578B" },

{ "compiler.err.intf.annotation.member.clash",

"\u6CE8\u91CA\u7C7B\u578B{1}\u58F0\u660E\u4E0E\u65B9\u6CD5 {0} \u540C\u540D\u7684\u5143\u7D20" },

{ "compiler.err.intf.annotation.members.cant.have.params",

"\u6CE8\u91CA\u7C7B\u578B\u58F0\u660E\u4E2D\u7684\u5143\u7D20\u65E0\u6CD5\u58F0\u660E\u5F62\u53 C2" },

{ "compiler.err.intf.annotation.members.cant.have.type.params",

"\u6CE8\u91CA\u7C7B\u578B\u58F0\u660E\u4E2D\u7684\u5143\u7D20\u4E0D\u80FD\u4E3A\u6CDB\u578B\u 65B9\u6CD5" },

{ "compiler.err.intf.expected.here", "\u6B64\u5904\u9700\u8981\u63A5\u53E3" },

{ "compiler.err.intf.meth.cant.have.body",

"\u63A5\u53E3\u62BD\u8C61\u65B9\u6CD5\u4E0D\u80FD\u5E26\u6709\u4E3B\u4F53" },

{ "compiler.err.intf.not.allowed.here", "\u6B64\u5904\u4E0D\u5141\u8BB8\u4F7F\u7528\u63A5\u53E3" },

{ "compiler.err.invalid.A.key", "\u6CE8\u91CA\u5904\u7406\u7A0B\u5E8F\u9009\u9879 ''{0}''

\u4E2D\u7684\u5173\u952E\u5B57\u4E0D\u662F\u4EE5\u70B9\u5206\u9694\u7684\u6807\u8BC6\u7B26\u5E8F\ u5217" },

{ "compiler.err.invalid.annotation.member.type",

"\u6CE8\u91CA\u7C7B\u578B\u5143\u7D20\u7684\u7C7B\u578B\u65E0\u6548" },

{ "compiler.err.invalid.binary.number",

"\u4E8C\u8FDB\u5236\u6570\u5B57\u4E2D\u5FC5\u987B\u5305\u542B\u81F3\u5C11\u4E00\u4E2A\u4E8C\u8F DB\u5236\u6570" },

{ "compiler.err.invalid.flag", "\u65E0\u6548\u7684\u6807\u8BB0: {0}" },

{ "compiler.err.invalid.hex.number",

"\u5341\u516D\u8FDB\u5236\u6570\u5B57\u5FC5\u987B\u5305\u542B\u81F3\u5C11\u4E00\u4F4D\u5341\u516 D\u8FDB\u5236\u6570" },

 { "compiler.err.invalid.lambda.parameter.declaration", "\u65E0\u6548\u7684 lambda \u53C2\u6570\u58F0\u660E\n({0})" },

 { "compiler.err.invalid.meth.decl.ret.type.req", "\u65B9\u6CD5\u58F0\u660E\u65E0\u6548; \u9700\u8981\u8FD4\u56DE\u7C7B\u578B" },

{ "compiler.err.invalid.module.directive",

"\u9884\u671F\u4E3A\u6A21\u5757\u6307\u4EE4\u5173\u952E\u5B57\u6216 ''}''" },

 ${\n 'complexerr.invalid-module, specificrr", \l 'u4E0D\u5141\u8BB8\u6A21\u5757\u8BF4\u660E\u7B26: {0}''$ 

},

{ "compiler.err.invalid.mref", "{0}\u5F15\u7528\u65E0\u6548\n{1}"

},

 ${\rm "complier. err.}$ invalid.profile", "\u65E0\u6548\u7684\u914D\u7F6E\u6587\u4EF6\uFF1A{0}" },

{ "compiler.err.invalid.repeatable.annotation", "\u6CE8\u91CA\u91CD\u590D:

\u4F7F\u7528\u65E0\u6548\u7684 @Repeatable \u6CE8\u91CA\u5BF9{0}\u8FDB\u884C\u4E86\u6CE8\u91CA" },

 { "compiler.err.invalid.repeatable.annotation.elem.nondefault", "\u5BF9\u4E8E\u5143\u7D20 {1}, \u5305\u542B\u6CE8\u91CA\u7C7B\u578B ({0}) \u6CA1\u6709\u9ED8\u8BA4\u503C" },

{ "compiler.err.invalid.repeatable.annotation.incompatible.target",

"\u5305\u542B\u6CE8\u91CA\u7C7B\u578B ({0})

\u9002\u7528\u7684\u76EE\u6807\u591A\u4E8E\u53EF\u91CD\u590D\u6CE8\u91CA\u7C7B\u578B ({1})" },

 { "compiler.err.invalid.repeatable.annotation.invalid.value", "{0}\u4E0D\u662F\u6709\u6548\u7684 @Repeatable: \u503C\u5143\u7D20\u65E0\u6548" },

 { "compiler.err.invalid.repeatable.annotation.multiple.values", "{0}\u4E0D\u662F\u6709\u6548\u7684 @Repeatable, \u5DF2\u58F0\u660E

{1} \u4E2A\u540D\u4E3A ''value'' \u7684\u5143\u7D20\u65B9\u6CD5" },

 { "compiler.err.invalid.repeatable.annotation.no.value", "{0}\u4E0D\u662F\u6709\u6548\u7684  $@$ Repeatable,  $\u672A\u58F0\u660E\u4EFB\u4F55\u503C\u5143\u7D20\u65B9\u6CD5"$  },

{ "compiler.err.invalid.repeatable.annotation.not.applicable",

"\u5BB9\u5668{0}\u4E0D\u9002\u7528\u4E8E\u5143\u7D20 {1}" },

{ "compiler.err.invalid.repeatable.annotation.not.applicable.in.context",

 $"\u5BB9\u5668{0}\u5728\u6B64\u7C7B\u578B\u4E0A\u4E0B\u6587\u4E2D\u4E0D\u9002\u7528" }$ 

{ "compiler.err.invalid.repeatable.annotation.not.documented",

 $\U$ \u53EF\u91CD\u590D\u6CE8\u91CA\u7C7B\u578B ({1}) \u662F @Documented,

\u800C\u5305\u542B\u6CE8\u91CA\u7C7B\u578B ({0}) \u5219\u4E0D\u662F" },

{ "compiler.err.invalid.repeatable.annotation.not.inherited",

"\u53EF\u91CD\u590D\u6CE8\u91CA\u7C7B\u578B ({1}) \u662F @Inherited, \u800C\u5305\u542B\u6CE8\u91CA\u7C7B\u578B ({0}) \u5219\u4E0D\u662F" },

 { "compiler.err.invalid.repeatable.annotation.repeated.and.container.present", "\u5BB9\u5668 {0} \u4E0D\u5F97\u4E0E\u5176\u5305\u542B\u7684\u5143\u7D20\u540C\u65F6\u5B58\u5728" },

 ${\n\text{``complexerr.invalid}.repeatable. annotation. retention'',\n\%305\u542B\u6CE8\u91CA\u7CTB\u578B (0)}$ \u7684\u4FDD\u7559\u671F\u77ED\u4E8E\u53EF\u91CD\u590D\u6CE8\u91CA\u7C7B\u578B ({2}) \u7684\u4FDD\u7559\u671F" },

 { "compiler.err.invalid.repeatable.annotation.value.return", "\u5305\u542B\u6CE8\u91CA\u7C7B\u578B ({0}) \u5FC5\u987B\u58F0\u660E\u7C7B\u578B{2}\u7684\u540D\u4E3A ''value'' \u7684\u5143\u7D20" },

{ "compiler.err.invalid.source", "\u65E0\u6548\u7684\u6E90\u53D1\u884C\u7248\uFF1A{0}" },

{ "compiler.err.invalid.target", "\u65E0\u6548\u7684\u76EE\u6807\u53D1\u884C\u7248\uFF1A{0}" },

 ${\n 'complexerr.io.execute}$ "\u8BFB\u53D6\u6E90\u6587\u4EF6\u65F6\u51FA\u9519:  ${0}''$ },

{ "compiler.err.label.already.in.use", "\u6807\u7B7E{0}\u5DF2\u4F7F\u7528"

},

{ "compiler.err.lambda.body.neither.value.nor.void.compatible", "lambda

\u4E3B\u4F53\u4E0D\u662F\u503C, \u4E5F\u4E0D\u4E0E void \u517C\u5BB9" },

{ "compiler.err.limit.code", "\u4EE3\u7801\u8FC7\u957F" },

 ${\rm "complier.err. limit. code. too. large. for.try.stmt", "try \u8BED \u53E5 \u7684 \u4EE3 \u7801 \u8FC7 \u957F" }$ 

{ "compiler.err.limit.dimensions", "\u6570\u7EC4\u7C7B\u578B\u7EF4\u8FC7\u591A" },

{ "compiler.err.limit.locals", "\u672C\u5730\u53D8\u91CF\u8FC7\u591A" },

{ "compiler.err.limit.parameters", "\u53C2\u6570\u8FC7\u591A" },

{ "compiler.err.limit.pool", "\u5E38\u91CF\u8FC7\u591A" },

{ "compiler.err.limit.pool.in.class", "\u7C7B{0}\u4E2D\u7684\u5E38\u91CF\u8FC7\u591A" },

{ "compiler.err.limit.stack", "\u4EE3\u7801\u9700\u8981\u8FC7\u591A\u5806\u6808" },

{ "compiler.err.limit.string", "\u5E38\u91CF\u5B57\u7B26\u4E32\u8FC7\u957F" },

 $\left\{\begin{array}{c} \end{array}\right\}$ 

 "compiler.err.limit.string.overflow", "\u5BF9\u4E8E\u5E38\u91CF\u6C60\u6765\u8BF4, \u5B57\u7B26\u4E32 \"{0}...\" \u7684 UTF8 \u8868\u793A\u8FC7\u957F" },

{ "compiler.err.local.enum",

"\u679A\u4E3E\u7C7B\u578B\u4E0D\u80FD\u4E3A\u672C\u5730\u7C7B\u578B" },

{ "compiler.err.local.var.accessed.from.icls.needs.final",

 $\forall x \in \mathbb{Z} \cup \mathbb{Z} \cup \mathbb{Z} \$ 

\u9700\u8981\u88AB\u58F0\u660E\u4E3A\u6700\u7EC8\u7C7B\u578B" },

 { "compiler.err.locn.bad.module-info", "\u8BFB\u53D6 {0} \u4E2D\u7684 module-info.class \u65F6\u51FA\u73B0\u95EE\u9898" },

 ${\$  "compiler.err.locn.cant.get.module.name.for.jar", "\u65E0\u6CD5\u786E\u5B9A  ${0}$ } \u7684\u6A21\u5757\u540D\u79F0" },

 ${\n 'complexerr.locn.cant.read.directory'', \lq65E0\u6CD5\u8BFB\u53D6\u76EE\u5F55 {0}'' },$ 

{ "compiler.err.locn.cant.read.file", "\u65E0\u6CD5\u8BFB\u53D6\u6587\u4EF6 {0}" },
{ "compiler.err.locn.invalid.arg.for.xpatch", "--patch-module

\u9009\u9879\u7684\u53C2\u6570\u65E0\u6548: {0}" },

{ "compiler.err.locn.module-info.not.allowed.on.patch.path",

"\u5728\u8865\u4E01\u7A0B\u5E8F\u8DEF\u5F84\u4E2D\u4E0D\u5141\u8BB8 module-info.class: {0}" },

{ "compiler.err.malformed.fp.lit", "\u6D6E\u70B9\u6587\u5B57\u7684\u683C\u5F0F\u9519\u8BEF" },

{ "compiler.err.method.does.not.override.superclass",

"\u65B9\u6CD5\u4E0D\u4F1A\u8986\u76D6\u6216\u5B9E\u73B0\u8D85\u7C7B\u578B\u7684\u65B9\u6CD5" }, { "compiler.err.missing.meth.body.or.decl.abstract", "\u7F3A\u5C11\u65B9\u6CD5\u4E3B\u4F53,

\u6216\u58F0\u660E\u62BD\u8C61" },

{ "compiler.err.missing.ret.stmt", "\u7F3A\u5C11\u8FD4\u56DE\u8BED\u53E5" },

{ "compiler.err.mod.not.allowed.here",

"\u6B64\u5904\u4E0D\u5141\u8BB8\u4F7F\u7528\u4FEE\u9970\u7B26{0}" },

{ "compiler.err.modifier.not.allowed.here",

"\u6B64\u5904\u4E0D\u5141\u8BB8\u4F7F\u7528\u4FEE\u9970\u7B26{0}" },

{ "compiler.err.module.decl.sb.in.module-info.java",

 "\u6A21\u5757\u58F0\u660E\u5E94\u8BE5\u5728\u540D\u4E3A module-info.java \u7684\u6587\u4EF6\u4E2D" },

 ${\rm "complier. err.module. name.mismatch", "u6A21\u5757\u540D\u79F0}$ \u4E0E\u9884\u671F\u540D\u79F0 {1} \u4E0D\u5339\u914D" },

 ${\text{ "complier.err.module.non.zero. opens", "u6253\u5F00\u7684\u6A21\u5757 }0}$ 

\u5177\u6709\u975E\u96F6 opens\_count" },

{ "compiler.err.module.not.found", "\u627E\u4E0D\u5230\u6A21\u5757: {0}" },

{ "compiler.err.module.not.found.in.module.source.path",

"\u5728\u6A21\u5757\u6E90\u8DEF\u5F84\u4E2D\u627E\u4E0D\u5230\u6A21\u5757 {0}" },

{ "compiler.err.module.not.found.on.module.source.path",

"\u5728\u6A21\u5757\u6E90\u8DEF\u5F84\u4E2D\u627E\u4E0D\u5230\u6A21\u5757" },

 { "compiler.err.modulesourcepath.must.be.specified.with.dash.m.option", "\u5982\u679C\u4F7F\u7528 -m \u9009\u9879, \u5219\u5FC5\u987B\u6307\u5B9A\u6A21\u5757\u6E90\u8DEF\u5F84" },

 $\left\{ \begin{array}{c} \end{array} \right.$ 

"compiler.err.multi-module.outdir.cannot.be.exploded.module",

"\u5728\u591A\u6A21\u5757\u6A21\u5F0F\u4E0B,

\u8F93\u51FA\u76EE\u5F55\u4E0D\u80FD\u662F\u5C55\u5F00\u7684\u6A21\u5757: {0}" },

 { "compiler.err.multicatch.parameter.may.not.be.assigned", "\u53EF\u80FD\u672A\u5206\u914D multicatch \u53C2\u6570{0}" },

{ "compiler.err.multicatch.types.must.be.disjoint", "multi-catch

\u8BED\u53E5\u4E2D\u7684\u66FF\u4EE3\u65E0\u6CD5\u901A\u8FC7\u5B50\u7C7B\u5316\u5173\u8054\n\u6 6FF\u4EE3{0}\u662F\u66FF\u4EE3{1}\u7684\u5B50\u7C7B" },

{ "compiler.err.name.clash.same.erasure", "\u540D\u79F0\u51B2\u7A81:

 ${0}\u548C{1}\u5177\u6709\u76F8\u540C\u7591\u7B26" }$ 

 { "compiler.err.name.clash.same.erasure.no.hide", "\u540D\u79F0\u51B2\u7A81: {1} \u4E2D\u7684 {0} \u548C {3} \u4E2D\u7684 {2} \u5177\u6709\u76F8\u540C\u7591\u7B26, \u4F46\u4E24\u8005\u5747\u4E0D\u9690\u85CF\u5BF9\u65B9" },

{ "compiler.err.name.clash.same.erasure.no.override", "\u540D\u79F0\u51B2\u7A81:

 $\{2\ \u4E2D\u7684 \{0\}(\{1\}) \u548C \{5\ \u4E2D\u7684 \{3\}(\{4\}) \u5177\u6709\u76F8\u540C\u7591\u7B26,$ \u4F46\u4E24\u8005\u5747\u4E0D\u8986\u76D6\u5BF9\u65B9" },

 { "compiler.err.name.clash.same.erasure.no.override.1", "\u540D\u79F0\u51B2\u7A81: {0} {1} \u7684\u4E24\u79CD\u65B9\u6CD5\u5177\u6709\u76F8\u540C\u7684\u7591\u7B26,

\u4F46\u4E24\u8005\u5747\u4E0D\u8986\u76D6\u5BF9\u65B9\n\u7B2C\u4E00\u79CD\u65B9\u6CD5: {4}

\u4E2D\u7684 {2}({3})\n\u7B2C\u4E8C\u79CD\u65B9\u6CD5: {7} \u4E2D\u7684 {5}({6})" },

 ${\$ "compiler.err.name.reserved.for.internal.use", " ${0}\u4E3A\u5185\u90E8\u4F7F\u7528\u4FDD\u7559" }$ 

{ "compiler.err.native.meth.cant.have.body",

"\u672C\u673A\u65B9\u6CD5\u4E0D\u80FD\u5E26\u6709\u4E3B\u4F53" },

{ "compiler.err.neither.conditional.subtype", "? \u7684\u4E0D\u517C\u5BB9\u7C7B\u578B:

\u4E24\u8005\u90FD\u4E0D\u662F\u5BF9\u65B9\u7684\u5B50\u7C7B\u578B\n\u7B2C\u4E8C\u4E2A\u64CD\u 4F5C\u6570: {0}\n\u7B2C\u4E09\u4E2A\u64CD\u4F5C\u6570:

{1}" },

 { "compiler.err.new.not.allowed.in.annotation", "\u6CE8\u91CA\u4E2D\u4E0D\u5141\u8BB8\u4F7F\u7528 ''new''" },

 ${\n "complexerr.no. annotation.member", "\{1}\u4E2D\u6CA1\u6709\u6CE8\u91CA\u6210\u5458{0}" },$ 

{ "compiler.err.no.annotations.on.dot.class",

"\u7C7B\u6587\u5B57\u7C7B\u578B\u4E2D\u4E0D\u5141\u8BB8\u4F7F\u7528\u4EFB\u4F55\u6CE8\u91CA" }, { "compiler.err.no.encl.instance.of.type.in.scope",

"\u4F5C\u7528\u57DF\u4E2D\u6CA1\u6709\u7C7B\u578B\u4E3A{0}\u7684\u5C01\u95ED\u5B9E\u4F8B" },

 ${\rm "complier.err.no.}\$ intf.expected.here", "\u6B64\u5904\u4E0D\u9700\u8981\u63A5\u53E3" },

{ "compiler.err.no.match.entry",

"{0}\u5728{1}\u7684\u6761\u76EE\u4E2D\u6CA1\u6709\u5339\u914D\u9879; \u9700\u8981{2}" },

{ "compiler.err.no.opens.unless.strong",

"\u53EA\u5141\u8BB8\u5728\u5F3A\u6A21\u5757\u4E2D\u4F7F\u7528 ''opens''" },

{ "compiler.err.no.output.dir", "\u672A\u6307\u5B9A\u7C7B\u8F93\u51FA\u76EE\u5F55"

},

{ "compiler.err.no.pkg.in.module-info.java", "\u6587\u4EF6 module-info.java

\u4E2D\u4E0D\u5141\u8BB8\u4F7F\u7528\u7A0B\u5E8F\u5305\u58F0\u660E" },

{ "compiler.err.no.source.files", "\u65E0\u6E90\u6587\u4EF6" },

 ${\n 'complexerr.no.source.files.classes', \n 'u65E0\u6E90\u6587\u4EF6\u6216\u7CTB\u540D'' }$ 

{ "compiler.err.no.superclass", "{0}\u4E0D\u5177\u6709\u8D85\u7C7B\u3002" },

{ "compiler.err.no.value.for.option", "{0} \u9009\u9879\u6CA1\u6709\u503C" },

{ "compiler.err.no.zipfs.for.archive",

"\u6CA1\u6709\u4EFB\u4F55\u6587\u4EF6\u7CFB\u7EDF\u63D0\u4F9B\u65B9\u53EF\u5904\u7406\u6B64\u65 87\u4EF6: {0}" },

{ "compiler.err.non-static.cant.be.ref",

 $\forall$ \u65E0\u6CD5\u4ECE\u9759\u6001\u4E0A\u4E0B\u6587\u4E2D\u5F15\u7528\u975E\u9759\u6001 {0} {1}" },

{ "compiler.err.not.annotation.type", "{0}\u4E0D\u662F\u6CE8\u91CA\u7C7B\u578B" },

{ "compiler.err.not.def.access.class.intf.cant.access",

"{1}.{0}

\u662F\u5728\u4E0D\u53EF\u8BBF\u95EE\u7684\u7C7B\u6216\u63A5\u53E3\u4E2D\u5B9A\u4E49\u7684" },

{ "compiler.err.not.def.access.class.intf.cant.access.reason", "\u7A0B\u5E8F\u5305 {2} \u4E2D\u7684

 ${1}.{0} \u4E0D\u53EF\u8BBF\u95EE\n(3)" },$ 

 ${\n "complier.err.not. def. access. package. cant. access", "{0} \u4E0D\u53EF\u89C1\n n( {2})" },$ 

 ${\text{1}\u516C\u5171\u7684" }$ 

 ${\n 'complexerr.not.def.public.cant.access'', '{}0}{u5728{1}}u4E2D\u4E0D\u662F\u516C\u5171\u7684;$ 

\u65E0\u6CD5\u4ECE\u5916\u90E8\u7A0B\u5E8F\u5305\u4E2D\u5BF9\u5176\u8FDB\u884C\u8BBF\u95EE" },

{ "compiler.err.not.encl.class", "\u4E0D\u662F\u5C01\u95ED\u7C7B: {0}" },

{ "compiler.err.not.in.module.on.module.source.path",

"\u4E0D\u5728\u6A21\u5757\u6E90\u8DEF\u5F84\u4E0A\u7684\u6A21\u5757\u4E2D" },

{ "compiler.err.not.in.profile", "{0}\u5728\u914D\u7F6E\u6587\u4EF6 ''{1}'' \u4E2D\u4E0D\u53EF\u7528"

},

{ "compiler.err.not.loop.label", "\u4E0D\u662F loop \u6807\u7B7E: {0}" },

{ "compiler.err.not.stmt", "\u4E0D\u662F\u8BED\u53E5" },

{ "compiler.err.not.within.bounds",

"\u7C7B\u578B\u53C2\u6570{0}\u4E0D\u5728\u7C7B\u578B\u53D8\u91CF{1}\u7684\u8303\u56F4\u5185" }, { "compiler.err.operator.cant.be.applied", "\u4E00\u5143\u8FD0\u7B97\u7B26 ''{0}''

\u7684\u64CD\u4F5C\u6570\u7C7B\u578B{1}\u9519\u8BEF" },

 { "compiler.err.operator.cant.be.applied.1", "\u4E8C\u5143\u8FD0\u7B97\u7B26 ''{0}'' \u7684\u64CD\u4F5C\u6570\u7C7B\u578B\u9519\u8BEF\n\u7B2C\u4E00\u4E2A\u7C7B\u578B: {1}\n\u7B2C\u4E8C\u4E2A\u7C7B\u578B: {2}" },

 { "compiler.err.option.not.allowed.with.target", "\u76EE\u6807 {1} \u4E0D\u5141\u8BB8\u9009\u9879 {0}" },

 { "compiler.err.option.removed.source", "\u4E0D\u518D\u652F\u6301\u6E90\u9009\u9879  ${0}\u3002\u8BF7\u4FTF\u7528 {1} \u6216\u66F4\u9AD8\u7248\u672C\u3002" }$ 

{ "compiler.err.option.removed.target",

 "\u4E0D\u518D\u652F\u6301\u76EE\u6807\u9009\u9879 {0}\u3002\u8BF7\u4F7F\u7528 {1} \u6216\u66F4\u9AD8\u7248\u672C\u3002" },

 ${\text{ 'complexerr.option.too.many', ''\u9009\u9879 }0}{\u53EA\u80FD\u6307\u5B9A\u4E00\u6B21" }$ 

{ "compiler.err.orphaned", "\u5B64\u7ACB\u7684{0}" },

 { "compiler.err.output.dir.must.be.specified.with.dash.m.option", "\u5982\u679C\u4F7F\u7528 -m \u9009\u9879, \u5219\u5FC5\u987B\u6307\u5B9A\u7C7B\u8F93\u51FA\u76EE\u5F55" },

{ "compiler.err.override.incompatible.ret",

 $''{0}\n\u8FD4\u56DE\u7C7B\u578B{1}\u4E0E{2}\u4E0D\u517C\u5BB9" }$ 

{ "compiler.err.override.meth", "{0}\n\u88AB\u8986\u76D6\u7684\u65B9\u6CD5\u4E3A{1}" },

{ "compiler.err.override.meth.doesnt.throw",

 $''$ {0}\n\u88AB\u8986\u76D6\u7684\u65B9\u6CD5\u672A\u629B\u51FA{1}" },

{ "compiler.err.override.static", "{0}\n\u8986\u76D6\u7684\u65B9\u6CD5\u4E3A static" },

{ "compiler.err.override.weaker.access",

 "{0}\n\u6B63\u5728\u5C1D\u8BD5\u5206\u914D\u66F4\u4F4E\u7684\u8BBF\u95EE\u6743\u9650; \u4EE5\u524D\u4E3A{1}" },

 { "compiler.err.package.clash.from.requires", "\u6A21\u5757 {0} \u540C\u65F6\u4ECE {2} \u548C {3} \u8BFB\u53D6\u7A0B\u5E8F\u5305 {1}" },

{ "compiler.err.package.clash.from.requires.in.unnamed",

"\u672A\u547D\u540D\u7684\u6A21\u5757\u540C\u65F6\u4ECE {1} \u548C {2} \u8BFB\u53D6\u7A0B\u5E8F\u5305 {0}" },

{ "compiler.err.package.empty.or.not.found",

"\u7A0B\u5E8F\u5305\u4E3A\u7A7A\u6216\u4E0D\u5B58\u5728: {0}" },

{ "compiler.err.package.in.other.module",

"\u7A0B\u5E8F\u5305\u5DF2\u5B58\u5728\u4E8E\u53E6\u4E00\u4E2A\u6A21\u5757\u4E2D: {0}" },

 ${\text{'}\comple}$ r.err.package.not.visible", "\u7A0B\u5E8F\u5305  ${0} \u4E0D\u53EF\u89C1\n{1}$ " },

{ "compiler.err.pkg.annotations.sb.in.package-info.java",

 $\forall$ \u7A0B\u5E8F\u5305\u6CE8\u91CA\u5E94\u5728\u6587\u4EF6 package-info.java \u4E2D" },

{ "compiler.err.pkg.clashes.with.class.of.same.name",

"\u7A0B\u5E8F\u5305{0}\u4E0E\u5E26\u6709\u76F8\u540C\u540D\u79F0\u7684\u7C7B\u51B2\u7A81" },

{ "compiler.err.plugin.not.found", "\u627E\u4E0D\u5230\u63D2\u4EF6: {0}" },

{ "compiler.err.premature.eof",

"\u8FDB\u884C\u8BED\u6CD5\u5206\u6790\u65F6\u5DF2\u5230\u8FBE\u6587\u4EF6\u7ED3\u5C3E" },

{ "compiler.err.preview.feature.disabled", "{0}

\u662F\u9884\u89C8\u529F\u80FD\uFF0C\u9ED8\u8BA4\u60C5\u51B5\u4E0B\u7981\u7528\u3002\n\uFF08\u8B F7\u4F7F\u7528 --enable-preview \u4EE5\u542F\u7528  $\{0\}\u$ FF09" },

 { "compiler.err.preview.feature.disabled.classfile", "{0} \u7684\u7C7B\u6587\u4EF6\u4F7F\u7528 Java SE {1} \u7684\u9884\u89C8\u529F\u80FD\u3002\n\uFF08\u8BF7\u4F7F\u7528 --enable-preview \u4EE5\u5141\u8BB8\u52A0\u8F7D\u5305\u542B\u9884\u89C8\u529F\u80FD\u7684\u7C7B\u6587\u4EF6\uFF09 " },

{ "compiler.err.preview.feature.disabled.plural", "{0}

\u662F\u9884\u89C8\u529F\u80FD\uFF0C\u9ED8\u8BA4\u60C5\u51B5\u4E0B\u7981\u7528\u3002\n\uFF08\u8B F7\u4F7F\u7528

 $-$ enable-preview \u4EE5\u542F\u7528 {0}\uFF09" },

 { "compiler.err.preview.not.latest", "\u6E90\u53D1\u884C\u7248 {0} \u4E0E --enable-preview \u4E00\u8D77\u4F7F\u7528\u65F6\u65E0\u6548\n\uFF08\u4EC5\u53D1\u884C\u7248 {1} \u652F\u6301\u9884\u89C8\u8BED\u8A00\u529F\u80FD\uFF09" },

 { "compiler.err.preview.without.source.or.release", "--enable-preview \u5FC5\u987B\u4E0E -source \u6216 - -release \u4E00\u8D77\u4F7F\u7528" },

 ${\text{ "complier.err.prob. found.req", "\\u4E0D\u517C\u5BB9\u7684\u7CTB\u578B: \{0\}}$},$ 

 { "compiler.err.proc.bad.config.file", "\u670D\u52A1\u914D\u7F6E\u6587\u4EF6\u4E0D\u6B63\u786E, \u6216\u6784\u9020\u5904\u7406\u7A0B\u5E8F\u5BF9\u8C61{0}\u65F6\u629B\u51FA\u5F02\u5E38\u9519\u8B EF" },

{ "compiler.err.proc.cant.access",

 $"\u65E0\u6CD5\u8BBF\u95EE{0}\n1}\n1\|u6709\u5173\u8BE6\u7EC6\u4FE1\u606F,$ \u8BF7\u53C2\u9605\u4EE5\u4E0B\u5806\u6808\u8DDF\u8E2A\u3002\n{2}" },

 ${\rm "complier.err.proc. cant. access.1", "u65E0\u6CD5\u8BBF\u95EE\{0\}n{1}" },$ 

{ "compiler.err.proc.cant.create.loader",

"\u65E0\u6CD5\u4E3A\u6CE8\u91CA\u5904\u7406\u7A0B\u5E8F{0}\u521B\u5EFA\u7C7B\u52A0\u8F7D\u566 8" },

{ "compiler.err.proc.cant.find.class", "\u627E\u4E0D\u5230 ''{0}'' \u7684\u7C7B\u6587\u4EF6\u3002" },

{ "compiler.err.proc.messager", "{0}" },

{ "compiler.err.proc.no.explicit.annotation.processing.requested",

"\u4EC5\u5F53\u663E\u5F0F\u8BF7\u6C42\u6CE8\u91CA\u5904\u7406\u65F6\u624D\u63A5\u53D7\u7C7B\u54 0D\u79F0 ''{0}''" },

{ "compiler.err.proc.no.service", "ServiceLoader \u4E0D\u53EF\u7528,

\u4F46\u5B83\u662F\u6CE8\u91CA\u5904\u7406\u6240\u5FC5\u9700\u7684\u3002" },

 ${\n 'complexerr, proc, processor.bad.option.name', \n 'W5904\u7406\u7A0B\u5E8F'{}1'$ 

\u63D0\u4F9B\u7684\u9009\u9879\u540D\u79F0 "{0}" \u9519\u8BEF" },

{ "compiler.err.proc.processor.cant.instantiate",

"\u65E0\u6CD5\u5B9E\u4F8B\u5316\u5904\u7406\u7A0B\u5E8F

''{0}'' \u7684\u5B9E\u4F8B" },

{ "compiler.err.proc.processor.not.found",

"\u627E\u4E0D\u5230\u6CE8\u91CA\u5904\u7406\u7A0B\u5E8F ''{0}''" },

 ${\n 'complete, err, proc, process or, wrong, type'. "u6CE8\u91CA\u5904\u7406\u7A0B\u5E8F''0}{"$ 

\u672A\u5B9E\u73B0 javax.annotation.processing.Processor" },

{ "compiler.err.proc.service.problem",

"\u521B\u5EFA\u670D\u52A1\u52A0\u8F7D\u5668\u4EE5\u52A0\u8F7D\u5904\u7406\u7A0B\u5E8F\u65F6\u51 FA\u9519\u3002" },

 { "compiler.err.processorpath.no.processormodulepath", "-processorpath \u4E0E --processor-module-path \u7684\u7EC4\u5408\u975E\u6CD5" },

{ "compiler.err.profile.bootclasspath.conflict",

"\u6982\u8981\u4FE1\u606F\u548C\u5F15\u5BFC\u7C7B\u8DEF\u5F84\u9009\u9879\u4E0D\u80FD\u540C\u65 F6\u4F7F\u7528" },

{ "compiler.err.qualified.new.of.static.class", "\u9650\u5B9A\u7684\u65B0\u9759\u6001\u7C7B" },

{ "compiler.err.receiver.parameter.not.applicable.constructor.toplevel.class",

"\u63A5\u6536\u65B9\u53C2\u6570\u4E0D\u9002\u7528\u4E8E\u9876\u5C42\u7C7B\u7684\u6784\u9020\u5668 " },

{ "compiler.err.recursive.ctor.invocation", "\u9012\u5F52\u6784\u9020\u5668\u8C03\u7528" },

 ${\rm "compler.err.ref. ambiguous", "\u5BF9{0}\u7684\u5F15\u7528\u4E0D\u660E\u786E\n3}$ 

\u4E2D\u7684{1} {2} \u548C {6} \u4E2D\u7684{4} {5} \u90FD\u5339\u914D" },

 { "compiler.err.release.bootclasspath.conflict", "\u9009\u9879 {0} \u4E0D\u80FD\u4E0E --release \u4E00\u8D77\u4F7F\u7528" },

{ "compiler.err.repeated.annotation.target", "\u6CE8\u91CA\u76EE\u6807\u91CD\u590D" },

{ "compiler.err.repeated.interface", "\u63A5\u53E3\u91CD\u590D" },

{ "compiler.err.repeated.modifier", "\u4FEE\u9970\u7B26\u91CD\u590D" },

 ${\$  "compiler.err.repeated.provides.for.service", " $\u670D\u52A1$   $0\}\u6709\u591A\u4E2A$  "provides"" },

{ "compiler.err.repeated.value.for.patch.module", "\u4E3A

{0} \u591A\u6B21\u6307\u5B9A\u4E86 --patch-module" },

 ${\n 'complexerr.report.access'', '{}0} \u5728 {2} \u4E2D\u662F {1} \u8BBF\u95EE\u63A7\u5236" },$ 

{ "compiler.err.req.arg", "{0} \u9700\u8981\u53C2\u6570" },

{ "compiler.err.ret.outside.meth", "\u8FD4\u56DE\u5916\u90E8\u65B9\u6CD5" },

 ${\text{Complier.err.same. binary.name", \forall u7CTB\uFF1A{0} \u548C}{1}$ 

\u5177\u6709\u76F8\u540C\u7684\u4E8C\u8FDB\u5236\u540D\u79F0" },

{ "compiler.err.service.definition.is.enum", "\u670D\u52A1\u5B9A\u4E49\u662F\u679A\u4E3E: {0}" },

{ "compiler.err.service.implementation.doesnt.have.a.no.args.constructor",

"\u670D\u52A1\u5B9E\u73B0\u6CA1\u6709\u9ED8\u8BA4\u7684\u6784\u9020\u5668: {0}" },

{ "compiler.err.service.implementation.is.abstract",

"\u670D\u52A1\u5B9E\u73B0\u662F\u62BD\u8C61\u7C7B: {0}" },

{ "compiler.err.service.implementation.is.inner",

"\u670D\u52A1\u5B9E\u73B0\u662F\u5185\u90E8\u7C7B: {0}" },

{ "compiler.err.service.implementation.must.be.subtype.of.service.interface",

"\u670D\u52A1\u5B9E\u73B0\u7C7B\u578B\u5FC5\u987B\u662F\u670D\u52A1\u63A5\u53E3\u7C7B\u578B\u7 684\u5B50\u7C7B\u578B, \u6216\u8005\u5177\u6709\u540D\u4E3A \"provider\" \u7684,

\u8FD4\u56DE\u670D\u52A1\u5B9E\u73B0\u7684\u516C\u5171\u9759\u6001\u65E0\u53C2\u6570\u65B9\u6CD 5" },

{ "compiler.err.service.implementation.no.args.constructor.not.public",

"\u670D\u52A1\u5B9E\u73B0\u7684\u65E0\u53C2\u6570\u6784\u9020\u5668\u4E0D\u662F\u516C\u5171\u6784 \u9020\u5668: {0}" },

 { "compiler.err.service.implementation.not.in.right.module", "\u5FC5\u987B\u5728\u4E0E provides \u6307\u4EE4\u76F8\u540C\u7684\u6A21\u5757\u4E2D\u5B9A\u4E49\u670D\u52A1\u5B9E\u73B0" },

 { "compiler.err.service.implementation.provider.return.must.be.subtype.of.service.interface", "\"provider\" \u65B9\u6CD5\u8FD4\u56DE\u7C7B\u578B\u5FC5\u987B\u662F\u670D\u52A1\u63A5\u53E3\u7C7B\u578B\u7 684\u5B50\u7C7B\u578B" },

 ${\n 'complexerr.size}$ nature.doesnt.match.intf", "\u7B7E\u540D\u4E0E{0}\u4E0D\u5339\u914D; \u4E0D\u517C\u5BB9\u7684\u63A5\u53E3" },

 ${\rm "complier.err. signature.doest.match.supertype", "\u7B7E\u540D\u4E0E{0}\u4E0D\u5339\u914D;}$ 

\u4E0D\u517C\u5BB9\u7684\u8D85\u7C7B\u578B" },

 { "compiler.err.source.cant.overwrite.input.file", "\u5199\u5165\u6E90\u65F6\u51FA\u9519; \u65E0\u6CD5\u8986\u76D6\u8F93\u5165\u6587\u4EF6{0}" },

 { "compiler.err.sourcepath.modulesourcepath.conflict", "\u65E0\u6CD5\u540C\u65F6\u6307\u5B9A - source-path \u4E0E --module-source-path" },

 { "compiler.err.stack.sim.error", "\u5185\u90E8\u9519\u8BEF: {0}\u4E2D\u7684\u5806\u6808 sim \u9519\u8BEF" },

{ "compiler.err.static.imp.only.classes.and.interfaces",

"\u4EC5\u4ECE\u7C7B\u548C\u63A5\u53E3\u9759\u6001\u5BFC\u5165" },

 { "compiler.err.static.methods.cannot.be.annotated.with.override", "\u4E0D\u80FD\u4F7F\u7528 @Override \u6CE8\u91CA\u9759\u6001\u65B9\u6CD5"

},

 { "compiler.err.string.const.req", "\u9700\u8981\u5E38\u91CF\u5B57\u7B26\u4E32\u8868\u8FBE\u5F0F" },

 { "compiler.err.this.as.identifier", "\u4ECE\u53D1\u884C\u7248 8 \u5F00\u59CB\uFF0C''this'' \u53EA\u80FD\u4F5C\u4E3A\u63A5\u6536\u65B9\u7C7B\u578B\u7684\u53C2\u6570\u540D\uFF0C\n\u8BE5\u5 3C2\u6570\u5FC5\u987B\u4E3A\u7B2C\u4E00\u4E2A\u53C2\u6570\uFF0C\u5E76\u4E14\u4E0D\u80FD\u662F lambda \u53C2\u6570" },

{ "compiler.err.throws.not.allowed.in.intf.annotation", "@interface

\u6210\u5458\u4E2D\u4E0D\u5141\u8BB8\u4F7F\u7528 throws \u5B50\u53E5" },

{ "compiler.err.too.many.modules", "\u627E\u5230\u592A\u591A\u7684\u6A21\u5757\u58F0\u660E" },

 ${\text{1000m} \sim 1000}$  "compiler.err.too.many.patched.modules", "\u592A\u591A\u6253\u8865\u4E01\u7684\u6A21\u5757 ({0}), \u8BF7\u4F7F\u7528 --module-source-path" },

{ "compiler.err.try.resource.may.not.be.assigned",

"\u53EF\u80FD\u672A\u5206\u914D\u53EF\u81EA\u52A8\u5173\u95ED\u7684\u8D44\u6E90{0}" },

 { "compiler.err.try.with.resources.expr.effectively.final.var", "\u7528\u4F5C try-with-resources \u8D44\u6E90\u7684\u53D8\u91CF {0} \u65E2\u4E0D\u662F\u6700\u7EC8\u53D8\u91CF, \u4E5F\u4E0D\u662F\u5B9E\u9645\u4E0A\u7684\u6700\u7EC8\u53D8\u91CF" },

{ "compiler.err.try.with.resources.expr.needs.var", "try-with-resources

\u8D44\u6E90\u5FC5\u987B\u662F\u53D8\u91CF\u58F0\u660E,

\u6216\u8005\u662F\u6307\u793A\u5BF9\u6700\u7EC8\u53D8\u91CF\u6216\u5B9E\u9645\u4E0A\u7684\u6700\ u7EC8\u53D8\u91CF\u7684\u5F15\u7528\u7684\u8868\u8FBE\u5F0F" },

 { "compiler.err.try.without.catch.finally.or.resource.decls", "''try'' \u4E0D\u5E26\u6709 ''catch'', ''finally'' \u6216\u8D44\u6E90\u58F0\u660E" },

 { "compiler.err.try.without.catch.or.finally", "\u6709 ''try'', \u4F46\u662F\u6CA1\u6709 ''catch'' \u6216 ''finally''" },

{ "compiler.err.two.class.loaders.1", "javac

\u5728\u591A\u4E2A\u7C7B\u52A0\u8F7D\u5668\u4E4B\u95F4\u62C6\u5206:

\u8BF7\u68C0\u67E5\u914D\u7F6E"

},

{ "compiler.err.two.class.loaders.2", "javac

\u5728\u591A\u4E2A\u7C7B\u52A0\u8F7D\u5668\u4E4B\u95F4\u62C6\u5206:\n\u4E00\u4E2A\u7C7B\u6765\u8 1EA\u6587\u4EF6: {0}\n\u800C javac \u6765\u81EA {1}" },

 ${\rm "compler.err.tve.doesnt.take.params".\u7C7B\u578B{0}\u4E0D\u5E26\u6709\u53C2\u6570" }$ 

 ${\n 'complexerr.type.foundreq', \n 'N1610F\u5916\u7684\u7C7B\u578B\n u9700\u8981: \n {1}\n u627E\u5230:$ {0}" },

{ "compiler.err.type.var.cant.be.deref",

"\u65E0\u6CD5\u4ECE\u7C7B\u578B\u53D8\u91CF\u4E2D\u8FDB\u884C\u9009\u62E9" },

{ "compiler.err.type.var.may.not.be.followed.by.other.bounds",

"\u7C7B\u578B\u53D8\u91CF\u540E\u9762\u4E0D\u80FD\u5E26\u6709\u5176\u4ED6\u9650\u5236\u8303\u56F 4" },

{ "compiler.err.type.var.more.than.once",

"\u7C7B\u578B\u53D8\u91CF{0}\u5728{1}\u7684\u7ED3\u679C\u7C7B\u578B\u4E2D\u591A\u6B21\u51FA\u7 3B0; \u5FC5\u987B\u5BF9\u5176\u8FDB\u884C\u5B9E\u4F8B\u5316" },

{ "compiler.err.type.var.more.than.once.in.result",

 "\u7C7B\u578B\u53D8\u91CF{0}\u5728{1}\u7684\u7C7B\u578B\u4E2D\u591A\u6B21\u51FA\u73B0; \u5FC5\u987B\u5BF9\u5176\u8FDB\u884C\u5B9E\u4F8B\u5316" },

 ${\n 'complexerr.types.incompatible', \n 'u7C7B\u578B {\n } \u4E0D\u517C\u5BB9\uFF1B\n12}'' \n}$ 

{ "compiler.err.unclosed.char.lit", "\u672A\u7ED3\u675F\u7684\u5B57\u7B26\u6587\u5B57" },

{ "compiler.err.unclosed.comment", "\u672A\u7ED3\u675F\u7684\u6CE8\u91CA" },

{ "compiler.err.unclosed.str.lit", "\u672A\u7ED3\u675F\u7684\u5B57\u7B26\u4E32\u6587\u5B57" },

{ "compiler.err.undef.label", "\u672A\u5B9A\u4E49\u7684\u6807\u7B7E: {0}" },

{ "compiler.err.underscore.as.identifier", "\u4ECE\u53D1\u884C\u7248 9 \u5F00\u59CB, ''\_''

 $\label{eq:26} $$\u4E3A\u5173\u952E\u5B57, \u4E0D\u80FD\u7528\u4F5C\u6807\u8BC6\u7B26" },$ 

{ "compiler.err.underscore.as.identifier.in.lambda", "''\_''

\u7528\u4F5C\u6807\u8BC6\u7B26\n(\u5BF9\u4E8E lambda \u53C2\u6570, \u7981\u6B62\u5C06

''\_'' \u7528\u4F5C\u6807\u8BC6\u7B26)" },

 ${\rm "complete. err.}$ unexpected.lambda", "\u6B64\u5904\u4E0D\u5E94\u4E3A lambda \u8868\u8FBE\u5F0F" },

- ${\n 'complexerr, unexpected.merf', \n 'w6B64\u5904\u4E0D\u5E94\u4E3A\u65B9\u6CD5\u5F15\u7528" }$
- ${\$ "compiler.err.unexpected.type", "\u610F\u5916\u7684\u7C7B\u578B\n\u9700\u8981:  ${0}\nu627E\u5230$ :

{1}" },

{ "compiler.err.unmatched.quote", "\u73AF\u5883\u53D8\u91CF {0}

\u4E2D\u7684\u5F15\u53F7\u4E0D\u6210\u5BF9" },

{ "compiler.err.unnamed.pkg.not.allowed.named.modules",

"\u547D\u540D\u6A21\u5757\u4E2D\u4E0D\u5141\u8BB8\u672A\u547D\u540D\u7A0B\u5E8F\u5305" },

 ${\n 'complexerr.unreachable.stmt'', \lqSEO\u6CD5\u8BBF\u95EE\u7684\u8BED\u53E5"\n}$ 

{ "compiler.err.unreported.exception.default.constructor",

"\u9ED8\u8BA4\u6784\u9020\u5668\u4E2D\u672A\u62A5\u544A\u7684\u5F02\u5E38\u9519\u8BEF{0}" },

{ "compiler.err.unreported.exception.implicit.close",

"\u672A\u62A5\u544A\u7684\u5F02\u5E38\u9519\u8BEF{0};

\u5FC5\u987B\u5BF9\u5176\u8FDB\u884C\u6355\u83B7\u6216\u58F0\u660E\u4EE5\u4FBF\u629B\u51FA\n\u5 BF9\u8D44\u6E90\u53D8\u91CF ''{1}'' \u9690\u5F0F\u8C03\u7528 close()

\u65F6\u629B\u51FA\u4E86\u5F02\u5E38\u9519\u8BEF" },

{ "compiler.err.unreported.exception.need.to.catch.or.throw",

"\u672A\u62A5\u544A\u7684\u5F02\u5E38\u9519\u8BEF{0};

\u5FC5\u987B\u5BF9\u5176\u8FDB\u884C\u6355\u83B7\u6216\u58F0\u660E\u4EE5\u4FBF\u629B\u51FA" }, { "compiler.err.unsupported.cross.fp.lit", "\u8BE5 VM

\u4E0D\u652F\u6301\u5341\u516D\u8FDB\u5236\u6D6E\u70B9\u6587\u5B57" },

 ${\rm "complier. err.unsupd. encoding".}$ "\u4E0D\u652F\u6301\u7684\u7F16\u7801:  ${0}$ '" },

 ${\text{ 1} \text{ 1} \text{ 2} \text{ 2} \text{ 3} \text{ 4} \text{ 5} \text{ 2} \text{ 5} \text{ 6} \text{ 7} \text{ 7} \text{ 8} \text{ 8} \text{ 7} \text{ 8} \text{ 8} \text{ 7} \text{ 8} \text{ 8} \text{ 7} \text{ 8} \text{ 8} \text{ 8} \text{ 8} \text{ 8} \text{ 8} \text{ 8} \text{ 8} \text{ 8} \text{ 8} \text{ 8} \text{ 8} \text{ 8} \text{ 8} \text{ 8} \text{$ 

 ${\n 'complexerr.var.might.already.be.assigned', "\u53EF\u80FD\u5DF2\u5206\u914D\u53D8\u91CF{0}'' \n}$ 

{ "compiler.err.var.might.be.assigned.in.loop",

 $"\u53EF\u80FD\u5728$  loop \u4E2D\u5206\u914D\u4E86\u53D8\u91CF{0}" },

{ "compiler.err.var.might.not.have.been.initialized",

"\u53EF\u80FD\u5C1A\u672A\u521D\u59CB\u5316\u53D8\u91CF{0}" },

{ "compiler.err.var.not.allowed", "\u4ECE\u53D1\u884C\u7248 10

\u5F00\u59CB\uFF0C\n\u6B64\u5904\u4E0D\u5141\u8BB8\u4F7F\u7528 "var"\uFF0C''var"

\u662F\u53D7\u9650\u5236\u7684\u672C\u5730\u53D8\u91CF\u7C7B\u578B\uFF0C\u65E0\u6CD5\u7528\u4E8 E\u7C7B\u578B\u58F0\u660E" },

{ "compiler.err.var.not.allowed.array", "''var''

\u4E0D\u5141\u8BB8\u7528\u4F5C\u6570\u7EC4\u7684\u5143\u7D20\u7C7B\u578B" },

{ "compiler.err.var.not.allowed.compound", "''var''

\u4E0D\u5141\u8BB8\u5728\u590D\u5408\u58F0\u660E\u4E2D\u4F7F\u7528" },

{ "compiler.err.var.not.allowed.here", "\u6B64\u5904\u4E0D\u5141\u8BB8\u4F7F\u7528 ''var''" },

{ "compiler.err.var.not.initialized.in.default.constructor", "\u53D8\u91CF {0}

\u672A\u5728\u9ED8\u8BA4\u6784\u9020\u5668\u4E2D\u521D\u59CB\u5316"

},

{ "compiler.err.varargs.and.old.array.syntax", "variable-arity

\u53C2\u6570\u4E2D\u4E0D\u5141\u8BB8\u4F7F\u7528\u4F20\u7EDF\u6570\u7EC4\u8BB0\u53F7" },

{ "compiler.err.varargs.and.receiver",

"\u63A5\u6536\u65B9\u53C2\u6570\u4E0D\u5141\u8BB8\u4F7F\u7528 varargs \u8BB0\u53F7" },

{ "compiler.err.varargs.invalid.trustme.anno", "{0} \u6CE8\u91CA\u65E0\u6548\u3002{1}" },

{ "compiler.err.varargs.must.be.last", "varargs

\u53C2\u6570\u5FC5\u987B\u662F\u6700\u540E\u4E00\u4E2A\u53C2\u6570" },

{ "compiler.err.variable.not.allowed",

"\u6B64\u5904\u4E0D\u5141\u8BB8\u4F7F\u7528\u53D8\u91CF\u58F0\u660E" },

 { "compiler.err.void.not.allowed.here", "\u6B64\u5904\u4E0D\u5141\u8BB8\u4F7F\u7528 ''\u7A7A'' \u7C7B\u578B" },

 ${\rm "complier.err.warmings.}$ and.werror", "\u53D1\u73B0\u8B66\u544A, \u4F46\u6307\u5B9A\u4E86 -Werror" },

 { "compiler.err.wrong.number.type.args", "\u7C7B\u578B\u53D8\u91CF\u6570\u76EE\u9519\u8BEF; \u9700\u8981{0}" },

{ "compiler.err.wrong.receiver", "\u9519\u8BEF\u7684\u63A5\u6536\u65B9\u53C2\u6570\u540D" },

 $\{$  "compiler.misc.anachronistic.module.info", " $\sqrt{5728}$   $\{0\}$ . $\{1\}$ 

\u7248\u7C7B\u6587\u4EF6\u4E2D\u627E\u5230\u6A21\u5757\u58F0\u660E" },

{ "compiler.misc.anonymous.class", "<\u533F\u540D{0}>" },

 ${\text{ "complier.misc.appendlicable.method.found", \text{ "u627E\u5230\u7B2C }0}$ 

\u4E2A\u9002\u7528\u65B9\u6CD5: {1}" },

{ "compiler.misc.applicable.method.found.1", "\u627E\u5230\u7B2C {0}

\u4E2A\u9002\u7528\u65B9\u6CD5: {1}\n({2})" },

{ "compiler.misc.arg.length.mismatch",

"\u5B9E\u9645\u53C2\u6570\u5217\u8868\u548C\u5F62\u5F0F\u53C2\u6570\u5217\u8868\u957F\u5EA6\u4E0D \u540C" },

{ "compiler.misc.bad.class.file", "\u7C7B\u6587\u4EF6\u5BF9\u4E8E\u7C7B {0} \u65E0\u6548" },

{ "compiler.misc.bad.class.file.header", "\u9519\u8BEF\u7684\u7C7B\u6587\u4EF6:

{0}\n{1}\n\u8BF7\u5220\u9664\u8BE5\u6587\u4EF6\u6216\u786E\u4FDD\u8BE5\u6587\u4EF6\u4F4D\u4E8E\u 6B63\u786E\u7684\u7C7B\u8DEF\u5F84\u5B50\u76EE\u5F55\u4E2D\u3002"

},

 ${\text{ 1} \quad \ldots \quad \text{ 2} \cup \text{ 3} \cup \text{ 4} \cup \text{ 5} \cup \text{ 6} \cup \text{ 7} \cup \text{ 7} \$ 

{ "compiler.misc.bad.const.pool.entry", "{0}

\u4E2D\u9519\u8BEF\u7684\u5E38\u91CF\u6C60\u6761\u76EE\n\u9884\u671F\u4E3A\u7D22\u5F15 {2}  $\u5904\u7684$  {1}" },

{ "compiler.misc.bad.const.pool.tag", "\u9519\u8BEF\u7684\u5E38\u91CF\u6C60\u6807\u8BB0: {0}" },

 { "compiler.misc.bad.const.pool.tag.at", "\u9519\u8BEF\u7684\u5E38\u91CF\u6C60\u6807\u8BB0: {0}, \u4F4D\u4E8E{1}" },

 { "compiler.misc.bad.constant.range", "{1} \u7684\u5E38\u91CF\u503C ''{0}'' \u8D85\u51FA\u4E86 {2} \u7684\u9884\u671F\u8303\u56F4" },

 { "compiler.misc.bad.constant.value", "{1} \u7684\u5E38\u91CF\u503C ''{0}'' \u9519\u8BEF, \u9884\u671F\u4E3A {2}" },

 ${\n 'complex.misc.bad.enclosing.class'. \n '{}0}\u7684\u5C01\u95ED\u7C7B\u9519\u8BEF:$ 

{1}" },

{ "compiler.misc.bad.enclosing.method", "\u7C7B {0}

\u7684\u5C01\u95ED\u65B9\u6CD5\u5C5E\u6027\u9519\u8BEF" },

{ "compiler.misc.bad.instance.method.in.unbound.lookup",

"\u5728\u672A\u7ED1\u5B9A\u67E5\u627E\u4E2D\u627E\u5230\u610F\u5916\u7684\u5B9E\u4F8B {0} {1}" }, { "compiler.misc.bad.intersection.target.for.functional.expr", "lambda

\u6216\u65B9\u6CD5\u5F15\u7528\u7684\u4EA4\u53C9\u7C7B\u578B\u76EE\u6807\u9519\u8BEF\n{0}" },

{ "compiler.misc.bad.module-info.name", "\u9519\u8BEF\u7684\u7C7B\u540D" },

 ${\n "complex.misc.bad. requires flag", \lq09519\u8BEF\u7684\u8BF7\u6C42\u6807\u8BB0\uFF1A{0}'' },$ 

{ "compiler.misc.bad.runtime.invisible.param.annotations", "\u9519\u8BEF\u7684

RuntimeInvisibleParameterAnnotations \u5C5E\u6027: {0}" },

{ "compiler.misc.bad.signature", "\u9519\u8BEF\u7684\u7B7E\u540D: {0}" },

{ "compiler.misc.bad.source.file.header", "\u9519\u8BEF\u7684\u6E90\u6587\u4EF6:

{0}\n{1}\n\u8BF7\u5220\u9664\u8BE5\u6587\u4EF6\u6216\u786E\u4FDD\u8BE5\u6587\u4EF6\u4F4D\u4E8E\u 6B63\u786E\u7684\u6E90\u8DEF\u5F84\u5B50\u76EE\u5F55\u4E2D\u3002" },

{ "compiler.misc.bad.static.method.in.bound.lookup",

"\u5728\u7ED1\u5B9A\u67E5\u627E\u4E2D\u627E\u5230\u610F\u5916\u7684\u9759\u6001 {0} {1}" },

{ "compiler.misc.bad.static.method.in.unbound.lookup",

"\u5728\u672A\u7ED1\u5B9A\u67E5\u627E\u4E2D\u627E\u5230\u610F\u5916\u7684\u9759\u6001 {0} {1}" }, { "compiler.misc.bad.type.annotation.value",

"\u9519\u8BEF\u7684\u7C7B\u578B\u6CE8\u91CA\u76EE\u6807\u7C7B\u578B\u503C: {0}" },

{ "compiler.misc.base.membership",

"\u60A8\u7684\u6240\u6709\u57FA\u7C7B\u90FD\u5C5E\u4E8E\u6211\u4EEC" },

{ "compiler.misc.cant.access.inner.cls.constr", "\u65E0\u6CD5\u8BBF\u95EE\u6784\u9020\u5668

 ${0}(1)\n\u4F5C\u7528\u57DF\u4E2D\u6CA1\u6709\u7C7B\u578B\u4E3A{2}\u7684\u5C01\u95ED\u5B9E\u4F$ 8B" },

{ "compiler.misc.cant.apply.diamond.1",

"\u65E0\u6CD5\u63A8\u65AD{0}\u7684\u7C7B\u578B\u53C2\u6570\n\u539F\u56E0: {1}" },

 ${\rm dimension}$  "compiler.misc.cant.apply.symbol", "\u65E0\u6CD5\u5C06 {4} {5}\u4E2D\u7684 {0}

{1}\u5E94\u7528\u5230\u7ED9\u5B9A\u7C7B\u578B\n\u9700\u8981: {2}\n\u627E\u5230: {3}\n\u539F\u56E0:  ${6}$ " },

{ "compiler.misc.cant.apply.symbols", "\u5BF9\u4E8E{1}({2}),

\u627E\u4E0D\u5230\u5408\u9002\u7684{0}" },

 { "compiler.misc.cant.hide", "{1} \u4E2D\u7684 {0} \u65E0\u6CD5\u9690\u85CF {3} \u4E2D\u7684 {2}" },

{ "compiler.misc.cant.implement",

"{1}\u4E2D\u7684{0}\u65E0\u6CD5\u5B9E\u73B0{3}\u4E2D\u7684{2}" },

{ "compiler.misc.cant.override", "{1}\u4E2D\u7684{0}\u65E0\u6CD5\u8986\u76D6{3}\u4E2D\u7684{2}"

},

 ${\text{ "complex.misc.cant.resolve.args", \text{\textbackslash}4E0D\u5230\u7B26\u53F7\n}}$  ${\rm "compler.misc.cant. resolution.args", "\u627E\u4E0D\u5230\u7B26\u53F7\nu4B26\u53F7: \{0\}}$ 

{1}({3})\n\u4F4D\u7F6E:

{4}" },

 { "compiler.misc.cant.resolve.location.args.params", "\u627E\u4E0D\u5230\u7B26\u53F7\n\u7B26\u53F7:  ${0} < {2} > {1}({3})\in4F4D\u7F6E: {4}''$ ,

{ "compiler.misc.cant.resolve.modules", "\u65E0\u6CD5\u89E3\u6790\u6A21\u5757" },

{ "compiler.misc.captured.type", "CAP#{0}" },

 ${\$ "compiler.misc.clashes.with", " ${1}\u4E2D\u7684{0}\u4E0E{3}\u4E2D\u7684{2}\u51B2\u7A81" }$ 

{ "compiler.misc.class.file.not.found", "\u627E\u4E0D\u5230{0}\u7684\u7C7B\u6587\u4EF6" },

{ "compiler.misc.class.file.wrong.class", "\u7C7B\u6587\u4EF6\u5305\u542B\u9519\u8BEF\u7684\u7C7B:

 ${0}$ " }.

{ "compiler.misc.conditional.target.cant.be.void",

"\u6761\u4EF6\u8868\u8FBE\u5F0F\u7684\u76EE\u6807\u7C7B\u578B\u4E0D\u80FD\u4E3A\u7A7A" },

{ "compiler.misc.count.error", "{0} \u4E2A\u9519\u8BEF" },

 ${\text{ "complier.misc.count_error.plural", "{0} \u4E2A\u9519\u8BEF" }$ 

{ "compiler.misc.count.warn", "{0} \u4E2A\u8B66\u544A"

},

{ "compiler.misc.count.warn.plural", "{0} \u4E2A\u8B66\u544A" },

 ${\rm "complier.misc.descriptor", "u63CF\u8FF0\u7B26: {2} {0}(1)" },$ 

 ${\text{ 1}} \u629B\u51FA{3}''$  },  ${\text{2}} \u63CF\u8FF0\u7B26: {2} {0}{(1)} \u629B\u51FA{3}''$  }

{ "compiler.misc.diamond", " $\{0\} \ll$ " },

{ "compiler.misc.diamond.and.explicit.params", "\u4E0D\u80FD\u5C06 ''<>''

\u4E0E\u6784\u9020\u5668\u7684\u663E\u5F0F\u7C7B\u578B\u53C2\u6570\u4E00\u8D77\u4F7F\u7528" },

{ "compiler.misc.diamond.anonymous.methods.implicitly.override", "(\u7531\u4E8E <>,

\u533F\u540D\u7C7B\u4E2D\u58F0\u660E\u7684\u6BCF\u4E2A\u975E\u79C1\u6709\u65B9\u6CD5\u5FC5\u98  $7B\u8986\u76D6\u6216\u5B9E\u73B0\u8D85\u7C7B\u578B\u4E2D\u7684\u65B9\u6CD5)" \},$ 

{ "compiler.misc.diamond.invalid.arg",

"\u6B64\u4E0A\u4E0B\u6587\u4E2D\u4E0D\u5141\u8BB8\u4F7F\u7528\u4E3A{1}\u63A8\u65AD\u7684\u7C7B \u578B\u53C2\u6570{0}\n\u63A8\u65AD\u53C2\u6570\u5728\u7B7E\u540D\u5C5E\u6027\u4E2D\u65E0\u6CD5 \u8868\u8FBE"

},

{ "compiler.misc.diamond.invalid.args",

"\u6B64\u4E0A\u4E0B\u6587\u4E2D\u4E0D\u5141\u8BB8\u4F7F\u7528\u4E3A{1}\u63A8\u65AD\u7684\u7C7B \u578B\u53C2\u6570{0}\n\u63A8\u65AD\u53C2\u6570\u5728\u7B7E\u540D\u5C5E\u6027\u4E2D\u65E0\u6CD5 \u8868\u8FBE" },

{ "compiler.misc.diamond.non.generic", "\u65E0\u6CD5\u5C06 ''<>''

\u4E0E\u975E\u6CDB\u578B\u7C7B{0}\u4E00\u8D77\u4F7F\u7528" },

 ${\n 'complex.misc.eq.bounds', \n 'Q7B49\u5F0F\u7EA6\u675F\u6761\u4EF6\uFFA{0}'' \n },$ 

{ "compiler.misc.exception.message", "{0}" },

{ "compiler.misc.explicit.param.do.not.conform.to.bounds",

"\u663E\u5F0F\u7C7B\u578B\u53C2\u6570{0}\u4E0D\u7B26\u5408\u58F0\u660E\u7684\u8303\u56F4{1}" },

{ "compiler.misc.fatal.err.cant.close", "\u81F4\u547D\u9519\u8BEF:

\u65E0\u6CD5\u5173\u95ED\u7F16\u8BD1\u5668\u8D44\u6E90" },

{ "compiler.misc.fatal.err.cant.locate.ctor", "\u81F4\u547D\u9519\u8BEF:

\u627E\u4E0D\u5230{0}\u7684\u6784\u9020\u5668"

},

 { "compiler.misc.fatal.err.cant.locate.field", "\u81F4\u547D\u9519\u8BEF: \u627E\u4E0D\u5230\u5B57\u6BB5{0}" },

{ "compiler.misc.fatal.err.cant.locate.meth", "\u81F4\u547D\u9519\u8BEF:

\u627E\u4E0D\u5230\u65B9\u6CD5{0}" },

{ "compiler.misc.fatal.err.no.java.lang", "\u81F4\u547D\u9519\u8BEF:

\u5728\u7C7B\u8DEF\u5F84\u6216\u5F15\u5BFC\u7C7B\u8DEF\u5F84\u4E2D\u627E\u4E0D\u5230\u7A0B\u5E 8F\u5305 java.lang" },

{ "compiler.misc.feature.annotations.after.type.params",

"\u5728\u65B9\u6CD5\u7C7B\u578B\u53C2\u6570\u4E4B\u540E\u7684\u6CE8\u91CA" },

{ "compiler.misc.feature.binary.lit", "\u4E8C\u8FDB\u5236\u6587\u5B57" },

{ "compiler.misc.feature.default.methods", "\u9ED8\u8BA4\u65B9\u6CD5" },

{ "compiler.misc.feature.diamond", "diamond \u8FD0\u7B97\u7B26" },

{ "compiler.misc.feature.diamond.and.anon.class", "''<>''

\u5177\u6709\u533F\u540D\u7684\u5185\u90E8\u7C7B" },

{

"compiler.misc.feature.intersection.types.in.cast", "\u4EA4\u53C9\u7C7B\u578B" },

{ "compiler.misc.feature.lambda", "lambda \u8868\u8FBE\u5F0F" },

{ "compiler.misc.feature.method.references", "\u65B9\u6CD5\u5F15\u7528" },

{ "compiler.misc.feature.modules", "\u6A21\u5757" },

{ "compiler.misc.feature.multicatch", "multi-catch \u8BED\u53E5" },

{ "compiler.misc.feature.not.supported.in.source", "-source {1} \u4E2D\u4E0D\u652F\u6301

 ${0}\n{\u8BF7\u4F7F\u7528 -source {2} \u6216\u6F4\u9AD8\u7248\u672C\u4EE5\u542F\u7528 {0})" }$ 

{ "compiler.misc.feature.not.supported.in.source.plural", "-source {1} \u4E2D\u4E0D\u652F\u6301

 ${0}\n{\u8BF7\u4F7F\u7528 -source {2} \u6216\u6F4\u9AD8\u7248\u672C\u4EE5\u542F\u7528 {0})" }$ 

{ "compiler.misc.feature.private.intf.methods", "\u79C1\u6709\u63A5\u53E3\u65B9\u6CD5" },

{ "compiler.misc.feature.repeatable.annotations", "\u91CD\u590D\u7684\u6CE8\u91CA" },

 { "compiler.misc.feature.static.intf.method.invoke", "\u9759\u6001\u63A5\u53E3\u65B9\u6CD5\u8C03\u7528" },

{ "compiler.misc.feature.static.intf.methods", "\u9759\u6001\u63A5\u53E3\u65B9\u6CD5" },

{ "compiler.misc.feature.string.switch", "switch \u4E2D\u7684\u5B57\u7B26\u4E32" },

{ "compiler.misc.feature.try.with.resources", "try-with-resources" },

{ "compiler.misc.feature.type.annotations", "\u7C7B\u578B\u6CE8\u91CA" },

{ "compiler.misc.feature.underscore.lit", "\u6587\u5B57\u4E2D\u7684\u4E0B\u5212\u7EBF" },

{ "compiler.misc.feature.var.in.try.with.resources", "try-with-resources \u4E2D\u7684\u53D8\u91CF" },

{ "compiler.misc.file.does.not.contain.module",

"\u6587\u4EF6\u4E0D\u5305\u542B\u6A21\u5757\u58F0\u660E" },

{ "compiler.misc.file.does.not.contain.package",

"\u6587\u4EF6\u4E0D\u5305\u542B\u7A0B\u5E8F\u5305{0}" },

 ${\n "complex.misc.file.doesnt.contain.class", \n "u6587\u4EFG\u4E0D\u5305\u542B\u7C7B{0}''\n}$ 

},

},

{ "compiler.misc.illegal.signature", "\u7C7B\u578B {1} \u7684\u7B7E\u540D\u5C5E\u6027\u975E\u6CD5"

{ "compiler.misc.illegal.start.of.class.file", "\u975E\u6CD5\u7684\u7C7B\u6587\u4EF6\u5F00\u59CB" },

{ "compiler.misc.implicit.and.explicit.not.allowed",

"\u4E0D\u80FD\u5C06\u9690\u5F0F\u7C7B\u578B\u548C\u663E\u5F0F\u7C7B\u578B\u7684\u53C2\u6570\u6D F7\u5408\u4F7F\u7528" },

{ "compiler.misc.inaccessible.varargs.type", "\u5F62\u5F0F varargs

\u5143\u7D20\u7C7B\u578B{0}\u65E0\u6CD5\u4ECE {1} {2} \u8FDB\u884C\u8BBF\u95EE" },

{ "compiler.misc.inapplicable.method", " $\{0\}$   $\{1\}$ . $\{2\}$ \u4E0D\u9002\u7528\n( $\{3\}$ )" },

 ${\text{1}\u4ECE\u7CTB\u578B}$  {4} \u548C {5}

\u4E2D\u7EE7\u627F\u4E86{2}({3}) \u7684\u62BD\u8C61\u548C\u9ED8\u8BA4\u503C" },

 ${\text{ "complier.misc.incompatible.abstracts", "\u5728 }0}$  {1}

\u4E2D\u627E\u5230\u591A\u4E2A\u975E\u8986\u76D6\u62BD\u8C61\u65B9\u6CD5" },

{ "compiler.misc.incompatible.arg.types.in.lambda", "lambda

\u8868\u8FBE\u5F0F\u4E2D\u7684\u53C2\u6570\u7C7B\u578B\u4E0D\u517C\u5BB9" },

{ "compiler.misc.incompatible.arg.types.in.mref",

"\u65B9\u6CD5\u5F15\u7528\u4E2D\u7684\u53C2\u6570\u7C7B\u578B\u4E0D\u517C\u5BB9" },

{ "compiler.misc.incompatible.bounds", "\u63A8\u8BBA\u53D8\u91CF {0}

\u5177\u6709\u4E0D\u517C\u5BB9\u7684\u4E0A\u9650\n{1}\n{2}" },

{ "compiler.misc.incompatible.descs.in.functional.intf", "\u5728 {0} {1}

\u4E2D\u627E\u5230\u4E0D\u517C\u5BB9\u7684\u51FD\u6570\u63CF\u8FF0\u7B26" },

{ "compiler.misc.incompatible.diff.ret", "\u4E24\u8005\u90FD\u5B9A\u4E49\u4E86

{0}({1})\uFF0C\u4F46\u5374\u5E26\u6709\u4E0D\u76F8\u5173\u7684\u8FD4\u56DE\u7C7B\u578B" },

{ "compiler.misc.incompatible.eq.bounds",

"\u63A8\u8BBA\u53D8\u91CF{0}\u5177\u6709\u4E0D\u517C\u5BB9\u7684\u7B49\u5F0F\u7EA6\u675F\u6761\ u4EF6{1}" },

{ "compiler.misc.incompatible.ret.type.in.lambda",

"lambda \u8868\u8FBE\u5F0F\u4E2D\u7684\u8FD4\u56DE\u7C7B\u578B\u9519\u8BEF\n{0}" },

{ "compiler.misc.incompatible.ret.type.in.mref",

"\u65B9\u6CD5\u5F15\u7528\u4E2D\u7684\u8FD4\u56DE\u7C7B\u578B\u9519\u8BEF\n{0}" },

{ "compiler.misc.incompatible.type.in.conditional",

"\u6761\u4EF6\u8868\u8FBE\u5F0F\u4E2D\u7684\u7C7B\u578B\u9519\u8BEF\n{0}" },

 ${\text{'}\quad}$  "compiler.misc.incompatible.unrelated.defaults", " ${0}$   ${1}\u4ECE\u7C7B\u578B$   ${4} \u548C$   ${5}$ \u4E2D\u7EE7\u627F\u4E86{2}({3}) \u7684\u4E0D\u76F8\u5173\u9ED8\u8BA4\u503C" },

 ${\rm "complier.misc.incompatible.upper.bounds", "u63A8\u8BBA\u53D8\u91CF}$ 

\u5177\u6709\u4E0D\u517C\u5BB9\u7684\u4E0A\u9650 {1}" },

 ${\text{ 'complex.misc.inconvertible.types', '{}0}\u65E0\u6CD5\u8F6C\u6362\u4E3A{1}'' }$ 

 { "compiler.misc.infer.arg.length.mismatch", "\u65E0\u6CD5\u63A8\u65AD\u7C7B\u578B\u53D8\u91CF  ${0}\n{\u5B9E\u9645\u53C2\u6570\u5217\u8868\u548C\u5F62\u5F62\u570\u5217\u6570\u5217\u8868\u957F\u5EA6\u$ 4E0D\u540C)"

},

{ "compiler.misc.infer.no.conforming.assignment.exists",

"\u65E0\u6CD5\u63A8\u65AD\u7C7B\u578B\u53D8\u91CF {0}\n(\u53C2\u6570\u4E0D\u5339\u914D; {1})" }, { "compiler.misc.infer.no.conforming.instance.exists",

"\u4E0D\u5B58\u5728\u7C7B\u578B\u53D8\u91CF{0}\u7684\u5B9E\u4F8B,

\u4EE5\u4F7F{1}\u4E0E{2}\u4E00\u81F4" },

{ "compiler.misc.infer.varargs.argument.mismatch",

"\u65E0\u6CD5\u63A8\u65AD\u7C7B\u578B\u53D8\u91CF {0}\n(varargs \u4E0D\u5339\u914D; {1})" },

{ "compiler.misc.inferred.do.not.conform.to.eq.bounds",

"\u63A8\u65AD\u7C7B\u578B\u4E0D\u7B26\u5408\u7B49\u5F0F\u7EA6\u675F\u6761\u4EF6\n\u63A8\u65AD: {0}\n\u7B49\u5F0F\u7EA6\u675F\u6761\u4EF6: {1}" },

{ "compiler.misc.inferred.do.not.conform.to.lower.bounds",

"\u63A8\u65AD\u7C7B\u578B\u4E0D\u7B26\u5408\u4E0B\u9650\n\u63A8\u65AD: {0}\n\u4E0B\u9650: {1}" },

{ "compiler.misc.inferred.do.not.conform.to.upper.bounds",

"\u63A8\u65AD\u7C7B\u578B\u4E0D\u7B26\u5408\u4E0A\u9650\n\u63A8\u65AD:

 $\{0\}\n\{u4E0A\u9650: \{1\}'' \}$ 

{ "compiler.misc.inner.cls", "\u5185\u90E8\u7C7B" },

{ "compiler.misc.intersection.type", "INT#{0}" },

{ "compiler.misc.invalid.default.interface", "\u5728 {0}.{1}

\u7248\u7C7B\u6587\u4EF6\u4E2D\u627E\u5230\u9ED8\u8BA4\u65B9\u6CD5" },

{ "compiler.misc.invalid.generic.lambda.target", "lambda

\u8868\u8FBE\u5F0F\u7684\u51FD\u6570\u63CF\u8FF0\u7B26\u65E0\u6548\n{1} {2}

\u4E2D\u7684\u65B9\u6CD5 {0} \u4E3A\u6CDB\u578B\u65B9\u6CD5" },

 ${\text{ "complier.misc.invalid.mref", "}{0}\u5F15\u7528\u65E0\u6548\n1}".}$ 

 ${\text{ "complier.misc.invalid.static.interface", "\\u5728 {0}.{1}}$ 

 $\label{thm:main} $$\u7248\u7C7B\u6587\u4EF6\u4E2D\u627E\u5230\u9759\u6001\u65B9\u6CD5" },$ 

{ "compiler.misc.kindname.annotation", "@interface" },

{ "compiler.misc.kindname.class", "\u7C7B" },

{ "compiler.misc.kindname.constructor", "\u6784\u9020\u5668" },

{ "compiler.misc.kindname.enum", "\u679A\u4E3E" },

{ "compiler.misc.kindname.instance.init", "\u5B9E\u4F8B\u521D\u59CB\u5316\u7A0B\u5E8F" },

{ "compiler.misc.kindname.interface", "\u63A5\u53E3" },

{ "compiler.misc.kindname.method", "\u65B9\u6CD5" },

{ "compiler.misc.kindname.module", "\u6A21\u5757" },

{ "compiler.misc.kindname.package", "\u7A0B\u5E8F\u5305" },

{ "compiler.misc.kindname.static", "\u9759\u6001" },

{ "compiler.misc.kindname.static.init", "\u9759\u6001\u521D\u59CB\u5316\u7A0B\u5E8F" },

{ "compiler.misc.kindname.type.variable", "\u7C7B\u578B\u53D8\u91CF" },

{ "compiler.misc.kindname.type.variable.bound",

"\u7C7B\u578B\u53D8\u91CF\u7684\u9650\u5236\u8303\u56F4" },

{ "compiler.misc.kindname.value", "\u503C" },

{ "compiler.misc.kindname.variable", "\u53D8\u91CF" },

{ "compiler.misc.lambda", "lambda \u8868\u8FBE\u5F0F" },

{ "compiler.misc.local.array.missing.target",

"\u6570\u7EC4\u521D\u59CB\u5316\u7A0B\u5E8F\u9700\u8981\u663E\u5F0F\u76EE\u6807\u7C7B\u578B" },

{ "compiler.misc.local.cant.infer.null", "\u53D8\u91CF\u521D\u59CB\u5316\u7A0B\u5E8F\u4E3A ''null''"

},

},

{ "compiler.misc.local.cant.infer.void", "\u53D8\u91CF\u521D\u59CB\u5316\u7A0B\u5E8F\u4E3A ''void''"

{ "compiler.misc.local.lambda.missing.target", "lambda

\u8868\u8FBE\u5F0F\u9700\u8981\u663E\u5F0F\u76EE\u6807\u7C7B\u578B" },

{ "compiler.misc.local.missing.init",

"\u65E0\u6CD5\u5728\u4E0D\u5E26\u521D\u59CB\u5316\u7A0B\u5E8F\u7684\u53D8\u91CF\u4E0A\u4F7F\u7 528 ''var''" },

{ "compiler.misc.local.mref.missing.target",

 $"\u65B9\u6CD5\u5F15\u7528\u9700\u8981\u663E\u5F0F\u76EE\u6807\u7C7B\u578B" }$ 

{ "compiler.misc.local.self.ref",

"\u65E0\u6CD5\u5728\u81EA\u5F15\u7528\u53D8\u91CF\u4E0A\u4F7F\u7528 ''var''" },

{ "compiler.misc.location", "{0} {1}" },

{ "compiler.misc.location.1", "\u7C7B\u578B\u4E3A{2}\u7684{0} {1}" },

 ${\text{'}\;...}$  "compiler.misc.locn.module\_path", "\u5E94\u7528\u7A0B\u5E8F\u6A21\u5757\u8DEF\u5F84" },

 ${\text{ "complier.misc.} locn.module source path", \text{``}u6A21\u5757\u6E90\u8DEF\u5F84" }$ 

 ${\text{ "complier.misc.} locn.system modules", \text{ "u7CFB\u7EDF\u6A21\u5757" }},$ 

{ "compiler.misc.locn.upgrade\_module\_path", "\u5347\u7EA7\u6A21\u5757\u8DEF\u5F84" },

{ "compiler.misc.lower.bounds", "\u4E0B\u9650\uFF1A{0}" },

{ "compiler.misc.malformed.vararg.method",

"\u7C7B\u6587\u4EF6\u5305\u542B\u683C\u5F0F\u9519\u8BEF\u7684\u53D8\u91CF\u5143\u6570\u65B9\u6CD 5: {0}" },

{ "compiler.misc.missing.ret.val", "\u7F3A\u5C11\u8FD4\u56DE\u503C" },

 { "compiler.misc.module.info.invalid.super.class", "\u5E26\u6709\u65E0\u6548\u8D85\u7C7B\u7684 module-info" },

 { "compiler.misc.module.name.mismatch", "\u6A21\u5757\u540D\u79F0 {0} \u4E0E\u9884\u671F\u540D\u79F0

{1} \u4E0D\u5339\u914D" },

{ "compiler.misc.module.non.zero.opens", "\u6253\u5F00\u7684\u6A21\u5757 {0}

\u5177\u6709\u975E\u96F6 opens\_count" },

{ "compiler.misc.mref.infer.and.explicit.params",

"\u4E0D\u80FD\u5C06\u539F\u59CB\u6784\u9020\u5668\u5F15\u7528\u4E0E\u6784\u9020\u5668\u7684\u663E\ u5F0F\u7C7B\u578B\u53C2\u6570\u4E00\u8D77\u4F7F\u7528" },

{ "compiler.misc.no.abstracts", "\u5728 {0} {1}

\u4E2D\u627E\u4E0D\u5230\u62BD\u8C61\u65B9\u6CD5" },

{ "compiler.misc.no.args", "\u6CA1\u6709\u53C2\u6570" },

{ "compiler.misc.no.conforming.assignment.exists", "\u53C2\u6570\u4E0D\u5339\u914D; {0}" },

{ "compiler.misc.no.suitable.functional.intf.inst",

"\u65E0\u6CD5\u63A8\u65AD{0}\u7684\u51FD\u6570\u63A5\u53E3\u63CF\u8FF0\u7B26" },

{ "compiler.misc.no.unique.maximal.instance.exists",

"\u5BF9\u4E8E\u4E0A\u9650\u4E3A{1}\u7684\u7C7B\u578B\u53D8\u91CF{0},

\u4E0D\u5B58\u5728\u552F\u4E00\u6700\u5927\u5B9E\u4F8B"

},

{ "compiler.misc.no.unique.minimal.instance.exists",

"\u5BF9\u4E8E\u4E0B\u9650\u4E3A{1}\u7684\u7C7B\u578B\u53D8\u91CF{0},

\u4E0D\u5B58\u5728\u552F\u4E00\u6700\u5C0F\u5B9E\u4F8B" },

 ${\text{ 'complier.misc.not.a.functional.int''', '{0} \u4E0D\u662F\u51FD\u6570\u63A5\u53E3'' }$ 

 ${\n 'complex.misc.not.a.functional.int.1", \n 'G} \u4E0D\u662F\u51FD\u6570\u63A5\u53E3\n11" },$ 

{ "compiler.misc.not.an.intf.component", "\u7EC4\u4EF6\u7C7B\u578B{0}\u4E0D\u662F\u63A5\u53E3" },

 ${\rm "complier.misc.not.appliedble.method.found", "\u627E\u5230\u7B2C}$ 

\u4E2A\u4E0D\u9002\u7528\u7684\u65B9\u6CD5: {1}\n({2})" },

{ "compiler.misc.not.def.access.class.intf.cant.access", "{1}.{0}

\u662F\u5728\u4E0D\u53EF\u8BBF\u95EE\u7684\u7C7B\u6216\u63A5\u53E3\u4E2D\u5B9A\u4E49\u7684" }, { "compiler.misc.not.def.access.class.intf.cant.access.reason", "\u7A0B\u5E8F\u5305 {2} \u4E2D\u7684

{1}.{0} \u4E0D\u53EF\u8BBF\u95EE\n({3})" },

{ "compiler.misc.not.def.access.does.not.read",

 "\u7A0B\u5E8F\u5305 {1} \u5DF2\u5728\u6A21\u5757 {2} \u4E2D\u58F0\u660E, \u4F46\u6A21\u5757 {0} \u672A\u8BFB\u53D6\u5B83" },

 { "compiler.misc.not.def.access.does.not.read.from.unnamed", "\u7A0B\u5E8F\u5305 {0} \u5DF2\u5728\u6A21\u5757 {1} \u4E2D\u58F0\u660E,

\u4F46\u8BE5\u6A21\u5757\u4E0D\u5728\u6A21\u5757\u56FE\u4E2D" },

 { "compiler.misc.not.def.access.does.not.read.unnamed", "\u7A0B\u5E8F\u5305 {0} \u5DF2\u5728\u672A\u547D\u540D\u6A21\u5757\u4E2D\u58F0\u660E, \u4F46\u6A21\u5757 {0} \u672A\u8BFB\u53D6\u5B83" },

 ${\n 'complex.misc.not.defi, access.not.exported", \l 'u7A0B\u5E8F\u5305 {0} \u5DF2\u5728\u6A21\u5757 {1}$ \u4E2D\u58F0\u660E, \u4F46\u8BE5\u6A21\u5757\u672A\u5BFC\u51FA\u5B83" },

 { "compiler.misc.not.def.access.not.exported.from.unnamed", "\u7A0B\u5E8F\u5305 {0} \u5DF2\u5728\u6A21\u5757 {1} \u4E2D\u58F0\u660E,

\u4F46\u8BE5\u6A21\u5757\u672A\u5BFC\u51FA\u5B83" },

{ "compiler.misc.not.def.access.not.exported.to.module",

"\u7A0B\u5E8F\u5305 {0} \u5DF2\u5728\u6A21\u5757 {1} \u4E2D\u58F0\u660E,

\u4F46\u8BE5\u6A21\u5757\u672A\u5C06\u5B83\u5BFC\u51FA\u5230\u6A21\u5757 {2}" },

 { "compiler.misc.not.def.access.not.exported.to.module.from.unnamed", "\u7A0B\u5E8F\u5305 {0} \u5DF2\u5728\u6A21\u5757 {1} \u4E2D\u58F0\u660E,

\u4F46\u8BE5\u6A21\u5757\u672A\u5C06\u5B83\u5BFC\u51FA\u5230\u672A\u547D\u540D\u6A21\u5757" },

 ${\text{ 1} \cup \{2\} \colon \ \mathcal{O} \u4E0D\u53EF\u89C1\n{2}\" }$ 

 ${\n 'complex.misc.not.def, public.cant.access'', "{0}\u5728{1}\u4E2D\u4E0D\u662F\u516C\u5171\u7684;$  $\u65E0\u6CD5\u4ECE\u5916\u90E8\u7A0B\u5E8F\u5305\u4E2D\u5BF9\u5176\u8FDB\u884C\u8BBF\u95EE" }$ 

 ${\rm "compler.misc.overridden.default", \l 8986\u76D6\u4E86{1}\u4E2D\u7684\u65B9\u6CD5 {0}'' }$ 

 ${\text{ 1}}$ " compiler.misc.package.not.visible", "\u7A0B\u5E8F\u5305  ${0} \uE0D\u53EF\u89C1\n{1}$ " },

{ "compiler.misc.partial.inst.sig",

"\u90E8\u5206\u5B9E\u4F8B\u5316\u4E3A: {0}" },

{ "compiler.misc.possible.loss.of.precision",

 $"\u4ECE{0}\u8F6C\u6362\u5230{1}\u53EF\u80FD\u4F1A\u6709\u635F\u5931"$ 

 ${\text{ "complier.misc.prob.found.read", "\\u4E0D\u517C\u5BB9\u7684\u7C7B\u578B: \{0\}" },$ 

 ${\text{19}}\u5197\u4F59\u63A5\u53E3 \{0\}u5DF2\u7531 \{1\}u6269\u5C55"$ },

 ${\rm "complex,misc.ref.ambiguous",\nu5BF9{0}\u7684\u5F15\u7528\u4E0D\u660E\u786E\n13}$ \u4E2D\u7684{1} {2} \u548C {6} \u4E2D\u7684{4} {5} \u90FD\u5339\u914D" },

{ "compiler.misc.report.access", "{0} \u5728 {2} \u4E2D\u662F {1} \u8BBF\u95EE\u63A7\u5236" },

 $\{$  "compiler.misc.resume.abort", "\u7EE7\u7EED(R), \u653E\u5F03(A)>" },

{ "compiler.misc.source.unavailable", "(\u6E90\u4E0D\u53EF\u7528)" },

{ "compiler.misc.stat.expr.expected", "lambda \u4E3B\u4F53\u4E0E void

\u51FD\u6570\u63A5\u53E3\u4E0D\u517C\u5BB9\n(\u8BF7\u8003\u8651\u4F7F\u7528\u5757 lambda \u4E3B\u4F53,\u6216\u8005\u6539\u4E3A\u4F7F\u7528\u8BED\u53E5\u8868\u8FBE\u5F0F)" },

{ "compiler.misc.static.mref.with.targs",

 $\langle \Psi(6709)\u5173\u9759\u6001\u65B9\u6CD5\u5F15\u7528\u7684\u53C2\u6570\u5316\u9650\u5B9A\u7B26"$ }

 { "compiler.misc.synthetic.name.conflict", "\u7B26\u53F7{0}\u4E0E{1}\u4E2D\u7684 compilersynthesized \u7B26\u53F7\u51B2\u7A81" },

{ "compiler.misc.token.bad-symbol", "<\u9519\u8BEF\u7B26\u53F7>" },

{ "compiler.misc.token.character", "<\u5B57\u7B26>" },

{ "compiler.misc.token.double", "<\u53CC\u7CBE\u5EA6\u578B>" },

{ "compiler.misc.token.end-of-input", "<\u8F93\u5165\u7ED3\u675F>" },

{ "compiler.misc.token.float", "<\u6D6E\u70B9\u578B>" },

{ "compiler.misc.token.identifier", "<\u6807\u8BC6\u7B26>" },

{ "compiler.misc.token.integer", "<\u6574\u578B>" },

{ "compiler.misc.token.long-integer", "<\u957F\u6574\u578B>" },

{ "compiler.misc.token.string",

"<\u5B57\u7B26\u4E32>" },

 { "compiler.misc.try.not.applicable.to.type", "try-with-resources \u4E0D\u9002\u7528\u4E8E\u53D8\u91CF\u7C7B\u578B\n({0})" },

 ${\text{Complier.misc.type.capture of", "capture#{0}, \u5171 {1}".}$ 

{ "compiler.misc.type.captureof.1", "capture#{0}" },

 $\{$  "compiler.misc.type.none", " $\langle \text{u65E0>}^n \rangle$ ,

{ "compiler.misc.type.null", "<\u7A7A\u503C>" },

{ "compiler.misc.type.parameter", "\u7C7B\u578B\u53C2\u6570{0}" },

{ "compiler.misc.type.req.array.or.iterable", "\u6570\u7EC4\u6216 java.lang.Iterable" },

{ "compiler.misc.type.req.class", "\u7C7B" },

 ${\text{ "complier.misc.type.read.class.array", \n"u7CTB\u6216\u6570\u7EC4" }},$ 

{ "compiler.misc.type.req.exact",

 $"\u4E0D\u5E26\u9650\u5236\u8303\u56F4\u7684\u7C7B\u6216\u63A5\u53E3"$ 

{ "compiler.misc.type.req.ref", "\u5F15\u7528" },

{ "compiler.misc.type.var", "{0}#{1}" },

{ "compiler.misc.unable.to.access.file", "\u65E0\u6CD5\u8BBF\u95EE\u6587\u4EF6: {0}" },

{ "compiler.misc.unchecked.assign", "\u672A\u7ECF\u68C0\u67E5\u7684\u8F6C\u6362" },

{ "compiler.misc.unchecked.cast.to.type", "\u672A\u7ECF\u68C0\u67E5\u7684\u8F6C\u6362" },

{ "compiler.misc.unchecked.clash.with", "{1}\u4E2D\u7684{0}\u8986\u76D6\u4E86{3}\u4E2D\u7684{2}"

},

{ "compiler.misc.unchecked.implement",

"{1}\u4E2D\u7684{0}\u5B9E\u73B0\u4E86{3}\u4E2D\u7684{2}" },

 ${\$ "compiler.misc.unchecked.override", " ${1}\u4E2D\u7684{0}\u8986\u76D6\u4E86{3}\u4E2D\u7684{2}'' }$ ,

 ${\rm "compler.misc. underl-type. var", "\u672A\u58F0\u660E\u7684\u7C7B\u578B\u53D8\u91CF: {0}",}$ 

{ "compiler.misc.unexpected.ret.val", "\u610F\u5916\u7684\u8FD4\u56DE\u503C" },

 { "compiler.misc.unicode.str.not.supported", "\u4E0D\u652F\u6301\u7C7B\u6587\u4EF6\u4E2D\u7684 Unicode \u5B57\u7B26\u4E32" },

{ "compiler.misc.unnamed.module",

"\u672A\u547D\u540D\u6A21\u5757" },

{ "compiler.misc.unnamed.package", "\u672A\u547D\u540D\u7A0B\u5E8F\u5305" },

{ "compiler.misc.upper.bounds", "\u4E0B\u9650\uFF1A{0}" },

{ "compiler.misc.user.selected.completion.failure",

"\u6309\u7C7B\u540D\u5217\u51FA\u7684\u7528\u6237\u9009\u62E9\u8F93\u5165\u63D0\u793A\u5931\u8D25 " },

{ "compiler.misc.var.and.explicit.not.allowed", "\u4E0D\u80FD\u5C06 ''var''

\u548C\u663E\u5F0F\u7C7B\u578B\u7684\u53C2\u6570\u6DF7\u5408\u4F7F\u7528" },

{ "compiler.misc.var.and.implicit.not.allowed", "\u4E0D\u80FD\u5C06 ''var''

\u548C\u9690\u5F0F\u7C7B\u578B\u7684\u53C2\u6570\u6DF7\u5408\u4F7F\u7528" },

{ "compiler.misc.varargs.argument.mismatch", "varargs \u4E0D\u5339\u914D; {0}" },

 ${\$  "compiler.misc.varargs.clash.with", " ${1}\u4E2D\u7684{0}\u8986\u76D6\u4E86{3}\u4E2D\u7684{2}''$  },

{ "compiler.misc.varargs.implement", "{1}\u4E2D\u7684{0}\u5B9E\u73B0\u4E86{3}\u4E2D\u7684{2}"

},

{ "compiler.misc.varargs.override", "{1}\u4E2D\u7684{0}\u8986\u76D6\u4E86{3}\u4E2D\u7684{2}" },

 { "compiler.misc.varargs.trustme.on.non.varargs.meth", "\u65B9\u6CD5 {0} \u4E0D\u662F varargs \u65B9\u6CD5\u3002" },

{ "compiler.misc.varargs.trustme.on.reifiable.varargs", "Varargs

\u5143\u7D20\u7C7B\u578B{0}\u53EF\u5177\u4F53\u5316\u3002" },

 ${\$  "compiler.misc.varargs.trustme.on.virtual.varargs", "\u5B9E\u4F8B\u65B9\u6CD5  ${0}$ }

\u65E2\u4E0D\u662F\u6700\u7EC8\u7684, \u4E5F\u4E0D\u662F\u79C1\u6709\u7684\u3002" },

 { "compiler.misc.varargs.trustme.on.virtual.varargs.final.only", "\u5B9E\u4F8B\u65B9\u6CD5 {0} \u4E0D\u662F\u6700\u7EC8\u7684\u3002" },

 ${\n "complier.misc.verbose. checking. attribution", "\\u6B63\u5728\u68CO\u67E5{0}]" },$ 

 ${\text{'}\$ "compiler.misc.verbose.classpath", "[\u7C7B\u6587\u4EF6\u7684\u641C\u7D22\u8DEF\u5F84: {0}]" },

{ "compiler.misc.verbose.loading", "[\u6B63\u5728\u52A0\u8F7D{0}]" },

 { "compiler.misc.verbose.parsing.done", "[\u8BED\u6CD5\u5206\u6790\u5DF2\u5B8C\u6210, \u7528\u65F6 {0} \u6BEB\u79D2]" },

 { "compiler.misc.verbose.parsing.started", "[\u8BED\u6CD5\u5206\u6790\u5F00\u59CB\u65F6\u95F4 {0}]" },

 ${\rm "complete.misc.verbose.sourcepath", "[\u6E90\u6587\u4EFG\u7684\u641C\u7D22\u8DEF\u5F84: {0}}"$ { "compiler.misc.verbose.total", "[\u5171 {0} \u6BEB\u79D2]" },

 $\{$  "compiler.misc.verbose.wrote.file", "[\u5DF2\u5199\u5165 $\{0\}$ ]" },

 ${\n 'complex,misc,version, not, available', \n ''\u7248\u672C\u4FE1\u606F\u4E0D\u53EF\u7528)'' }$ 

 ${\text{'}\varepsilon\sup\{0\}\u4ECE{3}\u7684\u6355\u83B7\u6269\u5C55{1}\u8D85 {2}'' }$ 

 ${\text{ 'complex.misc.} where captured.1", \text{ }0\u4ECE{3}\u7684\u6355\u83B7\u6269\u5C55{1}'' },$ 

{ "compiler.misc.where.description.captured", "\u5176\u4E2D,

{0}\u662F\u65B0\u7C7B\u578B\u53D8\u91CF:" },

{ "compiler.misc.where.description.captured.1",

"\u5176\u4E2D, {0}\u662F\u65B0\u7C7B\u578B\u53D8\u91CF:" },

{ "compiler.misc.where.description.intersection", "\u5176\u4E2D, {0}\u662F\u4EA4\u53C9\u7C7B\u578B:"

{ "compiler.misc.where.description.intersection.1", "\u5176\u4E2D,

{0}\u662F\u4EA4\u53C9\u7C7B\u578B:" },

 ${\n "complex,misc.where. description.typevar", "\u5176\u4E2D, {0}\u62F\u7C7B\u578B\u53D8\u91CF: " }$ 

 ${\text{'}\;...}\;$  "compiler.misc.where.description.typevar.1", "\u5176\u4E2D,  ${0}\u662F\u7CTB\u578B\u53D8\u91CF:'' }$ ,

 ${\text{ "complier.misc.}where.fresh.typevar", \text{ 0}}\u6269\u5C55{1}'' },$ 

 ${\text{ "complier.misc.}where.intersection", {\0}}\u6269\u5C55{1}'',$ 

{ "compiler.misc.where.typevar", "{0}\u6269\u5C55\u5DF2\u5728{2} {3}\u4E2D\u58F0\u660E\u7684{1}"

},

},

 ${\text{'}\text{'}\text{''}$  ( $\text{'}\text{''}$ ) \compiler.misc.where.typevar.1", " ${0}\u5DF2\u5728{2} {3}\u4E2D\u58F0\u660E" }$ 

 { "compiler.misc.wrong.number.type.args", "\u7C7B\u578B\u53D8\u91CF\u6570\u76EE\u9519\u8BEF; \u9700\u8981{0}" },

 { "compiler.misc.wrong.version", "\u7C7B\u6587\u4EF6\u5177\u6709\u9519\u8BEF\u7684\u7248\u672C {0}.{1}, \u5E94\u4E3A {2}.{3}" },

{ "compiler.misc.x.print.processor.info",

 $\Upsilon_{\u5904\u7406\u7A0B\u5E8F{0}}\u4E0E{1}\u5339\u914D\u5E76\u8FD4\u56DE{2}\u3002'' }$ 

{ "compiler.misc.x.print.rounds", "\u5FAA\u73AF {0}:\n\t\u8F93\u5165\u6587\u4EF6:

 $\{1\}\n\tilde{CES}\u91CA: \{2\}\n\tilde{700}\u540E\u4E00\u4E2A\u5FAA\u73AF: \{3\}'' \}$ 

 { "compiler.note.compressed.diags", "\u67D0\u4E9B\u6D88\u606F\u5DF2\u7ECF\u8FC7\u7B80\u5316; \u8BF7\u4F7F\u7528 -Xdiags:verbose

\u91CD\u65B0\u7F16\u8BD1\u4EE5\u83B7\u5F97\u5B8C\u6574\u8F93\u51FA" },

{ "compiler.note.deferred.method.inst", "\u65B9\u6CD5 {0}

 $\u7684\u5EF6\u8FDF\u5B9E\u4F8B\u5316\nu5B9E\u4F8B\u5316\u7B7E\u540D:$ 

{1}\n\u76EE\u6807\u7C7B\u578B: {2}" },

{ "compiler.note.deprecated.filename",

"{0}\u4F7F\u7528\u6216\u8986\u76D6\u4E86\u5DF2\u8FC7\u65F6\u7684 API\u3002" },

{ "compiler.note.deprecated.filename.additional",

"{0}\u8FD8\u4F7F\u7528\u6216\u8986\u76D6\u4E86\u5DF2\u8FC7\u65F6\u7684 API\u3002" },

{ "compiler.note.deprecated.plural",

"\u67D0\u4E9B\u8F93\u5165\u6587\u4EF6\u4F7F\u7528\u6216\u8986\u76D6\u4E86\u5DF2\u8FC7\u65F6\u7684

API\u3002" },

{ "compiler.note.deprecated.plural.additional",

"\u67D0\u4E9B\u8F93\u5165\u6587\u4EF6\u8FD8\u4F7F\u7528\u6216\u8986\u76D6\u4E86\u5DF2\u8FC7\u65F 6\u7684 API\u3002" },

 { "compiler.note.deprecated.recompile", "\u6709\u5173\u8BE6\u7EC6\u4FE1\u606F, \u8BF7\u4F7F\u7528 - Xlint:deprecation \u91CD\u65B0\u7F16\u8BD1\u3002" },

 ${\rm "compler.note.lambda.stat", "\\u8F6C\u6362 lambda\u8868\u8FBE\u5F0F\u466FF\u4EE3 metafactory =$  ${0}\n\in 5408\u6210\u65B9\u6CD5 = {1}''$ 

 ${\rm "compler.note.mref.stat", \ll 8FGC\u6362\u65B9\u6CD5\u5F15\u7528\n\u66FF\u4EE3 metafactory =$  $\{0\}$ \n" },

 ${\rm c}$  "compiler.note.mref.stat.1", "\u8F6C\u6362\u65B9\u6CD5\u5F15\u7528\n\u66FF\u4EE3 metafactory = {0}\nbridge

 $\u65B9\u6CD5 = {1}''$ ,

 { "compiler.note.multiple.elements", "\u901A\u8FC7 javax.lang.model.util.Elements.{0} \u5728\u6A21\u5757 ''{2}'' \u4E2D\u627E\u5230\u4E86\u591A\u4E2A\u540D\u4E3A ''{1}'' \u7684\u5143\u7D20\u3002" },

{ "compiler.note.note", "\u6CE8: " },

{ "compiler.note.preview.filename", "{0} \u4F7F\u7528\u9884\u89C8\u8BED\u8A00\u529F\u80FD\u3002"

},

{ "compiler.note.preview.filename.additional", "{0}

\u8FD8\u4F7F\u7528\u9884\u89C8\u8BED\u8A00\u529F\u80FD\u3002" },

{ "compiler.note.preview.plural",

"\u67D0\u4E9B\u8F93\u5165\u6587\u4EF6\u4F7F\u7528\u9884\u89C8\u8BED\u8A00\u529F\u80FD\u3002" },

{ "compiler.note.preview.plural.additional",

"\u67D0\u4E9B\u8F93\u5165\u6587\u4EF6\u8FD8\u4F7F\u7528\u9884\u89C8\u8BED\u8A00\u529F\u80FD\u300 2" },

{ "compiler.note.preview.recompile",

"\u6709\u5173\u8BE6\u7EC6\u4FE1\u606F\uFF0C\u8BF7\u4F7F\u7528 -Xlint:preview \u91CD\u65B0\u7F16\u8BD1\u3002" },

{

"compiler.note.proc.messager", "{0}" },

{ "compiler.note.removal.filename", "{0}

\u4F7F\u7528\u6216\u8986\u76D6\u4E86\u6807\u8BB0\u4E3A\u5F85\u5220\u9664\u7684\u5DF2\u8FC7\u65F6 API\u3002" },

{ "compiler.note.removal.filename.additional", "{0}

\u989D\u5916\u4F7F\u7528\u6216\u8986\u76D6\u4E86\u6807\u8BB0\u4E3A\u5F85\u5220\u9664\u7684\u5DF2\ u8FC7\u65F6 API\u3002" },

{ "compiler.note.removal.plural",

"\u67D0\u4E9B\u8F93\u5165\u6587\u4EF6\u4F7F\u7528\u6216\u8986\u76D6\u4E86\u6807\u8BB0\u4E3A\u5F85 \u5220\u9664\u7684\u5DF2\u8FC7\u65F6 API\u3002" },

{ "compiler.note.removal.plural.additional",

"\u67D0\u4E9B\u8F93\u5165\u6587\u4EF6\u989D\u5916\u4F7F\u7528\u6216\u8986\u76D6\u4E86\u6807\u8BB0 \u4E3A\u5F85\u5220\u9664\u7684\u5DF2\u8FC7\u65F6 API\u3002" },

 { "compiler.note.removal.recompile", "\u6709\u5173\u8BE6\u7EC6\u4FE1\u606F, \u8BF7\u4F7F\u7528 - Xlint:removal \u91CD\u65B0\u7F16\u8BD1\u3002" },

{ "compiler.note.unchecked.filename",

 "{0}\u4F7F\u7528\u4E86\u672A\u7ECF\u68C0\u67E5\u6216\u4E0D\u5B89\u5168\u7684\u64CD\u4F5C\u3002" },

{ "compiler.note.unchecked.filename.additional",

"{0}\u8FD8\u6709\u672A\u7ECF\u68C0\u67E5\u6216\u4E0D\u5B89\u5168\u7684\u64CD\u4F5C\u3002" },

{ "compiler.note.unchecked.plural",

"\u67D0\u4E9B\u8F93\u5165\u6587\u4EF6\u4F7F\u7528\u4E86\u672A\u7ECF\u68C0\u67E5\u6216\u4E0D\u5B8 9\u5168\u7684\u64CD\u4F5C\u3002" },

{ "compiler.note.unchecked.plural.additional",

"\u67D0\u4E9B\u8F93\u5165\u6587\u4EF6\u8FD8\u4F7F\u7528\u4E86\u672A\u7ECF\u68C0\u67E5\u6216\u4E0 D\u5B89\u5168\u7684\u64CD\u4F5C\u3002" },

 { "compiler.note.unchecked.recompile", "\u6709\u5173\u8BE6\u7EC6\u4FE1\u606F, \u8BF7\u4F7F\u7528 - Xlint:unchecked \u91CD\u65B0\u7F16\u8BD1\u3002" },

 { "compiler.note.verbose.l2m.deduplicate", "\u6B63\u5728\u5BF9 lambda \u51FD\u6570\u5B9E\u73B0\u65B9\u6CD5 {0} \u8FDB\u884C\u91CD\u590D\u6570\u636E\u5220\u9664" },

{ "compiler.note.verbose.resolve.multi",

 "\u5C06\u7C7B\u578B {1} \u7684\u65B9\u6CD5 {0} \u89E3\u6790\u4E3A\u5019\u9009\u9879 {2}\n\u9636\u6BB5: {3}\n\u5177\u6709\u5B9E\u9645\u503C: {4}\n\u5177\u6709\u7C7B\u578B\u53C2\u6570: {5}\n\u5019\u9009\u9879:" },

 { "compiler.note.verbose.resolve.multi.1", "\u7C7B\u578B {1} \u7684\u65B9\u6CD5 {0} \u89E3\u6790\u9519\u8BEF\n\u9636\u6BB5: {3}\n\u5177\u6709\u5B9E\u9645\u503C:  $\{4\}\n\u5177\u6709\u7C7B\u578B\u53C2\u6570: \{5\}\n\u5019\u9009\u9879:'' \},$ 

{ "compiler.warn.access.to.member.from.serializable.element",

"\u53EF\u4E32\u884C\u5316\u5143\u7D20\u5BF9\u6210\u5458 {0}

\u7684\u8BBF\u95EE\u53EF\u4EE5\u7531\u4E0D\u53D7\u4FE1\u4EFB\u7684\u4EE3\u7801\u516C\u5F00\u626 7\u884C" },

 { "compiler.warn.access.to.member.from.serializable.lambda", "\u53EF\u4E32\u884C\u5316 lambda \u5BF9\u6210\u5458 {0}

\u7684\u8BBF\u95EE\u53EF\u4EE5\u7531\u4E0D\u53D7\u4FE1\u4EFB\u7684\u4EE3\u7801\u516C\u5F00\u626 7\u884C" },

{ "compiler.warn.addopens.ignored",

"--add-opens \u5728\u7F16\u8BD1\u65F6\u6CA1\u6709\u4EFB\u4F55\u6548\u679C" },

 { "compiler.warn.annotation.method.not.found", "\u65E0\u6CD5\u627E\u5230\u7C7B\u578B ''{0}'' \u7684\u6CE8\u91CA\u65B9\u6CD5 "{1}()"" },

 { "compiler.warn.annotation.method.not.found.reason", "\u65E0\u6CD5\u627E\u5230\u7C7B\u578B ''{0}'' \u7684\u6CE8\u91CA\u65B9\u6CD5 "{1}()": {2}" },

 { "compiler.warn.auxiliary.class.accessed.from.outside.of.its.source.file", "{1}  $\label{thm:main} $$\u4E2D\u7684\u8F85\u52A9\u7C7B{0}\u4E0D\u5E94\u4ECE\u5176\u81EA\u8EAB\u7684\u6E90\u6587\u4EF6\u6E90\u6587\u4E76\u6E90\u6587\u4E76\u6E90\u6587\u4E76\u6E90\u6587\u4E76\u6E90\u6587\u4E76\u6E90\u6587\u4E76\u6E90\u6587\u$ 4EE5\u5916\u8BBF\u95EE" },

{ "compiler.warn.bad.name.for.option", "{0}

\u9009\u9879\u7684\u503C\u4E2D\u6709\u9519\u8BEF\u7684\u540D\u79F0: "{1}'"' },

{ "compiler.warn.big.major.version", "{0}: \u4E3B\u7248\u672C {1} \u6BD4 {2} \u65B0,

\u6B64\u7F16\u8BD1\u5668\u652F\u6301\u6700\u65B0\u7684\u4E3B\u7248\u672C\u3002\n\u5EFA\u8BAE\u53 47\u7EA7\u6B64\u7F16\u8BD1\u5668\u3002" },

{ "compiler.warn.constant.SVUID", "serialVersionUID

\u5728\u7C7B{0}\u4E2D\u5FC5\u987B\u662F\u5E38\u91CF" },

 { "compiler.warn.deprecated.annotation.has.no.effect", "@Deprecated \u6CE8\u91CA\u5BF9\u6B64 {0} \u58F0\u660E\u6CA1\u6709\u4EFB\u4F55\u6548\u679C" },

{ "compiler.warn.diamond.redundant.args",

"\u65B0\u8868\u8FBE\u5F0F\u4E2D\u5B58\u5728\u5197\u4F59\u7C7B\u578B\u53C2\u6570 (\u6539\u7528

diamond \u8FD0\u7B97\u7B26)\u3002" },

 { "compiler.warn.dir.path.element.not.directory", "\u9519\u8BEF\u7684\u8DEF\u5F84\u5143\u7D20 \"{0}\": \u4E0D\u662F\u76EE\u5F55" },

 { "compiler.warn.dir.path.element.not.found", "\u9519\u8BEF\u7684\u8DEF\u5F84\u5143\u7D20 \"{0}\": \u6CA1\u6709\u8FD9\u79CD\u76EE\u5F55" },

{ "compiler.warn.div.zero", "\u9664\u6570\u4E3A\u96F6" },

{ "compiler.warn.empty.if", "if \u4E4B\u540E\u6CA1\u6709\u8BED\u53E5" },

{ "compiler.warn.file.from.future", "\u6587\u4EF6 {0}

\u7684\u4FEE\u6539\u65E5\u671F\u662F\u672A\u6765\u7684\u65E5\u671F"

},

{ "compiler.warn.finally.cannot.complete", "finally

\u5B50\u53E5\u65E0\u6CD5\u6B63\u5E38\u5B8C\u6210" },

{ "compiler.warn.forward.ref", "\u5148\u5F15\u7528\u53D8\u91CF ''{0}'',

\u7136\u540E\u518D\u5BF9\u5176\u521D\u59CB\u5316" },

 { "compiler.warn.future.attr", "{1}.{2} \u7248\u7C7B\u6587\u4EF6\u4E2D\u5F15\u5165\u7684 {0} \u5C5E\u6027\u5728 {3}.{4} \u7248\u7C7B\u6587\u4EF6\u4E2D\u88AB\u5FFD\u7565" },

{ "compiler.warn.has.been.deprecated", "{1}\u4E2D\u7684{0}\u5DF2\u8FC7\u65F6" },

 ${\n 'complex warn.has. been. deprecated.for.removal'', '{} 1} \u4E2D\u7684 {0} \u5DF2\u8FC7\u65F6,$ \u4E14\u6807\u8BB0\u4E3A\u5F85\u5220\u9664" },

 { "compiler.warn.has.been.deprecated.for.removal.module", "\u6A21\u5757 {0} \u5DF2\u8FC7\u65F6, \u4E14\u6807\u8BB0\u4E3A\u5F85\u5220\u9664" },

 ${\rm "complex.warn.has. been. deprecated.module", "\u6A21\u5757 {0}}\u5DF2\u8FC7\u65F6" },$ 

{ "compiler.warn.illegal.char.for.encoding",

 $\forall$ u7F16\u7801{0}\u7684\u4E0D\u53EF\u6620\u5C04\u5B57\u7B26" },

 { "compiler.warn.improper.SVUID", "\u5FC5\u987B\u5728\u7C7B{0}\u4E2D\u5C06 serialVersionUID \u58F0\u660E\u4E3A static final" },

 ${\text{'}\complement}$  "compiler.warn.incubating.modules", "\u4F7F\u7528 incubating \u6A21\u5757:  ${0}$ " },

{ "compiler.warn.inexact.non-varargs.call",

"\u6700\u540E\u4E00\u4E2A\u53C2\u6570\u4F7F\u7528\u4E86\u4E0D\u51C6\u786E\u7684\u53D8\u91CF\u7C7 B\u578B\u7684 varargs \u65B9\u6CD5\u7684\u975E varargs \u8C03\u7528; \n\u5BF9\u4E8E varargs \u8C03\u7528, \u5E94\u4F7F\u7528 {0}\n\u5BF9\u4E8E\u975E varargs \u8C03\u7528, \u5E94\u4F7F\u7528 {1}, \u8FD9\u6837\u4E5F\u53EF\u4EE5\u6291\u5236\u6B64\u8B66\u544A" },

{ "compiler.warn.invalid.archive.file",

"\u4EE5\u4E0B\u8DEF\u5F84\u4E2D\u5B58\u5728\u610F\u5916\u7684\u6587\u4EF6: {0}" },

{ "compiler.warn.invalid.path", "\u65E0\u6548\u6587\u4EF6\u540D: {0}" },

{ "compiler.warn.leaks.not.accessible",

"\u6A21\u5757 {2} \u4E2D\u7684 {0} {1}

\u5BF9\u9700\u8981\u8BE5\u6A21\u5757\u7684\u5BA2\u6237\u673A\u4E0D\u53EF\u8BBF\u95EE" },

 { "compiler.warn.leaks.not.accessible.not.required.transitive", "\u672A\u4F7F\u7528 ''requires transitive'' \u95F4\u63A5\u5BFC\u51FA\u6A21\u5757 {2} \u4E2D\u7684 {0} {1}" },

 ${\rm "compler.warn.}$ leaks.not.accessible.unexported", "\u672A\u5BFC\u51FA\u6A21\u5757  ${2} \u4E2D\u7684$ {0} {1}" },

 ${\rm "compler.warn.}$ leaks.not.accessible.unexported.qualified", "\u6A21\u5757 {2} \u4E2D\u7684 {0} {1} \u53EF\u80FD\u5BF9\u9700\u8981\u8BE5\u6A21\u5757\u7684\u6240\u6709\u5BA2\u6237\u673A\u90FD\u4E0 D\u53EF\u89C1" },

{ "compiler.warn.lintOption", "[{0}] " },

 { "compiler.warn.local.redundant.type", "\u672C\u5730\u53D8\u91CF\u7684\u5197\u4F59\u7C7B\u578B (\u4F7F\u7528 ''var'' \u66FF\u6362\u663E\u5F0F\u7C7B\u578B)\u3002" },

{ "compiler.warn.locn.unknown.file.on.module.path",

"\u6A21\u5757\u8DEF\u5F84\u4E2D\u7684\u672A\u77E5\u6587\u4EF6:

{0}" },

 { "compiler.warn.long.SVUID", "serialVersionUID \u5728\u7C7B{0}\u4E2D\u5FC5\u987B\u662F long \u7C7B\u578B" },

{ "compiler.warn.method.redundant.typeargs",

"\u65B9\u6CD5\u8C03\u7528\u4E2D\u5B58\u5728\u5197\u4F59\u7C7B\u578B\u53C2\u6570\u3002" },

 ${\rm "compler.warn.missing.SVUID", "\u53EF\u5ESF\u5217\u5316\u7CTB{0}\u6CA1\u6709}$ serialVersionUID \u7684\u5B9A\u4E49" },

 { "compiler.warn.missing.deprecated.annotation", "\u672A\u4F7F\u7528 @Deprecated \u5BF9\u5DF2\u8FC7\u65F6\u7684\u9879\u76EE\u8FDB\u884C\u6CE8\u91CA" },

 { "compiler.warn.module.for.option.not.found", "\u627E\u4E0D\u5230 {0} \u9009\u9879\u4E2D\u7684\u6A21\u5757\u540D\u79F0: {1}" },

{ "compiler.warn.module.not.found", "\u627E\u4E0D\u5230\u6A21\u5757: {0}" },

{ "compiler.warn.option.obsolete.source", "\u6E90\u503C{0}\u5DF2\u8FC7\u65F6,

\u5C06\u5728\u672A\u6765\u6240\u6709\u53D1\u884C\u7248\u4E2D\u5220\u9664"

},

{ "compiler.warn.option.obsolete.suppression",

"\u8981\u9690\u85CF\u6709\u5173\u5DF2\u8FC7\u65F6\u9009\u9879\u7684\u8B66\u544A, \u8BF7\u4F7F\u7528 -Xlint:-options\u3002" },

 { "compiler.warn.option.obsolete.target", "\u76EE\u6807\u503C{0}\u5DF2\u8FC7\u65F6, \u5C06\u5728\u672A\u6765\u6240\u6709\u53D1\u884C\u7248\u4E2D\u5220\u9664" },

 ${\rm "complier.warn.option.parameters.unsupported", "\u76EE\u6807\u503C {0}\u4E0D\u652F\u6301$ parameters\u3002\u8BF7\u4F7F\u7528 {1} \u6216\u66F4\u9AD8\u7248\u672C\u3002" },

{ "compiler.warn.outdir.is.in.exploded.module",

"\u8F93\u51FA\u76EE\u5F55\u4F4D\u4E8E\u5C55\u5F00\u7684\u6A21\u5757\u4E2D: {0}" },

 { "compiler.warn.override.bridge", "{0}; \u88AB\u8986\u76D6\u7684\u65B9\u6CD5\u4E3A bridge \u65B9\u6CD5" },

 { "compiler.warn.override.equals.but.not.hashcode", "\u7C7B{0}\u8986\u76D6\u4E86 equals, \u4F46\u8BE5\u7C7B\u6216\u4EFB\u4F55\u8D85\u7C7B\u90FD\u672A\u8986\u76D6 hashCode \u65B9\u6CD5" },

{ "compiler.warn.override.unchecked.ret",

"{0}\n\u8FD4\u56DE\u7C7B\u578B\u9700\u8981\u4ECE{1}\u5230{2}\u7684\u672A\u7ECF\u68C0\u67E5\u7684 \u8F6C\u6362" },

{ "compiler.warn.override.unchecked.thrown",

 $''$ {0}\n\u88AB\u8986\u76D6\u7684\u65B9\u6CD5\u672A\u629B\u51FA{1}" },

{ "compiler.warn.override.varargs.extra", "{0}; \u8986\u76D6\u7684\u65B9\u6CD5\u7F3A\u5C11 ''...''" },

{ "compiler.warn.override.varargs.missing", "{0};

\u88AB\u8986\u76D6\u7684\u65B9\u6CD5\u6CA1\u6709 "..."" },

{ "compiler.warn.package.empty.or.not.found",

"\u7A0B\u5E8F\u5305\u4E3A\u7A7A\u6216\u4E0D\u5B58\u5728: {0}" },

 ${\rm "compler,warn.path. element. not. found".}$   $\{ \forall 9519\u8BEF\u7684\u8DEF\u5F84\u5143\u7D20 \''{}0\}$ 

\u6CA1\u6709\u8FD9\u79CD\u6587\u4EF6\u6216\u76EE\u5F55" },

 { "compiler.warn.pkg-info.already.seen", "\u5DF2\u627E\u5230\u7A0B\u5E8F\u5305{0}\u7684 packageinfo.java \u6587\u4EF6" },

{ "compiler.warn.poor.choice.for.module.name",

"\u6A21\u5757\u540D\u79F0\u7EC4\u6210\u90E8\u5206 {0}

\u5E94\u907F\u514D\u4EE5\u6570\u5B57\u7ED3\u5C3E" },

{ "compiler.warn.position.overflow", "\u884C {0}

\u5904\u7684\u4F4D\u7F6E\u7F16\u7801\u6EA2\u51FA" },

{ "compiler.warn.possible.fall-through.into.case", "\u53EF\u80FD\u65E0\u6CD5\u5B9E\u73B0 case" },

{ "compiler.warn.potential.lambda.found",

"\u53EF\u5C06\u6B64\u533F\u540D\u5185\u90E8\u7C7B\u521B\u5EFA\u8F6C\u6362\u4E3A lambda \u8868\u8FBE\u5F0F\u3002" },

 ${\rm "compler.warn. potentially. ambiguous. overload", \l{1} \u4E2D\u7684 {0} \u53EF\u80FD\u4E0E {3}$ \u4E2D\u7684 {2} \u6DF7\u6DC6" },

{ "compiler.warn.preview.feature.use", "{0}

\u662F\u9884\u89C8\u529F\u80FD\uFF0C\u53EF\u80FD\u4F1A\u5728\u672A\u6765\u53D1\u884C\u7248\u4E2 D\u5220\u9664\u3002" },

 { "compiler.warn.preview.feature.use.classfile", "{0} \u7684\u7C7B\u6587\u4EF6\u4F7F\u7528 Java SE {1} \u7684\u9884\u89C8\u529F\u80FD\u3002"

},

{ "compiler.warn.preview.feature.use.plural", "{0}

\u662F\u9884\u89C8\u529F\u80FD\uFF0C\u53EF\u80FD\u4F1A\u5728\u672A\u6765\u53D1\u884C\u7248\u4E2 D\u5220\u9664\u3002" },

 ${\text{1}}$ "compiler.warn.prob.found.req", " ${0}\nu9700\u8981: {2}\nu627E\u5230: {1}"$ 

{ "compiler.warn.proc.annotations.without.processors",

"\u6CA1\u6709\u5904\u7406\u7A0B\u5E8F\u8981\u4F7F\u7528\u4EE5\u4E0B\u4EFB\u4F55\u6CE8\u91CA: {0}" },

{ "compiler.warn.proc.file.create.last.round",

"\u5C06\u4E0D\u5BF9\u5728\u6700\u540E\u4E00\u4E2A\u5FAA\u73AF\u4E2D\u521B\u5EFA\u7684\u7C7B\u5 78B\u4E3A ''{0}'' \u7684\u6587\u4EF6\u8FDB\u884C\u6CE8\u91CA\u5904\u7406\u3002" },

{ "compiler.warn.proc.file.reopening", "\u5C1D\u8BD5\u591A\u6B21\u4E3A ''{0}''

\u521B\u5EFA\u6587\u4EF6" },

{ "compiler.warn.proc.illegal.file.name",

"\u65E0\u6CD5\u521B\u5EFA\u5E26\u6709\u975E\u6CD5\u540D\u79F0 ''{0}'' \u7684\u6587\u4EF6\u3002" },

{ "compiler.warn.proc.malformed.supported.string",

"\u5904\u7406\u7A0B\u5E8F ''{1}''

 $\label{thm:main} $$\u4E3A\u652F\u6301\u7684\u6CE8\u91CA\u7C7B\u578B\u8FD4\u56DE\u683C\u5F0F\u9519\u8BEF\u7684\u5B$ 57\u7B26\u4E32 ''{0}''" },

{ "compiler.warn.proc.messager", "{0}" },

{ "compiler.warn.proc.package.does.not.exist", "\u7A0B\u5E8F\u5305{0}\u4E0D\u5B58\u5728" },

{ "compiler.warn.proc.proc-only.requested.no.procs",

"\u5728\u672A\u8BF7\u6C42\u7F16\u8BD1\u7684\u60C5\u51B5\u4E0B\u8FDB\u884C\u6CE8\u91CA\u5904\u7 406, \u4F46\u627E\u4E0D\u5230\u5904\u7406\u7A0B\u5E8F\u3002" },

{ "compiler.warn.proc.processor.incompatible.source.version",

"\u6765\u81EA\u6CE8\u91CA\u5904\u7406\u7A0B\u5E8F ''{1}'' \u7684\u53D7\u652F\u6301 source \u7248\u672C "{0}" \u4F4E\u4E8E -source "{2}"" },

{ "compiler.warn.proc.suspicious.class.name",

"\u6B63\u5728\u4E3A\u540D\u79F0\u4EE5{1}\u7ED3\u5C3E\u7684\u7C7B\u578B\u521B\u5EFA\u6587\u4EF6: ''{0}''" },

{ "compiler.warn.proc.type.already.exists",

"\u7C7B\u578B ''{0}''

\u7684\u6587\u4EF6\u5DF2\u7ECF\u5B58\u5728\u4E8E\u6E90\u8DEF\u5F84\u6216\u7C7B\u8DEF\u5F84\u4E2 D" },

{ "compiler.warn.proc.type.recreate", "\u5C1D\u8BD5\u591A\u6B21\u521B\u5EFA\u7C7B\u578B ''{0}''

\u7684\u6587\u4EF6" },

 { "compiler.warn.proc.unclosed.type.files", "\u7C7B\u578B ''{0}'' \u7684\u6587\u4EF6\u672A\u5173\u95ED;  $\label{thm:main} $$\u5CO6\u4E0D\u9488\u5BF9\u8FD9\u4E9B\u7C7B\u578B\u8FDB\u884C\u6CE8\u91CA\u5904\u7406" },$ 

{ "compiler.warn.proc.unmatched.processor.options",

"\u4EE5\u4E0B\u9009\u9879\u672A\u88AB\u4EFB\u4F55\u5904\u7406\u7A0B\u5E8F\u8BC6\u522B: ''{0}''" }, { "compiler.warn.proc.use.implicit",

"\u6CE8\u91CA\u5904\u7406\u4E0D\u9002\u7528\u4E8E\u9690\u5F0F\u7F16\u8BD1\u7684\u6587\u4EF6\u300 2\n\u4F7F\u7528 -implicit \u6307\u5B9A\u7528\u4E8E\u9690\u5F0F\u7F16\u8BD1\u7684\u7B56\u7565\u3002" },

{ "compiler.warn.proc.use.proc.or.implicit",

"\u6CE8\u91CA\u5904\u7406\u4E0D\u9002\u7528\u4E8E\u9690\u5F0F\u7F16\u8BD1\u7684\u6587\u4EF6\u300 2\n\u4F7F\u7528

-proc:none \u7981\u7528\u6CE8\u91CA\u5904\u7406\u6216\u4F7F\u7528 -implicit

\u6307\u5B9A\u7528\u4E8E\u9690\u5F0F\u7F16\u8BD1\u7684\u7B56\u7565\u3002" },

{ "compiler.warn.profile.target.conflict",

"\u914D\u7F6E\u6587\u4EF6{0}\u5BF9\u4E8E\u76EE\u6807\u53D1\u884C\u7248 {1} \u65E0\u6548" },

{ "compiler.warn.raw.class.use", "\u627E\u5230\u539F\u59CB\u7C7B\u578B:

{0}\n\u7F3A\u5C11\u6CDB\u578B\u7C7B{1}\u7684\u7C7B\u578B\u53C2\u6570" },

{ "compiler.warn.redundant.cast", "\u51FA\u73B0\u5197\u4F59\u7684\u5230{0}\u7684\u8F6C\u6362" },

 ${\rm "compler.warn. requires. automatic", "u9700\u8981\u81EA\u52A8\u6A21\u5757\u7684\u6307\u4EE4" }$ 

{ "compiler.warn.requires.transitive.automatic",

"\u9700\u8981\u81EA\u52A8\u6A21\u5757\u7684\u8FC7\u6E21\u6307\u4EE4" },

{ "compiler.warn.self.ref", "\u53D8\u91CF ''{0}''

\u7684\u521D\u59CB\u5316\u7A0B\u5E8F\u4E2D\u5B58\u5728\u81EA\u5F15\u7528" },

{ "compiler.warn.service.provided.but.not.exported.or.used",

"\u5DF2\u63D0\u4F9B\u670D\u52A1\u63A5\u53E3,

\u4F46\u672A\u5BFC\u51FA\u6216\u4F7F\u7528\u670D\u52A1\u63A5\u53E3" },

{ "compiler.warn.source.no.bootclasspath", "\u672A\u4E0E -source {0}

\u4E00\u8D77\u8BBE\u7F6E\u5F15\u5BFC\u7C7B\u8DEF\u5F84" },

 ${\text{ "complier.warn.source.target.comflict", "u6E90\u53D1\u884C\u7248}$   ${0}$ 

\u9700\u8981\u76EE\u6807\u53D1\u884C\u7248 {1}" },

{ "compiler.warn.static.not.qualified.by.type", "static

 ${0}\u5E94\u7531\u7C7B\u578B\u540D\u79F0{1}\u800C\u4E0D\u662F\u8868\u8FBE\u5F0F\u9650\u5B9A" }$ 

{ "compiler.warn.sun.proprietary", "{0}\u662F\u5185\u90E8\u4E13\u7528 API,

\u53EF\u80FD\u4F1A\u5728\u672A\u6765\u53D1\u884C\u7248\u4E2D\u5220\u9664" },

{ "compiler.warn.target.default.source.conflict", "\u76EE\u6807\u53D1\u884C\u7248 {0}

\u4E0E\u9ED8\u8BA4\u7684\u6E90\u53D1\u884C\u7248 {1} \u51B2\u7A81" },

{ "compiler.warn.try.explicit.close.call",

"\u5728\u53EF\u81EA\u52A8\u7ED3\u675F\u7684\u8D44\u6E90\u4E0A\u663E\u5F0F\u8C03\u7528 close()" },

 { "compiler.warn.try.resource.not.referenced", "\u4E0D\u80FD\u5728\u76F8\u5E94\u7684 try \u8BED\u53E5\u7684\u6B63\u6587\u4E2D\u5F15\u7528\u53EF\u81EA\u52A8\u7ED3\u675F\u7684\u8D44\u6E9  $0{0}$ " },

{ "compiler.warn.try.resource.throws.interrupted.exc",

"\u53EF\u81EA\u52A8\u5173\u95ED\u7684\u8D44\u6E90{0}\u5305\u542B\u7684\u6210\u5458\u65B9\u6CD5 close() \u53EF\u80FD\u629B\u51FA InterruptedException" },

{ "compiler.warn.unchecked.assign", "\u672A\u7ECF\u68C0\u67E5\u7684\u5206\u914D:

## \u5C06{0}\u5206\u914D\u7ED9{1}" },

{ "compiler.warn.unchecked.assign.to.var",

"\u5BF9\u4F5C\u4E3A\u539F\u59CB\u7C7B\u578B{1}\u7684\u6210\u5458\u7684\u53D8\u91CF{0}\u7684\u520 6\u914D\u672A\u7ECF\u8FC7\u68C0\u67E5" },

{ "compiler.warn.unchecked.call.mbr.of.raw.type",

"\u5BF9\u4F5C\u4E3A\u539F\u59CB\u7C7B\u578B{1}\u7684\u6210\u5458\u7684{0}\u7684\u8C03\u7528\u672 A\u7ECF\u8FC7\u68C0\u67E5"

},

{ "compiler.warn.unchecked.cast.to.type",

"\u5411\u7C7B\u578B{0}\u7684\u8F6C\u6362\u672A\u7ECF\u8FC7\u68C0\u67E5" },

 { "compiler.warn.unchecked.generic.array.creation", "\u5BF9\u4E8E\u7C7B\u578B\u4E3A{0}\u7684 varargs \u53C2\u6570, \u6CDB\u578B\u6570\u7EC4\u521B\u5EFA\u672A\u7ECF\u8FC7\u68C0\u67E5" },

{ "compiler.warn.unchecked.meth.invocation.applied",

"\u65B9\u6CD5\u8C03\u7528\u672A\u7ECF\u8FC7\u68C0\u67E5: \u5C06{4} {5}\u4E2D\u7684{0} {1}\u5E94\u7528\u5230\u7ED9\u5B9A\u7684\u7C7B\u578B\n\u9700\u8981: {2}\n\u627E\u5230: {3}" },

 { "compiler.warn.unchecked.varargs.non.reifiable.type", "\u53C2\u6570\u5316 vararg \u7C7B\u578B{0}\u7684\u5806\u53EF\u80FD\u5DF2\u53D7\u6C61\u67D3" },

 { "compiler.warn.underscore.as.identifier", "\u4ECE\u53D1\u884C\u7248 9 \u5F00\u59CB, ''\_'' \u4E3A\u5173\u952E\u5B57, \u4E0D\u80FD\u7528\u4F5C\u6807\u8BC6\u7B26" },

{ "compiler.warn.unexpected.archive.file",

"\u4EE5\u4E0B\u6863\u6848\u6587\u4EF6\u5B58\u5728\u610F\u5916\u7684\u6269\u5C55\u540D: {0}" },

 ${\n 'complex warn.unknown.enum.constant', \n 'u672A\u77E5\u7684\u679A\u4E3E\u5E38\u91CF {1}.{2}'' },$ 

{ "compiler.warn.unknown.enum.constant.reason", "\u672A\u77E5\u7684\u679A\u4E3E\u5E38\u91CF

{1}.{2}\n\u539F\u56E0: {3}" },

{ "compiler.warn.unreachable.catch", "catch

\u5B50\u53E5\u65E0\u6CD5\u8BBF\u95EE\n\u5DF2\u6355\u83B7\u5230\u629B\u51FA\u7684\u7C7B\u578B{0} " },

{ "compiler.warn.unreachable.catch.1", "catch

\u5B50\u53E5\u65E0\u6CD5\u8BBF\u95EE\n\u5DF2\u6355\u83B7\u5230\u629B\u51FA\u7684\u7C7B\u578B{0} " },

 { "compiler.warn.var.not.allowed", "\u4ECE\u53D1\u884C\u7248 10 \u5F00\u59CB\uFF0C''var'' \u662F\u53D7\u9650\u5236\u7684\u672C\u5730\u53D8\u91CF\u7C7B\u578B\uFF0C\u65E0\u6CD5\u7528\u4E8 E\u7C7B\u578B\u58F0\u660E\uFF0C\u4E5F\u65E0\u6CD5\u7528\u4F5C\u6570\u7EC4\u7684\u5143\u7D20\u7C 7B\u578B" },

{ "compiler.warn.varargs.redundant.trustme.anno",

"\u5197\u4F59\u7684 {0} \u6CE8\u91CA\u3002{1}" },

 { "compiler.warn.varargs.unsafe.use.varargs.param", "Varargs \u65B9\u6CD5\u53EF\u80FD\u5BFC\u81F4\u6765\u81EA\u4E0D\u53EF\u5177\u4F53\u5316 varargs \u53C2\u6570 {0} \u7684\u5806\u6C61\u67D3" },

{ "compiler.warn.warning", "\u8B66\u544A: " },

```
 };
    }
}
```
Found in path(s):

\* /opt/cola/permits/1839164746\_1698992711.1637468/0/src-

zip/jdk.compiler/com/sun/tools/javac/resources/compiler\_zh\_CN.java

No license file was found, but licenses were detected in source scan.

/\* \* Copyright (c) 2012, 2018, Oracle and/or its affiliates. All rights reserved. \* DO NOT ALTER OR REMOVE COPYRIGHT NOTICES OR THIS FILE HEADER. \* \* This code is free software; you can redistribute it and/or modify it \* under the terms of the GNU General Public License version 2 only, as \* published by the Free Software Foundation. Oracle designates this \* particular file as subject to the "Classpath" exception as provided \* by Oracle in the LICENSE file that accompanied this code. \* \* This code is distributed in the hope that it will be useful, but WITHOUT \* ANY WARRANTY; without even the implied warranty of MERCHANTABILITY or \* FITNESS FOR A PARTICULAR PURPOSE. See the GNU General Public License \* version 2 for more details (a copy is included in the LICENSE file that \* accompanied this code). \* \* You should have received a copy of the GNU General Public License version \* 2 along with this work; if not, write to the Free Software Foundation, \* Inc., 51 Franklin St, Fifth Floor, Boston, MA 02110-1301 USA. \* \* Please contact Oracle, 500 Oracle Parkway, Redwood Shores, CA 94065 USA \* or visit www.oracle.com if you need additional information or have any \* questions. \*/ /\*\* \* Returns a name for the given time zone ID that's suitable for \* presentation to the user in the specified locale. The given time \* zone ID is "GMT" or one of the names defined using "Zone" entries \* in the "tz database", a public domain time zone database at \* <a href="ftp://elsie.nci.nih.gov/pub/">ftp://elsie.nci.nih.gov/pub/</a>. \* The data of this database is contained in a file whose name starts with \* "tzdata", and the specification of the data format is part of the zic.8 \* man page, which is contained in a file whose name starts with "tzcode".  $*$  <p>  $*$  If  $<$ code>daylight $<$ /code> is true, the method should return a name \* appropriate for daylight saving time even if the specified time zone \* has not observed daylight saving time in the past. \* \* @param id a time zone ID string \* @param daylight if true, return the daylight saving name. \* @param style either {@link java.util.TimeZone#LONG TimeZone.LONG} or \* {@link java.util.TimeZone#SHORT TimeZone.SHORT} \* @param locale the desired locale \* @return the human-readable name of the given time zone in the

- given locale, or null if it's not available.
- \* @exception IllegalArgumentException if <code>style</code> is invalid,
- or <code>locale</code> isn't one of the locales returned from
- \* {@link java.util.spi.LocaleServiceProvider#getAvailableLocales()
- getAvailableLocales() }.

\* @exception NullPointerException if <code>ID</code> or <code>locale</code>

\* is null

 \* @see java.util.TimeZone#getDisplayName(boolean, int, java.util.Locale) \*/

## Found in path(s):

\* /opt/cola/permits/1839164746\_1698992711.1637468/0/srczip/java.base/sun/util/locale/provider/TimeZoneNameProviderImpl.java No license file was found, but licenses were detected in source scan.

/\*

\* Copyright (c) 2006, 2017, Oracle and/or its affiliates. All rights reserved.

## \* DO NOT ALTER OR REMOVE COPYRIGHT NOTICES OR THIS FILE HEADER.

\*

\* This code is free software; you can redistribute it and/or modify it

\* under the terms of the GNU General Public License version 2 only, as

\* published by the Free Software Foundation. Oracle designates this

\* particular file as subject to the "Classpath" exception as provided

\* by Oracle in the LICENSE file that accompanied this code.

\*

\* This code is distributed in the hope that it will be useful, but WITHOUT

\* ANY WARRANTY; without even the implied warranty of MERCHANTABILITY or

\* FITNESS FOR A PARTICULAR PURPOSE. See the GNU General Public License

\* version 2 for more details (a copy is included in the LICENSE file that

\* accompanied this code).

\*

\* You should have received a copy of the GNU General Public License version

\* 2 along with this work;

if not, write to the Free Software Foundation,

\* Inc., 51 Franklin St, Fifth Floor, Boston, MA 02110-1301 USA.

\*

\* Please contact Oracle, 500 Oracle Parkway, Redwood Shores, CA 94065 USA

\* or visit www.oracle.com if you need additional information or have any

\* questions.

\*/

Found in path(s):

\* /opt/cola/permits/1839164746\_1698992711.1637468/0/src-zip/java.compiler/javax/tools/StandardLocation.java

\* /opt/cola/permits/1839164746\_1698992711.1637468/0/src-zip/java.desktop/java/awt/LinearGradientPaint.java

\* /opt/cola/permits/1839164746\_1698992711.1637468/0/src-

zip/jdk.compiler/com/sun/tools/javac/api/WrappingJavaFileManager.java

- \* /opt/cola/permits/1839164746\_1698992711.1637468/0/src-zip/java.desktop/java/awt/geom/Path2D.java
- \* /opt/cola/permits/1839164746\_1698992711.1637468/0/src-zip/java.desktop/java/awt/RadialGradientPaint.java

\* /opt/cola/permits/1839164746\_1698992711.1637468/0/src-zip/jdk.jconsole/sun/tools/jconsole/AboutDialog.java No license file was found, but licenses were detected in source scan.

/\* \* Copyright (c) 2012, 2014, Oracle and/or its affiliates. All rights reserved. \* DO NOT ALTER OR REMOVE COPYRIGHT NOTICES OR THIS FILE HEADER. \* \* This code is free software; you can redistribute it and/or modify it \* under the terms of the GNU General Public License version 2 only, as \* published by the Free Software Foundation. \* \* This code is distributed in the hope that it will be useful, but WITHOUT \* ANY WARRANTY; without even the implied warranty of MERCHANTABILITY or

\* FITNESS FOR A PARTICULAR PURPOSE. See the GNU General Public License

\* version 2 for more details (a copy is included in the LICENSE file that

\* accompanied this code).

\*

\* You should have received a copy of the GNU General Public License version

\* 2 along with this work; if not, write to the Free Software Foundation,

\* Inc., 51 Franklin St, Fifth Floor, Boston, MA 02110-1301 USA.

\*

\* Please contact Oracle, 500 Oracle Parkway,

Redwood Shores, CA 94065 USA

\* or visit www.oracle.com if you need additional information or have any

\* questions.

\*/

Found in path(s):

\* /opt/cola/permits/1839164746\_1698992711.1637468/0/src-

zip/jdk.internal.vm.compiler/org.graalvm.compiler.core.test/src/org/graalvm/compiler/core/test/CompareCanonicaliz erTest2.java

\* /opt/cola/permits/1839164746\_1698992711.1637468/0/src-

zip/jdk.internal.vm.compiler/org.graalvm.compiler.core.test/src/org/graalvm/compiler/core/test/ConditionTest.java \* /opt/cola/permits/1839164746\_1698992711.1637468/0/src-

zip/jdk.internal.vm.compiler/org.graalvm.compiler.replacements.test/src/org/graalvm/compiler/replacements/test/Sta ndardMethodSubstitutionsTest.java

\* /opt/cola/permits/1839164746\_1698992711.1637468/0/src-

zip/jdk.internal.vm.compiler/org.graalvm.compiler.replacements/src/org/graalvm/compiler/replacements/LongSubsti tutions.java

\* /opt/cola/permits/1839164746\_1698992711.1637468/0/src-

zip/jdk.internal.vm.compiler/org.graalvm.compiler.nodes/src/org/graalvm/compiler/nodes/extended/BranchProbabili tyNode.java

\*

/opt/cola/permits/1839164746\_1698992711.1637468/0/src-

zip/jdk.internal.vm.compiler/org.graalvm.compiler.replacements/src/org/graalvm/compiler/replacements/InstanceOf SnippetsTemplates.java

\* /opt/cola/permits/1839164746\_1698992711.1637468/0/src-

zip/jdk.internal.vm.compiler/org.graalvm.compiler.replacements.amd64/src/org/graalvm/compiler/replacements/am

d64/AMD64FloatConvertNode.java

\* /opt/cola/permits/1839164746\_1698992711.1637468/0/src-

zip/jdk.internal.vm.compiler/org.graalvm.compiler.hotspot.amd64/src/org/graalvm/compiler/hotspot/amd64/AMD6 4HotSpotDeoptimizeCallerOp.java

\* /opt/cola/permits/1839164746\_1698992711.1637468/0/src-

zip/jdk.internal.vm.compiler/org.graalvm.compiler.hotspot.amd64/src/org/graalvm/compiler/hotspot/amd64/AMD6 4HotSpotUnwindOp.java

\* /opt/cola/permits/1839164746\_1698992711.1637468/0/src-

zip/jdk.internal.vm.compiler/org.graalvm.compiler.core.test/src/org/graalvm/compiler/core/test/CompareCanonicaliz erTest.java

\*

/opt/cola/permits/1839164746\_1698992711.1637468/0/src-

zip/jdk.internal.vm.ci/jdk.vm.ci.meta/src/jdk/vm/ci/meta/SpeculationLog.java

\* /opt/cola/permits/1839164746\_1698992711.1637468/0/src-

zip/jdk.internal.vm.compiler/org.graalvm.compiler.hotspot/src/org/graalvm/compiler/hotspot/replacements/HotSpot ClassSubstitutions.java

\* /opt/cola/permits/1839164746\_1698992711.1637468/0/src-

zip/jdk.internal.vm.compiler/org.graalvm.compiler.core/src/org/graalvm/compiler/core/CompilerThread.java \* /opt/cola/permits/1839164746\_1698992711.1637468/0/src-

zip/jdk.internal.vm.compiler/org.graalvm.compiler.hotspot.amd64/src/org/graalvm/compiler/hotspot/amd64/AMD6 4HotSpotEpilogueOp.java

\* /opt/cola/permits/1839164746\_1698992711.1637468/0/src-

zip/jdk.internal.vm.compiler/org.graalvm.compiler.hotspot.amd64/src/org/graalvm/compiler/hotspot/amd64/AMD6 4HotSpotEpilogueBlockEndOp.java

\* /opt/cola/permits/1839164746\_1698992711.1637468/0/src-

zip/jdk.internal.vm.compiler/org.graalvm.compiler.nodes/src/org/graalvm/compiler/nodes/GuardProxyNode.java \*

/opt/cola/permits/1839164746\_1698992711.1637468/0/src-

zip/jdk.internal.vm.compiler/org.graalvm.compiler.bytecode/src/org/graalvm/compiler/bytecode/BytecodeDisassem bler.java

\* /opt/cola/permits/1839164746\_1698992711.1637468/0/src-

zip/jdk.internal.vm.compiler/org.graalvm.compiler.core.test/src/org/graalvm/compiler/core/test/CompareCanonicaliz erTest3.java

\* /opt/cola/permits/1839164746\_1698992711.1637468/0/src-

zip/jdk.internal.vm.compiler/org.graalvm.compiler.replacements/src/org/graalvm/compiler/replacements/IntegerSub stitutions.java

\* /opt/cola/permits/1839164746\_1698992711.1637468/0/src-

zip/jdk.internal.vm.ci/jdk.vm.ci.meta/src/jdk/vm/ci/meta/MetaAccessProvider.java

\* /opt/cola/permits/1839164746\_1698992711.1637468/0/src-

zip/jdk.internal.vm.compiler/org.graalvm.compiler.core.common/src/org/graalvm/compiler/core/common/type/Obje ctStamp.java

\* /opt/cola/permits/1839164746\_1698992711.1637468/0/src-

zip/jdk.internal.vm.compiler/org.graalvm.compiler.core.common/src/org/graalvm/compiler/core/common/cfg/CFGV erifier.java

\*

/opt/cola/permits/1839164746\_1698992711.1637468/0/src-

zip/jdk.internal.vm.compiler/org.graalvm.compiler.hotspot.amd64/src/org/graalvm/compiler/hotspot/amd64/AMD6 4HotSpotJumpToExceptionHandlerInCallerOp.java

No license file was found, but licenses were detected in source scan.

/\* \* Copyright (c) 2003, 2020, Oracle and/or its affiliates. All rights reserved. \* DO NOT ALTER OR REMOVE COPYRIGHT NOTICES OR THIS FILE HEADER. \* \* This code is free software; you can redistribute it and/or modify it \* under the terms of the GNU General Public License version 2 only, as \* published by the Free Software Foundation. Oracle designates this \* particular file as subject to the "Classpath" exception as provided \* by Oracle in the LICENSE file that accompanied this code. \* \* This code is distributed in the hope that it will be useful, but WITHOUT \* ANY WARRANTY; without even the implied warranty of MERCHANTABILITY or \* FITNESS FOR A PARTICULAR PURPOSE. See the GNU General Public License \* version 2 for more details (a copy is included in the LICENSE file that \* accompanied this code). \* \* You should have received a copy of the GNU General Public License version \* 2 along with this work; if not, write to the Free Software Foundation, \* Inc., 51 Franklin St, Fifth Floor, Boston, MA 02110-1301 USA. \* \* Please contact Oracle, 500 Oracle Parkway, Redwood Shores, CA 94065 USA \* or visit www.oracle.com if you need additional information or have any \* questions. \*/ /\*\* \* A class which enables secure communications using protocols such as \* the Secure Sockets Layer (SSL) or \* <A HREF="http://www.ietf.org/rfc/rfc2246.txt"> IETF RFC 2246 "Transport \* Layer Security" (TLS) </A> protocols, but is transport independent.  $* < P>$ \* The secure communications modes include: <UL> \* \* <LI> <em>Integrity Protection</em>. SSL/TLS/DTLS protects against \* modification of messages by an active wiretapper. \* \* <LI> <em>Authentication</em>. In most modes, SSL/TLS/DTLS provides \* peer authentication. Servers are usually authenticated, and \* clients may be authenticated as requested by servers. \* \* <LI> <em>Confidentiality (Privacy Protection)</em>. In most \* modes, SSL/TLS/DTLS encrypts data being sent between client and server. This protects the confidentiality of data, so that passive wiretappers won't see sensitive data such as financial \* information or personal information of many kinds.

\*

```
* </UL>
```
\*

\* These kinds of protection are specified by a "cipher suite", which

\* is a combination of cryptographic algorithms used by a given SSL

\* connection. During the negotiation process, the two endpoints must

\* agree on a cipher suite that is available in both environments. If

\* there is no such suite in common, no SSL connection can be

\* established, and no data can be exchanged.

 $* **P**$ 

\* The cipher suite used is established by a negotiation process called

\* "handshaking". The goal of this process is to create or rejoin a

\* "session", which may protect many connections over time. After

\* handshaking has completed, you can access session attributes by

\* using the {@link #getSession()}

method.

 $* < P>$ 

\* The {@code SSLSocket} class provides much of the same security

\* functionality, but all of the inbound and outbound data is

\* automatically transported using the underlying {@link

\* java.net.Socket Socket}, which by design uses a blocking model.

\* While this is appropriate for many applications, this model does not

\* provide the scalability required by large servers.

 $* **P**$ 

\* The primary distinction of an {@code SSLEngine} is that it

\* operates on inbound and outbound byte streams, independent of the

\* transport mechanism. It is the responsibility of the

\* {@code SSLEngine} user to arrange for reliable I/O transport to

\* the peer. By separating the SSL/TLS/DTLS abstraction from the I/O

\* transport mechanism, the {@code SSLEngine} can be used for a

\* wide variety of I/O types, such as {@link

\* java.nio.channels.spi.AbstractSelectableChannel#configureBlocking(boolean)

\* non-blocking I/O (polling)}, {@link java.nio.channels.Selector

\* selectable

non-blocking I/O}, {@link java.net.Socket Socket} and the

\* traditional Input/OutputStreams, local {@link java.nio.ByteBuffer

\* ByteBuffers} or byte arrays, <A

\* HREF="http://www.jcp.org/en/jsr/detail?id=203"> future asynchronous

 $*$  I/O models  $\langle A \rangle$ , and so on.

 $*$   $<$ P $>$ 

\* At a high level, the {@code SSLEngine} appears thus:

\* <pre>

\*

\* app data

\* \* | ^  $*$  | | |

 $*$  v | |

```
* +----+-----|-----+----+
* | | |
* | SSL|Engine |
* wrap() | | | unwrap()
* | OUTBOUND | INBOUND |
* | | |
* +----+-----|-----+----+
* | | ^
* | | |
* V |
*
       net data
```
 $* <$ /pre $>$ 

\* Application data (also known as plaintext or cleartext) is data which

\* is produced or consumed by an application. Its

counterpart is

\* network data, which consists of either handshaking and/or ciphertext

\* (encrypted) data, and destined to be transported via an I/O

\* mechanism. Inbound data is data which has been received from the

\* peer, and outbound data is destined for the peer.

 $* < P>$ 

\* (In the context of an {@code SSLEngine}, the term "handshake

\* data" is taken to mean any data exchanged to establish and control a

\* secure connection. Handshake data includes the SSL/TLS/DTLS messages

\* "alert", "change\_cipher\_spec," and "handshake.")

 $* < P>$ 

\* There are five distinct phases to an {@code SSLEngine}.

\*

 $*$  <OL>

\* <li> Creation - The {@code SSLEngine} has been created and

\* initialized, but has not yet been used. During this phase, an

\* application may set any {@code SSLEngine}-specific settings

\* (enabled cipher suites, whether the {@code SSLEngine} should

\* handshake in client or server mode, and so on). Once

\* handshaking has begun, though, any new settings

(except

\* client/server mode, see below) will be used for

\* the next handshake.

\*

\* <li> Initial Handshake - The initial handshake is a procedure by

\* which the two peers exchange communication parameters until an

\* SSLSession is established. Application data can not be sent during

\* this phase.

\*

\* <li> Application Data - Once the communication parameters have

\* been established and the handshake is complete, application data

\* may flow through the {@code SSLEngine}. Outbound

\* application messages are encrypted and integrity protected,

- and inbound messages reverse the process.
- \*
- \* <li> Rehandshaking Either side may request a renegotiation of
- \* the session at any time during the Application Data phase. New
- \* handshaking data can be intermixed among the application data.
- Before starting the rehandshake phase, the application may
- \* reset the SSL/TLS/DTLS communication parameters such as the list of
- \* enabled ciphersuites and whether to use client authentication,
- \* but can not change between client/server modes. As before, once
- \* handshaking has begun, any new {@code SSLEngine}
- configuration settings will not be used until the next
- \* handshake.
- \*
- \* <li> Closure When the connection is no longer needed, the client
- \* and the server applications should each close both sides of their
- \* respective connections. For {@code SSLEngine} objects, an
- \* application should call {@link SSLEngine#closeOutbound()} and
- \* send any remaining messages to the peer. Likewise, an application
- should receive any remaining messages from the peer before calling
- \* {@link SSLEngine#closeInbound()}. The underlying transport mechanism
- \* can then be closed after both sides of the {@code SSLEngine} have
- \* been closed. If the connection is not closed in an orderly manner
- \* (for example {@link SSLEngine#closeInbound()} is called before the
- \* peer's write closure notification has been received), exceptions
- will be raised to indicate that an error has occurred. Once an
- \* engine is closed, it is not reusable: a new {@code SSLEngine}
- \* must be created.
- $* <$ /OL>
- \* An {@code SSLEngine} is created by calling {@link
- \* SSLContext#createSSLEngine()} from an initialized
- \* {@code SSLContext}. Any configuration
- \* parameters should be set before making the first call to
- \* {@code wrap()}, {@code unwrap()}, or
- \* {@code beginHandshake()}. These methods all trigger the
- \* initial handshake.
- $* < P>$
- \* Data moves through the engine by calling {@link #wrap(ByteBuffer,
- \* ByteBuffer) wrap()} or {@link #unwrap(ByteBuffer, ByteBuffer)
- \* unwrap()} on outbound or inbound data, respectively. Depending on
- \* the state of the {@code SSLEngine}, a {@code wrap()} call
- \* may consume application data from the source buffer and may produce
- \* network data in the destination buffer. The outbound data
- \*
- may contain application and/or handshake data. A call to
- \* {@code unwrap()} will examine the source buffer and may
- \* advance the handshake if the data is handshaking information, or
- \* may place application data in the destination buffer if the data
- \* is application. The state of the underlying SSL/TLS/DTLS algorithm
- \* will determine when data is consumed and produced.

 $* < P>$ 

- \* Calls to {@code wrap()} and {@code unwrap()} return an
- \* {@code SSLEngineResult} which indicates the status of the
- \* operation, and (optionally) how to interact with the engine to make
- \* progress.
- $* < P>$
- \* The {@code SSLEngine} produces/consumes complete SSL/TLS/DTLS
- \* packets only, and does not store application data internally between
- \* calls to {@code wrap()/unwrap()}. Thus input and output
- \* {@code ByteBuffer}s must be sized appropriately to hold the
- \* maximum record that can be produced. Calls to {@link
- \* SSLSession#getPacketBufferSize()} and {@link
- \* SSLSession#getApplicationBufferSize()}
- should be used to determine
- \* the appropriate buffer sizes. The size of the outbound application
- \* data buffer generally does not matter. If buffer conditions do not
- \* allow for the proper consumption/production of data, the application
- \* must determine (via {@link SSLEngineResult}) and correct the
- \* problem, and then try the call again.

 $* < P>$ 

- \* For example, {@code unwrap()} will return a {@link
- \* SSLEngineResult.Status#BUFFER\_OVERFLOW} result if the engine
- \* determines that there is not enough destination buffer space available.
- \* Applications should call {@link SSLSession#getApplicationBufferSize()}
- \* and compare that value with the space available in the destination buffer,
- \* enlarging the buffer if necessary. Similarly, if {@code unwrap()}
- \* were to return a {@link SSLEngineResult.Status#BUFFER\_UNDERFLOW}, the
- \* application should call {@link SSLSession#getPacketBufferSize()} to ensure
- \* that the source buffer has enough room to hold a record (enlarging if

\* necessary),

- and then obtain more inbound data.
- \*

```
* <pre>{@code
```
- \* SSLEngineResult  $r =$  engine.unwrap(src, dst);
- \* switch (r.getStatus()) {
- \* BUFFER\_OVERFLOW:
- \* // Could attempt to drain the dst buffer of any already obtained
- \* // data, but we'll just increase it to the size needed.
- \* int appSize = engine.getSession().getApplicationBufferSize();
- \* ByteBuffer b = ByteBuffer.allocate(appSize + dst.position());
- \* dst.flip();
- \* b.put(dst);
- $dst = b$ ;
- \* // retry the operation.
- \* break;

```
* BUFFER_UNDERFLOW:
```

```
* int netSize = engine.getSession().getPacketBufferSize();
```

```
* // Resize buffer if needed.
```

```
* if (netSize > dst.capacity()) {
```

```
* ByteBuffer b = ByteBuffer.allocate(netSize);
```

```
* src.flip();
```

```
* b.put(src);
```

```
* src = b;
```

```
* }
```

```
* // Obtain more inbound network data for src,
```

```
* // then retry the operation.
```

```
* break;
```

```
* // other cases: CLOSED,
```

```
 OK.
```

```
* }
```

```
* }</pre>
```

```
*
```

```
* < P>
```
\* Unlike {@code SSLSocket}, all methods of SSLEngine are

```
* non-blocking. {@code SSLEngine} implementations may
```

```
* require the results of tasks that may take an extended period of
```
\* time to complete, or may even block. For example, a TrustManager

\* may need to connect to a remote certificate validation service,

\* or a KeyManager might need to prompt a user to determine which

\* certificate to use as part of client authentication. Additionally,

\* creating cryptographic signatures and verifying them can be slow,

\* seemingly blocking.

 $* < P>$ 

```
* For any operation which may potentially block, the
```
\* {@code SSLEngine} will create a {@link java.lang.Runnable}

\* delegated task. When {@code SSLEngineResult} indicates that a

\* delegated task result is needed, the application must call {@link

\* #getDelegatedTask()} to obtain an outstanding delegated task and

\* call its {@link java.lang.Runnable#run() run()} method (possibly using

\* a different thread

depending on the compute strategy). The

\* application should continue obtaining delegated tasks until no more

\* exist, and try the original operation again.

 $* < P>$ 

\* At the end of a communication session, applications should properly

\* close the SSL/TLS/DTLS link. The SSL/TLS/DTLS protocols have closure

\* handshake messages, and these messages should be communicated to the

\* peer before releasing the {@code SSLEngine} and closing the

\* underlying transport mechanism. A close can be initiated by one of:

\* an SSLException, an inbound closure handshake message, or one of the

\* close methods. In all cases, closure handshake messages are

\* generated by the engine, and {@code wrap()} should be repeatedly

\* called until the resulting {@code SSLEngineResult}'s status

\* returns "CLOSED", or {@link #isOutboundDone()} returns true. All

\* data obtained from the {@code wrap()} method should be sent to the

\* peer.

 $* < P>$ 

\* {@link #closeOutbound()} is used to signal the engine that the

\* application will not be sending any more data.

 $*$   $<$ P $>$ 

\* A peer will signal its intent to close by sending its own closure

\* handshake message. After this message has been received and

\* processed by the local {@code SSLEngine}'s {@code unwrap()}

\* call, the application can detect the close by calling

\* {@code unwrap()} and looking for a {@code SSLEngineResult}

\* with status "CLOSED", or if {@link #isInboundDone()} returns true.

\* If for some reason the peer closes the communication link without

\* sending the proper SSL/TLS/DTLS closure message, the application can

\* detect the end-of-stream and can signal the engine via {@link

\* #closeInbound()} that there will no more inbound messages to

\* process. Some applications might choose to require orderly shutdown

\* messages from a peer, in which case they can check that the closure

\* was generated by a handshake message and not by an end-of-stream

\* condition.

 $* < P>$ 

\* There are two groups of cipher suites which you

will need to know

\* about when managing cipher suites:

\*

 $*$  <UL>

\* <LI> <em>Supported</em> cipher suites: all the suites which are

\* supported by the SSL implementation. This list is reported

\* using {@link #getSupportedCipherSuites()}.

\*

\* <LI> <em>Enabled</em> cipher suites, which may be fewer than

\* the full set of supported suites. This group is set using the

\* {@link #setEnabledCipherSuites(String [])} method, and

\* queried using the {@link #getEnabledCipherSuites()} method.

\* Initially, a default set of cipher suites will be enabled on a

\* new engine that represents the minimum suggested

\* configuration.

 $* <$ /UL $>$ 

\*

\* Implementation defaults require that only cipher suites which

\* authenticate servers and provide confidentiality be enabled by

\* default. Only if both sides explicitly agree to unauthenticated

\* and/or non-private (unencrypted) communications will such a

\* cipher suite be selected.

 $* < P>$ 

\*

Each SSL/TLS/DTLS connection must have one client and one server, thus

\* each endpoint must decide which role to assume. This choice determines

\* who begins the handshaking process as well as which type of messages

\* should be sent by each party. The method {@link

```
* #setUseClientMode(boolean)} configures the mode. Note that the
```
- \* default mode for a new {@code SSLEngine} is provider-specific.
- \* Applications should set the mode explicitly before invoking other
- \* methods of the {@code SSLEngine}. Once the initial handshaking has
- \* started, an {@code SSLEngine} can not switch between client and server
- \* modes, even when performing renegotiations.
- $* < P>$
- \* Applications might choose to process delegated tasks in different
- \* threads. When an {@code SSLEngine}
- \* is created, the current {@link java.security.AccessControlContext}
- \* is saved. All future delegated tasks will be processed using this
- \* context: that is, all access control decisions will be made using the

\* context

captured at engine creation.

\*

```
* <HR>
```

```
*
```

```
* <B>Concurrency Notes</B>:
```

```
* There are two concurrency issues to be aware of:
```
\*

```
*<OL>
```
- $\langle$ li>The {@code wrap()} and {@code unwrap()} methods
- \* may execute concurrently of each other.
- \*
- \* <li> The SSL/TLS/DTLS protocols employ ordered packets.
- \* Applications must take care to ensure that generated packets
- \* are delivered in sequence. If packets arrive
- \* out-of-order, unexpected or fatal results may occur.

 $* < P>$ 

```
* For example:
```

```
*
```

```
* <pre>
```
\* synchronized (outboundLock) {

```
* sslEngine.wrap(src, dst);
```

```
* outboundQueue.put(dst);
```

```
* }
```

```
* </pre>
```
\*

```
* As a corollary, two threads must not attempt to call the same method
```
- \* (either {@code wrap()} or {@code unwrap()}) concurrently,
- \* because there is no way to guarantee the eventual packet ordering.
- $* <$ /OL>

```
*
```
\* @see SSLContext
- \* @see SSLSocket
- \* @see SSLServerSocket
- \* @see SSLSession
- \* @see java.net.Socket
- \*
- $*$  @since 1.5
- \* @author Brad R. Wetmore
- \*/

Found in path(s):

\* /opt/cola/permits/1839164746\_1698992711.1637468/0/src-zip/java.base/javax/net/ssl/SSLEngine.java No license file was found, but licenses were detected in source scan.

/\*

\* Copyright (c) 2006, 2017, Oracle and/or its affiliates. All rights reserved. \*/

/\*

\* Licensed to the Apache Software Foundation (ASF) under one or more

\* contributor license agreements. See the NOTICE file distributed with

\* this work for additional information regarding copyright ownership.

- \* The ASF licenses this file to You under the Apache License, Version 2.0
- \* (the "License"); you may not use this file except in compliance with

\* the License. You may obtain a copy of the License at

\*

\* http://www.apache.org/licenses/LICENSE-2.0

\*

- \* Unless required by applicable law or agreed to in writing, software
- \* distributed under the License is distributed on an "AS IS" BASIS,
- \* WITHOUT WARRANTIES OR CONDITIONS OF ANY KIND, either express or implied.
- \* See the License for the specific language governing permissions and
- \* limitations under the License.

\*/

Found in path(s):

\* /opt/cola/permits/1839164746\_1698992711.1637468/0/src-

zip/java.xml/com/sun/org/apache/xalan/internal/xsltc/runtime/AbstractTranslet.java \*

/opt/cola/permits/1839164746\_1698992711.1637468/0/src-

zip/java.xml/com/sun/org/apache/xalan/internal/xsltc/compiler/SyntaxTreeNode.java No license file was found, but licenses were detected in source scan.

/\*

\* Copyright (c) 2000, 2005, Oracle and/or its affiliates. All rights reserved.

\* DO NOT ALTER OR REMOVE COPYRIGHT NOTICES OR THIS FILE HEADER.

- \* This code is free software; you can redistribute it and/or modify it
- \* under the terms of the GNU General Public License version 2 only, as
- \* published by the Free Software Foundation. Oracle designates this

\* particular file as subject to the "Classpath" exception as provided

\* by Oracle in the LICENSE file that accompanied this code.

\*

\* This code is distributed in the hope that it will be useful, but WITHOUT

\* ANY WARRANTY; without even the implied warranty of MERCHANTABILITY or

\* FITNESS FOR A PARTICULAR PURPOSE. See the GNU General Public License

\* version 2 for more details (a copy is included in the LICENSE file that

\* accompanied this code).

\*

\* You should have received a copy of the GNU General Public License version

\* 2 along with this work;

if not, write to the Free Software Foundation,

\* Inc., 51 Franklin St, Fifth Floor, Boston, MA 02110-1301 USA.

\*

\* Please contact Oracle, 500 Oracle Parkway, Redwood Shores, CA 94065 USA

\* or visit www.oracle.com if you need additional information or have any

\* questions.

\*/

/\*

\*

\* (C) Copyright IBM Corp. 1999 All Rights Reserved.

\* Copyright 1997 The Open Group Research Institute. All rights reserved.

\*/

Found in path(s):

\* /opt/cola/permits/1839164746\_1698992711.1637468/0/src-

zip/java.security.jgss/sun/security/krb5/internal/util/KrbDataInputStream.java

No license file was found, but licenses were detected in source scan.

/\*

\* Copyright (c) 2000, 2015, Oracle and/or its affiliates. All rights reserved.

\* DO NOT ALTER OR REMOVE COPYRIGHT NOTICES OR THIS FILE HEADER.

\*

\* This code is free software; you can redistribute it and/or modify it

\* under the terms of the GNU General Public License version 2 only, as

\* published by the Free Software Foundation. Oracle designates this

\* particular file as subject to the "Classpath" exception as provided

\* by Oracle in the LICENSE file that accompanied this code.

\*

\* This code is distributed in the hope that it will be useful, but WITHOUT

\* ANY WARRANTY; without even the implied warranty of MERCHANTABILITY or

\* FITNESS FOR A PARTICULAR PURPOSE. See the GNU General Public License

\* version 2 for more details (a copy is included in the LICENSE file that

\* accompanied this code).

\*

\* You should have received a copy of the GNU General Public License version

\* 2 along with this work;

if not, write to the Free Software Foundation,

\* Inc., 51 Franklin St, Fifth Floor, Boston, MA 02110-1301 USA.

\*

\* Please contact Oracle, 500 Oracle Parkway, Redwood Shores, CA 94065 USA

\* or visit www.oracle.com if you need additional information or have any

\* questions.

\*/ /\*\*

- \* This interface encapsulates the GSS-API security context and provides
- \* the security services that are available over the context. Security
- \* contexts are established between peers using locally acquired
- \* credentials. Multiple contexts may exist simultaneously between a pair
- \* of peers, using the same or different set of credentials. GSS-API
- \* functions in a manner independent of the underlying transport protocol
- \* and depends on its calling application to transport the tokens that are
- \* generated by the security context between the peers.<p>
- \*
- \* If the caller instantiates the context using the default
- \*  $<$ code>GSSManager $<$ /code> instance, then the Kerberos v5 GSS-API mechanism
- \* is guaranteed
- to be available for context establishment. This mechanism
- \* is identified by the Oid "1.2.840.113554.1.2.2" and is defined in RFC
- $*1964< p>$
- \*
- \* Before the context establishment phase is initiated, the context
- \* initiator may request specific characteristics desired of the
- \* established context. Not all underlying mechanisms support all
- \* characteristics that a caller might desire. After the context is
- \* established, the caller can check the actual characteristics and services
- \* offered by that context by means of various query methods. When using
- \* the Kerberos v5 GSS-API mechanism offered by the default
- \* <code>GSSManager</code> instance, all optional services will be
- \* available locally. They are mutual authentication, credential
- \* delegation, confidentiality and integrity protection, and per-message
- \* replay detection and sequencing. Note that in the GSS-API, message integrity
- \* is a prerequisite for message confidentiality.<p>

- \* The context establishment occurs
- in a loop where the
- \* initiator calls {@link #initSecContext(byte[], int, int) initSecContext}
- \* and the acceptor calls {@link #acceptSecContext(byte[], int, int)
- \* acceptSecContext} until the context is established. While in this loop
- $*$  the  $<$ code>initSecContext</code> and  $<$ code>acceptSecContext</code>
- \* methods produce tokens that the application sends over to the peer. The
- \* peer passes any such token as input to its <code>acceptSecContext</code>
- $*$  or  $<$ code $>$ initSecContext $<$ /code $>$  as the case may be. $<$ p $>$
- \*
- \* During the context establishment phase, the {@link

\* #isProtReady() isProtReady} method may be called to determine if the \* context can be used for the per-message operations of {@link \* #wrap(byte[], int, int, MessageProp) wrap} and {@link #getMIC(byte[], \* int, int, MessageProp) getMIC}. This allows applications to use \* per-message operations on contexts which aren't yet fully \* established.<p> \* \* After the context has been established or the  $\langle \text{code}\rangle$  isProtReady $\langle \text{code}\rangle$ \* method returns <code>true</code>, the query routines can be invoked to \* determine the actual characteristics and services of the established \* context. The application can also start using the per-message methods \* of {@link #wrap(byte[], int, int, MessageProp) wrap} and \* {@link #getMIC(byte[], int, int, MessageProp) getMIC} to obtain \* cryptographic operations on application supplied data.<p> \* \* When the context is no longer needed, the application should call \* {@link #dispose() dispose} to release any system resources the context \* may be using.<p> \* \* A security context typically maintains sequencing and replay detection \* information about the tokens it processes. Therefore, the sequence in \* which any tokens are presented to this context for processing can be \* important. Also note that none of the methods in this interface are \* synchronized. Therefore, it is not advisable to share a \* <code>GSSContext</code> among several threads unless some application \* level synchronization is in place.<p> \* \* Finally, different mechanism providers might place different security \* restrictions on using GSS-API contexts. These will be documented by the \* mechanism provider. The application will need to ensure that it has the \* appropriate permissions if such checks are made in the mechanism layer.<p> \* \* The stream-based methods of {@code GSSContext} have been deprecated in \* Java SE 11. These methods have also been removed from \* <a href="http://tools.ietf.org/html/rfc8353"> \* RFC 8353: Generic Security Service API Version 2: Java Bindings Update</a> \* for the following reasons (see section 11): "The overloaded methods of

\* GSSContext that use input and output streams as the means to convey

\* authentication and per-message GSS-API tokens as described in Section 5.15

\* of RFC 5653 are removed in this update as the wire protocol

\* should be defined by an application and not a library. It's also impossible

\* to implement these

methods correctly when the token has no self-framing

- \* (where the end cannot be determined), or the library has no knowledge of
- \* the token format (for example, as a bridge talking to another GSS library)".

\* These methods include {@link #initSecContext(InputStream, OutputStream)},

\* {@link #acceptSecContext(InputStream, OutputStream)},

```
* {@link #wrap(InputStream, OutputStream, MessageProp)},
```
- \* {@link #unwrap(InputStream, OutputStream, MessageProp)},
- \* {@link #getMIC(InputStream, OutputStream, MessageProp)},

```
* and {@link #verifyMIC(InputStream, InputStream, MessageProp)}.<p>
```
\*

```
* The example code presented below demonstrates the usage of the
```

```
* <code>GSSContext</code> interface for the initiating peer. Different
```

```
* operations on the <code>GSSContext</code> object are presented,
```

```
* including: object instantiation, setting of desired flags, context
```

```
* establishment, query of actual context flags, per-message operations on
```

```
* application data, and finally context deletion.
```
\*

```
* <pre>
```

```
* // Create a context using default credentials
```

```
* // and the implementation specific default mechanism
```
- \* GSSManager manager ...
- \* GSSName targetName ...

```
* GSSContext context = manager.createContext(targetName, null, null,
```

```
* GSSContext.INDEFINITE_LIFETIME);
```

```
*
```
\* // set desired context options prior to context establishment

```
* context.requestConf(true);
```

```
* context.requestMutualAuth(true);
```

```
* context.requestReplayDet(true);
```

```
* context.requestSequenceDet(true);
```

```
*
```

```
* // establish a context between peers
```

```
*
```

```
* byte \lceil \ln \text{Token} = \text{new byte[0]};
```

```
*
```
\*

\* // Loop while there still is a token to be processed

```
*
* while (!context.isEstablished()) {
```

```
* byte[] outToken
```

```
* = context.initSecContext(inToken, 0, inToken.length);
```

```
*
* // send the output token if generated
```

```
* if (outToken != null)
```

```
* sendToken(outToken);
```

```
*
* if (!context.isEstablished())
```

```
 {
```

```
* inToken = readToken();
```

```
* }
\ddot{x}
```

```
* // display context information
```
\* System.out.println("Remaining lifetime in seconds = "

```
+ context.getLifetime());
* System.out.println("Context mechanism = " + context.getMech());
* System.out.println("Initiator = " + context.getSrcName());
* System.out.println("Acceptor = " + context.getTargName());
*
* if (context.getConfState())
* System.out.println("Confidentiality (i.e., privacy) is available");
*
* if (context.getIntegState())
* System.out.println("Integrity is available");
*
* // perform wrap on an application supplied message, appMsg,
* // using QOP = 0, and requesting privacy service
* byte [] appMsg ...
*
* MessageProp mProp = new MessageProp(0, true);
*
* byte [ltok = context.wrap(appMsg, 0, appMsg.length, mProp);
*
* sendToken(tok);
*
* // release the local-end of the context
    context.dispose();
*
* </pre>*
* @author Mayank Upadhyay
* @since 1.4
*/
/**
   * Applies per-message security services over the established security
   * context. The method will return a token with the
   * application supplied data and a cryptographic MIC over it.
   * The data may be encrypted if confidentiality (privacy) was
   * requested.<p>
 *
   * The MessageProp object is instantiated by the application and used
   * to specify a QOP value which selects cryptographic algorithms, and a
   * privacy service to optionally encrypt the message. The underlying
   * mechanism that is used in the call may not be able to provide the
   * privacy service. It sets the actual privacy service that it does
   * provide in this MessageProp object which the caller should then
   * query upon return. If the mechanism is not able to provide the
   * requested QOP, it throws a GSSException with the BAD_QOP code.<p>
```

```
 *
```

```
 * Since some application-level
```
protocols may wish to use tokens

```
 * emitted by wrap to provide "secure framing", implementations should
```
\* support the wrapping of zero-length messages.<p>

\*

\* The application will be responsible for sending the token to the

\* peer.

\*

- \* @param inBuf application data to be protected.
- \* @param offset the offset within the inBuf where the data begins.
- \* @param len the length of the data
- \* @param msgProp instance of MessageProp that is used by the
- \* application to set the desired QOP and privacy state. Set the
- \* desired QOP to 0 to request the default QOP. Upon return from this
- \* method, this object will contain the actual privacy state that
- \* was applied to the message by the underlying mechanism.
- \* @return a byte[] containing the token to be sent to the peer.

\*

- \* @throws GSSException containing the following major error codes:
- \* {@link GSSException#CONTEXT\_EXPIRED GSSException.CONTEXT\_EXPIRED},
- \* {@link GSSException#BAD\_QOP GSSException.BAD\_QOP},
- \* {@link GSSException#FAILURE GSSException.FAILURE}

/\*\*

\*/

- $*$  Used to process tokens generated by the  $\langle \text{code} \rangle$  wrap $\langle \text{code} \rangle$  method on
- \* the other side of the context. The method will return the message
- \* supplied by the peer application to its wrap call, while at the same
- \* time verifying the embedded MIC for that message.<p>

\*

- \* The MessageProp object is instantiated by the application and is
- \* used by the underlying mechanism to return information to the caller
- \* such as the QOP, whether confidentiality was applied to the message,
- \* and other supplementary message state information.<p>

\*

\* Since some application-level protocols may wish to use tokens

- \* emitted by wrap to provide "secure framing", implementations should
- \* support the wrapping and unwrapping of zero-length messages.

\*

\* @param inBuf a byte array containing the wrap token received

from

\* peer.

- \* @param offset the offset where the token begins.
- \* @param len the length of the token
- \* @param msgProp upon return from the method, this object will contain
- \* the applied QOP, the privacy state of the message, and supplementary
- \* information stating if the token was a duplicate, old, out of
- \* sequence or arriving after a gap.
- \* @return a byte[] containing the message unwrapped from the input
- \* token.
- \*
	- \* @throws GSSException containing the following

\* major error codes:

- \* {@link GSSException#DEFECTIVE\_TOKEN GSSException.DEFECTIVE\_TOKEN},
- \* {@link GSSException#BAD\_MIC GSSException.BAD\_MIC},
- \* {@link GSSException#CONTEXT\_EXPIRED GSSException.CONTEXT\_EXPIRED},
- \* {@link GSSException#FAILURE GSSException.FAILURE}

```
/**
```
\*/

- \* Requests that data confidentiality be enabled
- \* for the  $<$ code $>$ wrap $<$ /code $>$  method. This request can only be made on
- \* the context initiator's side

```
 and it has to be done prior to the
```
\* first call to <code>initSecContext</code>.

\*

- \* Not all mechanisms support confidentiality and other mechanisms
- \* might enable it even if the application doesn't request
- \* it. The application may check to see if the request was honored with
- \* the {@link #getConfState() getConfState} method. If confidentiality
- \* is enabled, only then will the mechanism honor a request for privacy
- \* in the {@link MessageProp#MessageProp(int, boolean) MessageProp}
- \* object that is passed in to the <code>wrap</code> method.<p>

\*

\* Enabling confidentiality will also automatically enable

\* integrity.

\*

- \* @param state a boolean value indicating whether confidentiality
- \* should be enabled or not.
- \* @see #getConfState()
- \* @see #getIntegState()
- \* @see #requestInteg(boolean)
- \* @see MessageProp

\*

- \* @throws GSSException containing the following
- \* major error codes:

\* {@link GSSException#FAILURE GSSException.FAILURE}

 \*/ /\*\*

- \* Requests that data integrity be enabled
- \* for the <code>wrap</code> and <code>getMIC</code>methods. This
- \* request can only be made on the context initiator's side and it has
- \* to be done prior to the first call to  $< code > initSecContext < /code>.$

\*

- \* Not all mechanisms support integrity and other mechanisms
- \* might enable it even if the application doesn't request
- \* it. The application may check to see if the request was honored with
- \* the {@link #getIntegState() getIntegState} method.<p>

\*

\* Disabling integrity will also automatically disable

\* confidentiality.

\*

\* @param state a boolean value indicating whether integrity

\* should be enabled or not.

```
 * @see #getIntegState()
```
\*

- \* @throws GSSException containing the following
- \* major error codes:
- \* {@link GSSException#FAILURE GSSException.FAILURE}

\*/

/\*\*

```
 * Determines
```
if data confidentiality is available

- \* over the context. This method can be called by both the context
- \* initiator and the context acceptor, but only after one of {@link
- \* #isProtReady() isProtReady} or {@link #isEstablished()
- \* isEstablished} return <code>true</code>. If this method returns
- \* <code>true</code>, so will {@link #getIntegState()
- \* getIntegState}

\*

\* @return true if confidentiality services are available, false

\* otherwise.

```
 * @see #requestConf(boolean)
```
\*/

Found in path(s):

\* /opt/cola/permits/1839164746\_1698992711.1637468/0/src-zip/java.security.jgss/org/ietf/jgss/GSSContext.java No license file was found, but licenses were detected in source scan.

/\*

```
* Copyright (c) 2013, 2016, Oracle and/or its affiliates. All rights reserved.
```
\* Copyright (c) 2018, Red Hat Inc. All rights reserved.

\* DO NOT ALTER OR REMOVE COPYRIGHT NOTICES OR THIS FILE HEADER.

\*

- \* This code is free software; you can redistribute it and/or modify it
- \* under the terms of the GNU General Public License version 2 only, as

```
* published by the Free Software Foundation.
```
\*

- \* This code is distributed in the hope that it will be useful, but WITHOUT
- \* ANY WARRANTY; without even the implied warranty of MERCHANTABILITY or
- \* FITNESS FOR A PARTICULAR PURPOSE. See the GNU General Public License
- \* version 2 for more details (a copy is included in the LICENSE file that
- \* accompanied this code).

- \* You should have received a copy of the GNU General Public License version
- \* 2 along with this work; if not, write to the Free Software Foundation,
- \* Inc., 51 Franklin St, Fifth Floor, Boston, MA 02110-1301

```
 USA.
```
\*

\* Please contact Oracle, 500 Oracle Parkway, Redwood Shores, CA 94065 USA

\* or visit www.oracle.com if you need additional information or have any

\* questions.

\*/

# Found in path(s):

\* /opt/cola/permits/1839164746\_1698992711.1637468/0/srczip/jdk.internal.vm.compiler/org.graalvm.compiler.hotspot.aarch64/src/org/graalvm/compiler/hotspot/aarch64/AArc h64HotSpotBackendFactory.java

\* /opt/cola/permits/1839164746\_1698992711.1637468/0/src-

zip/jdk.internal.vm.compiler/org.graalvm.compiler.asm.aarch64/src/org/graalvm/compiler/asm/aarch64/AArch64As sembler.java

No license file was found, but licenses were detected in source scan.

/\*

\* Copyright (c) 2009, Oracle and/or its affiliates. All rights reserved.

\* DO NOT ALTER OR REMOVE COPYRIGHT NOTICES OR THIS FILE HEADER.

\*

\* This code is free software; you can redistribute it and/or modify it

\* under the terms of the GNU General Public License version 2 only, as

\* published by the Free Software Foundation. Oracle designates this

\* particular file as subject to the "Classpath" exception as provided

\* by Oracle in the LICENSE file that accompanied this code.

\*

\* This code is distributed in the hope that it will be useful, but WITHOUT

\* ANY WARRANTY; without even the implied warranty of MERCHANTABILITY or

\* FITNESS FOR A PARTICULAR PURPOSE. See the GNU General Public License

\* version 2 for more details (a copy is included in the LICENSE file that

\* accompanied this code).

\*

\* You should have received a copy of the GNU General Public License version

\* 2 along with this work; if not,

write to the Free Software Foundation,

\* Inc., 51 Franklin St, Fifth Floor, Boston, MA 02110-1301 USA.

\*

\* Please contact Oracle, 500 Oracle Parkway, Redwood Shores, CA 94065 USA

\* or visit www.oracle.com if you need additional information or have any

\* questions.

\*/ /\*\*

\* An interface that contains information about an attribute. Attributes are reported

\* as a set of events accessible from a StartElement. Other applications may report

\* Attributes as first-order events, for example as the results of an XPath expression.

 $\mathbf{r}$ 

\* @version 1.0

\* @author Copyright (c) 2009 by Oracle Corporation. All Rights Reserved.

\* @see StartElement

 $*$  @since 1.6

\*/

Found in path(s):

\* /opt/cola/permits/1839164746\_1698992711.1637468/0/src-zip/java.xml/javax/xml/stream/events/Attribute.java No license file was found, but licenses were detected in source scan.

/\*

\* Copyright (c) 2011, 2013, Oracle and/or its affiliates. All rights reserved.

\* DO NOT ALTER OR REMOVE COPYRIGHT NOTICES OR THIS FILE HEADER.

\*

\* This code is free software; you can redistribute it and/or modify it

\* under the terms of the GNU General Public License version 2 only, as

\* published by the Free Software Foundation. Oracle designates this

\* particular file as subject to the "Classpath" exception as provided

\* by Oracle in the LICENSE file that accompanied this code.

\*

\* This code is distributed in the hope that it will be useful, but WITHOUT

\* ANY WARRANTY; without even the implied warranty of MERCHANTABILITY or

\* FITNESS FOR A PARTICULAR PURPOSE. See the GNU General Public License

\* version 2 for more details (a copy is included in the LICENSE file that

\* accompanied this code).

\*

\* You should have received a copy of the GNU General Public License version

\* 2 along with this work;

if not, write to the Free Software Foundation,

\* Inc., 51 Franklin St, Fifth Floor, Boston, MA 02110-1301 USA.

\*

\* Please contact Oracle, 500 Oracle Parkway, Redwood Shores, CA 94065 USA

\* or visit www.oracle.com if you need additional information or have any

\* questions.

\*/ /\*

\* (C) Copyright Taligent, Inc. 1996, 1997 - All Rights Reserved

\* (C) Copyright IBM Corp. 1996 - 1998 - All Rights Reserved

\*

\* The original version of this source code and documentation

\* is copyrighted and owned by Taligent, Inc., a wholly-owned

\* subsidiary of IBM. These materials are provided under terms

\* of a License Agreement between Taligent and Sun. This technology

\* is protected by multiple US and International patents.

\*

\* This notice and attribution to Taligent may not be removed.

\* Taligent is a registered trademark of Taligent, Inc.

\*

\*/

Found in path(s):

\* /opt/cola/permits/1839164746\_1698992711.1637468/0/srczip/jdk.localedata/sun/text/resources/ext/CollationData\_th.java No license file was found, but licenses were detected in source scan.

/\*

\* Copyright (c) 2004, 2010, Oracle and/or its affiliates. All rights reserved. \* DO NOT ALTER OR REMOVE COPYRIGHT NOTICES OR THIS FILE HEADER. \* \* This code is free software; you can redistribute it and/or modify it \* under the terms of the GNU General Public License version 2 only, as \* published by the Free Software Foundation. Oracle designates this \* particular file as subject to the "Classpath" exception as provided \* by Oracle in the LICENSE file that accompanied this code. \* \* This code is distributed in the hope that it will be useful, but WITHOUT \* ANY WARRANTY; without even the implied warranty of MERCHANTABILITY or \* FITNESS FOR A PARTICULAR PURPOSE. See the GNU General Public License \* version 2 for more details (a copy is included in the LICENSE file that \* accompanied this code). \* \* You should have received a copy of the GNU General Public License version \* 2 along with this work; if not, write to the Free Software Foundation, \* Inc., 51 Franklin St, Fifth Floor, Boston, MA 02110-1301 USA. \* \* Please contact Oracle, 500 Oracle Parkway, Redwood Shores, CA 94065 USA \* or visit www.oracle.com if you need additional information or have any \* questions. \*/  $//$  Wrap Tokens (without confidentiality) = // Wrap Tokens (with confidentiality)  $=$ Found in path(s): \* /opt/cola/permits/1839164746\_1698992711.1637468/0/srczip/java.security.jgss/sun/security/jgss/krb5/WrapToken\_v2.java No license file was found, but licenses were detected in source scan. /\* \* Copyright (c) 2012, 2013, Oracle and/or its affiliates. All rights reserved. \* DO NOT ALTER OR REMOVE COPYRIGHT NOTICES OR THIS FILE HEADER. \* \* This code is free software; you can redistribute it and/or modify it \* under the terms of the GNU General Public License version 2 only, as \* published by the Free Software Foundation. Oracle designates this \* particular file as subject to the "Classpath" exception as provided \* by Oracle in the LICENSE file that accompanied this code.

\* This code is distributed in the hope that it will be useful, but WITHOUT \* ANY WARRANTY; without even the implied warranty of MERCHANTABILITY or \* FITNESS FOR A PARTICULAR PURPOSE. See the GNU General Public License \* version 2 for more details (a copy is included in the LICENSE file that \* accompanied this code). \* \* You should have received a copy of the GNU General Public License version \* 2 along with this work; if not, write to the Free Software Foundation, \* Inc., 51 Franklin St, Fifth Floor, Boston, MA 02110-1301 USA. \* \* Please contact Oracle, 500 Oracle Parkway, Redwood Shores, CA 94065 USA \* or visit www.oracle.com if you need additional information or have any \* questions. \*/ /\* \* This file is available under and governed by the GNU General Public \* License version 2 only, as published by the Free Software Foundation. \* However, the following notice accompanied the original version of this \* file: \* \* Copyright (c) 2011-2012, Stephen Colebourne & Michael Nascimento Santos \* \* All rights reserved. \* \* Redistribution and use in source and binary forms, with or without \* modification, are permitted provided that the following conditions are met: \* \* \* Redistributions of source code must retain the above copyright notice, \* this list of conditions and the following disclaimer. \* \* \* Redistributions in binary form must reproduce the above copyright notice, \* this list of conditions and the following disclaimer in the documentation \* and/or other materials provided with the distribution. \* \* \* Neither the name of JSR-310 nor the names of its contributors \* may be used to endorse or promote products derived from this software \* without specific prior written permission. \* \* THIS SOFTWARE IS PROVIDED BY THE COPYRIGHT HOLDERS AND CONTRIBUTORS \* "AS IS" AND ANY EXPRESS OR IMPLIED WARRANTIES, INCLUDING, BUT NOT \* LIMITED TO, THE IMPLIED WARRANTIES OF MERCHANTABILITY AND FITNESS FOR \* A PARTICULAR PURPOSE ARE DISCLAIMED. IN NO EVENT SHALL THE COPYRIGHT OWNER OR \* CONTRIBUTORS BE LIABLE FOR ANY DIRECT, INDIRECT, INCIDENTAL, SPECIAL, \* EXEMPLARY, OR CONSEQUENTIAL DAMAGES (INCLUDING, BUT NOT LIMITED TO, \* PROCUREMENT OF SUBSTITUTE GOODS OR SERVICES; LOSS OF USE, DATA, OR \* PROFITS; OR BUSINESS INTERRUPTION) HOWEVER CAUSED AND ON ANY THEORY OF

# \* LIABILITY, WHETHER IN CONTRACT, STRICT LIABILITY, OR TORT (INCLUDING

# \* NEGLIGENCE

 OR OTHERWISE) ARISING IN ANY WAY OUT OF THE USE OF THIS \* SOFTWARE, EVEN IF ADVISED OF THE POSSIBILITY OF SUCH DAMAGE. \*/

### Found in path(s):

\* /opt/cola/permits/1839164746\_1698992711.1637468/0/src-zip/java.base/java/time/temporal/ValueRange.java No license file was found, but licenses were detected in source scan.

/\*

\* Licensed to the Apache Software Foundation (ASF) under one

\* or more contributor license agreements. See the NOTICE file

\* distributed with this work for additional information

\* regarding copyright ownership. The ASF licenses this file

\* to you under the Apache License, Version 2.0 (the

\* "License"); you may not use this file except in compliance

\* with the License. You may obtain a copy of the License at

\*

\* http://www.apache.org/licenses/LICENSE-2.0

\*

\* Unless required by applicable law or agreed to in writing,

\* software distributed under the License is distributed on an

\* "AS IS" BASIS, WITHOUT WARRANTIES OR CONDITIONS OF ANY

\* KIND, either express or implied. See the License for the

\* specific language governing permissions and limitations

\* under the License.

\*/

Found in path(s):

\* /opt/cola/permits/1839164746\_1698992711.1637468/0/srczip/jdk.internal.le/jdk/internal/org/jline/reader/SyntaxError.java \*

 /opt/cola/permits/1839164746\_1698992711.1637468/0/srczip/jdk.internal.le/jdk/internal/org/jline/reader/EOFError.java No license file was found, but licenses were detected in source scan.

/\*

\* Copyright (c) 2002, 2008, Oracle and/or its affiliates. All rights reserved.

\* DO NOT ALTER OR REMOVE COPYRIGHT NOTICES OR THIS FILE HEADER.

\*

\* This code is free software; you can redistribute it and/or modify it

\* under the terms of the GNU General Public License version 2 only, as

\* published by the Free Software Foundation. Oracle designates this

\* particular file as subject to the "Classpath" exception as provided

\* by Oracle in the LICENSE file that accompanied this code.

\*

\* This code is distributed in the hope that it will be useful, but WITHOUT

- \* ANY WARRANTY; without even the implied warranty of MERCHANTABILITY or
- \* FITNESS FOR A PARTICULAR PURPOSE. See the GNU General Public License
- \* version 2 for more details (a copy is included in the LICENSE file that

\* accompanied this code).

\*

- \* You should have received a copy of the GNU General Public License version
- \* 2 along with this work;
- if not, write to the Free Software Foundation,
- \* Inc., 51 Franklin St, Fifth Floor, Boston, MA 02110-1301 USA.
- \*
- \* Please contact Oracle, 500 Oracle Parkway, Redwood Shores, CA 94065 USA
- \* or visit www.oracle.com if you need additional information or have any
- \* questions.

\*/

Found in path(s):

\* /opt/cola/permits/1839164746\_1698992711.1637468/0/src-

zip/java.management/javax/management/remote/JMXConnectorServerMBean.java

\* /opt/cola/permits/1839164746\_1698992711.1637468/0/src-

zip/java.desktop/sun/swing/MenuItemLayoutHelper.java

\* /opt/cola/permits/1839164746\_1698992711.1637468/0/src-

zip/java.desktop/javax/swing/plaf/synth/SynthMenuItemLayoutHelper.java

\* /opt/cola/permits/1839164746\_1698992711.1637468/0/src-zip/java.base/sun/net/ConnectionResetException.java

\* /opt/cola/permits/1839164746\_1698992711.1637468/0/src-

zip/java.management/com/sun/jmx/mbeanserver/SecureClassLoaderRepository.java

\* /opt/cola/permits/1839164746\_1698992711.1637468/0/src-

zip/java.desktop/javax/swing/plaf/synth/SynthStyle.java

\*

/opt/cola/permits/1839164746\_1698992711.1637468/0/src-

zip/java.desktop/javax/swing/plaf/synth/SynthContext.java

No license file was found, but licenses were detected in source scan.

/\*

\* Copyright (c) 2011, 2018, Oracle and/or its affiliates. All rights reserved.

\* DO NOT ALTER OR REMOVE COPYRIGHT NOTICES OR THIS FILE HEADER.

\*

\* This code is free software; you can redistribute it and/or modify it

\* under the terms of the GNU General Public License version 2 only, as

\* published by the Free Software Foundation. Oracle designates this

\* particular file as subject to the "Classpath" exception as provided

\* by Oracle in the LICENSE file that accompanied this code.

\*

\* This code is distributed in the hope that it will be useful, but WITHOUT

\* ANY WARRANTY; without even the implied warranty of MERCHANTABILITY or

\* FITNESS FOR A PARTICULAR PURPOSE. See the GNU General Public License

\* version 2 for more details (a copy is included in the LICENSE file that

\* accompanied this code).

\* You should have received a copy of the GNU General Public License version

\* 2 along with this work;

if not, write to the Free Software Foundation,

\* Inc., 51 Franklin St, Fifth Floor, Boston, MA 02110-1301 USA.

\*

\* Please contact Oracle, 500 Oracle Parkway, Redwood Shores, CA 94065 USA

\* or visit www.oracle.com if you need additional information or have any

- \* questions.
- \*/

## Found in path(s):

\* /opt/cola/permits/1839164746\_1698992711.1637468/0/src-

zip/java.compiler/javax/lang/model/util/SimpleAnnotationValueVisitor9.java

\* /opt/cola/permits/1839164746\_1698992711.1637468/0/src-

zip/java.compiler/javax/lang/model/util/TypeKindVisitor9.java

\* /opt/cola/permits/1839164746\_1698992711.1637468/0/src-

zip/java.compiler/javax/lang/model/util/SimpleElementVisitor9.java

\* /opt/cola/permits/1839164746\_1698992711.1637468/0/src-

zip/java.compiler/javax/lang/model/util/AbstractElementVisitor9.java

\* /opt/cola/permits/1839164746\_1698992711.1637468/0/src-

zip/java.compiler/javax/lang/model/util/SimpleTypeVisitor9.java

\* /opt/cola/permits/1839164746\_1698992711.1637468/0/src-

zip/java.compiler/javax/lang/model/util/AbstractAnnotationValueVisitor9.java

\*

/opt/cola/permits/1839164746\_1698992711.1637468/0/src-

zip/java.compiler/javax/lang/model/util/ElementScanner9.java

\* /opt/cola/permits/1839164746\_1698992711.1637468/0/src-zip/jdk.jcmd/sun/tools/jcmd/Arguments.java

\* /opt/cola/permits/1839164746\_1698992711.1637468/0/src-zip/jdk.jcmd/sun/tools/jcmd/JCmd.java

\* /opt/cola/permits/1839164746\_1698992711.1637468/0/src-

zip/java.compiler/javax/lang/model/util/ElementKindVisitor9.java

\* /opt/cola/permits/1839164746\_1698992711.1637468/0/src-zip/jdk.compiler/com/sun/source/doctree/packageinfo.java

\* /opt/cola/permits/1839164746\_1698992711.1637468/0/src-zip/java.base/java/lang/invoke/LambdaForm.java

\* /opt/cola/permits/1839164746\_1698992711.1637468/0/src-

zip/java.base/javax/crypto/spec/GCMParameterSpec.java

\* /opt/cola/permits/1839164746\_1698992711.1637468/0/src-

zip/java.compiler/javax/lang/model/util/AbstractTypeVisitor9.java

No license file was found, but licenses were detected in source scan.

/\*

\* Copyright (c) 2000, 2005, Oracle and/or its affiliates. All rights reserved.

\* DO NOT ALTER OR REMOVE COPYRIGHT NOTICES OR THIS FILE HEADER.

\*

\* This code is free software; you can redistribute it and/or modify it

\* under the terms of the GNU General Public License version 2 only, as

\* published by the Free Software Foundation. Oracle designates this

\* particular file as subject to the "Classpath" exception as provided

\* by Oracle in the LICENSE file that accompanied this code.

\*

- \* This code is distributed in the hope that it will be useful, but WITHOUT
- \* ANY WARRANTY; without even the implied warranty of MERCHANTABILITY or
- \* FITNESS FOR A PARTICULAR PURPOSE. See the GNU General Public License
- \* version 2 for more details (a copy is included in the LICENSE file that

\* accompanied this code).

- \*
- \* You should have received a copy of the GNU General Public License version
- \* 2 along with this work;
- if not, write to the Free Software Foundation,
- \* Inc., 51 Franklin St, Fifth Floor, Boston, MA 02110-1301 USA.
- \*

\* Please contact Oracle, 500 Oracle Parkway, Redwood Shores, CA 94065 USA

\* or visit www.oracle.com if you need additional information or have any

\* questions.

\*/

/\*\*

- \* Encapsulate an XML parse error or warning.
- \*
- \* <blockquote>
- \* <em>This module, both source code and documentation, is in the
- \* Public Domain, and comes with <strong>NO WARRANTY</strong>.</em>
- \* See <a href='http://www.saxproject.org'>http://www.saxproject.org</a>
- \* for further information.
- \* </blockquote>

\*

- \* <p>This exception may include information for locating the error
- \* in the original XML document, as if it came from a {@link Locator}
- \* object. Note that although the application
- \* will receive a SAXParseException as the argument to the handlers
- \* in the {@link org.xml.sax.ErrorHandler ErrorHandler} interface,
- \* the application is not actually required to throw the exception;

\* instead,

- it can simply read the information in it and take a
- \* different action.</p>
- \*
- \* <p>Since this exception is a subclass of {@link org.xml.sax.SAXException
- \* SAXException}, it inherits the ability to wrap another exception.</p>
- \*
- \* @since 1.4, SAX 1.0
- \* @author David Megginson
- $*$  @version 2.0.1 (sax2r2)
- \* @see org.xml.sax.SAXException
- \* @see org.xml.sax.Locator
- \* @see org.xml.sax.ErrorHandler
- \*/

Found in path(s):

\* /opt/cola/permits/1839164746\_1698992711.1637468/0/src-zip/java.xml/org/xml/sax/SAXParseException.java No license file was found, but licenses were detected in source scan.

/\*

\* Copyright (c) 2011, 2011, Oracle and/or its affiliates. All rights reserved.

\* DO NOT ALTER OR REMOVE COPYRIGHT NOTICES OR THIS FILE HEADER.

\*

\* This code is free software; you can redistribute it and/or modify it

\* under the terms of the GNU General Public License version 2 only, as

\* published by the Free Software Foundation.

\*

\* This code is distributed in the hope that it will be useful, but WITHOUT

\* ANY WARRANTY; without even the implied warranty of MERCHANTABILITY or

\* FITNESS FOR A PARTICULAR PURPOSE. See the GNU General Public License

\* version 2 for more details (a copy is included in the LICENSE file that

\* accompanied this code).

\*

\* You should have received a copy of the GNU General Public License version

\* 2 along with this work; if not, write to the Free Software Foundation,

\* Inc., 51 Franklin St, Fifth Floor, Boston, MA 02110-1301 USA.

\*

\* Please contact Oracle, 500 Oracle Parkway,

Redwood Shores, CA 94065 USA

\* or visit www.oracle.com if you need additional information or have any

\* questions.

\*/

Found in path(s):

\* /opt/cola/permits/1839164746\_1698992711.1637468/0/src-

zip/jdk.internal.vm.compiler/org.graalvm.compiler.graph/src/org/graalvm/compiler/graph/NodeBitMap.java

\* /opt/cola/permits/1839164746\_1698992711.1637468/0/src-

zip/jdk.internal.vm.compiler/org.graalvm.compiler.graph/src/org/graalvm/compiler/graph/NodeWorkList.java \* /opt/cola/permits/1839164746\_1698992711.1637468/0/src-

zip/jdk.internal.vm.compiler/org.graalvm.compiler.graph/src/org/graalvm/compiler/graph/package-info.java \* /opt/cola/permits/1839164746\_1698992711.1637468/0/src-

zip/jdk.internal.vm.compiler/org.graalvm.compiler.phases/src/org/graalvm/compiler/phases/graph/MergeableState.ja va

\* /opt/cola/permits/1839164746\_1698992711.1637468/0/src-

zip/jdk.internal.vm.compiler/org.graalvm.compiler.lir/src/org/graalvm/compiler/lir/LabelRef.java

\* /opt/cola/permits/1839164746\_1698992711.1637468/0/src-

zip/jdk.internal.vm.compiler/org.graalvm.compiler.java/src/org/graalvm/compiler/java/JsrNotSupportedBailout.java \*

/opt/cola/permits/1839164746\_1698992711.1637468/0/src-

zip/jdk.internal.vm.compiler/org.graalvm.compiler.phases/src/org/graalvm/compiler/phases/graph/PostOrderNodeIte rator.java

\* /opt/cola/permits/1839164746\_1698992711.1637468/0/src-

zip/jdk.internal.vm.compiler/org.graalvm.compiler.asm/src/org/graalvm/compiler/asm/AsmOptions.java

\* /opt/cola/permits/1839164746\_1698992711.1637468/0/src-

zip/jdk.internal.vm.ci/jdk.vm.ci.code/src/jdk/vm/ci/code/MemoryBarriers.java

\* /opt/cola/permits/1839164746\_1698992711.1637468/0/src-

zip/jdk.internal.vm.compiler/org.graalvm.compiler.phases/src/org/graalvm/compiler/phases/graph/SinglePassNodeIt erator.java

\* /opt/cola/permits/1839164746\_1698992711.1637468/0/src-

zip/jdk.internal.vm.compiler/org.graalvm.compiler.graph/src/org/graalvm/compiler/graph/NodeFlood.java No license file was found, but licenses were detected in source scan.

/\*

\* Copyright (c) 1997, 2013, Oracle and/or its affiliates. All rights reserved.

\* DO NOT ALTER OR REMOVE COPYRIGHT NOTICES OR THIS FILE HEADER.

\*

\* This code is free software; you can redistribute it and/or modify it

\* under the terms of the GNU General Public License version 2 only, as

\* published by the Free Software Foundation. Oracle designates this

\* particular file as subject to the "Classpath" exception as provided

\* by Oracle in the LICENSE file that accompanied this code.

\*

\* This code is distributed in the hope that it will be useful, but WITHOUT

\* ANY WARRANTY; without even the implied warranty of MERCHANTABILITY or

\* FITNESS FOR A PARTICULAR PURPOSE. See the GNU General Public License

\* version 2 for more details (a copy is included in the LICENSE file that

\* accompanied this code).

\*

\* You should have received a copy of the GNU General Public License version

\* 2 along with this work;

if not, write to the Free Software Foundation,

\* Inc., 51 Franklin St, Fifth Floor, Boston, MA 02110-1301 USA.

\*

\* Please contact Oracle, 500 Oracle Parkway, Redwood Shores, CA 94065 USA

\* or visit www.oracle.com if you need additional information or have any

\* questions.

\*/

Found in path(s):

\* /opt/cola/permits/1839164746\_1698992711.1637468/0/src-

zip/java.base/com/sun/crypto/provider/DESKeyFactory.java

\* /opt/cola/permits/1839164746\_1698992711.1637468/0/src-

zip/java.desktop/javax/swing/text/BadLocationException.java

\* /opt/cola/permits/1839164746\_1698992711.1637468/0/src-zip/java.desktop/javax/swing/text/TabExpander.java

\* /opt/cola/permits/1839164746\_1698992711.1637468/0/src-

zip/java.desktop/javax/swing/text/html/BlockView.java

\* /opt/cola/permits/1839164746\_1698992711.1637468/0/src-zip/java.desktop/java/awt/font/MultipleMaster.java

\* /opt/cola/permits/1839164746\_1698992711.1637468/0/src-

zip/java.base/com/sun/crypto/provider/DESKeyGenerator.java

\* /opt/cola/permits/1839164746\_1698992711.1637468/0/src-

zip/java.desktop/javax/swing/tree/TreeCellRenderer.java

/opt/cola/permits/1839164746\_1698992711.1637468/0/src-

zip/java.base/java/util/ConcurrentModificationException.java

\* /opt/cola/permits/1839164746\_1698992711.1637468/0/src-zip/java.base/java/security/KeyFactorySpi.java

\* /opt/cola/permits/1839164746\_1698992711.1637468/0/src-

zip/java.base/java/security/spec/DSAParameterSpec.java

\* /opt/cola/permits/1839164746\_1698992711.1637468/0/src-

zip/java.base/javax/crypto/spec/PBEParameterSpec.java

\* /opt/cola/permits/1839164746\_1698992711.1637468/0/src-zip/java.base/javax/crypto/NullCipherSpi.java

\* /opt/cola/permits/1839164746\_1698992711.1637468/0/src-zip/java.base/javax/crypto/NullCipher.java

\* /opt/cola/permits/1839164746\_1698992711.1637468/0/src-

zip/java.base/com/sun/crypto/provider/DHPrivateKey.java

\* /opt/cola/permits/1839164746\_1698992711.1637468/0/src-zip/java.desktop/javax/swing/text/IconView.java

\* /opt/cola/permits/1839164746\_1698992711.1637468/0/src-zip/java.rmi/java/rmi/activation/ActivationGroup.java \*

/opt/cola/permits/1839164746\_1698992711.1637468/0/src-zip/java.base/sun/security/x509/CRLExtensions.java

\* /opt/cola/permits/1839164746\_1698992711.1637468/0/src-

zip/java.base/sun/net/www/protocol/jar/JarFileFactory.java

\* /opt/cola/permits/1839164746\_1698992711.1637468/0/src-

zip/java.base/java/security/interfaces/DSAPrivateKey.java

\* /opt/cola/permits/1839164746\_1698992711.1637468/0/src-

zip/java.base/java/security/spec/DSAPrivateKeySpec.java

\* /opt/cola/permits/1839164746\_1698992711.1637468/0/src-zip/java.base/java/security/Guard.java

\* /opt/cola/permits/1839164746\_1698992711.1637468/0/src-

zip/java.desktop/java/awt/dnd/DragSourceDragEvent.java

\* /opt/cola/permits/1839164746\_1698992711.1637468/0/src-

zip/java.desktop/sun/java2d/pipe/PixelToShapeConverter.java

\* /opt/cola/permits/1839164746\_1698992711.1637468/0/src-zip/java.base/java/lang/ThreadLocal.java

\* /opt/cola/permits/1839164746\_1698992711.1637468/0/src-zip/java.desktop/java/awt/dnd/DnDConstants.java \*

/opt/cola/permits/1839164746\_1698992711.1637468/0/src-

zip/java.desktop/java/awt/dnd/DragSourceDropEvent.java

\* /opt/cola/permits/1839164746\_1698992711.1637468/0/src-zip/java.desktop/java/awt/print/Printable.java

\* /opt/cola/permits/1839164746\_1698992711.1637468/0/src-zip/java.base/javax/crypto/SecretKey.java

\* /opt/cola/permits/1839164746\_1698992711.1637468/0/src-

zip/java.desktop/javax/swing/event/TreeSelectionListener.java

\* /opt/cola/permits/1839164746\_1698992711.1637468/0/src-zip/java.rmi/java/rmi/activation/ActivationDesc.java

\* /opt/cola/permits/1839164746\_1698992711.1637468/0/src-

zip/java.base/java/security/InvalidAlgorithmParameterException.java

\* /opt/cola/permits/1839164746\_1698992711.1637468/0/src-zip/java.desktop/java/awt/GraphicsConfiguration.java

\* /opt/cola/permits/1839164746\_1698992711.1637468/0/src-zip/java.base/javax/crypto/spec/IvParameterSpec.java

\* /opt/cola/permits/1839164746\_1698992711.1637468/0/src-

zip/java.desktop/javax/swing/text/StyledDocument.java

\*

/opt/cola/permits/1839164746\_1698992711.1637468/0/src-zip/java.base/java/net/JarURLConnection.java

\* /opt/cola/permits/1839164746\_1698992711.1637468/0/src-zip/java.desktop/javax/swing/event/MenuEvent.java

\* /opt/cola/permits/1839164746\_1698992711.1637468/0/src-

zip/java.desktop/java/beans/beancontext/BeanContext.java

\* /opt/cola/permits/1839164746\_1698992711.1637468/0/src-zip/java.base/java/security/KeyStoreException.java

\* /opt/cola/permits/1839164746\_1698992711.1637468/0/src-zip/java.desktop/javax/swing/text/AttributeSet.java

\* /opt/cola/permits/1839164746\_1698992711.1637468/0/src-

zip/java.base/java/security/AccessControlException.java

\* /opt/cola/permits/1839164746\_1698992711.1637468/0/src-zip/java.desktop/javax/swing/text/Element.java

\* /opt/cola/permits/1839164746\_1698992711.1637468/0/src-

zip/java.base/com/sun/crypto/provider/PBEWithMD5AndDESCipher.java

\* /opt/cola/permits/1839164746\_1698992711.1637468/0/src-zip/java.base/java/security/spec/KeySpec.java

\* /opt/cola/permits/1839164746\_1698992711.1637468/0/src-

zip/java.desktop/java/awt/dnd/DropTargetDropEvent.java

\*

/opt/cola/permits/1839164746\_1698992711.1637468/0/src-zip/jdk.rmic/sun/rmi/rmic/RemoteClass.java

- \* /opt/cola/permits/1839164746\_1698992711.1637468/0/src-zip/java.desktop/javax/swing/BorderFactory.java
- \* /opt/cola/permits/1839164746\_1698992711.1637468/0/src-zip/java.desktop/javax/swing/event/ChangeEvent.java
- \* /opt/cola/permits/1839164746\_1698992711.1637468/0/src-zip/java.base/java/text/AttributedCharacterIterator.java
- \* /opt/cola/permits/1839164746\_1698992711.1637468/0/src-zip/java.desktop/java/awt/Transparency.java
- \* /opt/cola/permits/1839164746\_1698992711.1637468/0/src-

zip/java.desktop/javax/swing/ProgressMonitorInputStream.java

\* /opt/cola/permits/1839164746\_1698992711.1637468/0/src-zip/java.desktop/java/awt/print/Paper.java

\* /opt/cola/permits/1839164746\_1698992711.1637468/0/src-zip/java.rmi/java/rmi/activation/Activatable.java

\* /opt/cola/permits/1839164746\_1698992711.1637468/0/src-

zip/java.desktop/java/awt/dnd/InvalidDnDOperationException.java

\*

/opt/cola/permits/1839164746\_1698992711.1637468/0/src-zip/java.desktop/javax/swing/text/Caret.java

- \* /opt/cola/permits/1839164746\_1698992711.1637468/0/src-zip/java.desktop/javax/swing/WindowConstants.java
- \* /opt/cola/permits/1839164746\_1698992711.1637468/0/src-zip/java.desktop/javax/swing/text/PasswordView.java
- \* /opt/cola/permits/1839164746\_1698992711.1637468/0/src-zip/java.desktop/java/awt/font/OpenType.java
- \* /opt/cola/permits/1839164746\_1698992711.1637468/0/src-zip/java.base/java/text/Annotation.java

\* /opt/cola/permits/1839164746\_1698992711.1637468/0/src-

zip/java.desktop/java/beans/beancontext/BeanContextChild.java

\* /opt/cola/permits/1839164746\_1698992711.1637468/0/src-

zip/java.base/java/security/cert/CertificateParsingException.java

\* /opt/cola/permits/1839164746\_1698992711.1637468/0/src-zip/java.desktop/javax/swing/text/TextAction.java

\* /opt/cola/permits/1839164746\_1698992711.1637468/0/src-

zip/java.base/java/security/spec/DSAPublicKeySpec.java

\*

/opt/cola/permits/1839164746\_1698992711.1637468/0/src-

zip/java.base/java/security/cert/CertificateEncodingException.java

\* /opt/cola/permits/1839164746\_1698992711.1637468/0/src-

zip/java.desktop/java/awt/dnd/DropTargetDragEvent.java

\* /opt/cola/permits/1839164746\_1698992711.1637468/0/src-

zip/java.base/com/sun/crypto/provider/DESedeKeyFactory.java

\* /opt/cola/permits/1839164746\_1698992711.1637468/0/src-zip/java.base/java/security/MessageDigestSpi.java

\* /opt/cola/permits/1839164746\_1698992711.1637468/0/src-

zip/java.base/sun/net/www/protocol/jar/JarURLConnection.java

\* /opt/cola/permits/1839164746\_1698992711.1637468/0/src-zip/java.desktop/javax/accessibility/Accessible.java

- \* /opt/cola/permits/1839164746\_1698992711.1637468/0/src-zip/java.desktop/java/awt/print/PageFormat.java
- \* /opt/cola/permits/1839164746\_1698992711.1637468/0/src-zip/java.desktop/javax/swing/text/StyleConstants.java
- \* /opt/cola/permits/1839164746\_1698992711.1637468/0/src-zip/java.desktop/java/awt/TexturePaintContext.java

\*

/opt/cola/permits/1839164746\_1698992711.1637468/0/src-

zip/java.base/java/security/cert/CertificateExpiredException.java

\* /opt/cola/permits/1839164746\_1698992711.1637468/0/src-zip/java.base/java/security/GuardedObject.java

\* /opt/cola/permits/1839164746\_1698992711.1637468/0/src-zip/java.base/java/util/jar/JarEntry.java

\* /opt/cola/permits/1839164746\_1698992711.1637468/0/src-zip/java.desktop/javax/swing/table/TableModel.java

\* /opt/cola/permits/1839164746\_1698992711.1637468/0/src-zip/java.desktop/javax/swing/text/FieldView.java

\* /opt/cola/permits/1839164746\_1698992711.1637468/0/src-zip/java.desktop/java/awt/image/ConvolveOp.java

\* /opt/cola/permits/1839164746\_1698992711.1637468/0/src-zip/java.desktop/javax/swing/text/Position.java

\* /opt/cola/permits/1839164746\_1698992711.1637468/0/src-zip/java.desktop/java/beans/AppletInitializer.java

\* /opt/cola/permits/1839164746\_1698992711.1637468/0/src-zip/java.desktop/javax/swing/event/ListDataEvent.java

\* /opt/cola/permits/1839164746\_1698992711.1637468/0/src-zip/java.desktop/java/awt/dnd/DragSourceEvent.java \*

 /opt/cola/permits/1839164746\_1698992711.1637468/0/src-zip/java.desktop/javax/swing/ScrollPaneConstants.java \* /opt/cola/permits/1839164746\_1698992711.1637468/0/src-zip/java.desktop/java/awt/geom/PathIterator.java

\* /opt/cola/permits/1839164746\_1698992711.1637468/0/src-zip/java.base/java/security/Permission.java

\* /opt/cola/permits/1839164746\_1698992711.1637468/0/src-

zip/java.desktop/java/beans/beancontext/BeanContextMembershipEvent.java

\* /opt/cola/permits/1839164746\_1698992711.1637468/0/src-

zip/java.base/com/sun/crypto/provider/DHKeyFactory.java

\* /opt/cola/permits/1839164746\_1698992711.1637468/0/src-

zip/java.desktop/java/awt/image/ShortLookupTable.java

\* /opt/cola/permits/1839164746\_1698992711.1637468/0/src-

zip/java.desktop/javax/swing/event/DocumentEvent.java

\* /opt/cola/permits/1839164746\_1698992711.1637468/0/src-

zip/java.desktop/java/awt/event/InputMethodEvent.java

\* /opt/cola/permits/1839164746\_1698992711.1637468/0/src-

zip/java.desktop/java/awt/image/ByteLookupTable.java

\*

\*

 /opt/cola/permits/1839164746\_1698992711.1637468/0/src-zip/java.desktop/javax/swing/BoundedRangeModel.java \* /opt/cola/permits/1839164746\_1698992711.1637468/0/src-

zip/java.base/java/security/GeneralSecurityException.java

\* /opt/cola/permits/1839164746\_1698992711.1637468/0/src-zip/java.base/java/security/cert/CRLException.java

\* /opt/cola/permits/1839164746\_1698992711.1637468/0/src-

zip/java.desktop/java/awt/im/InputMethodRequests.java

\* /opt/cola/permits/1839164746\_1698992711.1637468/0/src-

zip/java.desktop/javax/swing/tree/TreeSelectionModel.java

\* /opt/cola/permits/1839164746\_1698992711.1637468/0/src-

zip/java.desktop/java/awt/geom/FlatteningPathIterator.java

\* /opt/cola/permits/1839164746\_1698992711.1637468/0/src-

zip/java.base/java/security/spec/InvalidKeySpecException.java

\* /opt/cola/permits/1839164746\_1698992711.1637468/0/src-

zip/java.base/java/security/AlgorithmParametersSpi.java

\* /opt/cola/permits/1839164746\_1698992711.1637468/0/src-

zip/java.rmi/java/rmi/activation/ActivationGroupID.java

 /opt/cola/permits/1839164746\_1698992711.1637468/0/src-zip/java.desktop/java/awt/geom/QuadCurve2D.java \* /opt/cola/permits/1839164746\_1698992711.1637468/0/src-zip/java.desktop/javax/swing/tree/TreeModel.java

\* /opt/cola/permits/1839164746\_1698992711.1637468/0/src-zip/java.desktop/javax/swing/border/Border.java

\* /opt/cola/permits/1839164746\_1698992711.1637468/0/src-zip/java.base/java/net/PasswordAuthentication.java

\* /opt/cola/permits/1839164746\_1698992711.1637468/0/src-

zip/java.desktop/javax/swing/border/AbstractBorder.java

\* /opt/cola/permits/1839164746\_1698992711.1637468/0/src-zip/java.base/java/security/cert/X509CRLEntry.java

\* /opt/cola/permits/1839164746\_1698992711.1637468/0/src-

zip/java.desktop/java/awt/event/InputMethodListener.java

\* /opt/cola/permits/1839164746\_1698992711.1637468/0/src-zip/java.desktop/javax/swing/text/Document.java

\* /opt/cola/permits/1839164746\_1698992711.1637468/0/src-zip/java.desktop/javax/swing/FocusManager.java \*

/opt/cola/permits/1839164746\_1698992711.1637468/0/src-

zip/java.base/com/sun/crypto/provider/DESedeKeyGenerator.java

\* /opt/cola/permits/1839164746\_1698992711.1637468/0/src-

zip/java.base/java/security/cert/CertificateNotYetValidException.java

No license file was found, but licenses were detected in source scan.

/\*

\* Copyright (c) 1996, 2015, Oracle and/or its affiliates. All rights reserved.

\* DO NOT ALTER OR REMOVE COPYRIGHT NOTICES OR THIS FILE HEADER.

\*

\* This code is free software; you can redistribute it and/or modify it

\* under the terms of the GNU General Public License version 2 only, as

\* published by the Free Software Foundation. Oracle designates this

\* particular file as subject to the "Classpath" exception as provided

\* by Oracle in the LICENSE file that accompanied this code.

\*

\* This code is distributed in the hope that it will be useful, but WITHOUT

\* ANY WARRANTY; without even the implied warranty of MERCHANTABILITY or

\* FITNESS FOR A PARTICULAR PURPOSE. See the GNU General Public License

\* version 2 for more details (a copy is included in the LICENSE file that

\* accompanied this code).

\*

\* You should have received a copy of the GNU General Public License version

\* 2 along with this work;

if not, write to the Free Software Foundation,

\* Inc., 51 Franklin St, Fifth Floor, Boston, MA 02110-1301 USA.

\*

\* Please contact Oracle, 500 Oracle Parkway, Redwood Shores, CA 94065 USA

\* or visit www.oracle.com if you need additional information or have any

\* questions.

\*/ /\*

\* (C) Copyright Taligent, Inc. 1996, 1997 - All Rights Reserved

\* (C) Copyright IBM Corp. 1996 - 1998 - All Rights Reserved

\*

\* is copyrighted and owned by Taligent, Inc., a wholly-owned

\* subsidiary of IBM. These materials are provided under terms

<sup>\*</sup> The original version of this source code and documentation

\* of a License Agreement between Taligent and Sun. This technology

\* is protected by multiple US and International patents.

\*

\* This notice and attribution to Taligent may not be removed.

\* Taligent is a registered trademark of Taligent, Inc.

- \*
- \*/ /\*

\* COPYRIGHT AND PERMISSION NOTICE

\*

\* Copyright (C) 1991-2012 Unicode, Inc. All rights reserved. Distributed under

\* the Terms of Use in

http://www.unicode.org/copyright.html.

\*

\* Permission is hereby granted, free of charge, to any person obtaining a copy

\* of the Unicode data files and any associated documentation (the "Data

\* Files") or Unicode software and any associated documentation (the

\* "Software") to deal in the Data Files or Software without restriction,

\* including without limitation the rights to use, copy, modify, merge,

\* publish, distribute, and/or sell copies of the Data Files or Software, and

\* to permit persons to whom the Data Files or Software are furnished to do so,

\* provided that (a) the above copyright notice(s) and this permission notice

\* appear with all copies of the Data Files or Software, (b) both the above

\* copyright notice(s) and this permission notice appear in associated

\* documentation, and (c) there is clear notice in each modified Data File or

\* in the Software as well as in the documentation associated with the Data

\* File(s) or Software that the data or software has

been modified.

\*

\* THE DATA FILES AND SOFTWARE ARE PROVIDED "AS IS", WITHOUT WARRANTY OF ANY \* KIND, EXPRESS OR IMPLIED, INCLUDING BUT NOT LIMITED TO THE WARRANTIES OF \* MERCHANTABILITY, FITNESS FOR A PARTICULAR PURPOSE AND NONINFRINGEMENT OF \* THIRD PARTY RIGHTS. IN NO EVENT SHALL THE COPYRIGHT HOLDER OR HOLDERS \* INCLUDED IN THIS NOTICE BE LIABLE FOR ANY CLAIM, OR ANY SPECIAL INDIRECT OR \* CONSEQUENTIAL DAMAGES, OR ANY DAMAGES WHATSOEVER RESULTING FROM LOSS OF USE,

\* DATA OR PROFITS, WHETHER IN AN ACTION OF CONTRACT, NEGLIGENCE OR OTHER

\* TORTIOUS ACTION, ARISING OUT OF OR IN CONNECTION WITH THE USE OR PERFORMANCE

\* OF THE DATA FILES OR SOFTWARE.

\*

\* Except as contained in this notice, the name of a copyright holder shall not

\* be used in advertising or otherwise to promote the sale, use or other

\* dealings in these Data Files or Software without prior written authorization

\* of the copyright holder.

\*/

Found in path(s):

\* /opt/cola/permits/1839164746\_1698992711.1637468/0/srczip/jdk.localedata/sun/text/resources/ext/FormatData\_de.java \*

 /opt/cola/permits/1839164746\_1698992711.1637468/0/srczip/jdk.localedata/sun/text/resources/ext/FormatData\_fi.java No license file was found, but licenses were detected in source scan.

/\*

\* Copyright (c) 2016, Oracle and/or its affiliates. All rights reserved. \* DO NOT ALTER OR REMOVE COPYRIGHT NOTICES OR THIS FILE HEADER. \* \* This code is free software; you can redistribute it and/or modify it \* under the terms of the GNU General Public License version 2 only, as \* published by the Free Software Foundation. Oracle designates this \* particular file as subject to the "Classpath" exception as provided \* by Oracle in the LICENSE file that accompanied this code. \* \* This code is distributed in the hope that it will be useful, but WITHOUT \* ANY WARRANTY; without even the implied warranty of MERCHANTABILITY or \* FITNESS FOR A PARTICULAR PURPOSE. See the GNU General Public License \* version 2 for more details (a copy is included in the LICENSE file that \* accompanied this code). \* \* You should have received a copy of the GNU General Public License version \* 2 along with this work; if not, write to the Free Software Foundation, \* Inc., 51 Franklin St, Fifth Floor, Boston, MA 02110-1301 USA. \* \* Please contact Oracle, 500 Oracle Parkway, Redwood Shores, CA 94065 USA \* or visit www.oracle.com if you need additional information or have any \* questions. \*/ // Quote string, sb is free to use (empty.) Found in path(s): \* /opt/cola/permits/1839164746\_1698992711.1637468/0/srczip/jdk.scripting.nashorn/jdk/nashorn/internal/runtime/CommandExecutor.java No license file was found, but licenses were detected in source scan. /\* \* Copyright (c) 1998, 2013, Oracle and/or its affiliates. All rights reserved.

\* DO NOT ALTER OR REMOVE COPYRIGHT NOTICES OR THIS FILE HEADER.

\*

- \* This code is free software; you can redistribute it and/or modify it
- \* under the terms of the GNU General Public License version 2 only, as
- \* published by the Free Software Foundation. Oracle designates this
- \* particular file as subject to the "Classpath" exception as provided
- \* by Oracle in the LICENSE file that accompanied this code.

\*

\* This code is distributed in the hope that it will be useful, but WITHOUT

\* ANY WARRANTY; without even the implied warranty of MERCHANTABILITY or \* FITNESS FOR A PARTICULAR PURPOSE. See the GNU General Public License \* version 2 for more details (a copy is included in the LICENSE file that \* accompanied this code). \* \* You should have received a copy of the GNU General Public License version \* 2 along with this work; if not, write to the Free Software Foundation, \* Inc., 51 Franklin St, Fifth Floor, Boston, MA 02110-1301 USA. \* \* Please contact Oracle, 500 Oracle Parkway, Redwood Shores, CA 94065 USA \* or visit www.oracle.com if you need additional information or have any \* questions. \*/ /\* \* (C) Copyright Taligent, Inc. 1996 - 1997, All Rights Reserved \* (C) Copyright IBM Corp. 1996 - 1998, All Rights Reserved \* \* The original version of this source code and documentation is \* copyrighted and owned by Taligent, Inc., a wholly-owned subsidiary \* of IBM. These materials are provided under terms of a License \* Agreement between Taligent and Sun. This technology is protected \* by multiple US and International patents. \* \* This notice and attribution to Taligent may not be removed. \* Taligent is a registered trademark of Taligent, Inc. \* \*/

Found in path(s):

\* /opt/cola/permits/1839164746\_1698992711.1637468/0/src-

zip/java.desktop/java/awt/font/LineBreakMeasurer.java

\* /opt/cola/permits/1839164746\_1698992711.1637468/0/src-zip/java.desktop/java/awt/font/TransformAttribute.java No license file was found, but licenses were detected in source scan.

/\*

\* Copyright (c) 1996, 2000, Oracle and/or its affiliates. All rights reserved.

\* DO NOT ALTER OR REMOVE COPYRIGHT NOTICES OR THIS FILE HEADER.

\*

- \* This code is free software; you can redistribute it and/or modify it
- \* under the terms of the GNU General Public License version 2 only, as
- \* published by the Free Software Foundation. Oracle designates this
- \* particular file as subject to the "Classpath" exception as provided
- \* by Oracle in the LICENSE file that accompanied this code.

- \* This code is distributed in the hope that it will be useful, but WITHOUT
- \* ANY WARRANTY; without even the implied warranty of MERCHANTABILITY or
- \* FITNESS FOR A PARTICULAR PURPOSE. See the GNU General Public License

\* version 2 for more details (a copy is included in the LICENSE file that

\* accompanied this code).

\*

\* You should have received a copy of the GNU General Public License version

\* 2 along with this work;

if not, write to the Free Software Foundation,

\* Inc., 51 Franklin St, Fifth Floor, Boston, MA 02110-1301 USA.

\*

\* Please contact Oracle, 500 Oracle Parkway, Redwood Shores, CA 94065 USA

\* or visit www.oracle.com if you need additional information or have any

- \* questions.
- \*/

Found in path(s):

\* /opt/cola/permits/1839164746\_1698992711.1637468/0/srczip/java.base/java/lang/ExceptionInInitializerError.java No license file was found, but licenses were detected in source scan.

/\*

\* Copyright (c) 2019, Oracle and/or its affiliates. All rights reserved.

\*/ /\*

\* Licensed to the Apache Software Foundation (ASF) under one or more

\* contributor license agreements. See the NOTICE file distributed with

\* this work for additional information regarding copyright ownership.

\* The ASF licenses this file to You under the Apache License, Version 2.0

\* (the "License"); you may not use this file except in compliance with

\* the License. You may obtain a copy of the License at

\*

\* http://www.apache.org/licenses/LICENSE-2.0

\*

\* Unless required by applicable law or agreed to in writing, software

\* distributed under the License is distributed on an "AS IS" BASIS,

\* WITHOUT WARRANTIES OR CONDITIONS OF ANY KIND, either express or implied.

\* See the License for the specific language governing permissions and

\* limitations under the License.

\*/

Found in path(s):

\* /opt/cola/permits/1839164746\_1698992711.1637468/0/src-

zip/java.xml/com/sun/org/apache/xerces/internal/dom/TextImpl.java

\*

/opt/cola/permits/1839164746\_1698992711.1637468/0/src-

zip/java.xml/com/sun/org/apache/xalan/internal/xsltc/trax/DOM2TO.java

\* /opt/cola/permits/1839164746\_1698992711.1637468/0/src-

zip/java.xml/com/sun/org/apache/xpath/internal/res/XPATHErrorResources.java

\* /opt/cola/permits/1839164746\_1698992711.1637468/0/src-

zip/java.xml/com/sun/org/apache/xpath/internal/compiler/Compiler.java

No license file was found, but licenses were detected in source scan.

## /\*

\* Copyright (c) 1996, 2014, Oracle and/or its affiliates. All rights reserved. \* DO NOT ALTER OR REMOVE COPYRIGHT NOTICES OR THIS FILE HEADER. \* \* This code is free software; you can redistribute it and/or modify it \* under the terms of the GNU General Public License version 2 only, as \* published by the Free Software Foundation. Oracle designates this \* particular file as subject to the "Classpath" exception as provided \* by Oracle in the LICENSE file that accompanied this code. \* \* This code is distributed in the hope that it will be useful, but WITHOUT \* ANY WARRANTY; without even the implied warranty of MERCHANTABILITY or \* FITNESS FOR A PARTICULAR PURPOSE. See the GNU General Public License \* version 2 for more details (a copy is included in the LICENSE file that \* accompanied this code). \* \* You should have received a copy of the GNU General Public License version \* 2 along with this work; if not, write to the Free Software Foundation, \* Inc., 51 Franklin St, Fifth Floor, Boston, MA 02110-1301 USA. \* \* Please contact Oracle, 500 Oracle Parkway, Redwood Shores, CA 94065 USA \* or visit www.oracle.com if you need additional information or have any \* questions. \*/ /\* \* (C) Copyright Taligent, Inc. 1996, 1997 - All Rights Reserved \* (C) Copyright IBM Corp. 1996 - 1998 - All Rights Reserved \* \* The original version of this source code and documentation is copyrighted \* and owned by Taligent, Inc., a wholly-owned subsidiary of IBM. These \* materials are provided under terms of a License Agreement between Taligent \* and Sun. This technology is protected by multiple US and International \* patents. This notice and attribution to Taligent may not be removed. \* Taligent is a registered trademark of Taligent, Inc. \* \*/ Found in path(s): \* /opt/cola/permits/1839164746\_1698992711.1637468/0/src-zip/java.base/java/text/DigitList.java

No license file was found, but licenses were detected in source scan.

/\*

\* Copyright (c) 1996, 2018, Oracle and/or its affiliates. All rights reserved.

\* DO NOT ALTER OR REMOVE COPYRIGHT NOTICES OR THIS FILE HEADER.

```
* This code is free software; you can redistribute it and/or modify it
* under the terms of the GNU General Public License version 2 only, as
* published by the Free Software Foundation. Oracle designates this
* particular file as subject to the "Classpath" exception as provided
* by Oracle in the LICENSE file that accompanied this code.
*
* This code is distributed in the hope that it will be useful, but WITHOUT
* ANY WARRANTY; without even the implied warranty of MERCHANTABILITY or
* FITNESS FOR A PARTICULAR PURPOSE. See the GNU General Public License
* version 2 for more details (a copy is included in the LICENSE file that
* accompanied this code).
*
* You should have received a copy of the GNU General Public License version
* 2 along with this work;
 if not, write to the Free Software Foundation,
* Inc., 51 Franklin St, Fifth Floor, Boston, MA 02110-1301 USA.
*
* Please contact Oracle, 500 Oracle Parkway, Redwood Shores, CA 94065 USA
* or visit www.oracle.com if you need additional information or have any
* questions.
*/
/*
* (C) Copyright Taligent, Inc. 1996 - All Rights Reserved
* (C) Copyright IBM Corp. 1996 - All Rights Reserved
*
* The original version of this source code and documentation is copyrighted
* and owned by Taligent, Inc., a wholly-owned subsidiary of IBM. These
* materials are provided under terms of a License Agreement between Taligent
* and Sun. This technology is protected by multiple US and International
* patents. This notice and attribution to Taligent may not be removed.
* Taligent is a registered trademark of Taligent, Inc.
*
*/
Found in path(s):
* /opt/cola/permits/1839164746_1698992711.1637468/0/src-zip/java.base/java/util/TimeZone.java
No license file was found, but licenses were detected in source scan.
/*
* Copyright (c) 1994, 2010, Oracle and/or its affiliates. All rights reserved.
* DO NOT ALTER OR REMOVE COPYRIGHT NOTICES OR THIS FILE HEADER.
*
* This code is free software; you can redistribute it and/or modify it
```
\* under the terms of the GNU General Public License version 2 only, as

- \* published by the Free Software Foundation. Oracle designates this
- \* particular file as subject to the "Classpath" exception as provided
- \* by Oracle in the LICENSE file that accompanied this code.

```
*
```
\* This code is distributed in the hope that it will be useful, but WITHOUT

\* ANY WARRANTY; without even the implied warranty of MERCHANTABILITY or

\* FITNESS FOR A PARTICULAR PURPOSE. See the GNU General Public License

\* version 2 for more details (a copy is included in the LICENSE file that

\* accompanied this code).

\*

\* You should have received a copy of the GNU General Public License version

\* 2 along with this work;

if not, write to the Free Software Foundation,

\* Inc., 51 Franklin St, Fifth Floor, Boston, MA 02110-1301 USA.

\*

\* Please contact Oracle, 500 Oracle Parkway, Redwood Shores, CA 94065 USA

\* or visit www.oracle.com if you need additional information or have any

\* questions.

\*/

Found in path(s):

\* /opt/cola/permits/1839164746\_1698992711.1637468/0/src-zip/java.base/java/util/Stack.java No license file was found, but licenses were detected in source scan.

/\*

\* Copyright (c) 2020, Oracle and/or its affiliates. All rights reserved.

\* DO NOT ALTER OR REMOVE COPYRIGHT NOTICES OR THIS FILE HEADER.

\*

\* This code is free software; you can redistribute it and/or modify it

\* under the terms of the GNU General Public License version 2 only, as

\* published by the Free Software Foundation. Oracle designates this

\* particular file as subject to the "Classpath" exception as provided

\* by Oracle in the LICENSE file that accompanied this code.

\*

\* This code is distributed in the hope that it will be useful, but WITHOUT

\* ANY WARRANTY; without even the implied warranty of MERCHANTABILITY or

\* FITNESS FOR A PARTICULAR PURPOSE. See the GNU General Public License

\* version 2 for more details (a copy is included in the LICENSE file that

\* accompanied this code).

\*

\* You should have received a copy of the GNU General Public License version

\* 2 along with this work; if not,

write to the Free Software Foundation,

\* Inc., 51 Franklin St, Fifth Floor, Boston, MA 02110-1301 USA.

\*

\* Please contact Oracle, 500 Oracle Parkway, Redwood Shores, CA 94065 USA

\* or visit www.oracle.com if you need additional information or have any

\* questions.

\*/

Found in path(s):

\* /opt/cola/permits/1839164746\_1698992711.1637468/0/src-

zip/jdk.internal.vm.compiler/org.graalvm.compiler.replacements/src/org/graalvm/compiler/replacements/classfile/C onstantPoolPatch.java

\* /opt/cola/permits/1839164746\_1698992711.1637468/0/src-

zip/jdk.internal.vm.compiler/org.graalvm.compiler.core.test/src/org/graalvm/compiler/core/test/SingleImplementorI nterfaceTest.java

No license file was found, but licenses were detected in source scan.

/\*

\* DO NOT ALTER OR REMOVE COPYRIGHT NOTICES OR THIS FILE HEADER.

\*

\* This code is free software; you can redistribute it and/or modify it

\* under the terms of the GNU General Public License version 2 only, as

\* published by the Free Software Foundation. Oracle designates this

\* particular file as subject to the "Classpath" exception as provided

\* by Oracle in the LICENSE file that accompanied this code.

\*

\* This code is distributed in the hope that it will be useful, but WITHOUT

\* ANY WARRANTY; without even the implied warranty of MERCHANTABILITY or

\* FITNESS FOR A PARTICULAR PURPOSE. See the GNU General Public License

\* version 2 for more details (a copy is included in the LICENSE file that

\* accompanied this code).

\*

\* You should have received a copy of the GNU General Public License version

\* 2 along with this work; if not, write to the Free Software Foundation,

\* Inc., 51 Franklin St, Fifth Floor,

Boston, MA 02110-1301 USA.

\*

\* Please contact Oracle, 500 Oracle Parkway, Redwood Shores, CA 94065 USA

\* or visit www.oracle.com if you need additional information or have any

\* questions.

\*/

/\*

\* This file is available under and governed by the GNU General Public

\* License version 2 only, as published by the Free Software Foundation.

\* However, the following notice accompanied the original version of this

\* file: \*

\* Written by Doug Lea and Josh Bloch with assistance from members of

\* JCP JSR-166 Expert Group and released to the public domain, as explained

\* at http://creativecommons.org/publicdomain/zero/1.0/

\*/

Found in path(s):

\* /opt/cola/permits/1839164746\_1698992711.1637468/0/src-zip/java.base/java/util/Deque.java No license file was found, but licenses were detected in source scan.

/\*

\* Copyright (c) 2010, 2014, Oracle and/or its affiliates. All rights reserved.

#### \* DO NOT ALTER OR REMOVE COPYRIGHT NOTICES OR THIS FILE HEADER.

\*

\* This code is free software; you can redistribute it and/or modify it

\* under the terms of the GNU General Public License version 2 only, as

\* published by the Free Software Foundation.

\*

\* This code is distributed in the hope that it will be useful, but WITHOUT

\* ANY WARRANTY; without even the implied warranty of MERCHANTABILITY or

\* FITNESS FOR A PARTICULAR PURPOSE. See the GNU General Public License

\* version 2 for more details (a copy is included in the LICENSE file that

\* accompanied this code).

\*

\* You should have received a copy of the GNU General Public License version

\* 2 along with this work; if not, write to the Free Software Foundation,

\* Inc., 51 Franklin St, Fifth Floor, Boston, MA 02110-1301 USA.

\*

\* Please contact Oracle, 500 Oracle Parkway,

Redwood Shores, CA 94065 USA

\* or visit www.oracle.com if you need additional information or have any

\* questions.

\*/

### Found in path(s):

\* /opt/cola/permits/1839164746\_1698992711.1637468/0/src-

zip/jdk.internal.vm.compiler/org.graalvm.compiler.jtt/src/org/graalvm/compiler/jtt/lang/Class\_getInterfaces01.java \* /opt/cola/permits/1839164746\_1698992711.1637468/0/src-

zip/jdk.internal.vm.compiler/org.graalvm.compiler.lir/src/org/graalvm/compiler/lir/Variable.java

No license file was found, but licenses were detected in source scan.

/\*

\* Copyright (c) 2015, Oracle and/or its affiliates. All rights reserved.

\* DO NOT ALTER OR REMOVE COPYRIGHT NOTICES OR THIS FILE HEADER.

\*

\* This code is free software; you can redistribute it and/or modify it

\* under the terms of the GNU General Public License version 2 only, as

\* published by the Free Software Foundation. Oracle designates this

\* particular file as subject to the "Classpath" exception as provided

\* by Oracle in the LICENSE file that accompanied this code.

\*

\* This code is distributed in the hope that it will be useful, but WITHOUT

\* ANY WARRANTY; without even the implied warranty of MERCHANTABILITY or

\* FITNESS FOR A PARTICULAR PURPOSE. See the GNU General Public License

\* version 2 for more details (a copy is included in the LICENSE file that

\* accompanied this code).

\*

\* You should have received a copy of the GNU General Public License version

\* 2 along with this work; if not,

write to the Free Software Foundation,

\* Inc., 51 Franklin St, Fifth Floor, Boston, MA 02110-1301 USA.

\*

\* Please contact Oracle, 500 Oracle Parkway, Redwood Shores, CA 94065 USA

\* or visit www.oracle.com if you need additional information or have any

\* questions.

\*/

// This file is available under and governed by the GNU General Public

// License version 2 only, as published by the Free Software Foundation.

// Copyright 2011 the V8 project authors. All rights reserved.

// Redistribution and use in source and binary forms, with or without

// modification, are permitted provided that the following conditions are

// \* Redistributions of source code must retain the above copyright

// notice, this list of conditions and the following disclaimer.

// \* Redistributions in binary form must reproduce the above

// copyright notice, this list of conditions and the following

// disclaimer in the documentation and/or other materials provided

// \* Neither the name

of Google Inc. nor the names of its

// from this software without specific prior written permission.

Found in path(s):

\* /opt/cola/permits/1839164746\_1698992711.1637468/0/src-

zip/jdk.scripting.nashorn/jdk/nashorn/internal/runtime/doubleconv/DoubleConversion.java No license file was found, but licenses were detected in source scan.

/\*

\* Copyright (c) 1996, 2018, Oracle and/or its affiliates. All rights reserved.

\* DO NOT ALTER OR REMOVE COPYRIGHT NOTICES OR THIS FILE HEADER.

\*

\* This code is free software; you can redistribute it and/or modify it

\* under the terms of the GNU General Public License version 2 only, as

\* published by the Free Software Foundation. Oracle designates this

\* particular file as subject to the "Classpath" exception as provided

\* by Oracle in the LICENSE file that accompanied this code.

\*

\* This code is distributed in the hope that it will be useful, but WITHOUT

\* ANY WARRANTY; without even the implied warranty of MERCHANTABILITY or

\* FITNESS FOR A PARTICULAR PURPOSE. See the GNU General Public License

\* version 2 for more details (a copy is included in the LICENSE file that

\* accompanied this code).

\*

\* You should have received a copy of the GNU General Public License version

\* 2 along with this work;

if not, write to the Free Software Foundation,

\* Inc., 51 Franklin St, Fifth Floor, Boston, MA 02110-1301 USA.

\*

\* Please contact Oracle, 500 Oracle Parkway, Redwood Shores, CA 94065 USA

```
* or visit www.oracle.com if you need additional information or have any
* questions.
*/
/*
* (C) Copyright Taligent, Inc. 1996, 1997 - All Rights Reserved
* (C) Copyright IBM Corp. 1996 - 1998 - All Rights Reserved
*
* The original version of this source code and documentation is copyrighted
* and owned by Taligent, Inc., a wholly-owned subsidiary of IBM. These
* materials are provided under terms of a License Agreement between Taligent
* and Sun. This technology is protected by multiple US and International
* patents. This notice and attribution to Taligent may not be removed.
* Taligent is a registered trademark of Taligent, Inc.
*
*/
Found in path(s):
* /opt/cola/permits/1839164746_1698992711.1637468/0/src-zip/java.base/java/text/ChoiceFormat.java
No license file was found, but licenses were detected in source scan.
/*
* Copyright (c) 2012, 2017, Oracle and/or its affiliates. All rights reserved.
* DO NOT ALTER OR REMOVE COPYRIGHT NOTICES OR THIS FILE HEADER.
*
* This code is free software; you can redistribute it and/or modify it
* under the terms of the GNU General Public License version 2 only, as
* published by the Free Software Foundation.
*
```
\* This code is distributed in the hope that it will be useful, but WITHOUT

\* ANY WARRANTY; without even the implied warranty of MERCHANTABILITY or

\* FITNESS FOR A PARTICULAR PURPOSE. See the GNU General Public License

\* version 2 for more details (a copy is included in the LICENSE file that

\* accompanied this code).

\*

\* You should have received a copy of the GNU General Public License version

```
* 2 along with this work; if not, write to the Free Software Foundation,
```
\* Inc., 51 Franklin St, Fifth Floor, Boston, MA 02110-1301 USA.

```
*
```
\* Please contact Oracle, 500 Oracle Parkway,

```
 Redwood Shores, CA 94065 USA
```
\* or visit www.oracle.com if you need additional information or have any

\* questions.

\*/

Found in path(s):

\* /opt/cola/permits/1839164746\_1698992711.1637468/0/src-

zip/jdk.internal.vm.compiler/org.graalvm.compiler.hotspot/src/org/graalvm/compiler/hotspot/HotSpotBackend.java \* /opt/cola/permits/1839164746\_1698992711.1637468/0/srczip/jdk.internal.vm.compiler/org.graalvm.compiler.virtual/src/org/graalvm/compiler/virtual/phases/ea/EffectList.jav a

\* /opt/cola/permits/1839164746\_1698992711.1637468/0/src-

zip/jdk.internal.vm.compiler/org.graalvm.compiler.lir.sparc/src/org/graalvm/compiler/lir/sparc/SPARCBitManipulat ionOp.java

\* /opt/cola/permits/1839164746\_1698992711.1637468/0/src-

zip/jdk.internal.vm.compiler/org.graalvm.compiler.hotspot.amd64/src/org/graalvm/compiler/hotspot/amd64/AMD6 4HotSpotNodeLIRBuilder.java

\* /opt/cola/permits/1839164746\_1698992711.1637468/0/src-

zip/jdk.internal.vm.compiler/org.graalvm.compiler.debug/src/org/graalvm/compiler/debug/Versions.java \*

/opt/cola/permits/1839164746\_1698992711.1637468/0/src-

zip/jdk.internal.vm.compiler/org.graalvm.compiler.hotspot/src/org/graalvm/compiler/hotspot/HotSpotLIRGenerator. java

\* /opt/cola/permits/1839164746\_1698992711.1637468/0/src-

zip/jdk.internal.vm.compiler/org.graalvm.compiler.hotspot/src/org/graalvm/compiler/hotspot/replacements/CRC32C Substitutions.java

\* /opt/cola/permits/1839164746\_1698992711.1637468/0/src-

zip/jdk.internal.vm.compiler/org.graalvm.compiler.virtual/src/org/graalvm/compiler/virtual/phases/ea/GraphEffectLi st.java

\* /opt/cola/permits/1839164746\_1698992711.1637468/0/src-

zip/jdk.internal.vm.compiler/org.graalvm.compiler.loop/src/org/graalvm/compiler/loop/LoopsData.java No license file was found, but licenses were detected in source scan.

/\*

\* Copyright (c) 2016, 2018, Oracle and/or its affiliates. All rights reserved.

\* DO NOT ALTER OR REMOVE COPYRIGHT NOTICES OR THIS FILE HEADER.

\*

\* This code is free software; you can redistribute it and/or modify it

\* under the terms of the GNU General Public License version 2 only, as

\* published by the Free Software Foundation.

\*

\* This code is distributed in the hope that it will be useful, but WITHOUT

\* ANY WARRANTY; without even the implied warranty of MERCHANTABILITY or

\* FITNESS FOR A PARTICULAR PURPOSE. See the GNU General Public License

\* version 2 for more details (a copy is included in the LICENSE file that

\* accompanied this code).

\*

\* You should have received a copy of the GNU General Public License version

\* 2 along with this work; if not, write to the Free Software Foundation,

\* Inc., 51 Franklin St, Fifth Floor, Boston, MA 02110-1301 USA.

\*

\* Please contact Oracle, 500 Oracle Parkway,

Redwood Shores, CA 94065 USA

\* or visit www.oracle.com if you need additional information or have any

\* questions.

\*/

Found in path(s):

\* /opt/cola/permits/1839164746\_1698992711.1637468/0/src-

zip/jdk.aot/jdk.tools.jaotc/src/jdk/tools/jaotc/CodeSectionProcessor.java

\* /opt/cola/permits/1839164746\_1698992711.1637468/0/src-

zip/jdk.internal.vm.compiler/org.graalvm.compiler.replacements.test/src/org/graalvm/compiler/replacements/test/Ind exOobBytecodeExceptionTest.java

\* /opt/cola/permits/1839164746\_1698992711.1637468/0/src-

zip/jdk.internal.vm.compiler/org.graalvm.compiler.hotspot/src/org/graalvm/compiler/hotspot/stubs/OutOfBoundsEx ceptionStub.java

\* /opt/cola/permits/1839164746\_1698992711.1637468/0/src-

zip/jdk.aot/jdk.tools.jaotc.binformat/src/jdk/tools/jaotc/binformat/BinaryContainer.java

\* /opt/cola/permits/1839164746\_1698992711.1637468/0/src-

zip/jdk.aot/jdk.tools.jaotc/src/jdk/tools/jaotc/CompiledMethodInfo.java

\* /opt/cola/permits/1839164746\_1698992711.1637468/0/src-

zip/jdk.aot/jdk.tools.jaotc.binformat/src/jdk/tools/jaotc/binformat/elf/ElfTargetInfo.java

\*

/opt/cola/permits/1839164746\_1698992711.1637468/0/src-

zip/jdk.aot/jdk.tools.jaotc/src/jdk/tools/jaotc/InstructionDecoder.java

\* /opt/cola/permits/1839164746\_1698992711.1637468/0/src-

zip/jdk.aot/jdk.tools.jaotc.binformat/src/jdk/tools/jaotc/binformat/elf/JELFRelocObject.java

\* /opt/cola/permits/1839164746\_1698992711.1637468/0/src-

zip/jdk.aot/jdk.tools.jaotc/src/jdk/tools/jaotc/JavaCallSiteRelocationSymbol.java

\* /opt/cola/permits/1839164746\_1698992711.1637468/0/src-

zip/jdk.aot/jdk.tools.jaotc/src/jdk/tools/jaotc/ELFMacroAssembler.java

No license file was found, but licenses were detected in source scan.

/\*

\* Copyright (c) 2005, 2015, Oracle and/or its affiliates. All rights reserved.

\* DO NOT ALTER OR REMOVE COPYRIGHT NOTICES OR THIS FILE HEADER.

\*

\* This code is free software; you can redistribute it and/or modify it

\* under the terms of the GNU General Public License version 2 only, as

\* published by the Free Software Foundation. Oracle designates this

\* particular file as subject to the "Classpath" exception as provided

\* by Oracle in the LICENSE file that accompanied this code.

\*

\* This code is distributed in the hope that it will be useful, but WITHOUT

\* ANY WARRANTY; without even the implied warranty of MERCHANTABILITY or

\* FITNESS FOR A PARTICULAR PURPOSE. See the GNU General Public License

\* version 2 for more details (a copy is included in the LICENSE file that

\* accompanied this code).

\* \* You should have received a copy of the GNU General Public License version

\* 2 along with this work;

if not, write to the Free Software Foundation,

\* Inc., 51 Franklin St, Fifth Floor, Boston, MA 02110-1301 USA.

\*

\* Please contact Oracle, 500 Oracle Parkway, Redwood Shores, CA 94065 USA
\* or visit www.oracle.com if you need additional information or have any \* questions. \*/ /\*

\*\*\*\*\*\*\*\*\*\*\*\*\*\*\*\*\*\*\*\*\*\*\*\*\*\*\*\*\*\*\*\*\*\*\*\*\*\*\*\*\*\*\*\*\*\*\*\*\*\*\*\*\*\*\*\*\*\*\*\*\*\*\*\*\*\*\*\*\*\*\*\*\*\*\*\*\*\*\*

```
* Copyright (C) 1996-2015, International Business Machines Corporation and
```
\* others. All Rights Reserved.

```
*******************************************************************************
```
\*/

Found in path(s):

\* /opt/cola/permits/1839164746\_1698992711.1637468/0/src-zip/java.base/sun/text/normalizer/UnicodeSet.java No license file was found, but licenses were detected in source scan.

/\*

\* Copyright (c) 2012, 2018, Oracle and/or its affiliates. All rights reserved. \* DO NOT ALTER OR REMOVE COPYRIGHT NOTICES OR THIS FILE HEADER. \* \* This code is free software; you can redistribute it and/or modify it \* under the terms of the GNU General Public License version 2 only, as \* published by the Free Software Foundation. Oracle designates this \* particular file as subject to the "Classpath" exception as provided \* by Oracle in the LICENSE file that accompanied this code. \* \* This code is distributed in the hope that it will be useful, but WITHOUT \* ANY WARRANTY; without even the implied warranty of MERCHANTABILITY or \* FITNESS FOR A PARTICULAR PURPOSE. See the GNU General Public License \* version 2 for more details (a copy is included in the LICENSE file that \* accompanied this code). \* \* You should have received a copy of the GNU General Public License version \* 2 along with this work; if not, write to the Free Software Foundation, \* Inc., 51 Franklin St, Fifth Floor, Boston, MA 02110-1301 USA. \* \* Please contact Oracle, 500 Oracle Parkway, Redwood Shores, CA 94065 USA \* or visit www.oracle.com if you need additional information or have any \* questions. \*/ /\* \* Copyright (c) 2011-2012, Stephen Colebourne & Michael Nascimento Santos \* \* All rights reserved. \* \* Redistribution and use in source and binary forms, with or without \* modification, are permitted provided that the following conditions are met: \* \* \* Redistributions of source code must retain the above copyright notice,

 **Open Source Used In Intelligent Node Manager Software 23.1 10729**

- \* this list of conditions and the following disclaimer.
- \*
- \* \* Redistributions in binary form must reproduce the above copyright notice,
- \* this list of conditions and the following disclaimer in the documentation
- \* and/or other materials provided with the distribution.
- \*
- \* \* Neither the name of JSR-310 nor the names of its contributors
- \* may be used to endorse

or promote products derived from this software

\* without specific prior written permission.

\*

\* THIS SOFTWARE IS PROVIDED BY THE COPYRIGHT HOLDERS AND CONTRIBUTORS

\* "AS IS" AND ANY EXPRESS OR IMPLIED WARRANTIES, INCLUDING, BUT NOT

\* LIMITED TO, THE IMPLIED WARRANTIES OF MERCHANTABILITY AND FITNESS FOR

\* A PARTICULAR PURPOSE ARE DISCLAIMED. IN NO EVENT SHALL THE COPYRIGHT OWNER OR

\* CONTRIBUTORS BE LIABLE FOR ANY DIRECT, INDIRECT, INCIDENTAL, SPECIAL,

\* EXEMPLARY, OR CONSEQUENTIAL DAMAGES (INCLUDING, BUT NOT LIMITED TO,

\* PROCUREMENT OF SUBSTITUTE GOODS OR SERVICES; LOSS OF USE, DATA, OR

\* PROFITS; OR BUSINESS INTERRUPTION) HOWEVER CAUSED AND ON ANY THEORY OF

\* LIABILITY, WHETHER IN CONTRACT, STRICT LIABILITY, OR TORT (INCLUDING

\* NEGLIGENCE OR OTHERWISE) ARISING IN ANY WAY OUT OF THE USE OF THIS

\* SOFTWARE, EVEN IF ADVISED OF THE POSSIBILITY OF SUCH DAMAGE.

\*/

Found in path(s):

\* /opt/cola/permits/1839164746\_1698992711.1637468/0/src-zip/java.base/java/time/temporal/IsoFields.java No license file was found, but licenses were detected in source scan.

/\*

\* Copyright (c) 1996, 2017, Oracle and/or its affiliates. All rights reserved.

\* DO NOT ALTER OR REMOVE COPYRIGHT NOTICES OR THIS FILE HEADER.

\*

\* This code is free software; you can redistribute it and/or modify it

\* under the terms of the GNU General Public License version 2 only, as

\* published by the Free Software Foundation. Oracle designates this

\* particular file as subject to the "Classpath" exception as provided

\* by Oracle in the LICENSE file that accompanied this code.

\*

\* This code is distributed in the hope that it will be useful, but WITHOUT

\* ANY WARRANTY; without even the implied warranty of MERCHANTABILITY or

\* FITNESS FOR A PARTICULAR PURPOSE. See the GNU General Public License

\* version 2 for more details (a copy is included in the LICENSE file that

\* accompanied this code).

\*

\* You should have received a copy of the GNU General Public License version

\* 2 along with this work;

if not, write to the Free Software Foundation,

\* Inc., 51 Franklin St, Fifth Floor, Boston, MA 02110-1301 USA.

```
*
```
\* Please contact Oracle, 500 Oracle Parkway, Redwood Shores, CA 94065 USA

```
* or visit www.oracle.com if you need additional information or have any
```
\* questions.

\*/ /\*

```
* (C) Copyright Taligent, Inc. 1996, 1997 - All Rights Reserved
```
\* (C) Copyright IBM Corp. 1996 - 1998 - All Rights Reserved

\*

\* The original version of this source code and documentation is copyrighted

\* and owned by Taligent, Inc., a wholly-owned subsidiary of IBM. These

\* materials are provided under terms of a License Agreement between Taligent

\* and Sun. This technology is protected by multiple US and International

\* patents. This notice and attribution to Taligent may not be removed.

\* Taligent is a registered trademark of Taligent, Inc.

\*

\*/

Found in path(s):

\* /opt/cola/permits/1839164746\_1698992711.1637468/0/src-zip/java.base/java/text/NumberFormat.java

\* /opt/cola/permits/1839164746\_1698992711.1637468/0/src-zip/java.base/java/text/MessageFormat.java \*

 /opt/cola/permits/1839164746\_1698992711.1637468/0/src-zip/java.base/java/text/DecimalFormat.java \* /opt/cola/permits/1839164746\_1698992711.1637468/0/src-zip/java.base/java/text/DecimalFormatSymbols.java No license file was found, but licenses were detected in source scan.

/\*

\* Copyright (c) 2005, 2015, Oracle and/or its affiliates. All rights reserved.

\* DO NOT ALTER OR REMOVE COPYRIGHT NOTICES OR THIS FILE HEADER.

\*

\* This code is free software; you can redistribute it and/or modify it

\* under the terms of the GNU General Public License version 2 only, as

\* published by the Free Software Foundation. Oracle designates this

\* particular file as subject to the "Classpath" exception as provided

\* by Oracle in the LICENSE file that accompanied this code.

\*

\* This code is distributed in the hope that it will be useful, but WITHOUT

\* ANY WARRANTY; without even the implied warranty of MERCHANTABILITY or

\* FITNESS FOR A PARTICULAR PURPOSE. See the GNU General Public License

\* version 2 for more details (a copy is included in the LICENSE file that

\* accompanied this code).

\* You should have received a copy of the GNU General Public License version

\* 2 along with this work;

if not, write to the Free Software Foundation,

\* Inc., 51 Franklin St, Fifth Floor, Boston, MA 02110-1301 USA.

\*

\*

\* Please contact Oracle, 500 Oracle Parkway, Redwood Shores, CA 94065 USA

\* or visit www.oracle.com if you need additional information or have any \* questions. \*/ /\* \*\*\*\*\*\*\*\*\*\*\*\*\*\*\*\*\*\*\*\*\*\*\*\*\*\*\*\*\*\*\*\*\*\*\*\*\*\*\*\*\*\*\*\*\*\*\*\*\*\*\*\*\*\*\*\*\*\*\*\*\*\*\*\*\*\*\*\*\*\*\*\*\*\*\*\*\*\*\* \* Copyright (C) 1996-2009, International Business Machines Corporation and \* \* others. All Rights Reserved. \* \*\*\*\*\*\*\*\*\*\*\*\*\*\*\*\*\*\*\*\*\*\*\*\*\*\*\*\*\*\*\*\*\*\*\*\*\*\*\*\*\*\*\*\*\*\*\*\*\*\*\*\*\*\*\*\*\*\*\*\*\*\*\*\*\*\*\*\*\*\*\*\*\*\*\*\*\*\*\* \*/ /\*\*  $* <$ code>ReplaceableString $<$ /code> is an adapter class that implements the \*  $<$ code>Replaceable $<$ /code> API around an ordinary  $<$ code>StringBuffer $<$ /code>. \* \* <p><em>Note:</em> This class does not support attributes and is not \* intended for general use. Most clients will need to implement \* {@link Replaceable} in their text representation class. \* \* <p>Copyright &copy; IBM Corporation 1999. All rights reserved. \* \* @see Replaceable \* @author Alan Liu \* @stable ICU 2.0 \*/ Found in path(s): \* /opt/cola/permits/1839164746\_1698992711.1637468/0/srczip/java.base/sun/text/normalizer/ReplaceableString.java No license file was found, but licenses were detected in source scan. /\* \* Copyright (c) 2016, 2018, Oracle and/or its affiliates. All rights reserved. \* Copyright (c) 2018, Red Hat Inc. All rights reserved. \* DO NOT ALTER OR REMOVE COPYRIGHT NOTICES OR THIS FILE HEADER. \*

- \* This code is free software; you can redistribute it and/or modify it
- \* under the terms of the GNU General Public License version 2 only, as
- \* published by the Free Software Foundation.

\*

- \* This code is distributed in the hope that it will be useful, but WITHOUT
- \* ANY WARRANTY; without even the implied warranty of MERCHANTABILITY or
- \* FITNESS FOR A PARTICULAR PURPOSE. See the GNU General Public License
- \* version 2 for more details (a copy is included in the LICENSE file that
- \* accompanied this code).

\*

- \* You should have received a copy of the GNU General Public License version
- \* 2 along with this work; if not, write to the Free Software Foundation,
- \* Inc., 51 Franklin St, Fifth Floor, Boston, MA 02110-1301

```
 USA.
```
\*

\* Please contact Oracle, 500 Oracle Parkway, Redwood Shores, CA 94065 USA

\* or visit www.oracle.com if you need additional information or have any

\* questions.

\*/

Found in path(s):

\* /opt/cola/permits/1839164746\_1698992711.1637468/0/srczip/jdk.aot/jdk.tools.jaotc.binformat/src/jdk/tools/jaotc/binformat/elf/Elf.java No license file was found, but licenses were detected in source scan.

/\*

\* Copyright (c) 2002, Oracle and/or its affiliates. All rights reserved.

\* DO NOT ALTER OR REMOVE COPYRIGHT NOTICES OR THIS FILE HEADER.

\*

\* This code is free software; you can redistribute it and/or modify it

\* under the terms of the GNU General Public License version 2 only, as

\* published by the Free Software Foundation. Oracle designates this

\* particular file as subject to the "Classpath" exception as provided

\* by Oracle in the LICENSE file that accompanied this code.

\*

\* This code is distributed in the hope that it will be useful, but WITHOUT

\* ANY WARRANTY; without even the implied warranty of MERCHANTABILITY or

\* FITNESS FOR A PARTICULAR PURPOSE. See the GNU General Public License

\* version 2 for more details (a copy is included in the LICENSE file that

\* accompanied this code).

\*

\* You should have received a copy of the GNU General Public License version

\* 2 along with this work; if not,

write to the Free Software Foundation,

\* Inc., 51 Franklin St, Fifth Floor, Boston, MA 02110-1301 USA.

\*

\* Please contact Oracle, 500 Oracle Parkway, Redwood Shores, CA 94065 USA

\* or visit www.oracle.com if you need additional information or have any

\* questions.

\*/

Found in path(s):

\* /opt/cola/permits/1839164746\_1698992711.1637468/0/src-zip/java.desktop/sun/java2d/DisposerTarget.java

\* /opt/cola/permits/1839164746\_1698992711.1637468/0/src-

zip/java.naming/com/sun/jndi/ldap/pool/ConnectionDesc.java

\* /opt/cola/permits/1839164746\_1698992711.1637468/0/src-

zip/java.naming/com/sun/jndi/ldap/pool/PooledConnectionFactory.java

\* /opt/cola/permits/1839164746\_1698992711.1637468/0/src-

zip/java.naming/com/sun/jndi/url/ldaps/ldapsURLContextFactory.java

\* /opt/cola/permits/1839164746\_1698992711.1637468/0/src-

zip/java.naming/com/sun/jndi/ldap/pool/PooledConnection.java

\* /opt/cola/permits/1839164746\_1698992711.1637468/0/src-zip/java.base/java/text/DontCareFieldPosition.java \* /opt/cola/permits/1839164746\_1698992711.1637468/0/srczip/java.naming/com/sun/jndi/ldap/pool/PoolCallback.java No license file was found, but licenses were detected in source scan. /\* \* Copyright (c) 2016, Oracle and/or its affiliates. All rights reserved. \* Copyright (c) 2018, Red Hat Inc. All rights reserved. \* DO NOT ALTER OR REMOVE COPYRIGHT NOTICES OR THIS FILE HEADER. \* \* This code is free software; you can redistribute it and/or modify it \* under the terms of the GNU General Public License version 2 only, as \* published by the Free Software Foundation. \* \* This code is distributed in the hope that it will be useful, but WITHOUT \* ANY WARRANTY; without even the implied warranty of MERCHANTABILITY or \* FITNESS FOR A PARTICULAR PURPOSE. See the GNU General Public License \* version 2 for more details (a copy is included in the LICENSE file that \* accompanied this code). \* \* You should have received a copy of the GNU General Public License version \* 2 along with this work; if not, write to the Free Software Foundation, \* Inc., 51 Franklin St, Fifth Floor, Boston, MA 02110-1301 USA. \* \* Please contact Oracle, 500 Oracle Parkway, Redwood Shores, CA 94065 USA \* or visit www.oracle.com if you need additional information or have any \* questions. \*/ Found in path(s): \* /opt/cola/permits/1839164746\_1698992711.1637468/0/srczip/jdk.aot/jdk.tools.jaotc/src/jdk/tools/jaotc/aarch64/AArch64ELFMacroAssembler.java \* /opt/cola/permits/1839164746\_1698992711.1637468/0/srczip/jdk.aot/jdk.tools.jaotc/src/jdk/tools/jaotc/aarch64/AArch64InstructionDecoder.java

No license file was found, but licenses were detected in source scan.

/\*

\* Copyright (c) 2000, 2017, Oracle and/or its affiliates. All rights reserved.

\* DO NOT ALTER OR REMOVE COPYRIGHT NOTICES OR THIS FILE HEADER.

\*

- \* This code is free software; you can redistribute it and/or modify it
- \* under the terms of the GNU General Public License version 2 only, as
- \* published by the Free Software Foundation. Oracle designates this
- \* particular file as subject to the "Classpath" exception as provided
- \* by Oracle in the LICENSE file that accompanied this code.

\*

\* This code is distributed in the hope that it will be useful, but WITHOUT

```
* ANY WARRANTY; without even the implied warranty of MERCHANTABILITY or
* FITNESS FOR A PARTICULAR PURPOSE. See the GNU General Public License
* version 2 for more details (a copy is included in the LICENSE file that
* accompanied this code).
*
* You should have received a copy of the GNU General Public License version
* 2 along with this work;
 if not, write to the Free Software Foundation,
* Inc., 51 Franklin St, Fifth Floor, Boston, MA 02110-1301 USA.
*
* Please contact Oracle, 500 Oracle Parkway, Redwood Shores, CA 94065 USA
* or visit www.oracle.com if you need additional information or have any
* questions.
*/
// NO WARRANTY! This class is in the public domain.
/**
* Adapt a SAX2 XMLReader as a SAX1 Parser.
*
* <blockquote>
* <em>This module, both source code and documentation, is in the
* Public Domain, and comes with <strong>NO WARRANTY</strong>.</em>
* See <a href='http://www.saxproject.org'>http://www.saxproject.org</a>
* for further information.
* </blockquote>
*
* <p>This class wraps a SAX2 {@link org.xml.sax.XMLReader XMLReader}
* and makes it act as a SAX1 {@link org.xml.sax.Parser Parser}. The XMLReader
* must support a true value for the
* http://xml.org/sax/features/namespace-prefixes property or parsing will fail
* with a {@link org.xml.sax.SAXException SAXException}; if the XMLReader
 * supports a false value for the http://xml.org/sax/features/namespaces
* property, that will also be used to improve efficiency.\langle p \rangle*
* @since 1.4, SAX 2.0
* @author David Megginson
* @see org.xml.sax.Parser
* @see org.xml.sax.XMLReader
*/
Found in path(s):
* /opt/cola/permits/1839164746_1698992711.1637468/0/src-
zip/java.xml/org/xml/sax/helpers/XMLReaderAdapter.java
No license file was found, but licenses were detected in source scan.
```
/\*

\* Copyright (c) 2003, Oracle and/or its affiliates. All rights reserved.

\* DO NOT ALTER OR REMOVE COPYRIGHT NOTICES OR THIS FILE HEADER.

\*

- \* This code is free software; you can redistribute it and/or modify it
- \* under the terms of the GNU General Public License version 2 only, as
- \* published by the Free Software Foundation. Oracle designates this
- \* particular file as subject to the "Classpath" exception as provided
- \* by Oracle in the LICENSE file that accompanied this code.
- \*
- \* This code is distributed in the hope that it will be useful, but WITHOUT
- \* ANY WARRANTY; without even the implied warranty of MERCHANTABILITY or
- \* FITNESS FOR A PARTICULAR PURPOSE. See the GNU General Public License
- \* version 2 for more details (a copy is included in the LICENSE file that
- \* accompanied this code).
- \*

\* You should have received a copy of the GNU General Public License version

\* 2 along with this work; if not,

write to the Free Software Foundation,

- \* Inc., 51 Franklin St, Fifth Floor, Boston, MA 02110-1301 USA.
- \*

\* Please contact Oracle, 500 Oracle Parkway, Redwood Shores, CA 94065 USA

\* or visit www.oracle.com if you need additional information or have any

\* questions.

```
*/
```
Found in path(s):

- \* /opt/cola/permits/1839164746\_1698992711.1637468/0/src-zip/java.base/java/util/IllegalFormatException.java
- \* /opt/cola/permits/1839164746\_1698992711.1637468/0/src-zip/java.base/sun/reflect/generics/scope/Scope.java
- \* /opt/cola/permits/1839164746\_1698992711.1637468/0/src-zip/java.base/sun/reflect/generics/tree/TypeTree.java
- \* /opt/cola/permits/1839164746\_1698992711.1637468/0/src-zip/java.base/sun/reflect/generics/visitor/Visitor.java
- \* /opt/cola/permits/1839164746\_1698992711.1637468/0/src-

```
zip/java.base/sun/reflect/generics/tree/FloatSignature.java
```
\* /opt/cola/permits/1839164746\_1698992711.1637468/0/src-

zip/java.desktop/sun/awt/X11/XKeySymConstants.java

\* /opt/cola/permits/1839164746\_1698992711.1637468/0/src-

zip/java.base/java/util/IllegalFormatFlagsException.java

\*

/opt/cola/permits/1839164746\_1698992711.1637468/0/src-zip/java.base/sun/text/UCompactIntArray.java

```
* /opt/cola/permits/1839164746_1698992711.1637468/0/src-
```
zip/java.desktop/sun/awt/image/BufImgVolatileSurfaceManager.java

\* /opt/cola/permits/1839164746\_1698992711.1637468/0/src-

zip/java.desktop/sun/awt/X11/XAbstractMenuItem.java

\* /opt/cola/permits/1839164746\_1698992711.1637468/0/src-zip/java.desktop/sun/font/PhysicalFont.java

\* /opt/cola/permits/1839164746\_1698992711.1637468/0/src-

zip/java.naming/javax/naming/ldap/SortResponseControl.java

\* /opt/cola/permits/1839164746\_1698992711.1637468/0/src-

zip/java.base/sun/reflect/generics/visitor/TypeTreeVisitor.java

\* /opt/cola/permits/1839164746\_1698992711.1637468/0/src-zip/java.base/sun/util/calendar/CalendarUtils.java

\* /opt/cola/permits/1839164746\_1698992711.1637468/0/src-

zip/java.base/java/util/MissingFormatArgumentException.java

\* /opt/cola/permits/1839164746\_1698992711.1637468/0/src-

zip/java.base/sun/reflect/generics/repository/MethodRepository.java

\*

/opt/cola/permits/1839164746\_1698992711.1637468/0/src-

zip/java.naming/javax/naming/ldap/ManageReferralControl.java

\* /opt/cola/permits/1839164746\_1698992711.1637468/0/src-zip/java.desktop/sun/awt/X11/XModalityProtocol.java

\* /opt/cola/permits/1839164746\_1698992711.1637468/0/src-

zip/java.base/sun/reflect/generics/tree/ShortSignature.java

\* /opt/cola/permits/1839164746\_1698992711.1637468/0/src-

zip/java.desktop/sun/awt/X11/XInputMethodDescriptor.java

\* /opt/cola/permits/1839164746\_1698992711.1637468/0/src-zip/java.base/sun/reflect/generics/tree/ReturnType.java

\* /opt/cola/permits/1839164746\_1698992711.1637468/0/src-

zip/java.base/sun/reflect/generics/tree/BottomSignature.java

\* /opt/cola/permits/1839164746\_1698992711.1637468/0/src-

zip/java.base/sun/reflect/generics/tree/CharSignature.java

\* /opt/cola/permits/1839164746\_1698992711.1637468/0/src-

zip/java.naming/javax/naming/ldap/PagedResultsResponseControl.java

\*

/opt/cola/permits/1839164746\_1698992711.1637468/0/src-zip/java.desktop/sun/font/Font2DHandle.java

\* /opt/cola/permits/1839164746\_1698992711.1637468/0/src-

zip/java.base/sun/reflect/generics/tree/FormalTypeParameter.java

\* /opt/cola/permits/1839164746\_1698992711.1637468/0/src-

zip/java.base/sun/reflect/generics/tree/BooleanSignature.java

\* /opt/cola/permits/1839164746\_1698992711.1637468/0/src-

zip/java.base/javax/net/ssl/CertPathTrustManagerParameters.java

\* /opt/cola/permits/1839164746\_1698992711.1637468/0/src-zip/java.base/java/security/spec/ECField.java

\* /opt/cola/permits/1839164746\_1698992711.1637468/0/src-

zip/java.management/sun/management/counter/perf/Prologue.java

\* /opt/cola/permits/1839164746\_1698992711.1637468/0/src-

zip/java.desktop/sun/font/CompositeFontDescriptor.java

\* /opt/cola/permits/1839164746\_1698992711.1637468/0/src-zip/java.rmi/sun/rmi/transport/ObjectEndpoint.java

\* /opt/cola/permits/1839164746\_1698992711.1637468/0/src-

zip/java.management/sun/management/MethodInfo.java

\*

/opt/cola/permits/1839164746\_1698992711.1637468/0/src-

zip/java.desktop/sun/awt/X11/XMSelectionListener.java

\* /opt/cola/permits/1839164746\_1698992711.1637468/0/src-zip/java.management/sun/management/Sensor.java

\* /opt/cola/permits/1839164746\_1698992711.1637468/0/src-

zip/java.base/sun/reflect/generics/scope/DummyScope.java

\* /opt/cola/permits/1839164746\_1698992711.1637468/0/src-

zip/java.base/java/util/UnknownFormatFlagsException.java

\* /opt/cola/permits/1839164746\_1698992711.1637468/0/src-

zip/java.management/sun/management/counter/ByteArrayCounter.java

\* /opt/cola/permits/1839164746\_1698992711.1637468/0/src-

zip/java.base/sun/reflect/generics/tree/FieldTypeSignature.java

\* /opt/cola/permits/1839164746\_1698992711.1637468/0/src-zip/java.desktop/sun/awt/ModalExclude.java

\* /opt/cola/permits/1839164746\_1698992711.1637468/0/src-

zip/java.base/sun/reflect/generics/tree/ArrayTypeSignature.java

\* /opt/cola/permits/1839164746\_1698992711.1637468/0/src-zip/java.desktop/sun/font/StrikeMetrics.java

\*

/opt/cola/permits/1839164746\_1698992711.1637468/0/src-

zip/java.sql.rowset/com/sun/rowset/internal/XmlErrorHandler.java

\* /opt/cola/permits/1839164746\_1698992711.1637468/0/src-

zip/java.desktop/com/sun/imageio/plugins/wbmp/WBMPImageReader.java

\* /opt/cola/permits/1839164746\_1698992711.1637468/0/src-

zip/java.base/sun/reflect/generics/repository/FieldRepository.java

\* /opt/cola/permits/1839164746\_1698992711.1637468/0/src-

zip/java.management/sun/management/CompilerThreadStat.java

\* /opt/cola/permits/1839164746\_1698992711.1637468/0/src-zip/java.base/sun/reflect/generics/tree/Tree.java

\* /opt/cola/permits/1839164746\_1698992711.1637468/0/src-

zip/java.base/sun/reflect/generics/tree/IntSignature.java

\* /opt/cola/permits/1839164746\_1698992711.1637468/0/src-

zip/java.desktop/sun/awt/X11/XMouseDragGestureRecognizer.java

\* /opt/cola/permits/1839164746\_1698992711.1637468/0/src-zip/java.base/sun/reflect/generics/tree/BaseType.java

\* /opt/cola/permits/1839164746\_1698992711.1637468/0/src-

zip/java.base/java/security/interfaces/ECPrivateKey.java

\*

/opt/cola/permits/1839164746\_1698992711.1637468/0/src-

zip/java.base/sun/net/www/protocol/http/AuthCache.java

\* /opt/cola/permits/1839164746\_1698992711.1637468/0/src-zip/java.desktop/sun/swing/UIAction.java

\* /opt/cola/permits/1839164746\_1698992711.1637468/0/src-

zip/java.base/sun/reflect/generics/tree/TypeSignature.java

\* /opt/cola/permits/1839164746\_1698992711.1637468/0/src-zip/java.base/java/security/interfaces/ECKey.java

\* /opt/cola/permits/1839164746\_1698992711.1637468/0/src-

zip/java.desktop/com/sun/java/swing/plaf/gtk/GTKRegion.java

\* /opt/cola/permits/1839164746\_1698992711.1637468/0/src-zip/java.desktop/sun/font/FontStrike.java

\* /opt/cola/permits/1839164746\_1698992711.1637468/0/src-zip/java.base/sun/reflect/generics/tree/Signature.java

\* /opt/cola/permits/1839164746\_1698992711.1637468/0/src-

zip/java.desktop/com/sun/imageio/plugins/common/I18N.java

\* /opt/cola/permits/1839164746\_1698992711.1637468/0/src-zip/java.base/java/util/FormatterClosedException.java \*

/opt/cola/permits/1839164746\_1698992711.1637468/0/src-

zip/java.sql.rowset/com/sun/rowset/internal/XmlResolver.java

\* /opt/cola/permits/1839164746\_1698992711.1637468/0/src-

zip/java.base/sun/reflect/generics/scope/MethodScope.java

\* /opt/cola/permits/1839164746\_1698992711.1637468/0/src-

zip/java.base/sun/reflect/generics/tree/TypeArgument.java

\* /opt/cola/permits/1839164746\_1698992711.1637468/0/src-zip/java.desktop/sun/awt/X11/XStateProtocol.java

\* /opt/cola/permits/1839164746\_1698992711.1637468/0/src-

zip/java.base/sun/reflect/generics/repository/AbstractRepository.java

\* /opt/cola/permits/1839164746\_1698992711.1637468/0/src-

zip/java.base/sun/security/timestamp/Timestamper.java

\* /opt/cola/permits/1839164746\_1698992711.1637468/0/src-zip/java.naming/javax/naming/ldap/BasicControl.java

\* /opt/cola/permits/1839164746\_1698992711.1637468/0/src-

zip/java.base/java/util/IllegalFormatPrecisionException.java

\* /opt/cola/permits/1839164746\_1698992711.1637468/0/src-

zip/java.base/sun/reflect/generics/tree/VoidDescriptor.java

\*

/opt/cola/permits/1839164746\_1698992711.1637468/0/src-zip/java.base/java/security/interfaces/ECPublicKey.java

\* /opt/cola/permits/1839164746\_1698992711.1637468/0/src-

zip/java.base/java/util/DuplicateFormatFlagsException.java

\* /opt/cola/permits/1839164746\_1698992711.1637468/0/src-

zip/java.desktop/sun/print/CustomMediaSizeName.java

\* /opt/cola/permits/1839164746\_1698992711.1637468/0/src-

zip/java.base/sun/reflect/generics/tree/DoubleSignature.java

\* /opt/cola/permits/1839164746\_1698992711.1637468/0/src-zip/java.base/sun/security/jca/ServiceId.java

\* /opt/cola/permits/1839164746\_1698992711.1637468/0/src-

zip/java.desktop/com/sun/imageio/plugins/common/I18NImpl.java

\* /opt/cola/permits/1839164746\_1698992711.1637468/0/src-

zip/java.base/sun/reflect/generics/tree/LongSignature.java

\* /opt/cola/permits/1839164746\_1698992711.1637468/0/src-

zip/java.management/sun/management/counter/LongArrayCounter.java

\* /opt/cola/permits/1839164746\_1698992711.1637468/0/src-

zip/java.management/sun/management/counter/LongCounter.java

\*

/opt/cola/permits/1839164746\_1698992711.1637468/0/src-

zip/java.base/sun/reflect/generics/tree/ClassTypeSignature.java

\* /opt/cola/permits/1839164746\_1698992711.1637468/0/src-

zip/java.base/java/security/UnrecoverableEntryException.java

\* /opt/cola/permits/1839164746\_1698992711.1637468/0/src-zip/java.desktop/sun/swing/DefaultLookup.java

\* /opt/cola/permits/1839164746\_1698992711.1637468/0/src-

zip/jdk.crypto.cryptoki/sun/security/pkcs11/TemplateManager.java

\* /opt/cola/permits/1839164746\_1698992711.1637468/0/src-

zip/java.desktop/sun/awt/X11/XDropTargetProtocolListener.java

\* /opt/cola/permits/1839164746\_1698992711.1637468/0/src-

zip/java.management/sun/management/counter/StringCounter.java

\* /opt/cola/permits/1839164746\_1698992711.1637468/0/src-

zip/java.base/sun/reflect/generics/reflectiveObjects/LazyReflectiveObjectGenerator.java

\* /opt/cola/permits/1839164746\_1698992711.1637468/0/src-zip/java.desktop/sun/awt/X11/XLayerProtocol.java \*

- /opt/cola/permits/1839164746\_1698992711.1637468/0/src-
- zip/java.base/java/util/IllegalFormatWidthException.java

\* /opt/cola/permits/1839164746\_1698992711.1637468/0/src-

zip/java.base/sun/reflect/generics/tree/TypeVariableSignature.java

\* /opt/cola/permits/1839164746\_1698992711.1637468/0/src-

zip/java.desktop/sun/awt/X11/XDragSourceProtocolListener.java

\* /opt/cola/permits/1839164746\_1698992711.1637468/0/src-

zip/java.base/sun/reflect/generics/tree/ByteSignature.java

\* /opt/cola/permits/1839164746\_1698992711.1637468/0/src-

zip/java.desktop/javax/swing/plaf/synth/SynthDefaultLookup.java

\* /opt/cola/permits/1839164746\_1698992711.1637468/0/src-

zip/java.base/java/util/FormatFlagsConversionMismatchException.java

No license file was found, but licenses were detected in source scan.

/\*

```
* Copyright (c) 2007, Oracle and/or its affiliates. All rights reserved.
* DO NOT ALTER OR REMOVE COPYRIGHT NOTICES OR THIS FILE HEADER.
*
* This code is free software; you can redistribute it and/or modify it
* under the terms of the GNU General Public License version 2 only, as
* published by the Free Software Foundation. Oracle designates this
* particular file as subject to the "Classpath" exception as provided
* by Oracle in the LICENSE file that accompanied this code.
*
* This code is distributed in the hope that it will be useful, but WITHOUT
* ANY WARRANTY; without even the implied warranty of MERCHANTABILITY or
* FITNESS FOR A PARTICULAR PURPOSE. See the GNU General Public License
* version 2 for more details (a copy is included in the LICENSE file that
* accompanied this code).
*
* You should have received a copy of the GNU General Public License version
* 2 along with this work; if not,
 write to the Free Software Foundation,
* Inc., 51 Franklin St, Fifth Floor, Boston, MA 02110-1301 USA.
*
* Please contact Oracle, 500 Oracle Parkway, Redwood Shores, CA 94065 USA
* or visit www.oracle.com if you need additional information or have any
* questions.
*/
/**
   * Returns an array containing all of the elements in this list
   * in proper sequence (from first to last element).
 *
   * <p>The returned array will be "safe" in that no references to it are
   * maintained by this list. (In other words, this method must allocate
   * a new array). The caller is thus free to modify the returned array.
 *
   * <p>This method acts as bridge between array-based and collection-based
   * APIs.
 *
   * @return an array containing all of the elements in this list in
         proper sequence
   */
```
Found in path(s):

\* /opt/cola/permits/1839164746\_1698992711.1637468/0/src-zip/java.desktop/sun/awt/util/IdentityArrayList.java No license file was found, but licenses were detected in source scan.

/\*

\* Copyright (c) 2013, 2020, Oracle and/or its affiliates. All rights reserved.

\* DO NOT ALTER OR REMOVE COPYRIGHT NOTICES OR THIS FILE HEADER.

\*

\* This code is free software; you can redistribute it and/or modify it

\* under the terms of the GNU General Public License version 2 only, as

\* published by the Free Software Foundation.

\*

\* This code is distributed in the hope that it will be useful, but WITHOUT

\* ANY WARRANTY; without even the implied warranty of MERCHANTABILITY or

\* FITNESS FOR A PARTICULAR PURPOSE. See the GNU General Public License

\* version 2 for more details (a copy is included in the LICENSE file that

\* accompanied this code).

\*

\* You should have received a copy of the GNU General Public License version

\* 2 along with this work; if not, write to the Free Software Foundation,

\* Inc., 51 Franklin St, Fifth Floor, Boston, MA 02110-1301 USA.

\*

\* Please contact Oracle, 500 Oracle Parkway,

Redwood Shores, CA 94065 USA

\* or visit www.oracle.com if you need additional information or have any

\* questions.

\*/

Found in path(s):

\* /opt/cola/permits/1839164746\_1698992711.1637468/0/src-

zip/jdk.internal.vm.compiler/org.graalvm.compiler.hotspot.aarch64/src/org/graalvm/compiler/hotspot/aarch64/AArc h64HotSpotMove.java

No license file was found, but licenses were detected in source scan.

/\*

\* Copyright (c) 2005, 2015, Oracle and/or its affiliates. All rights reserved.

\* DO NOT ALTER OR REMOVE COPYRIGHT NOTICES OR THIS FILE HEADER.

\*

\* This code is free software; you can redistribute it and/or modify it

\* under the terms of the GNU General Public License version 2 only, as

\* published by the Free Software Foundation. Oracle designates this

\* particular file as subject to the "Classpath" exception as provided

\* by Oracle in the LICENSE file that accompanied this code.

\*

\* This code is distributed in the hope that it will be useful, but WITHOUT

\* ANY WARRANTY; without even the implied warranty of MERCHANTABILITY or

\* FITNESS FOR A PARTICULAR PURPOSE. See the GNU General Public License

\* version 2 for more details (a copy is included in the LICENSE file that

\* accompanied this code).

\*

\* You should have received a copy of the GNU General Public License version

\* 2 along with this work;

if not, write to the Free Software Foundation,

\* Inc., 51 Franklin St, Fifth Floor, Boston, MA 02110-1301 USA.

\*

\* Please contact Oracle, 500 Oracle Parkway, Redwood Shores, CA 94065 USA

\* or visit www.oracle.com if you need additional information or have any

```
* questions.
*/
/*
*******************************************************************************
* Copyright (C) 1996-2011, International Business Machines Corporation and *
* others. All Rights Reserved. *
*******************************************************************************
*/
```
Found in path(s):

\* /opt/cola/permits/1839164746\_1698992711.1637468/0/src-zip/java.base/sun/text/normalizer/Utility.java No license file was found, but licenses were detected in source scan.

/\*

\* Copyright (c) 2007, 2008, Oracle and/or its affiliates. All rights reserved.

\* DO NOT ALTER OR REMOVE COPYRIGHT NOTICES OR THIS FILE HEADER.

\*

\* This code is free software; you can redistribute it and/or modify it

\* under the terms of the GNU General Public License version 2 only, as

\* published by the Free Software Foundation. Oracle designates this

\* particular file as subject to the "Classpath" exception as provided

\* by Oracle in the LICENSE file that accompanied this code.

\*

\* This code is distributed in the hope that it will be useful, but WITHOUT

\* ANY WARRANTY; without even the implied warranty of MERCHANTABILITY or

\* FITNESS FOR A PARTICULAR PURPOSE. See the GNU General Public License

\* version 2 for more details (a copy is included in the LICENSE file that

\* accompanied this code).

\*

\* You should have received a copy of the GNU General Public License version

\* 2 along with this work;

if not, write to the Free Software Foundation,

\* Inc., 51 Franklin St, Fifth Floor, Boston, MA 02110-1301 USA.

\*

\* Please contact Oracle, 500 Oracle Parkway, Redwood Shores, CA 94065 USA

\* or visit www.oracle.com if you need additional information or have any

\* questions.

\*/

Found in path(s):

\* /opt/cola/permits/1839164746\_1698992711.1637468/0/src-

zip/jdk.jdeps/com/sun/tools/classfile/RuntimeInvisibleParameterAnnotations\_attribute.java

\* /opt/cola/permits/1839164746\_1698992711.1637468/0/src-

zip/jdk.jdeps/com/sun/tools/classfile/Exceptions\_attribute.java

\* /opt/cola/permits/1839164746\_1698992711.1637468/0/src-

zip/jdk.jdeps/com/sun/tools/classfile/Deprecated\_attribute.java

\* /opt/cola/permits/1839164746\_1698992711.1637468/0/src-

zip/jdk.jdeps/com/sun/tools/classfile/RuntimeVisibleParameterAnnotations\_attribute.java

\* /opt/cola/permits/1839164746\_1698992711.1637468/0/src-zip/jdk.jdeps/com/sun/tools/classfile/Field.java

\* /opt/cola/permits/1839164746\_1698992711.1637468/0/src-

zip/jdk.jdeps/com/sun/tools/classfile/LineNumberTable\_attribute.java

\* /opt/cola/permits/1839164746\_1698992711.1637468/0/src-

zip/jdk.jdeps/com/sun/tools/classfile/SourceFile\_attribute.java

\* /opt/cola/permits/1839164746\_1698992711.1637468/0/src-zip/java.desktop/sun/java2d/Surface.java

\* /opt/cola/permits/1839164746\_1698992711.1637468/0/src-

zip/java.desktop/sun/java2d/pipe/hw/BufferedContextProvider.java

\* /opt/cola/permits/1839164746\_1698992711.1637468/0/src-

zip/java.desktop/sun/java2d/pipe/hw/AccelTypedVolatileImage.java

\* /opt/cola/permits/1839164746\_1698992711.1637468/0/src-

zip/jdk.jdeps/com/sun/tools/classfile/EnclosingMethod\_attribute.java

\* /opt/cola/permits/1839164746\_1698992711.1637468/0/src-

zip/jdk.jdeps/com/sun/tools/classfile/ConstantValue\_attribute.java

\* /opt/cola/permits/1839164746\_1698992711.1637468/0/src-

zip/jdk.jdeps/com/sun/tools/classfile/RuntimeInvisibleAnnotations\_attribute.java

\* /opt/cola/permits/1839164746\_1698992711.1637468/0/src-

zip/jdk.jdeps/com/sun/tools/classfile/AnnotationDefault\_attribute.java

\*

/opt/cola/permits/1839164746\_1698992711.1637468/0/src-

zip/jdk.jdeps/com/sun/tools/classfile/RuntimeAnnotations\_attribute.java

\* /opt/cola/permits/1839164746\_1698992711.1637468/0/src-zip/jdk.jdeps/com/sun/tools/classfile/Signature.java

\* /opt/cola/permits/1839164746\_1698992711.1637468/0/src-

zip/jdk.jdeps/com/sun/tools/classfile/Synthetic\_attribute.java

\* /opt/cola/permits/1839164746\_1698992711.1637468/0/src-

zip/jdk.jdeps/com/sun/tools/classfile/LocalVariableTypeTable\_attribute.java

\* /opt/cola/permits/1839164746\_1698992711.1637468/0/src-

zip/java.management/com/sun/jmx/mbeanserver/MXBeanMappingFactory.java

\* /opt/cola/permits/1839164746\_1698992711.1637468/0/src-zip/jdk.jdeps/com/sun/tools/javap/Context.java

\* /opt/cola/permits/1839164746\_1698992711.1637468/0/src-

zip/jdk.management.agent/sun/management/jmxremote/LocalRMIServerSocketFactory.java

\* /opt/cola/permits/1839164746\_1698992711.1637468/0/src-

zip/java.desktop/sun/java2d/pipe/hw/ExtendedBufferCapabilities.java

\*

/opt/cola/permits/1839164746\_1698992711.1637468/0/src-zip/jdk.jdeps/com/sun/tools/classfile/Attributes.java

\* /opt/cola/permits/1839164746\_1698992711.1637468/0/src-zip/jdk.jdeps/com/sun/tools/classfile/Method.java

\* /opt/cola/permits/1839164746\_1698992711.1637468/0/src-

zip/jdk.jdeps/com/sun/tools/classfile/CharacterRangeTable\_attribute.java

\* /opt/cola/permits/1839164746\_1698992711.1637468/0/src-zip/jdk.jdeps/com/sun/tools/classfile/ClassReader.java

\* /opt/cola/permits/1839164746\_1698992711.1637468/0/src-

zip/jdk.jdeps/com/sun/tools/classfile/Signature\_attribute.java

\* /opt/cola/permits/1839164746\_1698992711.1637468/0/src-zip/java.desktop/sun/java2d/DestSurfaceProvider.java

\* /opt/cola/permits/1839164746\_1698992711.1637468/0/src-

zip/java.desktop/sun/java2d/BackBufferCapsProvider.java

\* /opt/cola/permits/1839164746\_1698992711.1637468/0/src-

zip/jdk.jdeps/com/sun/tools/classfile/StackMap\_attribute.java

\* /opt/cola/permits/1839164746\_1698992711.1637468/0/src-

zip/jdk.jdeps/com/sun/tools/classfile/RuntimeVisibleAnnotations\_attribute.java \*

 /opt/cola/permits/1839164746\_1698992711.1637468/0/srczip/jdk.jdeps/com/sun/tools/classfile/LocalVariableTable\_attribute.java \* /opt/cola/permits/1839164746\_1698992711.1637468/0/srczip/jdk.jdeps/com/sun/tools/classfile/RuntimeParameterAnnotations\_attribute.java \* /opt/cola/permits/1839164746\_1698992711.1637468/0/srczip/jdk.jdeps/com/sun/tools/classfile/InnerClasses\_attribute.java No license file was found, but licenses were detected in source scan.

/\*

\* Copyright (c) 1998, 2010, Oracle and/or its affiliates. All rights reserved.

\* DO NOT ALTER OR REMOVE COPYRIGHT NOTICES OR THIS FILE HEADER.

\*

- \* This code is free software; you can redistribute it and/or modify it
- \* under the terms of the GNU General Public License version 2 only, as
- \* published by the Free Software Foundation. Oracle designates this
- \* particular file as subject to the "Classpath" exception as provided
- \* by Oracle in the LICENSE file that accompanied this code.

\*

- \* This code is distributed in the hope that it will be useful, but WITHOUT
- \* ANY WARRANTY; without even the implied warranty of MERCHANTABILITY or
- \* FITNESS FOR A PARTICULAR PURPOSE. See the GNU General Public License
- \* version 2 for more details (a copy is included in the LICENSE file that
- \* accompanied this code).
- \*
- \* You should have received a copy of the GNU General Public License version
- \* 2 along with this work;
- if not, write to the Free Software Foundation,
- \* Inc., 51 Franklin St, Fifth Floor, Boston, MA 02110-1301 USA.

\*

- \* Please contact Oracle, 500 Oracle Parkway, Redwood Shores, CA 94065 USA
- \* or visit www.oracle.com if you need additional information or have any
- \* questions.

\*/

### Found in path(s):

\* /opt/cola/permits/1839164746\_1698992711.1637468/0/srczip/java.desktop/javax/swing/text/html/MinimalHTMLWriter.java No license file was found, but licenses were detected in source scan.

/\*

- \* Copyright (c) 2009, 2014, Oracle and/or its affiliates. All rights reserved.
- \* DO NOT ALTER OR REMOVE COPYRIGHT NOTICES OR THIS FILE HEADER.

\*

- \* This code is free software; you can redistribute it and/or modify it
- \* under the terms of the GNU General Public License version 2 only, as
- \* published by the Free Software Foundation. Oracle designates this

\* particular file as subject to the "Classpath" exception as provided

\* by Oracle in the LICENSE file that accompanied this code.

\*

\* This code is distributed in the hope that it will be useful, but WITHOUT

\* ANY WARRANTY; without even the implied warranty of MERCHANTABILITY or

\* FITNESS FOR A PARTICULAR PURPOSE. See the GNU General Public License

\* version 2 for more details (a copy is included in the LICENSE file that

\* accompanied this code).

\*

\* You should have received a copy of the GNU General Public License version

\* 2 along with this work;

if not, write to the Free Software Foundation,

\* Inc., 51 Franklin St, Fifth Floor, Boston, MA 02110-1301 USA.

\*

\* Please contact Oracle, 500 Oracle Parkway, Redwood Shores, CA 94065 USA

\* or visit www.oracle.com if you need additional information or have any

\* questions.

\*/

Found in path(s):

\* /opt/cola/permits/1839164746\_1698992711.1637468/0/src-zip/java.desktop/sun/awt/X11FontManager.java

\* /opt/cola/permits/1839164746\_1698992711.1637468/0/src-

zip/java.desktop/com/sun/beans/finder/InstanceFinder.java

\* /opt/cola/permits/1839164746\_1698992711.1637468/0/src-zip/jdk.compiler/com/sun/tools/javac/code/Printer.java

\* /opt/cola/permits/1839164746\_1698992711.1637468/0/src-

zip/java.base/sun/security/x509/SubjectInfoAccessExtension.java

No license file was found, but licenses were detected in source scan.

/\*

\* Copyright (c) 2000, 2016, Oracle and/or its affiliates. All rights reserved.

\* DO NOT ALTER OR REMOVE COPYRIGHT NOTICES OR THIS FILE HEADER.

\*

\* This code is free software; you can redistribute it and/or modify it

\* under the terms of the GNU General Public License version 2 only, as

\* published by the Free Software Foundation. Oracle designates this

\* particular file as subject to the "Classpath" exception as provided

\* by Oracle in the LICENSE file that accompanied this code.

\*

\* This code is distributed in the hope that it will be useful, but WITHOUT

\* ANY WARRANTY; without even the implied warranty of MERCHANTABILITY or

\* FITNESS FOR A PARTICULAR PURPOSE. See the GNU General Public License

\* version 2 for more details (a copy is included in the LICENSE file that

\* accompanied this code).

\*

\* You should have received a copy of the GNU General Public License version

\* 2 along with this work;

if not, write to the Free Software Foundation,

\* Inc., 51 Franklin St, Fifth Floor, Boston, MA 02110-1301 USA.

\*

- \* Please contact Oracle, 500 Oracle Parkway, Redwood Shores, CA 94065 USA
- \* or visit www.oracle.com if you need additional information or have any

\* questions.

\*/

# Found in path(s):

\* /opt/cola/permits/1839164746\_1698992711.1637468/0/src-

zip/java.desktop/sun/java2d/pipe/AATextRenderer.java

\* /opt/cola/permits/1839164746\_1698992711.1637468/0/src-

zip/java.base/java/nio/ByteBufferAsCharBufferRL.java

\* /opt/cola/permits/1839164746\_1698992711.1637468/0/src-zip/java.base/java/nio/ByteBufferAsLongBufferL.java

\* /opt/cola/permits/1839164746\_1698992711.1637468/0/src-

zip/java.security.jgss/sun/security/jgss/SunProvider.java

\* /opt/cola/permits/1839164746\_1698992711.1637468/0/src-zip/java.prefs/java/util/prefs/AbstractPreferences.java

\* /opt/cola/permits/1839164746\_1698992711.1637468/0/src-zip/java.xml/javax/xml/transform/Source.java

\* /opt/cola/permits/1839164746\_1698992711.1637468/0/src-zip/java.base/java/nio/HeapFloatBuffer.java

\*

/opt/cola/permits/1839164746\_1698992711.1637468/0/src-zip/java.desktop/sun/java2d/pipe/GlyphListPipe.java

\* /opt/cola/permits/1839164746\_1698992711.1637468/0/src-zip/java.base/java/nio/ByteBufferAsCharBufferB.java

\* /opt/cola/permits/1839164746\_1698992711.1637468/0/src-

zip/java.desktop/javax/swing/SortingFocusTraversalPolicy.java

\* /opt/cola/permits/1839164746\_1698992711.1637468/0/src-

zip/java.base/java/nio/ByteBufferAsDoubleBufferB.java

\* /opt/cola/permits/1839164746\_1698992711.1637468/0/src-zip/java.base/java/nio/HeapShortBufferR.java

\* /opt/cola/permits/1839164746\_1698992711.1637468/0/src-zip/java.base/java/nio/ByteBufferAsIntBufferRL.java

\* /opt/cola/permits/1839164746\_1698992711.1637468/0/src-zip/java.base/java/nio/ByteBufferAsFloatBufferB.java

\* /opt/cola/permits/1839164746\_1698992711.1637468/0/src-zip/java.base/java/nio/HeapByteBuffer.java

\* /opt/cola/permits/1839164746\_1698992711.1637468/0/src-zip/java.logging/java/util/logging/Formatter.java \*

/opt/cola/permits/1839164746\_1698992711.1637468/0/src-zip/java.base/java/nio/HeapFloatBufferR.java

\* /opt/cola/permits/1839164746\_1698992711.1637468/0/src-zip/java.logging/java/util/logging/Level.java

\* /opt/cola/permits/1839164746\_1698992711.1637468/0/src-zip/java.base/java/nio/HeapIntBuffer.java

\* /opt/cola/permits/1839164746\_1698992711.1637468/0/src-

zip/java.xml/javax/xml/transform/dom/DOMSource.java

\* /opt/cola/permits/1839164746\_1698992711.1637468/0/src-zip/java.base/java/nio/ByteBufferAsIntBufferL.java

\* /opt/cola/permits/1839164746\_1698992711.1637468/0/src-zip/java.base/java/nio/HeapCharBuffer.java

\* /opt/cola/permits/1839164746\_1698992711.1637468/0/src-

zip/java.xml/javax/xml/transform/stream/StreamSource.java

\* /opt/cola/permits/1839164746\_1698992711.1637468/0/src-zip/jdk.javadoc/com/sun/tools/javadoc/packageinfo.java

\* /opt/cola/permits/1839164746\_1698992711.1637468/0/src-zip/jdk.javadoc/jdk/javadoc/internal/tool/Main.java

\* /opt/cola/permits/1839164746\_1698992711.1637468/0/src-

zip/java.base/sun/security/provider/certpath/ForwardBuilder.java

\*

/opt/cola/permits/1839164746\_1698992711.1637468/0/src-zip/java.base/java/nio/ByteBufferAsShortBufferRB.java

\* /opt/cola/permits/1839164746\_1698992711.1637468/0/src-zip/java.base/java/nio/ByteBufferAsLongBufferB.java

\* /opt/cola/permits/1839164746\_1698992711.1637468/0/src-zip/java.base/java/nio/Bits.java

\* /opt/cola/permits/1839164746\_1698992711.1637468/0/src-zip/java.base/java/nio/HeapLongBuffer.java

\* /opt/cola/permits/1839164746\_1698992711.1637468/0/src-zip/java.base/java/nio/HeapShortBuffer.java

\* /opt/cola/permits/1839164746\_1698992711.1637468/0/src-zip/java.base/java/nio/HeapByteBufferR.java

\* /opt/cola/permits/1839164746\_1698992711.1637468/0/src-

zip/java.desktop/javax/swing/LayoutFocusTraversalPolicy.java

\* /opt/cola/permits/1839164746\_1698992711.1637468/0/src-zip/java.base/java/nio/ByteBufferAsIntBufferB.java

\* /opt/cola/permits/1839164746\_1698992711.1637468/0/src-zip/java.desktop/java/awt/DisplayMode.java \*

/opt/cola/permits/1839164746\_1698992711.1637468/0/src-zip/java.sql/javax/sql/DataSource.java

\* /opt/cola/permits/1839164746\_1698992711.1637468/0/src-zip/java.base/java/nio/HeapDoubleBuffer.java

\* /opt/cola/permits/1839164746\_1698992711.1637468/0/src-

zip/java.desktop/sun/java2d/pipe/OutlineTextRenderer.java

\* /opt/cola/permits/1839164746\_1698992711.1637468/0/src-

zip/java.prefs/java/util/prefs/FileSystemPreferences.java

\* /opt/cola/permits/1839164746\_1698992711.1637468/0/src-

zip/java.base/java/nio/ByteBufferAsLongBufferRL.java

\* /opt/cola/permits/1839164746\_1698992711.1637468/0/src-zip/java.base/java/nio/HeapCharBufferR.java

\* /opt/cola/permits/1839164746\_1698992711.1637468/0/src-zip/java.desktop/java/beans/EventHandler.java

\* /opt/cola/permits/1839164746\_1698992711.1637468/0/src-zip/java.base/java/nio/ByteBufferAsShortBufferL.java

\* /opt/cola/permits/1839164746\_1698992711.1637468/0/src-zip/java.desktop/java/beans/Statement.java

\* /opt/cola/permits/1839164746\_1698992711.1637468/0/src-

zip/java.base/java/nio/ByteBufferAsFloatBufferRB.java

\*

 /opt/cola/permits/1839164746\_1698992711.1637468/0/src-zip/java.base/java/nio/ByteBufferAsCharBufferRB.java \* /opt/cola/permits/1839164746\_1698992711.1637468/0/src-

zip/java.base/java/nio/ByteBufferAsDoubleBufferRL.java

\* /opt/cola/permits/1839164746\_1698992711.1637468/0/src-zip/java.base/java/nio/HeapDoubleBufferR.java

\* /opt/cola/permits/1839164746\_1698992711.1637468/0/src-

zip/java.base/java/nio/ByteBufferAsShortBufferRL.java

\* /opt/cola/permits/1839164746\_1698992711.1637468/0/src-zip/java.sql/javax/sql/XAConnection.java

\* /opt/cola/permits/1839164746\_1698992711.1637468/0/src-

zip/java.base/java/nio/ByteBufferAsDoubleBufferRB.java

\* /opt/cola/permits/1839164746\_1698992711.1637468/0/src-zip/java.desktop/sun/awt/NullComponentPeer.java

\* /opt/cola/permits/1839164746\_1698992711.1637468/0/src-zip/java.desktop/sun/java2d/pipe/TextRenderer.java

\* /opt/cola/permits/1839164746\_1698992711.1637468/0/src-zip/java.base/java/nio/ByteBufferAsCharBufferL.java

\*

/opt/cola/permits/1839164746\_1698992711.1637468/0/src-zip/java.base/java/nio/HeapLongBufferR.java

\* /opt/cola/permits/1839164746\_1698992711.1637468/0/src-

zip/java.base/java/nio/ByteBufferAsDoubleBufferL.java

\* /opt/cola/permits/1839164746\_1698992711.1637468/0/src-zip/java.sql/javax/sql/ConnectionPoolDataSource.java

\* /opt/cola/permits/1839164746\_1698992711.1637468/0/src-

zip/java.desktop/sun/java2d/pipe/SolidTextRenderer.java

\* /opt/cola/permits/1839164746\_1698992711.1637468/0/src-zip/java.base/java/nio/ByteBufferAsShortBufferB.java

\* /opt/cola/permits/1839164746\_1698992711.1637468/0/src-zip/java.sql/javax/sql/XADataSource.java

\* /opt/cola/permits/1839164746\_1698992711.1637468/0/src-

zip/java.base/java/nio/ByteBufferAsLongBufferRB.java

\* /opt/cola/permits/1839164746\_1698992711.1637468/0/src-zip/java.base/java/lang/StackTraceElement.java

\* /opt/cola/permits/1839164746\_1698992711.1637468/0/src-

zip/java.desktop/sun/java2d/HeadlessGraphicsEnvironment.java

\*

/opt/cola/permits/1839164746\_1698992711.1637468/0/src-zip/java.base/java/nio/HeapIntBufferR.java

\* /opt/cola/permits/1839164746\_1698992711.1637468/0/src-zip/java.desktop/java/awt/HeadlessException.java

\* /opt/cola/permits/1839164746\_1698992711.1637468/0/src-zip/java.base/java/nio/ByteBufferAsIntBufferRB.java

\* /opt/cola/permits/1839164746\_1698992711.1637468/0/src-zip/java.base/java/nio/ByteBufferAsFloatBufferL.java

\* /opt/cola/permits/1839164746\_1698992711.1637468/0/src-

zip/java.base/java/nio/ByteBufferAsFloatBufferRL.java

No license file was found, but licenses were detected in source scan.

/\*

\* Copyright (c) 2009, 2018, Oracle and/or its affiliates. All rights reserved.

\* DO NOT ALTER OR REMOVE COPYRIGHT NOTICES OR THIS FILE HEADER.

\*

\* This code is free software; you can redistribute it and/or modify it

\* under the terms of the GNU General Public License version 2 only, as

\* published by the Free Software Foundation. Oracle designates this

\* particular file as subject to the "Classpath" exception as provided

\* by Oracle in the LICENSE file that accompanied this code.

\*

\* This code is distributed in the hope that it will be useful, but WITHOUT

\* ANY WARRANTY; without even the implied warranty of MERCHANTABILITY or

\* FITNESS FOR A PARTICULAR PURPOSE. See the GNU General Public License

\* version 2 for more details (a copy is included in the LICENSE file that

\* accompanied this code).

\*

\* You should have received a copy of the GNU General Public License version

\* 2 along with this work;

if not, write to the Free Software Foundation,

\* Inc., 51 Franklin St, Fifth Floor, Boston, MA 02110-1301 USA.

\*

\* Please contact Oracle, 500 Oracle Parkway, Redwood Shores, CA 94065 USA

\* or visit www.oracle.com if you need additional information or have any

\* questions.

\*/

Found in path(s):

\* /opt/cola/permits/1839164746\_1698992711.1637468/0/src-zip/jdk.zipfs/jdk/nio/zipfs/ZipFileAttributes.java

\* /opt/cola/permits/1839164746\_1698992711.1637468/0/src-

zip/jdk.compiler/com/sun/tools/javac/code/Directive.java

\* /opt/cola/permits/1839164746\_1698992711.1637468/0/src-

zip/jdk.crypto.ec/sun/security/ec/ECKeyPairGenerator.java

\* /opt/cola/permits/1839164746\_1698992711.1637468/0/src-zip/jdk.zipfs/jdk/nio/zipfs/ZipCoder.java

\* /opt/cola/permits/1839164746\_1698992711.1637468/0/src-zip/java.security.jgss/sun/security/jgss/GSSCaller.java

\* /opt/cola/permits/1839164746\_1698992711.1637468/0/src-zip/java.desktop/sun/java2d/marlin/MergeSort.java

\* /opt/cola/permits/1839164746\_1698992711.1637468/0/src-zip/jdk.crypto.ec/sun/security/ec/SunEC.java

\*

/opt/cola/permits/1839164746\_1698992711.1637468/0/src-

zip/jdk.compiler/com/sun/tools/javac/comp/Modules.java

\* /opt/cola/permits/1839164746\_1698992711.1637468/0/src-

zip/java.base/sun/security/x509/OCSPNoCheckExtension.java

\* /opt/cola/permits/1839164746\_1698992711.1637468/0/src-zip/jdk.zipfs/jdk/nio/zipfs/ZipFileAttributeView.java

\* /opt/cola/permits/1839164746\_1698992711.1637468/0/src-

zip/java.security.jgss/sun/security/krb5/internal/util/KerberosString.java

\* /opt/cola/permits/1839164746\_1698992711.1637468/0/src-zip/java.base/java/nio/file/TempFileHelper.java

- \* /opt/cola/permits/1839164746\_1698992711.1637468/0/src-zip/jdk.zipfs/jdk/nio/zipfs/ZipConstants.java
- \* /opt/cola/permits/1839164746\_1698992711.1637468/0/src-zip/jdk.zipfs/jdk/nio/zipfs/ZipInfo.java
- \* /opt/cola/permits/1839164746\_1698992711.1637468/0/src-zip/jdk.zipfs/jdk/nio/zipfs/ZipUtils.java

\* /opt/cola/permits/1839164746\_1698992711.1637468/0/src-zip/jdk.zipfs/jdk/nio/zipfs/ZipFileStore.java No license file was found, but licenses were detected in source scan.

/\*

\* Copyright (c) 2013, 2015, Oracle and/or its affiliates. All rights reserved.

\* Copyright (c) 2018, Red Hat Inc. All rights reserved.

\* DO NOT ALTER OR REMOVE COPYRIGHT NOTICES OR THIS FILE HEADER.

\*

\* This code is free software; you can redistribute it and/or modify it

\* under the terms of the GNU General Public License version 2 only, as

\* published by the Free Software Foundation.

\*

\* This code is distributed in the hope that it will be useful, but WITHOUT

\* ANY WARRANTY; without even the implied warranty of MERCHANTABILITY or

\* FITNESS FOR A PARTICULAR PURPOSE. See the GNU General Public License

\* version 2 for more details (a copy is included in the LICENSE file that

\* accompanied this code).

\*

\* You should have received a copy of the GNU General Public License version

\* 2 along with this work; if not, write to the Free Software Foundation,

\* Inc., 51 Franklin St, Fifth Floor, Boston, MA 02110-1301

USA.

\*

\* Please contact Oracle, 500 Oracle Parkway, Redwood Shores, CA 94065 USA

\* or visit www.oracle.com if you need additional information or have any

\* questions.

\*/

Found in path(s):

\* /opt/cola/permits/1839164746\_1698992711.1637468/0/src-

zip/jdk.internal.vm.compiler/org.graalvm.compiler.hotspot.aarch64/src/org/graalvm/compiler/hotspot/aarch64/AArc h64HotSpotCRuntimeCallPrologueOp.java

\* /opt/cola/permits/1839164746\_1698992711.1637468/0/src-

zip/jdk.internal.vm.compiler/org.graalvm.compiler.lir.aarch64/src/org/graalvm/compiler/lir/aarch64/AArch64Call.ja va

\* /opt/cola/permits/1839164746\_1698992711.1637468/0/src-

zip/jdk.internal.vm.compiler/org.graalvm.compiler.lir.aarch64/src/org/graalvm/compiler/lir/aarch64/AArch64Restor

eRegistersOp.java

No license file was found, but licenses were detected in source scan.

/\*

```
* Copyright (c) 1999, 2016, Oracle and/or its affiliates. All rights reserved.
* DO NOT ALTER OR REMOVE COPYRIGHT NOTICES OR THIS FILE HEADER.
*
* This code is free software; you can redistribute it and/or modify it
* under the terms of the GNU General Public License version 2 only, as
* published by the Free Software Foundation. Oracle designates this
* particular file as subject to the "Classpath" exception as provided
* by Oracle in the LICENSE file that accompanied this code.
*
* This code is distributed in the hope that it will be useful, but WITHOUT
* ANY WARRANTY; without even the implied warranty of MERCHANTABILITY or
* FITNESS FOR A PARTICULAR PURPOSE. See the GNU General Public License
* version 2 for more details (a copy is included in the LICENSE file that
* accompanied this code).
*
* You should have received a copy of the GNU General Public License version
* 2 along with this work;
 if not, write to the Free Software Foundation,
* Inc., 51 Franklin St, Fifth Floor, Boston, MA 02110-1301 USA.
*
* Please contact Oracle, 500 Oracle Parkway, Redwood Shores, CA 94065 USA
* or visit www.oracle.com if you need additional information or have any
* questions.
*/
/**
   * Flag that marks an internal proprietary class.
   */
```
Found in path(s):

\* /opt/cola/permits/1839164746\_1698992711.1637468/0/src-zip/jdk.compiler/com/sun/tools/javac/code/Flags.java No license file was found, but licenses were detected in source scan.

/\*

```
* Copyright (c) 2000, 2009, Oracle and/or its affiliates. All rights reserved.
```
\* DO NOT ALTER OR REMOVE COPYRIGHT NOTICES OR THIS FILE HEADER.

\*

- \* This code is free software; you can redistribute it and/or modify it
- \* under the terms of the GNU General Public License version 2 only, as
- \* published by the Free Software Foundation. Oracle designates this
- \* particular file as subject to the "Classpath" exception as provided
- \* by Oracle in the LICENSE file that accompanied this code.

\*

- \* This code is distributed in the hope that it will be useful, but WITHOUT
- \* ANY WARRANTY; without even the implied warranty of MERCHANTABILITY or

\* FITNESS FOR A PARTICULAR PURPOSE. See the GNU General Public License

\* version 2 for more details (a copy is included in the LICENSE file that

\* accompanied this code).

\*

\* You should have received a copy of the GNU General Public License version

\* 2 along with this work;

if not, write to the Free Software Foundation,

\* Inc., 51 Franklin St, Fifth Floor, Boston, MA 02110-1301 USA.

\*

\* Please contact Oracle, 500 Oracle Parkway, Redwood Shores, CA 94065 USA

\* or visit www.oracle.com if you need additional information or have any

\* questions.

\*/

Found in path(s):

\* /opt/cola/permits/1839164746\_1698992711.1637468/0/src-zip/java.base/java/nio/channels/spi/package-info.java \* /opt/cola/permits/1839164746\_1698992711.1637468/0/src-

zip/java.security.jgss/sun/security/jgss/ProviderList.java

No license file was found, but licenses were detected in source scan.

/\*

\* Copyright (c) 1995, 2007, Oracle and/or its affiliates. All rights reserved.

\* DO NOT ALTER OR REMOVE COPYRIGHT NOTICES OR THIS FILE HEADER.

\*

\* This code is free software; you can redistribute it and/or modify it

\* under the terms of the GNU General Public License version 2 only, as

\* published by the Free Software Foundation. Oracle designates this

\* particular file as subject to the "Classpath" exception as provided

\* by Oracle in the LICENSE file that accompanied this code.

\*

\* This code is distributed in the hope that it will be useful, but WITHOUT

\* ANY WARRANTY; without even the implied warranty of MERCHANTABILITY or

\* FITNESS FOR A PARTICULAR PURPOSE. See the GNU General Public License

\* version 2 for more details (a copy is included in the LICENSE file that

\* accompanied this code).

\*

\* You should have received a copy of the GNU General Public License version

\* 2 along with this work;

if not, write to the Free Software Foundation,

\* Inc., 51 Franklin St, Fifth Floor, Boston, MA 02110-1301 USA.

\*

\* Please contact Oracle, 500 Oracle Parkway, Redwood Shores, CA 94065 USA

\* or visit www.oracle.com if you need additional information or have any

\* questions.

\*/

Found in path(s):

\* /opt/cola/permits/1839164746\_1698992711.1637468/0/src-zip/java.desktop/java/awt/peer/ChoicePeer.java

\* /opt/cola/permits/1839164746\_1698992711.1637468/0/src-zip/java.desktop/java/awt/peer/FileDialogPeer.java

\* /opt/cola/permits/1839164746\_1698992711.1637468/0/src-zip/java.desktop/java/awt/peer/LabelPeer.java

\* /opt/cola/permits/1839164746\_1698992711.1637468/0/src-zip/java.desktop/java/awt/peer/ButtonPeer.java

\* /opt/cola/permits/1839164746\_1698992711.1637468/0/src-zip/java.desktop/java/awt/peer/DialogPeer.java No license file was found, but licenses were detected in source scan.

/\*

```
* Copyright (c) 2015, 2018 Oracle and/or its affiliates. All rights reserved.
* DO NOT ALTER OR REMOVE COPYRIGHT NOTICES OR THIS FILE HEADER.
*
* This code is free software; you can redistribute it and/or modify it
* under the terms of the GNU General Public License version 2 only, as
* published by the Free Software Foundation. Oracle designates this
* particular file as subject to the "Classpath" exception as provided
* by Oracle in the LICENSE file that accompanied this code.
*
* This code is distributed in the hope that it will be useful, but WITHOUT
* ANY WARRANTY; without even the implied warranty of MERCHANTABILITY or
* FITNESS FOR A PARTICULAR PURPOSE. See the GNU General Public License
* version 2 for more details (a copy is included in the LICENSE file that
* accompanied this code).
*
* You should have received a copy of the GNU General Public License version
* 2 along with this work;
 if not, write to the Free Software Foundation,
* Inc., 51 Franklin St, Fifth Floor, Boston, MA 02110-1301 USA.
*
* Please contact Oracle, 500 Oracle Parkway, Redwood Shores, CA 94065 USA
* or visit www.oracle.com if you need additional information or have any
* questions.
*/
/*
*******************************************************************************
* Copyright (C) 2009-2014, International Business Machines
* Corporation and others. All Rights Reserved.
*******************************************************************************
*/
Found in path(s):
* /opt/cola/permits/1839164746_1698992711.1637468/0/src-
zip/java.base/sun/text/normalizer/Norm2AllModes.java
* /opt/cola/permits/1839164746_1698992711.1637468/0/src-zip/java.base/sun/text/normalizer/Normalizer2.java
No license file was found, but licenses were detected in source scan.
/*
* Copyright (c) 2006, 2018, Oracle and/or its affiliates. All rights reserved.
*/
```
/\*

- \* Licensed to the Apache Software Foundation (ASF) under one or more
- \* contributor license agreements. See the NOTICE file distributed with
- \* this work for additional information regarding copyright ownership.
- \* The ASF licenses this file to You under the Apache License, Version 2.0
- \* (the "License"); you may not use this file except in compliance with
- \* the License. You may obtain a copy of the License at
- \*
- \* http://www.apache.org/licenses/LICENSE-2.0
- \*
- \* Unless required by applicable law or agreed to in writing, software
- \* distributed under the License is distributed on an "AS IS" BASIS,
- \* WITHOUT WARRANTIES OR CONDITIONS OF ANY KIND, either express or implied.
- \* See the License for the specific language governing permissions and
- \* limitations under the License.
- \*/

Found in path(s):

\* /opt/cola/permits/1839164746\_1698992711.1637468/0/src-

```
zip/java.xml/com/sun/org/apache/xerces/internal/xinclude/XIncludeHandler.java
No license file was found, but licenses were detected in source scan.
```
/\*

\* Copyright (c) 1997, 2011, Oracle and/or its affiliates. All rights reserved.

\* DO NOT ALTER OR REMOVE COPYRIGHT NOTICES OR THIS FILE HEADER. \*

- \* This code is free software; you can redistribute it and/or modify it
- \* under the terms of the GNU General Public License version 2 only, as
- \* published by the Free Software Foundation. Oracle designates this
- \* particular file as subject to the "Classpath" exception as provided
- \* by Oracle in the LICENSE file that accompanied this code.

\*

\* This code is distributed in the hope that it will be useful, but WITHOUT

\* ANY WARRANTY; without even the implied warranty of MERCHANTABILITY or

\* FITNESS FOR A PARTICULAR PURPOSE. See the GNU General Public License

\* version 2 for more details (a copy is included in the LICENSE file that

\* accompanied this code).

\*

\* You should have received a copy of the GNU General Public License version

- \* 2 along with this work;
- if not, write to the Free Software Foundation,
- \* Inc., 51 Franklin St, Fifth Floor, Boston, MA 02110-1301 USA.
- \*

\* Please contact Oracle, 500 Oracle Parkway, Redwood Shores, CA 94065 USA

\* or visit www.oracle.com if you need additional information or have any

```
* questions.
```
\*/

Found in path(s):

\* /opt/cola/permits/1839164746\_1698992711.1637468/0/src-

zip/java.base/sun/security/x509/IssuerAlternativeNameExtension.java

\* /opt/cola/permits/1839164746\_1698992711.1637468/0/src-

zip/java.base/sun/security/x509/SubjectAlternativeNameExtension.java

\* /opt/cola/permits/1839164746\_1698992711.1637468/0/src-

zip/java.base/sun/security/x509/PrivateKeyUsageExtension.java

\* /opt/cola/permits/1839164746\_1698992711.1637468/0/src-zip/java.desktop/javax/swing/ComboBoxModel.java

\* /opt/cola/permits/1839164746\_1698992711.1637468/0/src-zip/java.desktop/sun/java2d/pipe/AlphaColorPipe.java

\* /opt/cola/permits/1839164746\_1698992711.1637468/0/src-zip/java.base/java/util/jar/JarInputStream.java

\* /opt/cola/permits/1839164746\_1698992711.1637468/0/src-zip/java.desktop/java/awt/geom/RectangularShape.java \*

/opt/cola/permits/1839164746\_1698992711.1637468/0/src-zip/java.desktop/java/awt/geom/Point2D.java

\* /opt/cola/permits/1839164746\_1698992711.1637468/0/src-zip/java.desktop/sun/awt/im/CompositionArea.java

\* /opt/cola/permits/1839164746\_1698992711.1637468/0/src-zip/java.base/javax/crypto/spec/DESKeySpec.java

\* /opt/cola/permits/1839164746\_1698992711.1637468/0/src-zip/java.desktop/java/awt/image/Kernel.java

\* /opt/cola/permits/1839164746\_1698992711.1637468/0/src-

zip/java.base/sun/security/pkcs10/PKCS10Attribute.java

\* /opt/cola/permits/1839164746\_1698992711.1637468/0/src-zip/java.desktop/sun/awt/im/InputMethodContext.java \* /opt/cola/permits/1839164746\_1698992711.1637468/0/src-

zip/java.base/sun/security/provider/DSAKeyFactory.java

\* /opt/cola/permits/1839164746\_1698992711.1637468/0/src-zip/java.base/javax/crypto/SecretKeyFactorySpi.java

\* /opt/cola/permits/1839164746\_1698992711.1637468/0/src-zip/java.desktop/java/awt/geom/CubicCurve2D.java \*

/opt/cola/permits/1839164746\_1698992711.1637468/0/src-zip/java.base/sun/security/x509/CertificateVersion.java

\* /opt/cola/permits/1839164746\_1698992711.1637468/0/src-zip/java.desktop/javax/swing/text/Keymap.java

\* /opt/cola/permits/1839164746\_1698992711.1637468/0/src-zip/java.base/sun/security/x509/RFC822Name.java

\* /opt/cola/permits/1839164746\_1698992711.1637468/0/src-

zip/java.base/sun/security/x509/SubjectKeyIdentifierExtension.java

\* /opt/cola/permits/1839164746\_1698992711.1637468/0/src-

zip/java.base/sun/security/x509/CRLNumberExtension.java

\* /opt/cola/permits/1839164746\_1698992711.1637468/0/src-zip/java.desktop/java/awt/geom/Dimension2D.java

\* /opt/cola/permits/1839164746\_1698992711.1637468/0/src-

zip/java.base/sun/security/x509/CertificateAlgorithmId.java

\* /opt/cola/permits/1839164746\_1698992711.1637468/0/src-

zip/java.base/sun/security/pkcs10/PKCS10Attributes.java

\* /opt/cola/permits/1839164746\_1698992711.1637468/0/src-zip/java.desktop/java/beans/DesignMode.java \*

 /opt/cola/permits/1839164746\_1698992711.1637468/0/src-zip/java.base/javax/crypto/spec/DESedeKeySpec.java \* /opt/cola/permits/1839164746\_1698992711.1637468/0/src-

zip/java.base/sun/security/provider/DSAParameters.java

\* /opt/cola/permits/1839164746\_1698992711.1637468/0/src-zip/java.base/com/sun/crypto/provider/DESCrypt.java

\* /opt/cola/permits/1839164746\_1698992711.1637468/0/src-zip/java.base/sun/security/x509/OIDMap.java

\* /opt/cola/permits/1839164746\_1698992711.1637468/0/src-

zip/java.base/sun/security/x509/CertificateX509Key.java

\* /opt/cola/permits/1839164746\_1698992711.1637468/0/src-

zip/java.base/sun/security/x509/CertificateSerialNumber.java

No license file was found, but licenses were detected in source scan.

```
/*
* Copyright (c) 1997, 2014, Oracle and/or its affiliates. All rights reserved.
* DO NOT ALTER OR REMOVE COPYRIGHT NOTICES OR THIS FILE HEADER.
*
* This code is free software; you can redistribute it and/or modify it
* under the terms of the GNU General Public License version 2 only, as
* published by the Free Software Foundation. Oracle designates this
* particular file as subject to the "Classpath" exception as provided
* by Oracle in the LICENSE file that accompanied this code.
*
* This code is distributed in the hope that it will be useful, but WITHOUT
* ANY WARRANTY; without even the implied warranty of MERCHANTABILITY or
* FITNESS FOR A PARTICULAR PURPOSE. See the GNU General Public License
* version 2 for more details (a copy is included in the LICENSE file that
* accompanied this code).
*
* You should have received a copy of the GNU General Public License version
* 2 along with this work;
 if not, write to the Free Software Foundation,
* Inc., 51 Franklin St, Fifth Floor, Boston, MA 02110-1301 USA.
*
* Please contact Oracle, 500 Oracle Parkway, Redwood Shores, CA 94065 USA
* or visit www.oracle.com if you need additional information or have any
* questions.
*/
/*
**********************************************************************
**********************************************************************
**********************************************************************
*** COPYRIGHT (c) Eastman Kodak Company, 1997 ***
*** As an unpublished work pursuant to Title 17 of the United ***
*** States Code. All rights reserved.
**********************************************************************
**********************************************************************
**********************************************************************/
Found in path(s):
* /opt/cola/permits/1839164746_1698992711.1637468/0/src-zip/java.desktop/java/awt/color/ICC_ColorSpace.java
```
\*

 /opt/cola/permits/1839164746\_1698992711.1637468/0/src-zip/java.desktop/java/awt/color/ColorSpace.java No license file was found, but licenses were detected in source scan.

/\*

\* DO NOT ALTER OR REMOVE COPYRIGHT NOTICES OR THIS FILE HEADER.

\*

\* This code is free software; you can redistribute it and/or modify it

\* under the terms of the GNU General Public License version 2 only, as

\* published by the Free Software Foundation. Oracle designates this

\* particular file as subject to the "Classpath" exception as provided

\* by Oracle in the LICENSE file that accompanied this code.

\*

\* This code is distributed in the hope that it will be useful, but WITHOUT

\* ANY WARRANTY; without even the implied warranty of MERCHANTABILITY or

\* FITNESS FOR A PARTICULAR PURPOSE. See the GNU General Public License

\* version 2 for more details (a copy is included in the LICENSE file that

\* accompanied this code).

\*

\* You should have received a copy of the GNU General Public License version

\* 2 along with this work; if not, write to the Free Software Foundation,

\* Inc., 51 Franklin St, Fifth Floor,

Boston, MA 02110-1301 USA.

\*

\* Please contact Oracle, 500 Oracle Parkway, Redwood Shores, CA 94065 USA

\* or visit www.oracle.com if you need additional information or have any

\* questions.

\*/

/\*

\* This file is available under and governed by the GNU General Public

\* License version 2 only, as published by the Free Software Foundation.

\* However, the following notice accompanied the original version of this

\* file:

\*

\* ASM: a very small and fast Java bytecode manipulation framework

\* Copyright (c) 2000-2011 INRIA, France Telecom

\* All rights reserved.

\*

\* Redistribution and use in source and binary forms, with or without

\* modification, are permitted provided that the following conditions

\* are met:

\* 1. Redistributions of source code must retain the above copyright

notice, this list of conditions and the following disclaimer.

\* 2. Redistributions in binary form must reproduce the above copyright

\* notice, this list of conditions and the following disclaimer

in the

\* documentation and/or other materials provided with the distribution.

\* 3. Neither the name of the copyright holders nor the names of its

contributors may be used to endorse or promote products derived from

\* this software without specific prior written permission.

\*

\* THIS SOFTWARE IS PROVIDED BY THE COPYRIGHT HOLDERS AND CONTRIBUTORS "AS IS" \* AND ANY EXPRESS OR IMPLIED WARRANTIES, INCLUDING, BUT NOT LIMITED TO, THE

\* IMPLIED WARRANTIES OF MERCHANTABILITY AND FITNESS FOR A PARTICULAR PURPOSE

\* ARE DISCLAIMED. IN NO EVENT SHALL THE COPYRIGHT OWNER OR CONTRIBUTORS BE

\* LIABLE FOR ANY DIRECT, INDIRECT, INCIDENTAL, SPECIAL, EXEMPLARY, OR

\* CONSEQUENTIAL DAMAGES (INCLUDING, BUT NOT LIMITED TO, PROCUREMENT OF

\* SUBSTITUTE GOODS OR SERVICES; LOSS OF USE, DATA, OR PROFITS; OR BUSINESS

#### \* INTERRUPTION) HOWEVER CAUSED AND ON ANY THEORY OF LIABILITY, WHETHER IN

\* CONTRACT, STRICT LIABILITY, OR TORT (INCLUDING NEGLIGENCE OR OTHERWISE)

# \* ARISING IN ANY WAY

OUT OF THE USE OF THIS SOFTWARE, EVEN IF ADVISED OF

# \* THE POSSIBILITY OF SUCH DAMAGE.

\*/ /\*\*

- \* Creates a new JSRInliner.  $\langle i \rangle$ Subclasses must not use this
- \* constructor</i>. Instead, they must use the
- \* {@link #JSRInlinerAdapter(int, MethodVisitor, int, String, String, String, String[])}
- \* version.
- \*
	- \* @param mv
	- the <code>MethodVisitor</code> to send the resulting inlined
	- method code to (use <code>null</code> for none).
	- \* @param access
	- the method's access flags (see {@link Opcodes}). This
	- \* parameter also indicates if the method is synthetic and/or
	- \* deprecated.
	- \* @param name
	- \* the method's name.
	- \* @param desc
	- the method's descriptor (see  $\{\textcircled{w}\text{link Type}\}\).$
	- \* @param signature
	- the method's signature. May be  $ltt$ t $>$ null $lt/t$ t $>$ .
	- \* @param exceptions
	- \* the internal names of the method's exception

classes (see

- \* {@link Type#getInternalName() getInternalName}). May be
- $*$   $<$ tt>null</tt>.
- \* @throws IllegalStateException
- \* If a subclass calls this constructor.
- \*/

Found in path(s):

\* /opt/cola/permits/1839164746\_1698992711.1637468/0/src-

zip/java.base/jdk/internal/org/objectweb/asm/commons/JSRInlinerAdapter.java No license file was found, but licenses were detected in source scan.

/\*

- \* Copyright (c) 2008, Oracle and/or its affiliates. All rights reserved.
- \* DO NOT ALTER OR REMOVE COPYRIGHT NOTICES OR THIS FILE HEADER.

\*

- \* This code is free software; you can redistribute it and/or modify it
- \* under the terms of the GNU General Public License version 2 only, as
- \* published by the Free Software Foundation. Oracle designates this
- \* particular file as subject to the "Classpath" exception as provided
- \* by Oracle in the LICENSE file that accompanied this code.

\*

- \* This code is distributed in the hope that it will be useful, but WITHOUT
- \* ANY WARRANTY; without even the implied warranty of MERCHANTABILITY or

\* FITNESS FOR A PARTICULAR PURPOSE. See the GNU General Public License

\* version 2 for more details (a copy is included in the LICENSE file that

\* accompanied this code).

\*

\* You should have received a copy of the GNU General Public License version

\* 2 along with this work; if not,

write to the Free Software Foundation,

\* Inc., 51 Franklin St, Fifth Floor, Boston, MA 02110-1301 USA.

\*

\* Please contact Oracle, 500 Oracle Parkway, Redwood Shores, CA 94065 USA

\* or visit www.oracle.com if you need additional information or have any

\* questions.

\*/

Found in path(s):

\* /opt/cola/permits/1839164746\_1698992711.1637468/0/src-

zip/java.desktop/javax/swing/colorchooser/ColorModel.java

\* /opt/cola/permits/1839164746\_1698992711.1637468/0/src-

- zip/java.desktop/javax/swing/colorchooser/ColorModelCMYK.java
- \* /opt/cola/permits/1839164746\_1698992711.1637468/0/src-zip/jdk.charsets/sun/nio/cs/ext/MS932\_0213.java

\* /opt/cola/permits/1839164746\_1698992711.1637468/0/src-

zip/jdk.jdeps/com/sun/tools/classfile/CompilationID\_attribute.java

\* /opt/cola/permits/1839164746\_1698992711.1637468/0/src-zip/java.desktop/sun/awt/X11/OwnershipListener.java

\* /opt/cola/permits/1839164746\_1698992711.1637468/0/src-zip/java.desktop/com/sun/beans/WeakCache.java

\* /opt/cola/permits/1839164746\_1698992711.1637468/0/src-

zip/jdk.jdeps/com/sun/tools/classfile/SourceID\_attribute.java

\*

/opt/cola/permits/1839164746\_1698992711.1637468/0/src-zip/java.desktop/sun/awt/EventQueueItem.java

\* /opt/cola/permits/1839164746\_1698992711.1637468/0/src-zip/java.base/sun/nio/cs/CharsetMapping.java

\* /opt/cola/permits/1839164746\_1698992711.1637468/0/src-

zip/jdk.compiler/com/sun/tools/javac/api/Formattable.java

\* /opt/cola/permits/1839164746\_1698992711.1637468/0/src-

zip/java.desktop/javax/swing/colorchooser/SlidingSpinner.java

```
* /opt/cola/permits/1839164746_1698992711.1637468/0/src-
```
zip/java.desktop/javax/swing/colorchooser/ColorModelHSL.java

\* /opt/cola/permits/1839164746\_1698992711.1637468/0/src-zip/java.desktop/sun/font/FontAccess.java

\* /opt/cola/permits/1839164746\_1698992711.1637468/0/src-zip/java.base/sun/nio/ch/OptionKey.java

\* /opt/cola/permits/1839164746\_1698992711.1637468/0/src-

zip/java.desktop/com/sun/beans/decoder/ValueObject.java

\* /opt/cola/permits/1839164746\_1698992711.1637468/0/src-

zip/java.desktop/com/sun/beans/finder/PrimitiveWrapperMap.java

\*

/opt/cola/permits/1839164746\_1698992711.1637468/0/src-

zip/java.desktop/com/sun/beans/decoder/ValueObjectImpl.java

\* /opt/cola/permits/1839164746\_1698992711.1637468/0/src-

zip/java.desktop/javax/swing/colorchooser/ColorModelHSV.java No license file was found, but licenses were detected in source scan.

/\*

\* Copyright (c) 2005, 2008, Oracle and/or its affiliates. All rights reserved. \* DO NOT ALTER OR REMOVE COPYRIGHT NOTICES OR THIS FILE HEADER. \* \* This code is free software; you can redistribute it and/or modify it \* under the terms of the GNU General Public License version 2 only, as \* published by the Free Software Foundation. Oracle designates this \* particular file as subject to the "Classpath" exception as provided \* by Oracle in the LICENSE file that accompanied this code. \* \* This code is distributed in the hope that it will be useful, but WITHOUT \* ANY WARRANTY; without even the implied warranty of MERCHANTABILITY or \* FITNESS FOR A PARTICULAR PURPOSE. See the GNU General Public License \* version 2 for more details (a copy is included in the LICENSE file that \* accompanied this code). \* \* You should have received a copy of the GNU General Public License version \* 2 along with this work; if not, write to the Free Software Foundation, \* Inc., 51 Franklin St, Fifth Floor, Boston, MA 02110-1301 USA. \* \* Please contact Oracle, 500 Oracle Parkway, Redwood Shores, CA 94065 USA \* or visit www.oracle.com if you need additional information or have any \* questions. \*/ Found in path(s): \* /opt/cola/permits/1839164746\_1698992711.1637468/0/srczip/java.management/com/sun/jmx/mbeanserver/Util.java \* /opt/cola/permits/1839164746\_1698992711.1637468/0/srczip/java.management/com/sun/jmx/mbeanserver/MXBeanSupport.java \* /opt/cola/permits/1839164746\_1698992711.1637468/0/srczip/jdk.httpserver/sun/net/httpserver/ChunkedOutputStream.java \* /opt/cola/permits/1839164746\_1698992711.1637468/0/srczip/java.desktop/javax/swing/plaf/basic/DragRecognitionSupport.java \* /opt/cola/permits/1839164746\_1698992711.1637468/0/src-zip/java.desktop/sun/awt/SubRegionShowable.java \* /opt/cola/permits/1839164746\_1698992711.1637468/0/srczip/java.base/sun/net/www/http/KeepAliveStreamCleaner.java \* /opt/cola/permits/1839164746\_1698992711.1637468/0/srczip/java.compiler/javax/lang/model/type/ErrorType.java \* /opt/cola/permits/1839164746\_1698992711.1637468/0/srczip/java.management/com/sun/jmx/mbeanserver/WeakIdentityHashMap.java \* /opt/cola/permits/1839164746\_1698992711.1637468/0/srczip/java.management/com/sun/jmx/mbeanserver/MXBeanLookup.java

\* /opt/cola/permits/1839164746\_1698992711.1637468/0/src-

zip/java.desktop/sun/java2d/opengl/OGLGraphicsConfig.java

\* /opt/cola/permits/1839164746\_1698992711.1637468/0/src-

zip/java.security.jgss/sun/security/krb5/internal/crypto/dk/ArcFourCrypto.java

\* /opt/cola/permits/1839164746\_1698992711.1637468/0/src-zip/jdk.httpserver/sun/net/httpserver/HttpError.java

\* /opt/cola/permits/1839164746\_1698992711.1637468/0/src-

zip/java.management/com/sun/jmx/mbeanserver/StandardMBeanSupport.java

\* /opt/cola/permits/1839164746\_1698992711.1637468/0/src-

zip/java.management/com/sun/jmx/mbeanserver/MXBeanProxy.java

\* /opt/cola/permits/1839164746\_1698992711.1637468/0/src-

zip/jdk.httpserver/sun/net/httpserver/StreamClosedException.java

/opt/cola/permits/1839164746\_1698992711.1637468/0/src-

zip/java.management/com/sun/jmx/mbeanserver/MXBeanIntrospector.java

No license file was found, but licenses were detected in source scan.

/\*

\*

\* Copyright (c) 2011, 2016, Oracle and/or its affiliates. All rights reserved.

\* DO NOT ALTER OR REMOVE COPYRIGHT NOTICES OR THIS FILE HEADER.

\*

\* This code is free software; you can redistribute it and/or modify it

\* under the terms of the GNU General Public License version 2 only, as

\* published by the Free Software Foundation.

\*

\* This code is distributed in the hope that it will be useful, but WITHOUT

\* ANY WARRANTY; without even the implied warranty of MERCHANTABILITY or

\* FITNESS FOR A PARTICULAR PURPOSE. See the GNU General Public License

\* version 2 for more details (a copy is included in the LICENSE file that

\* accompanied this code).

\*

\* You should have received a copy of the GNU General Public License version

\* 2 along with this work; if not, write to the Free Software Foundation,

\* Inc., 51 Franklin St, Fifth Floor, Boston, MA 02110-1301 USA.

\*

\* Please contact Oracle, 500 Oracle Parkway,

Redwood Shores, CA 94065 USA

\* or visit www.oracle.com if you need additional information or have any

\* questions.

\*/

Found in path(s):

\* /opt/cola/permits/1839164746\_1698992711.1637468/0/src-

zip/jdk.internal.vm.compiler/org.graalvm.compiler.nodes/src/org/graalvm/compiler/nodes/calc/UnsignedRemNode.j ava

\* /opt/cola/permits/1839164746\_1698992711.1637468/0/src-

zip/jdk.internal.vm.compiler/org.graalvm.compiler.nodes/src/org/graalvm/compiler/nodes/spi/NodeLIRBuilderTool. java

\* /opt/cola/permits/1839164746\_1698992711.1637468/0/src-

zip/jdk.internal.vm.compiler/org.graalvm.compiler.replacements/src/org/graalvm/compiler/replacements/DefaultJav aLoweringProvider.java

\* /opt/cola/permits/1839164746\_1698992711.1637468/0/src-

zip/jdk.internal.vm.ci/jdk.vm.ci.hotspot/src/jdk/vm/ci/hotspot/HotSpotConstantReflectionProvider.java

\* /opt/cola/permits/1839164746\_1698992711.1637468/0/src-

zip/jdk.internal.vm.compiler/org.graalvm.compiler.virtual/src/org/graalvm/compiler/virtual/phases/ea/PartialEscape Phase.java

\*

/opt/cola/permits/1839164746\_1698992711.1637468/0/src-

zip/jdk.internal.vm.compiler/org.graalvm.compiler.phases/src/org/graalvm/compiler/phases/schedule/SchedulePhase .java

\* /opt/cola/permits/1839164746\_1698992711.1637468/0/src-

zip/jdk.internal.vm.compiler/org.graalvm.compiler.nodes/src/org/graalvm/compiler/nodes/calc/UnsignedDivNode.ja va

\* /opt/cola/permits/1839164746\_1698992711.1637468/0/src-

zip/jdk.internal.vm.compiler/org.graalvm.compiler.hotspot/src/org/graalvm/compiler/hotspot/nodes/StubForeignCall Node.java

\* /opt/cola/permits/1839164746\_1698992711.1637468/0/src-

zip/jdk.internal.vm.compiler/org.graalvm.compiler.nodes/src/org/graalvm/compiler/nodes/memory/MemoryCheckp oint.java

\* /opt/cola/permits/1839164746\_1698992711.1637468/0/src-

zip/jdk.internal.vm.compiler/org.graalvm.compiler.printer/src/org/graalvm/compiler/printer/CFGPrinterObserver.jav a

\* /opt/cola/permits/1839164746\_1698992711.1637468/0/src-

zip/jdk.internal.vm.compiler/org.graalvm.compiler.hotspot/src/org/graalvm/compiler/hotspot/replacements/arraycop y/ArrayCopySnippets.java

\*

/opt/cola/permits/1839164746\_1698992711.1637468/0/src-

zip/jdk.internal.vm.compiler/org.graalvm.compiler.nodes/src/org/graalvm/compiler/nodes/java/UnsafeCompareAnd SwapNode.java

\* /opt/cola/permits/1839164746\_1698992711.1637468/0/src-

zip/jdk.internal.vm.ci/jdk.vm.ci.hotspot/src/jdk/vm/ci/hotspot/HotSpotMetaAccessProvider.java

\* /opt/cola/permits/1839164746\_1698992711.1637468/0/src-

zip/jdk.internal.vm.compiler/org.graalvm.compiler.core.common/src/org/graalvm/compiler/core/common/type/Stam pFactory.java

\* /opt/cola/permits/1839164746\_1698992711.1637468/0/src-

zip/jdk.internal.vm.compiler/org.graalvm.compiler.graph/src/org/graalvm/compiler/graph/iterators/FilteredNodeIter able.java

\* /opt/cola/permits/1839164746\_1698992711.1637468/0/src-

zip/jdk.internal.vm.ci/jdk.vm.ci.hotspot.amd64/src/jdk/vm/ci/hotspot/amd64/AMD64HotSpotRegisterConfig.java \* /opt/cola/permits/1839164746\_1698992711.1637468/0/src-

zip/jdk.internal.vm.compiler/org.graalvm.compiler.hotspot.test/src/org/graalvm/compiler/hotspot/test/HotSpotMonit orValueTest.java

\*

/opt/cola/permits/1839164746\_1698992711.1637468/0/src-

zip/jdk.internal.vm.compiler/org.graalvm.compiler.hotspot/src/org/graalvm/compiler/hotspot/HotSpotGraalRuntime. java

\* /opt/cola/permits/1839164746\_1698992711.1637468/0/src-

zip/jdk.internal.vm.compiler/org.graalvm.compiler.nodes/src/org/graalvm/compiler/nodes/spi/LoweringTool.java \* /opt/cola/permits/1839164746\_1698992711.1637468/0/src-

zip/jdk.internal.vm.compiler/org.graalvm.compiler.nodes/src/org/graalvm/compiler/nodes/memory/FloatingAccessN ode.java

\* /opt/cola/permits/1839164746\_1698992711.1637468/0/src-

zip/jdk.internal.vm.compiler/org.graalvm.compiler.replacements/src/org/graalvm/compiler/replacements/IntrinsicGr aphBuilder.java

\* /opt/cola/permits/1839164746\_1698992711.1637468/0/src-

zip/jdk.internal.vm.ci/jdk.vm.ci.hotspot/src/jdk/vm/ci/hotspot/HotSpotResolvedPrimitiveType.java

\* /opt/cola/permits/1839164746\_1698992711.1637468/0/src-

zip/jdk.internal.vm.compiler/org.graalvm.compiler.nodes/src/org/graalvm/compiler/nodes/extended/ForeignCallNod e.java

\*

/opt/cola/permits/1839164746\_1698992711.1637468/0/src-

zip/jdk.internal.vm.compiler/org.graalvm.compiler.lir/src/org/graalvm/compiler/lir/gen/LIRGeneratorTool.java \* /opt/cola/permits/1839164746\_1698992711.1637468/0/src-

zip/jdk.internal.vm.compiler/org.graalvm.compiler.nodes/src/org/graalvm/compiler/nodes/spi/LoweringProvider.jav a

\* /opt/cola/permits/1839164746\_1698992711.1637468/0/src-

zip/jdk.internal.vm.compiler/org.graalvm.compiler.nodes/src/org/graalvm/compiler/nodes/extended/BytecodeExcept ionNode.java

\* /opt/cola/permits/1839164746\_1698992711.1637468/0/src-

zip/jdk.internal.vm.ci/jdk.vm.ci.hotspot/src/jdk/vm/ci/hotspot/HotSpotCompiledNmethod.java

\* /opt/cola/permits/1839164746\_1698992711.1637468/0/src-

zip/jdk.internal.vm.compiler/org.graalvm.compiler.nodes/src/org/graalvm/compiler/nodes/extended/RawLoadNode.j ava

\* /opt/cola/permits/1839164746\_1698992711.1637468/0/src-

zip/jdk.internal.vm.compiler/org.graalvm.compiler.replacements.test/src/org/graalvm/compiler/replacements/test/Co mpiledExceptionHandlerTest.java

\*

/opt/cola/permits/1839164746\_1698992711.1637468/0/src-

zip/jdk.internal.vm.compiler/org.graalvm.compiler.replacements.test/src/org/graalvm/compiler/replacements/test/Ins tanceOfTest.java

\* /opt/cola/permits/1839164746\_1698992711.1637468/0/src-

zip/jdk.internal.vm.compiler/org.graalvm.compiler.phases.common/src/org/graalvm/compiler/phases/common/inlini ng/walker/InliningData.java

\* /opt/cola/permits/1839164746\_1698992711.1637468/0/src-

zip/jdk.internal.vm.compiler/org.graalvm.compiler.nodes/src/org/graalvm/compiler/nodes/CallTargetNode.java \* /opt/cola/permits/1839164746\_1698992711.1637468/0/src-

zip/jdk.internal.vm.compiler/org.graalvm.compiler.nodes/src/org/graalvm/compiler/nodes/extended/UnsafeCopyNo de.java

\* /opt/cola/permits/1839164746\_1698992711.1637468/0/src-

zip/jdk.internal.vm.compiler/org.graalvm.compiler.nodes/src/org/graalvm/compiler/nodes/extended/MembarNode.ja va

\*

/opt/cola/permits/1839164746\_1698992711.1637468/0/src-

zip/jdk.internal.vm.compiler/org.graalvm.compiler.nodes/src/org/graalvm/compiler/nodes/memory/WriteNode.java \* /opt/cola/permits/1839164746\_1698992711.1637468/0/srczip/jdk.internal.vm.compiler/jdk.internal.vm.compiler.word/src/jdk/internal/vm/compiler/word/LocationIdentity.jav a

\* /opt/cola/permits/1839164746\_1698992711.1637468/0/src-

zip/jdk.internal.vm.compiler/org.graalvm.compiler.phases.common/src/org/graalvm/compiler/phases/common/Cano nicalizerPhase.java

\* /opt/cola/permits/1839164746\_1698992711.1637468/0/src-

zip/jdk.internal.vm.compiler/org.graalvm.compiler.replacements/src/org/graalvm/compiler/replacements/Replaceme ntsImpl.java

\* /opt/cola/permits/1839164746\_1698992711.1637468/0/src-

zip/jdk.internal.vm.compiler/org.graalvm.compiler.nodes/src/org/graalvm/compiler/nodes/calc/SignedRemNode.jav a

\* /opt/cola/permits/1839164746\_1698992711.1637468/0/src-

zip/jdk.internal.vm.compiler/org.graalvm.compiler.graph/src/org/graalvm/compiler/graph/spi/CanonicalizerTool.jav a

\*

/opt/cola/permits/1839164746\_1698992711.1637468/0/src-

zip/jdk.internal.vm.compiler/org.graalvm.compiler.core.test/src/org/graalvm/compiler/core/test/GraalCompilerTest.j ava

\* /opt/cola/permits/1839164746\_1698992711.1637468/0/src-

zip/jdk.internal.vm.compiler/org.graalvm.compiler.nodes/src/org/graalvm/compiler/nodes/memory/AbstractWriteNo de.java

\* /opt/cola/permits/1839164746\_1698992711.1637468/0/src-

zip/jdk.internal.vm.compiler/org.graalvm.compiler.nodes/src/org/graalvm/compiler/nodes/memory/FixedAccessNod e.java

\* /opt/cola/permits/1839164746\_1698992711.1637468/0/src-

zip/jdk.internal.vm.compiler/org.graalvm.compiler.nodes/src/org/graalvm/compiler/nodes/calc/CompareNode.java \* /opt/cola/permits/1839164746\_1698992711.1637468/0/src-

zip/jdk.internal.vm.compiler/org.graalvm.compiler.virtual/src/org/graalvm/compiler/virtual/phases/ea/PEReadElimi nationClosure.java

\* /opt/cola/permits/1839164746\_1698992711.1637468/0/src-

zip/jdk.internal.vm.compiler/org.graalvm.compiler.nodes/src/org/graalvm/compiler/nodes/calc/SignedDivNode.java \*

/opt/cola/permits/1839164746\_1698992711.1637468/0/src-

zip/jdk.internal.vm.compiler/org.graalvm.compiler.hotspot.amd64/src/org/graalvm/compiler/hotspot/amd64/AMD6 4HotSpotMathIntrinsicOp.java

\* /opt/cola/permits/1839164746\_1698992711.1637468/0/src-

zip/jdk.internal.vm.compiler/org.graalvm.compiler.phases.common/src/org/graalvm/compiler/phases/common/Lowe ringPhase.java

\* /opt/cola/permits/1839164746\_1698992711.1637468/0/src-

zip/jdk.internal.vm.compiler/org.graalvm.compiler.virtual/src/org/graalvm/compiler/virtual/phases/ea/PEReadElimi nationBlockState.java

\* /opt/cola/permits/1839164746\_1698992711.1637468/0/src-

zip/jdk.internal.vm.compiler/org.graalvm.compiler.core.common/src/org/graalvm/compiler/core/common/type/Stam p.java

\* /opt/cola/permits/1839164746\_1698992711.1637468/0/src-

zip/jdk.internal.vm.compiler/org.graalvm.compiler.lir.amd64/src/org/graalvm/compiler/lir/amd64/AMD64ControlFl ow.java

\*

/opt/cola/permits/1839164746\_1698992711.1637468/0/src-

zip/jdk.internal.vm.compiler/org.graalvm.compiler.lir.amd64/src/org/graalvm/compiler/lir/amd64/AMD64Move.jav a

\* /opt/cola/permits/1839164746\_1698992711.1637468/0/src-

zip/jdk.internal.vm.compiler/org.graalvm.compiler.phases.common/src/org/graalvm/compiler/phases/common/Float ingReadPhase.java

\* /opt/cola/permits/1839164746\_1698992711.1637468/0/src-

zip/jdk.internal.vm.compiler/org.graalvm.compiler.nodes/src/org/graalvm/compiler/nodes/InvokeWithExceptionNo de.java

\* /opt/cola/permits/1839164746\_1698992711.1637468/0/src-

zip/jdk.internal.vm.compiler/org.graalvm.compiler.nodes/src/org/graalvm/compiler/nodes/NamedLocationIdentity.ja va

\* /opt/cola/permits/1839164746\_1698992711.1637468/0/src-

zip/jdk.internal.vm.compiler/org.graalvm.compiler.nodes/src/org/graalvm/compiler/nodes/calc/RemNode.java \* /opt/cola/permits/1839164746\_1698992711.1637468/0/src-

zip/jdk.internal.vm.compiler/org.graalvm.compiler.virtual/src/org/graalvm/compiler/virtual/phases/ea/ReadEliminati onBlockState.java

\*

/opt/cola/permits/1839164746\_1698992711.1637468/0/src-

zip/jdk.internal.vm.ci/jdk.vm.ci.hotspot/src/jdk/vm/ci/hotspot/HotSpotCompiledCode.java No license file was found, but licenses were detected in source scan.

/\*

\* Copyright (c) 2015, Oracle and/or its affiliates. All rights reserved.

\*/

/\*\*

\* Licensed to the Apache Software Foundation (ASF) under one

\* or more contributor license agreements. See the NOTICE file

\* distributed with this work for additional information

\* regarding copyright ownership. The ASF licenses this file

\* to you under the Apache License, Version 2.0 (the

\* "License"); you may not use this file except in compliance

\* with the License. You may obtain a copy of the License at

\*

\* http://www.apache.org/licenses/LICENSE-2.0

\*

\* Unless required by applicable law or agreed to in writing,

\* software distributed under the License is distributed on an

\* "AS IS" BASIS, WITHOUT WARRANTIES OR CONDITIONS OF ANY

\* KIND, either express or implied. See the License for the

\* specific language governing permissions and limitations

\* under the License.

\*/

// Proprietary, built in functions

/\*\* \*

current function string (Proprietary).

\*/
Found in path(s):

\* /opt/cola/permits/1839164746\_1698992711.1637468/0/srczip/java.xml/com/sun/org/apache/xpath/internal/compiler/Keywords.java No license file was found, but licenses were detected in source scan.

/\*

\* Copyright (c) 2005, 2011, Oracle and/or its affiliates. All rights reserved. \* DO NOT ALTER OR REMOVE COPYRIGHT NOTICES OR THIS FILE HEADER. \* \* This code is free software; you can redistribute it and/or modify it \* under the terms of the GNU General Public License version 2 only, as \* published by the Free Software Foundation. Oracle designates this \* particular file as subject to the "Classpath" exception as provided \* by Oracle in the LICENSE file that accompanied this code. \* \* This code is distributed in the hope that it will be useful, but WITHOUT \* ANY WARRANTY; without even the implied warranty of MERCHANTABILITY or \* FITNESS FOR A PARTICULAR PURPOSE. See the GNU General Public License \* version 2 for more details (a copy is included in the LICENSE file that \* accompanied this code). \* \* You should have received a copy of the GNU General Public License version \* 2 along with this work; if not, write to the Free Software Foundation, \* Inc., 51 Franklin St, Fifth Floor, Boston, MA 02110-1301 USA. \* \* Please contact Oracle, 500 Oracle Parkway, Redwood Shores, CA 94065 USA \* or visit www.oracle.com if you need additional information or have any \* questions. \*/ /\* \*\*\*\*\*\*\*\*\*\*\*\*\*\*\*\*\*\*\*\*\*\*\*\*\*\*\*\*\*\*\*\*\*\*\*\*\*\*\*\*\*\*\*\*\*\*\*\*\*\*\*\*\*\*\*\*\*\*\*\*\*\*\*\*\*\*\*\*\*\*\*\*\*\*\*\*\*\*\* \* (C) Copyright IBM Corp. and others, 1996-2009 - All Rights Reserved \*  $*$ \* The original version of this source code and documentation is copyrighted \* \* and owned by IBM, These materials are provided under terms of a License \* \* Agreement between IBM and Sun. This technology is protected by multiple \* \* US and International patents. This notice and attribution to IBM may not \* \* to removed. \* \*\*\*\*\*\*\*\*\*\*\*\*\*\*\*\*\*\*\*\*\*\*\*\*\*\*\*\*\*\*\*\*\*\*\*\*\*\*\*\*\*\*\*\*\*\*\*\*\*\*\*\*\*\*\*\*\*\*\*\*\*\*\*\*\*\*\*\*\*\*\*\*\*\*\*\*\*\*\* \*/

Found in path(s):

\* /opt/cola/permits/1839164746\_1698992711.1637468/0/src-zip/java.base/sun/text/normalizer/VersionInfo.java No license file was found, but licenses were detected in source scan.

/\*

```
* Copyright (c) 1996, 2000, Oracle and/or its affiliates. All rights reserved.
* DO NOT ALTER OR REMOVE COPYRIGHT NOTICES OR THIS FILE HEADER.
*
* This code is free software; you can redistribute it and/or modify it
* under the terms of the GNU General Public License version 2 only, as
* published by the Free Software Foundation. Oracle designates this
* particular file as subject to the "Classpath" exception as provided
* by Oracle in the LICENSE file that accompanied this code.
*
* This code is distributed in the hope that it will be useful, but WITHOUT
* ANY WARRANTY; without even the implied warranty of MERCHANTABILITY or
* FITNESS FOR A PARTICULAR PURPOSE. See the GNU General Public License
* version 2 for more details (a copy is included in the LICENSE file that
* accompanied this code).
*
* You should have received a copy of the GNU General Public License version
* 2 along with this work;
 if not, write to the Free Software Foundation,
* Inc., 51 Franklin St, Fifth Floor, Boston, MA 02110-1301 USA.
*
* Please contact Oracle, 500 Oracle Parkway, Redwood Shores, CA 94065 USA
* or visit www.oracle.com if you need additional information or have any
* questions.
*/
/*
* (C) Copyright Taligent, Inc. 1996, 1997 - All Rights Reserved
* (C) Copyright IBM Corp. 1996, 1997 - All Rights Reserved
*
* The original version of this source code and documentation is copyrighted
* and owned by Taligent, Inc., a wholly-owned subsidiary of IBM. These
* materials are provided under terms of a License Agreement between Taligent
* and Sun. This technology is protected by multiple US and International
* patents. This notice and attribution to Taligent may not be removed.
* Taligent is a registered trademark of Taligent, Inc.
*
*/
```
Found in path(s):

\* /opt/cola/permits/1839164746\_1698992711.1637468/0/src-zip/java.base/java/text/PatternEntry.java No license file was found, but licenses were detected in source scan.

/\*

\* Copyright (c) 2013, 2016, Oracle and/or its affiliates. All rights reserved.

\* DO NOT ALTER OR REMOVE COPYRIGHT NOTICES OR THIS FILE HEADER.

\*

\* This code is free software; you can redistribute it and/or modify it

\* under the terms of the GNU General Public License version 2 only, as

\* published by the Free Software Foundation. Oracle designates this

\* particular file as subject to the "Classpath" exception as provided

\* by Oracle in the LICENSE file that accompanied this code.

\*

\* This code is distributed in the hope that it will be useful, but WITHOUT

\* ANY WARRANTY; without even the implied warranty of MERCHANTABILITY or

\* FITNESS FOR A PARTICULAR PURPOSE. See the GNU General Public License

\* version 2 for more details (a copy is included in the LICENSE file that

\* accompanied this code).

\*

\* You should have received a copy of the GNU General Public License version

\* 2 along with this work;

if not, write to the Free Software Foundation,

\* Inc., 51 Franklin St, Fifth Floor, Boston, MA 02110-1301 USA.

\*

\* Please contact Oracle, 500 Oracle Parkway, Redwood Shores, CA 94065 USA

\* or visit www.oracle.com if you need additional information or have any

\* questions.

\*/

Found in path(s):

\* /opt/cola/permits/1839164746\_1698992711.1637468/0/src-

zip/jdk.javadoc/jdk/javadoc/internal/doclets/toolkit/ModuleSummaryWriter.java

\* /opt/cola/permits/1839164746\_1698992711.1637468/0/src-zip/java.base/java/util/stream/LongStream.java

\* /opt/cola/permits/1839164746\_1698992711.1637468/0/src-

zip/jdk.javadoc/jdk/javadoc/internal/doclets/toolkit/AnnotationTypeFieldWriter.java

\* /opt/cola/permits/1839164746\_1698992711.1637468/0/src-zip/jdk.jdeps/com/sun/tools/jdeps/Profile.java

\* /opt/cola/permits/1839164746\_1698992711.1637468/0/src-

zip/java.base/java/lang/invoke/LambdaFormBuffer.java

\* /opt/cola/permits/1839164746\_1698992711.1637468/0/src-

zip/jdk.javadoc/jdk/javadoc/internal/doclets/formats/html/SectionName.java

\*

/opt/cola/permits/1839164746\_1698992711.1637468/0/src-zip/java.desktop/sun/awt/LightweightFrame.java

\* /opt/cola/permits/1839164746\_1698992711.1637468/0/src-zip/java.desktop/java/beans/MethodRef.java

\* /opt/cola/permits/1839164746\_1698992711.1637468/0/src-zip/java.desktop/sun/swing/LightweightContent.java No license file was found, but licenses were detected in source scan.

/\*

\* Copyright (c) 2015, 2016, Oracle and/or its affiliates. All rights reserved.

\*/

/\*

\* Licensed to the Apache Software Foundation (ASF) under one or more

\* contributor license agreements. See the NOTICE file distributed with

\* this work for additional information regarding copyright ownership.

\* The ASF licenses this file to You under the Apache License, Version 2.0

\* (the "License"); you may not use this file except in compliance with

\* the License. You may obtain a copy of the License at

\*

\* http://www.apache.org/licenses/LICENSE-2.0

\*

- \* Unless required by applicable law or agreed to in writing, software
- \* distributed under the License is distributed on an "AS IS" BASIS,
- \* WITHOUT WARRANTIES OR CONDITIONS OF ANY KIND, either express or implied.
- \* See the License for the specific language governing permissions and

\* limitations under the License.

\*/

## Found in path(s):

\* /opt/cola/permits/1839164746\_1698992711.1637468/0/srczip/java.xml/com/sun/org/apache/xalan/internal/xsltc/dom/MultiDOM.java No license file was found, but licenses were detected in source scan.

/\*

\* Copyright (c) 2003, 2020, Oracle and/or its affiliates. All rights reserved. \*/

/\*

\* Licensed to the Apache Software Foundation (ASF) under one or more

\* contributor license agreements. See the NOTICE file distributed with

\* this work for additional information regarding copyright ownership.

- \* The ASF licenses this file to You under the Apache License, Version 2.0
- \* (the "License"); you may not use this file except in compliance with

\* the License. You may obtain a copy of the License at

\*

\* http://www.apache.org/licenses/LICENSE-2.0

\*

- \* Unless required by applicable law or agreed to in writing, software
- \* distributed under the License is distributed on an "AS IS" BASIS,
- \* WITHOUT WARRANTIES OR CONDITIONS OF ANY KIND, either express or implied.
- \* See the License for the specific language governing permissions and
- \* limitations under the License.

\*/

Found in path(s):

\* /opt/cola/permits/1839164746\_1698992711.1637468/0/src-

zip/java.xml/com/sun/org/apache/xerces/internal/impl/XMLScanner.java

\*

/opt/cola/permits/1839164746\_1698992711.1637468/0/src-

zip/java.xml/com/sun/org/apache/xerces/internal/impl/XMLDTDScannerImpl.java No license file was found, but licenses were detected in source scan.

/\*

\* Copyright (c) 2014, 2019, Oracle and/or its affiliates. All rights reserved.

\* DO NOT ALTER OR REMOVE COPYRIGHT NOTICES OR THIS FILE HEADER.

\*

- \* This code is free software; you can redistribute it and/or modify it
- \* under the terms of the GNU General Public License version 2 only, as
- \* published by the Free Software Foundation. Oracle designates this

\* particular file as subject to the "Classpath" exception as provided

\* by Oracle in the LICENSE file that accompanied this code.

\*

\* This code is distributed in the hope that it will be useful, but WITHOUT

\* ANY WARRANTY; without even the implied warranty of MERCHANTABILITY or

\* FITNESS FOR A PARTICULAR PURPOSE. See the GNU General Public License

\* version 2 for more details (a copy is included in the LICENSE file that

\* accompanied this code).

\*

\* You should have received a copy of the GNU General Public License version

\* 2 along with this work;

if not, write to the Free Software Foundation,

\* Inc., 51 Franklin St, Fifth Floor, Boston, MA 02110-1301 USA.

\*

\* Please contact Oracle, 500 Oracle Parkway, Redwood Shores, CA 94065 USA

\* or visit www.oracle.com if you need additional information or have any

\* questions.

\*/

Found in path(s):

\* /opt/cola/permits/1839164746\_1698992711.1637468/0/src-zip/jdk.jshell/jdk/jshell/SourceCodeAnalysisImpl.java \* /opt/cola/permits/1839164746\_1698992711.1637468/0/src-zip/jdk.jshell/jdk/jshell/Eval.java No license file was found, but licenses were detected in source scan.

/\*

\* Copyright (c) 1997, 2018, Oracle and/or its affiliates. All rights reserved.

\* DO NOT ALTER OR REMOVE COPYRIGHT NOTICES OR THIS FILE HEADER.

\*

\* This code is free software; you can redistribute it and/or modify it

\* under the terms of the GNU General Public License version 2 only, as

\* published by the Free Software Foundation. Oracle designates this

\* particular file as subject to the "Classpath" exception as provided

\* by Oracle in the LICENSE file that accompanied this code.

\*

\* This code is distributed in the hope that it will be useful, but WITHOUT

\* ANY WARRANTY; without even the implied warranty of MERCHANTABILITY or

\* FITNESS FOR A PARTICULAR PURPOSE. See the GNU General Public License

\* version 2 for more details (a copy is included in the LICENSE file that

\* accompanied this code).

\*

\* You should have received a copy of the GNU General Public License version

\* 2 along with this work;

if not, write to the Free Software Foundation,

\* Inc., 51 Franklin St, Fifth Floor, Boston, MA 02110-1301 USA.

\*

\* Please contact Oracle, 500 Oracle Parkway, Redwood Shores, CA 94065 USA

\* or visit www.oracle.com if you need additional information or have any

\* questions.

\*/

/\*\*

- \* Returns an array containing all of the elements in this collection.
- \* If this collection makes any guarantees as to what order its elements
- \* are returned by its iterator, this method must return the elements in
- \* the same order. The returned array's {@linkplain Class#getComponentType
- \* runtime component type} is {@code Object}.

\*

- \* <p>The returned array will be "safe" in that no references to it are
- \* maintained by this collection. (In other words, this method must
- \* allocate a new array even if this collection is backed by an array).
- \* The caller is thus free to modify the returned array.
- \*
	- \* @apiNote
	- \* This method acts as a bridge between
- array-based and collection-based APIs.
	- \* It returns an array whose runtime type is {@code Object[]}.
	- \* Use {@link #toArray(Object[]) toArray(T[])} to reuse an existing
	- \* array, or use {@link #toArray(IntFunction)} to control the runtime type
	- \* of the array.
- \*
	- \* @return an array, whose {@linkplain Class#getComponentType runtime component
	- \* type} is {@code Object}, containing all of the elements in this collection

\*/

Found in path(s):

\* /opt/cola/permits/1839164746\_1698992711.1637468/0/src-zip/java.base/java/util/Collection.java No license file was found, but licenses were detected in source scan.

/\*

- \* Copyright (c) 2015, 2018, Oracle and/or its affiliates. All rights reserved.
- \* Copyright (c) 2018, Red Hat Inc. All rights reserved.

\* DO NOT ALTER OR REMOVE COPYRIGHT NOTICES OR THIS FILE HEADER.

\*

- \* This code is free software; you can redistribute it and/or modify it
- \* under the terms of the GNU General Public License version 2 only, as
- \* published by the Free Software Foundation.
- \*
- \* This code is distributed in the hope that it will be useful, but WITHOUT
- \* ANY WARRANTY; without even the implied warranty of MERCHANTABILITY or
- \* FITNESS FOR A PARTICULAR PURPOSE. See the GNU General Public License
- \* version 2 for more details (a copy is included in the LICENSE file that
- \* accompanied this code).

\*

- \* You should have received a copy of the GNU General Public License version
- \* 2 along with this work; if not, write to the Free Software Foundation,
- \* Inc., 51 Franklin St, Fifth Floor, Boston, MA 02110-1301

```
 USA.
```
\*

\* Please contact Oracle, 500 Oracle Parkway, Redwood Shores, CA 94065 USA

```
* or visit www.oracle.com if you need additional information or have any
```
\* questions.

\*/

## Found in path(s):

\* /opt/cola/permits/1839164746\_1698992711.1637468/0/srczip/jdk.internal.vm.compiler/org.graalvm.compiler.hotspot.aarch64/src/org/graalvm/compiler/hotspot/aarch64/AArc h64HotSpotLIRGenerator.java No license file was found, but licenses were detected in source scan.

/\*

\* Copyright (c) 2007, 2017, Oracle and/or its affiliates. All rights reserved.

\* DO NOT ALTER OR REMOVE COPYRIGHT NOTICES OR THIS FILE HEADER.

\*

\* This code is free software; you can redistribute it and/or modify it

\* under the terms of the GNU General Public License version 2 only, as

\* published by the Free Software Foundation. Oracle designates this

\* particular file as subject to the "Classpath" exception as provided

\* by Oracle in the LICENSE file that accompanied this code.

\*

\* This code is distributed in the hope that it will be useful, but WITHOUT

\* ANY WARRANTY; without even the implied warranty of MERCHANTABILITY or

\* FITNESS FOR A PARTICULAR PURPOSE. See the GNU General Public License

\* version 2 for more details (a copy is included in the LICENSE file that

\* accompanied this code).

\*

\* You should have received a copy of the GNU General Public License version

\* 2 along with this work;

if not, write to the Free Software Foundation,

\* Inc., 51 Franklin St, Fifth Floor, Boston, MA 02110-1301 USA.

\*

\* Please contact Oracle, 500 Oracle Parkway, Redwood Shores, CA 94065 USA

\* or visit www.oracle.com if you need additional information or have any

\* questions.

\*/

Found in path(s):

\* /opt/cola/permits/1839164746\_1698992711.1637468/0/src-

zip/java.base/java/nio/channels/AsynchronousServerSocketChannel.java

\* /opt/cola/permits/1839164746\_1698992711.1637468/0/src-

zip/jdk.javadoc/jdk/javadoc/internal/doclets/formats/html/markup/package-info.java

\* /opt/cola/permits/1839164746\_1698992711.1637468/0/src-

zip/java.base/java/nio/channels/AsynchronousChannelGroup.java

\* /opt/cola/permits/1839164746\_1698992711.1637468/0/src-zip/java.base/java/nio/file/attribute/AclEntry.java

\* /opt/cola/permits/1839164746\_1698992711.1637468/0/src-zip/java.base/java/nio/file/LinkPermission.java

\* /opt/cola/permits/1839164746\_1698992711.1637468/0/src-

zip/jdk.jdeps/com/sun/tools/javap/AnnotationWriter.java

\*

/opt/cola/permits/1839164746\_1698992711.1637468/0/src-zip/java.base/java/nio/file/FileSystem.java

\* /opt/cola/permits/1839164746\_1698992711.1637468/0/src-

zip/java.desktop/sun/java2d/marlin/DPathConsumer2D.java

\* /opt/cola/permits/1839164746\_1698992711.1637468/0/src-zip/java.base/java/nio/file/attribute/package-info.java

- \* /opt/cola/permits/1839164746\_1698992711.1637468/0/src-zip/java.base/java/nio/file/FileStore.java
- \* /opt/cola/permits/1839164746\_1698992711.1637468/0/src-

zip/java.base/java/security/cert/CertificateRevokedException.java

\* /opt/cola/permits/1839164746\_1698992711.1637468/0/src-zip/java.base/com/sun/net/ssl/internal/ssl/Provider.java

\* /opt/cola/permits/1839164746\_1698992711.1637468/0/src-

zip/java.base/java/nio/file/attribute/PosixFileAttributeView.java

\* /opt/cola/permits/1839164746\_1698992711.1637468/0/src-

zip/java.desktop/com/sun/media/sound/AudioSynthesizer.java

\* /opt/cola/permits/1839164746\_1698992711.1637468/0/src-

zip/java.base/java/nio/file/attribute/DosFileAttributeView.java

\*

/opt/cola/permits/1839164746\_1698992711.1637468/0/src-

zip/java.base/java/nio/channels/AsynchronousSocketChannel.java

\* /opt/cola/permits/1839164746\_1698992711.1637468/0/src-

zip/jdk.unsupported/com/sun/nio/file/ExtendedOpenOption.java

\* /opt/cola/permits/1839164746\_1698992711.1637468/0/src-

zip/java.desktop/com/sun/media/sound/RIFFReader.java

\* /opt/cola/permits/1839164746\_1698992711.1637468/0/src-zip/jdk.jdeps/com/sun/tools/javap/ConstantWriter.java

\* /opt/cola/permits/1839164746\_1698992711.1637468/0/src-

zip/java.base/java/nio/file/attribute/AclFileAttributeView.java

\* /opt/cola/permits/1839164746\_1698992711.1637468/0/src-

zip/java.base/java/nio/file/attribute/BasicFileAttributeView.java

No license file was found, but licenses were detected in source scan.

/\*

\* Copyright (c) 2012, 2013, Oracle and/or its affiliates. All rights reserved.

\* DO NOT ALTER OR REMOVE COPYRIGHT NOTICES OR THIS FILE HEADER.

\*

\* This code is free software; you can redistribute it and/or modify it

\* under the terms of the GNU General Public License version 2 only, as

\* published by the Free Software Foundation. Oracle designates this

\* particular file as subject to the "Classpath" exception as provided

\* by Oracle in the LICENSE file that accompanied this code.

\*

\* This code is distributed in the hope that it will be useful, but WITHOUT

\* ANY WARRANTY; without even the implied warranty of MERCHANTABILITY or

\* FITNESS FOR A PARTICULAR PURPOSE. See the GNU General Public License

\* version 2 for more details (a copy is included in the LICENSE file that

\* accompanied this code).

\*

\* You should have received a copy of the GNU General Public License version

\* 2 along with this work; if not, write to the Free Software Foundation, \* Inc., 51 Franklin St, Fifth Floor, Boston, MA 02110-1301 USA. \* \* Please contact Oracle, 500 Oracle Parkway, Redwood Shores, CA 94065 USA \* or visit www.oracle.com if you need additional information or have any \* questions. \*/ /\* \* Copyright (c) 2008-2012, Stephen Colebourne & Michael Nascimento Santos \* \* All rights reserved. \* \* Redistribution and use in source and binary forms, with or without \* modification, are permitted provided that the following conditions are met: \* \* \* Redistributions of source code must retain the above copyright notice, \* this list of conditions and the following disclaimer. \* \* \* Redistributions in binary form must reproduce the above copyright notice, \* this list of conditions and the following disclaimer in the documentation \* and/or other materials provided with the distribution. \* \* \* Neither the name of JSR-310 nor the names of its contributors \* may be used to endorse or promote products derived from this software without specific prior written permission. \* \* THIS SOFTWARE IS PROVIDED BY THE COPYRIGHT HOLDERS AND CONTRIBUTORS \* "AS IS" AND ANY EXPRESS OR IMPLIED WARRANTIES, INCLUDING, BUT NOT \* LIMITED TO, THE IMPLIED WARRANTIES OF MERCHANTABILITY AND FITNESS FOR \* A PARTICULAR PURPOSE ARE DISCLAIMED. IN NO EVENT SHALL THE COPYRIGHT OWNER OR \* CONTRIBUTORS BE LIABLE FOR ANY DIRECT, INDIRECT, INCIDENTAL, SPECIAL, \* EXEMPLARY, OR CONSEQUENTIAL DAMAGES (INCLUDING, BUT NOT LIMITED TO, \* PROCUREMENT OF SUBSTITUTE GOODS OR SERVICES; LOSS OF USE, DATA, OR \* PROFITS; OR BUSINESS INTERRUPTION) HOWEVER CAUSED AND ON ANY THEORY OF \* LIABILITY, WHETHER IN CONTRACT, STRICT LIABILITY, OR TORT (INCLUDING \* NEGLIGENCE OR OTHERWISE) ARISING IN ANY WAY OUT OF THE USE OF THIS \* SOFTWARE, EVEN IF ADVISED OF THE POSSIBILITY OF SUCH DAMAGE.

\*/

## Found in path(s):

\* /opt/cola/permits/1839164746\_1698992711.1637468/0/src-zip/java.base/java/time/zone/ZoneRulesException.java No license file was found, but licenses were detected in source scan.

/\*

- \* Copyright (c) 1998, 2019, Oracle and/or its affiliates. All rights reserved.
- \* DO NOT ALTER OR REMOVE COPYRIGHT NOTICES OR THIS FILE HEADER.

\* \* This code is free software; you can redistribute it and/or modify it \* under the terms of the GNU General Public License version 2 only, as \* published by the Free Software Foundation. Oracle designates this \* particular file as subject to the "Classpath" exception as provided \* by Oracle in the LICENSE file that accompanied this code. \* \* This code is distributed in the hope that it will be useful, but WITHOUT \* ANY WARRANTY; without even the implied warranty of MERCHANTABILITY or \* FITNESS FOR A PARTICULAR PURPOSE. See the GNU General Public License \* version 2 for more details (a copy is included in the LICENSE file that \* accompanied this code). \* \* You should have received a copy of the GNU General Public License version \* 2 along with this work; if not, write to the Free Software Foundation, \* Inc., 51 Franklin St, Fifth Floor, Boston, MA 02110-1301 USA. \* \* Please contact Oracle, 500 Oracle Parkway, Redwood Shores, CA 94065 USA \* or visit www.oracle.com if you need additional information or have any \* questions. \*/ // JavaSoft proprietary key-protection algorithm (used to protect private

Found in path(s):

\* /opt/cola/permits/1839164746\_1698992711.1637468/0/src-

zip/java.base/com/sun/crypto/provider/KeyProtector.java

No license file was found, but licenses were detected in source scan.

/\*

\* Copyright (c) 1994, 2019, Oracle and/or its affiliates. All rights reserved.

\* DO NOT ALTER OR REMOVE COPYRIGHT NOTICES OR THIS FILE HEADER.

\*

\* This code is free software; you can redistribute it and/or modify it

\* under the terms of the GNU General Public License version 2 only, as

\* published by the Free Software Foundation. Oracle designates this

\* particular file as subject to the "Classpath" exception as provided

\* by Oracle in the LICENSE file that accompanied this code.

\*

\* This code is distributed in the hope that it will be useful, but WITHOUT

\* ANY WARRANTY; without even the implied warranty of MERCHANTABILITY or

\* FITNESS FOR A PARTICULAR PURPOSE. See the GNU General Public License

\* version 2 for more details (a copy is included in the LICENSE file that

\* accompanied this code).

\*

\* You should have received a copy of the GNU General Public License version

\* 2 along with this work;

if not, write to the Free Software Foundation,

\* Inc., 51 Franklin St, Fifth Floor, Boston, MA 02110-1301 USA.

\*

\* Please contact Oracle, 500 Oracle Parkway, Redwood Shores, CA 94065 USA

\* or visit www.oracle.com if you need additional information or have any

\* questions.

\*/

Found in path(s):

\* /opt/cola/permits/1839164746\_1698992711.1637468/0/src-zip/java.base/java/lang/Class.java

\* /opt/cola/permits/1839164746\_1698992711.1637468/0/src-

zip/java.base/sun/net/www/protocol/ftp/FtpURLConnection.java

\* /opt/cola/permits/1839164746\_1698992711.1637468/0/src-zip/java.base/java/lang/Throwable.java

\* /opt/cola/permits/1839164746\_1698992711.1637468/0/src-zip/java.base/java/lang/Thread.java

\* /opt/cola/permits/1839164746\_1698992711.1637468/0/src-zip/java.base/sun/net/www/http/HttpClient.java

No license file was found, but licenses were detected in source scan.

/\*

\* Copyright (c) 1995, 1997, Oracle and/or its affiliates. All rights reserved.

\* DO NOT ALTER OR REMOVE COPYRIGHT NOTICES OR THIS FILE HEADER.

\*

\* This code is free software; you can redistribute it and/or modify it

\* under the terms of the GNU General Public License version 2 only, as

\* published by the Free Software Foundation. Oracle designates this

\* particular file as subject to the "Classpath" exception as provided

\* by Oracle in the LICENSE file that accompanied this code.

\*

\* This code is distributed in the hope that it will be useful, but WITHOUT

\* ANY WARRANTY; without even the implied warranty of MERCHANTABILITY or

\* FITNESS FOR A PARTICULAR PURPOSE. See the GNU General Public License

\* version 2 for more details (a copy is included in the LICENSE file that

\* accompanied this code).

\*

\* You should have received a copy of the GNU General Public License version

\* 2 along with this work;

if not, write to the Free Software Foundation,

\* Inc., 51 Franklin St, Fifth Floor, Boston, MA 02110-1301 USA.

\*

\* Please contact Oracle, 500 Oracle Parkway, Redwood Shores, CA 94065 USA

\* or visit www.oracle.com if you need additional information or have any

\* questions.

\*/

Found in path(s):

\* /opt/cola/permits/1839164746\_1698992711.1637468/0/src-zip/java.desktop/java/awt/AWTError.java

\* /opt/cola/permits/1839164746\_1698992711.1637468/0/src-zip/java.desktop/sun/applet/AppletThreadGroup.java No license file was found, but licenses were detected in source scan.

```
/*
```

```
* Copyright (c) 2013, 2019, Oracle and/or its affiliates. All rights reserved.
```

```
* DO NOT ALTER OR REMOVE COPYRIGHT NOTICES OR THIS FILE HEADER.
```
\*

```
* This code is free software; you can redistribute it and/or modify it
```
\* under the terms of the GNU General Public License version 2 only, as

\* published by the Free Software Foundation. Oracle designates this

\* particular file as subject to the "Classpath" exception as provided

\* by Oracle in the LICENSE file that accompanied this code.

\*

\* This code is distributed in the hope that it will be useful, but WITHOUT

\* ANY WARRANTY; without even the implied warranty of MERCHANTABILITY or

\* FITNESS FOR A PARTICULAR PURPOSE. See the GNU General Public License

\* version 2 for more details (a copy is included in the LICENSE file that

\* accompanied this code).

\*

\* You should have received a copy of the GNU General Public License version

\* 2 along with this work;

if not, write to the Free Software Foundation,

\* Inc., 51 Franklin St, Fifth Floor, Boston, MA 02110-1301 USA.

\*

\* Please contact Oracle, 500 Oracle Parkway, Redwood Shores, CA 94065 USA

\* or visit www.oracle.com if you need additional information or have any

\* questions.

\*/

Found in path(s):

\* /opt/cola/permits/1839164746\_1698992711.1637468/0/srczip/java.base/com/sun/crypto/provider/GaloisCounterMode.java No license file was found, but licenses were detected in source scan.

/\*

\* Copyright (c) 2011, Oracle and/or its affiliates. All rights reserved.

\*/ /\*

\* Licensed to the Apache Software Foundation (ASF) under one or more

\* contributor license agreements. See the NOTICE file distributed with

\* this work for additional information regarding copyright ownership.

\* The ASF licenses this file to You under the Apache License, Version 2.0

\* (the "License"); you may not use this file except in compliance with

\* the License. You may obtain a copy of the License at

\*

http://www.apache.org/licenses/LICENSE-2.0

\*

\* Unless required by applicable law or agreed to in writing, software

\* distributed under the License is distributed on an "AS IS" BASIS,

\* WITHOUT WARRANTIES OR CONDITIONS OF ANY KIND, either express or implied.

\* See the License for the specific language governing permissions and

\* limitations under the License.

\*/

Found in path(s):

\* /opt/cola/permits/1839164746\_1698992711.1637468/0/src-

zip/java.xml/com/sun/org/apache/xerces/internal/parsers/StandardParserConfiguration.java No license file was found, but licenses were detected in source scan.

/\*

\* Copyright (c) 2015, 2016, Oracle and/or its affiliates. All rights reserved.

\* DO NOT ALTER OR REMOVE COPYRIGHT NOTICES OR THIS FILE HEADER.

\*

\* This code is free software; you can redistribute it and/or modify it

\* under the terms of the GNU General Public License version 2 only, as

\* published by the Free Software Foundation.

\*

\* This code is distributed in the hope that it will be useful, but WITHOUT

\* ANY WARRANTY; without even the implied warranty of MERCHANTABILITY or

\* FITNESS FOR A PARTICULAR PURPOSE. See the GNU General Public License

\* version 2 for more details (a copy is included in the LICENSE file that

\* accompanied this code).

\*

\* You should have received a copy of the GNU General Public License version

\* 2 along with this work; if not, write to the Free Software Foundation,

\* Inc., 51 Franklin St, Fifth Floor, Boston, MA 02110-1301 USA.

\*

\* Please contact Oracle, 500 Oracle Parkway,

Redwood Shores, CA 94065 USA

\* or visit www.oracle.com if you need additional information or have any

\* questions.

\*/

Found in path(s):

\* /opt/cola/permits/1839164746\_1698992711.1637468/0/src-

zip/jdk.internal.vm.compiler/org.graalvm.compiler.core.test/src/org/graalvm/compiler/core/test/VerifyDebugUsageT est.java

\* /opt/cola/permits/1839164746\_1698992711.1637468/0/src-

zip/jdk.internal.vm.ci/jdk.vm.ci.hotspot.aarch64/src/jdk/vm/ci/hotspot/aarch64/AArch64HotSpotJVMCIBackendFac tory.java

\* /opt/cola/permits/1839164746\_1698992711.1637468/0/src-

zip/jdk.internal.vm.compiler/org.graalvm.compiler.hotspot/src/org/graalvm/compiler/hotspot/EconomyCompilerCon figurationFactory.java

\* /opt/cola/permits/1839164746\_1698992711.1637468/0/src-

zip/jdk.internal.vm.compiler/org.graalvm.compiler.lir/src/org/graalvm/compiler/lir/phases/PostAllocationOptimizati onStage.java

\* /opt/cola/permits/1839164746\_1698992711.1637468/0/src-

zip/jdk.internal.vm.compiler/org.graalvm.compiler.nodes/src/org/graalvm/compiler/nodes/SimplifyingGraphDecode r.java

\*

/opt/cola/permits/1839164746\_1698992711.1637468/0/src-

zip/jdk.internal.vm.compiler/org.graalvm.compiler.word/src/org/graalvm/compiler/word/WordOperationPlugin.java \* /opt/cola/permits/1839164746\_1698992711.1637468/0/src-

zip/jdk.internal.vm.compiler/org.graalvm.compiler.hotspot.test/src/org/graalvm/compiler/hotspot/test/JVMCIInfopoi ntErrorTest.java

\* /opt/cola/permits/1839164746\_1698992711.1637468/0/src-

zip/jdk.internal.vm.compiler/org.graalvm.compiler.hotspot/src/org/graalvm/compiler/hotspot/meta/HotSpotWordOp erationPlugin.java

\* /opt/cola/permits/1839164746\_1698992711.1637468/0/src-

zip/jdk.internal.vm.compiler/org.graalvm.compiler.hotspot/src/org/graalvm/compiler/hotspot/HotSpotGraalCompile rFactory.java

\* /opt/cola/permits/1839164746\_1698992711.1637468/0/src-

zip/jdk.internal.vm.compiler/org.graalvm.compiler.lir.amd64/src/org/graalvm/compiler/lir/amd64/AMD64BinaryCo nsumer.java

\* /opt/cola/permits/1839164746\_1698992711.1637468/0/src-

zip/jdk.internal.vm.compiler/org.graalvm.compiler.phases/src/org/graalvm/compiler/phases/verify/VerifyVirtualizab leUsage.java

\*

/opt/cola/permits/1839164746\_1698992711.1637468/0/src-

zip/jdk.internal.vm.compiler/org.graalvm.compiler.hotspot/src/org/graalvm/compiler/hotspot/HotSpotGraalJVMCIS erviceLocator.java

\* /opt/cola/permits/1839164746\_1698992711.1637468/0/src-

zip/jdk.internal.vm.compiler/org.graalvm.compiler.replacements/src/org/graalvm/compiler/replacements/ConstantBi ndingParameterPlugin.java

\* /opt/cola/permits/1839164746\_1698992711.1637468/0/src-

zip/jdk.internal.vm.compiler/org.graalvm.compiler.hotspot.sparc/src/org/graalvm/compiler/hotspot/sparc/SPARCHo tSpotMoveFactory.java

\* /opt/cola/permits/1839164746\_1698992711.1637468/0/src-

zip/jdk.internal.vm.ci/jdk.vm.ci.hotspot/src/jdk/vm/ci/hotspot/HotSpotVMEventListener.java

\* /opt/cola/permits/1839164746\_1698992711.1637468/0/src-

zip/jdk.internal.vm.compiler/org.graalvm.compiler.core/src/org/graalvm/compiler/core/phases/EconomyHighTier.ja va

\* /opt/cola/permits/1839164746\_1698992711.1637468/0/src-

zip/jdk.internal.vm.compiler/org.graalvm.compiler.lir/src/org/graalvm/compiler/lir/stackslotalloc/FixPointIntervalB uilder.java

\*

/opt/cola/permits/1839164746\_1698992711.1637468/0/src-

zip/jdk.internal.vm.compiler/org.graalvm.compiler.nodes/src/org/graalvm/compiler/nodes/cfg/LocationSet.java \* /opt/cola/permits/1839164746\_1698992711.1637468/0/src-

zip/jdk.internal.vm.ci/jdk.vm.ci.hotspot/src/jdk/vm/ci/hotspot/HotSpotForeignCallTarget.java

\* /opt/cola/permits/1839164746\_1698992711.1637468/0/src-

zip/jdk.internal.vm.compiler/org.graalvm.compiler.core.sparc/src/org/graalvm/compiler/core/sparc/SPARCMoveFac tory.java

\* /opt/cola/permits/1839164746\_1698992711.1637468/0/src-

zip/jdk.internal.vm.compiler/org.graalvm.compiler.asm.amd64.test/src/org/graalvm/compiler/asm/amd64/test/Incre mentDecrementMacroTest.java

\* /opt/cola/permits/1839164746\_1698992711.1637468/0/src-

zip/jdk.internal.vm.compiler/org.graalvm.compiler.lir/src/org/graalvm/compiler/lir/asm/DataBuilder.java \*

/opt/cola/permits/1839164746\_1698992711.1637468/0/src-

zip/jdk.internal.vm.compiler/org.graalvm.compiler.lir/src/org/graalvm/compiler/lir/gen/DiagnosticLIRGeneratorToo l.java

\* /opt/cola/permits/1839164746\_1698992711.1637468/0/src-

zip/jdk.internal.vm.compiler/org.graalvm.compiler.hotspot/src/org/graalvm/compiler/hotspot/HotSpotCodeCacheLis tener.java

\* /opt/cola/permits/1839164746\_1698992711.1637468/0/src-

zip/jdk.internal.vm.compiler/org.graalvm.compiler.lir/src/org/graalvm/compiler/lir/profiling/MoveProfilingPhase.ja va

\* /opt/cola/permits/1839164746\_1698992711.1637468/0/src-

zip/jdk.internal.vm.compiler/org.graalvm.compiler.hotspot/src/org/graalvm/compiler/hotspot/HotSpotGraalCompile r.java

\* /opt/cola/permits/1839164746\_1698992711.1637468/0/src-

zip/jdk.internal.vm.compiler/org.graalvm.compiler.hotspot/src/org/graalvm/compiler/hotspot/CommunityCompilerC onfigurationFactory.java

\* /opt/cola/permits/1839164746\_1698992711.1637468/0/src-

zip/jdk.internal.vm.compiler/org.graalvm.compiler.hotspot/src/org/graalvm/compiler/hotspot/HotSpotGraalVMEven tListener.java

\*

/opt/cola/permits/1839164746\_1698992711.1637468/0/src-

zip/jdk.internal.vm.compiler/org.graalvm.compiler.hotspot/src/org/graalvm/compiler/hotspot/meta/HotSpotProfiling Plugin.java

\* /opt/cola/permits/1839164746\_1698992711.1637468/0/src-

zip/jdk.internal.vm.compiler/org.graalvm.compiler.loop/src/org/graalvm/compiler/loop/MathUtil.java

\* /opt/cola/permits/1839164746\_1698992711.1637468/0/src-

zip/jdk.internal.vm.compiler/org.graalvm.compiler.core.test/src/org/graalvm/compiler/core/test/GraalCompilerAssu mptionsTest.java

\* /opt/cola/permits/1839164746\_1698992711.1637468/0/src-

zip/jdk.internal.vm.compiler/org.graalvm.compiler.phases/src/org/graalvm/compiler/phases/schedule/MemorySched uleVerification.java

\* /opt/cola/permits/1839164746\_1698992711.1637468/0/src-

zip/jdk.internal.vm.compiler/org.graalvm.compiler.core.test/src/org/graalvm/compiler/core/test/tutorial/InvokeGraal. java

\* /opt/cola/permits/1839164746\_1698992711.1637468/0/src-

zip/jdk.internal.vm.compiler/org.graalvm.compiler.hotspot/src/org/graalvm/compiler/hotspot/meta/HotSpotNodePlu gin.java

\*

/opt/cola/permits/1839164746\_1698992711.1637468/0/src-

zip/jdk.internal.vm.compiler/org.graalvm.compiler.core.common/src/org/graalvm/compiler/core/common/type/Raw PointerStamp.java

\* /opt/cola/permits/1839164746\_1698992711.1637468/0/src-

zip/jdk.internal.vm.compiler/org.graalvm.compiler.debug/src/org/graalvm/compiler/debug/TimeSource.java

\* /opt/cola/permits/1839164746\_1698992711.1637468/0/src-

zip/jdk.internal.vm.compiler/org.graalvm.compiler.lir.aarch64/src/org/graalvm/compiler/lir/aarch64/AArch64SignE xtendOp.java

\* /opt/cola/permits/1839164746\_1698992711.1637468/0/src-

zip/jdk.internal.vm.ci/jdk.vm.ci.hotspot.aarch64/src/jdk/vm/ci/hotspot/aarch64/AArch64HotSpotRegisterConfig.jav a

\* /opt/cola/permits/1839164746\_1698992711.1637468/0/src-

zip/jdk.internal.vm.compiler/org.graalvm.compiler.core.sparc/src/org/graalvm/compiler/core/sparc/SPARCSuitesCr eator.java

\*

/opt/cola/permits/1839164746\_1698992711.1637468/0/src-

zip/jdk.internal.vm.compiler/org.graalvm.compiler.core.test/src/org/graalvm/compiler/core/test/VerifyVirtualizableT est.java

\* /opt/cola/permits/1839164746\_1698992711.1637468/0/src-

zip/jdk.internal.vm.compiler/org.graalvm.compiler.core.amd64/src/org/graalvm/compiler/core/amd64/AMD64Move Factory.java

\* /opt/cola/permits/1839164746\_1698992711.1637468/0/src-

zip/jdk.internal.vm.compiler/org.graalvm.compiler.nodes/src/org/graalvm/compiler/nodes/graphbuilderconf/Paramet erPlugin.java

\* /opt/cola/permits/1839164746\_1698992711.1637468/0/src-

zip/jdk.internal.vm.compiler/org.graalvm.compiler.hotspot/src/org/graalvm/compiler/hotspot/replacements/arraycop y/ArrayCopyWithSlowPathNode.java

\* /opt/cola/permits/1839164746\_1698992711.1637468/0/src-

zip/jdk.internal.vm.compiler/org.graalvm.compiler.core.aarch64/src/org/graalvm/compiler/core/aarch64/AArch64M oveFactory.java

\* /opt/cola/permits/1839164746\_1698992711.1637468/0/src-

zip/jdk.internal.vm.compiler/org.graalvm.compiler.core.sparc/src/org/graalvm/compiler/core/sparc/SPARCIntegerC ompareCanonicalizationPhase.java

\*

/opt/cola/permits/1839164746\_1698992711.1637468/0/src-

zip/jdk.internal.vm.compiler/org.graalvm.compiler.replacements/src/org/graalvm/compiler/replacements/CachingPE GraphDecoder.java

\* /opt/cola/permits/1839164746\_1698992711.1637468/0/src-

zip/jdk.internal.vm.compiler/org.graalvm.compiler.hotspot.amd64/src/org/graalvm/compiler/hotspot/amd64/AMD6 4HotSpotMoveFactory.java

\* /opt/cola/permits/1839164746\_1698992711.1637468/0/src-

zip/jdk.internal.vm.ci/jdk.vm.ci.hotspot/src/jdk/vm/ci/hotspot/HotSpotJVMCICompilerConfig.java

\* /opt/cola/permits/1839164746\_1698992711.1637468/0/src-

zip/jdk.internal.vm.compiler/org.graalvm.compiler.replacements.amd64/src/org/graalvm/compiler/replacements/am d64/AMD64GraphBuilderPlugins.java

\* /opt/cola/permits/1839164746\_1698992711.1637468/0/src-

zip/jdk.internal.vm.compiler/org.graalvm.compiler.core.test/src/org/graalvm/compiler/core/test/tutorial/StaticAnalys is.java

\*

/opt/cola/permits/1839164746\_1698992711.1637468/0/src-

zip/jdk.internal.vm.compiler/org.graalvm.compiler.nodes/src/org/graalvm/compiler/nodes/graphbuilderconf/GraphB uilderContext.java

\* /opt/cola/permits/1839164746\_1698992711.1637468/0/src-

zip/jdk.internal.vm.compiler/org.graalvm.compiler.hotspot/src/org/graalvm/compiler/hotspot/HotSpotDataBuilder.ja va

\* /opt/cola/permits/1839164746\_1698992711.1637468/0/src-

zip/jdk.internal.vm.compiler/org.graalvm.compiler.lir/src/org/graalvm/compiler/lir/phases/AllocationStage.java

\* /opt/cola/permits/1839164746\_1698992711.1637468/0/src-

zip/jdk.internal.vm.compiler/org.graalvm.compiler.replacements.test/src/org/graalvm/compiler/replacements/test/PE GraphDecoderTest.java

\* /opt/cola/permits/1839164746\_1698992711.1637468/0/src-

zip/jdk.internal.vm.compiler/org.graalvm.compiler.core.amd64/src/org/graalvm/compiler/core/amd64/AMD64Addr essLowering.java

\* /opt/cola/permits/1839164746\_1698992711.1637468/0/src-

zip/jdk.internal.vm.compiler/org.graalvm.compiler.core.test/src/org/graalvm/compiler/core/test/InterfaceMethodHan dleTest.java

\*

/opt/cola/permits/1839164746\_1698992711.1637468/0/src-

zip/jdk.internal.vm.compiler/org.graalvm.compiler.lir.amd64/src/org/graalvm/compiler/lir/amd64/AMD64Binary.ja va

\* /opt/cola/permits/1839164746\_1698992711.1637468/0/src-

zip/jdk.internal.vm.compiler/org.graalvm.compiler.core.sparc/src/org/graalvm/compiler/core/sparc/SPARCAddress Lowering.java

\* /opt/cola/permits/1839164746\_1698992711.1637468/0/src-

zip/jdk.internal.vm.compiler/org.graalvm.compiler.replacements/src/org/graalvm/compiler/replacements/PEGraphD ecoder.java

\* /opt/cola/permits/1839164746\_1698992711.1637468/0/src-

zip/jdk.internal.vm.compiler/org.graalvm.compiler.core.test/src/org/graalvm/compiler/core/test/UnbalancedMonitors Test.java

\* /opt/cola/permits/1839164746\_1698992711.1637468/0/src-

zip/jdk.internal.vm.compiler/org.graalvm.compiler.lir/src/org/graalvm/compiler/lir/alloc/trace/lsra/TraceLinearScan ResolveDataFlowPhase.java

\*

/opt/cola/permits/1839164746\_1698992711.1637468/0/src-

zip/jdk.internal.vm.compiler/org.graalvm.compiler.hotspot.aarch64/src/org/graalvm/compiler/hotspot/aarch64/AArc h64HotSpotMoveFactory.java

No license file was found, but licenses were detected in source scan.

/\*

\* Copyright (c) 2001, 2007, Oracle and/or its affiliates. All rights reserved.

\* DO NOT ALTER OR REMOVE COPYRIGHT NOTICES OR THIS FILE HEADER.

\*

\* This code is free software; you can redistribute it and/or modify it

\* under the terms of the GNU General Public License version 2 only, as

\* published by the Free Software Foundation. Oracle designates this

\* particular file as subject to the "Classpath" exception as provided

\* by Oracle in the LICENSE file that accompanied this code.

\*

\* This code is distributed in the hope that it will be useful, but WITHOUT

\* ANY WARRANTY; without even the implied warranty of MERCHANTABILITY or

\* FITNESS FOR A PARTICULAR PURPOSE. See the GNU General Public License

\* version 2 for more details (a copy is included in the LICENSE file that

\* accompanied this code).

\*

\* You should have received a copy of the GNU General Public License version

\* 2 along with this work;

if not, write to the Free Software Foundation,

\* Inc., 51 Franklin St, Fifth Floor, Boston, MA 02110-1301 USA.

\*

\* Please contact Oracle, 500 Oracle Parkway, Redwood Shores, CA 94065 USA

\* or visit www.oracle.com if you need additional information or have any

\* questions.

\*/

/\*

\*

\* (C) Copyright IBM Corp. 1999 All Rights Reserved.

\* Copyright 1997 The Open Group Research Institute. All rights reserved.

\*/

Found in path(s):

\* /opt/cola/permits/1839164746\_1698992711.1637468/0/srczip/java.security.jgss/sun/security/krb5/Confounder.java No license file was found, but licenses were detected in source scan.

/\*

\* Copyright (c) 2001, 2017, Oracle and/or its affiliates. All rights reserved.

\* DO NOT ALTER OR REMOVE COPYRIGHT NOTICES OR THIS FILE HEADER.

\*

\* This code is free software; you can redistribute it and/or modify it

\* under the terms of the GNU General Public License version 2 only, as

- \* published by the Free Software Foundation. Oracle designates this
- \* particular file as subject to the "Classpath" exception as provided
- \* by Oracle in the LICENSE file that accompanied this code.

\*

\* This code is distributed in the hope that it will be useful, but WITHOUT

\* ANY WARRANTY; without even the implied warranty of MERCHANTABILITY or

\* FITNESS FOR A PARTICULAR PURPOSE. See the GNU General Public License

\* version 2 for more details (a copy is included in the LICENSE file that

\* accompanied this code).

\* You should have received a copy of the GNU General Public License version

\* 2 along with this work;

if not, write to the Free Software Foundation,

\* Inc., 51 Franklin St, Fifth Floor, Boston, MA 02110-1301 USA.

\*

\*

\* Please contact Oracle, 500 Oracle Parkway, Redwood Shores, CA 94065 USA

\* or visit www.oracle.com if you need additional information or have any

\* questions.

\*/

Found in path(s):

\* /opt/cola/permits/1839164746\_1698992711.1637468/0/src-

zip/java.desktop/com/sun/imageio/plugins/jpeg/JPEGMetadata.java

\* /opt/cola/permits/1839164746\_1698992711.1637468/0/src-

zip/java.desktop/javax/swing/plaf/metal/MetalFontDesktopProperty.java

\* /opt/cola/permits/1839164746\_1698992711.1637468/0/src-zip/java.desktop/sun/swing/plaf/DesktopProperty.java

\* /opt/cola/permits/1839164746\_1698992711.1637468/0/src-

zip/java.base/javax/crypto/EncryptedPrivateKeyInfo.java

\* /opt/cola/permits/1839164746\_1698992711.1637468/0/src-zip/jdk.jdi/com/sun/tools/jdi/BaseLineInfo.java

\* /opt/cola/permits/1839164746\_1698992711.1637468/0/src-

zip/jdk.javadoc/jdk/javadoc/internal/tool/ElementsTable.java

\* /opt/cola/permits/1839164746\_1698992711.1637468/0/src-zip/jdk.jdi/com/sun/tools/jdi/StratumLineInfo.java \*

/opt/cola/permits/1839164746\_1698992711.1637468/0/src-

zip/jdk.javadoc/jdk/javadoc/internal/doclets/toolkit/util/TypeElementCatalog.java

\* /opt/cola/permits/1839164746\_1698992711.1637468/0/src-zip/java.base/com/sun/java/util/jar/pack/Constants.java

\* /opt/cola/permits/1839164746\_1698992711.1637468/0/src-

zip/java.desktop/javax/print/attribute/UnmodifiableSetException.java

\* /opt/cola/permits/1839164746\_1698992711.1637468/0/src-zip/jdk.javadoc/jdk/javadoc/doclet/Taglet.java

\* /opt/cola/permits/1839164746\_1698992711.1637468/0/src-zip/java.desktop/javax/print/CancelablePrintJob.java

\* /opt/cola/permits/1839164746\_1698992711.1637468/0/src-

zip/java.desktop/javax/accessibility/AccessibleExtendedTable.java

\* /opt/cola/permits/1839164746\_1698992711.1637468/0/src-

zip/java.base/com/sun/net/ssl/internal/www/protocol/https/DelegateHttpsURLConnection.java

\* /opt/cola/permits/1839164746\_1698992711.1637468/0/src-zip/java.base/java/nio/channels/package-info.java \*

/opt/cola/permits/1839164746\_1698992711.1637468/0/src-zip/java.desktop/javax/print/SimpleDoc.java

\* /opt/cola/permits/1839164746\_1698992711.1637468/0/src-

zip/java.base/sun/net/www/protocol/https/HttpsURLConnectionImpl.java

\* /opt/cola/permits/1839164746\_1698992711.1637468/0/src-

zip/jdk.javadoc/jdk/javadoc/internal/tool/JavadocEnter.java

\* /opt/cola/permits/1839164746\_1698992711.1637468/0/src-zip/jdk.jdi/com/sun/tools/jdi/LineInfo.java

\* /opt/cola/permits/1839164746\_1698992711.1637468/0/src-zip/java.base/java/nio/charset/package-info.java

\* /opt/cola/permits/1839164746\_1698992711.1637468/0/src-

zip/jdk.javadoc/jdk/javadoc/internal/tool/JavadocTool.java

\* /opt/cola/permits/1839164746\_1698992711.1637468/0/src-

zip/java.base/sun/net/www/protocol/https/DelegateHttpsURLConnection.java

\* /opt/cola/permits/1839164746\_1698992711.1637468/0/src-zip/jdk.jdi/com/sun/jdi/request/VMDeathRequest.java

\* /opt/cola/permits/1839164746\_1698992711.1637468/0/src-

zip/java.desktop/javax/print/attribute/standard/PresentationDirection.java

\*

/opt/cola/permits/1839164746\_1698992711.1637468/0/src-

zip/java.desktop/javax/print/attribute/standard/PrinterURI.java

\* /opt/cola/permits/1839164746\_1698992711.1637468/0/src-zip/jdk.jdi/com/sun/tools/jdi/SDE.java

No license file was found, but licenses were detected in source scan.

/\*

\* Copyright (c) 2009, 2017, Oracle and/or its affiliates. All rights reserved.

\* DO NOT ALTER OR REMOVE COPYRIGHT NOTICES OR THIS FILE HEADER.

\*

\* This code is free software; you can redistribute it and/or modify it

\* under the terms of the GNU General Public License version 2 only, as \* published by the Free Software Foundation. Oracle designates this \* particular file as subject to the "Classpath" exception as provided \* by Oracle in the LICENSE file that accompanied this code. \* \* This code is distributed in the hope that it will be useful, but WITHOUT \* ANY WARRANTY; without even the implied warranty of MERCHANTABILITY or \* FITNESS FOR A PARTICULAR PURPOSE. See the GNU General Public License \* version 2 for more details (a copy is included in the LICENSE file that \* accompanied this code). \* \* You should have received a copy of the GNU General Public License version \* 2 along with this work; if not, write to the Free Software Foundation, \* Inc., 51 Franklin St, Fifth Floor, Boston, MA 02110-1301 USA. \* \* Please contact Oracle, 500 Oracle Parkway, Redwood Shores, CA 94065 USA \* or visit www.oracle.com if you need additional information or have any \* questions. \*/ /\*\* \* This interface defines a utility class for creating instances of \* XMLEvents \* @version 1.2 \* @author Copyright (c) 2009 by Oracle Corporation. All Rights Reserved. \* @see javax.xml.stream.events.StartElement \* @see javax.xml.stream.events.EndElement \* @see javax.xml.stream.events.ProcessingInstruction \* @see javax.xml.stream.events.Comment \* @see javax.xml.stream.events.Characters \* @see javax.xml.stream.events.StartDocument \* @see javax.xml.stream.events.EndDocument \* @see javax.xml.stream.events.DTD  $*$  @since 1.6 \*/ Found in path(s): \* /opt/cola/permits/1839164746\_1698992711.1637468/0/src-zip/java.xml/javax/xml/stream/XMLEventFactory.java No license file was found, but licenses were detected in source scan. /\*

\*

\* Copyright (c) 1999, 2007, Oracle and/or its affiliates. All rights reserved. \* DO NOT ALTER OR REMOVE COPYRIGHT NOTICES OR THIS FILE HEADER.

\* This code is free software; you can redistribute it and/or modify it

\* under the terms of the GNU General Public License version 2 only, as

\* published by the Free Software Foundation. Oracle designates this

\* particular file as subject to the "Classpath" exception as provided

\* by Oracle in the LICENSE file that accompanied this code.

\*

\* This code is distributed in the hope that it will be useful, but WITHOUT

\* ANY WARRANTY; without even the implied warranty of MERCHANTABILITY or

\* FITNESS FOR A PARTICULAR PURPOSE. See the GNU General Public License

\* version 2 for more details (a copy is included in the LICENSE file that

\* accompanied this code).

\*

\* You should have received a copy of the GNU General Public License version

\* 2 along with this work;

if not, write to the Free Software Foundation,

\* Inc., 51 Franklin St, Fifth Floor, Boston, MA 02110-1301 USA.

\*

\* Please contact Oracle, 500 Oracle Parkway, Redwood Shores, CA 94065 USA

\* or visit www.oracle.com if you need additional information or have any

\* questions.

\*/

Found in path(s):

\* /opt/cola/permits/1839164746\_1698992711.1637468/0/src-

zip/java.base/javax/crypto/ExemptionMechanismSpi.java

\* /opt/cola/permits/1839164746\_1698992711.1637468/0/src-

zip/java.management/javax/management/monitor/StringMonitorMBean.java

\* /opt/cola/permits/1839164746\_1698992711.1637468/0/src-zip/java.desktop/sun/awt/RepaintArea.java

\* /opt/cola/permits/1839164746\_1698992711.1637468/0/src-

zip/java.management/javax/management/monitor/MonitorSettingException.java

\* /opt/cola/permits/1839164746\_1698992711.1637468/0/src-

zip/java.management/javax/management/timer/TimerMBean.java

\* /opt/cola/permits/1839164746\_1698992711.1637468/0/src-

zip/java.management/javax/management/monitor/MonitorNotification.java

\*

/opt/cola/permits/1839164746\_1698992711.1637468/0/src-

zip/java.management/javax/management/monitor/MonitorMBean.java

\* /opt/cola/permits/1839164746\_1698992711.1637468/0/src-

zip/java.management/javax/management/timer/TimerNotification.java

\* /opt/cola/permits/1839164746\_1698992711.1637468/0/src-

zip/java.base/javax/crypto/ExemptionMechanismException.java

\* /opt/cola/permits/1839164746\_1698992711.1637468/0/src-

zip/java.management/javax/management/monitor/GaugeMonitorMBean.java

\* /opt/cola/permits/1839164746\_1698992711.1637468/0/src-

zip/java.management/com/sun/jmx/mbeanserver/NamedObject.java

\* /opt/cola/permits/1839164746\_1698992711.1637468/0/src-zip/java.base/java/math/SignedMutableBigInteger.java

\* /opt/cola/permits/1839164746\_1698992711.1637468/0/src-zip/java.base/java/math/BitSieve.java

\* /opt/cola/permits/1839164746\_1698992711.1637468/0/src-

zip/java.management/javax/management/monitor/CounterMonitorMBean.java

No license file was found, but licenses were detected in source scan.

/\*

```
* Copyright (c) 2005, 2013, Oracle and/or its affiliates. All rights reserved.
* DO NOT ALTER OR REMOVE COPYRIGHT NOTICES OR THIS FILE HEADER.
*
* This code is free software; you can redistribute it and/or modify it
* under the terms of the GNU General Public License version 2 only, as
* published by the Free Software Foundation. Oracle designates this
* particular file as subject to the "Classpath" exception as provided
* by Oracle in the LICENSE file that accompanied this code.
*
* This code is distributed in the hope that it will be useful, but WITHOUT
* ANY WARRANTY; without even the implied warranty of MERCHANTABILITY or
* FITNESS FOR A PARTICULAR PURPOSE. See the GNU General Public License
* version 2 for more details (a copy is included in the LICENSE file that
* accompanied this code).
*
* You should have received a copy of the GNU General Public License version
* 2 along with this work;
 if not, write to the Free Software Foundation,
* Inc., 51 Franklin St, Fifth Floor, Boston, MA 02110-1301 USA.
*
* Please contact Oracle, 500 Oracle Parkway, Redwood Shores, CA 94065 USA
* or visit www.oracle.com if you need additional information or have any
* questions.
*/
Found in path(s):
* /opt/cola/permits/1839164746_1698992711.1637468/0/src-
zip/java.compiler/javax/lang/model/element/ExecutableElement.java
* /opt/cola/permits/1839164746_1698992711.1637468/0/src-
zip/java.sql/java/sql/SQLIntegrityConstraintViolationException.java
* /opt/cola/permits/1839164746_1698992711.1637468/0/src-zip/java.base/java/net/CookieStore.java
* /opt/cola/permits/1839164746_1698992711.1637468/0/src-zip/java.base/java/net/CookiePolicy.java
* /opt/cola/permits/1839164746_1698992711.1637468/0/src-
zip/java.desktop/sun/java2d/pipe/BufferedOpCodes.java
* /opt/cola/permits/1839164746_1698992711.1637468/0/src-
zip/jdk.security.auth/com/sun/security/auth/UserPrincipal.java
* /opt/cola/permits/1839164746_1698992711.1637468/0/src-
zip/java.base/sun/security/internal/spec/TlsRsaPremasterSecretParameterSpec.java
*
 /opt/cola/permits/1839164746_1698992711.1637468/0/src-
zip/java.xml.crypto/javax/xml/crypto/dsig/dom/DOMValidateContext.java
* /opt/cola/permits/1839164746_1698992711.1637468/0/src-zip/jdk.httpserver/com/sun/net/httpserver/Filter.java
* /opt/cola/permits/1839164746_1698992711.1637468/0/src-
zip/java.management/com/sun/jmx/mbeanserver/ConvertingMethod.java
* /opt/cola/permits/1839164746_1698992711.1637468/0/src-
```
zip/java.compiler/javax/lang/model/element/VariableElement.java

\* /opt/cola/permits/1839164746\_1698992711.1637468/0/src-

zip/jdk.attach/com/sun/tools/attach/AgentLoadException.java

\* /opt/cola/permits/1839164746\_1698992711.1637468/0/src-

zip/java.base/sun/security/internal/spec/TlsKeyMaterialParameterSpec.java

\* /opt/cola/permits/1839164746\_1698992711.1637468/0/src-

zip/jdk.httpserver/com/sun/net/httpserver/HttpHandler.java

\* /opt/cola/permits/1839164746\_1698992711.1637468/0/src-zip/java.base/java/net/IDN.java \*

 /opt/cola/permits/1839164746\_1698992711.1637468/0/src-zip/jdk.httpserver/sun/net/httpserver/Request.java \* /opt/cola/permits/1839164746\_1698992711.1637468/0/src-

zip/java.compiler/javax/lang/model/type/DeclaredType.java

\* /opt/cola/permits/1839164746\_1698992711.1637468/0/src-

zip/java.scripting/javax/script/AbstractScriptEngine.java

\* /opt/cola/permits/1839164746\_1698992711.1637468/0/src-

zip/java.security.jgss/sun/security/jgss/spnego/SpNegoCredElement.java

\* /opt/cola/permits/1839164746\_1698992711.1637468/0/src-zip/java.base/sun/reflect/misc/MethodUtil.java

\* /opt/cola/permits/1839164746\_1698992711.1637468/0/src-

zip/java.sql/java/sql/SQLTransactionRollbackException.java

\* /opt/cola/permits/1839164746\_1698992711.1637468/0/src-

zip/java.xml.crypto/javax/xml/crypto/dsig/XMLSignatureException.java

\* /opt/cola/permits/1839164746\_1698992711.1637468/0/src-zip/jdk.charsets/sun/nio/cs/ext/ISO2022\_JP\_2.java

\* /opt/cola/permits/1839164746\_1698992711.1637468/0/src-zip/java.desktop/java/awt/EventFilter.java

\*

/opt/cola/permits/1839164746\_1698992711.1637468/0/src-

zip/java.compiler/javax/lang/model/type/TypeVariable.java

\* /opt/cola/permits/1839164746\_1698992711.1637468/0/src-

zip/java.xml.crypto/javax/xml/crypto/dsig/DigestMethod.java

\* /opt/cola/permits/1839164746\_1698992711.1637468/0/src-

zip/java.management/com/sun/jmx/mbeanserver/MBeanAnalyzer.java

\* /opt/cola/permits/1839164746\_1698992711.1637468/0/src-zip/jdk.charsets/sun/nio/cs/ext/MSISO2022JP.java

- \* /opt/cola/permits/1839164746\_1698992711.1637468/0/src-zip/java.sql/java/sql/Wrapper.java
- \* /opt/cola/permits/1839164746\_1698992711.1637468/0/src-

zip/jdk.attach/com/sun/tools/attach/AgentInitializationException.java

\* /opt/cola/permits/1839164746\_1698992711.1637468/0/src-

zip/jdk.httpserver/com/sun/net/httpserver/HttpsExchange.java

\* /opt/cola/permits/1839164746\_1698992711.1637468/0/src-zip/java.sql/java/sql/SQLTransientException.java

\* /opt/cola/permits/1839164746\_1698992711.1637468/0/src-zip/java.desktop/sun/java2d/pipe/RenderBuffer.java \*

/opt/cola/permits/1839164746\_1698992711.1637468/0/src-

zip/java.management/com/sun/jmx/mbeanserver/StandardMBeanIntrospector.java

\* /opt/cola/permits/1839164746\_1698992711.1637468/0/src-zip/java.management/javax/management/JMX.java

\* /opt/cola/permits/1839164746\_1698992711.1637468/0/src-zip/java.sql/java/sql/SQLSyntaxErrorException.java

\* /opt/cola/permits/1839164746\_1698992711.1637468/0/src-zip/java.xml.crypto/javax/xml/crypto/KeySelector.java

\* /opt/cola/permits/1839164746\_1698992711.1637468/0/src-

zip/jdk.httpserver/com/sun/net/httpserver/HttpContext.java

\* /opt/cola/permits/1839164746\_1698992711.1637468/0/src-

zip/jdk.attach/com/sun/tools/attach/VirtualMachineDescriptor.java

\* /opt/cola/permits/1839164746\_1698992711.1637468/0/src-

zip/jdk.httpserver/com/sun/net/httpserver/HttpsServer.java

\* /opt/cola/permits/1839164746\_1698992711.1637468/0/src-

zip/java.desktop/sun/java2d/pipe/BufferedRenderPipe.java

\* /opt/cola/permits/1839164746\_1698992711.1637468/0/src-

zip/java.sql/java/sql/SQLFeatureNotSupportedException.java

 /opt/cola/permits/1839164746\_1698992711.1637468/0/src-zip/jdk.httpserver/com/sun/net/httpserver/packageinfo.java

\* /opt/cola/permits/1839164746\_1698992711.1637468/0/src-

zip/jdk.httpserver/com/sun/net/httpserver/HttpsParameters.java

\* /opt/cola/permits/1839164746\_1698992711.1637468/0/src-zip/java.base/java/net/CookieManager.java

\* /opt/cola/permits/1839164746\_1698992711.1637468/0/src-

zip/java.xml.crypto/javax/xml/crypto/MarshalException.java

\* /opt/cola/permits/1839164746\_1698992711.1637468/0/src-

zip/java.scripting/javax/script/ScriptEngineManager.java

\* /opt/cola/permits/1839164746\_1698992711.1637468/0/src-

zip/java.smartcardio/javax/smartcardio/CardChannel.java

\* /opt/cola/permits/1839164746\_1698992711.1637468/0/src-

zip/java.management/javax/management/openmbean/CompositeDataInvocationHandler.java

\* /opt/cola/permits/1839164746\_1698992711.1637468/0/src-

zip/java.xml/com/sun/xml/internal/stream/StaxXMLInputSource.java

\*

\*

/opt/cola/permits/1839164746\_1698992711.1637468/0/src-

zip/java.compiler/javax/lang/model/element/Modifier.java

\* /opt/cola/permits/1839164746\_1698992711.1637468/0/src-zip/jdk.attach/com/sun/tools/attach/package-info.java

\* /opt/cola/permits/1839164746\_1698992711.1637468/0/src-

zip/java.management/com/sun/jmx/mbeanserver/MBeanIntrospector.java

\* /opt/cola/permits/1839164746\_1698992711.1637468/0/src-zip/java.scripting/javax/script/CompiledScript.java

\* /opt/cola/permits/1839164746\_1698992711.1637468/0/src-

zip/java.compiler/javax/annotation/processing/SupportedOptions.java

\* /opt/cola/permits/1839164746\_1698992711.1637468/0/src-

zip/jdk.httpserver/com/sun/net/httpserver/HttpExchange.java

\* /opt/cola/permits/1839164746\_1698992711.1637468/0/src-

zip/java.desktop/javax/swing/plaf/nimbus/LoweredBorder.java

\* /opt/cola/permits/1839164746\_1698992711.1637468/0/src-zip/java.sql/java/sql/NClob.java

\* /opt/cola/permits/1839164746\_1698992711.1637468/0/src-zip/java.base/java/io/Console.java

\* /opt/cola/permits/1839164746\_1698992711.1637468/0/src-

zip/jdk.compiler/com/sun/source/tree/ExpressionTree.java

\*

/opt/cola/permits/1839164746\_1698992711.1637468/0/src-

zip/java.desktop/sun/awt/X11/UnsafeXDisposerRecord.java

\* /opt/cola/permits/1839164746\_1698992711.1637468/0/src-

zip/jdk.compiler/com/sun/source/tree/EmptyStatementTree.java

\* /opt/cola/permits/1839164746\_1698992711.1637468/0/src-

zip/java.base/sun/security/internal/spec/TlsKeyMaterialSpec.java

\* /opt/cola/permits/1839164746\_1698992711.1637468/0/src-zip/java.base/sun/reflect/misc/ReflectUtil.java

\* /opt/cola/permits/1839164746\_1698992711.1637468/0/src-

zip/java.compiler/javax/annotation/processing/SupportedAnnotationTypes.java

\* /opt/cola/permits/1839164746\_1698992711.1637468/0/src-

zip/java.xml.crypto/javax/xml/crypto/dsig/TransformException.java

\* /opt/cola/permits/1839164746\_1698992711.1637468/0/src-zip/jdk.httpserver/com/sun/net/httpserver/spi/packageinfo.java

\* /opt/cola/permits/1839164746\_1698992711.1637468/0/src-

zip/java.smartcardio/javax/smartcardio/ResponseAPDU.java

\*

 /opt/cola/permits/1839164746\_1698992711.1637468/0/src-zip/jdk.compiler/com/sun/source/util/package-info.java \* /opt/cola/permits/1839164746\_1698992711.1637468/0/src-zip/java.scripting/javax/script/ScriptContext.java

\* /opt/cola/permits/1839164746\_1698992711.1637468/0/src-zip/java.scripting/javax/script/ScriptEngine.java

\* /opt/cola/permits/1839164746\_1698992711.1637468/0/src-

zip/java.sql/java/sql/SQLTransientConnectionException.java

\* /opt/cola/permits/1839164746\_1698992711.1637468/0/src-

zip/java.sql/java/sql/SQLNonTransientConnectionException.java

\* /opt/cola/permits/1839164746\_1698992711.1637468/0/src-zip/java.desktop/sun/awt/X11/XSystemTrayPeer.java

\* /opt/cola/permits/1839164746\_1698992711.1637468/0/src-zip/jdk.attach/com/sun/tools/attach/spi/packageinfo.java

\* /opt/cola/permits/1839164746\_1698992711.1637468/0/src-

zip/java.management/com/sun/jmx/mbeanserver/MBeanSupport.java

\* /opt/cola/permits/1839164746\_1698992711.1637468/0/src-

zip/jdk.httpserver/com/sun/net/httpserver/spi/HttpServerProvider.java

\*

/opt/cola/permits/1839164746\_1698992711.1637468/0/src-

zip/java.xml.crypto/javax/xml/crypto/dsig/CanonicalizationMethod.java

\* /opt/cola/permits/1839164746\_1698992711.1637468/0/src-zip/jdk.httpserver/com/sun/net/httpserver/Headers.java

\* /opt/cola/permits/1839164746\_1698992711.1637468/0/src-zip/java.desktop/javax/swing/Painter.java

\* /opt/cola/permits/1839164746\_1698992711.1637468/0/src-

zip/java.xml/com/sun/org/apache/xerces/internal/jaxp/validation/StAXValidatorHelper.java

\* /opt/cola/permits/1839164746\_1698992711.1637468/0/src-

zip/java.compiler/javax/annotation/processing/SupportedSourceVersion.java

\* /opt/cola/permits/1839164746\_1698992711.1637468/0/src-zip/java.base/java/net/InterfaceAddress.java

\* /opt/cola/permits/1839164746\_1698992711.1637468/0/src-

zip/java.sql/java/sql/SQLInvalidAuthorizationSpecException.java

\* /opt/cola/permits/1839164746\_1698992711.1637468/0/src-zip/java.scripting/javax/script/Invocable.java \*

 /opt/cola/permits/1839164746\_1698992711.1637468/0/src-zip/java.sql/java/sql/SQLNonTransientException.java \* /opt/cola/permits/1839164746\_1698992711.1637468/0/src-

zip/jdk.localedata/sun/util/resources/ext/LocaleNames\_zh\_HK.java

\* /opt/cola/permits/1839164746\_1698992711.1637468/0/src-zip/jdk.jdi/com/sun/jdi/MonitorInfo.java

\* /opt/cola/permits/1839164746\_1698992711.1637468/0/src-zip/jdk.compiler/com/sun/source/tree/packageinfo.java

\* /opt/cola/permits/1839164746\_1698992711.1637468/0/src-

zip/java.base/com/sun/crypto/provider/TlsKeyMaterialGenerator.java

\* /opt/cola/permits/1839164746\_1698992711.1637468/0/src-

zip/java.scripting/javax/script/SimpleScriptContext.java

\* /opt/cola/permits/1839164746\_1698992711.1637468/0/src-

zip/jdk.compiler/com/sun/source/tree/StatementTree.java

\* /opt/cola/permits/1839164746\_1698992711.1637468/0/src-

zip/java.xml.crypto/javax/xml/crypto/dsig/SignatureMethod.java

\* /opt/cola/permits/1839164746\_1698992711.1637468/0/src-

zip/java.compiler/javax/lang/model/type/ExecutableType.java

 /opt/cola/permits/1839164746\_1698992711.1637468/0/srczip/jdk.attach/com/sun/tools/attach/spi/AttachProvider.java No license file was found, but licenses were detected in source scan.

/\*

\*

\* Copyright (c) 1997, 2012, Oracle and/or its affiliates. All rights reserved. \* DO NOT ALTER OR REMOVE COPYRIGHT NOTICES OR THIS FILE HEADER. \* \* This code is free software; you can redistribute it and/or modify it \* under the terms of the GNU General Public License version 2 only, as \* published by the Free Software Foundation. Oracle designates this \* particular file as subject to the "Classpath" exception as provided \* by Oracle in the LICENSE file that accompanied this code. \* \* This code is distributed in the hope that it will be useful, but WITHOUT \* ANY WARRANTY; without even the implied warranty of MERCHANTABILITY or \* FITNESS FOR A PARTICULAR PURPOSE. See the GNU General Public License \* version 2 for more details (a copy is included in the LICENSE file that \* accompanied this code). \* \* You should have received a copy of the GNU General Public License version \* 2 along with this work; if not, write to the Free Software Foundation, \* Inc., 51 Franklin St, Fifth Floor, Boston, MA 02110-1301 USA. \* \* Please contact Oracle, 500 Oracle Parkway, Redwood Shores, CA 94065 USA \* or visit www.oracle.com if you need additional information or have any \* questions. \*/ /\*\* \* An input method adapter interfaces with the native input methods \* on a host platform. In general, it looks to the input method \* framework like a Java input method (that may support a few more \* locales than a typical Java input method). However, since it \* often has to work in a slightly hostile environment that's not \* designed for easy integration into the Java input method \* framework, it gets some special treatment that's not available \* to Java input methods.  $*$  <p> \* Licensees are free to modify this class as necessary to implement \* their host input method adapters. \* \* @author JavaSoft International \*/

Found in path(s):

\* /opt/cola/permits/1839164746\_1698992711.1637468/0/src-zip/java.desktop/sun/awt/im/InputMethodAdapter.java No license file was found, but licenses were detected in source scan.

/\* \* Copyright (c) 2014, 2020, Oracle and/or its affiliates. All rights reserved. \* DO NOT ALTER OR REMOVE COPYRIGHT NOTICES OR THIS FILE HEADER. \* \* This code is free software; you can redistribute it and/or modify it \* under the terms of the GNU General Public License version 2 only, as \* published by the Free Software Foundation. Oracle designates this \* particular file as subject to the "Classpath" exception as provided \* by Oracle in the LICENSE file that accompanied this code. \* \* This code is distributed in the hope that it will be useful, but WITHOUT \* ANY WARRANTY; without even the implied warranty of MERCHANTABILITY or \* FITNESS FOR A PARTICULAR PURPOSE. See the GNU General Public License \* version 2 for more details (a copy is included in the LICENSE file that \* accompanied this code). \* \* You should have received a copy of the GNU General Public License version \* 2 along with this work; if not, write to the Free Software Foundation, \* Inc., 51 Franklin St, Fifth Floor, Boston, MA 02110-1301 USA. \* \* Please contact Oracle, 500 Oracle Parkway, Redwood Shores, CA 94065 USA \* or visit www.oracle.com if you need additional information or have any \* questions. \*/

Found in path(s):

\* /opt/cola/permits/1839164746\_1698992711.1637468/0/src-zip/java.naming/module-info.java \* /opt/cola/permits/1839164746\_1698992711.1637468/0/src-zip/java.base/module-info.java No license file was found, but licenses were detected in source scan.

/\*

\* Copyright (c) 2014, 2017, Oracle and/or its affiliates. All rights reserved.

\* DO NOT ALTER OR REMOVE COPYRIGHT NOTICES OR THIS FILE HEADER.

\*

\* This code is free software; you can redistribute it and/or modify it

\* under the terms of the GNU General Public License version 2 only, as

- \* published by the Free Software Foundation. Oracle designates this
- \* particular file as subject to the "Classpath" exception as provided
- \* by Oracle in the LICENSE file that accompanied this code.

\*

- \* This code is distributed in the hope that it will be useful, but WITHOUT
- \* ANY WARRANTY; without even the implied warranty of MERCHANTABILITY or
- \* FITNESS FOR A PARTICULAR PURPOSE. See the GNU General Public License
- \* version 2 for more details (a copy is included in the LICENSE file that

\* accompanied this code).

\*

\* You should have received a copy of the GNU General Public License version

\* 2 along with this work;

if not, write to the Free Software Foundation,

\* Inc., 51 Franklin St, Fifth Floor, Boston, MA 02110-1301 USA.

\*

\* Please contact Oracle, 500 Oracle Parkway, Redwood Shores, CA 94065 USA

\* or visit www.oracle.com if you need additional information or have any

\* questions.

\*/

Found in path(s):

\* /opt/cola/permits/1839164746\_1698992711.1637468/0/src-

zip/jdk.jshell/jdk/jshell/execution/RemoteExecutionControl.java

\* /opt/cola/permits/1839164746\_1698992711.1637468/0/src-zip/java.base/java/lang/Module.java

\* /opt/cola/permits/1839164746\_1698992711.1637468/0/src-zip/java.base/jdk/internal/module/ModuleInfo.java

\* /opt/cola/permits/1839164746\_1698992711.1637468/0/src-zip/java.base/jdk/internal/jimage/ImageLocation.java

```
* /opt/cola/permits/1839164746_1698992711.1637468/0/src-zip/java.base/jdk/internal/jrtfs/JrtFileSystem.java
```
\* /opt/cola/permits/1839164746\_1698992711.1637468/0/src-zip/jdk.crypto.ec/module-info.java

\* /opt/cola/permits/1839164746\_1698992711.1637468/0/src-

zip/java.base/jdk/internal/jimage/ImageStringsReader.java

```
*
```
/opt/cola/permits/1839164746\_1698992711.1637468/0/src-

zip/jdk.jshell/jdk/jshell/execution/JdiExecutionControl.java

\* /opt/cola/permits/1839164746\_1698992711.1637468/0/src-

zip/jdk.jlink/jdk/tools/jlink/internal/ImageLocationWriter.java

\* /opt/cola/permits/1839164746\_1698992711.1637468/0/src-

zip/java.base/sun/net/www/protocol/jrt/JavaRuntimeURLConnection.java

\* /opt/cola/permits/1839164746\_1698992711.1637468/0/src-zip/java.base/java/lang/ModuleLayer.java

\* /opt/cola/permits/1839164746\_1698992711.1637468/0/src-zip/java.base/java/lang/invoke/VarForm.java

\* /opt/cola/permits/1839164746\_1698992711.1637468/0/src-zip/jdk.jshell/jdk/jshell/ReplParserFactory.java

\* /opt/cola/permits/1839164746\_1698992711.1637468/0/src-zip/jdk.jcmd/module-info.java

\* /opt/cola/permits/1839164746\_1698992711.1637468/0/src-zip/jdk.net/jdk/net/NetworkPermission.java

\* /opt/cola/permits/1839164746\_1698992711.1637468/0/src-zip/java.base/java/lang/ProcessHandleImpl.java

\* /opt/cola/permits/1839164746\_1698992711.1637468/0/src-zip/jdk.pack/module-info.java

\*

/opt/cola/permits/1839164746\_1698992711.1637468/0/src-zip/java.xml/module-info.java

\* /opt/cola/permits/1839164746\_1698992711.1637468/0/src-zip/jdk.attach/module-info.java

 $*$ /opt/cola/permits/1839164746\_1698992711.1637468/0/src-zip/java.rmi/module-info.java

\* /opt/cola/permits/1839164746\_1698992711.1637468/0/src-zip/jdk.jdi/module-info.java

\* /opt/cola/permits/1839164746\_1698992711.1637468/0/src-zip/java.scripting/module-info.java

\* /opt/cola/permits/1839164746\_1698992711.1637468/0/src-zip/jdk.security.jgss/module-info.java

\* /opt/cola/permits/1839164746\_1698992711.1637468/0/src-zip/java.base/java/lang/invoke/VarHandles.java

\* /opt/cola/permits/1839164746\_1698992711.1637468/0/src-zip/jdk.crypto.cryptoki/module-info.java

\* /opt/cola/permits/1839164746\_1698992711.1637468/0/src-zip/java.base/java/lang/module/ModuleFinder.java

\* /opt/cola/permits/1839164746\_1698992711.1637468/0/src-zip/java.desktop/module-info.java

\*

/opt/cola/permits/1839164746\_1698992711.1637468/0/src-

zip/java.base/jdk/internal/jimage/BasicImageReader.java

- \* /opt/cola/permits/1839164746\_1698992711.1637468/0/src-zip/jdk.jconsole/module-info.java
- \* /opt/cola/permits/1839164746\_1698992711.1637468/0/src-zip/jdk.jshell/jdk/jshell/MemoryFileManager.java
- \* /opt/cola/permits/1839164746\_1698992711.1637468/0/src-zip/jdk.scripting.nashorn.shell/module-info.java
- \* /opt/cola/permits/1839164746\_1698992711.1637468/0/src-zip/jdk.internal.jvmstat/module-info.java
- \* /opt/cola/permits/1839164746\_1698992711.1637468/0/src-zip/jdk.jartool/module-info.java
- \* /opt/cola/permits/1839164746\_1698992711.1637468/0/src-
- zip/java.base/java/lang/module/ResolutionException.java
- \* /opt/cola/permits/1839164746\_1698992711.1637468/0/src-
- zip/java.datatransfer/sun/datatransfer/DesktopDatatransferService.java
- \* /opt/cola/permits/1839164746\_1698992711.1637468/0/src-zip/jdk.security.auth/module-info.java
- \* /opt/cola/permits/1839164746\_1698992711.1637468/0/src-
- zip/java.base/java/lang/invoke/LambdaFormEditor.java

No license file was found, but licenses were detected in source scan.

/\*

- \* Copyright (c) 2012, 2017, Oracle and/or its affiliates. All rights reserved.
- \* DO NOT ALTER OR REMOVE COPYRIGHT NOTICES OR THIS FILE HEADER.

\*

- \* This code is free software; you can redistribute it and/or modify it
- \* under the terms of the GNU General Public License version 2 only, as
- \* published by the Free Software Foundation. Oracle designates this
- \* particular file as subject to the "Classpath" exception as provided
- \* by Oracle in the LICENSE file that accompanied this code.

\*

- \* This code is distributed in the hope that it will be useful, but WITHOUT
- \* ANY WARRANTY; without even the implied warranty of MERCHANTABILITY or
- \* FITNESS FOR A PARTICULAR PURPOSE. See the GNU General Public License
- \* version 2 for more details (a copy is included in the LICENSE file that
- \* accompanied this code).
- \*

\* You should have received a copy of the GNU General Public License version

\* 2 along with this work;

if not, write to the Free Software Foundation,

\* Inc., 51 Franklin St, Fifth Floor, Boston, MA 02110-1301 USA.

\*

- \* Please contact Oracle, 500 Oracle Parkway, Redwood Shores, CA 94065 USA
- \* or visit www.oracle.com if you need additional information or have any

\* This file is available under and governed by the GNU General Public

- \* License version 2 only, as published by the Free Software Foundation.
- \* However, the following notice accompanied the original version of this
- \* file:
- \*

\* Copyright (c) 2008-2012, Stephen Colebourne & Michael Nascimento Santos

<sup>\*</sup> questions.

<sup>\*/</sup> /\*

\*

- \* All rights reserved.
- \*
- \* Redistribution and use in source and binary forms, with or without
- \* modification, are permitted provided that the following conditions are met:

\*

- \* \* Redistributions of source code must retain the above copyright notice,
- \* this list of conditions and the following disclaimer.

\*

\* \* Redistributions in binary form must reproduce the above copyright notice,

\* this

list of conditions and the following disclaimer in the documentation

\* and/or other materials provided with the distribution.

\*

\* \* Neither the name of JSR-310 nor the names of its contributors

\* may be used to endorse or promote products derived from this software

\* without specific prior written permission.

\*

\* THIS SOFTWARE IS PROVIDED BY THE COPYRIGHT HOLDERS AND CONTRIBUTORS

\* "AS IS" AND ANY EXPRESS OR IMPLIED WARRANTIES, INCLUDING, BUT NOT

- \* LIMITED TO, THE IMPLIED WARRANTIES OF MERCHANTABILITY AND FITNESS FOR
- \* A PARTICULAR PURPOSE ARE DISCLAIMED. IN NO EVENT SHALL THE COPYRIGHT OWNER OR
- \* CONTRIBUTORS BE LIABLE FOR ANY DIRECT, INDIRECT, INCIDENTAL, SPECIAL,
- \* EXEMPLARY, OR CONSEQUENTIAL DAMAGES (INCLUDING, BUT NOT LIMITED TO,
- \* PROCUREMENT OF SUBSTITUTE GOODS OR SERVICES; LOSS OF USE, DATA, OR
- \* PROFITS; OR BUSINESS INTERRUPTION) HOWEVER CAUSED AND ON ANY THEORY OF
- \* LIABILITY, WHETHER IN CONTRACT, STRICT LIABILITY, OR TORT (INCLUDING \* NEGLIGENCE

OR OTHERWISE) ARISING IN ANY WAY OUT OF THE USE OF THIS

\* SOFTWARE, EVEN IF ADVISED OF THE POSSIBILITY OF SUCH DAMAGE.

\*/

Found in path(s):

\* /opt/cola/permits/1839164746\_1698992711.1637468/0/src-

zip/java.base/java/time/format/DateTimeFormatter.java

No license file was found, but licenses were detected in source scan.

/\*

\* Copyright (c) 1998, 2001, Oracle and/or its affiliates. All rights reserved.

\* DO NOT ALTER OR REMOVE COPYRIGHT NOTICES OR THIS FILE HEADER.

\*

- \* This code is free software; you can redistribute it and/or modify it
- \* under the terms of the GNU General Public License version 2 only, as
- \* published by the Free Software Foundation. Oracle designates this
- \* particular file as subject to the "Classpath" exception as provided
- \* by Oracle in the LICENSE file that accompanied this code.

\*

\* This code is distributed in the hope that it will be useful, but WITHOUT

- \* ANY WARRANTY; without even the implied warranty of MERCHANTABILITY or
- \* FITNESS FOR A PARTICULAR PURPOSE. See the GNU General Public License
- \* version 2 for more details (a copy is included in the LICENSE file that

\* accompanied this code).

\*

- \* You should have received a copy of the GNU General Public License version
- \* 2 along with this work;
- if not, write to the Free Software Foundation,
- \* Inc., 51 Franklin St, Fifth Floor, Boston, MA 02110-1301 USA.
- \*
- \* Please contact Oracle, 500 Oracle Parkway, Redwood Shores, CA 94065 USA
- \* or visit www.oracle.com if you need additional information or have any
- \* questions.
- \*/

## Found in path(s):

\* /opt/cola/permits/1839164746\_1698992711.1637468/0/srczip/java.rmi/java/rmi/server/RMIClientSocketFactory.java \* /opt/cola/permits/1839164746\_1698992711.1637468/0/srczip/java.rmi/java/rmi/server/RMIServerSocketFactory.java \* /opt/cola/permits/1839164746\_1698992711.1637468/0/srczip/java.desktop/javax/swing/colorchooser/ColorSelectionModel.java No license file was found, but licenses were detected in source scan.

/\*

\* Copyright (c) 2011, 2015, Oracle and/or its affiliates. All rights reserved.

\* DO NOT ALTER OR REMOVE COPYRIGHT NOTICES OR THIS FILE HEADER.

\*

\* This code is free software; you can redistribute it and/or modify it

\* under the terms of the GNU General Public License version 2 only, as

\* published by the Free Software Foundation.

\*

\* This code is distributed in the hope that it will be useful, but WITHOUT

\* ANY WARRANTY; without even the implied warranty of MERCHANTABILITY or

\* FITNESS FOR A PARTICULAR PURPOSE. See the GNU General Public License

\* version 2 for more details (a copy is included in the LICENSE file that

- \* accompanied this code).
- \*

\* You should have received a copy of the GNU General Public License version

- \* 2 along with this work; if not, write to the Free Software Foundation,
- \* Inc., 51 Franklin St, Fifth Floor, Boston, MA 02110-1301 USA.
- \*
- \* Please contact Oracle, 500 Oracle Parkway,
- Redwood Shores, CA 94065 USA
- \* or visit www.oracle.com if you need additional information or have any

\* questions.

\*/

Found in path(s):

\* /opt/cola/permits/1839164746\_1698992711.1637468/0/src-

zip/jdk.internal.vm.compiler/org.graalvm.compiler.replacements/src/org/graalvm/compiler/replacements/NodeIntrin sificationProvider.java

\* /opt/cola/permits/1839164746\_1698992711.1637468/0/src-

zip/jdk.internal.vm.compiler/org.graalvm.compiler.replacements.amd64/src/org/graalvm/compiler/replacements/am d64/AMD64MathSubstitutions.java

\* /opt/cola/permits/1839164746\_1698992711.1637468/0/src-

zip/jdk.internal.vm.compiler/org.graalvm.compiler.lir.amd64/src/org/graalvm/compiler/lir/amd64/AMD64PauseOp.j ava

\* /opt/cola/permits/1839164746\_1698992711.1637468/0/src-

zip/jdk.internal.vm.compiler/org.graalvm.compiler.nodes/src/org/graalvm/compiler/nodes/extended/GetClassNode.j ava

\* /opt/cola/permits/1839164746\_1698992711.1637468/0/src-

zip/jdk.internal.vm.ci/jdk.vm.ci.meta/src/jdk/vm/ci/meta/UnresolvedJavaMethod.java

\*

/opt/cola/permits/1839164746\_1698992711.1637468/0/src-

zip/jdk.internal.vm.compiler/org.graalvm.compiler.hotspot.test/src/org/graalvm/compiler/hotspot/test/MemoryUsage Benchmark.java

\* /opt/cola/permits/1839164746\_1698992711.1637468/0/src-

zip/jdk.internal.vm.compiler/org.graalvm.compiler.nodes/src/org/graalvm/compiler/nodes/extended/LoadHubNode.j ava

\* /opt/cola/permits/1839164746\_1698992711.1637468/0/src-

zip/jdk.internal.vm.ci/jdk.vm.ci.meta/src/jdk/vm/ci/meta/UnresolvedJavaType.java

\* /opt/cola/permits/1839164746\_1698992711.1637468/0/src-

zip/jdk.internal.vm.ci/jdk.vm.ci.hotspot/src/jdk/vm/ci/hotspot/HotSpotMethod.java

\* /opt/cola/permits/1839164746\_1698992711.1637468/0/src-

zip/jdk.internal.vm.compiler/org.graalvm.compiler.nodes/src/org/graalvm/compiler/nodes/calc/FloatLessThanNode. java

\* /opt/cola/permits/1839164746\_1698992711.1637468/0/src-

zip/jdk.internal.vm.compiler/org.graalvm.compiler.nodes/src/org/graalvm/compiler/nodes/calc/PointerEqualsNode.j ava

\* /opt/cola/permits/1839164746\_1698992711.1637468/0/src-

zip/jdk.internal.vm.compiler/org.graalvm.compiler.nodes/src/org/graalvm/compiler/nodes/extended/ValueAnchorNo de.java

\*

/opt/cola/permits/1839164746\_1698992711.1637468/0/src-

zip/jdk.internal.vm.compiler/org.graalvm.compiler.core.test/src/org/graalvm/compiler/core/test/deopt/CompiledMet hodTest.java

\* /opt/cola/permits/1839164746\_1698992711.1637468/0/src-

zip/jdk.internal.vm.ci/jdk.vm.ci.hotspot/src/jdk/vm/ci/hotspot/HotSpotNmethod.java

\* /opt/cola/permits/1839164746\_1698992711.1637468/0/src-

zip/jdk.internal.vm.ci/jdk.vm.ci.hotspot/src/jdk/vm/ci/hotspot/HotSpotSignature.java

\* /opt/cola/permits/1839164746\_1698992711.1637468/0/src-

zip/jdk.internal.vm.compiler/org.graalvm.compiler.hotspot.amd64/src/org/graalvm/compiler/hotspot/amd64/AMD6 4TailcallOp.java

\* /opt/cola/permits/1839164746\_1698992711.1637468/0/src-

zip/jdk.internal.vm.compiler/org.graalvm.compiler.nodes/src/org/graalvm/compiler/nodes/LoopEndNode.java

\* /opt/cola/permits/1839164746\_1698992711.1637468/0/src-

zip/jdk.internal.vm.compiler/org.graalvm.compiler.nodes/src/org/graalvm/compiler/nodes/SafepointNode.java \*

/opt/cola/permits/1839164746\_1698992711.1637468/0/src-

zip/jdk.internal.vm.compiler/org.graalvm.compiler.nodes/src/org/graalvm/compiler/nodes/UnwindNode.java \* /opt/cola/permits/1839164746\_1698992711.1637468/0/src-

zip/jdk.internal.vm.compiler/org.graalvm.compiler.core.test/src/org/graalvm/compiler/core/test/IfCanonicalizerTest. java

\* /opt/cola/permits/1839164746\_1698992711.1637468/0/src-

zip/jdk.internal.vm.compiler/org.graalvm.compiler.hotspot/src/org/graalvm/compiler/hotspot/replacements/ObjectCl oneSnippets.java

\* /opt/cola/permits/1839164746\_1698992711.1637468/0/src-

zip/jdk.internal.vm.ci/jdk.vm.ci.code/src/jdk/vm/ci/code/StackLockValue.java

\* /opt/cola/permits/1839164746\_1698992711.1637468/0/src-

zip/jdk.internal.vm.compiler/org.graalvm.compiler.core.test/src/org/graalvm/compiler/core/test/FloatingReadTest.ja va

\* /opt/cola/permits/1839164746\_1698992711.1637468/0/src-

zip/jdk.internal.vm.compiler/org.graalvm.compiler.nodes/src/org/graalvm/compiler/nodes/calc/IntegerTestNode.java \*

/opt/cola/permits/1839164746\_1698992711.1637468/0/src-

zip/jdk.internal.vm.compiler/org.graalvm.compiler.core.test/src/org/graalvm/compiler/core/test/ea/EarlyReadElimin ationTest.java

\* /opt/cola/permits/1839164746\_1698992711.1637468/0/src-

zip/jdk.internal.vm.compiler/org.graalvm.compiler.nodes/src/org/graalvm/compiler/nodes/virtual/VirtualObjectNod e.java

\* /opt/cola/permits/1839164746\_1698992711.1637468/0/src-

zip/jdk.internal.vm.compiler/org.graalvm.compiler.nodes/src/org/graalvm/compiler/nodes/calc/UnsignedRightShift Node.java

\* /opt/cola/permits/1839164746\_1698992711.1637468/0/src-

zip/jdk.internal.vm.compiler/org.graalvm.compiler.core.test/src/org/graalvm/compiler/core/test/IntegerEqualsCanoni calizerTest.java

\* /opt/cola/permits/1839164746\_1698992711.1637468/0/src-

zip/jdk.internal.vm.compiler/org.graalvm.compiler.core.test/src/org/graalvm/compiler/core/test/ImplicitNullCheckT est.java

\*

/opt/cola/permits/1839164746\_1698992711.1637468/0/src-

zip/jdk.internal.vm.compiler/org.graalvm.compiler.lir.amd64/src/org/graalvm/compiler/lir/amd64/AMD64Breakpoi ntOp.java

\* /opt/cola/permits/1839164746\_1698992711.1637468/0/src-

zip/jdk.internal.vm.compiler/org.graalvm.compiler.nodes/src/org/graalvm/compiler/nodes/spi/VirtualizerTool.java \* /opt/cola/permits/1839164746\_1698992711.1637468/0/src-

zip/jdk.internal.vm.ci/jdk.vm.ci.hotspot/src/jdk/vm/ci/hotspot/CompilerToVM.java

\* /opt/cola/permits/1839164746\_1698992711.1637468/0/src-

zip/jdk.internal.vm.compiler/org.graalvm.compiler.nodes/src/org/graalvm/compiler/nodes/ValueNodeUtil.java

\* /opt/cola/permits/1839164746\_1698992711.1637468/0/src-

zip/jdk.internal.vm.compiler/org.graalvm.compiler.nodes/src/org/graalvm/compiler/nodes/calc/LeftShiftNode.java \* /opt/cola/permits/1839164746\_1698992711.1637468/0/src-

zip/jdk.internal.vm.compiler/org.graalvm.compiler.nodes/src/org/graalvm/compiler/nodes/virtual/VirtualArrayNode.

java

\* /opt/cola/permits/1839164746\_1698992711.1637468/0/src-

zip/jdk.internal.vm.compiler/org.graalvm.compiler.nodes/src/org/graalvm/compiler/nodes/StructuredGraph.java \*

/opt/cola/permits/1839164746\_1698992711.1637468/0/src-

zip/jdk.internal.vm.compiler/org.graalvm.compiler.nodes/src/org/graalvm/compiler/nodes/calc/FloatDivNode.java \* /opt/cola/permits/1839164746\_1698992711.1637468/0/src-

zip/jdk.internal.vm.compiler/org.graalvm.compiler.lir/src/org/graalvm/compiler/lir/LIRValueUtil.java

\* /opt/cola/permits/1839164746\_1698992711.1637468/0/src-

zip/jdk.internal.vm.compiler/org.graalvm.compiler.lir.sparc/src/org/graalvm/compiler/lir/sparc/SPARCLIRInstructio n.java

\* /opt/cola/permits/1839164746\_1698992711.1637468/0/src-

zip/jdk.internal.vm.compiler/org.graalvm.compiler.lir/src/org/graalvm/compiler/lir/StandardOp.java \* /opt/cola/permits/1839164746\_1698992711.1637468/0/src-

zip/jdk.internal.vm.compiler/org.graalvm.compiler.nodes/src/org/graalvm/compiler/nodes/LoopBeginNode.java \* /opt/cola/permits/1839164746\_1698992711.1637468/0/src-

zip/jdk.internal.vm.compiler/org.graalvm.compiler.nodes/src/org/graalvm/compiler/nodes/calc/RightShiftNode.java \*

/opt/cola/permits/1839164746\_1698992711.1637468/0/src-

zip/jdk.internal.vm.compiler/org.graalvm.compiler.nodes/src/org/graalvm/compiler/nodes/calc/XorNode.java \* /opt/cola/permits/1839164746\_1698992711.1637468/0/src-

zip/jdk.internal.vm.compiler/org.graalvm.compiler.graph/src/org/graalvm/compiler/graph/Node.java

\* /opt/cola/permits/1839164746\_1698992711.1637468/0/src-

zip/jdk.internal.vm.compiler/org.graalvm.compiler.hotspot/src/org/graalvm/compiler/hotspot/meta/HotSpotConstant LoadAction.java

\* /opt/cola/permits/1839164746\_1698992711.1637468/0/src-

zip/jdk.internal.vm.compiler/org.graalvm.compiler.nodes/src/org/graalvm/compiler/nodes/calc/AndNode.java \* /opt/cola/permits/1839164746\_1698992711.1637468/0/src-

zip/jdk.internal.vm.compiler/org.graalvm.compiler.nodes/src/org/graalvm/compiler/nodes/calc/ObjectEqualsNode.ja va

\* /opt/cola/permits/1839164746\_1698992711.1637468/0/src-

zip/jdk.internal.vm.compiler/org.graalvm.compiler.nodes/src/org/graalvm/compiler/nodes/calc/AddNode.java \*

/opt/cola/permits/1839164746\_1698992711.1637468/0/src-

zip/jdk.internal.vm.compiler/org.graalvm.compiler.nodes/src/org/graalvm/compiler/nodes/calc/MulNode.java \* /opt/cola/permits/1839164746\_1698992711.1637468/0/src-

zip/jdk.internal.vm.compiler/org.graalvm.compiler.core.common/src/org/graalvm/compiler/core/common/calc/Unsi gnedMath.java

\* /opt/cola/permits/1839164746\_1698992711.1637468/0/src-

zip/jdk.internal.vm.compiler/org.graalvm.compiler.nodes/src/org/graalvm/compiler/nodes/Cancellable.java \* /opt/cola/permits/1839164746\_1698992711.1637468/0/src-

zip/jdk.internal.vm.ci/jdk.vm.ci.hotspot/src/jdk/vm/ci/hotspot/HotSpotResolvedJavaField.java

\* /opt/cola/permits/1839164746\_1698992711.1637468/0/src-

zip/jdk.internal.vm.compiler/org.graalvm.compiler.printer/src/org/graalvm/compiler/printer/CompilationPrinter.java \* /opt/cola/permits/1839164746\_1698992711.1637468/0/src-

zip/jdk.internal.vm.compiler/org.graalvm.compiler.nodes/src/org/graalvm/compiler/nodes/LogicNode.java \*

/opt/cola/permits/1839164746\_1698992711.1637468/0/src-

zip/jdk.internal.vm.compiler/org.graalvm.compiler.nodes/src/org/graalvm/compiler/nodes/calc/IntegerEqualsNode.j ava

\* /opt/cola/permits/1839164746\_1698992711.1637468/0/src-

zip/jdk.internal.vm.compiler/org.graalvm.compiler.nodes/src/org/graalvm/compiler/nodes/calc/SubNode.java

\* /opt/cola/permits/1839164746\_1698992711.1637468/0/src-

zip/jdk.internal.vm.compiler/org.graalvm.compiler.core.test/src/org/graalvm/compiler/core/test/ea/PEAReadElimina tionTest.java

\* /opt/cola/permits/1839164746\_1698992711.1637468/0/src-

zip/jdk.internal.vm.compiler/org.graalvm.compiler.nodes/src/org/graalvm/compiler/nodes/java/RegisterFinalizerNo de.java

\* /opt/cola/permits/1839164746\_1698992711.1637468/0/src-

zip/jdk.internal.vm.compiler/org.graalvm.compiler.nodes/src/org/graalvm/compiler/nodes/calc/OrNode.java \* /opt/cola/permits/1839164746\_1698992711.1637468/0/src-

zip/jdk.internal.vm.compiler/org.graalvm.compiler.hotspot/src/org/graalvm/compiler/hotspot/HotSpotGraalRuntime Provider.java

\*

/opt/cola/permits/1839164746\_1698992711.1637468/0/src-

zip/jdk.internal.vm.compiler/org.graalvm.compiler.nodes/src/org/graalvm/compiler/nodes/java/MethodCallTargetN ode.java

\* /opt/cola/permits/1839164746\_1698992711.1637468/0/src-

zip/jdk.internal.vm.compiler/org.graalvm.compiler.lir.amd64/src/org/graalvm/compiler/lir/amd64/AMD64Arithmeti c.java

\* /opt/cola/permits/1839164746\_1698992711.1637468/0/src-

zip/jdk.internal.vm.compiler/org.graalvm.compiler.nodes/src/org/graalvm/compiler/nodes/virtual/VirtualInstanceNo de.java

\* /opt/cola/permits/1839164746\_1698992711.1637468/0/src-

zip/jdk.internal.vm.compiler/org.graalvm.compiler.hotspot.test/src/org/graalvm/compiler/hotspot/test/ArrayCopyIntr insificationTest.java

\* /opt/cola/permits/1839164746\_1698992711.1637468/0/src-

zip/jdk.internal.vm.compiler/org.graalvm.compiler.hotspot/src/org/graalvm/compiler/hotspot/meta/HotSpotLowerin gProvider.java

No license file was found, but licenses were detected in source scan.

/\*

\* Copyright (c) 1999, 2013, Oracle and/or its affiliates. All rights reserved.

\* DO NOT ALTER OR REMOVE COPYRIGHT NOTICES OR THIS FILE HEADER.

\*

\* This code is free software; you can redistribute it and/or modify it

\* under the terms of the GNU General Public License version 2 only, as

\* published by the Free Software Foundation. Oracle designates this

\* particular file as subject to the "Classpath" exception as provided

\* by Oracle in the LICENSE file that accompanied this code.

\*

\* This code is distributed in the hope that it will be useful, but WITHOUT

\* ANY WARRANTY; without even the implied warranty of MERCHANTABILITY or

\* FITNESS FOR A PARTICULAR PURPOSE. See the GNU General Public License

\* version 2 for more details (a copy is included in the LICENSE file that

```
*
* You should have received a copy of the GNU General Public License version
* 2 along with this work;
 if not, write to the Free Software Foundation,
* Inc., 51 Franklin St, Fifth Floor, Boston, MA 02110-1301 USA.
*
* Please contact Oracle, 500 Oracle Parkway, Redwood Shores, CA 94065 USA
* or visit www.oracle.com if you need additional information or have any
* questions.
*/
/*
* Copyright (c) 1998 International Business Machines.
* All Rights Reserved.
*
*/
/*
* COPYRIGHT AND PERMISSION NOTICE
*
* Copyright (C) 1991-2012 Unicode, Inc. All rights reserved. Distributed under
* the Terms of Use in http://www.unicode.org/copyright.html.
*
* Permission is hereby granted, free of charge, to any person obtaining a copy
* of the Unicode data files and any associated documentation (the "Data
* Files") or Unicode software and any associated documentation (the
* "Software") to deal in the Data Files or Software without restriction,
* including without limitation the rights to use, copy, modify, merge,
* publish, distribute, and/or sell copies of the Data Files or Software,
 and
* to permit persons to whom the Data Files or Software are furnished to do so,
* provided that (a) the above copyright notice(s) and this permission notice
* appear with all copies of the Data Files or Software, (b) both the above
* copyright notice(s) and this permission notice appear in associated
* documentation, and (c) there is clear notice in each modified Data File or
* in the Software as well as in the documentation associated with the Data
* File(s) or Software that the data or software has been modified.
*
* THE DATA FILES AND SOFTWARE ARE PROVIDED "AS IS", WITHOUT WARRANTY OF ANY
* KIND, EXPRESS OR IMPLIED, INCLUDING BUT NOT LIMITED TO THE WARRANTIES OF
* MERCHANTABILITY, FITNESS FOR A PARTICULAR PURPOSE AND NONINFRINGEMENT OF
* THIRD PARTY RIGHTS. IN NO EVENT SHALL THE COPYRIGHT HOLDER OR HOLDERS
* INCLUDED IN THIS NOTICE BE LIABLE FOR ANY CLAIM, OR ANY SPECIAL INDIRECT OR
* CONSEQUENTIAL DAMAGES, OR ANY DAMAGES WHATSOEVER RESULTING FROM LOSS OF USE,
* DATA
 OR PROFITS, WHETHER IN AN ACTION OF CONTRACT, NEGLIGENCE OR OTHER
* TORTIOUS ACTION, ARISING OUT OF OR IN CONNECTION WITH THE USE OR PERFORMANCE
* OF THE DATA FILES OR SOFTWARE.
```
\*

\* accompanied this code).
\* Except as contained in this notice, the name of a copyright holder shall not

\* be used in advertising or otherwise to promote the sale, use or other

\* dealings in these Data Files or Software without prior written authorization

\* of the copyright holder.

\*/

Found in path(s):

\* /opt/cola/permits/1839164746\_1698992711.1637468/0/srczip/jdk.localedata/sun/text/resources/ext/FormatData\_hi\_IN.java No license file was found, but licenses were detected in source scan.

/\*

\* Copyright (c) 2015, Oracle and/or its affiliates. All rights reserved.

\* DO NOT ALTER OR REMOVE COPYRIGHT NOTICES OR THIS FILE HEADER.

\*

\* This code is free software; you can redistribute it and/or modify it

\* under the terms of the GNU General Public License version 2 only, as

\* published by the Free Software Foundation. Oracle designates this

\* particular file as subject to the "Classpath" exception as provided

\* by Oracle in the LICENSE file that accompanied this code.

\*

\* This code is distributed in the hope that it will be useful, but WITHOUT

\* ANY WARRANTY; without even the implied warranty of MERCHANTABILITY or

\* FITNESS FOR A PARTICULAR PURPOSE. See the GNU General Public License

\* version 2 for more details (a copy is included in the LICENSE file that

\* accompanied this code).

\*

\* You should have received a copy of the GNU General Public License version

\* 2 along with this work; if not,

write to the Free Software Foundation,

\* Inc., 51 Franklin St, Fifth Floor, Boston, MA 02110-1301 USA.

\*

\* Please contact Oracle, 500 Oracle Parkway, Redwood Shores, CA 94065 USA

\* or visit www.oracle.com if you need additional information or have any

\* questions.

\*/

// This file is available under and governed by the GNU General Public

// License version 2 only, as published by the Free Software Foundation.

// Copyright 2010 the V8 project authors. All rights reserved.

// Redistribution and use in source and binary forms, with or without

// modification, are permitted provided that the following conditions are

 $//$  \* Redistributions of source code must retain the above copyright

// notice, this list of conditions and the following disclaimer.

// \* Redistributions in binary form must reproduce the above

// copyright notice, this list of conditions and the following

// disclaimer in the documentation and/or other materials provided

// \* Neither the name

of Google Inc. nor the names of its

// from this software without specific prior written permission.

Found in path(s):

\* /opt/cola/permits/1839164746\_1698992711.1637468/0/src-

zip/jdk.scripting.nashorn/jdk/nashorn/internal/runtime/doubleconv/IeeeDouble.java \* /opt/cola/permits/1839164746\_1698992711.1637468/0/src-

zip/jdk.scripting.nashorn/jdk/nashorn/internal/runtime/doubleconv/FastDtoa.java \* /opt/cola/permits/1839164746\_1698992711.1637468/0/src-

zip/jdk.scripting.nashorn/jdk/nashorn/internal/runtime/doubleconv/DtoaBuffer.java

\* /opt/cola/permits/1839164746\_1698992711.1637468/0/src-

zip/jdk.scripting.nashorn/jdk/nashorn/internal/runtime/doubleconv/DtoaMode.java \* /opt/cola/permits/1839164746\_1698992711.1637468/0/src-

zip/jdk.scripting.nashorn/jdk/nashorn/internal/runtime/doubleconv/Bignum.java

\* /opt/cola/permits/1839164746\_1698992711.1637468/0/src-

zip/jdk.scripting.nashorn/jdk/nashorn/internal/runtime/doubleconv/BignumDtoa.java \* /opt/cola/permits/1839164746\_1698992711.1637468/0/src-

zip/jdk.scripting.nashorn/jdk/nashorn/internal/runtime/doubleconv/CachedPowers.java

\*

/opt/cola/permits/1839164746\_1698992711.1637468/0/src-

zip/jdk.scripting.nashorn/jdk/nashorn/internal/runtime/doubleconv/FixedDtoa.java

\* /opt/cola/permits/1839164746\_1698992711.1637468/0/src-

zip/jdk.scripting.nashorn/jdk/nashorn/internal/runtime/doubleconv/DiyFp.java

No license file was found, but licenses were detected in source scan.

/\*

\* Copyright (c) 2010, 2014, Oracle and/or its affiliates. All rights reserved.

\* DO NOT ALTER OR REMOVE COPYRIGHT NOTICES OR THIS FILE HEADER.

\*

\* This code is free software; you can redistribute it and/or modify it

\* under the terms of the GNU General Public License version 2 only, as

\* published by the Free Software Foundation. Oracle designates this

\* particular file as subject to the "Classpath" exception as provided

\* by Oracle in the LICENSE file that accompanied this code.

\*

\* This code is distributed in the hope that it will be useful, but WITHOUT

\* ANY WARRANTY; without even the implied warranty of MERCHANTABILITY or

\* FITNESS FOR A PARTICULAR PURPOSE. See the GNU General Public License

\* version 2 for more details (a copy is included in the LICENSE file that

\* accompanied this code).

\*

\* You should have received a copy of the GNU General Public License version

\* 2 along with this work;

if not, write to the Free Software Foundation,

\* Inc., 51 Franklin St, Fifth Floor, Boston, MA 02110-1301 USA.

\*

\* Please contact Oracle, 500 Oracle Parkway, Redwood Shores, CA 94065 USA

\* or visit www.oracle.com if you need additional information or have any

```
* questions.
*/
/*
*******************************************************************************
* Copyright (C) 2009-2010, International Business Machines Corporation and *
* others. All Rights Reserved. *
*******************************************************************************
*/
```
Found in path(s):

\* /opt/cola/permits/1839164746\_1698992711.1637468/0/srczip/java.base/sun/util/locale/UnicodeLocaleExtension.java No license file was found, but licenses were detected in source scan.

/\*

\* Copyright (c) 1997, 1999, Oracle and/or its affiliates. All rights reserved. \* DO NOT ALTER OR REMOVE COPYRIGHT NOTICES OR THIS FILE HEADER. \* \* This code is free software; you can redistribute it and/or modify it \* under the terms of the GNU General Public License version 2 only, as \* published by the Free Software Foundation. Oracle designates this \* particular file as subject to the "Classpath" exception as provided \* by Oracle in the LICENSE file that accompanied this code. \* \* This code is distributed in the hope that it will be useful, but WITHOUT \* ANY WARRANTY; without even the implied warranty of MERCHANTABILITY or \* FITNESS FOR A PARTICULAR PURPOSE. See the GNU General Public License \* version 2 for more details (a copy is included in the LICENSE file that \* accompanied this code). \* \* You should have received a copy of the GNU General Public License version \* 2 along with this work; if not, write to the Free Software Foundation, \* Inc., 51 Franklin St, Fifth Floor, Boston, MA 02110-1301 USA. \* \* Please contact Oracle, 500 Oracle Parkway, Redwood Shores, CA 94065 USA \* or visit www.oracle.com if you need additional information or have any \* questions. \*/ /\* \* (C) Copyright Taligent, Inc. 1996 - 1997, All Rights Reserved \* (C) Copyright IBM Corp. 1996 - 1998, All Rights Reserved \* \* The original version of this source code and documentation is \* copyrighted and owned by Taligent, Inc., a wholly-owned subsidiary \* of IBM. These materials are provided under terms of a License \* Agreement between Taligent and Sun. This technology is protected \* by multiple US and International patents.

\*

\* This notice and attribution to Taligent may not be removed.

\* Taligent is a registered trademark of Taligent, Inc.

\*/

Found in path(s):

\* /opt/cola/permits/1839164746\_1698992711.1637468/0/srczip/java.desktop/java/awt/font/GlyphJustificationInfo.java No license file was found, but licenses were detected in source scan.

/\*

\* DO NOT ALTER OR REMOVE COPYRIGHT NOTICES OR THIS FILE HEADER. \*

\* This code is free software; you can redistribute it and/or modify it

\* under the terms of the GNU General Public License version 2 only, as

\* published by the Free Software Foundation. Oracle designates this

\* particular file as subject to the "Classpath" exception as provided

\* by Oracle in the LICENSE file that accompanied this code.

\*

\* This code is distributed in the hope that it will be useful, but WITHOUT

\* ANY WARRANTY; without even the implied warranty of MERCHANTABILITY or

\* FITNESS FOR A PARTICULAR PURPOSE. See the GNU General Public License

\* version 2 for more details (a copy is included in the LICENSE file that

\* accompanied this code).

\*

\* You should have received a copy of the GNU General Public License version

\* 2 along with this work; if not, write to the Free Software Foundation,

\* Inc., 51 Franklin St, Fifth Floor,

Boston, MA 02110-1301 USA.

\*

\* Please contact Oracle, 500 Oracle Parkway, Redwood Shores, CA 94065 USA

\* or visit www.oracle.com if you need additional information or have any

\* questions.

\*/ /\*

\* This file is available under and governed by the GNU General Public

\* License version 2 only, as published by the Free Software Foundation.

\* However, the following notice accompanied the original version of this

\* file:

\*

\* ASM: a very small and fast Java bytecode manipulation framework

\* Copyright (c) 2000-2011 INRIA, France Telecom

\* All rights reserved.

\*

\* Redistribution and use in source and binary forms, with or without

\* modification, are permitted provided that the following conditions

\* are met:

\* 1. Redistributions of source code must retain the above copyright

- notice, this list of conditions and the following disclaimer.
- \* 2. Redistributions in binary form must reproduce the above copyright
- \* notice, this list of conditions and the following disclaimer

in the

- \* documentation and/or other materials provided with the distribution.
- \* 3. Neither the name of the copyright holders nor the names of its
- \* contributors may be used to endorse or promote products derived from
- \* this software without specific prior written permission.

\*

\* THIS SOFTWARE IS PROVIDED BY THE COPYRIGHT HOLDERS AND CONTRIBUTORS "AS IS" \* AND ANY EXPRESS OR IMPLIED WARRANTIES, INCLUDING, BUT NOT LIMITED TO, THE \* IMPLIED WARRANTIES OF MERCHANTABILITY AND FITNESS FOR A PARTICULAR PURPOSE \* ARE DISCLAIMED. IN NO EVENT SHALL THE COPYRIGHT OWNER OR CONTRIBUTORS BE \* LIABLE FOR ANY DIRECT, INDIRECT, INCIDENTAL, SPECIAL, EXEMPLARY, OR \* CONSEQUENTIAL DAMAGES (INCLUDING, BUT NOT LIMITED TO, PROCUREMENT OF \* SUBSTITUTE GOODS OR SERVICES; LOSS OF USE, DATA, OR PROFITS; OR BUSINESS \* INTERRUPTION) HOWEVER CAUSED AND ON ANY THEORY OF LIABILITY, WHETHER IN \* CONTRACT, STRICT LIABILITY, OR TORT (INCLUDING NEGLIGENCE OR OTHERWISE) \* ARISING IN ANY WAY OUT OF THE USE OF THIS SOFTWARE, EVEN IF ADVISED OF \* THE POSSIBILITY OF SUCH DAMAGE. \*/

/\*\*

```
* Constructs a new {@link Textifier}. \langle i \rangleSubclasses must not use this
```

```
 * constructor</i>. Instead, they must use the {@link #Textifier(int)}
```
\* version.

```
 * @throws IllegalStateException
```
- \* If a subclass calls this constructor.
- \*/

\*

Found in path(s):

```
* /opt/cola/permits/1839164746_1698992711.1637468/0/src-
zip/java.base/jdk/internal/org/objectweb/asm/util/Textifier.java
```
No license file was found, but licenses were detected in source scan.

/\*

```
* Copyright (c) 1994, 2013, Oracle and/or its affiliates. All rights reserved.
```
\* DO NOT ALTER OR REMOVE COPYRIGHT NOTICES OR THIS FILE HEADER.

\*

- \* This code is free software; you can redistribute it and/or modify it
- \* under the terms of the GNU General Public License version 2 only, as
- \* published by the Free Software Foundation. Oracle designates this
- \* particular file as subject to the "Classpath" exception as provided
- \* by Oracle in the LICENSE file that accompanied this code.

\*

- \* This code is distributed in the hope that it will be useful, but WITHOUT
- \* ANY WARRANTY; without even the implied warranty of MERCHANTABILITY or

\* FITNESS FOR A PARTICULAR PURPOSE. See the GNU General Public License

\* version 2 for more details (a copy is included in the LICENSE file that

\* accompanied this code).

\*

\* You should have received a copy of the GNU General Public License version

\* 2 along with this work;

if not, write to the Free Software Foundation,

\* Inc., 51 Franklin St, Fifth Floor, Boston, MA 02110-1301 USA.

\*

\* Please contact Oracle, 500 Oracle Parkway, Redwood Shores, CA 94065 USA

\* or visit www.oracle.com if you need additional information or have any

\* questions.

\*/

Found in path(s):

\* /opt/cola/permits/1839164746\_1698992711.1637468/0/src-zip/java.base/java/io/FilenameFilter.java

\* /opt/cola/permits/1839164746\_1698992711.1637468/0/src-zip/java.base/java/lang/Runnable.java

\* /opt/cola/permits/1839164746\_1698992711.1637468/0/src-

zip/java.desktop/sun/awt/www/content/image/x\_xbitmap.java

\* /opt/cola/permits/1839164746\_1698992711.1637468/0/src-zip/jdk.rmic/sun/tools/asm/SwitchData.java

\* /opt/cola/permits/1839164746\_1698992711.1637468/0/src-zip/jdk.rmic/sun/tools/asm/Assembler.java

\* /opt/cola/permits/1839164746\_1698992711.1637468/0/src-

zip/java.desktop/sun/awt/www/content/image/x\_xpixmap.java

\* /opt/cola/permits/1839164746\_1698992711.1637468/0/src-zip/jdk.rmic/sun/tools/java/BinaryConstantPool.java \*

/opt/cola/permits/1839164746\_1698992711.1637468/0/src-zip/jdk.rmic/sun/tools/asm/ConstantPool.java

\* /opt/cola/permits/1839164746\_1698992711.1637468/0/src-zip/java.base/java/lang/ClassCastException.java

\* /opt/cola/permits/1839164746\_1698992711.1637468/0/src-zip/jdk.rmic/sun/tools/tree/ExprExpression.java

\* /opt/cola/permits/1839164746\_1698992711.1637468/0/src-zip/jdk.rmic/sun/tools/tree/FieldExpression.java

\* /opt/cola/permits/1839164746\_1698992711.1637468/0/src-zip/jdk.rmic/sun/tools/java/ClassDeclaration.java

\* /opt/cola/permits/1839164746\_1698992711.1637468/0/src-zip/jdk.rmic/sun/tools/tree/Node.java

\* /opt/cola/permits/1839164746\_1698992711.1637468/0/src-zip/java.desktop/sun/awt/www/content/image/gif.java

\* /opt/cola/permits/1839164746\_1698992711.1637468/0/src-zip/java.base/java/lang/Boolean.java

\* /opt/cola/permits/1839164746\_1698992711.1637468/0/src-zip/jdk.rmic/sun/tools/asm/Instruction.java

\* /opt/cola/permits/1839164746\_1698992711.1637468/0/src-zip/java.base/sun/net/TelnetOutputStream.java

\*

 /opt/cola/permits/1839164746\_1698992711.1637468/0/src-zip/jdk.rmic/sun/tools/asm/TryData.java No license file was found, but licenses were detected in source scan.

/\*

\* Copyright (c) 2017, 2018, Oracle and/or its affiliates. All rights reserved.

\*/ /\*

\* Licensed to the Apache Software Foundation (ASF) under one or more

\* contributor license agreements. See the NOTICE file distributed with

\* this work for additional information regarding copyright ownership.

\* The ASF licenses this file to You under the Apache License, Version 2.0

\* (the "License"); you may not use this file except in compliance with

\* the License. You may obtain a copy of the License at

\*

- \* http://www.apache.org/licenses/LICENSE-2.0
- \*
- \* Unless required by applicable law or agreed to in writing, software
- \* distributed under the License is distributed on an "AS IS" BASIS,
- \* WITHOUT WARRANTIES OR CONDITIONS OF ANY KIND, either express or implied.
- \* See the License for the specific language governing permissions and
- \* limitations under the License.
- \*/

```
Found in path(s):
```
\* /opt/cola/permits/1839164746\_1698992711.1637468/0/src-

zip/java.xml/com/sun/org/apache/xerces/internal/parsers/AbstractSAXParser.java \*

/opt/cola/permits/1839164746\_1698992711.1637468/0/src-

zip/java.xml/com/sun/org/apache/xerces/internal/dom/NamedNodeMapImpl.java

\* /opt/cola/permits/1839164746\_1698992711.1637468/0/src-

zip/java.xml/com/sun/org/apache/xerces/internal/xinclude/XIncludeTextReader.java \* /opt/cola/permits/1839164746\_1698992711.1637468/0/src-

zip/java.xml/com/sun/org/apache/xerces/internal/impl/dtd/XMLDTDValidator.java No license file was found, but licenses were detected in source scan.

/\*

\* Copyright (c) 2006, 2012, Oracle and/or its affiliates. All rights reserved.

\* DO NOT ALTER OR REMOVE COPYRIGHT NOTICES OR THIS FILE HEADER. \*

\* This code is free software; you can redistribute it and/or modify it \* under the terms of the GNU General Public License version 2 only, as

\* published by the Free Software Foundation. Oracle designates this

\* particular file as subject to the "Classpath" exception as provided

\* by Oracle in the LICENSE file that accompanied this code.

\*

\* This code is distributed in the hope that it will be useful, but WITHOUT

\* ANY WARRANTY; without even the implied warranty of MERCHANTABILITY or

\* FITNESS FOR A PARTICULAR PURPOSE. See the GNU General Public License

\* version 2 for more details (a copy is included in the LICENSE file that

\* accompanied this code).

\*

\* You should have received a copy of the GNU General Public License version

\* 2 along with this work;

if not, write to the Free Software Foundation,

\* Inc., 51 Franklin St, Fifth Floor, Boston, MA 02110-1301 USA.

\*

\* Please contact Oracle, 500 Oracle Parkway, Redwood Shores, CA 94065 USA

\* or visit www.oracle.com if you need additional information or have any

\* questions.

\*/

/\*

```
* (C) Copyright Taligent, Inc. 1996, 1997 - All Rights Reserved
```
\* (C) Copyright IBM Corp. 1996 - 1998 - All Rights Reserved

\*

```
* The original version of this source code and documentation
```
\* is copyrighted and owned by Taligent, Inc., a wholly-owned

- \* subsidiary of IBM. These materials are provided under terms
- \* of a License Agreement between Taligent and Sun. This technology

\* is protected by multiple US and International patents.

\*

\* This notice and attribution to Taligent may not be removed.

\* Taligent is a registered trademark of Taligent, Inc.

\* \*/

Found in path(s):

\* /opt/cola/permits/1839164746\_1698992711.1637468/0/srczip/jdk.localedata/sun/text/resources/ext/CollationData\_sr.java No license file was found, but licenses were detected in source scan.

/\*

\* Copyright (c) 2017, Oracle and/or its affiliates. All rights reserved.

\* DO NOT ALTER OR REMOVE COPYRIGHT NOTICES OR THIS FILE HEADER.

\*

\* This code is free software; you can redistribute it and/or modify it

\* under the terms of the GNU General Public License version 2 only, as

\* published by the Free Software Foundation.

\*

\* This code is distributed in the hope that it will be useful, but WITHOUT

\* ANY WARRANTY; without even the implied warranty of MERCHANTABILITY or

\* FITNESS FOR A PARTICULAR PURPOSE. See the GNU General Public License

\* version 2 for more details (a copy is included in the LICENSE file that

\* accompanied this code).

\*

\* You should have received a copy of the GNU General Public License version

```
* 2 along with this work; if not, write to the Free Software Foundation,
```
\* Inc., 51 Franklin St, Fifth Floor, Boston, MA 02110-1301 USA.

\*

\* Please contact Oracle, 500 Oracle Parkway,

```
 Redwood Shores, CA 94065 USA
```
\* or visit www.oracle.com if you need additional information or have any

\* questions.

\*/

Found in path(s):

\* /opt/cola/permits/1839164746\_1698992711.1637468/0/src-

zip/jdk.internal.vm.compiler/org.graalvm.compiler.graph.test/src/org/graalvm/compiler/graph/test/graphio/NodeEnc odingTest.java

zip/jdk.aot/jdk.tools.jaotc.binformat/src/jdk/tools/jaotc/binformat/pecoff/PECoffRelocTable.java

\* /opt/cola/permits/1839164746\_1698992711.1637468/0/src-

zip/jdk.aot/jdk.tools.jaotc.binformat/src/jdk/tools/jaotc/binformat/pecoff/PECoffTargetInfo.java

\* /opt/cola/permits/1839164746\_1698992711.1637468/0/src-

zip/jdk.aot/jdk.tools.jaotc/src/jdk/tools/jaotc/collect/FileSystemFinder.java

\* /opt/cola/permits/1839164746\_1698992711.1637468/0/src-

zip/jdk.internal.vm.compiler/org.graalvm.compiler.hotspot/src/org/graalvm/compiler/hotspot/meta/HotSpotUnsafeS ubstitutions.java

\* /opt/cola/permits/1839164746\_1698992711.1637468/0/src-

zip/jdk.aot/jdk.tools.jaotc.binformat/src/jdk/tools/jaotc/binformat/pecoff/PECoff.java

\*

/opt/cola/permits/1839164746\_1698992711.1637468/0/src-

zip/jdk.aot/jdk.tools.jaotc.binformat/src/jdk/tools/jaotc/binformat/macho/MachOSymtab.java

\* /opt/cola/permits/1839164746\_1698992711.1637468/0/src-

zip/jdk.aot/jdk.tools.jaotc.binformat/src/jdk/tools/jaotc/binformat/macho/MachOSegment.java

\* /opt/cola/permits/1839164746\_1698992711.1637468/0/src-

zip/jdk.internal.vm.compiler/org.graalvm.compiler.hotspot/src/org/graalvm/compiler/hotspot/nodes/aot/ResolveDyn amicStubCall.java

\* /opt/cola/permits/1839164746\_1698992711.1637468/0/src-

zip/jdk.aot/jdk.tools.jaotc.binformat/src/jdk/tools/jaotc/binformat/macho/MachOByteBuffer.java

\* /opt/cola/permits/1839164746\_1698992711.1637468/0/src-

zip/jdk.aot/jdk.tools.jaotc/src/jdk/tools/jaotc/collect/FileSupport.java

\* /opt/cola/permits/1839164746\_1698992711.1637468/0/src-

zip/jdk.internal.vm.compiler/org.graalvm.compiler.replacements.aarch64/src/org/graalvm/compiler/replacements/aar ch64/AArch64StringLatin1Substitutions.java

\*

/opt/cola/permits/1839164746\_1698992711.1637468/0/src-

zip/jdk.aot/jdk.tools.jaotc.binformat/src/jdk/tools/jaotc/binformat/macho/MachODySymtab.java

\* /opt/cola/permits/1839164746\_1698992711.1637468/0/src-

zip/jdk.internal.vm.compiler/org.graalvm.compiler.replacements/src/org/graalvm/compiler/replacements/SnippetInte gerHistogram.java

\* /opt/cola/permits/1839164746\_1698992711.1637468/0/src-

zip/jdk.internal.vm.compiler/org.graalvm.compiler.core.test/src/org/graalvm/compiler/core/test/LoopFullUnrollTest. java

\* /opt/cola/permits/1839164746\_1698992711.1637468/0/src-

zip/jdk.internal.vm.compiler/org.graalvm.compiler.debug/src/org/graalvm/compiler/debug/DebugOptions.java \* /opt/cola/permits/1839164746\_1698992711.1637468/0/src-

zip/jdk.internal.vm.compiler/org.graalvm.compiler.nodes/src/org/graalvm/compiler/nodes/StaticDeoptimizingNode.j ava

\* /opt/cola/permits/1839164746\_1698992711.1637468/0/src-

zip/jdk.internal.vm.compiler/org.graalvm.compiler.phases/src/org/graalvm/compiler/phases/verify/VerifyGraphAdd Usage.java

\*

/opt/cola/permits/1839164746\_1698992711.1637468/0/src-

zip/jdk.internal.vm.compiler/org.graalvm.compiler.hotspot.amd64/src/org/graalvm/compiler/hotspot/amd64/AMD6 4HotSpotLIRKindTool.java

\* /opt/cola/permits/1839164746\_1698992711.1637468/0/src-

zip/jdk.internal.vm.compiler/org.graalvm.compiler.core.test/src/org/graalvm/compiler/core/test/DirectByteBufferTes t.java

\* /opt/cola/permits/1839164746\_1698992711.1637468/0/src-

zip/jdk.aot/jdk.tools.jaotc.binformat/src/jdk/tools/jaotc/binformat/macho/MachOSymbol.java

\* /opt/cola/permits/1839164746\_1698992711.1637468/0/src-

zip/jdk.internal.vm.compiler/org.graalvm.compiler.hotspot.test/src/org/graalvm/compiler/hotspot/test/HotSpotInvok eDynamicPluginTest.java

\* /opt/cola/permits/1839164746\_1698992711.1637468/0/src-

zip/jdk.internal.vm.compiler/org.graalvm.compiler.hotspot/src/org/graalvm/compiler/hotspot/HotSpotGraalManage mentRegistration.java

\* /opt/cola/permits/1839164746\_1698992711.1637468/0/src-

zip/jdk.internal.vm.compiler/org.graalvm.compiler.hotspot/src/org/graalvm/compiler/hotspot/AOTGraalHotSpotVM Config.java

\*

\*

/opt/cola/permits/1839164746\_1698992711.1637468/0/src-

zip/jdk.internal.vm.compiler/org.graalvm.compiler.core.test/src/org/graalvm/compiler/core/test/DumpPathTest.java \* /opt/cola/permits/1839164746\_1698992711.1637468/0/src-

zip/jdk.internal.vm.compiler/org.graalvm.compiler.debug/src/org/graalvm/compiler/debug/IgvDumpChannel.java \* /opt/cola/permits/1839164746\_1698992711.1637468/0/src-

zip/jdk.internal.vm.compiler/org.graalvm.compiler.hotspot/src/org/graalvm/compiler/hotspot/WeakClassLoaderSet.j ava

\* /opt/cola/permits/1839164746\_1698992711.1637468/0/src-

zip/jdk.aot/jdk.tools.jaotc/src/jdk/tools/jaotc/collect/SearchPath.java

\* /opt/cola/permits/1839164746\_1698992711.1637468/0/src-

zip/jdk.aot/jdk.tools.jaotc/src/jdk/tools/jaotc/AOTDynamicTypeStore.java

\* /opt/cola/permits/1839164746\_1698992711.1637468/0/src-

zip/jdk.aot/jdk.tools.jaotc.binformat/src/jdk/tools/jaotc/binformat/pecoff/PECoffHeader.java

/opt/cola/permits/1839164746\_1698992711.1637468/0/src-

zip/jdk.internal.vm.compiler/org.graalvm.compiler.hotspot/src/org/graalvm/compiler/hotspot/replacements/HotSpot ArraySubstitutions.java

\* /opt/cola/permits/1839164746\_1698992711.1637468/0/src-

zip/jdk.internal.vm.compiler/org.graalvm.compiler.test/src/org/graalvm/compiler/test/AddExports.java

\* /opt/cola/permits/1839164746\_1698992711.1637468/0/src-

zip/jdk.aot/jdk.tools.jaotc.binformat/src/jdk/tools/jaotc/binformat/elf/ElfByteBuffer.java

\* /opt/cola/permits/1839164746\_1698992711.1637468/0/src-

zip/jdk.aot/jdk.tools.jaotc/src/jdk/tools/jaotc/collect/classname/ClassNameSource.java

\* /opt/cola/permits/1839164746\_1698992711.1637468/0/src-

zip/jdk.aot/jdk.tools.jaotc/src/jdk/tools/jaotc/collect/classname/ClassNameSourceProvider.java

\* /opt/cola/permits/1839164746\_1698992711.1637468/0/src-

zip/jdk.internal.vm.compiler/org.graalvm.compiler.nodes/src/org/graalvm/compiler/nodes/graphbuilderconf/Invoke DynamicPlugin.java

\*

/opt/cola/permits/1839164746\_1698992711.1637468/0/src-

zip/jdk.aot/jdk.tools.jaotc/src/jdk/tools/jaotc/collect/ClassSearch.java

\* /opt/cola/permits/1839164746\_1698992711.1637468/0/src-

zip/jdk.internal.vm.compiler/org.graalvm.compiler.phases/src/org/graalvm/compiler/phases/verify/VerifyGetOption sUsage.java

zip/jdk.aot/jdk.tools.jaotc.binformat/src/jdk/tools/jaotc/binformat/macho/MachO.java

\* /opt/cola/permits/1839164746\_1698992711.1637468/0/src-

zip/jdk.internal.vm.compiler/org.graalvm.compiler.core.test/src/org/graalvm/compiler/core/test/GuardPrioritiesTest.j ava

\* /opt/cola/permits/1839164746\_1698992711.1637468/0/src-

zip/jdk.aot/jdk.tools.jaotc.binformat/src/jdk/tools/jaotc/binformat/pecoff/PECoffContainer.java

\* /opt/cola/permits/1839164746\_1698992711.1637468/0/src-

zip/jdk.aot/jdk.tools.jaotc/src/jdk/tools/jaotc/Collector.java

\* /opt/cola/permits/1839164746\_1698992711.1637468/0/src-

zip/jdk.internal.vm.compiler/org.graalvm.compiler.core.test/src/org/graalvm/compiler/core/test/SubWordReturnTest .java

\*

/opt/cola/permits/1839164746\_1698992711.1637468/0/src-

zip/jdk.aot/jdk.tools.jaotc.binformat/src/jdk/tools/jaotc/binformat/pecoff/PECoffSymtab.java

\* /opt/cola/permits/1839164746\_1698992711.1637468/0/src-

zip/jdk.internal.vm.compiler/org.graalvm.compiler.core.common/src/org/graalvm/compiler/core/common/Cancellati onBailoutException.java

\* /opt/cola/permits/1839164746\_1698992711.1637468/0/src-

zip/jdk.internal.vm.compiler/org.graalvm.compiler.core.test/src/org/graalvm/compiler/core/test/ea/PartialEscapeAna lysisTreesTest.java

\* /opt/cola/permits/1839164746\_1698992711.1637468/0/src-

zip/jdk.aot/jdk.tools.jaotc.binformat/src/jdk/tools/jaotc/binformat/macho/JMachORelocObject.java

\* /opt/cola/permits/1839164746\_1698992711.1637468/0/src-

zip/jdk.internal.vm.compiler/org.graalvm.compiler.core/src/org/graalvm/compiler/core/CompilationWrapper.java \* /opt/cola/permits/1839164746\_1698992711.1637468/0/src-

zip/jdk.internal.vm.compiler/org.graalvm.compiler.hotspot.test/src/org/graalvm/compiler/hotspot/test/EliminateRed undantInitializationPhaseTest.java

\*

/opt/cola/permits/1839164746\_1698992711.1637468/0/src-

zip/jdk.internal.vm.compiler/jdk.internal.vm.compiler.collections/src/jdk/internal/vm/compiler/collections/packageinfo.java

\* /opt/cola/permits/1839164746\_1698992711.1637468/0/src-

zip/jdk.aot/jdk.tools.jaotc/src/jdk/tools/jaotc/collect/directory/DirectorySourceProvider.java

\* /opt/cola/permits/1839164746\_1698992711.1637468/0/src-

zip/jdk.aot/jdk.tools.jaotc/src/jdk/tools/jaotc/StubInformation.java

\* /opt/cola/permits/1839164746\_1698992711.1637468/0/src-

zip/jdk.internal.vm.compiler/org.graalvm.compiler.jtt/src/org/graalvm/compiler/jtt/bytecode/BC\_irem4.java

\* /opt/cola/permits/1839164746\_1698992711.1637468/0/src-

zip/jdk.aot/jdk.tools.jaotc.binformat/src/jdk/tools/jaotc/binformat/pecoff/PECoffRelocEntry.java

\* /opt/cola/permits/1839164746\_1698992711.1637468/0/src-

zip/jdk.internal.vm.compiler/org.graalvm.compiler.debug/src/org/graalvm/compiler/debug/DebugHandler.java \*

/opt/cola/permits/1839164746\_1698992711.1637468/0/src-

zip/jdk.internal.vm.ci/jdk.vm.ci.services/src/jdk/vm/ci/services/internal/ReflectionAccessJDK.java

\* /opt/cola/permits/1839164746\_1698992711.1637468/0/src-

zip/jdk.internal.vm.compiler/org.graalvm.compiler.replacements.test/src/org/graalvm/compiler/replacements/test/Un safeBooleanAccessTest.java

zip/jdk.aot/jdk.tools.jaotc.binformat/src/jdk/tools/jaotc/binformat/macho/MachOHeader.java

\* /opt/cola/permits/1839164746\_1698992711.1637468/0/src-

zip/jdk.internal.vm.compiler/org.graalvm.compiler.core.test/src/org/graalvm/compiler/core/test/GraalDebugHandler sFactoryTest.java

\* /opt/cola/permits/1839164746\_1698992711.1637468/0/src-

zip/jdk.internal.vm.compiler/org.graalvm.compiler.core.test/src/org/graalvm/compiler/core/test/deopt/RethrowDeopt MaterializeTest.java

\* /opt/cola/permits/1839164746\_1698992711.1637468/0/src-

zip/jdk.internal.vm.compiler/org.graalvm.compiler.core.test/src/org/graalvm/compiler/core/test/StableArrayReadFol dingTest.java

\*

/opt/cola/permits/1839164746\_1698992711.1637468/0/src-

zip/jdk.internal.vm.compiler/org.graalvm.compiler.core.amd64/src/org/graalvm/compiler/core/amd64/AMD64Comp ressAddressLowering.java

\* /opt/cola/permits/1839164746\_1698992711.1637468/0/src-

zip/jdk.internal.vm.compiler/org.graalvm.compiler.hotspot.test/src/org/graalvm/compiler/hotspot/test/ArrayNewInst anceTest.java

\* /opt/cola/permits/1839164746\_1698992711.1637468/0/src-

zip/jdk.aot/jdk.tools.jaotc.binformat/src/jdk/tools/jaotc/binformat/macho/MachOContainer.java

\* /opt/cola/permits/1839164746\_1698992711.1637468/0/src-

zip/jdk.internal.vm.compiler/org.graalvm.compiler.replacements/src/org/graalvm/compiler/replacements/nodes/Arra yCompareToNode.java

\* /opt/cola/permits/1839164746\_1698992711.1637468/0/src-

zip/jdk.aot/jdk.tools.jaotc/src/jdk/tools/jaotc/collect/directory/DirectorySource.java

\* /opt/cola/permits/1839164746\_1698992711.1637468/0/src-

zip/jdk.internal.vm.compiler/org.graalvm.graphio/src/org/graalvm/graphio/GraphJavadocSnippets.java \*

/opt/cola/permits/1839164746\_1698992711.1637468/0/src-

zip/jdk.aot/jdk.tools.jaotc/src/jdk/tools/jaotc/collect/SourceProvider.java

\* /opt/cola/permits/1839164746\_1698992711.1637468/0/src-

zip/jdk.internal.vm.compiler/org.graalvm.compiler.core.common/src/org/graalvm/compiler/core/common/calc/Float ConvertCategory.java

\* /opt/cola/permits/1839164746\_1698992711.1637468/0/src-

zip/jdk.internal.vm.compiler/org.graalvm.compiler.debug/src/org/graalvm/compiler/debug/DiagnosticsOutputDirect ory.java

\* /opt/cola/permits/1839164746\_1698992711.1637468/0/src-

zip/jdk.aot/jdk.tools.jaotc.binformat/src/jdk/tools/jaotc/binformat/pecoff/JPECoffRelocObject.java

\* /opt/cola/permits/1839164746\_1698992711.1637468/0/src-

zip/jdk.internal.vm.compiler/org.graalvm.compiler.lir/src/org/graalvm/compiler/lir/alloc/trace/GlobalLivenessInfo.ja va

\* /opt/cola/permits/1839164746\_1698992711.1637468/0/src-

zip/jdk.internal.vm.compiler/org.graalvm.compiler.core.test/src/org/graalvm/compiler/core/test/ea/CountUppercaseP arallelTest.java

\*

/opt/cola/permits/1839164746\_1698992711.1637468/0/src-

zip/jdk.internal.vm.compiler/org.graalvm.compiler.phases/src/org/graalvm/compiler/phases/contract/VerifyNodeCos ts.java

zip/jdk.internal.vm.compiler/org.graalvm.compiler.lir.amd64/src/org/graalvm/compiler/lir/amd64/AMD64ArrayCo mpareToOp.java

\* /opt/cola/permits/1839164746\_1698992711.1637468/0/src-

zip/jdk.internal.vm.compiler/org.graalvm.compiler.core.test/src/org/graalvm/compiler/core/test/GraphResetDebugTe st.java

\* /opt/cola/permits/1839164746\_1698992711.1637468/0/src-

zip/jdk.aot/jdk.tools.jaotc/src/jdk/tools/jaotc/collect/module/ModuleSourceProvider.java

\* /opt/cola/permits/1839164746\_1698992711.1637468/0/src-

zip/jdk.internal.vm.compiler/org.graalvm.compiler.replacements.amd64/src/org/graalvm/compiler/replacements/am d64/AMD64StringLatin1Substitutions.java

\*

/opt/cola/permits/1839164746\_1698992711.1637468/0/src-

zip/jdk.internal.vm.compiler/org.graalvm.compiler.replacements.aarch64/src/org/graalvm/compiler/replacements/aar ch64/AArch64StringUTF16Substitutions.java

\* /opt/cola/permits/1839164746\_1698992711.1637468/0/src-

zip/jdk.aot/jdk.tools.jaotc.binformat/src/jdk/tools/jaotc/binformat/elf/ElfRelocEntry.java

\* /opt/cola/permits/1839164746\_1698992711.1637468/0/src-

zip/jdk.aot/jdk.tools.jaotc.binformat/src/jdk/tools/jaotc/binformat/macho/MachOSection.java

\* /opt/cola/permits/1839164746\_1698992711.1637468/0/src-

zip/jdk.aot/jdk.tools.jaotc.binformat/src/jdk/tools/jaotc/binformat/elf/ElfSymbol.java

\* /opt/cola/permits/1839164746\_1698992711.1637468/0/src-

zip/jdk.internal.vm.compiler/org.graalvm.compiler.graph.test/src/org/graalvm/compiler/graph/test/graphio/GraphSni ppetTest.java

\* /opt/cola/permits/1839164746\_1698992711.1637468/0/src-

zip/jdk.internal.vm.compiler/org.graalvm.compiler.jtt/src/org/graalvm/compiler/jtt/bytecode/BC\_ldiv\_overflow.java \*

/opt/cola/permits/1839164746\_1698992711.1637468/0/src-

zip/jdk.aot/jdk.tools.jaotc.binformat/src/jdk/tools/jaotc/binformat/elf/ElfSymtab.java

\* /opt/cola/permits/1839164746\_1698992711.1637468/0/src-

zip/jdk.internal.vm.compiler/org.graalvm.compiler.nodes/src/org/graalvm/compiler/nodes/memory/LIRLowerableA ccess.java

\* /opt/cola/permits/1839164746\_1698992711.1637468/0/src-

zip/jdk.internal.vm.compiler/org.graalvm.compiler.core.test/src/org/graalvm/compiler/core/test/DeMorganCanonical izationTest.java

\* /opt/cola/permits/1839164746\_1698992711.1637468/0/src-

zip/jdk.internal.vm.compiler/org.graalvm.compiler.replacements.test/src/org/graalvm/compiler/replacements/test/Sn ippetsTest.java

\* /opt/cola/permits/1839164746\_1698992711.1637468/0/src-

zip/jdk.internal.vm.compiler/org.graalvm.compiler.hotspot/src/org/graalvm/compiler/hotspot/meta/HotSpotInvokeD ynamicPlugin.java

\* /opt/cola/permits/1839164746\_1698992711.1637468/0/src-

zip/jdk.internal.vm.compiler/org.graalvm.compiler.hotspot.test/src/org/graalvm/compiler/hotspot/test/HotSpotStamp MemoryAccessTest.java

\*

/opt/cola/permits/1839164746\_1698992711.1637468/0/src-

zip/jdk.aot/jdk.tools.jaotc.binformat/src/jdk/tools/jaotc/binformat/macho/MachOVersion.java

\* /opt/cola/permits/1839164746\_1698992711.1637468/0/src-

zip/jdk.internal.vm.compiler/org.graalvm.compiler.hotspot.test/src/org/graalvm/compiler/hotspot/test/HotSpotUnsaf eSubstitutionTest.java

\* /opt/cola/permits/1839164746\_1698992711.1637468/0/src-

zip/jdk.internal.vm.compiler/org.graalvm.compiler.hotspot.test/src/org/graalvm/compiler/hotspot/test/ReplaceConst antNodesPhaseTest.java

\* /opt/cola/permits/1839164746\_1698992711.1637468/0/src-

zip/jdk.internal.vm.compiler/org.graalvm.compiler.jtt/src/org/graalvm/compiler/jtt/bytecode/BC\_idiv\_overflow.java \* /opt/cola/permits/1839164746\_1698992711.1637468/0/src-

zip/jdk.internal.vm.compiler/org.graalvm.compiler.phases/src/org/graalvm/compiler/phases/verify/VerifyInstanceOf Usage.java

\* /opt/cola/permits/1839164746\_1698992711.1637468/0/src-

zip/jdk.aot/jdk.tools.jaotc.binformat/src/jdk/tools/jaotc/binformat/pecoff/PECoffByteBuffer.java \*

/opt/cola/permits/1839164746\_1698992711.1637468/0/src-

zip/jdk.aot/jdk.tools.jaotc.binformat/src/jdk/tools/jaotc/binformat/elf/ElfHeader.java

\* /opt/cola/permits/1839164746\_1698992711.1637468/0/src-

zip/jdk.internal.vm.compiler/org.graalvm.compiler.core/src/org/graalvm/compiler/core/CompilationPrinter.java

\* /opt/cola/permits/1839164746\_1698992711.1637468/0/src-

zip/jdk.aot/jdk.tools.jaotc.binformat/src/jdk/tools/jaotc/binformat/macho/MachORelocEntry.java

\* /opt/cola/permits/1839164746\_1698992711.1637468/0/src-

zip/jdk.internal.vm.compiler/org.graalvm.compiler.hotspot.test/src/org/graalvm/compiler/hotspot/test/HsErrLogTest. java

\* /opt/cola/permits/1839164746\_1698992711.1637468/0/src-

zip/jdk.internal.vm.compiler/org.graalvm.compiler.core.test/src/org/graalvm/compiler/core/test/MemoryGraphCano nicalizeTest.java

\* /opt/cola/permits/1839164746\_1698992711.1637468/0/src-

zip/jdk.internal.vm.ci/jdk.vm.ci.common/src/jdk/vm/ci/common/NativeImageReinitialize.java

\*

/opt/cola/permits/1839164746\_1698992711.1637468/0/src-

zip/jdk.internal.vm.compiler/org.graalvm.compiler.core.test/src/org/graalvm/compiler/core/test/ByteBufferTest.java \* /opt/cola/permits/1839164746\_1698992711.1637468/0/src-

zip/jdk.internal.vm.compiler/org.graalvm.compiler.loop.test/src/org/graalvm/compiler/loop/test/LoopPartialUnrollT est.java

\* /opt/cola/permits/1839164746\_1698992711.1637468/0/src-

zip/jdk.internal.vm.compiler/org.graalvm.graphio/src/org/graalvm/graphio/package-info.java

\* /opt/cola/permits/1839164746\_1698992711.1637468/0/src-

zip/jdk.internal.vm.compiler/org.graalvm.compiler.core.test/src/org/graalvm/compiler/core/test/OffHeapUnsafeAcce ssTest.java

\* /opt/cola/permits/1839164746\_1698992711.1637468/0/src-

zip/jdk.internal.vm.compiler/org.graalvm.compiler.graph.test/src/org/graalvm/compiler/graph/test/NodeBitMapTest. java

\* /opt/cola/permits/1839164746\_1698992711.1637468/0/src-

zip/jdk.aot/jdk.tools.jaotc.binformat/src/jdk/tools/jaotc/binformat/pecoff/PECoffSymbol.java

\*

/opt/cola/permits/1839164746\_1698992711.1637468/0/src-

zip/jdk.aot/jdk.tools.jaotc/src/jdk/tools/jaotc/collect/jar/JarSourceProvider.java

\* /opt/cola/permits/1839164746\_1698992711.1637468/0/src-

zip/jdk.internal.vm.compiler/org.graalvm.compiler.hotspot.test/src/org/graalvm/compiler/hotspot/test/HotSpotStackI

ntrospectionTest.java

\* /opt/cola/permits/1839164746\_1698992711.1637468/0/src-

zip/jdk.aot/jdk.tools.jaotc/src/jdk/tools/jaotc/collect/module/ModuleSource.java

\* /opt/cola/permits/1839164746\_1698992711.1637468/0/src-

zip/jdk.aot/jdk.tools.jaotc.binformat/src/jdk/tools/jaotc/binformat/macho/MachOTargetInfo.java

\* /opt/cola/permits/1839164746\_1698992711.1637468/0/src-

zip/jdk.internal.vm.compiler/org.graalvm.compiler.core/src/org/graalvm/compiler/core/gen/DebugInfoBuilder.java \* /opt/cola/permits/1839164746\_1698992711.1637468/0/src-

zip/jdk.internal.vm.compiler/org.graalvm.compiler.replacements.amd64/src/org/graalvm/compiler/replacements/am d64/AMD64StringUTF16Substitutions.java

\*

/opt/cola/permits/1839164746\_1698992711.1637468/0/src-

zip/jdk.internal.vm.compiler/org.graalvm.compiler.replacements.test/src/org/graalvm/compiler/replacements/test/Ne stedExceptionHandlerTest.java

\* /opt/cola/permits/1839164746\_1698992711.1637468/0/src-

zip/jdk.internal.vm.compiler/org.graalvm.compiler.hotspot/src/org/graalvm/compiler/hotspot/HotSpotGraalOptionV alues.java

\* /opt/cola/permits/1839164746\_1698992711.1637468/0/src-

zip/jdk.internal.vm.compiler/org.graalvm.compiler.debug/src/org/graalvm/compiler/debug/GlobalMetrics.java \* /opt/cola/permits/1839164746\_1698992711.1637468/0/src-

zip/jdk.internal.vm.compiler/org.graalvm.compiler.hotspot.test/src/org/graalvm/compiler/hotspot/test/ObjectCloneT est.java

\* /opt/cola/permits/1839164746\_1698992711.1637468/0/src-

zip/jdk.internal.vm.compiler/org.graalvm.compiler.options/src/org/graalvm/compiler/options/ModifiableOptionValu es.java

\* /opt/cola/permits/1839164746\_1698992711.1637468/0/src-

zip/jdk.internal.vm.compiler/org.graalvm.compiler.lir/src/org/graalvm/compiler/lir/alloc/lsra/LinearScanAllocationP hase.java

\*

/opt/cola/permits/1839164746\_1698992711.1637468/0/src-

zip/jdk.internal.vm.compiler/org.graalvm.compiler.nodes/src/org/graalvm/compiler/nodes/calc/UnpackEndianHalfN ode.java

\* /opt/cola/permits/1839164746\_1698992711.1637468/0/src-

zip/jdk.internal.vm.compiler/org.graalvm.compiler.hotspot/src/org/graalvm/compiler/hotspot/nodes/aot/ResolveDyn amicConstantNode.java

\* /opt/cola/permits/1839164746\_1698992711.1637468/0/src-

zip/jdk.aot/jdk.tools.jaotc/src/jdk/tools/jaotc/collect/ClassSource.java

\* /opt/cola/permits/1839164746\_1698992711.1637468/0/src-

zip/jdk.internal.vm.ci/jdk.vm.ci.hotspot/src/jdk/vm/ci/hotspot/HotSpotConstantPoolObject.java

\* /opt/cola/permits/1839164746\_1698992711.1637468/0/src-

zip/jdk.internal.vm.compiler/org.graalvm.compiler.graph.test/src/org/graalvm/compiler/graph/test/GraphTest.java \* /opt/cola/permits/1839164746\_1698992711.1637468/0/src-

zip/jdk.aot/jdk.tools.jaotc.binformat/src/jdk/tools/jaotc/binformat/macho/MachORelocTable.java

\*

/opt/cola/permits/1839164746\_1698992711.1637468/0/src-

zip/jdk.aot/jdk.tools.jaotc.binformat/src/jdk/tools/jaotc/binformat/pecoff/PECoffSection.java

\* /opt/cola/permits/1839164746\_1698992711.1637468/0/src-

zip/jdk.internal.vm.compiler/org.graalvm.compiler.replacements.test/src/org/graalvm/compiler/replacements/test/Int

egerExactFoldTest.java

\* /opt/cola/permits/1839164746\_1698992711.1637468/0/src-

zip/jdk.internal.vm.compiler/org.graalvm.compiler.core.amd64.test/src/org/graalvm/compiler/core/amd64/test/AMD 64AddressLoweringTest.java

\* /opt/cola/permits/1839164746\_1698992711.1637468/0/src-

zip/jdk.internal.vm.compiler/org.graalvm.compiler.debug/src/org/graalvm/compiler/debug/Assertions.java

\* /opt/cola/permits/1839164746\_1698992711.1637468/0/src-

zip/jdk.internal.vm.compiler/org.graalvm.compiler.nodes/src/org/graalvm/compiler/nodes/util/JavaConstantFormatt able.java

\* /opt/cola/permits/1839164746\_1698992711.1637468/0/src-

zip/jdk.aot/jdk.tools.jaotc/src/jdk/tools/jaotc/collect/jar/JarFileSource.java

\*

/opt/cola/permits/1839164746\_1698992711.1637468/0/src-

zip/jdk.aot/jdk.tools.jaotc/src/jdk/tools/jaotc/collect/SearchFor.java

\* /opt/cola/permits/1839164746\_1698992711.1637468/0/src-

zip/jdk.internal.vm.compiler/org.graalvm.compiler.nodes/src/org/graalvm/compiler/nodes/util/JavaConstantFormatt er.java

\* /opt/cola/permits/1839164746\_1698992711.1637468/0/src-

zip/jdk.internal.vm.compiler/org.graalvm.compiler.core.test/src/org/graalvm/compiler/core/test/StampMemoryAcces sTest.java

\* /opt/cola/permits/1839164746\_1698992711.1637468/0/src-

zip/jdk.internal.vm.compiler/org.graalvm.compiler.core.test/src/org/graalvm/compiler/core/test/TrivialInliningExplo sionTest.java

No license file was found, but licenses were detected in source scan.

/\*

\* Copyright (c) 2005, Oracle and/or its affiliates. All rights reserved.

\* DO NOT ALTER OR REMOVE COPYRIGHT NOTICES OR THIS FILE HEADER.

\*

\* This code is free software; you can redistribute it and/or modify it

\* under the terms of the GNU General Public License version 2 only, as

\* published by the Free Software Foundation. Oracle designates this

\* particular file as subject to the "Classpath" exception as provided

\* by Oracle in the LICENSE file that accompanied this code.

\*

\* This code is distributed in the hope that it will be useful, but WITHOUT

\* ANY WARRANTY; without even the implied warranty of MERCHANTABILITY or

\* FITNESS FOR A PARTICULAR PURPOSE. See the GNU General Public License

\* version 2 for more details (a copy is included in the LICENSE file that

\* accompanied this code).

\*

\* You should have received a copy of the GNU General Public License version

\* 2 along with this work; if not,

write to the Free Software Foundation,

\* Inc., 51 Franklin St, Fifth Floor, Boston, MA 02110-1301 USA.

\*

\* Please contact Oracle, 500 Oracle Parkway, Redwood Shores, CA 94065 USA

\* or visit www.oracle.com if you need additional information or have any

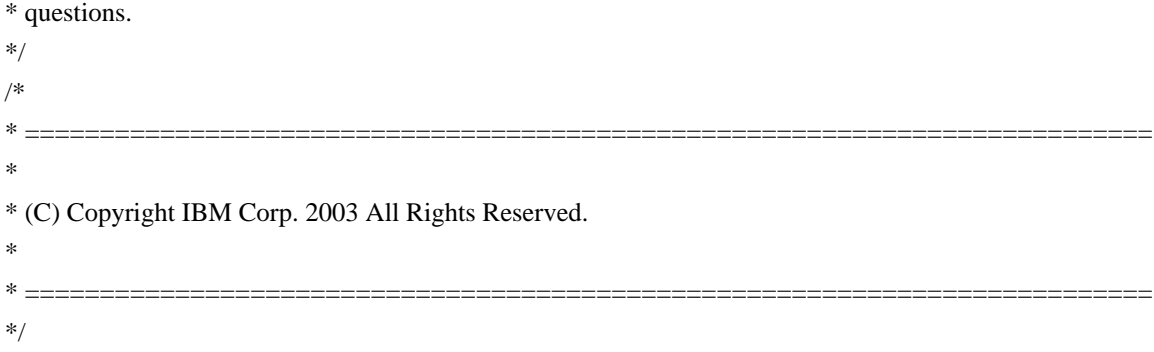

## Found in path(s):

\* /opt/cola/permits/1839164746\_1698992711.1637468/0/srczip/java.xml.crypto/javax/xml/crypto/URIDereferencer.java No license file was found, but licenses were detected in source scan.

/\*

\* Copyright (c) 2013, 2018, Oracle and/or its affiliates. All rights reserved.

\* Copyright (c) 2019, Azul Systems, Inc. All rights reserved.

\* DO NOT ALTER OR REMOVE COPYRIGHT NOTICES OR THIS FILE HEADER.

\*

\* This code is free software; you can redistribute it and/or modify it

\* under the terms of the GNU General Public License version 2 only, as

\* published by the Free Software Foundation. Oracle designates this

\* particular file as subject to the "Classpath" exception as provided

\* by Oracle in the LICENSE file that accompanied this code.

\*

\* This code is distributed in the hope that it will be useful, but WITHOUT

\* ANY WARRANTY; without even the implied warranty of MERCHANTABILITY or

\* FITNESS FOR A PARTICULAR PURPOSE. See the GNU General Public License

\* version 2 for more details (a copy is included in the LICENSE file that

\* accompanied this code).

\*

\* You should have received a copy of the

GNU General Public License version

\* 2 along with this work; if not, write to the Free Software Foundation,

\* Inc., 51 Franklin St, Fifth Floor, Boston, MA 02110-1301 USA.

\*

\* Please contact Oracle, 500 Oracle Parkway, Redwood Shores, CA 94065 USA

\* or visit www.oracle.com if you need additional information or have any

\* questions.

\*/

Found in path(s):

\* /opt/cola/permits/1839164746\_1698992711.1637468/0/src-zip/java.base/java/lang/ClassLoader.java No license file was found, but licenses were detected in source scan.

/\*

\* Copyright (c) 2010, 2016, Oracle and/or its affiliates. All rights reserved.

## \* DO NOT ALTER OR REMOVE COPYRIGHT NOTICES OR THIS FILE HEADER.

\*

\* This code is free software; you can redistribute it and/or modify it

- \* under the terms of the GNU General Public License version 2 only, as
- \* published by the Free Software Foundation. Oracle designates this
- \* particular file as subject to the "Classpath" exception as provided
- \* by Oracle in the LICENSE file that accompanied this code.

\*

- \* This code is distributed in the hope that it will be useful, but WITHOUT
- \* ANY WARRANTY; without even the implied warranty of MERCHANTABILITY or
- \* FITNESS FOR A PARTICULAR PURPOSE. See the GNU General Public License
- \* version 2 for more details (a copy is included in the LICENSE file that

\* accompanied this code).

\*

\* You should have received a copy of the GNU General Public License version

\* 2 along with this work;

if not, write to the Free Software Foundation,

- \* Inc., 51 Franklin St, Fifth Floor, Boston, MA 02110-1301 USA.
- \*
- \* Please contact Oracle, 500 Oracle Parkway, Redwood Shores, CA 94065 USA
- \* or visit www.oracle.com if you need additional information or have any
- \* questions.
- \*/

Found in path(s):

```
* /opt/cola/permits/1839164746_1698992711.1637468/0/src-
```
zip/jdk.scripting.nashorn/jdk/nashorn/internal/runtime/arrays/ArrayData.java

\* /opt/cola/permits/1839164746\_1698992711.1637468/0/src-

```
zip/jdk.scripting.nashorn/jdk/nashorn/api/scripting/NashornException.java
```
\* /opt/cola/permits/1839164746\_1698992711.1637468/0/src-

zip/jdk.scripting.nashorn/jdk/nashorn/internal/objects/NativeFunction.java

\* /opt/cola/permits/1839164746\_1698992711.1637468/0/src-zip/java.base/java/lang/CharacterName.java

\* /opt/cola/permits/1839164746\_1698992711.1637468/0/src-

zip/jdk.javadoc/jdk/javadoc/internal/doclets/formats/html/markup/Comment.java

\* /opt/cola/permits/1839164746\_1698992711.1637468/0/src-

zip/jdk.scripting.nashorn/jdk/nashorn/internal/ir/AccessNode.java

\*

```
 /opt/cola/permits/1839164746_1698992711.1637468/0/src-
```
zip/jdk.scripting.nashorn/jdk/nashorn/internal/codegen/OptimisticTypesPersistence.java

```
* /opt/cola/permits/1839164746_1698992711.1637468/0/src-
```
zip/jdk.scripting.nashorn/jdk/nashorn/internal/codegen/types/IntType.java

```
* /opt/cola/permits/1839164746_1698992711.1637468/0/src-
```
zip/jdk.scripting.nashorn/jdk/nashorn/internal/ir/debug/ASTWriter.java

```
* /opt/cola/permits/1839164746_1698992711.1637468/0/src-
```
zip/jdk.scripting.nashorn/jdk/nashorn/internal/runtime/ScriptFunction.java

\* /opt/cola/permits/1839164746\_1698992711.1637468/0/src-

zip/jdk.scripting.nashorn/jdk/nashorn/internal/codegen/types/BooleanType.java

\* /opt/cola/permits/1839164746\_1698992711.1637468/0/src-

zip/jdk.javadoc/jdk/javadoc/internal/doclets/formats/html/markup/StringContent.java

\* /opt/cola/permits/1839164746\_1698992711.1637468/0/src-

zip/jdk.scripting.nashorn/jdk/nashorn/internal/runtime/CodeStore.java

\* /opt/cola/permits/1839164746\_1698992711.1637468/0/src-

zip/jdk.scripting.nashorn/jdk/nashorn/internal/runtime/linker/JSObjectLinker.java \*

/opt/cola/permits/1839164746\_1698992711.1637468/0/src-

zip/jdk.scripting.nashorn/jdk/nashorn/internal/codegen/FunctionSignature.java

\* /opt/cola/permits/1839164746\_1698992711.1637468/0/src-

zip/jdk.scripting.nashorn/jdk/nashorn/internal/runtime/linker/Bootstrap.java

\* /opt/cola/permits/1839164746\_1698992711.1637468/0/src-

zip/jdk.javadoc/jdk/javadoc/internal/doclets/formats/html/markup/HtmlAttr.java

\* /opt/cola/permits/1839164746\_1698992711.1637468/0/src-zip/java.desktop/sun/java2d/x11/XSurfaceData.java

\* /opt/cola/permits/1839164746\_1698992711.1637468/0/src-

zip/jdk.javadoc/jdk/javadoc/internal/doclets/formats/html/markup/FixedStringContent.java

\* /opt/cola/permits/1839164746\_1698992711.1637468/0/src-

zip/jdk.scripting.nashorn/jdk/nashorn/internal/ir/LiteralNode.java

\* /opt/cola/permits/1839164746\_1698992711.1637468/0/src-

zip/jdk.scripting.nashorn/jdk/nashorn/internal/runtime/Timing.java

\*

/opt/cola/permits/1839164746\_1698992711.1637468/0/src-

zip/jdk.scripting.nashorn/jdk/nashorn/internal/codegen/CodeGenerator.java

\* /opt/cola/permits/1839164746\_1698992711.1637468/0/src-

zip/jdk.scripting.nashorn/jdk/nashorn/internal/codegen/types/LongType.java

\* /opt/cola/permits/1839164746\_1698992711.1637468/0/src-

zip/jdk.scripting.nashorn/jdk/nashorn/internal/codegen/types/Type.java

\* /opt/cola/permits/1839164746\_1698992711.1637468/0/src-

zip/jdk.scripting.nashorn/jdk/nashorn/internal/objects/NativeObject.java

\* /opt/cola/permits/1839164746\_1698992711.1637468/0/src-

zip/jdk.javadoc/jdk/javadoc/internal/doclets/formats/html/markup/HtmlConstants.java

\* /opt/cola/permits/1839164746\_1698992711.1637468/0/src-

zip/jdk.scripting.nashorn/jdk/nashorn/internal/objects/NativeArray.java

\* /opt/cola/permits/1839164746\_1698992711.1637468/0/src-zip/jdk.compiler/com/sun/tools/doclint/HtmlTag.java

No license file was found, but licenses were detected in source scan.

/\*

\* Copyright (c) 2010, 2011, Oracle and/or its affiliates. All rights reserved.

\* DO NOT ALTER OR REMOVE COPYRIGHT NOTICES OR THIS FILE HEADER.

\*

\* This code is free software; you can redistribute it and/or modify it

\* under the terms of the GNU General Public License version 2 only, as

\* published by the Free Software Foundation. Oracle designates this

\* particular file as subject to the "Classpath" exception as provided

\* by Oracle in the LICENSE file that accompanied this code.

\*

\* This code is distributed in the hope that it will be useful, but WITHOUT

\* ANY WARRANTY; without even the implied warranty of MERCHANTABILITY or

\* FITNESS FOR A PARTICULAR PURPOSE. See the GNU General Public License

\* version 2 for more details (a copy is included in the LICENSE file that \* accompanied this code). \* \* You should have received a copy of the GNU General Public License version \* 2 along with this work; if not, write to the Free Software Foundation, \* Inc., 51 Franklin St, Fifth Floor, Boston, MA 02110-1301 USA. \* \* Please contact Oracle, 500 Oracle Parkway, Redwood Shores, CA 94065 USA \* or visit www.oracle.com if you need additional information or have any \* questions. \*/ /\* \*\*\*\*\*\*\*\*\*\*\*\*\*\*\*\*\*\*\*\*\*\*\*\*\*\*\*\*\*\*\*\*\*\*\*\*\*\*\*\*\*\*\*\*\*\*\*\*\*\*\*\*\*\*\*\*\*\*\*\*\*\*\*\*\*\*\*\*\*\*\*\*\*\*\*\*\*\*\* \* Copyright (C) 2009-2010, International Business Machines Corporation and \* \* others. All Rights Reserved. \* \*\*\*\*\*\*\*\*\*\*\*\*\*\*\*\*\*\*\*\*\*\*\*\*\*\*\*\*\*\*\*\*\*\*\*\*\*\*\*\*\*\*\*\*\*\*\*\*\*\*\*\*\*\*\*\*\*\*\*\*\*\*\*\*\*\*\*\*\*\*\*\*\*\*\*\*\*\*\* \*/ Found in path(s): \* /opt/cola/permits/1839164746\_1698992711.1637468/0/src-zip/java.base/sun/util/locale/LocaleExtensions.java

\* /opt/cola/permits/1839164746\_1698992711.1637468/0/src-zip/java.base/sun/util/locale/Extension.java

\* /opt/cola/permits/1839164746\_1698992711.1637468/0/src-zip/java.base/sun/util/locale/InternalLocaleBuilder.java No license file was found, but licenses were detected in source scan.

/\*

\* Copyright (c) 2015, 2017, Oracle and/or its affiliates. All rights reserved.

\* DO NOT ALTER OR REMOVE COPYRIGHT NOTICES OR THIS FILE HEADER.

\*

\* This code is free software; you can redistribute it and/or modify it

\* under the terms of the GNU General Public License version 2 only, as

- \* published by the Free Software Foundation.
- \*

\* This code is distributed in the hope that it will be useful, but WITHOUT

\* ANY WARRANTY; without even the implied warranty of MERCHANTABILITY or

\* FITNESS FOR A PARTICULAR PURPOSE. See the GNU General Public License

\* version 2 for more details (a copy is included in the LICENSE file that

\* accompanied this code).

\*

\* You should have received a copy of the GNU General Public License version

\* 2 along with this work; if not, write to the Free Software Foundation,

\* Inc., 51 Franklin St, Fifth Floor, Boston, MA 02110-1301 USA.

\*

\* Please contact Oracle, 500 Oracle Parkway,

Redwood Shores, CA 94065 USA

\* or visit www.oracle.com if you need additional information or have any

\* questions.

\*/

Found in path(s):

\* /opt/cola/permits/1839164746\_1698992711.1637468/0/src-

zip/jdk.internal.vm.compiler/org.graalvm.compiler.hotspot.amd64/src/org/graalvm/compiler/hotspot/amd64/AMD6 4HotSpotAddressLowering.java

\* /opt/cola/permits/1839164746\_1698992711.1637468/0/src-

zip/jdk.internal.vm.compiler/org.graalvm.compiler.lir.sparc/src/org/graalvm/compiler/lir/sparc/SPARCOPFOp.java \* /opt/cola/permits/1839164746\_1698992711.1637468/0/src-

zip/jdk.internal.vm.compiler/org.graalvm.compiler.lir/src/org/graalvm/compiler/lir/alloc/trace/lsra/TraceLinearScan RegisterAllocationPhase.java

\* /opt/cola/permits/1839164746\_1698992711.1637468/0/src-

zip/jdk.aot/jdk.tools.jaotc/src/jdk/tools/jaotc/LoadedClass.java

\* /opt/cola/permits/1839164746\_1698992711.1637468/0/src-

zip/jdk.internal.vm.compiler/org.graalvm.compiler.core.test/src/org/graalvm/compiler/core/test/ConditionalEliminat ionTest12.java

\*

/opt/cola/permits/1839164746\_1698992711.1637468/0/src-

zip/jdk.internal.vm.compiler/org.graalvm.compiler.lir.sparc/src/org/graalvm/compiler/lir/sparc/SPARCFloatCompar eOp.java

\* /opt/cola/permits/1839164746\_1698992711.1637468/0/src-

zip/jdk.internal.vm.compiler/org.graalvm.compiler.lir.sparc/src/org/graalvm/compiler/lir/sparc/SPARCOP3Op.java \* /opt/cola/permits/1839164746\_1698992711.1637468/0/src-

zip/jdk.internal.vm.compiler/org.graalvm.compiler.hotspot/src/org/graalvm/compiler/hotspot/meta/HotSpotGraphBu ilderPlugins.java

\* /opt/cola/permits/1839164746\_1698992711.1637468/0/src-

zip/jdk.internal.vm.compiler/org.graalvm.compiler.microbenchmarks/src/org/graalvm/compiler/microbenchmarks/gr aal/GraalBenchmark.java

\* /opt/cola/permits/1839164746\_1698992711.1637468/0/src-

zip/jdk.internal.vm.compiler/org.graalvm.compiler.hotspot.aarch64/src/org/graalvm/compiler/hotspot/aarch64/AArc h64HotSpotNodeLIRBuilder.java

\* /opt/cola/permits/1839164746\_1698992711.1637468/0/src-

zip/jdk.internal.vm.compiler/org.graalvm.compiler.core.test/src/org/graalvm/compiler/core/test/ConditionalEliminat ionTest13.java

\*

/opt/cola/permits/1839164746\_1698992711.1637468/0/src-

zip/jdk.internal.vm.compiler/org.graalvm.compiler.microbenchmarks/src/org/graalvm/compiler/microbenchmarks/gr aal/TestJMHWhitebox.java

\* /opt/cola/permits/1839164746\_1698992711.1637468/0/src-

zip/jdk.internal.vm.compiler/org.graalvm.compiler.phases.common/src/org/graalvm/compiler/phases/common/Cond itionalEliminationPhase.java

\* /opt/cola/permits/1839164746\_1698992711.1637468/0/src-

zip/jdk.internal.vm.compiler/org.graalvm.micro.benchmarks/src/micro/benchmarks/TestJMHBlackbox.java

\* /opt/cola/permits/1839164746\_1698992711.1637468/0/src-

zip/jdk.internal.vm.compiler/org.graalvm.compiler.lir/src/org/graalvm/compiler/lir/alloc/trace/lsra/TraceLinearScan EliminateSpillMovePhase.java

\* /opt/cola/permits/1839164746\_1698992711.1637468/0/src-

zip/jdk.internal.vm.compiler/org.graalvm.compiler.hotspot/src/org/graalvm/compiler/hotspot/nodes/GraalHotSpotV MConfigNode.java

\*

/opt/cola/permits/1839164746\_1698992711.1637468/0/src-

zip/jdk.internal.vm.compiler/org.graalvm.compiler.jtt/src/org/graalvm/compiler/jtt/backend/LargeConstantSectionT est.java

\* /opt/cola/permits/1839164746\_1698992711.1637468/0/src-

zip/jdk.internal.vm.compiler/org.graalvm.compiler.hotspot.sparc/src/org/graalvm/compiler/hotspot/sparc/SPARCHo tSpotStrategySwitchOp.java

\* /opt/cola/permits/1839164746\_1698992711.1637468/0/src-

zip/jdk.internal.vm.compiler/org.graalvm.compiler.hotspot.amd64/src/org/graalvm/compiler/hotspot/amd64/AMD6 4HotSpotLoadConfigValueOp.java

\* /opt/cola/permits/1839164746\_1698992711.1637468/0/src-

zip/jdk.internal.vm.compiler/org.graalvm.compiler.lir/src/org/graalvm/compiler/lir/alloc/trace/lsra/TraceLinearScan LifetimeAnalysisPhase.java

\* /opt/cola/permits/1839164746\_1698992711.1637468/0/src-

zip/jdk.internal.vm.compiler/org.graalvm.compiler.lir/src/org/graalvm/compiler/lir/alloc/trace/lsra/TraceLinearScan AssignLocationsPhase.java

\* /opt/cola/permits/1839164746\_1698992711.1637468/0/src-

zip/jdk.internal.vm.compiler/org.graalvm.compiler.lir/src/org/graalvm/compiler/lir/alloc/trace/lsra/TraceLinearScan AllocationPhase.java

\*

/opt/cola/permits/1839164746\_1698992711.1637468/0/src-

zip/jdk.internal.vm.compiler/org.graalvm.compiler.graph/src/org/graalvm/compiler/graph/NodeStack.java \* /opt/cola/permits/1839164746\_1698992711.1637468/0/src-

zip/jdk.internal.vm.compiler/org.graalvm.micro.benchmarks/src/micro/benchmarks/BenchmarkBase.java No license file was found, but licenses were detected in source scan.

/\*

\* Copyright (c) 2016, Oracle and/or its affiliates. All rights reserved.

\* DO NOT ALTER OR REMOVE COPYRIGHT NOTICES OR THIS FILE HEADER.

\*

\* This code is free software; you can redistribute it and/or modify it

\* under the terms of the GNU General Public License version 2 only, as

\* published by the Free Software Foundation.

\*

\* This code is distributed in the hope that it will be useful, but WITHOUT

\* ANY WARRANTY; without even the implied warranty of MERCHANTABILITY or

\* FITNESS FOR A PARTICULAR PURPOSE. See the GNU General Public License

\* version 2 for more details (a copy is included in the LICENSE file that

\* accompanied this code).

\*

\* You should have received a copy of the GNU General Public License version

\* 2 along with this work; if not, write to the Free Software Foundation,

\* Inc., 51 Franklin St, Fifth Floor, Boston, MA 02110-1301 USA.

\*

\* Please contact Oracle, 500 Oracle Parkway,

Redwood Shores, CA 94065 USA

\* or visit www.oracle.com if you need additional information or have any

\* questions.

\*/

Found in path(s):

\* /opt/cola/permits/1839164746\_1698992711.1637468/0/src-

zip/jdk.internal.vm.compiler/org.graalvm.compiler.core.test/src/org/graalvm/compiler/core/test/UnsafeVirtualization Test.java

\* /opt/cola/permits/1839164746\_1698992711.1637468/0/src-

zip/jdk.internal.vm.compiler/org.graalvm.compiler.debug/src/org/graalvm/compiler/debug/CSVUtil.java

\* /opt/cola/permits/1839164746\_1698992711.1637468/0/src-

zip/jdk.internal.vm.compiler/org.graalvm.compiler.hotspot/src/org/graalvm/compiler/hotspot/CompilationWatchDo g.java

\* /opt/cola/permits/1839164746\_1698992711.1637468/0/src-

zip/jdk.internal.vm.compiler/org.graalvm.compiler.hotspot/src/org/graalvm/compiler/hotspot/phases/aot/AOTInlinin gPolicy.java

\* /opt/cola/permits/1839164746\_1698992711.1637468/0/src-

zip/jdk.internal.vm.compiler/org.graalvm.compiler.hotspot/src/org/graalvm/compiler/hotspot/NodeCostDumpUtil.ja va

\*

/opt/cola/permits/1839164746\_1698992711.1637468/0/src-

zip/jdk.internal.vm.compiler/org.graalvm.compiler.lir/src/org/graalvm/compiler/lir/profiling/MoveProfiler.java \* /opt/cola/permits/1839164746\_1698992711.1637468/0/src-

zip/jdk.internal.vm.ci/jdk.vm.ci.code/src/jdk/vm/ci/code/site/Call.java

\* /opt/cola/permits/1839164746\_1698992711.1637468/0/src-

zip/jdk.internal.vm.compiler/org.graalvm.compiler.core.common/src/org/graalvm/compiler/core/common/type/Data PointerConstant.java

\* /opt/cola/permits/1839164746\_1698992711.1637468/0/src-

zip/jdk.internal.vm.compiler/org.graalvm.compiler.hotspot/src/org/graalvm/compiler/hotspot/replacements/BigInteg erSubstitutions.java

\* /opt/cola/permits/1839164746\_1698992711.1637468/0/src-

zip/jdk.internal.vm.compiler/org.graalvm.compiler.jtt/src/org/graalvm/compiler/jtt/bytecode/BC\_float\_base.java \* /opt/cola/permits/1839164746\_1698992711.1637468/0/src-

zip/jdk.internal.vm.compiler/org.graalvm.compiler.replacements.amd64/src/org/graalvm/compiler/replacements/am d64/AMD64RoundNode.java

\*

/opt/cola/permits/1839164746\_1698992711.1637468/0/src-

zip/jdk.internal.vm.compiler/org.graalvm.compiler.replacements/src/org/graalvm/compiler/replacements/classfile/Cl assfileConstantPool.java

\* /opt/cola/permits/1839164746\_1698992711.1637468/0/src-

zip/jdk.internal.vm.compiler/org.graalvm.compiler.core.common/src/org/graalvm/compiler/core/common/Permanen tBailoutException.java

\* /opt/cola/permits/1839164746\_1698992711.1637468/0/src-

zip/jdk.internal.vm.compiler/org.graalvm.compiler.replacements.test/src/org/graalvm/compiler/replacements/test/Ar rayStoreBytecodeExceptionTest.java

\* /opt/cola/permits/1839164746\_1698992711.1637468/0/src-

zip/jdk.internal.vm.compiler/org.graalvm.compiler.replacements.test/src/org/graalvm/compiler/replacements/test/Str ingEqualsConstantTest.java

\* /opt/cola/permits/1839164746\_1698992711.1637468/0/src-

zip/jdk.internal.vm.compiler/org.graalvm.compiler.replacements.test/src/org/graalvm/compiler/replacements/test/Str

ingHashConstantTest.java

\*

/opt/cola/permits/1839164746\_1698992711.1637468/0/src-

zip/jdk.internal.vm.compiler/org.graalvm.compiler.phases/src/org/graalvm/compiler/phases/contract/PhaseSizeContr act.java

\* /opt/cola/permits/1839164746\_1698992711.1637468/0/src-

zip/jdk.internal.vm.compiler/org.graalvm.compiler.core.test/src/org/graalvm/compiler/core/test/ReentrantBlockIterat orTest.java

\* /opt/cola/permits/1839164746\_1698992711.1637468/0/src-

zip/jdk.internal.vm.compiler/org.graalvm.compiler.hotspot/src/org/graalvm/compiler/hotspot/replacements/SHA5Su bstitutions.java

\* /opt/cola/permits/1839164746\_1698992711.1637468/0/src-

zip/jdk.internal.vm.compiler/org.graalvm.compiler.lir/src/org/graalvm/compiler/lir/alloc/trace/TraceBuilderPhase.ja va

\* /opt/cola/permits/1839164746\_1698992711.1637468/0/src-

zip/jdk.internal.vm.compiler/org.graalvm.compiler.nodes.test/src/org/graalvm/compiler/nodes/test/ReinterpretStamp IntToFloatTest.java

\* /opt/cola/permits/1839164746\_1698992711.1637468/0/src-

zip/jdk.internal.vm.compiler/org.graalvm.compiler.hotspot.amd64/src/org/graalvm/compiler/hotspot/amd64/AMD6 4HotSpotSuitesCreator.java

\*

/opt/cola/permits/1839164746\_1698992711.1637468/0/src-

zip/jdk.internal.vm.ci/jdk.vm.ci.hotspot.sparc/src/jdk/vm/ci/hotspot/sparc/SPARCHotSpotVMConfig.java

\* /opt/cola/permits/1839164746\_1698992711.1637468/0/src-

zip/jdk.internal.vm.compiler/org.graalvm.compiler.nodes/src/org/graalvm/compiler/nodes/graphbuilderconf/GraphB uilderTool.java

\* /opt/cola/permits/1839164746\_1698992711.1637468/0/src-

zip/jdk.internal.vm.compiler/org.graalvm.compiler.hotspot/src/org/graalvm/compiler/hotspot/nodes/aot/ResolveCon stantNode.java

\* /opt/cola/permits/1839164746\_1698992711.1637468/0/src-

zip/jdk.internal.vm.compiler/org.graalvm.compiler.hotspot.test/src/org/graalvm/compiler/hotspot/test/GraalOSRLoc kTest.java

\* /opt/cola/permits/1839164746\_1698992711.1637468/0/src-

zip/jdk.internal.vm.compiler/org.graalvm.compiler.nodes.test/src/org/graalvm/compiler/nodes/test/ReinterpretStamp LongToDoubleTest.java

\* /opt/cola/permits/1839164746\_1698992711.1637468/0/src-

zip/jdk.internal.vm.compiler/org.graalvm.compiler.hotspot/src/org/graalvm/compiler/hotspot/meta/HotSpotConstant FieldProvider.java

\*

/opt/cola/permits/1839164746\_1698992711.1637468/0/src-

zip/jdk.internal.vm.ci/jdk.vm.ci.meta/src/jdk/vm/ci/meta/SuppressFBWarnings.java

\* /opt/cola/permits/1839164746\_1698992711.1637468/0/src-

zip/jdk.internal.vm.compiler/org.graalvm.compiler.core.common/src/org/graalvm/compiler/core/common/util/Comp ilationAlarm.java

\* /opt/cola/permits/1839164746\_1698992711.1637468/0/src-

zip/jdk.internal.vm.compiler/org.graalvm.compiler.nodeinfo/src/org/graalvm/compiler/nodeinfo/NodeSize.java \* /opt/cola/permits/1839164746\_1698992711.1637468/0/src-

zip/jdk.internal.vm.compiler/org.graalvm.compiler.hotspot/src/org/graalvm/compiler/hotspot/BootstrapWatchDog.ja

va

\* /opt/cola/permits/1839164746\_1698992711.1637468/0/src-

zip/jdk.internal.vm.compiler/org.graalvm.compiler.nodes/src/org/graalvm/compiler/nodes/java/FinalFieldBarrierNo de.java

\*

/opt/cola/permits/1839164746\_1698992711.1637468/0/src-

zip/jdk.internal.vm.compiler/org.graalvm.compiler.replacements.test/src/org/graalvm/compiler/replacements/test/Co mpiledNullPointerExceptionTest.java

\* /opt/cola/permits/1839164746\_1698992711.1637468/0/src-

zip/jdk.internal.vm.compiler/org.graalvm.compiler.hotspot/src/org/graalvm/compiler/hotspot/nodes/aot/ResolveCon stantStubCall.java

\* /opt/cola/permits/1839164746\_1698992711.1637468/0/src-

zip/jdk.internal.vm.compiler/org.graalvm.compiler.nodes/src/org/graalvm/compiler/nodes/DynamicPiNode.java \* /opt/cola/permits/1839164746\_1698992711.1637468/0/src-

zip/jdk.internal.vm.compiler/org.graalvm.compiler.core.test/src/org/graalvm/compiler/core/test/ReferenceGetLoopT est.java

\* /opt/cola/permits/1839164746\_1698992711.1637468/0/src-

zip/jdk.internal.vm.compiler/org.graalvm.compiler.bytecode/src/org/graalvm/compiler/bytecode/BytecodeProvider.j ava

\* /opt/cola/permits/1839164746\_1698992711.1637468/0/src-

zip/jdk.internal.vm.compiler/org.graalvm.compiler.hotspot/src/org/graalvm/compiler/hotspot/nodes/aot/InitializeKla ssNode.java

\*

/opt/cola/permits/1839164746\_1698992711.1637468/0/src-

zip/jdk.internal.vm.ci/jdk.vm.ci.hotspot.amd64/src/jdk/vm/ci/hotspot/amd64/AMD64HotSpotVMConfig.java \* /opt/cola/permits/1839164746\_1698992711.1637468/0/src-

zip/jdk.internal.vm.compiler/org.graalvm.compiler.replacements.amd64/src/org/graalvm/compiler/replacements/am d64/AMD64StringIndexOfNode.java

\* /opt/cola/permits/1839164746\_1698992711.1637468/0/src-

zip/jdk.internal.vm.ci/jdk.vm.ci.code/src/jdk/vm/ci/code/site/ConstantReference.java

\* /opt/cola/permits/1839164746\_1698992711.1637468/0/src-

zip/jdk.internal.vm.compiler/org.graalvm.compiler.lir/src/org/graalvm/compiler/lir/alloc/trace/bu/BottomUpAllocato r.java

\* /opt/cola/permits/1839164746\_1698992711.1637468/0/src-

zip/jdk.internal.vm.compiler/org.graalvm.compiler.core.common/src/org/graalvm/compiler/core/common/alloc/Trac eBuilderResult.java

\* /opt/cola/permits/1839164746\_1698992711.1637468/0/src-

zip/jdk.internal.vm.compiler/org.graalvm.compiler.replacements/src/org/graalvm/compiler/replacements/classfile/Cl assfileBytecode.java

\*

/opt/cola/permits/1839164746\_1698992711.1637468/0/src-

zip/jdk.internal.vm.compiler/org.graalvm.compiler.core.common/src/org/graalvm/compiler/core/common/Compilati onIdentifier.java

\* /opt/cola/permits/1839164746\_1698992711.1637468/0/src-

zip/jdk.internal.vm.compiler/org.graalvm.compiler.core.test/src/org/graalvm/compiler/core/test/inlining/NestedLoop EffectsPhaseComplexityTest.java

\* /opt/cola/permits/1839164746\_1698992711.1637468/0/src-

zip/jdk.internal.vm.ci/jdk.vm.ci.code/src/jdk/vm/ci/code/site/DataPatch.java

zip/jdk.internal.vm.compiler/org.graalvm.compiler.core.test/src/org/graalvm/compiler/core/test/ConditionalEliminat ionMulTest.java

\* /opt/cola/permits/1839164746\_1698992711.1637468/0/src-

zip/jdk.internal.vm.compiler/org.graalvm.compiler.replacements.test/src/org/graalvm/compiler/replacements/test/Cl assCastBytecodeExceptionTest.java

\*

/opt/cola/permits/1839164746\_1698992711.1637468/0/src-

zip/jdk.internal.vm.compiler/org.graalvm.compiler.lir.amd64/src/org/graalvm/compiler/lir/amd64/AMD64ZapStack Op.java

\* /opt/cola/permits/1839164746\_1698992711.1637468/0/src-

zip/jdk.internal.vm.compiler/org.graalvm.compiler.jtt/src/org/graalvm/compiler/jtt/bytecode/BC\_double\_base.java \* /opt/cola/permits/1839164746\_1698992711.1637468/0/src-

zip/jdk.internal.vm.compiler/org.graalvm.compiler.core.test/src/org/graalvm/compiler/core/test/DontReuseArgumen tSpaceTest.java

\* /opt/cola/permits/1839164746\_1698992711.1637468/0/src-

zip/jdk.internal.vm.compiler/org.graalvm.compiler.debug/src/org/graalvm/compiler/debug/PathUtilities.java \* /opt/cola/permits/1839164746\_1698992711.1637468/0/src-

zip/jdk.internal.vm.compiler/org.graalvm.compiler.test/src/org/graalvm/compiler/test/ExportingClassLoader.java \* /opt/cola/permits/1839164746\_1698992711.1637468/0/src-

zip/jdk.internal.vm.compiler/org.graalvm.compiler.core.common/src/org/graalvm/compiler/core/common/alloc/Sing leBlockTraceBuilder.java

\*

/opt/cola/permits/1839164746\_1698992711.1637468/0/src-

zip/jdk.internal.vm.compiler/org.graalvm.compiler.core.common/src/org/graalvm/compiler/core/common/Compilati onRequestIdentifier.java

\* /opt/cola/permits/1839164746\_1698992711.1637468/0/src-

zip/jdk.internal.vm.compiler/org.graalvm.compiler.core.test/src/org/graalvm/compiler/core/test/IntegerStampMulFol dTest.java

\* /opt/cola/permits/1839164746\_1698992711.1637468/0/src-

zip/jdk.internal.vm.compiler/org.graalvm.compiler.nodeinfo/src/org/graalvm/compiler/nodeinfo/NodeCycles.java \* /opt/cola/permits/1839164746\_1698992711.1637468/0/src-

zip/jdk.internal.vm.compiler/org.graalvm.compiler.hotspot/src/org/graalvm/compiler/hotspot/meta/HotSpotAOTPro filingPlugin.java

\* /opt/cola/permits/1839164746\_1698992711.1637468/0/src-

zip/jdk.internal.vm.compiler/org.graalvm.compiler.lir.amd64/src/org/graalvm/compiler/lir/amd64/AMD64VZeroUp per.java

\* /opt/cola/permits/1839164746\_1698992711.1637468/0/src-

zip/jdk.internal.vm.compiler/org.graalvm.compiler.core.common/src/org/graalvm/compiler/core/common/alloc/Trac eMap.java

\*

/opt/cola/permits/1839164746\_1698992711.1637468/0/src-

zip/jdk.internal.vm.compiler/org.graalvm.compiler.hotspot/src/org/graalvm/compiler/hotspot/nodes/aot/LoadConsta ntIndirectlyFixedNode.java

\* /opt/cola/permits/1839164746\_1698992711.1637468/0/src-

zip/jdk.internal.vm.compiler/org.graalvm.compiler.hotspot/src/org/graalvm/compiler/hotspot/CompilerConfiguratio nFactory.java

\* /opt/cola/permits/1839164746\_1698992711.1637468/0/src-

zip/jdk.internal.vm.compiler/org.graalvm.compiler.hotspot/src/org/graalvm/compiler/hotspot/nodes/profiling/Rando mSeedNode.java

\* /opt/cola/permits/1839164746\_1698992711.1637468/0/src-

zip/jdk.internal.vm.ci/jdk.vm.ci.hotspot/src/jdk/vm/ci/hotspot/VMIntrinsicMethod.java

\* /opt/cola/permits/1839164746\_1698992711.1637468/0/src-

zip/jdk.internal.vm.compiler/org.graalvm.compiler.nodes/src/org/graalvm/compiler/nodes/util/ConstantFoldUtil.java \*

/opt/cola/permits/1839164746\_1698992711.1637468/0/src-

zip/jdk.internal.vm.compiler/org.graalvm.compiler.core.common/src/org/graalvm/compiler/core/common/GraalBail outException.java

\* /opt/cola/permits/1839164746\_1698992711.1637468/0/src-

zip/jdk.internal.vm.compiler/org.graalvm.compiler.options/src/org/graalvm/compiler/options/EnumOptionKey.java \* /opt/cola/permits/1839164746\_1698992711.1637468/0/src-

zip/jdk.internal.vm.compiler/org.graalvm.compiler.phases.common/src/org/graalvm/compiler/phases/common/Lazy Value.java

\* /opt/cola/permits/1839164746\_1698992711.1637468/0/src-

zip/jdk.internal.vm.ci/jdk.vm.ci.hotspot/src/jdk/vm/ci/hotspot/HotSpotVMConfigStore.java

\* /opt/cola/permits/1839164746\_1698992711.1637468/0/src-

zip/jdk.internal.vm.ci/jdk.vm.ci.hotspot/src/jdk/vm/ci/hotspot/HotSpotJVMCICompilerFactory.java

\* /opt/cola/permits/1839164746\_1698992711.1637468/0/src-

zip/jdk.internal.vm.compiler/org.graalvm.compiler.replacements.test/src/org/graalvm/compiler/replacements/test/Str ingIndexOfConstantTest.java

\*

/opt/cola/permits/1839164746\_1698992711.1637468/0/src-

zip/jdk.internal.vm.compiler/org.graalvm.compiler.hotspot/src/org/graalvm/compiler/hotspot/JVMCIVersionCheck.j ava

\* /opt/cola/permits/1839164746\_1698992711.1637468/0/src-

zip/jdk.internal.vm.ci/jdk.vm.ci.code/src/jdk/vm/ci/code/site/DataSectionReference.java

\* /opt/cola/permits/1839164746\_1698992711.1637468/0/src-

zip/jdk.internal.vm.compiler/org.graalvm.compiler.core.test/src/org/graalvm/compiler/core/test/UnsafeReadEliminat ionTest.java

\* /opt/cola/permits/1839164746\_1698992711.1637468/0/src-

zip/jdk.internal.vm.compiler/org.graalvm.compiler.hotspot/src/org/graalvm/compiler/hotspot/nodes/aot/InitializeKla ssStubCall.java

\* /opt/cola/permits/1839164746\_1698992711.1637468/0/src-

zip/jdk.internal.vm.compiler/org.graalvm.compiler.phases/src/org/graalvm/compiler/phases/verify/VerifyBailoutUsa ge.java

\* /opt/cola/permits/1839164746\_1698992711.1637468/0/src-

zip/jdk.internal.vm.ci/jdk.vm.ci.hotspot/src/jdk/vm/ci/hotspot/VMFlag.java

\*

/opt/cola/permits/1839164746\_1698992711.1637468/0/src-

zip/jdk.internal.vm.compiler/org.graalvm.compiler.nodes.test/src/org/graalvm/compiler/nodes/test/ReinterpretStamp FloatToIntTest.java

\* /opt/cola/permits/1839164746\_1698992711.1637468/0/src-

zip/jdk.internal.vm.compiler/org.graalvm.compiler.replacements.test/src/org/graalvm/compiler/replacements/test/Nu llBytecodeExceptionTest.java

\* /opt/cola/permits/1839164746\_1698992711.1637468/0/src-

zip/jdk.internal.vm.compiler/org.graalvm.compiler.hotspot/src/org/graalvm/compiler/hotspot/replacements/Encoded

SymbolConstant.java

\* /opt/cola/permits/1839164746\_1698992711.1637468/0/src-

zip/jdk.internal.vm.compiler/org.graalvm.compiler.replacements/src/org/graalvm/compiler/replacements/StringInde xOfNode.java

\* /opt/cola/permits/1839164746\_1698992711.1637468/0/src-

zip/jdk.internal.vm.compiler/org.graalvm.compiler.lir.aarch64/src/org/graalvm/compiler/lir/aarch64/AArch64Prefetc hOp.java

\* /opt/cola/permits/1839164746\_1698992711.1637468/0/src-

zip/jdk.internal.vm.compiler/org.graalvm.compiler.core.test/src/org/graalvm/compiler/core/test/ea/PartialEscapeUns afeStoreTest.java

\*

/opt/cola/permits/1839164746\_1698992711.1637468/0/src-

zip/jdk.internal.vm.compiler/org.graalvm.compiler.hotspot/src/org/graalvm/compiler/hotspot/lir/HotSpotZapRegiste rsPhase.java

\* /opt/cola/permits/1839164746\_1698992711.1637468/0/src-

zip/jdk.internal.vm.compiler/org.graalvm.compiler.jtt/src/org/graalvm/compiler/jtt/lang/Double\_conditional.java \* /opt/cola/permits/1839164746\_1698992711.1637468/0/src-

zip/jdk.internal.vm.ci/jdk.vm.ci.code/src/jdk/vm/ci/code/ValueKindFactory.java

\* /opt/cola/permits/1839164746\_1698992711.1637468/0/src-

zip/jdk.internal.vm.compiler/org.graalvm.compiler.hotspot/src/org/graalvm/compiler/hotspot/nodes/aot/LoadMethod CountersIndirectlyNode.java

\* /opt/cola/permits/1839164746\_1698992711.1637468/0/src-

zip/jdk.internal.vm.compiler/org.graalvm.compiler.hotspot/src/org/graalvm/compiler/hotspot/replacements/SHASub stitutions.java

\*

/opt/cola/permits/1839164746\_1698992711.1637468/0/src-

zip/jdk.internal.vm.compiler/org.graalvm.compiler.nodes/src/org/graalvm/compiler/nodes/extended/GuardedUnsafe LoadNode.java

\* /opt/cola/permits/1839164746\_1698992711.1637468/0/src-

zip/jdk.internal.vm.compiler/org.graalvm.compiler.nodes/src/org/graalvm/compiler/nodes/FieldLocationIdentity.jav a

\* /opt/cola/permits/1839164746\_1698992711.1637468/0/src-

zip/jdk.internal.vm.compiler/org.graalvm.compiler.core.common/src/org/graalvm/compiler/core/common/spi/Const antFieldProvider.java

\* /opt/cola/permits/1839164746\_1698992711.1637468/0/src-

zip/jdk.internal.vm.ci/jdk.vm.ci.hotspot/src/jdk/vm/ci/hotspot/HotSpotVMConfigAccess.java

\* /opt/cola/permits/1839164746\_1698992711.1637468/0/src-

zip/jdk.internal.vm.compiler/org.graalvm.compiler.hotspot/src/org/graalvm/compiler/hotspot/meta/HotSpotGraalCo nstantFieldProvider.java

\* /opt/cola/permits/1839164746\_1698992711.1637468/0/src-

zip/jdk.internal.vm.compiler/org.graalvm.compiler.code/src/org/graalvm/compiler/code/SourceMapping.java \*

/opt/cola/permits/1839164746\_1698992711.1637468/0/src-

zip/jdk.internal.vm.compiler/org.graalvm.compiler.nodes.test/src/org/graalvm/compiler/nodes/test/ReinterpretStamp DoubleToLongTest.java

\* /opt/cola/permits/1839164746\_1698992711.1637468/0/src-

zip/jdk.internal.vm.compiler/org.graalvm.compiler.hotspot/src/org/graalvm/compiler/hotspot/nodes/aot/LoadMethod CountersNode.java

zip/jdk.internal.vm.compiler/org.graalvm.compiler.bytecode/src/org/graalvm/compiler/bytecode/ResolvedJavaMeth odBytecodeProvider.java

\* /opt/cola/permits/1839164746\_1698992711.1637468/0/src-

zip/jdk.internal.vm.ci/jdk.vm.ci.meta/src/jdk/vm/ci/meta/ValueKind.java

\* /opt/cola/permits/1839164746\_1698992711.1637468/0/src-

zip/jdk.internal.vm.compiler/org.graalvm.compiler.core.test/src/org/graalvm/compiler/core/test/NarrowingReadTest. java

\* /opt/cola/permits/1839164746\_1698992711.1637468/0/src-

zip/jdk.internal.vm.compiler/org.graalvm.compiler.core.test/src/org/graalvm/compiler/core/test/GuardedIntrinsicTes t.java

\*

/opt/cola/permits/1839164746\_1698992711.1637468/0/src-

zip/jdk.internal.vm.compiler/org.graalvm.compiler.test/src/org/graalvm/compiler/test/JLModule.java

\* /opt/cola/permits/1839164746\_1698992711.1637468/0/src-

zip/jdk.internal.vm.compiler/org.graalvm.compiler.hotspot/src/org/graalvm/compiler/hotspot/nodes/aot/ResolveMet hodAndLoadCountersStubCall.java

\* /opt/cola/permits/1839164746\_1698992711.1637468/0/src-

zip/jdk.internal.vm.compiler/org.graalvm.compiler.bytecode/src/org/graalvm/compiler/bytecode/Bytecode.java \* /opt/cola/permits/1839164746\_1698992711.1637468/0/src-

zip/jdk.internal.vm.compiler/org.graalvm.compiler.core.test/src/org/graalvm/compiler/core/test/NodePropertiesTest. java

\* /opt/cola/permits/1839164746\_1698992711.1637468/0/src-

zip/jdk.internal.vm.compiler/org.graalvm.compiler.graph/src/org/graalvm/compiler/graph/NodeSourcePosition.java \* /opt/cola/permits/1839164746\_1698992711.1637468/0/src-

zip/jdk.internal.vm.compiler/org.graalvm.compiler.hotspot/src/org/graalvm/compiler/hotspot/stubs/ClassCastExcept ionStub.java

\*

/opt/cola/permits/1839164746\_1698992711.1637468/0/src-

zip/jdk.internal.vm.compiler/org.graalvm.compiler.core.common/src/org/graalvm/compiler/core/common/spi/JavaC onstantFieldProvider.java

\* /opt/cola/permits/1839164746\_1698992711.1637468/0/src-

zip/jdk.internal.vm.compiler/org.graalvm.compiler.microbenchmarks/src/org/graalvm/compiler/microbenchmarks/li r/trace/TraceBuilderBenchmark.java

\* /opt/cola/permits/1839164746\_1698992711.1637468/0/src-

zip/jdk.internal.vm.compiler/org.graalvm.compiler.microbenchmarks/src/org/graalvm/compiler/microbenchmarks/li r/trace/TraceLSRAIntervalBuildingBench.java

\* /opt/cola/permits/1839164746\_1698992711.1637468/0/src-

zip/jdk.internal.vm.compiler/org.graalvm.compiler.lir/src/org/graalvm/compiler/lir/alloc/trace/TraceRegisterAllocati onPolicy.java

\* /opt/cola/permits/1839164746\_1698992711.1637468/0/src-

zip/jdk.internal.vm.compiler/org.graalvm.compiler.nodes/src/org/graalvm/compiler/nodes/extended/OSRLockNode. java

\*

/opt/cola/permits/1839164746\_1698992711.1637468/0/src-

zip/jdk.internal.vm.ci/jdk.vm.ci.code/src/jdk/vm/ci/code/site/Reference.java

\* /opt/cola/permits/1839164746\_1698992711.1637468/0/src-

zip/jdk.internal.vm.ci/jdk.vm.ci.services/src/jdk/vm/ci/services/JVMCIServiceLocator.java

zip/jdk.internal.vm.compiler/org.graalvm.compiler.nodes.test/src/org/graalvm/compiler/nodes/test/LoopLivenessTes t.java

\* /opt/cola/permits/1839164746\_1698992711.1637468/0/src-

zip/jdk.internal.vm.ci/jdk.vm.ci.code/src/jdk/vm/ci/code/SuppressFBWarnings.java

\* /opt/cola/permits/1839164746\_1698992711.1637468/0/src-

zip/jdk.aot/jdk.tools.jaotc.binformat/src/jdk/tools/jaotc/binformat/elf/AMD64JELFRelocObject.java

\* /opt/cola/permits/1839164746\_1698992711.1637468/0/src-

zip/jdk.internal.vm.compiler/org.graalvm.compiler.replacements.test/src/org/graalvm/compiler/replacements/test/By tecodeExceptionTest.java

\*

/opt/cola/permits/1839164746\_1698992711.1637468/0/src-

zip/jdk.internal.vm.compiler/org.graalvm.compiler.replacements.test/src/org/graalvm/compiler/replacements/test/Str ingIndexOfTest.java

\* /opt/cola/permits/1839164746\_1698992711.1637468/0/src-

zip/jdk.internal.vm.compiler/org.graalvm.compiler.hotspot.test/src/org/graalvm/compiler/hotspot/test/GraalOSRTest .java

\* /opt/cola/permits/1839164746\_1698992711.1637468/0/src-

zip/jdk.internal.vm.compiler/org.graalvm.compiler.hotspot.lir.test/src/org/graalvm/compiler/hotspot/lir/test/Exceed MaxOopMapStackOffset.java

\* /opt/cola/permits/1839164746\_1698992711.1637468/0/src-

zip/jdk.internal.vm.ci/jdk.vm.ci.code/src/jdk/vm/ci/code/site/ExceptionHandler.java

\* /opt/cola/permits/1839164746\_1698992711.1637468/0/src-

zip/jdk.internal.vm.compiler/org.graalvm.compiler.core.test/src/org/graalvm/compiler/core/test/HashCodeTest.java

\* /opt/cola/permits/1839164746\_1698992711.1637468/0/src-

zip/jdk.internal.vm.compiler/org.graalvm.compiler.jtt/src/org/graalvm/compiler/jtt/lang/Math\_round.java \*

/opt/cola/permits/1839164746\_1698992711.1637468/0/src-

zip/jdk.internal.vm.ci/jdk.vm.ci.hotspot.aarch64/src/jdk/vm/ci/hotspot/aarch64/AArch64HotSpotVMConfig.java \* /opt/cola/permits/1839164746\_1698992711.1637468/0/src-

zip/jdk.internal.vm.compiler/org.graalvm.compiler.lir/src/org/graalvm/compiler/lir/profiling/MethodProfilingPhase.j ava

\* /opt/cola/permits/1839164746\_1698992711.1637468/0/src-

zip/jdk.internal.vm.compiler/org.graalvm.compiler.nodes/src/org/graalvm/compiler/nodes/FixedNodeInterface.java \* /opt/cola/permits/1839164746\_1698992711.1637468/0/src-

zip/jdk.internal.vm.compiler/org.graalvm.compiler.replacements.test/src/org/graalvm/compiler/replacements/test/Str ingIndexOfTestBase.java

\* /opt/cola/permits/1839164746\_1698992711.1637468/0/src-

zip/jdk.internal.vm.compiler/org.graalvm.compiler.core.aarch64/src/org/graalvm/compiler/core/aarch64/AArch64A ddressNode.java

\* /opt/cola/permits/1839164746\_1698992711.1637468/0/src-

zip/jdk.internal.vm.compiler/org.graalvm.compiler.phases/src/org/graalvm/compiler/phases/contract/NodeCostUtil.j ava

\*

/opt/cola/permits/1839164746\_1698992711.1637468/0/src-

zip/jdk.internal.vm.compiler/org.graalvm.compiler.hotspot/src/org/graalvm/compiler/hotspot/stubs/NullPointerExce ptionStub.java

\* /opt/cola/permits/1839164746\_1698992711.1637468/0/src-

zip/jdk.internal.vm.compiler/org.graalvm.compiler.hotspot/src/org/graalvm/compiler/hotspot/stubs/ArrayStoreExcep tionStub.java

\* /opt/cola/permits/1839164746\_1698992711.1637468/0/src-

zip/jdk.internal.vm.compiler/org.graalvm.compiler.lir/src/org/graalvm/compiler/lir/phases/GenericContext.java \* /opt/cola/permits/1839164746\_1698992711.1637468/0/src-

zip/jdk.internal.vm.compiler/org.graalvm.compiler.hotspot/src/org/graalvm/compiler/hotspot/HotSpotCompilationId entifier.java

\* /opt/cola/permits/1839164746\_1698992711.1637468/0/src-

zip/jdk.aot/jdk.tools.jaotc.binformat/src/jdk/tools/jaotc/binformat/SymbolTable.java

\* /opt/cola/permits/1839164746\_1698992711.1637468/0/src-

zip/jdk.internal.vm.ci/jdk.vm.ci.code/src/jdk/vm/ci/code/site/Infopoint.java

\*

/opt/cola/permits/1839164746\_1698992711.1637468/0/src-

zip/jdk.internal.vm.compiler/org.graalvm.compiler.serviceprovider/src/org/graalvm/compiler/serviceprovider/Graal Services.java

\* /opt/cola/permits/1839164746\_1698992711.1637468/0/src-

zip/jdk.internal.vm.compiler/org.graalvm.compiler.nodes.test/src/org/graalvm/compiler/nodes/test/ReinterpretStamp Test.java

\* /opt/cola/permits/1839164746\_1698992711.1637468/0/src-

zip/jdk.internal.vm.compiler/org.graalvm.compiler.replacements/src/org/graalvm/compiler/replacements/nodes/CStr ingConstant.java

\* /opt/cola/permits/1839164746\_1698992711.1637468/0/src-

zip/jdk.internal.vm.compiler/org.graalvm.compiler.hotspot/src/org/graalvm/compiler/hotspot/stubs/StubCompilation Identifier.java

\* /opt/cola/permits/1839164746\_1698992711.1637468/0/src-

zip/jdk.internal.vm.compiler/org.graalvm.compiler.hotspot.amd64/src/org/graalvm/compiler/hotspot/amd64/AMD6 4MathStub.java

\* /opt/cola/permits/1839164746\_1698992711.1637468/0/src-

zip/jdk.internal.vm.compiler/org.graalvm.compiler.lir/src/org/graalvm/compiler/lir/alloc/trace/DefaultTraceRegister AllocationPolicy.java

\*

/opt/cola/permits/1839164746\_1698992711.1637468/0/src-

zip/jdk.internal.vm.compiler/org.graalvm.compiler.lir/src/org/graalvm/compiler/lir/profiling/MoveType.java \* /opt/cola/permits/1839164746\_1698992711.1637468/0/src-

zip/jdk.internal.vm.compiler/org.graalvm.compiler.nodes/src/org/graalvm/compiler/nodes/graphbuilderconf/TypePl ugin.java

\* /opt/cola/permits/1839164746\_1698992711.1637468/0/src-

zip/jdk.internal.vm.compiler/org.graalvm.compiler.hotspot.aarch64/src/org/graalvm/compiler/hotspot/aarch64/AArc h64HotSpotStrategySwitchOp.java

\* /opt/cola/permits/1839164746\_1698992711.1637468/0/src-

zip/jdk.internal.vm.ci/jdk.vm.ci.services/src/jdk/vm/ci/services/JVMCIPermission.java

\* /opt/cola/permits/1839164746\_1698992711.1637468/0/src-

zip/jdk.internal.vm.compiler/org.graalvm.compiler.hotspot/src/org/graalvm/compiler/hotspot/replacements/HashCod eSnippets.java

\*

/opt/cola/permits/1839164746\_1698992711.1637468/0/src-

zip/jdk.internal.vm.ci/jdk.vm.ci.code/src/jdk/vm/ci/code/site/Site.java

\* /opt/cola/permits/1839164746\_1698992711.1637468/0/src-

zip/jdk.internal.vm.compiler/org.graalvm.compiler.hotspot.aarch64/src/org/graalvm/compiler/hotspot/aarch64/AArc h64HotSpotPatchReturnAddressOp.java

\* /opt/cola/permits/1839164746\_1698992711.1637468/0/src-

zip/jdk.internal.vm.compiler/org.graalvm.compiler.hotspot/src/org/graalvm/compiler/hotspot/stubs/CreateException Stub.java

\* /opt/cola/permits/1839164746\_1698992711.1637468/0/src-

zip/jdk.internal.vm.compiler/org.graalvm.compiler.hotspot/src/org/graalvm/compiler/hotspot/nodes/aot/ResolveMet hodAndLoadCountersNode.java

\* /opt/cola/permits/1839164746\_1698992711.1637468/0/src-

zip/jdk.internal.vm.compiler/org.graalvm.compiler.lir/src/org/graalvm/compiler/lir/BailoutAndRestartBackendExce ption.java

\* /opt/cola/permits/1839164746\_1698992711.1637468/0/src-

zip/jdk.internal.vm.compiler/org.graalvm.compiler.bytecode/src/org/graalvm/compiler/bytecode/ResolvedJavaMeth odBytecode.java

\*

/opt/cola/permits/1839164746\_1698992711.1637468/0/src-

zip/jdk.internal.vm.compiler/org.graalvm.compiler.core.common/src/org/graalvm/compiler/core/common/alloc/Trac e.java

\* /opt/cola/permits/1839164746\_1698992711.1637468/0/src-

zip/jdk.internal.vm.compiler/org.graalvm.compiler.replacements.test/src/org/graalvm/compiler/replacements/test/cla ssfile/ClassfileBytecodeProviderTest.java

\* /opt/cola/permits/1839164746\_1698992711.1637468/0/src-

zip/jdk.internal.vm.compiler/org.graalvm.compiler.hotspot.amd64.test/src/org/graalvm/compiler/hotspot/amd64/test/ StubAVXTest.java

\* /opt/cola/permits/1839164746\_1698992711.1637468/0/src-

zip/jdk.internal.vm.compiler/org.graalvm.compiler.hotspot.test/src/org/graalvm/compiler/hotspot/test/GraalOSRTest Base.java

\* /opt/cola/permits/1839164746\_1698992711.1637468/0/src-

zip/jdk.internal.vm.compiler/org.graalvm.compiler.hotspot/src/org/graalvm/compiler/hotspot/phases/profiling/Finali zeProfileNodesPhase.java

\*

/opt/cola/permits/1839164746\_1698992711.1637468/0/src-

zip/jdk.internal.vm.compiler/org.graalvm.compiler.bytecode/src/org/graalvm/compiler/bytecode/BridgeMethodUtils .java

\* /opt/cola/permits/1839164746\_1698992711.1637468/0/src-

zip/jdk.internal.vm.compiler/org.graalvm.compiler.nodes/src/org/graalvm/compiler/nodes/debug/ControlFlowAncho red.java

\* /opt/cola/permits/1839164746\_1698992711.1637468/0/src-

zip/jdk.internal.vm.compiler/org.graalvm.compiler.debug.test/src/org/graalvm/compiler/debug/test/CSVUtilTest.jav a

\* /opt/cola/permits/1839164746\_1698992711.1637468/0/src-

zip/jdk.internal.vm.compiler/org.graalvm.compiler.hotspot/src/org/graalvm/compiler/hotspot/nodes/aot/LoadConsta ntIndirectlyNode.java

\* /opt/cola/permits/1839164746\_1698992711.1637468/0/src-

zip/jdk.internal.vm.compiler/org.graalvm.compiler.replacements.test/src/org/graalvm/compiler/replacements/test/Int egerSubOverflowsTest.java

\* /opt/cola/permits/1839164746\_1698992711.1637468/0/src-

zip/jdk.internal.vm.ci/jdk.vm.ci.code/src/jdk/vm/ci/code/RegisterArray.java

\*

/opt/cola/permits/1839164746\_1698992711.1637468/0/src-

zip/jdk.internal.vm.compiler/org.graalvm.micro.benchmarks/src/micro/benchmarks/package-info.java

\* /opt/cola/permits/1839164746\_1698992711.1637468/0/src-

zip/jdk.internal.vm.compiler/org.graalvm.compiler.lir/src/org/graalvm/compiler/lir/asm/ArrayDataPointerConstant.j ava

\* /opt/cola/permits/1839164746\_1698992711.1637468/0/src-

zip/jdk.internal.vm.compiler/org.graalvm.compiler.microbenchmarks/src/org/graalvm/compiler/microbenchmarks/li r/trace/ControlFlowGraphState.java

\* /opt/cola/permits/1839164746\_1698992711.1637468/0/src-

zip/jdk.internal.vm.compiler/org.graalvm.compiler.nodes/src/org/graalvm/compiler/nodes/extended/OSRMonitorEnt erNode.java

\* /opt/cola/permits/1839164746\_1698992711.1637468/0/src-

zip/jdk.internal.vm.compiler/org.graalvm.compiler.core.common/src/org/graalvm/compiler/core/common/Retryable BailoutException.java

\* /opt/cola/permits/1839164746\_1698992711.1637468/0/src-

zip/jdk.internal.vm.compiler/org.graalvm.compiler.replacements/src/org/graalvm/compiler/replacements/ConstantSt ringIndexOfSnippets.java

\*

/opt/cola/permits/1839164746\_1698992711.1637468/0/src-

zip/jdk.internal.vm.compiler/org.graalvm.compiler.hotspot/src/org/graalvm/compiler/hotspot/replacements/SHA2Su bstitutions.java

\* /opt/cola/permits/1839164746\_1698992711.1637468/0/src-

zip/jdk.internal.vm.compiler/org.graalvm.compiler.replacements/src/org/graalvm/compiler/replacements/classfile/Cl assfileBytecodeProvider.java

\* /opt/cola/permits/1839164746\_1698992711.1637468/0/src-

zip/jdk.internal.vm.ci/jdk.vm.ci.code/src/jdk/vm/ci/code/CompiledCode.java

\* /opt/cola/permits/1839164746\_1698992711.1637468/0/src-

zip/jdk.internal.vm.compiler/org.graalvm.compiler.debug/src/org/graalvm/compiler/debug/CausableByCompilerAss ert.java

\* /opt/cola/permits/1839164746\_1698992711.1637468/0/src-

zip/jdk.internal.vm.compiler/org.graalvm.compiler.jtt/src/org/graalvm/compiler/jtt/lang/Float\_conditional.java \*

/opt/cola/permits/1839164746\_1698992711.1637468/0/src-

zip/jdk.internal.vm.compiler/org.graalvm.compiler.core.common/src/org/graalvm/compiler/core/common/alloc/BiDi rectionalTraceBuilder.java

\* /opt/cola/permits/1839164746\_1698992711.1637468/0/src-

zip/jdk.internal.vm.ci/jdk.vm.ci.hotspot/src/jdk/vm/ci/hotspot/VMField.java

\* /opt/cola/permits/1839164746\_1698992711.1637468/0/src-

zip/jdk.internal.vm.ci/jdk.vm.ci.hotspot/src/jdk/vm/ci/hotspot/HotSpotModifiers.java

\* /opt/cola/permits/1839164746\_1698992711.1637468/0/src-

zip/jdk.internal.vm.compiler/org.graalvm.compiler.hotspot/src/org/graalvm/compiler/hotspot/CompilationCounters.j ava

\* /opt/cola/permits/1839164746\_1698992711.1637468/0/src-

zip/jdk.internal.vm.compiler/org.graalvm.compiler.hotspot.amd64/src/org/graalvm/compiler/hotspot/amd64/AMD6 4HotSpotMaths.java

\* /opt/cola/permits/1839164746\_1698992711.1637468/0/src-

zip/jdk.internal.vm.compiler/org.graalvm.compiler.hotspot/src/org/graalvm/compiler/hotspot/replacements/Identity

HashCodeNode.java

\*

/opt/cola/permits/1839164746\_1698992711.1637468/0/src-

zip/jdk.internal.vm.compiler/org.graalvm.compiler.core.test/src/org/graalvm/compiler/core/test/VerifyBailoutUsage Test.java

\* /opt/cola/permits/1839164746\_1698992711.1637468/0/src-

zip/jdk.internal.vm.compiler/org.graalvm.compiler.replacements/src/org/graalvm/compiler/replacements/classfile/Cl assfileConstant.java

\* /opt/cola/permits/1839164746\_1698992711.1637468/0/src-

zip/jdk.internal.vm.compiler/org.graalvm.compiler.replacements/src/org/graalvm/compiler/replacements/nodes/Bina ryMathIntrinsicNode.java

\* /opt/cola/permits/1839164746\_1698992711.1637468/0/src-

zip/jdk.internal.vm.compiler/org.graalvm.compiler.hotspot.test/src/org/graalvm/compiler/hotspot/test/TestSHASubst itutions.java

\* /opt/cola/permits/1839164746\_1698992711.1637468/0/src-

zip/jdk.internal.vm.compiler/org.graalvm.compiler.nodes/src/org/graalvm/compiler/nodes/ValueNodeInterface.java No license file was found, but licenses were detected in source scan.

/\*

\* Copyright (c) 2013, Oracle and/or its affiliates. All rights reserved.

\* DO NOT ALTER OR REMOVE COPYRIGHT NOTICES OR THIS FILE HEADER.

\*

\* This code is free software; you can redistribute it and/or modify it

\* under the terms of the GNU General Public License version 2 only, as

\* published by the Free Software Foundation. Oracle designates this

\* particular file as subject to the "Classpath" exception as provided

\* by Oracle in the LICENSE file that accompanied this code.

\*

\* This code is distributed in the hope that it will be useful, but WITHOUT

\* ANY WARRANTY; without even the implied warranty of MERCHANTABILITY or

\* FITNESS FOR A PARTICULAR PURPOSE. See the GNU General Public License

\* version 2 for more details (a copy is included in the LICENSE file that

\* accompanied this code).

\*

\* You should have received a copy of the GNU General Public License version

\* 2 along with this work; if not,

write to the Free Software Foundation,

\* Inc., 51 Franklin St, Fifth Floor, Boston, MA 02110-1301 USA.

\*

\* Please contact Oracle, 500 Oracle Parkway, Redwood Shores, CA 94065 USA

\* or visit www.oracle.com if you need additional information or have any

\* questions.

\*/

/\*

\*

\* (C) Copyright IBM Corp. 1999 All Rights Reserved.

\* Copyright 1997 The Open Group Research Institute. All rights reserved.

\*/

Found in path(s):

\* /opt/cola/permits/1839164746\_1698992711.1637468/0/srczip/java.security.jgss/sun/security/krb5/internal/rcache/AuthTime.java No license file was found, but licenses were detected in source scan.

/\*

\* Copyright (c) 2017, Oracle and/or its affiliates. All rights reserved.

\*/ /\*

\* Licensed to the Apache Software Foundation (ASF) under one or more

\* contributor license agreements. See the NOTICE file distributed with

\* this work for additional information regarding copyright ownership.

\* The ASF licenses this file to You under the Apache License, Version 2.0

\* (the "License"); you may not use this file except in compliance with

\* the License. You may obtain a copy of the License at

\*

\* http://www.apache.org/licenses/LICENSE-2.0

\*

\* Unless required by applicable law or agreed to in writing, software

\* distributed under the License is distributed on an "AS IS" BASIS,

\* WITHOUT WARRANTIES OR CONDITIONS OF ANY KIND, either express or implied.

\* See the License for the specific language governing permissions and

\* limitations under the License.

\*/

Found in path(s):

\* /opt/cola/permits/1839164746\_1698992711.1637468/0/src-

zip/java.xml/com/sun/org/apache/xml/internal/serializer/XSLOutputAttributes.java No license file was found, but licenses were detected in source scan.

/\*

\* DO NOT ALTER OR REMOVE COPYRIGHT NOTICES OR THIS FILE HEADER.

\*

\* This code is free software; you can redistribute it and/or modify it

\* under the terms of the GNU General Public License version 2 only, as

\* published by the Free Software Foundation. Oracle designates this

\* particular file as subject to the "Classpath" exception as provided

\* by Oracle in the LICENSE file that accompanied this code.

\*

\* This code is distributed in the hope that it will be useful, but WITHOUT

\* ANY WARRANTY; without even the implied warranty of MERCHANTABILITY or

\* FITNESS FOR A PARTICULAR PURPOSE. See the GNU General Public License

\* version 2 for more details (a copy is included in the LICENSE file that

\* accompanied this code).

\*

\* You should have received a copy of the GNU General Public License version

\* 2 along with this work; if not, write to the Free Software Foundation,

\* Inc., 51 Franklin St, Fifth Floor,

Boston, MA 02110-1301 USA.

\*

\* Please contact Oracle, 500 Oracle Parkway, Redwood Shores, CA 94065 USA

\* or visit www.oracle.com if you need additional information or have any

\* questions.

\*/ /\*

\* This file is available under and governed by the GNU General Public

\* License version 2 only, as published by the Free Software Foundation.

\* However, the following notice accompanied the original version of this

\* file:

\*

\* ASM: a very small and fast Java bytecode manipulation framework

\* Copyright (c) 2000-2011 INRIA, France Telecom

\* All rights reserved.

\*

\* Redistribution and use in source and binary forms, with or without

\* modification, are permitted provided that the following conditions \* are met:

\* 1. Redistributions of source code must retain the above copyright

\* notice, this list of conditions and the following disclaimer.

\* 2. Redistributions in binary form must reproduce the above copyright

notice, this list of conditions and the following disclaimer

in the

\* documentation and/or other materials provided with the distribution.

\* 3. Neither the name of the copyright holders nor the names of its

\* contributors may be used to endorse or promote products derived from

\* this software without specific prior written permission.

\*

\* THIS SOFTWARE IS PROVIDED BY THE COPYRIGHT HOLDERS AND CONTRIBUTORS "AS IS" \* AND ANY EXPRESS OR IMPLIED WARRANTIES, INCLUDING, BUT NOT LIMITED TO, THE \* IMPLIED WARRANTIES OF MERCHANTABILITY AND FITNESS FOR A PARTICULAR PURPOSE \* ARE DISCLAIMED. IN NO EVENT SHALL THE COPYRIGHT OWNER OR CONTRIBUTORS BE \* LIABLE FOR ANY DIRECT, INDIRECT, INCIDENTAL, SPECIAL, EXEMPLARY, OR \* CONSEQUENTIAL DAMAGES (INCLUDING, BUT NOT LIMITED TO, PROCUREMENT OF \* SUBSTITUTE GOODS OR SERVICES; LOSS OF USE, DATA, OR PROFITS; OR BUSINESS \* INTERRUPTION) HOWEVER CAUSED AND ON ANY THEORY OF LIABILITY, WHETHER IN \* CONTRACT, STRICT LIABILITY, OR TORT (INCLUDING NEGLIGENCE OR OTHERWISE) \* ARISING IN ANY WAY OUT OF THE USE OF THIS SOFTWARE, EVEN IF ADVISED OF

\* THE POSSIBILITY OF SUCH DAMAGE.

\*/

/\*\*

\* Creates a new {@link AnalyzerAdapter}.  $\langle i \rangle$ Subclasses must not use this

\* constructor</i>. Instead, they must use the

\* {@link #AnalyzerAdapter(int, String, int, String, String, MethodVisitor)}

\* version.
- \*
	- \* @param owner
	- \* the owner's class name.
	- \* @param access
	- the method's access flags (see  $\{\emptyset\}$  link Opcodes }).
	- \* @param name
	- \* the method's name.
	- \* @param desc
	- \* the method's descriptor (see {@link Type Type}).
	- \* @param mv
	- the method visitor to which this adapter delegates calls. May
	- be <tt>null</tt>.
	- \* @throws IllegalStateException
	- \* If a subclass calls this constructor.
	- \*/

## Found in path(s):

\* /opt/cola/permits/1839164746\_1698992711.1637468/0/src-

zip/java.base/jdk/internal/org/objectweb/asm/commons/AnalyzerAdapter.java No license file was found, but licenses were detected in source scan.

/\*

\* Copyright (c) 1998, 2013, Oracle and/or its affiliates. All rights reserved.

\* DO NOT ALTER OR REMOVE COPYRIGHT NOTICES OR THIS FILE HEADER. \*

- \* This code is free software; you can redistribute it and/or modify it
- \* under the terms of the GNU General Public License version 2 only, as
- \* published by the Free Software Foundation. Oracle designates this
- \* particular file as subject to the "Classpath" exception as provided
- \* by Oracle in the LICENSE file that accompanied this code.

\*

\* This code is distributed in the hope that it will be useful, but WITHOUT

\* ANY WARRANTY; without even the implied warranty of MERCHANTABILITY or

\* FITNESS FOR A PARTICULAR PURPOSE. See the GNU General Public License

\* version 2 for more details (a copy is included in the LICENSE file that

\* accompanied this code).

\*

\* You should have received a copy of the GNU General Public License version

- \* 2 along with this work;
- if not, write to the Free Software Foundation,
- \* Inc., 51 Franklin St, Fifth Floor, Boston, MA 02110-1301 USA.
- \*

```
* Please contact Oracle, 500 Oracle Parkway, Redwood Shores, CA 94065 USA
```
\* or visit www.oracle.com if you need additional information or have any

\* questions.

\*/

/\*

\* (C) Copyright Taligent, Inc. 1996 - All Rights Reserved

\* (C) Copyright IBM Corp. 1996 - All Rights Reserved

\*

\* The original version of this source code and documentation is copyrighted

\* and owned by Taligent, Inc., a wholly-owned subsidiary of IBM. These

\* materials are provided under terms of a License Agreement between Taligent

\* and Sun. This technology is protected by multiple US and International

\* patents. This notice and attribution to Taligent may not be removed.

\* Taligent is a registered trademark of Taligent, Inc.

\*

\*/

Found in path(s):

\* /opt/cola/permits/1839164746\_1698992711.1637468/0/srczip/jdk.localedata/sun/util/resources/ext/TimeZoneNames\_zh\_HK.java No license file was found, but licenses were detected in source scan.

/\*

\* Copyright (c) 1996, 2016, Oracle and/or its affiliates. All rights reserved.

\* DO NOT ALTER OR REMOVE COPYRIGHT NOTICES OR THIS FILE HEADER.

\*

\* This code is free software; you can redistribute it and/or modify it

\* under the terms of the GNU General Public License version 2 only, as

\* published by the Free Software Foundation. Oracle designates this

\* particular file as subject to the "Classpath" exception as provided

\* by Oracle in the LICENSE file that accompanied this code.

\*

\* This code is distributed in the hope that it will be useful, but WITHOUT

\* ANY WARRANTY; without even the implied warranty of MERCHANTABILITY or

\* FITNESS FOR A PARTICULAR PURPOSE. See the GNU General Public License

\* version 2 for more details (a copy is included in the LICENSE file that

\* accompanied this code).

\*

\* You should have received a copy of the GNU General Public License version

\* 2 along with this work;

if not, write to the Free Software Foundation,

\* Inc., 51 Franklin St, Fifth Floor, Boston, MA 02110-1301 USA.

\*

\* Please contact Oracle, 500 Oracle Parkway, Redwood Shores, CA 94065 USA

\* or visit www.oracle.com if you need additional information or have any

\*/ /\*

\* (C) Copyright Taligent, Inc. 1996, 1997 - All Rights Reserved

\* (C) Copyright IBM Corp. 1996 - 1998 - All Rights Reserved

\*

\* is copyrighted and owned by Taligent, Inc., a wholly-owned

\* subsidiary of IBM. These materials are provided under terms

<sup>\*</sup> questions.

<sup>\*</sup> The original version of this source code and documentation

\* of a License Agreement between Taligent and Sun. This technology

\* is protected by multiple US and International patents.

\*

\* This notice and attribution to Taligent may not be removed.

\* Taligent is a registered trademark of Taligent, Inc.

\* \*/

Found in path(s):

\* /opt/cola/permits/1839164746\_1698992711.1637468/0/src-zip/java.base/java/util/ListResourceBundle.java No license file was found, but licenses were detected in source scan.

/\*

\* Copyright (c) 2013, 2015, Oracle and/or its affiliates. All rights reserved.

\* DO NOT ALTER OR REMOVE COPYRIGHT NOTICES OR THIS FILE HEADER.

\*

\* This code is free software; you can redistribute it and/or modify it

\* under the terms of the GNU General Public License version 2 only, as

\* published by the Free Software Foundation. Oracle designates this

\* particular file as subject to the "Classpath" exception as provided

\* by Oracle in the LICENSE file that accompanied this code.

\*

\* This code is distributed in the hope that it will be useful, but WITHOUT

\* ANY WARRANTY; without even the implied warranty of MERCHANTABILITY or

\* FITNESS FOR A PARTICULAR PURPOSE. See the GNU General Public License

\* version 2 for more details (a copy is included in the LICENSE file that

\* accompanied this code).

\*

\* You should have received a copy of the GNU General Public License version

\* 2 along with this work;

if not, write to the Free Software Foundation,

\* Inc., 51 Franklin St, Fifth Floor, Boston, MA 02110-1301 USA.

\*

\* Please contact Oracle, 500 Oracle Parkway, Redwood Shores, CA 94065 USA

\* or visit www.oracle.com if you need additional information or have any

\* questions.

\*/

Found in path(s):

\* /opt/cola/permits/1839164746\_1698992711.1637468/0/src-

zip/jdk.management/com/sun/management/internal/DiagnosticCommandImpl.java

\* /opt/cola/permits/1839164746\_1698992711.1637468/0/src-

zip/jdk.accessibility/com/sun/java/accessibility/util/package-info.java

\* /opt/cola/permits/1839164746\_1698992711.1637468/0/src-

zip/jdk.management/com/sun/management/internal/DiagnosticCommandArgumentInfo.java

\* /opt/cola/permits/1839164746\_1698992711.1637468/0/src-

zip/java.base/sun/util/locale/provider/CalendarProviderImpl.java

\* /opt/cola/permits/1839164746\_1698992711.1637468/0/src-

zip/java.base/sun/reflect/annotation/TypeAnnotation.java

\* /opt/cola/permits/1839164746\_1698992711.1637468/0/src-

zip/jdk.management/com/sun/management/internal/DiagnosticCommandInfo.java \*

/opt/cola/permits/1839164746\_1698992711.1637468/0/src-

zip/java.base/sun/reflect/annotation/AnnotatedTypeFactory.java No license file was found, but licenses were detected in source scan.

/\*

\* Copyright (c) 2000, 2017, Oracle and/or its affiliates. All rights reserved.

\*

\* DO NOT ALTER OR REMOVE COPYRIGHT NOTICES OR THIS FILE HEADER. \*

\* This code is free software; you can redistribute it and/or modify it

\* under the terms of the GNU General Public License version 2 only, as

\* published by the Free Software Foundation. Oracle designates this

\* particular file as subject to the "Classpath" exception as provided

\* by Oracle in the LICENSE file that accompanied this code.

\*

\* This code is distributed in the hope that it will be useful, but WITHOUT

\* ANY WARRANTY; without even the implied warranty of MERCHANTABILITY or

\* FITNESS FOR A PARTICULAR PURPOSE. See the GNU General Public License

\* version 2 for more details (a copy is included in the LICENSE file that

\* accompanied this code).

\*

\* You should have received a copy of the GNU General Public License version

\* 2 along with this work;

if not, write to the Free Software Foundation,

\* Inc., 51 Franklin St, Fifth Floor, Boston, MA 02110-1301 USA.

\*

\* Please contact Oracle, 500 Oracle Parkway, Redwood Shores, CA 94065 USA

\* or visit www.oracle.com if you need additional information or have any

\* questions.

\*

\*/

Found in path(s):

\* /opt/cola/permits/1839164746\_1698992711.1637468/0/src-zip/java.base/sun/nio/cs/StandardCharsets.java No license file was found, but licenses were detected in source scan.

/\*

\* Copyright (c) 2002, 2009, Oracle and/or its affiliates. All rights reserved.

\* DO NOT ALTER OR REMOVE COPYRIGHT NOTICES OR THIS FILE HEADER.

\*

\* This code is free software; you can redistribute it and/or modify it

\* under the terms of the GNU General Public License version 2 only, as

\* published by the Free Software Foundation. Oracle designates this

\* particular file as subject to the "Classpath" exception as provided

\* by Oracle in the LICENSE file that accompanied this code.

\*

\* This code is distributed in the hope that it will be useful, but WITHOUT

\* ANY WARRANTY; without even the implied warranty of MERCHANTABILITY or

\* FITNESS FOR A PARTICULAR PURPOSE. See the GNU General Public License

\* version 2 for more details (a copy is included in the LICENSE file that

\* accompanied this code).

\*

\* You should have received a copy of the GNU General Public License version

\* 2 along with this work;

if not, write to the Free Software Foundation,

\* Inc., 51 Franklin St, Fifth Floor, Boston, MA 02110-1301 USA.

\*

\* Please contact Oracle, 500 Oracle Parkway, Redwood Shores, CA 94065 USA

\* or visit www.oracle.com if you need additional information or have any

\* questions.

\*/

Found in path(s):

\* /opt/cola/permits/1839164746\_1698992711.1637468/0/srczip/java.base/java/security/cert/CertPathHelperImpl.java No license file was found, but licenses were detected in source scan.

/\*

\* Copyright (c) 1998, 2017, Oracle and/or its affiliates. All rights reserved.

\* DO NOT ALTER OR REMOVE COPYRIGHT NOTICES OR THIS FILE HEADER.

\*

\* This code is free software; you can redistribute it and/or modify it

\* under the terms of the GNU General Public License version 2 only, as

\* published by the Free Software Foundation. Oracle designates this

\* particular file as subject to the "Classpath" exception as provided

\* by Oracle in the LICENSE file that accompanied this code.

\*

\* This code is distributed in the hope that it will be useful, but WITHOUT

\* ANY WARRANTY; without even the implied warranty of MERCHANTABILITY or

\* FITNESS FOR A PARTICULAR PURPOSE. See the GNU General Public License

\* version 2 for more details (a copy is included in the LICENSE file that

\* accompanied this code).

\*

\* You should have received a copy of the GNU General Public License version

\* 2 along with this work;

if not, write to the Free Software Foundation,

\* Inc., 51 Franklin St, Fifth Floor, Boston, MA 02110-1301 USA.

\*

\* Please contact Oracle, 500 Oracle Parkway, Redwood Shores, CA 94065 USA

\* or visit www.oracle.com if you need additional information or have any

\* questions.

\*/

Found in path(s):

\* /opt/cola/permits/1839164746\_1698992711.1637468/0/src-zip/java.desktop/sun/font/StandardGlyphVector.java

\* /opt/cola/permits/1839164746\_1698992711.1637468/0/src-

zip/jdk.javadoc/jdk/javadoc/internal/doclets/formats/html/AllClassesFrameWriter.java

\* /opt/cola/permits/1839164746\_1698992711.1637468/0/src-zip/jdk.jdi/com/sun/jdi/event/VMDisconnectEvent.java \* /opt/cola/permits/1839164746\_1698992711.1637468/0/src-

zip/jdk.jdi/com/sun/jdi/request/AccessWatchpointRequest.java

\* /opt/cola/permits/1839164746\_1698992711.1637468/0/src-zip/java.base/javax/crypto/spec/SecretKeySpec.java

\* /opt/cola/permits/1839164746\_1698992711.1637468/0/src-zip/java.base/java/security/acl/package-info.java

\* /opt/cola/permits/1839164746\_1698992711.1637468/0/src-zip/java.desktop/javax/swing/text/html/FormView.java \*

 /opt/cola/permits/1839164746\_1698992711.1637468/0/src-zip/jdk.jdi/com/sun/tools/jdi/StackFrameImpl.java \* /opt/cola/permits/1839164746\_1698992711.1637468/0/src-zip/java.base/java/net/URLDecoder.java

\* /opt/cola/permits/1839164746\_1698992711.1637468/0/src-zip/java.base/java/security/package-info.java

\* /opt/cola/permits/1839164746\_1698992711.1637468/0/src-

zip/jdk.jdi/com/sun/jdi/connect/IllegalConnectorArgumentsException.java

\* /opt/cola/permits/1839164746\_1698992711.1637468/0/src-

zip/jdk.jdi/com/sun/tools/jdi/SocketAttachingConnector.java

\* /opt/cola/permits/1839164746\_1698992711.1637468/0/src-zip/jdk.jdi/com/sun/tools/jdi/PrimitiveTypeImpl.java

\* /opt/cola/permits/1839164746\_1698992711.1637468/0/src-

zip/jdk.jdi/com/sun/jdi/event/AccessWatchpointEvent.java

\* /opt/cola/permits/1839164746\_1698992711.1637468/0/src-

zip/jdk.jdi/com/sun/jdi/request/WatchpointRequest.java

\* /opt/cola/permits/1839164746\_1698992711.1637468/0/src-zip/jdk.jdi/com/sun/tools/jdi/ShortTypeImpl.java \*

/opt/cola/permits/1839164746\_1698992711.1637468/0/src-zip/jdk.jdi/com/sun/jdi/ClassType.java

\* /opt/cola/permits/1839164746\_1698992711.1637468/0/src-zip/jdk.jdi/com/sun/tools/jdi/IntegerTypeImpl.java

\* /opt/cola/permits/1839164746\_1698992711.1637468/0/src-zip/java.desktop/javax/swing/plaf/multi/packageinfo.java

\* /opt/cola/permits/1839164746\_1698992711.1637468/0/src-zip/jdk.jdi/com/sun/tools/jdi/LockObject.java

\* /opt/cola/permits/1839164746\_1698992711.1637468/0/src-zip/jdk.jdi/com/sun/tools/jdi/BooleanValueImpl.java

\* /opt/cola/permits/1839164746\_1698992711.1637468/0/src-

zip/jdk.jdi/com/sun/jdi/InvalidCodeIndexException.java

\* /opt/cola/permits/1839164746\_1698992711.1637468/0/src-

zip/jdk.jdi/com/sun/jdi/request/DuplicateRequestException.java

\* /opt/cola/permits/1839164746\_1698992711.1637468/0/src-zip/java.base/java/lang/reflect/package-info.java

\* /opt/cola/permits/1839164746\_1698992711.1637468/0/src-zip/jdk.jdi/com/sun/tools/jdi/ByteValueImpl.java \*

/opt/cola/permits/1839164746\_1698992711.1637468/0/src-

zip/jdk.jdi/com/sun/jdi/AbsentInformationException.java

\* /opt/cola/permits/1839164746\_1698992711.1637468/0/src-

zip/jdk.jdi/com/sun/jdi/request/MethodEntryRequest.java

\* /opt/cola/permits/1839164746\_1698992711.1637468/0/src-

zip/jdk.jdi/com/sun/jdi/event/ModificationWatchpointEvent.java

\* /opt/cola/permits/1839164746\_1698992711.1637468/0/src-zip/jdk.jdi/com/sun/tools/jdi/LocalVariableImpl.java

\* /opt/cola/permits/1839164746\_1698992711.1637468/0/src-zip/java.desktop/javax/accessibility/package-info.java

\* /opt/cola/permits/1839164746\_1698992711.1637468/0/src-zip/java.desktop/javax/swing/event/package-info.java

\* /opt/cola/permits/1839164746\_1698992711.1637468/0/src-

zip/jdk.jdi/com/sun/jdi/request/ClassUnloadRequest.java

\* /opt/cola/permits/1839164746\_1698992711.1637468/0/src-

zip/java.desktop/javax/accessibility/AccessibleHypertext.java

\* /opt/cola/permits/1839164746\_1698992711.1637468/0/src-zip/jdk.jdi/com/sun/tools/jdi/SocketConnection.java \*

 /opt/cola/permits/1839164746\_1698992711.1637468/0/src-zip/java.desktop/javax/swing/border/package-info.java \* /opt/cola/permits/1839164746\_1698992711.1637468/0/src-

zip/java.desktop/javax/swing/plaf/metal/MetalTreeUI.java

\* /opt/cola/permits/1839164746\_1698992711.1637468/0/src-zip/java.desktop/javax/swing/colorchooser/packageinfo.java

\* /opt/cola/permits/1839164746\_1698992711.1637468/0/src-zip/jdk.jdi/com/sun/jdi/InterfaceType.java

\* /opt/cola/permits/1839164746\_1698992711.1637468/0/src-zip/jdk.jdi/com/sun/jdi/Value.java

\* /opt/cola/permits/1839164746\_1698992711.1637468/0/src-zip/jdk.jdi/com/sun/jdi/event/VMStartEvent.java

\* /opt/cola/permits/1839164746\_1698992711.1637468/0/src-zip/jdk.jdi/com/sun/jdi/event/ThreadDeathEvent.java

\* /opt/cola/permits/1839164746\_1698992711.1637468/0/src-zip/jdk.jdi/com/sun/tools/jdi/CharValueImpl.java

\* /opt/cola/permits/1839164746\_1698992711.1637468/0/src-zip/jdk.jdi/com/sun/tools/jdi/DoubleTypeImpl.java \*

 /opt/cola/permits/1839164746\_1698992711.1637468/0/src-zip/jdk.jdi/com/sun/jdi/connect/Connector.java \* /opt/cola/permits/1839164746\_1698992711.1637468/0/src-

zip/jdk.jdi/com/sun/tools/jdi/ClassLoaderReferenceImpl.java

\* /opt/cola/permits/1839164746\_1698992711.1637468/0/src-

zip/jdk.jdi/com/sun/tools/jdi/EventRequestManagerImpl.java

\* /opt/cola/permits/1839164746\_1698992711.1637468/0/src-

zip/jdk.jdi/com/sun/jdi/request/ModificationWatchpointRequest.java

\* /opt/cola/permits/1839164746\_1698992711.1637468/0/src-zip/java.base/java/util/jar/package-info.java

\* /opt/cola/permits/1839164746\_1698992711.1637468/0/src-zip/java.desktop/javax/swing/text/html/CSS.java

\* /opt/cola/permits/1839164746\_1698992711.1637468/0/src-

zip/jdk.javadoc/jdk/javadoc/internal/doclets/toolkit/util/DocFile.java

\* /opt/cola/permits/1839164746\_1698992711.1637468/0/src-zip/jdk.jdi/com/sun/tools/jdi/ClassTypeImpl.java

\* /opt/cola/permits/1839164746\_1698992711.1637468/0/src-zip/java.base/java/io/package-info.java

\*

/opt/cola/permits/1839164746\_1698992711.1637468/0/src-

zip/jdk.javadoc/jdk/javadoc/internal/doclets/toolkit/util/DocFileFactory.java

\* /opt/cola/permits/1839164746\_1698992711.1637468/0/src-zip/java.desktop/java/awt/im/package-info.java

\* /opt/cola/permits/1839164746\_1698992711.1637468/0/src-zip/jdk.jdi/com/sun/jdi/VirtualMachineManager.java

\* /opt/cola/permits/1839164746\_1698992711.1637468/0/src-zip/java.desktop/java/awt/color/package-info.java

\* /opt/cola/permits/1839164746\_1698992711.1637468/0/src-zip/jdk.jdi/com/sun/tools/jdi/LongValueImpl.java

\* /opt/cola/permits/1839164746\_1698992711.1637468/0/src-zip/java.desktop/java/beans/beancontext/packageinfo.java

\* /opt/cola/permits/1839164746\_1698992711.1637468/0/src-zip/jdk.rmic/sun/tools/java/RuntimeConstants.java

\* /opt/cola/permits/1839164746\_1698992711.1637468/0/src-zip/java.base/java/security/SecureRandomSpi.java

\* /opt/cola/permits/1839164746\_1698992711.1637468/0/src-zip/jdk.jdi/com/sun/jdi/connect/Transport.java

\* /opt/cola/permits/1839164746\_1698992711.1637468/0/src-

zip/java.desktop/javax/swing/text/html/FrameView.java

\*

 /opt/cola/permits/1839164746\_1698992711.1637468/0/src-zip/jdk.jdi/com/sun/tools/jdi/MethodImpl.java \* /opt/cola/permits/1839164746\_1698992711.1637468/0/src-zip/jdk.jdi/com/sun/jdi/event/VMDeathEvent.java

\* /opt/cola/permits/1839164746\_1698992711.1637468/0/src-zip/java.desktop/java/awt/image/renderable/packageinfo.java

\* /opt/cola/permits/1839164746\_1698992711.1637468/0/src-zip/jdk.jdi/com/sun/tools/jdi/InternalEventHandler.java

\* /opt/cola/permits/1839164746\_1698992711.1637468/0/src-

zip/jdk.javadoc/jdk/javadoc/internal/doclets/formats/html/AbstractTreeWriter.java

\* /opt/cola/permits/1839164746\_1698992711.1637468/0/src-zip/jdk.jdi/com/sun/jdi/Mirror.java

\* /opt/cola/permits/1839164746\_1698992711.1637468/0/src-

zip/jdk.jdi/com/sun/jdi/VMDisconnectedException.java

\* /opt/cola/permits/1839164746\_1698992711.1637468/0/src-zip/java.desktop/java/awt/print/package-info.java

\* /opt/cola/permits/1839164746\_1698992711.1637468/0/src-

zip/jdk.jdi/com/sun/jdi/connect/LaunchingConnector.java

\*

 /opt/cola/permits/1839164746\_1698992711.1637468/0/src-zip/jdk.jdi/com/sun/jdi/ObjectCollectedException.java \* /opt/cola/permits/1839164746\_1698992711.1637468/0/src-zip/jdk.jdi/com/sun/tools/jdi/ArrayReferenceImpl.java

\* /opt/cola/permits/1839164746\_1698992711.1637468/0/src-zip/java.desktop/java/awt/image/package-info.java

\* /opt/cola/permits/1839164746\_1698992711.1637468/0/src-zip/jdk.jdi/com/sun/tools/jdi/FloatTypeImpl.java

\* /opt/cola/permits/1839164746\_1698992711.1637468/0/src-zip/jdk.jdi/com/sun/tools/jdi/FloatValueImpl.java

\* /opt/cola/permits/1839164746\_1698992711.1637468/0/src-zip/jdk.jdi/com/sun/tools/jdi/TypeComponentImpl.java

\* /opt/cola/permits/1839164746\_1698992711.1637468/0/src-zip/jdk.jdi/com/sun/jdi/StringReference.java

\* /opt/cola/permits/1839164746\_1698992711.1637468/0/src-zip/jdk.jdi/com/sun/tools/jdi/ObjectReferenceImpl.java

\* /opt/cola/permits/1839164746\_1698992711.1637468/0/src-zip/java.desktop/java/awt/geom/package-info.java

\*

/opt/cola/permits/1839164746\_1698992711.1637468/0/src-

zip/java.base/javax/security/auth/login/Configuration.java

\* /opt/cola/permits/1839164746\_1698992711.1637468/0/src-zip/java.desktop/javax/swing/package-info.java

\* /opt/cola/permits/1839164746\_1698992711.1637468/0/src-zip/jdk.javadoc/com/sun/javadoc/package-info.java

\* /opt/cola/permits/1839164746\_1698992711.1637468/0/src-zip/jdk.jdi/com/sun/tools/jdi/BooleanTypeImpl.java

\* /opt/cola/permits/1839164746\_1698992711.1637468/0/src-zip/java.base/sun/security/util/Debug.java

\* /opt/cola/permits/1839164746\_1698992711.1637468/0/src-

zip/jdk.jdi/com/sun/jdi/connect/AttachingConnector.java

\* /opt/cola/permits/1839164746\_1698992711.1637468/0/src-zip/java.desktop/sun/print/ProxyGraphics2D.java

\* /opt/cola/permits/1839164746\_1698992711.1637468/0/src-

zip/jdk.javadoc/jdk/javadoc/internal/doclets/toolkit/util/ElementListWriter.java

\* /opt/cola/permits/1839164746\_1698992711.1637468/0/src-zip/java.desktop/javax/sound/midi/VoiceStatus.java \*

/opt/cola/permits/1839164746\_1698992711.1637468/0/src-

zip/java.desktop/javax/swing/text/html/parser/Parser.java

\* /opt/cola/permits/1839164746\_1698992711.1637468/0/src-zip/java.desktop/javax/swing/plaf/metal/packageinfo.java

\* /opt/cola/permits/1839164746\_1698992711.1637468/0/src-zip/java.base/java/security/cert/CRL.java

\* /opt/cola/permits/1839164746\_1698992711.1637468/0/src-

zip/jdk.jdi/com/sun/tools/jdi/VirtualMachineManagerService.java

\* /opt/cola/permits/1839164746\_1698992711.1637468/0/src-zip/jdk.jdi/com/sun/jdi/ReferenceType.java

\* /opt/cola/permits/1839164746\_1698992711.1637468/0/src-zip/java.desktop/javax/swing/text/rtf/package-info.java

\* /opt/cola/permits/1839164746\_1698992711.1637468/0/src-

zip/jdk.jdi/com/sun/jdi/request/ClassPrepareRequest.java

\* /opt/cola/permits/1839164746\_1698992711.1637468/0/src-zip/jdk.jdi/com/sun/tools/jdi/ValueImpl.java

\* /opt/cola/permits/1839164746\_1698992711.1637468/0/src-zip/java.desktop/java/awt/event/package-info.java

\*

/opt/cola/permits/1839164746\_1698992711.1637468/0/src-zip/jdk.jdi/com/sun/jdi/event/WatchpointEvent.java

\* /opt/cola/permits/1839164746\_1698992711.1637468/0/src-

zip/java.base/java/security/cert/CertificateFactorySpi.java

\* /opt/cola/permits/1839164746\_1698992711.1637468/0/src-

zip/jdk.javadoc/jdk/javadoc/internal/doclets/formats/html/SerializedFormWriterImpl.java

- \* /opt/cola/permits/1839164746\_1698992711.1637468/0/src-zip/jdk.jdi/com/sun/jdi/InvocationException.java
- \* /opt/cola/permits/1839164746\_1698992711.1637468/0/src-zip/jdk.jdi/com/sun/tools/jdi/VoidValueImpl.java
- \* /opt/cola/permits/1839164746\_1698992711.1637468/0/src-

zip/java.base/com/sun/crypto/provider/BlowfishCipher.java

- \* /opt/cola/permits/1839164746\_1698992711.1637468/0/src-zip/java.desktop/javax/swing/table/package-info.java
- \* /opt/cola/permits/1839164746\_1698992711.1637468/0/src-zip/jdk.jdi/com/sun/jdi/event/StepEvent.java

\* /opt/cola/permits/1839164746\_1698992711.1637468/0/src-zip/jdk.jdi/com/sun/jdi/event/ClassPrepareEvent.java \*

/opt/cola/permits/1839164746\_1698992711.1637468/0/src-

zip/jdk.jdi/com/sun/tools/jdi/SunCommandLineLauncher.java

\* /opt/cola/permits/1839164746\_1698992711.1637468/0/src-zip/java.base/java/util/package-info.java

\* /opt/cola/permits/1839164746\_1698992711.1637468/0/src-zip/jdk.jdi/com/sun/jdi/Location.java

\* /opt/cola/permits/1839164746\_1698992711.1637468/0/src-

zip/jdk.jdi/com/sun/jdi/request/ThreadDeathRequest.java

\* /opt/cola/permits/1839164746\_1698992711.1637468/0/src-

zip/jdk.jdi/com/sun/tools/jdi/ThreadGroupReferenceImpl.java

\* /opt/cola/permits/1839164746\_1698992711.1637468/0/src-zip/java.desktop/javax/swing/text/package-info.java

\* /opt/cola/permits/1839164746\_1698992711.1637468/0/src-

zip/jdk.jdi/com/sun/jdi/ClassNotPreparedException.java

\* /opt/cola/permits/1839164746\_1698992711.1637468/0/src-zip/jdk.jdi/com/sun/tools/jdi/JNITypeParser.java

\* /opt/cola/permits/1839164746\_1698992711.1637468/0/src-

zip/jdk.javadoc/jdk/javadoc/internal/doclets/toolkit/util/StandardDocFileFactory.java

\*

 /opt/cola/permits/1839164746\_1698992711.1637468/0/src-zip/jdk.jdi/com/sun/tools/jdi/DoubleValueImpl.java \* /opt/cola/permits/1839164746\_1698992711.1637468/0/src-zip/java.datatransfer/java/awt/datatransfer/packageinfo.java

\* /opt/cola/permits/1839164746\_1698992711.1637468/0/src-zip/java.base/java/security/cert/CertificateFactory.java

\* /opt/cola/permits/1839164746\_1698992711.1637468/0/src-zip/jdk.jdi/com/sun/jdi/Locatable.java

- \* /opt/cola/permits/1839164746\_1698992711.1637468/0/src-zip/jdk.jdi/com/sun/jdi/InvalidTypeException.java
- \* /opt/cola/permits/1839164746\_1698992711.1637468/0/src-zip/java.desktop/java/beans/package-info.java
- \* /opt/cola/permits/1839164746\_1698992711.1637468/0/src-

zip/jdk.jdi/com/sun/jdi/request/EventRequestManager.java

\* /opt/cola/permits/1839164746\_1698992711.1637468/0/src-zip/jdk.jdi/com/sun/tools/jdi/ArrayTypeImpl.java

\* /opt/cola/permits/1839164746\_1698992711.1637468/0/src-zip/java.base/javax/crypto/Mac.java

\* /opt/cola/permits/1839164746\_1698992711.1637468/0/src-zip/jdk.jdi/com/sun/tools/jdi/PrimitiveValueImpl.java \*

/opt/cola/permits/1839164746\_1698992711.1637468/0/src-zip/jdk.jdi/com/sun/tools/jdi/VoidTypeImpl.java

\* /opt/cola/permits/1839164746\_1698992711.1637468/0/src-zip/jdk.jdi/com/sun/tools/jdi/ByteTypeImpl.java

\* /opt/cola/permits/1839164746\_1698992711.1637468/0/src-zip/java.desktop/javax/swing/text/html/packageinfo.java

\* /opt/cola/permits/1839164746\_1698992711.1637468/0/src-zip/java.base/java/lang/FdLibm.java

\* /opt/cola/permits/1839164746\_1698992711.1637468/0/src-

zip/jdk.javadoc/jdk/javadoc/internal/doclets/formats/html/HtmlSerialMethodWriter.java

\* /opt/cola/permits/1839164746\_1698992711.1637468/0/src-

zip/java.desktop/javax/swing/plaf/metal/DefaultMetalTheme.java

\* /opt/cola/permits/1839164746\_1698992711.1637468/0/src-zip/jdk.jdi/com/sun/jdi/ObjectReference.java

\* /opt/cola/permits/1839164746\_1698992711.1637468/0/src-zip/jdk.jdi/com/sun/tools/jdi/ConnectorImpl.java

\* /opt/cola/permits/1839164746\_1698992711.1637468/0/src-

zip/jdk.jdi/com/sun/jdi/connect/VMStartException.java

\*

/opt/cola/permits/1839164746\_1698992711.1637468/0/src-zip/jdk.jdi/com/sun/jdi/Type.java

\* /opt/cola/permits/1839164746\_1698992711.1637468/0/src-zip/jdk.jdi/com/sun/tools/jdi/InterfaceTypeImpl.java

\* /opt/cola/permits/1839164746\_1698992711.1637468/0/src-zip/java.desktop/javax/swing/plaf/nimbus/packageinfo.java

\* /opt/cola/permits/1839164746\_1698992711.1637468/0/src-zip/jdk.jdi/com/sun/tools/jdi/PacketStream.java

\* /opt/cola/permits/1839164746\_1698992711.1637468/0/src-zip/jdk.jdi/com/sun/tools/jdi/FieldImpl.java

\* /opt/cola/permits/1839164746\_1698992711.1637468/0/src-zip/java.desktop/javax/sound/midi/MidiMessage.java

\* /opt/cola/permits/1839164746\_1698992711.1637468/0/src-zip/jdk.jdi/com/sun/tools/jdi/ShortValueImpl.java

\* /opt/cola/permits/1839164746\_1698992711.1637468/0/src-

zip/java.desktop/javax/swing/filechooser/FileSystemView.java

\* /opt/cola/permits/1839164746\_1698992711.1637468/0/src-

zip/jdk.jdi/com/sun/jdi/request/ThreadStartRequest.java

\*

/opt/cola/permits/1839164746\_1698992711.1637468/0/src-

zip/java.desktop/javax/swing/text/html/NoFramesView.java

\* /opt/cola/permits/1839164746\_1698992711.1637468/0/src-zip/jdk.jdi/com/sun/jdi/StackFrame.java

\* /opt/cola/permits/1839164746\_1698992711.1637468/0/src-

zip/jdk.javadoc/jdk/javadoc/internal/doclets/toolkit/util/Group.java

\* /opt/cola/permits/1839164746\_1698992711.1637468/0/src-zip/jdk.jdi/com/sun/jdi/event/MethodExitEvent.java

\* /opt/cola/permits/1839164746\_1698992711.1637468/0/src-

zip/java.desktop/javax/accessibility/AccessibleHyperlink.java

\* /opt/cola/permits/1839164746\_1698992711.1637468/0/src-

zip/jdk.jdi/com/sun/jdi/IncompatibleThreadStateException.java

\* /opt/cola/permits/1839164746\_1698992711.1637468/0/src-zip/jdk.jdi/com/sun/jdi/request/ExceptionRequest.java

\* /opt/cola/permits/1839164746\_1698992711.1637468/0/src-

zip/java.desktop/javax/swing/DefaultListCellRenderer.java

\* /opt/cola/permits/1839164746\_1698992711.1637468/0/src-zip/jdk.jdi/com/sun/tools/jdi/JDWPException.java \*

 /opt/cola/permits/1839164746\_1698992711.1637468/0/src-zip/java.desktop/javax/swing/filechooser/packageinfo.java

\* /opt/cola/permits/1839164746\_1698992711.1637468/0/src-zip/java.desktop/sun/print/PeekGraphics.java \* /opt/cola/permits/1839164746\_1698992711.1637468/0/src-

zip/jdk.javadoc/jdk/javadoc/internal/doclets/formats/html/AbstractPackageIndexWriter.java

\* /opt/cola/permits/1839164746\_1698992711.1637468/0/src-zip/java.desktop/javax/swing/tree/package-info.java

\* /opt/cola/permits/1839164746\_1698992711.1637468/0/src-zip/java.desktop/java/awt/dnd/package-info.java

\* /opt/cola/permits/1839164746\_1698992711.1637468/0/src-zip/java.desktop/java/awt/im/spi/package-info.java

\* /opt/cola/permits/1839164746\_1698992711.1637468/0/src-zip/jdk.jdi/com/sun/jdi/request/StepRequest.java

\* /opt/cola/permits/1839164746\_1698992711.1637468/0/src-zip/jdk.jdi/com/sun/jdi/event/ThreadStartEvent.java

\* /opt/cola/permits/1839164746\_1698992711.1637468/0/src-zip/jdk.jdi/com/sun/jdi/request/BreakpointRequest.java

/opt/cola/permits/1839164746\_1698992711.1637468/0/src-zip/jdk.jdi/com/sun/tools/jdi/VMModifiers.java

\* /opt/cola/permits/1839164746\_1698992711.1637468/0/src-

zip/jdk.jdi/com/sun/jdi/InvalidLineNumberException.java

\* /opt/cola/permits/1839164746\_1698992711.1637468/0/src-zip/jdk.jdi/com/sun/jdi/event/ExceptionEvent.java

\* /opt/cola/permits/1839164746\_1698992711.1637468/0/src-zip/jdk.jdi/com/sun/jdi/event/EventSet.java

\* /opt/cola/permits/1839164746\_1698992711.1637468/0/src-

zip/jdk.jdi/com/sun/jdi/request/MethodExitRequest.java

\* /opt/cola/permits/1839164746\_1698992711.1637468/0/src-

zip/java.desktop/javax/swing/plaf/metal/MetalLookAndFeel.java

\* /opt/cola/permits/1839164746\_1698992711.1637468/0/src-zip/jdk.jdi/com/sun/tools/jdi/LongTypeImpl.java

\* /opt/cola/permits/1839164746\_1698992711.1637468/0/src-zip/java.desktop/javax/swing/undo/package-info.java

\* /opt/cola/permits/1839164746\_1698992711.1637468/0/src-zip/jdk.jdi/com/sun/jdi/event/ClassUnloadEvent.java

/opt/cola/permits/1839164746\_1698992711.1637468/0/src-zip/java.desktop/java/awt/peer/package-info.java

\* /opt/cola/permits/1839164746\_1698992711.1637468/0/src-zip/jdk.jdi/com/sun/tools/jdi/StringReferenceImpl.java

\* /opt/cola/permits/1839164746\_1698992711.1637468/0/src-zip/jdk.jdi/com/sun/jdi/ArrayType.java

\* /opt/cola/permits/1839164746\_1698992711.1637468/0/src-

zip/jdk.javadoc/jdk/javadoc/internal/doclets/toolkit/util/DeprecatedAPIListBuilder.java

\* /opt/cola/permits/1839164746\_1698992711.1637468/0/src-

zip/jdk.jdi/com/sun/tools/jdi/ThreadReferenceImpl.java

\* /opt/cola/permits/1839164746\_1698992711.1637468/0/src-zip/jdk.jdi/com/sun/tools/jdi/Packet.java

\* /opt/cola/permits/1839164746\_1698992711.1637468/0/src-zip/java.base/java/security/cert/package-info.java

\* /opt/cola/permits/1839164746\_1698992711.1637468/0/src-zip/jdk.jdi/com/sun/jdi/Bootstrap.java

\* /opt/cola/permits/1839164746\_1698992711.1637468/0/src-zip/java.desktop/javax/swing/plaf/package-info.java

\* /opt/cola/permits/1839164746\_1698992711.1637468/0/src-

zip/jdk.jdi/com/sun/jdi/InvalidStackFrameException.java

\*

\*

/opt/cola/permits/1839164746\_1698992711.1637468/0/src-zip/jdk.jdi/com/sun/jdi/event/MethodEntryEvent.java

\* /opt/cola/permits/1839164746\_1698992711.1637468/0/src-zip/jdk.jdi/com/sun/jdi/event/Event.java

\* /opt/cola/permits/1839164746\_1698992711.1637468/0/src-

zip/jdk.jdi/com/sun/tools/jdi/SocketTransportService.java

\* /opt/cola/permits/1839164746\_1698992711.1637468/0/src-zip/jdk.jdi/com/sun/jdi/event/BreakpointEvent.java

\* /opt/cola/permits/1839164746\_1698992711.1637468/0/src-zip/jdk.jdi/com/sun/tools/jdi/TypeImpl.java

\* /opt/cola/permits/1839164746\_1698992711.1637468/0/src-zip/java.desktop/java/awt/package-info.java

\* /opt/cola/permits/1839164746\_1698992711.1637468/0/src-zip/java.desktop/java/awt/dnd/peer/package-info.java

\* /opt/cola/permits/1839164746\_1698992711.1637468/0/src-

zip/java.desktop/javax/swing/table/DefaultTableCellRenderer.java

\* /opt/cola/permits/1839164746\_1698992711.1637468/0/src-zip/java.base/java/util/zip/package-info.java \*

/opt/cola/permits/1839164746\_1698992711.1637468/0/src-zip/jdk.jdi/com/sun/jdi/event/EventIterator.java

\* /opt/cola/permits/1839164746\_1698992711.1637468/0/src-zip/java.desktop/javax/swing/plaf/basic/packageinfo.java

\* /opt/cola/permits/1839164746\_1698992711.1637468/0/src-zip/jdk.jdi/com/sun/tools/jdi/EventSetImpl.java

\* /opt/cola/permits/1839164746\_1698992711.1637468/0/src-zip/jdk.jdi/com/sun/tools/jdi/CharTypeImpl.java

\* /opt/cola/permits/1839164746\_1698992711.1637468/0/src-zip/jdk.jdi/com/sun/jdi/request/EventRequest.java No license file was found, but licenses were detected in source scan.

/\*

\* Copyright (c) 2010, 2018, Oracle and/or its affiliates. All rights reserved. \* DO NOT ALTER OR REMOVE COPYRIGHT NOTICES OR THIS FILE HEADER. \* \* This code is free software; you can redistribute it and/or modify it \* under the terms of the GNU General Public License version 2 only, as \* published by the Free Software Foundation. Oracle designates this \* particular file as subject to the "Classpath" exception as provided \* by Oracle in the LICENSE file that accompanied this code. \* \* This code is distributed in the hope that it will be useful, but WITHOUT \* ANY WARRANTY; without even the implied warranty of MERCHANTABILITY or \* FITNESS FOR A PARTICULAR PURPOSE. See the GNU General Public License \* version 2 for more details (a copy is included in the LICENSE file that \* accompanied this code). \* \* You should have received a copy of the GNU General Public License version \* 2 along with this work; if not, write to the Free Software Foundation, \* Inc., 51 Franklin St, Fifth Floor, Boston, MA 02110-1301 USA. \* \* Please contact Oracle, 500 Oracle Parkway, Redwood Shores, CA 94065 USA \* or visit www.oracle.com if you need additional information or have any \* questions. \*/ /\* \*\*\*\*\*\*\*\*\*\*\*\*\*\*\*\*\*\*\*\*\*\*\*\*\*\*\*\*\*\*\*\*\*\*\*\*\*\*\*\*\*\*\*\*\*\*\*\*\*\*\*\*\*\*\*\*\*\*\*\*\*\*\*\*\*\*\*\*\*\*\*\*\*\*\*\*\*\*\* \* Copyright (C) 2009-2010, International Business Machines Corporation and \* \* others. All Rights Reserved. \* \*\*\*\*\*\*\*\*\*\*\*\*\*\*\*\*\*\*\*\*\*\*\*\*\*\*\*\*\*\*\*\*\*\*\*\*\*\*\*\*\*\*\*\*\*\*\*\*\*\*\*\*\*\*\*\*\*\*\*\*\*\*\*\*\*\*\*\*\*\*\*\*\*\*\*\*\*\*\* \*/

Found in path(s):

\* /opt/cola/permits/1839164746\_1698992711.1637468/0/src-zip/java.base/sun/util/locale/LocaleObjectCache.java \* /opt/cola/permits/1839164746\_1698992711.1637468/0/src-zip/java.base/sun/util/locale/BaseLocale.java No license file was found, but licenses were detected in source scan.

/\*

\* Copyright (c) 2000, 2015, Oracle and/or its affiliates. All rights reserved.

\* DO NOT ALTER OR REMOVE COPYRIGHT NOTICES OR THIS FILE HEADER.

\*

- \* This code is free software; you can redistribute it and/or modify it
- \* under the terms of the GNU General Public License version 2 only, as
- \* published by the Free Software Foundation. Oracle designates this
- \* particular file as subject to the "Classpath" exception as provided
- \* by Oracle in the LICENSE file that accompanied this code.

- \* This code is distributed in the hope that it will be useful, but WITHOUT
- \* ANY WARRANTY; without even the implied warranty of MERCHANTABILITY or

\* FITNESS FOR A PARTICULAR PURPOSE. See the GNU General Public License

\* version 2 for more details (a copy is included in the LICENSE file that

\* accompanied this code).

\*

\* You should have received a copy of the GNU General Public License version

\* 2 along with this work;

if not, write to the Free Software Foundation,

\* Inc., 51 Franklin St, Fifth Floor, Boston, MA 02110-1301 USA.

\*

\* Please contact Oracle, 500 Oracle Parkway, Redwood Shores, CA 94065 USA

\* or visit www.oracle.com if you need additional information or have any

\* questions.

\*/ /\*\*

\* Obtains the encryption algorithm that should be used in this token

\* given the state of confidentiality the application requested.

\* Requested qop must be consistent with negotiated session key.

\* @param confRequested true if the application desired confidentiality

\* on this token, false otherwise

\* @param qop the qop requested by the application

\* @throws GSSException if qop is incompatible with the negotiated

\* session key

\*/

/\*\*

\* Constructs a MessageTokenHeader for the specified token type with

\* appropriate checksum and encryption algorithms fields.

 $*$ 

\* @param tokenId the token id for this message token

\* @param conf true if confidentiality will be resuested with this

\* message token, false otherwise.

\* @param qop the value of the quality of protection that will be

\* desired.

/\*\*

\*/

\* Constructs a MessageTokenHeader by reading it from an InputStream

\* and sets the appropriate confidentiality and quality of protection

\* values in a MessageProp structure.

 $*$ 

\* @param is the InputStream to read from

\* @param prop the MessageProp to populate

\* @throws IOException is an error occurs while reading from the

\* InputStream

\*/

Found in path(s):

\* /opt/cola/permits/1839164746\_1698992711.1637468/0/src-

zip/java.security.jgss/sun/security/jgss/krb5/MessageToken.java

No license file was found, but licenses were detected in source scan.

/\* \* Copyright (c) 2010, 2016, Oracle and/or its affiliates. All rights reserved. \* DO NOT ALTER OR REMOVE COPYRIGHT NOTICES OR THIS FILE HEADER. \* \* This code is free software; you can redistribute it and/or modify it \* under the terms of the GNU General Public License version 2 only, as \* published by the Free Software Foundation. \* \* This code is distributed in the hope that it will be useful, but WITHOUT \* ANY WARRANTY; without even the implied warranty of MERCHANTABILITY or \* FITNESS FOR A PARTICULAR PURPOSE. See the GNU General Public License \* version 2 for more details (a copy is included in the LICENSE file that \* accompanied this code). \* \* You should have received a copy of the GNU General Public License version \* 2 along with this work; if not, write to the Free Software Foundation, \* Inc., 51 Franklin St, Fifth Floor, Boston, MA 02110-1301 USA. \* \* Please contact Oracle, 500 Oracle Parkway, Redwood Shores, CA 94065 USA \* or visit www.oracle.com if you need additional information or have any \* questions. \*/ Found in path(s):

\* /opt/cola/permits/1839164746\_1698992711.1637468/0/srczip/jdk.internal.vm.ci/jdk.vm.ci.code/src/jdk/vm/ci/code/StackSlot.java \* /opt/cola/permits/1839164746\_1698992711.1637468/0/src-

zip/jdk.internal.vm.ci/jdk.vm.ci.code/src/jdk/vm/ci/code/package-info.java

\* /opt/cola/permits/1839164746\_1698992711.1637468/0/src-

zip/jdk.internal.vm.ci/jdk.vm.ci.code/src/jdk/vm/ci/code/CodeUtil.java

No license file was found, but licenses were detected in source scan.

/\*

\* Copyright (c) 2017, 2019, Oracle and/or its affiliates. All rights reserved.

\* DO NOT ALTER OR REMOVE COPYRIGHT NOTICES OR THIS FILE HEADER.

\*

\* This code is free software; you can redistribute it and/or modify it

\* under the terms of the GNU General Public License version 2 only, as

\* published by the Free Software Foundation. Oracle designates this

\* particular file as subject to the "Classpath" exception as provided

\* by Oracle in the LICENSE file that accompanied this code.

- \* This code is distributed in the hope that it will be useful, but WITHOUT
- \* ANY WARRANTY; without even the implied warranty of MERCHANTABILITY or
- \* FITNESS FOR A PARTICULAR PURPOSE. See the GNU General Public License

\* version 2 for more details (a copy is included in the LICENSE file that

\* accompanied this code).

\*

\* You should have received a copy of the GNU General Public License version

\* 2 along with this work;

if not, write to the Free Software Foundation,

\* Inc., 51 Franklin St, Fifth Floor, Boston, MA 02110-1301 USA.

\*

\* Please contact Oracle, 500 Oracle Parkway, Redwood Shores, CA 94065 USA

\* or visit www.oracle.com if you need additional information or have any

- \* questions.
- \*/

Found in path(s):

\* /opt/cola/permits/1839164746\_1698992711.1637468/0/src-

zip/java.net.http/jdk/internal/net/http/common/SSLTube.java

\* /opt/cola/permits/1839164746\_1698992711.1637468/0/src-

zip/java.net.http/jdk/internal/net/http/common/SubscriberWrapper.java

\* /opt/cola/permits/1839164746\_1698992711.1637468/0/src-

zip/java.security.jgss/sun/security/krb5/internal/crypto/HmacSha2Aes128CksumType.java

\* /opt/cola/permits/1839164746\_1698992711.1637468/0/src-zip/java.rmi/sun/rmi/transport/DGCImpl\_Stub.java

\* /opt/cola/permits/1839164746\_1698992711.1637468/0/src-

zip/java.security.jgss/sun/security/krb5/internal/crypto/HmacSha2Aes256CksumType.java

\* /opt/cola/permits/1839164746\_1698992711.1637468/0/src-zip/java.rmi/sun/rmi/transport/DGCImpl\_Skel.java \*

/opt/cola/permits/1839164746\_1698992711.1637468/0/src-

zip/java.net.http/jdk/internal/net/http/common/SSLFlowDelegate.java

\* /opt/cola/permits/1839164746\_1698992711.1637468/0/src-zip/java.rmi/sun/rmi/registry/RegistryImpl\_Skel.java

\* /opt/cola/permits/1839164746\_1698992711.1637468/0/src-

zip/java.base/sun/util/cldr/CLDRCalendarDataProviderImpl.java

\* /opt/cola/permits/1839164746\_1698992711.1637468/0/src-zip/java.rmi/sun/rmi/registry/RegistryImpl\_Stub.java No license file was found, but licenses were detected in source scan.

/\*

\* Copyright (c) 2009, 2015, Oracle and/or its affiliates. All rights reserved.

\* DO NOT ALTER OR REMOVE COPYRIGHT NOTICES OR THIS FILE HEADER.

\*

\* This code is free software; you can redistribute it and/or modify it

\* under the terms of the GNU General Public License version 2 only, as

\* published by the Free Software Foundation. Oracle designates this

\* particular file as subject to the "Classpath" exception as provided

\* by Oracle in the LICENSE file that accompanied this code.

\*

\* This code is distributed in the hope that it will be useful, but WITHOUT

\* ANY WARRANTY; without even the implied warranty of MERCHANTABILITY or

\* FITNESS FOR A PARTICULAR PURPOSE. See the GNU General Public License

\* version 2 for more details (a copy is included in the LICENSE file that

\* accompanied this code).

\*

\* You should have received a copy of the GNU General Public License version

\* 2 along with this work;

if not, write to the Free Software Foundation,

\* Inc., 51 Franklin St, Fifth Floor, Boston, MA 02110-1301 USA.

\*

- \* Please contact Oracle, 500 Oracle Parkway, Redwood Shores, CA 94065 USA
- \* or visit www.oracle.com if you need additional information or have any
- \* questions.
- \*/

Found in path(s):

\* /opt/cola/permits/1839164746\_1698992711.1637468/0/src-zip/java.desktop/javax/swing/plaf/LayerUI.java \* /opt/cola/permits/1839164746\_1698992711.1637468/0/src-

zip/jdk.compiler/com/sun/tools/javac/code/TypeAnnotations.java

\* /opt/cola/permits/1839164746\_1698992711.1637468/0/src-zip/java.base/sun/util/logging/PlatformLogger.java

\* /opt/cola/permits/1839164746\_1698992711.1637468/0/src-

zip/jdk.internal.opt/jdk/internal/joptsimple/OptionDeclarer.java

\* /opt/cola/permits/1839164746\_1698992711.1637468/0/src-zip/java.desktop/javax/swing/JLayer.java No license file was found, but licenses were detected in source scan.

/\*

\* Copyright (c) 2003, 2018, Oracle and/or its affiliates. All rights reserved.

\* DO NOT ALTER OR REMOVE COPYRIGHT NOTICES OR THIS FILE HEADER.

\*

\* This code is free software; you can redistribute it and/or modify it

\* under the terms of the GNU General Public License version 2 only, as

\* published by the Free Software Foundation. Oracle designates this

\* particular file as subject to the "Classpath" exception as provided

\* by Oracle in the LICENSE file that accompanied this code.

\*

\* This code is distributed in the hope that it will be useful, but WITHOUT

\* ANY WARRANTY; without even the implied warranty of MERCHANTABILITY or

\* FITNESS FOR A PARTICULAR PURPOSE. See the GNU General Public License

\* version 2 for more details (a copy is included in the LICENSE file that

\* accompanied this code).

\*

\* You should have received a copy of the GNU General Public License version

\* 2 along with this work;

if not, write to the Free Software Foundation,

\* Inc., 51 Franklin St, Fifth Floor, Boston, MA 02110-1301 USA.

\*

\* Please contact Oracle, 500 Oracle Parkway, Redwood Shores, CA 94065 USA

\* or visit www.oracle.com if you need additional information or have any

\* questions.

\*/

/\*\* This is the second phase of Enter, in which classes are completed

\* by resolving their headers and entering their members in the into

- the class scope. See Enter for an overall overview.
- \*
- \* This class uses internal phases to process the classes. When a phase
- \* processes classes, the lower phases are not invoked until all classes
- \* pass through the current phase. Note that it is possible that upper phases
- are run due to recursive completion. The internal phases are:
- ImportPhase: shallow pass through imports, adds information about imports
- the NamedImportScope and StarImportScope, but avoids queries
- about class hierarchy.
- \* HierarchyPhase: resolves

the supertypes of the given class. Does not handle

- \* type parameters of the class or type argument of the supertypes.
- \* HeaderPhase: finishes analysis of the header of the given class by resolving
- type parameters, attributing supertypes including type arguments
- and scheduling full annotation attribution. This phase also adds
- a synthetic default constructor if needed and synthetic "this" field.
- \* MembersPhase: resolves headers for fields, methods and constructors in the given class.
	- Also generates synthetic enum members.
- \*
- \* <p><b>This is NOT part of any supported API.
- \* If you write code that depends on this, you do so at your own risk.
- \* This code and its internal interfaces are subject to change or
- \* deletion without notice.</b>
- \*/

Found in path(s):

\* /opt/cola/permits/1839164746\_1698992711.1637468/0/src-

zip/jdk.compiler/com/sun/tools/javac/comp/TypeEnter.java

No license file was found, but licenses were detected in source scan.

/\*

\* Copyright (c) 1997, 2006, Oracle and/or its affiliates. All rights reserved.

\* DO NOT ALTER OR REMOVE COPYRIGHT NOTICES OR THIS FILE HEADER.

\*

- \* This code is free software; you can redistribute it and/or modify it
- \* under the terms of the GNU General Public License version 2 only, as
- \* published by the Free Software Foundation. Oracle designates this
- \* particular file as subject to the "Classpath" exception as provided
- \* by Oracle in the LICENSE file that accompanied this code.
- \*

\* This code is distributed in the hope that it will be useful, but WITHOUT

- \* ANY WARRANTY; without even the implied warranty of MERCHANTABILITY or
- \* FITNESS FOR A PARTICULAR PURPOSE. See the GNU General Public License
- \* version 2 for more details (a copy is included in the LICENSE file that
- \* accompanied this code).

- \* You should have received a copy of the GNU General Public License version
- \* 2 along with this work;

if not, write to the Free Software Foundation,

\* Inc., 51 Franklin St, Fifth Floor, Boston, MA 02110-1301 USA.

\*

- \* Please contact Oracle, 500 Oracle Parkway, Redwood Shores, CA 94065 USA
- \* or visit www.oracle.com if you need additional information or have any

\* questions.

\*/

Found in path(s):

\* /opt/cola/permits/1839164746\_1698992711.1637468/0/src-

zip/java.desktop/java/awt/geom/RoundRectangle2D.java

\* /opt/cola/permits/1839164746\_1698992711.1637468/0/src-zip/java.desktop/javax/swing/Autoscroller.java

\* /opt/cola/permits/1839164746\_1698992711.1637468/0/src-

zip/java.base/sun/security/x509/CertificateSubjectName.java

\* /opt/cola/permits/1839164746\_1698992711.1637468/0/src-zip/java.base/sun/security/pkcs/PKCS9Attributes.java

\* /opt/cola/permits/1839164746\_1698992711.1637468/0/src-

zip/java.base/sun/security/util/ByteArrayTagOrder.java

\* /opt/cola/permits/1839164746\_1698992711.1637468/0/src-zip/java.desktop/java/awt/geom/Rectangle2D.java

\* /opt/cola/permits/1839164746\_1698992711.1637468/0/src-zip/java.desktop/javax/swing/tree/TreeCellEditor.java \*

/opt/cola/permits/1839164746\_1698992711.1637468/0/src-zip/java.base/sun/security/util/ByteArrayLexOrder.java

\* /opt/cola/permits/1839164746\_1698992711.1637468/0/src-zip/java.desktop/javax/swing/ListSelectionModel.java

\* /opt/cola/permits/1839164746\_1698992711.1637468/0/src-

zip/java.desktop/com/sun/java/swing/plaf/motif/MotifCheckBoxMenuItemUI.java

\* /opt/cola/permits/1839164746\_1698992711.1637468/0/src-

zip/java.desktop/javax/swing/plaf/basic/BasicPasswordFieldUI.java

\* /opt/cola/permits/1839164746\_1698992711.1637468/0/src-

zip/java.desktop/sun/java2d/loops/GraphicsPrimitiveMgr.java

\* /opt/cola/permits/1839164746\_1698992711.1637468/0/src-zip/java.desktop/javax/swing/ButtonModel.java

\* /opt/cola/permits/1839164746\_1698992711.1637468/0/src-

zip/java.base/sun/security/x509/CertificateIssuerName.java

\* /opt/cola/permits/1839164746\_1698992711.1637468/0/src-zip/java.desktop/java/awt/geom/Ellipse2D.java

\* /opt/cola/permits/1839164746\_1698992711.1637468/0/src-zip/java.base/sun/security/util/BitArray.java \*

 /opt/cola/permits/1839164746\_1698992711.1637468/0/src-zip/java.desktop/java/awt/image/BufferedImageOp.java No license file was found, but licenses were detected in source scan.

/\*

\* Copyright (c) 2010, 2020, Oracle and/or its affiliates. All rights reserved.

\* DO NOT ALTER OR REMOVE COPYRIGHT NOTICES OR THIS FILE HEADER.

\*

\* This code is free software; you can redistribute it and/or modify it

\* under the terms of the GNU General Public License version 2 only, as

\* published by the Free Software Foundation. Oracle designates this

\* particular file as subject to the "Classpath" exception as provided

\* by Oracle in the LICENSE file that accompanied this code.

\*

\* This code is distributed in the hope that it will be useful, but WITHOUT

- \* ANY WARRANTY; without even the implied warranty of MERCHANTABILITY or
- \* FITNESS FOR A PARTICULAR PURPOSE. See the GNU General Public License
- \* version 2 for more details (a copy is included in the LICENSE file that

\* accompanied this code).

\*

- \* You should have received a copy of the GNU General Public License version
- \* 2 along with this work;
- if not, write to the Free Software Foundation,
- \* Inc., 51 Franklin St, Fifth Floor, Boston, MA 02110-1301 USA.
- \*
- \* Please contact Oracle, 500 Oracle Parkway, Redwood Shores, CA 94065 USA
- \* or visit www.oracle.com if you need additional information or have any
- \* questions.

\*/

Found in path(s):

\* /opt/cola/permits/1839164746\_1698992711.1637468/0/srczip/java.security.jgss/sun/security/krb5/KrbAsReqBuilder.java No license file was found, but licenses were detected in source scan.

/\*

- \* Copyright (c) 2000, 2020, Oracle and/or its affiliates. All rights reserved.
- \* DO NOT ALTER OR REMOVE COPYRIGHT NOTICES OR THIS FILE HEADER.

\*

- \* This code is free software; you can redistribute it and/or modify it
- \* under the terms of the GNU General Public License version 2 only, as
- \* published by the Free Software Foundation. Oracle designates this
- \* particular file as subject to the "Classpath" exception as provided
- \* by Oracle in the LICENSE file that accompanied this code.

\*

\* This code is distributed in the hope that it will be useful, but WITHOUT

\* ANY WARRANTY; without even the implied warranty of MERCHANTABILITY or

- \* FITNESS FOR A PARTICULAR PURPOSE. See the GNU General Public License
- \* version 2 for more details (a copy is included in the LICENSE file that
- \* accompanied this code).

\*

\* You should have received a copy of the GNU General Public License version

\* 2 along with this work;

- if not, write to the Free Software Foundation,
- \* Inc., 51 Franklin St, Fifth Floor, Boston, MA 02110-1301 USA.
- \*

\* Please contact Oracle, 500 Oracle Parkway, Redwood Shores, CA 94065 USA

- \* or visit www.oracle.com if you need additional information or have any
- \* questions.
- \*/
- /\*
- \*
- \* (C) Copyright IBM Corp. 1999 All Rights Reserved.

\* Copyright 1997 The Open Group Research Institute. All rights reserved.

\*/

```
Found in path(s):
```
\* /opt/cola/permits/1839164746\_1698992711.1637468/0/src-zip/java.security.jgss/sun/security/krb5/Config.java No license file was found, but licenses were detected in source scan.

```
/*
```
\* Copyright (c) 2011, 2015, Oracle and/or its affiliates. All rights reserved.

\* DO NOT ALTER OR REMOVE COPYRIGHT NOTICES OR THIS FILE HEADER.

\*

\* This code is free software; you can redistribute it and/or modify it

\* under the terms of the GNU General Public License version 2 only, as

\* published by the Free Software Foundation.

\*

\* This code is distributed in the hope that it will be useful, but WITHOUT

\* ANY WARRANTY; without even the implied warranty of MERCHANTABILITY or

\* FITNESS FOR A PARTICULAR PURPOSE. See the GNU General Public License

\* version 2 for more details (a copy is included in the LICENSE file that

\* accompanied this code).

\*

\* You should have received a copy of the GNU General Public License version

\* 2 along with this work; if not, write to the Free Software Foundation,

\* Inc., 51 Franklin St, Fifth Floor, Boston, MA 02110-1301 USA.

\*

\* Please contact Oracle, 500 Oracle Parkway,

Redwood Shores, CA 94065 USA

\* or visit www.oracle.com if you need additional information or have any

\* questions.

\*/

/\*

\*

\* Copyright (c) 2014, 2016, Intel Corporation. All rights reserved. Intel Math Library (LIBM)

```
 * Source Code
```
\* ALGORITHM DESCRIPTION - POW() ---------------------

```
 *
  * Let x=2^k * mx, mx in [1,2]
```

```
 *
```
 $*$  log2(x) calculation:

\*

\* Get B~1/mx based on the output of rcpps instruction (B0) B = int((B0\*LH\*2^9+0.5))/2^9 LH is a \* short approximation for log2(e)

\*

\*

\* Reduced argument, scaled by LH: r=B\*mx-LH (computed accurately in high and low parts)

\*  $log2(x)$  result: k -  $log2(B) + p(r) p(r)$  is a degree 8 polynomial - $log2(B)$  read from data

\* table (high, low parts)  $log2(x)$  is formed from high and low parts For |x| in [1-1/32,

 $*$  1+1/16), a slower but more accurate computation based om the same table design is performed.

```
 *
```

```
* Main path is taken if | floor(log2(|log2(|x|)|) + floor(log2|y|)
```
 $| < 8$ , to filter out all

```
* potential OF/UF cases. exp2(y * log2(x)) is computed using an 8-bit index table and a degree 5
```
\* polynomial

\*

\* Special cases:  $pow(-0,y) = -INF$  and raises the divide-by-zero exception for y an odd integer

- $* < 0$ . pow(-0,y) = +INF and raises the divide-by-zero exception for y  $< 0$  and not an odd
- \* integer. pow(-0,y) = -0 for y an odd integer > 0. pow(-0,y) = +0 for y > 0 and not an odd

```
* integer. pow(-1,-INF) = NaN. pow(+1,y) = NaN for any y, even a NaN. pow(x,-0) = 1 for any x,
```

```
* even a NaN. pow(x, y) = a NaN and raises the invalid exception for finite x < 0 and finite
```

```
* non-integer y. pow(x,-INF) = +INF for |x| < 1. pow(x,-INF) = +0 for |x| > 1. pow(x,+INF) = +0 for
```
 $* |x| < 1.$  pow(x,+INF) = +INF for  $|x| > 1.$  pow(-INF,y) = -0 for y an odd integer < 0. pow(-INF,y) =

```
* +0 for y < 0 and not an odd integer. pow(-INF,y) = -INF for y an odd integer > 0. pow(-INF,y)
```

```
* = +INF for y > 0 and not an odd integer.
```
 $pow(+INF,y) = +0$  for y <0.  $pow(+INF,y) = +INF$  for y

 $* > 0$ .

\*

\*/

Found in path(s):

\* /opt/cola/permits/1839164746\_1698992711.1637468/0/src-

zip/jdk.internal.vm.compiler/org.graalvm.compiler.lir.amd64/src/org/graalvm/compiler/lir/amd64/AMD64MathIntri nsicBinaryOp.java

No license file was found, but licenses were detected in source scan.

/\*

\* Copyright (c) 2000, 2005, Oracle and/or its affiliates. All rights reserved.

\* DO NOT ALTER OR REMOVE COPYRIGHT NOTICES OR THIS FILE HEADER.

\*

\* This code is free software; you can redistribute it and/or modify it

- \* under the terms of the GNU General Public License version 2 only, as
- \* published by the Free Software Foundation. Oracle designates this
- \* particular file as subject to the "Classpath" exception as provided

\* by Oracle in the LICENSE file that accompanied this code.

\*

\* This code is distributed in the hope that it will be useful, but WITHOUT

\* ANY WARRANTY; without even the implied warranty of MERCHANTABILITY or

```
* FITNESS FOR A PARTICULAR PURPOSE. See the GNU General Public License
```

```
* version 2 for more details (a copy is included in the LICENSE file that
```
\* accompanied this code).

```
*
* You should have received a copy of the GNU General Public License version
```
\* 2 along with this work;

```
 if not, write to the Free Software Foundation,
```

```
* Inc., 51 Franklin St, Fifth Floor, Boston, MA 02110-1301 USA.
```
\*

\* Please contact Oracle, 500 Oracle Parkway, Redwood Shores, CA 94065 USA

\* or visit www.oracle.com if you need additional information or have any \* questions. \*/ // NO WARRANTY! This class is in the Public Domain. /\*\* \* Interface for reading an XML document using callbacks. \* \* <blockquote> \* <em>This module, both source code and documentation, is in the \* Public Domain, and comes with <strong>NO WARRANTY</strong>.</em> \* See <a href='http://www.saxproject.org'>http://www.saxproject.org</a> \* for further information. \* </blockquote> \* \* <p><strong>Note:</strong> despite its name, this interface does \* <em>not</em> extend the standard Java {@link java.io.Reader Reader} \* interface, because reading XML is a fundamentally different activity \* than reading character data. $\langle p \rangle$ \* \* <p>XMLReader is the interface that an XML parser's SAX2 driver must \* implement. This interface allows an application to set and \* query features and properties in the parser, to register \* event handlers for document processing, and to initiate \* a document parse.</p> \* \* <p>All SAX interfaces are assumed to be synchronous: the \* {@link #parse parse} methods must not return until parsing \* is complete, and readers must wait for an event-handler callback \* to return before reporting the next event. $<$ /p> \* \* <p>This interface replaces the (now deprecated) SAX 1.0 {@link \* org.xml.sax.Parser Parser} interface. The XMLReader interface \* contains two important enhancements over the old Parser \* interface (as well as some minor ones):</p> \*  $*$  < ol > \* <li>it adds a standard way to query and set features and \* properties; and</li> \* <li>it adds Namespace support, which is required for many \* higher-level XML standards.</li>  $* <$   $<$   $<$   $>$ \* \* <p>There are adapters available to convert a SAX1 Parser to \* a SAX2 XMLReader and vice-versa.</p>

```
* @since
```
1.4, SAX 2.0

- \* @author David Megginson
- \* @see org.xml.sax.XMLFilter
- \* @see org.xml.sax.helpers.ParserAdapter
- \* @see org.xml.sax.helpers.XMLReaderAdapter

\*/

Found in path(s):

\* /opt/cola/permits/1839164746\_1698992711.1637468/0/src-zip/java.xml/org/xml/sax/XMLReader.java No license file was found, but licenses were detected in source scan.

/\*

\* Copyright (c) 1998, 2016, Oracle and/or its affiliates. All rights reserved.

\* DO NOT ALTER OR REMOVE COPYRIGHT NOTICES OR THIS FILE HEADER.

\*

\* This code is free software; you can redistribute it and/or modify it

\* under the terms of the GNU General Public License version 2 only, as

\* published by the Free Software Foundation. Oracle designates this

\* particular file as subject to the "Classpath" exception as provided

\* by Oracle in the LICENSE file that accompanied this code.

\*

\* This code is distributed in the hope that it will be useful, but WITHOUT

\* ANY WARRANTY; without even the implied warranty of MERCHANTABILITY or

\* FITNESS FOR A PARTICULAR PURPOSE. See the GNU General Public License

\* version 2 for more details (a copy is included in the LICENSE file that

\* accompanied this code).

\*

\* You should have received a copy of the GNU General Public License version

\* 2 along with this work;

if not, write to the Free Software Foundation,

\* Inc., 51 Franklin St, Fifth Floor, Boston, MA 02110-1301 USA.

\*

\* Please contact Oracle, 500 Oracle Parkway, Redwood Shores, CA 94065 USA

\* or visit www.oracle.com if you need additional information or have any

\* questions.

\*/

Found in path(s):

\* /opt/cola/permits/1839164746\_1698992711.1637468/0/src-

zip/java.desktop/javax/swing/plaf/basic/BasicComboPopup.java

\* /opt/cola/permits/1839164746\_1698992711.1637468/0/src-

zip/java.desktop/sun/awt/image/IntegerInterleavedRaster.java

\* /opt/cola/permits/1839164746\_1698992711.1637468/0/src-

zip/java.desktop/sun/awt/image/ShortInterleavedRaster.java

\* /opt/cola/permits/1839164746\_1698992711.1637468/0/src-zip/java.desktop/sun/java2d/pipe/Region.java

\* /opt/cola/permits/1839164746\_1698992711.1637468/0/src-

zip/java.desktop/sun/java2d/pipe/SpanClipRenderer.java

\* /opt/cola/permits/1839164746\_1698992711.1637468/0/src-

zip/jdk.jdi/com/sun/tools/example/debug/tty/EventHandler.java

- \* /opt/cola/permits/1839164746\_1698992711.1637468/0/src-zip/jdk.unsupported/sun/misc/SignalHandler.java
- \*
- /opt/cola/permits/1839164746\_1698992711.1637468/0/src-zip/java.base/java/io/FileSystem.java
- \* /opt/cola/permits/1839164746\_1698992711.1637468/0/src-
- zip/java.desktop/sun/java2d/pipe/ShapeSpanIterator.java
- \* /opt/cola/permits/1839164746\_1698992711.1637468/0/src-
- zip/java.desktop/sun/awt/image/ByteInterleavedRaster.java
- \* /opt/cola/permits/1839164746\_1698992711.1637468/0/src-zip/java.desktop/sun/java2d/pipe/RegionIterator.java
- \* /opt/cola/permits/1839164746\_1698992711.1637468/0/src-zip/java.base/jdk/internal/misc/Signal.java
- \* /opt/cola/permits/1839164746\_1698992711.1637468/0/src-zip/jdk.javadoc/jdk/javadoc/doclet/Reporter.java
- \* /opt/cola/permits/1839164746\_1698992711.1637468/0/src-zip/java.desktop/sun/java2d/loops/FillSpans.java
- \* /opt/cola/permits/1839164746\_1698992711.1637468/0/src-zip/java.desktop/sun/java2d/pipe/TextPipe.java
- \* /opt/cola/permits/1839164746\_1698992711.1637468/0/src-
- zip/java.desktop/sun/java2d/loops/GeneralRenderer.java

\*

 /opt/cola/permits/1839164746\_1698992711.1637468/0/src-zip/java.base/java/lang/ref/package-info.java \* /opt/cola/permits/1839164746\_1698992711.1637468/0/src-zip/jdk.unsupported/sun/misc/Signal.java No license file was found, but licenses were detected in source scan.

/\*

- \* Copyright (c) 2009, Oracle and/or its affiliates. All rights reserved.
- \* DO NOT ALTER OR REMOVE COPYRIGHT NOTICES OR THIS FILE HEADER.

\*

- \* This code is free software; you can redistribute it and/or modify it
- \* under the terms of the GNU General Public License version 2 only, as
- \* published by the Free Software Foundation. Oracle designates this
- \* particular file as subject to the "Classpath" exception as provided
- \* by Oracle in the LICENSE file that accompanied this code.

\*

\* This code is distributed in the hope that it will be useful, but WITHOUT

\* ANY WARRANTY; without even the implied warranty of MERCHANTABILITY or

\* FITNESS FOR A PARTICULAR PURPOSE. See the GNU General Public License

\* version 2 for more details (a copy is included in the LICENSE file that

\* accompanied this code).

\*

\* You should have received a copy of the GNU General Public License version

\* 2 along with this work; if not,

write to the Free Software Foundation,

```
* Inc., 51 Franklin St, Fifth Floor, Boston, MA 02110-1301 USA.
```
\*

\* Please contact Oracle, 500 Oracle Parkway, Redwood Shores, CA 94065 USA

\* or visit www.oracle.com if you need additional information or have any

\* questions.

\*/

/\*\*

```
* This interface declares a simple filter interface that one can
```
\* create to filter XMLStreamReaders

```
* @version 1.0
```

```
* @author Copyright (c) 2009 by Oracle Corporation. All Rights Reserved.
```
\* @since 1.6

\*/

## Found in path(s):

\* /opt/cola/permits/1839164746\_1698992711.1637468/0/src-zip/java.xml/javax/xml/stream/StreamFilter.java No license file was found, but licenses were detected in source scan.

/\*

\* Copyright (c) 2003, 2013, Oracle and/or its affiliates. All rights reserved.

\* DO NOT ALTER OR REMOVE COPYRIGHT NOTICES OR THIS FILE HEADER.

\*

\* This code is free software; you can redistribute it and/or modify it

\* under the terms of the GNU General Public License version 2 only, as

\* published by the Free Software Foundation. Oracle designates this

\* particular file as subject to the "Classpath" exception as provided

\* by Oracle in the LICENSE file that accompanied this code.

\*

\* This code is distributed in the hope that it will be useful, but WITHOUT

\* ANY WARRANTY; without even the implied warranty of MERCHANTABILITY or

\* FITNESS FOR A PARTICULAR PURPOSE. See the GNU General Public License

\* version 2 for more details (a copy is included in the LICENSE file that

\* accompanied this code).

\*

\* You should have received a copy of the GNU General Public License version

\* 2 along with this work;

if not, write to the Free Software Foundation,

\* Inc., 51 Franklin St, Fifth Floor, Boston, MA 02110-1301 USA.

\*

\* Please contact Oracle, 500 Oracle Parkway, Redwood Shores, CA 94065 USA

\* or visit www.oracle.com if you need additional information or have any

\* questions.

\*/

/\* \*\*\*\*\*\*\*\*\*\*\*\*\*\*\*\*\*\*\*\*\*\*\*\*\*\*\*\*\*\*\*\*\*\*\*\*\*\*\*\*\*\*\*\*\*\*\*\*\*\*\*\*\*\*\*\*\*\*\*\*\*\*\*\*\*\*\*\*\*\*\*\*\*\*\*\*\*\*\* \* (C) Copyright IBM Corp. 1996-2003 - All Rights Reserved \*  $*$ \* The original version of this source code and documentation is copyrighted \* \* and owned by IBM, These materials are provided under terms of a License \* \* Agreement between IBM and Sun. This technology is protected by multiple \* \* US and International patents. This notice and attribution to IBM may not \*  $*$  to removed. \*\*\*\*\*\*\*\*\*\*\*\*\*\*\*\*\*\*\*\*\*\*\*\*\*\*\*\*\*\*\*\*\*\*\*\*\*\*\*\*\*\*\*\*\*\*\*\*\*\*\*\*\*\*\*\*\*\*\*\*\*\*\*\*\*\*\*\*\*\*\*\*\*\*\*\*\*\*\* \* \* This locale data is based on the ICU's Vietnamese locale data (rev. 1.38) \* found at:

\* http://oss.software.ibm.com/cvs/icu/icu/source/data/locales/vi.txt?rev=1.38 \*/

Found in path(s):

\* /opt/cola/permits/1839164746\_1698992711.1637468/0/srczip/jdk.localedata/sun/text/resources/ext/FormatData\_vi\_VN.java No license file was found, but licenses were detected in source scan.

/\*

\* Copyright (c) 1996, 2005, Oracle and/or its affiliates. All rights reserved.

\* DO NOT ALTER OR REMOVE COPYRIGHT NOTICES OR THIS FILE HEADER.

\*

\* This code is free software; you can redistribute it and/or modify it

\* under the terms of the GNU General Public License version 2 only, as

\* published by the Free Software Foundation. Oracle designates this

\* particular file as subject to the "Classpath" exception as provided

\* by Oracle in the LICENSE file that accompanied this code.

\*

\* This code is distributed in the hope that it will be useful, but WITHOUT

\* ANY WARRANTY; without even the implied warranty of MERCHANTABILITY or

\* FITNESS FOR A PARTICULAR PURPOSE. See the GNU General Public License

\* version 2 for more details (a copy is included in the LICENSE file that

\* accompanied this code).

\*

\* You should have received a copy of the GNU General Public License version

\* 2 along with this work;

if not, write to the Free Software Foundation,

\* Inc., 51 Franklin St, Fifth Floor, Boston, MA 02110-1301 USA.

\*

\* Please contact Oracle, 500 Oracle Parkway, Redwood Shores, CA 94065 USA

\* or visit www.oracle.com if you need additional information or have any

\* questions.

\*/ /\*

\* (C) Copyright Taligent, Inc. 1996, 1997 - All Rights Reserved

\* (C) Copyright IBM Corp. 1996 - 1998 - All Rights Reserved

\*

\* The original version of this source code and documentation

\* is copyrighted and owned by Taligent, Inc., a wholly-owned

\* subsidiary of IBM. These materials are provided under terms

\* of a License Agreement between Taligent and Sun. This technology

\* is protected by multiple US and International patents.

\*

\* This notice and attribution to Taligent may not be removed.

\* Taligent is a registered trademark of Taligent, Inc.

\*

\*/

Found in path(s):

\* /opt/cola/permits/1839164746\_1698992711.1637468/0/src-zip/java.base/java/util/MissingResourceException.java No license file was found, but licenses were detected in source scan.

/\*

\* Copyright (c) 2006, 2017, Oracle and/or its affiliates. All rights reserved.

\*/ /\*

\* Licensed to the Apache Software Foundation (ASF) under one or more

\* contributor license agreements. See the NOTICE file distributed with

\* this work for additional information regarding copyright ownership.

\* The ASF licenses this file to You under the Apache License, Version 2.0

\* (the "License"); you may not use this file except in compliance with

\* the License. You may obtain a copy of the License at

\*

\* http://www.apache.org/licenses/LICENSE-2.0

\*

\* Unless required by applicable law or agreed to in writing, software

\* distributed under the License is distributed on an "AS IS" BASIS,

\* WITHOUT WARRANTIES OR CONDITIONS OF ANY KIND, either express or implied.

\* See the License for the specific language governing permissions and

\* limitations under the License.

\*/

// Unique Particle Attribution

Found in

path(s):

\* /opt/cola/permits/1839164746\_1698992711.1637468/0/src-

zip/java.xml/com/sun/org/apache/xerces/internal/impl/xs/models/XSDFACM.java No license file was found, but licenses were detected in source scan.

/\*

\* Copyright (c) 2009, 2013, Oracle and/or its affiliates. All rights reserved.

\* DO NOT ALTER OR REMOVE COPYRIGHT NOTICES OR THIS FILE HEADER.

\*

\* This code is free software; you can redistribute it and/or modify it

\* under the terms of the GNU General Public License version 2 only, as

\* published by the Free Software Foundation. Oracle designates this

\* particular file as subject to the "Classpath" exception as provided

\* by Oracle in the LICENSE file that accompanied this code.

\*

\* This code is distributed in the hope that it will be useful, but WITHOUT

\* ANY WARRANTY; without even the implied warranty of MERCHANTABILITY or

\* FITNESS FOR A PARTICULAR PURPOSE. See the GNU General Public License

\* version 2 for more details (a copy is included in the LICENSE file that

\* accompanied this code).

\*

\* You should have received a copy of the GNU General Public License version

\* 2 along with this work;

- if not, write to the Free Software Foundation,
- \* Inc., 51 Franklin St, Fifth Floor, Boston, MA 02110-1301 USA.

\*

- \* Please contact Oracle, 500 Oracle Parkway, Redwood Shores, CA 94065 USA
- \* or visit www.oracle.com if you need additional information or have any

\* questions.

\*/

Found in path(s):

- \* /opt/cola/permits/1839164746\_1698992711.1637468/0/src-zip/jdk.charsets/sun/nio/cs/ext/MS950.java
- \* /opt/cola/permits/1839164746\_1698992711.1637468/0/src-zip/jdk.charsets/sun/nio/cs/ext/IBM939.java
- \* /opt/cola/permits/1839164746\_1698992711.1637468/0/src-zip/java.base/sun/nio/cs/DoubleByte.java
- \* /opt/cola/permits/1839164746\_1698992711.1637468/0/src-zip/java.base/sun/nio/cs/JIS\_X\_0208.java
- \* /opt/cola/permits/1839164746\_1698992711.1637468/0/src-zip/java.base/sun/nio/cs/JIS\_X\_0212\_Solaris.java
- \* /opt/cola/permits/1839164746\_1698992711.1637468/0/src-zip/jdk.charsets/sun/nio/cs/ext/IBM1381.java
- \* /opt/cola/permits/1839164746\_1698992711.1637468/0/src-zip/java.base/jdk/internal/perf/PerfCounter.java

\*

/opt/cola/permits/1839164746\_1698992711.1637468/0/src-

zip/jdk.jdeps/com/sun/tools/javap/TypeAnnotationWriter.java

- \* /opt/cola/permits/1839164746\_1698992711.1637468/0/src-zip/jdk.sctp/sun/nio/ch/sctp/AssociationChange.java
- \* /opt/cola/permits/1839164746\_1698992711.1637468/0/src-zip/jdk.charsets/sun/nio/cs/ext/IBM937.java
- \* /opt/cola/permits/1839164746\_1698992711.1637468/0/src-zip/java.base/java/lang/AutoCloseable.java
- \* /opt/cola/permits/1839164746\_1698992711.1637468/0/src-zip/java.base/sun/net/ftp/FtpClient.java
- \* /opt/cola/permits/1839164746\_1698992711.1637468/0/src-

zip/jdk.sctp/sun/nio/ch/sctp/SctpMultiChannelImpl.java

- \* /opt/cola/permits/1839164746\_1698992711.1637468/0/src-zip/jdk.charsets/sun/nio/cs/ext/IBM935.java
- \* /opt/cola/permits/1839164746\_1698992711.1637468/0/src-zip/jdk.sctp/sun/nio/ch/sctp/ResultContainer.java
- \* /opt/cola/permits/1839164746\_1698992711.1637468/0/src-

zip/jdk.security.jgss/com/sun/security/jgss/AuthorizationDataEntry.java

\* /opt/cola/permits/1839164746\_1698992711.1637468/0/src-zip/java.base/sun/nio/cs/JIS\_X\_0208\_Solaris.java \*

/opt/cola/permits/1839164746\_1698992711.1637468/0/src-zip/jdk.sctp/sun/nio/ch/sctp/PeerAddrChange.java

\* /opt/cola/permits/1839164746\_1698992711.1637468/0/src-zip/jdk.sctp/sun/nio/ch/sctp/SctpStdSocketOption.java

\* /opt/cola/permits/1839164746\_1698992711.1637468/0/src-

zip/jdk.security.jgss/com/sun/security/jgss/ExtendedGSSContext.java

\* /opt/cola/permits/1839164746\_1698992711.1637468/0/src-

zip/jdk.security.jgss/com/sun/security/jgss/InquireSecContextPermission.java

\* /opt/cola/permits/1839164746\_1698992711.1637468/0/src-

zip/jdk.sctp/com/sun/nio/sctp/IllegalUnbindException.java

\* /opt/cola/permits/1839164746\_1698992711.1637468/0/src-zip/jdk.sctp/com/sun/nio/sctp/Association.java

\* /opt/cola/permits/1839164746\_1698992711.1637468/0/src-zip/java.base/sun/nio/cs/Johab.java

\* /opt/cola/permits/1839164746\_1698992711.1637468/0/src-

zip/jdk.sctp/com/sun/nio/sctp/SendFailedNotification.java

\* /opt/cola/permits/1839164746\_1698992711.1637468/0/src-

zip/jdk.security.jgss/com/sun/security/jgss/InquireType.java

/opt/cola/permits/1839164746\_1698992711.1637468/0/src-

zip/jdk.sctp/com/sun/nio/sctp/AssociationChangeNotification.java

\* /opt/cola/permits/1839164746\_1698992711.1637468/0/src-

zip/jdk.sctp/com/sun/nio/sctp/SctpStandardSocketOptions.java

\* /opt/cola/permits/1839164746\_1698992711.1637468/0/src-

zip/jdk.charsets/sun/nio/cs/ext/JIS\_X\_0212\_MS5022X.java

\* /opt/cola/permits/1839164746\_1698992711.1637468/0/src-zip/jdk.charsets/sun/nio/cs/ext/MS949.java

\* /opt/cola/permits/1839164746\_1698992711.1637468/0/src-zip/jdk.sctp/com/sun/nio/sctp/Notification.java

- \* /opt/cola/permits/1839164746\_1698992711.1637468/0/src-zip/jdk.charsets/sun/nio/cs/ext/IBM933.java
- \* /opt/cola/permits/1839164746\_1698992711.1637468/0/src-zip/jdk.sctp/com/sun/nio/sctp/package-info.java

\* /opt/cola/permits/1839164746\_1698992711.1637468/0/src-zip/jdk.sctp/com/sun/nio/sctp/HandlerResult.java

\* /opt/cola/permits/1839164746\_1698992711.1637468/0/src-zip/jdk.charsets/sun/nio/cs/ext/IBM942.java \*

/opt/cola/permits/1839164746\_1698992711.1637468/0/src-zip/java.base/sun/nio/cs/GBK.java

\* /opt/cola/permits/1839164746\_1698992711.1637468/0/src-zip/jdk.charsets/sun/nio/cs/ext/IBM949.java

\* /opt/cola/permits/1839164746\_1698992711.1637468/0/src-

zip/jdk.sctp/com/sun/nio/sctp/PeerAddressChangeNotification.java

\* /opt/cola/permits/1839164746\_1698992711.1637468/0/src-zip/jdk.charsets/sun/nio/cs/ext/IBM950.java

\* /opt/cola/permits/1839164746\_1698992711.1637468/0/src-zip/java.base/sun/nio/cs/EUC\_CN.java

\* /opt/cola/permits/1839164746\_1698992711.1637468/0/src-

zip/jdk.sctp/com/sun/nio/sctp/AbstractNotificationHandler.java

\* /opt/cola/permits/1839164746\_1698992711.1637468/0/src-zip/jdk.charsets/sun/nio/cs/ext/IBM943.java

\* /opt/cola/permits/1839164746\_1698992711.1637468/0/src-

zip/jdk.sctp/com/sun/nio/sctp/InvalidStreamException.java

\* /opt/cola/permits/1839164746\_1698992711.1637468/0/src-zip/java.base/sun/nio/fs/Util.java

\* /opt/cola/permits/1839164746\_1698992711.1637468/0/src-zip/jdk.charsets/sun/nio/cs/ext/IBM1383.java \*

/opt/cola/permits/1839164746\_1698992711.1637468/0/src-zip/java.base/sun/nio/cs/EUC\_KR.java

\* /opt/cola/permits/1839164746\_1698992711.1637468/0/src-zip/java.base/sun/nio/cs/SJIS.java

\* /opt/cola/permits/1839164746\_1698992711.1637468/0/src-

zip/jdk.sctp/com/sun/nio/sctp/ShutdownNotification.java

\* /opt/cola/permits/1839164746\_1698992711.1637468/0/src-zip/jdk.charsets/sun/nio/cs/ext/IBM300.java

\* /opt/cola/permits/1839164746\_1698992711.1637468/0/src-zip/jdk.charsets/sun/nio/cs/ext/MS936.java

\* /opt/cola/permits/1839164746\_1698992711.1637468/0/src-zip/jdk.charsets/sun/nio/cs/ext/IBM970.java

\* /opt/cola/permits/1839164746\_1698992711.1637468/0/src-

zip/jdk.sctp/com/sun/nio/sctp/IllegalReceiveException.java

\* /opt/cola/permits/1839164746\_1698992711.1637468/0/src-zip/jdk.sctp/com/sun/nio/sctp/MessageInfo.java

\* /opt/cola/permits/1839164746\_1698992711.1637468/0/src-zip/java.base/sun/nio/cs/PCK.java

\* /opt/cola/permits/1839164746\_1698992711.1637468/0/src-zip/java.desktop/sun/awt/X11/XErrorHandler.java \*

 /opt/cola/permits/1839164746\_1698992711.1637468/0/src-zip/jdk.sctp/com/sun/nio/sctp/NotificationHandler.java \* /opt/cola/permits/1839164746\_1698992711.1637468/0/src-

zip/jdk.sctp/sun/nio/ch/sctp/SctpServerChannelImpl.java

\* /opt/cola/permits/1839164746\_1698992711.1637468/0/src-zip/jdk.charsets/sun/nio/cs/ext/IBM948.java

\* /opt/cola/permits/1839164746\_1698992711.1637468/0/src-

zip/jdk.jdeps/com/sun/tools/javap/StackMapWriter.java

\* /opt/cola/permits/1839164746\_1698992711.1637468/0/src-zip/java.base/sun/nio/cs/Big5.java

\* /opt/cola/permits/1839164746\_1698992711.1637468/0/src-

zip/jdk.charsets/sun/nio/cs/ext/JIS\_X\_0208\_MS5022X.java

\* /opt/cola/permits/1839164746\_1698992711.1637468/0/src-zip/jdk.sctp/com/sun/nio/sctp/SctpSocketOption.java

\* /opt/cola/permits/1839164746\_1698992711.1637468/0/src-zip/jdk.sctp/sun/nio/ch/sctp/SctpChannelImpl.java

\* /opt/cola/permits/1839164746\_1698992711.1637468/0/src-zip/jdk.charsets/sun/nio/cs/ext/IBM930.java

/opt/cola/permits/1839164746\_1698992711.1637468/0/src-zip/java.base/sun/nio/cs/MS932.java

\* /opt/cola/permits/1839164746\_1698992711.1637468/0/src-

zip/jdk.jdeps/com/sun/tools/classfile/Dependencies.java

\* /opt/cola/permits/1839164746\_1698992711.1637468/0/src-zip/jdk.jdeps/com/sun/tools/classfile/Instruction.java

\* /opt/cola/permits/1839164746\_1698992711.1637468/0/src-

zip/jdk.jdeps/com/sun/tools/javap/InstructionDetailWriter.java

\* /opt/cola/permits/1839164746\_1698992711.1637468/0/src-

zip/java.base/sun/net/www/protocol/http/Negotiator.java

\* /opt/cola/permits/1839164746\_1698992711.1637468/0/src-zip/jdk.sctp/sun/nio/ch/sctp/SctpNet.java

\* /opt/cola/permits/1839164746\_1698992711.1637468/0/src-zip/jdk.charsets/sun/nio/cs/ext/IBM1364.java

 $*$ /opt/cola/permits/1839164746\_1698992711.1637468/0/src-zip/java.base/sun/nio/cs/JIS\_X\_0212.java

\* /opt/cola/permits/1839164746\_1698992711.1637468/0/src-

zip/jdk.charsets/sun/nio/cs/ext/JIS\_X\_0208\_MS932.java

\* /opt/cola/permits/1839164746\_1698992711.1637468/0/src-

zip/jdk.jdeps/com/sun/tools/classfile/TypeAnnotation.java

\*

\*

 /opt/cola/permits/1839164746\_1698992711.1637468/0/src-zip/java.base/java/nio/file/attribute/FileTime.java No license file was found, but licenses were detected in source scan.

/\*

\* Copyright (c) 2000, 2014, Oracle and/or its affiliates. All rights reserved.

\* DO NOT ALTER OR REMOVE COPYRIGHT NOTICES OR THIS FILE HEADER.

\*

\* This code is free software; you can redistribute it and/or modify it

\* under the terms of the GNU General Public License version 2 only, as

\* published by the Free Software Foundation. Oracle designates this

\* particular file as subject to the "Classpath" exception as provided

\* by Oracle in the LICENSE file that accompanied this code.

\*

\* This code is distributed in the hope that it will be useful, but WITHOUT

\* ANY WARRANTY; without even the implied warranty of MERCHANTABILITY or

\* FITNESS FOR A PARTICULAR PURPOSE. See the GNU General Public License

\* version 2 for more details (a copy is included in the LICENSE file that

\* accompanied this code).

\*

\* You should have received a copy of the GNU General Public License version

\* 2 along with this work;

if not, write to the Free Software Foundation,

\* Inc., 51 Franklin St, Fifth Floor, Boston, MA 02110-1301 USA.

\*

\* Please contact Oracle, 500 Oracle Parkway, Redwood Shores, CA 94065 USA

\* or visit www.oracle.com if you need additional information or have any

\* questions.

\*/

Found in path(s):

\* /opt/cola/permits/1839164746\_1698992711.1637468/0/src-

zip/java.desktop/sun/awt/datatransfer/ClipboardTransferable.java

\* /opt/cola/permits/1839164746\_1698992711.1637468/0/src-zip/java.desktop/javax/imageio/IIOException.java

\* /opt/cola/permits/1839164746\_1698992711.1637468/0/src-

zip/java.desktop/javax/swing/LegacyGlueFocusTraversalPolicy.java

\* /opt/cola/permits/1839164746\_1698992711.1637468/0/src-

zip/java.desktop/javax/swing/SpinnerNumberModel.java

\* /opt/cola/permits/1839164746\_1698992711.1637468/0/src-

zip/java.base/sun/security/provider/certpath/PolicyChecker.java

\* /opt/cola/permits/1839164746\_1698992711.1637468/0/src-zip/java.desktop/javax/imageio/ImageWriteParam.java

\* /opt/cola/permits/1839164746\_1698992711.1637468/0/src-zip/java.desktop/javax/imageio/spi/DigraphNode.java \*

/opt/cola/permits/1839164746\_1698992711.1637468/0/src-zip/java.desktop/javax/imageio/IIOParam.java

\* /opt/cola/permits/1839164746\_1698992711.1637468/0/src-zip/java.desktop/javax/swing/SpinnerListModel.java

\* /opt/cola/permits/1839164746\_1698992711.1637468/0/src-zip/java.desktop/java/awt/SequencedEvent.java

\* /opt/cola/permits/1839164746\_1698992711.1637468/0/src-

zip/java.management/javax/management/openmbean/OpenMBeanConstructorInfo.java

\* /opt/cola/permits/1839164746\_1698992711.1637468/0/src-

zip/java.management/javax/management/openmbean/OpenMBeanInfo.java

\* /opt/cola/permits/1839164746\_1698992711.1637468/0/src-zip/java.desktop/sun/awt/image/PixelConverter.java

\* /opt/cola/permits/1839164746\_1698992711.1637468/0/src-zip/java.desktop/javax/swing/text/DateFormatter.java

\* /opt/cola/permits/1839164746\_1698992711.1637468/0/src-zip/java.desktop/sun/print/ServiceDialog.java

\* /opt/cola/permits/1839164746\_1698992711.1637468/0/src-zip/java.desktop/javax/imageio/ImageIO.java

\*

/opt/cola/permits/1839164746\_1698992711.1637468/0/src-

zip/java.desktop/javax/imageio/spi/ImageReaderWriterSpi.java

\* /opt/cola/permits/1839164746\_1698992711.1637468/0/src-

zip/java.desktop/javax/swing/plaf/metal/MetalTitlePane.java

\* /opt/cola/permits/1839164746\_1698992711.1637468/0/src-

zip/java.management/javax/management/openmbean/OpenMBeanAttributeInfo.java

\* /opt/cola/permits/1839164746\_1698992711.1637468/0/src-

zip/java.desktop/javax/swing/text/DefaultFormatter.java

\* /opt/cola/permits/1839164746\_1698992711.1637468/0/src-zip/java.sql/javax/sql/RowSet.java

\* /opt/cola/permits/1839164746\_1698992711.1637468/0/src-

zip/java.base/sun/security/provider/certpath/PolicyNodeImpl.java

\* /opt/cola/permits/1839164746\_1698992711.1637468/0/src-

zip/java.management/javax/management/openmbean/CompositeType.java

\* /opt/cola/permits/1839164746\_1698992711.1637468/0/src-zip/java.desktop/sun/font/X11TextRenderer.java

\* /opt/cola/permits/1839164746\_1698992711.1637468/0/src-

zip/java.desktop/com/sun/imageio/plugins/gif/GIFImageMetadata.java

\*

/opt/cola/permits/1839164746\_1698992711.1637468/0/src-

zip/java.desktop/javax/imageio/metadata/IIOMetadataFormatImpl.java

\* /opt/cola/permits/1839164746\_1698992711.1637468/0/src-

zip/java.desktop/javax/imageio/metadata/IIOMetadataNode.java

- \* /opt/cola/permits/1839164746\_1698992711.1637468/0/src-
- zip/java.desktop/javax/swing/text/NumberFormatter.java
- \* /opt/cola/permits/1839164746\_1698992711.1637468/0/src-
- zip/java.management/javax/management/openmbean/OpenMBeanOperationInfo.java

\* /opt/cola/permits/1839164746\_1698992711.1637468/0/src-zip/java.base/javax/security/auth/x500/packageinfo.java

- \* /opt/cola/permits/1839164746\_1698992711.1637468/0/src-
- zip/java.desktop/javax/swing/plaf/multi/MultiRootPaneUI.java
- \* /opt/cola/permits/1839164746\_1698992711.1637468/0/src-zip/java.desktop/sun/awt/shell/DefaultShellFolder.java
- \* /opt/cola/permits/1839164746\_1698992711.1637468/0/src-zip/java.base/sun/nio/ch/Reflect.java
- \*
- /opt/cola/permits/1839164746\_1698992711.1637468/0/src-
- zip/java.desktop/javax/swing/text/html/AccessibleHTML.java
- \* /opt/cola/permits/1839164746\_1698992711.1637468/0/src-
- zip/java.desktop/javax/imageio/plugins/jpeg/JPEGImageReadParam.java
- \* /opt/cola/permits/1839164746\_1698992711.1637468/0/src-
- zip/java.desktop/sun/awt/dnd/SunDragSourceContextPeer.java

\* /opt/cola/permits/1839164746\_1698992711.1637468/0/src-zip/java.desktop/sun/awt/shell/ShellFolder.java

- \* /opt/cola/permits/1839164746\_1698992711.1637468/0/src-
- zip/java.desktop/javax/imageio/metadata/IIOInvalidTreeException.java
- \* /opt/cola/permits/1839164746\_1698992711.1637468/0/src-
- zip/java.desktop/javax/swing/AbstractSpinnerModel.java
- \* /opt/cola/permits/1839164746\_1698992711.1637468/0/src-
- zip/java.desktop/javax/imageio/metadata/IIOMetadata.java
- \* /opt/cola/permits/1839164746\_1698992711.1637468/0/src-
- zip/java.base/sun/security/x509/ExtendedKeyUsageExtension.java
- \* /opt/cola/permits/1839164746\_1698992711.1637468/0/src-
- zip/java.desktop/javax/swing/text/InternationalFormatter.java
- \*

/opt/cola/permits/1839164746\_1698992711.1637468/0/src-zip/java.desktop/sun/print/UnixPrintJob.java

- \* /opt/cola/permits/1839164746\_1698992711.1637468/0/src-
- zip/java.management/javax/management/openmbean/TabularType.java
- \* /opt/cola/permits/1839164746\_1698992711.1637468/0/src-zip/java.desktop/javax/swing/LayoutComparator.java
- \* /opt/cola/permits/1839164746\_1698992711.1637468/0/src-zip/java.desktop/java/beans/MetaData.java
- \* /opt/cola/permits/1839164746\_1698992711.1637468/0/src-
- zip/java.desktop/javax/imageio/ImageTypeSpecifier.java

\* /opt/cola/permits/1839164746\_1698992711.1637468/0/src-zip/java.base/sun/security/provider/ConfigFile.java

- \* /opt/cola/permits/1839164746\_1698992711.1637468/0/src-zip/java.base/com/sun/net/ssl/SSLSecurity.java
- \* /opt/cola/permits/1839164746\_1698992711.1637468/0/src-
- zip/java.management/javax/management/openmbean/OpenMBeanParameterInfo.java

\* /opt/cola/permits/1839164746\_1698992711.1637468/0/src-zip/java.desktop/java/awt/ScrollPaneAdjustable.java \*

- /opt/cola/permits/1839164746\_1698992711.1637468/0/src-
- zip/java.desktop/sun/print/PrintJobAttributeException.java
- \* /opt/cola/permits/1839164746\_1698992711.1637468/0/src-zip/java.desktop/javax/swing/SpinnerDateModel.java
- \* /opt/cola/permits/1839164746\_1698992711.1637468/0/src-
- zip/java.desktop/sun/print/PrintJobFlavorException.java
- \* /opt/cola/permits/1839164746\_1698992711.1637468/0/src-

```
zip/java.desktop/javax/imageio/plugins/jpeg/JPEGImageWriteParam.java
* /opt/cola/permits/1839164746_1698992711.1637468/0/src-
zip/java.base/javax/security/auth/x500/X500Principal.java
No license file was found, but licenses were detected in source scan.
```
/\*

```
* Copyright (c) 2014, 2017, Oracle and/or its affiliates. All rights reserved.
* DO NOT ALTER OR REMOVE COPYRIGHT NOTICES OR THIS FILE HEADER.
*
* This code is free software; you can redistribute it and/or modify it
* under the terms of the GNU General Public License version 2 only, as
* published by the Free Software Foundation. Oracle designates this
* particular file as subject to the "Classpath" exception as provided
* by Oracle in the LICENSE file that accompanied this code.
*
* This code is distributed in the hope that it will be useful, but WITHOUT
* ANY WARRANTY; without even the implied warranty of MERCHANTABILITY or
* FITNESS FOR A PARTICULAR PURPOSE. See the GNU General Public License
* version 2 for more details (a copy is included in the LICENSE file that
* accompanied this code).
*
* You should have received a copy of the GNU General Public License version
* 2 along with this work;
 if not, write to the Free Software Foundation,
* Inc., 51 Franklin St, Fifth Floor, Boston, MA 02110-1301 USA.
*
* Please contact Oracle, 500 Oracle Parkway, Redwood Shores, CA 94065 USA
* or visit www.oracle.com if you need additional information or have any
* questions.
*/
/**
     * Flush queue with given attribution env.
     */
Found in path(s):
* /opt/cola/permits/1839164746_1698992711.1637468/0/src-
zip/jdk.compiler/com/sun/tools/javac/comp/Analyzer.java
No license file was found, but licenses were detected in source scan.
```
/\*

\* Copyright (c) 2005, Oracle and/or its affiliates. All rights reserved.

\* DO NOT ALTER OR REMOVE COPYRIGHT NOTICES OR THIS FILE HEADER.

\*

\* This code is free software; you can redistribute it and/or modify it

\* under the terms of the GNU General Public License version 2 only, as

\* published by the Free Software Foundation. Oracle designates this

\* particular file as subject to the "Classpath" exception as provided

\* by Oracle in the LICENSE file that accompanied this code.

\*

- \* This code is distributed in the hope that it will be useful, but WITHOUT
- \* ANY WARRANTY; without even the implied warranty of MERCHANTABILITY or
- \* FITNESS FOR A PARTICULAR PURPOSE. See the GNU General Public License
- \* version 2 for more details (a copy is included in the LICENSE file that

\* accompanied this code).

- \*
- \* You should have received a copy of the GNU General Public License version
- \* 2 along with this work; if not,
- write to the Free Software Foundation,
- \* Inc., 51 Franklin St, Fifth Floor, Boston, MA 02110-1301 USA.
- \*

\* Please contact Oracle, 500 Oracle Parkway, Redwood Shores, CA 94065 USA

\* or visit www.oracle.com if you need additional information or have any

\* questions.

\*/

Found in path(s):

\* /opt/cola/permits/1839164746\_1698992711.1637468/0/src-zip/java.desktop/sun/awt/AWTCharset.java

- \* /opt/cola/permits/1839164746\_1698992711.1637468/0/src-
- zip/java.xml/javax/xml/stream/XMLStreamConstants.java
- \* /opt/cola/permits/1839164746\_1698992711.1637468/0/src-zip/java.desktop/sun/swing/text/CountingPrintable.java
- \* /opt/cola/permits/1839164746\_1698992711.1637468/0/src-
- zip/java.xml/com/sun/xml/internal/stream/events/ProcessingInstructionEvent.java

\* /opt/cola/permits/1839164746\_1698992711.1637468/0/src-zip/java.base/sun/security/provider/PolicySpiFile.java

\* /opt/cola/permits/1839164746\_1698992711.1637468/0/src-

- zip/java.xml.crypto/javax/xml/crypto/dom/DOMURIReference.java
- \* /opt/cola/permits/1839164746\_1698992711.1637468/0/src-
- zip/java.xml/com/sun/xml/internal/stream/events/DummyEvent.java

\*

/opt/cola/permits/1839164746\_1698992711.1637468/0/src-

zip/java.desktop/com/sun/imageio/plugins/common/ReaderUtil.java

\* /opt/cola/permits/1839164746\_1698992711.1637468/0/src-zip/java.base/java/text/spi/package-info.java

\* /opt/cola/permits/1839164746\_1698992711.1637468/0/src-

zip/java.desktop/sun/java2d/pipe/LCDTextRenderer.java

\* /opt/cola/permits/1839164746\_1698992711.1637468/0/src-

zip/java.desktop/sun/swing/text/html/FrameEditorPaneTag.java

\* /opt/cola/permits/1839164746\_1698992711.1637468/0/src-zip/jdk.attach/sun/tools/attach/AttachProviderImpl.java

\* /opt/cola/permits/1839164746\_1698992711.1637468/0/src-

zip/jdk.httpserver/sun/net/httpserver/DefaultHttpServerProvider.java

\* /opt/cola/permits/1839164746\_1698992711.1637468/0/src-

zip/java.xml.crypto/javax/xml/crypto/dsig/keyinfo/KeyValue.java

\* /opt/cola/permits/1839164746\_1698992711.1637468/0/src-

zip/java.base/sun/security/provider/DSAPublicKeyImpl.java

\*

/opt/cola/permits/1839164746\_1698992711.1637468/0/src-

zip/java.xml.crypto/javax/xml/crypto/dsig/spec/TransformParameterSpec.java

\* /opt/cola/permits/1839164746\_1698992711.1637468/0/src-zip/java.rmi/sun/rmi/runtime/RuntimeUtil.java

- \* /opt/cola/permits/1839164746\_1698992711.1637468/0/src-zip/java.base/java/util/spi/package-info.java
- \* /opt/cola/permits/1839164746\_1698992711.1637468/0/src-zip/java.base/sun/nio/cs/UTF\_32.java
- \* /opt/cola/permits/1839164746\_1698992711.1637468/0/src-zip/java.desktop/javax/swing/DropMode.java
- \* /opt/cola/permits/1839164746\_1698992711.1637468/0/src-
- zip/java.xml.crypto/javax/xml/crypto/dom/DOMStructure.java
- \* /opt/cola/permits/1839164746\_1698992711.1637468/0/src-
- zip/java.desktop/com/sun/imageio/plugins/gif/GIFMetadata.java
- \* /opt/cola/permits/1839164746\_1698992711.1637468/0/src-
- zip/java.xml/com/sun/xml/internal/stream/events/LocationImpl.java
- \* /opt/cola/permits/1839164746\_1698992711.1637468/0/src-zip/java.base/sun/nio/cs/UTF\_32LE\_BOM.java
- \*
- /opt/cola/permits/1839164746\_1698992711.1637468/0/src-
- zip/java.desktop/sun/awt/X11/ToplevelStateListener.java
- \* /opt/cola/permits/1839164746\_1698992711.1637468/0/src-
- zip/java.xml/com/sun/xml/internal/stream/events/CharacterEvent.java
- \* /opt/cola/permits/1839164746\_1698992711.1637468/0/src-
- zip/java.smartcardio/javax/smartcardio/CardException.java
- \* /opt/cola/permits/1839164746\_1698992711.1637468/0/src-
- zip/java.desktop/javax/swing/SwingPaintEventDispatcher.java
- \* /opt/cola/permits/1839164746\_1698992711.1637468/0/src-zip/java.desktop/sun/awt/X11/XPropertyCache.java
- \* /opt/cola/permits/1839164746\_1698992711.1637468/0/src-zip/java.base/java/text/spi/CollatorProvider.java
- \* /opt/cola/permits/1839164746\_1698992711.1637468/0/src-zip/java.desktop/javax/swing/SwingHeavyWeight.java
- \* /opt/cola/permits/1839164746\_1698992711.1637468/0/src-zip/java.desktop/javax/swing/SortOrder.java
- \* /opt/cola/permits/1839164746\_1698992711.1637468/0/src-
- zip/java.xml/com/sun/xml/internal/stream/events/EntityReferenceEvent.java
- \*
- /opt/cola/permits/1839164746\_1698992711.1637468/0/src-
- zip/java.xml/com/sun/xml/internal/stream/events/CommentEvent.java
- \* /opt/cola/permits/1839164746\_1698992711.1637468/0/src-zip/jdk.httpserver/sun/net/httpserver/ContextList.java
- \* /opt/cola/permits/1839164746\_1698992711.1637468/0/src-
- zip/java.base/sun/util/calendar/ImmutableGregorianDate.java
- \* /opt/cola/permits/1839164746\_1698992711.1637468/0/src-
- zip/java.xml.crypto/javax/xml/crypto/URIReferenceException.java
- \* /opt/cola/permits/1839164746\_1698992711.1637468/0/src-
- zip/java.xml/com/sun/xml/internal/stream/events/NamespaceImpl.java
- \* /opt/cola/permits/1839164746\_1698992711.1637468/0/src-
- zip/java.xml.crypto/javax/xml/crypto/dsig/spec/HMACParameterSpec.java
- \* /opt/cola/permits/1839164746\_1698992711.1637468/0/src-
- zip/java.xml.crypto/javax/xml/crypto/dsig/spec/C14NMethodParameterSpec.java
- \* /opt/cola/permits/1839164746\_1698992711.1637468/0/src-zip/java.scripting/javax/script/SimpleBindings.java
- \* /opt/cola/permits/1839164746\_1698992711.1637468/0/src-zip/java.base/sun/nio/cs/UTF\_32BE.java
- \*
- /opt/cola/permits/1839164746\_1698992711.1637468/0/src-
- zip/java.xml/com/sun/xml/internal/stream/StaxErrorReporter.java
- \* /opt/cola/permits/1839164746\_1698992711.1637468/0/src-
- zip/java.smartcardio/javax/smartcardio/CardNotPresentException.java
- \* /opt/cola/permits/1839164746\_1698992711.1637468/0/src-zip/java.base/sun/nio/cs/Unicode.java
- \* /opt/cola/permits/1839164746\_1698992711.1637468/0/src-zip/java.base/java/text/spi/DateFormatProvider.java

\* /opt/cola/permits/1839164746\_1698992711.1637468/0/srczip/jdk.httpserver/sun/net/httpserver/HttpServerImpl.java \* /opt/cola/permits/1839164746\_1698992711.1637468/0/srczip/java.xml/com/sun/xml/internal/stream/events/EndDocumentEvent.java \* /opt/cola/permits/1839164746\_1698992711.1637468/0/srczip/jdk.crypto.cryptoki/sun/security/pkcs11/wrapper/CK\_TLS\_PRF\_PARAMS.java \* /opt/cola/permits/1839164746\_1698992711.1637468/0/srczip/java.base/sun/util/resources/LocaleNamesBundle.java \* /opt/cola/permits/1839164746\_1698992711.1637468/0/srczip/java.base/java/text/spi/DateFormatSymbolsProvider.java \* /opt/cola/permits/1839164746\_1698992711.1637468/0/srczip/java.desktop/javax/swing/event/RowSorterListener.java \* /opt/cola/permits/1839164746\_1698992711.1637468/0/src-zip/java.desktop/java/awt/ModalEventFilter.java \* /opt/cola/permits/1839164746\_1698992711.1637468/0/src-zip/java.sql/java/sql/RowIdLifetime.java \* /opt/cola/permits/1839164746\_1698992711.1637468/0/srczip/java.security.jgss/sun/security/krb5/internal/crypto/ArcFourHmac.java \* /opt/cola/permits/1839164746\_1698992711.1637468/0/srczip/java.xml/com/sun/xml/internal/stream/util/BufferAllocator.java \* /opt/cola/permits/1839164746\_1698992711.1637468/0/srczip/java.xml/com/sun/xml/internal/stream/events/AttributeImpl.java \* /opt/cola/permits/1839164746\_1698992711.1637468/0/srczip/java.management/com/sun/jmx/mbeanserver/DynamicMBean2.java \* /opt/cola/permits/1839164746\_1698992711.1637468/0/src-zip/java.base/sun/nio/cs/UTF\_32BE\_BOM.java \* /opt/cola/permits/1839164746\_1698992711.1637468/0/srczip/java.management/com/sun/jmx/remote/security/NotificationAccessController.java \* /opt/cola/permits/1839164746\_1698992711.1637468/0/srczip/java.rmi/sun/rmi/server/InactiveGroupException.java \* /opt/cola/permits/1839164746\_1698992711.1637468/0/srczip/java.xml.crypto/javax/xml/crypto/OctetStreamData.java \* /opt/cola/permits/1839164746\_1698992711.1637468/0/src-zip/java.base/sun/nio/cs/UTF\_32LE.java \* /opt/cola/permits/1839164746\_1698992711.1637468/0/srczip/java.desktop/com/sun/imageio/stream/CloseableDisposerRecord.java \* /opt/cola/permits/1839164746\_1698992711.1637468/0/srczip/java.xml.crypto/javax/xml/crypto/dsig/keyinfo/KeyName.java \* /opt/cola/permits/1839164746\_1698992711.1637468/0/srczip/jdk.compiler/com/sun/tools/javac/processing/AnnotationProcessingError.java \* /opt/cola/permits/1839164746\_1698992711.1637468/0/srczip/java.xml/com/sun/xml/internal/stream/events/StartDocumentEvent.java \* /opt/cola/permits/1839164746\_1698992711.1637468/0/srczip/jdk.httpserver/sun/net/httpserver/UnmodifiableHeaders.java \* /opt/cola/permits/1839164746\_1698992711.1637468/0/src-zip/java.base/jdk/internal/misc/OSEnvironment.java \* /opt/cola/permits/1839164746\_1698992711.1637468/0/srczip/java.xml.crypto/javax/xml/crypto/URIReference.java \* /opt/cola/permits/1839164746\_1698992711.1637468/0/src-

zip/java.xml.crypto/javax/xml/crypto/XMLStructure.java
\* /opt/cola/permits/1839164746\_1698992711.1637468/0/src-zip/java.scripting/javax/script/package-info.java

\* /opt/cola/permits/1839164746\_1698992711.1637468/0/src-

zip/java.xml.crypto/javax/xml/crypto/KeySelectorResult.java

\* /opt/cola/permits/1839164746\_1698992711.1637468/0/src-

zip/java.xml/com/sun/xml/internal/stream/events/NotationDeclarationImpl.java

\* /opt/cola/permits/1839164746\_1698992711.1637468/0/src-

zip/java.desktop/sun/swing/text/CompoundPrintable.java

\* /opt/cola/permits/1839164746\_1698992711.1637468/0/src-zip/java.base/java/security/URIParameter.java \*

/opt/cola/permits/1839164746\_1698992711.1637468/0/src-zip/java.xml.crypto/javax/xml/crypto/Data.java

\* /opt/cola/permits/1839164746\_1698992711.1637468/0/src-

zip/java.smartcardio/sun/security/smartcardio/PCSCException.java

\* /opt/cola/permits/1839164746\_1698992711.1637468/0/src-

zip/java.xml.crypto/javax/xml/crypto/dsig/keyinfo/X509IssuerSerial.java

\* /opt/cola/permits/1839164746\_1698992711.1637468/0/src-

zip/java.management/javax/management/InstanceOfQueryExp.java

\* /opt/cola/permits/1839164746\_1698992711.1637468/0/src-zip/java.scripting/javax/script/Compilable.java

\* /opt/cola/permits/1839164746\_1698992711.1637468/0/src-

zip/java.management/com/sun/jmx/mbeanserver/DescriptorCache.java

\* /opt/cola/permits/1839164746\_1698992711.1637468/0/src-

zip/jdk.httpserver/sun/net/httpserver/HttpsServerImpl.java

\* /opt/cola/permits/1839164746\_1698992711.1637468/0/src-

zip/java.xml.crypto/javax/xml/crypto/XMLCryptoContext.java

\* /opt/cola/permits/1839164746\_1698992711.1637468/0/src-zip/java.base/sun/nio/ch/EPollSelectorProvider.java \*

/opt/cola/permits/1839164746\_1698992711.1637468/0/src-

zip/java.desktop/com/sun/imageio/plugins/common/BitFile.java

\* /opt/cola/permits/1839164746\_1698992711.1637468/0/src-

zip/java.xml.crypto/javax/xml/crypto/dsig/spec/XSLTTransformParameterSpec.java

\* /opt/cola/permits/1839164746\_1698992711.1637468/0/src-zip/java.desktop/sun/java2d/pipe/RenderQueue.java

\* /opt/cola/permits/1839164746\_1698992711.1637468/0/src-zip/java.base/sun/nio/ch/FileKey.java

\* /opt/cola/permits/1839164746\_1698992711.1637468/0/src-

zip/java.xml/com/sun/xml/internal/stream/XMLBufferListener.java

\* /opt/cola/permits/1839164746\_1698992711.1637468/0/src-

zip/java.xml.crypto/javax/xml/crypto/dsig/Transform.java

\* /opt/cola/permits/1839164746\_1698992711.1637468/0/src-zip/java.desktop/javax/swing/LayoutStyle.java

\* /opt/cola/permits/1839164746\_1698992711.1637468/0/src-

zip/java.xml/com/sun/xml/internal/stream/events/EntityDeclarationImpl.java

\* /opt/cola/permits/1839164746\_1698992711.1637468/0/src-

zip/java.security.jgss/sun/security/krb5/internal/crypto/ArcFourHmacEType.java

\*

 /opt/cola/permits/1839164746\_1698992711.1637468/0/src-zip/java.base/java/text/spi/NumberFormatProvider.java \* /opt/cola/permits/1839164746\_1698992711.1637468/0/src-

zip/java.xml.crypto/javax/xml/crypto/dsig/spec/SignatureMethodParameterSpec.java

\* /opt/cola/permits/1839164746\_1698992711.1637468/0/src-

zip/java.xml.crypto/javax/xml/crypto/dsig/spec/DigestMethodParameterSpec.java

\* /opt/cola/permits/1839164746\_1698992711.1637468/0/src-

zip/java.management/javax/management/remote/JMXAddressable.java

\* /opt/cola/permits/1839164746\_1698992711.1637468/0/src-

zip/java.security.jgss/sun/security/jgss/wrapper/Krb5Util.java

\* /opt/cola/permits/1839164746\_1698992711.1637468/0/src-

zip/java.desktop/com/sun/imageio/plugins/common/LZWCompressor.java

\* /opt/cola/permits/1839164746\_1698992711.1637468/0/src-

zip/java.xml.crypto/javax/xml/crypto/NoSuchMechanismException.java

\* /opt/cola/permits/1839164746\_1698992711.1637468/0/src-zip/java.security.jgss/sun/security/jgss/GSSToken.java \*

/opt/cola/permits/1839164746\_1698992711.1637468/0/src-zip/java.base/java/text/spi/BreakIteratorProvider.java

\* /opt/cola/permits/1839164746\_1698992711.1637468/0/src-zip/jdk.httpserver/sun/net/httpserver/TimeSource.java

\* /opt/cola/permits/1839164746\_1698992711.1637468/0/src-

zip/java.xml.crypto/javax/xml/crypto/AlgorithmMethod.java

\* /opt/cola/permits/1839164746\_1698992711.1637468/0/src-zip/java.base/jdk/internal/vm/VMSupport.java

\* /opt/cola/permits/1839164746\_1698992711.1637468/0/src-

zip/java.xml.crypto/javax/xml/crypto/KeySelectorException.java

\* /opt/cola/permits/1839164746\_1698992711.1637468/0/src-

zip/java.xml.crypto/javax/xml/crypto/dsig/dom/DOMSignContext.java

\* /opt/cola/permits/1839164746\_1698992711.1637468/0/src-

zip/java.desktop/javax/swing/table/TableStringConverter.java

\* /opt/cola/permits/1839164746\_1698992711.1637468/0/src-

zip/java.xml/com/sun/xml/internal/stream/events/NamedEvent.java

\* /opt/cola/permits/1839164746\_1698992711.1637468/0/src-

zip/java.desktop/com/sun/imageio/plugins/gif/GIFWritableStreamMetadata.java

No license file was found, but licenses were detected in source scan.

## /\*

\* Copyright (c) 2009, 2016, Oracle and/or its affiliates. All rights reserved.

\* DO NOT ALTER OR REMOVE COPYRIGHT NOTICES OR THIS FILE HEADER.

\*

\* This code is free software; you can redistribute it and/or modify it

\* under the terms of the GNU General Public License version 2 only, as

\* published by the Free Software Foundation. Oracle designates this

\* particular file as subject to the "Classpath" exception as provided

\* by Oracle in the LICENSE file that accompanied this code.

\*

\* This code is distributed in the hope that it will be useful, but WITHOUT

\* ANY WARRANTY; without even the implied warranty of MERCHANTABILITY or

\* FITNESS FOR A PARTICULAR PURPOSE. See the GNU General Public License

\* version 2 for more details (a copy is included in the LICENSE file that

\* accompanied this code).

\*

\* You should have received a copy of the GNU General Public License version

\* 2 along with this work;

if not, write to the Free Software Foundation,

\* Inc., 51 Franklin St, Fifth Floor, Boston, MA 02110-1301 USA.

\*

\* Please contact Oracle, 500 Oracle Parkway, Redwood Shores, CA 94065 USA

\* or visit www.oracle.com if you need additional information or have any

\* questions.

\*/

Found in path(s):

\* /opt/cola/permits/1839164746\_1698992711.1637468/0/src-zip/jdk.compiler/com/sun/source/tree/ModuleTree.java

\* /opt/cola/permits/1839164746\_1698992711.1637468/0/src-zip/jdk.compiler/com/sun/source/tree/OpensTree.java

\* /opt/cola/permits/1839164746\_1698992711.1637468/0/src-

zip/jdk.compiler/com/sun/source/tree/ProvidesTree.java

\* /opt/cola/permits/1839164746\_1698992711.1637468/0/src-zip/java.base/java/util/DualPivotQuicksort.java

- \* /opt/cola/permits/1839164746\_1698992711.1637468/0/src-zip/java.desktop/sun/awt/ExtendedKeyCodes.java
- \* /opt/cola/permits/1839164746\_1698992711.1637468/0/src-

zip/java.base/sun/net/www/protocol/http/NTLMAuthenticationProxy.java

\* /opt/cola/permits/1839164746\_1698992711.1637468/0/src-zip/jdk.compiler/com/sun/source/tree/UsesTree.java \*

/opt/cola/permits/1839164746\_1698992711.1637468/0/src-

zip/jdk.compiler/com/sun/tools/javac/file/BaseFileManager.java

\* /opt/cola/permits/1839164746\_1698992711.1637468/0/src-

zip/java.base/sun/net/www/protocol/http/HttpCallerInfo.java

\* /opt/cola/permits/1839164746\_1698992711.1637468/0/src-

zip/jdk.compiler/com/sun/source/tree/RequiresTree.java

\* /opt/cola/permits/1839164746\_1698992711.1637468/0/src-zip/java.base/java/util/Objects.java

\* /opt/cola/permits/1839164746\_1698992711.1637468/0/src-zip/jdk.compiler/com/sun/source/tree/ExportsTree.java No license file was found, but licenses were detected in source scan.

/\*

\* Copyright (c) 2015, 2020, Oracle and/or its affiliates. All rights reserved.

\* DO NOT ALTER OR REMOVE COPYRIGHT NOTICES OR THIS FILE HEADER.

\*

\* This code is free software; you can redistribute it and/or modify it

\* under the terms of the GNU General Public License version 2 only, as

\* published by the Free Software Foundation. Oracle designates this

\* particular file as subject to the "Classpath" exception as provided

\* by Oracle in the LICENSE file that accompanied this code.

\*

\* This code is distributed in the hope that it will be useful, but WITHOUT

\* ANY WARRANTY; without even the implied warranty of MERCHANTABILITY or

\* FITNESS FOR A PARTICULAR PURPOSE. See the GNU General Public License

\* version 2 for more details (a copy is included in the LICENSE file that

\* accompanied this code).

\*

\* You should have received a copy of the GNU General Public License version

\* 2 along with this work;

if not, write to the Free Software Foundation,

\* Inc., 51 Franklin St, Fifth Floor, Boston, MA 02110-1301 USA.

\*

\* Please contact Oracle, 500 Oracle Parkway, Redwood Shores, CA 94065 USA

\* or visit www.oracle.com if you need additional information or have any

\* questions.

\*/

## Found in path(s):

- \* /opt/cola/permits/1839164746\_1698992711.1637468/0/src-zip/java.base/sun/security/ssl/CertificateMessage.java
- \* /opt/cola/permits/1839164746\_1698992711.1637468/0/src-zip/java.base/sun/security/ssl/CertStatusExtension.java
- \* /opt/cola/permits/1839164746\_1698992711.1637468/0/src-zip/java.net.http/jdk/internal/net/http/Stream.java
- \* /opt/cola/permits/1839164746\_1698992711.1637468/0/src-
- zip/java.net.http/jdk/internal/net/http/ExchangeImpl.java

No license file was found, but licenses were detected in source scan.

#### /\*

\* Copyright (c) 2003, 2018, Oracle and/or its affiliates. All rights reserved.

\*/ /\*

\* Licensed to the Apache Software Foundation (ASF) under one or more

\* contributor license agreements. See the NOTICE file distributed with

- \* this work for additional information regarding copyright ownership.
- \* The ASF licenses this file to You under the Apache License, Version 2.0
- \* (the "License"); you may not use this file except in compliance with
- \* the License. You may obtain a copy of the License at

\*

\* http://www.apache.org/licenses/LICENSE-2.0

\*

- \* Unless required by applicable law or agreed to in writing, software
- \* distributed under the License is distributed on an "AS IS" BASIS,
- \* WITHOUT WARRANTIES OR CONDITIONS OF ANY KIND, either express or implied.
- \* See the License for the specific language governing permissions and
- \* limitations under the License.
- \*/

Found in path(s):

```
* /opt/cola/permits/1839164746_1698992711.1637468/0/src-
```
zip/java.xml/com/sun/org/apache/xerces/internal/impl/XMLDocumentFragmentScannerImpl.java \*

/opt/cola/permits/1839164746\_1698992711.1637468/0/src-

zip/java.xml/com/sun/org/apache/xerces/internal/impl/XMLDocumentScannerImpl.java

No license file was found, but licenses were detected in source scan.

/\*

\* Copyright (c) 1999, 2013, Oracle and/or its affiliates. All rights reserved.

\* DO NOT ALTER OR REMOVE COPYRIGHT NOTICES OR THIS FILE HEADER.

\*

- \* This code is free software; you can redistribute it and/or modify it
- \* under the terms of the GNU General Public License version 2 only, as
- \* published by the Free Software Foundation. Oracle designates this
- \* particular file as subject to the "Classpath" exception as provided
- \* by Oracle in the LICENSE file that accompanied this code.

\*

\* This code is distributed in the hope that it will be useful, but WITHOUT \* ANY WARRANTY; without even the implied warranty of MERCHANTABILITY or \* FITNESS FOR A PARTICULAR PURPOSE. See the GNU General Public License \* version 2 for more details (a copy is included in the LICENSE file that \* accompanied this code). \* \* You should have received a copy of the GNU General Public License version \* 2 along with this work; if not, write to the Free Software Foundation, \* Inc., 51 Franklin St, Fifth Floor, Boston, MA 02110-1301 USA. \* \* Please contact Oracle, 500 Oracle Parkway, Redwood Shores, CA 94065 USA \* or visit www.oracle.com if you need additional information or have any \* questions. \*/ /\* \* \* (C) Copyright Taligent, Inc. 1996, 1997 - All Rights Reserved \* (C) Copyright IBM Corp. 1996 - 2002 - All Rights Reserved \* \* The original version of this source code and documentation \* is copyrighted and owned by Taligent, Inc., a wholly-owned \* subsidiary of IBM. These materials are provided under terms \* of a License Agreement between Taligent and Sun. This technology \* is protected by multiple US and International patents. \* \* This notice and attribution to Taligent may not be removed. \* Taligent is a registered trademark of Taligent, Inc. \*/ Found in path(s): \* /opt/cola/permits/1839164746\_1698992711.1637468/0/srczip/java.base/sun/util/locale/provider/CollatorProviderImpl.java No license file was found, but licenses were detected in source scan. /\*

\* Copyright (c) 2013, 2019, Oracle and/or its affiliates. All rights reserved. \*/

/\*

\* Licensed to the Apache Software Foundation (ASF) under one or more

\* contributor license agreements. See the NOTICE file distributed with

\* this work for additional information regarding copyright ownership.

\* The ASF licenses this file to You under the Apache License, Version 2.0

\* (the "License"); you may not use this file except in compliance with

\* the License. You may obtain a copy of the License at

\*

\* http://www.apache.org/licenses/LICENSE-2.0

\*

- \* Unless required by applicable law or agreed to in writing, software
- \* distributed under the License is distributed on an "AS IS" BASIS,
- \* WITHOUT WARRANTIES OR CONDITIONS OF ANY KIND, either express or implied.
- \* See the License for the specific language governing permissions and

\* limitations under the License.

\*/

Found in path(s):

\* /opt/cola/permits/1839164746\_1698992711.1637468/0/srczip/java.xml/com/sun/org/apache/bcel/internal/generic/MethodGen.java \*

/opt/cola/permits/1839164746\_1698992711.1637468/0/src-

zip/java.xml/com/sun/org/apache/xerces/internal/dom/DOMConfigurationImpl.java \* /opt/cola/permits/1839164746\_1698992711.1637468/0/src-

zip/java.xml/com/sun/org/apache/xerces/internal/impl/dv/xs/TypeValidator.java

No license file was found, but licenses were detected in source scan.

/\*

\* Copyright (c) 2014, 2018, Oracle and/or its affiliates. All rights reserved.

\* DO NOT ALTER OR REMOVE COPYRIGHT NOTICES OR THIS FILE HEADER.

\*

\* This code is free software; you can redistribute it and/or modify it

\* under the terms of the GNU General Public License version 2 only, as

\* published by the Free Software Foundation. Oracle designates this

\* particular file as subject to the "Classpath" exception as provided

\* by Oracle in the LICENSE file that accompanied this code.

\*

\* This code is distributed in the hope that it will be useful, but WITHOUT

\* ANY WARRANTY; without even the implied warranty of MERCHANTABILITY or

\* FITNESS FOR A PARTICULAR PURPOSE. See the GNU General Public License

\* version 2 for more details (a copy is included in the LICENSE file that

\* accompanied this code).

\*

\* You should have received a copy of the GNU General Public License version

\* 2 along with this work;

if not, write to the Free Software Foundation,

\* Inc., 51 Franklin St, Fifth Floor, Boston, MA 02110-1301 USA.

\*

\* Please contact Oracle, 500 Oracle Parkway, Redwood Shores, CA 94065 USA

\* or visit www.oracle.com if you need additional information or have any

\* questions.

\*/

Found in path(s):

\* /opt/cola/permits/1839164746\_1698992711.1637468/0/src-zip/jdk.jlink/jdk/tools/jimage/JImageTask.java

\* /opt/cola/permits/1839164746\_1698992711.1637468/0/src-zip/java.base/jdk/internal/module/ModulePath.java

\* /opt/cola/permits/1839164746\_1698992711.1637468/0/src-

zip/java.desktop/com/sun/beans/introspect/MethodInfo.java

```
* /opt/cola/permits/1839164746_1698992711.1637468/0/src-
```
zip/java.net.http/jdk/internal/net/http/hpack/NaiveHuffman.java

```
* /opt/cola/permits/1839164746_1698992711.1637468/0/src-
```
zip/jdk.scripting.nashorn/jdk/nashorn/internal/runtime/arrays/NonExtensibleArrayFilter.java

\* /opt/cola/permits/1839164746\_1698992711.1637468/0/src-

zip/jdk.compiler/com/sun/tools/sjavac/options/Options.java

\*

/opt/cola/permits/1839164746\_1698992711.1637468/0/src-zip/jdk.javadoc/module-info.java

- \* /opt/cola/permits/1839164746\_1698992711.1637468/0/src-zip/java.base/java/lang/invoke/VarHandle.java
- \* /opt/cola/permits/1839164746\_1698992711.1637468/0/src-zip/jdk.jdi/com/sun/tools/jdi/InvokableTypeImpl.java

\* /opt/cola/permits/1839164746\_1698992711.1637468/0/src-

zip/jdk.scripting.nashorn/jdk/nashorn/internal/runtime/arrays/LengthNotWritableFilter.java

- \* /opt/cola/permits/1839164746\_1698992711.1637468/0/src-
- zip/java.net.http/jdk/internal/net/http/hpack/Decoder.java

\* /opt/cola/permits/1839164746\_1698992711.1637468/0/src-

zip/java.base/jdk/internal/module/ModuleBootstrap.java

\* /opt/cola/permits/1839164746\_1698992711.1637468/0/src-

zip/jdk.compiler/com/sun/tools/javac/platform/JDKPlatformProvider.java

\* /opt/cola/permits/1839164746\_1698992711.1637468/0/src-

zip/java.base/jdk/internal/misc/JavaLangRefAccess.java

\* /opt/cola/permits/1839164746\_1698992711.1637468/0/src-zip/java.sql/module-info.java

\*

/opt/cola/permits/1839164746\_1698992711.1637468/0/src-zip/jdk.jshell/jdk/jshell/Util.java

\* /opt/cola/permits/1839164746\_1698992711.1637468/0/src-zip/jdk.jshell/jdk/internal/jshell/tool/JShellTool.java

\* /opt/cola/permits/1839164746\_1698992711.1637468/0/src-zip/jdk.rmic/module-info.java

\* /opt/cola/permits/1839164746\_1698992711.1637468/0/src-

zip/java.net.http/jdk/internal/net/http/hpack/SimpleHeaderTable.java

```
* /opt/cola/permits/1839164746_1698992711.1637468/0/src-
```
zip/java.net.http/jdk/internal/net/http/hpack/IntegerReader.java

```
* /opt/cola/permits/1839164746_1698992711.1637468/0/src-
```
zip/java.net.http/jdk/internal/net/http/hpack/HeaderTable.java

\* /opt/cola/permits/1839164746\_1698992711.1637468/0/src-

zip/java.base/sun/util/locale/provider/LocaleDataMetaInfo.java

\* /opt/cola/permits/1839164746\_1698992711.1637468/0/src-zip/jdk.jshell/jdk/jshell/execution/RemoteCodes.java

\* /opt/cola/permits/1839164746\_1698992711.1637468/0/src-zip/jdk.jshell/jdk/jshell/ReplParser.java

\* /opt/cola/permits/1839164746\_1698992711.1637468/0/src-zip/jdk.jfr/module-info.java

\*

/opt/cola/permits/1839164746\_1698992711.1637468/0/src-zip/jdk.net/jdk/net/ExtendedSocketOptions.java

\* /opt/cola/permits/1839164746\_1698992711.1637468/0/src-zip/jdk.compiler/module-info.java

\* /opt/cola/permits/1839164746\_1698992711.1637468/0/src-zip/java.management/module-info.java

\* /opt/cola/permits/1839164746\_1698992711.1637468/0/src-zip/java.se/module-info.java

\* /opt/cola/permits/1839164746\_1698992711.1637468/0/src-

zip/java.desktop/com/sun/beans/introspect/PropertyInfo.java

\* /opt/cola/permits/1839164746\_1698992711.1637468/0/src-

zip/java.net.http/jdk/internal/net/http/hpack/Huffman.java

\* /opt/cola/permits/1839164746\_1698992711.1637468/0/src-

zip/java.net.http/jdk/internal/net/http/hpack/Encoder.java

\* /opt/cola/permits/1839164746\_1698992711.1637468/0/src-zip/java.base/java/lang/module/Configuration.java

\* /opt/cola/permits/1839164746\_1698992711.1637468/0/src-zip/java.base/java/lang/ProcessHandle.java

\* /opt/cola/permits/1839164746\_1698992711.1637468/0/src-zip/jdk.jshell/jdk/jshell/TaskFactory.java

\*

 /opt/cola/permits/1839164746\_1698992711.1637468/0/src-zip/jdk.jshell/jdk/jshell/TreeDissector.java No license file was found, but licenses were detected in source scan.

/\*

\* Copyright (c) 2000, 2019, Oracle and/or its affiliates. All rights reserved.

\* DO NOT ALTER OR REMOVE COPYRIGHT NOTICES OR THIS FILE HEADER.

\*

\* This code is free software; you can redistribute it and/or modify it

\* under the terms of the GNU General Public License version 2 only, as

\* published by the Free Software Foundation. Oracle designates this

\* particular file as subject to the "Classpath" exception as provided

\* by Oracle in the LICENSE file that accompanied this code.

\*

\* This code is distributed in the hope that it will be useful, but WITHOUT

\* ANY WARRANTY; without even the implied warranty of MERCHANTABILITY or

\* FITNESS FOR A PARTICULAR PURPOSE. See the GNU General Public License

\* version 2 for more details (a copy is included in the LICENSE file that

\* accompanied this code).

\*

\* You should have received a copy of the GNU General Public License version

\* 2 along with this work;

if not, write to the Free Software Foundation,

\* Inc., 51 Franklin St, Fifth Floor, Boston, MA 02110-1301 USA.

\*

\* Please contact Oracle, 500 Oracle Parkway, Redwood Shores, CA 94065 USA

\* or visit www.oracle.com if you need additional information or have any

- \* questions.
- \*/

// Always specify potential need for integrity and confidentiality

## Found in path(s):

\* /opt/cola/permits/1839164746\_1698992711.1637468/0/srczip/jdk.security.jgss/com/sun/security/sasl/gsskerb/GssKrb5Client.java No license file was found, but licenses were detected in source scan.

/\*

\* Copyright (c) 2009, Oracle and/or its affiliates. All rights reserved.

\* DO NOT ALTER OR REMOVE COPYRIGHT NOTICES OR THIS FILE HEADER.

\*

\* This code is free software; you can redistribute it and/or modify it

\* under the terms of the GNU General Public License version 2 only, as

\* published by the Free Software Foundation. Oracle designates this

\* particular file as subject to the "Classpath" exception as provided

\* by Oracle in the LICENSE file that accompanied this code.

\*

```
* This code is distributed in the hope that it will be useful, but WITHOUT
* ANY WARRANTY; without even the implied warranty of MERCHANTABILITY or
* FITNESS FOR A PARTICULAR PURPOSE. See the GNU General Public License
* version 2 for more details (a copy is included in the LICENSE file that
* accompanied this code).
*
* You should have received a copy of the GNU General Public License version
* 2 along with this work; if not,
 write to the Free Software Foundation,
* Inc., 51 Franklin St, Fifth Floor, Boston, MA 02110-1301 USA.
*
* Please contact Oracle, 500 Oracle Parkway, Redwood Shores, CA 94065 USA
* or visit www.oracle.com if you need additional information or have any
* questions.
*/
/**
* This is the top level interface for events dealing with DTDs
*
* @version 1.0
* @author Copyright (c) 2009 by Oracle Corporation. All Rights Reserved.
* @since 1.6
*/
```
#### Found in path(s):

\* /opt/cola/permits/1839164746\_1698992711.1637468/0/src-zip/java.xml/javax/xml/stream/events/DTD.java No license file was found, but licenses were detected in source scan.

/\*

\* DO NOT ALTER OR REMOVE COPYRIGHT NOTICES OR THIS FILE HEADER.

\*

\* This code is free software; you can redistribute it and/or modify it

\* under the terms of the GNU General Public License version 2 only, as

\* published by the Free Software Foundation. Oracle designates this

\* particular file as subject to the "Classpath" exception as provided

\* by Oracle in the LICENSE file that accompanied this code.

\*

\* This code is distributed in the hope that it will be useful, but WITHOUT

\* ANY WARRANTY; without even the implied warranty of MERCHANTABILITY or

\* FITNESS FOR A PARTICULAR PURPOSE. See the GNU General Public License

\* version 2 for more details (a copy is included in the LICENSE file that

\* accompanied this code).

\*

\* You should have received a copy of the GNU General Public License version

\* 2 along with this work; if not, write to the Free Software Foundation,

\* Inc., 51 Franklin St, Fifth Floor,

Boston, MA 02110-1301 USA.

\*

\* Please contact Oracle, 500 Oracle Parkway, Redwood Shores, CA 94065 USA

\* or visit www.oracle.com if you need additional information or have any

\* questions.

\*/

/\*

\* This file is available under and governed by the GNU General Public

\* License version 2 only, as published by the Free Software Foundation.

\* However, the following notice accompanied the original version of this

\* file:

\*

\* ASM: a very small and fast Java bytecode manipulation framework

\* Copyright (c) 2000-2011 INRIA, France Telecom

\* All rights reserved.

\*

\* Redistribution and use in source and binary forms, with or without

\* modification, are permitted provided that the following conditions

\* are met:

\* 1. Redistributions of source code must retain the above copyright

notice, this list of conditions and the following disclaimer.

\* 2. Redistributions in binary form must reproduce the above copyright

\* notice, this list of conditions and the following disclaimer

in the

\* documentation and/or other materials provided with the distribution.

\* 3. Neither the name of the copyright holders nor the names of its

\* contributors may be used to endorse or promote products derived from

\* this software without specific prior written permission.

\*

\* THIS SOFTWARE IS PROVIDED BY THE COPYRIGHT HOLDERS AND CONTRIBUTORS "AS IS"

\* AND ANY EXPRESS OR IMPLIED WARRANTIES, INCLUDING, BUT NOT LIMITED TO, THE

\* IMPLIED WARRANTIES OF MERCHANTABILITY AND FITNESS FOR A PARTICULAR PURPOSE

\* ARE DISCLAIMED. IN NO EVENT SHALL THE COPYRIGHT OWNER OR CONTRIBUTORS BE

\* LIABLE FOR ANY DIRECT, INDIRECT, INCIDENTAL, SPECIAL, EXEMPLARY, OR

\* CONSEQUENTIAL DAMAGES (INCLUDING, BUT NOT LIMITED TO, PROCUREMENT OF

\* SUBSTITUTE GOODS OR SERVICES; LOSS OF USE, DATA, OR PROFITS; OR BUSINESS

\* INTERRUPTION) HOWEVER CAUSED AND ON ANY THEORY OF LIABILITY, WHETHER IN

\* CONTRACT, STRICT LIABILITY, OR TORT (INCLUDING NEGLIGENCE OR OTHERWISE)

\* ARISING IN ANY WAY

OUT OF THE USE OF THIS SOFTWARE, EVEN IF ADVISED OF

\* THE POSSIBILITY OF SUCH DAMAGE.

\*/

/\*\*

\* Creates a new {@link GeneratorAdapter}.  $\langle i \rangle$ Subclasses must not use this

\* constructor</i>. Instead, they must use the

\* {@link #GeneratorAdapter(int, MethodVisitor, int, String, String)}

\* version.

\*

```
 * @param mv
```
the method visitor to which this adapter delegates calls.

\* @param access

- the method's access flags (see  $\{@link\,Opcodes\}$ ).
- \* @param name
- \* the method's name.
- \* @param desc
- the method's descriptor (see  $\{\emptyset\}$  link Type Type  $\}$ ).
- \* @throws IllegalStateException
- \* If a subclass calls this constructor.
- \*/

Found in path(s):

\* /opt/cola/permits/1839164746\_1698992711.1637468/0/srczip/java.base/jdk/internal/org/objectweb/asm/commons/GeneratorAdapter.java No license file was found, but licenses were detected in source scan.

/\*

\* Copyright (c) 2000, 2017, Oracle and/or its affiliates. All rights reserved. \* DO NOT ALTER OR REMOVE COPYRIGHT NOTICES OR THIS FILE HEADER. \* \* This code is free software; you can redistribute it and/or modify it \* under the terms of the GNU General Public License version 2 only, as \* published by the Free Software Foundation. Oracle designates this \* particular file as subject to the "Classpath" exception as provided \* by Oracle in the LICENSE file that accompanied this code. \* \* This code is distributed in the hope that it will be useful, but WITHOUT \* ANY WARRANTY; without even the implied warranty of MERCHANTABILITY or \* FITNESS FOR A PARTICULAR PURPOSE. See the GNU General Public License \* version 2 for more details (a copy is included in the LICENSE file that \* accompanied this code). \* \* You should have received a copy of the GNU General Public License version \* 2 along with this work; if not, write to the Free Software Foundation, \* Inc., 51 Franklin St, Fifth Floor, Boston, MA 02110-1301 USA. \* \* Please contact Oracle, 500 Oracle Parkway, Redwood Shores, CA 94065 USA \* or visit www.oracle.com if you need additional information or have any \* questions. \*/ /\*\* \* Default implementation for AttributeList. \* \* <blockquote> \* <em>This module, both source code and documentation, is in the \* Public Domain, and comes with <strong>NO WARRANTY</strong>.</em> \* See <a href='http://www.saxproject.org'>http://www.saxproject.org</a> \* for further information. \* </blockquote>

```
*
* <p>AttributeList implements the deprecated SAX1 {@link
* org.xml.sax.AttributeList AttributeList} interface, and has been
* replaced by the new SAX2 {@link org.xml.sax.helpers.AttributesImpl
* AttributesImpl} interface.</p>
*
* <p>This class provides a convenience implementation of the SAX
* {@link org.xml.sax.AttributeList AttributeList} interface. This
* implementation is useful
 both for SAX parser writers, who can use
* it to provide attributes to the application, and for SAX application
* writers, who can use it to create a persistent copy of an element's
* attribute specifications:</p>
*
* <pre>
* private AttributeList myatts;
*
* public void startElement (String name, AttributeList atts)
* {
         \frac{1}{\sqrt{2}} create a persistent copy of the attribute list
         // for use outside this method
* myatts = new AttributeListImpl(atts);
* [...]
* }
* </pre>
*
* <p>Please note that SAX parsers are not required to use this
* class to provide an implementation of AttributeList; it is
* supplied only as an optional convenience. In particular,
* parser writers are encouraged to invent more efficient
* implementations.</p>
*
* @deprecated This class implements a deprecated interface,
* {@link org.xml.sax.AttributeList AttributeList};
* that interface has been replaced by
* {@link org.xml.sax.Attributes
 Attributes},
         which is implemented in the
* {@link org.xml.sax.helpers.AttributesImpl
* AttributesImpl} helper class.
* @since 1.4, SAX 1.0
* @author David Megginson
* @see org.xml.sax.AttributeList
* @see org.xml.sax.DocumentHandler#startElement
*/
```

```
Found in path(s):
```

```
* /opt/cola/permits/1839164746_1698992711.1637468/0/src-
```
zip/java.xml/org/xml/sax/helpers/AttributeListImpl.java No license file was found, but licenses were detected in source scan.

/\*

\* Copyright (c) 2007, 2017, Oracle and/or its affiliates. All rights reserved. \*/

/\*

\* Licensed to the Apache Software Foundation (ASF) under one or more

\* contributor license agreements. See the NOTICE file distributed with

\* this work for additional information regarding copyright ownership.

\* The ASF licenses this file to You under the Apache License, Version 2.0

\* (the "License"); you may not use this file except in compliance with

\* the License. You may obtain a copy of the License at

\*

\* http://www.apache.org/licenses/LICENSE-2.0

\*

\* Unless required by applicable law or agreed to in writing, software

\* distributed under the License is distributed on an "AS IS" BASIS,

\* WITHOUT WARRANTIES OR CONDITIONS OF ANY KIND, either express or implied.

\* See the License for the specific language governing permissions and

\* limitations under the License.

\*/

Found in path(s):

\* /opt/cola/permits/1839164746\_1698992711.1637468/0/src-

zip/java.xml/com/sun/org/apache/xalan/internal/xsltc/runtime/BasisLibrary.java \*

/opt/cola/permits/1839164746\_1698992711.1637468/0/src-

zip/java.xml/com/sun/org/apache/xalan/internal/xsltc/trax/TransformerFactoryImpl.java

\* /opt/cola/permits/1839164746\_1698992711.1637468/0/src-

zip/java.xml/com/sun/org/apache/xalan/internal/xsltc/trax/TemplatesHandlerImpl.java

\* /opt/cola/permits/1839164746\_1698992711.1637468/0/src-

zip/java.xml/com/sun/org/apache/xml/internal/serializer/ToUnknownStream.java

\* /opt/cola/permits/1839164746\_1698992711.1637468/0/src-

zip/java.xml/com/sun/org/apache/xml/internal/dtm/ref/sax2dtm/SAX2DTM.java

\* /opt/cola/permits/1839164746\_1698992711.1637468/0/src-

zip/java.xml/com/sun/org/apache/xml/internal/dtm/ref/sax2dtm/SAX2DTM2.java

```
* /opt/cola/permits/1839164746_1698992711.1637468/0/src-
```
zip/java.xml/com/sun/org/apache/xalan/internal/xsltc/dom/KeyIndex.java

\* /opt/cola/permits/1839164746\_1698992711.1637468/0/src-

zip/java.xml/com/sun/org/apache/xalan/internal/xsltc/compiler/Import.java \*

/opt/cola/permits/1839164746\_1698992711.1637468/0/src-

zip/java.xml/com/sun/org/apache/xml/internal/utils/XMLReaderManager.java

\* /opt/cola/permits/1839164746\_1698992711.1637468/0/src-

zip/java.xml/com/sun/org/apache/xalan/internal/xsltc/compiler/Include.java

No license file was found, but licenses were detected in source scan.

/\*

```
* Copyright (c) 2004, 2018, Oracle and/or its affiliates. All rights reserved.
```
\* DO NOT ALTER OR REMOVE COPYRIGHT NOTICES OR THIS FILE HEADER.

\*

\* This code is free software; you can redistribute it and/or modify it

\* under the terms of the GNU General Public License version 2 only, as

\* published by the Free Software Foundation. Oracle designates this

\* particular file as subject to the "Classpath" exception as provided

\* by Oracle in the LICENSE file that accompanied this code.

\*

\* This code is distributed in the hope that it will be useful, but WITHOUT

\* ANY WARRANTY; without even the implied warranty of MERCHANTABILITY or

\* FITNESS FOR A PARTICULAR PURPOSE. See the GNU General Public License

\* version 2 for more details (a copy is included in the LICENSE file that

\* accompanied this code).

\*

\* You should have received a copy of the GNU General Public License version

\* 2 along with this work;

if not, write to the Free Software Foundation,

\* Inc., 51 Franklin St, Fifth Floor, Boston, MA 02110-1301 USA.

\*

\* Please contact Oracle, 500 Oracle Parkway, Redwood Shores, CA 94065 USA

\* or visit www.oracle.com if you need additional information or have any

\* questions.

\*/

Found in path(s):

\* /opt/cola/permits/1839164746\_1698992711.1637468/0/src-

zip/java.base/sun/security/ssl/X509KeyManagerImpl.java

\* /opt/cola/permits/1839164746\_1698992711.1637468/0/src-zip/jdk.jcmd/sun/tools/jstat/Parser.java

\* /opt/cola/permits/1839164746\_1698992711.1637468/0/src-zip/jdk.jcmd/sun/tools/jstat/ColumnFormat.java

\* /opt/cola/permits/1839164746\_1698992711.1637468/0/src-zip/jdk.jcmd/sun/tools/jstat/Arguments.java

\* /opt/cola/permits/1839164746\_1698992711.1637468/0/src-

zip/jdk.internal.jvmstat/sun/jvmstat/perfdata/monitor/protocol/local/LocalVmManager.java

\* /opt/cola/permits/1839164746\_1698992711.1637468/0/src-

zip/jdk.compiler/com/sun/tools/javac/parser/JavadocTokenizer.java

\* /opt/cola/permits/1839164746\_1698992711.1637468/0/src-

zip/jdk.internal.jvmstat/sun/jvmstat/perfdata/monitor/protocol/local/PerfDataFile.java

\*

/opt/cola/permits/1839164746\_1698992711.1637468/0/src-zip/jdk.jcmd/sun/tools/jstat/Expression.java

\* /opt/cola/permits/1839164746\_1698992711.1637468/0/src-

zip/java.management/sun/management/ThreadInfoCompositeData.java

\* /opt/cola/permits/1839164746\_1698992711.1637468/0/src-

zip/java.xml/com/sun/org/apache/xerces/internal/jaxp/datatype/XMLGregorianCalendarImpl.java

\* /opt/cola/permits/1839164746\_1698992711.1637468/0/src-zip/jdk.jcmd/sun/tools/jstat/ExpressionResolver.java

\* /opt/cola/permits/1839164746\_1698992711.1637468/0/src-zip/jdk.jcmd/sun/tools/jps/Arguments.java

No license file was found, but licenses were detected in source scan.

/\*

```
* Copyright (c) 1995, 2018, Oracle and/or its affiliates. All rights reserved.
```

```
* DO NOT ALTER OR REMOVE COPYRIGHT NOTICES OR THIS FILE HEADER.
```
\*

```
* This code is free software; you can redistribute it and/or modify it
```
\* under the terms of the GNU General Public License version 2 only, as

\* published by the Free Software Foundation. Oracle designates this

\* particular file as subject to the "Classpath" exception as provided

\* by Oracle in the LICENSE file that accompanied this code.

\*

\* This code is distributed in the hope that it will be useful, but WITHOUT

\* ANY WARRANTY; without even the implied warranty of MERCHANTABILITY or

\* FITNESS FOR A PARTICULAR PURPOSE. See the GNU General Public License

\* version 2 for more details (a copy is included in the LICENSE file that

\* accompanied this code).

\*

\* You should have received a copy of the GNU General Public License version

\* 2 along with this work;

if not, write to the Free Software Foundation,

\* Inc., 51 Franklin St, Fifth Floor, Boston, MA 02110-1301 USA.

\*

\* Please contact Oracle, 500 Oracle Parkway, Redwood Shores, CA 94065 USA

\* or visit www.oracle.com if you need additional information or have any

\* questions.

\*/

## Found in path(s):

\* /opt/cola/permits/1839164746\_1698992711.1637468/0/src-zip/java.base/java/util/BitSet.java

- \* /opt/cola/permits/1839164746\_1698992711.1637468/0/src-zip/java.base/java/net/ServerSocket.java
- \* /opt/cola/permits/1839164746\_1698992711.1637468/0/src-zip/java.base/java/net/AbstractPlainSocketImpl.java
- \* /opt/cola/permits/1839164746\_1698992711.1637468/0/src-zip/java.base/java/lang/SecurityManager.java

\* /opt/cola/permits/1839164746\_1698992711.1637468/0/src-zip/java.base/java/net/SocketInputStream.java

\* /opt/cola/permits/1839164746\_1698992711.1637468/0/src-zip/java.base/java/net/InetAddress.java

\* /opt/cola/permits/1839164746\_1698992711.1637468/0/src-zip/java.desktop/java/applet/AppletContext.java \*

 /opt/cola/permits/1839164746\_1698992711.1637468/0/src-zip/java.desktop/java/applet/AppletStub.java \* /opt/cola/permits/1839164746\_1698992711.1637468/0/src-zip/java.desktop/java/applet/AudioClip.java

\* /opt/cola/permits/1839164746\_1698992711.1637468/0/src-zip/java.desktop/java/applet/Applet.java

\* /opt/cola/permits/1839164746\_1698992711.1637468/0/src-zip/java.base/java/net/SocketOutputStream.java

\* /opt/cola/permits/1839164746\_1698992711.1637468/0/src-zip/java.desktop/sun/applet/AppletSecurity.java No license file was found, but licenses were detected in source scan.

/\*

\* DO NOT ALTER OR REMOVE COPYRIGHT NOTICES OR THIS FILE HEADER.

\*

\* This code is free software; you can redistribute it and/or modify it

\* under the terms of the GNU General Public License version 2 only, as

\* published by the Free Software Foundation. Oracle designates this

\* particular file as subject to the "Classpath" exception as provided \* by Oracle in the LICENSE file that accompanied this code. \* \* This code is distributed in the hope that it will be useful, but WITHOUT \* ANY WARRANTY; without even the implied warranty of MERCHANTABILITY or \* FITNESS FOR A PARTICULAR PURPOSE. See the GNU General Public License \* version 2 for more details (a copy is included in the LICENSE file that \* accompanied this code). \* \* You should have received a copy of the GNU General Public License version \* 2 along with this work; if not, write to the Free Software Foundation, \* Inc., 51 Franklin St, Fifth Floor, Boston, MA 02110-1301 USA. \* \* Please contact Oracle, 500 Oracle Parkway, Redwood Shores, CA 94065 USA \* or visit www.oracle.com if you need additional information or have any \* questions. \*/ /\* /\*\* \*\*\*\*\*\*\*\*\*\*\*\*\*\*\*\*\*\*\*\*\*\*\*\*\*\*\*\*\*\*\*\*\*\*\*\*\*\*\*\*\*\*\*\*\*\*\*\*\*\*\*\*\*\*\*\*\*\*\*\*\*\*\*\*\*\*\*\*\*\*\*\*\*\*\*\*\*\*\* \* Copyright (C) 1996-2004, International Business Machines Corporation and \* \* others. All Rights Reserved. \* \*\*\*\*\*\*\*\*\*\*\*\*\*\*\*\*\*\*\*\*\*\*\*\*\*\*\*\*\*\*\*\*\*\*\*\*\*\*\*\*\*\*\*\*\*\*\*\*\*\*\*\*\*\*\*\*\*\*\*\*\*\*\*\*\*\*\*\*\*\*\*\*\*\*\*\*\*\*\* \*/

Found in path(s):

\* /opt/cola/permits/1839164746\_1698992711.1637468/0/src-zip/java.base/sun/net/idn/UCharacterDirection.java No license file was found, but licenses were detected in source scan.

/\*

\* DO NOT ALTER OR REMOVE COPYRIGHT NOTICES OR THIS FILE HEADER.

\*

\* This code is free software; you can redistribute it and/or modify it

\* under the terms of the GNU General Public License version 2 only, as

\* published by the Free Software Foundation. Oracle designates this

\* particular file as subject to the "Classpath" exception as provided

\* by Oracle in the LICENSE file that accompanied this code.

\*

\* This code is distributed in the hope that it will be useful, but WITHOUT

\* ANY WARRANTY; without even the implied warranty of MERCHANTABILITY or

\* FITNESS FOR A PARTICULAR PURPOSE. See the GNU General Public License

\* version 2 for more details (a copy is included in the LICENSE file that

\* accompanied this code).

\*

\* You should have received a copy of the GNU General Public License version

\* 2 along with this work; if not, write to the Free Software Foundation,

\* Inc., 51 Franklin St, Fifth Floor,

Boston, MA 02110-1301 USA.

\*

\* Please contact Oracle, 500 Oracle Parkway, Redwood Shores, CA 94065 USA

\* or visit www.oracle.com if you need additional information or have any

\* questions.

\*/ /\*

\* This file is available under and governed by the GNU General Public

\* License version 2 only, as published by the Free Software Foundation.

\* However, the following notice accompanied the original version of this

\* file:

\*

\* ASM: a very small and fast Java bytecode manipulation framework

\* Copyright (c) 2000-2011 INRIA, France Telecom

\* All rights reserved.

\*

\* Redistribution and use in source and binary forms, with or without

\* modification, are permitted provided that the following conditions

\* are met:

\* 1. Redistributions of source code must retain the above copyright

notice, this list of conditions and the following disclaimer.

\* 2. Redistributions in binary form must reproduce the above copyright

\* notice, this list of conditions and the following disclaimer

in the

\* documentation and/or other materials provided with the distribution.

\* 3. Neither the name of the copyright holders nor the names of its

\* contributors may be used to endorse or promote products derived from

\* this software without specific prior written permission.

\*

\* THIS SOFTWARE IS PROVIDED BY THE COPYRIGHT HOLDERS AND CONTRIBUTORS "AS IS"

\* AND ANY EXPRESS OR IMPLIED WARRANTIES, INCLUDING, BUT NOT LIMITED TO, THE

\* IMPLIED WARRANTIES OF MERCHANTABILITY AND FITNESS FOR A PARTICULAR PURPOSE

\* ARE DISCLAIMED. IN NO EVENT SHALL THE COPYRIGHT OWNER OR CONTRIBUTORS BE

\* LIABLE FOR ANY DIRECT, INDIRECT, INCIDENTAL, SPECIAL, EXEMPLARY, OR

\* CONSEQUENTIAL DAMAGES (INCLUDING, BUT NOT LIMITED TO, PROCUREMENT OF

\* SUBSTITUTE GOODS OR SERVICES; LOSS OF USE, DATA, OR PROFITS; OR BUSINESS

\* INTERRUPTION) HOWEVER CAUSED AND ON ANY THEORY OF LIABILITY, WHETHER IN

\* CONTRACT, STRICT LIABILITY, OR TORT (INCLUDING NEGLIGENCE OR OTHERWISE) \* ARISING IN ANY WAY

OUT OF THE USE OF THIS SOFTWARE, EVEN IF ADVISED OF

\* THE POSSIBILITY OF SUCH DAMAGE.

\*/

/\*\*

\* Constructs a new {@link ClassNode}. <i>Subclasses must not use this

\* constructor</i>. Instead, they must use the {@link #ClassNode(int)}

\* version.

\*

\* @throws IllegalStateException

If a subclass calls this constructor.

\*/

Found in path(s):

\* /opt/cola/permits/1839164746\_1698992711.1637468/0/srczip/java.base/jdk/internal/org/objectweb/asm/tree/ClassNode.java No license file was found, but licenses were detected in source scan.

/\*

```
* Copyright (c) 2015, 2016, Oracle and/or its affiliates. All rights reserved.
```

```
* Copyright (c) 2017, Red Hat Inc. All rights reserved.
```

```
* DO NOT ALTER OR REMOVE COPYRIGHT NOTICES OR THIS FILE HEADER.
```
\*

```
* This code is free software; you can redistribute it and/or modify it
```
\* under the terms of the GNU General Public License version 2 only, as

\* published by the Free Software Foundation.

\*

\* This code is distributed in the hope that it will be useful, but WITHOUT

\* ANY WARRANTY; without even the implied warranty of MERCHANTABILITY or

\* FITNESS FOR A PARTICULAR PURPOSE. See the GNU General Public License

\* version 2 for more details (a copy is included in the LICENSE file that

\* accompanied this code).

\*

\* You should have received a copy of the GNU General Public License version

\* 2 along with this work; if not, write to the Free Software Foundation,

\* Inc., 51 Franklin St, Fifth Floor, Boston, MA 02110-1301

USA.

\*

\* Please contact Oracle, 500 Oracle Parkway, Redwood Shores, CA 94065 USA

\* or visit www.oracle.com if you need additional information or have any

\* questions.

\*/

Found in path(s):

\* /opt/cola/permits/1839164746\_1698992711.1637468/0/src-

zip/jdk.internal.vm.compiler/org.graalvm.compiler.core.aarch64/src/org/graalvm/compiler/core/aarch64/AArch64A ddressLoweringByUse.java

No license file was found, but licenses were detected in source scan.

/\*

\* Copyright (c) 2007, 2016, Oracle and/or its affiliates. All rights reserved.

\*/ /\*

\* Licensed to the Apache Software Foundation (ASF) under one or more

\* contributor license agreements. See the NOTICE file distributed with

\* this work for additional information regarding copyright ownership.

\* The ASF licenses this file to You under the Apache License, Version 2.0

\* (the "License"); you may not use this file except in compliance with

\* the License. You may obtain a copy of the License at

\*

- \* http://www.apache.org/licenses/LICENSE-2.0
- \*
- \* Unless required by applicable law or agreed to in writing, software
- \* distributed under the License is distributed on an "AS IS" BASIS,
- \* WITHOUT WARRANTIES OR CONDITIONS OF ANY KIND, either express or implied.
- \* See the License for the specific language governing permissions and
- \* limitations under the License.
- \*/

```
Found in path(s):
```
\* /opt/cola/permits/1839164746\_1698992711.1637468/0/srczip/java.xml/com/sun/org/apache/xerces/internal/util/HTTPInputSource.java

No license file was found, but licenses were detected in source scan.

/\*

\* Copyright (c) 2014, 2018, Oracle and/or its affiliates. All rights reserved.

\* DO NOT ALTER OR REMOVE COPYRIGHT NOTICES OR THIS FILE HEADER.

- \*
- \* This code is free software; you can redistribute it and/or modify it
- \* under the terms of the GNU General Public License version 2 only, as
- \* published by the Free Software Foundation.
- \*
- \* This code is distributed in the hope that it will be useful, but WITHOUT
- \* ANY WARRANTY; without even the implied warranty of MERCHANTABILITY or
- \* FITNESS FOR A PARTICULAR PURPOSE. See the GNU General Public License
- \* version 2 for more details (a copy is included in the LICENSE file that
- \* accompanied this code).

\*

- \* You should have received a copy of the GNU General Public License version
- \* 2 along with this work; if not, write to the Free Software Foundation,
- \* Inc., 51 Franklin St, Fifth Floor, Boston, MA 02110-1301 USA.
- \*

\* Please contact Oracle, 500 Oracle Parkway,

Redwood Shores, CA 94065 USA

- \* or visit www.oracle.com if you need additional information or have any
- \* questions.
- \*/

Found in path(s):

\* /opt/cola/permits/1839164746\_1698992711.1637468/0/src-

zip/jdk.internal.vm.compiler/org.graalvm.compiler.replacements.processor/src/org/graalvm/compiler/replacements/p rocessor/NodeIntrinsicHandler.java

\* /opt/cola/permits/1839164746\_1698992711.1637468/0/src-

zip/jdk.internal.vm.compiler/org.graalvm.compiler.nodeinfo.processor/src/org/graalvm/compiler/nodeinfo/processor /GraphNodeVerifier.java

\* /opt/cola/permits/1839164746\_1698992711.1637468/0/src-

zip/jdk.internal.vm.compiler/org.graalvm.compiler.hotspot/src/org/graalvm/compiler/hotspot/HotSpotLIRGeneratio nResult.java

\* /opt/cola/permits/1839164746\_1698992711.1637468/0/src-

zip/jdk.internal.vm.compiler/org.graalvm.compiler.core.match.processor/src/org/graalvm/compiler/core/match/proce ssor/MatchProcessor.java

\* /opt/cola/permits/1839164746\_1698992711.1637468/0/src-

zip/jdk.internal.vm.compiler/org.graalvm.compiler.nodeinfo.processor/src/org/graalvm/compiler/nodeinfo/processor /GraphNodeProcessor.java

No license file was found, but licenses were detected in source scan.

#### /\*

\* Copyright (c) 2000, 2005, Oracle and/or its affiliates. All rights reserved.

\* DO NOT ALTER OR REMOVE COPYRIGHT NOTICES OR THIS FILE HEADER.

- \*
- \* This code is free software; you can redistribute it and/or modify it
- \* under the terms of the GNU General Public License version 2 only, as

\* published by the Free Software Foundation. Oracle designates this

\* particular file as subject to the "Classpath" exception as provided

\* by Oracle in the LICENSE file that accompanied this code.

\*

\* This code is distributed in the hope that it will be useful, but WITHOUT

\* ANY WARRANTY; without even the implied warranty of MERCHANTABILITY or

\* FITNESS FOR A PARTICULAR PURPOSE. See the GNU General Public License

\* version 2 for more details (a copy is included in the LICENSE file that

\* accompanied this code).

\*

\* You should have received a copy of the GNU General Public License version

\* 2 along with this work;

if not, write to the Free Software Foundation,

\* Inc., 51 Franklin St, Fifth Floor, Boston, MA 02110-1301 USA.

\*

\* Please contact Oracle, 500 Oracle Parkway, Redwood Shores, CA 94065 USA

\* or visit www.oracle.com if you need additional information or have any

\* questions.

// NO WARRANTY! This class is in the Public Domain.

/\*\*

\*/

\* Exception class for an unrecognized identifier.

\*

\* <blockquote>

\* <em>This module, both source code and documentation, is in the

\* Public Domain, and comes with <strong>NO WARRANTY</strong>.</em>

\* See <a href='http://www.saxproject.org'>http://www.saxproject.org</a>

\* for further information.

\* </blockquote>

\*

\* <p>An XMLReader will throw this exception when it finds an

\* unrecognized feature or property identifier; SAX applications and

\* extensions may use this class for other, similar purposes. $\langle p \rangle$ 

- \*
- \* @since 1.4, SAX 2.0
- \* @author David Megginson
- \* @see org.xml.sax.SAXNotSupportedException

\*/

Found in path(s):

\* /opt/cola/permits/1839164746\_1698992711.1637468/0/srczip/java.xml/org/xml/sax/SAXNotRecognizedException.java No license file was found, but licenses were detected in source scan.

/\*

\* Copyright (c) 2003, 2020, Oracle and/or its affiliates. All rights reserved.

\* DO NOT ALTER OR REMOVE COPYRIGHT NOTICES OR THIS FILE HEADER.

\*

\* This code is free software; you can redistribute it and/or modify it

- \* under the terms of the GNU General Public License version 2 only, as
- \* published by the Free Software Foundation. Oracle designates this
- \* particular file as subject to the "Classpath" exception as provided
- \* by Oracle in the LICENSE file that accompanied this code.

\*

\* This code is distributed in the hope that it will be useful, but WITHOUT

\* ANY WARRANTY; without even the implied warranty of MERCHANTABILITY or

- \* FITNESS FOR A PARTICULAR PURPOSE. See the GNU General Public License
- \* version 2 for more details (a copy is included in the LICENSE file that

\* accompanied this code).

\*

\* You should have received a copy of the GNU General Public License version

\* 2 along with this work;

if not, write to the Free Software Foundation,

\* Inc., 51 Franklin St, Fifth Floor, Boston, MA 02110-1301 USA.

\*

\* Please contact Oracle, 500 Oracle Parkway, Redwood Shores, CA 94065 USA

\* or visit www.oracle.com if you need additional information or have any

\* questions.

\*/

Found in path(s):

\* /opt/cola/permits/1839164746\_1698992711.1637468/0/src-zip/java.desktop/sun/awt/X11/XIconWindow.java

\* /opt/cola/permits/1839164746\_1698992711.1637468/0/src-

zip/jdk.management/com/sun/management/internal/OperatingSystemImpl.java

\* /opt/cola/permits/1839164746\_1698992711.1637468/0/src-

zip/java.base/sun/security/provider/certpath/OCSPResponse.java

\* /opt/cola/permits/1839164746\_1698992711.1637468/0/src-zip/java.base/java/util/Scanner.java

\* /opt/cola/permits/1839164746\_1698992711.1637468/0/src-zip/java.base/sun/net/spi/DefaultProxySelector.java

\* /opt/cola/permits/1839164746\_1698992711.1637468/0/src-zip/jdk.charsets/sun/nio/cs/ext/IBM949C.java

No license file was found, but licenses were detected in source scan.

/\* \* Copyright (c) 2000, 2003, Oracle and/or its affiliates. All rights reserved. \* DO NOT ALTER OR REMOVE COPYRIGHT NOTICES OR THIS FILE HEADER. \* \* This code is free software; you can redistribute it and/or modify it \* under the terms of the GNU General Public License version 2 only, as \* published by the Free Software Foundation. Oracle designates this \* particular file as subject to the "Classpath" exception as provided \* by Oracle in the LICENSE file that accompanied this code. \* \* This code is distributed in the hope that it will be useful, but WITHOUT \* ANY WARRANTY; without even the implied warranty of MERCHANTABILITY or \* FITNESS FOR A PARTICULAR PURPOSE. See the GNU General Public License \* version 2 for more details (a copy is included in the LICENSE file that \* accompanied this code). \* \* You should have received a copy of the GNU General Public License version \* 2 along with this work; if not, write to the Free Software Foundation, \* Inc., 51 Franklin St, Fifth Floor, Boston, MA 02110-1301 USA. \* \* Please contact Oracle, 500 Oracle Parkway, Redwood Shores, CA 94065 USA \* or visit www.oracle.com if you need additional information or have any \* questions. \*/ /\* All Rights Reserved \*/ Found in path(s): \* /opt/cola/permits/1839164746\_1698992711.1637468/0/srczip/jdk.security.auth/com/sun/security/auth/module/Crypt.java No license file was found, but licenses were detected in source scan.

/\*

\* Copyright (c) 2003, 2018, Oracle and/or its affiliates. All rights reserved.

\* DO NOT ALTER OR REMOVE COPYRIGHT NOTICES OR THIS FILE HEADER.

\*

\* This code is free software; you can redistribute it and/or modify it

\* under the terms of the GNU General Public License version 2 only, as

\* published by the Free Software Foundation. Oracle designates this

\* particular file as subject to the "Classpath" exception as provided

\* by Oracle in the LICENSE file that accompanied this code.

\*

\* This code is distributed in the hope that it will be useful, but WITHOUT

\* ANY WARRANTY; without even the implied warranty of MERCHANTABILITY or

\* FITNESS FOR A PARTICULAR PURPOSE. See the GNU General Public License

\* version 2 for more details (a copy is included in the LICENSE file that

\* accompanied this code). \* \* You should have received a copy of the GNU General Public License version \* 2 along with this work; if not, write to the Free Software Foundation, \* Inc., 51 Franklin St, Fifth Floor, Boston, MA 02110-1301 USA. \* \* Please contact Oracle, 500 Oracle Parkway, Redwood Shores, CA 94065 USA \* or visit www.oracle.com if you need additional information or have any \* questions. \*/ /\*\* \* Returns an array containing all of the elements in this queue. \* The elements are in no particular order. \* \* <p>The returned array will be "safe" in that no references to it are \* maintained by this queue. (In other words, this method must allocate \* a new array). The caller is thus free to modify the returned array. \* \* <p>This method acts as bridge between array-based and collection-based \* APIs. \* \* @return an array containing all of the elements in this queue \*/

Found in path(s):

\* /opt/cola/permits/1839164746\_1698992711.1637468/0/src-zip/java.base/java/util/PriorityQueue.java No license file was found, but licenses were detected in source scan.

/\*

\* Copyright (c) 1994, 2016, Oracle and/or its affiliates. All rights reserved.

\* DO NOT ALTER OR REMOVE COPYRIGHT NOTICES OR THIS FILE HEADER.

\*

\* This code is free software; you can redistribute it and/or modify it

\* under the terms of the GNU General Public License version 2 only, as

\* published by the Free Software Foundation. Oracle designates this

\* particular file as subject to the "Classpath" exception as provided

\* by Oracle in the LICENSE file that accompanied this code.

\*

\* This code is distributed in the hope that it will be useful, but WITHOUT

\* ANY WARRANTY; without even the implied warranty of MERCHANTABILITY or

\* FITNESS FOR A PARTICULAR PURPOSE. See the GNU General Public License

\* version 2 for more details (a copy is included in the LICENSE file that

\* accompanied this code).

\*

\* You should have received a copy of the GNU General Public License version

\* 2 along with this work;

if not, write to the Free Software Foundation,

\* Inc., 51 Franklin St, Fifth Floor, Boston, MA 02110-1301 USA.

\*

\* Please contact Oracle, 500 Oracle Parkway, Redwood Shores, CA 94065 USA

\* or visit www.oracle.com if you need additional information or have any

\* questions.

\*/

Found in path(s):

\* /opt/cola/permits/1839164746\_1698992711.1637468/0/src-zip/java.base/java/util/Date.java

\* /opt/cola/permits/1839164746\_1698992711.1637468/0/src-zip/java.base/java/io/DataInputStream.java

\* /opt/cola/permits/1839164746\_1698992711.1637468/0/src-zip/java.base/java/io/PushbackInputStream.java

\* /opt/cola/permits/1839164746\_1698992711.1637468/0/src-zip/java.base/java/util/Observable.java

\* /opt/cola/permits/1839164746\_1698992711.1637468/0/src-zip/java.base/sun/net/NetworkClient.java

\* /opt/cola/permits/1839164746\_1698992711.1637468/0/src-zip/java.base/java/util/Observer.java

\* /opt/cola/permits/1839164746\_1698992711.1637468/0/src-zip/java.base/java/io/BufferedInputStream.java

No license file was found, but licenses were detected in source scan.

/\*

\* Copyright (c) 1995, 2013, Oracle and/or its affiliates. All rights reserved.

\* DO NOT ALTER OR REMOVE COPYRIGHT NOTICES OR THIS FILE HEADER.

\*

\* This code is free software; you can redistribute it and/or modify it

\* under the terms of the GNU General Public License version 2 only, as

\* published by the Free Software Foundation. Oracle designates this

\* particular file as subject to the "Classpath" exception as provided

\* by Oracle in the LICENSE file that accompanied this code.

\*

\* This code is distributed in the hope that it will be useful, but WITHOUT

\* ANY WARRANTY; without even the implied warranty of MERCHANTABILITY or

\* FITNESS FOR A PARTICULAR PURPOSE. See the GNU General Public License

\* version 2 for more details (a copy is included in the LICENSE file that

\* accompanied this code).

\*

\* You should have received a copy of the GNU General Public License version

\* 2 along with this work;

if not, write to the Free Software Foundation,

\* Inc., 51 Franklin St, Fifth Floor, Boston, MA 02110-1301 USA.

\*

\* Please contact Oracle, 500 Oracle Parkway, Redwood Shores, CA 94065 USA

\* or visit www.oracle.com if you need additional information or have any

\* questions.

\*/

Found in path(s):

\* /opt/cola/permits/1839164746\_1698992711.1637468/0/src-zip/java.base/java/net/ContentHandlerFactory.java

\* /opt/cola/permits/1839164746\_1698992711.1637468/0/src-zip/java.base/java/net/URLStreamHandlerFactory.java

\* /opt/cola/permits/1839164746\_1698992711.1637468/0/src-

zip/java.desktop/java/awt/image/DirectColorModel.java

\* /opt/cola/permits/1839164746\_1698992711.1637468/0/src-zip/java.base/sun/net/www/MessageHeader.java

\* /opt/cola/permits/1839164746\_1698992711.1637468/0/src-zip/java.base/java/net/ProtocolException.java

\* /opt/cola/permits/1839164746\_1698992711.1637468/0/src-

zip/java.desktop/java/awt/peer/TextComponentPeer.java

\* /opt/cola/permits/1839164746\_1698992711.1637468/0/src-zip/java.base/java/io/EOFException.java \*

 /opt/cola/permits/1839164746\_1698992711.1637468/0/src-zip/java.base/java/net/SocketException.java \* /opt/cola/permits/1839164746\_1698992711.1637468/0/src-zip/java.base/java/util/zip/ZipConstants64.java

\* /opt/cola/permits/1839164746\_1698992711.1637468/0/src-zip/java.desktop/java/awt/GridBagConstraints.java

\* /opt/cola/permits/1839164746\_1698992711.1637468/0/src-zip/java.base/java/io/PipedInputStream.java

\* /opt/cola/permits/1839164746\_1698992711.1637468/0/src-zip/java.desktop/java/awt/peer/FramePeer.java

\* /opt/cola/permits/1839164746\_1698992711.1637468/0/src-zip/java.desktop/java/awt/Image.java

\* /opt/cola/permits/1839164746\_1698992711.1637468/0/src-

zip/java.base/sun/net/smtp/SmtpProtocolException.java

\* /opt/cola/permits/1839164746\_1698992711.1637468/0/src-zip/java.desktop/java/awt/FlowLayout.java

\* /opt/cola/permits/1839164746\_1698992711.1637468/0/src-zip/java.desktop/java/awt/image/ImageProducer.java

\* /opt/cola/permits/1839164746\_1698992711.1637468/0/src-zip/java.base/java/net/ContentHandler.java

/opt/cola/permits/1839164746\_1698992711.1637468/0/src-zip/java.base/java/util/Random.java

\* /opt/cola/permits/1839164746\_1698992711.1637468/0/src-zip/java.base/java/util/zip/ZipConstants.java

\* /opt/cola/permits/1839164746\_1698992711.1637468/0/src-zip/java.base/java/net/MalformedURLException.java

\* /opt/cola/permits/1839164746\_1698992711.1637468/0/src-zip/java.desktop/java/awt/peer/PanelPeer.java

\* /opt/cola/permits/1839164746\_1698992711.1637468/0/src-zip/java.base/java/net/DatagramPacket.java

\* /opt/cola/permits/1839164746\_1698992711.1637468/0/src-zip/java.desktop/java/awt/image/PixelGrabber.java

\* /opt/cola/permits/1839164746\_1698992711.1637468/0/src-zip/java.desktop/java/awt/AWTException.java

\* /opt/cola/permits/1839164746\_1698992711.1637468/0/src-

zip/java.desktop/sun/awt/www/content/image/jpeg.java

\* /opt/cola/permits/1839164746\_1698992711.1637468/0/src-zip/java.desktop/java/awt/image/ImageConsumer.java

\* /opt/cola/permits/1839164746\_1698992711.1637468/0/src-zip/java.desktop/java/awt/image/ImageObserver.java \*

/opt/cola/permits/1839164746\_1698992711.1637468/0/src-zip/java.desktop/java/awt/image/RGBImageFilter.java

\* /opt/cola/permits/1839164746\_1698992711.1637468/0/src-zip/java.base/java/net/UnknownServiceException.java

\* /opt/cola/permits/1839164746\_1698992711.1637468/0/src-zip/java.base/java/net/UnknownHostException.java

\* /opt/cola/permits/1839164746\_1698992711.1637468/0/src-zip/java.base/java/lang/ArrayStoreException.java

\* /opt/cola/permits/1839164746\_1698992711.1637468/0/src-zip/java.base/java/io/DataOutput.java

\* /opt/cola/permits/1839164746\_1698992711.1637468/0/src-zip/java.base/java/net/SocketImplFactory.java No license file was found, but licenses were detected in source scan.

/\*

\*

\* Copyright (c) 2000, 2012, Oracle and/or its affiliates. All rights reserved.

\* DO NOT ALTER OR REMOVE COPYRIGHT NOTICES OR THIS FILE HEADER.

\*

\* This code is free software; you can redistribute it and/or modify it

\* under the terms of the GNU General Public License version 2 only, as

\* published by the Free Software Foundation. Oracle designates this

\* particular file as subject to the "Classpath" exception as provided

\* by Oracle in the LICENSE file that accompanied this code.

\*

- \* This code is distributed in the hope that it will be useful, but WITHOUT
- \* ANY WARRANTY; without even the implied warranty of MERCHANTABILITY or

\* FITNESS FOR A PARTICULAR PURPOSE. See the GNU General Public License

\* version 2 for more details (a copy is included in the LICENSE file that

\* accompanied this code).

\*

\* You should have received a copy of the GNU General Public License version

\* 2 along with this work;

if not, write to the Free Software Foundation,

- \* Inc., 51 Franklin St, Fifth Floor, Boston, MA 02110-1301 USA.
- \*

\* Please contact Oracle, 500 Oracle Parkway, Redwood Shores, CA 94065 USA

\* or visit www.oracle.com if you need additional information or have any

\* questions.

\*/

/\*\*

\* Basic interface for SAX error handlers.

\*

\* <blockquote>

\* <em>This module, both source code and documentation, is in the

- \* Public Domain, and comes with <strong>NO WARRANTY</strong>.</em>
- \* See <a href='http://www.saxproject.org'>http://www.saxproject.org</a>

\* for further information.

\* </blockquote>

\*

- \* <p>If a SAX application needs to implement customized error
- \* handling, it must implement this interface and then register an

\* instance with the XML reader using the

\* {@link org.xml.sax.XMLReader#setErrorHandler setErrorHandler}

\* method. The parser will then report all errors and warnings

\* through this interface. $<$ /p>

\*

\* <p><strong>WARNING:</strong> If an application does <em>not</em>

\* register an ErrorHandler, XML parsing errors will go unreported,

\* except that <em>SAXParseException</em>s will be thrown for fatal errors.

\* In order to detect validity errors, an ErrorHandler that does something

\* with {@link #error error()} calls must be registered.</p>

\*

\* <p>For XML processing errors, a SAX driver must use this interface

\* in preference to throwing an exception: it is up to the application

\* to decide whether to throw an exception for different types of

\* errors and warnings. Note, however, that there is no requirement that

\* the parser continue to report additional errors after a call to

\* {@link #fatalError fatalError}. In other words, a SAX driver class

\* may throw an exception after reporting any fatalError.

\* Also parsers may throw appropriate exceptions for non-XML errors.

\* For example, {@link XMLReader#parse XMLReader.parse()} would throw

\* an IOException for errors accessing entities or the document.</p> \* \* @since SAX 1.0

\* @author

David Megginson

\* @see org.xml.sax.XMLReader#setErrorHandler

\* @see org.xml.sax.SAXParseException

\*/

Found in path(s):

\* /opt/cola/permits/1839164746\_1698992711.1637468/0/srczip/java.base/jdk/internal/org/xml/sax/ErrorHandler.java No license file was found, but licenses were detected in source scan.

/\*

\* Copyright (c) 1996, 1999, Oracle and/or its affiliates. All rights reserved. \* DO NOT ALTER OR REMOVE COPYRIGHT NOTICES OR THIS FILE HEADER. \* \* This code is free software; you can redistribute it and/or modify it \* under the terms of the GNU General Public License version 2 only, as \* published by the Free Software Foundation. Oracle designates this \* particular file as subject to the "Classpath" exception as provided \* by Oracle in the LICENSE file that accompanied this code. \* \* This code is distributed in the hope that it will be useful, but WITHOUT \* ANY WARRANTY; without even the implied warranty of MERCHANTABILITY or \* FITNESS FOR A PARTICULAR PURPOSE. See the GNU General Public License \* version 2 for more details (a copy is included in the LICENSE file that \* accompanied this code). \* \* You should have received a copy of the GNU General Public License version \* 2 along with this work; if not, write to the Free Software Foundation, \* Inc., 51 Franklin St, Fifth Floor, Boston, MA 02110-1301 USA. \* \* Please contact Oracle, 500 Oracle Parkway, Redwood Shores, CA 94065 USA \* or visit www.oracle.com if you need additional information or have any \* questions. \*/ Found in path(s): \* /opt/cola/permits/1839164746\_1698992711.1637468/0/src-zip/java.base/java/util/zip/CheckedOutputStream.java \* /opt/cola/permits/1839164746\_1698992711.1637468/0/src-zip/java.base/java/io/ObjectInputValidation.java \* /opt/cola/permits/1839164746\_1698992711.1637468/0/src-zip/java.desktop/java/awt/Stroke.java

\* /opt/cola/permits/1839164746\_1698992711.1637468/0/src-zip/java.base/java/util/EventListener.java

\* /opt/cola/permits/1839164746\_1698992711.1637468/0/src-zip/java.rmi/java/rmi/dgc/DGC.java No license file was found, but licenses were detected in source scan.

- /\*
- \* Copyright (c) 2008, 2019, Oracle and/or its affiliates. All rights reserved.
- \* DO NOT ALTER OR REMOVE COPYRIGHT NOTICES OR THIS FILE HEADER.
- \*
- \* This code is free software; you can redistribute it and/or modify it
- \* under the terms of the GNU General Public License version 2 only, as
- \* published by the Free Software Foundation. Oracle designates this
- \* particular file as subject to the "Classpath" exception as provided
- \* by Oracle in the LICENSE file that accompanied this code.

\*

- \* This code is distributed in the hope that it will be useful, but WITHOUT
- \* ANY WARRANTY; without even the implied warranty of MERCHANTABILITY or
- \* FITNESS FOR A PARTICULAR PURPOSE. See the GNU General Public License
- \* version 2 for more details (a copy is included in the LICENSE file that

\* accompanied this code).

\*

\* You should have received a copy of the GNU General Public License version

\* 2 along with this work;

if not, write to the Free Software Foundation,

\* Inc., 51 Franklin St, Fifth Floor, Boston, MA 02110-1301 USA.

\*

- \* Please contact Oracle, 500 Oracle Parkway, Redwood Shores, CA 94065 USA
- \* or visit www.oracle.com if you need additional information or have any

\* questions.

\*/

Found in path(s):

- \* /opt/cola/permits/1839164746\_1698992711.1637468/0/src-zip/java.base/sun/nio/fs/UnixNativeDispatcher.java
- \* /opt/cola/permits/1839164746\_1698992711.1637468/0/src-zip/java.base/sun/nio/fs/LinuxNativeDispatcher.java
- \* /opt/cola/permits/1839164746\_1698992711.1637468/0/src-zip/java.base/sun/nio/fs/LinuxFileSystem.java

\* /opt/cola/permits/1839164746\_1698992711.1637468/0/src-zip/jdk.compiler/com/sun/tools/javac/file/FSInfo.java No license file was found, but licenses were detected in source scan.

/\*

\* Copyright (c) 2000, 2004, Oracle and/or its affiliates. All rights reserved.

\* DO NOT ALTER OR REMOVE COPYRIGHT NOTICES OR THIS FILE HEADER.

\*

- \* This code is free software; you can redistribute it and/or modify it
- \* under the terms of the GNU General Public License version 2 only, as
- \* published by the Free Software Foundation. Oracle designates this
- \* particular file as subject to the "Classpath" exception as provided
- \* by Oracle in the LICENSE file that accompanied this code.
- \*
- \* This code is distributed in the hope that it will be useful, but WITHOUT
- \* ANY WARRANTY; without even the implied warranty of MERCHANTABILITY or
- \* FITNESS FOR A PARTICULAR PURPOSE. See the GNU General Public License
- \* version 2 for more details (a copy is included in the LICENSE file that
- \* accompanied this code).

\*

- \* You should have received a copy of the GNU General Public License version
- \* 2 along with this work;
- if not, write to the Free Software Foundation,
- \* Inc., 51 Franklin St, Fifth Floor, Boston, MA 02110-1301 USA.
- \*
- \* Please contact Oracle, 500 Oracle Parkway, Redwood Shores, CA 94065 USA
- \* or visit www.oracle.com if you need additional information or have any
- \* questions.
- \*/
- /\*
- \*
- \* (C) Copyright IBM Corp. 1999 All Rights Reserved.
- \* Copyright 1997 The Open Group Research Institute. All rights reserved. \*/

Found in path(s):

\* /opt/cola/permits/1839164746\_1698992711.1637468/0/srczip/java.security.jgss/sun/security/krb5/internal/KdcErrException.java

No license file was found, but licenses were detected in source scan.

/\*

\* Copyright (c) 1998, 2011, Oracle and/or its affiliates. All rights reserved.

# \* DO NOT ALTER OR REMOVE COPYRIGHT NOTICES OR THIS FILE HEADER.

\*

- \* This code is free software; you can redistribute it and/or modify it
- \* under the terms of the GNU General Public License version 2 only, as
- \* published by the Free Software Foundation. Oracle designates this
- \* particular file as subject to the "Classpath" exception as provided
- \* by Oracle in the LICENSE file that accompanied this code.

\*

\* This code is distributed in the hope that it will be useful, but WITHOUT

\* ANY WARRANTY; without even the implied warranty of MERCHANTABILITY or

\* FITNESS FOR A PARTICULAR PURPOSE. See the GNU General Public License

\* version 2 for more details (a copy is included in the LICENSE file that

\* accompanied this code).

\*

\* You should have received a copy of the GNU General Public License version

- \* 2 along with this work;
- if not, write to the Free Software Foundation,
- \* Inc., 51 Franklin St, Fifth Floor, Boston, MA 02110-1301 USA.

\*

- \* Please contact Oracle, 500 Oracle Parkway, Redwood Shores, CA 94065 USA
- \* or visit www.oracle.com if you need additional information or have any

```
* questions.
```
\*/

Found in path(s):

\* /opt/cola/permits/1839164746\_1698992711.1637468/0/srczip/jdk.jdi/com/sun/tools/example/debug/tty/MalformedMemberNameException.java \* /opt/cola/permits/1839164746\_1698992711.1637468/0/srczip/jdk.jdi/com/sun/tools/example/debug/tty/SourceMapper.java \* /opt/cola/permits/1839164746\_1698992711.1637468/0/srczip/jdk.jdi/com/sun/tools/example/debug/tty/ThreadInfo.java \* /opt/cola/permits/1839164746\_1698992711.1637468/0/srczip/jdk.jdi/com/sun/tools/example/debug/tty/BreakpointSpec.java \* /opt/cola/permits/1839164746\_1698992711.1637468/0/srczip/jdk.jdi/com/sun/tools/example/debug/tty/PatternReferenceTypeSpec.java \* /opt/cola/permits/1839164746\_1698992711.1637468/0/srczip/jdk.jdi/com/sun/tools/example/debug/tty/ModificationWatchpointSpec.java \* /opt/cola/permits/1839164746\_1698992711.1637468/0/src-zip/java.desktop/sun/awt/PeerEvent.java \* /opt/cola/permits/1839164746\_1698992711.1637468/0/srczip/java.base/javax/crypto/spec/RC2ParameterSpec.java \* /opt/cola/permits/1839164746\_1698992711.1637468/0/srczip/jdk.jdi/com/sun/tools/example/debug/tty/ThreadIterator.java \* /opt/cola/permits/1839164746\_1698992711.1637468/0/srczip/java.base/com/sun/crypto/provider/EncryptedPrivateKeyInfo.java \* /opt/cola/permits/1839164746\_1698992711.1637468/0/srczip/jdk.jdi/com/sun/tools/example/debug/tty/EventRequestSpecList.java \* /opt/cola/permits/1839164746\_1698992711.1637468/0/srczip/jdk.jdi/com/sun/tools/example/debug/tty/WatchpointSpec.java \* /opt/cola/permits/1839164746\_1698992711.1637468/0/src-zip/jdk.jdi/com/sun/tools/jdi/IntegerValueImpl.java \* /opt/cola/permits/1839164746\_1698992711.1637468/0/srczip/java.base/com/sun/crypto/provider/BlowfishParameters.java \* /opt/cola/permits/1839164746\_1698992711.1637468/0/srczip/java.base/com/sun/crypto/provider/DESParameters.java \* /opt/cola/permits/1839164746\_1698992711.1637468/0/srczip/java.base/com/sun/crypto/provider/DESedeParameters.java \* /opt/cola/permits/1839164746\_1698992711.1637468/0/srczip/java.desktop/javax/swing/MutableComboBoxModel.java \* /opt/cola/permits/1839164746\_1698992711.1637468/0/srczip/jdk.jdi/com/sun/tools/example/debug/tty/ExceptionSpec.java \* /opt/cola/permits/1839164746\_1698992711.1637468/0/srczip/jdk.jdi/com/sun/tools/example/debug/tty/EventRequestSpec.java \* /opt/cola/permits/1839164746\_1698992711.1637468/0/src-

zip/jdk.jdi/com/sun/tools/example/debug/tty/EventNotifier.java

\* /opt/cola/permits/1839164746\_1698992711.1637468/0/src-

zip/jdk.jdi/com/sun/tools/example/debug/tty/Commands.java

\* /opt/cola/permits/1839164746\_1698992711.1637468/0/src-

zip/jdk.jdi/com/sun/tools/example/debug/tty/LineNotFoundException.java

\* /opt/cola/permits/1839164746\_1698992711.1637468/0/src-

\*

zip/jdk.jdi/com/sun/tools/example/debug/tty/ReferenceTypeSpec.java

/opt/cola/permits/1839164746\_1698992711.1637468/0/src-zip/jdk.jdi/com/sun/tools/example/debug/tty/Env.java

\* /opt/cola/permits/1839164746\_1698992711.1637468/0/src-

zip/jdk.jdi/com/sun/tools/example/debug/tty/AmbiguousMethodException.java

\* /opt/cola/permits/1839164746\_1698992711.1637468/0/src-

zip/jdk.jdi/com/sun/tools/example/debug/tty/ThreadGroupIterator.java

\* /opt/cola/permits/1839164746\_1698992711.1637468/0/src-

zip/jdk.jdi/com/sun/tools/example/debug/tty/AccessWatchpointSpec.java

No license file was found, but licenses were detected in source scan.

/\*

\* Copyright (c) 2000, 2012, Oracle and/or its affiliates. All rights reserved.

\* DO NOT ALTER OR REMOVE COPYRIGHT NOTICES OR THIS FILE HEADER.

\*

\* This code is free software; you can redistribute it and/or modify it

\* under the terms of the GNU General Public License version 2 only, as

\* published by the Free Software Foundation. Oracle designates this

\* particular file as subject to the "Classpath" exception as provided

\* by Oracle in the LICENSE file that accompanied this code.

\*

\* This code is distributed in the hope that it will be useful, but WITHOUT

\* ANY WARRANTY; without even the implied warranty of MERCHANTABILITY or

\* FITNESS FOR A PARTICULAR PURPOSE. See the GNU General Public License

\* version 2 for more details (a copy is included in the LICENSE file that

\* accompanied this code).

\*

\* You should have received a copy of the GNU General Public License version

\* 2 along with this work;

if not, write to the Free Software Foundation,

\* Inc., 51 Franklin St, Fifth Floor, Boston, MA 02110-1301 USA.

\*

\* Please contact Oracle, 500 Oracle Parkway, Redwood Shores, CA 94065 USA

\* or visit www.oracle.com if you need additional information or have any

\* questions.

// NO WARRANTY! This class is in the public domain.

/\*\*

\* Receive notification of the logical content of a document.

\*

\* <blockquote>

\* <em>This module, both source code and documentation, is in the

\* Public Domain, and comes with <strong>NO WARRANTY</strong>.</em>

\* See <a href='http://www.saxproject.org'>http://www.saxproject.org</a>

\* for further information.

\* </blockquote>

\*

\* <p>This is the main interface that most SAX applications

\* implement: if the application needs to be informed of basic parsing

\* events, it implements this interface and registers an instance with

<sup>\*/</sup>

```
* the SAX parser using the {@link org.xml.sax.XMLReader#setContentHandler
* setContentHandler} method. The parser uses
 the instance to report
* basic document-related events like the start and end of elements
* and character data.</p>
*
* <p>The order of events in this interface is very important, and
* mirrors the order of information in the document itself. For
* example, all of an element's content (character data, processing
* instructions, and/or subelements) will appear, in order, between
* the startElement event and the corresponding endElement event.\langle p \rangle*
* <p>This interface is similar to the now-deprecated SAX 1.0
* DocumentHandler interface, but it adds support for Namespaces
* and for reporting skipped entities (in non-validating XML
* processors).</p>
*
* <p>Implementors should note that there is also a
*<code>ContentHandler</code> class in the <code>java.net</code>
* package; that means that it's probably a bad idea to do < p>*
* <pre>import java.net.*;
* import org.xml.sax.*;
* </pre>*
* <p>In fact, "import ...*" is usually a sign of sloppy programming
* anyway,
 so the user should consider this a feature rather than a
* bug.</p>*
* @since SAX 2.0
* @author David Megginson
* @see org.xml.sax.XMLReader
* @see org.xml.sax.DTDHandler
* @see org.xml.sax.ErrorHandler
*/
Found in path(s):
* /opt/cola/permits/1839164746_1698992711.1637468/0/src-
zip/java.base/jdk/internal/org/xml/sax/ContentHandler.java
No license file was found, but licenses were detected in source scan.
```

```
/*
```
\* Copyright (c) 2006, 2019, Oracle and/or its affiliates. All rights reserved.

\* DO NOT ALTER OR REMOVE COPYRIGHT NOTICES OR THIS FILE HEADER.

 $\ddot{\phantom{a}}$ 

\* This code is free software; you can redistribute it and/or modify it

\* under the terms of the GNU General Public License version 2 only, as

\* published by the Free Software Foundation. Oracle designates this

\* particular file as subject to the "Classpath" exception as provided

\* by Oracle in the LICENSE file that accompanied this code.

\*

\* This code is distributed in the hope that it will be useful, but WITHOUT

\* ANY WARRANTY; without even the implied warranty of MERCHANTABILITY or

\* FITNESS FOR A PARTICULAR PURPOSE. See the GNU General Public License

\* version 2 for more details (a copy is included in the LICENSE file that

\* accompanied this code).

\*

\* You should have received a copy of the GNU General Public License version

\* 2 along with this work;

if not, write to the Free Software Foundation,

\* Inc., 51 Franklin St, Fifth Floor, Boston, MA 02110-1301 USA.

\*

\* Please contact Oracle, 500 Oracle Parkway, Redwood Shores, CA 94065 USA

\* or visit www.oracle.com if you need additional information or have any

\* questions.

\*/

Found in path(s):

\* /opt/cola/permits/1839164746\_1698992711.1637468/0/src-zip/java.base/sun/security/util/ECUtil.java \* /opt/cola/permits/1839164746\_1698992711.1637468/0/src-zip/java.base/sun/security/util/CurveDB.java No license file was found, but licenses were detected in source scan.

/\*

\* Copyright (c) 2005, 2015, Oracle and/or its affiliates. All rights reserved.

\*/ /\*

\* Licensed to the Apache Software Foundation (ASF) under one or more

\* contributor license agreements. See the NOTICE file distributed with

\* this work for additional information regarding copyright ownership.

\* The ASF licenses this file to You under the Apache License, Version 2.0

\* (the "License"); you may not use this file except in compliance with

\* the License. You may obtain a copy of the License at

\*

\* http://www.apache.org/licenses/LICENSE-2.0

\*

\* Unless required by applicable law or agreed to in writing, software

\* distributed under the License is distributed on an "AS IS" BASIS,

\* WITHOUT WARRANTIES OR CONDITIONS OF ANY KIND, either express or implied.

\* See the License for the specific language governing permissions and

\* limitations under the License.

\*/

Found in path(s):

\* /opt/cola/permits/1839164746\_1698992711.1637468/0/src-

zip/java.xml/com/sun/org/apache/xerces/internal/jaxp/SAXParserFactoryImpl.java

\*

/opt/cola/permits/1839164746\_1698992711.1637468/0/src-

zip/java.xml/com/sun/org/apache/xerces/internal/util/XMLAttributesImpl.java

\* /opt/cola/permits/1839164746\_1698992711.1637468/0/src-

zip/java.xml/com/sun/org/apache/xerces/internal/jaxp/DocumentBuilderFactoryImpl.java No license file was found, but licenses were detected in source scan.

/\*

\* Copyright (c) 2005, 2015, Oracle and/or its affiliates. All rights reserved.

\* DO NOT ALTER OR REMOVE COPYRIGHT NOTICES OR THIS FILE HEADER.

\*

\* This code is free software; you can redistribute it and/or modify it

\* under the terms of the GNU General Public License version 2 only, as

\* published by the Free Software Foundation. Oracle designates this

\* particular file as subject to the "Classpath" exception as provided

\* by Oracle in the LICENSE file that accompanied this code.

\*

\* This code is distributed in the hope that it will be useful, but WITHOUT

\* ANY WARRANTY; without even the implied warranty of MERCHANTABILITY or

\* FITNESS FOR A PARTICULAR PURPOSE. See the GNU General Public License

\* version 2 for more details (a copy is included in the LICENSE file that

\* accompanied this code).

\*

\* You should have received a copy of the GNU General Public License version

\* 2 along with this work;

if not, write to the Free Software Foundation,

\* Inc., 51 Franklin St, Fifth Floor, Boston, MA 02110-1301 USA.

\*

\* Please contact Oracle, 500 Oracle Parkway, Redwood Shores, CA 94065 USA

\* or visit www.oracle.com if you need additional information or have any

\* questions.

\*/

/\*

\*\*\*\*\*\*\*\*\*\*\*\*\*\*\*\*\*\*\*\*\*\*\*\*\*\*\*\*\*\*\*\*\*\*\*\*\*\*\*\*\*\*\*\*\*\*\*\*\*\*\*\*\*\*\*\*\*\*\*\*\*\*\*\*\*\*\*\*\*\*\*\*\*\*\*\*\*\*

\* Copyright (C) 1996-2014, International Business Machines Corporation and

\* others. All Rights Reserved.

\*\*\*\*\*\*\*\*\*\*\*\*\*\*\*\*\*\*\*\*\*\*\*\*\*\*\*\*\*\*\*\*\*\*\*\*\*\*\*\*\*\*\*\*\*\*\*\*\*\*\*\*\*\*\*\*\*\*\*\*\*\*\*\*\*\*\*\*\*\*\*\*\*\*\*\*\*\*

\*/

Found in path(s):

\* /opt/cola/permits/1839164746\_1698992711.1637468/0/src-zip/java.base/sun/text/normalizer/CharTrie.java \* /opt/cola/permits/1839164746\_1698992711.1637468/0/src-zip/java.base/sun/text/normalizer/Trie.java No license file was found, but licenses were detected in source scan.

/\*

\* Copyright (c) 2015, Oracle and/or its affiliates. All rights reserved.

\* DO NOT ALTER OR REMOVE COPYRIGHT NOTICES OR THIS FILE HEADER.

\*

- \* This code is free software; you can redistribute it and/or modify it
- \* under the terms of the GNU General Public License version 2 only, as
- \* published by the Free Software Foundation. Oracle designates this
- \* particular file as subject to the "Classpath" exception as provided
- \* by Oracle in the LICENSE file that accompanied this code.
- \*
- \* This code is distributed in the hope that it will be useful, but WITHOUT
- \* ANY WARRANTY; without even the implied warranty of MERCHANTABILITY or
- \* FITNESS FOR A PARTICULAR PURPOSE. See the GNU General Public License
- \* version 2 for more details (a copy is included in the LICENSE file that
- \* accompanied this code).
- \*

\* You should have received a copy of the GNU General Public License version

\* 2 along with this work; if not,

write to the Free Software Foundation,

- \* Inc., 51 Franklin St, Fifth Floor, Boston, MA 02110-1301 USA.
- \*

\* Please contact Oracle, 500 Oracle Parkway, Redwood Shores, CA 94065 USA

```
* or visit www.oracle.com if you need additional information or have any
```
- \* questions.
- \*/
- /\*

\* This file is available under and governed by the GNU General Public

\* License version 2 only, as published by the Free Software Foundation.

\* However, the following notice accompanied the original version of this

- \* file, and Oracle licenses the original version of this file under the BSD
- \* license:

\*/

/\*

Copyright 2009-2015 Attila Szegedi

 Redistribution and use in source and binary forms, with or without modification, are permitted provided that the following conditions are met:

- \* Redistributions of source code must retain the above copyright notice, this list of conditions and the following disclaimer.
- \* Redistributions in binary form must reproduce the above copyright notice,

this list of conditions and the following disclaimer in the

- documentation and/or other materials provided with the distribution.
- \* Neither the name of the copyright holder nor the names of contributors may be used to endorse or promote products derived from
- this software without specific prior written permission.

 THIS SOFTWARE IS PROVIDED BY THE COPYRIGHT HOLDERS AND CONTRIBUTORS "AS IS" AND ANY EXPRESS OR IMPLIED WARRANTIES, INCLUDING, BUT NOT LIMITED TO, THE IMPLIED WARRANTIES OF MERCHANTABILITY AND FITNESS FOR A PARTICULAR PURPOSE ARE DISCLAIMED. IN NO EVENT SHALL COPYRIGHT HOLDER

 BE LIABLE FOR ANY DIRECT, INDIRECT, INCIDENTAL, SPECIAL, EXEMPLARY, OR CONSEQUENTIAL DAMAGES (INCLUDING, BUT NOT LIMITED TO, PROCUREMENT OF SUBSTITUTE GOODS OR SERVICES; LOSS OF USE, DATA, OR PROFITS; OR BUSINESS INTERRUPTION) HOWEVER CAUSED AND ON ANY THEORY OF LIABILITY, WHETHER IN CONTRACT, STRICT LIABILITY, OR TORT (INCLUDING NEGLIGENCE OR OTHERWISE)

 ARISING IN ANY WAY OUT OF THE USE OF THIS SOFTWARE, EVEN IF ADVISED OF THE POSSIBILITY OF SUCH DAMAGE.

\*/

Found in path(s):

\* /opt/cola/permits/1839164746\_1698992711.1637468/0/srczip/jdk.dynalink/jdk/dynalink/linker/MethodHandleTransformer.java \* /opt/cola/permits/1839164746\_1698992711.1637468/0/srczip/jdk.dynalink/jdk/dynalink/linker/support/DefaultInternalObjectFilter.java No license file was found, but licenses were detected in source scan.

/\*

\* Copyright (c) 2005, 2017, Oracle and/or its affiliates. All rights reserved.

\* DO NOT ALTER OR REMOVE COPYRIGHT NOTICES OR THIS FILE HEADER.

\*

\* This code is free software; you can redistribute it and/or modify it

\* under the terms of the GNU General Public License version 2 only, as

\* published by the Free Software Foundation. Oracle designates this

\* particular file as subject to the "Classpath" exception as provided

\* by Oracle in the LICENSE file that accompanied this code.

\*

\* This code is distributed in the hope that it will be useful, but WITHOUT

\* ANY WARRANTY; without even the implied warranty of MERCHANTABILITY or

\* FITNESS FOR A PARTICULAR PURPOSE. See the GNU General Public License

\* version 2 for more details (a copy is included in the LICENSE file that

\* accompanied this code).

\*

\* You should have received a copy of the GNU General Public License version

\* 2 along with this work;

if not, write to the Free Software Foundation,

\* Inc., 51 Franklin St, Fifth Floor, Boston, MA 02110-1301 USA.

\*

\* Please contact Oracle, 500 Oracle Parkway, Redwood Shores, CA 94065 USA

\* or visit www.oracle.com if you need additional information or have any

\* questions.

\*/

Found in path(s):

\* /opt/cola/permits/1839164746\_1698992711.1637468/0/src-

zip/java.xml.crypto/javax/xml/crypto/dsig/XMLSignatureFactory.java

\* /opt/cola/permits/1839164746\_1698992711.1637468/0/src-

zip/jdk.httpserver/com/sun/net/httpserver/HttpServer.java
\* /opt/cola/permits/1839164746\_1698992711.1637468/0/src-zip/java.base/javax/net/ssl/SSLParameters.java

\* /opt/cola/permits/1839164746\_1698992711.1637468/0/src-

zip/java.compiler/javax/lang/model/type/UnknownTypeException.java

\* /opt/cola/permits/1839164746\_1698992711.1637468/0/src-

zip/java.compiler/javax/lang/model/element/PackageElement.java

\* /opt/cola/permits/1839164746\_1698992711.1637468/0/src-zip/jdk.jdi/com/sun/tools/jdi/MonitorInfoImpl.java

\* /opt/cola/permits/1839164746\_1698992711.1637468/0/src-

zip/java.compiler/javax/lang/model/type/TypeMirror.java

\*

/opt/cola/permits/1839164746\_1698992711.1637468/0/src-

zip/java.xml/com/sun/org/apache/xerces/internal/impl/XMLStreamReaderImpl.java

\* /opt/cola/permits/1839164746\_1698992711.1637468/0/src-

zip/java.compiler/javax/lang/model/util/SimpleElementVisitor6.java

\* /opt/cola/permits/1839164746\_1698992711.1637468/0/src-zip/java.compiler/javax/tools/JavaFileManager.java

\* /opt/cola/permits/1839164746\_1698992711.1637468/0/src-

zip/java.compiler/javax/annotation/processing/Generated.java

\* /opt/cola/permits/1839164746\_1698992711.1637468/0/src-zip/java.compiler/javax/lang/model/element/packageinfo.java

\* /opt/cola/permits/1839164746\_1698992711.1637468/0/src-

zip/java.compiler/javax/lang/model/element/TypeElement.java

\* /opt/cola/permits/1839164746\_1698992711.1637468/0/src-zip/java.compiler/javax/tools/DocumentationTool.java

\* /opt/cola/permits/1839164746\_1698992711.1637468/0/src-

zip/java.compiler/javax/lang/model/util/SimpleAnnotationValueVisitor6.java

\*

/opt/cola/permits/1839164746\_1698992711.1637468/0/src-zip/java.desktop/java/awt/SystemTray.java

\* /opt/cola/permits/1839164746\_1698992711.1637468/0/src-zip/java.desktop/java/awt/peer/DesktopPeer.java

\* /opt/cola/permits/1839164746\_1698992711.1637468/0/src-

zip/java.xml.crypto/javax/xml/crypto/dsig/XMLSignContext.java

\* /opt/cola/permits/1839164746\_1698992711.1637468/0/src-

zip/jdk.attach/com/sun/tools/attach/AttachPermission.java

\* /opt/cola/permits/1839164746\_1698992711.1637468/0/src-

zip/java.management/java/lang/management/LockInfo.java

\* /opt/cola/permits/1839164746\_1698992711.1637468/0/src-

zip/java.desktop/sun/swing/AccumulativeRunnable.java

\* /opt/cola/permits/1839164746\_1698992711.1637468/0/src-

zip/java.xml/com/sun/xml/internal/stream/writers/XMLStreamWriterImpl.java

\* /opt/cola/permits/1839164746\_1698992711.1637468/0/src-

zip/java.compiler/javax/lang/model/util/AbstractAnnotationValueVisitor6.java

\* /opt/cola/permits/1839164746\_1698992711.1637468/0/src-

zip/java.xml/com/sun/xml/internal/stream/EventFilterSupport.java

\*

/opt/cola/permits/1839164746\_1698992711.1637468/0/src-

zip/java.xml/com/sun/org/apache/xerces/internal/util/XMLAttributesIteratorImpl.java

\* /opt/cola/permits/1839164746\_1698992711.1637468/0/src-

zip/java.compiler/javax/lang/model/element/UnknownElementException.java

\* /opt/cola/permits/1839164746\_1698992711.1637468/0/src-

zip/java.xml/com/sun/org/apache/xerces/internal/impl/PropertyManager.java

\* /opt/cola/permits/1839164746\_1698992711.1637468/0/src-

zip/jdk.compiler/com/sun/tools/javac/api/JavacTrees.java \* /opt/cola/permits/1839164746\_1698992711.1637468/0/srczip/java.desktop/javax/swing/plaf/nimbus/AbstractRegionPainter.java \* /opt/cola/permits/1839164746\_1698992711.1637468/0/srczip/java.compiler/javax/annotation/processing/Filer.java \* /opt/cola/permits/1839164746\_1698992711.1637468/0/srczip/java.compiler/javax/lang/model/util/ElementFilter.java \* /opt/cola/permits/1839164746\_1698992711.1637468/0/srczip/java.xml.crypto/javax/xml/crypto/dsig/XMLValidateContext.java \*

/opt/cola/permits/1839164746\_1698992711.1637468/0/src-

zip/jdk.jdi/com/sun/jdi/request/MonitorWaitedRequest.java

\* /opt/cola/permits/1839164746\_1698992711.1637468/0/src-

zip/java.security.jgss/sun/security/jgss/wrapper/GSSCredElement.java

\* /opt/cola/permits/1839164746\_1698992711.1637468/0/src-

zip/java.desktop/com/sun/imageio/stream/StreamFinalizer.java

\* /opt/cola/permits/1839164746\_1698992711.1637468/0/src-

zip/java.xml/com/sun/xml/internal/stream/XMLEntityStorage.java

\* /opt/cola/permits/1839164746\_1698992711.1637468/0/src-zip/java.compiler/javax/lang/model/util/Elements.java

\* /opt/cola/permits/1839164746\_1698992711.1637468/0/src-

zip/jdk.jdi/com/sun/jdi/event/MonitorContendedEnteredEvent.java

\* /opt/cola/permits/1839164746\_1698992711.1637468/0/src-

zip/jdk.management/com/sun/management/internal/HotSpotDiagnostic.java

\* /opt/cola/permits/1839164746\_1698992711.1637468/0/src-

zip/java.security.jgss/sun/net/www/protocol/http/spnego/NegotiateCallbackHandler.java

\*

/opt/cola/permits/1839164746\_1698992711.1637468/0/src-

zip/jdk.jdi/com/sun/jdi/request/MonitorContendedEnterRequest.java

\* /opt/cola/permits/1839164746\_1698992711.1637468/0/src-

zip/java.management/javax/management/DescriptorKey.java

\* /opt/cola/permits/1839164746\_1698992711.1637468/0/src-zip/jdk.compiler/com/sun/tools/javac/code/Lint.java

\* /opt/cola/permits/1839164746\_1698992711.1637468/0/src-

zip/java.desktop/javax/imageio/plugins/tiff/TIFFField.java

\* /opt/cola/permits/1839164746\_1698992711.1637468/0/src-

zip/java.security.jgss/sun/security/jgss/wrapper/GSSNameElement.java

\* /opt/cola/permits/1839164746\_1698992711.1637468/0/src-zip/jdk.jdi/com/sun/jdi/event/MonitorWaitEvent.java

\* /opt/cola/permits/1839164746\_1698992711.1637468/0/src-

zip/jdk.jdi/com/sun/jdi/event/MonitorContendedEnterEvent.java

\* /opt/cola/permits/1839164746\_1698992711.1637468/0/src-

zip/java.compiler/javax/annotation/processing/FilerException.java

\* /opt/cola/permits/1839164746\_1698992711.1637468/0/src-zip/java.xml/javax/xml/stream/FactoryFinder.java \*

/opt/cola/permits/1839164746\_1698992711.1637468/0/src-

zip/jdk.management/com/sun/management/VMOption.java

\* /opt/cola/permits/1839164746\_1698992711.1637468/0/src-zip/jdk.compiler/com/sun/source/tree/TreeVisitor.java

\* /opt/cola/permits/1839164746\_1698992711.1637468/0/src-

zip/java.compiler/javax/lang/model/util/AbstractElementVisitor6.java

\* /opt/cola/permits/1839164746\_1698992711.1637468/0/src-

zip/java.desktop/com/sun/imageio/plugins/tiff/TIFFImageReader.java \* /opt/cola/permits/1839164746\_1698992711.1637468/0/srczip/java.base/com/sun/net/ssl/internal/ssl/X509ExtendedTrustManager.java \* /opt/cola/permits/1839164746\_1698992711.1637468/0/srczip/java.desktop/com/sun/imageio/plugins/gif/GIFImageWriter.java \* /opt/cola/permits/1839164746\_1698992711.1637468/0/srczip/jdk.jdi/com/sun/jdi/event/MonitorWaitedEvent.java \* /opt/cola/permits/1839164746\_1698992711.1637468/0/srczip/java.xml.crypto/javax/xml/crypto/dsig/TransformService.java \* /opt/cola/permits/1839164746\_1698992711.1637468/0/srczip/java.smartcardio/sun/security/smartcardio/CardImpl.java \* /opt/cola/permits/1839164746\_1698992711.1637468/0/src-zip/java.base/sun/security/tools/KeyStoreUtil.java

\* /opt/cola/permits/1839164746\_1698992711.1637468/0/src-

zip/java.compiler/javax/lang/model/util/ElementScanner6.java

\* /opt/cola/permits/1839164746\_1698992711.1637468/0/src-

zip/java.compiler/javax/lang/model/util/TypeKindVisitor6.java

\* /opt/cola/permits/1839164746\_1698992711.1637468/0/src-

zip/jdk.jdi/com/sun/jdi/request/MonitorWaitRequest.java

\* /opt/cola/permits/1839164746\_1698992711.1637468/0/src-

zip/java.desktop/com/sun/imageio/plugins/common/PaletteBuilder.java

\* /opt/cola/permits/1839164746\_1698992711.1637468/0/src-

zip/jdk.compiler/com/sun/source/util/SimpleDocTreeVisitor.java

\* /opt/cola/permits/1839164746\_1698992711.1637468/0/src-

zip/java.desktop/com/sun/imageio/plugins/tiff/TIFFJPEGDecompressor.java

\* /opt/cola/permits/1839164746\_1698992711.1637468/0/src-

zip/java.xml/com/sun/xml/internal/stream/writers/WriterUtility.java

/opt/cola/permits/1839164746\_1698992711.1637468/0/src-

zip/jdk.security.auth/com/sun/security/auth/module/LdapLoginModule.java

\* /opt/cola/permits/1839164746\_1698992711.1637468/0/src-

zip/java.compiler/javax/lang/model/type/TypeVisitor.java

\* /opt/cola/permits/1839164746\_1698992711.1637468/0/src-zip/java.compiler/javax/lang/model/type/NoType.java

\* /opt/cola/permits/1839164746\_1698992711.1637468/0/src-

zip/java.compiler/javax/lang/model/element/ElementVisitor.java

\* /opt/cola/permits/1839164746\_1698992711.1637468/0/src-zip/java.desktop/javax/imageio/plugins/tiff/packageinfo.java

\* /opt/cola/permits/1839164746\_1698992711.1637468/0/src-

zip/jdk.jdi/com/sun/tools/jdi/ProcessAttachingConnector.java

\* /opt/cola/permits/1839164746\_1698992711.1637468/0/src-

zip/java.compiler/javax/lang/model/element/UnknownAnnotationValueException.java

\* /opt/cola/permits/1839164746\_1698992711.1637468/0/src-

zip/java.compiler/javax/lang/model/element/UnknownDirectiveException.java

\*

\*

/opt/cola/permits/1839164746\_1698992711.1637468/0/src-

zip/jdk.attach/com/sun/tools/attach/AttachNotSupportedException.java

\* /opt/cola/permits/1839164746\_1698992711.1637468/0/src-

zip/java.xml/com/sun/org/apache/xalan/internal/xsltc/trax/SAX2StAXEventWriter.java

\* /opt/cola/permits/1839164746\_1698992711.1637468/0/src-

zip/jdk.management/com/sun/management/HotSpotDiagnosticMXBean.java

\* /opt/cola/permits/1839164746\_1698992711.1637468/0/src-

zip/jdk.compiler/com/sun/tools/javac/processing/PrintingProcessor.java

\* /opt/cola/permits/1839164746\_1698992711.1637468/0/src-

zip/java.base/com/sun/crypto/provider/TlsPrfGenerator.java

\* /opt/cola/permits/1839164746\_1698992711.1637468/0/src-

zip/java.compiler/javax/annotation/processing/Processor.java

\* /opt/cola/permits/1839164746\_1698992711.1637468/0/src-zip/java.compiler/javax/lang/model/util/Types.java

\* /opt/cola/permits/1839164746\_1698992711.1637468/0/src-

zip/java.desktop/javax/swing/plaf/nimbus/NimbusStyle.java

\*

 /opt/cola/permits/1839164746\_1698992711.1637468/0/src-zip/java.base/java/util/spi/LocaleNameProvider.java \* /opt/cola/permits/1839164746\_1698992711.1637468/0/src-

zip/java.base/com/sun/crypto/provider/TlsMasterSecretGenerator.java

\* /opt/cola/permits/1839164746\_1698992711.1637468/0/src-

zip/java.desktop/com/sun/imageio/plugins/tiff/TIFFDecompressor.java

\* /opt/cola/permits/1839164746\_1698992711.1637468/0/src-

zip/java.xml/com/sun/org/apache/xerces/internal/util/NamespaceContextWrapper.java

\* /opt/cola/permits/1839164746\_1698992711.1637468/0/src-

zip/java.compiler/javax/tools/ForwardingJavaFileManager.java

\* /opt/cola/permits/1839164746\_1698992711.1637468/0/src-zip/java.compiler/javax/tools/JavaCompiler.java

\* /opt/cola/permits/1839164746\_1698992711.1637468/0/src-

zip/java.security.jgss/sun/security/jgss/wrapper/NativeGSSContext.java

\* /opt/cola/permits/1839164746\_1698992711.1637468/0/src-zip/java.base/java/util/ServiceLoader.java

\* /opt/cola/permits/1839164746\_1698992711.1637468/0/src-

zip/java.compiler/javax/annotation/processing/AbstractProcessor.java

\*

/opt/cola/permits/1839164746\_1698992711.1637468/0/src-

zip/java.desktop/com/sun/imageio/plugins/tiff/TIFFBaseJPEGCompressor.java

\* /opt/cola/permits/1839164746\_1698992711.1637468/0/src-zip/java.base/java/util/ServiceConfigurationError.java

\* /opt/cola/permits/1839164746\_1698992711.1637468/0/src-

zip/java.management/javax/management/MXBean.java

\* /opt/cola/permits/1839164746\_1698992711.1637468/0/src-

zip/java.desktop/sun/awt/X11/XBaseMenuWindow.java

\* /opt/cola/permits/1839164746\_1698992711.1637468/0/src-zip/jdk.compiler/com/sun/source/tree/ImportTree.java

\* /opt/cola/permits/1839164746\_1698992711.1637468/0/src-

zip/java.compiler/javax/lang/model/element/ModuleElement.java

\* /opt/cola/permits/1839164746\_1698992711.1637468/0/src-

zip/jdk.httpserver/com/sun/net/httpserver/HttpsConfigurator.java

\* /opt/cola/permits/1839164746\_1698992711.1637468/0/src-

zip/jdk.jdi/com/sun/jdi/request/MonitorContendedEnteredRequest.java

\*

/opt/cola/permits/1839164746\_1698992711.1637468/0/src-

zip/java.compiler/javax/lang/model/element/Element.java

\* /opt/cola/permits/1839164746\_1698992711.1637468/0/src-

zip/java.compiler/javax/lang/model/util/ElementKindVisitor6.java

\* /opt/cola/permits/1839164746\_1698992711.1637468/0/src-

zip/java.base/sun/security/internal/spec/TlsMasterSecretParameterSpec.java \* /opt/cola/permits/1839164746\_1698992711.1637468/0/srczip/java.compiler/javax/lang/model/element/AnnotationValueVisitor.java \* /opt/cola/permits/1839164746\_1698992711.1637468/0/srczip/java.compiler/javax/lang/model/util/AbstractTypeVisitor6.java \* /opt/cola/permits/1839164746\_1698992711.1637468/0/srczip/java.compiler/javax/lang/model/element/NestingKind.java \* /opt/cola/permits/1839164746\_1698992711.1637468/0/srczip/java.compiler/javax/annotation/processing/RoundEnvironment.java \* /opt/cola/permits/1839164746\_1698992711.1637468/0/srczip/java.xml.crypto/javax/xml/crypto/dsig/keyinfo/KeyInfoFactory.java \* /opt/cola/permits/1839164746\_1698992711.1637468/0/srczip/java.desktop/com/sun/imageio/plugins/common/SingleTileRenderedImage.java \* /opt/cola/permits/1839164746\_1698992711.1637468/0/srczip/java.compiler/javax/lang/model/util/SimpleTypeVisitor6.java \* /opt/cola/permits/1839164746\_1698992711.1637468/0/srczip/jdk.httpserver/sun/net/httpserver/FixedLengthInputStream.java \* /opt/cola/permits/1839164746\_1698992711.1637468/0/srczip/jdk.httpserver/sun/net/httpserver/ChunkedInputStream.java \* /opt/cola/permits/1839164746\_1698992711.1637468/0/srczip/java.desktop/com/sun/imageio/plugins/tiff/TIFFOldJPEGDecompressor.java \* /opt/cola/permits/1839164746\_1698992711.1637468/0/srczip/java.desktop/javax/imageio/plugins/tiff/TIFFDirectory.java

No license file was found, but licenses were detected in source scan.

/\*

\* Copyright (c) 1997, 2013, Oracle and/or its affiliates. All rights reserved.

\* DO NOT ALTER OR REMOVE COPYRIGHT NOTICES OR THIS FILE HEADER.

\*

\* This code is free software; you can redistribute it and/or modify it

\* under the terms of the GNU General Public License version 2 only, as

\* published by the Free Software Foundation. Oracle designates this

\* particular file as subject to the "Classpath" exception as provided

\* by Oracle in the LICENSE file that accompanied this code.

\*

\* This code is distributed in the hope that it will be useful, but WITHOUT

\* ANY WARRANTY; without even the implied warranty of MERCHANTABILITY or

\* FITNESS FOR A PARTICULAR PURPOSE. See the GNU General Public License

\* version 2 for more details (a copy is included in the LICENSE file that

\* accompanied this code).

\* \* You should have received a copy of the GNU General Public License version

\* 2 along with this work;

if not, write to the Free Software Foundation,

\* Inc., 51 Franklin St, Fifth Floor, Boston, MA 02110-1301 USA.

\*

\* Please contact Oracle, 500 Oracle Parkway, Redwood Shores, CA 94065 USA

\* questions. \*/ /\* \* (C) Copyright Taligent, Inc. 1996, 1997 - All Rights Reserved \* (C) Copyright IBM Corp. 1996-1998 - All Rights Reserved \* \* The original version of this source code and documentation is copyrighted \* and owned by Taligent, Inc., a wholly-owned subsidiary of IBM. These \* materials are provided under terms of a License Agreement between Taligent \* and Sun. This technology is protected by multiple US and International \* patents. This notice and attribution to Taligent may not be removed. \* Taligent is a registered trademark of Taligent, Inc. \* \*/ Found in path(s): \* /opt/cola/permits/1839164746\_1698992711.1637468/0/src-zip/java.base/java/text/RuleBasedCollator.java No license file was found, but licenses were detected in source scan. /\* \* Copyright (c) 2003, 2005, Oracle and/or its affiliates. All rights reserved. \* DO NOT ALTER OR REMOVE COPYRIGHT NOTICES OR THIS FILE HEADER. \* \* This code is free software; you can redistribute it and/or modify it \* under the terms of the GNU General Public License version 2 only, as

\* or visit www.oracle.com if you need additional information or have any

\* published by the Free Software Foundation. Oracle designates this

\* particular file as subject to the "Classpath" exception as provided

\* by Oracle in the LICENSE file that accompanied this code.

\*

\* This code is distributed in the hope that it will be useful, but WITHOUT

\* ANY WARRANTY; without even the implied warranty of MERCHANTABILITY or

\* FITNESS FOR A PARTICULAR PURPOSE. See the GNU General Public License

\* version 2 for more details (a copy is included in the LICENSE file that

\* accompanied this code).

\*

\* You should have received a copy of the GNU General Public License version

\* 2 along with this work;

if not, write to the Free Software Foundation,

\* Inc., 51 Franklin St, Fifth Floor, Boston, MA 02110-1301 USA.

\*

\* Please contact Oracle, 500 Oracle Parkway, Redwood Shores, CA 94065 USA

\* or visit www.oracle.com if you need additional information or have any

\* questions.

\*/

Found in path(s):

\* /opt/cola/permits/1839164746\_1698992711.1637468/0/src-

zip/java.desktop/com/sun/imageio/plugins/bmp/BMPMetadataFormatResources.java

\* /opt/cola/permits/1839164746\_1698992711.1637468/0/src-

zip/java.management/sun/management/HotspotRuntime.java

\* /opt/cola/permits/1839164746\_1698992711.1637468/0/src-zip/java.desktop/sun/awt/ModalityListener.java

\* /opt/cola/permits/1839164746\_1698992711.1637468/0/src-zip/java.xml/javax/xml/xpath/XPathConstants.java

\* /opt/cola/permits/1839164746\_1698992711.1637468/0/src-

zip/java.xml/javax/xml/xpath/XPathExpressionException.java

\* /opt/cola/permits/1839164746\_1698992711.1637468/0/src-

zip/java.xml/javax/xml/xpath/XPathVariableResolver.java

\* /opt/cola/permits/1839164746\_1698992711.1637468/0/src-zip/java.base/sun/util/calendar/JulianCalendar.java \*

/opt/cola/permits/1839164746\_1698992711.1637468/0/src-zip/java.xml/javax/xml/validation/Schema.java

\* /opt/cola/permits/1839164746\_1698992711.1637468/0/src-

zip/java.xml/com/sun/java\_cup/internal/runtime/Scanner.java

\* /opt/cola/permits/1839164746\_1698992711.1637468/0/src-

zip/java.management/sun/management/HotspotRuntimeMBean.java

\* /opt/cola/permits/1839164746\_1698992711.1637468/0/src-zip/java.desktop/sun/awt/X11/Native.java

\* /opt/cola/permits/1839164746\_1698992711.1637468/0/src-zip/java.base/sun/reflect/generics/visitor/Reifier.java

\* /opt/cola/permits/1839164746\_1698992711.1637468/0/src-zip/java.desktop/sun/font/NativeStrikeDisposer.java

\* /opt/cola/permits/1839164746\_1698992711.1637468/0/src-

zip/java.desktop/javax/swing/plaf/synth/ParsedSynthStyle.java

\* /opt/cola/permits/1839164746\_1698992711.1637468/0/src-zip/java.desktop/sun/awt/X11/XAwtState.java

\* /opt/cola/permits/1839164746\_1698992711.1637468/0/src-

zip/java.xml/javax/xml/validation/ValidatorHandler.java

\*

/opt/cola/permits/1839164746\_1698992711.1637468/0/src-

zip/jdk.compiler/com/sun/tools/javac/code/BoundKind.java

\* /opt/cola/permits/1839164746\_1698992711.1637468/0/src-

zip/java.base/java/util/IllegalFormatCodePointException.java

\* /opt/cola/permits/1839164746\_1698992711.1637468/0/src-

zip/java.xml/javax/xml/validation/TypeInfoProvider.java

\* /opt/cola/permits/1839164746\_1698992711.1637468/0/src-

zip/java.xml/com/sun/java\_cup/internal/runtime/Symbol.java

\* /opt/cola/permits/1839164746\_1698992711.1637468/0/src-zip/java.desktop/sun/font/FontStrikeDesc.java

\* /opt/cola/permits/1839164746\_1698992711.1637468/0/src-zip/java.desktop/sun/font/NativeGlyphMapper.java

\* /opt/cola/permits/1839164746\_1698992711.1637468/0/src-

```
zip/java.xml/javax/xml/xpath/XPathFunctionResolver.java
```
\* /opt/cola/permits/1839164746\_1698992711.1637468/0/src-zip/java.desktop/sun/font/CompositeStrike.java

\* /opt/cola/permits/1839164746\_1698992711.1637468/0/src-zip/java.desktop/sun/awt/X11/XAtomList.java \*

/opt/cola/permits/1839164746\_1698992711.1637468/0/src-

zip/java.xml/javax/xml/xpath/XPathFunctionException.java

\* /opt/cola/permits/1839164746\_1698992711.1637468/0/src-

zip/java.desktop/sun/awt/X11/WindowDimensions.java

\* /opt/cola/permits/1839164746\_1698992711.1637468/0/src-

zip/java.base/java/util/UnknownFormatConversionException.java

\* /opt/cola/permits/1839164746\_1698992711.1637468/0/src-

zip/java.desktop/javax/swing/plaf/metal/MetalMenuBarUI.java

\* /opt/cola/permits/1839164746\_1698992711.1637468/0/srczip/java.xml/javax/xml/xpath/XPathFactoryConfigurationException.java \* /opt/cola/permits/1839164746\_1698992711.1637468/0/srczip/java.management/com/sun/jmx/remote/security/JMXSubjectDomainCombiner.java No license file was found, but licenses were detected in source scan. /\* \* Copyright (c) 2000, 2017, Oracle and/or its affiliates. All rights reserved. \* DO NOT ALTER OR REMOVE COPYRIGHT NOTICES OR THIS FILE HEADER. \* \* This code is free software; you can redistribute it and/or modify it \* under the terms of the GNU General Public License version 2 only, as \* published by the Free Software Foundation. Oracle designates this \* particular file as subject to the "Classpath" exception as provided \* by Oracle in the LICENSE file that accompanied this code. \* \* This code is distributed in the hope that it will be useful, but WITHOUT \* ANY WARRANTY; without even the implied warranty of MERCHANTABILITY or \* FITNESS FOR A PARTICULAR PURPOSE. See the GNU General Public License \* version 2 for more details (a copy is included in the LICENSE file that \* accompanied this code). \* \* You should have received a copy of the GNU General Public License version \* 2 along with this work; if not, write to the Free Software Foundation, \* Inc., 51 Franklin St, Fifth Floor, Boston, MA 02110-1301 USA. \* \* Please contact Oracle, 500 Oracle Parkway, Redwood Shores, CA 94065 USA \* or visit www.oracle.com if you need additional information or have any \* questions. \*/ /\*\* \* Provides classes and interfaces that describe the types of Java™ Print \* Service attributes and how they can be collected into attribute sets. \* \* <h3>What is an Attribute?</h3> \* When setting up a print job, a client specifies two things:  $\langle b \rangle$ print data $\langle b \rangle$ \* and  $$ \* be printed. The processing instructions tell the printer how to print the \* print data, such as: what media to use, how many copies to print, and whether \* to print on one or both sides of a sheet. The client specifies these \* processing instructions with the attribute definitions of the Java Print \* Service API.  $*$  <p> \* The print data and the processing instructions are separate entities. This \* means that:

 $*$   $<$ ul $>$ 

- $\langle$ li>You can print the same print data at different times using different
- \* processing instructions.

 $*$  <br>

- \* For example, you can print a slide presentation on US letter-sized white
- \* paper, double-sided, stapled, 20 copies to make handouts for a talk; and
- \* you could print the same slide presentation on US letter-sized
- \* transparencies, single-sided, one copy to make the actual slides for the \* talk.
- \* <li>You can use the same processing instructions at different times to
- \* print different data. For example, you could set your default processing
- \* instructions to: US letter-sized paper, double sided, stapled. Whenever you
- \* print a job, it prints with these settings, unless you explicitly override
- \* them.
- $*$   $<$ /ul $>$

\* The processing instruction does not specify how the print job processes the \* request; each processing instruction is only a description of the results of \* a print

- job. The print job determines the manner in which it achieves the
- \* results specified by the processing instructions. Representing processing
- \* instructions as descriptive items provides more flexibility for implementing
- \* print jobs.
- \*
- \* <h4>Attribute Categories and Values</h4>

\* Each printer has a set of capabilities, such as the ability to print on

- \* different paper sizes or the ability to print more than one copy. Each of the
- \* capabilities has a range of values. For example, a printer's orientation
- \* capability might have this range of values: [landscape, portrait]. For each
- \* print request, the capability is set to one of these values. The Java Print
- \* Service API uses the term <b>attribute category </b> to refer to a printer
- \* capability and the term  **attribute value** $**5**$  **to refer to the value of the**
- \* capability.
- $*$  <p>

\* In the Java Print Service API, an attribute category is represented by a Java \* class implementing the <a href="Attribute.html">Attribute</a> interface.

- \* Attribute values are instances of such a class or one of its subclasses. For
- \* example, to specify the number of copies, an application constructs an
- \* instance of the <a href="standard/Copies.html">Copies</a> class with the
- \* number of desired copies and uses the {@code Copies} instance as part of the
- \* print request. In this case, the {@code Copies} class represents the
- \* attribute category, and the {@code Copies} instance represents the attribute
- \* value.

- \* <h4><a id="role"></a>Attribute Roles</h4>
- \* When submitting a print job to a printer, the client provides the attributes
- \* describing the characteristics of the print data, such as the document name,
- \* and how the print data should be printed, such as double-sided, five copies.
- \* If a print job consists of multiple pieces of print data, different pieces

\* might have different processing instructions, such as 8 x 11 inch media for

\* the first document, and 11 x 17 inch media for another document.

\*  $p$ 

\* Once the printer starts processing the print job, additional information

\* about the job becomes available, which might include: the job state (such as

\* $\langle i \rangle$  completed $\langle i \rangle$  or  $\langle i \rangle$  queued $\langle i \rangle$  and the number of pages printed so far.

\* These pieces of information are also attributes. Attributes can also describe

\* the printer itself, such as: the printer name, the printer location, and the

\* number of jobs queued.

 $*$  <p>

\* The Java Print Service API defines these different kinds of attributes with \* five subinterfaces of {@code Attribute}:

 $*$   $<$ ul $>$ 

\* <li><a href="DocAttribute.html">DocAttribute</a> specifies a characteristic

\* of an individual document and the print job settings to be applied to an

\* individual document.

\* <li><a href="PrintRequestAttribute.html">PrintRequestAttribute</a>

\* specifies a setting applied to a whole print job and to all the documents

\* in the print job.

\* <li><a href="PrintJobAttribute.html">PrintJobAttribute</a> reports the

\* status of a print job.

\* <li><a href="PrintServiceAttribute.html">PrintServiceAttribute</a> reports

\* the status of a print service.

\* <li><a href="SupportedValuesAttribute.html">SupportedValuesAttribute</a>

\* gives the supported values for another attribute.

 $*$   $<$ /ul $>$ 

\* Each attribute class implements one or more of these tagging subinterfaces to

\* indicate where the attribute can be used in the API. If an attribute class

\* implements multiple tagging subinterfaces, the attribute can be used in

\* multiple contexts. For example, the media attribute can apply to one document

\* in a print job as a {@code DocAttribute} or to an entire print job as a

\* {@code PrintRequestAttribute}. Certain low-level attributes are never used on

\* their own but are always aggregated into higher-level attributes. These

\* low-level attribute classes only implement interface

\* <a href="Attribute.html">Attribute</a>, not any of the tagging subinterfaces.

 $*$  <p>

\* The Java Print Service

API defines a group of standard attribute classes

\* modeled upon the attributes in the Internet Printing Protocol (IPP) version

\* 1.1. The standard attribute classes are in the subpackage

\* {@code javax.print.attribute.standard} to keep the actual attribute classes

\* conceptually separate from the generic apparatus defined in package

\* {@code javax.print.attribute}.

\*

\* <h3>Attribute Sets</h3>

\* A client usually needs to provide more than one processing instruction when

\* submitting a print job. For example, the client might need to specify a media

- \* size of A4 and a landscape orientation. To send more than one processing
- \* instruction, the client collects the attributes into an attribute set, which
- \* the Java Print Service API represents with the
- \* <a href="AttributeSet.html">AttributeSet</a> interface.

 $*$  <n>

- \* The {@code AttributeSet} interface is similar to the
- \* <a href="../../../java/util/Map.html">Map</a> interface: it provides a map of
- \* key to values, in which
- each key is unique and can contain no more than one
- \* value. However, the {@code AttributeSet} interface is designed to
- \* specifically support the needs of the Java Print Service API. An
- \* {@code AttributeSet} requires that:

\* <ol type=1>

- \* <li>Each key in an {@code AttributeSet} corresponds to a category, and the
- \* value of the key can only be one of the attribute values that belong to the
- \* category represented by the key. Thus, unlike a {@code Map}, an
- \* {@code AttributeSet} restricts the possible values of a key: an attribute
- \* category cannot be set to an attribute value that does not belong to that
- \* category.
- \* <li>No two attributes from the same category can exist in the same set. For
- \* example, an attribute collection must not contain both a "one-sided"
- \* attribute and a "two-sided" attribute because these two attributes give the
- \* printer conflicting instructions.
- \* <li>Only attributes implementing the {@code Attribute} interface can be
- \* added to the set.
- $* <$ /0 $>$
- \* The {@code javax.print.attribute} package includes
- \* <a href="HashAttributeSet.html">HashAttributeSet</a> as a concrete
- \* implementation of the attribute set interface. {@code HashAttributeSet}
- \* provides an attribute set based on a hash map. You can use this
- \* implementation or provide your own implementation of interface
- \* {@code AttributeSet}.

 $*$  <p>

- \* The Java Print Service API provides four specializations of an attribute set
- \* that are restricted to contain just one of the four kinds of attributes, as
- \* discussed in the <a href="#role">Attribute Roles</a> section:
- $*$   $<$ ul $>$
- \* <li><a href="DocAttributeSet.html">DocAttributeSet</a>
- \* <li><a href="PrintRequestAttributeSet.html">PrintRequestAttributeSet</a>
- \* <li><a href="PrintJobAttributeSet.html"> PrintJobAttributeSet</a>
- \* <li><a href="PrintServiceAttributeSet.html">PrintServiceAttributeSet</a>
- $*$   $<$ /ul>
- \* Notice that only four kinds of attribute sets are listed here, but there are
- \* five kinds of attributes. Interface
- \* <a href="SupportedValuesAttribute.html">SupportedValuesAttribute</a> denotes
- \* an attribute that gives the supported values for another attribute.
- \* Supported-values attributes are never aggregated into attribute sets, so
- \* there is no attribute set subinterface defined for them.
- $*$  <p>
- \* In some contexts, an attribute set is read-only, which means that the client
- \* is only allowed to examine an attribute set's contents but not change them.
- \* In other contexts, the attribute set is read-write, which means that the
- \* client is allowed both to examine and to change an attribute set's contents.
- \* For a read-only attribute set, calling a mutating operation throws an
- \* {@code UnmodifiableSetException}.
- $*$  <p>
- \* Package {@code javax.print.attribute} includes one concrete implementation of
- \* each of the attribute set subinterfaces:
- $*$   $<$ ul $>$
- \* <li><a href="HashDocAttributeSet.html"> HashDocAttributeSet</a>
- \* <li><a href="HashPrintRequestAttributeSet.html">
- \* HashPrintRequestAttributeSet</a>,
- \* <li><a href="HashPrintJobAttributeSet.html">HashPrintJobAttributeSet</a>,
- \* <li><a href="HashPrintServiceAttributeSet.html">
- \* HashPrintServiceAttributeSet</a>.

 $*$   $<$ /ul $>$ 

- \* All of these classes extend
- \* <a href="HashAttributeSet.html">HashAttributeSet</a> and enforce the
- \* restriction that the attribute set is only allowed to contain the
- \* corresponding kind of attribute.
- \*
- \* <h3>Attribute Class Design</h3>
- \* An attribute value is a small, atomic data item, such as an integer or an
- \* enumerated value. The Java Print Service API does not use primitive data
- \* types, such as int, to represent attribute values for these reasons:

 $*$   $<$ ul $>$ 

- \* <li>Primitive data types are not type-safe. For example, a compiler should
- \* not allow a "copies" attribute value to be used for a "sides" attribute.
- \* <li>Some attributes must be represented as a record of several values. One
- \* example is printer resolution, which
- requires two numbers, such as 600 and
- \* 300 representing 600 x 300 dpi.

 $*$   $<$ /ul $>$ 

- \* For type-safety and to represent all attributes uniformly, the Java Print
- \* Service API defines each attribute category as a class, such as class
- \* {@code Copies}, class <a href="standard/Sides.html">Sides</a>, and class
- \* <a href="standard/PrinterResolution.html">PrinterResolution</a>. Each
- \* attribute class wraps one or more primitive data items containing the
- \* attribute's value. Attribute set operations perform frequent comparisons
- \* between attribute category objects when adding attributes, finding existing
- \* attributes in the same category, and looking up an attribute given its
- \* category. Because an attribute category is represented by a class, fast
- \* attribute-value comparisons can be performed with the {@code Class.equals}
- \* method.

 $*$  <p>

\* Even though the Java Print Service API includes a large number of different

- \* attribute categories, there are only a few different types
- of attribute
- \* values. Most attributes can be represented by a small number of data types,
- \* such as: integer values, integer ranges, text, or an enumeration of integer
- \* values. The type of the attribute value that a category accepts is called the
- \* attribute's abstract syntax. To provide consistency and reduce code
- \* duplication, the Java Print Service API defines abstract syntax classes to
- \* represent each abstract syntax, and these classes are used as the parent of
- \* standard attributes whenever possible. The abstract syntax classes are:
- $*$   $<$ ul $>$
- \* <li><a href="EnumSyntax.html">EnumSyntax</a> provides a type-safe
- \* enumeration in which enumerated values are represented as singleton
- \* objects. Each enumeration singleton is an instance of the enumeration class
- \* that wraps a hidden int value.
- \* <li><a href="IntegerSyntax.html">IntegerSyntax</a> is the abstract syntax
- \* for integer-valued attributes.
- \* <li><a href="TextSyntax.html">TextSyntax</a> is the abstract syntax for
- \* text-valued attributes, and includes a locale giving the text string's
- \* natural language.
- \* <li><a href="SetOfIntegerSyntax.html">SetOfIntegerSyntax</a> is the
- \* abstract syntax for attributes representing a range or set of integers
- \* <li><a href="ResolutionSyntax.html">ResolutionSyntax</a> is the abstract
- \* syntax for attributes representing resolution values, such as 600x300
- \* dpi.
- \* <li><a href="Size2DSyntax.html">Size2DSyntax</a> is the abstract syntax for
- \* attributes representing a two-dimensional size, such as a paper size of
- \* 8.5 x 11 inches.
- \* <li><a href="DateTimeSyntax.html">DateTimeSyntax</a> is the abstract syntax
- \* for attributes whose value is a date and time.
- \* <li><a href="URISyntax.html">URISyntax</a> is the abstract syntax for
- \* attributes whose value is a Uniform Resource Indicator.
- $*$   $<$ /ul>
- \* The abstract syntax classes are independent of the attributes that use them.
- \* In fact, applications that have
- nothing to do with printing can use the
- \* abstract syntax classes. Although most of the standard attribute classes
- \* extend one of the abstract syntax classes, no attribute class is required to
- \* extend one of these classes. The abstract syntax classes merely provide a
- \* convenient implementation that can be shared by many attribute classes.
- $*$  <p>
- \* Each attribute class implements the {@code Attribute} interface, either
- \* directly or indirectly, to mark it as a printing attribute. An attribute
- \* class that can appear in restricted attribute sets in certain contexts also
- \* implements one or more subinterfaces of {@code Attribute}. Most attribute
- \* classes also extend the appropriate abstract syntax class to get the
- \* implementation. Consider the {@code Sides} attribute class:
- \* <blockquote>

```
* <pre>{@code
```
\* public class Sides

- extends EnumSyntax
- \* implements DocAttribute, PrintRequestAttribute, PrintJobAttribute

\* {

\* public final Object getCategory()

\*

- { \* return Sides.class;
- \* }
- \* ...
- \* }}
- $* <$ /pre $>$

\* </blockquote>

 $*$  <p>

- \* Since every attribute class implements {@code Attribute}, every attribute
- \* class must provide an implementation for the
- \* {@link javax.print.attribute.Attribute#getCategory() getCategory} method,
- \* which returns the attribute category. In the case of {@code Sides}, the
- \* {@code getCategory} method returns {@code Sides.class}. The
- \* {@code getCategory} method is final to ensure that any vendor-defined
- \* subclasses of a standard attribute class appear in the same category. Every
- \* attribute object is immutable once constructed so that attribute object
- \* references can be passed around freely. To get a different attribute value,
- \* construct a different attribute object.
- \*
- \* <h3>Attribute Vendors</h3>
- \* The Java Print Service API is designed so that vendors can:

 $*$   $<$ ul $>$ 

- \* <li>define new vendor-specific values for any standard attribute defined in
- \* <a href="standard/package-summary.html">javax.print.attribute.standard</a>.
- \* <li>define new attribute categories representing the vendor printer's
- \* proprietary capabilities not already supported by the standard attributes.  $*$   $<$ /ul $>$
- 
- \* To define a new value for an attribute, a client can construct instances of
- \* such attributes with arbitrary values at runtime. However, an enumerated
- \* attribute using an abstract syntax class of {@code EnumSyntax} specifies all
- \* the possible attribute values at compile time as singleton instances of the
- \* attribute class. This means that new enumerated values cannot be constructed
- \* at run time. To define new vendor-specific values for a standard enumerated
- \* attribute, the vendor must define a new attribute class specifying the new
- \* singleton instances. To ensure that the new attribute values fall in the same
- \* category as the standard attribute values, the new attribute class must be a
- \* subclass of the standard attribute class.
- $*$   $<$ n $>$
- \* To define a new attribute
- category, a vendor defines a new attribute class.
- \* This attribute class, like the standard attribute classes, implements

```
* {@code Attribute} or one of its subinterfaces and extends an abstract syntax
```

```
* class. The vendor can either use an existing abstract syntax class or define
```

```
* a new one. The new vendor-defined attribute can be used wherever an
```

```
* {@code Attribute} is used, such as in an {@code AttributeSet}.
```
\*

```
* <h3>Using Attributes</h3>
```

```
* A typical printing application uses the {@code PrintRequestAttributeSet}
```

```
* because print-request attributes are the types of attributes that client
```
- \* usually specifies. This example demonstrates creating an attribute set of
- \* print-request attributes and locating a printer that can print the document
- \* according to the specified attributes:
- \* <blockquote>
- \* <pre>{@code
- \* FileInputStream psStream;
- $*$  try {

```
* psstream = new FileInputStream("file.ps");
```

```
* } catch (FileNotFoundException ffne) {
```
\* }

```
* if (psstream == null) {
```
\*

```
 return;
```

```
* }
```
\* //Set the document type. See the DocFlavor documentation for

```
* //more information.
```

```
* DocFlavor psInFormat = DocFlavor.INPUT_STREAM.POSTSCRIPT;
```

```
* Doc myDoc = new SimpleDoc(pstream, psInFormat, null);
```

```
* PrintRequestAttributeSet aset = new HashPrintRequestAttributeSet();
```

```
* aset.add(new Copies(5));
```

```
* aset.add(MediaSize.A4);
```

```
* aset.add(Sides.DUPLEX);
```

```
* PrintService[] services =
```

```
* PrintServiceLookup.lookupPrintServices(psInFormat, aset);
```

```
* if (services.length > 0) {
```

```
* DocPrintJob job = services[0].createPrintJob();
```

```
* try {
```

```
* job.print(myDoc, aset);
```

```
* } catch (PrintException pe) {}
```

```
* }
```

```
* }</pre>
```

```
* </blockquote>
```

```
* <p>
```
\* Please note: In the {@code javax.print} APIs, a {@code null} reference

```
* parameter to methods is incorrect unless explicitly documented on the method
```

```
* as having a meaningful interpretation. Usage to the contrary is incorrect
```

```
* coding and may result in a run time exception either immediately or at some
* later
```

```
 time. {@code IllegalArgumentException} and {@code NullPointerException}
* are examples of typical and acceptable run time exceptions for such cases.
```

```
*
* @since 1.4
*/
```
Found in path(s):

\* /opt/cola/permits/1839164746\_1698992711.1637468/0/src-zip/java.desktop/javax/print/attribute/package-info.java No license file was found, but licenses were detected in source scan.

/\*

\* Copyright (c) 2002, 2019, Oracle and/or its affiliates. All rights reserved.

\* DO NOT ALTER OR REMOVE COPYRIGHT NOTICES OR THIS FILE HEADER.

\*

\* This code is free software; you can redistribute it and/or modify it

\* under the terms of the GNU General Public License version 2 only, as

\* published by the Free Software Foundation. Oracle designates this

\* particular file as subject to the "Classpath" exception as provided

\* by Oracle in the LICENSE file that accompanied this code.

\*

\* This code is distributed in the hope that it will be useful, but WITHOUT

\* ANY WARRANTY; without even the implied warranty of MERCHANTABILITY or

\* FITNESS FOR A PARTICULAR PURPOSE. See the GNU General Public License

\* version 2 for more details (a copy is included in the LICENSE file that

\* accompanied this code).

\*

\* You should have received a copy of the GNU General Public License version

\* 2 along with this work;

if not, write to the Free Software Foundation,

\* Inc., 51 Franklin St, Fifth Floor, Boston, MA 02110-1301 USA.

\*

\* Please contact Oracle, 500 Oracle Parkway, Redwood Shores, CA 94065 USA

\* or visit www.oracle.com if you need additional information or have any

\* questions.

\*/

Found in path(s):

\* /opt/cola/permits/1839164746\_1698992711.1637468/0/src-

zip/java.base/sun/security/validator/EndEntityChecker.java

\* /opt/cola/permits/1839164746\_1698992711.1637468/0/src-zip/java.base/sun/security/validator/Validator.java

\* /opt/cola/permits/1839164746\_1698992711.1637468/0/src-

zip/java.base/com/sun/crypto/provider/PBES1Core.java

\* /opt/cola/permits/1839164746\_1698992711.1637468/0/src-zip/jdk.charsets/sun/nio/cs/ext/IBM29626C.java

\* /opt/cola/permits/1839164746\_1698992711.1637468/0/src-

zip/java.desktop/com/sun/media/sound/FastSysexMessage.java

\* /opt/cola/permits/1839164746\_1698992711.1637468/0/src-zip/java.base/java/lang/Character.java

\* /opt/cola/permits/1839164746\_1698992711.1637468/0/src-

zip/java.security.jgss/sun/security/jgss/krb5/SubjectComber.java

No license file was found, but licenses were detected in source scan.

```
/*
```

```
* Copyright (c) 1997, 2013, Oracle and/or its affiliates. All rights reserved.
```

```
* DO NOT ALTER OR REMOVE COPYRIGHT NOTICES OR THIS FILE HEADER.
```

```
*
```

```
* This code is free software; you can redistribute it and/or modify it
```
\* under the terms of the GNU General Public License version 2 only, as

```
* published by the Free Software Foundation. Oracle designates this
```
\* particular file as subject to the "Classpath" exception as provided

\* by Oracle in the LICENSE file that accompanied this code.

\*

\* This code is distributed in the hope that it will be useful, but WITHOUT

\* ANY WARRANTY; without even the implied warranty of MERCHANTABILITY or

\* FITNESS FOR A PARTICULAR PURPOSE. See the GNU General Public License

\* version 2 for more details (a copy is included in the LICENSE file that

\* accompanied this code).

\*

\* You should have received a copy of the GNU General Public License version

\* 2 along with this work;

if not, write to the Free Software Foundation,

\* Inc., 51 Franklin St, Fifth Floor, Boston, MA 02110-1301 USA.

\*

\* Please contact Oracle, 500 Oracle Parkway, Redwood Shores, CA 94065 USA

\* or visit www.oracle.com if you need additional information or have any

\* questions.

```
*/
```
/\*

\* (C) Copyright Taligent, Inc. 1996-1998 - All Rights Reserved

\* (C) Copyright IBM Corp. 1996-1998 - All Rights Reserved

\*

\* The original version of this source code and documentation is copyrighted

\* and owned by Taligent, Inc., a wholly-owned subsidiary of IBM. These

\* materials are provided under terms of a License Agreement between Taligent

\* and Sun. This technology is protected by multiple US and International

\* patents. This notice and attribution to Taligent may not be removed.

\* Taligent is a registered trademark of Taligent, Inc.

\* \*/

Found in path(s):

\* /opt/cola/permits/1839164746\_1698992711.1637468/0/src-zip/java.base/java/text/Collator.java No license file was found, but licenses were detected in source scan.

/\*

\* Copyright (c) 1999, 2017, Oracle and/or its affiliates. All rights reserved.

\* DO NOT ALTER OR REMOVE COPYRIGHT NOTICES OR THIS FILE HEADER.

\*

\* This code is free software; you can redistribute it and/or modify it

\* under the terms of the GNU General Public License version 2 only, as

\* published by the Free Software Foundation. Oracle designates this

\* particular file as subject to the "Classpath" exception as provided

\* by Oracle in the LICENSE file that accompanied this code.

\*

\* This code is distributed in the hope that it will be useful, but WITHOUT

\* ANY WARRANTY; without even the implied warranty of MERCHANTABILITY or

\* FITNESS FOR A PARTICULAR PURPOSE. See the GNU General Public License

\* version 2 for more details (a copy is included in the LICENSE file that

\* accompanied this code).

\*

\* You should have received a copy of the GNU General Public License version

\* 2 along with this work;

if not, write to the Free Software Foundation,

\* Inc., 51 Franklin St, Fifth Floor, Boston, MA 02110-1301 USA.

\*

\* Please contact Oracle, 500 Oracle Parkway, Redwood Shores, CA 94065 USA

\* or visit www.oracle.com if you need additional information or have any

\* questions.

\*/ /\*\*

\* This method creates a new MBeanServer implementation object.

\* When creating a new MBeanServer the

\* {@link javax.management.MBeanServerBuilder} first calls

\*  $<$ code>newMBeanServerDelegate() $<$ /code> in order to obtain a new

\* {@link javax.management.MBeanServerDelegate} for the new

\* MBeanServer. Then it calls

\* <code>newMBeanServer(defaultDomain,outer,delegate)</code>

\* passing the <var>delegate</var> that should be used by the

\* MBeanServer implementation.

\* <p>Note that the passed <var>delegate</var> might not be directly the

\* MBeanServerDelegate that was returned by this implementation. It could

\* be, for instance, a new object wrapping the

previously

\* returned delegate.

\* <p>The <var>outer</var> parameter is a pointer to the MBeanServer that

\* should be passed to the {@link javax.management.MBeanRegistration}

\* interface when registering MBeans inside the MBeanServer.

\* If <var>outer</var> is <code>null</code>, then the MBeanServer

 $*$  implementation is free to use its own  $<$ code $>$ this $<$ /code $>$  pointer when

\* invoking the {@link javax.management.MBeanRegistration} interface.

\* <p>This makes it possible for a MBeanServer implementation to wrap

\* another MBeanServer implementation, in order to implement, e.g,

\* security checks, or to prevent access to the actual MBeanServer

\* implementation by returning a pointer to a wrapping object.

\*

\* @param defaultDomain Default domain of the new MBeanServer.

\* @param outer A pointer to the MBeanServer object that must be

passed to the MBeans when invoking their

\* {@link javax.management.MBeanRegistration}

interface.

- \* @param delegate A pointer to the MBeanServerDelegate associated
- \* with the new MBeanServer. The new MBeanServer must register
- this MBean in its MBean repository.
- \* @param interceptors If <code>true</code>,
- \* {@link MBeanServerInterceptor}s will be enabled (default is
- $<$ code>false</code>).
- Note: this parameter is not taken into account by this
- $implementation the default value `code>false` `code` is$
- always used.
- \* @return A new private implementation of an MBeanServer.
- \* @see #interceptorsEnabled
- \* @see javax.management.MBeanServerBuilder
- \* @see com.sun.jmx.mbeanserver.JmxMBeanServerBuilder

\*\*/

## Found in path(s):

\* /opt/cola/permits/1839164746\_1698992711.1637468/0/srczip/java.management/com/sun/jmx/mbeanserver/JmxMBeanServer.java No license file was found, but licenses were detected in source scan.

/\*

\* Copyright (c) 2011, 2013, Oracle and/or its affiliates. All rights reserved.

\* DO NOT ALTER OR REMOVE COPYRIGHT NOTICES OR THIS FILE HEADER.

\*

- \* This code is free software; you can redistribute it and/or modify it
- \* under the terms of the GNU General Public License version 2 only, as
- \* published by the Free Software Foundation.

\*

\* This code is distributed in the hope that it will be useful, but WITHOUT

\* ANY WARRANTY; without even the implied warranty of MERCHANTABILITY or

\* FITNESS FOR A PARTICULAR PURPOSE. See the GNU General Public License

\* version 2 for more details (a copy is included in the LICENSE file that

\* accompanied this code).

\*

\* You should have received a copy of the GNU General Public License version

\* 2 along with this work; if not, write to the Free Software Foundation,

```
* Inc., 51 Franklin St, Fifth Floor, Boston, MA 02110-1301 USA.
```

```
*
```
\* Please contact Oracle, 500 Oracle Parkway,

Redwood Shores, CA 94065 USA

\* or visit www.oracle.com if you need additional information or have any

\* questions.

\*/

Found in path(s):

<sup>\* /</sup>opt/cola/permits/1839164746\_1698992711.1637468/0/src-

zip/jdk.internal.vm.compiler/org.graalvm.compiler.phases.common/src/org/graalvm/compiler/phases/common/Loop SafepointInsertionPhase.java

\* /opt/cola/permits/1839164746\_1698992711.1637468/0/src-

zip/jdk.internal.vm.compiler/org.graalvm.compiler.phases/src/org/graalvm/compiler/phases/Phase.java

\* /opt/cola/permits/1839164746\_1698992711.1637468/0/src-

zip/jdk.internal.vm.compiler/org.graalvm.compiler.core.common/src/org/graalvm/compiler/core/common/NumUtil.j ava

\* /opt/cola/permits/1839164746\_1698992711.1637468/0/src-

zip/jdk.internal.vm.compiler/org.graalvm.compiler.phases/src/org/graalvm/compiler/phases/BasePhase.java

\* /opt/cola/permits/1839164746\_1698992711.1637468/0/src-

zip/jdk.internal.vm.compiler/org.graalvm.compiler.loop.phases/src/org/graalvm/compiler/loop/phases/LoopSafepoin tEliminationPhase.java

No license file was found, but licenses were detected in source scan.

/\*

\* Copyright (c) 2008, 2012, Oracle and/or its affiliates. All rights reserved.

\* DO NOT ALTER OR REMOVE COPYRIGHT NOTICES OR THIS FILE HEADER.

\*

\* This code is free software; you can redistribute it and/or modify it

\* under the terms of the GNU General Public License version 2 only, as

\* published by the Free Software Foundation. Oracle designates this

\* particular file as subject to the "Classpath" exception as provided

\* by Oracle in the LICENSE file that accompanied this code.

\*

\* This code is distributed in the hope that it will be useful, but WITHOUT

\* ANY WARRANTY; without even the implied warranty of MERCHANTABILITY or

\* FITNESS FOR A PARTICULAR PURPOSE. See the GNU General Public License

\* version 2 for more details (a copy is included in the LICENSE file that

\* accompanied this code).

\*

\* You should have received a copy of the GNU General Public License version

\* 2 along with this work;

if not, write to the Free Software Foundation,

\* Inc., 51 Franklin St, Fifth Floor, Boston, MA 02110-1301 USA.

\*

\* Please contact Oracle, 500 Oracle Parkway, Redwood Shores, CA 94065 USA

\* or visit www.oracle.com if you need additional information or have any

\* questions.

\*/

Found in path(s):

\* /opt/cola/permits/1839164746\_1698992711.1637468/0/src-

zip/java.desktop/sun/java2d/pipe/ParallelogramPipe.java

\* /opt/cola/permits/1839164746\_1698992711.1637468/0/src-zip/jdk.charsets/sun/nio/cs/ext/SJIS\_0213.java

\* /opt/cola/permits/1839164746\_1698992711.1637468/0/src-

zip/jdk.compiler/com/sun/tools/javac/api/DiagnosticFormatter.java

\* /opt/cola/permits/1839164746\_1698992711.1637468/0/src-

zip/java.desktop/com/sun/beans/finder/FieldFinder.java

- \* /opt/cola/permits/1839164746\_1698992711.1637468/0/src-
- zip/java.desktop/com/sun/beans/decoder/DocumentHandler.java
- \* /opt/cola/permits/1839164746\_1698992711.1637468/0/src-zip/java.base/sun/nio/cs/SingleByte.java
- \* /opt/cola/permits/1839164746\_1698992711.1637468/0/src-

zip/jdk.jdeps/com/sun/tools/classfile/ClassTranslator.java

\*

- /opt/cola/permits/1839164746\_1698992711.1637468/0/src-zip/java.base/sun/nio/fs/DefaultFileTypeDetector.java \* /opt/cola/permits/1839164746\_1698992711.1637468/0/src-
- zip/java.base/java/lang/invoke/WrongMethodTypeException.java
- \* /opt/cola/permits/1839164746\_1698992711.1637468/0/src-zip/java.base/sun/nio/ch/ThreadPool.java
- \* /opt/cola/permits/1839164746\_1698992711.1637468/0/src-zip/java.base/sun/invoke/util/Wrapper.java
- \* /opt/cola/permits/1839164746\_1698992711.1637468/0/src-

zip/java.base/java/lang/invoke/SimpleMethodHandle.java

No license file was found, but licenses were detected in source scan.

/\*

\* Copyright (c) 1997, 2013, Oracle and/or its affiliates. All rights reserved.

## \* DO NOT ALTER OR REMOVE COPYRIGHT NOTICES OR THIS FILE HEADER.

\*

- \* This code is free software; you can redistribute it and/or modify it
- \* under the terms of the GNU General Public License version 2 only, as

\* published by the Free Software Foundation. Oracle designates this

\* particular file as subject to the "Classpath" exception as provided

\* by Oracle in the LICENSE file that accompanied this code.

\*

\* This code is distributed in the hope that it will be useful, but WITHOUT

- \* ANY WARRANTY; without even the implied warranty of MERCHANTABILITY or
- \* FITNESS FOR A PARTICULAR PURPOSE. See the GNU General Public License
- \* version 2 for more details (a copy is included in the LICENSE file that
- \* accompanied this code).
- \*

\* You should have received a copy of the GNU General Public License version

\* 2 along with this work;

if not, write to the Free Software Foundation,

\* Inc., 51 Franklin St, Fifth Floor, Boston, MA 02110-1301 USA.

- \*
- \* Please contact Oracle, 500 Oracle Parkway, Redwood Shores, CA 94065 USA
- \* or visit www.oracle.com if you need additional information or have any
- \* questions.
- \*/
- /\*

\* (C) Copyright Taligent, Inc. 1996 - 1997, All Rights Reserved

- \* (C) Copyright IBM Corp. 1996 1998, All Rights Reserved
- \*
- \* The original version of this source code and documentation is
- \* copyrighted and owned by Taligent, Inc., a wholly-owned subsidiary
- \* of IBM. These materials are provided under terms of a License
- \* Agreement between Taligent and Sun. This technology is protected

\* by multiple US and International patents.

\*

\* This notice and attribution to Taligent may not be removed.

\* Taligent is a registered trademark of Taligent, Inc.

\* \*/

Found in path(s):

\* /opt/cola/permits/1839164746\_1698992711.1637468/0/src-zip/java.desktop/java/awt/font/GlyphMetrics.java No license file was found, but licenses were detected in source scan.

/\*

\* Copyright (c) 2009, Oracle and/or its affiliates. All rights reserved.

\* DO NOT ALTER OR REMOVE COPYRIGHT NOTICES OR THIS FILE HEADER.

\*

\* This code is free software; you can redistribute it and/or modify it

\* under the terms of the GNU General Public License version 2 only, as

\* published by the Free Software Foundation. Oracle designates this

\* particular file as subject to the "Classpath" exception as provided

\* by Oracle in the LICENSE file that accompanied this code.

\*

\* This code is distributed in the hope that it will be useful, but WITHOUT

\* ANY WARRANTY; without even the implied warranty of MERCHANTABILITY or

\* FITNESS FOR A PARTICULAR PURPOSE. See the GNU General Public License

\* version 2 for more details (a copy is included in the LICENSE file that

\* accompanied this code).

\*

\* You should have received a copy of the GNU General Public License version

\* 2 along with this work; if not,

write to the Free Software Foundation,

\* Inc., 51 Franklin St, Fifth Floor, Boston, MA 02110-1301 USA.

\*

\* Please contact Oracle, 500 Oracle Parkway, Redwood Shores, CA 94065 USA

\* or visit www.oracle.com if you need additional information or have any

\* questions.

\*/

/\*\*

\* The StartElement interface provides access to information about

\* start elements. A StartElement is reported for each Start Tag

\* in the document.

\*

\* @version 1.0

\* @author Copyright (c) 2009 by Oracle Corporation. All Rights Reserved.

\* @since 1.6

\*/

Found in path(s):

\* /opt/cola/permits/1839164746\_1698992711.1637468/0/src-

zip/java.xml/javax/xml/stream/events/StartElement.java No license file was found, but licenses were detected in source scan.

/\*

\* Copyright (c) 2009, 2010, Oracle and/or its affiliates. All rights reserved. \* DO NOT ALTER OR REMOVE COPYRIGHT NOTICES OR THIS FILE HEADER. \* \* This code is free software; you can redistribute it and/or modify it \* under the terms of the GNU General Public License version 2 only, as \* published by the Free Software Foundation. Oracle designates this \* particular file as subject to the "Classpath" exception as provided \* by Oracle in the LICENSE file that accompanied this code. \* \* This code is distributed in the hope that it will be useful, but WITHOUT \* ANY WARRANTY; without even the implied warranty of MERCHANTABILITY or \* FITNESS FOR A PARTICULAR PURPOSE. See the GNU General Public License \* version 2 for more details (a copy is included in the LICENSE file that \* accompanied this code). \* \* You should have received a copy of the GNU General Public License version \* 2 along with this work; if not, write to the Free Software Foundation, \* Inc., 51 Franklin St, Fifth Floor, Boston, MA 02110-1301 USA. \* \* Please contact Oracle, 500 Oracle Parkway, Redwood Shores, CA 94065 USA \* or visit www.oracle.com if you need additional information or have any \* questions. \*/ Found in path(s):

\* /opt/cola/permits/1839164746\_1698992711.1637468/0/src-zip/java.base/sun/net/sdp/SdpProvider.java

\* /opt/cola/permits/1839164746\_1698992711.1637468/0/src-

zip/java.desktop/com/sun/beans/finder/PersistenceDelegateFinder.java

\* /opt/cola/permits/1839164746\_1698992711.1637468/0/src-zip/java.base/sun/nio/cs/EUC\_TW.java

\* /opt/cola/permits/1839164746\_1698992711.1637468/0/src-zip/jdk.jdeps/com/sun/tools/javap/SourceWriter.java

\* /opt/cola/permits/1839164746\_1698992711.1637468/0/src-zip/java.base/sun/net/NetHooks.java

No license file was found, but licenses were detected in source scan.

/\*

\* Copyright (c) 2003, 2013, Oracle and/or its affiliates. All rights reserved.

\* DO NOT ALTER OR REMOVE COPYRIGHT NOTICES OR THIS FILE HEADER.

\*

\* This code is free software; you can redistribute it and/or modify it

\* under the terms of the GNU General Public License version 2 only, as

\* published by the Free Software Foundation. Oracle designates this

\* particular file as subject to the "Classpath" exception as provided

\* by Oracle in the LICENSE file that accompanied this code.

\* This code is distributed in the hope that it will be useful, but WITHOUT

\* ANY WARRANTY; without even the implied warranty of MERCHANTABILITY or

\* FITNESS FOR A PARTICULAR PURPOSE. See the GNU General Public License

\* version 2 for more details (a copy is included in the LICENSE file that

\* accompanied this code).

\*

\* You should have received a copy of the GNU General Public License version

\* 2 along with this work;

if not, write to the Free Software Foundation,

\* Inc., 51 Franklin St, Fifth Floor, Boston, MA 02110-1301 USA.

\*

\* Please contact Oracle, 500 Oracle Parkway, Redwood Shores, CA 94065 USA

\* or visit www.oracle.com if you need additional information or have any

\* questions.

\*/

Found in path(s):

\* /opt/cola/permits/1839164746\_1698992711.1637468/0/src-

zip/java.base/sun/security/timestamp/TimestampToken.java

\* /opt/cola/permits/1839164746\_1698992711.1637468/0/src-zip/java.desktop/sun/awt/image/SurfaceManager.java

\* /opt/cola/permits/1839164746\_1698992711.1637468/0/src-

zip/java.sql.rowset/javax/sql/rowset/spi/TransactionalWriter.java

\* /opt/cola/permits/1839164746\_1698992711.1637468/0/src-

zip/java.sql.rowset/com/sun/rowset/FilteredRowSetImpl.java

\* /opt/cola/permits/1839164746\_1698992711.1637468/0/src-zip/java.desktop/sun/awt/X11/XWarningWindow.java

\* /opt/cola/permits/1839164746\_1698992711.1637468/0/src-zip/java.base/java/security/spec/ECParameterSpec.java

\* /opt/cola/permits/1839164746\_1698992711.1637468/0/src-

zip/java.sql.rowset/javax/sql/rowset/spi/SyncProvider.java

\*

/opt/cola/permits/1839164746\_1698992711.1637468/0/src-zip/java.base/java/lang/ConditionalSpecialCasing.java

\* /opt/cola/permits/1839164746\_1698992711.1637468/0/src-zip/java.base/java/io/Closeable.java

\* /opt/cola/permits/1839164746\_1698992711.1637468/0/src-

zip/java.management/com/sun/jmx/remote/util/OrderClassLoaders.java

\* /opt/cola/permits/1839164746\_1698992711.1637468/0/src-

zip/java.management/javax/management/remote/TargetedNotification.java

\* /opt/cola/permits/1839164746\_1698992711.1637468/0/src-zip/java.base/java/lang/Readable.java

\* /opt/cola/permits/1839164746\_1698992711.1637468/0/src-zip/java.desktop/sun/awt/X11/XQueryTree.java

\* /opt/cola/permits/1839164746\_1698992711.1637468/0/src-

zip/java.base/java/security/spec/ECPrivateKeySpec.java

\* /opt/cola/permits/1839164746\_1698992711.1637468/0/src-zip/java.base/java/security/CodeSigner.java

\* /opt/cola/permits/1839164746\_1698992711.1637468/0/src-

zip/java.base/sun/security/provider/certpath/CertId.java

\*

/opt/cola/permits/1839164746\_1698992711.1637468/0/src-

zip/java.management/sun/management/counter/perf/InstrumentationException.java

\* /opt/cola/permits/1839164746\_1698992711.1637468/0/src-

zip/java.base/com/sun/crypto/provider/PBMAC1Core.java

\* /opt/cola/permits/1839164746\_1698992711.1637468/0/src-

zip/java.desktop/sun/awt/X11/XDragSourceProtocol.java

\* /opt/cola/permits/1839164746\_1698992711.1637468/0/src-zip/java.base/java/util/Formattable.java

\* /opt/cola/permits/1839164746\_1698992711.1637468/0/src-

zip/java.sql.rowset/javax/sql/rowset/spi/SyncFactory.java

\* /opt/cola/permits/1839164746\_1698992711.1637468/0/src-

zip/java.management/sun/management/RuntimeImpl.java

\* /opt/cola/permits/1839164746\_1698992711.1637468/0/src-

zip/java.desktop/sun/awt/X11/WindowPropertyGetter.java

\* /opt/cola/permits/1839164746\_1698992711.1637468/0/src-

zip/java.desktop/com/sun/imageio/plugins/bmp/BMPMetadata.java

\* /opt/cola/permits/1839164746\_1698992711.1637468/0/src-

zip/java.sql.rowset/javax/sql/rowset/spi/SyncResolver.java

\*

/opt/cola/permits/1839164746\_1698992711.1637468/0/src-zip/java.base/java/lang/annotation/Annotation.java

\* /opt/cola/permits/1839164746\_1698992711.1637468/0/src-zip/jdk.crypto.cryptoki/sun/security/pkcs11/Token.java

\* /opt/cola/permits/1839164746\_1698992711.1637468/0/src-zip/java.base/java/util/regex/MatchResult.java

\* /opt/cola/permits/1839164746\_1698992711.1637468/0/src-

zip/java.sql.rowset/com/sun/rowset/JdbcRowSetImpl.java

\* /opt/cola/permits/1839164746\_1698992711.1637468/0/src-

zip/java.base/java/security/spec/ECPublicKeySpec.java

\* /opt/cola/permits/1839164746\_1698992711.1637468/0/src-

zip/java.sql.rowset/com/sun/rowset/internal/XmlReaderContentHandler.java

\* /opt/cola/permits/1839164746\_1698992711.1637468/0/src-zip/java.base/java/lang/reflect/GenericDeclaration.java

\* /opt/cola/permits/1839164746\_1698992711.1637468/0/src-zip/java.desktop/sun/font/CMap.java

\* /opt/cola/permits/1839164746\_1698992711.1637468/0/src-

zip/java.base/sun/net/www/protocol/http/AuthCacheValue.java

\*

/opt/cola/permits/1839164746\_1698992711.1637468/0/src-zip/java.desktop/sun/awt/X11/XWINProtocol.java

\* /opt/cola/permits/1839164746\_1698992711.1637468/0/src-

zip/java.management/sun/management/BaseOperatingSystemImpl.java

\* /opt/cola/permits/1839164746\_1698992711.1637468/0/src-

zip/java.sql.rowset/com/sun/rowset/internal/CachedRowSetWriter.java

\* /opt/cola/permits/1839164746\_1698992711.1637468/0/src-zip/java.naming/javax/naming/ldap/LdapName.java

\* /opt/cola/permits/1839164746\_1698992711.1637468/0/src-zip/java.desktop/sun/awt/X11/XProtocol.java

\* /opt/cola/permits/1839164746\_1698992711.1637468/0/src-zip/java.desktop/sun/awt/X11/XConstants.java

\* /opt/cola/permits/1839164746\_1698992711.1637468/0/src-zip/java.base/jdk/internal/ref/Cleaner.java

\* /opt/cola/permits/1839164746\_1698992711.1637468/0/src-

zip/java.sql.rowset/javax/sql/rowset/spi/XmlReader.java

\* /opt/cola/permits/1839164746\_1698992711.1637468/0/src-

zip/java.sql.rowset/javax/sql/rowset/serial/SerialStruct.java

\*

/opt/cola/permits/1839164746\_1698992711.1637468/0/src-zip/java.naming/javax/naming/ldap/Rdn.java

\* /opt/cola/permits/1839164746\_1698992711.1637468/0/src-

zip/java.base/sun/reflect/generics/reflectiveObjects/TypeVariableImpl.java

\* /opt/cola/permits/1839164746\_1698992711.1637468/0/src-zip/java.naming/javax/naming/ldap/SortControl.java

\* /opt/cola/permits/1839164746\_1698992711.1637468/0/src-

zip/java.security.sasl/javax/security/sasl/AuthenticationException.java

\* /opt/cola/permits/1839164746\_1698992711.1637468/0/src-zip/java.base/com/sun/java/util/jar/pack/Attribute.java

\* /opt/cola/permits/1839164746\_1698992711.1637468/0/src-

zip/java.management/javax/management/remote/NotificationResult.java

\* /opt/cola/permits/1839164746\_1698992711.1637468/0/src-

zip/java.sql.rowset/javax/sql/rowset/FilteredRowSet.java

\* /opt/cola/permits/1839164746\_1698992711.1637468/0/src-

zip/jdk.management/com/sun/management/GarbageCollectorMXBean.java

\* /opt/cola/permits/1839164746\_1698992711.1637468/0/src-

zip/java.base/com/sun/java/util/jar/pack/NativeUnpack.java

\*

/opt/cola/permits/1839164746\_1698992711.1637468/0/src-zip/java.desktop/sun/awt/X11/XScrollbar.java

\* /opt/cola/permits/1839164746\_1698992711.1637468/0/src-

zip/java.base/java/util/MissingFormatWidthException.java

\* /opt/cola/permits/1839164746\_1698992711.1637468/0/src-zip/java.desktop/sun/awt/X11/XAWTXSettings.java

\* /opt/cola/permits/1839164746\_1698992711.1637468/0/src-

zip/java.sql.rowset/javax/sql/rowset/spi/XmlWriter.java

\* /opt/cola/permits/1839164746\_1698992711.1637468/0/src-

zip/java.base/com/sun/crypto/provider/HmacPKCS12PBESHA1.java

\* /opt/cola/permits/1839164746\_1698992711.1637468/0/src-

zip/java.base/jdk/internal/math/FormattedFloatingDecimal.java

\* /opt/cola/permits/1839164746\_1698992711.1637468/0/src-

zip/java.desktop/sun/awt/X11/XEmbedClientHelper.java

\* /opt/cola/permits/1839164746\_1698992711.1637468/0/src-zip/java.base/java/net/ResponseCache.java

\* /opt/cola/permits/1839164746\_1698992711.1637468/0/src-

zip/java.desktop/sun/awt/X11/XTranslateCoordinates.java

\*

/opt/cola/permits/1839164746\_1698992711.1637468/0/src-

zip/java.base/sun/reflect/generics/repository/ClassRepository.java

\* /opt/cola/permits/1839164746\_1698992711.1637468/0/src-zip/java.base/com/sun/java/util/jar/pack/Fixups.java

\* /opt/cola/permits/1839164746\_1698992711.1637468/0/src-

zip/java.sql.rowset/javax/sql/rowset/serial/SQLOutputImpl.java

\* /opt/cola/permits/1839164746\_1698992711.1637468/0/src-zip/java.base/java/security/spec/ECFieldF2m.java

\* /opt/cola/permits/1839164746\_1698992711.1637468/0/src-

zip/java.sql.rowset/com/sun/rowset/WebRowSetImpl.java

\* /opt/cola/permits/1839164746\_1698992711.1637468/0/src-zip/java.base/sun/security/timestamp/TSRequest.java

\* /opt/cola/permits/1839164746\_1698992711.1637468/0/src-

zip/java.base/java/lang/annotation/IncompleteAnnotationException.java

\* /opt/cola/permits/1839164746\_1698992711.1637468/0/src-

zip/java.sql.rowset/com/sun/rowset/internal/BaseRow.java

\*

/opt/cola/permits/1839164746\_1698992711.1637468/0/src-zip/java.desktop/sun/awt/X11/XMSelection.java

\* /opt/cola/permits/1839164746\_1698992711.1637468/0/src-zip/java.base/java/security/spec/EllipticCurve.java

\* /opt/cola/permits/1839164746\_1698992711.1637468/0/src-

zip/java.desktop/java/awt/peer/KeyboardFocusManagerPeer.java

\* /opt/cola/permits/1839164746\_1698992711.1637468/0/src-

zip/java.management/sun/management/counter/perf/PerfDataType.java

\* /opt/cola/permits/1839164746\_1698992711.1637468/0/src-

zip/java.base/sun/reflect/annotation/AnnotationParser.java

\* /opt/cola/permits/1839164746\_1698992711.1637468/0/src-zip/java.base/java/security/spec/ECPoint.java

\* /opt/cola/permits/1839164746\_1698992711.1637468/0/src-zip/java.base/java/net/ProxySelector.java

\* /opt/cola/permits/1839164746\_1698992711.1637468/0/src-

zip/java.desktop/com/sun/imageio/plugins/wbmp/WBMPImageReaderSpi.java

\* /opt/cola/permits/1839164746\_1698992711.1637468/0/src-

zip/jdk.compiler/com/sun/tools/javac/code/Attribute.java

\*

/opt/cola/permits/1839164746\_1698992711.1637468/0/src-

zip/java.management/com/sun/jmx/remote/internal/ArrayNotificationBuffer.java

\* /opt/cola/permits/1839164746\_1698992711.1637468/0/src-zip/java.base/java/lang/reflect/Type.java

\* /opt/cola/permits/1839164746\_1698992711.1637468/0/src-

zip/java.base/sun/reflect/generics/repository/GenericDeclRepository.java

\* /opt/cola/permits/1839164746\_1698992711.1637468/0/src-zip/java.base/java/net/CookieHandler.java

\* /opt/cola/permits/1839164746\_1698992711.1637468/0/src-

zip/java.management/java/lang/management/CompilationMXBean.java

\* /opt/cola/permits/1839164746\_1698992711.1637468/0/src-zip/jdk.jdi/com/sun/jdi/connect/spi/package-info.java

\* /opt/cola/permits/1839164746\_1698992711.1637468/0/src-zip/java.base/java/net/Proxy.java

\* /opt/cola/permits/1839164746\_1698992711.1637468/0/src-zip/java.desktop/sun/font/FontManager.java

\* /opt/cola/permits/1839164746\_1698992711.1637468/0/src-

zip/java.management/sun/management/VMManagement.java

\* /opt/cola/permits/1839164746\_1698992711.1637468/0/src-zip/java.base/java/security/spec/ECFieldFp.java \*

/opt/cola/permits/1839164746\_1698992711.1637468/0/src-zip/java.base/sun/security/jca/GetInstance.java

\* /opt/cola/permits/1839164746\_1698992711.1637468/0/src-

zip/jdk.management/com/sun/management/UnixOperatingSystemMXBean.java

\* /opt/cola/permits/1839164746\_1698992711.1637468/0/src-

zip/java.desktop/sun/awt/X11/XDropTargetProtocol.java

\* /opt/cola/permits/1839164746\_1698992711.1637468/0/src-zip/java.logging/java/util/logging/Logging.java

\* /opt/cola/permits/1839164746\_1698992711.1637468/0/src-

zip/java.management/java/lang/management/MemoryMXBean.java

\* /opt/cola/permits/1839164746\_1698992711.1637468/0/src-zip/java.sql.rowset/javax/sql/rowset/Joinable.java

\* /opt/cola/permits/1839164746\_1698992711.1637468/0/src-

zip/jdk.crypto.cryptoki/sun/security/pkcs11/P11SecureRandom.java

\* /opt/cola/permits/1839164746\_1698992711.1637468/0/src-zip/java.base/java/lang/Iterable.java

\* /opt/cola/permits/1839164746\_1698992711.1637468/0/src-zip/java.sql.rowset/javax/sql/rowset/JoinRowSet.java \*

/opt/cola/permits/1839164746\_1698992711.1637468/0/src-

zip/java.naming/javax/naming/ldap/PagedResultsControl.java

No license file was found, but licenses were detected in source scan.

/\*

\* DO NOT ALTER OR REMOVE COPYRIGHT NOTICES OR THIS FILE HEADER.

\*

\* This code is free software; you can redistribute it and/or modify it

\* under the terms of the GNU General Public License version 2 only, as

\* published by the Free Software Foundation. Oracle designates this

\* particular file as subject to the "Classpath" exception as provided

\* by Oracle in the LICENSE file that accompanied this code.

\* This code is distributed in the hope that it will be useful, but WITHOUT \* ANY WARRANTY; without even the implied warranty of MERCHANTABILITY or \* FITNESS FOR A PARTICULAR PURPOSE. See the GNU General Public License \* version 2 for more details (a copy is included in the LICENSE file that \* accompanied this code). \* \* You should have received a copy of the GNU General Public License version \* 2 along with this work; if not, write to the Free Software Foundation, \* Inc., 51 Franklin St, Fifth Floor, Boston, MA 02110-1301 USA. \* \* Please contact Oracle, 500 Oracle Parkway, Redwood Shores, CA 94065 USA \* or visit www.oracle.com if you need additional information or have any \* questions. \*/ /\* \* (C) Copyright IBM Corp. 1999 All Rights Reserved. \* Copyright 1997 The Open Group Research Institute. All rights reserved. \*/ Found in path(s): \* /opt/cola/permits/1839164746\_1698992711.1637468/0/srczip/java.security.jgss/sun/security/krb5/internal/crypto/RsaMd5DesCksumType.java \* /opt/cola/permits/1839164746\_1698992711.1637468/0/srczip/java.security.jgss/sun/security/krb5/internal/crypto/NullEType.java \* /opt/cola/permits/1839164746\_1698992711.1637468/0/srczip/java.security.jgss/sun/security/krb5/internal/AuthorizationDataEntry.java \* /opt/cola/permits/1839164746\_1698992711.1637468/0/srczip/java.security.jgss/sun/security/krb5/internal/crypto/crc32.java \* /opt/cola/permits/1839164746\_1698992711.1637468/0/srczip/java.security.jgss/sun/security/krb5/internal/crypto/DesMacCksumType.java \* /opt/cola/permits/1839164746\_1698992711.1637468/0/srczip/java.security.jgss/sun/security/krb5/internal/EncKrbPrivPart.java \* /opt/cola/permits/1839164746\_1698992711.1637468/0/src-

zip/java.security.jgss/sun/security/krb5/internal/EncTGSRepPart.java

\* /opt/cola/permits/1839164746\_1698992711.1637468/0/src-

zip/java.security.jgss/sun/security/krb5/internal/Authenticator.java

\* /opt/cola/permits/1839164746\_1698992711.1637468/0/src-

zip/java.security.jgss/sun/security/krb5/internal/crypto/RsaMd5CksumType.java

\* /opt/cola/permits/1839164746\_1698992711.1637468/0/src-

zip/java.security.jgss/sun/security/krb5/internal/crypto/DesMacKCksumType.java

No license file was found, but licenses were detected in source scan.

/\*

\* Copyright (c) 2000, 2012, Oracle and/or its affiliates. All rights reserved.

\* DO NOT ALTER OR REMOVE COPYRIGHT NOTICES OR THIS FILE HEADER.

```
* This code is free software; you can redistribute it and/or modify it
```
\* under the terms of the GNU General Public License version 2 only, as

\* published by the Free Software Foundation. Oracle designates this

\* particular file as subject to the "Classpath" exception as provided

\* by Oracle in the LICENSE file that accompanied this code.

\*

- \* This code is distributed in the hope that it will be useful, but WITHOUT
- \* ANY WARRANTY; without even the implied warranty of MERCHANTABILITY or
- \* FITNESS FOR A PARTICULAR PURPOSE. See the GNU General Public License
- \* version 2 for more details (a copy is included in the LICENSE file that

\* accompanied this code).

\*

\* You should have received a copy of the GNU General Public License version

\* 2 along with this work;

if not, write to the Free Software Foundation,

\* Inc., 51 Franklin St, Fifth Floor, Boston, MA 02110-1301 USA.

\*

- \* Please contact Oracle, 500 Oracle Parkway, Redwood Shores, CA 94065 USA
- \* or visit www.oracle.com if you need additional information or have any
- \* questions.

\*/

// NO WARRANTY! This class is in the public domain.

/\*\*

\* Default base class for SAX2 event handlers.

```
*
```
\* <blockquote>

- \* <em>This module, both source code and documentation, is in the
- \* Public Domain, and comes with <strong>NO WARRANTY</strong>.</em>
- \* See <a href='http://www.saxproject.org'>http://www.saxproject.org</a>
- \* for further information.
- \* </blockquote>

\*

\* <p>This class is available as a convenience base class for SAX2

\* applications: it provides default implementations for all of the

\* callbacks in the four core SAX2 handler classes:</p>

\*

```
* <ul>
```
\* <li>{@link org.xml.sax.EntityResolver EntityResolver}</li>

\* <li>{@link org.xml.sax.DTDHandler DTDHandler}</li>

```
* <li>{@link org.xml.sax.ContentHandler
```
ContentHandler }</li>

\* <li>{@link org.xml.sax.ErrorHandler ErrorHandler}</li>

 $*$   $<$ /ul>

- \* <p>Application writers can extend this class when they need to
- \* implement only part of an interface; parser writers can
- \* instantiate this class to provide default handlers when the
- \* application has not supplied its own. $\langle p \rangle$
- \*
- \* <p>This class replaces the deprecated SAX1
- \* {@link org.xml.sax.HandlerBase HandlerBase} class.</p>
- \*
- \* @since SAX 2.0
- \* @author David Megginson,
- \* @see org.xml.sax.EntityResolver
- \* @see org.xml.sax.DTDHandler
- \* @see org.xml.sax.ContentHandler
- \* @see org.xml.sax.ErrorHandler
- \*/

```
Found in path(s):
```
\* /opt/cola/permits/1839164746\_1698992711.1637468/0/srczip/java.base/jdk/internal/org/xml/sax/helpers/DefaultHandler.java No license file was found, but licenses were detected in source scan.

/\*

\* Copyright (c) 2010, 2011, Oracle and/or its affiliates. All rights reserved.

\* DO NOT ALTER OR REMOVE COPYRIGHT NOTICES OR THIS FILE HEADER.

\*

\* This code is free software; you can redistribute it and/or modify it

\* under the terms of the GNU General Public License version 2 only, as

\* published by the Free Software Foundation.

\*

\* This code is distributed in the hope that it will be useful, but WITHOUT

\* ANY WARRANTY; without even the implied warranty of MERCHANTABILITY or

\* FITNESS FOR A PARTICULAR PURPOSE. See the GNU General Public License

\* version 2 for more details (a copy is included in the LICENSE file that

\* accompanied this code).

\*

\* You should have received a copy of the GNU General Public License version

\* 2 along with this work; if not, write to the Free Software Foundation,

\* Inc., 51 Franklin St, Fifth Floor, Boston, MA 02110-1301 USA.

\*

\* Please contact Oracle, 500 Oracle Parkway,

Redwood Shores, CA 94065 USA

\* or visit www.oracle.com if you need additional information or have any

\* questions.

\*/

Found in path(s):

\* /opt/cola/permits/1839164746\_1698992711.1637468/0/src-

zip/jdk.internal.vm.compiler/org.graalvm.compiler.core/src/org/graalvm/compiler/core/package-info.java

\* /opt/cola/permits/1839164746\_1698992711.1637468/0/src-

zip/jdk.internal.vm.compiler/org.graalvm.compiler.phases/src/org/graalvm/compiler/phases/package-info.java \* /opt/cola/permits/1839164746\_1698992711.1637468/0/src-

zip/jdk.internal.vm.ci/jdk.vm.ci.code/src/jdk/vm/ci/code/RegisterAttributes.java

\* /opt/cola/permits/1839164746\_1698992711.1637468/0/src-

zip/jdk.internal.vm.compiler/org.graalvm.compiler.phases/src/org/graalvm/compiler/phases/graph/package-info.java \* /opt/cola/permits/1839164746\_1698992711.1637468/0/src-

zip/jdk.internal.vm.compiler/org.graalvm.compiler.core.common/src/org/graalvm/compiler/core/common/util/IntLis t.java

No license file was found, but licenses were detected in source scan.

/\*

\* Copyright (c) 2003, 2014, Oracle and/or its affiliates. All rights reserved.

\* DO NOT ALTER OR REMOVE COPYRIGHT NOTICES OR THIS FILE HEADER.

\*

\* This code is free software; you can redistribute it and/or modify it

\* under the terms of the GNU General Public License version 2 only, as

\* published by the Free Software Foundation. Oracle designates this

\* particular file as subject to the "Classpath" exception as provided

\* by Oracle in the LICENSE file that accompanied this code.

\*

\* This code is distributed in the hope that it will be useful, but WITHOUT

\* ANY WARRANTY; without even the implied warranty of MERCHANTABILITY or

\* FITNESS FOR A PARTICULAR PURPOSE. See the GNU General Public License

\* version 2 for more details (a copy is included in the LICENSE file that

\* accompanied this code).

\*

\* You should have received a copy of the GNU General Public License version

\* 2 along with this work;

if not, write to the Free Software Foundation,

\* Inc., 51 Franklin St, Fifth Floor, Boston, MA 02110-1301 USA.

\*

\* Please contact Oracle, 500 Oracle Parkway, Redwood Shores, CA 94065 USA

\* or visit www.oracle.com if you need additional information or have any

\* questions.

\*/

/\*\*

\* The interface that all standard implementations of

 $* <$ code>CachedRowSet</code> must implement.

 $* < P>$ 

 $*$  The reference implementation of the  $<$ code $>$ CachedRowSet $<$ /code $>$  interface provided

\* by Oracle Corporation is a standard implementation. Developers may use this implementation

\* just as it is, they may extend it, or they may choose to write their own implementations

\* of this interface.

 $* **P**$ 

 $* A <$ code>CachedRowSet</code> object is a container for rows of data

\* that caches its rows in memory, which makes it possible to operate without always being

\* connected to its data source. Further, it is a

\* JavaBeans™ component and is scrollable,

\* updatable, and serializable. A <code>CachedRowSet</code>

object typically

\* contains rows from a result set, but it can also contain rows from any file

- \* with a tabular format, such as a spread sheet. The reference implementation
- $*$  supports getting data only from a  $<$ code>ResultSet $<$ /code> object, but
- \* developers can extend the <code>SyncProvider</code> implementations to provide

\* access to other tabular data sources.

 $*$   $<$ P $>$ 

- $*$  An application can modify the data in a  $<$ code>CachedRowSet $<$ /code> object, and
- \* those modifications can then be propagated back to the source of the data.
- $*$   $<$ P $>$
- \* A <code>CachedRowSet</code> object is a <i>disconnected</i> rowset, which means
- \* that it makes use of a connection to its data source only briefly. It connects to its
- \* data source while it is reading data to populate itself with rows and again
- \* while it is propagating changes back to its underlying data source. The rest
- $*$  of the time, a  $<$ code $>$ CachedRowSet $<$ /code $>$ object is disconnected, including
- \* while its data is being modified.
- Being disconnected makes a <code>RowSet</code>
- \* object much leaner and therefore much easier to pass to another component. For
- \* example, a disconnected <code>RowSet</code> object can be serialized and passed
- \* over the wire to a thin client such as a personal digital assistant (PDA).

\* \*

- \* <h3>1.0 Creating a <code>CachedRowSet</code> Object</h3>
- \* The following line of code uses the default constructor for
- \* <code>CachedRowSet</code>
- \* supplied in the reference implementation (RI) to create a default
- $* <$ code>CachedRowSet</code> object.
- \* <PRE>
- $CachedRowSetImpl \, crs = new CachedRowSetImpl$ ;
- $* <$ /PRE>
- $*$  This new  $<$ code $>$ CachedRowSet $<$ /code $>$  object will have its properties set to the
- $*$  default properties of a  $<$ code>BaseRowSet $<$ /code> object, and, in addition, it will
- \* have an <code>RIOptimisticProvider</code> object as its synchronization provider.
- \* <code>RIOptimisticProvider</code>, one of two <code>SyncProvider</code>
- \* implementations included in the RI, is the
- default provider that the
- \* <code>SyncFactory</code> singleton will supply when no synchronization
- \* provider is specified.
- $* **P**$
- \* A <code>SyncProvider</code> object provides a <code>CachedRowSet</code> object
- \* with a reader (a <code>RowSetReader</code> object) for reading data from a
- \* data source to populate itself with data. A reader can be implemented to read
- \* data from a <code>ResultSet</code> object or from a file with a tabular format.
- \* A <code>SyncProvider</code> object also provides
- $*$  a writer (a  $<$ code $>$ RowSetWriter $<$ /code $>$  object) for synchronizing any
- \* modifications to the <code>CachedRowSet</code> object's data made while it was
- \* disconnected with the data in the underlying data source.
- $*$   $P$
- \* A writer can be implemented to exercise various degrees of care in checking
- \* for conflicts and in avoiding them.
- \* (A conflict occurs when a value in the data source has been changed after
- \* the rowset populated itself with that value.)
- \* The <code>RIOptimisticProvider</code>

implementation assumes there will be

- \* few or no conflicts and therefore sets no locks. It updates the data source
- \* with values from the <code>CachedRowSet</code> object only if there are no
- \* conflicts.
- \* Other writers can be implemented so that they always write modified data to
- \* the data source, which can be accomplished either by not checking for conflicts
- \* or, on the other end of the spectrum, by setting locks sufficient to prevent data
- \* in the data source from being changed. Still other writer implementations can be

\* somewhere in between.

 $*$   $<$ P $>$ 

- \* A <code>CachedRowSet</code> object may use any
- \* <code>SyncProvider</code> implementation that has been registered
- \* with the  $<$ code>SyncFactory $<$ /code> singleton. An application
- \* can find out which <code>SyncProvider</code> implementations have been
- \* registered by calling the following line of code.

\* <PRE>

 $java.util. Enumeration providers = SyncFactory.getRegisteredProviders();$ 

 $* <$ /PRE>

 $* < P>$ 

\* There are two ways for a <code>CachedRowSet</code> object to specify which

\* <code>SyncProvider</code> object it will use.

 $*$  <UL>

- \* <LI>Supplying the name of the implementation to the constructor<BR>
- \* The following line of code creates the  $<$ code>CachedRowSet $<$ /code>
- \* object  $\langle i \rangle$ crs2 $\langle i \rangle$  that is initialized with default values except that its
- $* <$ code>SyncProvider</code> object is the one specified.
- \* <PRE>
- \* CachedRowSetImpl crs2 = new CachedRowSetImpl(
	- \* "com.fred.providers.HighAvailabilityProvider");
- \* </PRE>
- \* <LI>Setting the <code>SyncProvider</code> using the <code>CachedRowSet</code>
- $method <$ setSyncProvider</code><BR>
- $*$  The following line of code resets the  $<$ code>SyncProvider $<$ /code> object
- \* for <i>crs</i>, the <code>CachedRowSet</code> object created with the
- default constructor.
- $<$ PRE $>$
- \* crs.setSyncProvider("com.fred.providers.HighAvailabilityProvider");
- $<$ /PRE $>$
- $*$  </UL>

\* See the comments for  $\langle \text{code>} \text{SyncFactory} \langle \text{code>} \text{and } \langle \text{code>} \text{SyncProvider} \langle \text{code>} \text{for}$ \* more details.

\* \*

- \* <h3>2.0 Retrieving Data from a <code>CachedRowSet</code> Object</h3>
- $*$  Data is retrieved from a  $<$ code $>$ CachedRowSet $<$ /code $>$  object by using the

```
* getter methods inherited from the <code>ResultSet</code>
```

```
* interface. The following examples, in which <code>crs</code> is a
```

```
* <code>CachedRowSet</code>
```

```
* object, demonstrate how to iterate through the rows, retrieving the column
```

```
* values in each row. The first example uses the version of the
```

```
* getter methods that take a column number; the second example
```

```
* uses the version that takes a column name. Column numbers are generally
```

```
* used when the <code>RowSet</code> object's command
```

```
* is of the form <code>SELECT * FROM TABLENAME</code>; column names are most
```

```
* commonly used when the command specifies columns by name.
```
\* <PRE>

```
while (crs.next()) {
```

```
* String name = \text{crs.getString}(1);
```

```
int id = crs.getInt(2);
```

```
* Clob comment = \text{crs.getClob}(3);
```

```
* short dept = \text{crs.getShort}(4);
```

```
* System.out.println(name + " " + id + " " + comment + " " + dept);
```

```
* }
```

```
* </PRE>
```

```
*
```

```
* <PRE>
```

```
while (crs.next()) {
```

```
String name = crs.getString("NAME");
```

```
* int id = crs.getInt("ID");
```

```
* Clob comment = crs.getClob("COM");
```

```
short dept = crs.getShort("DEPT");
```

```
* System.out.println(name + " " + id + " " + comment + " " + dept);
```

```
* }
```

```
* </PRE>
```

```
* <h4>2.1 Retrieving <code>RowSetMetaData</code></h4>
```

```
* An application can get information about the columns in a <code>CachedRowSet</code>
```
\* object by calling <code>ResultSetMetaData</code> and <code>RowSetMetaData</code>

```
* methods on a <code>RowSetMetaData</code> object. The following code fragment,
```

```
* in which \langle i\rangle crs\langle i\rangle is a \langlecode\rangleCachedRowSet\langle/code\rangle object, illustrates the process.
```

```
* The first line creates a <code>RowSetMetaData</code> object with information
```

```
* about the columns in \langle i\ranglecrs\langle i\rangle. The method \langle code \rangle getMetaData\langle code \rangle.
```

```
* inherited from the <code>ResultSet</code> interface, returns a
```

```
* <code>ResultSetMetaData</code> object, which is cast to a
```

```
* <code>RowSetMetaData</code> object before being assigned to the variable
```

```
* \langle i \rangle rsmd\langle i \rangle. The second line finds out how many columns \langle i \rangle jrs\langle i \rangle has, and
```

```
* the third line gets the JDBC type of values stored in the second column of
```

```
* <code>irs</code>.
```
 $*$  <PRE>

```
* RowSetMetaData rsmd = (RowSetMetaData)crs.getMetaData();
```

```
\text{int count} = \text{rsmd.getColumnCount}):
```

```
* int type = rsmd.getColumnType(2);
```

```
* </PRE
```

```
* The <code>RowSetMetaData</code> interface differs from the
```
- \* <code>ResultSetMetaData</code> interface in two ways.
- $*$  <UL>
- \*  $\langle LI \rangle \langle i \rangle$ It includes  $\langle code \rangle \langle code \rangle$  methods: $\langle i \rangle$  A  $\langle code \rangle \langle RowSet \rangle$
- \* object uses these methods internally when it is populated with data from a
- \* different <code>ResultSet</code> object.
- \*
- \* <LI><i>It contains fewer <code>getter</code>

methods:</i> Some

- \*  $<$ code>ResultSetMetaData</code> methods to not apply to a  $<$ code>RowSet</code>
- \* object. For example, methods retrieving whether a column value is writable
- \* or read only do not apply because all of a  $<$ code>RowSet $<$ /code>object's
- \* columns will be writable or read only, depending on whether the rowset is
- \* updatable or not.

 $*$  </UL>

- \* NOTE: In order to return a <code>RowSetMetaData</code> object, implementations must
- \* override the <code>getMetaData()</code> method defined in
- $* <$ code>java.sql.ResultSet</code> and return a <code>RowSetMetaData</code> object.

\*

- \* <h3>3.0 Updating a <code>CachedRowSet</code> Object</h3>
- \* Updating a <code>CachedRowSet</code> object is similar to updating a
- \*  $<$ code>ResultSet $<$ /code> object, but because the rowset is not connected to
- \* its data source while it is being updated, it must take an additional step
- \* to effect changes in its underlying data source. After calling the method
- $* <$ code>updateRow</code> or

<code>insertRow</code>, a

- \* <code>CachedRowSet</code>
- \* object must also call the method <code>acceptChanges</code> to have updates
- \* written to the data source. The following example, in which the cursor is
- \* on a row in the *<code>CachedRowSet</code>* object *<i>crs*
- \* the code required to update two column values in the current row and also

\* update the <code>RowSet</code> object's underlying data source.

\* <PRE>

- $crs.updateShort(3, 58);$
- $crs.updateInt(4, 150000);$
- \* crs.updateRow();
- crs.acceptChanges();
- $* <$ PRE>
- $* < P>$
- \* The next example demonstrates moving to the insert row, building a new
- \* row on the insert row, inserting it into the rowset, and then calling the
- \* method  $\langle \text{code}\rangle$  acceptChanges $\langle \text{code}\rangle$  to add the new row to the underlying data
- \* source. Note that as with the getter methods, the updater methods may take
- \* either a column index or a column name to designate the column being acted upon.

 $*$  <PRE>

- crs.moveToInsertRow();
- crs.updateString("Name", "Shakespeare");
- \* crs.updateInt("ID", 10098347);
- \* crs.updateShort("Age", 58);
- \* crs.updateInt("Sal", 150000);
- \* crs.insertRow();
- \* crs.moveToCurrentRow();
- \* crs.acceptChanges();
- $* <$ /PRE>
- $* < P>$
- $*$  NOTE: Where the  $<$ code $>$ insertRow() $<$ /code $>$  method inserts the contents of a
- \*  $<$ code>CachedRowSet</code> object's insert row is implementation-defined.
- \* The reference implementation for the <code>CachedRowSet</code> interface
- \* inserts a new row immediately following the current row, but it could be
- \* implemented to insert new rows in any number of other places.
- $* < P>$
- \* Another thing to note about these examples is how they use the method
- \* <code>acceptChanges</code>. It is this method that propagates changes in
- \* a <code>CachedRowSet</code> object back to the underlying data source,
- \* calling on the  $<$ code>RowSet $<$ /code> object's writer internally to write
- \* changes to the data source. To do this, the writer has to incur
- the expense
- \* of establishing a connection with that data source. The
- \* preceding two code fragments call the method <code>acceptChanges</code>
- \* immediately after calling <code>updateRow</code> or <code>insertRow</code>.
- \* However, when there are multiple rows being changed, it is more efficient to call
- $*$  <code>acceptChanges</code> after all calls to <code>updateRow</code>
- \* and  $\langle code\rangle$  insertRow $\langle$ /code $\rangle$  have been made. If  $\langle code\rangle$  acceptChanges $\langle$ /code $\rangle$
- \* is called only once, only one connection needs to be established.
- \*
- \* <h3>4.0 Updating the Underlying Data Source</h3>
- \* When the method <code>acceptChanges</code> is executed, the
- \*  $<$ code>CachedRowSet</code> object's writer, a  $<$ code>RowSetWriterImpl</code>
- \* object, is called behind the scenes to write the changes made to the
- \* rowset to the underlying data source. The writer is implemented to make a
- \* connection to the data source and write updates to it.
- $* < P>$
- \* A writer is made available through an implementation of the
- \*  $<$ code>SyncProvider $<$ /code> interface, as discussed in section 1,
- \* "Creating a <code>CachedRowSet</code>Object."
- \* The default reference implementation provider, <code>RIOptimisticProvider</code>,
- \* has its writer implemented to use an optimistic concurrency control
- \* mechanism. That is, it maintains no locks in the underlying database while
- \* the rowset is disconnected from the database and simply checks to see if there
- \* are any conflicts before writing data to the data source. If there are any
- \* conflicts, it does not write anything to the data source.
- $*$   $P$
- \* The reader/writer facility
- $*$  provided by the  $<$ code $>$ SyncProvider $<$ /code $>$ class is pluggable, allowing for the
- \* customization of data retrieval and updating. If a different concurrency
- \* control mechanism is desired, a different implementation of
- $* <$ code>SyncProvider $<$ /code> can be plugged in using the method
\* <code>setSyncProvider</code>.

 $* **P**$ 

\* In order to use the optimistic concurrency control routine,

the

\* <code>RIOptimisticProvider</code> maintains both its current

\* value and its original value (the value it had immediately preceding the

\* current value). Note that if no changes have been made to the data in a

\*  $<$ code>RowSet</code> object, its current values and its original values are the same,

 $*$  both being the values with which the  $<$ code $>$ RowSet $<$ /code $>$  object was initially

 $*$  populated. However, once any values in the  $<$ code $>$ RowSet $<$ /code $>$ object have been

\* changed, the current values and the original values will be different, though at

\* this stage, the original values are still the initial values. With any subsequent

 $*$  changes to data in a  $<$ code $>$ RowSet $<$ /code $>$  object, its original values and current

\* values will still differ, but its original values will be the values that

\* were previously the current values.

 $* < P>$ 

\* Keeping track of original values allows the writer to compare the <code>RowSet</code>

\* object's original value with the value in the database. If

the values in

\* the database differ from the <code>RowSet</code> object's original values, which means that

\* the values in the database have been changed, there is a conflict.

\* Whether a writer checks for conflicts, what degree of checking it does, and how

\* it handles conflicts all depend on how it is implemented.

\*

\* <h3>5.0 Registering and Notifying Listeners</h3>

\* Being JavaBeans components, all rowsets participate in the JavaBeans event

\* model, inheriting methods for registering listeners and notifying them of

\* changes from the <code>BaseRowSet</code> class. A listener for a

\*  $<$ code>CachedRowSet</code> object is a component that wants to be notified

\* whenever there is a change in the rowset. For example, if a

\* <code>CachedRowSet</code> object contains the results of a query and

\* those

\* results are being displayed in, say, a table and a bar graph, the table and

\* bar graph could be registered as listeners with the rowset so that they can

\* update themselves

to reflect changes. To become listeners, the table and

\* bar graph classes must implement the <code>RowSetListener</code> interface.

\* Then they can be added to the <Code>CachedRowSet</code> object's list of

\* listeners, as is illustrated in the following lines of code.

 $*$  <PRE>

\* crs.addRowSetListener(table);

\* crs.addRowSetListener(barGraph);

 $*$ 

\* Each <code>CachedRowSet</code> method that moves the cursor or changes

\* data also notifies registered listeners of the changes, so

 $* <$ code>table $<$ /code> and  $<$ code>barGraph $<$ /code> will be notified when there is

\* a change in  $<$ code>crs $<$ /code>.

\*

- \* <h3>6.0 Passing Data to Thin Clients</h3>
- $*$  One of the main reasons to use a  $<$ code>CachedRowSet $<$ /code> object is to
- \* pass data between different components of an application. Because it is
- \* serializable, a <code>CachedRowSet</code> object can be used, for example,
- \* to send the result of a query executed by an enterprise JavaBeans component
- \* running in a server environment
- over a network to a client running in a

\* web browser.

 $* < P>$ 

- \* While a <code>CachedRowSet</code> object is disconnected, it can be much
- \* leaner than a <code>ResultSet</code> object with the same data.
- \* As a result, it can be especially suitable for sending data to a thin client
- \* such as a PDA, where it would be inappropriate to use a JDBC driver
- \* due to resource limitations or security considerations.
- \* Thus, a <code>CachedRowSet</code> object provides a means to "get rows in"
- \* without the need to implement the full JDBC API.
- \*
- \* <h3>7.0 Scrolling and Updating</h3>
- $*$  A second major use for  $<$ code $>$ CachedRowSet $<$ /code $>$  objects is to provide
- \* scrolling and updating for  $<$ code>ResultSet $<$ /code> objects that
- \* do not provide these capabilities themselves. In other words, a
- \*  $<$ code>CachedRowSet</code> object can be used to augment the
- \* capabilities of a JDBC technology-enabled driver (hereafter called a
- \* "JDBC driver") when the DBMS does not provide full support for scrolling and
- \* updating. To achieve the effect of making a non-scrollable and read-only
- \*  $<$ code>ResultSet $<$ /code> object scrollable and updatable, a programmer
- \* simply needs to create a <code>CachedRowSet</code> object populated
- \* with that <code>ResultSet</code> object's data. This is demonstrated
- $*$  in the following code fragment, where  $<$ code $>$ stmt $<$ /code $>$  is a
- $* <$ code>Statement</code> object.

 $*$  <PRE>

- \* ResultSet rs = stmt.executeQuery("SELECT \* FROM EMPLOYEES");
- \* CachedRowSetImpl crs = new CachedRowSetImpl();
- \* crs.populate(rs);
- $* <$ /PRE>

 $* **P**$ 

- $*$  The object  $<$ code $>$ crs $<$ /code $>$ now contains the data from the table
- \*  $<$ code>EMPLOYEES</code>, just as the object  $<$ code>rs</code> does.
- $*$  The difference is that the cursor for  $<$ code $>$ crs $<$ /code $>$ can be moved
- \* forward, backward, or to a particular row even if the cursor for
- $* <$ code>rs $<$ /code> can move only forward. In addition,  $<$ code>crs $<$ /code> is
- $*$  updatable even if  $<$ code $>$ rs $<$ /code $>$  is not because by default, a
- \*

<code>CachedRowSet</code> object is both scrollable and updatable.  $*$   $P$ 

- $*$  In summary, a  $<$ code $>$ CachedRowSet $<$ /code $>$  object can be thought of as simply
- \* a disconnected set of rows that are being cached outside of a data source.
- \* Being thin and serializable, it can easily be sent across a wire,
- \* and it is well suited to sending data to a thin client. However, a
- \* <code>CachedRowSet</code> object does have a limitation: It is limited in

\* size by the amount of data it can store in memory at one time.

\*

- \* <h3>8.0 Getting Universal Data Access</h3>
- \* Another advantage of the <code>CachedRowSet</code> class is that it makes it
- \* possible to retrieve and store data from sources other than a relational
- \* database. The reader for a rowset can be implemented to read and populate
- \* its rowset with data from any tabular data source, including a spreadsheet
- \* or flat file.
- \* Because both a <code>CachedRowSet</code> object and its metadata can be
- \* created from scratch, a component
- that acts as a factory for rowsets
- \* can use this capability to create a rowset containing data from
- \* non-SQL data sources. Nevertheless, it is expected that most of the time,
- \* <code>CachedRowSet</code> objects will contain data that was fetched
- \* from an SQL database using the JDBC API.
- \*

\* <h3>9.0 Setting Properties</h3>

- \* All rowsets maintain a set of properties, which will usually be set using
- \* a tool. The number and kinds of properties a rowset has will vary,
- \* depending on what the rowset does and how it gets its data. For example,
- $*$  rowsets that get their data from a  $<$ code>ResultSet $<$ /code> object need to
- \* set the properties that are required for making a database connection.
- $*$  If a rowset uses the  $<$ code>DriverManager $<$ /code> facility to make a
- \* connection, it needs to set a property for the JDBC URL that identifies
- \* the appropriate driver, and it needs to set the properties that give the
- \* user name and password.
- \* If, on the other hand, the rowset uses a

<code>DataSource</code>object

- \* to make the connection, which is the preferred method, it does not need to
- \* set the property for the JDBC URL. Instead, it needs to set
- \* properties for the logical name of the data source, for the user name,
- \* and for the password.
- $* < P>$
- \* NOTE: In order to use a <code>DataSource</code> object for making a
- \* connection, the <code>DataSource</code> object must have been registered
- \* with a naming service that uses the Java Naming and Directory
- \* Interface™ (JNDI) API. This registration
- \* is usually done by a person acting in the capacity of a system
- \* administrator.

 $*$   $P$ 

- \* In order to be able to populate itself with data from a database, a rowset
- \* needs to set a command property. This property is a query that is a
- $* <$ code>PreparedStatement $<$ /code> object, which allows the query to have
- \* parameter placeholders that are set at run time, as opposed to design time.
- \* To set these placeholder parameters with values, a rowset provides
- \* setter methods for setting values of each data type,
- \* similar to the setter methods provided by the <code>PreparedStatement</code>

\* interface.

 $* < P>$ 

- \* The following code fragment illustrates how the  $\langle \text{code}\rangle$ CachedRowSet $\langle \text{code}\rangle$
- \* object <code>crs</code> might have its command property set. Note that if a
- \* tool is used to set properties, this is the code that the tool would use.
- \* <PRE>{@code
- \* crs.setCommand("SELECT FIRST\_NAME, LAST\_NAME, ADDRESS FROM CUSTOMERS " +
- \* "WHERE CREDIT\_LIMIT > ? AND REGION = ?");
- \* } </PRE>
- $* < P>$
- \* The values that will be used to set the command's placeholder parameters are
- \* contained in the <code>RowSet</code> object's <code>params</code> field, which is a
- $* <$ code>Vector</code> object.
- \* The <code>CachedRowSet</code> class provides a set of setter
- \* methods for setting the elements in its <code>params</code> field. The
- \* following code fragment demonstrates setting the two parameters in the
- \* query from the
- previous example.
- $*$  <PRE>
- \* crs.setInt(1, 5000);
- \* crs.setString(2, "West");
- $* <$ /PRE>
- $* < P>$
- $*$  The  $<$ code $>$ params $<$ /code $>$  field now contains two elements, each of which is
- \* an array two elements long. The first element is the parameter number;
- \* the second is the value to be set.
- $*$  In this case, the first element of  $<$ code $>$ params $<$ /code $>$  is
- \*  $<$ code> $1$  $<$ /code>, $<$ code> $5000$  $<$ /code>, and the second element is  $<$ code> $2$  $<$ /code>,
- \* <code>"West"</code>. When an application calls the method
- \* <code>execute</code>, it will in turn call on this <code>RowSet</code> object's reader,
- \* which will in turn invoke its <code>readData</code> method. As part of
- \* its implementation, <code>readData</code> will get the values in
- \*  $<$ code>params $<$ /code> and use them to set the command's placeholder
- \* parameters.
- \* The following code fragment gives an idea of how the reader
- $*$  does this, after obtaining the  $<$ code>Connection $<$ /code> object
- \* <code>con</code>.
- \* <PRE>{@code
- \* PreparedStatement
- pstmt = con.prepareStatement(crs.getCommand());
- \* reader.decodeParams();
- \* // decodeParams figures out which setter methods to use and does something
- \* // like the following:
- \* // for  $(i = 0; i <$  params.length;  $i++)$  {
- \* // pstmt.setObject( $i + 1$ , params[i]);
- $*$  // }
- \* }</PRE>
- $* **P**$
- \* At this point, the command for  $<$ code>crs $<$ /code> is the query {@code "SELECT"
- \* FIRST\_NAME, LAST\_NAME, ADDRESS FROM CUSTOMERS WHERE CREDIT\_LIMIT > 5000
- $*$  AND REGION = "West" }. After the  $<$ code>readData $<$ /code> method executes
- \* this command with the following line of code, it will have the data from
- \*  $<$ code>rs $<$ /code> with which to populate  $<$ code>crs $<$ /code>.
- \* <PRE>{@code
- $ResultSet$   $rs = pstm.executeQuery();$
- \* }</PRE>
- $* < P>$
- \* The preceding code fragments give an idea of what goes on behind the
- \* scenes; they would not appear in an application, which would not invoke
- \* methods like <code>readData</code> and <code>decodeParams</code>.
- \* In contrast, the

following code fragment shows what an application might do.

- \* It sets the rowset's command, sets the command's parameters, and executes
- $*$  the command. Simply by calling the  $<$ code $>$ execute $<$ /code $>$ method,
- \* <code>crs</code> populates itself with the requested data from the
- \* table <code>CUSTOMERS</code>.
- \* <PRE>{@code
- \* crs.setCommand("SELECT FIRST\_NAME, LAST\_NAME, ADDRESS FROM CUSTOMERS" +
	- "WHERE CREDIT\_LIMIT >  $?$  AND REGION =  $?$ ");
- \* crs.setInt(1, 5000);
- \* crs.setString(2, "West");
- \* crs.execute();
- \* }</PRE>
- \*
- $*$  <h3>10.0 Paging Data</h3>
- \* Because a <code>CachedRowSet</code> object stores data in memory,
- \* the amount of data that it can contain at any one
- \* time is determined by the amount of memory available. To get around this limitation,
- $*$  a  $<$ code>CachedRowSet</code> object can retrieve data from a  $<$ code>ResultSet</code>
- \* object in chunks of data, called  $\langle i \rangle$  pages $\langle i \rangle$ . To take advantage of this mechanism,
- \* an application sets the number
- of rows to be included in a page using the method
- \* <code>setPageSize</code>. In other words, if the page size is set to five, a chunk
- \* of five rows of
- \* data will be fetched from the data source at one time. An application can also
- \* optionally set the maximum number of rows that may be fetched at one time. If the
- \* maximum number of rows is set to zero, or no maximum number of rows is set, there is
- \* no limit to the number of rows that may be fetched at a time.
- $*$   $P$
- \* After properties have been set,
- $*$  the  $<$ code $>$ CachedRowSet $<$ /code $>$  object must be populated with data
- \* using either the method  $\langle \text{code}\rangle$  populate $\langle \text{code}\rangle$  or the method  $\langle \text{code}\rangle$  execute $\langle \text{code}\rangle$ .
- \* The following lines of code demonstrate using the method  $\langle \text{code}\rangle$ -populate $\langle \text{code}\rangle$ .
- $*$  Note that this version of the method takes two parameters, a  $\langle \text{code>}$ ResultSet $\langle \text{code>}$

 $*$  handle and the row in the  $<$ code $>$ ResultSet $<$ /code $>$  object from which to start

\* retrieving rows.

\* <PRE>

\* CachedRowSet crs = new CachedRowSetImpl();

crs.setMaxRows(20);

\* crs.setPageSize(4);

\* crs.populate(rsHandle, 10);

 $* <$ /PRE>

\* When this code runs,  $\langle i \rangle$ crs $\langle i \rangle$  will be populated with four rows from

 $*$  *sHandle* $*r*$  *starting with the tenth row.* 

 $* **P**$ 

 $*$  The next code fragment shows populating a  $<$ code>CachedRowSet $<$ /code> object using the

\* method <code>execute</code>, which may or may not take a <code>Connection</code>

 $*$  object as a parameter. This code passes  $<$ code> $e$ xecute $<$ /code> the  $<$ code> $C$ onnection $<$ /code>

\* object *<i*>conHandle</i>.

 $* < P>$ 

\* Note that there are two differences between the following code

\* fragment and the previous one. First, the method <code>setMaxRows</code> is not

\* called, so there is no limit set for the number of rows that  $\langle i \rangle$ crs $\langle i \rangle$  may contain.

\* (Remember that  $\langle i \rangle$ crs $\langle i \rangle$  always has the overriding limit of how much data it can

\* store in memory.) The second difference is that the you cannot pass the method

 $* <$ code>execute $<$ /code> the number of the row in the  $<$ code>ResultSet $<$ /code>

object

\* from which to start retrieving rows. This method always starts with the first row.

 $*$  <PRE>

\* CachedRowSet crs = new CachedRowSetImpl();

crs.setPageSize(5);

\* crs.execute(conHandle);

 $*$ 

\* After this code has run,  $\langle i \rangle$ crs $\langle i \rangle$  will contain five rows of data from the

\* <code>ResultSet</code> object produced by the command for <i>crs</i>>. The writer

\* for *ci* $>$ crs $\lt$ *i* $>$  will use  $\lt$ *i* $>$ conHandle $\lt$ *i* $>$  to connect to the data source and

\* execute the command for  $\langle i \rangle$ crs $\langle i \rangle$ . An application is then able to operate on the

 $*$  data in  $\langle i \rangle$ crs $\langle i \rangle$  in the same way that it would operate on data in any other

 $* <$ code>CachedRowSet</code> object.

 $* < P>$ 

\* To access the next page (chunk of data), an application calls the method

\*  $<$ code>nextPage</code>. This method creates a new  $<$ code>CachedRowSet</code> object

\* and fills it with the next page of data. For example, assume that the

 $* `code>Code` of the `check` column, and returns a `code>ResultSet` and `code` object$ 

 $*$   $\langle i \rangle$ rs $\langle i \rangle$  with 1000 rows of data. If the page size has been set to 100, the first

\* call to the method <code>nextPage</code> will create a <code>CachedRowSet</code> object

\* containing the first 100 rows of  $\langle i \rangle$ rs $\langle i \rangle$ . After doing what it needs to do with the

\* data in these first 100 rows, the application can again call the method

\*  $<$ code>nextPage $<$ /code> to create another  $<$ code>CachedRowSet $<$ /code> object

 $*$  with the second 100 rows from  $\langle i \rangle$ rs $\langle i \rangle$ . The data from the first  $\langle \text{code}\rangle$ CachedRowSet $\langle \text{code}\rangle$ 

\* object will no longer be in memory because it is replaced with the data from the

 $*$  second  $<$ code>CachedRowSet $<$ /code> object. After the tenth call to the method  $<$ code>nextPage $<$ /code>.

- \* the tenth <code>CachedRowSet</code> object will contain the last 100 rows of data from
- \*  $\langle i \rangle$  *rs*, which are stored in memory. At any given time, the data from only one
- \* <code>CachedRowSet</code> object is stored in memory.

 $* < P>$ 

\* The method  $<$ code>nextPage $<$ /code> returns  $<$ code>true $<$ /code>

as long as the current

- \* page is not the last page of rows and <code>false</code> when there are no more pages.
- $*$  It can therefore be used in a  $<$ code $>$ while $<$ /code $>$ loop to retrieve all of the pages,
- \* as is demonstrated in the following lines of code.

 $*$  <PRE>

- \* CachedRowSet crs = CachedRowSetImpl();
- \* crs.setPageSize(100);
- \* crs.execute(conHandle);

\*

- \* while(crs.nextPage()) {
- \* while(crs.next()) {
- . . . // operate on chunks (of 100 rows each) in crs,
- \* // row by row
- \* }
- \* }

```
* </PRE>
```
\* After this code fragment has been run, the application will have traversed all

\* 1000 rows, but it will have had no more than 100 rows in memory at a time.

```
* < P>
```
 $*$  The  $<$ code>CachedRowSet $<$ /code> interface also defines the method  $<$ code>previousPage $<$ /code>.

\* Just as the method <code>nextPage</code> is analogous to the <code>ResultSet</code>

 $*$  method  $<$ code $>$ next $<$ /code $>$ , the method  $<$ code $>$ previousPage $<$ /code $>$  is analogous to

\* the <code>ResultSet</code> method <code>previous</code>. Similar to the method

\* <code>nextPage</code>, <code>previousPage</code> creates a <code>CachedRowSet</code>

\* object containing the number of rows set as the page size. So, for instance, the

\* method <code>previousPage</code> could be used in a <code>while</code> loop at

\* the end of the preceding code fragment to navigate back through the pages from the last

\* page to the first page.

\* The method  $\langle \text{code>}$ previousPage $\langle \text{code>}$  is also similar to  $\langle \text{code>}$ nextPage $\langle \text{code>}$ 

 $*$  in that it can be used in a  $<$ code $>$ while $<$ /code $>$ 

 $*$  loop, except that it returns  $<$ code $>$ true $<$ /code $>$  as long as there is another page

\* preceding it and <code>false</code> when there are no more pages ahead of it.

 $* < P>$ 

\* By positioning the cursor after the last row for each page,

 $*$  as is done in the following code fragment, the method  $\langle \text{code}\rangle$  previous $\langle \text{code}\rangle$ 

\* navigates from the last row to the first row in each page.

\* The code could also have left the cursor

before the first row on each page and then

- \* used the method <code>next</code> in a <code>while</code> loop to navigate each page
- \* from the first row to the last row.

 $*$   $P$ 

- \* The following code fragment assumes a continuation from the previous code fragment,
- $*$  meaning that the cursor for the tenth  $<$ code $>$ CachedRowSet $<$ /code $>$ object is on the

```
* last row. The code moves the cursor to after the last row so that the first
```
 $*$  call to the method  $<$ code $>$ previous $<$ /code $>$  will put the cursor back on the last row.

\* After going through all of the rows in the last page (the <code>CachedRowSet</code>

```
* object ci>crsc/i>), the code then enters
```
 $*$  the  $<$ code $>$ while $<$ /code $>$ loop to get to the ninth page, go through the rows backwards,

```
* go to the eighth page, go through the rows backwards, and so on to the first row
```

```
* of the first page.
```
\*

```
* <PRE>
```

```
* crs.afterLast();
```
while(crs.previous()) {

```
* . . . // navigate through the rows, last to first
```

```
* {
* while(crs.previousPage())
 {
* crs.afterLast();
      while(crs.previous()) {
         \ldots // go from the last row to the first row of each page
* }
    \mathcal{E}* </PRE>
*
* @author Jonathan Bruce
* @since 1.5
```

```
*/
```
Found in path(s):

```
* /opt/cola/permits/1839164746_1698992711.1637468/0/src-
zip/java.sql.rowset/javax/sql/rowset/CachedRowSet.java
No license file was found, but licenses were detected in source scan.
```
/\*

```
* Copyright (c) 2005, 2012, Oracle and/or its affiliates. All rights reserved.
```
\* DO NOT ALTER OR REMOVE COPYRIGHT NOTICES OR THIS FILE HEADER.

\*

```
* This code is free software; you can redistribute it and/or modify it
```
\* under the terms of the GNU General Public License version 2 only, as

\* published by the Free Software Foundation. Oracle designates this

```
* particular file as subject to the "Classpath" exception as provided
```
\* by Oracle in the LICENSE file that accompanied this code.

\*

\* This code is distributed in the hope that it will be useful, but WITHOUT

- \* ANY WARRANTY; without even the implied warranty of MERCHANTABILITY or
- \* FITNESS FOR A PARTICULAR PURPOSE. See the GNU General Public License
- \* version 2 for more details (a copy is included in the LICENSE file that
- \* accompanied this code).

```
*
```
\* You should have received a copy of the GNU General Public License version

\* 2 along with this work; if not, write to the Free Software Foundation, \* Inc., 51 Franklin St, Fifth Floor, Boston, MA 02110-1301 USA. \* \* Please contact Oracle, 500 Oracle Parkway, Redwood Shores, CA 94065 USA \* or visit www.oracle.com if you need additional information or have any \* questions. \*/ /\* \* (C) Copyright Taligent, Inc. 1996, 1997 - All Rights Reserved \* (C) Copyright IBM Corp. 1996 - 1999 - All Rights Reserved \* \* The original version of this source code and documentation \* is copyrighted and owned by Taligent, Inc., a wholly-owned \* subsidiary of IBM. These materials are provided under terms \* of a License Agreement between Taligent and Sun. This technology \* is protected by multiple US and International patents. \* \* This notice and attribution to Taligent may not be removed. \* Taligent is a registered trademark of Taligent, Inc. \* \*/ Found in path(s):

\* /opt/cola/permits/1839164746\_1698992711.1637468/0/srczip/jdk.localedata/sun/text/resources/ext/CollationData\_zh\_TW.java \*

 /opt/cola/permits/1839164746\_1698992711.1637468/0/srczip/jdk.localedata/sun/text/resources/ext/CollationData\_ja.java \* /opt/cola/permits/1839164746\_1698992711.1637468/0/srczip/jdk.localedata/sun/text/resources/ext/CollationData\_zh.java No license file was found, but licenses were detected in source scan.

/\*

\* Copyright (c) 2015, 2018, Oracle and/or its affiliates. All rights reserved. \*/

/\*

\* Licensed to the Apache Software Foundation (ASF) under one or more

\* contributor license agreements. See the NOTICE file distributed with

\* this work for additional information regarding copyright ownership.

\* The ASF licenses this file to You under the Apache License, Version 2.0

\* (the "License"); you may not use this file except in compliance with

\* the License. You may obtain a copy of the License at

\*

\* http://www.apache.org/licenses/LICENSE-2.0

\*

\* Unless required by applicable law or agreed to in writing, software

\* distributed under the License is distributed on an "AS IS" BASIS,

\* WITHOUT WARRANTIES OR CONDITIONS OF ANY KIND, either express or implied.

\* See the License for the specific language governing permissions and

\* limitations under the License.

\*/

# Found in path(s):

\* /opt/cola/permits/1839164746\_1698992711.1637468/0/src-

zip/java.xml/com/sun/org/apache/xerces/internal/impl/xpath/regex/Token.java No license file was found, but licenses were detected in source scan.

# /\*

\* Copyright (c) 2003, 2005, Oracle and/or its affiliates. All rights reserved. \*/

/\* Copyright (c) 2002 Graz University of Technology. All rights reserved. \*

\* Redistribution and use in source and binary forms, with or without

\* modification, are permitted provided that the following conditions are met:

\*

\* 1. Redistributions of source code must retain the above copyright notice,

\* this list of conditions and the following disclaimer.

\*

\* 2. Redistributions in binary form must reproduce the above copyright notice,

\* this list of conditions and the following disclaimer in the documentation

and/or other materials provided with the distribution.

\*

\* 3. The end-user documentation included with the redistribution, if any, must

\* include the following acknowledgment:

\*

\* "This product includes software developed by IAIK of Graz University of

\* Technology."

\*

\* Alternately,

this acknowledgment may appear in the software itself, if

\* and wherever such third-party acknowledgments normally appear.

\*

\* 4. The names "Graz University of Technology" and "IAIK of Graz University of

\* Technology" must not be used to endorse or promote products derived from

\* this software without prior written permission.

\*

\* 5. Products derived from this software may not be called

\* "IAIK PKCS Wrapper", nor may "IAIK" appear in their name, without prior

\* written permission of Graz University of Technology.

\*

- \* THIS SOFTWARE IS PROVIDED "AS IS" AND ANY EXPRESSED OR IMPLIED
- \* WARRANTIES, INCLUDING, BUT NOT LIMITED TO, THE IMPLIED

\* WARRANTIES OF MERCHANTABILITY AND FITNESS FOR A PARTICULAR

\* PURPOSE ARE DISCLAIMED. IN NO EVENT SHALL THE LICENSOR BE

\* LIABLE FOR ANY DIRECT, INDIRECT, INCIDENTAL, SPECIAL, EXEMPLARY,

\* OR CONSEQUENTIAL DAMAGES (INCLUDING, BUT NOT LIMITED TO,

\* PROCUREMENT OF SUBSTITUTE GOODS OR SERVICES; LOSS OF USE, DATA,

\*

OR PROFITS; OR BUSINESS INTERRUPTION) HOWEVER CAUSED AND ON

\* ANY THEORY OF LIABILITY, WHETHER IN CONTRACT, STRICT LIABILITY,

\* OR TORT (INCLUDING NEGLIGENCE OR OTHERWISE) ARISING IN ANY WAY

\* OUT OF THE USE OF THIS SOFTWARE, EVEN IF ADVISED OF THE

\* POSSIBILITY OF SUCH DAMAGE.

\*/

Found in path(s):

\* /opt/cola/permits/1839164746\_1698992711.1637468/0/src-

zip/jdk.crypto.cryptoki/sun/security/pkcs11/wrapper/CK\_VERSION.java

\* /opt/cola/permits/1839164746\_1698992711.1637468/0/src-

zip/jdk.crypto.cryptoki/sun/security/pkcs11/wrapper/CK\_TOKEN\_INFO.java

No license file was found, but licenses were detected in source scan.

/\*

\* Copyright (c) 1999, 2017, Oracle and/or its affiliates. All rights reserved.

\* DO NOT ALTER OR REMOVE COPYRIGHT NOTICES OR THIS FILE HEADER.

\*

\* This code is free software; you can redistribute it and/or modify it

\* under the terms of the GNU General Public License version 2 only, as

\* published by the Free Software Foundation. Oracle designates this

\* particular file as subject to the "Classpath" exception as provided

\* by Oracle in the LICENSE file that accompanied this code.

\*

\* This code is distributed in the hope that it will be useful, but WITHOUT

\* ANY WARRANTY; without even the implied warranty of MERCHANTABILITY or

\* FITNESS FOR A PARTICULAR PURPOSE. See the GNU General Public License

\* version 2 for more details (a copy is included in the LICENSE file that

\* accompanied this code).

\*

\* You should have received a copy of the GNU General Public License version

\* 2 along with this work;

if not, write to the Free Software Foundation,

\* Inc., 51 Franklin St, Fifth Floor, Boston, MA 02110-1301 USA.

\*

\* Please contact Oracle, 500 Oracle Parkway, Redwood Shores, CA 94065 USA

\* or visit www.oracle.com if you need additional information or have any

\* questions.

\*/

/\*

\*

\* (C) Copyright Taligent, Inc. 1996, 1997 - All Rights Reserved

\* (C) Copyright IBM Corp. 1996 - 2002 - All Rights Reserved

\*

\* The original version of this source code and documentation

- \* is copyrighted and owned by Taligent, Inc., a wholly-owned
- \* subsidiary of IBM. These materials are provided under terms
- \* of a License Agreement between Taligent and Sun. This technology

\* is protected by multiple US and International patents.

\*

- \* This notice and attribution to Taligent may not be removed.
- \* Taligent is a registered trademark of Taligent, Inc.

\*/

Found in path(s):

\* /opt/cola/permits/1839164746\_1698992711.1637468/0/srczip/java.base/sun/util/locale/provider/NumberFormatProviderImpl.java No license file was found, but licenses were detected in source scan.

/\*

\* Copyright (c) 2013, Oracle and/or its affiliates. All rights reserved.

\* DO NOT ALTER OR REMOVE COPYRIGHT NOTICES OR THIS FILE HEADER.

\*

\* This code is free software; you can redistribute it and/or modify it

\* under the terms of the GNU General Public License version 2 only, as

\* published by the Free Software Foundation. Oracle designates this

\* particular file as subject to the "Classpath" exception as provided

\* by Oracle in the LICENSE file that accompanied this code.

\*

\* This code is distributed in the hope that it will be useful, but WITHOUT

\* ANY WARRANTY; without even the implied warranty of MERCHANTABILITY or

\* FITNESS FOR A PARTICULAR PURPOSE. See the GNU General Public License

\* version 2 for more details (a copy is included in the LICENSE file that

\* accompanied this code).

\*

\* You should have received a copy of the GNU General Public License version

- \* 2 along with this work; if not,
- write to the Free Software Foundation,

\* Inc., 51 Franklin St, Fifth Floor, Boston, MA 02110-1301 USA.

\*

```
* Please contact Oracle, 500 Oracle Parkway, Redwood Shores, CA 94065 USA
```

```
* or visit www.oracle.com if you need additional information or have any
```
\* questions.

\*/

/\*

\* This file is available under and governed by the GNU General Public

\* License version 2 only, as published by the Free Software Foundation.

\* However, the following notice accompanied the original version of this

\* file:

\*

\* Copyright (c) 2013, Stephen Colebourne & Michael Nascimento Santos

\*

\* All rights reserved.

- \*
- \* Redistribution and use in source and binary forms, with or without
- \* modification, are permitted provided that the following conditions are met:
- \*
- \* \* Redistributions of source code must retain the above copyright notice,
- \* this list of conditions and the following disclaimer.
- \*
- \* \* Redistributions in binary form must reproduce the above copyright notice,
- \* this list of

conditions and the following disclaimer in the documentation

- \* and/or other materials provided with the distribution.
- \*

#### \* \* Neither the name of JSR-310 nor the names of its contributors

- \* may be used to endorse or promote products derived from this software
- \* without specific prior written permission.
- \*

## \* THIS SOFTWARE IS PROVIDED BY THE COPYRIGHT HOLDERS AND CONTRIBUTORS

\* "AS IS" AND ANY EXPRESS OR IMPLIED WARRANTIES, INCLUDING, BUT NOT

\* LIMITED TO, THE IMPLIED WARRANTIES OF MERCHANTABILITY AND FITNESS FOR

\* A PARTICULAR PURPOSE ARE DISCLAIMED. IN NO EVENT SHALL THE COPYRIGHT OWNER OR

\* CONTRIBUTORS BE LIABLE FOR ANY DIRECT, INDIRECT, INCIDENTAL, SPECIAL,

\* EXEMPLARY, OR CONSEQUENTIAL DAMAGES (INCLUDING, BUT NOT LIMITED TO,

\* PROCUREMENT OF SUBSTITUTE GOODS OR SERVICES; LOSS OF USE, DATA, OR

\* PROFITS; OR BUSINESS INTERRUPTION) HOWEVER CAUSED AND ON ANY THEORY OF

\* LIABILITY, WHETHER IN CONTRACT, STRICT LIABILITY, OR TORT (INCLUDING

\* NEGLIGENCE OR OTHERWISE)

ARISING IN ANY WAY OUT OF THE USE OF THIS

\* SOFTWARE, EVEN IF ADVISED OF THE POSSIBILITY OF SUCH DAMAGE.

\*/

Found in path(s):

\* /opt/cola/permits/1839164746\_1698992711.1637468/0/src-

zip/java.base/java/time/temporal/UnsupportedTemporalTypeException.java

\* /opt/cola/permits/1839164746\_1698992711.1637468/0/src-zip/java.base/java/time/chrono/ChronoPeriod.java No license file was found, but licenses were detected in source scan.

/\*

\* Copyright (c) 2012, 2013, Oracle and/or its affiliates. All rights reserved.

\* DO NOT ALTER OR REMOVE COPYRIGHT NOTICES OR THIS FILE HEADER.

\*

\* This code is free software; you can redistribute it and/or modify it

\* under the terms of the GNU General Public License version 2 only, as

\* published by the Free Software Foundation.

\*

- \* This code is distributed in the hope that it will be useful, but WITHOUT
- \* ANY WARRANTY; without even the implied warranty of MERCHANTABILITY or
- \* FITNESS FOR A PARTICULAR PURPOSE. See the GNU General Public License
- \* version 2 for more details (a copy is included in the LICENSE file that

\* accompanied this code).

\*

\* You should have received a copy of the GNU General Public License version

\* 2 along with this work; if not, write to the Free Software Foundation,

\* Inc., 51 Franklin St, Fifth Floor, Boston, MA 02110-1301 USA.

\*

\* Please contact Oracle, 500 Oracle Parkway,

Redwood Shores, CA 94065 USA

\* or visit www.oracle.com if you need additional information or have any

\* questions.

\*/

Found in path(s):

\* /opt/cola/permits/1839164746\_1698992711.1637468/0/src-

zip/jdk.internal.vm.compiler/org.graalvm.compiler.hotspot.sparc/src/org/graalvm/compiler/hotspot/sparc/SPARCInd irectCallOp.java

\* /opt/cola/permits/1839164746\_1698992711.1637468/0/src-

zip/jdk.internal.vm.compiler/org.graalvm.compiler.lir/src/org/graalvm/compiler/lir/LIRInstructionClass.java \* /opt/cola/permits/1839164746\_1698992711.1637468/0/src-

zip/jdk.internal.vm.compiler/org.graalvm.compiler.hotspot.sparc/src/org/graalvm/compiler/hotspot/sparc/SPARCHo tSpotDeoptimizeCallerOp.java

No license file was found, but licenses were detected in source scan.

/\*

\* Copyright (c) 2010, Oracle and/or its affiliates. All rights reserved.

\* DO NOT ALTER OR REMOVE COPYRIGHT NOTICES OR THIS FILE HEADER.

\*

\* This code is free software; you can redistribute it and/or modify it

\* under the terms of the GNU General Public License version 2 only, as

\* published by the Free Software Foundation. Oracle designates this

\* particular file as subject to the "Classpath" exception as provided

\* by Oracle in the LICENSE file that accompanied this code.

\*

\* This code is distributed in the hope that it will be useful, but WITHOUT

\* ANY WARRANTY; without even the implied warranty of MERCHANTABILITY or

\* FITNESS FOR A PARTICULAR PURPOSE. See the GNU General Public License

\* version 2 for more details (a copy is included in the LICENSE file that

\* accompanied this code).

\*

\* You should have received a copy of the GNU General Public License version

\* 2 along with this work; if not,

write to the Free Software Foundation,

\* Inc., 51 Franklin St, Fifth Floor, Boston, MA 02110-1301 USA.

\*

\* Please contact Oracle, 500 Oracle Parkway, Redwood Shores, CA 94065 USA

\* or visit www.oracle.com if you need additional information or have any

\* questions.

\*/

/\*

\*\*\*\*\*\*\*\*\*\*\*\*\*\*\*\*\*\*\*\*\*\*\*\*\*\*\*\*\*\*\*\*\*\*\*\*\*\*\*\*\*\*\*\*\*\*\*\*\*\*\*\*\*\*\*\*\*\*\*\*\*\*\*\*\*\*\*\*\*\*\*\*\*\*\*\*\*\*\*

\* Copyright (C) 2009-2010, International Business Machines Corporation and \*

\* others. All Rights Reserved. \*

\*\*\*\*\*\*\*\*\*\*\*\*\*\*\*\*\*\*\*\*\*\*\*\*\*\*\*\*\*\*\*\*\*\*\*\*\*\*\*\*\*\*\*\*\*\*\*\*\*\*\*\*\*\*\*\*\*\*\*\*\*\*\*\*\*\*\*\*\*\*\*\*\*\*\*\*\*\*\*

\*/

Found in path(s):

\* /opt/cola/permits/1839164746\_1698992711.1637468/0/src-zip/java.base/java/util/IllformedLocaleException.java No license file was found, but licenses were detected in source scan.

/\*

\* Copyright (c) 2013, 2016, Oracle and/or its affiliates. All rights reserved.

\* DO NOT ALTER OR REMOVE COPYRIGHT NOTICES OR THIS FILE HEADER.

\*

\* This code is free software; you can redistribute it and/or modify it

\* under the terms of the GNU General Public License version 2 only, as

\* published by the Free Software Foundation. Oracle designates this

\* particular file as subject to the "Classpath" exception as provided

\* by Oracle in the LICENSE file that accompanied this code.

\*

\* This code is distributed in the hope that it will be useful, but WITHOUT

\* ANY WARRANTY; without even the implied warranty of MERCHANTABILITY or

\* FITNESS FOR A PARTICULAR PURPOSE. See the GNU General Public License

\* version 2 for more details (a copy is included in the LICENSE file that

\* accompanied this code).

\*

\* You should have received a copy of the GNU General Public License version

\* 2 along with this work;

if not, write to the Free Software Foundation,

\* Inc., 51 Franklin St, Fifth Floor, Boston, MA 02110-1301 USA.

\*

\* Please contact Oracle, 500 Oracle Parkway, Redwood Shores, CA 94065 USA

\* or visit www.oracle.com if you need additional information or have any

\* questions.

\*/

/\*

\* COPYRIGHT AND PERMISSION NOTICE

\*

\* Copyright (C) 1991-2016 Unicode, Inc. All rights reserved.

\* Distributed under the Terms of Use in

\* http://www.unicode.org/copyright.html.

\*

\* Permission is hereby granted, free of charge, to any person obtaining

\* a copy of the Unicode data files and any associated documentation

\* (the "Data Files") or Unicode software and any associated documentation

\* (the "Software") to deal in the Data Files or Software

\* without restriction, including without limitation the rights to use,

- \* copy, modify, merge, publish, distribute, and/or sell copies of
- \* the Data Files or Software, and to permit persons to whom the Data Files
- \* or Software are furnished to do so,

provided that

\* (a) this copyright and permission notice appear with all copies

\* of the Data Files or Software,

\* (b) this copyright and permission notice appear in associated

\* documentation, and

- \* (c) there is clear notice in each modified Data File or in the Software
- \* as well as in the documentation associated with the Data File(s) or
- \* Software that the data or software has been modified.

\*

\* THE DATA FILES AND SOFTWARE ARE PROVIDED "AS IS", WITHOUT WARRANTY OF

\* ANY KIND, EXPRESS OR IMPLIED, INCLUDING BUT NOT LIMITED TO THE

\* WARRANTIES OF MERCHANTABILITY, FITNESS FOR A PARTICULAR PURPOSE AND \* NONINFRINGEMENT OF THIRD PARTY RIGHTS.

\* IN NO EVENT SHALL THE COPYRIGHT HOLDER OR HOLDERS INCLUDED IN THIS

\* NOTICE BE LIABLE FOR ANY CLAIM, OR ANY SPECIAL INDIRECT OR CONSEQUENTIAL

\* DAMAGES, OR ANY DAMAGES WHATSOEVER RESULTING FROM LOSS OF USE,

\* DATA OR PROFITS, WHETHER IN AN ACTION OF CONTRACT, NEGLIGENCE OR OTHER

\* TORTIOUS ACTION, ARISING OUT OF OR IN CONNECTION WITH

THE USE OR

\* PERFORMANCE OF THE DATA FILES OR SOFTWARE.

\*

\* Except as contained in this notice, the name of a copyright holder

\* shall not be used in advertising or otherwise to promote the sale,

\* use or other dealings in these Data Files or Software without prior

\* written authorization of the copyright holder.

\*/

Found in path(s):

\* /opt/cola/permits/1839164746\_1698992711.1637468/0/src-

zip/jdk.localedata/sun/text/resources/ext/JavaTimeSupplementary\_ar.java

\* /opt/cola/permits/1839164746\_1698992711.1637468/0/src-

zip/jdk.localedata/sun/text/resources/ext/JavaTimeSupplementary\_hi\_IN.java

\* /opt/cola/permits/1839164746\_1698992711.1637468/0/src-

zip/jdk.localedata/sun/text/resources/ext/JavaTimeSupplementary\_is.java

```
* /opt/cola/permits/1839164746_1698992711.1637468/0/src-
```
zip/jdk.localedata/sun/text/resources/ext/JavaTimeSupplementary\_ro.java

\* /opt/cola/permits/1839164746\_1698992711.1637468/0/src-

zip/jdk.localedata/sun/text/resources/ext/JavaTimeSupplementary\_hu.java

\* /opt/cola/permits/1839164746\_1698992711.1637468/0/src-

zip/jdk.localedata/sun/text/resources/ext/JavaTimeSupplementary\_lt.java \*

/opt/cola/permits/1839164746\_1698992711.1637468/0/src-

zip/jdk.localedata/sun/text/resources/ext/JavaTimeSupplementary\_be.java

\* /opt/cola/permits/1839164746\_1698992711.1637468/0/src-

zip/jdk.localedata/sun/text/resources/ext/JavaTimeSupplementary\_sl.java

\* /opt/cola/permits/1839164746\_1698992711.1637468/0/srczip/jdk.localedata/sun/text/resources/ext/JavaTimeSupplementary\_uk.java \* /opt/cola/permits/1839164746\_1698992711.1637468/0/srczip/jdk.localedata/sun/text/resources/ext/JavaTimeSupplementary\_ca.java \* /opt/cola/permits/1839164746\_1698992711.1637468/0/srczip/jdk.localedata/sun/text/resources/ext/JavaTimeSupplementary\_ga.java \* /opt/cola/permits/1839164746\_1698992711.1637468/0/srczip/jdk.localedata/sun/text/resources/ext/JavaTimeSupplementary\_sr.java \* /opt/cola/permits/1839164746\_1698992711.1637468/0/srczip/jdk.localedata/sun/text/resources/ext/JavaTimeSupplementary\_cs.java \* /opt/cola/permits/1839164746\_1698992711.1637468/0/srczip/jdk.localedata/sun/text/resources/ext/JavaTimeSupplementary\_fi.java \* /opt/cola/permits/1839164746\_1698992711.1637468/0/srczip/jdk.localedata/sun/text/resources/ext/JavaTimeSupplementary\_mt.java \* /opt/cola/permits/1839164746\_1698992711.1637468/0/srczip/jdk.localedata/sun/text/resources/ext/JavaTimeSupplementary\_th.java \* /opt/cola/permits/1839164746\_1698992711.1637468/0/srczip/jdk.localedata/sun/text/resources/ext/JavaTimeSupplementary\_pl.java \* /opt/cola/permits/1839164746\_1698992711.1637468/0/srczip/jdk.localedata/sun/text/resources/ext/JavaTimeSupplementary\_ko.java \* /opt/cola/permits/1839164746\_1698992711.1637468/0/srczip/jdk.localedata/sun/text/resources/ext/JavaTimeSupplementary\_sv.java \* /opt/cola/permits/1839164746\_1698992711.1637468/0/srczip/jdk.localedata/sun/text/resources/ext/JavaTimeSupplementary\_hr.java \* /opt/cola/permits/1839164746\_1698992711.1637468/0/srczip/jdk.localedata/sun/text/resources/ext/JavaTimeSupplementary\_fr.java \* /opt/cola/permits/1839164746\_1698992711.1637468/0/srczip/jdk.localedata/sun/text/resources/ext/JavaTimeSupplementary\_no.java \* /opt/cola/permits/1839164746\_1698992711.1637468/0/srczip/jdk.localedata/sun/text/resources/ext/JavaTimeSupplementary\_pt\_PT.java \* /opt/cola/permits/1839164746\_1698992711.1637468/0/srczip/jdk.localedata/sun/text/resources/ext/JavaTimeSupplementary\_el.java \* /opt/cola/permits/1839164746\_1698992711.1637468/0/srczip/jdk.localedata/sun/text/resources/ext/JavaTimeSupplementary\_sr\_Latn.java \* /opt/cola/permits/1839164746\_1698992711.1637468/0/srczip/jdk.localedata/sun/text/resources/ext/JavaTimeSupplementary\_ms.java \* /opt/cola/permits/1839164746\_1698992711.1637468/0/srczip/jdk.localedata/sun/text/resources/ext/JavaTimeSupplementary\_iw.java \* /opt/cola/permits/1839164746\_1698992711.1637468/0/srczip/jdk.localedata/sun/text/resources/ext/JavaTimeSupplementary\_zh\_TW.java \* /opt/cola/permits/1839164746\_1698992711.1637468/0/srczip/jdk.localedata/sun/text/resources/ext/JavaTimeSupplementary\_tr.java \* /opt/cola/permits/1839164746\_1698992711.1637468/0/srczip/jdk.localedata/sun/text/resources/ext/JavaTimeSupplementary\_sk.java

\* /opt/cola/permits/1839164746\_1698992711.1637468/0/src-

zip/jdk.localedata/sun/text/resources/ext/JavaTimeSupplementary\_de.java \* /opt/cola/permits/1839164746\_1698992711.1637468/0/srczip/jdk.localedata/sun/text/resources/ext/JavaTimeSupplementary\_es.java \* /opt/cola/permits/1839164746\_1698992711.1637468/0/srczip/jdk.localedata/sun/text/resources/ext/JavaTimeSupplementary\_nl.java \* /opt/cola/permits/1839164746\_1698992711.1637468/0/srczip/jdk.localedata/sun/text/resources/ext/JavaTimeSupplementary\_bg.java \* /opt/cola/permits/1839164746\_1698992711.1637468/0/srczip/jdk.localedata/sun/text/resources/ext/JavaTimeSupplementary\_da.java \* /opt/cola/permits/1839164746\_1698992711.1637468/0/srczip/jdk.localedata/sun/text/resources/ext/JavaTimeSupplementary\_sq.java \* /opt/cola/permits/1839164746\_1698992711.1637468/0/srczip/jdk.localedata/sun/text/resources/ext/JavaTimeSupplementary\_it.java \* /opt/cola/permits/1839164746\_1698992711.1637468/0/srczip/jdk.localedata/sun/text/resources/ext/JavaTimeSupplementary\_en\_GB.java \* /opt/cola/permits/1839164746\_1698992711.1637468/0/srczip/jdk.localedata/sun/text/resources/ext/JavaTimeSupplementary\_et.java \* /opt/cola/permits/1839164746\_1698992711.1637468/0/srczip/jdk.localedata/sun/text/resources/ext/JavaTimeSupplementary\_mk.java \* /opt/cola/permits/1839164746\_1698992711.1637468/0/srczip/jdk.localedata/sun/text/resources/ext/JavaTimeSupplementary\_pt.java \* /opt/cola/permits/1839164746\_1698992711.1637468/0/srczip/jdk.localedata/sun/text/resources/ext/JavaTimeSupplementary\_zh.java \* /opt/cola/permits/1839164746\_1698992711.1637468/0/srczip/java.base/sun/text/resources/JavaTimeSupplementary\_en.java \* /opt/cola/permits/1839164746\_1698992711.1637468/0/srczip/jdk.localedata/sun/text/resources/ext/JavaTimeSupplementary\_en\_SG.java \* /opt/cola/permits/1839164746\_1698992711.1637468/0/srczip/jdk.localedata/sun/text/resources/ext/JavaTimeSupplementary\_lv.java \* /opt/cola/permits/1839164746\_1698992711.1637468/0/srczip/jdk.localedata/sun/text/resources/ext/JavaTimeSupplementary\_ru.java \* /opt/cola/permits/1839164746\_1698992711.1637468/0/src-

zip/jdk.localedata/sun/text/resources/ext/JavaTimeSupplementary\_vi.java No license file was found, but licenses were detected in source scan.

/\*

\* Copyright (c) 1996, 2009, Oracle and/or its affiliates. All rights reserved.

\* DO NOT ALTER OR REMOVE COPYRIGHT NOTICES OR THIS FILE HEADER.

\*

\* This code is free software; you can redistribute it and/or modify it

\* under the terms of the GNU General Public License version 2 only, as

\* published by the Free Software Foundation. Oracle designates this

\* particular file as subject to the "Classpath" exception as provided

\* by Oracle in the LICENSE file that accompanied this code.

\*

\* This code is distributed in the hope that it will be useful, but WITHOUT

- \* ANY WARRANTY; without even the implied warranty of MERCHANTABILITY or
- \* FITNESS FOR A PARTICULAR PURPOSE. See the GNU General Public License
- \* version 2 for more details (a copy is included in the LICENSE file that

\* accompanied this code).

\*

- \* You should have received a copy of the GNU General Public License version
- \* 2 along with this work;
- if not, write to the Free Software Foundation,
- \* Inc., 51 Franklin St, Fifth Floor, Boston, MA 02110-1301 USA.
- \*
- \* Please contact Oracle, 500 Oracle Parkway, Redwood Shores, CA 94065 USA
- \* or visit www.oracle.com if you need additional information or have any
- \* questions.
- \*/

Found in path(s):

\* /opt/cola/permits/1839164746\_1698992711.1637468/0/src-

zip/java.desktop/java/beans/PropertyVetoException.java

\* /opt/cola/permits/1839164746\_1698992711.1637468/0/src-

zip/java.desktop/java/beans/IntrospectionException.java

\* /opt/cola/permits/1839164746\_1698992711.1637468/0/src-zip/java.desktop/java/awt/MenuShortcut.java No license file was found, but licenses were detected in source scan.

/\*

\* Copyright (c) 1997, 2019, Oracle and/or its affiliates. All rights reserved.

\* DO NOT ALTER OR REMOVE COPYRIGHT NOTICES OR THIS FILE HEADER.

\*

\* This code is free software; you can redistribute it and/or modify it

\* under the terms of the GNU General Public License version 2 only, as

\* published by the Free Software Foundation. Oracle designates this

\* particular file as subject to the "Classpath" exception as provided

\* by Oracle in the LICENSE file that accompanied this code.

\*

\* This code is distributed in the hope that it will be useful, but WITHOUT

\* ANY WARRANTY; without even the implied warranty of MERCHANTABILITY or

\* FITNESS FOR A PARTICULAR PURPOSE. See the GNU General Public License

\* version 2 for more details (a copy is included in the LICENSE file that

\* accompanied this code).

\*

\* You should have received a copy of the GNU General Public License version

\* 2 along with this work;

if not, write to the Free Software Foundation,

\* Inc., 51 Franklin St, Fifth Floor, Boston, MA 02110-1301 USA.

\*

\* Please contact Oracle, 500 Oracle Parkway, Redwood Shores, CA 94065 USA

\* or visit www.oracle.com if you need additional information or have any

\* questions.

\*/

/\*

\* (C) Copyright Taligent, Inc. 1996, 1997 - All Rights Reserved

\* (C) Copyright IBM Corp. 1996 - 1998 - All Rights Reserved

\*

\* The original version of this source code and documentation

\* is copyrighted and owned by Taligent, Inc., a wholly-owned

\* subsidiary of IBM. These materials are provided under terms

\* of a License Agreement between Taligent and Sun. This technology

\* is protected by multiple US and International patents.

\*

\* This notice and attribution to Taligent may not be removed.

\* Taligent is a registered trademark of Taligent, Inc.

\* \*/

# Found in path(s):

\* /opt/cola/permits/1839164746\_1698992711.1637468/0/srczip/jdk.localedata/sun/util/resources/ext/TimeZoneNames\_ja.java \* /opt/cola/permits/1839164746\_1698992711.1637468/0/srczip/jdk.localedata/sun/util/resources/ext/TimeZoneNames\_zh\_TW.java \*

 /opt/cola/permits/1839164746\_1698992711.1637468/0/srczip/jdk.localedata/sun/util/resources/ext/TimeZoneNames\_de.java \* /opt/cola/permits/1839164746\_1698992711.1637468/0/srczip/jdk.localedata/sun/util/resources/ext/TimeZoneNames\_zh\_CN.java \* /opt/cola/permits/1839164746\_1698992711.1637468/0/srczip/jdk.localedata/sun/util/resources/ext/TimeZoneNames\_it.java \* /opt/cola/permits/1839164746\_1698992711.1637468/0/srczip/jdk.localedata/sun/util/resources/ext/TimeZoneNames\_fr.java \* /opt/cola/permits/1839164746\_1698992711.1637468/0/srczip/jdk.localedata/sun/text/resources/ext/FormatData\_es\_PE.java \* /opt/cola/permits/1839164746\_1698992711.1637468/0/srczip/jdk.localedata/sun/util/resources/ext/TimeZoneNames\_sv.java \* /opt/cola/permits/1839164746\_1698992711.1637468/0/srczip/jdk.localedata/sun/util/resources/ext/TimeZoneNames\_ko.java \* /opt/cola/permits/1839164746\_1698992711.1637468/0/srczip/jdk.localedata/sun/util/resources/ext/TimeZoneNames\_es.java \*

 /opt/cola/permits/1839164746\_1698992711.1637468/0/srczip/jdk.localedata/sun/util/resources/ext/TimeZoneNames\_pt\_BR.java No license file was found, but licenses were detected in source scan.

/\*

\* Copyright (c) 2018, 2019, Oracle and/or its affiliates. All rights reserved.

\* DO NOT ALTER OR REMOVE COPYRIGHT NOTICES OR THIS FILE HEADER.

\*

\* This code is free software; you can redistribute it and/or modify it

\* under the terms of the GNU General Public License version 2 only, as

\* published by the Free Software Foundation. Oracle designates this

\* particular file as subject to the "Classpath" exception as provided

\* by Oracle in the LICENSE file that accompanied this code.

\*

\* This code is distributed in the hope that it will be useful, but WITHOUT

\* ANY WARRANTY; without even the implied warranty of MERCHANTABILITY or

\* FITNESS FOR A PARTICULAR PURPOSE. See the GNU General Public License

\* version 2 for more details (a copy is included in the LICENSE file that

\* accompanied this code).

\*

\* You should have received a copy of the GNU General Public License version

\* 2 along with this work;

if not, write to the Free Software Foundation,

\* Inc., 51 Franklin St, Fifth Floor, Boston, MA 02110-1301 USA.

\*

\* Please contact Oracle, 500 Oracle Parkway, Redwood Shores, CA 94065 USA

\*

\* or visit www.oracle.com if you need additional information or have any

\* questions.

\*/

Found in path(s):

\* /opt/cola/permits/1839164746\_1698992711.1637468/0/srczip/java.base/jdk/internal/platform/cgroupv1/Metrics.java No license file was found, but licenses were detected in source scan.

/\*

\* Copyright (c) 1997, 2017, Oracle and/or its affiliates. All rights reserved.

\* DO NOT ALTER OR REMOVE COPYRIGHT NOTICES OR THIS FILE HEADER.

\*

\* This code is free software; you can redistribute it and/or modify it

\* under the terms of the GNU General Public License version 2 only, as

\* published by the Free Software Foundation. Oracle designates this

\* particular file as subject to the "Classpath" exception as provided

\* by Oracle in the LICENSE file that accompanied this code.

\*

\* This code is distributed in the hope that it will be useful, but WITHOUT

\* ANY WARRANTY; without even the implied warranty of MERCHANTABILITY or

\* FITNESS FOR A PARTICULAR PURPOSE. See the GNU General Public License

\* version 2 for more details (a copy is included in the LICENSE file that

\* accompanied this code).

\* You should have received a copy of the GNU General Public License version

\* 2 along with this work;

if not, write to the Free Software Foundation,

\* Inc., 51 Franklin St, Fifth Floor, Boston, MA 02110-1301 USA.

\*

\*

\* Please contact Oracle, 500 Oracle Parkway, Redwood Shores, CA 94065 USA

```
* or visit www.oracle.com if you need additional information or have any
* questions.
*/
/**
* This class is for Serializable permissions. A SerializablePermission
* contains a name (also referred to as a "target name") but
* no actions list; you either have the named permission
* or you don't.
*
* <P>* The target name is the name of the Serializable permission (see below).
*
* <P>* The following table lists the standard {@code SerializablePermission} target names,
* and for each provides a description of what the permission allows
* and a discussion of the risks of granting code the permission.
*
* <table class="striped">
* <caption style="display:none">Permission target name, what the permission allows, and associated
risks</caption>
* <thead>
* <tr>* <th scope="col">Permission
Target Name</th>
* <th scope="col">What the Permission Allows</th>
* <th scope="col">Risks of Allowing this Permission</th>
* </tr>
* </thead>
* <tbody>
*
* <tr>* <th scope="row">enableSubclassImplementation</th>
* <td>Subclass implementation of ObjectOutputStream or ObjectInputStream
* to override the default serialization or deserialization, respectively,
* of objects</td>
* <td>Code can use this to serialize or
* deserialize classes in a purposefully malfeasant manner. For example,
* during serialization, malicious code can use this to
* purposefully store confidential private field data in a way easily accessible
* to attackers. Or, during deserialization it could, for example, deserialize
* a class with all its private fields zeroed out.</td>
* </tr>
*
* <tr>
* <th scope="row">enableSubstitution</th>
* <td>Substitution of one object for another during
* serialization or deserialization</td>
```
\* <td>This is dangerous because malicious code

\* can replace the actual object with one which has incorrect or

\* malignant data.</td>

```
* </tr>
```
\*

 $*$   $<$ tr $>$ 

- \* <th scope="row">serialFilter</th>
- \* <td>Setting a filter for ObjectInputStreams.</td>
- \* <td>Code could remove a configured filter and remove protections
- \* already established.</td>
- $*$   $\langle$ tr>

```
* </tbody>
```
- \* </table>
- \*
- \* @see java.security.BasicPermission
- \* @see java.security.Permission
- \* @see java.security.Permissions
- \* @see java.security.PermissionCollection
- \* @see java.lang.SecurityManager
- \*
- \*

```
* @author Joe Fialli
```
 $*$  @since 1.2

```
*/
```

```
Found in path(s):
```
\* /opt/cola/permits/1839164746\_1698992711.1637468/0/src-zip/java.base/java/io/SerializablePermission.java No license file was found, but licenses were detected in source scan.

/\*

\* Copyright (c) 2015, Oracle and/or its affiliates. All rights reserved.

\* DO NOT ALTER OR REMOVE COPYRIGHT NOTICES OR THIS FILE HEADER.

\*

- \* This code is free software; you can redistribute it and/or modify it
- \* under the terms of the GNU General Public License version 2 only, as
- \* published by the Free Software Foundation. Oracle designates this
- \* particular file as subject to the "Classpath" exception as provided
- \* by Oracle in the LICENSE file that accompanied this code.

\*

- \* This code is distributed in the hope that it will be useful, but WITHOUT
- \* ANY WARRANTY; without even the implied warranty of MERCHANTABILITY or
- \* FITNESS FOR A PARTICULAR PURPOSE. See the GNU General Public License
- \* version 2 for more details (a copy is included in the LICENSE file that
- \* accompanied this code).

\*

- \* You should have received a copy of the GNU General Public License version
- \* 2 along with this work; if not,
- write to the Free Software Foundation,
- \* Inc., 51 Franklin St, Fifth Floor, Boston, MA 02110-1301 USA.

\* \* Please contact Oracle, 500 Oracle Parkway, Redwood Shores, CA 94065 USA \* or visit www.oracle.com if you need additional information or have any \* questions. \*/ /\* \*\*\*\*\*\*\*\*\*\*\*\*\*\*\*\*\*\*\*\*\*\*\*\*\*\*\*\*\*\*\*\*\*\*\*\*\*\*\*\*\*\*\*\*\*\*\*\*\*\*\*\*\*\*\*\*\*\*\*\*\*\*\*\*\*\*\*\*\*\*\*\*\*\*\*\*\*\*\* \* Copyright (C) 2014, International Business Machines Corporation and

\* others. All Rights Reserved.

\*\*\*\*\*\*\*\*\*\*\*\*\*\*\*\*\*\*\*\*\*\*\*\*\*\*\*\*\*\*\*\*\*\*\*\*\*\*\*\*\*\*\*\*\*\*\*\*\*\*\*\*\*\*\*\*\*\*\*\*\*\*\*\*\*\*\*\*\*\*\*\*\*\*\*\*\*\*\*

\*/

Found in path(s):

\* /opt/cola/permits/1839164746\_1698992711.1637468/0/src-zip/java.base/sun/text/normalizer/OutputInt.java No license file was found, but licenses were detected in source scan.

/\*

\* Copyright (c) 1997, 2018, Oracle and/or its affiliates. All rights reserved.

\* DO NOT ALTER OR REMOVE COPYRIGHT NOTICES OR THIS FILE HEADER.

\*

\* This code is free software; you can redistribute it and/or modify it

\* under the terms of the GNU General Public License version 2 only, as

\* published by the Free Software Foundation. Oracle designates this

\* particular file as subject to the "Classpath" exception as provided

\* by Oracle in the LICENSE file that accompanied this code.

\*

\* This code is distributed in the hope that it will be useful, but WITHOUT

\* ANY WARRANTY; without even the implied warranty of MERCHANTABILITY or

\* FITNESS FOR A PARTICULAR PURPOSE. See the GNU General Public License

\* version 2 for more details (a copy is included in the LICENSE file that

\* accompanied this code).

\*

\* You should have received a copy of the GNU General Public License version

\* 2 along with this work;

if not, write to the Free Software Foundation,

\* Inc., 51 Franklin St, Fifth Floor, Boston, MA 02110-1301 USA.

\*

\* Please contact Oracle, 500 Oracle Parkway, Redwood Shores, CA 94065 USA

\* or visit www.oracle.com if you need additional information or have any

 $*$  This class extends  $<$ code $>$ Socket $<$ /code $>$  and provides secure

\* sockets using protocols such as the "Secure

\* Sockets Layer" (SSL) or IETF "Transport Layer Security" (TLS) protocols.

 $*$   $P$ 

\* Such sockets are normal stream sockets, but they

\* add a layer of security protections over the underlying network transport

<sup>\*</sup> questions.

<sup>\*/</sup> /\*\*

```
* protocol, such as TCP. Those protections include: <UL>
*
    * <LI> <em>Integrity Protection</em>. SSL protects against
* modification of messages by an active wiretapper.
*
* <LI> <em>Authentication</em>. In most modes, SSL provides
* peer authentication. Servers are usually authenticated,
* and clients may be authenticated as requested by servers.
*
*
    <LI> <em>Confidentiality (Privacy Protection)</em>. In most
    modes, SSL encrypts data being sent between client and server.
* This protects the confidentiality of data, so that passive
    wiretappers won't see sensitive data such as financial
    information or personal information of many kinds.
*
* </UL>
*
* <P>These kinds of protection are specified by a "cipher suite", which
* is a combination of cryptographic algorithms used by a given SSL connection.
* During the negotiation process, the two endpoints must agree on
* a ciphersuite that is available in both environments.
* If there is no such suite in common, no SSL connection can
* be established, and no data can be exchanged.
*
* <P> The cipher suite used is established by a negotiation process
* called "handshaking". The goal of this
* process is to create or rejoin a "session", which may protect many
* connections over time. After handshaking has completed, you can access
* session
attributes by using the <em>getSession</em>method.
* The initial handshake on this connection can be initiated in
* one of three ways: <UL>
*
* <LI> calling <code>startHandshake</code> which explicitly
* begins handshakes, or
* <LI> any attempt to read or write application data on
         this socket causes an implicit handshake, or
* <LI> a call to <code>getSession</code> tries to set up a session
* if there is no currently valid session, and
         an implicit handshake is done.
* </UL>
*
* <P>If handshaking fails for any reason, the <code>SSLSocket</code>
* is closed, and no further communications can be done.
*
* <P>There are two groups of cipher suites which you will need to know
* about when managing cipher suites: <UL>
```
- \*
- \* <LI> <em>Supported</em> cipher suites: all the suites which are
- \* supported by the SSL implementation. This list is reported
- \* using <em>getSupportedCipherSuites</em>.
- \*
- \* <LI> <em>Enabled</em> cipher suites, which may be fewer
- \* than the full set of supported suites. This group is
- \* set using the <em>setEnabledCipherSuites</em> method, and
- queried using the <em>getEnabledCipherSuites</em> method.
- \* Initially, a default set of cipher suites will be enabled on
- a new socket that represents the minimum suggested configuration.
- \*

 $*$  </UL>

\*

\* <P> Implementation defaults require that only cipher

- \* suites which authenticate servers and provide confidentiality
- \* be enabled by default.
- \* Only if both sides explicitly agree to unauthenticated and/or
- \* non-private (unencrypted) communications will such a ciphersuite be
- \* selected.
- \*

\* <P>When an <code>SSLSocket</code> is first created, no handshaking

\* is done so that applications may first set their communication

\* preferences: what cipher suites to use, whether the socket should be

\* in client or server mode, etc.

\* However, security is always

- provided by the time that application data
- \* is sent over the connection.

\*

\* <P> You may register to receive event notification of handshake

\* completion. This involves

\* the use of two additional classes. <em>HandshakeCompletedEvent</em>

- \* objects are passed to <em>HandshakeCompletedListener</em> instances,
- \* which are registered by users of this API.

\*

\* An <code>SSLSocket</code> is created by <code>SSLSocketFactory</code>,

```
* or by \langle \text{code}\rangleaccept\langle \text{code}\rangleing a connection from a
```
\* <code>SSLServerSocket</code>.

\*

\* <P>A SSL socket must choose to operate in the client or server mode.

- \* This will determine who begins the handshaking process, as well
- \* as which messages should be sent by each party. Each
- \* connection must have one client and one server, or handshaking
- \* will not progress properly. Once the initial handshaking has started, a
- \* socket can not switch between client and server modes, even when
- \* performing renegotiations.

\*

\* @apiNote

\* When the connection

is no longer needed, the client and server

\* applications should each close both sides of their respective connection.

\* For {@code SSLSocket} objects, for example, an application can call

\* {@link Socket#shutdownOutput()} or {@link java.io.OutputStream#close()}

\* for output strean close and call {@link Socket#shutdownInput()} or

\* {@link java.io.InputStream#close()} for input stream close. Note that

\* in some cases, closing the input stream may depend on the peer's output

\* stream being closed first. If the connection is not closed in an orderly

\* manner (for example {@link Socket#shutdownInput()} is called before the

\* peer's write closure notification has been received), exceptions may

\* be raised to indicate that an error has occurred. Once an

\* {@code SSLSocket} is closed, it is not reusable: a new {@code SSLSocket}

\* must be created.

\*

\* @see java.net.Socket

\* @see SSLServerSocket

\* @see SSLSocketFactory

\*

 $*$  @since 1.4

\* @author David Brownell

\*/

# Found

in path(s):

\* /opt/cola/permits/1839164746\_1698992711.1637468/0/src-zip/java.base/javax/net/ssl/SSLSocket.java No license file was found, but licenses were detected in source scan.

/\*

\* Copyright (c) 2012, 2015, Oracle and/or its affiliates. All rights reserved.

\* DO NOT ALTER OR REMOVE COPYRIGHT NOTICES OR THIS FILE HEADER.

\*

\* This code is free software; you can redistribute it and/or modify it

\* under the terms of the GNU General Public License version 2 only, as

\* published by the Free Software Foundation. Oracle designates this

\* particular file as subject to the "Classpath" exception as provided

\* by Oracle in the LICENSE file that accompanied this code.

\*

\* This code is distributed in the hope that it will be useful, but WITHOUT

\* ANY WARRANTY; without even the implied warranty of MERCHANTABILITY or

\* FITNESS FOR A PARTICULAR PURPOSE. See the GNU General Public License

\* version 2 for more details (a copy is included in the LICENSE file that

\* accompanied this code).

\*

\* You should have received a copy of the GNU General Public License version

\* 2 along with this work;

if not, write to the Free Software Foundation,

\* Inc., 51 Franklin St, Fifth Floor, Boston, MA 02110-1301 USA.

\* \* Please contact Oracle, 500 Oracle Parkway, Redwood Shores, CA 94065 USA \* or visit www.oracle.com if you need additional information or have any \* questions. \*/ /\* \* This file is available under and governed by the GNU General Public \* License version 2 only, as published by the Free Software Foundation. \* However, the following notice accompanied the original version of this \* file: \* \* Copyright (c) 2007-2012, Stephen Colebourne & Michael Nascimento Santos \* \* All rights reserved. \* \* Redistribution and use in source and binary forms, with or without \* modification, are permitted provided that the following conditions are met: \* \* \* Redistributions of source code must retain the above copyright notice, \* this list of conditions and the following disclaimer. \* \* \* Redistributions in binary form must reproduce the above copyright notice, \* this list of conditions and the following disclaimer in the documentation \* and/or other materials provided with the distribution. \* \* \* Neither the name of JSR-310 nor the names of its contributors \* may be used to endorse or promote products derived from this software \* without specific prior written permission. \* \* THIS SOFTWARE IS PROVIDED BY THE COPYRIGHT HOLDERS AND CONTRIBUTORS \* "AS IS" AND ANY EXPRESS OR IMPLIED WARRANTIES, INCLUDING, BUT NOT \* LIMITED TO, THE IMPLIED WARRANTIES OF MERCHANTABILITY AND FITNESS FOR \* A PARTICULAR PURPOSE ARE DISCLAIMED. IN NO EVENT SHALL THE COPYRIGHT OWNER OR \* CONTRIBUTORS BE LIABLE FOR ANY DIRECT, INDIRECT, INCIDENTAL, SPECIAL, \* EXEMPLARY, OR CONSEQUENTIAL DAMAGES (INCLUDING, BUT NOT LIMITED TO, \* PROCUREMENT OF SUBSTITUTE GOODS OR SERVICES; LOSS OF USE, DATA, OR \* PROFITS; OR BUSINESS INTERRUPTION) HOWEVER CAUSED AND ON ANY THEORY OF \* LIABILITY, WHETHER IN CONTRACT, STRICT LIABILITY, OR TORT (INCLUDING \* NEGLIGENCE OR OTHERWISE) ARISING IN ANY WAY OUT OF THE USE OF THIS \* SOFTWARE, EVEN IF ADVISED OF THE POSSIBILITY OF SUCH DAMAGE. \*/

Found in path(s):

\* /opt/cola/permits/1839164746\_1698992711.1637468/0/src-zip/java.base/java/time/Month.java

\* /opt/cola/permits/1839164746\_1698992711.1637468/0/src-zip/java.base/java/time/Clock.java

No license file was found, but licenses were detected in source scan.

/\* \* Copyright (c) 2012, 2019, Oracle and/or its affiliates. All rights reserved. \* DO NOT ALTER OR REMOVE COPYRIGHT NOTICES OR THIS FILE HEADER. \* \* This code is free software; you can redistribute it and/or modify it \* under the terms of the GNU General Public License version 2 only, as \* published by the Free Software Foundation. Oracle designates this \* particular file as subject to the "Classpath" exception as provided \* by Oracle in the LICENSE file that accompanied this code. \* \* This code is distributed in the hope that it will be useful, but WITHOUT \* ANY WARRANTY; without even the implied warranty of MERCHANTABILITY or \* FITNESS FOR A PARTICULAR PURPOSE. See the GNU General Public License \* version 2 for more details (a copy is included in the LICENSE file that \* accompanied this code). \* \* You should have received a copy of the GNU General Public License version \* 2 along with this work; if not, write to the Free Software Foundation, \* Inc., 51 Franklin St, Fifth Floor, Boston, MA 02110-1301 USA. \* \* Please contact Oracle, 500 Oracle Parkway, Redwood Shores, CA 94065 USA \* or visit www.oracle.com if you need additional information or have any \* questions. \*/ /\* \* This file is available under and governed by the GNU General Public \* License version 2 only, as published by the Free Software Foundation. \* However, the following notice accompanied the original version of this \* file: \* \* Copyright (c) 2012, Stephen Colebourne & Michael Nascimento Santos \* \* All rights reserved. \* \* Redistribution and use in source and binary forms, with or without \* modification, are permitted provided that the following conditions are met: \* \* \* Redistributions of source code must retain the above copyright notice, \* this list of conditions and the following disclaimer. \* \* \* Redistributions in binary form must reproduce the above copyright notice, \* this list of conditions and the following disclaimer in the documentation \* and/or other materials provided with the distribution. \*

- \* \* Neither the name of JSR-310 nor the names of its contributors
- \* may be used to endorse or promote products derived from this software
- \* without specific prior written permission.

\*

\* THIS SOFTWARE IS PROVIDED BY THE COPYRIGHT HOLDERS AND CONTRIBUTORS

\* "AS IS" AND ANY EXPRESS OR IMPLIED WARRANTIES, INCLUDING, BUT NOT

\* LIMITED TO, THE IMPLIED WARRANTIES OF MERCHANTABILITY AND FITNESS FOR

\* A PARTICULAR PURPOSE ARE DISCLAIMED. IN NO EVENT SHALL THE COPYRIGHT OWNER OR

\* CONTRIBUTORS BE LIABLE FOR ANY DIRECT, INDIRECT, INCIDENTAL, SPECIAL,

\* EXEMPLARY, OR CONSEQUENTIAL DAMAGES (INCLUDING, BUT NOT LIMITED TO,

\* PROCUREMENT OF SUBSTITUTE GOODS OR SERVICES; LOSS OF USE, DATA, OR

\* PROFITS; OR BUSINESS INTERRUPTION) HOWEVER CAUSED AND ON ANY THEORY OF

\* LIABILITY, WHETHER IN CONTRACT, STRICT LIABILITY, OR TORT (INCLUDING

\* NEGLIGENCE OR OTHERWISE)

ARISING IN ANY WAY OUT OF THE USE OF THIS

\* SOFTWARE, EVEN IF ADVISED OF THE POSSIBILITY OF SUCH DAMAGE.

\*/

Found in path(s):

\* /opt/cola/permits/1839164746\_1698992711.1637468/0/src-zip/java.base/java/time/chrono/JapaneseEra.java No license file was found, but licenses were detected in source scan.

/\*

\* Copyright (c) 2010, 2011, Oracle and/or its affiliates. All rights reserved.

\* DO NOT ALTER OR REMOVE COPYRIGHT NOTICES OR THIS FILE HEADER.

\*

\* This code is free software; you can redistribute it and/or modify it

\* under the terms of the GNU General Public License version 2 only, as

\* published by the Free Software Foundation. Oracle designates this

\* particular file as subject to the "Classpath" exception as provided

\* by Oracle in the LICENSE file that accompanied this code.

\*

\* This code is distributed in the hope that it will be useful, but WITHOUT

\* ANY WARRANTY; without even the implied warranty of MERCHANTABILITY or

\* FITNESS FOR A PARTICULAR PURPOSE. See the GNU General Public License

\* version 2 for more details (a copy is included in the LICENSE file that

\* accompanied this code).

\*

\* You should have received a copy of the GNU General Public License version

\* 2 along with this work;

if not, write to the Free Software Foundation,

\* Inc., 51 Franklin St, Fifth Floor, Boston, MA 02110-1301 USA.

\*

\* Please contact Oracle, 500 Oracle Parkway, Redwood Shores, CA 94065 USA

\* or visit www.oracle.com if you need additional information or have any

\* questions.

\*/

/\*

\*\*\*\*\*\*\*\*\*\*\*\*\*\*\*\*\*\*\*\*\*\*\*\*\*\*\*\*\*\*\*\*\*\*\*\*\*\*\*\*\*\*\*\*\*\*\*\*\*\*\*\*\*\*\*\*\*\*\*\*\*\*\*\*\*\*\*\*\*\*\*\*\*\*\*\*\*\*\*

\* Copyright (C) 2010, International Business Machines Corporation and \*

\* others. All Rights Reserved. \*

\*\*\*\*\*\*\*\*\*\*\*\*\*\*\*\*\*\*\*\*\*\*\*\*\*\*\*\*\*\*\*\*\*\*\*\*\*\*\*\*\*\*\*\*\*\*\*\*\*\*\*\*\*\*\*\*\*\*\*\*\*\*\*\*\*\*\*\*\*\*\*\*\*\*\*\*\*\*\*

\*/

#### Found in path(s):

\* /opt/cola/permits/1839164746\_1698992711.1637468/0/src-zip/java.base/sun/util/locale/ParseStatus.java No license file was found, but licenses were detected in source scan.

/\*\*

\* Licensed to the Apache Software Foundation (ASF) under one

\* or more contributor license agreements. See the NOTICE file

\* distributed with this work for additional information

\* regarding copyright ownership. The ASF licenses this file

\* to you under the Apache License, Version 2.0 (the

\* "License"); you may not use this file except in compliance

\* with the License. You may obtain a copy of the License at

\*

\* http://www.apache.org/licenses/LICENSE-2.0

\*

\* Unless required by applicable law or agreed to in writing,

\* software distributed under the License is distributed on an

\* "AS IS" BASIS, WITHOUT WARRANTIES OR CONDITIONS OF ANY

\* KIND, either express or implied. See the License for the

\* specific language governing permissions and limitations

\* under the License.

\*/

/\*

\* Copyright (c) 2008, 2018, Oracle and/or its affiliates. All rights reserved.

\*/

Found in path(s):

\* /opt/cola/permits/1839164746\_1698992711.1637468/0/src-

zip/java.xml.crypto/org/jcp/xml/dsig/internal/dom/DOMCanonicalXMLC14N11Method.java No license file was found, but licenses were detected in source scan.

/\*

\* Copyright (c) 2008, 2015, Oracle and/or its affiliates. All rights reserved.

\* DO NOT ALTER OR REMOVE COPYRIGHT NOTICES OR THIS FILE HEADER.

\*

\* This code is free software; you can redistribute it and/or modify it

\* under the terms of the GNU General Public License version 2 only, as

\* published by the Free Software Foundation. Oracle designates this

\* particular file as subject to the "Classpath" exception as provided

\* by Oracle in the LICENSE file that accompanied this code.

\*

\* This code is distributed in the hope that it will be useful, but WITHOUT

- \* ANY WARRANTY; without even the implied warranty of MERCHANTABILITY or
- \* FITNESS FOR A PARTICULAR PURPOSE. See the GNU General Public License
- \* version 2 for more details (a copy is included in the LICENSE file that

\* accompanied this code).

\*

- \* You should have received a copy of the GNU General Public License version
- \* 2 along with this work;
- if not, write to the Free Software Foundation,
- \* Inc., 51 Franklin St, Fifth Floor, Boston, MA 02110-1301 USA.
- \*
- \* Please contact Oracle, 500 Oracle Parkway, Redwood Shores, CA 94065 USA
- \* or visit www.oracle.com if you need additional information or have any
- \* questions.
- \*/

## Found in path(s):

- \* /opt/cola/permits/1839164746\_1698992711.1637468/0/src-
- zip/jdk.compiler/com/sun/tools/javac/util/RawDiagnosticFormatter.java
- \* /opt/cola/permits/1839164746\_1698992711.1637468/0/src-zip/java.base/sun/nio/fs/UnixFileSystem.java
- \* /opt/cola/permits/1839164746\_1698992711.1637468/0/src-
- zip/java.desktop/com/sun/media/sound/SoftSynthesizer.java
- \* /opt/cola/permits/1839164746\_1698992711.1637468/0/src-zip/java.base/sun/nio/fs/UnixPath.java
- \* /opt/cola/permits/1839164746\_1698992711.1637468/0/src-zip/java.desktop/sun/font/CreatedFontTracker.java
- \* /opt/cola/permits/1839164746\_1698992711.1637468/0/src-zip/java.base/sun/nio/fs/UnixFileAttributeViews.java
- \* /opt/cola/permits/1839164746\_1698992711.1637468/0/src-zip/java.base/sun/invoke/util/BytecodeDescriptor.java

\*

/opt/cola/permits/1839164746\_1698992711.1637468/0/src-

zip/java.base/sun/nio/fs/LinuxDosFileAttributeView.java

\* /opt/cola/permits/1839164746\_1698992711.1637468/0/src-

zip/java.base/sun/nio/fs/LinuxUserDefinedFileAttributeView.java

\* /opt/cola/permits/1839164746\_1698992711.1637468/0/src-zip/java.desktop/sun/font/SunFontManager.java No license file was found, but licenses were detected in source scan.

/\*

\* Copyright (c) 2009, Oracle and/or its affiliates. All rights reserved.

\* DO NOT ALTER OR REMOVE COPYRIGHT NOTICES OR THIS FILE HEADER.

- \*
- \* This code is free software; you can redistribute it and/or modify it
- \* under the terms of the GNU General Public License version 2 only, as
- \* published by the Free Software Foundation. Oracle designates this
- \* particular file as subject to the "Classpath" exception as provided
- \* by Oracle in the LICENSE file that accompanied this code.
- \*
- \* This code is distributed in the hope that it will be useful, but WITHOUT
- \* ANY WARRANTY; without even the implied warranty of MERCHANTABILITY or
- \* FITNESS FOR A PARTICULAR PURPOSE. See the GNU General Public License
- \* version 2 for more details (a copy is included in the LICENSE file that
- \* accompanied this code).

\* \* You should have received a copy of the GNU General Public License version \* 2 along with this work; if not, write to the Free Software Foundation, \* Inc., 51 Franklin St, Fifth Floor, Boston, MA 02110-1301 USA. \* \* Please contact Oracle, 500 Oracle Parkway, Redwood Shores, CA 94065 USA \* or visit www.oracle.com if you need additional information or have any \* questions. \*/ /\*\* \* A marker interface for the end of the document \* \* @version 1.0 \* @author Copyright (c) 2009 by Oracle Corporation. All Rights Reserved.  $*$  @since 1.6 \*/ Found in path(s):

\* /opt/cola/permits/1839164746\_1698992711.1637468/0/srczip/java.xml/javax/xml/stream/events/EndDocument.java No license file was found, but licenses were detected in source scan.

/\*

\* Copyright (c) 2000, 2019, Oracle and/or its affiliates. All rights reserved.

\* DO NOT ALTER OR REMOVE COPYRIGHT NOTICES OR THIS FILE HEADER.

\*

\* This code is free software; you can redistribute it and/or modify it

\* under the terms of the GNU General Public License version 2 only, as

\* published by the Free Software Foundation. Oracle designates this

\* particular file as subject to the "Classpath" exception as provided

\* by Oracle in the LICENSE file that accompanied this code.

\*

\* This code is distributed in the hope that it will be useful, but WITHOUT

\* ANY WARRANTY; without even the implied warranty of MERCHANTABILITY or

\* FITNESS FOR A PARTICULAR PURPOSE. See the GNU General Public License

\* version 2 for more details (a copy is included in the LICENSE file that

\* accompanied this code).

\*

\* You should have received a copy of the GNU General Public License version

\* 2 along with this work;

if not, write to the Free Software Foundation,

\* Inc., 51 Franklin St, Fifth Floor, Boston, MA 02110-1301 USA.

\*

\* Please contact Oracle, 500 Oracle Parkway, Redwood Shores, CA 94065 USA

\* or visit www.oracle.com if you need additional information or have any

\* questions.

\*/

Found in path(s):

\* /opt/cola/permits/1839164746\_1698992711.1637468/0/src-zip/java.logging/java/util/logging/StreamHandler.java

\* /opt/cola/permits/1839164746\_1698992711.1637468/0/src-

zip/java.security.jgss/javax/security/auth/kerberos/KerberosTicket.java

\* /opt/cola/permits/1839164746\_1698992711.1637468/0/src-

zip/java.security.jgss/sun/security/jgss/krb5/Krb5NameElement.java

\* /opt/cola/permits/1839164746\_1698992711.1637468/0/src-zip/java.base/jdk/internal/misc/Unsafe.java

\* /opt/cola/permits/1839164746\_1698992711.1637468/0/src-

zip/java.security.jgss/javax/security/auth/kerberos/KerberosPrincipal.java

\* /opt/cola/permits/1839164746\_1698992711.1637468/0/src-

zip/java.logging/java/util/logging/MemoryHandler.java

\*

/opt/cola/permits/1839164746\_1698992711.1637468/0/src-

zip/java.security.jgss/sun/security/jgss/krb5/Krb5InitCredential.java

\* /opt/cola/permits/1839164746\_1698992711.1637468/0/src-

zip/java.security.jgss/sun/security/jgss/krb5/Krb5MechFactory.java

\* /opt/cola/permits/1839164746\_1698992711.1637468/0/src-

zip/jdk.security.jgss/com/sun/security/sasl/gsskerb/GssKrb5Server.java

\* /opt/cola/permits/1839164746\_1698992711.1637468/0/src-zip/java.logging/java/util/logging/Handler.java

\* /opt/cola/permits/1839164746\_1698992711.1637468/0/src-

zip/jdk.security.auth/com/sun/security/auth/module/Krb5LoginModule.java

No license file was found, but licenses were detected in source scan.

# /\*

\* Copyright (c) 2005, Oracle and/or its affiliates. All rights reserved.

# \*/ /\*

\* Licensed to the Apache Software Foundation (ASF) under one or more

\* contributor license agreements. See the NOTICE file distributed with

\* this work for additional information regarding copyright ownership.

\* The ASF licenses this file to You under the Apache License, Version 2.0

\* (the "License"); you may not use this file except in compliance with

\* the License. You may obtain a copy of the License at

\*

\* http://www.apache.org/licenses/LICENSE-2.0

\*

\* Unless required by applicable law or agreed to in writing, software

\* distributed under the License is distributed on an "AS IS" BASIS,

\* WITHOUT WARRANTIES OR CONDITIONS OF ANY KIND, either express or implied.

\* See the License for the specific language governing permissions and

\* limitations under the License.

\*/

Found in path(s):

\* /opt/cola/permits/1839164746\_1698992711.1637468/0/src-

zip/java.xml/com/sun/xml/internal/stream/dtd/nonvalidating/XMLNotationDecl.java

\*

/opt/cola/permits/1839164746\_1698992711.1637468/0/src-

zip/java.xml/com/sun/xml/internal/stream/dtd/nonvalidating/XMLAttributeDecl.java

\* /opt/cola/permits/1839164746\_1698992711.1637468/0/src-

zip/java.xml/com/sun/xml/internal/stream/dtd/nonvalidating/XMLElementDecl.java \* /opt/cola/permits/1839164746\_1698992711.1637468/0/src-

zip/java.xml/com/sun/xml/internal/stream/dtd/nonvalidating/XMLSimpleType.java No license file was found, but licenses were detected in source scan.

/\*

\* DO NOT ALTER OR REMOVE COPYRIGHT NOTICES OR THIS FILE HEADER.

\*

\* This code is free software; you can redistribute it and/or modify it

\* under the terms of the GNU General Public License version 2 only, as

\* published by the Free Software Foundation. Oracle designates this

\* particular file as subject to the "Classpath" exception as provided

\* by Oracle in the LICENSE file that accompanied this code.

\*

\* This code is distributed in the hope that it will be useful, but WITHOUT

\* ANY WARRANTY; without even the implied warranty of MERCHANTABILITY or

\* FITNESS FOR A PARTICULAR PURPOSE. See the GNU General Public License

\* version 2 for more details (a copy is included in the LICENSE file that

\* accompanied this code).

\*

\* You should have received a copy of the GNU General Public License version

\* 2 along with this work; if not, write to the Free Software Foundation,

\* Inc., 51 Franklin St, Fifth Floor,

Boston, MA 02110-1301 USA.

\*

\* Please contact Oracle, 500 Oracle Parkway, Redwood Shores, CA 94065 USA

\* or visit www.oracle.com if you need additional information or have any

\* questions.

\*/

/\*

\* This file is available under and governed by the GNU General Public

\* License version 2 only, as published by the Free Software Foundation.

\* However, the following notice accompanied the original version of this

\* file:

\*

\* Written by Doug Lea with assistance from members of JCP JSR-166

\* Expert Group and released to the public domain, as explained at

\* http://creativecommons.org/publicdomain/zero/1.0/

\*/

/\*\*

\* Returns an array containing all of the elements in this set.

\* If this set makes any guarantees as to what order its elements

\* are returned by its iterator, this method must return the

\* elements in the same order.

\*

\* <p>The returned array will be "safe" in that no references to it

\* are maintained by this set. (In other words,

this method must

\* allocate a new array even if this set is backed by an array).

\* The caller is thus free to modify the returned array.

\*

\*

\* <p>This method acts as bridge between array-based and collection-based

\* APIs.

\* @return an array containing all the elements in this set

\*/

Found in path(s):

\* /opt/cola/permits/1839164746\_1698992711.1637468/0/srczip/java.base/java/util/concurrent/CopyOnWriteArraySet.java No license file was found, but licenses were detected in source scan.

/\*

\* Copyright (c) 2009, Oracle and/or its affiliates. All rights reserved.

\* DO NOT ALTER OR REMOVE COPYRIGHT NOTICES OR THIS FILE HEADER.

\*

\* This code is free software; you can redistribute it and/or modify it

\* under the terms of the GNU General Public License version 2 only, as

\* published by the Free Software Foundation. Oracle designates this

\* particular file as subject to the "Classpath" exception as provided

\* by Oracle in the LICENSE file that accompanied this code.

\*

\* This code is distributed in the hope that it will be useful, but WITHOUT

\* ANY WARRANTY; without even the implied warranty of MERCHANTABILITY or

\* FITNESS FOR A PARTICULAR PURPOSE. See the GNU General Public License

\* version 2 for more details (a copy is included in the LICENSE file that

\* accompanied this code).

\*

\* You should have received a copy of the GNU General Public License version

\* 2 along with this work; if not,

write to the Free Software Foundation,

\* Inc., 51 Franklin St, Fifth Floor, Boston, MA 02110-1301 USA.

\*

\* Please contact Oracle, 500 Oracle Parkway, Redwood Shores, CA 94065 USA

\* or visit www.oracle.com if you need additional information or have any

\* questions.

\*/

/\*\*

\* An interface that describes the data found in processing instructions

\*

```
* @version 1.0
```
\* @author Copyright (c) 2009 by Oracle Corporation. All Rights Reserved.

 $*$  @since 1.6
\*/

Found in path(s):

\* /opt/cola/permits/1839164746\_1698992711.1637468/0/srczip/java.xml/javax/xml/stream/events/ProcessingInstruction.java No license file was found, but licenses were detected in source scan.

/\*

\* Copyright (c) 1999, 2006, Oracle and/or its affiliates. All rights reserved.

\* DO NOT ALTER OR REMOVE COPYRIGHT NOTICES OR THIS FILE HEADER.

\*

\* This code is free software; you can redistribute it and/or modify it

\* under the terms of the GNU General Public License version 2 only, as

\* published by the Free Software Foundation. Oracle designates this

\* particular file as subject to the "Classpath" exception as provided

\* by Oracle in the LICENSE file that accompanied this code.

\*

\* This code is distributed in the hope that it will be useful, but WITHOUT

\* ANY WARRANTY; without even the implied warranty of MERCHANTABILITY or

\* FITNESS FOR A PARTICULAR PURPOSE. See the GNU General Public License

\* version 2 for more details (a copy is included in the LICENSE file that

\* accompanied this code).

\*

\* You should have received a copy of the GNU General Public License version

\* 2 along with this work;

if not, write to the Free Software Foundation,

- \* Inc., 51 Franklin St, Fifth Floor, Boston, MA 02110-1301 USA.
- \*

\* Please contact Oracle, 500 Oracle Parkway, Redwood Shores, CA 94065 USA

\* or visit www.oracle.com if you need additional information or have any

\* questions.

\*/

Found in path(s):

\* /opt/cola/permits/1839164746\_1698992711.1637468/0/src-zip/java.desktop/javax/swing/plaf/RootPaneUI.java

\* /opt/cola/permits/1839164746\_1698992711.1637468/0/src-zip/java.base/java/lang/reflect/InvocationHandler.java

\* /opt/cola/permits/1839164746\_1698992711.1637468/0/src-

zip/java.management/javax/management/loading/MLetContent.java

\* /opt/cola/permits/1839164746\_1698992711.1637468/0/src-

zip/java.security.sasl/com/sun/security/sasl/ClientFactoryImpl.java

\* /opt/cola/permits/1839164746\_1698992711.1637468/0/src-

zip/java.management/javax/management/InvalidApplicationException.java

\* /opt/cola/permits/1839164746\_1698992711.1637468/0/src-

zip/java.management/javax/management/loading/MLetMBean.java

\*

/opt/cola/permits/1839164746\_1698992711.1637468/0/src-

zip/java.base/java/lang/reflect/UndeclaredThrowableException.java

\* /opt/cola/permits/1839164746\_1698992711.1637468/0/src-

zip/java.management/javax/management/AttributeChangeNotificationFilter.java \* /opt/cola/permits/1839164746\_1698992711.1637468/0/srczip/java.management/javax/management/ClassAttributeValueExp.java \* /opt/cola/permits/1839164746\_1698992711.1637468/0/srczip/java.management/javax/management/NotificationFilterSupport.java No license file was found, but licenses were detected in source scan.

package com.sun.tools.javac.resources;

```
public final class ct extends java.util.ListResourceBundle {
  protected final Object[][] getContents() {
     return new Object[][] {
        { "apple.laf.*", "hidden" },
        { "apple.security.*", "hidden" },
        { "com.apple.eawt.*", "hidden" },
        { "com.apple.eawt.event.*", "hidden" },
        { "com.apple.eio.*", "hidden" },
        { "com.apple.laf.*", "hidden" },
        { "com.oracle.webservices.internal.api.*", "hidden" },
        { "com.oracle.webservices.internal.api.databinding.*", "hidden" },
        { "com.oracle.webservices.internal.api.message.*", "hidden" },
        { "com.oracle.webservices.internal.impl.encoding.*", "hidden" },
        { "com.oracle.webservices.internal.impl.internalspi.encoding.*", "hidden" },
        { "com.oracle.xmlns.internal.webservices.jaxws_databinding.*", "hidden" },
        { "com.sun.accessibility.internal.resources.*", "proprietary" },
        { "com.sun.activation.registries.*", "hidden" },
        { "com.sun.awt.*", "proprietary" },
        { "com.sun.beans.*", "proprietary" },
        { "com.sun.beans.decoder.*", "hidden" },
        { "com.sun.beans.editors.*", "hidden" },
        { "com.sun.beans.finder.*", "hidden" },
        { "com.sun.beans.infos.*", "hidden" },
        { "com.sun.beans.introspect.*", "hidden" },
        { "com.sun.beans.util.*", "hidden" },
        { "com.sun.corba.se.impl.activation.*", "proprietary" },
        { "com.sun.corba.se.impl.copyobject.*", "proprietary" },
        { "com.sun.corba.se.impl.corba.*", "proprietary" },
        { "com.sun.corba.se.impl.dynamicany.*", "proprietary" },
        { "com.sun.corba.se.impl.encoding.*", "proprietary" },
        { "com.sun.corba.se.impl.interceptors.*", "proprietary" },
        { "com.sun.corba.se.impl.io.*",
 "proprietary" },
        { "com.sun.corba.se.impl.ior.*", "proprietary" },
        { "com.sun.corba.se.impl.ior.iiop.*", "proprietary" },
        { "com.sun.corba.se.impl.javax.rmi.*", "proprietary" },
        { "com.sun.corba.se.impl.javax.rmi.CORBA.*", "proprietary" },
        { "com.sun.corba.se.impl.legacy.connection.*", "proprietary" },
        { "com.sun.corba.se.impl.logging.*", "proprietary" },
```

```
 { "com.sun.corba.se.impl.monitoring.*", "proprietary" },
```

```
 { "com.sun.corba.se.impl.naming.cosnaming.*", "proprietary" },
```

```
 { "com.sun.corba.se.impl.naming.namingutil.*", "proprietary" },
```

```
 { "com.sun.corba.se.impl.naming.pcosnaming.*", "proprietary" },
```

```
 { "com.sun.corba.se.impl.oa.*", "proprietary" },
```

```
 { "com.sun.corba.se.impl.oa.poa.*", "proprietary" },
```

```
 { "com.sun.corba.se.impl.oa.toa.*", "proprietary" },
```
{ "com.sun.corba.se.impl.orb.\*", "proprietary" },

```
 { "com.sun.corba.se.impl.orbutil.*",
```
# "proprietary" },

```
 { "com.sun.corba.se.impl.orbutil.closure.*", "proprietary" },
```

```
 { "com.sun.corba.se.impl.orbutil.concurrent.*", "proprietary" },
```

```
 { "com.sun.corba.se.impl.orbutil.fsm.*", "proprietary" },
```

```
 { "com.sun.corba.se.impl.orbutil.graph.*", "proprietary" },
```
{ "com.sun.corba.se.impl.orbutil.threadpool.\*", "proprietary" },

```
 { "com.sun.corba.se.impl.presentation.rmi.*", "proprietary" },
```

```
 { "com.sun.corba.se.impl.protocol.*", "proprietary" },
```
{ "com.sun.corba.se.impl.protocol.giopmsgheaders.\*", "proprietary" },

```
 { "com.sun.corba.se.impl.resolver.*", "proprietary" },
```
{ "com.sun.corba.se.impl.transport.\*", "proprietary" },

{ "com.sun.corba.se.impl.util.\*", "proprietary" },

{ "com.sun.corba.se.internal.CosNaming.\*", "proprietary" },

```
 { "com.sun.corba.se.internal.Interceptors.*", "proprietary" },
```

```
\left\{\begin{array}{c} \end{array}\right\}
```

```
 "com.sun.corba.se.internal.POA.*", "proprietary" },
```
{ "com.sun.corba.se.internal.corba.\*", "proprietary" },

{ "com.sun.corba.se.internal.iiop.\*", "proprietary" },

```
 { "com.sun.corba.se.org.omg.CORBA.*", "proprietary" },
```

```
 { "com.sun.corba.se.pept.broker.*", "proprietary" },
```
{ "com.sun.corba.se.pept.encoding.\*", "proprietary" },

```
 { "com.sun.corba.se.pept.protocol.*", "proprietary" },
```

```
 { "com.sun.corba.se.pept.transport.*", "proprietary" },
```

```
 { "com.sun.corba.se.spi.activation.*", "proprietary" },
```
{ "com.sun.corba.se.spi.activation.InitialNameServicePackage.\*", "proprietary" },

{ "com.sun.corba.se.spi.activation.LocatorPackage.\*", "proprietary" },

{ "com.sun.corba.se.spi.activation.RepositoryPackage.\*", "proprietary" },

```
 { "com.sun.corba.se.spi.copyobject.*", "proprietary" },
```

```
 { "com.sun.corba.se.spi.encoding.*", "proprietary" },
```

```
\left\{\begin{array}{c} \end{array}\right\}
```
"com.sun.corba.se.spi.extension.\*", "proprietary" },

```
 { "com.sun.corba.se.spi.ior.*", "proprietary" },
```

```
 { "com.sun.corba.se.spi.ior.iiop.*", "proprietary" },
```
{ "com.sun.corba.se.spi.legacy.connection.\*", "proprietary" },

{ "com.sun.corba.se.spi.legacy.interceptor.\*", "proprietary" },

```
 { "com.sun.corba.se.spi.logging.*", "proprietary" },
```

```
 { "com.sun.corba.se.spi.monitoring.*", "proprietary" },
```

```
 { "com.sun.corba.se.spi.oa.*", "proprietary" },
```

```
 { "com.sun.corba.se.spi.orb.*", "proprietary" },
```
{ "com.sun.corba.se.spi.orbutil.closure.\*", "proprietary" },

- { "com.sun.corba.se.spi.orbutil.fsm.\*", "proprietary" },
- { "com.sun.corba.se.spi.orbutil.proxy.\*", "proprietary" },

{ "com.sun.corba.se.spi.orbutil.threadpool.\*", "proprietary" },

- { "com.sun.corba.se.spi.presentation.rmi.\*", "proprietary" },
- { "com.sun.corba.se.spi.protocol.\*", "proprietary"

### },

{ "com.sun.corba.se.spi.resolver.\*", "proprietary" },

- { "com.sun.corba.se.spi.servicecontext.\*", "proprietary" },
- { "com.sun.corba.se.spi.transport.\*", "proprietary" },
- { "com.sun.demo.jvmti.hprof.\*", "hidden" },
- { "com.sun.imageio.plugins.bmp.\*", "proprietary" },
- { "com.sun.imageio.plugins.common.\*", "proprietary" },
- { "com.sun.imageio.plugins.gif.\*", "proprietary" },
- { "com.sun.imageio.plugins.jpeg.\*", "proprietary" },
- { "com.sun.imageio.plugins.png.\*", "proprietary" },
- { "com.sun.imageio.plugins.wbmp.\*", "proprietary" },
- { "com.sun.imageio.spi.\*", "proprietary" },
- { "com.sun.imageio.stream.\*", "hidden" },
- { "com.sun.istack.internal.\*", "hidden" },
- { "com.sun.istack.internal.localization.\*", "hidden" },
- { "com.sun.istack.internal.logging.\*", "hidden" },
- { "com.sun.java.swing.\*", "proprietary"

#### },

- { "com.sun.java.swing.plaf.gtk.resources.\*", "proprietary" }, { "com.sun.java.swing.plaf.motif.resources.\*", "proprietary" }, { "com.sun.java.swing.plaf.nimbus.\*", "proprietary" }, { "com.sun.java.swing.plaf.windows.resources.\*", "proprietary" }, { "com.sun.java.util.jar.pack.\*", "proprietary compact1" }, { "com.sun.java\_cup.internal.runtime.\*", "proprietary compact2" }, { "com.sun.jmx.defaults.\*", "proprietary compact3" }, { "com.sun.jmx.interceptor.\*", "proprietary compact3" }, { "com.sun.jmx.mbeanserver.\*", "proprietary compact3" }, { "com.sun.jmx.remote.internal.\*", "proprietary compact3" }, { "com.sun.jmx.remote.protocol.rmi.\*", "proprietary compact3" }, { "com.sun.jmx.remote.security.\*", "proprietary compact3" }, { "com.sun.jmx.remote.util.\*", "proprietary compact3" }, { "com.sun.jndi.cosnaming.\*", "proprietary" }, { "com.sun.jndi.dns.\*", "proprietary compact3" }, { "com.sun.jndi.ldap.\*", "proprietary compact3" }, { "com.sun.jndi.ldap.ext.\*", "proprietary compact3" }, { "com.sun.jndi.ldap.pool.\*", "proprietary compact3" }, { "com.sun.jndi.ldap.sasl.\*", "proprietary compact3" }, { "com.sun.jndi.rmi.registry.\*", "proprietary compact3" }, { "com.sun.jndi.toolkit.corba.\*", "proprietary" },
	- { "com.sun.jndi.toolkit.ctx.\*", "proprietary compact3" },
	- { "com.sun.jndi.toolkit.dir.\*", "proprietary compact3" },

{ "com.sun.jndi.toolkit.url.\*", "proprietary compact3" },

```
 { "com.sun.jndi.url.corbaname.*", "proprietary" },
```
{ "com.sun.jndi.url.dns.\*", "proprietary compact3" },

{ "com.sun.jndi.url.iiop.\*", "proprietary" },

- { "com.sun.jndi.url.iiopname.\*", "proprietary" },
- { "com.sun.jndi.url.ldap.\*", "proprietary compact3"

},

```
 { "com.sun.jndi.url.ldaps.*", "proprietary compact3" },
```

```
 { "com.sun.jndi.url.rmi.*", "proprietary compact3" },
```
{ "com.sun.management.\*", "compact3" },

{ "com.sun.media.sound.\*", "proprietary" },

- { "com.sun.naming.internal.\*", "proprietary compact3" },
- { "com.sun.net.httpserver.\*", "compact2" },
- { "com.sun.net.httpserver.spi.\*", "compact2" },

{ "com.sun.net.ssl.\*", "compact1" },

{ "com.sun.net.ssl.internal.www.protocol.https.\*", "proprietary compact1" },

{ "com.sun.nio.file.\*", "compact1" },

{ "com.sun.nio.sctp.\*", "compact3" },

{ "com.sun.org.apache.bcel.internal.\*", "proprietary compact2" },

{ "com.sun.org.apache.bcel.internal.classfile.\*", "proprietary compact2" },

{ "com.sun.org.apache.bcel.internal.generic.\*", "proprietary compact2" },

{ "com.sun.org.apache.bcel.internal.util.\*", "proprietary compact2"

},

```
 { "com.sun.org.apache.regexp.internal.*", "proprietary compact2" },
```
{ "com.sun.org.apache.xalan.internal.\*", "proprietary compact2" },

{ "com.sun.org.apache.xalan.internal.extensions.\*", "proprietary compact2" },

{ "com.sun.org.apache.xalan.internal.lib.\*", "proprietary compact2" },

{ "com.sun.org.apache.xalan.internal.res.\*", "proprietary compact2" },

{ "com.sun.org.apache.xalan.internal.templates.\*", "proprietary compact2" },

{ "com.sun.org.apache.xalan.internal.utils.\*", "hidden" },

{ "com.sun.org.apache.xalan.internal.xslt.\*", "proprietary compact2" },

{ "com.sun.org.apache.xalan.internal.xsltc.\*", "proprietary compact2" },

{ "com.sun.org.apache.xalan.internal.xsltc.cmdline.\*", "proprietary compact2" },

{ "com.sun.org.apache.xalan.internal.xsltc.cmdline.getopt.\*", "proprietary compact2" },

{ "com.sun.org.apache.xalan.internal.xsltc.compiler.\*",

"proprietary compact2" },

{ "com.sun.org.apache.xalan.internal.xsltc.compiler.util.\*", "proprietary compact2" },

{ "com.sun.org.apache.xalan.internal.xsltc.dom.\*", "proprietary compact2" },

{ "com.sun.org.apache.xalan.internal.xsltc.runtime.\*", "proprietary compact2" },

{ "com.sun.org.apache.xalan.internal.xsltc.runtime.output.\*", "proprietary compact2" },

{ "com.sun.org.apache.xalan.internal.xsltc.trax.\*", "proprietary compact2" },

{ "com.sun.org.apache.xalan.internal.xsltc.util.\*", "proprietary compact2" },

{ "com.sun.org.apache.xerces.internal.dom.\*", "proprietary compact2" },

{ "com.sun.org.apache.xerces.internal.dom.events.\*", "proprietary compact2" },

{ "com.sun.org.apache.xerces.internal.impl.\*", "proprietary compact2" },

{ "com.sun.org.apache.xerces.internal.impl.dtd.\*", "proprietary compact2" },

{ "com.sun.org.apache.xerces.internal.impl.dtd.models.\*",

"proprietary compact2" },

{ "com.sun.org.apache.xerces.internal.impl.dv.\*", "proprietary compact2" },

{ "com.sun.org.apache.xerces.internal.impl.dv.dtd.\*", "proprietary compact2" },

{ "com.sun.org.apache.xerces.internal.impl.dv.util.\*", "proprietary compact2" },

{ "com.sun.org.apache.xerces.internal.impl.dv.xs.\*", "proprietary compact2" },

{ "com.sun.org.apache.xerces.internal.impl.io.\*", "proprietary compact2" },

{ "com.sun.org.apache.xerces.internal.impl.msg.\*", "proprietary compact2" },

{ "com.sun.org.apache.xerces.internal.impl.validation.\*", "proprietary compact2" },

{ "com.sun.org.apache.xerces.internal.impl.xpath.\*", "proprietary compact2" },

{ "com.sun.org.apache.xerces.internal.impl.xpath.regex.\*", "proprietary compact2" },

{ "com.sun.org.apache.xerces.internal.impl.xs.\*", "proprietary compact2" },

{ "com.sun.org.apache.xerces.internal.impl.xs.identity.\*",

"proprietary compact2" },

{ "com.sun.org.apache.xerces.internal.impl.xs.models.\*", "proprietary compact2" },

{ "com.sun.org.apache.xerces.internal.impl.xs.opti.\*", "proprietary compact2" },

{ "com.sun.org.apache.xerces.internal.impl.xs.traversers.\*", "proprietary compact2" },

{ "com.sun.org.apache.xerces.internal.impl.xs.util.\*", "proprietary compact2" },

{ "com.sun.org.apache.xerces.internal.jaxp.\*", "proprietary compact2" },

{ "com.sun.org.apache.xerces.internal.jaxp.datatype.\*", "proprietary compact2" },

{ "com.sun.org.apache.xerces.internal.jaxp.validation.\*", "proprietary compact2" },

{ "com.sun.org.apache.xerces.internal.parsers.\*", "proprietary compact2" },

{ "com.sun.org.apache.xerces.internal.util.\*", "proprietary compact2" },

{ "com.sun.org.apache.xerces.internal.utils.\*", "hidden" },

{ "com.sun.org.apache.xerces.internal.xinclude.\*",

"proprietary compact2" },

{ "com.sun.org.apache.xerces.internal.xni.\*", "proprietary compact2" },

{ "com.sun.org.apache.xerces.internal.xni.grammars.\*", "proprietary compact2" },

{ "com.sun.org.apache.xerces.internal.xni.parser.\*", "proprietary compact2" },

{ "com.sun.org.apache.xerces.internal.xpointer.\*", "hidden" },

{ "com.sun.org.apache.xerces.internal.xs.\*", "proprietary compact2" },

{ "com.sun.org.apache.xerces.internal.xs.datatypes.\*", "hidden" },

{ "com.sun.org.apache.xml.internal.dtm.\*", "proprietary compact2" },

{ "com.sun.org.apache.xml.internal.dtm.ref.\*", "proprietary compact2" },

{ "com.sun.org.apache.xml.internal.dtm.ref.dom2dtm.\*", "proprietary compact2" },

{ "com.sun.org.apache.xml.internal.dtm.ref.sax2dtm.\*", "proprietary compact2" },

{ "com.sun.org.apache.xml.internal.res.\*", "proprietary compact2" },

{ "com.sun.org.apache.xml.internal.resolver.\*",

"hidden" },

{ "com.sun.org.apache.xml.internal.resolver.helpers.\*", "hidden" },

{ "com.sun.org.apache.xml.internal.resolver.readers.\*", "hidden" },

{ "com.sun.org.apache.xml.internal.resolver.tools.\*", "hidden" },

{ "com.sun.org.apache.xml.internal.security.\*", "hidden" },

{ "com.sun.org.apache.xml.internal.security.algorithms.\*", "hidden" },

{ "com.sun.org.apache.xml.internal.security.algorithms.implementations.\*", "hidden" },

{ "com.sun.org.apache.xml.internal.security.c14n.\*", "hidden" },

{ "com.sun.org.apache.xml.internal.security.c14n.helper.\*", "hidden" },

{ "com.sun.org.apache.xml.internal.security.c14n.implementations.\*", "hidden" },

{ "com.sun.org.apache.xml.internal.security.encryption.\*", "hidden" },

{ "com.sun.org.apache.xml.internal.security.exceptions.\*", "hidden" },

{ "com.sun.org.apache.xml.internal.security.keys.\*",

"hidden" },

{ "com.sun.org.apache.xml.internal.security.keys.content.\*", "hidden" },

{ "com.sun.org.apache.xml.internal.security.keys.content.keyvalues.\*", "hidden" },

{ "com.sun.org.apache.xml.internal.security.keys.content.x509.\*", "hidden" },

{ "com.sun.org.apache.xml.internal.security.keys.keyresolver.\*", "hidden" },

{ "com.sun.org.apache.xml.internal.security.keys.keyresolver.implementations.\*", "hidden" },

{ "com.sun.org.apache.xml.internal.security.keys.storage.\*", "hidden" },

{ "com.sun.org.apache.xml.internal.security.keys.storage.implementations.\*", "hidden" },

{ "com.sun.org.apache.xml.internal.security.signature.\*", "hidden" },

{ "com.sun.org.apache.xml.internal.security.signature.reference.\*", "hidden" },

{ "com.sun.org.apache.xml.internal.security.transforms.\*", "hidden" },

{ "com.sun.org.apache.xml.internal.security.transforms.implementations.\*",

"hidden" },

{ "com.sun.org.apache.xml.internal.security.transforms.params.\*", "hidden" },

{ "com.sun.org.apache.xml.internal.security.utils.\*", "hidden" },

{ "com.sun.org.apache.xml.internal.security.utils.resolver.\*", "hidden" },

{ "com.sun.org.apache.xml.internal.security.utils.resolver.implementations.\*", "hidden" },

{ "com.sun.org.apache.xml.internal.serialize.\*", "proprietary compact2" },

{ "com.sun.org.apache.xml.internal.serializer.\*", "proprietary compact2" },

{ "com.sun.org.apache.xml.internal.serializer.dom3.\*", "hidden" },

{ "com.sun.org.apache.xml.internal.serializer.utils.\*", "hidden" },

{ "com.sun.org.apache.xml.internal.utils.\*", "proprietary compact2" },

{ "com.sun.org.apache.xml.internal.utils.res.\*", "proprietary compact2" },

{ "com.sun.org.apache.xpath.internal.\*", "proprietary compact2" },

 $\left\{\begin{array}{c} \end{array}\right\}$ 

"com.sun.org.apache.xpath.internal.axes.\*", "proprietary compact2" },

{ "com.sun.org.apache.xpath.internal.compiler.\*", "proprietary compact2" },

{ "com.sun.org.apache.xpath.internal.domapi.\*", "hidden" },

{ "com.sun.org.apache.xpath.internal.functions.\*", "proprietary compact2" },

{ "com.sun.org.apache.xpath.internal.jaxp.\*", "proprietary compact2" },

{ "com.sun.org.apache.xpath.internal.objects.\*", "proprietary compact2" },

{ "com.sun.org.apache.xpath.internal.operations.\*", "proprietary compact2" },

{ "com.sun.org.apache.xpath.internal.patterns.\*", "proprietary compact2" },

{ "com.sun.org.apache.xpath.internal.res.\*", "proprietary compact2" },

{ "com.sun.org.glassfish.external.amx.\*", "hidden" },

{ "com.sun.org.glassfish.external.arc.\*", "hidden" },

{ "com.sun.org.glassfish.external.probe.provider.\*", "hidden" },

{ "com.sun.org.glassfish.external.probe.provider.annotations.\*",

"hidden" },

{ "com.sun.org.glassfish.external.statistics.\*", "hidden" },

{ "com.sun.org.glassfish.external.statistics.annotations.\*", "hidden" },

{ "com.sun.org.glassfish.external.statistics.impl.\*", "hidden" },

{ "com.sun.org.glassfish.gmbal.\*", "hidden" },

{ "com.sun.org.glassfish.gmbal.util.\*", "hidden" },

{ "com.sun.org.omg.CORBA.\*", "proprietary" },

{ "com.sun.org.omg.CORBA.ValueDefPackage.\*", "proprietary" },

{ "com.sun.org.omg.CORBA.portable.\*", "proprietary" },

```
 { "com.sun.org.omg.SendingContext.*", "proprietary" },
```
{ "com.sun.org.omg.SendingContext.CodeBasePackage.\*", "proprietary" },

{ "com.sun.rmi.rmid.\*", "proprietary compact2" },

{ "com.sun.rowset.\*", "proprietary compact3" },

{ "com.sun.rowset.internal.\*", "proprietary compact3" },

{ "com.sun.rowset.providers.\*", "proprietary

compact3" },

{ "com.sun.security.auth.\*", "compact3" },

{ "com.sun.security.auth.callback.\*", "compact3" },

{ "com.sun.security.auth.login.\*", "compact3" },

{ "com.sun.security.auth.module.\*", "compact3" },

{ "com.sun.security.cert.internal.x509.\*", "proprietary compact1" },

{ "com.sun.security.jgss.\*", "compact3" },

{ "com.sun.security.ntlm.\*", "hidden" },

{ "com.sun.security.sasl.\*", "proprietary compact3" },

{ "com.sun.security.sasl.digest.\*", "proprietary compact3" },

{ "com.sun.security.sasl.gsskerb.\*", "proprietary compact3" },

{ "com.sun.security.sasl.ntlm.\*", "hidden" },

{ "com.sun.security.sasl.util.\*", "proprietary compact3" },

{ "com.sun.swing.internal.plaf.basic.resources.\*", "proprietary" },

{ "com.sun.swing.internal.plaf.metal.resources.\*", "proprietary" },

{ "com.sun.swing.internal.plaf.synth.resources.\*",

"proprietary" },

{ "com.sun.tracing.\*", "proprietary compact3" },

{ "com.sun.tracing.dtrace.\*", "proprietary compact3" },

{ "com.sun.xml.internal.bind.\*", "hidden" },

{ "com.sun.xml.internal.bind.annotation.\*", "hidden" },

{ "com.sun.xml.internal.bind.api.\*", "hidden" },

{ "com.sun.xml.internal.bind.api.impl.\*", "hidden" },

{ "com.sun.xml.internal.bind.marshaller.\*", "hidden" },

{ "com.sun.xml.internal.bind.unmarshaller.\*", "hidden" },

```
 { "com.sun.xml.internal.bind.util.*", "hidden" },
```
{ "com.sun.xml.internal.bind.v2.\*", "hidden" },

{ "com.sun.xml.internal.bind.v2.bytecode.\*", "hidden" },

{ "com.sun.xml.internal.bind.v2.model.annotation.\*", "hidden" },

{ "com.sun.xml.internal.bind.v2.model.core.\*", "hidden" },

{ "com.sun.xml.internal.bind.v2.model.impl.\*", "hidden" },

{ "com.sun.xml.internal.bind.v2.model.nav.\*",

#### "hidden" },

{ "com.sun.xml.internal.bind.v2.model.runtime.\*", "hidden" },

```
 { "com.sun.xml.internal.bind.v2.model.util.*", "hidden" },
```

```
 { "com.sun.xml.internal.bind.v2.runtime.*", "hidden" },
```
{ "com.sun.xml.internal.bind.v2.runtime.output.\*", "hidden" },

{ "com.sun.xml.internal.bind.v2.runtime.property.\*", "hidden" },

{ "com.sun.xml.internal.bind.v2.runtime.reflect.\*", "hidden" },

{ "com.sun.xml.internal.bind.v2.runtime.reflect.opt.\*", "hidden" },

{ "com.sun.xml.internal.bind.v2.runtime.unmarshaller.\*", "hidden" },

{ "com.sun.xml.internal.bind.v2.schemagen.\*", "hidden" },

{ "com.sun.xml.internal.bind.v2.schemagen.episode.\*", "hidden" },

{ "com.sun.xml.internal.bind.v2.schemagen.xmlschema.\*", "hidden" },

{ "com.sun.xml.internal.bind.v2.util.\*", "hidden" },

{ "com.sun.xml.internal.fastinfoset.\*", "hidden" },

{ "com.sun.xml.internal.fastinfoset.algorithm.\*", "hidden" },

{ "com.sun.xml.internal.fastinfoset.alphabet.\*", "hidden" },

{ "com.sun.xml.internal.fastinfoset.dom.\*", "hidden" },

{ "com.sun.xml.internal.fastinfoset.org.apache.xerces.util.\*", "hidden" },

{ "com.sun.xml.internal.fastinfoset.sax.\*", "hidden" },

{ "com.sun.xml.internal.fastinfoset.stax.\*", "hidden" },

{ "com.sun.xml.internal.fastinfoset.stax.events.\*", "hidden" },

{ "com.sun.xml.internal.fastinfoset.stax.factory.\*", "hidden" },

{ "com.sun.xml.internal.fastinfoset.stax.util.\*", "hidden" },

{ "com.sun.xml.internal.fastinfoset.tools.\*", "hidden" },

{ "com.sun.xml.internal.fastinfoset.util.\*", "hidden" },

{ "com.sun.xml.internal.fastinfoset.vocab.\*", "hidden" },

{ "com.sun.xml.internal.messaging.saaj.\*", "hidden" },

{ "com.sun.xml.internal.messaging.saaj.client.p2p.\*",

## "hidden" },

{ "com.sun.xml.internal.messaging.saaj.packaging.mime.\*", "hidden" },

{ "com.sun.xml.internal.messaging.saaj.packaging.mime.internet.\*", "hidden" },

{ "com.sun.xml.internal.messaging.saaj.packaging.mime.util.\*", "hidden" },

{ "com.sun.xml.internal.messaging.saaj.soap.\*", "hidden" },

{ "com.sun.xml.internal.messaging.saaj.soap.dynamic.\*", "hidden" },

{ "com.sun.xml.internal.messaging.saaj.soap.impl.\*", "hidden" },

{ "com.sun.xml.internal.messaging.saaj.soap.name.\*", "hidden" },

{ "com.sun.xml.internal.messaging.saaj.soap.ver1\_1.\*", "hidden" },

{ "com.sun.xml.internal.messaging.saaj.soap.ver1\_2.\*", "hidden" },

{ "com.sun.xml.internal.messaging.saaj.util.\*", "hidden" },

{ "com.sun.xml.internal.messaging.saaj.util.stax.\*", "hidden" },

{ "com.sun.xml.internal.messaging.saaj.util.transform.\*", "hidden" },

{ "com.sun.xml.internal.org.jvnet.fastinfoset.\*",

"hidden" },

{ "com.sun.xml.internal.org.jvnet.fastinfoset.sax.\*", "hidden" },

{ "com.sun.xml.internal.org.jvnet.fastinfoset.sax.helpers.\*", "hidden" },

{ "com.sun.xml.internal.org.jvnet.fastinfoset.stax.\*", "hidden" },

{ "com.sun.xml.internal.org.jvnet.mimepull.\*", "hidden" },

{ "com.sun.xml.internal.org.jvnet.staxex.\*", "hidden" },

{ "com.sun.xml.internal.org.jvnet.staxex.util.\*", "hidden" },

{ "com.sun.xml.internal.stream.\*", "hidden" },

{ "com.sun.xml.internal.stream.buffer.\*", "hidden" },

{ "com.sun.xml.internal.stream.buffer.sax.\*", "hidden" },

{ "com.sun.xml.internal.stream.buffer.stax.\*", "hidden" },

{ "com.sun.xml.internal.stream.dtd.\*", "hidden" },

{ "com.sun.xml.internal.stream.dtd.nonvalidating.\*", "hidden" },

{ "com.sun.xml.internal.stream.events.\*", "hidden" },

{ "com.sun.xml.internal.stream.util.\*",

#### "hidden" },

{ "com.sun.xml.internal.stream.writers.\*", "hidden" },

{ "com.sun.xml.internal.txw2.\*", "hidden" },

{ "com.sun.xml.internal.txw2.annotation.\*", "hidden" },

{ "com.sun.xml.internal.txw2.output.\*", "hidden" },

{ "com.sun.xml.internal.ws.\*", "hidden" },

{ "com.sun.xml.internal.ws.addressing.\*", "hidden" },

{ "com.sun.xml.internal.ws.addressing.model.\*", "hidden" },

{ "com.sun.xml.internal.ws.addressing.policy.\*", "hidden" },

{ "com.sun.xml.internal.ws.addressing.v200408.\*", "hidden" },

{ "com.sun.xml.internal.ws.api.\*", "hidden" },

{ "com.sun.xml.internal.ws.api.addressing.\*", "hidden" },

{ "com.sun.xml.internal.ws.api.client.\*", "hidden" },

{ "com.sun.xml.internal.ws.api.config.management.\*", "hidden" },

{ "com.sun.xml.internal.ws.api.config.management.policy.\*", "hidden" },

{ "com.sun.xml.internal.ws.api.databinding.\*", "hidden" },

{ "com.sun.xml.internal.ws.api.fastinfoset.\*", "hidden" },

{ "com.sun.xml.internal.ws.api.ha.\*", "hidden" },

{ "com.sun.xml.internal.ws.api.handler.\*", "hidden" },

{ "com.sun.xml.internal.ws.api.message.\*", "hidden" },

{ "com.sun.xml.internal.ws.api.message.saaj.\*", "hidden" },

{ "com.sun.xml.internal.ws.api.message.stream.\*", "hidden" },

{ "com.sun.xml.internal.ws.api.model.\*", "hidden" },

{ "com.sun.xml.internal.ws.api.model.soap.\*", "hidden" },

{ "com.sun.xml.internal.ws.api.model.wsdl.\*", "hidden" },

{ "com.sun.xml.internal.ws.api.model.wsdl.editable.\*", "hidden" },

{ "com.sun.xml.internal.ws.api.pipe.\*", "hidden" },

{ "com.sun.xml.internal.ws.api.pipe.helper.\*", "hidden" },

{ "com.sun.xml.internal.ws.api.policy.\*", "hidden" },

{ "com.sun.xml.internal.ws.api.policy.subject.\*",

"hidden" },

{ "com.sun.xml.internal.ws.api.server.\*", "hidden" },

{ "com.sun.xml.internal.ws.api.streaming.\*", "hidden" },

{ "com.sun.xml.internal.ws.api.wsdl.parser.\*", "hidden" },

{ "com.sun.xml.internal.ws.api.wsdl.writer.\*", "hidden" },

{ "com.sun.xml.internal.ws.assembler.\*", "hidden" },

{ "com.sun.xml.internal.ws.assembler.dev.\*", "hidden" },

{ "com.sun.xml.internal.ws.assembler.jaxws.\*", "hidden" },

{ "com.sun.xml.internal.ws.binding.\*", "hidden" },

{ "com.sun.xml.internal.ws.client.\*", "hidden" },

{ "com.sun.xml.internal.ws.client.dispatch.\*", "hidden" },

{ "com.sun.xml.internal.ws.client.sei.\*", "hidden" },

{ "com.sun.xml.internal.ws.commons.xmlutil.\*", "hidden" },

{ "com.sun.xml.internal.ws.config.management.policy.\*", "hidden" },

{ "com.sun.xml.internal.ws.config.metro.dev.\*", "hidden" },

```
 { "com.sun.xml.internal.ws.config.metro.util.*", "hidden" },
 { "com.sun.xml.internal.ws.db.*", "hidden" },
 { "com.sun.xml.internal.ws.db.glassfish.*", "hidden" },
 { "com.sun.xml.internal.ws.developer.*", "hidden" },
 { "com.sun.xml.internal.ws.dump.*", "hidden" },
 { "com.sun.xml.internal.ws.encoding.*", "hidden" },
 { "com.sun.xml.internal.ws.encoding.fastinfoset.*", "hidden" },
 { "com.sun.xml.internal.ws.encoding.policy.*", "hidden" },
 { "com.sun.xml.internal.ws.encoding.soap.*", "hidden" },
 { "com.sun.xml.internal.ws.encoding.soap.streaming.*", "hidden" },
 { "com.sun.xml.internal.ws.encoding.xml.*", "hidden" },
 { "com.sun.xml.internal.ws.fault.*", "hidden" },
 { "com.sun.xml.internal.ws.handler.*", "hidden" },
 { "com.sun.xml.internal.ws.message.*", "hidden" },
 { "com.sun.xml.internal.ws.message.jaxb.*", "hidden"
 { "com.sun.xml.internal.ws.message.saaj.*", "hidden" },
```
### },

{ "com.sun.xml.internal.ws.message.source.\*", "hidden" },

{ "com.sun.xml.internal.ws.message.stream.\*", "hidden" },

{ "com.sun.xml.internal.ws.model.\*", "hidden" },

{ "com.sun.xml.internal.ws.model.soap.\*", "hidden" },

{ "com.sun.xml.internal.ws.model.wsdl.\*", "hidden" },

{ "com.sun.xml.internal.ws.org.objectweb.asm.\*", "hidden" },

{ "com.sun.xml.internal.ws.policy.\*", "hidden" },

{ "com.sun.xml.internal.ws.policy.jaxws.\*", "hidden" },

{ "com.sun.xml.internal.ws.policy.jaxws.spi.\*", "hidden" },

{ "com.sun.xml.internal.ws.policy.privateutil.\*", "hidden" },

{ "com.sun.xml.internal.ws.policy.sourcemodel.\*", "hidden" },

{ "com.sun.xml.internal.ws.policy.sourcemodel.attach.\*", "hidden" },

{ "com.sun.xml.internal.ws.policy.sourcemodel.wspolicy.\*", "hidden" },

{ "com.sun.xml.internal.ws.policy.spi.\*", "hidden" },

{ "com.sun.xml.internal.ws.policy.subject.\*", "hidden" },

{ "com.sun.xml.internal.ws.protocol.soap.\*", "hidden" },

{ "com.sun.xml.internal.ws.protocol.xml.\*", "hidden" },

{ "com.sun.xml.internal.ws.resources.\*", "hidden" },

{ "com.sun.xml.internal.ws.runtime.config.\*", "hidden" },

{ "com.sun.xml.internal.ws.server.\*", "hidden" },

{ "com.sun.xml.internal.ws.server.provider.\*", "hidden" },

{ "com.sun.xml.internal.ws.server.sei.\*", "hidden" },

{ "com.sun.xml.internal.ws.spi.\*", "hidden" },

{ "com.sun.xml.internal.ws.spi.db.\*", "hidden" },

{ "com.sun.xml.internal.ws.streaming.\*", "hidden" },

{ "com.sun.xml.internal.ws.transport.\*", "hidden" },

{ "com.sun.xml.internal.ws.transport.http.\*", "hidden" },

{ "com.sun.xml.internal.ws.transport.http.client.\*", "hidden" },

{ "com.sun.xml.internal.ws.transport.http.server.\*", "hidden" },

{ "com.sun.xml.internal.ws.util.\*", "hidden" },

{ "com.sun.xml.internal.ws.util.exception.\*", "hidden" },

{ "com.sun.xml.internal.ws.util.pipe.\*", "hidden" },

{ "com.sun.xml.internal.ws.util.xml.\*", "hidden" },

{ "com.sun.xml.internal.ws.wsdl.\*", "hidden" },

{ "com.sun.xml.internal.ws.wsdl.parser.\*", "hidden" },

{ "com.sun.xml.internal.ws.wsdl.writer.\*", "hidden" },

{ "com.sun.xml.internal.ws.wsdl.writer.document.\*", "hidden" },

{ "com.sun.xml.internal.ws.wsdl.writer.document.http.\*", "hidden" },

{ "com.sun.xml.internal.ws.wsdl.writer.document.soap.\*", "hidden" },

{ "com.sun.xml.internal.ws.wsdl.writer.document.soap12.\*", "hidden" },

{ "com.sun.xml.internal.ws.wsdl.writer.document.xsd.\*", "hidden" },

{ "java.awt.dnd.peer.\*", "proprietary" },

{ "java.awt.peer.\*",

"proprietary" },

 { "java.desktop.macosx.classes.com.apple.laf.resources.\*", "hidden" }, { "java.desktop.macosx.classes.sun.awt.resources.\*", "hidden" }, { "java.desktop.windows.classes.sun.awt.windows.\*", "hidden" }, { "java.io.\*", "compact1" }, { "java.lang.\*", "compact1" }, { "java.lang.annotation.\*", "compact1" }, { "java.lang.instrument.\*", "compact3" }, { "java.lang.invoke.\*", "compact1" }, { "java.lang.management.\*", "compact3" }, { "java.lang.ref.\*", "compact1" }, { "java.lang.reflect.\*", "compact1" }, { "java.math.\*", "compact1" }, { "java.net.\*", "compact1" }, { "java.nio.\*", "compact1" }, { "java.nio.channels.\*", "compact1" }, { "java.nio.channels.spi.\*", "compact1" }, { "java.nio.charset.\*", "compact1" }, { "java.nio.charset.spi.\*", "compact1" }, { "java.nio.file.\*", "compact1" }, { "java.nio.file.attribute.\*", "compact1" }, { "java.nio.file.spi.\*", "compact1" }, { "java.rmi.\*", "compact2" }, { "java.rmi.activation.\*", "compact2" }, { "java.rmi.dgc.\*", "compact2" }, { "java.rmi.registry.\*", "compact2" }, { "java.rmi.server.\*", "compact2" }, { "java.security.\*", "compact1" }, { "java.security.acl.\*", "compact1" }, { "java.security.cert.\*", "compact1" }, { "java.security.interfaces.\*", "compact1" }, { "java.security.spec.\*", "compact1" }, { "java.sql.\*", "compact2" },

 **Open Source Used In Intelligent Node Manager Software 23.1 10992**

 { "java.text.\*", "compact1" }, { "java.text.spi.\*", "compact1" }, { "java.time.\*", "compact1" }, { "java.time.chrono.\*", "compact1" }, { "java.time.format.\*", "compact1" }, { "java.time.temporal.\*", "compact1" }, { "java.time.zone.\*", "compact1" }, { "java.util.\*", "compact1" }, { "java.util.concurrent.\*", "compact1" }, { "java.util.concurrent.atomic.\*", "compact1" }, { "java.util.concurrent.locks.\*", "compact1" }, { "java.util.function.\*", "compact1" }, { "java.util.jar.\*", "compact1" }, { "java.util.logging.\*", "compact1" }, { "java.util.prefs.\*", "compact3" }, { "java.util.regex.\*", "compact1" }, { "java.util.spi.\*", "compact1" }, { "java.util.stream.\*", "compact1" }, { "java.util.zip.\*", "compact1" }, { "javax.annotation.processing.\*", "compact3" }, { "javax.lang.model.\*", "compact3" }, { "javax.lang.model.element.\*", "compact3" }, { "javax.lang.model.type.\*", "compact3" }, { "javax.lang.model.util.\*", "compact3" }, { "javax.management.\*", "compact3" }, { "javax.management.loading.\*", "compact3" }, { "javax.management.modelmbean.\*", "compact3" }, { "javax.management.monitor.\*", "compact3" }, { "javax.management.openmbean.\*", "compact3" }, { "javax.management.relation.\*", "compact3" }, { "javax.management.remote.\*", "compact3" }, { "javax.management.remote.rmi.\*", "compact3" }, { "javax.management.timer.\*", "compact3" }, { "javax.naming.\*", "compact3" }, { "javax.naming.directory.\*", "compact3" }, { "javax.naming.event.\*", "compact3" }, { "javax.naming.ldap.\*", "compact3" }, { "javax.naming.spi.\*", "compact3" }, { "javax.net.\*", "compact1" }, { "javax.net.ssl.\*", "compact1" }, { "javax.rmi.ssl.\*", "compact2" }, { "javax.script.\*", "compact1" }, { "javax.security.auth.\*", "compact1" }, { "javax.security.auth.callback.\*", "compact1" },

 { "javax.security.auth.kerberos.\*", "compact3" }, { "javax.security.auth.login.\*", "compact1" }, { "javax.security.auth.spi.\*", "compact1" }, { "javax.security.auth.x500.\*", "compact1" }, { "javax.security.cert.\*", "compact1" }, { "javax.security.sasl.\*", "compact3" }, { "javax.smartcardio.\*", "compact3" }, { "javax.sql.\*", "compact2" }, { "javax.sql.rowset.\*", "compact3" }, { "javax.sql.rowset.serial.\*", "compact3" }, { "javax.sql.rowset.spi.\*", "compact3" }, { "javax.tools.\*", "compact3" }, { "javax.transaction.xa.\*", "compact2" }, { "javax.xml.\*", "compact2" }, { "javax.xml.crypto.\*", "compact3" }, { "javax.xml.crypto.dom.\*", "compact3" }, { "javax.xml.crypto.dsig.\*", "compact3" }, { "javax.xml.crypto.dsig.dom.\*", "compact3" }, { "javax.xml.crypto.dsig.keyinfo.\*", "compact3" { "javax.xml.crypto.dsig.spec.\*", "compact3" }, { "javax.xml.datatype.\*", "compact2" }, { "javax.xml.namespace.\*", "compact2" }, { "javax.xml.parsers.\*", "compact2" }, { "javax.xml.stream.\*", "compact2" }, { "javax.xml.stream.events.\*", "compact2" }, { "javax.xml.stream.util.\*", "compact2" }, { "javax.xml.transform.\*", "compact2" }, { "javax.xml.transform.dom.\*", "compact2" }, { "javax.xml.transform.sax.\*", "compact2" }, { "javax.xml.transform.stax.\*", "compact2" }, { "javax.xml.transform.stream.\*", "compact2" },

{ "javax.xml.validation.\*", "compact2" },

{ "javax.xml.xpath.\*", "compact2" },

{ "jdk.\*", "compact1" },

{ "jdk.internal.org.objectweb.asm.\*", "hidden" },

{ "jdk.internal.org.objectweb.asm.commons.\*", "hidden" },

{ "jdk.internal.org.objectweb.asm.signature.\*",

## "hidden" },

},

{ "jdk.internal.org.objectweb.asm.tree.\*", "hidden" },

{ "jdk.internal.org.objectweb.asm.tree.analysis.\*", "hidden" },

{ "jdk.internal.org.objectweb.asm.util.\*", "hidden" },

{ "jdk.internal.org.xml.sax.\*", "hidden" },

{ "jdk.internal.org.xml.sax.helpers.\*", "hidden" },

{ "jdk.internal.util.xml.\*", "hidden" },

{ "jdk.internal.util.xml.impl.\*", "hidden" },

{ "jdk.net.\*", "compact1" },

{ "org.ietf.jgss.\*", "compact3" },

{ "org.jcp.xml.dsig.internal.\*", "hidden" },

{ "org.jcp.xml.dsig.internal.dom.\*", "hidden" },

{ "org.w3c.dom.\*", "compact2" },

{ "org.w3c.dom.bootstrap.\*", "compact2" },

{ "org.w3c.dom.css.\*", "compact2" },

{ "org.w3c.dom.events.\*", "compact2" },

{ "org.w3c.dom.html.\*", "compact2" },

{ "org.w3c.dom.ls.\*", "compact2" },

{ "org.w3c.dom.ranges.\*",

"compact2" },

{ "org.w3c.dom.stylesheets.\*", "compact2" },

{ "org.w3c.dom.traversal.\*", "compact2" },

{ "org.w3c.dom.views.\*", "compact2" },

{ "org.w3c.dom.xpath.\*", "hidden" },

{ "org.xml.sax.\*", "compact2" },

{ "org.xml.sax.ext.\*", "compact2" },

{ "org.xml.sax.helpers.\*", "compact2" },

{ "sun.applet.\*", "proprietary" },

{ "sun.applet.resources.\*", "proprietary" },

{ "sun.awt.\*", "proprietary" },

{ "sun.awt.X11.\*", "proprietary" },

{ "sun.awt.datatransfer.\*", "proprietary" },

{ "sun.awt.dnd.\*", "proprietary" },

{ "sun.awt.event.\*", "hidden" },

{ "sun.awt.geom.\*", "proprietary" },

{ "sun.awt.im.\*", "proprietary" },

{ "sun.awt.image.\*", "proprietary" },

{ "sun.awt.motif.\*", "proprietary" },

{ "sun.awt.resources.\*", "proprietary" },

{ "sun.awt.shell.\*",

"proprietary" },

{ "sun.awt.util.\*", "hidden" },

{ "sun.awt.windows.\*", "proprietary" },

{ "sun.corba.\*", "proprietary" },

{ "sun.datatransfer.\*", "hidden" },

{ "sun.font.\*", "proprietary" },

{ "sun.instrument.\*", "proprietary compact3" },

{ "sun.invoke.\*", "hidden" },

{ "sun.invoke.anon.\*", "hidden" },

{ "sun.invoke.empty.\*", "hidden" },

{ "sun.invoke.util.\*", "hidden" },

{ "sun.io.\*", "proprietary compact1" },

{ "sun.java2d.\*", "proprietary" },

{ "sun.java2d.cmm.\*", "hidden" },

{ "sun.java2d.cmm.lcms.\*", "hidden" },

{ "sun.java2d.d3d.\*", "hidden" },

{ "sun.java2d.jules.\*", "hidden" },

{ "sun.java2d.loops.\*", "proprietary" },

 { "sun.java2d.opengl.\*", "proprietary" }, { "sun.java2d.pipe.\*", "proprietary" }, { "sun.java2d.pipe.hw.\*", "hidden" }, { "sun.java2d.pisces.\*", "hidden" }, { "sun.java2d.windows.\*", "hidden" }, { "sun.java2d.x11.\*", "hidden" }, { "sun.java2d.xr.\*", "hidden" }, { "sun.launcher.\*", "hidden" }, { "sun.launcher.resources.\*", "hidden" }, { "sun.lwawt.\*", "hidden" }, { "sun.lwawt.macosx.\*", "hidden" }, { "sun.management.\*", "proprietary compact3" }, { "sun.management.counter.\*", "proprietary compact3" }, { "sun.management.counter.perf.\*", "proprietary compact3" }, { "sun.management.jdp.\*", "hidden" }, { "sun.management.jmxremote.\*", "proprietary compact3" }, { "sun.management.resources.\*", "proprietary compact3" }, { "sun.misc.\*", "proprietary compact1" }, { "sun.misc.resources.\*", "proprietary compact1" }, { "sun.net.\*", "proprietary compact1" }, { "sun.net.dns.\*", "proprietary compact3" },

{ "sun.net.ftp.\*", "proprietary" },

```
 { "sun.net.ftp.impl.*", "hidden" },
```
{ "sun.net.httpserver.\*", "hidden" },

{ "sun.net.idn.\*", "hidden" },

{ "sun.net.sdp.\*", "hidden" },

{ "sun.net.smtp.\*", "proprietary" },

{ "sun.net.spi.\*", "proprietary compact1" },

{ "sun.net.spi.nameservice.\*", "proprietary compact1" },

{ "sun.net.util.\*", "proprietary compact1" },

{ "sun.net.www.\*", "proprietary compact1" },

{ "sun.net.www.content.audio.\*", "proprietary" },

{ "sun.net.www.content.image.\*", "proprietary" },

{ "sun.net.www.content.text.\*", "proprietary" },

{ "sun.net.www.http.\*", "proprietary compact1" },

{ "sun.net.www.protocol.file.\*", "proprietary compact1" },

{ "sun.net.www.protocol.ftp.\*", "proprietary" },

{ "sun.net.www.protocol.http.\*", "proprietary compact1" },

{ "sun.net.www.protocol.http.logging.\*",

"hidden" },

{ "sun.net.www.protocol.http.ntlm.\*", "hidden" },

{ "sun.net.www.protocol.http.spnego.\*", "hidden" },

{ "sun.net.www.protocol.https.\*", "proprietary compact1" },

{ "sun.net.www.protocol.jar.\*", "proprietary compact1" },

{ "sun.net.www.protocol.mailto.\*", "proprietary" },

{ "sun.net.www.protocol.netdoc.\*", "proprietary" },

{ "sun.nio.\*", "proprietary compact1" },

{ "sun.nio.ch.\*", "proprietary compact1" },

{ "sun.nio.ch.sctp.\*", "hidden" },

{ "sun.nio.cs.\*", "proprietary compact1" },

{ "sun.nio.fs.\*", "hidden" },

{ "sun.print.\*", "proprietary" },

{ "sun.print.resources.\*", "proprietary" },

{ "sun.reflect.\*", "proprietary compact1" },

{ "sun.reflect.annotation.\*", "proprietary compact1" },

{ "sun.reflect.generics.factory.\*", "proprietary compact1" },

{ "sun.reflect.generics.parser.\*",

"proprietary compact1" },

{ "sun.reflect.generics.reflectiveObjects.\*", "proprietary compact1" },

{ "sun.reflect.generics.repository.\*", "proprietary compact1" },

{ "sun.reflect.generics.scope.\*", "proprietary compact1" },

{ "sun.reflect.generics.tree.\*", "proprietary compact1" },

{ "sun.reflect.generics.visitor.\*", "proprietary compact1" },

{ "sun.reflect.misc.\*", "hidden" },

{ "sun.rmi.log.\*", "proprietary compact2" },

{ "sun.rmi.registry.\*", "proprietary compact2" },

{ "sun.rmi.runtime.\*", "proprietary compact2" },

{ "sun.rmi.server.\*", "proprietary compact2" },

{ "sun.rmi.transport.\*", "proprietary compact2" },

{ "sun.rmi.transport.proxy.\*", "proprietary compact2" },

{ "sun.rmi.transport.tcp.\*", "proprietary compact2" },

{ "sun.security.action.\*", "proprietary compact1" },

 $\left\{\begin{array}{c} \end{array}\right\}$ "sun.security.jca.\*", "proprietary compact1" },

{ "sun.security.jgss.\*", "proprietary compact3" },

{ "sun.security.jgss.krb5.\*", "proprietary compact3" },

{ "sun.security.jgss.spi.\*", "proprietary compact3" },

{ "sun.security.jgss.spnego.\*", "hidden" },

{ "sun.security.jgss.wrapper.\*", "hidden" },

{ "sun.security.krb5.\*", "proprietary compact3" },

{ "sun.security.krb5.internal.\*", "proprietary compact3" },

{ "sun.security.krb5.internal.ccache.\*", "proprietary compact3" },

{ "sun.security.krb5.internal.crypto.\*", "proprietary compact3" },

{ "sun.security.krb5.internal.crypto.dk.\*", "proprietary compact3" },

{ "sun.security.krb5.internal.ktab.\*", "proprietary compact3" },

{ "sun.security.krb5.internal.rcache.\*", "proprietary compact3" },

{ "sun.security.krb5.internal.tools.\*", "proprietary compact3" },

{ "sun.security.krb5.internal.util.\*",

"proprietary compact3" },

{ "sun.security.pkcs.\*", "proprietary compact1" },

{ "sun.security.pkcs10.\*", "hidden" },

{ "sun.security.pkcs12.\*", "hidden" },

{ "sun.security.provider.\*", "proprietary compact1" },

{ "sun.security.provider.certpath.\*", "proprietary compact1" },

{ "sun.security.provider.certpath.ldap.\*", "hidden" },

```
 { "sun.security.provider.certpath.ssl.*", "hidden" },
        { "sun.security.rsa.*", "proprietary compact1" },
        { "sun.security.smartcardio.*", "hidden" },
        { "sun.security.timestamp.*", "proprietary compact1" },
        { "sun.security.tools.*", "proprietary compact1" },
        { "sun.security.tools.keytool.*", "hidden" },
        { "sun.security.tools.policytool.*", "hidden" },
        { "sun.security.util.*", "proprietary compact1" },
        { "sun.security.validator.*", "proprietary compact1" },
\left\{\begin{array}{c} \end{array}\right\} "sun.security.x509.*", "proprietary compact1" },
        { "sun.swing.*", "proprietary" },
        { "sun.swing.icon.*", "hidden" },
        { "sun.swing.plaf.*", "hidden" },
        { "sun.swing.plaf.synth.*", "proprietary" },
        { "sun.swing.plaf.windows.*", "hidden" },
        { "sun.swing.table.*", "hidden" },
        { "sun.swing.text.*", "hidden" },
        { "sun.swing.text.html.*", "hidden" },
        { "sun.text.*", "proprietary compact1" },
        { "sun.text.bidi.*", "hidden" },
        { "sun.text.normalizer.*", "hidden" },
        { "sun.text.resources.*", "proprietary compact1" },
        { "sun.text.resources.en.*", "hidden" },
        { "sun.tools.jar.*", "proprietary" },
        { "sun.tools.jar.resources.*", "proprietary" },
        { "sun.tracing.*", "hidden" },
        { "sun.tracing.dtrace.*", "hidden" },
        { "sun.util.*", "proprietary compact1" },
        { "sun.util.calendar.*",
 "proprietary compact1" },
        { "sun.util.cldr.*", "hidden" },
        { "sun.util.locale.*", "proprietary compact1" },
        { "sun.util.locale.provider.*", "hidden" },
        { "sun.util.logging.*", "hidden" },
        { "sun.util.logging.resources.*", "proprietary compact1" },
        { "sun.util.resources.*", "hidden" },
        { "sun.util.resources.en.*", "hidden" },
        { "sun.util.spi.*", "hidden" },
     };
  }
```
Found in path(s):

}

\* /opt/cola/permits/1839164746\_1698992711.1637468/0/src-zip/jdk.compiler/com/sun/tools/javac/resources/ct.java No license file was found, but licenses were detected in source scan.

/\*

```
* DO NOT ALTER OR REMOVE COPYRIGHT NOTICES OR THIS FILE HEADER.
*
* This code is free software; you can redistribute it and/or modify it
* under the terms of the GNU General Public License version 2 only, as
* published by the Free Software Foundation. Oracle designates this
* particular file as subject to the "Classpath" exception as provided
* by Oracle in the LICENSE file that accompanied this code.
*
* This code is distributed in the hope that it will be useful, but WITHOUT
* ANY WARRANTY; without even the implied warranty of MERCHANTABILITY or
* FITNESS FOR A PARTICULAR PURPOSE. See the GNU General Public License
* version 2 for more details (a copy is included in the LICENSE file that
* accompanied this code).
*
* You should have received a copy of the GNU General Public License version
* 2 along with this work;
 if not, write to the Free Software Foundation,
* Inc., 51 Franklin St, Fifth Floor, Boston, MA 02110-1301 USA.
*
* Please contact Oracle, 500 Oracle Parkway, Redwood Shores, CA 94065 USA
* or visit www.oracle.com if you need additional information or have any
* questions.
*/
Found in path(s):
* /opt/cola/permits/1839164746_1698992711.1637468/0/src-
zip/java.desktop/javax/swing/tree/MutableTreeNode.java
* /opt/cola/permits/1839164746_1698992711.1637468/0/src-
zip/java.rmi/java/rmi/activation/UnknownObjectException.java
* /opt/cola/permits/1839164746_1698992711.1637468/0/src-
zip/java.desktop/java/awt/dnd/peer/DropTargetPeer.java
* /opt/cola/permits/1839164746_1698992711.1637468/0/src-zip/java.desktop/javax/swing/event/MenuListener.java
* /opt/cola/permits/1839164746_1698992711.1637468/0/src-zip/java.base/sun/security/x509/KeyIdentifier.java
* /opt/cola/permits/1839164746_1698992711.1637468/0/src-
zip/java.base/java/security/spec/AlgorithmParameterSpec.java
* /opt/cola/permits/1839164746_1698992711.1637468/0/src-
zip/java.desktop/java/beans/beancontext/BeanContextMembershipListener.java
*
 /opt/cola/permits/1839164746_1698992711.1637468/0/src-zip/java.desktop/javax/swing/table/TableCellEditor.java
* /opt/cola/permits/1839164746_1698992711.1637468/0/src-
zip/java.rmi/java/rmi/activation/UnknownGroupException.java
* /opt/cola/permits/1839164746_1698992711.1637468/0/src-zip/java.desktop/java/awt/geom/LineIterator.java
* /opt/cola/permits/1839164746_1698992711.1637468/0/src-zip/java.desktop/javax/swing/text/html/ListView.java
```
\* Copyright (c) 1997, 1999, Oracle and/or its affiliates. All rights reserved.

\* /opt/cola/permits/1839164746\_1698992711.1637468/0/src-zip/java.base/sun/security/util/DerEncoder.java No license file was found, but licenses were detected in source scan.

/\*

```
* Copyright (c) 1997, 2015, Oracle and/or its affiliates. All rights reserved.
```
\* DO NOT ALTER OR REMOVE COPYRIGHT NOTICES OR THIS FILE HEADER.

\*

- \* This code is free software; you can redistribute it and/or modify it
- \* under the terms of the GNU General Public License version 2 only, as
- \* published by the Free Software Foundation. Oracle designates this
- \* particular file as subject to the "Classpath" exception as provided
- \* by Oracle in the LICENSE file that accompanied this code.

\*

- \* This code is distributed in the hope that it will be useful, but WITHOUT
- \* ANY WARRANTY; without even the implied warranty of MERCHANTABILITY or
- \* FITNESS FOR A PARTICULAR PURPOSE. See the GNU General Public License
- \* version 2 for more details (a copy is included in the LICENSE file that

\* accompanied this code).

\*

\* You should have received a copy of the GNU General Public License version

- \* 2 along with this work;
- if not, write to the Free Software Foundation,
- \* Inc., 51 Franklin St, Fifth Floor, Boston, MA 02110-1301 USA.
- \*
- \* Please contact Oracle, 500 Oracle Parkway, Redwood Shores, CA 94065 USA
- \* or visit www.oracle.com if you need additional information or have any
- \* questions.

\*/

Found in path(s):

- \* /opt/cola/permits/1839164746\_1698992711.1637468/0/src-zip/java.desktop/javax/swing/JScrollBar.java
- \* /opt/cola/permits/1839164746\_1698992711.1637468/0/src-zip/java.desktop/javax/swing/JDesktopPane.java
- \* /opt/cola/permits/1839164746\_1698992711.1637468/0/src-
- zip/java.base/com/sun/security/cert/internal/x509/X509V1CertImpl.java
- \* /opt/cola/permits/1839164746\_1698992711.1637468/0/src-
- zip/java.desktop/javax/swing/border/EtchedBorder.java
- \* /opt/cola/permits/1839164746\_1698992711.1637468/0/src-

zip/java.desktop/javax/swing/text/DefaultHighlighter.java

\* /opt/cola/permits/1839164746\_1698992711.1637468/0/src-zip/java.desktop/javax/swing/JViewport.java

\* /opt/cola/permits/1839164746\_1698992711.1637468/0/src-

zip/java.desktop/javax/swing/plaf/FontUIResource.java

\*

/opt/cola/permits/1839164746\_1698992711.1637468/0/src-zip/java.desktop/sun/awt/X11GraphicsEnvironment.java

- \* /opt/cola/permits/1839164746\_1698992711.1637468/0/src-zip/java.desktop/javax/swing/text/Highlighter.java
- \* /opt/cola/permits/1839164746\_1698992711.1637468/0/src-zip/java.desktop/javax/swing/border/LineBorder.java
- \* /opt/cola/permits/1839164746\_1698992711.1637468/0/src-zip/java.desktop/javax/swing/JEditorPane.java
- \* /opt/cola/permits/1839164746\_1698992711.1637468/0/src-zip/java.desktop/javax/swing/JMenuItem.java
- \* /opt/cola/permits/1839164746\_1698992711.1637468/0/src-

zip/java.desktop/javax/swing/plaf/basic/BasicTextFieldUI.java

- \* /opt/cola/permits/1839164746\_1698992711.1637468/0/src-zip/java.desktop/javax/swing/JProgressBar.java
- \* /opt/cola/permits/1839164746\_1698992711.1637468/0/src-zip/java.base/java/security/SecureClassLoader.java
- \* /opt/cola/permits/1839164746\_1698992711.1637468/0/src-zip/java.desktop/javax/swing/text/StyledEditorKit.java

\*

/opt/cola/permits/1839164746\_1698992711.1637468/0/src-zip/java.desktop/javax/swing/JPanel.java

- \* /opt/cola/permits/1839164746\_1698992711.1637468/0/src-zip/java.desktop/javax/swing/JPasswordField.java
- \* /opt/cola/permits/1839164746\_1698992711.1637468/0/src-
- zip/java.base/sun/security/x509/PolicyMappingsExtension.java
- \* /opt/cola/permits/1839164746\_1698992711.1637468/0/src-zip/java.desktop/javax/swing/JInternalFrame.java
- \* /opt/cola/permits/1839164746\_1698992711.1637468/0/src-zip/java.desktop/java/awt/dnd/DropTargetContext.java
- \* /opt/cola/permits/1839164746\_1698992711.1637468/0/src-

zip/java.desktop/javax/swing/plaf/basic/BasicTableHeaderUI.java

- \* /opt/cola/permits/1839164746\_1698992711.1637468/0/src-zip/java.desktop/javax/swing/JDialog.java
- \* /opt/cola/permits/1839164746\_1698992711.1637468/0/src-
- zip/java.desktop/javax/swing/DefaultSingleSelectionModel.java
- \* /opt/cola/permits/1839164746\_1698992711.1637468/0/src-
- zip/java.desktop/javax/swing/table/DefaultTableColumnModel.java
- \*
- /opt/cola/permits/1839164746\_1698992711.1637468/0/src-zip/java.desktop/javax/swing/JCheckBoxMenuItem.java
- \* /opt/cola/permits/1839164746\_1698992711.1637468/0/src-zip/java.desktop/javax/swing/JTextPane.java
- \* /opt/cola/permits/1839164746\_1698992711.1637468/0/src-zip/java.desktop/javax/swing/border/MatteBorder.java
- \* /opt/cola/permits/1839164746\_1698992711.1637468/0/src-zip/java.base/java/security/Permissions.java
- \* /opt/cola/permits/1839164746\_1698992711.1637468/0/src-zip/java.desktop/javax/swing/RepaintManager.java
- \* /opt/cola/permits/1839164746\_1698992711.1637468/0/src-
- zip/java.base/sun/security/x509/KeyUsageExtension.java
- \* /opt/cola/permits/1839164746\_1698992711.1637468/0/src-zip/java.desktop/javax/swing/JRadioButton.java
- \* /opt/cola/permits/1839164746\_1698992711.1637468/0/src-
- zip/java.desktop/javax/swing/plaf/basic/BasicBorders.java
- \* /opt/cola/permits/1839164746\_1698992711.1637468/0/src-zip/java.desktop/javax/swing/JButton.java
- \* /opt/cola/permits/1839164746\_1698992711.1637468/0/src-zip/java.desktop/javax/swing/text/StyleContext.java \*
- /opt/cola/permits/1839164746\_1698992711.1637468/0/src-zip/java.base/java/security/BasicPermission.java
- \* /opt/cola/permits/1839164746\_1698992711.1637468/0/src-zip/java.desktop/javax/swing/AbstractButton.java
- \* /opt/cola/permits/1839164746\_1698992711.1637468/0/src-
- zip/java.desktop/javax/swing/plaf/basic/BasicInternalFrameUI.java

\* /opt/cola/permits/1839164746\_1698992711.1637468/0/src-zip/java.desktop/javax/swing/plaf/TabbedPaneUI.java

- \* /opt/cola/permits/1839164746\_1698992711.1637468/0/src-
- zip/java.desktop/javax/swing/table/DefaultTableModel.java
- \* /opt/cola/permits/1839164746\_1698992711.1637468/0/src-zip/java.desktop/javax/swing/JTextArea.java
- \* /opt/cola/permits/1839164746\_1698992711.1637468/0/src-zip/java.desktop/javax/swing/JLabel.java
- \* /opt/cola/permits/1839164746\_1698992711.1637468/0/src-
- zip/java.desktop/javax/swing/plaf/basic/BasicSplitPaneUI.java
- \* /opt/cola/permits/1839164746\_1698992711.1637468/0/src-zip/java.desktop/javax/swing/undo/StateEdit.java \*
- /opt/cola/permits/1839164746\_1698992711.1637468/0/src-zip/java.desktop/javax/swing/text/ComponentView.java
- \* /opt/cola/permits/1839164746\_1698992711.1637468/0/src-zip/java.desktop/javax/swing/JWindow.java
- \* /opt/cola/permits/1839164746\_1698992711.1637468/0/src-zip/java.base/java/lang/Package.java
- \* /opt/cola/permits/1839164746\_1698992711.1637468/0/src-zip/java.desktop/javax/swing/text/BoxView.java
- \* /opt/cola/permits/1839164746\_1698992711.1637468/0/src-zip/java.base/java/lang/ref/PhantomReference.java
- \* /opt/cola/permits/1839164746\_1698992711.1637468/0/src-
- zip/java.base/java/security/UnresolvedPermissionCollection.java

\* /opt/cola/permits/1839164746\_1698992711.1637468/0/src-

zip/java.desktop/javax/swing/undo/CompoundEdit.java

\* /opt/cola/permits/1839164746\_1698992711.1637468/0/src-zip/java.desktop/javax/swing/text/TabStop.java

\* /opt/cola/permits/1839164746\_1698992711.1637468/0/src-zip/java.desktop/javax/swing/text/LabelView.java

\* /opt/cola/permits/1839164746\_1698992711.1637468/0/src-zip/java.base/sun/security/x509/GeneralName.java \*

/opt/cola/permits/1839164746\_1698992711.1637468/0/src-

zip/java.desktop/javax/swing/plaf/basic/BasicOptionPaneUI.java

\* /opt/cola/permits/1839164746\_1698992711.1637468/0/src-zip/java.base/java/security/AccessControlContext.java

\* /opt/cola/permits/1839164746\_1698992711.1637468/0/src-zip/java.base/sun/security/x509/PKIXExtensions.java

\* /opt/cola/permits/1839164746\_1698992711.1637468/0/src-zip/java.base/sun/security/x509/Extension.java

\* /opt/cola/permits/1839164746\_1698992711.1637468/0/src-

zip/java.base/sun/security/x509/PolicyConstraintsExtension.java

\* /opt/cola/permits/1839164746\_1698992711.1637468/0/src-zip/java.base/sun/security/x509/ReasonFlags.java

\* /opt/cola/permits/1839164746\_1698992711.1637468/0/src-

zip/java.desktop/javax/swing/event/TableModelEvent.java

\* /opt/cola/permits/1839164746\_1698992711.1637468/0/src-

zip/java.desktop/javax/swing/plaf/ColorUIResource.java

\* /opt/cola/permits/1839164746\_1698992711.1637468/0/src-

zip/java.desktop/javax/swing/plaf/InsetsUIResource.java

\*

/opt/cola/permits/1839164746\_1698992711.1637468/0/src-zip/java.desktop/javax/swing/text/View.java

\* /opt/cola/permits/1839164746\_1698992711.1637468/0/src-zip/java.base/sun/security/x509/OIDName.java

\* /opt/cola/permits/1839164746\_1698992711.1637468/0/src-zip/java.desktop/javax/swing/JSeparator.java

\* /opt/cola/permits/1839164746\_1698992711.1637468/0/src-zip/java.desktop/javax/swing/JToolBar.java

\* /opt/cola/permits/1839164746\_1698992711.1637468/0/src-zip/java.desktop/javax/swing/border/TitledBorder.java

\* /opt/cola/permits/1839164746\_1698992711.1637468/0/src-

zip/java.desktop/javax/swing/JRadioButtonMenuItem.java

\* /opt/cola/permits/1839164746\_1698992711.1637468/0/src-zip/java.desktop/javax/swing/ButtonGroup.java

\* /opt/cola/permits/1839164746\_1698992711.1637468/0/src-zip/java.desktop/javax/swing/border/EmptyBorder.java

\* /opt/cola/permits/1839164746\_1698992711.1637468/0/src-

zip/java.desktop/com/sun/java/swing/plaf/motif/MotifFileChooserUI.java

\*

 /opt/cola/permits/1839164746\_1698992711.1637468/0/src-zip/java.base/sun/security/x509/CertificatePolicyId.java \* /opt/cola/permits/1839164746\_1698992711.1637468/0/src-zip/java.desktop/javax/swing/JCheckBox.java

\* /opt/cola/permits/1839164746\_1698992711.1637468/0/src-zip/java.desktop/javax/swing/JToolTip.java

\* /opt/cola/permits/1839164746\_1698992711.1637468/0/src-zip/java.desktop/javax/swing/plaf/FileChooserUI.java

\* /opt/cola/permits/1839164746\_1698992711.1637468/0/src-zip/java.desktop/javax/swing/JMenuBar.java

\* /opt/cola/permits/1839164746\_1698992711.1637468/0/src-zip/java.desktop/javax/swing/JTextField.java

\* /opt/cola/permits/1839164746\_1698992711.1637468/0/src-zip/java.desktop/java/awt/dnd/DragSource.java

\* /opt/cola/permits/1839164746\_1698992711.1637468/0/src-

zip/java.desktop/javax/swing/plaf/basic/BasicDesktopPaneUI.java

\* /opt/cola/permits/1839164746\_1698992711.1637468/0/src-

zip/java.desktop/javax/swing/table/AbstractTableModel.java

\*

/opt/cola/permits/1839164746\_1698992711.1637468/0/src-zip/java.desktop/javax/swing/JSlider.java

\* /opt/cola/permits/1839164746\_1698992711.1637468/0/src-zip/java.desktop/javax/swing/JToggleButton.java

\* /opt/cola/permits/1839164746\_1698992711.1637468/0/src-zip/java.desktop/javax/swing/DesktopManager.java

\* /opt/cola/permits/1839164746\_1698992711.1637468/0/src-zip/java.desktop/javax/swing/JTabbedPane.java

\* /opt/cola/permits/1839164746\_1698992711.1637468/0/src-zip/java.desktop/javax/swing/TimerQueue.java

\* /opt/cola/permits/1839164746\_1698992711.1637468/0/src-zip/java.desktop/sun/awt/X11GraphicsConfig.java

\* /opt/cola/permits/1839164746\_1698992711.1637468/0/src-

zip/java.desktop/javax/swing/plaf/DimensionUIResource.java

\* /opt/cola/permits/1839164746\_1698992711.1637468/0/src-zip/java.desktop/javax/swing/JFrame.java

\* /opt/cola/permits/1839164746\_1698992711.1637468/0/src-

zip/java.desktop/javax/swing/undo/UndoableEditSupport.java

\* /opt/cola/permits/1839164746\_1698992711.1637468/0/src-zip/java.base/java/util/PropertyPermission.java \*

/opt/cola/permits/1839164746\_1698992711.1637468/0/src-zip/java.desktop/javax/swing/AbstractListModel.java

\* /opt/cola/permits/1839164746\_1698992711.1637468/0/src-zip/java.desktop/javax/swing/Box.java

\* /opt/cola/permits/1839164746\_1698992711.1637468/0/src-zip/java.desktop/javax/swing/ImageIcon.java

\* /opt/cola/permits/1839164746\_1698992711.1637468/0/src-

zip/java.desktop/javax/swing/plaf/BorderUIResource.java

\* /opt/cola/permits/1839164746\_1698992711.1637468/0/src-zip/java.base/java/security/PermissionCollection.java

\* /opt/cola/permits/1839164746\_1698992711.1637468/0/src-

zip/java.base/sun/security/x509/CertificateExtensions.java

\* /opt/cola/permits/1839164746\_1698992711.1637468/0/src-

zip/java.desktop/javax/swing/DefaultFocusManager.java

\* /opt/cola/permits/1839164746\_1698992711.1637468/0/src-zip/java.desktop/javax/swing/JSplitPane.java

\* /opt/cola/permits/1839164746\_1698992711.1637468/0/src-zip/java.desktop/java/awt/dnd/DropTarget.java

\*

/opt/cola/permits/1839164746\_1698992711.1637468/0/src-

zip/java.desktop/sun/java2d/loops/GraphicsPrimitive.java

\* /opt/cola/permits/1839164746\_1698992711.1637468/0/src-zip/java.desktop/javax/swing/border/BevelBorder.java

\* /opt/cola/permits/1839164746\_1698992711.1637468/0/src-zip/java.desktop/javax/swing/JMenu.java

\* /opt/cola/permits/1839164746\_1698992711.1637468/0/src-

zip/java.desktop/javax/swing/border/CompoundBorder.java

\* /opt/cola/permits/1839164746\_1698992711.1637468/0/src-

zip/java.desktop/javax/swing/DefaultListSelectionModel.java

\* /opt/cola/permits/1839164746\_1698992711.1637468/0/src-

zip/java.desktop/javax/swing/tree/DefaultTreeModel.java

\* /opt/cola/permits/1839164746\_1698992711.1637468/0/src-

zip/java.desktop/javax/swing/tree/DefaultTreeSelectionModel.java

No license file was found, but licenses were detected in source scan.

/\*

\* Copyright (c) 1997, 2018, Oracle and/or its affiliates. All rights reserved.

\* DO NOT ALTER OR REMOVE COPYRIGHT NOTICES OR THIS FILE HEADER.

\*

\* This code is free software; you can redistribute it and/or modify it

\* under the terms of the GNU General Public License version 2 only, as

\* published by the Free Software Foundation. Oracle designates this

\* particular file as subject to the "Classpath" exception as provided

\* by Oracle in the LICENSE file that accompanied this code.

\*

\* This code is distributed in the hope that it will be useful, but WITHOUT

```
* ANY WARRANTY; without even the implied warranty of MERCHANTABILITY or
* FITNESS FOR A PARTICULAR PURPOSE. See the GNU General Public License
* version 2 for more details (a copy is included in the LICENSE file that
* accompanied this code).
*
* You should have received a copy of the GNU General Public License version
* 2 along with this work;
 if not, write to the Free Software Foundation,
* Inc., 51 Franklin St, Fifth Floor, Boston, MA 02110-1301 USA.
*
* Please contact Oracle, 500 Oracle Parkway, Redwood Shores, CA 94065 USA
* or visit www.oracle.com if you need additional information or have any
* questions.
*/
/**
* This is an implementation of a Sun proprietary, exportable algorithm
* intended for use when protecting (or recovering the cleartext version of)
* sensitive keys.
* This algorithm is not intended as a general purpose cipher.
*
* This is how the algorithm works for key protection:
*
* p - user password
* s - random salt
* X - xor key
* P - to-be-protected key
* Y - protected key
* R - what gets stored in the keystore
*
* Step 1:
* Take the user's password, append a random salt (of fixed size) to it,
* and hash it: d1 = digest(p, s)
* Store d1 in X.
*
* Step 2:
* Take the user's password, append the digest result from the previous step,
* and hash it: dn = \text{digest}(p, dn-1).
* Store
 dn in X (append it to the previously stored digests).
* Repeat this step until the length of X matches the length of the private key
* P.
*
* Step 3:
* XOR X and P, and store the result in Y: Y = X XOR P.
*
* Step 4:
* Store s, Y, and digest(p, P) in the result buffer R:
* R = s + Y + \text{digest}(p, P), where "+" denotes concatenation.
```

```
* (NOTE: digest(p, P) is stored in the result buffer, so that when the key is
* recovered, we can check if the recovered key indeed matches the original
* key.) R is stored in the keystore.
*
* The protected key is recovered as follows:
*
* Step1 and Step2 are the same as above, except that the salt is not randomly
* generated, but taken from the result R of step 4 (the first length(s)
* bytes).
*
* Step 3 (XOR operation) yields the plaintext key.
*
* Then concatenate the password with the recovered key, and compare with the
* last length(digest(p, P)) bytes of R. If they match, the recovered key is
* indeed the same key as the original
 key.
*
* @author Jan Luehe
*
*
* @see java.security.KeyStore
* @see JavaKeyStore
* @see KeyTool
*
* @since 1.2
*/
```

```
Found in path(s):
```
\* /opt/cola/permits/1839164746\_1698992711.1637468/0/src-zip/java.base/sun/security/provider/KeyProtector.java No license file was found, but licenses were detected in source scan.

```
/*
```

```
* Copyright (c) 2014, 2016, Oracle and/or its affiliates. All rights reserved.
```
\*/ /\*

\* Licensed to the Apache Software Foundation (ASF) under one or more

\* contributor license agreements. See the NOTICE file distributed with

```
* this work for additional information regarding copyright ownership.
```

```
* The ASF licenses this file to You under the Apache License, Version 2.0
```

```
* (the "License"); you may not use this file except in compliance with
```
\* the License. You may obtain a copy of the License at

\*

```
* http://www.apache.org/licenses/LICENSE-2.0
```
\*

```
* Unless required by applicable law or agreed to in writing, software
```
\* distributed under the License is distributed on an "AS IS" BASIS,

```
* WITHOUT WARRANTIES OR CONDITIONS OF ANY KIND, either express or implied.
```
\* See the License for the specific language governing permissions and

\* limitations under the License.

\*/

Found in path(s):

\* /opt/cola/permits/1839164746\_1698992711.1637468/0/srczip/java.xml/com/sun/org/apache/xml/internal/serializer/ToXMLStream.java No license file was found, but licenses were detected in source scan.

/\*

\* Copyright (c) 2006, 2011, Oracle and/or its affiliates. All rights reserved.

## \* DO NOT ALTER OR REMOVE COPYRIGHT NOTICES OR THIS FILE HEADER.

\*

\* This code is free software; you can redistribute it and/or modify it

\* under the terms of the GNU General Public License version 2 only, as

\* published by the Free Software Foundation. Oracle designates this

\* particular file as subject to the "Classpath" exception as provided

\* by Oracle in the LICENSE file that accompanied this code.

\*

\* This code is distributed in the hope that it will be useful, but WITHOUT

\* ANY WARRANTY; without even the implied warranty of MERCHANTABILITY or

\* FITNESS FOR A PARTICULAR PURPOSE. See the GNU General Public License

\* version 2 for more details (a copy is included in the LICENSE file that

\* accompanied this code).

\*

\* You should have received a copy of the GNU General Public License version

\* 2 along with this work;

if not, write to the Free Software Foundation,

\* Inc., 51 Franklin St, Fifth Floor, Boston, MA 02110-1301 USA.

\*

\* Please contact Oracle, 500 Oracle Parkway, Redwood Shores, CA 94065 USA

\* or visit www.oracle.com if you need additional information or have any

\* questions.

\*/

Found in path(s):

\* /opt/cola/permits/1839164746\_1698992711.1637468/0/src-zip/java.desktop/java/awt/MultipleGradientPaint.java \* /opt/cola/permits/1839164746\_1698992711.1637468/0/src-

zip/java.security.jgss/sun/security/krb5/KrbServiceLocator.java

No license file was found, but licenses were detected in source scan.

/\*

\* Copyright (c) 2009, Oracle and/or its affiliates. All rights reserved.

\* DO NOT ALTER OR REMOVE COPYRIGHT NOTICES OR THIS FILE HEADER.

\*

\* This code is free software; you can redistribute it and/or modify it

\* under the terms of the GNU General Public License version 2 only, as

\* published by the Free Software Foundation. Oracle designates this

\* particular file as subject to the "Classpath" exception as provided

```
* by Oracle in the LICENSE file that accompanied this code.
```

```
*
```

```
* This code is distributed in the hope that it will be useful, but WITHOUT
```

```
* ANY WARRANTY; without even the implied warranty of MERCHANTABILITY or
```

```
* FITNESS FOR A PARTICULAR PURPOSE. See the GNU General Public License
```

```
* version 2 for more details (a copy is included in the LICENSE file that
```

```
* accompanied this code).
```
\*

```
* You should have received a copy of the GNU General Public License version
```
\* 2 along with this work; if not,

write to the Free Software Foundation,

```
* Inc., 51 Franklin St, Fifth Floor, Boston, MA 02110-1301 USA.
```
\*

\* Please contact Oracle, 500 Oracle Parkway, Redwood Shores, CA 94065 USA

```
* or visit www.oracle.com if you need additional information or have any
```
\* questions.

\*/

/\*\*

```
* An interface for handling Notation Declarations
```
\*

```
* Receive notification of a notation declaration event.
```
\* It is up to the application to record the notation for later reference,

```
* At least one of publicId and systemId must be non-null.
```
\* There is no guarantee that the notation declaration

```
* will be reported before any unparsed entities that use it.
```

```
*
```

```
* @version 1.0
```

```
* @author Copyright (c) 2009 by Oracle Corporation. All Rights Reserved.
```

```
* @since 1.6
```
\*/

```
Found in path(s):
```

```
* /opt/cola/permits/1839164746_1698992711.1637468/0/src-
zip/java.xml/javax/xml/stream/events/NotationDeclaration.java
No license file was found, but licenses were detected in source scan.
```
/\*

```
* Copyright (c) 2000, 2005, Oracle and/or its affiliates. All rights reserved.
```
\* DO NOT ALTER OR REMOVE COPYRIGHT NOTICES OR THIS FILE HEADER.

\*

- \* This code is free software; you can redistribute it and/or modify it
- \* under the terms of the GNU General Public License version 2 only, as
- \* published by the Free Software Foundation. Oracle designates this
- \* particular file as subject to the "Classpath" exception as provided
- \* by Oracle in the LICENSE file that accompanied this code.

\*

- \* This code is distributed in the hope that it will be useful, but WITHOUT
- \* ANY WARRANTY; without even the implied warranty of MERCHANTABILITY or

```
* FITNESS FOR A PARTICULAR PURPOSE. See the GNU General Public License
* version 2 for more details (a copy is included in the LICENSE file that
* accompanied this code).
*
* You should have received a copy of the GNU General Public License version
* 2 along with this work;
 if not, write to the Free Software Foundation,
* Inc., 51 Franklin St, Fifth Floor, Boston, MA 02110-1301 USA.
*
* Please contact Oracle, 500 Oracle Parkway, Redwood Shores, CA 94065 USA
* or visit www.oracle.com if you need additional information or have any
* questions.
*/
/**
* Basic interface for resolving entities.
*
* <blockquote>
* <em>This module, both source code and documentation, is in the
* Public Domain, and comes with <strong>NO WARRANTY</strong>.</em>
* See <a href='http://www.saxproject.org'>http://www.saxproject.org</a>
* for further information.
* </blockquote>
*
* <p>If a SAX application needs to implement customized handling
* for external entities, it must implement this interface and
* register an instance with the SAX driver using the
* {@link org.xml.sax.XMLReader#setEntityResolver setEntityResolver}
* method.</p>
*
* <p>The XML reader will then allow the application to intercept any
* external entities (including the external DTD subset
 and external
* parameter entities, if any) before including them.</p>
*
* <p>Many SAX applications will not need to implement this interface,
* but it will be especially useful for applications that build
* XML documents from databases or other specialised input sources,
* or for applications that use URI types other than URLs.\langle p \rangle*
* <p>The following resolver would provide the application
* with a special character stream for the entity with the system
* identifier "http://www.myhost.com/today":</p>
*
* <pre>
* import org.xml.sax.EntityResolver;
* import org.xml.sax.InputSource;
*
* public class MyResolver implements EntityResolver {
```

```
* public InputSource resolveEntity (String publicId, String systemId)
* {
* if (systemId.equals("http://www.myhost.com/today")) {
* // return a special input source
* MyReader reader = new MyReader();
* return new InputSource(reader);
* } else {
* // use the default behaviour
* 
   return null;
   * }
* }
* }
* </pre>*
* <p>The application can also use this interface to redirect system
* identifiers to local URIs or to look up replacements in a catalog
* (possibly by using the public identifier).\langle p \rangle*
* @since 1.4, SAX 1.0
* @author David Megginson
* @see org.xml.sax.XMLReader#setEntityResolver
```
\* DO NOT ALTER OR REMOVE COPYRIGHT NOTICES OR THIS FILE HEADER.

\* /opt/cola/permits/1839164746\_1698992711.1637468/0/src-zip/java.xml/org/xml/sax/EntityResolver.java

\*

/\*

\*/

Found in path(s):

\* This code is free software; you can redistribute it and/or modify it

No license file was found, but licenses were detected in source scan.

\* under the terms of the GNU General Public License version 2 only, as

\* Copyright (c) 2009, 2017, Oracle and/or its affiliates. All rights reserved.

\* published by the Free Software Foundation. Oracle designates this

\* particular file as subject to the "Classpath" exception as provided

\* by Oracle in the LICENSE file that accompanied this code.

\*

\* This code is distributed in the hope that it will be useful, but WITHOUT

\* ANY WARRANTY; without even the implied warranty of MERCHANTABILITY or

\* FITNESS FOR A PARTICULAR PURPOSE. See the GNU General Public License

\* version 2 for more details (a copy is included in the LICENSE file that

\* accompanied this code).

\* @see org.xml.sax.InputSource

\*

\* You should have received a copy of the GNU General Public License version

\* 2 along with this work;

if not, write to the Free Software Foundation,

```
* Inc., 51 Franklin St, Fifth Floor, Boston, MA 02110-1301 USA.
```
\*

```
* Please contact Oracle, 500 Oracle Parkway, Redwood Shores, CA 94065 USA
```

```
* or visit www.oracle.com if you need additional information or have any
```

```
* questions.
```

```
*/
```

```
/**
```

```
* The XMLStreamWriter interface specifies how to write XML. The XMLStreamWriter does
```

```
* not perform well formedness checking on its input. However
```

```
* the writeCharacters method is required to escape \{\emptyset\} literal \&,<\text{and}>\}
```

```
* For attribute values the writeAttribute method will escape the
```

```
* above characters plus {@literal "} to ensure that all character content
```

```
* and attribute values are well formed.
```

```
*
```

```
* Each NAMESPACE
```

```
* and ATTRIBUTE must be individually written.
```

```
*
```

```
* <table class="striped">
```
\* <caption>XML Namespaces, {@code javax.xml.stream.isRepairingNamespaces} and write method

```
behaviour</caption>
```
\* <thead>

```
* <tr style="border-bottom: 1px solid black">
```

```
* <th scope="col"
```

```
 rowspan="2">Method</th> <!-- method -->
```

```
\langleth scope="col" colspan="2">{@code isRepairingNamespaces} == true\langleth>
```

```
* \leq <th scope="col" colspan="2">{@code isRepairingNamespaces} == false\ltth>
```
 $*$   $\langle tr \rangle$ 

```
<tr>
```

```
\langle!-- method -->
```

```
* <th scope="col">namespaceURI bound</th>
```

```
* <th scope="col">namespaceURI unbound</th>
```

```
* <th scope="col">namespaceURI bound</th>
```

```
* <th scope="col">namespaceURI unbound</th>
```

```
* \langle tr \rangle
```

```
* </thead>
```

```
*
```

```
* <tbody>
```

```
* <tr>
```

```
* <th scope="row">{@code writeAttribute(namespaceURI, localName, value)}</th>
```

```
* <!-- isRepairingNamespaces == true -->
```

```
* <td>
```

```
* <!-- namespaceURI bound -->
```

```
* prefix:localName="value" <sup>[1]</sup>
```

```
* </td>
```

```
* <td>
```

```
* <!-- namespaceURI unbound -->
```

```
* xmlns:{generated}="namespaceURI" {generated}:localName="value"
```

```
* \langle t \, d \rangle* \leq -- isRepairingNamespaces == false -->
* <td>* <!-- namespaceURI bound -->
* prefix:localName="value" <sup>[1]</sup>
* \langle t \, d \rangle* <td>* <!-- namespaceURI unbound -->
* {@code XMLStreamException}
* </td>
* \langle tr \rangle*
* <tr>* <th scope="row">{@code writeAttribute(prefix, namespaceURI, localName, value)}</th>
* <!-- isRepairingNamespaces == true -->
* <td>* <!-- namespaceURI bound -->
* bound to same prefix:<br>
* prefix:localName="value"&nbsp;<sup>[1]</sup><br>
          <br/><<b>br></b>* bound to different prefix:<br>
* xmlns:{generated}="namespaceURI" {generated}:localName="value"
* </td>
* <td>* <!-- namespaceURI unbound
 -->
* xmlns:prefix="namespaceURI" prefix:localName="value"&nbsp;<sup>[3]</sup>
* \langle t \, d \rangle\langle!-- isRepairingNamespaces == false -->
* <td>* <!-- namespaceURI bound -->
* bound to same prefix:<br>
* prefix:localName="value"&nbsp;<sup>[1][2]</sup><br>
* <br>
* bound to different prefix:<br>
* {@code XMLStreamException}<sup>[2]</sup>
* \langle t \, d \rangle* <td>* <!-- namespaceURI unbound -->
* xmlns:prefix="namespaceURI" prefix:localName="value"&nbsp;<sup>[2][5]</sup>
* \langle t \, d \rangle* \langle t\tau \rangle*
* <tr>* <th scope="row">{@code writeStartElement(namespaceURI, localName)}<br>
* <br>
* {@code writeEmptyElement(namespaceURI, localName)}</th>
* \leq \leq \leq \leq \leq \leq \leq \leq \leq \leq \leq \leq \leq \leq \leq \leq \leq \leq \leq \leq \leq \leq \leq \leq \leq \leq \leq \leq \leq \leq \leq \leq \leq \leq \leq \leq \le
```

```
* <td>* 
     <!-- namespaceURI bound -->
* \{ @code <prefix:localName>\} \& nbsp; <sup>[1]</sup> <sup>[1]</sup>* </td>
       <td>* <!-- namespaceURI unbound -->
         * {@code <{generated}:localName xmlns:{generated}="namespaceURI">}
* \langle t \, d \rangle* \leq -- is Repairing Namespaces = false -->
* <td>* <!-- namespaceURI bound -->
* {@code prefix:localName>} <sup>[1]</sup>
* \langle t \, d \rangle* <td>* <!-- namespaceURI unbound -->
         {@code XMLStreamException}
* </td>
* \langle tr \rangle*
* <tr>* <th scope="row">{@code writeStartElement(prefix, localName, namespaceURI)}<br>
         <br> <b>br></b>* {@code writeEmptyElement(prefix, localName, namespaceURI)}</th>
* <!-- isRepairingNamespaces == true -->
* <td>* <!-- namespaceURI bound -->
 * bound to same prefix:<br>
         * {@code <prefix:localName>}&nbsp;<sup>[1]</sup><br>
* <br>\n<br>\n<br>\n<br>\n<br>\n- <math>bc* bound to different prefix:<br>
         * {@code <{generated}:localName xmlns:{generated}="namespaceURI">}
* \langle t \, d \rangle* <td>* <!-- namespaceURI unbound -->
* {@code <prefix:localName xmlns:prefix="namespaceURI">}&nbsp;<sup>[4]</sup>
* \langle t \, d \rangle* \leq -- is Repairing Namespaces = false -->
* <td>* <!-- namespaceURI bound -->
* bound to same prefix:<br>
* {@code <prefix:localName>}&nbsp;<sup>[1]</sup><br>
         <br> <b>br></b>* bound to different prefix:<br>
* {@code XMLStreamException}
* \langle t \, dt \rangle* <td>* <!-- namespaceURI unbound -->
```

```
{ @code <prefix:localName>}&nbsp;
* </td>
```

```
*
```

```
\langle t
```

```
\langle \text{2}t\text{body}\rangle
```

```
* </table>
```

```
* Notes:
```

```
* <ul>
```

```
* \langleli>[1] if namespaceURI == default Namespace URI, then no prefix is written\langleli>
```

```
* \langle \text{Li}\rangle[2] if prefix == "" || null {@literal &&} namespaceURI == "", then
```

```
* no prefix or Namespace declaration is generated or written</li>
```

```
* \langleli>[3] if prefix == "" || null, then a prefix is randomly generated\langle/li>
```

```
* \langle \text{Li} \rangle[4] if prefix == "" || null, then it is treated as the default Namespace and
```

```
* no prefix is generated or written, an xmlns declaration is generated
```

```
* and written if the namespaceURI is unbound</li>
```

```
* \langle \text{Li}\rangle[5] if prefix == "" || null, then it is treated as an invalid attempt to
```

```
* define the default Namespace and an XMLStreamException is thrown</li>
```
 $*$   $<$ /ul $>$ 

```
*
```

```
* @version 1.0
```

```
* @author Copyright (c) 2009 by Oracle Corporation. All Rights Reserved.
```

```
* @see XMLOutputFactory
```

```
* @see XMLStreamReader
```

```
* @since 1.6
```

```
*/
```
Found in path(s):

\* /opt/cola/permits/1839164746\_1698992711.1637468/0/src-zip/java.xml/javax/xml/stream/XMLStreamWriter.java No license file was found, but licenses were detected in source scan.

```
/*
```

```
* Copyright (c) 1994, 2017, Oracle and/or its affiliates. All rights reserved.
```
\* DO NOT ALTER OR REMOVE COPYRIGHT NOTICES OR THIS FILE HEADER.

\*

```
* This code is free software; you can redistribute it and/or modify it
```
\* under the terms of the GNU General Public License version 2 only, as

\* published by the Free Software Foundation. Oracle designates this

```
* particular file as subject to the "Classpath" exception as provided
```
\* by Oracle in the LICENSE file that accompanied this code.

```
*
```
\* This code is distributed in the hope that it will be useful, but WITHOUT

\* ANY WARRANTY; without even the implied warranty of MERCHANTABILITY or

\* FITNESS FOR A PARTICULAR PURPOSE. See the GNU General Public License

```
* version 2 for more details (a copy is included in the LICENSE file that
```
\* accompanied this code).

\*

\* You should have received a copy of the GNU General Public License version

\* 2 along with this work;

if not, write to the Free Software Foundation,

\* Inc., 51 Franklin St, Fifth Floor, Boston, MA 02110-1301 USA.

\*

- \* Please contact Oracle, 500 Oracle Parkway, Redwood Shores, CA 94065 USA
- \* or visit www.oracle.com if you need additional information or have any

\* questions.

\*/

Found in path(s):

- \* /opt/cola/permits/1839164746\_1698992711.1637468/0/src-zip/java.base/sun/net/www/MeteredStream.java
- \* /opt/cola/permits/1839164746\_1698992711.1637468/0/src-zip/java.base/java/io/RandomAccessFile.java
- \* /opt/cola/permits/1839164746\_1698992711.1637468/0/src-zip/java.base/java/lang/Double.java
- \* /opt/cola/permits/1839164746\_1698992711.1637468/0/src-zip/java.base/java/lang/Float.java
- \* /opt/cola/permits/1839164746\_1698992711.1637468/0/src-zip/java.base/java/lang/Math.java
- \* /opt/cola/permits/1839164746\_1698992711.1637468/0/src-zip/java.base/java/io/FileOutputStream.java
- \* /opt/cola/permits/1839164746\_1698992711.1637468/0/src-zip/java.base/java/io/FilterOutputStream.java
- \* /opt/cola/permits/1839164746\_1698992711.1637468/0/src-zip/java.base/java/io/FileInputStream.java \*

 /opt/cola/permits/1839164746\_1698992711.1637468/0/src-zip/java.base/java/lang/Object.java \* /opt/cola/permits/1839164746\_1698992711.1637468/0/src-zip/java.base/java/io/FilterInputStream.java No license file was found, but licenses were detected in source scan.

/\*

\* Copyright (c) 1994, 2012, Oracle and/or its affiliates. All rights reserved.

\* DO NOT ALTER OR REMOVE COPYRIGHT NOTICES OR THIS FILE HEADER.

\*

\* This code is free software; you can redistribute it and/or modify it

\* under the terms of the GNU General Public License version 2 only, as

\* published by the Free Software Foundation. Oracle designates this

\* particular file as subject to the "Classpath" exception as provided

\* by Oracle in the LICENSE file that accompanied this code.

\*

\* This code is distributed in the hope that it will be useful, but WITHOUT

\* ANY WARRANTY; without even the implied warranty of MERCHANTABILITY or

\* FITNESS FOR A PARTICULAR PURPOSE. See the GNU General Public License

\* version 2 for more details (a copy is included in the LICENSE file that

\* accompanied this code).

\*

\* You should have received a copy of the GNU General Public License version

\* 2 along with this work;

if not, write to the Free Software Foundation,

\* Inc., 51 Franklin St, Fifth Floor, Boston, MA 02110-1301 USA.

\*

\* Please contact Oracle, 500 Oracle Parkway, Redwood Shores, CA 94065 USA

\* or visit www.oracle.com if you need additional information or have any

\* questions.

\*/

Found in path(s):

\* /opt/cola/permits/1839164746\_1698992711.1637468/0/src-zip/java.base/java/lang/NumberFormatException.java

\* /opt/cola/permits/1839164746\_1698992711.1637468/0/src-zip/java.base/java/lang/IllegalArgumentException.java

\* /opt/cola/permits/1839164746\_1698992711.1637468/0/src-zip/java.base/java/util/NoSuchElementException.java

\* /opt/cola/permits/1839164746\_1698992711.1637468/0/src-zip/jdk.rmic/sun/tools/java/ClassPath.java

No license file was found, but licenses were detected in source scan.

/\*

\* Copyright (c) 2009, 2015, Oracle and/or its affiliates. All rights reserved.

\* DO NOT ALTER OR REMOVE COPYRIGHT NOTICES OR THIS FILE HEADER.

\*

\* This code is free software; you can redistribute it and/or modify it

\* under the terms of the GNU General Public License version 2 only, as

\* published by the Free Software Foundation.

\*

\* This code is distributed in the hope that it will be useful, but WITHOUT

\* ANY WARRANTY; without even the implied warranty of MERCHANTABILITY or

\* FITNESS FOR A PARTICULAR PURPOSE. See the GNU General Public License

\* version 2 for more details (a copy is included in the LICENSE file that

\* accompanied this code).

\*

\* You should have received a copy of the GNU General Public License version

\* 2 along with this work; if not, write to the Free Software Foundation,

\* Inc., 51 Franklin St, Fifth Floor, Boston, MA 02110-1301 USA.

\*

\* Please contact Oracle, 500 Oracle Parkway,

Redwood Shores, CA 94065 USA

\* or visit www.oracle.com if you need additional information or have any

\* questions.

\*/

Found in path(s):

\* /opt/cola/permits/1839164746\_1698992711.1637468/0/src-

zip/jdk.internal.vm.ci/jdk.vm.ci.hotspot/src/jdk/vm/ci/hotspot/HotSpotObjectConstant.java

\* /opt/cola/permits/1839164746\_1698992711.1637468/0/src-

zip/jdk.internal.vm.ci/jdk.vm.ci.amd64/src/jdk/vm/ci/amd64/AMD64.java

\* /opt/cola/permits/1839164746\_1698992711.1637468/0/src-

zip/jdk.internal.vm.compiler/org.graalvm.compiler.lir/src/org/graalvm/compiler/lir/alloc/trace/lsra/TraceInterval.jav a

\* /opt/cola/permits/1839164746\_1698992711.1637468/0/src-

zip/jdk.internal.vm.compiler/org.graalvm.compiler.nodes/src/org/graalvm/compiler/nodes/java/AccessMonitorNode. java

\* /opt/cola/permits/1839164746\_1698992711.1637468/0/src-

zip/jdk.internal.vm.compiler/org.graalvm.compiler.lir/src/org/graalvm/compiler/lir/alloc/lsra/Interval.java

\* /opt/cola/permits/1839164746\_1698992711.1637468/0/src-

zip/jdk.internal.vm.ci/jdk.vm.ci.meta/src/jdk/vm/ci/meta/PrimitiveConstant.java

\*

/opt/cola/permits/1839164746\_1698992711.1637468/0/src-

zip/jdk.internal.vm.compiler/org.graalvm.compiler.nodes/src/org/graalvm/compiler/nodes/calc/NegateNode.java \* /opt/cola/permits/1839164746\_1698992711.1637468/0/src-

zip/jdk.internal.vm.compiler/org.graalvm.compiler.nodes/src/org/graalvm/compiler/nodes/java/LoadExceptionObjec tNode.java

\* /opt/cola/permits/1839164746\_1698992711.1637468/0/src-

zip/jdk.internal.vm.compiler/org.graalvm.compiler.java/src/org/graalvm/compiler/java/LargeLocalLiveness.java \* /opt/cola/permits/1839164746\_1698992711.1637468/0/src-

zip/jdk.internal.vm.compiler/org.graalvm.compiler.java/src/org/graalvm/compiler/java/LocalLiveness.java

\* /opt/cola/permits/1839164746\_1698992711.1637468/0/src-

zip/jdk.internal.vm.compiler/org.graalvm.compiler.lir/src/org/graalvm/compiler/lir/alloc/lsra/MoveResolver.java \* /opt/cola/permits/1839164746\_1698992711.1637468/0/src-

zip/jdk.internal.vm.compiler/org.graalvm.compiler.nodes/src/org/graalvm/compiler/nodes/AbstractLocalNode.java \*

/opt/cola/permits/1839164746\_1698992711.1637468/0/src-

zip/jdk.internal.vm.compiler/org.graalvm.compiler.nodes/src/org/graalvm/compiler/nodes/java/AccessIndexedNode. java

\* /opt/cola/permits/1839164746\_1698992711.1637468/0/src-

zip/jdk.internal.vm.compiler/org.graalvm.compiler.nodes/src/org/graalvm/compiler/nodes/calc/ShiftNode.java \* /opt/cola/permits/1839164746\_1698992711.1637468/0/src-

zip/jdk.internal.vm.compiler/org.graalvm.compiler.printer/src/org/graalvm/compiler/printer/CFGPrinter.java

\* /opt/cola/permits/1839164746\_1698992711.1637468/0/src-

zip/jdk.internal.vm.compiler/org.graalvm.compiler.hotspot/src/org/graalvm/compiler/hotspot/HotSpotReferenceMap Builder.java

\* /opt/cola/permits/1839164746\_1698992711.1637468/0/src-

zip/jdk.internal.vm.ci/jdk.vm.ci.code/src/jdk/vm/ci/code/Architecture.java

\* /opt/cola/permits/1839164746\_1698992711.1637468/0/src-

zip/jdk.internal.vm.ci/jdk.vm.ci.meta/src/jdk/vm/ci/meta/JavaKind.java

\*

/opt/cola/permits/1839164746\_1698992711.1637468/0/src-

zip/jdk.internal.vm.ci/jdk.vm.ci.hotspot/src/jdk/vm/ci/hotspot/HotSpotReferenceMap.java

\* /opt/cola/permits/1839164746\_1698992711.1637468/0/src-

zip/jdk.internal.vm.ci/jdk.vm.ci.code/src/jdk/vm/ci/code/BytecodeFrame.java

\* /opt/cola/permits/1839164746\_1698992711.1637468/0/src-

zip/jdk.internal.vm.compiler/org.graalvm.compiler.virtual/src/org/graalvm/compiler/virtual/nodes/MaterializedObje ctState.java

\* /opt/cola/permits/1839164746\_1698992711.1637468/0/src-

zip/jdk.internal.vm.compiler/org.graalvm.compiler.nodes/src/org/graalvm/compiler/nodes/extended/OSRLocalNode .java

\* /opt/cola/permits/1839164746\_1698992711.1637468/0/src-

zip/jdk.internal.vm.compiler/org.graalvm.compiler.nodes/src/org/graalvm/compiler/nodes/java/TypeSwitchNode.jav a

\* /opt/cola/permits/1839164746\_1698992711.1637468/0/src-

zip/jdk.internal.vm.compiler/org.graalvm.compiler.nodes/src/org/graalvm/compiler/nodes/calc/SqrtNode.java \* /opt/cola/permits/1839164746\_1698992711.1637468/0/src-

zip/jdk.internal.vm.compiler/org.graalvm.compiler.lir/src/org/graalvm/compiler/lir/LIRVerifier.java
/opt/cola/permits/1839164746\_1698992711.1637468/0/src-

zip/jdk.internal.vm.compiler/org.graalvm.compiler.nodes/src/org/graalvm/compiler/nodes/extended/IntegerSwitchN ode.java

\* /opt/cola/permits/1839164746\_1698992711.1637468/0/src-

zip/jdk.internal.vm.compiler/org.graalvm.compiler.nodes/src/org/graalvm/compiler/nodes/ParameterNode.java \* /opt/cola/permits/1839164746\_1698992711.1637468/0/src-

zip/jdk.internal.vm.compiler/org.graalvm.compiler.lir/src/org/graalvm/compiler/lir/gen/ArithmeticLIRGenerator.jav a

\* /opt/cola/permits/1839164746\_1698992711.1637468/0/src-

zip/jdk.internal.vm.compiler/org.graalvm.compiler.asm.amd64/src/org/graalvm/compiler/asm/amd64/AMD64Macro Assembler.java

\* /opt/cola/permits/1839164746\_1698992711.1637468/0/src-

zip/jdk.internal.vm.compiler/org.graalvm.compiler.java/src/org/graalvm/compiler/java/SmallLocalLiveness.java \* /opt/cola/permits/1839164746\_1698992711.1637468/0/src-

zip/jdk.internal.vm.compiler/org.graalvm.compiler.asm/src/org/graalvm/compiler/asm/Assembler.java \*

/opt/cola/permits/1839164746\_1698992711.1637468/0/src-

zip/jdk.internal.vm.compiler/org.graalvm.compiler.asm.sparc/src/org/graalvm/compiler/asm/sparc/SPARCInstructio nCounter.java

\* /opt/cola/permits/1839164746\_1698992711.1637468/0/src-

zip/jdk.internal.vm.compiler/org.graalvm.compiler.lir/src/org/graalvm/compiler/lir/alloc/lsra/LinearScanWalker.java \* /opt/cola/permits/1839164746\_1698992711.1637468/0/src-

zip/jdk.internal.vm.compiler/org.graalvm.compiler.nodes/src/org/graalvm/compiler/nodes/calc/NormalizeCompareN ode.java

\* /opt/cola/permits/1839164746\_1698992711.1637468/0/src-

zip/jdk.internal.vm.compiler/org.graalvm.compiler.core.sparc/src/org/graalvm/compiler/core/sparc/SPARCNodeMat chRules.java

\* /opt/cola/permits/1839164746\_1698992711.1637468/0/src-

zip/jdk.internal.vm.compiler/org.graalvm.compiler.nodes/src/org/graalvm/compiler/nodes/extended/SwitchNode.jav a

\* /opt/cola/permits/1839164746\_1698992711.1637468/0/src-

zip/jdk.internal.vm.compiler/org.graalvm.compiler.nodes/src/org/graalvm/compiler/nodes/java/StoreFieldNode.java \*

/opt/cola/permits/1839164746\_1698992711.1637468/0/src-

zip/jdk.internal.vm.ci/jdk.vm.ci.meta/src/jdk/vm/ci/meta/UnresolvedJavaField.java

\* /opt/cola/permits/1839164746\_1698992711.1637468/0/src-

zip/jdk.internal.vm.compiler/org.graalvm.compiler.hotspot/src/org/graalvm/compiler/hotspot/nodes/PatchReturnAdd ressNode.java

\* /opt/cola/permits/1839164746\_1698992711.1637468/0/src-

zip/jdk.internal.vm.compiler/org.graalvm.compiler.lir/src/org/graalvm/compiler/lir/LIRInstruction.java

\* /opt/cola/permits/1839164746\_1698992711.1637468/0/src-

zip/jdk.internal.vm.compiler/org.graalvm.compiler.lir/src/org/graalvm/compiler/lir/alloc/trace/lsra/TraceLocalMove Resolver.java

\* /opt/cola/permits/1839164746\_1698992711.1637468/0/src-

zip/jdk.internal.vm.compiler/org.graalvm.compiler.nodes/src/org/graalvm/compiler/nodes/FrameState.java

\* /opt/cola/permits/1839164746\_1698992711.1637468/0/src-

zip/jdk.internal.vm.compiler/org.graalvm.compiler.nodes/src/org/graalvm/compiler/nodes/java/NewMultiArrayNod e.java

\*

/opt/cola/permits/1839164746\_1698992711.1637468/0/src-

zip/jdk.internal.vm.ci/jdk.vm.ci.meta/src/jdk/vm/ci/meta/RawConstant.java

\* /opt/cola/permits/1839164746\_1698992711.1637468/0/src-

zip/jdk.internal.vm.ci/jdk.vm.ci.code/src/jdk/vm/ci/code/DebugInfo.java

\* /opt/cola/permits/1839164746\_1698992711.1637468/0/src-

zip/jdk.internal.vm.compiler/org.graalvm.compiler.hotspot/src/org/graalvm/compiler/hotspot/nodes/JumpToExcepti onHandlerInCallerNode.java

\* /opt/cola/permits/1839164746\_1698992711.1637468/0/src-

zip/jdk.internal.vm.compiler/org.graalvm.compiler.nodes/src/org/graalvm/compiler/nodes/calc/IsNullNode.java

\* /opt/cola/permits/1839164746\_1698992711.1637468/0/src-

zip/jdk.internal.vm.compiler/org.graalvm.compiler.lir/src/org/graalvm/compiler/lir/gen/PhiResolver.java

\* /opt/cola/permits/1839164746\_1698992711.1637468/0/src-

zip/jdk.internal.vm.ci/jdk.vm.ci.meta/src/jdk/vm/ci/meta/Signature.java

\*

/opt/cola/permits/1839164746\_1698992711.1637468/0/src-

zip/jdk.internal.vm.compiler/org.graalvm.compiler.nodes/src/org/graalvm/compiler/nodes/LogicConstantNode.java \* /opt/cola/permits/1839164746\_1698992711.1637468/0/src-

zip/jdk.internal.vm.compiler/org.graalvm.compiler.nodes/src/org/graalvm/compiler/nodes/ValuePhiNode.java \* /opt/cola/permits/1839164746\_1698992711.1637468/0/src-

zip/jdk.internal.vm.compiler/org.graalvm.compiler.nodes/src/org/graalvm/compiler/nodes/java/NewArrayNode.java \* /opt/cola/permits/1839164746\_1698992711.1637468/0/src-

zip/jdk.internal.vm.compiler/org.graalvm.compiler.nodes/src/org/graalvm/compiler/nodes/java/NewInstanceNode.ja va

\* /opt/cola/permits/1839164746\_1698992711.1637468/0/src-

zip/jdk.internal.vm.compiler/org.graalvm.compiler.lir/src/org/graalvm/compiler/lir/EdgeMoveOptimizer.java \* /opt/cola/permits/1839164746\_1698992711.1637468/0/src-

zip/jdk.internal.vm.compiler/org.graalvm.compiler.nodes/src/org/graalvm/compiler/nodes/MergeNode.java \*

/opt/cola/permits/1839164746\_1698992711.1637468/0/src-

zip/jdk.internal.vm.compiler/org.graalvm.compiler.nodes/src/org/graalvm/compiler/nodes/PrefetchAllocateNode.jav a

\* /opt/cola/permits/1839164746\_1698992711.1637468/0/src-

zip/jdk.internal.vm.compiler/org.graalvm.compiler.virtual/src/org/graalvm/compiler/virtual/nodes/VirtualObjectStat e.java

\* /opt/cola/permits/1839164746\_1698992711.1637468/0/src-

zip/jdk.internal.vm.compiler/org.graalvm.compiler.core.common/src/org/graalvm/compiler/core/common/calc/Cano nicalCondition.java

\* /opt/cola/permits/1839164746\_1698992711.1637468/0/src-

zip/jdk.internal.vm.compiler/org.graalvm.compiler.core.sparc/src/org/graalvm/compiler/core/sparc/SPARCNodeLIR Builder.java

\* /opt/cola/permits/1839164746\_1698992711.1637468/0/src-

zip/jdk.internal.vm.compiler/org.graalvm.compiler.lir/src/org/graalvm/compiler/lir/LIRFrameState.java

\* /opt/cola/permits/1839164746\_1698992711.1637468/0/src-

zip/jdk.internal.vm.compiler/org.graalvm.compiler.nodes/src/org/graalvm/compiler/nodes/java/StoreIndexedNode.ja va

/opt/cola/permits/1839164746\_1698992711.1637468/0/src-

zip/jdk.internal.vm.compiler/org.graalvm.compiler.nodes/src/org/graalvm/compiler/nodes/java/AbstractNewObject Node.java

\* /opt/cola/permits/1839164746\_1698992711.1637468/0/src-

zip/jdk.internal.vm.compiler/org.graalvm.compiler.replacements/src/org/graalvm/compiler/replacements/nodes/Loa dSnippetVarargParameterNode.java

\* /opt/cola/permits/1839164746\_1698992711.1637468/0/src-

zip/jdk.internal.vm.compiler/org.graalvm.compiler.nodes/src/org/graalvm/compiler/nodes/DeoptimizeNode.java \* /opt/cola/permits/1839164746\_1698992711.1637468/0/src-

zip/jdk.internal.vm.compiler/org.graalvm.compiler.core.common/src/org/graalvm/compiler/core/common/calc/Cond ition.java

\* /opt/cola/permits/1839164746\_1698992711.1637468/0/src-

zip/jdk.internal.vm.ci/jdk.vm.ci.code/src/jdk/vm/ci/code/ReferenceMap.java

\* /opt/cola/permits/1839164746\_1698992711.1637468/0/src-

zip/jdk.internal.vm.compiler/org.graalvm.compiler.lir/src/org/graalvm/compiler/lir/framemap/FrameMap.java \*

/opt/cola/permits/1839164746\_1698992711.1637468/0/src-

zip/jdk.internal.vm.compiler/org.graalvm.compiler.nodes/src/org/graalvm/compiler/nodes/IfNode.java

\* /opt/cola/permits/1839164746\_1698992711.1637468/0/src-

zip/jdk.internal.vm.ci/jdk.vm.ci.meta/src/jdk/vm/ci/meta/JavaConstant.java

\* /opt/cola/permits/1839164746\_1698992711.1637468/0/src-

zip/jdk.internal.vm.compiler/org.graalvm.compiler.lir/src/org/graalvm/compiler/lir/alloc/trace/TraceGlobalMoveRes olver.java

\* /opt/cola/permits/1839164746\_1698992711.1637468/0/src-

zip/jdk.internal.vm.compiler/org.graalvm.compiler.java/src/org/graalvm/compiler/java/BciBlockMapping.java \* /opt/cola/permits/1839164746\_1698992711.1637468/0/src-

zip/jdk.internal.vm.compiler/org.graalvm.compiler.nodes/src/org/graalvm/compiler/nodes/ReturnNode.java \* /opt/cola/permits/1839164746\_1698992711.1637468/0/src-

zip/jdk.internal.vm.compiler/org.graalvm.compiler.lir/src/org/graalvm/compiler/lir/alloc/trace/lsra/TraceLinearScan Walker.java

No license file was found, but licenses were detected in source scan.

/\*

\* Copyright (c) 2015, 2019 Oracle and/or its affiliates. All rights reserved.

\*/

/\*

\* Licensed to the Apache Software Foundation (ASF) under one or more

\* contributor license agreements. See the NOTICE file distributed with

\* this work for additional information regarding copyright ownership.

\* The ASF licenses this file to You under the Apache License, Version 2.0

\* (the "License"); you may not use this file except in compliance with

\* the License. You may obtain a copy of the License at

\*

\* http://www.apache.org/licenses/LICENSE-2.0

\*

\* Unless required by applicable law or agreed to in writing, software

\* distributed under the License is distributed on an "AS IS" BASIS,

\* WITHOUT WARRANTIES OR CONDITIONS OF ANY KIND, either express or implied.

\* See the License for the specific language governing permissions and

\* limitations under the License.

\*/

Found in path(s):

\* /opt/cola/permits/1839164746\_1698992711.1637468/0/srczip/java.xml/com/sun/org/apache/xerces/internal/dom/DocumentTypeImpl.java \* /opt/cola/permits/1839164746\_1698992711.1637468/0/srczip/java.xml/com/sun/org/apache/xerces/internal/dom/NodeImpl.java No license file was found, but licenses were detected in source scan.

/\* \* Copyright (c) 2012, 2019, Oracle and/or its affiliates. All rights reserved. \* DO NOT ALTER OR REMOVE COPYRIGHT NOTICES OR THIS FILE HEADER. \* \* This code is free software; you can redistribute it and/or modify it \* under the terms of the GNU General Public License version 2 only, as \* published by the Free Software Foundation. Oracle designates this \* particular file as subject to the "Classpath" exception as provided \* by Oracle in the LICENSE file that accompanied this code. \* \* This code is distributed in the hope that it will be useful, but WITHOUT \* ANY WARRANTY; without even the implied warranty of MERCHANTABILITY or \* FITNESS FOR A PARTICULAR PURPOSE. See the GNU General Public License \* version 2 for more details (a copy is included in the LICENSE file that \* accompanied this code). \* \* You should have received a copy of the GNU General Public License version \* 2 along with this work; if not, write to the Free Software Foundation, \* Inc., 51 Franklin St, Fifth Floor, Boston, MA 02110-1301 USA. \* \* Please contact Oracle, 500 Oracle Parkway, Redwood Shores, CA 94065 USA \* or visit www.oracle.com if you need additional information or have any \* questions. \*/ /\* \* This file is available under and governed by the GNU General Public \* License version 2 only, as published by the Free Software Foundation. \* However, the following notice accompanied the original version of this \* file: \* \* Copyright (c) 2011-2012, Stephen Colebourne & Michael Nascimento Santos \* \* All rights reserved. \* \* Redistribution and use in source and binary forms, with or without

\* modification, are permitted provided that the following conditions are met:

\*

- \* \* Redistributions of source code must retain the above copyright notice,
- \* this list of conditions and the following disclaimer.

\*

\* \* Redistributions in binary form must reproduce the above copyright notice,

\* this

list of conditions and the following disclaimer in the documentation

\* and/or other materials provided with the distribution.

\*

- \* \* Neither the name of JSR-310 nor the names of its contributors
- \* may be used to endorse or promote products derived from this software
- \* without specific prior written permission.

\*

\* THIS SOFTWARE IS PROVIDED BY THE COPYRIGHT HOLDERS AND CONTRIBUTORS \* "AS IS" AND ANY EXPRESS OR IMPLIED WARRANTIES, INCLUDING, BUT NOT \* LIMITED TO, THE IMPLIED WARRANTIES OF MERCHANTABILITY AND FITNESS FOR \* A PARTICULAR PURPOSE ARE DISCLAIMED. IN NO EVENT SHALL THE COPYRIGHT OWNER OR \* CONTRIBUTORS BE LIABLE FOR ANY DIRECT, INDIRECT, INCIDENTAL, SPECIAL, \* EXEMPLARY, OR CONSEQUENTIAL DAMAGES (INCLUDING, BUT NOT LIMITED TO, \* PROCUREMENT OF SUBSTITUTE GOODS OR SERVICES; LOSS OF USE, DATA, OR \* PROFITS; OR BUSINESS INTERRUPTION) HOWEVER CAUSED AND ON ANY THEORY OF \* LIABILITY, WHETHER IN CONTRACT, STRICT LIABILITY, OR TORT (INCLUDING \* NEGLIGENCE OR OTHERWISE) ARISING IN ANY WAY OUT OF THE USE OF THIS \* SOFTWARE, EVEN IF ADVISED OF THE POSSIBILITY OF SUCH DAMAGE. \*/

Found in path(s):

\* /opt/cola/permits/1839164746\_1698992711.1637468/0/src-zip/java.base/java/time/zone/Ser.java No license file was found, but licenses were detected in source scan.

/\*

\* Copyright (c) 2005, 2010, Oracle and/or its affiliates. All rights reserved.

\* DO NOT ALTER OR REMOVE COPYRIGHT NOTICES OR THIS FILE HEADER.

\*

\* This code is free software; you can redistribute it and/or modify it

\* under the terms of the GNU General Public License version 2 only, as

- \* published by the Free Software Foundation. Oracle designates this
- \* particular file as subject to the "Classpath" exception as provided

\* by Oracle in the LICENSE file that accompanied this code.

\*

\* This code is distributed in the hope that it will be useful, but WITHOUT

\* ANY WARRANTY; without even the implied warranty of MERCHANTABILITY or

\* FITNESS FOR A PARTICULAR PURPOSE. See the GNU General Public License

\* version 2 for more details (a copy is included in the LICENSE file that

\* accompanied this code).

\* You should have received a copy of the GNU General Public License version

\* 2 along with this work;

if not, write to the Free Software Foundation,

\* Inc., 51 Franklin St, Fifth Floor, Boston, MA 02110-1301 USA.

\*

\* Please contact Oracle, 500 Oracle Parkway, Redwood Shores, CA 94065 USA

\* or visit www.oracle.com if you need additional information or have any

\* questions.

\*/

## Found in path(s):

\* /opt/cola/permits/1839164746\_1698992711.1637468/0/src-

zip/jdk.httpserver/sun/net/httpserver/ExchangeImpl.java

\* /opt/cola/permits/1839164746\_1698992711.1637468/0/src-zip/java.base/java/io/DeleteOnExitHook.java

\* /opt/cola/permits/1839164746\_1698992711.1637468/0/src-

zip/java.base/sun/security/internal/interfaces/TlsMasterSecret.java

\* /opt/cola/permits/1839164746\_1698992711.1637468/0/src-

zip/java.base/sun/security/internal/spec/TlsPrfParameterSpec.java

\* /opt/cola/permits/1839164746\_1698992711.1637468/0/src-

zip/java.desktop/com/sun/imageio/plugins/gif/GIFImageWriterSpi.java

\* /opt/cola/permits/1839164746\_1698992711.1637468/0/src-

zip/jdk.httpserver/sun/net/httpserver/HttpConnection.java

\*

/opt/cola/permits/1839164746\_1698992711.1637468/0/src-zip/java.base/sun/nio/cs/UTF\_32Coder.java

\* /opt/cola/permits/1839164746\_1698992711.1637468/0/src-zip/java.sql/java/sql/SQLDataException.java

\* /opt/cola/permits/1839164746\_1698992711.1637468/0/src-zip/java.desktop/sun/awt/HKSCS.java

\* /opt/cola/permits/1839164746\_1698992711.1637468/0/src-

zip/java.base/java/lang/ApplicationShutdownHooks.java

No license file was found, but licenses were detected in source scan.

/\*

\* Copyright (c) 1996, 2018, Oracle and/or its affiliates. All rights reserved.

\* DO NOT ALTER OR REMOVE COPYRIGHT NOTICES OR THIS FILE HEADER.

\*

\* This code is free software; you can redistribute it and/or modify it

\* under the terms of the GNU General Public License version 2 only, as

\* published by the Free Software Foundation. Oracle designates this

\* particular file as subject to the "Classpath" exception as provided

\* by Oracle in the LICENSE file that accompanied this code.

\*

\* This code is distributed in the hope that it will be useful, but WITHOUT

\* ANY WARRANTY; without even the implied warranty of MERCHANTABILITY or

\* FITNESS FOR A PARTICULAR PURPOSE. See the GNU General Public License

\* version 2 for more details (a copy is included in the LICENSE file that

\* accompanied this code).

\*

\* You should have received a copy of the GNU General Public License version

\* 2 along with this work;

if not, write to the Free Software Foundation,

\* Inc., 51 Franklin St, Fifth Floor, Boston, MA 02110-1301 USA.

\*

\* Please contact Oracle, 500 Oracle Parkway, Redwood Shores, CA 94065 USA

\* or visit www.oracle.com if you need additional information or have any

\* questions.

\*/

/\*

\* (C) Copyright Taligent, Inc. 1996 - All Rights Reserved

\* (C) Copyright IBM Corp. 1996 - All Rights Reserved

\*

\* The original version of this source code and documentation is copyrighted

\* and owned by Taligent, Inc., a wholly-owned subsidiary of IBM. These

\* materials are provided under terms of a License Agreement between Taligent

\* and Sun. This technology is protected by multiple US and International

\* patents. This notice and attribution to Taligent may not be removed.

\* Taligent is a registered trademark of Taligent, Inc.

\*

\*/

/\*\*

\*  $<$ code>DateFormatSymbols $<$ /code> is a public class for encapsulating

\* localizable date-time formatting data, such as the names of the

\* months, the names

of the days of the week, and the time zone data.

 $* <$ code>SimpleDateFormat</code> uses

\* <code>DateFormatSymbols</code> to encapsulate this information.

 $*$  <p>

\*

\* Typically you shouldn't use <code>DateFormatSymbols</code> directly.

\* Rather, you are encouraged to create a date-time formatter with the

\* <code>DateFormat</code> class's factory methods: <code>getTimeInstance</code>,

\* <code>getDateInstance</code>, or <code>getDateTimeInstance</code>.

\* These methods automatically create a <code>DateFormatSymbols</code> for

\* the formatter so that you don't have to. After the

\* formatter is created, you may modify its format pattern using the

\* <code>setPattern</code> method. For more information about

\* creating formatters using <code>DateFormat</code>'s factory methods,

\* see {@link DateFormat}.

\*

 $*$   $<$ n $>$ 

\* If you decide to create a date-time formatter with a specific

\* format pattern for a specific locale, you can do so with:

\* <blockquote>

 $*$  <pre>

\* new SimpleDateFormat(aPattern,

DateFormatSymbols.getInstance(aLocale)).

 $* <$ /pre $>$ 

\* </blockquote>

- \*
- \* <p>If the locale contains "rg" (region override)
- \* <a href="../util/Locale.html#def\_locale\_extension">Unicode extension</a>,
- \* the symbols are overridden for the designated region.

\*

- $*$  <p>
- \*  $<$ code>DateFormatSymbols $<$ /code> objects are cloneable. When you obtain
- \* a <code>DateFormatSymbols</code> object, feel free to modify the
- \* date-time formatting data. For instance, you can replace the localized
- \* date-time format pattern characters with the ones that you feel easy
- \* to remember. Or you can change the representative cities
- \* to your favorite ones.

\*  $*$  <p>

- \* New <code>DateFormatSymbols</code> subclasses may be added to support
- \* <code>SimpleDateFormat</code> for date-time formatting for additional locales.
- \* @see DateFormat
- \* @see SimpleDateFormat
- \* @see java.util.SimpleTimeZone
- \* @author Chen-Lieh Huang
- \* @since 1.1
- \*/

```
Found in path(s):
```
\* /opt/cola/permits/1839164746\_1698992711.1637468/0/src-zip/java.base/java/text/DateFormatSymbols.java No license file was found, but licenses were detected in source scan.

/\*

- \* Copyright (c) 2008, 2012, Oracle and/or its affiliates. All rights reserved.
- \* DO NOT ALTER OR REMOVE COPYRIGHT NOTICES OR THIS FILE HEADER.

\*

- \* This code is free software; you can redistribute it and/or modify it
- \* under the terms of the GNU General Public License version 2 only, as
- \* published by the Free Software Foundation.

\*

- \* This code is distributed in the hope that it will be useful, but WITHOUT
- \* ANY WARRANTY; without even the implied warranty of MERCHANTABILITY or
- \* FITNESS FOR A PARTICULAR PURPOSE. See the GNU General Public License
- \* version 2 for more details (a copy is included in the LICENSE file that
- \* accompanied this code).
- \*
- \* You should have received a copy of the GNU General Public License version
- \* 2 along with this work; if not, write to the Free Software Foundation,
- \* Inc., 51 Franklin St, Fifth Floor, Boston, MA 02110-1301 USA.

\*

\* Please contact Oracle, 500 Oracle Parkway,

Redwood Shores, CA 94065 USA

\* or visit www.oracle.com if you need additional information or have any

\* questions.

\*/

Found in path(s):

\* /opt/cola/permits/1839164746\_1698992711.1637468/0/src-

zip/jdk.internal.vm.compiler/org.graalvm.compiler.jtt/src/org/graalvm/compiler/jtt/bytecode/BC\_fcmp04.java \* /opt/cola/permits/1839164746\_1698992711.1637468/0/src-

zip/jdk.internal.vm.compiler/org.graalvm.compiler.jtt/src/org/graalvm/compiler/jtt/jdk/UnsafeAccess01.java \* /opt/cola/permits/1839164746\_1698992711.1637468/0/src-

zip/jdk.internal.vm.compiler/org.graalvm.compiler.jtt/src/org/graalvm/compiler/jtt/bytecode/BC\_dcmp08.java \* /opt/cola/permits/1839164746\_1698992711.1637468/0/src-

zip/jdk.internal.vm.compiler/org.graalvm.compiler.jtt/src/org/graalvm/compiler/jtt/bytecode/BC\_fcmp01.java \* /opt/cola/permits/1839164746\_1698992711.1637468/0/src-

zip/jdk.internal.vm.compiler/org.graalvm.compiler.jtt/src/org/graalvm/compiler/jtt/bytecode/BC\_dcmp09.java \* /opt/cola/permits/1839164746\_1698992711.1637468/0/src-

zip/jdk.internal.vm.compiler/org.graalvm.compiler.jtt/src/org/graalvm/compiler/jtt/bytecode/BC\_fcmp03.java \*

/opt/cola/permits/1839164746\_1698992711.1637468/0/src-

zip/jdk.internal.vm.compiler/org.graalvm.compiler.jtt/src/org/graalvm/compiler/jtt/micro/String\_format02.java \* /opt/cola/permits/1839164746\_1698992711.1637468/0/src-

zip/jdk.internal.vm.compiler/org.graalvm.compiler.jtt/src/org/graalvm/compiler/jtt/bytecode/BC\_dcmp06.java \* /opt/cola/permits/1839164746\_1698992711.1637468/0/src-

zip/jdk.internal.vm.compiler/org.graalvm.compiler.jtt/src/org/graalvm/compiler/jtt/lang/Class\_forName04.java \* /opt/cola/permits/1839164746\_1698992711.1637468/0/src-

zip/jdk.internal.vm.compiler/org.graalvm.compiler.jtt/src/org/graalvm/compiler/jtt/bytecode/BC\_fcmp10.java \* /opt/cola/permits/1839164746\_1698992711.1637468/0/src-

zip/jdk.internal.vm.compiler/org.graalvm.compiler.jtt/src/org/graalvm/compiler/jtt/bytecode/BC\_dcmp04.java \* /opt/cola/permits/1839164746\_1698992711.1637468/0/src-

zip/jdk.internal.vm.compiler/org.graalvm.compiler.jtt/src/org/graalvm/compiler/jtt/lang/Class\_forName05.java \*

/opt/cola/permits/1839164746\_1698992711.1637468/0/src-

zip/jdk.internal.vm.compiler/org.graalvm.compiler.jtt/src/org/graalvm/compiler/jtt/lang/StringCoding\_Scale.java \* /opt/cola/permits/1839164746\_1698992711.1637468/0/src-

zip/jdk.internal.vm.compiler/org.graalvm.compiler.jtt/src/org/graalvm/compiler/jtt/bytecode/BC\_fcmp08.java \* /opt/cola/permits/1839164746\_1698992711.1637468/0/src-

zip/jdk.internal.vm.compiler/org.graalvm.compiler.jtt/src/org/graalvm/compiler/jtt/bytecode/BC\_fcmp05.java \* /opt/cola/permits/1839164746\_1698992711.1637468/0/src-

zip/jdk.internal.vm.compiler/org.graalvm.compiler.jtt/src/org/graalvm/compiler/jtt/jdk/UnsafeAllocateInstance01.ja va

\* /opt/cola/permits/1839164746\_1698992711.1637468/0/src-

zip/jdk.internal.vm.compiler/org.graalvm.compiler.jtt/src/org/graalvm/compiler/jtt/bytecode/BC\_fcmp02.java \* /opt/cola/permits/1839164746\_1698992711.1637468/0/src-

zip/jdk.internal.vm.compiler/org.graalvm.compiler.jtt/src/org/graalvm/compiler/jtt/bytecode/BC\_fcmp06.java \*

/opt/cola/permits/1839164746\_1698992711.1637468/0/src-

zip/jdk.internal.vm.compiler/org.graalvm.compiler.jtt/src/org/graalvm/compiler/jtt/bytecode/BC\_dcmp07.java

\* /opt/cola/permits/1839164746\_1698992711.1637468/0/src-

zip/jdk.internal.vm.compiler/org.graalvm.compiler.jtt/src/org/graalvm/compiler/jtt/bytecode/BC\_dcmp05.java

\* /opt/cola/permits/1839164746\_1698992711.1637468/0/src-

zip/jdk.internal.vm.compiler/org.graalvm.compiler.jtt/src/org/graalvm/compiler/jtt/jdk/Unsafe\_compareAndSwap.ja va

\* /opt/cola/permits/1839164746\_1698992711.1637468/0/src-

zip/jdk.internal.vm.compiler/org.graalvm.compiler.jtt/src/org/graalvm/compiler/jtt/lang/ClassLoader\_loadClass01.ja va

\* /opt/cola/permits/1839164746\_1698992711.1637468/0/src-

zip/jdk.internal.vm.compiler/org.graalvm.compiler.jtt/src/org/graalvm/compiler/jtt/loop/LoopSwitch01.java \* /opt/cola/permits/1839164746\_1698992711.1637468/0/src-

zip/jdk.internal.vm.compiler/org.graalvm.compiler.jtt/src/org/graalvm/compiler/jtt/bytecode/BC\_fcmp07.java \*

/opt/cola/permits/1839164746\_1698992711.1637468/0/src-

zip/jdk.internal.vm.compiler/org.graalvm.compiler.jtt/src/org/graalvm/compiler/jtt/bytecode/BC\_fcmp09.java \* /opt/cola/permits/1839164746\_1698992711.1637468/0/src-

zip/jdk.internal.vm.compiler/org.graalvm.compiler.jtt/src/org/graalvm/compiler/jtt/bytecode/BC\_dcmp10.java \* /opt/cola/permits/1839164746\_1698992711.1637468/0/src-

zip/jdk.internal.vm.compiler/org.graalvm.compiler.jtt/src/org/graalvm/compiler/jtt/bytecode/BC\_dcmp03.java \* /opt/cola/permits/1839164746\_1698992711.1637468/0/src-

zip/jdk.internal.vm.compiler/org.graalvm.compiler.jtt/src/org/graalvm/compiler/jtt/bytecode/BC\_dcmp02.java No license file was found, but licenses were detected in source scan.

/\*

\* Copyright (c) 2013, Oracle and/or its affiliates. All rights reserved.

\* DO NOT ALTER OR REMOVE COPYRIGHT NOTICES OR THIS FILE HEADER.

\*

\* This code is free software; you can redistribute it and/or modify it

\* under the terms of the GNU General Public License version 2 only, as

\* published by the Free Software Foundation. Oracle designates this

\* particular file as subject to the "Classpath" exception as provided

\* by Oracle in the LICENSE file that accompanied this code.

\*

\* This code is distributed in the hope that it will be useful, but WITHOUT

\* ANY WARRANTY; without even the implied warranty of MERCHANTABILITY or

\* FITNESS FOR A PARTICULAR PURPOSE. See the GNU General Public License

\* version 2 for more details (a copy is included in the LICENSE file that

\* accompanied this code).

\*

\* You should have received a copy of the GNU General Public License version

\* 2 along with this work; if not,

write to the Free Software Foundation,

\* Inc., 51 Franklin St, Fifth Floor, Boston, MA 02110-1301 USA.

\*

\* Please contact Oracle, 500 Oracle Parkway, Redwood Shores, CA 94065 USA

\* or visit www.oracle.com if you need additional information or have any

\* questions.

\*/

/\*

\* Copyright (c) 2013, Stephen Colebourne & Michael Nascimento Santos

\*

\* All rights reserved.

\*

\* Redistribution and use in source and binary forms, with or without

\* modification, are permitted provided that the following conditions are met:

\*

\* \* Redistributions of source code must retain the above copyright notice,

\* this list of conditions and the following disclaimer.

\*

\*

\* \* Redistributions in binary form must reproduce the above copyright notice,

\* this list of conditions and the following disclaimer in the documentation

\* and/or other materials provided with the distribution.

\* \* Neither the name of JSR-310 nor the names of its contributors

\* may be used to endorse or promote

products derived from this software

\* without specific prior written permission.

\*

\* THIS SOFTWARE IS PROVIDED BY THE COPYRIGHT HOLDERS AND CONTRIBUTORS

\* "AS IS" AND ANY EXPRESS OR IMPLIED WARRANTIES, INCLUDING, BUT NOT

\* LIMITED TO, THE IMPLIED WARRANTIES OF MERCHANTABILITY AND FITNESS FOR

\* A PARTICULAR PURPOSE ARE DISCLAIMED. IN NO EVENT SHALL THE COPYRIGHT OWNER OR

\* CONTRIBUTORS BE LIABLE FOR ANY DIRECT, INDIRECT, INCIDENTAL, SPECIAL,

\* EXEMPLARY, OR CONSEQUENTIAL DAMAGES (INCLUDING, BUT NOT LIMITED TO,

\* PROCUREMENT OF SUBSTITUTE GOODS OR SERVICES; LOSS OF USE, DATA, OR

\* PROFITS; OR BUSINESS INTERRUPTION) HOWEVER CAUSED AND ON ANY THEORY OF

\* LIABILITY, WHETHER IN CONTRACT, STRICT LIABILITY, OR TORT (INCLUDING

\* NEGLIGENCE OR OTHERWISE) ARISING IN ANY WAY OUT OF THE USE OF THIS

\* SOFTWARE, EVEN IF ADVISED OF THE POSSIBILITY OF SUCH DAMAGE.

\*/

Found in path(s):

\* /opt/cola/permits/1839164746\_1698992711.1637468/0/src-zip/java.base/java/time/chrono/ChronoPeriodImpl.java No license file was found, but licenses were detected in source scan.

/\*

\* Copyright (c) 2005, 2015, Oracle and/or its affiliates. All rights reserved.

\* DO NOT ALTER OR REMOVE COPYRIGHT NOTICES OR THIS FILE HEADER.

\*

\* This code is free software; you can redistribute it and/or modify it

\* under the terms of the GNU General Public License version 2 only, as

\* published by the Free Software Foundation. Oracle designates this

\* particular file as subject to the "Classpath" exception as provided

\* by Oracle in the LICENSE file that accompanied this code.

\*

\* This code is distributed in the hope that it will be useful, but WITHOUT

\* ANY WARRANTY; without even the implied warranty of MERCHANTABILITY or \* FITNESS FOR A PARTICULAR PURPOSE. See the GNU General Public License \* version 2 for more details (a copy is included in the LICENSE file that \* accompanied this code). \* \* You should have received a copy of the GNU General Public License version \* 2 along with this work; if not, write to the Free Software Foundation, \* Inc., 51 Franklin St, Fifth Floor, Boston, MA 02110-1301 USA. \* \* Please contact Oracle, 500 Oracle Parkway, Redwood Shores, CA 94065 USA \* or visit www.oracle.com if you need additional information or have any \* questions. \*/ /\*\* \*\*\*\*\*\*\*\*\*\*\*\*\*\*\*\*\*\*\*\*\*\*\*\*\*\*\*\*\*\*\*\*\*\*\*\*\*\*\*\*\*\*\*\*\*\*\*\*\*\*\*\*\*\*\*\*\*\*\*\*\*\*\*\*\*\*\*\*\*\*\*\*\*\*\*\*\*\*\* \* Copyright (C) 1996-2014, International Business Machines Corporation and \* others. All Rights Reserved. \*\*\*\*\*\*\*\*\*\*\*\*\*\*\*\*\*\*\*\*\*\*\*\*\*\*\*\*\*\*\*\*\*\*\*\*\*\*\*\*\*\*\*\*\*\*\*\*\*\*\*\*\*\*\*\*\*\*\*\*\*\*\*\*\*\*\*\*\*\*\*\*\*\*\*\*\*\*\* \*/ Found in path(s): \* /opt/cola/permits/1839164746\_1698992711.1637468/0/src-zip/java.base/sun/text/normalizer/UTF16.java No license file was found, but licenses were detected in source scan. /\* \* Copyright (c) 2008, 2016, Oracle and/or its affiliates. All rights reserved. \* DO NOT ALTER OR REMOVE COPYRIGHT NOTICES OR THIS FILE HEADER. \* \* This code is free software; you can redistribute it and/or modify it

\* under the terms of the GNU General Public License version 2 only, as

\* published by the Free Software Foundation. Oracle designates this

\* particular file as subject to the "Classpath" exception as provided

\* by Oracle in the LICENSE file that accompanied this code.

\*

\* This code is distributed in the hope that it will be useful, but WITHOUT

\* ANY WARRANTY; without even the implied warranty of MERCHANTABILITY or

\* FITNESS FOR A PARTICULAR PURPOSE. See the GNU General Public License

\* version 2 for more details (a copy is included in the LICENSE file that

\* accompanied this code).

\*

\* You should have received a copy of the GNU General Public License version

\* 2 along with this work;

if not, write to the Free Software Foundation,

\* Inc., 51 Franklin St, Fifth Floor, Boston, MA 02110-1301 USA.

\*

\* Please contact Oracle, 500 Oracle Parkway, Redwood Shores, CA 94065 USA

\* or visit www.oracle.com if you need additional information or have any

\* questions.

\*/

Found in path(s):

\* /opt/cola/permits/1839164746\_1698992711.1637468/0/src-zip/java.base/sun/nio/fs/PollingWatchService.java

\* /opt/cola/permits/1839164746\_1698992711.1637468/0/src-zip/jdk.jsobject/netscape/javascript/package-info.java

\* /opt/cola/permits/1839164746\_1698992711.1637468/0/src-

zip/java.base/java/lang/invoke/BoundMethodHandle.java

\* /opt/cola/permits/1839164746\_1698992711.1637468/0/src-zip/java.base/sun/nio/fs/AbstractFileTypeDetector.java

\* /opt/cola/permits/1839164746\_1698992711.1637468/0/src-zip/java.base/sun/nio/fs/UnixException.java

\* /opt/cola/permits/1839164746\_1698992711.1637468/0/src-

zip/java.desktop/com/sun/media/sound/AudioFloatFormatConverter.java

\* /opt/cola/permits/1839164746\_1698992711.1637468/0/src-

zip/jdk.compiler/com/sun/tools/javac/file/RelativePath.java

\*

/opt/cola/permits/1839164746\_1698992711.1637468/0/src-zip/java.base/sun/nio/fs/UnixDirectoryStream.java

\* /opt/cola/permits/1839164746\_1698992711.1637468/0/src-zip/java.base/java/lang/invoke/CallSite.java

\* /opt/cola/permits/1839164746\_1698992711.1637468/0/src-

zip/java.desktop/com/sun/media/sound/SoftMixingClip.java

No license file was found, but licenses were detected in source scan.

/\*

\* Copyright (c) 2015, Oracle and/or its affiliates. All rights reserved.

\* DO NOT ALTER OR REMOVE COPYRIGHT NOTICES OR THIS FILE HEADER.

\*

\* This code is free software; you can redistribute it and/or modify it

\* under the terms of the GNU General Public License version 2 only, as

\* published by the Free Software Foundation. Oracle designates this

\* particular file as subject to the "Classpath" exception as provided

\* by Oracle in the LICENSE file that accompanied this code.

\*

\* This code is distributed in the hope that it will be useful, but WITHOUT

\* ANY WARRANTY; without even the implied warranty of MERCHANTABILITY or

\* FITNESS FOR A PARTICULAR PURPOSE. See the GNU General Public License

\* version 2 for more details (a copy is included in the LICENSE file that

\* accompanied this code).

\*

\* You should have received a copy of the GNU General Public License version

\* 2 along with this work; if not,

write to the Free Software Foundation,

\* Inc., 51 Franklin St, Fifth Floor, Boston, MA 02110-1301 USA.

\*

\* Please contact Oracle, 500 Oracle Parkway, Redwood Shores, CA 94065 USA

\* or visit www.oracle.com if you need additional information or have any

\* questions.

\*/

/\*

\* This file is available under and governed by the GNU General Public

- \* License version 2 only, as published by the Free Software Foundation.
- \* However, the following notice accompanied the original version of this
- \* file, and Oracle licenses the original version of this file under the BSD \* license:
- \*/

/\*

Copyright 2015 Attila Szegedi

 Redistribution and use in source and binary forms, with or without modification, are permitted provided that the following conditions are met:

- \* Redistributions of source code must retain the above copyright notice, this list of conditions and the following disclaimer.
- \* Redistributions in binary form must reproduce the above copyright notice, this

 list of conditions and the following disclaimer in the documentation and/or other materials provided with the distribution.

 \* Neither the name of the copyright holder nor the names of contributors may be used to endorse or promote products derived from this software without specific prior written permission.

 THIS SOFTWARE IS PROVIDED BY THE COPYRIGHT HOLDERS AND CONTRIBUTORS "AS IS" AND ANY EXPRESS OR IMPLIED WARRANTIES, INCLUDING, BUT NOT LIMITED TO, THE IMPLIED WARRANTIES OF MERCHANTABILITY AND FITNESS FOR A PARTICULAR PURPOSE ARE DISCLAIMED. IN NO EVENT SHALL COPYRIGHT HOLDER BE LIABLE FOR ANY DIRECT, INDIRECT, INCIDENTAL, SPECIAL, EXEMPLARY, OR CONSEQUENTIAL DAMAGES (INCLUDING, BUT NOT LIMITED TO, PROCUREMENT OF SUBSTITUTE GOODS OR SERVICES; LOSS OF USE, DATA, OR PROFITS; OR BUSINESS INTERRUPTION) HOWEVER CAUSED AND ON ANY THEORY OF LIABILITY, WHETHER IN CONTRACT, STRICT LIABILITY, OR TORT (INCLUDING NEGLIGENCE OR OTHERWISE) ARISING

 IN ANY WAY OUT OF THE USE OF THIS SOFTWARE, EVEN IF ADVISED OF THE POSSIBILITY OF SUCH DAMAGE.

\*/

Found in path(s):

\* /opt/cola/permits/1839164746\_1698992711.1637468/0/src-zip/jdk.dynalink/jdk/dynalink/Operation.java

\* /opt/cola/permits/1839164746\_1698992711.1637468/0/src-zip/jdk.dynalink/jdk/dynalink/linker/support/packageinfo.java

\* /opt/cola/permits/1839164746\_1698992711.1637468/0/src-zip/jdk.dynalink/jdk/dynalink/StandardOperation.java \* /opt/cola/permits/1839164746\_1698992711.1637468/0/src-zip/jdk.dynalink/jdk/dynalink/NamedOperation.java No license file was found, but licenses were detected in source scan.

/\*

\* Copyright (c) 2005, 2015, Oracle and/or its affiliates. All rights reserved.

\* DO NOT ALTER OR REMOVE COPYRIGHT NOTICES OR THIS FILE HEADER.

\*

\* This code is free software; you can redistribute it and/or modify it

\* under the terms of the GNU General Public License version 2 only, as \* published by the Free Software Foundation. Oracle designates this \* particular file as subject to the "Classpath" exception as provided \* by Oracle in the LICENSE file that accompanied this code. \* \* This code is distributed in the hope that it will be useful, but WITHOUT \* ANY WARRANTY; without even the implied warranty of MERCHANTABILITY or \* FITNESS FOR A PARTICULAR PURPOSE. See the GNU General Public License \* version 2 for more details (a copy is included in the LICENSE file that \* accompanied this code). \* \* You should have received a copy of the GNU General Public License version \* 2 along with this work; if not, write to the Free Software Foundation, \* Inc., 51 Franklin St, Fifth Floor, Boston, MA 02110-1301 USA. \* \* Please contact Oracle, 500 Oracle Parkway, Redwood Shores, CA 94065 USA \* or visit www.oracle.com if you need additional information or have any \* questions. \*/ /\* \*\*\*\*\*\*\*\*\*\*\*\*\*\*\*\*\*\*\*\*\*\*\*\*\*\*\*\*\*\*\*\*\*\*\*\*\*\*\*\*\*\*\*\*\*\*\*\*\*\*\*\*\*\*\*\*\*\*\*\*\*\*\*\*\*\*\*\*\*\*\*\*\*\*\*\*\*\*\* \* (C) Copyright IBM Corp. 1996-2005 - All Rights Reserved \*  $*$ \* The original version of this source code and documentation is copyrighted \* \* and owned by IBM, These materials are provided under terms of a License \* \* Agreement between IBM and Sun. This technology is protected by multiple \* \* US and International patents. This notice and attribution to IBM may not \* \* to removed. \* \*\*\*\*\*\*\*\*\*\*\*\*\*\*\*\*\*\*\*\*\*\*\*\*\*\*\*\*\*\*\*\*\*\*\*\*\*\*\*\*\*\*\*\*\*\*\*\*\*\*\*\*\*\*\*\*\*\*\*\*\*\*\*\*\*\*\*\*\*\*\*\*\*\*\*\*\*\*\* \*/ /\*\* \* <code>Replaceable</code> is an interface representing a \* string of characters that supports the replacement of a range of \* itself with a new string of characters. It is used by APIs that \* change a piece of text while retaining metadata. Metadata is data \* other than the Unicode characters returned by char32At(). One \* example of metadata is style attributes; another is an edit \* history, marking each character with an author and revision number. \* \* <p>An implicit aspect of the <code>Replaceable</code> API is that \* during a replace operation, new characters take on the metadata of \* the old characters. For example, if the string "the  $$ \* font" has range (4, 8) replaced with "strong", then it becomes "the \* <b>strong</b> font". \* \* <p><code>Replaceable</code> specifies ranges using a start \* offset and a limit offset. The range of characters thus specified

```
* includes the characters at offset start..limit-1. That is, the
```
\* start

offset is inclusive, and the limit offset is exclusive.

```
* <p><code>Replaceable</code> also includes API to access characters
```

```
* in the string: <code>length()</code>, <code>charAt()</code>,
```

```
* <code>char32At()</code>, and <code>extractBetween()</code>.
```
\*

\*

```
* <p>For a subclass to support metadata, typical behavior of
```

```
* <code>code>reduce()</code> <code>/code>code> is the following:
```
 $*$   $<$ ul $>$ 

```
* <li>Set the metadata of the new text to the metadata of the first
```

```
* character replaced</li>
```

```
* <li>If no characters are replaced, use the metadata of the
```

```
* previous character</li>
```

```
* \langleli>If there is no previous character (i.e. start == 0), use the
```
- \* following character</li>
- \* <li>If there is no following character (i.e. the replaceable was
- \* empty), use default metadata</li>
- \* <li>If the code point U+FFFF is seen, it should be interpreted as
- \* a special marker having no metadata</li>

 $*$   $<$ /ul $>$ 

\* If this is not the behavior, the subclass should document any differences.

\*

```
* <p>Copyright
```
© IBM Corporation 1999. All rights reserved.

```
*
```

```
* @author Alan Liu
```

```
* @stable ICU 2.0
```
\*/

```
Found in path(s):
```
\* /opt/cola/permits/1839164746\_1698992711.1637468/0/src-zip/java.base/sun/text/normalizer/Replaceable.java No license file was found, but licenses were detected in source scan.

/\*

```
* Copyright (c) 2005, 2014, Oracle and/or its affiliates. All rights reserved.
```
\* DO NOT ALTER OR REMOVE COPYRIGHT NOTICES OR THIS FILE HEADER.

\*

```
* This code is free software; you can redistribute it and/or modify it
```
\* under the terms of the GNU General Public License version 2 only, as

```
* published by the Free Software Foundation. Oracle designates this
```

```
* particular file as subject to the "Classpath" exception as provided
```
\* by Oracle in the LICENSE file that accompanied this code.

- \* This code is distributed in the hope that it will be useful, but WITHOUT
- \* ANY WARRANTY; without even the implied warranty of MERCHANTABILITY or
- \* FITNESS FOR A PARTICULAR PURPOSE. See the GNU General Public License

\* version 2 for more details (a copy is included in the LICENSE file that \* accompanied this code). \* \* You should have received a copy of the GNU General Public License version \* 2 along with this work; if not, write to the Free Software Foundation, \* Inc., 51 Franklin St, Fifth Floor, Boston, MA 02110-1301 USA. \* \* Please contact Oracle, 500 Oracle Parkway, Redwood Shores, CA 94065 USA \* or visit www.oracle.com if you need additional information or have any \* questions. \*/ /\* \* =========================================================================== \* \* (C) Copyright IBM Corp. 2003 All Rights Reserved. \* \* =========================================================================== \*/ Found in path(s): \* /opt/cola/permits/1839164746\_1698992711.1637468/0/srczip/java.xml.crypto/javax/xml/crypto/dsig/XMLObject.java

\* /opt/cola/permits/1839164746\_1698992711.1637468/0/src-

zip/java.xml.crypto/javax/xml/crypto/dsig/XMLSignature.java

No license file was found, but licenses were detected in source scan.

/\*

\* Copyright (c) 2013, 2017, Oracle and/or its affiliates. All rights reserved.

\* DO NOT ALTER OR REMOVE COPYRIGHT NOTICES OR THIS FILE HEADER.

\*

\* This code is free software; you can redistribute it and/or modify it

\* under the terms of the GNU General Public License version 2 only, as

\* published by the Free Software Foundation. Oracle designates this

\* particular file as subject to the "Classpath" exception as provided

\* by Oracle in the LICENSE file that accompanied this code.

\*

\* This code is distributed in the hope that it will be useful, but WITHOUT

\* ANY WARRANTY; without even the implied warranty of MERCHANTABILITY or

\* FITNESS FOR A PARTICULAR PURPOSE. See the GNU General Public License

\* version 2 for more details (a copy is included in the LICENSE file that

\* accompanied this code).

\*

\* You should have received a copy of the GNU General Public License version

\* 2 along with this work;

if not, write to the Free Software Foundation,

\* Inc., 51 Franklin St, Fifth Floor, Boston, MA 02110-1301 USA.

\* Please contact Oracle, 500 Oracle Parkway, Redwood Shores, CA 94065 USA

\* or visit www.oracle.com if you need additional information or have any

\* questions.

\*/

### Found in path(s):

\* /opt/cola/permits/1839164746\_1698992711.1637468/0/src-zip/java.desktop/sun/swing/JLightweightFrame.java

\* /opt/cola/permits/1839164746\_1698992711.1637468/0/src-zip/java.base/java/util/stream/LongPipeline.java

\* /opt/cola/permits/1839164746\_1698992711.1637468/0/src-

zip/jdk.security.auth/com/sun/security/auth/login/package-info.java

\* /opt/cola/permits/1839164746\_1698992711.1637468/0/src-

zip/java.xml/com/sun/org/apache/xerces/internal/utils/XMLSecurityPropertyManager.java

\* /opt/cola/permits/1839164746\_1698992711.1637468/0/src-

zip/java.xml/com/sun/org/apache/xalan/internal/utils/XMLSecurityManager.java

\* /opt/cola/permits/1839164746\_1698992711.1637468/0/src-

zip/jdk.javadoc/jdk/javadoc/internal/doclets/toolkit/builders/ModuleSummaryBuilder.java

\*

 /opt/cola/permits/1839164746\_1698992711.1637468/0/src-zip/java.base/java/net/URLPermission.java \* /opt/cola/permits/1839164746\_1698992711.1637468/0/src-

zip/java.xml/com/sun/org/apache/xerces/internal/utils/XMLSecurityManager.java

\* /opt/cola/permits/1839164746\_1698992711.1637468/0/src-zip/jdk.security.jgss/com/sun/security/jgss/packageinfo.java

\* /opt/cola/permits/1839164746\_1698992711.1637468/0/src-zip/jdk.security.auth/com/sun/security/auth/packageinfo.java

\* /opt/cola/permits/1839164746\_1698992711.1637468/0/src-zip/java.base/java/lang/module/Resolver.java \* /opt/cola/permits/1839164746\_1698992711.1637468/0/src-

zip/java.xml/com/sun/org/apache/xerces/internal/utils/XMLLimitAnalyzer.java

\* /opt/cola/permits/1839164746\_1698992711.1637468/0/src-

zip/java.base/sun/reflect/annotation/TypeAnnotationParser.java

\* /opt/cola/permits/1839164746\_1698992711.1637468/0/src-

zip/java.compiler/javax/lang/model/AnnotatedConstruct.java

\* /opt/cola/permits/1839164746\_1698992711.1637468/0/src-

zip/jdk.javadoc/jdk/javadoc/internal/doclets/formats/html/AbstractModuleIndexWriter.java

\*

/opt/cola/permits/1839164746\_1698992711.1637468/0/src-

zip/jdk.management/com/sun/management/DiagnosticCommandMBean.java

\* /opt/cola/permits/1839164746\_1698992711.1637468/0/src-

zip/java.desktop/sun/awt/X11/XLightweightFramePeer.java

\* /opt/cola/permits/1839164746\_1698992711.1637468/0/src-zip/java.base/java/util/stream/DoublePipeline.java

\* /opt/cola/permits/1839164746\_1698992711.1637468/0/src-

zip/jdk.security.auth/com/sun/security/auth/callback/package-info.java

\* /opt/cola/permits/1839164746\_1698992711.1637468/0/src-

zip/jdk.security.auth/com/sun/security/auth/module/package-info.java

No license file was found, but licenses were detected in source scan.

/\*

\* Copyright (c) 1997, 2013, Oracle and/or its affiliates. All rights reserved.

\* DO NOT ALTER OR REMOVE COPYRIGHT NOTICES OR THIS FILE HEADER.

```
*
* This code is free software; you can redistribute it and/or modify it
* under the terms of the GNU General Public License version 2 only, as
* published by the Free Software Foundation. Oracle designates this
* particular file as subject to the "Classpath" exception as provided
* by Oracle in the LICENSE file that accompanied this code.
*
* This code is distributed in the hope that it will be useful, but WITHOUT
* ANY WARRANTY; without even the implied warranty of MERCHANTABILITY or
* FITNESS FOR A PARTICULAR PURPOSE. See the GNU General Public License
* version 2 for more details (a copy is included in the LICENSE file that
* accompanied this code).
*
* You should have received a copy of the GNU General Public License version
* 2 along with this work;
 if not, write to the Free Software Foundation,
* Inc., 51 Franklin St, Fifth Floor, Boston, MA 02110-1301 USA.
*
* Please contact Oracle, 500 Oracle Parkway, Redwood Shores, CA 94065 USA
* or visit www.oracle.com if you need additional information or have any
* questions.
*/
/*
* (C) Copyright Taligent, Inc. 1996 - 1997, All Rights Reserved
* (C) Copyright IBM Corp. 1996-2003, All Rights Reserved
*
* The original version of this source code and documentation is
* copyrighted and owned by Taligent, Inc., a wholly-owned subsidiary
* of IBM. These materials are provided under terms of a License
* Agreement between Taligent and Sun. This technology is protected
* by multiple US and International patents.
*
* This notice and attribution to Taligent may not be removed.
* Taligent is a registered trademark of Taligent, Inc.
*
*/
Found in path(s):
* /opt/cola/permits/1839164746_1698992711.1637468/0/src-zip/java.desktop/java/awt/font/TextLayout.java
```
/\*

\* Copyright (c) 2012, 2012, Oracle and/or its affiliates. All rights reserved.

\* DO NOT ALTER OR REMOVE COPYRIGHT NOTICES OR THIS FILE HEADER.

\*

\* This code is free software; you can redistribute it and/or modify it

No license file was found, but licenses were detected in source scan.

- \* under the terms of the GNU General Public License version 2 only, as
- \* published by the Free Software Foundation.

\*

- \* This code is distributed in the hope that it will be useful, but WITHOUT
- \* ANY WARRANTY; without even the implied warranty of MERCHANTABILITY or

\* FITNESS FOR A PARTICULAR PURPOSE. See the GNU General Public License

\* version 2 for more details (a copy is included in the LICENSE file that

\* accompanied this code).

\*

\* You should have received a copy of the GNU General Public License version

\* 2 along with this work; if not, write to the Free Software Foundation,

\* Inc., 51 Franklin St, Fifth Floor, Boston, MA 02110-1301 USA.

\*

\* Please contact Oracle, 500 Oracle Parkway,

Redwood Shores, CA 94065 USA

\* or visit www.oracle.com if you need additional information or have any

\* questions.

\*/

Found in path(s):

\* /opt/cola/permits/1839164746\_1698992711.1637468/0/src-

zip/jdk.internal.vm.compiler/org.graalvm.compiler.core.common/src/org/graalvm/compiler/core/common/cfg/Block Map.java

\* /opt/cola/permits/1839164746\_1698992711.1637468/0/src-

zip/jdk.internal.vm.compiler/org.graalvm.compiler.core.common/src/org/graalvm/compiler/core/common/UnsafeAc cess.java

\* /opt/cola/permits/1839164746\_1698992711.1637468/0/src-

zip/jdk.internal.vm.compiler/org.graalvm.compiler.jtt/src/org/graalvm/compiler/jtt/optimize/ReassociateConstants.ja va

\* /opt/cola/permits/1839164746\_1698992711.1637468/0/src-

zip/jdk.internal.vm.compiler/org.graalvm.compiler.loop/src/org/graalvm/compiler/loop/LoopFragmentWhole.java \* /opt/cola/permits/1839164746\_1698992711.1637468/0/src-

zip/jdk.internal.vm.compiler/org.graalvm.compiler.word/src/org/graalvm/compiler/word/UnsafeAccess.java \* /opt/cola/permits/1839164746\_1698992711.1637468/0/src-

zip/jdk.internal.vm.compiler/org.graalvm.compiler.jtt/src/org/graalvm/compiler/jtt/micro/FloatingReads.java \*

/opt/cola/permits/1839164746\_1698992711.1637468/0/src-

zip/jdk.internal.vm.compiler/org.graalvm.compiler.hotspot/src/org/graalvm/compiler/hotspot/nodes/HotSpotIndirect CallTargetNode.java

\* /opt/cola/permits/1839164746\_1698992711.1637468/0/src-

zip/jdk.internal.vm.compiler/org.graalvm.compiler.core.test/src/org/graalvm/compiler/core/test/NodePosIteratorTest .java

\* /opt/cola/permits/1839164746\_1698992711.1637468/0/src-

zip/jdk.internal.vm.compiler/org.graalvm.compiler.loop/src/org/graalvm/compiler/loop/InductionVariable.java \* /opt/cola/permits/1839164746\_1698992711.1637468/0/src-

zip/jdk.internal.vm.compiler/org.graalvm.compiler.core.common/src/org/graalvm/compiler/core/common/FieldIntro spection.java

\* /opt/cola/permits/1839164746\_1698992711.1637468/0/src-

zip/jdk.internal.vm.compiler/org.graalvm.compiler.graph/src/org/graalvm/compiler/graph/UnsafeAccess.java \*

/opt/cola/permits/1839164746\_1698992711.1637468/0/src-

zip/jdk.internal.vm.compiler/org.graalvm.compiler.api.runtime/src/org/graalvm/compiler/api/runtime/GraalRuntime. java

\* /opt/cola/permits/1839164746\_1698992711.1637468/0/src-

zip/jdk.internal.vm.compiler/org.graalvm.compiler.core.common/src/org/graalvm/compiler/core/common/cfg/Loop.j ava

\* /opt/cola/permits/1839164746\_1698992711.1637468/0/src-

zip/jdk.internal.vm.compiler/jdk.internal.vm.compiler.word/src/jdk/internal/vm/compiler/word/SignedWord.java \* /opt/cola/permits/1839164746\_1698992711.1637468/0/src-

zip/jdk.internal.vm.compiler/jdk.internal.vm.compiler.word/src/jdk/internal/vm/compiler/word/UnsignedWord.java \* /opt/cola/permits/1839164746\_1698992711.1637468/0/src-

zip/jdk.internal.vm.compiler/org.graalvm.compiler.loop.phases/src/org/graalvm/compiler/loop/phases/LoopTransfor mations.java

\* /opt/cola/permits/1839164746\_1698992711.1637468/0/src-

zip/jdk.internal.vm.compiler/org.graalvm.compiler.loop.phases/src/org/graalvm/compiler/loop/phases/LoopUnswitc hingPhase.java

\*

/opt/cola/permits/1839164746\_1698992711.1637468/0/src-

zip/jdk.internal.vm.compiler/jdk.internal.vm.compiler.word/src/jdk/internal/vm/compiler/word/WordBase.java \* /opt/cola/permits/1839164746\_1698992711.1637468/0/src-

zip/jdk.internal.vm.compiler/org.graalvm.compiler.loop/src/org/graalvm/compiler/loop/LoopFragment.java

\* /opt/cola/permits/1839164746\_1698992711.1637468/0/src-

zip/jdk.internal.vm.compiler/org.graalvm.compiler.nodes/src/org/graalvm/compiler/nodes/DirectCallTargetNode.jav a

\* /opt/cola/permits/1839164746\_1698992711.1637468/0/src-

zip/jdk.internal.vm.compiler/org.graalvm.compiler.core.common/src/org/graalvm/compiler/core/common/util/Unsaf eAccess.java

\* /opt/cola/permits/1839164746\_1698992711.1637468/0/src-

zip/jdk.internal.vm.compiler/org.graalvm.compiler.jtt/src/org/graalvm/compiler/jtt/jdk/LongBits.java

\* /opt/cola/permits/1839164746\_1698992711.1637468/0/src-

zip/jdk.internal.vm.compiler/org.graalvm.compiler.loop/src/org/graalvm/compiler/loop/LoopFragmentInsideBefore. java

\*

/opt/cola/permits/1839164746\_1698992711.1637468/0/src-

zip/jdk.internal.vm.compiler/org.graalvm.compiler.nodes/src/org/graalvm/compiler/nodes/PiArrayNode.java \* /opt/cola/permits/1839164746\_1698992711.1637468/0/src-

zip/jdk.internal.vm.ci/jdk.vm.ci.meta/src/jdk/vm/ci/meta/ProfilingInfo.java

\* /opt/cola/permits/1839164746\_1698992711.1637468/0/src-

zip/jdk.internal.vm.compiler/org.graalvm.compiler.jtt/src/org/graalvm/compiler/jtt/loop/LoopEscape.java \* /opt/cola/permits/1839164746\_1698992711.1637468/0/src-

zip/jdk.internal.vm.compiler/org.graalvm.compiler.jtt/src/org/graalvm/compiler/jtt/jdk/IntegerBits.java \* /opt/cola/permits/1839164746\_1698992711.1637468/0/src-

zip/jdk.internal.vm.compiler/jdk.internal.vm.compiler.word/src/jdk/internal/vm/compiler/word/ComparableWord.ja va

\* /opt/cola/permits/1839164746\_1698992711.1637468/0/src-

zip/jdk.internal.vm.compiler/org.graalvm.compiler.jtt/src/org/graalvm/compiler/jtt/loop/Loop15.java

\* /opt/cola/permits/1839164746\_1698992711.1637468/0/src-

zip/jdk.internal.vm.compiler/org.graalvm.compiler.replacements/src/org/graalvm/compiler/replacements/UnsafeAcc

ess.java

\*

/opt/cola/permits/1839164746\_1698992711.1637468/0/src-

zip/jdk.internal.vm.compiler/org.graalvm.compiler.core.test/src/org/graalvm/compiler/core/test/CommonedConstant sTest.java

\* /opt/cola/permits/1839164746\_1698992711.1637468/0/src-

zip/jdk.internal.vm.ci/jdk.vm.ci.meta/src/jdk/vm/ci/meta/DeoptimizationReason.java

\* /opt/cola/permits/1839164746\_1698992711.1637468/0/src-

zip/jdk.internal.vm.compiler/org.graalvm.compiler.loop.phases/src/org/graalvm/compiler/loop/phases/LoopPhase.ja va

\* /opt/cola/permits/1839164746\_1698992711.1637468/0/src-

zip/jdk.internal.vm.compiler/org.graalvm.compiler.loop/src/org/graalvm/compiler/loop/LoopFragmentInsideFrom.ja va

\* /opt/cola/permits/1839164746\_1698992711.1637468/0/src-

zip/jdk.internal.vm.compiler/org.graalvm.compiler.loop.phases/src/org/graalvm/compiler/loop/phases/LoopFullUnr ollPhase.java

\*

/opt/cola/permits/1839164746\_1698992711.1637468/0/src-

zip/jdk.internal.vm.compiler/org.graalvm.compiler.core.test/src/org/graalvm/compiler/core/test/SimpleCFGTest.java \* /opt/cola/permits/1839164746\_1698992711.1637468/0/src-

zip/jdk.internal.vm.compiler/org.graalvm.compiler.hotspot/src/org/graalvm/compiler/hotspot/replacements/UnsafeA ccess.java

\* /opt/cola/permits/1839164746\_1698992711.1637468/0/src-

zip/jdk.internal.vm.ci/jdk.vm.ci.hotspot/src/jdk/vm/ci/hotspot/UnsafeAccess.java

No license file was found, but licenses were detected in source scan.

/\*

\* Copyright (c) 2013, 2018, Oracle and/or its affiliates. All rights reserved.

\* DO NOT ALTER OR REMOVE COPYRIGHT NOTICES OR THIS FILE HEADER.

\*

\* This code is free software; you can redistribute it and/or modify it

\* under the terms of the GNU General Public License version 2 only, as

\* published by the Free Software Foundation. Oracle designates this

\* particular file as subject to the "Classpath" exception as provided

\* by Oracle in the LICENSE file that accompanied this code.

\*

\* This code is distributed in the hope that it will be useful, but WITHOUT

\* ANY WARRANTY; without even the implied warranty of MERCHANTABILITY or

\* FITNESS FOR A PARTICULAR PURPOSE. See the GNU General Public License

\* version 2 for more details (a copy is included in the LICENSE file that

\* accompanied this code).

\*

\* You should have received a copy of the GNU General Public License version

\* 2 along with this work;

if not, write to the Free Software Foundation,

\* Inc., 51 Franklin St, Fifth Floor, Boston, MA 02110-1301 USA.

\*

\* Please contact Oracle, 500 Oracle Parkway, Redwood Shores, CA 94065 USA

\* or visit www.oracle.com if you need additional information or have any

\* questions.

\*/

Found in path(s):

\* /opt/cola/permits/1839164746\_1698992711.1637468/0/src-zip/java.base/java/time/format/ZoneName.java \* /opt/cola/permits/1839164746\_1698992711.1637468/0/src-

zip/jdk.jfr/jdk/jfr/internal/instrument/FileInputStreamInstrumentor.java

\* /opt/cola/permits/1839164746\_1698992711.1637468/0/src-

zip/jdk.javadoc/jdk/javadoc/internal/doclets/formats/html/AnnotationTypeFieldWriterImpl.java

\* /opt/cola/permits/1839164746\_1698992711.1637468/0/src-

zip/jdk.javadoc/jdk/javadoc/internal/doclets/toolkit/builders/AnnotationTypeFieldBuilder.java

\* /opt/cola/permits/1839164746\_1698992711.1637468/0/src-zip/jdk.jfr/jdk/jfr/internal/instrument/JIInliner.java

\* /opt/cola/permits/1839164746\_1698992711.1637468/0/src-zip/java.base/java/lang/module/package-info.java

\*

/opt/cola/permits/1839164746\_1698992711.1637468/0/src-

zip/java.base/java/lang/invoke/ProxyClassesDumper.java

\* /opt/cola/permits/1839164746\_1698992711.1637468/0/src-

zip/jdk.javadoc/jdk/javadoc/internal/doclets/formats/html/ModulePackageIndexFrameWriter.java

\* /opt/cola/permits/1839164746\_1698992711.1637468/0/src-

zip/jdk.jfr/jdk/jfr/internal/instrument/FileOutputStreamInstrumentor.java

\* /opt/cola/permits/1839164746\_1698992711.1637468/0/src-zip/java.desktop/sun/java2d/xr/XRSolidSrcPict.java

\* /opt/cola/permits/1839164746\_1698992711.1637468/0/src-

zip/jdk.jfr/jdk/jfr/internal/instrument/JIInstrumentationTarget.java

\* /opt/cola/permits/1839164746\_1698992711.1637468/0/src-

zip/jdk.jfr/jdk/jfr/internal/instrument/JITypeMapping.java

\* /opt/cola/permits/1839164746\_1698992711.1637468/0/src-zip/java.base/java/util/zip/ZipUtils.java

\* /opt/cola/permits/1839164746\_1698992711.1637468/0/src-

zip/jdk.jfr/jdk/jfr/internal/instrument/FileChannelImplInstrumentor.java

\*

/opt/cola/permits/1839164746\_1698992711.1637468/0/src-

zip/jdk.jfr/jdk/jfr/internal/instrument/JIMethodCallInliner.java

\* /opt/cola/permits/1839164746\_1698992711.1637468/0/src-

zip/jdk.jfr/jdk/jfr/internal/instrument/SocketInputStreamInstrumentor.java

\* /opt/cola/permits/1839164746\_1698992711.1637468/0/src-

zip/jdk.jfr/jdk/jfr/internal/instrument/JIMethodMergeAdapter.java

\* /opt/cola/permits/1839164746\_1698992711.1637468/0/src-

zip/jdk.javadoc/jdk/javadoc/internal/doclets/formats/html/ModuleIndexFrameWriter.java

```
* /opt/cola/permits/1839164746_1698992711.1637468/0/src-
```
zip/jdk.jfr/jdk/jfr/internal/instrument/JIClassInstrumentation.java

\* /opt/cola/permits/1839164746\_1698992711.1637468/0/src-

zip/jdk.jfr/jdk/jfr/internal/instrument/JIMethodInliningAdapter.java

\* /opt/cola/permits/1839164746\_1698992711.1637468/0/src-

zip/jdk.jfr/jdk/jfr/internal/instrument/SocketChannelImplInstrumentor.java

\* /opt/cola/permits/1839164746\_1698992711.1637468/0/src-

zip/jdk.jfr/jdk/jfr/internal/instrument/RandomAccessFileInstrumentor.java

/opt/cola/permits/1839164746\_1698992711.1637468/0/src-

zip/jdk.management.agent/sun/management/jdp/JdpController.java

\* /opt/cola/permits/1839164746\_1698992711.1637468/0/src-zip/java.base/com/sun/crypto/provider/GCTR.java

\* /opt/cola/permits/1839164746\_1698992711.1637468/0/src-

zip/jdk.jfr/jdk/jfr/internal/instrument/SocketOutputStreamInstrumentor.java

\* /opt/cola/permits/1839164746\_1698992711.1637468/0/src-

zip/java.base/com/sun/crypto/provider/GCMParameters.java

\* /opt/cola/permits/1839164746\_1698992711.1637468/0/src-

zip/jdk.jfr/jdk/jfr/internal/instrument/JIInstrumentationMethod.java

No license file was found, but licenses were detected in source scan.

#### /\*

\* Copyright (c) 2012, 2013, Oracle and/or its affiliates. All rights reserved.

\* DO NOT ALTER OR REMOVE COPYRIGHT NOTICES OR THIS FILE HEADER.

```
*
```
\* This code is free software; you can redistribute it and/or modify it

\* under the terms of the GNU General Public License version 2 only, as

\* published by the Free Software Foundation. Oracle designates this

\* particular file as subject to the "Classpath" exception as provided

\* by Oracle in the LICENSE file that accompanied this code.

\*

\* This code is distributed in the hope that it will be useful, but WITHOUT

\* ANY WARRANTY; without even the implied warranty of MERCHANTABILITY or

\* FITNESS FOR A PARTICULAR PURPOSE. See the GNU General Public License

\* version 2 for more details (a copy is included in the LICENSE file that

\* accompanied this code).

\*

\* You should have received a copy of the GNU General Public License version

\* 2 along with this work;

if not, write to the Free Software Foundation,

\* Inc., 51 Franklin St, Fifth Floor, Boston, MA 02110-1301 USA.

\*

\* Please contact Oracle, 500 Oracle Parkway, Redwood Shores, CA 94065 USA

\* or visit www.oracle.com if you need additional information or have any

\* questions.

\*/ /\*

\* This file is available under and governed by the GNU General Public

\* License version 2 only, as published by the Free Software Foundation.

\* However, the following notice accompanied the original version of this

\* file:

\* Copyright (c) 2012, Stephen Colebourne & Michael Nascimento Santos

\*

\*

\* All rights reserved.

\*

\* Redistribution and use in source and binary forms, with or without

\* modification, are permitted provided that the following conditions are met:

- \*
- \* \* Redistributions of source code must retain the above copyright notice,
- \* this list of conditions and the following disclaimer.

\*

\* \* Redistributions in binary form must reproduce the above copyright notice,

\* this list

- of conditions and the following disclaimer in the documentation
- and/or other materials provided with the distribution.
- \*
- \* \* Neither the name of JSR-310 nor the names of its contributors
- \* may be used to endorse or promote products derived from this software
- \* without specific prior written permission.

\*

\* THIS SOFTWARE IS PROVIDED BY THE COPYRIGHT HOLDERS AND CONTRIBUTORS

- \* "AS IS" AND ANY EXPRESS OR IMPLIED WARRANTIES, INCLUDING, BUT NOT
- \* LIMITED TO, THE IMPLIED WARRANTIES OF MERCHANTABILITY AND FITNESS FOR
- \* A PARTICULAR PURPOSE ARE DISCLAIMED. IN NO EVENT SHALL THE COPYRIGHT OWNER OR

\* CONTRIBUTORS BE LIABLE FOR ANY DIRECT, INDIRECT, INCIDENTAL, SPECIAL,

\* EXEMPLARY, OR CONSEQUENTIAL DAMAGES (INCLUDING, BUT NOT LIMITED TO,

\* PROCUREMENT OF SUBSTITUTE GOODS OR SERVICES; LOSS OF USE, DATA, OR

- \* PROFITS; OR BUSINESS INTERRUPTION) HOWEVER CAUSED AND ON ANY THEORY OF
- \* LIABILITY, WHETHER IN CONTRACT, STRICT LIABILITY, OR TORT (INCLUDING
- \* NEGLIGENCE OR OTHERWISE)
- ARISING IN ANY WAY OUT OF THE USE OF THIS
- \* SOFTWARE, EVEN IF ADVISED OF THE POSSIBILITY OF SUCH DAMAGE.

\*/

Found in path(s):

\* /opt/cola/permits/1839164746\_1698992711.1637468/0/src-

zip/java.base/java/time/chrono/AbstractChronology.java

\* /opt/cola/permits/1839164746\_1698992711.1637468/0/src-

zip/java.base/java/time/temporal/TemporalAdjuster.java

\* /opt/cola/permits/1839164746\_1698992711.1637468/0/src-zip/java.base/java/time/chrono/ChronoLocalDate.java

\* /opt/cola/permits/1839164746\_1698992711.1637468/0/src-zip/java.base/java/time/temporal/TemporalQuery.java

\* /opt/cola/permits/1839164746\_1698992711.1637468/0/src-

zip/java.base/java/time/temporal/TemporalAccessor.java

\* /opt/cola/permits/1839164746\_1698992711.1637468/0/src-zip/java.base/java/time/temporal/Temporal.java

\* /opt/cola/permits/1839164746\_1698992711.1637468/0/src-zip/java.base/java/time/temporal/TemporalUnit.java

\* /opt/cola/permits/1839164746\_1698992711.1637468/0/src-zip/java.base/java/time/temporal/TemporalField.java No license file was found, but licenses were detected in source scan.

/\*

\* Copyright (c) 2012, 2018, Oracle and/or its affiliates. All rights reserved.

\* DO NOT ALTER OR REMOVE COPYRIGHT NOTICES OR THIS FILE HEADER.

- \* This code is free software; you can redistribute it and/or modify it
- \* under the terms of the GNU General Public License version 2 only, as
- \* published by the Free Software Foundation. Oracle designates this

\* particular file as subject to the "Classpath" exception as provided

\* by Oracle in the LICENSE file that accompanied this code.

\*

\* This code is distributed in the hope that it will be useful, but WITHOUT

\* ANY WARRANTY; without even the implied warranty of MERCHANTABILITY or

\* FITNESS FOR A PARTICULAR PURPOSE. See the GNU General Public License

\* version 2 for more details (a copy is included in the LICENSE file that

\* accompanied this code).

\*

\* You should have received a copy of the GNU General Public License version

\* 2 along with this work;

if not, write to the Free Software Foundation,

\* Inc., 51 Franklin St, Fifth Floor, Boston, MA 02110-1301 USA.

\*

\* Please contact Oracle, 500 Oracle Parkway, Redwood Shores, CA 94065 USA

\* or visit www.oracle.com if you need additional information or have any

\* questions.

\*/

Found in path(s):

\* /opt/cola/permits/1839164746\_1698992711.1637468/0/src-

zip/jdk.jdeps/com/sun/tools/jdeps/JdepsConfiguration.java

\* /opt/cola/permits/1839164746\_1698992711.1637468/0/src-

zip/java.base/jdk/internal/util/xml/impl/ParserSAX.java

\* /opt/cola/permits/1839164746\_1698992711.1637468/0/src-zip/jdk.jfr/jdk/jfr/events/ExceptionStatisticsEvent.java

\* /opt/cola/permits/1839164746\_1698992711.1637468/0/src-zip/jdk.jfr/jdk/jfr/internal/dcmd/DCmdDump.java

\* /opt/cola/permits/1839164746\_1698992711.1637468/0/src-zip/jdk.jfr/jdk/jfr/internal/jfc/JFCParser.java

\* /opt/cola/permits/1839164746\_1698992711.1637468/0/src-

zip/java.base/sun/util/locale/provider/JRELocaleProviderAdapter.java

\* /opt/cola/permits/1839164746\_1698992711.1637468/0/src-

zip/jdk.javadoc/jdk/javadoc/internal/tool/ToolOption.java

\*

/opt/cola/permits/1839164746\_1698992711.1637468/0/src-

zip/jdk.jfr/jdk/jfr/internal/instrument/ThrowableTracer.java

\* /opt/cola/permits/1839164746\_1698992711.1637468/0/src-zip/java.base/java/util/OptionalInt.java

\* /opt/cola/permits/1839164746\_1698992711.1637468/0/src-

zip/java.management/sun/management/LockInfoCompositeData.java

\* /opt/cola/permits/1839164746\_1698992711.1637468/0/src-zip/jdk.jfr/jdk/jfr/events/ExceptionThrownEvent.java

\* /opt/cola/permits/1839164746\_1698992711.1637468/0/src-

zip/java.base/jdk/internal/util/xml/impl/XMLStreamWriterImpl.java

\* /opt/cola/permits/1839164746\_1698992711.1637468/0/src-zip/jdk.jfr/jdk/jfr/events/SocketReadEvent.java

\* /opt/cola/permits/1839164746\_1698992711.1637468/0/src-

zip/java.base/com/sun/crypto/provider/PBES2Parameters.java

\* /opt/cola/permits/1839164746\_1698992711.1637468/0/src-

zip/jdk.jfr/jdk/jfr/internal/instrument/ConstructorWriter.java

\* /opt/cola/permits/1839164746\_1698992711.1637468/0/src-zip/java.base/java/util/Base64.java

/opt/cola/permits/1839164746\_1698992711.1637468/0/src-zip/java.base/java/util/OptionalLong.java

\* /opt/cola/permits/1839164746\_1698992711.1637468/0/src-zip/jdk.jfr/jdk/jfr/internal/ChunksChannel.java

\* /opt/cola/permits/1839164746\_1698992711.1637468/0/src-zip/java.base/jdk/internal/util/xml/impl/Parser.java

\* /opt/cola/permits/1839164746\_1698992711.1637468/0/src-

zip/java.base/jdk/internal/util/xml/impl/XMLWriter.java

\* /opt/cola/permits/1839164746\_1698992711.1637468/0/src-zip/jdk.jfr/jdk/jfr/events/FileWriteEvent.java

\* /opt/cola/permits/1839164746\_1698992711.1637468/0/src-zip/java.base/sun/security/ssl/Authenticator.java

- \* /opt/cola/permits/1839164746\_1698992711.1637468/0/src-zip/jdk.jfr/jdk/jfr/internal/Repository.java
- \* /opt/cola/permits/1839164746\_1698992711.1637468/0/src-zip/jdk.jfr/jdk/jfr/internal/dcmd/AbstractDCmd.java
- \* /opt/cola/permits/1839164746\_1698992711.1637468/0/src-zip/jdk.jfr/jdk/jfr/events/FileReadEvent.java

/opt/cola/permits/1839164746\_1698992711.1637468/0/src-zip/jdk.jfr/jdk/jfr/internal/dcmd/DCmdCheck.java

\* /opt/cola/permits/1839164746\_1698992711.1637468/0/src-zip/jdk.jfr/jdk/jfr/internal/dcmd/DCmdException.java

\* /opt/cola/permits/1839164746\_1698992711.1637468/0/src-zip/jdk.jfr/jdk/jfr/internal/dcmd/DCmdStart.java

\* /opt/cola/permits/1839164746\_1698992711.1637468/0/src-

zip/java.base/sun/util/cldr/CLDRLocaleProviderAdapter.java

\* /opt/cola/permits/1839164746\_1698992711.1637468/0/src-zip/jdk.jfr/jdk/jfr/events/SocketWriteEvent.java

\* /opt/cola/permits/1839164746\_1698992711.1637468/0/src-zip/java.base/java/util/OptionalDouble.java

\* /opt/cola/permits/1839164746\_1698992711.1637468/0/src-zip/jdk.compiler/com/sun/tools/doclint/DocLint.java \* /opt/cola/permits/1839164746\_1698992711.1637468/0/src-

zip/jdk.javadoc/jdk/javadoc/internal/doclets/toolkit/util/DocLink.java

\* /opt/cola/permits/1839164746\_1698992711.1637468/0/src-

zip/java.base/jdk/internal/util/xml/PropertiesDefaultHandler.java

\*

\*

/opt/cola/permits/1839164746\_1698992711.1637468/0/src-zip/jdk.jdeps/com/sun/tools/jdeps/JdepsTask.java

\* /opt/cola/permits/1839164746\_1698992711.1637468/0/src-zip/jdk.jfr/jdk/jfr/events/ErrorThrownEvent.java

\* /opt/cola/permits/1839164746\_1698992711.1637468/0/src-zip/java.base/java/util/Optional.java

\* /opt/cola/permits/1839164746\_1698992711.1637468/0/src-zip/java.base/sun/security/ssl/Utilities.java

\* /opt/cola/permits/1839164746\_1698992711.1637468/0/src-zip/jdk.jfr/jdk/jfr/internal/RepositoryChunk.java

\* /opt/cola/permits/1839164746\_1698992711.1637468/0/src-

zip/jdk.jfr/jdk/jfr/internal/instrument/ConstructorTracerWriter.java

\* /opt/cola/permits/1839164746\_1698992711.1637468/0/src-

zip/jdk.javadoc/com/sun/tools/javadoc/main/ToolOption.java

\* /opt/cola/permits/1839164746\_1698992711.1637468/0/src-zip/java.base/javax/net/ssl/SNIHostName.java

\* /opt/cola/permits/1839164746\_1698992711.1637468/0/src-zip/jdk.jfr/jdk/jfr/internal/dcmd/DCmdStop.java No license file was found, but licenses were detected in source scan.

/\*

\* Copyright (c) 2014, 2018, Oracle and/or its affiliates. All rights reserved.

\*/ /\*

\* Licensed to the Apache Software Foundation (ASF) under one or more

\* contributor license agreements. See the NOTICE file distributed with

\* this work for additional information regarding copyright ownership.

\* The ASF licenses this file to You under the Apache License, Version 2.0

\* (the "License"); you may not use this file except in compliance with

\* the License. You may obtain a copy of the License at

- http://www.apache.org/licenses/LICENSE-2.0
- \*

\* Unless required by applicable law or agreed to in writing, software

\* distributed under the License is distributed on an "AS IS" BASIS,

\* WITHOUT WARRANTIES OR CONDITIONS OF ANY KIND, either express or implied.

\* See the License for the specific language governing permissions and

\* limitations under the License.

\*/

// Attribution to: "Voytenko, Dimitry" <DVoytenko@SECTORBASE.COM>

#### Found

in path(s):

\* /opt/cola/permits/1839164746\_1698992711.1637468/0/src-

zip/java.xml/com/sun/org/apache/xml/internal/serializer/ToHTMLStream.java

No license file was found, but licenses were detected in source scan.

/\*

\* Copyright (c) 2000, 2014, Oracle and/or its affiliates. All rights reserved.

\* DO NOT ALTER OR REMOVE COPYRIGHT NOTICES OR THIS FILE HEADER.

\*

\* This code is free software; you can redistribute it and/or modify it

\* under the terms of the GNU General Public License version 2 only, as

\* published by the Free Software Foundation. Oracle designates this

\* particular file as subject to the "Classpath" exception as provided

\* by Oracle in the LICENSE file that accompanied this code.

\*

\* This code is distributed in the hope that it will be useful, but WITHOUT

\* ANY WARRANTY; without even the implied warranty of MERCHANTABILITY or

\* FITNESS FOR A PARTICULAR PURPOSE. See the GNU General Public License

\* version 2 for more details (a copy is included in the LICENSE file that

\* accompanied this code).

\*

\* You should have received a copy of the GNU General Public License version

\* 2 along with this work;

if not, write to the Free Software Foundation,

\* Inc., 51 Franklin St, Fifth Floor, Boston, MA 02110-1301 USA.

\*

\* Please contact Oracle, 500 Oracle Parkway, Redwood Shores, CA 94065 USA

\* or visit www.oracle.com if you need additional information or have any

```
* questions.
```
\*/ /\*

\* @author IBM Corp.

\*

\* Copyright IBM Corp. 1999-2000. All rights reserved.

```
*/
```
Found in path(s):

\* /opt/cola/permits/1839164746\_1698992711.1637468/0/src-

zip/java.management/javax/management/modelmbean/ModelMBeanNotificationBroadcaster.java No license file was found, but licenses were detected in source scan.

/\*

\* Copyright (c) 2000, 2001, Oracle and/or its affiliates. All rights reserved. \* DO NOT ALTER OR REMOVE COPYRIGHT NOTICES OR THIS FILE HEADER. \* \* This code is free software; you can redistribute it and/or modify it \* under the terms of the GNU General Public License version 2 only, as \* published by the Free Software Foundation. Oracle designates this \* particular file as subject to the "Classpath" exception as provided \* by Oracle in the LICENSE file that accompanied this code. \* \* This code is distributed in the hope that it will be useful, but WITHOUT \* ANY WARRANTY; without even the implied warranty of MERCHANTABILITY or \* FITNESS FOR A PARTICULAR PURPOSE. See the GNU General Public License \* version 2 for more details (a copy is included in the LICENSE file that \* accompanied this code). \* \* You should have received a copy of the GNU General Public License version \* 2 along with this work; if not, write to the Free Software Foundation, \* Inc., 51 Franklin St, Fifth Floor, Boston, MA 02110-1301 USA. \* \* Please contact Oracle, 500 Oracle Parkway, Redwood Shores, CA 94065 USA \* or visit www.oracle.com if you need additional information or have any \* questions. \*/ Found in path(s):

\* /opt/cola/permits/1839164746\_1698992711.1637468/0/src-zip/java.desktop/sun/awt/image/DataBufferNative.java

\* /opt/cola/permits/1839164746\_1698992711.1637468/0/src-zip/java.base/java/net/SocksConsts.java

\* /opt/cola/permits/1839164746\_1698992711.1637468/0/src-

zip/java.transaction.xa/javax/transaction/xa/XAResource.java

\* /opt/cola/permits/1839164746\_1698992711.1637468/0/src-

zip/java.desktop/sun/print/PSStreamPrinterFactory.java

\* /opt/cola/permits/1839164746\_1698992711.1637468/0/src-zip/java.sql/javax/sql/RowSetInternal.java

\* /opt/cola/permits/1839164746\_1698992711.1637468/0/src-zip/java.desktop/sun/awt/DisplayChangedListener.java

\* /opt/cola/permits/1839164746\_1698992711.1637468/0/src-zip/java.base/java/nio/channels/ByteChannel.java \*

/opt/cola/permits/1839164746\_1698992711.1637468/0/src-

zip/java.base/sun/security/provider/certpath/SunCertPathBuilderResult.java

\* /opt/cola/permits/1839164746\_1698992711.1637468/0/src-zip/java.sql/javax/sql/RowSetReader.java

\* /opt/cola/permits/1839164746\_1698992711.1637468/0/src-

zip/java.transaction.xa/javax/transaction/xa/XAException.java

\* /opt/cola/permits/1839164746\_1698992711.1637468/0/src-zip/java.naming/com/sun/jndi/toolkit/url/Uri.java

\* /opt/cola/permits/1839164746\_1698992711.1637468/0/src-

zip/java.desktop/javax/imageio/event/IIOWriteProgressListener.java

- \* /opt/cola/permits/1839164746\_1698992711.1637468/0/src-zip/java.base/sun/security/provider/certpath/State.java
- \* /opt/cola/permits/1839164746\_1698992711.1637468/0/src-zip/java.sql/javax/sql/RowSetWriter.java
- \* /opt/cola/permits/1839164746\_1698992711.1637468/0/src-zip/java.sql/javax/sql/ConnectionEventListener.java
- \* /opt/cola/permits/1839164746\_1698992711.1637468/0/src-
- zip/java.naming/javax/naming/ldap/StartTlsResponse.java
- \*

/opt/cola/permits/1839164746\_1698992711.1637468/0/src-zip/java.sql/javax/sql/RowSetListener.java

\* /opt/cola/permits/1839164746\_1698992711.1637468/0/src-

zip/java.base/java/nio/channels/ReadableByteChannel.java

\* /opt/cola/permits/1839164746\_1698992711.1637468/0/src-

zip/java.base/java/nio/channels/GatheringByteChannel.java

\* /opt/cola/permits/1839164746\_1698992711.1637468/0/src-zip/java.base/sun/nio/ch/AllocatedNativeObject.java No license file was found, but licenses were detected in source scan.

/\*

\* Copyright (c) 1997, 2016, Oracle and/or its affiliates. All rights reserved.

# \* DO NOT ALTER OR REMOVE COPYRIGHT NOTICES OR THIS FILE HEADER.

- \*
- \* This code is free software; you can redistribute it and/or modify it

\* under the terms of the GNU General Public License version 2 only, as

\* published by the Free Software Foundation. Oracle designates this

\* particular file as subject to the "Classpath" exception as provided

\* by Oracle in the LICENSE file that accompanied this code.

\*

\* This code is distributed in the hope that it will be useful, but WITHOUT

\* ANY WARRANTY; without even the implied warranty of MERCHANTABILITY or

\* FITNESS FOR A PARTICULAR PURPOSE. See the GNU General Public License

\* version 2 for more details (a copy is included in the LICENSE file that

\* accompanied this code).

\*

\* You should have received a copy of the GNU General Public License version

\* 2 along with this work;

if not, write to the Free Software Foundation,

\* Inc., 51 Franklin St, Fifth Floor, Boston, MA 02110-1301 USA.

\*

\* Please contact Oracle, 500 Oracle Parkway, Redwood Shores, CA 94065 USA

\* or visit www.oracle.com if you need additional information or have any

\* questions.

\*/

Found in path(s):

\* /opt/cola/permits/1839164746\_1698992711.1637468/0/src-zip/java.desktop/javax/swing/JTable.java

\* /opt/cola/permits/1839164746\_1698992711.1637468/0/src-

zip/java.desktop/javax/swing/plaf/basic/BasicScrollBarUI.java

- \* /opt/cola/permits/1839164746\_1698992711.1637468/0/src-zip/java.base/javax/crypto/JceSecurity.java
- \* /opt/cola/permits/1839164746\_1698992711.1637468/0/src-zip/java.desktop/sun/awt/SunToolkit.java

\* /opt/cola/permits/1839164746\_1698992711.1637468/0/src-

zip/jdk.javadoc/jdk/javadoc/internal/tool/Messager.java

- \* /opt/cola/permits/1839164746\_1698992711.1637468/0/src-zip/java.desktop/javax/swing/ProgressMonitor.java
- \* /opt/cola/permits/1839164746\_1698992711.1637468/0/src-
- zip/java.desktop/javax/swing/plaf/basic/BasicScrollPaneUI.java
- \*
- /opt/cola/permits/1839164746\_1698992711.1637468/0/src-
- zip/java.base/sun/net/www/protocol/http/BasicAuthentication.java
- \* /opt/cola/permits/1839164746\_1698992711.1637468/0/src-
- zip/java.desktop/sun/awt/image/ByteBandedRaster.java
- \* /opt/cola/permits/1839164746\_1698992711.1637468/0/src-zip/java.desktop/sun/java2d/pipe/AAShapePipe.java
- \* /opt/cola/permits/1839164746\_1698992711.1637468/0/src-zip/java.desktop/javax/swing/text/CompositeView.java
- \* /opt/cola/permits/1839164746\_1698992711.1637468/0/src-zip/java.desktop/javax/swing/table/JTableHeader.java
- \* /opt/cola/permits/1839164746\_1698992711.1637468/0/src-
- zip/java.desktop/sun/awt/image/ByteComponentRaster.java
- \* /opt/cola/permits/1839164746\_1698992711.1637468/0/src-zip/java.desktop/sun/java2d/loops/FillRect.java
- \* /opt/cola/permits/1839164746\_1698992711.1637468/0/src-zip/java.desktop/sun/awt/X11GraphicsDevice.java
- \* /opt/cola/permits/1839164746\_1698992711.1637468/0/src-
- zip/java.desktop/sun/awt/image/ShortComponentRaster.java
- \*

/opt/cola/permits/1839164746\_1698992711.1637468/0/src-zip/java.rmi/java/rmi/MarshalledObject.java

- \* /opt/cola/permits/1839164746\_1698992711.1637468/0/src-
- zip/jdk.javadoc/jdk/javadoc/internal/tool/DocEnvImpl.java
- \* /opt/cola/permits/1839164746\_1698992711.1637468/0/src-

zip/java.base/sun/net/www/protocol/http/DigestAuthentication.java

- \* /opt/cola/permits/1839164746\_1698992711.1637468/0/src-
- zip/java.desktop/sun/awt/image/IntegerComponentRaster.java
- \* /opt/cola/permits/1839164746\_1698992711.1637468/0/src-zip/java.desktop/sun/java2d/loops/DrawRect.java
- \* /opt/cola/permits/1839164746\_1698992711.1637468/0/src-
- zip/java.desktop/sun/awt/image/ShortBandedRaster.java
- \* /opt/cola/permits/1839164746\_1698992711.1637468/0/src-zip/java.base/java/net/Authenticator.java
- \* /opt/cola/permits/1839164746\_1698992711.1637468/0/src-zip/java.desktop/javax/swing/JFileChooser.java

\* /opt/cola/permits/1839164746\_1698992711.1637468/0/src-zip/java.desktop/sun/java2d/loops/DrawLine.java \*

 /opt/cola/permits/1839164746\_1698992711.1637468/0/src-zip/java.desktop/javax/swing/JComboBox.java No license file was found, but licenses were detected in source scan.

## /\*

\* DO NOT ALTER OR REMOVE COPYRIGHT NOTICES OR THIS FILE HEADER.

- \* This code is free software; you can redistribute it and/or modify it
- \* under the terms of the GNU General Public License version 2 only, as
- \* published by the Free Software Foundation. Oracle designates this
- \* particular file as subject to the "Classpath" exception as provided
- \* by Oracle in the LICENSE file that accompanied this code.
- \*
- \* This code is distributed in the hope that it will be useful, but WITHOUT
- \* ANY WARRANTY; without even the implied warranty of MERCHANTABILITY or
- \* FITNESS FOR A PARTICULAR PURPOSE. See the GNU General Public License

\* version 2 for more details (a copy is included in the LICENSE file that \* accompanied this code). \* \* You should have received a copy of the GNU General Public License version \* 2 along with this work; if not, write to the Free Software Foundation, \* Inc., 51 Franklin St, Fifth Floor, Boston, MA 02110-1301 USA. \* \* Please contact Oracle, 500 Oracle Parkway, Redwood Shores, CA 94065 USA \* or visit www.oracle.com if you need additional information or have any \* questions. \*/ /\* \*\*\*\*\*\*\*\*\*\*\*\*\*\*\*\*\*\*\*\*\*\*\*\*\*\*\*\*\*\*\*\*\*\*\*\*\*\*\*\*\*\*\*\*\*\*\*\*\*\*\*\*\*\*\*\*\*\*\*\*\*\*\*\*\*\*\*\*\*\*\*\*\*\*\*\*\*\*\* \* Copyright (C) 2003-2004, International Business Machines Corporation and \* \* others. All Rights Reserved. \* \*\*\*\*\*\*\*\*\*\*\*\*\*\*\*\*\*\*\*\*\*\*\*\*\*\*\*\*\*\*\*\*\*\*\*\*\*\*\*\*\*\*\*\*\*\*\*\*\*\*\*\*\*\*\*\*\*\*\*\*\*\*\*\*\*\*\*\*\*\*\*\*\*\*\*\*\*\*\* \*/

Found in path(s):

\* /opt/cola/permits/1839164746\_1698992711.1637468/0/src-zip/java.base/sun/net/idn/Punycode.java No license file was found, but licenses were detected in source scan.

/\*

\* Copyright (c) 2017, 2019 Oracle and/or its affiliates. All rights reserved.

\*/ /\*

\* Licensed to the Apache Software Foundation (ASF) under one or more

\* contributor license agreements. See the NOTICE file distributed with

\* this work for additional information regarding copyright ownership.

\* The ASF licenses this file to You under the Apache License, Version 2.0

\* (the "License"); you may not use this file except in compliance with

\* the License. You may obtain a copy of the License at

\*

\* http://www.apache.org/licenses/LICENSE-2.0

\*

\* Unless required by applicable law or agreed to in writing, software

\* distributed under the License is distributed on an "AS IS" BASIS,

\* WITHOUT WARRANTIES OR CONDITIONS OF ANY KIND, either express or implied.

\* See the License for the specific language governing permissions and

\* limitations under the License.

\*/

Found in path(s):

\* /opt/cola/permits/1839164746\_1698992711.1637468/0/srczip/java.xml/com/sun/org/apache/xerces/internal/dom/AttrImpl.java No license file was found, but licenses were detected in source scan.

```
/*
```

```
* Copyright (c) 2005, 2013, Oracle and/or its affiliates. All rights reserved.
```

```
* DO NOT ALTER OR REMOVE COPYRIGHT NOTICES OR THIS FILE HEADER.
```

```
*
```

```
* This code is free software; you can redistribute it and/or modify it
```

```
* under the terms of the GNU General Public License version 2 only, as
```

```
* published by the Free Software Foundation. Oracle designates this
```
- \* particular file as subject to the "Classpath" exception as provided
- \* by Oracle in the LICENSE file that accompanied this code.

\*

- \* This code is distributed in the hope that it will be useful, but WITHOUT
- \* ANY WARRANTY; without even the implied warranty of MERCHANTABILITY or
- \* FITNESS FOR A PARTICULAR PURPOSE. See the GNU General Public License

```
* version 2 for more details (a copy is included in the LICENSE file that
```
\* accompanied this code).

- \*
- \* You should have received a copy of the GNU General Public License version

\* 2 along with this work;

if not, write to the Free Software Foundation,

\* Inc., 51 Franklin St, Fifth Floor, Boston, MA 02110-1301 USA.

\*

- \* Please contact Oracle, 500 Oracle Parkway, Redwood Shores, CA 94065 USA
- \* or visit www.oracle.com if you need additional information or have any

\* questions.

- \*/
- /\*
- \* (C) Copyright Taligent, Inc. 1996, 1997 All Rights Reserved
- \* (C) Copyright IBM Corp. 1996 1998 All Rights Reserved
- \*
- \* The original version of this source code and documentation
- \* is copyrighted and owned by Taligent, Inc., a wholly-owned
- \* subsidiary of IBM. These materials are provided under terms
- \* of a License Agreement between Taligent and Sun. This technology
- \* is protected by multiple US and International patents.
- \*
- \* This notice and attribution to Taligent may not be removed.
- \* Taligent is a registered trademark of Taligent, Inc.
- \*
- \*/

Found in path(s):

\* /opt/cola/permits/1839164746\_1698992711.1637468/0/src-

zip/java.base/sun/util/resources/OpenListResourceBundle.java

```
* /opt/cola/permits/1839164746_1698992711.1637468/0/src-
```

```
zip/jdk.localedata/sun/text/resources/ext/CollationData_zh_HK.java
```
No license file was found, but licenses were detected in source scan.

/\*

```
* Copyright (c) 2018, Oracle and/or its affiliates. All rights reserved.
* DO NOT ALTER OR REMOVE COPYRIGHT NOTICES OR THIS FILE HEADER.
*
* This code is free software; you can redistribute it and/or modify it
* under the terms of the GNU General Public License version 2 only, as
* published by the Free Software Foundation. Oracle designates this
* particular file as subject to the "Classpath" exception as provided
* by Oracle in the LICENSE file that accompanied this code.
*
* This code is distributed in the hope that it will be useful, but WITHOUT
* ANY WARRANTY; without even the implied warranty of MERCHANTABILITY or
* FITNESS FOR A PARTICULAR PURPOSE. See the GNU General Public License
* version 2 for more details (a copy is included in the LICENSE file that
* accompanied this code).
*
* You should have received a copy of the GNU General Public License version
* 2 along with this work; if not,
 write to the Free Software Foundation,
* Inc., 51 Franklin St, Fifth Floor, Boston, MA 02110-1301 USA.
*
* Please contact Oracle, 500 Oracle Parkway, Redwood Shores, CA 94065 USA
* or visit www.oracle.com if you need additional information or have any
* questions.
*/
/*
* This file is available under and governed by the GNU General Public
* License version 2 only, as published by the Free Software Foundation.
* However, the following notice accompanied the original version of this
* file:
*
* The MIT License
*
* Copyright (c) 2004-2014 Paul R. Holser, Jr.
*
* Permission is hereby granted, free of charge, to any person obtaining
* a copy of this software and associated documentation files (the
* "Software"), to deal in the Software without restriction, including
* without limitation the rights to use, copy, modify, merge, publish,
* distribute, sublicense, and/or sell copies of the Software, and to
* permit persons to whom the Software is furnished to do so, subject
 to
* the following conditions:
*
* The above copyright notice and this permission notice shall be
* included in all copies or substantial portions of the Software.
*
* THE SOFTWARE IS PROVIDED "AS IS", WITHOUT WARRANTY OF ANY KIND,
* EXPRESS OR IMPLIED, INCLUDING BUT NOT LIMITED TO THE WARRANTIES OF
```
\* MERCHANTABILITY, FITNESS FOR A PARTICULAR PURPOSE AND

\* NONINFRINGEMENT. IN NO EVENT SHALL THE AUTHORS OR COPYRIGHT HOLDERS BE

\* LIABLE FOR ANY CLAIM, DAMAGES OR OTHER LIABILITY, WHETHER IN AN ACTION

\* OF CONTRACT, TORT OR OTHERWISE, ARISING FROM, OUT OF OR IN CONNECTION \* WITH THE SOFTWARE OR THE USE OR OTHER DEALINGS IN THE SOFTWARE.

\*/

Found in path(s):

\* /opt/cola/permits/1839164746\_1698992711.1637468/0/srczip/jdk.internal.opt/jdk/internal/joptsimple/util/EnumConverter.java No license file was found, but licenses were detected in source scan.

/\*

\* Copyright (c) 2007, 2020, Oracle and/or its affiliates. All rights reserved.

\* DO NOT ALTER OR REMOVE COPYRIGHT NOTICES OR THIS FILE HEADER.

\*

\* This code is free software; you can redistribute it and/or modify it

\* under the terms of the GNU General Public License version 2 only, as

\* published by the Free Software Foundation. Oracle designates this

\* particular file as subject to the "Classpath" exception as provided

\* by Oracle in the LICENSE file that accompanied this code.

\*

\* This code is distributed in the hope that it will be useful, but WITHOUT

\* ANY WARRANTY; without even the implied warranty of MERCHANTABILITY or

\* FITNESS FOR A PARTICULAR PURPOSE. See the GNU General Public License

\* version 2 for more details (a copy is included in the LICENSE file that

\* accompanied this code).

\*

\* You should have received a copy of the GNU General Public License version

\* 2 along with this work;

if not, write to the Free Software Foundation,

\* Inc., 51 Franklin St, Fifth Floor, Boston, MA 02110-1301 USA.

\*

\* Please contact Oracle, 500 Oracle Parkway, Redwood Shores, CA 94065 USA

\* or visit www.oracle.com if you need additional information or have any

\* questions.

\*/

Found in path(s):

\* /opt/cola/permits/1839164746\_1698992711.1637468/0/src-zip/java.base/java/nio/file/Files.java No license file was found, but licenses were detected in source scan.

/\*

\* Copyright (c) 2012, 2013, Oracle and/or its affiliates. All rights reserved.

\* DO NOT ALTER OR REMOVE COPYRIGHT NOTICES OR THIS FILE HEADER.

\*

\* This code is free software; you can redistribute it and/or modify it

\* under the terms of the GNU General Public License version 2 only, as

```
* published by the Free Software Foundation. Oracle designates this
* particular file as subject to the "Classpath" exception as provided
* by Oracle in the LICENSE file that accompanied this code.
*
* This code is distributed in the hope that it will be useful, but WITHOUT
* ANY WARRANTY; without even the implied warranty of MERCHANTABILITY or
* FITNESS FOR A PARTICULAR PURPOSE. See the GNU General Public License
* version 2 for more details (a copy is included in the LICENSE file that
* accompanied this code).
*
* You should have received a copy of the GNU General Public License version
* 2 along with this work;
 if not, write to the Free Software Foundation,
* Inc., 51 Franklin St, Fifth Floor, Boston, MA 02110-1301 USA.
*
* Please contact Oracle, 500 Oracle Parkway, Redwood Shores, CA 94065 USA
* or visit www.oracle.com if you need additional information or have any
* questions.
*/
/*
* Copyright (c) 2007-2012, Stephen Colebourne & Michael Nascimento Santos
*
* All rights reserved.
*
* Redistribution and use in source and binary forms, with or without
* modification, are permitted provided that the following conditions are met:
*
* * Redistributions of source code must retain the above copyright notice,
* this list of conditions and the following disclaimer.
*
* * Redistributions in binary form must reproduce the above copyright notice,
* this list of conditions and the following disclaimer in the documentation
  and/or other materials provided with the distribution.
*
* * Neither the name of JSR-310 nor the names of its contributors
  may be used to endorse
 or promote products derived from this software
* without specific prior written permission.
*
* THIS SOFTWARE IS PROVIDED BY THE COPYRIGHT HOLDERS AND CONTRIBUTORS
* "AS IS" AND ANY EXPRESS OR IMPLIED WARRANTIES, INCLUDING, BUT NOT
* LIMITED TO, THE IMPLIED WARRANTIES OF MERCHANTABILITY AND FITNESS FOR
* A PARTICULAR PURPOSE ARE DISCLAIMED. IN NO EVENT SHALL THE COPYRIGHT OWNER OR
* CONTRIBUTORS BE LIABLE FOR ANY DIRECT, INDIRECT, INCIDENTAL, SPECIAL,
* EXEMPLARY, OR CONSEQUENTIAL DAMAGES (INCLUDING, BUT NOT LIMITED TO,
* PROCUREMENT OF SUBSTITUTE GOODS OR SERVICES; LOSS OF USE, DATA, OR
* PROFITS; OR BUSINESS INTERRUPTION) HOWEVER CAUSED AND ON ANY THEORY OF
* LIABILITY, WHETHER IN CONTRACT, STRICT LIABILITY, OR TORT (INCLUDING
```
# \* NEGLIGENCE OR OTHERWISE) ARISING IN ANY WAY OUT OF THE USE OF THIS \* SOFTWARE, EVEN IF ADVISED OF THE POSSIBILITY OF SUCH DAMAGE.

\*/

Found in path(s):

\* /opt/cola/permits/1839164746\_1698992711.1637468/0/src-zip/java.base/java/time/ZoneRegion.java No license file was found, but licenses were detected in source scan.

/\*

\* Copyright (c) 2011, 2014, Oracle and/or its affiliates. All rights reserved.

\* DO NOT ALTER OR REMOVE COPYRIGHT NOTICES OR THIS FILE HEADER.

\*

\* This code is free software; you can redistribute it and/or modify it

\* under the terms of the GNU General Public License version 2 only, as

\* published by the Free Software Foundation. Oracle designates this

\* particular file as subject to the "Classpath" exception as provided

\* by Oracle in the LICENSE file that accompanied this code.

\*

\* This code is distributed in the hope that it will be useful, but WITHOUT

\* ANY WARRANTY; without even the implied warranty of MERCHANTABILITY or

\* FITNESS FOR A PARTICULAR PURPOSE. See the GNU General Public License

\* version 2 for more details (a copy is included in the LICENSE file that

\* accompanied this code).

\*

\* You should have received a copy of the GNU General Public License version

\* 2 along with this work;

if not, write to the Free Software Foundation,

\* Inc., 51 Franklin St, Fifth Floor, Boston, MA 02110-1301 USA.

\*

\* Please contact Oracle, 500 Oracle Parkway, Redwood Shores, CA 94065 USA

\* or visit www.oracle.com if you need additional information or have any

\* questions.

\*/

Found in path(s):

\* /opt/cola/permits/1839164746\_1698992711.1637468/0/src-

zip/jdk.compiler/com/sun/source/doctree/ReturnTree.java

\* /opt/cola/permits/1839164746\_1698992711.1637468/0/src-zip/java.desktop/sun/awt/image/ImageCache.java

\* /opt/cola/permits/1839164746\_1698992711.1637468/0/src-

zip/jdk.compiler/com/sun/source/doctree/ErroneousTree.java

\* /opt/cola/permits/1839164746\_1698992711.1637468/0/src-

zip/jdk.compiler/com/sun/source/doctree/ValueTree.java

\* /opt/cola/permits/1839164746\_1698992711.1637468/0/src-

zip/jdk.compiler/com/sun/source/doctree/AttributeTree.java

\* /opt/cola/permits/1839164746\_1698992711.1637468/0/src-

zip/jdk.compiler/com/sun/source/doctree/EntityTree.java

\* /opt/cola/permits/1839164746\_1698992711.1637468/0/src-

zip/jdk.compiler/com/sun/source/doctree/TextTree.java

\*

/opt/cola/permits/1839164746\_1698992711.1637468/0/src-zip/jdk.compiler/com/sun/source/doctree/LinkTree.java

\* /opt/cola/permits/1839164746\_1698992711.1637468/0/src-

zip/jdk.compiler/com/sun/source/doctree/AuthorTree.java

\* /opt/cola/permits/1839164746\_1698992711.1637468/0/src-

zip/jdk.compiler/com/sun/source/tree/MemberReferenceTree.java

\* /opt/cola/permits/1839164746\_1698992711.1637468/0/src-

zip/jdk.compiler/com/sun/source/doctree/BlockTagTree.java

\* /opt/cola/permits/1839164746\_1698992711.1637468/0/src-

zip/jdk.compiler/com/sun/source/doctree/VersionTree.java

\* /opt/cola/permits/1839164746\_1698992711.1637468/0/src-

zip/jdk.compiler/com/sun/source/doctree/StartElementTree.java

\* /opt/cola/permits/1839164746\_1698992711.1637468/0/src-

zip/jdk.compiler/com/sun/source/doctree/UnknownBlockTagTree.java

\* /opt/cola/permits/1839164746\_1698992711.1637468/0/src-

zip/jdk.compiler/com/sun/source/doctree/SerialFieldTree.java

\*

/opt/cola/permits/1839164746\_1698992711.1637468/0/src-

zip/jdk.compiler/com/sun/source/doctree/ThrowsTree.java

\* /opt/cola/permits/1839164746\_1698992711.1637468/0/src-zip/jdk.compiler/com/sun/tools/javac/util/Assert.java

\* /opt/cola/permits/1839164746\_1698992711.1637468/0/src-

zip/jdk.compiler/com/sun/source/tree/DirectiveTree.java

\* /opt/cola/permits/1839164746\_1698992711.1637468/0/src-

zip/jdk.compiler/com/sun/source/doctree/UnknownInlineTagTree.java

\* /opt/cola/permits/1839164746\_1698992711.1637468/0/src-zip/jdk.compiler/com/sun/source/doctree/SeeTree.java

\* /opt/cola/permits/1839164746\_1698992711.1637468/0/src-

zip/jdk.compiler/com/sun/source/doctree/InlineTagTree.java

\* /opt/cola/permits/1839164746\_1698992711.1637468/0/src-

zip/jdk.compiler/com/sun/source/doctree/LiteralTree.java

\* /opt/cola/permits/1839164746\_1698992711.1637468/0/src-

zip/jdk.compiler/com/sun/source/doctree/SerialTree.java

\* /opt/cola/permits/1839164746\_1698992711.1637468/0/src-

zip/jdk.compiler/com/sun/source/doctree/IdentifierTree.java \*

 /opt/cola/permits/1839164746\_1698992711.1637468/0/srczip/jdk.compiler/com/sun/source/doctree/DeprecatedTree.java \* /opt/cola/permits/1839164746\_1698992711.1637468/0/srczip/jdk.compiler/com/sun/source/doctree/EndElementTree.java \* /opt/cola/permits/1839164746\_1698992711.1637468/0/srczip/jdk.compiler/com/sun/source/doctree/CommentTree.java \* /opt/cola/permits/1839164746\_1698992711.1637468/0/srczip/jdk.compiler/com/sun/source/doctree/SinceTree.java \* /opt/cola/permits/1839164746\_1698992711.1637468/0/srczip/jdk.compiler/com/sun/source/doctree/ParamTree.java \* /opt/cola/permits/1839164746\_1698992711.1637468/0/srczip/jdk.compiler/com/sun/source/doctree/ReferenceTree.java \* /opt/cola/permits/1839164746\_1698992711.1637468/0/srczip/jdk.compiler/com/sun/source/doctree/SerialDataTree.java

No license file was found, but licenses were detected in source scan.

## /\*

\* Copyright (c) 2003, 2013, Oracle and/or its affiliates. All rights reserved. \* DO NOT ALTER OR REMOVE COPYRIGHT NOTICES OR THIS FILE HEADER. \* \* This code is free software; you can redistribute it and/or modify it \* under the terms of the GNU General Public License version 2 only, as \* published by the Free Software Foundation. Oracle designates this \* particular file as subject to the "Classpath" exception as provided \* by Oracle in the LICENSE file that accompanied this code. \* \* This code is distributed in the hope that it will be useful, but WITHOUT \* ANY WARRANTY; without even the implied warranty of MERCHANTABILITY or \* FITNESS FOR A PARTICULAR PURPOSE. See the GNU General Public License \* version 2 for more details (a copy is included in the LICENSE file that \* accompanied this code). \* \* You should have received a copy of the GNU General Public License version \* 2 along with this work; if not, write to the Free Software Foundation, \* Inc., 51 Franklin St, Fifth Floor, Boston, MA 02110-1301 USA. \* \* Please contact Oracle, 500 Oracle Parkway, Redwood Shores, CA 94065 USA \* or visit www.oracle.com if you need additional information or have any \* questions. \*/ /\* \*\*\*\*\*\*\*\*\*\*\*\*\*\*\*\*\*\*\*\*\*\*\*\*\*\*\*\*\*\*\*\*\*\*\*\*\*\*\*\*\*\*\*\*\*\*\*\*\*\*\*\*\*\*\*\*\*\*\*\*\*\*\*\*\*\*\*\*\*\*\*\*\*\*\*\*\*\*\* \* (C) Copyright IBM Corp. 1996-2003 - All Rights Reserved \*  $*$ \* The original version of this source code and documentation is copyrighted \* \* and owned by IBM, These materials are provided under terms of a License \* \* Agreement between IBM and Sun. This technology is protected by multiple \* \* US and International patents. This notice and attribution to IBM may not \* \* to removed. \* \*\*\*\*\*\*\*\*\*\*\*\*\*\*\*\*\*\*\*\*\*\*\*\*\*\*\*\*\*\*\*\*\*\*\*\*\*\*\*\*\*\*\*\*\*\*\*\*\*\*\*\*\*\*\*\*\*\*\*\*\*\*\*\*\*\*\*\*\*\*\*\*\*\*\*\*\*\*\* \* \* This locale data is based on the ICU's Vietnamese locale data (rev. 1.38) \* found at: \* \* http://oss.software.ibm.com/cvs/icu/icu/source/data/locales/vi.txt?rev=1.38 \*/ /\* \* COPYRIGHT AND PERMISSION NOTICE \* \* Copyright (C) 1991-2012 Unicode, Inc. All rights reserved. Distributed under \* the Terms of Use in http://www.unicode.org/copyright.html.

- \*
- \* Permission is hereby granted, free of charge, to any person obtaining a copy
- \* of the Unicode data files and any associated documentation (the "Data
- \* Files") or Unicode software and any associated documentation (the
- \* "Software") to deal in the Data Files or Software without restriction,
- \* including without limitation the rights to use, copy, modify, merge,
- \* publish, distribute, and/or sell copies of the Data Files or Software, and
- \* to permit persons to whom the Data Files or Software are furnished to do so,
- \* provided that (a) the above copyright notice(s) and this permission notice
- \* appear with all

copies of the Data Files or Software, (b) both the above

\* copyright notice(s) and this permission notice appear in associated

\* documentation, and (c) there is clear notice in each modified Data File or

\* in the Software as well as in the documentation associated with the Data

\* File(s) or Software that the data or software has been modified.

\*

\* THE DATA FILES AND SOFTWARE ARE PROVIDED "AS IS", WITHOUT WARRANTY OF ANY \* KIND, EXPRESS OR IMPLIED, INCLUDING BUT NOT LIMITED TO THE WARRANTIES OF \* MERCHANTABILITY, FITNESS FOR A PARTICULAR PURPOSE AND NONINFRINGEMENT OF \* THIRD PARTY RIGHTS. IN NO EVENT SHALL THE COPYRIGHT HOLDER OR HOLDERS \* INCLUDED IN THIS NOTICE BE LIABLE FOR ANY CLAIM, OR ANY SPECIAL INDIRECT OR \* CONSEQUENTIAL DAMAGES, OR ANY DAMAGES WHATSOEVER RESULTING FROM LOSS OF USE, \* DATA OR PROFITS, WHETHER IN AN ACTION OF CONTRACT, NEGLIGENCE OR OTHER \* TORTIOUS ACTION, ARISING OUT OF OR IN CONNECTION WITH THE USE OR PERFORMANCE \* OF THE DATA FILES OR SOFTWARE. \*

\* Except as contained in this notice, the name of a copyright holder shall not

\* be used in advertising or otherwise to promote the sale, use or other

\* dealings in these Data Files or Software without prior written authorization

\* of the copyright holder.

## \*/

Found in path(s):

\* /opt/cola/permits/1839164746\_1698992711.1637468/0/src-

zip/jdk.localedata/sun/text/resources/ext/FormatData\_vi.java

No license file was found, but licenses were detected in source scan.

#### /\*

\* Copyright (c) 2000, 2012, Oracle and/or its affiliates. All rights reserved.

\* DO NOT ALTER OR REMOVE COPYRIGHT NOTICES OR THIS FILE HEADER.

\*

\* This code is free software; you can redistribute it and/or modify it

\* under the terms of the GNU General Public License version 2 only, as

\* published by the Free Software Foundation. Oracle designates this

\* particular file as subject to the "Classpath" exception as provided

\* by Oracle in the LICENSE file that accompanied this code.

\*

\* This code is distributed in the hope that it will be useful, but WITHOUT

```
* ANY WARRANTY; without even the implied warranty of MERCHANTABILITY or
* FITNESS FOR A PARTICULAR PURPOSE. See the GNU General Public License
* version 2 for more details (a copy is included in the LICENSE file that
* accompanied this code).
*
* You should have received a copy of the GNU General Public License version
* 2 along with this work;
 if not, write to the Free Software Foundation,
* Inc., 51 Franklin St, Fifth Floor, Boston, MA 02110-1301 USA.
*
* Please contact Oracle, 500 Oracle Parkway, Redwood Shores, CA 94065 USA
* or visit www.oracle.com if you need additional information or have any
* questions.
*/
/**
* A single input source for an XML entity.
*
* <blockquote>
* <em>This module, both source code and documentation, is in the
* Public Domain, and comes with <strong>NO WARRANTY</strong>.</em>
* See <a href='http://www.saxproject.org'>http://www.saxproject.org</a>
* for further information.
* </blockquote>
*
* <p>This class allows a SAX application to encapsulate information
* about an input source in a single object, which may include
* a public identifier, a system identifier, a byte stream (possibly
* with a specified encoding), and/or a character stream.</p>
*
* <p>There are two places that the application can deliver an
* input source to the parser: as the argument to the Parser.parse
 * method, or as the return value of the EntityResolver.resolveEntity
* method.</p>
*
* <p>The SAX parser will use the InputSource object to determine how
* to read XML input. If there is a character stream available, the
* parser will read that stream directly, disregarding any text
* encoding declaration found in that stream.
* If there is no character stream, but there is
* a byte stream, the parser will use that byte stream, using the
* encoding specified in the InputSource or else (if no encoding is
* specified) autodetecting the character encoding using an algorithm
* such as the one in the XML specification. If neither a character
* stream nor a
* byte stream is available, the parser will attempt to open a URI
* connection to the resource identified by the system
* identifier.</p>
*
```
- \* <p>An InputSource object belongs to the application: the SAX parser
- \* shall never modify it in any way (it may modify a copy if
- \* necessary). However, standard processing of

both byte and

- \* character streams is to close them on as part of end-of-parse cleanup,
- \* so applications should not attempt to re-use such streams after they
- \* have been handed to a parser.  $\langle p \rangle$
- \*
- \* @since SAX 1.0
- \* @author David Megginson
- \* @see org.xml.sax.XMLReader#parse(org.xml.sax.InputSource)
- \* @see org.xml.sax.EntityResolver#resolveEntity
- \* @see java.io.InputStream
- \* @see java.io.Reader
- \*/

Found in path(s):

\* /opt/cola/permits/1839164746\_1698992711.1637468/0/srczip/java.base/jdk/internal/org/xml/sax/InputSource.java No license file was found, but licenses were detected in source scan.

/\*

\* Copyright (c) 2016, Oracle and/or its affiliates. All rights reserved.

\*/ /\*

\* Licensed to the Apache Software Foundation (ASF) under one or more

\* contributor license agreements. See the NOTICE file distributed with

- \* this work for additional information regarding copyright ownership.
- \* The ASF licenses this file to You under the Apache License, Version 2.0
- \* (the "License"); you may not use this file except in compliance with

\* the License. You may obtain a copy of the License at

\*

\* http://www.apache.org/licenses/LICENSE-2.0

\*

\* Unless required by applicable law or agreed to in writing, software

\* distributed under the License is distributed on an "AS IS" BASIS,

\* WITHOUT WARRANTIES OR CONDITIONS OF ANY KIND, either express or implied.

- \* See the License for the specific language governing permissions and
- \* limitations under the License.

\*/

## Found in path(s):

\* /opt/cola/permits/1839164746\_1698992711.1637468/0/srczip/java.xml/com/sun/org/apache/xalan/internal/xsltc/compiler/TransletOutput.java No license file was found, but licenses were detected in source scan.

/\*

\* Copyright (c) 2005, 2012, Oracle and/or its affiliates. All rights reserved.

#### \* DO NOT ALTER OR REMOVE COPYRIGHT NOTICES OR THIS FILE HEADER.

\*

\* This code is free software; you can redistribute it and/or modify it

- \* under the terms of the GNU General Public License version 2 only, as
- \* published by the Free Software Foundation. Oracle designates this
- \* particular file as subject to the "Classpath" exception as provided

\* by Oracle in the LICENSE file that accompanied this code.

\*

- \* This code is distributed in the hope that it will be useful, but WITHOUT
- \* ANY WARRANTY; without even the implied warranty of MERCHANTABILITY or
- \* FITNESS FOR A PARTICULAR PURPOSE. See the GNU General Public License
- \* version 2 for more details (a copy is included in the LICENSE file that

\* accompanied this code).

\*

\* You should have received a copy of the GNU General Public License version

\* 2 along with this work;

if not, write to the Free Software Foundation,

\* Inc., 51 Franklin St, Fifth Floor, Boston, MA 02110-1301 USA.

\*

- \* Please contact Oracle, 500 Oracle Parkway, Redwood Shores, CA 94065 USA
- \* or visit www.oracle.com if you need additional information or have any

\* questions.

\*/

Found in path(s):

\* /opt/cola/permits/1839164746\_1698992711.1637468/0/src-zip/jdk.charsets/sun/nio/cs/ext/MS50220.java

\* /opt/cola/permits/1839164746\_1698992711.1637468/0/src-

- zip/java.compiler/javax/lang/model/element/AnnotationValue.java
- \* /opt/cola/permits/1839164746\_1698992711.1637468/0/src-zip/java.desktop/sun/awt/X11/XKeysym.java
- \* /opt/cola/permits/1839164746\_1698992711.1637468/0/src-zip/jdk.httpserver/sun/net/httpserver/ServerConfig.java
- \* /opt/cola/permits/1839164746\_1698992711.1637468/0/src-zip/java.base/java/net/InMemoryCookieStore.java
- \* /opt/cola/permits/1839164746\_1698992711.1637468/0/src-
- zip/jdk.compiler/com/sun/tools/javac/util/Constants.java
- \* /opt/cola/permits/1839164746\_1698992711.1637468/0/src-

zip/java.base/com/sun/crypto/provider/PBKDF2Core.java

\*

/opt/cola/permits/1839164746\_1698992711.1637468/0/src-zip/java.base/java/util/spi/CurrencyNameProvider.java

\* /opt/cola/permits/1839164746\_1698992711.1637468/0/src-zip/jdk.httpserver/sun/net/httpserver/Event.java

\* /opt/cola/permits/1839164746\_1698992711.1637468/0/src-zip/jdk.jconsole/sun/tools/jconsole/InternalDialog.java

\* /opt/cola/permits/1839164746\_1698992711.1637468/0/src-

- zip/jdk.httpserver/sun/net/httpserver/WriteFinishedEvent.java
- \* /opt/cola/permits/1839164746\_1698992711.1637468/0/src-zip/jdk.compiler/com/sun/tools/javac/parser/Lexer.java
- \* /opt/cola/permits/1839164746\_1698992711.1637468/0/src-zip/java.desktop/java/awt/TrayIcon.java
- \* /opt/cola/permits/1839164746\_1698992711.1637468/0/src-zip/jdk.charsets/sun/nio/cs/ext/MS50221.java
- \* /opt/cola/permits/1839164746\_1698992711.1637468/0/src-

zip/java.smartcardio/sun/security/smartcardio/PCSC.java

\* /opt/cola/permits/1839164746\_1698992711.1637468/0/src-

zip/java.base/java/text/spi/DecimalFormatSymbolsProvider.java

\*

 /opt/cola/permits/1839164746\_1698992711.1637468/0/srczip/java.smartcardio/sun/security/smartcardio/PlatformPCSC.java \* /opt/cola/permits/1839164746\_1698992711.1637468/0/srczip/java.compiler/javax/annotation/processing/ProcessingEnvironment.java \* /opt/cola/permits/1839164746\_1698992711.1637468/0/srczip/java.desktop/sun/java2d/opengl/OGLRenderQueue.java No license file was found, but licenses were detected in source scan.

/\*

\* Copyright (c) 2004, 2008, Oracle and/or its affiliates. All rights reserved.

\* DO NOT ALTER OR REMOVE COPYRIGHT NOTICES OR THIS FILE HEADER.

\*

\* This code is free software; you can redistribute it and/or modify it

\* under the terms of the GNU General Public License version 2 only, as

\* published by the Free Software Foundation. Oracle designates this

\* particular file as subject to the "Classpath" exception as provided

\* by Oracle in the LICENSE file that accompanied this code.

\*

\* This code is distributed in the hope that it will be useful, but WITHOUT

\* ANY WARRANTY; without even the implied warranty of MERCHANTABILITY or

\* FITNESS FOR A PARTICULAR PURPOSE. See the GNU General Public License

\* version 2 for more details (a copy is included in the LICENSE file that

\* accompanied this code).

\*

\* You should have received a copy of the GNU General Public License version

\* 2 along with this work;

if not, write to the Free Software Foundation,

\* Inc., 51 Franklin St, Fifth Floor, Boston, MA 02110-1301 USA.

\*

\* Please contact Oracle, 500 Oracle Parkway, Redwood Shores, CA 94065 USA

\* or visit www.oracle.com if you need additional information or have any

\* questions.

\*/

Found in path(s):

\* /opt/cola/permits/1839164746\_1698992711.1637468/0/src-

zip/java.management/sun/management/MemoryUsageCompositeData.java

\* /opt/cola/permits/1839164746\_1698992711.1637468/0/src-

zip/jdk.jconsole/sun/tools/jconsole/inspector/XMBeanOperations.java

\* /opt/cola/permits/1839164746\_1698992711.1637468/0/src-zip/java.base/sun/net/NetProperties.java

\* /opt/cola/permits/1839164746\_1698992711.1637468/0/src-

zip/java.base/java/lang/annotation/AnnotationFormatError.java

\* /opt/cola/permits/1839164746\_1698992711.1637468/0/src-

zip/jdk.jconsole/sun/tools/jconsole/inspector/XMBean.java

\* /opt/cola/permits/1839164746\_1698992711.1637468/0/src-

zip/java.security.jgss/sun/security/krb5/internal/crypto/dk/AesDkCrypto.java

\*

/opt/cola/permits/1839164746\_1698992711.1637468/0/src-

zip/java.management/sun/management/MemoryNotifInfoCompositeData.java

\* /opt/cola/permits/1839164746\_1698992711.1637468/0/src-

zip/java.management/sun/management/HotspotInternal.java

\* /opt/cola/permits/1839164746\_1698992711.1637468/0/src-

zip/java.instrument/java/lang/instrument/UnmodifiableClassException.java

\* /opt/cola/permits/1839164746\_1698992711.1637468/0/src-

zip/jdk.jconsole/sun/tools/jconsole/inspector/XTextFieldEditor.java

\* /opt/cola/permits/1839164746\_1698992711.1637468/0/src-zip/java.base/sun/net/ProgressEvent.java

No license file was found, but licenses were detected in source scan.

/\*

\* Copyright (c) 1997, 2017, Oracle and/or its affiliates. All rights reserved.

\* DO NOT ALTER OR REMOVE COPYRIGHT NOTICES OR THIS FILE HEADER.

\*

\* This code is free software; you can redistribute it and/or modify it

\* under the terms of the GNU General Public License version 2 only, as

\* published by the Free Software Foundation. Oracle designates this

\* particular file as subject to the "Classpath" exception as provided

\* by Oracle in the LICENSE file that accompanied this code.

\*

\* This code is distributed in the hope that it will be useful, but WITHOUT

\* ANY WARRANTY; without even the implied warranty of MERCHANTABILITY or

\* FITNESS FOR A PARTICULAR PURPOSE. See the GNU General Public License

\* version 2 for more details (a copy is included in the LICENSE file that

\* accompanied this code).

\*

\* You should have received a copy of the GNU General Public License version

\* 2 along with this work;

if not, write to the Free Software Foundation,

\* Inc., 51 Franklin St, Fifth Floor, Boston, MA 02110-1301 USA.

\*

\* Please contact Oracle, 500 Oracle Parkway, Redwood Shores, CA 94065 USA

\* or visit www.oracle.com if you need additional information or have any

\* questions.

\*/

/\*\*

\* This class is for runtime permissions. A {@code RuntimePermission}

\* contains a name (also referred to as a "target name") but no actions

\* list; you either have the named permission or you don't.

 $*$  <p>

\* The target name is the name of the runtime permission (see below). The

\* naming convention follows the hierarchical property naming convention.

\* Also, an asterisk may appear at the end of the name, following a ".",

\* or by itself, to signify a wildcard match. For example: "loadLibrary.\*"

\* and "\*" signify a wildcard match, while "\*loadLibrary" and "a\*b" do not.  $*$  <p>

\* The following table lists the standard {@code RuntimePermission}

- \* target names, and for each provides a description of
- what the permission
- \* allows and a discussion of the risks of granting code the permission.

\*

- \* <table class="striped">
- \* <caption style="display:none">permission target name,
- \* what the target allows, and associated risks</caption>
- \* <thead>
- $*$  <tr>
- \* <th scope="col">Permission Target Name</th>
- \* <th scope="col">What the Permission Allows</th>
- \* <th scope="col">Risks of Allowing this Permission</th>
- $* <$ /tr $>$
- \* </thead>
- \* <tbody>
- \*
- $*$  <tr>
- \* <th scope="row">createClassLoader</th>
- \* <td>Creation of a class loader</td>
- \* <td>This is an extremely dangerous permission to grant.
- \* Malicious applications that can instantiate their own class
- \* loaders could then load their own rogue classes into the system.
- \* These newly loaded classes could be placed into any protection
- \* domain by the class loader, thereby automatically granting the
- \* classes the permissions for that domain.</td>
- $* <$ /tr>
- \*
- $*$   $<$ tr $>$
- \* <th scope="row">getClassLoader</th>
- \* <td>Retrieval of a
- class loader (e.g., the class loader for the calling
- \* class)</td>
- \* <td>This would grant an attacker permission to get the
- \* class loader for a particular class. This is dangerous because
- \* having access to a class's class loader allows the attacker to
- \* load other classes available to that class loader. The attacker
- \* would typically otherwise not have access to those classes.</td>
- $* <$ /tr>
- \*
- $*$  <tr>
- \* <th scope="row">setContextClassLoader</th>
- \* <td>Setting of the context class loader used by a thread</td>
- \* <td>The context class loader is used by system code and extensions
- \* when they need to lookup resources that might not exist in the system
- \* class loader. Granting setContextClassLoader permission would allow
- \* code to change which context class loader is used
- \* for a particular thread, including system threads.</td>
- $*$   $<$ /tr $>$

\*

```
* <tr>
```
- \* <th scope="row">enableContextClassLoaderOverride</th>
- \* <td>Subclass implementation of the thread context class loader methods</td>
- \* <td>The context class loader is used by system code and extensions
- \* when they need to lookup resources that might not exist in the system
- \* class loader. Granting enableContextClassLoaderOverride permission would allow
- \* a subclass of Thread to override the methods that are used
- \* to get or set the context class loader for a particular thread.</td>
- $*$   $<$ /tr $>$
- \*
- $*$   $<$ tr $>$
- \* <th scope="row">closeClassLoader</th>
- \* <td>Closing of a ClassLoader</td>
- \* <td>Granting this permission allows code to close any URLClassLoader
- \* that it has a reference to.</td>
- $*$   $\langle$ tr $>$
- \*
- $*$  <tr>
- \* <th scope="row">setSecurityManager</th>
- \* <td>Setting of the security manager (possibly replacing an existing one)

 $* <$ /td>

- \* <td>The security manager is a class that allows
- \* applications to implement a security policy. Granting the setSecurityManager
- \* permission would allow code to change which security manager is used by
- \* installing a different, possibly less restrictive
- security manager,
- \* thereby bypassing checks that would have been enforced by the original
- \* security manager.</td>
- $* <$ /tr>
- \*
- $*$  <tr>
- \* <th scope="row">createSecurityManager</th>
- \* <td>Creation of a new security manager</td>
- \* <td>This gives code access to protected, sensitive methods that may
- \* disclose information about other classes or the execution stack.</td>
- $* <$ /tr $>$
- \*
- $*$  <tr>
- \* <th scope="row">getenv.{variable name}</th>
- \* <td>Reading of the value of the specified environment variable</td>
- \* <td>This would allow code to read the value, or determine the
- \* existence, of a particular environment variable. This is
- \* dangerous if the variable contains confidential data. $\lt$ /td $>$
- $* <$ /tr>
- \*
- $*$  <tr>
- \* <th scope="row">exitVM.{exit status}</th>
- \* <td>Halting of the Java Virtual Machine with the specified exit status</td>
- \* <td>This allows an attacker to mount a denial-of-service attack

\* by automatically forcing the virtual machine to halt.

- \* Note: The "exitVM.\*" permission is automatically granted to all code
- \* loaded from the application class path, thus enabling applications
- \* to terminate themselves. Also, the "exitVM" permission is equivalent to
- $*$  "exitVM. $*$ ". $\lt$ /td $>$
- $*$   $<$ /tr $>$
- \*

 $*$   $<$ tr $>$ 

- \* <th scope="row">shutdownHooks</th>
- \* <td>Registration and cancellation of virtual-machine shutdown hooks</td>
- \* <td>This allows an attacker to register a malicious shutdown
- \* hook that interferes with the clean shutdown of the virtual machine.</td>

 $*$   $\langle$ tr>

- \*
- $*$  <tr>
- \* <th scope="row">setFactory</th>
- \* <td>Setting of the socket factory used by ServerSocket or Socket,
- \* or of the stream handler factory used by URL</td>
- \* <td>This allows code to set the actual implementation
- \* for the socket, server socket, stream handler, or RMI socket factory.
- \* An attacker may set a faulty implementation which mangles the data
- \* stream.</td>
- $* <$ /tr>
- \*
- $*$   $<$ tr $>$
- \* <th scope="row">setIO</th>
- \* <td>Setting of System.out,

System.in, and System.err</td>

- \* <td>This allows changing the value of the standard system streams.
- \* An attacker may change System.in to monitor and
- \* steal user input, or may set System.err to a "null" OutputStream,
- \* which would hide any error messages sent to System.err. </td>
- $*$   $<$ /tr $>$
- \*

 $*$  <tr>

- \* <th scope="row">modifyThread</th>
- \* <td>Modification of threads, e.g., via calls to Thread
- \* {@code interrupt, stop, suspend, resume, setDaemon, setPriority,
- \* setName} and {@code setUncaughtExceptionHandler}
- \* methods</td>
- \* <td>This allows an attacker to modify the behaviour of
- \* any thread in the system.</td>
- $*$   $<$ /tr $>$
- \*
- $*$  <tr>
- \* <th scope="row">stopThread</th>
- \*  $*td* > *td Stopping* of threads via calls to the Thread *ccode stopo ccode stopo dcode stopo*$
- \* method</td>
- \* <td>This allows code to stop any thread in the system provided that it is
- \* already granted permission to access that thread.
- \* This poses as a threat, because that code may corrupt the system by
- \* killing existing

threads.</td>

- $* <$ /tr $>$
- \*

```
* <tr>
```
- \* <th scope="row">modifyThreadGroup</th>
- \* <td>modification of thread groups, e.g., via calls to ThreadGroup
- \* <code>destroy</code>, <code>getParent</code>, <code>resume</code>,
- \* <code>setDaemon</code>, <code>setMaxPriority</code>, <code>stop</code>,
- \* and <code>suspend</code> methods</td>
- \* <td>This allows an attacker to create thread groups and
- $*$  set their run priority. $\lt$ /td>
- $*$   $\langle$ tr>
- \*
- $*$  <tr>
- \* <th scope="row">getProtectionDomain</th>
- \* <td>Retrieval of the ProtectionDomain for a class</td>
- \* <td>This allows code to obtain policy information
- \* for a particular code source. While obtaining policy information
- \* does not compromise the security of the system, it does give
- \* attackers additional information, such as local file names for
- \* example, to better aim an attack.</td>
- $*$   $<$ /tr $>$
- \*

```
* <tr>
```
- \* <th scope="row">getFileSystemAttributes</th>
- \* <td>Retrieval of file system attributes</td>
- \* <td>This allows code
- to obtain file system information such as disk usage
- \* or disk space available to the caller. This is potentially dangerous
- \* because it discloses information about the system hardware
- \* configuration and some information about the caller's privilege to
- \* write files.</td>
- $*$   $<$ /tr $>$
- \*

```
* <tr>
```
- \* <th scope="row">readFileDescriptor</th>
- \* <td>Reading of file descriptors</td>
- \* <td>This would allow code to read the particular file associated
- \* with the file descriptor read. This is dangerous if the file
- \* contains confidential data.</td>
- $*$   $<$ /tr $>$

```
*
```

```
* <tr>
```
\* <th scope="row">writeFileDescriptor</th>

```
* <td>Writing to file descriptors</td>
```
- \* <td>This allows code to write to a particular file associated
- \* with the descriptor. This is dangerous because it may allow
- \* malicious code to plant viruses or at the very least, fill up
- \* your entire disk.</td>

```
* </tr>
```
\*

```
* <tr>
```

```
* <th scope="row">loadLibrary.{library
```
name $\frac{\times}{\text{th}}$ 

- \* <td>Dynamic linking of the specified library</td>
- \* <td>It is dangerous to allow an applet permission to load native code
- \* libraries, because the Java security architecture is not designed to and
- \* does not prevent malicious behavior at the level of native code.</td>
- $* <$ /tr $>$
- \*
- $*$  <tr>
- \* <th scope="row">accessClassInPackage.{package name}</th>
- \* <td>Access to the specified package via a class loader's
- \* <code>loadClass</code> method when that class loader calls
- \* the SecurityManager <code>checkPackageAccess</code> method</td>
- \* <td>This gives code access to classes in packages
- \* to which it normally does not have access. Malicious code
- \* may use these classes to help in its attempt to compromise
- \* security in the system.</td>
- $* <$ /tr>
- \*

```
* <tr>
```
- \* <th scope="row">defineClassInPackage.{package name}</th>
- \* <td>Definition of classes in the specified package, via a class
- \* loader's <code>defineClass</code> method when that class loader calls
- \*

the SecurityManager <code>checkPackageDefinition</code> method.</td>

```
* <td>This grants code permission to define a class
```

```
* in a particular package. This is dangerous because malicious
```

```
* code with this permission may define rogue classes in
```

```
* trusted packages like <code>java.security</code> or <code>java.lang</code>,
```

```
* for example.</td>
```

```
* </tr>
```
\*

```
* <tr>
```
- \* <th scope="row">defineClass</th>
- \* <td>Define a class with
- \* {@link java.lang.invoke.MethodHandles.Lookup#defineClass(byte[])
- \* Lookup.defineClass}.</td>
- \* <td>This grants code with a suitably privileged {@code Lookup} object
- \* permission to define classes in the same package as the {@code Lookup}'s
- \* lookup class. </td>
- $*$   $\langle$ tr>
- \*
- $*$  <tr>
- \* <th scope="row">accessDeclaredMembers</th>
- \* <td>Access to the declared members of a class</td>
- \* <td>This grants code permission to query a class for its public,
- \* protected, default (package) access, and private fields and/or
- \* methods. Although the code would

have

- \* access to the private and protected field and method names, it would not
- \* have access to the private/protected field data and would not be able
- \* to invoke any private methods. Nevertheless, malicious code
- \* may use this information to better aim an attack.
- \* Additionally, it may invoke any public methods and/or access public fields
- \* in the class. This could be dangerous if
- \* the code would normally not be able to invoke those methods and/or
- \* access the fields because
- \* it can't cast the object to the class/interface with those methods
- \* and fields.
- $\langle t \, \mathrm{d} t \rangle$
- $* <$ /tr>
- $*$  <tr>
- \* <th scope="row">queuePrintJob</th>
- \* <td>Initiation of a print job request</td>
- \* <td>This could print sensitive information to a printer,
- \* or simply waste paper.</td>
- $*$   $<$ /tr>
- \*
- $*$  <tr>
- \* <th scope="row">getStackTrace</th>
- \* <td>Retrieval of the stack trace information of another thread.</td>
- \* <td>This allows retrieval of the stack trace information of
- \* another thread.
- This might allow malicious code to monitor the
- \* execution of threads and discover vulnerabilities in applications.</td>
- $* <$ /tr $>$
- \*
- $*$  <tr>
- \* <th scope="row">getStackWalkerWithClassReference</th>
- \* <td>Get a stack walker that can retrieve stack frames with class reference.</td>
- \* <td>This allows retrieval of Class objects from stack walking.
- \* This might allow malicious code to access Class objects on the stack
- \* outside its own context.</td>
- $* <$ /tr>
- \*
- $*$  <tr>
- \* <th scope="row">setDefaultUncaughtExceptionHandler</th>
- \* <td>Setting the default handler to be used when a thread
- \* terminates abruptly due to an uncaught exception</td>
- \* <td>This allows an attacker to register a malicious
- \* uncaught exception handler that could interfere with termination
- \* of a thread</td>
- $*$   $<$ /tr $>$
- \*
- $*$  <tr>
- \* <th scope="row">preferences</th>
- \* <td>Represents the permission required to get access to the
- \* java.util.prefs.Preferences implementations user or system

## root

- \* which in turn allows retrieval or update operations within the
- \* Preferences persistent backing store.) </td>
- \* <td>This permission allows the user to read from or write to the
- \* preferences backing store if the user running the code has
- \* sufficient OS privileges to read/write to that backing store.
- \* The actual backing store may reside within a traditional filesystem
- \* directory or within a registry depending on the platform OS</td>
- $* <$ /tr>
- \*
- $*$   $<$ tr $>$
- \* <th scope="row">manageProcess</th>
- \* <td>Native process termination and information about processes
- \* {@link ProcessHandle}.</td>
- \* <td>Allows code to identify and terminate processes that it did not create.</td>
- $* <$ /tr>
- \*

```
* <tr>
```
- \* <th scope="row">localeServiceProvider</th>
- \* <td>This {@code RuntimePermission} is required to be granted to
- \* classes which subclass and implement
- \* {@code java.util.spi.LocaleServiceProvider}. The permission is
- \* checked during invocation of

the abstract base class constructor.

- \* This permission ensures trust in classes which implement this
- \* security-sensitive provider mechanism. </td>
- \* <td>See <a href= "../util/spi/LocaleServiceProvider.html">
- \* {@code java.util.spi.LocaleServiceProvider}</a> for more
- \* information.</td>

```
* </tr>
```
- \*
- $*$  <tr>
- \* <th scope="row">loggerFinder</th>
- \* <td>This {@code RuntimePermission} is required to be granted to
- \* classes which subclass or call methods on
- \* {@code java.lang.System.LoggerFinder}. The permission is
- \* checked during invocation of the abstract base class constructor, as
- \* well as on the invocation of its public methods.
- \* This permission ensures trust in classes which provide loggers
- \* to system classes.</td>
- \* <td>See {@link java.lang.System.LoggerFinder java.lang.System.LoggerFinder}
- \* for more information.</td>
- $*$   $<$ /tr $>$
- \*
- $*$   $<$ tr $>$
- \* <th scope="row">accessSystemModules</th>
- \* <td>Access system modules in the runtime image.</td>
- \* <td>This grants the permission to access resources in the
- \* {@linkplain ModuleFinder#ofSystem system modules} in the runtime image.</td>

```
* </tr>
```
\*

```
* </tbody>
```

```
* </table>
```

```
*
```

```
* @implNote
```
- \* Implementations may define additional target names, but should use naming
- \* conventions such as reverse domain name notation to avoid name clashes.

```
*
```
- \* @see java.security.BasicPermission
- \* @see java.security.Permission
- \* @see java.security.Permissions
- \* @see java.security.PermissionCollection
- \* @see java.lang.SecurityManager
- \* \*

- \* @author Marianne Mueller
- \* @author Roland Schemers

```
* @since 1.2
```

```
*/
```
Found in path(s):

\* /opt/cola/permits/1839164746\_1698992711.1637468/0/src-zip/java.base/java/lang/RuntimePermission.java No license file was found, but licenses were detected in source scan.

/\*

\* Copyright (c) 1998, 2015, Oracle and/or its affiliates. All rights reserved.

\* DO NOT ALTER OR REMOVE COPYRIGHT NOTICES OR THIS FILE HEADER.

\*

- \* This code is free software; you can redistribute it and/or modify it
- \* under the terms of the GNU General Public License version 2 only, as
- \* published by the Free Software Foundation. Oracle designates this
- \* particular file as subject to the "Classpath" exception as provided
- \* by Oracle in the LICENSE file that accompanied this code.

\*

- \* This code is distributed in the hope that it will be useful, but WITHOUT
- \* ANY WARRANTY; without even the implied warranty of MERCHANTABILITY or
- \* FITNESS FOR A PARTICULAR PURPOSE. See the GNU General Public License
- \* version 2 for more details (a copy is included in the LICENSE file that

\* accompanied this code).

- \*
- \* You should have received a copy of the GNU General Public License version
- \* 2 along with this work;
- if not, write to the Free Software Foundation,
- \* Inc., 51 Franklin St, Fifth Floor, Boston, MA 02110-1301 USA.
- \*
- \* Please contact Oracle, 500 Oracle Parkway, Redwood Shores, CA 94065 USA
- \* or visit www.oracle.com if you need additional information or have any

\* questions.

\*/

Found in path(s):

\* /opt/cola/permits/1839164746\_1698992711.1637468/0/src-

- zip/java.desktop/javax/swing/tree/FixedHeightLayoutCache.java
- \* /opt/cola/permits/1839164746\_1698992711.1637468/0/src-zip/java.desktop/javax/swing/text/ZoneView.java
- \* /opt/cola/permits/1839164746\_1698992711.1637468/0/src-
- zip/java.desktop/javax/swing/tree/DefaultTreeCellEditor.java

\* /opt/cola/permits/1839164746\_1698992711.1637468/0/src-

- zip/java.desktop/javax/swing/text/ChangedCharSetException.java
- \* /opt/cola/permits/1839164746\_1698992711.1637468/0/src-zip/java.desktop/sun/awt/AppContext.java

\* /opt/cola/permits/1839164746\_1698992711.1637468/0/src-

- zip/java.base/javax/security/auth/login/LoginException.java
- \* /opt/cola/permits/1839164746\_1698992711.1637468/0/src-
- zip/java.desktop/javax/swing/plaf/basic/BasicDirectoryModel.java

\*

/opt/cola/permits/1839164746\_1698992711.1637468/0/src-

zip/java.base/sun/security/x509/NetscapeCertTypeExtension.java

\* /opt/cola/permits/1839164746\_1698992711.1637468/0/src-

zip/java.base/javax/security/auth/login/AppConfigurationEntry.java

\* /opt/cola/permits/1839164746\_1698992711.1637468/0/src-zip/java.base/sun/security/x509/OtherName.java

\* /opt/cola/permits/1839164746\_1698992711.1637468/0/src-

zip/java.base/javax/security/auth/login/CredentialExpiredException.java

\* /opt/cola/permits/1839164746\_1698992711.1637468/0/src-

zip/java.desktop/sun/awt/im/InputMethodManager.java

\* /opt/cola/permits/1839164746\_1698992711.1637468/0/src-

zip/java.desktop/javax/swing/colorchooser/DefaultColorSelectionModel.java

\* /opt/cola/permits/1839164746\_1698992711.1637468/0/src-

zip/java.desktop/javax/swing/plaf/basic/BasicFileChooserUI.java

\* /opt/cola/permits/1839164746\_1698992711.1637468/0/src-zip/java.desktop/javax/swing/JColorChooser.java \*

/opt/cola/permits/1839164746\_1698992711.1637468/0/src-

zip/java.base/javax/security/auth/login/AccountExpiredException.java

\* /opt/cola/permits/1839164746\_1698992711.1637468/0/src-

zip/java.desktop/javax/swing/tree/VariableHeightLayoutCache.java

\* /opt/cola/permits/1839164746\_1698992711.1637468/0/src-

zip/java.desktop/javax/swing/colorchooser/ColorChooserComponentFactory.java

\* /opt/cola/permits/1839164746\_1698992711.1637468/0/src-zip/java.base/javax/security/auth/Subject.java

\* /opt/cola/permits/1839164746\_1698992711.1637468/0/src-

zip/java.desktop/javax/swing/text/LayeredHighlighter.java

\* /opt/cola/permits/1839164746\_1698992711.1637468/0/src-zip/java.base/java/security/AllPermission.java

\* /opt/cola/permits/1839164746\_1698992711.1637468/0/src-zip/java.desktop/javax/swing/text/GapContent.java

\* /opt/cola/permits/1839164746\_1698992711.1637468/0/src-

zip/java.desktop/javax/swing/plaf/metal/MetalFileChooserUI.java

\* /opt/cola/permits/1839164746\_1698992711.1637468/0/src-

zip/java.desktop/javax/swing/text/WrappedPlainView.java

\*

/opt/cola/permits/1839164746\_1698992711.1637468/0/src-zip/java.desktop/javax/swing/text/TabSet.java

\* /opt/cola/permits/1839164746\_1698992711.1637468/0/src-

zip/java.desktop/javax/swing/plaf/metal/MetalTabbedPaneUI.java

\* /opt/cola/permits/1839164746\_1698992711.1637468/0/src-

zip/java.base/javax/security/auth/login/FailedLoginException.java

\* /opt/cola/permits/1839164746\_1698992711.1637468/0/src-

zip/java.base/javax/security/auth/spi/LoginModule.java

\* /opt/cola/permits/1839164746\_1698992711.1637468/0/src-

zip/java.base/javax/security/auth/login/LoginContext.java

\* /opt/cola/permits/1839164746\_1698992711.1637468/0/src-

zip/java.desktop/javax/swing/colorchooser/AbstractColorChooserPanel.java

\* /opt/cola/permits/1839164746\_1698992711.1637468/0/src-

zip/java.desktop/javax/swing/tree/AbstractLayoutCache.java

\* /opt/cola/permits/1839164746\_1698992711.1637468/0/src-

zip/java.base/javax/crypto/spec/RC5ParameterSpec.java

\* /opt/cola/permits/1839164746\_1698992711.1637468/0/src-zip/java.desktop/javax/swing/text/AbstractWriter.java

\*

/opt/cola/permits/1839164746\_1698992711.1637468/0/src-

zip/java.desktop/javax/swing/plaf/metal/MetalBorders.java

No license file was found, but licenses were detected in source scan.

/\*

\* Copyright (c) 2000, 2014, Oracle and/or its affiliates. All rights reserved.

\* DO NOT ALTER OR REMOVE COPYRIGHT NOTICES OR THIS FILE HEADER.

\*

\* This code is free software; you can redistribute it and/or modify it

\* under the terms of the GNU General Public License version 2 only, as

\* published by the Free Software Foundation. Oracle designates this

\* particular file as subject to the "Classpath" exception as provided

\* by Oracle in the LICENSE file that accompanied this code.

\*

\* This code is distributed in the hope that it will be useful, but WITHOUT

\* ANY WARRANTY; without even the implied warranty of MERCHANTABILITY or

\* FITNESS FOR A PARTICULAR PURPOSE. See the GNU General Public License

\* version 2 for more details (a copy is included in the LICENSE file that

\* accompanied this code).

\*

\* You should have received a copy of the GNU General Public License version

\* 2 along with this work;

if not, write to the Free Software Foundation,

\* Inc., 51 Franklin St, Fifth Floor, Boston, MA 02110-1301 USA.

\*

\* Please contact Oracle, 500 Oracle Parkway, Redwood Shores, CA 94065 USA

\* or visit www.oracle.com if you need additional information or have any

\* questions.

\*/

/\*

\*

\* (C) Copyright IBM Corp. 1999 All Rights Reserved.

\* Copyright 1997 The Open Group Research Institute. All rights reserved.

\*/

Found in path(s):

\* /opt/cola/permits/1839164746\_1698992711.1637468/0/src-

zip/java.security.jgss/sun/security/krb5/KdcComm.java

No license file was found, but licenses were detected in source scan.

/\*

\* Copyright (c) 1994, 2018, Oracle and/or its affiliates. All rights reserved.

\* DO NOT ALTER OR REMOVE COPYRIGHT NOTICES OR THIS FILE HEADER.

\*

\* This code is free software; you can redistribute it and/or modify it

\* under the terms of the GNU General Public License version 2 only, as

\* published by the Free Software Foundation. Oracle designates this

\* particular file as subject to the "Classpath" exception as provided

\* by Oracle in the LICENSE file that accompanied this code.

\*

\* This code is distributed in the hope that it will be useful, but WITHOUT

\* ANY WARRANTY; without even the implied warranty of MERCHANTABILITY or

\* FITNESS FOR A PARTICULAR PURPOSE. See the GNU General Public License

\* version 2 for more details (a copy is included in the LICENSE file that

\* accompanied this code).

\*

\* You should have received a copy of the GNU General Public License version

\* 2 along with this work;

if not, write to the Free Software Foundation,

\* Inc., 51 Franklin St, Fifth Floor, Boston, MA 02110-1301 USA.

\*

\* Please contact Oracle, 500 Oracle Parkway, Redwood Shores, CA 94065 USA

\* or visit www.oracle.com if you need additional information or have any

\* questions.

\*/

Found in path(s):

\* /opt/cola/permits/1839164746\_1698992711.1637468/0/src-zip/java.base/java/io/ByteArrayInputStream.java

- \* /opt/cola/permits/1839164746\_1698992711.1637468/0/src-zip/java.base/java/lang/Long.java
- \* /opt/cola/permits/1839164746\_1698992711.1637468/0/src-zip/java.base/java/lang/StringBuffer.java
- \* /opt/cola/permits/1839164746\_1698992711.1637468/0/src-zip/java.base/java/io/File.java
- $*$ /opt/cola/permits/1839164746\_1698992711.1637468/0/src-zip/java.base/java/lang/String.java
- \* /opt/cola/permits/1839164746\_1698992711.1637468/0/src-zip/java.base/java/io/ByteArrayOutputStream.java
- \* /opt/cola/permits/1839164746\_1698992711.1637468/0/src-zip/java.base/java/io/OutputStream.java
- \* /opt/cola/permits/1839164746\_1698992711.1637468/0/src-zip/java.base/java/lang/Integer.java

\*

/opt/cola/permits/1839164746\_1698992711.1637468/0/src-zip/java.base/java/util/Vector.java

\* /opt/cola/permits/1839164746\_1698992711.1637468/0/src-zip/java.base/java/io/InputStream.java

\* /opt/cola/permits/1839164746\_1698992711.1637468/0/src-zip/java.base/java/util/Hashtable.java

No license file was found, but licenses were detected in source scan.

/\*

\* Copyright (c) 1996, 2002, Oracle and/or its affiliates. All rights reserved.

\* DO NOT ALTER OR REMOVE COPYRIGHT NOTICES OR THIS FILE HEADER.

\*

\* This code is free software; you can redistribute it and/or modify it

\* under the terms of the GNU General Public License version 2 only, as

\* published by the Free Software Foundation. Oracle designates this

\* particular file as subject to the "Classpath" exception as provided

\* by Oracle in the LICENSE file that accompanied this code.

\*

\* This code is distributed in the hope that it will be useful, but WITHOUT

\* ANY WARRANTY; without even the implied warranty of MERCHANTABILITY or

\* FITNESS FOR A PARTICULAR PURPOSE. See the GNU General Public License

\* version 2 for more details (a copy is included in the LICENSE file that

\* accompanied this code).

\*

\* You should have received a copy of the GNU General Public License version

\* 2 along with this work;

if not, write to the Free Software Foundation,

\* Inc., 51 Franklin St, Fifth Floor, Boston, MA 02110-1301 USA.

\*

\* Please contact Oracle, 500 Oracle Parkway, Redwood Shores, CA 94065 USA

\* or visit www.oracle.com if you need additional information or have any

\* questions.

\*/

Found in path(s):

\* /opt/cola/permits/1839164746\_1698992711.1637468/0/src-zip/java.rmi/java/rmi/server/RemoteServer.java

\* /opt/cola/permits/1839164746\_1698992711.1637468/0/src-

zip/java.desktop/java/awt/image/AreaAveragingScaleFilter.java

No license file was found, but licenses were detected in source scan.

/\*

```
* Copyright (c) 2000, 2003, Oracle and/or its affiliates. All rights reserved.
```
\* DO NOT ALTER OR REMOVE COPYRIGHT NOTICES OR THIS FILE HEADER.

\*

- \* This code is free software; you can redistribute it and/or modify it
- \* under the terms of the GNU General Public License version 2 only, as
- \* published by the Free Software Foundation. Oracle designates this
- \* particular file as subject to the "Classpath" exception as provided
- \* by Oracle in the LICENSE file that accompanied this code.

\*

- \* This code is distributed in the hope that it will be useful, but WITHOUT
- \* ANY WARRANTY; without even the implied warranty of MERCHANTABILITY or
- \* FITNESS FOR A PARTICULAR PURPOSE. See the GNU General Public License
- \* version 2 for more details (a copy is included in the LICENSE file that

\* accompanied this code).

- \*
- \* You should have received a copy of the GNU General Public License version

\* 2 along with this work;

if not, write to the Free Software Foundation,

\* Inc., 51 Franklin St, Fifth Floor, Boston, MA 02110-1301 USA.

\*

- \* Please contact Oracle, 500 Oracle Parkway, Redwood Shores, CA 94065 USA
- \* or visit www.oracle.com if you need additional information or have any

\* questions.

\*/

Found in path(s):

```
* /opt/cola/permits/1839164746_1698992711.1637468/0/src-
```
- zip/java.management/javax/management/relation/RelationServiceNotRegisteredException.java
- \* /opt/cola/permits/1839164746\_1698992711.1637468/0/src-zip/java.desktop/sun/print/SunAlternateMedia.java
- \* /opt/cola/permits/1839164746\_1698992711.1637468/0/src-
- zip/java.desktop/javax/imageio/stream/MemoryCache.java
- \* /opt/cola/permits/1839164746\_1698992711.1637468/0/src-
- zip/java.management/javax/management/relation/InvalidRelationTypeException.java
- \* /opt/cola/permits/1839164746\_1698992711.1637468/0/src-
- zip/java.prefs/java/util/prefs/BackingStoreException.java
- \* /opt/cola/permits/1839164746\_1698992711.1637468/0/src-

zip/java.management/javax/management/relation/RoleInfoNotFoundException.java

\*

- /opt/cola/permits/1839164746\_1698992711.1637468/0/src-
- zip/java.security.sasl/com/sun/security/sasl/digest/SecurityCtx.java
- \* /opt/cola/permits/1839164746\_1698992711.1637468/0/src-
- zip/java.management/javax/management/relation/InvalidRoleInfoException.java
- \* /opt/cola/permits/1839164746\_1698992711.1637468/0/src-zip/java.prefs/java/util/prefs/NodeChangeEvent.java
- \* /opt/cola/permits/1839164746\_1698992711.1637468/0/src-
- zip/java.management/javax/management/relation/InvalidRoleValueException.java
- \* /opt/cola/permits/1839164746\_1698992711.1637468/0/src-

zip/java.management/javax/management/relation/InvalidRelationServiceException.java

\* /opt/cola/permits/1839164746\_1698992711.1637468/0/src-

zip/java.management/javax/management/relation/RelationTypeNotFoundException.java

\* /opt/cola/permits/1839164746\_1698992711.1637468/0/src-zip/java.desktop/sun/java2d/FontSupport.java

\* /opt/cola/permits/1839164746\_1698992711.1637468/0/src-

zip/java.management/javax/management/relation/RelationNotFoundException.java \*

/opt/cola/permits/1839164746\_1698992711.1637468/0/src-

zip/java.management/javax/management/relation/InvalidRelationIdException.java

\* /opt/cola/permits/1839164746\_1698992711.1637468/0/src-zip/java.desktop/sun/java2d/loops/DrawGlyphList.java

\* /opt/cola/permits/1839164746\_1698992711.1637468/0/src-

zip/java.logging/java/util/logging/LoggingPermission.java

\* /opt/cola/permits/1839164746\_1698992711.1637468/0/src-

zip/java.prefs/java/util/prefs/PreferenceChangeEvent.java

\* /opt/cola/permits/1839164746\_1698992711.1637468/0/src-

zip/java.management/javax/management/relation/RoleNotFoundException.java

\* /opt/cola/permits/1839164746\_1698992711.1637468/0/src-

zip/java.prefs/java/util/prefs/InvalidPreferencesFormatException.java

\* /opt/cola/permits/1839164746\_1698992711.1637468/0/src-

zip/java.management/javax/management/relation/RelationException.java

No license file was found, but licenses were detected in source scan.

/\*

\* Copyright (c) 2018, 2018, Oracle and/or its affiliates. All rights reserved.

\* DO NOT ALTER OR REMOVE COPYRIGHT NOTICES OR THIS FILE HEADER.

\*

\* This code is free software; you can redistribute it and/or modify it

\* under the terms of the GNU General Public License version 2 only, as

\* published by the Free Software Foundation.

\*

\* This code is distributed in the hope that it will be useful, but WITHOUT

\* ANY WARRANTY; without even the implied warranty of MERCHANTABILITY or

\* FITNESS FOR A PARTICULAR PURPOSE. See the GNU General Public License

\* version 2 for more details (a copy is included in the LICENSE file that

\* accompanied this code).

\*

\* You should have received a copy of the GNU General Public License version

\* 2 along with this work; if not, write to the Free Software Foundation,

\* Inc., 51 Franklin St, Fifth Floor, Boston, MA 02110-1301 USA.

\*

\* Please contact Oracle, 500 Oracle Parkway,

Redwood Shores, CA 94065 USA

\* or visit www.oracle.com if you need additional information or have any

\* questions.

\*/

Found in path(s):

\* /opt/cola/permits/1839164746\_1698992711.1637468/0/src-

zip/jdk.internal.vm.compiler.management/org.graalvm.compiler.hotspot.management/src/org/graalvm/compiler/hots

pot/management/HotSpotGraalManagement.java

\* /opt/cola/permits/1839164746\_1698992711.1637468/0/src-

zip/jdk.internal.vm.compiler.management/org.graalvm.compiler.hotspot.management/src/org/graalvm/compiler/hots pot/management/JMXServiceProvider.java

\* /opt/cola/permits/1839164746\_1698992711.1637468/0/src-

zip/jdk.internal.vm.compiler/org.graalvm.compiler.nodes/src/org/graalvm/compiler/nodes/extended/LoadArrayCom ponentHubNode.java

\* /opt/cola/permits/1839164746\_1698992711.1637468/0/src-

zip/jdk.internal.vm.compiler/org.graalvm.compiler.lir.aarch64/src/org/graalvm/compiler/lir/aarch64/AArch64LIRFl agsVersioned.java

\* /opt/cola/permits/1839164746\_1698992711.1637468/0/src-

zip/jdk.internal.vm.compiler.management/org.graalvm.compiler.hotspot.management/src/org/graalvm/compiler/hots pot/management/package-info.java

\*

/opt/cola/permits/1839164746\_1698992711.1637468/0/src-

zip/jdk.internal.vm.compiler.management/org.graalvm.compiler.hotspot.management/src/org/graalvm/compiler/hots pot/management/HotSpotGraalRuntimeMBean.java

\* /opt/cola/permits/1839164746\_1698992711.1637468/0/src-

zip/jdk.internal.vm.compiler/org.graalvm.compiler.core.test/src/org/graalvm/compiler/core/test/SwitchDyingLoopTe st.java

\* /opt/cola/permits/1839164746\_1698992711.1637468/0/src-

zip/jdk.internal.vm.compiler/org.graalvm.compiler.core.common/src/org/graalvm/compiler/core/common/util/Unsig nedLong.java

\* /opt/cola/permits/1839164746\_1698992711.1637468/0/src-

zip/jdk.internal.vm.compiler/org.graalvm.compiler.processor/src/org/graalvm/compiler/processor/AbstractProcessor. java

\* /opt/cola/permits/1839164746\_1698992711.1637468/0/src-

zip/jdk.internal.vm.compiler/org.graalvm.compiler.lir.amd64/src/org/graalvm/compiler/lir/amd64/AMD64LFenceO p.java

\*

/opt/cola/permits/1839164746\_1698992711.1637468/0/src-

zip/jdk.internal.vm.compiler/org.graalvm.compiler.core.common/src/org/graalvm/compiler/core/common/spi/Array OffsetProvider.java

\* /opt/cola/permits/1839164746\_1698992711.1637468/0/src-

zip/jdk.internal.vm.compiler/org.graalvm.compiler.nodes.test/src/org/graalvm/compiler/nodes/test/StructuredGraph Test.java

\* /opt/cola/permits/1839164746\_1698992711.1637468/0/src-

zip/jdk.internal.vm.compiler/org.graalvm.compiler.hotspot/src/org/graalvm/compiler/hotspot/stubs/DivisionByZero ExceptionStub.java

\* /opt/cola/permits/1839164746\_1698992711.1637468/0/src-

zip/jdk.internal.vm.compiler/jdk.internal.vm.compiler.word/src/jdk/internal/vm/compiler/word/package-info.java \* /opt/cola/permits/1839164746\_1698992711.1637468/0/src-

zip/jdk.internal.vm.compiler/org.graalvm.compiler.processor/src/org/graalvm/compiler/processor/SuppressFBWarni ngs.java

\* /opt/cola/permits/1839164746\_1698992711.1637468/0/src-

zip/jdk.internal.vm.compiler/org.graalvm.compiler.nodes/src/org/graalvm/compiler/nodes/java/UnsafeCompareAnd ExchangeNode.java

No license file was found, but licenses were detected in source scan.

```
/*
* Copyright (c) 2004, 2018, Oracle and/or its affiliates. All rights reserved.
* DO NOT ALTER OR REMOVE COPYRIGHT NOTICES OR THIS FILE HEADER.
*
* This code is free software; you can redistribute it and/or modify it
* under the terms of the GNU General Public License version 2 only, as
* published by the Free Software Foundation. Oracle designates this
* particular file as subject to the "Classpath" exception as provided
* by Oracle in the LICENSE file that accompanied this code.
*
* This code is distributed in the hope that it will be useful, but WITHOUT
* ANY WARRANTY; without even the implied warranty of MERCHANTABILITY or
* FITNESS FOR A PARTICULAR PURPOSE. See the GNU General Public License
* version 2 for more details (a copy is included in the LICENSE file that
* accompanied this code).
*
* You should have received a copy of the GNU General Public License version
* 2 along with this work;
 if not, write to the Free Software Foundation,
* Inc., 51 Franklin St, Fifth Floor, Boston, MA 02110-1301 USA.
*
* Please contact Oracle, 500 Oracle Parkway, Redwood Shores, CA 94065 USA
* or visit www.oracle.com if you need additional information or have any
* questions.
*/
/**
* This class is a base class for new GSS token definitions, as defined
* in RFC 4121, that pertain to per-message GSS-API calls. Conceptually
* GSS-API has two types of per-message tokens: WrapToken and MicToken.
* They differ in the respect that a WrapToken carries additional plaintext
* or ciphertext application data besides just the sequence number and
* checksum. This class encapsulates the commonality in the structure of
* the WrapToken and the MicToken. This structure can be represented as:
* <p>
* <pre>
* Wrap Tokens
*
   Octet no Name Description
                  \mathcal{L}^{\mathcal{L}}(\mathcal{L}^{\mathcal{L}}) = \mathcal{L}^{\mathcal{L}}(\mathcal{L}^{\mathcal{L}})* 0..1 TOK_ID Identification field. Tokens
 emitted by
* GSS_Wrap() contain the hex value 05 04
* expressed in big-endian order in this field.
    2 Flags Attributes field, as described in section
                 4.2.2.* 3 Filler Contains the hex value FF.
```
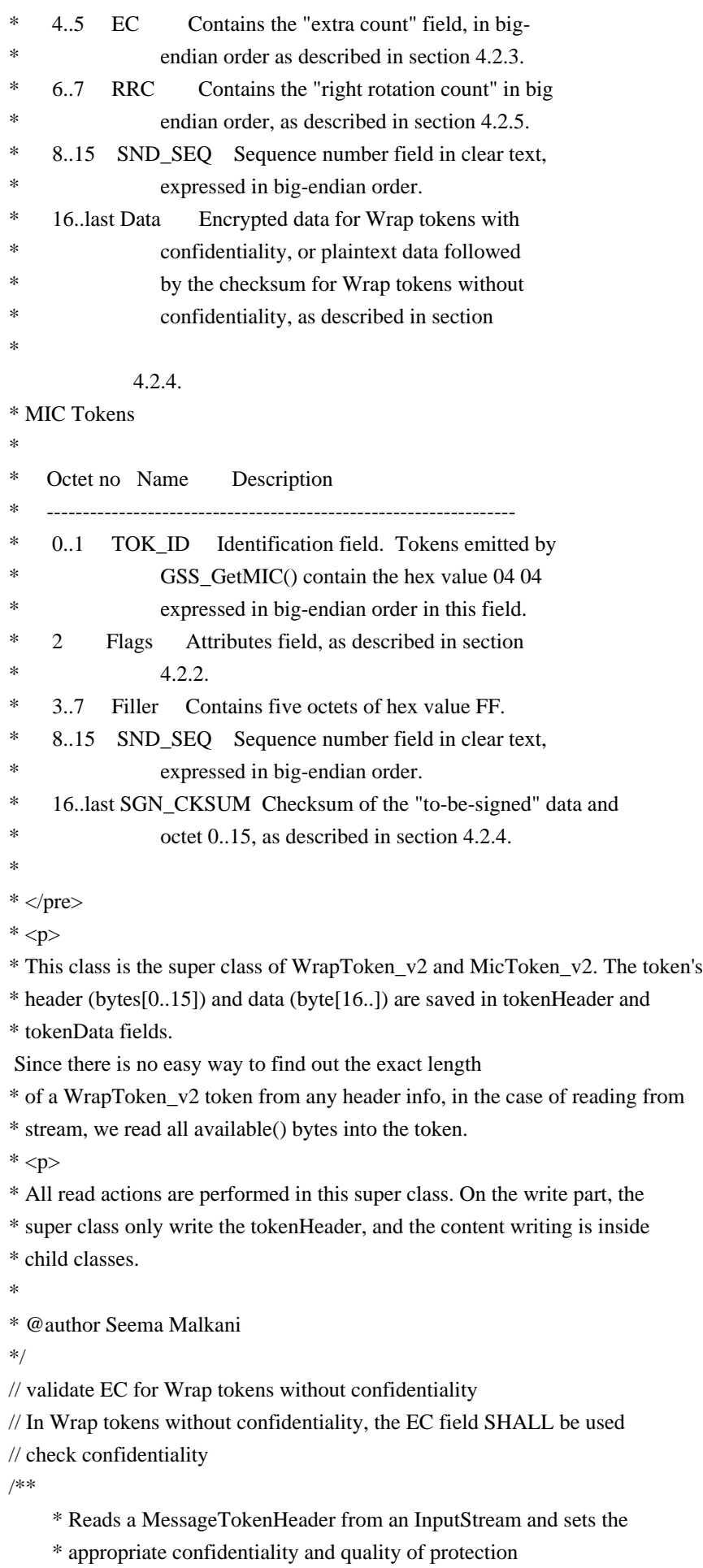

\* values in a MessageProp structure.

 $*$ 

- \* @param is the InputStream to read from
- \* @param prop the MessageProp to populate
- \* @throws IOException is an error occurs while reading from the

\* InputStream

\*/

// check for confidentiality

Found in path(s):

#### \*

 /opt/cola/permits/1839164746\_1698992711.1637468/0/srczip/java.security.jgss/sun/security/jgss/krb5/MessageToken\_v2.java No license file was found, but licenses were detected in source scan.

/\*

\* Copyright (c) 1998, Oracle and/or its affiliates. All rights reserved.

# \* DO NOT ALTER OR REMOVE COPYRIGHT NOTICES OR THIS FILE HEADER.

\*

\* This code is free software; you can redistribute it and/or modify it

\* under the terms of the GNU General Public License version 2 only, as

\* published by the Free Software Foundation. Oracle designates this

\* particular file as subject to the "Classpath" exception as provided

\* by Oracle in the LICENSE file that accompanied this code.

\*

\* This code is distributed in the hope that it will be useful, but WITHOUT

\* ANY WARRANTY; without even the implied warranty of MERCHANTABILITY or

\* FITNESS FOR A PARTICULAR PURPOSE. See the GNU General Public License

\* version 2 for more details (a copy is included in the LICENSE file that

\* accompanied this code).

\*

\* You should have received a copy of the GNU General Public License version

\* 2 along with this work; if not,

write to the Free Software Foundation,

\* Inc., 51 Franklin St, Fifth Floor, Boston, MA 02110-1301 USA.

\*

\* Please contact Oracle, 500 Oracle Parkway, Redwood Shores, CA 94065 USA

\* or visit www.oracle.com if you need additional information or have any

\* questions.

\*/

Found in path(s):

\* /opt/cola/permits/1839164746\_1698992711.1637468/0/src-zip/java.desktop/javax/swing/plaf/ViewportUI.java

- \* /opt/cola/permits/1839164746\_1698992711.1637468/0/src-zip/java.desktop/sun/awt/geom/Edge.java
- \* /opt/cola/permits/1839164746\_1698992711.1637468/0/src-zip/java.desktop/sun/awt/geom/Order0.java
- \* /opt/cola/permits/1839164746\_1698992711.1637468/0/src-zip/java.desktop/sun/awt/geom/CurveLink.java
- \* /opt/cola/permits/1839164746\_1698992711.1637468/0/src-zip/java.desktop/javax/swing/plaf/PanelUI.java
- \* /opt/cola/permits/1839164746\_1698992711.1637468/0/src-zip/java.desktop/java/awt/Conditional.java

\* /opt/cola/permits/1839164746\_1698992711.1637468/0/src-

zip/java.desktop/com/sun/java/swing/plaf/motif/MotifPopupMenuSeparatorUI.java

\*

/opt/cola/permits/1839164746\_1698992711.1637468/0/src-zip/java.desktop/javax/swing/GraphicsWrapper.java

\* /opt/cola/permits/1839164746\_1698992711.1637468/0/src-zip/java.base/java/text/package-info.java

\* /opt/cola/permits/1839164746\_1698992711.1637468/0/src-zip/java.desktop/javax/swing/event/CaretListener.java

- \* /opt/cola/permits/1839164746\_1698992711.1637468/0/src-zip/java.desktop/sun/awt/ConstrainableGraphics.java
- \* /opt/cola/permits/1839164746\_1698992711.1637468/0/src-zip/java.desktop/sun/awt/geom/ChainEnd.java
- \* /opt/cola/permits/1839164746\_1698992711.1637468/0/src-

zip/java.desktop/javax/swing/event/MenuDragMouseListener.java

\* /opt/cola/permits/1839164746\_1698992711.1637468/0/src-

zip/java.desktop/javax/swing/text/html/parser/TagElement.java

No license file was found, but licenses were detected in source scan.

/\*

\* Copyright (c) 1996, 2017, Oracle and/or its affiliates. All rights reserved.

\* DO NOT ALTER OR REMOVE COPYRIGHT NOTICES OR THIS FILE HEADER.

\*

\* This code is free software; you can redistribute it and/or modify it

\* under the terms of the GNU General Public License version 2 only, as

\* published by the Free Software Foundation. Oracle designates this

\* particular file as subject to the "Classpath" exception as provided

\* by Oracle in the LICENSE file that accompanied this code.

\*

\* This code is distributed in the hope that it will be useful, but WITHOUT

\* ANY WARRANTY; without even the implied warranty of MERCHANTABILITY or

\* FITNESS FOR A PARTICULAR PURPOSE. See the GNU General Public License

\* version 2 for more details (a copy is included in the LICENSE file that

\* accompanied this code).

\*

\* You should have received a copy of the GNU General Public License version

\* 2 along with this work;

if not, write to the Free Software Foundation,

\* Inc., 51 Franklin St, Fifth Floor, Boston, MA 02110-1301 USA.

\*

\* Please contact Oracle, 500 Oracle Parkway, Redwood Shores, CA 94065 USA

\* or visit www.oracle.com if you need additional information or have any

\* questions.

\*/

/\*

\* (C) Copyright Taligent, Inc. 1996 - All Rights Reserved

\* (C) Copyright IBM Corp. 1996 - All Rights Reserved

\*

\* The original version of this source code and documentation is copyrighted

\* and owned by Taligent, Inc., a wholly-owned subsidiary of IBM. These

\* materials are provided under terms of a License Agreement between Taligent

\* and Sun. This technology is protected by multiple US and International

\* patents. This notice and attribution to Taligent may not be removed.

Taligent is a registered trademark of Taligent, Inc.

\*

\*/

Found in path(s):

\* /opt/cola/permits/1839164746\_1698992711.1637468/0/src-zip/java.base/java/text/DateFormat.java \* /opt/cola/permits/1839164746\_1698992711.1637468/0/src-zip/java.base/java/util/SimpleTimeZone.java No license file was found, but licenses were detected in source scan.

/\*

\* Copyright (c) 2010, 2012, Oracle and/or its affiliates. All rights reserved.

\* DO NOT ALTER OR REMOVE COPYRIGHT NOTICES OR THIS FILE HEADER.

\*

\* This code is free software; you can redistribute it and/or modify it

\* under the terms of the GNU General Public License version 2 only, as

\* published by the Free Software Foundation. Oracle designates this

\* particular file as subject to the "Classpath" exception as provided

\* by Oracle in the LICENSE file that accompanied this code.

\*

\* This code is distributed in the hope that it will be useful, but WITHOUT

\* ANY WARRANTY; without even the implied warranty of MERCHANTABILITY or

\* FITNESS FOR A PARTICULAR PURPOSE. See the GNU General Public License

\* version 2 for more details (a copy is included in the LICENSE file that

\* accompanied this code).

\*

\* You should have received a copy of the GNU General Public License version

\* 2 along with this work;

if not, write to the Free Software Foundation,

\* Inc., 51 Franklin St, Fifth Floor, Boston, MA 02110-1301 USA.

\*

\* Please contact Oracle, 500 Oracle Parkway, Redwood Shores, CA 94065 USA

\* or visit www.oracle.com if you need additional information or have any

\* questions.

\*/

/\*

\*\*\*\*\*\*\*\*\*\*\*\*\*\*\*\*\*\*\*\*\*\*\*\*\*\*\*\*\*\*\*\*\*\*\*\*\*\*\*\*\*\*\*\*\*\*\*\*\*\*\*\*\*\*\*\*\*\*\*\*\*\*\*\*\*\*\*\*\*\*\*\*\*\*\*\*\*\*\* \* Copyright (C) 2009, International Business Machines Corporation and \* \* others. All Rights Reserved. \* \*\*\*\*\*\*\*\*\*\*\*\*\*\*\*\*\*\*\*\*\*\*\*\*\*\*\*\*\*\*\*\*\*\*\*\*\*\*\*\*\*\*\*\*\*\*\*\*\*\*\*\*\*\*\*\*\*\*\*\*\*\*\*\*\*\*\*\*\*\*\*\*\*\*\*\*\*\*\*

\*/

Found in path(s):

\* /opt/cola/permits/1839164746\_1698992711.1637468/0/src-zip/java.base/sun/util/locale/LocaleUtils.java No license file was found, but licenses were detected in source scan.

/\*

\* Copyright (c) 1999, 2013, Oracle and/or its affiliates. All rights reserved.

\* DO NOT ALTER OR REMOVE COPYRIGHT NOTICES OR THIS FILE HEADER.

```
*
* This code is free software; you can redistribute it and/or modify it
* under the terms of the GNU General Public License version 2 only, as
* published by the Free Software Foundation. Oracle designates this
* particular file as subject to the "Classpath" exception as provided
* by Oracle in the LICENSE file that accompanied this code.
*
* This code is distributed in the hope that it will be useful, but WITHOUT
* ANY WARRANTY; without even the implied warranty of MERCHANTABILITY or
* FITNESS FOR A PARTICULAR PURPOSE. See the GNU General Public License
* version 2 for more details (a copy is included in the LICENSE file that
* accompanied this code).
*
* You should have received a copy of the GNU General Public License version
* 2 along with this work;
 if not, write to the Free Software Foundation,
* Inc., 51 Franklin St, Fifth Floor, Boston, MA 02110-1301 USA.
*
* Please contact Oracle, 500 Oracle Parkway, Redwood Shores, CA 94065 USA
* or visit www.oracle.com if you need additional information or have any
* questions.
*/
/**
   * Returns the most specific, visible, heavyweight Component
   * under the cursor. This method should return null iff the cursor is
   * not over any Java Window.
 *
   * @param useCache If true, the implementation is free to use caching
   * mechanisms because the Z-order, visibility, and enabled state of the
   * Components has not changed. If false, the implementation should not
   * make these assumptions.
   */
/**
   * Updates the global cursor. We apply a three-step scheme to cursor
   * updates:<p>
 *
   * (1) InputEvent updates which are outdated are discarded by
   * {@code updateCursorImmediately(InputEvent)}.<p>
 *
   * (2) If 'useCache' is true, the
 native code is free to use a cached
   * value to determine the most specific, visible, enabled heavyweight
   * because this update is occurring in response to a mouse move. If
   * 'useCache' is false, the native code must perform a new search given
   * the current mouse coordinates.
 *
   * (3) Once we have determined the most specific, visible, enabled
```
\* heavyweight, we use findComponentAt to find the most specific, visible,

```
 * enabled Component.
 */
```
Found in path(s):

\* /opt/cola/permits/1839164746\_1698992711.1637468/0/src-zip/java.desktop/sun/awt/GlobalCursorManager.java No license file was found, but licenses were detected in source scan.

/\*

\* Copyright (c) 2003, 2018, Oracle and/or its affiliates. All rights reserved.

\* DO NOT ALTER OR REMOVE COPYRIGHT NOTICES OR THIS FILE HEADER.

\*

\* This code is free software; you can redistribute it and/or modify it

\* under the terms of the GNU General Public License version 2 only, as

\* published by the Free Software Foundation. Oracle designates this

\* particular file as subject to the "Classpath" exception as provided

\* by Oracle in the LICENSE file that accompanied this code.

\*

\* This code is distributed in the hope that it will be useful, but WITHOUT

\* ANY WARRANTY; without even the implied warranty of MERCHANTABILITY or

\* FITNESS FOR A PARTICULAR PURPOSE. See the GNU General Public License

\* version 2 for more details (a copy is included in the LICENSE file that

\* accompanied this code).

\*

\* You should have received a copy of the GNU General Public License version

\* 2 along with this work;

if not, write to the Free Software Foundation,

```
* Inc., 51 Franklin St, Fifth Floor, Boston, MA 02110-1301 USA.
```
\*

\* Please contact Oracle, 500 Oracle Parkway, Redwood Shores, CA 94065 USA

\* or visit www.oracle.com if you need additional information or have any

\* questions.

\*/

Found in path(s):

\* /opt/cola/permits/1839164746\_1698992711.1637468/0/src-zip/java.base/com/sun/java/util/jar/pack/Driver.java

\* /opt/cola/permits/1839164746\_1698992711.1637468/0/src-zip/java.base/sun/security/ssl/HandshakeHash.java

\* /opt/cola/permits/1839164746\_1698992711.1637468/0/src-

zip/jdk.crypto.cryptoki/sun/security/pkcs11/P11DSAKeyFactory.java

```
* /opt/cola/permits/1839164746_1698992711.1637468/0/src-
```
zip/jdk.javadoc/jdk/javadoc/internal/doclets/toolkit/builders/FieldBuilder.java

\* /opt/cola/permits/1839164746\_1698992711.1637468/0/src-

zip/jdk.crypto.cryptoki/sun/security/pkcs11/P11KeyAgreement.java

\* /opt/cola/permits/1839164746\_1698992711.1637468/0/src-

zip/jdk.javadoc/com/sun/tools/javadoc/main/AnnotationTypeElementDocImpl.java

\*

/opt/cola/permits/1839164746\_1698992711.1637468/0/src-zip/jdk.javadoc/com/sun/javadoc/TypeVariable.java

\* /opt/cola/permits/1839164746\_1698992711.1637468/0/src-

zip/jdk.crypto.cryptoki/sun/security/pkcs11/P11RSAKeyFactory.java

\* /opt/cola/permits/1839164746\_1698992711.1637468/0/src-

zip/jdk.javadoc/jdk/javadoc/internal/doclets/toolkit/taglets/InheritableTaglet.java

\* /opt/cola/permits/1839164746\_1698992711.1637468/0/src-zip/java.base/sun/security/rsa/SunRsaSignEntries.java

\* /opt/cola/permits/1839164746\_1698992711.1637468/0/src-

zip/java.base/sun/security/rsa/RSAPrivateKeyImpl.java

\* /opt/cola/permits/1839164746\_1698992711.1637468/0/src-zip/jdk.javadoc/com/sun/javadoc/AnnotationDesc.java \* /opt/cola/permits/1839164746\_1698992711.1637468/0/src-

zip/jdk.javadoc/jdk/javadoc/internal/doclets/toolkit/builders/AnnotationTypeRequiredMemberBuilder.java

\* /opt/cola/permits/1839164746\_1698992711.1637468/0/src-zip/java.base/java/util/Formatter.java

\* /opt/cola/permits/1839164746\_1698992711.1637468/0/src-

zip/java.base/java/security/spec/ECGenParameterSpec.java

\*

/opt/cola/permits/1839164746\_1698992711.1637468/0/src-

zip/java.management/sun/management/ManagementFactoryHelper.java

\* /opt/cola/permits/1839164746\_1698992711.1637468/0/src-zip/jdk.javadoc/com/sun/javadoc/WildcardType.java

\* /opt/cola/permits/1839164746\_1698992711.1637468/0/src-

zip/jdk.javadoc/jdk/javadoc/internal/doclets/toolkit/AbstractDoclet.java

\* /opt/cola/permits/1839164746\_1698992711.1637468/0/src-

zip/jdk.compiler/com/sun/tools/javac/code/TypeAnnotationPosition.java

\* /opt/cola/permits/1839164746\_1698992711.1637468/0/src-zip/java.base/java/lang/CharacterData02.java

\* /opt/cola/permits/1839164746\_1698992711.1637468/0/src-

zip/jdk.compiler/com/sun/tools/javac/comp/MemberEnter.java

\* /opt/cola/permits/1839164746\_1698992711.1637468/0/src-zip/java.base/sun/security/rsa/SunRsaSign.java

\* /opt/cola/permits/1839164746\_1698992711.1637468/0/src-

zip/jdk.javadoc/jdk/javadoc/internal/doclets/toolkit/builders/ConstantsSummaryBuilder.java

\*

/opt/cola/permits/1839164746\_1698992711.1637468/0/src-zip/java.base/java/io/FileDescriptor.java

\* /opt/cola/permits/1839164746\_1698992711.1637468/0/src-zip/java.base/sun/security/rsa/RSAPadding.java

\* /opt/cola/permits/1839164746\_1698992711.1637468/0/src-

zip/java.desktop/com/sun/imageio/plugins/bmp/BMPImageReader.java

\* /opt/cola/permits/1839164746\_1698992711.1637468/0/src-zip/java.base/java/lang/CharacterData00.java

\* /opt/cola/permits/1839164746\_1698992711.1637468/0/src-zip/java.desktop/sun/awt/X11/XChoicePeer.java

\* /opt/cola/permits/1839164746\_1698992711.1637468/0/src-zip/java.base/sun/security/ssl/ClientKeyExchange.java

\* /opt/cola/permits/1839164746\_1698992711.1637468/0/src-

```
zip/java.base/sun/security/ssl/DHClientKeyExchange.java
```
\* /opt/cola/permits/1839164746\_1698992711.1637468/0/src-

zip/java.base/com/sun/crypto/provider/KeyGeneratorCore.java

\* /opt/cola/permits/1839164746\_1698992711.1637468/0/src-

zip/java.base/com/sun/crypto/provider/OAEPParameters.java \*

/opt/cola/permits/1839164746\_1698992711.1637468/0/src-

zip/jdk.management/com/sun/management/internal/GarbageCollectorExtImpl.java

\* /opt/cola/permits/1839164746\_1698992711.1637468/0/src-

zip/jdk.crypto.cryptoki/sun/security/pkcs11/P11Cipher.java

\* /opt/cola/permits/1839164746\_1698992711.1637468/0/src-

zip/jdk.javadoc/jdk/javadoc/internal/doclets/toolkit/util/DocFinder.java

\* /opt/cola/permits/1839164746\_1698992711.1637468/0/src-

zip/jdk.javadoc/jdk/javadoc/internal/doclets/formats/html/LinkFactoryImpl.java

\* /opt/cola/permits/1839164746\_1698992711.1637468/0/src-

zip/jdk.javadoc/jdk/javadoc/internal/doclets/formats/html/AnnotationTypeOptionalMemberWriterImpl.java

\* /opt/cola/permits/1839164746\_1698992711.1637468/0/src-

zip/java.base/sun/security/ssl/RSAClientKeyExchange.java

\* /opt/cola/permits/1839164746\_1698992711.1637468/0/src-

zip/jdk.javadoc/com/sun/tools/javadoc/main/JavadocMemberEnter.java

\* /opt/cola/permits/1839164746\_1698992711.1637468/0/src-zip/java.base/java/lang/ProcessImpl.java

/opt/cola/permits/1839164746\_1698992711.1637468/0/src-zip/jdk.compiler/com/sun/tools/javac/file/Locations.java

\* /opt/cola/permits/1839164746\_1698992711.1637468/0/src-

zip/jdk.javadoc/jdk/javadoc/internal/doclets/toolkit/builders/MemberSummaryBuilder.java

\* /opt/cola/permits/1839164746\_1698992711.1637468/0/src-

zip/java.base/com/sun/crypto/provider/RSACipher.java

\* /opt/cola/permits/1839164746\_1698992711.1637468/0/src-

zip/jdk.javadoc/com/sun/tools/javadoc/main/ParameterizedTypeImpl.java

\* /opt/cola/permits/1839164746\_1698992711.1637468/0/src-zip/java.base/java/lang/AbstractStringBuilder.java

\* /opt/cola/permits/1839164746\_1698992711.1637468/0/src-zip/jdk.javadoc/com/sun/javadoc/AnnotatedType.java

\* /opt/cola/permits/1839164746\_1698992711.1637468/0/src-zip/java.desktop/sun/awt/X11/XListPeer.java

\* /opt/cola/permits/1839164746\_1698992711.1637468/0/src-

zip/jdk.javadoc/jdk/javadoc/doclet/StandardDoclet.java

\* /opt/cola/permits/1839164746\_1698992711.1637468/0/src-zip/java.base/java/lang/CharacterData0E.java \*

/opt/cola/permits/1839164746\_1698992711.1637468/0/src-

zip/java.base/sun/security/rsa/RSAKeyPairGenerator.java

\* /opt/cola/permits/1839164746\_1698992711.1637468/0/src-

zip/jdk.javadoc/jdk/javadoc/internal/doclets/toolkit/builders/AbstractMemberBuilder.java

\* /opt/cola/permits/1839164746\_1698992711.1637468/0/src-

zip/jdk.javadoc/jdk/javadoc/internal/doclets/formats/html/AnnotationTypeWriterImpl.java

\* /opt/cola/permits/1839164746\_1698992711.1637468/0/src-

zip/jdk.javadoc/jdk/javadoc/internal/doclets/toolkit/taglets/LiteralTaglet.java

\* /opt/cola/permits/1839164746\_1698992711.1637468/0/src-zip/java.xml/javax/xml/XMLConstants.java

\* /opt/cola/permits/1839164746\_1698992711.1637468/0/src-

zip/jdk.javadoc/com/sun/tools/javadoc/main/AnnotationTypeDocImpl.java

\* /opt/cola/permits/1839164746\_1698992711.1637468/0/src-

zip/jdk.javadoc/jdk/javadoc/internal/doclets/toolkit/builders/MethodBuilder.java

\* /opt/cola/permits/1839164746\_1698992711.1637468/0/src-

zip/jdk.javadoc/jdk/javadoc/internal/doclets/toolkit/taglets/CodeTaglet.java

\*

\*

/opt/cola/permits/1839164746\_1698992711.1637468/0/src-

zip/jdk.javadoc/com/sun/tools/javadoc/main/AnnotationValueImpl.java

\* /opt/cola/permits/1839164746\_1698992711.1637468/0/src-zip/jdk.charsets/sun/nio/cs/ext/IBM33722.java

\* /opt/cola/permits/1839164746\_1698992711.1637468/0/src-

zip/jdk.charsets/sun/nio/cs/ext/SimpleEUCEncoder.java

\* /opt/cola/permits/1839164746\_1698992711.1637468/0/src-

zip/jdk.javadoc/com/sun/tools/javadoc/main/AnnotatedTypeImpl.java

\* /opt/cola/permits/1839164746\_1698992711.1637468/0/src-

zip/jdk.javadoc/jdk/javadoc/internal/doclets/toolkit/builders/ConstructorBuilder.java

\* /opt/cola/permits/1839164746\_1698992711.1637468/0/src-

zip/jdk.javadoc/jdk/javadoc/internal/doclets/toolkit/WriterFactory.java

```
* /opt/cola/permits/1839164746_1698992711.1637468/0/src-
```
zip/jdk.compiler/com/sun/tools/javac/util/JCDiagnostic.java

\* /opt/cola/permits/1839164746\_1698992711.1637468/0/src-zip/java.base/java/lang/CharacterData01.java \*

 /opt/cola/permits/1839164746\_1698992711.1637468/0/src-zip/java.base/sun/security/ssl/SSLEngineImpl.java \* /opt/cola/permits/1839164746\_1698992711.1637468/0/src-zip/java.base/sun/security/rsa/RSASignature.java

\* /opt/cola/permits/1839164746\_1698992711.1637468/0/src-

zip/jdk.javadoc/jdk/javadoc/internal/doclets/formats/html/markup/Head.java

\* /opt/cola/permits/1839164746\_1698992711.1637468/0/src-

zip/jdk.javadoc/com/sun/tools/javadoc/main/WildcardTypeImpl.java

\* /opt/cola/permits/1839164746\_1698992711.1637468/0/src-zip/java.base/sun/security/rsa/RSAKeyFactory.java

\* /opt/cola/permits/1839164746\_1698992711.1637468/0/src-

zip/jdk.javadoc/jdk/javadoc/internal/doclets/toolkit/builders/EnumConstantBuilder.java

\* /opt/cola/permits/1839164746\_1698992711.1637468/0/src-zip/java.base/java/lang/StringBuilder.java

\* /opt/cola/permits/1839164746\_1698992711.1637468/0/src-

zip/jdk.javadoc/jdk/javadoc/internal/doclets/toolkit/builders/AnnotationTypeOptionalMemberBuilder.java

\* /opt/cola/permits/1839164746\_1698992711.1637468/0/src-

zip/jdk.javadoc/com/sun/javadoc/AnnotationTypeElementDoc.java

\*

/opt/cola/permits/1839164746\_1698992711.1637468/0/src-

zip/jdk.javadoc/jdk/javadoc/internal/doclets/formats/html/AnnotationTypeRequiredMemberWriterImpl.java

\* /opt/cola/permits/1839164746\_1698992711.1637468/0/src-zip/java.base/java/lang/CharacterDataUndefined.java

\* /opt/cola/permits/1839164746\_1698992711.1637468/0/src-

zip/java.base/sun/security/ssl/ECDHClientKeyExchange.java

\* /opt/cola/permits/1839164746\_1698992711.1637468/0/src-zip/jdk.charsets/sun/nio/cs/ext/IBM964.java

\* /opt/cola/permits/1839164746\_1698992711.1637468/0/src-

zip/jdk.javadoc/com/sun/javadoc/AnnotationValue.java

\* /opt/cola/permits/1839164746\_1698992711.1637468/0/src-zip/java.base/jdk/internal/misc/JavaLangAccess.java

\* /opt/cola/permits/1839164746\_1698992711.1637468/0/src-

zip/jdk.javadoc/jdk/javadoc/internal/doclets/formats/html/EnumConstantWriterImpl.java

\* /opt/cola/permits/1839164746\_1698992711.1637468/0/src-

zip/java.xml/javax/xml/namespace/NamespaceContext.java

\*

/opt/cola/permits/1839164746\_1698992711.1637468/0/src-

zip/jdk.javadoc/jdk/javadoc/internal/doclets/formats/html/WriterFactoryImpl.java

\* /opt/cola/permits/1839164746\_1698992711.1637468/0/src-

zip/jdk.crypto.cryptoki/sun/security/pkcs11/P11DHKeyFactory.java

\* /opt/cola/permits/1839164746\_1698992711.1637468/0/src-zip/java.base/java/util/EnumMap.java

\* /opt/cola/permits/1839164746\_1698992711.1637468/0/src-

zip/jdk.javadoc/com/sun/tools/javadoc/main/AbstractTypeImpl.java

\* /opt/cola/permits/1839164746\_1698992711.1637468/0/src-

zip/jdk.javadoc/jdk/javadoc/internal/doclets/toolkit/MemberSummaryWriter.java

\* /opt/cola/permits/1839164746\_1698992711.1637468/0/src-

zip/jdk.javadoc/com/sun/tools/javadoc/main/TypeVariableImpl.java

\* /opt/cola/permits/1839164746\_1698992711.1637468/0/src-

zip/java.base/java/security/spec/MGF1ParameterSpec.java

\* /opt/cola/permits/1839164746\_1698992711.1637468/0/src-

zip/jdk.javadoc/jdk/javadoc/internal/doclets/toolkit/builders/PropertyBuilder.java

\*

/opt/cola/permits/1839164746\_1698992711.1637468/0/src-

zip/jdk.javadoc/jdk/javadoc/internal/doclets/formats/html/markup/Table.java

\* /opt/cola/permits/1839164746\_1698992711.1637468/0/src-zip/java.desktop/sun/awt/X11/XTextFieldPeer.java

\* /opt/cola/permits/1839164746\_1698992711.1637468/0/src-

zip/jdk.javadoc/com/sun/javadoc/LanguageVersion.java

\* /opt/cola/permits/1839164746\_1698992711.1637468/0/src-zip/jdk.charsets/sun/nio/cs/ext/IBM942C.java

\* /opt/cola/permits/1839164746\_1698992711.1637468/0/src-

zip/java.base/com/sun/crypto/provider/RC2Parameters.java

\* /opt/cola/permits/1839164746\_1698992711.1637468/0/src-zip/java.xml/javax/xml/namespace/QName.java

\* /opt/cola/permits/1839164746\_1698992711.1637468/0/src-

zip/jdk.javadoc/com/sun/javadoc/ParameterizedType.java

\* /opt/cola/permits/1839164746\_1698992711.1637468/0/src-zip/java.desktop/com/sun/beans/TypeResolver.java

\* /opt/cola/permits/1839164746\_1698992711.1637468/0/src-

zip/jdk.javadoc/com/sun/javadoc/AnnotationTypeDoc.java

\*

/opt/cola/permits/1839164746\_1698992711.1637468/0/src-

zip/jdk.javadoc/jdk/javadoc/internal/doclets/formats/html/TagletWriterImpl.java

\* /opt/cola/permits/1839164746\_1698992711.1637468/0/src-

zip/java.instrument/java/lang/instrument/Instrumentation.java

\* /opt/cola/permits/1839164746\_1698992711.1637468/0/src-

zip/java.instrument/sun/instrument/InstrumentationImpl.java

\* /opt/cola/permits/1839164746\_1698992711.1637468/0/src-zip/jdk.charsets/sun/nio/cs/ext/IBM943C.java

\* /opt/cola/permits/1839164746\_1698992711.1637468/0/src-

zip/jdk.javadoc/jdk/javadoc/internal/doclets/toolkit/taglets/BaseTaglet.java

\* /opt/cola/permits/1839164746\_1698992711.1637468/0/src-

zip/jdk.javadoc/jdk/javadoc/internal/doclets/toolkit/taglets/TagletWriter.java

\* /opt/cola/permits/1839164746\_1698992711.1637468/0/src-

zip/jdk.jdi/com/sun/tools/jdi/GenericListeningConnector.java

\* /opt/cola/permits/1839164746\_1698992711.1637468/0/src-

zip/java.base/sun/security/rsa/RSAPrivateCrtKeyImpl.java

\* /opt/cola/permits/1839164746\_1698992711.1637468/0/src-

zip/java.desktop/sun/awt/X11/XEmbedChildProxyPeer.java

\*

/opt/cola/permits/1839164746\_1698992711.1637468/0/src-

zip/jdk.javadoc/jdk/javadoc/internal/doclets/toolkit/taglets/DeprecatedTaglet.java

\* /opt/cola/permits/1839164746\_1698992711.1637468/0/src-

zip/java.base/javax/crypto/spec/OAEPParameterSpec.java

\* /opt/cola/permits/1839164746\_1698992711.1637468/0/src-

zip/jdk.management.agent/jdk/internal/agent/Agent.java

\* /opt/cola/permits/1839164746\_1698992711.1637468/0/src-

zip/java.management/java/lang/management/ThreadInfo.java

\* /opt/cola/permits/1839164746\_1698992711.1637468/0/src-

zip/jdk.javadoc/com/sun/tools/javadoc/main/AnnotationDescImpl.java

\* /opt/cola/permits/1839164746\_1698992711.1637468/0/src-zip/java.base/java/lang/CharacterDataPrivateUse.java

\* /opt/cola/permits/1839164746\_1698992711.1637468/0/src-

zip/jdk.javadoc/jdk/javadoc/internal/doclets/toolkit/util/links/LinkFactory.java

\* /opt/cola/permits/1839164746\_1698992711.1637468/0/src-

zip/java.desktop/com/sun/imageio/plugins/bmp/BMPConstants.java

\*

/opt/cola/permits/1839164746\_1698992711.1637468/0/src-zip/java.base/javax/crypto/spec/PSource.java

\* /opt/cola/permits/1839164746\_1698992711.1637468/0/src-zip/java.base/sun/security/rsa/RSAPublicKeyImpl.java No license file was found, but licenses were detected in source scan.

/\*

\* Copyright (c) 2018, Oracle and/or its affiliates. All rights reserved.

\* DO NOT ALTER OR REMOVE COPYRIGHT NOTICES OR THIS FILE HEADER.

\*

\* This code is free software; you can redistribute it and/or modify it

\* under the terms of the GNU General Public License version 2 only, as

\* published by the Free Software Foundation.

\*

\* This code is distributed in the hope that it will be useful, but WITHOUT

\* ANY WARRANTY; without even the implied warranty of MERCHANTABILITY or

\* FITNESS FOR A PARTICULAR PURPOSE. See the GNU General Public License

\* version 2 for more details (a copy is included in the LICENSE file that

\* accompanied this code).

\*

\* You should have received a copy of the GNU General Public License version

\* 2 along with this work; if not, write to the Free Software Foundation,

\* Inc., 51 Franklin St, Fifth Floor, Boston, MA 02110-1301 USA.

\*

\* Please contact Oracle, 500 Oracle Parkway,

Redwood Shores, CA 94065 USA

\* or visit www.oracle.com if you need additional information or have any

\* questions.

\*/

Found in path(s):

\* /opt/cola/permits/1839164746\_1698992711.1637468/0/src-

zip/jdk.internal.vm.compiler/org.graalvm.compiler.core.test/src/org/graalvm/compiler/core/test/ConditionalEliminat ionTest15.java

\* /opt/cola/permits/1839164746\_1698992711.1637468/0/src-

zip/jdk.internal.vm.compiler/org.graalvm.compiler.hotspot.test/src/org/graalvm/compiler/hotspot/test/ReservedStack AccessTest.java

\* /opt/cola/permits/1839164746\_1698992711.1637468/0/src-

zip/jdk.internal.vm.compiler/org.graalvm.compiler.hotspot/src/org/graalvm/compiler/hotspot/IsGraalPredicate.java \* /opt/cola/permits/1839164746\_1698992711.1637468/0/src-

zip/jdk.internal.vm.compiler/org.graalvm.compiler.graph/src/org/graalvm/compiler/graph/InlineCacheGuardPosition .java

\* /opt/cola/permits/1839164746\_1698992711.1637468/0/src-

zip/jdk.internal.vm.compiler/org.graalvm.compiler.lir.aarch64/src/org/graalvm/compiler/lir/aarch64/AArch64Array CompareToOp.java

\*
/opt/cola/permits/1839164746\_1698992711.1637468/0/src-

zip/jdk.internal.vm.compiler/org.graalvm.compiler.jtt/src/org/graalvm/compiler/jtt/optimize/InstanceOf.java

\* /opt/cola/permits/1839164746\_1698992711.1637468/0/src-

zip/jdk.internal.vm.compiler/org.graalvm.compiler.lir/src/org/graalvm/compiler/lir/alloc/RegisterAllocationPhase.ja va

\* /opt/cola/permits/1839164746\_1698992711.1637468/0/src-

zip/jdk.internal.vm.compiler/org.graalvm.compiler.lir/src/org/graalvm/compiler/lir/alloc/trace/TrivialTraceAllocator .java

\* /opt/cola/permits/1839164746\_1698992711.1637468/0/src-

zip/jdk.internal.vm.compiler/org.graalvm.compiler.core.test/src/org/graalvm/compiler/core/test/CanonicalizedConve rsionTest.java

\* /opt/cola/permits/1839164746\_1698992711.1637468/0/src-

zip/jdk.internal.vm.compiler/org.graalvm.compiler.lir.aarch64/src/org/graalvm/compiler/lir/aarch64/AArch64Atomi cMove.java

\* /opt/cola/permits/1839164746\_1698992711.1637468/0/src-

zip/jdk.internal.vm.compiler/org.graalvm.compiler.nodes/src/org/graalvm/compiler/nodes/InliningLog.java \*

/opt/cola/permits/1839164746\_1698992711.1637468/0/src-

zip/jdk.internal.vm.compiler/org.graalvm.compiler.hotspot/src/org/graalvm/compiler/hotspot/meta/IntrinsificationPr edicate.java

\* /opt/cola/permits/1839164746\_1698992711.1637468/0/src-

zip/jdk.internal.vm.compiler/org.graalvm.compiler.replacements.jdk9.test/src/org/graalvm/compiler/replacements/jd k9/VarHandleTest.java

\* /opt/cola/permits/1839164746\_1698992711.1637468/0/src-

zip/jdk.internal.vm.compiler/org.graalvm.compiler.hotspot/src/org/graalvm/compiler/hotspot/lir/VerifyMaxRegister SizePhase.java

\* /opt/cola/permits/1839164746\_1698992711.1637468/0/src-

zip/jdk.internal.vm.compiler/org.graalvm.compiler.replacements.jdk9.test/src/org/graalvm/compiler/replacements/jd k9/UnsafeReplacementsTest.java

\* /opt/cola/permits/1839164746\_1698992711.1637468/0/src-

zip/jdk.internal.vm.compiler/org.graalvm.compiler.core.test/src/org/graalvm/compiler/core/test/ConditionalNodeTes t.java

\*

/opt/cola/permits/1839164746\_1698992711.1637468/0/src-

zip/jdk.internal.vm.compiler/org.graalvm.compiler.lir/src/org/graalvm/compiler/lir/alloc/trace/TraceAssertions.java \* /opt/cola/permits/1839164746\_1698992711.1637468/0/src-

zip/jdk.internal.vm.compiler/org.graalvm.compiler.phases.common/src/org/graalvm/compiler/phases/common/Node CounterPhase.java

\* /opt/cola/permits/1839164746\_1698992711.1637468/0/src-

zip/jdk.internal.vm.compiler/org.graalvm.compiler.core.test/src/org/graalvm/compiler/core/test/SubWordFieldStore Test.java

\* /opt/cola/permits/1839164746\_1698992711.1637468/0/src-

zip/jdk.internal.vm.compiler/org.graalvm.compiler.jtt/src/org/graalvm/compiler/jtt/optimize/CE\_InstanceOf.java \* /opt/cola/permits/1839164746\_1698992711.1637468/0/src-

zip/jdk.internal.vm.compiler/org.graalvm.compiler.core.test/src/org/graalvm/compiler/core/test/CustomizedBytecod ePatternTest.java

\* /opt/cola/permits/1839164746\_1698992711.1637468/0/src-

zip/jdk.internal.vm.compiler/org.graalvm.compiler.core.test/src/org/graalvm/compiler/core/test/SubWordTestUtil.ja

va \*

/opt/cola/permits/1839164746\_1698992711.1637468/0/src-

zip/jdk.internal.vm.compiler/org.graalvm.compiler.graph/src/org/graalvm/compiler/graph/SourceLanguagePositionP rovider.java

\* /opt/cola/permits/1839164746\_1698992711.1637468/0/src-

zip/jdk.internal.vm.compiler/org.graalvm.compiler.hotspot.amd64.test/src/org/graalvm/compiler/hotspot/amd64/test/ ArrayAccessInLoopToAddressTest.java

\* /opt/cola/permits/1839164746\_1698992711.1637468/0/src-

zip/jdk.internal.vm.compiler/org.graalvm.compiler.core.test/src/org/graalvm/compiler/core/test/ReverseBytesIntoAr rayRegressionTest.java

\* /opt/cola/permits/1839164746\_1698992711.1637468/0/src-

zip/jdk.internal.vm.compiler/org.graalvm.compiler.nodes/src/org/graalvm/compiler/nodes/Invokable.java \* /opt/cola/permits/1839164746\_1698992711.1637468/0/src-

zip/jdk.internal.vm.compiler/org.graalvm.compiler.core.test/src/org/graalvm/compiler/core/test/UnsignedLongTest.j ava

\* /opt/cola/permits/1839164746\_1698992711.1637468/0/src-

zip/jdk.internal.vm.compiler/org.graalvm.compiler.core.test/src/org/graalvm/compiler/core/test/SubWordInputTest.j ava

\*

/opt/cola/permits/1839164746\_1698992711.1637468/0/src-

zip/jdk.internal.vm.compiler/org.graalvm.compiler.graph/src/org/graalvm/compiler/graph/SourceLanguagePosition.j ava

\* /opt/cola/permits/1839164746\_1698992711.1637468/0/src-

zip/jdk.internal.vm.compiler/org.graalvm.compiler.replacements.aarch64/src/org/graalvm/compiler/replacements/aar ch64/AArch64RoundNode.java

\* /opt/cola/permits/1839164746\_1698992711.1637468/0/src-

zip/jdk.internal.vm.compiler/org.graalvm.compiler.replacements.test/src/org/graalvm/compiler/replacements/test/Str ingCompareToTest.java

\* /opt/cola/permits/1839164746\_1698992711.1637468/0/src-

zip/jdk.internal.vm.compiler/org.graalvm.compiler.core.test/src/org/graalvm/compiler/core/test/SubWordArrayStore Test.java

\* /opt/cola/permits/1839164746\_1698992711.1637468/0/src-

zip/jdk.internal.vm.compiler/org.graalvm.compiler.hotspot.test/src/org/graalvm/compiler/hotspot/test/HotSpotLazyI nitializationTest.java

\*

/opt/cola/permits/1839164746\_1698992711.1637468/0/src-

zip/jdk.internal.vm.compiler/org.graalvm.compiler.core.test/src/org/graalvm/compiler/core/test/SubWordInputTest2. java

No license file was found, but licenses were detected in source scan.

/\*

\* Copyright (c) 2000, 2019, Oracle and/or its affiliates. All rights reserved.

\* DO NOT ALTER OR REMOVE COPYRIGHT NOTICES OR THIS FILE HEADER.

\*

\* This code is free software; you can redistribute it and/or modify it

\* under the terms of the GNU General Public License version 2 only, as

\* published by the Free Software Foundation. Oracle designates this

\* particular file as subject to the "Classpath" exception as provided

\* by Oracle in the LICENSE file that accompanied this code.

\*

\* This code is distributed in the hope that it will be useful, but WITHOUT

\* ANY WARRANTY; without even the implied warranty of MERCHANTABILITY or

\* FITNESS FOR A PARTICULAR PURPOSE. See the GNU General Public License

\* version 2 for more details (a copy is included in the LICENSE file that

\* accompanied this code).

\*

\* You should have received a copy of the GNU General Public License version

\* 2 along with this work;

if not, write to the Free Software Foundation,

\* Inc., 51 Franklin St, Fifth Floor, Boston, MA 02110-1301 USA.

\*

\* Please contact Oracle, 500 Oracle Parkway, Redwood Shores, CA 94065 USA

\* or visit www.oracle.com if you need additional information or have any

\* questions.

\*/

/\*

\*

\* (C) Copyright IBM Corp. 1999 All Rights Reserved.

\* Copyright 1997 The Open Group Research Institute. All rights reserved.

\*/

Found in path(s):

\* /opt/cola/permits/1839164746\_1698992711.1637468/0/src-zip/java.security.jgss/sun/security/krb5/KrbAsRep.java

\* /opt/cola/permits/1839164746\_1698992711.1637468/0/src-zip/java.security.jgss/sun/security/krb5/KrbCred.java

\* /opt/cola/permits/1839164746\_1698992711.1637468/0/src-

zip/java.security.jgss/sun/security/krb5/internal/Krb5.java

\* /opt/cola/permits/1839164746\_1698992711.1637468/0/src-

zip/java.security.jgss/sun/security/krb5/internal/crypto/CksumType.java

\* /opt/cola/permits/1839164746\_1698992711.1637468/0/src-

zip/java.security.jgss/sun/security/krb5/PrincipalName.java

\*

/opt/cola/permits/1839164746\_1698992711.1637468/0/src-zip/java.security.jgss/sun/security/krb5/KrbAsReq.java

\* /opt/cola/permits/1839164746\_1698992711.1637468/0/src-

```
zip/java.security.jgss/sun/security/krb5/KrbTgsReq.java
```
\* /opt/cola/permits/1839164746\_1698992711.1637468/0/src-

zip/java.security.jgss/sun/security/krb5/Credentials.java

\* /opt/cola/permits/1839164746\_1698992711.1637468/0/src-

zip/java.security.jgss/sun/security/krb5/internal/NetClient.java

\* /opt/cola/permits/1839164746\_1698992711.1637468/0/src-

zip/java.security.jgss/sun/security/krb5/internal/KRBError.java

\* /opt/cola/permits/1839164746\_1698992711.1637468/0/src-

zip/java.security.jgss/sun/security/krb5/KrbApReq.java

\* /opt/cola/permits/1839164746\_1698992711.1637468/0/src-zip/java.security.jgss/sun/security/krb5/Realm.java

\* /opt/cola/permits/1839164746\_1698992711.1637468/0/src-

zip/java.security.jgss/sun/security/krb5/KrbTgsRep.java

No license file was found, but licenses were detected in source scan.

```
/*
* Copyright (c) 2005, Oracle and/or its affiliates. All rights reserved.
* DO NOT ALTER OR REMOVE COPYRIGHT NOTICES OR THIS FILE HEADER.
*
* This code is free software; you can redistribute it and/or modify it
* under the terms of the GNU General Public License version 2 only, as
* published by the Free Software Foundation. Oracle designates this
* particular file as subject to the "Classpath" exception as provided
* by Oracle in the LICENSE file that accompanied this code.
*
* This code is distributed in the hope that it will be useful, but WITHOUT
* ANY WARRANTY; without even the implied warranty of MERCHANTABILITY or
* FITNESS FOR A PARTICULAR PURPOSE. See the GNU General Public License
* version 2 for more details (a copy is included in the LICENSE file that
* accompanied this code).
*
* You should have received a copy of the GNU General Public License version
* 2 along with this work; if not,
 write to the Free Software Foundation,
* Inc., 51 Franklin St, Fifth Floor, Boston, MA 02110-1301 USA.
*
* Please contact Oracle, 500 Oracle Parkway, Redwood Shores, CA 94065 USA
* or visit www.oracle.com if you need additional information or have any
* questions.
*/
/*
* (C) Copyright Taligent, Inc. 1996 - All Rights Reserved
* (C) Copyright IBM Corp. 1996 - All Rights Reserved
*
* The original version of this source code and documentation is copyrighted
* and owned by Taligent, Inc., a wholly-owned subsidiary of IBM. These
* materials are provided under terms of a License Agreement between Taligent
* and Sun. This technology is protected by multiple US and International
* patents. This notice and attribution to Taligent may not be removed.
* Taligent is a registered trademark of Taligent, Inc.
*
*/
Found in path(s):
* /opt/cola/permits/1839164746_1698992711.1637468/0/src-zip/java.base/java/text/RuleBasedCollationKey.java
```
/\*

```
* Copyright (c) 2002, 2010, Oracle and/or its affiliates. All rights reserved.
```
No license file was found, but licenses were detected in source scan.

\* DO NOT ALTER OR REMOVE COPYRIGHT NOTICES OR THIS FILE HEADER.

\*

- \* This code is free software; you can redistribute it and/or modify it
- \* under the terms of the GNU General Public License version 2 only, as
- \* published by the Free Software Foundation. Oracle designates this
- \* particular file as subject to the "Classpath" exception as provided

\* by Oracle in the LICENSE file that accompanied this code.

\*

- \* This code is distributed in the hope that it will be useful, but WITHOUT
- \* ANY WARRANTY; without even the implied warranty of MERCHANTABILITY or
- \* FITNESS FOR A PARTICULAR PURPOSE. See the GNU General Public License
- \* version 2 for more details (a copy is included in the LICENSE file that
- \* accompanied this code).

\*

- \* You should have received a copy of the GNU General Public License version
- \* 2 along with this work;

if not, write to the Free Software Foundation,

- \* Inc., 51 Franklin St, Fifth Floor, Boston, MA 02110-1301 USA.
- \*
- \* Please contact Oracle, 500 Oracle Parkway, Redwood Shores, CA 94065 USA
- \* or visit www.oracle.com if you need additional information or have any
- \* questions.
- \*/

Found in path(s):

\* /opt/cola/permits/1839164746\_1698992711.1637468/0/src-

```
zip/java.desktop/com/sun/java/swing/SwingUtilities3.java
```
\* /opt/cola/permits/1839164746\_1698992711.1637468/0/src-

zip/java.base/com/sun/java/util/jar/pack/CodingChooser.java

\* /opt/cola/permits/1839164746\_1698992711.1637468/0/src-zip/jdk.charsets/sun/nio/cs/ext/ISO2022.java

\* /opt/cola/permits/1839164746\_1698992711.1637468/0/src-

```
zip/jdk.charsets/sun/nio/cs/ext/Big5_HKSCS_2001.java
```
\* /opt/cola/permits/1839164746\_1698992711.1637468/0/src-

zip/jdk.charsets/sun/nio/cs/ext/MS950\_HKSCS\_XP.java

\* /opt/cola/permits/1839164746\_1698992711.1637468/0/src-zip/java.base/sun/net/dns/ResolverConfiguration.java No license file was found, but licenses were detected in source scan.

/\*

```
* Copyright (c) 2003, 2017, Oracle and/or its affiliates. All rights reserved.
```
\*/

/\*

- \* Licensed to the Apache Software Foundation (ASF) under one or more
- \* contributor license agreements. See the NOTICE file distributed with
- \* this work for additional information regarding copyright ownership.
- \* The ASF licenses this file to You under the Apache License, Version 2.0
- \* (the "License"); you may not use this file except in compliance with

\* the License. You may obtain a copy of the License at

```
*
```

```
* http://www.apache.org/licenses/LICENSE-2.0
```
\*

- \* Unless required by applicable law or agreed to in writing, software
- \* distributed under the License is distributed on an "AS IS" BASIS,
- \* WITHOUT WARRANTIES OR CONDITIONS OF ANY KIND, either express or implied.
- \* See the License for the specific language governing permissions and

\* limitations under the License.

\*/

Found in path(s):

\* /opt/cola/permits/1839164746\_1698992711.1637468/0/srczip/java.xml/com/sun/org/apache/xerces/internal/impl/XMLNamespaceBinder.java \*

/opt/cola/permits/1839164746\_1698992711.1637468/0/src-

zip/java.xml/com/sun/org/apache/xpath/internal/jaxp/XPathImpl.java

\* /opt/cola/permits/1839164746\_1698992711.1637468/0/src-

zip/java.xml/com/sun/org/apache/xpath/internal/jaxp/XPathExpressionImpl.java

No license file was found, but licenses were detected in source scan.

/\*

\* Copyright (c) 2011, 2017, Oracle and/or its affiliates. All rights reserved.

\* DO NOT ALTER OR REMOVE COPYRIGHT NOTICES OR THIS FILE HEADER.

\*

\* This code is free software; you can redistribute it and/or modify it

\* under the terms of the GNU General Public License version 2 only, as

\* published by the Free Software Foundation. Oracle designates this

\* particular file as subject to the "Classpath" exception as provided

\* by Oracle in the LICENSE file that accompanied this code.

\*

\* This code is distributed in the hope that it will be useful, but WITHOUT

\* ANY WARRANTY; without even the implied warranty of MERCHANTABILITY or

\* FITNESS FOR A PARTICULAR PURPOSE. See the GNU General Public License

\* version 2 for more details (a copy is included in the LICENSE file that

\* accompanied this code).

\*

\* You should have received a copy of the GNU General Public License version

\* 2 along with this work;

if not, write to the Free Software Foundation,

\* Inc., 51 Franklin St, Fifth Floor, Boston, MA 02110-1301 USA.

\*

\* Please contact Oracle, 500 Oracle Parkway, Redwood Shores, CA 94065 USA

\* or visit www.oracle.com if you need additional information or have any

\* questions.

\*/

Found in path(s):

\* /opt/cola/permits/1839164746\_1698992711.1637468/0/src-

zip/jdk.compiler/com/sun/source/tree/LambdaExpressionTree.java

\* /opt/cola/permits/1839164746\_1698992711.1637468/0/src-

zip/java.compiler/javax/lang/model/util/SimpleElementVisitor8.java

\* /opt/cola/permits/1839164746\_1698992711.1637468/0/src-zip/java.desktop/sun/awt/HToolkit.java

\* /opt/cola/permits/1839164746\_1698992711.1637468/0/src-

zip/java.base/sun/security/provider/certpath/AdaptableX509CertSelector.java

\* /opt/cola/permits/1839164746\_1698992711.1637468/0/src-

zip/jdk.compiler/com/sun/source/doctree/DocCommentTree.java

\* /opt/cola/permits/1839164746\_1698992711.1637468/0/src-zip/jdk.compiler/com/sun/source/util/DocTrees.java

\* /opt/cola/permits/1839164746\_1698992711.1637468/0/src-zip/jdk.compiler/com/sun/tools/javac/tree/DCTree.java \*

 /opt/cola/permits/1839164746\_1698992711.1637468/0/srczip/java.compiler/javax/lang/model/util/SimpleAnnotationValueVisitor8.java \* /opt/cola/permits/1839164746\_1698992711.1637468/0/srczip/java.compiler/javax/lang/model/util/AbstractTypeVisitor8.java \* /opt/cola/permits/1839164746\_1698992711.1637468/0/srczip/java.compiler/javax/lang/model/util/AbstractAnnotationValueVisitor8.java \* /opt/cola/permits/1839164746\_1698992711.1637468/0/srczip/jdk.compiler/com/sun/tools/javac/tree/DocTreeMaker.java \* /opt/cola/permits/1839164746\_1698992711.1637468/0/srczip/java.compiler/javax/lang/model/util/AbstractElementVisitor8.java \* /opt/cola/permits/1839164746\_1698992711.1637468/0/srczip/java.compiler/javax/lang/model/util/ElementScanner8.java \* /opt/cola/permits/1839164746\_1698992711.1637468/0/srczip/java.compiler/javax/lang/model/util/TypeKindVisitor8.java \* /opt/cola/permits/1839164746\_1698992711.1637468/0/srczip/java.xml/com/sun/org/apache/xalan/internal/utils/FeaturePropertyBase.java \*

/opt/cola/permits/1839164746\_1698992711.1637468/0/src-

zip/jdk.compiler/com/sun/source/doctree/DocTreeVisitor.java

\* /opt/cola/permits/1839164746\_1698992711.1637468/0/src-

zip/jdk.compiler/com/sun/tools/javac/api/ClientCodeWrapper.java

\* /opt/cola/permits/1839164746\_1698992711.1637468/0/src-

zip/java.compiler/javax/lang/model/util/ElementKindVisitor8.java

\* /opt/cola/permits/1839164746\_1698992711.1637468/0/src-

zip/jdk.compiler/com/sun/source/util/DocTreeScanner.java

\* /opt/cola/permits/1839164746\_1698992711.1637468/0/src-zip/jdk.compiler/com/sun/source/doctree/DocTree.java

\* /opt/cola/permits/1839164746\_1698992711.1637468/0/src-

zip/jdk.management/com/sun/management/GarbageCollectionNotificationInfo.java

\* /opt/cola/permits/1839164746\_1698992711.1637468/0/src-

zip/java.compiler/javax/lang/model/util/SimpleTypeVisitor8.java

\* /opt/cola/permits/1839164746\_1698992711.1637468/0/src-

zip/jdk.compiler/com/sun/source/util/DocTreeFactory.java

No license file was found, but licenses were detected in source scan.

/\*

\* Copyright (c) 1998, 2009, Oracle and/or its affiliates. All rights reserved.

\* DO NOT ALTER OR REMOVE COPYRIGHT NOTICES OR THIS FILE HEADER.

\*

\* This code is free software; you can redistribute it and/or modify it

\* under the terms of the GNU General Public License version 2 only, as

\* published by the Free Software Foundation. Oracle designates this

\* particular file as subject to the "Classpath" exception as provided

\* by Oracle in the LICENSE file that accompanied this code.

\*

\* This code is distributed in the hope that it will be useful, but WITHOUT

\* ANY WARRANTY; without even the implied warranty of MERCHANTABILITY or

\* FITNESS FOR A PARTICULAR PURPOSE. See the GNU General Public License

\* version 2 for more details (a copy is included in the LICENSE file that

\* accompanied this code).

\*

\* You should have received a copy of the GNU General Public License version

\* 2 along with this work;

if not, write to the Free Software Foundation,

\* Inc., 51 Franklin St, Fifth Floor, Boston, MA 02110-1301 USA.

\*

\* Please contact Oracle, 500 Oracle Parkway, Redwood Shores, CA 94065 USA

\* or visit www.oracle.com if you need additional information or have any

\* questions.

\*/

Found in path(s):

\* /opt/cola/permits/1839164746\_1698992711.1637468/0/src-zip/java.base/jdk/internal/loader/Resource.java

\* /opt/cola/permits/1839164746\_1698992711.1637468/0/src-

zip/java.desktop/javax/swing/plaf/metal/MetalInternalFrameUI.java

No license file was found, but licenses were detected in source scan.

/\*

\* Copyright (c) 2009, Oracle and/or its affiliates. All rights reserved.

\* DO NOT ALTER OR REMOVE COPYRIGHT NOTICES OR THIS FILE HEADER.

\*

\* This code is free software; you can redistribute it and/or modify it

\* under the terms of the GNU General Public License version 2 only, as

\* published by the Free Software Foundation. Oracle designates this

\* particular file as subject to the "Classpath" exception as provided

\* by Oracle in the LICENSE file that accompanied this code.

\*

\* This code is distributed in the hope that it will be useful, but WITHOUT

\* ANY WARRANTY; without even the implied warranty of MERCHANTABILITY or

\* FITNESS FOR A PARTICULAR PURPOSE. See the GNU General Public License

\* version 2 for more details (a copy is included in the LICENSE file that

\* accompanied this code).

\*

\* You should have received a copy of the GNU General Public License version

\* 2 along with this work; if not,

write to the Free Software Foundation,

\* Inc., 51 Franklin St, Fifth Floor, Boston, MA 02110-1301 USA.

\*

\* Please contact Oracle, 500 Oracle Parkway, Redwood Shores, CA 94065 USA

\* or visit www.oracle.com if you need additional information or have any

```
* questions.
*/
/**
* An interface for the start document event
*
* @version 1.0
* @author Copyright (c) 2009 by Oracle Corporation. All Rights Reserved.
* @since 1.6
*/
```
Found in path(s):

\* /opt/cola/permits/1839164746\_1698992711.1637468/0/srczip/java.xml/javax/xml/stream/events/StartDocument.java No license file was found, but licenses were detected in source scan.

/\*

\* Copyright (c) 1997, 2017, Oracle and/or its affiliates. All rights reserved.

\* DO NOT ALTER OR REMOVE COPYRIGHT NOTICES OR THIS FILE HEADER.

\*

\* This code is free software; you can redistribute it and/or modify it

\* under the terms of the GNU General Public License version 2 only, as

\* published by the Free Software Foundation. Oracle designates this

\* particular file as subject to the "Classpath" exception as provided

\* by Oracle in the LICENSE file that accompanied this code.

\*

\* This code is distributed in the hope that it will be useful, but WITHOUT

\* ANY WARRANTY; without even the implied warranty of MERCHANTABILITY or

\* FITNESS FOR A PARTICULAR PURPOSE. See the GNU General Public License

\* version 2 for more details (a copy is included in the LICENSE file that

\* accompanied this code).

\*

\* You should have received a copy of the GNU General Public License version

\* 2 along with this work;

if not, write to the Free Software Foundation,

\* Inc., 51 Franklin St, Fifth Floor, Boston, MA 02110-1301 USA.

\*

\* Please contact Oracle, 500 Oracle Parkway, Redwood Shores, CA 94065 USA

\* or visit www.oracle.com if you need additional information or have any

\* questions.

\*/ /\*\*

\* This class is for security permissions. A {@code SecurityPermission}

\* contains a name (also referred to as a "target name") but no actions list;

\* you either have the named permission or you don't.

 $*$  <p>

\* The target name is the name of a security configuration parameter

\* (see below). Currently the {@code SecurityPermission} object is used to

- \* guard access to the {@link AccessControlContext}, {@link Policy},
- \* {@link Provider}, {@link Security}, {@link Signer}, and {@link Identity}

\* objects.

 $*$  <p>

- \* The following table lists the standard {@code SecurityPermission}
- \* target names, and for each provides a description of what the permission
- \* allows and a discussion of the risks of granting

code the permission.

- \*
- \* <table class="striped">
- \* <caption style="display:none">target name, what the permission allows, and associated risks</caption>
- \* <thead>
- $*$  <tr>
- \* <th scope="col">Permission Target Name</th>
- \* <th scope="col">What the Permission Allows</th>
- \* <th scope="col">Risks of Allowing this Permission</th>
- $* <$ /tr>
- \* </thead>
- \* <tbody>
- \*
- $*$  <tr>
- \* <th scope="row">authProvider.{provider name}</th>
- \* <td>Allow the named provider to be an AuthProvider for login and
- \* logout operations. </td>
- \* <td>This allows the named provider to perform login and logout
- \* operations. The named provider must extend {@code AuthProvider}
- \* and care must be taken to grant to a trusted provider since
- \* login operations involve sensitive authentication information
- \* such as PINs and passwords. </td>
- $* <$ /tr $>$
- \*
- $*$  <tr>
- \* <th scope="row">createAccessControlContext</th>
- \* <td>Creation of an AccessControlContext</td>
- \* <td>This allows someone to instantiate an
- AccessControlContext
- \* with a {@code DomainCombiner}. Extreme care must be taken when
- \* granting this permission. Malicious code could create a DomainCombiner
- \* that augments the set of permissions granted to code, and even grant the
- \* code {@link java.security.AllPermission}.</td>
- $* <$ /tr>
- \*

- \* <th scope="row">getDomainCombiner</th>
- \* <td>Retrieval of an AccessControlContext's DomainCombiner</td>
- \* <td>This allows someone to retrieve an AccessControlContext's
- \* {@code DomainCombiner}. Since DomainCombiners may contain
- \* sensitive information, this could potentially lead to a privacy leak.</td>

```
* <tr>
```

```
*
```
 $*$   $<$ tr $>$ 

\* <th scope="row">getPolicy</th>

\* <td>Retrieval of the system-wide security policy (specifically, of the

```
* currently-installed Policy object)</td>
```
- \* <td>This allows someone to query the policy via the
- \* {@code getPermissions} call,
- \* which discloses which permissions would be granted to a given CodeSource.

\* While revealing the policy does

not compromise the security of

\* the system, it does provide malicious code with additional information

```
* which it may use to better aim an attack. It is wise
```
\* not to divulge more information than necessary.</td>

 $* <$ /tr>

\*

 $*$   $<$ tr $>$ 

- \* <th scope="row">setPolicy</th>
- \* <td>Setting of the system-wide security policy (specifically,
- \* the Policy object)</td>
- \* <td>Granting this permission is extremely dangerous, as malicious
- \* code may grant itself all the necessary permissions it needs

```
* to successfully mount an attack on the system.</td>
```

```
* </tr>
```
- \*
- $*$  <tr>
- \* <th scope="row">createPolicy.{policy type}</th>
- \* <td>Getting an instance of a Policy implementation from a provider</td>
- \* <td>Granting this permission enables code to obtain a Policy object.
- \* Malicious code may query the Policy object to determine what permissions
- \* have been granted to code other than itself. </td>
- $* <$ /tr>
- \*
- $*$   $<$ tr $>$
- \* <th scope="row">getProperty.{key}</th>
- \* <td>Retrieval of

the security property with the specified key</td>

- \* <td>Depending on the particular key for which access has
- \* been granted, the code may have access to the list of security
- \* providers, as well as the location of the system-wide and user
- \* security policies. while revealing this information does not
- \* compromise the security of the system, it does provide malicious
- \* code with additional information which it may use to better aim
- \* an attack.
- $<$ /td $>$
- $*$   $<$ /tr $>$
- \*
- $*$  <tr>
- \* <th scope="row">setProperty.{key}</th>
- \* <td>Setting of the security property with the specified key</td>
- \* <td>This could include setting a security provider or defining

\* the location of the system-wide security policy. Malicious

- \* code that has permission to set a new security provider may
- \* set a rogue provider that steals confidential information such
- \* as cryptographic private keys. In addition, malicious code with
- \* permission to set the location of the system-wide security policy
- \* may

point it to a security policy that grants the attacker

\* all the necessary permissions it requires to successfully mount

\* an attack on the system.

 $\langle t \, \mathrm{d} \rangle$ 

 $* <$ /tr $>$ 

\*

 $*$   $<$ tr $>$ 

\* <th scope="row">insertProvider</th>

\* <td>Addition of a new provider</td>

\* <td>This would allow somebody to introduce a possibly

\* malicious provider (e.g., one that discloses the private keys passed

\* to it) as the highest-priority provider. This would be possible

\* because the Security object (which manages the installed providers)

\* currently does not check the integrity or authenticity of a provider

\* before attaching it. The "insertProvider" permission subsumes the

\* "insertProvider.{provider name}" permission (see the section below for

\* more information).

 $* <$ /td>

 $* <$ /tr $>$ 

\*

 $*$  <tr>

- \* <th scope="row">removeProvider.{provider name}</th>
- \* <td>Removal of the specified provider</td>
- \* <td>This may change the behavior or disable execution of other

\* parts of the program. If a provider

subsequently requested by the

\* program has been removed, execution may fail. Also, if the removed

- \* provider is not explicitly requested by the rest of the program, but
- \* it would normally be the provider chosen when a cryptography service

\* is requested (due to its previous order in the list of providers),

\* a different provider will be chosen instead, or no suitable provider

\* will be found, thereby resulting in program failure.</td>

 $*$   $<$ /tr $>$ 

\*

 $*$  <tr>

\* <th scope="row">clearProviderProperties.{provider name}</th>

\* <td>"Clearing" of a Provider so that it no longer contains the properties

\* used to look up services implemented by the provider</td>

\* <td>This disables the lookup of services implemented by the provider.

- \* This may thus change the behavior or disable execution of other
- \* parts of the program that would normally utilize the Provider, as
- \* described under the "removeProvider.{provider name}" permission.</td>

 $* <$ /tr>

- \*
- $*$  <tr>
- \* <th scope="row">putProviderProperty.{provider
- name } </th>
- \* <td>Setting of properties for the specified Provider</td>
- \* <td>The provider properties each specify the name and location
- \* of a particular service implemented by the provider. By granting
- \* this permission, you let code replace the service specification
- \* with another one, thereby specifying a different implementation.</td>
- $* <$ /tr>
- \*
- $*$  <tr>
- \* <th scope="row">removeProviderProperty.{provider name}</th>
- \* <td>Removal of properties from the specified Provider</td>
- \* <td>This disables the lookup of services implemented by the
- \* provider. They are no longer accessible due to removal of the properties
- \* specifying their names and locations. This
- \* may change the behavior or disable execution of other
- \* parts of the program that would normally utilize the Provider, as
- \* described under the "removeProvider.{provider name}" permission.</td>
- $* <$ /tr $>$
- \*
- \* </tbody>
- \* </table>
- \*
	-
- $* < P>$
- \* The following permissions have been

superseded by newer permissions or are

- \* associated with classes that have been deprecated: {@link Identity},
- \* {@link IdentityScope}, {@link Signer}. Use of them is discouraged. See the
- \* applicable classes for more information.
- \*

```
* <table class="striped">
```
\* <caption style="display:none">target name, what the permission allows, and associated risks</caption>

- \* <thead>
- $*$   $<$ tr $>$
- \* <th scope="col">Permission Target Name</th>
- \* <th scope="col">What the Permission Allows</th>
- \* <th scope="col">Risks of Allowing this Permission</th>
- $* <$ /tr>

```
* </thead>
```
\*

```
* <tbody>
```
- \* <th scope="row">insertProvider.{provider name}</th>
- \* <td>Addition of a new provider, with the specified name</td>
- \* <td>Use of this permission is discouraged from further use because it is

\* possible to circumvent the name restrictions by overriding the

\* {@link java.security.Provider#getName} method. Also, there is an equivalent

\* level of risk associated with granting code permission to insert

a provider

\* with a specific name, or any name it chooses. Users should use the

\* "insertProvider" permission instead.

- \* <p>This would allow somebody to introduce a possibly
- \* malicious provider (e.g., one that discloses the private keys passed

\* to it) as the highest-priority provider. This would be possible

- \* because the Security object (which manages the installed providers)
- \* currently does not check the integrity or authenticity of a provider
- \* before attaching it.</td>

 $* <$ /tr $>$ 

- \*
- $*$  <tr>
- \* <th scope="row">setSystemScope</th>

\* <td>Setting of the system identity scope</td>

- \* <td>This would allow an attacker to configure the system identity scope with
- \* certificates that should not be trusted, thereby granting applet or
- \* application code signed with those certificates privileges that
- \* would have been denied by the system's original identity scope.</td>

 $*$   $<$ /tr $>$ 

- \*
- $*$  <tr>
- \* <th scope="row">setIdentityPublicKey</th>
- \* <td>Setting of the public key for
- an Identity</td>
- \* <td>If the identity is marked as "trusted", this allows an attacker to
- \* introduce a different public key (e.g., its own) that is not trusted
- \* by the system's identity scope, thereby granting applet or
- \* application code signed with that public key privileges that
- \* would have been denied otherwise.</td>
- $*$   $<$ /tr $>$
- \*

- \* <th scope="row">setIdentityInfo</th>
- \* <td>Setting of a general information string for an Identity</td>
- \* <td>This allows attackers to set the general description for
- \* an identity. This may trick applications into using a different
- \* identity than intended or may prevent applications from finding a
- \* particular identity.</td>
- $*$   $<$ /tr $>$
- \*
- $*$  <tr>
- \* <th scope="row">addIdentityCertificate</th>

\* <td>Addition of a certificate for an Identity</td>

\* <td>This allows attackers to set a certificate for

\* an identity's public key. This is dangerous because it affects

\* the trust relationship across the system. This public

key suddenly

\* becomes trusted to a wider audience than it otherwise would be.</td>

 $* <$ /tr $>$ 

- \*
- $*$  <tr>
- \* <th scope="row">removeIdentityCertificate</th>
- \* <td>Removal of a certificate for an Identity</td>
- \* <td>This allows attackers to remove a certificate for
- \* an identity's public key. This is dangerous because it affects
- \* the trust relationship across the system. This public key suddenly
- \* becomes considered less trustworthy than it otherwise would be.</td>

 $* <$ /tr $>$ 

\*

 $*$  <tr>

\* <th scope="row">printIdentity</th>

\* <td>Viewing the name of a principal

- \* and optionally the scope in which it is used, and whether
- \* or not it is considered "trusted" in that scope</td>
- \* <td>The scope that is printed out may be a filename, in which case
- \* it may convey local system information. For example, here's a sample
- \* printout of an identity named "carol", who is
- \* marked not trusted in the user's identity database:<br>
- \* carol[/home/luehe/identitydb.obj][not trusted]</td>
- $*$  </tr>
- \*
- $*$  <tr>
- \* <th scope="row">getSignerPrivateKey</th>
- \* <td>Retrieval of a Signer's private key</td>
- \* <td>It is very dangerous to allow access to a private key; private
- \* keys are supposed to be kept secret. Otherwise, code can use the
- \* private key to sign various files and claim the signature came from
- \* the Signer.</td>
- $*$   $<$ /tr $>$
- \*

- \* <th scope="row">setSignerKeyPair</th>
- \* <td>Setting of the key pair (public key and private key) for a Signer</td>
- \* <td>This would allow an attacker to replace somebody else's (the "target's")
- \* keypair with a possibly weaker keypair (e.g., a keypair of a smaller
- \* keysize). This also would allow the attacker to listen in on encrypted
- \* communication between the target and its peers. The target's peers
- \* might wrap an encryption session key under the target's "new" public
- \* key, which would allow the attacker (who possesses the corresponding
- \* private key) to unwrap the session key and decipher the communication

```
 * data encrypted under that session key.</td>
```

```
* </tr>
```
\*

```
* </tbody>
```
\* </table>

\*

\* @implNote

\* Implementations may define additional target names, but should use naming

\* conventions such as reverse domain name notation to avoid name clashes.

\*

- \* @see java.security.BasicPermission
- \* @see java.security.Permission
- \* @see java.security.Permissions
- \* @see java.security.PermissionCollection
- \* @see java.lang.SecurityManager

\*

- \*
- \* @author Marianne Mueller
- \* @author Roland Schemers
- $*$  @since 1.2

```
*/
```
## Found in path(s):

\* /opt/cola/permits/1839164746\_1698992711.1637468/0/src-zip/java.base/java/security/SecurityPermission.java No license file was found, but licenses were detected in source scan.

/\*

\* Copyright (c) 2000, 2003, Oracle and/or its affiliates. All rights reserved.

\* DO NOT ALTER OR REMOVE COPYRIGHT NOTICES OR THIS FILE HEADER.

\*

\* This code is free software; you can redistribute it and/or modify it

- \* under the terms of the GNU General Public License version 2 only, as
- \* published by the Free Software Foundation. Oracle designates this
- \* particular file as subject to the "Classpath" exception as provided
- \* by Oracle in the LICENSE file that accompanied this code.

\*

\* This code is distributed in the hope that it will be useful, but WITHOUT

\* ANY WARRANTY; without even the implied warranty of MERCHANTABILITY or

```
* FITNESS FOR A PARTICULAR PURPOSE. See the GNU General Public License
```

```
* version 2 for more details (a copy is included in the LICENSE file that
```
\* accompanied this code).

\* You should have received a copy of the GNU General Public License version

\* 2 along with this work;

```
 if not, write to the Free Software Foundation,
```

```
* Inc., 51 Franklin St, Fifth Floor, Boston, MA 02110-1301 USA.
```
\*

\*

\* Please contact Oracle, 500 Oracle Parkway, Redwood Shores, CA 94065 USA

\* or visit www.oracle.com if you need additional information or have any

\* questions.

- \*/
- /\*

\*

\* (C) Copyright IBM Corp. 1999 All Rights Reserved.

\* Copyright 1997 The Open Group Research Institute. All rights reserved. \*/

Found in path(s):

\* /opt/cola/permits/1839164746\_1698992711.1637468/0/srczip/java.security.jgss/sun/security/krb5/internal/KrbApErrException.java No license file was found, but licenses were detected in source scan.

/\*

\* Copyright (c) 2005, Oracle and/or its affiliates. All rights reserved.

\*/ /\*

\* Licensed to the Apache Software Foundation (ASF) under one or more

\* contributor license agreements. See the NOTICE file distributed with

\* this work for additional information regarding copyright ownership.

\* The ASF licenses this file to You under the Apache License, Version 2.0

\* (the "License"); you may not use this file except in compliance with

\* the License. You may obtain a copy of the License at

\*

\* http://www.apache.org/licenses/LICENSE-2.0

\*

\* Unless required by applicable law or agreed to in writing, software

\* distributed under the License is distributed on an "AS IS" BASIS,

\* WITHOUT WARRANTIES OR CONDITIONS OF ANY KIND, either express or implied.

\* See the License for the specific language governing permissions and

\* limitations under the License.

\*/

Found in path(s):

\* /opt/cola/permits/1839164746\_1698992711.1637468/0/srczip/java.xml/com/sun/xml/internal/stream/XMLEntityReader.java No license file was found, but licenses were detected in source scan.

/\*

\* Copyright (c) 1996, 2010, Oracle and/or its affiliates. All rights reserved.

\* DO NOT ALTER OR REMOVE COPYRIGHT NOTICES OR THIS FILE HEADER.

\*

\* This code is free software; you can redistribute it and/or modify it

\* under the terms of the GNU General Public License version 2 only, as

\* published by the Free Software Foundation. Oracle designates this

\* particular file as subject to the "Classpath" exception as provided

\* by Oracle in the LICENSE file that accompanied this code.

\*

- \* This code is distributed in the hope that it will be useful, but WITHOUT
- \* ANY WARRANTY; without even the implied warranty of MERCHANTABILITY or

\* FITNESS FOR A PARTICULAR PURPOSE. See the GNU General Public License

\* version 2 for more details (a copy is included in the LICENSE file that

\* accompanied this code).

\*

\* You should have received a copy of the GNU General Public License version

\* 2 along with this work;

if not, write to the Free Software Foundation,

\* Inc., 51 Franklin St, Fifth Floor, Boston, MA 02110-1301 USA.

\*

\* Please contact Oracle, 500 Oracle Parkway, Redwood Shores, CA 94065 USA

\* or visit www.oracle.com if you need additional information or have any

\* questions.

\*/

Found in path(s):

\* /opt/cola/permits/1839164746\_1698992711.1637468/0/src-zip/java.base/java/io/ObjectInput.java

\* /opt/cola/permits/1839164746\_1698992711.1637468/0/src-zip/java.base/sun/security/util/DerOutputStream.java

\* /opt/cola/permits/1839164746\_1698992711.1637468/0/src-zip/java.base/java/io/ObjectOutput.java

No license file was found, but licenses were detected in source scan.

/\*

\* Copyright (c) 2015, Oracle and/or its affiliates. All rights reserved.

\* DO NOT ALTER OR REMOVE COPYRIGHT NOTICES OR THIS FILE HEADER.

\*

\* This code is free software; you can redistribute it and/or modify it

\* under the terms of the GNU General Public License version 2 only, as

\* published by the Free Software Foundation. Oracle designates this

\* particular file as subject to the "Classpath" exception as provided

\* by Oracle in the LICENSE file that accompanied this code.

\*

\* This code is distributed in the hope that it will be useful, but WITHOUT

\* ANY WARRANTY; without even the implied warranty of MERCHANTABILITY or

\* FITNESS FOR A PARTICULAR PURPOSE. See the GNU General Public License

\* version 2 for more details (a copy is included in the LICENSE file that

\* accompanied this code).

\*

\* You should have received a copy of the GNU General Public License version

\* 2 along with this work; if not,

write to the Free Software Foundation,

\* Inc., 51 Franklin St, Fifth Floor, Boston, MA 02110-1301 USA.

\*

\* Please contact Oracle, 500 Oracle Parkway, Redwood Shores, CA 94065 USA

\* or visit www.oracle.com if you need additional information or have any

\* questions.

\*/

/\*

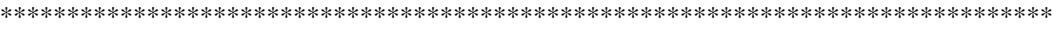

\* Copyright (C) 2009-2014, International Business Machines Corporation and

\* others. All Rights Reserved.

\*\*\*\*\*\*\*\*\*\*\*\*\*\*\*\*\*\*\*\*\*\*\*\*\*\*\*\*\*\*\*\*\*\*\*\*\*\*\*\*\*\*\*\*\*\*\*\*\*\*\*\*\*\*\*\*\*\*\*\*\*\*\*\*\*\*\*\*\*\*\*\*\*\*\*\*\*\*\*

\*/

// Hashing implementation functions. FNV hash. Respected public domain algorithm.

Found in path(s):

\* /opt/cola/permits/1839164746\_1698992711.1637468/0/src-zip/java.base/sun/text/normalizer/Trie2.java No license file was found, but licenses were detected in source scan.

/\*

\* DO NOT ALTER OR REMOVE COPYRIGHT NOTICES OR THIS FILE HEADER. \* \* This code is free software; you can redistribute it and/or modify it \* under the terms of the GNU General Public License version 2 only, as \* published by the Free Software Foundation. Oracle designates this \* particular file as subject to the "Classpath" exception as provided \* by Oracle in the LICENSE file that accompanied this code. \* \* This code is distributed in the hope that it will be useful, but WITHOUT \* ANY WARRANTY; without even the implied warranty of MERCHANTABILITY or \* FITNESS FOR A PARTICULAR PURPOSE. See the GNU General Public License \* version 2 for more details (a copy is included in the LICENSE file that \* accompanied this code). \* \* You should have received a copy of the GNU General Public License version \* 2 along with this work; if not, write to the Free Software Foundation, \* Inc., 51 Franklin St, Fifth Floor, Boston, MA 02110-1301 USA. \* \* Please contact Oracle, 500 Oracle Parkway, Redwood Shores, CA 94065 USA \* or visit www.oracle.com if you need additional information or have any \* questions. \*/ /\* \* \* (C) Copyright IBM Corp. 1999 All Rights Reserved. \* Copyright 1997 The Open Group Research Institute. All rights reserved. \*/ Found in path(s): \* /opt/cola/permits/1839164746\_1698992711.1637468/0/srczip/java.security.jgss/sun/security/krb5/KrbCryptoException.java

\* /opt/cola/permits/1839164746\_1698992711.1637468/0/src-

zip/java.security.jgss/sun/security/krb5/internal/KDCRep.java

\* /opt/cola/permits/1839164746\_1698992711.1637468/0/src-

zip/java.security.jgss/sun/security/krb5/internal/ktab/KeyTabConstants.java \* /opt/cola/permits/1839164746\_1698992711.1637468/0/srczip/java.security.jgss/sun/security/krb5/internal/APRep.java \* /opt/cola/permits/1839164746\_1698992711.1637468/0/srczip/java.security.jgss/sun/security/krb5/internal/ASRep.java \* /opt/cola/permits/1839164746\_1698992711.1637468/0/srczip/java.security.jgss/sun/security/krb5/internal/KRBSafeBody.java \*

 /opt/cola/permits/1839164746\_1698992711.1637468/0/srczip/java.security.jgss/sun/security/krb5/internal/ccache/Credentials.java \* /opt/cola/permits/1839164746\_1698992711.1637468/0/srczip/java.security.jgss/sun/security/krb5/internal/KrbErrException.java \* /opt/cola/permits/1839164746\_1698992711.1637468/0/srczip/java.security.jgss/sun/security/krb5/internal/EncKDCRepPart.java \* /opt/cola/permits/1839164746\_1698992711.1637468/0/srczip/java.security.jgss/sun/security/krb5/internal/TicketFlags.java \* /opt/cola/permits/1839164746\_1698992711.1637468/0/srczip/java.security.jgss/sun/security/krb5/internal/KRBPriv.java \* /opt/cola/permits/1839164746\_1698992711.1637468/0/srczip/java.security.jgss/sun/security/krb5/internal/ASReq.java \* /opt/cola/permits/1839164746\_1698992711.1637468/0/srczip/java.security.jgss/sun/security/krb5/internal/AuthorizationData.java \* /opt/cola/permits/1839164746\_1698992711.1637468/0/srczip/java.security.jgss/sun/security/krb5/internal/KRBCred.java \*

 /opt/cola/permits/1839164746\_1698992711.1637468/0/srczip/java.security.jgss/sun/security/krb5/internal/crypto/Des.java \* /opt/cola/permits/1839164746\_1698992711.1637468/0/srczip/java.security.jgss/sun/security/krb5/internal/LoginOptions.java \* /opt/cola/permits/1839164746\_1698992711.1637468/0/srczip/java.security.jgss/sun/security/krb5/internal/util/KrbDataOutputStream.java \* /opt/cola/permits/1839164746\_1698992711.1637468/0/srczip/java.security.jgss/sun/security/krb5/internal/ccache/CCacheOutputStream.java \* /opt/cola/permits/1839164746\_1698992711.1637468/0/srczip/java.security.jgss/sun/security/krb5/KrbKdcRep.java \* /opt/cola/permits/1839164746\_1698992711.1637468/0/srczip/java.security.jgss/sun/security/krb5/internal/KrbCredInfo.java \* /opt/cola/permits/1839164746\_1698992711.1637468/0/srczip/java.security.jgss/sun/security/krb5/internal/ccache/FileCCacheConstants.java \* /opt/cola/permits/1839164746\_1698992711.1637468/0/srczip/java.security.jgss/sun/security/krb5/internal/APOptions.java \* /opt/cola/permits/1839164746\_1698992711.1637468/0/srczip/java.security.jgss/sun/security/krb5/internal/KRBSafe.java \* /opt/cola/permits/1839164746\_1698992711.1637468/0/srczip/java.security.jgss/sun/security/krb5/internal/TGSReq.java

\* /opt/cola/permits/1839164746\_1698992711.1637468/0/src-

zip/java.security.jgss/sun/security/krb5/internal/LastReqEntry.java

\* /opt/cola/permits/1839164746\_1698992711.1637468/0/srczip/java.security.jgss/sun/security/krb5/internal/KDCReqBody.java \* /opt/cola/permits/1839164746\_1698992711.1637468/0/srczip/java.security.jgss/sun/security/krb5/internal/crypto/Crc32CksumType.java \* /opt/cola/permits/1839164746\_1698992711.1637468/0/srczip/java.security.jgss/sun/security/krb5/internal/ccache/CredentialsCache.java \* /opt/cola/permits/1839164746\_1698992711.1637468/0/srczip/java.security.jgss/sun/security/krb5/internal/ktab/KeyTabEntry.java \* /opt/cola/permits/1839164746\_1698992711.1637468/0/srczip/java.security.jgss/sun/security/krb5/internal/ktab/KeyTabOutputStream.java \*

 /opt/cola/permits/1839164746\_1698992711.1637468/0/srczip/java.security.jgss/sun/security/krb5/internal/AuthContext.java \* /opt/cola/permits/1839164746\_1698992711.1637468/0/srczip/java.security.jgss/sun/security/krb5/internal/EncASRepPart.java \* /opt/cola/permits/1839164746\_1698992711.1637468/0/srczip/java.security.jgss/sun/security/krb5/internal/EncAPRepPart.java \* /opt/cola/permits/1839164746\_1698992711.1637468/0/srczip/java.security.jgss/sun/security/krb5/Asn1Exception.java \* /opt/cola/permits/1839164746\_1698992711.1637468/0/srczip/java.security.jgss/sun/security/krb5/internal/crypto/DesCbcCrcEType.java \* /opt/cola/permits/1839164746\_1698992711.1637468/0/srczip/java.security.jgss/sun/security/krb5/internal/APReq.java \* /opt/cola/permits/1839164746\_1698992711.1637468/0/srczip/java.security.jgss/sun/security/krb5/internal/KDCReq.java \* /opt/cola/permits/1839164746\_1698992711.1637468/0/srczip/java.security.jgss/sun/security/krb5/internal/PAEncTSEnc.java \*

 /opt/cola/permits/1839164746\_1698992711.1637468/0/srczip/java.security.jgss/sun/security/krb5/internal/TransitedEncoding.java \* /opt/cola/permits/1839164746\_1698992711.1637468/0/srczip/java.security.jgss/sun/security/krb5/internal/ccache/MemoryCredentialsCache.java \* /opt/cola/permits/1839164746\_1698992711.1637468/0/srczip/java.security.jgss/sun/security/krb5/internal/KDCOptions.java \* /opt/cola/permits/1839164746\_1698992711.1637468/0/srczip/java.security.jgss/sun/security/krb5/internal/TGSRep.java \* /opt/cola/permits/1839164746\_1698992711.1637468/0/srczip/java.security.jgss/sun/security/krb5/internal/Ticket.java \* /opt/cola/permits/1839164746\_1698992711.1637468/0/srczip/java.security.jgss/sun/security/krb5/internal/SeqNumber.java \* /opt/cola/permits/1839164746\_1698992711.1637468/0/srczip/java.security.jgss/sun/security/krb5/internal/EncKrbCredPart.java \* /opt/cola/permits/1839164746\_1698992711.1637468/0/srczip/java.security.jgss/sun/security/krb5/internal/MethodData.java \* /opt/cola/permits/1839164746\_1698992711.1637468/0/src-

zip/java.security.jgss/sun/security/krb5/internal/EncTicketPart.java \* /opt/cola/permits/1839164746\_1698992711.1637468/0/src-

zip/java.security.jgss/sun/security/krb5/internal/ccache/Tag.java \* /opt/cola/permits/1839164746\_1698992711.1637468/0/srczip/java.security.jgss/sun/security/krb5/internal/util/KerberosFlags.java \* /opt/cola/permits/1839164746\_1698992711.1637468/0/srczip/java.security.jgss/sun/security/krb5/internal/KerberosTime.java \* /opt/cola/permits/1839164746\_1698992711.1637468/0/srczip/java.security.jgss/sun/security/krb5/KrbAppMessage.java \* /opt/cola/permits/1839164746\_1698992711.1637468/0/srczip/java.security.jgss/sun/security/krb5/internal/LastReq.java \* /opt/cola/permits/1839164746\_1698992711.1637468/0/srczip/java.security.jgss/sun/security/krb5/internal/ccache/CCacheInputStream.java \* /opt/cola/permits/1839164746\_1698992711.1637468/0/srczip/java.security.jgss/sun/security/krb5/internal/crypto/DesCbcMd5EType.java No license file was found, but licenses were detected in source scan.

## /\*

\* Copyright (c) 2015, Oracle and/or its affiliates. All rights reserved.

\* DO NOT ALTER OR REMOVE COPYRIGHT NOTICES OR THIS FILE HEADER.

\*

\* This code is free software; you can redistribute it and/or modify it

\* under the terms of the GNU General Public License version 2 only, as

\* published by the Free Software Foundation. Oracle designates this

\* particular file as subject to the "Classpath" exception as provided

\* by Oracle in the LICENSE file that accompanied this code.

\*

\* This code is distributed in the hope that it will be useful, but WITHOUT

\* ANY WARRANTY; without even the implied warranty of MERCHANTABILITY or

\* FITNESS FOR A PARTICULAR PURPOSE. See the GNU General Public License

\* version 2 for more details (a copy is included in the LICENSE file that

\* accompanied this code).

\*

\* You should have received a copy of the GNU General Public License version

\* 2 along with this work; if not,

write to the Free Software Foundation,

\* Inc., 51 Franklin St, Fifth Floor, Boston, MA 02110-1301 USA.

\*

\* Please contact Oracle, 500 Oracle Parkway, Redwood Shores, CA 94065 USA

\* or visit www.oracle.com if you need additional information or have any

\* questions.

\*/

/\*

\* This file is available under and governed by the GNU General Public

\* License version 2 only, as published by the Free Software Foundation.

\* However, the following notice accompanied the original version of this

\* file:

\*

\* The MIT License

\*

- \* Copyright (c) 2004-2015 Paul R. Holser, Jr.
- \*
- \* Permission is hereby granted, free of charge, to any person obtaining
- \* a copy of this software and associated documentation files (the
- \* "Software"), to deal in the Software without restriction, including
- \* without limitation the rights to use, copy, modify, merge, publish,
- \* distribute, sublicense, and/or sell copies of the Software, and to
- \* permit persons to whom the Software is furnished to do so, subject

to

- \* the following conditions:
- \*

\* The above copyright notice and this permission notice shall be

\* included in all copies or substantial portions of the Software.

\*

\* THE SOFTWARE IS PROVIDED "AS IS", WITHOUT WARRANTY OF ANY KIND,

- \* EXPRESS OR IMPLIED, INCLUDING BUT NOT LIMITED TO THE WARRANTIES OF
- \* MERCHANTABILITY, FITNESS FOR A PARTICULAR PURPOSE AND

\* NONINFRINGEMENT. IN NO EVENT SHALL THE AUTHORS OR COPYRIGHT HOLDERS BE

\* LIABLE FOR ANY CLAIM, DAMAGES OR OTHER LIABILITY, WHETHER IN AN ACTION

\* OF CONTRACT, TORT OR OTHERWISE, ARISING FROM, OUT OF OR IN CONNECTION

\* WITH THE SOFTWARE OR THE USE OR OTHER DEALINGS IN THE SOFTWARE.

\*/

Found in path(s):

\* /opt/cola/permits/1839164746\_1698992711.1637468/0/src-

zip/jdk.internal.opt/jdk/internal/joptsimple/util/InetAddressConverter.java

\* /opt/cola/permits/1839164746\_1698992711.1637468/0/src-

zip/jdk.internal.opt/jdk/internal/joptsimple/util/DateConverter.java

\* /opt/cola/permits/1839164746\_1698992711.1637468/0/src-

zip/jdk.internal.opt/jdk/internal/joptsimple/internal/ConstructorInvokingValueConverter.java

\*

/opt/cola/permits/1839164746\_1698992711.1637468/0/src-

zip/jdk.internal.opt/jdk/internal/joptsimple/internal/Columns.java

\* /opt/cola/permits/1839164746\_1698992711.1637468/0/src-

zip/jdk.internal.opt/jdk/internal/joptsimple/internal/Row.java

\* /opt/cola/permits/1839164746\_1698992711.1637468/0/src-

zip/jdk.internal.opt/jdk/internal/joptsimple/util/RegexMatcher.java

\* /opt/cola/permits/1839164746\_1698992711.1637468/0/src-

zip/jdk.internal.opt/jdk/internal/joptsimple/internal/MethodInvokingValueConverter.java

\* /opt/cola/permits/1839164746\_1698992711.1637468/0/src-

zip/jdk.internal.opt/jdk/internal/joptsimple/internal/Rows.java

No license file was found, but licenses were detected in source scan.

/\*

\* Copyright (c) 1999, 2012, Oracle and/or its affiliates. All rights reserved.

\* DO NOT ALTER OR REMOVE COPYRIGHT NOTICES OR THIS FILE HEADER.

\*

\* This code is free software; you can redistribute it and/or modify it

```
* under the terms of the GNU General Public License version 2 only, as
* published by the Free Software Foundation. Oracle designates this
* particular file as subject to the "Classpath" exception as provided
* by Oracle in the LICENSE file that accompanied this code.
*
* This code is distributed in the hope that it will be useful, but WITHOUT
* ANY WARRANTY; without even the implied warranty of MERCHANTABILITY or
* FITNESS FOR A PARTICULAR PURPOSE. See the GNU General Public License
* version 2 for more details (a copy is included in the LICENSE file that
* accompanied this code).
*
* You should have received a copy of the GNU General Public License version
* 2 along with this work;
 if not, write to the Free Software Foundation,
* Inc., 51 Franklin St, Fifth Floor, Boston, MA 02110-1301 USA.
*
* Please contact Oracle, 500 Oracle Parkway, Redwood Shores, CA 94065 USA
* or visit www.oracle.com if you need additional information or have any
* questions.
*/
/*
* Copyright (c) 1998 International Business Machines.
* All Rights Reserved.
*
*/
Found in path(s):
* /opt/cola/permits/1839164746_1698992711.1637468/0/src-
zip/jdk.localedata/sun/util/resources/ext/TimeZoneNames_hi.java
No license file was found, but licenses were detected in source scan.
```
/\*

\* Copyright (c) 2016, 2018, Oracle and/or its affiliates. All rights reserved. \*/

/\*

\* Licensed to the Apache Software Foundation (ASF) under one or more

\* contributor license agreements. See the NOTICE file distributed with

\* this work for additional information regarding copyright ownership.

\* The ASF licenses this file to You under the Apache License, Version 2.0

\* (the "License"); you may not use this file except in compliance with

\* the License. You may obtain a copy of the License at

\*

\* http://www.apache.org/licenses/LICENSE-2.0

\*

\* Unless required by applicable law or agreed to in writing, software

\* distributed under the License is distributed on an "AS IS" BASIS,

\* WITHOUT WARRANTIES OR CONDITIONS OF ANY KIND, either express or implied.

\* See the License for the specific language governing permissions and

\* limitations under the License.

\*/

Found in path(s):

\* /opt/cola/permits/1839164746\_1698992711.1637468/0/srczip/java.xml/com/sun/org/apache/xerces/internal/impl/XMLVersionDetector.java No license file was found, but licenses were detected in source scan.

/\*

\* Copyright (c) 2015, Oracle and/or its affiliates. All rights reserved.

\* DO NOT ALTER OR REMOVE COPYRIGHT NOTICES OR THIS FILE HEADER.

\*

\* This code is free software; you can redistribute it and/or modify it

\* under the terms of the GNU General Public License version 2 only, as

\* published by the Free Software Foundation. Oracle designates this

\* particular file as subject to the "Classpath" exception as provided

\* by Oracle in the LICENSE file that accompanied this code.

\*

\* This code is distributed in the hope that it will be useful, but WITHOUT

\* ANY WARRANTY; without even the implied warranty of MERCHANTABILITY or

\* FITNESS FOR A PARTICULAR PURPOSE. See the GNU General Public License

\* version 2 for more details (a copy is included in the LICENSE file that

\* accompanied this code).

\*

\* You should have received a copy of the GNU General Public License version

\* 2 along with this work; if not,

write to the Free Software Foundation,

\* Inc., 51 Franklin St, Fifth Floor, Boston, MA 02110-1301 USA.

\*

\* Please contact Oracle, 500 Oracle Parkway, Redwood Shores, CA 94065 USA

\* or visit www.oracle.com if you need additional information or have any

\* questions.

\*/ /\*

\* This file is available under and governed by the GNU General Public

\* License version 2 only, as published by the Free Software Foundation.

\* However, the following notice accompanied the original version of this

\* file, and Oracle licenses the original version of this file under the BSD \* license:

\*/

/\*

Copyright 2009-2013 Attila Szegedi

 Redistribution and use in source and binary forms, with or without modification, are permitted provided that the following conditions are met:

 \* Redistributions of source code must retain the above copyright notice, this list of conditions and the following disclaimer.

- \* Redistributions in binary form must reproduce the above copyright notice,
- this list of conditions and the following disclaimer in the documentation and/or other materials provided with the distribution.
- \* Neither the name of the copyright holder nor the names of contributors may be used to endorse or promote products derived from this software without specific prior written permission.

 THIS SOFTWARE IS PROVIDED BY THE COPYRIGHT HOLDERS AND CONTRIBUTORS "AS IS" AND ANY EXPRESS OR IMPLIED WARRANTIES, INCLUDING, BUT NOT LIMITED TO, THE IMPLIED WARRANTIES OF MERCHANTABILITY AND FITNESS FOR A PARTICULAR PURPOSE ARE DISCLAIMED. IN NO EVENT SHALL COPYRIGHT HOLDER BE LIABLE FOR ANY DIRECT, INDIRECT, INCIDENTAL, SPECIAL, EXEMPLARY, OR CONSEQUENTIAL DAMAGES (INCLUDING, BUT NOT LIMITED TO, PROCUREMENT OF SUBSTITUTE GOODS OR SERVICES; LOSS OF USE, DATA, OR PROFITS; OR BUSINESS INTERRUPTION) HOWEVER CAUSED AND ON ANY THEORY OF LIABILITY, WHETHER IN CONTRACT, STRICT LIABILITY, OR TORT (INCLUDING NEGLIGENCE OR OTHERWISE)

 ARISING IN ANY WAY OUT OF THE USE OF THIS SOFTWARE, EVEN IF ADVISED OF THE POSSIBILITY OF SUCH DAMAGE.

\*/

## Found in path(s):

\* /opt/cola/permits/1839164746\_1698992711.1637468/0/src-zip/jdk.dynalink/jdk/dynalink/package-info.java

\* /opt/cola/permits/1839164746\_1698992711.1637468/0/src-zip/jdk.dynalink/jdk/dynalink/linker/package-info.java \* /opt/cola/permits/1839164746\_1698992711.1637468/0/src-zip/jdk.dynalink/jdk/dynalink/support/package-

info.java

\* /opt/cola/permits/1839164746\_1698992711.1637468/0/src-zip/jdk.dynalink/jdk/dynalink/beans/package-info.java No license file was found, but licenses were detected in source scan.

/\*

\* Copyright (c) 2003, 2017, Oracle and/or its affiliates. All rights reserved.

\*/ /\*

\* Licensed to the Apache Software Foundation (ASF) under one or more

\* contributor license agreements. See the NOTICE file distributed with

\* this work for additional information regarding copyright ownership.

\* The ASF licenses this file to You under the Apache License, Version 2.0

\* (the "License"); you may not use this file except in compliance with

\* the License. You may obtain a copy of the License at

\*

\* http://www.apache.org/licenses/LICENSE-2.0

\*

\* Unless required by applicable law or agreed to in writing, software

\* distributed under the License is distributed on an "AS IS" BASIS,

\* WITHOUT WARRANTIES OR CONDITIONS OF ANY KIND, either express or implied.

\* See the License for the specific language governing permissions and

\* limitations under the License.

\*/

Found in path(s):

\* /opt/cola/permits/1839164746\_1698992711.1637468/0/srczip/java.xml/com/sun/org/apache/xerces/internal/impl/XMLEntityScanner.java No license file was found, but licenses were detected in source scan.

/\*

\* Copyright (c) 2017, 2018, Oracle and/or its affiliates. All rights reserved.

\* Copyright (c) 2017, Red Hat Inc. All rights reserved.

\* DO NOT ALTER OR REMOVE COPYRIGHT NOTICES OR THIS FILE HEADER.

\*

\* This code is free software; you can redistribute it and/or modify it

\* under the terms of the GNU General Public License version 2 only, as

\* published by the Free Software Foundation.

\*

\* This code is distributed in the hope that it will be useful, but WITHOUT

\* ANY WARRANTY; without even the implied warranty of MERCHANTABILITY or

\* FITNESS FOR A PARTICULAR PURPOSE. See the GNU General Public License

\* version 2 for more details (a copy is included in the LICENSE file that

\* accompanied this code).

\*

\* You should have received a copy of the GNU General Public License version

\* 2 along with this work; if not, write to the Free Software Foundation,

\* Inc., 51 Franklin St, Fifth Floor, Boston, MA 02110-1301

USA.

\*

\* Please contact Oracle, 500 Oracle Parkway, Redwood Shores, CA 94065 USA

\* or visit www.oracle.com if you need additional information or have any

- \* questions.
- \*/

Found in path(s):

\* /opt/cola/permits/1839164746\_1698992711.1637468/0/src-

zip/jdk.internal.vm.compiler/org.graalvm.compiler.core.aarch64/src/org/graalvm/compiler/core/aarch64/AArch64Re adReplacementPhase.java

No license file was found, but licenses were detected in source scan.

/\*

\* Copyright (c) 1996, 2013, Oracle and/or its affiliates. All rights reserved.

\* DO NOT ALTER OR REMOVE COPYRIGHT NOTICES OR THIS FILE HEADER.

\*

\* This code is free software; you can redistribute it and/or modify it

\* under the terms of the GNU General Public License version 2 only, as

\* published by the Free Software Foundation. Oracle designates this

\* particular file as subject to the "Classpath" exception as provided

\* by Oracle in the LICENSE file that accompanied this code.

\*

- \* This code is distributed in the hope that it will be useful, but WITHOUT
- \* ANY WARRANTY; without even the implied warranty of MERCHANTABILITY or
- \* FITNESS FOR A PARTICULAR PURPOSE. See the GNU General Public License
- \* version 2 for more details (a copy is included in the LICENSE file that

\* accompanied this code).

- \*
- \* You should have received a copy of the GNU General Public License version
- \* 2 along with this work;
- if not, write to the Free Software Foundation,
- \* Inc., 51 Franklin St, Fifth Floor, Boston, MA 02110-1301 USA.
- \*
- \* Please contact Oracle, 500 Oracle Parkway, Redwood Shores, CA 94065 USA
- \* or visit www.oracle.com if you need additional information or have any

\* questions.

\*/

Found in path(s):

- \* /opt/cola/permits/1839164746\_1698992711.1637468/0/src-zip/java.desktop/java/awt/event/FocusListener.java
- \* /opt/cola/permits/1839164746\_1698992711.1637468/0/src-zip/java.rmi/sun/rmi/server/Dispatcher.java
- \* /opt/cola/permits/1839164746\_1698992711.1637468/0/src-zip/java.desktop/java/awt/event/ContainerListener.java
- \* /opt/cola/permits/1839164746\_1698992711.1637468/0/src-zip/java.base/java/security/KeyException.java
- \* /opt/cola/permits/1839164746\_1698992711.1637468/0/src-zip/java.base/java/security/SignatureException.java
- \* /opt/cola/permits/1839164746\_1698992711.1637468/0/src-zip/java.base/java/lang/Byte.java
- \* /opt/cola/permits/1839164746\_1698992711.1637468/0/src-zip/java.base/java/security/DigestOutputStream.java \*

/opt/cola/permits/1839164746\_1698992711.1637468/0/src-

zip/java.base/java/security/NoSuchAlgorithmException.java

- \* /opt/cola/permits/1839164746\_1698992711.1637468/0/src-zip/java.desktop/java/awt/Adjustable.java
- \* /opt/cola/permits/1839164746\_1698992711.1637468/0/src-zip/java.base/java/io/PipedReader.java
- \* /opt/cola/permits/1839164746\_1698992711.1637468/0/src-zip/java.base/java/util/zip/GZIPInputStream.java
- \* /opt/cola/permits/1839164746\_1698992711.1637468/0/src-zip/java.rmi/java/rmi/server/ServerRef.java
- \* /opt/cola/permits/1839164746\_1698992711.1637468/0/src-zip/java.base/java/io/Serializable.java
- \* /opt/cola/permits/1839164746\_1698992711.1637468/0/src-

zip/java.desktop/java/beans/PropertyChangeSupport.java

- \* /opt/cola/permits/1839164746\_1698992711.1637468/0/src-
- zip/java.base/java/security/KeyManagementException.java

\* /opt/cola/permits/1839164746\_1698992711.1637468/0/src-zip/java.desktop/java/awt/event/MouseAdapter.java

\* /opt/cola/permits/1839164746\_1698992711.1637468/0/src-zip/java.desktop/java/awt/event/TextListener.java \*

/opt/cola/permits/1839164746\_1698992711.1637468/0/src-zip/java.sql/java/sql/Driver.java

- \* /opt/cola/permits/1839164746\_1698992711.1637468/0/src-zip/java.desktop/java/awt/event/MouseListener.java
- \* /opt/cola/permits/1839164746\_1698992711.1637468/0/src-zip/java.desktop/java/awt/event/ComponentEvent.java
- \* /opt/cola/permits/1839164746\_1698992711.1637468/0/src-
- zip/java.base/sun/security/provider/DSAPublicKey.java
- \* /opt/cola/permits/1839164746\_1698992711.1637468/0/src-zip/java.base/java/lang/reflect/Member.java
- \* /opt/cola/permits/1839164746\_1698992711.1637468/0/src-
- zip/java.desktop/java/awt/event/AdjustmentListener.java
- \* /opt/cola/permits/1839164746\_1698992711.1637468/0/src-

zip/java.rmi/java/rmi/server/SocketSecurityException.java

\* /opt/cola/permits/1839164746\_1698992711.1637468/0/src-zip/java.sql/java/sql/DataTruncation.java

\* /opt/cola/permits/1839164746\_1698992711.1637468/0/src-zip/jdk.jartool/sun/tools/jar/Manifest.java

\*

 /opt/cola/permits/1839164746\_1698992711.1637468/0/src-zip/java.desktop/java/awt/event/AdjustmentEvent.java \* /opt/cola/permits/1839164746\_1698992711.1637468/0/src-zip/java.rmi/sun/rmi/transport/ObjectTable.java \* /opt/cola/permits/1839164746\_1698992711.1637468/0/src-zip/java.base/java/security/ProviderException.java

\* /opt/cola/permits/1839164746\_1698992711.1637468/0/src-zip/java.rmi/java/rmi/server/RemoteStub.java

\* /opt/cola/permits/1839164746\_1698992711.1637468/0/src-zip/java.rmi/java/rmi/RMISecurityManager.java

\* /opt/cola/permits/1839164746\_1698992711.1637468/0/src-zip/java.base/java/security/DigestException.java

\* /opt/cola/permits/1839164746\_1698992711.1637468/0/src-

zip/java.desktop/java/awt/event/ComponentListener.java

\* /opt/cola/permits/1839164746\_1698992711.1637468/0/src-zip/java.desktop/java/awt/event/ItemListener.java

\* /opt/cola/permits/1839164746\_1698992711.1637468/0/src-zip/java.desktop/java/awt/event/MouseEvent.java

\* /opt/cola/permits/1839164746\_1698992711.1637468/0/src-zip/java.base/sun/security/x509/AlgIdDSA.java

\*

/opt/cola/permits/1839164746\_1698992711.1637468/0/src-zip/java.base/java/lang/Short.java

\* /opt/cola/permits/1839164746\_1698992711.1637468/0/src-

zip/java.desktop/java/awt/event/ComponentAdapter.java

\* /opt/cola/permits/1839164746\_1698992711.1637468/0/src-zip/java.sql/java/sql/SQLWarning.java

\* /opt/cola/permits/1839164746\_1698992711.1637468/0/src-zip/java.base/java/util/zip/GZIPOutputStream.java

\* /opt/cola/permits/1839164746\_1698992711.1637468/0/src-zip/jdk.jartool/sun/tools/jar/SignatureFile.java

\* /opt/cola/permits/1839164746\_1698992711.1637468/0/src-zip/java.base/java/security/interfaces/DSAParams.java

\* /opt/cola/permits/1839164746\_1698992711.1637468/0/src-

zip/java.base/javax/net/ssl/SSLPeerUnverifiedException.java

\* /opt/cola/permits/1839164746\_1698992711.1637468/0/src-zip/java.base/java/security/DigestInputStream.java

\* /opt/cola/permits/1839164746\_1698992711.1637468/0/src-zip/java.desktop/java/awt/event/KeyAdapter.java

\*

/opt/cola/permits/1839164746\_1698992711.1637468/0/src-zip/java.desktop/java/awt/event/ActionListener.java

\* /opt/cola/permits/1839164746\_1698992711.1637468/0/src-zip/java.desktop/java/awt/event/WindowAdapter.java

\* /opt/cola/permits/1839164746\_1698992711.1637468/0/src-zip/java.base/java/security/Principal.java

\* /opt/cola/permits/1839164746\_1698992711.1637468/0/src-

zip/java.base/java/security/cert/CertificateException.java

\* /opt/cola/permits/1839164746\_1698992711.1637468/0/src-zip/java.base/java/util/zip/InflaterInputStream.java

\* /opt/cola/permits/1839164746\_1698992711.1637468/0/src-zip/java.desktop/java/awt/event/KeyEvent.java

\* /opt/cola/permits/1839164746\_1698992711.1637468/0/src-

zip/java.desktop/java/beans/VetoableChangeSupport.java

\* /opt/cola/permits/1839164746\_1698992711.1637468/0/src-

zip/java.desktop/java/awt/event/MouseMotionListener.java

\* /opt/cola/permits/1839164746\_1698992711.1637468/0/src-

zip/java.base/java/security/interfaces/DSAPublicKey.java

\* /opt/cola/permits/1839164746\_1698992711.1637468/0/src-zip/java.rmi/sun/rmi/server/LoaderHandler.java \*

/opt/cola/permits/1839164746\_1698992711.1637468/0/src-zip/java.desktop/java/awt/event/ItemEvent.java

\* /opt/cola/permits/1839164746\_1698992711.1637468/0/src-

zip/java.desktop/java/awt/event/MouseMotionAdapter.java

\* /opt/cola/permits/1839164746\_1698992711.1637468/0/src-zip/java.desktop/java/awt/event/WindowEvent.java

\* /opt/cola/permits/1839164746\_1698992711.1637468/0/src-

zip/java.desktop/java/beans/PropertyEditorSupport.java

\* /opt/cola/permits/1839164746\_1698992711.1637468/0/src-zip/java.sql/java/sql/SQLTimeoutException.java

\* /opt/cola/permits/1839164746\_1698992711.1637468/0/src-zip/java.desktop/java/awt/event/ActionEvent.java

\* /opt/cola/permits/1839164746\_1698992711.1637468/0/src-zip/java.desktop/java/beans/MethodDescriptor.java

\* /opt/cola/permits/1839164746\_1698992711.1637468/0/src-zip/java.desktop/java/awt/event/PaintEvent.java

\* /opt/cola/permits/1839164746\_1698992711.1637468/0/src-zip/java.base/java/security/PublicKey.java

\*

 /opt/cola/permits/1839164746\_1698992711.1637468/0/src-zip/java.desktop/java/awt/event/WindowListener.java \* /opt/cola/permits/1839164746\_1698992711.1637468/0/src-zip/java.base/java/io/InputStreamReader.java \* /opt/cola/permits/1839164746\_1698992711.1637468/0/src-zip/jdk.jartool/sun/tools/jar/JarException.java \* /opt/cola/permits/1839164746\_1698992711.1637468/0/src-zip/java.base/java/security/KeyPair.java \* /opt/cola/permits/1839164746\_1698992711.1637468/0/src-zip/java.base/java/io/ObjectStreamConstants.java \* /opt/cola/permits/1839164746\_1698992711.1637468/0/src-zip/java.base/java/security/PrivateKey.java \* /opt/cola/permits/1839164746\_1698992711.1637468/0/src-zip/java.desktop/java/awt/event/FocusAdapter.java

\* /opt/cola/permits/1839164746\_1698992711.1637468/0/src-zip/java.base/java/lang/reflect/Array.java

\* /opt/cola/permits/1839164746\_1698992711.1637468/0/src-zip/java.base/java/util/zip/DeflaterOutputStream.java

\* /opt/cola/permits/1839164746\_1698992711.1637468/0/src-zip/java.sql/java/sql/DriverPropertyInfo.java

\*

/opt/cola/permits/1839164746\_1698992711.1637468/0/src-zip/java.base/java/net/FileNameMap.java

\* /opt/cola/permits/1839164746\_1698992711.1637468/0/src-zip/java.rmi/sun/rmi/server/Util.java

\* /opt/cola/permits/1839164746\_1698992711.1637468/0/src-zip/java.base/java/security/InvalidKeyException.java

\* /opt/cola/permits/1839164746\_1698992711.1637468/0/src-zip/java.rmi/java/rmi/server/RMIClassLoader.java

\* /opt/cola/permits/1839164746\_1698992711.1637468/0/src-zip/java.desktop/java/awt/event/ContainerEvent.java

\* /opt/cola/permits/1839164746\_1698992711.1637468/0/src-

zip/java.base/sun/security/provider/DSAPrivateKey.java

\* /opt/cola/permits/1839164746\_1698992711.1637468/0/src-zip/java.base/java/lang/reflect/Modifier.java

\* /opt/cola/permits/1839164746\_1698992711.1637468/0/src-zip/java.rmi/java/rmi/server/LogStream.java

\* /opt/cola/permits/1839164746\_1698992711.1637468/0/src-zip/java.base/sun/security/x509/X509Key.java

\* /opt/cola/permits/1839164746\_1698992711.1637468/0/src-zip/java.desktop/java/awt/event/ContainerAdapter.java \*

 /opt/cola/permits/1839164746\_1698992711.1637468/0/src-zip/java.rmi/java/rmi/dgc/VMID.java No license file was found, but licenses were detected in source scan.

/\*

\* Copyright (c) 2012, 2013, Oracle and/or its affiliates. All rights reserved.

\* DO NOT ALTER OR REMOVE COPYRIGHT NOTICES OR THIS FILE HEADER.

\*

\* This code is free software; you can redistribute it and/or modify it

\* under the terms of the GNU General Public License version 2 only, as

\* published by the Free Software Foundation. Oracle designates this

\* particular file as subject to the "Classpath" exception as provided

\* by Oracle in the LICENSE file that accompanied this code.

\*

\* This code is distributed in the hope that it will be useful, but WITHOUT

\* ANY WARRANTY; without even the implied warranty of MERCHANTABILITY or

\* FITNESS FOR A PARTICULAR PURPOSE. See the GNU General Public License

\* version 2 for more details (a copy is included in the LICENSE file that

\* accompanied this code).

\* \* You should have received a copy of the GNU General Public License version \* 2 along with this work; if not, write to the Free Software Foundation, \* Inc., 51 Franklin St, Fifth Floor, Boston, MA 02110-1301 USA. \* \* Please contact Oracle, 500 Oracle Parkway, Redwood Shores, CA 94065 USA \* or visit www.oracle.com if you need additional information or have any \* questions. \*/ /\* \* Copyright (c) 2012, Stephen Colebourne & Michael Nascimento Santos \* \* All rights reserved. \* \* Redistribution and use in source and binary forms, with or without \* modification, are permitted provided that the following conditions are met: \* \* \* Redistributions of source code must retain the above copyright notice, \* this list of conditions and the following disclaimer. \* \* \* Redistributions in binary form must reproduce the above copyright notice, \* this list of conditions and the following disclaimer in the documentation and/or other materials provided with the distribution. \* \* \* Neither the name of JSR-310 nor the names of its contributors \* may be used to endorse or promote products derived from this software \* without specific prior written permission. \* \* THIS SOFTWARE IS PROVIDED BY THE COPYRIGHT HOLDERS AND CONTRIBUTORS \* "AS IS" AND ANY EXPRESS OR IMPLIED WARRANTIES, INCLUDING, BUT NOT \* LIMITED TO, THE IMPLIED WARRANTIES OF MERCHANTABILITY AND FITNESS FOR \* A PARTICULAR PURPOSE ARE DISCLAIMED. IN NO EVENT SHALL THE COPYRIGHT OWNER OR \* CONTRIBUTORS BE LIABLE FOR ANY DIRECT, INDIRECT, INCIDENTAL, SPECIAL, \* EXEMPLARY, OR CONSEQUENTIAL DAMAGES (INCLUDING, BUT NOT LIMITED TO, \* PROCUREMENT OF SUBSTITUTE GOODS OR SERVICES; LOSS OF USE, DATA, OR \* PROFITS; OR BUSINESS INTERRUPTION) HOWEVER CAUSED AND ON ANY THEORY OF \* LIABILITY, WHETHER IN CONTRACT, STRICT LIABILITY, OR TORT (INCLUDING \* NEGLIGENCE OR OTHERWISE) ARISING IN ANY WAY OUT OF THE USE OF THIS \* SOFTWARE, EVEN IF ADVISED OF THE POSSIBILITY OF SUCH DAMAGE. \*/

Found in path(s):

\* /opt/cola/permits/1839164746\_1698992711.1637468/0/src-

zip/java.base/java/time/chrono/JapaneseChronology.java

\*

/opt/cola/permits/1839164746\_1698992711.1637468/0/src-

zip/java.base/java/time/chrono/ChronoLocalDateImpl.java

\* /opt/cola/permits/1839164746\_1698992711.1637468/0/src-

zip/java.base/java/time/chrono/ThaiBuddhistChronology.java

\* /opt/cola/permits/1839164746\_1698992711.1637468/0/src-zip/java.base/java/time/temporal/ChronoUnit.java

\* /opt/cola/permits/1839164746\_1698992711.1637468/0/src-

zip/java.base/java/time/chrono/MinguoChronology.java

No license file was found, but licenses were detected in source scan.

/\*

\* Copyright (c) 2004, 2017, Oracle and/or its affiliates. All rights reserved.

\*/ /\*

\* Copyright (C) 1998 by the FundsXpress, INC.

\*

\* All rights reserved.

\*

\*

\* Export of this software from the United States of America may require

\* a specific license from the United States Government. It is the

\* responsibility of any person or organization contemplating export to

\* obtain such a license before exporting.

\* WITHIN THAT CONSTRAINT, permission to use, copy, modify, and

\* distribute this software and its documentation for any purpose and

\* without fee is hereby granted, provided that the above copyright

\* notice appear in all copies and that both that copyright notice and

\* this permission notice appear in supporting documentation, and that

\* the name of FundsXpress. not be used in advertising or publicity pertaining

\* to distribution of the software without specific, written prior

\* permission.

FundsXpress makes no representations about the suitability of

\* this software for any purpose. It is provided "as is" without express

\* or implied warranty.

\*

\* THIS SOFTWARE IS PROVIDED ``AS IS'' AND WITHOUT ANY EXPRESS OR

\* IMPLIED WARRANTIES, INCLUDING, WITHOUT LIMITATION, THE IMPLIED

\* WARRANTIES OF MERCHANTIBILITY AND FITNESS FOR A PARTICULAR PURPOSE. \*/

Found in path(s):

\* /opt/cola/permits/1839164746\_1698992711.1637468/0/srczip/java.security.jgss/sun/security/krb5/internal/crypto/dk/DkCrypto.java No license file was found, but licenses were detected in source scan.

/\*

\* Copyright (c) 2009, Oracle and/or its affiliates. All rights reserved.

\* DO NOT ALTER OR REMOVE COPYRIGHT NOTICES OR THIS FILE HEADER.

\*

```
* This code is free software; you can redistribute it and/or modify it
* under the terms of the GNU General Public License version 2 only, as
* published by the Free Software Foundation. Oracle designates this
* particular file as subject to the "Classpath" exception as provided
* by Oracle in the LICENSE file that accompanied this code.
*
* This code is distributed in the hope that it will be useful, but WITHOUT
* ANY WARRANTY; without even the implied warranty of MERCHANTABILITY or
* FITNESS FOR A PARTICULAR PURPOSE. See the GNU General Public License
* version 2 for more details (a copy is included in the LICENSE file that
* accompanied this code).
*
* You should have received a copy of the GNU General Public License version
* 2 along with this work; if not,
 write to the Free Software Foundation,
* Inc., 51 Franklin St, Fifth Floor, Boston, MA 02110-1301 USA.
*
* Please contact Oracle, 500 Oracle Parkway, Redwood Shores, CA 94065 USA
* or visit www.oracle.com if you need additional information or have any
* questions.
*/
/**
* This is the base class for deriving an XMLEventReader
* filter.
*
* This class is designed to sit between an XMLEventReader and an
* application's XMLEventReader. By default each method
* does nothing but call the corresponding method on the
* parent interface.
*
* @version 1.0
* @author Copyright (c) 2009 by Oracle Corporation. All Rights Reserved.
* @see javax.xml.stream.XMLEventReader
* @see StreamReaderDelegate
* @since 1.6
*/
Found in path(s):
* /opt/cola/permits/1839164746_1698992711.1637468/0/src-
zip/java.xml/javax/xml/stream/util/EventReaderDelegate.java
No license file was found, but licenses were detected in source scan.
```
/\*

\* Copyright (c) 2009, 2011, Oracle and/or its affiliates. All rights reserved.

\* DO NOT ALTER OR REMOVE COPYRIGHT NOTICES OR THIS FILE HEADER.

 $\ddot{\phantom{a}}$ 

\* This code is free software; you can redistribute it and/or modify it

\* under the terms of the GNU General Public License version 2 only, as

\* published by the Free Software Foundation.

\*

\* This code is distributed in the hope that it will be useful, but WITHOUT

\* ANY WARRANTY; without even the implied warranty of MERCHANTABILITY or

\* FITNESS FOR A PARTICULAR PURPOSE. See the GNU General Public License

\* version 2 for more details (a copy is included in the LICENSE file that

\* accompanied this code).

\*

\* You should have received a copy of the GNU General Public License version

\* 2 along with this work; if not, write to the Free Software Foundation,

\* Inc., 51 Franklin St, Fifth Floor, Boston, MA 02110-1301 USA.

\*

\* Please contact Oracle, 500 Oracle Parkway,

Redwood Shores, CA 94065 USA

\* or visit www.oracle.com if you need additional information or have any

\* questions.

\*/

Found in path(s):

\* /opt/cola/permits/1839164746\_1698992711.1637468/0/src-

zip/jdk.internal.vm.ci/jdk.vm.ci.meta/src/jdk/vm/ci/meta/package-info.java

\* /opt/cola/permits/1839164746\_1698992711.1637468/0/src-

zip/jdk.internal.vm.compiler/org.graalvm.compiler.core/src/org/graalvm/compiler/core/gen/package-info.java

\* /opt/cola/permits/1839164746\_1698992711.1637468/0/src-

zip/jdk.internal.vm.compiler/org.graalvm.compiler.bytecode/src/org/graalvm/compiler/bytecode/BytecodeLookupS witch.java

\* /opt/cola/permits/1839164746\_1698992711.1637468/0/src-

zip/jdk.internal.vm.compiler/org.graalvm.compiler.core.common/src/org/graalvm/compiler/core/common/util/Util.ja va

\* /opt/cola/permits/1839164746\_1698992711.1637468/0/src-

zip/jdk.internal.vm.compiler/org.graalvm.compiler.core.common/src/org/graalvm/compiler/core/common/util/BitMa p2D.java

\* /opt/cola/permits/1839164746\_1698992711.1637468/0/src-

zip/jdk.internal.vm.compiler/org.graalvm.compiler.asm/src/org/graalvm/compiler/asm/Label.java \*

/opt/cola/permits/1839164746\_1698992711.1637468/0/src-

zip/jdk.internal.vm.compiler/org.graalvm.compiler.core/src/org/graalvm/compiler/core/gen/InstructionPrinter.java \* /opt/cola/permits/1839164746\_1698992711.1637468/0/src-

zip/jdk.internal.vm.compiler/org.graalvm.compiler.lir/src/org/graalvm/compiler/lir/ControlFlowOptimizer.java \* /opt/cola/permits/1839164746\_1698992711.1637468/0/src-

zip/jdk.internal.vm.compiler/org.graalvm.compiler.core.common/src/org/graalvm/compiler/core/common/alloc/Com puteBlockOrder.java

\* /opt/cola/permits/1839164746\_1698992711.1637468/0/src-

zip/jdk.internal.vm.compiler/org.graalvm.compiler.bytecode/src/org/graalvm/compiler/bytecode/Bytes.java

\* /opt/cola/permits/1839164746\_1698992711.1637468/0/src-

zip/jdk.internal.vm.compiler/org.graalvm.compiler.bytecode/src/org/graalvm/compiler/bytecode/BytecodeStream.ja va

\* /opt/cola/permits/1839164746\_1698992711.1637468/0/src-

zip/jdk.internal.vm.compiler/org.graalvm.compiler.debug/src/org/graalvm/compiler/debug/LogStream.java \*

/opt/cola/permits/1839164746\_1698992711.1637468/0/src-

zip/jdk.internal.vm.compiler/org.graalvm.compiler.nodes/src/org/graalvm/compiler/nodes/ControlSplitNode.java \* /opt/cola/permits/1839164746\_1698992711.1637468/0/src-

zip/jdk.internal.vm.compiler/org.graalvm.compiler.hotspot/src/org/graalvm/compiler/hotspot/nodes/DeoptimizeCall erNode.java

\* /opt/cola/permits/1839164746\_1698992711.1637468/0/src-

zip/jdk.internal.vm.compiler/org.graalvm.compiler.bytecode/src/org/graalvm/compiler/bytecode/BytecodeTableSwit ch.java

\* /opt/cola/permits/1839164746\_1698992711.1637468/0/src-

zip/jdk.internal.vm.compiler/org.graalvm.compiler.lir/src/org/graalvm/compiler/lir/LIRInsertionBuffer.java

\* /opt/cola/permits/1839164746\_1698992711.1637468/0/src-

zip/jdk.internal.vm.compiler/org.graalvm.compiler.nodes/src/org/graalvm/compiler/nodes/virtual/AllocatedObjectN ode.java

\* /opt/cola/permits/1839164746\_1698992711.1637468/0/src-

zip/jdk.internal.vm.ci/jdk.vm.ci.code/src/jdk/vm/ci/code/BailoutException.java

\*

/opt/cola/permits/1839164746\_1698992711.1637468/0/src-

zip/jdk.internal.vm.compiler/org.graalvm.compiler.lir/src/org/graalvm/compiler/lir/alloc/lsra/IntervalWalker.java \* /opt/cola/permits/1839164746\_1698992711.1637468/0/src-

zip/jdk.internal.vm.ci/jdk.vm.ci.code/src/jdk/vm/ci/code/BytecodePosition.java

\* /opt/cola/permits/1839164746\_1698992711.1637468/0/src-

zip/jdk.internal.vm.compiler/org.graalvm.compiler.bytecode/src/org/graalvm/compiler/bytecode/Bytecodes.java

\* /opt/cola/permits/1839164746\_1698992711.1637468/0/src-

zip/jdk.internal.vm.compiler/org.graalvm.compiler.nodes/src/org/graalvm/compiler/nodes/AbstractMergeNode.java \* /opt/cola/permits/1839164746\_1698992711.1637468/0/src-

zip/jdk.internal.vm.compiler/org.graalvm.compiler.bytecode/src/org/graalvm/compiler/bytecode/BytecodeSwitch.ja va

\* /opt/cola/permits/1839164746\_1698992711.1637468/0/src-

zip/jdk.internal.vm.compiler/org.graalvm.compiler.debug/src/org/graalvm/compiler/debug/TTY.java

\*

/opt/cola/permits/1839164746\_1698992711.1637468/0/src-

zip/jdk.internal.vm.compiler/org.graalvm.compiler.phases/src/org/graalvm/compiler/phases/util/BlockWorkList.java \* /opt/cola/permits/1839164746\_1698992711.1637468/0/src-

zip/jdk.internal.vm.compiler/org.graalvm.compiler.nodes/src/org/graalvm/compiler/nodes/java/AccessFieldNode.jav a

\* /opt/cola/permits/1839164746\_1698992711.1637468/0/src-

zip/jdk.internal.vm.compiler/org.graalvm.compiler.phases/src/org/graalvm/compiler/phases/schedule/BlockClosure.j ava

\* /opt/cola/permits/1839164746\_1698992711.1637468/0/src-

zip/jdk.internal.vm.compiler/org.graalvm.compiler.lir/src/org/graalvm/compiler/lir/alloc/lsra/Range.java

\* /opt/cola/permits/1839164746\_1698992711.1637468/0/src-

zip/jdk.internal.vm.compiler/org.graalvm.compiler.nodes/src/org/graalvm/compiler/nodes/java/AccessArrayNode.ja va

\* /opt/cola/permits/1839164746\_1698992711.1637468/0/src-

zip/jdk.internal.vm.compiler/org.graalvm.compiler.nodes/src/org/graalvm/compiler/nodes/java/AbstractNewArrayN ode.java

No license file was found, but licenses were detected in source scan.

## /\*

```
* Copyright (c) 2005, 2015, Oracle and/or its affiliates. All rights reserved.
* DO NOT ALTER OR REMOVE COPYRIGHT NOTICES OR THIS FILE HEADER.
*
* This code is free software; you can redistribute it and/or modify it
* under the terms of the GNU General Public License version 2 only, as
* published by the Free Software Foundation. Oracle designates this
* particular file as subject to the "Classpath" exception as provided
* by Oracle in the LICENSE file that accompanied this code.
*
* This code is distributed in the hope that it will be useful, but WITHOUT
* ANY WARRANTY; without even the implied warranty of MERCHANTABILITY or
* FITNESS FOR A PARTICULAR PURPOSE. See the GNU General Public License
* version 2 for more details (a copy is included in the LICENSE file that
* accompanied this code).
*
* You should have received a copy of the GNU General Public License version
* 2 along with this work;
 if not, write to the Free Software Foundation,
* Inc., 51 Franklin St, Fifth Floor, Boston, MA 02110-1301 USA.
*
* Please contact Oracle, 500 Oracle Parkway, Redwood Shores, CA 94065 USA
* or visit www.oracle.com if you need additional information or have any
* questions.
*/
/*
*******************************************************************************
*
* Copyright (C) 2004-2014, International Business Machines
* Corporation and others. All Rights Reserved.
*
*******************************************************************************
* file name: UBiDiProps.java
* encoding: US-ASCII
* tab size: 8 (not used)
* indentation:4
*
* created on: 2005jan16
* created by: Markus W. Scherer
*
* Low-level Unicode bidi/shaping properties access.
* Java port of ubidi_props.h/.c.
*/
```
Found in path(s):

```
* /opt/cola/permits/1839164746_1698992711.1637468/0/src-zip/java.base/sun/text/normalizer/UBiDiProps.java
```
No license file was found, but licenses were detected in source scan.

/\* Copyright (c) 2002 Graz University of Technology. All rights reserved. \* \* Redistribution and use in source and binary forms, with or without \* modification, are permitted provided that the following conditions are met: \* \* 1. Redistributions of source code must retain the above copyright notice, this list of conditions and the following disclaimer. \* \* 2. Redistributions in binary form must reproduce the above copyright notice, this list of conditions and the following disclaimer in the documentation \* and/or other materials provided with the distribution. \* \* 3. The end-user documentation included with the redistribution, if any, must \* include the following acknowledgment: \* \* "This product includes software developed by IAIK of Graz University of \* Technology." \* \* Alternately, this acknowledgment may appear in the software itself, if \* and wherever such third-party acknowledgments normally appear. \* \* 4. The names "Graz University of Technology" and "IAIK of Graz University of \* Technology" must not be used to endorse or promote products derived from \* this software without prior written permission. \* \* 5. Products derived from this software may not be called "IAIK PKCS Wrapper", nor may "IAIK" appear in their name, without prior \* written permission of Graz University of Technology. \* \* THIS SOFTWARE IS PROVIDED "AS IS" AND ANY EXPRESSED OR IMPLIED \* WARRANTIES, INCLUDING, BUT NOT LIMITED TO, THE IMPLIED \* WARRANTIES OF MERCHANTABILITY AND FITNESS FOR A PARTICULAR \* PURPOSE ARE DISCLAIMED. IN NO EVENT SHALL THE LICENSOR BE \* LIABLE FOR ANY DIRECT, INDIRECT, INCIDENTAL, SPECIAL, EXEMPLARY, \* OR CONSEQUENTIAL DAMAGES (INCLUDING, BUT NOT LIMITED TO, \* PROCUREMENT OF SUBSTITUTE GOODS OR SERVICES; LOSS OF USE, DATA, \* OR PROFITS; OR BUSINESS INTERRUPTION) HOWEVER CAUSED AND ON \* ANY THEORY OF LIABILITY, WHETHER IN CONTRACT, STRICT LIABILITY, \* OR TORT (INCLUDING NEGLIGENCE OR OTHERWISE) ARISING IN ANY WAY \* OUT OF THE USE OF THIS SOFTWARE, EVEN IF ADVISED OF THE \* POSSIBILITY OF SUCH DAMAGE. \*/

Found in path(s):

```
* /opt/cola/permits/1839164746_1698992711.1637468/0/src-
zip/jdk.crypto.cryptoki/sun/security/pkcs11/wrapper/CK_RSA_PKCS_OAEP_PARAMS.java
* /opt/cola/permits/1839164746_1698992711.1637468/0/src-
zip/jdk.crypto.cryptoki/sun/security/pkcs11/wrapper/CK_C_INITIALIZE_ARGS.java
* /opt/cola/permits/1839164746_1698992711.1637468/0/src-
zip/jdk.crypto.cryptoki/sun/security/pkcs11/wrapper/CK_DATE.java
* /opt/cola/permits/1839164746_1698992711.1637468/0/src-
zip/jdk.crypto.cryptoki/sun/security/pkcs11/wrapper/CK_CREATEMUTEX.java
* /opt/cola/permits/1839164746_1698992711.1637468/0/src-
zip/jdk.crypto.cryptoki/sun/security/pkcs11/wrapper/CK_X9_42_DH2_DERIVE_PARAMS.java
* /opt/cola/permits/1839164746_1698992711.1637468/0/src-
zip/jdk.crypto.cryptoki/sun/security/pkcs11/wrapper/Constants.java
*
 /opt/cola/permits/1839164746_1698992711.1637468/0/src-
zip/jdk.crypto.cryptoki/sun/security/pkcs11/wrapper/CK_LOCKMUTEX.java
* /opt/cola/permits/1839164746_1698992711.1637468/0/src-
zip/jdk.crypto.cryptoki/sun/security/pkcs11/wrapper/CK_X9_42_DH1_DERIVE_PARAMS.java
* /opt/cola/permits/1839164746_1698992711.1637468/0/src-
zip/jdk.crypto.cryptoki/sun/security/pkcs11/wrapper/CK_ECDH2_DERIVE_PARAMS.java
* /opt/cola/permits/1839164746_1698992711.1637468/0/src-
zip/jdk.crypto.cryptoki/sun/security/pkcs11/wrapper/CK_PKCS5_PBKD2_PARAMS.java
* /opt/cola/permits/1839164746_1698992711.1637468/0/src-
zip/jdk.crypto.cryptoki/sun/security/pkcs11/wrapper/CK_SESSION_INFO.java
* /opt/cola/permits/1839164746_1698992711.1637468/0/src-
zip/jdk.crypto.cryptoki/sun/security/pkcs11/wrapper/PKCS11RuntimeException.java
* /opt/cola/permits/1839164746_1698992711.1637468/0/src-
zip/jdk.crypto.cryptoki/sun/security/pkcs11/wrapper/CK_SLOT_INFO.java
* /opt/cola/permits/1839164746_1698992711.1637468/0/src-
zip/jdk.crypto.cryptoki/sun/security/pkcs11/wrapper/CK_SSL3_KEY_MAT_OUT.java
*
 /opt/cola/permits/1839164746_1698992711.1637468/0/src-
zip/jdk.crypto.cryptoki/sun/security/pkcs11/wrapper/CK_NOTIFY.java
* /opt/cola/permits/1839164746_1698992711.1637468/0/src-
zip/jdk.crypto.cryptoki/sun/security/pkcs11/wrapper/CK_INFO.java
* /opt/cola/permits/1839164746_1698992711.1637468/0/src-
zip/jdk.crypto.cryptoki/sun/security/pkcs11/wrapper/CK_DESTROYMUTEX.java
* /opt/cola/permits/1839164746_1698992711.1637468/0/src-
zip/jdk.crypto.cryptoki/sun/security/pkcs11/wrapper/CK_UNLOCKMUTEX.java
* /opt/cola/permits/1839164746_1698992711.1637468/0/src-
zip/jdk.crypto.cryptoki/sun/security/pkcs11/wrapper/CK_PBE_PARAMS.java
No license file was found, but licenses were detected in source scan.
```
/\*

\* Copyright (c) 2003, 2017, Oracle and/or its affiliates. All rights reserved.

\* DO NOT ALTER OR REMOVE COPYRIGHT NOTICES OR THIS FILE HEADER.

\*

\* This code is free software; you can redistribute it and/or modify it

\* under the terms of the GNU General Public License version 2 only, as

\* published by the Free Software Foundation. Oracle designates this

\* particular file as subject to the "Classpath" exception as provided

\* by Oracle in the LICENSE file that accompanied this code.

\*

\* This code is distributed in the hope that it will be useful, but WITHOUT

\* ANY WARRANTY; without even the implied warranty of MERCHANTABILITY or

\* FITNESS FOR A PARTICULAR PURPOSE. See the GNU General Public License

\* version 2 for more details (a copy is included in the LICENSE file that

\* accompanied this code).

\*

\* You should have received a copy of the GNU General Public License version

\* 2 along with this work;

if not, write to the Free Software Foundation,

\* Inc., 51 Franklin St, Fifth Floor, Boston, MA 02110-1301 USA.

\*

\* Please contact Oracle, 500 Oracle Parkway, Redwood Shores, CA 94065 USA

\* or visit www.oracle.com if you need additional information or have any

\* questions.

\*/

/\*

\* Portions Copyright IBM Corporation, 2001. All Rights Reserved.

\*/

Found in path(s):

\* /opt/cola/permits/1839164746\_1698992711.1637468/0/src-zip/java.base/java/math/RoundingMode.java No license file was found, but licenses were detected in source scan.

/\*

\* Copyright (c) 2009, Oracle and/or its affiliates. All rights reserved.

\* DO NOT ALTER OR REMOVE COPYRIGHT NOTICES OR THIS FILE HEADER.

\*

\* This code is free software; you can redistribute it and/or modify it

\* under the terms of the GNU General Public License version 2 only, as

\* published by the Free Software Foundation. Oracle designates this

\* particular file as subject to the "Classpath" exception as provided

\* by Oracle in the LICENSE file that accompanied this code.

\*

\* This code is distributed in the hope that it will be useful, but WITHOUT

\* ANY WARRANTY; without even the implied warranty of MERCHANTABILITY or

\* FITNESS FOR A PARTICULAR PURPOSE. See the GNU General Public License

\* version 2 for more details (a copy is included in the LICENSE file that

\* accompanied this code).

\*

\* You should have received a copy of the GNU General Public License version

\* 2 along with this work; if not,

write to the Free Software Foundation,

\* Inc., 51 Franklin St, Fifth Floor, Boston, MA 02110-1301 USA.

\* Please contact Oracle, 500 Oracle Parkway, Redwood Shores, CA 94065 USA

\* or visit www.oracle.com if you need additional information or have any

```
* questions.
```
\*/

```
/**
```
\* Provides information on the location of an event.

\*

\* All the information provided by a Location is optional. For example

\* an application may only report line numbers.

\*

```
* @version 1.0
```
\* @author Copyright (c) 2009 by Oracle Corporation. All Rights Reserved.

 $*$  @since 1.6

\*/

## Found in path(s):

\* /opt/cola/permits/1839164746\_1698992711.1637468/0/src-zip/java.xml/javax/xml/stream/Location.java No license file was found, but licenses were detected in source scan.

## /\*

\* Copyright (c) 1998, 2006, Oracle and/or its affiliates. All rights reserved.

\* DO NOT ALTER OR REMOVE COPYRIGHT NOTICES OR THIS FILE HEADER.

\*

\* This code is free software; you can redistribute it and/or modify it

\* under the terms of the GNU General Public License version 2 only, as

\* published by the Free Software Foundation. Oracle designates this

\* particular file as subject to the "Classpath" exception as provided

\* by Oracle in the LICENSE file that accompanied this code.

\*

\* This code is distributed in the hope that it will be useful, but WITHOUT

\* ANY WARRANTY; without even the implied warranty of MERCHANTABILITY or

\* FITNESS FOR A PARTICULAR PURPOSE. See the GNU General Public License

\* version 2 for more details (a copy is included in the LICENSE file that

\* accompanied this code).

\* You should have received a copy of the GNU General Public License version

\* 2 along with this work;

if not, write to the Free Software Foundation,

```
* Inc., 51 Franklin St, Fifth Floor, Boston, MA 02110-1301 USA.
```
\*

\*

\* Please contact Oracle, 500 Oracle Parkway, Redwood Shores, CA 94065 USA

\* or visit www.oracle.com if you need additional information or have any

\* questions.

\*/

/\*

\* (C) Copyright Taligent, Inc. 1996 - 1997, All Rights Reserved

\* (C) Copyright IBM Corp. 1996 - 1998, All Rights Reserved

- \* The original version of this source code and documentation is
- \* copyrighted and owned by Taligent, Inc., a wholly-owned subsidiary
- \* of IBM. These materials are provided under terms of a License
- \* Agreement between Taligent and Sun. This technology is protected
- \* by multiple US and International patents.

\*

- \* This notice and attribution to Taligent may not be removed.
- \* Taligent is a registered trademark of Taligent, Inc.
- \*
- \*/

Found in path(s):

\* /opt/cola/permits/1839164746\_1698992711.1637468/0/src-

zip/java.desktop/java/awt/font/ImageGraphicAttribute.java

\* /opt/cola/permits/1839164746\_1698992711.1637468/0/src-

zip/java.desktop/java/awt/font/ShapeGraphicAttribute.java

\*

 /opt/cola/permits/1839164746\_1698992711.1637468/0/src-zip/java.desktop/java/awt/font/GraphicAttribute.java No license file was found, but licenses were detected in source scan.

/\*

\* Copyright (c) 2000, 2011, Oracle and/or its affiliates. All rights reserved.

```
* DO NOT ALTER OR REMOVE COPYRIGHT NOTICES OR THIS FILE HEADER.
```
\*

- \* This code is free software; you can redistribute it and/or modify it
- \* under the terms of the GNU General Public License version 2 only, as
- \* published by the Free Software Foundation. Oracle designates this
- \* particular file as subject to the "Classpath" exception as provided
- \* by Oracle in the LICENSE file that accompanied this code.

\*

\* This code is distributed in the hope that it will be useful, but WITHOUT

\* ANY WARRANTY; without even the implied warranty of MERCHANTABILITY or

\* FITNESS FOR A PARTICULAR PURPOSE. See the GNU General Public License

\* version 2 for more details (a copy is included in the LICENSE file that

\* accompanied this code).

\*

\* You should have received a copy of the GNU General Public License version

\* 2 along with this work;

if not, write to the Free Software Foundation,

```
* Inc., 51 Franklin St, Fifth Floor, Boston, MA 02110-1301 USA.
```
\*

\* Please contact Oracle, 500 Oracle Parkway, Redwood Shores, CA 94065 USA

\* or visit www.oracle.com if you need additional information or have any

\* questions.

\*/

/\*

\*

\* (C) Copyright IBM Corp. 1999 All Rights Reserved.

\* Copyright 1997 The Open Group Research Institute. All rights reserved.

\*/

Found in path(s): \* /opt/cola/permits/1839164746\_1698992711.1637468/0/srczip/java.security.jgss/sun/security/krb5/internal/HostAddresses.java No license file was found, but licenses were detected in source scan. /\* \* Copyright (c) 1998, 2015, Oracle and/or its affiliates. All rights reserved. \* DO NOT ALTER OR REMOVE COPYRIGHT NOTICES OR THIS FILE HEADER. \* \* This code is free software; you can redistribute it and/or modify it \* under the terms of the GNU General Public License version 2 only, as \* published by the Free Software Foundation. Oracle designates this \* particular file as subject to the "Classpath" exception as provided \* by Oracle in the LICENSE file that accompanied this code. \* \* This code is distributed in the hope that it will be useful, but WITHOUT \* ANY WARRANTY; without even the implied warranty of MERCHANTABILITY or \* FITNESS FOR A PARTICULAR PURPOSE. See the GNU General Public License \* version 2 for more details (a copy is included in the LICENSE file that \* accompanied this code). \* \* You should have received a copy of the GNU General Public License version \* 2 along with this work; if not, write to the Free Software Foundation, \* Inc., 51 Franklin St, Fifth Floor, Boston, MA 02110-1301 USA. \* \* Please contact Oracle, 500 Oracle Parkway, Redwood Shores, CA 94065 USA \* or visit www.oracle.com if you need additional information or have any \* questions. \*/ /\* \* \* (C) Copyright IBM Corp. 1998-2003 All Rights Reserved \*/

Found in path(s):

\* /opt/cola/permits/1839164746\_1698992711.1637468/0/src-zip/java.desktop/sun/font/TextLabelFactory.java No license file was found, but licenses were detected in source scan.

/\*

\* Copyright (c) 2012, 2018, Oracle and/or its affiliates. All rights reserved.

\* DO NOT ALTER OR REMOVE COPYRIGHT NOTICES OR THIS FILE HEADER.

\*

\* This code is free software; you can redistribute it and/or modify it

\* under the terms of the GNU General Public License version 2 only, as

\* published by the Free Software Foundation. Oracle designates this \* particular file as subject to the "Classpath" exception as provided \* by Oracle in the LICENSE file that accompanied this code. \* \* This code is distributed in the hope that it will be useful, but WITHOUT \* ANY WARRANTY; without even the implied warranty of MERCHANTABILITY or \* FITNESS FOR A PARTICULAR PURPOSE. See the GNU General Public License \* version 2 for more details (a copy is included in the LICENSE file that \* accompanied this code). \* \* You should have received a copy of the GNU General Public License version \* 2 along with this work; if not, write to the Free Software Foundation, \* Inc., 51 Franklin St, Fifth Floor, Boston, MA 02110-1301 USA. \* \* Please contact Oracle, 500 Oracle Parkway, Redwood Shores, CA 94065 USA \* or visit www.oracle.com if you need additional information or have any \* questions. \*/ /\* \* This file is available under and governed by the GNU General Public \* License version 2 only, as published by the Free Software Foundation. \* However, the following notice accompanied the original version of this \* file: \* \* Copyright (c) 2007-2012, Stephen Colebourne & Michael Nascimento Santos \* \* All rights reserved. \* \* Redistribution and use in source and binary forms, with or without \* modification, are permitted provided that the following conditions are met: \* \* \* Redistributions of source code must retain the above copyright notice, \* this list of conditions and the following disclaimer. \* \* \* Redistributions in binary form must reproduce the above copyright notice, \* this list of conditions and the following disclaimer in the documentation \* and/or other materials provided with the distribution. \* \* \* Neither the name of JSR-310 nor the names of its contributors may be used to endorse or promote products derived from this software without specific prior written permission. \* \* THIS SOFTWARE IS PROVIDED BY THE COPYRIGHT HOLDERS AND CONTRIBUTORS \* "AS IS" AND ANY EXPRESS OR IMPLIED WARRANTIES, INCLUDING, BUT NOT \* LIMITED TO, THE IMPLIED WARRANTIES OF MERCHANTABILITY AND FITNESS FOR \* A PARTICULAR PURPOSE ARE DISCLAIMED. IN NO EVENT SHALL THE COPYRIGHT OWNER OR \* CONTRIBUTORS BE LIABLE FOR ANY DIRECT, INDIRECT, INCIDENTAL, SPECIAL,

\* EXEMPLARY, OR CONSEQUENTIAL DAMAGES (INCLUDING, BUT NOT LIMITED TO,

\* PROCUREMENT OF SUBSTITUTE GOODS OR SERVICES; LOSS OF USE, DATA, OR

\* PROFITS; OR BUSINESS INTERRUPTION) HOWEVER CAUSED AND ON ANY THEORY OF

\* LIABILITY, WHETHER IN CONTRACT, STRICT LIABILITY, OR TORT (INCLUDING \* NEGLIGENCE

OR OTHERWISE) ARISING IN ANY WAY OUT OF THE USE OF THIS

\* SOFTWARE, EVEN IF ADVISED OF THE POSSIBILITY OF SUCH DAMAGE.

\*/

Found in path(s):

\* /opt/cola/permits/1839164746\_1698992711.1637468/0/src-zip/java.base/java/time/Instant.java

\* /opt/cola/permits/1839164746\_1698992711.1637468/0/src-zip/java.base/java/time/ZonedDateTime.java

\* /opt/cola/permits/1839164746\_1698992711.1637468/0/src-zip/java.base/java/time/LocalDate.java

\* /opt/cola/permits/1839164746\_1698992711.1637468/0/src-zip/java.base/java/time/OffsetTime.java

\* /opt/cola/permits/1839164746\_1698992711.1637468/0/src-zip/java.base/java/time/LocalTime.java

\* /opt/cola/permits/1839164746\_1698992711.1637468/0/src-zip/java.base/java/time/Year.java

\* /opt/cola/permits/1839164746\_1698992711.1637468/0/src-zip/java.base/java/time/OffsetDateTime.java

\* /opt/cola/permits/1839164746\_1698992711.1637468/0/src-zip/java.base/java/time/YearMonth.java

\* /opt/cola/permits/1839164746\_1698992711.1637468/0/src-zip/java.base/java/time/ZoneOffset.java \*

/opt/cola/permits/1839164746\_1698992711.1637468/0/src-zip/java.base/java/time/LocalDateTime.java

\* /opt/cola/permits/1839164746\_1698992711.1637468/0/src-zip/java.base/java/time/MonthDay.java

\* /opt/cola/permits/1839164746\_1698992711.1637468/0/src-zip/java.base/java/time/ZoneId.java

\* /opt/cola/permits/1839164746\_1698992711.1637468/0/src-zip/java.base/java/time/Duration.java No license file was found, but licenses were detected in source scan.

/\*

\* Copyright (c) 2010, 2013, Oracle and/or its affiliates. All rights reserved.

\* DO NOT ALTER OR REMOVE COPYRIGHT NOTICES OR THIS FILE HEADER.

\*

\* This code is free software; you can redistribute it and/or modify it

\* under the terms of the GNU General Public License version 2 only, as

\* published by the Free Software Foundation. Oracle designates this

\* particular file as subject to the "Classpath" exception as provided

\* by Oracle in the LICENSE file that accompanied this code.

\*

\* This code is distributed in the hope that it will be useful, but WITHOUT

\* ANY WARRANTY; without even the implied warranty of MERCHANTABILITY or

\* FITNESS FOR A PARTICULAR PURPOSE. See the GNU General Public License

\* version 2 for more details (a copy is included in the LICENSE file that

\* accompanied this code).

\*

\* You should have received a copy of the GNU General Public License version

\* 2 along with this work;

if not, write to the Free Software Foundation,

\* Inc., 51 Franklin St, Fifth Floor, Boston, MA 02110-1301 USA.

\* Please contact Oracle, 500 Oracle Parkway, Redwood Shores, CA 94065 USA

\* or visit www.oracle.com if you need additional information or have any

\* questions.

\*/

## Found in path(s):

\* /opt/cola/permits/1839164746\_1698992711.1637468/0/srczip/jdk.scripting.nashorn/jdk/nashorn/internal/objects/NativeStrictArguments.java \* /opt/cola/permits/1839164746\_1698992711.1637468/0/srczip/jdk.scripting.nashorn/jdk/nashorn/internal/objects/NativeRegExpExecResult.java \* /opt/cola/permits/1839164746\_1698992711.1637468/0/srczip/jdk.scripting.nashorn/jdk/nashorn/internal/runtime/linker/ClassAndLoader.java \* /opt/cola/permits/1839164746\_1698992711.1637468/0/srczip/jdk.scripting.nashorn/jdk/nashorn/internal/runtime/logging/DebugLogger.java \* /opt/cola/permits/1839164746\_1698992711.1637468/0/srczip/jdk.scripting.nashorn/jdk/nashorn/internal/ir/Optimistic.java \* /opt/cola/permits/1839164746\_1698992711.1637468/0/srczip/jdk.scripting.nashorn/jdk/nashorn/internal/objects/NativeUint8Array.java \* /opt/cola/permits/1839164746\_1698992711.1637468/0/srczip/jdk.scripting.nashorn/jdk/nashorn/internal/objects/GenericPropertyDescriptor.java \* /opt/cola/permits/1839164746\_1698992711.1637468/0/src-zip/java.base/java/util/function/BinaryOperator.java \* /opt/cola/permits/1839164746\_1698992711.1637468/0/srczip/jdk.scripting.nashorn/jdk/nashorn/internal/objects/annotations/Attribute.java \* /opt/cola/permits/1839164746\_1698992711.1637468/0/srczip/jdk.scripting.nashorn/jdk/nashorn/internal/codegen/ClassEmitter.java \* /opt/cola/permits/1839164746\_1698992711.1637468/0/srczip/jdk.scripting.nashorn/jdk/nashorn/internal/objects/NativeInt32Array.java \* /opt/cola/permits/1839164746\_1698992711.1637468/0/srczip/jdk.scripting.nashorn/jdk/nashorn/internal/codegen/SpillObjectCreator.java \* /opt/cola/permits/1839164746\_1698992711.1637468/0/srczip/jdk.scripting.nashorn/jdk/nashorn/internal/runtime/Debug.java \* /opt/cola/permits/1839164746\_1698992711.1637468/0/srczip/jdk.scripting.nashorn/jdk/nashorn/internal/runtime/Property.java \* /opt/cola/permits/1839164746\_1698992711.1637468/0/srczip/jdk.scripting.nashorn/jdk/nashorn/internal/runtime/options/OptionTemplate.java \* /opt/cola/permits/1839164746\_1698992711.1637468/0/srczip/jdk.scripting.nashorn/jdk/nashorn/internal/runtime/arrays/ReverseJSObjectIterator.java \* /opt/cola/permits/1839164746\_1698992711.1637468/0/srczip/jdk.scripting.nashorn/jdk/nashorn/api/scripting/URLReader.java \* /opt/cola/permits/1839164746\_1698992711.1637468/0/srczip/jdk.scripting.nashorn/jdk/nashorn/internal/objects/NativeMath.java \* /opt/cola/permits/1839164746\_1698992711.1637468/0/srczip/jdk.scripting.nashorn/jdk/nashorn/internal/runtime/QuotedStringTokenizer.java \* /opt/cola/permits/1839164746\_1698992711.1637468/0/srczip/jdk.scripting.nashorn/jdk/nashorn/internal/runtime/OptimisticReturnFilters.java

\* /opt/cola/permits/1839164746\_1698992711.1637468/0/src-

zip/jdk.scripting.nashorn/jdk/nashorn/internal/objects/NativeBoolean.java \* /opt/cola/permits/1839164746\_1698992711.1637468/0/srczip/jdk.scripting.nashorn/jdk/nashorn/internal/ir/BinaryNode.java \* /opt/cola/permits/1839164746\_1698992711.1637468/0/srczip/jdk.scripting.nashorn/jdk/nashorn/internal/ir/CompileUnitHolder.java \* /opt/cola/permits/1839164746\_1698992711.1637468/0/srczip/java.security.sasl/com/sun/security/sasl/ntlm/NTLMServer.java \* /opt/cola/permits/1839164746\_1698992711.1637468/0/srczip/jdk.scripting.nashorn/jdk/nashorn/internal/ir/LexicalContextStatement.java \* /opt/cola/permits/1839164746\_1698992711.1637468/0/src-zip/java.base/java/util/function/IntConsumer.java \* /opt/cola/permits/1839164746\_1698992711.1637468/0/srczip/jdk.scripting.nashorn/jdk/nashorn/internal/ir/OptimisticLexicalContext.java \* /opt/cola/permits/1839164746\_1698992711.1637468/0/srczip/jdk.scripting.nashorn/jdk/nashorn/internal/objects/NativeError.java \* /opt/cola/permits/1839164746\_1698992711.1637468/0/srczip/jdk.scripting.nashorn/jdk/nashorn/internal/runtime/WithObject.java \* /opt/cola/permits/1839164746\_1698992711.1637468/0/srczip/jdk.scripting.nashorn/jdk/nashorn/internal/ir/LabelNode.java \* /opt/cola/permits/1839164746\_1698992711.1637468/0/srczip/java.sql.rowset/javax/sql/rowset/RowSetProvider.java \* /opt/cola/permits/1839164746\_1698992711.1637468/0/srczip/jdk.scripting.nashorn/jdk/nashorn/internal/ir/CallNode.java \* /opt/cola/permits/1839164746\_1698992711.1637468/0/srczip/jdk.scripting.nashorn/jdk/nashorn/internal/codegen/CompilerConstants.java \* /opt/cola/permits/1839164746\_1698992711.1637468/0/src-zip/java.desktop/java/awt/WaitDispatchSupport.java \* /opt/cola/permits/1839164746\_1698992711.1637468/0/srczip/jdk.scripting.nashorn/jdk/nashorn/internal/objects/NativeArrayBuffer.java \* /opt/cola/permits/1839164746\_1698992711.1637468/0/srczip/jdk.scripting.nashorn/jdk/nashorn/internal/codegen/Compiler.java \* /opt/cola/permits/1839164746\_1698992711.1637468/0/srczip/jdk.scripting.nashorn/jdk/nashorn/internal/objects/NativeReferenceError.java \* /opt/cola/permits/1839164746\_1698992711.1637468/0/srczip/jdk.scripting.nashorn/jdk/nashorn/internal/codegen/types/BytecodeBitwiseOps.java \* /opt/cola/permits/1839164746\_1698992711.1637468/0/srczip/jdk.scripting.nashorn/jdk/nashorn/internal/codegen/ObjectClassGenerator.java \* /opt/cola/permits/1839164746\_1698992711.1637468/0/srczip/jdk.scripting.nashorn/jdk/nashorn/internal/ir/Labels.java \* /opt/cola/permits/1839164746\_1698992711.1637468/0/srczip/jdk.scripting.nashorn/jdk/nashorn/internal/ir/SplitNode.java \* /opt/cola/permits/1839164746\_1698992711.1637468/0/srczip/jdk.scripting.nashorn/jdk/nashorn/internal/runtime/arrays/SparseArrayData.java \* /opt/cola/permits/1839164746\_1698992711.1637468/0/srczip/jdk.scripting.nashorn/jdk/nashorn/internal/lookup/Lookup.java \* /opt/cola/permits/1839164746\_1698992711.1637468/0/src-

zip/jdk.scripting.nashorn/jdk/nashorn/internal/codegen/CodeGeneratorLexicalContext.java

\*

/opt/cola/permits/1839164746\_1698992711.1637468/0/src-

zip/jdk.scripting.nashorn/jdk/nashorn/internal/ir/PropertyNode.java

\* /opt/cola/permits/1839164746\_1698992711.1637468/0/src-

zip/jdk.scripting.nashorn/jdk/nashorn/internal/runtime/arrays/ReverseJavaListIterator.java

\* /opt/cola/permits/1839164746\_1698992711.1637468/0/src-

zip/jdk.scripting.nashorn/jdk/nashorn/internal/ir/LocalVariableConversion.java

\* /opt/cola/permits/1839164746\_1698992711.1637468/0/src-

zip/jdk.scripting.nashorn/jdk/nashorn/internal/ir/CaseNode.java

\* /opt/cola/permits/1839164746\_1698992711.1637468/0/src-

zip/jdk.scripting.nashorn/jdk/nashorn/internal/runtime/arrays/JSObjectIterator.java

\* /opt/cola/permits/1839164746\_1698992711.1637468/0/src-

zip/jdk.scripting.nashorn/jdk/nashorn/internal/runtime/linker/PrimitiveLookup.java

\* /opt/cola/permits/1839164746\_1698992711.1637468/0/src-

zip/jdk.scripting.nashorn/jdk/nashorn/internal/runtime/ConsString.java

\* /opt/cola/permits/1839164746\_1698992711.1637468/0/src-

zip/jdk.scripting.nashorn/jdk/nashorn/internal/codegen/LocalStateRestorationInfo.java

\*

/opt/cola/permits/1839164746\_1698992711.1637468/0/src-

zip/jdk.scripting.nashorn/jdk/nashorn/internal/parser/TokenStream.java

\* /opt/cola/permits/1839164746\_1698992711.1637468/0/src-

zip/jdk.scripting.nashorn/jdk/nashorn/internal/runtime/linker/NashornPrimitiveLinker.java

\* /opt/cola/permits/1839164746\_1698992711.1637468/0/src-zip/java.base/java/lang/invoke/SwitchPoint.java

\* /opt/cola/permits/1839164746\_1698992711.1637468/0/src-

zip/jdk.scripting.nashorn/jdk/nashorn/internal/ir/ReturnNode.java

\* /opt/cola/permits/1839164746\_1698992711.1637468/0/src-

zip/jdk.scripting.nashorn/jdk/nashorn/internal/IntDeque.java

\* /opt/cola/permits/1839164746\_1698992711.1637468/0/src-zip/java.desktop/sun/java2d/xr/XRBackend.java

\* /opt/cola/permits/1839164746\_1698992711.1637468/0/src-

zip/jdk.scripting.nashorn/jdk/nashorn/internal/ir/TernaryNode.java

\* /opt/cola/permits/1839164746\_1698992711.1637468/0/src-

zip/jdk.scripting.nashorn/jdk/nashorn/internal/ir/JoinPredecessorExpression.java

\*

/opt/cola/permits/1839164746\_1698992711.1637468/0/src-

zip/jdk.scripting.nashorn/jdk/nashorn/internal/ir/LoopNode.java

\* /opt/cola/permits/1839164746\_1698992711.1637468/0/src-

zip/jdk.scripting.nashorn/jdk/nashorn/internal/ir/visitor/NodeVisitor.java

\* /opt/cola/permits/1839164746\_1698992711.1637468/0/src-

zip/jdk.scripting.nashorn/jdk/nashorn/internal/ir/Statement.java

\* /opt/cola/permits/1839164746\_1698992711.1637468/0/src-

zip/jdk.scripting.nashorn/jdk/nashorn/internal/objects/NativeUint32Array.java

\* /opt/cola/permits/1839164746\_1698992711.1637468/0/src-

zip/jdk.scripting.nashorn/jdk/nashorn/internal/runtime/FinalScriptFunctionData.java

\* /opt/cola/permits/1839164746\_1698992711.1637468/0/src-

zip/jdk.scripting.nashorn/jdk/nashorn/internal/runtime/regexp/RegExp.java

\* /opt/cola/permits/1839164746\_1698992711.1637468/0/src-

zip/jdk.scripting.nashorn/jdk/nashorn/internal/runtime/arrays/NumberArrayData.java

\* /opt/cola/permits/1839164746\_1698992711.1637468/0/src-

zip/jdk.scripting.nashorn/jdk/nashorn/internal/runtime/linker/NashornBottomLinker.java \*

 /opt/cola/permits/1839164746\_1698992711.1637468/0/srczip/jdk.scripting.nashorn/jdk/nashorn/internal/runtime/linker/JavaArgumentConverters.java \* /opt/cola/permits/1839164746\_1698992711.1637468/0/srczip/jdk.scripting.nashorn/jdk/nashorn/internal/codegen/CompilationException.java \* /opt/cola/permits/1839164746\_1698992711.1637468/0/srczip/jdk.scripting.nashorn/jdk/nashorn/internal/runtime/JSErrorType.java \* /opt/cola/permits/1839164746\_1698992711.1637468/0/srczip/jdk.scripting.nashorn/jdk/nashorn/internal/ir/ExpressionStatement.java \* /opt/cola/permits/1839164746\_1698992711.1637468/0/srczip/jdk.scripting.nashorn/jdk/nashorn/internal/ir/ThrowNode.java \* /opt/cola/permits/1839164746\_1698992711.1637468/0/src-zip/java.base/sun/nio/cs/HKSCS.java \* /opt/cola/permits/1839164746\_1698992711.1637468/0/srczip/jdk.scripting.nashorn/jdk/nashorn/internal/objects/NativeUint8ClampedArray.java \* /opt/cola/permits/1839164746\_1698992711.1637468/0/srczip/jdk.scripting.nashorn/jdk/nashorn/internal/runtime/JSType.java \* /opt/cola/permits/1839164746\_1698992711.1637468/0/src-zip/java.base/java/util/function/BiFunction.java \* /opt/cola/permits/1839164746\_1698992711.1637468/0/srczip/jdk.scripting.nashorn/jdk/nashorn/internal/codegen/types/BitwiseType.java \* /opt/cola/permits/1839164746\_1698992711.1637468/0/srczip/jdk.scripting.nashorn/jdk/nashorn/internal/codegen/AssignSymbols.java \* /opt/cola/permits/1839164746\_1698992711.1637468/0/srczip/jdk.scripting.nashorn/jdk/nashorn/internal/ir/debug/PrintVisitor.java \* /opt/cola/permits/1839164746\_1698992711.1637468/0/srczip/jdk.scripting.nashorn/jdk/nashorn/internal/runtime/FunctionScope.java \* /opt/cola/permits/1839164746\_1698992711.1637468/0/srczip/java.desktop/sun/java2d/xr/GrowableRectArray.java \* /opt/cola/permits/1839164746\_1698992711.1637468/0/srczip/jdk.scripting.nashorn/jdk/nashorn/internal/objects/NativeDate.java \* /opt/cola/permits/1839164746\_1698992711.1637468/0/srczip/jdk.scripting.nashorn/jdk/nashorn/internal/runtime/linker/NashornLinker.java

\*

 /opt/cola/permits/1839164746\_1698992711.1637468/0/src-zip/java.base/java/lang/invoke/ConstantCallSite.java \* /opt/cola/permits/1839164746\_1698992711.1637468/0/src-

zip/jdk.scripting.nashorn/jdk/nashorn/internal/ir/LexicalContextNode.java

```
* /opt/cola/permits/1839164746_1698992711.1637468/0/src-
```
zip/jdk.scripting.nashorn/jdk/nashorn/internal/objects/annotations/Where.java

```
* /opt/cola/permits/1839164746_1698992711.1637468/0/src-
```
zip/java.desktop/com/sun/media/sound/MidiDeviceReceiverEnvelope.java

\* /opt/cola/permits/1839164746\_1698992711.1637468/0/src-

zip/jdk.scripting.nashorn/jdk/nashorn/internal/runtime/UserAccessorProperty.java

\* /opt/cola/permits/1839164746\_1698992711.1637468/0/src-

zip/jdk.scripting.nashorn/jdk/nashorn/internal/runtime/options/Option.java

\* /opt/cola/permits/1839164746\_1698992711.1637468/0/src-zip/java.base/java/util/function/IntPredicate.java

 /opt/cola/permits/1839164746\_1698992711.1637468/0/srczip/jdk.scripting.nashorn/jdk/nashorn/internal/ir/debug/JSONWriter.java \* /opt/cola/permits/1839164746\_1698992711.1637468/0/srczip/jdk.scripting.nashorn/jdk/nashorn/internal/runtime/arrays/ArrayIndex.java \* /opt/cola/permits/1839164746\_1698992711.1637468/0/srczip/jdk.scripting.nashorn/jdk/nashorn/internal/codegen/SharedScopeCall.java \* /opt/cola/permits/1839164746\_1698992711.1637468/0/src-zip/java.base/java/util/function/DoubleConsumer.java \* /opt/cola/permits/1839164746\_1698992711.1637468/0/srczip/jdk.scripting.nashorn/jdk/nashorn/internal/ir/Assignment.java \* /opt/cola/permits/1839164746\_1698992711.1637468/0/srczip/jdk.scripting.nashorn/jdk/nashorn/internal/ir/IndexNode.java \* /opt/cola/permits/1839164746\_1698992711.1637468/0/srczip/jdk.scripting.nashorn/jdk/nashorn/internal/objects/AccessorPropertyDescriptor.java \* /opt/cola/permits/1839164746\_1698992711.1637468/0/srczip/jdk.scripting.nashorn/jdk/nashorn/internal/runtime/ECMAException.java \* /opt/cola/permits/1839164746\_1698992711.1637468/0/srczip/jdk.scripting.nashorn/jdk/nashorn/internal/codegen/types/BytecodeNumericOps.java \* /opt/cola/permits/1839164746\_1698992711.1637468/0/srczip/jdk.scripting.nashorn/jdk/nashorn/internal/runtime/DefaultPropertyAccess.java \* /opt/cola/permits/1839164746\_1698992711.1637468/0/srczip/jdk.scripting.nashorn/jdk/nashorn/internal/codegen/MethodEmitter.java \* /opt/cola/permits/1839164746\_1698992711.1637468/0/srczip/jdk.scripting.nashorn/jdk/nashorn/internal/runtime/PropertyAccess.java \* /opt/cola/permits/1839164746\_1698992711.1637468/0/srczip/jdk.scripting.nashorn/jdk/nashorn/internal/objects/NativeJavaImporter.java \* /opt/cola/permits/1839164746\_1698992711.1637468/0/srczip/jdk.scripting.nashorn/jdk/nashorn/internal/runtime/arrays/JavaArrayIterator.java \* /opt/cola/permits/1839164746\_1698992711.1637468/0/srczip/jdk.scripting.nashorn/jdk/nashorn/internal/runtime/linker/JavaAdapterClassLoader.java \* /opt/cola/permits/1839164746\_1698992711.1637468/0/srczip/jdk.scripting.nashorn/jdk/nashorn/internal/runtime/linker/JavaAdapterServices.java \* /opt/cola/permits/1839164746\_1698992711.1637468/0/srczip/jdk.scripting.nashorn/jdk/nashorn/internal/ir/UnaryNode.java \* /opt/cola/permits/1839164746\_1698992711.1637468/0/srczip/jdk.scripting.nashorn/jdk/nashorn/internal/runtime/linker/JavaSuperAdapter.java \* /opt/cola/permits/1839164746\_1698992711.1637468/0/srczip/jdk.scripting.nashorn/jdk/nashorn/internal/ir/BreakNode.java \* /opt/cola/permits/1839164746\_1698992711.1637468/0/srczip/jdk.scripting.nashorn/jdk/nashorn/internal/codegen/CompileUnit.java \* /opt/cola/permits/1839164746\_1698992711.1637468/0/srczip/jdk.scripting.nashorn/jdk/nashorn/internal/codegen/Namespace.java \* /opt/cola/permits/1839164746\_1698992711.1637468/0/srczip/jdk.scripting.nashorn/jdk/nashorn/internal/objects/annotations/Optimistic.java \* /opt/cola/permits/1839164746\_1698992711.1637468/0/srczip/jdk.scripting.nashorn/jdk/nashorn/internal/objects/NativeEvalError.java \*

zip/jdk.scripting.nashorn/jdk/nashorn/internal/codegen/types/NumericType.java

\* /opt/cola/permits/1839164746\_1698992711.1637468/0/src-

zip/jdk.scripting.nashorn/jdk/nashorn/internal/parser/AbstractParser.java

\* /opt/cola/permits/1839164746\_1698992711.1637468/0/src-

zip/jdk.scripting.nashorn/jdk/nashorn/internal/runtime/ListAdapter.java

\* /opt/cola/permits/1839164746\_1698992711.1637468/0/src-zip/java.base/java/util/function/LongConsumer.java

\* /opt/cola/permits/1839164746\_1698992711.1637468/0/src-

zip/jdk.scripting.nashorn/jdk/nashorn/internal/runtime/arrays/SealedArrayFilter.java

\* /opt/cola/permits/1839164746\_1698992711.1637468/0/src-

zip/jdk.scripting.nashorn/jdk/nashorn/internal/ir/LexicalContextExpression.java

\* /opt/cola/permits/1839164746\_1698992711.1637468/0/src-

zip/jdk.scripting.nashorn/jdk/nashorn/internal/ir/JumpStatement.java

\* /opt/cola/permits/1839164746\_1698992711.1637468/0/src-

zip/jdk.scripting.nashorn/jdk/nashorn/internal/lookup/MethodHandleFactory.java

\*

/opt/cola/permits/1839164746\_1698992711.1637468/0/src-zip/java.desktop/sun/java2d/xr/MaskTileManager.java

\* /opt/cola/permits/1839164746\_1698992711.1637468/0/src-

zip/jdk.scripting.nashorn/jdk/nashorn/internal/runtime/RewriteException.java

\* /opt/cola/permits/1839164746\_1698992711.1637468/0/src-

zip/jdk.scripting.nashorn/jdk/nashorn/internal/runtime/CodeInstaller.java

\* /opt/cola/permits/1839164746\_1698992711.1637468/0/src-

zip/jdk.scripting.nashorn/jdk/nashorn/internal/runtime/Undefined.java

\* /opt/cola/permits/1839164746\_1698992711.1637468/0/src-

zip/jdk.scripting.nashorn/jdk/nashorn/internal/codegen/ProgramPoints.java

\* /opt/cola/permits/1839164746\_1698992711.1637468/0/src-

zip/jdk.scripting.nashorn/jdk/nashorn/internal/runtime/linker/NameCodec.java

\* /opt/cola/permits/1839164746\_1698992711.1637468/0/src-

zip/jdk.charsets/sun/nio/cs/ext/HKSCS\_XPMapping.java

\* /opt/cola/permits/1839164746\_1698992711.1637468/0/src-zip/java.desktop/sun/java2d/xr/XRUtils.java

\*

/opt/cola/permits/1839164746\_1698992711.1637468/0/src-

zip/jdk.scripting.nashorn/jdk/nashorn/api/scripting/package-info.java

\* /opt/cola/permits/1839164746\_1698992711.1637468/0/src-

zip/jdk.scripting.nashorn/jdk/nashorn/internal/runtime/ScriptFunctionData.java

\* /opt/cola/permits/1839164746\_1698992711.1637468/0/src-

zip/jdk.scripting.nashorn/jdk/nashorn/api/scripting/NashornScriptEngineFactory.java

\* /opt/cola/permits/1839164746\_1698992711.1637468/0/src-

zip/jdk.scripting.nashorn/jdk/nashorn/api/scripting/ScriptUtils.java

\* /opt/cola/permits/1839164746\_1698992711.1637468/0/src-

zip/jdk.scripting.nashorn/jdk/nashorn/internal/runtime/arrays/TypedArrayData.java

\* /opt/cola/permits/1839164746\_1698992711.1637468/0/src-

zip/jdk.scripting.nashorn/jdk/nashorn/internal/codegen/Condition.java

\* /opt/cola/permits/1839164746\_1698992711.1637468/0/src-

zip/jdk.scripting.nashorn/jdk/nashorn/internal/codegen/types/ArrayType.java

\* /opt/cola/permits/1839164746\_1698992711.1637468/0/src-zip/java.base/java/util/function/BiPredicate.java

 /opt/cola/permits/1839164746\_1698992711.1637468/0/srczip/jdk.scripting.nashorn/jdk/nashorn/internal/ir/BlockStatement.java \* /opt/cola/permits/1839164746\_1698992711.1637468/0/srczip/jdk.scripting.nashorn/jdk/nashorn/internal/ir/debug/NashornClassReader.java \* /opt/cola/permits/1839164746\_1698992711.1637468/0/src-zip/java.desktop/sun/java2d/xr/MaskTile.java \* /opt/cola/permits/1839164746\_1698992711.1637468/0/srczip/jdk.scripting.nashorn/jdk/nashorn/internal/runtime/ScriptLoader.java \* /opt/cola/permits/1839164746\_1698992711.1637468/0/srczip/jdk.scripting.nashorn/jdk/nashorn/internal/runtime/arrays/EmptyArrayLikeIterator.java \* /opt/cola/permits/1839164746\_1698992711.1637468/0/srczip/jdk.scripting.nashorn/jdk/nashorn/internal/runtime/linker/NashornStaticClassLinker.java \* /opt/cola/permits/1839164746\_1698992711.1637468/0/srczip/jdk.scripting.nashorn/jdk/nashorn/internal/ir/IdentNode.java \* /opt/cola/permits/1839164746\_1698992711.1637468/0/srczip/jdk.scripting.nashorn/jdk/nashorn/internal/runtime/arrays/JavaListIterator.java \* /opt/cola/permits/1839164746\_1698992711.1637468/0/srczip/jdk.scripting.nashorn/jdk/nashorn/internal/ir/TemplateLiteral.java \* /opt/cola/permits/1839164746\_1698992711.1637468/0/srczip/jdk.scripting.nashorn/jdk/nashorn/internal/objects/NativeInt8Array.java \* /opt/cola/permits/1839164746\_1698992711.1637468/0/srczip/jdk.scripting.nashorn/jdk/nashorn/internal/ir/Flags.java \* /opt/cola/permits/1839164746\_1698992711.1637468/0/srczip/jdk.scripting.nashorn/jdk/nashorn/internal/ir/ContinueNode.java \* /opt/cola/permits/1839164746\_1698992711.1637468/0/srczip/java.desktop/com/sun/media/sound/MidiDeviceTransmitterEnvelope.java \* /opt/cola/permits/1839164746\_1698992711.1637468/0/srczip/jdk.scripting.nashorn/jdk/nashorn/internal/codegen/WeighNodes.java \* /opt/cola/permits/1839164746\_1698992711.1637468/0/srczip/jdk.charsets/sun/nio/cs/ext/HKSCS2001Mapping.java \* /opt/cola/permits/1839164746\_1698992711.1637468/0/srczip/jdk.scripting.nashorn/jdk/nashorn/internal/ir/annotations/Reference.java \* /opt/cola/permits/1839164746\_1698992711.1637468/0/srczip/jdk.scripting.nashorn/jdk/nashorn/internal/runtime/ArgumentSetter.java \* /opt/cola/permits/1839164746\_1698992711.1637468/0/srczip/jdk.scripting.nashorn/jdk/nashorn/internal/runtime/arrays/DeletedRangeArrayFilter.java \* /opt/cola/permits/1839164746\_1698992711.1637468/0/srczip/jdk.scripting.nashorn/jdk/nashorn/internal/objects/package-info.java \* /opt/cola/permits/1839164746\_1698992711.1637468/0/srczip/jdk.scripting.nashorn/jdk/nashorn/internal/codegen/ConstantData.java \* /opt/cola/permits/1839164746\_1698992711.1637468/0/srczip/jdk.scripting.nashorn/jdk/nashorn/internal/runtime/arrays/ObjectArrayData.java \* /opt/cola/permits/1839164746\_1698992711.1637468/0/srczip/jdk.scripting.nashorn/jdk/nashorn/internal/runtime/DebuggerSupport.java \* /opt/cola/permits/1839164746\_1698992711.1637468/0/srczip/jdk.scripting.nashorn/jdk/nashorn/internal/runtime/linker/BoundCallable.java \*

 /opt/cola/permits/1839164746\_1698992711.1637468/0/srczip/jdk.scripting.nashorn/jdk/nashorn/internal/runtime/linker/NashornBeansLinker.java \* /opt/cola/permits/1839164746\_1698992711.1637468/0/srczip/jdk.scripting.nashorn/jdk/nashorn/internal/runtime/regexp/RegExpMatcher.java \* /opt/cola/permits/1839164746\_1698992711.1637468/0/srczip/jdk.scripting.nashorn/jdk/nashorn/internal/ir/BreakableStatement.java \* /opt/cola/permits/1839164746\_1698992711.1637468/0/srczip/jdk.scripting.nashorn/jdk/nashorn/internal/runtime/linker/NashornGuards.java \* /opt/cola/permits/1839164746\_1698992711.1637468/0/srczip/jdk.scripting.nashorn/jdk/nashorn/internal/ir/visitor/NodeOperatorVisitor.java \* /opt/cola/permits/1839164746\_1698992711.1637468/0/src-zip/java.base/java/util/function/Function.java \* /opt/cola/permits/1839164746\_1698992711.1637468/0/srczip/jdk.scripting.nashorn/jdk/nashorn/internal/codegen/types/NumberType.java \* /opt/cola/permits/1839164746\_1698992711.1637468/0/srczip/jdk.scripting.nashorn/jdk/nashorn/internal/objects/NativeJava.java \* /opt/cola/permits/1839164746\_1698992711.1637468/0/srczip/jdk.scripting.nashorn/jdk/nashorn/internal/codegen/BranchOptimizer.java \* /opt/cola/permits/1839164746\_1698992711.1637468/0/srczip/jdk.scripting.nashorn/jdk/nashorn/internal/objects/NativeTypeError.java \* /opt/cola/permits/1839164746\_1698992711.1637468/0/srczip/jdk.scripting.nashorn/jdk/nashorn/internal/ir/WithNode.java \* /opt/cola/permits/1839164746\_1698992711.1637468/0/srczip/jdk.scripting.nashorn/jdk/nashorn/internal/ir/annotations/Ignore.java \* /opt/cola/permits/1839164746\_1698992711.1637468/0/srczip/jdk.scripting.nashorn/jdk/nashorn/api/scripting/JSObject.java \* /opt/cola/permits/1839164746\_1698992711.1637468/0/srczip/jdk.scripting.nashorn/jdk/nashorn/internal/objects/NativeInt16Array.java \* /opt/cola/permits/1839164746\_1698992711.1637468/0/srczip/jdk.scripting.nashorn/jdk/nashorn/internal/parser/TokenKind.java \* /opt/cola/permits/1839164746\_1698992711.1637468/0/srczip/jdk.scripting.nashorn/jdk/nashorn/internal/runtime/AccessorProperty.java \* /opt/cola/permits/1839164746\_1698992711.1637468/0/srczip/jdk.scripting.nashorn/jdk/nashorn/internal/objects/NativeArguments.java \* /opt/cola/permits/1839164746\_1698992711.1637468/0/srczip/jdk.scripting.nashorn/jdk/nashorn/internal/codegen/MapTuple.java \* /opt/cola/permits/1839164746\_1698992711.1637468/0/srczip/jdk.scripting.nashorn/jdk/nashorn/internal/runtime/NativeJavaPackage.java \* /opt/cola/permits/1839164746\_1698992711.1637468/0/srczip/jdk.scripting.nashorn/jdk/nashorn/internal/runtime/linker/JavaSuperAdapterLinker.java \* /opt/cola/permits/1839164746\_1698992711.1637468/0/srczip/jdk.scripting.nashorn/jdk/nashorn/internal/runtime/PropertyHashMap.java \* /opt/cola/permits/1839164746\_1698992711.1637468/0/srczip/jdk.scripting.nashorn/jdk/nashorn/internal/runtime/options/KeyValueOption.java \* /opt/cola/permits/1839164746\_1698992711.1637468/0/srczip/jdk.scripting.nashorn/jdk/nashorn/internal/runtime/regexp/RegExpFactory.java \*

 /opt/cola/permits/1839164746\_1698992711.1637468/0/srczip/jdk.scripting.nashorn/jdk/nashorn/internal/parser/DateParser.java \* /opt/cola/permits/1839164746\_1698992711.1637468/0/srczip/jdk.scripting.nashorn/jdk/nashorn/internal/runtime/arrays/UndefinedArrayFilter.java \* /opt/cola/permits/1839164746\_1698992711.1637468/0/srczip/jdk.scripting.nashorn/jdk/nashorn/internal/ir/PropertyKey.java \* /opt/cola/permits/1839164746\_1698992711.1637468/0/srczip/jdk.scripting.nashorn/jdk/nashorn/internal/runtime/linker/BoundCallableLinker.java \* /opt/cola/permits/1839164746\_1698992711.1637468/0/srczip/jdk.scripting.nashorn/jdk/nashorn/internal/codegen/Lower.java \* /opt/cola/permits/1839164746\_1698992711.1637468/0/srczip/jdk.scripting.nashorn/jdk/nashorn/internal/ir/Symbol.java \* /opt/cola/permits/1839164746\_1698992711.1637468/0/src-zip/java.base/java/util/function/LongPredicate.java \* /opt/cola/permits/1839164746\_1698992711.1637468/0/srczip/jdk.scripting.nashorn/jdk/nashorn/internal/runtime/arrays/DeletedArrayFilter.java \* /opt/cola/permits/1839164746\_1698992711.1637468/0/srczip/jdk.scripting.nashorn/jdk/nashorn/internal/ir/Expression.java \* /opt/cola/permits/1839164746\_1698992711.1637468/0/srczip/jdk.scripting.nashorn/jdk/nashorn/internal/ir/WhileNode.java \* /opt/cola/permits/1839164746\_1698992711.1637468/0/srczip/jdk.scripting.nashorn/jdk/nashorn/internal/runtime/JSONFunctions.java \* /opt/cola/permits/1839164746\_1698992711.1637468/0/srczip/jdk.scripting.nashorn/jdk/nashorn/internal/runtime/PropertyDescriptor.java \* /opt/cola/permits/1839164746\_1698992711.1637468/0/srczip/jdk.scripting.nashorn/jdk/nashorn/internal/runtime/linker/ReflectionCheckLinker.java \* /opt/cola/permits/1839164746\_1698992711.1637468/0/srczip/jdk.scripting.nashorn/jdk/nashorn/internal/codegen/ObjectCreator.java \* /opt/cola/permits/1839164746\_1698992711.1637468/0/srczip/jdk.scripting.nashorn/jdk/nashorn/internal/runtime/URIUtils.java \* /opt/cola/permits/1839164746\_1698992711.1637468/0/srczip/jdk.scripting.nashorn/jdk/nashorn/internal/runtime/options/Options.java \* /opt/cola/permits/1839164746\_1698992711.1637468/0/srczip/jdk.scripting.nashorn/jdk/nashorn/internal/runtime/UnwarrantedOptimismException.java \* /opt/cola/permits/1839164746\_1698992711.1637468/0/srczip/jdk.scripting.nashorn/jdk/nashorn/internal/codegen/DumpBytecode.java \* /opt/cola/permits/1839164746\_1698992711.1637468/0/srczip/jdk.scripting.nashorn/jdk/nashorn/internal/runtime/GlobalFunctions.java \* /opt/cola/permits/1839164746\_1698992711.1637468/0/srczip/jdk.scripting.nashorn/jdk/nashorn/internal/ir/IfNode.java \* /opt/cola/permits/1839164746\_1698992711.1637468/0/srczip/jdk.scripting.nashorn/jdk/nashorn/internal/runtime/FindProperty.java \* /opt/cola/permits/1839164746\_1698992711.1637468/0/src-zip/java.base/sun/nio/cs/EUC\_TWMapping.java \* /opt/cola/permits/1839164746\_1698992711.1637468/0/src-zip/java.base/java/util/function/Consumer.java \* /opt/cola/permits/1839164746\_1698992711.1637468/0/src-

zip/jdk.scripting.nashorn/jdk/nashorn/internal/runtime/ECMAErrors.java

\* /opt/cola/permits/1839164746\_1698992711.1637468/0/src-zip/java.base/sun/nio/cs/HKSCSMapping.java

\* /opt/cola/permits/1839164746\_1698992711.1637468/0/src-

zip/jdk.scripting.nashorn/jdk/nashorn/internal/ir/TryNode.java

\* /opt/cola/permits/1839164746\_1698992711.1637468/0/src-

zip/jdk.scripting.nashorn/jdk/nashorn/internal/ir/Node.java

\* /opt/cola/permits/1839164746\_1698992711.1637468/0/src-

zip/jdk.scripting.nashorn/jdk/nashorn/internal/runtime/ScriptEnvironment.java

\* /opt/cola/permits/1839164746\_1698992711.1637468/0/src-

zip/jdk.scripting.nashorn/jdk/nashorn/api/scripting/AbstractJSObject.java

\* /opt/cola/permits/1839164746\_1698992711.1637468/0/src-

zip/jdk.scripting.nashorn/jdk/nashorn/internal/runtime/options/LoggingOption.java

\* /opt/cola/permits/1839164746\_1698992711.1637468/0/src-

zip/jdk.scripting.nashorn/jdk/nashorn/internal/runtime/arrays/ReverseJavaArrayIterator.java

\*

/opt/cola/permits/1839164746\_1698992711.1637468/0/src-

zip/jdk.scripting.nashorn/jdk/nashorn/internal/objects/NativeNumber.java

\* /opt/cola/permits/1839164746\_1698992711.1637468/0/src-

zip/jdk.scripting.nashorn/jdk/nashorn/internal/objects/NativeUint16Array.java

\* /opt/cola/permits/1839164746\_1698992711.1637468/0/src-zip/java.desktop/sun/java2d/xr/XRSurfaceData.java

\* /opt/cola/permits/1839164746\_1698992711.1637468/0/src-

zip/jdk.scripting.nashorn/jdk/nashorn/internal/ir/EmptyNode.java

\* /opt/cola/permits/1839164746\_1698992711.1637468/0/src-

zip/jdk.scripting.nashorn/jdk/nashorn/internal/objects/ArrayBufferView.java

\* /opt/cola/permits/1839164746\_1698992711.1637468/0/src-

zip/jdk.scripting.nashorn/jdk/nashorn/internal/objects/annotations/Property.java

\* /opt/cola/permits/1839164746\_1698992711.1637468/0/src-

zip/jdk.scripting.nashorn/jdk/nashorn/internal/runtime/linker/InvokeByName.java

\* /opt/cola/permits/1839164746\_1698992711.1637468/0/src-

zip/jdk.scripting.nashorn/jdk/nashorn/internal/ir/BaseNode.java

\*

/opt/cola/permits/1839164746\_1698992711.1637468/0/src-

zip/jdk.scripting.nashorn/jdk/nashorn/internal/runtime/linker/AdaptationException.java

\* /opt/cola/permits/1839164746\_1698992711.1637468/0/src-

zip/jdk.scripting.nashorn/jdk/nashorn/internal/codegen/Label.java

\* /opt/cola/permits/1839164746\_1698992711.1637468/0/src-

zip/jdk.scripting.nashorn/jdk/nashorn/internal/codegen/types/BytecodeArrayOps.java

\* /opt/cola/permits/1839164746\_1698992711.1637468/0/src-

zip/jdk.scripting.nashorn/jdk/nashorn/internal/objects/NativeRegExp.java

\* /opt/cola/permits/1839164746\_1698992711.1637468/0/src-zip/java.desktop/sun/font/XRTextRenderer.java

\* /opt/cola/permits/1839164746\_1698992711.1637468/0/src-zip/java.base/java/lang/ClassValue.java

\* /opt/cola/permits/1839164746\_1698992711.1637468/0/src-

zip/jdk.scripting.nashorn/jdk/nashorn/internal/codegen/types/BytecodeOps.java

\* /opt/cola/permits/1839164746\_1698992711.1637468/0/src-

zip/jdk.scripting.nashorn/jdk/nashorn/internal/runtime/arrays/FrozenArrayFilter.java

\*

/opt/cola/permits/1839164746\_1698992711.1637468/0/src-

zip/jdk.scripting.nashorn/jdk/nashorn/internal/runtime/BitVector.java

\* /opt/cola/permits/1839164746\_1698992711.1637468/0/src-

zip/jdk.scripting.nashorn/jdk/nashorn/internal/runtime/arrays/ReverseScriptObjectIterator.java

\* /opt/cola/permits/1839164746\_1698992711.1637468/0/src-

zip/jdk.scripting.nashorn/jdk/nashorn/internal/objects/DataPropertyDescriptor.java

\* /opt/cola/permits/1839164746\_1698992711.1637468/0/src-

zip/jdk.scripting.nashorn/jdk/nashorn/internal/parser/Scanner.java

\* /opt/cola/permits/1839164746\_1698992711.1637468/0/src-

zip/jdk.scripting.nashorn/jdk/nashorn/internal/runtime/arrays/ReverseScriptArrayIterator.java

\* /opt/cola/permits/1839164746\_1698992711.1637468/0/src-zip/java.base/java/net/HttpConnectSocketImpl.java

\* /opt/cola/permits/1839164746\_1698992711.1637468/0/src-

zip/jdk.scripting.nashorn/jdk/nashorn/internal/ir/BlockLexicalContext.java

\* /opt/cola/permits/1839164746\_1698992711.1637468/0/src-

zip/jdk.scripting.nashorn/jdk/nashorn/internal/codegen/FieldObjectCreator.java \*

/opt/cola/permits/1839164746\_1698992711.1637468/0/src-

zip/jdk.scripting.nashorn/jdk/nashorn/internal/ir/CatchNode.java

\* /opt/cola/permits/1839164746\_1698992711.1637468/0/src-

zip/jdk.scripting.nashorn/jdk/nashorn/internal/ir/FunctionNode.java

\* /opt/cola/permits/1839164746\_1698992711.1637468/0/src-

zip/jdk.scripting.nashorn/jdk/nashorn/internal/objects/NativeFloat64Array.java

\* /opt/cola/permits/1839164746\_1698992711.1637468/0/src-

zip/jdk.scripting.nashorn/jdk/nashorn/internal/codegen/OptimisticTypesCalculator.java

\* /opt/cola/permits/1839164746\_1698992711.1637468/0/src-

zip/jdk.scripting.nashorn/jdk/nashorn/internal/codegen/FoldConstants.java

\* /opt/cola/permits/1839164746\_1698992711.1637468/0/src-

zip/jdk.scripting.nashorn/jdk/nashorn/internal/ir/FunctionCall.java

\* /opt/cola/permits/1839164746\_1698992711.1637468/0/src-

zip/jdk.scripting.nashorn/jdk/nashorn/internal/objects/NativeRangeError.java \*

/opt/cola/permits/1839164746\_1698992711.1637468/0/src-

zip/jdk.scripting.nashorn/jdk/nashorn/internal/runtime/NashornLoader.java

\* /opt/cola/permits/1839164746\_1698992711.1637468/0/src-

zip/jdk.scripting.nashorn/jdk/nashorn/internal/runtime/ErrorManager.java

\* /opt/cola/permits/1839164746\_1698992711.1637468/0/src-

zip/jdk.scripting.nashorn/jdk/nashorn/internal/runtime/arrays/ArrayLikeIterator.java

\* /opt/cola/permits/1839164746\_1698992711.1637468/0/src-

zip/jdk.scripting.nashorn/jdk/nashorn/internal/ir/ForNode.java

\* /opt/cola/permits/1839164746\_1698992711.1637468/0/src-

zip/jdk.scripting.nashorn/jdk/nashorn/internal/ir/SwitchNode.java

```
* /opt/cola/permits/1839164746_1698992711.1637468/0/src-
```
zip/jdk.scripting.nashorn/jdk/nashorn/internal/lookup/MethodHandleFunctionality.java

\* /opt/cola/permits/1839164746\_1698992711.1637468/0/src-

zip/jdk.scripting.nashorn/jdk/nashorn/api/scripting/NashornScriptEngine.java

\* /opt/cola/permits/1839164746\_1698992711.1637468/0/src-

zip/jdk.scripting.nashorn/jdk/nashorn/internal/objects/NativeSyntaxError.java

/opt/cola/permits/1839164746\_1698992711.1637468/0/src-

\*

zip/jdk.scripting.nashorn/jdk/nashorn/internal/runtime/StructureLoader.java

\* /opt/cola/permits/1839164746\_1698992711.1637468/0/src-

zip/jdk.scripting.nashorn/jdk/nashorn/internal/runtime/linker/AdaptationResult.java

\* /opt/cola/permits/1839164746\_1698992711.1637468/0/src-

zip/jdk.scripting.nashorn/jdk/nashorn/internal/objects/NativeJSON.java

\* /opt/cola/permits/1839164746\_1698992711.1637468/0/src-zip/java.desktop/sun/java2d/xr/XRMaskBlit.java

\* /opt/cola/permits/1839164746\_1698992711.1637468/0/src-

zip/jdk.scripting.nashorn/jdk/nashorn/api/scripting/ScriptObjectMirror.java

\* /opt/cola/permits/1839164746\_1698992711.1637468/0/src-

zip/java.desktop/com/sun/media/sound/ModelStandardIndexedDirector.java

\* /opt/cola/permits/1839164746\_1698992711.1637468/0/src-

zip/jdk.scripting.nashorn/jdk/nashorn/internal/runtime/ParserException.java

\* /opt/cola/permits/1839164746\_1698992711.1637468/0/src-zip/java.base/java/util/function/DoublePredicate.java \*

/opt/cola/permits/1839164746\_1698992711.1637468/0/src-

zip/jdk.scripting.nashorn/jdk/nashorn/internal/scripts/JS.java

\* /opt/cola/permits/1839164746\_1698992711.1637468/0/src-zip/java.base/java/util/function/Predicate.java

\* /opt/cola/permits/1839164746\_1698992711.1637468/0/src-zip/java.desktop/sun/java2d/xr/XRMaskImage.java

\* /opt/cola/permits/1839164746\_1698992711.1637468/0/src-

zip/jdk.scripting.nashorn/jdk/nashorn/internal/ir/BreakableNode.java

\* /opt/cola/permits/1839164746\_1698992711.1637468/0/src-

zip/jdk.scripting.nashorn/jdk/nashorn/internal/codegen/MapCreator.java

\* /opt/cola/permits/1839164746\_1698992711.1637468/0/src-zip/java.desktop/sun/java2d/xr/XRDrawImage.java

\* /opt/cola/permits/1839164746\_1698992711.1637468/0/src-

zip/jdk.scripting.nashorn/jdk/nashorn/internal/ir/annotations/Immutable.java

\* /opt/cola/permits/1839164746\_1698992711.1637468/0/src-

zip/jdk.scripting.nashorn/jdk/nashorn/internal/objects/NativeString.java

\*

\*

/opt/cola/permits/1839164746\_1698992711.1637468/0/src-

zip/jdk.scripting.nashorn/jdk/nashorn/internal/ir/JoinPredecessor.java

\* /opt/cola/permits/1839164746\_1698992711.1637468/0/src-

zip/jdk.scripting.nashorn/jdk/nashorn/internal/objects/NativeFloat32Array.java

\* /opt/cola/permits/1839164746\_1698992711.1637468/0/src-

zip/jdk.scripting.nashorn/jdk/nashorn/internal/ir/ObjectNode.java

\* /opt/cola/permits/1839164746\_1698992711.1637468/0/src-zip/jdk.scripting.nashorn/jdk/nashorn/tools/Shell.java

\* /opt/cola/permits/1839164746\_1698992711.1637468/0/src-

zip/jdk.scripting.nashorn/jdk/nashorn/internal/codegen/types/ObjectType.java

\* /opt/cola/permits/1839164746\_1698992711.1637468/0/src-

zip/jdk.scripting.nashorn/jdk/nashorn/internal/runtime/linker/NashornCallSiteDescriptor.java

\* /opt/cola/permits/1839164746\_1698992711.1637468/0/src-

zip/jdk.scripting.nashorn/jdk/nashorn/internal/runtime/CompiledFunction.java

\* /opt/cola/permits/1839164746\_1698992711.1637468/0/src-

zip/jdk.scripting.nashorn/jdk/nashorn/internal/ir/VarNode.java

/opt/cola/permits/1839164746\_1698992711.1637468/0/src-

zip/jdk.scripting.nashorn/jdk/nashorn/internal/codegen/Splitter.java

\* /opt/cola/permits/1839164746\_1698992711.1637468/0/src-

zip/jdk.scripting.nashorn/jdk/nashorn/internal/objects/NativeURIError.java

\* /opt/cola/permits/1839164746\_1698992711.1637468/0/src-

zip/jdk.scripting.nashorn/jdk/nashorn/internal/runtime/arrays/IntArrayData.java

\* /opt/cola/permits/1839164746\_1698992711.1637468/0/srczip/jdk.scripting.nashorn/jdk/nashorn/internal/codegen/LocalVariableTypesCalculator.java \* /opt/cola/permits/1839164746\_1698992711.1637468/0/srczip/jdk.scripting.nashorn/jdk/nashorn/internal/runtime/regexp/RegExpResult.java \* /opt/cola/permits/1839164746\_1698992711.1637468/0/srczip/jdk.scripting.nashorn/jdk/nashorn/internal/runtime/arrays/IteratorAction.java \* /opt/cola/permits/1839164746\_1698992711.1637468/0/srczip/jdk.scripting.nashorn/jdk/nashorn/internal/runtime/arrays/ScriptArrayIterator.java \* /opt/cola/permits/1839164746\_1698992711.1637468/0/srczip/jdk.scripting.nashorn/jdk/nashorn/internal/runtime/arrays/ArrayFilter.java \* /opt/cola/permits/1839164746\_1698992711.1637468/0/srczip/jdk.scripting.nashorn/jdk/nashorn/internal/parser/TokenLookup.java \* /opt/cola/permits/1839164746\_1698992711.1637468/0/srczip/jdk.scripting.nashorn/jdk/nashorn/internal/runtime/PrototypeObject.java

\* /opt/cola/permits/1839164746\_1698992711.1637468/0/src-

zip/jdk.scripting.nashorn/jdk/nashorn/internal/runtime/arrays/ScriptObjectIterator.java

No license file was found, but licenses were detected in source scan.

/\*

\* Copyright (c) 1995, 2017, Oracle and/or its affiliates. All rights reserved.

\* DO NOT ALTER OR REMOVE COPYRIGHT NOTICES OR THIS FILE HEADER.

\*

\* This code is free software; you can redistribute it and/or modify it

\* under the terms of the GNU General Public License version 2 only, as

\* published by the Free Software Foundation. Oracle designates this

\* particular file as subject to the "Classpath" exception as provided

\* by Oracle in the LICENSE file that accompanied this code.

\*

\* This code is distributed in the hope that it will be useful, but WITHOUT

\* ANY WARRANTY; without even the implied warranty of MERCHANTABILITY or

\* FITNESS FOR A PARTICULAR PURPOSE. See the GNU General Public License

\* version 2 for more details (a copy is included in the LICENSE file that

\* accompanied this code).

\* You should have received a copy of the GNU General Public License version

\* 2 along with this work;

if not, write to the Free Software Foundation,

\* Inc., 51 Franklin St, Fifth Floor, Boston, MA 02110-1301 USA.

\*

\*

\* Please contact Oracle, 500 Oracle Parkway, Redwood Shores, CA 94065 USA

\* or visit www.oracle.com if you need additional information or have any

\* questions.

\*/

Found in path(s):

\* /opt/cola/permits/1839164746\_1698992711.1637468/0/src-zip/java.desktop/java/awt/Graphics.java

\* /opt/cola/permits/1839164746\_1698992711.1637468/0/src-zip/java.desktop/java/awt/Toolkit.java

- \* /opt/cola/permits/1839164746\_1698992711.1637468/0/src-zip/java.desktop/java/awt/Font.java
- \* /opt/cola/permits/1839164746\_1698992711.1637468/0/src-zip/java.desktop/java/awt/Menu.java
- \* /opt/cola/permits/1839164746\_1698992711.1637468/0/src-zip/java.desktop/java/awt/MenuItem.java
- \* /opt/cola/permits/1839164746\_1698992711.1637468/0/src-zip/java.desktop/java/awt/Rectangle.java
- \* /opt/cola/permits/1839164746\_1698992711.1637468/0/src-zip/java.base/sun/net/smtp/SmtpClient.java

zip/java.desktop/java/awt/image/FilteredImageSource.java

\*

/opt/cola/permits/1839164746\_1698992711.1637468/0/src-zip/java.base/java/net/URLConnection.java

- \* /opt/cola/permits/1839164746\_1698992711.1637468/0/src-zip/java.desktop/java/awt/image/ColorModel.java
- \* /opt/cola/permits/1839164746\_1698992711.1637468/0/src-zip/java.desktop/java/awt/Scrollbar.java
- \* /opt/cola/permits/1839164746\_1698992711.1637468/0/src-zip/java.desktop/java/awt/Container.java
- \* /opt/cola/permits/1839164746\_1698992711.1637468/0/src-zip/java.desktop/java/awt/MenuBar.java
- \* /opt/cola/permits/1839164746\_1698992711.1637468/0/src-zip/java.base/java/io/DataInput.java
- \* /opt/cola/permits/1839164746\_1698992711.1637468/0/src-zip/java.base/java/lang/Process.java
- \* /opt/cola/permits/1839164746\_1698992711.1637468/0/src-zip/java.base/java/net/URLEncoder.java
- \* /opt/cola/permits/1839164746\_1698992711.1637468/0/src-zip/java.desktop/java/awt/GridLayout.java
- \* /opt/cola/permits/1839164746\_1698992711.1637468/0/src-
- zip/java.desktop/java/awt/image/IndexColorModel.java
- \*

/opt/cola/permits/1839164746\_1698992711.1637468/0/src-zip/java.desktop/java/awt/Window.java

\* /opt/cola/permits/1839164746\_1698992711.1637468/0/src-zip/java.base/java/util/Properties.java

\* /opt/cola/permits/1839164746\_1698992711.1637468/0/src-zip/java.desktop/java/awt/GridBagLayout.java No license file was found, but licenses were detected in source scan.

## /\*

\* DO NOT ALTER OR REMOVE COPYRIGHT NOTICES OR THIS FILE HEADER. \*

\* This code is free software; you can redistribute it and/or modify it

\* under the terms of the GNU General Public License version 2 only, as

\* published by the Free Software Foundation. Oracle designates this

\* particular file as subject to the "Classpath" exception as provided

\* by Oracle in the LICENSE file that accompanied this code.

\*

\* This code is distributed in the hope that it will be useful, but WITHOUT

\* ANY WARRANTY; without even the implied warranty of MERCHANTABILITY or

\* FITNESS FOR A PARTICULAR PURPOSE. See the GNU General Public License

\* version 2 for more details (a copy is included in the LICENSE file that

\* accompanied this code).

\*

\* You should have received a copy of the GNU General Public License version

\* 2 along with this work; if not, write to the Free Software Foundation,

\* Inc., 51 Franklin St, Fifth Floor,

Boston, MA 02110-1301 USA.

\*

- \* Please contact Oracle, 500 Oracle Parkway, Redwood Shores, CA 94065 USA
- \* or visit www.oracle.com if you need additional information or have any

\* questions.

\*/ /\*

\* This file is available under and governed by the GNU General Public \* License version 2 only, as published by the Free Software Foundation. \* However, the following notice accompanied the original version of this

\* file: \*

\* Written by Doug Lea and Martin Buchholz with assistance from members of

\* JCP JSR-166 Expert Group and released to the public domain, as explained

\* at http://creativecommons.org/publicdomain/zero/1.0/

\*/ /\*\*

\* Returns an array containing all of the elements in this deque, in

\* proper sequence (from first to last element).

\*

\* <p>The returned array will be "safe" in that no references to it are

\* maintained by this deque. (In other words, this method must allocate

 \* a new array). The caller is thus free to modify the returned array.

\*

\* <p>This method acts as bridge between array-based and collection-based

\* APIs.

\*

 \* @return an array containing all of the elements in this deque \*/

Found in path(s):

\* /opt/cola/permits/1839164746\_1698992711.1637468/0/srczip/java.base/java/util/concurrent/ConcurrentLinkedDeque.java No license file was found, but licenses were detected in source scan.

/\*

\* Copyright (c) 2005, 2018, Oracle and/or its affiliates. All rights reserved.

\* DO NOT ALTER OR REMOVE COPYRIGHT NOTICES OR THIS FILE HEADER.

\*

\* This code is free software; you can redistribute it and/or modify it

\* under the terms of the GNU General Public License version 2 only, as

\* published by the Free Software Foundation. Oracle designates this

\* particular file as subject to the "Classpath" exception as provided

\* by Oracle in the LICENSE file that accompanied this code.

\*

\* This code is distributed in the hope that it will be useful, but WITHOUT

\* ANY WARRANTY; without even the implied warranty of MERCHANTABILITY or

\* FITNESS FOR A PARTICULAR PURPOSE. See the GNU General Public License

\* version 2 for more details (a copy is included in the LICENSE file that

\* accompanied this code).

\*

\* You should have received a copy of the GNU General Public License version

\* 2 along with this work;

if not, write to the Free Software Foundation,

\* Inc., 51 Franklin St, Fifth Floor, Boston, MA 02110-1301 USA.

\*

\* Please contact Oracle, 500 Oracle Parkway, Redwood Shores, CA 94065 USA

\* or visit www.oracle.com if you need additional information or have any

\* questions.

\*/

// remove generated constructor that may have been added during attribution: // remove super constructor call that may have been added during attribution:

Found in path(s):

\* /opt/cola/permits/1839164746\_1698992711.1637468/0/srczip/jdk.compiler/com/sun/tools/javac/processing/JavacProcessingEnvironment.java No license file was found, but licenses were detected in source scan.

/\*

\* Licensed to the Apache Software Foundation (ASF) under one or more

\* contributor license agreements. See the NOTICE file distributed with

\* this work for additional information regarding copyright ownership.

\* The ASF licenses this file to You under the Apache License, Version 2.0

\* (the "License"); you may not use this file except in compliance with

\* the License. You may obtain a copy of the License at

\*

\* http://www.apache.org/licenses/LICENSE-2.0

\*

\* Unless required by applicable law or agreed to in writing, software

\* distributed under the License is distributed on an "AS IS" BASIS,

\* WITHOUT WARRANTIES OR CONDITIONS OF ANY KIND, either express or implied.

\* See the License for the specific language governing permissions and

\* limitations under the License.

\*/

/\*\*

\* Major version number.

\* Version number. This changes only when there is a

significant, externally apparent

enhancement from

- \* the previous release. 'n' represents the n'th
- \* version.
- \*

\* Clients should carefully consider the implications

of new versions as external interfaces and behaviour

\* may have changed.

\*/

Found in path(s):

\* /opt/cola/permits/1839164746\_1698992711.1637468/0/src-

zip/java.xml/com/sun/org/apache/xml/internal/serializer/Version.java

No license file was found, but licenses were detected in source scan.

/\*

\* Copyright (c) 1995, 1998, Oracle and/or its affiliates. All rights reserved. \* DO NOT ALTER OR REMOVE COPYRIGHT NOTICES OR THIS FILE HEADER. \* \* This code is free software; you can redistribute it and/or modify it \* under the terms of the GNU General Public License version 2 only, as \* published by the Free Software Foundation. Oracle designates this \* particular file as subject to the "Classpath" exception as provided \* by Oracle in the LICENSE file that accompanied this code. \* \* This code is distributed in the hope that it will be useful, but WITHOUT \* ANY WARRANTY; without even the implied warranty of MERCHANTABILITY or \* FITNESS FOR A PARTICULAR PURPOSE. See the GNU General Public License \* version 2 for more details (a copy is included in the LICENSE file that \* accompanied this code). \* \* You should have received a copy of the GNU General Public License version \* 2 along with this work; if not, write to the Free Software Foundation, \* Inc., 51 Franklin St, Fifth Floor, Boston, MA 02110-1301 USA. \* \* Please contact Oracle, 500 Oracle Parkway, Redwood Shores, CA 94065 USA \* or visit www.oracle.com if you need additional information or have any \* questions. \*/ Found in path(s):

\* /opt/cola/permits/1839164746\_1698992711.1637468/0/src-zip/java.desktop/java/awt/peer/ListPeer.java

\* /opt/cola/permits/1839164746\_1698992711.1637468/0/src-zip/java.desktop/java/awt/peer/TextFieldPeer.java

\* /opt/cola/permits/1839164746\_1698992711.1637468/0/src-zip/java.desktop/java/awt/peer/ScrollbarPeer.java

\* /opt/cola/permits/1839164746\_1698992711.1637468/0/src-zip/java.desktop/java/awt/peer/MenuItemPeer.java

\* /opt/cola/permits/1839164746\_1698992711.1637468/0/src-zip/java.desktop/java/awt/peer/MenuPeer.java

\* /opt/cola/permits/1839164746\_1698992711.1637468/0/src-zip/java.desktop/java/awt/peer/MenuBarPeer.java

No license file was found, but licenses were detected in source scan.

/\*

\* Copyright (c) 2011, Oracle and/or its affiliates. All rights reserved.

\* DO NOT ALTER OR REMOVE COPYRIGHT NOTICES OR THIS FILE HEADER.

\*

\* This code is free software; you can redistribute it and/or modify it

\* under the terms of the GNU General Public License version 2 only, as

\* published by the Free Software Foundation.

\*

\* This code is distributed in the hope that it will be useful, but WITHOUT

\* ANY WARRANTY; without even the implied warranty of MERCHANTABILITY or

\* FITNESS FOR A PARTICULAR PURPOSE. See the GNU General Public License

\* version 2 for more details (a copy is included in the LICENSE file that

\* accompanied this code).

\*

\* You should have received a copy of the GNU General Public License version

\* 2 along with this work; if not, write to the Free Software Foundation,

\* Inc., 51 Franklin St, Fifth Floor, Boston, MA 02110-1301 USA.

\*

\* Please contact Oracle, 500 Oracle Parkway,

Redwood Shores, CA 94065 USA

\* or visit www.oracle.com if you need additional information or have any

\* questions.

\*/

Found in path(s):

\* /opt/cola/permits/1839164746\_1698992711.1637468/0/src-

zip/jdk.internal.vm.compiler/org.graalvm.compiler.graph/src/org/graalvm/compiler/graph/NodeInterface.java

\* /opt/cola/permits/1839164746\_1698992711.1637468/0/src-

zip/jdk.internal.vm.compiler/org.graalvm.compiler.replacements.test/src/org/graalvm/compiler/replacements/test/Ty peCheckTest.java

\* /opt/cola/permits/1839164746\_1698992711.1637468/0/src-

zip/jdk.internal.vm.compiler/org.graalvm.compiler.graph.test/src/org/graalvm/compiler/graph/test/TestNodeInterfac e.java

\* /opt/cola/permits/1839164746\_1698992711.1637468/0/src-

zip/jdk.internal.vm.compiler/org.graalvm.compiler.nodes/src/org/graalvm/compiler/nodes/BeginNode.java

\* /opt/cola/permits/1839164746\_1698992711.1637468/0/src-

zip/jdk.internal.vm.compiler/org.graalvm.compiler.replacements/src/org/graalvm/compiler/replacements/JavacBug.j ava

\* /opt/cola/permits/1839164746\_1698992711.1637468/0/src-

zip/jdk.internal.vm.compiler/org.graalvm.compiler.nodes/src/org/graalvm/compiler/nodes/BreakpointNode.java \*

/opt/cola/permits/1839164746\_1698992711.1637468/0/src-

zip/jdk.internal.vm.compiler/org.graalvm.compiler.nodes/src/org/graalvm/compiler/nodes/spi/Virtualizable.java \* /opt/cola/permits/1839164746\_1698992711.1637468/0/src-

zip/jdk.internal.vm.compiler/org.graalvm.compiler.core.test/src/org/graalvm/compiler/core/test/NestedLoopTest.jav a

\* /opt/cola/permits/1839164746\_1698992711.1637468/0/src-

zip/jdk.internal.vm.compiler/org.graalvm.compiler.core.test/src/org/graalvm/compiler/core/test/StraighteningTest.ja va

\* /opt/cola/permits/1839164746\_1698992711.1637468/0/src-

zip/jdk.internal.vm.ci/jdk.vm.ci.code/src/jdk/vm/ci/code/InstalledCode.java

\* /opt/cola/permits/1839164746\_1698992711.1637468/0/src-

zip/jdk.internal.vm.compiler/org.graalvm.compiler.replacements.test/src/org/graalvm/compiler/replacements/test/Un windExceptionToCallerTest.java

\*

/opt/cola/permits/1839164746\_1698992711.1637468/0/src-

zip/jdk.internal.vm.compiler/org.graalvm.compiler.phases.common/src/org/graalvm/compiler/phases/common/inlini ng/walker/CallsiteHolder.java

\* /opt/cola/permits/1839164746\_1698992711.1637468/0/src-

zip/jdk.internal.vm.compiler/org.graalvm.compiler.core.test/src/org/graalvm/compiler/core/test/ea/EAMergingTest.j ava

\* /opt/cola/permits/1839164746\_1698992711.1637468/0/src-

zip/jdk.internal.vm.compiler/org.graalvm.compiler.phases.common/src/org/graalvm/compiler/phases/common/inlini ng/policy/AbstractInliningPolicy.java

\* /opt/cola/permits/1839164746\_1698992711.1637468/0/src-

zip/jdk.internal.vm.compiler/org.graalvm.compiler.core.test/src/org/graalvm/compiler/core/test/LoopUnswitchTest.j ava

\* /opt/cola/permits/1839164746\_1698992711.1637468/0/src-

zip/jdk.internal.vm.compiler/org.graalvm.compiler.phases.common/src/org/graalvm/compiler/phases/common/inlini ng/walker/InliningIterator.java

\* /opt/cola/permits/1839164746\_1698992711.1637468/0/src-

zip/jdk.internal.vm.ci/jdk.vm.ci.hotspot/src/jdk/vm/ci/hotspot/HotSpotJavaType.java

\*

/opt/cola/permits/1839164746\_1698992711.1637468/0/src-

zip/jdk.internal.vm.compiler/org.graalvm.compiler.printer/src/org/graalvm/compiler/printer/GraphPrinterDumpHan dler.java

\* /opt/cola/permits/1839164746\_1698992711.1637468/0/src-

zip/jdk.internal.vm.compiler/org.graalvm.compiler.graph.test/src/org/graalvm/compiler/graph/test/TypedNodeIterato rTest.java

\* /opt/cola/permits/1839164746\_1698992711.1637468/0/src-

zip/jdk.internal.vm.compiler/org.graalvm.compiler.hotspot/src/org/graalvm/compiler/hotspot/package-info.java

\* /opt/cola/permits/1839164746\_1698992711.1637468/0/src-

zip/jdk.internal.vm.compiler/org.graalvm.compiler.hotspot.test/src/org/graalvm/compiler/hotspot/test/ExplicitExcept ionTest.java

\* /opt/cola/permits/1839164746\_1698992711.1637468/0/src-

zip/jdk.internal.vm.compiler/org.graalvm.compiler.replacements.test/src/org/graalvm/compiler/replacements/test/cla ssfile/RedefineIntrinsicTest.java

\* /opt/cola/permits/1839164746\_1698992711.1637468/0/src-

zip/jdk.internal.vm.compiler/org.graalvm.compiler.replacements.test/src/org/graalvm/compiler/replacements/test/Ne wInstanceTest.java

\*

/opt/cola/permits/1839164746\_1698992711.1637468/0/src-

zip/jdk.internal.vm.compiler/org.graalvm.compiler.nodes/src/org/graalvm/compiler/nodes/spi/VirtualizableAllocatio n.java

\* /opt/cola/permits/1839164746\_1698992711.1637468/0/src-

zip/jdk.internal.vm.compiler/org.graalvm.compiler.api.replacements/src/org/graalvm/compiler/api/replacements/Cla ssSubstitution.java

\* /opt/cola/permits/1839164746\_1698992711.1637468/0/src-

zip/jdk.internal.vm.compiler/org.graalvm.compiler.api.replacements/src/org/graalvm/compiler/api/replacements/Sni ppet.java

\* /opt/cola/permits/1839164746\_1698992711.1637468/0/src-

zip/jdk.internal.vm.ci/jdk.vm.ci.meta/src/jdk/vm/ci/meta/LineNumberTable.java

\* /opt/cola/permits/1839164746\_1698992711.1637468/0/src-

zip/jdk.internal.vm.compiler/org.graalvm.compiler.phases.common/src/org/graalvm/compiler/phases/common/inlini ng/walker/MethodInvocation.java

zip/jdk.internal.vm.compiler/org.graalvm.compiler.nodes/src/org/graalvm/compiler/nodes/EndNode.java

\* /opt/cola/permits/1839164746\_1698992711.1637468/0/src-

zip/jdk.internal.vm.compiler/org.graalvm.compiler.graph/src/org/graalvm/compiler/graph/NodeSuccessorList.java \* /opt/cola/permits/1839164746\_1698992711.1637468/0/src-

zip/jdk.internal.vm.compiler/org.graalvm.compiler.phases.common/src/org/graalvm/compiler/phases/common/Lock EliminationPhase.java

\* /opt/cola/permits/1839164746\_1698992711.1637468/0/src-

zip/jdk.internal.vm.compiler/org.graalvm.compiler.core.test/src/org/graalvm/compiler/core/test/PushThroughIfTest.j ava

\* /opt/cola/permits/1839164746\_1698992711.1637468/0/src-

zip/jdk.internal.vm.compiler/org.graalvm.compiler.nodes/src/org/graalvm/compiler/nodes/Invoke.java

\* /opt/cola/permits/1839164746\_1698992711.1637468/0/src-

zip/jdk.internal.vm.compiler/org.graalvm.compiler.core.test/src/org/graalvm/compiler/core/test/LockEliminationTes t.java

\*

/opt/cola/permits/1839164746\_1698992711.1637468/0/src-

zip/jdk.internal.vm.compiler/org.graalvm.compiler.core.test/src/org/graalvm/compiler/core/test/DegeneratedLoopsT est.java

\* /opt/cola/permits/1839164746\_1698992711.1637468/0/src-

zip/jdk.internal.vm.compiler/org.graalvm.compiler.phases.common/src/org/graalvm/compiler/phases/common/inlini ng/walker/CallsiteHolderExplorable.java

\* /opt/cola/permits/1839164746\_1698992711.1637468/0/src-

zip/jdk.internal.vm.compiler/org.graalvm.compiler.java/src/org/graalvm/compiler/java/JsrScope.java

\* /opt/cola/permits/1839164746\_1698992711.1637468/0/src-

zip/jdk.internal.vm.compiler/org.graalvm.compiler.core.test/src/org/graalvm/compiler/core/test/ScalarTypeSystemT est.java

\* /opt/cola/permits/1839164746\_1698992711.1637468/0/src-

zip/jdk.internal.vm.compiler/org.graalvm.compiler.graph/src/org/graalvm/compiler/graph/NodeInputList.java

\* /opt/cola/permits/1839164746\_1698992711.1637468/0/src-

zip/jdk.internal.vm.ci/jdk.vm.ci.meta/src/jdk/vm/ci/meta/LocalVariableTable.java

\*

/opt/cola/permits/1839164746\_1698992711.1637468/0/src-

zip/jdk.internal.vm.compiler/org.graalvm.compiler.core.test/src/org/graalvm/compiler/core/test/PhiCreationTests.jav a

\* /opt/cola/permits/1839164746\_1698992711.1637468/0/src-

zip/jdk.internal.vm.ci/jdk.vm.ci.hotspot/src/jdk/vm/ci/hotspot/HotSpotInstalledCode.java

\* /opt/cola/permits/1839164746\_1698992711.1637468/0/src-

zip/jdk.internal.vm.compiler/org.graalvm.compiler.core.test/src/org/graalvm/compiler/core/test/ConditionalEliminat ionTest2.java

\* /opt/cola/permits/1839164746\_1698992711.1637468/0/src-

zip/jdk.internal.vm.compiler/org.graalvm.compiler.graph/src/org/graalvm/compiler/graph/VerificationError.java \* /opt/cola/permits/1839164746\_1698992711.1637468/0/src-

zip/jdk.internal.vm.compiler/org.graalvm.compiler.nodes/src/org/graalvm/compiler/nodes/spi/Lowerable.java \* /opt/cola/permits/1839164746\_1698992711.1637468/0/src-

zip/jdk.internal.vm.compiler/org.graalvm.compiler.phases.common/src/org/graalvm/compiler/phases/common/inlini ng/policy/GreedyInliningPolicy.java

zip/jdk.internal.vm.compiler/org.graalvm.compiler.nodes/src/org/graalvm/compiler/nodes/FixedGuardNode.java

\* /opt/cola/permits/1839164746\_1698992711.1637468/0/src-

zip/jdk.internal.vm.compiler/org.graalvm.compiler.core.test/src/org/graalvm/compiler/core/test/ReassociateAndCan onicalTest.java

\* /opt/cola/permits/1839164746\_1698992711.1637468/0/src-

zip/jdk.internal.vm.compiler/org.graalvm.compiler.phases.common/src/org/graalvm/compiler/phases/common/Dead CodeEliminationPhase.java

\* /opt/cola/permits/1839164746\_1698992711.1637468/0/src-

zip/jdk.internal.vm.compiler/org.graalvm.compiler.core.test/src/org/graalvm/compiler/core/test/GraphScheduleTest.j ava

\* /opt/cola/permits/1839164746\_1698992711.1637468/0/src-

zip/jdk.internal.vm.compiler/org.graalvm.compiler.core.test/src/org/graalvm/compiler/core/test/InvokeHintsTest.jav a

\* /opt/cola/permits/1839164746\_1698992711.1637468/0/src-

zip/jdk.internal.vm.compiler/org.graalvm.compiler.graph/src/org/graalvm/compiler/graph/iterators/NodePredicate.ja va

\*

/opt/cola/permits/1839164746\_1698992711.1637468/0/src-

zip/jdk.internal.vm.compiler/org.graalvm.compiler.nodes/src/org/graalvm/compiler/nodes/ControlSinkNode.java \* /opt/cola/permits/1839164746\_1698992711.1637468/0/src-

zip/jdk.internal.vm.compiler/org.graalvm.compiler.replacements.test/src/org/graalvm/compiler/replacements/test/Inv okeTest.java

\* /opt/cola/permits/1839164746\_1698992711.1637468/0/src-

zip/jdk.internal.vm.compiler/org.graalvm.compiler.graph/src/org/graalvm/compiler/graph/NodeList.java

\* /opt/cola/permits/1839164746\_1698992711.1637468/0/src-

zip/jdk.internal.vm.compiler/org.graalvm.compiler.phases.common/src/org/graalvm/compiler/phases/common/inlini ng/policy/InlineEverythingPolicy.java

\* /opt/cola/permits/1839164746\_1698992711.1637468/0/src-

zip/jdk.internal.vm.compiler/org.graalvm.compiler.replacements.test/src/org/graalvm/compiler/replacements/test/Ins tanceOfDynamicTest.java

\*

/opt/cola/permits/1839164746\_1698992711.1637468/0/src-

zip/jdk.internal.vm.compiler/org.graalvm.compiler.nodes/src/org/graalvm/compiler/nodes/StateSplit.java

\* /opt/cola/permits/1839164746\_1698992711.1637468/0/src-

zip/jdk.internal.vm.compiler/org.graalvm.compiler.phases.common/src/org/graalvm/compiler/phases/common/inlini ng/InliningPhase.java

\* /opt/cola/permits/1839164746\_1698992711.1637468/0/src-

zip/jdk.internal.vm.ci/jdk.vm.ci.meta/src/jdk/vm/ci/meta/Assumptions.java

\* /opt/cola/permits/1839164746\_1698992711.1637468/0/src-

zip/jdk.internal.vm.compiler/org.graalvm.compiler.nodes/src/org/graalvm/compiler/nodes/spi/LIRLowerable.java \* /opt/cola/permits/1839164746\_1698992711.1637468/0/src-

zip/jdk.internal.vm.compiler/org.graalvm.compiler.core.test/src/org/graalvm/compiler/core/test/IfReorderTest.java \* /opt/cola/permits/1839164746\_1698992711.1637468/0/src-

zip/jdk.internal.vm.compiler/org.graalvm.compiler.core.test/src/org/graalvm/compiler/core/test/InvokeExceptionTes t.java

zip/jdk.internal.vm.compiler/org.graalvm.compiler.core.test/src/org/graalvm/compiler/core/test/MonitorGraphTest.j ava

\* /opt/cola/permits/1839164746\_1698992711.1637468/0/src-

zip/jdk.internal.vm.compiler/org.graalvm.compiler.graph/src/org/graalvm/compiler/graph/iterators/NodeIterator.java \* /opt/cola/permits/1839164746\_1698992711.1637468/0/src-

zip/jdk.internal.vm.compiler/org.graalvm.compiler.hotspot/src/org/graalvm/compiler/hotspot/phases/OnStackReplac ementPhase.java

\* /opt/cola/permits/1839164746\_1698992711.1637468/0/src-

zip/jdk.internal.vm.compiler/org.graalvm.compiler.core.test/src/org/graalvm/compiler/core/test/MergeCanonicalizer Test.java

\* /opt/cola/permits/1839164746\_1698992711.1637468/0/src-

zip/jdk.internal.vm.compiler/org.graalvm.compiler.nodes/src/org/graalvm/compiler/nodes/AbstractEndNode.java \* /opt/cola/permits/1839164746\_1698992711.1637468/0/src-

zip/jdk.internal.vm.compiler/org.graalvm.compiler.core.test/src/org/graalvm/compiler/core/test/TypeSystemTest.jav a

\*

/opt/cola/permits/1839164746\_1698992711.1637468/0/src-

zip/jdk.internal.vm.compiler/org.graalvm.compiler.replacements.test/src/org/graalvm/compiler/replacements/test/De optimizeOnExceptionTest.java

\* /opt/cola/permits/1839164746\_1698992711.1637468/0/src-

zip/jdk.internal.vm.compiler/org.graalvm.compiler.replacements.test/src/org/graalvm/compiler/replacements/test/Ne wArrayTest.java

\* /opt/cola/permits/1839164746\_1698992711.1637468/0/src-

zip/jdk.internal.vm.compiler/org.graalvm.compiler.nodes/src/org/graalvm/compiler/nodes/FixedNode.java \* /opt/cola/permits/1839164746\_1698992711.1637468/0/src-

zip/jdk.internal.vm.ci/jdk.vm.ci.hotspot/src/jdk/vm/ci/hotspot/HotSpotRuntimeStub.java

\* /opt/cola/permits/1839164746\_1698992711.1637468/0/src-

zip/jdk.internal.vm.compiler/org.graalvm.compiler.nodeinfo/src/org/graalvm/compiler/nodeinfo/NodeInfo.java

\* /opt/cola/permits/1839164746\_1698992711.1637468/0/src-

zip/jdk.internal.vm.compiler/org.graalvm.compiler.nodes/src/org/graalvm/compiler/nodes/AbstractBeginNode.java \*

/opt/cola/permits/1839164746\_1698992711.1637468/0/src-

zip/jdk.internal.vm.compiler/org.graalvm.compiler.core.test/src/org/graalvm/compiler/core/test/deopt/Synchronized MethodDeoptimizationTest.java

\* /opt/cola/permits/1839164746\_1698992711.1637468/0/src-

zip/jdk.internal.vm.compiler/org.graalvm.compiler.printer/src/org/graalvm/compiler/printer/CanonicalStringGraphP rinter.java

\* /opt/cola/permits/1839164746\_1698992711.1637468/0/src-

zip/jdk.internal.vm.compiler/org.graalvm.compiler.replacements.test/src/org/graalvm/compiler/replacements/test/W ordTest.java

\* /opt/cola/permits/1839164746\_1698992711.1637468/0/src-

zip/jdk.internal.vm.ci/jdk.vm.ci.meta/src/jdk/vm/ci/meta/Local.java

\* /opt/cola/permits/1839164746\_1698992711.1637468/0/src-

zip/jdk.internal.vm.compiler/org.graalvm.compiler.phases.common/src/org/graalvm/compiler/phases/common/inlini ng/policy/InliningPolicy.java

\* /opt/cola/permits/1839164746\_1698992711.1637468/0/src-

zip/jdk.internal.vm.compiler/org.graalvm.compiler.core.test/src/org/graalvm/compiler/core/test/ShortCircuitNodeTe

```
st.java
*
 /opt/cola/permits/1839164746_1698992711.1637468/0/src-
zip/jdk.internal.vm.compiler/org.graalvm.compiler.replacements/src/org/graalvm/compiler/replacements/Snippets.ja
va
No license file was found, but licenses were detected in source scan.
/*
* Copyright (c) 1999, 2019, Oracle and/or its affiliates. All rights reserved.
* DO NOT ALTER OR REMOVE COPYRIGHT NOTICES OR THIS FILE HEADER.
*
* This code is free software; you can redistribute it and/or modify it
* under the terms of the GNU General Public License version 2 only, as
* published by the Free Software Foundation. Oracle designates this
* particular file as subject to the "Classpath" exception as provided
* by Oracle in the LICENSE file that accompanied this code.
*
* This code is distributed in the hope that it will be useful, but WITHOUT
* ANY WARRANTY; without even the implied warranty of MERCHANTABILITY or
* FITNESS FOR A PARTICULAR PURPOSE. See the GNU General Public License
* version 2 for more details (a copy is included in the LICENSE file that
* accompanied this code).
*
* You should have received a copy of the GNU General Public License version
* 2 along with this work;
 if not, write to the Free Software Foundation,
* Inc., 51 Franklin St, Fifth Floor, Boston, MA 02110-1301 USA.
*
* Please contact Oracle, 500 Oracle Parkway, Redwood Shores, CA 94065 USA
* or visit www.oracle.com if you need additional information or have any
* questions.
*/
Found in path(s):
* /opt/cola/permits/1839164746_1698992711.1637468/0/src-zip/java.base/java/lang/VersionProps.java
* /opt/cola/permits/1839164746_1698992711.1637468/0/src-zip/jdk.compiler/com/sun/tools/javac/code/Type.java
No license file was found, but licenses were detected in source scan.
```
/\*

- \* Copyright (c) 2013, 2014, Oracle and/or its affiliates. All rights reserved.
- \* DO NOT ALTER OR REMOVE COPYRIGHT NOTICES OR THIS FILE HEADER.

\*

- \* This code is free software; you can redistribute it and/or modify it
- \* under the terms of the GNU General Public License version 2 only, as
- \* published by the Free Software Foundation.

- \* This code is distributed in the hope that it will be useful, but WITHOUT
- \* ANY WARRANTY; without even the implied warranty of MERCHANTABILITY or

\* FITNESS FOR A PARTICULAR PURPOSE. See the GNU General Public License

\* version 2 for more details (a copy is included in the LICENSE file that

\* accompanied this code).

\*

\* You should have received a copy of the GNU General Public License version

\* 2 along with this work; if not, write to the Free Software Foundation,

\* Inc., 51 Franklin St, Fifth Floor, Boston, MA 02110-1301 USA.

\*

\* Please contact Oracle, 500 Oracle Parkway,

Redwood Shores, CA 94065 USA

\* or visit www.oracle.com if you need additional information or have any

\* questions.

\*/

Found in path(s):

\* /opt/cola/permits/1839164746\_1698992711.1637468/0/src-

zip/jdk.internal.vm.compiler/org.graalvm.compiler.phases.common/src/org/graalvm/compiler/phases/common/inlini ng/info/AssumptionInlineInfo.java

\* /opt/cola/permits/1839164746\_1698992711.1637468/0/src-

zip/jdk.internal.vm.compiler/org.graalvm.compiler.hotspot/src/org/graalvm/compiler/hotspot/replacements/TypeChe ckSnippetUtils.java

\* /opt/cola/permits/1839164746\_1698992711.1637468/0/src-

zip/jdk.internal.vm.compiler/org.graalvm.compiler.phases.common/src/org/graalvm/compiler/phases/common/inlini ng/info/ExactInlineInfo.java

\* /opt/cola/permits/1839164746\_1698992711.1637468/0/src-

zip/jdk.internal.vm.compiler/org.graalvm.compiler.replacements/src/org/graalvm/compiler/replacements/ArraySubst itutions.java

\* /opt/cola/permits/1839164746\_1698992711.1637468/0/src-

zip/jdk.internal.vm.compiler/org.graalvm.compiler.hotspot/src/org/graalvm/compiler/hotspot/replacements/CallSite TargetNode.java

\*

/opt/cola/permits/1839164746\_1698992711.1637468/0/src-

zip/jdk.internal.vm.compiler/org.graalvm.compiler.nodes/src/org/graalvm/compiler/nodes/DynamicDeoptimizeNode .java

\* /opt/cola/permits/1839164746\_1698992711.1637468/0/src-

zip/jdk.internal.vm.compiler/org.graalvm.compiler.nodes/src/org/graalvm/compiler/nodes/ArithmeticOperation.java \* /opt/cola/permits/1839164746\_1698992711.1637468/0/src-

zip/jdk.internal.vm.compiler/org.graalvm.compiler.phases/src/org/graalvm/compiler/phases/tiers/HighTierContext.ja va

\* /opt/cola/permits/1839164746\_1698992711.1637468/0/src-

zip/jdk.internal.vm.compiler/org.graalvm.compiler.hotspot.amd64/src/org/graalvm/compiler/hotspot/amd64/AMD6 4HotSpotLeaveDeoptimizedStackFrameOp.java

\* /opt/cola/permits/1839164746\_1698992711.1637468/0/src-

zip/jdk.internal.vm.compiler/org.graalvm.compiler.nodes.test/src/org/graalvm/compiler/nodes/test/AbstractObjectSt ampTest.java

\* /opt/cola/permits/1839164746\_1698992711.1637468/0/src-

zip/jdk.internal.vm.compiler/org.graalvm.compiler.nodes.test/src/org/graalvm/compiler/nodes/test/LoopPhiCanonic alizerTest.java

\*

/opt/cola/permits/1839164746\_1698992711.1637468/0/src-

zip/jdk.internal.vm.compiler/org.graalvm.compiler.replacements.test/src/org/graalvm/compiler/replacements/test/Ed gesTest.java

\* /opt/cola/permits/1839164746\_1698992711.1637468/0/src-

zip/jdk.internal.vm.compiler/org.graalvm.compiler.phases.common/src/org/graalvm/compiler/phases/common/inlini ng/info/InlineInfo.java

\* /opt/cola/permits/1839164746\_1698992711.1637468/0/src-

zip/jdk.internal.vm.compiler/org.graalvm.compiler.nodes/src/org/graalvm/compiler/nodes/DeoptimizingFixedWithN extNode.java

\* /opt/cola/permits/1839164746\_1698992711.1637468/0/src-

zip/jdk.internal.vm.compiler/org.graalvm.compiler.core.common/src/org/graalvm/compiler/core/common/spi/Code GenProviders.java

\* /opt/cola/permits/1839164746\_1698992711.1637468/0/src-

zip/jdk.internal.vm.ci/jdk.vm.ci.code/src/jdk/vm/ci/code/RegisterSaveLayout.java

\*

/opt/cola/permits/1839164746\_1698992711.1637468/0/src-

zip/jdk.internal.vm.compiler/org.graalvm.compiler.phases.common/src/org/graalvm/compiler/phases/common/inlini ng/info/TypeGuardInlineInfo.java

\* /opt/cola/permits/1839164746\_1698992711.1637468/0/src-

zip/jdk.internal.vm.compiler/org.graalvm.compiler.replacements/src/org/graalvm/compiler/replacements/ArraysSub stitutions.java

\* /opt/cola/permits/1839164746\_1698992711.1637468/0/src-

zip/jdk.internal.vm.compiler/org.graalvm.compiler.hotspot/src/org/graalvm/compiler/hotspot/debug/BenchmarkCou nters.java

\* /opt/cola/permits/1839164746\_1698992711.1637468/0/src-

zip/jdk.internal.vm.compiler/org.graalvm.compiler.nodes.test/src/org/graalvm/compiler/nodes/test/NegateNodeCano nicalizationTest.java

\* /opt/cola/permits/1839164746\_1698992711.1637468/0/src-

zip/jdk.internal.vm.compiler/org.graalvm.compiler.nodes/src/org/graalvm/compiler/nodes/java/DynamicNewInstanc eNode.java

\* /opt/cola/permits/1839164746\_1698992711.1637468/0/src-

zip/jdk.internal.vm.compiler/org.graalvm.compiler.lir.sparc/src/org/graalvm/compiler/lir/sparc/SPARCTailDelayed LIRInstruction.java

\*

/opt/cola/permits/1839164746\_1698992711.1637468/0/src-

zip/jdk.internal.vm.compiler/org.graalvm.compiler.lir.sparc/src/org/graalvm/compiler/lir/sparc/SPARCDelayedCont rolTransfer.java

\* /opt/cola/permits/1839164746\_1698992711.1637468/0/src-

zip/jdk.internal.vm.compiler/org.graalvm.compiler.nodes/src/org/graalvm/compiler/nodes/ShortCircuitOrNode.java \* /opt/cola/permits/1839164746\_1698992711.1637468/0/src-

zip/jdk.internal.vm.compiler/org.graalvm.compiler.replacements/src/org/graalvm/compiler/replacements/nodes/Pure FunctionMacroNode.java

\* /opt/cola/permits/1839164746\_1698992711.1637468/0/src-

zip/jdk.internal.vm.compiler/org.graalvm.compiler.nodes.test/src/org/graalvm/compiler/nodes/test/AddNodeTest.jav a

No license file was found, but licenses were detected in source scan.

/\*

\* Copyright (c) 2017, Oracle and/or its affiliates. All rights reserved. \*/ /\* \* Licensed to the Apache Software Foundation (ASF) under one or more \* contributor license agreements. See the NOTICE file distributed with \* this work for additional information regarding copyright ownership. \* The ASF licenses this file to You under the Apache License, Version 2.0 \* (the "License"); you may not use this file except in compliance with \* the License. You may obtain a copy of the License at \* \* http://www.apache.org/licenses/LICENSE-2.0 \* \* Unless required by applicable law or agreed to in writing, software \* distributed under the License is distributed on an "AS IS" BASIS, \* WITHOUT WARRANTIES OR CONDITIONS OF ANY KIND, either express or implied. \* See the License for the specific language governing permissions and \* limitations under the License. \*/ Found in path(s): \* /opt/cola/permits/1839164746\_1698992711.1637468/0/srczip/java.xml/com/sun/org/apache/xml/internal/dtm/ref/dom2dtm/DOM2DTM.java \* /opt/cola/permits/1839164746\_1698992711.1637468/0/srczip/java.xml/com/sun/org/apache/xalan/internal/res/XSLTErrorResources\_zh\_TW.java \* /opt/cola/permits/1839164746\_1698992711.1637468/0/srczip/java.xml/com/sun/org/apache/xalan/internal/xsltc/compiler/util/AttributeSetMethodGenerator.java \* /opt/cola/permits/1839164746\_1698992711.1637468/0/srczip/java.xml/com/sun/org/apache/xerces/internal/impl/dv/xs/ListDV.java \* /opt/cola/permits/1839164746\_1698992711.1637468/0/srczip/java.xml/com/sun/org/apache/xerces/internal/impl/msg/XMLMessageFormatter\_de.java \* /opt/cola/permits/1839164746\_1698992711.1637468/0/srczip/java.xml/com/sun/org/apache/xerces/internal/impl/xs/XSAttributeUseImpl.java \* /opt/cola/permits/1839164746\_1698992711.1637468/0/srczip/java.xml/com/sun/org/apache/xerces/internal/parsers/AbstractDOMParser.java \* /opt/cola/permits/1839164746\_1698992711.1637468/0/srczip/java.xml/com/sun/org/apache/xml/internal/dtm/ref/sax2dtm/SAX2RTFDTM.java \* /opt/cola/permits/1839164746\_1698992711.1637468/0/srczip/java.xml/com/sun/org/apache/xml/internal/serialize/IndentPrinter.java \* /opt/cola/permits/1839164746\_1698992711.1637468/0/srczip/java.xml/com/sun/org/apache/xpath/internal/axes/PredicatedNodeTest.java \* /opt/cola/permits/1839164746\_1698992711.1637468/0/srczip/java.xml/com/sun/org/apache/xalan/internal/res/XSLTErrorResources\_es.java \* /opt/cola/permits/1839164746\_1698992711.1637468/0/srczip/java.xml/com/sun/org/apache/xpath/internal/objects/XNodeSet.java \* /opt/cola/permits/1839164746\_1698992711.1637468/0/src-

zip/java.xml/com/sun/org/apache/xerces/internal/impl/dv/xs/BaseDVFactory.java \* /opt/cola/permits/1839164746\_1698992711.1637468/0/srczip/java.xml/com/sun/org/apache/xpath/internal/axes/AxesWalker.java \* /opt/cola/permits/1839164746\_1698992711.1637468/0/srczip/java.xml/com/sun/org/apache/xml/internal/serialize/OutputFormat.java \* /opt/cola/permits/1839164746\_1698992711.1637468/0/srczip/java.xml/com/sun/org/apache/xpath/internal/axes/UnionChildIterator.java \* /opt/cola/permits/1839164746\_1698992711.1637468/0/srczip/java.xml/com/sun/org/apache/xerces/internal/impl/xs/util/StringListImpl.java \* /opt/cola/permits/1839164746\_1698992711.1637468/0/srczip/java.xml/com/sun/org/apache/bcel/internal/generic/ReferenceType.java \* /opt/cola/permits/1839164746\_1698992711.1637468/0/srczip/java.xml/com/sun/org/apache/bcel/internal/generic/ICONST.java \* /opt/cola/permits/1839164746\_1698992711.1637468/0/srczip/java.xml/com/sun/org/apache/xalan/internal/xsltc/compiler/util/MethodType.java \* /opt/cola/permits/1839164746\_1698992711.1637468/0/srczip/java.xml/com/sun/org/apache/xml/internal/serializer/utils/Messages.java \* /opt/cola/permits/1839164746\_1698992711.1637468/0/srczip/java.xml/com/sun/org/apache/xalan/internal/xsltc/dom/NodeSortRecord.java \* /opt/cola/permits/1839164746\_1698992711.1637468/0/srczip/java.xml/com/sun/org/apache/xerces/internal/xpointer/ShortHandPointer.java \* /opt/cola/permits/1839164746\_1698992711.1637468/0/srczip/java.xml/com/sun/org/apache/xml/internal/utils/URI.java \* /opt/cola/permits/1839164746\_1698992711.1637468/0/srczip/java.xml/com/sun/org/apache/xalan/internal/xsltc/compiler/FunctionAvailableCall.java \* /opt/cola/permits/1839164746\_1698992711.1637468/0/srczip/java.xml/com/sun/org/apache/xalan/internal/res/XSLTErrorResources\_it.java \* /opt/cola/permits/1839164746\_1698992711.1637468/0/srczip/java.xml/com/sun/org/apache/xalan/internal/xsltc/runtime/output/WriterOutputBuffer.java \* /opt/cola/permits/1839164746\_1698992711.1637468/0/srczip/java.xml/com/sun/org/apache/xerces/internal/xni/Augmentations.java \* /opt/cola/permits/1839164746\_1698992711.1637468/0/srczip/java.xml/com/sun/org/apache/xalan/internal/xsltc/compiler/FormatNumberCall.java \* /opt/cola/permits/1839164746\_1698992711.1637468/0/srczip/java.xml/com/sun/org/apache/xerces/internal/util/DOMEntityResolverWrapper.java \* /opt/cola/permits/1839164746\_1698992711.1637468/0/srczip/java.xml/com/sun/org/apache/xalan/internal/xsltc/runtime/InternalRuntimeError.java \* /opt/cola/permits/1839164746\_1698992711.1637468/0/srczip/java.xml/com/sun/org/apache/xalan/internal/res/XSLTErrorResources\_de.java \* /opt/cola/permits/1839164746\_1698992711.1637468/0/srczip/java.xml/com/sun/org/apache/xerces/internal/util/SAXMessageFormatter.java \* /opt/cola/permits/1839164746\_1698992711.1637468/0/srczip/java.xml/com/sun/org/apache/xalan/internal/lib/Extensions.java \* /opt/cola/permits/1839164746\_1698992711.1637468/0/src-

zip/java.xml/com/sun/org/apache/bcel/internal/Const.java

\* /opt/cola/permits/1839164746\_1698992711.1637468/0/srczip/java.xml/com/sun/org/apache/xerces/internal/xs/LSInputList.java \* /opt/cola/permits/1839164746\_1698992711.1637468/0/srczip/java.xml/com/sun/org/apache/xalan/internal/xsltc/compiler/StringLengthCall.java \* /opt/cola/permits/1839164746\_1698992711.1637468/0/srczip/java.xml/com/sun/org/apache/xpath/internal/patterns/UnionPattern.java \* /opt/cola/permits/1839164746\_1698992711.1637468/0/srczip/java.xml/com/sun/org/apache/xerces/internal/impl/msg/XMLMessageFormatter.java \* /opt/cola/permits/1839164746\_1698992711.1637468/0/srczip/java.xml/com/sun/org/apache/xml/internal/dtm/ref/DTMNodeList.java \* /opt/cola/permits/1839164746\_1698992711.1637468/0/srczip/java.xml/com/sun/org/apache/xml/internal/serialize/Serializer.java \* /opt/cola/permits/1839164746\_1698992711.1637468/0/srczip/java.xml/com/sun/org/apache/xerces/internal/impl/xs/util/ObjectListImpl.java \* /opt/cola/permits/1839164746\_1698992711.1637468/0/srczip/java.xml/com/sun/org/apache/xalan/internal/lib/ExsltDynamic.java \* /opt/cola/permits/1839164746\_1698992711.1637468/0/srczip/java.xml/com/sun/org/apache/xerces/internal/xs/datatypes/ByteList.java \* /opt/cola/permits/1839164746\_1698992711.1637468/0/srczip/java.xml/com/sun/org/apache/xalan/internal/xsltc/compiler/FloorCall.java \* /opt/cola/permits/1839164746\_1698992711.1637468/0/srczip/java.xml/com/sun/org/apache/xerces/internal/impl/xs/traversers/XSDElementTraverser.java \* /opt/cola/permits/1839164746\_1698992711.1637468/0/srczip/java.xml/com/sun/org/apache/xerces/internal/impl/xs/opti/SchemaDOM.java \* /opt/cola/permits/1839164746\_1698992711.1637468/0/srczip/java.xml/com/sun/org/apache/xerces/internal/impl/dv/DatatypeException.java \* /opt/cola/permits/1839164746\_1698992711.1637468/0/srczip/java.xml/com/sun/org/apache/xpath/internal/functions/FuncCurrent.java \* /opt/cola/permits/1839164746\_1698992711.1637468/0/srczip/java.xml/com/sun/org/apache/xalan/internal/xsltc/compiler/ElementAvailableCall.java \* /opt/cola/permits/1839164746\_1698992711.1637468/0/srczip/java.xml/com/sun/org/apache/xpath/internal/functions/FuncTrue.java \* /opt/cola/permits/1839164746\_1698992711.1637468/0/srczip/java.xml/com/sun/org/apache/xalan/internal/lib/ExsltMath.java \* /opt/cola/permits/1839164746\_1698992711.1637468/0/srczip/java.xml/com/sun/org/apache/xalan/internal/xsltc/compiler/StepPattern.java \* /opt/cola/permits/1839164746\_1698992711.1637468/0/srczip/java.xml/com/sun/org/apache/xalan/internal/xsltc/dom/LoadDocument.java \* /opt/cola/permits/1839164746\_1698992711.1637468/0/srczip/java.xml/com/sun/org/apache/xerces/internal/impl/dtd/models/CMLeaf.java \* /opt/cola/permits/1839164746\_1698992711.1637468/0/srczip/java.xml/com/sun/org/apache/xml/internal/serialize/XMLSerializer.java \* /opt/cola/permits/1839164746\_1698992711.1637468/0/srczip/java.xml/com/sun/org/apache/xpath/internal/compiler/OpMap.java \* /opt/cola/permits/1839164746\_1698992711.1637468/0/src-
zip/java.xml/com/sun/org/apache/xpath/internal/operations/UnaryOperation.java \* /opt/cola/permits/1839164746\_1698992711.1637468/0/srczip/java.xml/com/sun/org/apache/xpath/internal/objects/XNumber.java \* /opt/cola/permits/1839164746\_1698992711.1637468/0/srczip/java.xml/com/sun/org/apache/xerces/internal/impl/dv/xs/ExtendedSchemaDVFactoryImpl.java \* /opt/cola/permits/1839164746\_1698992711.1637468/0/srczip/java.xml/com/sun/org/apache/xerces/internal/impl/xs/XSComplexTypeDecl.java \* /opt/cola/permits/1839164746\_1698992711.1637468/0/srczip/java.xml/com/sun/org/apache/xml/internal/dtm/DTMManager.java \* /opt/cola/permits/1839164746\_1698992711.1637468/0/srczip/java.xml/com/sun/org/apache/xml/internal/serialize/TextSerializer.java \* /opt/cola/permits/1839164746\_1698992711.1637468/0/srczip/java.xml/com/sun/org/apache/xerces/internal/impl/xs/AttributePSVImpl.java \* /opt/cola/permits/1839164746\_1698992711.1637468/0/srczip/java.xml/com/sun/org/apache/xpath/internal/objects/XObject.java \* /opt/cola/permits/1839164746\_1698992711.1637468/0/srczip/java.xml/com/sun/org/apache/xml/internal/serialize/DOMSerializer.java \* /opt/cola/permits/1839164746\_1698992711.1637468/0/srczip/java.xml/com/sun/org/apache/xalan/internal/xsltc/compiler/UnparsedEntityUriCall.java \* /opt/cola/permits/1839164746\_1698992711.1637468/0/srczip/java.xml/com/sun/org/apache/xalan/internal/lib/ExsltDatetime.java \* /opt/cola/permits/1839164746\_1698992711.1637468/0/srczip/java.xml/com/sun/org/apache/xerces/internal/impl/dv/util/ByteListImpl.java \* /opt/cola/permits/1839164746\_1698992711.1637468/0/srczip/java.xml/com/sun/org/apache/xerces/internal/dom/DeepNodeListImpl.java \* /opt/cola/permits/1839164746\_1698992711.1637468/0/srczip/java.xml/com/sun/org/apache/xerces/internal/xpointer/XPointerMessageFormatter.java \* /opt/cola/permits/1839164746\_1698992711.1637468/0/srczip/java.xml/com/sun/org/apache/xpath/internal/functions/FunctionOneArg.java \* /opt/cola/permits/1839164746\_1698992711.1637468/0/srczip/java.xml/com/sun/org/apache/xalan/internal/xsltc/compiler/ContainsCall.java \* /opt/cola/permits/1839164746\_1698992711.1637468/0/srczip/java.xml/com/sun/org/apache/xml/internal/dtm/ref/DTMDefaultBase.java \* /opt/cola/permits/1839164746\_1698992711.1637468/0/srczip/java.xml/com/sun/org/apache/xerces/internal/impl/xs/XSAttributeDecl.java \* /opt/cola/permits/1839164746\_1698992711.1637468/0/srczip/java.xml/com/sun/org/apache/xerces/internal/xinclude/MultipleScopeNamespaceSupport.java \* /opt/cola/permits/1839164746\_1698992711.1637468/0/srczip/java.xml/com/sun/org/apache/xalan/internal/xsltc/compiler/FlowList.java \* /opt/cola/permits/1839164746\_1698992711.1637468/0/srczip/java.xml/com/sun/org/apache/xpath/internal/NodeSet.java \* /opt/cola/permits/1839164746\_1698992711.1637468/0/srczip/java.xml/com/sun/org/apache/xerces/internal/xs/ShortList.java \* /opt/cola/permits/1839164746\_1698992711.1637468/0/srczip/java.xml/com/sun/org/apache/xerces/internal/impl/xs/traversers/XSDAbstractTraverser.java

```
* /opt/cola/permits/1839164746_1698992711.1637468/0/src-
```
zip/java.xml/com/sun/org/apache/xpath/internal/axes/WalkingIterator.java

\* /opt/cola/permits/1839164746\_1698992711.1637468/0/src-

zip/java.xml/com/sun/org/apache/xerces/internal/impl/xs/traversers/XSDocumentInfo.java

\* /opt/cola/permits/1839164746\_1698992711.1637468/0/src-

zip/java.xml/com/sun/org/apache/xalan/internal/xsltc/compiler/ProcessingInstructionPattern.java \*

/opt/cola/permits/1839164746\_1698992711.1637468/0/src-

zip/java.xml/com/sun/org/apache/xalan/internal/xsltc/compiler/GenerateIdCall.java

\* /opt/cola/permits/1839164746\_1698992711.1637468/0/src-

zip/java.xml/com/sun/org/apache/xerces/internal/impl/xs/identity/XPathMatcher.java

\* /opt/cola/permits/1839164746\_1698992711.1637468/0/src-

zip/java.xml/com/sun/org/apache/xpath/internal/res/XPATHMessages.java

\* /opt/cola/permits/1839164746\_1698992711.1637468/0/src-

zip/java.xml/com/sun/org/apache/xalan/internal/xsltc/compiler/NamespaceUriCall.java

\* /opt/cola/permits/1839164746\_1698992711.1637468/0/src-

zip/java.xml/com/sun/org/apache/xerces/internal/jaxp/validation/SoftReferenceGrammarPool.java

\* /opt/cola/permits/1839164746\_1698992711.1637468/0/src-

zip/java.xml/com/sun/org/apache/xpath/internal/patterns/FunctionPattern.java

\* /opt/cola/permits/1839164746\_1698992711.1637468/0/src-

zip/java.xml/com/sun/org/apache/xalan/internal/xsltc/compiler/FilterExpr.java

\* /opt/cola/permits/1839164746\_1698992711.1637468/0/src-

zip/java.xml/com/sun/org/apache/xerces/internal/jaxp/validation/JAXPValidationMessageFormatter.java \*

/opt/cola/permits/1839164746\_1698992711.1637468/0/src-

zip/java.xml/com/sun/org/apache/xerces/internal/impl/xs/util/LSInputListImpl.java

\* /opt/cola/permits/1839164746\_1698992711.1637468/0/src-

zip/java.xml/com/sun/org/apache/xerces/internal/impl/xs/traversers/XSDUniqueOrKeyTraverser.java

\* /opt/cola/permits/1839164746\_1698992711.1637468/0/src-

zip/java.xml/com/sun/org/apache/xml/internal/dtm/ref/DTMStringPool.java

\* /opt/cola/permits/1839164746\_1698992711.1637468/0/src-

zip/java.xml/com/sun/org/apache/xerces/internal/impl/msg/XMLMessageFormatter\_zh\_TW.java

\* /opt/cola/permits/1839164746\_1698992711.1637468/0/src-

zip/java.xml/com/sun/org/apache/xml/internal/res/XMLMessages.java

\* /opt/cola/permits/1839164746\_1698992711.1637468/0/src-

zip/java.xml/com/sun/org/apache/xalan/internal/xsltc/compiler/Expression.java

\* /opt/cola/permits/1839164746\_1698992711.1637468/0/src-

zip/java.xml/com/sun/org/apache/xalan/internal/xsltc/compiler/LangCall.java \*

/opt/cola/permits/1839164746\_1698992711.1637468/0/src-

zip/java.xml/com/sun/org/apache/xpath/internal/compiler/Lexer.java

\* /opt/cola/permits/1839164746\_1698992711.1637468/0/src-

zip/java.xml/com/sun/org/apache/xerces/internal/utils/ConfigurationError.java

\* /opt/cola/permits/1839164746\_1698992711.1637468/0/src-

zip/java.xml/com/sun/org/apache/xpath/internal/ExtensionsProvider.java

\* /opt/cola/permits/1839164746\_1698992711.1637468/0/src-

zip/java.xml/com/sun/org/apache/xml/internal/serializer/utils/URI.java

\* /opt/cola/permits/1839164746\_1698992711.1637468/0/src-

zip/java.xml/com/sun/org/apache/xpath/internal/functions/FuncExtFunction.java

\* /opt/cola/permits/1839164746\_1698992711.1637468/0/src-

zip/java.xml/com/sun/org/apache/xerces/internal/util/DatatypeMessageFormatter.java

\* /opt/cola/permits/1839164746\_1698992711.1637468/0/src-

zip/java.xml/com/sun/org/apache/xalan/internal/xsltc/compiler/UseAttributeSets.java \*

 /opt/cola/permits/1839164746\_1698992711.1637468/0/srczip/java.xml/com/sun/org/apache/xerces/internal/jaxp/validation/DOMValidatorHelper.java \* /opt/cola/permits/1839164746\_1698992711.1637468/0/srczip/java.xml/com/sun/org/apache/xml/internal/serializer/Encodings.java \* /opt/cola/permits/1839164746\_1698992711.1637468/0/srczip/java.xml/com/sun/org/apache/xml/internal/serializer/OutputPropertiesFactory.java \* /opt/cola/permits/1839164746\_1698992711.1637468/0/srczip/java.xml/com/sun/org/apache/xpath/internal/axes/WalkingIteratorSorted.java \* /opt/cola/permits/1839164746\_1698992711.1637468/0/srczip/java.xml/com/sun/org/apache/xalan/internal/xsltc/dom/NodeCounter.java \* /opt/cola/permits/1839164746\_1698992711.1637468/0/srczip/java.xml/com/sun/org/apache/xalan/internal/xsltc/compiler/util/RealType.java \* /opt/cola/permits/1839164746\_1698992711.1637468/0/srczip/java.xml/com/sun/org/apache/xerces/internal/impl/dtd/XMLDTDLoader.java \* /opt/cola/permits/1839164746\_1698992711.1637468/0/srczip/java.xml/com/sun/org/apache/xerces/internal/impl/msg/XMLMessageFormatter\_fr.java \*

/opt/cola/permits/1839164746\_1698992711.1637468/0/src-

zip/java.xml/com/sun/org/apache/xpath/internal/axes/LocPathIterator.java

\* /opt/cola/permits/1839164746\_1698992711.1637468/0/src-

zip/java.xml/com/sun/org/apache/xalan/internal/res/XSLTErrorResources.java

\* /opt/cola/permits/1839164746\_1698992711.1637468/0/src-

zip/java.xml/com/sun/org/apache/xerces/internal/xpointer/ElementSchemePointer.java

\* /opt/cola/permits/1839164746\_1698992711.1637468/0/src-

zip/java.xml/com/sun/org/apache/xml/internal/serialize/DOMSerializerImpl.java

\* /opt/cola/permits/1839164746\_1698992711.1637468/0/src-

zip/java.xml/com/sun/org/apache/xerces/internal/utils/ObjectFactory.java

\* /opt/cola/permits/1839164746\_1698992711.1637468/0/src-

zip/java.xml/com/sun/org/apache/xpath/internal/patterns/StepPattern.java

\* /opt/cola/permits/1839164746\_1698992711.1637468/0/src-

zip/java.xml/com/sun/org/apache/xerces/internal/impl/xs/PSVIErrorList.java \*

/opt/cola/permits/1839164746\_1698992711.1637468/0/src-

zip/java.xml/com/sun/org/apache/xerces/internal/impl/dv/util/Base64.java

\* /opt/cola/permits/1839164746\_1698992711.1637468/0/src-

zip/java.xml/com/sun/org/apache/xerces/internal/impl/msg/XMLMessageFormatter\_it.java

\* /opt/cola/permits/1839164746\_1698992711.1637468/0/src-

zip/java.xml/com/sun/org/apache/xerces/internal/impl/xs/util/XSNamedMapImpl.java

\* /opt/cola/permits/1839164746\_1698992711.1637468/0/src-

zip/java.xml/com/sun/org/apache/xerces/internal/jaxp/datatype/DurationImpl.java

\* /opt/cola/permits/1839164746\_1698992711.1637468/0/src-

zip/java.xml/com/sun/org/apache/xerces/internal/util/JAXPNamespaceContextWrapper.java

\* /opt/cola/permits/1839164746\_1698992711.1637468/0/srczip/java.xml/com/sun/org/apache/xalan/internal/xsltc/dom/NodeSortRecordFactory.java \* /opt/cola/permits/1839164746\_1698992711.1637468/0/srczip/java.xml/com/sun/org/apache/xerces/internal/jaxp/validation/AbstractXMLSchema.java \* /opt/cola/permits/1839164746\_1698992711.1637468/0/srczip/java.xml/com/sun/org/apache/xalan/internal/xsltc/compiler/Whitespace.java \* /opt/cola/permits/1839164746\_1698992711.1637468/0/srczip/java.xml/com/sun/org/apache/xpath/internal/functions/FuncFalse.java \* /opt/cola/permits/1839164746\_1698992711.1637468/0/srczip/java.xml/com/sun/org/apache/xerces/internal/xs/XSElementDeclaration.java \* /opt/cola/permits/1839164746\_1698992711.1637468/0/srczip/java.xml/com/sun/org/apache/xml/internal/utils/DOM2Helper.java \* /opt/cola/permits/1839164746\_1698992711.1637468/0/srczip/java.xml/com/sun/org/apache/xpath/internal/functions/FuncPosition.java \* /opt/cola/permits/1839164746\_1698992711.1637468/0/srczip/java.xml/com/sun/org/apache/xpath/internal/functions/Function3Args.java \* /opt/cola/permits/1839164746\_1698992711.1637468/0/srczip/java.xml/com/sun/org/apache/xerces/internal/impl/xs/XSModelImpl.java \* /opt/cola/permits/1839164746\_1698992711.1637468/0/srczip/java.xml/com/sun/org/apache/xerces/internal/impl/xs/traversers/StAXSchemaParser.java \* /opt/cola/permits/1839164746\_1698992711.1637468/0/srczip/java.xml/com/sun/org/apache/xpath/internal/axes/UnionPathIterator.java \* /opt/cola/permits/1839164746\_1698992711.1637468/0/srczip/java.xml/com/sun/org/apache/xerces/internal/xs/XSNamedMap.java \* /opt/cola/permits/1839164746\_1698992711.1637468/0/srczip/java.xml/com/sun/org/apache/xml/internal/serializer/CharInfo.java \* /opt/cola/permits/1839164746\_1698992711.1637468/0/srczip/java.xml/com/sun/org/apache/xalan/internal/xsltc/compiler/Predicate.java \* /opt/cola/permits/1839164746\_1698992711.1637468/0/srczip/java.xml/com/sun/org/apache/xalan/internal/xsltc/trax/XSLTCSource.java \* /opt/cola/permits/1839164746\_1698992711.1637468/0/srczip/java.xml/com/sun/org/apache/xalan/internal/xsltc/compiler/CastCall.java \* /opt/cola/permits/1839164746\_1698992711.1637468/0/srczip/java.xml/com/sun/org/apache/xerces/internal/impl/xs/traversers/XSDSimpleTypeTraverser.java \* /opt/cola/permits/1839164746\_1698992711.1637468/0/srczip/java.xml/com/sun/org/apache/xerces/internal/xinclude/XIncludeMessageFormatter.java \* /opt/cola/permits/1839164746\_1698992711.1637468/0/srczip/java.xml/com/sun/org/apache/xalan/internal/xsltc/compiler/util/Type.java \* /opt/cola/permits/1839164746\_1698992711.1637468/0/srczip/java.xml/com/sun/org/apache/xpath/internal/functions/FuncSystemProperty.java \* /opt/cola/permits/1839164746\_1698992711.1637468/0/srczip/java.xml/com/sun/org/apache/xalan/internal/xsltc/compiler/util/MarkerInstruction.java \* /opt/cola/permits/1839164746\_1698992711.1637468/0/srczip/java.xml/com/sun/org/apache/xerces/internal/xs/datatypes/ObjectList.java \* /opt/cola/permits/1839164746\_1698992711.1637468/0/src-

zip/java.xml/com/sun/org/apache/xerces/internal/dom/DOMStringListImpl.java \* /opt/cola/permits/1839164746\_1698992711.1637468/0/srczip/java.xml/com/sun/org/apache/xerces/internal/impl/xs/ElementPSVImpl.java \* /opt/cola/permits/1839164746\_1698992711.1637468/0/srczip/java.xml/com/sun/org/apache/xml/internal/serialize/Printer.java \* /opt/cola/permits/1839164746\_1698992711.1637468/0/srczip/java.xml/com/sun/org/apache/xalan/internal/xsltc/compiler/UnionPathExpr.java \* /opt/cola/permits/1839164746\_1698992711.1637468/0/srczip/java.xml/com/sun/org/apache/xpath/internal/axes/IteratorPool.java \* /opt/cola/permits/1839164746\_1698992711.1637468/0/srczip/java.xml/com/sun/org/apache/xpath/internal/operations/Quo.java \* /opt/cola/permits/1839164746\_1698992711.1637468/0/srczip/java.xml/com/sun/org/apache/xerces/internal/impl/xs/XSElementDecl.java \* /opt/cola/permits/1839164746\_1698992711.1637468/0/srczip/java.xml/com/sun/org/apache/xalan/internal/xsltc/compiler/DocumentCall.java \* /opt/cola/permits/1839164746\_1698992711.1637468/0/srczip/java.xml/com/sun/org/apache/xalan/internal/xsltc/compiler/RelationalExpr.java \* /opt/cola/permits/1839164746\_1698992711.1637468/0/srczip/java.xml/com/sun/org/apache/xml/internal/dtm/ref/IncrementalSAXSource\_Xerces.java \* /opt/cola/permits/1839164746\_1698992711.1637468/0/srczip/java.xml/com/sun/org/apache/xerces/internal/xs/XSNamespaceItemList.java \* /opt/cola/permits/1839164746\_1698992711.1637468/0/srczip/java.xml/com/sun/org/apache/xpath/internal/axes/FilterExprIterator.java \* /opt/cola/permits/1839164746\_1698992711.1637468/0/srczip/java.xml/com/sun/org/apache/xerces/internal/impl/dv/xs/SchemaDVFactoryImpl.java \* /opt/cola/permits/1839164746\_1698992711.1637468/0/srczip/java.xml/com/sun/org/apache/xpath/internal/functions/Function2Args.java \* /opt/cola/permits/1839164746\_1698992711.1637468/0/srczip/java.xml/com/sun/org/apache/xalan/internal/xsltc/compiler/util/StringStack.java \* /opt/cola/permits/1839164746\_1698992711.1637468/0/srczip/java.xml/com/sun/org/apache/xalan/internal/xsltc/compiler/NumberCall.java \* /opt/cola/permits/1839164746\_1698992711.1637468/0/srczip/java.xml/com/sun/org/apache/xerces/internal/dom/RangeImpl.java \* /opt/cola/permits/1839164746\_1698992711.1637468/0/srczip/java.xml/com/sun/org/apache/xerces/internal/impl/xs/XSMessageFormatter.java \* /opt/cola/permits/1839164746\_1698992711.1637468/0/srczip/java.xml/com/sun/org/apache/xalan/internal/xsltc/compiler/ConcatCall.java \* /opt/cola/permits/1839164746\_1698992711.1637468/0/srczip/java.xml/com/sun/org/apache/xalan/internal/xsltc/compiler/RoundCall.java \* /opt/cola/permits/1839164746\_1698992711.1637468/0/srczip/java.xml/com/sun/org/apache/xerces/internal/dom/DeferredDocumentTypeImpl.java \* /opt/cola/permits/1839164746\_1698992711.1637468/0/srczip/java.xml/com/sun/org/apache/xalan/internal/xsltc/compiler/UnaryOpExpr.java \* /opt/cola/permits/1839164746\_1698992711.1637468/0/src-

zip/java.xml/com/sun/org/apache/xpath/internal/axes/NodeSequence.java

\* /opt/cola/permits/1839164746\_1698992711.1637468/0/srczip/java.xml/com/sun/org/apache/xalan/internal/xsltc/compiler/LocalNameCall.java \* /opt/cola/permits/1839164746\_1698992711.1637468/0/srczip/java.xml/com/sun/org/apache/xerces/internal/impl/xs/util/XSGrammarPool.java \* /opt/cola/permits/1839164746\_1698992711.1637468/0/srczip/java.xml/com/sun/org/apache/bcel/internal/ExceptionConst.java \*

/opt/cola/permits/1839164746\_1698992711.1637468/0/src-

zip/java.xml/com/sun/org/apache/xpath/internal/operations/Variable.java

\* /opt/cola/permits/1839164746\_1698992711.1637468/0/src-

zip/java.xml/com/sun/org/apache/xalan/internal/res/XSLTErrorResources\_ko.java

\* /opt/cola/permits/1839164746\_1698992711.1637468/0/src-

zip/java.xml/com/sun/org/apache/xpath/internal/patterns/NodeTest.java

\* /opt/cola/permits/1839164746\_1698992711.1637468/0/src-

zip/java.xml/com/sun/org/apache/xalan/internal/res/XSLTErrorResources\_fr.java

\* /opt/cola/permits/1839164746\_1698992711.1637468/0/src-

zip/java.xml/com/sun/org/apache/xerces/internal/impl/msg/XMLMessageFormatter\_zh\_CN.java

\* /opt/cola/permits/1839164746\_1698992711.1637468/0/src-

zip/java.xml/com/sun/org/apache/xerces/internal/parsers/XML11NonValidatingConfiguration.java \* /opt/cola/permits/1839164746\_1698992711.1637468/0/src-

zip/java.xml/com/sun/org/apache/xml/internal/utils/StringComparable.java

\*

/opt/cola/permits/1839164746\_1698992711.1637468/0/src-

zip/java.xml/com/sun/org/apache/xalan/internal/xsltc/compiler/util/Util.java

\* /opt/cola/permits/1839164746\_1698992711.1637468/0/src-

zip/java.xml/com/sun/org/apache/bcel/internal/generic/BIPUSH.java

\* /opt/cola/permits/1839164746\_1698992711.1637468/0/src-

zip/java.xml/com/sun/org/apache/xerces/internal/impl/dtd/XMLDTDProcessor.java

\* /opt/cola/permits/1839164746\_1698992711.1637468/0/src-

zip/java.xml/com/sun/org/apache/xerces/internal/impl/msg/XMLMessageFormatter\_pt\_BR.java

\* /opt/cola/permits/1839164746\_1698992711.1637468/0/src-

zip/java.xml/com/sun/org/apache/xalan/internal/xsltc/compiler/NameCall.java

\* /opt/cola/permits/1839164746\_1698992711.1637468/0/src-

zip/java.xml/com/sun/org/apache/xml/internal/serialize/SerializerFactoryImpl.java

\* /opt/cola/permits/1839164746\_1698992711.1637468/0/src-

zip/java.xml/com/sun/org/apache/xerces/internal/dom/DOMImplementationListImpl.java

\* /opt/cola/permits/1839164746\_1698992711.1637468/0/src-

zip/java.xml/com/sun/org/apache/xerces/internal/dom/DOMXSImplementationSourceImpl.java \*

/opt/cola/permits/1839164746\_1698992711.1637468/0/src-

zip/java.xml/com/sun/org/apache/xerces/internal/impl/xs/util/ShortListImpl.java

\* /opt/cola/permits/1839164746\_1698992711.1637468/0/src-

zip/java.xml/com/sun/org/apache/xpath/internal/Expression.java

\* /opt/cola/permits/1839164746\_1698992711.1637468/0/src-

zip/java.xml/com/sun/org/apache/xml/internal/utils/StylesheetPIHandler.java

\* /opt/cola/permits/1839164746\_1698992711.1637468/0/src-

zip/java.xml/com/sun/org/apache/xpath/internal/objects/XRTreeFragSelectWrapper.java

\* /opt/cola/permits/1839164746\_1698992711.1637468/0/src-

zip/java.xml/com/sun/org/apache/xerces/internal/jaxp/validation/DOMResultBuilder.java \* /opt/cola/permits/1839164746\_1698992711.1637468/0/srczip/java.xml/com/sun/org/apache/xalan/internal/lib/ExsltStrings.java \* /opt/cola/permits/1839164746\_1698992711.1637468/0/srczip/java.xml/com/sun/org/apache/bcel/internal/classfile/ConstantLong.java \* /opt/cola/permits/1839164746\_1698992711.1637468/0/srczip/java.xml/com/sun/org/apache/xerces/internal/jaxp/validation/SimpleXMLSchema.java \* /opt/cola/permits/1839164746\_1698992711.1637468/0/srczip/java.xml/com/sun/org/apache/xerces/internal/xs/XSObjectList.java \* /opt/cola/permits/1839164746\_1698992711.1637468/0/srczip/java.xml/com/sun/org/apache/xml/internal/utils/QName.java \* /opt/cola/permits/1839164746\_1698992711.1637468/0/srczip/java.xml/com/sun/org/apache/xerces/internal/xs/ItemPSVI.java \* /opt/cola/permits/1839164746\_1698992711.1637468/0/srczip/java.xml/com/sun/org/apache/xalan/internal/xsltc/compiler/Message.java \* /opt/cola/permits/1839164746\_1698992711.1637468/0/srczip/java.xml/com/sun/org/apache/xml/internal/serialize/LineSeparator.java \* /opt/cola/permits/1839164746\_1698992711.1637468/0/srczip/java.xml/com/sun/org/apache/xml/internal/serializer/SerializerFactory.java \* /opt/cola/permits/1839164746\_1698992711.1637468/0/srczip/java.xml/com/sun/org/apache/xpath/internal/VariableStack.java \* /opt/cola/permits/1839164746\_1698992711.1637468/0/srczip/java.xml/com/sun/org/apache/xalan/internal/res/XSLTErrorResources\_sv.java \* /opt/cola/permits/1839164746\_1698992711.1637468/0/srczip/java.xml/com/sun/org/apache/xalan/internal/xsltc/compiler/StringCall.java \* /opt/cola/permits/1839164746\_1698992711.1637468/0/srczip/java.xml/com/sun/org/apache/xerces/internal/parsers/XML11DTDConfiguration.java \* /opt/cola/permits/1839164746\_1698992711.1637468/0/srczip/java.xml/com/sun/org/apache/xerces/internal/xni/NamespaceContext.java \* /opt/cola/permits/1839164746\_1698992711.1637468/0/srczip/java.xml/com/sun/org/apache/xpath/internal/axes/FilterExprIteratorSimple.java \* /opt/cola/permits/1839164746\_1698992711.1637468/0/srczip/java.xml/com/sun/org/apache/xpath/internal/axes/HasPositionalPredChecker.java \* /opt/cola/permits/1839164746\_1698992711.1637468/0/srczip/java.xml/com/sun/org/apache/xerces/internal/util/AttributesProxy.java \* /opt/cola/permits/1839164746\_1698992711.1637468/0/srczip/java.xml/com/sun/org/apache/xml/internal/utils/AttList.java \* /opt/cola/permits/1839164746\_1698992711.1637468/0/srczip/java.xml/com/sun/org/apache/xerces/internal/dom/PSVIAttrNSImpl.java \* /opt/cola/permits/1839164746\_1698992711.1637468/0/srczip/java.xml/com/sun/org/apache/xalan/internal/xsltc/compiler/util/InternalError.java \* /opt/cola/permits/1839164746\_1698992711.1637468/0/srczip/java.xml/com/sun/org/apache/xpath/internal/XPathException.java \* /opt/cola/permits/1839164746\_1698992711.1637468/0/srczip/java.xml/com/sun/org/apache/xerces/internal/util/SymbolHash.java

\* /opt/cola/permits/1839164746\_1698992711.1637468/0/src-

zip/java.xml/com/sun/org/apache/xalan/internal/res/XSLTErrorResources\_ja.java

\* /opt/cola/permits/1839164746\_1698992711.1637468/0/src-

zip/java.xml/com/sun/org/apache/xpath/internal/functions/FunctionMultiArgs.java \* /opt/cola/permits/1839164746\_1698992711.1637468/0/src-

zip/java.xml/com/sun/org/apache/xerces/internal/jaxp/UnparsedEntityHandler.java \*

/opt/cola/permits/1839164746\_1698992711.1637468/0/src-

zip/java.xml/com/sun/org/apache/xalan/internal/xsltc/compiler/Number.java

\* /opt/cola/permits/1839164746\_1698992711.1637468/0/src-

zip/java.xml/com/sun/org/apache/xerces/internal/dom/DOMMessageFormatter.java

\* /opt/cola/permits/1839164746\_1698992711.1637468/0/src-

zip/java.xml/com/sun/org/apache/xerces/internal/dom/PSVIElementNSImpl.java \* /opt/cola/permits/1839164746\_1698992711.1637468/0/src-

zip/java.xml/com/sun/org/apache/xalan/internal/xsltc/compiler/XPathLexer.java

\* /opt/cola/permits/1839164746\_1698992711.1637468/0/src-

zip/java.xml/com/sun/org/apache/xalan/internal/xsltc/compiler/KeyCall.java

\* /opt/cola/permits/1839164746\_1698992711.1637468/0/src-

zip/java.xml/com/sun/org/apache/xalan/internal/xsltc/compiler/StartsWithCall.java

\* /opt/cola/permits/1839164746\_1698992711.1637468/0/src-

zip/java.xml/com/sun/org/apache/xalan/internal/utils/ConfigurationError.java

\* /opt/cola/permits/1839164746\_1698992711.1637468/0/src-

zip/java.xml/com/sun/org/apache/xerces/internal/impl/msg/XMLMessageFormatter\_ko.java \*

/opt/cola/permits/1839164746\_1698992711.1637468/0/src-

zip/java.xml/com/sun/org/apache/bcel/internal/generic/LCONST.java

\* /opt/cola/permits/1839164746\_1698992711.1637468/0/src-

zip/java.xml/com/sun/org/apache/xpath/internal/objects/XBoolean.java

\* /opt/cola/permits/1839164746\_1698992711.1637468/0/src-

zip/java.xml/com/sun/org/apache/xalan/internal/utils/ObjectFactory.java

\* /opt/cola/permits/1839164746\_1698992711.1637468/0/src-

zip/java.xml/com/sun/org/apache/xalan/internal/xsltc/dom/ForwardPositionIterator.java

\* /opt/cola/permits/1839164746\_1698992711.1637468/0/src-

zip/java.xml/com/sun/org/apache/xalan/internal/xsltc/compiler/util/ObjectType.java

\* /opt/cola/permits/1839164746\_1698992711.1637468/0/src-

zip/java.xml/com/sun/org/apache/xerces/internal/impl/xs/SchemaGrammar.java

\* /opt/cola/permits/1839164746\_1698992711.1637468/0/src-

zip/java.xml/com/sun/org/apache/xerces/internal/impl/validation/ValidationState.java \*

/opt/cola/permits/1839164746\_1698992711.1637468/0/src-

zip/java.xml/com/sun/org/apache/xerces/internal/impl/dtd/XMLDTDDescription.java

\* /opt/cola/permits/1839164746\_1698992711.1637468/0/src-

zip/java.xml/com/sun/org/apache/xerces/internal/dom/DOMImplementationSourceImpl.java

\* /opt/cola/permits/1839164746\_1698992711.1637468/0/src-

zip/java.xml/com/sun/org/apache/xerces/internal/dom/AttributeMap.java

\* /opt/cola/permits/1839164746\_1698992711.1637468/0/src-

zip/java.xml/com/sun/org/apache/xpath/internal/SourceTreeManager.java

\* /opt/cola/permits/1839164746\_1698992711.1637468/0/src-

zip/java.xml/com/sun/org/apache/xerces/internal/impl/dv/XSFacets.java \* /opt/cola/permits/1839164746\_1698992711.1637468/0/srczip/java.xml/com/sun/org/apache/xerces/internal/xs/XSAttributeDeclaration.java \* /opt/cola/permits/1839164746\_1698992711.1637468/0/srczip/java.xml/com/sun/org/apache/xalan/internal/xsltc/compiler/TopLevelElement.java \* /opt/cola/permits/1839164746\_1698992711.1637468/0/srczip/java.xml/com/sun/org/apache/xalan/internal/xsltc/compiler/LogicalExpr.java \* /opt/cola/permits/1839164746\_1698992711.1637468/0/srczip/java.xml/com/sun/org/apache/xalan/internal/res/XSLTErrorResources\_pt\_BR.java \* /opt/cola/permits/1839164746\_1698992711.1637468/0/srczip/java.xml/com/sun/org/apache/xml/internal/serialize/XML11Serializer.java \* /opt/cola/permits/1839164746\_1698992711.1637468/0/srczip/java.xml/com/sun/org/apache/xerces/internal/impl/dv/xs/FullDVFactory.java \* /opt/cola/permits/1839164746\_1698992711.1637468/0/srczip/java.xml/com/sun/org/apache/xerces/internal/impl/dv/xs/XSSimpleTypeDecl.java \* /opt/cola/permits/1839164746\_1698992711.1637468/0/srczip/java.xml/com/sun/org/apache/xerces/internal/xs/XSAttributeUse.java \* /opt/cola/permits/1839164746\_1698992711.1637468/0/srczip/java.xml/com/sun/org/apache/xpath/internal/functions/FuncLast.java \* /opt/cola/permits/1839164746\_1698992711.1637468/0/srczip/java.xml/com/sun/org/apache/xml/internal/utils/ObjectPool.java \* /opt/cola/permits/1839164746\_1698992711.1637468/0/srczip/java.xml/com/sun/org/apache/xalan/internal/xsltc/compiler/NameBase.java \* /opt/cola/permits/1839164746\_1698992711.1637468/0/srczip/java.xml/com/sun/org/apache/xpath/internal/axes/MatchPatternIterator.java \* /opt/cola/permits/1839164746\_1698992711.1637468/0/srczip/java.xml/com/sun/org/apache/xpath/internal/patterns/ContextMatchStepPattern.java \* /opt/cola/permits/1839164746\_1698992711.1637468/0/srczip/java.xml/com/sun/org/apache/xerces/internal/impl/validation/ValidationManager.java \* /opt/cola/permits/1839164746\_1698992711.1637468/0/srczip/java.xml/com/sun/org/apache/xalan/internal/xsltc/compiler/util/IntType.java \* /opt/cola/permits/1839164746\_1698992711.1637468/0/srczip/java.xml/com/sun/org/apache/xml/internal/dtm/ref/DTMNodeProxy.java \* /opt/cola/permits/1839164746\_1698992711.1637468/0/srczip/java.xml/com/sun/org/apache/xalan/internal/res/XSLTErrorResources\_zh\_CN.java \* /opt/cola/permits/1839164746\_1698992711.1637468/0/srczip/java.xml/com/sun/org/apache/xml/internal/serialize/EncodingInfo.java \* /opt/cola/permits/1839164746\_1698992711.1637468/0/srczip/java.xml/com/sun/org/apache/xerces/internal/impl/dtd/models/CMAny.java \* /opt/cola/permits/1839164746\_1698992711.1637468/0/srczip/java.xml/com/sun/org/apache/xml/internal/serialize/Method.java \* /opt/cola/permits/1839164746\_1698992711.1637468/0/srczip/java.xml/com/sun/org/apache/xalan/internal/xsltc/compiler/NotCall.java \* /opt/cola/permits/1839164746\_1698992711.1637468/0/srczip/java.xml/com/sun/org/apache/xerces/internal/util/NamespaceSupport.java

\* /opt/cola/permits/1839164746\_1698992711.1637468/0/src-

zip/java.xml/com/sun/org/apache/xpath/internal/operations/Operation.java

\* /opt/cola/permits/1839164746\_1698992711.1637468/0/src-

zip/java.xml/com/sun/org/apache/xalan/internal/xsltc/runtime/Attributes.java

\* /opt/cola/permits/1839164746\_1698992711.1637468/0/src-

zip/java.xml/com/sun/org/apache/xerces/internal/jaxp/validation/WeakReferenceXMLSchema.java \*

/opt/cola/permits/1839164746\_1698992711.1637468/0/src-

zip/java.xml/com/sun/org/apache/xerces/internal/impl/xs/util/XSObjectListImpl.java

\* /opt/cola/permits/1839164746\_1698992711.1637468/0/src-

zip/java.xml/com/sun/org/apache/xerces/internal/xs/StringList.java

\* /opt/cola/permits/1839164746\_1698992711.1637468/0/src-

zip/java.xml/com/sun/org/apache/xerces/internal/impl/msg/XMLMessageFormatter\_es.java

\* /opt/cola/permits/1839164746\_1698992711.1637468/0/src-

zip/java.xml/com/sun/org/apache/xerces/internal/impl/msg/XMLMessageFormatter\_ja.java

\* /opt/cola/permits/1839164746\_1698992711.1637468/0/src-

zip/java.xml/com/sun/org/apache/xml/internal/dtm/ref/CoroutineParser.java

\* /opt/cola/permits/1839164746\_1698992711.1637468/0/src-

zip/java.xml/com/sun/org/apache/xml/internal/serializer/NamespaceMappings.java

\* /opt/cola/permits/1839164746\_1698992711.1637468/0/src-

zip/java.xml/com/sun/org/apache/xerces/internal/impl/validation/ConfigurableValidationState.java \*

/opt/cola/permits/1839164746\_1698992711.1637468/0/src-

zip/java.xml/com/sun/org/apache/xalan/internal/xsltc/compiler/BinOpExpr.java

\* /opt/cola/permits/1839164746\_1698992711.1637468/0/src-

zip/java.xml/com/sun/org/apache/xerces/internal/jaxp/validation/WrappedSAXException.java

\* /opt/cola/permits/1839164746\_1698992711.1637468/0/src-

zip/java.xml/com/sun/org/apache/xml/internal/dtm/ref/DTMDocumentImpl.java

\* /opt/cola/permits/1839164746\_1698992711.1637468/0/src-

zip/java.xml/com/sun/org/apache/xalan/internal/res/XSLMessages.java

\* /opt/cola/permits/1839164746\_1698992711.1637468/0/src-

zip/java.xml/com/sun/org/apache/bcel/internal/generic/SIPUSH.java

\* /opt/cola/permits/1839164746\_1698992711.1637468/0/src-

zip/java.xml/com/sun/org/apache/xerces/internal/impl/dtd/models/DFAContentModel.java

\* /opt/cola/permits/1839164746\_1698992711.1637468/0/src-

zip/java.xml/com/sun/org/apache/xerces/internal/xpointer/XPointerHandler.java

\* /opt/cola/permits/1839164746\_1698992711.1637468/0/src-

zip/java.xml/com/sun/org/apache/xerces/internal/impl/msg/XMLMessageFormatter\_sv.java \*

/opt/cola/permits/1839164746\_1698992711.1637468/0/src-

zip/java.xml/com/sun/org/apache/xml/internal/serialize/XHTMLSerializer.java

\* /opt/cola/permits/1839164746\_1698992711.1637468/0/src-

zip/java.xml/com/sun/org/apache/xpath/internal/CachedXPathAPI.java

\* /opt/cola/permits/1839164746\_1698992711.1637468/0/src-

zip/java.xml/com/sun/org/apache/xalan/internal/xsltc/compiler/Step.java

No license file was found, but licenses were detected in source scan.

/\*

```
* Copyright (c) 1997, 2018, Oracle and/or its affiliates. All rights reserved.
* DO NOT ALTER OR REMOVE COPYRIGHT NOTICES OR THIS FILE HEADER.
*
* This code is free software; you can redistribute it and/or modify it
* under the terms of the GNU General Public License version 2 only, as
* published by the Free Software Foundation. Oracle designates this
* particular file as subject to the "Classpath" exception as provided
* by Oracle in the LICENSE file that accompanied this code.
*
* This code is distributed in the hope that it will be useful, but WITHOUT
* ANY WARRANTY; without even the implied warranty of MERCHANTABILITY or
* FITNESS FOR A PARTICULAR PURPOSE. See the GNU General Public License
* version 2 for more details (a copy is included in the LICENSE file that
* accompanied this code).
*
* You should have received a copy of the GNU General Public License version
* 2 along with this work;
 if not, write to the Free Software Foundation,
* Inc., 51 Franklin St, Fifth Floor, Boston, MA 02110-1301 USA.
*
* Please contact Oracle, 500 Oracle Parkway, Redwood Shores, CA 94065 USA
* or visit www.oracle.com if you need additional information or have any
* questions.
*/
/**
   * Returns an array containing all of the elements in this list
   * in proper sequence (from first to last element).
 *
   * <p>The returned array will be "safe" in that no references to it are
   * maintained by this list. (In other words, this method must allocate
   * a new array). The caller is thus free to modify the returned array.
 *
   * <p>This method acts as bridge between array-based and collection-based
   * APIs.
 *
   * @return an array containing all of the elements in this list in
         proper sequence
   */
```
Found in path(s):

\* /opt/cola/permits/1839164746\_1698992711.1637468/0/src-zip/java.base/java/util/ArrayList.java No license file was found, but licenses were detected in source scan.

/\*

\* Copyright (c) 1996, 1997, Oracle and/or its affiliates. All rights reserved.

\* DO NOT ALTER OR REMOVE COPYRIGHT NOTICES OR THIS FILE HEADER.

\*

\* This code is free software; you can redistribute it and/or modify it

\* under the terms of the GNU General Public License version 2 only, as

\* published by the Free Software Foundation. Oracle designates this

\* particular file as subject to the "Classpath" exception as provided

\* by Oracle in the LICENSE file that accompanied this code.

\*

\* This code is distributed in the hope that it will be useful, but WITHOUT

\* ANY WARRANTY; without even the implied warranty of MERCHANTABILITY or

\* FITNESS FOR A PARTICULAR PURPOSE. See the GNU General Public License

\* version 2 for more details (a copy is included in the LICENSE file that

\* accompanied this code).

\*

\* You should have received a copy of the GNU General Public License version

\* 2 along with this work;

if not, write to the Free Software Foundation,

\* Inc., 51 Franklin St, Fifth Floor, Boston, MA 02110-1301 USA.

\*

\* Please contact Oracle, 500 Oracle Parkway, Redwood Shores, CA 94065 USA

\* or visit www.oracle.com if you need additional information or have any

\* questions.

\*/

Found in path(s):

\* /opt/cola/permits/1839164746\_1698992711.1637468/0/src-

zip/java.desktop/java/beans/VetoableChangeListener.java

\* /opt/cola/permits/1839164746\_1698992711.1637468/0/src-zip/java.desktop/java/beans/ParameterDescriptor.java

\* /opt/cola/permits/1839164746\_1698992711.1637468/0/src-

zip/java.desktop/java/awt/IllegalComponentStateException.java

No license file was found, but licenses were detected in source scan.

/\*

\* Copyright (c) 2001, 2007, Oracle and/or its affiliates. All rights reserved.

\* DO NOT ALTER OR REMOVE COPYRIGHT NOTICES OR THIS FILE HEADER.

\*

\* This code is free software; you can redistribute it and/or modify it

\* under the terms of the GNU General Public License version 2 only, as

\* published by the Free Software Foundation. Oracle designates this

\* particular file as subject to the "Classpath" exception as provided

\* by Oracle in the LICENSE file that accompanied this code.

\*

\* This code is distributed in the hope that it will be useful, but WITHOUT

\* ANY WARRANTY; without even the implied warranty of MERCHANTABILITY or

\* FITNESS FOR A PARTICULAR PURPOSE. See the GNU General Public License

\* version 2 for more details (a copy is included in the LICENSE file that

\* accompanied this code).

\*

\* You should have received a copy of the GNU General Public License version

\* 2 along with this work;

if not, write to the Free Software Foundation,

\* Inc., 51 Franklin St, Fifth Floor, Boston, MA 02110-1301 USA.

\*

\* Please contact Oracle, 500 Oracle Parkway, Redwood Shores, CA 94065 USA

\* or visit www.oracle.com if you need additional information or have any

\* questions.

\*/

Found in path(s):

\* /opt/cola/permits/1839164746\_1698992711.1637468/0/src-

zip/java.desktop/java/awt/event/AWTEventListenerProxy.java

\* /opt/cola/permits/1839164746\_1698992711.1637468/0/src-

zip/java.base/java/nio/charset/CoderMalfunctionError.java

\* /opt/cola/permits/1839164746\_1698992711.1637468/0/src-zip/java.base/javax/crypto/interfaces/PBEKey.java No license file was found, but licenses were detected in source scan.

/\*

\* Copyright (c) 2016, Oracle and/or its affiliates. All rights reserved.

\* DO NOT ALTER OR REMOVE COPYRIGHT NOTICES OR THIS FILE HEADER.

\*

\* This code is free software; you can redistribute it and/or modify it

\* under the terms of the GNU General Public License version 2 only, as

\* published by the Free Software Foundation. Oracle designates this

\* particular file as subject to the "Classpath" exception as provided

\* by Oracle in the LICENSE file that accompanied this code.

\*

\* This code is distributed in the hope that it will be useful, but WITHOUT

\* ANY WARRANTY; without even the implied warranty of MERCHANTABILITY or

\* FITNESS FOR A PARTICULAR PURPOSE. See the GNU General Public License

\* version 2 for more details (a copy is included in the LICENSE file that

\* accompanied this code).

\*

\* You should have received a copy of the GNU General Public License version

\* 2 along with this work; if not,

write to the Free Software Foundation,

\* Inc., 51 Franklin St, Fifth Floor, Boston, MA 02110-1301 USA.

\*

\* Please contact Oracle, 500 Oracle Parkway, Redwood Shores, CA 94065 USA

\* or visit www.oracle.com if you need additional information or have any

\* questions.

\*/ /\*

\* This file is available under and governed by the GNU General Public

\* License version 2 only, as published by the Free Software Foundation.

\* However, the following notice accompanied the original version of this

\* file, and Oracle licenses the original version of this file under the BSD \* license:

\*/

Copyright 2009-2013 Attila Szegedi

 Redistribution and use in source and binary forms, with or without modification, are permitted provided that the following conditions are met:

- \* Redistributions of source code must retain the above copyright notice, this list of conditions and the following disclaimer.
- \* Redistributions in binary form must reproduce the above copyright notice,

this list of conditions and the following disclaimer in the

documentation and/or other materials provided with the distribution.

 \* Neither the name of the copyright holder nor the names of contributors may be used to endorse or promote products derived from this software without specific prior written permission.

 THIS SOFTWARE IS PROVIDED BY THE COPYRIGHT HOLDERS AND CONTRIBUTORS "AS IS" AND ANY EXPRESS OR IMPLIED WARRANTIES, INCLUDING, BUT NOT LIMITED TO, THE IMPLIED WARRANTIES OF MERCHANTABILITY AND FITNESS FOR A PARTICULAR PURPOSE ARE DISCLAIMED. IN NO EVENT SHALL COPYRIGHT HOLDER BE LIABLE FOR ANY DIRECT, INDIRECT, INCIDENTAL, SPECIAL, EXEMPLARY, OR CONSEQUENTIAL DAMAGES (INCLUDING, BUT NOT LIMITED TO, PROCUREMENT OF SUBSTITUTE GOODS OR SERVICES; LOSS OF USE, DATA, OR PROFITS; OR BUSINESS INTERRUPTION) HOWEVER CAUSED AND ON ANY THEORY OF LIABILITY, WHETHER IN CONTRACT, STRICT LIABILITY, OR TORT (INCLUDING NEGLIGENCE OR OTHERWISE)

 ARISING IN ANY WAY OUT OF THE USE OF THIS SOFTWARE, EVEN IF ADVISED OF THE POSSIBILITY OF SUCH DAMAGE.

\*/

Found in path(s):

\* /opt/cola/permits/1839164746\_1698992711.1637468/0/src-zip/jdk.dynalink/jdk/dynalink/DynamicLinker.java No license file was found, but licenses were detected in source scan.

/\*\*

\* Licensed to the Apache Software Foundation (ASF) under one

\* or more contributor license agreements. See the NOTICE file

\* distributed with this work for additional information

\* regarding copyright ownership. The ASF licenses this file

\* to you under the Apache License, Version 2.0 (the

\* "License"); you may not use this file except in compliance

\* with the License. You may obtain a copy of the License at

\*

\* http://www.apache.org/licenses/LICENSE-2.0

\*

\* Unless required by applicable law or agreed to in writing,

\* software distributed under the License is distributed on an

\* "AS IS" BASIS, WITHOUT WARRANTIES OR CONDITIONS OF ANY

\* KIND, either express or implied. See the License for the

\* specific language governing permissions and limitations

```
* under the License.
```
\*/

/\*

\* Copyright (c) 2005, 2019, Oracle and/or its affiliates. All rights reserved. \*/

## Found in path(s):

\* /opt/cola/permits/1839164746\_1698992711.1637468/0/srczip/java.xml.crypto/org/jcp/xml/dsig/internal/dom/DOMKeyName.java \* /opt/cola/permits/1839164746\_1698992711.1637468/0/srczip/java.xml.crypto/org/jcp/xml/dsig/internal/dom/DOMPGPData.java \* /opt/cola/permits/1839164746\_1698992711.1637468/0/srczip/java.xml.crypto/org/jcp/xml/dsig/internal/dom/DOMURIDereferencer.java \* /opt/cola/permits/1839164746\_1698992711.1637468/0/srczip/java.xml.crypto/org/jcp/xml/dsig/internal/dom/DOMXMLObject.java \* /opt/cola/permits/1839164746\_1698992711.1637468/0/srczip/java.xml.crypto/org/jcp/xml/dsig/internal/dom/DOMX509IssuerSerial.java \* /opt/cola/permits/1839164746\_1698992711.1637468/0/srczip/java.xml.crypto/org/jcp/xml/dsig/internal/dom/DOMManifest.java \* /opt/cola/permits/1839164746\_1698992711.1637468/0/srczip/java.xml.crypto/org/jcp/xml/dsig/internal/dom/DOMCanonicalXMLC14NMethod.java \* /opt/cola/permits/1839164746\_1698992711.1637468/0/srczip/java.xml.crypto/org/jcp/xml/dsig/internal/dom/DOMDigestMethod.java \* /opt/cola/permits/1839164746\_1698992711.1637468/0/srczip/java.xml.crypto/org/jcp/xml/dsig/internal/dom/ApacheCanonicalizer.java \* /opt/cola/permits/1839164746\_1698992711.1637468/0/srczip/java.xml.crypto/org/jcp/xml/dsig/internal/dom/DOMSignatureMethod.java \* /opt/cola/permits/1839164746\_1698992711.1637468/0/srczip/java.xml.crypto/org/jcp/xml/dsig/internal/dom/DOMSignatureProperties.java \* /opt/cola/permits/1839164746\_1698992711.1637468/0/srczip/java.xml.crypto/org/jcp/xml/dsig/internal/dom/DOMKeyInfoFactory.java \* /opt/cola/permits/1839164746\_1698992711.1637468/0/srczip/java.xml.crypto/org/jcp/xml/dsig/internal/dom/DOMHMACSignatureMethod.java \* /opt/cola/permits/1839164746\_1698992711.1637468/0/srczip/java.xml.crypto/org/jcp/xml/dsig/internal/dom/DOMEnvelopedTransform.java \* /opt/cola/permits/1839164746\_1698992711.1637468/0/srczip/java.xml.crypto/org/jcp/xml/dsig/internal/dom/DOMXSLTTransform.java \* /opt/cola/permits/1839164746\_1698992711.1637468/0/srczip/java.xml.crypto/org/jcp/xml/dsig/internal/dom/DOMExcC14NMethod.java \* /opt/cola/permits/1839164746\_1698992711.1637468/0/srczip/java.xml.crypto/org/jcp/xml/dsig/internal/dom/DOMStructure.java \* /opt/cola/permits/1839164746\_1698992711.1637468/0/srczip/java.xml.crypto/org/jcp/xml/dsig/internal/dom/DOMX509Data.java

\* /opt/cola/permits/1839164746\_1698992711.1637468/0/srczip/java.xml.crypto/org/jcp/xml/dsig/internal/dom/DOMKeyValue.java \* /opt/cola/permits/1839164746\_1698992711.1637468/0/srczip/java.xml.crypto/org/jcp/xml/dsig/internal/dom/ApacheTransform.java \* /opt/cola/permits/1839164746\_1698992711.1637468/0/srczip/java.xml.crypto/org/jcp/xml/dsig/internal/dom/ApacheOctetStreamData.java \* /opt/cola/permits/1839164746\_1698992711.1637468/0/srczip/java.xml.crypto/org/jcp/xml/dsig/internal/dom/DOMUtils.java \* /opt/cola/permits/1839164746\_1698992711.1637468/0/srczip/java.xml.crypto/org/jcp/xml/dsig/internal/dom/DOMXMLSignatureFactory.java \* /opt/cola/permits/1839164746\_1698992711.1637468/0/srczip/java.xml.crypto/org/jcp/xml/dsig/internal/dom/DOMSignedInfo.java \* /opt/cola/permits/1839164746\_1698992711.1637468/0/srczip/java.xml.crypto/org/jcp/xml/dsig/internal/dom/DOMTransform.java \* /opt/cola/permits/1839164746\_1698992711.1637468/0/srczip/java.xml.crypto/org/jcp/xml/dsig/internal/dom/DOMCryptoBinary.java \* /opt/cola/permits/1839164746\_1698992711.1637468/0/srczip/java.xml.crypto/org/jcp/xml/dsig/internal/dom/DOMSignatureProperty.java \* /opt/cola/permits/1839164746\_1698992711.1637468/0/srczip/java.xml.crypto/org/jcp/xml/dsig/internal/dom/DOMKeyInfo.java \* /opt/cola/permits/1839164746\_1698992711.1637468/0/srczip/java.xml.crypto/org/jcp/xml/dsig/internal/dom/DOMXPathTransform.java

No license file was found, but licenses were detected in source scan.

## /\*

\* Copyright (c) 2016, Oracle and/or its affiliates. All rights reserved.

\* DO NOT ALTER OR REMOVE COPYRIGHT NOTICES OR THIS FILE HEADER.

\*

\* This code is free software; you can redistribute it and/or modify it

\* under the terms of the GNU General Public License version 2 only, as

\* published by the Free Software Foundation. Oracle designates this

\* particular file as subject to the "Classpath" exception as provided

\* by Oracle in the LICENSE file that accompanied this code.

\*

\* This code is distributed in the hope that it will be useful, but WITHOUT

\* ANY WARRANTY; without even the implied warranty of MERCHANTABILITY or

\* FITNESS FOR A PARTICULAR PURPOSE. See the GNU General Public License

\* version 2 for more details (a copy is included in the LICENSE file that

\* accompanied this code).

\*

\* You should have received a copy of the GNU General Public License version

\* 2 along with this work; if not,

write to the Free Software Foundation,

\* Inc., 51 Franklin St, Fifth Floor, Boston, MA 02110-1301 USA.

\*

\* Please contact Oracle, 500 Oracle Parkway, Redwood Shores, CA 94065 USA

\* or visit www.oracle.com if you need additional information or have any

\* questions.

\*/

/\*

\* This file is available under and governed by the GNU General Public

\* License version 2 only, as published by the Free Software Foundation.

\* However, the following notice accompanied the original version of this

\* file, and Oracle licenses the original version of this file under the BSD

\* license:

\*/

/\*

Copyright 2016 Attila Szegedi

 Redistribution and use in source and binary forms, with or without modification, are permitted provided that the following conditions are met:

- \* Redistributions of source code must retain the above copyright notice, this list of conditions and the following disclaimer.
- \* Redistributions in binary form must reproduce the above copyright notice, this

list of conditions and the following disclaimer in the

documentation and/or other materials provided with the distribution.

 \* Neither the name of the copyright holder nor the names of contributors may be used to endorse or promote products derived from this software without specific prior written permission.

```
 THIS SOFTWARE IS PROVIDED BY THE COPYRIGHT HOLDERS AND CONTRIBUTORS "AS
 IS" AND ANY EXPRESS OR IMPLIED WARRANTIES, INCLUDING, BUT NOT LIMITED
 TO, THE IMPLIED WARRANTIES OF MERCHANTABILITY AND FITNESS FOR A
 PARTICULAR PURPOSE ARE DISCLAIMED. IN NO EVENT SHALL COPYRIGHT HOLDER
 BE LIABLE FOR ANY DIRECT, INDIRECT, INCIDENTAL, SPECIAL, EXEMPLARY, OR
 CONSEQUENTIAL DAMAGES (INCLUDING, BUT NOT LIMITED TO, PROCUREMENT OF
 SUBSTITUTE GOODS OR SERVICES; LOSS OF USE, DATA, OR PROFITS; OR
 BUSINESS INTERRUPTION) HOWEVER CAUSED AND ON ANY THEORY OF LIABILITY,
 WHETHER IN CONTRACT, STRICT LIABILITY, OR TORT (INCLUDING NEGLIGENCE OR
 OTHERWISE) ARISING
```
IN ANY WAY OUT OF THE USE OF THIS SOFTWARE, EVEN IF

ADVISED OF THE POSSIBILITY OF SUCH DAMAGE.

\*/

Found in path(s):

\* /opt/cola/permits/1839164746\_1698992711.1637468/0/src-zip/jdk.dynalink/jdk/dynalink/Namespace.java

\* /opt/cola/permits/1839164746\_1698992711.1637468/0/src-

zip/jdk.dynalink/jdk/dynalink/StandardNamespace.java

\* /opt/cola/permits/1839164746\_1698992711.1637468/0/src-

zip/jdk.dynalink/jdk/dynalink/NamespaceOperation.java

No license file was found, but licenses were detected in source scan.

/\*

\* Copyright (c) 2017, 2018, Oracle and/or its affiliates. All rights reserved. \* DO NOT ALTER OR REMOVE COPYRIGHT NOTICES OR THIS FILE HEADER. \* \* This code is free software; you can redistribute it and/or modify it \* under the terms of the GNU General Public License version 2 only, as \* published by the Free Software Foundation. \* \* This code is distributed in the hope that it will be useful, but WITHOUT \* ANY WARRANTY; without even the implied warranty of MERCHANTABILITY or \* FITNESS FOR A PARTICULAR PURPOSE. See the GNU General Public License \* version 2 for more details (a copy is included in the LICENSE file that \* accompanied this code). \* \* You should have received a copy of the GNU General Public License version \* 2 along with this work; if not, write to the Free Software Foundation, \* Inc., 51 Franklin St, Fifth Floor, Boston, MA 02110-1301 USA. \* \* Please contact Oracle, 500 Oracle Parkway, Redwood Shores, CA 94065 USA \* or visit www.oracle.com if you need additional information or have any \* questions. \*/

Found in path(s):

\* /opt/cola/permits/1839164746\_1698992711.1637468/0/srczip/jdk.aot/jdk.tools.jaotc/src/jdk/tools/jaotc/Options.java No license file was found, but licenses were detected in source scan.

/\*

\* Copyright (c) 2014, 2014, Oracle and/or its affiliates. All rights reserved.

\* DO NOT ALTER OR REMOVE COPYRIGHT NOTICES OR THIS FILE HEADER.

\*

\* This code is free software; you can redistribute it and/or modify it

\* under the terms of the GNU General Public License version 2 only, as

\* published by the Free Software Foundation.

\*

\* This code is distributed in the hope that it will be useful, but WITHOUT

\* ANY WARRANTY; without even the implied warranty of MERCHANTABILITY or

\* FITNESS FOR A PARTICULAR PURPOSE. See the GNU General Public License

\* version 2 for more details (a copy is included in the LICENSE file that

\* accompanied this code).

\*

\* You should have received a copy of the GNU General Public License version

\* 2 along with this work; if not, write to the Free Software Foundation,

\* Inc., 51 Franklin St, Fifth Floor, Boston, MA 02110-1301 USA.

\*

\* Please contact Oracle, 500 Oracle Parkway,

Redwood Shores, CA 94065 USA

\* or visit www.oracle.com if you need additional information or have any

\* questions.

\*/

Found in path(s):

\* /opt/cola/permits/1839164746\_1698992711.1637468/0/src-

zip/jdk.internal.vm.compiler/org.graalvm.compiler.nodes/src/org/graalvm/compiler/nodes/spi/NodeValueMap.java \* /opt/cola/permits/1839164746\_1698992711.1637468/0/src-

zip/jdk.internal.vm.ci/jdk.vm.ci.meta/src/jdk/vm/ci/meta/MethodHandleAccessProvider.java

\* /opt/cola/permits/1839164746\_1698992711.1637468/0/src-

zip/jdk.internal.vm.compiler/org.graalvm.compiler.hotspot/src/org/graalvm/compiler/hotspot/meta/HotSpotStampPr ovider.java

\* /opt/cola/permits/1839164746\_1698992711.1637468/0/src-

zip/jdk.internal.vm.compiler/org.graalvm.compiler.core.common/src/org/graalvm/compiler/core/common/cfg/Printa bleDominatorOptimizationProblem.java

\* /opt/cola/permits/1839164746\_1698992711.1637468/0/src-

zip/jdk.internal.vm.compiler/org.graalvm.compiler.hotspot/src/org/graalvm/compiler/hotspot/word/MethodCounters Pointer.java

\*

/opt/cola/permits/1839164746\_1698992711.1637468/0/src-

zip/jdk.internal.vm.ci/jdk.vm.ci.meta/src/jdk/vm/ci/meta/Constant.java

\* /opt/cola/permits/1839164746\_1698992711.1637468/0/src-

zip/jdk.internal.vm.compiler/org.graalvm.compiler.jtt/src/org/graalvm/compiler/jtt/except/UntrustedInterfaces.java \* /opt/cola/permits/1839164746\_1698992711.1637468/0/src-

zip/jdk.internal.vm.compiler/org.graalvm.compiler.nodes/src/org/graalvm/compiler/nodes/calc/UnaryNode.java \* /opt/cola/permits/1839164746\_1698992711.1637468/0/src-

zip/jdk.internal.vm.compiler/org.graalvm.compiler.jtt/src/org/graalvm/compiler/jtt/micro/InvokeInterface\_04.java \* /opt/cola/permits/1839164746\_1698992711.1637468/0/src-

zip/jdk.internal.vm.compiler/org.graalvm.compiler.hotspot/src/org/graalvm/compiler/hotspot/word/PointerCastNode .java

\* /opt/cola/permits/1839164746\_1698992711.1637468/0/src-

zip/jdk.internal.vm.compiler/org.graalvm.compiler.lir/src/org/graalvm/compiler/lir/ValueConsumer.java

\* /opt/cola/permits/1839164746\_1698992711.1637468/0/src-

zip/jdk.internal.vm.compiler/org.graalvm.compiler.lir/src/org/graalvm/compiler/lir/InstructionValueConsumer.java \*

/opt/cola/permits/1839164746\_1698992711.1637468/0/src-

zip/jdk.internal.vm.compiler/org.graalvm.compiler.core/src/org/graalvm/compiler/core/gen/BytecodeParserTool.jav a

\* /opt/cola/permits/1839164746\_1698992711.1637468/0/src-

zip/jdk.internal.vm.compiler/org.graalvm.compiler.lir/src/org/graalvm/compiler/lir/constopt/UseEntry.java \* /opt/cola/permits/1839164746\_1698992711.1637468/0/src-

zip/jdk.internal.vm.compiler/org.graalvm.compiler.jtt/src/org/graalvm/compiler/jtt/loop/Loop07\_2.java

\* /opt/cola/permits/1839164746\_1698992711.1637468/0/src-

zip/jdk.internal.vm.compiler/org.graalvm.compiler.core.common/src/org/graalvm/compiler/core/common/cfg/Proper tyConsumable.java

\* /opt/cola/permits/1839164746\_1698992711.1637468/0/src-

zip/jdk.internal.vm.compiler/org.graalvm.compiler.jtt/src/org/graalvm/compiler/jtt/micro/InvokeInterface\_02.java

\* /opt/cola/permits/1839164746\_1698992711.1637468/0/src-

zip/jdk.internal.vm.compiler/org.graalvm.compiler.nodes/src/org/graalvm/compiler/nodes/spi/StampProvider.java \*

/opt/cola/permits/1839164746\_1698992711.1637468/0/src-

zip/jdk.internal.vm.compiler/org.graalvm.compiler.nodes/src/org/graalvm/compiler/nodes/calc/FloatConvertNode.ja va

\* /opt/cola/permits/1839164746\_1698992711.1637468/0/src-

zip/jdk.internal.vm.compiler/org.graalvm.compiler.lir/src/org/graalvm/compiler/lir/constopt/ConstantTreeAnalyzer.j ava

\* /opt/cola/permits/1839164746\_1698992711.1637468/0/src-

zip/jdk.internal.vm.ci/jdk.vm.ci.meta/src/jdk/vm/ci/meta/VMConstant.java

\* /opt/cola/permits/1839164746\_1698992711.1637468/0/src-

zip/jdk.internal.vm.compiler/org.graalvm.compiler.core.common/src/org/graalvm/compiler/core/common/type/Prim itiveStamp.java

\* /opt/cola/permits/1839164746\_1698992711.1637468/0/src-

zip/jdk.internal.vm.compiler/org.graalvm.compiler.api.replacements/src/org/graalvm/compiler/api/replacements/Fol d.java

\* /opt/cola/permits/1839164746\_1698992711.1637468/0/src-

zip/jdk.internal.vm.compiler/org.graalvm.compiler.core.common/src/org/graalvm/compiler/core/common/calc/Float Convert.java

\*

/opt/cola/permits/1839164746\_1698992711.1637468/0/src-

zip/jdk.internal.vm.compiler/org.graalvm.compiler.lir.sparc/src/org/graalvm/compiler/lir/sparc/SPARCFrameMapB uilder.java

\* /opt/cola/permits/1839164746\_1698992711.1637468/0/src-

zip/jdk.internal.vm.compiler/org.graalvm.compiler.lir/src/org/graalvm/compiler/lir/InstructionValueProcedure.java \* /opt/cola/permits/1839164746\_1698992711.1637468/0/src-

zip/jdk.internal.vm.compiler/org.graalvm.compiler.nodes.test/src/org/graalvm/compiler/nodes/test/ObjectStampTest. java

\* /opt/cola/permits/1839164746\_1698992711.1637468/0/src-

zip/jdk.internal.vm.compiler/org.graalvm.compiler.jtt/src/org/graalvm/compiler/jtt/micro/InvokeInterface\_01.java \* /opt/cola/permits/1839164746\_1698992711.1637468/0/src-

zip/jdk.internal.vm.compiler/org.graalvm.compiler.lir/src/org/graalvm/compiler/lir/constopt/VariableMap.java \*

/opt/cola/permits/1839164746\_1698992711.1637468/0/src-

zip/jdk.internal.vm.compiler/org.graalvm.compiler.replacements.test/src/org/graalvm/compiler/replacements/test/Ar raysSubstitutionsTest.java

\* /opt/cola/permits/1839164746\_1698992711.1637468/0/src-

zip/jdk.internal.vm.compiler/org.graalvm.compiler.lir/src/org/graalvm/compiler/lir/InstructionStateProcedure.java \* /opt/cola/permits/1839164746\_1698992711.1637468/0/src-

zip/jdk.internal.vm.compiler/org.graalvm.compiler.lir/src/org/graalvm/compiler/lir/constopt/ConstantTree.java \* /opt/cola/permits/1839164746\_1698992711.1637468/0/src-

zip/jdk.internal.vm.compiler/org.graalvm.compiler.replacements.test/src/org/graalvm/compiler/replacements/test/Sy stemArrayCopyTest.java

\* /opt/cola/permits/1839164746\_1698992711.1637468/0/src-

zip/jdk.internal.vm.compiler/org.graalvm.compiler.hotspot/src/org/graalvm/compiler/hotspot/word/MethodPointer.j ava

\* /opt/cola/permits/1839164746\_1698992711.1637468/0/src-

zip/jdk.internal.vm.compiler/org.graalvm.compiler.replacements/src/org/graalvm/compiler/replacements/nodes/Asse rtionNode.java

\*

/opt/cola/permits/1839164746\_1698992711.1637468/0/src-

zip/jdk.internal.vm.compiler/org.graalvm.compiler.core.common/src/org/graalvm/compiler/core/common/cfg/Domi natorOptimizationProblem.java

\* /opt/cola/permits/1839164746\_1698992711.1637468/0/src-

zip/jdk.internal.vm.compiler/org.graalvm.compiler.nodes/src/org/graalvm/compiler/nodes/calc/ConvertNode.java \* /opt/cola/permits/1839164746\_1698992711.1637468/0/src-

zip/jdk.internal.vm.compiler/org.graalvm.compiler.lir/src/org/graalvm/compiler/lir/StateProcedure.java

\* /opt/cola/permits/1839164746\_1698992711.1637468/0/src-

zip/jdk.internal.vm.compiler/org.graalvm.compiler.lir.amd64/src/org/graalvm/compiler/lir/amd64/AMD64FrameMa pBuilder.java

\* /opt/cola/permits/1839164746\_1698992711.1637468/0/src-

zip/jdk.internal.vm.ci/jdk.vm.ci.hotspot/src/jdk/vm/ci/hotspot/HotSpotSpeculationLog.java

\* /opt/cola/permits/1839164746\_1698992711.1637468/0/src-

zip/jdk.internal.vm.compiler/org.graalvm.compiler.core.common/src/org/graalvm/compiler/core/common/cfg/Abstra ctControlFlowGraph.java

\*

/opt/cola/permits/1839164746\_1698992711.1637468/0/src-

zip/jdk.internal.vm.compiler/org.graalvm.compiler.core.common/src/org/graalvm/compiler/core/common/cfg/Printa bleCFG.java

\* /opt/cola/permits/1839164746\_1698992711.1637468/0/src-

zip/jdk.internal.vm.compiler/org.graalvm.compiler.lir/src/org/graalvm/compiler/lir/ValueProcedure.java

\* /opt/cola/permits/1839164746\_1698992711.1637468/0/src-

zip/jdk.internal.vm.compiler/org.graalvm.compiler.jtt/src/org/graalvm/compiler/jtt/micro/InvokeInterface\_03.java No license file was found, but licenses were detected in source scan.

/\*

\* Copyright (c) 1997, 2001, Oracle and/or its affiliates. All rights reserved.

\* DO NOT ALTER OR REMOVE COPYRIGHT NOTICES OR THIS FILE HEADER.

\*

\* This code is free software; you can redistribute it and/or modify it

\* under the terms of the GNU General Public License version 2 only, as

\* published by the Free Software Foundation. Oracle designates this

\* particular file as subject to the "Classpath" exception as provided

\* by Oracle in the LICENSE file that accompanied this code.

\*

\* This code is distributed in the hope that it will be useful, but WITHOUT

\* ANY WARRANTY; without even the implied warranty of MERCHANTABILITY or

\* FITNESS FOR A PARTICULAR PURPOSE. See the GNU General Public License

\* version 2 for more details (a copy is included in the LICENSE file that

\* accompanied this code).

\*

\* You should have received a copy of the GNU General Public License version

\* 2 along with this work;

if not, write to the Free Software Foundation,

\* Inc., 51 Franklin St, Fifth Floor, Boston, MA 02110-1301 USA.

\*

- \* Please contact Oracle, 500 Oracle Parkway, Redwood Shores, CA 94065 USA
- \* or visit www.oracle.com if you need additional information or have any

\* questions.

\*/

## Found in path(s):

\* /opt/cola/permits/1839164746\_1698992711.1637468/0/src-zip/java.rmi/sun/rmi/log/LogHandler.java

\* /opt/cola/permits/1839164746\_1698992711.1637468/0/src-zip/java.desktop/javax/swing/ListModel.java

\* /opt/cola/permits/1839164746\_1698992711.1637468/0/src-

zip/java.desktop/com/sun/java/swing/plaf/motif/MotifButtonListener.java

\* /opt/cola/permits/1839164746\_1698992711.1637468/0/src-

zip/java.base/javax/net/ssl/HandshakeCompletedListener.java

\* /opt/cola/permits/1839164746\_1698992711.1637468/0/src-

zip/java.desktop/javax/swing/event/ListDataListener.java

\* /opt/cola/permits/1839164746\_1698992711.1637468/0/src-

zip/java.base/javax/net/ssl/SSLSessionBindingListener.java

No license file was found, but licenses were detected in source scan.

/\*

- \* Licensed to the Apache Software Foundation (ASF) under one or more
- \* contributor license agreements. See the NOTICE file distributed with
- \* this work for additional information regarding copyright ownership.

\* The ASF licenses this file to You under the Apache License, Version 2.0

\* (the "License"); you may not use this file except in compliance with

\* the License. You may obtain a copy of the License at

\*

- \* http://www.apache.org/licenses/LICENSE-2.0
- \*

\* Unless required by applicable law or agreed to in writing, software

\* distributed under the License is distributed on an "AS IS" BASIS,

\* WITHOUT WARRANTIES OR CONDITIONS OF ANY KIND, either express or implied.

- \* See the License for the specific language governing permissions and
- \* limitations under the License.

\*/

Found in path(s):

\* /opt/cola/permits/1839164746\_1698992711.1637468/0/src-

zip/java.xml.crypto/com/sun/org/apache/xml/internal/security/utils/UnsyncBufferedOutputStream.java No license file was found, but licenses were detected in source scan.

/\*

\* Copyright (c) 1997, 2010, Oracle and/or its affiliates. All rights reserved.

\* DO NOT ALTER OR REMOVE COPYRIGHT NOTICES OR THIS FILE HEADER.

\*

- \* This code is free software; you can redistribute it and/or modify it
- \* under the terms of the GNU General Public License version 2 only, as
- \* published by the Free Software Foundation. Oracle designates this

\* particular file as subject to the "Classpath" exception as provided

\* by Oracle in the LICENSE file that accompanied this code.

\*

\* This code is distributed in the hope that it will be useful, but WITHOUT

\* ANY WARRANTY; without even the implied warranty of MERCHANTABILITY or

\* FITNESS FOR A PARTICULAR PURPOSE. See the GNU General Public License

\* version 2 for more details (a copy is included in the LICENSE file that

\* accompanied this code).

\*

\* You should have received a copy of the GNU General Public License version

\* 2 along with this work;

if not, write to the Free Software Foundation,

\* Inc., 51 Franklin St, Fifth Floor, Boston, MA 02110-1301 USA.

\*

\* Please contact Oracle, 500 Oracle Parkway, Redwood Shores, CA 94065 USA

\* or visit www.oracle.com if you need additional information or have any

\* questions.

\*/

Found in path(s):

\* /opt/cola/permits/1839164746\_1698992711.1637468/0/src-

zip/java.base/com/sun/crypto/provider/DESedeCipher.java

\* /opt/cola/permits/1839164746\_1698992711.1637468/0/src-

zip/java.desktop/javax/swing/text/rtf/AbstractFilter.java

\* /opt/cola/permits/1839164746\_1698992711.1637468/0/src-zip/java.desktop/java/awt/GradientPaint.java

\* /opt/cola/permits/1839164746\_1698992711.1637468/0/src-zip/java.base/javax/net/SocketFactory.java

No license file was found, but licenses were detected in source scan.

/\*

\* DO NOT ALTER OR REMOVE COPYRIGHT NOTICES OR THIS FILE HEADER.

\*

\* This code is free software; you can redistribute it and/or modify it

\* under the terms of the GNU General Public License version 2 only, as

\* published by the Free Software Foundation. Oracle designates this

\* particular file as subject to the "Classpath" exception as provided

\* by Oracle in the LICENSE file that accompanied this code.

\*

\* This code is distributed in the hope that it will be useful, but WITHOUT

\* ANY WARRANTY; without even the implied warranty of MERCHANTABILITY or

\* FITNESS FOR A PARTICULAR PURPOSE. See the GNU General Public License

\* version 2 for more details (a copy is included in the LICENSE file that

\* accompanied this code).

\*

\* You should have received a copy of the GNU General Public License version

\* 2 along with this work; if not, write to the Free Software Foundation,

\* Inc., 51 Franklin St, Fifth Floor,

Boston, MA 02110-1301 USA.

\*

```
* Please contact Oracle, 500 Oracle Parkway, Redwood Shores, CA 94065 USA
* or visit www.oracle.com if you need additional information or have any
* questions.
*
*/
/*
* (C) Copyright IBM Corp. 1999-2003, All Rights Reserved
*
*/
```

```
Found in path(s):
```
\* /opt/cola/permits/1839164746\_1698992711.1637468/0/src-zip/java.desktop/sun/font/Decoration.java No license file was found, but licenses were detected in source scan.

/\* \* Copyright (c) 1997, 2017, Oracle and/or its affiliates. All rights reserved. \* DO NOT ALTER OR REMOVE COPYRIGHT NOTICES OR THIS FILE HEADER. \* \* This code is free software; you can redistribute it and/or modify it \* under the terms of the GNU General Public License version 2 only, as \* published by the Free Software Foundation. Oracle designates this \* particular file as subject to the "Classpath" exception as provided \* by Oracle in the LICENSE file that accompanied this code. \* \* This code is distributed in the hope that it will be useful, but WITHOUT \* ANY WARRANTY; without even the implied warranty of MERCHANTABILITY or \* FITNESS FOR A PARTICULAR PURPOSE. See the GNU General Public License \* version 2 for more details (a copy is included in the LICENSE file that \* accompanied this code). \* \* You should have received a copy of the GNU General Public License version \* 2 along with this work; if not, write to the Free Software Foundation, \* Inc., 51 Franklin St, Fifth Floor, Boston, MA 02110-1301 USA. \* \* Please contact Oracle, 500 Oracle Parkway, Redwood Shores, CA 94065 USA \* or visit www.oracle.com if you need additional information or have any \* questions. \*/ /\*\* \* The Permission class for reflective operations.  $* < P>$ \* The following table \* provides a summary description of what the permission allows, \* and discusses the risks of granting code the permission. \* \* <table class="striped"> \* <caption style="display:none">Table shows permission target name, what the permission allows, and associated risks</caption>

- \* <thead>
- $*$  <tr>
- \* <th scope="col">Permission Target Name</th>
- \* <th scope="col">What the Permission Allows</th>
- \* <th scope="col">Risks of Allowing this Permission</th>
- $* <$ /tr>
- \* </thead>
- \* <tbody>
- \*
- $*$  <tr>
- \* <th scope="row">suppressAccessChecks</th>
- \* <td>ability to suppress the standard Java language access checks
- on fields

and methods in a class; allow access not only public members

- \* but also allow access to default (package) access, protected,
- and private members.</td>
- \* <td>This is dangerous in that information (possibly confidential) and
- \* methods normally unavailable would be accessible to malicious code.</td>
- $* <$ /tr>
- $*$  <tr>
- \* <th scope="row">newProxyInPackage.{package name}</th>
- \* <td>ability to create a proxy instance in the specified package of which
- \* the non-public interface that the proxy class implements.</td>
- \* <td>This gives code access to classes in packages to which it normally
- \* does not have access and the dynamic proxy class is in the system
- \* protection domain. Malicious code may use these classes to
- \* help in its attempt to compromise security in the system.</td>
- $* <$ /tr>
- \*

```
* </tbody>
```
- \* </table>
- \*
- \* @see java.security.Permission
- \* @see java.security.BasicPermission
- \* @see AccessibleObject
- \* @see Field#get
- \* @see Field#set
- \* @see Method#invoke
- \* @see Constructor#newInstance
- \* @see Proxy#newProxyInstance
- \*

```
* @since 1.2
```
\*/

Found in path(s):

\* /opt/cola/permits/1839164746\_1698992711.1637468/0/src-zip/java.base/java/lang/reflect/ReflectPermission.java

No license file was found, but licenses were detected in source scan.

/\* \* Copyright (c) 1999, 2018, Oracle and/or its affiliates. All rights reserved. \* DO NOT ALTER OR REMOVE COPYRIGHT NOTICES OR THIS FILE HEADER. \* \* This code is free software; you can redistribute it and/or modify it \* under the terms of the GNU General Public License version 2 only, as \* published by the Free Software Foundation. Oracle designates this \* particular file as subject to the "Classpath" exception as provided \* by Oracle in the LICENSE file that accompanied this code. \* \* This code is distributed in the hope that it will be useful, but WITHOUT \* ANY WARRANTY; without even the implied warranty of MERCHANTABILITY or \* FITNESS FOR A PARTICULAR PURPOSE. See the GNU General Public License \* version 2 for more details (a copy is included in the LICENSE file that \* accompanied this code). \* \* You should have received a copy of the GNU General Public License version \* 2 along with this work; if not, write to the Free Software Foundation, \* Inc., 51 Franklin St, Fifth Floor, Boston, MA 02110-1301 USA. \* \* Please contact Oracle, 500 Oracle Parkway, Redwood Shores, CA 94065 USA \* or visit www.oracle.com if you need additional information or have any \* questions. \*/ // proprietary classes in ct.sym. This class does not have a Found in path(s): \* /opt/cola/permits/1839164746\_1698992711.1637468/0/srczip/jdk.compiler/com/sun/tools/javac/code/Symtab.java No license file was found, but licenses were detected in source scan. /\* \* Copyright (c) 2002, 2012, Oracle and/or its affiliates. All rights reserved. \* DO NOT ALTER OR REMOVE COPYRIGHT NOTICES OR THIS FILE HEADER. \* \* This code is free software; you can redistribute it and/or modify it \* under the terms of the GNU General Public License version 2 only, as

- \* published by the Free Software Foundation. Oracle designates this
- \* particular file as subject to the "Classpath" exception as provided
- \* by Oracle in the LICENSE file that accompanied this code.

\*

- \* This code is distributed in the hope that it will be useful, but WITHOUT
- \* ANY WARRANTY; without even the implied warranty of MERCHANTABILITY or
- \* FITNESS FOR A PARTICULAR PURPOSE. See the GNU General Public License
- \* version 2 for more details (a copy is included in the LICENSE file that

\* accompanied this code).

\*

\* You should have received a copy of the GNU General Public License version

\* 2 along with this work;

if not, write to the Free Software Foundation,

\* Inc., 51 Franklin St, Fifth Floor, Boston, MA 02110-1301 USA.

\*

\* Please contact Oracle, 500 Oracle Parkway, Redwood Shores, CA 94065 USA

\* or visit www.oracle.com if you need additional information or have any

\* questions.

\*/

Found in path(s):

\* /opt/cola/permits/1839164746\_1698992711.1637468/0/src-zip/java.base/sun/nio/cs/EUC\_JP.java

\* /opt/cola/permits/1839164746\_1698992711.1637468/0/src-zip/java.base/sun/nio/ch/NativeThreadSet.java

\* /opt/cola/permits/1839164746\_1698992711.1637468/0/src-

zip/java.base/sun/security/validator/ValidatorException.java

\* /opt/cola/permits/1839164746\_1698992711.1637468/0/src-

zip/java.base/sun/net/dns/ResolverConfigurationImpl.java

\* /opt/cola/permits/1839164746\_1698992711.1637468/0/src-zip/java.prefs/java/util/prefs/XmlSupport.java

\* /opt/cola/permits/1839164746\_1698992711.1637468/0/src-zip/jdk.charsets/sun/nio/cs/ext/ISO2022\_JP.java

\* /opt/cola/permits/1839164746\_1698992711.1637468/0/src-

zip/java.desktop/com/sun/java/swing/plaf/gtk/GTKStyleFactory.java

No license file was found, but licenses were detected in source scan.

/\*

\* Copyright (c) 1998, 2018, Oracle and/or its affiliates. All rights reserved.

\* DO NOT ALTER OR REMOVE COPYRIGHT NOTICES OR THIS FILE HEADER.

\*

\* This code is free software; you can redistribute it and/or modify it

\* under the terms of the GNU General Public License version 2 only, as

\* published by the Free Software Foundation. Oracle designates this

\* particular file as subject to the "Classpath" exception as provided

\* by Oracle in the LICENSE file that accompanied this code.

\*

\* This code is distributed in the hope that it will be useful, but WITHOUT

\* ANY WARRANTY; without even the implied warranty of MERCHANTABILITY or

\* FITNESS FOR A PARTICULAR PURPOSE. See the GNU General Public License

\* version 2 for more details (a copy is included in the LICENSE file that

\* accompanied this code).

\*

\* You should have received a copy of the GNU General Public License version

\* 2 along with this work;

if not, write to the Free Software Foundation,

\* Inc., 51 Franklin St, Fifth Floor, Boston, MA 02110-1301 USA.

\*

\* Please contact Oracle, 500 Oracle Parkway, Redwood Shores, CA 94065 USA

\* or visit www.oracle.com if you need additional information or have any

\* questions.

\*/

\*

Found in path(s):

\* /opt/cola/permits/1839164746\_1698992711.1637468/0/src-

zip/jdk.javadoc/jdk/javadoc/internal/doclets/toolkit/util/IndexBuilder.java

\* /opt/cola/permits/1839164746\_1698992711.1637468/0/src-zip/java.base/javax/security/auth/AuthPermission.java

\* /opt/cola/permits/1839164746\_1698992711.1637468/0/src-

zip/java.base/com/sun/crypto/provider/PBEParameters.java

\* /opt/cola/permits/1839164746\_1698992711.1637468/0/src-zip/jdk.javadoc/com/sun/javadoc/SerialFieldTag.java

\* /opt/cola/permits/1839164746\_1698992711.1637468/0/src-

zip/jdk.javadoc/jdk/javadoc/internal/doclets/toolkit/util/DocPath.java

\* /opt/cola/permits/1839164746\_1698992711.1637468/0/src-zip/jdk.javadoc/com/sun/javadoc/SeeTag.java

\* /opt/cola/permits/1839164746\_1698992711.1637468/0/src-zip/jdk.jdi/com/sun/jdi/VirtualMachine.java

 /opt/cola/permits/1839164746\_1698992711.1637468/0/src-zip/jdk.javadoc/com/sun/javadoc/PackageDoc.java \* /opt/cola/permits/1839164746\_1698992711.1637468/0/src-

zip/jdk.javadoc/com/sun/tools/javadoc/main/SerializedForm.java

\* /opt/cola/permits/1839164746\_1698992711.1637468/0/src-zip/java.base/java/security/spec/package-info.java \* /opt/cola/permits/1839164746\_1698992711.1637468/0/src-

zip/jdk.javadoc/com/sun/javadoc/DocErrorReporter.java

\* /opt/cola/permits/1839164746\_1698992711.1637468/0/src-

zip/jdk.javadoc/jdk/javadoc/internal/doclets/formats/html/AbstractIndexWriter.java

\* /opt/cola/permits/1839164746\_1698992711.1637468/0/src-zip/jdk.javadoc/com/sun/javadoc/Parameter.java

\* /opt/cola/permits/1839164746\_1698992711.1637468/0/src-zip/jdk.javadoc/com/sun/javadoc/Tag.java

\* /opt/cola/permits/1839164746\_1698992711.1637468/0/src-zip/jdk.javadoc/com/sun/javadoc/ThrowsTag.java

\* /opt/cola/permits/1839164746\_1698992711.1637468/0/src-

zip/jdk.javadoc/com/sun/javadoc/ProgramElementDoc.java

\*

/opt/cola/permits/1839164746\_1698992711.1637468/0/src-zip/jdk.javadoc/com/sun/javadoc/MemberDoc.java

\* /opt/cola/permits/1839164746\_1698992711.1637468/0/src-zip/java.base/java/security/KeyStoreSpi.java

\* /opt/cola/permits/1839164746\_1698992711.1637468/0/src-

zip/jdk.javadoc/jdk/javadoc/internal/doclets/formats/html/PackageUseWriter.java

\* /opt/cola/permits/1839164746\_1698992711.1637468/0/src-

zip/java.base/java/security/interfaces/RSAPrivateCrtKey.java

\* /opt/cola/permits/1839164746\_1698992711.1637468/0/src-

zip/jdk.javadoc/jdk/javadoc/internal/doclets/formats/html/HtmlDocletWriter.java

\* /opt/cola/permits/1839164746\_1698992711.1637468/0/src-zip/jdk.jdi/com/sun/tools/jdi/TargetVM.java

\* /opt/cola/permits/1839164746\_1698992711.1637468/0/src-

zip/java.desktop/com/sun/media/sound/EventDispatcher.java

\* /opt/cola/permits/1839164746\_1698992711.1637468/0/src-zip/java.desktop/java/applet/package-info.java

\* /opt/cola/permits/1839164746\_1698992711.1637468/0/src-zip/java.base/java/util/WeakHashMap.java

\*

/opt/cola/permits/1839164746\_1698992711.1637468/0/src-

zip/jdk.javadoc/jdk/javadoc/internal/doclets/toolkit/util/ClassTree.java

\* /opt/cola/permits/1839164746\_1698992711.1637468/0/src-

zip/jdk.javadoc/jdk/javadoc/internal/doclets/toolkit/util/ClassUseMapper.java

\* /opt/cola/permits/1839164746\_1698992711.1637468/0/src-zip/jdk.jdi/com/sun/tools/jdi/MirrorImpl.java

\* /opt/cola/permits/1839164746\_1698992711.1637468/0/src-

zip/jdk.javadoc/jdk/javadoc/internal/doclets/formats/html/SingleIndexWriter.java

\* /opt/cola/permits/1839164746\_1698992711.1637468/0/src-zip/jdk.javadoc/com/sun/javadoc/ClassDoc.java

\* /opt/cola/permits/1839164746\_1698992711.1637468/0/src-

zip/jdk.javadoc/jdk/javadoc/internal/doclets/formats/html/SplitIndexWriter.java

\* /opt/cola/permits/1839164746\_1698992711.1637468/0/src-

zip/java.base/java/security/spec/RSAPrivateCrtKeySpec.java

\* /opt/cola/permits/1839164746\_1698992711.1637468/0/src-zip/jdk.jdi/com/sun/tools/example/debug/tty/TTY.java \*

/opt/cola/permits/1839164746\_1698992711.1637468/0/src-zip/jdk.jdi/com/sun/tools/jdi/ReferenceTypeImpl.java

\* /opt/cola/permits/1839164746\_1698992711.1637468/0/src-

zip/java.desktop/javax/swing/DefaultComboBoxModel.java

\* /opt/cola/permits/1839164746\_1698992711.1637468/0/src-

zip/jdk.javadoc/com/sun/tools/javadoc/main/DocletInvoker.java

\* /opt/cola/permits/1839164746\_1698992711.1637468/0/src-

zip/java.base/java/security/spec/RSAPrivateKeySpec.java

\* /opt/cola/permits/1839164746\_1698992711.1637468/0/src-zip/jdk.jdi/com/sun/tools/jdi/VirtualMachineImpl.java

\* /opt/cola/permits/1839164746\_1698992711.1637468/0/src-zip/java.desktop/javax/sound/midi/ShortMessage.java

\* /opt/cola/permits/1839164746\_1698992711.1637468/0/src-

zip/jdk.javadoc/jdk/javadoc/internal/doclets/formats/html/HtmlConfiguration.java

\* /opt/cola/permits/1839164746\_1698992711.1637468/0/src-

zip/jdk.javadoc/jdk/javadoc/internal/doclets/formats/html/Contents.java

\* /opt/cola/permits/1839164746\_1698992711.1637468/0/src-zip/java.base/java/util/TreeSet.java

\*

/opt/cola/permits/1839164746\_1698992711.1637468/0/src-

zip/jdk.javadoc/jdk/javadoc/internal/doclets/formats/html/HelpWriter.java

\* /opt/cola/permits/1839164746\_1698992711.1637468/0/src-

zip/jdk.javadoc/jdk/javadoc/internal/doclets/formats/html/HtmlSerialFieldWriter.java

\* /opt/cola/permits/1839164746\_1698992711.1637468/0/src-zip/java.base/java/security/interfaces/package-info.java

\* /opt/cola/permits/1839164746\_1698992711.1637468/0/src-zip/java.base/java/util/SortedMap.java

\* /opt/cola/permits/1839164746\_1698992711.1637468/0/src-zip/jdk.javadoc/com/sun/javadoc/MethodDoc.java

\* /opt/cola/permits/1839164746\_1698992711.1637468/0/src-

zip/jdk.javadoc/jdk/javadoc/internal/doclets/formats/html/PackageIndexFrameWriter.java

\* /opt/cola/permits/1839164746\_1698992711.1637468/0/src-

zip/java.base/com/sun/crypto/provider/SealedObjectForKeyProtector.java

\* /opt/cola/permits/1839164746\_1698992711.1637468/0/src-zip/jdk.javadoc/com/sun/javadoc/FieldDoc.java \*

/opt/cola/permits/1839164746\_1698992711.1637468/0/src-

zip/jdk.javadoc/com/sun/javadoc/ExecutableMemberDoc.java

\* /opt/cola/permits/1839164746\_1698992711.1637468/0/src-zip/jdk.javadoc/com/sun/javadoc/ParamTag.java

\* /opt/cola/permits/1839164746\_1698992711.1637468/0/src-zip/jdk.javadoc/com/sun/javadoc/Doc.java

\* /opt/cola/permits/1839164746\_1698992711.1637468/0/src-zip/java.base/java/io/UnixFileSystem.java

\* /opt/cola/permits/1839164746\_1698992711.1637468/0/src-zip/java.base/java/lang/package-info.java

\* /opt/cola/permits/1839164746\_1698992711.1637468/0/src-

zip/jdk.jdi/com/sun/jdi/connect/ListeningConnector.java

\* /opt/cola/permits/1839164746\_1698992711.1637468/0/src-

zip/jdk.javadoc/jdk/javadoc/internal/doclets/formats/html/PackageFrameWriter.java

\* /opt/cola/permits/1839164746\_1698992711.1637468/0/src-zip/jdk.javadoc/com/sun/javadoc/RootDoc.java

\* /opt/cola/permits/1839164746\_1698992711.1637468/0/src-zip/jdk.jdi/com/sun/jdi/ThreadReference.java

\* /opt/cola/permits/1839164746\_1698992711.1637468/0/src-

zip/jdk.javadoc/jdk/javadoc/internal/doclets/formats/html/PackageTreeWriter.java

\*

/opt/cola/permits/1839164746\_1698992711.1637468/0/src-

zip/jdk.javadoc/jdk/javadoc/internal/doclets/formats/html/ClassUseWriter.java

\* /opt/cola/permits/1839164746\_1698992711.1637468/0/src-zip/jdk.jdi/com/sun/tools/jdi/LocationImpl.java

\* /opt/cola/permits/1839164746\_1698992711.1637468/0/src-

zip/jdk.jdi/com/sun/tools/jdi/SocketListeningConnector.java

\* /opt/cola/permits/1839164746\_1698992711.1637468/0/src-

zip/jdk.javadoc/jdk/javadoc/internal/doclets/toolkit/util/DocPaths.java

\* /opt/cola/permits/1839164746\_1698992711.1637468/0/src-

zip/jdk.jdi/com/sun/tools/jdi/VirtualMachineManagerImpl.java

\* /opt/cola/permits/1839164746\_1698992711.1637468/0/src-zip/java.base/java/util/SortedSet.java

\* /opt/cola/permits/1839164746\_1698992711.1637468/0/src-

zip/java.base/java/security/spec/RSAPublicKeySpec.java

\* /opt/cola/permits/1839164746\_1698992711.1637468/0/src-zip/jdk.javadoc/com/sun/javadoc/ConstructorDoc.java

\*

/opt/cola/permits/1839164746\_1698992711.1637468/0/src-

zip/jdk.javadoc/com/sun/tools/javadoc/main/SerialFieldTagImpl.java

No license file was found, but licenses were detected in source scan.

/\*

\* Copyright (c) 2012, 2015, Oracle and/or its affiliates. All rights reserved.

\* DO NOT ALTER OR REMOVE COPYRIGHT NOTICES OR THIS FILE HEADER.

\*

\* This code is free software; you can redistribute it and/or modify it

\* under the terms of the GNU General Public License version 2 only, as

\* published by the Free Software Foundation. Oracle designates this

\* particular file as subject to the "Classpath" exception as provided

\* by Oracle in the LICENSE file that accompanied this code.

\*

\* This code is distributed in the hope that it will be useful, but WITHOUT

\* ANY WARRANTY; without even the implied warranty of MERCHANTABILITY or

\* FITNESS FOR A PARTICULAR PURPOSE. See the GNU General Public License

\* version 2 for more details (a copy is included in the LICENSE file that

\* accompanied this code).

\*

\* You should have received a copy of the GNU General Public License version

\* 2 along with this work;

if not, write to the Free Software Foundation,

\* Inc., 51 Franklin St, Fifth Floor, Boston, MA 02110-1301 USA.

\*

\* Please contact Oracle, 500 Oracle Parkway, Redwood Shores, CA 94065 USA

\* or visit www.oracle.com if you need additional information or have any

\* questions.

\*/

/\*

\* This file is available under and governed by the GNU General Public

\* License version 2 only, as published by the Free Software Foundation.

\* However, the following notice accompanied the original version of this

\* file:

\*

\*

\* Copyright (c) 2009-2012, Stephen Colebourne & Michael Nascimento Santos

\* All rights reserved.

\*

\* Redistribution and use in source and binary forms, with or without

\* modification, are permitted provided that the following conditions are met:

\*

\* \* Redistributions of source code must retain the above copyright notice,

\* this list of conditions and the following disclaimer.

\*

\* \* Redistributions in binary form must reproduce the above copyright notice,

\* this

list of conditions and the following disclaimer in the documentation

\* and/or other materials provided with the distribution.

\*

\* \* Neither the name of JSR-310 nor the names of its contributors

\* may be used to endorse or promote products derived from this software

\* without specific prior written permission.

\*

\* THIS SOFTWARE IS PROVIDED BY THE COPYRIGHT HOLDERS AND CONTRIBUTORS

\* "AS IS" AND ANY EXPRESS OR IMPLIED WARRANTIES, INCLUDING, BUT NOT

\* LIMITED TO, THE IMPLIED WARRANTIES OF MERCHANTABILITY AND FITNESS FOR

\* A PARTICULAR PURPOSE ARE DISCLAIMED. IN NO EVENT SHALL THE COPYRIGHT OWNER OR

\* CONTRIBUTORS BE LIABLE FOR ANY DIRECT, INDIRECT, INCIDENTAL, SPECIAL,

\* EXEMPLARY, OR CONSEQUENTIAL DAMAGES (INCLUDING, BUT NOT LIMITED TO,

\* PROCUREMENT OF SUBSTITUTE GOODS OR SERVICES; LOSS OF USE, DATA, OR

\* PROFITS; OR BUSINESS INTERRUPTION) HOWEVER CAUSED AND ON ANY THEORY OF

\* LIABILITY, WHETHER IN CONTRACT, STRICT LIABILITY, OR TORT (INCLUDING

\* NEGLIGENCE

OR OTHERWISE) ARISING IN ANY WAY OUT OF THE USE OF THIS

\* SOFTWARE, EVEN IF ADVISED OF THE POSSIBILITY OF SUCH DAMAGE.

\*/

Found in path(s):

\* /opt/cola/permits/1839164746\_1698992711.1637468/0/src-

zip/java.base/java/time/zone/ZoneOffsetTransition.java

No license file was found, but licenses were detected in source scan.

/\*

\* Copyright (c) 2015, 2017, Oracle and/or its affiliates. All rights reserved.

\*/

/\*\*

\* Licensed to the Apache Software Foundation (ASF) under one

- \* or more contributor license agreements. See the NOTICE file
- \* distributed with this work for additional information
- \* regarding copyright ownership. The ASF licenses this file
- \* to you under the Apache License, Version 2.0 (the
- \* "License"); you may not use this file except in compliance
- \* with the License. You may obtain a copy of the License at
- \*
- \* http://www.apache.org/licenses/LICENSE-2.0
- \*
- \* Unless required by applicable law or agreed to in writing,
- \* software distributed under the License is distributed on an
- \* "AS IS" BASIS, WITHOUT WARRANTIES OR CONDITIONS OF ANY
- \* KIND, either express or implied. See the License for the
- \* specific language governing permissions and limitations

\* under the License.

\*/

// Proprietary

- /\*\* The 'document-location()'
- id (Proprietary). \*/

Found in path(s):

\* /opt/cola/permits/1839164746\_1698992711.1637468/0/srczip/java.xml/com/sun/org/apache/xpath/internal/compiler/FunctionTable.java No license file was found, but licenses were detected in source scan.

/\*

\* Copyright (c) 1998, 2015, Oracle and/or its affiliates. All rights reserved.

\* DO NOT ALTER OR REMOVE COPYRIGHT NOTICES OR THIS FILE HEADER.

\*

- \* This code is free software; you can redistribute it and/or modify it
- \* under the terms of the GNU General Public License version 2 only, as
- \* published by the Free Software Foundation. Oracle designates this
- \* particular file as subject to the "Classpath" exception as provided
- \* by Oracle in the LICENSE file that accompanied this code.

\*

\* This code is distributed in the hope that it will be useful, but WITHOUT

\* ANY WARRANTY; without even the implied warranty of MERCHANTABILITY or

\* FITNESS FOR A PARTICULAR PURPOSE. See the GNU General Public License

\* version 2 for more details (a copy is included in the LICENSE file that

```
* accompanied this code).
```
\*

\* You should have received a copy of the GNU General Public License version

- \* 2 along with this work;
- if not, write to the Free Software Foundation,
- \* Inc., 51 Franklin St, Fifth Floor, Boston, MA 02110-1301 USA.

\*

\* Please contact Oracle, 500 Oracle Parkway, Redwood Shores, CA 94065 USA

\* or visit www.oracle.com if you need additional information or have any

```
* questions.
*/
/*
*
* (C) Copyright IBM Corp. 1998-2003 - All Rights Reserved
*/
```
Found in path(s):

\* /opt/cola/permits/1839164746\_1698992711.1637468/0/src-zip/java.desktop/sun/font/StandardTextSource.java No license file was found, but licenses were detected in source scan.

/\*

\* Copyright (c) 2012, 2017, Oracle and/or its affiliates. All rights reserved.

\* DO NOT ALTER OR REMOVE COPYRIGHT NOTICES OR THIS FILE HEADER.

\*

\* This code is free software; you can redistribute it and/or modify it

\* under the terms of the GNU General Public License version 2 only, as

\* published by the Free Software Foundation. Oracle designates this

\* particular file as subject to the "Classpath" exception as provided

\* by Oracle in the LICENSE file that accompanied this code.

```
*
```
\* This code is distributed in the hope that it will be useful, but WITHOUT

\* ANY WARRANTY; without even the implied warranty of MERCHANTABILITY or

\* FITNESS FOR A PARTICULAR PURPOSE. See the GNU General Public License

\* version 2 for more details (a copy is included in the LICENSE file that

\* accompanied this code).

\*

\* You should have received a copy of the GNU General Public License version

\* 2 along with this work;

if not, write to the Free Software Foundation,

\* Inc., 51 Franklin St, Fifth Floor, Boston, MA 02110-1301 USA.

\*

\* Please contact Oracle, 500 Oracle Parkway, Redwood Shores, CA 94065 USA

\* or visit www.oracle.com if you need additional information or have any

\* questions.

\*/ /\*

\* This file is available under and governed by the GNU General Public

\* License version 2 only, as published by the Free Software Foundation.

\* However, the following notice accompanied the original version of this

\* file: \*

\* Copyright (c) 2011-2012, Stephen Colebourne & Michael Nascimento Santos

\*

\* All rights reserved.

\*

\* Redistribution and use in source and binary forms, with or without

\* modification, are permitted provided that the following conditions are met:

- \*
- \* \* Redistributions of source code must retain the above copyright notice,
- \* this list of conditions and the following disclaimer.

\*

\* \* Redistributions in binary form must reproduce the above copyright notice,

\* this

- list of conditions and the following disclaimer in the documentation
- \* and/or other materials provided with the distribution.
- \*
- \* \* Neither the name of JSR-310 nor the names of its contributors
- \* may be used to endorse or promote products derived from this software
- \* without specific prior written permission.

\*

\* THIS SOFTWARE IS PROVIDED BY THE COPYRIGHT HOLDERS AND CONTRIBUTORS

\* "AS IS" AND ANY EXPRESS OR IMPLIED WARRANTIES, INCLUDING, BUT NOT

\* LIMITED TO, THE IMPLIED WARRANTIES OF MERCHANTABILITY AND FITNESS FOR

\* A PARTICULAR PURPOSE ARE DISCLAIMED. IN NO EVENT SHALL THE COPYRIGHT OWNER OR

\* CONTRIBUTORS BE LIABLE FOR ANY DIRECT, INDIRECT, INCIDENTAL, SPECIAL,

\* EXEMPLARY, OR CONSEQUENTIAL DAMAGES (INCLUDING, BUT NOT LIMITED TO,

\* PROCUREMENT OF SUBSTITUTE GOODS OR SERVICES; LOSS OF USE, DATA, OR

\* PROFITS; OR BUSINESS INTERRUPTION) HOWEVER CAUSED AND ON ANY THEORY OF

\* LIABILITY, WHETHER IN CONTRACT, STRICT LIABILITY, OR TORT (INCLUDING

\* NEGLIGENCE

OR OTHERWISE) ARISING IN ANY WAY OUT OF THE USE OF THIS

\* SOFTWARE, EVEN IF ADVISED OF THE POSSIBILITY OF SUCH DAMAGE.

\*/

Found in path(s):

\* /opt/cola/permits/1839164746\_1698992711.1637468/0/src-

zip/java.base/java/time/format/DateTimeTextProvider.java

\* /opt/cola/permits/1839164746\_1698992711.1637468/0/src-zip/java.base/java/time/temporal/WeekFields.java No license file was found, but licenses were detected in source scan.

/\*

\* DO NOT ALTER OR REMOVE COPYRIGHT NOTICES OR THIS FILE HEADER.

\*

\* This code is free software; you can redistribute it and/or modify it

\* under the terms of the GNU General Public License version 2 only, as

\* published by the Free Software Foundation. Oracle designates this

\* particular file as subject to the "Classpath" exception as provided

\* by Oracle in the LICENSE file that accompanied this code.

\*

\* This code is distributed in the hope that it will be useful, but WITHOUT

\* ANY WARRANTY; without even the implied warranty of MERCHANTABILITY or

\* FITNESS FOR A PARTICULAR PURPOSE. See the GNU General Public License

\* version 2 for more details (a copy is included in the LICENSE file that

\* accompanied this code).

\*

\* You should have received a copy of the GNU General Public License version

\* 2 along with this work; if not, write to the Free Software Foundation,

\* Inc., 51 Franklin St, Fifth Floor,

Boston, MA 02110-1301 USA.

\*

\* Please contact Oracle, 500 Oracle Parkway, Redwood Shores, CA 94065 USA

\* or visit www.oracle.com if you need additional information or have any

\* questions.

\*/

/\*

\* This file is available under and governed by the GNU General Public

\* License version 2 only, as published by the Free Software Foundation.

\* However, the following notice accompanied the original version of this

\* file:

\*

\* Written by Martin Buchholz with assistance from members of JCP

\* JSR-166 Expert Group and released to the public domain, as

\* explained at http://creativecommons.org/publicdomain/zero/1.0/

\*/

Found in path(s):

\* /opt/cola/permits/1839164746\_1698992711.1637468/0/src-zip/java.base/java/util/concurrent/Helpers.java No license file was found, but licenses were detected in source scan.

/\*

\* Copyright (c) 2006, 2013, Oracle and/or its affiliates. All rights reserved.

\* DO NOT ALTER OR REMOVE COPYRIGHT NOTICES OR THIS FILE HEADER.

\*

\* This code is free software; you can redistribute it and/or modify it

\* under the terms of the GNU General Public License version 2 only, as

\* published by the Free Software Foundation. Oracle designates this

\* particular file as subject to the "Classpath" exception as provided

\* by Oracle in the LICENSE file that accompanied this code.

\*

\* This code is distributed in the hope that it will be useful, but WITHOUT

\* ANY WARRANTY; without even the implied warranty of MERCHANTABILITY or

\* FITNESS FOR A PARTICULAR PURPOSE. See the GNU General Public License

\* version 2 for more details (a copy is included in the LICENSE file that

\* accompanied this code).

\*

\* You should have received a copy of the GNU General Public License version

\* 2 along with this work;

if not, write to the Free Software Foundation,

\* Inc., 51 Franklin St, Fifth Floor, Boston, MA 02110-1301 USA.

\*

\* Please contact Oracle, 500 Oracle Parkway, Redwood Shores, CA 94065 USA

\* or visit www.oracle.com if you need additional information or have any

\* questions.

- \*/
- /\*

## \* COPYRIGHT AND PERMISSION NOTICE

\*

\* Copyright (C) 1991-2007 Unicode, Inc. All rights reserved.

\* Distributed under the Terms of Use in http://www.unicode.org/copyright.html.

\*

\* Permission is hereby granted, free of charge, to any person obtaining a copy

\* of the Unicode data files and any associated documentation (the "Data

\* Files") or Unicode software and any associated documentation (the

\* "Software") to deal in the Data Files or Software without restriction,

\* including without limitation the rights to use, copy, modify, merge,

\* publish, distribute, and/or sell copies of the Data Files or Software, and

\* to permit persons to whom the Data Files or Software are furnished to do

\* so, provided

that (a) the above copyright notice(s) and this permission

\* notice appear with all copies of the Data Files or Software, (b) both the

\* above copyright notice(s) and this permission notice appear in associated

\* documentation, and (c) there is clear notice in each modified Data File or

\* in the Software as well as in the documentation associated with the Data

\* File(s) or Software that the data or software has been modified.

\*

\* THE DATA FILES AND SOFTWARE ARE PROVIDED "AS IS", WITHOUT WARRANTY OF ANY

\* KIND, EXPRESS OR IMPLIED, INCLUDING BUT NOT LIMITED TO THE WARRANTIES OF

\* MERCHANTABILITY, FITNESS FOR A PARTICULAR PURPOSE AND NONINFRINGEMENT OF

\* THIRD PARTY RIGHTS. IN NO EVENT SHALL THE COPYRIGHT HOLDER OR HOLDERS

\* INCLUDED IN THIS NOTICE BE LIABLE FOR ANY CLAIM, OR ANY SPECIAL INDIRECT OR

\* CONSEQUENTIAL DAMAGES, OR ANY DAMAGES WHATSOEVER RESULTING FROM LOSS OF

\* USE, DATA OR PROFITS, WHETHER IN AN ACTION OF CONTRACT, NEGLIGENCE OR OTHER

\* TORTIOUS ACTION,

ARISING OUT OF OR IN CONNECTION WITH THE USE OR

\* PERFORMANCE OF THE DATA FILES OR SOFTWARE.

\*

\* Except as contained in this notice, the name of a copyright holder shall not

\* be used in advertising or otherwise to promote the sale, use or other

\* dealings in these Data Files or Software without prior written

\* authorization of the copyright holder.

\*/

Found in path(s):

\* /opt/cola/permits/1839164746\_1698992711.1637468/0/src-

zip/jdk.localedata/sun/text/resources/ext/FormatData\_sr\_CS.java

\* /opt/cola/permits/1839164746\_1698992711.1637468/0/src-

zip/jdk.localedata/sun/text/resources/ext/FormatData\_sr\_BA.java

No license file was found, but licenses were detected in source scan.

/\*\*

\* Licensed to the Apache Software Foundation (ASF) under one
- \* or more contributor license agreements. See the NOTICE file
- \* distributed with this work for additional information
- \* regarding copyright ownership. The ASF licenses this file
- \* to you under the Apache License, Version 2.0 (the
- \* "License"); you may not use this file except in compliance
- \* with the License. You may obtain a copy of the License at
- \*
- \* http://www.apache.org/licenses/LICENSE-2.0
- \*
- \* Unless required by applicable law or agreed to in writing,
- \* software distributed under the License is distributed on an
- \* "AS IS" BASIS, WITHOUT WARRANTIES OR CONDITIONS OF ANY
- \* KIND, either express or implied. See the License for the
- \* specific language governing permissions and limitations

\* under the License.

\*/

Found in path(s):

\* /opt/cola/permits/1839164746\_1698992711.1637468/0/src-

- zip/java.xml.crypto/com/sun/org/apache/xml/internal/security/utils/resolver/implementations/ResolverDirectHTTP.j ava
- \*

/opt/cola/permits/1839164746\_1698992711.1637468/0/src-

zip/java.xml.crypto/com/sun/org/apache/xml/internal/security/algorithms/MessageDigestAlgorithm.java

\* /opt/cola/permits/1839164746\_1698992711.1637468/0/src-

zip/java.xml.crypto/com/sun/org/apache/xml/internal/security/signature/MissingResourceFailureException.java \* /opt/cola/permits/1839164746\_1698992711.1637468/0/src-

zip/java.xml.crypto/com/sun/org/apache/xml/internal/security/transforms/Transform.java

\* /opt/cola/permits/1839164746\_1698992711.1637468/0/src-

zip/java.xml.crypto/com/sun/org/apache/xml/internal/security/keys/storage/StorageResolver.java

\* /opt/cola/permits/1839164746\_1698992711.1637468/0/src-

zip/java.xml.crypto/com/sun/org/apache/xml/internal/security/utils/DOMNamespaceContext.java

\* /opt/cola/permits/1839164746\_1698992711.1637468/0/src-

zip/java.xml.crypto/com/sun/org/apache/xml/internal/security/utils/resolver/ClassLoaderUtils.java \* /opt/cola/permits/1839164746\_1698992711.1637468/0/src-

zip/java.xml.crypto/com/sun/org/apache/xml/internal/security/transforms/params/XPath2FilterContainer04.java \*

/opt/cola/permits/1839164746\_1698992711.1637468/0/src-

zip/java.xml.crypto/com/sun/org/apache/xml/internal/security/signature/SignatureProperties.java

\* /opt/cola/permits/1839164746\_1698992711.1637468/0/src-

zip/java.xml.crypto/com/sun/org/apache/xml/internal/security/c14n/implementations/CanonicalizerPhysical.java \* /opt/cola/permits/1839164746\_1698992711.1637468/0/src-

zip/java.xml.crypto/com/sun/org/apache/xml/internal/security/transforms/params/InclusiveNamespaces.java \* /opt/cola/permits/1839164746\_1698992711.1637468/0/src-

zip/java.xml.crypto/com/sun/org/apache/xml/internal/security/keys/ContentHandlerAlreadyRegisteredException.jav a

\* /opt/cola/permits/1839164746\_1698992711.1637468/0/src-

zip/java.xml.crypto/com/sun/org/apache/xml/internal/security/keys/content/keyvalues/RSAKeyValue.java

zip/java.xml.crypto/com/sun/org/apache/xml/internal/security/utils/resolver/ResourceResolver.java

\*

/opt/cola/permits/1839164746\_1698992711.1637468/0/src-

zip/java.xml.crypto/com/sun/org/apache/xml/internal/security/keys/content/x509/XMLX509SubjectName.java \* /opt/cola/permits/1839164746\_1698992711.1637468/0/src-

zip/java.xml.crypto/com/sun/org/apache/xml/internal/security/transforms/implementations/TransformC14NExclusiv eWithComments.java

\* /opt/cola/permits/1839164746\_1698992711.1637468/0/src-

zip/java.xml.crypto/com/sun/org/apache/xml/internal/security/utils/EncryptionConstants.java

\* /opt/cola/permits/1839164746\_1698992711.1637468/0/src-

zip/java.xml.crypto/com/sun/org/apache/xml/internal/security/utils/UnsyncByteArrayOutputStream.java \* /opt/cola/permits/1839164746\_1698992711.1637468/0/src-

zip/java.xml.crypto/com/sun/org/apache/xml/internal/security/signature/XMLSignatureInputDebugger.java \* /opt/cola/permits/1839164746\_1698992711.1637468/0/src-

zip/java.xml.crypto/com/sun/org/apache/xml/internal/security/c14n/implementations/Canonicalizer11\_WithComme nts.java

\*

/opt/cola/permits/1839164746\_1698992711.1637468/0/src-

zip/java.xml.crypto/com/sun/org/apache/xml/internal/security/keys/keyresolver/implementations/RetrievalMethodR esolver.java

\* /opt/cola/permits/1839164746\_1698992711.1637468/0/src-

zip/java.xml.crypto/com/sun/org/apache/xml/internal/security/signature/SignatureProperty.java

\* /opt/cola/permits/1839164746\_1698992711.1637468/0/src-

zip/java.xml.crypto/com/sun/org/apache/xml/internal/security/utils/Signature11ElementProxy.java

\* /opt/cola/permits/1839164746\_1698992711.1637468/0/src-

zip/java.xml.crypto/com/sun/org/apache/xml/internal/security/signature/ReferenceNotInitializedException.java \* /opt/cola/permits/1839164746\_1698992711.1637468/0/src-

zip/java.xml.crypto/com/sun/org/apache/xml/internal/security/keys/content/KeyInfoContent.java

\* /opt/cola/permits/1839164746\_1698992711.1637468/0/src-

zip/java.xml.crypto/com/sun/org/apache/xml/internal/security/keys/keyresolver/implementations/DSAKeyValueRes olver.java

\*

/opt/cola/permits/1839164746\_1698992711.1637468/0/src-

zip/java.xml.crypto/com/sun/org/apache/xml/internal/security/transforms/implementations/FuncHere.java \* /opt/cola/permits/1839164746\_1698992711.1637468/0/src-

zip/java.xml.crypto/com/sun/org/apache/xml/internal/security/utils/resolver/ResourceResolverException.java

\* /opt/cola/permits/1839164746\_1698992711.1637468/0/src-

zip/java.xml.crypto/org/jcp/xml/dsig/internal/dom/AbstractDOMSignatureMethod.java

\* /opt/cola/permits/1839164746\_1698992711.1637468/0/src-

zip/java.xml.crypto/com/sun/org/apache/xml/internal/security/signature/XMLSignature.java

\* /opt/cola/permits/1839164746\_1698992711.1637468/0/src-

zip/java.xml.crypto/com/sun/org/apache/xml/internal/security/transforms/TransformParam.java

\* /opt/cola/permits/1839164746\_1698992711.1637468/0/src-

zip/java.xml.crypto/com/sun/org/apache/xml/internal/security/utils/Constants.java

\* /opt/cola/permits/1839164746\_1698992711.1637468/0/src-

zip/java.xml.crypto/com/sun/org/apache/xml/internal/security/keys/content/DEREncodedKeyValue.java \*

zip/java.xml.crypto/com/sun/org/apache/xml/internal/security/transforms/implementations/TransformXSLT.java

\* /opt/cola/permits/1839164746\_1698992711.1637468/0/src-

zip/java.xml.crypto/com/sun/org/apache/xml/internal/security/keys/keyresolver/InvalidKeyResolverException.java \* /opt/cola/permits/1839164746\_1698992711.1637468/0/src-

zip/java.xml.crypto/com/sun/org/apache/xml/internal/security/signature/InvalidDigestValueException.java \* /opt/cola/permits/1839164746\_1698992711.1637468/0/src-

zip/java.xml.crypto/com/sun/org/apache/xml/internal/security/exceptions/XMLSecurityRuntimeException.java \* /opt/cola/permits/1839164746\_1698992711.1637468/0/src-

zip/java.xml.crypto/com/sun/org/apache/xml/internal/security/signature/ObjectContainer.java

\* /opt/cola/permits/1839164746\_1698992711.1637468/0/src-

zip/java.xml.crypto/com/sun/org/apache/xml/internal/security/transforms/params/XPathContainer.java \*

/opt/cola/permits/1839164746\_1698992711.1637468/0/src-

zip/java.xml.crypto/com/sun/org/apache/xml/internal/security/utils/resolver/implementations/ResolverXPointer.java \* /opt/cola/permits/1839164746\_1698992711.1637468/0/src-

zip/java.xml.crypto/com/sun/org/apache/xml/internal/security/transforms/TransformSpi.java

\* /opt/cola/permits/1839164746\_1698992711.1637468/0/src-

zip/java.xml.crypto/com/sun/org/apache/xml/internal/security/algorithms/implementations/SignatureDSA.java \* /opt/cola/permits/1839164746\_1698992711.1637468/0/src-

zip/java.xml.crypto/com/sun/org/apache/xml/internal/security/signature/XMLSignatureException.java

\* /opt/cola/permits/1839164746\_1698992711.1637468/0/src-

zip/java.xml.crypto/com/sun/org/apache/xml/internal/security/transforms/implementations/TransformXPath.java \* /opt/cola/permits/1839164746\_1698992711.1637468/0/src-

zip/java.xml.crypto/com/sun/org/apache/xml/internal/security/keys/keyresolver/implementations/KeyInfoReference Resolver.java

\*

/opt/cola/permits/1839164746\_1698992711.1637468/0/src-

zip/java.xml.crypto/com/sun/org/apache/xml/internal/security/keys/storage/implementations/SingleCertificateResolv er.java

\* /opt/cola/permits/1839164746\_1698992711.1637468/0/src-

zip/java.xml.crypto/com/sun/org/apache/xml/internal/security/keys/storage/StorageResolverSpi.java

\* /opt/cola/permits/1839164746\_1698992711.1637468/0/src-

zip/java.xml.crypto/com/sun/org/apache/xml/internal/security/utils/ElementProxy.java

\* /opt/cola/permits/1839164746\_1698992711.1637468/0/src-

zip/java.xml.crypto/com/sun/org/apache/xml/internal/security/transforms/implementations/TransformC14N11.java

\* /opt/cola/permits/1839164746\_1698992711.1637468/0/src-

zip/java.xml.crypto/org/jcp/xml/dsig/internal/MacOutputStream.java

\* /opt/cola/permits/1839164746\_1698992711.1637468/0/src-

zip/java.xml.crypto/com/sun/org/apache/xml/internal/security/transforms/ClassLoaderUtils.java

\* /opt/cola/permits/1839164746\_1698992711.1637468/0/src-

zip/java.xml.crypto/com/sun/org/apache/xml/internal/security/transforms/InvalidTransformException.java \*

/opt/cola/permits/1839164746\_1698992711.1637468/0/src-

zip/java.xml.crypto/com/sun/org/apache/xml/internal/security/c14n/Canonicalizer.java

\* /opt/cola/permits/1839164746\_1698992711.1637468/0/src-

zip/java.xml.crypto/com/sun/org/apache/xml/internal/security/utils/IdResolver.java

\* /opt/cola/permits/1839164746\_1698992711.1637468/0/src-

zip/java.xml.crypto/com/sun/org/apache/xml/internal/security/c14n/implementations/Canonicalizer20010315Excl.ja va

\* /opt/cola/permits/1839164746\_1698992711.1637468/0/src-

zip/java.xml.crypto/com/sun/org/apache/xml/internal/security/transforms/implementations/TransformEnvelopedSig nature.java

\* /opt/cola/permits/1839164746\_1698992711.1637468/0/src-

zip/java.xml.crypto/com/sun/org/apache/xml/internal/security/c14n/implementations/UtfHelpper.java

\* /opt/cola/permits/1839164746\_1698992711.1637468/0/src-

zip/java.xml.crypto/com/sun/org/apache/xml/internal/security/utils/XalanXPathAPI.java

\*

/opt/cola/permits/1839164746\_1698992711.1637468/0/src-

zip/java.xml.crypto/com/sun/org/apache/xml/internal/security/c14n/implementations/Canonicalizer20010315WithC omments.java

\* /opt/cola/permits/1839164746\_1698992711.1637468/0/src-

zip/java.xml.crypto/com/sun/org/apache/xml/internal/security/signature/VerifiedReference.java

\* /opt/cola/permits/1839164746\_1698992711.1637468/0/src-

zip/java.xml.crypto/com/sun/org/apache/xml/internal/security/keys/keyresolver/implementations/X509SubjectName Resolver.java

\* /opt/cola/permits/1839164746\_1698992711.1637468/0/src-

zip/java.xml.crypto/com/sun/org/apache/xml/internal/security/c14n/implementations/NameSpaceSymbTable.java \* /opt/cola/permits/1839164746\_1698992711.1637468/0/src-

zip/java.xml.crypto/com/sun/org/apache/xml/internal/security/keys/keyresolver/implementations/X509SKIResolver. java

\* /opt/cola/permits/1839164746\_1698992711.1637468/0/src-

zip/java.xml.crypto/com/sun/org/apache/xml/internal/security/keys/keyresolver/implementations/DEREncodedKey ValueResolver.java

\*

/opt/cola/permits/1839164746\_1698992711.1637468/0/src-

zip/java.xml.crypto/com/sun/org/apache/xml/internal/security/utils/JDKXPathAPI.java

\* /opt/cola/permits/1839164746\_1698992711.1637468/0/src-

zip/java.xml.crypto/com/sun/org/apache/xml/internal/security/utils/I18n.java

\* /opt/cola/permits/1839164746\_1698992711.1637468/0/src-

zip/java.xml.crypto/com/sun/org/apache/xml/internal/security/keys/content/x509/XMLX509Digest.java

\* /opt/cola/permits/1839164746\_1698992711.1637468/0/src-

zip/java.xml.crypto/com/sun/org/apache/xml/internal/security/keys/keyresolver/ClassLoaderUtils.java

\* /opt/cola/permits/1839164746\_1698992711.1637468/0/src-

zip/java.xml.crypto/com/sun/org/apache/xml/internal/security/keys/keyresolver/implementations/X509IssuerSerialR esolver.java

\* /opt/cola/permits/1839164746\_1698992711.1637468/0/src-

zip/java.xml.crypto/com/sun/org/apache/xml/internal/security/c14n/implementations/Canonicalizer20010315ExclO mitComments.java

\* /opt/cola/permits/1839164746\_1698992711.1637468/0/src-

zip/java.xml.crypto/com/sun/org/apache/xml/internal/security/c14n/implementations/XmlAttrStack.java \*

/opt/cola/permits/1839164746\_1698992711.1637468/0/src-

zip/java.xml.crypto/com/sun/org/apache/xml/internal/security/utils/HelperNodeList.java

\* /opt/cola/permits/1839164746\_1698992711.1637468/0/src-

zip/java.xml.crypto/com/sun/org/apache/xml/internal/security/utils/XalanXPathFactory.java

zip/java.xml.crypto/com/sun/org/apache/xml/internal/security/algorithms/implementations/SignatureBaseRSA.java

\* /opt/cola/permits/1839164746\_1698992711.1637468/0/src-

zip/java.xml.crypto/com/sun/org/apache/xml/internal/security/utils/resolver/implementations/ResolverLocalFilesyst em.java

\* /opt/cola/permits/1839164746\_1698992711.1637468/0/src-

zip/java.xml.crypto/com/sun/org/apache/xml/internal/security/signature/InvalidSignatureValueException.java \* /opt/cola/permits/1839164746\_1698992711.1637468/0/src-

zip/java.xml.crypto/com/sun/org/apache/xml/internal/security/keys/keyresolver/implementations/PrivateKeyResolve r.java

\*

/opt/cola/permits/1839164746\_1698992711.1637468/0/src-

zip/java.xml.crypto/com/sun/org/apache/xml/internal/security/keys/content/x509/XMLX509SKI.java \* /opt/cola/permits/1839164746\_1698992711.1637468/0/src-

zip/java.xml.crypto/com/sun/org/apache/xml/internal/security/keys/content/keyvalues/ECKeyValue.java

\* /opt/cola/permits/1839164746\_1698992711.1637468/0/src-

zip/java.xml.crypto/com/sun/org/apache/xml/internal/security/signature/SignedInfo.java

\* /opt/cola/permits/1839164746\_1698992711.1637468/0/src-

zip/java.xml.crypto/com/sun/org/apache/xml/internal/security/keys/keyresolver/implementations/SecretKeyResolver .java

\* /opt/cola/permits/1839164746\_1698992711.1637468/0/src-

zip/java.xml.crypto/com/sun/org/apache/xml/internal/security/utils/resolver/ResourceResolverContext.java \* /opt/cola/permits/1839164746\_1698992711.1637468/0/src-

zip/java.xml.crypto/com/sun/org/apache/xml/internal/security/exceptions/Base64DecodingException.java \*

/opt/cola/permits/1839164746\_1698992711.1637468/0/src-

zip/java.xml.crypto/com/sun/org/apache/xml/internal/security/keys/content/x509/XMLX509DataContent.java \* /opt/cola/permits/1839164746\_1698992711.1637468/0/src-

zip/java.xml.crypto/com/sun/org/apache/xml/internal/security/keys/content/keyvalues/KeyValueContent.java \* /opt/cola/permits/1839164746\_1698992711.1637468/0/src-

zip/java.xml.crypto/com/sun/org/apache/xml/internal/security/transforms/params/XPathFilterCHGPContainer.java \* /opt/cola/permits/1839164746\_1698992711.1637468/0/src-

zip/java.xml.crypto/com/sun/org/apache/xml/internal/security/keys/content/RetrievalMethod.java

\* /opt/cola/permits/1839164746\_1698992711.1637468/0/src-

zip/java.xml.crypto/com/sun/org/apache/xml/internal/security/algorithms/implementations/SignatureECDSA.java \* /opt/cola/permits/1839164746\_1698992711.1637468/0/src-

zip/java.xml.crypto/com/sun/org/apache/xml/internal/security/exceptions/XMLSecurityException.java \*

/opt/cola/permits/1839164746\_1698992711.1637468/0/src-

zip/java.xml.crypto/com/sun/org/apache/xml/internal/security/algorithms/implementations/ECDSAUtils.java \* /opt/cola/permits/1839164746\_1698992711.1637468/0/src-

zip/java.xml.crypto/com/sun/org/apache/xml/internal/security/utils/IgnoreAllErrorHandler.java

\* /opt/cola/permits/1839164746\_1698992711.1637468/0/src-

zip/java.xml.crypto/com/sun/org/apache/xml/internal/security/utils/SignerOutputStream.java

\* /opt/cola/permits/1839164746\_1698992711.1637468/0/src-

zip/java.xml.crypto/com/sun/org/apache/xml/internal/security/algorithms/Algorithm.java

\* /opt/cola/permits/1839164746\_1698992711.1637468/0/src-

zip/java.xml.crypto/com/sun/org/apache/xml/internal/security/algorithms/SignatureAlgorithmSpi.java

zip/java.xml.crypto/com/sun/org/apache/xml/internal/security/c14n/implementations/Canonicalizer20010315.java

\* /opt/cola/permits/1839164746\_1698992711.1637468/0/src-

zip/java.xml.crypto/com/sun/org/apache/xml/internal/security/keys/storage/StorageResolverException.java \*

/opt/cola/permits/1839164746\_1698992711.1637468/0/src-

zip/java.xml.crypto/com/sun/org/apache/xml/internal/security/keys/keyresolver/KeyResolverException.java \* /opt/cola/permits/1839164746\_1698992711.1637468/0/src-

zip/java.xml.crypto/com/sun/org/apache/xml/internal/security/transforms/implementations/TransformC14N11\_With Comments.java

\* /opt/cola/permits/1839164746\_1698992711.1637468/0/src-

zip/java.xml.crypto/com/sun/org/apache/xml/internal/security/utils/JavaUtils.java

\* /opt/cola/permits/1839164746\_1698992711.1637468/0/src-

zip/java.xml.crypto/com/sun/org/apache/xml/internal/security/c14n/ClassLoaderUtils.java

\* /opt/cola/permits/1839164746\_1698992711.1637468/0/src-

zip/java.xml.crypto/com/sun/org/apache/xml/internal/security/keys/keyresolver/implementations/ECKeyValueResol ver.java

\* /opt/cola/permits/1839164746\_1698992711.1637468/0/src-

zip/java.xml.crypto/com/sun/org/apache/xml/internal/security/keys/content/X509Data.java \*

/opt/cola/permits/1839164746\_1698992711.1637468/0/src-

zip/java.xml.crypto/com/sun/org/apache/xml/internal/security/keys/keyresolver/implementations/X509CertificateRe solver.java

\* /opt/cola/permits/1839164746\_1698992711.1637468/0/src-

zip/java.xml.crypto/com/sun/org/apache/xml/internal/security/transforms/params/XPath2FilterContainer.java \* /opt/cola/permits/1839164746\_1698992711.1637468/0/src-

zip/java.xml.crypto/com/sun/org/apache/xml/internal/security/algorithms/SignatureAlgorithm.java

\* /opt/cola/permits/1839164746\_1698992711.1637468/0/src-

zip/java.xml.crypto/com/sun/org/apache/xml/internal/security/keys/storage/implementations/KeyStoreResolver.java \* /opt/cola/permits/1839164746\_1698992711.1637468/0/src-

zip/java.xml.crypto/com/sun/org/apache/xml/internal/security/transforms/implementations/TransformC14NExclusiv e.java

\* /opt/cola/permits/1839164746\_1698992711.1637468/0/src-

zip/java.xml.crypto/com/sun/org/apache/xml/internal/security/keys/content/x509/XMLX509IssuerSerial.java \*

/opt/cola/permits/1839164746\_1698992711.1637468/0/src-

zip/java.xml.crypto/com/sun/org/apache/xml/internal/security/Init.java

\* /opt/cola/permits/1839164746\_1698992711.1637468/0/src-

zip/java.xml.crypto/com/sun/org/apache/xml/internal/security/utils/ClassLoaderUtils.java

\* /opt/cola/permits/1839164746\_1698992711.1637468/0/src-

zip/java.xml.crypto/com/sun/org/apache/xml/internal/security/utils/SignatureElementProxy.java

\* /opt/cola/permits/1839164746\_1698992711.1637468/0/src-

zip/java.xml.crypto/com/sun/org/apache/xml/internal/security/keys/content/KeyName.java

\* /opt/cola/permits/1839164746\_1698992711.1637468/0/src-

zip/java.xml.crypto/com/sun/org/apache/xml/internal/security/keys/keyresolver/KeyResolverSpi.java

\* /opt/cola/permits/1839164746\_1698992711.1637468/0/src-

zip/java.xml.crypto/com/sun/org/apache/xml/internal/security/c14n/implementations/Canonicalizer20010315OmitC omments.java

zip/java.xml.crypto/com/sun/org/apache/xml/internal/security/utils/XPathAPI.java

\*

/opt/cola/permits/1839164746\_1698992711.1637468/0/src-

zip/java.xml.crypto/com/sun/org/apache/xml/internal/security/keys/keyresolver/implementations/SingleKeyResolver .java

\* /opt/cola/permits/1839164746\_1698992711.1637468/0/src-

zip/java.xml.crypto/com/sun/org/apache/xml/internal/security/keys/content/PGPData.java

\* /opt/cola/permits/1839164746\_1698992711.1637468/0/src-

zip/java.xml.crypto/com/sun/org/apache/xml/internal/security/c14n/implementations/Canonicalizer11\_OmitComme nts.java

\* /opt/cola/permits/1839164746\_1698992711.1637468/0/src-

zip/java.xml.crypto/com/sun/org/apache/xml/internal/security/keys/content/SPKIData.java

\* /opt/cola/permits/1839164746\_1698992711.1637468/0/src-

zip/java.xml.crypto/com/sun/org/apache/xml/internal/security/keys/keyresolver/KeyResolver.java

\* /opt/cola/permits/1839164746\_1698992711.1637468/0/src-

zip/java.xml.crypto/com/sun/org/apache/xml/internal/security/utils/WeakObjectPool.java

\* /opt/cola/permits/1839164746\_1698992711.1637468/0/src-

zip/java.xml.crypto/com/sun/org/apache/xml/internal/security/utils/XMLUtils.java

\*

/opt/cola/permits/1839164746\_1698992711.1637468/0/src-

zip/java.xml.crypto/com/sun/org/apache/xml/internal/security/c14n/helper/C14nHelper.java

\* /opt/cola/permits/1839164746\_1698992711.1637468/0/src-

zip/java.xml.crypto/com/sun/org/apache/xml/internal/security/transforms/Transforms.java

\* /opt/cola/permits/1839164746\_1698992711.1637468/0/src-

zip/java.xml.crypto/com/sun/org/apache/xml/internal/security/algorithms/implementations/IntegrityHmac.java

\* /opt/cola/permits/1839164746\_1698992711.1637468/0/src-

zip/java.xml.crypto/com/sun/org/apache/xml/internal/security/keys/KeyInfo.java

\* /opt/cola/permits/1839164746\_1698992711.1637468/0/src-

zip/java.xml.crypto/com/sun/org/apache/xml/internal/security/utils/resolver/ResourceResolverSpi.java

\* /opt/cola/permits/1839164746\_1698992711.1637468/0/src-

zip/java.xml.crypto/com/sun/org/apache/xml/internal/security/algorithms/JCEMapper.java

\* /opt/cola/permits/1839164746\_1698992711.1637468/0/src-

zip/java.xml.crypto/com/sun/org/apache/xml/internal/security/algorithms/ClassLoaderUtils.java \*

/opt/cola/permits/1839164746\_1698992711.1637468/0/src-

zip/java.xml.crypto/com/sun/org/apache/xml/internal/security/keys/content/x509/XMLX509CRL.java

\* /opt/cola/permits/1839164746\_1698992711.1637468/0/src-

zip/java.xml.crypto/com/sun/org/apache/xml/internal/security/keys/keyresolver/implementations/RSAKeyValueRes olver.java

\* /opt/cola/permits/1839164746\_1698992711.1637468/0/src-

zip/java.xml.crypto/com/sun/org/apache/xml/internal/security/signature/XMLSignatureInput.java

\* /opt/cola/permits/1839164746\_1698992711.1637468/0/src-

zip/java.xml.crypto/com/sun/org/apache/xml/internal/security/c14n/implementations/Canonicalizer20010315ExclWi thComments.java

\* /opt/cola/permits/1839164746\_1698992711.1637468/0/src-

zip/java.xml.crypto/com/sun/org/apache/xml/internal/security/c14n/helper/AttrCompare.java

\* /opt/cola/permits/1839164746\_1698992711.1637468/0/src-

zip/java.xml.crypto/com/sun/org/apache/xml/internal/security/signature/Manifest.java

\*

/opt/cola/permits/1839164746\_1698992711.1637468/0/src-

zip/java.xml.crypto/com/sun/org/apache/xml/internal/security/keys/content/MgmtData.java

\* /opt/cola/permits/1839164746\_1698992711.1637468/0/src-

zip/java.xml.crypto/com/sun/org/apache/xml/internal/security/keys/storage/implementations/CertsInFilesystemDirec toryResolver.java

\* /opt/cola/permits/1839164746\_1698992711.1637468/0/src-

zip/java.xml.crypto/com/sun/org/apache/xml/internal/security/transforms/implementations/TransformXPath2Filter.j ava

\* /opt/cola/permits/1839164746\_1698992711.1637468/0/src-

zip/java.xml.crypto/com/sun/org/apache/xml/internal/security/utils/Base64.java

\* /opt/cola/permits/1839164746\_1698992711.1637468/0/src-

zip/java.xml.crypto/com/sun/org/apache/xml/internal/security/c14n/CanonicalizerSpi.java

\* /opt/cola/permits/1839164746\_1698992711.1637468/0/src-

zip/java.xml.crypto/com/sun/org/apache/xml/internal/security/transforms/implementations/TransformXPointer.java \*

/opt/cola/permits/1839164746\_1698992711.1637468/0/src-

zip/java.xml.crypto/com/sun/org/apache/xml/internal/security/c14n/implementations/CanonicalizerBase.java \* /opt/cola/permits/1839164746\_1698992711.1637468/0/src-

zip/java.xml.crypto/com/sun/org/apache/xml/internal/security/keys/content/KeyValue.java

\* /opt/cola/permits/1839164746\_1698992711.1637468/0/src-

zip/java.xml.crypto/com/sun/org/apache/xml/internal/security/utils/resolver/implementations/ResolverFragment.java

\* /opt/cola/permits/1839164746\_1698992711.1637468/0/src-

zip/java.xml.crypto/com/sun/org/apache/xml/internal/security/utils/RFC2253Parser.java

\* /opt/cola/permits/1839164746\_1698992711.1637468/0/src-

zip/java.xml.crypto/com/sun/org/apache/xml/internal/security/utils/XPathFactory.java

\* /opt/cola/permits/1839164746\_1698992711.1637468/0/src-

zip/java.xml.crypto/com/sun/org/apache/xml/internal/security/keys/content/KeyInfoReference.java

\* /opt/cola/permits/1839164746\_1698992711.1637468/0/src-

zip/java.xml.crypto/com/sun/org/apache/xml/internal/security/c14n/InvalidCanonicalizerException.java \*

/opt/cola/permits/1839164746\_1698992711.1637468/0/src-

zip/java.xml.crypto/com/sun/org/apache/xml/internal/security/c14n/CanonicalizationException.java

\* /opt/cola/permits/1839164746\_1698992711.1637468/0/src-

zip/java.xml.crypto/com/sun/org/apache/xml/internal/security/transforms/implementations/TransformBase64Decode .java

\* /opt/cola/permits/1839164746\_1698992711.1637468/0/src-

zip/java.xml.crypto/com/sun/org/apache/xml/internal/security/utils/resolver/implementations/ResolverAnonymous.j ava

\* /opt/cola/permits/1839164746\_1698992711.1637468/0/src-

zip/java.xml.crypto/com/sun/org/apache/xml/internal/security/keys/KeyUtils.java

\* /opt/cola/permits/1839164746\_1698992711.1637468/0/src-

zip/java.xml.crypto/com/sun/org/apache/xml/internal/security/signature/NodeFilter.java

\* /opt/cola/permits/1839164746\_1698992711.1637468/0/src-

zip/java.xml.crypto/com/sun/org/apache/xml/internal/security/keys/content/x509/XMLX509Certificate.java \*

zip/java.xml.crypto/com/sun/org/apache/xml/internal/security/transforms/implementations/TransformC14NWithCo mments.java

\* /opt/cola/permits/1839164746\_1698992711.1637468/0/src-

zip/java.xml.crypto/com/sun/org/apache/xml/internal/security/exceptions/AlgorithmAlreadyRegisteredException.jav a

\* /opt/cola/permits/1839164746\_1698992711.1637468/0/src-

zip/java.xml.crypto/com/sun/org/apache/xml/internal/security/transforms/TransformationException.java

\* /opt/cola/permits/1839164746\_1698992711.1637468/0/src-

zip/java.xml.crypto/com/sun/org/apache/xml/internal/security/utils/JDKXPathFactory.java

\* /opt/cola/permits/1839164746\_1698992711.1637468/0/src-

zip/java.xml.crypto/com/sun/org/apache/xml/internal/security/signature/Reference.java

\* /opt/cola/permits/1839164746\_1698992711.1637468/0/src-

zip/java.xml.crypto/com/sun/org/apache/xml/internal/security/keys/keyresolver/implementations/X509DigestResolv er.java

\* /opt/cola/permits/1839164746\_1698992711.1637468/0/src-

zip/java.xml.crypto/com/sun/org/apache/xml/internal/security/utils/DigesterOutputStream.java

\*

/opt/cola/permits/1839164746\_1698992711.1637468/0/src-

zip/java.xml.crypto/com/sun/org/apache/xml/internal/security/keys/content/keyvalues/DSAKeyValue.java \* /opt/cola/permits/1839164746\_1698992711.1637468/0/src-

zip/java.xml.crypto/com/sun/org/apache/xml/internal/security/transforms/implementations/TransformC14N.java No license file was found, but licenses were detected in source scan.

/\*

\* Copyright (c) 1998, 2020, Oracle and/or its affiliates. All rights reserved.

\* DO NOT ALTER OR REMOVE COPYRIGHT NOTICES OR THIS FILE HEADER.

\*

\* This code is free software; you can redistribute it and/or modify it

\* under the terms of the GNU General Public License version 2 only, as

\* published by the Free Software Foundation. Oracle designates this

\* particular file as subject to the "Classpath" exception as provided

\* by Oracle in the LICENSE file that accompanied this code.

\*

\* This code is distributed in the hope that it will be useful, but WITHOUT

\* ANY WARRANTY; without even the implied warranty of MERCHANTABILITY or

\* FITNESS FOR A PARTICULAR PURPOSE. See the GNU General Public License

\* version 2 for more details (a copy is included in the LICENSE file that

\* accompanied this code).

\*

\* You should have received a copy of the GNU General Public License version

\* 2 along with this work;

if not, write to the Free Software Foundation,

\* Inc., 51 Franklin St, Fifth Floor, Boston, MA 02110-1301 USA.

\*

\* Please contact Oracle, 500 Oracle Parkway, Redwood Shores, CA 94065 USA

\* or visit www.oracle.com if you need additional information or have any

\* questions.

\*/

Found in path(s):

\* /opt/cola/permits/1839164746\_1698992711.1637468/0/srczip/java.base/com/sun/crypto/provider/JceKeyStore.java No license file was found, but licenses were detected in source scan.

/\*

\* Copyright (c) 2007, 2013, Oracle and/or its affiliates. All rights reserved.

\* DO NOT ALTER OR REMOVE COPYRIGHT NOTICES OR THIS FILE HEADER.

\*

\* This code is free software; you can redistribute it and/or modify it

\* under the terms of the GNU General Public License version 2 only, as

\* published by the Free Software Foundation. Oracle designates this

\* particular file as subject to the "Classpath" exception as provided

\* by Oracle in the LICENSE file that accompanied this code.

\*

\* This code is distributed in the hope that it will be useful, but WITHOUT

\* ANY WARRANTY; without even the implied warranty of MERCHANTABILITY or

\* FITNESS FOR A PARTICULAR PURPOSE. See the GNU General Public License

\* version 2 for more details (a copy is included in the LICENSE file that

\* accompanied this code).

\*

\* You should have received a copy of the GNU General Public License version

\* 2 along with this work;

if not, write to the Free Software Foundation,

\* Inc., 51 Franklin St, Fifth Floor, Boston, MA 02110-1301 USA.

\*

\* Please contact Oracle, 500 Oracle Parkway, Redwood Shores, CA 94065 USA

\* or visit www.oracle.com if you need additional information or have any

\* questions.

\*/

Found in path(s):

\* /opt/cola/permits/1839164746\_1698992711.1637468/0/src-

zip/java.base/java/nio/file/attribute/BasicFileAttributes.java

\* /opt/cola/permits/1839164746\_1698992711.1637468/0/src-zip/java.desktop/com/sun/media/sound/FFT.java

\* /opt/cola/permits/1839164746\_1698992711.1637468/0/src-

zip/java.desktop/com/sun/media/sound/DLSModulator.java

\* /opt/cola/permits/1839164746\_1698992711.1637468/0/src-

zip/java.desktop/com/sun/media/sound/SoftPointResampler.java

\* /opt/cola/permits/1839164746\_1698992711.1637468/0/src-

zip/java.desktop/com/sun/media/sound/SoftReverb.java

\* /opt/cola/permits/1839164746\_1698992711.1637468/0/src-

zip/java.desktop/com/sun/media/sound/DLSSampleOptions.java

\* /opt/cola/permits/1839164746\_1698992711.1637468/0/src-

zip/java.desktop/com/sun/media/sound/SoftLowFrequencyOscillator.java

\*

zip/java.desktop/com/sun/media/sound/SF2InstrumentRegion.java

\* /opt/cola/permits/1839164746\_1698992711.1637468/0/src-

zip/java.base/java/nio/channels/AsynchronousChannel.java

\* /opt/cola/permits/1839164746\_1698992711.1637468/0/src-zip/java.base/java/nio/channels/NetworkChannel.java

\* /opt/cola/permits/1839164746\_1698992711.1637468/0/src-

zip/java.desktop/com/sun/media/sound/SoftAbstractResampler.java

\* /opt/cola/permits/1839164746\_1698992711.1637468/0/src-

zip/java.desktop/com/sun/media/sound/AudioFloatInputStream.java

\* /opt/cola/permits/1839164746\_1698992711.1637468/0/src-

zip/java.desktop/com/sun/media/sound/EmergencySoundbank.java

\* /opt/cola/permits/1839164746\_1698992711.1637468/0/src-

zip/java.desktop/com/sun/media/sound/SoftTuning.java

\* /opt/cola/permits/1839164746\_1698992711.1637468/0/src-zip/jdk.jdeps/com/sun/tools/classfile/package-info.java \*

/opt/cola/permits/1839164746\_1698992711.1637468/0/src-

zip/jdk.localedata/sun/util/resources/ext/CurrencyNames\_zh\_SG.java

\* /opt/cola/permits/1839164746\_1698992711.1637468/0/src-

zip/java.desktop/com/sun/media/sound/SF2Modulator.java

\* /opt/cola/permits/1839164746\_1698992711.1637468/0/src-

zip/java.base/java/nio/channels/spi/AsynchronousChannelProvider.java

\* /opt/cola/permits/1839164746\_1698992711.1637468/0/src-

zip/java.desktop/com/sun/media/sound/AudioSynthesizerPropertyInfo.java

\* /opt/cola/permits/1839164746\_1698992711.1637468/0/src-

zip/java.desktop/com/sun/media/sound/ModelStandardTransform.java

\* /opt/cola/permits/1839164746\_1698992711.1637468/0/src-zip/java.base/java/net/ProtocolFamily.java

\* /opt/cola/permits/1839164746\_1698992711.1637468/0/src-

zip/java.desktop/com/sun/media/sound/DLSSoundbankReader.java

\* /opt/cola/permits/1839164746\_1698992711.1637468/0/src-

zip/java.desktop/com/sun/media/sound/ModelDestination.java

\* /opt/cola/permits/1839164746\_1698992711.1637468/0/src-

zip/java.desktop/com/sun/media/sound/SoftShortMessage.java

\*

/opt/cola/permits/1839164746\_1698992711.1637468/0/src-zip/java.desktop/com/sun/media/sound/RIFFWriter.java

\* /opt/cola/permits/1839164746\_1698992711.1637468/0/src-

zip/java.desktop/sun/java2d/pipe/BufferedMaskFill.java

\* /opt/cola/permits/1839164746\_1698992711.1637468/0/src-

zip/java.desktop/com/sun/media/sound/SF2SoundbankReader.java

\* /opt/cola/permits/1839164746\_1698992711.1637468/0/src-

zip/java.desktop/com/sun/media/sound/ModelInstrumentComparator.java

\* /opt/cola/permits/1839164746\_1698992711.1637468/0/src-

zip/java.desktop/com/sun/media/sound/SoftPerformer.java

\* /opt/cola/permits/1839164746\_1698992711.1637468/0/src-zip/jdk.jdeps/com/sun/tools/javap/package-info.java

\* /opt/cola/permits/1839164746\_1698992711.1637468/0/src-zip/java.base/java/nio/file/WatchService.java

\* /opt/cola/permits/1839164746\_1698992711.1637468/0/src-

zip/java.desktop/com/sun/media/sound/SF2Sample.java

\* /opt/cola/permits/1839164746\_1698992711.1637468/0/src-zip/java.desktop/com/sun/media/sound/SoftFilter.java

\*

zip/java.desktop/com/sun/media/sound/SF2LayerRegion.java

\* /opt/cola/permits/1839164746\_1698992711.1637468/0/src-zip/jdk.jdeps/com/sun/tools/javap/CodeWriter.java

\* /opt/cola/permits/1839164746\_1698992711.1637468/0/src-

zip/jdk.jdeps/com/sun/tools/classfile/SourceDebugExtension\_attribute.java

\* /opt/cola/permits/1839164746\_1698992711.1637468/0/src-

zip/java.desktop/com/sun/media/sound/ModelPatch.java

\* /opt/cola/permits/1839164746\_1698992711.1637468/0/src-

zip/jdk.jdeps/com/sun/tools/classfile/RuntimeInvisibleTypeAnnotations\_attribute.java

\* /opt/cola/permits/1839164746\_1698992711.1637468/0/src-

zip/java.desktop/com/sun/media/sound/SF2Instrument.java

\* /opt/cola/permits/1839164746\_1698992711.1637468/0/src-

zip/java.base/java/nio/file/attribute/UserDefinedFileAttributeView.java

\* /opt/cola/permits/1839164746\_1698992711.1637468/0/src-zip/java.base/java/nio/file/SecureDirectoryStream.java \*

 /opt/cola/permits/1839164746\_1698992711.1637468/0/src-zip/java.desktop/com/sun/media/sound/SoftLimiter.java \* /opt/cola/permits/1839164746\_1698992711.1637468/0/src-

zip/java.desktop/com/sun/media/sound/ModelStandardDirector.java

\* /opt/cola/permits/1839164746\_1698992711.1637468/0/src-

zip/java.desktop/com/sun/media/sound/RIFFInvalidDataException.java

\* /opt/cola/permits/1839164746\_1698992711.1637468/0/src-

zip/jdk.jdeps/com/sun/tools/classfile/RuntimeTypeAnnotations\_attribute.java

\* /opt/cola/permits/1839164746\_1698992711.1637468/0/src-

zip/java.desktop/com/sun/media/sound/ModelByteBufferWavetable.java

\* /opt/cola/permits/1839164746\_1698992711.1637468/0/src-

zip/java.desktop/com/sun/media/sound/SoftCubicResampler.java

\* /opt/cola/permits/1839164746\_1698992711.1637468/0/src-zip/jdk.jdeps/com/sun/tools/classfile/ClassFile.java

\* /opt/cola/permits/1839164746\_1698992711.1637468/0/src-zip/java.base/java/net/SocketOption.java

\* /opt/cola/permits/1839164746\_1698992711.1637468/0/src-

zip/java.desktop/com/sun/media/sound/AudioFileSoundbankReader.java

\*

/opt/cola/permits/1839164746\_1698992711.1637468/0/src-zip/java.base/java/nio/file/WatchEvent.java

\* /opt/cola/permits/1839164746\_1698992711.1637468/0/src-

zip/java.desktop/com/sun/media/sound/DLSInstrument.java

\* /opt/cola/permits/1839164746\_1698992711.1637468/0/src-

zip/java.desktop/com/sun/media/sound/ModelMappedInstrument.java

\* /opt/cola/permits/1839164746\_1698992711.1637468/0/src-

zip/java.desktop/sun/java2d/pipe/hw/ContextCapabilities.java

\* /opt/cola/permits/1839164746\_1698992711.1637468/0/src-zip/java.desktop/sun/java2d/SurfaceDataProxy.java

\* /opt/cola/permits/1839164746\_1698992711.1637468/0/src-zip/java.base/java/nio/channels/MembershipKey.java

\* /opt/cola/permits/1839164746\_1698992711.1637468/0/src-

zip/java.desktop/com/sun/media/sound/ModelPerformer.java

\* /opt/cola/permits/1839164746\_1698992711.1637468/0/src-zip/jdk.jdeps/com/sun/tools/classfile/Descriptor.java

\* /opt/cola/permits/1839164746\_1698992711.1637468/0/src-zip/java.base/java/nio/channels/MulticastChannel.java

\*

/opt/cola/permits/1839164746\_1698992711.1637468/0/src-

zip/java.desktop/com/sun/media/sound/ModelConnectionBlock.java

\* /opt/cola/permits/1839164746\_1698992711.1637468/0/src-

zip/java.desktop/com/sun/media/sound/SoftLanczosResampler.java

\* /opt/cola/permits/1839164746\_1698992711.1637468/0/src-

zip/java.desktop/com/sun/media/sound/DLSSampleLoop.java

\* /opt/cola/permits/1839164746\_1698992711.1637468/0/src-

zip/jdk.jdeps/com/sun/tools/classfile/DefaultAttribute.java

\* /opt/cola/permits/1839164746\_1698992711.1637468/0/src-

zip/java.desktop/sun/java2d/pipe/BufferedTextPipe.java

\* /opt/cola/permits/1839164746\_1698992711.1637468/0/src-

zip/java.desktop/com/sun/media/sound/SoftLinearResampler.java

\* /opt/cola/permits/1839164746\_1698992711.1637468/0/src-zip/java.desktop/sun/java2d/cmm/lcms/LCMS.java

\* /opt/cola/permits/1839164746\_1698992711.1637468/0/src-

zip/java.desktop/com/sun/media/sound/ModelIdentifier.java

\* /opt/cola/permits/1839164746\_1698992711.1637468/0/src-zip/java.desktop/com/sun/media/sound/DLSInfo.java \*

/opt/cola/permits/1839164746\_1698992711.1637468/0/src-zip/java.desktop/com/sun/media/sound/SoftChorus.java

\* /opt/cola/permits/1839164746\_1698992711.1637468/0/src-zip/java.desktop/com/sun/media/sound/SoftVoice.java

\* /opt/cola/permits/1839164746\_1698992711.1637468/0/src-

zip/java.desktop/com/sun/media/sound/SoftChannel.java

\* /opt/cola/permits/1839164746\_1698992711.1637468/0/src-

zip/java.desktop/com/sun/media/sound/SoftAudioBuffer.java

\* /opt/cola/permits/1839164746\_1698992711.1637468/0/src-zip/java.desktop/com/sun/media/sound/SF2Layer.java

\* /opt/cola/permits/1839164746\_1698992711.1637468/0/src-zip/java.base/java/security/cert/Extension.java

\* /opt/cola/permits/1839164746\_1698992711.1637468/0/src-

zip/java.desktop/com/sun/media/sound/SoftLinearResampler2.java

\* /opt/cola/permits/1839164746\_1698992711.1637468/0/src-

zip/java.desktop/com/sun/media/sound/SoftSincResampler.java

\* /opt/cola/permits/1839164746\_1698992711.1637468/0/src-

zip/jdk.jdeps/com/sun/tools/classfile/RuntimeVisibleTypeAnnotations\_attribute.java

\*

\*

/opt/cola/permits/1839164746\_1698992711.1637468/0/src-

zip/java.desktop/com/sun/media/sound/SF2GlobalRegion.java

\* /opt/cola/permits/1839164746\_1698992711.1637468/0/src-zip/java.desktop/sun/java2d/pipe/BufferedPaints.java

\* /opt/cola/permits/1839164746\_1698992711.1637468/0/src-

zip/java.desktop/com/sun/media/sound/DLSSample.java

\* /opt/cola/permits/1839164746\_1698992711.1637468/0/src-

```
zip/java.desktop/com/sun/media/sound/ModelSource.java
```
\* /opt/cola/permits/1839164746\_1698992711.1637468/0/src-

zip/java.base/java/nio/channels/AsynchronousByteChannel.java

\* /opt/cola/permits/1839164746\_1698992711.1637468/0/src-

zip/jdk.jdeps/com/sun/tools/classfile/Code\_attribute.java

\* /opt/cola/permits/1839164746\_1698992711.1637468/0/src-

zip/java.desktop/com/sun/media/sound/ModelInstrument.java

\* /opt/cola/permits/1839164746\_1698992711.1637468/0/src-

zip/java.desktop/com/sun/media/sound/DLSRegion.java

/opt/cola/permits/1839164746\_1698992711.1637468/0/src-zip/java.base/java/nio/file/attribute/AttributeView.java

\* /opt/cola/permits/1839164746\_1698992711.1637468/0/src-zip/java.base/java/nio/file/DirectoryStream.java

\* /opt/cola/permits/1839164746\_1698992711.1637468/0/src-zip/java.base/java/nio/file/PathMatcher.java

\* /opt/cola/permits/1839164746\_1698992711.1637468/0/src-zip/java.base/java/nio/file/attribute/FileAttribute.java

\* /opt/cola/permits/1839164746\_1698992711.1637468/0/src-

zip/java.desktop/com/sun/media/sound/RIFFInvalidFormatException.java

\* /opt/cola/permits/1839164746\_1698992711.1637468/0/src-

zip/java.desktop/com/sun/media/sound/SoftMainMixer.java

\* /opt/cola/permits/1839164746\_1698992711.1637468/0/src-

zip/java.desktop/com/sun/media/sound/SoftReceiver.java

No license file was found, but licenses were detected in source scan.

/\*

\* Copyright (c) 2015, 2016, Oracle and/or its affiliates. All rights reserved.

\*/ /\*

\* Licensed to the Apache Software Foundation (ASF) under one or more

\* contributor license agreements. See the NOTICE file distributed with

\* this work for additional information regarding copyright ownership.

\* The ASF licenses this file to You under the Apache License, Version 2.0

\* (the "License"); you may not use this file except in compliance with

\* the License. You may obtain a copy of the License at

\*

\* http://www.apache.org/licenses/LICENSE-2.0

\*

\* Unless required by applicable law or agreed to in writing, software

\* distributed under the License is distributed on an "AS IS" BASIS,

\* WITHOUT WARRANTIES OR CONDITIONS OF ANY KIND, either express or implied.

\* See the License for the specific language governing permissions and

\* limitations under the License.

\*/

Found in path(s):

\* /opt/cola/permits/1839164746\_1698992711.1637468/0/src-

zip/java.xml/com/sun/org/apache/xalan/internal/xsltc/DOM.java \*

/opt/cola/permits/1839164746\_1698992711.1637468/0/src-

zip/java.xml/com/sun/org/apache/xerces/internal/impl/XML11EntityScanner.java

\* /opt/cola/permits/1839164746\_1698992711.1637468/0/src-

zip/java.xml/com/sun/org/apache/xalan/internal/xsltc/compiler/XslElement.java

\* /opt/cola/permits/1839164746\_1698992711.1637468/0/src-

zip/java.xml/com/sun/org/apache/xalan/internal/xsltc/dom/AdaptiveResultTreeImpl.java

\* /opt/cola/permits/1839164746\_1698992711.1637468/0/src-

zip/java.xml/com/sun/org/apache/xalan/internal/xsltc/dom/DOMAdapter.java

No license file was found, but licenses were detected in source scan.

/\*

\* Copyright (c) 2008, 2019, Oracle and/or its affiliates. All rights reserved.

\* DO NOT ALTER OR REMOVE COPYRIGHT NOTICES OR THIS FILE HEADER.

\*

\* This code is free software; you can redistribute it and/or modify it

\* under the terms of the GNU General Public License version 2 only, as

\* published by the Free Software Foundation. Oracle designates this

\* particular file as subject to the "Classpath" exception as provided

\* by Oracle in the LICENSE file that accompanied this code.

\*

\* This code is distributed in the hope that it will be useful, but WITHOUT

\* ANY WARRANTY; without even the implied warranty of MERCHANTABILITY or

\* FITNESS FOR A PARTICULAR PURPOSE. See the GNU General Public License

\* version 2 for more details (a copy is included in the LICENSE file that

\* accompanied this code).

\*

\* You should have received a copy of the GNU General Public License version

\* 2 along with this work;

if not, write to the Free Software Foundation,

\* Inc., 51 Franklin St, Fifth Floor, Boston, MA 02110-1301 USA.

\*

\* Please contact Oracle, 500 Oracle Parkway, Redwood Shores, CA 94065 USA

\* or visit www.oracle.com if you need additional information or have any

\* questions.

\*/

// assume it means 10.14 or some later version.

Found in path(s):

\* /opt/cola/permits/1839164746\_1698992711.1637468/0/src-zip/java.desktop/sun/font/FontUtilities.java No license file was found, but licenses were detected in source scan.

/\*

\* Copyright (c) 2003, 2016, Oracle and/or its affiliates. All rights reserved.

\* DO NOT ALTER OR REMOVE COPYRIGHT NOTICES OR THIS FILE HEADER.

\*

\* This code is free software; you can redistribute it and/or modify it

\* under the terms of the GNU General Public License version 2 only, as

\* published by the Free Software Foundation. Oracle designates this

\* particular file as subject to the "Classpath" exception as provided

\* by Oracle in the LICENSE file that accompanied this code.

\*

\* This code is distributed in the hope that it will be useful, but WITHOUT

\* ANY WARRANTY; without even the implied warranty of MERCHANTABILITY or

\* FITNESS FOR A PARTICULAR PURPOSE. See the GNU General Public License

\* version 2 for more details (a copy is included in the LICENSE file that

\* accompanied this code).

\* \* You should have received a copy of the GNU General Public License version

\* 2 along with this work;

if not, write to the Free Software Foundation,

\* Inc., 51 Franklin St, Fifth Floor, Boston, MA 02110-1301 USA.

\*

\* Please contact Oracle, 500 Oracle Parkway, Redwood Shores, CA 94065 USA

\* or visit www.oracle.com if you need additional information or have any

\* questions.

\*/

## Found in path(s):

\* /opt/cola/permits/1839164746\_1698992711.1637468/0/src-zip/java.base/sun/security/jca/ProviderList.java \* /opt/cola/permits/1839164746\_1698992711.1637468/0/srczip/jdk.javadoc/jdk/javadoc/internal/doclets/toolkit/PropertyWriter.java \* /opt/cola/permits/1839164746\_1698992711.1637468/0/srczip/java.instrument/sun/instrument/TransformerManager.java \* /opt/cola/permits/1839164746\_1698992711.1637468/0/srczip/java.management/sun/management/VMManagementImpl.java \* /opt/cola/permits/1839164746\_1698992711.1637468/0/srczip/java.desktop/sun/java2d/opengl/GLXGraphicsConfig.java \* /opt/cola/permits/1839164746\_1698992711.1637468/0/src-zip/java.base/sun/security/jca/ProviderConfig.java \* /opt/cola/permits/1839164746\_1698992711.1637468/0/srczip/java.base/sun/security/provider/ParameterCache.java \* /opt/cola/permits/1839164746\_1698992711.1637468/0/srczip/java.base/sun/reflect/generics/reflectiveObjects/WildcardTypeImpl.java \* /opt/cola/permits/1839164746\_1698992711.1637468/0/srczip/java.desktop/sun/awt/X11/XCheckboxMenuItemPeer.java \* /opt/cola/permits/1839164746\_1698992711.1637468/0/srczip/jdk.javadoc/jdk/javadoc/internal/doclets/toolkit/ConstructorWriter.java \* /opt/cola/permits/1839164746\_1698992711.1637468/0/srczip/java.desktop/sun/awt/image/VolatileSurfaceManager.java \* /opt/cola/permits/1839164746\_1698992711.1637468/0/srczip/java.instrument/java/lang/instrument/ClassFileTransformer.java \* /opt/cola/permits/1839164746\_1698992711.1637468/0/srczip/java.security.sasl/com/sun/security/sasl/Provider.java \* /opt/cola/permits/1839164746\_1698992711.1637468/0/srczip/jdk.javadoc/jdk/javadoc/internal/doclets/toolkit/ClassWriter.java \* /opt/cola/permits/1839164746\_1698992711.1637468/0/srczip/jdk.javadoc/jdk/javadoc/internal/doclets/toolkit/FieldWriter.java \* /opt/cola/permits/1839164746\_1698992711.1637468/0/srczip/java.desktop/sun/awt/X11/XKeyboardFocusManagerPeer.java \* /opt/cola/permits/1839164746\_1698992711.1637468/0/srczip/java.base/com/sun/crypto/provider/PKCS12PBECipherCore.java \* /opt/cola/permits/1839164746\_1698992711.1637468/0/src-zip/java.desktop/sun/awt/CausedFocusEvent.java \* /opt/cola/permits/1839164746\_1698992711.1637468/0/srczip/jdk.javadoc/jdk/javadoc/internal/doclets/toolkit/NestedClassWriter.java \* /opt/cola/permits/1839164746\_1698992711.1637468/0/srczip/jdk.javadoc/jdk/javadoc/internal/doclets/toolkit/MethodWriter.java \* /opt/cola/permits/1839164746\_1698992711.1637468/0/srczip/java.base/sun/reflect/annotation/AnnotationInvocationHandler.java \* /opt/cola/permits/1839164746\_1698992711.1637468/0/srczip/java.management.rmi/com/sun/jmx/remote/internal/rmi/RMIExporter.java

\* /opt/cola/permits/1839164746\_1698992711.1637468/0/src-zip/java.desktop/sun/swing/FilePane.java

\*

/opt/cola/permits/1839164746\_1698992711.1637468/0/src-

zip/java.base/sun/reflect/annotation/AnnotationType.java

\* /opt/cola/permits/1839164746\_1698992711.1637468/0/src-

zip/java.desktop/com/sun/imageio/plugins/bmp/BMPImageWriter.java

\* /opt/cola/permits/1839164746\_1698992711.1637468/0/src-zip/java.desktop/sun/java2d/loops/TransformBlit.java

\* /opt/cola/permits/1839164746\_1698992711.1637468/0/src-

zip/jdk.javadoc/jdk/javadoc/internal/doclets/toolkit/util/links/LinkOutput.java

\* /opt/cola/permits/1839164746\_1698992711.1637468/0/src-

zip/java.desktop/com/sun/media/sound/RealTimeSequencer.java

\* /opt/cola/permits/1839164746\_1698992711.1637468/0/src-

zip/jdk.javadoc/jdk/javadoc/internal/doclets/toolkit/taglets/Taglet.java

\* /opt/cola/permits/1839164746\_1698992711.1637468/0/src-

zip/jdk.javadoc/jdk/javadoc/internal/doclets/toolkit/AnnotationTypeWriter.java

\* /opt/cola/permits/1839164746\_1698992711.1637468/0/src-

zip/java.base/sun/reflect/generics/reflectiveObjects/ParameterizedTypeImpl.java

\*

/opt/cola/permits/1839164746\_1698992711.1637468/0/src-zip/java.base/jdk/internal/math/FloatConsts.java

\* /opt/cola/permits/1839164746\_1698992711.1637468/0/src-zip/java.base/jdk/internal/math/DoubleConsts.java

\* /opt/cola/permits/1839164746\_1698992711.1637468/0/src-

zip/jdk.javadoc/jdk/javadoc/internal/doclets/formats/html/LinkOutputImpl.java

\* /opt/cola/permits/1839164746\_1698992711.1637468/0/src-

zip/jdk.javadoc/jdk/javadoc/internal/doclets/toolkit/util/DocletConstants.java

\* /opt/cola/permits/1839164746\_1698992711.1637468/0/src-

zip/jdk.javadoc/jdk/javadoc/internal/tool/JavadocMemberEnter.java

\* /opt/cola/permits/1839164746\_1698992711.1637468/0/src-zip/java.desktop/sun/awt/X11/XTextAreaPeer.java

\* /opt/cola/permits/1839164746\_1698992711.1637468/0/src-zip/java.base/java/security/AuthProvider.java

\* /opt/cola/permits/1839164746\_1698992711.1637468/0/src-

zip/java.base/java/lang/annotation/AnnotationTypeMismatchException.java

\* /opt/cola/permits/1839164746\_1698992711.1637468/0/src-

zip/jdk.javadoc/jdk/javadoc/internal/doclets/formats/html/package-info.java

\*

/opt/cola/permits/1839164746\_1698992711.1637468/0/src-

zip/java.desktop/sun/awt/KeyboardFocusManagerPeerImpl.java

\* /opt/cola/permits/1839164746\_1698992711.1637468/0/src-

zip/jdk.javadoc/jdk/javadoc/internal/doclets/toolkit/package-info.java

\* /opt/cola/permits/1839164746\_1698992711.1637468/0/src-zip/java.desktop/sun/awt/X11/XWM.java

\* /opt/cola/permits/1839164746\_1698992711.1637468/0/src-

zip/jdk.javadoc/jdk/javadoc/internal/doclets/toolkit/AnnotationTypeOptionalMemberWriter.java

\* /opt/cola/permits/1839164746\_1698992711.1637468/0/src-zip/jdk.javadoc/jdk/javadoc/internal/doclets/packageinfo.java

\* /opt/cola/permits/1839164746\_1698992711.1637468/0/src-

zip/java.base/sun/reflect/generics/parser/SignatureParser.java

\* /opt/cola/permits/1839164746\_1698992711.1637468/0/src-

zip/java.base/sun/reflect/generics/reflectiveObjects/GenericArrayTypeImpl.java

\* /opt/cola/permits/1839164746\_1698992711.1637468/0/src-zip/java.base/sun/security/provider/NativePRNG.java

\*

/opt/cola/permits/1839164746\_1698992711.1637468/0/src-zip/java.sql.rowset/javax/sql/rowset/BaseRowSet.java

\* /opt/cola/permits/1839164746\_1698992711.1637468/0/src-

zip/jdk.javadoc/jdk/javadoc/internal/doclets/toolkit/ConstantsSummaryWriter.java

\* /opt/cola/permits/1839164746\_1698992711.1637468/0/src-

zip/java.desktop/sun/awt/X11/XEmbedCanvasPeer.java

\* /opt/cola/permits/1839164746\_1698992711.1637468/0/src-

zip/jdk.javadoc/jdk/javadoc/internal/doclets/toolkit/EnumConstantWriter.java

\* /opt/cola/permits/1839164746\_1698992711.1637468/0/src-

zip/jdk.crypto.cryptoki/sun/security/pkcs11/SessionManager.java

No license file was found, but licenses were detected in source scan.

/\*

\* Copyright (c) 2012, 2015, Oracle and/or its affiliates. All rights reserved.

\* DO NOT ALTER OR REMOVE COPYRIGHT NOTICES OR THIS FILE HEADER.

\*

\* This code is free software; you can redistribute it and/or modify it

\* under the terms of the GNU General Public License version 2 only, as

\* published by the Free Software Foundation. Oracle designates this

\* particular file as subject to the "Classpath" exception as provided

\* by Oracle in the LICENSE file that accompanied this code.

\*

\* This code is distributed in the hope that it will be useful, but WITHOUT

\* ANY WARRANTY; without even the implied warranty of MERCHANTABILITY or

\* FITNESS FOR A PARTICULAR PURPOSE. See the GNU General Public License

\* version 2 for more details (a copy is included in the LICENSE file that

\* accompanied this code).

\*

\* You should have received a copy of the GNU General Public License version

\* 2 along with this work;

if not, write to the Free Software Foundation,

\* Inc., 51 Franklin St, Fifth Floor, Boston, MA 02110-1301 USA.

\*

\* Please contact Oracle, 500 Oracle Parkway, Redwood Shores, CA 94065 USA

\* or visit www.oracle.com if you need additional information or have any

\* questions.

\*/

/\*\*

\* The following method is copied from

\* org.objectweb.asm.commons.InstructionAdapter. Part of ASM: a very small

\* and fast Java bytecode manipulation framework.

\* Copyright (c) 2000-2005 INRIA, France Telecom All rights reserved.

\*/

Found in path(s):

\* /opt/cola/permits/1839164746\_1698992711.1637468/0/srczip/java.base/java/lang/invoke/TypeConvertingMethodAdapter.java No license file was found, but licenses were detected in source scan. /\*

```
* Copyright (c) 2015, 2018, Oracle and/or its affiliates. All rights reserved.
```
\* DO NOT ALTER OR REMOVE COPYRIGHT NOTICES OR THIS FILE HEADER.

\*

\* This code is free software; you can redistribute it and/or modify it

\* under the terms of the GNU General Public License version 2 only, as

- \* published by the Free Software Foundation. Oracle designates this
- \* particular file as subject to the "Classpath" exception as provided
- \* by Oracle in the LICENSE file that accompanied this code.

\*

\* This code is distributed in the hope that it will be useful, but WITHOUT

\* ANY WARRANTY; without even the implied warranty of MERCHANTABILITY or

\* FITNESS FOR A PARTICULAR PURPOSE. See the GNU General Public License

\* version 2 for more details (a copy is included in the LICENSE file that

\* accompanied this code).

\*

\* You should have received a copy of the GNU General Public License version

\* 2 along with this work;

if not, write to the Free Software Foundation,

\* Inc., 51 Franklin St, Fifth Floor, Boston, MA 02110-1301 USA.

\*

\* Please contact Oracle, 500 Oracle Parkway, Redwood Shores, CA 94065 USA

\* or visit www.oracle.com if you need additional information or have any

\* questions.

\*/

Found in path(s):

\* /opt/cola/permits/1839164746\_1698992711.1637468/0/src-

zip/java.net.http/jdk/internal/net/http/Http2Connection.java

\* /opt/cola/permits/1839164746\_1698992711.1637468/0/src-

zip/java.net.http/jdk/internal/net/http/frame/FramesDecoder.java

\* /opt/cola/permits/1839164746\_1698992711.1637468/0/src-

zip/java.net.http/jdk/internal/net/http/frame/ContinuationFrame.java

\* /opt/cola/permits/1839164746\_1698992711.1637468/0/src-zip/java.base/jdk/internal/loader/ClassLoaders.java

\* /opt/cola/permits/1839164746\_1698992711.1637468/0/src-

zip/java.base/sun/security/ssl/DHServerKeyExchange.java

\* /opt/cola/permits/1839164746\_1698992711.1637468/0/src-

zip/jdk.compiler/com/sun/tools/javac/util/ModuleHelper.java

\*

/opt/cola/permits/1839164746\_1698992711.1637468/0/src-zip/java.net.http/java/net/http/HttpClient.java

\* /opt/cola/permits/1839164746\_1698992711.1637468/0/src-

zip/java.net.http/jdk/internal/net/http/websocket/WebSocketImpl.java

\* /opt/cola/permits/1839164746\_1698992711.1637468/0/src-

zip/java.net.http/jdk/internal/net/http/PlainProxyConnection.java

\* /opt/cola/permits/1839164746\_1698992711.1637468/0/src-

zip/java.base/java/lang/invoke/VarHandleByteArrayAsFloats.java

\* /opt/cola/permits/1839164746\_1698992711.1637468/0/src-zip/java.base/sun/security/ssl/SignatureScheme.java

\* /opt/cola/permits/1839164746\_1698992711.1637468/0/src-zip/java.base/jdk/internal/loader/BootLoader.java

zip/java.base/sun/security/ssl/StatusResponseManager.java

\* /opt/cola/permits/1839164746\_1698992711.1637468/0/src-

zip/java.net.http/jdk/internal/net/http/AsyncSSLConnection.java

\* /opt/cola/permits/1839164746\_1698992711.1637468/0/src-

zip/java.net.http/jdk/internal/net/http/frame/MalformedFrame.java

\*

/opt/cola/permits/1839164746\_1698992711.1637468/0/src-

zip/java.net.http/jdk/internal/net/http/Http2ClientImpl.java

\* /opt/cola/permits/1839164746\_1698992711.1637468/0/src-zip/java.base/sun/security/ssl/MaxFragExtension.java

\* /opt/cola/permits/1839164746\_1698992711.1637468/0/src-

zip/java.desktop/sun/java2d/marlin/ByteArrayCache.java

\* /opt/cola/permits/1839164746\_1698992711.1637468/0/src-

zip/java.net.http/jdk/internal/net/http/WindowUpdateSender.java

\* /opt/cola/permits/1839164746\_1698992711.1637468/0/src-

zip/java.base/jdk/internal/loader/BuiltinClassLoader.java

\* /opt/cola/permits/1839164746\_1698992711.1637468/0/src-

zip/jdk.scripting.nashorn.shell/jdk/nashorn/tools/jjs/Console.java

\* /opt/cola/permits/1839164746\_1698992711.1637468/0/src-zip/jdk.jartool/sun/tools/jar/GNUStyleOptions.java

\* /opt/cola/permits/1839164746\_1698992711.1637468/0/src-zip/java.base/sun/security/ssl/CertificateVerify.java

\* /opt/cola/permits/1839164746\_1698992711.1637468/0/src-zip/java.net.http/java/net/http/HttpHeaders.java

\*

/opt/cola/permits/1839164746\_1698992711.1637468/0/src-

zip/java.net.http/jdk/internal/net/http/frame/PushPromiseFrame.java

\* /opt/cola/permits/1839164746\_1698992711.1637468/0/src-

zip/java.net.http/jdk/internal/net/http/websocket/OpeningHandshake.java

\* /opt/cola/permits/1839164746\_1698992711.1637468/0/src-zip/java.net.http/java/net/http/HttpResponse.java

\* /opt/cola/permits/1839164746\_1698992711.1637468/0/src-

zip/java.net.http/jdk/internal/net/http/hpack/IndexedWriter.java

\* /opt/cola/permits/1839164746\_1698992711.1637468/0/src-

zip/java.net.http/jdk/internal/net/http/common/Log.java

\* /opt/cola/permits/1839164746\_1698992711.1637468/0/src-zip/java.xml/javax/xml/xpath/package-info.java

\* /opt/cola/permits/1839164746\_1698992711.1637468/0/src-

zip/java.base/java/lang/invoke/VarHandleByteArrayAsShorts.java

\* /opt/cola/permits/1839164746\_1698992711.1637468/0/src-zip/jdk.jshell/jdk/jshell/CompletenessAnalyzer.java

\* /opt/cola/permits/1839164746\_1698992711.1637468/0/src-

zip/java.desktop/sun/java2d/marlin/DoubleArrayCache.java

\*

/opt/cola/permits/1839164746\_1698992711.1637468/0/src-

zip/java.net.http/jdk/internal/net/http/hpack/SizeUpdateWriter.java

\* /opt/cola/permits/1839164746\_1698992711.1637468/0/src-zip/jdk.jshell/jdk/jshell/EvalException.java

\* /opt/cola/permits/1839164746\_1698992711.1637468/0/src-zip/java.net.http/java/net/http/WebSocket.java

\* /opt/cola/permits/1839164746\_1698992711.1637468/0/src-

zip/java.base/jdk/internal/module/SystemModuleFinders.java

\* /opt/cola/permits/1839164746\_1698992711.1637468/0/src-zip/java.base/sun/security/ssl/SSLKeyExchange.java

\* /opt/cola/permits/1839164746\_1698992711.1637468/0/src-

zip/java.net.http/jdk/internal/net/http/hpack/StringReader.java

\* /opt/cola/permits/1839164746\_1698992711.1637468/0/src-zip/java.base/java/lang/StringUTF16.java

\* /opt/cola/permits/1839164746\_1698992711.1637468/0/srczip/java.net.http/jdk/internal/net/http/frame/DataFrame.java \* /opt/cola/permits/1839164746\_1698992711.1637468/0/srczip/java.net.http/jdk/internal/net/http/AsyncSSLTunnelConnection.java \* /opt/cola/permits/1839164746\_1698992711.1637468/0/srczip/java.net.http/jdk/internal/net/http/HttpClientBuilderImpl.java \* /opt/cola/permits/1839164746\_1698992711.1637468/0/src-zip/java.net.http/java/net/http/package-info.java \* /opt/cola/permits/1839164746\_1698992711.1637468/0/src-

zip/java.net.http/jdk/internal/net/http/frame/ResetFrame.java

\* /opt/cola/permits/1839164746\_1698992711.1637468/0/src-

zip/jdk.scripting.nashorn.shell/jdk/nashorn/tools/jjs/HistoryObject.java

\* /opt/cola/permits/1839164746\_1698992711.1637468/0/src-

zip/java.base/sun/security/ssl/ECDHServerKeyExchange.java

\* /opt/cola/permits/1839164746\_1698992711.1637468/0/src-

zip/java.net.http/jdk/internal/net/http/websocket/UTF8AccumulatingDecoder.java

\* /opt/cola/permits/1839164746\_1698992711.1637468/0/src-

zip/java.net.http/jdk/internal/net/http/hpack/StringWriter.java

\* /opt/cola/permits/1839164746\_1698992711.1637468/0/src-

zip/java.net.http/jdk/internal/net/http/AbstractAsyncSSLConnection.java

\*

/opt/cola/permits/1839164746\_1698992711.1637468/0/src-

zip/java.net.http/jdk/internal/net/http/HttpResponseImpl.java

\* /opt/cola/permits/1839164746\_1698992711.1637468/0/src-zip/java.net.http/jdk/internal/net/http/hpack/packageinfo.java

\* /opt/cola/permits/1839164746\_1698992711.1637468/0/src-

zip/java.net.http/jdk/internal/net/http/websocket/MessageDecoder.java

\* /opt/cola/permits/1839164746\_1698992711.1637468/0/src-zip/java.desktop/sun/java2d/marlin/Version.java

\* /opt/cola/permits/1839164746\_1698992711.1637468/0/src-zip/jdk.jartool/jdk/security/jarsigner/JarSigner.java

\* /opt/cola/permits/1839164746\_1698992711.1637468/0/src-

zip/java.net.http/jdk/internal/net/http/hpack/BinaryRepresentationWriter.java

\* /opt/cola/permits/1839164746\_1698992711.1637468/0/src-

zip/java.base/java/lang/invoke/VarHandleByteArrayAsInts.java

\* /opt/cola/permits/1839164746\_1698992711.1637468/0/src-zip/java.desktop/sun/java2d/marlin/MarlinConst.java \*

/opt/cola/permits/1839164746\_1698992711.1637468/0/src-

zip/java.net.http/jdk/internal/net/http/AuthenticationFilter.java

\* /opt/cola/permits/1839164746\_1698992711.1637468/0/src-

zip/java.base/sun/security/ssl/ServerNameExtension.java

\* /opt/cola/permits/1839164746\_1698992711.1637468/0/src-

zip/java.base/sun/security/ssl/SignatureAlgorithmsExtension.java

\* /opt/cola/permits/1839164746\_1698992711.1637468/0/src-zip/java.base/sun/security/ssl/AlpnExtension.java

\* /opt/cola/permits/1839164746\_1698992711.1637468/0/src-zip/java.xml/jdk/xml/internal/SecuritySupport.java

\* /opt/cola/permits/1839164746\_1698992711.1637468/0/src-

zip/java.net.http/jdk/internal/net/http/PlainTunnelingConnection.java

\* /opt/cola/permits/1839164746\_1698992711.1637468/0/src-

zip/java.net.http/jdk/internal/net/http/common/Pair.java

\* /opt/cola/permits/1839164746\_1698992711.1637468/0/src-

zip/java.net.http/jdk/internal/net/http/RedirectFilter.java \* /opt/cola/permits/1839164746\_1698992711.1637468/0/srczip/java.net.http/jdk/internal/net/http/frame/OutgoingHeaders.java \* /opt/cola/permits/1839164746\_1698992711.1637468/0/srczip/java.net.http/jdk/internal/net/http/hpack/LiteralNeverIndexedWriter.java \* /opt/cola/permits/1839164746\_1698992711.1637468/0/srczip/java.desktop/sun/java2d/marlin/RendererContext.java \* /opt/cola/permits/1839164746\_1698992711.1637468/0/srczip/java.net.http/jdk/internal/net/http/HttpRequestBuilderImpl.java \* /opt/cola/permits/1839164746\_1698992711.1637468/0/src-zip/java.net.http/jdk/internal/net/http/FilterFactory.java \* /opt/cola/permits/1839164746\_1698992711.1637468/0/srczip/java.net.http/jdk/internal/net/http/HttpClientImpl.java \* /opt/cola/permits/1839164746\_1698992711.1637468/0/srczip/java.base/java/lang/invoke/VarHandleByteArrayAsDoubles.java \* /opt/cola/permits/1839164746\_1698992711.1637468/0/srczip/java.net.http/jdk/internal/net/http/hpack/LiteralWithIndexingWriter.java \* /opt/cola/permits/1839164746\_1698992711.1637468/0/src-zip/jdk.jlink/jdk/tools/jlink/internal/JlinkTask.java \* /opt/cola/permits/1839164746\_1698992711.1637468/0/srczip/jdk.jshell/jdk/internal/jshell/tool/ConsoleIOContext.java \* /opt/cola/permits/1839164746\_1698992711.1637468/0/srczip/java.net.http/jdk/internal/net/http/TimeoutEvent.java \* /opt/cola/permits/1839164746\_1698992711.1637468/0/src-zip/java.desktop/sun/java2d/marlin/RendererStats.java \* /opt/cola/permits/1839164746\_1698992711.1637468/0/src-zip/jdk.internal.le/module-info.java \* /opt/cola/permits/1839164746\_1698992711.1637468/0/src-zip/java.desktop/sun/java2d/marlin/MarlinUtils.java \* /opt/cola/permits/1839164746\_1698992711.1637468/0/srczip/java.net.http/jdk/internal/net/http/HttpRequestImpl.java \* /opt/cola/permits/1839164746\_1698992711.1637468/0/srczip/java.net.http/jdk/internal/net/http/common/DebugLogger.java \* /opt/cola/permits/1839164746\_1698992711.1637468/0/srczip/java.base/sun/security/ssl/SupportedGroupsExtension.java \* /opt/cola/permits/1839164746\_1698992711.1637468/0/src-zip/java.base/sun/security/ssl/Plaintext.java \* /opt/cola/permits/1839164746\_1698992711.1637468/0/srczip/java.base/java/lang/invoke/VarHandleByteArrayAsChars.java \* /opt/cola/permits/1839164746\_1698992711.1637468/0/srczip/java.base/sun/security/ssl/SupportedVersionsExtension.java \* /opt/cola/permits/1839164746\_1698992711.1637468/0/src-zip/jdk.jshell/jdk/internal/jshell/tool/IOContext.java \* /opt/cola/permits/1839164746\_1698992711.1637468/0/src-zip/java.base/sun/security/ssl/HelloRequest.java \* /opt/cola/permits/1839164746\_1698992711.1637468/0/src-zip/java.net.http/java/net/http/HttpRequest.java \* /opt/cola/permits/1839164746\_1698992711.1637468/0/srczip/java.net.http/jdk/internal/net/http/ConnectionPool.java \* /opt/cola/permits/1839164746\_1698992711.1637468/0/src-

zip/java.base/sun/security/ssl/ECPointFormatsExtension.java

\* /opt/cola/permits/1839164746\_1698992711.1637468/0/src-

zip/java.net.http/jdk/internal/net/http/ResponseContent.java

\* /opt/cola/permits/1839164746\_1698992711.1637468/0/src-zip/jdk.jshell/jdk/jshell/VarSnippet.java

\*

/opt/cola/permits/1839164746\_1698992711.1637468/0/src-zip/java.desktop/sun/java2d/marlin/IntArrayCache.java

\* /opt/cola/permits/1839164746\_1698992711.1637468/0/src-

zip/java.net.http/jdk/internal/net/http/websocket/Frame.java

\* /opt/cola/permits/1839164746\_1698992711.1637468/0/src-

zip/jdk.scripting.nashorn.shell/jdk/nashorn/tools/jjs/NashornCompleter.java

\* /opt/cola/permits/1839164746\_1698992711.1637468/0/src-

zip/java.net.http/jdk/internal/net/http/websocket/FailWebSocketException.java

\* /opt/cola/permits/1839164746\_1698992711.1637468/0/src-

zip/java.net.http/jdk/internal/net/http/websocket/RawChannel.java

\* /opt/cola/permits/1839164746\_1698992711.1637468/0/src-

zip/jdk.javadoc/jdk/javadoc/internal/doclets/toolkit/WorkArounds.java

\* /opt/cola/permits/1839164746\_1698992711.1637468/0/src-zip/java.base/java/lang/StringLatin1.java

\* /opt/cola/permits/1839164746\_1698992711.1637468/0/src-

zip/java.net.http/jdk/internal/net/http/hpack/LiteralWriter.java

\* /opt/cola/permits/1839164746\_1698992711.1637468/0/src-zip/java.base/sun/security/ssl/KeyShareExtension.java \*

/opt/cola/permits/1839164746\_1698992711.1637468/0/src-

zip/java.base/java/lang/invoke/VarHandleByteArrayAsLongs.java

\* /opt/cola/permits/1839164746\_1698992711.1637468/0/src-zip/jdk.jlink/jdk/tools/jmod/JmodTask.java

\* /opt/cola/permits/1839164746\_1698992711.1637468/0/src-

zip/java.net.http/jdk/internal/net/http/frame/FramesEncoder.java

\* /opt/cola/permits/1839164746\_1698992711.1637468/0/src-

zip/java.net.http/java/net/http/HttpTimeoutException.java

\* /opt/cola/permits/1839164746\_1698992711.1637468/0/src-

zip/java.desktop/sun/java2d/marlin/FloatArrayCache.java

\* /opt/cola/permits/1839164746\_1698992711.1637468/0/src-

zip/java.net.http/jdk/internal/net/http/websocket/MessageStreamConsumer.java

\* /opt/cola/permits/1839164746\_1698992711.1637468/0/src-

zip/java.net.http/jdk/internal/net/http/Http1Request.java

\* /opt/cola/permits/1839164746\_1698992711.1637468/0/src-

zip/java.desktop/sun/java2d/marlin/DRendererContext.java

\*

/opt/cola/permits/1839164746\_1698992711.1637468/0/src-

zip/java.net.http/jdk/internal/net/http/frame/ErrorFrame.java

\* /opt/cola/permits/1839164746\_1698992711.1637468/0/src-

zip/java.net.http/jdk/internal/net/http/websocket/BuilderImpl.java

\* /opt/cola/permits/1839164746\_1698992711.1637468/0/src-

zip/java.net.http/jdk/internal/net/http/hpack/IntegerWriter.java

\* /opt/cola/permits/1839164746\_1698992711.1637468/0/src-zip/java.xml/javax/xml/transform/package-info.java

\* /opt/cola/permits/1839164746\_1698992711.1637468/0/src-

zip/java.net.http/jdk/internal/net/http/frame/SettingsFrame.java

\* /opt/cola/permits/1839164746\_1698992711.1637468/0/src-

zip/java.net.http/jdk/internal/net/http/hpack/IndexNameValueWriter.java

\* /opt/cola/permits/1839164746\_1698992711.1637468/0/src-

zip/java.net.http/jdk/internal/net/http/common/Utils.java

\* /opt/cola/permits/1839164746\_1698992711.1637468/0/src-

zip/jdk.compiler/com/sun/tools/javac/jvm/StringConcat.java

zip/java.net.http/jdk/internal/net/http/hpack/ISO\_8859\_1.java

\*

 /opt/cola/permits/1839164746\_1698992711.1637468/0/src-zip/jdk.compiler/com/sun/tools/javac/package-info.java \* /opt/cola/permits/1839164746\_1698992711.1637468/0/src-

zip/java.net.http/jdk/internal/net/http/frame/Http2Frame.java

\* /opt/cola/permits/1839164746\_1698992711.1637468/0/src-zip/java.base/sun/security/ssl/ChangeCipherSpec.java

\* /opt/cola/permits/1839164746\_1698992711.1637468/0/src-

zip/java.desktop/sun/java2d/marlin/stats/Histogram.java

\* /opt/cola/permits/1839164746\_1698992711.1637468/0/src-zip/java.base/sun/security/ssl/HelloVerifyRequest.java

\* /opt/cola/permits/1839164746\_1698992711.1637468/0/src-

zip/java.net.http/jdk/internal/net/http/frame/PingFrame.java

\* /opt/cola/permits/1839164746\_1698992711.1637468/0/src-

zip/java.net.http/jdk/internal/net/http/frame/HeadersFrame.java

\* /opt/cola/permits/1839164746\_1698992711.1637468/0/src-

zip/java.net.http/jdk/internal/net/http/frame/WindowUpdateFrame.java

\*

/opt/cola/permits/1839164746\_1698992711.1637468/0/src-zip/java.net.http/module-info.java

\* /opt/cola/permits/1839164746\_1698992711.1637468/0/src-

zip/jdk.javadoc/jdk/javadoc/internal/doclets/formats/html/SearchIndexItem.java

\* /opt/cola/permits/1839164746\_1698992711.1637468/0/src-

zip/jdk.scripting.nashorn.shell/jdk/nashorn/tools/jjs/Main.java

\* /opt/cola/permits/1839164746\_1698992711.1637468/0/src-zip/java.net.http/jdk/internal/net/http/CookieFilter.java

\* /opt/cola/permits/1839164746\_1698992711.1637468/0/src-

zip/java.net.http/jdk/internal/net/http/frame/PriorityFrame.java

\* /opt/cola/permits/1839164746\_1698992711.1637468/0/src-

zip/java.net.http/jdk/internal/net/http/hpack/DecodingCallback.java

\* /opt/cola/permits/1839164746\_1698992711.1637468/0/src-zip/java.net.http/jdk/internal/net/http/AsyncEvent.java

\* /opt/cola/permits/1839164746\_1698992711.1637468/0/src-

zip/java.net.http/java/net/http/WebSocketHandshakeException.java

\* /opt/cola/permits/1839164746\_1698992711.1637468/0/src-zip/java.base/sun/security/ssl/Ciphertext.java

\*

/opt/cola/permits/1839164746\_1698992711.1637468/0/src-

zip/java.net.http/jdk/internal/net/http/PrivilegedExecutor.java

\* /opt/cola/permits/1839164746\_1698992711.1637468/0/src-

zip/java.net.http/jdk/internal/net/http/frame/GoAwayFrame.java

\* /opt/cola/permits/1839164746\_1698992711.1637468/0/src-zip/java.desktop/sun/awt/WeakIdentityHashMap.java

\* /opt/cola/permits/1839164746\_1698992711.1637468/0/src-

zip/java.base/sun/security/ssl/RenegoInfoExtension.java

\* /opt/cola/permits/1839164746\_1698992711.1637468/0/src-zip/jdk.jshell/jdk/jshell/TypePrinter.java

\* /opt/cola/permits/1839164746\_1698992711.1637468/0/src-

zip/jdk.javadoc/jdk/javadoc/internal/doclets/toolkit/taglets/IndexTaglet.java

\* /opt/cola/permits/1839164746\_1698992711.1637468/0/src-

zip/java.net.http/jdk/internal/net/http/HeaderParser.java

\* /opt/cola/permits/1839164746\_1698992711.1637468/0/src-

zip/java.net.http/jdk/internal/net/http/frame/HeaderFrame.java

\* /opt/cola/permits/1839164746\_1698992711.1637468/0/src-zip/java.base/sun/security/ssl/Finished.java

\*

 /opt/cola/permits/1839164746\_1698992711.1637468/0/src-zip/java.net.http/jdk/internal/net/http/HeaderFilter.java No license file was found, but licenses were detected in source scan.

/\* \* Copyright (c) 2000, 2005, Oracle and/or its affiliates. All rights reserved. \* DO NOT ALTER OR REMOVE COPYRIGHT NOTICES OR THIS FILE HEADER. \* \* This code is free software; you can redistribute it and/or modify it \* under the terms of the GNU General Public License version 2 only, as \* published by the Free Software Foundation. Oracle designates this \* particular file as subject to the "Classpath" exception as provided \* by Oracle in the LICENSE file that accompanied this code. \* \* This code is distributed in the hope that it will be useful, but WITHOUT \* ANY WARRANTY; without even the implied warranty of MERCHANTABILITY or \* FITNESS FOR A PARTICULAR PURPOSE. See the GNU General Public License \* version 2 for more details (a copy is included in the LICENSE file that \* accompanied this code). \* \* You should have received a copy of the GNU General Public License version \* 2 along with this work; if not, write to the Free Software Foundation, \* Inc., 51 Franklin St, Fifth Floor, Boston, MA 02110-1301 USA. \* \* Please contact Oracle, 500 Oracle Parkway, Redwood Shores, CA 94065 USA \* or visit www.oracle.com if you need additional information or have any \* questions. \*/ // NO WARRANTY! This class is in the Public Domain. /\*\* \* Interface for an XML filter. \* \* <blockquote> \* <em>This module, both source code and documentation, is in the \* Public Domain, and comes with <strong>NO WARRANTY</strong>.</em> \* See <a href='http://www.saxproject.org'>http://www.saxproject.org</a> \* for further information. \* </blockquote> \* \* <p>An XML filter is like an XML reader, except that it obtains its \* events from another XML reader rather than a primary source like \* an XML document or database. Filters can modify a stream of \* events as they pass on to the final application. $\langle p \rangle$ \* \* <p>The XMLFilterImpl helper class provides a convenient base \* for creating SAX2 filters, by passing on all {@link org.xml.sax.EntityResolver \* EntityResolver}, {@link org.xml.sax.DTDHandler DTDHandler},

\* {@link org.xml.sax.ContentHandler ContentHandler} and {@link org.xml.sax.ErrorHandler

\* ErrorHandler} events automatically.</p>

\*

```
* @since 1.4, SAX 2.0
```
\* @author David Megginson

```
* @see org.xml.sax.helpers.XMLFilterImpl
```
\*/

Found in path(s):

\* /opt/cola/permits/1839164746\_1698992711.1637468/0/src-zip/java.xml/org/xml/sax/XMLFilter.java No license file was found, but licenses were detected in source scan.

/\*

\* Copyright (c) 2000, 2013, Oracle and/or its affiliates. All rights reserved.

\* DO NOT ALTER OR REMOVE COPYRIGHT NOTICES OR THIS FILE HEADER.

\*

\* This code is free software; you can redistribute it and/or modify it

\* under the terms of the GNU General Public License version 2 only, as

\* published by the Free Software Foundation. Oracle designates this

\* particular file as subject to the "Classpath" exception as provided

\* by Oracle in the LICENSE file that accompanied this code.

\*

\* This code is distributed in the hope that it will be useful, but WITHOUT

\* ANY WARRANTY; without even the implied warranty of MERCHANTABILITY or

\* FITNESS FOR A PARTICULAR PURPOSE. See the GNU General Public License

\* version 2 for more details (a copy is included in the LICENSE file that

\* accompanied this code).

\*

\* You should have received a copy of the GNU General Public License version

\* 2 along with this work;

if not, write to the Free Software Foundation,

\* Inc., 51 Franklin St, Fifth Floor, Boston, MA 02110-1301 USA.

\*

\* Please contact Oracle, 500 Oracle Parkway, Redwood Shores, CA 94065 USA

\* or visit www.oracle.com if you need additional information or have any

\* questions.

\*/

/\*\*

\* Basic interface for resolving entities.

\*

\* <blockquote>

\* <em>This module, both source code and documentation, is in the

\* Public Domain, and comes with <strong>NO WARRANTY</strong>.</em>

\* See <a href='http://www.saxproject.org'>http://www.saxproject.org</a>

\* for further information.

\* </blockquote>

\*

\* <p>If a SAX application needs to implement customized handling

```
* for external entities, it must implement this interface and
```

```
* register an instance with the SAX driver using the
```

```
* {@link org.xml.sax.XMLReader#setEntityResolver setEntityResolver}
```

```
* method.</p>
```
\*

```
* <p>The XML reader will then allow the application to intercept any
* external entities (including the external DTD subset
 and external
* parameter entities, if any) before including them.</p>
*
* <p>Many SAX applications will not need to implement this interface,
* but it will be especially useful for applications that build
* XML documents from databases or other specialized input sources,
* or for applications that use URI types other than URLs.\langle p \rangle*
* <p>The following resolver would provide the application
* with a special character stream for the entity with the system
* identifier "http://www.myhost.com/today":</p>
*
* <pre>
* import org.xml.sax.EntityResolver;
* import org.xml.sax.InputSource;
*
* public class MyResolver implements EntityResolver {
  public InputSource resolveEntity (String publicId, String systemId)
* {
* if (systemId.equals("http://www.myhost.com/today")) {
* // return a special input source
* MyReader reader = new MyReader();
* return new InputSource(reader);
* } else {
         // use the default behaviour
* 
   return null;
* }
* }
* }
* </pre>
*
* <p>The application can also use this interface to redirect system
* identifiers to local URIs or to look up replacements in a catalog
* (possibly by using the public identifier).\langle \rangle*
* @since SAX 1.0
* @author David Megginson
* @see org.xml.sax.XMLReader#setEntityResolver
* @see org.xml.sax.InputSource
*/
```
Found in path(s):

\* /opt/cola/permits/1839164746\_1698992711.1637468/0/srczip/java.base/jdk/internal/org/xml/sax/EntityResolver.java No license file was found, but licenses were detected in source scan.

/\*

\* Copyright (c) 2002, 2006, Oracle and/or its affiliates. All rights reserved. \* DO NOT ALTER OR REMOVE COPYRIGHT NOTICES OR THIS FILE HEADER. \*

\* This code is free software; you can redistribute it and/or modify it

\* under the terms of the GNU General Public License version 2 only, as

\* published by the Free Software Foundation. Oracle designates this

\* particular file as subject to the "Classpath" exception as provided

\* by Oracle in the LICENSE file that accompanied this code.

\*

\* This code is distributed in the hope that it will be useful, but WITHOUT

\* ANY WARRANTY; without even the implied warranty of MERCHANTABILITY or

\* FITNESS FOR A PARTICULAR PURPOSE. See the GNU General Public License

\* version 2 for more details (a copy is included in the LICENSE file that

\* accompanied this code).

\*

\* You should have received a copy of the GNU General Public License version

\* 2 along with this work;

if not, write to the Free Software Foundation,

\* Inc., 51 Franklin St, Fifth Floor, Boston, MA 02110-1301 USA.

\*

\* Please contact Oracle, 500 Oracle Parkway, Redwood Shores, CA 94065 USA

\* or visit www.oracle.com if you need additional information or have any

\* questions.

\*/

Found in path(s):

\* /opt/cola/permits/1839164746\_1698992711.1637468/0/src-zip/java.desktop/sun/font/DoubleByteEncoder.java

\* /opt/cola/permits/1839164746\_1698992711.1637468/0/src-

zip/jdk.charsets/sun/nio/cs/ext/ISO2022\_CN\_CNS.java

\* /opt/cola/permits/1839164746\_1698992711.1637468/0/src-zip/java.base/jdk/internal/perf/Perf.java

\* /opt/cola/permits/1839164746\_1698992711.1637468/0/src-zip/jdk.charsets/sun/nio/cs/ext/ISO2022\_CN\_GB.java

\* /opt/cola/permits/1839164746\_1698992711.1637468/0/src-

zip/java.management/javax/management/timer/TimerAlarmClockNotification.java

\* /opt/cola/permits/1839164746\_1698992711.1637468/0/src-zip/jdk.charsets/sun/nio/cs/ext/ISO2022\_KR.java No license file was found, but licenses were detected in source scan.

/\*

\* Licensed to the Apache Software Foundation (ASF) under one or more

\* contributor license agreements. See the NOTICE file distributed with

\* this work for additional information regarding copyright ownership.

\* The ASF licenses this file to You under the Apache License, Version 2.0

- \* (the "License"); you may not use this file except in compliance with
- \* the License. You may obtain a copy of the License at
- \*
- \* http://www.apache.org/licenses/LICENSE-2.0
- \*
- \* Unless required by applicable law or agreed to in writing, software
- \* distributed under the License is distributed on an "AS IS" BASIS,
- \* WITHOUT WARRANTIES OR CONDITIONS OF ANY KIND, either express or implied.
- \* See the License for the specific language governing permissions and
- \* limitations under the License.
- \*
- \*/

Found in path(s):

\* /opt/cola/permits/1839164746\_1698992711.1637468/0/src-

zip/java.xml/com/sun/org/apache/bcel/internal/classfile/ConstantModule.java

\*

/opt/cola/permits/1839164746\_1698992711.1637468/0/src-

zip/java.xml/com/sun/org/apache/bcel/internal/util/ModularRuntimeImage.java \* /opt/cola/permits/1839164746\_1698992711.1637468/0/src-

zip/java.xml/com/sun/org/apache/bcel/internal/classfile/ConstantPackage.java

\* /opt/cola/permits/1839164746\_1698992711.1637468/0/src-

zip/java.xml/com/sun/org/apache/bcel/internal/classfile/ConstantDynamic.java

No license file was found, but licenses were detected in source scan.

/\*

\* Copyright (c) 1996, 1998, Oracle and/or its affiliates. All rights reserved.

\* DO NOT ALTER OR REMOVE COPYRIGHT NOTICES OR THIS FILE HEADER.

\*

\* This code is free software; you can redistribute it and/or modify it

\* under the terms of the GNU General Public License version 2 only, as

\* published by the Free Software Foundation. Oracle designates this

\* particular file as subject to the "Classpath" exception as provided

\* by Oracle in the LICENSE file that accompanied this code.

\*

\* This code is distributed in the hope that it will be useful, but WITHOUT

\* ANY WARRANTY; without even the implied warranty of MERCHANTABILITY or

\* FITNESS FOR A PARTICULAR PURPOSE. See the GNU General Public License

\* version 2 for more details (a copy is included in the LICENSE file that

\* accompanied this code).

\*

\* You should have received a copy of the GNU General Public License version

\* 2 along with this work;

if not, write to the Free Software Foundation,

\* Inc., 51 Franklin St, Fifth Floor, Boston, MA 02110-1301 USA.

\*

\* Please contact Oracle, 500 Oracle Parkway, Redwood Shores, CA 94065 USA

\* or visit www.oracle.com if you need additional information or have any

```
* questions.
*/
/*
* (C) Copyright Taligent, Inc. 1996 - All Rights Reserved
* (C) Copyright IBM Corp. 1996 - All Rights Reserved
*
* The original version of this source code and documentation is copyrighted
* and owned by Taligent, Inc., a wholly-owned subsidiary of IBM. These
* materials are provided under terms of a License Agreement between Taligent
* and Sun. This technology is protected by multiple US and International
* patents. This notice and attribution to Taligent may not be removed.
* Taligent is a registered trademark of Taligent, Inc.
*
*/
Found in path(s):
* /opt/cola/permits/1839164746_1698992711.1637468/0/src-zip/java.base/java/text/EntryPair.java
No license file was found, but licenses were detected in source scan.
/*
* Copyright (c) 1997, 1998, Oracle and/or its affiliates. All rights reserved.
* DO NOT ALTER OR REMOVE COPYRIGHT NOTICES OR THIS FILE HEADER.
*
* This code is free software; you can redistribute it and/or modify it
* under the terms of the GNU General Public License version 2 only, as
* published by the Free Software Foundation. Oracle designates this
* particular file as subject to the "Classpath" exception as provided
* by Oracle in the LICENSE file that accompanied this code.
*
* This code is distributed in the hope that it will be useful, but WITHOUT
* ANY WARRANTY; without even the implied warranty of MERCHANTABILITY or
* FITNESS FOR A PARTICULAR PURPOSE. See the GNU General Public License
* version 2 for more details (a copy is included in the LICENSE file that
* accompanied this code).
*
* You should have received a copy of the GNU General Public License version
* 2 along with this work;
 if not, write to the Free Software Foundation,
* Inc., 51 Franklin St, Fifth Floor, Boston, MA 02110-1301 USA.
*
* Please contact Oracle, 500 Oracle Parkway, Redwood Shores, CA 94065 USA
* or visit www.oracle.com if you need additional information or have any
* questions.
*/
/*
* (C) Copyright Taligent, Inc. 1996 - 1997, All Rights Reserved
* (C) Copyright IBM Corp. 1996 - 1998, All Rights Reserved
*
```
- \* The original version of this source code and documentation is
- \* copyrighted and owned by Taligent, Inc., a wholly-owned subsidiary
- \* of IBM. These materials are provided under terms of a License
- \* Agreement between Taligent and Sun. This technology is protected
- \* by multiple US and International patents.

\*

- \* This notice and attribution to Taligent may not be removed.
- \* Taligent is a registered trademark of Taligent, Inc.
- \*
- \*/

Found in path(s):

\* /opt/cola/permits/1839164746\_1698992711.1637468/0/src-zip/java.desktop/java/awt/font/TextHitInfo.java No license file was found, but licenses were detected in source scan.

/\*

\* Copyright (c) 2005, 2011, Oracle and/or its affiliates. All rights reserved.

\* DO NOT ALTER OR REMOVE COPYRIGHT NOTICES OR THIS FILE HEADER.

\*

\* This code is free software; you can redistribute it and/or modify it

\* under the terms of the GNU General Public License version 2 only, as

\* published by the Free Software Foundation. Oracle designates this

\* particular file as subject to the "Classpath" exception as provided

\* by Oracle in the LICENSE file that accompanied this code.

\*

\* This code is distributed in the hope that it will be useful, but WITHOUT

\* ANY WARRANTY; without even the implied warranty of MERCHANTABILITY or

\* FITNESS FOR A PARTICULAR PURPOSE. See the GNU General Public License

\* version 2 for more details (a copy is included in the LICENSE file that

\* accompanied this code).

\*

\* You should have received a copy of the GNU General Public License version

\* 2 along with this work;

if not, write to the Free Software Foundation,

\* Inc., 51 Franklin St, Fifth Floor, Boston, MA 02110-1301 USA.

\*

\* Please contact Oracle, 500 Oracle Parkway, Redwood Shores, CA 94065 USA

\* or visit www.oracle.com if you need additional information or have any

\* questions.

\*/

Found in path(s):

\* /opt/cola/permits/1839164746\_1698992711.1637468/0/src-zip/jdk.httpserver/sun/net/httpserver/SSLStreams.java

\* /opt/cola/permits/1839164746\_1698992711.1637468/0/src-

zip/java.base/sun/security/x509/DistributionPointName.java

\* /opt/cola/permits/1839164746\_1698992711.1637468/0/src-

zip/java.xml.crypto/javax/xml/crypto/dsig/spec/ExcC14NParameterSpec.java

\* /opt/cola/permits/1839164746\_1698992711.1637468/0/src-

zip/java.security.jgss/sun/security/jgss/wrapper/NativeGSSFactory.java

\* /opt/cola/permits/1839164746\_1698992711.1637468/0/src-zip/java.desktop/sun/awt/UngrabEvent.java

- \* /opt/cola/permits/1839164746\_1698992711.1637468/0/src-zip/java.base/sun/reflect/misc/FieldUtil.java
- \* /opt/cola/permits/1839164746\_1698992711.1637468/0/src-

zip/jdk.attach/sun/tools/attach/HotSpotAttachProvider.java

\*

/opt/cola/permits/1839164746\_1698992711.1637468/0/src-

zip/java.security.jgss/sun/security/jgss/spnego/NegTokenTarg.java

\* /opt/cola/permits/1839164746\_1698992711.1637468/0/src-

zip/java.security.jgss/sun/security/jgss/spnego/SpNegoToken.java

\* /opt/cola/permits/1839164746\_1698992711.1637468/0/src-

zip/java.security.jgss/sun/security/jgss/spnego/NegTokenInit.java

\* /opt/cola/permits/1839164746\_1698992711.1637468/0/src-zip/java.desktop/sun/awt/PaintEventDispatcher.java

\* /opt/cola/permits/1839164746\_1698992711.1637468/0/src-zip/java.base/sun/reflect/misc/ConstructorUtil.java

\* /opt/cola/permits/1839164746\_1698992711.1637468/0/src-

zip/java.sql.rowset/com/sun/rowset/JdbcRowSetResourceBundle.java

\* /opt/cola/permits/1839164746\_1698992711.1637468/0/src-zip/java.desktop/sun/swing/DefaultLayoutStyle.java

\* /opt/cola/permits/1839164746\_1698992711.1637468/0/src-zip/java.scripting/javax/script/ScriptException.java \*

/opt/cola/permits/1839164746\_1698992711.1637468/0/src-

zip/java.compiler/javax/lang/model/element/TypeParameterElement.java

\* /opt/cola/permits/1839164746\_1698992711.1637468/0/src-

zip/java.base/com/sun/crypto/provider/PBKDF2HmacSHA1Factory.java

No license file was found, but licenses were detected in source scan.

/\*

\* Copyright (c) 1998, 2014, Oracle and/or its affiliates. All rights reserved.

\* DO NOT ALTER OR REMOVE COPYRIGHT NOTICES OR THIS FILE HEADER.

\*

\* This code is free software; you can redistribute it and/or modify it

\* under the terms of the GNU General Public License version 2 only, as

\* published by the Free Software Foundation. Oracle designates this

\* particular file as subject to the "Classpath" exception as provided

\* by Oracle in the LICENSE file that accompanied this code.

\*

\* This code is distributed in the hope that it will be useful, but WITHOUT

\* ANY WARRANTY; without even the implied warranty of MERCHANTABILITY or

\* FITNESS FOR A PARTICULAR PURPOSE. See the GNU General Public License

\* version 2 for more details (a copy is included in the LICENSE file that

\* accompanied this code).

\*

\* You should have received a copy of the GNU General Public License version

\* 2 along with this work;

if not, write to the Free Software Foundation,

\* Inc., 51 Franklin St, Fifth Floor, Boston, MA 02110-1301 USA.

\*

\* Please contact Oracle, 500 Oracle Parkway, Redwood Shores, CA 94065 USA

\* or visit www.oracle.com if you need additional information or have any

\* questions.

\*/

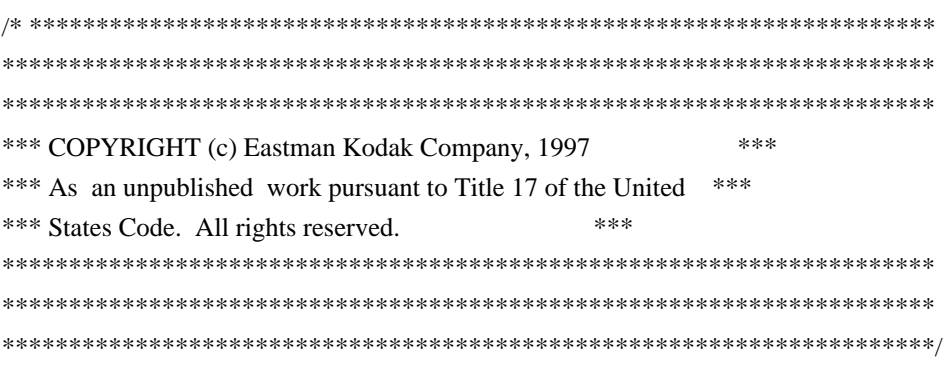

Found in path(s):

\* /opt/cola/permits/1839164746\_1698992711.1637468/0/srczip/java.desktop/java/awt/image/renderable/RenderableImageOp.java No license file was found, but licenses were detected in source scan.

/\*

\* Copyright (c) 2009, 2017, Oracle and/or its affiliates. All rights reserved.

\* DO NOT ALTER OR REMOVE COPYRIGHT NOTICES OR THIS FILE HEADER.

\*

\* This code is free software; you can redistribute it and/or modify it

\* under the terms of the GNU General Public License version 2 only, as

\* published by the Free Software Foundation. Oracle designates this

\* particular file as subject to the "Classpath" exception as provided

\* by Oracle in the LICENSE file that accompanied this code.

\*

\* This code is distributed in the hope that it will be useful, but WITHOUT

\* ANY WARRANTY; without even the implied warranty of MERCHANTABILITY or

\* FITNESS FOR A PARTICULAR PURPOSE. See the GNU General Public License

\* version 2 for more details (a copy is included in the LICENSE file that

\* accompanied this code).

\*

\* You should have received a copy of the GNU General Public License version

\* 2 along with this work;

if not, write to the Free Software Foundation,

\* Inc., 51 Franklin St, Fifth Floor, Boston, MA 02110-1301 USA.

\*

\* Please contact Oracle, 500 Oracle Parkway, Redwood Shores, CA 94065 USA

\* or visit www.oracle.com if you need additional information or have any

\*/

/\*\*

\* Defines an abstract implementation of a factory for

\* getting XMLEventWriters and XMLStreamWriters.

\*

\* The following table defines the standard properties of this specification.

\* Each property varies in the level of support required by each implementation.

<sup>\*</sup> questions.

\* The level of support required is described in the 'Required' column.

\*

- \* <table class="striped">
- \* <caption>Configuration Parameters</caption>
- \* <thead>
- $<$ tr $>$
- \* <th scope="col">Property Name</th>
- \* <th scope="col">Behavior</th>
- $\langle$ th scope="col">Return type $\langle$ th>
- <th scope="col">Default Value</th>
- \* <th scope="col">Required</th>
- $\langle t$ r
- \* </thead>
- \* <tbody>
- \* <tr><th scope="row">javax.xml.stream.isRepairingNamespaces</th><td>defaults prefixes
- \* on the output side</td><td>Boolean</td><td>False</td><td>Yes</td></tr>
- </tbody>
- \* </table>
- \*

\* <p>The following paragraphs describe the namespace and prefix repair algorithm:

- \*
- \* <p>The property can be set with the following code line:
- \* {@code setProperty("javax.xml.stream.isRepairingNamespaces", new Boolean(true|false));}
- \*

\* <p>This property specifies that the writer default namespace prefix declarations.

- \* The default value is false.
- \*

\* <p>If a writer isRepairingNamespaces it will create a namespace declaration

\* on the current StartElement for

- \* any attribute that does not
- \* currently have a namespace declaration in scope. If the StartElement
- \* has a uri but no prefix specified a prefix will be assigned, if the prefix
- \* has not been declared in a parent of the current StartElement it will be declared
- \* on the current StartElement. If the
- defaultNamespace is bound and in scope
- \* and the default namespace matches the URI of the attribute or StartElement
- \* QName no prefix will be assigned.
- \*
- \* <p>If an element or attribute name has a prefix, but is not
- \* bound to any namespace URI, then the prefix will be removed
- \* during serialization.
- \*
- \* <p>If element and/or attribute names in the same start or
- \* empty-element tag are bound to different namespace URIs and
- \* are using the same prefix then the element or the first
- \* occurring attribute retains the original prefix and the
- \* following attributes have their prefixes replaced with a
- \* new prefix that is bound to the namespace URIs of those

\* attributes.

\*

\* <p>If an element or attribute name uses a prefix that is

\* bound to a different URI than that inherited from the

\* namespace context of the parent of that element and there

\* is no namespace declaration in the context of the current

\* element then such a namespace declaration is added.

\*

## \* <p>If an

element or attribute name is bound to a prefix and

\* there is a namespace declaration that binds that prefix

\* to a different URI then that namespace declaration is

\* either removed if the correct mapping is inherited from

\* the parent context of that element, or changed to the

\* namespace URI of the element or attribute using that prefix.

\*

\* @version 1.2

\* @author Copyright (c) 2009, 2015 by Oracle Corporation. All Rights Reserved.

\* @see XMLInputFactory

\* @see XMLEventWriter

\* @see XMLStreamWriter

\* @since 1.6

\*/

Found in path(s):

\* /opt/cola/permits/1839164746\_1698992711.1637468/0/src-

zip/java.xml/javax/xml/stream/XMLOutputFactory.java

No license file was found, but licenses were detected in source scan.

/\*

\* Copyright (c) 1995, 2004, Oracle and/or its affiliates. All rights reserved.

\* DO NOT ALTER OR REMOVE COPYRIGHT NOTICES OR THIS FILE HEADER.

\*

\* This code is free software; you can redistribute it and/or modify it

\* under the terms of the GNU General Public License version 2 only, as

\* published by the Free Software Foundation. Oracle designates this

\* particular file as subject to the "Classpath" exception as provided

\* by Oracle in the LICENSE file that accompanied this code.

\*

\* This code is distributed in the hope that it will be useful, but WITHOUT

\* ANY WARRANTY; without even the implied warranty of MERCHANTABILITY or

\* FITNESS FOR A PARTICULAR PURPOSE. See the GNU General Public License

\* version 2 for more details (a copy is included in the LICENSE file that

\* accompanied this code).

\*

\* You should have received a copy of the GNU General Public License version

\* 2 along with this work;

if not, write to the Free Software Foundation,

\* Inc., 51 Franklin St, Fifth Floor, Boston, MA 02110-1301 USA.

\*

\* Please contact Oracle, 500 Oracle Parkway, Redwood Shores, CA 94065 USA

\* or visit www.oracle.com if you need additional information or have any

\* questions.

\*/

Found in path(s):

\* /opt/cola/permits/1839164746\_1698992711.1637468/0/src-zip/java.base/java/lang/Cloneable.java

\* /opt/cola/permits/1839164746\_1698992711.1637468/0/src-zip/jdk.rmic/sun/tools/java/ClassFile.java

\* /opt/cola/permits/1839164746\_1698992711.1637468/0/src-zip/java.base/java/io/StringBufferInputStream.java

\* /opt/cola/permits/1839164746\_1698992711.1637468/0/src-zip/java.base/java/lang/ClassNotFoundException.java

\* /opt/cola/permits/1839164746\_1698992711.1637468/0/src-zip/jdk.rmic/sun/tools/java/Package.java

\* /opt/cola/permits/1839164746\_1698992711.1637468/0/src-zip/java.desktop/sun/awt/image/ToolkitImage.java

\* /opt/cola/permits/1839164746\_1698992711.1637468/0/src-zip/java.base/java/util/Dictionary.java

No license file was found, but licenses were detected in source scan.

/\*

\* Copyright (c) 2000, 2017, Oracle and/or its affiliates. All rights reserved.

\* DO NOT ALTER OR REMOVE COPYRIGHT NOTICES OR THIS FILE HEADER.

\*

\* This code is free software; you can redistribute it and/or modify it

\* under the terms of the GNU General Public License version 2 only, as

\* published by the Free Software Foundation. Oracle designates this

\* particular file as subject to the "Classpath" exception as provided

\* by Oracle in the LICENSE file that accompanied this code.

\*

\* This code is distributed in the hope that it will be useful, but WITHOUT

\* ANY WARRANTY; without even the implied warranty of MERCHANTABILITY or

\* FITNESS FOR A PARTICULAR PURPOSE. See the GNU General Public License

\* version 2 for more details (a copy is included in the LICENSE file that

\* accompanied this code).

\*

\* You should have received a copy of the GNU General Public License version

\* 2 along with this work;

if not, write to the Free Software Foundation,

\* Inc., 51 Franklin St, Fifth Floor, Boston, MA 02110-1301 USA.

\*

\* Please contact Oracle, 500 Oracle Parkway, Redwood Shores, CA 94065 USA

\* or visit www.oracle.com if you need additional information or have any

\* questions.

\*/

Found in path(s):

\* /opt/cola/permits/1839164746\_1698992711.1637468/0/src-

zip/java.desktop/javax/print/attribute/HashPrintServiceAttributeSet.java

\* /opt/cola/permits/1839164746\_1698992711.1637468/0/src-
zip/java.desktop/javax/print/attribute/HashAttributeSet.java

\* /opt/cola/permits/1839164746\_1698992711.1637468/0/src-zip/java.desktop/javax/print/attribute/EnumSyntax.java

\* /opt/cola/permits/1839164746\_1698992711.1637468/0/src-

zip/java.desktop/java/awt/image/DataBufferDouble.java

\* /opt/cola/permits/1839164746\_1698992711.1637468/0/src-

zip/java.desktop/javax/imageio/stream/ImageInputStreamImpl.java

\* /opt/cola/permits/1839164746\_1698992711.1637468/0/src-zip/java.base/sun/nio/ch/Util.java

\* /opt/cola/permits/1839164746\_1698992711.1637468/0/src-zip/java.desktop/javax/print/StreamPrintService.java \*

/opt/cola/permits/1839164746\_1698992711.1637468/0/src-zip/java.base/com/sun/net/ssl/HostnameVerifier.java

\* /opt/cola/permits/1839164746\_1698992711.1637468/0/src-zip/java.base/sun/security/util/AuthResources\_es.java

\* /opt/cola/permits/1839164746\_1698992711.1637468/0/src-

zip/java.management/javax/management/relation/RelationSupport.java

\* /opt/cola/permits/1839164746\_1698992711.1637468/0/src-

zip/java.desktop/javax/print/attribute/PrintJobAttribute.java

\* /opt/cola/permits/1839164746\_1698992711.1637468/0/src-zip/java.logging/java/util/logging/Logger.java

\* /opt/cola/permits/1839164746\_1698992711.1637468/0/src-

zip/java.desktop/javax/print/attribute/standard/JobStateReasons.java

\* /opt/cola/permits/1839164746\_1698992711.1637468/0/src-

zip/java.desktop/javax/print/attribute/standard/PrinterLocation.java

\* /opt/cola/permits/1839164746\_1698992711.1637468/0/src-zip/java.desktop/javax/print/DocFlavor.java

\* /opt/cola/permits/1839164746\_1698992711.1637468/0/src-zip/java.desktop/javax/print/attribute/TextSyntax.java

\* /opt/cola/permits/1839164746\_1698992711.1637468/0/src-

zip/java.desktop/javax/print/attribute/standard/ReferenceUriSchemesSupported.java

\* /opt/cola/permits/1839164746\_1698992711.1637468/0/src-

zip/java.desktop/javax/print/attribute/standard/PrinterStateReasons.java

\* /opt/cola/permits/1839164746\_1698992711.1637468/0/src-zip/java.xml/javax/xml/transform/sax/SAXSource.java

\* /opt/cola/permits/1839164746\_1698992711.1637468/0/src-zip/java.desktop/javax/print/FlavorException.java

\* /opt/cola/permits/1839164746\_1698992711.1637468/0/src-zip/java.desktop/javax/print/attribute/URISyntax.java

\* /opt/cola/permits/1839164746\_1698992711.1637468/0/src-

zip/java.desktop/javax/print/attribute/AttributeSetUtilities.java

\* /opt/cola/permits/1839164746\_1698992711.1637468/0/src-zip/java.desktop/sun/java2d/x11/X11Renderer.java

\* /opt/cola/permits/1839164746\_1698992711.1637468/0/src-

zip/java.desktop/javax/print/attribute/standard/MediaName.java

\*

/opt/cola/permits/1839164746\_1698992711.1637468/0/src-

zip/java.desktop/javax/print/attribute/standard/NumberOfDocuments.java

\* /opt/cola/permits/1839164746\_1698992711.1637468/0/src-

zip/java.desktop/javax/swing/JFormattedTextField.java

\* /opt/cola/permits/1839164746\_1698992711.1637468/0/src-

zip/java.management/javax/management/loading/DefaultLoaderRepository.java

\* /opt/cola/permits/1839164746\_1698992711.1637468/0/src-

zip/java.base/sun/security/provider/certpath/SunCertPathBuilder.java

\* /opt/cola/permits/1839164746\_1698992711.1637468/0/src-

zip/java.desktop/javax/imageio/stream/FileCacheImageInputStream.java

\* /opt/cola/permits/1839164746\_1698992711.1637468/0/src-

zip/java.desktop/javax/print/attribute/standard/PrinterName.java

\* /opt/cola/permits/1839164746\_1698992711.1637468/0/src-zip/java.desktop/javax/swing/text/MaskFormatter.java

\* /opt/cola/permits/1839164746\_1698992711.1637468/0/src-

zip/java.desktop/javax/print/attribute/standard/Severity.java

\* /opt/cola/permits/1839164746\_1698992711.1637468/0/src-

zip/java.desktop/javax/print/attribute/standard/JobState.java

\* /opt/cola/permits/1839164746\_1698992711.1637468/0/src-

zip/java.desktop/javax/print/StreamPrintServiceFactory.java

\* /opt/cola/permits/1839164746\_1698992711.1637468/0/src-zip/java.desktop/javax/print/event/package-info.java

\* /opt/cola/permits/1839164746\_1698992711.1637468/0/src-zip/java.base/sun/nio/cs/US\_ASCII.java

\* /opt/cola/permits/1839164746\_1698992711.1637468/0/src-

zip/java.desktop/java/awt/KeyboardFocusManager.java

\* /opt/cola/permits/1839164746\_1698992711.1637468/0/src-

zip/java.desktop/com/sun/imageio/plugins/common/SubImageInputStream.java

\* /opt/cola/permits/1839164746\_1698992711.1637468/0/src-

zip/java.desktop/javax/print/attribute/standard/DateTimeAtCompleted.java

\* /opt/cola/permits/1839164746\_1698992711.1637468/0/src-zip/java.desktop/java/awt/image/DataBufferFloat.java

\* /opt/cola/permits/1839164746\_1698992711.1637468/0/src-

zip/jdk.javadoc/jdk/javadoc/internal/tool/ToolEnvironment.java

\*

/opt/cola/permits/1839164746\_1698992711.1637468/0/src-

zip/java.desktop/javax/accessibility/AccessibleKeyBinding.java

\* /opt/cola/permits/1839164746\_1698992711.1637468/0/src-

zip/java.base/sun/security/tools/keytool/Resources\_pt\_BR.java

\* /opt/cola/permits/1839164746\_1698992711.1637468/0/src-zip/java.desktop/javax/imageio/metadata/packageinfo.java

\* /opt/cola/permits/1839164746\_1698992711.1637468/0/src-

zip/java.desktop/javax/print/attribute/PrintRequestAttributeSet.java

\* /opt/cola/permits/1839164746\_1698992711.1637468/0/src-

zip/java.desktop/javax/print/attribute/standard/CopiesSupported.java

\* /opt/cola/permits/1839164746\_1698992711.1637468/0/src-

zip/java.desktop/javax/print/attribute/standard/JobImpressions.java

\* /opt/cola/permits/1839164746\_1698992711.1637468/0/src-

zip/java.desktop/javax/print/attribute/PrintRequestAttribute.java

\* /opt/cola/permits/1839164746\_1698992711.1637468/0/src-

zip/java.desktop/javax/print/attribute/PrintServiceAttributeSet.java

\*

/opt/cola/permits/1839164746\_1698992711.1637468/0/src-

zip/java.desktop/javax/print/attribute/standard/Finishings.java

\* /opt/cola/permits/1839164746\_1698992711.1637468/0/src-

zip/java.desktop/javax/print/attribute/standard/JobKOctetsSupported.java

\* /opt/cola/permits/1839164746\_1698992711.1637468/0/src-

zip/java.desktop/javax/print/attribute/standard/OrientationRequested.java

\* /opt/cola/permits/1839164746\_1698992711.1637468/0/src-zip/java.base/com/sun/net/ssl/SSLPermission.java

\* /opt/cola/permits/1839164746\_1698992711.1637468/0/src-

zip/java.desktop/javax/print/attribute/standard/PrinterMakeAndModel.java

\* /opt/cola/permits/1839164746\_1698992711.1637468/0/src-zip/java.desktop/javax/print/event/PrintJobEvent.java

\* /opt/cola/permits/1839164746\_1698992711.1637468/0/src-zip/java.base/java/nio/channels/Channels.java

\* /opt/cola/permits/1839164746\_1698992711.1637468/0/src-

zip/java.desktop/javax/print/event/PrintJobAttributeListener.java

\* /opt/cola/permits/1839164746\_1698992711.1637468/0/src-

zip/jdk.jdi/com/sun/tools/jdi/NonConcreteMethodImpl.java

\*

 /opt/cola/permits/1839164746\_1698992711.1637468/0/src-zip/java.desktop/javax/print/URIException.java \* /opt/cola/permits/1839164746\_1698992711.1637468/0/src-

zip/java.base/sun/security/util/AuthResources\_zh\_HK.java

\* /opt/cola/permits/1839164746\_1698992711.1637468/0/src-zip/java.base/java/nio/channels/SocketChannel.java \* /opt/cola/permits/1839164746\_1698992711.1637468/0/src-

zip/java.desktop/javax/print/attribute/IntegerSyntax.java

\* /opt/cola/permits/1839164746\_1698992711.1637468/0/src-zip/java.desktop/javax/imageio/plugins/jpeg/packageinfo.java

\* /opt/cola/permits/1839164746\_1698992711.1637468/0/src-zip/java.base/javax/security/auth/login/packageinfo.java

\* /opt/cola/permits/1839164746\_1698992711.1637468/0/src-zip/java.desktop/javax/print/PrintException.java

\* /opt/cola/permits/1839164746\_1698992711.1637468/0/src-

zip/java.desktop/javax/print/attribute/standard/Copies.java

\* /opt/cola/permits/1839164746\_1698992711.1637468/0/src-

zip/java.base/java/nio/channels/ServerSocketChannel.java

\*

 /opt/cola/permits/1839164746\_1698992711.1637468/0/src-zip/java.desktop/javax/imageio/spi/package-info.java \* /opt/cola/permits/1839164746\_1698992711.1637468/0/src-

zip/java.desktop/javax/print/attribute/standard/DateTimeAtCreation.java

\* /opt/cola/permits/1839164746\_1698992711.1637468/0/src-zip/java.desktop/javax/print/PrintService.java

\* /opt/cola/permits/1839164746\_1698992711.1637468/0/src-

zip/java.base/sun/security/tools/keytool/Resources\_it.java

\* /opt/cola/permits/1839164746\_1698992711.1637468/0/src-

zip/java.desktop/javax/print/attribute/standard/JobImpressionsCompleted.java

\* /opt/cola/permits/1839164746\_1698992711.1637468/0/src-

zip/java.desktop/javax/print/attribute/standard/PrinterMessageFromOperator.java

\* /opt/cola/permits/1839164746\_1698992711.1637468/0/src-

zip/java.desktop/javax/print/attribute/standard/DocumentName.java

\* /opt/cola/permits/1839164746\_1698992711.1637468/0/src-zip/java.desktop/javax/print/MimeType.java \*

/opt/cola/permits/1839164746\_1698992711.1637468/0/src-zip/java.base/com/sun/net/ssl/X509KeyManager.java

\* /opt/cola/permits/1839164746\_1698992711.1637468/0/src-zip/java.desktop/javax/print/attribute/Attribute.java

\* /opt/cola/permits/1839164746\_1698992711.1637468/0/src-

zip/java.desktop/javax/print/attribute/standard/JobMessageFromOperator.java

\* /opt/cola/permits/1839164746\_1698992711.1637468/0/src-

zip/java.base/com/sun/net/ssl/KeyManagerFactorySpi.java

\* /opt/cola/permits/1839164746\_1698992711.1637468/0/src-zip/java.base/java/nio/package-info.java

\* /opt/cola/permits/1839164746\_1698992711.1637468/0/src-

zip/java.base/sun/security/provider/certpath/PKIXCertPathValidator.java

\* /opt/cola/permits/1839164746\_1698992711.1637468/0/src-

zip/java.desktop/javax/print/attribute/standard/Chromaticity.java

\* /opt/cola/permits/1839164746\_1698992711.1637468/0/src-zip/java.base/sun/security/util/AuthResources\_it.java

\* /opt/cola/permits/1839164746\_1698992711.1637468/0/src-

zip/java.desktop/javax/print/attribute/standard/JobImpressionsSupported.java

\*

/opt/cola/permits/1839164746\_1698992711.1637468/0/src-zip/java.desktop/javax/print/ServiceUI.java

\* /opt/cola/permits/1839164746\_1698992711.1637468/0/src-

zip/java.management/com/sun/jmx/interceptor/DefaultMBeanServerInterceptor.java

\* /opt/cola/permits/1839164746\_1698992711.1637468/0/src-zip/java.desktop/javax/print/PrintServiceLookup.java

\* /opt/cola/permits/1839164746\_1698992711.1637468/0/src-zip/java.base/sun/nio/cs/ISO\_8859\_1.java

\* /opt/cola/permits/1839164746\_1698992711.1637468/0/src-

zip/java.desktop/javax/print/attribute/standard/JobPriority.java

\* /opt/cola/permits/1839164746\_1698992711.1637468/0/src-

zip/java.security.jgss/javax/security/auth/kerberos/KeyImpl.java

\* /opt/cola/permits/1839164746\_1698992711.1637468/0/src-

zip/java.base/sun/security/tools/keytool/Resources\_sv.java

\* /opt/cola/permits/1839164746\_1698992711.1637468/0/src-

zip/java.desktop/javax/print/attribute/HashPrintRequestAttributeSet.java

\*

/opt/cola/permits/1839164746\_1698992711.1637468/0/src-

zip/java.desktop/javax/print/attribute/standard/JobOriginatingUserName.java

\* /opt/cola/permits/1839164746\_1698992711.1637468/0/src-

zip/java.desktop/javax/print/attribute/Size2DSyntax.java

\* /opt/cola/permits/1839164746\_1698992711.1637468/0/src-zip/java.base/java/nio/charset/CharsetDecoder.java

\* /opt/cola/permits/1839164746\_1698992711.1637468/0/src-zip/java.xml/javax/xml/parsers/SAXParser.java

\* /opt/cola/permits/1839164746\_1698992711.1637468/0/src-

zip/java.desktop/javax/print/attribute/standard/PrinterIsAcceptingJobs.java

\* /opt/cola/permits/1839164746\_1698992711.1637468/0/src-zip/java.base/sun/security/util/AuthResources.java

\* /opt/cola/permits/1839164746\_1698992711.1637468/0/src-

zip/java.management/javax/management/relation/RelationTypeSupport.java

\* /opt/cola/permits/1839164746\_1698992711.1637468/0/src-

zip/jdk.naming.dns/com/sun/jndi/dns/ResourceRecord.java

\* /opt/cola/permits/1839164746\_1698992711.1637468/0/src-

zip/java.desktop/javax/print/event/PrintServiceAttributeEvent.java

\*

/opt/cola/permits/1839164746\_1698992711.1637468/0/src-

zip/java.xml/javax/xml/transform/TransformerFactory.java

\* /opt/cola/permits/1839164746\_1698992711.1637468/0/src-

zip/java.base/sun/security/tools/keytool/Resources\_fr.java

\* /opt/cola/permits/1839164746\_1698992711.1637468/0/src-

zip/java.base/com/sun/net/ssl/TrustManagerFactory.java

\* /opt/cola/permits/1839164746\_1698992711.1637468/0/src-zip/java.desktop/javax/print/DocPrintJob.java

\* /opt/cola/permits/1839164746\_1698992711.1637468/0/src-

zip/java.desktop/javax/print/attribute/standard/JobMediaSheets.java

\* /opt/cola/permits/1839164746\_1698992711.1637468/0/src-

zip/java.desktop/javax/imageio/stream/MemoryCacheImageInputStream.java

\* /opt/cola/permits/1839164746\_1698992711.1637468/0/src-

zip/java.desktop/javax/print/attribute/standard/Sides.java

\* /opt/cola/permits/1839164746\_1698992711.1637468/0/src-zip/java.base/java/security/cert/CertPathBuilder.java

\* /opt/cola/permits/1839164746\_1698992711.1637468/0/src-zip/java.desktop/sun/awt/HeadlessToolkit.java

/opt/cola/permits/1839164746\_1698992711.1637468/0/src-

zip/java.desktop/javax/print/attribute/standard/NumberUpSupported.java

\* /opt/cola/permits/1839164746\_1698992711.1637468/0/src-zip/java.desktop/javax/imageio/event/packageinfo.java

\* /opt/cola/permits/1839164746\_1698992711.1637468/0/src-zip/java.desktop/javax/imageio/stream/packageinfo.java

\* /opt/cola/permits/1839164746\_1698992711.1637468/0/src-

zip/java.desktop/javax/print/attribute/standard/DateTimeAtProcessing.java

\* /opt/cola/permits/1839164746\_1698992711.1637468/0/src-

zip/java.desktop/javax/print/attribute/standard/RequestingUserName.java

\* /opt/cola/permits/1839164746\_1698992711.1637468/0/src-

zip/java.desktop/javax/print/event/PrintJobAttributeEvent.java

\* /opt/cola/permits/1839164746\_1698992711.1637468/0/src-

zip/java.desktop/javax/print/attribute/standard/PrinterResolution.java

\* /opt/cola/permits/1839164746\_1698992711.1637468/0/src-zip/java.sql/javax/sql/PooledConnection.java

\*

/opt/cola/permits/1839164746\_1698992711.1637468/0/src-zip/java.base/sun/nio/cs/UTF\_8.java

\* /opt/cola/permits/1839164746\_1698992711.1637468/0/src-

zip/java.desktop/javax/print/attribute/standard/NumberOfInterveningJobs.java

\* /opt/cola/permits/1839164746\_1698992711.1637468/0/src-zip/java.base/com/sun/net/ssl/KeyManagerFactory.java

\* /opt/cola/permits/1839164746\_1698992711.1637468/0/src-

zip/java.desktop/javax/print/attribute/SetOfIntegerSyntax.java

\* /opt/cola/permits/1839164746\_1698992711.1637468/0/src-

zip/java.management/javax/management/relation/RelationService.java

\* /opt/cola/permits/1839164746\_1698992711.1637468/0/src-zip/java.desktop/javax/print/MultiDocPrintJob.java \* /opt/cola/permits/1839164746\_1698992711.1637468/0/src-

zip/java.desktop/javax/print/attribute/standard/PageRanges.java

\* /opt/cola/permits/1839164746\_1698992711.1637468/0/src-zip/java.base/java/security/cert/CertPath.java

\* /opt/cola/permits/1839164746\_1698992711.1637468/0/src-zip/java.base/java/security/cert/CertStore.java

\*

/opt/cola/permits/1839164746\_1698992711.1637468/0/src-zip/java.base/javax/net/ssl/SSLPermission.java

\* /opt/cola/permits/1839164746\_1698992711.1637468/0/src-

zip/java.management/javax/management/relation/MBeanServerNotificationFilter.java

\* /opt/cola/permits/1839164746\_1698992711.1637468/0/src-zip/java.desktop/sun/print/ProxyGraphics.java

- \* /opt/cola/permits/1839164746\_1698992711.1637468/0/src-zip/jdk.jdi/com/sun/tools/jdi/ObsoleteMethodImpl.java
- \* /opt/cola/permits/1839164746\_1698992711.1637468/0/src-zip/java.base/sun/security/util/AuthResources\_ko.java

\* /opt/cola/permits/1839164746\_1698992711.1637468/0/src-

zip/java.desktop/javax/imageio/spi/ServiceRegistry.java

\* /opt/cola/permits/1839164746\_1698992711.1637468/0/src-

zip/java.desktop/javax/print/attribute/PrintServiceAttribute.java

\* /opt/cola/permits/1839164746\_1698992711.1637468/0/src-zip/java.base/java/nio/charset/CharsetEncoder.java

\* /opt/cola/permits/1839164746\_1698992711.1637468/0/src-zip/java.base/sun/security/util/AuthResources\_ja.java \*

/opt/cola/permits/1839164746\_1698992711.1637468/0/src-

zip/java.desktop/javax/print/attribute/standard/MediaSizeName.java

\* /opt/cola/permits/1839164746\_1698992711.1637468/0/src-

zip/java.desktop/javax/print/attribute/HashPrintJobAttributeSet.java

\* /opt/cola/permits/1839164746\_1698992711.1637468/0/src-

zip/java.desktop/javax/print/attribute/standard/JobPrioritySupported.java

\* /opt/cola/permits/1839164746\_1698992711.1637468/0/src-

zip/java.desktop/javax/print/attribute/SupportedValuesAttribute.java

\* /opt/cola/permits/1839164746\_1698992711.1637468/0/src-zip/java.base/com/sun/net/ssl/SSLContext.java

\* /opt/cola/permits/1839164746\_1698992711.1637468/0/src-zip/java.base/com/sun/net/ssl/X509TrustManager.java

\* /opt/cola/permits/1839164746\_1698992711.1637468/0/src-

zip/java.desktop/javax/print/attribute/DocAttributeSet.java

\* /opt/cola/permits/1839164746\_1698992711.1637468/0/src-

zip/java.desktop/javax/print/attribute/standard/Destination.java

\*

/opt/cola/permits/1839164746\_1698992711.1637468/0/src-

zip/java.desktop/javax/print/attribute/standard/JobName.java

\* /opt/cola/permits/1839164746\_1698992711.1637468/0/src-zip/jdk.jdi/com/sun/tools/jdi/ConcreteMethodImpl.java

\* /opt/cola/permits/1839164746\_1698992711.1637468/0/src-

zip/java.base/java/nio/channels/spi/AbstractSelector.java

\* /opt/cola/permits/1839164746\_1698992711.1637468/0/src-

zip/java.desktop/javax/print/attribute/standard/MultipleDocumentHandling.java

\* /opt/cola/permits/1839164746\_1698992711.1637468/0/src-zip/java.desktop/javax/print/ServiceUIFactory.java

\* /opt/cola/permits/1839164746\_1698992711.1637468/0/src-

zip/java.desktop/javax/accessibility/AccessibleExtendedComponent.java

```
* /opt/cola/permits/1839164746_1698992711.1637468/0/src-
```
zip/java.desktop/javax/print/attribute/standard/OutputDeviceAssigned.java

\* /opt/cola/permits/1839164746\_1698992711.1637468/0/src-

zip/java.desktop/javax/print/event/PrintJobAdapter.java

\* /opt/cola/permits/1839164746\_1698992711.1637468/0/src-zip/java.desktop/javax/print/package-info.java \*

/opt/cola/permits/1839164746\_1698992711.1637468/0/src-zip/java.logging/java/util/logging/FileHandler.java

\* /opt/cola/permits/1839164746\_1698992711.1637468/0/src-zip/java.base/sun/security/util/AuthResources\_de.java

\* /opt/cola/permits/1839164746\_1698992711.1637468/0/src-zip/java.base/java/security/cert/CertPathValidator.java

\* /opt/cola/permits/1839164746\_1698992711.1637468/0/src-

zip/java.desktop/javax/print/attribute/standard/JobKOctets.java

\* /opt/cola/permits/1839164746\_1698992711.1637468/0/src-

zip/java.desktop/javax/print/attribute/DocAttribute.java

\* /opt/cola/permits/1839164746\_1698992711.1637468/0/src-

```
zip/java.base/sun/security/tools/keytool/Resources_de.java
```

```
* /opt/cola/permits/1839164746_1698992711.1637468/0/src-
```
zip/java.desktop/javax/print/attribute/standard/MediaPrintableArea.java

\* /opt/cola/permits/1839164746\_1698992711.1637468/0/src-

zip/java.base/com/sun/net/ssl/TrustManagerFactorySpi.java

\* /opt/cola/permits/1839164746\_1698992711.1637468/0/src-

zip/java.base/com/sun/net/ssl/HttpsURLConnection.java

\*

/opt/cola/permits/1839164746\_1698992711.1637468/0/src-

zip/java.management/com/sun/jmx/mbeanserver/MBeanInstantiator.java

\* /opt/cola/permits/1839164746\_1698992711.1637468/0/src-

zip/java.xml/javax/xml/transform/TransformerException.java

\* /opt/cola/permits/1839164746\_1698992711.1637468/0/src-zip/java.desktop/java/awt/AWTKeyStroke.java

\* /opt/cola/permits/1839164746\_1698992711.1637468/0/src-

zip/java.desktop/javax/print/attribute/standard/MediaTray.java \* /opt/cola/permits/1839164746\_1698992711.1637468/0/srczip/java.base/sun/security/tools/keytool/Resources\_zh\_TW.java \* /opt/cola/permits/1839164746\_1698992711.1637468/0/srczip/java.desktop/javax/print/attribute/standard/Fidelity.java \* /opt/cola/permits/1839164746\_1698992711.1637468/0/srczip/java.naming/sun/security/provider/certpath/ldap/LDAPCertStore.java \* /opt/cola/permits/1839164746\_1698992711.1637468/0/srczip/java.desktop/javax/print/attribute/standard/ColorSupported.java \* /opt/cola/permits/1839164746\_1698992711.1637468/0/srczip/java.desktop/javax/print/attribute/standard/PrinterInfo.java \* /opt/cola/permits/1839164746\_1698992711.1637468/0/srczip/java.desktop/javax/accessibility/AccessibleEditableText.java \* /opt/cola/permits/1839164746\_1698992711.1637468/0/srczip/java.desktop/javax/print/attribute/standard/Media.java \* /opt/cola/permits/1839164746\_1698992711.1637468/0/src-zip/java.desktop/javax/imageio/package-info.java \* /opt/cola/permits/1839164746\_1698992711.1637468/0/srczip/java.base/sun/security/util/AuthResources\_zh\_CN.java \* /opt/cola/permits/1839164746\_1698992711.1637468/0/src-zip/java.base/com/sun/net/ssl/SSLContextSpi.java \* /opt/cola/permits/1839164746\_1698992711.1637468/0/srczip/java.desktop/javax/print/attribute/standard/MediaSize.java \* /opt/cola/permits/1839164746\_1698992711.1637468/0/srczip/java.base/sun/security/util/AuthResources\_zh\_TW.java \* /opt/cola/permits/1839164746\_1698992711.1637468/0/src-zip/java.base/java/net/Inet4Address.java \* /opt/cola/permits/1839164746\_1698992711.1637468/0/srczip/java.desktop/javax/imageio/stream/FileImageInputStream.java \* /opt/cola/permits/1839164746\_1698992711.1637468/0/srczip/java.desktop/javax/print/attribute/standard/PrinterState.java \* /opt/cola/permits/1839164746\_1698992711.1637468/0/src-zip/java.base/sun/security/util/AuthResources\_fr.java \* /opt/cola/permits/1839164746\_1698992711.1637468/0/srczip/java.desktop/javax/print/attribute/standard/JobKOctetsProcessed.java \* /opt/cola/permits/1839164746\_1698992711.1637468/0/srczip/java.desktop/javax/print/attribute/standard/PrinterMoreInfoManufacturer.java \* /opt/cola/permits/1839164746\_1698992711.1637468/0/srczip/java.base/sun/security/util/AuthResources\_pt\_BR.java \* /opt/cola/permits/1839164746\_1698992711.1637468/0/src-zip/java.base/sun/security/util/ResourcesMgr.java \* /opt/cola/permits/1839164746\_1698992711.1637468/0/src-zip/java.desktop/javax/print/Doc.java \* /opt/cola/permits/1839164746\_1698992711.1637468/0/src-zip/java.desktop/javax/print/event/PrintEvent.java

\*

 /opt/cola/permits/1839164746\_1698992711.1637468/0/src-zip/java.desktop/javax/print/event/PrintJobListener.java \* /opt/cola/permits/1839164746\_1698992711.1637468/0/src-

zip/java.desktop/javax/print/attribute/standard/PagesPerMinuteColor.java

\* /opt/cola/permits/1839164746\_1698992711.1637468/0/src-

zip/java.desktop/javax/print/attribute/HashDocAttributeSet.java

\* /opt/cola/permits/1839164746\_1698992711.1637468/0/src-

zip/java.desktop/javax/print/attribute/standard/PrinterStateReason.java

\* /opt/cola/permits/1839164746\_1698992711.1637468/0/src-zip/java.desktop/javax/print/AttributeException.java

\* /opt/cola/permits/1839164746\_1698992711.1637468/0/src-zip/java.base/java/net/URI.java

\* /opt/cola/permits/1839164746\_1698992711.1637468/0/src-

zip/java.desktop/javax/print/attribute/ResolutionSyntax.java

\* /opt/cola/permits/1839164746\_1698992711.1637468/0/src-zip/java.security.jgss/sun/security/jgss/GSSUtil.java

\* /opt/cola/permits/1839164746\_1698992711.1637468/0/src-zip/java.desktop/javax/print/MultiDoc.java

\*

\*

/opt/cola/permits/1839164746\_1698992711.1637468/0/src-zip/java.base/com/sun/net/ssl/TrustManager.java

\* /opt/cola/permits/1839164746\_1698992711.1637468/0/src-

zip/java.desktop/javax/print/attribute/standard/package-info.java

\* /opt/cola/permits/1839164746\_1698992711.1637468/0/src-

zip/java.desktop/javax/print/attribute/standard/NumberUp.java

\* /opt/cola/permits/1839164746\_1698992711.1637468/0/src-

zip/java.desktop/sun/awt/dnd/SunDropTargetEvent.java

\* /opt/cola/permits/1839164746\_1698992711.1637468/0/src-zip/java.base/sun/security/util/AuthResources\_sv.java

\* /opt/cola/permits/1839164746\_1698992711.1637468/0/src-

zip/java.logging/java/util/logging/SimpleFormatter.java

\* /opt/cola/permits/1839164746\_1698992711.1637468/0/src-

zip/java.desktop/javax/print/attribute/standard/PagesPerMinute.java

\* /opt/cola/permits/1839164746\_1698992711.1637468/0/src-

zip/java.desktop/javax/print/attribute/standard/PrinterMoreInfo.java

/opt/cola/permits/1839164746\_1698992711.1637468/0/src-

zip/java.desktop/javax/print/attribute/standard/QueuedJobCount.java

\* /opt/cola/permits/1839164746\_1698992711.1637468/0/src-

zip/java.xml/javax/xml/parsers/ParserConfigurationException.java

\* /opt/cola/permits/1839164746\_1698992711.1637468/0/src-zip/jdk.naming.dns/com/sun/jndi/dns/DnsClient.java

\* /opt/cola/permits/1839164746\_1698992711.1637468/0/src-zip/java.desktop/javax/print/attribute/AttributeSet.java

\* /opt/cola/permits/1839164746\_1698992711.1637468/0/src-

zip/java.desktop/javax/print/attribute/standard/SheetCollate.java

\* /opt/cola/permits/1839164746\_1698992711.1637468/0/src-zip/java.base/com/sun/net/ssl/KeyManager.java

\* /opt/cola/permits/1839164746\_1698992711.1637468/0/src-

zip/java.base/sun/security/tools/keytool/Resources\_ko.java

\* /opt/cola/permits/1839164746\_1698992711.1637468/0/src-

zip/java.desktop/javax/print/attribute/PrintJobAttributeSet.java

\* /opt/cola/permits/1839164746\_1698992711.1637468/0/src-

zip/java.desktop/javax/print/attribute/standard/JobMediaSheetsCompleted.java

\*

/opt/cola/permits/1839164746\_1698992711.1637468/0/src-

zip/java.desktop/javax/print/event/PrintServiceAttributeListener.java

\* /opt/cola/permits/1839164746\_1698992711.1637468/0/src-

zip/java.base/sun/security/tools/keytool/Resources\_es.java

\* /opt/cola/permits/1839164746\_1698992711.1637468/0/src-

zip/java.desktop/javax/print/attribute/standard/JobHoldUntil.java

\* /opt/cola/permits/1839164746\_1698992711.1637468/0/src-

zip/java.desktop/javax/print/attribute/standard/JobMediaSheetsSupported.java

\* /opt/cola/permits/1839164746\_1698992711.1637468/0/src-

zip/java.desktop/javax/print/attribute/standard/JobStateReason.java

\* /opt/cola/permits/1839164746\_1698992711.1637468/0/src-zip/java.desktop/sun/print/PrintJob2D.java

\* /opt/cola/permits/1839164746\_1698992711.1637468/0/src-zip/java.desktop/javax/print/MultiDocPrintService.java

\* /opt/cola/permits/1839164746\_1698992711.1637468/0/src-zip/java.base/java/nio/charset/Charset.java

\*

 /opt/cola/permits/1839164746\_1698992711.1637468/0/srczip/java.desktop/javax/print/attribute/DateTimeSyntax.java \* /opt/cola/permits/1839164746\_1698992711.1637468/0/srczip/java.desktop/javax/print/attribute/standard/JobSheets.java \* /opt/cola/permits/1839164746\_1698992711.1637468/0/srczip/java.desktop/javax/print/attribute/standard/PrintQuality.java \* /opt/cola/permits/1839164746\_1698992711.1637468/0/srczip/java.desktop/javax/swing/plaf/metal/MetalRootPaneUI.java \* /opt/cola/permits/1839164746\_1698992711.1637468/0/srczip/java.desktop/javax/imageio/stream/FileImageOutputStream.java \* /opt/cola/permits/1839164746\_1698992711.1637468/0/srczip/java.security.sasl/com/sun/security/sasl/PlainClient.java \* /opt/cola/permits/1839164746\_1698992711.1637468/0/srczip/java.desktop/javax/print/attribute/standard/PDLOverrideSupported.java No license file was found, but licenses were detected in source scan.

/\*

\* Copyright (c) 2000, 2011, Oracle and/or its affiliates. All rights reserved.

\* DO NOT ALTER OR REMOVE COPYRIGHT NOTICES OR THIS FILE HEADER.

\*

\* This code is free software; you can redistribute it and/or modify it

\* under the terms of the GNU General Public License version 2 only, as

\* published by the Free Software Foundation. Oracle designates this

\* particular file as subject to the "Classpath" exception as provided

\* by Oracle in the LICENSE file that accompanied this code.

\*

\* This code is distributed in the hope that it will be useful, but WITHOUT

\* ANY WARRANTY; without even the implied warranty of MERCHANTABILITY or

\* FITNESS FOR A PARTICULAR PURPOSE. See the GNU General Public License

\* version 2 for more details (a copy is included in the LICENSE file that

\* accompanied this code).

\*

\* You should have received a copy of the GNU General Public License version

\* 2 along with this work;

if not, write to the Free Software Foundation,

\* Inc., 51 Franklin St, Fifth Floor, Boston, MA 02110-1301 USA.

\*

\* Please contact Oracle, 500 Oracle Parkway, Redwood Shores, CA 94065 USA

\* or visit www.oracle.com if you need additional information or have any

\* questions.

\*/

Found in path(s):

\* /opt/cola/permits/1839164746\_1698992711.1637468/0/src-zip/jdk.naming.dns/com/sun/jndi/dns/DnsName.java

\* /opt/cola/permits/1839164746\_1698992711.1637468/0/src-zip/java.base/sun/util/calendar/CalendarDate.java

\* /opt/cola/permits/1839164746\_1698992711.1637468/0/src-zip/java.base/java/lang/AssertionError.java

\* /opt/cola/permits/1839164746\_1698992711.1637468/0/src-

zip/jdk.naming.dns/com/sun/jndi/dns/ResourceRecords.java

\* /opt/cola/permits/1839164746\_1698992711.1637468/0/src-zip/java.desktop/java/awt/ImageCapabilities.java

\* /opt/cola/permits/1839164746\_1698992711.1637468/0/src-

zip/java.naming/javax/naming/ldap/StartTlsRequest.java

\* /opt/cola/permits/1839164746\_1698992711.1637468/0/src-zip/jdk.naming.dns/com/sun/jndi/dns/NameNode.java \*

/opt/cola/permits/1839164746\_1698992711.1637468/0/src-

zip/java.base/sun/security/x509/InhibitAnyPolicyExtension.java

\* /opt/cola/permits/1839164746\_1698992711.1637468/0/src-zip/java.base/sun/security/x509/PolicyInformation.java

\* /opt/cola/permits/1839164746\_1698992711.1637468/0/src-zip/java.desktop/sun/font/MFontConfiguration.java

\* /opt/cola/permits/1839164746\_1698992711.1637468/0/src-

zip/jdk.naming.dns/com/sun/jndi/dns/DnsContextFactory.java

\* /opt/cola/permits/1839164746\_1698992711.1637468/0/src-zip/java.desktop/java/beans/Encoder.java

\* /opt/cola/permits/1839164746\_1698992711.1637468/0/src-

zip/java.base/sun/security/x509/CertificatePoliciesExtension.java

\* /opt/cola/permits/1839164746\_1698992711.1637468/0/src-zip/java.desktop/java/beans/NameGenerator.java

\* /opt/cola/permits/1839164746\_1698992711.1637468/0/src-zip/jdk.naming.dns/com/sun/jndi/dns/Resolver.java

\* /opt/cola/permits/1839164746\_1698992711.1637468/0/src-

zip/jdk.charsets/sun/nio/cs/ext/AbstractCharsetProvider.java

\*

/opt/cola/permits/1839164746\_1698992711.1637468/0/src-zip/java.desktop/java/awt/BufferCapabilities.java

\* /opt/cola/permits/1839164746\_1698992711.1637468/0/src-zip/java.base/sun/nio/ch/DirectBuffer.java

\* /opt/cola/permits/1839164746\_1698992711.1637468/0/src-

zip/jdk.naming.dns/com/sun/jndi/url/dns/dnsURLContextFactory.java

\* /opt/cola/permits/1839164746\_1698992711.1637468/0/src-zip/jdk.naming.dns/com/sun/jndi/dns/ZoneNode.java

\* /opt/cola/permits/1839164746\_1698992711.1637468/0/src-

zip/jdk.naming.dns/com/sun/jndi/url/dns/dnsURLContext.java

\* /opt/cola/permits/1839164746\_1698992711.1637468/0/src-

zip/java.security.sasl/com/sun/security/sasl/util/PolicyUtils.java

No license file was found, but licenses were detected in source scan.

/\*

\* Copyright (c) 2017, 2019, Oracle and/or its affiliates. All rights reserved.

\*/ /\*

\* Licensed to the Apache Software Foundation (ASF) under one or more

\* contributor license agreements. See the NOTICE file distributed with

\* this work for additional information regarding copyright ownership.

\* The ASF licenses this file to You under the Apache License, Version 2.0

\* (the "License"); you may not use this file except in compliance with

\* the License. You may obtain a copy of the License at

\*

http://www.apache.org/licenses/LICENSE-2.0

\*

\* Unless required by applicable law or agreed to in writing, software

\* distributed under the License is distributed on an "AS IS" BASIS,

\* WITHOUT WARRANTIES OR CONDITIONS OF ANY KIND, either express or implied.

\* See the License for the specific language governing permissions and

\* limitations under the License.

\*/

Found in path(s):

\* /opt/cola/permits/1839164746\_1698992711.1637468/0/srczip/java.xml/com/sun/org/apache/bcel/internal/generic/IDIV.java \* /opt/cola/permits/1839164746\_1698992711.1637468/0/srczip/java.xml/com/sun/org/apache/xerces/internal/dom/DOMNormalizer.java \* /opt/cola/permits/1839164746\_1698992711.1637468/0/srczip/java.xml/com/sun/org/apache/xpath/internal/axes/FilterExprWalker.java \* /opt/cola/permits/1839164746\_1698992711.1637468/0/srczip/java.xml/com/sun/org/apache/bcel/internal/generic/FieldGenOrMethodGen.java \* /opt/cola/permits/1839164746\_1698992711.1637468/0/srczip/java.xml/com/sun/org/apache/bcel/internal/generic/IREM.java \* /opt/cola/permits/1839164746\_1698992711.1637468/0/srczip/java.xml/com/sun/org/apache/bcel/internal/generic/FieldGen.java \* /opt/cola/permits/1839164746\_1698992711.1637468/0/srczip/java.xml/com/sun/org/apache/bcel/internal/classfile/LineNumberTable.java \* /opt/cola/permits/1839164746\_1698992711.1637468/0/srczip/java.xml/com/sun/org/apache/bcel/internal/classfile/ConstantCP.java \* /opt/cola/permits/1839164746\_1698992711.1637468/0/srczip/java.xml/com/sun/org/apache/bcel/internal/generic/ATHROW.java \* /opt/cola/permits/1839164746\_1698992711.1637468/0/srczip/java.xml/com/sun/org/apache/bcel/internal/classfile/AccessFlags.java \* /opt/cola/permits/1839164746\_1698992711.1637468/0/srczip/java.xml/com/sun/org/apache/bcel/internal/Repository.java \* /opt/cola/permits/1839164746\_1698992711.1637468/0/srczip/java.xml/com/sun/org/apache/bcel/internal/classfile/ConstantDouble.java \* /opt/cola/permits/1839164746\_1698992711.1637468/0/srczip/java.xml/com/sun/org/apache/bcel/internal/generic/InstructionHandle.java \* /opt/cola/permits/1839164746\_1698992711.1637468/0/srczip/java.xml/com/sun/org/apache/bcel/internal/generic/LDIV.java \* /opt/cola/permits/1839164746\_1698992711.1637468/0/srczip/java.xml/com/sun/org/apache/bcel/internal/util/BCELFactory.java \* /opt/cola/permits/1839164746\_1698992711.1637468/0/srczip/java.xml/com/sun/org/apache/xpath/internal/axes/WalkerFactory.java \* /opt/cola/permits/1839164746\_1698992711.1637468/0/srczip/java.xml/com/sun/org/apache/bcel/internal/util/InstructionFinder.java \* /opt/cola/permits/1839164746\_1698992711.1637468/0/srczip/java.xml/com/sun/org/apache/bcel/internal/generic/ARRAYLENGTH.java \* /opt/cola/permits/1839164746\_1698992711.1637468/0/src-

zip/java.xml/com/sun/org/apache/bcel/internal/classfile/Attribute.java

\* /opt/cola/permits/1839164746\_1698992711.1637468/0/srczip/java.xml/com/sun/org/apache/bcel/internal/generic/ClassGen.java \* /opt/cola/permits/1839164746\_1698992711.1637468/0/srczip/java.xml/com/sun/org/apache/bcel/internal/classfile/ConstantFloat.java \* /opt/cola/permits/1839164746\_1698992711.1637468/0/srczip/java.xml/com/sun/org/apache/bcel/internal/generic/LREM.java \* /opt/cola/permits/1839164746\_1698992711.1637468/0/srczip/java.xml/com/sun/org/apache/bcel/internal/generic/LocalVariableInstruction.java \* /opt/cola/permits/1839164746\_1698992711.1637468/0/srczip/java.xml/com/sun/org/apache/bcel/internal/util/Class2HTML.java \* /opt/cola/permits/1839164746\_1698992711.1637468/0/srczip/java.xml/com/sun/org/apache/bcel/internal/classfile/JavaClass.java \* /opt/cola/permits/1839164746\_1698992711.1637468/0/srczip/java.xml/com/sun/org/apache/bcel/internal/generic/Type.java \* /opt/cola/permits/1839164746\_1698992711.1637468/0/srczip/java.xml/com/sun/org/apache/bcel/internal/generic/ASTORE.java \* /opt/cola/permits/1839164746\_1698992711.1637468/0/srczip/java.xml/com/sun/org/apache/bcel/internal/generic/AnnotationEntryGen.java \* /opt/cola/permits/1839164746\_1698992711.1637468/0/srczip/java.xml/com/sun/org/apache/bcel/internal/generic/LDC.java \* /opt/cola/permits/1839164746\_1698992711.1637468/0/srczip/java.xml/com/sun/org/apache/bcel/internal/generic/LDC2\_W.java \* /opt/cola/permits/1839164746\_1698992711.1637468/0/srczip/java.xml/com/sun/org/apache/bcel/internal/generic/MONITORENTER.java \* /opt/cola/permits/1839164746\_1698992711.1637468/0/srczip/java.xml/com/sun/org/apache/bcel/internal/generic/ALOAD.java \* /opt/cola/permits/1839164746\_1698992711.1637468/0/srczip/java.xml/com/sun/org/apache/xpath/internal/XPath.java \* /opt/cola/permits/1839164746\_1698992711.1637468/0/srczip/java.xml/com/sun/org/apache/xpath/internal/compiler/XPathParser.java \* /opt/cola/permits/1839164746\_1698992711.1637468/0/srczip/java.xml/com/sun/org/apache/bcel/internal/classfile/ConstantUtf8.java \* /opt/cola/permits/1839164746\_1698992711.1637468/0/srczip/java.xml/com/sun/org/apache/bcel/internal/classfile/Constant.java \* /opt/cola/permits/1839164746\_1698992711.1637468/0/srczip/java.xml/com/sun/org/apache/bcel/internal/generic/ConstantPoolGen.java \* /opt/cola/permits/1839164746\_1698992711.1637468/0/srczip/java.xml/com/sun/org/apache/xerces/internal/impl/xs/traversers/XSDComplexTypeTraverser.java \* /opt/cola/permits/1839164746\_1698992711.1637468/0/srczip/java.xml/com/sun/org/apache/bcel/internal/generic/FCONST.java \* /opt/cola/permits/1839164746\_1698992711.1637468/0/srczip/java.xml/com/sun/org/apache/bcel/internal/util/ClassQueue.java \* /opt/cola/permits/1839164746\_1698992711.1637468/0/srczip/java.xml/com/sun/org/apache/bcel/internal/util/Repository.java \* /opt/cola/permits/1839164746\_1698992711.1637468/0/src-

zip/java.xml/com/sun/org/apache/bcel/internal/classfile/ConstantInteger.java \* /opt/cola/permits/1839164746\_1698992711.1637468/0/srczip/java.xml/com/sun/org/apache/bcel/internal/generic/CPInstruction.java \* /opt/cola/permits/1839164746\_1698992711.1637468/0/srczip/java.xml/com/sun/org/apache/bcel/internal/generic/PUSH.java \* /opt/cola/permits/1839164746\_1698992711.1637468/0/srczip/java.xml/com/sun/org/apache/xerces/internal/dom/ElementImpl.java \* /opt/cola/permits/1839164746\_1698992711.1637468/0/srczip/java.xml/com/sun/org/apache/bcel/internal/classfile/LocalVariable.java \* /opt/cola/permits/1839164746\_1698992711.1637468/0/srczip/java.xml/com/sun/org/apache/bcel/internal/generic/Instruction.java \* /opt/cola/permits/1839164746\_1698992711.1637468/0/srczip/java.xml/com/sun/org/apache/bcel/internal/classfile/ElementValue.java \* /opt/cola/permits/1839164746\_1698992711.1637468/0/srczip/java.xml/com/sun/org/apache/bcel/internal/generic/Select.java \* /opt/cola/permits/1839164746\_1698992711.1637468/0/srczip/java.xml/com/sun/org/apache/bcel/internal/generic/MONITOREXIT.java \* /opt/cola/permits/1839164746\_1698992711.1637468/0/srczip/java.xml/com/sun/org/apache/bcel/internal/util/SyntheticRepository.java \* /opt/cola/permits/1839164746\_1698992711.1637468/0/srczip/java.xml/com/sun/org/apache/bcel/internal/classfile/FieldOrMethod.java \* /opt/cola/permits/1839164746\_1698992711.1637468/0/srczip/java.xml/com/sun/org/apache/bcel/internal/generic/ElementValueGen.java \* /opt/cola/permits/1839164746\_1698992711.1637468/0/srczip/java.xml/com/sun/org/apache/bcel/internal/generic/InvokeInstruction.java \* /opt/cola/permits/1839164746\_1698992711.1637468/0/srczip/java.xml/com/sun/org/apache/bcel/internal/generic/DCONST.java \* /opt/cola/permits/1839164746\_1698992711.1637468/0/srczip/java.xml/com/sun/org/apache/bcel/internal/generic/BranchInstruction.java \* /opt/cola/permits/1839164746\_1698992711.1637468/0/srczip/java.xml/com/sun/org/apache/bcel/internal/classfile/CodeException.java \* /opt/cola/permits/1839164746\_1698992711.1637468/0/srczip/java.xml/com/sun/org/apache/bcel/internal/classfile/Utility.java \* /opt/cola/permits/1839164746\_1698992711.1637468/0/srczip/java.xml/com/sun/org/apache/bcel/internal/generic/NEWARRAY.java \* /opt/cola/permits/1839164746\_1698992711.1637468/0/srczip/java.xml/com/sun/org/apache/bcel/internal/generic/InstructionFactory.java \* /opt/cola/permits/1839164746\_1698992711.1637468/0/srczip/java.xml/com/sun/org/apache/bcel/internal/generic/ReturnInstruction.java \* /opt/cola/permits/1839164746\_1698992711.1637468/0/srczip/java.xml/com/sun/org/apache/bcel/internal/generic/INVOKEDYNAMIC.java \* /opt/cola/permits/1839164746\_1698992711.1637468/0/srczip/java.xml/com/sun/org/apache/bcel/internal/generic/InstructionList.java No license file was found, but licenses were detected in source scan.

/\*

```
* Copyright (c) 2000, 2013, Oracle and/or its affiliates. All rights reserved.
* DO NOT ALTER OR REMOVE COPYRIGHT NOTICES OR THIS FILE HEADER.
*
* This code is free software; you can redistribute it and/or modify it
* under the terms of the GNU General Public License version 2 only, as
* published by the Free Software Foundation. Oracle designates this
* particular file as subject to the "Classpath" exception as provided
* by Oracle in the LICENSE file that accompanied this code.
*
* This code is distributed in the hope that it will be useful, but WITHOUT
* ANY WARRANTY; without even the implied warranty of MERCHANTABILITY or
* FITNESS FOR A PARTICULAR PURPOSE. See the GNU General Public License
* version 2 for more details (a copy is included in the LICENSE file that
* accompanied this code).
*
* You should have received a copy of the GNU General Public License version
* 2 along with this work;
 if not, write to the Free Software Foundation,
* Inc., 51 Franklin St, Fifth Floor, Boston, MA 02110-1301 USA.
*
* Please contact Oracle, 500 Oracle Parkway, Redwood Shores, CA 94065 USA
* or visit www.oracle.com if you need additional information or have any
* questions.
*/
Found in path(s):
* /opt/cola/permits/1839164746_1698992711.1637468/0/src-zip/java.desktop/javax/swing/text/DocumentFilter.java
* /opt/cola/permits/1839164746_1698992711.1637468/0/src-
zip/java.desktop/com/sun/imageio/plugins/jpeg/JPEG.java
* /opt/cola/permits/1839164746_1698992711.1637468/0/src-zip/java.desktop/sun/font/GlyphList.java
* /opt/cola/permits/1839164746_1698992711.1637468/0/src-zip/java.logging/java/util/logging/SocketHandler.java
* /opt/cola/permits/1839164746_1698992711.1637468/0/src-
zip/java.base/java/security/cert/PolicyQualifierInfo.java
* /opt/cola/permits/1839164746_1698992711.1637468/0/src-zip/java.desktop/java/beans/PersistenceDelegate.java
* /opt/cola/permits/1839164746_1698992711.1637468/0/src-
zip/java.base/java/security/cert/CertPathValidatorException.java
*
 /opt/cola/permits/1839164746_1698992711.1637468/0/src-
zip/jdk.security.auth/com/sun/security/auth/module/JndiLoginModule.java
* /opt/cola/permits/1839164746_1698992711.1637468/0/src-
zip/java.base/java/nio/channels/spi/SelectorProvider.java
* /opt/cola/permits/1839164746_1698992711.1637468/0/src-
zip/jdk.security.jgss/com/sun/security/jgss/GSSUtil.java
* /opt/cola/permits/1839164746_1698992711.1637468/0/src-
zip/java.base/java/security/cert/CertPathBuilderResult.java
```

```
* /opt/cola/permits/1839164746_1698992711.1637468/0/src-
```
zip/java.security.sasl/javax/security/sasl/RealmChoiceCallback.java

\* /opt/cola/permits/1839164746\_1698992711.1637468/0/src-zip/java.desktop/java/beans/Expression.java

\* /opt/cola/permits/1839164746\_1698992711.1637468/0/src-zip/java.logging/java/util/logging/ConsoleHandler.java

```
* /opt/cola/permits/1839164746_1698992711.1637468/0/src-
```
zip/java.desktop/javax/imageio/metadata/IIOMetadataFormat.java

/opt/cola/permits/1839164746\_1698992711.1637468/0/src-

zip/jdk.security.auth/com/sun/security/auth/module/UnixLoginModule.java

\* /opt/cola/permits/1839164746\_1698992711.1637468/0/src-zip/java.desktop/javax/swing/SpinnerModel.java

\* /opt/cola/permits/1839164746\_1698992711.1637468/0/src-

zip/java.desktop/javax/swing/text/NavigationFilter.java

\* /opt/cola/permits/1839164746\_1698992711.1637468/0/src-

zip/java.security.jgss/sun/security/jgss/GSSCredentialImpl.java

\* /opt/cola/permits/1839164746\_1698992711.1637468/0/src-zip/java.base/java/net/SocketAddress.java

\* /opt/cola/permits/1839164746\_1698992711.1637468/0/src-

zip/java.desktop/sun/awt/datatransfer/TransferableProxy.java

\* /opt/cola/permits/1839164746\_1698992711.1637468/0/src-

zip/java.security.sasl/javax/security/sasl/SaslServerFactory.java

\* /opt/cola/permits/1839164746\_1698992711.1637468/0/src-zip/java.desktop/java/awt/FocusTraversalPolicy.java

\* /opt/cola/permits/1839164746\_1698992711.1637468/0/src-

zip/java.security.sasl/javax/security/sasl/RealmCallback.java

\*

\*

/opt/cola/permits/1839164746\_1698992711.1637468/0/src-zip/java.base/javax/security/auth/package-info.java

\* /opt/cola/permits/1839164746\_1698992711.1637468/0/src-

zip/java.desktop/javax/imageio/stream/ImageOutputStream.java

\* /opt/cola/permits/1839164746\_1698992711.1637468/0/src-

zip/java.base/java/security/cert/CertPathBuilderException.java

\* /opt/cola/permits/1839164746\_1698992711.1637468/0/src-zip/java.base/sun/util/calendar/ZoneInfo.java

\* /opt/cola/permits/1839164746\_1698992711.1637468/0/src-

zip/java.desktop/java/awt/event/WindowFocusListener.java

\* /opt/cola/permits/1839164746\_1698992711.1637468/0/src-

zip/java.desktop/sun/awt/ScrollPaneWheelScroller.java

\* /opt/cola/permits/1839164746\_1698992711.1637468/0/src-

zip/java.base/java/security/cert/CertPathValidatorSpi.java

\* /opt/cola/permits/1839164746\_1698992711.1637468/0/src-zip/java.prefs/java/util/prefs/PreferencesFactory.java

\* /opt/cola/permits/1839164746\_1698992711.1637468/0/src-

zip/java.desktop/javax/imageio/event/IIOReadUpdateListener.java

\*

/opt/cola/permits/1839164746\_1698992711.1637468/0/src-

zip/java.management/javax/management/openmbean/SimpleType.java

\* /opt/cola/permits/1839164746\_1698992711.1637468/0/src-zip/java.base/sun/util/calendar/CalendarSystem.java

\* /opt/cola/permits/1839164746\_1698992711.1637468/0/src-

zip/java.security.sasl/javax/security/sasl/AuthorizeCallback.java

\* /opt/cola/permits/1839164746\_1698992711.1637468/0/src-

zip/java.base/java/security/cert/CertPathParameters.java

\* /opt/cola/permits/1839164746\_1698992711.1637468/0/src-zip/java.base/java/security/cert/CRLSelector.java

\* /opt/cola/permits/1839164746\_1698992711.1637468/0/src-

zip/java.desktop/java/beans/DefaultPersistenceDelegate.java

\* /opt/cola/permits/1839164746\_1698992711.1637468/0/src-zip/java.desktop/sun/awt/SunDisplayChanger.java

\* /opt/cola/permits/1839164746\_1698992711.1637468/0/src-zip/java.base/javax/security/auth/callback/package-

\* /opt/cola/permits/1839164746\_1698992711.1637468/0/srczip/java.base/java/security/cert/CertPathBuilderSpi.java \* /opt/cola/permits/1839164746\_1698992711.1637468/0/srczip/java.desktop/java/awt/event/MouseWheelListener.java \* /opt/cola/permits/1839164746\_1698992711.1637468/0/srczip/java.security.sasl/com/sun/security/sasl/digest/DigestMD5Client.java \* /opt/cola/permits/1839164746\_1698992711.1637468/0/src-zip/java.base/java/security/cert/PolicyNode.java \* /opt/cola/permits/1839164746\_1698992711.1637468/0/src-zip/java.base/java/nio/channels/Pipe.java \* /opt/cola/permits/1839164746\_1698992711.1637468/0/srczip/java.desktop/java/awt/ContainerOrderFocusTraversalPolicy.java \* /opt/cola/permits/1839164746\_1698992711.1637468/0/src-zip/java.base/java/net/URISyntaxException.java \* /opt/cola/permits/1839164746\_1698992711.1637468/0/srczip/java.desktop/com/sun/imageio/plugins/gif/GIFStreamMetadata.java \* /opt/cola/permits/1839164746\_1698992711.1637468/0/srczip/java.management/javax/management/relation/Relation.java \* /opt/cola/permits/1839164746\_1698992711.1637468/0/srczip/java.desktop/sun/awt/shell/ShellFolderManager.java \* /opt/cola/permits/1839164746\_1698992711.1637468/0/srczip/java.base/java/security/cert/PKIXCertPathBuilderResult.java \* /opt/cola/permits/1839164746\_1698992711.1637468/0/srczip/java.base/java/security/cert/PKIXBuilderParameters.java \* /opt/cola/permits/1839164746\_1698992711.1637468/0/src-zip/java.base/sun/security/util/Resources.java \* /opt/cola/permits/1839164746\_1698992711.1637468/0/srczip/java.desktop/java/awt/event/MouseWheelEvent.java \* /opt/cola/permits/1839164746\_1698992711.1637468/0/srczip/jdk.security.auth/com/sun/security/auth/module/NTSystem.java \* /opt/cola/permits/1839164746\_1698992711.1637468/0/srczip/java.prefs/java/util/prefs/PreferenceChangeListener.java \* /opt/cola/permits/1839164746\_1698992711.1637468/0/srczip/java.base/java/security/cert/PKIXCertPathValidatorResult.java \* /opt/cola/permits/1839164746\_1698992711.1637468/0/srczip/jdk.security.auth/com/sun/security/auth/UnixPrincipal.java \* /opt/cola/permits/1839164746\_1698992711.1637468/0/src-zip/java.base/sun/nio/ch/NativeDispatcher.java \* /opt/cola/permits/1839164746\_1698992711.1637468/0/srczip/java.base/sun/security/provider/certpath/AdjacencyList.java \* /opt/cola/permits/1839164746\_1698992711.1637468/0/src-zip/java.logging/java/util/logging/Filter.java \* /opt/cola/permits/1839164746\_1698992711.1637468/0/srczip/jdk.security.auth/com/sun/security/auth/callback/TextCallbackHandler.java \* /opt/cola/permits/1839164746\_1698992711.1637468/0/srczip/java.base/java/security/cert/CertStoreException.java \* /opt/cola/permits/1839164746\_1698992711.1637468/0/srczip/java.security.jgss/sun/security/jgss/krb5/Krb5AcceptCredential.java \* /opt/cola/permits/1839164746\_1698992711.1637468/0/src-

zip/java.base/java/nio/channels/spi/AbstractSelectionKey.java

info.java

- \* /opt/cola/permits/1839164746\_1698992711.1637468/0/src-
- zip/jdk.security.auth/com/sun/security/auth/module/KeyStoreLoginModule.java
- \* /opt/cola/permits/1839164746\_1698992711.1637468/0/src-
- zip/jdk.security.auth/com/sun/security/auth/module/NTLoginModule.java
- \*
- /opt/cola/permits/1839164746\_1698992711.1637468/0/src-
- zip/jdk.security.auth/com/sun/security/auth/module/UnixSystem.java
- \* /opt/cola/permits/1839164746\_1698992711.1637468/0/src-zip/java.base/java/security/cert/CertStoreSpi.java
- \* /opt/cola/permits/1839164746\_1698992711.1637468/0/src-
- zip/java.base/java/security/cert/CollectionCertStoreParameters.java
- \* /opt/cola/permits/1839164746\_1698992711.1637468/0/src-

zip/java.management/javax/management/openmbean/OpenMBeanInfoSupport.java

- \* /opt/cola/permits/1839164746\_1698992711.1637468/0/src-zip/java.base/java/nio/channels/Channel.java
- \* /opt/cola/permits/1839164746\_1698992711.1637468/0/src-zip/java.desktop/java/awt/KeyEventDispatcher.java
- \* /opt/cola/permits/1839164746\_1698992711.1637468/0/src-
- zip/jdk.security.auth/com/sun/security/auth/login/ConfigFile.java
- \* /opt/cola/permits/1839164746\_1698992711.1637468/0/src-
- zip/java.desktop/javax/imageio/event/IIOWriteWarningListener.java

- /opt/cola/permits/1839164746\_1698992711.1637468/0/src-
- zip/java.base/java/security/cert/CertStoreParameters.java
- \* /opt/cola/permits/1839164746\_1698992711.1637468/0/src-
- zip/java.base/java/nio/charset/MalformedInputException.java
- \* /opt/cola/permits/1839164746\_1698992711.1637468/0/src-
- zip/java.security.jgss/sun/security/jgss/krb5/InitialToken.java
- \* /opt/cola/permits/1839164746\_1698992711.1637468/0/src-zip/java.base/java/nio/charset/spi/CharsetProvider.java
- \* /opt/cola/permits/1839164746\_1698992711.1637468/0/src-
- zip/jdk.security.auth/com/sun/security/auth/UnixNumericUserPrincipal.java
- \* /opt/cola/permits/1839164746\_1698992711.1637468/0/src-zip/jdk.naming.dns/com/sun/jndi/dns/DnsContext.java
- \* /opt/cola/permits/1839164746\_1698992711.1637468/0/src-
- zip/java.security.sasl/com/sun/security/sasl/util/AbstractSaslImpl.java
- \* /opt/cola/permits/1839164746\_1698992711.1637468/0/src-zip/java.desktop/javax/swing/TransferHandler.java
- \* /opt/cola/permits/1839164746\_1698992711.1637468/0/src-zip/java.base/javax/security/auth/spi/package-info.java \*
- /opt/cola/permits/1839164746\_1698992711.1637468/0/src-
- zip/java.base/java/security/cert/CertPathValidatorResult.java
- \* /opt/cola/permits/1839164746\_1698992711.1637468/0/src-zip/java.base/java/security/cert/PKIXParameters.java
- \* /opt/cola/permits/1839164746\_1698992711.1637468/0/src-zip/java.desktop/java/awt/image/BufferStrategy.java
- \* /opt/cola/permits/1839164746\_1698992711.1637468/0/src-
- zip/java.management/javax/management/relation/RelationServiceMBean.java
- \* /opt/cola/permits/1839164746\_1698992711.1637468/0/src-
- zip/java.management/javax/management/relation/RelationNotification.java
- \* /opt/cola/permits/1839164746\_1698992711.1637468/0/src-
- zip/java.management/javax/management/openmbean/OpenMBeanParameterInfoSupport.java
- \* /opt/cola/permits/1839164746\_1698992711.1637468/0/src-
- zip/java.base/java/security/cert/PKIXCertPathChecker.java
- \* /opt/cola/permits/1839164746\_1698992711.1637468/0/src-zip/java.base/java/security/cert/CertSelector.java
- \*

/opt/cola/permits/1839164746\_1698992711.1637468/0/src-

zip/java.security.jgss/sun/security/jgss/krb5/AcceptSecContextToken.java

\* /opt/cola/permits/1839164746\_1698992711.1637468/0/src-

zip/java.desktop/javax/imageio/event/IIOReadProgressListener.java

\* /opt/cola/permits/1839164746\_1698992711.1637468/0/src-zip/java.base/java/nio/ByteOrder.java

\* /opt/cola/permits/1839164746\_1698992711.1637468/0/src-

zip/java.security.sasl/javax/security/sasl/SaslServer.java

No license file was found, but licenses were detected in source scan.

/\*

\* Copyright (c) 1998, 2017, Oracle and/or its affiliates. All rights reserved.

\* DO NOT ALTER OR REMOVE COPYRIGHT NOTICES OR THIS FILE HEADER.

\*

\* This code is free software; you can redistribute it and/or modify it

\* under the terms of the GNU General Public License version 2 only, as

\* published by the Free Software Foundation. Oracle designates this

\* particular file as subject to the "Classpath" exception as provided

\* by Oracle in the LICENSE file that accompanied this code.

\*

\* This code is distributed in the hope that it will be useful, but WITHOUT

\* ANY WARRANTY; without even the implied warranty of MERCHANTABILITY or

\* FITNESS FOR A PARTICULAR PURPOSE. See the GNU General Public License

\* version 2 for more details (a copy is included in the LICENSE file that

\* accompanied this code).

\*

\* You should have received a copy of the GNU General Public License version

\* 2 along with this work;

if not, write to the Free Software Foundation,

\* Inc., 51 Franklin St, Fifth Floor, Boston, MA 02110-1301 USA.

\*

\* Please contact Oracle, 500 Oracle Parkway, Redwood Shores, CA 94065 USA

\* or visit www.oracle.com if you need additional information or have any \* questions.

\*/

/\*

\*

\* (C) Copyright IBM Corp. 1998-2003 - All Rights Reserved \*/

Found in path(s):

\* /opt/cola/permits/1839164746\_1698992711.1637468/0/srczip/java.desktop/sun/font/ExtendedTextSourceLabel.java No license file was found, but licenses were detected in source scan.

/\*

\* Copyright (c) 2005, 2012, Oracle and/or its affiliates. All rights reserved.

\* DO NOT ALTER OR REMOVE COPYRIGHT NOTICES OR THIS FILE HEADER.

\* This code is free software; you can redistribute it and/or modify it \* under the terms of the GNU General Public License version 2 only, as \* published by the Free Software Foundation. Oracle designates this \* particular file as subject to the "Classpath" exception as provided \* by Oracle in the LICENSE file that accompanied this code. \* \* This code is distributed in the hope that it will be useful, but WITHOUT \* ANY WARRANTY; without even the implied warranty of MERCHANTABILITY or \* FITNESS FOR A PARTICULAR PURPOSE. See the GNU General Public License \* version 2 for more details (a copy is included in the LICENSE file that \* accompanied this code). \* \* You should have received a copy of the GNU General Public License version \* 2 along with this work; if not, write to the Free Software Foundation, \* Inc., 51 Franklin St, Fifth Floor, Boston, MA 02110-1301 USA. \* \* Please contact Oracle, 500 Oracle Parkway, Redwood Shores, CA 94065 USA \* or visit www.oracle.com if you need additional information or have any \* questions. \*/ /\* \*\*\*\*\*\*\*\*\*\*\*\*\*\*\*\*\*\*\*\*\*\*\*\*\*\*\*\*\*\*\*\*\*\*\*\*\*\*\*\*\*\*\*\*\*\*\*\*\*\*\*\*\*\*\*\*\*\*\*\*\*\*\*\*\*\*\*\*\*\*\*\*\*\*\*\*\*\*\*  $*(C)$  Copyright IBM Corp. 1996-2003 - All Rights Reserved  $*$  $*$ \* The original version of this source code and documentation is copyrighted \* \* and owned by IBM, These materials are provided under terms of a License \* \* Agreement between IBM and Sun. This technology is protected by multiple \* \* US and International patents. This notice and attribution to IBM may not \* \* to removed. \* \*\*\*\*\*\*\*\*\*\*\*\*\*\*\*\*\*\*\*\*\*\*\*\*\*\*\*\*\*\*\*\*\*\*\*\*\*\*\*\*\*\*\*\*\*\*\*\*\*\*\*\*\*\*\*\*\*\*\*\*\*\*\*\*\*\*\*\*\*\*\*\*\*\*\*\*\*\*\* \* \* This locale data is based on the ICU's Vietnamese locale data (rev. 1.38) \* found at: \* \* http://oss.software.ibm.com/cvs/icu/icu/source/data/locales/vi.txt?rev=1.38 \*/ Found in path(s): \* /opt/cola/permits/1839164746\_1698992711.1637468/0/srczip/jdk.localedata/sun/text/resources/ext/CollationData\_vi.java No license file was found, but licenses were detected in source scan. /\* \* Copyright (c) 2007, Oracle and/or its affiliates. All rights reserved. \* DO NOT ALTER OR REMOVE COPYRIGHT NOTICES OR THIS FILE HEADER. \*

\* This code is free software; you can redistribute it and/or modify it

\* under the terms of the GNU General Public License version 2 only, as

\* published by the Free Software Foundation. Oracle designates this

\* particular file as subject to the "Classpath" exception as provided

\* by Oracle in the LICENSE file that accompanied this code.

\*

\* This code is distributed in the hope that it will be useful, but WITHOUT

\* ANY WARRANTY; without even the implied warranty of MERCHANTABILITY or

\* FITNESS FOR A PARTICULAR PURPOSE. See the GNU General Public License

\* version 2 for more details (a copy is included in the LICENSE file that

\* accompanied this code).

\*

\* You should have received a copy of the GNU General Public License version

\* 2 along with this work; if not,

write to the Free Software Foundation,

\* Inc., 51 Franklin St, Fifth Floor, Boston, MA 02110-1301 USA.

\*

\* Please contact Oracle, 500 Oracle Parkway, Redwood Shores, CA 94065 USA

\* or visit www.oracle.com if you need additional information or have any

\* questions.

\*/

Found in path(s):

\* /opt/cola/permits/1839164746\_1698992711.1637468/0/src-zip/java.desktop/sun/java2d/StateTracker.java

\* /opt/cola/permits/1839164746\_1698992711.1637468/0/src-

zip/java.desktop/javax/imageio/plugins/jpeg/JPEGQTable.java

\* /opt/cola/permits/1839164746\_1698992711.1637468/0/src-

zip/java.desktop/com/sun/media/sound/SF2Region.java

\* /opt/cola/permits/1839164746\_1698992711.1637468/0/src-

zip/java.desktop/com/sun/media/sound/SimpleSoundbank.java

\* /opt/cola/permits/1839164746\_1698992711.1637468/0/src-

zip/jdk.httpserver/sun/net/httpserver/UndefLengthOutputStream.java

\* /opt/cola/permits/1839164746\_1698992711.1637468/0/src-

zip/java.desktop/com/sun/media/sound/ModelDirectedPlayer.java

\* /opt/cola/permits/1839164746\_1698992711.1637468/0/src-

zip/java.desktop/sun/java2d/pipe/BufferedBufImgOps.java

\*

/opt/cola/permits/1839164746\_1698992711.1637468/0/src-zip/java.desktop/com/sun/media/sound/SoftProcess.java

\* /opt/cola/permits/1839164746\_1698992711.1637468/0/src-

zip/java.desktop/com/sun/media/sound/ModelOscillator.java

\* /opt/cola/permits/1839164746\_1698992711.1637468/0/src-

zip/java.desktop/javax/imageio/plugins/jpeg/JPEGHuffmanTable.java

\* /opt/cola/permits/1839164746\_1698992711.1637468/0/src-

zip/java.desktop/com/sun/media/sound/SoftAudioProcessor.java

\* /opt/cola/permits/1839164746\_1698992711.1637468/0/src-

zip/java.desktop/sun/awt/image/BufImgSurfaceManager.java

\* /opt/cola/permits/1839164746\_1698992711.1637468/0/src-zip/java.desktop/sun/awt/geom/PathConsumer2D.java

\* /opt/cola/permits/1839164746\_1698992711.1637468/0/src-

zip/java.desktop/com/sun/media/sound/InvalidDataException.java

\* /opt/cola/permits/1839164746\_1698992711.1637468/0/srczip/java.desktop/com/sun/media/sound/SimpleInstrument.java \*

 /opt/cola/permits/1839164746\_1698992711.1637468/0/srczip/java.desktop/sun/java2d/StateTrackableDelegate.java \* /opt/cola/permits/1839164746\_1698992711.1637468/0/srczip/java.desktop/com/sun/media/sound/ModelWavetable.java \* /opt/cola/permits/1839164746\_1698992711.1637468/0/srczip/java.desktop/com/sun/media/sound/SoftResamplerStreamer.java \* /opt/cola/permits/1839164746\_1698992711.1637468/0/srczip/java.desktop/com/sun/media/sound/SoftControl.java \* /opt/cola/permits/1839164746\_1698992711.1637468/0/srczip/java.desktop/com/sun/media/sound/ModelChannelMixer.java \* /opt/cola/permits/1839164746\_1698992711.1637468/0/srczip/java.desktop/com/sun/media/sound/ModelTransform.java \* /opt/cola/permits/1839164746\_1698992711.1637468/0/srczip/java.desktop/sun/java2d/x11/X11SurfaceDataProxy.java \* /opt/cola/permits/1839164746\_1698992711.1637468/0/srczip/java.desktop/com/sun/media/sound/ModelAbstractChannelMixer.java \* /opt/cola/permits/1839164746\_1698992711.1637468/0/srczip/java.desktop/com/sun/media/sound/ModelAbstractOscillator.java \*

 /opt/cola/permits/1839164746\_1698992711.1637468/0/srczip/java.desktop/com/sun/media/sound/ModelDirector.java \* /opt/cola/permits/1839164746\_1698992711.1637468/0/srczip/java.desktop/com/sun/media/sound/SoftResampler.java \* /opt/cola/permits/1839164746\_1698992711.1637468/0/src-zip/java.desktop/sun/java2d/StateTrackable.java \* /opt/cola/permits/1839164746\_1698992711.1637468/0/srczip/java.desktop/sun/java2d/pipe/AATileGenerator.java \* /opt/cola/permits/1839164746\_1698992711.1637468/0/srczip/java.desktop/sun/java2d/pipe/BufferedMaskBlit.java \* /opt/cola/permits/1839164746\_1698992711.1637468/0/srczip/java.desktop/com/sun/media/sound/ModelOscillatorStream.java \* /opt/cola/permits/1839164746\_1698992711.1637468/0/srczip/java.desktop/com/sun/media/sound/InvalidFormatException.java No license file was found, but licenses were detected in source scan.

/\*

\* Copyright (c) 1996, 2005, Oracle and/or its affiliates. All rights reserved.

\* DO NOT ALTER OR REMOVE COPYRIGHT NOTICES OR THIS FILE HEADER.

\*

\* This code is free software; you can redistribute it and/or modify it

\* under the terms of the GNU General Public License version 2 only, as

\* published by the Free Software Foundation. Oracle designates this

\* particular file as subject to the "Classpath" exception as provided

\* by Oracle in the LICENSE file that accompanied this code.

\*

\* This code is distributed in the hope that it will be useful, but WITHOUT

- \* ANY WARRANTY; without even the implied warranty of MERCHANTABILITY or
- \* FITNESS FOR A PARTICULAR PURPOSE. See the GNU General Public License
- \* version 2 for more details (a copy is included in the LICENSE file that

\* accompanied this code).

\*

- \* You should have received a copy of the GNU General Public License version
- \* 2 along with this work;
- if not, write to the Free Software Foundation,
- \* Inc., 51 Franklin St, Fifth Floor, Boston, MA 02110-1301 USA.
- \*
- \* Please contact Oracle, 500 Oracle Parkway, Redwood Shores, CA 94065 USA
- \* or visit www.oracle.com if you need additional information or have any
- \* questions.
- \*/

## Found in path(s):

\* /opt/cola/permits/1839164746\_1698992711.1637468/0/src-zip/java.base/java/io/NotSerializableException.java \* /opt/cola/permits/1839164746\_1698992711.1637468/0/src-zip/java.base/java/io/WriteAbortedException.java

- \* /opt/cola/permits/1839164746\_1698992711.1637468/0/src-zip/java.desktop/sun/font/X11KSC5601.java
- \* /opt/cola/permits/1839164746\_1698992711.1637468/0/src-zip/java.base/java/io/InvalidObjectException.java
- \* /opt/cola/permits/1839164746\_1698992711.1637468/0/src-zip/java.base/java/io/OptionalDataException.java
- \* /opt/cola/permits/1839164746\_1698992711.1637468/0/src-zip/java.base/java/io/StreamCorruptedException.java
- \* /opt/cola/permits/1839164746\_1698992711.1637468/0/src-zip/java.base/java/io/FilterReader.java \*

/opt/cola/permits/1839164746\_1698992711.1637468/0/src-zip/java.desktop/sun/font/X11Dingbats.java

- \* /opt/cola/permits/1839164746\_1698992711.1637468/0/src-zip/java.rmi/java/rmi/Naming.java
- \* /opt/cola/permits/1839164746\_1698992711.1637468/0/src-zip/java.desktop/sun/font/X11GB2312.java

\* /opt/cola/permits/1839164746\_1698992711.1637468/0/src-

zip/java.rmi/sun/rmi/transport/ConnectionOutputStream.java

\* /opt/cola/permits/1839164746\_1698992711.1637468/0/src-zip/java.sql/java/sql/ResultSetMetaData.java

\* /opt/cola/permits/1839164746\_1698992711.1637468/0/src-zip/java.base/java/io/ObjectStreamException.java

\* /opt/cola/permits/1839164746\_1698992711.1637468/0/src-zip/java.base/java/io/NotActiveException.java No license file was found, but licenses were detected in source scan.

/\*

\* Copyright (c) 2000, 2005, Oracle and/or its affiliates. All rights reserved.

\* DO NOT ALTER OR REMOVE COPYRIGHT NOTICES OR THIS FILE HEADER.

- \*
- \* This code is free software; you can redistribute it and/or modify it
- \* under the terms of the GNU General Public License version 2 only, as
- \* published by the Free Software Foundation. Oracle designates this
- \* particular file as subject to the "Classpath" exception as provided
- \* by Oracle in the LICENSE file that accompanied this code.
- \*
- \* This code is distributed in the hope that it will be useful, but WITHOUT
- \* ANY WARRANTY; without even the implied warranty of MERCHANTABILITY or
- \* FITNESS FOR A PARTICULAR PURPOSE. See the GNU General Public License
- \* version 2 for more details (a copy is included in the LICENSE file that

\* accompanied this code).

\*

\* You should have received a copy of the GNU General Public License version

\* 2 along with this work;

if not, write to the Free Software Foundation,

\* Inc., 51 Franklin St, Fifth Floor, Boston, MA 02110-1301 USA.

\*

\* Please contact Oracle, 500 Oracle Parkway, Redwood Shores, CA 94065 USA

\* or visit www.oracle.com if you need additional information or have any

\* questions.

\*/

Found in path(s):

\* /opt/cola/permits/1839164746\_1698992711.1637468/0/src-zip/java.xml/javax/xml/transform/Result.java

\* /opt/cola/permits/1839164746\_1698992711.1637468/0/src-zip/java.desktop/sun/print/PSStreamPrintJob.java

\* /opt/cola/permits/1839164746\_1698992711.1637468/0/src-

zip/java.xml/javax/xml/transform/dom/DOMResult.java

\* /opt/cola/permits/1839164746\_1698992711.1637468/0/src-zip/java.prefs/java/util/prefs/Base64.java

\* /opt/cola/permits/1839164746\_1698992711.1637468/0/src-zip/java.sql/javax/sql/RowSetMetaData.java

\* /opt/cola/permits/1839164746\_1698992711.1637468/0/src-zip/java.base/sun/nio/cs/UTF\_16BE.java

\* /opt/cola/permits/1839164746\_1698992711.1637468/0/src-zip/java.base/sun/util/calendar/Gregorian.java \*

/opt/cola/permits/1839164746\_1698992711.1637468/0/src-zip/java.base/sun/nio/cs/UTF\_16.java

\* /opt/cola/permits/1839164746\_1698992711.1637468/0/src-

zip/java.management/javax/management/relation/RelationType.java

\* /opt/cola/permits/1839164746\_1698992711.1637468/0/src-

zip/java.xml/javax/xml/transform/sax/SAXTransformerFactory.java

\* /opt/cola/permits/1839164746\_1698992711.1637468/0/src-zip/java.xml/javax/xml/transform/Transformer.java

\* /opt/cola/permits/1839164746\_1698992711.1637468/0/src-

zip/java.management/javax/management/relation/RelationSupportMBean.java

\* /opt/cola/permits/1839164746\_1698992711.1637468/0/src-zip/java.xml/javax/xml/transform/Templates.java

\* /opt/cola/permits/1839164746\_1698992711.1637468/0/src-

zip/java.xml/javax/xml/transform/TransformerFactoryConfigurationError.java

\* /opt/cola/permits/1839164746\_1698992711.1637468/0/src-zip/java.xml/javax/xml/transform/URIResolver.java

\* /opt/cola/permits/1839164746\_1698992711.1637468/0/src-

zip/java.xml/javax/xml/transform/sax/TemplatesHandler.java

\*

/opt/cola/permits/1839164746\_1698992711.1637468/0/src-zip/java.desktop/sun/print/PSStreamPrintService.java

\* /opt/cola/permits/1839164746\_1698992711.1637468/0/src-zip/java.sql/java/sql/Savepoint.java

\* /opt/cola/permits/1839164746\_1698992711.1637468/0/src-

zip/java.base/java/nio/channels/WritableByteChannel.java

\* /opt/cola/permits/1839164746\_1698992711.1637468/0/src-zip/java.xml/javax/xml/transform/OutputKeys.java

\* /opt/cola/permits/1839164746\_1698992711.1637468/0/src-zip/java.base/sun/nio/cs/UTF\_16LE.java

\* /opt/cola/permits/1839164746\_1698992711.1637468/0/src-

zip/java.xml/javax/xml/transform/TransformerConfigurationException.java

\* /opt/cola/permits/1839164746\_1698992711.1637468/0/src-zip/java.xml/javax/xml/transform/ErrorListener.java

\* /opt/cola/permits/1839164746\_1698992711.1637468/0/src-

zip/java.xml/javax/xml/transform/stream/StreamResult.java

\* /opt/cola/permits/1839164746\_1698992711.1637468/0/src-zip/java.xml/javax/xml/transform/sax/SAXResult.java

\*

/opt/cola/permits/1839164746\_1698992711.1637468/0/src-zip/java.rmi/sun/rmi/runtime/NewThreadAction.java

\* /opt/cola/permits/1839164746\_1698992711.1637468/0/src-

zip/java.management/javax/management/relation/RoleStatus.java

\* /opt/cola/permits/1839164746\_1698992711.1637468/0/src-zip/java.base/sun/text/CollatorUtilities.java

\* /opt/cola/permits/1839164746\_1698992711.1637468/0/src-

zip/java.security.jgss/sun/security/jgss/spi/GSSNameSpi.java

\* /opt/cola/permits/1839164746\_1698992711.1637468/0/src-zip/java.xml/javax/xml/transform/SourceLocator.java

\* /opt/cola/permits/1839164746\_1698992711.1637468/0/src-

zip/java.xml/javax/xml/transform/dom/DOMLocator.java

\* /opt/cola/permits/1839164746\_1698992711.1637468/0/src-

zip/jdk.compiler/com/sun/tools/javac/comp/AttrContextEnv.java

\* /opt/cola/permits/1839164746\_1698992711.1637468/0/src-

zip/java.xml/javax/xml/parsers/FactoryConfigurationError.java

No license file was found, but licenses were detected in source scan.

/\*

\* Copyright (c) 1997, 2018, Oracle and/or its affiliates. All rights reserved.

\* DO NOT ALTER OR REMOVE COPYRIGHT NOTICES OR THIS FILE HEADER.

\*

\* This code is free software; you can redistribute it and/or modify it

\* under the terms of the GNU General Public License version 2 only, as

\* published by the Free Software Foundation. Oracle designates this

\* particular file as subject to the "Classpath" exception as provided

\* by Oracle in the LICENSE file that accompanied this code.

\*

\* This code is distributed in the hope that it will be useful, but WITHOUT

\* ANY WARRANTY; without even the implied warranty of MERCHANTABILITY or

\* FITNESS FOR A PARTICULAR PURPOSE. See the GNU General Public License

\* version 2 for more details (a copy is included in the LICENSE file that

\* accompanied this code).

\*

\* You should have received a copy of the GNU General Public License version

\* 2 along with this work;

if not, write to the Free Software Foundation,

\* Inc., 51 Franklin St, Fifth Floor, Boston, MA 02110-1301 USA.

\*

\* Please contact Oracle, 500 Oracle Parkway, Redwood Shores, CA 94065 USA

\* or visit www.oracle.com if you need additional information or have any

\* questions.

\*/

/\* \*\*\*\*\*\*\*\*\*\*\*\*\*\*\*\*\*\*\*\*\*\*\*\*\*\*\*\*\*\*\*\*\*\*\*\*\*\*\*\*\*\*\*\*\*\*\*\*\*\*\*\*\*\*\*\*\*\*\*\*\*\*\*\* \*\*\*\*\*\*\*\*\*\*\*\*\*\*\*\*\*\*\*\*\*\*\*\*\*\*\*\*\*\*\*\*\*\*\*\*\*\*\*\*\*\*\*\*\*\*\*\*\*\*\*\*\*\*\*\*\*\*\*\*\*\*\*\*\*\*

\*\*\*\*\*\*\*\*\*\*\*\*\*\*\*\*\*\*\*\*\*\*\*\*\*\*\*\*\*\*\*\*\*\*\*\*\*\*\*\*\*\*\*\*\*\*\*\*\*\*\*\*\*\*\*\*\*\*\*\*\*\*\*\*\*\*

\*\*\* COPYRIGHT (c) Eastman Kodak Company, 1997

\*\*\* As an unpublished work pursuant to Title 17 of the United

\*\*\* States Code. All rights reserved.

\*\*\*\*\*\*\*\*\*\*\*\*\*\*\*\*\*\*\*\*\*\*\*\*\*\*\*\*\*\*\*\*\*\*\*\*\*\*\*\*\*\*\*\*\*\*\*\*\*\*\*\*\*\*\*\*\*\*\*\*\*\*\*\*\*\* \*\*\*\*\*\*\*\*\*\*\*\*\*\*\*\*\*\*\*\*\*\*\*\*\*\*\*\*\*\*\*\*\*\*\*\*\*\*\*\*\*\*\*\*\*\*\*\*\*\*\*\*\*\*\*\*\*\*\*\*\*\*\*\*\*\* \*\*\*\*\*\*\*\*\*\*\*\*\*\*\*\*\*\*\*\*\*\*\*\*\*\*\*\*\*\*\*\*\*\*\*\*\*\*\*\*\*\*\*\*\*\*\*\*\*\*\*\*\*\*\*\*\*\*\*\*\*\*\*\*\*\*/

Found in path(s):

\* /opt/cola/permits/1839164746\_1698992711.1637468/0/srczip/java.desktop/java/awt/image/BandedSampleModel.java No license file was found, but licenses were detected in source scan.

/\*

\* Copyright (c) 1994, 2008, Oracle and/or its affiliates. All rights reserved.

\* DO NOT ALTER OR REMOVE COPYRIGHT NOTICES OR THIS FILE HEADER.

\*

\* This code is free software; you can redistribute it and/or modify it

\* under the terms of the GNU General Public License version 2 only, as

\* published by the Free Software Foundation. Oracle designates this

\* particular file as subject to the "Classpath" exception as provided

\* by Oracle in the LICENSE file that accompanied this code.

\*

\* This code is distributed in the hope that it will be useful, but WITHOUT

\* ANY WARRANTY; without even the implied warranty of MERCHANTABILITY or

\* FITNESS FOR A PARTICULAR PURPOSE. See the GNU General Public License

\* version 2 for more details (a copy is included in the LICENSE file that

\* accompanied this code).

\*

\* You should have received a copy of the GNU General Public License version

\* 2 along with this work;

if not, write to the Free Software Foundation,

\* Inc., 51 Franklin St, Fifth Floor, Boston, MA 02110-1301 USA.

\*

\* Please contact Oracle, 500 Oracle Parkway, Redwood Shores, CA 94065 USA

\* or visit www.oracle.com if you need additional information or have any

\* questions.

\*/

Found in path(s):

\* /opt/cola/permits/1839164746\_1698992711.1637468/0/src-zip/java.base/java/io/FileNotFoundException.java

\* /opt/cola/permits/1839164746\_1698992711.1637468/0/src-zip/java.base/java/lang/NoSuchMethodError.java

\* /opt/cola/permits/1839164746\_1698992711.1637468/0/src-zip/java.base/sun/net/TelnetProtocolException.java

\* /opt/cola/permits/1839164746\_1698992711.1637468/0/src-

zip/java.base/java/lang/IncompatibleClassChangeError.java

\* /opt/cola/permits/1839164746\_1698992711.1637468/0/src-zip/java.base/java/lang/AbstractMethodError.java

\* /opt/cola/permits/1839164746\_1698992711.1637468/0/src-

zip/java.base/java/lang/NegativeArraySizeException.java

\* /opt/cola/permits/1839164746\_1698992711.1637468/0/src-zip/java.base/java/lang/NoClassDefFoundError.java \*

 /opt/cola/permits/1839164746\_1698992711.1637468/0/src-zip/java.base/java/util/EmptyStackException.java \* /opt/cola/permits/1839164746\_1698992711.1637468/0/src-zip/java.base/java/lang/ClassFormatError.java

\* /opt/cola/permits/1839164746\_1698992711.1637468/0/src-zip/java.base/java/lang/UnsatisfiedLinkError.java

\* /opt/cola/permits/1839164746\_1698992711.1637468/0/src-

zip/java.base/java/lang/IllegalThreadStateException.java

\* /opt/cola/permits/1839164746\_1698992711.1637468/0/src-zip/java.base/java/lang/StackOverflowError.java No license file was found, but licenses were detected in source scan.

/\*

\* Copyright (c) 1994, 2011, Oracle and/or its affiliates. All rights reserved.

\* DO NOT ALTER OR REMOVE COPYRIGHT NOTICES OR THIS FILE HEADER.

\*

\* This code is free software; you can redistribute it and/or modify it

\* under the terms of the GNU General Public License version 2 only, as

\* published by the Free Software Foundation. Oracle designates this

\* particular file as subject to the "Classpath" exception as provided

\* by Oracle in the LICENSE file that accompanied this code.

\*

\* This code is distributed in the hope that it will be useful, but WITHOUT

\* ANY WARRANTY; without even the implied warranty of MERCHANTABILITY or

\* FITNESS FOR A PARTICULAR PURPOSE. See the GNU General Public License

\* version 2 for more details (a copy is included in the LICENSE file that

\* accompanied this code).

\*

\* You should have received a copy of the GNU General Public License version

\* 2 along with this work;

if not, write to the Free Software Foundation,

\* Inc., 51 Franklin St, Fifth Floor, Boston, MA 02110-1301 USA.

\*

\* Please contact Oracle, 500 Oracle Parkway, Redwood Shores, CA 94065 USA

\* or visit www.oracle.com if you need additional information or have any

- \* questions.
- \*/

Found in path(s):

\* /opt/cola/permits/1839164746\_1698992711.1637468/0/src-zip/java.base/java/lang/NullPointerException.java

\* /opt/cola/permits/1839164746\_1698992711.1637468/0/src-zip/java.base/java/lang/Exception.java

\* /opt/cola/permits/1839164746\_1698992711.1637468/0/src-zip/java.base/java/lang/ArithmeticException.java

\* /opt/cola/permits/1839164746\_1698992711.1637468/0/src-zip/java.base/java/lang/OutOfMemoryError.java

\* /opt/cola/permits/1839164746\_1698992711.1637468/0/src-zip/java.base/java/io/SequenceInputStream.java

\* /opt/cola/permits/1839164746\_1698992711.1637468/0/src-zip/java.base/sun/net/www/MimeTable.java

\* /opt/cola/permits/1839164746\_1698992711.1637468/0/src-zip/java.base/sun/net/TransferProtocolClient.java \*

 /opt/cola/permits/1839164746\_1698992711.1637468/0/src-zip/java.base/java/lang/InternalError.java No license file was found, but licenses were detected in source scan.

/\*

\* Copyright (c) 2015, 2019, Oracle and/or its affiliates. All rights reserved.

\* DO NOT ALTER OR REMOVE COPYRIGHT NOTICES OR THIS FILE HEADER.

- \* This code is free software; you can redistribute it and/or modify it
- \* under the terms of the GNU General Public License version 2 only, as
- \* published by the Free Software Foundation. Oracle designates this
- \* particular file as subject to the "Classpath" exception as provided
- \* by Oracle in the LICENSE file that accompanied this code.
- \*
- \* This code is distributed in the hope that it will be useful, but WITHOUT
- \* ANY WARRANTY; without even the implied warranty of MERCHANTABILITY or
- \* FITNESS FOR A PARTICULAR PURPOSE. See the GNU General Public License
- \* version 2 for more details (a copy is included in the LICENSE file that
- \* accompanied this code).
- \*

\* You should have received a copy of the GNU General Public License version

\* 2 along with this work;

if not, write to the Free Software Foundation,

- \* Inc., 51 Franklin St, Fifth Floor, Boston, MA 02110-1301 USA.
- \*
- \* Please contact Oracle, 500 Oracle Parkway, Redwood Shores, CA 94065 USA
- \* or visit www.oracle.com if you need additional information or have any
- \* questions.
- \*/

Found in path(s):

- \* /opt/cola/permits/1839164746\_1698992711.1637468/0/src-
- zip/java.net.http/jdk/internal/net/http/Http1Response.java
- \* /opt/cola/permits/1839164746\_1698992711.1637468/0/src-zip/java.base/sun/security/ssl/ServerHelloDone.java
- \* /opt/cola/permits/1839164746\_1698992711.1637468/0/src-zip/java.net.http/jdk/internal/net/http/Exchange.java
- \* /opt/cola/permits/1839164746\_1698992711.1637468/0/src-zip/java.base/sun/security/ssl/ServerHello.java
- \* /opt/cola/permits/1839164746\_1698992711.1637468/0/src-

zip/java.base/sun/security/util/LegacyAlgorithmConstraints.java

- \* /opt/cola/permits/1839164746\_1698992711.1637468/0/src-
- zip/java.net.http/jdk/internal/net/http/PlainHttpConnection.java
- \* /opt/cola/permits/1839164746\_1698992711.1637468/0/src-
- zip/java.net.http/jdk/internal/net/http/MultiExchange.java

\*

/opt/cola/permits/1839164746\_1698992711.1637468/0/src-

zip/java.net.http/jdk/internal/net/http/Http1Exchange.java

\* /opt/cola/permits/1839164746\_1698992711.1637468/0/src-

zip/java.base/sun/security/ssl/SSLAlgorithmDecomposer.java

- \* /opt/cola/permits/1839164746\_1698992711.1637468/0/src-zip/jdk.zipfs/jdk/nio/zipfs/JarFileSystem.java
- \* /opt/cola/permits/1839164746\_1698992711.1637468/0/src-zip/java.base/sun/security/ssl/CertificateRequest.java
- \* /opt/cola/permits/1839164746\_1698992711.1637468/0/src-zip/java.xml/javax/xml/catalog/GroupEntry.java
- \* /opt/cola/permits/1839164746\_1698992711.1637468/0/src-zip/jdk.jshell/jdk/jshell/Wrap.java
- \* /opt/cola/permits/1839164746\_1698992711.1637468/0/src-zip/jdk.jlink/jdk/tools/jlink/internal/TaskHelper.java
- \* /opt/cola/permits/1839164746\_1698992711.1637468/0/src-

zip/java.base/sun/security/util/AbstractAlgorithmConstraints.java

\* /opt/cola/permits/1839164746\_1698992711.1637468/0/src-zip/java.base/sun/security/ssl/CertificateStatus.java

/opt/cola/permits/1839164746\_1698992711.1637468/0/src-zip/java.base/java/lang/StackFrameInfo.java

\* /opt/cola/permits/1839164746\_1698992711.1637468/0/src-zip/jdk.jlink/jdk/tools/jlink/plugin/Plugin.java

\* /opt/cola/permits/1839164746\_1698992711.1637468/0/src-

zip/java.net.http/jdk/internal/net/http/HttpConnection.java

\* /opt/cola/permits/1839164746\_1698992711.1637468/0/src-zip/java.base/sun/security/ssl/ClientHello.java

\* /opt/cola/permits/1839164746\_1698992711.1637468/0/src-

zip/java.base/sun/security/ssl/PreSharedKeyExtension.java

No license file was found, but licenses were detected in source scan.

/\*

\* Copyright (c) 1997, 2018, Oracle and/or its affiliates. All rights reserved.

\* DO NOT ALTER OR REMOVE COPYRIGHT NOTICES OR THIS FILE HEADER.

\*

\* This code is free software; you can redistribute it and/or modify it

\* under the terms of the GNU General Public License version 2 only, as

\* published by the Free Software Foundation. Oracle designates this

\* particular file as subject to the "Classpath" exception as provided

\* by Oracle in the LICENSE file that accompanied this code.

\*

\* This code is distributed in the hope that it will be useful, but WITHOUT

\* ANY WARRANTY; without even the implied warranty of MERCHANTABILITY or

\* FITNESS FOR A PARTICULAR PURPOSE. See the GNU General Public License

\* version 2 for more details (a copy is included in the LICENSE file that

\* accompanied this code).

\*

\* You should have received a copy of the GNU General Public License version

\* 2 along with this work;

if not, write to the Free Software Foundation,

\* Inc., 51 Franklin St, Fifth Floor, Boston, MA 02110-1301 USA.

\*

\* Please contact Oracle, 500 Oracle Parkway, Redwood Shores, CA 94065 USA

\* or visit www.oracle.com if you need additional information or have any

\* questions.

\*/ /\*\*

\* Returns the subset of the supported cipher suites which are

\* enabled by default. These cipher suites all provide a minimum

\* quality of service whereby the server authenticates itself

\* (preventing person-in-the-middle attacks) and where traffic

\* is encrypted to provide confidentiality.

/\*\*

\*/

\* Returns the names of the cipher suites which could be enabled for use

\* on an SSL connection. Normally, only a subset of these will actually

\* be enabled by default, since this list may include cipher suites which

\* do not support the mutual authentication of servers and clients, or

\* which do not protect data confidentiality. Servers may also need

 \* certain kinds of certificates to use certain cipher suites. \*/

Found in path(s):

\* /opt/cola/permits/1839164746\_1698992711.1637468/0/srczip/java.base/sun/security/ssl/SSLSocketFactoryImpl.java No license file was found, but licenses were detected in source scan.

/\*

\* Copyright (c) 1996, 2006, Oracle and/or its affiliates. All rights reserved.

\* DO NOT ALTER OR REMOVE COPYRIGHT NOTICES OR THIS FILE HEADER.

\*

\* This code is free software; you can redistribute it and/or modify it

\* under the terms of the GNU General Public License version 2 only, as

\* published by the Free Software Foundation. Oracle designates this

\* particular file as subject to the "Classpath" exception as provided

\* by Oracle in the LICENSE file that accompanied this code.

\*

\* This code is distributed in the hope that it will be useful, but WITHOUT

\* ANY WARRANTY; without even the implied warranty of MERCHANTABILITY or

\* FITNESS FOR A PARTICULAR PURPOSE. See the GNU General Public License

\* version 2 for more details (a copy is included in the LICENSE file that

\* accompanied this code).

\*

\* You should have received a copy of the GNU General Public License version

\* 2 along with this work;

if not, write to the Free Software Foundation,

\* Inc., 51 Franklin St, Fifth Floor, Boston, MA 02110-1301 USA.

\*

\* Please contact Oracle, 500 Oracle Parkway, Redwood Shores, CA 94065 USA

\* or visit www.oracle.com if you need additional information or have any

\* questions.

\*/

Found in path(s):

\* /opt/cola/permits/1839164746\_1698992711.1637468/0/src-zip/java.rmi/java/rmi/server/ObjID.java

\* /opt/cola/permits/1839164746\_1698992711.1637468/0/src-zip/java.desktop/java/awt/geom/GeneralPath.java

\* /opt/cola/permits/1839164746\_1698992711.1637468/0/src-

zip/java.rmi/java/rmi/server/SkeletonNotFoundException.java

\* /opt/cola/permits/1839164746\_1698992711.1637468/0/src-zip/java.rmi/java/rmi/server/RemoteCall.java

\* /opt/cola/permits/1839164746\_1698992711.1637468/0/src-zip/java.base/java/io/InvalidClassException.java

\* /opt/cola/permits/1839164746\_1698992711.1637468/0/src-zip/java.base/java/util/zip/CheckedInputStream.java No license file was found, but licenses were detected in source scan.

/\*

\* Copyright (c) 2004, 2005, Oracle and/or its affiliates. All rights reserved.

\* DO NOT ALTER OR REMOVE COPYRIGHT NOTICES OR THIS FILE HEADER.

```
* This code is free software; you can redistribute it and/or modify it
* under the terms of the GNU General Public License version 2 only, as
* published by the Free Software Foundation. Oracle designates this
* particular file as subject to the "Classpath" exception as provided
* by Oracle in the LICENSE file that accompanied this code.
*
* This code is distributed in the hope that it will be useful, but WITHOUT
* ANY WARRANTY; without even the implied warranty of MERCHANTABILITY or
* FITNESS FOR A PARTICULAR PURPOSE. See the GNU General Public License
* version 2 for more details (a copy is included in the LICENSE file that
* accompanied this code).
*
* You should have received a copy of the GNU General Public License version
* 2 along with this work;
 if not, write to the Free Software Foundation,
* Inc., 51 Franklin St, Fifth Floor, Boston, MA 02110-1301 USA.
*
* Please contact Oracle, 500 Oracle Parkway, Redwood Shores, CA 94065 USA
* or visit www.oracle.com if you need additional information or have any
* questions.
*/
// Public Domain: no warranty.
/**
* SAX2 extension helper for holding additional Entity information,
* implementing the {@link Locator2} interface.
*
* <blockquote>
* <em>This module, both source code and documentation, is in the
* Public Domain, and comes with <strong>NO WARRANTY</strong>.</em>
* </blockquote>
*
* <p> This is not part of core-only SAX2 distributions. \langle p \rangle*
* @since 1.5, SAX 2.0.2
* @author David Brownell
*/
Found in path(s):
* /opt/cola/permits/1839164746_1698992711.1637468/0/src-zip/java.xml/org/xml/sax/ext/Locator2Impl.java
No license file was found, but licenses were detected in source scan.
/*
```
\* Copyright (c) 1997, 2012, Oracle and/or its affiliates. All rights reserved. \* DO NOT ALTER OR REMOVE COPYRIGHT NOTICES OR THIS FILE HEADER.

- \* This code is free software; you can redistribute it and/or modify it
- \* under the terms of the GNU General Public License version 2 only, as
- \* published by the Free Software Foundation. Oracle designates this

\* particular file as subject to the "Classpath" exception as provided

\* by Oracle in the LICENSE file that accompanied this code.

\*

\* This code is distributed in the hope that it will be useful, but WITHOUT

\* ANY WARRANTY; without even the implied warranty of MERCHANTABILITY or

\* FITNESS FOR A PARTICULAR PURPOSE. See the GNU General Public License

\* version 2 for more details (a copy is included in the LICENSE file that

\* accompanied this code).

\*

\* You should have received a copy of the GNU General Public License version

\* 2 along with this work;

if not, write to the Free Software Foundation,

\* Inc., 51 Franklin St, Fifth Floor, Boston, MA 02110-1301 USA.

\*

\* Please contact Oracle, 500 Oracle Parkway, Redwood Shores, CA 94065 USA

\* or visit www.oracle.com if you need additional information or have any

\* questions.

\*/

## Found in path(s):

\* /opt/cola/permits/1839164746\_1698992711.1637468/0/src-zip/java.rmi/sun/rmi/server/ActivationGroupImpl.java

\* /opt/cola/permits/1839164746\_1698992711.1637468/0/src-zip/java.base/java/text/AttributedString.java

\* /opt/cola/permits/1839164746\_1698992711.1637468/0/src-zip/java.rmi/sun/rmi/log/ReliableLog.java

\* /opt/cola/permits/1839164746\_1698992711.1637468/0/src-zip/java.desktop/javax/swing/AncestorNotifier.java

\* /opt/cola/permits/1839164746\_1698992711.1637468/0/src-zip/java.base/java/util/jar/JarOutputStream.java

\* /opt/cola/permits/1839164746\_1698992711.1637468/0/src-zip/java.rmi/sun/rmi/server/UnicastRef2.java

No license file was found, but licenses were detected in source scan.

/\*

\* Copyright (c) 1997, 2018, Oracle and/or its affiliates. All rights reserved.

\* DO NOT ALTER OR REMOVE COPYRIGHT NOTICES OR THIS FILE HEADER.

\*

\* This code is free software; you can redistribute it and/or modify it

\* under the terms of the GNU General Public License version 2 only, as

\* published by the Free Software Foundation. Oracle designates this

\* particular file as subject to the "Classpath" exception as provided

\* by Oracle in the LICENSE file that accompanied this code.

\*

\* This code is distributed in the hope that it will be useful, but WITHOUT

\* ANY WARRANTY; without even the implied warranty of MERCHANTABILITY or

\* FITNESS FOR A PARTICULAR PURPOSE. See the GNU General Public License

\* version 2 for more details (a copy is included in the LICENSE file that

\* accompanied this code).

\*

\* You should have received a copy of the GNU General Public License version

\* 2 along with this work;

if not, write to the Free Software Foundation,

\* Inc., 51 Franklin St, Fifth Floor, Boston, MA 02110-1301 USA.

```
*
```

```
* Please contact Oracle, 500 Oracle Parkway, Redwood Shores, CA 94065 USA
```

```
* or visit www.oracle.com if you need additional information or have any
```
\* questions.

```
*/
```

```
/**
* This class provides the functionality of a cryptographic cipher for
* encryption and decryption. It forms the core of the Java Cryptographic
* Extension (JCE) framework.
*
* <p>In order to create a Cipher object, the application calls the
* Cipher's {@code getInstance} method, and passes the name of the
* requested \langle i \rangletransformation\langle i \rangle to it. Optionally, the name of a provider
* may be specified.
*
* \langle p \rangle A \langle i \rangletransformation\langle i \rangle is a string that describes the operation (or
* set of operations) to be performed on the given input, to produce some
* output. A transformation always includes the name of a cryptographic
* algorithm (e.g., \langle i \rangle AES \langle i \rangle), and may be followed by a feedback mode and
*
 padding scheme.
*
* <p> A transformation is of the form:
*
* <ul>* <li>"<i>algorithm/mode/padding</i>" or
*
* <li>"<i>algorithm</i>"
* </ul>
*
* <P> (in the latter case,
* provider-specific default values for the mode and padding scheme are used).
* For example, the following is a valid transformation:
*
* <pre>
    Cipher c = Cipher.getInstance("<i>AES/CBC/PKCS5Padding</i>");
* </pre>*
* Using modes such as {@code CFB} and {@code OFB}, block
* ciphers can encrypt data in units smaller than the cipher's actual
* block size. When requesting such a mode, you may optionally specify
* the number of bits to be processed at a time by appending this number
* to the mode name as shown in the "{@code AES/CFB8/NoPadding}" and
* "{@code AES/OFB32/PKCS5Padding}" transformations. If no such
* number is specified, a provider-specific default is used.
* (See the
* {@extLink security_guide_jdk_providers JDK Providers Documentation}
* for the JDK Providers default values.)
```
- \* Thus, block ciphers can be turned into byte-oriented stream ciphers by
- \* using an 8 bit mode such as CFB8 or OFB8.

 $*$  <p>

- \* Modes such as Authenticated Encryption with Associated Data (AEAD)
- \* provide authenticity assurances for both confidential data and
- \* Additional Associated Data (AAD) that is not encrypted. (Please see
- $*$  <a href="http://www.ietf.org/rfc/rfc5116.txt"> RFC 5116 </a> for more
- \* information on AEAD and AAD algorithms such as GCM/CCM.) Both
- \* confidential and AAD data can be used when calculating the
- \* authentication tag (similar to a {@link Mac}). This tag is appended
- \* to the ciphertext during encryption, and is verified on decryption.

 $*$  <p>

- \* AEAD modes such as GCM/CCM perform all AAD authenticity calculations
- \* before starting the ciphertext authenticity calculations. To avoid
- \* implementations having to internally buffer ciphertext, all AAD data
- \* must be supplied to GCM/CCM implementations (via the {@code updateAAD}
- \* methods) <b>before</b>
- the ciphertext is processed (via
- \* the {@code update} and {@code doFinal} methods).

 $*$  <p>

- \* Note that GCM mode has a uniqueness requirement on IVs used in
- \* encryption with a given key. When IVs are repeated for GCM
- \* encryption, such usages are subject to forgery attacks. Thus, after
- \* each encryption operation using GCM mode, callers should re-initialize
- \* the cipher objects with GCM parameters which have a different IV value.
- $*$  <pre>
- \* GCMParameterSpec s = ...;
- \* cipher.init(..., s);
- \*
- 
- \* // If the GCM parameters were generated by the provider, it can
- \* // be retrieved by:
- \* // cipher.getParameters().getParameterSpec(GCMParameterSpec.class);
- \*
- \* cipher.updateAAD(...); // AAD
- \* cipher.update(...); // Multi-part update
- \* cipher.doFinal(...); // conclusion of operation
- \*
- \* // Use a different IV value for every encryption

```
* byte[] newI_v = ...;
```
\*  $s = new GCMParameterSpec(s.getTLen(), newIv);$ 

```
* cipher.init(...,
```

```
 s);
```

```
* ...
```

```
* \langle/pre\rangle
```
- \* The ChaCha20 and ChaCha20-Poly1305 algorithms have a similar requirement
- \* for unique nonces with a given key. After each encryption or decryption
- \* operation, callers should re-initialize their ChaCha20 or ChaCha20-Poly1305
- \* ciphers with parameters that specify a different nonce value. Please
- \* see <a href="https://tools.ietf.org/html/rfc7539">RFC 7539</a> for more
- \* information on the ChaCha20 and ChaCha20-Poly1305 algorithms.

 $*$  <p>

- \* Every implementation of the Java platform is required to support
- \* the following standard {@code Cipher} transformations with the keysizes
- \* in parentheses:
- $*$   $<$ ul $>$
- \* <li>{@code AES/CBC/NoPadding} (128)</li>
- \* <li>{@code AES/CBC/PKCS5Padding} (128)</li>
- \* <li>{@code AES/ECB/NoPadding} (128)</li>
- \* <li>{@code AES/ECB/PKCS5Padding} (128)</li>
- \* <li>{@code AES/GCM/NoPadding} (128)</li>
- \* <li>{@code DES/CBC/NoPadding} (56)</li>
- \* <li>{@code DES/CBC/PKCS5Padding} (56)</li>
- \* <li>{@code DES/ECB/NoPadding}

 $(56)$   $\langle$ li $>$ 

- \* <li>{@code DES/ECB/PKCS5Padding} (56)</li>
- \* <li>{@code DESede/CBC/NoPadding} (168)</li>
- \* <li>{@code DESede/CBC/PKCS5Padding} (168)</li>
- \* <li>{@code DESede/ECB/NoPadding} (168)</li>
- \* <li>{@code DESede/ECB/PKCS5Padding} (168)</li>
- \* <li>{@code RSA/ECB/PKCS1Padding} (1024, 2048)</li>
- \* <li>{@code RSA/ECB/OAEPWithSHA-1AndMGF1Padding} (1024, 2048)</li>
- \* <li>{@code RSA/ECB/OAEPWithSHA-256AndMGF1Padding} (1024, 2048)</li>
- $*$   $<$ /ul $>$
- \* These transformations are described in the
- \* <a href="{@docRoot}/../specs/security/standard-names.html#cipher-algorithm-names">
- \* Cipher section</a> of the
- \* Java Security Standard Algorithm Names Specification.
- \* Consult the release documentation for your implementation to see if any
- \* other transformations are supported.

\*

- \* @author Jan Luehe
- \* @see KeyGenerator
- \* @see SecretKey
- $*$  @since 14

\*/

Found in path(s):

\* /opt/cola/permits/1839164746\_1698992711.1637468/0/src-zip/java.base/javax/crypto/Cipher.java No license file was found, but licenses were detected in source scan.

/\*

- \* Copyright (c) 2005, 2018, Oracle and/or its affiliates. All rights reserved.
- \* DO NOT ALTER OR REMOVE COPYRIGHT NOTICES OR THIS FILE HEADER.

\*

\* This code is free software; you can redistribute it and/or modify it

\* under the terms of the GNU General Public License version 2 only, as \* published by the Free Software Foundation. Oracle designates this \* particular file as subject to the "Classpath" exception as provided \* by Oracle in the LICENSE file that accompanied this code. \* \* This code is distributed in the hope that it will be useful, but WITHOUT \* ANY WARRANTY; without even the implied warranty of MERCHANTABILITY or \* FITNESS FOR A PARTICULAR PURPOSE. See the GNU General Public License \* version 2 for more details (a copy is included in the LICENSE file that \* accompanied this code). \* \* You should have received a copy of the GNU General Public License version \* 2 along with this work; if not, write to the Free Software Foundation, \* Inc., 51 Franklin St, Fifth Floor, Boston, MA 02110-1301 USA. \* \* Please contact Oracle, 500 Oracle Parkway, Redwood Shores, CA 94065 USA \* or visit www.oracle.com if you need additional information or have any \* questions. \*/ /\* \* (C) Copyright Taligent, Inc. 1996, 1997 - All Rights Reserved \* (C) Copyright IBM Corp. 1996 - 1998 - All Rights Reserved \* \* The original version of this source code and documentation \* is copyrighted and owned by Taligent, Inc., a wholly-owned \* subsidiary of IBM. These materials are provided under terms \* of a License Agreement between Taligent and Sun. This technology \* is protected by multiple US and International patents. \* \* This notice and attribution to Taligent may not be removed. \* Taligent is a registered trademark of Taligent, Inc. \* \*/ Found in path(s): \* /opt/cola/permits/1839164746\_1698992711.1637468/0/srczip/java.base/sun/util/resources/TimeZoneNamesBundle.java

No license file was found, but licenses were detected in source scan.

/\*

- \* Copyright (c) 2015, 2017, Oracle and/or its affiliates. All rights reserved.
- \* Copyright (c) 2018, Red Hat Inc. All rights reserved.

\* DO NOT ALTER OR REMOVE COPYRIGHT NOTICES OR THIS FILE HEADER.

- \* This code is free software; you can redistribute it and/or modify it
- \* under the terms of the GNU General Public License version 2 only, as
- \* published by the Free Software Foundation.

\*

- \* This code is distributed in the hope that it will be useful, but WITHOUT
- \* ANY WARRANTY; without even the implied warranty of MERCHANTABILITY or

\* FITNESS FOR A PARTICULAR PURPOSE. See the GNU General Public License

\* version 2 for more details (a copy is included in the LICENSE file that

\* accompanied this code).

\*

- \* You should have received a copy of the GNU General Public License version
- \* 2 along with this work; if not, write to the Free Software Foundation,
- \* Inc., 51 Franklin St, Fifth Floor, Boston, MA 02110-1301

USA.

\*

\* Please contact Oracle, 500 Oracle Parkway, Redwood Shores, CA 94065 USA

\* or visit www.oracle.com if you need additional information or have any

\* questions.

\*/

Found in path(s):

\* /opt/cola/permits/1839164746\_1698992711.1637468/0/src-

zip/jdk.internal.vm.compiler/org.graalvm.compiler.hotspot.aarch64/src/org/graalvm/compiler/hotspot/aarch64/AArc h64HotSpotLoadConfigValueOp.java

No license file was found, but licenses were detected in source scan.

/\*

\* Copyright (c) 1994, 2004, Oracle and/or its affiliates. All rights reserved.

\* DO NOT ALTER OR REMOVE COPYRIGHT NOTICES OR THIS FILE HEADER.

\*

\* This code is free software; you can redistribute it and/or modify it

\* under the terms of the GNU General Public License version 2 only, as

\* published by the Free Software Foundation. Oracle designates this

\* particular file as subject to the "Classpath" exception as provided

\* by Oracle in the LICENSE file that accompanied this code.

\*

\* This code is distributed in the hope that it will be useful, but WITHOUT

\* ANY WARRANTY; without even the implied warranty of MERCHANTABILITY or

\* FITNESS FOR A PARTICULAR PURPOSE. See the GNU General Public License

\* version 2 for more details (a copy is included in the LICENSE file that

\* accompanied this code).

\*

\* You should have received a copy of the GNU General Public License version

\* 2 along with this work;

if not, write to the Free Software Foundation,

\* Inc., 51 Franklin St, Fifth Floor, Boston, MA 02110-1301 USA.

\*

\* Please contact Oracle, 500 Oracle Parkway, Redwood Shores, CA 94065 USA

\* or visit www.oracle.com if you need additional information or have any

\* questions.

\*/
Found in path(s):

\* /opt/cola/permits/1839164746\_1698992711.1637468/0/src-zip/jdk.rmic/sun/tools/javac/Main.java

\* /opt/cola/permits/1839164746\_1698992711.1637468/0/src-zip/jdk.rmic/sun/tools/javac/BatchParser.java

\* /opt/cola/permits/1839164746\_1698992711.1637468/0/src-zip/jdk.rmic/sun/tools/asm/Label.java

\* /opt/cola/permits/1839164746\_1698992711.1637468/0/src-zip/jdk.rmic/sun/tools/tree/CatchStatement.java

\* /opt/cola/permits/1839164746\_1698992711.1637468/0/src-zip/jdk.rmic/sun/tools/javac/SourceMember.java

\* /opt/cola/permits/1839164746\_1698992711.1637468/0/src-zip/jdk.rmic/sun/tools/javac/BatchEnvironment.java

\* /opt/cola/permits/1839164746\_1698992711.1637468/0/src-zip/jdk.rmic/sun/tools/javac/CompilerMember.java \*

/opt/cola/permits/1839164746\_1698992711.1637468/0/src-zip/jdk.rmic/sun/tools/tree/Expression.java

\* /opt/cola/permits/1839164746\_1698992711.1637468/0/src-zip/jdk.rmic/sun/tools/java/Parser.java

\* /opt/cola/permits/1839164746\_1698992711.1637468/0/src-zip/java.base/java/io/DataOutputStream.java

\* /opt/cola/permits/1839164746\_1698992711.1637468/0/src-zip/java.base/java/util/StringTokenizer.java

\* /opt/cola/permits/1839164746\_1698992711.1637468/0/src-zip/jdk.rmic/sun/tools/java/Constants.java

\* /opt/cola/permits/1839164746\_1698992711.1637468/0/src-zip/jdk.rmic/sun/tools/javac/ErrorMessage.java

No license file was found, but licenses were detected in source scan.

## /\*

\* Copyright (c) 2013, 2015, Oracle and/or its affiliates. All rights reserved.

\* Copyright (c) 2015 Red Hat, Inc.

\* DO NOT ALTER OR REMOVE COPYRIGHT NOTICES OR THIS FILE HEADER.

\*

\* This code is free software; you can redistribute it and/or modify it

\* under the terms of the GNU General Public License version 2 only, as

\* published by the Free Software Foundation. Oracle designates this

\* particular file as subject to the "Classpath" exception as provided

\* by Oracle in the LICENSE file that accompanied this code.

\*

\* This code is distributed in the hope that it will be useful, but WITHOUT

\* ANY WARRANTY; without even the implied warranty of MERCHANTABILITY or

\* FITNESS FOR A PARTICULAR PURPOSE. See the GNU General Public License

\* version 2 for more details (a copy is included in the LICENSE file that

\* accompanied this code).

\*

\* You should have received a copy of the GNU General Public License version

\* 2 along with this work; if not, write to the Free Software Foundation,

\* Inc., 51 Franklin St, Fifth Floor, Boston, MA 02110-1301 USA.

\*

\* Please contact Oracle, 500 Oracle Parkway, Redwood Shores, CA 94065 USA

\* or visit www.oracle.com if you need additional information or have any

\* questions.

\*/

Found in path(s):

\* /opt/cola/permits/1839164746\_1698992711.1637468/0/src-zip/java.base/com/sun/crypto/provider/GHASH.java

No license file was found, but licenses were detected in source scan.

/\*

\* Copyright (c) 2005, 2015, Oracle and/or its affiliates. All rights reserved. \* DO NOT ALTER OR REMOVE COPYRIGHT NOTICES OR THIS FILE HEADER. \* \* This code is free software; you can redistribute it and/or modify it \* under the terms of the GNU General Public License version 2 only, as \* published by the Free Software Foundation. Oracle designates this \* particular file as subject to the "Classpath" exception as provided \* by Oracle in the LICENSE file that accompanied this code. \* \* This code is distributed in the hope that it will be useful, but WITHOUT \* ANY WARRANTY; without even the implied warranty of MERCHANTABILITY or \* FITNESS FOR A PARTICULAR PURPOSE. See the GNU General Public License \* version 2 for more details (a copy is included in the LICENSE file that \* accompanied this code). \* \* You should have received a copy of the GNU General Public License version \* 2 along with this work; if not, write to the Free Software Foundation, \* Inc., 51 Franklin St, Fifth Floor, Boston, MA 02110-1301 USA. \* \* Please contact Oracle, 500 Oracle Parkway, Redwood Shores, CA 94065 USA \* or visit www.oracle.com if you need additional information or have any \* questions. \*/ Found in path(s): \* /opt/cola/permits/1839164746\_1698992711.1637468/0/src-zip/java.smartcardio/javax/smartcardio/Card.java \* /opt/cola/permits/1839164746\_1698992711.1637468/0/src-

zip/java.desktop/com/sun/imageio/plugins/tiff/TIFFStreamMetadataFormat.java

\* /opt/cola/permits/1839164746\_1698992711.1637468/0/src-

zip/java.desktop/com/sun/imageio/plugins/common/SimpleCMYKColorSpace.java

\* /opt/cola/permits/1839164746\_1698992711.1637468/0/src-

zip/java.desktop/com/sun/imageio/plugins/tiff/TIFFImageMetadataFormatResources.java

```
* /opt/cola/permits/1839164746_1698992711.1637468/0/src-
```
zip/java.desktop/com/sun/imageio/plugins/tiff/TIFFLSBDecompressor.java

```
* /opt/cola/permits/1839164746_1698992711.1637468/0/src-
```
zip/jdk.compiler/com/sun/tools/javac/code/AnnoConstruct.java

\*

/opt/cola/permits/1839164746\_1698992711.1637468/0/src-

zip/java.desktop/com/sun/imageio/stream/StreamCloser.java

\* /opt/cola/permits/1839164746\_1698992711.1637468/0/src-

zip/java.desktop/com/sun/imageio/plugins/tiff/TIFFPackBitsDecompressor.java

\* /opt/cola/permits/1839164746\_1698992711.1637468/0/src-

zip/java.desktop/com/sun/imageio/plugins/tiff/TIFFStreamMetadata.java

zip/java.desktop/com/sun/imageio/plugins/tiff/TIFFDeflater.java \* /opt/cola/permits/1839164746\_1698992711.1637468/0/srczip/java.base/javax/security/auth/login/ConfigurationSpi.java \* /opt/cola/permits/1839164746\_1698992711.1637468/0/srczip/jdk.accessibility/com/sun/java/accessibility/util/TopLevelWindowMulticaster.java \* /opt/cola/permits/1839164746\_1698992711.1637468/0/srczip/java.desktop/com/sun/imageio/plugins/tiff/TIFFImageWriterSpi.java \* /opt/cola/permits/1839164746\_1698992711.1637468/0/srczip/java.desktop/com/sun/imageio/plugins/tiff/TIFFNullCompressor.java \* /opt/cola/permits/1839164746\_1698992711.1637468/0/srczip/java.desktop/com/sun/imageio/plugins/tiff/TIFFZLibCompressor.java \* /opt/cola/permits/1839164746\_1698992711.1637468/0/srczip/java.desktop/com/sun/imageio/plugins/tiff/TIFFDeflateCompressor.java \* /opt/cola/permits/1839164746\_1698992711.1637468/0/srczip/jdk.accessibility/com/sun/java/accessibility/util/AccessibilityListenerList.java \* /opt/cola/permits/1839164746\_1698992711.1637468/0/srczip/jdk.management/com/sun/management/internal/VMOptionCompositeData.java \* /opt/cola/permits/1839164746\_1698992711.1637468/0/srczip/java.desktop/com/sun/imageio/plugins/tiff/TIFFPackBitsUtil.java \* /opt/cola/permits/1839164746\_1698992711.1637468/0/srczip/jdk.crypto.cryptoki/sun/security/pkcs11/Secmod.java \* /opt/cola/permits/1839164746\_1698992711.1637468/0/srczip/java.desktop/com/sun/imageio/plugins/tiff/TIFFElementInfo.java \* /opt/cola/permits/1839164746\_1698992711.1637468/0/srczip/java.desktop/com/sun/imageio/plugins/tiff/TIFFLSBCompressor.java \* /opt/cola/permits/1839164746\_1698992711.1637468/0/srczip/java.desktop/com/sun/imageio/plugins/tiff/TIFFMetadataFormat.java \* /opt/cola/permits/1839164746\_1698992711.1637468/0/srczip/java.desktop/com/sun/imageio/plugins/tiff/TIFFYCbCrDecompressor.java \* /opt/cola/permits/1839164746\_1698992711.1637468/0/srczip/java.desktop/com/sun/imageio/plugins/tiff/TIFFStreamMetadataFormatResources.java \* /opt/cola/permits/1839164746\_1698992711.1637468/0/srczip/jdk.compiler/com/sun/tools/javac/processing/JavacMessager.java \* /opt/cola/permits/1839164746\_1698992711.1637468/0/srczip/java.compiler/javax/lang/model/element/ElementKind.java \* /opt/cola/permits/1839164746\_1698992711.1637468/0/src-zip/java.desktop/sun/awt/X11/XTrayIconPeer.java \* /opt/cola/permits/1839164746\_1698992711.1637468/0/srczip/java.smartcardio/javax/smartcardio/CardTerminal.java \* /opt/cola/permits/1839164746\_1698992711.1637468/0/srczip/jdk.compiler/com/sun/tools/javac/util/MatchingUtils.java \* /opt/cola/permits/1839164746\_1698992711.1637468/0/srczip/java.desktop/com/sun/imageio/plugins/tiff/TIFFAttrInfo.java \* /opt/cola/permits/1839164746\_1698992711.1637468/0/srczip/java.desktop/com/sun/imageio/plugins/tiff/TIFFPackBitsCompressor.java

zip/java.management/com/sun/jmx/mbeanserver/DefaultMXBeanMappingFactory.java

\* /opt/cola/permits/1839164746\_1698992711.1637468/0/src-

zip/java.desktop/com/sun/imageio/plugins/tiff/TIFFImageReaderSpi.java

\* /opt/cola/permits/1839164746\_1698992711.1637468/0/src-

zip/jdk.accessibility/com/sun/java/accessibility/util/GUIInitializedMulticaster.java

\* /opt/cola/permits/1839164746\_1698992711.1637468/0/src-

zip/java.desktop/com/sun/imageio/plugins/tiff/TIFFCIELabColorConverter.java

\* /opt/cola/permits/1839164746\_1698992711.1637468/0/src-

zip/java.desktop/com/sun/imageio/plugins/tiff/TIFFYCbCrColorConverter.java

\* /opt/cola/permits/1839164746\_1698992711.1637468/0/src-zip/java.desktop/sun/java2d/opengl/OGLUtilities.java \*

 /opt/cola/permits/1839164746\_1698992711.1637468/0/src-zip/java.base/java/util/spi/LocaleServiceProvider.java \* /opt/cola/permits/1839164746\_1698992711.1637468/0/src-

zip/java.management/javax/management/StandardEmitterMBean.java

\* /opt/cola/permits/1839164746\_1698992711.1637468/0/src-zip/java.base/sun/text/Normalizer.java

\* /opt/cola/permits/1839164746\_1698992711.1637468/0/src-

zip/java.desktop/com/sun/imageio/plugins/tiff/TIFFImageMetadataFormat.java

\* /opt/cola/permits/1839164746\_1698992711.1637468/0/src-

zip/java.desktop/com/sun/imageio/plugins/tiff/TIFFLZWCompressor.java

\* /opt/cola/permits/1839164746\_1698992711.1637468/0/src-

zip/java.desktop/com/sun/imageio/plugins/common/SimpleRenderedImage.java

No license file was found, but licenses were detected in source scan.

/\*

\* Copyright (c) 2000, 2013, Oracle and/or its affiliates. All rights reserved.

\* DO NOT ALTER OR REMOVE COPYRIGHT NOTICES OR THIS FILE HEADER.

\*

\* This code is free software; you can redistribute it and/or modify it

\* under the terms of the GNU General Public License version 2 only, as

\* published by the Free Software Foundation. Oracle designates this

\* particular file as subject to the "Classpath" exception as provided

\* by Oracle in the LICENSE file that accompanied this code.

\*

\* This code is distributed in the hope that it will be useful, but WITHOUT

\* ANY WARRANTY; without even the implied warranty of MERCHANTABILITY or

\* FITNESS FOR A PARTICULAR PURPOSE. See the GNU General Public License

\* version 2 for more details (a copy is included in the LICENSE file that

\* accompanied this code).

\*

\* You should have received a copy of the GNU General Public License version

\* 2 along with this work;

if not, write to the Free Software Foundation,

\* Inc., 51 Franklin St, Fifth Floor, Boston, MA 02110-1301 USA.

\*

\* Please contact Oracle, 500 Oracle Parkway, Redwood Shores, CA 94065 USA

\* or visit www.oracle.com if you need additional information or have any

\* questions.

\*/

```
/*
* @author IBM Corp.
*
* Copyright IBM Corp. 1999-2000. All rights reserved.
*/
```
Found in path(s):

\* /opt/cola/permits/1839164746\_1698992711.1637468/0/srczip/java.management/javax/management/PersistentMBean.java No license file was found, but licenses were detected in source scan.

/\*

\* Copyright (c) 2015, Oracle and/or its affiliates. All rights reserved. \* DO NOT ALTER OR REMOVE COPYRIGHT NOTICES OR THIS FILE HEADER. \* \* This code is free software; you can redistribute it and/or modify it \* under the terms of the GNU General Public License version 2 only, as \* published by the Free Software Foundation. Oracle designates this \* particular file as subject to the "Classpath" exception as provided \* by Oracle in the LICENSE file that accompanied this code. \* \* This code is distributed in the hope that it will be useful, but WITHOUT \* ANY WARRANTY; without even the implied warranty of MERCHANTABILITY or \* FITNESS FOR A PARTICULAR PURPOSE. See the GNU General Public License \* version 2 for more details (a copy is included in the LICENSE file that \* accompanied this code). \* \* You should have received a copy of the GNU General Public License version \* 2 along with this work; if not, write to the Free Software Foundation, \* Inc., 51 Franklin St, Fifth Floor, Boston, MA 02110-1301 USA. \* \* Please contact Oracle, 500 Oracle Parkway, Redwood Shores, CA 94065 USA \* or visit www.oracle.com if you need additional information or have any \* questions. \*/ /\* \*\*\*\*\*\*\*\*\*\*\*\*\*\*\*\*\*\*\*\*\*\*\*\*\*\*\*\*\*\*\*\*\*\*\*\*\*\*\*\*\*\*\*\*\*\*\*\*\*\*\*\*\*\*\*\*\*\*\*\*\*\*\*\*\*\*\*\*\*\*\*\*\*\*\*\*\*\*\* \* Copyright (C) 2009-2014, International Business Machines \* Corporation and others. All Rights Reserved. \*\*\*\*\*\*\*\*\*\*\*\*\*\*\*\*\*\*\*\*\*\*\*\*\*\*\*\*\*\*\*\*\*\*\*\*\*\*\*\*\*\*\*\*\*\*\*\*\*\*\*\*\*\*\*\*\*\*\*\*\*\*\*\*\*\*\*\*\*\*\*\*\*\*\*\*\*\*\* \*/ Found in path(s):

\* /opt/cola/permits/1839164746\_1698992711.1637468/0/srczip/java.base/sun/text/normalizer/FilteredNormalizer2.java

No license file was found, but licenses were detected in source scan.

```
/*
```
\*

\*

\*

\*

```
* Copyright (c) 2011, 2015, Oracle and/or its affiliates. All rights reserved.
* DO NOT ALTER OR REMOVE COPYRIGHT NOTICES OR THIS FILE HEADER.
* This code is free software; you can redistribute it and/or modify it
* under the terms of the GNU General Public License version 2 only, as
* published by the Free Software Foundation.
* This code is distributed in the hope that it will be useful, but WITHOUT
* ANY WARRANTY; without even the implied warranty of MERCHANTABILITY or
* FITNESS FOR A PARTICULAR PURPOSE. See the GNU General Public License
* version 2 for more details (a copy is included in the LICENSE file that
* accompanied this code).
* You should have received a copy of the GNU General Public License version
* 2 along with this work; if not, write to the Free Software Foundation,
* Inc., 51 Franklin St, Fifth Floor, Boston, MA 02110-1301 USA.
* Please contact Oracle, 500 Oracle Parkway,
 Redwood Shores, CA 94065 USA
* or visit www.oracle.com if you need additional information or have any
* questions.
*/
/*
   * Copyright (c) 2014, 2016, Intel Corporation. All rights reserved. Intel Math Library (LIBM)
   * Source Code
 *
   * ALGORITHM DESCRIPTION - LOG() ---------------------
 *
  * x=2^k * mx, mx in [1,2]
   *
  * Get B~1/mx based on the output of rcpps instruction (B0) B = int((B0*2^7+0.5))/2^7
 *
   * Reduced argument: r=B*mx-1.0 (computed accurately in high and low parts)
 *
  * Result: k*log(2) - log(B) + p(r) if |x-1| \geq small value (2^-6) and p(r) is a degree 7
   * polynomial -log(B) read from data table (high, low parts) Result is formed from high and low
   * parts.
 *
  * Special cases: log(NaN) = quiet NaN, and raise invalid exception log(+INF) = that INF log(0)* = -INF with divide-by-zero exception raised log(1) = +0 log(x) =NaN with invalid exception
  * raised if x < -0, including -INF
   *
   */
```
Found in path(s):

```
* /opt/cola/permits/1839164746_1698992711.1637468/0/src-
```
zip/jdk.internal.vm.compiler/org.graalvm.compiler.lir.amd64/src/org/graalvm/compiler/lir/amd64/AMD64MathIntri nsicUnaryOp.java

No license file was found, but licenses were detected in source scan.

/\*

```
* DO NOT ALTER OR REMOVE COPYRIGHT NOTICES OR THIS FILE HEADER.
*
* This code is free software; you can redistribute it and/or modify it
* under the terms of the GNU General Public License version 2 only, as
* published by the Free Software Foundation. Oracle designates this
* particular file as subject to the "Classpath" exception as provided
* by Oracle in the LICENSE file that accompanied this code.
*
* This code is distributed in the hope that it will be useful, but WITHOUT
* ANY WARRANTY; without even the implied warranty of MERCHANTABILITY or
* FITNESS FOR A PARTICULAR PURPOSE. See the GNU General Public License
* version 2 for more details (a copy is included in the LICENSE file that
* accompanied this code).
*
* You should have received a copy of the GNU General Public License version
* 2 along with this work; if not, write to the Free Software Foundation,
* Inc., 51 Franklin St, Fifth Floor,
 Boston, MA 02110-1301 USA.
*
* Please contact Oracle, 500 Oracle Parkway, Redwood Shores, CA 94065 USA
* or visit www.oracle.com if you need additional information or have any
* questions.
*/
/*
* Copyright (c) 2015 World Wide Web Consortium,
*
* (Massachusetts Institute of Technology, European Research Consortium for
* Informatics and Mathematics, Keio University, Beihang). All Rights Reserved.
* This work is distributed under the W3C(r) Software License [1] in the hope that
* it will be useful, but WITHOUT ANY WARRANTY; without even the implied
* warranty of MERCHANTABILITY or FITNESS FOR A PARTICULAR PURPOSE.
*
* [1] http://www.w3.org/Consortium/Legal/copyright-software
*/
Found in path(s):
* /opt/cola/permits/1839164746_1698992711.1637468/0/src-zip/java.xml/org/w3c/dom/ElementTraversal.java
No license file was found, but licenses were detected in source scan.
```
/\*

```
* Copyright (c) 2012, 2017, Oracle and/or its affiliates. All rights reserved.
```
\* DO NOT ALTER OR REMOVE COPYRIGHT NOTICES OR THIS FILE HEADER.

\*

\* This code is free software; you can redistribute it and/or modify it \* under the terms of the GNU General Public License version 2 only, as \* published by the Free Software Foundation. Oracle designates this \* particular file as subject to the "Classpath" exception as provided \* by Oracle in the LICENSE file that accompanied this code. \* \* This code is distributed in the hope that it will be useful, but WITHOUT \* ANY WARRANTY; without even the implied warranty of MERCHANTABILITY or \* FITNESS FOR A PARTICULAR PURPOSE. See the GNU General Public License \* version 2 for more details (a copy is included in the LICENSE file that \* accompanied this code). \* \* You should have received a copy of the GNU General Public License version \* 2 along with this work; if not, write to the Free Software Foundation, \* Inc., 51 Franklin St, Fifth Floor, Boston, MA 02110-1301 USA. \* \* Please contact Oracle, 500 Oracle Parkway, Redwood Shores, CA 94065 USA \* or visit www.oracle.com if you need additional information or have any \* questions. \*/ /\* \* This file is available under and governed by the GNU General Public \* License version 2 only, as published by the Free Software Foundation. \* However, the following notice accompanied the original version of this \* file: \* \* Copyright (c) 2012, Stephen Colebourne & Michael Nascimento Santos \* \* All rights reserved. \* \* Redistribution and use in source and binary forms, with or without \* modification, are permitted provided that the following conditions are met: \* \* \* Redistributions of source code must retain the above copyright notice, \* this list of conditions and the following disclaimer. \* \* \* Redistributions in binary form must reproduce the above copyright notice, \* this list of conditions and the following disclaimer in the documentation \* and/or other materials provided with the distribution. \* \* \* Neither the name of JSR-310 nor the names of its contributors \* may be used to endorse or promote products derived from this software \* without specific prior written permission. \* \* THIS SOFTWARE IS PROVIDED BY THE COPYRIGHT HOLDERS AND CONTRIBUTORS

\* "AS IS" AND ANY EXPRESS OR IMPLIED WARRANTIES, INCLUDING, BUT NOT

\* LIMITED TO, THE IMPLIED WARRANTIES OF MERCHANTABILITY AND FITNESS FOR

\* A PARTICULAR PURPOSE ARE DISCLAIMED. IN NO EVENT SHALL THE COPYRIGHT OWNER OR

\* CONTRIBUTORS BE LIABLE FOR ANY DIRECT, INDIRECT, INCIDENTAL, SPECIAL,

\* EXEMPLARY, OR CONSEQUENTIAL DAMAGES (INCLUDING, BUT NOT LIMITED TO,

\* PROCUREMENT OF SUBSTITUTE GOODS OR SERVICES; LOSS OF USE, DATA, OR

\* PROFITS; OR BUSINESS INTERRUPTION) HOWEVER CAUSED AND ON ANY THEORY OF

\* LIABILITY, WHETHER IN CONTRACT, STRICT LIABILITY, OR TORT (INCLUDING

\* NEGLIGENCE OR OTHERWISE)

ARISING IN ANY WAY OUT OF THE USE OF THIS

\* SOFTWARE, EVEN IF ADVISED OF THE POSSIBILITY OF SUCH DAMAGE.

\*/

Found in path(s):

\* /opt/cola/permits/1839164746\_1698992711.1637468/0/src-zip/java.base/java/time/chrono/IsoEra.java

\* /opt/cola/permits/1839164746\_1698992711.1637468/0/src-zip/java.base/java/time/chrono/HijrahEra.java

\* /opt/cola/permits/1839164746\_1698992711.1637468/0/src-zip/java.base/java/time/chrono/ThaiBuddhistEra.java

\* /opt/cola/permits/1839164746\_1698992711.1637468/0/src-zip/java.base/java/time/chrono/Era.java

\* /opt/cola/permits/1839164746\_1698992711.1637468/0/src-zip/java.base/java/time/chrono/MinguoEra.java No license file was found, but licenses were detected in source scan.

/\*

\* Copyright (c) 1998, 2017, Oracle and/or its affiliates. All rights reserved.

\* DO NOT ALTER OR REMOVE COPYRIGHT NOTICES OR THIS FILE HEADER.

\*

\* This code is free software; you can redistribute it and/or modify it

\* under the terms of the GNU General Public License version 2 only, as

\* published by the Free Software Foundation. Oracle designates this

\* particular file as subject to the "Classpath" exception as provided

\* by Oracle in the LICENSE file that accompanied this code.

\*

\* This code is distributed in the hope that it will be useful, but WITHOUT

\* ANY WARRANTY; without even the implied warranty of MERCHANTABILITY or

\* FITNESS FOR A PARTICULAR PURPOSE. See the GNU General Public License

\* version 2 for more details (a copy is included in the LICENSE file that

\* accompanied this code).

\*

\* You should have received a copy of the GNU General Public License version

\* 2 along with this work;

if not, write to the Free Software Foundation,

```
* Inc., 51 Franklin St, Fifth Floor, Boston, MA 02110-1301 USA.
```
\*

\* Please contact Oracle, 500 Oracle Parkway, Redwood Shores, CA 94065 USA

\* or visit www.oracle.com if you need additional information or have any

\* questions.

\*/

/\*

\*

\* (C) Copyright IBM Corp. 1998, 1999 - All Rights Reserved

\*/

Found in path(s):

\* /opt/cola/permits/1839164746\_1698992711.1637468/0/src-zip/java.desktop/sun/font/TextSourceLabel.java No license file was found, but licenses were detected in source scan.

/\*

\* Copyright (c) 1997, 2013, Oracle and/or its affiliates. All rights reserved. \* DO NOT ALTER OR REMOVE COPYRIGHT NOTICES OR THIS FILE HEADER. \* \* This code is free software; you can redistribute it and/or modify it \* under the terms of the GNU General Public License version 2 only, as \* published by the Free Software Foundation. Oracle designates this \* particular file as subject to the "Classpath" exception as provided \* by Oracle in the LICENSE file that accompanied this code. \* \* This code is distributed in the hope that it will be useful, but WITHOUT \* ANY WARRANTY; without even the implied warranty of MERCHANTABILITY or \* FITNESS FOR A PARTICULAR PURPOSE. See the GNU General Public License \* version 2 for more details (a copy is included in the LICENSE file that \* accompanied this code). \* \* You should have received a copy of the GNU General Public License version \* 2 along with this work; if not, write to the Free Software Foundation, \* Inc., 51 Franklin St, Fifth Floor, Boston, MA 02110-1301 USA. \* \* Please contact Oracle, 500 Oracle Parkway, Redwood Shores, CA 94065 USA \* or visit www.oracle.com if you need additional information or have any \* questions. \*/ /\*\* \* Class supporting any PKCS9 attributes. \* Supports DER decoding/encoding and access to attribute values. \* \* <a name="classTable"><h3>Type/Class Table</h3></a> \* The following table shows the correspondence between \* PKCS9 attribute types and value component classes. \* For types not listed here, its name is the OID \* in string form, its value is a (single-valued) \* byte array that is the SET's encoding. \* \* <TABLE BORDER CELLPADDING=8 ALIGN=CENTER> \*  $* <$ TR $>$ \* <TH>Object Identifier</TH> \* <TH>Attribute Name</TH>

\* <TH>Type</TH>

```
* <TH>Value Class</TH>
* <TR>*
* <TR>* <TD>1.2.840.113549.1.9.1</TD>
* <TD>EmailAddress</TD>
* <TD>Multi-valued</TD>
* <TD><code>String[]</code></TD>
*
</TR>*
* <TR>* <TD>1.2.840.113549.1.9.2</TD>
* <TD>UnstructuredName</TD>
* <TD>Multi-valued</TD>
* <TD><code>String[]</code></TD>
* < TR*
* <TR>* <TD>1.2.840.113549.1.9.3</TD>
* <TD>ContentType</TD>
* <TD>Single-valued</TD>
* <TD><code>ObjectIdentifier</code></TD>
* < TR*
* <TR>* <TD>1.2.840.113549.1.9.4</TD>
* <TD>MessageDigest</TD>
* <TD>Single-valued</TD>
* <TD><code>byte[]</code></TD>
* < TR*
* <TR>* <TD>1.2.840.113549.1.9.5</TD>
* <TD>SigningTime</TD>
* <TD>Single-valued</TD>
* <TD><code>Date</code></TD>
* < TR*
* <TR>* <TD>1.2.840.113549.1.9.6</TD>
* <TD>Countersignature</TD>
* <TD>Multi-valued</TD>
* <TD><code>SignerInfo[]</code></TD>
* </TR>*
* <TR>* <TD>1.2.840.113549.1.9.7</TD>
```

```
 Open Source Used In Intelligent Node Manager Software 23.1 11279
```

```
* <TD>ChallengePassword</TD>
* <TD>Single-valued</TD>
* <TD><code>String</code></TD>
* < TR*
* <TR>* <TD>1.2.840.113549.1.9.8</TD>
* <TD>UnstructuredAddress</TD>
* <TD>Single-valued</TD>
* <TD><code>String</code></TD>
* < TR*
* <TR> * <TD>1.2.840.113549.1.9.9</TD>
* <TD>ExtendedCertificateAttributes</TD>
* <TD>Multi-valued</TD>
* <TD>(not supported)</TD>
* < TR*
* <TR>* <TD>1.2.840.113549.1.9.10</TD>
* <TD>IssuerAndSerialNumber</TD>
* <TD>Single-valued</TD>
* <TD>(not supported)</TD>
* < TR*
* <TR>* <TD>1.2.840.113549.1.9.{11,12}</TD>
* <TD>RSA DSI proprietary</TD>
* <TD>Single-valued</TD>
* <TD>(not supported)</TD>
* < TR*
* <TR>* <TD>1.2.840.113549.1.9.13</TD>
* <TD>S/MIME unused assignment</TD>
* <TD>Single-valued</TD>
* <TD>(not supported)</TD>
* < TR*
* <TR>* <TD>1.2.840.113549.1.9.14</TD>
* <TD>ExtensionRequest</TD>
* <TD>Single-valued</TD>
* <TD>CertificateExtensions</TD>
* </TR>*
* <TR>
```

```
* <TD>1.2.840.113549.1.9.15</TD>
* <TD>SMIMECapability</TD>
* <TD>Single-valued</TD>
* <TD>(not supported)</TD>
* <TR>*
* <TR>* <TD>1.2.840.113549.1.9.16.2.12</TD>
* <TD>SigningCertificate</TD>
* <TD>Single-valued</TD>
* <TD>SigningCertificateInfo</TD>
* < TR *
* <TR>* <TD>1.2.840.113549.1.9.16.2.14</TD>
* <TD>SignatureTimestampToken</TD>
* <TD>Single-valued</TD>
* <TD>byte[]</TD>
* <TR>*
* </TABLE>
*
* @author Douglas Hoover
*/
// [11], [12] are RSA DSI proprietary
```
Found in path(s):

\* /opt/cola/permits/1839164746\_1698992711.1637468/0/src-zip/java.base/sun/security/pkcs/PKCS9Attribute.java No license file was found, but licenses were detected in source scan.

/\*

\* Copyright (c) 2007, 2009, Oracle and/or its affiliates. All rights reserved.

\* DO NOT ALTER OR REMOVE COPYRIGHT NOTICES OR THIS FILE HEADER.

\*

\* This code is free software; you can redistribute it and/or modify it

\* under the terms of the GNU General Public License version 2 only, as

\* published by the Free Software Foundation. Oracle designates this

\* particular file as subject to the "Classpath" exception as provided

\* by Oracle in the LICENSE file that accompanied this code.

\*

\* This code is distributed in the hope that it will be useful, but WITHOUT

\* ANY WARRANTY; without even the implied warranty of MERCHANTABILITY or

\* FITNESS FOR A PARTICULAR PURPOSE. See the GNU General Public License

\* version 2 for more details (a copy is included in the LICENSE file that

\* accompanied this code).

\*

\* You should have received a copy of the GNU General Public License version

\* 2 along with this work;

if not, write to the Free Software Foundation,

\* Inc., 51 Franklin St, Fifth Floor, Boston, MA 02110-1301 USA.

\*

- \* Please contact Oracle, 500 Oracle Parkway, Redwood Shores, CA 94065 USA
- \* or visit www.oracle.com if you need additional information or have any

\* questions.

\*/

Found in path(s):

\* /opt/cola/permits/1839164746\_1698992711.1637468/0/src-zip/java.base/java/nio/file/attribute/AclEntryFlag.java \* /opt/cola/permits/1839164746\_1698992711.1637468/0/src-

zip/java.base/java/nio/file/AccessDeniedException.java

\* /opt/cola/permits/1839164746\_1698992711.1637468/0/src-zip/java.base/java/nio/file/attribute/AclEntryType.java

\* /opt/cola/permits/1839164746\_1698992711.1637468/0/src-

zip/java.base/java/nio/file/FileSystemAlreadyExistsException.java

\* /opt/cola/permits/1839164746\_1698992711.1637468/0/src-

zip/java.base/java/nio/file/ProviderMismatchException.java

\* /opt/cola/permits/1839164746\_1698992711.1637468/0/src-

zip/java.base/java/nio/file/attribute/AclEntryPermission.java

\* /opt/cola/permits/1839164746\_1698992711.1637468/0/src-

zip/java.base/java/nio/file/DirectoryNotEmptyException.java

\*

/opt/cola/permits/1839164746\_1698992711.1637468/0/src-zip/java.base/java/nio/file/FileVisitResult.java

\* /opt/cola/permits/1839164746\_1698992711.1637468/0/src-

zip/java.base/java/nio/file/FileSystemNotFoundException.java

\* /opt/cola/permits/1839164746\_1698992711.1637468/0/src-zip/jdk.jdeps/com/sun/tools/classfile/Annotation.java

\* /opt/cola/permits/1839164746\_1698992711.1637468/0/src-

zip/java.base/java/nio/channels/CompletionHandler.java

\* /opt/cola/permits/1839164746\_1698992711.1637468/0/src-

zip/java.base/java/nio/file/ClosedDirectoryStreamException.java

\* /opt/cola/permits/1839164746\_1698992711.1637468/0/src-zip/java.base/java/nio/file/NotDirectoryException.java

\* /opt/cola/permits/1839164746\_1698992711.1637468/0/src-

zip/java.base/java/nio/file/ClosedFileSystemException.java

\* /opt/cola/permits/1839164746\_1698992711.1637468/0/src-

zip/java.base/java/nio/file/attribute/FileStoreAttributeView.java

\*

 /opt/cola/permits/1839164746\_1698992711.1637468/0/src-zip/java.base/java/nio/file/attribute/GroupPrincipal.java \* /opt/cola/permits/1839164746\_1698992711.1637468/0/src-

zip/java.base/java/nio/file/ProviderNotFoundException.java

\* /opt/cola/permits/1839164746\_1698992711.1637468/0/src-zip/java.base/java/nio/file/InvalidPathException.java

\* /opt/cola/permits/1839164746\_1698992711.1637468/0/src-

zip/java.base/java/nio/file/attribute/UserPrincipalNotFoundException.java

\* /opt/cola/permits/1839164746\_1698992711.1637468/0/src-zip/java.base/java/nio/file/StandardOpenOption.java

\* /opt/cola/permits/1839164746\_1698992711.1637468/0/src-

zip/java.base/java/nio/file/FileAlreadyExistsException.java

\* /opt/cola/permits/1839164746\_1698992711.1637468/0/src-

zip/jdk.jdeps/com/sun/tools/classfile/StackMapTable\_attribute.java

\* /opt/cola/permits/1839164746\_1698992711.1637468/0/src-zip/java.base/java/nio/file/NotLinkException.java

\* /opt/cola/permits/1839164746\_1698992711.1637468/0/src-

zip/java.base/java/nio/file/ClosedWatchServiceException.java

\*

/opt/cola/permits/1839164746\_1698992711.1637468/0/src-

zip/java.base/java/nio/file/ReadOnlyFileSystemException.java

\* /opt/cola/permits/1839164746\_1698992711.1637468/0/src-zip/jdk.jdeps/com/sun/tools/javap/InternalError.java

\* /opt/cola/permits/1839164746\_1698992711.1637468/0/src-zip/java.base/java/nio/file/StandardCopyOption.java

\* /opt/cola/permits/1839164746\_1698992711.1637468/0/src-zip/java.base/java/nio/file/FileSystemException.java

\* /opt/cola/permits/1839164746\_1698992711.1637468/0/src-zip/java.base/java/nio/file/attribute/UserPrincipal.java

\* /opt/cola/permits/1839164746\_1698992711.1637468/0/src-zip/java.base/java/net/StandardProtocolFamily.java

\* /opt/cola/permits/1839164746\_1698992711.1637468/0/src-zip/jdk.jdeps/com/sun/tools/javap/Messages.java

\* /opt/cola/permits/1839164746\_1698992711.1637468/0/src-

zip/java.base/java/nio/file/AtomicMoveNotSupportedException.java

\* /opt/cola/permits/1839164746\_1698992711.1637468/0/src-zip/java.base/java/nio/file/NoSuchFileException.java \*

 /opt/cola/permits/1839164746\_1698992711.1637468/0/src-zip/java.base/java/nio/file/spi/package-info.java \* /opt/cola/permits/1839164746\_1698992711.1637468/0/src-

zip/java.base/java/nio/file/attribute/UserPrincipalLookupService.java

No license file was found, but licenses were detected in source scan.

/\*

\* Copyright (c) 1996, Oracle and/or its affiliates. All rights reserved.

\* DO NOT ALTER OR REMOVE COPYRIGHT NOTICES OR THIS FILE HEADER.

\*

\* This code is free software; you can redistribute it and/or modify it

\* under the terms of the GNU General Public License version 2 only, as

\* published by the Free Software Foundation. Oracle designates this

\* particular file as subject to the "Classpath" exception as provided

\* by Oracle in the LICENSE file that accompanied this code.

\*

\* This code is distributed in the hope that it will be useful, but WITHOUT

\* ANY WARRANTY; without even the implied warranty of MERCHANTABILITY or

\* FITNESS FOR A PARTICULAR PURPOSE. See the GNU General Public License

\* version 2 for more details (a copy is included in the LICENSE file that

\* accompanied this code).

\*

\* You should have received a copy of the GNU General Public License version

\* 2 along with this work; if not,

write to the Free Software Foundation,

\* Inc., 51 Franklin St, Fifth Floor, Boston, MA 02110-1301 USA.

\*

\* Please contact Oracle, 500 Oracle Parkway, Redwood Shores, CA 94065 USA

\* or visit www.oracle.com if you need additional information or have any

\* questions.

\*/

Found in path(s):

zip/java.desktop/java/beans/PropertyChangeListener.java

\* /opt/cola/permits/1839164746\_1698992711.1637468/0/src-zip/java.desktop/java/beans/Customizer.java

\* /opt/cola/permits/1839164746\_1698992711.1637468/0/src-

zip/java.rmi/sun/rmi/transport/tcp/TCPDirectSocketFactory.java

\* /opt/cola/permits/1839164746\_1698992711.1637468/0/src-zip/java.rmi/sun/rmi/transport/TransportConstants.java

\* /opt/cola/permits/1839164746\_1698992711.1637468/0/src-

zip/java.desktop/sun/awt/image/ByteArrayImageSource.java

\* /opt/cola/permits/1839164746\_1698992711.1637468/0/src-

zip/java.base/sun/net/www/content/text/PlainTextInputStream.java

\* /opt/cola/permits/1839164746\_1698992711.1637468/0/src-zip/java.rmi/sun/rmi/transport/Connection.java \*

 /opt/cola/permits/1839164746\_1698992711.1637468/0/src-zip/java.base/sun/net/URLCanonicalizer.java No license file was found, but licenses were detected in source scan.

/\*

\* Copyright (c) 2010, 2013, Oracle and/or its affiliates. All rights reserved.

\* DO NOT ALTER OR REMOVE COPYRIGHT NOTICES OR THIS FILE HEADER.

\*

\* This code is free software; you can redistribute it and/or modify it

\* under the terms of the GNU General Public License version 2 only, as

\* published by the Free Software Foundation. Oracle designates this

\* particular file as subject to the "Classpath" exception as provided

\* by Oracle in the LICENSE file that accompanied this code.

\*

\* This code is distributed in the hope that it will be useful, but WITHOUT

\* ANY WARRANTY; without even the implied warranty of MERCHANTABILITY or

\* FITNESS FOR A PARTICULAR PURPOSE. See the GNU General Public License

\* version 2 for more details (a copy is included in the LICENSE file that

\* accompanied this code).

\*

\* You should have received a copy of the GNU General Public License version

\* 2 along with this work;

if not, write to the Free Software Foundation,

\* Inc., 51 Franklin St, Fifth Floor, Boston, MA 02110-1301 USA.

\*

\* Please contact Oracle, 500 Oracle Parkway, Redwood Shores, CA 94065 USA

\* or visit www.oracle.com if you need additional information or have any

\* questions.

\*/

/\*\*

\* Generates bytecode for a Java adapter class. Used by the {@link JavaAdapterFactory}.

\*  $\langle$ /p> $\langle$ p>

\* For every protected or public constructor in the extended class, the adapter class will have either one or two

\* public constructors (visibility of protected constructors in the extended class is promoted to public).

 $*$   $<$ li $>$ 

\* <li>For adapter classes with instance-level overrides, a constructor taking a trailing ScriptObject argument preceded

\* by original constructor arguments is always created on the adapter class. When such a constructor is invoked, the

\* passed ScriptObject's member functions are used to implement and/or override methods on the original class,

\* dispatched by name. A single JavaScript

function will act as the implementation for all overloaded methods of the

\* same name. When methods on an adapter instance are invoked, the functions are invoked having the ScriptObject passed

\* in the instance constructor as their "this". Subsequent changes to the ScriptObject (reassignment or removal of its \* functions) will be reflected in the adapter instance as it is live dispatching to its members on every method invocation.

\* {@code java.lang.Object} methods {@code equals}, {@code hashCode}, and {@code toString} can also be overridden. The

\* only restriction is that since every JavaScript object already has a {@code toString} function through the

\* {@code Object.prototype}, the {@code toString} in the adapter is only overridden if the passed ScriptObject has a

\* {@code toString} function as its own property, and not inherited from a prototype. All other adapter methods can be

\* implemented or overridden through a prototype-inherited function of the ScriptObject passed to the constructor too.

 $*$   $\langle$ li>

 $*$   $<$ li $>$ 

\* If the original types collectively have only one abstract method, or have several of them, but all share the

\* same name, an additional constructor for instance-level override adapter is provided for every original constructor;

\* this one takes a ScriptFunction as its last argument preceded by original constructor arguments. This constructor

\* will use the passed function as the implementation for all abstract methods. For consistency, any concrete methods \* sharing the single abstract method name will also be overridden by the function. When methods on the adapter

instance

\* are invoked, the ScriptFunction is invoked with UNDEFINED or Global as its "this" depending whether the function is

\* strict or not.

 $*$   $\langle$ li $>$ 

 $*$   $<$ li $>$ 

\* If the adapter being generated has class-level overrides, constructors taking same arguments as the superclass

\* constructors are created. These constructors simply delegate to the superclass constructor. They

are simply used to

\* create instances of the adapter class, with no instance-level overrides, as they don't have them. If the original

\* class' constructor was variable arity, the adapter constructor will also be variable arity. Protected constructors \* are exposed as public.

 $*$   $\langle$ li $>$ 

 $*$   $<$ /ul>

\*  $\langle p \rangle \langle p \rangle$ 

\* For adapter methods that return values, all the JavaScript-to-Java conversions supported by Nashorn will be in effect

\* to coerce the JavaScript function return value to the expected Java return type.

\*  $\langle$ /p> $\langle$ p>

\* Since we are adding a trailing argument to the generated constructors in the adapter class with instance-level overrides, they will never be

\* declared as variable arity, even if the original constructor in the superclass was declared as variable arity. The

\* reason we are passing the additional argument at the end of the argument list instead at the front is that the

\* source-level script expression  $\langle \text{code}\rangle$  =  $\langle \text{code}\rangle$  { ...  $\langle \langle \text{code}\rangle$  (which is a proprietary syntax

extension Nashorn uses

\* to resemble Java anonymous classes) is actually equivalent to  $\langle \text{code}\rangle$ -new  $X(a, b, \{\ldots\})\langle \text{code}\rangle$ .

\*  $\langle p \rangle \langle p \rangle$ 

\* It is possible to create two different adapter classes: those that can have class-level overrides, and those that can \* have instance-level overrides. When {@link JavaAdapterFactory#getAdapterClassFor(Class[], ScriptObject, ProtectionDomain)}

\* or {@link JavaAdapterFactory#getAdapterClassFor(Class[], ScriptObject, Lookup)} is invoked

\* with non-null {@code classOverrides} parameter, an adapter class is created that can have class-level overrides, and

\* the passed script object will be used as the implementations for its methods, just as in the above case of the

\* constructor taking a script object. Note that in the case of class-level overrides, a new adapter class is created on

\* every invocation, and the implementation object is bound to the class, not to any instance. All created instances \* will share these functions. If it is required to

have both class-level overrides and instance-level overrides, the

\* class-level override adapter class should be subclassed with an instance-override adapter. Since adapters delegate to

\* super class when an overriding method handle is not specified, this will behave as expected. It is not possible to

\* have both class-level and instance-level overrides in the same class for security reasons: adapter classes are

\* defined with a protection domain of their creator code, and an adapter class that has both class and instance level \* overrides would need to have two potentially different protection domains: one for class-based behavior and one

for

\* instance-based behavior; since Java classes can only belong to a single protection domain, this could not be

\* implemented securely.

\*/

Found in path(s):

\* /opt/cola/permits/1839164746\_1698992711.1637468/0/src-

zip/jdk.scripting.nashorn/jdk/nashorn/internal/runtime/linker/JavaAdapterBytecodeGenerator.java No license file was found, but licenses were detected in source scan.

/\*

\* Copyright (c) 2012, 2013, Oracle and/or its affiliates. All rights reserved.

\* DO NOT ALTER OR REMOVE COPYRIGHT NOTICES OR THIS FILE HEADER.

\*

\* This code is free software; you can redistribute it and/or modify it

\* under the terms of the GNU General Public License version 2 only, as

\* published by the Free Software Foundation. Oracle designates this

\* particular file as subject to the "Classpath" exception as provided

\* by Oracle in the LICENSE file that accompanied this code.

\*

\* This code is distributed in the hope that it will be useful, but WITHOUT

\* ANY WARRANTY; without even the implied warranty of MERCHANTABILITY or

\* FITNESS FOR A PARTICULAR PURPOSE. See the GNU General Public License

\* version 2 for more details (a copy is included in the LICENSE file that

\* accompanied this code).

\*

\* You should have received a copy of the GNU General Public License version

\* 2 along with this work;

if not, write to the Free Software Foundation,

\* Inc., 51 Franklin St, Fifth Floor, Boston, MA 02110-1301 USA.

\*

\* Please contact Oracle, 500 Oracle Parkway, Redwood Shores, CA 94065 USA

\* or visit www.oracle.com if you need additional information or have any

\* questions.

\*/ /\*

\* This file is available under and governed by the GNU General Public

\* License version 2 only, as published by the Free Software Foundation.

\* However, the following notice accompanied the original version of this

\* file:

\* Copyright (c) 2012, 2013 Stephen Colebourne & Michael Nascimento Santos

\*

\*

\* All rights reserved.

\*

\* Redistribution and use in source and binary forms, with or without

\* modification, are permitted provided that the following conditions are met:

\*

\* \* Redistributions of source code must retain the above copyright notice,

\* this list of conditions and the following disclaimer.

\*

\* \* Redistributions in binary form must reproduce the above copyright notice,

\* this

list of conditions and the following disclaimer in the documentation

\* and/or other materials provided with the distribution.

\*

\* \* Neither the name of JSR-310 nor the names of its contributors

\* may be used to endorse or promote products derived from this software

\* without specific prior written permission.

\*

\* THIS SOFTWARE IS PROVIDED BY THE COPYRIGHT HOLDERS AND CONTRIBUTORS

\* "AS IS" AND ANY EXPRESS OR IMPLIED WARRANTIES, INCLUDING, BUT NOT

\* LIMITED TO, THE IMPLIED WARRANTIES OF MERCHANTABILITY AND FITNESS FOR

\* A PARTICULAR PURPOSE ARE DISCLAIMED. IN NO EVENT SHALL THE COPYRIGHT OWNER OR

\* CONTRIBUTORS BE LIABLE FOR ANY DIRECT, INDIRECT, INCIDENTAL, SPECIAL,

\* EXEMPLARY, OR CONSEQUENTIAL DAMAGES (INCLUDING, BUT NOT LIMITED TO,

\* PROCUREMENT OF SUBSTITUTE GOODS OR SERVICES; LOSS OF USE, DATA, OR

\* PROFITS; OR BUSINESS INTERRUPTION) HOWEVER CAUSED AND ON ANY THEORY OF

\* LIABILITY, WHETHER IN CONTRACT, STRICT LIABILITY, OR TORT (INCLUDING

\* NEGLIGENCE

OR OTHERWISE) ARISING IN ANY WAY OUT OF THE USE OF THIS

\* SOFTWARE, EVEN IF ADVISED OF THE POSSIBILITY OF SUCH DAMAGE.

\*/

Found in path(s):

zip/java.base/java/time/temporal/TemporalAmount.java No license file was found, but licenses were detected in source scan.

/\*

\* Copyright (c) 2009, 2020, Oracle and/or its affiliates. All rights reserved. \* DO NOT ALTER OR REMOVE COPYRIGHT NOTICES OR THIS FILE HEADER. \* \* This code is free software; you can redistribute it and/or modify it \* under the terms of the GNU General Public License version 2 only, as \* published by the Free Software Foundation. Oracle designates this \* particular file as subject to the "Classpath" exception as provided \* by Oracle in the LICENSE file that accompanied this code. \* \* This code is distributed in the hope that it will be useful, but WITHOUT \* ANY WARRANTY; without even the implied warranty of MERCHANTABILITY or \* FITNESS FOR A PARTICULAR PURPOSE. See the GNU General Public License \* version 2 for more details (a copy is included in the LICENSE file that \* accompanied this code). \* \* You should have received a copy of the GNU General Public License version \* 2 along with this work; if not, write to the Free Software Foundation, \* Inc., 51 Franklin St, Fifth Floor, Boston, MA 02110-1301 USA. \* \* Please contact Oracle, 500 Oracle Parkway, Redwood Shores, CA 94065 USA \* or visit www.oracle.com if you need additional information or have any \* questions. \*/ Found in path(s): \* /opt/cola/permits/1839164746\_1698992711.1637468/0/src-zip/java.base/java/util/zip/ZipCoder.java

\* /opt/cola/permits/1839164746\_1698992711.1637468/0/src-zip/jdk.zipfs/jdk/nio/zipfs/ZipFileSystem.java No license file was found, but licenses were detected in source scan.

/\*

\* Copyright (c) 2005, 2013, Oracle and/or its affiliates. All rights reserved.

\*/ /\*

\* COPYRIGHT AND PERMISSION NOTICE

\*

\* Copyright (C) 1991-2012 Unicode, Inc. All rights reserved. Distributed under

\* the Terms of Use in http://www.unicode.org/copyright.html.

\*

\* Permission is hereby granted, free of charge, to any person obtaining a copy

\* of the Unicode data files and any associated documentation (the "Data

\* Files") or Unicode software and any associated documentation (the

\* "Software") to deal in the Data Files or Software without restriction,

\* including without limitation the rights to use, copy, modify, merge,

- \* publish, distribute, and/or sell copies of the Data Files or Software, and
- \* to permit persons to whom the Data Files or Software are furnished to do so,
- \* provided that (a) the above copyright notice(s) and this permission notice

\* appear with all copies of the Data Files or Software,

(b) both the above

\* copyright notice(s) and this permission notice appear in associated

\* documentation, and (c) there is clear notice in each modified Data File or

\* in the Software as well as in the documentation associated with the Data

\* File(s) or Software that the data or software has been modified.

\*

\* THE DATA FILES AND SOFTWARE ARE PROVIDED "AS IS", WITHOUT WARRANTY OF ANY

\* KIND, EXPRESS OR IMPLIED, INCLUDING BUT NOT LIMITED TO THE WARRANTIES OF

\* MERCHANTABILITY, FITNESS FOR A PARTICULAR PURPOSE AND NONINFRINGEMENT OF

\* THIRD PARTY RIGHTS. IN NO EVENT SHALL THE COPYRIGHT HOLDER OR HOLDERS

\* INCLUDED IN THIS NOTICE BE LIABLE FOR ANY CLAIM, OR ANY SPECIAL INDIRECT OR

\* CONSEQUENTIAL DAMAGES, OR ANY DAMAGES WHATSOEVER RESULTING FROM LOSS OF USE,

\* DATA OR PROFITS, WHETHER IN AN ACTION OF CONTRACT, NEGLIGENCE OR OTHER

\* TORTIOUS ACTION, ARISING OUT OF OR IN CONNECTION WITH THE USE OR PERFORMANCE

\* OF THE DATA FILES OR SOFTWARE.

\*

\* Except as contained in this

notice, the name of a copyright holder shall not

\* be used in advertising or otherwise to promote the sale, use or other

\* dealings in these Data Files or Software without prior written authorization

\* of the copyright holder.

\*/

Found in path(s):

\* /opt/cola/permits/1839164746\_1698992711.1637468/0/src-

zip/jdk.localedata/sun/text/resources/ext/FormatData\_mt.java

\* /opt/cola/permits/1839164746\_1698992711.1637468/0/src-

zip/jdk.localedata/sun/text/resources/ext/FormatData\_ms.java

No license file was found, but licenses were detected in source scan.

/\*

\* Copyright (c) 2004, 2017, Oracle and/or its affiliates. All rights reserved.

\* DO NOT ALTER OR REMOVE COPYRIGHT NOTICES OR THIS FILE HEADER.

\*

\* This code is free software; you can redistribute it and/or modify it

\* under the terms of the GNU General Public License version 2 only, as

\* published by the Free Software Foundation. Oracle designates this

\* particular file as subject to the "Classpath" exception as provided

\* by Oracle in the LICENSE file that accompanied this code.

\*

\* This code is distributed in the hope that it will be useful, but WITHOUT

\* ANY WARRANTY; without even the implied warranty of MERCHANTABILITY or

\* FITNESS FOR A PARTICULAR PURPOSE. See the GNU General Public License

\* version 2 for more details (a copy is included in the LICENSE file that

\* accompanied this code).

\*

\* You should have received a copy of the GNU General Public License version

\* 2 along with this work;

if not, write to the Free Software Foundation,

\* Inc., 51 Franklin St, Fifth Floor, Boston, MA 02110-1301 USA.

\*

\* Please contact Oracle, 500 Oracle Parkway, Redwood Shores, CA 94065 USA

\* or visit www.oracle.com if you need additional information or have any

\* questions.

\*/

Found in path(s):

\* /opt/cola/permits/1839164746\_1698992711.1637468/0/src-

zip/java.base/com/sun/crypto/provider/DESedeWrapCipher.java

\* /opt/cola/permits/1839164746\_1698992711.1637468/0/src-

zip/java.xml/javax/xml/datatype/DatatypeConfigurationException.java

\* /opt/cola/permits/1839164746\_1698992711.1637468/0/src-zip/jdk.management/com/sun/management/packageinfo.java

\* /opt/cola/permits/1839164746\_1698992711.1637468/0/src-zip/java.desktop/sun/swing/CachedPainter.java

\* /opt/cola/permits/1839164746\_1698992711.1637468/0/src-zip/java.xml/javax/xml/xpath/XPathFactoryFinder.java

\* /opt/cola/permits/1839164746\_1698992711.1637468/0/src-

zip/java.base/com/sun/crypto/provider/AESWrapCipher.java

\* /opt/cola/permits/1839164746\_1698992711.1637468/0/src-zip/jdk.jdi/com/sun/jdi/JDIPermission.java

\*

/opt/cola/permits/1839164746\_1698992711.1637468/0/src-

zip/java.management/com/sun/jmx/remote/security/JMXPluggableAuthenticator.java

\* /opt/cola/permits/1839164746\_1698992711.1637468/0/src-zip/java.xml/javax/xml/datatype/FactoryFinder.java

\* /opt/cola/permits/1839164746\_1698992711.1637468/0/src-

zip/java.management/com/sun/jmx/remote/security/FileLoginModule.java

\* /opt/cola/permits/1839164746\_1698992711.1637468/0/src-

zip/java.xml/javax/xml/validation/SchemaFactoryLoader.java

\* /opt/cola/permits/1839164746\_1698992711.1637468/0/src-zip/java.xml/javax/xml/datatype/DatatypeFactory.java No license file was found, but licenses were detected in source scan.

/\*

\* DO NOT ALTER OR REMOVE COPYRIGHT NOTICES OR THIS FILE HEADER.

\*

\* This code is free software; you can redistribute it and/or modify it

\* under the terms of the GNU General Public License version 2 only, as

\* published by the Free Software Foundation. Oracle designates this

\* particular file as subject to the "Classpath" exception as provided

\* by Oracle in the LICENSE file that accompanied this code.

\*

\* This code is distributed in the hope that it will be useful, but WITHOUT

\* ANY WARRANTY; without even the implied warranty of MERCHANTABILITY or

\* FITNESS FOR A PARTICULAR PURPOSE. See the GNU General Public License

\* version 2 for more details (a copy is included in the LICENSE file that

```
* accompanied this code).
```
\*

- \* You should have received a copy of the GNU General Public License version
- \* 2 along with this work; if not, write to the Free Software Foundation,
- \* Inc., 51 Franklin St, Fifth Floor,

```
 Boston, MA 02110-1301 USA.
```
- \*
- \* Please contact Oracle, 500 Oracle Parkway, Redwood Shores, CA 94065 USA
- \* or visit www.oracle.com if you need additional information or have any
- \* questions.
- \*
- \*/
- 
- /\* \*

```
* (C) Copyright IBM Corp. 2003, All Rights Reserved
```
\*

\*/

Found in path(s):

\* /opt/cola/permits/1839164746\_1698992711.1637468/0/src-zip/java.desktop/sun/font/FontLineMetrics.java \* /opt/cola/permits/1839164746\_1698992711.1637468/0/src-zip/java.desktop/sun/font/CoreMetrics.java No license file was found, but licenses were detected in source scan.

/\*

\* Copyright (c) 1999, 2015, Oracle and/or its affiliates. All rights reserved.

\* DO NOT ALTER OR REMOVE COPYRIGHT NOTICES OR THIS FILE HEADER.

\*

\* This code is free software; you can redistribute it and/or modify it

\* under the terms of the GNU General Public License version 2 only, as

\* published by the Free Software Foundation. Oracle designates this

\* particular file as subject to the "Classpath" exception as provided

\* by Oracle in the LICENSE file that accompanied this code.

\*

\* This code is distributed in the hope that it will be useful, but WITHOUT

\* ANY WARRANTY; without even the implied warranty of MERCHANTABILITY or

\* FITNESS FOR A PARTICULAR PURPOSE. See the GNU General Public License

\* version 2 for more details (a copy is included in the LICENSE file that

\* accompanied this code).

\*

\* You should have received a copy of the GNU General Public License version

\* 2 along with this work;

if not, write to the Free Software Foundation,

\* Inc., 51 Franklin St, Fifth Floor, Boston, MA 02110-1301 USA.

\*

\* Please contact Oracle, 500 Oracle Parkway, Redwood Shores, CA 94065 USA

\* or visit www.oracle.com if you need additional information or have any

\* questions.

\*/

Found in path(s):

\* /opt/cola/permits/1839164746\_1698992711.1637468/0/srczip/java.management/javax/management/QueryExp.java \* /opt/cola/permits/1839164746\_1698992711.1637468/0/srczip/java.base/javax/security/auth/callback/NameCallback.java \* /opt/cola/permits/1839164746\_1698992711.1637468/0/srczip/java.desktop/sun/awt/datatransfer/SunClipboard.java \* /opt/cola/permits/1839164746\_1698992711.1637468/0/srczip/java.desktop/javax/swing/plaf/ActionMapUIResource.java \* /opt/cola/permits/1839164746\_1698992711.1637468/0/srczip/java.management/javax/management/DynamicMBean.java \* /opt/cola/permits/1839164746\_1698992711.1637468/0/srczip/java.management/javax/management/StringValueExp.java \* /opt/cola/permits/1839164746\_1698992711.1637468/0/src-zip/java.desktop/javax/swing/text/GlyphView.java \* /opt/cola/permits/1839164746\_1698992711.1637468/0/srczip/java.base/javax/security/auth/callback/CallbackHandler.java \* /opt/cola/permits/1839164746\_1698992711.1637468/0/srczip/java.base/javax/security/auth/callback/UnsupportedCallbackException.java \* /opt/cola/permits/1839164746\_1698992711.1637468/0/src-zip/java.base/java/security/DomainCombiner.java \* /opt/cola/permits/1839164746\_1698992711.1637468/0/srczip/jdk.compiler/com/sun/tools/sjavac/comp/PubAPIs.java \* /opt/cola/permits/1839164746\_1698992711.1637468/0/srczip/java.base/javax/security/auth/DestroyFailedException.java \* /opt/cola/permits/1839164746\_1698992711.1637468/0/src-zip/jdk.compiler/com/sun/tools/javac/util/Name.java \* /opt/cola/permits/1839164746\_1698992711.1637468/0/srczip/java.base/javax/security/auth/PrivateCredentialPermission.java \* /opt/cola/permits/1839164746\_1698992711.1637468/0/srczip/java.base/javax/security/auth/callback/ConfirmationCallback.java \* /opt/cola/permits/1839164746\_1698992711.1637468/0/srczip/java.base/javax/security/auth/callback/TextInputCallback.java \* /opt/cola/permits/1839164746\_1698992711.1637468/0/src-zip/java.desktop/sun/awt/SunGraphicsCallback.java \* /opt/cola/permits/1839164746\_1698992711.1637468/0/src-zip/java.base/javax/security/auth/Destroyable.java \* /opt/cola/permits/1839164746\_1698992711.1637468/0/srczip/java.desktop/javax/swing/plaf/InputMapUIResource.java \* /opt/cola/permits/1839164746\_1698992711.1637468/0/srczip/java.management/javax/management/AttributeValueExp.java \* /opt/cola/permits/1839164746\_1698992711.1637468/0/src-zip/java.desktop/sun/awt/DebugSettings.java \* /opt/cola/permits/1839164746\_1698992711.1637468/0/srczip/java.management/com/sun/jmx/mbeanserver/Introspector.java \* /opt/cola/permits/1839164746\_1698992711.1637468/0/srczip/java.management/javax/management/ValueExp.java \* /opt/cola/permits/1839164746\_1698992711.1637468/0/srczip/java.base/javax/security/auth/callback/ChoiceCallback.java \*

/opt/cola/permits/1839164746\_1698992711.1637468/0/src-zip/java.desktop/javax/swing/text/FlowView.java

\* /opt/cola/permits/1839164746\_1698992711.1637468/0/src-

zip/java.base/javax/security/auth/callback/TextOutputCallback.java

\* /opt/cola/permits/1839164746\_1698992711.1637468/0/src-

zip/java.desktop/com/sun/media/sound/StandardMidiFileWriter.java

\* /opt/cola/permits/1839164746\_1698992711.1637468/0/src-

zip/java.management/javax/management/ObjectName.java

\* /opt/cola/permits/1839164746\_1698992711.1637468/0/src-

zip/java.base/javax/security/auth/callback/PasswordCallback.java

\* /opt/cola/permits/1839164746\_1698992711.1637468/0/src-

zip/java.base/javax/security/auth/callback/LanguageCallback.java

\* /opt/cola/permits/1839164746\_1698992711.1637468/0/src-

zip/java.base/javax/security/auth/RefreshFailedException.java

\* /opt/cola/permits/1839164746\_1698992711.1637468/0/src-zip/java.base/javax/security/cert/package-info.java

\* /opt/cola/permits/1839164746\_1698992711.1637468/0/src-zip/java.base/javax/security/auth/Refreshable.java \*

 /opt/cola/permits/1839164746\_1698992711.1637468/0/src-zip/java.desktop/javax/swing/text/AsyncBoxView.java \* /opt/cola/permits/1839164746\_1698992711.1637468/0/src-zip/jdk.compiler/com/sun/tools/javac/code/Kinds.java

\* /opt/cola/permits/1839164746\_1698992711.1637468/0/src-zip/jdk.compiler/com/sun/tools/javac/util/Bits.java

\* /opt/cola/permits/1839164746\_1698992711.1637468/0/src-zip/java.desktop/javax/swing/AbstractCellEditor.java

\* /opt/cola/permits/1839164746\_1698992711.1637468/0/src-

zip/java.desktop/javax/swing/plaf/ComponentInputMapUIResource.java

\* /opt/cola/permits/1839164746\_1698992711.1637468/0/src-zip/java.desktop/javax/swing/text/LayoutQueue.java No license file was found, but licenses were detected in source scan.

## /\*

\* Copyright (c) 2011, 2017, Oracle and/or its affiliates. All rights reserved.

\*/

/\*

\* Licensed to the Apache Software Foundation (ASF) under one or more

\* contributor license agreements. See the NOTICE file distributed with

\* this work for additional information regarding copyright ownership.

\* The ASF licenses this file to You under the Apache License, Version 2.0

\* (the "License"); you may not use this file except in compliance with

\* the License. You may obtain a copy of the License at

\*

\* http://www.apache.org/licenses/LICENSE-2.0

\*

\* Unless required by applicable law or agreed to in writing, software

\* distributed under the License is distributed on an "AS IS" BASIS,

\* WITHOUT WARRANTIES OR CONDITIONS OF ANY KIND, either express or implied.

\* See the License for the specific language governing permissions and

\* limitations under the License.

\*/

Found in path(s):

\* /opt/cola/permits/1839164746\_1698992711.1637468/0/src-

zip/java.xml/com/sun/org/apache/xalan/internal/xsltc/trax/TrAXFilter.java

\*

 /opt/cola/permits/1839164746\_1698992711.1637468/0/srczip/java.xml/com/sun/org/apache/xpath/internal/XPathContext.java \* /opt/cola/permits/1839164746\_1698992711.1637468/0/srczip/java.xml/com/sun/org/apache/xerces/internal/impl/xs/opti/SchemaParsingConfig.java \* /opt/cola/permits/1839164746\_1698992711.1637468/0/srczip/java.xml/com/sun/org/apache/xalan/internal/xsltc/Translet.java \* /opt/cola/permits/1839164746\_1698992711.1637468/0/srczip/java.xml/com/sun/org/apache/xerces/internal/impl/xs/XMLSchemaLoader.java \* /opt/cola/permits/1839164746\_1698992711.1637468/0/srczip/java.xml/com/sun/org/apache/xerces/internal/parsers/DOMParserImpl.java \* /opt/cola/permits/1839164746\_1698992711.1637468/0/srczip/java.xml/com/sun/org/apache/xalan/internal/xsltc/runtime/output/TransletOutputHandlerFactory.java \* /opt/cola/permits/1839164746\_1698992711.1637468/0/srczip/java.xml/com/sun/org/apache/xerces/internal/impl/xs/models/CMNodeFactory.java \* /opt/cola/permits/1839164746\_1698992711.1637468/0/srczip/java.xml/com/sun/org/apache/xerces/internal/parsers/BasicParserConfiguration.java \* /opt/cola/permits/1839164746\_1698992711.1637468/0/srczip/java.xml/com/sun/org/apache/xpath/internal/XPathAPI.java \* /opt/cola/permits/1839164746\_1698992711.1637468/0/srczip/java.xml/com/sun/org/apache/xpath/internal/jaxp/XPathFactoryImpl.java \* /opt/cola/permits/1839164746\_1698992711.1637468/0/srczip/java.xml/com/sun/org/apache/xml/internal/dtm/ref/DTMManagerDefault.java

No license file was found, but licenses were detected in source scan.

/\*

\* Licensed to the Apache Software Foundation (ASF) under one or more

\* contributor license agreements. See the NOTICE file distributed with

\* this work for additional information regarding copyright ownership.

\* The ASF licenses this file to You under the Apache License, Version 2.0

\* (the "License"); you may not use this file except in compliance with

\* the License. You may obtain a copy of the License at

\*

\* http://www.apache.org/licenses/LICENSE-2.0

\*

\* Unless required by applicable law or agreed to in writing, software

\* distributed under the License is distributed on an "AS IS" BASIS,

\* WITHOUT WARRANTIES OR CONDITIONS OF ANY KIND, either express or implied.

\* See the License for the specific language governing permissions and

\* limitations under the License.

\*/

/\*\*

\* This is a special exception that is used to stop parsing when

\* search for an element. For instance, when searching for

xml:stylesheet

\* PIs, it is used to stop the parse once the document element is found.

\* @see StylesheetPIHandler

\* @xsl.usage internal

\*/

Found in path(s):

\* /opt/cola/permits/1839164746\_1698992711.1637468/0/srczip/java.xml/com/sun/org/apache/xml/internal/utils/StopParseException.java No license file was found, but licenses were detected in source scan.

/\*

\* Copyright (c) 2012, 2015, Oracle and/or its affiliates. All rights reserved.

\* DO NOT ALTER OR REMOVE COPYRIGHT NOTICES OR THIS FILE HEADER.

\*

\* This code is free software; you can redistribute it and/or modify it

\* under the terms of the GNU General Public License version 2 only, as

\* published by the Free Software Foundation.

\*

\* This code is distributed in the hope that it will be useful, but WITHOUT

\* ANY WARRANTY; without even the implied warranty of MERCHANTABILITY or

\* FITNESS FOR A PARTICULAR PURPOSE. See the GNU General Public License

\* version 2 for more details (a copy is included in the LICENSE file that

\* accompanied this code).

\*

\* You should have received a copy of the GNU General Public License version

\* 2 along with this work; if not, write to the Free Software Foundation,

\* Inc., 51 Franklin St, Fifth Floor, Boston, MA 02110-1301 USA.

\*

\* Please contact Oracle, 500 Oracle Parkway,

Redwood Shores, CA 94065 USA

\* or visit www.oracle.com if you need additional information or have any

\* questions.

\*/

Found in path(s):

\* /opt/cola/permits/1839164746\_1698992711.1637468/0/src-

zip/jdk.internal.vm.compiler/org.graalvm.compiler.replacements/src/org/graalvm/compiler/replacements/BoxingSni ppets.java

\* /opt/cola/permits/1839164746\_1698992711.1637468/0/src-

zip/jdk.internal.vm.compiler/org.graalvm.compiler.nodes/src/org/graalvm/compiler/nodes/ValueProxyNode.java \* /opt/cola/permits/1839164746\_1698992711.1637468/0/src-

zip/jdk.internal.vm.compiler/org.graalvm.compiler.nodes/src/org/graalvm/compiler/nodes/EntryMarkerNode.java \* /opt/cola/permits/1839164746\_1698992711.1637468/0/src-

zip/jdk.internal.vm.compiler/org.graalvm.compiler.hotspot/src/org/graalvm/compiler/hotspot/nodes/HotSpotDirectC allTargetNode.java

\* /opt/cola/permits/1839164746\_1698992711.1637468/0/src-

zip/jdk.internal.vm.compiler/org.graalvm.compiler.loop/src/org/graalvm/compiler/loop/CountedLoopInfo.java \*

/opt/cola/permits/1839164746\_1698992711.1637468/0/src-

zip/jdk.internal.vm.compiler/org.graalvm.compiler.hotspot.sparc/src/org/graalvm/compiler/hotspot/sparc/SPARCHo

tSpotEpilogueOp.java

\* /opt/cola/permits/1839164746\_1698992711.1637468/0/src-

zip/jdk.internal.vm.compiler/org.graalvm.compiler.lir/src/org/graalvm/compiler/lir/LIRIntrospection.java

\* /opt/cola/permits/1839164746\_1698992711.1637468/0/src-

zip/jdk.internal.vm.compiler/org.graalvm.compiler.hotspot.amd64/src/org/graalvm/compiler/hotspot/amd64/AMD6 4HotSpotPatchReturnAddressOp.java

\* /opt/cola/permits/1839164746\_1698992711.1637468/0/src-

zip/jdk.internal.vm.compiler/org.graalvm.compiler.lir.amd64/src/org/graalvm/compiler/lir/amd64/AMD64ByteSwa pOp.java

\* /opt/cola/permits/1839164746\_1698992711.1637468/0/src-

zip/jdk.internal.vm.compiler/org.graalvm.compiler.lir.sparc/src/org/graalvm/compiler/lir/sparc/SPARCPauseOp.java \* /opt/cola/permits/1839164746\_1698992711.1637468/0/src-

zip/jdk.internal.vm.compiler/org.graalvm.compiler.core.common/src/org/graalvm/compiler/core/common/type/Integ erStamp.java

\*

/opt/cola/permits/1839164746\_1698992711.1637468/0/src-

zip/jdk.internal.vm.compiler/org.graalvm.compiler.hotspot.sparc/src/org/graalvm/compiler/hotspot/sparc/SPARCHo tSpotCRuntimeCallEpilogueOp.java

\* /opt/cola/permits/1839164746\_1698992711.1637468/0/src-

zip/jdk.internal.vm.compiler/org.graalvm.compiler.hotspot/src/org/graalvm/compiler/hotspot/stubs/NewInstanceStu b.java

\* /opt/cola/permits/1839164746\_1698992711.1637468/0/src-

zip/jdk.internal.vm.compiler/org.graalvm.compiler.hotspot/src/org/graalvm/compiler/hotspot/HotSpotNodeLIRBuil der.java

\* /opt/cola/permits/1839164746\_1698992711.1637468/0/src-

zip/jdk.internal.vm.compiler/org.graalvm.compiler.lir.aarch64/src/org/graalvm/compiler/lir/aarch64/AArch64ByteS wapOp.java

\* /opt/cola/permits/1839164746\_1698992711.1637468/0/src-

zip/jdk.internal.vm.compiler/org.graalvm.compiler.nodes/src/org/graalvm/compiler/nodes/extended/MonitorExit.jav a

\* /opt/cola/permits/1839164746\_1698992711.1637468/0/src-

zip/jdk.internal.vm.compiler/org.graalvm.compiler.hotspot/src/org/graalvm/compiler/hotspot/stubs/ExceptionHandle rStub.java

\*

/opt/cola/permits/1839164746\_1698992711.1637468/0/src-

zip/jdk.internal.vm.compiler/org.graalvm.compiler.loop/src/org/graalvm/compiler/loop/DerivedScaledInductionVari able.java

\* /opt/cola/permits/1839164746\_1698992711.1637468/0/src-

zip/jdk.internal.vm.compiler/org.graalvm.compiler.debug/src/org/graalvm/compiler/debug/DebugConfigImpl.java \* /opt/cola/permits/1839164746\_1698992711.1637468/0/src-

zip/jdk.internal.vm.compiler/org.graalvm.compiler.core.common/src/org/graalvm/compiler/core/common/type/Illeg alStamp.java

\* /opt/cola/permits/1839164746\_1698992711.1637468/0/src-

zip/jdk.internal.vm.compiler/org.graalvm.compiler.loop/src/org/graalvm/compiler/loop/DerivedOffsetInductionVari able.java

\* /opt/cola/permits/1839164746\_1698992711.1637468/0/src-

zip/jdk.internal.vm.compiler/org.graalvm.compiler.loop/src/org/graalvm/compiler/loop/BasicInductionVariable.java \*

/opt/cola/permits/1839164746\_1698992711.1637468/0/src-

zip/jdk.internal.vm.compiler/org.graalvm.compiler.replacements/src/org/graalvm/compiler/replacements/nodes/BitC ountNode.java

\* /opt/cola/permits/1839164746\_1698992711.1637468/0/src-

zip/jdk.internal.vm.ci/jdk.vm.ci.meta/src/jdk/vm/ci/meta/TriState.java

\* /opt/cola/permits/1839164746\_1698992711.1637468/0/src-

zip/jdk.internal.vm.compiler/org.graalvm.compiler.replacements.amd64/src/org/graalvm/compiler/replacements/am d64/AMD64CountTrailingZerosNode.java

\* /opt/cola/permits/1839164746\_1698992711.1637468/0/src-

zip/jdk.internal.vm.compiler/org.graalvm.compiler.hotspot.sparc/src/org/graalvm/compiler/hotspot/sparc/SPARCHo tSpotPatchReturnAddressOp.java

\* /opt/cola/permits/1839164746\_1698992711.1637468/0/src-

zip/jdk.internal.vm.compiler/org.graalvm.compiler.api.test/src/org/graalvm/compiler/api/test/GraalAPITest.java \* /opt/cola/permits/1839164746\_1698992711.1637468/0/src-

zip/jdk.internal.vm.compiler/org.graalvm.compiler.lir.sparc/src/org/graalvm/compiler/lir/sparc/SPARCBreakpointO p.java

\*

/opt/cola/permits/1839164746\_1698992711.1637468/0/src-

zip/jdk.internal.vm.compiler/org.graalvm.compiler.hotspot.test/src/org/graalvm/compiler/hotspot/test/InstalledCode ExecuteHelperTest.java

\* /opt/cola/permits/1839164746\_1698992711.1637468/0/src-

zip/jdk.internal.vm.compiler/org.graalvm.compiler.nodes.test/src/org/graalvm/compiler/nodes/test/PrimitiveStampB oundaryTest.java

\* /opt/cola/permits/1839164746\_1698992711.1637468/0/src-

zip/jdk.internal.vm.compiler/org.graalvm.compiler.core.common/src/org/graalvm/compiler/core/common/type/Float Stamp.java

\* /opt/cola/permits/1839164746\_1698992711.1637468/0/src-

zip/jdk.internal.vm.ci/jdk.vm.ci.meta/src/jdk/vm/ci/meta/MetaUtil.java

\* /opt/cola/permits/1839164746\_1698992711.1637468/0/src-

zip/jdk.internal.vm.compiler/org.graalvm.compiler.hotspot/src/org/graalvm/compiler/hotspot/nodes/GetObjectAddre ssNode.java

\* /opt/cola/permits/1839164746\_1698992711.1637468/0/src-

zip/jdk.internal.vm.compiler/org.graalvm.compiler.replacements/src/org/graalvm/compiler/replacements/nodes/BitS canReverseNode.java

\*

/opt/cola/permits/1839164746\_1698992711.1637468/0/src-

zip/jdk.internal.vm.compiler/org.graalvm.compiler.replacements/src/org/graalvm/compiler/replacements/Log.java \* /opt/cola/permits/1839164746\_1698992711.1637468/0/src-

zip/jdk.internal.vm.compiler/org.graalvm.compiler.debug/src/org/graalvm/compiler/debug/DebugFilter.java \* /opt/cola/permits/1839164746\_1698992711.1637468/0/src-

zip/jdk.internal.vm.compiler/org.graalvm.compiler.hotspot/src/org/graalvm/compiler/hotspot/nodes/CurrentLockNo de.java

\* /opt/cola/permits/1839164746\_1698992711.1637468/0/src-

zip/jdk.internal.vm.compiler/org.graalvm.compiler.loop/src/org/graalvm/compiler/loop/LoopEx.java

\* /opt/cola/permits/1839164746\_1698992711.1637468/0/src-

zip/jdk.internal.vm.ci/jdk.vm.ci.hotspot/src/jdk/vm/ci/hotspot/HotSpotResolvedJavaType.java

\* /opt/cola/permits/1839164746\_1698992711.1637468/0/src-

zip/jdk.internal.vm.compiler/org.graalvm.compiler.api.test/src/org/graalvm/compiler/api/test/Graal.java

\*

/opt/cola/permits/1839164746\_1698992711.1637468/0/src-

zip/jdk.internal.vm.compiler/org.graalvm.compiler.hotspot.sparc/src/org/graalvm/compiler/hotspot/sparc/SPARCDe optimizeOp.java

\* /opt/cola/permits/1839164746\_1698992711.1637468/0/src-

zip/jdk.internal.vm.compiler/org.graalvm.compiler.replacements.aarch64/src/org/graalvm/compiler/replacements/aar ch64/AArch64CountTrailingZerosNode.java

\* /opt/cola/permits/1839164746\_1698992711.1637468/0/src-

zip/jdk.internal.vm.compiler/org.graalvm.compiler.java/src/org/graalvm/compiler/java/SuitesProviderBase.java

\* /opt/cola/permits/1839164746\_1698992711.1637468/0/src-

zip/jdk.internal.vm.compiler/org.graalvm.compiler.jtt/src/org/graalvm/compiler/jtt/JTTTest.java

\* /opt/cola/permits/1839164746\_1698992711.1637468/0/src-

zip/jdk.internal.vm.compiler/org.graalvm.compiler.nodes.test/src/org/graalvm/compiler/nodes/test/IntegerStampTest .java

\* /opt/cola/permits/1839164746\_1698992711.1637468/0/src-

zip/jdk.internal.vm.compiler/org.graalvm.compiler.hotspot/src/org/graalvm/compiler/hotspot/nodes/CurrentJavaThr eadNode.java

\*

/opt/cola/permits/1839164746\_1698992711.1637468/0/src-

zip/jdk.internal.vm.compiler/org.graalvm.compiler.nodes/src/org/graalvm/compiler/nodes/LoopExitNode.java \* /opt/cola/permits/1839164746\_1698992711.1637468/0/src-

zip/jdk.internal.vm.compiler/org.graalvm.compiler.hotspot.amd64/src/org/graalvm/compiler/hotspot/amd64/AMD6 4DeoptimizeOp.java

\* /opt/cola/permits/1839164746\_1698992711.1637468/0/src-

zip/jdk.internal.vm.compiler/org.graalvm.compiler.hotspot.test/src/org/graalvm/compiler/hotspot/test/HotSpotMetho dSubstitutionTest.java

\* /opt/cola/permits/1839164746\_1698992711.1637468/0/src-

zip/jdk.internal.vm.ci/jdk.vm.ci.meta/src/jdk/vm/ci/meta/ConstantReflectionProvider.java

\* /opt/cola/permits/1839164746\_1698992711.1637468/0/src-

zip/jdk.internal.vm.compiler/org.graalvm.compiler.hotspot.sparc/src/org/graalvm/compiler/hotspot/sparc/SPARCHo tSpotJumpToExceptionHandlerInCallerOp.java

\*

/opt/cola/permits/1839164746\_1698992711.1637468/0/src-

zip/jdk.internal.vm.compiler/org.graalvm.compiler.hotspot/src/org/graalvm/compiler/hotspot/replacements/LoadExc eptionObjectSnippets.java

\* /opt/cola/permits/1839164746\_1698992711.1637468/0/src-

zip/jdk.internal.vm.compiler/org.graalvm.compiler.replacements/src/org/graalvm/compiler/replacements/nodes/Rea dRegisterNode.java

\* /opt/cola/permits/1839164746\_1698992711.1637468/0/src-

zip/jdk.internal.vm.compiler/org.graalvm.compiler.hotspot/src/org/graalvm/compiler/hotspot/nodes/AllocaNode.jav a

\* /opt/cola/permits/1839164746\_1698992711.1637468/0/src-

zip/jdk.internal.vm.compiler/org.graalvm.compiler.hotspot/src/org/graalvm/compiler/hotspot/nodes/DimensionsNod e.java

\* /opt/cola/permits/1839164746\_1698992711.1637468/0/src-

zip/jdk.internal.vm.compiler/org.graalvm.compiler.hotspot.amd64/src/org/graalvm/compiler/hotspot/amd64/AMD6 4HotSpotDirectStaticCallOp.java

zip/jdk.internal.vm.compiler/org.graalvm.compiler.replacements/src/org/graalvm/compiler/replacements/nodes/Dire ctStoreNode.java

\*

/opt/cola/permits/1839164746\_1698992711.1637468/0/src-

zip/jdk.internal.vm.compiler/org.graalvm.compiler.hotspot/src/org/graalvm/compiler/hotspot/stubs/NewArrayStub.j ava

\* /opt/cola/permits/1839164746\_1698992711.1637468/0/src-

zip/jdk.internal.vm.compiler/org.graalvm.compiler.phases.common/src/org/graalvm/compiler/phases/common/inlini ng/InliningUtil.java

\* /opt/cola/permits/1839164746\_1698992711.1637468/0/src-

zip/jdk.internal.vm.compiler/org.graalvm.compiler.nodes/src/org/graalvm/compiler/nodes/IndirectCallTargetNode.ja va

\* /opt/cola/permits/1839164746\_1698992711.1637468/0/src-

zip/jdk.internal.vm.ci/jdk.vm.ci.meta/src/jdk/vm/ci/meta/MemoryAccessProvider.java

\* /opt/cola/permits/1839164746\_1698992711.1637468/0/src-

zip/jdk.internal.vm.compiler/org.graalvm.compiler.java/src/org/graalvm/compiler/java/DefaultSuitesCreator.java \* /opt/cola/permits/1839164746\_1698992711.1637468/0/src-

zip/jdk.internal.vm.compiler/org.graalvm.compiler.debug/src/org/graalvm/compiler/debug/DebugCloseable.java \*

/opt/cola/permits/1839164746\_1698992711.1637468/0/src-

zip/jdk.internal.vm.compiler/org.graalvm.compiler.hotspot/src/org/graalvm/compiler/hotspot/stubs/UnwindExceptio nToCallerStub.java

\* /opt/cola/permits/1839164746\_1698992711.1637468/0/src-

zip/jdk.internal.vm.compiler/org.graalvm.compiler.loop.phases/src/org/graalvm/compiler/loop/phases/LoopPeelingP hase.java

\* /opt/cola/permits/1839164746\_1698992711.1637468/0/src-

zip/jdk.internal.vm.compiler/org.graalvm.compiler.hotspot.sparc/src/org/graalvm/compiler/hotspot/sparc/SPARCHo tSpotUnwindOp.java

\* /opt/cola/permits/1839164746\_1698992711.1637468/0/src-

zip/jdk.internal.vm.compiler/org.graalvm.compiler.replacements/src/org/graalvm/compiler/replacements/nodes/Rev erseBytesNode.java

\* /opt/cola/permits/1839164746\_1698992711.1637468/0/src-

zip/jdk.internal.vm.compiler/org.graalvm.compiler.replacements/src/org/graalvm/compiler/replacements/nodes/Unar yMathIntrinsicNode.java

\*

/opt/cola/permits/1839164746\_1698992711.1637468/0/src-

zip/jdk.internal.vm.compiler/org.graalvm.compiler.replacements.test/src/org/graalvm/compiler/replacements/test/Bit OpNodesTest.java

\* /opt/cola/permits/1839164746\_1698992711.1637468/0/src-

zip/jdk.internal.vm.compiler/org.graalvm.compiler.nodes/src/org/graalvm/compiler/nodes/LoweredCallTargetNode.j ava

\* /opt/cola/permits/1839164746\_1698992711.1637468/0/src-

zip/jdk.internal.vm.compiler/org.graalvm.compiler.hotspot/src/org/graalvm/compiler/hotspot/replacements/CRC32S ubstitutions.java

\* /opt/cola/permits/1839164746\_1698992711.1637468/0/src-

zip/jdk.internal.vm.compiler/org.graalvm.compiler.replacements.amd64/src/org/graalvm/compiler/replacements/am d64/AMD64CountLeadingZerosNode.java

zip/jdk.internal.vm.ci/jdk.vm.ci.code/src/jdk/vm/ci/code/ValueUtil.java

\* /opt/cola/permits/1839164746\_1698992711.1637468/0/src-

zip/jdk.internal.vm.compiler/org.graalvm.compiler.nodes/src/org/graalvm/compiler/nodes/VirtualState.java \*

/opt/cola/permits/1839164746\_1698992711.1637468/0/src-

zip/jdk.internal.vm.compiler/org.graalvm.compiler.replacements/src/org/graalvm/compiler/replacements/nodes/BitS canForwardNode.java

\* /opt/cola/permits/1839164746\_1698992711.1637468/0/src-

zip/jdk.internal.vm.compiler/org.graalvm.compiler.word/src/org/graalvm/compiler/word/WordTypes.java

\* /opt/cola/permits/1839164746\_1698992711.1637468/0/src-

zip/jdk.internal.vm.compiler/org.graalvm.compiler.hotspot/src/org/graalvm/compiler/hotspot/replacements/Instance OfSnippets.java

\* /opt/cola/permits/1839164746\_1698992711.1637468/0/src-

zip/jdk.internal.vm.compiler/org.graalvm.compiler.hotspot.sparc/src/org/graalvm/compiler/hotspot/sparc/SPARCHo tspotDirectVirtualCallOp.java

\* /opt/cola/permits/1839164746\_1698992711.1637468/0/src-

zip/jdk.internal.vm.compiler/org.graalvm.compiler.hotspot/src/org/graalvm/compiler/hotspot/nodes/MonitorCounter Node.java

No license file was found, but licenses were detected in source scan.

/\*

\* Copyright (c) 2012, 2020, Oracle and/or its affiliates. All rights reserved.

\* DO NOT ALTER OR REMOVE COPYRIGHT NOTICES OR THIS FILE HEADER.

\*

\* This code is free software; you can redistribute it and/or modify it

\* under the terms of the GNU General Public License version 2 only, as

\* published by the Free Software Foundation. Oracle designates this

\* particular file as subject to the "Classpath" exception as provided

\* by Oracle in the LICENSE file that accompanied this code.

\*

\* This code is distributed in the hope that it will be useful, but WITHOUT

\* ANY WARRANTY; without even the implied warranty of MERCHANTABILITY or

\* FITNESS FOR A PARTICULAR PURPOSE. See the GNU General Public License

\* version 2 for more details (a copy is included in the LICENSE file that

\* accompanied this code).

\*

\* You should have received a copy of the GNU General Public License version

\* 2 along with this work;

if not, write to the Free Software Foundation,

\* Inc., 51 Franklin St, Fifth Floor, Boston, MA 02110-1301 USA.

\*

\* Please contact Oracle, 500 Oracle Parkway, Redwood Shores, CA 94065 USA

\* or visit www.oracle.com if you need additional information or have any

\* questions.

\*/

Found in path(s):

zip/java.base/sun/util/cldr/CLDRBaseLocaleDataMetaInfo.java \* /opt/cola/permits/1839164746\_1698992711.1637468/0/srczip/java.base/sun/security/util/UntrustedCertificates.java \* /opt/cola/permits/1839164746\_1698992711.1637468/0/srczip/jdk.localedata/sun/util/resources/cldr/provider/CLDRLocaleDataMetaInfo.java No license file was found, but licenses were detected in source scan.

/\*

\* Copyright (c) 2017, 2019 Oracle and/or its affiliates. All rights reserved.

\* DO NOT ALTER OR REMOVE COPYRIGHT NOTICES OR THIS FILE HEADER.

\*

\* This code is free software; you can redistribute it and/or modify it

\* under the terms of the GNU General Public License version 2 only, as

\* published by the Free Software Foundation. Oracle designates this

\* particular file as subject to the "Classpath" exception as provided

\* by Oracle in the LICENSE file that accompanied this code.

\*

\* This code is distributed in the hope that it will be useful, but WITHOUT

\* ANY WARRANTY; without even the implied warranty of MERCHANTABILITY or

\* FITNESS FOR A PARTICULAR PURPOSE. See the GNU General Public License

\* version 2 for more details (a copy is included in the LICENSE file that

\* accompanied this code).

\*

\* You should have received a copy of the GNU General Public License version

\* 2 along with this work;

if not, write to the Free Software Foundation,

\* Inc., 51 Franklin St, Fifth Floor, Boston, MA 02110-1301 USA.

\*

\* Please contact Oracle, 500 Oracle Parkway, Redwood Shores, CA 94065 USA

\* or visit www.oracle.com if you need additional information or have any

\* questions.

\*/

/\*

\*

\* (C) Copyright IBM Corp. 1999 All Rights Reserved.

\* Copyright 1997 The Open Group Research Institute. All rights reserved.

\*/

Found in path(s):

\* /opt/cola/permits/1839164746\_1698992711.1637468/0/srczip/java.security.jgss/sun/security/krb5/internal/PAData.java No license file was found, but licenses were detected in source scan.

/\*

\* Copyright (c) 2015, 2015, Oracle and/or its affiliates. All rights reserved.

\* DO NOT ALTER OR REMOVE COPYRIGHT NOTICES OR THIS FILE HEADER.

\*

\* This code is free software; you can redistribute it and/or modify it

\* under the terms of the GNU General Public License version 2 only, as

\* published by the Free Software Foundation.

\*

\* This code is distributed in the hope that it will be useful, but WITHOUT

\* ANY WARRANTY; without even the implied warranty of MERCHANTABILITY or

\* FITNESS FOR A PARTICULAR PURPOSE. See the GNU General Public License

\* version 2 for more details (a copy is included in the LICENSE file that

\* accompanied this code).

\*

\* You should have received a copy of the GNU General Public License version

\* 2 along with this work; if not, write to the Free Software Foundation,

\* Inc., 51 Franklin St, Fifth Floor, Boston, MA 02110-1301 USA.

\*

\* Please contact Oracle, 500 Oracle Parkway,

Redwood Shores, CA 94065 USA

\* or visit www.oracle.com if you need additional information or have any

\* questions.

\*/

Found in path(s):

\* /opt/cola/permits/1839164746\_1698992711.1637468/0/src-

zip/jdk.internal.vm.compiler/org.graalvm.compiler.core.sparc/src/org/graalvm/compiler/core/sparc/SPARCLIRKind Tool.java

\* /opt/cola/permits/1839164746\_1698992711.1637468/0/src-

zip/jdk.internal.vm.compiler/org.graalvm.compiler.lir/src/org/graalvm/compiler/lir/alloc/lsra/LinearScanRegisterAll ocationPhase.java

\* /opt/cola/permits/1839164746\_1698992711.1637468/0/src-

zip/jdk.internal.vm.compiler/org.graalvm.compiler.lir/src/org/graalvm/compiler/lir/ssa/SSAUtil.java

\* /opt/cola/permits/1839164746\_1698992711.1637468/0/src-

zip/jdk.internal.vm.compiler/org.graalvm.compiler.lir/src/org/graalvm/compiler/lir/alloc/lsra/ssa/SSALinearScanRes olveDataFlowPhase.java

\* /opt/cola/permits/1839164746\_1698992711.1637468/0/src-

zip/jdk.internal.vm.compiler/org.graalvm.compiler.microbenchmarks/src/org/graalvm/compiler/microbenchmarks/gr aal/util/ScheduleState.java

\*

/opt/cola/permits/1839164746\_1698992711.1637468/0/src-

zip/jdk.internal.vm.compiler/org.graalvm.compiler.hotspot/src/org/graalvm/compiler/hotspot/HotSpotCounterOp.jav a

\* /opt/cola/permits/1839164746\_1698992711.1637468/0/src-

zip/jdk.internal.vm.compiler/org.graalvm.compiler.core.test/src/org/graalvm/compiler/core/test/ConditionalEliminat ionTest3.java

\* /opt/cola/permits/1839164746\_1698992711.1637468/0/src-

zip/jdk.internal.vm.compiler/org.graalvm.compiler.microbenchmarks/src/org/graalvm/compiler/microbenchmarks/gr aal/ConditionalEliminationBenchmark.java

\* /opt/cola/permits/1839164746\_1698992711.1637468/0/src-

zip/jdk.internal.vm.compiler/org.graalvm.compiler.api.directives.test/src/org/graalvm/compiler/api/directives/test/D eoptimizeDirectiveTest.java

zip/jdk.internal.vm.compiler/org.graalvm.compiler.core.test/src/org/graalvm/compiler/core/test/ConditionalEliminat ionTest6.java

\* /opt/cola/permits/1839164746\_1698992711.1637468/0/src-

zip/jdk.internal.vm.compiler/org.graalvm.compiler.api.directives.test/src/org/graalvm/compiler/api/directives/test/O paqueDirectiveTest.java

\*

/opt/cola/permits/1839164746\_1698992711.1637468/0/src-

zip/jdk.internal.vm.compiler/org.graalvm.compiler.hotspot.amd64/src/org/graalvm/compiler/hotspot/amd64/AMD6 4HotSpotRestoreRbpOp.java

\* /opt/cola/permits/1839164746\_1698992711.1637468/0/src-

zip/jdk.internal.vm.compiler/org.graalvm.compiler.lir/src/org/graalvm/compiler/lir/phases/PostAllocationOptimizati onPhase.java

\* /opt/cola/permits/1839164746\_1698992711.1637468/0/src-

zip/jdk.internal.vm.compiler/org.graalvm.compiler.nodes/src/org/graalvm/compiler/nodes/GraphDecoder.java \* /opt/cola/permits/1839164746\_1698992711.1637468/0/src-

zip/jdk.internal.vm.compiler/org.graalvm.compiler.jtt/src/org/graalvm/compiler/jtt/jdk/DivideUnsigned.java \* /opt/cola/permits/1839164746\_1698992711.1637468/0/src-

zip/jdk.internal.vm.compiler/org.graalvm.compiler.core.test/src/org/graalvm/compiler/core/test/ea/NestedBoxingTes t.java

\*

/opt/cola/permits/1839164746\_1698992711.1637468/0/src-

zip/jdk.internal.vm.compiler/org.graalvm.micro.benchmarks/src/micro/benchmarks/GuardedIntrinsicBenchmark.jav a

\* /opt/cola/permits/1839164746\_1698992711.1637468/0/src-

zip/jdk.internal.vm.compiler/org.graalvm.compiler.lir.amd64/src/org/graalvm/compiler/lir/amd64/AMD64SignExte ndOp.java

\* /opt/cola/permits/1839164746\_1698992711.1637468/0/src-

zip/jdk.internal.vm.compiler/org.graalvm.compiler.core.test/src/org/graalvm/compiler/core/test/GraphEncoderTest.j ava

\* /opt/cola/permits/1839164746\_1698992711.1637468/0/src-

zip/jdk.internal.vm.compiler/org.graalvm.compiler.core.test/src/org/graalvm/compiler/core/test/ArrayLengthProvide rTest.java

\* /opt/cola/permits/1839164746\_1698992711.1637468/0/src-

zip/jdk.internal.vm.compiler/org.graalvm.compiler.lir.amd64/src/org/graalvm/compiler/lir/amd64/AMD64Unary.jav a

\* /opt/cola/permits/1839164746\_1698992711.1637468/0/src-

zip/jdk.internal.vm.compiler/org.graalvm.compiler.graph/src/org/graalvm/compiler/graph/CachedGraph.java \*

/opt/cola/permits/1839164746\_1698992711.1637468/0/src-

zip/jdk.internal.vm.compiler/org.graalvm.compiler.nodeinfo/src/org/graalvm/compiler/nodeinfo/StructuralInput.java \* /opt/cola/permits/1839164746\_1698992711.1637468/0/src-

zip/jdk.internal.vm.compiler/org.graalvm.compiler.core.sparc/src/org/graalvm/compiler/core/sparc/SPARCImmediat eAddressNode.java

\* /opt/cola/permits/1839164746\_1698992711.1637468/0/src-

zip/jdk.internal.vm.compiler/org.graalvm.compiler.core.test/src/org/graalvm/compiler/core/test/BoxingTest.java \* /opt/cola/permits/1839164746\_1698992711.1637468/0/src-

zip/jdk.internal.vm.compiler/org.graalvm.compiler.lir.amd64/src/org/graalvm/compiler/lir/amd64/AMD64ShiftOp.j ava

\* /opt/cola/permits/1839164746\_1698992711.1637468/0/src-

zip/jdk.internal.vm.compiler/org.graalvm.compiler.options/src/org/graalvm/compiler/options/NestedBooleanOption Key.java

\* /opt/cola/permits/1839164746\_1698992711.1637468/0/src-

zip/jdk.internal.vm.compiler/org.graalvm.compiler.lir/src/org/graalvm/compiler/lir/alloc/trace/lsra/FixedInterval.jav a

\*

/opt/cola/permits/1839164746\_1698992711.1637468/0/src-

zip/jdk.internal.vm.compiler/org.graalvm.compiler.lir/src/org/graalvm/compiler/lir/alloc/lsra/ssa/SSALinearScanEli minateSpillMovePhase.java

\* /opt/cola/permits/1839164746\_1698992711.1637468/0/src-

zip/jdk.internal.vm.compiler/org.graalvm.compiler.lir/src/org/graalvm/compiler/lir/phases/EconomyAllocationStage .java

\* /opt/cola/permits/1839164746\_1698992711.1637468/0/src-

zip/jdk.internal.vm.compiler/org.graalvm.compiler.test/src/org/graalvm/compiler/test/SubprocessUtil.java

\* /opt/cola/permits/1839164746\_1698992711.1637468/0/src-

zip/jdk.internal.vm.compiler/org.graalvm.compiler.hotspot/src/org/graalvm/compiler/hotspot/nodes/ComputeObject AddressNode.java

\* /opt/cola/permits/1839164746\_1698992711.1637468/0/src-

zip/jdk.internal.vm.compiler/org.graalvm.compiler.hotspot.amd64/src/org/graalvm/compiler/hotspot/amd64/AMD6 4HotSpotCounterOp.java

\*

/opt/cola/permits/1839164746\_1698992711.1637468/0/src-

zip/jdk.internal.vm.compiler/org.graalvm.compiler.lir/src/org/graalvm/compiler/lir/alloc/lsra/LinearScanEliminateS pillMovePhase.java

\* /opt/cola/permits/1839164746\_1698992711.1637468/0/src-

zip/jdk.internal.vm.compiler/org.graalvm.compiler.lir/src/org/graalvm/compiler/lir/alloc/trace/lsra/FixedRange.java \* /opt/cola/permits/1839164746\_1698992711.1637468/0/src-

zip/jdk.internal.vm.compiler/org.graalvm.compiler.lir/src/org/graalvm/compiler/lir/alloc/trace/TraceUtil.java

\* /opt/cola/permits/1839164746\_1698992711.1637468/0/src-

zip/jdk.internal.vm.compiler/org.graalvm.compiler.microbenchmarks/src/org/graalvm/compiler/microbenchmarks/gr aal/util/FrameStateAssignmentState.java

\* /opt/cola/permits/1839164746\_1698992711.1637468/0/src-

zip/jdk.internal.vm.compiler/org.graalvm.compiler.lir.amd64/src/org/graalvm/compiler/lir/amd64/AMD64MulDivO p.java

\* /opt/cola/permits/1839164746\_1698992711.1637468/0/src-

zip/jdk.internal.vm.compiler/org.graalvm.compiler.core.common/src/org/graalvm/compiler/core/common/alloc/Regi sterAllocationConfig.java

\*

/opt/cola/permits/1839164746\_1698992711.1637468/0/src-

zip/jdk.internal.vm.compiler/org.graalvm.compiler.core.common/src/org/graalvm/compiler/core/common/util/Type Reader.java

\* /opt/cola/permits/1839164746\_1698992711.1637468/0/src-

zip/jdk.internal.vm.compiler/org.graalvm.compiler.microbenchmarks/src/org/graalvm/compiler/microbenchmarks/gr aal/util/MethodSpec.java

\* /opt/cola/permits/1839164746\_1698992711.1637468/0/src-

zip/jdk.internal.vm.compiler/org.graalvm.compiler.hotspot.test/src/org/graalvm/compiler/hotspot/test/LoadJavaMirr orWithKlassTest.java
zip/jdk.internal.vm.compiler/org.graalvm.compiler.api.directives/src/org/graalvm/compiler/api/directives/GraalDirec tives.java

\* /opt/cola/permits/1839164746\_1698992711.1637468/0/src-

zip/jdk.internal.vm.compiler/org.graalvm.compiler.nodes/src/org/graalvm/compiler/nodes/memory/address/Address Node.java

\*

/opt/cola/permits/1839164746\_1698992711.1637468/0/src-

zip/jdk.internal.vm.compiler/org.graalvm.compiler.microbenchmarks/src/org/graalvm/compiler/microbenchmarks/gr aal/SchedulePhaseBenchmark.java

\* /opt/cola/permits/1839164746\_1698992711.1637468/0/src-

zip/jdk.internal.vm.compiler/org.graalvm.compiler.core.test/src/org/graalvm/compiler/core/test/SchedulingTest2.jav a

\* /opt/cola/permits/1839164746\_1698992711.1637468/0/src-

zip/jdk.internal.vm.compiler/org.graalvm.compiler.lir/src/org/graalvm/compiler/lir/stackslotalloc/StackIntervalDum per.java

\* /opt/cola/permits/1839164746\_1698992711.1637468/0/src-

zip/jdk.internal.vm.compiler/org.graalvm.compiler.core.test/src/org/graalvm/compiler/core/test/ConditionalEliminat ionTest10.java

\* /opt/cola/permits/1839164746\_1698992711.1637468/0/src-

zip/jdk.internal.vm.compiler/org.graalvm.compiler.lir/src/org/graalvm/compiler/lir/alloc/OutOfRegistersException.j ava

\* /opt/cola/permits/1839164746\_1698992711.1637468/0/src-

zip/jdk.internal.vm.compiler/org.graalvm.compiler.lir.jtt/src/org/graalvm/compiler/lir/jtt/StackMoveTest.java \*

/opt/cola/permits/1839164746\_1698992711.1637468/0/src-

zip/jdk.internal.vm.compiler/org.graalvm.compiler.lir/src/org/graalvm/compiler/lir/gen/BlockValueMap.java \* /opt/cola/permits/1839164746\_1698992711.1637468/0/src-

zip/jdk.internal.vm.compiler/org.graalvm.compiler.lir.jtt/src/org/graalvm/compiler/lir/jtt/LIRTestTest.java

\* /opt/cola/permits/1839164746\_1698992711.1637468/0/src-

zip/jdk.internal.vm.compiler/org.graalvm.compiler.lir/src/org/graalvm/compiler/lir/alloc/lsra/LinearScanLifetimeAn alysisPhase.java

\* /opt/cola/permits/1839164746\_1698992711.1637468/0/src-

zip/jdk.internal.vm.compiler/org.graalvm.compiler.lir/src/org/graalvm/compiler/lir/phases/EconomyPreAllocationO ptimizationStage.java

\* /opt/cola/permits/1839164746\_1698992711.1637468/0/src-

zip/jdk.internal.vm.compiler/org.graalvm.compiler.core.common/src/org/graalvm/compiler/core/common/util/Unsaf eArrayTypeReader.java

\* /opt/cola/permits/1839164746\_1698992711.1637468/0/src-

zip/jdk.internal.vm.compiler/org.graalvm.compiler.core.test/src/org/graalvm/compiler/core/test/tutorial/GraalTutoria l.java

\*

/opt/cola/permits/1839164746\_1698992711.1637468/0/src-

zip/jdk.internal.vm.compiler/org.graalvm.compiler.core/src/org/graalvm/compiler/core/phases/EconomyLowTier.jav a

\* /opt/cola/permits/1839164746\_1698992711.1637468/0/src-

zip/jdk.internal.vm.compiler/org.graalvm.compiler.core.common/src/org/graalvm/compiler/core/common/util/Type Conversion.java

zip/jdk.internal.vm.compiler/org.graalvm.compiler.lir.amd64/src/org/graalvm/compiler/lir/amd64/AMD64ClearRegi sterOp.java

\* /opt/cola/permits/1839164746\_1698992711.1637468/0/src-

zip/jdk.internal.vm.compiler/org.graalvm.compiler.lir.jtt/src/org/graalvm/compiler/lir/jtt/LIRTestSpecification.java \* /opt/cola/permits/1839164746\_1698992711.1637468/0/src-

zip/jdk.internal.vm.compiler/org.graalvm.compiler.jtt/src/org/graalvm/compiler/jtt/optimize/SchedulingBug\_01.java \*

/opt/cola/permits/1839164746\_1698992711.1637468/0/src-

zip/jdk.internal.vm.compiler/org.graalvm.compiler.lir/src/org/graalvm/compiler/lir/alloc/trace/TraceRegisterAllocati onPhase.java

\* /opt/cola/permits/1839164746\_1698992711.1637468/0/src-

zip/jdk.internal.vm.compiler/org.graalvm.compiler.nodes/src/org/graalvm/compiler/nodes/debug/SpillRegistersNode .java

\* /opt/cola/permits/1839164746\_1698992711.1637468/0/src-

zip/jdk.internal.vm.compiler/org.graalvm.compiler.jtt/src/org/graalvm/compiler/jtt/lang/Math\_exact.java

\* /opt/cola/permits/1839164746\_1698992711.1637468/0/src-

zip/jdk.internal.vm.compiler/org.graalvm.compiler.lir/src/org/graalvm/compiler/lir/alloc/lsra/LinearScanIntervalDu mper.java

\* /opt/cola/permits/1839164746\_1698992711.1637468/0/src-

zip/jdk.internal.vm.compiler/org.graalvm.compiler.virtual.bench/src/org/graalvm/compiler/virtual/bench/PartialEsca peBench.java

\* /opt/cola/permits/1839164746\_1698992711.1637468/0/src-

zip/jdk.internal.vm.compiler/org.graalvm.compiler.core.test/src/org/graalvm/compiler/core/test/ConditionalEliminat ionTest1.java

\*

/opt/cola/permits/1839164746\_1698992711.1637468/0/src-

zip/jdk.internal.vm.compiler/org.graalvm.compiler.lir/src/org/graalvm/compiler/lir/phases/EconomyPostAllocation OptimizationStage.java

\* /opt/cola/permits/1839164746\_1698992711.1637468/0/src-

zip/jdk.internal.vm.compiler/org.graalvm.compiler.hotspot.sparc/src/org/graalvm/compiler/hotspot/sparc/SPARCHo tSpotCounterOp.java

\* /opt/cola/permits/1839164746\_1698992711.1637468/0/src-

zip/jdk.internal.vm.compiler/org.graalvm.compiler.code/src/org/graalvm/compiler/code/SourceStackTraceBailoutEx ception.java

\* /opt/cola/permits/1839164746\_1698992711.1637468/0/src-

zip/jdk.internal.vm.compiler/org.graalvm.compiler.core.test/src/org/graalvm/compiler/core/test/ConditionalEliminat ionTest7.java

\* /opt/cola/permits/1839164746\_1698992711.1637468/0/src-

zip/jdk.internal.vm.compiler/org.graalvm.compiler.jtt/src/org/graalvm/compiler/jtt/loop/SpillLoopPhiVariableAtDef inition.java

\*

/opt/cola/permits/1839164746\_1698992711.1637468/0/src-

zip/jdk.internal.vm.compiler/org.graalvm.compiler.lir.aarch64/src/org/graalvm/compiler/lir/aarch64/AArch64Unary. java

\* /opt/cola/permits/1839164746\_1698992711.1637468/0/src-

zip/jdk.internal.vm.compiler/org.graalvm.compiler.nodes/src/org/graalvm/compiler/nodes/debug/ControlFlowAncho rNode.java

zip/jdk.internal.vm.compiler/org.graalvm.compiler.lir/src/org/graalvm/compiler/lir/phases/AllocationPhase.java

\* /opt/cola/permits/1839164746\_1698992711.1637468/0/src-

zip/jdk.internal.vm.compiler/org.graalvm.compiler.phases.common/src/org/graalvm/compiler/phases/common/Addr essLoweringPhase.java

\* /opt/cola/permits/1839164746\_1698992711.1637468/0/src-

zip/jdk.internal.vm.compiler/org.graalvm.compiler.microbenchmarks/src/org/graalvm/compiler/microbenchmarks/gr aal/util/GraphState.java

\* /opt/cola/permits/1839164746\_1698992711.1637468/0/src-

zip/jdk.internal.vm.compiler/org.graalvm.compiler.core.test/src/org/graalvm/compiler/core/test/ConditionalEliminat ionTest8.java

\*

/opt/cola/permits/1839164746\_1698992711.1637468/0/src-

zip/jdk.internal.vm.compiler/org.graalvm.compiler.microbenchmarks/src/org/graalvm/compiler/microbenchmarks/gr aal/util/NodesState.java

\* /opt/cola/permits/1839164746\_1698992711.1637468/0/src-

zip/jdk.internal.vm.compiler/org.graalvm.compiler.lir/src/org/graalvm/compiler/lir/debug/LIRGenerationDebugCont ext.java

\* /opt/cola/permits/1839164746\_1698992711.1637468/0/src-

zip/jdk.internal.vm.compiler/org.graalvm.compiler.core.amd64.test/src/org/graalvm/compiler/core/amd64/test/Stack StoreTest.java

\* /opt/cola/permits/1839164746\_1698992711.1637468/0/src-

zip/jdk.internal.vm.compiler/org.graalvm.compiler.lir/src/org/graalvm/compiler/lir/util/GenericValueMap.java \* /opt/cola/permits/1839164746\_1698992711.1637468/0/src-

zip/jdk.internal.vm.compiler/org.graalvm.compiler.lir.sparc/src/org/graalvm/compiler/lir/sparc/SPARCBlockEndOp. java

\* /opt/cola/permits/1839164746\_1698992711.1637468/0/src-

zip/jdk.internal.vm.compiler/org.graalvm.compiler.nodes/src/org/graalvm/compiler/nodes/EntryProxyNode.java \*

/opt/cola/permits/1839164746\_1698992711.1637468/0/src-

zip/jdk.internal.vm.compiler/org.graalvm.compiler.nodes/src/org/graalvm/compiler/nodes/memory/address/OffsetA ddressNode.java

\* /opt/cola/permits/1839164746\_1698992711.1637468/0/src-

zip/jdk.internal.vm.compiler/org.graalvm.compiler.lir/src/org/graalvm/compiler/lir/phases/LIRPhaseSuite.java \* /opt/cola/permits/1839164746\_1698992711.1637468/0/src-

zip/jdk.internal.vm.compiler/org.graalvm.compiler.lir/src/org/graalvm/compiler/lir/alloc/trace/TraceGlobalMoveRes olutionPhase.java

\* /opt/cola/permits/1839164746\_1698992711.1637468/0/src-

zip/jdk.internal.vm.compiler/org.graalvm.compiler.microbenchmarks/src/org/graalvm/compiler/microbenchmarks/gr aal/FrameStateAssigmentPhaseBenchmark.java

\* /opt/cola/permits/1839164746\_1698992711.1637468/0/src-

zip/jdk.internal.vm.compiler/org.graalvm.compiler.lir/src/org/graalvm/compiler/lir/alloc/lsra/LinearScanAssignLoca tionsPhase.java

\*

/opt/cola/permits/1839164746\_1698992711.1637468/0/src-

zip/jdk.internal.vm.compiler/org.graalvm.compiler.jtt/src/org/graalvm/compiler/jtt/loop/LoopPhiResolutionTest.java \* /opt/cola/permits/1839164746\_1698992711.1637468/0/src-

zip/jdk.internal.vm.compiler/org.graalvm.compiler.api.directives.test/src/org/graalvm/compiler/api/directives/test/Pr

obabilityDirectiveTest.java

\* /opt/cola/permits/1839164746\_1698992711.1637468/0/src-

zip/jdk.internal.vm.compiler/org.graalvm.compiler.core/src/org/graalvm/compiler/core/LIRGenerationPhase.java

\* /opt/cola/permits/1839164746\_1698992711.1637468/0/src-

zip/jdk.internal.vm.compiler/org.graalvm.compiler.lir/src/org/graalvm/compiler/lir/phases/LIRPhase.java

\* /opt/cola/permits/1839164746\_1698992711.1637468/0/src-

zip/jdk.internal.vm.compiler/org.graalvm.compiler.microbenchmarks/src/org/graalvm/compiler/microbenchmarks/gr aal/util/GraalState.java

\* /opt/cola/permits/1839164746\_1698992711.1637468/0/src-

zip/jdk.internal.vm.compiler/org.graalvm.compiler.lir.sparc/src/org/graalvm/compiler/lir/sparc/SPARCLIRInstructio nMixin.java

\*

/opt/cola/permits/1839164746\_1698992711.1637468/0/src-

zip/jdk.internal.vm.compiler/org.graalvm.compiler.microbenchmarks/src/org/graalvm/compiler/microbenchmarks/gr aal/NodeBenchmark.java

\* /opt/cola/permits/1839164746\_1698992711.1637468/0/src-

zip/jdk.internal.vm.compiler/org.graalvm.compiler.graph/src/org/graalvm/compiler/graph/NodeUnionFind.java \* /opt/cola/permits/1839164746\_1698992711.1637468/0/src-

zip/jdk.internal.vm.compiler/org.graalvm.compiler.lir/src/org/graalvm/compiler/lir/dfa/MarkBasePointersPhase.java \* /opt/cola/permits/1839164746\_1698992711.1637468/0/src-

zip/jdk.internal.vm.compiler/org.graalvm.compiler.hotspot.amd64/src/org/graalvm/compiler/hotspot/amd64/AMD6 4HotSpotStrategySwitchOp.java

\* /opt/cola/permits/1839164746\_1698992711.1637468/0/src-

zip/jdk.internal.vm.compiler/org.graalvm.compiler.core.test/src/org/graalvm/compiler/core/test/deopt/SafepointReth rowDeoptTest.java

\*

/opt/cola/permits/1839164746\_1698992711.1637468/0/src-

zip/jdk.internal.vm.compiler/org.graalvm.compiler.nodes/src/org/graalvm/compiler/nodes/debug/OpaqueNode.java \* /opt/cola/permits/1839164746\_1698992711.1637468/0/src-

zip/jdk.internal.vm.compiler/org.graalvm.compiler.lir/src/org/graalvm/compiler/lir/alloc/trace/TraceAllocationPhase .java

\* /opt/cola/permits/1839164746\_1698992711.1637468/0/src-

zip/jdk.internal.vm.compiler/org.graalvm.compiler.nodes/src/org/graalvm/compiler/nodes/CanonicalizableLocation. java

\* /opt/cola/permits/1839164746\_1698992711.1637468/0/src-

zip/jdk.internal.vm.compiler/org.graalvm.compiler.lir/src/org/graalvm/compiler/lir/alloc/trace/lsra/IntervalHint.java \* /opt/cola/permits/1839164746\_1698992711.1637468/0/src-

zip/jdk.internal.vm.compiler/org.graalvm.compiler.loop/src/org/graalvm/compiler/loop/LoopPolicies.java

\* /opt/cola/permits/1839164746\_1698992711.1637468/0/src-

zip/jdk.internal.vm.compiler/org.graalvm.compiler.lir/src/org/graalvm/compiler/lir/util/VariableVirtualStackValueM ap.java

\*

/opt/cola/permits/1839164746\_1698992711.1637468/0/src-

zip/jdk.internal.vm.compiler/org.graalvm.compiler.lir/src/org/graalvm/compiler/lir/framemap/ReferenceMapBuilder .java

\* /opt/cola/permits/1839164746\_1698992711.1637468/0/src-

zip/jdk.internal.vm.compiler/org.graalvm.compiler.lir/src/org/graalvm/compiler/lir/util/ValueMap.java

\* /opt/cola/permits/1839164746\_1698992711.1637468/0/src-

zip/jdk.internal.vm.compiler/org.graalvm.compiler.api.directives.test/src/org/graalvm/compiler/api/directives/test/C ontrolFlowAnchorDirectiveTest.java

\* /opt/cola/permits/1839164746\_1698992711.1637468/0/src-

zip/jdk.internal.vm.compiler/org.graalvm.compiler.lir/src/org/graalvm/compiler/lir/debug/IntervalDumper.java \* /opt/cola/permits/1839164746\_1698992711.1637468/0/src-

zip/jdk.internal.vm.compiler/org.graalvm.compiler.replacements.test/src/org/graalvm/compiler/replacements/test/Un signedIntegerTest.java

\* /opt/cola/permits/1839164746\_1698992711.1637468/0/src-

zip/jdk.internal.vm.compiler/org.graalvm.compiler.core.test/src/org/graalvm/compiler/core/test/ConditionalEliminat ionTestBase.java

\*

/opt/cola/permits/1839164746\_1698992711.1637468/0/src-

zip/jdk.internal.vm.compiler/org.graalvm.compiler.lir.amd64/src/org/graalvm/compiler/lir/amd64/AMD64BlockEnd Op.java

\* /opt/cola/permits/1839164746\_1698992711.1637468/0/src-

zip/jdk.internal.vm.compiler/org.graalvm.compiler.core.common/src/org/graalvm/compiler/core/common/util/Unsaf eArrayTypeWriter.java

\* /opt/cola/permits/1839164746\_1698992711.1637468/0/src-

zip/jdk.internal.vm.compiler/org.graalvm.compiler.microbenchmarks/src/org/graalvm/compiler/microbenchmarks/gr aal/GraphCopyBenchmark.java

\* /opt/cola/permits/1839164746\_1698992711.1637468/0/src-

zip/jdk.internal.vm.compiler/org.graalvm.compiler.nodes/src/org/graalvm/compiler/nodes/debug/BlackholeNode.jav a

\* /opt/cola/permits/1839164746\_1698992711.1637468/0/src-

zip/jdk.internal.vm.compiler/org.graalvm.compiler.jtt/src/org/graalvm/compiler/jtt/micro/VarArgs\_Unroll.java \*

/opt/cola/permits/1839164746\_1698992711.1637468/0/src-

zip/jdk.internal.vm.compiler/org.graalvm.compiler.hotspot.sparc/src/org/graalvm/compiler/hotspot/sparc/SPARCHo tSpotJumpToExceptionHandlerOp.java

\* /opt/cola/permits/1839164746\_1698992711.1637468/0/src-

zip/jdk.internal.vm.compiler/org.graalvm.compiler.graph.test/src/org/graalvm/compiler/graph/test/NodeValidationC hecksTest.java

\* /opt/cola/permits/1839164746\_1698992711.1637468/0/src-

zip/jdk.internal.vm.compiler/org.graalvm.micro.benchmarks/src/micro/benchmarks/MathFunctionBenchmark.java \* /opt/cola/permits/1839164746\_1698992711.1637468/0/src-

zip/jdk.internal.vm.compiler/org.graalvm.micro.benchmarks/src/micro/benchmarks/SimpleSyncBenchmark.java \* /opt/cola/permits/1839164746\_1698992711.1637468/0/src-

zip/jdk.internal.vm.compiler/org.graalvm.compiler.core/src/org/graalvm/compiler/core/phases/EconomyCompilerCo nfiguration.java

\* /opt/cola/permits/1839164746\_1698992711.1637468/0/src-

zip/jdk.internal.vm.compiler/org.graalvm.compiler.nodes/src/org/graalvm/compiler/nodes/EncodedGraph.java \*

/opt/cola/permits/1839164746\_1698992711.1637468/0/src-

zip/jdk.internal.vm.compiler/org.graalvm.compiler.core.common/src/org/graalvm/compiler/core/common/alloc/Trac eStatisticsPrinter.java

\* /opt/cola/permits/1839164746\_1698992711.1637468/0/src-

zip/jdk.internal.vm.compiler/org.graalvm.compiler.loop/src/org/graalvm/compiler/loop/DerivedConvertedInduction Variable.java

zip/jdk.internal.vm.compiler/org.graalvm.compiler.core.amd64/src/org/graalvm/compiler/core/amd64/AMD64Addr essNode.java

\* /opt/cola/permits/1839164746\_1698992711.1637468/0/src-

zip/jdk.internal.vm.compiler/org.graalvm.compiler.phases/src/org/graalvm/compiler/phases/tiers/TargetProvider.jav a

\* /opt/cola/permits/1839164746\_1698992711.1637468/0/src-

zip/jdk.internal.vm.compiler/org.graalvm.compiler.loop.phases/src/org/graalvm/compiler/loop/phases/ContextlessL oopPhase.java

\* /opt/cola/permits/1839164746\_1698992711.1637468/0/src-

zip/jdk.internal.vm.compiler/org.graalvm.compiler.lir/src/org/graalvm/compiler/lir/ssa/SSAVerifier.java \*

/opt/cola/permits/1839164746\_1698992711.1637468/0/src-

zip/jdk.internal.vm.compiler/org.graalvm.compiler.core.test/src/org/graalvm/compiler/core/test/ConditionalEliminat ionTest9.java

\* /opt/cola/permits/1839164746\_1698992711.1637468/0/src-

zip/jdk.internal.vm.compiler/org.graalvm.compiler.lir.jtt/src/org/graalvm/compiler/lir/jtt/ConstantStackCastTest.java \* /opt/cola/permits/1839164746\_1698992711.1637468/0/src-

zip/jdk.internal.vm.compiler/org.graalvm.compiler.lir/src/org/graalvm/compiler/lir/alloc/lsra/ssa/SSALinearScan.jav a

\* /opt/cola/permits/1839164746\_1698992711.1637468/0/src-

zip/jdk.internal.vm.compiler/org.graalvm.compiler.lir/src/org/graalvm/compiler/lir/alloc/trace/ShadowedRegisterVal ue.java

\* /opt/cola/permits/1839164746\_1698992711.1637468/0/src-

zip/jdk.internal.vm.compiler/org.graalvm.compiler.nodes/src/org/graalvm/compiler/nodes/debug/BindToRegisterNo de.java

\*

/opt/cola/permits/1839164746\_1698992711.1637468/0/src-

zip/jdk.internal.vm.compiler/org.graalvm.compiler.core.test/src/org/graalvm/compiler/core/test/tutorial/StaticAnalys isTests.java

\* /opt/cola/permits/1839164746\_1698992711.1637468/0/src-

zip/jdk.internal.vm.compiler/org.graalvm.compiler.nodes/src/org/graalvm/compiler/nodes/GraphEncoder.java \* /opt/cola/permits/1839164746\_1698992711.1637468/0/src-

zip/jdk.internal.vm.compiler/org.graalvm.compiler.core.aarch64/src/org/graalvm/compiler/core/aarch64/AArch64Ar ithmeticLIRGenerator.java

\* /opt/cola/permits/1839164746\_1698992711.1637468/0/src-

zip/jdk.internal.vm.compiler/org.graalvm.compiler.core.common/src/org/graalvm/compiler/core/common/util/Type Writer.java

\* /opt/cola/permits/1839164746\_1698992711.1637468/0/src-

zip/jdk.internal.vm.compiler/org.graalvm.compiler.jtt/src/org/graalvm/compiler/jtt/backend/ConstantPhiTest.java \* /opt/cola/permits/1839164746\_1698992711.1637468/0/src-

zip/jdk.internal.vm.compiler/org.graalvm.compiler.jtt/src/org/graalvm/compiler/jtt/micro/ConstantLoadTest.java \*

/opt/cola/permits/1839164746\_1698992711.1637468/0/src-

zip/jdk.internal.vm.compiler/org.graalvm.compiler.lir.amd64/src/org/graalvm/compiler/lir/amd64/AMD64ReadTim estampCounter.java

\* /opt/cola/permits/1839164746\_1698992711.1637468/0/src-

zip/jdk.internal.vm.compiler/org.graalvm.compiler.core.test/src/org/graalvm/compiler/core/test/ConditionalEliminat

ionTest14.java

\* /opt/cola/permits/1839164746\_1698992711.1637468/0/src-

zip/jdk.internal.vm.compiler/org.graalvm.compiler.core.sparc/src/org/graalvm/compiler/core/sparc/SPARCIndexed AddressNode.java

\* /opt/cola/permits/1839164746\_1698992711.1637468/0/src-

zip/jdk.internal.vm.compiler/org.graalvm.compiler.core.test/src/org/graalvm/compiler/core/test/TypeWriterTest.java \* /opt/cola/permits/1839164746\_1698992711.1637468/0/src-

zip/jdk.internal.vm.compiler/org.graalvm.compiler.core.test/src/org/graalvm/compiler/core/test/ConditionalEliminat ionTest4.java

\* /opt/cola/permits/1839164746\_1698992711.1637468/0/src-

zip/jdk.internal.vm.compiler/org.graalvm.compiler.core.common/src/org/graalvm/compiler/core/common/util/Frequ encyEncoder.java

\*

/opt/cola/permits/1839164746\_1698992711.1637468/0/src-

zip/jdk.internal.vm.compiler/org.graalvm.compiler.core.common/src/org/graalvm/compiler/core/common/alloc/Uni DirectionalTraceBuilder.java

\* /opt/cola/permits/1839164746\_1698992711.1637468/0/src-

zip/jdk.internal.vm.compiler/org.graalvm.compiler.lir/src/org/graalvm/compiler/lir/alloc/lsra/LinearScanResolveDat aFlowPhase.java

\* /opt/cola/permits/1839164746\_1698992711.1637468/0/src-

zip/jdk.internal.vm.compiler/org.graalvm.micro.benchmarks/src/micro/benchmarks/ArrayDuplicationBenchmark.jav a

\* /opt/cola/permits/1839164746\_1698992711.1637468/0/src-

zip/jdk.internal.vm.compiler/org.graalvm.compiler.api.directives.test/src/org/graalvm/compiler/api/directives/test/Ite rationDirectiveTest.java

\* /opt/cola/permits/1839164746\_1698992711.1637468/0/src-

zip/jdk.internal.vm.compiler/org.graalvm.compiler.lir/src/org/graalvm/compiler/lir/alloc/lsra/ssa/SSAMoveResolver .java

\*

/opt/cola/permits/1839164746\_1698992711.1637468/0/src-

zip/jdk.internal.vm.compiler/org.graalvm.compiler.core/src/org/graalvm/compiler/core/phases/EconomyMidTier.jav a

\* /opt/cola/permits/1839164746\_1698992711.1637468/0/src-

zip/jdk.internal.vm.compiler/org.graalvm.compiler.api.directives.test/src/org/graalvm/compiler/api/directives/test/Bl ackholeDirectiveTest.java

\* /opt/cola/permits/1839164746\_1698992711.1637468/0/src-

zip/jdk.internal.vm.compiler/org.graalvm.compiler.lir/src/org/graalvm/compiler/lir/phases/PreAllocationOptimizatio nPhase.java

\* /opt/cola/permits/1839164746\_1698992711.1637468/0/src-

zip/jdk.internal.vm.compiler/org.graalvm.compiler.lir/src/org/graalvm/compiler/lir/gen/VerifyingMoveFactory.java \* /opt/cola/permits/1839164746\_1698992711.1637468/0/src-

zip/jdk.internal.vm.compiler/org.graalvm.compiler.core.amd64/src/org/graalvm/compiler/core/amd64/AMD64LIRK indTool.java

\* /opt/cola/permits/1839164746\_1698992711.1637468/0/src-

zip/jdk.internal.vm.compiler/org.graalvm.compiler.lir.amd64/src/org/graalvm/compiler/lir/amd64/phases/StackMov eOptimizationPhase.java

zip/jdk.internal.vm.compiler/org.graalvm.compiler.lir/src/org/graalvm/compiler/lir/alloc/lsra/LinearScanPhase.java

\* /opt/cola/permits/1839164746\_1698992711.1637468/0/src-

zip/jdk.internal.vm.compiler/org.graalvm.compiler.lir/src/org/graalvm/compiler/lir/dfa/RegStackValueSet.java \* /opt/cola/permits/1839164746\_1698992711.1637468/0/src-

zip/jdk.internal.vm.compiler/org.graalvm.compiler.lir/src/org/graalvm/compiler/lir/alloc/lsra/LinearScanOptimizeSp illPositionPhase.java

\* /opt/cola/permits/1839164746\_1698992711.1637468/0/src-

zip/jdk.internal.vm.compiler/org.graalvm.compiler.lir.test/src/org/graalvm/compiler/lir/test/GenericValueMapTest.ja va

\* /opt/cola/permits/1839164746\_1698992711.1637468/0/src-

zip/jdk.internal.vm.compiler/org.graalvm.compiler.core.test/src/org/graalvm/compiler/core/test/ConditionalEliminat ionTest5.java

\*

/opt/cola/permits/1839164746\_1698992711.1637468/0/src-

zip/jdk.internal.vm.compiler/org.graalvm.compiler.lir/src/org/graalvm/compiler/lir/alloc/lsra/ssa/SSALinearScanLif etimeAnalysisPhase.java

\* /opt/cola/permits/1839164746\_1698992711.1637468/0/src-

zip/jdk.internal.vm.compiler/org.graalvm.compiler.jtt/src/org/graalvm/compiler/jtt/loop/LoopSpilling.java \* /opt/cola/permits/1839164746\_1698992711.1637468/0/src-

zip/jdk.internal.vm.compiler/org.graalvm.compiler.hotspot.amd64/src/org/graalvm/compiler/hotspot/amd64/AMD6 4HotSpotRegisterAllocationConfig.java

\* /opt/cola/permits/1839164746\_1698992711.1637468/0/src-

zip/jdk.internal.vm.compiler/org.graalvm.compiler.lir/src/org/graalvm/compiler/lir/ConstantValue.java

\* /opt/cola/permits/1839164746\_1698992711.1637468/0/src-

zip/jdk.internal.vm.compiler/org.graalvm.compiler.lir/src/org/graalvm/compiler/lir/phases/LIRSuites.java \* /opt/cola/permits/1839164746\_1698992711.1637468/0/src-

zip/jdk.internal.vm.compiler/org.graalvm.compiler.core.amd64.test/src/org/graalvm/compiler/core/amd64/test/Const antStackMoveTest.java

No license file was found, but licenses were detected in source scan.

/\*

\* Copyright (c) 2000, 2017, Oracle and/or its affiliates. All rights reserved.

\* DO NOT ALTER OR REMOVE COPYRIGHT NOTICES OR THIS FILE HEADER.

\*

\* This code is free software; you can redistribute it and/or modify it

\* under the terms of the GNU General Public License version 2 only, as

\* published by the Free Software Foundation. Oracle designates this

\* particular file as subject to the "Classpath" exception as provided

\* by Oracle in the LICENSE file that accompanied this code.

\*

\* This code is distributed in the hope that it will be useful, but WITHOUT

\* ANY WARRANTY; without even the implied warranty of MERCHANTABILITY or

\* FITNESS FOR A PARTICULAR PURPOSE. See the GNU General Public License

\* version 2 for more details (a copy is included in the LICENSE file that

\* accompanied this code).

\*

\* You should have received a copy of the GNU General Public License version

```
* 2 along with this work;
 if not, write to the Free Software Foundation,
* Inc., 51 Franklin St, Fifth Floor, Boston, MA 02110-1301 USA.
*
* Please contact Oracle, 500 Oracle Parkway, Redwood Shores, CA 94065 USA
* or visit www.oracle.com if you need additional information or have any
* questions.
*/
// This class is in the Public Domain. NO WARRANTY!
/**
* Encapsulate Namespace logic for use by applications using SAX,
* or internally by SAX drivers.
*
* <blockquote>
* <em>This module, both source code and documentation, is in the
* Public Domain, and comes with <strong>NO WARRANTY</strong>.</em>
* See <a href='http://www.saxproject.org'>http://www.saxproject.org</a>
* for further information.
* </blockquote>
*
* <p>This class encapsulates the logic of Namespace processing: it
* tracks the declarations currently in force for each context and
* automatically processes qualified XML names into their Namespace
* parts; it can also be used in reverse for generating XML qnames
* from Namespaces.</p>
 *
* <p>Namespace support objects are reusable, but the reset method
* must be invoked between each session.</p>
*
* <p>Here is a simple session:</p>
*
* <pre>
* String parts[] = new String[3];* NamespaceSupport support = new NamespaceSupport();
*
* support.pushContext();
* support.declarePrefix("", "http://www.w3.org/1999/xhtml");
* support.declarePrefix("dc", "http://www.purl.org/dc#");
*
* parts = support.processName("p", parts, false);
* System.out.println("Namespace URI: " + parts[0]);
* System.out.println("Local name: " + parts[1]);
* System.out.println("Raw name: " + parts[2]);
*
* parts = support.processName("dc:title", parts, false);
* System.out.println("Namespace URI: " + parts[0]);
* System.out.println("Local name: " + parts[1]);
* System.out.println("Raw name: " + parts[2]);
```

```
*
```

```
* support.popContext();
```
 $* <$ /pre $>$ \*

\* <p>Note that this class is optimized for the use case where most

\* elements do not contain Namespace declarations: if the same

\* prefix/URI mapping is repeated for each context (for example), this

\* class will be somewhat less efficient.</p>

\*

\* <p>Although SAX drivers (parsers) may choose to use this class to

\* implement namespace handling, they are not required to do so.

\* Applications must track namespace information themselves if they

\* want to use namespace information.

\*

\* @since 1.4, SAX 2.0

\* @author David Megginson

\*/

Found in path(s):

\* /opt/cola/permits/1839164746\_1698992711.1637468/0/srczip/java.xml/org/xml/sax/helpers/NamespaceSupport.java No license file was found, but licenses were detected in source scan.

/\*

\* Copyright (c) 2012, 2013, Oracle and/or its affiliates. All rights reserved.

\* DO NOT ALTER OR REMOVE COPYRIGHT NOTICES OR THIS FILE HEADER.

\*

\* This code is free software; you can redistribute it and/or modify it

\* under the terms of the GNU General Public License version 2 only, as

\* published by the Free Software Foundation. Oracle designates this

\* particular file as subject to the "Classpath" exception as provided

\* by Oracle in the LICENSE file that accompanied this code.

\*

\* This code is distributed in the hope that it will be useful, but WITHOUT

\* ANY WARRANTY; without even the implied warranty of MERCHANTABILITY or

\* FITNESS FOR A PARTICULAR PURPOSE. See the GNU General Public License

\* version 2 for more details (a copy is included in the LICENSE file that

\* accompanied this code).

\*

\* You should have received a copy of the GNU General Public License version

\* 2 along with this work;

if not, write to the Free Software Foundation,

\* Inc., 51 Franklin St, Fifth Floor, Boston, MA 02110-1301 USA.

\*

\* Please contact Oracle, 500 Oracle Parkway, Redwood Shores, CA 94065 USA

\* or visit www.oracle.com if you need additional information or have any

\* questions.

\*/

Found in path(s):

\* /opt/cola/permits/1839164746\_1698992711.1637468/0/src-

zip/java.base/java/util/function/LongBinaryOperator.java

\* /opt/cola/permits/1839164746\_1698992711.1637468/0/src-zip/java.base/java/util/stream/TerminalOp.java

\* /opt/cola/permits/1839164746\_1698992711.1637468/0/src-zip/java.base/java/util/Tripwire.java

\* /opt/cola/permits/1839164746\_1698992711.1637468/0/src-

zip/java.base/java/lang/invoke/LambdaConversionException.java

\* /opt/cola/permits/1839164746\_1698992711.1637468/0/src-

zip/jdk.jdeps/com/sun/tools/classfile/MethodParameters\_attribute.java

\* /opt/cola/permits/1839164746\_1698992711.1637468/0/src-zip/java.base/java/util/function/ToDoubleFunction.java

\* /opt/cola/permits/1839164746\_1698992711.1637468/0/src-zip/java.base/jdk/internal/vm/annotation/Stable.java \*

/opt/cola/permits/1839164746\_1698992711.1637468/0/src-

zip/java.base/sun/util/locale/provider/ResourceBundleBasedAdapter.java

\* /opt/cola/permits/1839164746\_1698992711.1637468/0/src-zip/java.base/java/util/function/IntSupplier.java

\* /opt/cola/permits/1839164746\_1698992711.1637468/0/src-zip/java.base/java/util/ArraysParallelSortHelpers.java

\* /opt/cola/permits/1839164746\_1698992711.1637468/0/src-

zip/java.base/java/util/function/IntToLongFunction.java

\* /opt/cola/permits/1839164746\_1698992711.1637468/0/src-

zip/java.base/java/util/function/LongToDoubleFunction.java

\* /opt/cola/permits/1839164746\_1698992711.1637468/0/src-zip/java.base/java/util/function/ObjIntConsumer.java

\* /opt/cola/permits/1839164746\_1698992711.1637468/0/src-

zip/java.base/java/lang/invoke/AbstractValidatingLambdaMetafactory.java

\* /opt/cola/permits/1839164746\_1698992711.1637468/0/src-zip/java.base/java/util/function/ToIntBiFunction.java \* /opt/cola/permits/1839164746\_1698992711.1637468/0/src-

zip/java.base/sun/security/util/ECKeySizeParameterSpec.java

\*

/opt/cola/permits/1839164746\_1698992711.1637468/0/src-zip/java.base/java/util/Comparators.java

\* /opt/cola/permits/1839164746\_1698992711.1637468/0/src-zip/java.base/java/util/stream/Collector.java

\* /opt/cola/permits/1839164746\_1698992711.1637468/0/src-

zip/java.base/java/util/function/DoubleToLongFunction.java

\* /opt/cola/permits/1839164746\_1698992711.1637468/0/src-zip/java.base/java/util/function/ToLongFunction.java

\* /opt/cola/permits/1839164746\_1698992711.1637468/0/src-zip/java.base/java/util/stream/BaseStream.java

\* /opt/cola/permits/1839164746\_1698992711.1637468/0/src-zip/java.base/java/util/stream/Tripwire.java

\* /opt/cola/permits/1839164746\_1698992711.1637468/0/src-zip/java.base/java/util/stream/StreamShape.java

\* /opt/cola/permits/1839164746\_1698992711.1637468/0/src-zip/java.base/java/util/stream/Sink.java

\* /opt/cola/permits/1839164746\_1698992711.1637468/0/src-zip/java.base/java/lang/invoke/SerializedLambda.java \*

/opt/cola/permits/1839164746\_1698992711.1637468/0/src-zip/java.base/java/util/function/IntFunction.java

\* /opt/cola/permits/1839164746\_1698992711.1637468/0/src-zip/java.base/java/util/function/DoubleFunction.java

\* /opt/cola/permits/1839164746\_1698992711.1637468/0/src-

zip/java.base/java/util/function/DoubleUnaryOperator.java

\* /opt/cola/permits/1839164746\_1698992711.1637468/0/src-

zip/jdk.security.jgss/com/sun/security/jgss/ExtendedGSSCredential.java

\* /opt/cola/permits/1839164746\_1698992711.1637468/0/src-zip/java.base/java/util/function/LongFunction.java

\* /opt/cola/permits/1839164746\_1698992711.1637468/0/src-zip/jdk.compiler/com/sun/tools/doclint/Entity.java

\* /opt/cola/permits/1839164746\_1698992711.1637468/0/src-

zip/java.base/java/security/cert/PKIXRevocationChecker.java

\* /opt/cola/permits/1839164746\_1698992711.1637468/0/src-

zip/java.base/java/util/function/ToLongBiFunction.java

\* /opt/cola/permits/1839164746\_1698992711.1637468/0/src-zip/java.base/java/util/function/Supplier.java \*

 /opt/cola/permits/1839164746\_1698992711.1637468/0/src-zip/jdk.compiler/com/sun/tools/doclint/Messages.java \* /opt/cola/permits/1839164746\_1698992711.1637468/0/src-zip/java.base/java/util/function/IntBinaryOperator.java

\* /opt/cola/permits/1839164746\_1698992711.1637468/0/src-

zip/java.base/java/util/function/DoubleBinaryOperator.java

\* /opt/cola/permits/1839164746\_1698992711.1637468/0/src-zip/java.base/java/util/stream/SpinedBuffer.java

\* /opt/cola/permits/1839164746\_1698992711.1637468/0/src-zip/java.base/java/io/UncheckedIOException.java

\* /opt/cola/permits/1839164746\_1698992711.1637468/0/src-zip/java.base/java/util/function/UnaryOperator.java

\* /opt/cola/permits/1839164746\_1698992711.1637468/0/src-

zip/java.base/java/util/stream/AbstractShortCircuitTask.java

\* /opt/cola/permits/1839164746\_1698992711.1637468/0/src-zip/java.base/java/util/function/BiConsumer.java

\* /opt/cola/permits/1839164746\_1698992711.1637468/0/src-zip/java.base/java/util/function/DoubleSupplier.java

\*

 /opt/cola/permits/1839164746\_1698992711.1637468/0/src-zip/java.base/java/util/stream/TerminalSink.java \* /opt/cola/permits/1839164746\_1698992711.1637468/0/src-

zip/java.base/sun/util/locale/provider/CurrencyNameProviderImpl.java

\* /opt/cola/permits/1839164746\_1698992711.1637468/0/src-zip/java.base/java/util/function/IntUnaryOperator.java

\* /opt/cola/permits/1839164746\_1698992711.1637468/0/src-zip/java.base/java/util/stream/MatchOps.java

\* /opt/cola/permits/1839164746\_1698992711.1637468/0/src-

zip/java.base/java/util/function/LongUnaryOperator.java

\* /opt/cola/permits/1839164746\_1698992711.1637468/0/src-zip/java.base/java/util/function/LongSupplier.java

\* /opt/cola/permits/1839164746\_1698992711.1637468/0/src-

zip/java.base/java/lang/invoke/InnerClassLambdaMetafactory.java

\* /opt/cola/permits/1839164746\_1698992711.1637468/0/src-

zip/java.base/java/util/function/LongToIntFunction.java

\* /opt/cola/permits/1839164746\_1698992711.1637468/0/src-

zip/java.base/sun/reflect/annotation/AnnotationSupport.java

\*

/opt/cola/permits/1839164746\_1698992711.1637468/0/src-

zip/java.base/java/util/function/IntToDoubleFunction.java

\* /opt/cola/permits/1839164746\_1698992711.1637468/0/src-

zip/java.security.jgss/sun/security/jgss/krb5/ServiceCreds.java

\* /opt/cola/permits/1839164746\_1698992711.1637468/0/src-

zip/java.base/java/util/function/DoubleToIntFunction.java

\* /opt/cola/permits/1839164746\_1698992711.1637468/0/src-

zip/java.base/java/util/function/ToDoubleBiFunction.java

\* /opt/cola/permits/1839164746\_1698992711.1637468/0/src-zip/java.base/java/util/function/ToIntFunction.java

\* /opt/cola/permits/1839164746\_1698992711.1637468/0/src-

zip/jdk.compiler/com/sun/tools/javac/code/SymbolMetadata.java

\* /opt/cola/permits/1839164746\_1698992711.1637468/0/src-

zip/java.base/java/util/stream/AbstractSpinedBuffer.java

\* /opt/cola/permits/1839164746\_1698992711.1637468/0/src-zip/java.base/java/util/stream/DistinctOps.java

\* /opt/cola/permits/1839164746\_1698992711.1637468/0/src-

zip/java.base/java/security/spec/DSAGenParameterSpec.java

\*

/opt/cola/permits/1839164746\_1698992711.1637468/0/src-zip/java.base/java/util/stream/Streams.java

\* /opt/cola/permits/1839164746\_1698992711.1637468/0/src-zip/java.base/java/util/function/BooleanSupplier.java

\* /opt/cola/permits/1839164746\_1698992711.1637468/0/src-

zip/java.base/java/lang/invoke/InfoFromMemberName.java

\* /opt/cola/permits/1839164746\_1698992711.1637468/0/src-zip/java.base/java/lang/reflect/AnnotatedType.java No license file was found, but licenses were detected in source scan.

/\*

\* Copyright (c) 1999, 2011, Oracle and/or its affiliates. All rights reserved.

\* DO NOT ALTER OR REMOVE COPYRIGHT NOTICES OR THIS FILE HEADER.

\*

\* This code is free software; you can redistribute it and/or modify it

\* under the terms of the GNU General Public License version 2 only, as

\* published by the Free Software Foundation. Oracle designates this

\* particular file as subject to the "Classpath" exception as provided

\* by Oracle in the LICENSE file that accompanied this code.

\*

\* This code is distributed in the hope that it will be useful, but WITHOUT

\* ANY WARRANTY; without even the implied warranty of MERCHANTABILITY or

\* FITNESS FOR A PARTICULAR PURPOSE. See the GNU General Public License

\* version 2 for more details (a copy is included in the LICENSE file that

\* accompanied this code).

\*

\* You should have received a copy of the GNU General Public License version

\* 2 along with this work;

if not, write to the Free Software Foundation,

\* Inc., 51 Franklin St, Fifth Floor, Boston, MA 02110-1301 USA.

\*

\* Please contact Oracle, 500 Oracle Parkway, Redwood Shores, CA 94065 USA

\* or visit www.oracle.com if you need additional information or have any

\* questions.

\*/

Found in path(s):

\* /opt/cola/permits/1839164746\_1698992711.1637468/0/src-

zip/java.naming/com/sun/jndi/url/ldap/ldapURLContext.java

\* /opt/cola/permits/1839164746\_1698992711.1637468/0/src-

zip/java.naming/com/sun/jndi/ldap/ReferralEnumeration.java

\* /opt/cola/permits/1839164746\_1698992711.1637468/0/src-

zip/java.naming/com/sun/naming/internal/FactoryEnumeration.java

\* /opt/cola/permits/1839164746\_1698992711.1637468/0/src-zip/java.naming/javax/naming/Reference.java

\* /opt/cola/permits/1839164746\_1698992711.1637468/0/src-

zip/java.naming/com/sun/jndi/toolkit/ctx/ComponentContext.java

\* /opt/cola/permits/1839164746\_1698992711.1637468/0/src-

zip/java.naming/com/sun/jndi/ldap/LdapSchemaParser.java

\* /opt/cola/permits/1839164746\_1698992711.1637468/0/src-zip/java.naming/com/sun/jndi/ldap/LdapEntry.java

zip/java.naming/com/sun/jndi/toolkit/dir/HierMemDirCtx.java

\* /opt/cola/permits/1839164746\_1698992711.1637468/0/src-zip/java.naming/com/sun/jndi/ldap/NotifierArgs.java

\* /opt/cola/permits/1839164746\_1698992711.1637468/0/src-

zip/java.naming/com/sun/jndi/toolkit/ctx/AtomicDirContext.java

\* /opt/cola/permits/1839164746\_1698992711.1637468/0/src-

zip/jdk.naming.rmi/com/sun/jndi/url/rmi/rmiURLContext.java

\* /opt/cola/permits/1839164746\_1698992711.1637468/0/src-

zip/java.naming/com/sun/jndi/toolkit/ctx/PartialCompositeDirContext.java

\* /opt/cola/permits/1839164746\_1698992711.1637468/0/src-zip/java.naming/com/sun/jndi/ldap/Ber.java

\* /opt/cola/permits/1839164746\_1698992711.1637468/0/src-

zip/jdk.naming.rmi/com/sun/jndi/rmi/registry/RegistryContextFactory.java

\* /opt/cola/permits/1839164746\_1698992711.1637468/0/src-zip/java.naming/com/sun/jndi/ldap/sasl/LdapSasl.java \*

/opt/cola/permits/1839164746\_1698992711.1637468/0/src-

zip/java.naming/javax/naming/spi/ContinuationContext.java

\* /opt/cola/permits/1839164746\_1698992711.1637468/0/src-

zip/java.naming/com/sun/jndi/toolkit/url/GenericURLDirContext.java

\* /opt/cola/permits/1839164746\_1698992711.1637468/0/src-zip/java.desktop/java/awt/JobAttributes.java

\* /opt/cola/permits/1839164746\_1698992711.1637468/0/src-

zip/java.naming/com/sun/jndi/ldap/LdapNamingEnumeration.java

\* /opt/cola/permits/1839164746\_1698992711.1637468/0/src-

zip/jdk.jdi/com/sun/tools/example/debug/expr/ASCII\_UCodeESC\_CharStream.java

\* /opt/cola/permits/1839164746\_1698992711.1637468/0/src-

zip/jdk.jdi/com/sun/tools/example/debug/tty/VMNotConnectedException.java

\* /opt/cola/permits/1839164746\_1698992711.1637468/0/src-zip/java.naming/com/sun/jndi/ldap/Obj.java

\* /opt/cola/permits/1839164746\_1698992711.1637468/0/src-

zip/java.naming/com/sun/jndi/ldap/LdapBindingEnumeration.java

\* /opt/cola/permits/1839164746\_1698992711.1637468/0/src-

zip/java.naming/com/sun/jndi/toolkit/dir/ContainmentFilter.java

\*

/opt/cola/permits/1839164746\_1698992711.1637468/0/src-

zip/java.naming/com/sun/jndi/ldap/NamingEventNotifier.java

\* /opt/cola/permits/1839164746\_1698992711.1637468/0/src-

zip/java.naming/javax/naming/spi/ContinuationDirContext.java

\* /opt/cola/permits/1839164746\_1698992711.1637468/0/src-

zip/java.naming/com/sun/jndi/toolkit/ctx/AtomicContext.java

\* /opt/cola/permits/1839164746\_1698992711.1637468/0/src-

zip/java.naming/com/sun/jndi/ldap/LdapSchemaCtx.java

\* /opt/cola/permits/1839164746\_1698992711.1637468/0/src-

zip/java.naming/com/sun/jndi/ldap/UnsolicitedResponseImpl.java

\* /opt/cola/permits/1839164746\_1698992711.1637468/0/src-

zip/java.naming/com/sun/jndi/url/ldap/ldapURLContextFactory.java

\* /opt/cola/permits/1839164746\_1698992711.1637468/0/src-

zip/jdk.naming.rmi/com/sun/jndi/url/rmi/rmiURLContextFactory.java

\* /opt/cola/permits/1839164746\_1698992711.1637468/0/src-

zip/java.desktop/sun/awt/im/SimpleInputMethodWindow.java

\* /opt/cola/permits/1839164746\_1698992711.1637468/0/src-

zip/java.naming/javax/naming/spi/DirectoryManager.java

\*

/opt/cola/permits/1839164746\_1698992711.1637468/0/src-zip/java.naming/com/sun/jndi/ldap/LdapAttribute.java

\* /opt/cola/permits/1839164746\_1698992711.1637468/0/src-

zip/java.naming/com/sun/jndi/toolkit/dir/DirSearch.java

\* /opt/cola/permits/1839164746\_1698992711.1637468/0/src-

zip/java.base/jdk/internal/util/jar/InvalidJarIndexError.java

\* /opt/cola/permits/1839164746\_1698992711.1637468/0/src-zip/java.desktop/sun/java2d/loops/Blit.java

\* /opt/cola/permits/1839164746\_1698992711.1637468/0/src-zip/java.naming/com/sun/jndi/ldap/EventQueue.java

\* /opt/cola/permits/1839164746\_1698992711.1637468/0/src-

zip/java.naming/com/sun/jndi/ldap/LdapSearchEnumeration.java

\* /opt/cola/permits/1839164746\_1698992711.1637468/0/src-

zip/java.naming/com/sun/jndi/toolkit/ctx/ComponentDirContext.java

\* /opt/cola/permits/1839164746\_1698992711.1637468/0/src-zip/java.naming/com/sun/jndi/ldap/LdapResult.java

\* /opt/cola/permits/1839164746\_1698992711.1637468/0/src-zip/java.naming/javax/naming/NameImpl.java

\*

 /opt/cola/permits/1839164746\_1698992711.1637468/0/src-zip/java.desktop/javax/swing/ActionMap.java No license file was found, but licenses were detected in source scan.

/\*

\* Copyright (c) 2011, 2013, Oracle and/or its affiliates. All rights reserved.

\* DO NOT ALTER OR REMOVE COPYRIGHT NOTICES OR THIS FILE HEADER.

\*

\* This code is free software; you can redistribute it and/or modify it

\* under the terms of the GNU General Public License version 2 only, as

\* published by the Free Software Foundation. Oracle designates this

\* particular file as subject to the "Classpath" exception as provided

\* by Oracle in the LICENSE file that accompanied this code.

\*

\* This code is distributed in the hope that it will be useful, but WITHOUT

\* ANY WARRANTY; without even the implied warranty of MERCHANTABILITY or

\* FITNESS FOR A PARTICULAR PURPOSE. See the GNU General Public License

\* version 2 for more details (a copy is included in the LICENSE file that

\* accompanied this code).

\*

\* You should have received a copy of the GNU General Public License version

\* 2 along with this work;

if not, write to the Free Software Foundation,

\* Inc., 51 Franklin St, Fifth Floor, Boston, MA 02110-1301 USA.

\*

\* Please contact Oracle, 500 Oracle Parkway, Redwood Shores, CA 94065 USA

\* or visit www.oracle.com if you need additional information or have any

\* questions.

\*/

Found in path(s):

\* /opt/cola/permits/1839164746\_1698992711.1637468/0/src-zip/java.base/java/util/function/package-info.java

\* /opt/cola/permits/1839164746\_1698992711.1637468/0/src-

zip/jdk.compiler/com/sun/source/doctree/DocRootTree.java

\* /opt/cola/permits/1839164746\_1698992711.1637468/0/src-

zip/jdk.compiler/com/sun/tools/javac/parser/UnicodeReader.java

\* /opt/cola/permits/1839164746\_1698992711.1637468/0/src-

zip/jdk.compiler/com/sun/source/doctree/InheritDocTree.java

\* /opt/cola/permits/1839164746\_1698992711.1637468/0/src-

zip/jdk.compiler/com/sun/tools/javac/tree/EndPosTable.java

\* /opt/cola/permits/1839164746\_1698992711.1637468/0/src-zip/java.base/sun/invoke/WrapperInstance.java

\* /opt/cola/permits/1839164746\_1698992711.1637468/0/src-zip/java.base/jdk/internal/misc/JavaAWTAccess.java \*

/opt/cola/permits/1839164746\_1698992711.1637468/0/src-zip/java.base/java/net/DefaultInterface.java

\* /opt/cola/permits/1839164746\_1698992711.1637468/0/src-zip/java.desktop/java/beans/ThreadGroupContext.java

\* /opt/cola/permits/1839164746\_1698992711.1637468/0/src-

zip/jdk.compiler/com/sun/tools/javac/code/DeferredLintHandler.java

No license file was found, but licenses were detected in source scan.

/\*

\* Copyright (c) 2015, 2017, Oracle and/or its affiliates. All rights reserved.

\* DO NOT ALTER OR REMOVE COPYRIGHT NOTICES OR THIS FILE HEADER.

\*

\* This code is free software; you can redistribute it and/or modify it

\* under the terms of the GNU General Public License version 2 only, as

\* published by the Free Software Foundation. Oracle designates this

\* particular file as subject to the "Classpath" exception as provided

\* by Oracle in the LICENSE file that accompanied this code.

\*

\* This code is distributed in the hope that it will be useful, but WITHOUT

\* ANY WARRANTY; without even the implied warranty of MERCHANTABILITY or

\* FITNESS FOR A PARTICULAR PURPOSE. See the GNU General Public License

\* version 2 for more details (a copy is included in the LICENSE file that

\* accompanied this code).

\*

\* You should have received a copy of the GNU General Public License version

\* 2 along with this work;

if not, write to the Free Software Foundation,

\* Inc., 51 Franklin St, Fifth Floor, Boston, MA 02110-1301 USA.

\*

\* Please contact Oracle, 500 Oracle Parkway, Redwood Shores, CA 94065 USA

\* or visit www.oracle.com if you need additional information or have any

\* questions.

\*/

Found in path(s):

\* /opt/cola/permits/1839164746\_1698992711.1637468/0/src-zip/java.base/java/lang/invoke/VarHandleFloats.java

\* /opt/cola/permits/1839164746\_1698992711.1637468/0/src-

zip/jdk.jlink/jdk/tools/jlink/builder/DefaultImageBuilder.java

\* /opt/cola/permits/1839164746\_1698992711.1637468/0/src-zip/java.xml/javax/xml/stream/util/package-info.java

\* /opt/cola/permits/1839164746\_1698992711.1637468/0/src-zip/java.base/java/util/stream/WhileOps.java

\* /opt/cola/permits/1839164746\_1698992711.1637468/0/src-zip/java.xml/org/xml/sax/ext/package-info.java

\* /opt/cola/permits/1839164746\_1698992711.1637468/0/src-zip/java.base/java/lang/invoke/VarHandleLongs.java

- \* /opt/cola/permits/1839164746\_1698992711.1637468/0/src-zip/java.base/java/util/KeyValueHolder.java
- \*

 /opt/cola/permits/1839164746\_1698992711.1637468/0/src-zip/java.base/java/lang/invoke/VarHandleDoubles.java \* /opt/cola/permits/1839164746\_1698992711.1637468/0/src-

zip/java.xml/com/sun/org/apache/xpath/internal/jaxp/XPathImplUtil.java

\* /opt/cola/permits/1839164746\_1698992711.1637468/0/src-

zip/jdk.scripting.nashorn.shell/jdk/nashorn/tools/jjs/EditObject.java

\* /opt/cola/permits/1839164746\_1698992711.1637468/0/src-

zip/jdk.javadoc/jdk/javadoc/internal/doclets/toolkit/CommentUtils.java

\* /opt/cola/permits/1839164746\_1698992711.1637468/0/src-zip/java.desktop/sun/java2d/marlin/FloatMath.java

\* /opt/cola/permits/1839164746\_1698992711.1637468/0/src-zip/java.base/java/lang/invoke/VarHandleInts.java

\* /opt/cola/permits/1839164746\_1698992711.1637468/0/src-

zip/java.base/jdk/internal/misc/JavaLangInvokeAccess.java

\* /opt/cola/permits/1839164746\_1698992711.1637468/0/src-zip/java.base/jdk/internal/util/ArraysSupport.java

\* /opt/cola/permits/1839164746\_1698992711.1637468/0/src-

zip/java.base/java/lang/LayerInstantiationException.java

\*

/opt/cola/permits/1839164746\_1698992711.1637468/0/src-

zip/java.naming/sun/security/provider/certpath/ldap/LDAPCertStoreImpl.java

- \* /opt/cola/permits/1839164746\_1698992711.1637468/0/src-
- zip/java.base/sun/security/util/AlgorithmDecomposer.java

\* /opt/cola/permits/1839164746\_1698992711.1637468/0/src-zip/java.xml/javax/xml/catalog/CatalogImpl.java

\* /opt/cola/permits/1839164746\_1698992711.1637468/0/src-

zip/jdk.jshell/jdk/internal/jshell/debug/InternalDebugControl.java

\* /opt/cola/permits/1839164746\_1698992711.1637468/0/src-

- zip/jdk.compiler/com/sun/tools/javac/comp/InferenceContext.java
- \* /opt/cola/permits/1839164746\_1698992711.1637468/0/src-

zip/jdk.compiler/com/sun/tools/javac/code/ModuleFinder.java

\* /opt/cola/permits/1839164746\_1698992711.1637468/0/src-zip/jdk.jlink/jdk/tools/jlink/internal/Jlink.java

\* /opt/cola/permits/1839164746\_1698992711.1637468/0/src-

zip/java.base/java/util/spi/ResourceBundleProvider.java

\*

/opt/cola/permits/1839164746\_1698992711.1637468/0/src-

zip/java.base/jdk/internal/misc/JavaLangModuleAccess.java

\* /opt/cola/permits/1839164746\_1698992711.1637468/0/src-zip/java.xml/javax/xml/catalog/UriEntry.java

\* /opt/cola/permits/1839164746\_1698992711.1637468/0/src-zip/java.xml/javax/xml/catalog/CatalogMessages.java

- \* /opt/cola/permits/1839164746\_1698992711.1637468/0/src-zip/java.xml/javax/xml/stream/package-info.java
- \* /opt/cola/permits/1839164746\_1698992711.1637468/0/src-zip/java.xml/javax/xml/catalog/Catalog.java

\* /opt/cola/permits/1839164746\_1698992711.1637468/0/src-zip/java.base/java/lang/invoke/VarHandleObjects.java

\* /opt/cola/permits/1839164746\_1698992711.1637468/0/src-

zip/jdk.internal.ed/jdk/internal/editor/external/ExternalEditor.java

\* /opt/cola/permits/1839164746\_1698992711.1637468/0/src-zip/java.base/jdk/internal/module/Builder.java

\* /opt/cola/permits/1839164746\_1698992711.1637468/0/src-zip/jdk.javadoc/jdk/javadoc/doclet/package-info.java

\* /opt/cola/permits/1839164746\_1698992711.1637468/0/src-zip/java.xml/javax/xml/catalog/CatalogReader.java

/opt/cola/permits/1839164746\_1698992711.1637468/0/src-zip/jdk.jshell/jdk/jshell/Snippet.java

\* /opt/cola/permits/1839164746\_1698992711.1637468/0/src-

zip/java.desktop/javax/accessibility/AccessibilityProvider.java

- \* /opt/cola/permits/1839164746\_1698992711.1637468/0/src-zip/java.base/jdk/internal/module/SystemModules.java
- \* /opt/cola/permits/1839164746\_1698992711.1637468/0/src-zip/java.xml/org/w3c/dom/ls/package-info.java
- \* /opt/cola/permits/1839164746\_1698992711.1637468/0/src-zip/java.xml/org/w3c/dom/traversal/package-info.java
- \* /opt/cola/permits/1839164746\_1698992711.1637468/0/src-zip/jdk.javadoc/jdk/javadoc/doclet/Doclet.java
- \* /opt/cola/permits/1839164746\_1698992711.1637468/0/src-zip/jdk.jartool/com/sun/jarsigner/ContentSigner.java
- \* /opt/cola/permits/1839164746\_1698992711.1637468/0/src-zip/java.xml/javax/xml/catalog/Util.java
- \* /opt/cola/permits/1839164746\_1698992711.1637468/0/src-zip/java.xml/org/xml/sax/helpers/package-info.java \*

/opt/cola/permits/1839164746\_1698992711.1637468/0/src-

zip/jdk.compiler/com/sun/tools/javac/api/JavacTaskPool.java

- \* /opt/cola/permits/1839164746\_1698992711.1637468/0/src-zip/java.base/java/lang/invoke/VarHandleShorts.java
- \* /opt/cola/permits/1839164746\_1698992711.1637468/0/src-zip/jdk.xml.dom/module-info.java
- \* /opt/cola/permits/1839164746\_1698992711.1637468/0/src-zip/java.xml/org/w3c/dom/events/package-info.java
- \* /opt/cola/permits/1839164746\_1698992711.1637468/0/src-

zip/jdk.javadoc/jdk/javadoc/internal/doclets/toolkit/util/CommentHelper.java

\* /opt/cola/permits/1839164746\_1698992711.1637468/0/src-zip/java.xml/javax/xml/transform/stream/packageinfo.java

- \* /opt/cola/permits/1839164746\_1698992711.1637468/0/src-zip/java.base/java/lang/LiveStackFrameInfo.java
- \* /opt/cola/permits/1839164746\_1698992711.1637468/0/src-
- zip/java.base/java/lang/invoke/VarHandleBooleans.java

\* /opt/cola/permits/1839164746\_1698992711.1637468/0/src-zip/java.xml/javax/xml/parsers/package-info.java \*

/opt/cola/permits/1839164746\_1698992711.1637468/0/src-

zip/jdk.jlink/jdk/tools/jlink/internal/plugins/SystemModulesPlugin.java

\* /opt/cola/permits/1839164746\_1698992711.1637468/0/src-zip/java.base/java/lang/module/FindException.java

\* /opt/cola/permits/1839164746\_1698992711.1637468/0/src-zip/java.xml/javax/xml/transform/sax/packageinfo.java

\* /opt/cola/permits/1839164746\_1698992711.1637468/0/src-zip/java.xml/javax/xml/validation/package-info.java

- \* /opt/cola/permits/1839164746\_1698992711.1637468/0/src-
- zip/java.base/jdk/internal/module/ClassFileConstants.java

\* /opt/cola/permits/1839164746\_1698992711.1637468/0/src-

zip/java.xml/javax/xml/catalog/CatalogResolverImpl.java

\* /opt/cola/permits/1839164746\_1698992711.1637468/0/src-

zip/java.datatransfer/sun/datatransfer/DataFlavorUtil.java

\* /opt/cola/permits/1839164746\_1698992711.1637468/0/src-zip/java.xml/org/w3c/dom/ranges/package-info.java

\* /opt/cola/permits/1839164746\_1698992711.1637468/0/src-zip/java.xml/javax/xml/catalog/CatalogFeatures.java \*

/opt/cola/permits/1839164746\_1698992711.1637468/0/src-zip/java.xml/javax/xml/catalog/package-info.java

- \* /opt/cola/permits/1839164746\_1698992711.1637468/0/src-zip/java.xml/javax/xml/datatype/package-info.java
- \* /opt/cola/permits/1839164746\_1698992711.1637468/0/src-

zip/java.desktop/sun/java2d/marlin/DCollinearSimplifier.java

- \* /opt/cola/permits/1839164746\_1698992711.1637468/0/src-zip/java.base/java/lang/StackWalker.java
- \* /opt/cola/permits/1839164746\_1698992711.1637468/0/src-zip/java.xml/javax/xml/catalog/AltCatalog.java
- \* /opt/cola/permits/1839164746\_1698992711.1637468/0/src-zip/java.xml/javax/xml/namespace/package-info.java
- $*$ /opt/cola/permits/1839164746\_1698992711.1637468/0/src-zip/jdk.jshell/module-info.java
- \* /opt/cola/permits/1839164746\_1698992711.1637468/0/src-zip/jdk.jdeps/module-info.java
- \* /opt/cola/permits/1839164746\_1698992711.1637468/0/src-zip/jdk.jstatd/module-info.java
- \* /opt/cola/permits/1839164746\_1698992711.1637468/0/src-

zip/java.base/jdk/internal/module/ModuleLoaderMap.java

\*

/opt/cola/permits/1839164746\_1698992711.1637468/0/src-

- zip/jdk.javadoc/jdk/javadoc/internal/doclets/toolkit/OverviewElement.java
- \* /opt/cola/permits/1839164746\_1698992711.1637468/0/src-zip/java.base/jdk/internal/loader/Loader.java
- \* /opt/cola/permits/1839164746\_1698992711.1637468/0/src-zip/java.base/java/lang/StringConcatHelper.java
- \* /opt/cola/permits/1839164746\_1698992711.1637468/0/src-zip/java.base/java/lang/invoke/VarHandleBytes.java
- \* /opt/cola/permits/1839164746\_1698992711.1637468/0/src-zip/java.base/jdk/internal/jrtfs/JrtPath.java
- \* /opt/cola/permits/1839164746\_1698992711.1637468/0/src-zip/java.xml/org/w3c/dom/bootstrap/package-info.java
- \* /opt/cola/permits/1839164746\_1698992711.1637468/0/src-zip/java.base/java/lang/LiveStackFrame.java
- \* /opt/cola/permits/1839164746\_1698992711.1637468/0/src-zip/java.base/jdk/internal/module/ModulePatcher.java
- \* /opt/cola/permits/1839164746\_1698992711.1637468/0/src-zip/java.xml/javax/xml/catalog/BaseEntry.java
- \*
- /opt/cola/permits/1839164746\_1698992711.1637468/0/src-

zip/jdk.javadoc/jdk/javadoc/internal/doclets/toolkit/DocFileElement.java

\* /opt/cola/permits/1839164746\_1698992711.1637468/0/src-

zip/jdk.jlink/jdk/tools/jlink/internal/ResourcePoolManager.java

\* /opt/cola/permits/1839164746\_1698992711.1637468/0/src-

zip/jdk.scripting.nashorn/jdk/nashorn/internal/runtime/SharedPropertyMap.java

\* /opt/cola/permits/1839164746\_1698992711.1637468/0/src-zip/java.xml/javax/xml/catalog/CatalogManager.java

\* /opt/cola/permits/1839164746\_1698992711.1637468/0/src-zip/java.xml/javax/xml/catalog/CatalogResolver.java

\* /opt/cola/permits/1839164746\_1698992711.1637468/0/src-

zip/java.desktop/sun/java2d/marlin/CollinearSimplifier.java

\* /opt/cola/permits/1839164746\_1698992711.1637468/0/src-

zip/jdk.jlink/jdk/tools/jlink/internal/plugins/ExcludeVMPlugin.java

\* /opt/cola/permits/1839164746\_1698992711.1637468/0/src-zip/java.xml/org/xml/sax/package-info.java

\* /opt/cola/permits/1839164746\_1698992711.1637468/0/src-zip/java.base/sun/nio/ch/DefaultSelectorProvider.java \*

/opt/cola/permits/1839164746\_1698992711.1637468/0/src-zip/java.xml/org/w3c/dom/views/package-info.java

\* /opt/cola/permits/1839164746\_1698992711.1637468/0/src-zip/java.xml/org/w3c/dom/package-info.java

\* /opt/cola/permits/1839164746\_1698992711.1637468/0/src-zip/java.xml/javax/xml/transform/dom/packageinfo.java

\* /opt/cola/permits/1839164746\_1698992711.1637468/0/src-zip/java.xml/javax/xml/package-info.java

\* /opt/cola/permits/1839164746\_1698992711.1637468/0/src-

zip/java.desktop/sun/java2d/marlin/ArrayCacheConst.java

\* /opt/cola/permits/1839164746\_1698992711.1637468/0/src-zip/java.xml/javax/xml/transform/stax/packageinfo.java

\* /opt/cola/permits/1839164746\_1698992711.1637468/0/src-zip/jdk.jshell/jdk/jshell/JShell.java

\* /opt/cola/permits/1839164746\_1698992711.1637468/0/src-zip/java.base/java/lang/invoke/VarHandleChars.java

\* /opt/cola/permits/1839164746\_1698992711.1637468/0/src-zip/java.xml/javax/xml/stream/events/packageinfo.java

\*

 /opt/cola/permits/1839164746\_1698992711.1637468/0/srczip/java.base/jdk/internal/module/ModuleInfoWriter.java

No license file was found, but licenses were detected in source scan.

## /\*

\* Copyright (c) 2018, Red Hat, Inc. \* DO NOT ALTER OR REMOVE COPYRIGHT NOTICES OR THIS FILE HEADER. \* \* This code is free software; you can redistribute it and/or modify it \* under the terms of the GNU General Public License version 2 only, as \* published by the Free Software Foundation. Oracle designates this \* particular file as subject to the "Classpath" exception as provided \* by Oracle in the LICENSE file that accompanied this code. \* \* This code is distributed in the hope that it will be useful, but WITHOUT \* ANY WARRANTY; without even the implied warranty of MERCHANTABILITY or \* FITNESS FOR A PARTICULAR PURPOSE. See the GNU General Public License \* version 2 for more details (a copy is included in the LICENSE file that \* accompanied this code). \* \* You should have received a copy of the GNU General Public License version \* 2 along with this work; if not, write to the Free Software Foundation, \* Inc., 51 Franklin St, Fifth Floor, Boston, MA 02110-1301 USA. \* \* Please contact Oracle, 500 Oracle Parkway, Redwood Shores, CA 94065 USA \* or visit www.oracle.com if you need additional information or have any \* questions. \*/

Found in path(s):

\* /opt/cola/permits/1839164746\_1698992711.1637468/0/src-

zip/jdk.crypto.cryptoki/sun/security/pkcs11/wrapper/CK\_TLS\_MAC\_PARAMS.java

\* /opt/cola/permits/1839164746\_1698992711.1637468/0/src-

zip/jdk.crypto.cryptoki/sun/security/pkcs11/wrapper/CK\_TLS12\_MASTER\_KEY\_DERIVE\_PARAMS.java \* /opt/cola/permits/1839164746\_1698992711.1637468/0/src-

zip/jdk.crypto.cryptoki/sun/security/pkcs11/wrapper/CK\_TLS12\_KEY\_MAT\_PARAMS.java No license file was found, but licenses were detected in source scan.

/\*

\* Copyright (c) 2000, 2004, Oracle and/or its affiliates. All rights reserved.

\* DO NOT ALTER OR REMOVE COPYRIGHT NOTICES OR THIS FILE HEADER.

\*

\* This code is free software; you can redistribute it and/or modify it

\* under the terms of the GNU General Public License version 2 only, as

\* published by the Free Software Foundation. Oracle designates this

\* particular file as subject to the "Classpath" exception as provided

\* by Oracle in the LICENSE file that accompanied this code.

\*

\* This code is distributed in the hope that it will be useful, but WITHOUT

\* ANY WARRANTY; without even the implied warranty of MERCHANTABILITY or

\* FITNESS FOR A PARTICULAR PURPOSE. See the GNU General Public License

\* version 2 for more details (a copy is included in the LICENSE file that

\* accompanied this code).

\*

\* You should have received a copy of the GNU General Public License version

\* 2 along with this work;

if not, write to the Free Software Foundation,

\* Inc., 51 Franklin St, Fifth Floor, Boston, MA 02110-1301 USA.

\*

\* Please contact Oracle, 500 Oracle Parkway, Redwood Shores, CA 94065 USA

\* or visit www.oracle.com if you need additional information or have any

\* questions.

\*/

Found in path(s):

\* /opt/cola/permits/1839164746\_1698992711.1637468/0/src-

zip/java.desktop/com/sun/imageio/plugins/jpeg/JPEGImageReaderSpi.java

\* /opt/cola/permits/1839164746\_1698992711.1637468/0/src-zip/java.desktop/javax/imageio/IIOImage.java

\* /opt/cola/permits/1839164746\_1698992711.1637468/0/src-

zip/java.desktop/javax/imageio/spi/ImageOutputStreamSpi.java

\* /opt/cola/permits/1839164746\_1698992711.1637468/0/src-

zip/java.desktop/javax/imageio/spi/ImageInputStreamSpi.java

\* /opt/cola/permits/1839164746\_1698992711.1637468/0/src-

zip/java.desktop/javax/imageio/spi/RegisterableService.java

\* /opt/cola/permits/1839164746\_1698992711.1637468/0/src-

zip/java.desktop/sun/java2d/loops/DrawGlyphListAA.java

\* /opt/cola/permits/1839164746\_1698992711.1637468/0/src-

zip/java.desktop/sun/awt/image/WritableRasterNative.java

\*

/opt/cola/permits/1839164746\_1698992711.1637468/0/src-

zip/java.base/sun/security/provider/certpath/SunCertPathBuilderException.java

\* /opt/cola/permits/1839164746\_1698992711.1637468/0/src-

zip/java.desktop/com/sun/imageio/plugins/jpeg/JPEGImageWriterSpi.java

\* /opt/cola/permits/1839164746\_1698992711.1637468/0/src-zip/java.base/java/util/EventListenerProxy.java

\* /opt/cola/permits/1839164746\_1698992711.1637468/0/src-

zip/java.desktop/javax/imageio/spi/IIOServiceProvider.java

No license file was found, but licenses were detected in source scan.

/\*

\* Copyright (c) 1999, 2020, Oracle and/or its affiliates. All rights reserved.

\* DO NOT ALTER OR REMOVE COPYRIGHT NOTICES OR THIS FILE HEADER.

\*

\* This code is free software; you can redistribute it and/or modify it

\* under the terms of the GNU General Public License version 2 only, as

\* published by the Free Software Foundation. Oracle designates this

\* particular file as subject to the "Classpath" exception as provided

\* by Oracle in the LICENSE file that accompanied this code.

- \* This code is distributed in the hope that it will be useful, but WITHOUT
- \* ANY WARRANTY; without even the implied warranty of MERCHANTABILITY or
- \* FITNESS FOR A PARTICULAR PURPOSE. See the GNU General Public License
- \* version 2 for more details (a copy is included in the LICENSE file that

\* accompanied this code).

\*

- \* You should have received a copy of the GNU General Public License version
- \* 2 along with this work;
- if not, write to the Free Software Foundation,
- \* Inc., 51 Franklin St, Fifth Floor, Boston, MA 02110-1301 USA.

\*

- \* Please contact Oracle, 500 Oracle Parkway, Redwood Shores, CA 94065 USA
- \* or visit www.oracle.com if you need additional information or have any

\* questions.

\*/

Found in path(s):

- \* /opt/cola/permits/1839164746\_1698992711.1637468/0/src-zip/java.base/java/math/MutableBigInteger.java
- \* /opt/cola/permits/1839164746\_1698992711.1637468/0/src-zip/java.naming/com/sun/jndi/ldap/EventSupport.java
- \* /opt/cola/permits/1839164746\_1698992711.1637468/0/src-
- zip/java.naming/com/sun/jndi/ldap/LdapCtxFactory.java
- \* /opt/cola/permits/1839164746\_1698992711.1637468/0/src-zip/java.naming/com/sun/jndi/ldap/Connection.java
- \* /opt/cola/permits/1839164746\_1698992711.1637468/0/src-zip/java.base/sun/security/pkcs12/MacData.java
- \* /opt/cola/permits/1839164746\_1698992711.1637468/0/src-zip/java.desktop/javax/swing/Popup.java
- \* /opt/cola/permits/1839164746\_1698992711.1637468/0/src-zip/java.naming/com/sun/jndi/ldap/LdapCtx.java \*
- /opt/cola/permits/1839164746\_1698992711.1637468/0/src-zip/java.base/javax/net/ssl/SSLContext.java
- \* /opt/cola/permits/1839164746\_1698992711.1637468/0/src-zip/java.base/javax/net/ssl/SSLContextSpi.java
- \* /opt/cola/permits/1839164746\_1698992711.1637468/0/src-

zip/jdk.compiler/com/sun/tools/javac/jvm/ModuleNameReader.java

- \* /opt/cola/permits/1839164746\_1698992711.1637468/0/src-zip/java.naming/com/sun/jndi/ldap/LdapClient.java
- \* /opt/cola/permits/1839164746\_1698992711.1637468/0/src-zip/jdk.jdi/com/sun/tools/jdi/VMState.java
- \* /opt/cola/permits/1839164746\_1698992711.1637468/0/src-
- zip/java.naming/javax/naming/spi/NamingManager.java
- \* /opt/cola/permits/1839164746\_1698992711.1637468/0/src-zip/java.base/sun/security/ssl/SSLContextImpl.java
- \* /opt/cola/permits/1839164746\_1698992711.1637468/0/src-zip/java.naming/com/sun/jndi/ldap/LdapRequest.java
- \* /opt/cola/permits/1839164746\_1698992711.1637468/0/src-zip/java.desktop/com/sun/media/sound/Toolkit.java
- \* /opt/cola/permits/1839164746\_1698992711.1637468/0/src-
- zip/java.base/sun/security/pkcs12/PKCS12KeyStore.java

No license file was found, but licenses were detected in source scan.

/\*

\* Copyright (c) 1996, 2013, Oracle and/or its affiliates. All rights reserved.

\* DO NOT ALTER OR REMOVE COPYRIGHT NOTICES OR THIS FILE HEADER.

- \* This code is free software; you can redistribute it and/or modify it
- \* under the terms of the GNU General Public License version 2 only, as
- \* published by the Free Software Foundation. Oracle designates this

```
* particular file as subject to the "Classpath" exception as provided
* by Oracle in the LICENSE file that accompanied this code.
*
* This code is distributed in the hope that it will be useful, but WITHOUT
* ANY WARRANTY; without even the implied warranty of MERCHANTABILITY or
* FITNESS FOR A PARTICULAR PURPOSE. See the GNU General Public License
* version 2 for more details (a copy is included in the LICENSE file that
* accompanied this code).
*
* You should have received a copy of the GNU General Public License version
* 2 along with this work;
 if not, write to the Free Software Foundation,
* Inc., 51 Franklin St, Fifth Floor, Boston, MA 02110-1301 USA.
*
* Please contact Oracle, 500 Oracle Parkway, Redwood Shores, CA 94065 USA
* or visit www.oracle.com if you need additional information or have any
* questions.
*/
/*
* (C) Copyright Taligent, Inc. 1996, 1997 - All Rights Reserved
* (C) Copyright IBM Corp. 1996 - 1998 - All Rights Reserved
*
* The original version of this source code and documentation
* is copyrighted and owned by Taligent, Inc., a wholly-owned
* subsidiary of IBM. These materials are provided under terms
* of a License Agreement between Taligent and Sun. This technology
* is protected by multiple US and International patents.
*
* This notice and attribution to Taligent may not be removed.
* Taligent is a registered trademark of Taligent, Inc.
*
*/
Found in path(s):
* /opt/cola/permits/1839164746_1698992711.1637468/0/src-
zip/jdk.localedata/sun/text/resources/ext/FormatData_en_IE.java
* /opt/cola/permits/1839164746_1698992711.1637468/0/src-
zip/jdk.localedata/sun/text/resources/ext/FormatData_fr_BE.java
```
\*

```
 /opt/cola/permits/1839164746_1698992711.1637468/0/src-
```

```
zip/jdk.localedata/sun/text/resources/ext/FormatData_no.java
```

```
* /opt/cola/permits/1839164746_1698992711.1637468/0/src-
```

```
zip/jdk.localedata/sun/text/resources/ext/FormatData_de_AT.java
```

```
* /opt/cola/permits/1839164746_1698992711.1637468/0/src-zip/java.base/java/text/CharacterIterator.java
```

```
* /opt/cola/permits/1839164746_1698992711.1637468/0/src-
```
zip/jdk.localedata/sun/text/resources/ext/FormatData\_de\_CH.java

```
* /opt/cola/permits/1839164746_1698992711.1637468/0/src-zip/java.base/java/text/BreakIterator.java
```
\* /opt/cola/permits/1839164746\_1698992711.1637468/0/src-

zip/jdk.localedata/sun/text/resources/ext/FormatData\_en\_GB.java \* /opt/cola/permits/1839164746\_1698992711.1637468/0/srczip/jdk.localedata/sun/text/resources/ext/FormatData\_it\_CH.java \* /opt/cola/permits/1839164746\_1698992711.1637468/0/srczip/jdk.localedata/sun/text/resources/ext/FormatData\_nl\_BE.java \*

 /opt/cola/permits/1839164746\_1698992711.1637468/0/srczip/jdk.localedata/sun/text/resources/ext/FormatData\_fr\_CH.java \* /opt/cola/permits/1839164746\_1698992711.1637468/0/srczip/jdk.localedata/sun/text/resources/ext/FormatData\_fr\_CA.java \* /opt/cola/permits/1839164746\_1698992711.1637468/0/src-zip/java.base/java/text/StringCharacterIterator.java \* /opt/cola/permits/1839164746\_1698992711.1637468/0/srczip/jdk.localedata/sun/text/resources/ext/FormatData\_en\_CA.java No license file was found, but licenses were detected in source scan.

/\*

\* Copyright (c) 1996, 2015, Oracle and/or its affiliates. All rights reserved.

\* DO NOT ALTER OR REMOVE COPYRIGHT NOTICES OR THIS FILE HEADER.

\*

\* This code is free software; you can redistribute it and/or modify it

\* under the terms of the GNU General Public License version 2 only, as

\* published by the Free Software Foundation. Oracle designates this

\* particular file as subject to the "Classpath" exception as provided

\* by Oracle in the LICENSE file that accompanied this code.

\*

\* This code is distributed in the hope that it will be useful, but WITHOUT

\* ANY WARRANTY; without even the implied warranty of MERCHANTABILITY or

\* FITNESS FOR A PARTICULAR PURPOSE. See the GNU General Public License

\* version 2 for more details (a copy is included in the LICENSE file that

\* accompanied this code).

\*

\* You should have received a copy of the GNU General Public License version

\* 2 along with this work;

if not, write to the Free Software Foundation,

\* Inc., 51 Franklin St, Fifth Floor, Boston, MA 02110-1301 USA.

\*

\* Please contact Oracle, 500 Oracle Parkway, Redwood Shores, CA 94065 USA

\* or visit www.oracle.com if you need additional information or have any

\* questions.

\*/

Found in path(s):

\* /opt/cola/permits/1839164746\_1698992711.1637468/0/src-zip/java.base/java/lang/reflect/Field.java

\* /opt/cola/permits/1839164746\_1698992711.1637468/0/src-zip/java.desktop/java/awt/Cursor.java

\* /opt/cola/permits/1839164746\_1698992711.1637468/0/src-zip/jdk.compiler/sun/tools/serialver/SerialVer.java

\* /opt/cola/permits/1839164746\_1698992711.1637468/0/src-zip/java.rmi/sun/rmi/transport/DGCClient.java

\* /opt/cola/permits/1839164746\_1698992711.1637468/0/src-zip/java.base/java/io/PushbackReader.java

\* /opt/cola/permits/1839164746\_1698992711.1637468/0/src-zip/java.desktop/java/awt/EventDispatchThread.java

\* /opt/cola/permits/1839164746\_1698992711.1637468/0/src-zip/java.desktop/sun/awt/EmbeddedFrame.java \*

/opt/cola/permits/1839164746\_1698992711.1637468/0/src-zip/java.base/sun/security/pkcs/PKCS7.java

\* /opt/cola/permits/1839164746\_1698992711.1637468/0/src-zip/java.desktop/java/awt/ScrollPane.java

\* /opt/cola/permits/1839164746\_1698992711.1637468/0/src-zip/java.desktop/java/awt/AWTEventMulticaster.java

\* /opt/cola/permits/1839164746\_1698992711.1637468/0/src-zip/jdk.rmic/sun/rmi/rmic/BatchEnvironment.java

\* /opt/cola/permits/1839164746\_1698992711.1637468/0/src-zip/java.desktop/java/beans/Introspector.java

\* /opt/cola/permits/1839164746\_1698992711.1637468/0/src-zip/java.base/java/io/ObjectStreamField.java

\* /opt/cola/permits/1839164746\_1698992711.1637468/0/src-zip/java.desktop/java/beans/Beans.java

\* /opt/cola/permits/1839164746\_1698992711.1637468/0/src-zip/java.desktop/java/beans/BeanDescriptor.java

\* /opt/cola/permits/1839164746\_1698992711.1637468/0/src-zip/java.base/java/io/CharArrayReader.java

\* /opt/cola/permits/1839164746\_1698992711.1637468/0/src-zip/java.base/java/util/zip/Adler32.java \*

/opt/cola/permits/1839164746\_1698992711.1637468/0/src-zip/java.base/java/io/StringReader.java

\* /opt/cola/permits/1839164746\_1698992711.1637468/0/src-zip/java.base/sun/security/x509/AVA.java

\* /opt/cola/permits/1839164746\_1698992711.1637468/0/src-zip/java.desktop/java/beans/PropertyDescriptor.java

No license file was found, but licenses were detected in source scan.

## /\*

\* Copyright (c) 2014, 2015, Oracle and/or its affiliates. All rights reserved.

\*/ /\*

\* Licensed to the Apache Software Foundation (ASF) under one or more

\* contributor license agreements. See the NOTICE file distributed with

\* this work for additional information regarding copyright ownership.

\* The ASF licenses this file to You under the Apache License, Version 2.0

\* (the "License"); you may not use this file except in compliance with

\* the License. You may obtain a copy of the License at

\*

\* http://www.apache.org/licenses/LICENSE-2.0

\*

\* Unless required by applicable law or agreed to in writing, software

\* distributed under the License is distributed on an "AS IS" BASIS,

\* WITHOUT WARRANTIES OR CONDITIONS OF ANY KIND, either express or implied.

\* See the License for the specific language governing permissions and

\* limitations under the License.

\*/

Found in path(s):

\* /opt/cola/permits/1839164746\_1698992711.1637468/0/src-

zip/java.xml/com/sun/org/apache/xerces/internal/impl/xpath/regex/RangeToken.java No license file was found, but licenses were detected in source scan.

/\*

\* Copyright (c) 2012, 2013, Oracle and/or its affiliates. All rights reserved.

\* DO NOT ALTER OR REMOVE COPYRIGHT NOTICES OR THIS FILE HEADER.

\*

\* This code is free software; you can redistribute it and/or modify it

\* under the terms of the GNU General Public License version 2 only, as \* published by the Free Software Foundation. Oracle designates this \* particular file as subject to the "Classpath" exception as provided \* by Oracle in the LICENSE file that accompanied this code. \* \* This code is distributed in the hope that it will be useful, but WITHOUT \* ANY WARRANTY; without even the implied warranty of MERCHANTABILITY or \* FITNESS FOR A PARTICULAR PURPOSE. See the GNU General Public License \* version 2 for more details (a copy is included in the LICENSE file that \* accompanied this code). \* \* You should have received a copy of the GNU General Public License version \* 2 along with this work; if not, write to the Free Software Foundation, \* Inc., 51 Franklin St, Fifth Floor, Boston, MA 02110-1301 USA. \* \* Please contact Oracle, 500 Oracle Parkway, Redwood Shores, CA 94065 USA \* or visit www.oracle.com if you need additional information or have any \* questions. \*/ /\* \* This file is available under and governed by the GNU General Public \* License version 2 only, as published by the Free Software Foundation. \* However, the following notice accompanied the original version of this \* file: \* \* Copyright (c) 2008-2012, Stephen Colebourne & Michael Nascimento Santos \* \* All rights reserved. \* \* Redistribution and use in source and binary forms, with or without \* modification, are permitted provided that the following conditions are met: \* \* \* Redistributions of source code must retain the above copyright notice, \* this list of conditions and the following disclaimer. \* \* \* Redistributions in binary form must reproduce the above copyright notice, \* this list of conditions and the following disclaimer in the documentation and/or other materials provided with the distribution. \* \* \* Neither the name of JSR-310 nor the names of its contributors \* may be used to endorse or promote products derived from this software \* without specific prior written permission. \* \* THIS SOFTWARE IS PROVIDED BY THE COPYRIGHT HOLDERS AND CONTRIBUTORS \* "AS IS" AND ANY EXPRESS OR IMPLIED WARRANTIES, INCLUDING, BUT NOT \* LIMITED TO, THE IMPLIED WARRANTIES OF MERCHANTABILITY AND FITNESS FOR \* A PARTICULAR PURPOSE ARE DISCLAIMED. IN NO EVENT SHALL THE COPYRIGHT OWNER OR

\* CONTRIBUTORS BE LIABLE FOR ANY DIRECT, INDIRECT, INCIDENTAL, SPECIAL,

\* EXEMPLARY, OR CONSEQUENTIAL DAMAGES (INCLUDING, BUT NOT LIMITED TO,

\* PROCUREMENT OF SUBSTITUTE GOODS OR SERVICES; LOSS OF USE, DATA, OR

\* PROFITS; OR BUSINESS INTERRUPTION) HOWEVER CAUSED AND ON ANY THEORY OF

\* LIABILITY, WHETHER IN CONTRACT, STRICT LIABILITY, OR TORT (INCLUDING \* NEGLIGENCE

OR OTHERWISE) ARISING IN ANY WAY OUT OF THE USE OF THIS

\* SOFTWARE, EVEN IF ADVISED OF THE POSSIBILITY OF SUCH DAMAGE.

\*/

Found in path(s):

\* /opt/cola/permits/1839164746\_1698992711.1637468/0/src-zip/java.base/java/time/format/DecimalStyle.java

\* /opt/cola/permits/1839164746\_1698992711.1637468/0/src-zip/java.base/java/time/DateTimeException.java

\* /opt/cola/permits/1839164746\_1698992711.1637468/0/src-

zip/java.base/java/time/format/DateTimeParseContext.java

\* /opt/cola/permits/1839164746\_1698992711.1637468/0/src-zip/java.base/java/time/format/TextStyle.java

\* /opt/cola/permits/1839164746\_1698992711.1637468/0/src-

zip/java.base/java/time/format/DateTimeParseException.java

\* /opt/cola/permits/1839164746\_1698992711.1637468/0/src-zip/java.base/java/time/format/SignStyle.java

\* /opt/cola/permits/1839164746\_1698992711.1637468/0/src-zip/java.base/java/time/format/FormatStyle.java No license file was found, but licenses were detected in source scan.

/\*

\* Copyright (c) 2017, Oracle and/or its affiliates. All rights reserved.

\* DO NOT ALTER OR REMOVE COPYRIGHT NOTICES OR THIS FILE HEADER.

\*

\* This code is free software; you can redistribute it and/or modify it

\* under the terms of the GNU General Public License version 2 only, as

\* published by the Free Software Foundation. Oracle designates this

\* particular file as subject to the "Classpath" exception as provided

\* by Oracle in the LICENSE file that accompanied this code.

\*

\* This code is distributed in the hope that it will be useful, but WITHOUT

\* ANY WARRANTY; without even the implied warranty of MERCHANTABILITY or

\* FITNESS FOR A PARTICULAR PURPOSE. See the GNU General Public License

\* version 2 for more details (a copy is included in the LICENSE file that

\* accompanied this code).

\*

\* You should have received a copy of the GNU General Public License version

\* 2 along with this work; if not,

write to the Free Software Foundation,

\* Inc., 51 Franklin St, Fifth Floor, Boston, MA 02110-1301 USA.

\*

\* Please contact Oracle, 500 Oracle Parkway, Redwood Shores, CA 94065 USA

\* or visit www.oracle.com if you need additional information or have any

\* questions.

\*/

Found in path(s):

\* /opt/cola/permits/1839164746\_1698992711.1637468/0/src-

zip/java.security.jgss/sun/security/krb5/internal/crypto/Aes128CtsHmacSha2EType.java

\* /opt/cola/permits/1839164746\_1698992711.1637468/0/src-

zip/java.security.jgss/sun/security/krb5/internal/crypto/Aes256CtsHmacSha2EType.java

\* /opt/cola/permits/1839164746\_1698992711.1637468/0/src-

zip/java.base/jdk/internal/misc/JavaObjectInputStreamAccess.java

\* /opt/cola/permits/1839164746\_1698992711.1637468/0/src-zip/jdk.xml.dom/org/w3c/dom/xpath/package-info.java

\* /opt/cola/permits/1839164746\_1698992711.1637468/0/src-

zip/java.base/java/lang/invoke/AbstractConstantGroup.java

\* /opt/cola/permits/1839164746\_1698992711.1637468/0/src-

zip/java.base/sun/nio/ch/DefaultAsynchronousChannelProvider.java

\*

/opt/cola/permits/1839164746\_1698992711.1637468/0/src-

zip/java.base/jdk/internal/module/SystemModulesMap.java

\* /opt/cola/permits/1839164746\_1698992711.1637468/0/src-

zip/jdk.scripting.nashorn.shell/jdk/nashorn/tools/jjs/JrtPackagesHelper.java

\* /opt/cola/permits/1839164746\_1698992711.1637468/0/src-zip/jdk.jartool/jdk/security/jarsigner/package-info.java

\* /opt/cola/permits/1839164746\_1698992711.1637468/0/src-

zip/java.base/jdk/internal/misc/JavaObjectInputFilterAccess.java

\* /opt/cola/permits/1839164746\_1698992711.1637468/0/src-

zip/jdk.naming.dns/com/sun/jndi/dns/DNSDatagramSocketFactory.java

\* /opt/cola/permits/1839164746\_1698992711.1637468/0/src-zip/jdk.xml.dom/org/w3c/dom/stylesheets/packageinfo.java

\* /opt/cola/permits/1839164746\_1698992711.1637468/0/src-zip/java.management.rmi/module-info.java

\* /opt/cola/permits/1839164746\_1698992711.1637468/0/src-zip/jdk.management.agent/module-info.java

\* /opt/cola/permits/1839164746\_1698992711.1637468/0/src-

zip/java.base/jdk/internal/module/IllegalAccessMaps.java

\*

/opt/cola/permits/1839164746\_1698992711.1637468/0/src-

zip/jdk.compiler/com/sun/tools/javac/main/DelegatingJavaFileManager.java

\* /opt/cola/permits/1839164746\_1698992711.1637468/0/src-

zip/java.base/jdk/internal/misc/JavaNetURLAccess.java

\* /opt/cola/permits/1839164746\_1698992711.1637468/0/src-

zip/java.desktop/sun/awt/OverrideNativeWindowHandle.java

\* /opt/cola/permits/1839164746\_1698992711.1637468/0/src-

zip/jdk.scripting.nashorn.shell/jdk/nashorn/tools/jjs/JavacPackagesHelper.java

\* /opt/cola/permits/1839164746\_1698992711.1637468/0/src-

zip/jdk.javadoc/jdk/javadoc/internal/doclets/formats/html/markup/TableHeader.java

\* /opt/cola/permits/1839164746\_1698992711.1637468/0/src-

zip/java.management/com/sun/jmx/remote/security/HashedPasswordManager.java

\* /opt/cola/permits/1839164746\_1698992711.1637468/0/src-

zip/jdk.compiler/com/sun/tools/javac/code/DeferredCompletionFailureHandler.java

\* /opt/cola/permits/1839164746\_1698992711.1637468/0/src-

zip/jdk.javadoc/jdk/javadoc/internal/doclets/toolkit/DocFilesHandler.java

zip/java.base/jdk/internal/module/IllegalAccessLogger.java

\* /opt/cola/permits/1839164746\_1698992711.1637468/0/src-zip/java.base/jdk/internal/module/ModuleTarget.java

\* /opt/cola/permits/1839164746\_1698992711.1637468/0/src-

zip/java.security.jgss/sun/security/krb5/internal/crypto/Aes256Sha2.java

\* /opt/cola/permits/1839164746\_1698992711.1637468/0/src-

zip/jdk.javadoc/jdk/javadoc/internal/doclets/toolkit/DocletElement.java

\* /opt/cola/permits/1839164746\_1698992711.1637468/0/src-zip/jdk.xml.dom/org/w3c/dom/css/package-info.java

\* /opt/cola/permits/1839164746\_1698992711.1637468/0/src-zip/jdk.jlink/jdk/tools/jlink/internal/Platform.java

\* /opt/cola/permits/1839164746\_1698992711.1637468/0/src-

zip/java.desktop/sun/java2d/marlin/MarlinRenderer.java

\* /opt/cola/permits/1839164746\_1698992711.1637468/0/src-zip/java.base/java/lang/invoke/BootstrapCallInfo.java \*

 /opt/cola/permits/1839164746\_1698992711.1637468/0/src-zip/jdk.internal.vm.compiler.management/moduleinfo.java

\* /opt/cola/permits/1839164746\_1698992711.1637468/0/src-

zip/jdk.jshell/jdk/internal/jshell/tool/ConsoleIOContextTestSupport.java

\* /opt/cola/permits/1839164746\_1698992711.1637468/0/src-

zip/jdk.compiler/com/sun/source/doctree/SummaryTree.java

\* /opt/cola/permits/1839164746\_1698992711.1637468/0/src-

zip/java.instrument/java/lang/instrument/UnmodifiableModuleException.java

\* /opt/cola/permits/1839164746\_1698992711.1637468/0/src-zip/java.base/java/nio/BufferMismatch.java

\* /opt/cola/permits/1839164746\_1698992711.1637468/0/src-

zip/java.security.jgss/sun/security/krb5/internal/crypto/dk/AesSha2DkCrypto.java

\* /opt/cola/permits/1839164746\_1698992711.1637468/0/src-zip/jdk.jartool/sun/tools/jar/Validator.java

\* /opt/cola/permits/1839164746\_1698992711.1637468/0/src-zip/java.base/java/lang/invoke/ClassSpecializer.java

\* /opt/cola/permits/1839164746\_1698992711.1637468/0/src-

zip/java.base/java/lang/invoke/BootstrapMethodInvoker.java

\*

/opt/cola/permits/1839164746\_1698992711.1637468/0/src-zip/java.base/java/lang/IllegalCallerException.java

\* /opt/cola/permits/1839164746\_1698992711.1637468/0/src-zip/java.base/java/lang/invoke/ConstantGroup.java

\* /opt/cola/permits/1839164746\_1698992711.1637468/0/src-

zip/java.desktop/sun/java2d/marlin/IRendererContext.java

\* /opt/cola/permits/1839164746\_1698992711.1637468/0/src-

zip/jdk.compiler/com/sun/source/doctree/DocTypeTree.java

\* /opt/cola/permits/1839164746\_1698992711.1637468/0/src-zip/jdk.xml.dom/org/w3c/dom/html/package-info.java

\* /opt/cola/permits/1839164746\_1698992711.1637468/0/src-

zip/java.base/jdk/internal/module/ExplodedSystemModules.java

\* /opt/cola/permits/1839164746\_1698992711.1637468/0/src-

zip/java.security.jgss/sun/security/krb5/internal/crypto/Aes128Sha2.java

No license file was found, but licenses were detected in source scan.

/\*

\* Copyright (c) 2004, 2014, Oracle and/or its affiliates. All rights reserved.

\* DO NOT ALTER OR REMOVE COPYRIGHT NOTICES OR THIS FILE HEADER.

\*

\* This code is free software; you can redistribute it and/or modify it

\* under the terms of the GNU General Public License version 2 only, as

\* published by the Free Software Foundation. Oracle designates this \* particular file as subject to the "Classpath" exception as provided \* by Oracle in the LICENSE file that accompanied this code. \* \* This code is distributed in the hope that it will be useful, but WITHOUT \* ANY WARRANTY; without even the implied warranty of MERCHANTABILITY or \* FITNESS FOR A PARTICULAR PURPOSE. See the GNU General Public License \* version 2 for more details (a copy is included in the LICENSE file that \* accompanied this code). \* \* You should have received a copy of the GNU General Public License version \* 2 along with this work; if not, write to the Free Software Foundation, \* Inc., 51 Franklin St, Fifth Floor, Boston, MA 02110-1301 USA. \* \* Please contact Oracle, 500 Oracle Parkway, Redwood Shores, CA 94065 USA \* or visit www.oracle.com if you need additional information or have any \* questions. \*/ /\* \* \* (C) Copyright IBM Corp. 2005 - All Rights Reserved \* \* The original version of this source code and documentation is \* copyrighted and owned by IBM. These materials are provided \* under terms of a License Agreement between IBM and Sun. \* This technology is protected by multiple US and International \* patents. This notice and attribution to IBM may not be removed. \*/ Found in path(s): \* /opt/cola/permits/1839164746\_1698992711.1637468/0/src-zip/java.desktop/sun/font/AttributeValues.java No license file was found, but licenses were detected in source scan.

/\*

\* Copyright (c) 2005, 2013, Oracle and/or its affiliates. All rights reserved.

\* DO NOT ALTER OR REMOVE COPYRIGHT NOTICES OR THIS FILE HEADER.

\*

\* This code is free software; you can redistribute it and/or modify it

\* under the terms of the GNU General Public License version 2 only, as

\* published by the Free Software Foundation. Oracle designates this

\* particular file as subject to the "Classpath" exception as provided

\* by Oracle in the LICENSE file that accompanied this code.

\*

\* This code is distributed in the hope that it will be useful, but WITHOUT

\* ANY WARRANTY; without even the implied warranty of MERCHANTABILITY or

\* FITNESS FOR A PARTICULAR PURPOSE. See the GNU General Public License

\* version 2 for more details (a copy is included in the LICENSE file that

\* \* You should have received a copy of the GNU General Public License version \* 2 along with this work; if not, write to the Free Software Foundation, \* Inc., 51 Franklin St, Fifth Floor, Boston, MA 02110-1301 USA. \* \* Please contact Oracle, 500 Oracle Parkway, Redwood Shores, CA 94065 USA \* or visit www.oracle.com if you need additional information or have any \* questions. \*/ /\* \* Derived from Common Locale Data Repository data. \* COPYRIGHT AND PERMISSION NOTICE \* \* Copyright (C) 1991-2005 Unicode, Inc. All rights reserved. \* Distributed under the Terms of Use in http://www.unicode.org/copyright.html. \* \* Permission is hereby granted, free of charge, to any person obtaining a copy \* of the Unicode data files and any associated documentation (the "Data \* Files") or Unicode software and any associated documentation (the \* "Software") to deal in the Data Files or Software without restriction, \* including without limitation the rights to use, copy, modify, merge, \* publish, distribute, and/or sell copies of the Data Files or Software, and \* to permit persons to whom the Data Files or Software are furnished to do \* so, provided that (a) the above copyright notice(s) and this permission \* notice appear with all copies of the Data Files or Software, (b) both the \* above copyright notice(s) and this permission notice appear in associated \* documentation, and (c) there is clear notice in each modified Data File or \* in the Software as well as in the documentation associated with the Data \* File(s) or Software that the data or software has been modified. \* \* THE DATA FILES AND SOFTWARE ARE PROVIDED "AS IS", WITHOUT WARRANTY OF ANY \* KIND, EXPRESS OR IMPLIED, INCLUDING BUT NOT LIMITED TO THE WARRANTIES OF \* MERCHANTABILITY, FITNESS FOR A PARTICULAR PURPOSE AND NONINFRINGEMENT OF \* THIRD PARTY RIGHTS. IN NO EVENT SHALL THE COPYRIGHT HOLDER OR HOLDERS \* INCLUDED IN THIS NOTICE BE LIABLE FOR ANY CLAIM, OR ANY SPECIAL INDIRECT OR \* CONSEQUENTIAL DAMAGES, OR ANY DAMAGES WHATSOEVER RESULTING FROM LOSS OF \* USE, DATA OR PROFITS, WHETHER IN AN ACTION OF CONTRACT, NEGLIGENCE OR OTHER \* TORTIOUS ACTION, ARISING OUT OF OR IN CONNECTION WITH THE USE OR \* PERFORMANCE OF THE DATA FILES OR SOFTWARE. \* \* Except as contained in this notice, the name of a copyright holder shall not \* be used in advertising or otherwise to promote the sale, use or other \* dealings in these Data Files or Software without prior written \* authorization of the copyright holder.

\* accompanied this code).

\*/ /\* \* (C) Copyright Taligent, Inc. 1996, 1997 - All Rights Reserved \* (C) Copyright IBM Corp. 1996 - 1998 - All Rights Reserved \* \* The original version of this source code and documentation \* is copyrighted and owned by Taligent, Inc., a wholly-owned \* subsidiary of IBM. These materials are provided under terms \* of a License Agreement between Taligent and Sun. This technology \* is protected by multiple US and International patents. \* \* This notice and attribution to Taligent may not be removed.

\* Taligent is a registered trademark of Taligent, Inc.

\*

\*/

Found in path(s):

\*

 /opt/cola/permits/1839164746\_1698992711.1637468/0/srczip/jdk.localedata/sun/util/resources/ext/CurrencyNames\_zh\_HK.java No license file was found, but licenses were detected in source scan.

/\*

\* Copyright (c) 1999, 2018, Oracle and/or its affiliates. All rights reserved. \* DO NOT ALTER OR REMOVE COPYRIGHT NOTICES OR THIS FILE HEADER.

\*

\* This code is free software; you can redistribute it and/or modify it

\* under the terms of the GNU General Public License version 2 only, as

\* published by the Free Software Foundation. Oracle designates this

\* particular file as subject to the "Classpath" exception as provided

\* by Oracle in the LICENSE file that accompanied this code.

\*

\* This code is distributed in the hope that it will be useful, but WITHOUT

\* ANY WARRANTY; without even the implied warranty of MERCHANTABILITY or

\* FITNESS FOR A PARTICULAR PURPOSE. See the GNU General Public License

\* version 2 for more details (a copy is included in the LICENSE file that

\* accompanied this code).

\*

\* You should have received a copy of the GNU General Public License version

\* 2 along with this work;

if not, write to the Free Software Foundation,

\* Inc., 51 Franklin St, Fifth Floor, Boston, MA 02110-1301 USA.

\*

\* Please contact Oracle, 500 Oracle Parkway, Redwood Shores, CA 94065 USA

\* or visit www.oracle.com if you need additional information or have any

\* questions.

\*/

/\*\* Visitor argument: the currently expected attribution result.

\*/

- // be undetected cycles which cause attribution to loop
- // another attribution pass for deferred types in the case of  $\langle \rangle$ , replicate
- //create an environment for attribution of the lambda expression
- /\* Map to hold 'fake' clinit methods. If a lambda is used to initialize a
	- \* static field and that lambda has type annotations, these annotations will
	- \* also be stored at these fake clinit methods.
- $*$ 
	- \* LambdaToMethod also use fake clinit methods so they can be reused.
	- \* Also as LTM is a phase subsequent to attribution, the methods from
	- \* clinits can be safely removed by LTM to save memory.
	- \*/
- //give up attribution of method reference
- /\*\* Finish the attribution of a class. \*/
- // <editor-fold desc="post-attribution visitor">

/\*\*

- \* Handle missing types/symbols in an AST. This routine is useful when
- \* the compiler has encountered some errors (which might have ended up
- \* terminating attribution abruptly); if the compiler is used in fail-over
- \* mode (e.g. by an IDE) and the AST contains semantic errors, this routine
- \* prevents NPE to be progagated during subsequent compilation steps. \*/

Found in path(s):

\* /opt/cola/permits/1839164746\_1698992711.1637468/0/src-zip/jdk.compiler/com/sun/tools/javac/comp/Attr.java No license file was found, but licenses were detected in source scan.

/\*

- \* Copyright (c) 2010, Oracle and/or its affiliates. All rights reserved.
- \* DO NOT ALTER OR REMOVE COPYRIGHT NOTICES OR THIS FILE HEADER.

\*

- \* This code is free software; you can redistribute it and/or modify it
- \* under the terms of the GNU General Public License version 2 only, as
- \* published by the Free Software Foundation. Oracle designates this
- \* particular file as subject to the "Classpath" exception as provided
- \* by Oracle in the LICENSE file that accompanied this code.

\*

- \* This code is distributed in the hope that it will be useful, but WITHOUT
- \* ANY WARRANTY; without even the implied warranty of MERCHANTABILITY or
- \* FITNESS FOR A PARTICULAR PURPOSE. See the GNU General Public License
- \* version 2 for more details (a copy is included in the LICENSE file that
- \* accompanied this code).

\*

- \* You should have received a copy of the GNU General Public License version
- \* 2 along with this work; if not,
- write to the Free Software Foundation,
- \* Inc., 51 Franklin St, Fifth Floor, Boston, MA 02110-1301 USA.

\* Please contact Oracle, 500 Oracle Parkway, Redwood Shores, CA 94065 USA

\* or visit www.oracle.com if you need additional information or have any

\* questions.

\*/

## Found in path(s):

\* /opt/cola/permits/1839164746\_1698992711.1637468/0/src-

zip/java.xml/com/sun/org/apache/xerces/internal/util/PropertyState.java

\* /opt/cola/permits/1839164746\_1698992711.1637468/0/src-

zip/java.xml/com/sun/org/apache/xerces/internal/util/Status.java

\* /opt/cola/permits/1839164746\_1698992711.1637468/0/src-zip/java.base/java/security/AlgorithmConstraints.java

\* /opt/cola/permits/1839164746\_1698992711.1637468/0/src-

zip/java.desktop/sun/java2d/xr/GrowableByteArray.java

\* /opt/cola/permits/1839164746\_1698992711.1637468/0/src-zip/java.desktop/sun/java2d/xr/GrowableEltArray.java

\* /opt/cola/permits/1839164746\_1698992711.1637468/0/src-zip/java.desktop/sun/java2d/xr/XIDGenerator.java

\* /opt/cola/permits/1839164746\_1698992711.1637468/0/src-

zip/java.desktop/sun/java2d/xr/GrowablePointArray.java

\*

/opt/cola/permits/1839164746\_1698992711.1637468/0/src-zip/jdk.charsets/sun/nio/cs/ext/MS950\_HKSCS.java

\* /opt/cola/permits/1839164746\_1698992711.1637468/0/src-zip/java.base/com/sun/java/util/jar/pack/FixedList.java

\* /opt/cola/permits/1839164746\_1698992711.1637468/0/src-

zip/java.desktop/sun/java2d/xr/XRVolatileSurfaceManager.java

\* /opt/cola/permits/1839164746\_1698992711.1637468/0/src-zip/java.desktop/sun/java2d/xr/XRMaskFill.java

\* /opt/cola/permits/1839164746\_1698992711.1637468/0/src-

zip/java.xml/com/sun/org/apache/xerces/internal/util/FeatureState.java

\* /opt/cola/permits/1839164746\_1698992711.1637468/0/src-zip/java.desktop/java/awt/SecondaryLoop.java

\* /opt/cola/permits/1839164746\_1698992711.1637468/0/src-zip/java.base/sun/nio/ch/Secrets.java

\* /opt/cola/permits/1839164746\_1698992711.1637468/0/src-

zip/java.sql.rowset/com/sun/rowset/RowSetFactoryImpl.java

\* /opt/cola/permits/1839164746\_1698992711.1637468/0/src-zip/jdk.compiler/com/sun/tools/javac/util/Filter.java \*

/opt/cola/permits/1839164746\_1698992711.1637468/0/src-

zip/java.sql.rowset/javax/sql/rowset/RowSetFactory.java

\* /opt/cola/permits/1839164746\_1698992711.1637468/0/src-zip/java.base/com/sun/security/ntlm/Version.java

\* /opt/cola/permits/1839164746\_1698992711.1637468/0/src-zip/java.sql/java/sql/PseudoColumnUsage.java

\* /opt/cola/permits/1839164746\_1698992711.1637468/0/src-

zip/java.desktop/sun/java2d/xr/XcbRequestCounter.java

\* /opt/cola/permits/1839164746\_1698992711.1637468/0/src-zip/java.desktop/sun/java2d/xr/GrowableIntArray.java

\* /opt/cola/permits/1839164746\_1698992711.1637468/0/src-zip/java.desktop/sun/java2d/xr/DirtyRegion.java

\* /opt/cola/permits/1839164746\_1698992711.1637468/0/src-

zip/java.base/java/nio/file/FileSystemLoopException.java

\* /opt/cola/permits/1839164746\_1698992711.1637468/0/src-zip/java.base/sun/nio/cs/Big5\_HKSCS.java

\* /opt/cola/permits/1839164746\_1698992711.1637468/0/src-zip/java.desktop/sun/java2d/xr/MutableInteger.java

\*

/opt/cola/permits/1839164746\_1698992711.1637468/0/src-

zip/java.desktop/sun/java2d/xr/XRSurfaceDataProxy.java

\* /opt/cola/permits/1839164746\_1698992711.1637468/0/src-

zip/java.desktop/sun/java2d/xr/XRGraphicsConfig.java

\* /opt/cola/permits/1839164746\_1698992711.1637468/0/src-zip/java.base/java/security/CryptoPrimitive.java \* /opt/cola/permits/1839164746\_1698992711.1637468/0/src-zip/java.desktop/sun/font/GlyphDisposedListener.java No license file was found, but licenses were detected in source scan.

/\*

\* Copyright (c) 2004, 2005, Oracle and/or its affiliates. All rights reserved. \* DO NOT ALTER OR REMOVE COPYRIGHT NOTICES OR THIS FILE HEADER. \* \* This code is free software; you can redistribute it and/or modify it \* under the terms of the GNU General Public License version 2 only, as \* published by the Free Software Foundation. Oracle designates this \* particular file as subject to the "Classpath" exception as provided \* by Oracle in the LICENSE file that accompanied this code. \* \* This code is distributed in the hope that it will be useful, but WITHOUT \* ANY WARRANTY; without even the implied warranty of MERCHANTABILITY or \* FITNESS FOR A PARTICULAR PURPOSE. See the GNU General Public License \* version 2 for more details (a copy is included in the LICENSE file that \* accompanied this code). \* \* You should have received a copy of the GNU General Public License version \* 2 along with this work; if not, write to the Free Software Foundation, \* Inc., 51 Franklin St, Fifth Floor, Boston, MA 02110-1301 USA. \* \* Please contact Oracle, 500 Oracle Parkway, Redwood Shores, CA 94065 USA \* or visit www.oracle.com if you need additional information or have any \* questions. \*/ // Public Domain: no warranty. /\*\* \* SAX2 extension helper for additional Attributes information, \* implementing the {@link Attributes2} interface. \* \* <blockquote> \* <em>This module, both source code and documentation, is in the \* Public Domain, and comes with <strong>NO WARRANTY</strong>.</em> \* </blockquote> \*  $*$  <p>This is not part of core-only SAX2 distributions. </p> \* \* <p>The <em>specified</em> flag for each attribute will always \* be true, unless it has been set to false in the copy constructor \* or using {@link #setSpecified}. \* Similarly, the <em>declared</em> flag for each attribute will \* always be false, except for defaulted attributes (<em>specified</em>

\* is false), non-CDATA attributes,

or when it is set to true using

```
* {@link #setDeclared}.
```

```
* If you change an attribute's type by hand, you may need to modify
```

```
* its <em>declared</em> flag to match.
```

```
* <p>
```
\*

```
* @since 1.5, SAX 2.0 (extensions 1.1 alpha)
```

```
* @author David Brownell
```
\*/

Found in path(s):

\* /opt/cola/permits/1839164746\_1698992711.1637468/0/src-zip/java.xml/org/xml/sax/ext/Attributes2Impl.java No license file was found, but licenses were detected in source scan.

/\*

\* Copyright (c) 2016, 2017, Oracle and/or its affiliates. All rights reserved.

\*/ /\*

\* Licensed to the Apache Software Foundation (ASF) under one or more

\* contributor license agreements. See the NOTICE file distributed with

\* this work for additional information regarding copyright ownership.

\* The ASF licenses this file to You under the Apache License, Version 2.0

\* (the "License"); you may not use this file except in compliance with

\* the License. You may obtain a copy of the License at

\*

\* http://www.apache.org/licenses/LICENSE-2.0

\*

\* Unless required by applicable law or agreed to in writing, software

\* distributed under the License is distributed on an "AS IS" BASIS,

\* WITHOUT WARRANTIES OR CONDITIONS OF ANY KIND, either express or implied.

\* See the License for the specific language governing permissions and

\* limitations under the License.

\*/

Found in path(s):

\* /opt/cola/permits/1839164746\_1698992711.1637468/0/src-

zip/java.xml/com/sun/org/apache/xalan/internal/xsltc/compiler/Constants.java

\*

/opt/cola/permits/1839164746\_1698992711.1637468/0/src-

zip/java.xml/com/sun/org/apache/xalan/internal/xsltc/compiler/CallTemplate.java

\* /opt/cola/permits/1839164746\_1698992711.1637468/0/src-

zip/java.xml/com/sun/org/apache/xerces/internal/impl/xs/traversers/XSAttributeChecker.java

\* /opt/cola/permits/1839164746\_1698992711.1637468/0/src-

zip/java.xml/com/sun/org/apache/xalan/internal/xsltc/compiler/VariableBase.java

\* /opt/cola/permits/1839164746\_1698992711.1637468/0/src-

zip/java.xml/com/sun/org/apache/xalan/internal/xsltc/compiler/Sort.java

No license file was found, but licenses were detected in source scan.
/\*

```
* Copyright (c) 2001, 2005, Oracle and/or its affiliates. All rights reserved.
```
\* DO NOT ALTER OR REMOVE COPYRIGHT NOTICES OR THIS FILE HEADER.

\*

```
* This code is free software; you can redistribute it and/or modify it
```
\* under the terms of the GNU General Public License version 2 only, as

\* published by the Free Software Foundation. Oracle designates this

\* particular file as subject to the "Classpath" exception as provided

\* by Oracle in the LICENSE file that accompanied this code.

\*

\* This code is distributed in the hope that it will be useful, but WITHOUT

\* ANY WARRANTY; without even the implied warranty of MERCHANTABILITY or

\* FITNESS FOR A PARTICULAR PURPOSE. See the GNU General Public License

\* version 2 for more details (a copy is included in the LICENSE file that

\* accompanied this code).

\*

\* You should have received a copy of the GNU General Public License version

\* 2 along with this work;

if not, write to the Free Software Foundation,

\* Inc., 51 Franklin St, Fifth Floor, Boston, MA 02110-1301 USA.

\*

\* Please contact Oracle, 500 Oracle Parkway, Redwood Shores, CA 94065 USA

\* or visit www.oracle.com if you need additional information or have any

\* questions.

\*/

Found in path(s):

\* /opt/cola/permits/1839164746\_1698992711.1637468/0/src-

zip/java.base/jdk/internal/reflect/UnsafeCharacterFieldAccessorImpl.java

\* /opt/cola/permits/1839164746\_1698992711.1637468/0/src-

zip/java.base/jdk/internal/reflect/UnsafeStaticDoubleFieldAccessorImpl.java

\* /opt/cola/permits/1839164746\_1698992711.1637468/0/src-

zip/java.base/jdk/internal/reflect/UnsafeByteFieldAccessorImpl.java

\* /opt/cola/permits/1839164746\_1698992711.1637468/0/src-

zip/java.desktop/com/sun/imageio/plugins/jpeg/JPEGImageReaderResources.java

\* /opt/cola/permits/1839164746\_1698992711.1637468/0/src-zip/java.base/sun/nio/cs/StreamEncoder.java

\* /opt/cola/permits/1839164746\_1698992711.1637468/0/src-

zip/java.base/jdk/internal/reflect/UnsafeFloatFieldAccessorImpl.java

\*

/opt/cola/permits/1839164746\_1698992711.1637468/0/src-

zip/java.base/jdk/internal/reflect/UnsafeLongFieldAccessorImpl.java

\* /opt/cola/permits/1839164746\_1698992711.1637468/0/src-

zip/java.base/jdk/internal/reflect/UnsafeShortFieldAccessorImpl.java

\* /opt/cola/permits/1839164746\_1698992711.1637468/0/src-

zip/java.base/jdk/internal/reflect/UnsafeStaticShortFieldAccessorImpl.java

\* /opt/cola/permits/1839164746\_1698992711.1637468/0/src-

zip/java.desktop/com/sun/imageio/plugins/jpeg/JPEGImageMetadataFormatResources.java

\* /opt/cola/permits/1839164746\_1698992711.1637468/0/src-

zip/java.base/jdk/internal/reflect/UnsafeObjectFieldAccessorImpl.java \* /opt/cola/permits/1839164746\_1698992711.1637468/0/srczip/java.base/jdk/internal/reflect/UnsafeBooleanFieldAccessorImpl.java \* /opt/cola/permits/1839164746\_1698992711.1637468/0/srczip/java.base/jdk/internal/reflect/UnsafeStaticLongFieldAccessorImpl.java \* /opt/cola/permits/1839164746\_1698992711.1637468/0/srczip/java.base/sun/util/ResourceBundleEnumeration.java \* /opt/cola/permits/1839164746\_1698992711.1637468/0/srczip/java.desktop/com/sun/imageio/plugins/gif/GIFImageMetadataFormatResources.java \* /opt/cola/permits/1839164746\_1698992711.1637468/0/src-zip/java.base/java/nio/charset/spi/package-info.java \* /opt/cola/permits/1839164746\_1698992711.1637468/0/srczip/java.desktop/com/sun/imageio/plugins/png/PNGMetadataFormatResources.java \* /opt/cola/permits/1839164746\_1698992711.1637468/0/srczip/java.base/jdk/internal/reflect/UnsafeDoubleFieldAccessorImpl.java \* /opt/cola/permits/1839164746\_1698992711.1637468/0/srczip/java.base/jdk/internal/reflect/UnsafeStaticFloatFieldAccessorImpl.java \* /opt/cola/permits/1839164746\_1698992711.1637468/0/srczip/java.base/jdk/internal/reflect/UnsafeStaticIntegerFieldAccessorImpl.java \* /opt/cola/permits/1839164746\_1698992711.1637468/0/srczip/jdk.compiler/com/sun/tools/javac/jvm/CRTFlags.java \* /opt/cola/permits/1839164746\_1698992711.1637468/0/srczip/java.base/jdk/internal/reflect/UnsafeStaticBooleanFieldAccessorImpl.java \* /opt/cola/permits/1839164746\_1698992711.1637468/0/srczip/java.desktop/com/sun/imageio/plugins/jpeg/JPEGImageWriterResources.java \* /opt/cola/permits/1839164746\_1698992711.1637468/0/srczip/java.base/jdk/internal/reflect/UnsafeStaticCharacterFieldAccessorImpl.java  $*$ /opt/cola/permits/1839164746\_1698992711.1637468/0/src-zip/java.desktop/sun/font/X11GB18030\_0.java \* /opt/cola/permits/1839164746\_1698992711.1637468/0/src-zip/java.desktop/sun/font/X11GB18030\_1.java \* /opt/cola/permits/1839164746\_1698992711.1637468/0/src-zip/java.desktop/sun/font/X11SunUnicode\_0.java \* /opt/cola/permits/1839164746\_1698992711.1637468/0/srczip/java.base/jdk/internal/reflect/UnsafeStaticByteFieldAccessorImpl.java \* /opt/cola/permits/1839164746\_1698992711.1637468/0/srczip/java.desktop/com/sun/imageio/plugins/gif/GIFStreamMetadataFormatResources.java \* /opt/cola/permits/1839164746\_1698992711.1637468/0/srczip/java.desktop/com/sun/imageio/plugins/jpeg/JPEGStreamMetadataFormatResources.java \* /opt/cola/permits/1839164746\_1698992711.1637468/0/srczip/java.base/jdk/internal/reflect/UnsafeStaticObjectFieldAccessorImpl.java \* /opt/cola/permits/1839164746\_1698992711.1637468/0/srczip/java.base/jdk/internal/reflect/UnsafeIntegerFieldAccessorImpl.java No license file was found, but licenses were detected in source scan.

/\*

\* Copyright (c) 2012, 2016, Oracle and/or its affiliates. All rights reserved.

\* DO NOT ALTER OR REMOVE COPYRIGHT NOTICES OR THIS FILE HEADER.

\*

- \* This code is free software; you can redistribute it and/or modify it
- \* under the terms of the GNU General Public License version 2 only, as
- \* published by the Free Software Foundation. Oracle designates this
- \* particular file as subject to the "Classpath" exception as provided

\* by Oracle in the LICENSE file that accompanied this code.

\*

- \* This code is distributed in the hope that it will be useful, but WITHOUT
- \* ANY WARRANTY; without even the implied warranty of MERCHANTABILITY or
- \* FITNESS FOR A PARTICULAR PURPOSE. See the GNU General Public License
- \* version 2 for more details (a copy is included in the LICENSE file that
- \* accompanied this code).

\*

- \* You should have received a copy of the GNU General Public License version
- \* 2 along with this work;

if not, write to the Free Software Foundation,

- \* Inc., 51 Franklin St, Fifth Floor, Boston, MA 02110-1301 USA.
- \*

\* Please contact Oracle, 500 Oracle Parkway, Redwood Shores, CA 94065 USA

- \* or visit www.oracle.com if you need additional information or have any
- \* questions.
- \*/

Found in path(s):

\* /opt/cola/permits/1839164746\_1698992711.1637468/0/src-

zip/jdk.compiler/com/sun/tools/sjavac/server/PortFile.java

\* /opt/cola/permits/1839164746\_1698992711.1637468/0/src-zip/jdk.compiler/com/sun/tools/sjavac/CopyFile.java

\* /opt/cola/permits/1839164746\_1698992711.1637468/0/src-zip/java.base/java/util/stream/IntStream.java

\* /opt/cola/permits/1839164746\_1698992711.1637468/0/src-

zip/java.base/sun/util/locale/provider/AuxLocaleProviderAdapter.java

\* /opt/cola/permits/1839164746\_1698992711.1637468/0/src-

zip/jdk.compiler/com/sun/tools/javac/parser/ReferenceParser.java

\* /opt/cola/permits/1839164746\_1698992711.1637468/0/src-zip/jdk.compiler/com/sun/tools/doclint/Env.java

\* /opt/cola/permits/1839164746\_1698992711.1637468/0/src-zip/java.base/java/util/stream/DoubleStream.java \*

/opt/cola/permits/1839164746\_1698992711.1637468/0/src-zip/java.base/java/util/stream/SliceOps.java

\* /opt/cola/permits/1839164746\_1698992711.1637468/0/src-

zip/java.base/java/lang/invoke/InvokerBytecodeGenerator.java

\* /opt/cola/permits/1839164746\_1698992711.1637468/0/src-zip/java.base/java/util/stream/FindOps.java

\* /opt/cola/permits/1839164746\_1698992711.1637468/0/src-

zip/jdk.compiler/com/sun/tools/sjavac/Transformer.java

\* /opt/cola/permits/1839164746\_1698992711.1637468/0/src-zip/jdk.compiler/com/sun/tools/sjavac/Log.java

\* /opt/cola/permits/1839164746\_1698992711.1637468/0/src-

zip/java.base/sun/util/locale/provider/LocaleProviderAdapter.java

\* /opt/cola/permits/1839164746\_1698992711.1637468/0/src-

zip/jdk.javadoc/jdk/javadoc/internal/api/JavadocTool.java

\* /opt/cola/permits/1839164746\_1698992711.1637468/0/src-zip/jdk.compiler/com/sun/tools/sjavac/JavacState.java

\* /opt/cola/permits/1839164746\_1698992711.1637468/0/src-

zip/jdk.compiler/com/sun/tools/sjavac/CompileProperties.java

\*

/opt/cola/permits/1839164746\_1698992711.1637468/0/src-zip/java.base/java/util/stream/AbstractPipeline.java

\* /opt/cola/permits/1839164746\_1698992711.1637468/0/src-

zip/jdk.compiler/com/sun/tools/sjavac/CompileJavaPackages.java

\* /opt/cola/permits/1839164746\_1698992711.1637468/0/src-zip/jdk.compiler/com/sun/tools/sjavac/Util.java

- \* /opt/cola/permits/1839164746\_1698992711.1637468/0/src-zip/java.base/sun/security/util/KeyUtil.java
- \* /opt/cola/permits/1839164746\_1698992711.1637468/0/src-

zip/jdk.compiler/com/sun/tools/sjavac/comp/SmartWriter.java

\* /opt/cola/permits/1839164746\_1698992711.1637468/0/src-zip/jdk.compiler/com/sun/tools/sjavac/Source.java

\* /opt/cola/permits/1839164746\_1698992711.1637468/0/src-

zip/jdk.compiler/com/sun/tools/sjavac/comp/SmartFileObject.java

\* /opt/cola/permits/1839164746\_1698992711.1637468/0/src-zip/jdk.jdeps/com/sun/tools/jdeps/Main.java

No license file was found, but licenses were detected in source scan.

/\*

\* Copyright (c) 1997, 2008, Oracle and/or its affiliates. All rights reserved.

\* DO NOT ALTER OR REMOVE COPYRIGHT NOTICES OR THIS FILE HEADER.

\*

\* This code is free software; you can redistribute it and/or modify it

\* under the terms of the GNU General Public License version 2 only, as

\* published by the Free Software Foundation. Oracle designates this

\* particular file as subject to the "Classpath" exception as provided

\* by Oracle in the LICENSE file that accompanied this code.

\*

\* This code is distributed in the hope that it will be useful, but WITHOUT

\* ANY WARRANTY; without even the implied warranty of MERCHANTABILITY or

\* FITNESS FOR A PARTICULAR PURPOSE. See the GNU General Public License

\* version 2 for more details (a copy is included in the LICENSE file that

\* accompanied this code).

\*

\* You should have received a copy of the GNU General Public License version

\* 2 along with this work;

if not, write to the Free Software Foundation,

\* Inc., 51 Franklin St, Fifth Floor, Boston, MA 02110-1301 USA.

\*

\* Please contact Oracle, 500 Oracle Parkway, Redwood Shores, CA 94065 USA

\* or visit www.oracle.com if you need additional information or have any

\* questions.

\*/

Found in path(s):

\* /opt/cola/permits/1839164746\_1698992711.1637468/0/src-zip/java.desktop/java/awt/Paint.java

\* /opt/cola/permits/1839164746\_1698992711.1637468/0/src-

zip/java.base/sun/security/x509/CertificatePolicySet.java

\* /opt/cola/permits/1839164746\_1698992711.1637468/0/src-zip/java.desktop/java/awt/TexturePaint.java

\* /opt/cola/permits/1839164746\_1698992711.1637468/0/src-

zip/java.desktop/javax/swing/text/html/HRuleView.java

\* /opt/cola/permits/1839164746\_1698992711.1637468/0/src-zip/java.desktop/java/awt/dnd/DropTargetEvent.java

\* /opt/cola/permits/1839164746\_1698992711.1637468/0/src-zip/java.base/java/util/jar/JarException.java

\* /opt/cola/permits/1839164746\_1698992711.1637468/0/src-zip/java.desktop/javax/swing/DebugGraphicsInfo.java

\*

/opt/cola/permits/1839164746\_1698992711.1637468/0/src-

zip/java.desktop/javax/swing/text/rtf/MockAttributeSet.java

\* /opt/cola/permits/1839164746\_1698992711.1637468/0/src-

zip/java.rmi/java/rmi/activation/ActivationGroupDesc.java

\* /opt/cola/permits/1839164746\_1698992711.1637468/0/src-

zip/java.desktop/javax/swing/text/rtf/RTFAttributes.java

\* /opt/cola/permits/1839164746\_1698992711.1637468/0/src-zip/java.desktop/javax/swing/text/Segment.java No license file was found, but licenses were detected in source scan.

/\*

\* Copyright (c) 1999, 2018, Oracle and/or its affiliates. All rights reserved.

\* DO NOT ALTER OR REMOVE COPYRIGHT NOTICES OR THIS FILE HEADER.

\*

\* This code is free software; you can redistribute it and/or modify it

\* under the terms of the GNU General Public License version 2 only, as

\* published by the Free Software Foundation. Oracle designates this

\* particular file as subject to the "Classpath" exception as provided

\* by Oracle in the LICENSE file that accompanied this code.

\*

\* This code is distributed in the hope that it will be useful, but WITHOUT

\* ANY WARRANTY; without even the implied warranty of MERCHANTABILITY or

\* FITNESS FOR A PARTICULAR PURPOSE. See the GNU General Public License

\* version 2 for more details (a copy is included in the LICENSE file that

\* accompanied this code).

\*

\* You should have received a copy of the GNU General Public License version

\* 2 along with this work;

if not, write to the Free Software Foundation,

\* Inc., 51 Franklin St, Fifth Floor, Boston, MA 02110-1301 USA.

\*

\* Please contact Oracle, 500 Oracle Parkway, Redwood Shores, CA 94065 USA

\* or visit www.oracle.com if you need additional information or have any

\* questions.

\*/

Found in path(s):

\* /opt/cola/permits/1839164746\_1698992711.1637468/0/src-zip/java.base/javax/crypto/spec/package-info.java

\* /opt/cola/permits/1839164746\_1698992711.1637468/0/src-zip/java.desktop/javax/sound/midi/spi/packageinfo.java

\* /opt/cola/permits/1839164746\_1698992711.1637468/0/src-

zip/java.base/sun/security/ssl/TrustManagerFactoryImpl.java

\* /opt/cola/permits/1839164746\_1698992711.1637468/0/src-zip/java.base/java/lang/Shutdown.java

\* /opt/cola/permits/1839164746\_1698992711.1637468/0/src-zip/java.base/java/util/regex/Matcher.java

\* /opt/cola/permits/1839164746\_1698992711.1637468/0/src-

zip/jdk.compiler/com/sun/tools/javac/jvm/JNIWriter.java

\* /opt/cola/permits/1839164746\_1698992711.1637468/0/src-

zip/java.desktop/sun/awt/image/BufImgSurfaceData.java

\*

/opt/cola/permits/1839164746\_1698992711.1637468/0/src-zip/java.desktop/sun/awt/www/content/audio/x\_aiff.java

\* /opt/cola/permits/1839164746\_1698992711.1637468/0/src-zip/java.desktop/sun/awt/www/content/audio/wav.java

\* /opt/cola/permits/1839164746\_1698992711.1637468/0/src-

zip/java.desktop/javax/sound/sampled/EnumControl.java

\* /opt/cola/permits/1839164746\_1698992711.1637468/0/src-zip/jdk.compiler/com/sun/tools/javac/tree/Pretty.java

\* /opt/cola/permits/1839164746\_1698992711.1637468/0/src-

zip/jdk.compiler/com/sun/tools/javac/util/AbstractLog.java

\* /opt/cola/permits/1839164746\_1698992711.1637468/0/src-

zip/java.base/java/util/regex/PatternSyntaxException.java

\* /opt/cola/permits/1839164746\_1698992711.1637468/0/src-zip/jdk.compiler/com/sun/tools/javac/tree/JCTree.java

\* /opt/cola/permits/1839164746\_1698992711.1637468/0/src-zip/jdk.compiler/com/sun/tools/javac/util/Log.java

\* /opt/cola/permits/1839164746\_1698992711.1637468/0/src-

zip/java.base/javax/security/auth/SubjectDomainCombiner.java

\*

 /opt/cola/permits/1839164746\_1698992711.1637468/0/src-zip/jdk.compiler/com/sun/tools/javac/util/Names.java \* /opt/cola/permits/1839164746\_1698992711.1637468/0/src-

zip/java.desktop/javax/sound/midi/InvalidMidiDataException.java

\* /opt/cola/permits/1839164746\_1698992711.1637468/0/src-zip/java.desktop/javax/sound/midi/MidiSystem.java

\* /opt/cola/permits/1839164746\_1698992711.1637468/0/src-zip/java.desktop/com/sun/media/sound/Platform.java

\* /opt/cola/permits/1839164746\_1698992711.1637468/0/src-

zip/java.desktop/javax/sound/sampled/AudioSystem.java

\* /opt/cola/permits/1839164746\_1698992711.1637468/0/src-

zip/java.desktop/com/sun/media/sound/JSSecurityManager.java

\* /opt/cola/permits/1839164746\_1698992711.1637468/0/src-

zip/java.desktop/javax/sound/sampled/spi/MixerProvider.java

\* /opt/cola/permits/1839164746\_1698992711.1637468/0/src-

zip/java.base/sun/security/ssl/SSLSessionContextImpl.java

\* /opt/cola/permits/1839164746\_1698992711.1637468/0/src-zip/java.desktop/javax/sound/sampled/spi/packageinfo.java

\*

 /opt/cola/permits/1839164746\_1698992711.1637468/0/src-zip/java.desktop/sun/awt/www/content/audio/basic.java \* /opt/cola/permits/1839164746\_1698992711.1637468/0/src-

zip/java.desktop/javax/sound/sampled/spi/FormatConversionProvider.java

\* /opt/cola/permits/1839164746\_1698992711.1637468/0/src-zip/jdk.compiler/com/sun/tools/javac/jvm/Pool.java

\* /opt/cola/permits/1839164746\_1698992711.1637468/0/src-zip/java.base/java/util/regex/Pattern.java

\* /opt/cola/permits/1839164746\_1698992711.1637468/0/src-zip/java.desktop/javax/sound/midi/MetaMessage.java

\* /opt/cola/permits/1839164746\_1698992711.1637468/0/src-zip/java.desktop/java/awt/Robot.java

\* /opt/cola/permits/1839164746\_1698992711.1637468/0/src-

zip/java.desktop/sun/awt/www/content/audio/x\_wav.java

\* /opt/cola/permits/1839164746\_1698992711.1637468/0/src-

zip/jdk.compiler/com/sun/tools/javac/main/Arguments.java

\* /opt/cola/permits/1839164746\_1698992711.1637468/0/src-zip/java.desktop/javax/sound/midi/package-info.java \*

/opt/cola/permits/1839164746\_1698992711.1637468/0/src-

zip/java.desktop/com/sun/media/sound/JavaSoundAudioClip.java

\* /opt/cola/permits/1839164746\_1698992711.1637468/0/src-

zip/java.naming/com/sun/naming/internal/VersionHelper.java

\* /opt/cola/permits/1839164746\_1698992711.1637468/0/src-

zip/jdk.compiler/com/sun/tools/javac/jvm/ClassWriter.java

\* /opt/cola/permits/1839164746\_1698992711.1637468/0/src-zip/jdk.compiler/com/sun/tools/javac/Main.java

\* /opt/cola/permits/1839164746\_1698992711.1637468/0/src-zip/jdk.compiler/com/sun/tools/javac/jvm/Code.java

\* /opt/cola/permits/1839164746\_1698992711.1637468/0/src-zip/java.desktop/javax/sound/sampled/LineEvent.java

\* /opt/cola/permits/1839164746\_1698992711.1637468/0/src-

zip/jdk.javadoc/jdk/javadoc/internal/doclets/toolkit/util/Utils.java

\* /opt/cola/permits/1839164746\_1698992711.1637468/0/src-zip/jdk.compiler/com/sun/tools/javac/code/Scope.java

\* /opt/cola/permits/1839164746\_1698992711.1637468/0/src-

zip/jdk.compiler/com/sun/tools/javac/parser/JavacParser.java

\*

/opt/cola/permits/1839164746\_1698992711.1637468/0/src-

zip/jdk.compiler/com/sun/tools/javac/comp/TransTypes.java

\* /opt/cola/permits/1839164746\_1698992711.1637468/0/src-

zip/jdk.compiler/com/sun/tools/javac/parser/ParserFactory.java

\* /opt/cola/permits/1839164746\_1698992711.1637468/0/src-zip/java.base/java/security/interfaces/RSAKey.java

\* /opt/cola/permits/1839164746\_1698992711.1637468/0/src-

zip/java.desktop/javax/sound/sampled/CompoundControl.java

\* /opt/cola/permits/1839164746\_1698992711.1637468/0/src-zip/java.desktop/sun/awt/www/content/audio/aiff.java

\* /opt/cola/permits/1839164746\_1698992711.1637468/0/src-zip/jdk.compiler/com/sun/tools/javac/comp/Flow.java

\* /opt/cola/permits/1839164746\_1698992711.1637468/0/src-

zip/java.desktop/com/sun/media/sound/JDK13Services.java

\* /opt/cola/permits/1839164746\_1698992711.1637468/0/src-

zip/java.desktop/javax/sound/sampled/AudioFormat.java

\* /opt/cola/permits/1839164746\_1698992711.1637468/0/src-

zip/jdk.compiler/com/sun/tools/javac/jvm/ClassReader.java

\*

/opt/cola/permits/1839164746\_1698992711.1637468/0/src-zip/java.base/java/lang/reflect/ProxyGenerator.java

\* /opt/cola/permits/1839164746\_1698992711.1637468/0/src-

zip/jdk.compiler/com/sun/tools/javac/tree/TreeMaker.java

\* /opt/cola/permits/1839164746\_1698992711.1637468/0/src-

zip/jdk.compiler/com/sun/tools/javac/code/Symbol.java

\* /opt/cola/permits/1839164746\_1698992711.1637468/0/src-zip/jdk.compiler/com/sun/tools/javac/main/Main.java

\* /opt/cola/permits/1839164746\_1698992711.1637468/0/src-

zip/java.base/java/security/spec/RSAKeyGenParameterSpec.java

\* /opt/cola/permits/1839164746\_1698992711.1637468/0/src-

zip/java.desktop/javax/sound/midi/spi/MidiDeviceProvider.java

\* /opt/cola/permits/1839164746\_1698992711.1637468/0/src-zip/java.desktop/javax/sound/sampled/packageinfo.java

\* /opt/cola/permits/1839164746\_1698992711.1637468/0/src-zip/java.base/sun/security/ssl/SunJSSE.java

\* /opt/cola/permits/1839164746\_1698992711.1637468/0/src-

zip/java.base/sun/security/ssl/SunX509KeyManagerImpl.java

\*

/opt/cola/permits/1839164746\_1698992711.1637468/0/src-

zip/java.desktop/javax/sound/midi/spi/MidiFileWriter.java

\* /opt/cola/permits/1839164746\_1698992711.1637468/0/src-

zip/java.desktop/javax/sound/sampled/spi/AudioFileWriter.java \* /opt/cola/permits/1839164746\_1698992711.1637468/0/srczip/java.base/sun/security/ssl/KeyManagerFactoryImpl.java No license file was found, but licenses were detected in source scan.

/\*

\* DO NOT ALTER OR REMOVE COPYRIGHT NOTICES OR THIS FILE HEADER. \* \* This code is free software; you can redistribute it and/or modify it \* under the terms of the GNU General Public License version 2 only, as \* published by the Free Software Foundation. Oracle designates this \* particular file as subject to the "Classpath" exception as provided \* by Oracle in the LICENSE file that accompanied this code. \* \* This code is distributed in the hope that it will be useful, but WITHOUT \* ANY WARRANTY; without even the implied warranty of MERCHANTABILITY or \* FITNESS FOR A PARTICULAR PURPOSE. See the GNU General Public License \* version 2 for more details (a copy is included in the LICENSE file that \* accompanied this code). \* \* You should have received a copy of the GNU General Public License version \* 2 along with this work; if not, write to the Free Software Foundation, \* Inc., 51 Franklin St, Fifth Floor, Boston, MA 02110-1301 USA. \* \* Please contact Oracle, 500 Oracle Parkway, Redwood Shores, CA 94065 USA \* or visit www.oracle.com if you need additional information or have any \* questions. \*/ Found in path(s): \* /opt/cola/permits/1839164746\_1698992711.1637468/0/srczip/jdk.scripting.nashorn/jdk/nashorn/internal/runtime/arrays/ContinuousArrayData.java No license file was found, but licenses were detected in source scan. /\*

\* Copyright (c) 1999, Oracle and/or its affiliates. All rights reserved.

\* DO NOT ALTER OR REMOVE COPYRIGHT NOTICES OR THIS FILE HEADER.

\*

\* This code is free software; you can redistribute it and/or modify it

\* under the terms of the GNU General Public License version 2 only, as

\* published by the Free Software Foundation. Oracle designates this

\* particular file as subject to the "Classpath" exception as provided

\* by Oracle in the LICENSE file that accompanied this code.

\*

\* This code is distributed in the hope that it will be useful, but WITHOUT

\* ANY WARRANTY; without even the implied warranty of MERCHANTABILITY or

\* FITNESS FOR A PARTICULAR PURPOSE. See the GNU General Public License

\* version 2 for more details (a copy is included in the LICENSE file that

\* accompanied this code).

\*

- \* You should have received a copy of the GNU General Public License version
- \* 2 along with this work; if not,

write to the Free Software Foundation,

- \* Inc., 51 Franklin St, Fifth Floor, Boston, MA 02110-1301 USA.
- \*
- \* Please contact Oracle, 500 Oracle Parkway, Redwood Shores, CA 94065 USA
- \* or visit www.oracle.com if you need additional information or have any
- \* questions.
- \*/

Found in path(s):

- \* /opt/cola/permits/1839164746\_1698992711.1637468/0/src-
- zip/jdk.naming.rmi/com/sun/jndi/rmi/registry/RemoteReference.java

\* /opt/cola/permits/1839164746\_1698992711.1637468/0/src-zip/java.desktop/sun/awt/im/InputMethodWindow.java

\* /opt/cola/permits/1839164746\_1698992711.1637468/0/src-

zip/java.naming/javax/naming/CommunicationException.java

\* /opt/cola/permits/1839164746\_1698992711.1637468/0/src-zip/java.desktop/sun/awt/AWTSecurityManager.java

- \* /opt/cola/permits/1839164746\_1698992711.1637468/0/src-
- zip/java.desktop/java/awt/event/HierarchyBoundsAdapter.java
- \* /opt/cola/permits/1839164746\_1698992711.1637468/0/src-

zip/java.naming/javax/naming/AuthenticationException.java

- \* /opt/cola/permits/1839164746\_1698992711.1637468/0/src-
- zip/java.naming/javax/naming/OperationNotSupportedException.java

\*

/opt/cola/permits/1839164746\_1698992711.1637468/0/src-

zip/java.naming/javax/naming/directory/InvalidAttributeIdentifierException.java

\* /opt/cola/permits/1839164746\_1698992711.1637468/0/src-

zip/java.naming/javax/naming/directory/AttributeInUseException.java

\* /opt/cola/permits/1839164746\_1698992711.1637468/0/src-zip/java.naming/javax/naming/StringRefAddr.java

- \* /opt/cola/permits/1839164746\_1698992711.1637468/0/src-
- zip/java.naming/javax/naming/event/ObjectChangeListener.java
- \* /opt/cola/permits/1839164746\_1698992711.1637468/0/src-
- zip/java.naming/javax/naming/directory/InvalidAttributeValueException.java
- \* /opt/cola/permits/1839164746\_1698992711.1637468/0/src-

zip/java.naming/javax/naming/AuthenticationNotSupportedException.java

- \* /opt/cola/permits/1839164746\_1698992711.1637468/0/src-
- zip/java.naming/javax/naming/MalformedLinkException.java

\* /opt/cola/permits/1839164746\_1698992711.1637468/0/src-zip/java.base/com/sun/net/ssl/package-info.java \*

/opt/cola/permits/1839164746\_1698992711.1637468/0/src-

zip/java.naming/javax/naming/SizeLimitExceededException.java

\* /opt/cola/permits/1839164746\_1698992711.1637468/0/src-

zip/java.naming/javax/naming/ContextNotEmptyException.java

\* /opt/cola/permits/1839164746\_1698992711.1637468/0/src-

zip/java.naming/javax/naming/event/NamingExceptionEvent.java

\* /opt/cola/permits/1839164746\_1698992711.1637468/0/srczip/java.naming/javax/naming/event/NamespaceChangeListener.java \* /opt/cola/permits/1839164746\_1698992711.1637468/0/srczip/java.naming/javax/naming/directory/NoSuchAttributeException.java \* /opt/cola/permits/1839164746\_1698992711.1637468/0/srczip/java.naming/javax/naming/directory/SchemaViolationException.java \* /opt/cola/permits/1839164746\_1698992711.1637468/0/srczip/java.naming/javax/naming/PartialResultException.java \* /opt/cola/permits/1839164746\_1698992711.1637468/0/srczip/java.naming/javax/naming/ConfigurationException.java \* /opt/cola/permits/1839164746\_1698992711.1637468/0/src-zip/java.desktop/sun/awt/Graphics2Delegate.java \* /opt/cola/permits/1839164746\_1698992711.1637468/0/srczip/java.naming/javax/naming/NameAlreadyBoundException.java \* /opt/cola/permits/1839164746\_1698992711.1637468/0/srczip/java.naming/javax/naming/NotContextException.java \* /opt/cola/permits/1839164746\_1698992711.1637468/0/src-zip/java.naming/javax/naming/Referenceable.java \* /opt/cola/permits/1839164746\_1698992711.1637468/0/srczip/java.naming/javax/naming/NameNotFoundException.java \* /opt/cola/permits/1839164746\_1698992711.1637468/0/srczip/java.naming/javax/naming/directory/InvalidSearchFilterException.java \* /opt/cola/permits/1839164746\_1698992711.1637468/0/src-zip/java.naming/com/sun/jndi/toolkit/dir/AttrFilter.java \* /opt/cola/permits/1839164746\_1698992711.1637468/0/srczip/java.naming/javax/naming/NoInitialContextException.java \* /opt/cola/permits/1839164746\_1698992711.1637468/0/srczip/java.naming/javax/naming/LimitExceededException.java \* /opt/cola/permits/1839164746\_1698992711.1637468/0/srczip/java.naming/javax/naming/InvalidNameException.java \* /opt/cola/permits/1839164746\_1698992711.1637468/0/srczip/java.naming/javax/naming/directory/InvalidAttributesException.java \* /opt/cola/permits/1839164746\_1698992711.1637468/0/srczip/java.naming/javax/naming/LinkLoopException.java \* /opt/cola/permits/1839164746\_1698992711.1637468/0/srczip/java.naming/javax/naming/TimeLimitExceededException.java \* /opt/cola/permits/1839164746\_1698992711.1637468/0/srczip/java.naming/javax/naming/directory/InvalidSearchControlsException.java \* /opt/cola/permits/1839164746\_1698992711.1637468/0/srczip/java.naming/com/sun/jndi/toolkit/ctx/StringHeadTail.java \* /opt/cola/permits/1839164746\_1698992711.1637468/0/srczip/java.naming/javax/naming/NoPermissionException.java \* /opt/cola/permits/1839164746\_1698992711.1637468/0/srczip/java.naming/javax/naming/event/NamingListener.java No license file was found, but licenses were detected in source scan.

/\*

\* Copyright (c) 2016, 2019, Oracle and/or its affiliates. All rights reserved.

\* DO NOT ALTER OR REMOVE COPYRIGHT NOTICES OR THIS FILE HEADER.

- \*
- \* This code is free software; you can redistribute it and/or modify it
- \* under the terms of the GNU General Public License version 2 only, as

\* published by the Free Software Foundation.

\*

- \* This code is distributed in the hope that it will be useful, but WITHOUT
- \* ANY WARRANTY; without even the implied warranty of MERCHANTABILITY or
- \* FITNESS FOR A PARTICULAR PURPOSE. See the GNU General Public License
- \* version 2 for more details (a copy is included in the LICENSE file that
- \* accompanied this code).

\*

- \* You should have received a copy of the GNU General Public License version
- \* 2 along with this work; if not, write to the Free Software Foundation,
- \* Inc., 51 Franklin St, Fifth Floor, Boston, MA 02110-1301 USA.

\*

\* Please contact Oracle, 500 Oracle Parkway,

Redwood Shores, CA 94065 USA

\* or visit www.oracle.com if you need additional information or have any

\* questions.

\*/

Found in path(s):

\* /opt/cola/permits/1839164746\_1698992711.1637468/0/src-zip/jdk.aot/jdk.tools.jaotc/src/jdk/tools/jaotc/Main.java No license file was found, but licenses were detected in source scan.

/\*

\* Copyright (C) 2009-2018 the original author(s).

\*

- \* Licensed under the Apache License, Version 2.0 (the "License");
- \* you may not use this file except in compliance with the License.
- \* You may obtain a copy of the License at
- \*
- \* http://www.apache.org/licenses/LICENSE-2.0

\*

- \* Unless required by applicable law or agreed to in writing, software
- \* distributed under the License is distributed on an "AS IS" BASIS,
- \* WITHOUT WARRANTIES OR CONDITIONS OF ANY KIND, either express or implied.
- \* See the License for the specific language governing permissions and
- \* limitations under the License.

\*/

Found in path(s):

\* /opt/cola/permits/1839164746\_1698992711.1637468/0/src-

zip/jdk.internal.le/jdk/internal/org/jline/utils/AnsiWriter.java

No license file was found, but licenses were detected in source scan.

/\*

\* Copyright (c) 2012, 2016, Oracle and/or its affiliates. All rights reserved.

\*/

/\*

\* Licensed to the Apache Software Foundation (ASF) under one or more

\* contributor license agreements. See the NOTICE file distributed with

\* this work for additional information regarding copyright ownership.

\* The ASF licenses this file to You under the Apache License, Version 2.0

\* (the "License"); you may not use this file except in compliance with

\* the License. You may obtain a copy of the License at

\*

\* http://www.apache.org/licenses/LICENSE-2.0

\*

\* Unless required by applicable law or agreed to in writing, software

\* distributed under the License is distributed on an "AS IS" BASIS,

\* WITHOUT WARRANTIES OR CONDITIONS OF ANY KIND, either express or implied.

\* See the License for the specific language governing permissions and

\* limitations under the License.

\*/

Found in path(s):

\* /opt/cola/permits/1839164746\_1698992711.1637468/0/src-

zip/java.xml/com/sun/org/apache/xml/internal/serializer/SerializerBase.java No license file was found, but licenses were detected in source scan.

/\*

\* Copyright (c) 2018, Oracle and/or its affiliates. All rights reserved.

\*/ /\*

\* Licensed to the Apache Software Foundation (ASF) under one or more

\* contributor license agreements. See the NOTICE file distributed with

\* this work for additional information regarding copyright ownership.

\* The ASF licenses this file to You under the Apache License, Version 2.0

\* (the "License"); you may not use this file except in compliance with

\* the License. You may obtain a copy of the License at

\*

\* http://www.apache.org/licenses/LICENSE-2.0

\*

\* Unless required by applicable law or agreed to in writing, software

\* distributed under the License is distributed on an "AS IS" BASIS,

\* WITHOUT WARRANTIES OR CONDITIONS OF ANY KIND, either express or implied.

\* See the License for the specific language governing permissions and

\* limitations under the License.

\*/

Found in path(s):

\* /opt/cola/permits/1839164746\_1698992711.1637468/0/src-

zip/java.xml/com/sun/org/apache/xml/internal/serializer/ToTextStream.java

No license file was found, but licenses were detected in source scan.

/\*

```
* Copyright (c) 2000, 2005, Oracle and/or its affiliates. All rights reserved.
```
\* DO NOT ALTER OR REMOVE COPYRIGHT NOTICES OR THIS FILE HEADER.

- \*
- \* This code is free software; you can redistribute it and/or modify it
- \* under the terms of the GNU General Public License version 2 only, as
- \* published by the Free Software Foundation. Oracle designates this
- \* particular file as subject to the "Classpath" exception as provided
- \* by Oracle in the LICENSE file that accompanied this code.

\*

- \* This code is distributed in the hope that it will be useful, but WITHOUT
- \* ANY WARRANTY; without even the implied warranty of MERCHANTABILITY or
- \* FITNESS FOR A PARTICULAR PURPOSE. See the GNU General Public License
- \* version 2 for more details (a copy is included in the LICENSE file that

\* accompanied this code).

- \*
- \* You should have received a copy of the GNU General Public License version
- \* 2 along with this work;
- if not, write to the Free Software Foundation,
- \* Inc., 51 Franklin St, Fifth Floor, Boston, MA 02110-1301 USA.

\*

- \* Please contact Oracle, 500 Oracle Parkway, Redwood Shores, CA 94065 USA
- \* or visit www.oracle.com if you need additional information or have any
- \* questions.
- \*/
- /\*\*
- \* Receive notification of general document events.
- \*
- \* <blockquote>
- \* <em>This module, both source code and documentation, is in the
- \* Public Domain, and comes with <strong>NO WARRANTY</strong>.</em>
- \* See <a href='http://www.saxproject.org'>http://www.saxproject.org</a>
- \* for further information.
- \* </blockquote>

\*

- \* <p>This was the main event-handling interface for SAX1; in
- \* SAX2, it has been replaced by {@link org.xml.sax.ContentHandler
- \* ContentHandler}, which provides Namespace support and reporting
- \* of skipped entities. This interface is included in SAX2 only
- \* to support legacy SAX1 applications. $\langle p \rangle$
- \*

\* <p>The order of events in this interface is very important, and

\* mirrors the

- order of information in the document itself. For
- \* example, all of an element's content (character data, processing
- \* instructions, and/or subelements) will appear, in order, between
- \* the startElement event and the corresponding endElement event. $\langle p \rangle$

\*

- \* <p>Application writers who do not want to implement the entire
- \* interface can derive a class from HandlerBase, which implements
- \* the default functionality; parser writers can instantiate
- \* HandlerBase to obtain a default handler. The application can find
- \* the location of any document event using the Locator interface
- \* supplied by the Parser through the setDocumentLocator method.</p>
- \*
- \* @deprecated This interface has been replaced by the SAX2
- \* {@link org.xml.sax.ContentHandler ContentHandler}
- interface, which includes Namespace support.
- \* @since 1.4, SAX 1.0
- \* @author David Megginson
- \* @see org.xml.sax.Parser#setDocumentHandler
- \* @see org.xml.sax.Locator
- \* @see org.xml.sax.HandlerBase
- \*/

## Found in path(s):

\* /opt/cola/permits/1839164746\_1698992711.1637468/0/src-zip/java.xml/org/xml/sax/DocumentHandler.java No license file was found, but licenses were detected in source scan.

/\*

\* Copyright (c) 1996, 1998, Oracle and/or its affiliates. All rights reserved.

\* DO NOT ALTER OR REMOVE COPYRIGHT NOTICES OR THIS FILE HEADER.

\*

- \* This code is free software; you can redistribute it and/or modify it
- \* under the terms of the GNU General Public License version 2 only, as
- \* published by the Free Software Foundation. Oracle designates this
- \* particular file as subject to the "Classpath" exception as provided
- \* by Oracle in the LICENSE file that accompanied this code.

\*

\* This code is distributed in the hope that it will be useful, but WITHOUT

\* ANY WARRANTY; without even the implied warranty of MERCHANTABILITY or

\* FITNESS FOR A PARTICULAR PURPOSE. See the GNU General Public License

\* version 2 for more details (a copy is included in the LICENSE file that

\* accompanied this code).

\*

\* You should have received a copy of the GNU General Public License version

- \* 2 along with this work;
- if not, write to the Free Software Foundation,
- \* Inc., 51 Franklin St, Fifth Floor, Boston, MA 02110-1301 USA.
- \*
- \* Please contact Oracle, 500 Oracle Parkway, Redwood Shores, CA 94065 USA
- \* or visit www.oracle.com if you need additional information or have any
- \* questions.
- \*/

Found in path(s):

\* /opt/cola/permits/1839164746\_1698992711.1637468/0/src-zip/java.rmi/java/rmi/server/Unreferenced.java

\* /opt/cola/permits/1839164746\_1698992711.1637468/0/src-zip/java.rmi/java/rmi/AccessException.java

\* /opt/cola/permits/1839164746\_1698992711.1637468/0/src-zip/java.rmi/java/rmi/server/RMIFailureHandler.java

\* /opt/cola/permits/1839164746\_1698992711.1637468/0/src-zip/java.desktop/java/awt/peer/FontPeer.java

\* /opt/cola/permits/1839164746\_1698992711.1637468/0/src-zip/java.desktop/java/beans/Visibility.java

\* /opt/cola/permits/1839164746\_1698992711.1637468/0/src-zip/java.rmi/java/rmi/ConnectException.java

\* /opt/cola/permits/1839164746\_1698992711.1637468/0/src-zip/java.rmi/java/rmi/NoSuchObjectException.java \*

 /opt/cola/permits/1839164746\_1698992711.1637468/0/src-zip/java.rmi/java/rmi/NotBoundException.java \* /opt/cola/permits/1839164746\_1698992711.1637468/0/src-zip/java.rmi/java/rmi/UnmarshalException.java

\* /opt/cola/permits/1839164746\_1698992711.1637468/0/src-zip/java.rmi/java/rmi/server/ExportException.java

\* /opt/cola/permits/1839164746\_1698992711.1637468/0/src-zip/java.desktop/java/awt/peer/PopupMenuPeer.java

\* /opt/cola/permits/1839164746\_1698992711.1637468/0/src-zip/java.desktop/java/awt/peer/LightweightPeer.java

\* /opt/cola/permits/1839164746\_1698992711.1637468/0/src-zip/java.rmi/java/rmi/MarshalException.java

\* /opt/cola/permits/1839164746\_1698992711.1637468/0/src-zip/java.rmi/java/rmi/dgc/Lease.java

\* /opt/cola/permits/1839164746\_1698992711.1637468/0/src-zip/java.rmi/java/rmi/UnexpectedException.java

\* /opt/cola/permits/1839164746\_1698992711.1637468/0/src-zip/java.rmi/java/rmi/UnknownHostException.java

\* /opt/cola/permits/1839164746\_1698992711.1637468/0/src-zip/java.rmi/java/rmi/ConnectIOException.java

 /opt/cola/permits/1839164746\_1698992711.1637468/0/src-zip/java.base/java/security/interfaces/DSAKey.java \* /opt/cola/permits/1839164746\_1698992711.1637468/0/src-zip/java.rmi/java/rmi/AlreadyBoundException.java

\* /opt/cola/permits/1839164746\_1698992711.1637468/0/src-

zip/java.rmi/java/rmi/server/ServerNotActiveException.java

No license file was found, but licenses were detected in source scan.

/\*

\*

\* Copyright (c) 2014, 2016, Oracle and/or its affiliates. All rights reserved.

\* DO NOT ALTER OR REMOVE COPYRIGHT NOTICES OR THIS FILE HEADER.

\*

\* This code is free software; you can redistribute it and/or modify it

\* under the terms of the GNU General Public License version 2 only, as

\* published by the Free Software Foundation.

\*

\* This code is distributed in the hope that it will be useful, but WITHOUT

\* ANY WARRANTY; without even the implied warranty of MERCHANTABILITY or

\* FITNESS FOR A PARTICULAR PURPOSE. See the GNU General Public License

\* version 2 for more details (a copy is included in the LICENSE file that

\* accompanied this code).

\*

\* You should have received a copy of the GNU General Public License version

\* 2 along with this work; if not, write to the Free Software Foundation,

\* Inc., 51 Franklin St, Fifth Floor, Boston, MA 02110-1301 USA.

\*

\* Please contact Oracle, 500 Oracle Parkway,

Redwood Shores, CA 94065 USA

\* or visit www.oracle.com if you need additional information or have any

\* questions.

\*/

Found in path(s):

\* /opt/cola/permits/1839164746\_1698992711.1637468/0/src-

zip/jdk.internal.vm.compiler/org.graalvm.compiler.word/src/org/graalvm/compiler/word/BarrieredAccess.java \* /opt/cola/permits/1839164746\_1698992711.1637468/0/src-

zip/jdk.internal.vm.compiler/org.graalvm.compiler.replacements/src/org/graalvm/compiler/replacements/GraphKit.j ava

\* /opt/cola/permits/1839164746\_1698992711.1637468/0/src-

zip/jdk.internal.vm.compiler/org.graalvm.compiler.lir/src/org/graalvm/compiler/lir/framemap/FrameMapBuilder.jav a

\* /opt/cola/permits/1839164746\_1698992711.1637468/0/src-

zip/jdk.internal.vm.ci/jdk.vm.ci.hotspot/src/jdk/vm/ci/hotspot/HotSpotMetaspaceConstant.java

\* /opt/cola/permits/1839164746\_1698992711.1637468/0/src-

zip/jdk.internal.vm.ci/jdk.vm.ci.hotspot/src/jdk/vm/ci/hotspot/HotSpotSentinelConstant.java

\* /opt/cola/permits/1839164746\_1698992711.1637468/0/src-

zip/jdk.internal.vm.compiler/org.graalvm.compiler.code/src/org/graalvm/compiler/code/DataSection.java \*

/opt/cola/permits/1839164746\_1698992711.1637468/0/src-

zip/jdk.internal.vm.compiler/org.graalvm.compiler.nodes/src/org/graalvm/compiler/nodes/extended/JavaWriteNode. java

\* /opt/cola/permits/1839164746\_1698992711.1637468/0/src-

zip/jdk.internal.vm.compiler/org.graalvm.compiler.nodes/src/org/graalvm/compiler/nodes/CompressionNode.java \* /opt/cola/permits/1839164746\_1698992711.1637468/0/src-

zip/jdk.internal.vm.compiler/org.graalvm.compiler.hotspot.test/src/org/graalvm/compiler/hotspot/test/TestIntrinsicC ompiles.java

\* /opt/cola/permits/1839164746\_1698992711.1637468/0/src-

zip/jdk.internal.vm.compiler/org.graalvm.compiler.hotspot/src/org/graalvm/compiler/hotspot/nodes/type/HotSpotNa rrowOopStamp.java

\* /opt/cola/permits/1839164746\_1698992711.1637468/0/src-

zip/jdk.internal.vm.compiler/org.graalvm.compiler.hotspot/src/org/graalvm/compiler/hotspot/word/MetaspacePointe r.java

\* /opt/cola/permits/1839164746\_1698992711.1637468/0/src-

zip/jdk.internal.vm.ci/jdk.vm.ci.services/src/jdk/vm/ci/services/Services.java

\*

/opt/cola/permits/1839164746\_1698992711.1637468/0/src-

zip/jdk.internal.vm.ci/jdk.vm.ci.hotspot/src/jdk/vm/ci/hotspot/HotSpotMetaspaceConstantImpl.java

\* /opt/cola/permits/1839164746\_1698992711.1637468/0/src-

zip/jdk.internal.vm.ci/jdk.vm.ci.hotspot/src/jdk/vm/ci/hotspot/HotSpotMemoryAccessProvider.java

\* /opt/cola/permits/1839164746\_1698992711.1637468/0/src-

zip/jdk.internal.vm.compiler/org.graalvm.compiler.nodes/src/org/graalvm/compiler/nodes/java/AtomicReadAndAdd Node.java

\* /opt/cola/permits/1839164746\_1698992711.1637468/0/src-

zip/jdk.internal.vm.compiler/org.graalvm.compiler.nodes/src/org/graalvm/compiler/nodes/java/AtomicReadAndWri teNode.java

\* /opt/cola/permits/1839164746\_1698992711.1637468/0/src-

zip/jdk.internal.vm.compiler/org.graalvm.compiler.hotspot/src/org/graalvm/compiler/hotspot/word/HotSpotOperatio n.java

\* /opt/cola/permits/1839164746\_1698992711.1637468/0/src-

zip/jdk.internal.vm.compiler/org.graalvm.compiler.hotspot/src/org/graalvm/compiler/hotspot/word/KlassPointer.jav

a \*

/opt/cola/permits/1839164746\_1698992711.1637468/0/src-

zip/jdk.internal.vm.compiler/org.graalvm.compiler.hotspot/src/org/graalvm/compiler/hotspot/replacements/arraycop y/GenericArrayCopyCallNode.java

\* /opt/cola/permits/1839164746\_1698992711.1637468/0/src-

zip/jdk.internal.vm.compiler/org.graalvm.compiler.hotspot/src/org/graalvm/compiler/hotspot/replacements/arraycop y/ArrayCopyCallNode.java

\* /opt/cola/permits/1839164746\_1698992711.1637468/0/src-

zip/jdk.internal.vm.compiler/org.graalvm.compiler.lir/src/org/graalvm/compiler/lir/stackslotalloc/LSStackSlotAlloca tor.java

\* /opt/cola/permits/1839164746\_1698992711.1637468/0/src-

zip/jdk.internal.vm.compiler/org.graalvm.compiler.nodes/src/org/graalvm/compiler/nodes/cfg/HIRLoop.java \* /opt/cola/permits/1839164746\_1698992711.1637468/0/src-

zip/jdk.internal.vm.compiler/org.graalvm.compiler.lir/src/org/graalvm/compiler/lir/framemap/FrameMapBuilderToo l.java

\*

/opt/cola/permits/1839164746\_1698992711.1637468/0/src-

zip/jdk.internal.vm.compiler/org.graalvm.compiler.nodes/src/org/graalvm/compiler/nodes/extended/JavaReadNode.j ava

\* /opt/cola/permits/1839164746\_1698992711.1637468/0/src-

zip/jdk.internal.vm.compiler/org.graalvm.compiler.lir/src/org/graalvm/compiler/lir/framemap/FrameMapBuilderImp l.java

\* /opt/cola/permits/1839164746\_1698992711.1637468/0/src-

zip/jdk.internal.vm.compiler/org.graalvm.compiler.nodes/src/org/graalvm/compiler/nodes/memory/MemoryMapNo de.java

\* /opt/cola/permits/1839164746\_1698992711.1637468/0/src-

zip/jdk.internal.vm.compiler/org.graalvm.compiler.core.test/src/org/graalvm/compiler/core/test/CheckGraalInvariant s.java

\* /opt/cola/permits/1839164746\_1698992711.1637468/0/src-

zip/jdk.internal.vm.compiler/org.graalvm.compiler.lir/src/org/graalvm/compiler/lir/gen/LIRGenerationResult.java \* /opt/cola/permits/1839164746\_1698992711.1637468/0/src-

zip/jdk.internal.vm.compiler/org.graalvm.compiler.hotspot/src/org/graalvm/compiler/hotspot/replacements/Assertio nSnippets.java

\*

/opt/cola/permits/1839164746\_1698992711.1637468/0/src-

zip/jdk.internal.vm.compiler/org.graalvm.compiler.hotspot/src/org/graalvm/compiler/hotspot/replacements/arraycop y/CheckcastArrayCopyCallNode.java

\* /opt/cola/permits/1839164746\_1698992711.1637468/0/src-

zip/jdk.internal.vm.compiler/org.graalvm.compiler.nodes/src/org/graalvm/compiler/nodes/java/LoweredAtomicRea dAndWriteNode.java

\* /opt/cola/permits/1839164746\_1698992711.1637468/0/src-

zip/jdk.internal.vm.compiler/org.graalvm.compiler.hotspot/src/org/graalvm/compiler/hotspot/replacements/ClassGet HubNode.java

\* /opt/cola/permits/1839164746\_1698992711.1637468/0/src-

zip/jdk.internal.vm.compiler/org.graalvm.compiler.nodes/src/org/graalvm/compiler/nodes/type/NarrowOopStamp.ja va

\* /opt/cola/permits/1839164746\_1698992711.1637468/0/src-

zip/jdk.internal.vm.compiler/org.graalvm.compiler.nodes/src/org/graalvm/compiler/nodes/java/ClassIsAssignableFr omNode.java

\* /opt/cola/permits/1839164746\_1698992711.1637468/0/src-

zip/jdk.internal.vm.compiler/org.graalvm.compiler.lir/src/org/graalvm/compiler/lir/stackslotalloc/StackSlotAllocator Util.java

\*

/opt/cola/permits/1839164746\_1698992711.1637468/0/src-

zip/jdk.internal.vm.compiler/org.graalvm.compiler.hotspot.test/src/org/graalvm/compiler/hotspot/test/CheckGraalInt rinsics.java

No license file was found, but licenses were detected in source scan.

/\*

\* Copyright (c) 1994, 2015, Oracle and/or its affiliates. All rights reserved.

\* DO NOT ALTER OR REMOVE COPYRIGHT NOTICES OR THIS FILE HEADER.

\*

\* This code is free software; you can redistribute it and/or modify it

\* under the terms of the GNU General Public License version 2 only, as

\* published by the Free Software Foundation. Oracle designates this

\* particular file as subject to the "Classpath" exception as provided

\* by Oracle in the LICENSE file that accompanied this code.

\*

\* This code is distributed in the hope that it will be useful, but WITHOUT

\* ANY WARRANTY; without even the implied warranty of MERCHANTABILITY or

\* FITNESS FOR A PARTICULAR PURPOSE. See the GNU General Public License

\* version 2 for more details (a copy is included in the LICENSE file that

\* accompanied this code).

\*

\* You should have received a copy of the GNU General Public License version

\* 2 along with this work;

if not, write to the Free Software Foundation,

\* Inc., 51 Franklin St, Fifth Floor, Boston, MA 02110-1301 USA.

\*

\* Please contact Oracle, 500 Oracle Parkway, Redwood Shores, CA 94065 USA

\* or visit www.oracle.com if you need additional information or have any

\* questions.

\*/

Found in path(s):

\* /opt/cola/permits/1839164746\_1698992711.1637468/0/src-zip/jdk.rmic/sun/tools/java/ClassDefinition.java

\* /opt/cola/permits/1839164746\_1698992711.1637468/0/src-zip/java.base/java/lang/Number.java

\* /opt/cola/permits/1839164746\_1698992711.1637468/0/src-zip/java.base/java/util/Enumeration.java

\* /opt/cola/permits/1839164746\_1698992711.1637468/0/src-zip/jdk.rmic/sun/tools/java/BinaryClass.java

\* /opt/cola/permits/1839164746\_1698992711.1637468/0/src-

zip/java.base/java/lang/ArrayIndexOutOfBoundsException.java

\* /opt/cola/permits/1839164746\_1698992711.1637468/0/src-

zip/java.base/java/lang/StringIndexOutOfBoundsException.java

\* /opt/cola/permits/1839164746\_1698992711.1637468/0/src-zip/jdk.rmic/sun/tools/java/Scanner.java

\*

 /opt/cola/permits/1839164746\_1698992711.1637468/0/src-zip/java.base/java/io/BufferedOutputStream.java \* /opt/cola/permits/1839164746\_1698992711.1637468/0/src-zip/jdk.rmic/sun/tools/java/MemberDefinition.java No license file was found, but licenses were detected in source scan.

/\*\*

\*

\*

\*

\*

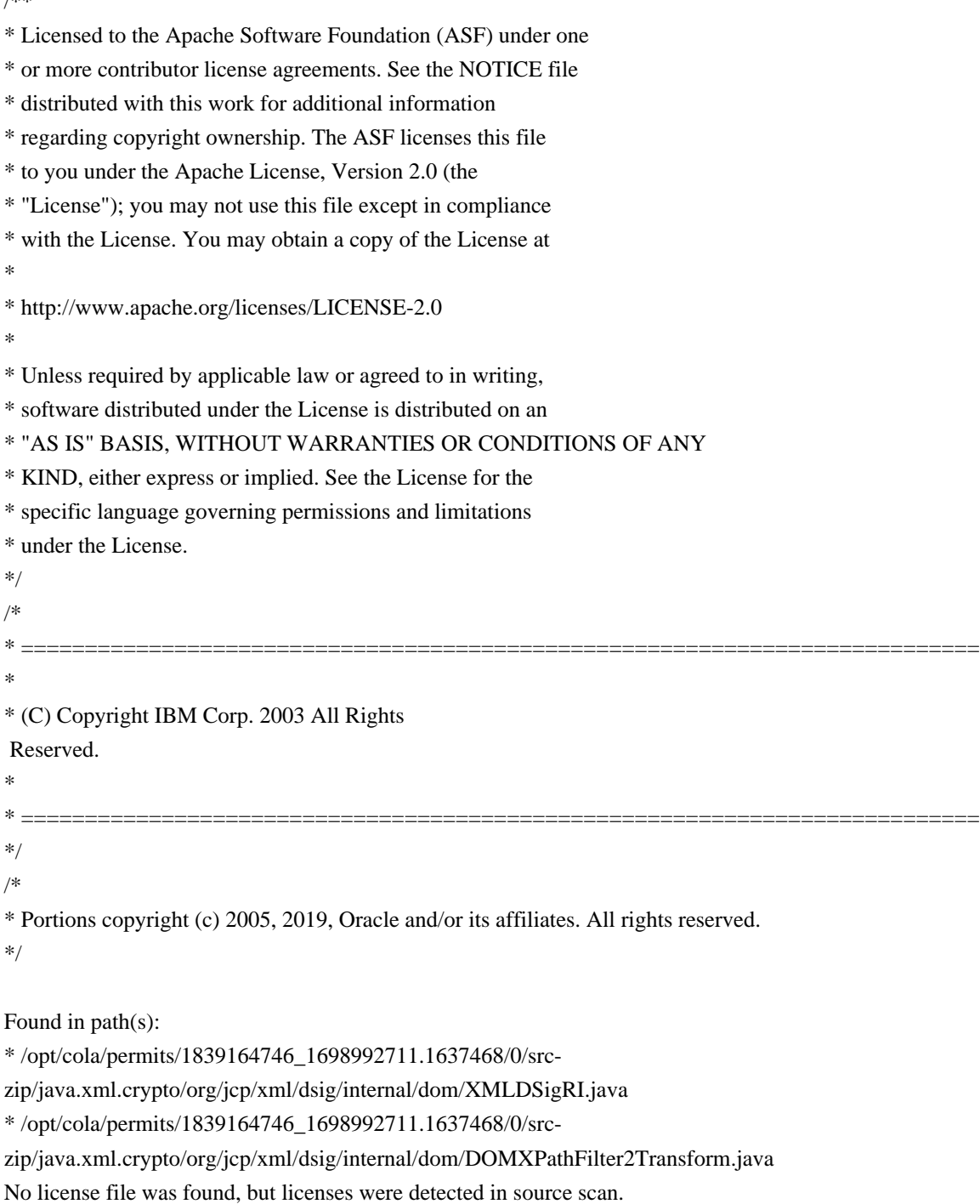

/\*

\* Copyright (c) 2000, 2015, Oracle and/or its affiliates. All rights reserved.

\* DO NOT ALTER OR REMOVE COPYRIGHT NOTICES OR THIS FILE HEADER.

\*

\* This code is free software; you can redistribute it and/or modify it

\* under the terms of the GNU General Public License version 2 only, as

```
* published by the Free Software Foundation. Oracle designates this
```

```
* particular file as subject to the "Classpath" exception as provided
```
\* by Oracle in the LICENSE file that accompanied this code.

\*

\* This code is distributed in the hope that it will be useful, but WITHOUT

\* ANY WARRANTY; without even the implied warranty of MERCHANTABILITY or

\* FITNESS FOR A PARTICULAR PURPOSE. See the GNU General Public License

\* version 2 for more details (a copy is included in the LICENSE file that

\* accompanied this code).

\*

```
* You should have received a copy of the GNU General Public License version
```
\* 2 along with this work;

if not, write to the Free Software Foundation,

\* Inc., 51 Franklin St, Fifth Floor, Boston, MA 02110-1301 USA.

\*

\* Please contact Oracle, 500 Oracle Parkway, Redwood Shores, CA 94065 USA

```
* or visit www.oracle.com if you need additional information or have any
```
\* questions.

\*/

/\*\*

\* This is a utility class used within the per-message GSSContext

\* methods to convey per-message properties.<p>

\*

\* When used with the GSSContext interface's wrap and getMIC methods, an

\* instance of this class is used to indicate the desired

\* Quality-of-Protection (QOP) and to request if confidentiality services

\* are to be applied to caller supplied data (wrap only). To request

\* default QOP, the value of 0 should be used for QOP.<p>

\*

\* When used with the unwrap and verifyMIC methods of the GSSContext

\* interface, an instance of this class will be used to indicate the

\* applied QOP and confidentiality services over the supplied message.

\* In the case of verifyMIC, the confidentiality state

will always be

\* <code>false</code>. Upon return from these methods, this object will also

\* contain any supplementary status values applicable to the processed

\* token. The supplementary status values can indicate old tokens, out

\* of sequence tokens, gap tokens or duplicate tokens.

\*

\* @see GSSContext#wrap

\* @see GSSContext#unwrap

\* @see GSSContext#getMIC

\* @see GSSContext#verifyMIC

\*

\* @author Mayank Upadhyay

```
* @since 1.4
```
\*/

```
/**
```
 **Open Source Used In Intelligent Node Manager Software 23.1 11360**

\* Constructor which sets the desired privacy state. The QOP value used

 $*$  is 0.

\*

\* @param privState the privacy (i.e. confidentiality) state

 \*/ /\*\*

\* Retrieves the privacy state.

\*

\* @return true if the privacy (i.e., confidentiality) state is true,

\* false otherwise.

\* @see #setPrivacy

\*/

/\*\*

\* Sets the privacy state.

\*

\* @param privState true is the privacy (i.e., confidentiality) state

\* is true, false otherwise.

\* @see #getPrivacy

\*/

Found in path(s):

\* /opt/cola/permits/1839164746\_1698992711.1637468/0/src-zip/java.security.jgss/org/ietf/jgss/MessageProp.java No license file was found, but licenses were detected in source scan.

/\*

\* Copyright (c) 2010, 2013, Oracle and/or its affiliates. All rights reserved.

\* DO NOT ALTER OR REMOVE COPYRIGHT NOTICES OR THIS FILE HEADER.

\*

\* This code is free software; you can redistribute it and/or modify it

\* under the terms of the GNU General Public License version 2 only, as

\* published by the Free Software Foundation. Oracle designates this

\* particular file as subject to the "Classpath" exception as provided

\* by Oracle in the LICENSE file that accompanied this code.

\*

\* This code is distributed in the hope that it will be useful, but WITHOUT

\* ANY WARRANTY; without even the implied warranty of MERCHANTABILITY or

\* FITNESS FOR A PARTICULAR PURPOSE. See the GNU General Public License

\* version 2 for more details (a copy is included in the LICENSE file that

\* accompanied this code).

\*

\* You should have received a copy of the GNU General Public License version

\* 2 along with this work;

if not, write to the Free Software Foundation,

\* Inc., 51 Franklin St, Fifth Floor, Boston, MA 02110-1301 USA.

\*

\* Please contact Oracle, 500 Oracle Parkway, Redwood Shores, CA 94065 USA

\* or visit www.oracle.com if you need additional information or have any

\* questions.

\*/

/\*\*

- \* Creates an NTLM Client instance.
- \* @param version the NTLM version to use, which can be:
- $*$   $<$ ul $>$
- \* <li>LM/NTLM: Original NTLM v1
- \* <li>LM: Original NTLM v1, LM only
- \* <li>NTLM: Original NTLM v1, NTLM only
- \* <li>NTLM2: NTLM v1 with Client Challenge
- \* <li>LMv2/NTLMv2: NTLM v2
- \* <li>LMv2: NTLM v2, LM only
- \* <li>NTLMv2: NTLM v2, NTLM only

 $*$   $<$ /ul $>$ 

- \* If null, "LMv2/NTLMv2" will be used.
- \* @param hostname hostname of the client, can be null
- \* @param username username to be authenticated, must not be null
- \* @param domain domain of {@code username}, can be null
- \* @param password password for {@code username}, must not be not null.
- \* This method does not make any modification to this parameter, it neither
- \* needs to access the content of this parameter after this method call,
- \* so you are free to modify or nullify this parameter after this call.
- \* @throws NTLMException if {@code username} or {@code password} is null,
- \* or {@code version} is illegal.
- \*
- \*/

Found in path(s):

\* /opt/cola/permits/1839164746\_1698992711.1637468/0/src-zip/java.base/com/sun/security/ntlm/Client.java No license file was found, but licenses were detected in source scan.

/\*

\* Copyright (c) 2000, 2012, Oracle and/or its affiliates. All rights reserved.

\* DO NOT ALTER OR REMOVE COPYRIGHT NOTICES OR THIS FILE HEADER.

\*

- \* This code is free software; you can redistribute it and/or modify it
- \* under the terms of the GNU General Public License version 2 only, as
- \* published by the Free Software Foundation. Oracle designates this
- \* particular file as subject to the "Classpath" exception as provided
- \* by Oracle in the LICENSE file that accompanied this code.
- \*
- \* This code is distributed in the hope that it will be useful, but WITHOUT
- \* ANY WARRANTY; without even the implied warranty of MERCHANTABILITY or
- \* FITNESS FOR A PARTICULAR PURPOSE. See the GNU General Public License
- \* version 2 for more details (a copy is included in the LICENSE file that
- \* accompanied this code).

\*

\* You should have received a copy of the GNU General Public License version

\* 2 along with this work;

if not, write to the Free Software Foundation,

\* Inc., 51 Franklin St, Fifth Floor, Boston, MA 02110-1301 USA.

\*

\* Please contact Oracle, 500 Oracle Parkway, Redwood Shores, CA 94065 USA

\* or visit www.oracle.com if you need additional information or have any

\* questions.

- \*/
- /\*
- \*

\* (C) Copyright IBM Corp. 1999 All Rights Reserved.

\* Copyright 1997 The Open Group Research Institute. All rights reserved.

\*/

Found in path(s):

\* /opt/cola/permits/1839164746\_1698992711.1637468/0/src-

zip/java.security.jgss/sun/security/krb5/RealmException.java

\* /opt/cola/permits/1839164746\_1698992711.1637468/0/src-

zip/java.security.jgss/sun/security/krb5/KrbException.java

\* /opt/cola/permits/1839164746\_1698992711.1637468/0/src-zip/java.security.jgss/sun/security/krb5/KrbSafe.java \* /opt/cola/permits/1839164746\_1698992711.1637468/0/src-zip/java.security.jgss/sun/security/krb5/KrbPriv.java No license file was found, but licenses were detected in source scan.

/\*

\* Copyright (c) 2000, 2005, Oracle and/or its affiliates. All rights reserved.

\* DO NOT ALTER OR REMOVE COPYRIGHT NOTICES OR THIS FILE HEADER.

\*

\* This code is free software; you can redistribute it and/or modify it

\* under the terms of the GNU General Public License version 2 only, as

\* published by the Free Software Foundation. Oracle designates this

\* particular file as subject to the "Classpath" exception as provided

\* by Oracle in the LICENSE file that accompanied this code.

\*

\* This code is distributed in the hope that it will be useful, but WITHOUT

\* ANY WARRANTY; without even the implied warranty of MERCHANTABILITY or

\* FITNESS FOR A PARTICULAR PURPOSE. See the GNU General Public License

\* version 2 for more details (a copy is included in the LICENSE file that

\* accompanied this code).

\*

\* You should have received a copy of the GNU General Public License version

\* 2 along with this work;

if not, write to the Free Software Foundation,

\* Inc., 51 Franklin St, Fifth Floor, Boston, MA 02110-1301 USA.

\*

\* Please contact Oracle, 500 Oracle Parkway, Redwood Shores, CA 94065 USA

\* or visit www.oracle.com if you need additional information or have any

\* questions.

\*/

// Public Domain: no warranty.

```
/**
```
\* SAX2 extension handler for DTD declaration events.

\*

\* <blockquote>

- \* <em>This module, both source code and documentation, is in the
- \* Public Domain, and comes with <strong>NO WARRANTY</strong>.</em>
- \* See <a href='http://www.saxproject.org'>http://www.saxproject.org</a>
- \* for further information.
- \* </blockquote>
- \*

\* <p>This is an optional extension handler for SAX2 to provide more

\* complete information about DTD declarations in an XML document.

\* XML readers are not required to recognize this handler, and it

\* is not part of core-only SAX2 distributions.</p>

\*

\* <p>Note that data-related DTD declarations (unparsed entities and

\* notations) are already reported

through the {@link

\* org.xml.sax.DTDHandler DTDHandler} interface.</p>

\*

\* <p>If you are using the declaration handler together with a lexical

\* handler, all of the events will occur between the

\* {@link org.xml.sax.ext.LexicalHandler#startDTD startDTD} and the

\* {@link org.xml.sax.ext.LexicalHandler#endDTD endDTD} events.</p>

\*

\* <p>To set the DeclHandler for an XML reader, use the

\* {@link org.xml.sax.XMLReader#setProperty setProperty} method

\* with the property name

 $*$  <code>http://xml.org/sax/properties/declaration-handler</code>

\* and an object implementing this interface (or null) as the value.

\* If the reader does not report declaration events, it will throw a

\* {@link org.xml.sax.SAXNotRecognizedException SAXNotRecognizedException}

\* when you attempt to register the handler. $\langle p \rangle$ 

\*

```
* @since 1.4, SAX 2.0 (extensions 1.0)
```
\* @author David Megginson

\*/

Found in path(s):

\* /opt/cola/permits/1839164746\_1698992711.1637468/0/src-zip/java.xml/org/xml/sax/ext/DeclHandler.java No license file was found, but licenses were detected in source scan.

/\*

\* Copyright (c) 2000, 2012, Oracle and/or its affiliates. All rights reserved.

\* DO NOT ALTER OR REMOVE COPYRIGHT NOTICES OR THIS FILE HEADER.

\*

\* This code is free software; you can redistribute it and/or modify it

```
* under the terms of the GNU General Public License version 2 only, as
* published by the Free Software Foundation. Oracle designates this
* particular file as subject to the "Classpath" exception as provided
* by Oracle in the LICENSE file that accompanied this code.
*
* This code is distributed in the hope that it will be useful, but WITHOUT
* ANY WARRANTY; without even the implied warranty of MERCHANTABILITY or
* FITNESS FOR A PARTICULAR PURPOSE. See the GNU General Public License
* version 2 for more details (a copy is included in the LICENSE file that
* accompanied this code).
*
* You should have received a copy of the GNU General Public License version
* 2 along with this work;
 if not, write to the Free Software Foundation,
* Inc., 51 Franklin St, Fifth Floor, Boston, MA 02110-1301 USA.
*
* Please contact Oracle, 500 Oracle Parkway, Redwood Shores, CA 94065 USA
* or visit www.oracle.com if you need additional information or have any
* questions.
*/
// NO WARRANTY! This class is in the public domain.
/**
* Interface for a list of XML attributes.
*
* <blockquote>
* <em>This module, both source code and documentation, is in the
* Public Domain, and comes with <strong>NO WARRANTY</strong>.</em>
* See <a href='http://www.saxproject.org'>http://www.saxproject.org</a>
* for further information.
* </blockquote>
*
* <p>This interface allows access to a list of attributes in
* three different ways:</p>
*
* < ol >
* <li>by attribute index;</li>
* <li>by Namespace-qualified name; or</li>
* <li>by qualified (prefixed) name.</li>
* </0>*
* <p>The list will not contain attributes that were declared
* #IMPLIED but not specified in the start tag. 
 It will also not
* contain attributes used as Namespace declarations (xmlns*) unless
* the <code>http://xml.org/sax/features/namespace-prefixes</code>
* feature is set to <var>true</var> (it is <var>false</var> by
* default).
```
\* Because SAX2 conforms to the original "Namespaces in XML"

```
* recommendation, it normally does not
```
\* give namespace declaration attributes a namespace URI.

 $*$ 

```
*
```

```
* <p>Some SAX2 parsers may support using an optional feature flag
```

```
* (<code>http://xml.org/sax/features/xmlns-uris</code>) to request
```

```
* that those attributes be given URIs, conforming to a later
```
- \* backwards-incompatible revision of that recommendation. (The
- \* attribute's "local name" will be the prefix, or "xmlns" when
- \* defining a default element namespace.) For portability, handler
- \* code should always resolve that conflict, rather than requiring
- \* parsers that can change the setting of that feature flag.  $\langle p \rangle$

```
*
```
\* <p>If the namespace-prefixes feature (see above) is

```
* <var>false</var>,
```
access by qualified name may not be available; if

```
* the <code>http://xml.org/sax/features/namespaces</code> feature is
```
\* <var>false</var>, access by Namespace-qualified names may not be

```
* available.</p>
```
\*

\* <p>This interface replaces the now-deprecated SAX1 {@link

\* org.xml.sax.AttributeList AttributeList} interface, which does not

\* contain Namespace support. In addition to Namespace support, it

\* adds the <var>getIndex</var> methods (below).</p>

```
*
```
\* <p>The order of attributes in the list is unspecified, and will

\* vary from implementation to implementation.</p>

\*

\* @since SAX 2.0

- \* @author David Megginson
- \* @see org.xml.sax.helpers.AttributesImpl
- \* @see org.xml.sax.ext.DeclHandler#attributeDecl

\*/

Found in path(s):

\* /opt/cola/permits/1839164746\_1698992711.1637468/0/src-zip/java.base/jdk/internal/org/xml/sax/Attributes.java No license file was found, but licenses were detected in source scan.

/\*

\* Copyright (c) 2016, 2017, Oracle and/or its affiliates. All rights reserved.

\*/ /\*

\* Licensed to the Apache Software Foundation (ASF) under one or more

- \* contributor license agreements. See the NOTICE file distributed with
- \* this work for additional information regarding copyright ownership.
- \* The ASF licenses this file to You under the Apache License, Version 2.0
- \* (the "License"); you may not use this file except in compliance with
- \* the License. You may obtain a copy of the License at

\*

- \* http://www.apache.org/licenses/LICENSE-2.0
- \*
- \* Unless required by applicable law or agreed to in writing, software
- \* distributed under the License is distributed on an "AS IS" BASIS,

\* WITHOUT WARRANTIES OR CONDITIONS OF ANY KIND, either express or implied.

- \* See the License for the specific language governing permissions and
- \* limitations under the License.
- \*/

Found in path(s):

\* /opt/cola/permits/1839164746\_1698992711.1637468/0/src-

zip/java.xml/com/sun/org/apache/xml/internal/serializer/ToSAXHandler.java \*

/opt/cola/permits/1839164746\_1698992711.1637468/0/src-

zip/java.xml/com/sun/org/apache/xalan/internal/xsltc/trax/Util.java

No license file was found, but licenses were detected in source scan.

/\*

\* Copyright (c) 2012, 2018, Oracle and/or its affiliates. All rights reserved.

\* DO NOT ALTER OR REMOVE COPYRIGHT NOTICES OR THIS FILE HEADER.

\*

\* This code is free software; you can redistribute it and/or modify it

\* under the terms of the GNU General Public License version 2 only, as

\* published by the Free Software Foundation.

\*

\* This code is distributed in the hope that it will be useful, but WITHOUT

- \* ANY WARRANTY; without even the implied warranty of MERCHANTABILITY or
- \* FITNESS FOR A PARTICULAR PURPOSE. See the GNU General Public License
- \* version 2 for more details (a copy is included in the LICENSE file that

\* accompanied this code).

\*

\* You should have received a copy of the GNU General Public License version

\* 2 along with this work; if not, write to the Free Software Foundation,

\* Inc., 51 Franklin St, Fifth Floor, Boston, MA 02110-1301 USA.

\*

\* Please contact Oracle, 500 Oracle Parkway,

Redwood Shores, CA 94065 USA

\* or visit www.oracle.com if you need additional information or have any

\* questions.

\*/

Found in path(s):

\* /opt/cola/permits/1839164746\_1698992711.1637468/0/src-

zip/jdk.internal.vm.compiler/jdk.internal.vm.compiler.word/src/jdk/internal/vm/compiler/word/impl/WordFactoryO peration.java

\* /opt/cola/permits/1839164746\_1698992711.1637468/0/src-

zip/jdk.internal.vm.compiler/org.graalvm.compiler.hotspot.sparc/src/org/graalvm/compiler/hotspot/sparc/SPARCHo

tSpotReturnOp.java

\* /opt/cola/permits/1839164746\_1698992711.1637468/0/src-

zip/jdk.internal.vm.compiler/jdk.internal.vm.compiler.word/src/jdk/internal/vm/compiler/word/impl/WordBoxFacto ry.java

\* /opt/cola/permits/1839164746\_1698992711.1637468/0/src-

zip/jdk.internal.vm.compiler/jdk.internal.vm.compiler.word/src/jdk/internal/vm/compiler/word/impl/WordFactoryO pcode.java

\* /opt/cola/permits/1839164746\_1698992711.1637468/0/src-

zip/jdk.internal.vm.compiler/org.graalvm.compiler.hotspot.amd64/src/org/graalvm/compiler/hotspot/amd64/AMD6 4HotSpotLIRGenerator.java

\*

/opt/cola/permits/1839164746\_1698992711.1637468/0/src-

zip/jdk.internal.vm.compiler/org.graalvm.compiler.hotspot.amd64/src/org/graalvm/compiler/hotspot/amd64/AMD6 4HotSpotReturnOp.java

\* /opt/cola/permits/1839164746\_1698992711.1637468/0/src-

zip/jdk.internal.vm.compiler/org.graalvm.compiler.hotspot.amd64/src/org/graalvm/compiler/hotspot/amd64/AMD6 4HotSpotBackend.java

No license file was found, but licenses were detected in source scan.

/\*

\* Copyright (c) 1999, 2017, Oracle and/or its affiliates. All rights reserved.

\* DO NOT ALTER OR REMOVE COPYRIGHT NOTICES OR THIS FILE HEADER.

\*

\* This code is free software; you can redistribute it and/or modify it

\* under the terms of the GNU General Public License version 2 only, as

\* published by the Free Software Foundation. Oracle designates this

\* particular file as subject to the "Classpath" exception as provided

\* by Oracle in the LICENSE file that accompanied this code.

\*

\* This code is distributed in the hope that it will be useful, but WITHOUT

\* ANY WARRANTY; without even the implied warranty of MERCHANTABILITY or

\* FITNESS FOR A PARTICULAR PURPOSE. See the GNU General Public License

\* version 2 for more details (a copy is included in the LICENSE file that

\* accompanied this code).

\*

\* You should have received a copy of the GNU General Public License version

\* 2 along with this work;

if not, write to the Free Software Foundation,

\* Inc., 51 Franklin St, Fifth Floor, Boston, MA 02110-1301 USA.

\*

\* Please contact Oracle, 500 Oracle Parkway, Redwood Shores, CA 94065 USA

\* or visit www.oracle.com if you need additional information or have any

\* questions.

\*/

Found in path(s):

\* /opt/cola/permits/1839164746\_1698992711.1637468/0/src-

zip/java.desktop/javax/accessibility/AccessibleRelationSet.java

\* /opt/cola/permits/1839164746\_1698992711.1637468/0/srczip/java.desktop/javax/sound/midi/spi/SoundbankReader.java \* /opt/cola/permits/1839164746\_1698992711.1637468/0/srczip/java.desktop/javax/sound/sampled/TargetDataLine.java \* /opt/cola/permits/1839164746\_1698992711.1637468/0/srczip/java.desktop/com/sun/media/sound/SunFileWriter.java \* /opt/cola/permits/1839164746\_1698992711.1637468/0/srczip/java.desktop/javax/sound/sampled/UnsupportedAudioFileException.java \* /opt/cola/permits/1839164746\_1698992711.1637468/0/src-zip/java.desktop/javax/swing/SizeSequence.java \* /opt/cola/permits/1839164746\_1698992711.1637468/0/src-zip/jdk.jdi/com/sun/jdi/NativeMethodException.java \* /opt/cola/permits/1839164746\_1698992711.1637468/0/src-zip/java.desktop/javax/sound/sampled/Clip.java \* /opt/cola/permits/1839164746\_1698992711.1637468/0/src-zip/java.base/java/util/Timer.java \* /opt/cola/permits/1839164746\_1698992711.1637468/0/srczip/java.management/javax/management/monitor/GaugeMonitor.java \* /opt/cola/permits/1839164746\_1698992711.1637468/0/src-zip/java.base/javax/crypto/CryptoPermission.java \* /opt/cola/permits/1839164746\_1698992711.1637468/0/srczip/java.desktop/javax/sound/sampled/SourceDataLine.java \* /opt/cola/permits/1839164746\_1698992711.1637468/0/srczip/java.desktop/sun/awt/image/PNGImageDecoder.java \* /opt/cola/permits/1839164746\_1698992711.1637468/0/srczip/java.naming/javax/naming/directory/BasicAttribute.java \* /opt/cola/permits/1839164746\_1698992711.1637468/0/srczip/java.desktop/javax/accessibility/AccessibleIcon.java \* /opt/cola/permits/1839164746\_1698992711.1637468/0/srczip/java.desktop/javax/sound/sampled/AudioFileFormat.java \* /opt/cola/permits/1839164746\_1698992711.1637468/0/srczip/java.naming/com/sun/jndi/ldap/sasl/DefaultCallbackHandler.java \* /opt/cola/permits/1839164746\_1698992711.1637468/0/src-zip/jdk.jdi/com/sun/jdi/InternalException.java \* /opt/cola/permits/1839164746\_1698992711.1637468/0/srczip/java.desktop/javax/accessibility/AccessibleRelation.java \* /opt/cola/permits/1839164746\_1698992711.1637468/0/srczip/java.desktop/sun/java2d/pipe/RegionClipSpanIterator.java \* /opt/cola/permits/1839164746\_1698992711.1637468/0/src-zip/java.base/javax/crypto/package-info.java \* /opt/cola/permits/1839164746\_1698992711.1637468/0/srczip/java.desktop/javax/sound/sampled/BooleanControl.java \* /opt/cola/permits/1839164746\_1698992711.1637468/0/srczip/java.desktop/javax/sound/midi/MidiFileFormat.java \* /opt/cola/permits/1839164746\_1698992711.1637468/0/src-zip/java.desktop/javax/sound/sampled/Port.java \* /opt/cola/permits/1839164746\_1698992711.1637468/0/srczip/java.management/javax/management/MBeanServerDelegate.java

\*

 /opt/cola/permits/1839164746\_1698992711.1637468/0/src-zip/java.desktop/javax/sound/midi/Transmitter.java \* /opt/cola/permits/1839164746\_1698992711.1637468/0/src-

zip/jdk.jdi/com/sun/jdi/InconsistentDebugInfoException.java

\* /opt/cola/permits/1839164746\_1698992711.1637468/0/src-zip/jdk.jdi/com/sun/tools/jdi/AbstractLauncher.java

\* /opt/cola/permits/1839164746\_1698992711.1637468/0/src-

zip/java.management/javax/management/MBeanOperationInfo.java

\* /opt/cola/permits/1839164746\_1698992711.1637468/0/src-zip/java.base/javax/crypto/ExemptionMechanism.java

\* /opt/cola/permits/1839164746\_1698992711.1637468/0/src-

zip/java.desktop/javax/sound/midi/MidiUnavailableException.java

\* /opt/cola/permits/1839164746\_1698992711.1637468/0/src-

zip/java.management/javax/management/monitor/StringMonitor.java

\* /opt/cola/permits/1839164746\_1698992711.1637468/0/src-

zip/java.desktop/javax/swing/ActionPropertyChangeListener.java

\*

/opt/cola/permits/1839164746\_1698992711.1637468/0/src-zip/java.base/java/lang/reflect/Proxy.java

\* /opt/cola/permits/1839164746\_1698992711.1637468/0/src-

zip/jdk.naming.rmi/com/sun/jndi/rmi/registry/RegistryContext.java

\* /opt/cola/permits/1839164746\_1698992711.1637468/0/src-

zip/java.management/javax/management/MBeanServerFactory.java

\* /opt/cola/permits/1839164746\_1698992711.1637468/0/src-zip/java.base/javax/crypto/interfaces/package-info.java

\* /opt/cola/permits/1839164746\_1698992711.1637468/0/src-zip/java.desktop/javax/sound/sampled/Line.java

\* /opt/cola/permits/1839164746\_1698992711.1637468/0/src-zip/jdk.jdi/com/sun/jdi/VMMismatchException.java

\* /opt/cola/permits/1839164746\_1698992711.1637468/0/src-

zip/java.desktop/com/sun/media/sound/WaveFileWriter.java

\* /opt/cola/permits/1839164746\_1698992711.1637468/0/src-zip/java.base/javax/crypto/CryptoPolicyParser.java

\* /opt/cola/permits/1839164746\_1698992711.1637468/0/src-zip/java.desktop/java/awt/font/CharArrayIterator.java

\* /opt/cola/permits/1839164746\_1698992711.1637468/0/src-

zip/java.naming/javax/naming/directory/BasicAttributes.java

\*

 /opt/cola/permits/1839164746\_1698992711.1637468/0/src-zip/java.desktop/javax/sound/sampled/Mixer.java \* /opt/cola/permits/1839164746\_1698992711.1637468/0/src-zip/java.desktop/javax/imageio/spi/IIORegistry.java

\* /opt/cola/permits/1839164746\_1698992711.1637468/0/src-

zip/jdk.compiler/com/sun/tools/javac/tree/TreeInfo.java

\* /opt/cola/permits/1839164746\_1698992711.1637468/0/src-

zip/java.desktop/javax/accessibility/AccessibleTable.java

\* /opt/cola/permits/1839164746\_1698992711.1637468/0/src-

zip/java.desktop/javax/sound/sampled/AudioPermission.java

\* /opt/cola/permits/1839164746\_1698992711.1637468/0/src-

zip/java.management/javax/management/timer/Timer.java

\* /opt/cola/permits/1839164746\_1698992711.1637468/0/src-

zip/java.desktop/javax/sound/sampled/spi/AudioFileReader.java

\* /opt/cola/permits/1839164746\_1698992711.1637468/0/src-

zip/java.management/javax/management/monitor/CounterMonitor.java

\*

/opt/cola/permits/1839164746\_1698992711.1637468/0/src-

zip/java.desktop/com/sun/media/sound/AbstractMixer.java

\* /opt/cola/permits/1839164746\_1698992711.1637468/0/src-zip/java.naming/javax/naming/spi/ObjectFactory.java

\* /opt/cola/permits/1839164746\_1698992711.1637468/0/src-

zip/jdk.jdi/com/sun/jdi/PathSearchingVirtualMachine.java

\* /opt/cola/permits/1839164746\_1698992711.1637468/0/src-zip/java.desktop/javax/sound/midi/MidiDevice.java

\* /opt/cola/permits/1839164746\_1698992711.1637468/0/src-

zip/java.desktop/javax/sound/sampled/ReverbType.java

\* /opt/cola/permits/1839164746\_1698992711.1637468/0/src-

zip/java.management/javax/management/loading/MLet.java

\* /opt/cola/permits/1839164746\_1698992711.1637468/0/src-

zip/java.management/javax/management/loading/MLetParser.java

\* /opt/cola/permits/1839164746\_1698992711.1637468/0/src-zip/java.desktop/javax/sound/midi/Sequencer.java

\* /opt/cola/permits/1839164746\_1698992711.1637468/0/src-zip/jdk.jdi/com/sun/tools/jdi/CommandSender.java

\* /opt/cola/permits/1839164746\_1698992711.1637468/0/src-zip/java.sql/java/sql/SQLPermission.java

\*

/opt/cola/permits/1839164746\_1698992711.1637468/0/src-

zip/java.management/javax/management/timer/TimerAlarmClock.java

\* /opt/cola/permits/1839164746\_1698992711.1637468/0/src-zip/jdk.jdi/com/sun/tools/jdi/VMAction.java

\* /opt/cola/permits/1839164746\_1698992711.1637468/0/src-zip/java.desktop/javax/sound/sampled/Control.java

\* /opt/cola/permits/1839164746\_1698992711.1637468/0/src-

zip/java.desktop/javax/sound/sampled/FloatControl.java

\* /opt/cola/permits/1839164746\_1698992711.1637468/0/src-

zip/java.management/com/sun/jmx/mbeanserver/Repository.java

\* /opt/cola/permits/1839164746\_1698992711.1637468/0/src-

zip/java.desktop/javax/sound/midi/SoundbankResource.java

\* /opt/cola/permits/1839164746\_1698992711.1637468/0/src-zip/java.desktop/javax/sound/midi/Synthesizer.java

\* /opt/cola/permits/1839164746\_1698992711.1637468/0/src-zip/java.desktop/javax/swing/text/GlyphPainter1.java

\* /opt/cola/permits/1839164746\_1698992711.1637468/0/src-

zip/java.desktop/javax/sound/sampled/AudioInputStream.java

\*

/opt/cola/permits/1839164746\_1698992711.1637468/0/src-

zip/java.desktop/com/sun/media/sound/AuFileWriter.java

\* /opt/cola/permits/1839164746\_1698992711.1637468/0/src-zip/java.base/javax/net/ssl/package-info.java

\* /opt/cola/permits/1839164746\_1698992711.1637468/0/src-zip/java.naming/javax/naming/InitialContext.java

\* /opt/cola/permits/1839164746\_1698992711.1637468/0/src-zip/java.base/javax/net/ssl/TrustManagerFactory.java

\* /opt/cola/permits/1839164746\_1698992711.1637468/0/src-

zip/java.desktop/com/sun/media/sound/AiffFileWriter.java

\* /opt/cola/permits/1839164746\_1698992711.1637468/0/src-

zip/java.desktop/javax/sound/midi/spi/MidiFileReader.java

\* /opt/cola/permits/1839164746\_1698992711.1637468/0/src-

zip/java.naming/com/sun/jndi/ldap/LdapReferralException.java

\* /opt/cola/permits/1839164746\_1698992711.1637468/0/src-

zip/jdk.jdi/com/sun/tools/jdi/RawCommandLineLauncher.java

\* /opt/cola/permits/1839164746\_1698992711.1637468/0/src-zip/java.base/javax/net/ssl/KeyManagerFactory.java \*

 /opt/cola/permits/1839164746\_1698992711.1637468/0/src-zip/jdk.compiler/com/sun/tools/javac/util/Convert.java \* /opt/cola/permits/1839164746\_1698992711.1637468/0/src-

zip/java.desktop/com/sun/media/sound/SunFileReader.java

\* /opt/cola/permits/1839164746\_1698992711.1637468/0/src-zip/java.desktop/javax/sound/midi/Track.java

\* /opt/cola/permits/1839164746\_1698992711.1637468/0/src-zip/java.security.sasl/javax/security/sasl/packageinfo.java

\* /opt/cola/permits/1839164746\_1698992711.1637468/0/src-zip/jdk.jdi/com/sun/jdi/event/LocatableEvent.java

\* /opt/cola/permits/1839164746\_1698992711.1637468/0/src-

zip/java.management/com/sun/jmx/defaults/JmxProperties.java

\* /opt/cola/permits/1839164746\_1698992711.1637468/0/src-

zip/jdk.jdi/com/sun/jdi/request/InvalidRequestStateException.java

\* /opt/cola/permits/1839164746\_1698992711.1637468/0/src-

zip/jdk.compiler/com/sun/tools/javac/tree/DocPretty.java

\* /opt/cola/permits/1839164746\_1698992711.1637468/0/src-

zip/java.management/javax/management/monitor/Monitor.java

\*

 /opt/cola/permits/1839164746\_1698992711.1637468/0/src-zip/jdk.jdi/com/sun/tools/jdi/ThreadAction.java \* /opt/cola/permits/1839164746\_1698992711.1637468/0/src-

zip/java.base/sun/util/locale/provider/DateFormatProviderImpl.java

\* /opt/cola/permits/1839164746\_1698992711.1637468/0/src-

zip/java.desktop/javax/swing/text/TextLayoutStrategy.java

\* /opt/cola/permits/1839164746\_1698992711.1637468/0/src-

zip/java.naming/com/sun/jndi/ldap/AbstractLdapNamingEnumeration.java

\* /opt/cola/permits/1839164746\_1698992711.1637468/0/src-

zip/jdk.compiler/com/sun/tools/javac/main/CommandLine.java

\* /opt/cola/permits/1839164746\_1698992711.1637468/0/src-zip/jdk.jdi/com/sun/tools/jdi/ValueContainer.java

\* /opt/cola/permits/1839164746\_1698992711.1637468/0/src-

zip/java.desktop/javax/accessibility/AccessibleTableModelChange.java

\* /opt/cola/permits/1839164746\_1698992711.1637468/0/src-

zip/java.desktop/javax/sound/sampled/LineUnavailableException.java

\*

/opt/cola/permits/1839164746\_1698992711.1637468/0/src-zip/jdk.compiler/com/sun/tools/javac/comp/Env.java

\* /opt/cola/permits/1839164746\_1698992711.1637468/0/src-zip/java.naming/javax/naming/CompositeName.java

\* /opt/cola/permits/1839164746\_1698992711.1637468/0/src-zip/java.desktop/javax/sound/midi/Receiver.java

\* /opt/cola/permits/1839164746\_1698992711.1637468/0/src-zip/java.desktop/javax/sound/sampled/DataLine.java

\* /opt/cola/permits/1839164746\_1698992711.1637468/0/src-

zip/jdk.jdi/com/sun/tools/jdi/ClassObjectReferenceImpl.java

\* /opt/cola/permits/1839164746\_1698992711.1637468/0/src-

zip/jdk.compiler/com/sun/tools/javac/jvm/ClassFile.java

\* /opt/cola/permits/1839164746\_1698992711.1637468/0/src-zip/jdk.jdi/com/sun/tools/jdi/VMListener.java

\* /opt/cola/permits/1839164746\_1698992711.1637468/0/src-zip/java.desktop/javax/swing/text/html/parser/packageinfo.java

\* /opt/cola/permits/1839164746\_1698992711.1637468/0/src-zip/java.desktop/javax/swing/text/GlyphPainter2.java \*

/opt/cola/permits/1839164746\_1698992711.1637468/0/src-

zip/jdk.jdi/com/sun/jdi/VMOutOfMemoryException.java

\* /opt/cola/permits/1839164746\_1698992711.1637468/0/src-

zip/java.desktop/com/sun/media/sound/AbstractMidiDevice.java

\* /opt/cola/permits/1839164746\_1698992711.1637468/0/src-zip/java.naming/javax/naming/Context.java No license file was found, but licenses were detected in source scan.

/\*

\* Copyright (c) 1999, 2003, Oracle and/or its affiliates. All rights reserved.

\* DO NOT ALTER OR REMOVE COPYRIGHT NOTICES OR THIS FILE HEADER.

\*

\* This code is free software; you can redistribute it and/or modify it

\* under the terms of the GNU General Public License version 2 only, as

\* published by the Free Software Foundation. Oracle designates this

\* particular file as subject to the "Classpath" exception as provided

\* by Oracle in the LICENSE file that accompanied this code.

\*

\* This code is distributed in the hope that it will be useful, but WITHOUT

\* ANY WARRANTY; without even the implied warranty of MERCHANTABILITY or

\* FITNESS FOR A PARTICULAR PURPOSE. See the GNU General Public License

\* version 2 for more details (a copy is included in the LICENSE file that

\* accompanied this code).

\*

\* You should have received a copy of the GNU General Public License version

\* 2 along with this work;

if not, write to the Free Software Foundation,

\* Inc., 51 Franklin St, Fifth Floor, Boston, MA 02110-1301 USA.

\*

\* Please contact Oracle, 500 Oracle Parkway, Redwood Shores, CA 94065 USA

\* or visit www.oracle.com if you need additional information or have any

\* questions.

\*/

Found in path(s):

\* /opt/cola/permits/1839164746\_1698992711.1637468/0/src-

zip/java.management/javax/management/BadStringOperationException.java

\* /opt/cola/permits/1839164746\_1698992711.1637468/0/src-

zip/java.management/javax/management/NotificationFilter.java

\* /opt/cola/permits/1839164746\_1698992711.1637468/0/src-zip/java.base/javax/net/ssl/TrustManager.java

\* /opt/cola/permits/1839164746\_1698992711.1637468/0/src-

zip/java.management/javax/management/RuntimeOperationsException.java

\* /opt/cola/permits/1839164746\_1698992711.1637468/0/src-

zip/java.management/javax/management/ServiceNotFoundException.java

\* /opt/cola/permits/1839164746\_1698992711.1637468/0/src-zip/java.naming/javax/naming/NamingException.java \*

/opt/cola/permits/1839164746\_1698992711.1637468/0/src-

zip/java.management/javax/management/JMException.java

\* /opt/cola/permits/1839164746\_1698992711.1637468/0/src-

zip/java.management/javax/management/MBeanServerDelegateMBean.java

\* /opt/cola/permits/1839164746\_1698992711.1637468/0/src-zip/java.naming/javax/naming/NameClassPair.java

\* /opt/cola/permits/1839164746\_1698992711.1637468/0/src-

zip/java.management/javax/management/InstanceAlreadyExistsException.java

\* /opt/cola/permits/1839164746\_1698992711.1637468/0/src-

zip/java.management/javax/management/MBeanRegistrationException.java

\* /opt/cola/permits/1839164746\_1698992711.1637468/0/src-zip/java.naming/javax/naming/ldap/HasControls.java

\* /opt/cola/permits/1839164746\_1698992711.1637468/0/src-

zip/java.management/javax/management/AttributeNotFoundException.java

\* /opt/cola/permits/1839164746\_1698992711.1637468/0/src-

zip/java.management/javax/management/MBeanException.java

\* /opt/cola/permits/1839164746\_1698992711.1637468/0/src-zip/java.base/javax/net/ssl/KeyManager.java

\*

/opt/cola/permits/1839164746\_1698992711.1637468/0/src-

zip/java.management/javax/management/ReflectionException.java

\* /opt/cola/permits/1839164746\_1698992711.1637468/0/srczip/java.management/javax/management/NotCompliantMBeanException.java \* /opt/cola/permits/1839164746\_1698992711.1637468/0/srczip/java.management/javax/management/AttributeChangeNotification.java \* /opt/cola/permits/1839164746\_1698992711.1637468/0/srczip/java.management/javax/management/InstanceNotFoundException.java \* /opt/cola/permits/1839164746\_1698992711.1637468/0/srczip/java.naming/com/sun/jndi/ldap/LdapNameParser.java \* /opt/cola/permits/1839164746\_1698992711.1637468/0/srczip/java.management/javax/management/IntrospectionException.java \* /opt/cola/permits/1839164746\_1698992711.1637468/0/srczip/java.management/javax/management/BadBinaryOpValueExpException.java \* /opt/cola/permits/1839164746\_1698992711.1637468/0/srczip/java.management/javax/management/RuntimeMBeanException.java \* /opt/cola/permits/1839164746\_1698992711.1637468/0/srczip/java.management/javax/management/MalformedObjectNameException.java \* /opt/cola/permits/1839164746\_1698992711.1637468/0/srczip/java.management/javax/management/InvalidAttributeValueException.java \* /opt/cola/permits/1839164746\_1698992711.1637468/0/srczip/java.management/javax/management/OperationsException.java \* /opt/cola/permits/1839164746\_1698992711.1637468/0/srczip/java.management/javax/management/RuntimeErrorException.java \* /opt/cola/permits/1839164746\_1698992711.1637468/0/srczip/java.naming/com/sun/jndi/ldap/DefaultResponseControlFactory.java \* /opt/cola/permits/1839164746\_1698992711.1637468/0/srczip/java.management/javax/management/ListenerNotFoundException.java No license file was found, but licenses were detected in source scan.

/\*

\* Copyright (c) 2000, 2012, Oracle and/or its affiliates. All rights reserved.

\* DO NOT ALTER OR REMOVE COPYRIGHT NOTICES OR THIS FILE HEADER.

\*

\* This code is free software; you can redistribute it and/or modify it

\* under the terms of the GNU General Public License version 2 only, as

\* published by the Free Software Foundation. Oracle designates this

\* particular file as subject to the "Classpath" exception as provided

\* by Oracle in the LICENSE file that accompanied this code.

\*

\* This code is distributed in the hope that it will be useful, but WITHOUT

\* ANY WARRANTY; without even the implied warranty of MERCHANTABILITY or

\* FITNESS FOR A PARTICULAR PURPOSE. See the GNU General Public License

\* version 2 for more details (a copy is included in the LICENSE file that

\* accompanied this code).

\*

\* You should have received a copy of the GNU General Public License version

\* 2 along with this work;

if not, write to the Free Software Foundation,

\* Inc., 51 Franklin St, Fifth Floor, Boston, MA 02110-1301 USA.

\*

\* Please contact Oracle, 500 Oracle Parkway, Redwood Shores, CA 94065 USA

\* or visit www.oracle.com if you need additional information or have any

\* questions.

\*/

/\*\*

\* Interface for associating a SAX event with a document location.

\*

\* <blockquote>

\* <em>This module, both source code and documentation, is in the

\* Public Domain, and comes with <strong>NO WARRANTY</strong>.</em>

\* See <a href='http://www.saxproject.org'>http://www.saxproject.org</a>

\* for further information.

\* </blockquote>

\*

\* <p>If a SAX parser provides location information to the SAX

\* application, it does so by implementing this interface and then

\* passing an instance to the application using the content

\* handler's {@link org.xml.sax.ContentHandler#setDocumentLocator

\* setDocumentLocator} method. The application can use the

\* object to obtain the location of any other SAX event

 $*$  in the XML source document. $<$ /p>

\*

\* <p>Note that the results returned by the object will be valid only

\* during the scope of each callback method: the application

\* will receive unpredictable results if it attempts to use the

\* locator at any other time, or after parsing completes.</p>

\*

\* <p>SAX parsers are not required to supply a locator, but they are

\* very strongly encouraged to do so. If the parser supplies a

\* locator, it must do so before reporting any other document events.

\* If no locator has been set by the time the application receives

\* the {@link org.xml.sax.ContentHandler#startDocument startDocument}

\* event, the application should assume that a locator is not

\* available.</p>

\*

```
* @since SAX 1.0
```

```
* @author David Megginson
```
\* @see org.xml.sax.ContentHandler#setDocumentLocator

\*/

## Found in path(s):

\* /opt/cola/permits/1839164746\_1698992711.1637468/0/src-zip/java.base/jdk/internal/org/xml/sax/Locator.java No license file was found, but licenses were detected in source scan.

/\*

\* Copyright (c) 2007, 2017, Oracle and/or its affiliates. All rights reserved.

\*/ /\*

- \* Licensed to the Apache Software Foundation (ASF) under one or more
- \* contributor license agreements. See the NOTICE file distributed with
- \* this work for additional information regarding copyright ownership.
- \* The ASF licenses this file to You under the Apache License, Version 2.0
- \* (the "License"); you may not use this file except in compliance with
- \* the License. You may obtain a copy of the License at

\*

\* http://www.apache.org/licenses/LICENSE-2.0

\*

\* Unless required by applicable law or agreed to in writing, software

- \* distributed under the License is distributed on an "AS IS" BASIS,
- \* WITHOUT WARRANTIES OR CONDITIONS OF ANY KIND, either express or implied.
- \* See the License for the specific language governing permissions and
- \* limitations under the License.

\*/

Found in path(s):

\* /opt/cola/permits/1839164746\_1698992711.1637468/0/src-

zip/java.xml/com/sun/org/apache/xerces/internal/jaxp/validation/XMLSchemaFactory.java \*

/opt/cola/permits/1839164746\_1698992711.1637468/0/src-

zip/java.xml/com/sun/org/apache/xalan/internal/xsltc/trax/TemplatesImpl.java

\* /opt/cola/permits/1839164746\_1698992711.1637468/0/src-

zip/java.xml/com/sun/org/apache/xalan/internal/xsltc/compiler/Stylesheet.java

No license file was found, but licenses were detected in source scan.

/\*

\* Copyright (c) 2004, 2015, Oracle and/or its affiliates. All rights reserved.

\* DO NOT ALTER OR REMOVE COPYRIGHT NOTICES OR THIS FILE HEADER.

\*

\* This code is free software; you can redistribute it and/or modify it

\* under the terms of the GNU General Public License version 2 only, as

\* published by the Free Software Foundation. Oracle designates this

\* particular file as subject to the "Classpath" exception as provided

\* by Oracle in the LICENSE file that accompanied this code.

\*

\* This code is distributed in the hope that it will be useful, but WITHOUT

\* ANY WARRANTY; without even the implied warranty of MERCHANTABILITY or

\* FITNESS FOR A PARTICULAR PURPOSE. See the GNU General Public License

\* version 2 for more details (a copy is included in the LICENSE file that

\* accompanied this code).

\*

\* You should have received a copy of the GNU General Public License version

\* 2 along with this work;
if not, write to the Free Software Foundation,

\* Inc., 51 Franklin St, Fifth Floor, Boston, MA 02110-1301 USA.

\*

- \* Please contact Oracle, 500 Oracle Parkway, Redwood Shores, CA 94065 USA
- \* or visit www.oracle.com if you need additional information or have any
- \* questions.

\*/

Found in path(s):

\* /opt/cola/permits/1839164746\_1698992711.1637468/0/src-

zip/java.management/sun/management/MappedMXBeanType.java

\* /opt/cola/permits/1839164746\_1698992711.1637468/0/src-

zip/java.management/sun/management/LazyCompositeData.java

\* /opt/cola/permits/1839164746\_1698992711.1637468/0/src-

zip/jdk.management/com/sun/management/internal/GcInfoCompositeData.java

- \* /opt/cola/permits/1839164746\_1698992711.1637468/0/src-zip/java.base/sun/net/util/IPAddressUtil.java
- \* /opt/cola/permits/1839164746\_1698992711.1637468/0/src-zip/java.base/java/lang/SuppressWarnings.java

\* /opt/cola/permits/1839164746\_1698992711.1637468/0/src-

zip/java.management/javax/management/ImmutableDescriptor.java

\* /opt/cola/permits/1839164746\_1698992711.1637468/0/src-zip/jdk.jcmd/sun/tools/jps/Jps.java

\*

/opt/cola/permits/1839164746\_1698992711.1637468/0/src-

zip/jdk.management.agent/jdk/internal/agent/ConnectorAddressLink.java

\* /opt/cola/permits/1839164746\_1698992711.1637468/0/src-zip/java.desktop/sun/java2d/opengl/OGLContext.java No license file was found, but licenses were detected in source scan.

/\*

\* Copyright (c) 1998, 1999, Oracle and/or its affiliates. All rights reserved.

\* DO NOT ALTER OR REMOVE COPYRIGHT NOTICES OR THIS FILE HEADER.

\*

\* This code is free software; you can redistribute it and/or modify it

\* under the terms of the GNU General Public License version 2 only, as

\* published by the Free Software Foundation. Oracle designates this

\* particular file as subject to the "Classpath" exception as provided

\* by Oracle in the LICENSE file that accompanied this code.

\*

\* This code is distributed in the hope that it will be useful, but WITHOUT

\* ANY WARRANTY; without even the implied warranty of MERCHANTABILITY or

\* FITNESS FOR A PARTICULAR PURPOSE. See the GNU General Public License

\* version 2 for more details (a copy is included in the LICENSE file that

\* accompanied this code).

\*

\* You should have received a copy of the GNU General Public License version

\* 2 along with this work;

if not, write to the Free Software Foundation,

\* Inc., 51 Franklin St, Fifth Floor, Boston, MA 02110-1301 USA.

\*

\* Please contact Oracle, 500 Oracle Parkway, Redwood Shores, CA 94065 USA

\* or visit www.oracle.com if you need additional information or have any

\* questions.

\*/

## Found in path(s):

\* /opt/cola/permits/1839164746\_1698992711.1637468/0/src-zip/java.desktop/sun/awt/im/InputMethodLocator.java

\* /opt/cola/permits/1839164746\_1698992711.1637468/0/src-zip/java.desktop/java/awt/print/PrinterGraphics.java

\* /opt/cola/permits/1839164746\_1698992711.1637468/0/src-

- zip/java.base/sun/security/pkcs/EncryptedPrivateKeyInfo.java
- \* /opt/cola/permits/1839164746\_1698992711.1637468/0/src-zip/java.desktop/java/awt/im/InputSubset.java
- \* /opt/cola/permits/1839164746\_1698992711.1637468/0/src-zip/java.desktop/sun/java2d/pipe/SpanIterator.java
- \* /opt/cola/permits/1839164746\_1698992711.1637468/0/src-
- zip/java.desktop/java/beans/beancontext/BeanContextServicesListener.java
- \* /opt/cola/permits/1839164746\_1698992711.1637468/0/src-

zip/java.desktop/javax/swing/text/html/parser/DTDConstants.java

\*

/opt/cola/permits/1839164746\_1698992711.1637468/0/src-

zip/java.rmi/java/rmi/activation/ActivateFailedException.java

- \* /opt/cola/permits/1839164746\_1698992711.1637468/0/src-zip/java.desktop/java/awt/dnd/Autoscroll.java
- \* /opt/cola/permits/1839164746\_1698992711.1637468/0/src-

zip/java.desktop/java/beans/beancontext/BeanContextServiceProviderBeanInfo.java

No license file was found, but licenses were detected in source scan.

/\*

\* Copyright (c) 2000, 2006, Oracle and/or its affiliates. All rights reserved.

\* DO NOT ALTER OR REMOVE COPYRIGHT NOTICES OR THIS FILE HEADER.

\*

- \* This code is free software; you can redistribute it and/or modify it
- \* under the terms of the GNU General Public License version 2 only, as
- \* published by the Free Software Foundation. Oracle designates this
- \* particular file as subject to the "Classpath" exception as provided
- \* by Oracle in the LICENSE file that accompanied this code.

\*

\* This code is distributed in the hope that it will be useful, but WITHOUT

- \* ANY WARRANTY; without even the implied warranty of MERCHANTABILITY or
- \* FITNESS FOR A PARTICULAR PURPOSE. See the GNU General Public License

\* version 2 for more details (a copy is included in the LICENSE file that

\* accompanied this code).

\*

\* You should have received a copy of the GNU General Public License version

\* 2 along with this work;

- if not, write to the Free Software Foundation,
- \* Inc., 51 Franklin St, Fifth Floor, Boston, MA 02110-1301 USA.

\*

- \* Please contact Oracle, 500 Oracle Parkway, Redwood Shores, CA 94065 USA
- \* or visit www.oracle.com if you need additional information or have any

\* questions.

\*/

/\* \*

- \* (C) Copyright IBM Corp. 1999 All Rights Reserved.
- \* Copyright 1997 The Open Group Research Institute. All rights reserved.

\*/

## Found in path(s):

\* /opt/cola/permits/1839164746\_1698992711.1637468/0/srczip/java.security.jgss/sun/security/krb5/internal/HostAddress.java No license file was found, but licenses were detected in source scan.

/\*

- \* Licensed to the Apache Software Foundation (ASF) under one
- \* or more contributor license agreements. See the NOTICE file
- \* distributed with this work for additional information
- \* regarding copyright ownership. The ASF licenses this file
- \* to you under the Apache License, Version 2.0 (the "License");
- \* you may not use this file except in compliance with the License.
- \* You may obtain a copy of the License at

\*

\* http://www.apache.org/licenses/LICENSE-2.0

\*

- \* Unless required by applicable law or agreed to in writing, software
- \* distributed under the License is distributed on an "AS IS" BASIS,
- \* WITHOUT WARRANTIES OR CONDITIONS OF ANY KIND, either express or implied.
- \* See the License for the specific language governing permissions and
- \* limitations under the License.
- \*/

Found in path(s):

\* /opt/cola/permits/1839164746\_1698992711.1637468/0/src-

zip/java.xml/com/sun/org/apache/xml/internal/serializer/dom3/DOMErrorImpl.java \*

/opt/cola/permits/1839164746\_1698992711.1637468/0/src-

zip/java.xml/com/sun/org/apache/xml/internal/serializer/utils/SerializerMessages\_ko.java

\* /opt/cola/permits/1839164746\_1698992711.1637468/0/src-

zip/java.xml/com/sun/org/apache/xml/internal/serializer/utils/SerializerMessages\_zh\_CN.java \* /opt/cola/permits/1839164746\_1698992711.1637468/0/src-

zip/java.xml/com/sun/org/apache/xml/internal/serializer/utils/SerializerMessages\_pt\_BR.java \* /opt/cola/permits/1839164746\_1698992711.1637468/0/src-

zip/java.xml/com/sun/org/apache/xml/internal/serializer/utils/SerializerMessages\_zh\_TW.java \* /opt/cola/permits/1839164746\_1698992711.1637468/0/src-

zip/java.xml/com/sun/org/apache/xml/internal/serializer/utils/SerializerMessages\_fr.java

\* /opt/cola/permits/1839164746\_1698992711.1637468/0/src-

zip/java.xml/com/sun/org/apache/xml/internal/serializer/Serializer.java

\* /opt/cola/permits/1839164746\_1698992711.1637468/0/src-

zip/java.xml/com/sun/org/apache/xml/internal/serializer/utils/SerializerMessages\_ca.java \*

/opt/cola/permits/1839164746\_1698992711.1637468/0/src-

zip/java.xml/com/sun/org/apache/xml/internal/serializer/dom3/DOMLocatorImpl.java

\* /opt/cola/permits/1839164746\_1698992711.1637468/0/src-

zip/java.xml/com/sun/org/apache/xml/internal/serializer/dom3/DOMConstants.java

\* /opt/cola/permits/1839164746\_1698992711.1637468/0/src-

zip/java.xml/com/sun/org/apache/xml/internal/serializer/utils/SerializerMessages\_ja.java \* /opt/cola/permits/1839164746\_1698992711.1637468/0/src-

zip/java.xml/com/sun/org/apache/xml/internal/serializer/DOM3Serializer.java

\* /opt/cola/permits/1839164746\_1698992711.1637468/0/src-

zip/java.xml/com/sun/org/apache/xml/internal/serializer/utils/SerializerMessages.java

\* /opt/cola/permits/1839164746\_1698992711.1637468/0/src-

zip/java.xml/com/sun/org/apache/xml/internal/serializer/dom3/LSSerializerImpl.java \* /opt/cola/permits/1839164746\_1698992711.1637468/0/src-

zip/java.xml/com/sun/org/apache/xml/internal/serializer/utils/SerializerMessages\_es.java \*

/opt/cola/permits/1839164746\_1698992711.1637468/0/src-

zip/java.xml/com/sun/org/apache/xml/internal/serializer/utils/SerializerMessages\_sv.java \* /opt/cola/permits/1839164746\_1698992711.1637468/0/src-

zip/java.xml/com/sun/org/apache/xml/internal/serializer/dom3/DOM3SerializerImpl.java \* /opt/cola/permits/1839164746\_1698992711.1637468/0/src-

zip/java.xml/com/sun/org/apache/xml/internal/serializer/dom3/DOMOutputImpl.java

\* /opt/cola/permits/1839164746\_1698992711.1637468/0/src-

zip/java.xml/com/sun/org/apache/xml/internal/serializer/SerializationHandler.java

\* /opt/cola/permits/1839164746\_1698992711.1637468/0/src-

zip/java.xml/com/sun/org/apache/xml/internal/serializer/utils/MsgKey.java

\* /opt/cola/permits/1839164746\_1698992711.1637468/0/src-

zip/java.xml/com/sun/org/apache/xml/internal/serializer/utils/SerializerMessages\_cs.java \* /opt/cola/permits/1839164746\_1698992711.1637468/0/src-

zip/java.xml/com/sun/org/apache/xml/internal/serializer/dom3/DOMErrorHandlerImpl.java \* /opt/cola/permits/1839164746\_1698992711.1637468/0/src-

zip/java.xml/com/sun/org/apache/xml/internal/serializer/utils/SerializerMessages\_de.java \*

/opt/cola/permits/1839164746\_1698992711.1637468/0/src-

zip/java.xml/com/sun/org/apache/xml/internal/serializer/WriterToUTF8Buffered.java \* /opt/cola/permits/1839164746\_1698992711.1637468/0/src-

zip/java.xml/com/sun/org/apache/xml/internal/serializer/utils/SerializerMessages\_it.java No license file was found, but licenses were detected in source scan.

/\*

\* Copyright (c) 2008, 2013, Oracle and/or its affiliates. All rights reserved.

\* DO NOT ALTER OR REMOVE COPYRIGHT NOTICES OR THIS FILE HEADER.

\*

\* This code is free software; you can redistribute it and/or modify it

\* under the terms of the GNU General Public License version 2 only, as

\* published by the Free Software Foundation. Oracle designates this

\* particular file as subject to the "Classpath" exception as provided

\* by Oracle in the LICENSE file that accompanied this code.

\*

- \* This code is distributed in the hope that it will be useful, but WITHOUT
- \* ANY WARRANTY; without even the implied warranty of MERCHANTABILITY or
- \* FITNESS FOR A PARTICULAR PURPOSE. See the GNU General Public License
- \* version 2 for more details (a copy is included in the LICENSE file that

\* accompanied this code).

\*

- \* You should have received a copy of the GNU General Public License version
- \* 2 along with this work;
- if not, write to the Free Software Foundation,
- \* Inc., 51 Franklin St, Fifth Floor, Boston, MA 02110-1301 USA.

\*

- \* Please contact Oracle, 500 Oracle Parkway, Redwood Shores, CA 94065 USA
- \* or visit www.oracle.com if you need additional information or have any

\* questions.

\*/

Found in path(s):

\* /opt/cola/permits/1839164746\_1698992711.1637468/0/src-

- zip/java.desktop/com/sun/beans/decoder/LongElementHandler.java
- \* /opt/cola/permits/1839164746\_1698992711.1637468/0/src-zip/java.base/sun/nio/cs/IBM866.java
- \* /opt/cola/permits/1839164746\_1698992711.1637468/0/src-
- zip/java.desktop/com/sun/beans/finder/AbstractFinder.java
- \* /opt/cola/permits/1839164746\_1698992711.1637468/0/src-

zip/java.desktop/com/sun/media/sound/SoftMixingSourceDataLine.java

- \* /opt/cola/permits/1839164746\_1698992711.1637468/0/src-zip/jdk.charsets/sun/nio/cs/ext/IBM856.java
- \* /opt/cola/permits/1839164746\_1698992711.1637468/0/src-zip/jdk.charsets/sun/nio/cs/ext/IBM280.java

\* /opt/cola/permits/1839164746\_1698992711.1637468/0/src-

zip/java.desktop/com/sun/beans/decoder/TrueElementHandler.java

\*

/opt/cola/permits/1839164746\_1698992711.1637468/0/src-zip/jdk.charsets/sun/nio/cs/ext/IBM1046.java

- \* /opt/cola/permits/1839164746\_1698992711.1637468/0/src-zip/jdk.charsets/sun/nio/cs/ext/IBM1098.java
- \* /opt/cola/permits/1839164746\_1698992711.1637468/0/src-zip/jdk.charsets/sun/nio/cs/ext/IBM868.java
- \* /opt/cola/permits/1839164746\_1698992711.1637468/0/src-zip/jdk.charsets/sun/nio/cs/ext/IBM1141.java
- \* /opt/cola/permits/1839164746\_1698992711.1637468/0/src-zip/jdk.charsets/sun/nio/cs/ext/IBM285.java
- \* /opt/cola/permits/1839164746\_1698992711.1637468/0/src-zip/jdk.charsets/sun/nio/cs/ext/MacCentralEurope.java
- \* /opt/cola/permits/1839164746\_1698992711.1637468/0/src-zip/jdk.charsets/sun/nio/cs/ext/IBM420.java
- \* /opt/cola/permits/1839164746\_1698992711.1637468/0/src-zip/jdk.charsets/sun/nio/cs/ext/MacUkraine.java
- \* /opt/cola/permits/1839164746\_1698992711.1637468/0/src-zip/jdk.charsets/sun/nio/cs/ext/IBM037.java
- \* /opt/cola/permits/1839164746\_1698992711.1637468/0/src-
- zip/java.desktop/com/sun/beans/decoder/JavaElementHandler.java
- \*

/opt/cola/permits/1839164746\_1698992711.1637468/0/src-zip/jdk.charsets/sun/nio/cs/ext/IBM1025.java

- \* /opt/cola/permits/1839164746\_1698992711.1637468/0/src-zip/jdk.charsets/sun/nio/cs/ext/MacRoman.java
- \* /opt/cola/permits/1839164746\_1698992711.1637468/0/src-
- zip/jdk.compiler/com/sun/tools/javac/code/TargetType.java
- \* /opt/cola/permits/1839164746\_1698992711.1637468/0/src-
- zip/java.desktop/com/sun/beans/decoder/FloatElementHandler.java
- \* /opt/cola/permits/1839164746\_1698992711.1637468/0/src-zip/jdk.charsets/sun/nio/cs/ext/MacHebrew.java

\* /opt/cola/permits/1839164746\_1698992711.1637468/0/src-zip/java.base/sun/invoke/util/ValueConversions.java

\* /opt/cola/permits/1839164746\_1698992711.1637468/0/src-

zip/java.desktop/com/sun/beans/decoder/VoidElementHandler.java

\* /opt/cola/permits/1839164746\_1698992711.1637468/0/src-

zip/java.desktop/com/sun/beans/decoder/FalseElementHandler.java

\* /opt/cola/permits/1839164746\_1698992711.1637468/0/src-zip/java.desktop/java/beans/Transient.java \*

/opt/cola/permits/1839164746\_1698992711.1637468/0/src-zip/jdk.charsets/sun/nio/cs/ext/MS1256.java

\* /opt/cola/permits/1839164746\_1698992711.1637468/0/src-zip/jdk.charsets/sun/nio/cs/ext/MacDingbat.java

\* /opt/cola/permits/1839164746\_1698992711.1637468/0/src-zip/java.base/sun/nio/cs/ISO\_8859\_9.java

\* /opt/cola/permits/1839164746\_1698992711.1637468/0/src-zip/jdk.charsets/sun/nio/cs/ext/IBM290.java

\* /opt/cola/permits/1839164746\_1698992711.1637468/0/src-zip/jdk.charsets/sun/nio/cs/ext/MacSymbol.java \* /opt/cola/permits/1839164746\_1698992711.1637468/0/src-

zip/java.desktop/com/sun/beans/decoder/ObjectElementHandler.java

\* /opt/cola/permits/1839164746\_1698992711.1637468/0/src-zip/jdk.charsets/sun/nio/cs/ext/IBM875.java

\* /opt/cola/permits/1839164746\_1698992711.1637468/0/src-

zip/java.desktop/com/sun/beans/decoder/PropertyElementHandler.java

\* /opt/cola/permits/1839164746\_1698992711.1637468/0/src-zip/jdk.charsets/sun/nio/cs/ext/IBM1142.java \*

/opt/cola/permits/1839164746\_1698992711.1637468/0/src-zip/jdk.charsets/sun/nio/cs/ext/IBM1140.java

\* /opt/cola/permits/1839164746\_1698992711.1637468/0/src-zip/jdk.charsets/sun/nio/cs/ext/MacThai.java

\* /opt/cola/permits/1839164746\_1698992711.1637468/0/src-zip/java.base/sun/nio/cs/ISO\_8859\_4.java

\* /opt/cola/permits/1839164746\_1698992711.1637468/0/src-zip/jdk.charsets/sun/nio/cs/ext/IBM861.java

\* /opt/cola/permits/1839164746\_1698992711.1637468/0/src-

zip/java.base/sun/nio/ch/SimpleAsynchronousFileChannelImpl.java

\* /opt/cola/permits/1839164746\_1698992711.1637468/0/src-zip/jdk.charsets/sun/nio/cs/ext/IBM922.java

\* /opt/cola/permits/1839164746\_1698992711.1637468/0/src-zip/jdk.charsets/sun/nio/cs/ext/IBM1145.java

\* /opt/cola/permits/1839164746\_1698992711.1637468/0/src-zip/jdk.charsets/sun/nio/cs/ext/MS1255.java

\* /opt/cola/permits/1839164746\_1698992711.1637468/0/src-

zip/java.desktop/com/sun/media/sound/SoftChannelProxy.java

\* /opt/cola/permits/1839164746\_1698992711.1637468/0/src-zip/jdk.charsets/sun/nio/cs/ext/IBM500.java \*

/opt/cola/permits/1839164746\_1698992711.1637468/0/src-zip/java.base/sun/nio/cs/ISO\_8859\_5.java

\* /opt/cola/permits/1839164746\_1698992711.1637468/0/src-zip/java.base/java/lang/invoke/MutableCallSite.java

\* /opt/cola/permits/1839164746\_1698992711.1637468/0/src-

zip/java.desktop/com/sun/beans/decoder/ElementHandler.java

\* /opt/cola/permits/1839164746\_1698992711.1637468/0/src-zip/java.base/sun/nio/cs/MS1250.java

\* /opt/cola/permits/1839164746\_1698992711.1637468/0/src-

zip/java.desktop/com/sun/beans/decoder/CharElementHandler.java

\* /opt/cola/permits/1839164746\_1698992711.1637468/0/src-zip/jdk.charsets/sun/nio/cs/ext/IBM871.java

\* /opt/cola/permits/1839164746\_1698992711.1637468/0/src-zip/java.base/sun/nio/cs/MS1254.java

\* /opt/cola/permits/1839164746\_1698992711.1637468/0/src-zip/java.base/sun/nio/cs/MS1251.java

\* /opt/cola/permits/1839164746\_1698992711.1637468/0/src-zip/java.base/sun/nio/cs/ISO\_8859\_15.java

\* /opt/cola/permits/1839164746\_1698992711.1637468/0/src-zip/java.base/sun/nio/cs/ISO\_8859\_7.java

\*

/opt/cola/permits/1839164746\_1698992711.1637468/0/src-zip/jdk.charsets/sun/nio/cs/ext/IBM860.java

\* /opt/cola/permits/1839164746\_1698992711.1637468/0/src-zip/java.base/sun/nio/cs/ISO\_8859\_6.java

\* /opt/cola/permits/1839164746\_1698992711.1637468/0/src-zip/jdk.charsets/sun/nio/cs/ext/IBM918.java

\* /opt/cola/permits/1839164746\_1698992711.1637468/0/src-

zip/java.desktop/com/sun/beans/decoder/MethodElementHandler.java

\* /opt/cola/permits/1839164746\_1698992711.1637468/0/src-zip/java.base/sun/invoke/util/VerifyType.java

\* /opt/cola/permits/1839164746\_1698992711.1637468/0/src-zip/jdk.charsets/sun/nio/cs/ext/IBM838.java

\* /opt/cola/permits/1839164746\_1698992711.1637468/0/src-zip/java.base/sun/nio/cs/IBM858.java

\* /opt/cola/permits/1839164746\_1698992711.1637468/0/src-zip/java.base/sun/nio/cs/ISO\_8859\_2.java

\* /opt/cola/permits/1839164746\_1698992711.1637468/0/src-

zip/java.desktop/com/sun/media/sound/SoftMixingMixerProvider.java

\*

/opt/cola/permits/1839164746\_1698992711.1637468/0/src-zip/jdk.charsets/sun/nio/cs/ext/IBM424.java

\* /opt/cola/permits/1839164746\_1698992711.1637468/0/src-zip/jdk.charsets/sun/nio/cs/ext/IBM1124.java

\* /opt/cola/permits/1839164746\_1698992711.1637468/0/src-zip/java.desktop/sun/font/FontConfigManager.java

\* /opt/cola/permits/1839164746\_1698992711.1637468/0/src-zip/java.base/sun/nio/cs/IBM850.java

\* /opt/cola/permits/1839164746\_1698992711.1637468/0/src-zip/java.base/sun/nio/cs/ISO\_8859\_8.java

\* /opt/cola/permits/1839164746\_1698992711.1637468/0/src-zip/jdk.charsets/sun/nio/cs/ext/IBM833.java

\* /opt/cola/permits/1839164746\_1698992711.1637468/0/src-zip/jdk.charsets/sun/nio/cs/ext/IBM277.java

\* /opt/cola/permits/1839164746\_1698992711.1637468/0/src-zip/jdk.charsets/sun/nio/cs/ext/IBM870.java

\* /opt/cola/permits/1839164746\_1698992711.1637468/0/src-zip/jdk.charsets/sun/nio/cs/ext/MS1258.java

\* /opt/cola/permits/1839164746\_1698992711.1637468/0/src-zip/java.base/sun/nio/cs/ISO\_8859\_3.java

\*

/opt/cola/permits/1839164746\_1698992711.1637468/0/src-

zip/java.desktop/com/sun/beans/decoder/ClassElementHandler.java

\* /opt/cola/permits/1839164746\_1698992711.1637468/0/src-

zip/java.desktop/com/sun/media/sound/SoftMixingDataLine.java

\* /opt/cola/permits/1839164746\_1698992711.1637468/0/src-

zip/java.desktop/com/sun/media/sound/SoftMixingMainMixer.java

\* /opt/cola/permits/1839164746\_1698992711.1637468/0/src-zip/java.base/sun/nio/fs/UnixFileAttributes.java

\* /opt/cola/permits/1839164746\_1698992711.1637468/0/src-

zip/java.desktop/com/sun/beans/decoder/IntElementHandler.java

\* /opt/cola/permits/1839164746\_1698992711.1637468/0/src-zip/java.base/sun/nio/cs/IBM874.java

\* /opt/cola/permits/1839164746\_1698992711.1637468/0/src-

zip/java.desktop/com/sun/beans/decoder/ArrayElementHandler.java

\* /opt/cola/permits/1839164746\_1698992711.1637468/0/src-zip/jdk.charsets/sun/nio/cs/ext/IBM1047.java

\* /opt/cola/permits/1839164746\_1698992711.1637468/0/src-zip/java.base/sun/nio/cs/TIS\_620.java

\*

/opt/cola/permits/1839164746\_1698992711.1637468/0/src-

zip/java.desktop/com/sun/media/sound/SoftMixingMixer.java

\* /opt/cola/permits/1839164746\_1698992711.1637468/0/src-zip/jdk.charsets/sun/nio/cs/ext/IBM284.java

\* /opt/cola/permits/1839164746\_1698992711.1637468/0/src-zip/jdk.charsets/sun/nio/cs/ext/IBM1129.java

\* /opt/cola/permits/1839164746\_1698992711.1637468/0/src-zip/jdk.charsets/sun/nio/cs/ext/IBM1146.java

\* /opt/cola/permits/1839164746\_1698992711.1637468/0/src-zip/java.base/sun/nio/cs/IBM862.java

\* /opt/cola/permits/1839164746\_1698992711.1637468/0/src-zip/java.desktop/com/sun/beans/finder/Signature.java

\* /opt/cola/permits/1839164746\_1698992711.1637468/0/src-

zip/java.desktop/com/sun/beans/decoder/NullElementHandler.java

\* /opt/cola/permits/1839164746\_1698992711.1637468/0/src-zip/java.base/sun/nio/cs/ISO\_8859\_16.java

\* /opt/cola/permits/1839164746\_1698992711.1637468/0/src-

zip/java.desktop/com/sun/beans/decoder/FieldElementHandler.java

\* /opt/cola/permits/1839164746\_1698992711.1637468/0/src-zip/java.base/sun/nio/cs/MS1252.java

\*

/opt/cola/permits/1839164746\_1698992711.1637468/0/src-zip/java.base/sun/nio/cs/JIS\_X\_0201.java

\* /opt/cola/permits/1839164746\_1698992711.1637468/0/src-zip/jdk.charsets/sun/nio/cs/ext/IBM1148.java

\* /opt/cola/permits/1839164746\_1698992711.1637468/0/src-zip/jdk.charsets/sun/nio/cs/ext/IBM1006.java

\* /opt/cola/permits/1839164746\_1698992711.1637468/0/src-

zip/java.desktop/com/sun/beans/decoder/AccessorElementHandler.java

\* /opt/cola/permits/1839164746\_1698992711.1637468/0/src-zip/jdk.charsets/sun/nio/cs/ext/IBM273.java

\* /opt/cola/permits/1839164746\_1698992711.1637468/0/src-zip/jdk.charsets/sun/nio/cs/ext/MacTurkish.java

- \* /opt/cola/permits/1839164746\_1698992711.1637468/0/src-zip/java.base/sun/nio/cs/MS1253.java
- \* /opt/cola/permits/1839164746\_1698992711.1637468/0/src-zip/jdk.charsets/sun/nio/cs/ext/IBM1143.java
- \* /opt/cola/permits/1839164746\_1698992711.1637468/0/src-

zip/java.desktop/com/sun/beans/decoder/BooleanElementHandler.java

\* /opt/cola/permits/1839164746\_1698992711.1637468/0/src-zip/jdk.charsets/sun/nio/cs/ext/IBM297.java \*

 /opt/cola/permits/1839164746\_1698992711.1637468/0/src-zip/jdk.charsets/sun/nio/cs/ext/IBM1112.java \* /opt/cola/permits/1839164746\_1698992711.1637468/0/src-zip/java.base/sun/nio/cs/ISO\_8859\_13.java

\* /opt/cola/permits/1839164746\_1698992711.1637468/0/src-zip/jdk.charsets/sun/nio/cs/ext/IBM1149.java

- \* /opt/cola/permits/1839164746\_1698992711.1637468/0/src-zip/jdk.charsets/sun/nio/cs/ext/IBM1123.java
- \* /opt/cola/permits/1839164746\_1698992711.1637468/0/src-zip/jdk.charsets/sun/nio/cs/ext/IBM278.java
- \* /opt/cola/permits/1839164746\_1698992711.1637468/0/src-zip/jdk.charsets/sun/nio/cs/ext/IBM921.java
- \* /opt/cola/permits/1839164746\_1698992711.1637468/0/src-zip/java.base/sun/nio/cs/IBM852.java
- \* /opt/cola/permits/1839164746\_1698992711.1637468/0/src-zip/java.base/sun/nio/cs/IBM737.java
- \* /opt/cola/permits/1839164746\_1698992711.1637468/0/src-zip/java.base/sun/nio/cs/MS1257.java
- \* /opt/cola/permits/1839164746\_1698992711.1637468/0/src-

zip/java.desktop/com/sun/beans/decoder/ByteElementHandler.java

\*

/opt/cola/permits/1839164746\_1698992711.1637468/0/src-

zip/java.desktop/com/sun/beans/finder/MethodFinder.java

\* /opt/cola/permits/1839164746\_1698992711.1637468/0/src-

zip/java.desktop/com/sun/beans/decoder/StringElementHandler.java

\* /opt/cola/permits/1839164746\_1698992711.1637468/0/src-zip/jdk.charsets/sun/nio/cs/ext/MacGreek.java

\* /opt/cola/permits/1839164746\_1698992711.1637468/0/src-zip/jdk.charsets/sun/nio/cs/ext/MS874.java

\* /opt/cola/permits/1839164746\_1698992711.1637468/0/src-zip/jdk.charsets/sun/nio/cs/ext/IBM864.java

\* /opt/cola/permits/1839164746\_1698992711.1637468/0/src-zip/java.base/sun/nio/fs/UnixUserPrincipals.java

- \* /opt/cola/permits/1839164746\_1698992711.1637468/0/src-zip/jdk.charsets/sun/nio/cs/ext/IBM869.java
- \* /opt/cola/permits/1839164746\_1698992711.1637468/0/src-zip/java.base/sun/nio/cs/ISO\_8859\_11.java

\* /opt/cola/permits/1839164746\_1698992711.1637468/0/src-zip/jdk.charsets/sun/nio/cs/ext/MacCyrillic.java \*

/opt/cola/permits/1839164746\_1698992711.1637468/0/src-

zip/java.base/sun/nio/ch/UnixAsynchronousServerSocketChannelImpl.java

- \* /opt/cola/permits/1839164746\_1698992711.1637468/0/src-zip/java.base/sun/nio/cs/IBM437.java
- \* /opt/cola/permits/1839164746\_1698992711.1637468/0/src-zip/java.base/sun/nio/cs/KOI8\_U.java
- \* /opt/cola/permits/1839164746\_1698992711.1637468/0/src-zip/jdk.charsets/sun/nio/cs/ext/IBM1166.java
- \* /opt/cola/permits/1839164746\_1698992711.1637468/0/src-

zip/java.desktop/com/sun/beans/decoder/ShortElementHandler.java

- \* /opt/cola/permits/1839164746\_1698992711.1637468/0/src-zip/jdk.charsets/sun/nio/cs/ext/MacArabic.java
- \* /opt/cola/permits/1839164746\_1698992711.1637468/0/src-

zip/java.desktop/com/sun/beans/decoder/NewElementHandler.java

- \* /opt/cola/permits/1839164746\_1698992711.1637468/0/src-zip/jdk.charsets/sun/nio/cs/ext/IBM1026.java
- \* /opt/cola/permits/1839164746\_1698992711.1637468/0/src-zip/java.base/sun/nio/cs/IBM855.java
- \* /opt/cola/permits/1839164746\_1698992711.1637468/0/src-zip/java.base/sun/nio/cs/KOI8\_R.java
- \*

/opt/cola/permits/1839164746\_1698992711.1637468/0/src-

zip/java.desktop/com/sun/beans/decoder/DoubleElementHandler.java

- \* /opt/cola/permits/1839164746\_1698992711.1637468/0/src-zip/jdk.charsets/sun/nio/cs/ext/IBM865.java
- \* /opt/cola/permits/1839164746\_1698992711.1637468/0/src-zip/jdk.charsets/sun/nio/cs/ext/IBM863.java
- \* /opt/cola/permits/1839164746\_1698992711.1637468/0/src-zip/jdk.charsets/sun/nio/cs/ext/IBM1144.java
- \* /opt/cola/permits/1839164746\_1698992711.1637468/0/src-zip/java.base/sun/nio/cs/IBM775.java
- \* /opt/cola/permits/1839164746\_1698992711.1637468/0/src-zip/jdk.charsets/sun/nio/cs/ext/MacIceland.java
- \* /opt/cola/permits/1839164746\_1698992711.1637468/0/src-zip/java.base/sun/nio/fs/UnixMountEntry.java
- \* /opt/cola/permits/1839164746\_1698992711.1637468/0/src-zip/jdk.charsets/sun/nio/cs/ext/MacRomania.java
- \* /opt/cola/permits/1839164746\_1698992711.1637468/0/src-zip/jdk.charsets/sun/nio/cs/ext/IBM1097.java
- \* /opt/cola/permits/1839164746\_1698992711.1637468/0/src-

zip/java.desktop/com/sun/beans/decoder/VarElementHandler.java

\*

 /opt/cola/permits/1839164746\_1698992711.1637468/0/src-zip/jdk.charsets/sun/nio/cs/ext/MacCroatian.java \* /opt/cola/permits/1839164746\_1698992711.1637468/0/src-zip/jdk.charsets/sun/nio/cs/ext/IBM1147.java \* /opt/cola/permits/1839164746\_1698992711.1637468/0/src-zip/jdk.charsets/sun/nio/cs/ext/IBM1122.java \* /opt/cola/permits/1839164746\_1698992711.1637468/0/src-zip/java.base/sun/nio/cs/IBM857.java No license file was found, but licenses were detected in source scan.

/\*

\* Copyright (c) 2003, 2017, Oracle and/or its affiliates. All rights reserved.

\* DO NOT ALTER OR REMOVE COPYRIGHT NOTICES OR THIS FILE HEADER.

\*

\* This code is free software; you can redistribute it and/or modify it

\* under the terms of the GNU General Public License version 2 only, as

\* published by the Free Software Foundation. Oracle designates this

\* particular file as subject to the "Classpath" exception as provided

\* by Oracle in the LICENSE file that accompanied this code.

\*

\* This code is distributed in the hope that it will be useful, but WITHOUT

\* ANY WARRANTY; without even the implied warranty of MERCHANTABILITY or

\* FITNESS FOR A PARTICULAR PURPOSE. See the GNU General Public License

\* version 2 for more details (a copy is included in the LICENSE file that

\* accompanied this code).

\*

\* You should have received a copy of the GNU General Public License version

\* 2 along with this work;

if not, write to the Free Software Foundation,

\* Inc., 51 Franklin St, Fifth Floor, Boston, MA 02110-1301 USA.

\*

\* Please contact Oracle, 500 Oracle Parkway, Redwood Shores, CA 94065 USA

\* or visit www.oracle.com if you need additional information or have any

\* questions.

\*/

```
/**
```
\*

\* Returns annotations that are <em>present</em> on this element.

\* If there are no annotations <em>present</em> on this element, the return

\* value is an array of length 0.

\*

- \* The caller of this method is free to modify the returned array; it will
- \* have no effect on the arrays returned to other callers.
- \*
	- \* @return annotations present on this element
	- $*$  @since 1.5
	- \*/

## Found in path(s):

\* /opt/cola/permits/1839164746\_1698992711.1637468/0/src-zip/java.base/java/lang/reflect/AnnotatedElement.java No license file was found, but licenses were detected in source scan.

/\*

\* Copyright (c) 1997, 2015, Oracle and/or its affiliates. All rights reserved.

\* DO NOT ALTER OR REMOVE COPYRIGHT NOTICES OR THIS FILE HEADER.

\*

\* This code is free software; you can redistribute it and/or modify it

\* under the terms of the GNU General Public License version 2 only, as

\* published by the Free Software Foundation. Oracle designates this

\* particular file as subject to the "Classpath" exception as provided

\* by Oracle in the LICENSE file that accompanied this code.

\*

\* This code is distributed in the hope that it will be useful, but WITHOUT

\* ANY WARRANTY; without even the implied warranty of MERCHANTABILITY or

\* FITNESS FOR A PARTICULAR PURPOSE. See the GNU General Public License

\* version 2 for more details (a copy is included in the LICENSE file that

\* accompanied this code).

\*

\* You should have received a copy of the GNU General Public License version

\* 2 along with this work;

if not, write to the Free Software Foundation,

\* Inc., 51 Franklin St, Fifth Floor, Boston, MA 02110-1301 USA.

\*

\* Please contact Oracle, 500 Oracle Parkway, Redwood Shores, CA 94065 USA

\* or visit www.oracle.com if you need additional information or have any

\* questions.

\*/

/\* \*\*\*\*\*\*\*\*\*\*\*\*\*\*\*\*\*\*\*\*\*\*\*\*\*\*\*\*\*\*\*\*\*\*\*\*\*\*\*\*\*\*\*\*\*\*\*\*\*\*\*\*\*\*\*\*\*\*\*\*\*\*\*\*

\*\*\*\*\*\*\*\*\*\*\*\*\*\*\*\*\*\*\*\*\*\*\*\*\*\*\*\*\*\*\*\*\*\*\*\*\*\*\*\*\*\*\*\*\*\*\*\*\*\*\*\*\*\*\*\*\*\*\*\*\*\*\*\*\*\* \*\*\*\*\*\*\*\*\*\*\*\*\*\*\*\*\*\*\*\*\*\*\*\*\*\*\*\*\*\*\*\*\*\*\*\*\*\*\*\*\*\*\*\*\*\*\*\*\*\*\*\*\*\*\*\*\*\*\*\*\*\*\*\*\*\*

\*\*\* COPYRIGHT (c) Eastman Kodak Company, 1997

\*\*\* As an unpublished work pursuant to Title 17 of the United

\*\*\* States Code. All rights reserved.

\*\*\*\*\*\*\*\*\*\*\*\*\*\*\*\*\*\*\*\*\*\*\*\*\*\*\*\*\*\*\*\*\*\*\*\*\*\*\*\*\*\*\*\*\*\*\*\*\*\*\*\*\*\*\*\*\*\*\*\*\*\*\*\*\*\* \*\*\*\*\*\*\*\*\*\*\*\*\*\*\*\*\*\*\*\*\*\*\*\*\*\*\*\*\*\*\*\*\*\*\*\*\*\*\*\*\*\*\*\*\*\*\*\*\*\*\*\*\*\*\*\*\*\*\*\*\*\*\*\*\*\* \*\*\*\*\*\*\*\*\*\*\*\*\*\*\*\*\*\*\*\*\*\*\*\*\*\*\*\*\*\*\*\*\*\*\*\*\*\*\*\*\*\*\*\*\*\*\*\*\*\*\*\*\*\*\*\*\*\*\*\*\*\*\*\*\*\*/

Found in path(s):

\* /opt/cola/permits/1839164746\_1698992711.1637468/0/srczip/java.desktop/java/awt/image/ComponentSampleModel.java No license file was found, but licenses were detected in source scan.

/\*

\* Copyright (c) 2004, 2005, Oracle and/or its affiliates. All rights reserved.

\* DO NOT ALTER OR REMOVE COPYRIGHT NOTICES OR THIS FILE HEADER.

\*

\* This code is free software; you can redistribute it and/or modify it

\* under the terms of the GNU General Public License version 2 only, as

\* published by the Free Software Foundation. Oracle designates this

\* particular file as subject to the "Classpath" exception as provided

\* by Oracle in the LICENSE file that accompanied this code.

\*

\* This code is distributed in the hope that it will be useful, but WITHOUT

\* ANY WARRANTY; without even the implied warranty of MERCHANTABILITY or

\* FITNESS FOR A PARTICULAR PURPOSE. See the GNU General Public License

\* version 2 for more details (a copy is included in the LICENSE file that

\* accompanied this code).

\*

\* You should have received a copy of the GNU General Public License version

\* 2 along with this work;

if not, write to the Free Software Foundation,

\* Inc., 51 Franklin St, Fifth Floor, Boston, MA 02110-1301 USA.

\*

\* Please contact Oracle, 500 Oracle Parkway, Redwood Shores, CA 94065 USA

\* or visit www.oracle.com if you need additional information or have any

\* questions.

\*/

// Public Domain: no warranty.

/\*\*

\* SAX2 extension to augment the per-attribute information

\* provided though {@link Attributes}.

\* If an implementation supports this extension, the attributes

\* provided in {@link org.xml.sax.ContentHandler#startElement

\* ContentHandler.startElement() } will implement this interface,

\* and the <em>http://xml.org/sax/features/use-attributes2</em>

\* feature flag will have the value <em>true</em>.

\*

\* <blockquote>

\* <em>This module, both source code and documentation, is in the

\* Public Domain, and comes with <strong>NO WARRANTY</strong>.</em>

\* </blockquote>

```
*
```

```
* <p> XMLReader implementations are not required to support this
```

```
* information, and it is not part of
```

```
 core-only SAX2 distributions.</p>
```
\*

```
* <p>Note that if an attribute was defaulted (<em>!isSpecified()</em>)
```
- \* it will of necessity also have been declared (<em>isDeclared()</em>)
- \* in the DTD.
- \* Similarly if an attribute's type is anything except CDATA, then it
- \* must have been declared.
- $*$
- \*

```
* @since 1.5, SAX 2.0 (extensions 1.1 alpha)
```

```
* @author David Brownell
```

```
*/
```
Found in path(s):

\* /opt/cola/permits/1839164746\_1698992711.1637468/0/src-zip/java.xml/org/xml/sax/ext/Attributes2.java No license file was found, but licenses were detected in source scan.

/\*

\* Copyright (c) 2015, Oracle and/or its affiliates. All rights reserved.

\*/

```
/*
```
\* Licensed to the Apache Software Foundation (ASF) under one or more

\* contributor license agreements. See the NOTICE file distributed with

\* this work for additional information regarding copyright ownership.

```
* The ASF licenses this file to You under the Apache License, Version 2.0
```
\* (the "License"); you may not use this file except in compliance with

\* the License. You may obtain a copy of the License at

\*

\* http://www.apache.org/licenses/LICENSE-2.0

\*

\* Unless required by applicable law or agreed to in writing, software

\* distributed under the License is distributed on an "AS IS" BASIS,

\* WITHOUT WARRANTIES OR CONDITIONS OF ANY KIND, either express or implied.

\* See the License for the specific language governing permissions and

\* limitations under the License.

```
*/
```
Found in path(s):

\* /opt/cola/permits/1839164746\_1698992711.1637468/0/src-

zip/java.xml/com/sun/org/apache/xml/internal/utils/ElemDesc.java

\*

/opt/cola/permits/1839164746\_1698992711.1637468/0/src-

zip/java.xml/com/sun/org/apache/xml/internal/serializer/AttributesImplSerializer.java

\* /opt/cola/permits/1839164746\_1698992711.1637468/0/src-

zip/java.xml/com/sun/org/apache/xalan/internal/xsltc/dom/DOMWSFilter.java

\* /opt/cola/permits/1839164746\_1698992711.1637468/0/srczip/java.xml/com/sun/org/apache/xml/internal/serializer/utils/Utils.java No license file was found, but licenses were detected in source scan.

/\* \* Copyright (c) 1997, 2013, Oracle and/or its affiliates. All rights reserved. \* DO NOT ALTER OR REMOVE COPYRIGHT NOTICES OR THIS FILE HEADER. \* \* This code is free software; you can redistribute it and/or modify it \* under the terms of the GNU General Public License version 2 only, as \* published by the Free Software Foundation. Oracle designates this \* particular file as subject to the "Classpath" exception as provided \* by Oracle in the LICENSE file that accompanied this code. \* \* This code is distributed in the hope that it will be useful, but WITHOUT \* ANY WARRANTY; without even the implied warranty of MERCHANTABILITY or \* FITNESS FOR A PARTICULAR PURPOSE. See the GNU General Public License \* version 2 for more details (a copy is included in the LICENSE file that \* accompanied this code). \* \* You should have received a copy of the GNU General Public License version \* 2 along with this work; if not, write to the Free Software Foundation, \* Inc., 51 Franklin St, Fifth Floor, Boston, MA 02110-1301 USA. \* \* Please contact Oracle, 500 Oracle Parkway, Redwood Shores, CA 94065 USA \* or visit www.oracle.com if you need additional information or have any \* questions. \*/ /\* \* COPYRIGHT AND PERMISSION NOTICE \* \* Copyright (C) 1991-2011 Unicode, Inc. All rights reserved. \* Distributed under the Terms of Use in http://www.unicode.org/copyright.html. \* \* Permission is hereby granted, free of charge, to any person obtaining \* a copy of the Unicode data files and any associated documentation (the \* "Data Files") or Unicode software and any associated documentation \* (the "Software") to deal in the Data Files or Software without \* restriction, including without limitation the rights to use, copy, \* modify, merge, publish, distribute, and/or sell copies of the Data \* Files or Software, and to permit persons to whom the Data Files or \* Software are furnished to do so, provided that (a) the above copyright \* notice(s) and this permission notice appear with all copies of the \* Data Files or Software, (b) both the above copyright notice(s) and \* this permission notice appear in associated documentation, and (c) \* there is clear notice in each modified Data File or in the Software as

\* well as in the documentation associated with the Data File(s) or

\* Software that the data or software has been modified.

\*

\* THE DATA FILES AND SOFTWARE ARE PROVIDED "AS IS", WITHOUT WARRANTY OF \* ANY KIND, EXPRESS OR IMPLIED, INCLUDING BUT NOT LIMITED TO THE \* WARRANTIES OF MERCHANTABILITY, FITNESS FOR A PARTICULAR PURPOSE AND \* NONINFRINGEMENT OF THIRD PARTY RIGHTS. IN NO EVENT SHALL THE COPYRIGHT \* HOLDER OR HOLDERS INCLUDED IN THIS NOTICE BE LIABLE FOR ANY CLAIM, OR \* ANY SPECIAL INDIRECT OR CONSEQUENTIAL DAMAGES, OR ANY DAMAGES \* WHATSOEVER RESULTING FROM LOSS OF USE, DATA OR PROFITS, WHETHER IN AN \* ACTION OF CONTRACT, NEGLIGENCE OR OTHER TORTIOUS ACTION, ARISING OUT \* OF OR IN CONNECTION WITH THE USE OR PERFORMANCE OF THE DATA FILES OR \* SOFTWARE.

\*

\* Except as contained in this notice, the name of a copyright holder

\* shall not be used in advertising or otherwise to promote the sale, use

\* or other dealings in these Data Files or Software without prior

\* written authorization of the copyright holder.

\*/

Found in path(s):

\* /opt/cola/permits/1839164746\_1698992711.1637468/0/srczip/jdk.localedata/sun/text/resources/ext/FormatData\_sr\_Latn\_ME.java No license file was found, but licenses were detected in source scan.

/\*

\* Copyright (c) 2012, 2017, Oracle and/or its affiliates. All rights reserved.

\* DO NOT ALTER OR REMOVE COPYRIGHT NOTICES OR THIS FILE HEADER.

\*

\* This code is free software; you can redistribute it and/or modify it

\* under the terms of the GNU General Public License version 2 only, as

\* published by the Free Software Foundation. Oracle designates this

\* particular file as subject to the "Classpath" exception as provided

\* by Oracle in the LICENSE file that accompanied this code.

\*

\* This code is distributed in the hope that it will be useful, but WITHOUT

\* ANY WARRANTY; without even the implied warranty of MERCHANTABILITY or

\* FITNESS FOR A PARTICULAR PURPOSE. See the GNU General Public License

\* version 2 for more details (a copy is included in the LICENSE file that

\* accompanied this code).

\* You should have received a copy of the GNU General Public License version

\* 2 along with this work;

if not, write to the Free Software Foundation,

\* Inc., 51 Franklin St, Fifth Floor, Boston, MA 02110-1301 USA.

\*

\*

\* Please contact Oracle, 500 Oracle Parkway, Redwood Shores, CA 94065 USA

```
* or visit www.oracle.com if you need additional information or have any
* questions.
*/
/**
* Classes to support functional-style operations on streams of elements, such
* as map-reduce transformations on collections. For example:
*
* <pre>{@code
* int sum = widgets.stream()
              \text{.filter}(b \rightarrow b.\text{getColor}) == \text{RED}* .mapToInt(b -> b.getWeight())
              sum();
* }\langle/pre\rangle*
* <p>Here we use {@code widgets}, a {@code Collection<Widget>},
* as a source for a stream, and then perform a filter-map-reduce on the stream
* to obtain the sum of the weights of the red widgets. (Summation is an
* example of a <a href="package-summary.html#Reduction">reduction</a>
* operation.)
*
* <p>The key abstraction introduced in this package
is <em>stream</em>. The
* classes {@link java.util.stream.Stream}, {@link java.util.stream.IntStream},
* {@link java.util.stream.LongStream}, and {@link java.util.stream.DoubleStream}
* are streams over objects and the primitive {@code int}, {@code long} and
* {@code double} types. Streams differ from collections in several ways:
*
* <ul>* <li>No storage. A stream is not a data structure that stores elements;
* instead, it conveys elements from a source such as a data structure,
* an array, a generator function, or an I/O channel, through a pipeline of
* computational operations.</li>
* <li>Functional in nature. An operation on a stream produces a result,
* but does not modify its source. For example, filtering a {@code Stream}
* obtained from a collection produces a new {@code Stream} without the
* filtered elements, rather than removing elements from the source
* collection.</li>
* <li>Laziness-seeking. Many stream operations,
 such as filtering, mapping,
* or duplicate removal, can be implemented lazily, exposing opportunities
* for optimization. For example, "find the first {@code String} with
* three consecutive vowels" need not examine all the input strings.
* Stream operations are divided into intermediate ({@code Stream}-producing)
* operations and terminal (value- or side-effect-producing) operations.
* Intermediate operations are always lazy.</li>
* <li>Possibly unbounded. While collections have a finite size, streams
* need not. Short-circuiting operations such as \{\emptyset\} code limit(n) or
* {@code findFirst()} can allow computations on infinite streams to
```
- complete in finite time. $\langle$ li $\rangle$
- \* <li>Consumable. The elements of a stream are only visited once during
- \* the life of a stream. Like an {@link java.util.Iterator}, a new stream
- \* must be generated to revisit the same elements of the source.
- $*$   $\langle$ /li>
- $*$   $<$ /ul $>$

\*

\* Streams can be

obtained in a number of ways. Some examples include:

 $*$   $<$ ul $>$ 

- $\langle$ li>From a {@link java.util.Collection} via the {@code stream()} and
- {@code parallelStream()} methods;</li>
- \* <li>From an array via {@link java.util.Arrays#stream(Object[])};</li>
- \* <li>From static factory methods on the stream classes, such as
- \* {@link java.util.stream.Stream#of(Object[])},
- \* {@link java.util.stream.IntStream#range(int, int)}
- \* or {@link java.util.stream.Stream#iterate(Object, UnaryOperator)};</li>
- \*  $\langle$ li>The lines of a file can be obtained from {@link java.io.BufferedReader#lines()}; $\langle$ li>
- \* <li>Streams of file paths can be obtained from methods in {@link java.nio.file.Files};</li>
- \* <li>Streams of random numbers can be obtained from  $\{\omega\}$  ( $\omega$ link java.util.Random#ints()};</li>
- \* <li>Numerous other stream-bearing methods in the JDK, including
- \* {@link java.util.BitSet#stream()},
- \* {@link java.util.regex.Pattern#splitAsStream(java.lang.CharSequence)},
- \* and {@link java.util.jar.JarFile#stream()}.</li>

 $*$   $<$ /ul>

- \*
- \* <p>Additional stream sources can be provided by third-party libraries using
- \* <a href="package-summary.html#StreamSources">these techniques</a>.
- \*
- \* <h2><a id="StreamOps">Stream operations and pipelines</a></h2>

\*

- \* <p>Stream operations are divided into <em>intermediate</em> and
- \* <em>terminal</em> operations, and are combined to form <em>stream
- \* pipelines</em>. A stream pipeline consists of a source (such as a
- \* {@code Collection}, an array, a generator function, or an I/O channel);
- \* followed by zero or more intermediate operations such as
- \* {@code Stream.filter} or {@code Stream.map}; and a terminal operation such
- \* as {@code Stream.forEach} or {@code Stream.reduce}.

\*

- \* <p>Intermediate operations return a new stream. They are always
- \* <em>lazy</em>; executing an intermediate operation such as
- \* {@code filter()} does not actually perform any filtering, but instead
- \* creates a new stream that,
- when traversed, contains the elements of
- \* the initial stream that match the given predicate. Traversal
- \* of the pipeline source does not begin until the terminal operation of the
- \* pipeline is executed.
- \*

\* <p>Terminal operations, such as {@code Stream.forEach} or

\* {@code IntStream.sum}, may traverse the stream to produce a result or a

\* side-effect. After the terminal operation is performed, the stream pipeline

\* is considered consumed, and can no longer be used; if you need to traverse

\* the same data source again, you must return to the data source to get a new

\* stream. In almost all cases, terminal operations are <em>eager</em>,

\* completing their traversal of the data source and processing of the pipeline

\* before returning. Only the terminal operations {@code iterator()} and

\* {@code spliterator()} are not; these are provided as an "escape hatch" to enable

\* arbitrary client-controlled pipeline traversals in the event that the

\* existing operations are not

sufficient to the task.

\*

\* <p> Processing streams lazily allows for significant efficiencies; in a

\* pipeline such as the filter-map-sum example above, filtering, mapping, and

\* summing can be fused into a single pass on the data, with minimal

\* intermediate state. Laziness also allows avoiding examining all the data

\* when it is not necessary; for operations such as "find the first string

\* longer than 1000 characters", it is only necessary to examine just enough

\* strings to find one that has the desired characteristics without examining

\* all of the strings available from the source. (This behavior becomes even

\* more important when the input stream is infinite and not merely large.)

\*

\* <p>Intermediate operations are further divided into <em>stateless</em>

\* and <em>stateful</em> operations. Stateless operations, such as {@code filter}

\* and {@code map}, retain no state from previously seen element when processing \* a new element -- each element can be processed

\* independently of operations on other elements. Stateful operations, such as

\* {@code distinct} and {@code sorted}, may incorporate state from previously

\* seen elements when processing new elements.

\*

\* <p>Stateful operations may need to process the entire input

\* before producing a result. For example, one cannot produce any results from

\* sorting a stream until one has seen all elements of the stream. As a result,

\* under parallel computation, some pipelines containing stateful intermediate

\* operations may require multiple passes on the data or may need to buffer

\* significant data. Pipelines containing exclusively stateless intermediate

\* operations can be processed in a single pass, whether sequential or parallel,

\* with minimal data buffering.

\*

\* <p>Further, some operations are deemed <em>short-circuiting</em> operations.

\* An intermediate operation is short-circuiting if, when presented with

\* infinite input, it may produce a finite stream as a result. A terminal

\* operation is short-circuiting if, when presented with infinite input, it may

\* terminate in finite time. Having a short-circuiting operation in the pipeline

\* is a necessary, but not sufficient, condition for the processing of an infinite

\* stream to terminate normally in finite time.

\*

```
* <h3><a id="Parallelism">Parallelism</a></h3>
```

```
*
```

```
* <p>Processing elements with an explicit {@code for-}loop is inherently serial.
```

```
* Streams facilitate parallel execution by reframing the computation as a pipeline of
```

```
* aggregate operations, rather than as imperative operations on each individual
```

```
* element. All streams operations can execute either in serial or in parallel.
```

```
* The stream implementations in the JDK create serial streams unless parallelism is
```
\* explicitly requested. For example, {@code Collection} has methods

```
* {@link java.util.Collection#stream} and {@link java.util.Collection#parallelStream},
```

```
* which produce sequential and parallel streams respectively; other
```
\*

```
 stream-bearing methods such as {@link java.util.stream.IntStream#range(int, int)}
```
\* produce sequential streams but these streams can be efficiently parallelized by

```
* invoking their {@link java.util.stream.BaseStream#parallel()} method.
```

```
* To execute the prior "sum of weights of widgets" query in parallel, we would
```

```
* do:
```

```
*
```

```
* <pre>{@code
```

```
int sumOfWeights = widgets.}<code>\&b>parallelStream()\&b>\&code>{@code
                   \text{.filter}(b \rightarrow b.\text{getColor}) == \text{RED})
```

```
mapToInt(b -> b.getWeight())
```

```
sum();
```

```
* } </pre>
```

```
*
```
\* <p>The only difference between the serial and parallel versions of this

\* example is the creation of the initial stream, using "{@code parallelStream()}"

```
* instead of "{@code stream()}". The stream pipeline is executed sequentially or
```

```
* in parallel depending on the mode of the stream on which the terminal operation
```

```
* is invoked. The sequential or parallel mode of a stream can be determined
 with the
```
\* {@link java.util.stream.BaseStream#isParallel()} method, and the

```
* stream's mode can be modified with the
```

```
* {@link java.util.stream.BaseStream#sequential()} and
```

```
* {@link java.util.stream.BaseStream#parallel()} operations.
```

```
* The most recent sequential or parallel mode setting applies to the
```

```
* execution of the entire stream pipeline.
```
\*

\* <p>Except for operations identified as explicitly nondeterministic, such

```
* as {@code findAny()}, whether a stream executes sequentially or in parallel
```

```
* should not change the result of the computation.
```
\*

```
* <p>Most stream operations accept parameters that describe user-specified
```
\* behavior, which are often lambda expressions. To preserve correct behavior,

```
* these <em>behavioral parameters</em> must be <em>non-interfering</em>, and in
```

```
* most cases must be <em>stateless</em>. Such parameters are always instances
```

```
* of a <a href="../function/package-summary.html">functional interface</a> such
```

```
* as {@link java.util.function.Function},
```
and are often lambda expressions or

\* method references.

\*

\* <h3><a id="NonInterference">Non-interference</a></h3>

\*

\* Streams enable you to execute possibly-parallel aggregate operations over a

\* variety of data sources, including even non-thread-safe collections such as

\* {@code ArrayList}. This is possible only if we can prevent

\* <em>interference</em> with the data source during the execution of a stream

\* pipeline. Except for the escape-hatch operations {@code iterator()} and

\* {@code spliterator()}, execution begins when the terminal operation is

\* invoked, and ends when the terminal operation completes. For most data

\* sources, preventing interference means ensuring that the data source is

\* <em>not modified at all</em> during the execution of the stream pipeline.

\* The notable exception to this are streams whose sources are concurrent

\* collections, which are specifically designed to handle concurrent modification.

\* Concurrent stream sources are those

whose {@code Spliterator} reports the

\* {@code CONCURRENT} characteristic.

\*

\* <p>Accordingly, behavioral parameters in stream pipelines whose source might

\* not be concurrent should never modify the stream's data source.

\* A behavioral parameter is said to <em>interfere</em> with a non-concurrent

\* data source if it modifies, or causes to be

\* modified, the stream's data source. The need for non-interference applies

\* to all pipelines, not just parallel ones. Unless the stream source is

\* concurrent, modifying a stream's data source during execution of a stream

\* pipeline can cause exceptions, incorrect answers, or nonconformant behavior. \*

\* For well-behaved stream sources, the source can be modified before the

\* terminal operation commences and those modifications will be reflected in

\* the covered elements. For example, consider the following code:

\*

\* <pre>{@code

\* List < String > 1 = new ArrayList (Arrays.asList ("one", "two"));

 $Stream <$ String $>$  sl  $=$ 

l.stream();

```
* l.add("three");
```
String  $s = s$ l.collect(joining(" "));

```
* }\langle/pre\rangle
```
\*

\* First a list is created consisting of two strings: "one"; and "two". Then a

\* stream is created from that list. Next the list is modified by adding a third

\* string: "three". Finally the elements of the stream are collected and joined

\* together. Since the list was modified before the terminal {@code collect}

\* operation commenced the result will be a string of "one two three". All the

\* streams returned from JDK collections, and most other JDK classes,

\* are well-behaved in this manner; for streams generated by other libraries, see

\* <a href="package-summary.html#StreamSources">Low-level stream \* construction</a> for requirements for building well-behaved streams. \* \* <h3><a id="Statelessness">Stateless behaviors</a></h3> \* \* Stream pipeline results may be nondeterministic or incorrect if the behavioral \* parameters to the stream operations are <em>stateful</em>. A stateful lambda \* (or other object implementing the appropriate functional interface) is one \* whose result depends on any state which might change during the execution \* of the stream pipeline. An example of a stateful lambda is the parameter  $*$  to {@code map()} in: \* \* <pre>{@code  $Set < Integer > seen = Collections.synchronizedSet(new HashSet < 0);$ stream.parallel().map(e -> { if (seen.add(e)) return 0; else return e; })... \* }</pre> \* \* Here, if the mapping operation is performed in parallel, the results for the \* same input could vary from run to run, due to thread scheduling differences, \* whereas, with a stateless lambda expression the results would always be the \* same. \* \* <p>Note also that attempting to access mutable state from behavioral parameters \* presents you with a bad choice with respect to safety and performance; if \* you do not synchronize access to that state, you have a data race and \* therefore your code is broken, but if you do synchronize access to that \* state, you risk having contention undermine the parallelism you are seeking \* to benefit from. The best approach is to avoid stateful behavioral \* parameters to stream operations entirely; there is usually a way to \* restructure the stream pipeline to avoid statefulness. \* \* <h3><a id="SideEffects">Side-effects</a></h3> \* \* Side-effects in behavioral parameters to stream operations are, in general, \* discouraged, as they can often lead to unwitting violations of the \* statelessness requirement, as well as other thread-safety hazards. \* \* <p>If the behavioral parameters do have side-effects, unless explicitly \* stated, there are no guarantees as to:  $*$   $<$ ul $>$ \* <li>the <a href="../concurrent/package-summary.html#MemoryVisibility"> \*  $\langle$ i>visibility $\langle$ i> $\langle$ i> $\rangle$  of those side-effects to other threads; $\langle$ li> \* <li>that different operations on the "same" element within the same stream pipeline are executed in the same thread; and  $\langle$ li $\rangle$ \* <li>that behavioral parameters are always invoked, since a stream \* implementation is free to elide operations (or entire stages) from a

- stream pipeline if it can prove that it would not affect the result of the
- \* computation.
- \* </li>
- $*$   $<$ /ul $>$
- \* <p>The ordering of side-effects may be surprising. Even when a pipeline is
- \* constrained to produce a <em>result</em> that is consistent with the

\* encounter order of the stream source (for example,

- $*\{\textcircled{a} \cdot \text{cot} \cdot \text{IntStream_range}(0,5)\}$ .parallel().map(x -> x\*2).toArray()}
- \* must produce  $\{\emptyset$  code  $[0, 2, 4, 6, 8]\}$ , no guarantees are made as to the order
- \* in which the mapper function is applied to individual elements, or in what
- \* thread any behavioral parameter is executed for a given element.
- \*

\* <p>The eliding of side-effects may also be surprising. With the exception of

- \* terminal operations {@link java.util.stream.Stream#forEach forEach} and
- \* {@link java.util.stream.Stream#forEachOrdered forEachOrdered}, side-effects
- \* of behavioral

parameters may not always be executed when the stream

\* implementation can optimize away the execution of behavioral parameters

- \* without affecting the result of the computation. (For a specific example
- \* see the API note documented on the {@link java.util.stream.Stream#count count}
- \* operation.)

\*

\* <p>Many computations where one might be tempted to use side effects can be more

- \* safely and efficiently expressed without side-effects, such as using
- \* <a href="package-summary.html#Reduction">reduction</a> instead of mutable
- \* accumulators. However, side-effects such as using {@code println()} for debugging
- \* purposes are usually harmless. A small number of stream operations, such as
- \* {@code forEach()} and {@code peek()}, can operate only via side-effects;
- \* these should be used with care.
- \*

\* <p>As an example of how to transform a stream pipeline that inappropriately

\* uses side-effects to one that does not, the following code searches a stream

\* of strings for those

matching a given regular expression, and puts the

- \* matches in a list.
- \*

```
* <pre>{@code
```
\* ArrayList<String> results = new ArrayList<>();

```
stream.filter(s -> pattern.matcher(s).matches())
```
\* .forEach(s -> results.add(s)); // Unnecessary use of side-effects!

```
* }</pre>
```
\*

\* This code unnecessarily uses side-effects. If executed in parallel, the

- \* non-thread-safety of {@code ArrayList} would cause incorrect results, and
- \* adding needed synchronization would cause contention, undermining the
- \* benefit of parallelism. Furthermore, using side-effects here is completely
- \* unnecessary; the {@code forEach()} can simply be replaced with a reduction
- \* operation that is safer, more efficient, and more amenable to

```
* parallelization:
*
* <pre>{@code
* List<String>results =
      stream.filter(s -> pattern.matcher(s).matches()).collect(Collectors.toList()); // No side-effects!
* }\langle/pre\rangle*
* <h3><a id="Ordering">Ordering</a></h3>
*
*
 <p>Streams may or may not have a defined <em>encounter order</em>. Whether
* or not a stream has an encounter order depends on the source and the
* intermediate operations. Certain stream sources (such as {@code List} or
* arrays) are intrinsically ordered, whereas others (such as {@code HashSet})
* are not. Some intermediate operations, such as {@code sorted()}, may impose
* an encounter order on an otherwise unordered stream, and others may render an
* ordered stream unordered, such as {@link java.util.stream.BaseStream#unordered()}.
* Further, some terminal operations may ignore encounter order, such as
* {@code forEach()}.
*
* <p>If a stream is ordered, most operations are constrained to operate on the
* elements in their encounter order; if the source of a stream is a {@code List}
* containing \{\emptyset\} code [1, 2, 3], then the result of executing \{\emptyset\} code map(x -> x*2)}
* must be \{ @ code [2, 4, 6]\}. However, if the source has no defined encounter
* order, then any permutation
of the values \{\emptyset\}code [2, 4, 6] would be a valid
* result.
*
* <p>For sequential streams, the presence or absence of an encounter order does
* not affect performance, only determinism. If a stream is ordered, repeated
* execution of identical stream pipelines on an identical source will produce
* an identical result; if it is not ordered, repeated execution might produce
* different results.
*
* <p>For parallel streams, relaxing the ordering constraint can sometimes enable
* more efficient execution. Certain aggregate operations,
* such as filtering duplicates ({@code distinct()}) or grouped reductions
* ({@code Collectors.groupingBy()}) can be implemented more efficiently if ordering of elements
* is not relevant. Similarly, operations that are intrinsically tied to encounter order,
* such as {@code limit()}, may require
* buffering to ensure proper ordering, undermining the benefit of parallelism.
* In cases where the stream has an encounter order, but the user
 does not
* particularly <em>care</em> about that encounter order, explicitly de-ordering
* the stream with {@link java.util.stream.BaseStream#unordered() unordered()} may
* improve parallel performance for some stateful or terminal operations.
* However, most stream pipelines, such as the "sum of weight of blocks" example
```

```
* above, still parallelize efficiently even under ordering constraints.
```
\*

```
* <h2><a id="Reduction">Reduction operations</a></h2>
```
\*

```
* A <em>reduction</em> operation (also called a <em>fold</em>) takes a sequence
```

```
* of input elements and combines them into a single summary result by repeated
```

```
* application of a combining operation, such as finding the sum or maximum of
```

```
* a set of numbers, or accumulating elements into a list. The streams classes have
```

```
* multiple forms of general reduction operations, called
```

```
* {@link java.util.stream.Stream#reduce(java.util.function.BinaryOperator) reduce()}
```

```
* and {@link java.util.stream.Stream#collect(java.util.stream.Collector)
```
collect()},

```
* as well as multiple specialized reduction forms such as
```
\* {@link java.util.stream.IntStream#sum() sum()}, {@link java.util.stream.IntStream#max() max()},

```
* or {@link java.util.stream.IntStream#count() count()}.
```
\*

```
* <p>Of course, such operations can be readily implemented as simple sequential
```

```
* loops, as in:
```
\* <pre>{@code

```
* int sum = 0;
```

```
for (int x : numbers) {
```

```
* sum += x;
```

```
* }
```

```
* }\langle/pre\rangle
```

```
* However, there are good reasons to prefer a reduce operation
```

```
* over a mutative accumulation such as the above. Not only is a reduction
```

```
* "more abstract" -- it operates on the stream as a whole rather than individual
```

```
* elements -- but a properly constructed reduce operation is inherently
```

```
* parallelizable, so long as the function(s) used to process the elements
```

```
* are <a href="package-summary.html#Associativity">associative</a> and
```

```
* <a href="package-summary.html#Statelessness">stateless</a>.
```

```
* For example, given a stream of numbers for which we want
```
to find the sum, we

```
* can write:
```

```
* <pre>{@code
```

```
* int sum = numbers.stream().reduce(0, (x,y) -> x+y);
```

```
* }\langle/pre\rangle
```

```
* or:
```

```
* <pre>{@code
```

```
* int sum = numbers.stream().reduce(0, Integer::sum);
```

```
* }\langle/pre\rangle
```

```
*
```
\* <p>These reduction operations can run safely in parallel with almost no

```
* modification:
```

```
* <pre>{@code
```

```
* int sum = numbers.parallelStream().reduce(0, Integer::sum);
```

```
* }\langle/pre>
```

```
* <p>Reduction parallellizes well because the implementation
```

```
* can operate on subsets of the data in parallel, and then combine the
```

```
* intermediate results to get the final correct answer. (Even if the language
```

```
* had a "parallel for-each" construct, the mutative accumulation approach would
```
\* still required the developer to provide

```
* thread-safe updates to the shared accumulating variable {@code sum}, and
```

```
* the required synchronization would then likely eliminate any performance gain from
```

```
* parallelism.) Using {@code reduce()} instead removes all of the
```
\* burden of parallelizing the

reduction operation, and the library can provide

```
* an efficient parallel implementation with no additional synchronization
```
\* required.

\*

\* <p>The "widgets" examples shown earlier shows how reduction combines with

\* other operations to replace for loops with bulk operations. If {@code widgets}

```
* is a collection of {@code Widget} objects, which have a {@code getWeight} method,
```
\* we can find the heaviest widget with:

\* <pre>{@code

OptionalInt heaviest = widgets.parallelStream()

```
.mapToInt(Widget::getWeight)
```
 $*$  .max();

 $*$  } $\langle$ /pre $\rangle$ 

\*

\* <p>In its more general form, a {@code reduce} operation on elements of type

```
* {@code <T>} yielding a result of type {@code <U>} requires three parameters:
```
\* <pre>{@code

```
* <U> U reduce(U identity,
```

```
BiFunction<U, ? super T, U> accumulator,
```

```
* BinaryOperator<U> combiner);
```

```
* }</pre>
```
\* Here, the <em>identity</em> element is both an initial seed

value for the reduction

```
* and a default result if there are no input elements. The <em>accumulator</em>
```
\* function takes a partial result and the next element, and produces a new

```
* partial result. The <em>combiner</em> function combines two partial results
```

```
* to produce a new partial result. (The combiner is necessary in parallel
```

```
* reductions, where the input is partitioned, a partial accumulation computed
```

```
* for each partition, and then the partial results are combined to produce a
```

```
* final result.)
```
\*

\* <p>More formally, the {@code identity} value must be an <em>identity</em> for

```
* the combiner function. This means that for all {@code u},
```

```
* { @code combiner.apply(identity, u)} is equal to { @code u}. Additionally, the
```

```
* {@code combiner} function must be <a href="package-summary.html#Associativity">associative</a> and
```

```
* must be compatible with the {@code accumulator} function: for all {@code u}
```

```
* and \{\emptyset code t\}, \{\emptyset code combiner.apply(u, accumulator.apply(identity, t)) must
```

```
* be {@code equals()} to {@code accumulator.apply(u, t)}.
```

```
*
```

```
* <p>The three-argument form is a generalization of the two-argument form,
```
- \* incorporating a mapping step into the accumulation step. We could
- \* re-cast the simple sum-of-weights example using the more general form as

\* follows:

```
* <pre>{@code
```
- $int sumOfWeights = widgets.stream()$
- $. reduce(0,$

```
* (\text{sum}, \text{b}) -> \text{sum} + \text{b.getWeight}(),
```
Integer::sum);

 $*$  } $\langle$ /pre $\rangle$ 

\* though the explicit map-reduce form is more readable and therefore should

- \* usually be preferred. The generalized form is provided for cases where
- \* significant work can be optimized away by combining mapping and reducing
- \* into a single function.
- \*

\* <h3><a id="MutableReduction">Mutable reduction</a></h3>

\*

\* A <em>mutable reduction operation</em> accumulates input elements into a \* mutable result container, such as a {@code Collection} or {@code

StringBuilder},

\* as it processes the elements in the stream.

\*

\* <p>If we wanted to take a stream of strings and concatenate them into a

- \* single long string, we <em>could</em> achieve this with ordinary reduction:
- \* <pre>{@code

String concatenated = strings.reduce("", String::concat)

 $*$  } $\langle$ /pre $\rangle$ 

\*

\* <p>We would get the desired result, and it would even work in parallel. However,

\* we might not be happy about the performance! Such an implementation would do

\* a great deal of string copying, and the run time would be  $\langle em \rangle O(n^2) \langle / em \rangle$  in

\* the number of characters. A more performant approach would be to accumulate

\* the results into a {@link java.lang.StringBuilder}, which is a mutable

\* container for accumulating strings. We can use the same technique to

\* parallelize mutable reduction as we do with ordinary reduction.

```
*
```
\* <p>The mutable reduction operation is called

```
* {@link java.util.stream.Stream#collect(Collector) collect()},
```

```
* as it collects together the
```
desired results into a result container such

```
* as a {@code Collection}.
```
\* A {@code collect} operation requires three functions:

\* a supplier function to construct new instances of the result container, an

- \* accumulator function to incorporate an input element into a result
- \* container, and a combining function to merge the contents of one result
- \* container into another. The form of this is very similar to the general
- \* form of ordinary reduction:

\* <pre>{@code

```
* <R> R collect(Supplier<R> supplier,
```

```
BiConsumer < R, ? super T accumulator,
```

```
BiConsumer<R, R> combiner);
```
 $*$  } $\langle$ /pre $\rangle$ 

```
* <p>As with {@code reduce()}, a benefit of expressing {@code collect} in this
```

```
* abstract way is that it is directly amenable to parallelization: we can
```

```
* accumulate partial results in parallel and then combine them, so long as the
```

```
* accumulation and combining functions satisfy the appropriate requirements.
```

```
* For example, to collect the String representations of the
```

```
 elements in a
```

```
* stream into an {@code ArrayList}, we could write the obvious sequential
```
\* for-each form:

```
* <pre>{@code
```

```
* ArrayList<String> strings = new ArrayList<>();
```

```
for (T element : stream) \{
```

```
* strings.add(element.toString());
```

```
* }
```

```
* }\langle/pre\rangle
```

```
* Or we could use a parallelizable collect form:
```

```
* <pre>{@code
```

```
ArrayList \le String> strings = stream.collect() \ge new ArrayList \le 0,
```

```
* (c, e) -> c.add(e.toString()),
```

```
(c1, c2) -> c1.addAll(c2));
```

```
* }\langle/pre\rangle
```

```
* or, pulling the mapping operation out of the accumulator function, we could
```

```
* express it more succinctly as:
```

```
* <pre>{@code
```

```
List <String>strings = stream.map(Object::toString)
```

```
* .collect(ArrayList::new, ArrayList::add, ArrayList::addAll);
```

```
* }\langle/pre\rangle
```

```
* Here, our supplier is just the {@link java.util.ArrayList#ArrayList()
```

```
* ArrayList constructor}, the accumulator adds
```

```
 the stringified element to an
```

```
* {@code ArrayList}, and the combiner simply uses {@link java.util.ArrayList#addAll addAll}
```

```
* to copy the strings from one container into the other.
```

```
*
```

```
* <p>The three aspects of {@code collect} -- supplier, accumulator, and
```

```
* combiner -- are tightly coupled. We can use the abstraction of a
```

```
* {@link java.util.stream.Collector} to capture all three aspects. The
```

```
* above example for collecting strings into a {@code List} can be rewritten
```

```
* using a standard {@code Collector} as:
```

```
* <pre>{@code
```

```
List <String>strings = stream.map(Object::toString)
```

```
.collect(Collectors.toList());
```

```
* }</pre>
```

```
*
```

```
* <p>Packaging mutable reductions into a Collector has another advantage:
```

```
* composability. The class {@link java.util.stream.Collectors} contains a
```

```
* number of predefined factories for collectors, including combinators
```
\* that transform one collector into another. For example, suppose we have a

```
* collector that computes
```
the sum of the salaries of a stream of

\* employees, as follows:

```
*
```
- \* <pre>{@code
- \* Collector<Employee, ?, Integer> summingSalaries
- $=$  Collectors.summingInt(Employee::getSalary);
- $*$  } $\langle$ /pre $\rangle$
- \*

```
* (The {@code ?} for the second type parameter merely indicates that we don't
```
\* care about the intermediate representation used by this collector.)

```
* If we wanted to create a collector to tabulate the sum of salaries by
```

```
* department, we could reuse {@code summingSalaries} using
```

```
* {@link java.util.stream.Collectors#groupingBy(java.util.function.Function, java.util.stream.Collector)
groupingBy}:
```

```
*
```

```
* <pre>{@code
```

```
Map<Department, Integer> salariesByDept
```

```
* = employees.stream().collect(Collectors.groupingBy(Employee::getDepartment,
```

```
summingSalaries));
```

```
* }</pre>
```

```
*
```
\* <p>As with the regular reduction operation, {@code collect()} operations can

\* only be parallelized if appropriate conditions are met. For

any partially

```
* accumulated result, combining it with an empty result container must
```

```
* produce an equivalent result. That is, for a partially accumulated result
```

```
* {@code p} that is the result of any series of accumulator and combiner
```

```
* invocations, {@code p} must be equivalent to
```

```
* {@code combiner.apply(p, supplier.get())}.
```
\*

```
* <p>Further, however the computation is split, it must produce an equivalent
```

```
* result. For any input elements \{\emptyset\}code t1 \} and \{\emptyset\}code t2, the results
```

```
* {@code r1} and {@code r2} in the computation below must be equivalent:
```

```
* <pre>{@code
```

```
* A a1 = supplier.get();
```

```
* accumulator.accept(a1, t1);
```

```
* accumulator.accept(a1, t2);
```

```
* R r1 = finisher.apply(a1); // result without splitting
```

```
*
```

```
* A a2 = supplier.get();
```
\* accumulator.accept(a2, t1);

```
* A a3 = supplier.get();
```
 $accumulator.accept(a3, t2);$ 

```
* R r2 = finisher.apply(combiner.apply(a2, a3)); // result with splitting
```

```
* }\langle/pre\rangle
```
\*

\* <p>Here, equivalence generally

means according to {@link java.lang.Object#equals(Object)}.

\* but in some cases equivalence may be relaxed to account for differences in

\* order.

\*

\*

\* <h3><a id="ConcurrentReduction">Reduction, concurrency, and ordering</a></h3>

\* With some complex reduction operations, for example a {@code collect()} that

\* produces a {@code Map}, such as:

- \* <pre>{@code
- Map<Buyer, List<Transaction>> salesByBuyer
- $=$  txns.parallelStream()

\* .collect(Collectors.groupingBy(Transaction::getBuyer));

 $*$  } </pre>

\* it may actually be counterproductive to perform the operation in parallel.

\* This is because the combining step (merging one {@code Map} into another by

\* key) can be expensive for some {@code Map} implementations.

\*

\* <p>Suppose, however, that the result container used in this reduction

\* was a concurrently modifiable collection -- such as a

\* {@link java.util.concurrent.ConcurrentHashMap}. In that case, the parallel

\* invocations of the accumulator

could actually deposit their results

\* concurrently into the same shared result container, eliminating the need for

\* the combiner to merge distinct result containers. This potentially provides

\* a boost to the parallel execution performance. We call this a

\* <em>concurrent</em> reduction.

\*

\* <p>A {@link java.util.stream.Collector} that supports concurrent reduction is

\* marked with the {@link java.util.stream.Collector.Characteristics#CONCURRENT}

\* characteristic. However, a concurrent collection also has a downside. If

\* multiple threads are depositing results concurrently into a shared container,

\* the order in which results are deposited is non-deterministic. Consequently,

\* a concurrent reduction is only possible if ordering is not important for the

\* stream being processed. The {@link java.util.stream.Stream#collect(Collector)}

\* implementation will only perform a concurrent reduction if

 $*$   $<$ ul $>$ 

\* <li>The stream is parallel;</li>

\* <li>The collector has the

\* {@link java.util.stream.Collector.Characteristics#CONCURRENT} characteristic,

 $*$  and: $\langle$ li $>$ 

\* <li>Either the stream is unordered, or the collector has the

\* {@link java.util.stream.Collector.Characteristics#UNORDERED} characteristic.

 $*$   $<$ /ul>

\* You can ensure the stream is unordered by using the

\* {@link java.util.stream.BaseStream#unordered()} method. For example:

\* <pre>{@code

- Map<Buyer, List<Transaction>> salesByBuyer
- $* =$ txns.parallelStream()
- \* .unordered()
- \* .collect(groupingByConcurrent(Transaction::getBuyer));

```
* } </pre>
```

```
* (where {@link java.util.stream.Collectors#groupingByConcurrent} is the
```

```
* concurrent equivalent of {@code groupingBy}).
```

```
*
```

```
* <p>Note that if it is important that the elements for a given key appear in
```

```
* the order they appear in the source, then we cannot use a concurrent
```

```
* reduction, as ordering is one of the casualties of concurrent insertion.
```

```
* We would then be constrained to implement either a sequential
```
reduction or

\* a merge-based parallel reduction.

```
*
```
\* <h3><a id="Associativity">Associativity</a></h3>

```
*
```
\* An operator or function {@code op} is <em>associative</em> if the following \* holds:

\* <pre>{@code

```
(a op b) op c == a op (b op c)
```
 $*$  } $\langle$ /pre $\rangle$ 

\* The importance of this to parallel evaluation can be seen if we expand this

\* to four terms:

```
* <pre>{@code
```

```
* a op b op c op d = (a op b) op (c op d)
```
 $*$  } $\langle$ /pre $\rangle$ 

\* So we can evaluate {@code (a op b)} in parallel with {@code (c op d)}, and

\* then invoke {@code op} on the results.

\*

\* <p>Examples of associative operations include numeric addition, min, and

```
* max, and string concatenation.
```

```
*
```
\* <h2><a id="StreamSources">Low-level stream construction</a></h2>

```
*
```
\* So far, all the stream examples have used methods like

```
* {@link java.util.Collection#stream()} or {@link java.util.Arrays#stream(Object[])}
```

```
* to obtain a stream. How are those stream-bearing methods implemented?
```
\*

```
* <p>The class {@link java.util.stream.StreamSupport}
```
has a number of

```
* low-level methods for creating a stream, all using some form of a
```
\* {@link java.util.Spliterator}. A spliterator is the parallel analogue of an

```
* {@link java.util.Iterator}; it describes a (possibly infinite) collection of
```
\* elements, with support for sequentially advancing, bulk traversal, and

```
* splitting off some portion of the input into another spliterator which can
```

```
* be processed in parallel. At the lowest level, all streams are driven by a
```

```
* spliterator.
```
- \*
- \* <p>There are a number of implementation choices in implementing a
- \* spliterator, nearly all of which are tradeoffs between simplicity of
- \* implementation and runtime performance of streams using that spliterator.
- \* The simplest, but least performant, way to create a spliterator is to
- \* create one from an iterator using
- \* {@link java.util.Spliterators#spliteratorUnknownSize(java.util.Iterator, int)}.
- \* While such a spliterator will work, it will likely offer poor parallel
- \* performance, since we have lost sizing information (how big is the
- \* underlying data set), as well as being constrained to a simplistic
- \* splitting algorithm.
- \*

\* <p>A higher-quality spliterator will provide balanced and known-size

\* splits, accurate sizing information, and a number of other

\* {@link java.util.Spliterator#characteristics() characteristics} of the

\* spliterator or data that can be used by implementations to optimize

\* execution.

\*

\* <p>Spliterators for mutable data sources have an additional challenge;

- \* timing of binding to the data, since the data could change between the time
- \* the spliterator is created and the time the stream pipeline is executed.
- \* Ideally, a spliterator for a stream would report a characteristic of

\* {@code IMMUTABLE} or {@code CONCURRENT}; if not it should be

- \* <a href="../Spliterator.html#binding"><em>late-binding</em></a>. If a source
- \* cannot directly supply a recommended spliterator, it may indirectly supply

\* a spliterator

- using a {@code Supplier}, and construct a stream via the
- \* {@code Supplier}-accepting versions of
- \* {@link java.util.stream.StreamSupport#stream(Supplier, int, boolean) stream()}.
- \* The spliterator is obtained from the supplier only after the terminal
- \* operation of the stream pipeline commences.

\*

\* <p>These requirements significantly reduce the scope of potential

- \* interference between mutations of the stream source and execution of stream
- \* pipelines. Streams based on spliterators with the desired characteristics,

\* or those using the Supplier-based factory forms, are immune to

- \* modifications of the data source prior to commencement of the terminal
- \* operation (provided the behavioral parameters to the stream operations meet
- \* the required criteria for non-interference and statelessness). See

\* <a href="package-summary.html#NonInterference">Non-Interference</a>

\* for more details.

\*

\* @since 1.8

\*/

Found in path(s):

\* /opt/cola/permits/1839164746\_1698992711.1637468/0/src-zip/java.base/java/util/stream/package-info.java

No license file was found, but licenses were detected in source scan.

/\*

\* Copyright (c) 2002, 2014, Oracle and/or its affiliates. All rights reserved. \* DO NOT ALTER OR REMOVE COPYRIGHT NOTICES OR THIS FILE HEADER. \* \* This code is free software; you can redistribute it and/or modify it \* under the terms of the GNU General Public License version 2 only, as \* published by the Free Software Foundation. Oracle designates this \* particular file as subject to the "Classpath" exception as provided \* by Oracle in the LICENSE file that accompanied this code. \* \* This code is distributed in the hope that it will be useful, but WITHOUT \* ANY WARRANTY; without even the implied warranty of MERCHANTABILITY or \* FITNESS FOR A PARTICULAR PURPOSE. See the GNU General Public License \* version 2 for more details (a copy is included in the LICENSE file that \* accompanied this code). \* \* You should have received a copy of the GNU General Public License version \* 2 along with this work; if not, write to the Free Software Foundation, \* Inc., 51 Franklin St, Fifth Floor, Boston, MA 02110-1301 USA. \* \* Please contact Oracle, 500 Oracle Parkway, Redwood Shores, CA 94065 USA \* or visit www.oracle.com if you need additional information or have any \* questions. \*/ Found in path(s): \* /opt/cola/permits/1839164746\_1698992711.1637468/0/srczip/java.desktop/javax/swing/plaf/synth/SynthTextAreaUI.java \* /opt/cola/permits/1839164746\_1698992711.1637468/0/srczip/java.desktop/javax/swing/plaf/synth/SynthBorder.java

\* /opt/cola/permits/1839164746\_1698992711.1637468/0/src-

zip/java.desktop/javax/swing/plaf/synth/SynthTabbedPaneUI.java

\* /opt/cola/permits/1839164746\_1698992711.1637468/0/src-zip/java.desktop/sun/awt/X11/XScrollPanePeer.java

```
* /opt/cola/permits/1839164746_1698992711.1637468/0/src-
```
zip/java.desktop/javax/swing/plaf/synth/SynthDesktopPaneUI.java

```
* /opt/cola/permits/1839164746_1698992711.1637468/0/src-
```
zip/java.desktop/javax/swing/plaf/synth/SynthListUI.java

\* /opt/cola/permits/1839164746\_1698992711.1637468/0/src-

zip/java.desktop/javax/swing/plaf/synth/SynthTableHeaderUI.java

\*

/opt/cola/permits/1839164746\_1698992711.1637468/0/src-zip/java.desktop/sun/awt/X11/XlibWrapper.java

\* /opt/cola/permits/1839164746\_1698992711.1637468/0/src-

zip/java.desktop/com/sun/java/swing/plaf/gtk/GTKColorChooserPanel.java

\* /opt/cola/permits/1839164746\_1698992711.1637468/0/src-

zip/java.desktop/javax/swing/plaf/synth/SynthComboPopup.java

\* /opt/cola/permits/1839164746\_1698992711.1637468/0/srczip/java.desktop/com/sun/java/swing/plaf/gtk/XColors.java \* /opt/cola/permits/1839164746\_1698992711.1637468/0/srczip/java.management/javax/management/remote/JMXPrincipal.java \* /opt/cola/permits/1839164746\_1698992711.1637468/0/srczip/java.desktop/javax/swing/plaf/synth/SynthMenuLayout.java \* /opt/cola/permits/1839164746\_1698992711.1637468/0/srczip/java.desktop/javax/swing/plaf/synth/SynthScrollPaneUI.java \* /opt/cola/permits/1839164746\_1698992711.1637468/0/srczip/java.desktop/com/sun/java/swing/plaf/gtk/PangoFonts.java \*

 /opt/cola/permits/1839164746\_1698992711.1637468/0/srczip/java.desktop/sun/swing/plaf/synth/SynthFileChooserUI.java \* /opt/cola/permits/1839164746\_1698992711.1637468/0/srczip/java.desktop/javax/swing/plaf/synth/SynthArrowButton.java \* /opt/cola/permits/1839164746\_1698992711.1637468/0/srczip/java.desktop/javax/swing/plaf/synth/SynthTableUI.java \* /opt/cola/permits/1839164746\_1698992711.1637468/0/srczip/java.desktop/javax/swing/plaf/synth/SynthTreeUI.java \* /opt/cola/permits/1839164746\_1698992711.1637468/0/srczip/java.desktop/javax/swing/plaf/synth/SynthInternalFrameTitlePane.java

\* /opt/cola/permits/1839164746\_1698992711.1637468/0/src-

zip/java.desktop/javax/swing/plaf/synth/SynthSeparatorUI.java

\* /opt/cola/permits/1839164746\_1698992711.1637468/0/src-zip/java.desktop/com/sun/media/sound/PortMixer.java

\* /opt/cola/permits/1839164746\_1698992711.1637468/0/src-

zip/java.desktop/javax/swing/plaf/synth/ImagePainter.java

\* /opt/cola/permits/1839164746\_1698992711.1637468/0/src-

zip/java.desktop/javax/swing/plaf/synth/SynthDesktopIconUI.java

\*

/opt/cola/permits/1839164746\_1698992711.1637468/0/src-zip/java.desktop/sun/awt/X11/XAtom.java

\* /opt/cola/permits/1839164746\_1698992711.1637468/0/src-

zip/java.desktop/javax/swing/plaf/synth/SynthTextFieldUI.java

\* /opt/cola/permits/1839164746\_1698992711.1637468/0/src-

zip/java.desktop/javax/swing/plaf/synth/SynthTextPaneUI.java

\* /opt/cola/permits/1839164746\_1698992711.1637468/0/src-

zip/java.desktop/javax/swing/plaf/synth/SynthGraphicsUtils.java

\* /opt/cola/permits/1839164746\_1698992711.1637468/0/src-zip/java.desktop/sun/awt/X11/XScrollbarPeer.java

\* /opt/cola/permits/1839164746\_1698992711.1637468/0/src-zip/java.desktop/sun/awt/X11/XDialogPeer.java

\* /opt/cola/permits/1839164746\_1698992711.1637468/0/src-zip/java.naming/com/sun/jndi/ldap/ClientId.java

\* /opt/cola/permits/1839164746\_1698992711.1637468/0/src-

zip/java.desktop/javax/swing/plaf/synth/SynthComboBoxUI.java

\* /opt/cola/permits/1839164746\_1698992711.1637468/0/src-zip/java.desktop/javax/swing/plaf/synth/Region.java \*

/opt/cola/permits/1839164746\_1698992711.1637468/0/src-

zip/java.desktop/com/sun/java/swing/plaf/gtk/GTKFileChooserUI.java

No license file was found, but licenses were detected in source scan.

/\*

```
* Copyright (c) 2010, 2011, Oracle and/or its affiliates. All rights reserved.
* DO NOT ALTER OR REMOVE COPYRIGHT NOTICES OR THIS FILE HEADER.
*
* This code is free software; you can redistribute it and/or modify it
* under the terms of the GNU General Public License version 2 only, as
* published by the Free Software Foundation. Oracle designates this
* particular file as subject to the "Classpath" exception as provided
* by Oracle in the LICENSE file that accompanied this code.
*
* This code is distributed in the hope that it will be useful, but WITHOUT
* ANY WARRANTY; without even the implied warranty of MERCHANTABILITY or
* FITNESS FOR A PARTICULAR PURPOSE. See the GNU General Public License
* version 2 for more details (a copy is included in the LICENSE file that
* accompanied this code).
*
* You should have received a copy of the GNU General Public License version
* 2 along with this work;
 if not, write to the Free Software Foundation,
* Inc., 51 Franklin St, Fifth Floor, Boston, MA 02110-1301 USA.
*
* Please contact Oracle, 500 Oracle Parkway, Redwood Shores, CA 94065 USA
* or visit www.oracle.com if you need additional information or have any
* questions.
*/
Found in path(s):
* /opt/cola/permits/1839164746_1698992711.1637468/0/src-
zip/java.security.sasl/com/sun/security/sasl/ntlm/NTLMClient.java
* /opt/cola/permits/1839164746_1698992711.1637468/0/src-
zip/java.security.sasl/com/sun/security/sasl/ntlm/FactoryImpl.java
* /opt/cola/permits/1839164746_1698992711.1637468/0/src-
zip/java.base/com/sun/security/ntlm/NTLMException.java
* /opt/cola/permits/1839164746_1698992711.1637468/0/src-
zip/java.base/java/nio/file/DirectoryIteratorException.java
* /opt/cola/permits/1839164746_1698992711.1637468/0/src-zip/java.base/java/lang/invoke/VolatileCallSite.java
No license file was found, but licenses were detected in source scan.
/*
```
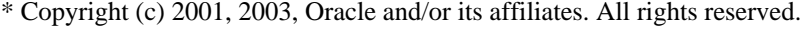

\* DO NOT ALTER OR REMOVE COPYRIGHT NOTICES OR THIS FILE HEADER.

\*

- \* This code is free software; you can redistribute it and/or modify it
- \* under the terms of the GNU General Public License version 2 only, as
- \* published by the Free Software Foundation. Oracle designates this
- \* particular file as subject to the "Classpath" exception as provided
- \* by Oracle in the LICENSE file that accompanied this code.

\*

\* This code is distributed in the hope that it will be useful, but WITHOUT

- \* ANY WARRANTY; without even the implied warranty of MERCHANTABILITY or
- \* FITNESS FOR A PARTICULAR PURPOSE. See the GNU General Public License
- \* version 2 for more details (a copy is included in the LICENSE file that

\* accompanied this code).

\*

- \* You should have received a copy of the GNU General Public License version
- \* 2 along with this work;
- if not, write to the Free Software Foundation,
- \* Inc., 51 Franklin St, Fifth Floor, Boston, MA 02110-1301 USA.
- \*
- \* Please contact Oracle, 500 Oracle Parkway, Redwood Shores, CA 94065 USA
- \* or visit www.oracle.com if you need additional information or have any
- \* questions.
- \*/

Found in path(s):

\* /opt/cola/permits/1839164746\_1698992711.1637468/0/src-zip/java.desktop/java/awt/dnd/DropTargetAdapter.java

- \* /opt/cola/permits/1839164746\_1698992711.1637468/0/src-zip/java.desktop/java/awt/dnd/DragSourceAdapter.java
- \* /opt/cola/permits/1839164746\_1698992711.1637468/0/src-
- zip/java.naming/com/sun/jndi/ldap/sasl/SaslOutputStream.java
- \* /opt/cola/permits/1839164746\_1698992711.1637468/0/src-zip/java.base/sun/net/www/protocol/https/Handler.java
- \* /opt/cola/permits/1839164746\_1698992711.1637468/0/src-
- zip/java.naming/com/sun/jndi/ldap/sasl/SaslInputStream.java

No license file was found, but licenses were detected in source scan.

/\*

\* Copyright (c) 2004, Oracle and/or its affiliates. All rights reserved.

\* DO NOT ALTER OR REMOVE COPYRIGHT NOTICES OR THIS FILE HEADER.

- \*
- \* This code is free software; you can redistribute it and/or modify it
- \* under the terms of the GNU General Public License version 2 only, as
- \* published by the Free Software Foundation. Oracle designates this
- \* particular file as subject to the "Classpath" exception as provided
- \* by Oracle in the LICENSE file that accompanied this code.
- \*
- \* This code is distributed in the hope that it will be useful, but WITHOUT
- \* ANY WARRANTY; without even the implied warranty of MERCHANTABILITY or

\* FITNESS FOR A PARTICULAR PURPOSE. See the GNU General Public License

- \* version 2 for more details (a copy is included in the LICENSE file that
- \* accompanied this code).
- \*

\* You should have received a copy of the GNU General Public License version

- \* 2 along with this work; if not,
- write to the Free Software Foundation,
- \* Inc., 51 Franklin St, Fifth Floor, Boston, MA 02110-1301 USA.

\*

- \* Please contact Oracle, 500 Oracle Parkway, Redwood Shores, CA 94065 USA
- \* or visit www.oracle.com if you need additional information or have any

\* questions.

```
*/
```
Found in path(s):

\* /opt/cola/permits/1839164746\_1698992711.1637468/0/src-

zip/jdk.internal.jvmstat/sun/jvmstat/monitor/LongMonitor.java

\* /opt/cola/permits/1839164746\_1698992711.1637468/0/src-

zip/jdk.internal.jvmstat/sun/jvmstat/monitor/event/VmListener.java

\* /opt/cola/permits/1839164746\_1698992711.1637468/0/src-zip/jdk.jcmd/sun/tools/jstat/OptionFormat.java

\* /opt/cola/permits/1839164746\_1698992711.1637468/0/src-zip/jdk.jcmd/sun/tools/jstat/RawOutputFormatter.java

\* /opt/cola/permits/1839164746\_1698992711.1637468/0/src-

zip/jdk.internal.jvmstat/sun/jvmstat/monitor/BufferedMonitoredVm.java

\* /opt/cola/permits/1839164746\_1698992711.1637468/0/src-

zip/java.security.jgss/sun/security/krb5/internal/crypto/Aes128CtsHmacSha1EType.java

\*

/opt/cola/permits/1839164746\_1698992711.1637468/0/src-

zip/java.management/sun/management/counter/perf/ByteArrayCounterSnapshot.java

\* /opt/cola/permits/1839164746\_1698992711.1637468/0/src-

zip/java.management/sun/management/HotspotInternalMBean.java

\* /opt/cola/permits/1839164746\_1698992711.1637468/0/src-

zip/jdk.internal.jvmstat/sun/jvmstat/monitor/IntegerMonitor.java

\* /opt/cola/permits/1839164746\_1698992711.1637468/0/src-

zip/java.security.jgss/sun/security/krb5/internal/crypto/Des3CbcHmacSha1KdEType.java

\* /opt/cola/permits/1839164746\_1698992711.1637468/0/src-zip/jdk.jcmd/sun/tools/jstat/Identifier.java

\* /opt/cola/permits/1839164746\_1698992711.1637468/0/src-

zip/jdk.internal.jvmstat/sun/jvmstat/monitor/ByteArrayMonitor.java

\* /opt/cola/permits/1839164746\_1698992711.1637468/0/src-

zip/jdk.internal.jvmstat/sun/jvmstat/perfdata/monitor/protocol/file/PerfDataBuffer.java

\* /opt/cola/permits/1839164746\_1698992711.1637468/0/src-

zip/jdk.internal.jvmstat/sun/jvmstat/perfdata/monitor/v2\_0/TypeCode.java

\*

/opt/cola/permits/1839164746\_1698992711.1637468/0/src-

zip/jdk.internal.jvmstat/sun/jvmstat/perfdata/monitor/CountedTimerTask.java

\* /opt/cola/permits/1839164746\_1698992711.1637468/0/src-

zip/jdk.internal.jvmstat/sun/jvmstat/perfdata/monitor/v1\_0/PerfDataBufferPrologue.java

\* /opt/cola/permits/1839164746\_1698992711.1637468/0/src-

zip/jdk.internal.jvmstat/sun/jvmstat/perfdata/monitor/v1\_0/BasicType.java

\* /opt/cola/permits/1839164746\_1698992711.1637468/0/src-

zip/jdk.jcmd/sun/tools/jstat/AscendingMonitorComparator.java

\* /opt/cola/permits/1839164746\_1698992711.1637468/0/src-

zip/jdk.internal.jvmstat/sun/jvmstat/perfdata/monitor/AbstractPerfDataBufferPrologue.java

\* /opt/cola/permits/1839164746\_1698992711.1637468/0/src-zip/jdk.jcmd/sun/tools/jstat/Closure.java

\* /opt/cola/permits/1839164746\_1698992711.1637468/0/src-

zip/java.management/sun/management/counter/perf/LongArrayCounterSnapshot.java

\* /opt/cola/permits/1839164746\_1698992711.1637468/0/src-zip/jdk.jcmd/sun/tools/jstat/Token.java \*

/opt/cola/permits/1839164746\_1698992711.1637468/0/src-

zip/jdk.management.agent/jdk/internal/agent/FileSystem.java

\* /opt/cola/permits/1839164746\_1698992711.1637468/0/src-zip/jdk.jcmd/sun/tools/jstat/ExpressionEvaluator.java

- \* /opt/cola/permits/1839164746\_1698992711.1637468/0/src-zip/jdk.jcmd/sun/tools/jstat/Scale.java
- \* /opt/cola/permits/1839164746\_1698992711.1637468/0/src-zip/jdk.jcmd/sun/tools/jstat/ExpressionExecuter.java
- \* /opt/cola/permits/1839164746\_1698992711.1637468/0/src-zip/jdk.jcmd/sun/tools/jstat/Operator.java
- \* /opt/cola/permits/1839164746\_1698992711.1637468/0/src-
- zip/jdk.jstatd/sun/jvmstat/perfdata/monitor/protocol/rmi/RemoteVmManager.java
- \* /opt/cola/permits/1839164746\_1698992711.1637468/0/src-
- zip/jdk.internal.jvmstat/sun/jvmstat/perfdata/monitor/protocol/file/MonitoredHostProvider.java
- \* /opt/cola/permits/1839164746\_1698992711.1637468/0/src-zip/jdk.jcmd/sun/tools/jstat/Literal.java
- \* /opt/cola/permits/1839164746\_1698992711.1637468/0/src-zip/java.base/sun/nio/cs/DelegatableDecoder.java \*
- /opt/cola/permits/1839164746\_1698992711.1637468/0/src-
- zip/jdk.jcmd/sun/tools/jstat/SymbolResolutionClosure.java
- \* /opt/cola/permits/1839164746\_1698992711.1637468/0/src-
- zip/jdk.jstatd/sun/jvmstat/monitor/remote/RemoteHost.java
- \* /opt/cola/permits/1839164746\_1698992711.1637468/0/src-zip/java.desktop/sun/print/PrinterGraphicsDevice.java
- \* /opt/cola/permits/1839164746\_1698992711.1637468/0/src-
- zip/jdk.internal.jvmstat/sun/jvmstat/perfdata/monitor/protocol/local/PerfDataBuffer.java
- \* /opt/cola/permits/1839164746\_1698992711.1637468/0/src-
- zip/java.base/javax/net/ssl/X509ExtendedKeyManager.java
- \* /opt/cola/permits/1839164746\_1698992711.1637468/0/src-
- zip/jdk.internal.jvmstat/sun/jvmstat/perfdata/monitor/v2\_0/PerfDataBufferPrologue.java
- \* /opt/cola/permits/1839164746\_1698992711.1637468/0/src-
- zip/jdk.internal.jvmstat/sun/jvmstat/monitor/event/HostListener.java
- \* /opt/cola/permits/1839164746\_1698992711.1637468/0/src-zip/java.base/sun/security/util/PendingException.java \*
- /opt/cola/permits/1839164746\_1698992711.1637468/0/src-
- zip/jdk.jcmd/sun/tools/jstat/DescendingMonitorComparator.java
- \* /opt/cola/permits/1839164746\_1698992711.1637468/0/src-zip/jdk.jstatd/sun/tools/jstatd/RemoteVmImpl.java
- \* /opt/cola/permits/1839164746\_1698992711.1637468/0/src-zip/java.base/sun/net/ProgressMonitor.java
- \* /opt/cola/permits/1839164746\_1698992711.1637468/0/src-
- zip/jdk.jstatd/sun/jvmstat/perfdata/monitor/protocol/rmi/PerfDataBuffer.java
- \* /opt/cola/permits/1839164746\_1698992711.1637468/0/src-
- zip/java.security.jgss/sun/security/krb5/internal/crypto/Aes256CtsHmacSha1EType.java
- \* /opt/cola/permits/1839164746\_1698992711.1637468/0/src-
- zip/java.base/jdk/internal/reflect/UnsafeQualifiedFieldAccessorImpl.java
- \* /opt/cola/permits/1839164746\_1698992711.1637468/0/src-zip/java.base/sun/net/ProgressSource.java
- \* /opt/cola/permits/1839164746\_1698992711.1637468/0/src-
- zip/jdk.internal.jvmstat/sun/jvmstat/perfdata/monitor/protocol/local/LocalEventTimer.java
- \* /opt/cola/permits/1839164746\_1698992711.1637468/0/src-
- zip/java.base/jdk/internal/reflect/UnsafeQualifiedStaticFieldAccessorImpl.java
- \*
- /opt/cola/permits/1839164746\_1698992711.1637468/0/src-zip/java.base/sun/net/ProgressMeteringPolicy.java
- \* /opt/cola/permits/1839164746\_1698992711.1637468/0/src-
- zip/java.management/sun/management/counter/perf/StringCounterSnapshot.java
- \* /opt/cola/permits/1839164746\_1698992711.1637468/0/src-zip/jdk.jcmd/sun/tools/jstat/HeaderClosure.java
- \* /opt/cola/permits/1839164746\_1698992711.1637468/0/src-
- zip/jdk.internal.jvmstat/sun/jvmstat/monitor/MonitoredVm.java
\* /opt/cola/permits/1839164746\_1698992711.1637468/0/src-

zip/jdk.jcmd/sun/tools/jstat/OptionOutputFormatter.java

\* /opt/cola/permits/1839164746\_1698992711.1637468/0/src-zip/jdk.jcmd/sun/tools/jstat/OutputFormatter.java

\* /opt/cola/permits/1839164746\_1698992711.1637468/0/src-

zip/jdk.internal.jvmstat/sun/jvmstat/monitor/VmIdentifier.java

\* /opt/cola/permits/1839164746\_1698992711.1637468/0/src-

zip/java.xml/com/sun/org/apache/xalan/internal/xsltc/compiler/sym.java

\*

/opt/cola/permits/1839164746\_1698992711.1637468/0/src-

zip/jdk.internal.jvmstat/sun/jvmstat/perfdata/monitor/AbstractMonitoredVm.java

\* /opt/cola/permits/1839164746\_1698992711.1637468/0/src-

zip/jdk.jstatd/sun/jvmstat/monitor/remote/RemoteVm.java

\* /opt/cola/permits/1839164746\_1698992711.1637468/0/src-

zip/java.management/sun/management/counter/perf/LongCounterSnapshot.java

\* /opt/cola/permits/1839164746\_1698992711.1637468/0/src-

zip/jdk.internal.jvmstat/sun/jvmstat/monitor/HostIdentifier.java

\* /opt/cola/permits/1839164746\_1698992711.1637468/0/src-

zip/jdk.internal.jvmstat/sun/jvmstat/monitor/MonitoredHost.java

\* /opt/cola/permits/1839164746\_1698992711.1637468/0/src-

zip/jdk.internal.jvmstat/sun/jvmstat/monitor/StringMonitor.java

\* /opt/cola/permits/1839164746\_1698992711.1637468/0/src-zip/jdk.jcmd/sun/tools/jstat/Alignment.java

\* /opt/cola/permits/1839164746\_1698992711.1637468/0/src-zip/java.desktop/sun/font/DelegatingShape.java

\* /opt/cola/permits/1839164746\_1698992711.1637468/0/src-zip/java.base/sun/net/ProgressListener.java

No license file was found, but licenses were detected in source scan.

/\*

\* Copyright (c) 2000, 2005, Oracle and/or its affiliates. All rights reserved.

\* DO NOT ALTER OR REMOVE COPYRIGHT NOTICES OR THIS FILE HEADER.

\*

\* This code is free software; you can redistribute it and/or modify it

\* under the terms of the GNU General Public License version 2 only, as

\* published by the Free Software Foundation. Oracle designates this

\* particular file as subject to the "Classpath" exception as provided

\* by Oracle in the LICENSE file that accompanied this code.

\*

\* This code is distributed in the hope that it will be useful, but WITHOUT

\* ANY WARRANTY; without even the implied warranty of MERCHANTABILITY or

\* FITNESS FOR A PARTICULAR PURPOSE. See the GNU General Public License

\* version 2 for more details (a copy is included in the LICENSE file that

\* accompanied this code).

\*

\* You should have received a copy of the GNU General Public License version

\* 2 along with this work;

if not, write to the Free Software Foundation,

\* Inc., 51 Franklin St, Fifth Floor, Boston, MA 02110-1301 USA.

\*

\* Please contact Oracle, 500 Oracle Parkway, Redwood Shores, CA 94065 USA

\* or visit www.oracle.com if you need additional information or have any

\* questions.

\*/

// NO WARRANTY! This class is in the Public Domain.

/\*\*

\* Base class for deriving an XML filter.

\*

\* <blockquote>

\* <em>This module, both source code and documentation, is in the

\* Public Domain, and comes with <strong>NO WARRANTY</strong>.</em>

\* See <a href='http://www.saxproject.org'>http://www.saxproject.org</a>

\* for further information.

\* </blockquote>

\*

\* <p>This class is designed to sit between an {@link org.xml.sax.XMLReader

\* XMLReader} and the client application's event handlers. By default, it

\* does nothing but pass requests up to the reader and events

\* on to the handlers unmodified, but subclasses can override

\* specific methods to modify the event stream or the configuration

 $*$  requests as they pass through. $<$ /p $>$ 

\*

\* @since 1.4, SAX 2.0

\* @author David Megginson

\* @see org.xml.sax.XMLFilter

\* @see org.xml.sax.XMLReader

\* @see org.xml.sax.EntityResolver

\* @see org.xml.sax.DTDHandler

\* @see org.xml.sax.ContentHandler

\* @see org.xml.sax.ErrorHandler

\*/

Found in path(s):

\* /opt/cola/permits/1839164746\_1698992711.1637468/0/src-zip/java.xml/org/xml/sax/helpers/XMLFilterImpl.java No license file was found, but licenses were detected in source scan.

/\*

\* Copyright (c) 2003, 2004, Oracle and/or its affiliates. All rights reserved.

\* DO NOT ALTER OR REMOVE COPYRIGHT NOTICES OR THIS FILE HEADER.

\*

\* This code is free software; you can redistribute it and/or modify it

\* under the terms of the GNU General Public License version 2 only, as

\* published by the Free Software Foundation. Oracle designates this

\* particular file as subject to the "Classpath" exception as provided

\* by Oracle in the LICENSE file that accompanied this code.

\*

\* This code is distributed in the hope that it will be useful, but WITHOUT

\* ANY WARRANTY; without even the implied warranty of MERCHANTABILITY or

\* FITNESS FOR A PARTICULAR PURPOSE. See the GNU General Public License

\* version 2 for more details (a copy is included in the LICENSE file that

\* accompanied this code).

\*

\* You should have received a copy of the GNU General Public License version

\* 2 along with this work;

if not, write to the Free Software Foundation,

\* Inc., 51 Franklin St, Fifth Floor, Boston, MA 02110-1301 USA.

\*

\* Please contact Oracle, 500 Oracle Parkway, Redwood Shores, CA 94065 USA

\* or visit www.oracle.com if you need additional information or have any

\* questions.

\*/

Found in path(s):

\* /opt/cola/permits/1839164746\_1698992711.1637468/0/src-

zip/java.management/sun/management/counter/perf/PerfLongCounter.java

\* /opt/cola/permits/1839164746\_1698992711.1637468/0/src-

zip/java.desktop/sun/awt/X11/XToolkitThreadBlockedHandler.java

\* /opt/cola/permits/1839164746\_1698992711.1637468/0/src-zip/java.base/java/lang/reflect/GenericArrayType.java

\* /opt/cola/permits/1839164746\_1698992711.1637468/0/src-zip/java.base/java/net/SecureCacheResponse.java

\* /opt/cola/permits/1839164746\_1698992711.1637468/0/src-

zip/java.management/sun/management/HotspotMemoryMBean.java

\* /opt/cola/permits/1839164746\_1698992711.1637468/0/src-

zip/java.management/sun/management/HotspotClassLoadingMBean.java

\* /opt/cola/permits/1839164746\_1698992711.1637468/0/src-zip/java.base/java/lang/Appendable.java

\*

/opt/cola/permits/1839164746\_1698992711.1637468/0/src-

zip/java.management/com/sun/jmx/remote/internal/ServerCommunicatorAdmin.java

\* /opt/cola/permits/1839164746\_1698992711.1637468/0/src-zip/java.naming/javax/naming/ldap/SortKey.java

\* /opt/cola/permits/1839164746\_1698992711.1637468/0/src-

zip/java.management/sun/management/HotspotClassLoading.java

\* /opt/cola/permits/1839164746\_1698992711.1637468/0/src-

zip/java.management/sun/management/counter/Variability.java

\* /opt/cola/permits/1839164746\_1698992711.1637468/0/src-

zip/java.base/sun/reflect/generics/tree/SimpleClassTypeSignature.java

\* /opt/cola/permits/1839164746\_1698992711.1637468/0/src-

zip/java.base/sun/reflect/generics/repository/ConstructorRepository.java

\* /opt/cola/permits/1839164746\_1698992711.1637468/0/src-zip/java.base/sun/reflect/generics/tree/Wildcard.java

\* /opt/cola/permits/1839164746\_1698992711.1637468/0/src-

zip/java.desktop/com/sun/imageio/plugins/wbmp/WBMPMetadataFormat.java

\*

/opt/cola/permits/1839164746\_1698992711.1637468/0/src-zip/java.desktop/sun/awt/XSettings.java

\* /opt/cola/permits/1839164746\_1698992711.1637468/0/src-

zip/java.management.rmi/com/sun/jmx/remote/protocol/rmi/ServerProvider.java

\* /opt/cola/permits/1839164746\_1698992711.1637468/0/src-

zip/java.management/sun/management/counter/perf/PerfByteArrayCounter.java

\* /opt/cola/permits/1839164746\_1698992711.1637468/0/src-zip/java.base/java/lang/annotation/Documented.java

\* /opt/cola/permits/1839164746\_1698992711.1637468/0/src-

zip/java.management/sun/management/counter/Counter.java

\* /opt/cola/permits/1839164746\_1698992711.1637468/0/srczip/java.sql.rowset/javax/sql/rowset/spi/SyncFactoryException.java \* /opt/cola/permits/1839164746\_1698992711.1637468/0/srczip/java.desktop/sun/swing/plaf/synth/StyleAssociation.java \* /opt/cola/permits/1839164746\_1698992711.1637468/0/srczip/java.base/java/lang/annotation/RetentionPolicy.java \* /opt/cola/permits/1839164746\_1698992711.1637468/0/src-zip/java.base/java/net/CacheResponse.java \* /opt/cola/permits/1839164746\_1698992711.1637468/0/src-zip/java.base/java/lang/reflect/ParameterizedType.java \* /opt/cola/permits/1839164746\_1698992711.1637468/0/srczip/java.base/sun/security/pkcs/SigningCertificateInfo.java \* /opt/cola/permits/1839164746\_1698992711.1637468/0/srczip/java.sql.rowset/javax/sql/rowset/serial/SerialException.java \* /opt/cola/permits/1839164746\_1698992711.1637468/0/srczip/java.desktop/com/sun/imageio/plugins/bmp/BMPMetadataFormat.java \* /opt/cola/permits/1839164746\_1698992711.1637468/0/srczip/java.management/sun/management/HotspotThreadMBean.java \* /opt/cola/permits/1839164746\_1698992711.1637468/0/srczip/java.management/sun/management/counter/Units.java \* /opt/cola/permits/1839164746\_1698992711.1637468/0/srczip/java.management/sun/management/HotspotCompilationMBean.java \* /opt/cola/permits/1839164746\_1698992711.1637468/0/srczip/java.base/sun/reflect/generics/scope/ClassScope.java \* /opt/cola/permits/1839164746\_1698992711.1637468/0/srczip/java.management/sun/management/counter/AbstractCounter.java

\* /opt/cola/permits/1839164746\_1698992711.1637468/0/src-

zip/java.management/sun/management/HotspotMemory.java

\* /opt/cola/permits/1839164746\_1698992711.1637468/0/src-

zip/java.management/sun/management/counter/perf/PerfLongArrayCounter.java

\* /opt/cola/permits/1839164746\_1698992711.1637468/0/src-

zip/java.management/java/lang/management/MemoryType.java

\* /opt/cola/permits/1839164746\_1698992711.1637468/0/src-

zip/java.desktop/com/sun/imageio/plugins/wbmp/WBMPMetadata.java

\* /opt/cola/permits/1839164746\_1698992711.1637468/0/src-zip/java.base/java/net/CacheRequest.java

\* /opt/cola/permits/1839164746\_1698992711.1637468/0/src-zip/java.base/sun/util/calendar/AbstractCalendar.java No license file was found, but licenses were detected in source scan.

/\*

\* Copyright (c) 1999, 2014, Oracle and/or its affiliates. All rights reserved.

\* DO NOT ALTER OR REMOVE COPYRIGHT NOTICES OR THIS FILE HEADER.

\*

\* This code is free software; you can redistribute it and/or modify it

\* under the terms of the GNU General Public License version 2 only, as

- \* published by the Free Software Foundation. Oracle designates this
- \* particular file as subject to the "Classpath" exception as provided

\* by Oracle in the LICENSE file that accompanied this code.

\* This code is distributed in the hope that it will be useful, but WITHOUT \* ANY WARRANTY; without even the implied warranty of MERCHANTABILITY or \* FITNESS FOR A PARTICULAR PURPOSE. See the GNU General Public License \* version 2 for more details (a copy is included in the LICENSE file that \* accompanied this code). \* \* You should have received a copy of the GNU General Public License version \* 2 along with this work; if not, write to the Free Software Foundation, \* Inc., 51 Franklin St, Fifth Floor, Boston, MA 02110-1301 USA. \* \* Please contact Oracle, 500 Oracle Parkway, Redwood Shores, CA 94065 USA \* or visit www.oracle.com if you need additional information or have any \* questions. \* \*/ /\* \* (C) Copyright IBM Corp. 1999, All rights reserved. \*/ Found in path(s):

\* /opt/cola/permits/1839164746\_1698992711.1637468/0/src-zip/java.desktop/sun/font/FontResolver.java No license file was found, but licenses were detected in source scan.

/\*

\* Copyright (c) 2002, 2007, Oracle and/or its affiliates. All rights reserved.

\* DO NOT ALTER OR REMOVE COPYRIGHT NOTICES OR THIS FILE HEADER.

\*

\* This code is free software; you can redistribute it and/or modify it

\* under the terms of the GNU General Public License version 2 only, as

\* published by the Free Software Foundation. Oracle designates this

\* particular file as subject to the "Classpath" exception as provided

\* by Oracle in the LICENSE file that accompanied this code.

\*

\* This code is distributed in the hope that it will be useful, but WITHOUT

\* ANY WARRANTY; without even the implied warranty of MERCHANTABILITY or

\* FITNESS FOR A PARTICULAR PURPOSE. See the GNU General Public License

\* version 2 for more details (a copy is included in the LICENSE file that

\* accompanied this code).

\*

\* You should have received a copy of the GNU General Public License version

\* 2 along with this work;

if not, write to the Free Software Foundation,

\* Inc., 51 Franklin St, Fifth Floor, Boston, MA 02110-1301 USA.

\*

\* Please contact Oracle, 500 Oracle Parkway, Redwood Shores, CA 94065 USA

\* or visit www.oracle.com if you need additional information or have any

\* questions.

\*/

/\*\*

- \* This method creates a new MBeanServer implementation object.
- \* When creating a new MBeanServer the
- \* {@link javax.management.MBeanServerFactory} first calls
- \* <code>newMBeanServerDelegate()</code> in order to obtain a new
- \* {@link javax.management.MBeanServerDelegate} for the new
- \* MBeanServer. Then it calls
- \* <code>newMBeanServer(defaultDomain,outer,delegate)</code>
- \* passing the <var>delegate</var> that should be used by the
- \* MBeanServer implementation.
- \* <p>Note that the passed <var>delegate</var> might not be directly the
- \* MBeanServerDelegate that was returned by this implementation. It could
- \* be, for instance, a new object wrapping the

# previously

- \* returned delegate.
- \* <p>The <var>outer</var> parameter is a pointer to the MBeanServer that
- \* should be passed to the {@link javax.management.MBeanRegistration}
- \* interface when registering MBeans inside the MBeanServer.
- \* If <var>outer</var> is <code>null</code>, then the MBeanServer
- $*$  implementation is free to use its own  $<$ code $>$ this $<$ /code $>$  pointer when
- \* invoking the {@link javax.management.MBeanRegistration} interface.
- \* <p>This makes it possible for a MBeanServer implementation to wrap
- \* another MBeanServer implementation, in order to implement, e.g,
- \* security checks, or to prevent access to the actual MBeanServer
- \* implementation by returning a pointer to a wrapping object.
- $*$  <p>
- \* This MBeanServerBuilder makes it possible to create MBeanServer
- \* which support {@link com.sun.jmx.interceptor.MBeanServerInterceptor}s.
- \*
	- \* @param defaultDomain Default domain of the new MBeanServer.
- \*

@param outer A pointer to the MBeanServer object that must be

- passed to the MBeans when invoking their
- \* {@link javax.management.MBeanRegistration} interface.
- \* @param delegate A pointer to the MBeanServerDelegate associated
- \* with the new MBeanServer. The new MBeanServer must register
- \* this MBean in its MBean repository.
- \*

\* @return A new private implementation of an MBeanServer.

\*\*/

Found in path(s):

\* /opt/cola/permits/1839164746\_1698992711.1637468/0/src-

zip/java.management/com/sun/jmx/mbeanserver/JmxMBeanServerBuilder.java No license file was found, but licenses were detected in source scan.

/\*

```
* Copyright (c) 2010, 2019, Oracle and/or its affiliates. All rights reserved.
* DO NOT ALTER OR REMOVE COPYRIGHT NOTICES OR THIS FILE HEADER.
*
* This code is free software; you can redistribute it and/or modify it
* under the terms of the GNU General Public License version 2 only, as
* published by the Free Software Foundation. Oracle designates this
* particular file as subject to the "Classpath" exception as provided
* by Oracle in the LICENSE file that accompanied this code.
*
* This code is distributed in the hope that it will be useful, but WITHOUT
* ANY WARRANTY; without even the implied warranty of MERCHANTABILITY or
* FITNESS FOR A PARTICULAR PURPOSE. See the GNU General Public License
* version 2 for more details (a copy is included in the LICENSE file that
* accompanied this code).
*
* You should have received a copy of the GNU General Public License version
* 2 along with this work;
 if not, write to the Free Software Foundation,
* Inc., 51 Franklin St, Fifth Floor, Boston, MA 02110-1301 USA.
*
* Please contact Oracle, 500 Oracle Parkway, Redwood Shores, CA 94065 USA
* or visit www.oracle.com if you need additional information or have any
* questions.
*/
Found in path(s):
* /opt/cola/permits/1839164746_1698992711.1637468/0/src-
zip/jdk.compiler/com/sun/tools/javac/comp/LambdaToMethod.java
* /opt/cola/permits/1839164746_1698992711.1637468/0/src-
zip/java.base/sun/security/util/DisabledAlgorithmConstraints.java
* /opt/cola/permits/1839164746_1698992711.1637468/0/src-
zip/jdk.scripting.nashorn/jdk/nashorn/internal/runtime/regexp/RegExpScanner.java
* /opt/cola/permits/1839164746_1698992711.1637468/0/src-
zip/jdk.scripting.nashorn/jdk/nashorn/internal/runtime/regexp/JoniRegExp.java
* /opt/cola/permits/1839164746_1698992711.1637468/0/src-
zip/jdk.scripting.nashorn/jdk/nashorn/internal/runtime/regexp/JdkRegExp.java
No license file was found, but licenses were detected in source scan.
/*
* Copyright (c) 2015, 2017, Oracle and/or its affiliates. All rights reserved.
* DO NOT ALTER OR REMOVE COPYRIGHT NOTICES OR THIS FILE HEADER.
```
- \* This code is free software; you can redistribute it and/or modify it
- \* under the terms of the GNU General Public License version 2 only, as
- \* published by the Free Software Foundation. Oracle designates this
- \* particular file as subject to the "Classpath" exception as provided
- \* by Oracle in the LICENSE file that accompanied this code.
- \*

```
* This code is distributed in the hope that it will be useful, but WITHOUT
* ANY WARRANTY; without even the implied warranty of MERCHANTABILITY or
* FITNESS FOR A PARTICULAR PURPOSE. See the GNU General Public License
* version 2 for more details (a copy is included in the LICENSE file that
* accompanied this code).
*
* You should have received a copy of the GNU General Public License version
* 2 along with this work;
 if not, write to the Free Software Foundation,
* Inc., 51 Franklin St, Fifth Floor, Boston, MA 02110-1301 USA.
*
* Please contact Oracle, 500 Oracle Parkway, Redwood Shores, CA 94065 USA
* or visit www.oracle.com if you need additional information or have any
* questions.
*/
/**
* This class performs attribution of method/constructor arguments when target-typing is enabled
* (source >= 8); for each argument that is potentially a poly expression, this class builds
* a rich representation (see {@link ArgumentType} which can then be used for performing fast overload
* checks without requiring multiple attribution passes over the same code.
*
* The attribution strategy for a given method/constructor argument A is as follows:
*
* - if A is potentially a poly expression (i.e. diamond instance creation expression), a speculative
* pass over A is performed; the results of such speculative attribution are then saved in a special
* type, so that enclosing overload resolution can
 be carried by simply checking compatibility against the
* type determined during this speculative pass.
*
* - if A is a standalone expression, regular atributtion takes place.
*
* To minimize the speculative work, a cache is used, so that already computed argument types
* associated with a given unique source location are never recomputed multiple times.
*/
/** Attribution environment to be used. */
/** Result of method attribution. */
/**
   * Set the results of method attribution.
   */
/**
   * Returns a local caching context in which argument types can safely be cached without
   * the risk of polluting enclosing contexts. This is useful when attempting speculative
   * attribution of potentially erroneous expressions, which could end up polluting the cache.
   */
/**
   * Main entry point for attributing an argument with given tree and attribution environment.
   */
/**
```

```
 Open Source Used In Intelligent Node Manager Software 23.1 11420
```
 \* Process a method argument; this method allows the caller to specify a custom speculative attribution

\* logic (this is used e.g. for lambdas).

\*/

/\*\*

\* An argument type is similar to a plain deferred type; the most important difference is that

\* the completion logic associated with argument types allows speculative attribution to be skipped

\* during overload resolution - that is, an argument type always has enough information to

\* perform an overload check without the need of calling back to Attr. This extra information

\* is typically stored in the form of a speculative tree.

\*/

Found in path(s):

\* /opt/cola/permits/1839164746\_1698992711.1637468/0/srczip/jdk.compiler/com/sun/tools/javac/comp/ArgumentAttr.java No license file was found, but licenses were detected in source scan.

/\*

\* Copyright (c) 1996, 2016, Oracle and/or its affiliates. All rights reserved.

\* DO NOT ALTER OR REMOVE COPYRIGHT NOTICES OR THIS FILE HEADER.

\*

\* This code is free software; you can redistribute it and/or modify it

\* under the terms of the GNU General Public License version 2 only, as

\* published by the Free Software Foundation. Oracle designates this

\* particular file as subject to the "Classpath" exception as provided

\* by Oracle in the LICENSE file that accompanied this code.

\*

\* This code is distributed in the hope that it will be useful, but WITHOUT

\* ANY WARRANTY; without even the implied warranty of MERCHANTABILITY or

\* FITNESS FOR A PARTICULAR PURPOSE. See the GNU General Public License

\* version 2 for more details (a copy is included in the LICENSE file that

\* accompanied this code).

\*

\* You should have received a copy of the GNU General Public License version

\* 2 along with this work;

if not, write to the Free Software Foundation,

\* Inc., 51 Franklin St, Fifth Floor, Boston, MA 02110-1301 USA.

\*

\* Please contact Oracle, 500 Oracle Parkway, Redwood Shores, CA 94065 USA

\* or visit www.oracle.com if you need additional information or have any

\* questions.

\*/

Found in path(s):

\* /opt/cola/permits/1839164746\_1698992711.1637468/0/src-zip/java.base/jdk/internal/math/FloatingDecimal.java

\* /opt/cola/permits/1839164746\_1698992711.1637468/0/src-zip/java.base/java/util/zip/ZipOutputStream.java

\* /opt/cola/permits/1839164746\_1698992711.1637468/0/src-zip/java.base/java/io/PipedWriter.java

\* /opt/cola/permits/1839164746\_1698992711.1637468/0/src-zip/java.rmi/sun/rmi/transport/DGCImpl.java

\* /opt/cola/permits/1839164746\_1698992711.1637468/0/src-zip/java.base/java/io/FilterWriter.java

\* /opt/cola/permits/1839164746\_1698992711.1637468/0/src-zip/java.base/java/io/BufferedWriter.java

\* /opt/cola/permits/1839164746\_1698992711.1637468/0/src-zip/java.base/java/net/HttpURLConnection.java

\*

 /opt/cola/permits/1839164746\_1698992711.1637468/0/src-zip/java.rmi/sun/rmi/transport/tcp/TCPTransport.java \* /opt/cola/permits/1839164746\_1698992711.1637468/0/src-zip/java.rmi/sun/rmi/transport/tcp/TCPConnection.java \* /opt/cola/permits/1839164746\_1698992711.1637468/0/src-zip/java.base/java/io/OutputStreamWriter.java \* /opt/cola/permits/1839164746\_1698992711.1637468/0/src-zip/java.base/java/io/StringWriter.java \* /opt/cola/permits/1839164746\_1698992711.1637468/0/src-zip/java.base/sun/security/provider/SeedGenerator.java \* /opt/cola/permits/1839164746\_1698992711.1637468/0/src-zip/java.desktop/java/beans/SimpleBeanInfo.java \* /opt/cola/permits/1839164746\_1698992711.1637468/0/src-zip/java.rmi/java/rmi/server/RMISocketFactory.java \* /opt/cola/permits/1839164746\_1698992711.1637468/0/src-zip/java.sql/java/sql/PreparedStatement.java \* /opt/cola/permits/1839164746\_1698992711.1637468/0/src-zip/java.base/java/net/SocketOptions.java \* /opt/cola/permits/1839164746\_1698992711.1637468/0/src-zip/java.sql/java/sql/CallableStatement.java \* /opt/cola/permits/1839164746\_1698992711.1637468/0/src-zip/java.desktop/java/awt/event/FocusEvent.java

\* /opt/cola/permits/1839164746\_1698992711.1637468/0/src-zip/java.rmi/sun/rmi/server/MarshalInputStream.java

\* /opt/cola/permits/1839164746\_1698992711.1637468/0/src-zip/java.rmi/sun/rmi/transport/DGCAckHandler.java

\* /opt/cola/permits/1839164746\_1698992711.1637468/0/src-zip/java.base/java/net/DatagramSocketImpl.java

\* /opt/cola/permits/1839164746\_1698992711.1637468/0/src-zip/java.sql/java/sql/ResultSet.java

\* /opt/cola/permits/1839164746\_1698992711.1637468/0/src-zip/java.base/java/io/CharArrayWriter.java

\* /opt/cola/permits/1839164746\_1698992711.1637468/0/src-zip/java.desktop/java/awt/event/InputEvent.java

\* /opt/cola/permits/1839164746\_1698992711.1637468/0/src-zip/java.sql/java/sql/Time.java

\* /opt/cola/permits/1839164746\_1698992711.1637468/0/src-zip/java.desktop/java/awt/PopupMenu.java

\* /opt/cola/permits/1839164746\_1698992711.1637468/0/src-zip/java.sql/java/sql/Date.java

No license file was found, but licenses were detected in source scan.

/\*

\* Copyright (c) 2000, 2017, Oracle and/or its affiliates. All rights reserved.

\* DO NOT ALTER OR REMOVE COPYRIGHT NOTICES OR THIS FILE HEADER.

\*

\* This code is free software; you can redistribute it and/or modify it

\* under the terms of the GNU General Public License version 2 only, as

\* published by the Free Software Foundation. Oracle designates this

\* particular file as subject to the "Classpath" exception as provided

\* by Oracle in the LICENSE file that accompanied this code.

\*

\* This code is distributed in the hope that it will be useful, but WITHOUT

\* ANY WARRANTY; without even the implied warranty of MERCHANTABILITY or

\* FITNESS FOR A PARTICULAR PURPOSE. See the GNU General Public License

\* version 2 for more details (a copy is included in the LICENSE file that

\* accompanied this code).

\*

\* You should have received a copy of the GNU General Public License version

\* 2 along with this work;

if not, write to the Free Software Foundation,

\* Inc., 51 Franklin St, Fifth Floor, Boston, MA 02110-1301 USA.

```
* Please contact Oracle, 500 Oracle Parkway, Redwood Shores, CA 94065 USA
* or visit www.oracle.com if you need additional information or have any
* questions.
*/
// NO WARRANTY! This class is in the Public Domain.
/**
* Factory for creating an XML reader.
*
* <blockquote>
* <em>This module, both source code and documentation, is in the
* Public Domain, and comes with <strong>NO WARRANTY</strong>.</em>
* See <a href='http://www.saxproject.org'>http://www.saxproject.org</a>
* for further information.
* </blockquote>
*
* <p>This class contains static methods for creating an XML reader
* from an explicit class name, or based on runtime defaults:
*
* <pre>
* try {
* XMLReader myReader = XMLReaderFactory.createXMLReader();
* } catch (SAXException e) {
* System.err.println(e.getMessage());
* }
* </pre>*
* <p><strong>Note to Distributions bundled with
parsers:</strong>
* You should modify the implementation of the no-arguments
* <em>createXMLReader</em> to handle cases where the external
* configuration mechanisms aren't set up. That method should do its
* best to return a parser when one is in the class path, even when
* nothing bound its class name to {@code org.xml.sax.driver} so
* those configuration mechanisms would see it.
*
* @since 1.4, SAX 2.0
* @author David Megginson, David Brownell
* @version 2.0.1 (sax2r2)
*
* @deprecated It is recommended to use {@link javax.xml.parsers.SAXParserFactory}
* instead.
*/
Found in path(s):
* /opt/cola/permits/1839164746_1698992711.1637468/0/src-
```
zip/java.xml/org/xml/sax/helpers/XMLReaderFactory.java

No license file was found, but licenses were detected in source scan.

- /\*
- \* Copyright (c) 1999, 2018, Oracle and/or its affiliates. All rights reserved.
- \* DO NOT ALTER OR REMOVE COPYRIGHT NOTICES OR THIS FILE HEADER.
- \*
- \* This code is free software; you can redistribute it and/or modify it
- \* under the terms of the GNU General Public License version 2 only, as
- \* published by the Free Software Foundation. Oracle designates this
- \* particular file as subject to the "Classpath" exception as provided
- \* by Oracle in the LICENSE file that accompanied this code.

\*

- \* This code is distributed in the hope that it will be useful, but WITHOUT
- \* ANY WARRANTY; without even the implied warranty of MERCHANTABILITY or
- \* FITNESS FOR A PARTICULAR PURPOSE. See the GNU General Public License
- \* version 2 for more details (a copy is included in the LICENSE file that

\* accompanied this code).

\*

\* You should have received a copy of the GNU General Public License version

\* 2 along with this work;

if not, write to the Free Software Foundation,

\* Inc., 51 Franklin St, Fifth Floor, Boston, MA 02110-1301 USA.

\*

- \* Please contact Oracle, 500 Oracle Parkway, Redwood Shores, CA 94065 USA
- \* or visit www.oracle.com if you need additional information or have any

\* questions.

\*/

// table, to be retrieved later in memberEnter and attribution.

Found in path(s):

\* /opt/cola/permits/1839164746\_1698992711.1637468/0/src-zip/jdk.compiler/com/sun/tools/javac/comp/Enter.java No license file was found, but licenses were detected in source scan.

/\*

\* Copyright (c) 2001, 2014, Oracle and/or its affiliates. All rights reserved.

\* DO NOT ALTER OR REMOVE COPYRIGHT NOTICES OR THIS FILE HEADER.

\*

\* This code is free software; you can redistribute it and/or modify it

\* under the terms of the GNU General Public License version 2 only, as

\* published by the Free Software Foundation. Oracle designates this

\* particular file as subject to the "Classpath" exception as provided

\* by Oracle in the LICENSE file that accompanied this code.

\*

\* This code is distributed in the hope that it will be useful, but WITHOUT

- \* ANY WARRANTY; without even the implied warranty of MERCHANTABILITY or
- \* FITNESS FOR A PARTICULAR PURPOSE. See the GNU General Public License
- \* version 2 for more details (a copy is included in the LICENSE file that
- \* accompanied this code).

\*

\* You should have received a copy of the GNU General Public License version

\* 2 along with this work;

- if not, write to the Free Software Foundation,
- \* Inc., 51 Franklin St, Fifth Floor, Boston, MA 02110-1301 USA.

\*

- \* Please contact Oracle, 500 Oracle Parkway, Redwood Shores, CA 94065 USA
- \* or visit www.oracle.com if you need additional information or have any

\* questions.

\*/

Found in path(s):

- \* /opt/cola/permits/1839164746\_1698992711.1637468/0/src-zip/java.base/java/security/cert/TrustAnchor.java
- \* /opt/cola/permits/1839164746\_1698992711.1637468/0/src-zip/jdk.compiler/com/sun/tools/javac/comp/Todo.java

\* /opt/cola/permits/1839164746\_1698992711.1637468/0/src-

zip/java.management/javax/management/MBeanServerPermission.java

\* /opt/cola/permits/1839164746\_1698992711.1637468/0/src-

zip/java.desktop/com/sun/imageio/plugins/jpeg/DQTMarkerSegment.java

- \* /opt/cola/permits/1839164746\_1698992711.1637468/0/src-zip/java.desktop/javax/swing/Spring.java
- \* /opt/cola/permits/1839164746\_1698992711.1637468/0/src-

zip/java.desktop/com/sun/imageio/plugins/jpeg/DHTMarkerSegment.java

\* /opt/cola/permits/1839164746\_1698992711.1637468/0/src-

zip/java.desktop/com/sun/imageio/plugins/jpeg/MarkerSegment.java

\*

/opt/cola/permits/1839164746\_1698992711.1637468/0/src-

zip/java.desktop/javax/swing/text/html/MuxingAttributeSet.java

\* /opt/cola/permits/1839164746\_1698992711.1637468/0/src-

zip/java.desktop/javax/swing/plaf/multi/MultiSpinnerUI.java

\* /opt/cola/permits/1839164746\_1698992711.1637468/0/src-zip/jdk.compiler/com/sun/tools/javac/util/Context.java

\* /opt/cola/permits/1839164746\_1698992711.1637468/0/src-

zip/java.desktop/com/sun/imageio/plugins/jpeg/SOFMarkerSegment.java

\* /opt/cola/permits/1839164746\_1698992711.1637468/0/src-

zip/java.desktop/java/awt/dnd/DnDEventMulticaster.java

\* /opt/cola/permits/1839164746\_1698992711.1637468/0/src-

zip/java.desktop/com/sun/imageio/plugins/jpeg/SOSMarkerSegment.java

\* /opt/cola/permits/1839164746\_1698992711.1637468/0/src-zip/java.desktop/javax/swing/SpringLayout.java

\* /opt/cola/permits/1839164746\_1698992711.1637468/0/src-

zip/java.desktop/com/sun/imageio/plugins/jpeg/JFIFMarkerSegment.java

No license file was found, but licenses were detected in source scan.

/\*

\* Copyright (c) 1999, 2008, Oracle and/or its affiliates. All rights reserved.

\* DO NOT ALTER OR REMOVE COPYRIGHT NOTICES OR THIS FILE HEADER.

\*

\* This code is free software; you can redistribute it and/or modify it

\* under the terms of the GNU General Public License version 2 only, as

\* published by the Free Software Foundation. Oracle designates this

\* particular file as subject to the "Classpath" exception as provided

\* by Oracle in the LICENSE file that accompanied this code.

\* This code is distributed in the hope that it will be useful, but WITHOUT

\* ANY WARRANTY; without even the implied warranty of MERCHANTABILITY or

\* FITNESS FOR A PARTICULAR PURPOSE. See the GNU General Public License

\* version 2 for more details (a copy is included in the LICENSE file that

\* accompanied this code).

\*

\* You should have received a copy of the GNU General Public License version

\* 2 along with this work;

if not, write to the Free Software Foundation,

\* Inc., 51 Franklin St, Fifth Floor, Boston, MA 02110-1301 USA.

\*

\* Please contact Oracle, 500 Oracle Parkway, Redwood Shores, CA 94065 USA

\* or visit www.oracle.com if you need additional information or have any

\* questions.

\*/

Found in path(s):

\* /opt/cola/permits/1839164746\_1698992711.1637468/0/srczip/jdk.compiler/com/sun/tools/javac/parser/Parser.java \* /opt/cola/permits/1839164746\_1698992711.1637468/0/srczip/java.management/javax/management/QueryEval.java \* /opt/cola/permits/1839164746\_1698992711.1637468/0/srczip/java.management/javax/management/BinaryOpValueExp.java \* /opt/cola/permits/1839164746\_1698992711.1637468/0/srczip/java.management/javax/management/JMRuntimeException.java \* /opt/cola/permits/1839164746\_1698992711.1637468/0/srczip/java.management/com/sun/jmx/defaults/ServiceName.java \* /opt/cola/permits/1839164746\_1698992711.1637468/0/srczip/java.management/javax/management/MBeanRegistration.java \* /opt/cola/permits/1839164746\_1698992711.1637468/0/src-zip/java.desktop/sun/java2d/loops/BlitBg.java \* /opt/cola/permits/1839164746\_1698992711.1637468/0/srczip/java.management/javax/management/NotificationListener.java \* /opt/cola/permits/1839164746\_1698992711.1637468/0/srczip/java.management/javax/management/loading/MLetObjectInputStream.java \* /opt/cola/permits/1839164746\_1698992711.1637468/0/srczip/java.management/javax/management/AndQueryExp.java \* /opt/cola/permits/1839164746\_1698992711.1637468/0/src-zip/java.desktop/java/awt/peer/RobotPeer.java \* /opt/cola/permits/1839164746\_1698992711.1637468/0/srczip/java.management/javax/management/NotQueryExp.java \* /opt/cola/permits/1839164746\_1698992711.1637468/0/src-zip/java.desktop/java/awt/event/HierarchyEvent.java \* /opt/cola/permits/1839164746\_1698992711.1637468/0/srczip/java.management/javax/management/OrQueryExp.java \* /opt/cola/permits/1839164746\_1698992711.1637468/0/srczip/java.management/javax/management/DefaultLoaderRepository.java \* /opt/cola/permits/1839164746\_1698992711.1637468/0/src-

zip/java.base/javax/net/ssl/TrustManagerFactorySpi.java

 /opt/cola/permits/1839164746\_1698992711.1637468/0/srczip/java.management/javax/management/InQueryExp.java \* /opt/cola/permits/1839164746\_1698992711.1637468/0/srczip/java.management/javax/management/QualifiedAttributeValueExp.java \* /opt/cola/permits/1839164746\_1698992711.1637468/0/srczip/java.management/javax/management/Notification.java \* /opt/cola/permits/1839164746\_1698992711.1637468/0/srczip/java.management/javax/management/BetweenQueryExp.java \* /opt/cola/permits/1839164746\_1698992711.1637468/0/srczip/java.management/javax/management/BinaryRelQueryExp.java No license file was found, but licenses were detected in source scan.

#### /\*

\* Copyright (c) 2004, 2017, Oracle and/or its affiliates. All rights reserved.

\* DO NOT ALTER OR REMOVE COPYRIGHT NOTICES OR THIS FILE HEADER.

\*

\* This code is free software; you can redistribute it and/or modify it

\* under the terms of the GNU General Public License version 2 only, as

\* published by the Free Software Foundation. Oracle designates this

\* particular file as subject to the "Classpath" exception as provided

\* by Oracle in the LICENSE file that accompanied this code.

\*

\* This code is distributed in the hope that it will be useful, but WITHOUT

\* ANY WARRANTY; without even the implied warranty of MERCHANTABILITY or

\* FITNESS FOR A PARTICULAR PURPOSE. See the GNU General Public License

\* version 2 for more details (a copy is included in the LICENSE file that

\* accompanied this code).

\*

\* You should have received a copy of the GNU General Public License version

\* 2 along with this work;

if not, write to the Free Software Foundation,

\* Inc., 51 Franklin St, Fifth Floor, Boston, MA 02110-1301 USA.

\*

\* Please contact Oracle, 500 Oracle Parkway, Redwood Shores, CA 94065 USA

\* or visit www.oracle.com if you need additional information or have any

\* questions.

\*/

/\*

\* Encrypt data in the new GSS tokens

\*

\* Wrap Tokens (with confidentiality)

\* { Encrypt(16-byte confounder | plaintext | 16-byte token\_header) |

 $*$  12-byte HMAC }

\* where HMAC is on {16-byte confounder | plaintext | 16-byte token\_header}

\* HMAC is not encrypted; it is appended at the end.

\*/

Found in path(s):

\* /opt/cola/permits/1839164746\_1698992711.1637468/0/srczip/java.security.jgss/sun/security/jgss/krb5/CipherHelper.java No license file was found, but licenses were detected in source scan.

/\*

```
* Copyright (c) 2003, 2015, Oracle and/or its affiliates. All rights reserved.
* DO NOT ALTER OR REMOVE COPYRIGHT NOTICES OR THIS FILE HEADER.
*
* This code is free software; you can redistribute it and/or modify it
* under the terms of the GNU General Public License version 2 only, as
* published by the Free Software Foundation. Oracle designates this
* particular file as subject to the "Classpath" exception as provided
* by Oracle in the LICENSE file that accompanied this code.
*
* This code is distributed in the hope that it will be useful, but WITHOUT
* ANY WARRANTY; without even the implied warranty of MERCHANTABILITY or
* FITNESS FOR A PARTICULAR PURPOSE. See the GNU General Public License
* version 2 for more details (a copy is included in the LICENSE file that
* accompanied this code).
*
* You should have received a copy of the GNU General Public License version
* 2 along with this work;
 if not, write to the Free Software Foundation,
* Inc., 51 Franklin St, Fifth Floor, Boston, MA 02110-1301 USA.
*
* Please contact Oracle, 500 Oracle Parkway, Redwood Shores, CA 94065 USA
* or visit www.oracle.com if you need additional information or have any
* questions.
*/
/*
*******************************************************************************
* Copyright (C) 1996-2014, International Business Machines Corporation and *
* others. All Rights Reserved. *
*******************************************************************************
*/
Found in path(s):
```
\* /opt/cola/permits/1839164746\_1698992711.1637468/0/srczip/java.base/sun/text/normalizer/UCharacterIterator.java No license file was found, but licenses were detected in source scan.

/\*

\* Copyright (c) 1996, 2008, Oracle and/or its affiliates. All rights reserved.

\* DO NOT ALTER OR REMOVE COPYRIGHT NOTICES OR THIS FILE HEADER.

\*

\* This code is free software; you can redistribute it and/or modify it

\* under the terms of the GNU General Public License version 2 only, as

\* published by the Free Software Foundation. Oracle designates this

\* particular file as subject to the "Classpath" exception as provided

\* by Oracle in the LICENSE file that accompanied this code.

\*

\* This code is distributed in the hope that it will be useful, but WITHOUT

\* ANY WARRANTY; without even the implied warranty of MERCHANTABILITY or

\* FITNESS FOR A PARTICULAR PURPOSE. See the GNU General Public License

\* version 2 for more details (a copy is included in the LICENSE file that

\* accompanied this code).

\*

\* You should have received a copy of the GNU General Public License version

\* 2 along with this work;

if not, write to the Free Software Foundation,

\* Inc., 51 Franklin St, Fifth Floor, Boston, MA 02110-1301 USA.

\*

\* Please contact Oracle, 500 Oracle Parkway, Redwood Shores, CA 94065 USA

\* or visit www.oracle.com if you need additional information or have any

\* questions.

\*/

Found in path(s):

\* /opt/cola/permits/1839164746\_1698992711.1637468/0/src-zip/java.base/java/io/SyncFailedException.java

\* /opt/cola/permits/1839164746\_1698992711.1637468/0/src-zip/java.base/java/net/ConnectException.java

\* /opt/cola/permits/1839164746\_1698992711.1637468/0/src-

zip/java.base/sun/net/www/ApplicationLaunchException.java

\* /opt/cola/permits/1839164746\_1698992711.1637468/0/src-

zip/java.base/java/io/UnsupportedEncodingException.java

\* /opt/cola/permits/1839164746\_1698992711.1637468/0/src-zip/java.base/java/lang/NoSuchFieldException.java

\* /opt/cola/permits/1839164746\_1698992711.1637468/0/src-zip/java.base/java/io/CharConversionException.java

\* /opt/cola/permits/1839164746\_1698992711.1637468/0/src-zip/java.base/java/net/NoRouteToHostException.java \*

/opt/cola/permits/1839164746\_1698992711.1637468/0/src-zip/java.base/java/util/zip/DataFormatException.java

\* /opt/cola/permits/1839164746\_1698992711.1637468/0/src-zip/java.desktop/java/awt/event/TextEvent.java

\* /opt/cola/permits/1839164746\_1698992711.1637468/0/src-

zip/java.base/java/util/TooManyListenersException.java

\* /opt/cola/permits/1839164746\_1698992711.1637468/0/src-

zip/java.base/sun/net/www/protocol/mailto/MailToURLConnection.java

\* /opt/cola/permits/1839164746\_1698992711.1637468/0/src-zip/java.base/java/net/BindException.java No license file was found, but licenses were detected in source scan.

/\*

\* Copyright (c) 2015, 2016, Oracle and/or its affiliates. All rights reserved.

\* DO NOT ALTER OR REMOVE COPYRIGHT NOTICES OR THIS FILE HEADER.

\*

\* This code is free software; you can redistribute it and/or modify it

\* under the terms of the GNU General Public License version 2 only, as

\* published by the Free Software Foundation. Oracle designates this

\* particular file as subject to the "Classpath" exception as provided

\* by Oracle in the LICENSE file that accompanied this code.

\*

- \* This code is distributed in the hope that it will be useful, but WITHOUT
- \* ANY WARRANTY; without even the implied warranty of MERCHANTABILITY or

\* FITNESS FOR A PARTICULAR PURPOSE. See the GNU General Public License

```
* version 2 for more details (a copy is included in the LICENSE file that
```
\* accompanied this code).

\*

\* You should have received a copy of the GNU General Public License version

- \* 2 along with this work;
- if not, write to the Free Software Foundation,
- \* Inc., 51 Franklin St, Fifth Floor, Boston, MA 02110-1301 USA.
- \*

\* Please contact Oracle, 500 Oracle Parkway, Redwood Shores, CA 94065 USA

```
* or visit www.oracle.com if you need additional information or have any
```
\* questions.

\*/

### Found in path(s):

\* /opt/cola/permits/1839164746\_1698992711.1637468/0/srczip/java.base/jdk/internal/module/ModuleReferences.java \* /opt/cola/permits/1839164746\_1698992711.1637468/0/srczip/java.base/jdk/internal/jimage/decompressor/ResourceDecompressor.java \* /opt/cola/permits/1839164746\_1698992711.1637468/0/srczip/jdk.compiler/com/sun/tools/sjavac/comp/CompilationService.java \* /opt/cola/permits/1839164746\_1698992711.1637468/0/srczip/java.base/jdk/internal/jimage/decompressor/Decompressor.java \* /opt/cola/permits/1839164746\_1698992711.1637468/0/srczip/jdk.scripting.nashorn/jdk/nashorn/internal/ir/ExpressionList.java \* /opt/cola/permits/1839164746\_1698992711.1637468/0/srczip/jdk.jshell/jdk/jshell/UnresolvedReferenceException.java \* /opt/cola/permits/1839164746\_1698992711.1637468/0/srczip/java.naming/sun/security/provider/certpath/ldap/JdkLDAP.java \* /opt/cola/permits/1839164746\_1698992711.1637468/0/srczip/java.base/jdk/internal/jimage/decompressor/StringSharingDecompressorFactory.java \* /opt/cola/permits/1839164746\_1698992711.1637468/0/srczip/jdk.localedata/sun/util/resources/provider/LocaleDataProvider.java \* /opt/cola/permits/1839164746\_1698992711.1637468/0/srczip/java.base/jdk/internal/jimage/decompressor/ZipDecompressor.java \* /opt/cola/permits/1839164746\_1698992711.1637468/0/srczip/java.base/jdk/internal/jimage/decompressor/StringSharingDecompressor.java \* /opt/cola/permits/1839164746\_1698992711.1637468/0/srczip/jdk.scripting.nashorn/jdk/nashorn/internal/ir/ClassNode.java \* /opt/cola/permits/1839164746\_1698992711.1637468/0/srczip/java.base/jdk/internal/logger/SimpleConsoleLogger.java \* /opt/cola/permits/1839164746\_1698992711.1637468/0/srczip/java.base/jdk/internal/jimage/decompressor/CompressedResourceHeader.java \*

/opt/cola/permits/1839164746\_1698992711.1637468/0/src-zip/java.base/jdk/internal/module/Modules.java

\* /opt/cola/permits/1839164746\_1698992711.1637468/0/src-

zip/jdk.compiler/com/sun/tools/javac/comp/Operators.java

\* /opt/cola/permits/1839164746\_1698992711.1637468/0/src-zip/java.base/jdk/internal/logger/BootstrapLogger.java

\* /opt/cola/permits/1839164746\_1698992711.1637468/0/src-zip/jdk.editpad/jdk/editpad/EditPad.java

\* /opt/cola/permits/1839164746\_1698992711.1637468/0/src-zip/java.desktop/sun/java2d/marlin/stats/StatLong.java

\* /opt/cola/permits/1839164746\_1698992711.1637468/0/src-

zip/java.base/java/lang/invoke/StringConcatException.java

\* /opt/cola/permits/1839164746\_1698992711.1637468/0/src-zip/java.base/jdk/internal/ref/CleanerImpl.java

\* /opt/cola/permits/1839164746\_1698992711.1637468/0/src-

zip/jdk.jdeps/com/sun/tools/classfile/Module\_attribute.java

\* /opt/cola/permits/1839164746\_1698992711.1637468/0/src-

zip/java.base/jdk/internal/jimage/decompressor/ZipDecompressorFactory.java

\*

/opt/cola/permits/1839164746\_1698992711.1637468/0/src-zip/java.base/jdk/internal/ref/SoftCleanable.java

\* /opt/cola/permits/1839164746\_1698992711.1637468/0/src-zip/java.base/jdk/internal/module/ModuleHashes.java

\* /opt/cola/permits/1839164746\_1698992711.1637468/0/src-

zip/java.base/java/util/spi/AbstractResourceBundleProvider.java

\* /opt/cola/permits/1839164746\_1698992711.1637468/0/src-zip/java.base/jdk/internal/ref/WeakCleanable.java

\* /opt/cola/permits/1839164746\_1698992711.1637468/0/src-

zip/java.base/jdk/internal/jimage/decompressor/ResourceDecompressorRepository.java

\* /opt/cola/permits/1839164746\_1698992711.1637468/0/src-

zip/java.base/jdk/internal/logger/DefaultLoggerFinder.java

\* /opt/cola/permits/1839164746\_1698992711.1637468/0/src-

zip/jdk.scripting.nashorn/jdk/nashorn/internal/ir/Module.java

\* /opt/cola/permits/1839164746\_1698992711.1637468/0/src-zip/java.base/java/lang/module/ModuleReader.java

\* /opt/cola/permits/1839164746\_1698992711.1637468/0/src-zip/jdk.jshell/jdk/jshell/Unit.java

\*

/opt/cola/permits/1839164746\_1698992711.1637468/0/src-

zip/java.base/jdk/internal/jimage/ImageReaderFactory.java

\* /opt/cola/permits/1839164746\_1698992711.1637468/0/src-

zip/java.base/sun/util/PropertyResourceBundleCharset.java

\* /opt/cola/permits/1839164746\_1698992711.1637468/0/src-

zip/java.base/jdk/internal/jimage/decompressor/SignatureParser.java

\* /opt/cola/permits/1839164746\_1698992711.1637468/0/src-zip/jdk.compiler/com/sun/tools/javac/util/Iterators.java

\* /opt/cola/permits/1839164746\_1698992711.1637468/0/src-

zip/jdk.javadoc/jdk/javadoc/doclet/DocletEnvironment.java

\* /opt/cola/permits/1839164746\_1698992711.1637468/0/src-zip/java.base/jdk/internal/ref/PhantomCleanable.java

\* /opt/cola/permits/1839164746\_1698992711.1637468/0/src-

zip/jdk.scripting.nashorn/jdk/nashorn/internal/parser/ParserContextModuleNode.java

\* /opt/cola/permits/1839164746\_1698992711.1637468/0/src-zip/java.base/java/lang/StackStreamFactory.java

\* /opt/cola/permits/1839164746\_1698992711.1637468/0/src-

zip/jdk.scripting.nashorn.shell/jdk/nashorn/tools/jjs/PackagesHelper.java

\*

/opt/cola/permits/1839164746\_1698992711.1637468/0/src-

zip/java.base/jdk/internal/jimage/decompressor/ResourceDecompressorFactory.java

\* /opt/cola/permits/1839164746\_1698992711.1637468/0/src-

zip/jdk.security.jgss/com/sun/security/sasl/gsskerb/JdkSASL.java

No license file was found, but licenses were detected in source scan.

/\* \* Copyright (c) 1999, 2019, Oracle and/or its affiliates. All rights reserved. \* DO NOT ALTER OR REMOVE COPYRIGHT NOTICES OR THIS FILE HEADER. \* \* This code is free software; you can redistribute it and/or modify it \* under the terms of the GNU General Public License version 2 only, as \* published by the Free Software Foundation. Oracle designates this \* particular file as subject to the "Classpath" exception as provided \* by Oracle in the LICENSE file that accompanied this code. \* \* This code is distributed in the hope that it will be useful, but WITHOUT \* ANY WARRANTY; without even the implied warranty of MERCHANTABILITY or \* FITNESS FOR A PARTICULAR PURPOSE. See the GNU General Public License \* version 2 for more details (a copy is included in the LICENSE file that \* accompanied this code). \* \* You should have received a copy of the GNU General Public License version \* 2 along with this work; if not, write to the Free Software Foundation, \* Inc., 51 Franklin St, Fifth Floor, Boston, MA 02110-1301 USA. \* \* Please contact Oracle, 500 Oracle Parkway, Redwood Shores, CA 94065 USA \* or visit www.oracle.com if you need additional information or have any \* questions. \*/ /\*\* Helper class for type parameter inference, used by the attribution phase. \* \* <p><b>This is NOT part of any supported API. \* If you write code that depends on this, you do so at your own risk. \* This code and its internal interfaces are subject to change or \* deletion without notice.</b> \*/ //we are inside method attribution - just return a partially inferred type  $/**$  The attribution environment. \*/ Found in path(s): \* /opt/cola/permits/1839164746\_1698992711.1637468/0/src-zip/jdk.compiler/com/sun/tools/javac/comp/Infer.java No license file was found, but licenses were detected in source scan. /\* \* Copyright (c) 2004, 2012, Oracle and/or its affiliates. All rights reserved.

\* DO NOT ALTER OR REMOVE COPYRIGHT NOTICES OR THIS FILE HEADER.

\*

\* This code is free software; you can redistribute it and/or modify it

\* under the terms of the GNU General Public License version 2 only, as

\* published by the Free Software Foundation. Oracle designates this

\* particular file as subject to the "Classpath" exception as provided

\* by Oracle in the LICENSE file that accompanied this code.

\*

\* This code is distributed in the hope that it will be useful, but WITHOUT

\* ANY WARRANTY; without even the implied warranty of MERCHANTABILITY or

\* FITNESS FOR A PARTICULAR PURPOSE. See the GNU General Public License

\* version 2 for more details (a copy is included in the LICENSE file that

\* accompanied this code).

\*

\* You should have received a copy of the GNU General Public License version

\* 2 along with this work;

if not, write to the Free Software Foundation,

\* Inc., 51 Franklin St, Fifth Floor, Boston, MA 02110-1301 USA.

\*

\* Please contact Oracle, 500 Oracle Parkway, Redwood Shores, CA 94065 USA

\* or visit www.oracle.com if you need additional information or have any

\* questions.

\*/

Found in path(s):

\* /opt/cola/permits/1839164746\_1698992711.1637468/0/src-

zip/jdk.jconsole/sun/tools/jconsole/inspector/XTreeRenderer.java

\* /opt/cola/permits/1839164746\_1698992711.1637468/0/src-

zip/jdk.jconsole/sun/tools/jconsole/LabeledComponent.java

\* /opt/cola/permits/1839164746\_1698992711.1637468/0/src-

zip/jdk.jconsole/sun/tools/jconsole/VariableGridLayout.java

\* /opt/cola/permits/1839164746\_1698992711.1637468/0/src-

zip/jdk.jconsole/sun/tools/jconsole/VMInternalFrame.java

\* /opt/cola/permits/1839164746\_1698992711.1637468/0/src-zip/jdk.jconsole/sun/tools/jconsole/Formatter.java

\* /opt/cola/permits/1839164746\_1698992711.1637468/0/src-zip/jdk.jconsole/sun/tools/jconsole/MBeansTab.java

\* /opt/cola/permits/1839164746\_1698992711.1637468/0/src-

zip/jdk.jconsole/sun/tools/jconsole/inspector/XMBeanInfo.java

 /opt/cola/permits/1839164746\_1698992711.1637468/0/src-zip/jdk.jconsole/sun/tools/jconsole/inspector/XTree.java \* /opt/cola/permits/1839164746\_1698992711.1637468/0/src-

zip/jdk.jconsole/sun/tools/jconsole/inspector/XArrayDataViewer.java

\* /opt/cola/permits/1839164746\_1698992711.1637468/0/src-

zip/jdk.jconsole/sun/tools/jconsole/MemoryPoolStat.java

\* /opt/cola/permits/1839164746\_1698992711.1637468/0/src-

zip/jdk.jconsole/sun/tools/jconsole/inspector/XDataViewer.java

\* /opt/cola/permits/1839164746\_1698992711.1637468/0/src-zip/jdk.jconsole/sun/tools/jconsole/PlotterPanel.java

\* /opt/cola/permits/1839164746\_1698992711.1637468/0/src-

zip/jdk.jconsole/sun/tools/jconsole/MemoryPoolProxy.java

\* /opt/cola/permits/1839164746\_1698992711.1637468/0/src-

zip/jdk.jconsole/sun/tools/jconsole/inspector/XSheet.java

\* /opt/cola/permits/1839164746\_1698992711.1637468/0/src-

zip/jdk.jconsole/sun/tools/jconsole/inspector/OperationEntry.java

\*

/opt/cola/permits/1839164746\_1698992711.1637468/0/src-

zip/jdk.management.agent/jdk/internal/agent/FileSystemImpl.java

\* /opt/cola/permits/1839164746\_1698992711.1637468/0/src-zip/jdk.jconsole/sun/tools/jconsole/ClassTab.java

\* /opt/cola/permits/1839164746\_1698992711.1637468/0/src-

zip/jdk.jconsole/sun/tools/jconsole/inspector/XMBeanAttributes.java

\* /opt/cola/permits/1839164746\_1698992711.1637468/0/src-zip/java.base/sun/util/PreHashedMap.java

\* /opt/cola/permits/1839164746\_1698992711.1637468/0/src-

zip/jdk.jconsole/sun/tools/jconsole/CreateMBeanDialog.java

\* /opt/cola/permits/1839164746\_1698992711.1637468/0/src-

zip/jdk.jconsole/sun/tools/jconsole/inspector/ThreadDialog.java

\* /opt/cola/permits/1839164746\_1698992711.1637468/0/src-zip/jdk.jconsole/sun/tools/jconsole/Version.java

\* /opt/cola/permits/1839164746\_1698992711.1637468/0/src-

zip/jdk.jconsole/sun/tools/jconsole/inspector/XPlotter.java

\* /opt/cola/permits/1839164746\_1698992711.1637468/0/src-

zip/jdk.jconsole/sun/tools/jconsole/inspector/XMBeanNotifications.java

No license file was found, but licenses were detected in source scan.

/\*

\* Copyright (c) 2000, 2012, Oracle and/or its affiliates. All rights reserved.

\* DO NOT ALTER OR REMOVE COPYRIGHT NOTICES OR THIS FILE HEADER.

\*

\* This code is free software; you can redistribute it and/or modify it

\* under the terms of the GNU General Public License version 2 only, as

\* published by the Free Software Foundation. Oracle designates this

\* particular file as subject to the "Classpath" exception as provided

\* by Oracle in the LICENSE file that accompanied this code.

\*

\* This code is distributed in the hope that it will be useful, but WITHOUT

\* ANY WARRANTY; without even the implied warranty of MERCHANTABILITY or

\* FITNESS FOR A PARTICULAR PURPOSE. See the GNU General Public License

\* version 2 for more details (a copy is included in the LICENSE file that

\* accompanied this code).

\*

\* You should have received a copy of the GNU General Public License version

\* 2 along with this work;

if not, write to the Free Software Foundation,

\* Inc., 51 Franklin St, Fifth Floor, Boston, MA 02110-1301 USA.

\*

\* Please contact Oracle, 500 Oracle Parkway, Redwood Shores, CA 94065 USA

\* or visit www.oracle.com if you need additional information or have any

\* questions.

\*/

/\*

\* If QOP is set to 'auth-conf', a DIGEST-MD5 mechanism must have

\* support for the DES and Triple DES cipher algorithms (optionally,

\* support for RC4 [128/56/40 bit keys] ciphers) to provide for

\* confidentiality. See RFC 2831 for details. This implementation

\* provides support for DES, Triple DES and RC4 ciphers.

```
 *
   * The value of strength effects the strength of cipher used. The mappings
   * of 'high', 'medium', and 'low' give the following behaviour.
 *
   * HIGH_STRENGTH - Triple DES
   * - RC4 (128bit)
   * MEDIUM_STRENGTH - DES
             - RC4 (56bit)
   * LOW_SRENGTH - RC4 (40bit)
   */
/**
   * Implementation
 of the SecurityCtx interface allowing for messages
   * between the client and server to be integrity checked and encrypted.
```
- \* After a successful DIGEST-MD5 authentication, privacy is invoked if the
- \* SASL QOP (quality-of-protection) is set to 'auth-conf'.
- $*$  <p>
- \* Further details on the integrity-protection mechanism can be found
- \* at section 2.4 Confidentiality protection in
- \* <a href="http://www.ietf.org/rfc/rfc2831.txt">RFC2831</a> definition.

```
 *
```
\* @author Jonathan Bruce

```
 */
```
Found in path(s):

\* /opt/cola/permits/1839164746\_1698992711.1637468/0/src-

zip/java.security.sasl/com/sun/security/sasl/digest/DigestMD5Base.java No license file was found, but licenses were detected in source scan.

/\*

\* Copyright (c) 2014, 2016, Oracle and/or its affiliates. All rights reserved.

\* DO NOT ALTER OR REMOVE COPYRIGHT NOTICES OR THIS FILE HEADER.

\*

\* This code is free software; you can redistribute it and/or modify it

- \* under the terms of the GNU General Public License version 2 only, as
- \* published by the Free Software Foundation. Oracle designates this
- \* particular file as subject to the "Classpath" exception as provided
- \* by Oracle in the LICENSE file that accompanied this code.

\*

\* This code is distributed in the hope that it will be useful, but WITHOUT

\* ANY WARRANTY; without even the implied warranty of MERCHANTABILITY or

- \* FITNESS FOR A PARTICULAR PURPOSE. See the GNU General Public License
- \* version 2 for more details (a copy is included in the LICENSE file that
- \* accompanied this code).

- \* You should have received a copy of the GNU General Public License version
- \* 2 along with this work;

if not, write to the Free Software Foundation,

\* Inc., 51 Franklin St, Fifth Floor, Boston, MA 02110-1301 USA.

\*

- \* Please contact Oracle, 500 Oracle Parkway, Redwood Shores, CA 94065 USA
- \* or visit www.oracle.com if you need additional information or have any

\* questions.

\*/

# Found in path(s):

\* /opt/cola/permits/1839164746\_1698992711.1637468/0/src-zip/java.base/java/lang/module/ModuleReference.java \* /opt/cola/permits/1839164746\_1698992711.1637468/0/src-zip/java.base/jdk/internal/jimage/ImageHeader.java \* /opt/cola/permits/1839164746\_1698992711.1637468/0/srczip/jdk.compiler/com/sun/tools/sjavac/server/Sjavac.java \* /opt/cola/permits/1839164746\_1698992711.1637468/0/srczip/jdk.compiler/com/sun/tools/javac/util/Dependencies.java \* /opt/cola/permits/1839164746\_1698992711.1637468/0/src-zip/java.base/jdk/internal/module/ServicesCatalog.java \* /opt/cola/permits/1839164746\_1698992711.1637468/0/srczip/jdk.compiler/com/sun/tools/sjavac/server/CompilationSubResult.java \* /opt/cola/permits/1839164746\_1698992711.1637468/0/srczip/java.base/jdk/internal/jimage/decompressor/CompressIndexes.java \* /opt/cola/permits/1839164746\_1698992711.1637468/0/srczip/jdk.compiler/com/sun/tools/sjavac/comp/PooledSjavac.java \* /opt/cola/permits/1839164746\_1698992711.1637468/0/srczip/jdk.compiler/com/sun/tools/sjavac/client/ClientMain.java \* /opt/cola/permits/1839164746\_1698992711.1637468/0/src-zip/java.compiler/module-info.java \* /opt/cola/permits/1839164746\_1698992711.1637468/0/srczip/jdk.compiler/com/sun/tools/sjavac/server/RequestHandler.java \* /opt/cola/permits/1839164746\_1698992711.1637468/0/srczip/java.desktop/java/awt/font/JavaAWTFontAccessImpl.java \* /opt/cola/permits/1839164746\_1698992711.1637468/0/src-zip/java.base/jdk/internal/jimage/ImageReader.java \* /opt/cola/permits/1839164746\_1698992711.1637468/0/srczip/jdk.compiler/com/sun/tools/sjavac/server/ServerMain.java \* /opt/cola/permits/1839164746\_1698992711.1637468/0/srczip/jdk.compiler/com/sun/tools/sjavac/comp/SjavacImpl.java \* /opt/cola/permits/1839164746\_1698992711.1637468/0/srczip/java.base/jdk/internal/jimage/NativeImageBuffer.java \* /opt/cola/permits/1839164746\_1698992711.1637468/0/srczip/jdk.compiler/com/sun/tools/sjavac/server/IdleResetSjavac.java \* /opt/cola/permits/1839164746\_1698992711.1637468/0/src-zip/java.desktop/java/beans/BeanProperty.java \* /opt/cola/permits/1839164746\_1698992711.1637468/0/srczip/jdk.compiler/com/sun/tools/sjavac/options/Option.java \* /opt/cola/permits/1839164746\_1698992711.1637468/0/srczip/java.base/jdk/internal/module/ModuleInfoExtender.java \* /opt/cola/permits/1839164746\_1698992711.1637468/0/srczip/jdk.compiler/com/sun/tools/sjavac/client/SjavacClient.java \* /opt/cola/permits/1839164746\_1698992711.1637468/0/src-zip/java.base/jdk/internal/jimage/ImageStream.java

\* /opt/cola/permits/1839164746\_1698992711.1637468/0/src-

zip/jdk.compiler/com/sun/tools/sjavac/server/PortFileMonitor.java

\* /opt/cola/permits/1839164746\_1698992711.1637468/0/src-zip/java.base/java/lang/invoke/VarHandleGuards.java \*

/opt/cola/permits/1839164746\_1698992711.1637468/0/src-zip/java.base/jdk/internal/jimage/ImageStrings.java

\* /opt/cola/permits/1839164746\_1698992711.1637468/0/src-

zip/java.base/jdk/internal/jimage/ImageBufferCache.java

No license file was found, but licenses were detected in source scan.

/\*

\* Copyright (c) 1998, 2013, Oracle and/or its affiliates. All rights reserved.

\* DO NOT ALTER OR REMOVE COPYRIGHT NOTICES OR THIS FILE HEADER.

\*

\* This code is free software; you can redistribute it and/or modify it

\* under the terms of the GNU General Public License version 2 only, as

\* published by the Free Software Foundation. Oracle designates this

\* particular file as subject to the "Classpath" exception as provided

\* by Oracle in the LICENSE file that accompanied this code.

\*

\* This code is distributed in the hope that it will be useful, but WITHOUT

\* ANY WARRANTY; without even the implied warranty of MERCHANTABILITY or

\* FITNESS FOR A PARTICULAR PURPOSE. See the GNU General Public License

\* version 2 for more details (a copy is included in the LICENSE file that

\* accompanied this code).

\*

\* You should have received a copy of the GNU General Public License version

\* 2 along with this work;

if not, write to the Free Software Foundation,

\* Inc., 51 Franklin St, Fifth Floor, Boston, MA 02110-1301 USA.

\*

\* Please contact Oracle, 500 Oracle Parkway, Redwood Shores, CA 94065 USA

\* or visit www.oracle.com if you need additional information or have any

\* questions.

\*/ /\*

\* (C) Copyright IBM Corp. 1998 - All Rights Reserved

\*

\* The original version of this source code and documentation

\* is copyrighted and owned by Taligent, Inc., a wholly-owned

\* subsidiary of IBM. These materials are provided under terms

\* of a License Agreement between Taligent and Sun. This technology

\* is protected by multiple US and International patents.

\*

\* This notice and attribution to Taligent may not be removed.

\* Taligent is a registered trademark of Taligent, Inc.

\*

\*/

Found in path(s):

\* /opt/cola/permits/1839164746\_1698992711.1637468/0/srczip/jdk.localedata/sun/text/resources/ext/FormatData\_ar\_SY.java \* /opt/cola/permits/1839164746\_1698992711.1637468/0/srczip/jdk.localedata/sun/text/resources/ext/FormatData\_ar\_JO.java \*

 /opt/cola/permits/1839164746\_1698992711.1637468/0/srczip/jdk.localedata/sun/text/resources/ext/FormatData\_ar\_LB.java No license file was found, but licenses were detected in source scan.

/\*

\* Copyright (c) 2012, 2016, Oracle and/or its affiliates. All rights reserved.

\* DO NOT ALTER OR REMOVE COPYRIGHT NOTICES OR THIS FILE HEADER. \*

\* This code is free software; you can redistribute it and/or modify it

\* under the terms of the GNU General Public License version 2 only, as

\* published by the Free Software Foundation. Oracle designates this

\* particular file as subject to the "Classpath" exception as provided

\* by Oracle in the LICENSE file that accompanied this code.

\*

\* This code is distributed in the hope that it will be useful, but WITHOUT

\* ANY WARRANTY; without even the implied warranty of MERCHANTABILITY or

\* FITNESS FOR A PARTICULAR PURPOSE. See the GNU General Public License

\* version 2 for more details (a copy is included in the LICENSE file that

\* accompanied this code).

\*

\* You should have received a copy of the GNU General Public License version

\* 2 along with this work;

if not, write to the Free Software Foundation,

\* Inc., 51 Franklin St, Fifth Floor, Boston, MA 02110-1301 USA.

\*

\* Please contact Oracle, 500 Oracle Parkway, Redwood Shores, CA 94065 USA

\* or visit www.oracle.com if you need additional information or have any

\* questions.

\*/

/\*

\* This file is available under and governed by the GNU General Public

\* License version 2 only, as published by the Free Software Foundation.

\* However, the following notice accompanied the original version of this

\* file:

\*

\* Copyright (c) 2009-2012, Stephen Colebourne & Michael Nascimento Santos

\*

\* All rights reserved.

\*

\* Redistribution and use in source and binary forms, with or without

\* modification, are permitted provided that the following conditions are met:

- \* \* Redistributions of source code must retain the above copyright notice,
- this list of conditions and the following disclaimer.

\*

\* \* Redistributions in binary form must reproduce the above copyright notice,

\* this

- list of conditions and the following disclaimer in the documentation
- \* and/or other materials provided with the distribution.
- \*
- \* \* Neither the name of JSR-310 nor the names of its contributors
- \* may be used to endorse or promote products derived from this software
- \* without specific prior written permission.

\*

\* THIS SOFTWARE IS PROVIDED BY THE COPYRIGHT HOLDERS AND CONTRIBUTORS

\* "AS IS" AND ANY EXPRESS OR IMPLIED WARRANTIES, INCLUDING, BUT NOT

\* LIMITED TO, THE IMPLIED WARRANTIES OF MERCHANTABILITY AND FITNESS FOR

\* A PARTICULAR PURPOSE ARE DISCLAIMED. IN NO EVENT SHALL THE COPYRIGHT OWNER OR

\* CONTRIBUTORS BE LIABLE FOR ANY DIRECT, INDIRECT, INCIDENTAL, SPECIAL,

\* EXEMPLARY, OR CONSEQUENTIAL DAMAGES (INCLUDING, BUT NOT LIMITED TO,

\* PROCUREMENT OF SUBSTITUTE GOODS OR SERVICES; LOSS OF USE, DATA, OR

\* PROFITS; OR BUSINESS INTERRUPTION) HOWEVER CAUSED AND ON ANY THEORY OF

\* LIABILITY, WHETHER IN CONTRACT, STRICT LIABILITY, OR TORT (INCLUDING

\* NEGLIGENCE

OR OTHERWISE) ARISING IN ANY WAY OUT OF THE USE OF THIS

\* SOFTWARE, EVEN IF ADVISED OF THE POSSIBILITY OF SUCH DAMAGE.

\*/

Found in path(s):

\* /opt/cola/permits/1839164746\_1698992711.1637468/0/src-zip/java.base/java/time/zone/ZoneRulesProvider.java No license file was found, but licenses were detected in source scan.

/\*

\* Copyright (c) 1996, 2019, Oracle and/or its affiliates. All rights reserved.

\* DO NOT ALTER OR REMOVE COPYRIGHT NOTICES OR THIS FILE HEADER.

\*

\* This code is free software; you can redistribute it and/or modify it

\* under the terms of the GNU General Public License version 2 only, as

\* published by the Free Software Foundation. Oracle designates this

\* particular file as subject to the "Classpath" exception as provided

\* by Oracle in the LICENSE file that accompanied this code.

\*

\* This code is distributed in the hope that it will be useful, but WITHOUT

\* ANY WARRANTY; without even the implied warranty of MERCHANTABILITY or

\* FITNESS FOR A PARTICULAR PURPOSE. See the GNU General Public License

\* version 2 for more details (a copy is included in the LICENSE file that

\* accompanied this code).

\*

\* You should have received a copy of the GNU General Public License version

\* 2 along with this work;

if not, write to the Free Software Foundation,

\* Inc., 51 Franklin St, Fifth Floor, Boston, MA 02110-1301 USA.

\* Please contact Oracle, 500 Oracle Parkway, Redwood Shores, CA 94065 USA

\* or visit www.oracle.com if you need additional information or have any

\* questions.

\*/ /\*

\*

\* (C) Copyright Taligent, Inc. 1996, 1997 - All Rights Reserved

\* (C) Copyright IBM Corp. 1996 - 1999 - All Rights Reserved

\*

\* The original version of this source code and documentation

\* is copyrighted and owned by Taligent, Inc., a wholly-owned

\* subsidiary of IBM. These materials are provided under terms

\* of a License Agreement between Taligent and Sun. This technology

\* is protected by multiple US and International patents.

\* This notice and attribution to Taligent may not be removed.

\* Taligent is a registered trademark of Taligent, Inc.

\*

\*

- \*/
- /\*

\* COPYRIGHT AND PERMISSION NOTICE

\*

\* Copyright (C) 1991-2012 Unicode, Inc. All rights reserved. Distributed under \* the Terms of Use in

http://www.unicode.org/copyright.html.

\*

\* Permission is hereby granted, free of charge, to any person obtaining a copy

\* of the Unicode data files and any associated documentation (the "Data

\* Files") or Unicode software and any associated documentation (the

\* "Software") to deal in the Data Files or Software without restriction,

\* including without limitation the rights to use, copy, modify, merge,

\* publish, distribute, and/or sell copies of the Data Files or Software, and

\* to permit persons to whom the Data Files or Software are furnished to do so,

\* provided that (a) the above copyright notice(s) and this permission notice

\* appear with all copies of the Data Files or Software, (b) both the above

\* copyright notice(s) and this permission notice appear in associated

\* documentation, and (c) there is clear notice in each modified Data File or

\* in the Software as well as in the documentation associated with the Data

\* File(s) or Software that the data or software has

been modified.

\*

\* THE DATA FILES AND SOFTWARE ARE PROVIDED "AS IS", WITHOUT WARRANTY OF ANY

\* KIND, EXPRESS OR IMPLIED, INCLUDING BUT NOT LIMITED TO THE WARRANTIES OF

\* MERCHANTABILITY, FITNESS FOR A PARTICULAR PURPOSE AND NONINFRINGEMENT OF

\* THIRD PARTY RIGHTS. IN NO EVENT SHALL THE COPYRIGHT HOLDER OR HOLDERS

\* INCLUDED IN THIS NOTICE BE LIABLE FOR ANY CLAIM, OR ANY SPECIAL INDIRECT OR

\* CONSEQUENTIAL DAMAGES, OR ANY DAMAGES WHATSOEVER RESULTING FROM LOSS OF USE,

\* DATA OR PROFITS, WHETHER IN AN ACTION OF CONTRACT, NEGLIGENCE OR OTHER

\* TORTIOUS ACTION, ARISING OUT OF OR IN CONNECTION WITH THE USE OR PERFORMANCE

\* OF THE DATA FILES OR SOFTWARE.

\*

\* Except as contained in this notice, the name of a copyright holder shall not

- \* be used in advertising or otherwise to promote the sale, use or other
- \* dealings in these Data Files or Software without prior written authorization
- \* of the copyright holder.
- \*/

Found in path(s):

\* /opt/cola/permits/1839164746\_1698992711.1637468/0/src-zip/java.base/sun/text/resources/FormatData.java \*

/opt/cola/permits/1839164746\_1698992711.1637468/0/src-

zip/jdk.localedata/sun/text/resources/ext/FormatData\_zh.java

\* /opt/cola/permits/1839164746\_1698992711.1637468/0/src-

zip/jdk.localedata/sun/text/resources/ext/FormatData\_zh\_TW.java

\* /opt/cola/permits/1839164746\_1698992711.1637468/0/src-

zip/jdk.localedata/sun/text/resources/ext/FormatData\_ja.java

No license file was found, but licenses were detected in source scan.

/\*

\* Copyright (c) 1994, 1998, Oracle and/or its affiliates. All rights reserved.

\* DO NOT ALTER OR REMOVE COPYRIGHT NOTICES OR THIS FILE HEADER.

\*

\* This code is free software; you can redistribute it and/or modify it

- \* under the terms of the GNU General Public License version 2 only, as
- \* published by the Free Software Foundation. Oracle designates this
- \* particular file as subject to the "Classpath" exception as provided

\* by Oracle in the LICENSE file that accompanied this code.

\*

\* This code is distributed in the hope that it will be useful, but WITHOUT

\* ANY WARRANTY; without even the implied warranty of MERCHANTABILITY or

\* FITNESS FOR A PARTICULAR PURPOSE. See the GNU General Public License

\* version 2 for more details (a copy is included in the LICENSE file that

\* accompanied this code).

\*

\* You should have received a copy of the GNU General Public License version

\* 2 along with this work;

if not, write to the Free Software Foundation,

\* Inc., 51 Franklin St, Fifth Floor, Boston, MA 02110-1301 USA.

\*

\* Please contact Oracle, 500 Oracle Parkway, Redwood Shores, CA 94065 USA

\* or visit www.oracle.com if you need additional information or have any

\* questions.

\*/

Found in path(s):

\* /opt/cola/permits/1839164746\_1698992711.1637468/0/src-zip/java.base/sun/net/www/MimeLauncher.java No license file was found, but licenses were detected in source scan.

/\* \* DO NOT ALTER OR REMOVE COPYRIGHT NOTICES OR THIS FILE HEADER. \* \* This code is free software; you can redistribute it and/or modify it \* under the terms of the GNU General Public License version 2 only, as \* published by the Free Software Foundation. Oracle designates this \* particular file as subject to the "Classpath" exception as provided \* by Oracle in the LICENSE file that accompanied this code. \* \* This code is distributed in the hope that it will be useful, but WITHOUT \* ANY WARRANTY; without even the implied warranty of MERCHANTABILITY or \* FITNESS FOR A PARTICULAR PURPOSE. See the GNU General Public License \* version 2 for more details (a copy is included in the LICENSE file that \* accompanied this code). \* \* You should have received a copy of the GNU General Public License version \* 2 along with this work; if not, write to the Free Software Foundation, \* Inc., 51 Franklin St, Fifth Floor, Boston, MA 02110-1301 USA. \* \* Please contact Oracle, 500 Oracle Parkway, Redwood Shores, CA 94065 USA \* or visit www.oracle.com if you need additional information or have any \* questions. \*/ /\* \* This file is available under and governed by the GNU General Public \* License version 2 only, as published by the Free Software Foundation. \* However, the following notice accompanied the original version of this \* file: \* \* Written by Josh Bloch of Google Inc. and released to the public domain, \* as explained at http://creativecommons.org/publicdomain/zero/1.0/. \*/ /\*\* \* Returns an array containing all of the elements in this deque \* in proper sequence (from first to last element). \* \* <p>The returned array will be "safe" in that no references to it are \* maintained by this deque. (In other words, this method must allocate \* a new array). The caller is thus free to modify the returned array. \* \* <p>This method acts as bridge between array-based and collection-based \* APIs.

\*

\* @return an array containing all of the elements in this deque

\*/

Found in path(s):

\* /opt/cola/permits/1839164746\_1698992711.1637468/0/src-zip/java.base/java/util/ArrayDeque.java No license file was found, but licenses were detected in source scan.

/\*

\* Copyright (c) 2005, 2012, Oracle and/or its affiliates. All rights reserved.

\* DO NOT ALTER OR REMOVE COPYRIGHT NOTICES OR THIS FILE HEADER.

\*

\* This code is free software; you can redistribute it and/or modify it

\* under the terms of the GNU General Public License version 2 only, as

\* published by the Free Software Foundation. Oracle designates this

\* particular file as subject to the "Classpath" exception as provided

\* by Oracle in the LICENSE file that accompanied this code.

\*

\* This code is distributed in the hope that it will be useful, but WITHOUT

\* ANY WARRANTY; without even the implied warranty of MERCHANTABILITY or

\* FITNESS FOR A PARTICULAR PURPOSE. See the GNU General Public License

\* version 2 for more details (a copy is included in the LICENSE file that

\* accompanied this code).

\*

\* You should have received a copy of the GNU General Public License version

\* 2 along with this work;

if not, write to the Free Software Foundation,

\* Inc., 51 Franklin St, Fifth Floor, Boston, MA 02110-1301 USA.

\*

\* Please contact Oracle, 500 Oracle Parkway, Redwood Shores, CA 94065 USA

\* or visit www.oracle.com if you need additional information or have any

\* questions.

\*/ /\*\*

\* Returns a name for the given time zone ID that's suitable for

\* presentation to the user in the specified locale. The given time

\* zone ID is "GMT" or one of the names defined using "Zone" entries

\* in the "tz database", a public domain time zone database at

\* <a href="ftp://elsie.nci.nih.gov/pub/">ftp://elsie.nci.nih.gov/pub/</a>.

\* The data of this database is contained in a file whose name starts with

\* "tzdata", and the specification of the data format is part of the zic.8

\* man page, which is contained in a file whose name starts with "tzcode".

 $*$  <p>

 $*$  If  $<$ code $>$ daylight $<$ /code $>$  is true, the method should return a name

\* appropriate for daylight

saving time even if the specified time zone

\* has not observed daylight saving time in the past.

- \* @param ID a time zone ID string
- \* @param daylight if true, return the daylight saving name.
- \* @param style either {@link java.util.TimeZone#LONG TimeZone.LONG} or
- \* {@link java.util.TimeZone#SHORT TimeZone.SHORT}
- \* @param locale the desired locale
- \* @return the human-readable name of the given time zone in the
- given locale, or null if it's not available.
- \* @exception IllegalArgumentException if <code>style</code> is invalid,
- or  $<$ code>locale $<$ /code> isn't one of the locales returned from
- \* {@link java.util.spi.LocaleServiceProvider#getAvailableLocales()
- getAvailableLocales() }.
- \* @exception NullPointerException if <code>ID</code> or <code>locale</code>
- is null
- \* @see java.util.TimeZone#getDisplayName(boolean, int, java.util.Locale)

\*/

## Found in path(s):

\* /opt/cola/permits/1839164746\_1698992711.1637468/0/srczip/java.base/java/util/spi/TimeZoneNameProvider.java No license file was found, but licenses were detected in source scan.

### /\*

\* Copyright (c) 2017, 2019, Oracle and/or its affiliates. All rights reserved. \*/

/\*

\* Licensed to the Apache Software Foundation (ASF) under one or more

\* contributor license agreements. See the NOTICE file distributed with

- \* this work for additional information regarding copyright ownership.
- \* The ASF licenses this file to You under the Apache License, Version 2.0
- \* (the "License"); you may not use this file except in compliance with
- \* the License. You may obtain a copy of the License at
- \*
- \* http://www.apache.org/licenses/LICENSE-2.0
- \*

\* Unless required by applicable law or agreed to in writing, software

\* distributed under the License is distributed on an "AS IS" BASIS,

\* WITHOUT WARRANTIES OR CONDITIONS OF ANY KIND, either express or implied.

- \* See the License for the specific language governing permissions and
- \* limitations under the License.

```
*/
```
/\*\*

- \* DOM Level 3 LS CR Experimental.
- \* Create a new <code>LSParser</code>. The newly constructed parser may
- \* then be configured by means of its <code>DOMConfiguration</code>
- \* object, and used to parse documents by means of its  $\langle \text{code}\rangle$  parse $\langle \text{code}\rangle$

\* method.

- $*$  @ param mode The  $<$ code $>$ mode $<$ /code $>$  argument is either
- \*  $<$ code>MODE\_SYNCHRONOUS</code> or  $<$ code>MODE\_ASYNCHRONOUS</code>, if
- \* <code>mode</code> is <code>MODE\_SYNCHRONOUS</code> then the
- $* <$ code>LSParser</code> that is created will operate in synchronous
- \* mode, if it's <code>MODE\_ASYNCHRONOUS</code> then the
- \* <code>LSParser</code> that is created will operate in asynchronous
- \* mode.
- \* @param schemaType An absolute URI representing the type of the schema
- $*$  language used during the load of a  $<$ code $>$ Document $<$ /code $>$ using the
- \* newly created <code>LSParser</code>. Note that no lexical checking
- \* is done on the absolute URI. In order to create a
- \* <code>LSParser</code>

for any kind of schema types (i.e. the

- \* LSParser will be free to use any schema found), use the value
- $* <$ code>null</code>.
- \* <p ><b>Note:</b> For W3C XML Schema [<a href='http://www.w3.org/TR/2001/REC-xmlschema-1-

20010502/'>XML Schema Part 1</a>]

- \* , applications must use the value
- \* <code>"http://www.w3.org/2001/XMLSchema"</code>. For XML DTD [<a

href='http://www.w3.org/TR/2000/REC-xml-20001006'>XML 1.0</a>],

- \* applications must use the value
- \* <code>"http://www.w3.org/TR/REC-xml"</code>. Other Schema languages
- \* are outside the scope of the W3C and therefore should recommend an
- \* absolute URI in order to use this method.
- \* @return The newly created <code>LSParser</code> object. This
- \*  $<$ code>LSParser $<$ /code> is either synchronous or asynchronous
- $*$  depending on the value of the  $<$ code $>$ mode $<$ /code $>$  argument.
- \*  $\langle p \rangle$  >  $\langle b \rangle$  b>Note:  $\langle b \rangle$  By default, the newly created  $\langle code \rangle$ LSParser $\langle code \rangle$
- \* does

not contain a <code>DOMErrorHandler</code>, i.e. the value of

 \* the "<a href='http://www.w3.org/TR/2003/WD-DOM-Level-3-Core-20030609/core.html#parameter-errorhandler'>

- \* error-handler $\langle a \rangle$ " configuration parameter is  $\langle code \rangle$ null $\langle$ code $\rangle$ . However, implementations
- \* may provide a default error handler at creation time. In that case,
- $*$  the initial value of the  $<$ code $>$ "error-handler" $<$ /code $>$ configuration
- \* parameter on the new created <code>LSParser</code> contains a
- \* reference to the default error handler.
- \* @exception DOMException
- \* NOT\_SUPPORTED\_ERR: Raised if the requested mode or schema type is
- \* not supported.

\*/

Found in path(s):

\* /opt/cola/permits/1839164746\_1698992711.1637468/0/src-

zip/java.xml/com/sun/org/apache/xerces/internal/dom/CoreDOMImplementationImpl.java No license file was found, but licenses were detected in source scan.

/\*

\* Copyright (c) 2009, Oracle and/or its affiliates. All rights reserved.

\* DO NOT ALTER OR REMOVE COPYRIGHT NOTICES OR THIS FILE HEADER.

```
*
* This code is free software; you can redistribute it and/or modify it
* under the terms of the GNU General Public License version 2 only, as
* published by the Free Software Foundation. Oracle designates this
* particular file as subject to the "Classpath" exception as provided
* by Oracle in the LICENSE file that accompanied this code.
*
* This code is distributed in the hope that it will be useful, but WITHOUT
* ANY WARRANTY; without even the implied warranty of MERCHANTABILITY or
* FITNESS FOR A PARTICULAR PURPOSE. See the GNU General Public License
* version 2 for more details (a copy is included in the LICENSE file that
* accompanied this code).
*
* You should have received a copy of the GNU General Public License version
* 2 along with this work; if not,
 write to the Free Software Foundation,
* Inc., 51 Franklin St, Fifth Floor, Boston, MA 02110-1301 USA.
*
* Please contact Oracle, 500 Oracle Parkway, Redwood Shores, CA 94065 USA
* or visit www.oracle.com if you need additional information or have any
* questions.
*/
/**
* This interface declares a simple filter interface that one can
* create to filter XMLEventReaders
* @version 1.0
* @author Copyright (c) 2009 by Oracle Corporation. All Rights Reserved.
* @since 1.6
*/
Found in path(s):
* /opt/cola/permits/1839164746_1698992711.1637468/0/src-zip/java.xml/javax/xml/stream/EventFilter.java
No license file was found, but licenses were detected in source scan.
```
/\*

\* Copyright (c) 1996, 2020, Oracle and/or its affiliates. All rights reserved.

\* Copyright (c) 2020, Azul Systems, Inc. All rights reserved.

\* DO NOT ALTER OR REMOVE COPYRIGHT NOTICES OR THIS FILE HEADER.

\*

\* This code is free software; you can redistribute it and/or modify it

\* under the terms of the GNU General Public License version 2 only, as

\* published by the Free Software Foundation. Oracle designates this

\* particular file as subject to the "Classpath" exception as provided

\* by Oracle in the LICENSE file that accompanied this code.

\*

\* This code is distributed in the hope that it will be useful, but WITHOUT

\* ANY WARRANTY; without even the implied warranty of MERCHANTABILITY or

\* FITNESS FOR A PARTICULAR PURPOSE. See the GNU General Public License

\* version 2 for more details (a copy is included in the LICENSE file that

\* accompanied this code).

\*

\* You should have received a copy of the

GNU General Public License version

\* 2 along with this work; if not, write to the Free Software Foundation,

\* Inc., 51 Franklin St, Fifth Floor, Boston, MA 02110-1301 USA.

\*

\* Please contact Oracle, 500 Oracle Parkway, Redwood Shores, CA 94065 USA

\* or visit www.oracle.com if you need additional information or have any

- \* questions.
- \*/

Found in path(s):

\* /opt/cola/permits/1839164746\_1698992711.1637468/0/srczip/java.base/sun/security/ssl/SSLSocketInputRecord.java No license file was found, but licenses were detected in source scan.

/\*

\* Copyright (c) 1998, 2004, Oracle and/or its affiliates. All rights reserved.

\* DO NOT ALTER OR REMOVE COPYRIGHT NOTICES OR THIS FILE HEADER.

\*

\* This code is free software; you can redistribute it and/or modify it

\* under the terms of the GNU General Public License version 2 only, as

\* published by the Free Software Foundation. Oracle designates this

\* particular file as subject to the "Classpath" exception as provided

\* by Oracle in the LICENSE file that accompanied this code.

\*

\* This code is distributed in the hope that it will be useful, but WITHOUT

\* ANY WARRANTY; without even the implied warranty of MERCHANTABILITY or

\* FITNESS FOR A PARTICULAR PURPOSE. See the GNU General Public License

\* version 2 for more details (a copy is included in the LICENSE file that

\* accompanied this code).

\*

\* You should have received a copy of the GNU General Public License version

\* 2 along with this work;

if not, write to the Free Software Foundation,

- \* Inc., 51 Franklin St, Fifth Floor, Boston, MA 02110-1301 USA.
- \*

\* Please contact Oracle, 500 Oracle Parkway, Redwood Shores, CA 94065 USA

\* or visit www.oracle.com if you need additional information or have any

\* questions.

\*/

Found in path(s):

\* /opt/cola/permits/1839164746\_1698992711.1637468/0/src-

zip/java.desktop/javax/swing/text/html/EditableView.java

\* /opt/cola/permits/1839164746\_1698992711.1637468/0/src-zip/java.base/sun/security/util/PropertyExpander.java

\* /opt/cola/permits/1839164746\_1698992711.1637468/0/src-zip/java.desktop/javax/swing/text/html/BRView.java No license file was found, but licenses were detected in source scan.

/\* \* Copyright (c) 1997, 2016, Oracle and/or its affiliates. All rights reserved. \* DO NOT ALTER OR REMOVE COPYRIGHT NOTICES OR THIS FILE HEADER. \* \* This code is free software; you can redistribute it and/or modify it \* under the terms of the GNU General Public License version 2 only, as \* published by the Free Software Foundation. Oracle designates this \* particular file as subject to the "Classpath" exception as provided \* by Oracle in the LICENSE file that accompanied this code. \* \* This code is distributed in the hope that it will be useful, but WITHOUT \* ANY WARRANTY; without even the implied warranty of MERCHANTABILITY or \* FITNESS FOR A PARTICULAR PURPOSE. See the GNU General Public License \* version 2 for more details (a copy is included in the LICENSE file that \* accompanied this code). \* \* You should have received a copy of the GNU General Public License version \* 2 along with this work; if not, write to the Free Software Foundation, \* Inc., 51 Franklin St, Fifth Floor, Boston, MA 02110-1301 USA. \* \* Please contact Oracle, 500 Oracle Parkway, Redwood Shores, CA 94065 USA \* or visit www.oracle.com if you need additional information or have any \* questions. \*/ /\* \*\*\*\*\*\*\*\*\*\*\*\*\*\*\*\*\*\*\*\*\*\*\*\*\*\*\*\*\*\*\*\*\*\*\*\*\*\*\*\*\*\*\*\*\*\*\*\*\*\*\*\*\*\*\*\*\*\*\*\*\*\*\*\* \*\*\*\*\*\*\*\*\*\*\*\*\*\*\*\*\*\*\*\*\*\*\*\*\*\*\*\*\*\*\*\*\*\*\*\*\*\*\*\*\*\*\*\*\*\*\*\*\*\*\*\*\*\*\*\*\*\*\*\*\*\*\*\*\*\* \*\*\*\*\*\*\*\*\*\*\*\*\*\*\*\*\*\*\*\*\*\*\*\*\*\*\*\*\*\*\*\*\*\*\*\*\*\*\*\*\*\*\*\*\*\*\*\*\*\*\*\*\*\*\*\*\*\*\*\*\*\*\*\*\*\* \*\*\* COPYRIGHT (c) Eastman Kodak Company, 1997 \*\*\* As an unpublished work pursuant to Title 17 of the United \*\*\* States Code. All rights reserved. \*\*\*\*\*\*\*\*\*\*\*\*\*\*\*\*\*\*\*\*\*\*\*\*\*\*\*\*\*\*\*\*\*\*\*\*\*\*\*\*\*\*\*\*\*\*\*\*\*\*\*\*\*\*\*\*\*\*\*\*\*\*\*\*\*\* \*\*\*\*\*\*\*\*\*\*\*\*\*\*\*\*\*\*\*\*\*\*\*\*\*\*\*\*\*\*\*\*\*\*\*\*\*\*\*\*\*\*\*\*\*\*\*\*\*\*\*\*\*\*\*\*\*\*\*\*\*\*\*\*\*\* \*\*\*\*\*\*\*\*\*\*\*\*\*\*\*\*\*\*\*\*\*\*\*\*\*\*\*\*\*\*\*\*\*\*\*\*\*\*\*\*\*\*\*\*\*\*\*\*\*\*\*\*\*\*\*\*\*\*\*\*\*\*\*\*\*\*/

Found in path(s):

\* /opt/cola/permits/1839164746\_1698992711.1637468/0/src-zip/java.desktop/java/awt/image/Raster.java \* /opt/cola/permits/1839164746\_1698992711.1637468/0/src-zip/java.desktop/java/awt/image/SampleModel.java No license file was found, but licenses were detected in source scan.

/\*

\* Copyright (c) 1997, 2018, Oracle and/or its affiliates. All rights reserved.

\* DO NOT ALTER OR REMOVE COPYRIGHT NOTICES OR THIS FILE HEADER.

\*

\* This code is free software; you can redistribute it and/or modify it
\* under the terms of the GNU General Public License version 2 only, as

\* published by the Free Software Foundation. Oracle designates this

\* particular file as subject to the "Classpath" exception as provided

\* by Oracle in the LICENSE file that accompanied this code.

\*

\* This code is distributed in the hope that it will be useful, but WITHOUT

\* ANY WARRANTY; without even the implied warranty of MERCHANTABILITY or

\* FITNESS FOR A PARTICULAR PURPOSE. See the GNU General Public License

\* version 2 for more details (a copy is included in the LICENSE file that

\* accompanied this code).

\*

\* You should have received a copy of the GNU General Public License version

\* 2 along with this work;

if not, write to the Free Software Foundation,

\* Inc., 51 Franklin St, Fifth Floor, Boston, MA 02110-1301 USA.

\*

\* Please contact Oracle, 500 Oracle Parkway, Redwood Shores, CA 94065 USA

\* or visit www.oracle.com if you need additional information or have any

\* questions.

\*/

Found in path(s):

\* /opt/cola/permits/1839164746\_1698992711.1637468/0/src-zip/java.base/javax/crypto/CipherInputStream.java

\* /opt/cola/permits/1839164746\_1698992711.1637468/0/src-

zip/jdk.javadoc/com/sun/tools/javadoc/main/ExecutableMemberDocImpl.java

\* /opt/cola/permits/1839164746\_1698992711.1637468/0/src-

zip/java.desktop/javax/swing/text/JTextComponent.java

\* /opt/cola/permits/1839164746\_1698992711.1637468/0/src-

zip/jdk.javadoc/com/sun/tools/javadoc/main/DocImpl.java

\* /opt/cola/permits/1839164746\_1698992711.1637468/0/src-zip/java.base/javax/crypto/spec/PBEKeySpec.java

\* /opt/cola/permits/1839164746\_1698992711.1637468/0/src-

zip/java.desktop/javax/swing/plaf/basic/BasicComboBoxUI.java

\* /opt/cola/permits/1839164746\_1698992711.1637468/0/src-

zip/java.base/com/sun/crypto/provider/CipherBlockChaining.java

\*

/opt/cola/permits/1839164746\_1698992711.1637468/0/src-

zip/jdk.javadoc/com/sun/tools/javadoc/main/TypeMaker.java

\* /opt/cola/permits/1839164746\_1698992711.1637468/0/src-

zip/jdk.javadoc/jdk/javadoc/internal/doclets/formats/html/PackageIndexWriter.java

\* /opt/cola/permits/1839164746\_1698992711.1637468/0/src-zip/java.base/javax/crypto/CipherSpi.java

\* /opt/cola/permits/1839164746\_1698992711.1637468/0/src-

zip/jdk.javadoc/jdk/javadoc/internal/doclets/formats/html/ConstructorWriterImpl.java

\* /opt/cola/permits/1839164746\_1698992711.1637468/0/src-zip/java.base/com/sun/crypto/provider/PBEKey.java

\* /opt/cola/permits/1839164746\_1698992711.1637468/0/src-zip/java.desktop/sun/awt/X11InputMethodBase.java

\* /opt/cola/permits/1839164746\_1698992711.1637468/0/src-zip/java.desktop/javax/swing/JTree.java

\* /opt/cola/permits/1839164746\_1698992711.1637468/0/src-

zip/java.base/com/sun/crypto/provider/OutputFeedback.java

\*

/opt/cola/permits/1839164746\_1698992711.1637468/0/src-zip/java.base/java/util/HashSet.java

\* /opt/cola/permits/1839164746\_1698992711.1637468/0/src-

zip/java.desktop/javax/swing/plaf/basic/BasicListUI.java

\* /opt/cola/permits/1839164746\_1698992711.1637468/0/src-

zip/java.desktop/javax/swing/plaf/basic/BasicLabelUI.java

\* /opt/cola/permits/1839164746\_1698992711.1637468/0/src-

zip/jdk.javadoc/jdk/javadoc/internal/doclets/formats/html/markup/Links.java

\* /opt/cola/permits/1839164746\_1698992711.1637468/0/src-zip/java.base/java/util/LinkedHashMap.java

\* /opt/cola/permits/1839164746\_1698992711.1637468/0/src-zip/java.base/java/util/jar/Attributes.java

\* /opt/cola/permits/1839164746\_1698992711.1637468/0/src-

zip/java.desktop/javax/swing/text/html/HTMLDocument.java

\* /opt/cola/permits/1839164746\_1698992711.1637468/0/src-

zip/jdk.javadoc/jdk/javadoc/internal/doclets/toolkit/BaseConfiguration.java

\* /opt/cola/permits/1839164746\_1698992711.1637468/0/src-zip/java.base/java/util/ListIterator.java \*

/opt/cola/permits/1839164746\_1698992711.1637468/0/src-zip/java.base/com/sun/crypto/provider/SunJCE.java

\* /opt/cola/permits/1839164746\_1698992711.1637468/0/src-zip/java.base/java/util/jar/JarVerifier.java

\* /opt/cola/permits/1839164746\_1698992711.1637468/0/src-

zip/jdk.javadoc/com/sun/tools/javadoc/main/SeeTagImpl.java

\* /opt/cola/permits/1839164746\_1698992711.1637468/0/src-zip/java.base/java/lang/ref/ReferenceQueue.java

- \* /opt/cola/permits/1839164746\_1698992711.1637468/0/src-zip/jdk.javadoc/com/sun/javadoc/Type.java
- \* /opt/cola/permits/1839164746\_1698992711.1637468/0/src-zip/java.base/java/util/AbstractMap.java

\* /opt/cola/permits/1839164746\_1698992711.1637468/0/src-zip/java.base/sun/security/provider/PolicyParser.java

\* /opt/cola/permits/1839164746\_1698992711.1637468/0/src-

zip/jdk.javadoc/jdk/javadoc/internal/doclets/formats/html/MethodWriterImpl.java

\* /opt/cola/permits/1839164746\_1698992711.1637468/0/src-

zip/java.base/sun/security/ssl/X509TrustManagerImpl.java

\* /opt/cola/permits/1839164746\_1698992711.1637468/0/src-

zip/jdk.javadoc/jdk/javadoc/internal/doclets/formats/html/PropertyWriterImpl.java

\*

/opt/cola/permits/1839164746\_1698992711.1637468/0/src-

zip/jdk.javadoc/jdk/javadoc/internal/doclets/formats/html/TreeWriter.java

\* /opt/cola/permits/1839164746\_1698992711.1637468/0/src-

zip/jdk.javadoc/jdk/javadoc/internal/doclets/formats/html/AbstractExecutableMemberWriter.java

- \* /opt/cola/permits/1839164746\_1698992711.1637468/0/src-zip/java.base/sun/security/x509/DNSName.java
- \* /opt/cola/permits/1839164746\_1698992711.1637468/0/src-zip/jdk.javadoc/jdk/javadoc/internal/tool/Start.java
- \* /opt/cola/permits/1839164746\_1698992711.1637468/0/src-

zip/jdk.javadoc/com/sun/tools/javadoc/main/MethodDocImpl.java

\* /opt/cola/permits/1839164746\_1698992711.1637468/0/src-

zip/jdk.javadoc/com/sun/tools/javadoc/main/ClassDocImpl.java

\* /opt/cola/permits/1839164746\_1698992711.1637468/0/src-

zip/jdk.javadoc/com/sun/tools/javadoc/main/ParamTagImpl.java

 $*$ /opt/cola/permits/1839164746\_1698992711.1637468/0/src-zip/java.base/java/util/Map.java

\*

/opt/cola/permits/1839164746\_1698992711.1637468/0/src-zip/java.base/java/lang/ref/Finalizer.java

\* /opt/cola/permits/1839164746\_1698992711.1637468/0/src-

zip/java.desktop/javax/swing/plaf/basic/BasicButtonListener.java

\* /opt/cola/permits/1839164746\_1698992711.1637468/0/src-

zip/java.base/com/sun/crypto/provider/DHPublicKey.java

\* /opt/cola/permits/1839164746\_1698992711.1637468/0/src-zip/java.base/java/util/AbstractSequentialList.java

- \* /opt/cola/permits/1839164746\_1698992711.1637468/0/src-zip/java.base/java/lang/reflect/AccessibleObject.java
- \* /opt/cola/permits/1839164746\_1698992711.1637468/0/src-
- zip/java.base/java/lang/UnsupportedOperationException.java
- \* /opt/cola/permits/1839164746\_1698992711.1637468/0/src-zip/java.base/java/util/jar/Manifest.java
- \* /opt/cola/permits/1839164746\_1698992711.1637468/0/src-zip/java.desktop/javax/swing/JApplet.java
- \* /opt/cola/permits/1839164746\_1698992711.1637468/0/src-

zip/jdk.javadoc/jdk/javadoc/internal/doclets/formats/html/AbstractMemberWriter.java

\*

/opt/cola/permits/1839164746\_1698992711.1637468/0/src-

zip/jdk.javadoc/jdk/javadoc/internal/doclets/formats/html/PackageWriterImpl.java

\* /opt/cola/permits/1839164746\_1698992711.1637468/0/src-zip/java.desktop/javax/swing/DefaultListModel.java

- \* /opt/cola/permits/1839164746\_1698992711.1637468/0/src-
- zip/jdk.javadoc/com/sun/tools/javadoc/main/TagImpl.java
- \* /opt/cola/permits/1839164746\_1698992711.1637468/0/src-

zip/jdk.javadoc/jdk/javadoc/internal/doclets/formats/html/FieldWriterImpl.java

\* /opt/cola/permits/1839164746\_1698992711.1637468/0/src-

zip/jdk.javadoc/com/sun/tools/javadoc/main/Messager.java

- \* /opt/cola/permits/1839164746\_1698992711.1637468/0/src-zip/java.base/javax/net/ssl/SSLSessionContext.java
- \* /opt/cola/permits/1839164746\_1698992711.1637468/0/src-zip/java.base/java/lang/ref/Reference.java
- \* /opt/cola/permits/1839164746\_1698992711.1637468/0/src-

zip/jdk.javadoc/com/sun/tools/javadoc/main/ProgramElementDocImpl.java

\* /opt/cola/permits/1839164746\_1698992711.1637468/0/src-

zip/jdk.javadoc/com/sun/tools/javadoc/main/FieldDocImpl.java

\*

/opt/cola/permits/1839164746\_1698992711.1637468/0/src-

zip/jdk.javadoc/jdk/javadoc/internal/doclets/formats/html/HtmlDoclet.java

\* /opt/cola/permits/1839164746\_1698992711.1637468/0/src-

zip/jdk.javadoc/jdk/javadoc/internal/doclets/formats/html/ClassWriterImpl.java

\* /opt/cola/permits/1839164746\_1698992711.1637468/0/src-zip/java.base/java/util/HashMap.java

\* /opt/cola/permits/1839164746\_1698992711.1637468/0/src-

zip/java.desktop/javax/swing/plaf/basic/BasicTreeUI.java

\* /opt/cola/permits/1839164746\_1698992711.1637468/0/src-

zip/java.desktop/javax/swing/plaf/basic/BasicSliderUI.java

\* /opt/cola/permits/1839164746\_1698992711.1637468/0/src-

zip/java.base/com/sun/crypto/provider/DHParameters.java

\* /opt/cola/permits/1839164746\_1698992711.1637468/0/src-zip/java.base/java/util/AbstractCollection.java

\* /opt/cola/permits/1839164746\_1698992711.1637468/0/src-zip/jdk.rmic/sun/rmi/rmic/RMIGenerator.java \*

/opt/cola/permits/1839164746\_1698992711.1637468/0/src-zip/jdk.jartool/sun/security/tools/jarsigner/Main.java

\* /opt/cola/permits/1839164746\_1698992711.1637468/0/src-zip/java.base/java/security/ProtectionDomain.java

\* /opt/cola/permits/1839164746\_1698992711.1637468/0/src-

zip/jdk.javadoc/com/sun/tools/javadoc/main/ThrowsTagImpl.java

\* /opt/cola/permits/1839164746\_1698992711.1637468/0/src-

zip/java.base/com/sun/crypto/provider/CipherFeedback.java

\* /opt/cola/permits/1839164746\_1698992711.1637468/0/src-zip/java.base/java/util/Comparator.java

\* /opt/cola/permits/1839164746\_1698992711.1637468/0/src-

zip/java.desktop/javax/swing/plaf/basic/BasicToolTipUI.java

\* /opt/cola/permits/1839164746\_1698992711.1637468/0/src-zip/java.base/java/util/AbstractList.java

\* /opt/cola/permits/1839164746\_1698992711.1637468/0/src-

zip/jdk.javadoc/com/sun/tools/javadoc/main/RootDocImpl.java

\* /opt/cola/permits/1839164746\_1698992711.1637468/0/src-zip/java.base/java/util/Arrays.java

\* /opt/cola/permits/1839164746\_1698992711.1637468/0/src-zip/java.base/com/sun/crypto/provider/PCBC.java \*

/opt/cola/permits/1839164746\_1698992711.1637468/0/src-

zip/jdk.javadoc/com/sun/tools/javadoc/main/MemberDocImpl.java

\* /opt/cola/permits/1839164746\_1698992711.1637468/0/src-

zip/java.desktop/javax/swing/plaf/basic/BasicMenuItemUI.java

\* /opt/cola/permits/1839164746\_1698992711.1637468/0/src-zip/java.base/java/util/Iterator.java

\* /opt/cola/permits/1839164746\_1698992711.1637468/0/src-zip/jdk.javadoc/com/sun/tools/javadoc/main/Start.java

\* /opt/cola/permits/1839164746\_1698992711.1637468/0/src-

zip/jdk.javadoc/jdk/javadoc/internal/doclets/formats/html/NestedClassWriterImpl.java

\* /opt/cola/permits/1839164746\_1698992711.1637468/0/src-

zip/jdk.javadoc/com/sun/tools/javadoc/main/ParameterImpl.java

\* /opt/cola/permits/1839164746\_1698992711.1637468/0/src-zip/java.base/java/util/TreeMap.java

\* /opt/cola/permits/1839164746\_1698992711.1637468/0/src-

zip/java.base/com/sun/crypto/provider/ElectronicCodeBook.java

\* /opt/cola/permits/1839164746\_1698992711.1637468/0/src-

zip/java.desktop/javax/swing/plaf/basic/BasicTabbedPaneUI.java

\*

/opt/cola/permits/1839164746\_1698992711.1637468/0/src-zip/jdk.javadoc/com/sun/javadoc/Doclet.java

\* /opt/cola/permits/1839164746\_1698992711.1637468/0/src-zip/java.base/java/lang/Comparable.java

\* /opt/cola/permits/1839164746\_1698992711.1637468/0/src-

zip/jdk.javadoc/com/sun/tools/javadoc/main/PackageDocImpl.java

\* /opt/cola/permits/1839164746\_1698992711.1637468/0/src-

zip/jdk.javadoc/com/sun/tools/javadoc/main/Comment.java

\* /opt/cola/permits/1839164746\_1698992711.1637468/0/src-

zip/jdk.javadoc/com/sun/tools/javadoc/main/ConstructorDocImpl.java

\* /opt/cola/permits/1839164746\_1698992711.1637468/0/src-

zip/java.desktop/javax/swing/plaf/basic/BasicTextUI.java

\* /opt/cola/permits/1839164746\_1698992711.1637468/0/src-zip/java.base/java/util/AbstractSet.java

No license file was found, but licenses were detected in source scan.

/\*

\* Copyright (c) 2000, 2018, Oracle and/or its affiliates. All rights reserved.

\* DO NOT ALTER OR REMOVE COPYRIGHT NOTICES OR THIS FILE HEADER.

\*

\* This code is free software; you can redistribute it and/or modify it

\* under the terms of the GNU General Public License version 2 only, as

\* published by the Free Software Foundation. Oracle designates this

\* particular file as subject to the "Classpath" exception as provided

\* by Oracle in the LICENSE file that accompanied this code.

\*

\* This code is distributed in the hope that it will be useful, but WITHOUT

\* ANY WARRANTY; without even the implied warranty of MERCHANTABILITY or

\* FITNESS FOR A PARTICULAR PURPOSE. See the GNU General Public License

\* version 2 for more details (a copy is included in the LICENSE file that

\* accompanied this code).

\*

\* You should have received a copy of the GNU General Public License version

\* 2 along with this work;

if not, write to the Free Software Foundation,

\* Inc., 51 Franklin St, Fifth Floor, Boston, MA 02110-1301 USA.

\*

\* Please contact Oracle, 500 Oracle Parkway, Redwood Shores, CA 94065 USA

\* or visit www.oracle.com if you need additional information or have any

\* questions.

\*/

Found in path(s):

\* /opt/cola/permits/1839164746\_1698992711.1637468/0/src-zip/java.base/sun/nio/ch/Net.java

\* /opt/cola/permits/1839164746\_1698992711.1637468/0/src-zip/java.base/java/nio/DirectIntBufferRS.java

\* /opt/cola/permits/1839164746\_1698992711.1637468/0/src-zip/java.base/java/nio/DirectIntBufferRU.java

\* /opt/cola/permits/1839164746\_1698992711.1637468/0/src-zip/java.base/java/nio/ShortBuffer.java

\* /opt/cola/permits/1839164746\_1698992711.1637468/0/src-zip/java.base/java/nio/DirectCharBufferS.java

\* /opt/cola/permits/1839164746\_1698992711.1637468/0/src-zip/java.base/sun/nio/ch/IOUtil.java

\* /opt/cola/permits/1839164746\_1698992711.1637468/0/src-zip/jdk.javadoc/com/sun/tools/javadoc/Main.java

\* /opt/cola/permits/1839164746\_1698992711.1637468/0/src-

zip/java.desktop/java/awt/DefaultKeyboardFocusManager.java

\*

 /opt/cola/permits/1839164746\_1698992711.1637468/0/src-zip/java.base/sun/security/util/Resources\_zh\_CN.java \* /opt/cola/permits/1839164746\_1698992711.1637468/0/src-

zip/java.desktop/com/sun/imageio/plugins/jpeg/JPEGImageReader.java

\* /opt/cola/permits/1839164746\_1698992711.1637468/0/src-zip/java.base/java/nio/DirectIntBufferS.java

\* /opt/cola/permits/1839164746\_1698992711.1637468/0/src-zip/java.logging/java/util/logging/LogManager.java

\* /opt/cola/permits/1839164746\_1698992711.1637468/0/src-zip/java.base/java/util/Currency.java

\* /opt/cola/permits/1839164746\_1698992711.1637468/0/src-zip/java.base/java/nio/DirectDoubleBufferU.java

\* /opt/cola/permits/1839164746\_1698992711.1637468/0/src-

zip/java.desktop/javax/swing/plaf/basic/BasicSpinnerUI.java

\* /opt/cola/permits/1839164746\_1698992711.1637468/0/src-

zip/jdk.jartool/sun/security/tools/jarsigner/Resources.java

\* /opt/cola/permits/1839164746\_1698992711.1637468/0/src-zip/java.base/java/nio/MappedByteBuffer.java \*

/opt/cola/permits/1839164746\_1698992711.1637468/0/src-

zip/java.base/sun/security/tools/keytool/Resources\_ja.java

\* /opt/cola/permits/1839164746\_1698992711.1637468/0/src-zip/java.base/sun/nio/ch/SourceChannelImpl.java

\* /opt/cola/permits/1839164746\_1698992711.1637468/0/src-

zip/jdk.security.auth/com/sun/security/auth/UnixNumericGroupPrincipal.java

\* /opt/cola/permits/1839164746\_1698992711.1637468/0/src-

zip/java.desktop/com/sun/imageio/plugins/png/PNGImageReader.java

\* /opt/cola/permits/1839164746\_1698992711.1637468/0/src-

zip/java.security.jgss/sun/security/jgss/GSSManagerImpl.java

\* /opt/cola/permits/1839164746\_1698992711.1637468/0/src-

zip/java.security.jgss/sun/security/jgss/krb5/InitSecContextToken.java

\* /opt/cola/permits/1839164746\_1698992711.1637468/0/src-

zip/java.base/sun/nio/ch/ServerSocketChannelImpl.java

\* /opt/cola/permits/1839164746\_1698992711.1637468/0/src-zip/java.base/java/nio/channels/FileChannel.java \*

/opt/cola/permits/1839164746\_1698992711.1637468/0/src-zip/java.base/java/nio/LongBuffer.java

\* /opt/cola/permits/1839164746\_1698992711.1637468/0/src-zip/java.base/java/nio/DirectDoubleBufferRU.java

\* /opt/cola/permits/1839164746\_1698992711.1637468/0/src-zip/java.base/sun/security/util/Resources\_ko.java

\* /opt/cola/permits/1839164746\_1698992711.1637468/0/src-

zip/java.desktop/com/sun/imageio/plugins/png/PNGMetadata.java

\* /opt/cola/permits/1839164746\_1698992711.1637468/0/src-zip/java.base/java/nio/DirectShortBufferS.java \* /opt/cola/permits/1839164746\_1698992711.1637468/0/src-

zip/java.management/javax/management/openmbean/TabularDataSupport.java

\* /opt/cola/permits/1839164746\_1698992711.1637468/0/src-zip/java.base/java/nio/DirectCharBufferU.java

\* /opt/cola/permits/1839164746\_1698992711.1637468/0/src-zip/java.base/java/net/InetSocketAddress.java

\* /opt/cola/permits/1839164746\_1698992711.1637468/0/src-zip/java.base/java/nio/CharBuffer.java

\* /opt/cola/permits/1839164746\_1698992711.1637468/0/src-zip/java.base/java/nio/DirectFloatBufferRU.java \*

/opt/cola/permits/1839164746\_1698992711.1637468/0/src-zip/java.base/sun/nio/ch/SelChImpl.java

\* /opt/cola/permits/1839164746\_1698992711.1637468/0/src-zip/java.base/java/nio/channels/Selector.java

\* /opt/cola/permits/1839164746\_1698992711.1637468/0/src-zip/java.base/sun/security/util/Resources\_sv.java

\* /opt/cola/permits/1839164746\_1698992711.1637468/0/src-zip/java.base/java/nio/DirectCharBufferRS.java

\* /opt/cola/permits/1839164746\_1698992711.1637468/0/src-

zip/jdk.jartool/sun/security/tools/jarsigner/Resources\_ja.java

\* /opt/cola/permits/1839164746\_1698992711.1637468/0/src-zip/java.base/java/nio/DirectLongBufferRU.java \* /opt/cola/permits/1839164746\_1698992711.1637468/0/src-

zip/java.base/sun/security/tools/keytool/Resources\_zh\_CN.java

\* /opt/cola/permits/1839164746\_1698992711.1637468/0/src-zip/java.base/java/nio/channels/SelectionKey.java

\* /opt/cola/permits/1839164746\_1698992711.1637468/0/src-zip/java.base/java/nio/DirectFloatBufferS.java \*

/opt/cola/permits/1839164746\_1698992711.1637468/0/src-zip/java.base/java/util/LinkedHashSet.java

\* /opt/cola/permits/1839164746\_1698992711.1637468/0/src-zip/java.base/sun/security/util/Resources\_es.java

\* /opt/cola/permits/1839164746\_1698992711.1637468/0/src-

zip/jdk.javadoc/com/sun/tools/javadoc/main/DocEnv.java

\* /opt/cola/permits/1839164746\_1698992711.1637468/0/src-zip/java.base/sun/security/util/Resources\_zh\_HK.java

\* /opt/cola/permits/1839164746\_1698992711.1637468/0/src-zip/java.base/java/nio/DirectCharBufferRU.java

\* /opt/cola/permits/1839164746\_1698992711.1637468/0/src-zip/java.base/java/nio/FloatBuffer.java

\* /opt/cola/permits/1839164746\_1698992711.1637468/0/src-

zip/java.base/java/nio/channels/spi/AbstractInterruptibleChannel.java

\* /opt/cola/permits/1839164746\_1698992711.1637468/0/src-

zip/java.base/java/nio/channels/spi/AbstractSelectableChannel.java

\* /opt/cola/permits/1839164746\_1698992711.1637468/0/src-zip/java.base/sun/security/util/Resources\_pt\_BR.java \*

/opt/cola/permits/1839164746\_1698992711.1637468/0/src-zip/java.base/java/nio/DirectDoubleBufferRS.java

\* /opt/cola/permits/1839164746\_1698992711.1637468/0/src-zip/java.base/java/nio/DirectFloatBufferU.java

\* /opt/cola/permits/1839164746\_1698992711.1637468/0/src-zip/java.base/java/nio/DirectLongBufferS.java

\* /opt/cola/permits/1839164746\_1698992711.1637468/0/src-zip/java.base/java/net/NetworkInterface.java

\* /opt/cola/permits/1839164746\_1698992711.1637468/0/src-zip/java.base/java/nio/DirectIntBufferU.java

- \* /opt/cola/permits/1839164746\_1698992711.1637468/0/src-zip/java.base/java/nio/DirectLongBufferRS.java
- \* /opt/cola/permits/1839164746\_1698992711.1637468/0/src-zip/java.base/sun/nio/ch/SelectionKeyImpl.java
- \* /opt/cola/permits/1839164746\_1698992711.1637468/0/src-zip/java.base/java/util/RandomAccess.java
- \* /opt/cola/permits/1839164746\_1698992711.1637468/0/src-zip/java.base/sun/nio/ch/SinkChannelImpl.java \* /opt/cola/permits/1839164746\_1698992711.1637468/0/src-
- zip/jdk.javadoc/com/sun/tools/javadoc/main/DocLocale.java

- /opt/cola/permits/1839164746\_1698992711.1637468/0/src-
- zip/jdk.javadoc/com/sun/tools/javadoc/main/ModifierFilter.java
- \* /opt/cola/permits/1839164746\_1698992711.1637468/0/src-zip/jdk.unsupported/sun/misc/Unsafe.java
- \* /opt/cola/permits/1839164746\_1698992711.1637468/0/src-zip/java.base/sun/nio/ch/FileChannelImpl.java
- \* /opt/cola/permits/1839164746\_1698992711.1637468/0/src-zip/java.base/java/net/Inet6Address.java
- \* /opt/cola/permits/1839164746\_1698992711.1637468/0/src-zip/java.base/java/nio/ByteBuffer.java
- \* /opt/cola/permits/1839164746\_1698992711.1637468/0/src-zip/java.base/sun/nio/ch/FileDispatcherImpl.java
- \* /opt/cola/permits/1839164746\_1698992711.1637468/0/src-zip/java.base/java/nio/IntBuffer.java
- \* /opt/cola/permits/1839164746\_1698992711.1637468/0/src-
- zip/java.desktop/com/sun/imageio/plugins/jpeg/JPEGImageWriter.java

\* /opt/cola/permits/1839164746\_1698992711.1637468/0/src-zip/java.base/java/nio/DirectFloatBufferRS.java \* /opt/cola/permits/1839164746\_1698992711.1637468/0/src-zip/java.base/sun/security/util/Resources\_ja.java \*

- /opt/cola/permits/1839164746\_1698992711.1637468/0/src-zip/java.base/sun/nio/ch/SocketAdaptor.java
- \* /opt/cola/permits/1839164746\_1698992711.1637468/0/src-zip/java.base/sun/nio/ch/SocketChannelImpl.java
- \* /opt/cola/permits/1839164746\_1698992711.1637468/0/src-zip/java.base/sun/nio/ch/SelectorImpl.java
- \* /opt/cola/permits/1839164746\_1698992711.1637468/0/src-zip/java.base/java/lang/CharSequence.java
- \* /opt/cola/permits/1839164746\_1698992711.1637468/0/src-zip/java.base/java/nio/DirectByteBufferR.java
- \* /opt/cola/permits/1839164746\_1698992711.1637468/0/src-zip/java.base/sun/security/util/Resources\_it.java
- \* /opt/cola/permits/1839164746\_1698992711.1637468/0/src-zip/java.base/sun/nio/ch/ServerSocketAdaptor.java
- \* /opt/cola/permits/1839164746\_1698992711.1637468/0/src-zip/java.base/java/nio/channels/SelectableChannel.java
- \* /opt/cola/permits/1839164746\_1698992711.1637468/0/src-zip/java.base/java/nio/DirectShortBufferRU.java
- \*

/opt/cola/permits/1839164746\_1698992711.1637468/0/src-zip/java.base/java/nio/DirectDoubleBufferS.java

- \* /opt/cola/permits/1839164746\_1698992711.1637468/0/src-zip/java.base/java/lang/StringCoding.java
- \* /opt/cola/permits/1839164746\_1698992711.1637468/0/src-zip/java.desktop/java/awt/font/NumericShaper.java
- \* /opt/cola/permits/1839164746\_1698992711.1637468/0/src-zip/java.base/sun/nio/ch/PipeImpl.java
- \* /opt/cola/permits/1839164746\_1698992711.1637468/0/src-zip/java.base/java/nio/DirectShortBufferRS.java
- \* /opt/cola/permits/1839164746\_1698992711.1637468/0/src-zip/java.base/java/nio/DoubleBuffer.java
- \* /opt/cola/permits/1839164746\_1698992711.1637468/0/src-zip/java.base/java/nio/DirectLongBufferU.java
- \* /opt/cola/permits/1839164746\_1698992711.1637468/0/src-zip/java.base/java/nio/DirectShortBufferU.java
- \* /opt/cola/permits/1839164746\_1698992711.1637468/0/src-
- zip/jdk.jartool/sun/security/tools/jarsigner/Resources\_zh\_CN.java

\* /opt/cola/permits/1839164746\_1698992711.1637468/0/src-zip/java.base/java/util/IdentityHashMap.java \*

/opt/cola/permits/1839164746\_1698992711.1637468/0/src-zip/java.desktop/javax/swing/JSpinner.java

\* /opt/cola/permits/1839164746\_1698992711.1637468/0/src-

zip/java.desktop/com/sun/imageio/plugins/png/PNGImageWriter.java

- \* /opt/cola/permits/1839164746\_1698992711.1637468/0/src-zip/java.base/sun/security/util/Resources\_fr.java
- \* /opt/cola/permits/1839164746\_1698992711.1637468/0/src-zip/java.base/sun/security/util/Resources\_de.java
- \* /opt/cola/permits/1839164746\_1698992711.1637468/0/src-zip/java.base/sun/security/util/Resources\_zh\_TW.java

\* /opt/cola/permits/1839164746\_1698992711.1637468/0/src-zip/java.base/java/nio/DirectByteBuffer.java

\* /opt/cola/permits/1839164746\_1698992711.1637468/0/src-zip/java.base/java/nio/channels/DatagramChannel.java

\* /opt/cola/permits/1839164746\_1698992711.1637468/0/src-zip/java.base/sun/nio/ch/SocketDispatcher.java

\* /opt/cola/permits/1839164746\_1698992711.1637468/0/src-zip/java.base/java/nio/StringCharBuffer.java No license file was found, but licenses were detected in source scan.

/\*

\* Copyright (c) 2004, 2009, Oracle and/or its affiliates. All rights reserved.

\* DO NOT ALTER OR REMOVE COPYRIGHT NOTICES OR THIS FILE HEADER.

\*

\* This code is free software; you can redistribute it and/or modify it

\* under the terms of the GNU General Public License version 2 only, as

\* published by the Free Software Foundation. Oracle designates this

\* particular file as subject to the "Classpath" exception as provided

\* by Oracle in the LICENSE file that accompanied this code.

\*

\* This code is distributed in the hope that it will be useful, but WITHOUT

\* ANY WARRANTY; without even the implied warranty of MERCHANTABILITY or

\* FITNESS FOR A PARTICULAR PURPOSE. See the GNU General Public License

\* version 2 for more details (a copy is included in the LICENSE file that

\* accompanied this code).

\*

\* You should have received a copy of the GNU General Public License version

\* 2 along with this work;

if not, write to the Free Software Foundation,

\* Inc., 51 Franklin St, Fifth Floor, Boston, MA 02110-1301 USA.

\*

\* Please contact Oracle, 500 Oracle Parkway, Redwood Shores, CA 94065 USA

\* or visit www.oracle.com if you need additional information or have any

\* questions.

\*/

Found in path(s):

\* /opt/cola/permits/1839164746\_1698992711.1637468/0/src-

zip/java.security.jgss/sun/security/krb5/internal/crypto/dk/Des3DkCrypto.java No license file was found, but licenses were detected in source scan.

/\*

\* Copyright (c) 1998, 2014, Oracle and/or its affiliates. All rights reserved.

\* DO NOT ALTER OR REMOVE COPYRIGHT NOTICES OR THIS FILE HEADER.

\*

\* This code is free software; you can redistribute it and/or modify it

\* under the terms of the GNU General Public License version 2 only, as

\* published by the Free Software Foundation. Oracle designates this

\* particular file as subject to the "Classpath" exception as provided

\* by Oracle in the LICENSE file that accompanied this code.

\*

\* This code is distributed in the hope that it will be useful, but WITHOUT

```
* ANY WARRANTY; without even the implied warranty of MERCHANTABILITY or
* FITNESS FOR A PARTICULAR PURPOSE. See the GNU General Public License
* version 2 for more details (a copy is included in the LICENSE file that
* accompanied this code).
*
* You should have received a copy of the GNU General Public License version
* 2 along with this work;
 if not, write to the Free Software Foundation,
* Inc., 51 Franklin St, Fifth Floor, Boston, MA 02110-1301 USA.
*
* Please contact Oracle, 500 Oracle Parkway, Redwood Shores, CA 94065 USA
* or visit www.oracle.com if you need additional information or have any
* questions.
*/
/*
* (C) Copyright IBM Corp. 1998 - All Rights Reserved
*
* The original version of this source code and documentation is copyrighted
* and owned by IBM, Inc. These materials are provided under terms of a
* License Agreement between IBM and Sun. This technology is protected by
* multiple US and International patents. This notice and attribution to IBM
* may not be removed.
*
*/
Found in path(s):
* /opt/cola/permits/1839164746_1698992711.1637468/0/src-zip/java.desktop/java/awt/ComponentOrientation.java
```
No license file was found, but licenses were detected in source scan.

## /\*

\* Copyright (c) 2005, 2017, Oracle and/or its affiliates. All rights reserved.

\*/ /\*

\* Licensed to the Apache Software Foundation (ASF) under one or more

\* contributor license agreements. See the NOTICE file distributed with

- \* this work for additional information regarding copyright ownership.
- \* The ASF licenses this file to You under the Apache License, Version 2.0
- \* (the "License"); you may not use this file except in compliance with
- \* the License. You may obtain a copy of the License at
- \*
- \* http://www.apache.org/licenses/LICENSE-2.0
- \*
- \* Unless required by applicable law or agreed to in writing, software
- \* distributed under the License is distributed on an "AS IS" BASIS,
- \* WITHOUT WARRANTIES OR CONDITIONS OF ANY KIND, either express or implied.
- \* See the License for the specific language governing permissions and
- \* limitations under the License.
- \*/

Found in path(s):

\* /opt/cola/permits/1839164746\_1698992711.1637468/0/srczip/java.xml/com/sun/org/apache/xalan/internal/lib/ExsltSets.java No license file was found, but licenses were detected in source scan.

/\*

\* Copyright (c) 2018, Google LLC. All rights reserved.

\* DO NOT ALTER OR REMOVE COPYRIGHT NOTICES OR THIS FILE HEADER.

\*

\* This code is free software; you can redistribute it and/or modify it

\* under the terms of the GNU General Public License version 2 only, as

\* published by the Free Software Foundation. Oracle designates this

\* particular file as subject to the "Classpath" exception as provided

\* by Oracle in the LICENSE file that accompanied this code.

\*

\* This code is distributed in the hope that it will be useful, but WITHOUT

\* ANY WARRANTY; without even the implied warranty of MERCHANTABILITY or

\* FITNESS FOR A PARTICULAR PURPOSE. See the GNU General Public License

\* version 2 for more details (a copy is included in the LICENSE file that

\* accompanied this code).

\*

\* You should have received a copy of the GNU General Public License version

\* 2 along with this work; if not, write to the Free

Software Foundation,

\* Inc., 51 Franklin St, Fifth Floor, Boston, MA 02110-1301 USA.

\*

\* Please contact Oracle, 500 Oracle Parkway, Redwood Shores, CA 94065 USA

\* or visit www.oracle.com if you need additional information or have any

\* questions.

\*/

Found in path(s):

\* /opt/cola/permits/1839164746\_1698992711.1637468/0/src-

zip/jdk.compiler/com/sun/tools/javac/comp/TreeDiffer.java

\* /opt/cola/permits/1839164746\_1698992711.1637468/0/src-

zip/jdk.compiler/com/sun/tools/javac/comp/TreeHasher.java

No license file was found, but licenses were detected in source scan.

/\*

\* Copyright (c) 2007, 2017, Oracle and/or its affiliates. All rights reserved.

\* DO NOT ALTER OR REMOVE COPYRIGHT NOTICES OR THIS FILE HEADER.

\*

\* This code is free software; you can redistribute it and/or modify it

\* under the terms of the GNU General Public License version 2 only, as

\* published by the Free Software Foundation.

\*

\* This code is distributed in the hope that it will be useful, but WITHOUT

\* ANY WARRANTY; without even the implied warranty of MERCHANTABILITY or

\* FITNESS FOR A PARTICULAR PURPOSE. See the GNU General Public License

\* version 2 for more details (a copy is included in the LICENSE file that

\* accompanied this code).

\*

\* You should have received a copy of the GNU General Public License version

\* 2 along with this work; if not, write to the Free Software Foundation,

\* Inc., 51 Franklin St, Fifth Floor, Boston, MA 02110-1301 USA.

\*

\* Please contact Oracle, 500 Oracle Parkway,

Redwood Shores, CA 94065 USA

\* or visit www.oracle.com if you need additional information or have any

\* questions.

\*/

Found in path(s):

\* /opt/cola/permits/1839164746\_1698992711.1637468/0/src-

zip/jdk.internal.vm.compiler/org.graalvm.compiler.hotspot.test/src/org/graalvm/compiler/hotspot/test/CRC32CSubst itutionsTest.java

No license file was found, but licenses were detected in source scan.

/\*

\* Copyright (c) 2013, 2017, Oracle and/or its affiliates. All rights reserved.

\* DO NOT ALTER OR REMOVE COPYRIGHT NOTICES OR THIS FILE HEADER.

\*

\* This code is free software; you can redistribute it and/or modify it

\* under the terms of the GNU General Public License version 2 only, as

\* published by the Free Software Foundation.

\*

\* This code is distributed in the hope that it will be useful, but WITHOUT

\* ANY WARRANTY; without even the implied warranty of MERCHANTABILITY or

\* FITNESS FOR A PARTICULAR PURPOSE. See the GNU General Public License

\* version 2 for more details (a copy is included in the LICENSE file that

\* accompanied this code).

\*

\* You should have received a copy of the GNU General Public License version

\* 2 along with this work; if not, write to the Free Software Foundation,

\* Inc., 51 Franklin St, Fifth Floor, Boston, MA 02110-1301 USA.

\*

\* Please contact Oracle, 500 Oracle Parkway,

Redwood Shores, CA 94065 USA

\* or visit www.oracle.com if you need additional information or have any

\* questions.

\*/

Found in path(s):

\* /opt/cola/permits/1839164746\_1698992711.1637468/0/src-

zip/jdk.internal.vm.compiler/org.graalvm.compiler.hotspot.test/src/org/graalvm/compiler/hotspot/test/HotSpotGraal

ManagementTest.java

\* /opt/cola/permits/1839164746\_1698992711.1637468/0/src-

zip/jdk.internal.vm.compiler/org.graalvm.compiler.hotspot.aarch64/src/org/graalvm/compiler/hotspot/aarch64/AArc h64HotSpotSafepointOp.java

\* /opt/cola/permits/1839164746\_1698992711.1637468/0/src-

zip/jdk.internal.vm.compiler/org.graalvm.compiler.debug.test/src/org/graalvm/compiler/debug/test/VersionsTest.jav a

\* /opt/cola/permits/1839164746\_1698992711.1637468/0/src-

zip/jdk.internal.vm.compiler/org.graalvm.compiler.lir.sparc/src/org/graalvm/compiler/lir/sparc/SPARCArrayEquals Op.java

\* /opt/cola/permits/1839164746\_1698992711.1637468/0/src-

zip/jdk.internal.vm.compiler/org.graalvm.compiler.lir.sparc/src/org/graalvm/compiler/lir/sparc/SPARCArithmetic.ja va

\*

/opt/cola/permits/1839164746\_1698992711.1637468/0/src-

zip/jdk.internal.vm.compiler/org.graalvm.compiler.hotspot.sparc/src/org/graalvm/compiler/hotspot/sparc/SPARCHo tSpotNodeLIRBuilder.java

\* /opt/cola/permits/1839164746\_1698992711.1637468/0/src-

zip/jdk.internal.vm.compiler/org.graalvm.compiler.lir.sparc/src/org/graalvm/compiler/lir/sparc/SPARCControlFlow. java

\* /opt/cola/permits/1839164746\_1698992711.1637468/0/src-

zip/jdk.internal.vm.compiler/org.graalvm.compiler.lir.sparc/src/org/graalvm/compiler/lir/sparc/SPARCByteSwapOp .java

No license file was found, but licenses were detected in source scan.

/\*

\* Copyright (c) 1997, 2017, Oracle and/or its affiliates. All rights reserved.

\* DO NOT ALTER OR REMOVE COPYRIGHT NOTICES OR THIS FILE HEADER.

\*

\* This code is free software; you can redistribute it and/or modify it

\* under the terms of the GNU General Public License version 2 only, as

\* published by the Free Software Foundation. Oracle designates this

\* particular file as subject to the "Classpath" exception as provided

\* by Oracle in the LICENSE file that accompanied this code.

\*

\* This code is distributed in the hope that it will be useful, but WITHOUT

\* ANY WARRANTY; without even the implied warranty of MERCHANTABILITY or

\* FITNESS FOR A PARTICULAR PURPOSE. See the GNU General Public License

\* version 2 for more details (a copy is included in the LICENSE file that

\* accompanied this code).

\*

\* You should have received a copy of the GNU General Public License version

\* 2 along with this work;

if not, write to the Free Software Foundation,

\* Inc., 51 Franklin St, Fifth Floor, Boston, MA 02110-1301 USA.

\*

\* Please contact Oracle, 500 Oracle Parkway, Redwood Shores, CA 94065 USA

\* or visit www.oracle.com if you need additional information or have any

\* questions.

\*/

Found in path(s):

\* /opt/cola/permits/1839164746\_1698992711.1637468/0/src-zip/java.base/java/lang/ref/FinalReference.java \* /opt/cola/permits/1839164746\_1698992711.1637468/0/src-

zip/java.desktop/javax/swing/text/DefaultStyledDocument.java

\* /opt/cola/permits/1839164746\_1698992711.1637468/0/src-zip/java.base/com/sun/crypto/provider/DESKey.java

\* /opt/cola/permits/1839164746\_1698992711.1637468/0/src-

zip/java.desktop/javax/accessibility/AccessibleSelection.java

\* /opt/cola/permits/1839164746\_1698992711.1637468/0/src-zip/java.desktop/javax/swing/JOptionPane.java

\* /opt/cola/permits/1839164746\_1698992711.1637468/0/src-zip/java.desktop/javax/swing/JComponent.java

\* /opt/cola/permits/1839164746\_1698992711.1637468/0/src-zip/java.desktop/sun/awt/image/BytePackedRaster.java \*

/opt/cola/permits/1839164746\_1698992711.1637468/0/src-

zip/java.desktop/com/sun/java/swing/plaf/motif/MotifIconFactory.java

\* /opt/cola/permits/1839164746\_1698992711.1637468/0/src-zip/java.rmi/sun/rmi/server/ActivatableRef.java

\* /opt/cola/permits/1839164746\_1698992711.1637468/0/src-zip/java.desktop/java/awt/print/PrinterJob.java

\* /opt/cola/permits/1839164746\_1698992711.1637468/0/src-zip/java.desktop/java/awt/PaintContext.java

- \* /opt/cola/permits/1839164746\_1698992711.1637468/0/src-zip/java.base/java/security/KeyPairGenerator.java
- \* /opt/cola/permits/1839164746\_1698992711.1637468/0/src-

zip/java.base/sun/security/x509/NameConstraintsExtension.java

\* /opt/cola/permits/1839164746\_1698992711.1637468/0/src-zip/java.rmi/java/rmi/activation/ActivationID.java

\* /opt/cola/permits/1839164746\_1698992711.1637468/0/src-

zip/java.base/com/sun/crypto/provider/DHKeyPairGenerator.java

\* /opt/cola/permits/1839164746\_1698992711.1637468/0/src-zip/java.base/java/security/spec/EncodedKeySpec.java \*

/opt/cola/permits/1839164746\_1698992711.1637468/0/src-

zip/java.desktop/java/awt/image/PackedColorModel.java

\* /opt/cola/permits/1839164746\_1698992711.1637468/0/src-

zip/jdk.javadoc/jdk/javadoc/internal/doclets/formats/html/DeprecatedListWriter.java

\* /opt/cola/permits/1839164746\_1698992711.1637468/0/src-

zip/java.datatransfer/java/awt/datatransfer/MimeTypeParseException.java

\* /opt/cola/permits/1839164746\_1698992711.1637468/0/src-

zip/java.desktop/javax/accessibility/AccessibleStateSet.java

\* /opt/cola/permits/1839164746\_1698992711.1637468/0/src-zip/java.desktop/javax/swing/UIDefaults.java

\* /opt/cola/permits/1839164746\_1698992711.1637468/0/src-

zip/java.base/com/sun/crypto/provider/DESedeKey.java

\* /opt/cola/permits/1839164746\_1698992711.1637468/0/src-zip/java.desktop/javax/swing/Action.java

\* /opt/cola/permits/1839164746\_1698992711.1637468/0/src-zip/java.base/java/security/UnresolvedPermission.java

\* /opt/cola/permits/1839164746\_1698992711.1637468/0/src-zip/java.desktop/javax/swing/LookAndFeel.java

\*

/opt/cola/permits/1839164746\_1698992711.1637468/0/src-

zip/java.base/javax/security/cert/CertificateEncodingException.java

\* /opt/cola/permits/1839164746\_1698992711.1637468/0/src-

zip/java.desktop/javax/accessibility/AccessibleResourceBundle.java

\* /opt/cola/permits/1839164746\_1698992711.1637468/0/src-zip/java.desktop/javax/swing/text/PlainView.java

\* /opt/cola/permits/1839164746\_1698992711.1637468/0/src-

zip/java.datatransfer/java/awt/datatransfer/MimeTypeParameterList.java

\* /opt/cola/permits/1839164746\_1698992711.1637468/0/src-zip/java.base/java/security/CodeSource.java

\* /opt/cola/permits/1839164746\_1698992711.1637468/0/src-

zip/java.base/java/security/AlgorithmParameterGenerator.java

\* /opt/cola/permits/1839164746\_1698992711.1637468/0/src-

zip/java.desktop/javax/swing/tree/DefaultTreeCellRenderer.java

\* /opt/cola/permits/1839164746\_1698992711.1637468/0/src-

zip/java.desktop/javax/accessibility/AccessibleComponent.java

\* /opt/cola/permits/1839164746\_1698992711.1637468/0/src-

zip/java.base/java/security/spec/X509EncodedKeySpec.java

\*

 /opt/cola/permits/1839164746\_1698992711.1637468/0/src-zip/java.desktop/javax/swing/text/StringContent.java \* /opt/cola/permits/1839164746\_1698992711.1637468/0/src-

zip/jdk.javadoc/jdk/javadoc/internal/doclets/formats/html/FrameOutputWriter.java

\* /opt/cola/permits/1839164746\_1698992711.1637468/0/src-zip/java.desktop/javax/swing/BoxLayout.java

\* /opt/cola/permits/1839164746\_1698992711.1637468/0/src-

zip/java.desktop/javax/accessibility/AccessibleState.java

\* /opt/cola/permits/1839164746\_1698992711.1637468/0/src-

zip/java.desktop/javax/swing/text/AbstractDocument.java

\* /opt/cola/permits/1839164746\_1698992711.1637468/0/src-zip/java.base/java/io/FilePermission.java

\* /opt/cola/permits/1839164746\_1698992711.1637468/0/src-

zip/java.base/java/security/spec/PKCS8EncodedKeySpec.java

\* /opt/cola/permits/1839164746\_1698992711.1637468/0/src-zip/java.base/java/security/Policy.java

\* /opt/cola/permits/1839164746\_1698992711.1637468/0/src-zip/java.desktop/javax/swing/JRootPane.java \*

 /opt/cola/permits/1839164746\_1698992711.1637468/0/src-zip/java.base/java/security/AlgorithmParameters.java \* /opt/cola/permits/1839164746\_1698992711.1637468/0/src-

zip/java.base/java/security/AlgorithmParameterGeneratorSpi.java

\* /opt/cola/permits/1839164746\_1698992711.1637468/0/src-zip/java.desktop/java/awt/image/LookupOp.java

\* /opt/cola/permits/1839164746\_1698992711.1637468/0/src-

zip/java.desktop/javax/accessibility/AccessibleValue.java

\* /opt/cola/permits/1839164746\_1698992711.1637468/0/src-

zip/java.base/javax/security/cert/CertificateParsingException.java

\* /opt/cola/permits/1839164746\_1698992711.1637468/0/src-

zip/java.base/com/sun/crypto/provider/PKCS5Padding.java

\* /opt/cola/permits/1839164746\_1698992711.1637468/0/src-zip/java.desktop/javax/swing/text/html/StyleSheet.java

\* /opt/cola/permits/1839164746\_1698992711.1637468/0/src-zip/java.base/javax/crypto/KeyGeneratorSpi.java

\* /opt/cola/permits/1839164746\_1698992711.1637468/0/src-zip/java.desktop/javax/swing/undo/UndoManager.java \*

/opt/cola/permits/1839164746\_1698992711.1637468/0/src-zip/java.desktop/javax/swing/text/DefaultCaret.java

\* /opt/cola/permits/1839164746\_1698992711.1637468/0/src-

zip/java.base/sun/security/util/SignatureFileVerifier.java

\* /opt/cola/permits/1839164746\_1698992711.1637468/0/src-

zip/java.datatransfer/java/awt/datatransfer/MimeType.java

\* /opt/cola/permits/1839164746\_1698992711.1637468/0/src-zip/java.rmi/sun/rmi/log/LogInputStream.java

\* /opt/cola/permits/1839164746\_1698992711.1637468/0/src-

zip/java.base/javax/security/cert/CertificateExpiredException.java

\* /opt/cola/permits/1839164746\_1698992711.1637468/0/src-

zip/java.desktop/com/sun/java/swing/plaf/motif/MotifGraphicsUtils.java

```
* /opt/cola/permits/1839164746_1698992711.1637468/0/src-
```
zip/jdk.javadoc/jdk/javadoc/internal/doclets/formats/html/SubWriterHolderWriter.java

\* /opt/cola/permits/1839164746\_1698992711.1637468/0/src-

zip/java.desktop/javax/accessibility/AccessibleRole.java

\*

/opt/cola/permits/1839164746\_1698992711.1637468/0/src-zip/java.desktop/javax/swing/JScrollPane.java

\* /opt/cola/permits/1839164746\_1698992711.1637468/0/src-zip/java.base/javax/security/cert/X509Certificate.java

\* /opt/cola/permits/1839164746\_1698992711.1637468/0/src-

zip/java.base/sun/security/util/ManifestEntryVerifier.java

\* /opt/cola/permits/1839164746\_1698992711.1637468/0/src-zip/java.desktop/javax/swing/text/ParagraphView.java

\* /opt/cola/permits/1839164746\_1698992711.1637468/0/src-

zip/java.desktop/java/awt/image/BufferedImageFilter.java

\* /opt/cola/permits/1839164746\_1698992711.1637468/0/src-

zip/java.desktop/com/sun/java/swing/plaf/motif/MotifScrollPaneUI.java

\* /opt/cola/permits/1839164746\_1698992711.1637468/0/src-zip/java.base/sun/security/util/ManifestDigester.java

\* /opt/cola/permits/1839164746\_1698992711.1637468/0/src-

zip/java.base/sun/security/provider/DSAKeyPairGenerator.java

\* /opt/cola/permits/1839164746\_1698992711.1637468/0/src-zip/java.desktop/javax/swing/table/TableColumn.java \*

/opt/cola/permits/1839164746\_1698992711.1637468/0/src-

zip/java.datatransfer/java/awt/datatransfer/SystemFlavorMap.java

\* /opt/cola/permits/1839164746\_1698992711.1637468/0/src-zip/java.desktop/java/awt/im/InputContext.java

\* /opt/cola/permits/1839164746\_1698992711.1637468/0/src-zip/java.base/javax/net/ssl/SSLServerSocket.java

\* /opt/cola/permits/1839164746\_1698992711.1637468/0/src-

zip/java.desktop/javax/accessibility/AccessibleText.java

\* /opt/cola/permits/1839164746\_1698992711.1637468/0/src-

zip/java.desktop/javax/accessibility/AccessibleContext.java

\* /opt/cola/permits/1839164746\_1698992711.1637468/0/src-zip/java.base/javax/crypto/KeyGenerator.java

\* /opt/cola/permits/1839164746\_1698992711.1637468/0/src-

zip/java.base/java/security/interfaces/DSAKeyPairGenerator.java

\* /opt/cola/permits/1839164746\_1698992711.1637468/0/src-zip/java.desktop/java/awt/geom/Line2D.java

\* /opt/cola/permits/1839164746\_1698992711.1637468/0/src-

zip/java.desktop/javax/swing/text/rtf/RTFGenerator.java

\*

/opt/cola/permits/1839164746\_1698992711.1637468/0/src-zip/java.base/javax/net/ssl/SSLSession.java

\* /opt/cola/permits/1839164746\_1698992711.1637468/0/src-zip/java.desktop/java/awt/image/LookupTable.java

\* /opt/cola/permits/1839164746\_1698992711.1637468/0/src-zip/java.base/java/security/SignedObject.java

\* /opt/cola/permits/1839164746\_1698992711.1637468/0/src-zip/java.desktop/java/awt/dnd/DragSourceContext.java

\* /opt/cola/permits/1839164746\_1698992711.1637468/0/src-zip/java.desktop/javax/swing/tree/TreePath.java

\* /opt/cola/permits/1839164746\_1698992711.1637468/0/src-

zip/java.desktop/com/sun/java/swing/plaf/motif/MotifComboBoxUI.java

\* /opt/cola/permits/1839164746\_1698992711.1637468/0/src-

zip/java.base/javax/security/cert/CertificateNotYetValidException.java

\* /opt/cola/permits/1839164746\_1698992711.1637468/0/src-

zip/java.base/sun/security/provider/DSAParameterGenerator.java

\* /opt/cola/permits/1839164746\_1698992711.1637468/0/src-zip/java.desktop/javax/swing/text/Utilities.java

\*

/opt/cola/permits/1839164746\_1698992711.1637468/0/src-

zip/java.desktop/java/awt/image/ComponentColorModel.java

\* /opt/cola/permits/1839164746\_1698992711.1637468/0/src-

zip/java.desktop/javax/swing/plaf/basic/BasicLookAndFeel.java

\* /opt/cola/permits/1839164746\_1698992711.1637468/0/src-

zip/java.desktop/com/sun/java/swing/plaf/motif/MotifLookAndFeel.java

\* /opt/cola/permits/1839164746\_1698992711.1637468/0/src-zip/java.desktop/java/awt/geom/Arc2D.java

\* /opt/cola/permits/1839164746\_1698992711.1637468/0/src-zip/java.base/java/security/cert/Certificate.java

\* /opt/cola/permits/1839164746\_1698992711.1637468/0/src-zip/java.base/javax/crypto/SecretKeyFactory.java

\* /opt/cola/permits/1839164746\_1698992711.1637468/0/src-zip/java.desktop/java/awt/AlphaComposite.java

\* /opt/cola/permits/1839164746\_1698992711.1637468/0/src-zip/java.desktop/javax/swing/text/TableView.java

\* /opt/cola/permits/1839164746\_1698992711.1637468/0/src-zip/java.base/java/security/KeyPairGeneratorSpi.java \*

/opt/cola/permits/1839164746\_1698992711.1637468/0/src-

zip/java.base/com/sun/crypto/provider/DHParameterGenerator.java

\* /opt/cola/permits/1839164746\_1698992711.1637468/0/src-zip/java.base/javax/crypto/CipherOutputStream.java \* /opt/cola/permits/1839164746\_1698992711.1637468/0/src-

zip/java.desktop/javax/accessibility/AccessibleAction.java

\* /opt/cola/permits/1839164746\_1698992711.1637468/0/src-zip/java.desktop/javax/swing/text/rtf/RTFParser.java \* /opt/cola/permits/1839164746\_1698992711.1637468/0/src-

zip/java.desktop/javax/swing/DefaultDesktopManager.java

\* /opt/cola/permits/1839164746\_1698992711.1637468/0/src-zip/java.base/javax/security/cert/Certificate.java

\* /opt/cola/permits/1839164746\_1698992711.1637468/0/src-

zip/java.desktop/javax/swing/event/EventListenerList.java

\* /opt/cola/permits/1839164746\_1698992711.1637468/0/src-zip/java.desktop/java/awt/GraphicsEnvironment.java \* /opt/cola/permits/1839164746\_1698992711.1637468/0/src-zip/java.desktop/java/awt/image/BufferedImage.java

/opt/cola/permits/1839164746\_1698992711.1637468/0/src-zip/java.base/java/security/cert/X509Extension.java

\* /opt/cola/permits/1839164746\_1698992711.1637468/0/src-zip/java.base/java/security/KeyFactory.java

\* /opt/cola/permits/1839164746\_1698992711.1637468/0/src-

zip/java.desktop/javax/swing/text/html/HTMLEditorKit.java

\* /opt/cola/permits/1839164746\_1698992711.1637468/0/src-zip/java.base/javax/crypto/KeyAgreement.java

\* /opt/cola/permits/1839164746\_1698992711.1637468/0/src-

zip/java.base/javax/net/ssl/HandshakeCompletedEvent.java

\* /opt/cola/permits/1839164746\_1698992711.1637468/0/src-

zip/java.base/com/sun/crypto/provider/FeedbackCipher.java

\* /opt/cola/permits/1839164746\_1698992711.1637468/0/src-

zip/java.desktop/javax/swing/text/DefaultEditorKit.java

\* /opt/cola/permits/1839164746\_1698992711.1637468/0/src-zip/java.desktop/javax/swing/JLayeredPane.java

\* /opt/cola/permits/1839164746\_1698992711.1637468/0/src-

zip/java.base/com/sun/crypto/provider/DHKeyAgreement.java

No license file was found, but licenses were detected in source scan.

/\*

\*

\* Copyright (c) 2015, Oracle and/or its affiliates. All rights reserved.

\* DO NOT ALTER OR REMOVE COPYRIGHT NOTICES OR THIS FILE HEADER.

\*

\* This code is free software; you can redistribute it and/or modify it

\* under the terms of the GNU General Public License version 2 only, as

\* published by the Free Software Foundation. Oracle designates this

\* particular file as subject to the "Classpath" exception as provided

\* by Oracle in the LICENSE file that accompanied this code.

\*

\* This code is distributed in the hope that it will be useful, but WITHOUT

\* ANY WARRANTY; without even the implied warranty of MERCHANTABILITY or

\* FITNESS FOR A PARTICULAR PURPOSE. See the GNU General Public License

\* version 2 for more details (a copy is included in the LICENSE file that

\* accompanied this code).

\*

\* You should have received a copy of the GNU General Public License version

\* 2 along with this work; if not,

write to the Free Software Foundation,

\* Inc., 51 Franklin St, Fifth Floor, Boston, MA 02110-1301 USA.

\*

\* Please contact Oracle, 500 Oracle Parkway, Redwood Shores, CA 94065 USA

\* or visit www.oracle.com if you need additional information or have any

\* questions.

\*/

Found in path(s):

\* /opt/cola/permits/1839164746\_1698992711.1637468/0/src-zip/java.xml/javax/xml/catalog/SystemSuffix.java \* /opt/cola/permits/1839164746\_1698992711.1637468/0/src-

zip/jdk.scripting.nashorn/jdk/nashorn/api/tree/ForLoopTreeImpl.java

\* /opt/cola/permits/1839164746\_1698992711.1637468/0/src-zip/jdk.jshell/jdk/jshell/ExpressionSnippet.java

\* /opt/cola/permits/1839164746\_1698992711.1637468/0/src-

zip/jdk.dynalink/jdk/dynalink/internal/InternalTypeUtilities.java

\* /opt/cola/permits/1839164746\_1698992711.1637468/0/src-zip/jdk.jlink/jdk/tools/jlink/plugin/ResourcePool.java

\* /opt/cola/permits/1839164746\_1698992711.1637468/0/src-zip/jdk.jshell/jdk/jshell/DeclarationSnippet.java

\* /opt/cola/permits/1839164746\_1698992711.1637468/0/src-zip/jdk.dynalink/module-info.java

\*

/opt/cola/permits/1839164746\_1698992711.1637468/0/src-

zip/jdk.scripting.nashorn/jdk/nashorn/api/tree/CompilationUnitTree.java

\* /opt/cola/permits/1839164746\_1698992711.1637468/0/src-

zip/jdk.scripting.nashorn/jdk/nashorn/api/tree/StatementTreeImpl.java

\* /opt/cola/permits/1839164746\_1698992711.1637468/0/src-

zip/jdk.scripting.nashorn/jdk/nashorn/api/tree/CatchTreeImpl.java

\* /opt/cola/permits/1839164746\_1698992711.1637468/0/src-

zip/jdk.scripting.nashorn/jdk/nashorn/api/tree/ErroneousTreeImpl.java

\* /opt/cola/permits/1839164746\_1698992711.1637468/0/src-zip/jdk.jshell/jdk/jshell/ErroneousSnippet.java

\* /opt/cola/permits/1839164746\_1698992711.1637468/0/src-

zip/java.desktop/sun/swing/text/UndoableEditLockSupport.java

\* /opt/cola/permits/1839164746\_1698992711.1637468/0/src-zip/java.base/sun/security/ssl/ClientAuthType.java

\* /opt/cola/permits/1839164746\_1698992711.1637468/0/src-

zip/java.base/sun/security/provider/certpath/ResponderId.java

\*

 /opt/cola/permits/1839164746\_1698992711.1637468/0/srczip/jdk.compiler/com/sun/tools/sjavac/AutoFlushWriter.java \* /opt/cola/permits/1839164746\_1698992711.1637468/0/srczip/java.base/sun/util/resources/LocaleNamesProvider.java \* /opt/cola/permits/1839164746\_1698992711.1637468/0/srczip/jdk.scripting.nashorn/jdk/nashorn/api/tree/FunctionCallTreeImpl.java \* /opt/cola/permits/1839164746\_1698992711.1637468/0/srczip/jdk.scripting.nashorn/jdk/nashorn/api/tree/BreakTreeImpl.java \* /opt/cola/permits/1839164746\_1698992711.1637468/0/srczip/java.base/sun/text/resources/JavaTimeSupplementaryProvider.java \* /opt/cola/permits/1839164746\_1698992711.1637468/0/srczip/jdk.scripting.nashorn/jdk/nashorn/api/tree/SwitchTree.java \* /opt/cola/permits/1839164746\_1698992711.1637468/0/srczip/jdk.scripting.nashorn/jdk/nashorn/api/tree/ContinueTreeImpl.java \* /opt/cola/permits/1839164746\_1698992711.1637468/0/srczip/jdk.scripting.nashorn/jdk/nashorn/internal/codegen/CacheAst.java \* /opt/cola/permits/1839164746\_1698992711.1637468/0/src-zip/java.base/sun/nio/cs/StringUTF16.java \* /opt/cola/permits/1839164746\_1698992711.1637468/0/srczip/jdk.compiler/com/sun/tools/sjavac/client/PortFileInaccessibleException.java \* /opt/cola/permits/1839164746\_1698992711.1637468/0/src-zip/java.xml/javax/xml/catalog/DelegateSystem.java \* /opt/cola/permits/1839164746\_1698992711.1637468/0/srczip/java.base/sun/util/resources/CalendarDataProvider.java \* /opt/cola/permits/1839164746\_1698992711.1637468/0/src-zip/jdk.jlink/jdk/tools/jlink/internal/PostProcessor.java \* /opt/cola/permits/1839164746\_1698992711.1637468/0/srczip/jdk.scripting.nashorn/jdk/nashorn/api/tree/BinaryTree.java \* /opt/cola/permits/1839164746\_1698992711.1637468/0/src-zip/jdk.jshell/jdk/jshell/PersistentSnippet.java \* /opt/cola/permits/1839164746\_1698992711.1637468/0/src-zip/java.base/jdk/internal/logger/package-info.java \* /opt/cola/permits/1839164746\_1698992711.1637468/0/srczip/jdk.scripting.nashorn/jdk/nashorn/api/tree/TryTreeImpl.java \* /opt/cola/permits/1839164746\_1698992711.1637468/0/src-zip/java.base/sun/security/util/Pem.java \* /opt/cola/permits/1839164746\_1698992711.1637468/0/srczip/jdk.scripting.nashorn/jdk/nashorn/api/tree/ConditionalExpressionTree.java \* /opt/cola/permits/1839164746\_1698992711.1637468/0/srczip/java.desktop/java/awt/image/MultiResolutionImage.java \* /opt/cola/permits/1839164746\_1698992711.1637468/0/srczip/java.base/sun/text/resources/BreakIteratorInfoProvider.java \* /opt/cola/permits/1839164746\_1698992711.1637468/0/srczip/jdk.scripting.nashorn/jdk/nashorn/api/tree/DebuggerTreeImpl.java \* /opt/cola/permits/1839164746\_1698992711.1637468/0/srczip/jdk.scripting.nashorn/jdk/nashorn/api/tree/DiagnosticListener.java \* /opt/cola/permits/1839164746\_1698992711.1637468/0/srczip/java.base/jdk/internal/logger/LoggerFinderLoader.java \* /opt/cola/permits/1839164746\_1698992711.1637468/0/srczip/jdk.jdeps/com/sun/tools/jdeps/DependencyFinder.java \* /opt/cola/permits/1839164746\_1698992711.1637468/0/src-

zip/jdk.compiler/com/sun/tools/sjavac/comp/dependencies/NewDependencyCollector.java

/opt/cola/permits/1839164746\_1698992711.1637468/0/src-

zip/java.management/com/sun/jmx/mbeanserver/JavaBeansAccessor.java

\* /opt/cola/permits/1839164746\_1698992711.1637468/0/src-

zip/jdk.scripting.nashorn/jdk/nashorn/api/tree/UnaryTree.java

\* /opt/cola/permits/1839164746\_1698992711.1637468/0/src-zip/java.base/java/lang/invoke/InjectedProfile.java

\* /opt/cola/permits/1839164746\_1698992711.1637468/0/src-

zip/java.base/java/lang/module/InvalidModuleDescriptorException.java

\* /opt/cola/permits/1839164746\_1698992711.1637468/0/src-

zip/jdk.scripting.nashorn/jdk/nashorn/api/tree/ParenthesizedTree.java

\* /opt/cola/permits/1839164746\_1698992711.1637468/0/src-

zip/jdk.scripting.nashorn/jdk/nashorn/api/tree/StatementTree.java

\* /opt/cola/permits/1839164746\_1698992711.1637468/0/src-

zip/java.base/sun/util/resources/LocaleDataProvider.java

\* /opt/cola/permits/1839164746\_1698992711.1637468/0/src-

zip/java.xml/com/sun/org/apache/xml/internal/utils/SafeThread.java

\*

 /opt/cola/permits/1839164746\_1698992711.1637468/0/src-zip/jdk.jlink/jdk/tools/jlink/internal/DirArchive.java \* /opt/cola/permits/1839164746\_1698992711.1637468/0/src-

zip/jdk.scripting.nashorn/jdk/nashorn/api/tree/RegExpLiteralTree.java

\* /opt/cola/permits/1839164746\_1698992711.1637468/0/src-

zip/jdk.scripting.nashorn/jdk/nashorn/api/tree/UnknownTreeException.java

\* /opt/cola/permits/1839164746\_1698992711.1637468/0/src-

zip/jdk.jdeps/com/sun/tools/jdeps/ModuleInfoBuilder.java

\* /opt/cola/permits/1839164746\_1698992711.1637468/0/src-

zip/jdk.scripting.nashorn/jdk/nashorn/api/tree/IfTreeImpl.java

\* /opt/cola/permits/1839164746\_1698992711.1637468/0/src-zip/jdk.jartool/com/sun/jarsigner/package-info.java

\* /opt/cola/permits/1839164746\_1698992711.1637468/0/src-

zip/java.management/sun/management/spi/PlatformMBeanProvider.java

\* /opt/cola/permits/1839164746\_1698992711.1637468/0/src-

zip/java.base/jdk/internal/misc/JavaUtilResourceBundleAccess.java

\* /opt/cola/permits/1839164746\_1698992711.1637468/0/src-

zip/java.base/jdk/internal/logger/LocalizedLoggerWrapper.java

\*

/opt/cola/permits/1839164746\_1698992711.1637468/0/src-

zip/jdk.scripting.nashorn/jdk/nashorn/api/tree/ExpressionTreeImpl.java

\* /opt/cola/permits/1839164746\_1698992711.1637468/0/src-

zip/jdk.scripting.nashorn/jdk/nashorn/api/tree/DebuggerTree.java

\* /opt/cola/permits/1839164746\_1698992711.1637468/0/src-zip/jdk.scripting.nashorn/jdk/nashorn/api/tree/packageinfo.java

\* /opt/cola/permits/1839164746\_1698992711.1637468/0/src-

zip/java.base/jdk/internal/HotSpotIntrinsicCandidate.java

\* /opt/cola/permits/1839164746\_1698992711.1637468/0/src-

zip/java.base/sun/nio/fs/MimeTypesFileTypeDetector.java

\* /opt/cola/permits/1839164746\_1698992711.1637468/0/src-

zip/jdk.jlink/jdk/tools/jlink/plugin/ResourcePoolBuilder.java

\* /opt/cola/permits/1839164746\_1698992711.1637468/0/src-

zip/jdk.scripting.nashorn/jdk/nashorn/api/tree/DiagnosticImpl.java

\* /opt/cola/permits/1839164746\_1698992711.1637468/0/src-

zip/jdk.jlink/jdk/tools/jlink/plugin/PluginException.java

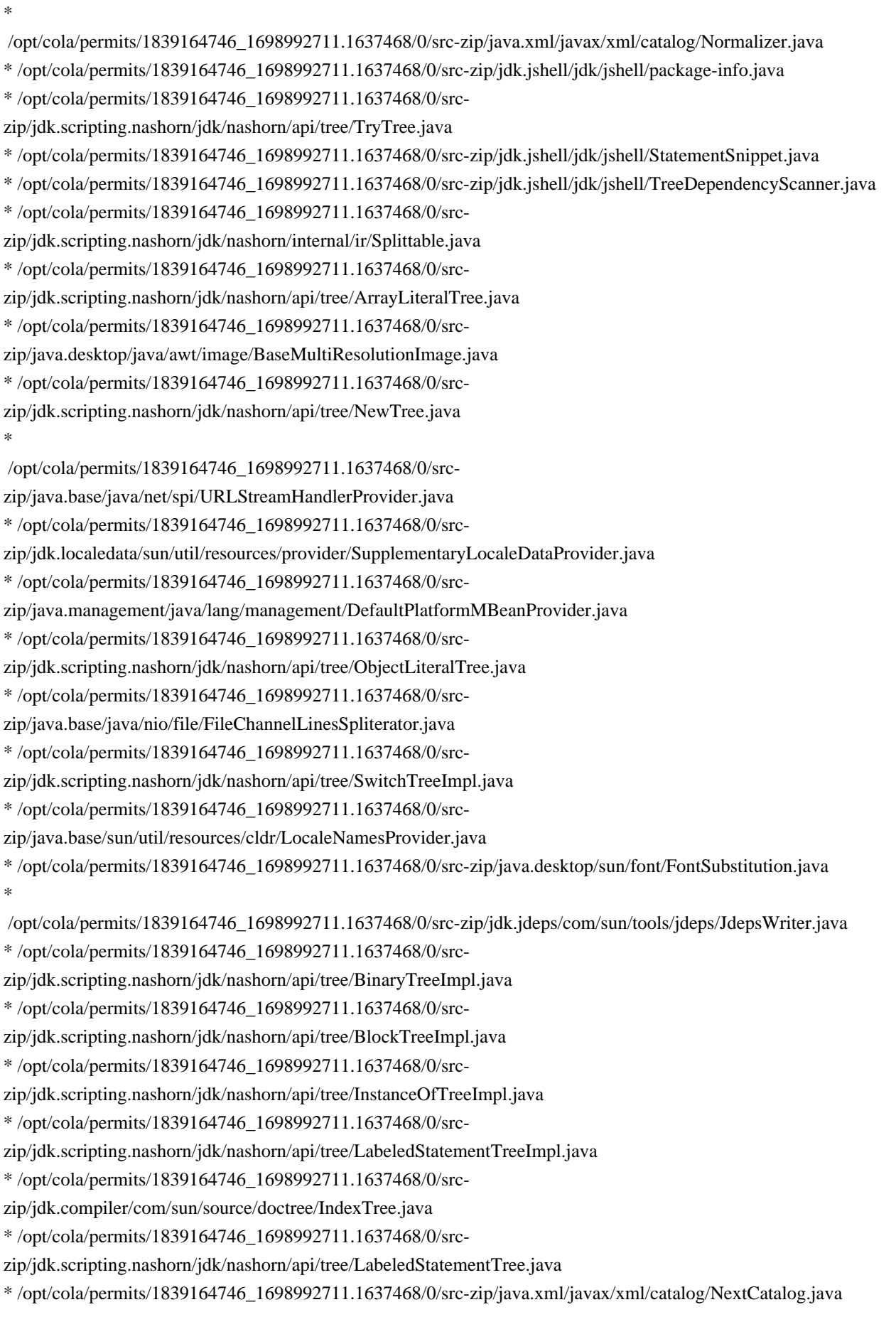

/opt/cola/permits/1839164746\_1698992711.1637468/0/src-zip/jdk.jlink/jdk/tools/jlink/internal/StringTable.java

\* /opt/cola/permits/1839164746\_1698992711.1637468/0/src-

zip/jdk.scripting.nashorn/jdk/nashorn/api/tree/LoopTree.java

\* /opt/cola/permits/1839164746\_1698992711.1637468/0/src-

zip/java.base/sun/util/resources/cldr/TimeZoneNamesProvider.java

\* /opt/cola/permits/1839164746\_1698992711.1637468/0/src-zip/java.xml/javax/xml/catalog/PublicEntry.java

\* /opt/cola/permits/1839164746\_1698992711.1637468/0/src-

zip/jdk.scripting.nashorn/jdk/nashorn/api/tree/ThrowTreeImpl.java

\* /opt/cola/permits/1839164746\_1698992711.1637468/0/src-

zip/jdk.scripting.nashorn/jdk/nashorn/api/tree/FunctionCallTree.java

\* /opt/cola/permits/1839164746\_1698992711.1637468/0/src-

zip/java.base/java/lang/invoke/VarHandleByteArrayBase.java

\* /opt/cola/permits/1839164746\_1698992711.1637468/0/src-

zip/jdk.scripting.nashorn/jdk/nashorn/api/tree/ForInLoopTree.java

\* /opt/cola/permits/1839164746\_1698992711.1637468/0/src-zip/jdk.internal.opt/module-info.java

\*

 /opt/cola/permits/1839164746\_1698992711.1637468/0/src-zip/java.xml/javax/xml/catalog/SystemEntry.java \* /opt/cola/permits/1839164746\_1698992711.1637468/0/src-

zip/jdk.scripting.nashorn/jdk/nashorn/api/tree/IfTree.java

\* /opt/cola/permits/1839164746\_1698992711.1637468/0/src-

zip/java.base/sun/text/resources/CollationDataProvider.java

\* /opt/cola/permits/1839164746\_1698992711.1637468/0/src-zip/java.logging/sun/util/logging/internal/packageinfo.java

\* /opt/cola/permits/1839164746\_1698992711.1637468/0/src-zip/java.xml/javax/xml/catalog/DelegatePublic.java \* /opt/cola/permits/1839164746\_1698992711.1637468/0/src-

zip/jdk.compiler/com/sun/tools/doclint/HtmlVersion.java

\* /opt/cola/permits/1839164746\_1698992711.1637468/0/src-zip/java.base/jdk/internal/jrtfs/ExplodedImage.java

- \* /opt/cola/permits/1839164746\_1698992711.1637468/0/src-zip/jdk.accessibility/module-info.java
- \* /opt/cola/permits/1839164746\_1698992711.1637468/0/src-

zip/jdk.jlink/jdk/tools/jlink/internal/plugins/PluginsResourceBundle.java

\*

/opt/cola/permits/1839164746\_1698992711.1637468/0/src-

zip/jdk.dynalink/jdk/dynalink/linker/GuardingDynamicLinkerExporter.java

\* /opt/cola/permits/1839164746\_1698992711.1637468/0/src-

zip/jdk.scripting.nashorn/jdk/nashorn/api/tree/ConditionalExpressionTreeImpl.java

\* /opt/cola/permits/1839164746\_1698992711.1637468/0/src-

zip/jdk.scripting.nashorn/jdk/nashorn/api/tree/IdentifierTree.java

\* /opt/cola/permits/1839164746\_1698992711.1637468/0/src-

zip/java.base/sun/text/resources/FormatDataProvider.java

\* /opt/cola/permits/1839164746\_1698992711.1637468/0/src-

zip/java.xml/javax/xml/xpath/XPathEvaluationResult.java

\* /opt/cola/permits/1839164746\_1698992711.1637468/0/src-

zip/jdk.dynalink/jdk/dynalink/internal/AccessControlContextFactory.java

\* /opt/cola/permits/1839164746\_1698992711.1637468/0/src-

zip/jdk.jlink/jdk/tools/jlink/internal/plugins/StripDebugPlugin.java

\* /opt/cola/permits/1839164746\_1698992711.1637468/0/src-

zip/java.base/sun/text/resources/cldr/FormatDataProvider.java

/opt/cola/permits/1839164746\_1698992711.1637468/0/src-

zip/jdk.scripting.nashorn/jdk/nashorn/api/tree/AssignmentTreeImpl.java

- \* /opt/cola/permits/1839164746\_1698992711.1637468/0/src-zip/jdk.jshell/jdk/jshell/MethodSnippet.java
- \* /opt/cola/permits/1839164746\_1698992711.1637468/0/src-zip/jdk.jshell/jdk/jshell/ImportSnippet.java
- \* /opt/cola/permits/1839164746\_1698992711.1637468/0/src-
- zip/jdk.scripting.nashorn/jdk/nashorn/api/tree/ArrayLiteralTreeImpl.java
- \* /opt/cola/permits/1839164746\_1698992711.1637468/0/src-
- zip/jdk.scripting.nashorn/jdk/nashorn/api/tree/EmptyStatementTree.java
- \* /opt/cola/permits/1839164746\_1698992711.1637468/0/src-
- zip/java.base/jdk/internal/logger/AbstractLoggerWrapper.java
- \* /opt/cola/permits/1839164746\_1698992711.1637468/0/src-zip/jdk.jshell/jdk/jshell/DiagList.java
- \* /opt/cola/permits/1839164746\_1698992711.1637468/0/src-
- zip/jdk.scripting.nashorn/jdk/nashorn/api/tree/ForInLoopTreeImpl.java
- \* /opt/cola/permits/1839164746\_1698992711.1637468/0/src-
- zip/jdk.jdeps/com/sun/tools/classfile/ModuleHashes\_attribute.java
- \*
- /opt/cola/permits/1839164746\_1698992711.1637468/0/src-
- zip/jdk.scripting.nashorn/jdk/nashorn/api/tree/InstanceOfTree.java
- \* /opt/cola/permits/1839164746\_1698992711.1637468/0/src-
- zip/jdk.scripting.nashorn/jdk/nashorn/api/scripting/DefaultValueImpl.java
- \* /opt/cola/permits/1839164746\_1698992711.1637468/0/src-
- zip/jdk.scripting.nashorn/jdk/nashorn/api/tree/Diagnostic.java
- \* /opt/cola/permits/1839164746\_1698992711.1637468/0/src-
- zip/jdk.scripting.nashorn/jdk/nashorn/api/tree/DoWhileLoopTree.java
- \* /opt/cola/permits/1839164746\_1698992711.1637468/0/src-zip/java.desktop/com/sun/beans/finder/FinderUtils.java
- \* /opt/cola/permits/1839164746\_1698992711.1637468/0/src-
- zip/jdk.scripting.nashorn/jdk/nashorn/internal/runtime/JSONListAdapter.java
- \* /opt/cola/permits/1839164746\_1698992711.1637468/0/src-
- zip/jdk.management/com/sun/management/internal/PlatformMBeanProviderImpl.java
- \* /opt/cola/permits/1839164746\_1698992711.1637468/0/src-
- zip/jdk.scripting.nashorn/jdk/nashorn/api/tree/LiteralTree.java
- \*

/opt/cola/permits/1839164746\_1698992711.1637468/0/src-

- zip/jdk.scripting.nashorn/jdk/nashorn/internal/scripts/JD.java
- \* /opt/cola/permits/1839164746\_1698992711.1637468/0/src-zip/jdk.jshell/jdk/jshell/SnippetMaps.java
- \* /opt/cola/permits/1839164746\_1698992711.1637468/0/src-
- zip/jdk.jlink/jdk/tools/jlink/internal/JlinkPermission.java
- \* /opt/cola/permits/1839164746\_1698992711.1637468/0/src-
- zip/jdk.scripting.nashorn/jdk/nashorn/api/tree/ReturnTree.java
- \* /opt/cola/permits/1839164746\_1698992711.1637468/0/src-
- zip/jdk.jshell/jdk/jshell/MaskCommentsAndModifiers.java
- \* /opt/cola/permits/1839164746\_1698992711.1637468/0/src-zip/jdk.internal.vm.ci/module-info.java
- \* /opt/cola/permits/1839164746\_1698992711.1637468/0/src-
- zip/jdk.scripting.nashorn/jdk/nashorn/internal/runtime/AccessControlContextFactory.java
- \* /opt/cola/permits/1839164746\_1698992711.1637468/0/src-
- zip/java.base/java/lang/reflect/InaccessibleObjectException.java
- \* /opt/cola/permits/1839164746\_1698992711.1637468/0/src-zip/java.datatransfer/module-info.java

/opt/cola/permits/1839164746\_1698992711.1637468/0/src-zip/java.sql/java/sql/ShardingKey.java

\* /opt/cola/permits/1839164746\_1698992711.1637468/0/src-

zip/jdk.scripting.nashorn/jdk/nashorn/api/tree/SimpleTreeVisitorES5\_1.java

\* /opt/cola/permits/1839164746\_1698992711.1637468/0/src-

zip/jdk.scripting.nashorn/jdk/nashorn/internal/ir/visitor/SimpleNodeVisitor.java

\* /opt/cola/permits/1839164746\_1698992711.1637468/0/src-zip/java.xml/javax/xml/catalog/DelegateUri.java

\* /opt/cola/permits/1839164746\_1698992711.1637468/0/src-zip/jdk.jshell/jdk/jshell/GeneralWrap.java

\* /opt/cola/permits/1839164746\_1698992711.1637468/0/src-

zip/jdk.scripting.nashorn/jdk/nashorn/api/tree/AssignmentTree.java

\* /opt/cola/permits/1839164746\_1698992711.1637468/0/src-

zip/jdk.scripting.nashorn/jdk/nashorn/api/tree/DoWhileLoopTreeImpl.java

\* /opt/cola/permits/1839164746\_1698992711.1637468/0/src-

zip/jdk.scripting.nashorn/jdk/nashorn/api/tree/MemberSelectTreeImpl.java

\*

/opt/cola/permits/1839164746\_1698992711.1637468/0/src-zip/java.sql/java/sql/ShardingKeyBuilder.java

```
* /opt/cola/permits/1839164746_1698992711.1637468/0/src-
```
zip/jdk.jlink/jdk/tools/jlink/internal/plugins/StripNativeCommandsPlugin.java

\* /opt/cola/permits/1839164746\_1698992711.1637468/0/src-

zip/jdk.scripting.nashorn/jdk/nashorn/api/tree/ObjectLiteralTreeImpl.java

\* /opt/cola/permits/1839164746\_1698992711.1637468/0/src-

zip/jdk.scripting.nashorn/jdk/nashorn/api/tree/WhileLoopTreeImpl.java

\* /opt/cola/permits/1839164746\_1698992711.1637468/0/src-zip/java.base/jdk/internal/logger/LazyLoggers.java

\* /opt/cola/permits/1839164746\_1698992711.1637468/0/src-zip/jdk.jshell/jdk/jshell/TypeDeclSnippet.java

\* /opt/cola/permits/1839164746\_1698992711.1637468/0/src-

zip/jdk.scripting.nashorn/jdk/nashorn/internal/WeakValueCache.java

\* /opt/cola/permits/1839164746\_1698992711.1637468/0/src-

zip/jdk.scripting.nashorn/jdk/nashorn/internal/ir/JumpToInlinedFinally.java

\* /opt/cola/permits/1839164746\_1698992711.1637468/0/src-

zip/java.base/sun/util/resources/CurrencyNamesProvider.java

\*

/opt/cola/permits/1839164746\_1698992711.1637468/0/src-

zip/jdk.compiler/com/sun/tools/sjavac/pubapi/PubApiTypeParam.java

\* /opt/cola/permits/1839164746\_1698992711.1637468/0/src-

zip/jdk.management/com/sun/management/internal/HotSpotThreadImpl.java

\* /opt/cola/permits/1839164746\_1698992711.1637468/0/src-

zip/java.base/sun/util/resources/TimeZoneNamesProvider.java

```
* /opt/cola/permits/1839164746_1698992711.1637468/0/src-
```
zip/jdk.scripting.nashorn/jdk/nashorn/api/tree/CompoundAssignmentTree.java

```
* /opt/cola/permits/1839164746_1698992711.1637468/0/src-
```
zip/jdk.dynalink/jdk/dynalink/beans/LinkerServicesWithMissingMemberHandlerFactory.java

```
* /opt/cola/permits/1839164746_1698992711.1637468/0/src-
```
zip/jdk.scripting.nashorn/jdk/nashorn/api/tree/CompoundAssignmentTreeImpl.java

\* /opt/cola/permits/1839164746\_1698992711.1637468/0/src-

zip/jdk.scripting.nashorn/jdk/nashorn/api/tree/CatchTree.java

```
* /opt/cola/permits/1839164746_1698992711.1637468/0/src-
```
zip/jdk.scripting.nashorn/jdk/nashorn/api/tree/ExpressionTree.java

```
*
```
 /opt/cola/permits/1839164746\_1698992711.1637468/0/srczip/jdk.scripting.nashorn/jdk/nashorn/api/tree/ForLoopTree.java \* /opt/cola/permits/1839164746\_1698992711.1637468/0/srczip/jdk.scripting.nashorn/jdk/nashorn/api/tree/MemberSelectTree.java \* /opt/cola/permits/1839164746\_1698992711.1637468/0/srczip/jdk.scripting.nashorn/jdk/nashorn/api/tree/LineMap.java \* /opt/cola/permits/1839164746\_1698992711.1637468/0/srczip/jdk.scripting.nashorn/jdk/nashorn/api/tree/ReturnTreeImpl.java \* /opt/cola/permits/1839164746\_1698992711.1637468/0/src-zip/java.base/java/lang/ref/Cleaner.java \* /opt/cola/permits/1839164746\_1698992711.1637468/0/srczip/jdk.jlink/jdk/tools/jlink/internal/ImagePluginConfiguration.java \* /opt/cola/permits/1839164746\_1698992711.1637468/0/srczip/jdk.scripting.nashorn/jdk/nashorn/api/tree/ContinueTree.java \* /opt/cola/permits/1839164746\_1698992711.1637468/0/src-zip/jdk.jlink/jdk/tools/jlink/builder/ImageBuilder.java

/opt/cola/permits/1839164746\_1698992711.1637468/0/src-

zip/jdk.scripting.nashorn/jdk/nashorn/api/tree/ThrowTree.java

\* /opt/cola/permits/1839164746\_1698992711.1637468/0/src-

zip/jdk.scripting.nashorn/jdk/nashorn/tools/ShellFunctions.java

\* /opt/cola/permits/1839164746\_1698992711.1637468/0/src-

zip/jdk.scripting.nashorn/jdk/nashorn/internal/runtime/FunctionDocumentation.java

\* /opt/cola/permits/1839164746\_1698992711.1637468/0/src-

zip/jdk.scripting.nashorn/jdk/nashorn/tools/PartialParser.java

\* /opt/cola/permits/1839164746\_1698992711.1637468/0/src-zip/java.base/jdk/internal/loader/LoaderPool.java

\* /opt/cola/permits/1839164746\_1698992711.1637468/0/src-

zip/jdk.jlink/jdk/tools/jlink/internal/plugins/ExcludeFilesPlugin.java

\* /opt/cola/permits/1839164746\_1698992711.1637468/0/src-

zip/java.base/jdk/internal/vm/annotation/ReservedStackAccess.java

\* /opt/cola/permits/1839164746\_1698992711.1637468/0/src-zip/java.desktop/sun/java2d/marlin/stats/Monitor.java \*

/opt/cola/permits/1839164746\_1698992711.1637468/0/src-zip/jdk.jlink/module-info.java

\* /opt/cola/permits/1839164746\_1698992711.1637468/0/src-

zip/jdk.scripting.nashorn/jdk/nashorn/api/tree/ArrayAccessTree.java

\* /opt/cola/permits/1839164746\_1698992711.1637468/0/src-zip/jdk.jshell/jdk/jshell/KeyMap.java

\* /opt/cola/permits/1839164746\_1698992711.1637468/0/src-

zip/java.desktop/java/awt/image/AbstractMultiResolutionImage.java

\* /opt/cola/permits/1839164746\_1698992711.1637468/0/src-

zip/jdk.scripting.nashorn/jdk/nashorn/api/tree/CaseTreeImpl.java

\* /opt/cola/permits/1839164746\_1698992711.1637468/0/src-

zip/jdk.scripting.nashorn/jdk/nashorn/api/tree/NewTreeImpl.java

\* /opt/cola/permits/1839164746\_1698992711.1637468/0/src-

zip/jdk.scripting.nashorn/jdk/nashorn/api/tree/RegExpLiteralTreeImpl.java

\* /opt/cola/permits/1839164746\_1698992711.1637468/0/src-zip/java.xml/javax/xml/xpath/XPathNodes.java

\* /opt/cola/permits/1839164746\_1698992711.1637468/0/src-zip/java.xml/javax/xml/catalog/CatalogException.java

\*

\*

/opt/cola/permits/1839164746\_1698992711.1637468/0/src-

zip/jdk.scripting.nashorn/jdk/nashorn/api/tree/LineMapImpl.java

\* /opt/cola/permits/1839164746\_1698992711.1637468/0/src-

zip/jdk.jlink/jdk/tools/jlink/internal/ResourcePrevisitor.java \* /opt/cola/permits/1839164746\_1698992711.1637468/0/srczip/jdk.compiler/com/sun/tools/javac/platform/package-info.java \* /opt/cola/permits/1839164746\_1698992711.1637468/0/srczip/jdk.jlink/jdk/tools/jlink/internal/ImagePluginStack.java \* /opt/cola/permits/1839164746\_1698992711.1637468/0/srczip/java.base/sun/util/resources/cldr/CurrencyNamesProvider.java \* /opt/cola/permits/1839164746\_1698992711.1637468/0/srczip/jdk.scripting.nashorn/jdk/nashorn/api/tree/WhileLoopTree.java \* /opt/cola/permits/1839164746\_1698992711.1637468/0/src-zip/java.base/java/net/spi/package-info.java \* /opt/cola/permits/1839164746\_1698992711.1637468/0/srczip/jdk.scripting.nashorn/jdk/nashorn/api/tree/UnaryTreeImpl.java \* /opt/cola/permits/1839164746\_1698992711.1637468/0/srczip/java.xml/com/sun/org/apache/xpath/internal/jaxp/XPathResultImpl.java \* /opt/cola/permits/1839164746\_1698992711.1637468/0/src-zip/jdk.jlink/jdk/tools/jmod/Main.java \* /opt/cola/permits/1839164746\_1698992711.1637468/0/srczip/java.base/jdk/internal/misc/JavaNetInetAddressAccess.java \* /opt/cola/permits/1839164746\_1698992711.1637468/0/srczip/jdk.scripting.nashorn.shell/jdk/nashorn/tools/jjs/PropertiesHelper.java \* /opt/cola/permits/1839164746\_1698992711.1637468/0/src-zip/jdk.jshell/jdk/jshell/Diag.java \* /opt/cola/permits/1839164746\_1698992711.1637468/0/srczip/jdk.scripting.nashorn/jdk/nashorn/api/tree/BreakTree.java \* /opt/cola/permits/1839164746\_1698992711.1637468/0/src-zip/java.xml/javax/xml/catalog/CatalogEntry.java \* /opt/cola/permits/1839164746\_1698992711.1637468/0/srczip/jdk.scripting.nashorn/jdk/nashorn/api/tree/ArrayAccessTreeImpl.java \* /opt/cola/permits/1839164746\_1698992711.1637468/0/srczip/jdk.scripting.nashorn/jdk/nashorn/api/tree/EmptyStatementTreeImpl.java \* /opt/cola/permits/1839164746\_1698992711.1637468/0/srczip/jdk.jdeps/com/sun/tools/classfile/ModulePackages\_attribute.java \* /opt/cola/permits/1839164746\_1698992711.1637468/0/srczip/java.base/java/security/cert/URICertStoreParameters.java \* /opt/cola/permits/1839164746\_1698992711.1637468/0/srczip/jdk.scripting.nashorn.shell/jdk/nashorn/tools/jjs/ExternalEditor.java \* /opt/cola/permits/1839164746\_1698992711.1637468/0/srczip/java.base/sun/util/resources/cldr/CalendarDataProvider.java \* /opt/cola/permits/1839164746\_1698992711.1637468/0/srczip/java.xml/com/sun/org/apache/xpath/internal/jaxp/XPathNodesImpl.java \* /opt/cola/permits/1839164746\_1698992711.1637468/0/srczip/jdk.jlink/jdk/tools/jlink/internal/PluginRepository.java \* /opt/cola/permits/1839164746\_1698992711.1637468/0/srczip/java.logging/sun/util/logging/internal/LoggingProviderImpl.java \* /opt/cola/permits/1839164746\_1698992711.1637468/0/srczip/jdk.jlink/jdk/tools/jlink/internal/plugins/ResourceFilter.java \* /opt/cola/permits/1839164746\_1698992711.1637468/0/srczip/jdk.jlink/jdk/tools/jlink/internal/plugins/ZipPlugin.java \*

 /opt/cola/permits/1839164746\_1698992711.1637468/0/src-zip/jdk.jshell/jdk/jshell/Key.java \* /opt/cola/permits/1839164746\_1698992711.1637468/0/srczip/jdk.dynalink/jdk/dynalink/beans/MissingMemberHandlerFactory.java \* /opt/cola/permits/1839164746\_1698992711.1637468/0/srczip/jdk.compiler/com/sun/tools/javac/platform/PlatformUtils.java \* /opt/cola/permits/1839164746\_1698992711.1637468/0/srczip/jdk.jartool/jdk/security/jarsigner/JarSignerException.java \* /opt/cola/permits/1839164746\_1698992711.1637468/0/src-zip/java.xml/javax/xml/catalog/UriSuffix.java \* /opt/cola/permits/1839164746\_1698992711.1637468/0/srczip/jdk.jlink/jdk/tools/jlink/internal/plugins/ExcludePlugin.java \* /opt/cola/permits/1839164746\_1698992711.1637468/0/srczip/jdk.scripting.nashorn/jdk/nashorn/api/tree/BlockTree.java \* /opt/cola/permits/1839164746\_1698992711.1637468/0/srczip/java.base/sun/security/provider/certpath/OCSPNonceExtension.java \* /opt/cola/permits/1839164746\_1698992711.1637468/0/src-zip/jdk.jshell/jdk/jshell/SnippetEvent.java \* /opt/cola/permits/1839164746\_1698992711.1637468/0/srczip/jdk.scripting.nashorn/jdk/nashorn/api/tree/CompilationUnitTreeImpl.java \* /opt/cola/permits/1839164746\_1698992711.1637468/0/srczip/jdk.scripting.nashorn/jdk/nashorn/api/tree/ConditionalLoopTree.java \* /opt/cola/permits/1839164746\_1698992711.1637468/0/srczip/jdk.scripting.nashorn/jdk/nashorn/api/tree/LiteralTreeImpl.java \* /opt/cola/permits/1839164746\_1698992711.1637468/0/srczip/jdk.scripting.nashorn/jdk/nashorn/api/tree/ExpressionStatementTree.java \* /opt/cola/permits/1839164746\_1698992711.1637468/0/srczip/jdk.scripting.nashorn/jdk/nashorn/api/tree/WithTree.java \* /opt/cola/permits/1839164746\_1698992711.1637468/0/src-zip/java.sql/java/sql/ConnectionBuilder.java \* /opt/cola/permits/1839164746\_1698992711.1637468/0/srczip/jdk.scripting.nashorn/jdk/nashorn/api/tree/GotoTree.java \* /opt/cola/permits/1839164746\_1698992711.1637468/0/src-zip/java.base/jdk/internal/logger/LoggerWrapper.java \* /opt/cola/permits/1839164746\_1698992711.1637468/0/srczip/jdk.scripting.nashorn/jdk/nashorn/api/tree/WithTreeImpl.java \* /opt/cola/permits/1839164746\_1698992711.1637468/0/src-zip/jdk.management/module-info.java \* /opt/cola/permits/1839164746\_1698992711.1637468/0/srczip/jdk.jlink/jdk/tools/jlink/internal/plugins/DefaultCompressPlugin.java \* /opt/cola/permits/1839164746\_1698992711.1637468/0/srczip/jdk.scripting.nashorn/jdk/nashorn/api/tree/IdentifierTreeImpl.java

\* /opt/cola/permits/1839164746\_1698992711.1637468/0/src-

zip/jdk.jdeps/com/sun/tools/classfile/ModuleMainClass\_attribute.java

\* /opt/cola/permits/1839164746\_1698992711.1637468/0/src-

zip/jdk.scripting.nashorn/jdk/nashorn/api/tree/ErroneousTree.java

\* /opt/cola/permits/1839164746\_1698992711.1637468/0/src-

zip/jdk.javadoc/jdk/javadoc/internal/doclets/formats/html/markup/HtmlVersion.java

\* /opt/cola/permits/1839164746\_1698992711.1637468/0/src-zip/java.desktop/sun/awt/FcFontManager.java

\* /opt/cola/permits/1839164746\_1698992711.1637468/0/src-

zip/java.desktop/sun/awt/www/content/MultimediaContentHandlers.java

\* /opt/cola/permits/1839164746\_1698992711.1637468/0/src-

zip/jdk.jlink/jdk/tools/jlink/internal/plugins/OrderResourcesPlugin.java

\* /opt/cola/permits/1839164746\_1698992711.1637468/0/src-zip/java.base/java/lang/ref/FinalizerHistogram.java

\* /opt/cola/permits/1839164746\_1698992711.1637468/0/src-

zip/jdk.jshell/jdk/internal/jshell/tool/StopDetectingInputStream.java

\* /opt/cola/permits/1839164746\_1698992711.1637468/0/src-

zip/jdk.scripting.nashorn/jdk/nashorn/api/tree/ExpressionStatementTreeImpl.java

\* /opt/cola/permits/1839164746\_1698992711.1637468/0/src-

zip/jdk.scripting.nashorn/jdk/nashorn/internal/objects/NativeSymbol.java

\* /opt/cola/permits/1839164746\_1698992711.1637468/0/src-

zip/jdk.scripting.nashorn/jdk/nashorn/internal/runtime/Symbol.java

\* /opt/cola/permits/1839164746\_1698992711.1637468/0/src-

zip/jdk.scripting.nashorn/jdk/nashorn/api/tree/CaseTree.java

\*

/opt/cola/permits/1839164746\_1698992711.1637468/0/src-

zip/jdk.jlink/jdk/tools/jlink/internal/ExecutableImage.java

\* /opt/cola/permits/1839164746\_1698992711.1637468/0/src-zip/jdk.jshell/jdk/jshell/ReplResolve.java No license file was found, but licenses were detected in source scan.

/\*

\* Copyright (c) 2000, 2013, Oracle and/or its affiliates. All rights reserved.

\* DO NOT ALTER OR REMOVE COPYRIGHT NOTICES OR THIS FILE HEADER.

\*

\* This code is free software; you can redistribute it and/or modify it

\* under the terms of the GNU General Public License version 2 only, as

\* published by the Free Software Foundation. Oracle designates this

\* particular file as subject to the "Classpath" exception as provided

\* by Oracle in the LICENSE file that accompanied this code.

\*

\* This code is distributed in the hope that it will be useful, but WITHOUT

\* ANY WARRANTY; without even the implied warranty of MERCHANTABILITY or

\* FITNESS FOR A PARTICULAR PURPOSE. See the GNU General Public License

\* version 2 for more details (a copy is included in the LICENSE file that

\* accompanied this code).

\*

\* You should have received a copy of the GNU General Public License version

\* 2 along with this work;

if not, write to the Free Software Foundation,

\* Inc., 51 Franklin St, Fifth Floor, Boston, MA 02110-1301 USA.

\*

\* Please contact Oracle, 500 Oracle Parkway, Redwood Shores, CA 94065 USA

\* or visit www.oracle.com if you need additional information or have any

\* questions.

\*/

/\* \*

\* (C) Copyright IBM Corp. 1999 All Rights Reserved.

\* Copyright 1997 The Open Group Research Institute. All rights reserved.

\*/

/\*\*

\* Queries the context for largest data size to accommodate

\* the specified protection and for the token to remain less then

\* maxTokSize.

\*

- \* @param qop the quality of protection that the context will be
- \* asked to provide.
- \* @param confReq a flag indicating whether confidentiality will be
- \* requested or not
- \* @param maxTokSize the maximum size of the output token
- \* @return the maximum size for the input message that can be
- \* provided to the wrap() method in order to guarantee that these
- \* requirements

are met.

\* @exception GSSException may be thrown

 \*/ /\*\*

\* Provides per-message token encapsulation.

\*

- \* @param is the user-provided message to be protected
- \* @param os the token to be sent to the peer. It includes
- \* the message from  $\langle i \rangle$  is $\langle i \rangle$  with the requested protection.
- \* @param msgProp on input it contains the requested qop and
- \* confidentiality state, on output, the applied values
- \* @exception GSSException may be thrown
- \* @see unwrap

\*/

/\*\*

\* Retrieves the message token previously encapsulated in the wrap

\* call.

\*

- \* @param is the token from the peer
- \* @param os unprotected message data
- \* @param msgProp will contain the applied qop and confidentiality
- of the input token and any informatory status values
- \* @exception GSSException may be thrown

```
 * @see wrap
```
\*/

```
/**
```
- \* Checks the integrity of the supplied tokens.
- \* This token was previously generated
- by getMIC.

```
 *
```
- \* @param is token generated by getMIC
- \* @param msgStr the message to check integrity for
- \* @param mProp will contain the applied QOP and confidentiality
- states of the token as well as any informatory status codes

 \* @exception GSSException may be thrown \*/

Found in path(s):

\* /opt/cola/permits/1839164746\_1698992711.1637468/0/srczip/java.security.jgss/sun/security/jgss/spi/GSSContextSpi.java No license file was found, but licenses were detected in source scan.

/\*

\* Copyright (c) 2012, Oracle and/or its affiliates. All rights reserved.

\* DO NOT ALTER OR REMOVE COPYRIGHT NOTICES OR THIS FILE HEADER.

\*

\* This code is free software; you can redistribute it and/or modify it

\* under the terms of the GNU General Public License version 2 only, as

\* published by the Free Software Foundation. Oracle designates this

\* particular file as subject to the "Classpath" exception as provided

\* by Oracle in the LICENSE file that accompanied this code.

\*

\* This code is distributed in the hope that it will be useful, but WITHOUT

\* ANY WARRANTY; without even the implied warranty of MERCHANTABILITY or

\* FITNESS FOR A PARTICULAR PURPOSE. See the GNU General Public License

\* version 2 for more details (a copy is included in the LICENSE file that

\* accompanied this code).

\*

\* You should have received a copy of the GNU General Public License version

\* 2 along with this work; if not,

write to the Free Software Foundation,

\* Inc., 51 Franklin St, Fifth Floor, Boston, MA 02110-1301 USA.

\*

\* Please contact Oracle, 500 Oracle Parkway, Redwood Shores, CA 94065 USA

\* or visit www.oracle.com if you need additional information or have any

\* questions.

\*/

Found in path(s):

\* /opt/cola/permits/1839164746\_1698992711.1637468/0/src-

zip/java.base/jdk/internal/vm/annotation/ForceInline.java

\* /opt/cola/permits/1839164746\_1698992711.1637468/0/src-zip/java.base/java/security/cert/CertPathChecker.java

\* /opt/cola/permits/1839164746\_1698992711.1637468/0/src-

zip/java.base/jdk/internal/util/xml/impl/SAXParserImpl.java

\* /opt/cola/permits/1839164746\_1698992711.1637468/0/src-zip/java.base/javax/net/ssl/StandardConstants.java

\* /opt/cola/permits/1839164746\_1698992711.1637468/0/src-zip/java.base/java/util/spi/CalendarDataProvider.java

\* /opt/cola/permits/1839164746\_1698992711.1637468/0/src-

zip/java.base/jdk/internal/util/xml/impl/ReaderUTF8.java

\* /opt/cola/permits/1839164746\_1698992711.1637468/0/src-

zip/jdk.compiler/com/sun/tools/javac/tree/DocCommentTable.java

\*

/opt/cola/permits/1839164746\_1698992711.1637468/0/src-zip/java.base/javax/net/ssl/SNIMatcher.java

\* /opt/cola/permits/1839164746\_1698992711.1637468/0/src-

zip/java.base/sun/util/locale/provider/HostLocaleProviderAdapter.java

\* /opt/cola/permits/1839164746\_1698992711.1637468/0/src-

zip/java.base/jdk/internal/vm/annotation/DontInline.java

\* /opt/cola/permits/1839164746\_1698992711.1637468/0/src-

zip/java.base/sun/security/provider/certpath/UntrustedChecker.java

\* /opt/cola/permits/1839164746\_1698992711.1637468/0/src-zip/java.base/jdk/internal/util/xml/impl/Input.java

\* /opt/cola/permits/1839164746\_1698992711.1637468/0/src-zip/java.base/jdk/internal/util/xml/impl/Pair.java

\* /opt/cola/permits/1839164746\_1698992711.1637468/0/src-

zip/java.base/sun/util/locale/provider/JRELocaleConstants.java

\* /opt/cola/permits/1839164746\_1698992711.1637468/0/src-zip/java.base/sun/security/util/Length.java

\* /opt/cola/permits/1839164746\_1698992711.1637468/0/src-zip/java.base/jdk/internal/util/xml/impl/Attrs.java \*

 /opt/cola/permits/1839164746\_1698992711.1637468/0/src-zip/java.base/jdk/internal/util/xml/SAXParser.java \* /opt/cola/permits/1839164746\_1698992711.1637468/0/src-

zip/java.base/jdk/internal/util/xml/impl/ReaderUTF16.java

\* /opt/cola/permits/1839164746\_1698992711.1637468/0/src-

zip/java.base/sun/util/locale/provider/AvailableLanguageTags.java

\* /opt/cola/permits/1839164746\_1698992711.1637468/0/src-zip/java.base/java/io/DefaultFileSystem.java

\* /opt/cola/permits/1839164746\_1698992711.1637468/0/src-zip/java.base/java/lang/annotation/Native.java No license file was found, but licenses were detected in source scan.

/\*

\* Copyright (c) 2009, Oracle and/or its affiliates. All rights reserved.

\* DO NOT ALTER OR REMOVE COPYRIGHT NOTICES OR THIS FILE HEADER.

\*

\* This code is free software; you can redistribute it and/or modify it

\* under the terms of the GNU General Public License version 2 only, as

\* published by the Free Software Foundation. Oracle designates this

\* particular file as subject to the "Classpath" exception as provided

\* by Oracle in the LICENSE file that accompanied this code.

\*

\* This code is distributed in the hope that it will be useful, but WITHOUT

\* ANY WARRANTY; without even the implied warranty of MERCHANTABILITY or

\* FITNESS FOR A PARTICULAR PURPOSE. See the GNU General Public License

\* version 2 for more details (a copy is included in the LICENSE file that

\* accompanied this code).

\*

\* You should have received a copy of the GNU General Public License version

\* 2 along with this work; if not,

write to the Free Software Foundation,

\* Inc., 51 Franklin St, Fifth Floor, Boston, MA 02110-1301 USA.

\*

\* Please contact Oracle, 500 Oracle Parkway, Redwood Shores, CA 94065 USA

\* or visit www.oracle.com if you need additional information or have any

\* questions.

\*/

## /\*\*

- \* This interface defines a class that allows a user to register
- \* a way to allocate events given an XMLStreamReader. An implementation
- \* is not required to use the XMLEventFactory implementation but this
- \* is recommended. The XMLEventAllocator can be set on an XMLInputFactory
- \* using the property "javax.xml.stream.allocator"
- \*

```
* @version 1.0
```
- \* @author Copyright (c) 2009 by Oracle Corporation. All Rights Reserved.
- \* @see javax.xml.stream.XMLInputFactory
- \* @see javax.xml.stream.XMLEventFactory
- \* @since 1.6

```
*/
```

```
Found in path(s):
```
\* /opt/cola/permits/1839164746\_1698992711.1637468/0/srczip/java.xml/javax/xml/stream/util/XMLEventAllocator.java No license file was found, but licenses were detected in source scan.

/\*

\* Copyright (c) 1996, 2018, Oracle and/or its affiliates. All rights reserved.

\* DO NOT ALTER OR REMOVE COPYRIGHT NOTICES OR THIS FILE HEADER.

\*

```
* This code is free software; you can redistribute it and/or modify it
```

```
* under the terms of the GNU General Public License version 2 only, as
```
- \* published by the Free Software Foundation. Oracle designates this
- \* particular file as subject to the "Classpath" exception as provided
- \* by Oracle in the LICENSE file that accompanied this code.

\*

\* This code is distributed in the hope that it will be useful, but WITHOUT

\* ANY WARRANTY; without even the implied warranty of MERCHANTABILITY or

```
* FITNESS FOR A PARTICULAR PURPOSE. See the GNU General Public License
```

```
* version 2 for more details (a copy is included in the LICENSE file that
```

```
* accompanied this code).
```
\* You should have received a copy of the GNU General Public License version

\* 2 along with this work;

if not, write to the Free Software Foundation,

```
* Inc., 51 Franklin St, Fifth Floor, Boston, MA 02110-1301 USA.
```

```
*
```
\*

\* Please contact Oracle, 500 Oracle Parkway, Redwood Shores, CA 94065 USA

```
* or visit www.oracle.com if you need additional information or have any
```
\* questions.

\*/

/\*

```
* (C) Copyright Taligent, Inc. 1996, 1997 - All Rights Reserved
```

```
* (C) Copyright IBM Corp. 1996 - 1999 - All Rights Reserved
```
\*

- \* The original version of this source code and documentation
- \* is copyrighted and owned by Taligent, Inc., a wholly-owned
- \* subsidiary of IBM. These materials are provided under terms
- \* of a License Agreement between Taligent and Sun. This technology
- \* is protected by multiple US and International patents.
- \*
- \* This notice and attribution to Taligent may not be removed.
- \* Taligent is a registered trademark of Taligent, Inc.
- \*
- \*/

Found in path(s):

\* /opt/cola/permits/1839164746\_1698992711.1637468/0/src-zip/java.base/java/util/ResourceBundle.java No license file was found, but licenses were detected in source scan.

/\*

\* Copyright (c) 2007, 2016, Oracle and/or its affiliates. All rights reserved.

\* DO NOT ALTER OR REMOVE COPYRIGHT NOTICES OR THIS FILE HEADER.

\*

\* This code is free software; you can redistribute it and/or modify it

\* under the terms of the GNU General Public License version 2 only, as

\* published by the Free Software Foundation.

\*

\* This code is distributed in the hope that it will be useful, but WITHOUT

\* ANY WARRANTY; without even the implied warranty of MERCHANTABILITY or

\* FITNESS FOR A PARTICULAR PURPOSE. See the GNU General Public License

\* version 2 for more details (a copy is included in the LICENSE file that

\* accompanied this code).

\*

\* You should have received a copy of the GNU General Public License version

\* 2 along with this work; if not, write to the Free Software Foundation,

\* Inc., 51 Franklin St, Fifth Floor, Boston, MA 02110-1301 USA.

\*

\* Please contact Oracle, 500 Oracle Parkway,

Redwood Shores, CA 94065 USA

\* or visit www.oracle.com if you need additional information or have any

\* questions.

\*/

Found in path(s):

\* /opt/cola/permits/1839164746\_1698992711.1637468/0/src-

zip/jdk.internal.vm.compiler/org.graalvm.compiler.jtt/src/org/graalvm/compiler/jtt/bytecode/BC\_ddiv.java \* /opt/cola/permits/1839164746\_1698992711.1637468/0/src-

zip/jdk.internal.vm.compiler/org.graalvm.compiler.jtt/src/org/graalvm/compiler/jtt/bytecode/BC\_fneg.java \* /opt/cola/permits/1839164746\_1698992711.1637468/0/src-

zip/jdk.internal.vm.compiler/org.graalvm.compiler.jtt/src/org/graalvm/compiler/jtt/bytecode/BC\_dneg.java \* /opt/cola/permits/1839164746\_1698992711.1637468/0/src-

zip/jdk.internal.vm.compiler/org.graalvm.compiler.jtt/src/org/graalvm/compiler/jtt/bytecode/BC\_fdiv.java

\* /opt/cola/permits/1839164746\_1698992711.1637468/0/src-

zip/jdk.internal.vm.compiler/org.graalvm.compiler.jtt/src/org/graalvm/compiler/jtt/bytecode/BC\_drem.java

\* /opt/cola/permits/1839164746\_1698992711.1637468/0/src-

zip/jdk.internal.vm.compiler/org.graalvm.compiler.jtt/src/org/graalvm/compiler/jtt/bytecode/BC\_frem.java \*

/opt/cola/permits/1839164746\_1698992711.1637468/0/src-

zip/jdk.internal.vm.compiler/org.graalvm.compiler.core.test/src/org/graalvm/compiler/core/test/deopt/MonitorDeopt Test.java

No license file was found, but licenses were detected in source scan.

/\*

\* Copyright (c) 1996, 2018, Oracle and/or its affiliates. All rights reserved.

\* DO NOT ALTER OR REMOVE COPYRIGHT NOTICES OR THIS FILE HEADER.

\*

\* This code is free software; you can redistribute it and/or modify it

\* under the terms of the GNU General Public License version 2 only, as

\* published by the Free Software Foundation. Oracle designates this

\* particular file as subject to the "Classpath" exception as provided

\* by Oracle in the LICENSE file that accompanied this code.

\*

\* This code is distributed in the hope that it will be useful, but WITHOUT

\* ANY WARRANTY; without even the implied warranty of MERCHANTABILITY or

\* FITNESS FOR A PARTICULAR PURPOSE. See the GNU General Public License

\* version 2 for more details (a copy is included in the LICENSE file that

\* accompanied this code).

\*

\* You should have received a copy of the GNU General Public License version

\* 2 along with this work;

if not, write to the Free Software Foundation,

\* Inc., 51 Franklin St, Fifth Floor, Boston, MA 02110-1301 USA.

\*

\* Please contact Oracle, 500 Oracle Parkway, Redwood Shores, CA 94065 USA

\* or visit www.oracle.com if you need additional information or have any

\* questions.

\*/

/\*

\* (C) Copyright Taligent, Inc. 1996, 1997 - All Rights Reserved

\* (C) Copyright IBM Corp. 1996 - 1998 - All Rights Reserved

\*

\* The original version of this source code and documentation

\* is copyrighted and owned by Taligent, Inc., a wholly-owned

\* subsidiary of IBM. These materials are provided under terms

\* of a License Agreement between Taligent and Sun. This technology

\* is protected by multiple US and International patents.

\*

\* This notice and attribution to Taligent may not be removed.

\* Taligent is a registered trademark of Taligent, Inc.

\*

\*/

Found in path(s):

\* /opt/cola/permits/1839164746\_1698992711.1637468/0/src-zip/java.base/sun/util/resources/LocaleData.java \* /opt/cola/permits/1839164746\_1698992711.1637468/0/src-zip/java.base/java/util/Locale.java No license file was found, but licenses were detected in source scan.

/\*

\* Copyright (c) 2010, 2015, Oracle and/or its affiliates. All rights reserved.

\* DO NOT ALTER OR REMOVE COPYRIGHT NOTICES OR THIS FILE HEADER.

\*

\* This code is free software; you can redistribute it and/or modify it

\* under the terms of the GNU General Public License version 2 only, as

\* published by the Free Software Foundation. Oracle designates this

\* particular file as subject to the "Classpath" exception as provided

\* by Oracle in the LICENSE file that accompanied this code.

\*

\* This code is distributed in the hope that it will be useful, but WITHOUT

\* ANY WARRANTY; without even the implied warranty of MERCHANTABILITY or

\* FITNESS FOR A PARTICULAR PURPOSE. See the GNU General Public License

\* version 2 for more details (a copy is included in the LICENSE file that

\* accompanied this code).

\*

\* You should have received a copy of the GNU General Public License version

\* 2 along with this work;

if not, write to the Free Software Foundation,

\* Inc., 51 Franklin St, Fifth Floor, Boston, MA 02110-1301 USA.

\*

\* Please contact Oracle, 500 Oracle Parkway, Redwood Shores, CA 94065 USA

\* or visit www.oracle.com if you need additional information or have any

\* questions.

\*/

Found in path(s):

\* /opt/cola/permits/1839164746\_1698992711.1637468/0/src-

zip/jdk.scripting.nashorn/jdk/nashorn/internal/objects/annotations/Constructor.java

\* /opt/cola/permits/1839164746\_1698992711.1637468/0/src-

zip/jdk.scripting.nashorn/jdk/nashorn/internal/ir/RuntimeNode.java

\* /opt/cola/permits/1839164746\_1698992711.1637468/0/src-

zip/jdk.scripting.nashorn/jdk/nashorn/internal/objects/annotations/Setter.java

\* /opt/cola/permits/1839164746\_1698992711.1637468/0/src-

zip/jdk.scripting.nashorn/jdk/nashorn/internal/parser/TokenType.java

\* /opt/cola/permits/1839164746\_1698992711.1637468/0/src-

zip/jdk.scripting.nashorn/jdk/nashorn/internal/runtime/Version.java

\* /opt/cola/permits/1839164746\_1698992711.1637468/0/src-

zip/jdk.scripting.nashorn/jdk/nashorn/internal/parser/Lexer.java

\*

/opt/cola/permits/1839164746\_1698992711.1637468/0/src-zip/java.desktop/sun/awt/X11/GtkFileDialogPeer.java

```
* /opt/cola/permits/1839164746_1698992711.1637468/0/src-
```
zip/jdk.scripting.nashorn/jdk/nashorn/internal/objects/annotations/Function.java

\* /opt/cola/permits/1839164746\_1698992711.1637468/0/src-

zip/jdk.scripting.nashorn/jdk/nashorn/internal/runtime/linker/JavaAdapterFactory.java

\* /opt/cola/permits/1839164746\_1698992711.1637468/0/src-

zip/jdk.scripting.nashorn/jdk/nashorn/internal/objects/NativeJSAdapter.java

\* /opt/cola/permits/1839164746\_1698992711.1637468/0/src-zip/java.base/com/sun/security/ntlm/NTLM.java

\* /opt/cola/permits/1839164746\_1698992711.1637468/0/src-

zip/jdk.scripting.nashorn/jdk/nashorn/internal/parser/Token.java

\* /opt/cola/permits/1839164746\_1698992711.1637468/0/src-

zip/jdk.scripting.nashorn/jdk/nashorn/internal/runtime/Scope.java

\* /opt/cola/permits/1839164746\_1698992711.1637468/0/src-

zip/jdk.scripting.nashorn/jdk/nashorn/internal/scripts/JO.java

\*

/opt/cola/permits/1839164746\_1698992711.1637468/0/src-

zip/jdk.scripting.nashorn/jdk/nashorn/internal/parser/JSONParser.java

\* /opt/cola/permits/1839164746\_1698992711.1637468/0/src-

zip/jdk.scripting.nashorn/jdk/nashorn/internal/objects/annotations/Getter.java

\* /opt/cola/permits/1839164746\_1698992711.1637468/0/src-

zip/java.base/javax/net/ssl/X509ExtendedTrustManager.java

\* /opt/cola/permits/1839164746\_1698992711.1637468/0/src-

zip/jdk.scripting.nashorn/jdk/nashorn/internal/ir/LexicalContext.java

\* /opt/cola/permits/1839164746\_1698992711.1637468/0/src-

zip/jdk.scripting.nashorn/jdk/nashorn/internal/objects/annotations/SpecializedFunction.java

\* /opt/cola/permits/1839164746\_1698992711.1637468/0/src-zip/java.base/java/lang/SafeVarargs.java

\* /opt/cola/permits/1839164746\_1698992711.1637468/0/src-

zip/jdk.javadoc/jdk/javadoc/internal/doclets/formats/html/markup/HtmlTag.java

\* /opt/cola/permits/1839164746\_1698992711.1637468/0/src-

zip/jdk.scripting.nashorn/jdk/nashorn/internal/objects/annotations/ScriptClass.java

\*

/opt/cola/permits/1839164746\_1698992711.1637468/0/src-

zip/jdk.scripting.nashorn/jdk/nashorn/internal/runtime/ScriptingFunctions.java

No license file was found, but licenses were detected in source scan.

/\*

\* Copyright (c) 1997, 2002, Oracle and/or its affiliates. All rights reserved.

\* DO NOT ALTER OR REMOVE COPYRIGHT NOTICES OR THIS FILE HEADER.

\*

\* This code is free software; you can redistribute it and/or modify it

\* under the terms of the GNU General Public License version 2 only, as

\* published by the Free Software Foundation. Oracle designates this

\* particular file as subject to the "Classpath" exception as provided

\* by Oracle in the LICENSE file that accompanied this code.

\*

\* This code is distributed in the hope that it will be useful, but WITHOUT

\* ANY WARRANTY; without even the implied warranty of MERCHANTABILITY or

\* FITNESS FOR A PARTICULAR PURPOSE. See the GNU General Public License

\* version 2 for more details (a copy is included in the LICENSE file that

\* accompanied this code).

\*

\* You should have received a copy of the GNU General Public License version

\* 2 along with this work;

if not, write to the Free Software Foundation,

\* Inc., 51 Franklin St, Fifth Floor, Boston, MA 02110-1301 USA.

\*

\* Please contact Oracle, 500 Oracle Parkway, Redwood Shores, CA 94065 USA

\* or visit www.oracle.com if you need additional information or have any

- \* questions.
- \*/

Found in path(s):

\* /opt/cola/permits/1839164746\_1698992711.1637468/0/src-zip/java.desktop/java/awt/ActiveEvent.java

\* /opt/cola/permits/1839164746\_1698992711.1637468/0/src-zip/java.base/sun/security/x509/IPAddressName.java

\* /opt/cola/permits/1839164746\_1698992711.1637468/0/src-zip/java.base/sun/security/x509/SerialNumber.java

\* /opt/cola/permits/1839164746\_1698992711.1637468/0/src-zip/java.rmi/sun/rmi/server/ActivationGroupInit.java

\* /opt/cola/permits/1839164746\_1698992711.1637468/0/src-zip/java.desktop/sun/java2d/loops/DrawPolygons.java

\* /opt/cola/permits/1839164746\_1698992711.1637468/0/src-zip/java.desktop/sun/java2d/pipe/AlphaPaintPipe.java

\* /opt/cola/permits/1839164746\_1698992711.1637468/0/src-

zip/java.desktop/sun/java2d/pipe/GeneralCompositePipe.java

\*

 /opt/cola/permits/1839164746\_1698992711.1637468/0/src-zip/java.desktop/sun/java2d/SunCompositeContext.java \* /opt/cola/permits/1839164746\_1698992711.1637468/0/src-

zip/java.desktop/com/sun/java/swing/plaf/motif/MotifTabbedPaneUI.java

\* /opt/cola/permits/1839164746\_1698992711.1637468/0/src-zip/java.rmi/sun/rmi/server/UnicastServerRef2.java

\* /opt/cola/permits/1839164746\_1698992711.1637468/0/src-

zip/java.desktop/javax/swing/SingleSelectionModel.java

\* /opt/cola/permits/1839164746\_1698992711.1637468/0/src-

zip/java.desktop/sun/awt/image/ImageConsumerQueue.java

No license file was found, but licenses were detected in source scan.

/\*

\* Copyright (c) 2001, 2019, Oracle and/or its affiliates. All rights reserved.

\* DO NOT ALTER OR REMOVE COPYRIGHT NOTICES OR THIS FILE HEADER.

\*

\* This code is free software; you can redistribute it and/or modify it

\* under the terms of the GNU General Public License version 2 only, as

\* published by the Free Software Foundation. Oracle designates this

\* particular file as subject to the "Classpath" exception as provided

\* by Oracle in the LICENSE file that accompanied this code.

\*

\* This code is distributed in the hope that it will be useful, but WITHOUT

\* ANY WARRANTY; without even the implied warranty of MERCHANTABILITY or

\* FITNESS FOR A PARTICULAR PURPOSE. See the GNU General Public License

\* version 2 for more details (a copy is included in the LICENSE file that

\* accompanied this code).
\*

- \* You should have received a copy of the GNU General Public License version
- \* 2 along with this work;
- if not, write to the Free Software Foundation,
- \* Inc., 51 Franklin St, Fifth Floor, Boston, MA 02110-1301 USA.
- \*
- \* Please contact Oracle, 500 Oracle Parkway, Redwood Shores, CA 94065 USA
- \* or visit www.oracle.com if you need additional information or have any
- \* questions.
- \*/
- /\*
- \*
- \* (C) Copyright IBM Corp. 1999 All Rights Reserved.
- \* Copyright 1997 The Open Group Research Institute. All rights reserved. \*/

Found in path(s):

\* /opt/cola/permits/1839164746\_1698992711.1637468/0/srczip/java.security.jgss/sun/security/krb5/internal/CredentialsUtil.java No license file was found, but licenses were detected in source scan.

/\*

- \* Copyright (c) 2002, 2015, Oracle and/or its affiliates. All rights reserved.
- \* DO NOT ALTER OR REMOVE COPYRIGHT NOTICES OR THIS FILE HEADER.

\*

- \* This code is free software; you can redistribute it and/or modify it
- \* under the terms of the GNU General Public License version 2 only, as
- \* published by the Free Software Foundation. Oracle designates this
- \* particular file as subject to the "Classpath" exception as provided
- \* by Oracle in the LICENSE file that accompanied this code.

\*

\* This code is distributed in the hope that it will be useful, but WITHOUT

\* ANY WARRANTY; without even the implied warranty of MERCHANTABILITY or

\* FITNESS FOR A PARTICULAR PURPOSE. See the GNU General Public License

\* version 2 for more details (a copy is included in the LICENSE file that

\* accompanied this code).

\*

\* You should have received a copy of the GNU General Public License version

- \* 2 along with this work;
- if not, write to the Free Software Foundation,
- \* Inc., 51 Franklin St, Fifth Floor, Boston, MA 02110-1301 USA.

\*

- \* Please contact Oracle, 500 Oracle Parkway, Redwood Shores, CA 94065 USA
- \* or visit www.oracle.com if you need additional information or have any

```
* questions.
```
\*/

Found in path(s):

\* /opt/cola/permits/1839164746\_1698992711.1637468/0/src-zip/java.desktop/sun/java2d/Disposer.java

\* /opt/cola/permits/1839164746\_1698992711.1637468/0/src-zip/java.base/sun/nio/cs/GB18030.java

\* /opt/cola/permits/1839164746\_1698992711.1637468/0/src-

zip/jdk.accessibility/com/sun/java/accessibility/util/internal/LabelTranslator.java

\* /opt/cola/permits/1839164746\_1698992711.1637468/0/src-zip/java.base/sun/nio/cs/EUC\_JP\_LINUX.java

\* /opt/cola/permits/1839164746\_1698992711.1637468/0/src-

zip/java.desktop/com/sun/media/sound/DirectAudioDeviceProvider.java

\* /opt/cola/permits/1839164746\_1698992711.1637468/0/src-

zip/java.desktop/javax/swing/plaf/synth/SynthProgressBarUI.java

\* /opt/cola/permits/1839164746\_1698992711.1637468/0/src-

zip/java.management/javax/management/remote/JMXServiceURL.java

\*

/opt/cola/permits/1839164746\_1698992711.1637468/0/src-

zip/jdk.accessibility/com/sun/java/accessibility/util/TopLevelWindowListener.java

\* /opt/cola/permits/1839164746\_1698992711.1637468/0/src-

zip/java.desktop/javax/swing/plaf/synth/SynthSliderUI.java

\* /opt/cola/permits/1839164746\_1698992711.1637468/0/src-zip/java.desktop/sun/awt/X11/XFramePeer.java

\* /opt/cola/permits/1839164746\_1698992711.1637468/0/src-

zip/jdk.accessibility/com/sun/java/accessibility/util/EventQueueMonitor.java

\* /opt/cola/permits/1839164746\_1698992711.1637468/0/src-

zip/jdk.accessibility/com/sun/java/accessibility/util/internal/CheckboxTranslator.java

\* /opt/cola/permits/1839164746\_1698992711.1637468/0/src-

zip/jdk.accessibility/com/sun/java/accessibility/util/internal/ButtonTranslator.java

\* /opt/cola/permits/1839164746\_1698992711.1637468/0/src-

zip/java.desktop/javax/swing/plaf/synth/SynthIcon.java

\* /opt/cola/permits/1839164746\_1698992711.1637468/0/src-

zip/java.desktop/com/sun/media/sound/PortMixerProvider.java

\*

\*

/opt/cola/permits/1839164746\_1698992711.1637468/0/src-zip/java.base/sun/security/x509/RDN.java

\* /opt/cola/permits/1839164746\_1698992711.1637468/0/src-zip/java.desktop/sun/awt/X11/XWindow.java

\* /opt/cola/permits/1839164746\_1698992711.1637468/0/src-

zip/jdk.accessibility/com/sun/java/accessibility/util/internal/ListTranslator.java

\* /opt/cola/permits/1839164746\_1698992711.1637468/0/src-zip/java.desktop/sun/awt/X11/XEmbeddedFrame.java

\* /opt/cola/permits/1839164746\_1698992711.1637468/0/src-

zip/java.desktop/com/sun/media/sound/AbstractMidiDeviceProvider.java

\* /opt/cola/permits/1839164746\_1698992711.1637468/0/src-

zip/java.desktop/javax/swing/plaf/synth/SynthInternalFrameUI.java

```
* /opt/cola/permits/1839164746_1698992711.1637468/0/src-
```
zip/jdk.accessibility/com/sun/java/accessibility/util/EventID.java

\* /opt/cola/permits/1839164746\_1698992711.1637468/0/src-

zip/jdk.accessibility/com/sun/java/accessibility/util/GUIInitializedListener.java

/opt/cola/permits/1839164746\_1698992711.1637468/0/src-

zip/jdk.accessibility/com/sun/java/accessibility/util/internal/TextComponentTranslator.java

\* /opt/cola/permits/1839164746\_1698992711.1637468/0/src-

zip/java.management.rmi/javax/management/remote/rmi/RMIServerImpl.java

No license file was found, but licenses were detected in source scan.

```
/*
```

```
* Copyright (c) 2007, Oracle and/or its affiliates. All rights reserved.
```

```
* DO NOT ALTER OR REMOVE COPYRIGHT NOTICES OR THIS FILE HEADER.
```

```
*
```

```
* This code is free software; you can redistribute it and/or modify it
```

```
* under the terms of the GNU General Public License version 2 only, as
```

```
* published by the Free Software Foundation. Oracle designates this
```

```
* particular file as subject to the "Classpath" exception as provided
```

```
* by Oracle in the LICENSE file that accompanied this code.
```
\*

```
* This code is distributed in the hope that it will be useful, but WITHOUT
```

```
* ANY WARRANTY; without even the implied warranty of MERCHANTABILITY or
```

```
* FITNESS FOR A PARTICULAR PURPOSE. See the GNU General Public License
```

```
* version 2 for more details (a copy is included in the LICENSE file that
```
\* accompanied this code).

\*

```
* You should have received a copy of the GNU General Public License version
```
\* 2 along with this work; if not,

write to the Free Software Foundation,

```
* Inc., 51 Franklin St, Fifth Floor, Boston, MA 02110-1301 USA.
```
\*

```
* Please contact Oracle, 500 Oracle Parkway, Redwood Shores, CA 94065 USA
```

```
* or visit www.oracle.com if you need additional information or have any
```
\* questions.

\*/

/\*\*

- \* Returns an array containing all of the elements in this list
- \* in proper sequence (from first to last element).
- \*

\* <p>The returned array will be "safe" in that no references to it are

```
 * maintained by this list. (In other words, this method must allocate
```
\* a new array). The caller is thus free to modify the returned array.

\*

\* <p>This method acts as bridge between array-based and collection-based

\* APIs.

\*

\* @return an array containing all of the elements in this list

```
 * in proper sequence
```

```
 */
```
Found in path(s):

\* /opt/cola/permits/1839164746\_1698992711.1637468/0/src-zip/java.desktop/sun/awt/util/IdentityLinkedList.java No license file was found, but licenses were detected in source scan.

/\*

```
* Copyright (c) 2002-2019, the original author or authors.
```

```
*
```
\* This software is distributable under the BSD license. See the terms of the

\* BSD license in the documentation provided with this software.

\*

\* https://opensource.org/licenses/BSD-3-Clause \*/

## Found in path(s):

\* /opt/cola/permits/1839164746\_1698992711.1637468/0/srczip/jdk.internal.le/jdk/internal/org/jline/utils/AttributedCharSequence.java \* /opt/cola/permits/1839164746\_1698992711.1637468/0/srczip/jdk.internal.le/jdk/internal/org/jline/terminal/spi/JansiSupport.java \* /opt/cola/permits/1839164746\_1698992711.1637468/0/srczip/jdk.internal.le/jdk/internal/org/jline/terminal/spi/JnaSupport.java \* /opt/cola/permits/1839164746\_1698992711.1637468/0/srczip/jdk.internal.le/jdk/internal/org/jline/terminal/TerminalBuilder.java \* /opt/cola/permits/1839164746\_1698992711.1637468/0/srczip/jdk.internal.le/jdk/internal/org/jline/terminal/impl/AbstractPty.java \* /opt/cola/permits/1839164746\_1698992711.1637468/0/srczip/jdk.internal.le/jdk/internal/org/jline/terminal/impl/AbstractWindowsTerminal.java \* /opt/cola/permits/1839164746\_1698992711.1637468/0/srczip/jdk.internal.le/jdk/internal/org/jline/utils/InfoCmp.java \* /opt/cola/permits/1839164746\_1698992711.1637468/0/srczip/jdk.internal.le/jdk/internal/org/jline/reader/impl/LineReaderImpl.java

No license file was found, but licenses were detected in source scan.

/\*

\* Copyright (c) 2005, 2018, Oracle and/or its affiliates. All rights reserved.

\* DO NOT ALTER OR REMOVE COPYRIGHT NOTICES OR THIS FILE HEADER.

\*

\* This code is free software; you can redistribute it and/or modify it

\* under the terms of the GNU General Public License version 2 only, as

\* published by the Free Software Foundation. Oracle designates this

\* particular file as subject to the "Classpath" exception as provided

\* by Oracle in the LICENSE file that accompanied this code.

\*

\* This code is distributed in the hope that it will be useful, but WITHOUT

\* ANY WARRANTY; without even the implied warranty of MERCHANTABILITY or

\* FITNESS FOR A PARTICULAR PURPOSE. See the GNU General Public License

\* version 2 for more details (a copy is included in the LICENSE file that

\* accompanied this code).

\*

\* You should have received a copy of the GNU General Public License version

\* 2 along with this work;

if not, write to the Free Software Foundation,

\* Inc., 51 Franklin St, Fifth Floor, Boston, MA 02110-1301 USA.

\*

\* Please contact Oracle, 500 Oracle Parkway, Redwood Shores, CA 94065 USA

\* or visit www.oracle.com if you need additional information or have any

\* questions.

\*/

Found in path(s):

\* /opt/cola/permits/1839164746\_1698992711.1637468/0/src-zip/java.base/sun/nio/ch/FileLockTable.java

\* /opt/cola/permits/1839164746\_1698992711.1637468/0/src-

zip/jdk.crypto.cryptoki/sun/security/pkcs11/P11TlsRsaPremasterSecretGenerator.java

\* /opt/cola/permits/1839164746\_1698992711.1637468/0/src-zip/jdk.httpserver/sun/net/httpserver/ServerImpl.java

\* /opt/cola/permits/1839164746\_1698992711.1637468/0/src-

zip/jdk.crypto.cryptoki/sun/security/pkcs11/P11TlsPrfGenerator.java

\* /opt/cola/permits/1839164746\_1698992711.1637468/0/src-

zip/jdk.compiler/com/sun/tools/javac/util/JavacMessages.java

\* /opt/cola/permits/1839164746\_1698992711.1637468/0/src-

zip/java.compiler/javax/lang/model/SourceVersion.java

\*

/opt/cola/permits/1839164746\_1698992711.1637468/0/src-

zip/java.xml/com/sun/xml/internal/stream/XMLEventReaderImpl.java

\* /opt/cola/permits/1839164746\_1698992711.1637468/0/src-

zip/jdk.crypto.cryptoki/sun/security/pkcs11/P11TlsMasterSecretGenerator.java

\* /opt/cola/permits/1839164746\_1698992711.1637468/0/src-

zip/java.base/com/sun/java/util/jar/pack/DriverResource\_zh\_CN.java

\* /opt/cola/permits/1839164746\_1698992711.1637468/0/src-zip/java.scripting/com/sun/tools/script/shell/Main.java

\* /opt/cola/permits/1839164746\_1698992711.1637468/0/src-zip/java.compiler/javax/tools/ToolProvider.java

\* /opt/cola/permits/1839164746\_1698992711.1637468/0/src-

zip/java.desktop/com/sun/imageio/plugins/gif/GIFWritableImageMetadata.java

\* /opt/cola/permits/1839164746\_1698992711.1637468/0/src-

zip/java.base/com/sun/java/util/jar/pack/DriverResource\_ja.java

\* /opt/cola/permits/1839164746\_1698992711.1637468/0/src-zip/java.desktop/java/awt/Desktop.java

\* /opt/cola/permits/1839164746\_1698992711.1637468/0/src-

zip/jdk.attach/sun/tools/attach/VirtualMachineImpl.java

\*

/opt/cola/permits/1839164746\_1698992711.1637468/0/src-

zip/java.base/com/sun/java/util/jar/pack/DriverResource.java

\* /opt/cola/permits/1839164746\_1698992711.1637468/0/src-

zip/java.management/sun/management/StackTraceElementCompositeData.java

\* /opt/cola/permits/1839164746\_1698992711.1637468/0/src-zip/java.base/sun/nio/ch/EPollSelectorImpl.java

\* /opt/cola/permits/1839164746\_1698992711.1637468/0/src-

zip/java.management/java/lang/management/MonitorInfo.java

\* /opt/cola/permits/1839164746\_1698992711.1637468/0/src-

zip/jdk.attach/sun/tools/attach/HotSpotVirtualMachine.java

\* /opt/cola/permits/1839164746\_1698992711.1637468/0/src-zip/jdk.jcmd/sun/tools/jstack/JStack.java

\* /opt/cola/permits/1839164746\_1698992711.1637468/0/src-

zip/jdk.compiler/com/sun/tools/javac/processing/JavacFiler.java

\* /opt/cola/permits/1839164746\_1698992711.1637468/0/src-

zip/java.security.jgss/sun/security/jgss/LoginConfigImpl.java

\* /opt/cola/permits/1839164746\_1698992711.1637468/0/src-zip/java.desktop/javax/swing/SwingWorker.java

 /opt/cola/permits/1839164746\_1698992711.1637468/0/srczip/java.base/sun/util/locale/provider/TimeZoneNameUtility.java \* /opt/cola/permits/1839164746\_1698992711.1637468/0/srczip/jdk.compiler/com/sun/tools/javac/model/JavacElements.java \* /opt/cola/permits/1839164746\_1698992711.1637468/0/srczip/jdk.compiler/com/sun/tools/javac/util/MandatoryWarningHandler.java \* /opt/cola/permits/1839164746\_1698992711.1637468/0/srczip/jdk.compiler/com/sun/tools/javac/api/JavacTaskImpl.java \* /opt/cola/permits/1839164746\_1698992711.1637468/0/srczip/jdk.compiler/com/sun/tools/javac/file/JavacFileManager.java \* /opt/cola/permits/1839164746\_1698992711.1637468/0/srczip/jdk.crypto.cryptoki/sun/security/pkcs11/P11TlsKeyMaterialGenerator.java \* /opt/cola/permits/1839164746\_1698992711.1637468/0/srczip/java.security.jgss/sun/security/jgss/wrapper/SunNativeProvider.java \* /opt/cola/permits/1839164746\_1698992711.1637468/0/src-zip/jdk.jcmd/sun/tools/jmap/JMap.java \*

 /opt/cola/permits/1839164746\_1698992711.1637468/0/srczip/java.xml/com/sun/xml/internal/stream/util/ThreadLocalBufferAllocator.java \* /opt/cola/permits/1839164746\_1698992711.1637468/0/srczip/java.management/sun/management/MonitorInfoCompositeData.java No license file was found, but licenses were detected in source scan.

## /\*

\* Copyright (c) 2000, 2008, Oracle and/or its affiliates. All rights reserved.

\* DO NOT ALTER OR REMOVE COPYRIGHT NOTICES OR THIS FILE HEADER.

\*

\* This code is free software; you can redistribute it and/or modify it

\* under the terms of the GNU General Public License version 2 only, as

\* published by the Free Software Foundation. Oracle designates this

\* particular file as subject to the "Classpath" exception as provided

\* by Oracle in the LICENSE file that accompanied this code.

\*

\* This code is distributed in the hope that it will be useful, but WITHOUT

\* ANY WARRANTY; without even the implied warranty of MERCHANTABILITY or

\* FITNESS FOR A PARTICULAR PURPOSE. See the GNU General Public License

\* version 2 for more details (a copy is included in the LICENSE file that

\* accompanied this code).

\*

\* You should have received a copy of the GNU General Public License version

\* 2 along with this work;

if not, write to the Free Software Foundation,

\* Inc., 51 Franklin St, Fifth Floor, Boston, MA 02110-1301 USA.

\*

\* Please contact Oracle, 500 Oracle Parkway, Redwood Shores, CA 94065 USA

\* or visit www.oracle.com if you need additional information or have any

\* questions.

\*/

Found in path(s):

\* /opt/cola/permits/1839164746\_1698992711.1637468/0/src-

zip/java.management/javax/management/openmbean/CompositeDataSupport.java

\* /opt/cola/permits/1839164746\_1698992711.1637468/0/src-

zip/java.management/javax/management/relation/RoleUnresolved.java

\* /opt/cola/permits/1839164746\_1698992711.1637468/0/src-

zip/java.management/javax/management/relation/Role.java

\* /opt/cola/permits/1839164746\_1698992711.1637468/0/src-

zip/java.management/javax/management/openmbean/OpenType.java

\* /opt/cola/permits/1839164746\_1698992711.1637468/0/src-

zip/java.management/javax/management/relation/RoleList.java

\* /opt/cola/permits/1839164746\_1698992711.1637468/0/src-

zip/java.management/javax/management/relation/RoleUnresolvedList.java

\*

/opt/cola/permits/1839164746\_1698992711.1637468/0/src-

zip/java.management/com/sun/jmx/mbeanserver/SunJmxMBeanServer.java

\* /opt/cola/permits/1839164746\_1698992711.1637468/0/src-zip/java.base/java/net/SocketTimeoutException.java

\* /opt/cola/permits/1839164746\_1698992711.1637468/0/src-zip/java.desktop/sun/awt/image/SunVolatileImage.java

\* /opt/cola/permits/1839164746\_1698992711.1637468/0/src-

zip/java.management/javax/management/openmbean/OpenMBeanOperationInfoSupport.java

\* /opt/cola/permits/1839164746\_1698992711.1637468/0/src-

zip/java.management/javax/management/relation/RoleResult.java

\* /opt/cola/permits/1839164746\_1698992711.1637468/0/src-zip/java.base/sun/nio/ch/SelectorProviderImpl.java

\* /opt/cola/permits/1839164746\_1698992711.1637468/0/src-

zip/java.management/javax/management/openmbean/OpenMBeanConstructorInfoSupport.java

No license file was found, but licenses were detected in source scan.

/\*

\* Copyright (c) 2012, 2019, Oracle and/or its affiliates. All rights reserved.

\* DO NOT ALTER OR REMOVE COPYRIGHT NOTICES OR THIS FILE HEADER.

\*

\* This code is free software; you can redistribute it and/or modify it

\* under the terms of the GNU General Public License version 2 only, as

\* published by the Free Software Foundation. Oracle designates this

\* particular file as subject to the "Classpath" exception as provided

\* by Oracle in the LICENSE file that accompanied this code.

\*

\* This code is distributed in the hope that it will be useful, but WITHOUT

\* ANY WARRANTY; without even the implied warranty of MERCHANTABILITY or

\* FITNESS FOR A PARTICULAR PURPOSE. See the GNU General Public License

\* version 2 for more details (a copy is included in the LICENSE file that

\* accompanied this code).

\*

\* You should have received a copy of the GNU General Public License version

\* 2 along with this work;

if not, write to the Free Software Foundation,

\* Inc., 51 Franklin St, Fifth Floor, Boston, MA 02110-1301 USA.

\* Please contact Oracle, 500 Oracle Parkway, Redwood Shores, CA 94065 USA

\* or visit www.oracle.com if you need additional information or have any

\* questions.

\*/

#### Found in path(s):

\* /opt/cola/permits/1839164746\_1698992711.1637468/0/srczip/java.base/sun/util/locale/provider/CalendarDataUtility.java \* /opt/cola/permits/1839164746\_1698992711.1637468/0/srczip/java.security.jgss/sun/security/jgss/krb5/Krb5ProxyCredential.java \* /opt/cola/permits/1839164746\_1698992711.1637468/0/srczip/java.base/sun/util/locale/provider/CalendarNameProviderImpl.java \* /opt/cola/permits/1839164746\_1698992711.1637468/0/srczip/java.security.jgss/sun/security/krb5/internal/PAForUserEnc.java \* /opt/cola/permits/1839164746\_1698992711.1637468/0/src-zip/java.base/sun/util/calendar/ZoneInfoFile.java No license file was found, but licenses were detected in source scan.

/\*

\* Copyright (c) 1998, 2003, Oracle and/or its affiliates. All rights reserved.

\* DO NOT ALTER OR REMOVE COPYRIGHT NOTICES OR THIS FILE HEADER.

\*

\* This code is free software; you can redistribute it and/or modify it

\* under the terms of the GNU General Public License version 2 only, as

\* published by the Free Software Foundation. Oracle designates this

\* particular file as subject to the "Classpath" exception as provided

\* by Oracle in the LICENSE file that accompanied this code.

\*

\* This code is distributed in the hope that it will be useful, but WITHOUT

\* ANY WARRANTY; without even the implied warranty of MERCHANTABILITY or

\* FITNESS FOR A PARTICULAR PURPOSE. See the GNU General Public License

\* version 2 for more details (a copy is included in the LICENSE file that

\* accompanied this code).

\*

\* You should have received a copy of the GNU General Public License version

\* 2 along with this work;

if not, write to the Free Software Foundation,

\* Inc., 51 Franklin St, Fifth Floor, Boston, MA 02110-1301 USA.

\*

\* Please contact Oracle, 500 Oracle Parkway, Redwood Shores, CA 94065 USA

\* or visit www.oracle.com if you need additional information or have any

\* questions.

\*/

Found in path(s):

\* /opt/cola/permits/1839164746\_1698992711.1637468/0/src-

zip/java.desktop/java/awt/dnd/MouseDragGestureRecognizer.java

\* /opt/cola/permits/1839164746\_1698992711.1637468/0/src-zip/java.desktop/sun/awt/geom/AreaOp.java

\* /opt/cola/permits/1839164746\_1698992711.1637468/0/src-

zip/java.desktop/sun/java2d/loops/GraphicsPrimitiveProxy.java

\* /opt/cola/permits/1839164746\_1698992711.1637468/0/src-

zip/java.desktop/javax/swing/plaf/metal/MetalDesktopIconUI.java

\* /opt/cola/permits/1839164746\_1698992711.1637468/0/src-

zip/java.desktop/sun/awt/X11InputMethodDescriptor.java

\* /opt/cola/permits/1839164746\_1698992711.1637468/0/src-zip/java.desktop/java/awt/font/LineMetrics.java No license file was found, but licenses were detected in source scan.

/\*

\* Copyright (c) 2011, 2017, Oracle and/or its affiliates. All rights reserved.

\* DO NOT ALTER OR REMOVE COPYRIGHT NOTICES OR THIS FILE HEADER.

\*

\* This code is free software; you can redistribute it and/or modify it

\* under the terms of the GNU General Public License version 2 only, as

\* published by the Free Software Foundation.

\*

\* This code is distributed in the hope that it will be useful, but WITHOUT

\* ANY WARRANTY; without even the implied warranty of MERCHANTABILITY or

\* FITNESS FOR A PARTICULAR PURPOSE. See the GNU General Public License

\* version 2 for more details (a copy is included in the LICENSE file that

\* accompanied this code).

\*

\* You should have received a copy of the GNU General Public License version

\* 2 along with this work; if not, write to the Free Software Foundation,

\* Inc., 51 Franklin St, Fifth Floor, Boston, MA 02110-1301 USA.

\*

\* Please contact Oracle, 500 Oracle Parkway,

Redwood Shores, CA 94065 USA

\* or visit www.oracle.com if you need additional information or have any

\* questions.

\*/

Found in path(s):

\* /opt/cola/permits/1839164746\_1698992711.1637468/0/src-

zip/jdk.internal.vm.compiler/org.graalvm.compiler.nodes/src/org/graalvm/compiler/nodes/calc/IntegerLessThanNod e.java

\* /opt/cola/permits/1839164746\_1698992711.1637468/0/src-

zip/jdk.internal.vm.compiler/org.graalvm.compiler.nodes/src/org/graalvm/compiler/nodes/calc/IntegerBelowNode.ja va

\* /opt/cola/permits/1839164746\_1698992711.1637468/0/src-

zip/jdk.internal.vm.compiler/org.graalvm.graphio/src/org/graalvm/graphio/DefaultGraphTypes.java

\* /opt/cola/permits/1839164746\_1698992711.1637468/0/src-

zip/jdk.internal.vm.compiler/org.graalvm.compiler.phases/src/org/graalvm/compiler/phases/ClassTypeSequence.jav a

\* /opt/cola/permits/1839164746\_1698992711.1637468/0/src-

zip/jdk.internal.vm.compiler/org.graalvm.compiler.graph/src/org/graalvm/compiler/graph/NodeMap.java

\* /opt/cola/permits/1839164746\_1698992711.1637468/0/src-

zip/jdk.internal.vm.compiler/org.graalvm.compiler.replacements.test/src/org/graalvm/compiler/replacements/test/De

## optimizeOnVolatileReadTest.java

\*

/opt/cola/permits/1839164746\_1698992711.1637468/0/src-

zip/jdk.internal.vm.ci/jdk.vm.ci.hotspot/src/jdk/vm/ci/hotspot/HotSpotResolvedJavaFieldImpl.java

\* /opt/cola/permits/1839164746\_1698992711.1637468/0/src-

zip/jdk.internal.vm.compiler/org.graalvm.compiler.virtual/src/org/graalvm/compiler/virtual/phases/ea/PartialEscape Closure.java

\* /opt/cola/permits/1839164746\_1698992711.1637468/0/src-

zip/jdk.internal.vm.compiler/org.graalvm.compiler.graph/src/org/graalvm/compiler/graph/Graph.java

\* /opt/cola/permits/1839164746\_1698992711.1637468/0/src-

zip/jdk.internal.vm.compiler/org.graalvm.compiler.phases.common/src/org/graalvm/compiler/phases/common/Conv ertDeoptimizeToGuardPhase.java

\* /opt/cola/permits/1839164746\_1698992711.1637468/0/src-

zip/jdk.internal.vm.compiler/org.graalvm.compiler.virtual/src/org/graalvm/compiler/virtual/phases/ea/ObjectState.ja va

\*

/opt/cola/permits/1839164746\_1698992711.1637468/0/src-

zip/jdk.internal.vm.compiler/org.graalvm.compiler.core.test/src/org/graalvm/compiler/core/test/ea/EscapeAnalysisT est.java

\* /opt/cola/permits/1839164746\_1698992711.1637468/0/src-

zip/jdk.internal.vm.compiler/org.graalvm.compiler.nodes/src/org/graalvm/compiler/nodes/memory/FloatingReadNo de.java

\* /opt/cola/permits/1839164746\_1698992711.1637468/0/src-

zip/jdk.internal.vm.compiler/org.graalvm.compiler.nodes/src/org/graalvm/compiler/nodes/extended/StateSplitProxy Node.java

\* /opt/cola/permits/1839164746\_1698992711.1637468/0/src-

zip/jdk.internal.vm.ci/jdk.vm.ci.hotspot/src/jdk/vm/ci/hotspot/HotSpotResolvedJavaMethod.java

\* /opt/cola/permits/1839164746\_1698992711.1637468/0/src-

zip/jdk.internal.vm.compiler/org.graalvm.compiler.nodes/src/org/graalvm/compiler/nodes/memory/ReadNode.java \* /opt/cola/permits/1839164746\_1698992711.1637468/0/src-

zip/jdk.internal.vm.compiler/org.graalvm.compiler.hotspot.sparc/src/org/graalvm/compiler/hotspot/sparc/SPARCHo tSpotSafepointOp.java

\*

/opt/cola/permits/1839164746\_1698992711.1637468/0/src-

zip/jdk.internal.vm.ci/jdk.vm.ci.hotspot/src/jdk/vm/ci/hotspot/HotSpotResolvedJavaMethodImpl.java

\* /opt/cola/permits/1839164746\_1698992711.1637468/0/src-

zip/jdk.internal.vm.compiler/org.graalvm.graphio/src/org/graalvm/graphio/GraphStructure.java

\* /opt/cola/permits/1839164746\_1698992711.1637468/0/src-

zip/jdk.internal.vm.compiler/org.graalvm.graphio/src/org/graalvm/graphio/GraphElements.java

\* /opt/cola/permits/1839164746\_1698992711.1637468/0/src-

zip/jdk.internal.vm.compiler/org.graalvm.compiler.hotspot.amd64/src/org/graalvm/compiler/hotspot/amd64/AMD6 4HotSpotSafepointOp.java

\* /opt/cola/permits/1839164746\_1698992711.1637468/0/src-

zip/jdk.internal.vm.compiler/org.graalvm.graphio/src/org/graalvm/graphio/GraphBlocks.java

\* /opt/cola/permits/1839164746\_1698992711.1637468/0/src-

zip/jdk.internal.vm.compiler/org.graalvm.compiler.virtual/src/org/graalvm/compiler/virtual/phases/ea/EffectsBlockS tate.java

zip/jdk.internal.vm.compiler/org.graalvm.graphio/src/org/graalvm/graphio/GraphOutput.java

\* /opt/cola/permits/1839164746\_1698992711.1637468/0/src-

zip/jdk.internal.vm.compiler/org.graalvm.compiler.nodes/src/org/graalvm/compiler/nodes/cfg/ControlFlowGraph.ja va

\* /opt/cola/permits/1839164746\_1698992711.1637468/0/src-

zip/jdk.internal.vm.compiler/org.graalvm.compiler.core.test/src/org/graalvm/compiler/core/test/MemoryScheduleTe st.java

\* /opt/cola/permits/1839164746\_1698992711.1637468/0/src-

zip/jdk.internal.vm.compiler/org.graalvm.compiler.virtual/src/org/graalvm/compiler/virtual/phases/ea/PartialEscape BlockState.java

\* /opt/cola/permits/1839164746\_1698992711.1637468/0/src-

zip/jdk.internal.vm.compiler/org.graalvm.compiler.virtual/src/org/graalvm/compiler/virtual/phases/ea/ReadEliminati onClosure.java

\* /opt/cola/permits/1839164746\_1698992711.1637468/0/src-

zip/jdk.internal.vm.ci/jdk.vm.ci.hotspot/src/jdk/vm/ci/hotspot/HotSpotResolvedObjectTypeImpl.java

\*

/opt/cola/permits/1839164746\_1698992711.1637468/0/src-

zip/jdk.internal.vm.ci/jdk.vm.ci.hotspot/src/jdk/vm/ci/hotspot/HotSpotVMConfig.java

\* /opt/cola/permits/1839164746\_1698992711.1637468/0/src-

zip/jdk.internal.vm.compiler/org.graalvm.graphio/src/org/graalvm/graphio/GraphTypes.java

\* /opt/cola/permits/1839164746\_1698992711.1637468/0/src-

zip/jdk.internal.vm.compiler/org.graalvm.compiler.virtual/src/org/graalvm/compiler/virtual/phases/ea/EffectsClosur e.java

\* /opt/cola/permits/1839164746\_1698992711.1637468/0/src-

zip/jdk.internal.vm.compiler/org.graalvm.graphio/src/org/graalvm/graphio/ProtocolImpl.java

\* /opt/cola/permits/1839164746\_1698992711.1637468/0/src-

zip/jdk.internal.vm.compiler/org.graalvm.compiler.nodes/src/org/graalvm/compiler/nodes/extended/RawStoreNode. java

\* /opt/cola/permits/1839164746\_1698992711.1637468/0/src-

zip/jdk.internal.vm.compiler/org.graalvm.graphio/src/org/graalvm/graphio/GraphProtocol.java

\* /opt/cola/permits/1839164746\_1698992711.1637468/0/src-

zip/jdk.internal.vm.compiler/org.graalvm.graphio/src/org/graalvm/graphio/GraphLocations.java \*

/opt/cola/permits/1839164746\_1698992711.1637468/0/src-

zip/jdk.internal.vm.compiler/org.graalvm.compiler.nodes/src/org/graalvm/compiler/nodes/util/GraphUtil.java

\* /opt/cola/permits/1839164746\_1698992711.1637468/0/src-

zip/jdk.internal.vm.ci/jdk.vm.ci.hotspot/src/jdk/vm/ci/hotspot/HotSpotResolvedObjectType.java

\* /opt/cola/permits/1839164746\_1698992711.1637468/0/src-

zip/jdk.internal.vm.compiler/org.graalvm.compiler.graph/src/org/graalvm/compiler/graph/TypedGraphNodeIterator. java

\* /opt/cola/permits/1839164746\_1698992711.1637468/0/src-

zip/jdk.internal.vm.compiler/org.graalvm.compiler.virtual/src/org/graalvm/compiler/virtual/phases/ea/VirtualizerTo olImpl.java

\* /opt/cola/permits/1839164746\_1698992711.1637468/0/src-

zip/jdk.internal.vm.ci/jdk.vm.ci.hotspot/src/jdk/vm/ci/hotspot/HotSpotMemoryAccessProviderImpl.java

\* /opt/cola/permits/1839164746\_1698992711.1637468/0/src-

zip/jdk.internal.vm.compiler/org.graalvm.compiler.nodes/src/org/graalvm/compiler/nodes/graphbuilderconf/GraphB

uilderConfiguration.java

\*

/opt/cola/permits/1839164746\_1698992711.1637468/0/src-

zip/jdk.internal.vm.compiler/org.graalvm.compiler.virtual/src/org/graalvm/compiler/virtual/phases/ea/EffectsPhase.j ava

\* /opt/cola/permits/1839164746\_1698992711.1637468/0/src-

zip/jdk.internal.vm.compiler/org.graalvm.graphio/src/org/graalvm/graphio/DefaultGraphBlocks.java No license file was found, but licenses were detected in source scan.

/\*

\* Copyright (c) 1997, 1998, Oracle and/or its affiliates. All rights reserved.

\* DO NOT ALTER OR REMOVE COPYRIGHT NOTICES OR THIS FILE HEADER.

\*

\* This code is free software; you can redistribute it and/or modify it

\* under the terms of the GNU General Public License version 2 only, as

\* published by the Free Software Foundation. Oracle designates this

\* particular file as subject to the "Classpath" exception as provided

\* by Oracle in the LICENSE file that accompanied this code.

\*

\* This code is distributed in the hope that it will be useful, but WITHOUT

\* ANY WARRANTY; without even the implied warranty of MERCHANTABILITY or

\* FITNESS FOR A PARTICULAR PURPOSE. See the GNU General Public License

\* version 2 for more details (a copy is included in the LICENSE file that

\* accompanied this code).

\*

\* You should have received a copy of the GNU General Public License version

\* 2 along with this work;

if not, write to the Free Software Foundation,

\* Inc., 51 Franklin St, Fifth Floor, Boston, MA 02110-1301 USA.

\*

\* Please contact Oracle, 500 Oracle Parkway, Redwood Shores, CA 94065 USA

\* or visit www.oracle.com if you need additional information or have any

\* questions.

\*/

Found in path(s):

\* /opt/cola/permits/1839164746\_1698992711.1637468/0/src-

zip/java.desktop/com/sun/java/swing/plaf/motif/MotifLabelUI.java

\* /opt/cola/permits/1839164746\_1698992711.1637468/0/src-zip/java.desktop/java/awt/image/TileObserver.java

\* /opt/cola/permits/1839164746\_1698992711.1637468/0/src-zip/java.desktop/javax/swing/plaf/MenuItemUI.java

\* /opt/cola/permits/1839164746\_1698992711.1637468/0/src-zip/java.desktop/javax/swing/plaf/ScrollBarUI.java

\* /opt/cola/permits/1839164746\_1698992711.1637468/0/src-zip/java.desktop/javax/swing/tree/RowMapper.java

\* /opt/cola/permits/1839164746\_1698992711.1637468/0/src-

zip/java.desktop/com/sun/java/swing/plaf/motif/MotifMenuMouseListener.java

\* /opt/cola/permits/1839164746\_1698992711.1637468/0/src-

zip/java.desktop/com/sun/java/swing/plaf/motif/MotifTextPaneUI.java

/opt/cola/permits/1839164746\_1698992711.1637468/0/src-zip/java.desktop/javax/swing/plaf/InternalFrameUI.java

\* /opt/cola/permits/1839164746\_1698992711.1637468/0/src-

zip/java.desktop/javax/swing/DebugGraphicsObserver.java

\* /opt/cola/permits/1839164746\_1698992711.1637468/0/src-

zip/java.desktop/javax/swing/text/rtf/RTFAttribute.java

\* /opt/cola/permits/1839164746\_1698992711.1637468/0/src-

zip/java.desktop/javax/swing/event/DocumentListener.java

\* /opt/cola/permits/1839164746\_1698992711.1637468/0/src-zip/java.desktop/javax/swing/plaf/SliderUI.java

\* /opt/cola/permits/1839164746\_1698992711.1637468/0/src-

zip/java.desktop/javax/swing/event/ListSelectionListener.java

\* /opt/cola/permits/1839164746\_1698992711.1637468/0/src-zip/java.desktop/javax/swing/plaf/TableUI.java

\* /opt/cola/permits/1839164746\_1698992711.1637468/0/src-

zip/java.desktop/com/sun/java/swing/plaf/motif/MotifProgressBarUI.java

\*

/opt/cola/permits/1839164746\_1698992711.1637468/0/src-

zip/java.desktop/com/sun/java/swing/plaf/motif/MotifPasswordFieldUI.java

\* /opt/cola/permits/1839164746\_1698992711.1637468/0/src-

zip/java.desktop/com/sun/java/swing/plaf/motif/MotifMenuMouseMotionListener.java

\* /opt/cola/permits/1839164746\_1698992711.1637468/0/src-

zip/java.desktop/com/sun/java/swing/plaf/motif/MotifTextFieldUI.java

\* /opt/cola/permits/1839164746\_1698992711.1637468/0/src-

zip/java.desktop/com/sun/java/swing/plaf/motif/MotifSplitPaneUI.java

\* /opt/cola/permits/1839164746\_1698992711.1637468/0/src-

zip/java.desktop/com/sun/java/swing/plaf/motif/MotifSeparatorUI.java

\* /opt/cola/permits/1839164746\_1698992711.1637468/0/src-zip/java.desktop/javax/swing/text/rtf/Constants.java

\* /opt/cola/permits/1839164746\_1698992711.1637468/0/src-zip/java.desktop/javax/swing/plaf/ScrollPaneUI.java

\* /opt/cola/permits/1839164746\_1698992711.1637468/0/src-zip/java.desktop/javax/swing/plaf/TableHeaderUI.java

\* /opt/cola/permits/1839164746\_1698992711.1637468/0/src-zip/java.desktop/java/awt/Composite.java

\*

/opt/cola/permits/1839164746\_1698992711.1637468/0/src-zip/java.desktop/javax/swing/plaf/SeparatorUI.java

\* /opt/cola/permits/1839164746\_1698992711.1637468/0/src-

zip/java.desktop/javax/swing/event/ChangeListener.java

\* /opt/cola/permits/1839164746\_1698992711.1637468/0/src-

zip/java.desktop/javax/swing/DebugGraphicsFilter.java

\* /opt/cola/permits/1839164746\_1698992711.1637468/0/src-

zip/java.desktop/javax/swing/event/HyperlinkListener.java

\* /opt/cola/permits/1839164746\_1698992711.1637468/0/src-zip/java.desktop/javax/swing/Renderer.java

\* /opt/cola/permits/1839164746\_1698992711.1637468/0/src-zip/java.desktop/javax/swing/plaf/ToolTipUI.java

\* /opt/cola/permits/1839164746\_1698992711.1637468/0/src-zip/java.desktop/javax/swing/plaf/ToolBarUI.java

\* /opt/cola/permits/1839164746\_1698992711.1637468/0/src-zip/java.desktop/javax/swing/plaf/UIResource.java

\* /opt/cola/permits/1839164746\_1698992711.1637468/0/src-

zip/java.desktop/com/sun/java/swing/plaf/motif/MotifTextAreaUI.java

\*

/opt/cola/permits/1839164746\_1698992711.1637468/0/src-

zip/java.desktop/com/sun/java/swing/plaf/motif/MotifEditorPaneUI.java

\* /opt/cola/permits/1839164746\_1698992711.1637468/0/src-zip/java.desktop/javax/swing/plaf/LabelUI.java

\* /opt/cola/permits/1839164746\_1698992711.1637468/0/src-zip/java.desktop/javax/swing/plaf/ProgressBarUI.java

\* /opt/cola/permits/1839164746\_1698992711.1637468/0/src-zip/java.desktop/javax/swing/plaf/MenuBarUI.java

zip/java.desktop/com/sun/java/swing/plaf/motif/MotifCheckBoxUI.java

\* /opt/cola/permits/1839164746\_1698992711.1637468/0/src-

zip/java.desktop/javax/swing/plaf/ColorChooserUI.java

\* /opt/cola/permits/1839164746\_1698992711.1637468/0/src-

zip/java.desktop/com/sun/java/swing/plaf/motif/MotifMenuBarUI.java

\* /opt/cola/permits/1839164746\_1698992711.1637468/0/src-zip/java.desktop/javax/swing/plaf/DesktopPaneUI.java

\* /opt/cola/permits/1839164746\_1698992711.1637468/0/src-zip/java.desktop/javax/swing/text/ViewFactory.java \*

 /opt/cola/permits/1839164746\_1698992711.1637468/0/src-zip/java.desktop/javax/swing/ComboBoxEditor.java \* /opt/cola/permits/1839164746\_1698992711.1637468/0/src-zip/java.desktop/java/awt/CompositeContext.java \* /opt/cola/permits/1839164746\_1698992711.1637468/0/src-zip/java.desktop/javax/swing/plaf/DesktopIconUI.java No license file was found, but licenses were detected in source scan.

/\*

\* Copyright (c) 2017, 2017, Oracle and/or its affiliates. All rights reserved.

\* DO NOT ALTER OR REMOVE COPYRIGHT NOTICES OR THIS FILE HEADER.

\*

\* This code is free software; you can redistribute it and/or modify it

\* under the terms of the GNU General Public License version 2 only, as

\* published by the Free Software Foundation.

\*

\* This code is distributed in the hope that it will be useful, but WITHOUT

\* ANY WARRANTY; without even the implied warranty of MERCHANTABILITY or

\* FITNESS FOR A PARTICULAR PURPOSE. See the GNU General Public License

\* version 2 for more details (a copy is included in the LICENSE file that

\* accompanied this code).

\*

\* You should have received a copy of the GNU General Public License version

\* 2 along with this work; if not, write to the Free Software Foundation,

\* Inc., 51 Franklin St, Fifth Floor, Boston, MA 02110-1301 USA.

\*

\* Please contact Oracle, 500 Oracle Parkway,

Redwood Shores, CA 94065 USA

\* or visit www.oracle.com if you need additional information or have any

\* questions.

\*/

Found in path(s):

\* /opt/cola/permits/1839164746\_1698992711.1637468/0/src-

zip/jdk.internal.vm.compiler/jdk.internal.vm.compiler.collections.test/src/jdk/internal/vm/compiler/collections/test/E conomicMapLargeTest.java

\* /opt/cola/permits/1839164746\_1698992711.1637468/0/src-

zip/jdk.internal.vm.compiler/org.graalvm.compiler.core.test/src/org/graalvm/compiler/core/test/HashMapGetTest.ja va

\* /opt/cola/permits/1839164746\_1698992711.1637468/0/src-

zip/jdk.internal.vm.compiler/org.graalvm.compiler.phases.common/src/org/graalvm/compiler/phases/common/FixR eadsPhase.java

zip/jdk.internal.vm.compiler/org.graalvm.compiler.loop.test/src/org/graalvm/compiler/loop/test/LoopsDataTest.java

\* /opt/cola/permits/1839164746\_1698992711.1637468/0/src-

zip/jdk.internal.vm.compiler/org.graalvm.util.test/src/org/graalvm/util/test/CollectionUtilTest.java \*

/opt/cola/permits/1839164746\_1698992711.1637468/0/src-

zip/jdk.internal.vm.compiler/jdk.internal.vm.compiler.collections/src/jdk/internal/vm/compiler/collections/Unmodifi ableEconomicMap.java

\* /opt/cola/permits/1839164746\_1698992711.1637468/0/src-

zip/jdk.internal.vm.compiler/org.graalvm.micro.benchmarks/src/micro/benchmarks/ArrayListBenchmark.java

\* /opt/cola/permits/1839164746\_1698992711.1637468/0/src-

zip/jdk.internal.vm.compiler/org.graalvm.util/src/org/graalvm/util/ObjectSizeEstimate.java

\* /opt/cola/permits/1839164746\_1698992711.1637468/0/src-

zip/jdk.internal.vm.compiler/org.graalvm.util.test/src/org/graalvm/util/test/CollectionSizeTest.java

\* /opt/cola/permits/1839164746\_1698992711.1637468/0/src-

zip/jdk.internal.vm.compiler/org.graalvm.compiler.replacements.test/src/org/graalvm/compiler/replacements/test/Fl oatArraysEqualsTest.java

\* /opt/cola/permits/1839164746\_1698992711.1637468/0/src-

zip/jdk.internal.vm.compiler/jdk.internal.vm.compiler.collections/src/jdk/internal/vm/compiler/collections/Economi cMapImpl.java

\*

/opt/cola/permits/1839164746\_1698992711.1637468/0/src-

zip/jdk.internal.vm.compiler/jdk.internal.vm.compiler.collections/src/jdk/internal/vm/compiler/collections/Unmodifi ableEconomicSet.java

\* /opt/cola/permits/1839164746\_1698992711.1637468/0/src-

zip/jdk.internal.vm.compiler/org.graalvm.compiler.nodes/src/org/graalvm/compiler/nodes/NodeView.java

\* /opt/cola/permits/1839164746\_1698992711.1637468/0/src-

zip/jdk.internal.vm.compiler/jdk.internal.vm.compiler.collections/src/jdk/internal/vm/compiler/collections/Economi cSet.java

\* /opt/cola/permits/1839164746\_1698992711.1637468/0/src-

zip/jdk.internal.vm.compiler/org.graalvm.compiler.core.test/src/org/graalvm/compiler/core/test/ea/TrufflePEATest.j ava

\* /opt/cola/permits/1839164746\_1698992711.1637468/0/src-

zip/jdk.internal.vm.compiler/jdk.internal.vm.compiler.collections.test/src/jdk/internal/vm/compiler/collections/test/P airTest.java

\* /opt/cola/permits/1839164746\_1698992711.1637468/0/src-

zip/jdk.internal.vm.compiler/jdk.internal.vm.compiler.collections.test/src/jdk/internal/vm/compiler/collections/test/E quivalenceTest.java

\*

/opt/cola/permits/1839164746\_1698992711.1637468/0/src-

zip/jdk.internal.vm.compiler/org.graalvm.compiler.phases/src/org/graalvm/compiler/phases/util/ValueMergeUtil.jav a

\* /opt/cola/permits/1839164746\_1698992711.1637468/0/src-

zip/jdk.internal.vm.compiler/org.graalvm.compiler.hotspot/src/org/graalvm/compiler/hotspot/nodes/HotSpotCompre ssionNode.java

\* /opt/cola/permits/1839164746\_1698992711.1637468/0/src-

zip/jdk.internal.vm.compiler/org.graalvm.compiler.core.common/src/org/graalvm/compiler/core/common/util/Rever sedList.java

zip/jdk.internal.vm.compiler/org.graalvm.micro.benchmarks/src/micro/benchmarks/ConcurrentSkipListBenchmark.j ava

\* /opt/cola/permits/1839164746\_1698992711.1637468/0/src-

zip/jdk.internal.vm.compiler/jdk.internal.vm.compiler.collections.test/src/jdk/internal/vm/compiler/collections/test/E conomicSetTest.java

\*

/opt/cola/permits/1839164746\_1698992711.1637468/0/src-

zip/jdk.internal.vm.compiler/jdk.internal.vm.compiler.collections/src/jdk/internal/vm/compiler/collections/Equivale nce.java

\* /opt/cola/permits/1839164746\_1698992711.1637468/0/src-

zip/jdk.internal.vm.compiler/org.graalvm.compiler.jtt/src/org/graalvm/compiler/jtt/optimize/GuardMovement.java \* /opt/cola/permits/1839164746\_1698992711.1637468/0/src-

zip/jdk.internal.vm.compiler/org.graalvm.compiler.nodes/src/org/graalvm/compiler/nodes/calc/IntegerLowerThanN ode.java

\* /opt/cola/permits/1839164746\_1698992711.1637468/0/src-

zip/jdk.internal.vm.compiler/org.graalvm.compiler.nodes/src/org/graalvm/compiler/nodes/spi/StampInverter.java \* /opt/cola/permits/1839164746\_1698992711.1637468/0/src-

zip/jdk.internal.vm.compiler/org.graalvm.micro.benchmarks/src/micro/benchmarks/BoxingBenchmark.java \* /opt/cola/permits/1839164746\_1698992711.1637468/0/src-

zip/jdk.internal.vm.compiler/org.graalvm.compiler.jtt/src/org/graalvm/compiler/jtt/optimize/VN\_Double03.java \*

/opt/cola/permits/1839164746\_1698992711.1637468/0/src-

zip/jdk.internal.vm.compiler/jdk.internal.vm.compiler.collections.test/src/jdk/internal/vm/compiler/collections/test/E conomicMapImplTest.java

\* /opt/cola/permits/1839164746\_1698992711.1637468/0/src-

zip/jdk.internal.vm.compiler/org.graalvm.util/src/org/graalvm/util/CollectionsUtil.java

\* /opt/cola/permits/1839164746\_1698992711.1637468/0/src-

zip/jdk.internal.vm.compiler/jdk.internal.vm.compiler.collections/src/jdk/internal/vm/compiler/collections/Unmodifi ableMapCursor.java

\* /opt/cola/permits/1839164746\_1698992711.1637468/0/src-

zip/jdk.internal.vm.compiler/org.graalvm.compiler.jtt/src/org/graalvm/compiler/jtt/optimize/Fold\_Double04.java \* /opt/cola/permits/1839164746\_1698992711.1637468/0/src-

zip/jdk.internal.vm.compiler/jdk.internal.vm.compiler.collections/src/jdk/internal/vm/compiler/collections/Economi cMap.java

\* /opt/cola/permits/1839164746\_1698992711.1637468/0/src-

zip/jdk.internal.vm.compiler/org.graalvm.micro.benchmarks/src/micro/benchmarks/HashBenchmark.java \*

/opt/cola/permits/1839164746\_1698992711.1637468/0/src-

zip/jdk.internal.vm.compiler/jdk.internal.vm.compiler.collections/src/jdk/internal/vm/compiler/collections/MapCurs or.java

\* /opt/cola/permits/1839164746\_1698992711.1637468/0/src-

zip/jdk.internal.vm.compiler/org.graalvm.micro.benchmarks/src/micro/benchmarks/StringBenchmark.java

\* /opt/cola/permits/1839164746\_1698992711.1637468/0/src-

zip/jdk.internal.vm.compiler/org.graalvm.compiler.jtt/src/org/graalvm/compiler/jtt/optimize/Fold\_Float03.java \* /opt/cola/permits/1839164746\_1698992711.1637468/0/src-

zip/jdk.internal.vm.compiler/jdk.internal.vm.compiler.collections/src/jdk/internal/vm/compiler/collections/Pair.java \* /opt/cola/permits/1839164746\_1698992711.1637468/0/src-

zip/jdk.internal.vm.compiler/jdk.internal.vm.compiler.collections.test/src/jdk/internal/vm/compiler/collections/test/E conomicMapTest.java

\* /opt/cola/permits/1839164746\_1698992711.1637468/0/src-

zip/jdk.internal.vm.compiler/org.graalvm.compiler.phases.common/src/org/graalvm/compiler/phases/common/Prop agateDeoptimizeProbabilityPhase.java

\*

/opt/cola/permits/1839164746\_1698992711.1637468/0/src-

zip/jdk.internal.vm.compiler/org.graalvm.compiler.core.test/src/org/graalvm/compiler/core/test/UncheckedInterface ProviderTest.java

No license file was found, but licenses were detected in source scan.

/\*

\* Copyright (c) 2012, 2015, Oracle and/or its affiliates. All rights reserved.

\* DO NOT ALTER OR REMOVE COPYRIGHT NOTICES OR THIS FILE HEADER.

\*

\* This code is free software; you can redistribute it and/or modify it

\* under the terms of the GNU General Public License version 2 only, as

\* published by the Free Software Foundation. Oracle designates this

\* particular file as subject to the "Classpath" exception as provided

\* by Oracle in the LICENSE file that accompanied this code.

\*

\* This code is distributed in the hope that it will be useful, but WITHOUT

\* ANY WARRANTY; without even the implied warranty of MERCHANTABILITY or

\* FITNESS FOR A PARTICULAR PURPOSE. See the GNU General Public License

\* version 2 for more details (a copy is included in the LICENSE file that

\* accompanied this code).

\*

\* You should have received a copy of the GNU General Public License version

\* 2 along with this work;

if not, write to the Free Software Foundation,

\* Inc., 51 Franklin St, Fifth Floor, Boston, MA 02110-1301 USA.

\*

\* Please contact Oracle, 500 Oracle Parkway, Redwood Shores, CA 94065 USA

\* or visit www.oracle.com if you need additional information or have any

\* questions.

\*/

/\*

\* This file is available under and governed by the GNU General Public

\* License version 2 only, as published by the Free Software Foundation.

\* However, the following notice accompanied the original version of this

\* file: \*

\* Copyright (c) 2012-2013, Stephen Colebourne & Michael Nascimento Santos

\*

\* All rights reserved.

\*

\* Redistribution and use in source and binary forms, with or without

\* modification, are permitted provided that the following conditions are met:

- \*
- \* \* Redistributions of source code must retain the above copyright notice,
- \* this list of conditions and the following disclaimer.

\*

\* \* Redistributions in binary form must reproduce the above copyright notice,

\* this

- list of conditions and the following disclaimer in the documentation
- \* and/or other materials provided with the distribution.
- \*
- \* \* Neither the name of JSR-310 nor the names of its contributors
- \* may be used to endorse or promote products derived from this software
- \* without specific prior written permission.

\*

\* THIS SOFTWARE IS PROVIDED BY THE COPYRIGHT HOLDERS AND CONTRIBUTORS

\* "AS IS" AND ANY EXPRESS OR IMPLIED WARRANTIES, INCLUDING, BUT NOT

\* LIMITED TO, THE IMPLIED WARRANTIES OF MERCHANTABILITY AND FITNESS FOR

\* A PARTICULAR PURPOSE ARE DISCLAIMED. IN NO EVENT SHALL THE COPYRIGHT OWNER OR

\* CONTRIBUTORS BE LIABLE FOR ANY DIRECT, INDIRECT, INCIDENTAL, SPECIAL,

\* EXEMPLARY, OR CONSEQUENTIAL DAMAGES (INCLUDING, BUT NOT LIMITED TO,

\* PROCUREMENT OF SUBSTITUTE GOODS OR SERVICES; LOSS OF USE, DATA, OR

- \* PROFITS; OR BUSINESS INTERRUPTION) HOWEVER CAUSED AND ON ANY THEORY OF
- \* LIABILITY, WHETHER IN CONTRACT, STRICT LIABILITY, OR TORT (INCLUDING

\* NEGLIGENCE

OR OTHERWISE) ARISING IN ANY WAY OUT OF THE USE OF THIS

\* SOFTWARE, EVEN IF ADVISED OF THE POSSIBILITY OF SUCH DAMAGE.

\*/

Found in path(s):

\* /opt/cola/permits/1839164746\_1698992711.1637468/0/src-

zip/java.base/java/time/temporal/TemporalAdjusters.java

No license file was found, but licenses were detected in source scan.

/\*

\* Copyright (c) 1997, 2013, Oracle and/or its affiliates. All rights reserved.

\* DO NOT ALTER OR REMOVE COPYRIGHT NOTICES OR THIS FILE HEADER.

\*

\* This code is free software; you can redistribute it and/or modify it

\* under the terms of the GNU General Public License version 2 only, as

\* published by the Free Software Foundation. Oracle designates this

\* particular file as subject to the "Classpath" exception as provided

\* by Oracle in the LICENSE file that accompanied this code.

\*

\* This code is distributed in the hope that it will be useful, but WITHOUT

\* ANY WARRANTY; without even the implied warranty of MERCHANTABILITY or

\* FITNESS FOR A PARTICULAR PURPOSE. See the GNU General Public License

\* version 2 for more details (a copy is included in the LICENSE file that

\* accompanied this code).

\* You should have received a copy of the GNU General Public License version \* 2 along with this work; if not, write to the Free Software Foundation, \* Inc., 51 Franklin St, Fifth Floor, Boston, MA 02110-1301 USA. \* \* Please contact Oracle, 500 Oracle Parkway, Redwood Shores, CA 94065 USA \* or visit www.oracle.com if you need additional information or have any \* questions. \*/ /\* \*\*\*\*\*\*\*\*\*\*\*\*\*\*\*\*\*\*\*\*\*\*\*\*\*\*\*\*\*\*\*\*\*\*\*\*\*\*\*\*\*\*\*\*\*\*\*\*\*\*\*\*\*\*\*\*\*\*\*\*\*\*\*\*\*\*\*\*\*\* \*\*\*\*\*\*\*\*\*\*\*\*\*\*\*\*\*\*\*\*\*\*\*\*\*\*\*\*\*\*\*\*\*\*\*\*\*\*\*\*\*\*\*\*\*\*\*\*\*\*\*\*\*\*\*\*\*\*\*\*\*\*\*\*\*\*\*\*\*\* \*\*\*\*\*\*\*\*\*\*\*\*\*\*\*\*\*\*\*\*\*\*\*\*\*\*\*\*\*\*\*\*\*\*\*\*\*\*\*\*\*\*\*\*\*\*\*\*\*\*\*\*\*\*\*\*\*\*\*\*\*\*\*\*\*\*\*\*\*\* \*\*\* COPYRIGHT (c) Eastman Kodak Company, 1997 \*\*\* \*\*\* As an unpublished work pursuant to Title 17 of the United \*\*\* \*\*\* States Code. All rights reserved. \*\*\* \*\*\*\*\*\*\*\*\*\*\*\*\*\*\*\*\*\*\*\*\*\*\*\*\*\*\*\*\*\*\*\*\*\*\*\*\*\*\*\*\*\*\*\*\*\*\*\*\*\*\*\*\*\*\*\*\*\*\*\*\*\*\*\*\*\*\*\*\*\* \*\*\*\*\*\*\*\*\*\*\*\*\*\*\*\*\*\*\*\*\*\*\*\*\*\*\*\*\*\*\*\*\*\*\*\*\*\*\*\*\*\*\*\*\*\*\*\*\*\*\*\*\*\*\*\*\*\*\*\*\*\*\*\*\*\*\*\*\*\* \*\*\*\*\*\*\*\*\*\*\*\*\*\*\*\*\*\*\*\*\*\*\*\*\*\*\*\*\*\*\*\*\*\*\*\*\*\*\*\*\*\*\*\*\*\*\*\*\*\*\*\*\*\*\*\*\*\*\*\*\*\*\*\*\*\*\*\*\*\*/

Found in path(s):

\* /opt/cola/permits/1839164746\_1698992711.1637468/0/src-zip/java.desktop/java/awt/color/ICC\_ProfileGray.java \*

 /opt/cola/permits/1839164746\_1698992711.1637468/0/src-zip/java.desktop/java/awt/color/ICC\_ProfileRGB.java No license file was found, but licenses were detected in source scan.

/\*

\* Copyright (c) 2013, 2016, Oracle and/or its affiliates. All rights reserved.

\* DO NOT ALTER OR REMOVE COPYRIGHT NOTICES OR THIS FILE HEADER.

\*

\* This code is free software; you can redistribute it and/or modify it

\* under the terms of the GNU General Public License version 2 only, as

\* published by the Free Software Foundation.

\*

\* This code is distributed in the hope that it will be useful, but WITHOUT

\* ANY WARRANTY; without even the implied warranty of MERCHANTABILITY or

\* FITNESS FOR A PARTICULAR PURPOSE. See the GNU General Public License

\* version 2 for more details (a copy is included in the LICENSE file that

\* accompanied this code).

\*

\* You should have received a copy of the GNU General Public License version

\* 2 along with this work; if not, write to the Free Software Foundation,

\* Inc., 51 Franklin St, Fifth Floor, Boston, MA 02110-1301 USA.

\*

\* Please contact Oracle, 500 Oracle Parkway,

Redwood Shores, CA 94065 USA

\* or visit www.oracle.com if you need additional information or have any

\* questions.

\*/

Found in path(s):

\* /opt/cola/permits/1839164746\_1698992711.1637468/0/src-

zip/jdk.internal.vm.compiler/org.graalvm.compiler.hotspot/src/org/graalvm/compiler/hotspot/replacements/arraycop y/ArrayCopyNode.java

\* /opt/cola/permits/1839164746\_1698992711.1637468/0/src-

zip/jdk.internal.vm.compiler/org.graalvm.compiler.hotspot.aarch64/src/org/graalvm/compiler/hotspot/aarch64/AArc h64HotSpotForeignCallsProvider.java

\* /opt/cola/permits/1839164746\_1698992711.1637468/0/src-

zip/jdk.internal.vm.compiler/org.graalvm.compiler.core.test/src/org/graalvm/compiler/core/test/FinalizableSubclass Test.java

\* /opt/cola/permits/1839164746\_1698992711.1637468/0/src-

zip/jdk.internal.vm.compiler/org.graalvm.compiler.asm.test/src/org/graalvm/compiler/asm/test/AssemblerTest.java \* /opt/cola/permits/1839164746\_1698992711.1637468/0/src-

zip/jdk.internal.vm.ci/jdk.vm.ci.hotspot.sparc/src/jdk/vm/ci/hotspot/sparc/SPARCHotSpotRegisterConfig.java \*

/opt/cola/permits/1839164746\_1698992711.1637468/0/src-

zip/jdk.internal.vm.compiler/org.graalvm.compiler.asm.sparc/src/org/graalvm/compiler/asm/sparc/SPARCMacroAs sembler.java

\* /opt/cola/permits/1839164746\_1698992711.1637468/0/src-

zip/jdk.internal.vm.compiler/org.graalvm.compiler.lir/src/org/graalvm/compiler/lir/asm/CompilationResultBuilderF actory.java

\* /opt/cola/permits/1839164746\_1698992711.1637468/0/src-

zip/jdk.internal.vm.compiler/org.graalvm.compiler.phases.common/src/org/graalvm/compiler/phases/common/Fram eStateAssignmentPhase.java

\* /opt/cola/permits/1839164746\_1698992711.1637468/0/src-

zip/jdk.internal.vm.compiler/org.graalvm.compiler.hotspot.amd64/src/org/graalvm/compiler/hotspot/amd64/AMD6 4HotSpotLoweringProvider.java

\* /opt/cola/permits/1839164746\_1698992711.1637468/0/src-

zip/jdk.internal.vm.compiler/org.graalvm.compiler.hotspot.aarch64/src/org/graalvm/compiler/hotspot/aarch64/AArc h64HotSpotDirectVirtualCallOp.java

\* /opt/cola/permits/1839164746\_1698992711.1637468/0/src-

zip/jdk.internal.vm.compiler/org.graalvm.compiler.hotspot.test/src/org/graalvm/compiler/hotspot/test/HotSpotCrypt oSubstitutionTest.java

\*

/opt/cola/permits/1839164746\_1698992711.1637468/0/src-

zip/jdk.internal.vm.compiler/org.graalvm.compiler.hotspot.aarch64/src/org/graalvm/compiler/hotspot/aarch64/AArc h64HotSpotDeoptimizeOp.java

\* /opt/cola/permits/1839164746\_1698992711.1637468/0/src-

zip/jdk.internal.vm.compiler/org.graalvm.compiler.hotspot.test/src/org/graalvm/compiler/hotspot/test/WriteBarrierV erificationTest.java

\* /opt/cola/permits/1839164746\_1698992711.1637468/0/src-

zip/jdk.internal.vm.compiler/org.graalvm.compiler.asm.amd64.test/src/org/graalvm/compiler/asm/amd64/test/BitOp sTest.java

\* /opt/cola/permits/1839164746\_1698992711.1637468/0/src-

zip/jdk.internal.vm.ci/jdk.vm.ci.meta/src/jdk/vm/ci/meta/AllocatableValue.java

\* /opt/cola/permits/1839164746\_1698992711.1637468/0/src-

zip/jdk.internal.vm.compiler/org.graalvm.compiler.hotspot.sparc/src/org/graalvm/compiler/hotspot/sparc/SPARCHo tSpotMove.java

\*

/opt/cola/permits/1839164746\_1698992711.1637468/0/src-

zip/jdk.internal.vm.compiler/org.graalvm.compiler.hotspot/src/org/graalvm/compiler/hotspot/meta/HotSpotForeign CallsProviderImpl.java

\* /opt/cola/permits/1839164746\_1698992711.1637468/0/src-

zip/jdk.internal.vm.compiler/org.graalvm.compiler.hotspot/src/org/graalvm/compiler/hotspot/meta/HotSpotDisasse mblerProvider.java

\* /opt/cola/permits/1839164746\_1698992711.1637468/0/src-

zip/jdk.internal.vm.compiler/org.graalvm.compiler.nodes/src/org/graalvm/compiler/nodes/FullInfopointNode.java \* /opt/cola/permits/1839164746\_1698992711.1637468/0/src-

zip/jdk.internal.vm.compiler/org.graalvm.compiler.hotspot.test/src/org/graalvm/compiler/hotspot/test/HotSpotGraal CompilerTest.java

\* /opt/cola/permits/1839164746\_1698992711.1637468/0/src-

zip/jdk.internal.vm.compiler/org.graalvm.compiler.hotspot.test/src/org/graalvm/compiler/hotspot/test/OptionsInFile Test.java

\* /opt/cola/permits/1839164746\_1698992711.1637468/0/src-

zip/jdk.internal.vm.compiler/org.graalvm.compiler.nodes/src/org/graalvm/compiler/nodes/spi/UncheckedInterfacePr ovider.java

\*

/opt/cola/permits/1839164746\_1698992711.1637468/0/src-

zip/jdk.internal.vm.compiler/org.graalvm.compiler.replacements/src/org/graalvm/compiler/replacements/nodes/Mac roNode.java

\* /opt/cola/permits/1839164746\_1698992711.1637468/0/src-

zip/jdk.internal.vm.compiler/org.graalvm.compiler.lir.aarch64/src/org/graalvm/compiler/lir/aarch64/AArch64Contro lFlow.java

\* /opt/cola/permits/1839164746\_1698992711.1637468/0/src-

zip/jdk.internal.vm.compiler/org.graalvm.compiler.core/src/org/graalvm/compiler/core/phases/MidTier.java

\* /opt/cola/permits/1839164746\_1698992711.1637468/0/src-

zip/jdk.internal.vm.compiler/org.graalvm.compiler.code/src/org/graalvm/compiler/code/HexCodeFileDisassemblerP rovider.java

\* /opt/cola/permits/1839164746\_1698992711.1637468/0/src-

zip/jdk.internal.vm.compiler/org.graalvm.compiler.nodes/src/org/graalvm/compiler/nodes/spi/MemoryProxy.java \*

/opt/cola/permits/1839164746\_1698992711.1637468/0/src-

zip/jdk.internal.vm.compiler/org.graalvm.compiler.replacements/src/org/graalvm/compiler/replacements/SnippetCo unterNode.java

\* /opt/cola/permits/1839164746\_1698992711.1637468/0/src-

zip/jdk.internal.vm.compiler/org.graalvm.compiler.word/src/org/graalvm/compiler/word/ObjectAccess.java \* /opt/cola/permits/1839164746\_1698992711.1637468/0/src-

zip/jdk.internal.vm.compiler/org.graalvm.compiler.nodes/src/org/graalvm/compiler/nodes/KillingBeginNode.java \* /opt/cola/permits/1839164746\_1698992711.1637468/0/src-

zip/jdk.internal.vm.compiler/org.graalvm.compiler.core.test/src/org/graalvm/compiler/core/test/InfopointReasonTest .java

\* /opt/cola/permits/1839164746\_1698992711.1637468/0/src-

zip/jdk.internal.vm.compiler/org.graalvm.compiler.nodes/src/org/graalvm/compiler/nodes/java/AbstractCompareAn dSwapNode.java

zip/jdk.internal.vm.compiler/org.graalvm.compiler.lir.sparc/src/org/graalvm/compiler/lir/sparc/SPARCJumpOp.java \*

/opt/cola/permits/1839164746\_1698992711.1637468/0/src-

zip/jdk.internal.vm.compiler/org.graalvm.compiler.hotspot.test/src/org/graalvm/compiler/hotspot/test/CompilationW rapperTest.java

\* /opt/cola/permits/1839164746\_1698992711.1637468/0/src-

zip/jdk.internal.vm.compiler/org.graalvm.compiler.asm.amd64.test/src/org/graalvm/compiler/asm/amd64/test/Simpl eAssemblerTest.java

\* /opt/cola/permits/1839164746\_1698992711.1637468/0/src-

zip/jdk.internal.vm.compiler/org.graalvm.compiler.code/src/org/graalvm/compiler/code/DisassemblerProvider.java \* /opt/cola/permits/1839164746\_1698992711.1637468/0/src-

zip/jdk.internal.vm.compiler/org.graalvm.compiler.nodes/src/org/graalvm/compiler/nodes/memory/FloatableAccess Node.java

\* /opt/cola/permits/1839164746\_1698992711.1637468/0/src-

zip/jdk.internal.vm.compiler/org.graalvm.compiler.lir.aarch64/src/org/graalvm/compiler/lir/aarch64/AArch64BitMa nipulationOp.java

\* /opt/cola/permits/1839164746\_1698992711.1637468/0/src-

zip/jdk.internal.vm.compiler/org.graalvm.compiler.nodes.test/src/org/graalvm/compiler/nodes/test/ObjectStampMee tTest.java

\*

/opt/cola/permits/1839164746\_1698992711.1637468/0/src-

zip/jdk.internal.vm.compiler/org.graalvm.compiler.hotspot/src/org/graalvm/compiler/hotspot/HotSpotBackendFacto ry.java

\* /opt/cola/permits/1839164746\_1698992711.1637468/0/src-

zip/jdk.internal.vm.compiler/org.graalvm.compiler.hotspot.sparc/src/org/graalvm/compiler/hotspot/sparc/SPARCHo tSpotForeignCallsProvider.java

\* /opt/cola/permits/1839164746\_1698992711.1637468/0/src-

zip/jdk.internal.vm.compiler/org.graalvm.compiler.lir.aarch64/src/org/graalvm/compiler/lir/aarch64/AArch64LIRIns truction.java

\* /opt/cola/permits/1839164746\_1698992711.1637468/0/src-

zip/jdk.internal.vm.compiler/org.graalvm.compiler.lir/src/org/graalvm/compiler/lir/FullInfopointOp.java

\* /opt/cola/permits/1839164746\_1698992711.1637468/0/src-

zip/jdk.internal.vm.compiler/org.graalvm.compiler.hotspot.test/src/org/graalvm/compiler/hotspot/test/AheadOfTime CompilationTest.java

\*

/opt/cola/permits/1839164746\_1698992711.1637468/0/src-

zip/jdk.internal.vm.compiler/org.graalvm.compiler.core.common/src/org/graalvm/compiler/core/common/spi/Foreig nCallsProvider.java

\* /opt/cola/permits/1839164746\_1698992711.1637468/0/src-

zip/jdk.internal.vm.compiler/org.graalvm.compiler.nodes/src/org/graalvm/compiler/nodes/memory/MemoryAccess.j ava

\* /opt/cola/permits/1839164746\_1698992711.1637468/0/src-

zip/jdk.internal.vm.compiler/org.graalvm.compiler.phases/src/org/graalvm/compiler/phases/tiers/PhaseContext.java \* /opt/cola/permits/1839164746\_1698992711.1637468/0/src-

zip/jdk.internal.vm.compiler/org.graalvm.compiler.lir/src/org/graalvm/compiler/lir/RedundantMoveElimination.java \* /opt/cola/permits/1839164746\_1698992711.1637468/0/src-

zip/jdk.internal.vm.ci/jdk.vm.ci.code/src/jdk/vm/ci/code/site/InfopointReason.java

zip/jdk.internal.vm.compiler/org.graalvm.compiler.replacements/src/org/graalvm/compiler/replacements/nodes/Arra yEqualsNode.java

\*

/opt/cola/permits/1839164746\_1698992711.1637468/0/src-

zip/jdk.internal.vm.compiler/org.graalvm.compiler.replacements.test/src/org/graalvm/compiler/replacements/test/Po interTest.java

\* /opt/cola/permits/1839164746\_1698992711.1637468/0/src-

zip/jdk.internal.vm.ci/jdk.vm.ci.hotspot/src/jdk/vm/ci/hotspot/HotSpotCodeCacheProvider.java

\* /opt/cola/permits/1839164746\_1698992711.1637468/0/src-

zip/jdk.internal.vm.compiler/org.graalvm.compiler.hotspot.aarch64/src/org/graalvm/compiler/hotspot/aarch64/AArc h64HotSpotDirectStaticCallOp.java

\* /opt/cola/permits/1839164746\_1698992711.1637468/0/src-

zip/jdk.internal.vm.compiler/org.graalvm.compiler.lir.aarch64/src/org/graalvm/compiler/lir/aarch64/AArch64Move. java

\* /opt/cola/permits/1839164746\_1698992711.1637468/0/src-

zip/jdk.internal.vm.compiler/org.graalvm.compiler.lir/src/org/graalvm/compiler/lir/asm/CompilationResultBuilder.j ava

\* /opt/cola/permits/1839164746\_1698992711.1637468/0/src-

zip/jdk.internal.vm.compiler/org.graalvm.compiler.nodes.test/src/org/graalvm/compiler/nodes/test/ObjectStampJoin Test.java

\*

/opt/cola/permits/1839164746\_1698992711.1637468/0/src-

zip/jdk.internal.vm.compiler/org.graalvm.compiler.phases/src/org/graalvm/compiler/phases/util/Providers.java

\* /opt/cola/permits/1839164746\_1698992711.1637468/0/src-

zip/jdk.internal.vm.compiler/org.graalvm.compiler.hotspot/src/org/graalvm/compiler/hotspot/meta/HotSpotProvider s.java

\* /opt/cola/permits/1839164746\_1698992711.1637468/0/src-

zip/jdk.internal.vm.compiler/org.graalvm.compiler.nodes/src/org/graalvm/compiler/nodes/java/LogicCompareAndS wapNode.java

\* /opt/cola/permits/1839164746\_1698992711.1637468/0/src-

zip/jdk.internal.vm.compiler/org.graalvm.compiler.nodes/src/org/graalvm/compiler/nodes/memory/MemoryMap.jav a

\* /opt/cola/permits/1839164746\_1698992711.1637468/0/src-

zip/jdk.internal.vm.compiler/org.graalvm.compiler.replacements/src/org/graalvm/compiler/replacements/nodes/Basi cArrayCopyNode.java

\* /opt/cola/permits/1839164746\_1698992711.1637468/0/src-

zip/jdk.internal.vm.compiler/org.graalvm.compiler.replacements.test/src/org/graalvm/compiler/replacements/test/Ob jectAccessTest.java

\*

/opt/cola/permits/1839164746\_1698992711.1637468/0/src-

zip/jdk.internal.vm.compiler/org.graalvm.compiler.core/src/org/graalvm/compiler/core/phases/LowTier.java

\* /opt/cola/permits/1839164746\_1698992711.1637468/0/src-

zip/jdk.internal.vm.compiler/org.graalvm.compiler.replacements/src/org/graalvm/compiler/replacements/nodes/Mac roStateSplitNode.java

\* /opt/cola/permits/1839164746\_1698992711.1637468/0/src-

zip/jdk.internal.vm.compiler/org.graalvm.compiler.lir.amd64/src/org/graalvm/compiler/lir/amd64/AMD64Arithmeti cLIRGeneratorTool.java

zip/jdk.internal.vm.compiler/org.graalvm.compiler.asm.aarch64/src/org/graalvm/compiler/asm/aarch64/AArch64Ma croAssembler.java

\* /opt/cola/permits/1839164746\_1698992711.1637468/0/src-

zip/jdk.internal.vm.compiler/org.graalvm.compiler.hotspot.amd64/src/org/graalvm/compiler/hotspot/amd64/AMD6 4HotSpotForeignCallsProvider.java

\*

/opt/cola/permits/1839164746\_1698992711.1637468/0/src-

zip/jdk.internal.vm.compiler/org.graalvm.compiler.lir.sparc/src/org/graalvm/compiler/lir/sparc/SPARCMove.java \* /opt/cola/permits/1839164746\_1698992711.1637468/0/src-

zip/jdk.internal.vm.compiler/org.graalvm.compiler.hotspot.aarch64/src/org/graalvm/compiler/hotspot/aarch64/AArc h64HotSpotCRuntimeCallEpilogueOp.java

\* /opt/cola/permits/1839164746\_1698992711.1637468/0/src-

zip/jdk.internal.vm.compiler/org.graalvm.compiler.replacements.aarch64/src/org/graalvm/compiler/replacements/aar ch64/AArch64LongSubstitutions.java

No license file was found, but licenses were detected in source scan.

/\*

\* Copyright (c) 1996, 2017, Oracle and/or its affiliates. All rights reserved.

\* DO NOT ALTER OR REMOVE COPYRIGHT NOTICES OR THIS FILE HEADER.

\*

\* This code is free software; you can redistribute it and/or modify it

\* under the terms of the GNU General Public License version 2 only, as

\* published by the Free Software Foundation. Oracle designates this

\* particular file as subject to the "Classpath" exception as provided

\* by Oracle in the LICENSE file that accompanied this code.

\*

\* This code is distributed in the hope that it will be useful, but WITHOUT

\* ANY WARRANTY; without even the implied warranty of MERCHANTABILITY or

\* FITNESS FOR A PARTICULAR PURPOSE. See the GNU General Public License

\* version 2 for more details (a copy is included in the LICENSE file that

\* accompanied this code).

\*

\* You should have received a copy of the GNU General Public License version

\* 2 along with this work;

if not, write to the Free Software Foundation,

\* Inc., 51 Franklin St, Fifth Floor, Boston, MA 02110-1301 USA.

\*

\* Please contact Oracle, 500 Oracle Parkway, Redwood Shores, CA 94065 USA

\* or visit www.oracle.com if you need additional information or have any

\* questions.

\*/

/\*

\* (C) Copyright Taligent, Inc. 1996-1998 - All Rights Reserved

\* (C) Copyright IBM Corp. 1996-1998 - All Rights Reserved

\*

\* The original version of this source code and documentation is copyrighted

\* and owned by Taligent, Inc., a wholly-owned subsidiary of IBM. These

\* materials are provided under terms of a License Agreement between Taligent

\* and Sun. This technology is protected by multiple US and International

\* patents. This notice and attribution to Taligent may not be removed.

\* Taligent is a registered trademark of Taligent, Inc.

\* \*/

Found in path(s):

\* /opt/cola/permits/1839164746\_1698992711.1637468/0/src-zip/java.base/java/util/GregorianCalendar.java \* /opt/cola/permits/1839164746\_1698992711.1637468/0/src-zip/java.base/java/util/Calendar.java No license file was found, but licenses were detected in source scan.

/\*

\* Copyright (c) 2005, 2013, Oracle and/or its affiliates. All rights reserved.

\* DO NOT ALTER OR REMOVE COPYRIGHT NOTICES OR THIS FILE HEADER.

\*

\* This code is free software; you can redistribute it and/or modify it

\* under the terms of the GNU General Public License version 2 only, as

\* published by the Free Software Foundation. Oracle designates this

\* particular file as subject to the "Classpath" exception as provided

\* by Oracle in the LICENSE file that accompanied this code.

\*

\* This code is distributed in the hope that it will be useful, but WITHOUT

\* ANY WARRANTY; without even the implied warranty of MERCHANTABILITY or

\* FITNESS FOR A PARTICULAR PURPOSE. See the GNU General Public License

\* version 2 for more details (a copy is included in the LICENSE file that

\* accompanied this code).

\*

\* You should have received a copy of the GNU General Public License version

\* 2 along with this work;

if not, write to the Free Software Foundation,

\* Inc., 51 Franklin St, Fifth Floor, Boston, MA 02110-1301 USA.

\*

\* Please contact Oracle, 500 Oracle Parkway, Redwood Shores, CA 94065 USA

\* or visit www.oracle.com if you need additional information or have any

```
* questions.
```
\*/

```
/*
```
\* (C) Copyright IBM Corp. 2005, All Rights Reserved.

\*/

# Found in path(s):

\* /opt/cola/permits/1839164746\_1698992711.1637468/0/src-zip/java.desktop/sun/font/LayoutPathImpl.java No license file was found, but licenses were detected in source scan.

/\*

\* Copyright (c) 2002, 2018, Oracle and/or its affiliates. All rights reserved.

\* DO NOT ALTER OR REMOVE COPYRIGHT NOTICES OR THIS FILE HEADER.

\* \* This code is free software; you can redistribute it and/or modify it \* under the terms of the GNU General Public License version 2 only, as \* published by the Free Software Foundation. Oracle designates this \* particular file as subject to the "Classpath" exception as provided \* by Oracle in the LICENSE file that accompanied this code. \* \* This code is distributed in the hope that it will be useful, but WITHOUT \* ANY WARRANTY; without even the implied warranty of MERCHANTABILITY or \* FITNESS FOR A PARTICULAR PURPOSE. See the GNU General Public License \* version 2 for more details (a copy is included in the LICENSE file that \* accompanied this code). \* \* You should have received a copy of the GNU General Public License version \* 2 along with this work; if not, write to the Free Software Foundation, \* Inc., 51 Franklin St, Fifth Floor, Boston, MA 02110-1301 USA. \* \* Please contact Oracle, 500 Oracle Parkway, Redwood Shores, CA 94065 USA \* or visit www.oracle.com if you need additional information or have any \* questions. \*/ /\* \$Id: Rijndael.java,v 1.6 2000/02/10 01:31:41 gelderen Exp \$ \* \* Copyright (C) 1995-2000 The Cryptix Foundation Limited. \* All rights reserved. \* \* Use, modification, copying and distribution of this softwareas is subject \* the terms and conditions of the Cryptix General Licence. You should have \* received a copy of the Cryptix General Licence along with this library; \* if not, you can download a copy from http://www.cryptix.org/ . \*/ Found in path(s): \* /opt/cola/permits/1839164746\_1698992711.1637468/0/src-zip/java.base/com/sun/crypto/provider/AESCrypt.java No license file was found, but licenses were detected in source scan.

/\*

\* Copyright (c) 2010, 2017, Oracle and/or its affiliates. All rights reserved.

\* DO NOT ALTER OR REMOVE COPYRIGHT NOTICES OR THIS FILE HEADER.

\*

- \* This code is free software; you can redistribute it and/or modify it
- \* under the terms of the GNU General Public License version 2 only, as

\* published by the Free Software Foundation. Oracle designates this

\* particular file as subject to the "Classpath" exception as provided

\* by Oracle in the LICENSE file that accompanied this code.

\*

\* This code is distributed in the hope that it will be useful, but WITHOUT

- \* ANY WARRANTY; without even the implied warranty of MERCHANTABILITY or
- \* FITNESS FOR A PARTICULAR PURPOSE. See the GNU General Public License
- \* version 2 for more details (a copy is included in the LICENSE file that

\* accompanied this code).

\*

- \* You should have received a copy of the GNU General Public License version
- \* 2 along with this work;
- if not, write to the Free Software Foundation,
- \* Inc., 51 Franklin St, Fifth Floor, Boston, MA 02110-1301 USA.
- \*
- \* Please contact Oracle, 500 Oracle Parkway, Redwood Shores, CA 94065 USA
- \* or visit www.oracle.com if you need additional information or have any
- \* questions.
- \*/

\*

Found in path(s):

\* /opt/cola/permits/1839164746\_1698992711.1637468/0/src-

- zip/jdk.scripting.nashorn/jdk/nashorn/internal/runtime/PropertyMap.java
- \* /opt/cola/permits/1839164746\_1698992711.1637468/0/src-zip/java.desktop/sun/java2d/xr/XRRenderer.java
- \* /opt/cola/permits/1839164746\_1698992711.1637468/0/src-
- zip/jdk.scripting.nashorn/jdk/nashorn/internal/objects/NativeDebug.java
- \* /opt/cola/permits/1839164746\_1698992711.1637468/0/src-
- zip/java.desktop/javax/sound/midi/MidiDeviceReceiver.java
- \* /opt/cola/permits/1839164746\_1698992711.1637468/0/src-
- zip/jdk.javadoc/jdk/javadoc/internal/doclets/formats/html/markup/HtmlTree.java
- \* /opt/cola/permits/1839164746\_1698992711.1637468/0/src-
- zip/jdk.javadoc/jdk/javadoc/internal/doclets/formats/html/markup/RawHtml.java \*
- /opt/cola/permits/1839164746\_1698992711.1637468/0/src-
- zip/java.compiler/javax/lang/model/util/TypeKindVisitor7.java
- \* /opt/cola/permits/1839164746\_1698992711.1637468/0/src-
- zip/jdk.scripting.nashorn/jdk/nashorn/internal/ir/Block.java
- \* /opt/cola/permits/1839164746\_1698992711.1637468/0/src-
- zip/jdk.scripting.nashorn/jdk/nashorn/internal/runtime/ScriptRuntime.java
- \* /opt/cola/permits/1839164746\_1698992711.1637468/0/src-
- zip/java.compiler/javax/lang/model/util/ElementScanner7.java
- \* /opt/cola/permits/1839164746\_1698992711.1637468/0/src-

zip/java.compiler/javax/lang/model/util/AbstractElementVisitor7.java

```
* /opt/cola/permits/1839164746_1698992711.1637468/0/src-
```

```
zip/jdk.javadoc/jdk/javadoc/internal/doclets/toolkit/Content.java
```
\* /opt/cola/permits/1839164746\_1698992711.1637468/0/src-

zip/jdk.scripting.nashorn/jdk/nashorn/internal/runtime/PropertySwitchPoints.java

\* /opt/cola/permits/1839164746\_1698992711.1637468/0/src-

zip/java.compiler/javax/lang/model/util/AbstractTypeVisitor7.java

/opt/cola/permits/1839164746\_1698992711.1637468/0/src-

zip/java.compiler/javax/lang/model/util/SimpleAnnotationValueVisitor7.java

\* /opt/cola/permits/1839164746\_1698992711.1637468/0/src-

zip/jdk.scripting.nashorn/jdk/nashorn/internal/runtime/SetMethodCreator.java \* /opt/cola/permits/1839164746\_1698992711.1637468/0/srczip/java.compiler/javax/lang/model/util/SimpleElementVisitor7.java \* /opt/cola/permits/1839164746\_1698992711.1637468/0/srczip/java.compiler/javax/lang/model/util/SimpleTypeVisitor7.java \* /opt/cola/permits/1839164746\_1698992711.1637468/0/srczip/java.compiler/javax/lang/model/util/ElementKindVisitor7.java \* /opt/cola/permits/1839164746\_1698992711.1637468/0/src-zip/java.base/javax/net/ssl/ExtendedSSLSession.java \* /opt/cola/permits/1839164746\_1698992711.1637468/0/srczip/java.compiler/javax/lang/model/type/UnionType.java \* /opt/cola/permits/1839164746\_1698992711.1637468/0/srczip/jdk.scripting.nashorn/jdk/nashorn/internal/runtime/Source.java \* /opt/cola/permits/1839164746\_1698992711.1637468/0/srczip/java.desktop/javax/sound/midi/MidiDeviceTransmitter.java \* /opt/cola/permits/1839164746\_1698992711.1637468/0/srczip/jdk.javadoc/jdk/javadoc/internal/doclets/formats/html/markup/HtmlDocument.java \* /opt/cola/permits/1839164746\_1698992711.1637468/0/srczip/jdk.scripting.nashorn/jdk/nashorn/internal/parser/Parser.java \* /opt/cola/permits/1839164746\_1698992711.1637468/0/srczip/jdk.scripting.nashorn/jdk/nashorn/internal/runtime/linker/LinkerCallSite.java \* /opt/cola/permits/1839164746\_1698992711.1637468/0/srczip/java.compiler/javax/lang/model/util/AbstractAnnotationValueVisitor7.java \* /opt/cola/permits/1839164746\_1698992711.1637468/0/srczip/jdk.scripting.nashorn/jdk/nashorn/internal/runtime/ScriptObject.java \* /opt/cola/permits/1839164746\_1698992711.1637468/0/srczip/jdk.javadoc/jdk/javadoc/internal/doclets/formats/html/markup/DocType.java No license file was found, but licenses were detected in source scan.

/\*

\* Copyright (c) 1998, 2005, Oracle and/or its affiliates. All rights reserved.

\* DO NOT ALTER OR REMOVE COPYRIGHT NOTICES OR THIS FILE HEADER.

\*

\* This code is free software; you can redistribute it and/or modify it

\* under the terms of the GNU General Public License version 2 only, as

\* published by the Free Software Foundation. Oracle designates this

\* particular file as subject to the "Classpath" exception as provided

\* by Oracle in the LICENSE file that accompanied this code.

\*

\* This code is distributed in the hope that it will be useful, but WITHOUT

\* ANY WARRANTY; without even the implied warranty of MERCHANTABILITY or

\* FITNESS FOR A PARTICULAR PURPOSE. See the GNU General Public License

\* version 2 for more details (a copy is included in the LICENSE file that

\* accompanied this code).

\*

\* You should have received a copy of the GNU General Public License version

\* 2 along with this work;

if not, write to the Free Software Foundation,

\* Inc., 51 Franklin St, Fifth Floor, Boston, MA 02110-1301 USA.

\*

\* Please contact Oracle, 500 Oracle Parkway, Redwood Shores, CA 94065 USA

\* or visit www.oracle.com if you need additional information or have any

\* questions.

\*/ /\*

\* (C) Copyright IBM Corp. 1998-2003 All Rights Reserved

\*

\*/

Found in path(s):

\* /opt/cola/permits/1839164746\_1698992711.1637468/0/src-zip/java.desktop/sun/font/TextLineComponent.java No license file was found, but licenses were detected in source scan.

/\*

\* Copyright (c) 1998, 2013, Oracle and/or its affiliates. All rights reserved.

\* DO NOT ALTER OR REMOVE COPYRIGHT NOTICES OR THIS FILE HEADER.

\*

\* This code is free software; you can redistribute it and/or modify it

\* under the terms of the GNU General Public License version 2 only, as

\* published by the Free Software Foundation. Oracle designates this

\* particular file as subject to the "Classpath" exception as provided

\* by Oracle in the LICENSE file that accompanied this code.

\*

\* This code is distributed in the hope that it will be useful, but WITHOUT

\* ANY WARRANTY; without even the implied warranty of MERCHANTABILITY or

\* FITNESS FOR A PARTICULAR PURPOSE. See the GNU General Public License

\* version 2 for more details (a copy is included in the LICENSE file that

\* accompanied this code).

\*

\* You should have received a copy of the GNU General Public License version

\* 2 along with this work;

if not, write to the Free Software Foundation,

\* Inc., 51 Franklin St, Fifth Floor, Boston, MA 02110-1301 USA.

\*

\* Please contact Oracle, 500 Oracle Parkway, Redwood Shores, CA 94065 USA

\* or visit www.oracle.com if you need additional information or have any

\* questions.

\*/

Found in path(s):

\* /opt/cola/permits/1839164746\_1698992711.1637468/0/src-

zip/java.base/java/security/PrivilegedActionException.java

\* /opt/cola/permits/1839164746\_1698992711.1637468/0/src-zip/jdk.jdi/com/sun/jdi/ByteValue.java

\* /opt/cola/permits/1839164746\_1698992711.1637468/0/src-zip/jdk.jdi/com/sun/jdi/BooleanValue.java

\* /opt/cola/permits/1839164746\_1698992711.1637468/0/src-

zip/java.desktop/javax/swing/text/html/HTMLWriter.java

\* /opt/cola/permits/1839164746\_1698992711.1637468/0/src-

zip/java.desktop/java/awt/event/AWTEventListener.java

\* /opt/cola/permits/1839164746\_1698992711.1637468/0/src-

zip/java.base/java/security/interfaces/RSAPublicKey.java

\* /opt/cola/permits/1839164746\_1698992711.1637468/0/src-zip/java.desktop/java/awt/font/package-info.java \*

/opt/cola/permits/1839164746\_1698992711.1637468/0/src-zip/jdk.jdi/com/sun/jdi/DoubleType.java

\* /opt/cola/permits/1839164746\_1698992711.1637468/0/src-zip/java.desktop/sun/print/PathGraphics.java

\* /opt/cola/permits/1839164746\_1698992711.1637468/0/src-zip/java.desktop/javax/swing/RootPaneContainer.java

\* /opt/cola/permits/1839164746\_1698992711.1637468/0/src-zip/jdk.jdi/com/sun/jdi/VoidType.java

\* /opt/cola/permits/1839164746\_1698992711.1637468/0/src-zip/jdk.jdi/com/sun/jdi/TypeComponent.java

\* /opt/cola/permits/1839164746\_1698992711.1637468/0/src-zip/jdk.jdi/com/sun/jdi/PrimitiveType.java

\* /opt/cola/permits/1839164746\_1698992711.1637468/0/src-zip/jdk.jdi/com/sun/jdi/connect/package-info.java

\* /opt/cola/permits/1839164746\_1698992711.1637468/0/src-zip/java.desktop/com/sun/media/sound/Printer.java

\* /opt/cola/permits/1839164746\_1698992711.1637468/0/src-zip/jdk.jdi/com/sun/jdi/LongValue.java

\* /opt/cola/permits/1839164746\_1698992711.1637468/0/src-zip/java.desktop/java/awt/event/InvocationEvent.java \*

/opt/cola/permits/1839164746\_1698992711.1637468/0/src-zip/jdk.jdi/com/sun/jdi/ShortType.java

\* /opt/cola/permits/1839164746\_1698992711.1637468/0/src-zip/jdk.jdi/com/sun/jdi/ThreadGroupReference.java

\* /opt/cola/permits/1839164746\_1698992711.1637468/0/src-

zip/java.desktop/javax/swing/event/MenuDragMouseEvent.java

\* /opt/cola/permits/1839164746\_1698992711.1637468/0/src-

zip/java.desktop/javax/swing/event/MenuKeyEvent.java

\* /opt/cola/permits/1839164746\_1698992711.1637468/0/src-

zip/java.desktop/java/awt/dnd/DragGestureListener.java

\* /opt/cola/permits/1839164746\_1698992711.1637468/0/src-

zip/java.base/java/security/PrivilegedExceptionAction.java

\* /opt/cola/permits/1839164746\_1698992711.1637468/0/src-zip/java.desktop/java/awt/font/GlyphVector.java

\* /opt/cola/permits/1839164746\_1698992711.1637468/0/src-zip/java.desktop/sun/print/PSPathGraphics.java

\* /opt/cola/permits/1839164746\_1698992711.1637468/0/src-zip/jdk.jdi/com/sun/jdi/CharType.java

\*

/opt/cola/permits/1839164746\_1698992711.1637468/0/src-zip/jdk.jdi/com/sun/jdi/CharValue.java

\* /opt/cola/permits/1839164746\_1698992711.1637468/0/src-zip/java.desktop/javax/swing/text/ElementIterator.java

\* /opt/cola/permits/1839164746\_1698992711.1637468/0/src-

zip/java.desktop/javax/swing/text/html/ObjectView.java

\* /opt/cola/permits/1839164746\_1698992711.1637468/0/src-

zip/java.base/java/security/interfaces/RSAPrivateKey.java

\* /opt/cola/permits/1839164746\_1698992711.1637468/0/src-zip/jdk.jdi/com/sun/jdi/event/EventQueue.java

\* /opt/cola/permits/1839164746\_1698992711.1637468/0/src-zip/jdk.jdi/com/sun/jdi/PrimitiveValue.java

\* /opt/cola/permits/1839164746\_1698992711.1637468/0/src-zip/java.base/java/security/PrivilegedAction.java

\* /opt/cola/permits/1839164746\_1698992711.1637468/0/src-

zip/java.desktop/java/beans/beancontext/BeanContextChildSupport.java

\* /opt/cola/permits/1839164746\_1698992711.1637468/0/src-zip/jdk.jdi/com/sun/jdi/IntegerType.java

\* /opt/cola/permits/1839164746\_1698992711.1637468/0/src-

zip/java.desktop/javax/swing/text/html/ParagraphView.java

/opt/cola/permits/1839164746\_1698992711.1637468/0/src-zip/java.sql/java/sql/Blob.java

- \* /opt/cola/permits/1839164746\_1698992711.1637468/0/src-zip/jdk.jdi/com/sun/jdi/FloatValue.java
- \* /opt/cola/permits/1839164746\_1698992711.1637468/0/src-zip/java.desktop/sun/awt/SunHints.java
- \* /opt/cola/permits/1839164746\_1698992711.1637468/0/src-
- zip/java.desktop/javax/swing/event/InternalFrameAdapter.java
- \* /opt/cola/permits/1839164746\_1698992711.1637468/0/src-zip/jdk.jdi/com/sun/jdi/ByteType.java
- \* /opt/cola/permits/1839164746\_1698992711.1637468/0/src-zip/jdk.jdi/com/sun/jdi/FloatType.java
- \* /opt/cola/permits/1839164746\_1698992711.1637468/0/src-zip/java.sql/java/sql/SQLInput.java
- \* /opt/cola/permits/1839164746\_1698992711.1637468/0/src-zip/jdk.jdi/com/sun/jdi/event/package-info.java
- \* /opt/cola/permits/1839164746\_1698992711.1637468/0/src-zip/java.sql/java/sql/SQLOutput.java
- \* /opt/cola/permits/1839164746\_1698992711.1637468/0/src-
- zip/java.desktop/javax/swing/filechooser/FileFilter.java

\*

/opt/cola/permits/1839164746\_1698992711.1637468/0/src-

zip/java.base/com/sun/crypto/provider/BlowfishKeyGenerator.java

- \* /opt/cola/permits/1839164746\_1698992711.1637468/0/src-zip/java.desktop/java/awt/RenderingHints.java
- \* /opt/cola/permits/1839164746\_1698992711.1637468/0/src-zip/jdk.jdi/com/sun/jdi/ShortValue.java
- \* /opt/cola/permits/1839164746\_1698992711.1637468/0/src-zip/jdk.jdi/com/sun/jdi/ArrayReference.java

\* /opt/cola/permits/1839164746\_1698992711.1637468/0/src-

zip/java.desktop/java/beans/beancontext/BeanContextServiceRevokedListener.java

- \* /opt/cola/permits/1839164746\_1698992711.1637468/0/src-zip/jdk.jdi/com/sun/jdi/DoubleValue.java
- \* /opt/cola/permits/1839164746\_1698992711.1637468/0/src-zip/jdk.jdi/com/sun/jdi/IntegerValue.java
- \* /opt/cola/permits/1839164746\_1698992711.1637468/0/src-zip/java.sql/java/sql/Struct.java
- \* /opt/cola/permits/1839164746\_1698992711.1637468/0/src-zip/java.desktop/java/awt/font/FontRenderContext.java \*

 /opt/cola/permits/1839164746\_1698992711.1637468/0/src-zip/java.desktop/javax/swing/text/html/InlineView.java \* /opt/cola/permits/1839164746\_1698992711.1637468/0/src-

zip/java.desktop/javax/swing/text/html/parser/DocumentParser.java

\* /opt/cola/permits/1839164746\_1698992711.1637468/0/src-

zip/java.desktop/javax/swing/plaf/metal/MetalPopupMenuSeparatorUI.java

\* /opt/cola/permits/1839164746\_1698992711.1637468/0/src-zip/jdk.jdi/com/sun/jdi/ClassLoaderReference.java

\* /opt/cola/permits/1839164746\_1698992711.1637468/0/src-zip/java.desktop/javax/swing/text/html/TableView.java

\* /opt/cola/permits/1839164746\_1698992711.1637468/0/src-

- zip/jdk.jdi/com/sun/tools/example/debug/expr/LValue.java
- \* /opt/cola/permits/1839164746\_1698992711.1637468/0/src-zip/jdk.jdi/com/sun/jdi/Accessible.java

\* /opt/cola/permits/1839164746\_1698992711.1637468/0/src-

zip/java.desktop/javax/swing/plaf/metal/MetalLabelUI.java

\* /opt/cola/permits/1839164746\_1698992711.1637468/0/src-zip/jdk.jdi/com/sun/jdi/LocalVariable.java \*

/opt/cola/permits/1839164746\_1698992711.1637468/0/src-zip/jdk.jdi/com/sun/jdi/LongType.java

- \* /opt/cola/permits/1839164746\_1698992711.1637468/0/src-zip/java.desktop/javax/swing/text/TabableView.java
- \* /opt/cola/permits/1839164746\_1698992711.1637468/0/src-zip/java.base/java/net/package-info.java
- \* /opt/cola/permits/1839164746\_1698992711.1637468/0/src-zip/jdk.jdi/com/sun/jdi/VoidValue.java
- \* /opt/cola/permits/1839164746\_1698992711.1637468/0/src-zip/jdk.jdi/com/sun/jdi/Method.java
- \* /opt/cola/permits/1839164746\_1698992711.1637468/0/src-zip/java.desktop/java/awt/print/Pageable.java
- \* /opt/cola/permits/1839164746\_1698992711.1637468/0/src-zip/jdk.jdi/com/sun/jdi/request/package-info.java
- \* /opt/cola/permits/1839164746\_1698992711.1637468/0/src-

zip/java.desktop/java/awt/image/PixelInterleavedSampleModel.java

\* /opt/cola/permits/1839164746\_1698992711.1637468/0/src-zip/jdk.jdi/com/sun/jdi/BooleanType.java

\* /opt/cola/permits/1839164746\_1698992711.1637468/0/src-

zip/java.desktop/java/awt/dnd/DragGestureRecognizer.java

\*

/opt/cola/permits/1839164746\_1698992711.1637468/0/src-zip/jdk.jdi/com/sun/jdi/package-info.java

\* /opt/cola/permits/1839164746\_1698992711.1637468/0/src-zip/jdk.jdi/com/sun/jdi/Field.java

\* /opt/cola/permits/1839164746\_1698992711.1637468/0/src-zip/java.desktop/javax/swing/KeyboardManager.java

- \* /opt/cola/permits/1839164746\_1698992711.1637468/0/src-zip/java.base/java/io/FileFilter.java
- \* /opt/cola/permits/1839164746\_1698992711.1637468/0/src-

zip/java.desktop/javax/swing/text/html/FrameSetView.java

No license file was found, but licenses were detected in source scan.

/\*

\* Copyright (c) 2017, Red Hat, Inc. and/or its affiliates.

\* Copyright (c) 2018, Oracle and/or its affiliates. All rights reserved.

\* DO NOT ALTER OR REMOVE COPYRIGHT NOTICES OR THIS FILE HEADER.

\*

\* This code is free software; you can redistribute it and/or modify it

\* under the terms of the GNU General Public License version 2 only, as

\* published by the Free Software Foundation. Oracle designates this

\* particular file as subject to the "Classpath" exception as provided

\* by Oracle in the LICENSE file that accompanied this code.

\*

\* This code is distributed in the hope that it will be useful, but WITHOUT

\* ANY WARRANTY; without even the implied warranty of MERCHANTABILITY or

\* FITNESS FOR A PARTICULAR PURPOSE. See the GNU General Public License

\* version 2 for more details (a copy is included in the LICENSE file that

\* accompanied this code).

\*

\* You should have received a copy of the GNU General

Public License version

\* 2 along with this work; if not, write to the Free Software Foundation,

\* Inc., 51 Franklin St, Fifth Floor, Boston, MA 02110-1301 USA.

\*

\* Please contact Oracle, 500 Oracle Parkway, Redwood Shores, CA 94065 USA

\* or visit www.oracle.com if you need additional information or have any

\* questions.

\*/

Found in path(s):

\* /opt/cola/permits/1839164746\_1698992711.1637468/0/srczip/java.base/sun/security/ssl/ExtendedMasterSecretExtension.java

No license file was found, but licenses were detected in source scan.

/\*

\* Copyright (c) 2009, 2015, Oracle and/or its affiliates. All rights reserved.

\* DO NOT ALTER OR REMOVE COPYRIGHT NOTICES OR THIS FILE HEADER.

```
* This code is free software; you can redistribute it and/or modify it
* under the terms of the GNU General Public License version 2 only, as
* published by the Free Software Foundation. Oracle designates this
* particular file as subject to the "Classpath" exception as provided
* by Oracle in the LICENSE file that accompanied this code.
*
* This code is distributed in the hope that it will be useful, but WITHOUT
* ANY WARRANTY; without even the implied warranty of MERCHANTABILITY or
* FITNESS FOR A PARTICULAR PURPOSE. See the GNU General Public License
* version 2 for more details (a copy is included in the LICENSE file that
* accompanied this code).
*
* You should have received a copy of the GNU General Public License version
* 2 along with this work;
 if not, write to the Free Software Foundation,
* Inc., 51 Franklin St, Fifth Floor, Boston, MA 02110-1301 USA.
*
* Please contact Oracle, 500 Oracle Parkway, Redwood Shores, CA 94065 USA
* or visit www.oracle.com if you need additional information or have any
* questions.
*/
/*
*******************************************************************************
* Copyright (C) 2001-2014, International Business Machines
* Corporation and others. All Rights Reserved.
*******************************************************************************
```
\*/

Found in path(s):

\* /opt/cola/permits/1839164746\_1698992711.1637468/0/src-zip/java.base/sun/text/bidi/BidiBase.java \* /opt/cola/permits/1839164746\_1698992711.1637468/0/src-zip/java.base/sun/text/bidi/BidiLine.java No license file was found, but licenses were detected in source scan.

/\*

\* DO NOT ALTER OR REMOVE COPYRIGHT NOTICES OR THIS FILE HEADER.

\*

\* This code is free software; you can redistribute it and/or modify it

\* under the terms of the GNU General Public License version 2 only, as

\* published by the Free Software Foundation. Oracle designates this

\* particular file as subject to the "Classpath" exception as provided

\* by Oracle in the LICENSE file that accompanied this code.

\*

\* This code is distributed in the hope that it will be useful, but WITHOUT

\* ANY WARRANTY; without even the implied warranty of MERCHANTABILITY or

\* FITNESS FOR A PARTICULAR PURPOSE. See the GNU General Public License

\* version 2 for more details (a copy is included in the LICENSE file that

\* accompanied this code).

\* You should have received a copy of the GNU General Public License version

\* 2 along with this work; if not, write to the Free Software Foundation,

\* Inc., 51 Franklin St, Fifth Floor,

Boston, MA 02110-1301 USA.

\*

\* Please contact Oracle, 500 Oracle Parkway, Redwood Shores, CA 94065 USA

\* or visit www.oracle.com if you need additional information or have any

\* questions.

\* \*/

/\*

\*\*\*\*\*\*\*\*\*\*\*\*\*\*\*\*\*\*\*\*\*\*\*\*\*\*\*\*\*\*\*\*\*\*\*\*\*\*\*\*\*\*\*\*\*\*\*\*\*\*\*\*\*\*\*\*\*\*\*\*\*\*\*\*\*\*\*\*\*\*\*\*\*\*\*\*\*\*\*

\* Copyright (C) 2003, International Business Machines Corporation and \* \* others. All Rights Reserved. \* \*\*\*\*\*\*\*\*\*\*\*\*\*\*\*\*\*\*\*\*\*\*\*\*\*\*\*\*\*\*\*\*\*\*\*\*\*\*\*\*\*\*\*\*\*\*\*\*\*\*\*\*\*\*\*\*\*\*\*\*\*\*\*\*\*\*\*\*\*\*\*\*\*\*\*\*\*\*\*

\*/

Found in path(s):

\* /opt/cola/permits/1839164746\_1698992711.1637468/0/src-zip/java.desktop/sun/font/ScriptRunData.java No license file was found, but licenses were detected in source scan.

/\*

\* Copyright (c) 2005, 2017, Oracle and/or its affiliates. All rights reserved.

\* @LastModified: Oct 2017

\* DO NOT ALTER OR REMOVE COPYRIGHT NOTICES OR THIS FILE HEADER.

\*

\* This code is free software; you can redistribute it and/or modify it

\* under the terms of the GNU General Public License version 2 only, as

\* published by the Free Software Foundation. Oracle designates this

\* particular file as subject to the "Classpath" exception as provided

\* by Oracle in the LICENSE file that accompanied this code.

\*

\* This code is distributed in the hope that it will be useful, but WITHOUT

\* ANY WARRANTY; without even the implied warranty of MERCHANTABILITY or

\* FITNESS FOR A PARTICULAR PURPOSE. See the GNU General Public License

\* version 2 for more details (a copy is included in the LICENSE file that

\* accompanied this code).

\*

\* You should have received a copy of the GNU General Public License version

\* 2 along with this work; if not, write to the Free Software Foundation,

\* Inc., 51 Franklin St, Fifth Floor, Boston, MA 02110-1301 USA.

\*

\* Please contact Oracle, 500 Oracle Parkway, Redwood Shores, CA 94065 USA

\* or visit www.oracle.com if you need additional information or have any

\* questions.

\*/

Found in path(s):

\* /opt/cola/permits/1839164746\_1698992711.1637468/0/srczip/java.xml/com/sun/org/apache/xalan/internal/xsltc/trax/StAXEvent2SAX.java \* /opt/cola/permits/1839164746\_1698992711.1637468/0/srczip/java.xml/com/sun/org/apache/xalan/internal/xsltc/trax/SAX2StAXBaseWriter.java No license file was found, but licenses were detected in source scan.

/\*

\* Copyright (c) 1999, 2010, Oracle and/or its affiliates. All rights reserved.

\* DO NOT ALTER OR REMOVE COPYRIGHT NOTICES OR THIS FILE HEADER.

\*

\* This code is free software; you can redistribute it and/or modify it

\* under the terms of the GNU General Public License version 2 only, as

\* published by the Free Software Foundation. Oracle designates this

\* particular file as subject to the "Classpath" exception as provided

\* by Oracle in the LICENSE file that accompanied this code.

\*

\* This code is distributed in the hope that it will be useful, but WITHOUT

\* ANY WARRANTY; without even the implied warranty of MERCHANTABILITY or

\* FITNESS FOR A PARTICULAR PURPOSE. See the GNU General Public License

\* version 2 for more details (a copy is included in the LICENSE file that

\* accompanied this code).

\*

\* You should have received a copy of the GNU General Public License version

\* 2 along with this work;

if not, write to the Free Software Foundation,

\* Inc., 51 Franklin St, Fifth Floor, Boston, MA 02110-1301 USA.

\*

\* Please contact Oracle, 500 Oracle Parkway, Redwood Shores, CA 94065 USA

\* or visit www.oracle.com if you need additional information or have any

- \* questions.
- \*/

Found in path(s):

\* /opt/cola/permits/1839164746\_1698992711.1637468/0/src-

zip/java.naming/javax/naming/ldap/UnsolicitedNotification.java

\* /opt/cola/permits/1839164746\_1698992711.1637468/0/src-zip/java.desktop/sun/java2d/loops/RenderLoops.java

```
* /opt/cola/permits/1839164746_1698992711.1637468/0/src-
```
zip/jdk.compiler/com/sun/tools/javac/util/FatalError.java

\* /opt/cola/permits/1839164746\_1698992711.1637468/0/src-zip/java.naming/javax/naming/ldap/Control.java

\* /opt/cola/permits/1839164746\_1698992711.1637468/0/src-

zip/java.naming/javax/naming/ldap/ExtendedRequest.java

\* /opt/cola/permits/1839164746\_1698992711.1637468/0/src-

zip/jdk.compiler/com/sun/tools/javac/util/LayoutCharacters.java

\* /opt/cola/permits/1839164746\_1698992711.1637468/0/src-

zip/java.security.sasl/com/sun/security/sasl/ExternalClient.java \*

```
 /opt/cola/permits/1839164746_1698992711.1637468/0/src-
```
zip/java.naming/javax/naming/event/EventDirContext.java

\* /opt/cola/permits/1839164746\_1698992711.1637468/0/srczip/jdk.compiler/com/sun/tools/javac/parser/ScannerFactory.java \* /opt/cola/permits/1839164746\_1698992711.1637468/0/srczip/java.naming/javax/naming/ldap/ExtendedResponse.java \* /opt/cola/permits/1839164746\_1698992711.1637468/0/srczip/java.security.sasl/com/sun/security/sasl/CramMD5Client.java \* /opt/cola/permits/1839164746\_1698992711.1637468/0/srczip/java.naming/javax/naming/ldap/UnsolicitedNotificationListener.java No license file was found, but licenses were detected in source scan.

#### /\*

\* Copyright (c) 2006, 2020, Oracle and/or its affiliates. All rights reserved.

\* DO NOT ALTER OR REMOVE COPYRIGHT NOTICES OR THIS FILE HEADER.

\*

\* This code is free software; you can redistribute it and/or modify it

\* under the terms of the GNU General Public License version 2 only, as

\* published by the Free Software Foundation. Oracle designates this

\* particular file as subject to the "Classpath" exception as provided

\* by Oracle in the LICENSE file that accompanied this code.

\*

\* This code is distributed in the hope that it will be useful, but WITHOUT

\* ANY WARRANTY; without even the implied warranty of MERCHANTABILITY or

\* FITNESS FOR A PARTICULAR PURPOSE. See the GNU General Public License

\* version 2 for more details (a copy is included in the LICENSE file that

\* accompanied this code).

\*

\* You should have received a copy of the GNU General Public License version

\* 2 along with this work;

if not, write to the Free Software Foundation,

\* Inc., 51 Franklin St, Fifth Floor, Boston, MA 02110-1301 USA.

\*

\* Please contact Oracle, 500 Oracle Parkway, Redwood Shores, CA 94065 USA

\* or visit www.oracle.com if you need additional information or have any

\* questions.

\*/

Found in path(s):

\* /opt/cola/permits/1839164746\_1698992711.1637468/0/src-zip/jdk.charsets/sun/nio/cs/ext/IBM834.java No license file was found, but licenses were detected in source scan.

/\*

\* Copyright (c) 2012, 2018, Oracle and/or its affiliates. All rights reserved.

\* DO NOT ALTER OR REMOVE COPYRIGHT NOTICES OR THIS FILE HEADER.

\*

\* This code is free software; you can redistribute it and/or modify it

\* under the terms of the GNU General Public License version 2 only, as

\* published by the Free Software Foundation. Oracle designates this

\* particular file as subject to the "Classpath" exception as provided
```
*
* This code is distributed in the hope that it will be useful, but WITHOUT
* ANY WARRANTY; without even the implied warranty of MERCHANTABILITY or
* FITNESS FOR A PARTICULAR PURPOSE. See the GNU General Public License
* version 2 for more details (a copy is included in the LICENSE file that
* accompanied this code).
*
* You should have received a copy of the GNU General Public License version
* 2 along with this work;
 if not, write to the Free Software Foundation,
* Inc., 51 Franklin St, Fifth Floor, Boston, MA 02110-1301 USA.
*
* Please contact Oracle, 500 Oracle Parkway, Redwood Shores, CA 94065 USA
* or visit www.oracle.com if you need additional information or have any
* questions.
*/
/*
* Copyright (c) 2012, Stephen Colebourne & Michael Nascimento Santos
*
* All rights reserved.
*
* Redistribution and use in source and binary forms, with or without
* modification, are permitted provided that the following conditions are met:
*
* * Redistributions of source code must retain the above copyright notice,
* this list of conditions and the following disclaimer.
*
* * Redistributions in binary form must reproduce the above copyright notice,
* this list of conditions and the following disclaimer in the documentation
* and/or other materials provided with the distribution.
*
* * Neither the name of JSR-310 nor the names of its contributors
* may be used to endorse or
 promote products derived from this software
   without specific prior written permission.
*
* THIS SOFTWARE IS PROVIDED BY THE COPYRIGHT HOLDERS AND CONTRIBUTORS
* "AS IS" AND ANY EXPRESS OR IMPLIED WARRANTIES, INCLUDING, BUT NOT
* LIMITED TO, THE IMPLIED WARRANTIES OF MERCHANTABILITY AND FITNESS FOR
* A PARTICULAR PURPOSE ARE DISCLAIMED. IN NO EVENT SHALL THE COPYRIGHT OWNER OR
* CONTRIBUTORS BE LIABLE FOR ANY DIRECT, INDIRECT, INCIDENTAL, SPECIAL,
* EXEMPLARY, OR CONSEQUENTIAL DAMAGES (INCLUDING, BUT NOT LIMITED TO,
* PROCUREMENT OF SUBSTITUTE GOODS OR SERVICES; LOSS OF USE, DATA, OR
* PROFITS; OR BUSINESS INTERRUPTION) HOWEVER CAUSED AND ON ANY THEORY OF
* LIABILITY, WHETHER IN CONTRACT, STRICT LIABILITY, OR TORT (INCLUDING
* NEGLIGENCE OR OTHERWISE) ARISING IN ANY WAY OUT OF THE USE OF THIS
```
\* by Oracle in the LICENSE file that accompanied this code.

\* SOFTWARE, EVEN IF ADVISED OF THE POSSIBILITY OF SUCH DAMAGE.

\*/

```
Found in path(s):
```
\* /opt/cola/permits/1839164746\_1698992711.1637468/0/src-zip/java.base/java/time/chrono/HijrahDate.java \*

 /opt/cola/permits/1839164746\_1698992711.1637468/0/src-zip/java.base/java/time/chrono/MinguoDate.java \* /opt/cola/permits/1839164746\_1698992711.1637468/0/src-zip/java.base/java/time/chrono/JapaneseDate.java \* /opt/cola/permits/1839164746\_1698992711.1637468/0/src-zip/java.base/java/time/chrono/ThaiBuddhistDate.java No license file was found, but licenses were detected in source scan.

/\*

\* Copyright (c) 2009, 2012, Oracle and/or its affiliates. All rights reserved.

```
* DO NOT ALTER OR REMOVE COPYRIGHT NOTICES OR THIS FILE HEADER.
```
\*

- \* This code is free software; you can redistribute it and/or modify it
- \* under the terms of the GNU General Public License version 2 only, as
- \* published by the Free Software Foundation.

\*

- \* This code is distributed in the hope that it will be useful, but WITHOUT
- \* ANY WARRANTY; without even the implied warranty of MERCHANTABILITY or
- \* FITNESS FOR A PARTICULAR PURPOSE. See the GNU General Public License
- \* version 2 for more details (a copy is included in the LICENSE file that

```
* accompanied this code).
```
\*

\* You should have received a copy of the GNU General Public License version

- \* 2 along with this work; if not, write to the Free Software Foundation,
- \* Inc., 51 Franklin St, Fifth Floor, Boston, MA 02110-1301 USA.
- \*
- \* Please contact Oracle, 500 Oracle Parkway,
- Redwood Shores, CA 94065 USA
- \* or visit www.oracle.com if you need additional information or have any
- \* questions.

\*/

Found in path(s):

\* /opt/cola/permits/1839164746\_1698992711.1637468/0/src-

zip/jdk.internal.vm.compiler/org.graalvm.compiler.jtt/src/org/graalvm/compiler/jtt/except/BC\_athrow0.java \* /opt/cola/permits/1839164746\_1698992711.1637468/0/src-

zip/jdk.internal.vm.compiler/org.graalvm.compiler.jtt/src/org/graalvm/compiler/jtt/optimize/NCE\_01.java \* /opt/cola/permits/1839164746\_1698992711.1637468/0/src-

zip/jdk.internal.vm.compiler/org.graalvm.compiler.jtt/src/org/graalvm/compiler/jtt/except/StackTrace\_NPE\_00.java \* /opt/cola/permits/1839164746\_1698992711.1637468/0/src-

zip/jdk.internal.vm.compiler/org.graalvm.compiler.jtt/src/org/graalvm/compiler/jtt/optimize/Narrow\_char03.java \* /opt/cola/permits/1839164746\_1698992711.1637468/0/src-

zip/jdk.internal.vm.compiler/org.graalvm.compiler.jtt/src/org/graalvm/compiler/jtt/except/Catch\_Loop03.java \* /opt/cola/permits/1839164746\_1698992711.1637468/0/src-

zip/jdk.internal.vm.compiler/org.graalvm.compiler.jtt/src/org/graalvm/compiler/jtt/optimize/Inline01.java \*

zip/jdk.internal.vm.compiler/org.graalvm.compiler.jtt/src/org/graalvm/compiler/jtt/micro/BigByteParams01.java \* /opt/cola/permits/1839164746\_1698992711.1637468/0/src-

zip/jdk.internal.vm.compiler/org.graalvm.compiler.jtt/src/org/graalvm/compiler/jtt/bytecode/BC\_d2i01.java \* /opt/cola/permits/1839164746\_1698992711.1637468/0/src-

zip/jdk.internal.vm.compiler/org.graalvm.compiler.jtt/src/org/graalvm/compiler/jtt/optimize/Fold\_Cast01.java \* /opt/cola/permits/1839164746\_1698992711.1637468/0/src-

zip/jdk.internal.vm.compiler/org.graalvm.compiler.jtt/src/org/graalvm/compiler/jtt/lang/Math\_pow.java \* /opt/cola/permits/1839164746\_1698992711.1637468/0/src-

zip/jdk.internal.vm.compiler/org.graalvm.compiler.jtt/src/org/graalvm/compiler/jtt/optimize/VN\_Int02.java \* /opt/cola/permits/1839164746\_1698992711.1637468/0/src-

zip/jdk.internal.vm.compiler/org.graalvm.compiler.jtt/src/org/graalvm/compiler/jtt/optimize/ArrayLength01.java \*

/opt/cola/permits/1839164746\_1698992711.1637468/0/src-

zip/jdk.internal.vm.compiler/org.graalvm.compiler.jtt/src/org/graalvm/compiler/jtt/lang/Bridge\_method01.java \* /opt/cola/permits/1839164746\_1698992711.1637468/0/src-

zip/jdk.internal.vm.compiler/org.graalvm.compiler.jtt/src/org/graalvm/compiler/jtt/bytecode/BC\_d2l01.java \* /opt/cola/permits/1839164746\_1698992711.1637468/0/src-

zip/jdk.internal.vm.compiler/org.graalvm.compiler.jtt/src/org/graalvm/compiler/jtt/optimize/NCE\_FlowSensitive03. java

\* /opt/cola/permits/1839164746\_1698992711.1637468/0/src-

zip/jdk.internal.vm.compiler/org.graalvm.compiler.jtt/src/org/graalvm/compiler/jtt/micro/BigShortParams01.java \* /opt/cola/permits/1839164746\_1698992711.1637468/0/src-

zip/jdk.internal.vm.compiler/org.graalvm.compiler.jtt/src/org/graalvm/compiler/jtt/except/Catch\_NPE\_09.java \* /opt/cola/permits/1839164746\_1698992711.1637468/0/src-

zip/jdk.internal.vm.compiler/org.graalvm.compiler.jtt/src/org/graalvm/compiler/jtt/optimize/VN\_Convert02.java \*

/opt/cola/permits/1839164746\_1698992711.1637468/0/src-

zip/jdk.internal.vm.compiler/org.graalvm.compiler.jtt/src/org/graalvm/compiler/jtt/loop/Loop09\_2.java

\* /opt/cola/permits/1839164746\_1698992711.1637468/0/src-

zip/jdk.internal.vm.compiler/org.graalvm.compiler.jtt/src/org/graalvm/compiler/jtt/optimize/Narrow\_char01.java \* /opt/cola/permits/1839164746\_1698992711.1637468/0/src-

zip/jdk.internal.vm.compiler/org.graalvm.compiler.jtt/src/org/graalvm/compiler/jtt/optimize/Reduce\_Convert01.java \* /opt/cola/permits/1839164746\_1698992711.1637468/0/src-

zip/jdk.internal.vm.compiler/org.graalvm.compiler.jtt/src/org/graalvm/compiler/jtt/optimize/Reduce\_Long01.java \* /opt/cola/permits/1839164746\_1698992711.1637468/0/src-

zip/jdk.internal.vm.compiler/org.graalvm.compiler.jtt/src/org/graalvm/compiler/jtt/optimize/VN\_InstanceOf02.java \* /opt/cola/permits/1839164746\_1698992711.1637468/0/src-

zip/jdk.internal.vm.compiler/org.graalvm.compiler.jtt/src/org/graalvm/compiler/jtt/optimize/Reduce\_Int03.java \*

/opt/cola/permits/1839164746\_1698992711.1637468/0/src-

zip/jdk.internal.vm.compiler/org.graalvm.compiler.jtt/src/org/graalvm/compiler/jtt/bytecode/BC\_multianewarray01. java

\* /opt/cola/permits/1839164746\_1698992711.1637468/0/src-

zip/jdk.internal.vm.compiler/org.graalvm.compiler.jtt/src/org/graalvm/compiler/jtt/micro/ArrayCompare02.java \* /opt/cola/permits/1839164746\_1698992711.1637468/0/src-

zip/jdk.internal.vm.compiler/org.graalvm.compiler.jtt/src/org/graalvm/compiler/jtt/except/Catch\_Two02.java \* /opt/cola/permits/1839164746\_1698992711.1637468/0/srczip/jdk.internal.vm.compiler/org.graalvm.compiler.jtt/src/org/graalvm/compiler/jtt/optimize/Fold\_Int01.java \* /opt/cola/permits/1839164746\_1698992711.1637468/0/src-

zip/jdk.internal.vm.compiler/org.graalvm.compiler.jtt/src/org/graalvm/compiler/jtt/optimize/Reduce\_LongShift01.ja va

\* /opt/cola/permits/1839164746\_1698992711.1637468/0/src-

zip/jdk.internal.vm.compiler/org.graalvm.compiler.jtt/src/org/graalvm/compiler/jtt/except/Catch\_Unresolved03.java \*

/opt/cola/permits/1839164746\_1698992711.1637468/0/src-

zip/jdk.internal.vm.compiler/org.graalvm.compiler.jtt/src/org/graalvm/compiler/jtt/except/Catch\_Unresolved02.java \* /opt/cola/permits/1839164746\_1698992711.1637468/0/src-

zip/jdk.internal.vm.compiler/org.graalvm.compiler.jtt/src/org/graalvm/compiler/jtt/optimize/Phi01.java \* /opt/cola/permits/1839164746\_1698992711.1637468/0/src-

zip/jdk.internal.vm.compiler/org.graalvm.compiler.jtt/src/org/graalvm/compiler/jtt/loop/Loop08.java \* /opt/cola/permits/1839164746\_1698992711.1637468/0/src-

zip/jdk.internal.vm.compiler/org.graalvm.compiler.jtt/src/org/graalvm/compiler/jtt/optimize/NCE\_02.java \* /opt/cola/permits/1839164746\_1698992711.1637468/0/src-

zip/jdk.internal.vm.compiler/org.graalvm.compiler.jtt/src/org/graalvm/compiler/jtt/optimize/Fold\_Int02.java \* /opt/cola/permits/1839164746\_1698992711.1637468/0/src-

zip/jdk.internal.vm.compiler/org.graalvm.compiler.jtt/src/org/graalvm/compiler/jtt/optimize/BoxingIdentity.java \*

/opt/cola/permits/1839164746\_1698992711.1637468/0/src-

zip/jdk.internal.vm.compiler/org.graalvm.compiler.jtt/src/org/graalvm/compiler/jtt/optimize/Fold\_Float01.java \* /opt/cola/permits/1839164746\_1698992711.1637468/0/src-

zip/jdk.internal.vm.compiler/org.graalvm.compiler.jtt/src/org/graalvm/compiler/jtt/bytecode/BC\_f2i01.java \* /opt/cola/permits/1839164746\_1698992711.1637468/0/src-

zip/jdk.internal.vm.compiler/org.graalvm.compiler.jtt/src/org/graalvm/compiler/jtt/except/Catch\_Unresolved.java \* /opt/cola/permits/1839164746\_1698992711.1637468/0/src-

zip/jdk.internal.vm.compiler/org.graalvm.compiler.jtt/src/org/graalvm/compiler/jtt/optimize/DeadCode01.java \* /opt/cola/permits/1839164746\_1698992711.1637468/0/src-

zip/jdk.internal.vm.compiler/org.graalvm.compiler.jtt/src/org/graalvm/compiler/jtt/bytecode/BC\_multianewarray02. java

\* /opt/cola/permits/1839164746\_1698992711.1637468/0/src-

zip/jdk.internal.vm.compiler/org.graalvm.compiler.jtt/src/org/graalvm/compiler/jtt/except/Catch\_StackOverflowErr or\_03.java

\*

/opt/cola/permits/1839164746\_1698992711.1637468/0/src-

zip/jdk.internal.vm.compiler/org.graalvm.compiler.jtt/src/org/graalvm/compiler/jtt/optimize/Narrow\_byte03.java \* /opt/cola/permits/1839164746\_1698992711.1637468/0/src-

zip/jdk.internal.vm.compiler/org.graalvm.compiler.jtt/src/org/graalvm/compiler/jtt/except/Catch\_NPE\_00.java \* /opt/cola/permits/1839164746\_1698992711.1637468/0/src-

zip/jdk.internal.vm.compiler/org.graalvm.compiler.jtt/src/org/graalvm/compiler/jtt/except/Except\_Synchronized04.j ava

\* /opt/cola/permits/1839164746\_1698992711.1637468/0/src-

zip/jdk.internal.vm.compiler/org.graalvm.compiler.jtt/src/org/graalvm/compiler/jtt/optimize/Reduce\_Double01.java \* /opt/cola/permits/1839164746\_1698992711.1637468/0/src-

zip/jdk.internal.vm.compiler/org.graalvm.compiler.lir.sparc/src/org/graalvm/compiler/lir/sparc/SPARCLoadConstan tTableBaseOp.java

\* /opt/cola/permits/1839164746\_1698992711.1637468/0/src-

zip/jdk.internal.vm.compiler/org.graalvm.compiler.jtt/src/org/graalvm/compiler/jtt/loop/Loop05.java \*

/opt/cola/permits/1839164746\_1698992711.1637468/0/src-

zip/jdk.internal.vm.compiler/org.graalvm.compiler.jtt/src/org/graalvm/compiler/jtt/optimize/Reduce\_Int02.java \* /opt/cola/permits/1839164746\_1698992711.1637468/0/src-

zip/jdk.internal.vm.compiler/org.graalvm.compiler.jtt/src/org/graalvm/compiler/jtt/optimize/Reduce\_Long03.java \* /opt/cola/permits/1839164746\_1698992711.1637468/0/src-

zip/jdk.internal.vm.compiler/org.graalvm.compiler.jtt/src/org/graalvm/compiler/jtt/optimize/NCE\_FlowSensitive01. java

\* /opt/cola/permits/1839164746\_1698992711.1637468/0/src-

zip/jdk.internal.vm.compiler/org.graalvm.compiler.jtt/src/org/graalvm/compiler/jtt/optimize/VN\_Double02.java \* /opt/cola/permits/1839164746\_1698992711.1637468/0/src-

zip/jdk.internal.vm.compiler/org.graalvm.compiler.jtt/src/org/graalvm/compiler/jtt/lang/Long\_reverseBytes01.java \* /opt/cola/permits/1839164746\_1698992711.1637468/0/src-

zip/jdk.internal.vm.compiler/org.graalvm.compiler.jtt/src/org/graalvm/compiler/jtt/except/BC\_aastore1.java \*

/opt/cola/permits/1839164746\_1698992711.1637468/0/src-

zip/jdk.internal.vm.compiler/org.graalvm.compiler.jtt/src/org/graalvm/compiler/jtt/except/Catch\_NPE\_11.java \* /opt/cola/permits/1839164746\_1698992711.1637468/0/src-

zip/jdk.internal.vm.compiler/org.graalvm.compiler.jtt/src/org/graalvm/compiler/jtt/optimize/Narrow\_byte02.java \* /opt/cola/permits/1839164746\_1698992711.1637468/0/src-

zip/jdk.internal.vm.compiler/org.graalvm.compiler.jtt/src/org/graalvm/compiler/jtt/bytecode/BC\_lrem2.java \* /opt/cola/permits/1839164746\_1698992711.1637468/0/src-

zip/jdk.internal.vm.compiler/org.graalvm.compiler.jtt/src/org/graalvm/compiler/jtt/optimize/Fold\_Double01.java \* /opt/cola/permits/1839164746\_1698992711.1637468/0/src-

zip/jdk.internal.vm.compiler/org.graalvm.compiler.jtt/src/org/graalvm/compiler/jtt/except/StackTrace\_AIOOBE\_00. java

\* /opt/cola/permits/1839164746\_1698992711.1637468/0/src-

zip/jdk.internal.vm.compiler/org.graalvm.compiler.jtt/src/org/graalvm/compiler/jtt/optimize/VN\_Cast01.java \*

/opt/cola/permits/1839164746\_1698992711.1637468/0/src-

zip/jdk.internal.vm.compiler/org.graalvm.compiler.jtt/src/org/graalvm/compiler/jtt/except/Throw\_NPE\_01.java \* /opt/cola/permits/1839164746\_1698992711.1637468/0/src-

zip/jdk.internal.vm.ci/jdk.vm.ci.meta/src/jdk/vm/ci/meta/ExceptionHandler.java

\* /opt/cola/permits/1839164746\_1698992711.1637468/0/src-

zip/jdk.internal.vm.compiler/org.graalvm.compiler.jtt/src/org/graalvm/compiler/jtt/optimize/Narrow\_short03.java \* /opt/cola/permits/1839164746\_1698992711.1637468/0/src-

zip/jdk.internal.vm.compiler/org.graalvm.compiler.jtt/src/org/graalvm/compiler/jtt/optimize/Phi02.java

\* /opt/cola/permits/1839164746\_1698992711.1637468/0/src-

zip/jdk.internal.vm.compiler/org.graalvm.compiler.jtt/src/org/graalvm/compiler/jtt/bytecode/BC\_d2l03.java \* /opt/cola/permits/1839164746\_1698992711.1637468/0/src-

zip/jdk.internal.vm.compiler/org.graalvm.compiler.jtt/src/org/graalvm/compiler/jtt/optimize/Fold\_InstanceOf01.java \*

/opt/cola/permits/1839164746\_1698992711.1637468/0/src-

zip/jdk.internal.vm.compiler/org.graalvm.compiler.jtt/src/org/graalvm/compiler/jtt/optimize/NCE\_FlowSensitive04. java

\* /opt/cola/permits/1839164746\_1698992711.1637468/0/src-

zip/jdk.internal.vm.compiler/org.graalvm.compiler.jtt/src/org/graalvm/compiler/jtt/optimize/VN\_Float02.java

zip/jdk.internal.vm.compiler/org.graalvm.compiler.jtt/src/org/graalvm/compiler/jtt/except/Except\_Locals.java

\* /opt/cola/permits/1839164746\_1698992711.1637468/0/src-

zip/jdk.internal.vm.compiler/org.graalvm.compiler.jtt/src/org/graalvm/compiler/jtt/bytecode/BC\_irem2.java \* /opt/cola/permits/1839164746\_1698992711.1637468/0/src-

zip/jdk.internal.vm.compiler/org.graalvm.compiler.jtt/src/org/graalvm/compiler/jtt/bytecode/BC\_ldiv3.java \* /opt/cola/permits/1839164746\_1698992711.1637468/0/src-

zip/jdk.internal.vm.compiler/org.graalvm.compiler.jtt/src/org/graalvm/compiler/jtt/except/BC\_aaload1.java \*

/opt/cola/permits/1839164746\_1698992711.1637468/0/src-

zip/jdk.internal.vm.compiler/org.graalvm.compiler.jtt/src/org/graalvm/compiler/jtt/optimize/NCE\_04.java \* /opt/cola/permits/1839164746\_1698992711.1637468/0/src-

zip/jdk.internal.vm.compiler/org.graalvm.compiler.jtt/src/org/graalvm/compiler/jtt/optimize/Reduce\_Int01.java \* /opt/cola/permits/1839164746\_1698992711.1637468/0/src-

zip/jdk.internal.vm.compiler/org.graalvm.compiler.nodes/src/org/graalvm/compiler/nodes/virtual/EscapeObjectState .java

\* /opt/cola/permits/1839164746\_1698992711.1637468/0/src-

zip/jdk.internal.vm.compiler/org.graalvm.compiler.jtt/src/org/graalvm/compiler/jtt/bytecode/BC\_irem3.java \* /opt/cola/permits/1839164746\_1698992711.1637468/0/src-

zip/jdk.internal.vm.compiler/org.graalvm.compiler.jtt/src/org/graalvm/compiler/jtt/except/Catch\_NPE\_10.java \* /opt/cola/permits/1839164746\_1698992711.1637468/0/src-

zip/jdk.internal.vm.compiler/org.graalvm.compiler.jtt/src/org/graalvm/compiler/jtt/optimize/Fold\_Convert04.java \*

/opt/cola/permits/1839164746\_1698992711.1637468/0/src-

zip/jdk.internal.vm.compiler/org.graalvm.compiler.jtt/src/org/graalvm/compiler/jtt/optimize/Fold\_Long02.java \* /opt/cola/permits/1839164746\_1698992711.1637468/0/src-

zip/jdk.internal.vm.compiler/org.graalvm.compiler.jtt/src/org/graalvm/compiler/jtt/optimize/NCE\_FlowSensitive02. java

\* /opt/cola/permits/1839164746\_1698992711.1637468/0/src-

zip/jdk.internal.vm.compiler/org.graalvm.compiler.jtt/src/org/graalvm/compiler/jtt/loop/Loop02.java

\* /opt/cola/permits/1839164746\_1698992711.1637468/0/src-

zip/jdk.internal.vm.compiler/org.graalvm.compiler.core.common/src/org/graalvm/compiler/core/common/cfg/Abstra ctBlockBase.java

\* /opt/cola/permits/1839164746\_1698992711.1637468/0/src-

zip/jdk.internal.vm.compiler/org.graalvm.compiler.jtt/src/org/graalvm/compiler/jtt/optimize/Fold\_Math01.java \* /opt/cola/permits/1839164746\_1698992711.1637468/0/src-

zip/jdk.internal.vm.compiler/org.graalvm.compiler.jtt/src/org/graalvm/compiler/jtt/optimize/Inline02.java \*

/opt/cola/permits/1839164746\_1698992711.1637468/0/src-

zip/jdk.internal.vm.compiler/org.graalvm.compiler.jtt/src/org/graalvm/compiler/jtt/optimize/VN\_Int03.java \* /opt/cola/permits/1839164746\_1698992711.1637468/0/src-

zip/jdk.internal.vm.compiler/org.graalvm.compiler.jtt/src/org/graalvm/compiler/jtt/bytecode/BC\_checkcast01.java \* /opt/cola/permits/1839164746\_1698992711.1637468/0/src-

zip/jdk.internal.vm.compiler/org.graalvm.compiler.jtt/src/org/graalvm/compiler/jtt/bytecode/BC\_f2l01.java \* /opt/cola/permits/1839164746\_1698992711.1637468/0/src-

zip/jdk.internal.vm.compiler/org.graalvm.compiler.jtt/src/org/graalvm/compiler/jtt/optimize/VN\_Field01.java \* /opt/cola/permits/1839164746\_1698992711.1637468/0/src-

zip/jdk.internal.vm.compiler/org.graalvm.compiler.jtt/src/org/graalvm/compiler/jtt/loop/Loop07.java

zip/jdk.internal.vm.compiler/org.graalvm.compiler.jtt/src/org/graalvm/compiler/jtt/optimize/Reduce\_Int04.java \*

/opt/cola/permits/1839164746\_1698992711.1637468/0/src-

zip/jdk.internal.vm.compiler/org.graalvm.compiler.jtt/src/org/graalvm/compiler/jtt/hotpath/HP\_allocate04.java \* /opt/cola/permits/1839164746\_1698992711.1637468/0/src-

zip/jdk.internal.vm.compiler/org.graalvm.compiler.jtt/src/org/graalvm/compiler/jtt/threads/ThreadLocal03.java \* /opt/cola/permits/1839164746\_1698992711.1637468/0/src-

zip/jdk.internal.vm.compiler/org.graalvm.compiler.jtt/src/org/graalvm/compiler/jtt/loop/Loop03.java

\* /opt/cola/permits/1839164746\_1698992711.1637468/0/src-

zip/jdk.internal.vm.compiler/org.graalvm.compiler.jtt/src/org/graalvm/compiler/jtt/except/Finally02.java \* /opt/cola/permits/1839164746\_1698992711.1637468/0/src-

zip/jdk.internal.vm.compiler/org.graalvm.compiler.jtt/src/org/graalvm/compiler/jtt/loop/DegeneratedLoop.java \* /opt/cola/permits/1839164746\_1698992711.1637468/0/src-

zip/jdk.internal.vm.compiler/org.graalvm.compiler.jtt/src/org/graalvm/compiler/jtt/optimize/NCE\_FlowSensitive05. java

\*

/opt/cola/permits/1839164746\_1698992711.1637468/0/src-

zip/jdk.internal.vm.compiler/org.graalvm.compiler.jtt/src/org/graalvm/compiler/jtt/except/Except\_Synchronized01.j ava

\* /opt/cola/permits/1839164746\_1698992711.1637468/0/src-

zip/jdk.internal.vm.compiler/org.graalvm.compiler.jtt/src/org/graalvm/compiler/jtt/except/BC\_checkcast3.java \* /opt/cola/permits/1839164746\_1698992711.1637468/0/src-

zip/jdk.internal.vm.compiler/org.graalvm.compiler.jtt/src/org/graalvm/compiler/jtt/except/StackTrace\_NPE\_01.java \* /opt/cola/permits/1839164746\_1698992711.1637468/0/src-

zip/jdk.internal.vm.compiler/org.graalvm.compiler.jtt/src/org/graalvm/compiler/jtt/except/StackTrace\_NPE\_03.java \* /opt/cola/permits/1839164746\_1698992711.1637468/0/src-

zip/jdk.internal.vm.compiler/org.graalvm.compiler.core.common/src/org/graalvm/compiler/core/common/spi/Foreig nCallLinkage.java

\* /opt/cola/permits/1839164746\_1698992711.1637468/0/src-

zip/jdk.internal.vm.compiler/org.graalvm.compiler.jtt/src/org/graalvm/compiler/jtt/loop/LoopUnroll.java \*

/opt/cola/permits/1839164746\_1698992711.1637468/0/src-

zip/jdk.internal.vm.compiler/org.graalvm.compiler.jtt/src/org/graalvm/compiler/jtt/except/Catch\_Two03.java \* /opt/cola/permits/1839164746\_1698992711.1637468/0/src-

zip/jdk.internal.vm.compiler/org.graalvm.compiler.jtt/src/org/graalvm/compiler/jtt/optimize/VN\_Cast02.java \* /opt/cola/permits/1839164746\_1698992711.1637468/0/src-

zip/jdk.internal.vm.compiler/org.graalvm.compiler.jtt/src/org/graalvm/compiler/jtt/loop/Loop01.java

\* /opt/cola/permits/1839164746\_1698992711.1637468/0/src-

zip/jdk.internal.vm.compiler/org.graalvm.compiler.jtt/src/org/graalvm/compiler/jtt/optimize/SignExtendShort.java \* /opt/cola/permits/1839164746\_1698992711.1637468/0/src-

zip/jdk.internal.vm.compiler/org.graalvm.compiler.jtt/src/org/graalvm/compiler/jtt/loop/Loop09.java

\* /opt/cola/permits/1839164746\_1698992711.1637468/0/src-

zip/jdk.internal.vm.compiler/org.graalvm.compiler.jtt/src/org/graalvm/compiler/jtt/except/Except\_Synchronized03.j ava

\*

/opt/cola/permits/1839164746\_1698992711.1637468/0/src-

zip/jdk.internal.vm.compiler/org.graalvm.compiler.jtt/src/org/graalvm/compiler/jtt/bytecode/BC\_f2l02.java

zip/jdk.internal.vm.compiler/org.graalvm.compiler.jtt/src/org/graalvm/compiler/jtt/optimize/Fold\_Float02.java

\* /opt/cola/permits/1839164746\_1698992711.1637468/0/src-

zip/jdk.internal.vm.compiler/org.graalvm.compiler.jtt/src/org/graalvm/compiler/jtt/except/Catch\_Unresolved01.java \* /opt/cola/permits/1839164746\_1698992711.1637468/0/src-

zip/jdk.internal.vm.compiler/org.graalvm.compiler.jtt/src/org/graalvm/compiler/jtt/optimize/Fold\_Long01.java \* /opt/cola/permits/1839164746\_1698992711.1637468/0/src-

zip/jdk.internal.vm.compiler/org.graalvm.compiler.jtt/src/org/graalvm/compiler/jtt/except/StackTrace\_CCE\_00.java \* /opt/cola/permits/1839164746\_1698992711.1637468/0/src-

zip/jdk.internal.vm.compiler/org.graalvm.compiler.jtt/src/org/graalvm/compiler/jtt/optimize/Narrow\_short01.java \*

/opt/cola/permits/1839164746\_1698992711.1637468/0/src-

zip/jdk.internal.vm.compiler/org.graalvm.compiler.jtt/src/org/graalvm/compiler/jtt/optimize/Narrow\_short02.java \* /opt/cola/permits/1839164746\_1698992711.1637468/0/src-

zip/jdk.internal.vm.compiler/org.graalvm.compiler.jtt/src/org/graalvm/compiler/jtt/bytecode/BC\_d2i02.java \* /opt/cola/permits/1839164746\_1698992711.1637468/0/src-

zip/jdk.internal.vm.compiler/org.graalvm.compiler.jtt/src/org/graalvm/compiler/jtt/bytecode/BC\_multianewarray04. java

\* /opt/cola/permits/1839164746\_1698992711.1637468/0/src-

zip/jdk.internal.vm.compiler/org.graalvm.compiler.jtt/src/org/graalvm/compiler/jtt/optimize/Fold\_Double02.java \* /opt/cola/permits/1839164746\_1698992711.1637468/0/src-

zip/jdk.internal.vm.compiler/org.graalvm.compiler.jtt/src/org/graalvm/compiler/jtt/optimize/Fold\_Convert01.java \* /opt/cola/permits/1839164746\_1698992711.1637468/0/src-

zip/jdk.internal.vm.compiler/org.graalvm.compiler.jtt/src/org/graalvm/compiler/jtt/optimize/NCE\_03.java \*

/opt/cola/permits/1839164746\_1698992711.1637468/0/src-

zip/jdk.internal.vm.compiler/org.graalvm.compiler.jtt/src/org/graalvm/compiler/jtt/optimize/VN\_Double01.java \* /opt/cola/permits/1839164746\_1698992711.1637468/0/src-

zip/jdk.internal.vm.compiler/org.graalvm.compiler.jtt/src/org/graalvm/compiler/jtt/optimize/Fold\_Convert03.java \* /opt/cola/permits/1839164746\_1698992711.1637468/0/src-

zip/jdk.internal.vm.compiler/org.graalvm.compiler.jtt/src/org/graalvm/compiler/jtt/optimize/VN\_Convert01.java \* /opt/cola/permits/1839164746\_1698992711.1637468/0/src-

zip/jdk.internal.vm.compiler/org.graalvm.compiler.jtt/src/org/graalvm/compiler/jtt/optimize/VN\_InstanceOf03.java \* /opt/cola/permits/1839164746\_1698992711.1637468/0/src-

zip/jdk.internal.vm.compiler/org.graalvm.compiler.jtt/src/org/graalvm/compiler/jtt/optimize/VN\_Long01.java \* /opt/cola/permits/1839164746\_1698992711.1637468/0/src-

zip/jdk.internal.vm.compiler/org.graalvm.compiler.jtt/src/org/graalvm/compiler/jtt/optimize/Reduce\_Float01.java \*

/opt/cola/permits/1839164746\_1698992711.1637468/0/src-

zip/jdk.internal.vm.compiler/org.graalvm.compiler.jtt/src/org/graalvm/compiler/jtt/except/Except\_Synchronized05.j ava

\* /opt/cola/permits/1839164746\_1698992711.1637468/0/src-

zip/jdk.internal.vm.compiler/org.graalvm.compiler.jtt/src/org/graalvm/compiler/jtt/micro/Matrix01.java

\* /opt/cola/permits/1839164746\_1698992711.1637468/0/src-

zip/jdk.internal.vm.compiler/org.graalvm.compiler.jtt/src/org/graalvm/compiler/jtt/optimize/Fold\_Convert02.java \* /opt/cola/permits/1839164746\_1698992711.1637468/0/src-

zip/jdk.internal.vm.compiler/org.graalvm.compiler.jtt/src/org/graalvm/compiler/jtt/threads/Thread\_isInterrupted05.j ava

zip/jdk.internal.vm.compiler/org.graalvm.compiler.jtt/src/org/graalvm/compiler/jtt/optimize/Narrow\_byte01.java \* /opt/cola/permits/1839164746\_1698992711.1637468/0/src-

zip/jdk.internal.vm.compiler/org.graalvm.compiler.jtt/src/org/graalvm/compiler/jtt/optimize/Fold\_Double03.java \*

/opt/cola/permits/1839164746\_1698992711.1637468/0/src-

zip/jdk.internal.vm.compiler/org.graalvm.compiler.jtt/src/org/graalvm/compiler/jtt/except/Except\_Synchronized02.j ava

\* /opt/cola/permits/1839164746\_1698992711.1637468/0/src-

zip/jdk.internal.vm.compiler/org.graalvm.compiler.jtt/src/org/graalvm/compiler/jtt/bytecode/BC\_idiv2.java \* /opt/cola/permits/1839164746\_1698992711.1637468/0/src-

zip/jdk.internal.vm.compiler/org.graalvm.compiler.jtt/src/org/graalvm/compiler/jtt/optimize/VN\_Field02.java \* /opt/cola/permits/1839164746\_1698992711.1637468/0/src-

zip/jdk.internal.vm.compiler/org.graalvm.compiler.jtt/src/org/graalvm/compiler/jtt/optimize/VN\_InstanceOf01.java \* /opt/cola/permits/1839164746\_1698992711.1637468/0/src-

zip/jdk.internal.vm.compiler/org.graalvm.compiler.jtt/src/org/graalvm/compiler/jtt/reflect/Invoke\_except01.java \* /opt/cola/permits/1839164746\_1698992711.1637468/0/src-

zip/jdk.internal.vm.compiler/org.graalvm.compiler.jtt/src/org/graalvm/compiler/jtt/except/Catch\_Two01.java \*

/opt/cola/permits/1839164746\_1698992711.1637468/0/src-

zip/jdk.internal.vm.compiler/org.graalvm.compiler.jtt/src/org/graalvm/compiler/jtt/optimize/Reduce\_IntShift02.java \* /opt/cola/permits/1839164746\_1698992711.1637468/0/src-

zip/jdk.internal.vm.compiler/org.graalvm.compiler.jtt/src/org/graalvm/compiler/jtt/bytecode/BC\_multianewarray03. java

\* /opt/cola/permits/1839164746\_1698992711.1637468/0/src-

zip/jdk.internal.vm.compiler/org.graalvm.compiler.jtt/src/org/graalvm/compiler/jtt/optimize/VN\_Loop01.java \* /opt/cola/permits/1839164746\_1698992711.1637468/0/src-

zip/jdk.internal.vm.compiler/org.graalvm.compiler.jtt/src/org/graalvm/compiler/jtt/optimize/Switch01.java \* /opt/cola/permits/1839164746\_1698992711.1637468/0/src-

zip/jdk.internal.vm.compiler/org.graalvm.compiler.jtt/src/org/graalvm/compiler/jtt/optimize/Reduce\_Long04.java \* /opt/cola/permits/1839164746\_1698992711.1637468/0/src-

zip/jdk.internal.vm.compiler/org.graalvm.compiler.lir/src/org/graalvm/compiler/lir/LIR.java \*

/opt/cola/permits/1839164746\_1698992711.1637468/0/src-

zip/jdk.internal.vm.compiler/org.graalvm.compiler.jtt/src/org/graalvm/compiler/jtt/optimize/BlockSkip01.java \* /opt/cola/permits/1839164746\_1698992711.1637468/0/src-

zip/jdk.internal.vm.compiler/org.graalvm.compiler.jtt/src/org/graalvm/compiler/jtt/optimize/Narrow\_char02.java \* /opt/cola/permits/1839164746\_1698992711.1637468/0/src-

zip/jdk.internal.vm.compiler/org.graalvm.compiler.jtt/src/org/graalvm/compiler/jtt/except/Finally01.java \* /opt/cola/permits/1839164746\_1698992711.1637468/0/src-

zip/jdk.internal.vm.compiler/org.graalvm.compiler.jtt/src/org/graalvm/compiler/jtt/except/Catch\_NPE\_08.java \* /opt/cola/permits/1839164746\_1698992711.1637468/0/src-

zip/jdk.internal.vm.compiler/org.graalvm.compiler.jtt/src/org/graalvm/compiler/jtt/optimize/Reduce\_LongShift02.ja va

\* /opt/cola/permits/1839164746\_1698992711.1637468/0/src-

zip/jdk.internal.vm.ci/jdk.vm.ci.code/src/jdk/vm/ci/code/CallingConvention.java

\* /opt/cola/permits/1839164746\_1698992711.1637468/0/src-

zip/jdk.internal.vm.compiler/org.graalvm.compiler.jtt/src/org/graalvm/compiler/jtt/bytecode/BC\_f2i02.java

\*

/opt/cola/permits/1839164746\_1698992711.1637468/0/src-

zip/jdk.internal.vm.compiler/org.graalvm.compiler.jtt/src/org/graalvm/compiler/jtt/lang/Long\_reverseBytes02.java \* /opt/cola/permits/1839164746\_1698992711.1637468/0/src-

zip/jdk.internal.vm.compiler/org.graalvm.compiler.jtt/src/org/graalvm/compiler/jtt/lang/ProcessEnvironment\_init.ja va

\* /opt/cola/permits/1839164746\_1698992711.1637468/0/src-

zip/jdk.internal.vm.compiler/org.graalvm.compiler.jtt/src/org/graalvm/compiler/jtt/bytecode/BC\_checkcast02.java \* /opt/cola/permits/1839164746\_1698992711.1637468/0/src-

zip/jdk.internal.vm.compiler/org.graalvm.compiler.jtt/src/org/graalvm/compiler/jtt/loop/Loop06.java

\* /opt/cola/permits/1839164746\_1698992711.1637468/0/src-

zip/jdk.internal.vm.compiler/org.graalvm.compiler.jtt/src/org/graalvm/compiler/jtt/optimize/VN\_Float01.java \* /opt/cola/permits/1839164746\_1698992711.1637468/0/src-

zip/jdk.internal.vm.compiler/org.graalvm.compiler.jtt/src/org/graalvm/compiler/jtt/optimize/VN\_Long03.java \*

/opt/cola/permits/1839164746\_1698992711.1637468/0/src-

zip/jdk.internal.vm.compiler/org.graalvm.compiler.jtt/src/org/graalvm/compiler/jtt/optimize/Phi03.java \* /opt/cola/permits/1839164746\_1698992711.1637468/0/src-

zip/jdk.internal.vm.compiler/org.graalvm.compiler.jtt/src/org/graalvm/compiler/jtt/except/StackTrace\_NPE\_02.java \* /opt/cola/permits/1839164746\_1698992711.1637468/0/src-

zip/jdk.internal.vm.compiler/org.graalvm.compiler.jtt/src/org/graalvm/compiler/jtt/threads/ThreadLocal02.java \* /opt/cola/permits/1839164746\_1698992711.1637468/0/src-

zip/jdk.internal.vm.compiler/org.graalvm.compiler.jtt/src/org/graalvm/compiler/jtt/optimize/VN\_Long02.java \* /opt/cola/permits/1839164746\_1698992711.1637468/0/src-

zip/jdk.internal.vm.compiler/org.graalvm.compiler.jtt/src/org/graalvm/compiler/jtt/except/BC\_ldiv2.java \* /opt/cola/permits/1839164746\_1698992711.1637468/0/src-

zip/jdk.internal.vm.compiler/org.graalvm.compiler.runtime/src/org/graalvm/compiler/runtime/RuntimeProvider.java \*

/opt/cola/permits/1839164746\_1698992711.1637468/0/src-

zip/jdk.internal.vm.compiler/org.graalvm.compiler.jtt/src/org/graalvm/compiler/jtt/bytecode/BC\_aaload\_1.java \* /opt/cola/permits/1839164746\_1698992711.1637468/0/src-

zip/jdk.internal.vm.compiler/org.graalvm.compiler.jtt/src/org/graalvm/compiler/jtt/except/BC\_aaload0.java \* /opt/cola/permits/1839164746\_1698992711.1637468/0/src-

zip/jdk.internal.vm.compiler/org.graalvm.compiler.jtt/src/org/graalvm/compiler/jtt/except/Throw\_Synchronized05.j ava

\* /opt/cola/permits/1839164746\_1698992711.1637468/0/src-

zip/jdk.internal.vm.compiler/org.graalvm.compiler.lir/src/org/graalvm/compiler/lir/alloc/trace/lsra/RegisterVerifier.j ava

\* /opt/cola/permits/1839164746\_1698992711.1637468/0/src-

zip/jdk.internal.vm.compiler/org.graalvm.compiler.jtt/src/org/graalvm/compiler/jtt/bytecode/BC\_d2l02.java \* /opt/cola/permits/1839164746\_1698992711.1637468/0/src-

zip/jdk.internal.vm.compiler/org.graalvm.compiler.jtt/src/org/graalvm/compiler/jtt/optimize/Switch02.java \*

/opt/cola/permits/1839164746\_1698992711.1637468/0/src-

zip/jdk.internal.vm.compiler/org.graalvm.compiler.jtt/src/org/graalvm/compiler/jtt/loop/Loop04.java

\* /opt/cola/permits/1839164746\_1698992711.1637468/0/src-

zip/jdk.internal.vm.compiler/org.graalvm.compiler.jtt/src/org/graalvm/compiler/jtt/micro/ArrayCompare01.java \* /opt/cola/permits/1839164746\_1698992711.1637468/0/srczip/jdk.internal.vm.compiler/org.graalvm.compiler.jtt/src/org/graalvm/compiler/jtt/except/Catch\_Loop02.java \* /opt/cola/permits/1839164746\_1698992711.1637468/0/src-

zip/jdk.internal.vm.compiler/org.graalvm.compiler.jtt/src/org/graalvm/compiler/jtt/optimize/VN\_Int01.java \* /opt/cola/permits/1839164746\_1698992711.1637468/0/src-

zip/jdk.internal.vm.compiler/org.graalvm.compiler.jtt/src/org/graalvm/compiler/jtt/optimize/DeadCode02.java \* /opt/cola/permits/1839164746\_1698992711.1637468/0/src-

zip/jdk.internal.vm.compiler/org.graalvm.compiler.jtt/src/org/graalvm/compiler/jtt/except/BC\_aastore0.java \*

/opt/cola/permits/1839164746\_1698992711.1637468/0/src-

zip/jdk.internal.vm.compiler/org.graalvm.compiler.jtt/src/org/graalvm/compiler/jtt/optimize/Reduce\_Long02.java \* /opt/cola/permits/1839164746\_1698992711.1637468/0/src-

zip/jdk.internal.vm.compiler/org.graalvm.compiler.jtt/src/org/graalvm/compiler/jtt/except/BC\_idiv2.java \* /opt/cola/permits/1839164746\_1698992711.1637468/0/src-

zip/jdk.internal.vm.compiler/org.graalvm.compiler.jtt/src/org/graalvm/compiler/jtt/except/Catch\_Loop01.java \* /opt/cola/permits/1839164746\_1698992711.1637468/0/src-

zip/jdk.internal.vm.compiler/org.graalvm.compiler.jtt/src/org/graalvm/compiler/jtt/threads/ThreadLocal01.java \* /opt/cola/permits/1839164746\_1698992711.1637468/0/src-

zip/jdk.internal.vm.compiler/org.graalvm.compiler.jtt/src/org/graalvm/compiler/jtt/bytecode/BC\_ldiv2.java \* /opt/cola/permits/1839164746\_1698992711.1637468/0/src-

zip/jdk.internal.vm.compiler/org.graalvm.compiler.jtt/src/org/graalvm/compiler/jtt/optimize/Reduce\_IntShift01.java \*

/opt/cola/permits/1839164746\_1698992711.1637468/0/src-

zip/jdk.internal.vm.compiler/org.graalvm.compiler.lir/src/org/graalvm/compiler/lir/alloc/lsra/RegisterVerifier.java No license file was found, but licenses were detected in source scan.

/\*

\* Copyright (c) 2000, 2017, Oracle and/or its affiliates. All rights reserved.

\* DO NOT ALTER OR REMOVE COPYRIGHT NOTICES OR THIS FILE HEADER.

\*

\* This code is free software; you can redistribute it and/or modify it

\* under the terms of the GNU General Public License version 2 only, as

\* published by the Free Software Foundation. Oracle designates this

\* particular file as subject to the "Classpath" exception as provided

\* by Oracle in the LICENSE file that accompanied this code.

\*

\* This code is distributed in the hope that it will be useful, but WITHOUT

\* ANY WARRANTY; without even the implied warranty of MERCHANTABILITY or

\* FITNESS FOR A PARTICULAR PURPOSE. See the GNU General Public License

\* version 2 for more details (a copy is included in the LICENSE file that

\* accompanied this code).

\*

\* You should have received a copy of the GNU General Public License version

\* 2 along with this work;

if not, write to the Free Software Foundation,

\* Inc., 51 Franklin St, Fifth Floor, Boston, MA 02110-1301 USA.

\*

\* Please contact Oracle, 500 Oracle Parkway, Redwood Shores, CA 94065 USA

\* or visit www.oracle.com if you need additional information or have any

```
*/
// NO WARRANTY! This class is in the public domain.
/**
* Adapt a SAX1 Parser as a SAX2 XMLReader.
*
* <blockquote>
* <em>This module, both source code and documentation, is in the
* Public Domain, and comes with <strong>NO WARRANTY</strong>.</em>
* See <a href='http://www.saxproject.org'>http://www.saxproject.org</a>
* for further information.
* </blockquote>
*
* <p>This class wraps a SAX1 {@link org.xml.sax.Parser Parser}
* and makes it act as a SAX2 {@link org.xml.sax.XMLReader XMLReader},
* with feature, property, and Namespace support. Note
* that it is not possible to report {@link org.xml.sax.ContentHandler#skippedEntity
* skippedEntity} events, since SAX1 does not make that information
 available.</p>
*
* <p>This adapter does not test for duplicate Namespace-qualified
* attribute names.</p>
*
* @since 1.4, SAX 2.0
* @author David Megginson
* @version 2.0.1 (sax2r2)
* @see org.xml.sax.helpers.XMLReaderAdapter
* @see org.xml.sax.XMLReader
* @see org.xml.sax.Parser
*/
/**
   * Adapt a SAX1 AttributeList as a SAX2 Attributes object.
 *
   * <p>This class is in the Public Domain, and comes with NO
   * WARRANTY of any kind.</p>
 *
   * <p>This wrapper class is used only when Namespace support
   * is disabled -- it provides pretty much a direct mapping
   * from SAX1 to SAX2, except that names and types are
  * interned whenever requested.</p> */
```
Found in path(s):

\* questions.

\* /opt/cola/permits/1839164746\_1698992711.1637468/0/src-zip/java.xml/org/xml/sax/helpers/ParserAdapter.java No license file was found, but licenses were detected in source scan.

/\*

\* Copyright (c) 2000, 2005, Oracle and/or its affiliates. All rights reserved.

## \* DO NOT ALTER OR REMOVE COPYRIGHT NOTICES OR THIS FILE HEADER.

\*

\* This code is free software; you can redistribute it and/or modify it

- \* under the terms of the GNU General Public License version 2 only, as
- \* published by the Free Software Foundation. Oracle designates this
- \* particular file as subject to the "Classpath" exception as provided
- \* by Oracle in the LICENSE file that accompanied this code.

\*

- \* This code is distributed in the hope that it will be useful, but WITHOUT
- \* ANY WARRANTY; without even the implied warranty of MERCHANTABILITY or
- \* FITNESS FOR A PARTICULAR PURPOSE. See the GNU General Public License
- \* version 2 for more details (a copy is included in the LICENSE file that

\* accompanied this code).

\*

\* You should have received a copy of the GNU General Public License version

\* 2 along with this work;

if not, write to the Free Software Foundation,

- \* Inc., 51 Franklin St, Fifth Floor, Boston, MA 02110-1301 USA.
- \*
- \* Please contact Oracle, 500 Oracle Parkway, Redwood Shores, CA 94065 USA
- \* or visit www.oracle.com if you need additional information or have any
- \* questions.
- \*/
- /\*\*

\* Receive notification of basic DTD-related events.

- \*
- \* <blockquote>
- \* <em>This module, both source code and documentation, is in the
- \* Public Domain, and comes with <strong>NO WARRANTY</strong>.</em>
- \* See <a href='http://www.saxproject.org'>http://www.saxproject.org</a>
- \* for further information.
- \* </blockquote>
- \*
- \* <p>If a SAX application needs information about notations and
- \* unparsed entities, then the application implements this
- \* interface and registers an instance with the SAX parser using
- \* the parser's setDTDHandler method. The parser uses the
- \* instance to report notation and unparsed entity declarations to
- \* the application. $<$ /p>
- \*
- \* <p>Note that this interface includes only
- those DTD events that
- \* the XML recommendation <em>requires</em> processors to report:
- \* notation and unparsed entity declarations.</p>
- \*
- \* <p>The SAX parser may report these events in any order, regardless
- \* of the order in which the notations and unparsed entities were
- \* declared; however, all DTD events must be reported after the

\* document handler's startDocument event, and before the first

\* startElement event.

- \* (If the {@link org.xml.sax.ext.LexicalHandler LexicalHandler} is
- \* used, these events must also be reported before the endDTD event.)

 $*$ 

- \*
- \* <p>It is up to the application to store the information for
- \* future use (perhaps in a hash table or object tree).
- \* If the application encounters attributes of type "NOTATION",
- \* "ENTITY", or "ENTITIES", it can use the information that it
- \* obtained through this interface to find the entity and/or
- \* notation corresponding with the attribute value. $<$ /p>
- \*
- \* @since 1.4, SAX 1.0
- \* @author David Megginson

\* @see

org.xml.sax.XMLReader#setDTDHandler

\*/

Found in path(s):

\* /opt/cola/permits/1839164746\_1698992711.1637468/0/src-zip/java.xml/org/xml/sax/DTDHandler.java No license file was found, but licenses were detected in source scan.

/\*

\* Copyright (c) 1999, 2018, Oracle and/or its affiliates. All rights reserved.

\* DO NOT ALTER OR REMOVE COPYRIGHT NOTICES OR THIS FILE HEADER.

\*

\* This code is free software; you can redistribute it and/or modify it

\* under the terms of the GNU General Public License version 2 only, as

\* published by the Free Software Foundation. Oracle designates this

\* particular file as subject to the "Classpath" exception as provided

\* by Oracle in the LICENSE file that accompanied this code.

\*

\* This code is distributed in the hope that it will be useful, but WITHOUT

\* ANY WARRANTY; without even the implied warranty of MERCHANTABILITY or

\* FITNESS FOR A PARTICULAR PURPOSE. See the GNU General Public License

\* version 2 for more details (a copy is included in the LICENSE file that

\* accompanied this code).

\*

\* You should have received a copy of the GNU General Public License version

\* 2 along with this work;

if not, write to the Free Software Foundation,

\* Inc., 51 Franklin St, Fifth Floor, Boston, MA 02110-1301 USA.

\*

\* Please contact Oracle, 500 Oracle Parkway, Redwood Shores, CA 94065 USA

\* or visit www.oracle.com if you need additional information or have any

\* questions.

\*/

/\*\* Generate code and emit a class file for a given class

- \* @param env The attribution environment of the outermost class
- \* containing this class.
- \* @param cdef The class definition from which code is generated.

/\*\*

\*/

- \* Attribute a list of parse trees, such as found on the "todo" list.
- \* Note that attributing classes may cause additional files to be
- \* parsed and entered via the SourceCompleter.
- \* Attribution of the entries in the list does not stop if any errors occur.
- \* @return a list of environments for attribute classes.

 \*/ /\*\*

\* Prepare attributed parse trees, in conjunction with their attribution contexts,

\* for source or

code generation.

- \* If any errors occur, an empty list will be returned.
- \* @return a list containing the classes to be generated
- \*/

Found in path(s):

\* /opt/cola/permits/1839164746\_1698992711.1637468/0/srczip/jdk.compiler/com/sun/tools/javac/main/JavaCompiler.java No license file was found, but licenses were detected in source scan.

/\*

\* Copyright (c) 2009, Oracle and/or its affiliates. All rights reserved.

\* DO NOT ALTER OR REMOVE COPYRIGHT NOTICES OR THIS FILE HEADER.

\*

- \* This code is free software; you can redistribute it and/or modify it
- \* under the terms of the GNU General Public License version 2 only, as
- \* published by the Free Software Foundation. Oracle designates this
- \* particular file as subject to the "Classpath" exception as provided

\* by Oracle in the LICENSE file that accompanied this code.

\*

\* This code is distributed in the hope that it will be useful, but WITHOUT

\* ANY WARRANTY; without even the implied warranty of MERCHANTABILITY or

\* FITNESS FOR A PARTICULAR PURPOSE. See the GNU General Public License

\* version 2 for more details (a copy is included in the LICENSE file that

\* accompanied this code).

\*

\* You should have received a copy of the GNU General Public License version

\* 2 along with this work; if not,

write to the Free Software Foundation,

\* Inc., 51 Franklin St, Fifth Floor, Boston, MA 02110-1301 USA.

\*

\* Please contact Oracle, 500 Oracle Parkway, Redwood Shores, CA 94065 USA

\* or visit www.oracle.com if you need additional information or have any

```
*/
/**
* An interface for handling Entity Declarations
*
* This interface is used to record and report unparsed entity declarations.
*
* @version 1.0
* @author Copyright (c) 2009 by Oracle Corporation. All Rights Reserved.
* @since 1.6
```
\*/

Found in path(s):

\* questions.

\* /opt/cola/permits/1839164746\_1698992711.1637468/0/srczip/java.xml/javax/xml/stream/events/EntityDeclaration.java No license file was found, but licenses were detected in source scan.

/\*

\* Copyright (c) 1998, 2014, Oracle and/or its affiliates. All rights reserved.

\* DO NOT ALTER OR REMOVE COPYRIGHT NOTICES OR THIS FILE HEADER.

\*

\* This code is free software; you can redistribute it and/or modify it

\* under the terms of the GNU General Public License version 2 only, as

\* published by the Free Software Foundation. Oracle designates this

\* particular file as subject to the "Classpath" exception as provided

\* by Oracle in the LICENSE file that accompanied this code.

\*

\* This code is distributed in the hope that it will be useful, but WITHOUT

\* ANY WARRANTY; without even the implied warranty of MERCHANTABILITY or

\* FITNESS FOR A PARTICULAR PURPOSE. See the GNU General Public License

\* version 2 for more details (a copy is included in the LICENSE file that

\* accompanied this code).

\*

\* You should have received a copy of the GNU General Public License version

\* 2 along with this work;

if not, write to the Free Software Foundation,

\* Inc., 51 Franklin St, Fifth Floor, Boston, MA 02110-1301 USA.

\*

\* Please contact Oracle, 500 Oracle Parkway, Redwood Shores, CA 94065 USA

\* or visit www.oracle.com if you need additional information or have any

\* questions.

\*/

Found in path(s):

\* /opt/cola/permits/1839164746\_1698992711.1637468/0/src-

zip/java.desktop/javax/swing/plaf/metal/MetalComboBoxEditor.java

\* /opt/cola/permits/1839164746\_1698992711.1637468/0/src-zip/java.desktop/sun/print/RasterPrinterJob.java

\* /opt/cola/permits/1839164746\_1698992711.1637468/0/src-

zip/java.desktop/javax/swing/plaf/metal/MetalProgressBarUI.java

\* /opt/cola/permits/1839164746\_1698992711.1637468/0/src-

zip/java.desktop/javax/swing/plaf/basic/BasicPanelUI.java

\* /opt/cola/permits/1839164746\_1698992711.1637468/0/src-zip/java.desktop/java/awt/dnd/DragGestureEvent.java

\* /opt/cola/permits/1839164746\_1698992711.1637468/0/src-

zip/java.desktop/javax/swing/tree/ExpandVetoException.java

\* /opt/cola/permits/1839164746\_1698992711.1637468/0/src-

zip/java.desktop/javax/swing/text/html/parser/DTD.java

\*

/opt/cola/permits/1839164746\_1698992711.1637468/0/src-zip/java.desktop/java/awt/geom/Area.java

\* /opt/cola/permits/1839164746\_1698992711.1637468/0/src-

zip/java.desktop/javax/swing/plaf/metal/MetalRadioButtonUI.java

\* /opt/cola/permits/1839164746\_1698992711.1637468/0/src-

zip/java.desktop/javax/swing/plaf/metal/MetalScrollPaneUI.java

\* /opt/cola/permits/1839164746\_1698992711.1637468/0/src-

zip/java.desktop/javax/swing/plaf/multi/MultiPanelUI.java

\* /opt/cola/permits/1839164746\_1698992711.1637468/0/src-zip/java.desktop/sun/awt/geom/Crossings.java

\* /opt/cola/permits/1839164746\_1698992711.1637468/0/src-zip/java.desktop/java/awt/print/PrinterException.java

\* /opt/cola/permits/1839164746\_1698992711.1637468/0/src-

zip/java.desktop/javax/swing/plaf/basic/BasicViewportUI.java

\* /opt/cola/permits/1839164746\_1698992711.1637468/0/src-zip/java.desktop/javax/sound/midi/Soundbank.java

\* /opt/cola/permits/1839164746\_1698992711.1637468/0/src-zip/java.desktop/sun/print/PSPrinterJob.java

\*

 /opt/cola/permits/1839164746\_1698992711.1637468/0/src-zip/java.desktop/javax/swing/filechooser/FileView.java \* /opt/cola/permits/1839164746\_1698992711.1637468/0/src-

zip/java.desktop/javax/swing/plaf/metal/MetalComboBoxIcon.java

\* /opt/cola/permits/1839164746\_1698992711.1637468/0/src-

zip/java.desktop/javax/swing/plaf/metal/MetalIconFactory.java

\* /opt/cola/permits/1839164746\_1698992711.1637468/0/src-

zip/java.desktop/javax/swing/plaf/basic/BasicToolBarSeparatorUI.java

\* /opt/cola/permits/1839164746\_1698992711.1637468/0/src-

zip/java.desktop/javax/swing/text/html/parser/ContentModelState.java

\* /opt/cola/permits/1839164746\_1698992711.1637468/0/src-

zip/java.desktop/javax/swing/plaf/basic/CenterLayout.java

\* /opt/cola/permits/1839164746\_1698992711.1637468/0/src-zip/java.desktop/javax/swing/text/html/Option.java

\* /opt/cola/permits/1839164746\_1698992711.1637468/0/src-

zip/java.desktop/javax/swing/plaf/metal/MetalInternalFrameTitlePane.java

\*

 /opt/cola/permits/1839164746\_1698992711.1637468/0/src-zip/java.desktop/javax/sound/midi/MidiChannel.java \* /opt/cola/permits/1839164746\_1698992711.1637468/0/src-

zip/java.desktop/javax/swing/event/InternalFrameEvent.java

\* /opt/cola/permits/1839164746\_1698992711.1637468/0/src-zip/jdk.rmic/sun/tools/util/CommandLine.java

\* /opt/cola/permits/1839164746\_1698992711.1637468/0/src-zip/java.base/sun/net/InetAddressCachePolicy.java

\* /opt/cola/permits/1839164746\_1698992711.1637468/0/src-

zip/java.desktop/javax/swing/text/html/HiddenTagView.java

\* /opt/cola/permits/1839164746\_1698992711.1637468/0/src-

zip/java.desktop/javax/swing/plaf/metal/MetalBumps.java

\* /opt/cola/permits/1839164746\_1698992711.1637468/0/src-zip/java.base/sun/security/provider/X509Factory.java

\* /opt/cola/permits/1839164746\_1698992711.1637468/0/srczip/java.desktop/javax/swing/plaf/metal/MetalToolTipUI.java \* /opt/cola/permits/1839164746\_1698992711.1637468/0/srczip/java.desktop/javax/swing/plaf/metal/MetalToolBarUI.java \* /opt/cola/permits/1839164746\_1698992711.1637468/0/srczip/java.desktop/javax/swing/event/MenuKeyListener.java \* /opt/cola/permits/1839164746\_1698992711.1637468/0/src-zip/java.sql/java/sql/Array.java \* /opt/cola/permits/1839164746\_1698992711.1637468/0/srczip/java.desktop/java/beans/beancontext/BeanContextServiceRevokedEvent.java \* /opt/cola/permits/1839164746\_1698992711.1637468/0/srczip/java.desktop/javax/swing/colorchooser/DefaultPreviewPanel.java \* /opt/cola/permits/1839164746\_1698992711.1637468/0/srczip/java.desktop/javax/swing/plaf/metal/MetalSplitPaneUI.java \* /opt/cola/permits/1839164746\_1698992711.1637468/0/srczip/java.desktop/javax/swing/text/html/parser/ContentModel.java \* /opt/cola/permits/1839164746\_1698992711.1637468/0/srczip/java.desktop/java/beans/beancontext/BeanContextServiceAvailableEvent.java \* /opt/cola/permits/1839164746\_1698992711.1637468/0/srczip/java.desktop/javax/swing/colorchooser/CenterLayout.java \* /opt/cola/permits/1839164746\_1698992711.1637468/0/srczip/java.desktop/javax/swing/plaf/multi/MultiViewportUI.java \* /opt/cola/permits/1839164746\_1698992711.1637468/0/srczip/java.desktop/javax/swing/text/html/CommentView.java \* /opt/cola/permits/1839164746\_1698992711.1637468/0/srczip/java.desktop/javax/swing/text/html/HTMLFrameHyperlinkEvent.java \* /opt/cola/permits/1839164746\_1698992711.1637468/0/srczip/java.desktop/java/beans/beancontext/BeanContextServicesSupport.java \* /opt/cola/permits/1839164746\_1698992711.1637468/0/srczip/java.desktop/javax/swing/text/html/parser/ParserDelegator.java \* /opt/cola/permits/1839164746\_1698992711.1637468/0/src-zip/java.desktop/javax/swing/text/html/Map.java \* /opt/cola/permits/1839164746\_1698992711.1637468/0/srczip/java.desktop/javax/swing/text/html/parser/AttributeList.java \* /opt/cola/permits/1839164746\_1698992711.1637468/0/srczip/java.desktop/java/awt/im/spi/InputMethodDescriptor.java \* /opt/cola/permits/1839164746\_1698992711.1637468/0/srczip/jdk.jshell/jdk/jshell/execution/JdiEventHandler.java \* /opt/cola/permits/1839164746\_1698992711.1637468/0/srczip/java.desktop/java/beans/beancontext/BeanContextServices.java \* /opt/cola/permits/1839164746\_1698992711.1637468/0/srczip/java.desktop/javax/swing/colorchooser/SmartGridLayout.java \* /opt/cola/permits/1839164746\_1698992711.1637468/0/srczip/java.desktop/javax/swing/plaf/metal/MetalSliderUI.java \* /opt/cola/permits/1839164746\_1698992711.1637468/0/srczip/java.base/sun/security/provider/SecureRandom.java \* /opt/cola/permits/1839164746\_1698992711.1637468/0/src-

zip/java.desktop/javax/swing/plaf/metal/MetalScrollButton.java \* /opt/cola/permits/1839164746\_1698992711.1637468/0/srczip/java.desktop/javax/swing/text/html/TextAreaDocument.java \* /opt/cola/permits/1839164746\_1698992711.1637468/0/srczip/java.desktop/javax/swing/colorchooser/DefaultSwatchChooserPanel.java \* /opt/cola/permits/1839164746\_1698992711.1637468/0/srczip/java.desktop/javax/swing/plaf/metal/MetalTextFieldUI.java \* /opt/cola/permits/1839164746\_1698992711.1637468/0/srczip/java.desktop/javax/swing/plaf/metal/MetalScrollBarUI.java \*

 /opt/cola/permits/1839164746\_1698992711.1637468/0/srczip/java.desktop/javax/swing/plaf/metal/MetalComboBoxButton.java \* /opt/cola/permits/1839164746\_1698992711.1637468/0/srczip/java.desktop/javax/swing/event/InternalFrameListener.java \* /opt/cola/permits/1839164746\_1698992711.1637468/0/srczip/java.desktop/javax/swing/plaf/metal/MetalSplitPaneDivider.java \* /opt/cola/permits/1839164746\_1698992711.1637468/0/srczip/java.desktop/javax/swing/plaf/multi/MultiColorChooserUI.java \* /opt/cola/permits/1839164746\_1698992711.1637468/0/srczip/java.desktop/javax/swing/plaf/basic/DefaultMenuLayout.java \* /opt/cola/permits/1839164746\_1698992711.1637468/0/srczip/java.desktop/javax/swing/text/html/OptionComboBoxModel.java \* /opt/cola/permits/1839164746\_1698992711.1637468/0/srczip/java.desktop/javax/swing/text/html/IsindexView.java \* /opt/cola/permits/1839164746\_1698992711.1637468/0/srczip/java.desktop/javax/swing/plaf/metal/MetalButtonUI.java \*

 /opt/cola/permits/1839164746\_1698992711.1637468/0/srczip/java.desktop/javax/swing/plaf/metal/MetalCheckBoxUI.java \* /opt/cola/permits/1839164746\_1698992711.1637468/0/srczip/java.desktop/java/awt/im/spi/InputMethodContext.java \* /opt/cola/permits/1839164746\_1698992711.1637468/0/srczip/java.desktop/javax/swing/event/TreeWillExpandListener.java \* /opt/cola/permits/1839164746\_1698992711.1637468/0/src-zip/java.sql/java/sql/BatchUpdateException.java \* /opt/cola/permits/1839164746\_1698992711.1637468/0/srczip/java.desktop/java/awt/image/renderable/ParameterBlock.java \* /opt/cola/permits/1839164746\_1698992711.1637468/0/srczip/java.desktop/javax/swing/plaf/metal/MetalToggleButtonUI.java \* /opt/cola/permits/1839164746\_1698992711.1637468/0/srczip/java.desktop/javax/swing/text/html/parser/Element.java \* /opt/cola/permits/1839164746\_1698992711.1637468/0/src-zip/java.desktop/sun/awt/SoftCache.java \* /opt/cola/permits/1839164746\_1698992711.1637468/0/srczip/java.desktop/javax/swing/plaf/metal/MetalSeparatorUI.java

\*

/opt/cola/permits/1839164746\_1698992711.1637468/0/src-zip/java.desktop/javax/swing/text/GapVector.java

\* /opt/cola/permits/1839164746\_1698992711.1637468/0/src-

zip/java.desktop/javax/swing/plaf/metal/MetalCheckBoxIcon.java

\* /opt/cola/permits/1839164746\_1698992711.1637468/0/src-

zip/java.desktop/javax/swing/plaf/basic/BasicPopupMenuSeparatorUI.java

\* /opt/cola/permits/1839164746\_1698992711.1637468/0/src-

zip/java.desktop/javax/swing/plaf/metal/MetalUtils.java

\* /opt/cola/permits/1839164746\_1698992711.1637468/0/src-zip/java.desktop/javax/swing/text/html/HTML.java

\* /opt/cola/permits/1839164746\_1698992711.1637468/0/src-

zip/java.desktop/javax/swing/plaf/basic/ComboPopup.java

\* /opt/cola/permits/1839164746\_1698992711.1637468/0/src-zip/java.desktop/javax/swing/event/CaretEvent.java

\* /opt/cola/permits/1839164746\_1698992711.1637468/0/src-

zip/java.desktop/javax/swing/plaf/metal/MetalComboBoxUI.java

\* /opt/cola/permits/1839164746\_1698992711.1637468/0/src-

zip/java.desktop/javax/swing/text/html/OptionListModel.java

\*

/opt/cola/permits/1839164746\_1698992711.1637468/0/src-

zip/java.desktop/java/awt/print/PrinterAbortException.java

\* /opt/cola/permits/1839164746\_1698992711.1637468/0/src-zip/java.sql/java/sql/Clob.java

\* /opt/cola/permits/1839164746\_1698992711.1637468/0/src-

zip/java.desktop/java/beans/beancontext/BeanContextServiceProvider.java

No license file was found, but licenses were detected in source scan.

/\*

\* Copyright (c) 1996, 2017, Oracle and/or its affiliates. All rights reserved.

\* DO NOT ALTER OR REMOVE COPYRIGHT NOTICES OR THIS FILE HEADER.

\*

\* This code is free software; you can redistribute it and/or modify it

\* under the terms of the GNU General Public License version 2 only, as

\* published by the Free Software Foundation. Oracle designates this

\* particular file as subject to the "Classpath" exception as provided

\* by Oracle in the LICENSE file that accompanied this code.

\*

\* This code is distributed in the hope that it will be useful, but WITHOUT

\* ANY WARRANTY; without even the implied warranty of MERCHANTABILITY or

\* FITNESS FOR A PARTICULAR PURPOSE. See the GNU General Public License

\* version 2 for more details (a copy is included in the LICENSE file that

\* accompanied this code).

\* You should have received a copy of the GNU General Public License version

\* 2 along with this work;

if not, write to the Free Software Foundation,

\* Inc., 51 Franklin St, Fifth Floor, Boston, MA 02110-1301 USA.

\*

\*

\* Please contact Oracle, 500 Oracle Parkway, Redwood Shores, CA 94065 USA

\* or visit www.oracle.com if you need additional information or have any

\* questions.

\*/

Found in path(s):

\* /opt/cola/permits/1839164746\_1698992711.1637468/0/src-

zip/java.datatransfer/java/awt/datatransfer/ClipboardOwner.java

zip/java.base/java/security/acl/LastOwnerException.java

\* /opt/cola/permits/1839164746\_1698992711.1637468/0/src-zip/java.base/java/io/PrintWriter.java

\* /opt/cola/permits/1839164746\_1698992711.1637468/0/src-zip/java.base/sun/net/www/http/KeepAliveCache.java

\* /opt/cola/permits/1839164746\_1698992711.1637468/0/src-zip/java.base/sun/security/util/ObjectIdentifier.java

\* /opt/cola/permits/1839164746\_1698992711.1637468/0/src-

zip/java.rmi/sun/rmi/transport/ConnectionInputStream.java

\* /opt/cola/permits/1839164746\_1698992711.1637468/0/src-zip/java.rmi/sun/rmi/transport/tcp/TCPChannel.java \*

/opt/cola/permits/1839164746\_1698992711.1637468/0/src-zip/java.desktop/java/awt/PrintJob.java

\* /opt/cola/permits/1839164746\_1698992711.1637468/0/src-zip/java.base/java/io/PrintStream.java

\* /opt/cola/permits/1839164746\_1698992711.1637468/0/src-zip/java.base/java/security/Key.java

\* /opt/cola/permits/1839164746\_1698992711.1637468/0/src-zip/java.sql/java/sql/Connection.java

\* /opt/cola/permits/1839164746\_1698992711.1637468/0/src-zip/java.desktop/sun/java2d/SunGraphics2D.java

\* /opt/cola/permits/1839164746\_1698992711.1637468/0/src-zip/java.base/sun/security/pkcs/PKCS8Key.java

\* /opt/cola/permits/1839164746\_1698992711.1637468/0/src-zip/java.base/java/security/acl/Owner.java

\* /opt/cola/permits/1839164746\_1698992711.1637468/0/src-

zip/java.datatransfer/java/awt/datatransfer/Transferable.java

\* /opt/cola/permits/1839164746\_1698992711.1637468/0/src-zip/java.base/sun/security/util/DerInputStream.java \* /opt/cola/permits/1839164746\_1698992711.1637468/0/src-

zip/java.datatransfer/java/awt/datatransfer/UnsupportedFlavorException.java

\*

/opt/cola/permits/1839164746\_1698992711.1637468/0/src-zip/java.base/java/security/Signer.java

\* /opt/cola/permits/1839164746\_1698992711.1637468/0/src-

zip/java.datatransfer/java/awt/datatransfer/DataFlavor.java

\* /opt/cola/permits/1839164746\_1698992711.1637468/0/src-zip/java.rmi/java/rmi/Remote.java

\* /opt/cola/permits/1839164746\_1698992711.1637468/0/src-

zip/java.base/java/security/acl/AclNotFoundException.java

\* /opt/cola/permits/1839164746\_1698992711.1637468/0/src-zip/java.rmi/sun/rmi/registry/RegistryImpl.java

\* /opt/cola/permits/1839164746\_1698992711.1637468/0/src-

zip/java.base/java/security/acl/NotOwnerException.java

\* /opt/cola/permits/1839164746\_1698992711.1637468/0/src-

zip/java.base/com/sun/net/ssl/internal/www/protocol/https/Handler.java

\* /opt/cola/permits/1839164746\_1698992711.1637468/0/src-zip/java.desktop/java/awt/geom/AffineTransform.java

\* /opt/cola/permits/1839164746\_1698992711.1637468/0/src-

zip/java.datatransfer/java/awt/datatransfer/StringSelection.java

\*

/opt/cola/permits/1839164746\_1698992711.1637468/0/src-zip/java.base/java/security/Identity.java

\* /opt/cola/permits/1839164746\_1698992711.1637468/0/src-zip/java.desktop/java/awt/Graphics2D.java

\* /opt/cola/permits/1839164746\_1698992711.1637468/0/src-

zip/java.base/javax/security/cert/CertificateException.java

\* /opt/cola/permits/1839164746\_1698992711.1637468/0/src-zip/java.base/java/security/IdentityScope.java

\* /opt/cola/permits/1839164746\_1698992711.1637468/0/src-zip/java.base/java/security/Certificate.java

\* /opt/cola/permits/1839164746\_1698992711.1637468/0/src-

zip/java.datatransfer/java/awt/datatransfer/Clipboard.java

\* /opt/cola/permits/1839164746\_1698992711.1637468/0/src-zip/java.rmi/java/rmi/server/UnicastRemoteObject.java

\* /opt/cola/permits/1839164746\_1698992711.1637468/0/src-zip/java.desktop/java/awt/AWTEvent.java

\* /opt/cola/permits/1839164746\_1698992711.1637468/0/src-zip/java.desktop/java/awt/EventQueue.java

\*

/opt/cola/permits/1839164746\_1698992711.1637468/0/src-zip/java.base/java/security/acl/Permission.java

- \* /opt/cola/permits/1839164746\_1698992711.1637468/0/src-zip/java.base/java/io/BufferedReader.java
- \* /opt/cola/permits/1839164746\_1698992711.1637468/0/src-zip/java.desktop/sun/awt/FontDescriptor.java
- \* /opt/cola/permits/1839164746\_1698992711.1637468/0/src-zip/java.base/java/security/Provider.java
- \* /opt/cola/permits/1839164746\_1698992711.1637468/0/src-zip/java.base/java/security/acl/Group.java
- \* /opt/cola/permits/1839164746\_1698992711.1637468/0/src-zip/java.base/java/lang/reflect/Constructor.java
- \* /opt/cola/permits/1839164746\_1698992711.1637468/0/src-zip/java.base/java/security/acl/Acl.java
- \* /opt/cola/permits/1839164746\_1698992711.1637468/0/src-zip/java.base/java/security/acl/AclEntry.java
- \* /opt/cola/permits/1839164746\_1698992711.1637468/0/src-zip/java.base/java/io/ObjectOutputStream.java
- \* /opt/cola/permits/1839164746\_1698992711.1637468/0/src-zip/java.desktop/java/awt/Shape.java
- \*
- /opt/cola/permits/1839164746\_1698992711.1637468/0/src-
- zip/java.base/com/sun/net/ssl/internal/www/protocol/https/HttpsURLConnectionOldImpl.java
- \* /opt/cola/permits/1839164746\_1698992711.1637468/0/src-zip/java.rmi/sun/rmi/transport/Target.java
- \* /opt/cola/permits/1839164746\_1698992711.1637468/0/src-zip/java.sql/java/sql/Statement.java
- \* /opt/cola/permits/1839164746\_1698992711.1637468/0/src-zip/java.rmi/sun/rmi/server/UnicastRef.java
- \* /opt/cola/permits/1839164746\_1698992711.1637468/0/src-zip/java.sql/java/sql/DatabaseMetaData.java
- \* /opt/cola/permits/1839164746\_1698992711.1637468/0/src-zip/jdk.jartool/sun/tools/jar/Main.java

\* /opt/cola/permits/1839164746\_1698992711.1637468/0/src-zip/java.sql/java/sql/Timestamp.java

No license file was found, but licenses were detected in source scan.

/\*

\* Copyright (c) 1995, 2010, Oracle and/or its affiliates. All rights reserved.

\* DO NOT ALTER OR REMOVE COPYRIGHT NOTICES OR THIS FILE HEADER.

\*

- \* This code is free software; you can redistribute it and/or modify it
- \* under the terms of the GNU General Public License version 2 only, as
- \* published by the Free Software Foundation. Oracle designates this
- \* particular file as subject to the "Classpath" exception as provided
- \* by Oracle in the LICENSE file that accompanied this code.

\*

\* This code is distributed in the hope that it will be useful, but WITHOUT

\* ANY WARRANTY; without even the implied warranty of MERCHANTABILITY or

- \* FITNESS FOR A PARTICULAR PURPOSE. See the GNU General Public License
- \* version 2 for more details (a copy is included in the LICENSE file that
- \* accompanied this code).

\*

\* You should have received a copy of the GNU General Public License version

\* 2 along with this work;

- if not, write to the Free Software Foundation,
- \* Inc., 51 Franklin St, Fifth Floor, Boston, MA 02110-1301 USA.

\*

- \* Please contact Oracle, 500 Oracle Parkway, Redwood Shores, CA 94065 USA
- \* or visit www.oracle.com if you need additional information or have any
- \* questions.

\*/

Found in path(s):

- \* /opt/cola/permits/1839164746\_1698992711.1637468/0/src-zip/java.base/java/lang/LinkageError.java
- \* /opt/cola/permits/1839164746\_1698992711.1637468/0/src-zip/java.base/java/util/zip/ZipException.java
- \* /opt/cola/permits/1839164746\_1698992711.1637468/0/src-

zip/java.base/sun/net/www/protocol/file/FileURLConnection.java

No license file was found, but licenses were detected in source scan.

/\*

\* Copyright (c) 2011, 2012, Oracle and/or its affiliates. All rights reserved.

\* DO NOT ALTER OR REMOVE COPYRIGHT NOTICES OR THIS FILE HEADER.

\*

- \* This code is free software; you can redistribute it and/or modify it
- \* under the terms of the GNU General Public License version 2 only, as
- \* published by the Free Software Foundation.
- \*
- \* This code is distributed in the hope that it will be useful, but WITHOUT

\* ANY WARRANTY; without even the implied warranty of MERCHANTABILITY or

- \* FITNESS FOR A PARTICULAR PURPOSE. See the GNU General Public License
- \* version 2 for more details (a copy is included in the LICENSE file that

\* accompanied this code).

\*

- \* You should have received a copy of the GNU General Public License version
- \* 2 along with this work; if not, write to the Free Software Foundation,

\* Inc., 51 Franklin St, Fifth Floor, Boston, MA 02110-1301 USA.

\*

- \* Please contact Oracle, 500 Oracle Parkway,
- Redwood Shores, CA 94065 USA
- \* or visit www.oracle.com if you need additional information or have any
- \* questions.
- \*/

Found in path(s):

\* /opt/cola/permits/1839164746\_1698992711.1637468/0/src-

zip/jdk.internal.vm.compiler/org.graalvm.compiler.jtt/src/org/graalvm/compiler/jtt/hotspot/Test6753639.java \* /opt/cola/permits/1839164746\_1698992711.1637468/0/src-

zip/jdk.internal.vm.compiler/org.graalvm.compiler.jtt/src/org/graalvm/compiler/jtt/loop/LoopPhi.java

\* /opt/cola/permits/1839164746\_1698992711.1637468/0/src-

zip/jdk.internal.vm.compiler/org.graalvm.compiler.jtt/src/org/graalvm/compiler/jtt/optimize/Cmov02.java \* /opt/cola/permits/1839164746\_1698992711.1637468/0/src-

zip/jdk.internal.vm.compiler/org.graalvm.compiler.jtt/src/org/graalvm/compiler/jtt/loop/Loop14.java \* /opt/cola/permits/1839164746\_1698992711.1637468/0/src-

zip/jdk.internal.vm.compiler/org.graalvm.compiler.phases/src/org/graalvm/compiler/phases/util/GraphOrder.java \* /opt/cola/permits/1839164746\_1698992711.1637468/0/src-

zip/jdk.internal.vm.compiler/org.graalvm.compiler.jtt/src/org/graalvm/compiler/jtt/loop/Loop13.java \*

/opt/cola/permits/1839164746\_1698992711.1637468/0/src-

zip/jdk.internal.vm.compiler/org.graalvm.compiler.jtt/src/org/graalvm/compiler/jtt/lang/Math\_log.java \* /opt/cola/permits/1839164746\_1698992711.1637468/0/srczip/jdk.internal.vm.compiler/org.graalvm.compiler.jtt/src/org/graalvm/compiler/jtt/lang/Math\_tan.java

\* /opt/cola/permits/1839164746\_1698992711.1637468/0/src-

zip/jdk.internal.vm.compiler/org.graalvm.compiler.hotspot/src/org/graalvm/compiler/hotspot/meta/HotSpotRegisters Provider.java

\* /opt/cola/permits/1839164746\_1698992711.1637468/0/src-

zip/jdk.internal.vm.compiler/org.graalvm.compiler.jtt/src/org/graalvm/compiler/jtt/optimize/ArrayCopyGeneric.java \* /opt/cola/permits/1839164746\_1698992711.1637468/0/src-

zip/jdk.internal.vm.compiler/org.graalvm.compiler.jtt/src/org/graalvm/compiler/jtt/optimize/Conditional01.java \* /opt/cola/permits/1839164746\_1698992711.1637468/0/src-

zip/jdk.internal.vm.compiler/org.graalvm.compiler.jtt/src/org/graalvm/compiler/jtt/bytecode/BC\_dsub2.java \*

/opt/cola/permits/1839164746\_1698992711.1637468/0/src-

zip/jdk.internal.vm.compiler/org.graalvm.compiler.jtt/src/org/graalvm/compiler/jtt/hotspot/Test6850611.java \* /opt/cola/permits/1839164746\_1698992711.1637468/0/src-

zip/jdk.internal.vm.compiler/org.graalvm.compiler.jtt/src/org/graalvm/compiler/jtt/hotspot/Test6823354.java

\* /opt/cola/permits/1839164746\_1698992711.1637468/0/src-

zip/jdk.internal.vm.ci/jdk.vm.ci.meta/src/jdk/vm/ci/meta/JavaTypeProfile.java

\* /opt/cola/permits/1839164746\_1698992711.1637468/0/src-

zip/jdk.internal.vm.compiler/org.graalvm.compiler.jtt/src/org/graalvm/compiler/jtt/loop/Loop12.java

\* /opt/cola/permits/1839164746\_1698992711.1637468/0/src-

zip/jdk.internal.vm.compiler/org.graalvm.compiler.jtt/src/org/graalvm/compiler/jtt/loop/LoopNewInstance.java \* /opt/cola/permits/1839164746\_1698992711.1637468/0/src-

zip/jdk.internal.vm.compiler/org.graalvm.compiler.jtt/src/org/graalvm/compiler/jtt/optimize/ConditionalElimination 02.java

\*

/opt/cola/permits/1839164746\_1698992711.1637468/0/src-

zip/jdk.internal.vm.compiler/org.graalvm.compiler.hotspot/src/org/graalvm/compiler/hotspot/meta/HotSpotRegisters .java

\* /opt/cola/permits/1839164746\_1698992711.1637468/0/src-

zip/jdk.internal.vm.compiler/org.graalvm.compiler.jtt/src/org/graalvm/compiler/jtt/hotspot/Test6959129.java

\* /opt/cola/permits/1839164746\_1698992711.1637468/0/src-

zip/jdk.internal.vm.compiler/org.graalvm.compiler.jtt/src/org/graalvm/compiler/jtt/optimize/LongToSomethingArra y01.java

\* /opt/cola/permits/1839164746\_1698992711.1637468/0/src-

zip/jdk.internal.vm.compiler/org.graalvm.compiler.jtt/src/org/graalvm/compiler/jtt/lang/Math\_exp.java \* /opt/cola/permits/1839164746\_1698992711.1637468/0/src-

zip/jdk.internal.vm.compiler/org.graalvm.compiler.jtt/src/org/graalvm/compiler/jtt/optimize/NestedLoop\_EA.java \* /opt/cola/permits/1839164746\_1698992711.1637468/0/src-

zip/jdk.internal.vm.compiler/org.graalvm.compiler.jtt/src/org/graalvm/compiler/jtt/hotspot/Test7005594.java \*

/opt/cola/permits/1839164746\_1698992711.1637468/0/src-

zip/jdk.internal.vm.compiler/org.graalvm.compiler.jtt/src/org/graalvm/compiler/jtt/bytecode/BC\_dneg2.java \* /opt/cola/permits/1839164746\_1698992711.1637468/0/src-

zip/jdk.internal.vm.compiler/org.graalvm.compiler.jtt/src/org/graalvm/compiler/jtt/optimize/ABCE\_03.java \* /opt/cola/permits/1839164746\_1698992711.1637468/0/src-

zip/jdk.internal.vm.compiler/org.graalvm.compiler.jtt/src/org/graalvm/compiler/jtt/lang/Math\_abs.java \* /opt/cola/permits/1839164746\_1698992711.1637468/0/src-

zip/jdk.internal.vm.compiler/org.graalvm.compiler.jtt/src/org/graalvm/compiler/jtt/optimize/ABCE\_02.java

zip/jdk.internal.vm.compiler/org.graalvm.compiler.graph/src/org/graalvm/compiler/graph/iterators/NodeIterable.jav a

\* /opt/cola/permits/1839164746\_1698992711.1637468/0/src-

zip/jdk.internal.vm.compiler/org.graalvm.compiler.phases/src/org/graalvm/compiler/phases/graph/ReentrantNodeIte rator.java

\*

/opt/cola/permits/1839164746\_1698992711.1637468/0/src-

zip/jdk.internal.vm.compiler/org.graalvm.compiler.graph/src/org/graalvm/compiler/graph/iterators/PredicatedProxy NodeIterator.java

\* /opt/cola/permits/1839164746\_1698992711.1637468/0/src-

zip/jdk.internal.vm.compiler/org.graalvm.compiler.jtt/src/org/graalvm/compiler/jtt/optimize/ArrayCopy01.java \* /opt/cola/permits/1839164746\_1698992711.1637468/0/src-

zip/jdk.internal.vm.compiler/org.graalvm.compiler.jtt/src/org/graalvm/compiler/jtt/optimize/ArrayCopy02.java \* /opt/cola/permits/1839164746\_1698992711.1637468/0/src-

zip/jdk.internal.vm.compiler/org.graalvm.compiler.jtt/src/org/graalvm/compiler/jtt/jdk/Thread\_setName.java \* /opt/cola/permits/1839164746\_1698992711.1637468/0/src-

zip/jdk.internal.vm.compiler/org.graalvm.compiler.jtt/src/org/graalvm/compiler/jtt/optimize/Logic0.java \* /opt/cola/permits/1839164746\_1698992711.1637468/0/src-

zip/jdk.internal.vm.compiler/org.graalvm.compiler.jtt/src/org/graalvm/compiler/jtt/loop/LoopInline.java \*

/opt/cola/permits/1839164746\_1698992711.1637468/0/src-

zip/jdk.internal.vm.compiler/org.graalvm.compiler.jtt/src/org/graalvm/compiler/jtt/optimize/ConditionalElimination 01.java

\* /opt/cola/permits/1839164746\_1698992711.1637468/0/src-

zip/jdk.internal.vm.compiler/org.graalvm.compiler.virtual/src/org/graalvm/compiler/virtual/phases/ea/EarlyReadEli minationPhase.java

\* /opt/cola/permits/1839164746\_1698992711.1637468/0/src-

zip/jdk.internal.vm.compiler/org.graalvm.compiler.jtt/src/org/graalvm/compiler/jtt/loop/Loop11.java

\* /opt/cola/permits/1839164746\_1698992711.1637468/0/src-

zip/jdk.internal.vm.compiler/org.graalvm.compiler.jtt/src/org/graalvm/compiler/jtt/jdk/System\_setOut.java \* /opt/cola/permits/1839164746\_1698992711.1637468/0/src-

zip/jdk.internal.vm.compiler/org.graalvm.compiler.jtt/src/org/graalvm/compiler/jtt/optimize/ArrayCopy05.java \* /opt/cola/permits/1839164746\_1698992711.1637468/0/src-

zip/jdk.internal.vm.compiler/org.graalvm.compiler.jtt/src/org/graalvm/compiler/jtt/optimize/ArrayCopy04.java \*

/opt/cola/permits/1839164746\_1698992711.1637468/0/src-

zip/jdk.internal.vm.compiler/org.graalvm.compiler.jtt/src/org/graalvm/compiler/jtt/optimize/ArrayCopy06.java \* /opt/cola/permits/1839164746\_1698992711.1637468/0/src-

zip/jdk.internal.vm.compiler/org.graalvm.compiler.phases/src/org/graalvm/compiler/phases/graph/ReentrantBlockIt erator.java

\* /opt/cola/permits/1839164746\_1698992711.1637468/0/src-

zip/jdk.internal.vm.compiler/org.graalvm.compiler.jtt/src/org/graalvm/compiler/jtt/hotspot/NotOnDebug.java \* /opt/cola/permits/1839164746\_1698992711.1637468/0/src-

zip/jdk.internal.vm.compiler/org.graalvm.compiler.jtt/src/org/graalvm/compiler/jtt/optimize/ArrayCopy03.java \* /opt/cola/permits/1839164746\_1698992711.1637468/0/src-

zip/jdk.internal.vm.compiler/org.graalvm.compiler.jtt/src/org/graalvm/compiler/jtt/hotspot/Test6186134.java \* /opt/cola/permits/1839164746\_1698992711.1637468/0/src-

zip/jdk.internal.vm.compiler/org.graalvm.compiler.lir.amd64/src/org/graalvm/compiler/lir/amd64/AMD64LIRInstru ction.java

\*

/opt/cola/permits/1839164746\_1698992711.1637468/0/src-

zip/jdk.internal.vm.compiler/org.graalvm.compiler.jtt/src/org/graalvm/compiler/jtt/optimize/ABCE\_01.java \* /opt/cola/permits/1839164746\_1698992711.1637468/0/src-

zip/jdk.internal.vm.compiler/org.graalvm.compiler.jtt/src/org/graalvm/compiler/jtt/lang/Math\_sqrt.java \* /opt/cola/permits/1839164746\_1698992711.1637468/0/src-

zip/jdk.internal.vm.compiler/org.graalvm.compiler.core.test/src/org/graalvm/compiler/core/test/ea/PartialEscapeAna lysisTest.java

\* /opt/cola/permits/1839164746\_1698992711.1637468/0/src-

zip/jdk.internal.vm.compiler/org.graalvm.compiler.jtt/src/org/graalvm/compiler/jtt/lang/Math\_cos.java \* /opt/cola/permits/1839164746\_1698992711.1637468/0/src-

zip/jdk.internal.vm.compiler/org.graalvm.compiler.jtt/src/org/graalvm/compiler/jtt/lang/Math\_sin.java \* /opt/cola/permits/1839164746\_1698992711.1637468/0/src-

zip/jdk.internal.vm.compiler/org.graalvm.compiler.jtt/src/org/graalvm/compiler/jtt/lang/UnaryMath.java \*

/opt/cola/permits/1839164746\_1698992711.1637468/0/src-

zip/jdk.internal.vm.compiler/org.graalvm.compiler.jtt/src/org/graalvm/compiler/jtt/hotspot/Test6196102.java No license file was found, but licenses were detected in source scan.

/\*

\* Copyright (c) 2001, Oracle and/or its affiliates. All rights reserved.

\* DO NOT ALTER OR REMOVE COPYRIGHT NOTICES OR THIS FILE HEADER.

\*

\* This code is free software; you can redistribute it and/or modify it

\* under the terms of the GNU General Public License version 2 only, as

\* published by the Free Software Foundation. Oracle designates this

\* particular file as subject to the "Classpath" exception as provided

\* by Oracle in the LICENSE file that accompanied this code.

\*

\* This code is distributed in the hope that it will be useful, but WITHOUT

\* ANY WARRANTY; without even the implied warranty of MERCHANTABILITY or

\* FITNESS FOR A PARTICULAR PURPOSE. See the GNU General Public License

\* version 2 for more details (a copy is included in the LICENSE file that

\* accompanied this code).

\*

\* You should have received a copy of the GNU General Public License version

\* 2 along with this work; if not,

write to the Free Software Foundation,

\* Inc., 51 Franklin St, Fifth Floor, Boston, MA 02110-1301 USA.

\*

\* Please contact Oracle, 500 Oracle Parkway, Redwood Shores, CA 94065 USA

\* or visit www.oracle.com if you need additional information or have any

\* questions.

\*/

Found in path(s):

zip/java.desktop/com/sun/imageio/plugins/jpeg/JPEGMetadataFormatResources.java

\* /opt/cola/permits/1839164746\_1698992711.1637468/0/src-

zip/java.base/jdk/internal/reflect/DelegatingConstructorAccessorImpl.java

\* /opt/cola/permits/1839164746\_1698992711.1637468/0/src-

zip/java.base/sun/net/www/protocol/jar/URLJarFileCallBack.java

\* /opt/cola/permits/1839164746\_1698992711.1637468/0/src-zip/java.desktop/java/awt/dnd/SerializationTester.java

\* /opt/cola/permits/1839164746\_1698992711.1637468/0/src-

zip/java.base/javax/net/ssl/ManagerFactoryParameters.java

\* /opt/cola/permits/1839164746\_1698992711.1637468/0/src-

zip/java.desktop/sun/print/BackgroundServiceLookup.java

\*

/opt/cola/permits/1839164746\_1698992711.1637468/0/src-

zip/java.base/jdk/internal/reflect/FieldAccessorImpl.java

\* /opt/cola/permits/1839164746\_1698992711.1637468/0/src-zip/java.base/jdk/internal/reflect/SignatureIterator.java

\* /opt/cola/permits/1839164746\_1698992711.1637468/0/src-

zip/java.desktop/com/sun/imageio/plugins/jpeg/JPEGMetadataFormat.java

\* /opt/cola/permits/1839164746\_1698992711.1637468/0/src-

zip/java.desktop/java/awt/dnd/DragSourceMotionListener.java

\* /opt/cola/permits/1839164746\_1698992711.1637468/0/src-

zip/java.desktop/com/sun/imageio/plugins/jpeg/AdobeMarkerSegment.java

\* /opt/cola/permits/1839164746\_1698992711.1637468/0/src-

zip/java.base/jdk/internal/reflect/DelegatingMethodAccessorImpl.java

\* /opt/cola/permits/1839164746\_1698992711.1637468/0/src-

zip/java.base/jdk/internal/reflect/InstantiationExceptionConstructorAccessorImpl.java

\* /opt/cola/permits/1839164746\_1698992711.1637468/0/src-zip/java.base/jdk/internal/reflect/FieldAccessor.java

\* /opt/cola/permits/1839164746\_1698992711.1637468/0/src-

zip/java.base/java/nio/channels/InterruptibleChannel.java

\*

/opt/cola/permits/1839164746\_1698992711.1637468/0/src-zip/java.base/jdk/internal/reflect/ByteVectorImpl.java

\* /opt/cola/permits/1839164746\_1698992711.1637468/0/src-

zip/java.desktop/com/sun/imageio/plugins/jpeg/COMMarkerSegment.java

\* /opt/cola/permits/1839164746\_1698992711.1637468/0/src-zip/java.desktop/sun/java2d/pipe/DrawImagePipe.java

\* /opt/cola/permits/1839164746\_1698992711.1637468/0/src-

zip/java.base/jdk/internal/reflect/SerializationConstructorAccessorImpl.java

\* /opt/cola/permits/1839164746\_1698992711.1637468/0/src-zip/java.base/sun/net/www/http/Hurryable.java

\* /opt/cola/permits/1839164746\_1698992711.1637468/0/src-

zip/java.desktop/com/sun/imageio/plugins/jpeg/JPEGBuffer.java

\* /opt/cola/permits/1839164746\_1698992711.1637468/0/src-zip/java.base/jdk/internal/reflect/ByteVector.java

\* /opt/cola/permits/1839164746\_1698992711.1637468/0/src-zip/java.base/jdk/internal/reflect/MethodAccessor.java \*

/opt/cola/permits/1839164746\_1698992711.1637468/0/src-

zip/java.desktop/com/sun/imageio/plugins/jpeg/JPEGImageMetadataFormat.java

\* /opt/cola/permits/1839164746\_1698992711.1637468/0/src-

zip/java.desktop/sun/print/BackgroundLookupListener.java

\* /opt/cola/permits/1839164746\_1698992711.1637468/0/src-

zip/java.base/jdk/internal/reflect/MethodAccessorImpl.java

\* /opt/cola/permits/1839164746\_1698992711.1637468/0/src-

zip/java.desktop/com/sun/imageio/plugins/jpeg/JPEGStreamMetadataFormat.java \* /opt/cola/permits/1839164746\_1698992711.1637468/0/srczip/java.base/jdk/internal/reflect/MagicAccessorImpl.java \* /opt/cola/permits/1839164746\_1698992711.1637468/0/srczip/java.base/jdk/internal/reflect/ConstructorAccessor.java \* /opt/cola/permits/1839164746\_1698992711.1637468/0/srczip/java.base/jdk/internal/reflect/ByteVectorFactory.java \* /opt/cola/permits/1839164746\_1698992711.1637468/0/srczip/java.base/jdk/internal/reflect/ConstructorAccessorImpl.java \* /opt/cola/permits/1839164746\_1698992711.1637468/0/srczip/java.desktop/com/sun/imageio/plugins/jpeg/DRIMarkerSegment.java \*

 /opt/cola/permits/1839164746\_1698992711.1637468/0/srczip/java.base/jdk/internal/reflect/ClassFileConstants.java No license file was found, but licenses were detected in source scan.

/\*

\* Copyright (c) 1998, 2007, Oracle and/or its affiliates. All rights reserved.

\* DO NOT ALTER OR REMOVE COPYRIGHT NOTICES OR THIS FILE HEADER.

\*

\* This code is free software; you can redistribute it and/or modify it

\* under the terms of the GNU General Public License version 2 only, as

\* published by the Free Software Foundation. Oracle designates this

\* particular file as subject to the "Classpath" exception as provided

\* by Oracle in the LICENSE file that accompanied this code.

\*

\* This code is distributed in the hope that it will be useful, but WITHOUT

\* ANY WARRANTY; without even the implied warranty of MERCHANTABILITY or

\* FITNESS FOR A PARTICULAR PURPOSE. See the GNU General Public License

\* version 2 for more details (a copy is included in the LICENSE file that

\* accompanied this code).

\*

\* You should have received a copy of the GNU General Public License version

\* 2 along with this work;

if not, write to the Free Software Foundation,

\* Inc., 51 Franklin St, Fifth Floor, Boston, MA 02110-1301 USA.

\*

\* Please contact Oracle, 500 Oracle Parkway, Redwood Shores, CA 94065 USA

\* or visit www.oracle.com if you need additional information or have any

\* questions.

\*/

Found in path(s):

\* /opt/cola/permits/1839164746\_1698992711.1637468/0/src-

zip/java.base/com/sun/crypto/provider/PrivateKeyInfo.java

\* /opt/cola/permits/1839164746\_1698992711.1637468/0/src-

zip/java.base/com/sun/crypto/provider/BlowfishConstants.java

\* /opt/cola/permits/1839164746\_1698992711.1637468/0/src-zip/java.base/javax/crypto/MacSpi.java

zip/java.base/com/sun/crypto/provider/BlowfishCrypt.java

\* /opt/cola/permits/1839164746\_1698992711.1637468/0/src-

zip/java.desktop/sun/java2d/pipe/SpanShapeRenderer.java

\* /opt/cola/permits/1839164746\_1698992711.1637468/0/src-zip/java.base/sun/net/www/ParseUtil.java No license file was found, but licenses were detected in source scan.

/\*

\* Copyright (c) 1997, 2017, Oracle and/or its affiliates. All rights reserved.

\* DO NOT ALTER OR REMOVE COPYRIGHT NOTICES OR THIS FILE HEADER.

\*

\* This code is free software; you can redistribute it and/or modify it

\* under the terms of the GNU General Public License version 2 only, as

\* published by the Free Software Foundation. Oracle designates this

\* particular file as subject to the "Classpath" exception as provided

\* by Oracle in the LICENSE file that accompanied this code.

\*

\* This code is distributed in the hope that it will be useful, but WITHOUT

\* ANY WARRANTY; without even the implied warranty of MERCHANTABILITY or

\* FITNESS FOR A PARTICULAR PURPOSE. See the GNU General Public License

\* version 2 for more details (a copy is included in the LICENSE file that

\* accompanied this code).

\*

\* You should have received a copy of the GNU General Public License version

\* 2 along with this work;

if not, write to the Free Software Foundation,

\* Inc., 51 Franklin St, Fifth Floor, Boston, MA 02110-1301 USA.

\*

\* Please contact Oracle, 500 Oracle Parkway, Redwood Shores, CA 94065 USA

\* or visit www.oracle.com if you need additional information or have any

\* questions.

\*/

/\* \*\*\*\*\*\*\*\*\*\*\*\*\*\*\*\*\*\*\*\*\*\*\*\*\*\*\*\*\*\*\*\*\*\*\*\*\*\*\*\*\*\*\*\*\*\*\*\*\*\*\*\*\*\*\*\*\*\*\*\*\*\*\*\* \*\*\*\*\*\*\*\*\*\*\*\*\*\*\*\*\*\*\*\*\*\*\*\*\*\*\*\*\*\*\*\*\*\*\*\*\*\*\*\*\*\*\*\*\*\*\*\*\*\*\*\*\*\*\*\*\*\*\*\*\*\*\*\*\*\* \*\*\*\*\*\*\*\*\*\*\*\*\*\*\*\*\*\*\*\*\*\*\*\*\*\*\*\*\*\*\*\*\*\*\*\*\*\*\*\*\*\*\*\*\*\*\*\*\*\*\*\*\*\*\*\*\*\*\*\*\*\*\*\*\*\*

\*\*\* COPYRIGHT (c) Eastman Kodak Company, 1997

\*\*\* As an unpublished work pursuant to Title 17 of the United

\*\*\* States Code. All rights reserved.

\*\*\*\*\*\*\*\*\*\*\*\*\*\*\*\*\*\*\*\*\*\*\*\*\*\*\*\*\*\*\*\*\*\*\*\*\*\*\*\*\*\*\*\*\*\*\*\*\*\*\*\*\*\*\*\*\*\*\*\*\*\*\*\*\*\*

\*\*\*\*\*\*\*\*\*\*\*\*\*\*\*\*\*\*\*\*\*\*\*\*\*\*\*\*\*\*\*\*\*\*\*\*\*\*\*\*\*\*\*\*\*\*\*\*\*\*\*\*\*\*\*\*\*\*\*\*\*\*\*\*\*\* \*\*\*\*\*\*\*\*\*\*\*\*\*\*\*\*\*\*\*\*\*\*\*\*\*\*\*\*\*\*\*\*\*\*\*\*\*\*\*\*\*\*\*\*\*\*\*\*\*\*\*\*\*\*\*\*\*\*\*\*\*\*\*\*\*\*/

Found in path(s):

\* /opt/cola/permits/1839164746\_1698992711.1637468/0/src-

zip/java.desktop/java/awt/image/DataBufferUShort.java

\* /opt/cola/permits/1839164746\_1698992711.1637468/0/src-zip/java.desktop/java/awt/image/DataBufferByte.java

\*

 /opt/cola/permits/1839164746\_1698992711.1637468/0/src-zip/java.desktop/java/awt/image/DataBufferInt.java \* /opt/cola/permits/1839164746\_1698992711.1637468/0/src-zip/java.desktop/java/awt/image/DataBufferShort.java No license file was found, but licenses were detected in source scan.

/\*

\* Copyright (c) 2000, 2005, Oracle and/or its affiliates. All rights reserved. \* DO NOT ALTER OR REMOVE COPYRIGHT NOTICES OR THIS FILE HEADER. \* \* This code is free software; you can redistribute it and/or modify it \* under the terms of the GNU General Public License version 2 only, as \* published by the Free Software Foundation. Oracle designates this \* particular file as subject to the "Classpath" exception as provided \* by Oracle in the LICENSE file that accompanied this code. \* \* This code is distributed in the hope that it will be useful, but WITHOUT \* ANY WARRANTY; without even the implied warranty of MERCHANTABILITY or \* FITNESS FOR A PARTICULAR PURPOSE. See the GNU General Public License \* version 2 for more details (a copy is included in the LICENSE file that \* accompanied this code). \* \* You should have received a copy of the GNU General Public License version \* 2 along with this work; if not, write to the Free Software Foundation, \* Inc., 51 Franklin St, Fifth Floor, Boston, MA 02110-1301 USA. \* \* Please contact Oracle, 500 Oracle Parkway, Redwood Shores, CA 94065 USA \* or visit www.oracle.com if you need additional information or have any \* questions. \*/ // NO WARRANTY! This class is in the public domain. /\*\* \* Default implementation of the Attributes interface. \* \* <blockquote> \* <em>This module, both source code and documentation, is in the \* Public Domain, and comes with <strong>NO WARRANTY</strong>.</em> \* See <a href='http://www.saxproject.org'>http://www.saxproject.org</a> \* for further information. \* </blockquote> \* \* <p>This class provides a default implementation of the SAX2 \* {@link org.xml.sax.Attributes Attributes} interface, with the \* addition of manipulators so that the list can be modified or \* reused.</p> \* \*  $\langle p \rangle$ There are two typical uses of this class: $\langle p \rangle$ \*  $*$  < ol >

- \* <li>to take a persistent snapshot of an Attributes object
- \* in a {@link org.xml.sax.ContentHandler#startElement startElement} event; or</li>
- \* <li>to construct or modify an Attributes object in a SAX2 driver or filter.</li>

\*  $<$ /0 $>$ 

- \*
- \* <p>This class replaces the now-deprecated SAX1 {@link
- \* org.xml.sax.helpers.AttributeListImpl AttributeListImpl}
- \* class; in addition to supporting the updated Attributes
- \* interface rather than the deprecated {@link org.xml.sax.AttributeList
- \* AttributeList} interface, it also includes a much more efficient
- \* implementation using a single array rather than a set of Vectors. $\langle p \rangle$
- \*

```
* @since 1.4, SAX 2.0
```
- \* @author David Megginson
- \*/

Found in path(s):

\* /opt/cola/permits/1839164746\_1698992711.1637468/0/src-zip/java.xml/org/xml/sax/helpers/AttributesImpl.java No license file was found, but licenses were detected in source scan.

/\*

\* Copyright (c) 2005, 2015, Oracle and/or its affiliates. All rights reserved.

```
* DO NOT ALTER OR REMOVE COPYRIGHT NOTICES OR THIS FILE HEADER.
```
\*

\*

\*

\*

```
* This code is free software; you can redistribute it and/or modify it
* under the terms of the GNU General Public License version 2 only, as
* published by the Free Software Foundation. Oracle designates this
* particular file as subject to the "Classpath" exception as provided
* by Oracle in the LICENSE file that accompanied this code.
* This code is distributed in the hope that it will be useful, but WITHOUT
* ANY WARRANTY; without even the implied warranty of MERCHANTABILITY or
* FITNESS FOR A PARTICULAR PURPOSE. See the GNU General Public License
* version 2 for more details (a copy is included in the LICENSE file that
* accompanied this code).
* You should have received a copy of the GNU General Public License version
* 2 along with this work;
 if not, write to the Free Software Foundation,
* Inc., 51 Franklin St, Fifth Floor, Boston, MA 02110-1301 USA.
* Please contact Oracle, 500 Oracle Parkway, Redwood Shores, CA 94065 USA
* or visit www.oracle.com if you need additional information or have any
* questions.
*/
/*
*******************************************************************************
* Copyright (C) 1996-2014, International Business Machines Corporation and
```
\* others. All Rights Reserved.

\*\*\*\*\*\*\*\*\*\*\*\*\*\*\*\*\*\*\*\*\*\*\*\*\*\*\*\*\*\*\*\*\*\*\*\*\*\*\*\*\*\*\*\*\*\*\*\*\*\*\*\*\*\*\*\*\*\*\*\*\*\*\*\*\*\*\*\*\*\*\*\*\*\*\*\*\*\*\*

\*/

Found in path(s):

\* /opt/cola/permits/1839164746\_1698992711.1637468/0/srczip/java.base/sun/text/normalizer/UCharacterProperty.java No license file was found, but licenses were detected in source scan.

/\*

\* Copyright (c) 2010, 2011, Oracle and/or its affiliates. All rights reserved.

\* DO NOT ALTER OR REMOVE COPYRIGHT NOTICES OR THIS FILE HEADER.

\*

\* This code is free software; you can redistribute it and/or modify it

\* under the terms of the GNU General Public License version 2 only, as

\* published by the Free Software Foundation. Oracle designates this

\* particular file as subject to the "Classpath" exception as provided

\* by Oracle in the LICENSE file that accompanied this code.

\*

\* This code is distributed in the hope that it will be useful, but WITHOUT

\* ANY WARRANTY; without even the implied warranty of MERCHANTABILITY or

\* FITNESS FOR A PARTICULAR PURPOSE. See the GNU General Public License

\* version 2 for more details (a copy is included in the LICENSE file that

\* accompanied this code).

\*

\* You should have received a copy of the GNU General Public License version

\* 2 along with this work;

if not, write to the Free Software Foundation,

\* Inc., 51 Franklin St, Fifth Floor, Boston, MA 02110-1301 USA.

\*

\* Please contact Oracle, 500 Oracle Parkway, Redwood Shores, CA 94065 USA

\* or visit www.oracle.com if you need additional information or have any

\* questions.

\*/

/\*

\*\*\*\*\*\*\*\*\*\*\*\*\*\*\*\*\*\*\*\*\*\*\*\*\*\*\*\*\*\*\*\*\*\*\*\*\*\*\*\*\*\*\*\*\*\*\*\*\*\*\*\*\*\*\*\*\*\*\*\*\*\*\*\*\*\*\*\*\*\*\*\*\*\*\*\*\*\*\*

\* Copyright (C) 2009, International Business Machines Corporation and \* \* others. All Rights Reserved. \*

\*\*\*\*\*\*\*\*\*\*\*\*\*\*\*\*\*\*\*\*\*\*\*\*\*\*\*\*\*\*\*\*\*\*\*\*\*\*\*\*\*\*\*\*\*\*\*\*\*\*\*\*\*\*\*\*\*\*\*\*\*\*\*\*\*\*\*\*\*\*\*\*\*\*\*\*\*\*\*

\*/

Found in path(s):

\* /opt/cola/permits/1839164746\_1698992711.1637468/0/src-

zip/java.base/sun/util/locale/LocaleSyntaxException.java

\* /opt/cola/permits/1839164746\_1698992711.1637468/0/src-zip/java.base/sun/util/locale/StringTokenIterator.java No license file was found, but licenses were detected in source scan.

/\*

```
* Copyright (c) 1998, 2011, Oracle and/or its affiliates. All rights reserved.
* DO NOT ALTER OR REMOVE COPYRIGHT NOTICES OR THIS FILE HEADER.
*
* This code is free software; you can redistribute it and/or modify it
* under the terms of the GNU General Public License version 2 only, as
* published by the Free Software Foundation. Oracle designates this
* particular file as subject to the "Classpath" exception as provided
* by Oracle in the LICENSE file that accompanied this code.
*
* This code is distributed in the hope that it will be useful, but WITHOUT
* ANY WARRANTY; without even the implied warranty of MERCHANTABILITY or
* FITNESS FOR A PARTICULAR PURPOSE. See the GNU General Public License
* version 2 for more details (a copy is included in the LICENSE file that
* accompanied this code).
*
* You should have received a copy of the GNU General Public License version
* 2 along with this work;
 if not, write to the Free Software Foundation,
* Inc., 51 Franklin St, Fifth Floor, Boston, MA 02110-1301 USA.
*
* Please contact Oracle, 500 Oracle Parkway, Redwood Shores, CA 94065 USA
* or visit www.oracle.com if you need additional information or have any
* questions.
*/
/*
* (C) Copyright IBM Corp. 1998-2003, All Rights Reserved
*
*/
```

```
Found in path(s):
```
\* /opt/cola/permits/1839164746\_1698992711.1637468/0/src-zip/java.desktop/java/awt/font/TextLine.java No license file was found, but licenses were detected in source scan.

/\*

\* Copyright (c) 2000, 2017, Oracle and/or its affiliates. All rights reserved.

\* DO NOT ALTER OR REMOVE COPYRIGHT NOTICES OR THIS FILE HEADER.

\*

\* This code is free software; you can redistribute it and/or modify it

\* under the terms of the GNU General Public License version 2 only, as

\* published by the Free Software Foundation. Oracle designates this

\* particular file as subject to the "Classpath" exception as provided

\* by Oracle in the LICENSE file that accompanied this code.

\*

\* This code is distributed in the hope that it will be useful, but WITHOUT

\* ANY WARRANTY; without even the implied warranty of MERCHANTABILITY or

\* FITNESS FOR A PARTICULAR PURPOSE. See the GNU General Public License

\* version 2 for more details (a copy is included in the LICENSE file that

\* accompanied this code).

```
*
```
\* You should have received a copy of the GNU General Public License version

\* 2 along with this work;

if not, write to the Free Software Foundation,

```
* Inc., 51 Franklin St, Fifth Floor, Boston, MA 02110-1301 USA.
```
\*

```
* Please contact Oracle, 500 Oracle Parkway, Redwood Shores, CA 94065 USA
```

```
* or visit www.oracle.com if you need additional information or have any
```
\* questions.

```
*/
```

```
/**
```
\* Java-specific class for dynamically loading SAX parsers.

\*

\* <blockquote>

- \* <em>This module, both source code and documentation, is in the
- \* Public Domain, and comes with <strong>NO WARRANTY</strong>.</em>
- \* See <a href='http://www.saxproject.org'>http://www.saxproject.org</a>

\* for further information.

```
* </blockquote>
```
\*

\* <p><strong>Note:</strong> This class is designed to work with the now-deprecated

\* SAX1 {@link org.xml.sax.Parser Parser} class. SAX2 applications should use

```
* {@link org.xml.sax.helpers.XMLReaderFactory XMLReaderFactory} instead.</p>
```
\*

\* <p>ParserFactory is not part of the platform-independent definition

\* of SAX; it is an additional convenience class designed

\* specifically

```
 for Java XML application writers. SAX applications
```

```
* can use the static methods in this class to allocate a SAX parser
```
- \* dynamically at run-time based either on the value of the
- \* `org.xml.sax.parser' system property or on a string containing the class

```
* name.</p>
```
\*

\* <p>Note that the application still requires an XML parser that

```
* implements SAX1.</p>
```

```
*
```

```
* @deprecated This class works with the deprecated
```

```
* {@link org.xml.sax.Parser Parser}
```

```
interface.
```

```
* @since 1.4, SAX 1.0
```

```
* @author David Megginson
```

```
* @version 2.0.1 (sax2r2)
```

```
*/
```
Found in path(s):

\* /opt/cola/permits/1839164746\_1698992711.1637468/0/src-zip/java.xml/org/xml/sax/helpers/ParserFactory.java No license file was found, but licenses were detected in source scan.

```
/*
```
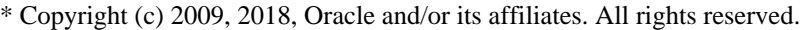

## \* DO NOT ALTER OR REMOVE COPYRIGHT NOTICES OR THIS FILE HEADER.

- \*
- \* This code is free software; you can redistribute it and/or modify it
- \* under the terms of the GNU General Public License version 2 only, as
- \* published by the Free Software Foundation.

\*

- \* This code is distributed in the hope that it will be useful, but WITHOUT
- \* ANY WARRANTY; without even the implied warranty of MERCHANTABILITY or
- \* FITNESS FOR A PARTICULAR PURPOSE. See the GNU General Public License
- \* version 2 for more details (a copy is included in the LICENSE file that

\* accompanied this code).

\*

\* You should have received a copy of the GNU General Public License version

\* 2 along with this work; if not, write to the Free Software Foundation,

\* Inc., 51 Franklin St, Fifth Floor, Boston, MA 02110-1301 USA.

\*

- \* Please contact Oracle, 500 Oracle Parkway,
- Redwood Shores, CA 94065 USA
- \* or visit www.oracle.com if you need additional information or have any

\* questions.

\*/

Found in path(s):

\* /opt/cola/permits/1839164746\_1698992711.1637468/0/src-

zip/jdk.internal.vm.compiler/org.graalvm.compiler.java/src/org/graalvm/compiler/java/BytecodeParser.java

\* /opt/cola/permits/1839164746\_1698992711.1637468/0/src-

zip/jdk.internal.vm.compiler/org.graalvm.compiler.core/src/org/graalvm/compiler/core/gen/NodeMatchRules.java \* /opt/cola/permits/1839164746\_1698992711.1637468/0/src-

zip/jdk.internal.vm.compiler/org.graalvm.compiler.nodes/src/org/graalvm/compiler/nodes/calc/ConditionalNode.jav a

No license file was found, but licenses were detected in source scan.

/\*

\* Copyright (c) 2013, 2020, Oracle and/or its affiliates. All rights reserved.

\* DO NOT ALTER OR REMOVE COPYRIGHT NOTICES OR THIS FILE HEADER.

\*

\* This code is free software; you can redistribute it and/or modify it

\* under the terms of the GNU General Public License version 2 only, as

- \* published by the Free Software Foundation. Oracle designates this
- \* particular file as subject to the "Classpath" exception as provided
- \* by Oracle in the LICENSE file that accompanied this code.

\*

- \* This code is distributed in the hope that it will be useful, but WITHOUT
- \* ANY WARRANTY; without even the implied warranty of MERCHANTABILITY or
- \* FITNESS FOR A PARTICULAR PURPOSE. See the GNU General Public License
- \* version 2 for more details (a copy is included in the LICENSE file that

\* accompanied this code).

\*

\* You should have received a copy of the GNU General Public License version

\* 2 along with this work;

if not, write to the Free Software Foundation,

\* Inc., 51 Franklin St, Fifth Floor, Boston, MA 02110-1301 USA.

\*

\* Please contact Oracle, 500 Oracle Parkway, Redwood Shores, CA 94065 USA

\* or visit www.oracle.com if you need additional information or have any

\* questions.

\*/

Found in path(s):

\* /opt/cola/permits/1839164746\_1698992711.1637468/0/src-zip/java.base/java/security/PKCS12Attribute.java No license file was found, but licenses were detected in source scan.

/\*

\* Copyright (c) 2015, 2020, Oracle and/or its affiliates. All rights reserved.

\*/ /\*

\* Licensed to the Apache Software Foundation (ASF) under one or more

\* contributor license agreements. See the NOTICE file distributed with

\* this work for additional information regarding copyright ownership.

\* The ASF licenses this file to You under the Apache License, Version 2.0

\* (the "License"); you may not use this file except in compliance with

\* the License. You may obtain a copy of the License at

\*

\* http://www.apache.org/licenses/LICENSE-2.0

\*

\* Unless required by applicable law or agreed to in writing, software

\* distributed under the License is distributed on an "AS IS" BASIS,

\* WITHOUT WARRANTIES OR CONDITIONS OF ANY KIND, either express or implied.

\* See the License for the specific language governing permissions and

\* limitations under the License.

\*/

Found in path(s):

\* /opt/cola/permits/1839164746\_1698992711.1637468/0/srczip/java.xml/com/sun/org/apache/xerces/internal/impl/dtd/DTDGrammar.java No license file was found, but licenses were detected in source scan.

/\*

\* Copyright (c) 1997, 2013, Oracle and/or its affiliates. All rights reserved.

\* DO NOT ALTER OR REMOVE COPYRIGHT NOTICES OR THIS FILE HEADER.

\*

\* This code is free software; you can redistribute it and/or modify it

\* under the terms of the GNU General Public License version 2 only, as

\* published by the Free Software Foundation. Oracle designates this
```
* particular file as subject to the "Classpath" exception as provided
```
\* by Oracle in the LICENSE file that accompanied this code.

\*

```
* This code is distributed in the hope that it will be useful, but WITHOUT
```

```
* ANY WARRANTY; without even the implied warranty of MERCHANTABILITY or
```

```
* FITNESS FOR A PARTICULAR PURPOSE. See the GNU General Public License
```

```
* version 2 for more details (a copy is included in the LICENSE file that
```
\* accompanied this code).

\*

```
* You should have received a copy of the GNU General Public License version
```
\* 2 along with this work;

if not, write to the Free Software Foundation,

\* Inc., 51 Franklin St, Fifth Floor, Boston, MA 02110-1301 USA.

\*

\* Please contact Oracle, 500 Oracle Parkway, Redwood Shores, CA 94065 USA

```
* or visit www.oracle.com if you need additional information or have any
```
\* questions.

```
*/
```
/\*

\* (C) Copyright Taligent, Inc. 1996 - All Rights Reserved

\* (C) Copyright IBM Corp. 1996 - All Rights Reserved

```
*
```
\* The original version of this source code and documentation is copyrighted

\* and owned by Taligent, Inc., a wholly-owned subsidiary of IBM. These

\* materials are provided under terms of a License Agreement between Taligent

```
* and Sun. This technology is protected by multiple US and International
```
\* patents. This notice and attribution to Taligent may not be removed.

```
* Taligent is a registered trademark of Taligent, Inc.
```

```
*
*/
```
Found in path(s):

\* /opt/cola/permits/1839164746\_1698992711.1637468/0/src-zip/java.base/java/text/CollationKey.java No license file was found, but licenses were detected in source scan.

/\*

\* Copyright (c) 1999, 2005, Oracle and/or its affiliates. All rights reserved.

\* DO NOT ALTER OR REMOVE COPYRIGHT NOTICES OR THIS FILE HEADER.

\*

```
* This code is free software; you can redistribute it and/or modify it
```
\* under the terms of the GNU General Public License version 2 only, as

```
* published by the Free Software Foundation. Oracle designates this
```
\* particular file as subject to the "Classpath" exception as provided

\* by Oracle in the LICENSE file that accompanied this code.

\*

- \* This code is distributed in the hope that it will be useful, but WITHOUT
- \* ANY WARRANTY; without even the implied warranty of MERCHANTABILITY or
- \* FITNESS FOR A PARTICULAR PURPOSE. See the GNU General Public License

\* version 2 for more details (a copy is included in the LICENSE file that

\* accompanied this code).

\*

\* You should have received a copy of the GNU General Public License version

\* 2 along with this work;

if not, write to the Free Software Foundation,

\* Inc., 51 Franklin St, Fifth Floor, Boston, MA 02110-1301 USA.

\*

\* Please contact Oracle, 500 Oracle Parkway, Redwood Shores, CA 94065 USA

\* or visit www.oracle.com if you need additional information or have any

- \* questions.
- \*/

Found in path(s):

\* /opt/cola/permits/1839164746\_1698992711.1637468/0/src-

zip/java.management/javax/management/NotificationBroadcaster.java

\* /opt/cola/permits/1839164746\_1698992711.1637468/0/src-zip/java.desktop/sun/font/X11GBK.java

\* /opt/cola/permits/1839164746\_1698992711.1637468/0/src-zip/java.management/javax/management/Attribute.java

\* /opt/cola/permits/1839164746\_1698992711.1637468/0/src-zip/java.base/javax/net/ssl/X509TrustManager.java

\* /opt/cola/permits/1839164746\_1698992711.1637468/0/src-zip/jdk.compiler/com/sun/tools/javac/util/Abort.java

No license file was found, but licenses were detected in source scan.

/\*

\* Copyright (c) 2005, 2007, Oracle and/or its affiliates. All rights reserved.

\* DO NOT ALTER OR REMOVE COPYRIGHT NOTICES OR THIS FILE HEADER.

\*

\* This code is free software; you can redistribute it and/or modify it

\* under the terms of the GNU General Public License version 2 only, as

\* published by the Free Software Foundation. Oracle designates this

\* particular file as subject to the "Classpath" exception as provided

\* by Oracle in the LICENSE file that accompanied this code.

\*

\* This code is distributed in the hope that it will be useful, but WITHOUT

\* ANY WARRANTY; without even the implied warranty of MERCHANTABILITY or

\* FITNESS FOR A PARTICULAR PURPOSE. See the GNU General Public License

\* version 2 for more details (a copy is included in the LICENSE file that

\* accompanied this code).

\*

\* You should have received a copy of the GNU General Public License version

\* 2 along with this work;

if not, write to the Free Software Foundation,

\* Inc., 51 Franklin St, Fifth Floor, Boston, MA 02110-1301 USA.

\*

\* Please contact Oracle, 500 Oracle Parkway, Redwood Shores, CA 94065 USA

\* or visit www.oracle.com if you need additional information or have any

\* questions.

\*/

Found in path(s):

\* /opt/cola/permits/1839164746\_1698992711.1637468/0/src-

zip/jdk.httpserver/sun/net/httpserver/LeftOverInputStream.java

\* /opt/cola/permits/1839164746\_1698992711.1637468/0/src-zip/java.desktop/java/awt/peer/TrayIconPeer.java

\* /opt/cola/permits/1839164746\_1698992711.1637468/0/src-zip/java.desktop/java/awt/peer/SystemTrayPeer.java No license file was found, but licenses were detected in source scan.

/\*

\* Copyright (c) 2003, 2005, Oracle and/or its affiliates. All rights reserved.

\* DO NOT ALTER OR REMOVE COPYRIGHT NOTICES OR THIS FILE HEADER.

\*

\* This code is free software; you can redistribute it and/or modify it

\* under the terms of the GNU General Public License version 2 only, as

\* published by the Free Software Foundation. Oracle designates this

\* particular file as subject to the "Classpath" exception as provided

\* by Oracle in the LICENSE file that accompanied this code.

\*

\* This code is distributed in the hope that it will be useful, but WITHOUT

\* ANY WARRANTY; without even the implied warranty of MERCHANTABILITY or

\* FITNESS FOR A PARTICULAR PURPOSE. See the GNU General Public License

\* version 2 for more details (a copy is included in the LICENSE file that

\* accompanied this code).

\*

\* You should have received a copy of the GNU General Public License version

\* 2 along with this work;

if not, write to the Free Software Foundation,

\* Inc., 51 Franklin St, Fifth Floor, Boston, MA 02110-1301 USA.

\*

\* Please contact Oracle, 500 Oracle Parkway, Redwood Shores, CA 94065 USA

\* or visit www.oracle.com if you need additional information or have any

\* questions.

\*/

/\*

\* Licensed Materials - Property of IBM

\*

\* (C) Copyright IBM Corp. 1999 All Rights Reserved.

\* (C) IBM Corp. 1997-1998. All Rights Reserved.

\*

\* The program is provided "as is" without any warranty express or

\* implied, including the warranty of non-infringement and the implied

\* warranties of merchantibility and fitness for a particular purpose.

\* IBM will not be liable for any damages suffered by you as a result

\* of using the Program. In no event will IBM be liable for any

\* special, indirect or consequential damages or lost profits even if

\* IBM has been advised of the possibility of their occurrence. IBM

\* will not be liable for any third party claims against you.

\*/

## Found in path(s):

```
*
```
 /opt/cola/permits/1839164746\_1698992711.1637468/0/src-zip/java.base/sun/text/resources/BreakIteratorInfo.java No license file was found, but licenses were detected in source scan.

/\*

\* DO NOT ALTER OR REMOVE COPYRIGHT NOTICES OR THIS FILE HEADER. \* \* This code is free software; you can redistribute it and/or modify it \* under the terms of the GNU General Public License version 2 only, as \* published by the Free Software Foundation. Oracle designates this \* particular file as subject to the "Classpath" exception as provided \* by Oracle in the LICENSE file that accompanied this code. \* \* This code is distributed in the hope that it will be useful, but WITHOUT \* ANY WARRANTY; without even the implied warranty of MERCHANTABILITY or \* FITNESS FOR A PARTICULAR PURPOSE. See the GNU General Public License \* version 2 for more details (a copy is included in the LICENSE file that \* accompanied this code). \* \* You should have received a copy of the GNU General Public License version \* 2 along with this work; if not, write to the Free Software Foundation, \* Inc., 51 Franklin St, Fifth Floor, Boston, MA 02110-1301 USA. \* \* Please contact Oracle, 500 Oracle Parkway, Redwood Shores, CA 94065 USA \* or visit www.oracle.com if you need additional information or have any \* questions. \*/ /\* \* This file is available under and governed by the GNU General Public \* License version 2 only, as published by the Free Software Foundation. \* However, the following notice accompanied the original version of this \* file: \* \* ASM: a very small and fast Java bytecode manipulation framework \* Copyright (c) 2000-2011 INRIA, France Telecom \* All rights reserved. \* \* Redistribution and use in source and binary forms, with or without \* modification, are permitted provided that the following conditions \* are met: \* 1. Redistributions of source code must retain the above copyright \* notice, this list of conditions and the following disclaimer. \* 2. Redistributions in binary form must reproduce the above copyright \* notice, this list of conditions and the following disclaimer in the \* documentation and/or other materials provided with the distribution.

- \* 3. Neither the name of the copyright holders nor the names of its
- \* contributors may be used to endorse or promote products derived from
- \* this software without specific prior written permission.

\*

\* THIS SOFTWARE IS PROVIDED BY THE COPYRIGHT HOLDERS AND CONTRIBUTORS "AS IS" \* AND ANY EXPRESS OR IMPLIED WARRANTIES, INCLUDING, BUT NOT LIMITED TO, THE \* IMPLIED WARRANTIES OF MERCHANTABILITY AND FITNESS FOR A PARTICULAR PURPOSE \* ARE DISCLAIMED. IN NO EVENT SHALL THE COPYRIGHT OWNER OR CONTRIBUTORS BE \* LIABLE FOR ANY DIRECT, INDIRECT, INCIDENTAL, SPECIAL, EXEMPLARY, OR \* CONSEQUENTIAL DAMAGES (INCLUDING, BUT NOT LIMITED TO, PROCUREMENT OF \* SUBSTITUTE GOODS OR SERVICES; LOSS OF USE, DATA, OR PROFITS; OR BUSINESS \* INTERRUPTION) HOWEVER CAUSED AND ON ANY THEORY OF LIABILITY, WHETHER IN \* CONTRACT, STRICT LIABILITY, OR TORT (INCLUDING NEGLIGENCE OR OTHERWISE) \* ARISING IN ANY WAY OUT OF THE USE OF THIS SOFTWARE, EVEN IF ADVISED OF \* THE POSSIBILITY OF SUCH DAMAGE.

\*/

Found in path(s):

\* /opt/cola/permits/1839164746\_1698992711.1637468/0/src-

zip/java.base/jdk/internal/org/objectweb/asm/commons/SerialVersionUIDAdder.java

\* /opt/cola/permits/1839164746\_1698992711.1637468/0/src-

zip/java.base/jdk/internal/org/objectweb/asm/util/TraceSignatureVisitor.java

\* /opt/cola/permits/1839164746\_1698992711.1637468/0/src-

zip/java.base/jdk/internal/org/objectweb/asm/tree/FieldNode.java

\* /opt/cola/permits/1839164746\_1698992711.1637468/0/src-

zip/java.base/jdk/internal/org/objectweb/asm/tree/analysis/BasicValue.java

\* /opt/cola/permits/1839164746\_1698992711.1637468/0/src-

zip/java.base/jdk/internal/org/objectweb/asm/commons/TryCatchBlockSorter.java

\* /opt/cola/permits/1839164746\_1698992711.1637468/0/src-

zip/java.base/jdk/internal/org/objectweb/asm/CurrentFrame.java

\* /opt/cola/permits/1839164746\_1698992711.1637468/0/src-

zip/java.base/jdk/internal/org/objectweb/asm/ByteVector.java

\*

/opt/cola/permits/1839164746\_1698992711.1637468/0/src-

zip/java.base/jdk/internal/org/objectweb/asm/commons/FieldRemapper.java

\* /opt/cola/permits/1839164746\_1698992711.1637468/0/src-

zip/java.base/jdk/internal/org/objectweb/asm/tree/TryCatchBlockNode.java

\* /opt/cola/permits/1839164746\_1698992711.1637468/0/src-

zip/java.base/jdk/internal/org/objectweb/asm/commons/RemappingAnnotationAdapter.java

\* /opt/cola/permits/1839164746\_1698992711.1637468/0/src-

zip/java.base/jdk/internal/org/objectweb/asm/tree/analysis/Interpreter.java

\* /opt/cola/permits/1839164746\_1698992711.1637468/0/src-

zip/java.base/jdk/internal/org/objectweb/asm/util/ASMifier.java

\* /opt/cola/permits/1839164746\_1698992711.1637468/0/src-

zip/java.base/jdk/internal/org/objectweb/asm/tree/analysis/Frame.java

\* /opt/cola/permits/1839164746\_1698992711.1637468/0/src-

zip/java.base/jdk/internal/org/objectweb/asm/tree/InsnNode.java

\* /opt/cola/permits/1839164746\_1698992711.1637468/0/srczip/java.base/jdk/internal/org/objectweb/asm/tree/ModuleExportNode.java \* /opt/cola/permits/1839164746\_1698992711.1637468/0/srczip/java.base/jdk/internal/org/objectweb/asm/AnnotationVisitor.java \* /opt/cola/permits/1839164746\_1698992711.1637468/0/srczip/java.base/jdk/internal/org/objectweb/asm/util/Printer.java \* /opt/cola/permits/1839164746\_1698992711.1637468/0/srczip/java.base/jdk/internal/org/objectweb/asm/commons/ClassRemapper.java \* /opt/cola/permits/1839164746\_1698992711.1637468/0/srczip/java.base/jdk/internal/org/objectweb/asm/util/CheckFieldAdapter.java \* /opt/cola/permits/1839164746\_1698992711.1637468/0/srczip/java.base/jdk/internal/org/objectweb/asm/util/CheckModuleAdapter.java \* /opt/cola/permits/1839164746\_1698992711.1637468/0/srczip/java.base/jdk/internal/org/objectweb/asm/Opcodes.java \* /opt/cola/permits/1839164746\_1698992711.1637468/0/srczip/java.base/jdk/internal/org/objectweb/asm/tree/IincInsnNode.java \* /opt/cola/permits/1839164746\_1698992711.1637468/0/srczip/java.base/jdk/internal/org/objectweb/asm/tree/MethodNode.java \* /opt/cola/permits/1839164746\_1698992711.1637468/0/srczip/java.base/jdk/internal/org/objectweb/asm/signature/SignatureWriter.java \* /opt/cola/permits/1839164746\_1698992711.1637468/0/srczip/java.base/jdk/internal/org/objectweb/asm/tree/TypeAnnotationNode.java \* /opt/cola/permits/1839164746\_1698992711.1637468/0/srczip/java.base/jdk/internal/org/objectweb/asm/Handler.java \* /opt/cola/permits/1839164746\_1698992711.1637468/0/srczip/java.base/jdk/internal/org/objectweb/asm/tree/AbstractInsnNode.java \* /opt/cola/permits/1839164746\_1698992711.1637468/0/srczip/java.base/jdk/internal/org/objectweb/asm/commons/RemappingClassAdapter.java \* /opt/cola/permits/1839164746\_1698992711.1637468/0/srczip/java.base/jdk/internal/org/objectweb/asm/util/TraceMethodVisitor.java \* /opt/cola/permits/1839164746\_1698992711.1637468/0/srczip/java.base/jdk/internal/org/objectweb/asm/commons/MethodRemapper.java \* /opt/cola/permits/1839164746\_1698992711.1637468/0/srczip/java.base/jdk/internal/org/objectweb/asm/tree/analysis/AnalyzerException.java \* /opt/cola/permits/1839164746\_1698992711.1637468/0/srczip/java.base/jdk/internal/org/objectweb/asm/FieldVisitor.java \* /opt/cola/permits/1839164746\_1698992711.1637468/0/srczip/java.base/jdk/internal/org/objectweb/asm/tree/TypeInsnNode.java \* /opt/cola/permits/1839164746\_1698992711.1637468/0/srczip/java.base/jdk/internal/org/objectweb/asm/commons/ModuleResolutionAttribute.java \* /opt/cola/permits/1839164746\_1698992711.1637468/0/srczip/java.base/jdk/internal/org/objectweb/asm/tree/ParameterNode.java \* /opt/cola/permits/1839164746\_1698992711.1637468/0/srczip/java.base/jdk/internal/org/objectweb/asm/util/CheckMethodAdapter.java \* /opt/cola/permits/1839164746\_1698992711.1637468/0/src-

zip/java.base/jdk/internal/org/objectweb/asm/tree/InvokeDynamicInsnNode.java \* /opt/cola/permits/1839164746\_1698992711.1637468/0/srczip/java.base/jdk/internal/org/objectweb/asm/tree/ModuleProvideNode.java \* /opt/cola/permits/1839164746\_1698992711.1637468/0/srczip/java.base/jdk/internal/org/objectweb/asm/tree/ModuleRequireNode.java \* /opt/cola/permits/1839164746\_1698992711.1637468/0/srczip/java.base/jdk/internal/org/objectweb/asm/tree/analysis/BasicVerifier.java \* /opt/cola/permits/1839164746\_1698992711.1637468/0/srczip/java.base/jdk/internal/org/objectweb/asm/commons/InstructionAdapter.java \* /opt/cola/permits/1839164746\_1698992711.1637468/0/srczip/java.base/jdk/internal/org/objectweb/asm/tree/InsnList.java \* /opt/cola/permits/1839164746\_1698992711.1637468/0/srczip/java.base/jdk/internal/org/objectweb/asm/Handle.java \* /opt/cola/permits/1839164746\_1698992711.1637468/0/srczip/java.base/jdk/internal/org/objectweb/asm/Frame.java \* /opt/cola/permits/1839164746\_1698992711.1637468/0/srczip/java.base/jdk/internal/org/objectweb/asm/Edge.java \* /opt/cola/permits/1839164746\_1698992711.1637468/0/src-zip/java.base/jdk/internal/org/objectweb/asm/Item.java \* /opt/cola/permits/1839164746\_1698992711.1637468/0/srczip/java.base/jdk/internal/org/objectweb/asm/commons/SignatureRemapper.java \* /opt/cola/permits/1839164746\_1698992711.1637468/0/srczip/java.base/jdk/internal/org/objectweb/asm/commons/StaticInitMerger.java \* /opt/cola/permits/1839164746\_1698992711.1637468/0/srczip/java.base/jdk/internal/org/objectweb/asm/Type.java \* /opt/cola/permits/1839164746\_1698992711.1637468/0/srczip/java.base/jdk/internal/org/objectweb/asm/tree/analysis/Subroutine.java \* /opt/cola/permits/1839164746\_1698992711.1637468/0/srczip/java.base/jdk/internal/org/objectweb/asm/tree/analysis/BasicInterpreter.java \* /opt/cola/permits/1839164746\_1698992711.1637468/0/srczip/java.base/jdk/internal/org/objectweb/asm/tree/JumpInsnNode.java \* /opt/cola/permits/1839164746\_1698992711.1637468/0/srczip/java.base/jdk/internal/org/objectweb/asm/tree/InnerClassNode.java \* /opt/cola/permits/1839164746\_1698992711.1637468/0/srczip/java.base/jdk/internal/org/objectweb/asm/commons/CodeSizeEvaluator.java \* /opt/cola/permits/1839164746\_1698992711.1637468/0/srczip/java.base/jdk/internal/org/objectweb/asm/tree/MethodInsnNode.java \* /opt/cola/permits/1839164746\_1698992711.1637468/0/srczip/java.base/jdk/internal/org/objectweb/asm/util/TraceClassVisitor.java \* /opt/cola/permits/1839164746\_1698992711.1637468/0/srczip/java.base/jdk/internal/org/objectweb/asm/Context.java \* /opt/cola/permits/1839164746\_1698992711.1637468/0/srczip/java.base/jdk/internal/org/objectweb/asm/commons/AdviceAdapter.java \* /opt/cola/permits/1839164746\_1698992711.1637468/0/srczip/java.base/jdk/internal/org/objectweb/asm/MethodVisitor.java \* /opt/cola/permits/1839164746\_1698992711.1637468/0/src-

zip/java.base/jdk/internal/org/objectweb/asm/commons/RemappingSignatureAdapter.java \* /opt/cola/permits/1839164746\_1698992711.1637468/0/srczip/java.base/jdk/internal/org/objectweb/asm/util/TraceAnnotationVisitor.java \* /opt/cola/permits/1839164746\_1698992711.1637468/0/srczip/java.base/jdk/internal/org/objectweb/asm/commons/ModuleHashesAttribute.java \* /opt/cola/permits/1839164746\_1698992711.1637468/0/srczip/java.base/jdk/internal/org/objectweb/asm/commons/AnnotationRemapper.java \* /opt/cola/permits/1839164746\_1698992711.1637468/0/srczip/java.base/jdk/internal/org/objectweb/asm/commons/Method.java \* /opt/cola/permits/1839164746\_1698992711.1637468/0/srczip/java.base/jdk/internal/org/objectweb/asm/Attribute.java \* /opt/cola/permits/1839164746\_1698992711.1637468/0/srczip/java.base/jdk/internal/org/objectweb/asm/util/CheckSignatureAdapter.java \* /opt/cola/permits/1839164746\_1698992711.1637468/0/srczip/java.base/jdk/internal/org/objectweb/asm/tree/FieldInsnNode.java \* /opt/cola/permits/1839164746\_1698992711.1637468/0/srczip/java.base/jdk/internal/org/objectweb/asm/tree/analysis/SmallSet.java \* /opt/cola/permits/1839164746\_1698992711.1637468/0/srczip/java.base/jdk/internal/org/objectweb/asm/commons/ModuleRemapper.java \* /opt/cola/permits/1839164746\_1698992711.1637468/0/srczip/java.base/jdk/internal/org/objectweb/asm/util/CheckAnnotationAdapter.java \* /opt/cola/permits/1839164746\_1698992711.1637468/0/srczip/java.base/jdk/internal/org/objectweb/asm/tree/MultiANewArrayInsnNode.java \* /opt/cola/permits/1839164746\_1698992711.1637468/0/srczip/java.base/jdk/internal/org/objectweb/asm/tree/LocalVariableNode.java \* /opt/cola/permits/1839164746\_1698992711.1637468/0/srczip/java.base/jdk/internal/org/objectweb/asm/commons/SimpleRemapper.java \* /opt/cola/permits/1839164746\_1698992711.1637468/0/srczip/java.base/jdk/internal/org/objectweb/asm/tree/analysis/SimpleVerifier.java \* /opt/cola/permits/1839164746\_1698992711.1637468/0/srczip/java.base/jdk/internal/org/objectweb/asm/ClassReader.java \* /opt/cola/permits/1839164746\_1698992711.1637468/0/srczip/java.base/jdk/internal/org/objectweb/asm/ModuleWriter.java \* /opt/cola/permits/1839164746\_1698992711.1637468/0/srczip/java.base/jdk/internal/org/objectweb/asm/tree/LineNumberNode.java \* /opt/cola/permits/1839164746\_1698992711.1637468/0/srczip/java.base/jdk/internal/org/objectweb/asm/tree/ModuleNode.java \* /opt/cola/permits/1839164746\_1698992711.1637468/0/srczip/java.base/jdk/internal/org/objectweb/asm/tree/AnnotationNode.java \* /opt/cola/permits/1839164746\_1698992711.1637468/0/srczip/java.base/jdk/internal/org/objectweb/asm/commons/ModuleTargetAttribute.java \* /opt/cola/permits/1839164746\_1698992711.1637468/0/srczip/java.base/jdk/internal/org/objectweb/asm/tree/analysis/Value.java \* /opt/cola/permits/1839164746\_1698992711.1637468/0/srczip/java.base/jdk/internal/org/objectweb/asm/FieldWriter.java

\* /opt/cola/permits/1839164746\_1698992711.1637468/0/srczip/java.base/jdk/internal/org/objectweb/asm/util/CheckClassAdapter.java \* /opt/cola/permits/1839164746\_1698992711.1637468/0/srczip/java.base/jdk/internal/org/objectweb/asm/tree/LdcInsnNode.java \* /opt/cola/permits/1839164746\_1698992711.1637468/0/srczip/java.base/jdk/internal/org/objectweb/asm/signature/SignatureVisitor.java \* /opt/cola/permits/1839164746\_1698992711.1637468/0/srczip/java.base/jdk/internal/org/objectweb/asm/ClassVisitor.java \* /opt/cola/permits/1839164746\_1698992711.1637468/0/srczip/java.base/jdk/internal/org/objectweb/asm/ModuleVisitor.java \* /opt/cola/permits/1839164746\_1698992711.1637468/0/srczip/java.base/jdk/internal/org/objectweb/asm/commons/RemappingMethodAdapter.java

\* /opt/cola/permits/1839164746\_1698992711.1637468/0/src-

zip/java.base/jdk/internal/org/objectweb/asm/AnnotationWriter.java

\* /opt/cola/permits/1839164746\_1698992711.1637468/0/src-

zip/java.base/jdk/internal/org/objectweb/asm/MethodWriter.java

\* /opt/cola/permits/1839164746\_1698992711.1637468/0/src-

zip/java.base/jdk/internal/org/objectweb/asm/tree/ModuleOpenNode.java

\* /opt/cola/permits/1839164746\_1698992711.1637468/0/src-

zip/java.base/jdk/internal/org/objectweb/asm/tree/IntInsnNode.java

\* /opt/cola/permits/1839164746\_1698992711.1637468/0/src-

zip/java.base/jdk/internal/org/objectweb/asm/ClassWriter.java

\* /opt/cola/permits/1839164746\_1698992711.1637468/0/src-

zip/java.base/jdk/internal/org/objectweb/asm/tree/FrameNode.java

\* /opt/cola/permits/1839164746\_1698992711.1637468/0/src-

zip/java.base/jdk/internal/org/objectweb/asm/tree/analysis/SourceInterpreter.java

\*

\*

/opt/cola/permits/1839164746\_1698992711.1637468/0/src-zip/java.base/jdk/internal/org/objectweb/asm/Label.java

\* /opt/cola/permits/1839164746\_1698992711.1637468/0/src-

zip/java.base/jdk/internal/org/objectweb/asm/util/TraceModuleVisitor.java

\* /opt/cola/permits/1839164746\_1698992711.1637468/0/src-

zip/java.base/jdk/internal/org/objectweb/asm/tree/LabelNode.java

\* /opt/cola/permits/1839164746\_1698992711.1637468/0/src-

zip/java.base/jdk/internal/org/objectweb/asm/tree/TableSwitchInsnNode.java

\* /opt/cola/permits/1839164746\_1698992711.1637468/0/src-

zip/java.base/jdk/internal/org/objectweb/asm/signature/SignatureReader.java

```
* /opt/cola/permits/1839164746_1698992711.1637468/0/src-
```
zip/java.base/jdk/internal/org/objectweb/asm/tree/analysis/Analyzer.java

\* /opt/cola/permits/1839164746\_1698992711.1637468/0/src-

zip/java.base/jdk/internal/org/objectweb/asm/commons/TableSwitchGenerator.java

/opt/cola/permits/1839164746\_1698992711.1637468/0/src-

zip/java.base/jdk/internal/org/objectweb/asm/tree/VarInsnNode.java

\* /opt/cola/permits/1839164746\_1698992711.1637468/0/src-

zip/java.base/jdk/internal/org/objectweb/asm/tree/analysis/SourceValue.java

\* /opt/cola/permits/1839164746\_1698992711.1637468/0/src-

zip/java.base/jdk/internal/org/objectweb/asm/commons/Remapper.java

\* /opt/cola/permits/1839164746\_1698992711.1637468/0/srczip/java.base/jdk/internal/org/objectweb/asm/tree/LookupSwitchInsnNode.java \* /opt/cola/permits/1839164746\_1698992711.1637468/0/srczip/java.base/jdk/internal/org/objectweb/asm/commons/LocalVariablesSorter.java \* /opt/cola/permits/1839164746\_1698992711.1637468/0/srczip/java.base/jdk/internal/org/objectweb/asm/commons/RemappingFieldAdapter.java \* /opt/cola/permits/1839164746\_1698992711.1637468/0/srczip/java.base/jdk/internal/org/objectweb/asm/util/TraceFieldVisitor.java No license file was found, but licenses were detected in source scan.

/\*

\* Copyright (c) 2003, 2018, Oracle and/or its affiliates. All rights reserved.

\* DO NOT ALTER OR REMOVE COPYRIGHT NOTICES OR THIS FILE HEADER. \*

\* This code is free software; you can redistribute it and/or modify it

\* under the terms of the GNU General Public License version 2 only, as

\* published by the Free Software Foundation. Oracle designates this

\* particular file as subject to the "Classpath" exception as provided

\* by Oracle in the LICENSE file that accompanied this code.

\*

\* This code is distributed in the hope that it will be useful, but WITHOUT

\* ANY WARRANTY; without even the implied warranty of MERCHANTABILITY or

\* FITNESS FOR A PARTICULAR PURPOSE. See the GNU General Public License

\* version 2 for more details (a copy is included in the LICENSE file that

\* accompanied this code).

\*

\* You should have received a copy of the GNU General Public License version

\* 2 along with this work;

if not, write to the Free Software Foundation,

\* Inc., 51 Franklin St, Fifth Floor, Boston, MA 02110-1301 USA.

\*

\* Please contact Oracle, 500 Oracle Parkway, Redwood Shores, CA 94065 USA

\* or visit www.oracle.com if you need additional information or have any

\* questions.

\*/

/\*\*

\* Javadoc's own todo queue doesn't queue its inputs, as javadoc

\* doesn't perform attribution of method bodies or semantic checking.

\*

\* <p><b>This is NOT part of any supported API.

\* If you write code that depends on this, you do so at your own risk.

\* This code and its internal interfaces are subject to change or

\* deletion without notice.</b>

\*

\* @author Neal Gafter

\*/

// do nothing; Javadoc doesn't perform attribution.

Found in path(s):

\* /opt/cola/permits/1839164746\_1698992711.1637468/0/srczip/jdk.javadoc/com/sun/tools/javadoc/main/JavadocTodo.java No license file was found, but licenses were detected in source scan.

/\*

\* Copyright (c) 1995, 2020, Oracle and/or its affiliates. All rights reserved. \* DO NOT ALTER OR REMOVE COPYRIGHT NOTICES OR THIS FILE HEADER. \* \* This code is free software; you can redistribute it and/or modify it \* under the terms of the GNU General Public License version 2 only, as \* published by the Free Software Foundation. Oracle designates this \* particular file as subject to the "Classpath" exception as provided \* by Oracle in the LICENSE file that accompanied this code. \* \* This code is distributed in the hope that it will be useful, but WITHOUT \* ANY WARRANTY; without even the implied warranty of MERCHANTABILITY or \* FITNESS FOR A PARTICULAR PURPOSE. See the GNU General Public License \* version 2 for more details (a copy is included in the LICENSE file that \* accompanied this code). \* \* You should have received a copy of the GNU General Public License version \* 2 along with this work; if not, write to the Free Software Foundation, \* Inc., 51 Franklin St, Fifth Floor, Boston, MA 02110-1301 USA. \* \* Please contact Oracle, 500 Oracle Parkway, Redwood Shores, CA 94065 USA \* or visit www.oracle.com if you need additional information or have any \* questions.

\*/

Found in path(s):

\* /opt/cola/permits/1839164746\_1698992711.1637468/0/src-zip/java.base/java/util/zip/ZipFile.java No license file was found, but licenses were detected in source scan.

/\*

\* Copyright (c) 2013, Oracle and/or its affiliates. All rights reserved.

\* DO NOT ALTER OR REMOVE COPYRIGHT NOTICES OR THIS FILE HEADER.

\*

- \* This code is free software; you can redistribute it and/or modify it
- \* under the terms of the GNU General Public License version 2 only, as
- \* published by the Free Software Foundation. Oracle designates this
- \* particular file as subject to the "Classpath" exception as provided
- \* by Oracle in the LICENSE file that accompanied this code.

\*

- \* This code is distributed in the hope that it will be useful, but WITHOUT
- \* ANY WARRANTY; without even the implied warranty of MERCHANTABILITY or
- \* FITNESS FOR A PARTICULAR PURPOSE. See the GNU General Public License

\* accompanied this code). \* \* You should have received a copy of the GNU General Public License version \* 2 along with this work; if not, write to the Free Software Foundation, \* Inc., 51 Franklin St, Fifth Floor, Boston, MA 02110-1301 USA. \* \* Please contact Oracle, 500 Oracle Parkway, Redwood Shores, CA 94065 USA \* or visit www.oracle.com if you need additional information or have any \* questions. \*/ /\* \* This file is available under and governed by the GNU General Public \* License version 2 only, as published by the Free Software Foundation. \* However, the following notice accompanied the original version of this \* file: \* \* Copyright (c) 2008-2013, Stephen Colebourne & Michael Nascimento Santos \* \* All rights reserved. \* \* Redistribution and use in source and binary forms, with or without \* modification, are permitted provided that the following conditions are met: \* \* \* Redistributions of source code must retain the above copyright notice, \* this list of conditions and the following disclaimer. \* \* \* Redistributions in binary form must reproduce the above copyright notice, \* this list of conditions and the following disclaimer in the documentation \* and/or other materials provided with the distribution. \* \* \* Neither the name of JSR-310 nor the names of its contributors \* may be used to endorse or promote products derived from this software \* without specific prior written permission. \* \* THIS SOFTWARE IS PROVIDED BY THE COPYRIGHT HOLDERS AND CONTRIBUTORS \* "AS IS" AND ANY EXPRESS OR IMPLIED WARRANTIES, INCLUDING, BUT NOT \* LIMITED TO, THE IMPLIED WARRANTIES OF MERCHANTABILITY AND FITNESS FOR \* A PARTICULAR PURPOSE ARE DISCLAIMED. IN NO EVENT SHALL THE COPYRIGHT OWNER OR \* CONTRIBUTORS BE LIABLE FOR ANY DIRECT, INDIRECT, INCIDENTAL, SPECIAL, \* EXEMPLARY, OR CONSEQUENTIAL DAMAGES (INCLUDING, BUT NOT LIMITED TO, \* PROCUREMENT OF SUBSTITUTE GOODS OR SERVICES; LOSS OF USE, DATA, OR \* PROFITS; OR BUSINESS INTERRUPTION) HOWEVER CAUSED AND ON ANY THEORY OF \* LIABILITY, WHETHER IN CONTRACT, STRICT LIABILITY, OR TORT (INCLUDING \* NEGLIGENCE OR OTHERWISE)

\* version 2 for more details (a copy is included in the LICENSE file that

## ARISING IN ANY WAY OUT OF THE USE OF THIS

\* SOFTWARE, EVEN IF ADVISED OF THE POSSIBILITY OF SUCH DAMAGE.

\*/

Found in path(s):

\* /opt/cola/permits/1839164746\_1698992711.1637468/0/src-zip/java.base/java/time/format/ResolverStyle.java No license file was found, but licenses were detected in source scan.

/\*

\* Copyright (c) 2010, 2015, Oracle and/or its affiliates. All rights reserved.

\* DO NOT ALTER OR REMOVE COPYRIGHT NOTICES OR THIS FILE HEADER.

\*

\* This code is free software; you can redistribute it and/or modify it

\* under the terms of the GNU General Public License version 2 only, as

\* published by the Free Software Foundation. Oracle designates this

\* particular file as subject to the "Classpath" exception as provided

\* by Oracle in the LICENSE file that accompanied this code.

\*

\* This code is distributed in the hope that it will be useful, but WITHOUT

\* ANY WARRANTY; without even the implied warranty of MERCHANTABILITY or

\* FITNESS FOR A PARTICULAR PURPOSE. See the GNU General Public License

\* version 2 for more details (a copy is included in the LICENSE file that

\* accompanied this code).

\*

\* You should have received a copy of the GNU General Public License version

\* 2 along with this work;

if not, write to the Free Software Foundation,

\* Inc., 51 Franklin St, Fifth Floor, Boston, MA 02110-1301 USA.

\*

\* Please contact Oracle, 500 Oracle Parkway, Redwood Shores, CA 94065 USA

\* or visit www.oracle.com if you need additional information or have any

\* questions.

\*/ /\*\*

\* Constructs a new {@link NashornTextifier}.  $\langle i \rangle$ Subclasses must not use this

\* constructor</i>. Instead, they must use the {@link #NashornTextifier(int)}

\* version.

\* @param env script environment

\* @param cr a customized classreader for gathering, among other things, label

\* information

\*/

Found in path(s):

\* /opt/cola/permits/1839164746\_1698992711.1637468/0/src-

zip/jdk.scripting.nashorn/jdk/nashorn/internal/ir/debug/NashornTextifier.java No license file was found, but licenses were detected in source scan.

/\*

```
* Copyright (c) 1994, 2014, Oracle and/or its affiliates. All rights reserved.
```
\* DO NOT ALTER OR REMOVE COPYRIGHT NOTICES OR THIS FILE HEADER.

\*

```
* This code is free software; you can redistribute it and/or modify it
```
- \* under the terms of the GNU General Public License version 2 only, as
- \* published by the Free Software Foundation. Oracle designates this
- \* particular file as subject to the "Classpath" exception as provided
- \* by Oracle in the LICENSE file that accompanied this code.

\*

- \* This code is distributed in the hope that it will be useful, but WITHOUT
- \* ANY WARRANTY; without even the implied warranty of MERCHANTABILITY or
- \* FITNESS FOR A PARTICULAR PURPOSE. See the GNU General Public License
- \* version 2 for more details (a copy is included in the LICENSE file that

\* accompanied this code).

\*

\* You should have received a copy of the GNU General Public License version

- \* 2 along with this work;
- if not, write to the Free Software Foundation,
- \* Inc., 51 Franklin St, Fifth Floor, Boston, MA 02110-1301 USA.
- \*
- \* Please contact Oracle, 500 Oracle Parkway, Redwood Shores, CA 94065 USA
- \* or visit www.oracle.com if you need additional information or have any
- \* questions.

\*/

Found in path(s):

\* /opt/cola/permits/1839164746\_1698992711.1637468/0/src-zip/jdk.rmic/sun/tools/java/CompilerError.java

- \* /opt/cola/permits/1839164746\_1698992711.1637468/0/src-zip/java.base/sun/net/www/MimeEntry.java
- \* /opt/cola/permits/1839164746\_1698992711.1637468/0/src-zip/jdk.rmic/sun/tools/java/SyntaxError.java
- \* /opt/cola/permits/1839164746\_1698992711.1637468/0/src-

zip/jdk.rmic/sun/tools/tree/SynchronizedStatement.java

\* /opt/cola/permits/1839164746\_1698992711.1637468/0/src-zip/jdk.rmic/sun/tools/java/ClassNotFound.java

\* /opt/cola/permits/1839164746\_1698992711.1637468/0/src-zip/jdk.rmic/sun/tools/java/AmbiguousMember.java

\* /opt/cola/permits/1839164746\_1698992711.1637468/0/src-zip/jdk.rmic/sun/tools/tree/ConvertExpression.java

\*

 /opt/cola/permits/1839164746\_1698992711.1637468/0/src-zip/jdk.rmic/sun/tools/tree/FinallyStatement.java \* /opt/cola/permits/1839164746\_1698992711.1637468/0/src-zip/jdk.rmic/sun/tools/javac/SourceClass.java \* /opt/cola/permits/1839164746\_1698992711.1637468/0/src-zip/jdk.rmic/sun/tools/java/AmbiguousClass.java

```
No license file was found, but licenses were detected in source scan.
```
/\*

\* Copyright (c) 2006, 2017, Oracle and/or its affiliates. All rights reserved.

\*/ /\*

- \* Licensed to the Apache Software Foundation (ASF) under one or more
- \* contributor license agreements. See the NOTICE file distributed with
- \* this work for additional information regarding copyright ownership.
- \* The ASF licenses this file to You under the Apache License, Version 2.0

\* (the "License"); you may not use this file except in compliance with

- \* the License. You may obtain a copy of the License at
- \*
- \* http://www.apache.org/licenses/LICENSE-2.0

\*

- \* Unless required by applicable law or agreed to in writing, software
- \* distributed under the License is distributed on an "AS IS" BASIS,
- \* WITHOUT WARRANTIES OR CONDITIONS OF ANY KIND, either express or implied.
- \* See the License for the specific language governing permissions and
- \* limitations under the License.

\*/

/\*\*

\* Checks if this content model

has had its min/maxOccurs values reduced for

- \* purposes of speeding up UPA. If so, this content model should not be used
- \* for any purpose other than checking unique particle attribution

\*

 \* @return a boolean that says whether this content has been compacted for UPA \*/

Found in path(s):

\* /opt/cola/permits/1839164746\_1698992711.1637468/0/src-

zip/java.xml/com/sun/org/apache/xerces/internal/impl/xs/models/XSCMValidator.java No license file was found, but licenses were detected in source scan.

/\*

\* Copyright (c) 2007, 2019, Oracle and/or its affiliates. All rights reserved.

\*/ /\*

\* Licensed to the Apache Software Foundation (ASF) under one or more

- \* contributor license agreements. See the NOTICE file distributed with
- \* this work for additional information regarding copyright ownership.
- \* The ASF licenses this file to You under the Apache License, Version 2.0

\* (the "License"); you may not use this file except in compliance with

\* the License. You may obtain a copy of the License at

\*

\* http://www.apache.org/licenses/LICENSE-2.0

\*

- \* Unless required by applicable law or agreed to in writing, software
- \* distributed under the License is distributed on an "AS IS" BASIS,
- \* WITHOUT WARRANTIES OR CONDITIONS OF ANY KIND, either express or implied.
- \* See the License for the specific language governing permissions and
- \* limitations under the License.

\*/

Found in path(s):

```
* /opt/cola/permits/1839164746_1698992711.1637468/0/src-
```
zip/java.xml/com/sun/org/apache/xalan/internal/xsltc/trax/TransformerImpl.java

No license file was found, but licenses were detected in source scan.

/\*

\* Copyright (c) 2012, 2014, Oracle and/or its affiliates. All rights reserved. \* DO NOT ALTER OR REMOVE COPYRIGHT NOTICES OR THIS FILE HEADER. \* \* This code is free software; you can redistribute it and/or modify it \* under the terms of the GNU General Public License version 2 only, as \* published by the Free Software Foundation. Oracle designates this \* particular file as subject to the "Classpath" exception as provided \* by Oracle in the LICENSE file that accompanied this code. \* \* This code is distributed in the hope that it will be useful, but WITHOUT \* ANY WARRANTY; without even the implied warranty of MERCHANTABILITY or \* FITNESS FOR A PARTICULAR PURPOSE. See the GNU General Public License \* version 2 for more details (a copy is included in the LICENSE file that \* accompanied this code). \* \* You should have received a copy of the GNU General Public License version \* 2 along with this work; if not, write to the Free Software Foundation, \* Inc., 51 Franklin St, Fifth Floor, Boston, MA 02110-1301 USA. \* \* Please contact Oracle, 500 Oracle Parkway, Redwood Shores, CA 94065 USA \* or visit www.oracle.com if you need additional information or have any \* questions. \*/ Found in path(s): \* /opt/cola/permits/1839164746\_1698992711.1637468/0/src-

zip/jdk.compiler/com/sun/source/tree/IntersectionTypeTree.java

\* /opt/cola/permits/1839164746\_1698992711.1637468/0/src-

zip/java.base/sun/util/locale/provider/HostLocaleProviderAdapterImpl.java

\* /opt/cola/permits/1839164746\_1698992711.1637468/0/src-

zip/jdk.compiler/com/sun/tools/sjavac/ProblemException.java

\* /opt/cola/permits/1839164746\_1698992711.1637468/0/src-zip/jdk.jdeps/com/sun/tools/jdeps/ClassFileReader.java

\* /opt/cola/permits/1839164746\_1698992711.1637468/0/src-

zip/jdk.compiler/com/sun/tools/sjavac/server/SysInfo.java

\* /opt/cola/permits/1839164746\_1698992711.1637468/0/src-zip/jdk.compiler/com/sun/tools/sjavac/Main.java

\* /opt/cola/permits/1839164746\_1698992711.1637468/0/src-zip/java.desktop/sun/awt/TimedWindowEvent.java \*

/opt/cola/permits/1839164746\_1698992711.1637468/0/src-

zip/jdk.compiler/com/sun/tools/sjavac/CompileChunk.java

\* /opt/cola/permits/1839164746\_1698992711.1637468/0/src-

zip/jdk.compiler/com/sun/tools/sjavac/PubApiExtractor.java

\* /opt/cola/permits/1839164746\_1698992711.1637468/0/src-zip/jdk.jdeps/com/sun/tools/jdeps/Archive.java No license file was found, but licenses were detected in source scan.

/\*

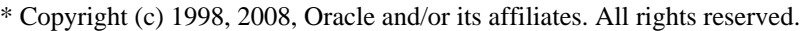

\* DO NOT ALTER OR REMOVE COPYRIGHT NOTICES OR THIS FILE HEADER.

\*

\* This code is free software; you can redistribute it and/or modify it

\* under the terms of the GNU General Public License version 2 only, as

- \* published by the Free Software Foundation. Oracle designates this
- \* particular file as subject to the "Classpath" exception as provided
- \* by Oracle in the LICENSE file that accompanied this code.

\*

- \* This code is distributed in the hope that it will be useful, but WITHOUT
- \* ANY WARRANTY; without even the implied warranty of MERCHANTABILITY or
- \* FITNESS FOR A PARTICULAR PURPOSE. See the GNU General Public License
- \* version 2 for more details (a copy is included in the LICENSE file that

\* accompanied this code).

\*

\* You should have received a copy of the GNU General Public License version

\* 2 along with this work;

if not, write to the Free Software Foundation,

\* Inc., 51 Franklin St, Fifth Floor, Boston, MA 02110-1301 USA.

\*

- \* Please contact Oracle, 500 Oracle Parkway, Redwood Shores, CA 94065 USA
- \* or visit www.oracle.com if you need additional information or have any

\* questions.

\*/

Found in path(s):

\* /opt/cola/permits/1839164746\_1698992711.1637468/0/src-

zip/java.desktop/javax/swing/text/html/parser/Entity.java

\* /opt/cola/permits/1839164746\_1698992711.1637468/0/src-

zip/java.desktop/javax/swing/text/html/parser/TagStack.java

\* /opt/cola/permits/1839164746\_1698992711.1637468/0/src-

zip/java.base/java/lang/UnsupportedClassVersionError.java

\* /opt/cola/permits/1839164746\_1698992711.1637468/0/src-zip/java.rmi/sun/rmi/transport/GC.java No license file was found, but licenses were detected in source scan.

/\*

\* Copyright (c) 1999, 2014, Oracle and/or its affiliates. All rights reserved.

\* DO NOT ALTER OR REMOVE COPYRIGHT NOTICES OR THIS FILE HEADER.

\*

- \* This code is free software; you can redistribute it and/or modify it
- \* under the terms of the GNU General Public License version 2 only, as
- \* published by the Free Software Foundation. Oracle designates this
- \* particular file as subject to the "Classpath" exception as provided
- \* by Oracle in the LICENSE file that accompanied this code.

\*

- \* This code is distributed in the hope that it will be useful, but WITHOUT
- \* ANY WARRANTY; without even the implied warranty of MERCHANTABILITY or

\* FITNESS FOR A PARTICULAR PURPOSE. See the GNU General Public License

\* version 2 for more details (a copy is included in the LICENSE file that

\* accompanied this code).

\*

\* You should have received a copy of the GNU General Public License version

\* 2 along with this work;

if not, write to the Free Software Foundation,

\* Inc., 51 Franklin St, Fifth Floor, Boston, MA 02110-1301 USA.

\*

\* Please contact Oracle, 500 Oracle Parkway, Redwood Shores, CA 94065 USA

\* or visit www.oracle.com if you need additional information or have any

\* questions.

\*/

Found in path(s):

\* /opt/cola/permits/1839164746\_1698992711.1637468/0/src-

zip/java.desktop/javax/imageio/spi/ImageReaderSpi.java

\* /opt/cola/permits/1839164746\_1698992711.1637468/0/src-

zip/java.naming/com/sun/naming/internal/ResourceManager.java

\* /opt/cola/permits/1839164746\_1698992711.1637468/0/src-zip/java.desktop/javax/sound/midi/MidiEvent.java

\* /opt/cola/permits/1839164746\_1698992711.1637468/0/src-

zip/java.desktop/javax/sound/midi/ControllerEventListener.java

\* /opt/cola/permits/1839164746\_1698992711.1637468/0/src-

zip/java.desktop/javax/swing/ComponentInputMap.java

\* /opt/cola/permits/1839164746\_1698992711.1637468/0/src-zip/java.naming/com/sun/jndi/ldap/VersionHelper.java

\* /opt/cola/permits/1839164746\_1698992711.1637468/0/src-zip/java.desktop/javax/imageio/ImageReader.java \*

/opt/cola/permits/1839164746\_1698992711.1637468/0/src-zip/java.desktop/javax/swing/PopupFactory.java

\* /opt/cola/permits/1839164746\_1698992711.1637468/0/src-

zip/java.desktop/com/sun/media/sound/MidiOutDeviceProvider.java

\* /opt/cola/permits/1839164746\_1698992711.1637468/0/src-zip/java.desktop/javax/imageio/ImageReadParam.java

\* /opt/cola/permits/1839164746\_1698992711.1637468/0/src-

zip/java.desktop/javax/sound/sampled/LineListener.java

\* /opt/cola/permits/1839164746\_1698992711.1637468/0/src-

zip/jdk.compiler/com/sun/tools/javac/code/TypeTag.java

\* /opt/cola/permits/1839164746\_1698992711.1637468/0/src-

zip/java.desktop/javax/imageio/spi/ImageWriterSpi.java

\* /opt/cola/permits/1839164746\_1698992711.1637468/0/src-

zip/jdk.compiler/com/sun/tools/javac/tree/TreeTranslator.java

\* /opt/cola/permits/1839164746\_1698992711.1637468/0/src-

zip/java.desktop/com/sun/media/sound/StandardMidiFileReader.java

\* /opt/cola/permits/1839164746\_1698992711.1637468/0/src-zip/java.desktop/javax/sound/midi/Patch.java \*

 /opt/cola/permits/1839164746\_1698992711.1637468/0/src-zip/java.desktop/sun/java2d/x11/X11SurfaceData.java \* /opt/cola/permits/1839164746\_1698992711.1637468/0/src-

zip/java.desktop/javax/sound/midi/MetaEventListener.java

\* /opt/cola/permits/1839164746\_1698992711.1637468/0/src-zip/java.desktop/javax/sound/midi/Instrument.java

\* /opt/cola/permits/1839164746\_1698992711.1637468/0/src-

zip/jdk.jdi/com/sun/tools/example/debug/expr/ExpressionParser.java

\* /opt/cola/permits/1839164746\_1698992711.1637468/0/src-

zip/jdk.jdi/com/sun/tools/example/debug/expr/ExpressionParserTokenManager.java

\* /opt/cola/permits/1839164746\_1698992711.1637468/0/src-zip/java.desktop/javax/swing/InputMap.java

\* /opt/cola/permits/1839164746\_1698992711.1637468/0/src-zip/java.desktop/sun/java2d/InvalidPipeException.java

\* /opt/cola/permits/1839164746\_1698992711.1637468/0/src-

zip/java.desktop/com/sun/media/sound/MidiInDeviceProvider.java

\* /opt/cola/permits/1839164746\_1698992711.1637468/0/src-zip/java.desktop/javax/imageio/ImageWriter.java

No license file was found, but licenses were detected in source scan.

/\*

\* Copyright (c) 1997, 2017, Oracle and/or its affiliates. All rights reserved.

\* DO NOT ALTER OR REMOVE COPYRIGHT NOTICES OR THIS FILE HEADER.

\*

\* This code is free software; you can redistribute it and/or modify it

\* under the terms of the GNU General Public License version 2 only, as

\* published by the Free Software Foundation. Oracle designates this

\* particular file as subject to the "Classpath" exception as provided

\* by Oracle in the LICENSE file that accompanied this code.

\*

\* This code is distributed in the hope that it will be useful, but WITHOUT

\* ANY WARRANTY; without even the implied warranty of MERCHANTABILITY or

\* FITNESS FOR A PARTICULAR PURPOSE. See the GNU General Public License

\* version 2 for more details (a copy is included in the LICENSE file that

\* accompanied this code).

\*

\* You should have received a copy of the GNU General Public License version

\* 2 along with this work;

if not, write to the Free Software Foundation,

\* Inc., 51 Franklin St, Fifth Floor, Boston, MA 02110-1301 USA.

\*

\* Please contact Oracle, 500 Oracle Parkway, Redwood Shores, CA 94065 USA

\* or visit www.oracle.com if you need additional information or have any

\* questions.

\*/ /\*\*

\* Returns the list of cipher suites which are enabled by default.

\* Unless a different list is enabled, handshaking on an SSL connection

\* will use one of these cipher suites. The minimum quality of service

\* for these defaults requires confidentiality protection and server

\* authentication (that is, no anonymous cipher suites).

 $* < P>$ 

\* The returned array includes cipher suites from the list of standard

 $*$  cipher suite names in the  $\leq a$  href=

\* "{@docRoot}/../specs/security/standard-names.html#jsse-cipher-suite-names">

\* JSSE Cipher Suite Names</a> section of the Java Cryptography

\* Architecture Standard Algorithm Name Documentation, and may also

- \* include other cipher suites that the provider supports.
- \*
	- \* @see #getSupportedCipherSuites()
	- \* @return array of the cipher suites enabled by default
	- \*/

Found in path(s):

\* /opt/cola/permits/1839164746\_1698992711.1637468/0/src-

zip/java.base/javax/net/ssl/SSLServerSocketFactory.java

\* /opt/cola/permits/1839164746\_1698992711.1637468/0/src-zip/java.base/javax/net/ssl/SSLSocketFactory.java No license file was found, but licenses were detected in source scan.

/\*

\* Copyright (c) 1994, 2019, Oracle and/or its affiliates. All rights reserved.

\* DO NOT ALTER OR REMOVE COPYRIGHT NOTICES OR THIS FILE HEADER.

\*

- \* This code is free software; you can redistribute it and/or modify it
- \* under the terms of the GNU General Public License version 2 only, as
- \* published by the Free Software Foundation. Oracle designates this
- \* particular file as subject to the "Classpath" exception as provided
- \* by Oracle in the LICENSE file that accompanied this code.

\*

\* This code is distributed in the hope that it will be useful, but WITHOUT

\* ANY WARRANTY; without even the implied warranty of MERCHANTABILITY or

- \* FITNESS FOR A PARTICULAR PURPOSE. See the GNU General Public License
- \* version 2 for more details (a copy is included in the LICENSE file that

\* accompanied this code).

```
*
```
\* You should have received a copy of the GNU General Public License version

\* 2 along with this work;

if not, write to the Free Software Foundation,

\* Inc., 51 Franklin St, Fifth Floor, Boston, MA 02110-1301 USA.

\*

```
* Please contact Oracle, 500 Oracle Parkway, Redwood Shores, CA 94065 USA
```
\* or visit www.oracle.com if you need additional information or have any

\* questions.

\*/

/\*\*

- \* Loads the native library specified by the filename argument. The filename
- \* argument must be an absolute path name.
- \*
	- \* If the filename argument, when stripped of any platform-specific library
	- \* prefix, path, and file extension, indicates a library whose name is,
	- \* for example, L, and a native library called L is statically linked
	- \* with the VM, then the JNI\_OnLoad\_L function exported by the library
	- \* is invoked rather than attempting to load a dynamic library.
	- \* A filename matching the argument does not have to exist in the
	- \* file system.

\* See the <a href="{@docRoot}/../specs/jni/index.html"> JNI Specification</a>

\* for more details.

\*

\* Otherwise, the filename argument is mapped to a native library image in

\* an implementation-dependent manner.

 \*  $*$  <p>

\* The call {@code System.load(name)} is effectively equivalent

- \* to the call:
- \* <blockquote><pre>
- \* Runtime.getRuntime().load(name)
- \* </pre></blockquote>

\*

- \* @param filename the file to load.
- \* @throws SecurityException if a security manager exists and its
- \* {@code checkLink} method doesn't allow
- loading of the specified dynamic library
- \* @throws UnsatisfiedLinkError if either the filename is not an
- \* absolute path name, the native library is not statically
- linked with the VM, or the library cannot be mapped to
- \* a native library image by the host system.
- \* @throws NullPointerException if {@code filename} is {@code null}
- \* @see java.lang.Runtime#load(java.lang.String)
- \* @see

java.lang.SecurityManager#checkLink(java.lang.String)

\*/

Found in path(s):

\* /opt/cola/permits/1839164746\_1698992711.1637468/0/src-zip/java.base/java/lang/System.java No license file was found, but licenses were detected in source scan.

/\*

\* Copyright (c) 2012, 2017, Oracle and/or its affiliates. All rights reserved.

\* DO NOT ALTER OR REMOVE COPYRIGHT NOTICES OR THIS FILE HEADER.

\*

\* This code is free software; you can redistribute it and/or modify it

\* under the terms of the GNU General Public License version 2 only, as

\* published by the Free Software Foundation. Oracle designates this

- \* particular file as subject to the "Classpath" exception as provided
- \* by Oracle in the LICENSE file that accompanied this code.
- \*

\* This code is distributed in the hope that it will be useful, but WITHOUT

- \* ANY WARRANTY; without even the implied warranty of MERCHANTABILITY or
- \* FITNESS FOR A PARTICULAR PURPOSE. See the GNU General Public License
- \* version 2 for more details (a copy is included in the LICENSE file that
- \* accompanied this code).

\*

\* You should have received a copy of the GNU General Public License version

\* 2 along with this work;

```
 if not, write to the Free Software Foundation,
```

```
* Inc., 51 Franklin St, Fifth Floor, Boston, MA 02110-1301 USA.
```
\*

```
* Please contact Oracle, 500 Oracle Parkway, Redwood Shores, CA 94065 USA
```

```
* or visit www.oracle.com if you need additional information or have any
```
\* questions.

\*/

// For speculative attribution, skip the class definition in  $\ll$ .

/\*\*

- \* A speculative cache is used to keep track of all overload resolution rounds
- \* that triggered speculative attribution on a given deferred type. Each entry
- \* stores a pointer to the speculative tree and the resolution phase in which the entry
- \* has been added.

/\*\*

\*/

 \* Get the type that has been computed during a speculative attribution round \*/

/\*\*

- \* Check a deferred type against a potential target-type. Depending on
- \* the current attribution mode, a normal vs. speculative attribution
- \* round is performed on the underlying AST node. There can be only

one

- \* speculative round for a given target method symbol; moreover, a normal
- \* attribution round must follow one or more speculative rounds.

/\*\*

\*/

- \* Entry point for type-checking a deferred type. Depending on the
- \* circumstances, type-checking could amount to full attribution
- \* or partial structural check (aka potential applicability).

\*/

/\*\*

```
 * A basic completer for deferred types. This completer type-checks a deferred type
```
- \* using attribution; depending on the attribution mode, this could be either standard
- \* or speculative attribution.

```
 */
/**
```
- \* Performs speculative attribution of a lambda body and returns the speculative lambda tree,
- \* in the absence of a target-type. Since {@link Attr#visitLambda(JCLambda)} cannot type-check
- \* lambda bodies w/o a suitable target-type, this routine 'unrolls' the lambda by turning it
- \* into a regular block, speculatively type-checks the block and then
- puts back the pieces.

/\*\*

\*/

- \* A deferred context is created on each method check. A deferred context is
- \* used to keep track of information associated with the method check, such as
- \* the symbol of the method being checked, the overload resolution phase,
- \* the kind of attribution mode to be applied to deferred types and so forth.

\* As deferred types are processed (by the method check routine) stuck AST nodes

- \* are added (as new deferred attribution nodes) to this context. The complete()
- \* routine makes sure that all pending nodes are properly processed, by
- \* progressively instantiating all inference variables on which one or more
- \* deferred attribution node is stuck.

\*/

- /\*\* attribution mode \*/
- /\*\* list of deferred attribution nodes to be processed \*/

/\*\*

- \* Adds a node to the list of deferred attribution nodes used by Resolve.rawCheckArgumentsApplicable
- \* Nodes added this way act as 'roots' for the out-of-order

method checking process.

\*/

//attribution round can add new nodes to the list

/\*\*

- \* Class representing a deferred attribution node. It keeps track of
- \* a deferred type, along with the expected target type information.

\*/

/\*\*

- \* Process a deferred attribution node.
- \* Invariant: a stuck node cannot be processed.
- \*/

/\*\* an empty deferred attribution context - all methods throw exceptions \*/

/\*\*

- \* Map a list of types possibly containing one or more deferred types
- \* into a list of ordinary types. Each deferred type D is mapped into a type T,
- \* where T is computed by retrieving the type that has already been
- \* computed for D during a previous deferred attribution round of the given kind.

/\*\*

\*/

- \* Specialized recovery deferred mapping.
- \* Each deferred type D is mapped into a type T, where T is computed either by
- \* (i) retrieving the type that has already been computed for D during a previous

\* attribution

round (as before), or (ii) by synthesizing a new type R for D

```
 * (the latter step is useful in a recovery scenario).
```

```
 */
```
Found in path(s):

```
* /opt/cola/permits/1839164746_1698992711.1637468/0/src-
```
zip/jdk.compiler/com/sun/tools/javac/comp/DeferredAttr.java

No license file was found, but licenses were detected in source scan.

/\*

\* Copyright (c) 2003, 2019, Oracle and/or its affiliates. All rights reserved.

\* DO NOT ALTER OR REMOVE COPYRIGHT NOTICES OR THIS FILE HEADER.

\*

\* This code is free software; you can redistribute it and/or modify it

\* under the terms of the GNU General Public License version 2 only, as

\* published by the Free Software Foundation. Oracle designates this

\* particular file as subject to the "Classpath" exception as provided

\* by Oracle in the LICENSE file that accompanied this code.

\*

\* This code is distributed in the hope that it will be useful, but WITHOUT

\* ANY WARRANTY; without even the implied warranty of MERCHANTABILITY or

\* FITNESS FOR A PARTICULAR PURPOSE. See the GNU General Public License

\* version 2 for more details (a copy is included in the LICENSE file that

\* accompanied this code).

\*

\* You should have received a copy of the GNU General Public License version

\* 2 along with this work;

if not, write to the Free Software Foundation,

\* Inc., 51 Franklin St, Fifth Floor, Boston, MA 02110-1301 USA.

\*

\* Please contact Oracle, 500 Oracle Parkway, Redwood Shores, CA 94065 USA

\* or visit www.oracle.com if you need additional information or have any

\* questions.

\*/

Found in path(s):

\* /opt/cola/permits/1839164746\_1698992711.1637468/0/src-

zip/jdk.crypto.cryptoki/sun/security/pkcs11/P11SecretKeyFactory.java

\* /opt/cola/permits/1839164746\_1698992711.1637468/0/src-

zip/jdk.crypto.cryptoki/sun/security/pkcs11/P11KeyGenerator.java

\* /opt/cola/permits/1839164746\_1698992711.1637468/0/src-

zip/jdk.management/com/sun/management/OperatingSystemMXBean.java

\* /opt/cola/permits/1839164746\_1698992711.1637468/0/src-

zip/java.management/java/lang/management/ManagementFactory.java

\* /opt/cola/permits/1839164746\_1698992711.1637468/0/src-zip/java.base/sun/security/util/SecurityConstants.java

\* /opt/cola/permits/1839164746\_1698992711.1637468/0/src-zip/java.desktop/sun/font/TrueTypeFont.java

\*

/opt/cola/permits/1839164746\_1698992711.1637468/0/src-

zip/jdk.crypto.cryptoki/sun/security/pkcs11/P11Mac.java

\* /opt/cola/permits/1839164746\_1698992711.1637468/0/src-

zip/java.rmi/java/rmi/server/RemoteObjectInvocationHandler.java

\* /opt/cola/permits/1839164746\_1698992711.1637468/0/src-

zip/java.security.jgss/sun/security/jgss/krb5/Krb5Util.java

\* /opt/cola/permits/1839164746\_1698992711.1637468/0/src-

zip/jdk.crypto.cryptoki/sun/security/pkcs11/P11Key.java

\* /opt/cola/permits/1839164746\_1698992711.1637468/0/src-zip/java.desktop/sun/awt/X11/MotifColorUtilities.java

\* /opt/cola/permits/1839164746\_1698992711.1637468/0/src-

zip/jdk.crypto.cryptoki/sun/security/pkcs11/P11KeyStore.java

\* /opt/cola/permits/1839164746\_1698992711.1637468/0/src-zip/java.desktop/com/sun/media/sound/MidiUtils.java

\* /opt/cola/permits/1839164746\_1698992711.1637468/0/src-zip/jdk.compiler/com/sun/tools/javac/code/Types.java

\* /opt/cola/permits/1839164746\_1698992711.1637468/0/src-zip/java.base/java/util/EnumSet.java

\* /opt/cola/permits/1839164746\_1698992711.1637468/0/src-zip/java.base/sun/util/calendar/Era.java

\*

 /opt/cola/permits/1839164746\_1698992711.1637468/0/srczip/jdk.crypto.cryptoki/sun/security/pkcs11/P11RSACipher.java \* /opt/cola/permits/1839164746\_1698992711.1637468/0/srczip/jdk.security.jgss/com/sun/security/sasl/gsskerb/GssKrb5Base.java \* /opt/cola/permits/1839164746\_1698992711.1637468/0/src-zip/java.base/sun/security/ssl/Alert.java \* /opt/cola/permits/1839164746\_1698992711.1637468/0/srczip/jdk.crypto.cryptoki/sun/security/pkcs11/P11KeyPairGenerator.java \* /opt/cola/permits/1839164746\_1698992711.1637468/0/srczip/jdk.crypto.cryptoki/sun/security/pkcs11/P11Signature.java \* /opt/cola/permits/1839164746\_1698992711.1637468/0/srczip/jdk.crypto.cryptoki/sun/security/pkcs11/SunPKCS11.java \* /opt/cola/permits/1839164746\_1698992711.1637468/0/srczip/java.management/sun/management/ThreadImpl.java \* /opt/cola/permits/1839164746\_1698992711.1637468/0/srczip/jdk.crypto.cryptoki/sun/security/pkcs11/P11Digest.java No license file was found, but licenses were detected in source scan.

## /\*

\* Copyright (c) 2009, Oracle and/or its affiliates. All rights reserved.

\* DO NOT ALTER OR REMOVE COPYRIGHT NOTICES OR THIS FILE HEADER.

\*

\* This code is free software; you can redistribute it and/or modify it

\* under the terms of the GNU General Public License version 2 only, as

\* published by the Free Software Foundation. Oracle designates this

\* particular file as subject to the "Classpath" exception as provided

\* by Oracle in the LICENSE file that accompanied this code.

\*

\* This code is distributed in the hope that it will be useful, but WITHOUT

\* ANY WARRANTY; without even the implied warranty of MERCHANTABILITY or

\* FITNESS FOR A PARTICULAR PURPOSE. See the GNU General Public License

\* version 2 for more details (a copy is included in the LICENSE file that

\* accompanied this code).

\*

\* You should have received a copy of the GNU General Public License version

\* 2 along with this work; if not,

write to the Free Software Foundation,

\* Inc., 51 Franklin St, Fifth Floor, Boston, MA 02110-1301 USA.

\*

\* Please contact Oracle, 500 Oracle Parkway, Redwood Shores, CA 94065 USA

\* or visit www.oracle.com if you need additional information or have any

\* questions.

\*/

/\*\*

\* This is the base class for deriving an XMLStreamReader filter

\*

\* This class is designed to sit between an XMLStreamReader and an

\* application's XMLStreamReader. By default each method

- \* does nothing but call the corresponding method on the
- \* parent interface.

\*

```
* @version 1.0
```

```
* @author Copyright (c) 2009 by Oracle Corporation. All Rights Reserved.
```

```
* @see javax.xml.stream.XMLStreamReader
```

```
* @see EventReaderDelegate
```

```
* @since 1.6
```
\*/

```
Found in path(s):
```

```
* /opt/cola/permits/1839164746_1698992711.1637468/0/src-
zip/java.xml/javax/xml/stream/util/StreamReaderDelegate.java
No license file was found, but licenses were detected in source scan.
```
/\*

\* Copyright (c) 1998, 2014, Oracle and/or its affiliates. All rights reserved.

```
* DO NOT ALTER OR REMOVE COPYRIGHT NOTICES OR THIS FILE HEADER.
```
\*

```
* This code is free software; you can redistribute it and/or modify it
```
\* under the terms of the GNU General Public License version 2 only, as

\* published by the Free Software Foundation. Oracle designates this

\* particular file as subject to the "Classpath" exception as provided

\* by Oracle in the LICENSE file that accompanied this code.

\*

\* This code is distributed in the hope that it will be useful, but WITHOUT

\* ANY WARRANTY; without even the implied warranty of MERCHANTABILITY or

\* FITNESS FOR A PARTICULAR PURPOSE. See the GNU General Public License

```
* version 2 for more details (a copy is included in the LICENSE file that
```
\* accompanied this code).

\*

\* You should have received a copy of the GNU General Public License version

\* 2 along with this work;

if not, write to the Free Software Foundation,

\* Inc., 51 Franklin St, Fifth Floor, Boston, MA 02110-1301 USA.

```
*
```
\* Please contact Oracle, 500 Oracle Parkway, Redwood Shores, CA 94065 USA

```
* or visit www.oracle.com if you need additional information or have any
```

```
* questions.
```
- \*/
- /\* \*

\* (C) Copyright IBM Corp. 1998, All Rights Reserved

```
*/
```
Found in path(s):

\* /opt/cola/permits/1839164746\_1698992711.1637468/0/src-zip/java.desktop/sun/font/Underline.java

No license file was found, but licenses were detected in source scan.

/\* \* Copyright (c) 2013, 2015, Oracle and/or its affiliates. All rights reserved. \* DO NOT ALTER OR REMOVE COPYRIGHT NOTICES OR THIS FILE HEADER. \* \* This code is free software; you can redistribute it and/or modify it \* under the terms of the GNU General Public License version 2 only, as \* published by the Free Software Foundation. \* \* This code is distributed in the hope that it will be useful, but WITHOUT \* ANY WARRANTY; without even the implied warranty of MERCHANTABILITY or \* FITNESS FOR A PARTICULAR PURPOSE. See the GNU General Public License \* version 2 for more details (a copy is included in the LICENSE file that \* accompanied this code). \* \* You should have received a copy of the GNU General Public License version \* 2 along with this work; if not, write to the Free Software Foundation, \* Inc., 51 Franklin St, Fifth Floor, Boston, MA 02110-1301 USA. \* \* Please contact Oracle, 500 Oracle Parkway, Redwood Shores, CA 94065 USA \* or visit www.oracle.com if you need additional information or have any \* questions. \*/ Found in path(s): \* /opt/cola/permits/1839164746\_1698992711.1637468/0/srczip/jdk.internal.vm.compiler/org.graalvm.compiler.hotspot/src/org/graalvm/compiler/hotspot/phases/LoadJavaMirro rWithKlassPhase.java \* /opt/cola/permits/1839164746\_1698992711.1637468/0/srczip/jdk.internal.vm.compiler/org.graalvm.compiler.lir.sparc/src/org/graalvm/compiler/lir/sparc/SPARCFrameMap.ja va \* /opt/cola/permits/1839164746\_1698992711.1637468/0/srczip/jdk.internal.vm.compiler/org.graalvm.compiler.hotspot/src/org/graalvm/compiler/hotspot/nodes/G1PreWriteBarr ier.java \* /opt/cola/permits/1839164746\_1698992711.1637468/0/srczip/jdk.internal.vm.compiler/org.graalvm.compiler.lir.aarch64/src/org/graalvm/compiler/lir/aarch64/AArch64Break pointOp.java \* /opt/cola/permits/1839164746\_1698992711.1637468/0/src-

zip/jdk.internal.vm.compiler/org.graalvm.compiler.hotspot/src/org/graalvm/compiler/hotspot/phases/WriteBarrierAd ditionPhase.java

\*

/opt/cola/permits/1839164746\_1698992711.1637468/0/src-

zip/jdk.internal.vm.compiler/org.graalvm.compiler.replacements/src/org/graalvm/compiler/replacements/nodes/Met hodHandleNode.java

\* /opt/cola/permits/1839164746\_1698992711.1637468/0/src-

zip/jdk.internal.vm.compiler/org.graalvm.compiler.lir.sparc/src/org/graalvm/compiler/lir/sparc/SPARCIndexedAddr

essValue.java

\* /opt/cola/permits/1839164746\_1698992711.1637468/0/src-

zip/jdk.internal.vm.compiler/org.graalvm.compiler.graph.test/src/org/graalvm/compiler/graph/test/TypedNodeIterato rTest2.java

\* /opt/cola/permits/1839164746\_1698992711.1637468/0/src-

zip/jdk.internal.vm.compiler/org.graalvm.compiler.hotspot.test/src/org/graalvm/compiler/hotspot/test/WriteBarrierA dditionTest.java

\* /opt/cola/permits/1839164746\_1698992711.1637468/0/src-

zip/jdk.internal.vm.compiler/org.graalvm.compiler.options.test/src/org/graalvm/compiler/options/test/TestOptionKe y.java

\* /opt/cola/permits/1839164746\_1698992711.1637468/0/src-

zip/jdk.internal.vm.compiler/org.graalvm.compiler.lir/src/org/graalvm/compiler/lir/CompositeValue.java \*

/opt/cola/permits/1839164746\_1698992711.1637468/0/src-

zip/jdk.internal.vm.compiler/org.graalvm.compiler.phases.common/src/org/graalvm/compiler/phases/common/Guar dLoweringPhase.java

\* /opt/cola/permits/1839164746\_1698992711.1637468/0/src-

zip/jdk.internal.vm.compiler/org.graalvm.compiler.hotspot/src/org/graalvm/compiler/hotspot/replacements/ObjectCl oneNode.java

\* /opt/cola/permits/1839164746\_1698992711.1637468/0/src-

zip/jdk.internal.vm.compiler/org.graalvm.compiler.lir.amd64/src/org/graalvm/compiler/lir/amd64/AMD64SaveRegi stersOp.java

\* /opt/cola/permits/1839164746\_1698992711.1637468/0/src-

zip/jdk.internal.vm.compiler/org.graalvm.compiler.hotspot.test/src/org/graalvm/compiler/hotspot/test/HotSpotResol vedJavaFieldTest.java

\* /opt/cola/permits/1839164746\_1698992711.1637468/0/src-

zip/jdk.internal.vm.compiler/org.graalvm.compiler.replacements/src/org/graalvm/compiler/replacements/nodes/arith metic/IntegerAddExactNode.java

\*

/opt/cola/permits/1839164746\_1698992711.1637468/0/src-

zip/jdk.internal.vm.compiler/org.graalvm.compiler.hotspot.aarch64/src/org/graalvm/compiler/hotspot/aarch64/AArc h64IndirectCallOp.java

\* /opt/cola/permits/1839164746\_1698992711.1637468/0/src-

zip/jdk.internal.vm.compiler/org.graalvm.compiler.phases/src/org/graalvm/compiler/phases/verify/VerifyUpdateUsa ges.java

\* /opt/cola/permits/1839164746\_1698992711.1637468/0/src-

zip/jdk.internal.vm.ci/jdk.vm.ci.meta/src/jdk/vm/ci/meta/PlatformKind.java

\* /opt/cola/permits/1839164746\_1698992711.1637468/0/src-

zip/jdk.internal.vm.compiler/org.graalvm.compiler.nodes/src/org/graalvm/compiler/nodes/virtual/VirtualBoxingNod e.java

\* /opt/cola/permits/1839164746\_1698992711.1637468/0/src-

zip/jdk.internal.vm.compiler/org.graalvm.compiler.hotspot/src/org/graalvm/compiler/hotspot/nodes/WriteBarrier.jav a

\* /opt/cola/permits/1839164746\_1698992711.1637468/0/src-

zip/jdk.internal.vm.compiler/org.graalvm.compiler.hotspot/src/org/graalvm/compiler/hotspot/phases/AheadOfTime VerificationPhase.java

\*

/opt/cola/permits/1839164746\_1698992711.1637468/0/src-

zip/jdk.internal.vm.compiler/org.graalvm.compiler.hotspot.amd64/src/org/graalvm/compiler/hotspot/amd64/AMD6 4HotSpotMove.java

\* /opt/cola/permits/1839164746\_1698992711.1637468/0/src-

zip/jdk.internal.vm.compiler/org.graalvm.compiler.options.test/src/org/graalvm/compiler/options/test/NestedBoolea nOptionKeyTest.java

\* /opt/cola/permits/1839164746\_1698992711.1637468/0/src-

zip/jdk.internal.vm.compiler/org.graalvm.compiler.lir/src/org/graalvm/compiler/lir/gen/ArithmeticLIRGeneratorToo l.java

\* /opt/cola/permits/1839164746\_1698992711.1637468/0/src-

zip/jdk.internal.vm.compiler/org.graalvm.compiler.lir.aarch64/src/org/graalvm/compiler/lir/aarch64/AArch64Frame Map.java

\* /opt/cola/permits/1839164746\_1698992711.1637468/0/src-

zip/jdk.internal.vm.compiler/org.graalvm.compiler.word/src/org/graalvm/compiler/word/WordCastNode.java \* /opt/cola/permits/1839164746\_1698992711.1637468/0/src-

zip/jdk.internal.vm.compiler/org.graalvm.compiler.phases/src/org/graalvm/compiler/phases/tiers/Suites.java \*

/opt/cola/permits/1839164746\_1698992711.1637468/0/src-

zip/jdk.internal.vm.compiler/org.graalvm.compiler.asm.sparc/src/org/graalvm/compiler/asm/sparc/SPARCAddress.j ava

\* /opt/cola/permits/1839164746\_1698992711.1637468/0/src-

zip/jdk.internal.vm.compiler/org.graalvm.compiler.hotspot.sparc/src/org/graalvm/compiler/hotspot/sparc/SPARCHo tspotDirectStaticCallOp.java

\* /opt/cola/permits/1839164746\_1698992711.1637468/0/src-

zip/jdk.internal.vm.compiler/org.graalvm.compiler.replacements/src/org/graalvm/compiler/replacements/nodes/arith metic/IntegerExactArithmeticSplitNode.java

\* /opt/cola/permits/1839164746\_1698992711.1637468/0/src-

zip/jdk.internal.vm.compiler/org.graalvm.compiler.lir.sparc/src/org/graalvm/compiler/lir/sparc/SPARCImmediateA ddressValue.java

\* /opt/cola/permits/1839164746\_1698992711.1637468/0/src-

zip/jdk.internal.vm.compiler/org.graalvm.compiler.replacements.aarch64/src/org/graalvm/compiler/replacements/aar ch64/AArch64IntegerSubstitutions.java

\*

/opt/cola/permits/1839164746\_1698992711.1637468/0/src-

zip/jdk.internal.vm.compiler/org.graalvm.compiler.core.test/src/org/graalvm/compiler/core/test/PushNodesThrough PiTest.java

\* /opt/cola/permits/1839164746\_1698992711.1637468/0/src-

zip/jdk.internal.vm.compiler/org.graalvm.compiler.lir.aarch64/src/org/graalvm/compiler/lir/aarch64/AArch64Addre ssValue.java

\* /opt/cola/permits/1839164746\_1698992711.1637468/0/src-

zip/jdk.internal.vm.compiler/org.graalvm.compiler.nodes/src/org/graalvm/compiler/nodes/GuardedValueNode.java \* /opt/cola/permits/1839164746\_1698992711.1637468/0/src-

zip/jdk.internal.vm.compiler/org.graalvm.compiler.nodes/src/org/graalvm/compiler/nodes/extended/StoreHubNode.j ava

\* /opt/cola/permits/1839164746\_1698992711.1637468/0/src-

zip/jdk.internal.vm.compiler/org.graalvm.compiler.asm.aarch64.test/src/org/graalvm/compiler/asm/aarch64/test/Test ProtectedAssembler.java

\* /opt/cola/permits/1839164746\_1698992711.1637468/0/src-

zip/jdk.internal.vm.compiler/org.graalvm.compiler.replacements/src/org/graalvm/compiler/replacements/nodes/arith metic/IntegerSubExactNode.java

\*

/opt/cola/permits/1839164746\_1698992711.1637468/0/src-

zip/jdk.internal.vm.compiler/org.graalvm.compiler.lir.sparc/src/org/graalvm/compiler/lir/sparc/SPARCPrefetchOp.j ava

\* /opt/cola/permits/1839164746\_1698992711.1637468/0/src-

zip/jdk.internal.vm.compiler/org.graalvm.compiler.lir.amd64/src/org/graalvm/compiler/lir/amd64/AMD64FrameMa p.java

\* /opt/cola/permits/1839164746\_1698992711.1637468/0/src-

zip/jdk.internal.vm.compiler/org.graalvm.compiler.replacements/src/org/graalvm/compiler/replacements/nodes/arith metic/IntegerSubExactSplitNode.java

\* /opt/cola/permits/1839164746\_1698992711.1637468/0/src-

zip/jdk.internal.vm.compiler/org.graalvm.compiler.hotspot/src/org/graalvm/compiler/hotspot/nodes/DeoptimizingSt ubCall.java

\* /opt/cola/permits/1839164746\_1698992711.1637468/0/src-

zip/jdk.internal.vm.compiler/org.graalvm.compiler.hotspot.test/src/org/graalvm/compiler/hotspot/test/CompileTheW orld.java

\*

/opt/cola/permits/1839164746\_1698992711.1637468/0/src-

zip/jdk.internal.vm.ci/jdk.vm.ci.sparc/src/jdk/vm/ci/sparc/SPARC.java

\* /opt/cola/permits/1839164746\_1698992711.1637468/0/src-

zip/jdk.internal.vm.compiler/org.graalvm.compiler.debug.test/src/org/graalvm/compiler/debug/test/TimerKeyTest.ja va

\* /opt/cola/permits/1839164746\_1698992711.1637468/0/src-

zip/jdk.internal.vm.compiler/org.graalvm.compiler.lir.aarch64/src/org/graalvm/compiler/lir/aarch64/AArch64Array EqualsOp.java

\* /opt/cola/permits/1839164746\_1698992711.1637468/0/src-

zip/jdk.internal.vm.compiler/org.graalvm.compiler.hotspot/src/org/graalvm/compiler/hotspot/nodes/JumpToExcepti onHandlerNode.java

\* /opt/cola/permits/1839164746\_1698992711.1637468/0/src-

zip/jdk.internal.vm.compiler/org.graalvm.compiler.lir.amd64/src/org/graalvm/compiler/lir/amd64/AMD64RestoreR egistersOp.java

\* /opt/cola/permits/1839164746\_1698992711.1637468/0/src-

zip/jdk.internal.vm.compiler/org.graalvm.compiler.nodes/src/org/graalvm/compiler/nodes/memory/HeapAccess.java \*

/opt/cola/permits/1839164746\_1698992711.1637468/0/src-

zip/jdk.internal.vm.compiler/org.graalvm.compiler.nodes/src/org/graalvm/compiler/nodes/extended/UnboxNode.jav a

\* /opt/cola/permits/1839164746\_1698992711.1637468/0/src-

zip/jdk.internal.vm.compiler/org.graalvm.compiler.hotspot.sparc/src/org/graalvm/compiler/hotspot/sparc/SPARCHo tSpotCRuntimeCallPrologueOp.java

\* /opt/cola/permits/1839164746\_1698992711.1637468/0/src-

zip/jdk.internal.vm.compiler/org.graalvm.compiler.core.test/src/org/graalvm/compiler/core/test/backend/AllocatorTe st.java

\* /opt/cola/permits/1839164746\_1698992711.1637468/0/src-

zip/jdk.internal.vm.compiler/org.graalvm.compiler.hotspot/src/org/graalvm/compiler/hotspot/HotSpotDebugInfoBui lder.java

\* /opt/cola/permits/1839164746\_1698992711.1637468/0/src-

zip/jdk.internal.vm.compiler/org.graalvm.compiler.phases/src/org/graalvm/compiler/phases/verify/VerifyUsageWith Equals.java

\* /opt/cola/permits/1839164746\_1698992711.1637468/0/src-

zip/jdk.internal.vm.compiler/org.graalvm.compiler.replacements/src/org/graalvm/compiler/replacements/nodes/Reso lvedMethodHandleCallTargetNode.java

\*

/opt/cola/permits/1839164746\_1698992711.1637468/0/src-

zip/jdk.internal.vm.compiler/org.graalvm.compiler.hotspot/src/org/graalvm/compiler/hotspot/nodes/G1PostWriteBar rier.java

\* /opt/cola/permits/1839164746\_1698992711.1637468/0/src-

zip/jdk.internal.vm.compiler/org.graalvm.compiler.hotspot/src/org/graalvm/compiler/hotspot/nodes/ArrayRangeWri teBarrier.java

\* /opt/cola/permits/1839164746\_1698992711.1637468/0/src-

zip/jdk.internal.vm.compiler/org.graalvm.compiler.asm/src/org/graalvm/compiler/asm/AbstractAddress.java

\* /opt/cola/permits/1839164746\_1698992711.1637468/0/src-

zip/jdk.internal.vm.compiler/org.graalvm.compiler.core.test/src/org/graalvm/compiler/core/test/ReadAfterCheckCas tTest.java

\* /opt/cola/permits/1839164746\_1698992711.1637468/0/src-

zip/jdk.internal.vm.compiler/org.graalvm.compiler.phases/src/org/graalvm/compiler/phases/tiers/LowTierContext.ja va

\*

/opt/cola/permits/1839164746\_1698992711.1637468/0/src-

zip/jdk.internal.vm.compiler/org.graalvm.compiler.hotspot/src/org/graalvm/compiler/hotspot/nodes/SerialArrayRan geWriteBarrier.java

\* /opt/cola/permits/1839164746\_1698992711.1637468/0/src-

zip/jdk.internal.vm.compiler/org.graalvm.compiler.replacements/src/org/graalvm/compiler/replacements/nodes/arith metic/IntegerMulExactNode.java

\* /opt/cola/permits/1839164746\_1698992711.1637468/0/src-

zip/jdk.internal.vm.compiler/org.graalvm.compiler.core/src/org/graalvm/compiler/core/phases/CommunityCompiler Configuration.java

\* /opt/cola/permits/1839164746\_1698992711.1637468/0/src-

zip/jdk.internal.vm.compiler/org.graalvm.compiler.hotspot.sparc/src/org/graalvm/compiler/hotspot/sparc/SPARCHo tSpotLoweringProvider.java

\* /opt/cola/permits/1839164746\_1698992711.1637468/0/src-

zip/jdk.internal.vm.compiler/org.graalvm.compiler.nodes/src/org/graalvm/compiler/nodes/calc/ReinterpretNode.java \* /opt/cola/permits/1839164746\_1698992711.1637468/0/src-

zip/jdk.internal.vm.compiler/org.graalvm.compiler.nodes/src/org/graalvm/compiler/nodes/extended/ArrayRangeWri te.java

\*

/opt/cola/permits/1839164746\_1698992711.1637468/0/src-

zip/jdk.internal.vm.compiler/org.graalvm.compiler.lir.amd64/src/org/graalvm/compiler/lir/amd64/AMD64CCall.jav a

\* /opt/cola/permits/1839164746\_1698992711.1637468/0/src-

zip/jdk.internal.vm.compiler/org.graalvm.compiler.nodes/src/org/graalvm/compiler/nodes/memory/AbstractMemory Checkpoint.java

\* /opt/cola/permits/1839164746\_1698992711.1637468/0/src-

zip/jdk.internal.vm.compiler/org.graalvm.compiler.hotspot/src/org/graalvm/compiler/hotspot/nodes/ObjectWriteBar

## rier.java

\* /opt/cola/permits/1839164746\_1698992711.1637468/0/src-

zip/jdk.internal.vm.compiler/org.graalvm.compiler.replacements/src/org/graalvm/compiler/replacements/nodes/arith metic/IntegerAddExactSplitNode.java

\* /opt/cola/permits/1839164746\_1698992711.1637468/0/src-

zip/jdk.internal.vm.compiler/org.graalvm.compiler.lir.aarch64/src/org/graalvm/compiler/lir/aarch64/AArch64Arith meticOp.java

\*

/opt/cola/permits/1839164746\_1698992711.1637468/0/src-

zip/jdk.internal.vm.compiler/org.graalvm.compiler.nodes/src/org/graalvm/compiler/nodes/extended/BoxNode.java \* /opt/cola/permits/1839164746\_1698992711.1637468/0/src-

zip/jdk.internal.vm.compiler/org.graalvm.compiler.replacements/src/org/graalvm/compiler/replacements/nodes/arith metic/IntegerMulExactSplitNode.java

\* /opt/cola/permits/1839164746\_1698992711.1637468/0/src-

zip/jdk.internal.vm.compiler/org.graalvm.compiler.replacements.aarch64/src/org/graalvm/compiler/replacements/aar ch64/AArch64CountLeadingZerosNode.java

\* /opt/cola/permits/1839164746\_1698992711.1637468/0/src-

zip/jdk.internal.vm.compiler/org.graalvm.compiler.asm.aarch64.test/src/org/graalvm/compiler/asm/aarch64/test/AAr ch64MacroAssemblerTest.java

\* /opt/cola/permits/1839164746\_1698992711.1637468/0/src-

zip/jdk.internal.vm.compiler/org.graalvm.compiler.phases/src/org/graalvm/compiler/phases/tiers/MidTierContext.ja va

\*

/opt/cola/permits/1839164746\_1698992711.1637468/0/src-

zip/jdk.internal.vm.compiler/org.graalvm.compiler.hotspot/src/org/graalvm/compiler/hotspot/stubs/StubOptions.java \* /opt/cola/permits/1839164746\_1698992711.1637468/0/src-

zip/jdk.internal.vm.compiler/org.graalvm.compiler.lir.sparc/src/org/graalvm/compiler/lir/sparc/SPARCCall.java \* /opt/cola/permits/1839164746\_1698992711.1637468/0/src-

zip/jdk.internal.vm.compiler/org.graalvm.compiler.debug.test/src/org/graalvm/compiler/debug/test/DebugContextTe st.java

\* /opt/cola/permits/1839164746\_1698992711.1637468/0/src-

zip/jdk.internal.vm.compiler/org.graalvm.compiler.replacements.amd64/src/org/graalvm/compiler/replacements/am d64/AMD64StringSubstitutions.java

\* /opt/cola/permits/1839164746\_1698992711.1637468/0/src-

zip/jdk.internal.vm.compiler/org.graalvm.compiler.nodes/src/org/graalvm/compiler/nodes/debug/WeakCounterNode .java

\* /opt/cola/permits/1839164746\_1698992711.1637468/0/src-

zip/jdk.internal.vm.compiler/org.graalvm.compiler.lir.amd64/src/org/graalvm/compiler/lir/amd64/AMD64PrefetchO p.java

\*

/opt/cola/permits/1839164746\_1698992711.1637468/0/src-

zip/jdk.internal.vm.compiler/org.graalvm.compiler.replacements/src/org/graalvm/compiler/replacements/StringSubs titutions.java

\* /opt/cola/permits/1839164746\_1698992711.1637468/0/src-

zip/jdk.internal.vm.compiler/org.graalvm.compiler.hotspot/src/org/graalvm/compiler/hotspot/phases/WriteBarrierVe rificationPhase.java

\* /opt/cola/permits/1839164746\_1698992711.1637468/0/src-

zip/jdk.internal.vm.compiler/org.graalvm.compiler.hotspot/src/org/graalvm/compiler/hotspot/nodes/StubStartNode.j

ava

\* /opt/cola/permits/1839164746\_1698992711.1637468/0/src-

zip/jdk.internal.vm.compiler/org.graalvm.compiler.lir.amd64/src/org/graalvm/compiler/lir/amd64/AMD64ZapRegis tersOp.java

\* /opt/cola/permits/1839164746\_1698992711.1637468/0/src-

zip/jdk.internal.vm.compiler/org.graalvm.compiler.lir.aarch64/src/org/graalvm/compiler/lir/aarch64/AArch64CCall. java

\* /opt/cola/permits/1839164746\_1698992711.1637468/0/src-

zip/jdk.internal.vm.compiler/org.graalvm.compiler.hotspot.sparc/src/org/graalvm/compiler/hotspot/sparc/SPARCHo tSpotPushInterpreterFrameOp.java

\*

/opt/cola/permits/1839164746\_1698992711.1637468/0/src-

zip/jdk.internal.vm.compiler/org.graalvm.compiler.nodes/src/org/graalvm/compiler/nodes/extended/OSRStartNode.j ava

\* /opt/cola/permits/1839164746\_1698992711.1637468/0/src-

zip/jdk.internal.vm.compiler/org.graalvm.compiler.phases.common/src/org/graalvm/compiler/phases/common/inlini ng/info/MultiTypeGuardInlineInfo.java

\* /opt/cola/permits/1839164746\_1698992711.1637468/0/src-

zip/jdk.internal.vm.compiler/org.graalvm.compiler.nodes/src/org/graalvm/compiler/nodes/LogicNegationNode.java \* /opt/cola/permits/1839164746\_1698992711.1637468/0/src-

zip/jdk.internal.vm.compiler/org.graalvm.compiler.nodes/src/org/graalvm/compiler/nodes/extended/LoadMethodNo de.java

\* /opt/cola/permits/1839164746\_1698992711.1637468/0/src-

zip/jdk.internal.vm.compiler/org.graalvm.compiler.lir.aarch64/src/org/graalvm/compiler/lir/aarch64/AArch64Comp are.java

\*

/opt/cola/permits/1839164746\_1698992711.1637468/0/src-

zip/jdk.internal.vm.compiler/org.graalvm.compiler.nodes/src/org/graalvm/compiler/nodes/java/DynamicNewArray Node.java

\* /opt/cola/permits/1839164746\_1698992711.1637468/0/src-

zip/jdk.internal.vm.compiler/org.graalvm.compiler.hotspot.amd64/src/org/graalvm/compiler/hotspot/amd64/AMD6 4HotSpotLeaveCurrentStackFrameOp.java

\* /opt/cola/permits/1839164746\_1698992711.1637468/0/src-

zip/jdk.internal.vm.compiler/org.graalvm.compiler.phases.common.test/src/org/graalvm/compiler/phases/common/t est/StampFactoryTest.java

\* /opt/cola/permits/1839164746\_1698992711.1637468/0/src-

zip/jdk.internal.vm.compiler/org.graalvm.compiler.replacements/src/org/graalvm/compiler/replacements/InlineDuri ngParsingPlugin.java

\* /opt/cola/permits/1839164746\_1698992711.1637468/0/src-

zip/jdk.internal.vm.compiler/org.graalvm.compiler.nodes/src/org/graalvm/compiler/nodes/memory/MemoryNode.ja va

\* /opt/cola/permits/1839164746\_1698992711.1637468/0/src-

zip/jdk.internal.vm.compiler/org.graalvm.compiler.lir.aarch64/src/org/graalvm/compiler/lir/aarch64/AArch64SaveR egistersOp.java

\*

/opt/cola/permits/1839164746\_1698992711.1637468/0/src-

zip/jdk.internal.vm.compiler/org.graalvm.compiler.lir.amd64/src/org/graalvm/compiler/lir/amd64/AMD64StringInd exOfOp.java

\* /opt/cola/permits/1839164746\_1698992711.1637468/0/src-

zip/jdk.internal.vm.compiler/org.graalvm.compiler.lir/src/org/graalvm/compiler/lir/SwitchStrategy.java

\* /opt/cola/permits/1839164746\_1698992711.1637468/0/src-

zip/jdk.internal.vm.compiler/org.graalvm.compiler.nodes/src/org/graalvm/compiler/nodes/SnippetAnchorNode.java \* /opt/cola/permits/1839164746\_1698992711.1637468/0/src-

zip/jdk.internal.vm.compiler/org.graalvm.compiler.replacements/src/org/graalvm/compiler/replacements/nodes/Writ eRegisterNode.java

\* /opt/cola/permits/1839164746\_1698992711.1637468/0/src-

zip/jdk.internal.vm.compiler/org.graalvm.compiler.lir.amd64/src/org/graalvm/compiler/lir/amd64/AMD64ArrayEqu alsOp.java

\*

/opt/cola/permits/1839164746\_1698992711.1637468/0/src-

zip/jdk.internal.vm.compiler/org.graalvm.compiler.hotspot/src/org/graalvm/compiler/hotspot/nodes/SerialWriteBarri er.java

\* /opt/cola/permits/1839164746\_1698992711.1637468/0/src-

zip/jdk.internal.vm.compiler/org.graalvm.compiler.hotspot/src/org/graalvm/compiler/hotspot/replacements/Reflectio nGetCallerClassNode.java

\* /opt/cola/permits/1839164746\_1698992711.1637468/0/src-

zip/jdk.internal.vm.compiler/org.graalvm.compiler.hotspot/src/org/graalvm/compiler/hotspot/replacements/UnsafeL oadSnippets.java

\* /opt/cola/permits/1839164746\_1698992711.1637468/0/src-

zip/jdk.internal.vm.compiler/org.graalvm.compiler.lir.sparc/src/org/graalvm/compiler/lir/sparc/SPARCAddressValu e.java

\* /opt/cola/permits/1839164746\_1698992711.1637468/0/src-

zip/jdk.internal.vm.compiler/org.graalvm.compiler.replacements/src/org/graalvm/compiler/replacements/SnippetLo werableMemoryNode.java

\* /opt/cola/permits/1839164746\_1698992711.1637468/0/src-

zip/jdk.internal.vm.compiler/org.graalvm.compiler.phases/src/org/graalvm/compiler/phases/graph/InferStamps.java \*

/opt/cola/permits/1839164746\_1698992711.1637468/0/src-

zip/jdk.internal.vm.compiler/org.graalvm.compiler.hotspot/src/org/graalvm/compiler/hotspot/nodes/G1ReferentFiel dReadBarrier.java

\* /opt/cola/permits/1839164746\_1698992711.1637468/0/src-

zip/jdk.internal.vm.compiler/org.graalvm.compiler.hotspot.test/src/org/graalvm/compiler/hotspot/test/HotSpotResol vedObjectTypeTest.java

\* /opt/cola/permits/1839164746\_1698992711.1637468/0/src-

zip/jdk.internal.vm.compiler/org.graalvm.compiler.hotspot.amd64.test/src/org/graalvm/compiler/hotspot/amd64/test/ AMD64HotSpotFrameOmissionTest.java

\* /opt/cola/permits/1839164746\_1698992711.1637468/0/src-

zip/jdk.internal.vm.compiler/org.graalvm.compiler.hotspot/src/org/graalvm/compiler/hotspot/HotSpotLockStack.jav a

\* /opt/cola/permits/1839164746\_1698992711.1637468/0/src-

zip/jdk.internal.vm.compiler/org.graalvm.compiler.lir.aarch64/src/org/graalvm/compiler/lir/aarch64/AArch64Reinte rpretOp.java

\*

/opt/cola/permits/1839164746\_1698992711.1637468/0/src-

zip/jdk.internal.vm.compiler/org.graalvm.compiler.core.aarch64/src/org/graalvm/compiler/core/aarch64/AArch64Fl oatConvertOp.java

\* /opt/cola/permits/1839164746\_1698992711.1637468/0/src-

zip/jdk.internal.vm.compiler/org.graalvm.compiler.lir.amd64/src/org/graalvm/compiler/lir/amd64/AMD64AddressV alue.java

\* /opt/cola/permits/1839164746\_1698992711.1637468/0/src-

zip/jdk.internal.vm.compiler/org.graalvm.compiler.nodes/src/org/graalvm/compiler/nodes/extended/NullCheckNode .java

No license file was found, but licenses were detected in source scan.

/\*

\* Copyright (c) 2003, 2015, Oracle and/or its affiliates. All rights reserved.

\* DO NOT ALTER OR REMOVE COPYRIGHT NOTICES OR THIS FILE HEADER.

\*

\* This code is free software; you can redistribute it and/or modify it

\* under the terms of the GNU General Public License version 2 only, as

\* published by the Free Software Foundation. Oracle designates this

\* particular file as subject to the "Classpath" exception as provided

\* by Oracle in the LICENSE file that accompanied this code.

\*

\* This code is distributed in the hope that it will be useful, but WITHOUT

\* ANY WARRANTY; without even the implied warranty of MERCHANTABILITY or

\* FITNESS FOR A PARTICULAR PURPOSE. See the GNU General Public License

\* version 2 for more details (a copy is included in the LICENSE file that

\* accompanied this code).

\*

\* You should have received a copy of the GNU General Public License version

\* 2 along with this work;

if not, write to the Free Software Foundation,

\* Inc., 51 Franklin St, Fifth Floor, Boston, MA 02110-1301 USA.

\*

\* Please contact Oracle, 500 Oracle Parkway, Redwood Shores, CA 94065 USA

\* or visit www.oracle.com if you need additional information or have any

\* questions.

\*/

Found in path(s):

\* /opt/cola/permits/1839164746\_1698992711.1637468/0/src-

zip/java.base/sun/security/provider/certpath/OCSPRequest.java

\* /opt/cola/permits/1839164746\_1698992711.1637468/0/src-zip/java.base/com/sun/java/util/jar/pack/Utils.java

\* /opt/cola/permits/1839164746\_1698992711.1637468/0/src-

zip/java.desktop/com/sun/imageio/plugins/common/ImageUtil.java

\* /opt/cola/permits/1839164746\_1698992711.1637468/0/src-

zip/jdk.javadoc/jdk/javadoc/internal/doclets/toolkit/util/package-info.java

\* /opt/cola/permits/1839164746\_1698992711.1637468/0/src-

zip/java.management.rmi/javax/management/remote/rmi/NoCallStackClassLoader.java

\* /opt/cola/permits/1839164746\_1698992711.1637468/0/src-

zip/java.base/javax/security/auth/login/AccountException.java

\*

/opt/cola/permits/1839164746\_1698992711.1637468/0/src-

zip/java.base/javax/security/auth/login/AccountNotFoundException.java

\* /opt/cola/permits/1839164746\_1698992711.1637468/0/src-

zip/java.base/javax/security/auth/login/CredentialException.java

\* /opt/cola/permits/1839164746\_1698992711.1637468/0/src-zip/java.base/java/lang/annotation/Target.java

\* /opt/cola/permits/1839164746\_1698992711.1637468/0/src-zip/java.base/java/lang/annotation/Retention.java

\* /opt/cola/permits/1839164746\_1698992711.1637468/0/src-

zip/jdk.javadoc/jdk/javadoc/internal/doclets/toolkit/taglets/package-info.java

\* /opt/cola/permits/1839164746\_1698992711.1637468/0/src-zip/java.desktop/java/awt/MouseInfo.java

\* /opt/cola/permits/1839164746\_1698992711.1637468/0/src-

zip/java.sql.rowset/javax/sql/rowset/serial/SerialBlob.java

\* /opt/cola/permits/1839164746\_1698992711.1637468/0/src-

zip/java.desktop/sun/java2d/opengl/GLXVolatileSurfaceManager.java

\* /opt/cola/permits/1839164746\_1698992711.1637468/0/src-

zip/java.desktop/sun/java2d/opengl/OGLBlitLoops.java

\*

/opt/cola/permits/1839164746\_1698992711.1637468/0/src-zip/java.base/sun/security/jca/JCAUtil.java

\* /opt/cola/permits/1839164746\_1698992711.1637468/0/src-zip/java.base/java/lang/reflect/TypeVariable.java

\* /opt/cola/permits/1839164746\_1698992711.1637468/0/src-zip/java.base/java/lang/reflect/WildcardType.java

\* /opt/cola/permits/1839164746\_1698992711.1637468/0/src-

zip/java.management/sun/management/GarbageCollectorImpl.java

\* /opt/cola/permits/1839164746\_1698992711.1637468/0/src-

zip/jdk.management/com/sun/management/internal/GcInfoBuilder.java

\* /opt/cola/permits/1839164746\_1698992711.1637468/0/src-

zip/java.desktop/com/sun/media/sound/RealTimeSequencerProvider.java

\* /opt/cola/permits/1839164746\_1698992711.1637468/0/src-zip/java.base/jdk/internal/reflect/ConstantPool.java

\* /opt/cola/permits/1839164746\_1698992711.1637468/0/src-

zip/java.base/com/sun/java/util/jar/pack/PackerImpl.java

\* /opt/cola/permits/1839164746\_1698992711.1637468/0/src-zip/java.desktop/sun/awt/X11/XFileDialogPeer.java \*

/opt/cola/permits/1839164746\_1698992711.1637468/0/src-

zip/java.desktop/sun/awt/X11/XEmbeddingContainer.java

\* /opt/cola/permits/1839164746\_1698992711.1637468/0/src-

zip/java.base/sun/security/x509/AccessDescription.java

\* /opt/cola/permits/1839164746\_1698992711.1637468/0/src-zip/java.base/sun/security/rsa/RSACore.java

\* /opt/cola/permits/1839164746\_1698992711.1637468/0/src-

zip/java.desktop/sun/java2d/opengl/OGLSurfaceData.java

\* /opt/cola/permits/1839164746\_1698992711.1637468/0/src-

zip/java.management/sun/management/NotificationEmitterSupport.java

\* /opt/cola/permits/1839164746\_1698992711.1637468/0/src-zip/java.base/java/lang/Deprecated.java

\* /opt/cola/permits/1839164746\_1698992711.1637468/0/src-

zip/jdk.javadoc/jdk/javadoc/internal/doclets/toolkit/util/links/package-info.java

\* /opt/cola/permits/1839164746\_1698992711.1637468/0/src-

zip/java.management/sun/management/HotspotCompilation.java

\* /opt/cola/permits/1839164746\_1698992711.1637468/0/src-zip/java.management/sun/management/Util.java \*

/opt/cola/permits/1839164746\_1698992711.1637468/0/src-

zip/jdk.management/com/sun/management/internal/Flag.java
\* /opt/cola/permits/1839164746\_1698992711.1637468/0/src-

zip/java.desktop/sun/awt/X11/XDragSourceContextPeer.java

\* /opt/cola/permits/1839164746\_1698992711.1637468/0/src-

zip/jdk.compiler/com/sun/tools/javac/jvm/UninitializedType.java

\* /opt/cola/permits/1839164746\_1698992711.1637468/0/src-zip/java.base/sun/security/jca/Providers.java

\* /opt/cola/permits/1839164746\_1698992711.1637468/0/src-

zip/java.desktop/sun/awt/X11/XDropTargetContextPeer.java

\* /opt/cola/permits/1839164746\_1698992711.1637468/0/src-zip/java.base/sun/nio/cs/EUC\_JP\_Open.java

\* /opt/cola/permits/1839164746\_1698992711.1637468/0/src-zip/java.desktop/sun/awt/X11/XRepaintArea.java

\* /opt/cola/permits/1839164746\_1698992711.1637468/0/src-

zip/jdk.javadoc/jdk/javadoc/internal/doclets/toolkit/builders/package-info.java

\* /opt/cola/permits/1839164746\_1698992711.1637468/0/src-

zip/java.base/com/sun/java/util/jar/pack/UnpackerImpl.java

\*

/opt/cola/permits/1839164746\_1698992711.1637468/0/src-zip/java.desktop/sun/awt/X11/XInputMethod.java

\* /opt/cola/permits/1839164746\_1698992711.1637468/0/src-zip/java.base/java/lang/annotation/Inherited.java

\* /opt/cola/permits/1839164746\_1698992711.1637468/0/src-

zip/java.base/javax/security/auth/login/AccountLockedException.java

\* /opt/cola/permits/1839164746\_1698992711.1637468/0/src-zip/java.base/java/lang/Override.java

\* /opt/cola/permits/1839164746\_1698992711.1637468/0/src-

zip/java.management.rmi/javax/management/remote/rmi/RMIIIOPServerImpl.java

\* /opt/cola/permits/1839164746\_1698992711.1637468/0/src-

zip/java.base/javax/security/auth/login/CredentialNotFoundException.java

\* /opt/cola/permits/1839164746\_1698992711.1637468/0/src-zip/java.base/com/sun/java/util/jar/pack/PropMap.java No license file was found, but licenses were detected in source scan.

/\*

\* Copyright (c) 2009, Oracle and/or its affiliates. All rights reserved.

\* DO NOT ALTER OR REMOVE COPYRIGHT NOTICES OR THIS FILE HEADER.

\*

\* This code is free software; you can redistribute it and/or modify it

\* under the terms of the GNU General Public License version 2 only, as

\* published by the Free Software Foundation. Oracle designates this

\* particular file as subject to the "Classpath" exception as provided

\* by Oracle in the LICENSE file that accompanied this code.

\*

\* This code is distributed in the hope that it will be useful, but WITHOUT

\* ANY WARRANTY; without even the implied warranty of MERCHANTABILITY or

\* FITNESS FOR A PARTICULAR PURPOSE. See the GNU General Public License

\* version 2 for more details (a copy is included in the LICENSE file that

\* accompanied this code).

\*

\* You should have received a copy of the GNU General Public License version

\* 2 along with this work; if not,

write to the Free Software Foundation,

\* Inc., 51 Franklin St, Fifth Floor, Boston, MA 02110-1301 USA.

\*

\* Please contact Oracle, 500 Oracle Parkway, Redwood Shores, CA 94065 USA

\* or visit www.oracle.com if you need additional information or have any

\* questions.

\*/

/\*\*

\* An interface for the end element event. An EndElement is reported

\* for each End Tag in the document.

\*

\* @version 1.0

- \* @author Copyright (c) 2009 by Oracle Corporation. All Rights Reserved.
- \* @see XMLEvent
- $*$  @since 1.6

\*/

Found in path(s):

\* /opt/cola/permits/1839164746\_1698992711.1637468/0/src-zip/java.xml/javax/xml/stream/events/EndElement.java No license file was found, but licenses were detected in source scan.

/\*

\* Copyright (c) 2007, 2011, Oracle and/or its affiliates. All rights reserved.

\* DO NOT ALTER OR REMOVE COPYRIGHT NOTICES OR THIS FILE HEADER.

\*

\* This code is free software; you can redistribute it and/or modify it

\* under the terms of the GNU General Public License version 2 only, as

\* published by the Free Software Foundation. Oracle designates this

\* particular file as subject to the "Classpath" exception as provided

\* by Oracle in the LICENSE file that accompanied this code.

\*

\* This code is distributed in the hope that it will be useful, but WITHOUT

\* ANY WARRANTY; without even the implied warranty of MERCHANTABILITY or

\* FITNESS FOR A PARTICULAR PURPOSE. See the GNU General Public License

\* version 2 for more details (a copy is included in the LICENSE file that

\* accompanied this code).

\*

\* You should have received a copy of the GNU General Public License version

\* 2 along with this work;

if not, write to the Free Software Foundation,

\* Inc., 51 Franklin St, Fifth Floor, Boston, MA 02110-1301 USA.

\*

- \* Please contact Oracle, 500 Oracle Parkway, Redwood Shores, CA 94065 USA
- \* or visit www.oracle.com if you need additional information or have any
- \* questions.

\*/

Found in path(s):

\* /opt/cola/permits/1839164746\_1698992711.1637468/0/src-

zip/java.base/java/nio/file/attribute/PosixFilePermissions.java

\* /opt/cola/permits/1839164746\_1698992711.1637468/0/src-

zip/java.base/java/nio/file/attribute/DosFileAttributes.java

\* /opt/cola/permits/1839164746\_1698992711.1637468/0/src-

zip/java.management/java/lang/management/BufferPoolMXBean.java

\* /opt/cola/permits/1839164746\_1698992711.1637468/0/src-

zip/java.base/java/nio/file/attribute/FileAttributeView.java

\* /opt/cola/permits/1839164746\_1698992711.1637468/0/src-

zip/java.desktop/sun/java2d/opengl/OGLBufImgOps.java

\* /opt/cola/permits/1839164746\_1698992711.1637468/0/src-zip/java.base/java/nio/file/LinkOption.java

\* /opt/cola/permits/1839164746\_1698992711.1637468/0/src-zip/java.base/java/nio/file/Watchable.java

\*

/opt/cola/permits/1839164746\_1698992711.1637468/0/src-zip/java.desktop/sun/java2d/opengl/OGLPaints.java

\* /opt/cola/permits/1839164746\_1698992711.1637468/0/src-zip/java.base/java/nio/file/OpenOption.java

\* /opt/cola/permits/1839164746\_1698992711.1637468/0/src-

zip/java.base/java/nio/file/StandardWatchEventKinds.java

\* /opt/cola/permits/1839164746\_1698992711.1637468/0/src-zip/java.base/java/nio/file/SimpleFileVisitor.java

\* /opt/cola/permits/1839164746\_1698992711.1637468/0/src-zip/java.base/sun/invoke/util/BytecodeName.java

\* /opt/cola/permits/1839164746\_1698992711.1637468/0/src-zip/java.base/java/nio/file/CopyOption.java

\* /opt/cola/permits/1839164746\_1698992711.1637468/0/src-zip/java.desktop/sun/font/NullFontScaler.java

\* /opt/cola/permits/1839164746\_1698992711.1637468/0/src-

zip/java.base/java/nio/channels/SeekableByteChannel.java

\* /opt/cola/permits/1839164746\_1698992711.1637468/0/src-

zip/java.base/java/net/DefaultDatagramSocketImplFactory.java

\*

/opt/cola/permits/1839164746\_1698992711.1637468/0/src-zip/java.base/java/nio/file/FileVisitor.java

\* /opt/cola/permits/1839164746\_1698992711.1637468/0/src-

zip/java.base/java/nio/file/attribute/PosixFileAttributes.java

\* /opt/cola/permits/1839164746\_1698992711.1637468/0/src-zip/java.base/java/nio/file/AccessMode.java

\* /opt/cola/permits/1839164746\_1698992711.1637468/0/src-

zip/java.base/java/nio/file/attribute/PosixFilePermission.java

\* /opt/cola/permits/1839164746\_1698992711.1637468/0/src-zip/java.base/jdk/internal/misc/JavaNioAccess.java

\* /opt/cola/permits/1839164746\_1698992711.1637468/0/src-zip/java.base/java/nio/file/spi/FileTypeDetector.java

\* /opt/cola/permits/1839164746\_1698992711.1637468/0/src-zip/java.base/java/nio/file/WatchKey.java No license file was found, but licenses were detected in source scan.

/\*

\* Copyright (c) 2019, Oracle and/or its affiliates. All rights reserved.

\* DO NOT ALTER OR REMOVE COPYRIGHT NOTICES OR THIS FILE HEADER.

\*

\* This code is free software; you can redistribute it and/or modify it

\* under the terms of the GNU General Public License version 2 only, as

\* published by the Free Software Foundation. Oracle designates this

\* particular file as subject to the "Classpath" exception as provided

\* by Oracle in the LICENSE file that accompanied this code.

\*

\* This code is distributed in the hope that it will be useful, but WITHOUT

\* ANY WARRANTY; without even the implied warranty of MERCHANTABILITY or

\* FITNESS FOR A PARTICULAR PURPOSE. See the GNU General Public License

\* version 2 for more details (a copy is included in the LICENSE file that

\* accompanied this code).

```
*
```

```
* You should have received a copy of the GNU General Public License version
```
\* 2 along with this work; if not,

write to the Free Software Foundation,

\* Inc., 51 Franklin St, Fifth Floor, Boston, MA 02110-1301 USA.

\*

```
* Please contact Oracle, 500 Oracle Parkway, Redwood Shores, CA 94065 USA
```

```
* or visit www.oracle.com if you need additional information or have any
```
- \* questions.
- \*/

```
Found in path(s):
```

```
* /opt/cola/permits/1839164746_1698992711.1637468/0/src-
```
zip/jdk.jlink/jdk/tools/jlink/internal/plugins/VendorVMBugURLPlugin.java

```
* /opt/cola/permits/1839164746_1698992711.1637468/0/src-
```

```
zip/jdk.jlink/jdk/tools/jlink/internal/plugins/AddResourcePlugin.java
```

```
* /opt/cola/permits/1839164746_1698992711.1637468/0/src-zip/jdk.jfr/jdk/jfr/internal/MirrorEvent.java
```

```
* /opt/cola/permits/1839164746_1698992711.1637468/0/src-zip/jdk.jcmd/sun/tools/common/ProcessHelper.java
```

```
* /opt/cola/permits/1839164746_1698992711.1637468/0/src-
```
zip/jdk.jlink/jdk/tools/jlink/internal/plugins/VendorVersionPlugin.java

```
* /opt/cola/permits/1839164746_1698992711.1637468/0/src-
```
zip/jdk.crypto.cryptoki/sun/security/pkcs11/wrapper/CK\_GCM\_PARAMS.java

```
*
```
/opt/cola/permits/1839164746\_1698992711.1637468/0/src-

zip/java.base/jdk/internal/misc/JavaSecuritySignatureAccess.java

\* /opt/cola/permits/1839164746\_1698992711.1637468/0/src-

```
zip/java.base/sun/security/util/LazyCodeSourcePermissionCollection.java
```
\* /opt/cola/permits/1839164746\_1698992711.1637468/0/src-zip/jdk.jcmd/sun/tools/ProcessHelper.java

```
* /opt/cola/permits/1839164746_1698992711.1637468/0/src-
```
zip/java.base/jdk/internal/misc/JavaObjectInputStreamReadString.java

```
* /opt/cola/permits/1839164746_1698992711.1637468/0/src-
```
zip/jdk.jlink/jdk/tools/jlink/internal/plugins/AddOptionsPlugin.java

```
* /opt/cola/permits/1839164746_1698992711.1637468/0/src-
```
zip/jdk.jlink/jdk/tools/jlink/internal/plugins/VersionPropsPlugin.java

```
* /opt/cola/permits/1839164746_1698992711.1637468/0/src-
```
zip/jdk.crypto.cryptoki/sun/security/pkcs11/P11PSSSignature.java

```
* /opt/cola/permits/1839164746_1698992711.1637468/0/src-
```

```
zip/jdk.jlink/jdk/tools/jlink/internal/plugins/VendorBugURLPlugin.java
```
\* /opt/cola/permits/1839164746\_1698992711.1637468/0/src-zip/java.base/sun/security/util/GCMParameters.java \*

```
 /opt/cola/permits/1839164746_1698992711.1637468/0/src-
```

```
zip/jdk.crypto.cryptoki/sun/security/pkcs11/wrapper/CK_RSA_PKCS_PSS_PARAMS.java
```
No license file was found, but licenses were detected in source scan.

/\*

```
* Copyright (c) 2000, 2005, Oracle and/or its affiliates. All rights reserved.
```
\* DO NOT ALTER OR REMOVE COPYRIGHT NOTICES OR THIS FILE HEADER.

\*

```
* This code is free software; you can redistribute it and/or modify it
* under the terms of the GNU General Public License version 2 only, as
* published by the Free Software Foundation. Oracle designates this
* particular file as subject to the "Classpath" exception as provided
* by Oracle in the LICENSE file that accompanied this code.
*
* This code is distributed in the hope that it will be useful, but WITHOUT
* ANY WARRANTY; without even the implied warranty of MERCHANTABILITY or
* FITNESS FOR A PARTICULAR PURPOSE. See the GNU General Public License
* version 2 for more details (a copy is included in the LICENSE file that
* accompanied this code).
*
* You should have received a copy of the GNU General Public License version
* 2 along with this work;
 if not, write to the Free Software Foundation,
* Inc., 51 Franklin St, Fifth Floor, Boston, MA 02110-1301 USA.
*
* Please contact Oracle, 500 Oracle Parkway, Redwood Shores, CA 94065 USA
* or visit www.oracle.com if you need additional information or have any
* questions.
*/
/**
* Basic interface for SAX (Simple API for XML) parsers.
*
* <blockquote>
* <em>This module, both source code and documentation, is in the
* Public Domain, and comes with <strong>NO WARRANTY</strong>.</em>
* See <a href='http://www.saxproject.org'>http://www.saxproject.org</a>
* for further information.
* </blockquote>
*
* <p>This was the main event supplier interface for SAX1; it has
* been replaced in SAX2 by {@link org.xml.sax.XMLReader XMLReader},
* which includes Namespace support and sophisticated configurability
* and extensibility.</p>
*
* <p>All SAX1 parsers must implement this basic interface: it allows
* applications to register handlers for different types of events
* and to initiate
 a parse from a URI, or a character stream.</p>
*
* <p>All SAX1 parsers must also implement a zero-argument constructor
* (though other constructors are also allowed).\langle p \rangle*
* <p>SAX1 parsers are reusable but not re-entrant: the application
* may reuse a parser object (possibly with a different input source)
* once the first parse has completed successfully, but it may not
* invoke the parse() methods recursively within a parse.\langle p \rangle
```
- \*
- \* @deprecated This interface has been replaced by the SAX2
- \* {@link org.xml.sax.XMLReader XMLReader}
- \* interface, which includes Namespace support.
- \* @since 1.4, SAX 1.0
- \* @author David Megginson
- \* @see org.xml.sax.EntityResolver
- \* @see org.xml.sax.DTDHandler
- \* @see org.xml.sax.DocumentHandler
- \* @see org.xml.sax.ErrorHandler
- \* @see org.xml.sax.HandlerBase
- \* @see org.xml.sax.InputSource
- \*/

Found in path(s):

\* /opt/cola/permits/1839164746\_1698992711.1637468/0/src-zip/java.xml/org/xml/sax/Parser.java No license file was found, but licenses were detected in source scan.

### /\*

\* Copyright (c) 1997, 2020, Oracle and/or its affiliates. All rights reserved.

\* DO NOT ALTER OR REMOVE COPYRIGHT NOTICES OR THIS FILE HEADER.

\*

\* This code is free software; you can redistribute it and/or modify it

\* under the terms of the GNU General Public License version 2 only, as

\* published by the Free Software Foundation. Oracle designates this

\* particular file as subject to the "Classpath" exception as provided

\* by Oracle in the LICENSE file that accompanied this code.

\*

\* This code is distributed in the hope that it will be useful, but WITHOUT

\* ANY WARRANTY; without even the implied warranty of MERCHANTABILITY or

\* FITNESS FOR A PARTICULAR PURPOSE. See the GNU General Public License

\* version 2 for more details (a copy is included in the LICENSE file that

\* accompanied this code).

\*

\* You should have received a copy of the GNU General Public License version

\* 2 along with this work;

if not, write to the Free Software Foundation,

- \* Inc., 51 Franklin St, Fifth Floor, Boston, MA 02110-1301 USA.
- \*

\* Please contact Oracle, 500 Oracle Parkway, Redwood Shores, CA 94065 USA

\* or visit www.oracle.com if you need additional information or have any

\* questions.

\*/

Found in path(s):

\* /opt/cola/permits/1839164746\_1698992711.1637468/0/src-

zip/java.base/sun/security/x509/X509CRLEntryImpl.java

\* /opt/cola/permits/1839164746\_1698992711.1637468/0/src-

zip/java.desktop/sun/java2d/SunGraphicsEnvironment.java

\* /opt/cola/permits/1839164746\_1698992711.1637468/0/src-

zip/java.base/sun/security/x509/CertificateValidity.java

\* /opt/cola/permits/1839164746\_1698992711.1637468/0/src-zip/java.base/java/util/jar/JarFile.java

\* /opt/cola/permits/1839164746\_1698992711.1637468/0/src-zip/java.base/sun/security/x509/X509CRLImpl.java

No license file was found, but licenses were detected in source scan.

/\*

\* Copyright (c) 2017, 2018 Oracle and/or its affiliates. All rights reserved.

\* DO NOT ALTER OR REMOVE COPYRIGHT NOTICES OR THIS FILE HEADER.

\*

\* This code is free software; you can redistribute it and/or modify it

\* under the terms of the GNU General Public License version 2 only, as

\* published by the Free Software Foundation. Oracle designates this

\* particular file as subject to the "Classpath" exception as provided

\* by Oracle in the LICENSE file that accompanied this code.

\*

\* This code is distributed in the hope that it will be useful, but WITHOUT

\* ANY WARRANTY; without even the implied warranty of MERCHANTABILITY or

\* FITNESS FOR A PARTICULAR PURPOSE. See the GNU General Public License

\* version 2 for more details (a copy is included in the LICENSE file that

\* accompanied this code).

\*

\* You should have received a copy of the GNU General Public License version

\* 2 along with this work;

if not, write to the Free Software Foundation,

\* Inc., 51 Franklin St, Fifth Floor, Boston, MA 02110-1301 USA.

\*

\* Please contact Oracle, 500 Oracle Parkway, Redwood Shores, CA 94065 USA

\* or visit www.oracle.com if you need additional information or have any

\* questions.

\*/

Found in path(s):

\* /opt/cola/permits/1839164746\_1698992711.1637468/0/src-zip/jdk.net/jdk/net/LinuxSocketOptions.java No license file was found, but licenses were detected in source scan.

/\*

\* Copyright (c) 2010, 2017 Oracle and/or its affiliates. All rights reserved.

\* DO NOT ALTER OR REMOVE COPYRIGHT NOTICES OR THIS FILE HEADER.

\*

\* This code is free software; you can redistribute it and/or modify it

\* under the terms of the GNU General Public License version 2 only, as

\* published by the Free Software Foundation. Oracle designates this

\* particular file as subject to the "Classpath" exception as provided

\* by Oracle in the LICENSE file that accompanied this code.

\*

\* This code is distributed in the hope that it will be useful, but WITHOUT

- \* ANY WARRANTY; without even the implied warranty of MERCHANTABILITY or
- \* FITNESS FOR A PARTICULAR PURPOSE. See the GNU General Public License
- \* version 2 for more details (a copy is included in the LICENSE file that

\* accompanied this code).

\*

- \* You should have received a copy of the GNU General Public License version
- \* 2 along with this work;
- if not, write to the Free Software Foundation,
- \* Inc., 51 Franklin St, Fifth Floor, Boston, MA 02110-1301 USA.
- \*
- \* Please contact Oracle, 500 Oracle Parkway, Redwood Shores, CA 94065 USA
- \* or visit www.oracle.com if you need additional information or have any
- \* questions.

\*/

Found in path(s):

\* /opt/cola/permits/1839164746\_1698992711.1637468/0/src-

```
zip/java.xml/com/sun/org/apache/xerces/internal/jaxp/datatype/DurationYearMonthImpl.java
No license file was found, but licenses were detected in source scan.
```
/\*

\* Copyright (c) 2000, 2012, Oracle and/or its affiliates. All rights reserved.

## \* DO NOT ALTER OR REMOVE COPYRIGHT NOTICES OR THIS FILE HEADER.

\*

- \* This code is free software; you can redistribute it and/or modify it
- \* under the terms of the GNU General Public License version 2 only, as
- \* published by the Free Software Foundation. Oracle designates this
- \* particular file as subject to the "Classpath" exception as provided
- \* by Oracle in the LICENSE file that accompanied this code.

\*

\* This code is distributed in the hope that it will be useful, but WITHOUT

\* ANY WARRANTY; without even the implied warranty of MERCHANTABILITY or

\* FITNESS FOR A PARTICULAR PURPOSE. See the GNU General Public License

\* version 2 for more details (a copy is included in the LICENSE file that

\* accompanied this code).

\*

\* You should have received a copy of the GNU General Public License version

\* 2 along with this work;

if not, write to the Free Software Foundation,

```
* Inc., 51 Franklin St, Fifth Floor, Boston, MA 02110-1301 USA.
```
\*

\* Please contact Oracle, 500 Oracle Parkway, Redwood Shores, CA 94065 USA

\* or visit www.oracle.com if you need additional information or have any

- \* questions.
- \*/

// NO WARRANTY! This class is in the Public Domain.

/\*\*

\* Interface for reading an XML document using callbacks.

\* \* <blockquote> \* <em>This module, both source code and documentation, is in the \* Public Domain, and comes with <strong>NO WARRANTY</strong>.</em> \* See <a href='http://www.saxproject.org'>http://www.saxproject.org</a> \* for further information. \* </blockquote> \* \* <p><strong>Note:</strong> despite its name, this interface does \* <em>not</em> extend the standard Java {@link java.io.Reader Reader} \* interface, because reading XML is a fundamentally different activity \* than reading character data.</p> \* \* <p>XMLReader is the interface that an XML parser's SAX2 driver must \* implement. This interface allows an application to set and \* query features and properties in the parser, to register \* event handlers for document processing, and to initiate \* a document parse.</p> \* \* <p>All SAX interfaces are assumed to be synchronous: the \* {@link #parse parse} methods must not return until parsing \* is complete, and readers must wait for an event-handler callback \* to return before reporting the next event. $<$ /p> \* \* <p>This interface replaces the (now deprecated) SAX 1.0 {@link \* org.xml.sax.Parser Parser} interface. The XMLReader interface \* contains two important enhancements over the old Parser \* interface (as well as some minor ones):</p> \*  $*$  < ol > \* <li>it adds a standard way to query and set features and \* properties; and</li> \* <li>it adds Namespace support, which is required for many \* higher-level XML standards.</li>  $* <$ /0 $>$ \* \* <p>There are adapters available to convert a SAX1 Parser to \* a SAX2 XMLReader and vice-versa.</p> \* \* @since SAX 2.0 \* @author David Megginson \* @see org.xml.sax.XMLFilter \* @see org.xml.sax.helpers.ParserAdapter \* @see org.xml.sax.helpers.XMLReaderAdapter

\*/

Found in path(s):

\* /opt/cola/permits/1839164746\_1698992711.1637468/0/srczip/java.base/jdk/internal/org/xml/sax/XMLReader.java No license file was found, but licenses were detected in source scan.

/\*

\* Copyright (c) 2016, 2017, Oracle and/or its affiliates. All rights reserved. \* DO NOT ALTER OR REMOVE COPYRIGHT NOTICES OR THIS FILE HEADER. \* \* This code is free software; you can redistribute it and/or modify it \* under the terms of the GNU General Public License version 2 only, as \* published by the Free Software Foundation. \* \* This code is distributed in the hope that it will be useful, but WITHOUT \* ANY WARRANTY; without even the implied warranty of MERCHANTABILITY or \* FITNESS FOR A PARTICULAR PURPOSE. See the GNU General Public License \* version 2 for more details (a copy is included in the LICENSE file that \* accompanied this code). \* \* You should have received a copy of the GNU General Public License version \* 2 along with this work; if not, write to the Free Software Foundation, \* Inc., 51 Franklin St, Fifth Floor, Boston, MA 02110-1301 USA. \* \* Please contact Oracle, 500 Oracle Parkway, Redwood Shores, CA 94065 USA \* or visit www.oracle.com if you need additional information or have any \* questions. \*/ Found in path(s): \* /opt/cola/permits/1839164746\_1698992711.1637468/0/srczip/jdk.internal.vm.compiler/org.graalvm.compiler.hotspot/src/org/graalvm/compiler/hotspot/replacements/profiling /ProfileSnippets.java \* /opt/cola/permits/1839164746\_1698992711.1637468/0/srczip/jdk.aot/jdk.tools.jaotc.binformat/src/jdk/tools/jaotc/binformat/elf/ElfSection.java \* /opt/cola/permits/1839164746\_1698992711.1637468/0/srczip/jdk.aot/jdk.tools.jaotc/src/jdk/tools/jaotc/ForeignCallSiteRelocationInfo.java \* /opt/cola/permits/1839164746\_1698992711.1637468/0/srczip/jdk.aot/jdk.tools.jaotc/src/jdk/tools/jaotc/MarkProcessor.java \* /opt/cola/permits/1839164746\_1698992711.1637468/0/srczip/jdk.aot/jdk.tools.jaotc/src/jdk/tools/jaotc/amd64/AMD64InstructionDecoder.java \* /opt/cola/permits/1839164746\_1698992711.1637468/0/srczip/jdk.internal.vm.compiler/org.graalvm.compiler.nodes.test/src/org/graalvm/compiler/nodes/test/ShortCircuitOrN

\*

odeTest.java

/opt/cola/permits/1839164746\_1698992711.1637468/0/src-

zip/jdk.aot/jdk.tools.jaotc/src/jdk/tools/jaotc/AOTCompilationTask.java

\* /opt/cola/permits/1839164746\_1698992711.1637468/0/src-

zip/jdk.internal.vm.compiler/org.graalvm.compiler.hotspot/src/org/graalvm/compiler/hotspot/phases/aot/ReplaceCo nstantNodesPhase.java

\* /opt/cola/permits/1839164746\_1698992711.1637468/0/src-

zip/jdk.aot/jdk.tools.jaotc/src/jdk/tools/jaotc/utils/NativeOrderOutputStream.java

\* /opt/cola/permits/1839164746\_1698992711.1637468/0/src-

zip/jdk.aot/jdk.tools.jaotc/src/jdk/tools/jaotc/MetadataBuilder.java

\* /opt/cola/permits/1839164746\_1698992711.1637468/0/src-

zip/jdk.internal.vm.compiler/org.graalvm.compiler.hotspot/src/org/graalvm/compiler/hotspot/phases/aot/EliminateR edundantInitializationPhase.java

\* /opt/cola/permits/1839164746\_1698992711.1637468/0/src-

zip/jdk.aot/jdk.tools.jaotc.binformat/src/jdk/tools/jaotc/binformat/ByteContainer.java

\* /opt/cola/permits/1839164746\_1698992711.1637468/0/src-

zip/jdk.aot/jdk.tools.jaotc/src/jdk/tools/jaotc/ForeignGotCallSiteRelocationSymbol.java

\*

/opt/cola/permits/1839164746\_1698992711.1637468/0/src-

zip/jdk.aot/jdk.tools.jaotc.binformat/src/jdk/tools/jaotc/binformat/HeaderContainer.java

\* /opt/cola/permits/1839164746\_1698992711.1637468/0/src-

zip/jdk.aot/jdk.tools.jaotc/src/jdk/tools/jaotc/JavaCallSiteRelocationInfo.java

\* /opt/cola/permits/1839164746\_1698992711.1637468/0/src-

zip/jdk.internal.vm.compiler/org.graalvm.compiler.hotspot/src/org/graalvm/compiler/hotspot/replacements/aot/Reso lveConstantSnippets.java

\* /opt/cola/permits/1839164746\_1698992711.1637468/0/src-

zip/jdk.aot/jdk.tools.jaotc/src/jdk/tools/jaotc/InfopointProcessor.java

\* /opt/cola/permits/1839164746\_1698992711.1637468/0/src-

zip/jdk.aot/jdk.tools.jaotc.binformat/src/jdk/tools/jaotc/binformat/Symbol.java

\* /opt/cola/permits/1839164746\_1698992711.1637468/0/src-

zip/jdk.aot/jdk.tools.jaotc/src/jdk/tools/jaotc/LogPrinter.java

\* /opt/cola/permits/1839164746\_1698992711.1637468/0/src-

zip/jdk.aot/jdk.tools.jaotc/src/jdk/tools/jaotc/CallSiteRelocationSymbol.java

\*

/opt/cola/permits/1839164746\_1698992711.1637468/0/src-

zip/jdk.aot/jdk.tools.jaotc.binformat/src/jdk/tools/jaotc/binformat/Relocation.java

\* /opt/cola/permits/1839164746\_1698992711.1637468/0/src-

zip/jdk.internal.vm.compiler/org.graalvm.compiler.replacements/src/org/graalvm/compiler/replacements/classfile/Cl assfile.java

\* /opt/cola/permits/1839164746\_1698992711.1637468/0/src-

zip/jdk.aot/jdk.tools.jaotc/src/jdk/tools/jaotc/StubDirectCallSiteRelocationSymbol.java

\* /opt/cola/permits/1839164746\_1698992711.1637468/0/src-

zip/jdk.aot/jdk.tools.jaotc.binformat/src/jdk/tools/jaotc/binformat/elf/ElfRelocTable.java

\* /opt/cola/permits/1839164746\_1698992711.1637468/0/src-

zip/jdk.internal.vm.compiler/org.graalvm.compiler.hotspot/src/org/graalvm/compiler/hotspot/nodes/profiling/Profile InvokeNode.java

\* /opt/cola/permits/1839164746\_1698992711.1637468/0/src-

zip/jdk.aot/jdk.tools.jaotc/src/jdk/tools/jaotc/DataPatchProcessor.java

\*

/opt/cola/permits/1839164746\_1698992711.1637468/0/src-

zip/jdk.aot/jdk.tools.jaotc/src/jdk/tools/jaotc/CodeOffsets.java

\* /opt/cola/permits/1839164746\_1698992711.1637468/0/src-

zip/jdk.aot/jdk.tools.jaotc/src/jdk/tools/jaotc/CallSiteRelocationInfo.java

\* /opt/cola/permits/1839164746\_1698992711.1637468/0/src-

zip/jdk.aot/jdk.tools.jaotc/src/jdk/tools/jaotc/CallInfo.java

\* /opt/cola/permits/1839164746\_1698992711.1637468/0/src-

zip/jdk.aot/jdk.tools.jaotc/src/jdk/tools/jaotc/JavaMethodInfo.java

\* /opt/cola/permits/1839164746\_1698992711.1637468/0/src-

zip/jdk.aot/jdk.tools.jaotc/src/jdk/tools/jaotc/AOTHotSpotResolvedJavaMethod.java

\* /opt/cola/permits/1839164746\_1698992711.1637468/0/src-

zip/jdk.internal.vm.compiler/org.graalvm.compiler.hotspot/src/org/graalvm/compiler/hotspot/CompilerRuntimeHotS potVMConfig.java

\* /opt/cola/permits/1839164746\_1698992711.1637468/0/src-

zip/jdk.internal.vm.compiler/org.graalvm.compiler.hotspot/src/org/graalvm/compiler/hotspot/nodes/profiling/Profile WithNotificationNode.java

\*

/opt/cola/permits/1839164746\_1698992711.1637468/0/src-

zip/jdk.aot/jdk.tools.jaotc.binformat/src/jdk/tools/jaotc/binformat/NativeSymbol.java

\* /opt/cola/permits/1839164746\_1698992711.1637468/0/src-

zip/jdk.aot/jdk.tools.jaotc/src/jdk/tools/jaotc/DataBuilder.java

\* /opt/cola/permits/1839164746\_1698992711.1637468/0/src-

zip/jdk.aot/jdk.tools.jaotc.binformat/src/jdk/tools/jaotc/binformat/elf/ElfContainer.java

\* /opt/cola/permits/1839164746\_1698992711.1637468/0/src-

zip/jdk.aot/jdk.tools.jaotc/src/jdk/tools/jaotc/AOTCompiler.java

\* /opt/cola/permits/1839164746\_1698992711.1637468/0/src-

zip/jdk.aot/jdk.tools.jaotc.binformat/src/jdk/tools/jaotc/binformat/CodeContainer.java

\* /opt/cola/permits/1839164746\_1698992711.1637468/0/src-

zip/jdk.aot/jdk.tools.jaotc/src/jdk/tools/jaotc/AOTStub.java

\* /opt/cola/permits/1839164746\_1698992711.1637468/0/src-

zip/jdk.aot/jdk.tools.jaotc/src/jdk/tools/jaotc/MarkId.java

\* /opt/cola/permits/1839164746\_1698992711.1637468/0/src-

zip/jdk.internal.vm.compiler/org.graalvm.compiler.nodes/src/org/graalvm/compiler/nodes/calc/IntegerDivRemNode. java

\*

/opt/cola/permits/1839164746\_1698992711.1637468/0/src-

zip/jdk.internal.vm.compiler/org.graalvm.compiler.core.common/src/org/graalvm/compiler/core/common/Compress Encoding.java

\* /opt/cola/permits/1839164746\_1698992711.1637468/0/src-

zip/jdk.aot/jdk.tools.jaotc/src/jdk/tools/jaotc/ForeignCallSiteRelocationSymbol.java

\* /opt/cola/permits/1839164746\_1698992711.1637468/0/src-

zip/jdk.aot/jdk.tools.jaotc/src/jdk/tools/jaotc/GraalFilters.java

\* /opt/cola/permits/1839164746\_1698992711.1637468/0/src-

zip/jdk.internal.vm.compiler/org.graalvm.compiler.hotspot/src/org/graalvm/compiler/hotspot/nodes/profiling/Profile BranchNode.java

\* /opt/cola/permits/1839164746\_1698992711.1637468/0/src-

zip/jdk.internal.vm.compiler/org.graalvm.compiler.hotspot/src/org/graalvm/compiler/hotspot/nodes/profiling/Profile Node.java

\* /opt/cola/permits/1839164746\_1698992711.1637468/0/src-

zip/jdk.aot/jdk.tools.jaotc/src/jdk/tools/jaotc/AOTBackend.java

\*

/opt/cola/permits/1839164746\_1698992711.1637468/0/src-

zip/jdk.aot/jdk.tools.jaotc/src/jdk/tools/jaotc/CompilationSpec.java

\* /opt/cola/permits/1839164746\_1698992711.1637468/0/src-

zip/jdk.aot/jdk.tools.jaotc.binformat/src/jdk/tools/jaotc/binformat/Container.java

\* /opt/cola/permits/1839164746\_1698992711.1637468/0/src-

zip/jdk.aot/jdk.tools.jaotc/src/jdk/tools/jaotc/AOTCompiledClass.java

\* /opt/cola/permits/1839164746\_1698992711.1637468/0/src-

zip/jdk.internal.vm.compiler/org.graalvm.compiler.hotspot/src/org/graalvm/compiler/hotspot/replacements/profiling /ProbabilisticProfileSnippets.java

\* /opt/cola/permits/1839164746\_1698992711.1637468/0/src-

zip/jdk.aot/jdk.tools.jaotc.binformat/src/jdk/tools/jaotc/binformat/GotSymbol.java

\* /opt/cola/permits/1839164746\_1698992711.1637468/0/src-

zip/jdk.aot/jdk.tools.jaotc/src/jdk/tools/jaotc/amd64/AMD64ELFMacroAssembler.java

\* /opt/cola/permits/1839164746\_1698992711.1637468/0/src-

zip/jdk.aot/jdk.tools.jaotc.binformat/src/jdk/tools/jaotc/binformat/ReadOnlyDataContainer.java

\*

 /opt/cola/permits/1839164746\_1698992711.1637468/0/src-zip/jdk.aot/jdk.tools.jaotc/src/jdk/tools/jaotc/Timer.java No license file was found, but licenses were detected in source scan.

/\*

\* Copyright (c) 2007, 2019, Oracle and/or its affiliates. All rights reserved.

\*/ /\*

\* Licensed to the Apache Software Foundation (ASF) under one or more

\* contributor license agreements. See the NOTICE file distributed with

\* this work for additional information regarding copyright ownership.

\* The ASF licenses this file to You under the Apache License, Version 2.0

\* (the "License"); you may not use this file except in compliance with

\* the License. You may obtain a copy of the License at

\*

\* http://www.apache.org/licenses/LICENSE-2.0

\*

\* Unless required by applicable law or agreed to in writing, software

\* distributed under the License is distributed on an "AS IS" BASIS,

\* WITHOUT WARRANTIES OR CONDITIONS OF ANY KIND, either express or implied.

\* See the License for the specific language governing permissions and

\* limitations under the License.

\*/

Found in path(s):

\* /opt/cola/permits/1839164746\_1698992711.1637468/0/src-

zip/java.xml/com/sun/org/apache/xerces/internal/impl/xs/traversers/XSDHandler.java

No license file was found, but licenses were detected in source scan.

/\*

\* Copyright (c) 2001, 2015, Oracle and/or its affiliates. All rights reserved.

\* DO NOT ALTER OR REMOVE COPYRIGHT NOTICES OR THIS FILE HEADER.

\*

- \* This code is free software; you can redistribute it and/or modify it
- \* under the terms of the GNU General Public License version 2 only, as
- \* published by the Free Software Foundation. Oracle designates this
- \* particular file as subject to the "Classpath" exception as provided

\* by Oracle in the LICENSE file that accompanied this code.

\*

- \* This code is distributed in the hope that it will be useful, but WITHOUT
- \* ANY WARRANTY; without even the implied warranty of MERCHANTABILITY or
- \* FITNESS FOR A PARTICULAR PURPOSE. See the GNU General Public License
- \* version 2 for more details (a copy is included in the LICENSE file that

\* accompanied this code).

\*

\* You should have received a copy of the GNU General Public License version

\* 2 along with this work;

if not, write to the Free Software Foundation,

- \* Inc., 51 Franklin St, Fifth Floor, Boston, MA 02110-1301 USA.
- \*

\* Please contact Oracle, 500 Oracle Parkway, Redwood Shores, CA 94065 USA

- \* or visit www.oracle.com if you need additional information or have any
- \* questions.

```
*/
```
Found in path(s):

\* /opt/cola/permits/1839164746\_1698992711.1637468/0/src-

zip/java.base/sun/net/www/protocol/https/AbstractDelegateHttpsURLConnection.java

\* /opt/cola/permits/1839164746\_1698992711.1637468/0/src-zip/java.base/sun/text/ComposedCharIter.java

No license file was found, but licenses were detected in source scan.

/\*

\* Copyright (c) 2011, 2014, Oracle and/or its affiliates. All rights reserved.

\* DO NOT ALTER OR REMOVE COPYRIGHT NOTICES OR THIS FILE HEADER.

\*

- \* This code is free software; you can redistribute it and/or modify it
- \* under the terms of the GNU General Public License version 2 only, as
- \* published by the Free Software Foundation.

\*

\* This code is distributed in the hope that it will be useful, but WITHOUT

\* ANY WARRANTY; without even the implied warranty of MERCHANTABILITY or

- \* FITNESS FOR A PARTICULAR PURPOSE. See the GNU General Public License
- \* version 2 for more details (a copy is included in the LICENSE file that

\* accompanied this code).

\*

\* You should have received a copy of the GNU General Public License version

- \* 2 along with this work; if not, write to the Free Software Foundation,
- \* Inc., 51 Franklin St, Fifth Floor, Boston, MA 02110-1301 USA.

\*

\* Please contact Oracle, 500 Oracle Parkway,

Redwood Shores, CA 94065 USA

\* or visit www.oracle.com if you need additional information or have any

\* questions.

\*/

Found in path(s):

\* /opt/cola/permits/1839164746\_1698992711.1637468/0/src-

zip/jdk.internal.vm.compiler/org.graalvm.compiler.java/src/org/graalvm/compiler/java/ComputeLoopFrequenciesCl osure.java

\* /opt/cola/permits/1839164746\_1698992711.1637468/0/src-

zip/jdk.internal.vm.compiler/org.graalvm.compiler.nodes/src/org/graalvm/compiler/nodes/UnaryOpLogicNode.java \* /opt/cola/permits/1839164746\_1698992711.1637468/0/src-

zip/jdk.internal.vm.compiler/org.graalvm.compiler.nodes/src/org/graalvm/compiler/nodes/calc/FloatEqualsNode.jav a

\* /opt/cola/permits/1839164746\_1698992711.1637468/0/src-

zip/jdk.internal.vm.compiler/org.graalvm.compiler.graph/src/org/graalvm/compiler/graph/GraalGraphError.java \* /opt/cola/permits/1839164746\_1698992711.1637468/0/src-

zip/jdk.internal.vm.compiler/org.graalvm.compiler.nodes/src/org/graalvm/compiler/nodes/calc/FixedBinaryNode.ja va

\* /opt/cola/permits/1839164746\_1698992711.1637468/0/src-

zip/jdk.internal.vm.compiler/org.graalvm.compiler.core.test/src/org/graalvm/compiler/core/test/AllocSpy.java \*

/opt/cola/permits/1839164746\_1698992711.1637468/0/src-

zip/jdk.internal.vm.compiler/org.graalvm.compiler.nodes/src/org/graalvm/compiler/nodes/virtual/LockState.java \* /opt/cola/permits/1839164746\_1698992711.1637468/0/src-

zip/jdk.internal.vm.compiler/org.graalvm.compiler.core.test/src/org/graalvm/compiler/core/test/MethodHandleEager Resolution.java

\* /opt/cola/permits/1839164746\_1698992711.1637468/0/src-

zip/jdk.internal.vm.compiler/org.graalvm.compiler.nodes/src/org/graalvm/compiler/nodes/calc/FloatingNode.java \* /opt/cola/permits/1839164746\_1698992711.1637468/0/src-

zip/jdk.internal.vm.compiler/org.graalvm.compiler.debug/src/org/graalvm/compiler/debug/GraalError.java \* /opt/cola/permits/1839164746\_1698992711.1637468/0/src-

zip/jdk.internal.vm.compiler/org.graalvm.compiler.nodes/src/org/graalvm/compiler/nodes/GuardNode.java \* /opt/cola/permits/1839164746\_1698992711.1637468/0/src-

zip/jdk.internal.vm.compiler/org.graalvm.compiler.core.test/src/org/graalvm/compiler/core/test/BoxingEliminationT est.java

\*

/opt/cola/permits/1839164746\_1698992711.1637468/0/src-

zip/jdk.internal.vm.compiler/org.graalvm.compiler.core.test/src/org/graalvm/compiler/core/test/ea/EATestBase.java \* /opt/cola/permits/1839164746\_1698992711.1637468/0/src-

zip/jdk.internal.vm.compiler/org.graalvm.compiler.core.test/src/org/graalvm/compiler/core/test/ea/UnsafeEATest.ja va

\* /opt/cola/permits/1839164746\_1698992711.1637468/0/src-

zip/jdk.internal.vm.compiler/org.graalvm.compiler.graph/src/org/graalvm/compiler/graph/NodeClass.java

\* /opt/cola/permits/1839164746\_1698992711.1637468/0/src-

zip/jdk.internal.vm.ci/jdk.vm.ci.common/src/jdk/vm/ci/common/JVMCIError.java

\* /opt/cola/permits/1839164746\_1698992711.1637468/0/src-

zip/jdk.internal.vm.compiler/org.graalvm.compiler.nodes/src/org/graalvm/compiler/nodes/BinaryOpLogicNode.java

\* /opt/cola/permits/1839164746\_1698992711.1637468/0/src-

zip/jdk.internal.vm.compiler/org.graalvm.compiler.phases/src/org/graalvm/compiler/phases/graph/StatelessPostOrde rNodeIterator.java

\*

/opt/cola/permits/1839164746\_1698992711.1637468/0/src-

zip/jdk.internal.vm.compiler/org.graalvm.compiler.printer/src/org/graalvm/compiler/printer/BinaryGraphPrinter.java \* /opt/cola/permits/1839164746\_1698992711.1637468/0/src-

zip/jdk.internal.vm.compiler/org.graalvm.compiler.graph/src/org/graalvm/compiler/graph/spi/Canonicalizable.java \* /opt/cola/permits/1839164746\_1698992711.1637468/0/src-

zip/jdk.internal.vm.compiler/org.graalvm.compiler.nodes/src/org/graalvm/compiler/nodes/ConditionAnchorNode.ja va

No license file was found, but licenses were detected in source scan.

/\*

\* Copyright (c) 2008, 2009, Oracle and/or its affiliates. All rights reserved.

\* DO NOT ALTER OR REMOVE COPYRIGHT NOTICES OR THIS FILE HEADER.

\*

\* This code is free software; you can redistribute it and/or modify it

\* under the terms of the GNU General Public License version 2 only, as

\* published by the Free Software Foundation. Oracle designates this

\* particular file as subject to the "Classpath" exception as provided

\* by Oracle in the LICENSE file that accompanied this code.

\*

\* This code is distributed in the hope that it will be useful, but WITHOUT

\* ANY WARRANTY; without even the implied warranty of MERCHANTABILITY or

\* FITNESS FOR A PARTICULAR PURPOSE. See the GNU General Public License

\* version 2 for more details (a copy is included in the LICENSE file that

\* accompanied this code).

\*

\* You should have received a copy of the GNU General Public License version

\* 2 along with this work;

if not, write to the Free Software Foundation,

\* Inc., 51 Franklin St, Fifth Floor, Boston, MA 02110-1301 USA.

\*

\* Please contact Oracle, 500 Oracle Parkway, Redwood Shores, CA 94065 USA

\* or visit www.oracle.com if you need additional information or have any

\* questions.

\*/

Found in path(s):

\* /opt/cola/permits/1839164746\_1698992711.1637468/0/src-zip/java.base/sun/nio/fs/UnixFileKey.java

\* /opt/cola/permits/1839164746\_1698992711.1637468/0/src-zip/java.base/sun/nio/ch/Groupable.java

\* /opt/cola/permits/1839164746\_1698992711.1637468/0/src-zip/java.base/sun/nio/ch/Cancellable.java

\* /opt/cola/permits/1839164746\_1698992711.1637468/0/src-zip/java.base/sun/nio/ch/PendingFuture.java

\* /opt/cola/permits/1839164746\_1698992711.1637468/0/src-

zip/jdk.jdeps/com/sun/tools/classfile/DescriptorException.java

\* /opt/cola/permits/1839164746\_1698992711.1637468/0/src-zip/java.base/sun/nio/ch/Port.java

\* /opt/cola/permits/1839164746\_1698992711.1637468/0/src-zip/java.base/sun/nio/fs/NativeBuffers.java

/opt/cola/permits/1839164746\_1698992711.1637468/0/src-zip/jdk.compiler/com/sun/tools/javac/api/Messages.java

\* /opt/cola/permits/1839164746\_1698992711.1637468/0/src-zip/java.base/sun/nio/fs/BasicFileAttributesHolder.java

\* /opt/cola/permits/1839164746\_1698992711.1637468/0/src-zip/java.base/sun/nio/fs/UnixFileStoreAttributes.java

\* /opt/cola/permits/1839164746\_1698992711.1637468/0/src-

zip/jdk.jdeps/com/sun/tools/classfile/ConstantPoolException.java

\* /opt/cola/permits/1839164746\_1698992711.1637468/0/src-zip/java.base/sun/nio/ch/Invoker.java

\* /opt/cola/permits/1839164746\_1698992711.1637468/0/src-zip/java.base/sun/nio/ch/MembershipRegistry.java

\* /opt/cola/permits/1839164746\_1698992711.1637468/0/src-

zip/jdk.jdeps/com/sun/tools/classfile/AttributeException.java

\* /opt/cola/permits/1839164746\_1698992711.1637468/0/src-zip/java.base/sun/nio/fs/NativeBuffer.java

\* /opt/cola/permits/1839164746\_1698992711.1637468/0/src-zip/java.base/sun/nio/fs/UnixFileModeAttribute.java

\* /opt/cola/permits/1839164746\_1698992711.1637468/0/src-zip/java.base/sun/nio/fs/Reflect.java

\*

/opt/cola/permits/1839164746\_1698992711.1637468/0/src-zip/java.base/sun/nio/fs/Globs.java

\* /opt/cola/permits/1839164746\_1698992711.1637468/0/src-zip/java.base/sun/nio/fs/Cancellable.java No license file was found, but licenses were detected in source scan.

## /\*

\* Copyright (c) 2006, 2020, Oracle and/or its affiliates. All rights reserved.

\*/ /\*

\* Licensed to the Apache Software Foundation (ASF) under one or more

\* contributor license agreements. See the NOTICE file distributed with

\* this work for additional information regarding copyright ownership.

\* The ASF licenses this file to You under the Apache License, Version 2.0

\* (the "License"); you may not use this file except in compliance with

\* the License. You may obtain a copy of the License at

\*

\* http://www.apache.org/licenses/LICENSE-2.0

\*

\* Unless required by applicable law or agreed to in writing, software

\* distributed under the License is distributed on an "AS IS" BASIS,

\* WITHOUT WARRANTIES OR CONDITIONS OF ANY KIND, either express or implied.

\* See the License for the specific language governing permissions and

\* limitations under the License.

\*/

Found in path(s):

\* /opt/cola/permits/1839164746\_1698992711.1637468/0/src-

zip/java.xml/com/sun/org/apache/xerces/internal/impl/xs/XMLSchemaValidator.java No license file was found, but licenses were detected in source scan.

/\*

\* Copyright (c) 2009, 2017 Oracle and/or its affiliates. All rights reserved.

\* DO NOT ALTER OR REMOVE COPYRIGHT NOTICES OR THIS FILE HEADER.

\*

\* This code is free software; you can redistribute it and/or modify it

\* under the terms of the GNU General Public License version 2 only, as

\* published by the Free Software Foundation. Oracle designates this

\* particular file as subject to the "Classpath" exception as provided

\* by Oracle in the LICENSE file that accompanied this code.

\*

\* This code is distributed in the hope that it will be useful, but WITHOUT

\* ANY WARRANTY; without even the implied warranty of MERCHANTABILITY or

\* FITNESS FOR A PARTICULAR PURPOSE. See the GNU General Public License

\* version 2 for more details (a copy is included in the LICENSE file that

\* accompanied this code).

\*

\* You should have received a copy of the GNU General Public License version

\* 2 along with this work;

if not, write to the Free Software Foundation,

\* Inc., 51 Franklin St, Fifth Floor, Boston, MA 02110-1301 USA.

\*

\* Please contact Oracle, 500 Oracle Parkway, Redwood Shores, CA 94065 USA

\* or visit www.oracle.com if you need additional information or have any

\* questions.

\*/

Found in path(s):

\* /opt/cola/permits/1839164746\_1698992711.1637468/0/src-

zip/java.xml/com/sun/org/apache/xerces/internal/jaxp/datatype/DurationDayTimeImpl.java No license file was found, but licenses were detected in source scan.

/\*

\* DO NOT ALTER OR REMOVE COPYRIGHT NOTICES OR THIS FILE HEADER.

\*

\* This code is free software; you can redistribute it and/or modify it

\* under the terms of the GNU General Public License version 2 only, as

\* published by the Free Software Foundation. Oracle designates this

\* particular file as subject to the "Classpath" exception as provided

\* by Oracle in the LICENSE file that accompanied this code.

\*

\* This code is distributed in the hope that it will be useful, but WITHOUT

\* ANY WARRANTY; without even the implied warranty of MERCHANTABILITY or

\* FITNESS FOR A PARTICULAR PURPOSE. See the GNU General Public License

\* version 2 for more details (a copy is included in the LICENSE file that

\* accompanied this code).

\*

\* You should have received a copy of the GNU General Public License version

\* 2 along with this work; if not, write to the Free Software Foundation,

\* Inc., 51 Franklin St, Fifth Floor,

Boston, MA 02110-1301 USA.

\*

\* Please contact Oracle, 500 Oracle Parkway, Redwood Shores, CA 94065 USA

\* or visit www.oracle.com if you need additional information or have any

\* questions.

\*/

/\*

- \* This file is available under and governed by the GNU General Public
- \* License version 2 only, as published by the Free Software Foundation.
- \* However, the following notice accompanied the original version of this
- \* file and, per its terms, should not be removed:
- \*
- \* Copyright (c) 2000 World Wide Web Consortium,
- \* (Massachusetts Institute of Technology, Institut National de
- \* Recherche en Informatique et en Automatique, Keio University). All
- \* Rights Reserved. This program is distributed under the W3C's Software
- \* Intellectual Property License. This program is distributed in the
- \* hope that it will be useful, but WITHOUT ANY WARRANTY; without even
- \* the implied warranty of MERCHANTABILITY or FITNESS FOR A PARTICULAR
- \* PURPOSE. See W3C License http://www.w3.org/Consortium/Legal/

for more

\* details.

\*/

#### Found in path(s):

\* /opt/cola/permits/1839164746\_1698992711.1637468/0/srczip/jdk.xml.dom/org/w3c/dom/html/HTMLHtmlElement.java \* /opt/cola/permits/1839164746\_1698992711.1637468/0/srczip/jdk.xml.dom/org/w3c/dom/html/HTMLAppletElement.java \* /opt/cola/permits/1839164746\_1698992711.1637468/0/srczip/jdk.xml.dom/org/w3c/dom/html/HTMLDOMImplementation.java \* /opt/cola/permits/1839164746\_1698992711.1637468/0/srczip/jdk.xml.dom/org/w3c/dom/html/HTMLHeadingElement.java \* /opt/cola/permits/1839164746\_1698992711.1637468/0/srczip/jdk.xml.dom/org/w3c/dom/html/HTMLModElement.java \* /opt/cola/permits/1839164746\_1698992711.1637468/0/srczip/jdk.xml.dom/org/w3c/dom/html/HTMLIsIndexElement.java \* /opt/cola/permits/1839164746\_1698992711.1637468/0/srczip/jdk.xml.dom/org/w3c/dom/html/HTMLTitleElement.java \* /opt/cola/permits/1839164746\_1698992711.1637468/0/srczip/jdk.xml.dom/org/w3c/dom/html/HTMLAreaElement.java \* /opt/cola/permits/1839164746\_1698992711.1637468/0/srczip/jdk.xml.dom/org/w3c/dom/html/HTMLTableSectionElement.java \*

 /opt/cola/permits/1839164746\_1698992711.1637468/0/srczip/jdk.xml.dom/org/w3c/dom/html/HTMLButtonElement.java \* /opt/cola/permits/1839164746\_1698992711.1637468/0/srczip/jdk.xml.dom/org/w3c/dom/html/HTMLFrameElement.java \* /opt/cola/permits/1839164746\_1698992711.1637468/0/srczip/jdk.xml.dom/org/w3c/dom/html/HTMLHeadElement.java \* /opt/cola/permits/1839164746\_1698992711.1637468/0/srczip/jdk.xml.dom/org/w3c/dom/html/HTMLCollection.java

\* /opt/cola/permits/1839164746\_1698992711.1637468/0/srczip/jdk.xml.dom/org/w3c/dom/html/HTMLFieldSetElement.java \* /opt/cola/permits/1839164746\_1698992711.1637468/0/srczip/jdk.xml.dom/org/w3c/dom/html/HTMLAnchorElement.java \* /opt/cola/permits/1839164746\_1698992711.1637468/0/srczip/jdk.xml.dom/org/w3c/dom/html/HTMLTableCaptionElement.java \* /opt/cola/permits/1839164746\_1698992711.1637468/0/srczip/jdk.xml.dom/org/w3c/dom/html/HTMLImageElement.java \* /opt/cola/permits/1839164746\_1698992711.1637468/0/srczip/jdk.xml.dom/org/w3c/dom/html/HTMLOptGroupElement.java \*

 /opt/cola/permits/1839164746\_1698992711.1637468/0/srczip/jdk.xml.dom/org/w3c/dom/html/HTMLTableCellElement.java \* /opt/cola/permits/1839164746\_1698992711.1637468/0/srczip/jdk.xml.dom/org/w3c/dom/html/HTMLFrameSetElement.java \* /opt/cola/permits/1839164746\_1698992711.1637468/0/srczip/jdk.xml.dom/org/w3c/dom/html/HTMLDirectoryElement.java \* /opt/cola/permits/1839164746\_1698992711.1637468/0/srczip/jdk.xml.dom/org/w3c/dom/html/HTMLTableColElement.java \* /opt/cola/permits/1839164746\_1698992711.1637468/0/srczip/jdk.xml.dom/org/w3c/dom/html/HTMLBaseElement.java \* /opt/cola/permits/1839164746\_1698992711.1637468/0/srczip/jdk.xml.dom/org/w3c/dom/html/HTMLLinkElement.java \* /opt/cola/permits/1839164746\_1698992711.1637468/0/srczip/jdk.xml.dom/org/w3c/dom/html/HTMLOptionElement.java \* /opt/cola/permits/1839164746\_1698992711.1637468/0/srczip/jdk.xml.dom/org/w3c/dom/html/HTMLParamElement.java \* /opt/cola/permits/1839164746\_1698992711.1637468/0/srczip/jdk.xml.dom/org/w3c/dom/html/HTMLLegendElement.java \*

 /opt/cola/permits/1839164746\_1698992711.1637468/0/srczip/jdk.xml.dom/org/w3c/dom/html/HTMLBodyElement.java \* /opt/cola/permits/1839164746\_1698992711.1637468/0/srczip/jdk.xml.dom/org/w3c/dom/html/HTMLElement.java \* /opt/cola/permits/1839164746\_1698992711.1637468/0/srczip/jdk.xml.dom/org/w3c/dom/html/HTMLBaseFontElement.java \* /opt/cola/permits/1839164746\_1698992711.1637468/0/srczip/jdk.xml.dom/org/w3c/dom/html/HTMLIFrameElement.java \* /opt/cola/permits/1839164746\_1698992711.1637468/0/srczip/jdk.xml.dom/org/w3c/dom/html/HTMLLabelElement.java \* /opt/cola/permits/1839164746\_1698992711.1637468/0/srczip/jdk.xml.dom/org/w3c/dom/html/HTMLDListElement.java \* /opt/cola/permits/1839164746\_1698992711.1637468/0/srczip/jdk.xml.dom/org/w3c/dom/html/HTMLLIElement.java \* /opt/cola/permits/1839164746\_1698992711.1637468/0/srczip/jdk.xml.dom/org/w3c/dom/html/HTMLParagraphElement.java \* /opt/cola/permits/1839164746\_1698992711.1637468/0/srczip/jdk.xml.dom/org/w3c/dom/html/HTMLPreElement.java

 /opt/cola/permits/1839164746\_1698992711.1637468/0/srczip/jdk.xml.dom/org/w3c/dom/html/HTMLObjectElement.java \* /opt/cola/permits/1839164746\_1698992711.1637468/0/srczip/jdk.xml.dom/org/w3c/dom/html/HTMLTableElement.java \* /opt/cola/permits/1839164746\_1698992711.1637468/0/srczip/jdk.xml.dom/org/w3c/dom/html/HTMLScriptElement.java \* /opt/cola/permits/1839164746\_1698992711.1637468/0/srczip/jdk.xml.dom/org/w3c/dom/html/HTMLUListElement.java \* /opt/cola/permits/1839164746\_1698992711.1637468/0/srczip/jdk.xml.dom/org/w3c/dom/html/HTMLDocument.java \* /opt/cola/permits/1839164746\_1698992711.1637468/0/srczip/jdk.xml.dom/org/w3c/dom/html/HTMLQuoteElement.java \* /opt/cola/permits/1839164746\_1698992711.1637468/0/srczip/jdk.xml.dom/org/w3c/dom/html/HTMLSelectElement.java \* /opt/cola/permits/1839164746\_1698992711.1637468/0/srczip/jdk.xml.dom/org/w3c/dom/html/HTMLOListElement.java \* /opt/cola/permits/1839164746\_1698992711.1637468/0/srczip/jdk.xml.dom/org/w3c/dom/html/HTMLFontElement.java \*

 /opt/cola/permits/1839164746\_1698992711.1637468/0/srczip/jdk.xml.dom/org/w3c/dom/html/HTMLHRElement.java \* /opt/cola/permits/1839164746\_1698992711.1637468/0/srczip/jdk.xml.dom/org/w3c/dom/html/HTMLInputElement.java \* /opt/cola/permits/1839164746\_1698992711.1637468/0/srczip/jdk.xml.dom/org/w3c/dom/html/HTMLMapElement.java \* /opt/cola/permits/1839164746\_1698992711.1637468/0/srczip/jdk.xml.dom/org/w3c/dom/html/HTMLMetaElement.java \* /opt/cola/permits/1839164746\_1698992711.1637468/0/srczip/jdk.xml.dom/org/w3c/dom/html/HTMLFormElement.java \* /opt/cola/permits/1839164746\_1698992711.1637468/0/srczip/jdk.xml.dom/org/w3c/dom/html/HTMLMenuElement.java \* /opt/cola/permits/1839164746\_1698992711.1637468/0/srczip/jdk.xml.dom/org/w3c/dom/html/HTMLStyleElement.java \* /opt/cola/permits/1839164746\_1698992711.1637468/0/srczip/jdk.xml.dom/org/w3c/dom/html/HTMLBRElement.java \* /opt/cola/permits/1839164746\_1698992711.1637468/0/srczip/jdk.xml.dom/org/w3c/dom/html/HTMLTextAreaElement.java \*

 /opt/cola/permits/1839164746\_1698992711.1637468/0/srczip/jdk.xml.dom/org/w3c/dom/html/HTMLDivElement.java \* /opt/cola/permits/1839164746\_1698992711.1637468/0/srczip/jdk.xml.dom/org/w3c/dom/html/HTMLTableRowElement.java No license file was found, but licenses were detected in source scan.

/\*

\* Copyright (c) 1994, 1995, Oracle and/or its affiliates. All rights reserved.

\* DO NOT ALTER OR REMOVE COPYRIGHT NOTICES OR THIS FILE HEADER.

- \* This code is free software; you can redistribute it and/or modify it
- \* under the terms of the GNU General Public License version 2 only, as
- \* published by the Free Software Foundation. Oracle designates this
- \* particular file as subject to the "Classpath" exception as provided
- \* by Oracle in the LICENSE file that accompanied this code.

\*

- \* This code is distributed in the hope that it will be useful, but WITHOUT
- \* ANY WARRANTY; without even the implied warranty of MERCHANTABILITY or
- \* FITNESS FOR A PARTICULAR PURPOSE. See the GNU General Public License
- \* version 2 for more details (a copy is included in the LICENSE file that

\* accompanied this code).

\*

\* You should have received a copy of the GNU General Public License version

\* 2 along with this work;

if not, write to the Free Software Foundation,

- \* Inc., 51 Franklin St, Fifth Floor, Boston, MA 02110-1301 USA.
- \*
- \* Please contact Oracle, 500 Oracle Parkway, Redwood Shores, CA 94065 USA
- \* or visit www.oracle.com if you need additional information or have any
- \* questions.
- \*/

#### Found in path(s):

\* /opt/cola/permits/1839164746\_1698992711.1637468/0/src-zip/java.base/sun/net/TelnetInputStream.java \* /opt/cola/permits/1839164746\_1698992711.1637468/0/src-zip/java.base/sun/net/www/content/text/Generic.java No license file was found, but licenses were detected in source scan.

/\*

\* Copyright (c) 2006, 2013, Oracle and/or its affiliates. All rights reserved.

\* DO NOT ALTER OR REMOVE COPYRIGHT NOTICES OR THIS FILE HEADER.

\*

\* This code is free software; you can redistribute it and/or modify it

\* under the terms of the GNU General Public License version 2 only, as

- \* published by the Free Software Foundation. Oracle designates this
- \* particular file as subject to the "Classpath" exception as provided
- \* by Oracle in the LICENSE file that accompanied this code.

\*

\* This code is distributed in the hope that it will be useful, but WITHOUT

\* ANY WARRANTY; without even the implied warranty of MERCHANTABILITY or

\* FITNESS FOR A PARTICULAR PURPOSE. See the GNU General Public License

\* version 2 for more details (a copy is included in the LICENSE file that

\* accompanied this code).

\*

\* You should have received a copy of the GNU General Public License version

\* 2 along with this work;

if not, write to the Free Software Foundation,

\* Inc., 51 Franklin St, Fifth Floor, Boston, MA 02110-1301 USA.

\* Please contact Oracle, 500 Oracle Parkway, Redwood Shores, CA 94065 USA

\* or visit www.oracle.com if you need additional information or have any

\* questions.

\*/

# Found in path(s):

\* /opt/cola/permits/1839164746\_1698992711.1637468/0/src-

zip/jdk.httpserver/com/sun/net/httpserver/Authenticator.java

\* /opt/cola/permits/1839164746\_1698992711.1637468/0/src-zip/java.desktop/sun/java2d/cmm/PCMM.java

\* /opt/cola/permits/1839164746\_1698992711.1637468/0/src-

zip/jdk.jconsole/com/sun/tools/jconsole/JConsolePlugin.java

\* /opt/cola/permits/1839164746\_1698992711.1637468/0/src-

zip/jdk.security.auth/com/sun/security/auth/LdapPrincipal.java

\* /opt/cola/permits/1839164746\_1698992711.1637468/0/src-zip/java.base/java/util/zip/DeflaterInputStream.java

\* /opt/cola/permits/1839164746\_1698992711.1637468/0/src-

zip/java.desktop/java/awt/LinearGradientPaintContext.java

\* /opt/cola/permits/1839164746\_1698992711.1637468/0/src-zip/java.desktop/java/beans/ConstructorProperties.java \*

 /opt/cola/permits/1839164746\_1698992711.1637468/0/src-zip/jdk.crypto.ec/sun/security/ec/ECPublicKeyImpl.java \* /opt/cola/permits/1839164746\_1698992711.1637468/0/src-

zip/jdk.httpserver/com/sun/net/httpserver/BasicAuthenticator.java

\* /opt/cola/permits/1839164746\_1698992711.1637468/0/src-zip/java.base/java/util/zip/InflaterOutputStream.java

\* /opt/cola/permits/1839164746\_1698992711.1637468/0/src-zip/java.sql/java/sql/SQLRecoverableException.java

\* /opt/cola/permits/1839164746\_1698992711.1637468/0/src-

zip/jdk.httpserver/com/sun/net/httpserver/HttpPrincipal.java

\* /opt/cola/permits/1839164746\_1698992711.1637468/0/src-

zip/jdk.jconsole/com/sun/tools/jconsole/JConsoleContext.java

\* /opt/cola/permits/1839164746\_1698992711.1637468/0/src-zip/jdk.jconsole/com/sun/tools/jconsole/packageinfo.java

\* /opt/cola/permits/1839164746\_1698992711.1637468/0/src-zip/java.desktop/sun/awt/X11/XlibUtil.java No license file was found, but licenses were detected in source scan.

/\*

\* Copyright (c) 2012, 2017, Oracle and/or its affiliates. All rights reserved.

\* DO NOT ALTER OR REMOVE COPYRIGHT NOTICES OR THIS FILE HEADER.

\*

\* This code is free software; you can redistribute it and/or modify it

\* under the terms of the GNU General Public License version 2 only, as

\* published by the Free Software Foundation. Oracle designates this

\* particular file as subject to the "Classpath" exception as provided

\* by Oracle in the LICENSE file that accompanied this code.

\*

\* This code is distributed in the hope that it will be useful, but WITHOUT

\* ANY WARRANTY; without even the implied warranty of MERCHANTABILITY or

\* FITNESS FOR A PARTICULAR PURPOSE. See the GNU General Public License

\* version 2 for more details (a copy is included in the LICENSE file that

\* accompanied this code).

\* You should have received a copy of the GNU General Public License version

\* 2 along with this work;

if not, write to the Free Software Foundation,

\* Inc., 51 Franklin St, Fifth Floor, Boston, MA 02110-1301 USA.

\*

\* Please contact Oracle, 500 Oracle Parkway, Redwood Shores, CA 94065 USA

- \* or visit www.oracle.com if you need additional information or have any
- \* questions.

\*/

/\*\*

- \* Returns an array of arrays of {@code Annotation}s that
- \* represent the annotations on the formal parameters, in
- \* declaration order, of the {@code Executable} represented by
- \* this object. Synthetic and mandated parameters (see
- \* explanation below), such as the outer "this" parameter to an
- \* inner class constructor will be represented in the returned

\* array. If the executable has no parameters (meaning no formal,

\* no synthetic, and no mandated parameters), a zero-length array

\* will be returned. If the {@code Executable} has one or more

\* parameters, a nested array of length zero is returned for each

\* parameter with no annotations. The annotation

objects contained

\* in the returned arrays are serializable. The caller of this

\* method is free to modify the returned arrays; it will have no

\* effect on the arrays returned to other callers.

\*

\* A compiler may add extra parameters that are implicitly

\* declared in source ("mandated"), as well as parameters that

\* are neither implicitly nor explicitly declared in source

\* ("synthetic") to the parameter list for a method. See {@link

\* java.lang.reflect.Parameter} for more information.

\*

- \* @see java.lang.reflect.Parameter
- \* @see java.lang.reflect.Parameter#getAnnotations
- \* @return an array of arrays that represent the annotations on
- the formal and implicit parameters, in declaration order, of
- \* the executable represented by this object

```
 */
```
/\*\*

\* Returns an {@code AnnotatedType} object that represents the use of a type to

\* specify the return type of the method/constructor represented

by this

\* Executable.

\*

- \* If this {@code Executable} object represents a constructor, the {@code
- \* AnnotatedType} object represents the type of the constructed object.

\*

\* If this {@code Executable} object represents a method, the {@code

\* AnnotatedType} object represents the use of a type to specify the return

\* type of the method.

\*

\* @return an object representing the return type of the method

\* or constructor represented by this {@code Executable}

\*/

Found in path(s):

\* /opt/cola/permits/1839164746\_1698992711.1637468/0/src-zip/java.base/java/lang/reflect/Executable.java No license file was found, but licenses were detected in source scan.

/\*

\* Copyright (c) 2004, 2007, Oracle and/or its affiliates. All rights reserved.

\* DO NOT ALTER OR REMOVE COPYRIGHT NOTICES OR THIS FILE HEADER.

\*

\* This code is free software; you can redistribute it and/or modify it

\* under the terms of the GNU General Public License version 2 only, as

\* published by the Free Software Foundation. Oracle designates this

\* particular file as subject to the "Classpath" exception as provided

\* by Oracle in the LICENSE file that accompanied this code.

\*

\* This code is distributed in the hope that it will be useful, but WITHOUT

\* ANY WARRANTY; without even the implied warranty of MERCHANTABILITY or

\* FITNESS FOR A PARTICULAR PURPOSE. See the GNU General Public License

\* version 2 for more details (a copy is included in the LICENSE file that

\* accompanied this code).

\*

\* You should have received a copy of the GNU General Public License version

\* 2 along with this work;

if not, write to the Free Software Foundation,

\* Inc., 51 Franklin St, Fifth Floor, Boston, MA 02110-1301 USA.

\*

\* Please contact Oracle, 500 Oracle Parkway, Redwood Shores, CA 94065 USA

\* or visit www.oracle.com if you need additional information or have any

\* questions.

\*/

Found in path(s):

\* /opt/cola/permits/1839164746\_1698992711.1637468/0/src-

zip/java.security.jgss/sun/security/krb5/internal/crypto/Des3.java

\* /opt/cola/permits/1839164746\_1698992711.1637468/0/src-zip/java.desktop/sun/print/PrinterGraphicsConfig.java No license file was found, but licenses were detected in source scan.

/\*

\* Copyright (c) 1997, 2017, Oracle and/or its affiliates. All rights reserved.

\* DO NOT ALTER OR REMOVE COPYRIGHT NOTICES OR THIS FILE HEADER.

\*

- \* This code is free software; you can redistribute it and/or modify it
- \* under the terms of the GNU General Public License version 2 only, as
- \* published by the Free Software Foundation. Oracle designates this
- \* particular file as subject to the "Classpath" exception as provided
- \* by Oracle in the LICENSE file that accompanied this code.
- \*
- \* This code is distributed in the hope that it will be useful, but WITHOUT
- \* ANY WARRANTY; without even the implied warranty of MERCHANTABILITY or
- \* FITNESS FOR A PARTICULAR PURPOSE. See the GNU General Public License
- \* version 2 for more details (a copy is included in the LICENSE file that
- \* accompanied this code).

- \* You should have received a copy of the GNU General Public License version
- \* 2 along with this work;

if not, write to the Free Software Foundation,

- \* Inc., 51 Franklin St, Fifth Floor, Boston, MA 02110-1301 USA.
- \*
- \* Please contact Oracle, 500 Oracle Parkway, Redwood Shores, CA 94065 USA
- \* or visit www.oracle.com if you need additional information or have any
- \* questions.
- \*/

/\*\*

- \* Returns the permissions for the given codesource object.
- \* The implementation of this method first calls super.getPermissions
- \* and then adds permissions based on the URL of the codesource.

 $*$  <p>

- \* If the protocol of this URL is "jar", then the permission granted
- \* is based on the permission that is required by the URL of the Jar
- \* file.
- $*$  <p>
- \* If the protocol is "file" and there is an authority component, then
- \* permission to connect to and accept connections from that authority
- \* may be granted. If the protocol is "file"
- \* and the path specifies a file, then permission to read that
- \* file is granted. If protocol is "file" and the path

is

- \* a directory, permission is granted to read all files
- \* and (recursively) all files and subdirectories contained in
- \* that directory.
- $*$  <p>
- \* If the protocol is not "file", then permission
- \* to connect to and accept connections from the URL's host is granted.
- \* @param codesource the codesource
- \* @exception NullPointerException if {@code codesource} is {@code null}.
- \* @return the permissions granted to the codesource
- \*/

Found in path(s):

\* /opt/cola/permits/1839164746\_1698992711.1637468/0/src-zip/java.base/java/net/URLClassLoader.java No license file was found, but licenses were detected in source scan.

/\* \* Copyright (c) 1995, 2012, Oracle and/or its affiliates. All rights reserved. \* DO NOT ALTER OR REMOVE COPYRIGHT NOTICES OR THIS FILE HEADER. \* \* This code is free software; you can redistribute it and/or modify it \* under the terms of the GNU General Public License version 2 only, as \* published by the Free Software Foundation. Oracle designates this \* particular file as subject to the "Classpath" exception as provided \* by Oracle in the LICENSE file that accompanied this code. \* \* This code is distributed in the hope that it will be useful, but WITHOUT \* ANY WARRANTY; without even the implied warranty of MERCHANTABILITY or \* FITNESS FOR A PARTICULAR PURPOSE. See the GNU General Public License \* version 2 for more details (a copy is included in the LICENSE file that \* accompanied this code). \* \* You should have received a copy of the GNU General Public License version \* 2 along with this work; if not, write to the Free Software Foundation, \* Inc., 51 Franklin St, Fifth Floor, Boston, MA 02110-1301 USA. \* \* Please contact Oracle, 500 Oracle Parkway, Redwood Shores, CA 94065 USA \* or visit www.oracle.com if you need additional information or have any \* questions. \*/ Found in path(s):

\* /opt/cola/permits/1839164746\_1698992711.1637468/0/src-

zip/java.desktop/sun/awt/image/JPEGImageDecoder.java

\* /opt/cola/permits/1839164746\_1698992711.1637468/0/src-zip/java.base/java/io/LineNumberInputStream.java

\* /opt/cola/permits/1839164746\_1698992711.1637468/0/src-zip/java.base/java/lang/ThreadGroup.java

\* /opt/cola/permits/1839164746\_1698992711.1637468/0/src-zip/java.base/java/io/StreamTokenizer.java

\* /opt/cola/permits/1839164746\_1698992711.1637468/0/src-zip/java.desktop/sun/awt/image/ImageWatched.java No license file was found, but licenses were detected in source scan.

/\*

\* Copyright (c) 1999, 2012, Oracle and/or its affiliates. All rights reserved.

\* DO NOT ALTER OR REMOVE COPYRIGHT NOTICES OR THIS FILE HEADER.

\*

\* This code is free software; you can redistribute it and/or modify it

\* under the terms of the GNU General Public License version 2 only, as

\* published by the Free Software Foundation. Oracle designates this

\* particular file as subject to the "Classpath" exception as provided

\* by Oracle in the LICENSE file that accompanied this code.

\*

\* This code is distributed in the hope that it will be useful, but WITHOUT \* ANY WARRANTY; without even the implied warranty of MERCHANTABILITY or \* FITNESS FOR A PARTICULAR PURPOSE. See the GNU General Public License \* version 2 for more details (a copy is included in the LICENSE file that \* accompanied this code). \* \* You should have received a copy of the GNU General Public License version \* 2 along with this work; if not, write to the Free Software Foundation, \* Inc., 51 Franklin St, Fifth Floor, Boston, MA 02110-1301 USA. \* \* Please contact Oracle, 500 Oracle Parkway, Redwood Shores, CA 94065 USA \* or visit www.oracle.com if you need additional information or have any \* questions. \*/ /\* \* (C) Copyright Taligent, Inc. 1996, 1997 - All Rights Reserved \* (C) Copyright IBM Corp. 1996-1998 - All Rights Reserved \* \* The original version of this source code and documentation is copyrighted \* and owned by Taligent, Inc., a wholly-owned subsidiary of IBM. These \* materials are provided under terms of a License Agreement between Taligent \* and Sun. This technology is protected by multiple US and International \* patents. This notice and attribution to Taligent may not be removed. \* Taligent is a registered trademark of Taligent, Inc. \* \*/

Found in path(s):

\* /opt/cola/permits/1839164746\_1698992711.1637468/0/src-zip/java.base/java/text/RBCollationTables.java \* /opt/cola/permits/1839164746\_1698992711.1637468/0/src-zip/java.base/java/text/RBTableBuilder.java No license file was found, but licenses were detected in source scan.

/\*

\* Copyright (c) 1997, 2016, Oracle and/or its affiliates. All rights reserved.

\* DO NOT ALTER OR REMOVE COPYRIGHT NOTICES OR THIS FILE HEADER.

\*

\* This code is free software; you can redistribute it and/or modify it

\* under the terms of the GNU General Public License version 2 only, as

\* published by the Free Software Foundation. Oracle designates this

\* particular file as subject to the "Classpath" exception as provided

\* by Oracle in the LICENSE file that accompanied this code.

\*

\* This code is distributed in the hope that it will be useful, but WITHOUT

\* ANY WARRANTY; without even the implied warranty of MERCHANTABILITY or

\* FITNESS FOR A PARTICULAR PURPOSE. See the GNU General Public License

\* version 2 for more details (a copy is included in the LICENSE file that

\* accompanied this code).

\* \* You should have received a copy of the GNU General Public License version \* 2 along with this work; if not, write to the Free Software Foundation, \* Inc., 51 Franklin St, Fifth Floor, Boston, MA 02110-1301 USA. \* \* Please contact Oracle, 500 Oracle Parkway, Redwood Shores, CA 94065 USA \* or visit www.oracle.com if you need additional information or have any \* questions. \*/ /\* \* COPYRIGHT AND PERMISSION NOTICE \* \* Copyright (C) 1991-2011 Unicode, Inc. All rights reserved. \* Distributed under the Terms of Use in http://www.unicode.org/copyright.html. \* \* Permission is hereby granted, free of charge, to any person obtaining \* a copy of the Unicode data files and any associated documentation (the \* "Data Files") or Unicode software and any associated documentation \* (the "Software") to deal in the Data Files or Software without \* restriction, including without limitation the rights to use, copy, \* modify, merge, publish, distribute, and/or sell copies of the Data \* Files or Software, and to permit persons to whom the Data Files or \* Software are furnished to do so, provided that (a) the above copyright \* notice(s) and this permission notice appear with all copies of the \* Data Files or Software, (b) both the above copyright notice(s) and \* this permission notice appear in associated documentation, and (c) \* there is clear notice in each modified Data File or in the Software as \* well as in the documentation associated with the Data File(s) or \* Software that the data or software has been modified. \* \* THE DATA FILES AND SOFTWARE ARE PROVIDED "AS IS", WITHOUT WARRANTY OF \* ANY KIND, EXPRESS OR IMPLIED, INCLUDING BUT NOT LIMITED TO THE \* WARRANTIES OF MERCHANTABILITY, FITNESS FOR A PARTICULAR PURPOSE AND \* NONINFRINGEMENT OF THIRD PARTY RIGHTS. IN NO EVENT SHALL THE COPYRIGHT \* HOLDER OR HOLDERS INCLUDED IN THIS NOTICE BE LIABLE FOR ANY CLAIM, OR \* ANY SPECIAL INDIRECT OR CONSEQUENTIAL DAMAGES, OR ANY DAMAGES \* WHATSOEVER RESULTING FROM LOSS OF USE, DATA OR PROFITS, WHETHER IN AN \* ACTION OF CONTRACT, NEGLIGENCE OR OTHER TORTIOUS ACTION, ARISING OUT \* OF OR IN CONNECTION WITH THE USE OR PERFORMANCE OF THE DATA FILES OR \* SOFTWARE. \* \* Except as contained in this notice, the name of a copyright holder \* shall not be used in advertising or otherwise to promote the sale, use \* or other dealings in these Data Files or Software without prior

\* written authorization of the copyright holder.

\*/

Found in path(s):

\* /opt/cola/permits/1839164746\_1698992711.1637468/0/srczip/jdk.localedata/sun/text/resources/ext/FormatData\_sr\_Latn.java No license file was found, but licenses were detected in source scan.

/\*

\* Copyright (c) 2005, Oracle and/or its affiliates. All rights reserved.

\* DO NOT ALTER OR REMOVE COPYRIGHT NOTICES OR THIS FILE HEADER.

\*

\* This code is free software; you can redistribute it and/or modify it

\* under the terms of the GNU General Public License version 2 only, as

\* published by the Free Software Foundation. Oracle designates this

\* particular file as subject to the "Classpath" exception as provided

\* by Oracle in the LICENSE file that accompanied this code.

\*

\* This code is distributed in the hope that it will be useful, but WITHOUT

\* ANY WARRANTY; without even the implied warranty of MERCHANTABILITY or

\* FITNESS FOR A PARTICULAR PURPOSE. See the GNU General Public License

\* version 2 for more details (a copy is included in the LICENSE file that

\* accompanied this code).

\*

\* You should have received a copy of the GNU General Public License version

\* 2 along with this work; if not,

write to the Free Software Foundation,

\* Inc., 51 Franklin St, Fifth Floor, Boston, MA 02110-1301 USA.

\*

\* Please contact Oracle, 500 Oracle Parkway, Redwood Shores, CA 94065 USA

\* or visit www.oracle.com if you need additional information or have any

\* questions.

\*/

/\*

\* (C) Copyright IBM Corp. 2005, All Rights Reserved.

\*/

Found in path(s):

\* /opt/cola/permits/1839164746\_1698992711.1637468/0/src-zip/java.desktop/java/awt/font/LayoutPath.java No license file was found, but licenses were detected in source scan.

/\*

\* Copyright (c) 2005, 2015, Oracle and/or its affiliates. All rights reserved.

\* DO NOT ALTER OR REMOVE COPYRIGHT NOTICES OR THIS FILE HEADER.

\*

\* This code is free software; you can redistribute it and/or modify it

\* under the terms of the GNU General Public License version 2 only, as

\* published by the Free Software Foundation. Oracle designates this

\* particular file as subject to the "Classpath" exception as provided

```
*
* This code is distributed in the hope that it will be useful, but WITHOUT
* ANY WARRANTY; without even the implied warranty of MERCHANTABILITY or
* FITNESS FOR A PARTICULAR PURPOSE. See the GNU General Public License
* version 2 for more details (a copy is included in the LICENSE file that
* accompanied this code).
*
* You should have received a copy of the GNU General Public License version
* 2 along with this work;
 if not, write to the Free Software Foundation,
* Inc., 51 Franklin St, Fifth Floor, Boston, MA 02110-1301 USA.
*
* Please contact Oracle, 500 Oracle Parkway, Redwood Shores, CA 94065 USA
* or visit www.oracle.com if you need additional information or have any
* questions.
*/
/*
*******************************************************************************
* (C) Copyright IBM Corp. 1996-2005 - All Rights Reserved *
** The original version of this source code and documentation is copyrighted *
* and owned by IBM, These materials are provided under terms of a License *
* Agreement between IBM and Sun. This technology is protected by multiple *
* US and International patents. This notice and attribution to IBM may not *
* to removed. *
*******************************************************************************
 */
Found in path(s):
* /opt/cola/permits/1839164746_1698992711.1637468/0/src-
zip/java.base/sun/text/normalizer/CharacterIteratorWrapper.java
* /opt/cola/permits/1839164746_1698992711.1637468/0/src-
zip/java.base/sun/text/normalizer/ReplaceableUCharacterIterator.java
* /opt/cola/permits/1839164746_1698992711.1637468/0/src-zip/java.base/java/text/Normalizer.java
No license file was found, but licenses were detected in source scan.
/*
* Copyright (c) 2005, 2012, Oracle and/or its affiliates. All rights reserved.
* DO NOT ALTER OR REMOVE COPYRIGHT NOTICES OR THIS FILE HEADER.
*
* This code is free software; you can redistribute it and/or modify it
* under the terms of the GNU General Public License version 2 only, as
* published by the Free Software Foundation. Oracle designates this
* particular file as subject to the "Classpath" exception as provided
* by Oracle in the LICENSE file that accompanied this code.
*
```
\* by Oracle in the LICENSE file that accompanied this code.

\* This code is distributed in the hope that it will be useful, but WITHOUT

```
* ANY WARRANTY; without even the implied warranty of MERCHANTABILITY or
* FITNESS FOR A PARTICULAR PURPOSE. See the GNU General Public License
* version 2 for more details (a copy is included in the LICENSE file that
* accompanied this code).
*
* You should have received a copy of the GNU General Public License version
* 2 along with this work;
 if not, write to the Free Software Foundation,
* Inc., 51 Franklin St, Fifth Floor, Boston, MA 02110-1301 USA.
*
* Please contact Oracle, 500 Oracle Parkway, Redwood Shores, CA 94065 USA
* or visit www.oracle.com if you need additional information or have any
* questions.
*/
/*
* Copyright (c) 1998 International Business Machines.
* All Rights Reserved.
*
*/
```
 $"\u62BD\u8C61{0}\u3067\u3042\u308B{1}{(2)}\u5185)\u306B\u76F4\u63A5\u30A2\u30AF\u30BB\u30B9\u3059\}$ 

"{0}\u306Fabstract\u3067\u3059\u3002\u30A4\u30F3\u30B9\u30BF\u30F3\u30B9\u3092\u751F\u6210\u3059\u30

"abstract\u30E1\u30BD\u30C3\u30C9\u304C\u672C\u4F53\u3092\u6301\u3064\u3053\u3068\u306F\u3067\u304D

"\u30B7\u30B9\u30C6\u30E0\u30FB\u30E2\u30B8\u30E5\u30FC\u30EB{0}\u304B\u3089\u306E\u30D1\u30C3\u

"\u30B7\u30B9\u30C6\u30E0\u30FB\u30E2\u30B8\u30E5\u30FC\u30EB{0}\u306E\u8AAD\u53D6\u308A\u30A8

Found in path(s):

\* /opt/cola/permits/1839164746\_1698992711.1637468/0/srczip/jdk.localedata/sun/text/resources/ext/CollationData\_hi.java No license file was found, but licenses were detected in source scan.

public final class compiler\_ja extends java.util.ListResourceBundle {

{ "compiler.err.abstract.cant.be.accessed.directly",

u308B\u3053\u3068\u306F\u3067\u304D\u307E\u305B\u3093" },

{ "compiler.err.abstract.cant.be.instantiated",

{ "compiler.err.add.exports.with.release",

{ "compiler.err.add.reads.with.release",

\u30C3\u30B8\u306E\u8FFD\u52A0\u306F--

8B\u3053\u3068\u306F\u3067\u304D\u307E\u305B\u3093" }, { "compiler.err.abstract.meth.cant.have.body",

package com.sun.tools.javac.resources;

return new Object[][] {

\u307E\u305B\u3093" },

},

protected final Object[][] getContents() {

 **Open Source Used In Intelligent Node Manager Software 23.1 11624**

30B1\u30FC\u30B8\u306E\u30A8\u30AF\u30B9\u30DD\u30FC\u30C8\u306F--

release\u3092\u6307\u5B9A\u3057\u3066\u5B9F\u884C\u3067\u304D\u307E\u305B\u3093"

release\u3092\u6307\u5B9A\u3057\u3066\u5B9F\u884C\u3067\u304D\u307E\u305B\u3093" },

{ "compiler.err.addmods.all.module.path.invalid", "--add-modules ALL-MODULE-

PATH\u306F\u3001\u540D\u524D\u306E\u306A\u3044\u30E2\u30B8\u30E5\u30FC\u30EB\u306E\u30B3\u30F3\ u30D1\u30A4\u30EB\u6642\u306E\u307F\u4F7F\u7528\u3067\u304D\u307E\u3059" },

{ "compiler.err.already.annotated", "{0}

{1}\u306F\u6CE8\u91C8\u304C\u4ED8\u3044\u3066\u3044\u307E\u3059" },

 ${\text{ "complier. err. already. defined", "{0} {1}}\u306F\u3059\u3067\u306B{2}}$ 

{3}\u3067\u5B9A\u7FA9\u3055\u308C\u3066\u3044\u307E\u3059" },

{ "compiler.err.already.defined.in.clinit",

"{0} {1}\u306F\u3059\u3067\u306B{3}

{4}\u306E{2}\u3067\u5B9A\u7FA9\u3055\u308C\u3066\u3044\u307E\u3059" },

{ "compiler.err.already.defined.single.import",

"\u540C\u3058\u5358\u7D14\u540D\u306E\u578B\u304C{0}\u306E\u5358\u4E00\u578B\u30A4\u30F3\u30DD\u 30FC\u30C8\u306B\u3088\u3063\u3066\u3059\u3067\u306B\u5B9A\u7FA9\u3055\u308C\u3066\u3044\u307E\u3 059" },

{ "compiler.err.already.defined.static.single.import",

"\u540C\u3058\u5358\u7D14\u540D\u306E\u578B\u304C{0}\u306Estatic\u5358\u4E00\u578B\u30A4\u30F3\u30 DD\u30FC\u30C8\u306B\u3088\u3063\u3066\u3059\u3067\u306B\u5B9A\u7FA9\u3055\u308C\u3066\u3044\u30 7E\u3059" },

{ "compiler.err.already.defined.this.unit",

"{0}\u306F\u30B3\u30F3\u30D1\u30A4\u30EB\u5358\u4F4D\u3067\u5B9A\u7FA9\u3055\u308C\u3066\u3044\u 307E\u3059" },

{ "compiler.err.annotation.decl.not.allowed.here",

"\u3053\u3053\u3067\u306F\u6CE8\u91C8\u578B\u306E\u5BA3\u8A00\u306F\u8A31\u53EF\u3055\u308C\u307 E\u305B\u3093"

},

{ "compiler.err.annotation.missing.default.value",

"\u6CE8\u91C8@{0}\u306B\u306F\u8981\u7D20''{1}''\u306E\u30C7\u30D5\u30A9\u30EB\u30C8\u5024\u304C\ u3042\u308A\u307E\u305B\u3093" },

{ "compiler.err.annotation.missing.default.value.1",

"\u6CE8\u91C8@{0}\u306B\u306F\u8981\u7D20{1}\u306E\u30C7\u30D5\u30A9\u30EB\u30C8\u5024\u304C\u3 042\u308A\u307E\u305B\u3093" },

{ "compiler.err.annotation.not.valid.for.type",

"\u6CE8\u91C8\u306F\u578B{0}\u306E\u8981\u7D20\u306B\u5BFE\u3057\u3066\u6709\u52B9\u3067\u306F\u3 042\u308A\u307E\u305B\u3093" },

{ "compiler.err.annotation.type.not.applicable",

"\u6CE8\u91C8\u578B\u306F\u3053\u306E\u7A2E\u985E\u306E\u5BA3\u8A00\u306B\u4F7F\u7528\u3067\u304 D\u307E\u305B\u3093" },

{ "compiler.err.annotation.type.not.applicable.to.type",

"\u6CE8\u91C8@{0}\u306F\u3053\u306E\u578B\u306E\u30B3\u30F3\u30C6\u30AD\u30B9\u30C8\u306B\u4F7F \u7528\u3067\u304D\u307E\u305B\u3093" },

{ "compiler.err.annotation.value.must.be.annotation",

"\u6CE8\u91C8\u306E\u5024\u306F\u6CE8\u91C8\u3067\u3042\u308B\u5FC5\u8981\u304C\u3042\u308A\u307 E\u3059" },

{ "compiler.err.annotation.value.must.be.class.literal",

"\u6CE8\u91C8\u306E\u5024\u306F\u30AF\u30E9\u30B9\u30FB\u30EA\u30C6\u30E9\u30EB\u3067\u3042\u308 B\u5FC5\u8981\u304C\u3042\u308A\u307E\u3059" },

{ "compiler.err.annotation.value.must.be.name.value",

"\u6CE8\u91C8\u306E\u5024\u306F''name=value''\u3068\u3044\u3046\u5F62\u5F0F\u3067\u3042\u308B\u5FC5\

u8981\u304C\u3042\u308A\u307E\u3059" },

{ "compiler.err.annotation.value.not.allowable.type",

"\u4F7F\u7528\u3067\u304D\u306A\u3044\u578B\u306E\u6CE8\u91C8\u306E\u5024\u3067\u3059" },

{ "compiler.err.anon.class.impl.intf.no.args",

"\u540D\u524D\u306E\u306A\u3044\u30AF\u30E9\u30B9\u304C\u30A4\u30F3\u30BF\u30D5\u30A7\u30FC\u30 B9\u3092\u5B9F\u88C5\u3057\u3066\u3044\u307E\u3059\u3002\u5F15\u6570\u3092\u6301\u3064\u3053\u3068\ u306F\u3067\u304D\u307E\u305B\u3093"

},

{ "compiler.err.anon.class.impl.intf.no.qual.for.new",

"\u540D\u524D\u306E\u306A\u3044\u30AF\u30E9\u30B9\u304C\u30A4\u30F3\u30BF\u30D5\u30A7\u30FC\u30 B9\u3092\u5B9F\u88C5\u3057\u3066\u3044\u307E\u3059\u3002new\u306B\u4FEE\u98FE\u5B50\u3092\u6301\u 3064\u3053\u3068\u306F\u3067\u304D\u307E\u305B\u3093\u3002" },

{ "compiler.err.anon.class.impl.intf.no.typeargs",

"\u540D\u524D\u306E\u306A\u3044\u30AF\u30E9\u30B9\u304C\u30A4\u30F3\u30BF\u30D5\u30A7\u30FC\u30 B9\u3092\u5B9F\u88C5\u3057\u3066\u3044\u307E\u3059\u3002\u578B\u5F15\u6570\u3092\u6301\u3064\u3053\ u3068\u306F\u3067\u304D\u307E\u305B\u3093" },

{ "compiler.err.anonymous.diamond.method.does.not.override.superclass",

"\u30E1\u30BD\u30C3\u30C9\u306F\u30B9\u30FC\u30D1\u30FC\u30BF\u30A4\u30D7\u306E\u30E1\u30BD\u3 0C3\u30C9\u3092\u30AA\u30FC\u30D0\u30FC\u30E9\u30A4\u30C9\u307E\u305F\u306F\u5B9F\u88C5\u3057\u 307E\u305B\u3093\n{0}" },

{ "compiler.err.array.and.receiver",

"\u65E7\u5F0F\u306E\u914D\u5217\u8868\u8A18\u6CD5\u306F\u53D7\u53D6\u308A\u5074\u30D1\u30E9\u30E 1\u30FC\u30BF\u3067\u306F\u4F7F\u7528\u3067\u304D\u307E\u305B\u3093"

},

{ "compiler.err.array.and.varargs",

"{2}\u3067{0}\u3068{1}\u306E\u4E21\u65B9\u3092\u5BA3\u8A00\u3059\u308B\u3053\u3068\u306F\u3067\u30 4D\u307E\u305B\u3093" },

{ "compiler.err.array.dimension.missing",

"\u914D\u5217\u306E\u5927\u304D\u3055\u304C\u6307\u5B9A\u3055\u308C\u3066\u3044\u307E\u305B\u3093 " },

{ "compiler.err.array.req.but.found",

"\u914D\u5217\u304C\u8981\u6C42\u3055\u308C\u307E\u3057\u305F\u304C\u3001{0}\u304C\u898B\u3064\u30 4B\u308A\u307E\u3057\u305F" },

{ "compiler.err.assert.as.identifier",

"\u30EA\u30EA\u30FC\u30B91.4\u304B\u3089''assert''\u306F\u30AD\u30FC\u30EF\u30FC\u30C9\u306A\u306E\ u3067\u8B58\u5225\u5B50\u3068\u3057\u3066\u4F7F\u7528\u3059\u308B\u3053\u3068\u306F\u3067\u304D\u3 07E\u305B\u3093" },

{ "compiler.err.attribute.value.must.be.constant",

"\u8981\u7D20\u5024\u306F\u5B9A\u6570\u5F0F\u3067\u3042\u308B\u5FC5\u8981\u304C\u3042\u308A\u307E \u3059"

},

{ "compiler.err.bad.functional.intf.anno",

 $"\u4E88\u671F\u3057\u306A\u3044@FunctionalInterface\u6CE8\u91C8"$ ,

{ "compiler.err.bad.functional.intf.anno.1",

"\u4E88\u671F\u3057\u306A\u3044@FunctionalInterface\u6CE8\u91C8\n{0}" },

 ${\text{'}\;complier.err.bad.initializer''\; \{0\}\u306E\u4E0D\u6B63\u306A\u521D\u671F\u5316\u5B50'' }$ 

{ "compiler.err.bad.name.for.option",

"{0}\u30AA\u30D7\u30B7\u30E7\u30F3\u306E\u5024\u306B\u542B\u307E\u308C\u308B\u540D\u524D\u304C\

u4E0D\u6B63\u3067\u3059: "{1}""},

 { "compiler.err.bad.target.sigpoly.call", "\u591A\u76F8\u7F72\u540D\u547C\u51FA\u3057\u306F-target {0}\u3067\u306F\u30B5\u30DD\u30FC\u30C8\u3055\u308C\u3066\u3044\u307E\u305B\u3093\n(\u591A\u76F8\u 7F72\u540D\u547C\u51FA\u3057\u3092\u6709\u52B9\u306B\u3059\u308B\u306B\u306F-target {1}\u4EE5\u4E0A\u3092\u4F7F\u7528\u3057\u307E\u3059)" },

{ "compiler.err.bad.value.for.option",

"{0}\u30AA\u30D7\u30B7\u30E7\u30F3\u306E\u5024\u304C\u4E0D\u6B63\u3067\u3059: ''{1}''" },

{ "compiler.err.break.outside.switch.loop",

"break\u304Cswitch\u6587\u307E\u305F\u306F\u30EB\u30FC\u30D7\u306E\u5916\u306B\u3042\u308A\u307E\u 3059" },

{ "compiler.err.call.must.be.first.stmt.in.ctor",

"{0}\u306E\u547C\u51FA\u3057\u306F\u30B3\u30F3\u30B9\u30C8\u30E9\u30AF\u30BF\u306E\u5148\u982D\u 6587\u3067\u3042\u308B\u5FC5\u8981\u304C\u3042\u308A\u307E\u3059" },

{ "compiler.err.call.to.super.not.allowed.in.enum.ctor",

"\u5217\u6319\u578B\u30B3\u30F3\u30B9\u30C8\u30E9\u30AF\u30BF\u3067\u306F\u3001\u30B9\u30FC\u30D 1\u30FC\u30AF\u30E9\u30B9\u306E\u547C\u51FA\u3057\u306F\u3067\u304D\u307E\u305B\u3093" },

{ "compiler.err.cannot.create.array.with.diamond",

"''<>''\u3092\u6301\u3064\u914D\u5217\u306F\u4F5C\u6210\u3067\u304D\u307E\u305B\u3093" },

{ "compiler.err.cannot.create.array.with.type.arguments",

"\u578B\u5F15\u6570\u3092\u6301\u3064\u914D\u5217\u3092\u4F5C\u6210\u3067\u304D\u307E\u305B\u3093" },

{ "compiler.err.cannot.generate.class",

"\u30AF\u30E9\u30B9{0}\u306E\u751F\u6210\u4E2D\u306B\u30A8\u30E9\u30FC\u304C\u767A\u751F\u3057\u 307E\u3057\u305F\n({1})" },

{ "compiler.err.cant.access",

 $\U{0}\u306B\u30A2\u30AF\u30BB\u30B\u3067\u304D\u307E\u305B\u3093\n{1}''$  },

{ "compiler.err.cant.apply.diamond",

"{0}\u306E\u578B\u5F15\u6570\u3092\u63A8\u5B9A\u3067\u304D\u307E\u305B\u3093" },

{ "compiler.err.cant.apply.diamond.1",

"{0}\u306E\u578B\u5F15\u6570\u3092\u63A8\u8AD6\u3067\u304D\u307E\u305B\u3093\n\u7406\u7531: {1}" },  ${\text 'complex.err.}$ cant.apply.symbol", " $\{4\ \{5\} \cup 306E\{0\}$ 

{1}\u306F\u6307\u5B9A\u3055\u308C\u305F\u578B\u306B\u9069\u7528\u3067\u304D\u307E\u305B\u3093\u30 02\n\u671F\u5F85\u5024: {2}\n\u691C\u51FA\u5024: {3}\n\u7406\u7531: {6}" },

{ "compiler.err.cant.apply.symbols",

"{1}\u306B\u9069\u5207\u306A{0}\u304C\u898B\u3064\u304B\u308A\u307E\u305B\u3093({2})"

},

{ "compiler.err.cant.assign.val.to.final.var",

"final\u5909\u6570{0}\u306B\u5024\u3092\u4EE3\u5165\u3059\u308B\u3053\u3068\u306F\u3067\u304D\u307E\ u305B\u3093" },

{ "compiler.err.cant.assign.val.to.this",

"''\u3053\u308C''\u306B\u5272\u308A\u5F53\u3066\u308B\u3053\u3068\u306F\u3067\u304D\u307E\u305B\u309 3" },

{ "compiler.err.cant.deref", "{0}\u306F\u9593\u63A5\u53C2\u7167\u3067\u304D\u307E\u305B\u3093" },

{ "compiler.err.cant.extend.intf.annotation",

"@interfaces\u3067\u306F''extends''\u306F\u8A31\u53EF\u3055\u308C\u307E\u305B\u3093" },

{ "compiler.err.cant.infer.local.var.type",

"\u30ED\u30FC\u30AB\u30EB\u5909\u6570{0}\u306E\u578B\u3092\u63A8\u8AD6\u3067\u304D\u307E\u305B\

 $u3093\ln({1})''$ ,

{ "compiler.err.cant.inherit.diff.arg",

"{0}\u3092\u7570\u306A\u308B\u5F15\u6570<{1}>\u3068<{2}>\u3067\u7D99\u627F\u3059\u308B\u3053\u306 8\u306F\u3067\u304D\u307E\u305B\u3093" },

{ "compiler.err.cant.inherit.from.anon",

"\u533F\u540D\u30AF\u30E9\u30B9\u304B\u3089\u7D99\u627F\u3067\u304D\u307E\u305B\u3093" },

{ "compiler.err.cant.inherit.from.final", "final

{0}\u304B\u3089\u306F\u7D99\u627F\u3067\u304D\u307E\u305B\u3093" },

{ "compiler.err.cant.read.file", "{0}\u3092\u8AAD\u307F\u8FBC\u3081\u307E\u305B\u3093" },

{ "compiler.err.cant.ref.before.ctor.called",

"\u30B9\u30FC\u30D1\u30FC\u30BF\u30A4\u30D7\u306E\u30B3\u30F3\u30B9\u30C8\u30E9\u30AF\u30BF\u30 6E\u547C\u51FA\u3057\u524D\u306F{0}\u3092\u53C2\u7167\u3067\u304D\u307E\u305B\u3093" },

{ "compiler.err.cant.ref.non.effectively.final.var",

"{1}\u304B\u3089\u53C2\u7167\u3055\u308C\u308B\u30ED\u30FC\u30AB\u30EB\u5909\u6570\u306F\u3001fin al\u307E\u305F\u306F\u4E8B\u5B9F\u4E0A\u306Efinal\u3067\u3042\u308B\u5FC5\u8981\u304C\u3042\u308A\ u307E\u3059" },

{ "compiler.err.cant.resolve",

"\u30B7\u30F3\u30DC\u30EB\u3092\u898B\u3064\u3051\u3089\u308C\u307E\u305B\u3093\n\u30B7\u30F3\u30 DC\u30EB:

{0} {1}" },

{ "compiler.err.cant.resolve.args",

"\u30B7\u30F3\u30DC\u30EB\u3092\u898B\u3064\u3051\u3089\u308C\u307E\u305B\u3093\n\u30B7\u30F3\u30 DC\u30EB: {0} {1}({3})" },

{ "compiler.err.cant.resolve.args.params",

"\u30B7\u30F3\u30DC\u30EB\u3092\u898B\u3064\u3051\u3089\u308C\u307E\u305B\u3093\n\u30B7\u30F3\u30 DC\u30EB:  $\{0\} < \{2\} > \{1\}(\{3\})$ " },

{ "compiler.err.cant.resolve.location",

"\u30B7\u30F3\u30DC\u30EB\u3092\u898B\u3064\u3051\u3089\u308C\u307E\u305B\u3093\n\u30B7\u30F3\u30 DC\u30EB: {0} {1}\n\u5834\u6240: {4}" },

{ "compiler.err.cant.resolve.location.args",

"\u30B7\u30F3\u30DC\u30EB\u3092\u898B\u3064\u3051\u3089\u308C\u307E\u305B\u3093\n\u30B7\u30F3\u30F3\u30 DC\u30EB: {0} {1}({3})\n\u5834\u6240: {4}" },

{ "compiler.err.cant.resolve.location.args.params",

"\u30B7\u30F3\u30DC\u30EB\u3092\u898B\u3064\u3051\u3089\u308C\u307E\u305B\u3093\n\u30B7\u30F3\u30 DC\u30EB: {0} <{2}>{1}({3})\n\u5834\u6240:

{4}" },

{ "compiler.err.cant.select.static.class.from.param.type",

"\u30D1\u30E9\u30E1\u30FC\u30BF\u306B\u3055\u308C\u305F\u578B\u304B\u3089static\u30AF\u30E9\u30B9\ u3092\u9078\u629E\u3059\u308B\u3053\u3068\u306F\u3067\u304D\u307E\u305B\u3093" },

{ "compiler.err.cant.type.annotate.scoping",

"\u30B9\u30B3\u30FC\u30D7\u30FB\u30B3\u30F3\u30B9\u30C8\u30E9\u30AF\u30C8\u3092\u578B\u4F7F\u752 8\u6CE8\u91C8\u3067\u6CE8\u91C8\u4ED8\u3051\u3059\u308B\u3053\u3068\u306F\u3067\u304D\u307E\u305 B\u3093: {0}" },

{ "compiler.err.cant.type.annotate.scoping.1",

"\u30B9\u30B3\u30FC\u30D7\u30FB\u30B3\u30F3\u30B9\u30C8\u30E9\u30AF\u30C8\u3092\u578B\u4F7F\u752 8\u6CE8\u91C8\u3067\u6CE8\u91C8\u4ED8\u3051\u3059\u308B\u3053\u3068\u306F\u3067\u304D\u307E\u305 B\u3093: {0}" },

{ "compiler.err.catch.without.try", "''catch''\u3078\u306E''try''\u304C\u3042\u308A\u307E\u305B\u3093" },
{ "compiler.err.clash.with.pkg.of.same.name", "{0}

{1}\u306F\u540C\u540D\u306E\u30D1\u30C3\u30B1\u30FC\u30B8\u3068\u7AF6\u5408\u3057\u307E\u3059" },

{ "compiler.err.class.cant.write",

"{0}\u306E\u66F8\u8FBC\u307F\u4E2D\u306B\u30A8\u30E9\u30FC\u304C\u767A\u751F\u3057\u307E\u3057\u 305F: {1}" },

{ "compiler.err.class.not.allowed",

"\u30AF\u30E9\u30B9\u3001\u30A4\u30F3\u30BF\u30D5\u30A7\u30FC\u30B9\u307E\u305F\u306F\u5217\u631 9\u578B\u306E\u5BA3\u8A00\u3092\u3053\u3053\u3067\u4F7F\u7528\u3059\u308B\u3053\u3068\u306F\u3067\ u304D\u307E\u305B\u3093" },

{ "compiler.err.class.public.should.be.in.file", "{0}

{1}\u306Fpublic\u3067\u3042\u308A\u3001\u30D5\u30A1\u30A4\u30EB{1}.java\u3067\u5BA3\u8A00\u3059\u3 08B\u5FC5\u8981\u304C\u3042\u308A\u307E\u3059" },

{ "compiler.err.concrete.inheritance.conflict",

"{1}\u306E\u30E1\u30BD\u30C3\u30C9{0}\u3068{3}\u306E{2}\u306F\u540C\u3058\u30B7\u30B0\u30CB\u30C 1\u30E3\u304B\u3089\u7D99\u627F\u3055\u308C\u3066\u3044\u307E\u3059" },

{ "compiler.err.conflicting.exports",

"\u30A8\u30AF\u30B9\u30DD\u30FC\u30C8\u304C\u91CD\u8907\u307E\u305F\u306F\u7AF6\u5408\u3057\u30 66\u3044\u307E\u3059:

{0}" },

{ "compiler.err.conflicting.exports.to.module",

"\u30E2\u30B8\u30E5\u30FC\u30EB\u3078\u306E\u30A8\u30AF\u30B9\u30DD\u30FC\u30C8\u304C\u91CD\u8 907\u307E\u305F\u306F\u7AF6\u5408\u3057\u3066\u3044\u307E\u3059: {0}" },

{ "compiler.err.conflicting.opens",

"\u30AA\u30FC\u30D7\u30F3\u304C\u91CD\u8907\u307E\u305F\u306F\u7AF6\u5408\u3057\u3066\u3044\u307 E\u3059: {0}" },

{ "compiler.err.conflicting.opens.to.module",

"\u30E2\u30B8\u30E5\u30FC\u30EB\u3078\u306E\u30AA\u30FC\u30D7\u30F3\u304C\u91CD\u8907\u307E\u30 5F\u306F\u7AF6\u5408\u3057\u3066\u3044\u307E\u3059: {0}" },

{ "compiler.err.const.expr.req", "\u5B9A\u6570\u5F0F\u304C\u5FC5\u8981\u3067\u3059" },

{ "compiler.err.cont.outside.loop",

"continue\u304C\u30EB\u30FC\u30D7\u306E\u5916\u306B\u3042\u308A\u307E\u3059" },

{ "compiler.err.cyclic.annotation.element",

"\u8981\u7D20{0}\u306E\u578B\u304C\u30EB\u30FC\u30D7\u3057\u3066\u3044\u307E\u3059" },

{ "compiler.err.cyclic.inheritance",

"{0}\u3092\u542B\u3080\u7D99\u627F\u304C\u30EB\u30FC\u30D7\u3057\u3066\u3044\u307E\u3059" },

{ "compiler.err.cyclic.requires",

"{0}\u3092\u542B\u3080\u4F9D\u5B58\u6027\u304C\u30EB\u30FC\u30D7\u3057\u3066\u3044\u307E\u3059" }, { "compiler.err.dc.bad.entity",

"HTML\u30A8\u30F3\u30C6\u30A3\u30C6\u30A3\u304C\u4E0D\u6B63\u3067\u3059" },

{ "compiler.err.dc.bad.gt", "''>''\u306E\u4F7F\u7528\u304C\u4E0D\u6B63\u3067\u3059" },

{ "compiler.err.dc.bad.inline.tag",

"\u30A4\u30F3\u30E9\u30A4\u30F3\u30FB\u30BF\u30B0\u306E\u4F7F\u7528\u304C\u6B63\u3057\u304F\u3042 \u308A\u307E\u305B\u3093" },

{ "compiler.err.dc.gt.expected", "''>''\u304C\u5FC5\u8981\u3067\u3059" },

{ "compiler.err.dc.identifier.expected", "\u8B58\u5225\u5B50\u304C\u5FC5\u8981\u3067\u3059" },

{ "compiler.err.dc.malformed.html",

"HTML\u304C\u4E0D\u6B63\u3067\u3059" },

{ "compiler.err.dc.missing.semicolon",

"\u30BB\u30DF\u30B3\u30ED\u30F3\u304C\u3042\u308A\u307E\u305B\u3093" },

{ "compiler.err.dc.no.content", "\u30B3\u30F3\u30C6\u30F3\u30C4\u306A\u3057" },

{ "compiler.err.dc.no.tag.name",

"'@'\u306E\u5F8C\u306B\u30BF\u30B0\u540D\u304C\u3042\u308A\u307E\u305B\u3093" },

{ "compiler.err.dc.ref.bad.parens", "\u53C2\u7167\u306B'')''\u304C\u3042\u308A\u307E\u305B\u3093" },

{ "compiler.err.dc.ref.syntax.error",

"\u53C2\u7167\u306B\u69CB\u6587\u30A8\u30E9\u30FC\u304C\u3042\u308A\u307E\u3059" },

{ "compiler.err.dc.ref.unexpected.input",

"\u4E88\u671F\u3057\u306A\u3044\u30C6\u30AD\u30B9\u30C8\u3067\u3059" },

{ "compiler.err.dc.unexpected.content",

"\u4E88\u671F\u3057\u306A\u3044\u30B3\u30F3\u30C6\u30F3\u30C4\u3067\u3059" },

{ "compiler.err.dc.unterminated.inline.tag",

"\u30A4\u30F3\u30E9\u30A4\u30F3\u30FB\u30BF\u30B0\u304C\u7D42\u4E86\u3057\u3066\u3044\u307E\u305 B\u3093"

},

{ "compiler.err.dc.unterminated.signature",

"\u30B7\u30B0\u30CD\u30C1\u30E3\u304C\u7D42\u4E86\u3057\u3066\u3044\u307E\u305B\u3093" },

{ "compiler.err.dc.unterminated.string",

"\u6587\u5B57\u5217\u304C\u7D42\u4E86\u3057\u3066\u3044\u307E\u305B\u3093" },

{ "compiler.err.default.allowed.in.intf.annotation.member",

"\u30C7\u30D5\u30A9\u30EB\u30C8\u5024\u306F\u6CE8\u91C8\u578B\u306E\u5BA3\u8A00\u3067\u306E\u30 7F\u4F7F\u7528\u3067\u304D\u307E\u3059" },

{ "compiler.err.default.overrides.object.member", "{1}

{2}\u306E\u30C7\u30D5\u30A9\u30EB\u30C8\u30FB\u30E1\u30BD\u30C3\u30C9{0}\u306Fjava.lang.Object\u3 06E\u30E1\u30F3\u30D0\u30FC\u3092\u30AA\u30FC\u30D0\u30FC\u30E9\u30A4\u30C9\u3057\u307E\u3059" },

{ "compiler.err.does.not.override.abstract",

"{0}\u306Fabstract\u3067\u306A\u304F\u3001{2}\u5185\u306Eabstract\u30E1\u30BD\u30C3\u30C9{1}\u3092\u 30AA\u30FC\u30D0\u30FC\u30E9\u30A4\u30C9\u3057\u307E\u305B\u3093"

},

{ "compiler.err.doesnt.exist",

"\u30D1\u30C3\u30B1\u30FC\u30B8{0}\u306F\u5B58\u5728\u3057\u307E\u305B\u3093" },

{ "compiler.err.dot.class.expected", "''.class''\u304C\u3042\u308A\u307E\u305B\u3093" },

{ "compiler.err.duplicate.annotation.invalid.repeated",

"\u6CE8\u91C8{0}\u306F\u6709\u52B9\u306A\u7E70\u8FD4\u3057\u53EF\u80FD\u306A\u6CE8\u91C8\u3067\u 306F\u3042\u308A\u307E\u305B\u3093" },

{ "compiler.err.duplicate.annotation.member.value",

"\u6CE8\u91C8@{1}\u306B\u91CD\u8907\u3057\u305F\u8981\u7D20''{0}''\u304C\u3042\u308A\u307E\u3059\u 3002" },

{ "compiler.err.duplicate.annotation.missing.container",

"{0}\u306F\u7E70\u8FD4\u3057\u53EF\u80FD\u306A\u6CE8\u91C8\u578B\u3067\u306F\u3042\u308A\u307E\u 305B\u3093" },

{ "compiler.err.duplicate.case.label",

"case\u30E9\u30D9\u30EB\u304C\u91CD\u8907\u3057\u3066\u3044\u307E\u3059" },

{ "compiler.err.duplicate.class",

"\u30AF\u30E9\u30B9{0}\u304C\u91CD\u8907\u3057\u3066\u3044\u307E\u3059"

},

{ "compiler.err.duplicate.default.label",

"default\u30E9\u30D9\u30EB\u304C\u91CD\u8907\u3057\u3066\u3044\u307E\u3059" },

{ "compiler.err.duplicate.module",

"\u30E2\u30B8\u30E5\u30FC\u30EB\u304C\u91CD\u8907\u3057\u3066\u3044\u307E\u3059: {0}" },

{ "compiler.err.duplicate.module.on.path",

"{0}\u3067\u30E2\u30B8\u30E5\u30FC\u30EB\u304C\u91CD\u8907\u3057\u3066\u3044\u307E\u3059\n{1}\u30 6E\u30E2\u30B8\u30E5\u30FC\u30EB" },

{ "compiler.err.duplicate.provides",

"\u6307\u5B9A\u304C\u91CD\u8907\u3057\u3066\u3044\u307E\u3059:

\u30B5\u30FC\u30D3\u30B9{0}\u3001\u5B9F\u88C5{1}" },

 { "compiler.err.duplicate.requires", "\u5FC5\u9808\u304C\u91CD\u8907\u3057\u3066\u3044\u307E\u3059: {0}" },

 { "compiler.err.duplicate.uses", "\u4F7F\u7528\u304C\u91CD\u8907\u3057\u3066\u3044\u307E\u3059: {0}" },

{ "compiler.err.else.without.if", "''else''\u3078\u306E''if''\u304C\u3042\u308A\u307E\u305B\u3093"

},

{ "compiler.err.empty.A.argument", "-

A\u306B\u306F\u5F15\u6570\u304C\u5FC5\u8981\u3067\u3059\u3002''-Akey''\u307E\u305F\u306F''-

Akey=value"\u3092\u4F7F\u7528\u3057\u3066\u304F\u3060\u3055\u3044" },

{ "compiler.err.empty.char.lit", "\u7A7A\u306E\u6587\u5B57\u30EA\u30C6\u30E9\u30EB\u3067\u3059" },

{ "compiler.err.encl.class.required",

"{0}\u3092\u542B\u3080\u56F2\u3046\u30A4\u30F3\u30B9\u30BF\u30F3\u30B9\u304C\u5FC5\u8981\u3067\u3 059" },

{ "compiler.err.enum.annotation.must.be.enum.constant",

"\u5217\u6319\u578B\u6CE8\u91C8\u5024\u306F\u3001\u5217\u6319\u578B\u5B9A\u6570\u3067\u3042\u308B\ u5FC5\u8981\u304C\u3042\u308A\u307E\u3059" },

{ "compiler.err.enum.as.identifier",

"\u30EA\u30EA\u30FC\u30B95\u304B\u3089''enum'\u306F\u30AD\u30FC\u30EF\u30FC\u30C9\u306A\u306E\u3 067\u8B58\u5225\u5B50\u3068\u3057\u3066\u4F7F\u7528\u3059\u308B\u3053\u3068\u306F\u3067\u304D\u307 E\u305B\u3093" },

{ "compiler.err.enum.cant.be.instantiated",

"\u5217\u6319\u578B\u306F\u30A4\u30F3\u30B9\u30BF\u30F3\u30B9\u5316\u3067\u304D\u307E\u305B\u3093 " },

{ "compiler.err.enum.label.must.be.unqualified.enum", "\u5217\u6319\u578B\u306Eswitch

case\u30E9\u30D9\u30EB\u306F\u5217\u6319\u578B\u5B9A\u6570\u306E\u975E\u4FEE\u98FE\u540D\u3067\u3 042\u308B\u5FC5\u8981\u304C\u3042\u308A\u307E\u3059" },

{ "compiler.err.enum.no.finalize",

"\u5217\u6319\u578B\u306Ffinalize\u30E1\u30BD\u30C3\u30C9\u3092\u6301\u3064\u3053\u3068\u306F\u3067\ u304D\u307E\u305B\u3093" },

{ "compiler.err.enum.no.subclassing",

"\u30AF\u30E9\u30B9\u306F\u76F4\u63A5java.lang.Enum\u3092\u62E1\u5F35\u3067\u304D\u307E\u305B\u309 3" },

{ "compiler.err.enum.types.not.extensible",

"\u5217\u6319\u578B\u306F\u62E1\u5F35\u53EF\u80FD\u3067\u306F\u3042\u308A\u307E\u305B\u3093" },

{ "compiler.err.enums.must.be.static",

"\u5217\u6319\u578B\u306E\u5BA3\u8A00\u306Fstatic\u30B3\u30F3\u30C6\u30AD\u30B9\u30C8\u3067\u306E\

u307F\u4F7F\u7528\u3067\u304D\u307E\u3059"

},

{ "compiler.err.error", "\u30A8\u30E9\u30FC: " },

{ "compiler.err.error.reading.file",

"{0}\u306E\u8AAD\u8FBC\u307F\u30A8\u30E9\u30FC\u3067\u3059\u3002{1}" },

{ "compiler.err.error.writing.file",

"{0}\u306E\u66F8\u8FBC\u307F\u30A8\u30E9\u30FC\u3067\u3059\u3002{1}" },

{ "compiler.err.except.already.caught",

"\u4F8B\u5916{0}\u306F\u3059\u3067\u306B\u6355\u6349\u3055\u308C\u3066\u3044\u307E\u3059" },

{ "compiler.err.except.never.thrown.in.try",

"\u4F8B\u5916{0}\u306F\u5BFE\u5FDC\u3059\u308Btry\u6587\u306E\u672C\u4F53\u3067\u306F\u30B9\u30ED \u30FC\u3055\u308C\u307E\u305B\u3093" },

{ "compiler.err.expected", "{0}\u304C\u3042\u308A\u307E\u305B\u3093" },

{ "compiler.err.expected.module",

"'\u30E2\u30B8\u30E5\u30FC\u30EB''\u304C\u5FC5\u8981\u3067\u3059" },

{ "compiler.err.expected.module.or.open",

"''\u30E2\u30B8\u30E5\u30FC\u30EB''\u307E\u305F\u306F''\u30AA\u30FC\u30D7\u30F3''\u304C\u5FC5\u8981\u 3067\u3059"

},

{ "compiler.err.expected.str", "{0}\u304C\u3042\u308A\u307E\u305B\u3093" },

{ "compiler.err.expected2", "{0}\u307E\u305F\u306F{1}\u304C\u3042\u308A\u307E\u305B\u3093" },

{ "compiler.err.expected3",

"{0}\u3001{1}\u307E\u305F\u306F{2}\u304C\u3042\u308A\u307E\u305B\u3093" },

{ "compiler.err.expression.not.allowable.as.annotation.value",

"\u5F0F\u304C\u6CE8\u91C8\u306E\u5024\u3068\u3057\u3066\u8A31\u53EF\u3055\u308C\u307E\u305B\u3093 " },

{ "compiler.err.feature.not.supported.in.source", "{0}\u306F-source

{1}\u3067\u30B5\u30DD\u30FC\u30C8\u3055\u308C\u3066\u3044\u307E\u305B\u3093\n({0}\u3092\u6709\u52 B9\u306B\u3059\u308B\u306B\u306F-source

{2}\u4EE5\u4E0A\u3092\u4F7F\u7528\u3057\u3066\u304F\u3060\u3055\u3044)" },

{ "compiler.err.feature.not.supported.in.source.plural", "{0}\u306F-source

 ${1}\u3067\u30B5\u30DD\u30FC\u30C8\u3055\u308C\u3066\u3044\u307E\u305B\u3093\n({0}\u3092\u6709\u52$ B9\u306B\u3059\u308B\u306B\u306F-source

{2}\u4EE5\u4E0A\u3092\u4F7F\u7528\u3057\u3066\u304F\u3060\u3055\u3044)" },

{ "compiler.err.file.not.directory",

"\u30C7\u30A3\u30EC\u30AF\u30C8\u30EA\u3067\u306F\u3042\u308A\u307E\u305B\u3093: {0}" },

{ "compiler.err.file.not.file",

"\u30D5\u30A1\u30A4\u30EB\u3067\u306F\u3042\u308A\u307E\u305B\u3093: {0}" },

{ "compiler.err.file.not.found",

"\u30D5\u30A1\u30A4\u30EB\u304C\u898B\u3064\u304B\u308A\u307E\u305B\u3093: {0}" },

 { "compiler.err.file.patched.and.msp", "\u30D5\u30A1\u30A4\u30EB\u306F\u3001--patch-module\u3068- module-source-

path\u306E\u4E21\u65B9\u304B\u3089\u30A2\u30AF\u30BB\u30B9\u53EF\u80FD\u3067\u3059\u304C\u3001\u 5404\u30D1\u30B9\u4E0A\u306E\u7570\u306A\u308B\u30E2\u30B8\u30E5\u30FC\u30EB\u306B\u5C5E\u3057\ u3066\u3044\u307E\u3059: {0}, {1}" },

{ "compiler.err.file.sb.on.source.or.patch.path.for.module",

"\u30D5\u30A1\u30A4\u30EB\u306F\u3001\u30BD\u30FC\u30B9\u30FB\u30D1\u30B9\u3001\u307E\u305F\u30 6F\u30E2\u30B8\u30E5\u30FC\u30EB\u306E\u30D1\u30C3\u30C1\u30FB\u30D1\u30B9\u306B\u5B58\u5728\u3 057\u3066\u3044\u308B\u5FC5\u8981\u304C\u3042\u308A\u307E\u3059"

},

{ "compiler.err.final.parameter.may.not.be.assigned",

"final\u30D1\u30E9\u30E1\u30FC\u30BF{0}\u306B\u5024\u3092\u4EE3\u5165\u3059\u308B\u3053\u3068\u306 F\u3067\u304D\u307E\u305B\u3093" },

 { "compiler.err.finally.without.try", "''finally''\u3078\u306E''try''\u304C\u3042\u308A\u307E\u305B\u3093" },

{ "compiler.err.foreach.not.applicable.to.type", "for-

each\u306F\u5F0F\u306E\u30BF\u30A4\u30D7\u306B\u4F7F\u7528\u3067\u304D\u307E\u305B\u3093\n\u671F\ u5F85\u5024: {1}\n\u691C\u51FA\u5024: {0}" },

{ "compiler.err.fp.number.too.large",

"\u6D6E\u52D5\u5C0F\u6570\u70B9\u6570\u304C\u5927\u304D\u3059\u304E\u307E\u3059" },

{ "compiler.err.fp.number.too.small",

"\u6D6E\u52D5\u5C0F\u6570\u70B9\u6570\u304C\u5C0F\u3055\u3059\u304E\u307E\u3059"

},

{ "compiler.err.generic.array.creation",

"\u6C4E\u7528\u914D\u5217\u3092\u4F5C\u6210\u3057\u307E\u3059" },

{ "compiler.err.generic.throwable",

"\u6C4E\u7528\u30AF\u30E9\u30B9\u306Fjava.lang.Throwable\u3092\u62E1\u5F35\u3067\u304D\u307E\u305B\ u3093" },

{ "compiler.err.icls.cant.have.static.decl",

"\u5185\u90E8\u30AF\u30E9\u30B9{0}\u306E\u9759\u7684\u5BA3\u8A00\u304C\u4E0D\u6B63\u3067\u3059\n\ u4FEE\u98FE\u5B50''static''\u306F\u5B9A\u6570\u304A\u3088\u3073\u5909\u6570\u306E\u5BA3\u8A00\u3067\ u306E\u307F\u4F7F\u7528\u3067\u304D\u307E\u3059" },

 { "compiler.err.illegal.argument.for.option", "{0}\u306E\u5F15\u6570\u304C\u4E0D\u6B63\u3067\u3059: {1}" },

{ "compiler.err.illegal.array.creation.both.dimension.and.initialization",

"\u6B21\u5143\u5F0F\u3068\u521D\u671F\u5316\u306E\u4E21\u65B9\u3092\u4F7F\u7528\u3057\u305F\u914D\ u5217\u306E\u4F5C\u6210\u306F\u7121\u52B9\u3067\u3059" },

{ "compiler.err.illegal.char",

"''{0}''\u306F\u4E0D\u6B63\u306A\u6587\u5B57\u3067\u3059" },

{ "compiler.err.illegal.char.for.encoding",

"\u3053\u306E\u6587\u5B57(0x{0})\u306F\u3001\u30A8\u30F3\u30B3\u30FC\u30C7\u30A3\u30F3\u30B0{1}\u3 06B\u30DE\u30C3\u30D7\u3067\u304D\u307E\u305B\u3093" },

{ "compiler.err.illegal.combination.of.modifiers",

"\u4FEE\u98FE\u5B50{0}\u3068{1}\u306E\u7D44\u5408\u305B\u306F\u4E0D\u6B63\u3067\u3059" },

{ "compiler.err.illegal.default.super.call",

"\u30C7\u30D5\u30A9\u30EB\u30C8\u306E\u30B9\u30FC\u30D1\u30FC\u30FB\u30B3\u30FC\u30EB\u306E\u5 78B\u4FEE\u98FE\u5B50{0}\u304C\u4E0D\u6B63\u3067\u3059\n{1}" },

{ "compiler.err.illegal.dot", "\u4E0D\u6B63\u306A''.''\u3067\u3059" },

{ "compiler.err.illegal.enum.static.ref",

"\u521D\u671F\u5316\u5B50\u304B\u3089static\u30D5\u30A3\u30FC\u30EB\u30C9\u3078\u306E\u53C2\u7167\ u304C\u4E0D\u6B63\u3067\u3059"},

{ "compiler.err.illegal.esc.char",

"\u30A8\u30B9\u30B1\u30FC\u30D7\u6587\u5B57\u304C\u4E0D\u6B63\u3067\u3059"

},

{ "compiler.err.illegal.forward.ref", "\u524D\u65B9\u53C2\u7167\u304C\u4E0D\u6B63\u3067\u3059" },

{ "compiler.err.illegal.generic.type.for.instof",

"instanceof\u306E\u7DCF\u79F0\u578B\u304C\u4E0D\u6B63\u3067\u3059" },

{ "compiler.err.illegal.initializer.for.type",

 $''{0}\u306E\u521D\u671F\u5316\u5B50\u304C\u4E0D\u6B63\u3067\u3059" }$ 

{ "compiler.err.illegal.line.end.in.char.lit",

"\u6587\u5B57\u30EA\u30C6\u30E9\u30EB\u306E\u884C\u672B\u304C\u4E0D\u6B63\u3067\u3059" },

{ "compiler.err.illegal.nonascii.digit", "\u4E0D\u6B63\u306A\u975EASCII\u6570\u5B57\u3067\u3059" },

{ "compiler.err.illegal.parenthesized.expression",

"\u30AB\u30C3\u30B3\u5185\u306E\u5F0F\u304C\u4E0D\u6B63\u3067\u3059" },

{ "compiler.err.illegal.qual.not.icls",

"\u4FEE\u98FE\u5B50\u304C\u4E0D\u6B63\u3067\u3059\u3002{0}\u306F\u5185\u90E8\u30AF\u30E9\u30B9\u 3067\u306F\u3042\u308A\u307E\u305B\u3093"

},

{ "compiler.err.illegal.ref.to.var.type",

"\u5236\u9650\u3055\u308C\u305F\u578B''var''\u3078\u306E\u7121\u52B9\u306A\u53C2\u7167\u3067\u3059" },

{ "compiler.err.illegal.self.ref", "\u521D\u671F\u5316\u5B50\u5185\u306E\u81EA\u5DF1\u53C2\u7167" },

{ "compiler.err.illegal.start.of.expr", "\u5F0F\u306E\u958B\u59CB\u304C\u4E0D\u6B63\u3067\u3059" },

{ "compiler.err.illegal.start.of.stmt", "\u6587\u306E\u958B\u59CB\u304C\u4E0D\u6B63\u3067\u3059" },

{ "compiler.err.illegal.start.of.type", "\u578B\u306E\u958B\u59CB\u304C\u4E0D\u6B63\u3067\u3059" },

{ "compiler.err.illegal.static.intf.meth.call",

"static\u30A4\u30F3\u30BF\u30D5\u30A7\u30FC\u30B9\u30FB\u30E1\u30BD\u30C3\u30C9\u30FB\u30B3\u30F C\u30EB\u304C\u4E0D\u6B63\u3067\u3059\n\u53D7\u4FE1\u5F0F\u306F\u578B\u4FEE\u98FE\u5B50''{0}''\u30 67\u7F6E\u63DB\u3055\u308C\u308B\u5FC5\u8981\u304C\u3042\u308A\u307E\u3059" },

{ "compiler.err.illegal.underscore",

"\u4E0D\u6B63\u306A\u30A2\u30F3\u30C0\u30FC\u30B9\u30B3\u30A2\u3067\u3059" },

{ "compiler.err.illegal.unicode.esc",

"Unicode\u30A8\u30B9\u30B1\u30FC\u30D7\u304C\u4E0D\u6B63\u3067\u3059" },

{ "compiler.err.import.requires.canonical",

"\u30A4\u30F3\u30DD\u30FC\u30C8\u306B\u306F{0}\u306E\u6A19\u6E96\u540D\u304C\u5FC5\u8981\u3067\u 3059" },

{ "compiler.err.improperly.formed.type.inner.raw.param",

"\u578B\u306E\u5F62\u5F0F\u304C\u4E0D\u9069\u5207\u3067\u3059\u3002raw\u578B\u306B\u6307\u5B9A\u3 055\u308C\u305F\u578B\u5F15\u6570\u3067\u3059" },

{ "compiler.err.improperly.formed.type.param.missing",

"\u578B\u306E\u5F62\u5F0F\u304C\u4E0D\u9069\u5207\u3067\u3059\u3002\u30D1\u30E9\u30E1\u30FC\u30BF \u304C\u4E0D\u8DB3\u3057\u3066\u3044\u307E\u3059" },

{ "compiler.err.incomparable.types",

 $\| \u578B\{0\}\u3068\{1\} \u306F\u6BD4\u8F03\u3067\u304D\u307E\u305B\u3093"$ 

{ "compiler.err.incompatible.thrown.types.in.mref",

"\u6A5F\u80FD\u5F0F\u3067\u30B9\u30ED\u30FC\u3055\u308C\u305F\u30BF\u30A4\u30D7{0}\u306F\u4E0D\ u9069\u5408\u3067\u3059"

},

{ "compiler.err.incorrect.constructor.receiver.name",

"\u53D7\u53D6\u308A\u5074\u306E\u540D\u524D\u304C\u3001\u5305\u542B\u3059\u308B\u5916\u90E8\u30A F\u30E9\u30B9\u30FB\u30BF\u30A4\u30D7\u3068\u4E00\u81F4\u3057\u307E\u305B\u3093\n\u5FC5\u9808: {0}\n\u691C\u51FA: {1}" },

{ "compiler.err.incorrect.constructor.receiver.type",

"\u53D7\u53D6\u308A\u5074\u306E\u30BF\u30A4\u30D7\u304C\u3001\u5305\u542B\u3059\u308B\u5916\u90E 8\u30AF\u30E9\u30B9\u30FB\u30BF\u30A4\u30D7\u3068\u4E00\u81F4\u3057\u307E\u305B\u3093\n\u5FC5\u9

808: {0}\n\u691C\u51FA: {1}" },

{ "compiler.err.incorrect.receiver.name",

"\u53D7\u53D6\u308A\u5074\u306E\u540D\u524D\u304C\u3001\u5305\u542B\u3059\u308B\u30AF\u30E9\u30B 9\u30FB\u30BF\u30A4\u30D7\u3068\u4E00\u81F4\u3057\u307E\u305B\u3093\n\u5FC5\u9808: {0}\n\u691C\u51FA: {1}" },

{ "compiler.err.incorrect.receiver.type",

"\u53D7\u53D6\u308A\u5074\u306E\u30BF\u30A4\u30D7\u304C\u3001\u5305\u542B\u3059\u308B\u30AF\u30E 9\u30B9\u30FB\u30BF\u30A4\u30D7\u3068\u4E00\u81F4\u3057\u307E\u305B\u3093\n\u5FC5\u9808:

 $\{0\}\n\in\{91C\cup51FA: \{1\}''\},\$ 

{ "compiler.err.initializer.must.be.able.to.complete.normally",

"\u521D\u671F\u5316\u5B50\u306F\u6B63\u5E38\u306B\u5B8C\u4E86\u3067\u304D\u308B\u5FC5\u8981\u304 C\u3042\u308A\u307E\u3059" },

{ "compiler.err.initializer.not.allowed",

"\u30A4\u30CB\u30B7\u30E3\u30E9\u30A4\u30B6\u306Finterfaces\u3067\u306F\u8A31\u53EF\u3055\u308C\u3 07E\u305B\u3093" },

{ "compiler.err.int.number.too.large",

"\u6574\u6570\u304C\u5927\u304D\u3059\u304E\u307E\u3059\u3002" },

{ "compiler.err.intf.annotation.cant.have.type.params",

"\u6CE8\u91C8\u578B{0}\u306F\u6C4E\u7528\u306B\u3067\u304D\u307E\u305B\u3093" },

{ "compiler.err.intf.annotation.member.clash",

"\u6CE8\u91C8\u578B{1}\u3067\u30E1\u30BD\u30C3\u30C9{0}\u3068\u540C\u3058\u540D\u524D\u306E\u898 1\u7D20\u304C\u5BA3\u8A00\u3055\u308C\u3066\u3044\u307E\u3059"

},

{ "compiler.err.intf.annotation.members.cant.have.params",

"\u6CE8\u91C8\u578B\u5BA3\u8A00\u5185\u306E\u8981\u7D20\u304C\u4EEE\u30D1\u30E9\u30E1\u30FC\u30 BF\u3092\u5BA3\u8A00\u3067\u304D\u307E\u305B\u3093" },

{ "compiler.err.intf.annotation.members.cant.have.type.params",

"\u6CE8\u91C8\u578B\u5BA3\u8A00\u5185\u306E\u8981\u7D20\u306F\u6C4E\u7528\u30E1\u30BD\u30C3\u30 C9\u306B\u3067\u304D\u307E\u305B\u3093" },

{ "compiler.err.intf.expected.here",

"\u3053\u3053\u306B\u30A4\u30F3\u30BF\u30D5\u30A7\u30FC\u30B9\u304C\u5FC5\u8981\u3067\u3059" },

{ "compiler.err.intf.meth.cant.have.body",

"\u30A4\u30F3\u30BF\u30D5\u30A7\u30FC\u30B9\u62BD\u8C61\u30E1\u30BD\u30C3\u30C9\u304C\u672C\u4 F53\u3092\u6301\u3064\u3053\u3068\u306F\u3067\u304D\u307E\u305B\u3093" },

{ "compiler.err.intf.not.allowed.here",

"\u3053\u3053\u3067\u306F\u30A4\u30F3\u30BF\u30D5\u30A7\u30FC\u30B9\u306F\u8A31\u53EF\u3055\u308 C\u307E\u305B\u3093"

},

{ "compiler.err.invalid.A.key",

"\u6CE8\u91C8\u30D7\u30ED\u30BB\u30C3\u30B5\u30FB\u30AA\u30D7\u30B7\u30E7\u30F3''{0}''\u306E\u30 AD\u30FC\u306B\u6307\u5B9A\u3055\u308C\u3066\u3044\u308B\u4E00\u9023\u306E\u8B58\u5225\u5B50\u30 4C\u3001\u30C9\u30C3\u30C8\u3067\u533A\u5207\u3089\u308C\u3066\u3044\u307E\u305B\u3093" },

{ "compiler.err.invalid.annotation.member.type",

"\u6CE8\u91C8\u578B\u8981\u7D20\u306E\u578B\u304C\u7121\u52B9\u3067\u3059" },

{ "compiler.err.invalid.binary.number",

"2\u9032\u6570\u5B57\u306F\u5C11\u306A\u304F\u3068\u30821\u6841\u306E2\u9032\u6570\u3092\u542B\u30 80\u5FC5\u8981\u304C\u3042\u308A\u307E\u3059" },

{ "compiler.err.invalid.flag", "{0}\u306F\u7121\u52B9\u306A\u30D5\u30E9\u30B0\u3067\u3059" },

{ "compiler.err.invalid.hex.number",

"16\u9032\u6570\u5B57\u306F\u5C11\u306A\u304F\u3068\u30821\u6841\u306E16\u9032\u6570\u3092\u542B\u 3080\u5FC5\u8981\u304C\u3042\u308A\u307E\u3059"

},

{ "compiler.err.invalid.lambda.parameter.declaration",

"\u7121\u52B9\u306A\u30E9\u30E0\u30C0\u30FB\u30D1\u30E9\u30E1\u30FC\u30BF\u5BA3\u8A00\n({0})" }, { "compiler.err.invalid.meth.decl.ret.type.req",

"\u7121\u52B9\u306A\u30E1\u30BD\u30C3\u30C9\u5BA3\u8A00\u3067\u3059\u3002\u623B\u308A\u5024\u306 E\u578B\u304C\u5FC5\u8981\u3067\u3059\u3002" },

{ "compiler.err.invalid.module.directive",

"\u30E2\u30B8\u30E5\u30FC\u30EB\u30FB\u30C7\u30A3\u30EC\u30AF\u30C6\u30A3\u30D6\u30FB\u30AD\u3 0FC\u30EF\u30FC\u30C9\u307E\u305F\u306F"}"\u304C\u5FC5\u8981\u3067\u3059" },

{ "compiler.err.invalid.module.specifier",

"\u30E2\u30B8\u30E5\u30FC\u30EB\u6307\u5B9A\u5B50\u306F\u8A31\u53EF\u3055\u308C\u307E\u305B\u309  $3: \{0\}$ " },

 ${\rm "compler. err.}$ invalid.mref", " ${0}\u53C2\u7167\u304C\u7121\u52B9\u3067\u3059\n{1}''$  },

{ "compiler.err.invalid.profile", "\u7121\u52B9\u306A\u30D7\u30ED\u30D5\u30A1\u30A4\u30EB: {0}" },

{ "compiler.err.invalid.repeatable.annotation",

"\u6CE8\u91C8\u304C\u91CD\u8907\u3057\u3066\u3044\u307E\u3059:

{0}\u306F\u7121\u52B9\u306A@Repeatable\u6CE8\u91C8\u3067\u6CE8\u91C8\u4ED8\u3051\u3055\u308C\u30 66\u3044\u307E\u3059" },

{ "compiler.err.invalid.repeatable.annotation.elem.nondefault",

"\u5305\u542B\u3059\u308B\u6CE8\u91C8\u578B{0}\u306B\u306F\u8981\u7D20{1}\u306E\u30C7\u30D5\u30A 9\u30EB\u30C8\u5024\u304C\u6307\u5B9A\u3055\u308C\u3066\u3044\u307E\u305B\u3093" },

{ "compiler.err.invalid.repeatable.annotation.incompatible.target",

"\u5305\u542B\u3059\u308B\u6CE8\u91C8\u578B({0})\u306F\u3001\u7E70\u8FD4\u3057\u53EF\u80FD\u306A\ u6CE8\u91C8\u578B({1})\u3088\u308A\u591A\u304F\u306E\u30BF\u30FC\u30B2\u30C3\u30C8\u306B\u9069\u 7528\u3055\u308C\u307E\u3059" },

{ "compiler.err.invalid.repeatable.annotation.invalid.value",

"{0}\u306F\u6709\u52B9\u306A@Repeatable\u3067\u306F\u3042\u308A\u307E\u305B\u3093: \u5024\u8981\u7D20\u304C\u7121\u52B9\u3067\u3059" },

{ "compiler.err.invalid.repeatable.annotation.multiple.values",

"{0}\u306F\u6709\u52B9\u306A@Repeatable\u3067\u306F\u3042\u308A\u307E\u305B\u3093\u3002{1}\u8981\u 7D20\u30E1\u30BD\u30C3\u30C9''value''\u304C\u5BA3\u8A00\u3055\u308C\u3066\u3044\u307E\u3059" },

{ "compiler.err.invalid.repeatable.annotation.no.value",

"{0}\u306F\u6709\u52B9\u306A@Repeatable\u3067\u306F\u3042\u308A\u307E\u305B\u3093\u3002\u5024\u898 1\u7D20\u30E1\u30BD\u30C3\u30C9\u304C\u5BA3\u8A00\u3055\u308C\u3066\u3044\u307E\u305B\u3093" },

{ "compiler.err.invalid.repeatable.annotation.not.applicable",

"\u30B3\u30F3\u30C6\u30CA{0}\u306F\u8981\u7D20{1}\u306B\u4F7F\u7528\u3067\u304D\u307E\u305B\u309 3" },

{ "compiler.err.invalid.repeatable.annotation.not.applicable.in.context",

"\u30B3\u30F3\u30C6\u30CA{0}\u306F\u3053\u306E\u578B\u306E\u30B3\u30F3\u30C6\u30AD\u30B9\u30C8\u 306B\u4F7F\u7528\u3067\u304D\u307E\u305B\u3093" },

{ "compiler.err.invalid.repeatable.annotation.not.documented",

"\u7E70\u8FD4\u3057\u53EF\u80FD\u306A\u6CE8\u91C8\u578B({1})\u306F@Documented\u3067\u3059\u304C \u3001\u5305\u542B\u3059\u308B\u6CE8\u91C8\u578B({0})\u306F\u9055\u3044\u307E\u3059" },

{ "compiler.err.invalid.repeatable.annotation.not.inherited",

"\u7E70\u8FD4\u3057\u53EF\u80FD\u306A\u6CE8\u91C8\u578B({1})\u306F@Inherited\u3067\u3059\u304C\u3 001\u5305\u542B\u3059\u308B\u6CE8\u91C8\u578B({0})\u306F\u9055\u3044\u307E\u3059" },

{ "compiler.err.invalid.repeatable.annotation.repeated.and.container.present",

"\u30B3\u30F3\u30C6\u30CA{0}\u306F\u542B\u307E\u308C\u3066\u3044\u308B\u8981\u7D20\u3068\u540C\u6 642\u306B\u6307\u5B9A\u3067\u304D\u307E\u305B\u3093" },

{ "compiler.err.invalid.repeatable.annotation.retention",

"\u5305\u542B\u3059\u308B\u6CE8\u91C8\u578B({0})\u306E\u4FDD\u6709\u304C\u3001\u7E70\u8FD4\u3057\ u53EF\u80FD\u306A\u6CE8\u91C8\u578B({2})\u306E\u4FDD\u6709\u3088\u308A\u77ED\u304F\u306A\u3063\ u3066\u3044\u307E\u3059" },

{ "compiler.err.invalid.repeatable.annotation.value.return",

"\u5305\u542B\u3059\u308B\u6CE8\u91C8\u578B({0})\u306F\u578B{2}\u306E\u8981\u7D20''value''\u3092\u5B A3\u8A00\u3059\u308B\u5FC5\u8981\u304C\u3042\u308A\u307E\u3059" },

{ "compiler.err.invalid.source",

"{0}\u306F\u7121\u52B9\u306A\u30BD\u30FC\u30B9\u30FB\u30EA\u30EA\u30FC\u30B9\u3067\u3059" },

{ "compiler.err.invalid.target",

"{0}\u306F\u7121\u52B9\u306A\u30BF\u30FC\u30B2\u30C3\u30C8\u30FB\u30EA\u30EA\u30FC\u30B9\u3067\ u3059" },

{ "compiler.err.io.exception",

"\u30BD\u30FC\u30B9\u30FB\u30D5\u30A1\u30A4\u30EB\u306E\u8AAD\u53D6\u308A\u30A8\u30E9\u30FC\u 3067\u3059: {0}" },

{ "compiler.err.label.already.in.use",

"\u30E9\u30D9\u30EB{0}\u306F\u3059\u3067\u306B\u4F7F\u7528\u3055\u308C\u3066\u3044\u307E\u3059" },

{ "compiler.err.lambda.body.neither.value.nor.void.compatible",

"\u30E9\u30E0\u30C0\u30FB\u30DC\u30C7\u30A3\u306F\u5024\u4E92\u63DB\u3067\u3082void\u4E92\u63DB\ u3067\u3082\u3042\u308A\u307E\u305B\u3093"

},

{ "compiler.err.limit.code", "\u30B3\u30FC\u30C9\u304C\u5927\u304D\u3059\u304E\u307E\u3059" },

{ "compiler.err.limit.code.too.large.for.try.stmt",

"try\u6587\u306E\u30B3\u30FC\u30C9\u304C\u5927\u304D\u3059\u304E\u307E\u3059" },

{ "compiler.err.limit.dimensions",

"\u914D\u5217\u578B\u306E\u6B21\u5143\u304C\u591A\u3059\u304E\u307E\u3059" },

{ "compiler.err.limit.locals",

"\u30ED\u30FC\u30AB\u30EB\u5909\u6570\u304C\u591A\u3059\u304E\u307E\u3059" },

{ "compiler.err.limit.parameters",

"\u30D1\u30E9\u30E1\u30FC\u30BF\u304C\u591A\u3059\u304E\u307E\u3059" },

 ${\n 'complex.err.limit.pool', \n 'Q5B9A\u6570\u304C\u591A\u3059\u304E\u307E\u3059" }$ 

{ "compiler.err.limit.pool.in.class",

"\u30AF\u30E9\u30B9{0}\u5185\u306E\u5B9A\u6570\u304C\u591A\u3059\u304E\u307E\u3059" },

{ "compiler.err.limit.stack",

"\u30B3\u30FC\u30C9\u304C\u8981\u6C42\u3059\u308B\u30B9\u30BF\u30C3\u30AF\u304C\u591A\u3059\u304 E\u307E\u3059"

},

 { "compiler.err.limit.string", "\u5B9A\u6570\u6587\u5B57\u5217\u304C\u9577\u3059\u304E\u307E\u3059" },

{ "compiler.err.limit.string.overflow",

"\u6587\u5B57\u5217\"{0}...\"\u306EUTF8\u8868\u73FE\u304C\u3001\u5B9A\u6570\u30D7\u30FC\u30EB\u306 B\u5BFE\u3057\u3066\u9577\u3059\u304E\u307E\u3059" },

{ "compiler.err.local.enum",

"\u5217\u6319\u578B\u306F\u30ED\u30FC\u30AB\u30EB\u306B\u3067\u304D\u307E\u305B\u3093" },

{ "compiler.err.local.var.accessed.from.icls.needs.final",

"\u30ED\u30FC\u30AB\u30EB\u5909\u6570{0}\u306F\u5185\u90E8\u30AF\u30E9\u30B9\u304B\u3089\u30A2\u 30AF\u30BB\u30B9\u3055\u308C\u307E\u3059\u3002final\u3067\u5BA3\u8A00\u3055\u308C\u308B\u5FC5\u89 81\u304C\u3042\u308A\u307E\u3059" },

{ "compiler.err.locn.bad.module-info", "{0}\u306Emodule-

info.class\u3092\u8AAD\u53D6\u308A\u4E2D\u306B\u554F\u984C\u304C\u767A\u751F\u3057\u307E\u3057\u3 05F" },

{ "compiler.err.locn.cant.get.module.name.for.jar",

 "{0}\u306E\u30E2\u30B8\u30E5\u30FC\u30EB\u540D\u3092\u5224\u5225\u3067\u304D\u307E\u305B\u3093" },

{ "compiler.err.locn.cant.read.directory",

"\u30C7\u30A3\u30EC\u30AF\u30C8\u30EA{0}\u3092\u8AAD\u307F\u53D6\u308C\u307E\u305B\u3093" },

{ "compiler.err.locn.cant.read.file",

"\u30D5\u30A1\u30A4\u30EB{0}\u3092\u8AAD\u307F\u53D6\u308C\u307E\u305B\u3093" },

{ "compiler.err.locn.invalid.arg.for.xpatch", "--patch-

module\u30AA\u30D7\u30B7\u30E7\u30F3\u306E\u5F15\u6570\u304C\u7121\u52B9\u3067\u3059: {0}" },

{ "compiler.err.locn.module-info.not.allowed.on.patch.path", "module-

info.class\u306F\u30D1\u30C3\u30C1\u30FB\u30D1\u30B9\u3067\u306F\u8A31\u53EF\u3055\u308C\u307E\u30 5B\u3093: {0}" },

{ "compiler.err.malformed.fp.lit",

"\u6D6E\u52D5\u5C0F\u6570\u70B9\u30EA\u30C6\u30E9\u30EB\u304C\u4E0D\u6B63\u3067\u3059" },

{ "compiler.err.method.does.not.override.superclass",

"\u30E1\u30BD\u30C3\u30C9\u306F\u30B9\u30FC\u30D1\u30FC\u30BF\u30A4\u30D7\u306E\u30E1\u30BD\u3 0C3\u30C9\u3092\u30AA\u30FC\u30D0\u30FC\u30E9\u30A4\u30C9\u307E\u305F\u306F\u5B9F\u88C5\u3057\u 307E\u305B\u3093"

},

{ "compiler.err.missing.meth.body.or.decl.abstract",

"\u30E1\u30BD\u30C3\u30C9\u672C\u4F53\u304C\u306A\u3044\u304B\u3001abstract\u3068\u3057\u3066\u5BA 3\u8A00\u3055\u308C\u3066\u3044\u307E\u3059" },

{ "compiler.err.missing.ret.stmt",

"return\u6587\u304C\u6307\u5B9A\u3055\u308C\u3066\u3044\u307E\u305B\u3093" },

{ "compiler.err.mod.not.allowed.here",

"\u4FEE\u98FE\u5B50{0}\u3092\u3053\u3053\u3067\u4F7F\u7528\u3059\u308B\u3053\u3068\u306F\u3067\u304 D\u307E\u305B\u3093" },

{ "compiler.err.modifier.not.allowed.here",

"\u4FEE\u98FE\u5B50{0}\u3092\u3053\u3053\u3067\u4F7F\u7528\u3059\u308B\u3053\u3068\u306F\u3067\u304 D\u307E\u305B\u3093" },

{ "compiler.err.module.decl.sb.in.module-info.java",

"\u30E2\u30B8\u30E5\u30FC\u30EB\u5BA3\u8A00\u306Fmodule-

info.java\u3068\u3044\u3046\u540D\u524D\u306E\u30D5\u30A1\u30A4\u30EB\u306B\u3042\u308B\u5FC5\u898 1\u304C\u3042\u308A\u307E\u3059"

},

{ "compiler.err.module.name.mismatch",

"\u30E2\u30B8\u30E5\u30FC\u30EB\u540D{0}\u306F\u5FC5\u8981\u306A\u540D\u524D{1}\u3068\u4E00\u81F 4\u3057\u307E\u305B\u3093" },

{ "compiler.err.module.non.zero.opens",

"\u30AA\u30FC\u30D7\u30F3\u30FB\u30E2\u30B8\u30E5\u30FC\u30EB{0}\u306F\u30BC\u30ED\u3067\u306A \u3044opens\_count\u3092\u6301\u3061\u307E\u3059" },

{ "compiler.err.module.not.found",

"\u30E2\u30B8\u30E5\u30FC\u30EB\u304C\u898B\u3064\u304B\u308A\u307E\u305B\u3093: {0}" },

{ "compiler.err.module.not.found.in.module.source.path",

"\u30E2\u30B8\u30E5\u30FC\u30EB\u30FB\u30BD\u30FC\u30B9\u30FB\u30D1\u30B9\u306B\u30E2\u30B8\u3 0E5\u30FC\u30EB{0}\u304C\u898B\u3064\u304B\u308A\u307E\u305B\u3093" },

{ "compiler.err.module.not.found.on.module.source.path",

"\u30E2\u30B8\u30E5\u30FC\u30EB\u30FB\u30BD\u30FC\u30B9\u30FB\u30D1\u30B9\u306B\u30E2\u30B8\u3 0E5\u30FC\u30EB\u304C\u898B\u3064\u304B\u308A\u307E\u305B\u3093"

},

{ "compiler.err.modulesourcepath.must.be.specified.with.dash.m.option", "-

m\u30AA\u30D7\u30B7\u30E7\u30F3\u3092\u4F7F\u7528\u3059\u308B\u5834\u5408\u3001\u30E2\u30B8\u30E 5\u30FC\u30EB\u30FB\u30BD\u30FC\u30B9\u30FB\u30D1\u30B9\u3092\u6307\u5B9A\u3059\u308B\u5FC5\u8 981\u304C\u3042\u308A\u307E\u3059" },

{ "compiler.err.multi-module.outdir.cannot.be.exploded.module",

"\u8907\u6570\u30E2\u30B8\u30E5\u30FC\u30EB\u30FB\u30E2\u30FC\u30C9\u3067\u3001\u51FA\u529B\u30C 7\u30A3\u30EC\u30AF\u30C8\u30EA\u306F\u5C55\u958B\u3057\u305F\u30E2\u30B8\u30E5\u30FC\u30EB\u30 6B\u3059\u308B\u3053\u3068\u306F\u3067\u304D\u307E\u305B\u3093: {0}" },

{ "compiler.err.multicatch.parameter.may.not.be.assigned",

"\u8907\u6570catch\u30D1\u30E9\u30E1\u30FC\u30BF{0}\u306B\u5024\u3092\u4EE3\u5165\u3059\u308B\u305 3\u3068\u306F\u3067\u304D\u307E\u305B\u3093" },

{ "compiler.err.multicatch.types.must.be.disjoint",

"\u8907\u6570catch\u6587\u306E\u4EE3\u66FF\u3092\u30B5\u30D6\u30AF\u30E9\u30B9\u5316\u306B\u3088\u 3063\u3066\u95A2\u9023\u4ED8\u3051\u308B\u3053\u3068\u306F\u3067\u304D\u307E\u305B\u3093\n\u4EE3\u 66FF{0}\u306F\u4EE3\u66FF{1}\u306E\u30B5\u30D6\u30AF\u30E9\u30B9\u3067\u3059" },

{ "compiler.err.name.clash.same.erasure",

"\u540D\u524D\u304C\u7AF6\u5408\u3057\u3066\u3044\u307E\u3059\u3002{0}\u3068{1}\u306F\u524A\u9664\ u5F8C\u306E\u540D\u524D\u304C\u540C\u3058\u3067\u3059" },

{ "compiler.err.name.clash.same.erasure.no.hide",

 $\langle \Psi_{\text{u}}(1) \Psi_{\text{u}}(2) \Psi_{\text{u}}(2) \Psi_{\text{u}}(3057\mu3066\mu3044\mu307E\mu3059\mu3002{1}\u306E{0}\u3068{3}\u306E{2}\rangle$ u306F\u307E\u3060\u4ED6\u65B9\u3092\u975E\u8868\u793A\u306B\u3057\u3066\u3044\u307E\u305B\u3093\u 304C\u3001\u524A\u9664\u5F8C\u306E\u540D\u524D\u304C\u540C\u3058\u3067\u3059" },

{ "compiler.err.name.clash.same.erasure.no.override",

"\u540D\u524D\u304C\u7AF6\u5408\u3057\u3066\u3044\u307E\u3059\u3002{2}\u306E{0}({1})\u3068{5}\u306 E{3}({4})\u306F\u307E\u3060\u4ED6\u65B9\u3092\u30AA\u30FC\u30D0\u30FC\u30E9\u30A4\u30C9\u3057\u3 066\u3044\u307E\u305B\u3093\u304C\u3001\u524A\u9664\u5F8C\u306E\u540D\u524D\u304C\u540C\u3058\u30 67\u3059"

},

{ "compiler.err.name.clash.same.erasure.no.override.1",

"\u540D\u524D\u304C\u7AF6\u5408\u3057\u3066\u3044\u307E\u3059\u3002{0}

{1}\u306F\u307E\u3060\u4ED6\u65B9\u3092\u30AA\u30FC\u30D0\u30FC\u30E9\u30A4\u30C9\u3057\u3066\u3 044\u307E\u305B\u3093\u304C\u3001\u524A\u9664\u5F8C\u306E\u540D\u524D\u304C\u540C\u30582\u3064\u3 06E\u30E1\u30BD\u30C3\u30C9\u304C\u3042\u308A\u307E\u3059\n\u6700\u521D\u306E\u30E1\u30BD\u30C3\ u30C9: {4}\u306E{2}({3})\n2\u756A\u76EE\u306E\u30E1\u30BD\u30C3\u30C9: {7}\u306E{5}({6})" },

{ "compiler.err.name.reserved.for.internal.use",

"{0}\u306F\u5185\u90E8\u3067\u306E\u4F7F\u7528\u306E\u305F\u3081\u4E88\u7D04\u3055\u308C\u3066\u30 44\u307E\u3059" },

{ "compiler.err.native.meth.cant.have.body",

"native\u30E1\u30BD\u30C3\u30C9\u304C\u672C\u4F53\u3092\u6301\u3064\u3053\u3068\u306F\u3067\u304D\ u307E\u305B\u3093"

},

{ "compiler.err.neither.conditional.subtype",

"?\u306B\u5BFE\u3059\u308B\u4E92\u63DB\u6027\u306E\u306A\u3044\u578B :

\u3069\u3061\u3089\u3082\u4ED6\u65B9\u306E\u30B5\u30D6\u30BF\u30A4\u30D7\u3067\u306F\u3042\u308A\ u307E\u305B\u3093\u3002\n2\u756A\u76EE\u306E\u30AA\u30DA\u30E9\u30F3\u30C9 :

{0}\n3\u756A\u76EE\u306E\u30AA\u30DA\u30E9\u30F3\u30C9 : {1}" },

{ "compiler.err.new.not.allowed.in.annotation",

"''new''\u306F\u6CE8\u91C8\u306B\u4F7F\u7528\u3067\u304D\u307E\u305B\u3093" },

{ "compiler.err.no.annotation.member",

"{1}\u306E\u6CE8\u91C8\u30E1\u30F3\u30D0\u30FC{0}\u304C\u3042\u308A\u307E\u305B\u3093" },

{ "compiler.err.no.annotations.on.dot.class",

"\u6CE8\u91C8\u306F\u30AF\u30E9\u30B9\u30FB\u30EA\u30C6\u30E9\u30EB\u306E\u30BF\u30A4\u30D7\u3 067\u8A31\u53EF\u3055\u308C\u307E\u305B\u3093" },

{ "compiler.err.no.encl.instance.of.type.in.scope",

"\u578B{0}\u306E\u5185\u90E8\u30AF\u30E9\u30B9\u3092\u56F2\u3080\u30A4\u30F3\u30B9\u30BF\u30F3\u3 0B9\u304C\u30B9\u30B3\u30FC\u30D7\u5185\u306B\u3042\u308A\u307E\u305B\u3093" },

{ "compiler.err.no.intf.expected.here",

"\u3053\u3053\u306B\u30A4\u30F3\u30BF\u30D5\u30A7\u30FC\u30B9\u306F\u5FC5\u8981\u3042\u308A\u307 E\u305B\u3093" },

{ "compiler.err.no.match.entry",

"{0}\u306F{1}\u306E\u30A8\u30F3\u30C8\u30EA\u306B\u9069\u5408\u3057\u307E\u305B\u3093\u3002{2}\u3 04C\u5FC5\u8981\u3067\u3059" },

{ "compiler.err.no.opens.unless.strong",

"''opens''\u306F\u5F37\u56FA\u306A\u30E2\u30B8\u30E5\u30FC\u30EB\u3067\u306E\u307F\u8A31\u53EF\u305 5\u308C\u307E\u3059" },

{ "compiler.err.no.output.dir",

"\u30AF\u30E9\u30B9\u51FA\u529B\u30C7\u30A3\u30EC\u30AF\u30C8\u30EA\u304C\u6307\u5B9A\u3055\u3 08C\u3066\u3044\u307E\u305B\u3093" },

{ "compiler.err.no.pkg.in.module-info.java",

"\u30D1\u30C3\u30B1\u30FC\u30B8\u5BA3\u8A00\u306F\u30D5\u30A1\u30A4\u30EBmodule-

info.java\u5185\u3067\u306F\u8A31\u53EF\u3055\u308C\u307E\u305B\u3093"

},

{ "compiler.err.no.source.files",

"\u30BD\u30FC\u30B9\u30FB\u30D5\u30A1\u30A4\u30EB\u304C\u3042\u308A\u307E\u305B\u3093" },

{ "compiler.err.no.source.files.classes",

"\u30BD\u30FC\u30B9\u30FB\u30D5\u30A1\u30A4\u30EB\u307E\u305F\u306F\u30AF\u30E9\u30B9\u540D\u3 04C\u3042\u308A\u307E\u305B\u3093" },

{ "compiler.err.no.superclass",

"{0}\u306B\u306F\u30B9\u30FC\u30D1\u30FC\u30AF\u30E9\u30B9\u304C\u3042\u308A\u307E\u305B\u3093\u 3002" },

{ "compiler.err.no.value.for.option",

"{0}\u30AA\u30D7\u30B7\u30E7\u30F3\u306E\u5024\u304C\u3042\u308A\u307E\u305B\u3093" },

{ "compiler.err.no.zipfs.for.archive",

"\u3053\u306E\u30D5\u30A1\u30A4\u30EB\u306E\u51E6\u7406\u306B\u4F7F\u7528\u3067\u304D\u308B\u30D 5\u30A1\u30A4\u30EB\u30FB\u30B7\u30B9\u30C6\u30E0\u30FB\u30D7\u30ED\u30D0\u30A4\u30C0\u304C\u3 { "compiler.err.non-static.cant.be.ref", "static\u3067\u306A\u3044{0}

{1}\u3092static\u30B3\u30F3\u30C6\u30AD\u30B9\u30C8\u304B\u3089\u53C2\u7167\u3059\u308B\u3053\u306 8\u306F\u3067\u304D\u307E\u305B\u3093" },

{ "compiler.err.not.annotation.type",

"{0}\u306F\u6CE8\u91C8\u578B\u3067\u306F\u3042\u308A\u307E\u305B\u3093" },

{ "compiler.err.not.def.access.class.intf.cant.access",

"{1}.{0}\u306F\u30A2\u30AF\u30BB\u30B9\u3067\u304D\u306A\u3044\u30AF\u30E9\u30B9\u307E\u305F\u30 6F\u30A4\u30F3\u30BF\u30D5\u30A7\u30FC\u30B9\u306B\u5B9A\u7FA9\u3055\u308C\u3066\u3044\u307E\u3 059" },

{ "compiler.err.not.def.access.class.intf.cant.access.reason",

"\u30D1\u30C3\u30B1\u30FC\u30B8{2}\u306E{1}.{0}\u306B\u306F\u30A2\u30AF\u30BB\u30B9\u3067\u304D\ u307E\u305B\u3093\n({3})" },

 { "compiler.err.not.def.access.package.cant.access", "{0} \u306F\u8868\u793A\u4E0D\u53EF\u3067\u3059\n({2})" },

{ "compiler.err.not.def.public",

"{1}\u306E{0}\u306Fpublic\u3067\u306F\u3042\u308A\u307E\u305B\u3093"

},

{ "compiler.err.not.def.public.cant.access",

"{1}\u306E{0}\u306Fpublic\u3067\u306F\u3042\u308A\u307E\u305B\u3093\u3002\u30D1\u30C3\u30B1\u30FC\ u30B8\u5916\u304B\u3089\u306F\u30A2\u30AF\u30BB\u30B9\u3067\u304D\u307E\u305B\u3093" },

{ "compiler.err.not.encl.class",

"{0}\u306F\u5185\u90E8\u30AF\u30E9\u30B9\u3092\u56F2\u307F\u307E\u305B\u3093" },

{ "compiler.err.not.in.module.on.module.source.path",

"\u30E2\u30B8\u30E5\u30FC\u30EB\u30FB\u30BD\u30FC\u30B9\u30FB\u30D1\u30B9\u306E\u30E2\u30B8\u30 E5\u30FC\u30EB\u306B\u3042\u308A\u307E\u305B\u3093" },

{ "compiler.err.not.in.profile",

"{0}\u306F\u30D7\u30ED\u30D5\u30A1\u30A4\u30EB''{1}''\u3067\u4F7F\u7528\u3067\u304D\u307E\u305B\u3 093" },

{ "compiler.err.not.loop.label",

"{0}\u306F\u30EB\u30FC\u30D7\u30FB\u30E9\u30D9\u30EB\u3067\u306F\u3042\u308A\u307E\u305B\u3093" },

{ "compiler.err.not.stmt", "\u6587\u3067\u306F\u3042\u308A\u307E\u305B\u3093"

},

{ "compiler.err.not.within.bounds",

"\u578B\u5F15\u6570{0}\u306F\u578B\u5909\u6570{1}\u306E\u5883\u754C\u5185\u306B\u3042\u308A\u307E\ u305B\u3093" },

{ "compiler.err.operator.cant.be.applied",

"\u5358\u9805\u6F14\u7B97\u5B50''{0}''\u306E\u30AA\u30DA\u30E9\u30F3\u30C9\u578B{1}\u304C\u4E0D\u6 B63\u3067\u3059" },

{ "compiler.err.operator.cant.be.applied.1",

"\u4E8C\u9805\u6F14\u7B97\u5B50''{0}''\u306E\u30AA\u30DA\u30E9\u30F3\u30C9\u578B\u304C\u4E0D\u6B6 3\u3067\u3059\n\u6700\u521D\u306E\u578B: {1}\n2\u756A\u76EE\u306E\u578B: {2}" },

{ "compiler.err.option.not.allowed.with.target",

"\u30AA\u30D7\u30B7\u30E7\u30F3{0}\u306F\u30BF\u30FC\u30B2\u30C3\u30C8{1}\u3068\u3068\u3082\u306 B\u6307\u5B9A\u3067\u304D\u307E\u305B\u3093" },

{ "compiler.err.option.removed.source",

"\u30BD\u30FC\u30B9\u30FB\u30AA\u30D7\u30B7\u30E7\u30F3{0}\u306F\u73FE\u5728\u30B5\u30DD\u30FC \u30C8\u3055\u308C\u3066\u3044\u307E\u305B\u3093\u3002{1}\u4EE5\u964D\u3092\u4F7F\u7528\u3057\u306 6\u304F\u3060\u3055\u3044\u3002"

},

{ "compiler.err.option.removed.target",

"\u30BF\u30FC\u30B2\u30C3\u30C8\u30FB\u30AA\u30D7\u30B7\u30E7\u30F3{0}\u306F\u73FE\u5728\u30B5\ u30DD\u30FC\u30C8\u3055\u308C\u3066\u3044\u307E\u305B\u3093\u3002{1}\u4EE5\u964D\u3092\u4F7F\u75 28\u3057\u3066\u304F\u3060\u3055\u3044\u3002" },

{ "compiler.err.option.too.many",

"\u30AA\u30D7\u30B7\u30E7\u30F3{0}\u3092\u6307\u5B9A\u3067\u304D\u308B\u306E\u306F1\u56DE\u306E\ u307F\u3067\u3059" },

{ "compiler.err.orphaned", "{0}\u306B\u306F\u89AA\u304C\u3042\u308A\u307E\u305B\u3093" },

{ "compiler.err.output.dir.must.be.specified.with.dash.m.option", "-

m\u30AA\u30D7\u30B7\u30E7\u30F3\u3092\u4F7F\u7528\u3059\u308B\u5834\u5408\u3001\u30AF\u30E9\u30B 9\u51FA\u529B\u30C7\u30A3\u30EC\u30AF\u30C8\u30EA\u3092\u6307\u5B9A\u3059\u308B\u5FC5\u8981\u30 4C\u3042\u308A\u307E\u3059" },

{ "compiler.err.override.incompatible.ret",

"{0}\n\u623B\u308A\u5024\u306E\u578B{1}\u306F{2}\u3068\u4E92\u63DB\u6027\u304C\u3042\u308A\u307E\ u305B\u3093"

},

{ "compiler.err.override.meth",

"{0}\n\u30AA\u30FC\u30D0\u30FC\u30E9\u30A4\u30C9\u3055\u308C\u305F\u30E1\u30BD\u30C3\u30C9\u306 F{1}\u3067\u3059" },

{ "compiler.err.override.meth.doesnt.throw",

"{0}\n\u30AA\u30FC\u30D0\u30FC\u30E9\u30A4\u30C9\u3055\u308C\u305F\u30E1\u30BD\u30C3\u30C9\u306 F{1}\u3092\u30B9\u30ED\u30FC\u3057\u307E\u305B\u3093" },

{ "compiler.err.override.static",

"{0}\n\u30AA\u30FC\u30D0\u30FC\u30E9\u30A4\u30C9\u3059\u308B\u30E1\u30BD\u30C3\u30C9\u304Cstatic\ u3067\u3059" },

{ "compiler.err.override.weaker.access",

"{0}\n({1})\u3088\u308A\u5F31\u3044\u30A2\u30AF\u30BB\u30B9\u6A29\u9650\u3092\u5272\u308A\u5F53\u3 066\u3088\u3046\u3068\u3057\u307E\u3057\u305F" },

{ "compiler.err.package.clash.from.requires",

"\u30E2\u30B8\u30E5\u30FC\u30EB{0}\u306F{2}\u3068{3}\u306E\u4E21\u65B9\u304B\u3089\u30D1\u30C3\u 30B1\u30FC\u30B8{1}\u3092\u8AAD\u307F\u53D6\u308A\u307E\u3059"

},

{ "compiler.err.package.clash.from.requires.in.unnamed",

"\u540D\u524D\u306E\u306A\u3044\u30E2\u30B8\u30E5\uFF0D\u30EB\u306F{1}\u3068{2}\u306E\u4E21\u65B 9\u304B\u3089\u30D1\u30C3\u30B1\u30FC\u30B8{0}\u3092\u8AAD\u307F\u53D6\u308A\u307E\u3059" },

{ "compiler.err.package.empty.or.not.found",

"\u30D1\u30C3\u30B1\u30FC\u30B8\u306F\u7A7A\u3067\u3042\u308B\u304B\u3001\u307E\u305F\u306F\u5B5 8\u5728\u3057\u307E\u305B\u3093 {0}" },

{ "compiler.err.package.in.other.module",

"\u30D1\u30C3\u30B1\u30FC\u30B8\u304C\u5225\u306E\u30E2\u30B8\u30E5\u30FC\u30EB\u306B\u5B58\u57 28\u3057\u307E\u3059: {0}" },

{ "compiler.err.package.not.visible",

"\u30D1\u30C3\u30B1\u30FC\u30B8{0}\u306F\u8868\u793A\u4E0D\u53EF\u3067\u3059\n({1})" },

{ "compiler.err.pkg.annotations.sb.in.package-info.java",

"\u30D1\u30C3\u30B1\u30FC\u30B8\u306E\u6CE8\u91C8\u306F\u30D5\u30A1\u30A4\u30EBpackageinfo.java\u5185\u306B\u3042\u308B\u5FC5\u8981\u304C\u3042\u308A\u307E\u3059"

},

{ "compiler.err.pkg.clashes.with.class.of.same.name",

"\u30D1\u30C3\u30B1\u30FC\u30B8{0}\u306F\u540C\u540D\u306E\u30AF\u30E9\u30B9\u3068\u7AF6\u5408\u 3057\u3066\u3044\u307E\u3059" },

{ "compiler.err.plugin.not.found",

"\u30D7\u30E9\u30B0\u30A4\u30F3\u304C\u898B\u3064\u304B\u308A\u307E\u305B\u3093: {0}" },

{ "compiler.err.premature.eof",

"\u69CB\u6587\u89E3\u6790\u4E2D\u306B\u30D5\u30A1\u30A4\u30EB\u306E\u7D42\u308F\u308A\u306B\u79 FB\u308A\u307E\u3057\u305F" },

{ "compiler.err.preview.feature.disabled",

"{0}\u306F\u30D7\u30EC\u30D3\u30E5\u30FC\u6A5F\u80FD\u3067\u3042\u308A\u3001\u30C7\u30D5\u30A9\ u30EB\u30C8\u3067\u7121\u52B9\u306B\u306A\u3066\u3044\u307E\u3059\u3002\n({0}\u3092\u6709\u5 2B9\u306B\u3059\u308B\u306B\u306F--enable-preview\u3092\u4F7F\u7528\u3057\u307E\u3059)" },

{ "compiler.err.preview.feature.disabled.classfile",

"{0}\u306E\u30AF\u30E9\u30B9\u30FB\u30D5\u30A1\u30A4\u30EB\u306FJava

SE

{1}\u306E\u30D7\u30EC\u30D3\u30E5\u30FC\u6A5F\u80FD\u3092\u4F7F\u7528\u3057\u307E\u3059\u3002\n(\ u30D7\u30EC\u30D3\u30E5\u30FC\u6A5F\u80FD\u3092\u542B\u3080\u30AF\u30E9\u30B9\u30FB\u30D5\u30A 1\u30A4\u30EB\u3092\u30ED\u30FC\u30C9\u3067\u304D\u308B\u3088\u3046\u306B\u3059\u308B\u306B\u306 F\u3001--enable-preview\u3092\u4F7F\u7528\u3057\u307E\u3059)" },

{ "compiler.err.preview.feature.disabled.plural",

"{0}\u306F\u30D7\u30EC\u30D3\u30E5\u30FC\u6A5F\u80FD\u3067\u3042\u308A\u3001\u30C7\u30D5\u30A9\ u30EB\u30C8\u3067\u7121\u52B9\u306B\u306A\u3066\u3044\u307E\u3059\u3002\n({0}\u3092\u6709\u5 2B9\u306B\u3059\u308B\u306B\u306F--enable-preview\u3092\u4F7F\u7528\u3057\u307E\u3059)" },

{ "compiler.err.preview.not.latest", "--enable-

preview\u304C\u6307\u5B9A\u3055\u308C\u305F\u30BD\u30FC\u30B9\u30FB\u30EA\u30EA\u30FC\u30B9{0}\ u306F\u7121\u52B9\u3067\u3059\n(\u30D7\u30EC\u30D3\u30E5\u30FC\u8A00\u8A9E\u6A5F\u80FD\u306F\u30 EA\u30EA\u30FC\u30B9{1}\u3067\u306E\u307F\u30B5\u30DD\u30FC\u30C8\u3055\u308C\u3066\u3044\u307E \u3059)"

},

 { "compiler.err.preview.without.source.or.release", "--enable-preview\u306F-source\u307E\u305F\u306F- release\u3068\u3068\u3082\u306B\u4F7F\u7528\u3059\u308B\u5FC5\u8981\u304C\u3042\u308A\u307E\u3059" },

 ${\text{ "complier.err.prob.found.req", "\u4E0D\u9069\u5408\u306A\u578B: }0}"$ ,

{ "compiler.err.proc.bad.config.file",

"\u30B5\u30FC\u30D3\u30B9\u69CB\u6210\u30D5\u30A1\u30A4\u30EB\u304C\u4E0D\u6B63\u3067\u3042\u30 8B\u304B\u3001\u30D7\u30ED\u30BB\u30C3\u30B5\u30FB\u30AA\u30D6\u30B8\u30A7\u30AF\u30C8\u306E\ u69CB\u7BC9\u4E2D\u306B\u4F8B\u5916\u304C\u30B9\u30ED\u30FC\u3055\u308C\u307E\u3057\u305F: {0}" },

{ "compiler.err.proc.cant.access",

"{0}\u306B\u30A2\u30AF\u30BB\u30B9\u3067\u304D\u307E\u305B\u3093\n{1}\n\u8A73\u7D30\u306F\u6B21\ u306E\u30B9\u30BF\u30C3\u30AF\u30C8\u30EC\u30FC\u30B9\u3067\u8ABF\u67FB\u3057\u3066\u304F\u3060 \u3055\u3044\u3002\n{2}" },

{ "compiler.err.proc.cant.access.1",

"{0}\u306B\u30A2\u30AF\u30BB\u30B9\u3067\u304D\u307E\u305B\u3093\n{1}" },

{ "compiler.err.proc.cant.create.loader",

"\u6CE8\u91C8\u30D7\u30ED\u30BB\u30C3\u30B5\u306E\u30AF\u30E9\u30B9\u30FB\u30ED\u30FC\u30C0\u3 0FC\u3092\u4F5C\u6210\u3067\u304D\u307E\u305B\u3093\u3067\u3057\u305F: {0}" },

{ "compiler.err.proc.cant.find.class",

"''{0}''\u306E\u30AF\u30E9\u30B9\u30FB\u30D5\u30A1\u30A4\u30EB\u304C\u898B\u3064\u304B\u308A\u307 E\u305B\u3093\u3067\u3057\u305F\u3002" },

{ "compiler.err.proc.messager", "{0}" },

{ "compiler.err.proc.no.explicit.annotation.processing.requested",

"\u30AF\u30E9\u30B9\u540D''{0}''\u304C\u53D7\u3051\u5165\u308C\u3089\u308C\u308B\u306E\u306F\u3001\ u6CE8\u91C8\u51E6\u7406\u304C\u660E\u793A\u7684\u306B\u30EA\u30AF\u30A8\u30B9\u30C8\u3055\u308C \u305F\u5834\u5408\u306E\u307F\u3067\u3059" },

{ "compiler.err.proc.no.service",

"\u30B5\u30FC\u30D3\u30B9\u30FB\u30ED\u30FC\u30C0\u30FC\u304C\u4F7F\u7528\u3067\u304D\u307E\u30 5B\u3093\u3067\u3057\u305F\u304C\u3001\u6CE8\u91C8\u51E6\u7406\u306B\u5FC5\u8981\u3067\u3059\u3002 "

},

{ "compiler.err.proc.processor.bad.option.name",

"\u30D7\u30ED\u30BB\u30C3\u30B5''{1}''\u306B\u3088\u3063\u3066\u6307\u5B9A\u3055\u308C\u305F\u30AA \u30D7\u30B7\u30E7\u30F3\u540D"{0}"\u304C\u4E0D\u6B63\u3067\u3059" },

{ "compiler.err.proc.processor.cant.instantiate",

"\u30D7\u30ED\u30BB\u30C3\u30B5''{0}''\u306E\u30A4\u30F3\u30B9\u30BF\u30F3\u30B9\u3092\u30A4\u30F3 \u30B9\u30BF\u30F3\u30B9\u5316\u3067\u304D\u307E\u305B\u3093\u3067\u3057\u305F" },

{ "compiler.err.proc.processor.not.found",

"\u6CE8\u91C8\u30D7\u30ED\u30BB\u30C3\u30B5''{0}''\u304C\u898B\u3064\u304B\u308A\u307E\u305B\u309 3" },

{ "compiler.err.proc.processor.wrong.type",

"\u6CE8\u91C8\u30D7\u30ED\u30BB\u30C3\u30B5''{0}''\u304Cjavax.annotation.processing.Processor\u3092\u5B 9F\u88C5\u3057\u3066\u3044\u307E\u305B\u3093" },

{ "compiler.err.proc.service.problem",

"\u30D7\u30ED\u30BB\u30C3\u30B5\u3092\u30ED\u30FC\u30C9\u3059\u308B\u305F\u3081\u306E\u30B5\u30 FC\u30D3\u30B9\u30FB\u30ED\u30FC\u30C0\u30FC\u3092\u4F5C\u6210\u4E2D\u306B\u30A8\u30E9\u30FC\u 304C\u767A\u751F\u3057\u307E\u3057\u305F\u3002" },

 { "compiler.err.processorpath.no.processormodulepath", "-processorpath\u3068--processor-modulepath\u306E\u7D44\u5408\u305B\u304C\u4E0D\u6B63\u3067\u3059" },

{ "compiler.err.profile.bootclasspath.conflict",

"profile\u3068bootclasspath\u30AA\u30D7\u30B7\u30E7\u30F3\u306F\u540C\u6642\u306B\u4F7F\u7528\u3067\ u304D\u307E\u305B\u3093" },

{ "compiler.err.qualified.new.of.static.class",

"static\u30AF\u30E9\u30B9\u306Enew\u304C\u4FEE\u98FE\u3055\u308C\u3066\u3044\u307E\u3059" },

{ "compiler.err.receiver.parameter.not.applicable.constructor.toplevel.class",

"\u53D7\u53D6\u308A\u5074\u30D1\u30E9\u30E1\u30FC\u30BF\u306F\u6700\u4E0A\u4F4D\u30EC\u30D9\u30 EB\u30FB\u30AF\u30E9\u30B9\u306E\u30B3\u30F3\u30B9\u30C8\u30E9\u30AF\u30BF\u306B\u9069\u7528\u3 067\u304D\u307E\u305B\u3093"

},

{ "compiler.err.recursive.ctor.invocation",

"\u30B3\u30F3\u30B9\u30C8\u30E9\u30AF\u30BF\u306E\u547C\u51FA\u3057\u304C\u518D\u5E30\u7684\u306 7\u3059" },

{ "compiler.err.ref.ambiguous",

"{0}\u306E\u53C2\u7167\u306F\u3042\u3044\u307E\u3044\u3067\u3059\n{3}\u306E{1}

 ${2}\u3068{6}\u306E{4} {5}\u306E\u4E21\u65B9\u304C\u4E00\u81F4\u3057\u307E\u3059" }$ 

{ "compiler.err.release.bootclasspath.conflict", "\u30AA\u30D7\u30B7\u30E7\u30F3{0}\u306F--

release\u3068\u4E00\u7DD2\u306B\u4F7F\u7528\u3067\u304D\u307E\u305B\u3093" },

{ "compiler.err.repeated.annotation.target",

"\u6CE8\u91C8\u30BF\u30FC\u30B2\u30C3\u30C8\u304C\u7E70\u308A\u8FD4\u3055\u308C\u3066\u3044\u307 E\u3059" },

{ "compiler.err.repeated.interface",

"\u30A4\u30F3\u30BF\u30D5\u30A7\u30FC\u30B9\u304C\u7E70\u308A\u8FD4\u3055\u308C\u3066\u3044\u307 E\u3059" },

{ "compiler.err.repeated.modifier",

"\u4FEE\u98FE\u5B50\u304C\u7E70\u308A\u8FD4\u3055\u308C\u3066\u3044\u307E\u3059" },

{ "compiler.err.repeated.provides.for.service",

"\u30B5\u30FC\u30D3\u30B9{0}\u306B\u8907\u6570\u306E''provides''\u304C\u3042\u308A\u307E\u3059" },

{ "compiler.err.repeated.value.for.patch.module", "{0}\u306B\u5BFE\u3057\u3066--patch-

module\u304C\u8907\u6570\u56DE\u6307\u5B9A\u3055\u308C\u3066\u3044\u307E\u3059" },

{ "compiler.err.report.access",

"{0}\u306F{2}\u3067{1}\u30A2\u30AF\u30BB\u30B9\u3055\u308C\u307E\u3059" },

{ "compiler.err.req.arg", "{0}\u306B\u306F\u5F15\u6570\u304C\u5FC5\u8981\u3067\u3059" },

{ "compiler.err.ret.outside.meth",

"\u30E1\u30BD\u30C3\u30C9\u306E\u5916\u306Ereturn\u6587\u3067\u3059" },

{ "compiler.err.same.binary.name", "\u30AF\u30E9\u30B9:

{0}\u3068{1}\u306E\u30D0\u30A4\u30CA\u30EA\u540D\u304C\u540C\u3058\u3067\u3059" },

{ "compiler.err.service.definition.is.enum",

"\u30B5\u30FC\u30D3\u30B9\u5B9A\u7FA9\u304C\u5217\u6319\u578B\u3067\u3059:

{0}" },

{ "compiler.err.service.implementation.doesnt.have.a.no.args.constructor",

"\u30B5\u30FC\u30D3\u30B9\u5B9F\u88C5\u306E\u30C7\u30D5\u30A9\u30EB\u30C8\u30FB\u30B3\u30F3\u30 B9\u30C8\u30E9\u30AF\u30BF\u304C\u3042\u308A\u307E\u305B\u3093: {0}" },

{ "compiler.err.service.implementation.is.abstract",

"\u30B5\u30FC\u30D3\u30B9\u5B9F\u88C5\u304C\u62BD\u8C61\u30AF\u30E9\u30B9\u3067\u3059: {0}" },

{ "compiler.err.service.implementation.is.inner",

"\u30B5\u30FC\u30D3\u30B9\u5B9F\u88C5\u304C\u5185\u90E8\u30AF\u30E9\u30B9\u3067\u3059: {0}" },

{ "compiler.err.service.implementation.must.be.subtype.of.service.interface",

"\u30B5\u30FC\u30D3\u30B9\u5B9F\u88C5\u30BF\u30A4\u30D7\u306F\u3001\u30B5\u30FC\u30D3\u30B9\u30 FB\u30A4\u30F3\u30BF\u30D5\u30A7\u30FC\u30B9\u30FB\u30BF\u30A4\u30D7\u306E\u30B5\u30D6\u30BF\u 30A4\u30D7\u3067\u3042\u308B\u304B\u3001\u30B5\u30FC\u30D3\u30B9\u5B9F\u88C5\u3092\u623B\u3057\u 3001\u5F15\u6570\u3092\u6301\u305F\u306A\u3044\u3001\"provider\"\u3068\u3044\u3046\u540D\u524D\u306E public

static\u30E1\u30BD\u30C3\u30C9\u3092\u6301\u3064\u5FC5\u8981\u304C\u3042\u308A\u307E\u3059" },

{ "compiler.err.service.implementation.no.args.constructor.not.public",

"\u30B5\u30FC\u30D3\u30B9\u5B9F\u88C5\u306E\u5F15\u6570\u306A\u3057\u306E\u30B3\u30F3\u30B9\u30C 8\u30E9\u30AF\u30BF\u304C\u30D1\u30D6\u30EA\u30C3\u30AF\u3067\u306F\u3042\u308A\u307E\u305B\u30 93: {0}" },

{ "compiler.err.service.implementation.not.in.right.module",

"\u30B5\u30FC\u30D3\u30B9\u5B9F\u88C5\u3092provides\u30C7\u30A3\u30EC\u30AF\u30C6\u30A3\u30D6\u3 068\u3057\u3066\u540C\u3058\u30E2\u30B8\u30E5\u30FC\u30EB\u306B\u5B9A\u7FA9\u3059\u308B\u5FC5\u8 981\u304C\u3042\u308A\u307E\u3059" },

 { "compiler.err.service.implementation.provider.return.must.be.subtype.of.service.interface", "\"provider\"\u30E1\u30BD\u30C3\u30C9\u306E\u623B\u308A\u30BF\u30A4\u30D7\u306F\u3001\u30B5\u30FC\ u30D3\u30B9\u30FB\u30A4\u30F3\u30BF\u30D5\u30A7\u30FC\u30B9\u30FB\u30BF\u30A4\u30D7\u306E\u30B 5\u30D6\u30BF\u30A4\u30D7\u3067\u3042\u308B\u5FC5\u8981\u304C\u3042\u308A\u307E\u3059" },

{ "compiler.err.signature.doesnt.match.intf",

"\u30B7\u30B0\u30CB\u30C1\u30E3\u304C{0}\u306B\u9069\u5408\u3057\u307E\u305B\u3093\u3002\u4E92\u6 3DB\u6027\u306E\u306A\u3044\u30A4\u30F3\u30BF\u30D5\u30A7\u30FC\u30B9\u3067\u3059" },

{ "compiler.err.signature.doesnt.match.supertype",

"\u30B7\u30B0\u30CB\u30C1\u30E3\u304C{0}\u306B\u9069\u5408\u3057\u307E\u305B\u3093\u3002\u4E92\u6 3DB\u6027\u306E\u306A\u3044\u30B9\u30FC\u30D1\u30FC\u30BF\u30A4\u30D7\u3067\u3059" },

{ "compiler.err.source.cant.overwrite.input.file",

"\u30BD\u30FC\u30B9\u306E\u66F8\u8FBC\u307F\u30A8\u30E9\u30FC\u3067\u3059\u3002\u5165\u529B\u30D 5\u30A1\u30A4\u30EB{0}\u3092\u4E0A\u66F8\u304D\u3067\u304D\u307E\u305B\u3093" },

{ "compiler.err.sourcepath.modulesourcepath.conflict",

"--source-path\u3068--module-source-

path\u306E\u4E21\u65B9\u3092\u6307\u5B9A\u3067\u304D\u307E\u305B\u3093" },

{ "compiler.err.stack.sim.error", "\u5185\u90E8\u30A8\u30E9\u30FC:

{0}\u3067\u306E\u30B9\u30BF\u30C3\u30AF\u30FB\u30B7\u30DF\u30E5\u30EC\u30FC\u30B7\u30E7\u30F3\u 30FB\u30A8\u30E9\u30FC" },

{ "compiler.err.static.imp.only.classes.and.interfaces", "static

import\u306F\u30AF\u30E9\u30B9\u3068\u30A4\u30F3\u30BF\u30D5\u30A7\u30FC\u30B9\u304B\u3089\u306E \u307F\u3068\u306A\u308A\u307E\u3059" },

{ "compiler.err.static.methods.cannot.be.annotated.with.override",

"static\u30E1\u30BD\u30C3\u30C9\u306F@Override\u3067\u6CE8\u91C8\u4ED8\u3051\u3059\u308B\u3053\u30 68\u306F\u3067\u304D\u307E\u305B\u3093" },

{ "compiler.err.string.const.req",

"\u5B9A\u6570\u306E\u6587\u5B57\u5217\u5F0F\u304C\u5FC5\u8981\u3067\u3059" },

{ "compiler.err.this.as.identifier",

"\u30EA\u30EA\u30FC\u30B98\u304B\u3089''this''\u306F\u53D7\u4FE1\u30BF\u30A4\u30D7\u306E\u30D1\u30 E9\u30E1\u30FC\u30BF\u540D\u3068\u3057\u3066\u306E\u307F\u8A31\u53EF\u3055\u308C\u307E\u3059\n\u3 053\u308C\u306F\u6700\u521D\u306E\u30D1\u30E9\u30E1\u30FC\u30BF\u306B\u3059\u308B\u5FC5\u8981\u3 04C\u3042\u308A\u3001\u30E9\u30E0\u30C0\u30FB\u30D1\u30E9\u30E1\u30FC\u30BF\u306B\u306F\u3067\u3 04D\u307E\u305B\u3093"

},

{ "compiler.err.throws.not.allowed.in.intf.annotation",

"throws\u7BC0\u3092@interface\u30E1\u30F3\u30D0\u30FC\u3067\u4F7F\u7528\u3059\u308B\u3053\u3068\u30 6F\u3067\u304D\u307E\u305B\u3093" },

{ "compiler.err.too.many.modules",

"\u691C\u51FA\u3055\u308C\u305F\u30E2\u30B8\u30E5\u30FC\u30EB\u5BA3\u8A00\u304C\u591A\u3059\u30 4E\u307E\u3059" },

{ "compiler.err.too.many.patched.modules",

"\u30D1\u30C3\u30C1\u9069\u7528\u30E2\u30B8\u30E5\u30FC\u30EB\u304C\u591A\u3059\u304E\u307E\u305 9({0})\u3002--module-source-path\u3092\u4F7F\u7528\u3057\u3066\u304F\u3060\u3055\u3044" },

{ "compiler.err.try.resource.may.not.be.assigned",

"\u81EA\u52D5\u30AF\u30ED\u30FC\u30BA\u53EF\u80FD\u306A\u30EA\u30BD\u30FC\u30B9{0}\u306B\u502 4\u3092\u4EE3\u5165\u3059\u308B\u3053\u3068\u306F\u3067\u304D\u307E\u305B\u3093" },

{ "compiler.err.try.with.resources.expr.effectively.final.var", "try-with-

resources\u30EA\u30BD\u30FC\u30B9\u3068\u3057\u3066\u4F7F\u7528\u3055\u308C\u308B\u5909\u6570{0}\u 304C\u3001final\u3067\u3082\u4E8B\u5B9F\u4E0A\u306Efinal\u3067\u3082\u3042\u308A\u307E\u305B\u3093" },

{ "compiler.err.try.with.resources.expr.needs.var", "try-with-

resources\u30EA\u30BD\u30FC\u30B9\u306F\u3001final\u5909\u6570\u307E\u305F\u306F\u4E8B\u5B9F\u4E0A \u306Efinal\u5909\u6570\u3078\u306E\u53C2\u7167\u3092\u793A\u3059\u5909\u6570\u5BA3\u8A00\u307E\u30 5F\u306F\u5F0F\u3067\u3042\u308B\u5FC5\u8981\u304C\u3042\u308A\u307E\u3059" },

{ "compiler.err.try.without.catch.finally.or.resource.decls",

"''try''\u3078\u306E''catch''\u3001''finally''\u307E\u305F\u306F\u30EA\u30BD\u30FC\u30B9\u5BA3\u8A00\u304C \u3042\u308A\u307E\u305B\u3093"

},

{ "compiler.err.try.without.catch.or.finally",

"''try''\u3078\u306E''catch''\u307E\u305F\u306F''finally''\u304C\u3042\u308A\u307E\u305B\u3093" },

{ "compiler.err.two.class.loaders.1",

"javac\u304C\u8907\u6570\u306E\u30AF\u30E9\u30B9\u30FB\u30ED\u30FC\u30C0\u30FC\u9593\u3067\u5206\ u5272\u3055\u308C\u3066\u3044\u307E\u3059:

\u69CB\u6210\u3092\u78BA\u8A8D\u3057\u3066\u304F\u3060\u3055\u3044" },

{ "compiler.err.two.class.loaders.2",

"javac\u304C\u8907\u6570\u306E\u30AF\u30E9\u30B9\u30FB\u30ED\u30FC\u30C0\u30FC\u9593\u3067\u5206\ u5272\u3055\u308C\u3066\u3044\u307E\u3059:\n\u30AF\u30E9\u30B9\u306E\u53D6\u5F97\u5143\u30D5\u30A 1\u30A4\u30EB: {0}\njavac\u306E\u53D6\u5F97\u5143: {1}" },

{ "compiler.err.type.doesnt.take.params",

"\u578B{0}\u306F\u30D1\u30E9\u30E1\u30FC\u30BF\u3092\u3068\u308A\u307E\u305B\u3093" },

{ "compiler.err.type.found.req", "\u4E88\u671F\u3057\u306A\u3044\u578B\n\u671F\u5F85\u5024:

 $\{1\}\n\{0\}$  {1}\n\u691C\u51FA\u5024: {0}" },

{ "compiler.err.type.var.cant.be.deref",

"\u578B\u5909\u6570\u304B\u3089\u9078\u629E\u3067\u304D\u307E\u305B\u3093" },

{ "compiler.err.type.var.may.not.be.followed.by.other.bounds",

"\u3053\u306E\u578B\u5909\u6570\u306E\u5F8C\u308D\u306B\u4ED6\u306E\u5883\u754C\u3092\u914D\u7F6 E\u3059\u308B\u3053\u3068\u306F\u3067\u304D\u307E\u305B\u3093" },

{ "compiler.err.type.var.more.than.once",

"\u578B\u5909\u6570{0}\u306F{1}\u306E\u623B\u308A\u5024\u306E\u578B\u30672\u56DE\u4EE5\u4E0A\u51 FA\u73FE\u3057\u307E\u3059\u3002\u30A4\u30F3\u30B9\u30BF\u30F3\u30B9\u751F\u6210\u3055\u308C\u306 A\u3044\u307E\u307E\u306B\u306F\u3067\u304D\u307E\u305B\u3093" },

{ "compiler.err.type.var.more.than.once.in.result",

"\u578B\u5909\u6570{0}\u306F{1}\u306E\u578B\u30672\u56DE\u4EE5\u4E0A\u51FA\u73FE\u3057\u307E\u30 59\u3002\u30A4\u30F3\u30B9\u30BF\u30F3\u30B9\u751F\u6210\u3055\u308C\u306A\u3044\u307E\u307E\u306 B\u306F\u3067\u304D\u307E\u305B\u3093"

},

{ "compiler.err.types.incompatible",

"\u30BF\u30A4\u30D7{0}\u3068{1}\u306F\u4E92\u63DB\u6027\u304C\u3042\u308A\u307E\u305B\u3093\u300  $2\{n\{2\}$ " },

{ "compiler.err.unclosed.char.lit",

"\u6587\u5B57\u30EA\u30C6\u30E9\u30EB\u304C\u9589\u3058\u3089\u308C\u3066\u3044\u307E\u305B\u3093 " },

{ "compiler.err.unclosed.comment",

"\u30B3\u30E1\u30F3\u30C8\u304C\u9589\u3058\u3089\u308C\u3066\u3044\u307E\u305B\u3093" },

{ "compiler.err.unclosed.str.lit",

"\u6587\u5B57\u5217\u30EA\u30C6\u30E9\u30EB\u304C\u9589\u3058\u3089\u308C\u3066\u3044\u307E\u305B \u3093" },

{ "compiler.err.undef.label", "\u30E9\u30D9\u30EB{0}\u306F\u672A\u5B9A\u7FA9\u3067\u3059" },

{ "compiler.err.underscore.as.identifier",

"\u30EA\u30EA\u30FC\u30B99\u304B\u3089''\_''\u306F\u30AD\u30FC\u30EF\u30FC\u30C9\u306A\u306E\u3067 \u8B58\u5225\u5B50\u3068\u3057\u3066\u4F7F\u7528\u3059\u308B\u3053\u3068\u306F\u3067\u304D\u307E\u3 05B\u3093" },

{ "compiler.err.underscore.as.identifier.in.lambda",

"''\_''\u304C\u8B58\u5225\u5B50\u3068\u3057\u3066\u4F7F\u7528\u3055\u308C\u3066\u3044\u307E\u3059\n(\u3 0E9\u30E0\u30C0\u30FB\u30D1\u30E9\u30E1\u30FC\u30BF\u3067\u306F''\_"\u3092\u8B58\u5225\u5B50\u3068\ u3057\u3066\u4F7F\u7528\u3059\u308B\u3053\u3068\u306F\u7981\u6B62\u3055\u308C\u3066\u3044\u307E\u30 59)" },

{ "compiler.err.unexpected.lambda",

"\u3053\u3053\u3067\u306F\u30E9\u30E0\u30C0\u5F0F\u306F\u4E88\u671F\u3055\u308C\u3066\u3044\u307E\u 305B\u3093" },

{ "compiler.err.unexpected.mref",

"\u3053\u3053\u3067\u306F\u30E1\u30BD\u30C3\u30C9\u53C2\u7167\u306F\u4E88\u671F\u3055\u308C\u3066\ u3044\u307E\u305B\u3093" },

{ "compiler.err.unexpected.type", "\u4E88\u671F\u3057\u306A\u3044\u578B\n\u671F\u5F85\u5024:

 $\{0\}\n\w091C\u51FA\u5024: \{1\}'' \},$ 

{ "compiler.err.unmatched.quote",

"\u74B0\u5883\u5909\u6570{0}\u306E\u5F15\u7528\u7B26\u304C\u4E00\u81F4\u3057\u307E\u305B\u3093" },

{ "compiler.err.unnamed.pkg.not.allowed.named.modules",

"\u540D\u524D\u306E\u306A\u3044\u30D1\u30C3\u30B1\u30FC\u30B8\u306F\u540D\u524D\u4ED8\u304D\u30 E2\u30B8\u30E5\u30FC\u30EB\u3067\u306F\u8A31\u53EF\u3055\u308C\u307E\u305B\u3093" },

{ "compiler.err.unreachable.stmt",

"\u3053\u306E\u6587\u306B\u5236\u5FA1\u304C\u79FB\u308B\u3053\u3068\u306F\u3042\u308A\u307E\u305B \u3093" },

{ "compiler.err.unreported.exception.default.constructor",

"\u30C7\u30D5\u30A9\u30EB\u30C8\u306E\u30B3\u30F3\u30B9\u30C8\u30E9\u30AF\u30BF\u5185\u306B\u58 31\u544A\u3055\u308C\u306A\u3044\u4F8B\u5916{0}\u304C\u5B58\u5728\u3057\u307E\u3059" },

{ "compiler.err.unreported.exception.implicit.close",

"\u5831\u544A\u3055\u308C\u306A\u3044\u4F8B\u5916{0}\u306F\u3001\u30B9\u30ED\u30FC\u3059\u308B\u3 06B\u306F\u6355\u6349\u307E\u305F\u306F\u5BA3\u8A00\u3059\u308B\u5FC5\u8981\u304C\u3042\u308A\u30 7E\u3059\n\u30EA\u30BD\u30FC\u30B9\u5909\u6570''{1}''\u3067\u306Eclose()\u306E\u6697\u9ED9\u7684\u30 6A\u30B3\u30FC\u30EB\u304B\u3089\u4F8B\u5916\u304C\u30B9\u30ED\u30FC\u3055\u308C\u307E\u3057\u3 05F"

},

{ "compiler.err.unreported.exception.need.to.catch.or.throw",

"\u4F8B\u5916{0}\u306F\u5831\u544A\u3055\u308C\u307E\u305B\u3093\u3002\u30B9\u30ED\u30FC\u3059\u3 08B\u306B\u306F\u3001\u6355\u6349\u307E\u305F\u306F\u5BA3\u8A00\u3059\u308B\u5FC5\u8981\u304C\u30 42\u308A\u307E\u3059" },

{ "compiler.err.unsupported.cross.fp.lit",

"16\u9032\u6D6E\u52D5\u5C0F\u6570\u70B9\u30EA\u30C6\u30E9\u30EB\u306F\u3053\u306EVM\u3067\u306F \u30B5\u30DD\u30FC\u30C8\u3055\u308C\u3066\u3044\u307E\u305B\u3093" },

{ "compiler.err.unsupported.encoding",

"\u30B5\u30DD\u30FC\u30C8\u3055\u308C\u3066\u3044\u306A\u3044\u30A8\u30F3\u30B3\u30FC\u30C7\u30

A3\u30F3\u30B0\u3067\u3059: {0}" },

{ "compiler.err.unsupported.release.version",

"\u30EA\u30EA\u30FC\u30B9\u30FB\u30D0\u30FC\u30B8\u30E7\u30F3{0}\u306F\u30B5\u30DD\u30FC\u30C8 \u3055\u308C\u3066\u3044\u307E\u305B\u3093" },

{ "compiler.err.var.might.already.be.assigned",

"\u5909\u6570{0}\u306F\u3059\u3067\u306B\u4EE3\u5165\u3055\u308C\u3066\u3044\u308B\u53EF\u80FD\u60 27\u304C\u3042\u308A\u307E\u3059" },

{ "compiler.err.var.might.be.assigned.in.loop",

"\u5909\u6570{0}\u306F\u30EB\u30FC\u30D7\u5185\u3067\u4EE3\u5165\u3055\u308C\u3066\u3044\u308B\u53 EF\u80FD\u6027\u304C\u3042\u308A\u307E\u3059" },

{ "compiler.err.var.might.not.have.been.initialized",

"\u5909\u6570{0}\u306F\u521D\u671F\u5316\u3055\u308C\u3066\u3044\u306A\u3044\u53EF\u80FD\u6027\u30 4C\u3042\u308A\u307E\u3059" },

{ "compiler.err.var.not.allowed",

"\u3053\u3053\u3067\u306F''var''\u306F\u8A31\u53EF\u3055\u308C\u307E\u305B\u3093\n\u30EA\u30EA\u30FC \u30B910\u304B\u3089\u3001''var''\u306F\u5236\u9650\u3055\u308C\u305F\u30ED\u30FC\u30AB\u30EB\u5909\ u6570\u578B\u3067\u3042\u308A\u3001\u578B\u306E\u5BA3\u8A00\u306B\u4F7F\u7528\u3067\u304D\u307E\ u305B\u3093" },

{ "compiler.err.var.not.allowed.array",

"''var''\u306F\u914D\u5217\u306E\u8981\u7D20\u30BF\u30A4\u30D7\u3068\u3057\u3066\u8A31\u53EF\u3055\u 308C\u307E\u305B\u3093"

},

{ "compiler.err.var.not.allowed.compound",

"''var''\u306F\u8907\u5408\u5BA3\u8A00\u3067\u8A31\u53EF\u3055\u308C\u307E\u305B\u3093" },

{ "compiler.err.var.not.allowed.here",

"\u3053\u3053\u3067\u306F''var''\u306F\u8A31\u53EF\u3055\u308C\u307E\u305B\u3093" },

{ "compiler.err.var.not.initialized.in.default.constructor",

"\u5909\u6570{0}\u306F\u3001\u30C7\u30D5\u30A9\u30EB\u30C8\u30FB\u30B3\u30F3\u30B9\u30C8\u30E9\u 30AF\u30BF\u3067\u521D\u671F\u5316\u3055\u308C\u3066\u3044\u307E\u305B\u3093" },

{ "compiler.err.varargs.and.old.array.syntax",

"\u65E7\u5F0F\u306E\u914D\u5217\u8868\u8A18\u6CD5\u306F\u53EF\u5909\u5F15\u6570\u30D1\u30E9\u30E1 \u30FC\u30BF\u3067\u306F\u4F7F\u7528\u3067\u304D\u307E\u305B\u3093" },

{ "compiler.err.varargs.and.receiver",

"varargs\u8868\u8A18\u306F\u53D7\u53D6\u308A\u5074\u30D1\u30E9\u30E1\u30FC\u30BF\u3067\u4F7F\u752 8\u3067\u304D\u307E\u305B\u3093"

},

{ "compiler.err.varargs.invalid.trustme.anno",

"{0}\u6CE8\u91C8\u304C\u7121\u52B9\u3067\u3059\u3002{1}" },

{ "compiler.err.varargs.must.be.last",

"\u53EF\u5909\u5F15\u6570\u30D1\u30E9\u30E1\u30FC\u30BF\u306F\u6700\u5F8C\u306E\u30D1\u30E9\u30E 1\u30FC\u30BF\u306B\u3059\u308B\u5FC5\u8981\u304C\u3042\u308A\u307E\u3059" },

{ "compiler.err.variable.not.allowed",

"\u5909\u6570\u306E\u5BA3\u8A00\u3092\u3053\u3053\u3067\u4F7F\u7528\u3059\u308B\u3053\u3068\u306F\u 3067\u304D\u307E\u305B\u3093" },

{ "compiler.err.void.not.allowed.here",

"\u3053\u3053\u3067''void''\u578B\u3092\u4F7F\u7528\u3059\u308B\u3053\u3068\u306F\u3067\u304D\u307E\u3 05B\u3093" },

{ "compiler.err.warnings.and.werror", "\u8B66\u544A\u304C\u898B\u3064\u304B\u308A-

Werror\u304C\u6307\u5B9A\u3055\u308C\u307E\u3057\u305F" },

{ "compiler.err.wrong.number.type.args",

 $"$ \u578B\u5F15\u6570\u306E\u6570\u304C\u4E0D\u6B63\u3067\u3059\u3002{0}\u500B\u5FC5\u8981\u3067\u30 59"

},

{ "compiler.err.wrong.receiver",

"\u53D7\u53D6\u308A\u5074\u30D1\u30E9\u30E1\u30FC\u30BF\u306E\u540D\u524D\u304C\u9593\u9055\u306 3\u3066\u3044\u307E\u3059" },

{ "compiler.misc.anachronistic.module.info",

"\u30D0\u30FC\u30B8\u30E7\u30F3{0}.{1}\u306E\u30AF\u30E9\u30B9\u30FB\u30D5\u30A1\u30A4\u30EB\u3 06B\u30E2\u30B8\u30E5\u30FC\u30EB\u5BA3\u8A00\u304C\u898B\u3064\u304B\u308A\u307E\u3057\u305F" },

 $\{$  "compiler.misc.anonymous.class", "<anonymous  $\{0\}$ >"  $\},$ 

{ "compiler.misc.applicable.method.found",

"#{0}\u500B\u306E\u4F7F\u7528\u53EF\u80FD\u30E1\u30BD\u30C3\u30C9\u304C\u898B\u3064\u304B\u308A\ u307E\u3057\u305F: {1}" },

{ "compiler.misc.applicable.method.found.1",

"#{0}\u500B\u306E\u4F7F\u7528\u53EF\u80FD\u30E1\u30BD\u30C3\u30C9\u304C\u898B\u3064\u304B\u308A\ u307E\u3057\u305F: {1}\n({2})" },

{ "compiler.misc.arg.length.mismatch",

"\u5B9F\u5F15\u6570\u30EA\u30B9\u30C8\u3068\u4EEE\u5F15\u6570\u30EA\u30B9\u30C8\u306E\u9577\u305 5\u304C\u7570\u306A\u308A\u307E\u3059"

},

{ "compiler.misc.bad.class.file",

"\u30AF\u30E9\u30B9{0}\u306E\u30AF\u30E9\u30B9\u30FB\u30D5\u30A1\u30A4\u30EB\u304C\u7121\u52B9\ u3067\u3059" },

{ "compiler.misc.bad.class.file.header",

"\u30AF\u30E9\u30B9\u30FB\u30D5\u30A1\u30A4\u30EB{0}\u306F\u4E0D\u6B63\u3067\u3059\n{1}\n\u524A\ u9664\u3059\u308B\u304B\u3001\u30AF\u30E9\u30B9\u30D1\u30B9\u306E\u6B63\u3057\u3044\u30B5\u30D6\ u30C7\u30A3\u30EC\u30AF\u30C8\u30EA\u306B\u3042\u308B\u304B\u3092\u78BA\u8A8D\u3057\u3066\u304 F\u3060\u3055\u3044\u3002" },

{ "compiler.misc.bad.class.signature",

"\u30AF\u30E9\u30B9{0}\u306E\u30B7\u30B0\u30CB\u30C1\u30E3\u304C\u4E0D\u6B63\u3067\u3059" }, { "compiler.misc.bad.const.pool.entry",

"{0}\u306E\u5B9A\u6570\u30D7\u30FC\u30EB\u30FB\u30A8\u30F3\u30C8\u30EA\u304C\u4E0D\u6B63\u3067\ u3059\n\u7D22\u5F15{2}\u3067\u306F{1}\u304C\u5FC5\u8981\u3067\u3059"

},

{ "compiler.misc.bad.const.pool.tag",

"\u5B9A\u6570\u30D7\u30FC\u30EB\u30FB\u30BF\u30B0{0}\u304C\u4E0D\u6B63\u3067\u3059" },

{ "compiler.misc.bad.const.pool.tag.at",

"\u5B9A\u6570\u30D7\u30FC\u30EB\u30FB\u30BF\u30B0{1}\u3067\u306E{0}\u304C\u4E0D\u6B63\u3067\u30 59" },

{ "compiler.misc.bad.constant.range",

"{1}\u306E\u5B9A\u6570\u5024''{0}''\u306F{2}\u306E\u60F3\u5B9A\u7BC4\u56F2\u5916\u3067\u3059" },

{ "compiler.misc.bad.constant.value",

"{1}\u306E\u5B9A\u6570\u5024''{0}''\u306F\u4E0D\u6B63\u3067\u3059\u3002{2}\u304C\u5FC5\u8981\u3067\u 3059" },

{ "compiler.misc.bad.enclosing.class",

"{0}\u306E\u5185\u90E8\u30AF\u30E9\u30B9\u304C\u4E0D\u6B63\u3067\u3059: {1}" },

{ "compiler.misc.bad.enclosing.method",

"\u30AF\u30E9\u30B9{0}\u306E\u56F2\u3093\u3067\u3044\u308B\u30E1\u30BD\u30C3\u30C9\u5C5E\u6027\u 304C\u4E0D\u6B63\u3067\u3059" },

{ "compiler.misc.bad.instance.method.in.unbound.lookup",

"\u975E\u30D0\u30A4\u30F3\u30C9\u691C\u7D22\u3067\u4E88\u671F\u3057\u306A\u3044\u30A4\u30F3\u30B 9\u30BF\u30F3\u30B9{0}

{1}\u304C\u898B\u3064\u304B\u308A\u307E\u3057\u305F" },

{ "compiler.misc.bad.intersection.target.for.functional.expr",

"\u30E9\u30E0\u30C0\u307E\u305F\u306F\u30E1\u30BD\u30C3\u30C9\u53C2\u7167\u306E\u4EA4\u5DEE\u30 BF\u30A4\u30D7\u30FB\u30BF\u30FC\u30B2\u30C3\u30C8\u304C\u4E0D\u6B63\u3067\u3059\n{0}" },

{ "compiler.misc.bad.module-info.name",

"\u30AF\u30E9\u30B9\u540D\u304C\u4E0D\u6B63\u3067\u3059" },

{ "compiler.misc.bad.requires.flag", "\u4E0D\u6B63\u306A\u5FC5\u9808\u30D5\u30E9\u30B0: {0}" },

{ "compiler.misc.bad.runtime.invisible.param.annotations",

"RuntimeInvisibleParameterAnnotations\u5C5E\u6027\u304C\u4E0D\u6B63\u3067\u3059: {0}" },

{ "compiler.misc.bad.signature",

"\u30B7\u30B0\u30CB\u30C1\u30E3{0}\u304C\u4E0D\u6B63\u3067\u3059" },

{ "compiler.misc.bad.source.file.header",

"\u30BD\u30FC\u30B9\u30FB\u30D5\u30A1\u30A4\u30EB{0}\u306F\u4E0D\u6B63\u3067\u3059\n{1}\n\u524A\ u9664\u3059\u308B\u304B\u3001\u30BD\u30FC\u30B9\u30FB\u30D1\u30B9\u306E\u6B63\u3057\u3044\u30B5\ u30D6\u30C7\u30A3\u30EC\u30AF\u30C8\u30EA\u306B\u3042\u308B\u304B\u3092\u78BA\u8A8D\u3057\u306 6\u304F\u3060\u3055\u3044\u3002"

},

{ "compiler.misc.bad.static.method.in.bound.lookup",

"\u30D0\u30A4\u30F3\u30C9\u691C\u7D22\u3067\u4E88\u671F\u3057\u306A\u3044\u9759\u7684\u306A{0} {1}\u304C\u898B\u3064\u304B\u308A\u307E\u3057\u305F" },

{ "compiler.misc.bad.static.method.in.unbound.lookup",

"\u975E\u30D0\u30A4\u30F3\u30C9\u691C\u7D22\u3067\u4E88\u671F\u3057\u306A\u3044\u9759\u7684\u306A {0} {1}\u304C\u898B\u3064\u304B\u308A\u307E\u3057\u305F" },

{ "compiler.misc.bad.type.annotation.value",

"\u6CE8\u91C8\u30BF\u30FC\u30B2\u30C3\u30C8\u578B\u306E\u5024\u306E\u578B\u304C\u4E0D\u6B63\u30 67\u3059: {0}" },

{ "compiler.misc.base.membership",

"\u3059\u3079\u3066\u306E\u30D9\u30FC\u30B9\u30FB\u30AF\u30E9\u30B9\u304C\u30E1\u30F3\u30D0\u30F C\u3067\u3059"

},

{ "compiler.misc.cant.access.inner.cls.constr",

"\u30B3\u30F3\u30B9\u30C8\u30E9\u30AF\u30BF{0}({1})\u306B\u30A2\u30AF\u30BB\u30B9\u3067\u304D\u3 07E\u305B\u3093\n\u5185\u90E8\u30AF\u30E9\u30B9\u3092\u56F2\u3080\u578B{2}\u306E\u30A4\u30F3\u30B 9\u30BF\u30F3\u30B9\u304C\u30B9\u30B3\u30FC\u30D7\u5185\u306B\u3042\u308A\u307E\u305B\u3093" },

{ "compiler.misc.cant.apply.diamond.1",

"{0}\u306E\u578B\u5F15\u6570\u3092\u63A8\u8AD6\u3067\u304D\u307E\u305B\u3093\n\u7406\u7531: {1}" },

 ${\text{ 'complex.misc.cant.apply.symbol', '{}4}{5}\u306E{0}$ 

{1}\u306F\u6307\u5B9A\u3055\u308C\u305F\u578B\u306B\u9069\u7528\u3067\u304D\u307E\u305B\u3093\n\u6 71F\u5F85\u5024: {2}\n\u691C\u51FA\u5024: {3}\n\u7406\u7531: {6}" },

{ "compiler.misc.cant.apply.symbols",

"{1}\u306B\u9069\u5207\u306A{0}\u304C\u898B\u3064\u304B\u308A\u307E\u305B\u3093({2})" },

{ "compiler.misc.cant.hide",

"{1}\u306E{0}\u306F{3}\u306E{2}\u3092\u96A0\u3059\u3053\u3068\u306F\u3067\u304D\u307E\u305B\u3093" },

{ "compiler.misc.cant.implement",

"{1}\u306E{0}\u306F{3}\u306E{2}\u3092\u5B9F\u88C5\u3067\u304D\u307E\u305B\u3093" },

{ "compiler.misc.cant.override",

"{1}\u306E{0}\u306F{3}\u306E{2}\u3092\u30AA\u30FC\u30D0\u30FC\u30E9\u30A4\u30C9\u3067\u304D\u307 E\u305B\u3093" },

{ "compiler.misc.cant.resolve.args",

"\u30B7\u30F3\u30DC\u30EB\u3092\u898B\u3064\u3051\u3089\u308C\u307E\u305B\u3093\n\u30B7\u30F3\u30 DC\u30EB: {0} {1}({3})" },

{ "compiler.misc.cant.resolve.location.args",

"\u30B7\u30F3\u30DC\u30EB\u3092\u898B\u3064\u3051\u3089\u308C\u307E\u305B\u3093\n\u30B7\u30F3\u30 DC\u30EB: {0} {1}({3})\n\u5834\u6240: {4}" },

{ "compiler.misc.cant.resolve.location.args.params",

"\u30B7\u30F3\u30DC\u30EB\u3092\u898B\u3064\u3051\u3089\u308C\u307E\u305B\u3093\n\u30B7\u30F3\u30 DC\u30EB:  $\{0\} < \{2\} > \{1\}(\{3\})\$ \n\u5834\u6240: {4}" },

{ "compiler.misc.cant.resolve.modules",

"\u30E2\u30B8\u30E5\u30FC\u30EB\u3092\u89E3\u6C7A\u3067\u304D\u307E\u305B\u3093" },

{ "compiler.misc.captured.type", "CAP#{0}" },

{ "compiler.misc.clashes.with",

 $''{1}\u306E{0}\u306F{3}\u306E{2}\u3068\u7AF6\u5408\u3057\u307E\u3059"$ 

{ "compiler.misc.class.file.not.found",

"{0}\u306E\u30AF\u30E9\u30B9\u30FB\u30D5\u30A1\u30A4\u30EB\u304C\u898B\u3064\u304B\u308A\u307E\ u305B\u3093" },

{ "compiler.misc.class.file.wrong.class",

"\u30AF\u30E9\u30B9\u30FB\u30D5\u30A1\u30A4\u30EB{0}\u306B\u4E0D\u6B63\u306A\u30AF\u30E9\u30B9 \u304C\u3042\u308A\u307E\u3059" },

{ "compiler.misc.conditional.target.cant.be.void",

"\u6761\u4EF6\u5F0F\u306E\u30BF\u30FC\u30B2\u30C3\u30C8\u578B\u306Fvoid\u306B\u3067\u304D\u307E\u 305B\u3093" },

{ "compiler.misc.count.error", "\u30A8\u30E9\u30FC{0}\u500B" },

{ "compiler.misc.count.error.plural", "\u30A8\u30E9\u30FC{0}\u500B" },

{ "compiler.misc.count.warn", "\u8B66\u544A{0}\u500B"

},

{ "compiler.misc.count.warn.plural", "\u8B66\u544A{0}\u500B" },

{ "compiler.misc.descriptor", "\u30C7\u30A3\u30B9\u30AF\u30EA\u30D7\u30BF: {2} {0}({1})" },

{ "compiler.misc.descriptor.throws", "\u30C7\u30A3\u30B9\u30AF\u30EA\u30D7\u30BF: {2}

 ${0}{(1)}\u3067{3}\u304C\u30B9\u30ED\u30FC\u3055\u308C\u307E\u3059"$ 

{ "compiler.misc.diamond", " $\{0\} \ll$ " },

{ "compiler.misc.diamond.and.explicit.params",

"\u30B3\u30F3\u30B9\u30C8\u30E9\u30AF\u30BF\u306E\u660E\u793A\u7684\u306A\u578B\u30D1\u30E9\u30 E1\u30FC\u30BF\u3067\u306F"<>"\u3092\u4F7F\u7528\u3067\u304D\u307E\u305B\u3093" },

{ "compiler.misc.diamond.anonymous.methods.implicitly.override",

"(<>\u306E\u305F\u3081\u3001\u3053\u306E\u533F\u540D\u30AF\u30E9\u30B9\u306B\u5BA3\u8A00\u3055\u3 08C\u305F\u3059\u3069\u3066\u306E\u975Eprivate\u30E1\u30BD\u30C3\u30C9\u306F\u30B9\u30FC\u30D1\u3 0FC\u30BF\u30A4\u30D7\u306E\u30E1\u30BD\u30C3\u30C9\u3092\u30AA\u30FC\u30D0\u30FC\u30E9\u30A4\ u30C9\u307E\u305F\u306F\u5B9F\u88C5\u3057\u307E\u305B\u3093)"

},

{ "compiler.misc.diamond.invalid.arg",

"{1}\u306B\u3064\u3044\u3066\u63A8\u5B9A\u3055\u308C\u305F\u578B\u5F15\u6570{0}\u306F\u3053\u306E\ u30B3\u30F3\u30C6\u30AD\u30B9\u30C8\u3067\u306F\u8A31\u53EF\u3055\u308C\u307E\u305B\u3093\n\u63A 8\u8AD6\u5F15\u6570\u306F\u7F72\u540D\u5C5E\u6027\u306B\u8868\u73FE\u3067\u304D\u307E\u305B\u309 3" },

{ "compiler.misc.diamond.invalid.args",

"{1}\u306B\u3064\u3044\u3066\u63A8\u5B9A\u3055\u308C\u305F\u578B\u5F15\u6570{0}\u306F\u3053\u306E\ u30B3\u30F3\u30C6\u30AD\u30B9\u30C8\u3067\u306F\u8A31\u53EF\u3055\u308C\u307E\u305B\u3093\n\u63A 8\u8AD6\u5F15\u6570\u306F\u7F72\u540D\u5C5E\u6027\u306B\u8868\u73FE\u3067\u304D\u307E\u305B\u309 3" },

{ "compiler.misc.diamond.non.generic",

"\u975E\u6C4E\u7528\u30AF\u30E9\u30B9{0}\u3067''<>''\u3092\u4F7F\u7528\u3059\u308B\u3053\u3068\u306F \u3067\u304D\u307E\u305B\u3093" },

{ "compiler.misc.eq.bounds",

"\u7B49\u4FA1\u5236\u7D04: {0}" },

{ "compiler.misc.exception.message", "{0}" },

{ "compiler.misc.explicit.param.do.not.conform.to.bounds",

"\u660E\u793A\u7684\u306A\u578B\u5F15\u6570{0}\u306F\u3001\u5BA3\u8A00\u3055\u308C\u305F\u5883\u7 54C{1}\u306B\u9069\u5408\u3057\u307E\u305B\u3093" },

{ "compiler.misc.fatal.err.cant.close", "\u81F4\u547D\u7684\u30A8\u30E9\u30FC:

\u30B3\u30F3\u30D1\u30A4\u30E9\u30FB\u30EA\u30BD\u30FC\u30B9\u3092\u9589\u3058\u308B\u3053\u3068 \u304C\u3067\u304D\u307E\u305B\u3093" },

 { "compiler.misc.fatal.err.cant.locate.ctor", "\u81F4\u547D\u7684\u30A8\u30E9\u30FC: {0}\u306E\u30B3\u30F3\u30B9\u30C8\u30E9\u30AF\u30BF\u3092\u691C\u51FA\u3067\u304D\u307E\u305B\u3 093" },

 { "compiler.misc.fatal.err.cant.locate.field", "\u81F4\u547D\u7684\u30A8\u30E9\u30FC:  $\u30D5\u30A3\u30FC\u30EB\u30C9{0}\u3092\u691C\u51FA\u3067\u304D\u307E\u305B\u3093"$ 

{ "compiler.misc.fatal.err.cant.locate.meth", "\u81F4\u547D\u7684\u30A8\u30E9\u30FC:

 $\u30E1\u30BD\u30C3\u30C9{0}\u3092\u691C\u51FA\u3067\u304D\u307E\u305B\u3093"$ 

{ "compiler.misc.fatal.err.no.java.lang", "\u81F4\u547D\u7684\u30A8\u30E9\u30FC:

\u30AF\u30E9\u30B9\u30D1\u30B9\u307E\u305F\u306F\u30D6\u30FC\u30C8\u30FB\u30AF\u30E9\u30B9\u30D 1\u30B9\u3067\u30D1\u30C3\u30B1\u30FC\u30B8java.lang\u3092\u691C\u51FA\u3067\u304D\u307E\u305B\u3 093" },

{ "compiler.misc.feature.annotations.after.type.params",

"\u30E1\u30BD\u30C3\u30C9\u30FB\u30BF\u30A4\u30D7\u30FB\u30D1\u30E9\u30E1\u30FC\u30BF\u306E\u5 F8C\u306E\u6CE8\u91C8" },

{ "compiler.misc.feature.binary.lit", "2\u9032\u6570\u30EA\u30C6\u30E9\u30EB" },

{ "compiler.misc.feature.default.methods",

"\u30C7\u30D5\u30A9\u30EB\u30C8\u30FB\u30E1\u30BD\u30C3\u30C9" },

 ${\rm T}$ compiler.misc.feature.diamond", "\u30C0\u30A4\u30E4\u30E2\u30F3\u30C9\u6F14\u7B97\u5B50" },

{ "compiler.misc.feature.diamond.and.anon.class",

"\u533F\u540D\u5185\u90E8\u30AF\u30E9\u30B9\u3067\u306E''<>''"

},

{ "compiler.misc.feature.intersection.types.in.cast", "intersection\u578B" },

{ "compiler.misc.feature.lambda", "\u30E9\u30E0\u30C0\u5F0F" },

{ "compiler.misc.feature.method.references", "\u30E1\u30BD\u30C3\u30C9\u53C2\u7167" },

{ "compiler.misc.feature.modules", "\u30E2\u30B8\u30E5\u30FC\u30EB" },

{ "compiler.misc.feature.multicatch", "\u8907\u6570catch\u6587" },

{ "compiler.misc.feature.not.supported.in.source", "{0}\u306F-source

 ${1}\u3067\u30B5\u30DD\u30FC\u30C8\u3055\u308C\u3066\u3044\u307E\u305B\u3093\n({0}\u3092\u6709\u52$ B9\u306B\u3059\u308B\u306B\u306F-source

{2}\u4EE5\u4E0A\u3092\u4F7F\u7528\u3057\u3066\u304F\u3060\u3055\u3044)" },

{ "compiler.misc.feature.not.supported.in.source.plural", "{0}\u306F-source

{1}\u3067\u30B5\u30DD\u30FC\u30C8\u3055\u308C\u3066\u3044\u307E\u305B\u3093\n({0}\u3092\u6709\u52 B9\u306B\u3059\u308B\u306B\u306F-source

{2}\u4EE5\u4E0A\u3092\u4F7F\u7528\u3057\u3066\u304F\u3060\u3055\u3044)"

},

{ "compiler.misc.feature.private.intf.methods",

"private\u30A4\u30F3\u30BF\u30D5\u30A7\u30FC\u30B9\u30FB\u30E1\u30BD\u30C3\u30C9" },

{ "compiler.misc.feature.repeatable.annotations", "\u7E70\u8FD4\u3057\u6CE8\u91C8" },

{ "compiler.misc.feature.static.intf.method.invoke",

"static\u30A4\u30F3\u30BF\u30D5\u30A7\u30FC\u30B9\u30FB\u30E1\u30BD\u30C3\u30C9\u547C\u51FA\u305 7" },

{ "compiler.misc.feature.static.intf.methods",

"static\u30A4\u30F3\u30BF\u30D5\u30A7\u30FC\u30B9\u30FB\u30E1\u30BD\u30C3\u30C9" },

{ "compiler.misc.feature.string.switch", "switch\u5185\u306E\u6587\u5B57\u5217" },

{ "compiler.misc.feature.try.with.resources", "try-with-resources" },

{ "compiler.misc.feature.type.annotations", "\u30BF\u30A4\u30D7\u6CE8\u91C8" },

{ "compiler.misc.feature.underscore.lit",

"\u30EA\u30C6\u30E9\u30EB\u5185\u306E\u30A2\u30F3\u30C0\u30FC\u30B9\u30B3\u30A2"

},

{ "compiler.misc.feature.var.in.try.with.resources", "try-with-resources\u5185\u306E\u5909\u6570" },

{ "compiler.misc.file.does.not.contain.module",

"\u30D5\u30A1\u30A4\u30EB\u306B\u30E2\u30B8\u30E5\u30FC\u30EB\u5BA3\u8A00\u304C\u542B\u307E\u3 08C\u3066\u3044\u307E\u305B\u3093" },

{ "compiler.misc.file.does.not.contain.package",

"\u30D5\u30A1\u30A4\u30EB\u306B\u30D1\u30C3\u30B1\u30FC\u30B8{0}\u304C\u542B\u307E\u308C\u3066\ u3044\u307E\u305B\u3093" },

{ "compiler.misc.file.doesnt.contain.class",

"\u30D5\u30A1\u30A4\u30EB\u306B\u30AF\u30E9\u30B9{0}\u304C\u542B\u307E\u308C\u3066\u3044\u307E\u 305B\u3093" },

{ "compiler.misc.illegal.signature",

"\u578B{1}\u306E\u7F72\u540D\u5C5E\u6027\u304C\u4E0D\u6B63\u3067\u3059" },

{ "compiler.misc.illegal.start.of.class.file",

"\u30AF\u30E9\u30B9\u30FB\u30D5\u30A1\u30A4\u30EB\u306E\u958B\u59CB\u304C\u4E0D\u6B63\u3067\u3 059" },

{ "compiler.misc.implicit.and.explicit.not.allowed",

"\u6697\u9ED9\u7684\u306B\u578B\u6307\u5B9A\u3055\u308C\u305F\u30D1\u30E9\u30E1\u30FC\u30BF\u306 8\u660E\u793A\u7684\u306B\u578B\u6307\u5B9A\u3055\u308C\u305F\u30D1\u30E9\u30E1\u30FC\u30BF\u309 2\u7D44\u307F\u5408\u305B\u308B\u3053\u3068\u306F\u3067\u304D\u307E\u305B\u3093" },

{ "compiler.misc.inaccessible.varargs.type",

"\u4EEE\u53EF\u5909\u5F15\u6570\u8981\u7D20\u578B{0}\u306F{1}

 $\{2\}\u304B\u3089\u30A2\u30AF\u30BB\u30B9\u3067\u304D\u307E\u305B\u3093" \}$ 

{ "compiler.misc.inapplicable.method", "{0}

 $\{1\}.\{2\}u306F\u4F7F\u7528\u3067\u304D\u307E\u305B\u3093\n(3)'' \}$ 

{ "compiler.misc.incompatible.abstract.default", "{0}

{1}\u306F\u578B{4}\u3068{5}\u304B\u3089{2}({3})\u306E\u62BD\u8C61\u3068\u30C7\u30D5\u30A9\u30EB\ u30C8\u3092\u7D99\u627F\u3057\u307E\u3059" },

{ "compiler.misc.incompatible.abstracts", "{0}

{1}\u3067\u8907\u6570\u306E\u30AA\u30FC\u30D0\u30FC\u30E9\u30A4\u30C9\u3057\u306A\u3044\u62BD\u8 C61\u30E1\u30BD\u30C3\u30C9\u304C\u898B\u3064\u304B\u308A\u307E\u3057\u305F"

},

{ "compiler.misc.incompatible.arg.types.in.lambda",

"\u30E9\u30E0\u30C0\u5F0F\u306E\u30D1\u30E9\u30E1\u30FC\u30BF\u578B\u306F\u4E0D\u9069\u5408\u306 7\u3059" },

{ "compiler.misc.incompatible.arg.types.in.mref",

"\u30E1\u30BD\u30C3\u30C9\u53C2\u7167\u306E\u30D1\u30E9\u30E1\u30FC\u30BF\u578B\u306F\u4E0D\u90 69\u5408\u3067\u3059" },

{ "compiler.misc.incompatible.bounds",

"\u63A8\u8AD6\u5909\u6570{0}\u306B\u306F\u3001\u4E0D\u9069\u5408\u306A\u5883\u754C\u304C\u3042\u3 08A\u307E\u3059\n{1}\n{2}" },

{ "compiler.misc.incompatible.descs.in.functional.intf", "{0}

 ${1}\u3067\u4E0D\u9069\u5408\u306A\u6A5F\u80FD\u30C7\u30A3\u30B9\u30AF\u30EA\u30D7\u30BF\u304C\u$ 898B\u3064\u304B\u308A\u307E\u3057\u305F" },

{ "compiler.misc.incompatible.diff.ret",

"\u4E21\u65B9\u3068\u3082{0}({1})\u3092\u5B9A\u7FA9\u3057\u3066\u3044\u307E\u3059\u304C\u3001\u623 B\u308A\u5024\u306E\u578B\u304C\u7121\u95A2\u4FC2\u3067\u3059"

},

{ "compiler.misc.incompatible.eq.bounds",

"\u63A8\u8AD6\u5909\u6570{0}\u306B\u306F\u3001\u4E0D\u9069\u5408\u306A\u7B49\u4FA1\u5236\u7D04{1 }\u304C\u3042\u308A\u307E\u3059" },

{ "compiler.misc.incompatible.ret.type.in.lambda",

"\u30E9\u30E0\u30C0\u5F0F\u306E\u623B\u308A\u578B\u304C\u4E0D\u6B63\u3067\u3059\n{0}" },

{ "compiler.misc.incompatible.ret.type.in.mref",

"\u30E1\u30BD\u30C3\u30C9\u53C2\u7167\u306E\u623B\u308A\u578B\u304C\u4E0D\u6B63\u3067\u3059\n{0} " },

{ "compiler.misc.incompatible.type.in.conditional",

 $"\u6761\u4EF6\u5F0F\u306E\u578B\u304C\u4E0D\u6B63\u3067\u3059\n10}"$ 

{ "compiler.misc.incompatible.unrelated.defaults", "{0}

{1}\u306F\u578B{4}\u3068{5}\u304B\u3089{2}({3})\u306E\u95A2\u9023\u3057\u306A\u3044\u30C7\u30D5\u3 0A9\u30EB\u30C8\u3092\u7D99\u627F\u3057\u307E\u3059" },

{ "compiler.misc.incompatible.upper.bounds",

"\u63A8\u6E2C\u306E\u5909\u6570{0}\u306B\u306F\u3001\u9069\u5408\u3057\u306A\u3044\u4E0A\u9650{1}\ u304C\u3042\u308A\u307E\u3059"

},

{ "compiler.misc.inconvertible.types",

"{0}\u3092{1}\u306B\u5909\u63DB\u3067\u304D\u307E\u305B\u3093:" },

{ "compiler.misc.infer.arg.length.mismatch",

"\u578B\u5909\u6570{0}\u3092\u63A8\u8AD6\u3067\u304D\u307E\u305B\u3093\n(\u5B9F\u5F15\u6570\u30EA \u30B9\u30C8\u3068\u4EEE\u5F15\u6570\u30EA\u30B9\u30C8\u306E\u9577\u3055\u304C\u7570\u306A\u308A \u307E\u3059)" },

{ "compiler.misc.infer.no.conforming.assignment.exists",

"\u578B\u5909\u6570{0}\u3092\u63A8\u8AD6\u3067\u304D\u307E\u305B\u3093\n(\u5F15\u6570\u306E\u4E0D\ u4E00\u81F4: {1})" },

{ "compiler.misc.infer.no.conforming.instance.exists",

"\u578B\u5909\u6570{0}\u306E\u30A4\u30F3\u30B9\u30BF\u30F3\u30B9\u304C\u5B58\u5728\u3057\u306A\u3 044\u306E\u3067\u3001{1}\u306F{2}\u306B\u9069\u5408\u3057\u307E\u305B\u3093" },

{ "compiler.misc.infer.varargs.argument.mismatch",

"\u578B\u5909\u6570{0}\u3092\u63A8\u8AD6\u3067\u304D\u307E\u305B\u3093\n(\u53EF\u5909\u5F15\u6570\ u306E\u4E0D\u4E00\u81F4:

 $\{1\}$ " },

{ "compiler.misc.inferred.do.not.conform.to.eq.bounds",

"\u63A8\u8AD6\u578B\u304C\u7B49\u4FA1\u5236\u7D04\u306B\u9069\u5408\u3057\u307E\u305B\u3093\n\u63 A8\u8AD6: {0}\n\u7B49\u4FA1\u5236\u7D04: {1}" },

{ "compiler.misc.inferred.do.not.conform.to.lower.bounds",

"\u63A8\u8AD6\u578B\u304C\u4E0B\u9650\u306B\u9069\u5408\u3057\u307E\u305B\u3093\n\u63A8\u8AD6: {0}\n\u4E0B\u9650: {1}" },

{ "compiler.misc.inferred.do.not.conform.to.upper.bounds",

"\u63A8\u8AD6\u578B\u304C\u4E0A\u9650\u306B\u9069\u5408\u3057\u307E\u305B\u3093\n\u63A8\u8AD6: {0}\n\u4E0A\u9650: {1}" },

{ "compiler.misc.inner.cls", "\u5185\u90E8\u30AF\u30E9\u30B9" },

{ "compiler.misc.intersection.type", "INT#{0}" },

{ "compiler.misc.invalid.default.interface",

"\u30D0\u30FC\u30B8\u30E7\u30F3{0}.{1}\u306E\u30AF\u30E9\u30B9\u30FB\u30D5\u30A1\u30A4\u30EB\u3 06B\u30C7\u30D5\u30A9\u30EB\u30C8\u30FB\u30E1\u30BD\u30C3\u30C9\u304C\u898B\u3064\u304B\u308A\ u307E\u3057\u305F"

},

{ "compiler.misc.invalid.generic.lambda.target",

"\u30E9\u30E0\u30C0\u5F0F\u306E\u6A5F\u80FD\u30C7\u30A3\u30B9\u30AF\u30EA\u30D7\u30BF\u304C\u7 121\u52B9\u3067\u3059\n{1} {2}\u306E\u30E1\u30BD\u30C3\u30C9{0}\u306F\u6C4E\u7528\u3067\u3059" },

 ${\rm "compler.misc.invalid.mref", "{}0\u53C2\u7167\u304C\u7121\u52B9\u3067\u3059\n11" }$ 

{ "compiler.misc.invalid.static.interface",

"\u30D0\u30FC\u30B8\u30E7\u30F3{0}.{1}\u306E\u30AF\u30E9\u30B9\u30FB\u30D5\u30A1\u30A4\u30EB\u3 06Bstatic\u30E1\u30BD\u30C3\u30C9\u304C\u898B\u3064\u304B\u308A\u307E\u3057\u305F" },

{ "compiler.misc.kindname.annotation", "@interface" },

{ "compiler.misc.kindname.class", "\u30AF\u30E9\u30B9" },

{ "compiler.misc.kindname.constructor", "\u30B3\u30F3\u30B9\u30C8\u30E9\u30AF\u30BF" },

{ "compiler.misc.kindname.enum", "\u5217\u6319" },

{ "compiler.misc.kindname.instance.init",

"\u30A4\u30F3\u30B9\u30BF\u30F3\u30B9\u521D\u671F\u5316\u5B50" },

{ "compiler.misc.kindname.interface", "\u30A4\u30F3\u30BF\u30D5\u30A7\u30FC\u30B9" },

{ "compiler.misc.kindname.method", "\u30E1\u30BD\u30C3\u30C9" },

{ "compiler.misc.kindname.module", "\u30E2\u30B8\u30E5\u30FC\u30EB" },

{ "compiler.misc.kindname.package", "\u30D1\u30C3\u30B1\u30FC\u30B8" },

{ "compiler.misc.kindname.static", "static" },

{ "compiler.misc.kindname.static.init", "static\u521D\u671F\u5316\u5B50" },

{ "compiler.misc.kindname.type.variable", "\u578B\u5909\u6570" },

 ${\rm "compler.misc.kindname.type.variable.bound", "\u578B\u5909\u6570\u306E\u5883\u754C" }$ 

{ "compiler.misc.kindname.value", "\u5024" },

{ "compiler.misc.kindname.variable", "\u5909\u6570" },

{ "compiler.misc.lambda", "\u30E9\u30E0\u30C0\u5F0F" },

{ "compiler.misc.local.array.missing.target",

"\u914D\u5217\u521D\u671F\u5316\u5B50\u306B\u306F\u660E\u793A\u7684\u306A\u30BF\u30FC\u30B2\u30C 3\u30C8\u578B\u304C\u5FC5\u8981\u3067\u3059" },

{ "compiler.misc.local.cant.infer.null",

"\u5909\u6570\u521D\u671F\u5316\u5B50\u306F''null''\u3067\u3059" },

{ "compiler.misc.local.cant.infer.void",

"\u5909\u6570\u521D\u671F\u5316\u5B50\u306F''void''\u3067\u3059" },

{ "compiler.misc.local.lambda.missing.target",

"\u30E9\u30E0\u30C0\u5F0F\u306B\u306F\u660E\u793A\u7684\u306A\u30BF\u30FC\u30B2\u30C3\u30C8\u578 B\u304C\u5FC5\u8981\u3067\u3059" },

{ "compiler.misc.local.missing.init",

"\u521D\u671F\u5316\u5B50\u306A\u3057\u3067\u5909\u6570\u306B''var''\u3092\u4F7F\u7528\u3059\u308B\u3 053\u3068\u306F\u3067\u304D\u307E\u305B\u3093" },

{ "compiler.misc.local.mref.missing.target",

"\u30E1\u30BD\u30C3\u30C9\u53C2\u7167\u306B\u306F\u660E\u793A\u7684\u306A\u30BF\u30FC\u30B2\u30 C3\u30C8\u578B\u304C\u5FC5\u8981\u3067\u3059"

},

{ "compiler.misc.local.self.ref",

"\u81EA\u5DF1\u53C2\u7167\u5909\u6570\u306B''var''\u3092\u4F7F\u7528\u3059\u308B\u3053\u3068\u306F\u3 067\u304D\u307E\u305B\u3093" },

{ "compiler.misc.location", "{0} {1}" },

 ${\text{ 'complier.misc. location.1', ''\u30BF\u30A4\u30D7}{2}\u306E{0} {1}'' },$ 

{ "compiler.misc.locn.module\_path",

"\u30A2\u30D7\u30EA\u30B1\u30FC\u30B7\u30E7\u30F3\u30FB\u30E2\u30B8\u30E5\u30FC\u30EB\u30FB\u30 D1\u30B9" },

{ "compiler.misc.locn.module\_source\_path",

"\u30E2\u30B8\u30E5\u30FC\u30EB\u30FB\u30BD\u30FC\u30B9\u30FB\u30D1\u30B9" },

{ "compiler.misc.locn.system\_modules",

"\u30B7\u30B9\u30C6\u30E0\u30FB\u30E2\u30B8\u30E5\u30FC\u30EB" },

{ "compiler.misc.locn.upgrade\_module\_path",

"\u30A2\u30C3\u30D7\u30B0\u30EC\u30FC\u30C9\u30FB\u30E2\u30B8\u30E5\u30FC\u30EB\u30FB\u30D1\u3 0B9" },

{ "compiler.misc.lower.bounds", "\u4E0B\u9650: {0}" },

{ "compiler.misc.malformed.vararg.method",

"\u30AF\u30E9\u30B9\u30FB\u30D5\u30A1\u30A4\u30EB\u306B\u4E0D\u6B63\u306A\u53EF\u5909\u5F15\u65 70\u30E1\u30BD\u30C3\u30C9\u304C\u542B\u307E\u308C\u3066\u3044\u307E\u3059: {0}" },

{ "compiler.misc.missing.ret.val", "\u623B\u308A\u5024\u304C\u3042\u308A\u307E\u305B\u3093" },

{ "compiler.misc.module.info.invalid.super.class",

"\u7121\u52B9\u306A\u30B9\u30FC\u30D1\u30FC\u30FB\u30AF\u30E9\u30B9\u3092\u542B\u3080moduleinfo" },

{ "compiler.misc.module.name.mismatch",

"\u30E2\u30B8\u30E5\u30FC\u30EB\u540D{0}\u306F\u5FC5\u8981\u306A\u540D\u524D{1}\u3068\u4E00\u81F 4\u3057\u307E\u305B\u3093" },

{ "compiler.misc.module.non.zero.opens",

"\u30AA\u30FC\u30D7\u30F3\u30FB\u30E2\u30B8\u30E5\u30FC\u30EB{0}\u306F\u30BC\u30ED\u3067\u306A \u3044opens\_count\u3092\u6301\u3061\u307E\u3059" },

{ "compiler.misc.mref.infer.and.explicit.params",

"\u30B3\u30F3\u30B9\u30C8\u30E9\u30AF\u30BF\u306E\u660E\u793A\u7684\u306A\u578B\u30D1\u30E9\u30 E1\u30FC\u30BF\u3067\u306Fraw\u30B3\u30F3\u30B9\u30C8\u30E9\u30AF\u30BF\u53C2\u7167\u3092\u4F7F\ u7528\u3067\u304D\u307E\u305B\u3093"

},

{ "compiler.misc.no.abstracts", "{0}

{1}\u3067\u62BD\u8C61\u30E1\u30BD\u30C3\u30C9\u304C\u898B\u3064\u304B\u308A\u307E\u305B\u3093" },

{ "compiler.misc.no.args", "\u5F15\u6570\u304C\u3042\u308A\u307E\u305B\u3093" },

 ${\text{ 1} \quad \ldots, \text{1} \quad \ldots, \text{2} \quad \ldots, \text{3} \quad \ldots, \text{4} \quad \ldots, \text{5} \quad \ldots, \text{6} \quad \ldots, \text{7} \quad \ldots, \text{8} \quad \ldots, \text{9} \quad \ldots, \text{10} \quad \ldots, \text{11} \quad \ldots, \text{12} \quad \ldots, \text{13} \quad \ldots, \text{14} \quad \ldots, \text{15} \quad \ldots, \text{16} \quad \ldots, \text{17} \quad \ldots, \text{18} \quad \ldots, \$ 

{ "compiler.misc.no.suitable.functional.intf.inst",

"{0}\u306E\u6A5F\u80FD\u30A4\u30F3\u30BF\u30D5\u30A7\u30FC\u30B9\u30FB\u30C7\u30A3\u30B9\u30AF \u30EA\u30D7\u30BF\u3092\u63A8\u8AD6\u3067\u304D\u307E\u305B\u3093" },

{ "compiler.misc.no.unique.maximal.instance.exists",

"\u578B\u5909\u6570{0}(\u4E0A\u9650{1})\u306E\u56FA\u6709\u306E\u6700\u5927\u30A4\u30F3\u30B9\u30B F\u30F3\u30B9\u304C\u5B58\u5728\u3057\u307E\u305B\u3093" },

{ "compiler.misc.no.unique.minimal.instance.exists",

"\u578B\u5909\u6570{0}(\u4E0B\u9650{1})\u306E\u56FA\u6709\u306E\u6700\u5C0F\u30A4\u30F3\u30B9\u30 BF\u30F3\u30B9\u304C\u5B58\u5728\u3057\u307E\u305B\u3093"

},

{ "compiler.misc.not.a.functional.intf",

"{0}\u306F\u6A5F\u80FD\u30A4\u30F3\u30BF\u30D5\u30A7\u30FC\u30B9\u3067\u306F\u3042\u308A\u307E\u 305B\u3093" },

{ "compiler.misc.not.a.functional.intf.1",

"{0}\u306F\u6A5F\u80FD\u30A4\u30F3\u30BF\u30D5\u30A7\u30FC\u30B9\u3067\u306F\u3042\u308A\u307E\u 305B\u3093\n{1}" },

{ "compiler.misc.not.an.intf.component",

"\u30B3\u30F3\u30DD\u30FC\u30CD\u30F3\u30C8\u30FB\u30BF\u30A4\u30D7{0}\u306F\u30A4\u30F3\u30BF\ u30D5\u30A7\u30FC\u30B9\u3067\u306F\u3042\u308A\u307E\u305B\u3093" },

{ "compiler.misc.not.applicable.method.found",

"#{0}\u500B\u306E\u4F7F\u7528\u3067\u304D\u306A\u3044\u30E1\u30BD\u30C3\u30C9\u304C\u898B\u3064\ u304B\u308A\u307E\u3057\u305F: {1}\n({2})" },

{ "compiler.misc.not.def.access.class.intf.cant.access",

"{1}.{0}\u306F\u30A2\u30AF\u30BB\u30B9\u3067\u304D\u306A\u3044\u30AF\u30E9\u30B9\u307E\u305F\u30 6F\u30A4\u30F3\u30BF\u30D5\u30A7\u30FC\u30B9\u306B\u5B9A\u7FA9\u3055\u308C\u3066\u3044\u307E\u3 059"

},

{ "compiler.misc.not.def.access.class.intf.cant.access.reason",

"\u30D1\u30C3\u30B1\u30FC\u30B8{2}\u306E{1}.{0}\u306B\u306F\u30A2\u30AF\u30BB\u30B9\u3067\u304D\ u307E\u305B\u3093\n({3})" },

{ "compiler.misc.not.def.access.does.not.read",

"\u30D1\u30C3\u30B1\u30FC\u30B8{1}\u306F\u30E2\u30B8\u30E5\u30FC\u30EB{2}\u3067\u5BA3\u8A00\u30 55\u308C\u3066\u3044\u307E\u3059\u304C\u3001\u30E2\u30B8\u30E5\u30FC\u30EB{0}\u306B\u8AAD\u307F\ u8FBC\u307E\u308C\u3066\u3044\u307E\u305B\u3093" },

{ "compiler.misc.not.def.access.does.not.read.from.unnamed",

"\u30D1\u30C3\u30B1\u30FC\u30B8{0}\u306F\u30E2\u30B8\u30E5\u30FC\u30EB{1}\u3067\u5BA3\u8A00\u30 55\u308C\u3066\u3044\u307E\u3059\u304C\u3001\u30E2\u30B8\u30E5\u30FC\u30EB\u30FB\u30B0\u30E9\u30 D5\u306B\u3042\u308A\u307E\u305B\u3093" },

{ "compiler.misc.not.def.access.does.not.read.unnamed",

"\u30D1\u30C3\u30B1\u30FC\u30B8{0}\u306F\u540D\u524D\u306E\u306A\u3044\u30E2\u30B8\u30E5\u30FC\u 30EB\u3067\u5BA3\u8A00\u3055\u308C\u3066\u3044\u307E\u3059\u304C\u3001\u30E2\u30B8\u30E5\u30FC\u 30EB{0}\u306B\u8AAD\u307F\u8FBC\u307E\u308C\u3066\u3044\u307E\u305B\u3093" },

{ "compiler.misc.not.def.access.not.exported",

"\u30D1\u30C3\u30B1\u30FC\u30B8{0}\u306F\u30E2\u30B8\u30E5\u30FC\u30EB{1}\u3067\u5BA3\u8A00\u30 55\u308C\u3066\u3044\u307E\u3059\u304C\u3001\u30A8\u30AF\u30B9\u30DD\u30FC\u30C8\u3055\u308C\u30 66\u3044\u307E\u305B\u3093" },

{ "compiler.misc.not.def.access.not.exported.from.unnamed",

"\u30D1\u30C3\u30B1\u30FC\u30B8{0}\u306F\u30E2\u30B8\u30E5\u30FC\u30EB{1}\u3067\u5BA3\u8A00\u30 55\u308C\u3066\u3044\u307E\u3059\u304C\u3001\u30A8\u30AF\u30B9\u30DD\u30FC\u30C8\u3055\u308C\u30 66\u3044\u307E\u305B\u3093" },

{ "compiler.misc.not.def.access.not.exported.to.module",

"\u30D1\u30C3\u30B1\u30FC\u30B8{0}\u306F\u30E2\u30B8\u30E5\u30FC\u30EB{1}\u3067\u5BA3\u8A00\u30 55\u308C\u3066\u3044\u307E\u3059\u304C\u3001\u30E2\u30B8\u30E5\u30FC\u30EB{2}\u306B\u30A8\u30AF\ u30B9\u30DD\u30FC\u30C8\u3055\u308C\u3066\u3044\u307E\u305B\u3093"

},

{ "compiler.misc.not.def.access.not.exported.to.module.from.unnamed",

"\u30D1\u30C3\u30B1\u30FC\u30B8{0}\u306F\u30E2\u30B8\u30E5\u30FC\u30EB{1}\u3067\u5BA3\u8A00\u30 55\u308C\u3066\u3044\u307E\u3059\u304C\u3001\u540D\u524D\u306E\u306A\u3044\u30E2\u30B8\u30E5\u30F C\u30EB\u306B\u30A8\u30AF\u30B9\u30DD\u30FC\u30C8\u3055\u308C\u3066\u3044\u307E\u305B\u3093" },

 { "compiler.misc.not.def.access.package.cant.access", "{0} \u306F\u8868\u793A\u4E0D\u53EF\u3067\u3059\n({2})" },

{ "compiler.misc.not.def.public.cant.access",

"{1}\u306E{0}\u306Fpublic\u3067\u306F\u3042\u308A\u307E\u305B\u3093\u3002\u30D1\u30C3\u30B1\u30FC\ u30B8\u5916\u304B\u3089\u306F\u30A2\u30AF\u30BB\u30B9\u3067\u304D\u307E\u305B\u3093" },

{ "compiler.misc.overridden.default",

"{1}\u306E\u30E1\u30BD\u30C3\u30C9{0}\u306F\u30AA\u30FC\u30D0\u30FC\u30E9\u30A4\u30C9\u3055\u30 8C\u307E\u3059" },

{ "compiler.misc.package.not.visible",

"\u30D1\u30C3\u30B1\u30FC\u30B8{0}\u306F\u8868\u793A\u4E0D\u53EF\u3067\u3059\n({1})" },

{ "compiler.misc.partial.inst.sig",

"\u90E8\u5206\u7684\u306B\u30A4\u30F3\u30B9\u30BF\u30F3\u30B9\u5316\u3055\u308C\u307E\u3057\u305F:  $\{0\}$ " },

{ "compiler.misc.possible.loss.of.precision",

"\u7CBE\u5EA6\u304C\u5931\u308F\u308C\u308B\u53EF\u80FD\u6027\u304C\u3042\u308B{0}\u304B\u3089{1 }\u3078\u306E\u5909\u63DB" },

{ "compiler.misc.prob.found.req", "\u4E0D\u9069\u5408\u306A\u578B: {0}" },

{ "compiler.misc.redundant.supertype",

"\u5197\u9577\u306A\u30A4\u30F3\u30BF\u30D5\u30A7\u30FC\u30B9{0}\u306F{1}\u306B\u3088\u3063\u3066 \u62E1\u5F35\u3055\u308C\u307E\u3057\u305F" },

{ "compiler.misc.ref.ambiguous",

"{0}\u306E\u53C2\u7167\u306F\u3042\u3044\u307E\u3044\u3067\u3059\n{3}\u306E{1}

 ${2}\u3068{6}\u306E{4} {5}\u306E\u4E21\u65B9\u304C\u4E00\u81F4\u3057\u307E\u3059" }$ 

{ "compiler.misc.report.access",

 $''{0}\u306F{2}\u3067{1}\u30A2\u30AF\u30BB\u30B9\u3055\u308C\u307E\u3059"$ 

 ${\rm "complier.misc.}$ resume.abort", "R)\u518D\u958B,A)\u4E2D\u6B62>" },

 ${\n 'complex.misc.source.unavailable', \n '(\u30BD\u30FC\u30B9\u304C\u5229\u7528\u4E0D\u53EF)' },$ 

{ "compiler.misc.stat.expr.expected",

"\u30E9\u30E0\u30C0\u30FB\u30DC\u30C7\u30A3\u304Cvoid\u6A5F\u80FD\u30A4\u30F3\u30BF\u30D5\u30A 7\u30FC\u30B9\u3068\u4E92\u63DB\u6027\u304C\u3042\u308A\u307E\u305B\u3093\n(\u30D6\u30ED\u30C3\u 30AF\u306E\u30E9\u30E0\u30C0\u30FB\u30DC\u30C7\u30A3\u306E\u4F7F\u7528\u3092\u691C\u8A0E\u3059\ u308B\u304B\u3001\u304B\u308F\u308A\u306B\u6587\u306E\u5F0F\u3092\u4F7F\u7528\u3057\u3066\u304F\u3 060\u3055\u3044)" },

{ "compiler.misc.static.mref.with.targs",

"static\u30E1\u30BD\u30C3\u30C9\u53C2\u7167\u306E\u30D1\u30E9\u30E1\u30FC\u30BF\u5316\u3055\u308C\ u305F\u4FEE\u98FE\u5B50"

},

{ "compiler.misc.synthetic.name.conflict",

"\u30B7\u30F3\u30DC\u30EB{0}\u304C\u3001{1}\u3067\u30B3\u30F3\u30D1\u30A4\u30E9\u304C\u5408\u621 0\u3057\u305F\u30B7\u30F3\u30DC\u30EB\u3068\u7AF6\u5408\u3057\u307E\u3059" },

{ "compiler.misc.token.bad-symbol", "<bad symbol>" },

{ "compiler.misc.token.character", "<character>" },

{ "compiler.misc.token.double", "<double>" },

{ "compiler.misc.token.end-of-input", "<end of input>" },

{ "compiler.misc.token.float", "<float>" },

{ "compiler.misc.token.identifier", "<identifier>" },

{ "compiler.misc.token.integer", "<integer>" },

{ "compiler.misc.token.long-integer", "<long integer>" },

{ "compiler.misc.token.string", "<string>" },

{ "compiler.misc.try.not.applicable.to.type", "try-with-

resource\u306F\u5909\u6570\u578B\u306B\u4F7F\u7528\u3067\u304D\u307E\u305B\u3093\n({0})" },

{ "compiler.misc.type.captureof", "{1}\u306E\u30AD\u30E3\u30D7\u30C1\u30E3#{0}" },

{ "compiler.misc.type.captureof.1", "\u30AD\u30E3\u30D7\u30C1\u30E3#{0}" },

{ "compiler.misc.type.none", "<none>" },

{ "compiler.misc.type.null", "<null>" },

{ "compiler.misc.type.parameter", "\u578B\u30D1\u30E9\u30E1\u30FC\u30BF{0}" },

{ "compiler.misc.type.req.array.or.iterable", "\u914D\u5217\u307E\u305F\u306Fjava.lang.Iterable" },

{ "compiler.misc.type.req.class", "\u30AF\u30E9\u30B9" },

{ "compiler.misc.type.req.class.array", "\u30AF\u30E9\u30B9\u307E\u305F\u306F\u914D\u5217" },

{ "compiler.misc.type.req.exact",

"\u5883\u754C\u306E\u306A\u3044\u30AF\u30E9\u30B9\u307E\u305F\u306F\u30A4\u30F3\u30BF\u30D5\u30A 7\u30FC\u30B9" },

{ "compiler.misc.type.req.ref", "\u53C2\u7167" },

{ "compiler.misc.type.var", "{0}#{1}" },

{ "compiler.misc.unable.to.access.file",

"\u30D5\u30A1\u30A4\u30EB{0}\u306B\u30A2\u30AF\u30BB\u30B9\u3067\u304D\u307E\u305B\u3093"

},

{ "compiler.misc.unchecked.assign", "\u7121\u691C\u67FB\u5909\u63DB" },

{ "compiler.misc.unchecked.cast.to.type", "\u7121\u691C\u67FB\u30AD\u30E3\u30B9\u30C8" },

{ "compiler.misc.unchecked.clash.with",

"{1}\u306E{0}\u306F{3}\u306E{2}\u3092\u30AA\u30FC\u30D0\u30FC\u30E9\u30A4\u30C9\u3057\u307E\u305 9" },

{ "compiler.misc.unchecked.implement",

 $''$ {1}\u306E{0}\u306F{3}\u306E{2}\u3092\u5B9F\u88C5\u3057\u307E\u3059" },

{ "compiler.misc.unchecked.override",

"{1}\u306E{0}\u306F{3}\u306E{2}\u3092\u30AA\u30FC\u30D0\u30FC\u30E9\u30A4\u30C9\u3057\u307E\u305 9" },

{ "compiler.misc.undecl.type.var",

 $"\u578B\u5909\u6570{0}\u306F\u5BA3\u8A00\u3055\u308C\u3066\u3044\u307E\u305B\u3093"$ 

{ "compiler.misc.unexpected.ret.val", "\u4E88\u671F\u3057\u306A\u3044\u623B\u308A\u5024" },

{ "compiler.misc.unicode.str.not.supported",

"\u30AF\u30E9\u30B9\u30FB\u30D5\u30A1\u30A4\u30EB\u5185\u306EUnicode\u6587\u5B57\u5217\u306F\u30 B5\u30DD\u30FC\u30C8\u3055\u308C\u3066\u3044\u307E\u305B\u3093"

},

{ "compiler.misc.unnamed.module",

"\u540D\u524D\u306E\u306A\u3044\u30E2\u30B8\u30E5\u30FC\u30EB" },

{ "compiler.misc.unnamed.package",

"\u540D\u524D\u306E\u306A\u3044\u30D1\u30C3\u30B1\u30FC\u30B8" },

{ "compiler.misc.upper.bounds", "\u4E0B\u9650: {0}" },

{ "compiler.misc.user.selected.completion.failure",

"\u30AF\u30E9\u30B9\u540D\u306B\u3088\u308B\u30E6\u30FC\u30B6\u30FC\u9078\u629E\u306E\u5B8C\u4E 86\u306B\u5931\u6557\u3057\u307E\u3057\u305F" },

{ "compiler.misc.var.and.explicit.not.allowed",

"''var''\u3068\u660E\u793A\u7684\u306B\u578B\u6307\u5B9A\u3055\u308C\u305F\u30D1\u30E9\u30E1\u30FC\u 30BF\u3092\u7D44\u307F\u5408\u305B\u308B\u3053\u3068\u306F\u3067\u304D\u307E\u305B\u3093" },

{ "compiler.misc.var.and.implicit.not.allowed",

"''var''\u3068\u6697\u9ED9\u7684\u306B\u578B\u6307\u5B9A\u3055\u308C\u305F\u30D1\u30E9\u30E1\u30FC\u 30BF\u3092\u7D44\u307F\u5408\u305B\u308B\u3053\u3068\u306F\u3067\u304D\u307E\u305B\u3093"

},

 { "compiler.misc.varargs.argument.mismatch", "\u53EF\u5909\u5F15\u6570\u306E\u4E0D\u4E00\u81F4: {0}" },

{ "compiler.misc.varargs.clash.with",

"{1}\u306E{0}\u306F{3}\u306E{2}\u3092\u30AA\u30FC\u30D0\u30FC\u30E9\u30A4\u30C9\u3057\u307E\u305 9" },

{ "compiler.misc.varargs.implement",

 $''{1}\u306E{0}\u306F{3}\u306E{2}\u3092\u5B9F\u88C5\u3057\u307E\u3059" }$ 

{ "compiler.misc.varargs.override",

"{1}\u306E{0}\u306F{3}\u306E{2}\u3092\u30AA\u30FC\u30D0\u30FC\u30E9\u30A4\u30C9\u3057\u307E\u305 9" },

{ "compiler.misc.varargs.trustme.on.non.varargs.meth",

"\u30E1\u30BD\u30C3\u30C9{0}\u306F\u53EF\u5909\u5F15\u6570\u30E1\u30BD\u30C3\u30C9\u3067\u306F\u 3042\u308A\u307E\u305B\u3093\u3002" },

{ "compiler.misc.varargs.trustme.on.reifiable.varargs",

"\u53EF\u5909\u5F15\u6570\u8981\u7D20\u578B{0}\u306Freifiable\u578B\u3067\u3059\u3002"

},

{ "compiler.misc.varargs.trustme.on.virtual.varargs",

"\u30A4\u30F3\u30B9\u30BF\u30F3\u30B9\u30FB\u30E1\u30BD\u30C3\u30C9{0}\u306Ffinal\u3067\u3082priva te\u3067\u3082\u3042\u308A\u307E\u305B\u3093\u3002" },

{ "compiler.misc.varargs.trustme.on.virtual.varargs.final.only",

"\u30A4\u30F3\u30B9\u30BF\u30F3\u30B9\u30FB\u30E1\u30BD\u30C3\u30C9{0}\u306Ffinal\u3067\u306F\u30 42\u308A\u307E\u305B\u3093\u3002" },

{ "compiler.misc.verbose.checking.attribution", "[{0}\u3092\u78BA\u8A8D\u4E2D]" },

{ "compiler.misc.verbose.classpath",

"[\u30AF\u30E9\u30B9\u30FB\u30D5\u30A1\u30A4\u30EB\u306E\u691C\u7D22\u30D1\u30B9: {0}]" },

{ "compiler.misc.verbose.loading", "[{0}\u3092\u8AAD\u8FBC\u307F\u4E2D]" },

{ "compiler.misc.verbose.parsing.done",

"[{0}\u30DF\u30EA\u79D2\u3067\u69CB\u6587\u89E3\u6790\u5B8C\u4E86]" },

{ "compiler.misc.verbose.parsing.started", "[{0}\u3092\u69CB\u6587\u89E3\u6790\u958B\u59CB]"

},

{ "compiler.misc.verbose.sourcepath",

"[\u30BD\u30FC\u30B9\u30FB\u30D5\u30A1\u30A4\u30EB\u306E\u691C\u7D22\u30D1\u30B9: {0}]" },

{ "compiler.misc.verbose.total", "[\u5408\u8A08{0}\u30DF\u30EA\u79D2]" },

{ "compiler.misc.verbose.wrote.file", "[{0}\u3092\u66F8\u8FBC\u307F\u5B8C\u4E86]" },

{ "compiler.misc.version.not.available",

"(\u30D0\u30FC\u30B8\u30E7\u30F3\u60C5\u5831\u304C\u3042\u308A\u307E\u305B\u3093)" },

 { "compiler.misc.where.captured", "{3}\u306E\u30AD\u30E3\u30D7\u30C1\u30E3\u304B\u3089\u306E{0} extends  $\{1\}$  super:  $\{2\}$ " },

{ "compiler.misc.where.captured.1",

"{3}\u306E\u30AD\u30E3\u30D7\u30C1\u30E3\u304B\u3089\u306E{0} extends {1}" },

{ "compiler.misc.where.description.captured",

"{0}\u304C\u65B0\u3057\u3044\u578B\u5909\u6570\u306E\u5834\u5408:" },

{ "compiler.misc.where.description.captured.1",

"{0}\u304C\u65B0\u3057\u3044\u578B\u5909\u6570\u306E\u5834\u5408:"

},

{ "compiler.misc.where.description.intersection", "{0}\u304Cintersection\u578B\u306E\u5834\u5408:" },

{ "compiler.misc.where.description.intersection.1", "{0}\u304Cintersection\u578B\u306E\u5834\u5408:" },

{ "compiler.misc.where.description.typevar", "{0}\u304C\u578B\u5909\u6570\u306E\u5834\u5408:" },

{ "compiler.misc.where.description.typevar.1", "{0}\u304C\u578B\u5909\u6570\u306E\u5834\u5408:" },

{ "compiler.misc.where.fresh.typevar", "{0}\u306F{1}\u3092\u62E1\u5F35\u3057\u307E\u3059" },

{ "compiler.misc.where.intersection", "{0} extends {1}" },

 ${\rm "compler.misc.}$ where.typevar",  ${2}{3}\u3067\u5BA3\u8A00\u3055\u308C\u3066\u3044\u308B{0}$ extends  $\{1\}$ " },

 ${\rm "complier.misc.where.typevar.1", "{2} {3}\u3067\u5BA3\u8A00\u3055\u308C\u305F{0}'' }$ 

{ "compiler.misc.wrong.number.type.args",

"\u578B\u5F15\u6570\u306E\u6570\u304C\u4E0D\u6B63\u3067\u3059\u3002{0}\u500B\u5FC5\u8981\u3067\u30 59"

},

{ "compiler.misc.wrong.version",

"\u30AF\u30E9\u30B9\u30FB\u30D5\u30A1\u30A4\u30EB\u306E\u30D0\u30FC\u30B8\u30E7\u30F3{0}.{1}\u3 06F\u4E0D\u6B63\u3067\u3059\u3002{2}.{3}\u3067\u3042\u308B\u5FC5\u8981\u304C\u3042\u308A\u307E\u30 59" },

{ "compiler.misc.x.print.processor.info",

"\u30D7\u30ED\u30BB\u30C3\u30B5{0}\u306F{1}\u306B\u4E00\u81F4\u3057\u3001{2}\u3092\u8FD4\u3057\u 307E\u3059\u3002" },

 ${\n 'complex.misc.x.print.rounds', \n 'u5F80\u5FA9{0};\n 'x165\u529B\u30D5\u30A1\u30A4\u30EB:\n }$  ${1}\n\tilde{CES\u91C8: {2}\n\tilde{700\u5F8C\u306E\u5F80\u5FA9: {3}'' }$ 

{ "compiler.note.compressed.diags",

"\u4E00\u90E8\u306E\u30E1\u30C3\u30BB\u30FC\u30B8\u306F\u7C21\u7565\u5316\u3055\u308C\u3066\u3044 \u307E\u3059\u3002-

Xdiags:verbose\u3067\u518D\u30B3\u30F3\u30D1\u30A4\u30EB\u3057\u3066\u5B8C\u5168\u306A\u51FA\u529 B\u3092\u53D6\u5F97\u3057\u3066\u304F\u3060\u3055\u3044" },

{ "compiler.note.deferred.method.inst",

"\u30E1\u30BD\u30C3\u30C9{0}\u306E\u9045\u5EF6\u30A4\u30F3\u30B9\u30BF\u30F3\u30B9\u5316\n\u30A4 \u30F3\u30B9\u30BF\u30F3\u30B9\u5316\u3055\u308C\u305F\u30B7\u30B0\u30CD\u30C1\u30E3:

{1}\n\u30BF\u30FC\u30B2\u30C3\u30C8\u578B: {2}" },

{ "compiler.note.deprecated.filename",

"{0}\u306F\u63A8\u5968\u3055\u308C\u306A\u3044API\u3092\u4F7F\u7528\u307E\u305F\u306F\u30AA\u30F C\u30D0\u30FC\u30E9\u30A4\u30C9\u3057\u3066\u3044\u307E\u3059\u3002" },

{ "compiler.note.deprecated.filename.additional",

"{0}\u306B\u63A8\u5968\u3055\u308C\u306A\u3044API\u306E\u8FFD\u52A0\u4F7F\u7528\u307E\u305F\u306 F\u30AA\u30FC\u30D0\u30FC\u30E9\u30A4\u30C9\u304C\u3042\u308A\u307E\u3059\u3002" },

{ "compiler.note.deprecated.plural",

"\u4E00\u90E8\u306E\u5165\u529B\u30D5\u30A1\u30A4\u30EB\u306F\u63A8\u5968\u3055\u308C\u306A\u304 4API\u3092\u4F7F\u7528\u307E\u305F\u306F\u30AA\u30FC\u30D0\u30FC\u30E9\u30A4\u30C9\u3057\u3066\u 3044\u307E\u3059\u3002" },

{ "compiler.note.deprecated.plural.additional",

"\u4E00\u90E8\u306E\u5165\u529B\u30D5\u30A1\u30A4\u30EB\u306F\u63A8\u5968\u3055\u308C\u306A\u304 4API\u3092\u8FFD\u52A0\u4F7F\u7528\u307E\u305F\u306F\u30AA\u30FC\u30D0\u30FC\u30E9\u30A4\u30C9\ u3057\u3066\u3044\u307E\u3059\u3002" },

{ "compiler.note.deprecated.recompile", "\u8A73\u7D30\u306F\u3001-

Xlint:deprecation\u30AA\u30D7\u30B7\u30E7\u30F3\u3092\u6307\u5B9A\u3057\u3066\u518D\u30B3\u30F3\u30 D1\u30A4\u30EB\u3057\u3066\u304F\u3060\u3055\u3044\u3002" },

{ "compiler.note.lambda.stat",

"\u30E9\u30E0\u30C0\u5F0F\u3092\u5909\u63DB\u3057\u3066\u3044\u307E\u3059\n\u4EE3\u66FFmetafactory  $= {0}\n\in 5408\u6210\u30E1\u30BD\u30C3\u30C9 = {1}''$ 

{ "compiler.note.mref.stat",

"\u30E1\u30BD\u30C3\u30C9\u53C2\u7167\u3092\u5909\u63DB\u3057\u3066\u3044\u307E\u3059\n\u4EE3\u66 FFmetafactory =  $\{0\}$ \n" },

{ "compiler.note.mref.stat.1",

"\u30E1\u30BD\u30C3\u30C9\u53C2\u7167\u3092\u5909\u63DB\u3057\u3066\u3044\u307E\u3059\n\u4EE3\u66 FFmetafactory =  ${0}\u30B\u30B\u30B8\u30FB\u30E1\u30BD\u30C3\u30C9$ 

 $= \{1\}$ " },

{ "compiler.note.multiple.elements",

"\u30E2\u30B8\u30E5\u30FC\u30EB''{2}''\u306B''{1}\u3068\u3044\u3046\u540D\u524D\u306E\u8907\u6570\u30 6E\u8981\u7D20\u304Cjavax.lang.model.util.Elements.{0}\u306B\u3088\u3063\u3066\u898B\u3064\u304B\u308 A\u307E\u3057\u305F\u3002" },

{ "compiler.note.note", "\u6CE8\u610F:" },

{ "compiler.note.preview.filename",

"{0}\u306F\u30D7\u30EC\u30D3\u30E5\u30FC\u8A00\u8A9E\u6A5F\u80FD\u3092\u4F7F\u7528\u3057\u307E\u 3059\u3002" },

{ "compiler.note.preview.filename.additional",

"{0}\u306F\u8FFD\u52A0\u3067\u30D7\u30EC\u30D3\u30E5\u30FC\u8A00\u8A9E\u6A5F\u80FD\u3092\u4F7F\ u7528\u3057\u307E\u3059\u3002" },

{ "compiler.note.preview.plural",

"\u4E00\u90E8\u306E\u5165\u529B\u30D5\u30A1\u30A4\u30EB\u306F\u30D7\u30EC\u30D3\u30E5\u30FC\u8A 00\u8A9E\u6A5F\u80FD\u3092\u4F7F\u7528\u3057\u307E\u3059\u3002" },

{ "compiler.note.preview.plural.additional",

"\u4E00\u90E8\u306E\u5165\u529B\u30D5\u30A1\u30A4\u30EB\u306F\u8FFD\u52A0\u3067\u30D7\u30EC\u30 D3\u30E5\u30FC\u8A00\u8A9E\u6A5F\u80FD\u3092\u4F7F\u7528\u3057\u307E\u3059\u3002" },

{ "compiler.note.preview.recompile", "\u8A73\u7D30\u306F\u3001-

Xlint:preview\u30AA\u30D7\u30B7\u30E7\u30F3\u3092\u6307\u5B9A\u3057\u3066\u518D\u30B3\u30F3\u30D1\ u30A4\u30EB\u3057\u3066\u304F\u3060\u3055\u3044\u3002" },

{ "compiler.note.proc.messager", "{0}" },

{ "compiler.note.removal.filename",

"{0}\u306F\u3001\u524A\u9664\u7528\u306B\u30DE\u30FC\u30AF\u3055\u308C\u305F\u63A8\u5968\u3055\u3 08C\u306A\u3044API\u3092\u4F7F\u7528\u307E\u305F\u306F\u30AA\u30FC\u30D0\u30FC\u30E9\u30A4\u30C 9\u3057\u3066\u3044\u307E\u3059\u3002" },

{ "compiler.note.removal.filename.additional",

"{0}\u306B\u3001\u524A\u9664\u7528\u306B\u30DE\u30FC\u30AF\u3055\u308C\u305F\u63A8\u5968\u3055\u3 08C\u306A\u3044API\u306E\u8FFD\u52A0\u4F7F\u7528\u307E\u305F\u306F\u30AA\u30FC\u30D0\u30FC\u30 E9\u30A4\u30C9\u304C\u3042\u308A\u307E\u3059\u3002"

},

{ "compiler.note.removal.plural",

"\u4E00\u90E8\u306E\u5165\u529B\u30D5\u30A1\u30A4\u30EB\u306F\u3001\u524A\u9664\u7528\u306B\u30D E\u30FC\u30AF\u3055\u308C\u305F\u63A8\u5968\u3055\u308C\u306A\u3044API\u3092\u4F7F\u7528\u307E\u3 05F\u306F\u30AA\u30FC\u30D0\u30FC\u30E9\u30A4\u30C9\u3057\u3066\u3044\u307E\u3059\u3002" },

{ "compiler.note.removal.plural.additional",

"\u4E00\u90E8\u306E\u5165\u529B\u30D5\u30A1\u30A4\u30EB\u306F\u3001\u524A\u9664\u7528\u306B\u30D E\u30FC\u30AF\u3055\u308C\u305F\u63A8\u5968\u3055\u308C\u306A\u3044API\u3092\u8FFD\u52A0\u4F7F\u 7528\u307E\u305F\u306F\u30AA\u30FC\u30D0\u30FC\u30E9\u30A4\u30C9\u3057\u3066\u3044\u307E\u3059\u 3002" },

{ "compiler.note.removal.recompile", "\u8A73\u7D30\u306F\u3001-

Xlint:removal\u30AA\u30D7\u30B7\u30E7\u30F3\u3092\u6307\u5B9A\u3057\u3066\u518D\u30B3\u30F3\u30D1 \u30A4\u30EB\u3057\u3066\u304F\u3060\u3055\u3044\u3002" },

{ "compiler.note.unchecked.filename",

"{0}\u306E\u64CD\u4F5C\u306F\u3001\u672A\u30C1\u30A7\u30C3\u30AF\u307E\u305F\u306F\u5B89\u5168\u 3067\u306F\u3042\u308A\u307E\u305B\u3093\u3002" },

{ "compiler.note.unchecked.filename.additional",

"{0}\u306B\u672A\u30C1\u30A7\u30C3\u30AF\u307E\u305F\u306F\u5B89\u5168\u3067\u306F\u306A\u3044\u6 4CD\u4F5C\u304C\u3055\u3089\u306B\u3042\u308A\u307E\u3059\u3002" },

{ "compiler.note.unchecked.plural",

"\u5165\u529B\u30D5\u30A1\u30A4\u30EB\u306E\u64CD\u4F5C\u306E\u3046\u3061\u3001\u672A\u30C1\u30 A7\u30C3\u30AF\u307E\u305F\u306F\u5B89\u5168\u3067\u306F\u306A\u3044\u3082\u306E\u304C\u3042\u308 A\u307E\u3059\u3002" },

{ "compiler.note.unchecked.plural.additional",

"\u5165\u529B\u30D5\u30A1\u30A4\u30EB\u306E\u64CD\u4F5C\u306E\u3046\u3061\u3001\u672A\u30C1\u30 A7\u30C3\u30AF\u307E\u305F\u306F\u5B89\u5168\u3067\u306F\u306A\u3044\u3082\u306E\u304C\u3055\u308 9\u306B\u3042\u308A\u307E\u3059\u3002" },

{ "compiler.note.unchecked.recompile",

"\u8A73\u7D30\u306F\u3001-

Xlint:unchecked\u30AA\u30D7\u30B7\u30E7\u30F3\u3092\u6307\u5B9A\u3057\u3066\u518D\u30B3\u30F3\u30 D1\u30A4\u30EB\u3057\u3066\u304F\u3060\u3055\u3044\u3002" },

{ "compiler.note.verbose.l2m.deduplicate",

"\u91CD\u8907\u9664\u5916\u30E9\u30E0\u30C0\u5B9F\u88C5\u30E1\u30BD\u30C3\u30C9{0}" },

{ "compiler.note.verbose.resolve.multi",

"\u578B{1}\u306E\u30E1\u30BD\u30C3\u30C9{0}\u3092\u5019\u88DC{2}\u306B\u89E3\u6C7A\u3057\u3066\u 3044\u307E\u3059\n\u30D5\u30A7\u30FC\u30BA: {3}\n\u5B9F\u969B\u306E\u578B: {4}\n\u578B\u5F15\u6570:
{5}\n\u5019\u88DC:" },

{ "compiler.note.verbose.resolve.multi.1",

"\u578B{1}\u306E\u30E1\u30BD\u30C3\u30C9{0}\u306E\u89E3\u6C7A\u306B\u30A8\u30E9\u30FC\u304C\u30 42\u308A\u307E\u3059\n\u30D5\u30A7\u30FC\u30BA: {3}\n\u5B9F\u969B\u306E\u578B: {4}\n\u578B\u5F15\u6570: {5}\n\u5019\u88DC:" },

{ "compiler.warn.access.to.member.from.serializable.element",

"\u76F4\u5217\u5316\u53EF\u80FD\u8981\u7D20\u304B\u3089\u30E1\u30F3\u30D0\u30FC{0}\u3078\u306E\u3 0A2\u30AF\u30BB\u30B9\u306F\u3001\u4FE1\u983C\u3067\u304D\u306A\u3044\u30B3\u30FC\u30C9\u304B\u 3089\u30D1\u30D6\u30EA\u30C3\u30AF\u306B\u30A2\u30AF\u30BB\u30B9\u53EF\u80FD\u3067\u3042\u308B \u53EF\u80FD\u6027\u304C\u3042\u308A\u307E\u3059"

},

{ "compiler.warn.access.to.member.from.serializable.lambda",

"\u76F4\u5217\u5316\u53EF\u80FD\u30E9\u30E0\u30C0\u304B\u3089\u30E1\u30F3\u30D0\u30FC{0}\u3078\u3 06E\u30A2\u30AF\u30BB\u30B9\u306F\u3001\u4FE1\u983C\u3067\u304D\u306A\u3044\u30B3\u30FC\u30C9\u 304B\u3089\u30D1\u30D6\u30EA\u30C3\u30AF\u306B\u30A2\u30AF\u30BB\u30B9\u53EF\u80FD\u3067\u3042 \u308B\u53EF\u80FD\u6027\u304C\u3042\u308A\u307E\u3059" },

{ "compiler.warn.addopens.ignored", "--add-

opens\u306F\u3001\u30B3\u30F3\u30D1\u30A4\u30EB\u6642\u306B\u306F\u7121\u52B9\u3067\u3059" },

{ "compiler.warn.annotation.method.not.found",

"\u30BF\u30A4\u30D7''{0}''\u5185\u306B\u6CE8\u91C8\u30E1\u30BD\u30C3\u30C9''{1}()''\u304C\u898B\u3064 \u304B\u308A\u307E\u305B\u3093"

},

{ "compiler.warn.annotation.method.not.found.reason",

"\u30BF\u30A4\u30D7''{0}''\u5185\u306B\u6CE8\u91C8\u30E1\u30BD\u30C3\u30C9''{1}()''\u304C\u898B\u3064 \u304B\u308A\u307E\u305B\u3093: {2}" },

{ "compiler.warn.auxiliary.class.accessed.from.outside.of.its.source.file",

"{1}\u306E\u88DC\u52A9\u30AF\u30E9\u30B9{0}\u306B\u30BD\u30FC\u30B9\u30FB\u30D5\u30A1\u30A4\u3 0EB\u5916\u304B\u3089\u30A2\u30AF\u30BB\u30B9\u3067\u304D\u307E\u305B\u3093" },

{ "compiler.warn.bad.name.for.option",

"{0}\u30AA\u30D7\u30B7\u30E7\u30F3\u306E\u5024\u306B\u542B\u307E\u308C\u308B\u540D\u524D\u304C\ u4E0D\u6B63\u3067\u3059: "{1}""},

{ "compiler.warn.big.major.version", "{0}:

\u30E1\u30B8\u30E3\u30FC\u30FB\u30D0\u30FC\u30B8\u30E7\u30F3{1}\u306F\u3001\u3053\u306E\u30B3\u3 0F3\u30D1\u30A4\u30E9\u3067\u30B5\u30DD\u30FC\u30C8\u3055\u308C\u3066\u3044\u308B\u6700\u65B0\u3 06E\u30E1\u30B8\u30E3\u30FC\u30FB\u30D0\u30FC\u30B8\u30E7\u30F3{2}\u3088\u308A\u65B0\u3057\u3044 \u3067\u3059\u3002\n\u30B3\u30F3\u30D1\u30A4\u30E9\u306E\u30A2\u30C3\u30D7\u30B0\u30EC\u30FC\u30 C9\u3092\u304A\u85A6\u3081\u3057\u307E\u3059\u3002"

},

{ "compiler.warn.constant.SVUID",

"serialVersionUID\u306F\u30AF\u30E9\u30B9{0}\u306E\u5B9A\u6570\u3067\u3042\u308B\u5FC5\u8981\u304C \u3042\u308A\u307E\u3059" },

{ "compiler.warn.deprecated.annotation.has.no.effect",

"@Deprecated\u6CE8\u91C8\u306F\u3001\u3053\u306E{0}\u5BA3\u8A00\u306B\u306F\u5F71\u97FF\u3057\u3 07E\u305B\u3093" },

{ "compiler.warn.diamond.redundant.args",

"\u65B0\u3057\u3044\u5F0F\u306E\u578B\u5F15\u6570\u304C\u91CD\u8907\u3057\u3066\u3044\u307E\u3059(\ u304B\u308F\u308A\u306B\u30C0\u30A4\u30E4\u30E2\u30F3\u30C9\u6F14\u7B97\u5B50\u3092\u4F7F\u7528\ u3057\u307E\u3059)\u3002" },

{ "compiler.warn.dir.path.element.not.directory",

"\u4E0D\u6B63\u306A\u30D1\u30B9\u8981\u7D20\"{0}\":

\u30C7\u30A3\u30EC\u30AF\u30C8\u30EA\u306F\u5B58\u5728\u3057\u307E\u305B\u3093"

},

 ${\n "complex warn.dir.path.element.not.found", \n "u4E0D\u6B63\u306A\u30D1\u30B9\u8981\u7D20\"{0}\"$ \u305D\u306E\u30C7\u30A3\u30EC\u30AF\u30C8\u30EA\u306F\u5B58\u5728\u3057\u307E\u305B\u3093" },

{ "compiler.warn.div.zero", "\u30BC\u30ED\u3067\u9664\u7B97" },

{ "compiler.warn.empty.if", "if\u4EE5\u964D\u304C\u7A7A\u306E\u6587\u3067\u3059" },

{ "compiler.warn.file.from.future",

"\u30D5\u30A1\u30A4\u30EB{0}\u306E\u5909\u66F4\u65E5\u304C\u5C06\u6765\u306E\u65E5\u4ED8\u3067\u 3059" },

{ "compiler.warn.finally.cannot.complete",

"finally\u7BC0\u304C\u6B63\u5E38\u306B\u5B8C\u4E86\u3067\u304D\u307E\u305B\u3093" },

{ "compiler.warn.forward.ref",

"\u521D\u671F\u5316\u3055\u308C\u308B\u524D\u306E\u5909\u6570''{0}''\u3092\u53C2\u7167\u3057\u3088\u3 046\u3068\u3057\u307E\u3057\u305F" },

{ "compiler.warn.future.attr",

"\u30D0\u30FC\u30B8\u30E7\u30F3{1}.{2}\u306E\u30AF\u30E9\u30B9\u30FB\u30D5\u30A1\u30A4\u30EB\u3 067\u5C0E\u5165\u3055\u308C\u305F{0}\u5C5E\u6027\u306F\u3001\u30D0\u30FC\u30B8\u30E7\u30F3{3}.{4} \u306E\u30AF\u30E9\u30B9\u30FB\u30D5\u30A1\u30A4\u30EB\u3067\u306F\u7121\u8996\u3055\u308C\u307E \u3059"

},

{ "compiler.warn.has.been.deprecated",

 $''$ {1}\u306E{0}\u306F\u63A8\u5968\u3055\u308C\u307E\u305B\u3093" },

{ "compiler.warn.has.been.deprecated.for.removal",

"{1}\u306E{0}\u306F\u63A8\u5968\u3055\u308C\u3066\u304A\u3089\u305A\u3001\u524A\u9664\u7528\u306B\ u30DE\u30FC\u30AF\u3055\u308C\u3066\u3044\u307E\u3059" },

{ "compiler.warn.has.been.deprecated.for.removal.module",

"\u30E2\u30B8\u30E5\u30FC\u30EB{0}\u306F\u63A8\u5968\u3055\u308C\u3066\u304A\u3089\u305A\u3001\u5 24A\u9664\u7528\u306B\u30DE\u30FC\u30AF\u3055\u308C\u3066\u3044\u307E\u3059" },

{ "compiler.warn.has.been.deprecated.module",

 $"\u30E2\u30B8\u30E5\u30FC\u30EB{0}\u306F\u63A8\u5968\u3055\u308C\u307E\u305B\u3093" }$ 

{ "compiler.warn.illegal.char.for.encoding",

"\u3053\u306E\u6587\u5B57\u306F\u3001\u30A8\u30F3\u30B3\u30FC\u30C7\u30A3\u30F3\u30B0{0}\u306B\u3 0DE\u30C3\u30D7\u3067\u304D\u307E\u305B\u3093" },

 { "compiler.warn.improper.SVUID", "serialVersionUID\u306F\u3001\u30AF\u30E9\u30B9{0}\u306Bstatic final\u3092\u5BA3\u8A00\u3059\u308B\u5FC5\u8981\u304C\u3042\u308A\u307E\u3059" },

{ "compiler.warn.incubating.modules",

"\u5B9F\u9A13\u7684\u306A\u30E2\u30B8\u30E5\u30FC\u30EB\u3092\u4F7F\u7528\u3057\u3066\u3044\u307E \u3059: {0}" },

{ "compiler.warn.inexact.non-varargs.call",

"\u6700\u7D42\u30D1\u30E9\u30E1\u30FC\u30BF\u306E\u4E0D\u6B63\u78BA\u306A\u5F15\u6570\u578B\u30 92\u6301\u3063\u305F\u53EF\u5909\u5F15\u6570\u30E1\u30BD\u30C3\u30C9\u306E\u975E\u53EF\u5909\u5F1 5\u6570\u547C\u51FA\u3057\u3002\n\u53EF\u5909\u5F15\u6570\u547C\u51FA\u3057\u306B\u95A2\u3057\u306 6\u306F{0}\u306B\u30AD\u30E3\u30B9\u30C8\u3057\u307E\u3059\u3002\n\u975E\u53EF\u5909\u5F15\u6570\u 547C\u51FA\u3057\u306B\u95A2\u3057\u3066\u306F{1}\u306B\u30AD\u30E3\u30B9\u30C8\u3057\u3066\u305 3\u306E\u8B66\u544A\u3092\u51FA\u3055\u306A\u3044\u3088\u3046\u306B\u3057\u307E\u3059"

},

{ "compiler.warn.invalid.archive.file",

"\u30D1\u30B9\u4E0A\u306E\u4E88\u671F\u3057\u306A\u3044\u30D5\u30A1\u30A4\u30EB: {0}" },

 { "compiler.warn.invalid.path", "\u30D5\u30A1\u30A4\u30EB\u540D\u304C\u7121\u52B9\u3067\u3059: {0}" },

 { "compiler.warn.leaks.not.accessible", "\u30E2\u30B8\u30E5\u30FC\u30EB{2}\u306E{0} {1}\u306F\u3001\u3053\u306E\u30E2\u30B8\u30E5\u30FC\u30EB\u3092\u5FC5\u8981\u3068\u3059\u308B\u30 AF\u30E9\u30A4\u30A2\u30F3\u30C8\u304B\u3089\u30A2\u30AF\u30BB\u30B9\u3067\u304D\u307E\u305B\u3 093" },

{ "compiler.warn.leaks.not.accessible.not.required.transitive",

"\u30E2\u30B8\u30E5\u30FC\u30EB{2}\u306E{0} {1}\u306F\u3001''requires

transitive''\u3092\u4F7F\u7528\u3057\u3066\u9593\u63A5\u7684\u306B\u30A8\u30AF\u30B9\u30DD\u30FC\u30 C8\u3055\u308C\u307E\u305B\u3093" },

 ${\rm "compler.warn.}$  leaks.not.accessible.unexported", "\u30E2\u30B8\u30E5\u30FC\u30EB ${2}\u306E{0}$ 

{1}\u306F\u30A8\u30AF\u30B9\u30DD\u30FC\u30C8\u3055\u308C\u307E\u305B\u3093" },

{ "compiler.warn.leaks.not.accessible.unexported.qualified",

"\u30E2\u30B8\u30E5\u30FC\u30EB{2}\u306E{0}

{1}\u306F\u3001\u3053\u306E\u30E2\u30B8\u30E5\u30FC\u30EB\u3092\u5FC5\u8981\u3068\u3059\u308B\u30 59\u3079\u3066\u306E\u30AF\u30E9\u30A4\u30A2\u30F3\u30C8\u306B\u8868\u793A\u3055\u308C\u306A\u30 44\u53EF\u80FD\u6027\u304C\u3042\u308A\u307E\u3059" },

 $\{$  "compiler.warn.lintOption", " $[\{0\}]$ "  $\},$ 

{ "compiler.warn.local.redundant.type",

"\u30ED\u30FC\u30AB\u30EB\u5909\u6570\u306E\u578B\u304C\u91CD\u8907\u3057\u3066\u3044\u307E\u305 9(\u660E\u793A\u7684\u306A\u578B\u3092''var''\u306B\u7F6E\u304D\u63DB\u3048\u307E\u3059)\u3002" },

{ "compiler.warn.locn.unknown.file.on.module.path",

"\u30E2\u30B8\u30E5\u30FC\u30EB\u30FB\u30D1\u30B9\u306E\u30D5\u30A1\u30A4\u30EB\u304C\u4E0D\u6 60E\u3067\u3059:

{0}" },

{ "compiler.warn.long.SVUID",

"serialVersionUID\u306F\u3001\u30AF\u30E9\u30B9{0}\u306Elong\u578B\u3067\u3042\u308B\u5FC5\u8981\u3 04C\u3042\u308A\u307E\u3059" },

{ "compiler.warn.method.redundant.typeargs",

"\u30E1\u30BD\u30C3\u30C9\u547C\u51FA\u3057\u306E\u578B\u5F15\u6570\u304C\u91CD\u8907\u3057\u306 6\u3044\u307E\u3059\u3002" },

{ "compiler.warn.missing.SVUID",

"\u76F4\u5217\u5316\u53EF\u80FD\u306A\u30AF\u30E9\u30B9{0}\u306B\u306F\u3001serialVersionUID\u304C \u5B9A\u7FA9\u3055\u308C\u3066\u3044\u307E\u305B\u3093" },

{ "compiler.warn.missing.deprecated.annotation",

"\u63A8\u5968\u3055\u308C\u306A\u3044\u9805\u76EE\u306F@Deprecated\u3067\u6CE8\u91C8\u304C\u4ED8 \u3051\u3089\u308C\u3066\u3044\u307E\u305B\u3093" },

{ "compiler.warn.module.for.option.not.found",

"{0}\u30AA\u30D7\u30B7\u30E7\u30F3\u5185\u306B\u30E2\u30B8\u30E5\u30FC\u30EB\u540D\u304C\u898B\ u3064\u304B\u308A\u307E\u305B\u3093: {1}" },

{ "compiler.warn.module.not.found",

"\u30E2\u30B8\u30E5\u30FC\u30EB\u304C\u898B\u3064\u304B\u308A\u307E\u305B\u3093: {0}" },

{ "compiler.warn.option.obsolete.source",

"\u30BD\u30FC\u30B9\u5024{0}\u306F\u5EC3\u6B62\u3055\u308C\u3066\u3044\u3066\u3001\u4ECA\u5F8C\u 306E\u30EA\u30EA\u30FC\u30B9\u3067\u524A\u9664\u3055\u308C\u308B\u4E88\u5B9A\u3067\u3059" },

{ "compiler.warn.option.obsolete.suppression",

"\u5EC3\u6B62\u3055\u308C\u305F\u30AA\u30D7\u30B7\u30E7\u30F3\u306B\u3064\u3044\u3066\u306E\u8B6 6\u544A\u3092\u8868\u793A\u3057\u306A\u3044\u3088\u3046\u306B\u3059\u308B\u306B\u306F\u3001- Xlint:\u30AA\u30D7\u30B7\u30E7\u30F3\u3092\u4F7F\u7528\u3057\u307E\u3059\u3002" },

{ "compiler.warn.option.obsolete.target",

"\u30BF\u30FC\u30B2\u30C3\u30C8\u5024{0}\u306F\u5EC3\u6B62\u3055\u308C\u3066\u3044\u3066\u3001\u4 ECA\u5F8C\u306E\u30EA\u30EA\u30FC\u30B9\u3067\u524A\u9664\u3055\u308C\u308B\u4E88\u5B9A\u3067\ u3059" },

{ "compiler.warn.option.parameters.unsupported",

"-

parameters\u306F\u3001\u30BF\u30FC\u30B2\u30C3\u30C8\u5024{0}\u3067\u306F\u30B5\u30DD\u30FC\u30C8 \u3055\u308C\u3066\u3044\u307E\u305B\u3093\u3002{1}\u4EE5\u964D\u3092\u4F7F\u7528\u3057\u3066\u304 F\u3060\u3055\u3044\u3002" },

{ "compiler.warn.outdir.is.in.exploded.module",

"\u51FA\u529B\u30C7\u30A3\u30EC\u30AF\u30C8\u30EA\u306F\u5C55\u958B\u3057\u305F\u30E2\u30B8\u30 E5\u30FC\u30EB\u5185\u3067\u3059: {0}" },

{ "compiler.warn.override.bridge",

"{0}\u3002\u30AA\u30FC\u30D0\u30FC\u30E9\u30A4\u30C9\u3055\u308C\u305F\u30E1\u30BD\u30C3\u30C9\ u306F\u30D6\u30EA\u30C3\u30B8\u30FB\u30E1\u30BD\u30C3\u30C9\u3067\u3059" },

{ "compiler.warn.override.equals.but.not.hashcode",

"\u30AF\u30E9\u30B9{0}\u306Fequals\u3092\u30AA\u30FC\u30D0\u30FC\u30E9\u30A4\u30C9\u3057\u307E\u 3059\u304C\u3001\u3053\u306E\u30AF\u30E9\u30B9\u3082\u3001\u307E\u305F\u3001\u3044\u304B\u306A\u3 08B\u30B9\u30FC\u30D1\u30FC\u30AF\u30E9\u30B9\u3082\u3001hashCode\u30E1\u30BD\u30C3\u30C9\u3092 \u30AA\u30FC\u30D0\u30FC\u30E9\u30A4\u30C9\u3057\u307E\u305B\u3093"

},

{ "compiler.warn.override.unchecked.ret",

"{0}\n\u623B\u308A\u5024\u306E\u578B\u306F{1}\u304B\u3089{2}\u3078\u306E\u7121\u691C\u67FB\u5909\u 63DB\u304C\u5FC5\u8981\u3067\u3059" },

{ "compiler.warn.override.unchecked.thrown",

"{0}\n\u30AA\u30FC\u30D0\u30FC\u30E9\u30A4\u30C9\u3055\u308C\u305F\u30E1\u30BD\u30C3\u30C9\u306 F{1}\u3092\u30B9\u30ED\u30FC\u3057\u307E\u305B\u3093" },

{ "compiler.warn.override.varargs.extra",

"{0}\u3002\u30AA\u30FC\u30D0\u30FC\u30E9\u30A4\u30C9\u3057\u3066\u3044\u308B\u30E1\u30BD\u30C3\u 30C9\u306B\u306F''...''\u304C\u3042\u308A\u307E\u305B\u3093" },

{ "compiler.warn.override.varargs.missing",

"{0}\u3002\u30AA\u30FC\u30D0\u30FC\u30E9\u30A4\u30C9\u3055\u308C\u305F\u30E1\u30BD\u30C3\u30C9\ u306B\u306F"..."\u304C\u3042\u308A\u307E\u305B\u3093" },

{ "compiler.warn.package.empty.or.not.found",

"\u30D1\u30C3\u30B1\u30FC\u30B8\u306F\u7A7A\u3067\u3042\u308B\u304B\u3001\u307E\u305F\u306F\u5B5 8\u5728\u3057\u307E\u305B\u3093

{0}" },

 ${\n 'complex warn.path.element.not.found', \n ''\u4E0D\u6B63\u306A\u30D1\u30B9\u8981\u7D20\"{0}\" :$ \u305D\u306E\u30D5\u30A1\u30A4\u30EB\u307E\u305F\u306F\u30C7\u30A3\u30EC\u30AF\u30C8\u30EA\u30 6F\u3042\u308A\u307E\u305B\u3093" },

{ "compiler.warn.pkg-info.already.seen", "package-

info.java\u30D5\u30A1\u30A4\u30EB\u304C\u3059\u3067\u306B\u30D1\u30C3\u30B1\u30FC\u30B8{0}\u7528\

u306B\u8868\u793A\u3055\u308C\u3066\u3044\u307E\u3059" },

{ "compiler.warn.poor.choice.for.module.name",

"\u30E2\u30B8\u30E5\u30FC\u30EB\u540D\u30B3\u30F3\u30DD\u30FC\u30CD\u30F3\u30C8{0}\u306E\u672B\ u5C3E\u306F\u6570\u5B57\u306B\u3057\u306A\u3044\u3067\u304F\u3060\u3055\u3044" },

{ "compiler.warn.position.overflow",

"\u4F4D\u7F6E\u30A8\u30F3\u30B3\u30FC\u30C7\u30A3\u30F3\u30B0\u304C\u884C{0}\u3067\u30AA\u30FC\ u30D0\u30FC\u30D5\u30ED\u30FC\u3057\u307E\u3059" },

 $\left\{\begin{array}{c} \end{array}\right\}$ "compiler.warn.possible.fall-through.into.case", "case\u306Bfall-

through\u3059\u308B\u53EF\u80FD\u6027\u304C\u3042\u308A\u307E\u3059" },

{ "compiler.warn.potential.lambda.found",

"\u3053\u306E\u533F\u540D\u5185\u90E8\u30AF\u30E9\u30B9\u3092\u30E9\u30E0\u30C0\u5F0F\u306B\u5909 \u63DB\u3067\u304D\u307E\u3059\u3002" },

{ "compiler.warn.potentially.ambiguous.overload",

"{1}\u5185\u306E{0}\u306F{3}\u5185\u306E{2}\u3068\u77DB\u76FE\u3059\u308B\u53EF\u80FD\u6027\u304C \u3042\u308A\u307E\u3059" },

{ "compiler.warn.preview.feature.use",

"{0}\u306F\u30D7\u30EC\u30D3\u30E5\u30FC\u6A5F\u80FD\u3067\u3042\u308A\u3001\u4ECA\u5F8C\u306E\ u30EA\u30EA\u30FC\u30B9\u3067\u524A\u9664\u3055\u308C\u308B\u53EF\u80FD\u6027\u304C\u3042\u308A \u307E\u3059\u3002" },

{ "compiler.warn.preview.feature.use.classfile",

"{0}\u306E\u30AF\u30E9\u30B9\u30FB\u30D5\u30A1\u30A4\u30EB\u306FJava SE

{1}\u306E\u30D7\u30EC\u30D3\u30E5\u30FC\u6A5F\u80FD\u3092\u4F7F\u7528\u3057\u307E\u3059\u3002" },

{ "compiler.warn.preview.feature.use.plural",

"{0}\u306F\u30D7\u30EC\u30D3\u30E5\u30FC\u6A5F\u80FD\u3067\u3042\u308A\u3001\u4ECA\u5F8C\u306E\ u30EA\u30EA\u30FC\u30B9\u3067\u524A\u9664\u3055\u308C\u308B\u53EF\u80FD\u6027\u304C\u3042\u308A \u307E\u3059\u3002" },

{ "compiler.warn.prob.found.req", "{0}\n\u671F\u5F85\u5024: {2}\n\u691C\u51FA\u5024: {1}" },

{ "compiler.warn.proc.annotations.without.processors",

"\u3053\u308C\u3089\u306E\u6CE8\u91C8\u3092\u8981\u6C42\u3059\u308B\u30D7\u30ED\u30BB\u30C3\u30B 5\u306F\u3042\u308A\u307E\u305B\u3093\u3067\u3057\u305F: {0}" },

{ "compiler.warn.proc.file.create.last.round",

"\u6700\u5F8C\u306B\u4F5C\u6210\u3055\u308C\u305F\u30BF\u30A4\u30D7''{0}''\u306E\u30D5\u30A1\u30A4 \u30EB\u306F\u6CE8\u91C8\u51E6\u7406\u306B\u6E21\u3055\u308C\u307E\u305B\u3093\u3002" },

{ "compiler.warn.proc.file.reopening",

"''{0}''\u7528\u306E\u30D5\u30A1\u30A4\u30EB\u3092\u8907\u6570\u56DE\u4F5C\u6210\u3057\u3088\u3046\u 3068\u3057\u3066\u3044\u307E\u3059"

},

{ "compiler.warn.proc.illegal.file.name",

"\u7121\u52B9\u306A\u540D\u524D''{0}''\u306E\u30D5\u30A1\u30A4\u30EB\u306F\u4F5C\u6210\u3067\u304D \u307E\u305B\u3093\u3002" },

{ "compiler.warn.proc.malformed.supported.string",

"\u30D7\u30ED\u30BB\u30C3\u30B5''{1}''\u304C\u8FD4\u3057\u305F\u30B5\u30DD\u30FC\u30C8\u3055\u308 C\u308B\u6CE8\u91C8\u578B\u306E\u6587\u5B57\u5217''{0}''\u304C\u4E0D\u6B63\u3067\u3059" },

{ "compiler.warn.proc.messager", "{0}" },

{ "compiler.warn.proc.package.does.not.exist",

"\u30D1\u30C3\u30B1\u30FC\u30B8{0}\u306F\u5B58\u5728\u3057\u307E\u305B\u3093" },

{ "compiler.warn.proc.proc-only.requested.no.procs",

"\u30B3\u30F3\u30D1\u30A4\u30EB\u306A\u3057\u306E\u6CE8\u91C8\u51E6\u7406\u304C\u30EA\u30AF\u30 A8\u30B9\u30C8\u3055\u308C\u307E\u3057\u305F\u304C\u3001\u30D7\u30ED\u30BB\u30C3\u30B5\u304C\u8 98B\u3064\u304B\u308A\u307E\u305B\u3093\u3067\u3057\u305F\u3002"

},

{ "compiler.warn.proc.processor.incompatible.source.version",

"\u6CE8\u91C8\u30D7\u30ED\u30BB\u30C3\u30B5''{1}''\u304B\u3089-source

''{2}''\u3088\u308A\u5C0F\u3055\u3044\u30BD\u30FC\u30B9\u30FB\u30D0\u30FC\u30B8\u30E7\u30F3''{0}''\u3 04C\u30B5\u30DD\u30FC\u30C8\u3055\u308C\u3066\u3044\u307E\u3059" },

{ "compiler.warn.proc.suspicious.class.name",

"\u540D\u524D\u304C{1}\u3067\u7D42\u308F\u308B\u578B\u306E\u30D5\u30A1\u30A4\u30EB\u3092\u4F5C\ u6210\u3057\u3066\u3044\u307E\u3059: "{0}""},

{ "compiler.warn.proc.type.already.exists",

"\u30BF\u30A4\u30D7''{0}''\u306E\u30D5\u30A1\u30A4\u30EB\u306F\u3059\u3067\u306B\u30BD\u30FC\u30B 9\u30FB\u30D1\u30B9\u307E\u305F\u306F\u30AF\u30E9\u30B9\u30D1\u30B9\u306B\u5B58\u5728\u3057\u307 E\u3059" },

{ "compiler.warn.proc.type.recreate",

"\u30BF\u30A4\u30D7''{0}''\u306E\u30D5\u30A1\u30A4\u30EB\u3092\u8907\u6570\u56DE\u4F5C\u6210\u3057 \u3088\u3046\u3068\u3057\u3066\u3044\u307E\u3059" },

{ "compiler.warn.proc.unclosed.type.files",

"\u30BF\u30A4\u30D7''{0}''\u306E\u30D5\u30A1\u30A4\u30EB\u304C\u9589\u3058\u3089\u308C\u3066\u3044\ u307E\u305B\u3093\u3002\u3053\u308C\u3089\u306E\u30BF\u30A4\u30D7\u306F\u6CE8\u91C8\u51E6\u7406\u 3055\u308C\u307E\u305B\u3093" },

{ "compiler.warn.proc.unmatched.processor.options",

"\u6B21\u306E\u30AA\u30D7\u30B7\u30E7\u30F3\u306F\u3069\u306E\u30D7\u30ED\u30BB\u30C3\u30B5\u30 67\u3082\u8A8D\u8B58\u3055\u308C\u307E\u305B\u3093\u3067\u3057\u305F: ''{0}''" },

{ "compiler.warn.proc.use.implicit",

"\u6697\u9ED9\u7684\u306B\u30B3\u30F3\u30D1\u30A4\u30EB\u3055\u308C\u305F\u30D5\u30A1\u30A4\u30 EB\u306F\u6CE8\u91C8\u51E6\u7406\u306B\u6E21\u3055\u308C\u307E\u305B\u3093\u3002\nimplicit\u3092\u4F7F\u7528\u3057\u6697\u9ED9\u7684\u30B3\u30F3\u30D1\u30A4\u30EB\u306E\u30DD\u30E A\u30B7\u30FC\u3092\u6307\u5B9A\u3057\u3066\u304F\u3060\u3055\u3044\u3002" },

{ "compiler.warn.proc.use.proc.or.implicit",

"\u6697\u9ED9\u7684\u306B\u30B3\u30F3\u30D1\u30A4\u30EB\u3055\u308C\u305F\u30D5\u30A1\u30A4\u30 EB\u306F\u6CE8\u91C8\u51E6\u7406\u306B\u6E21\u3055\u308C\u307E\u305B\u3093\u3002\n-

proc:none\u3092\u4F7F\u7528\u3057\u6CE8\u91C8\u51E6\u7406\u3092\u7121\u52B9\u306B\u3059\u308B\u304 B

-

implicit\u3092\u4F7F\u7528\u3057\u6697\u9ED9\u7684\u30B3\u30F3\u30D1\u30A4\u30EB\u306E\u30DD\u30E A\u30B7\u30FC\u3092\u6307\u5B9A\u3057\u3066\u304F\u3060\u3055\u3044\u3002" },

{ "compiler.warn.profile.target.conflict",

"\u30D7\u30ED\u30D5\u30A1\u30A4\u30EB{0}\u306F\u30BF\u30FC\u30B2\u30C3\u30C8\u30FB\u30EA\u30E A\u30FC\u30B9{1}\u306B\u5BFE\u3057\u3066\u6709\u52B9\u3067\u306F\u3042\u308A\u307E\u305B\u3093" },

 { "compiler.warn.raw.class.use", "raw\u578B\u304C\u898B\u3064\u304B\u308A\u307E\u3057\u305F: {0}\n\u6C4E\u7528\u30AF\u30E9\u30B9{1}\u306E\u578B\u5F15\u6570\u304C\u3042\u308A\u307E\u305B\u309 3" },

{ "compiler.warn.redundant.cast",

"{0}\u3078\u306E\u5197\u9577\u306A\u30AD\u30E3\u30B9\u30C8\u3067\u3059" },

{ "compiler.warn.requires.automatic",

"\u81EA\u52D5\u30E2\u30B8\u30E5\u30FC\u30EB\u306B\u306F\u30C7\u30A3\u30EC\u30AF\u30C6\u30A3\u3 0D6\u304C\u5FC5\u8981\u3067\u3059" },

{ "compiler.warn.requires.transitive.automatic",

"\u81EA\u52D5\u30E2\u30B8\u30E5\u30FC\u30EB\u306B\u306F\u63A8\u79FB\u7684\u30C7\u30A3\u30EC\u30 AF\u30C6\u30A3\u30D6\u304C\u5FC5\u8981\u3067\u3059" },

{ "compiler.warn.self.ref",

"\u521D\u671F\u5316\u5B50\u5185\u306E\u5909\u6570''{0}''\u306E\u81EA\u5DF1\u53C2\u7167" },

{ "compiler.warn.service.provided.but.not.exported.or.used",

"\u30B5\u30FC\u30D3\u30B9\u30FB\u30A4\u30F3\u30BF\u30D5\u30A7\u30FC\u30B9\u304C\u6307\u5B9A\u30 55\u308C\u307E\u3057\u305F\u304C\u3001\u30A8\u30AF\u30B9\u30DD\u30FC\u30C8\u307E\u305F\u306F\u4F 7F\u7528\u3055\u308C\u3066\u3044\u307E\u305B\u3093" },

{ "compiler.warn.source.no.bootclasspath",

"\u30D6\u30FC\u30C8\u30B9\u30C8\u30E9\u30C3\u30D7\u30FB\u30AF\u30E9\u30B9\u30D1\u30B9\u304Csource {0}\u3068\u4E00\u7DD2\u306B\u8A2D\u5B9A\u3055\u308C\u3066\u3044\u307E\u305B\u3093"

},

{ "compiler.warn.source.target.conflict",

"\u30BD\u30FC\u30B9\u30FB\u30EA\u30EA\u30FC\u30B9{0}\u306B\u306F\u30BF\u30FC\u30B2\u30C3\u30C8 \u30FB\u30EA\u30EA\u30FC\u30B9{1}\u304C\u5FC5\u8981\u3067\u3059" },

{ "compiler.warn.static.not.qualified.by.type", "static

{0}\u306F\u5F0F\u3067\u306F\u306A\u304F\u578B\u540D{1}\u3067\u4FEE\u98FE\u3059\u308B\u5FC5\u8981\ u304C\u3042\u308A\u307E\u3059"},

{ "compiler.warn.sun.proprietary",

"{0}\u306F\u5185\u90E8\u6240\u6709\u306EAPI\u3067\u3042\u308A\u3001\u4ECA\u5F8C\u306E\u30EA\u30E A\u30FC\u30B9\u3067\u524A\u9664\u3055\u308C\u308B\u53EF\u80FD\u6027\u304C\u3042\u308A\u307E\u305 9" },

{ "compiler.warn.target.default.source.conflict",

"\u30BF\u30FC\u30B2\u30C3\u30C8\u30FB\u30EA\u30EA\u30FC\u30B9{0}\u304C\u30C7\u30D5\u30A9\u30E B\u30C8\u306E\u30BD\u30FC\u30B9\u30FB\u30EA\u30EA\u30FC\u30B9{1}\u3068\u7AF6\u5408\u3057\u3066\ u3044\u307E\u3059"

},

{ "compiler.warn.try.explicit.close.call",

"\u81EA\u52D5\u30AF\u30ED\u30FC\u30BA\u53EF\u80FD\u306A\u30EA\u30BD\u30FC\u30B9\u306B\u304A\ u3051\u308Bclose()\u306E\u660E\u793A\u7684\u547C\u51FA\u3057" },

{ "compiler.warn.try.resource.not.referenced",

"\u81EA\u52D5\u30AF\u30ED\u30FC\u30BA\u53EF\u80FD\u306A\u30EA\u30BD\u30FC\u30B9{0}\u306F\u5B FE\u5FDC\u3059\u308Btry\u6587\u306E\u672C\u4F53\u3067\u306F\u53C2\u7167\u3055\u308C\u307E\u305B\u 3093" },

{ "compiler.warn.try.resource.throws.interrupted.exc",

"\u81EA\u52D5\u30AF\u30ED\u30FC\u30BA\u53EF\u80FD\u306A\u30EA\u30BD\u30FC\u30B9{0}\u306B\u300 1InterruptedException\u3092\u30B9\u30ED\u30FC\u3059\u308B\u53EF\u80FD\u6027\u304C\u3042\u308B\u30E 1\u30F3\u30D0\u30FC\u30FB\u30E1\u30BD\u30C3\u30C9close()\u304C\u3042\u308A\u307E\u3059" },

{ "compiler.warn.unchecked.assign",

 $''{0}\u304B\u3089{1}\u3078\u306E\u7121\u691C\u67FB\u4EE3\u5165\u3067\u3059"$ 

{ "compiler.warn.unchecked.assign.to.var",

"raw\u578B{1}\u306E\u30E1\u30F3\u30D0\u30FC\u3068\u3057\u3066\u5909\u6570{0}\u3078\u306E\u7121\u69 1C\u67FB\u4EE3\u5165\u3067\u3059" },

{ "compiler.warn.unchecked.call.mbr.of.raw.type",

"raw\u578B{1}\u306E\u30E1\u30F3\u30D0\u30FC\u3068\u3057\u3066\u306E{0}\u3078\u306E\u7121\u691C\u67 FB\u547C\u51FA\u3057\u3067\u3059" },

{ "compiler.warn.unchecked.cast.to.type",

"\u578B{0}\u3078\u306E\u7121\u691C\u67FB\u30AD\u30E3\u30B9\u30C8\u3067\u3059" },

{ "compiler.warn.unchecked.generic.array.creation",

"\u578B{0}\u306E\u53EF\u5909\u5F15\u6570\u30D1\u30E9\u30E1\u30FC\u30BF\u306B\u5BFE\u3059\u308B\u 7DCF\u79F0\u578B\u914D\u5217\u306E\u7121\u691C\u67FB\u4F5C\u6210\u3067\u3059" },

{ "compiler.warn.unchecked.meth.invocation.applied",

"\u7121\u691C\u67FB\u30E1\u30BD\u30C3\u30C9\u547C\u51FA\u3057: {4} {5}\u306E{0}

{1}\u306F\u6307\u5B9A\u3055\u308C\u305F\u578B\u306B\u9069\u7528\u3055\u308C\u307E\u3059\n\u671F\u5 F85\u5024: {2}\n\u691C\u51FA\u5024: {3}"

},

{ "compiler.warn.unchecked.varargs.non.reifiable.type",

"\u30D1\u30E9\u30E1\u30FC\u30BF\u5316\u3055\u308C\u305F\u53EF\u5909\u5F15\u6570\u578B{0}\u304B\u3 089\u306E\u30D2\u30FC\u30D7\u6C5A\u67D3\u306E\u53EF\u80FD\u6027\u304C\u3042\u308A\u307E\u3059" },

{ "compiler.warn.underscore.as.identifier",

"\u30EA\u30EA\u30FC\u30B99\u304B\u3089''\_''\u306F\u30AD\u30FC\u30EF\u30FC\u30C9\u306A\u306E\u3067 \u8B58\u5225\u5B50\u3068\u3057\u3066\u4F7F\u7528\u3059\u308B\u3053\u3068\u306F\u3067\u304D\u307E\u3 05B\u3093" },

{ "compiler.warn.unexpected.archive.file",

"\u30A2\u30FC\u30AB\u30A4\u30D6\u30FB\u30D5\u30A1\u30A4\u30EB\u306E\u4E88\u671F\u3057\u306A\u3 044\u62E1\u5F35\u5B50: {0}" },

{ "compiler.warn.unknown.enum.constant",

 $\|u4E0D\u660E\u306A\u5217\u6319\u578B\u5B9A\u6570\u3067\u3059{1}{.}$ 

{ "compiler.warn.unknown.enum.constant.reason",

"\u4E0D\u660E\u306A\u5217\u6319\u578B\u5B9A\u6570\u3067\u3059{1}.{2}\n\u7406\u7531: {3}" },

{ "compiler.warn.unreachable.catch",

"catch\u53E5\u306B\u79FB\u3059\u3053\u3068\u304C\u3067\u304D\u307E\u305B\u3093\n\u30B9\u30ED\u30F C\u3055\u308C\u305F\u30BF\u30A4\u30D7{0}\u306F\u3059\u3067\u306B\u6355\u6349\u3055\u308C\u3066\u3 044\u307E\u3059" },

{ "compiler.warn.unreachable.catch.1",

"catch\u53E5\u306B\u79FB\u3059\u3053\u3068\u304C\u3067\u304D\u307E\u305B\u3093\n\u30B9\u30ED\u30F C\u3055\u308C\u305F\u30BF\u30A4\u30D7{0}\u306F\u3059\u3067\u306B\u6355\u6349\u3055\u308C\u3066\u3 044\u307E\u3059" },

{ "compiler.warn.var.not.allowed",

"\u30EA\u30EA\u30FC\u30B910\u304B\u3089\u3001''var''\u306F\u5236\u9650\u3055\u308C\u305F\u30ED\u30F  $C\u30AB\u30EB\u5909\u6570\u578B\u3067\u3042\u308A\u3001\u578B\u306E\u5BA3\u8A00\u3067\u306E\u4F7$ F\u7528\u3001\u307E\u305F\u306F\u914D\u5217\u306E\u8981\u7D20\u30BF\u30A4\u30D7\u3068\u3057\u3066\ u306E\u4F7F\u7528\u306F\u3067\u304D\u307E\u305B\u3093" },

{ "compiler.warn.varargs.redundant.trustme.anno",

"{0}\u6CE8\u91C8\u304C\u5197\u9577\u3067\u3059\u3002{1}"

},

{ "compiler.warn.varargs.unsafe.use.varargs.param",

"\u53EF\u5909\u5F15\u6570\u30E1\u30BD\u30C3\u30C9\u306F\u3001\u578B\u60C5\u5831\u4FDD\u6301\u53E F\u80FD\u3067\u306A\u3044\u53EF\u5909\u5F15\u6570\u30D1\u30E9\u30E1\u30FC\u30BF{0}\u304B\u3089\u3

```
06E\u30D2\u30FC\u30D7\u6C5A\u67D3\u306E\u539F\u56E0\u3068\u306A\u308B\u53EF\u80FD\u6027\u304C\u
3042\u308A\u307E\u3059" },
```

```
 { "compiler.warn.warning", "\u8B66\u544A:" },
 };
```
 } }

Found in path(s):

\* /opt/cola/permits/1839164746\_1698992711.1637468/0/srczip/jdk.compiler/com/sun/tools/javac/resources/compiler\_ja.java No license file was found, but licenses were detected in source scan.

/\*

```
* Copyright (c) 1999, 2013, Oracle and/or its affiliates. All rights reserved.
* DO NOT ALTER OR REMOVE COPYRIGHT NOTICES OR THIS FILE HEADER.
*
* This code is free software; you can redistribute it and/or modify it
* under the terms of the GNU General Public License version 2 only, as
* published by the Free Software Foundation. Oracle designates this
* particular file as subject to the "Classpath" exception as provided
* by Oracle in the LICENSE file that accompanied this code.
*
* This code is distributed in the hope that it will be useful, but WITHOUT
* ANY WARRANTY; without even the implied warranty of MERCHANTABILITY or
* FITNESS FOR A PARTICULAR PURPOSE. See the GNU General Public License
* version 2 for more details (a copy is included in the LICENSE file that
* accompanied this code).
*
* You should have received a copy of the GNU General Public License version
* 2 along with this work;
 if not, write to the Free Software Foundation,
* Inc., 51 Franklin St, Fifth Floor, Boston, MA 02110-1301 USA.
*
* Please contact Oracle, 500 Oracle Parkway, Redwood Shores, CA 94065 USA
* or visit www.oracle.com if you need additional information or have any
* questions.
*/
/*
* Licensed Materials - Property of IBM
* RMI-IIOP v1.0
* Copyright IBM Corp. 1998 1999 All Rights Reserved
*
*/
Found in path(s):
```
\* /opt/cola/permits/1839164746\_1698992711.1637468/0/src-zip/jdk.rmic/sun/rmi/rmic/Util.java No license file was found, but licenses were detected in source scan.

- /\*
- \* Copyright (c) 1996, 2004, Oracle and/or its affiliates. All rights reserved.
- \* DO NOT ALTER OR REMOVE COPYRIGHT NOTICES OR THIS FILE HEADER.
- \*
- \* This code is free software; you can redistribute it and/or modify it
- \* under the terms of the GNU General Public License version 2 only, as
- \* published by the Free Software Foundation. Oracle designates this
- \* particular file as subject to the "Classpath" exception as provided
- \* by Oracle in the LICENSE file that accompanied this code.

\*

- \* This code is distributed in the hope that it will be useful, but WITHOUT
- \* ANY WARRANTY; without even the implied warranty of MERCHANTABILITY or
- \* FITNESS FOR A PARTICULAR PURPOSE. See the GNU General Public License
- \* version 2 for more details (a copy is included in the LICENSE file that

\* accompanied this code).

\*

\* You should have received a copy of the GNU General Public License version

- \* 2 along with this work;
- if not, write to the Free Software Foundation,
- \* Inc., 51 Franklin St, Fifth Floor, Boston, MA 02110-1301 USA.

\*

- \* Please contact Oracle, 500 Oracle Parkway, Redwood Shores, CA 94065 USA
- \* or visit www.oracle.com if you need additional information or have any
- \* questions.

\*/

## Found in path(s):

- \* /opt/cola/permits/1839164746\_1698992711.1637468/0/src-zip/java.rmi/java/rmi/server/RemoteRef.java
- \* /opt/cola/permits/1839164746\_1698992711.1637468/0/src-zip/jdk.rmic/sun/tools/javac/ErrorConsumer.java
- \* /opt/cola/permits/1839164746\_1698992711.1637468/0/src-zip/java.base/jdk/internal/misc/VMNotification.java
- \* /opt/cola/permits/1839164746\_1698992711.1637468/0/src-zip/java.rmi/java/rmi/RMISecurityException.java
- \* /opt/cola/permits/1839164746\_1698992711.1637468/0/src-zip/java.base/java/io/Externalizable.java
- \* /opt/cola/permits/1839164746\_1698992711.1637468/0/src-
- zip/java.base/sun/net/www/protocol/http/HttpAuthenticator.java

\* /opt/cola/permits/1839164746\_1698992711.1637468/0/src-zip/java.rmi/java/rmi/ServerRuntimeException.java \*

 /opt/cola/permits/1839164746\_1698992711.1637468/0/src-zip/java.rmi/java/rmi/server/LoaderHandler.java \* /opt/cola/permits/1839164746\_1698992711.1637468/0/src-

zip/java.base/java/lang/reflect/InvocationTargetException.java

- \* /opt/cola/permits/1839164746\_1698992711.1637468/0/src-zip/java.base/sun/security/x509/CertException.java
- \* /opt/cola/permits/1839164746\_1698992711.1637468/0/src-zip/java.rmi/java/rmi/server/Operation.java
- \* /opt/cola/permits/1839164746\_1698992711.1637468/0/src-zip/java.rmi/java/rmi/server/Skeleton.java
- \* /opt/cola/permits/1839164746\_1698992711.1637468/0/src-

zip/java.rmi/java/rmi/server/SkeletonMismatchException.java

\* /opt/cola/permits/1839164746\_1698992711.1637468/0/src-zip/java.base/sun/security/x509/CertParseError.java

\* /opt/cola/permits/1839164746\_1698992711.1637468/0/src-zip/java.base/javax/net/ssl/SSLException.java No license file was found, but licenses were detected in source scan.

/\*

```
* Copyright (c) 2000, 2012, Oracle and/or its affiliates. All rights reserved.
```

```
* DO NOT ALTER OR REMOVE COPYRIGHT NOTICES OR THIS FILE HEADER.
```
\*

```
* This code is free software; you can redistribute it and/or modify it
```
\* under the terms of the GNU General Public License version 2 only, as

```
* published by the Free Software Foundation. Oracle designates this
```
\* particular file as subject to the "Classpath" exception as provided

\* by Oracle in the LICENSE file that accompanied this code.

\*

\* This code is distributed in the hope that it will be useful, but WITHOUT

\* ANY WARRANTY; without even the implied warranty of MERCHANTABILITY or

\* FITNESS FOR A PARTICULAR PURPOSE. See the GNU General Public License

\* version 2 for more details (a copy is included in the LICENSE file that

\* accompanied this code).

\*

\* You should have received a copy of the GNU General Public License version

\* 2 along with this work;

if not, write to the Free Software Foundation,

\* Inc., 51 Franklin St, Fifth Floor, Boston, MA 02110-1301 USA.

\*

\* Please contact Oracle, 500 Oracle Parkway, Redwood Shores, CA 94065 USA

\* or visit www.oracle.com if you need additional information or have any

\* questions.

```
*/
```
/\*\*

\* Encapsulate an XML parse error or warning.

\*

\* <blockquote>

\* <em>This module, both source code and documentation, is in the

\* Public Domain, and comes with <strong>NO WARRANTY</strong>.</em>

\* See <a href='http://www.saxproject.org'>http://www.saxproject.org</a>

\* for further information.

\* </blockquote>

\*

\* <p>This exception may include information for locating the error

\* in the original XML document, as if it came from a {@link Locator}

\* object. Note that although the application

\* will receive a SAXParseException as the argument to the handlers

\* in the {@link org.xml.sax.ErrorHandler ErrorHandler} interface,

\* the application is not actually required to throw the exception;

\* instead,

it can simply read the information in it and take a

\* different action.</p>

\*

\* <p>Since this exception is a subclass of {@link org.xml.sax.SAXException

\* SAXException}, it inherits the ability to wrap another exception.</p>

- \* @since SAX 1.0
- \* @author David Megginson
- \* @version 2.0.1 (sax2r2)
- \* @see org.xml.sax.SAXException
- \* @see org.xml.sax.Locator
- \* @see org.xml.sax.ErrorHandler

\*/

Found in path(s):

\* /opt/cola/permits/1839164746\_1698992711.1637468/0/srczip/java.base/jdk/internal/org/xml/sax/SAXParseException.java No license file was found, but licenses were detected in source scan.

/\*

\* Copyright (c) 2009, Oracle and/or its affiliates. All rights reserved.

\* DO NOT ALTER OR REMOVE COPYRIGHT NOTICES OR THIS FILE HEADER.

\*

- \* This code is free software; you can redistribute it and/or modify it
- \* under the terms of the GNU General Public License version 2 only, as
- \* published by the Free Software Foundation. Oracle designates this
- \* particular file as subject to the "Classpath" exception as provided
- \* by Oracle in the LICENSE file that accompanied this code.

\*

- \* This code is distributed in the hope that it will be useful, but WITHOUT
- \* ANY WARRANTY; without even the implied warranty of MERCHANTABILITY or
- \* FITNESS FOR A PARTICULAR PURPOSE. See the GNU General Public License
- \* version 2 for more details (a copy is included in the LICENSE file that
- \* accompanied this code).

\*

- \* You should have received a copy of the GNU General Public License version
- \* 2 along with this work; if not,

write to the Free Software Foundation,

- \* Inc., 51 Franklin St, Fifth Floor, Boston, MA 02110-1301 USA.
- \*
- \* Please contact Oracle, 500 Oracle Parkway, Redwood Shores, CA 94065 USA
- \* or visit www.oracle.com if you need additional information or have any
- \* questions.
- \*/
- /\*\*

\*

\* This is the top level interface for parsing XML Events. It provides

- \* the ability to peek at the next event and returns configuration
- \* information through the property interface.

- \* @version 1.0
- \* @author Copyright (c) 2009 by Oracle Corporation. All Rights Reserved.
- \* @see XMLInputFactory
- \* @see XMLEventWriter

```
* @since 1.6
*/
```
Found in path(s):

\* /opt/cola/permits/1839164746\_1698992711.1637468/0/src-zip/java.xml/javax/xml/stream/XMLEventReader.java No license file was found, but licenses were detected in source scan.

/\*

\* Copyright (c) 2005, 2020, Oracle and/or its affiliates. All rights reserved.

\* DO NOT ALTER OR REMOVE COPYRIGHT NOTICES OR THIS FILE HEADER.

\*

\* This code is free software; you can redistribute it and/or modify it

\* under the terms of the GNU General Public License version 2 only, as

\* published by the Free Software Foundation. Oracle designates this

\* particular file as subject to the "Classpath" exception as provided

\* by Oracle in the LICENSE file that accompanied this code.

\*

\* This code is distributed in the hope that it will be useful, but WITHOUT

\* ANY WARRANTY; without even the implied warranty of MERCHANTABILITY or

\* FITNESS FOR A PARTICULAR PURPOSE. See the GNU General Public License

\* version 2 for more details (a copy is included in the LICENSE file that

\* accompanied this code).

\*

\* You should have received a copy of the GNU General Public License version

\* 2 along with this work;

if not, write to the Free Software Foundation,

\* Inc., 51 Franklin St, Fifth Floor, Boston, MA 02110-1301 USA.

\*

\* Please contact Oracle, 500 Oracle Parkway, Redwood Shores, CA 94065 USA

\* or visit www.oracle.com if you need additional information or have any

\* questions.

\*/

Found in path(s):

\* /opt/cola/permits/1839164746\_1698992711.1637468/0/src-

zip/java.desktop/com/sun/imageio/plugins/tiff/TIFFIFD.java

No license file was found, but licenses were detected in source scan.

/\*

\* Copyright (c) 2012, 2019, Oracle and/or its affiliates. All rights reserved.

\* DO NOT ALTER OR REMOVE COPYRIGHT NOTICES OR THIS FILE HEADER.

\*

\* This code is free software; you can redistribute it and/or modify it

\* under the terms of the GNU General Public License version 2 only, as

\* published by the Free Software Foundation. Oracle designates this

\* particular file as subject to the "Classpath" exception as provided

\* by Oracle in the LICENSE file that accompanied this code.

\* This code is distributed in the hope that it will be useful, but WITHOUT \* ANY WARRANTY; without even the implied warranty of MERCHANTABILITY or \* FITNESS FOR A PARTICULAR PURPOSE. See the GNU General Public License \* version 2 for more details (a copy is included in the LICENSE file that \* accompanied this code). \* \* You should have received a copy of the GNU General Public License version \* 2 along with this work; if not, write to the Free Software Foundation, \* Inc., 51 Franklin St, Fifth Floor, Boston, MA 02110-1301 USA. \* \* Please contact Oracle, 500 Oracle Parkway, Redwood Shores, CA 94065 USA \* or visit www.oracle.com if you need additional information or have any \* questions. \*/ /\* \* This file is available under and governed by the GNU General Public \* License version 2 only, as published by the Free Software Foundation. \* However, the following notice accompanied the original version of this \* file: \* \* Copyright (c) 2009-2012, Stephen Colebourne & Michael Nascimento Santos \* \* All rights reserved. \* \* Redistribution and use in source and binary forms, with or without \* modification, are permitted provided that the following conditions are met: \* \* \* Redistributions of source code must retain the above copyright notice, \* this list of conditions and the following disclaimer. \* \* \* Redistributions in binary form must reproduce the above copyright notice, \* this list of conditions and the following disclaimer in the documentation \* and/or other materials provided with the distribution. \* \* \* Neither the name of JSR-310 nor the names of its contributors \* may be used to endorse or promote products derived from this software \* without specific prior written permission. \* \* THIS SOFTWARE IS PROVIDED BY THE COPYRIGHT HOLDERS AND CONTRIBUTORS \* "AS IS" AND ANY EXPRESS OR IMPLIED WARRANTIES, INCLUDING, BUT NOT \* LIMITED TO, THE IMPLIED WARRANTIES OF MERCHANTABILITY AND FITNESS FOR \* A PARTICULAR PURPOSE ARE DISCLAIMED. IN NO EVENT SHALL THE COPYRIGHT OWNER OR \* CONTRIBUTORS BE LIABLE FOR ANY DIRECT, INDIRECT, INCIDENTAL, SPECIAL, \* EXEMPLARY, OR CONSEQUENTIAL DAMAGES (INCLUDING, BUT NOT LIMITED TO, \* PROCUREMENT OF SUBSTITUTE GOODS OR SERVICES; LOSS OF USE, DATA, OR \* PROFITS; OR BUSINESS INTERRUPTION) HOWEVER CAUSED AND ON ANY THEORY OF

\* LIABILITY, WHETHER IN CONTRACT, STRICT LIABILITY, OR TORT (INCLUDING \* NEGLIGENCE

 OR OTHERWISE) ARISING IN ANY WAY OUT OF THE USE OF THIS \* SOFTWARE, EVEN IF ADVISED OF THE POSSIBILITY OF SUCH DAMAGE. \*/

Found in path(s):

\* /opt/cola/permits/1839164746\_1698992711.1637468/0/srczip/java.base/java/time/zone/ZoneOffsetTransitionRule.java No license file was found, but licenses were detected in source scan.

/\*

\* Copyright (c) 1995, 2015, Oracle and/or its affiliates. All rights reserved.

\* DO NOT ALTER OR REMOVE COPYRIGHT NOTICES OR THIS FILE HEADER.

\*

\* This code is free software; you can redistribute it and/or modify it

\* under the terms of the GNU General Public License version 2 only, as

\* published by the Free Software Foundation. Oracle designates this

\* particular file as subject to the "Classpath" exception as provided

\* by Oracle in the LICENSE file that accompanied this code.

\*

\* This code is distributed in the hope that it will be useful, but WITHOUT

\* ANY WARRANTY; without even the implied warranty of MERCHANTABILITY or

\* FITNESS FOR A PARTICULAR PURPOSE. See the GNU General Public License

\* version 2 for more details (a copy is included in the LICENSE file that

\* accompanied this code).

\*

\* You should have received a copy of the GNU General Public License version

\* 2 along with this work;

if not, write to the Free Software Foundation,

\* Inc., 51 Franklin St, Fifth Floor, Boston, MA 02110-1301 USA.

\*

\* Please contact Oracle, 500 Oracle Parkway, Redwood Shores, CA 94065 USA

\* or visit www.oracle.com if you need additional information or have any

\* questions.

\*/

Found in path(s):

- \* /opt/cola/permits/1839164746\_1698992711.1637468/0/src-zip/java.desktop/java/awt/TextField.java
- \* /opt/cola/permits/1839164746\_1698992711.1637468/0/src-zip/java.base/java/net/DatagramSocket.java
- \* /opt/cola/permits/1839164746\_1698992711.1637468/0/src-zip/java.desktop/java/awt/Canvas.java
- \* /opt/cola/permits/1839164746\_1698992711.1637468/0/src-zip/java.desktop/java/awt/TextArea.java
- \* /opt/cola/permits/1839164746\_1698992711.1637468/0/src-zip/java.base/sun/security/util/HexDumpEncoder.java
- \* /opt/cola/permits/1839164746\_1698992711.1637468/0/src-zip/java.desktop/java/awt/Frame.java
- \* /opt/cola/permits/1839164746\_1698992711.1637468/0/src-zip/java.desktop/java/awt/Label.java

\* /opt/cola/permits/1839164746\_1698992711.1637468/0/src-zip/java.desktop/java/awt/FileDialog.java

/opt/cola/permits/1839164746\_1698992711.1637468/0/src-zip/java.desktop/java/awt/Button.java

\* /opt/cola/permits/1839164746\_1698992711.1637468/0/src-zip/java.desktop/java/awt/Dialog.java

- \* /opt/cola/permits/1839164746\_1698992711.1637468/0/src-zip/java.desktop/java/awt/Choice.java
- \* /opt/cola/permits/1839164746\_1698992711.1637468/0/src-zip/java.desktop/java/awt/MenuContainer.java
- \* /opt/cola/permits/1839164746\_1698992711.1637468/0/src-zip/java.desktop/sun/awt/image/ImageFetcher.java

\* /opt/cola/permits/1839164746\_1698992711.1637468/0/src-

zip/java.base/java/lang/IndexOutOfBoundsException.java

\* /opt/cola/permits/1839164746\_1698992711.1637468/0/src-zip/java.desktop/java/awt/Checkbox.java

\* /opt/cola/permits/1839164746\_1698992711.1637468/0/src-zip/java.desktop/java/awt/List.java

\* /opt/cola/permits/1839164746\_1698992711.1637468/0/src-zip/java.desktop/java/awt/Panel.java No license file was found, but licenses were detected in source scan.

/\*

\* Copyright (c) 1996, 2018, Oracle and/or its affiliates. All rights reserved.

\* DO NOT ALTER OR REMOVE COPYRIGHT NOTICES OR THIS FILE HEADER.

\*

\* This code is free software; you can redistribute it and/or modify it

\* under the terms of the GNU General Public License version 2 only, as

\* published by the Free Software Foundation. Oracle designates this

\* particular file as subject to the "Classpath" exception as provided

\* by Oracle in the LICENSE file that accompanied this code.

\*

\* This code is distributed in the hope that it will be useful, but WITHOUT

\* ANY WARRANTY; without even the implied warranty of MERCHANTABILITY or

\* FITNESS FOR A PARTICULAR PURPOSE. See the GNU General Public License

\* version 2 for more details (a copy is included in the LICENSE file that

\* accompanied this code).

\*

\* You should have received a copy of the GNU General Public License version

\* 2 along with this work;

if not, write to the Free Software Foundation,

\* Inc., 51 Franklin St, Fifth Floor, Boston, MA 02110-1301 USA.

\*

\* Please contact Oracle, 500 Oracle Parkway, Redwood Shores, CA 94065 USA

\* or visit www.oracle.com if you need additional information or have any

\* questions.

\*/

Found in path(s):

\* /opt/cola/permits/1839164746\_1698992711.1637468/0/src-

zip/java.base/sun/security/provider/VerificationProvider.java

\* /opt/cola/permits/1839164746\_1698992711.1637468/0/src-zip/java.base/sun/security/ssl/RandomCookie.java

\* /opt/cola/permits/1839164746\_1698992711.1637468/0/src-

zip/java.base/sun/security/ssl/SSLEngineOutputRecord.java

\* /opt/cola/permits/1839164746\_1698992711.1637468/0/src-zip/java.base/sun/security/ssl/OutputRecord.java

\* /opt/cola/permits/1839164746\_1698992711.1637468/0/src-zip/java.base/java/util/zip/Deflater.java

\* /opt/cola/permits/1839164746\_1698992711.1637468/0/src-

zip/java.base/sun/security/ssl/SSLServerSocketImpl.java

\* /opt/cola/permits/1839164746\_1698992711.1637468/0/src-

zip/java.base/sun/security/ssl/HandshakeOutStream.java

\*

/opt/cola/permits/1839164746\_1698992711.1637468/0/src-zip/java.base/java/util/zip/Inflater.java

\* /opt/cola/permits/1839164746\_1698992711.1637468/0/src-zip/java.base/java/io/FileWriter.java

\* /opt/cola/permits/1839164746\_1698992711.1637468/0/src-zip/java.sql/java/sql/DriverManager.java

- \* /opt/cola/permits/1839164746\_1698992711.1637468/0/src-zip/java.base/java/io/FileReader.java
- \* /opt/cola/permits/1839164746\_1698992711.1637468/0/src-zip/java.base/sun/security/ssl/SessionId.java
- \* /opt/cola/permits/1839164746\_1698992711.1637468/0/src-zip/java.base/java/io/Reader.java
- \* /opt/cola/permits/1839164746\_1698992711.1637468/0/src-zip/java.base/java/security/Signature.java
- \* /opt/cola/permits/1839164746\_1698992711.1637468/0/src-zip/java.base/sun/security/provider/Sun.java
- \* /opt/cola/permits/1839164746\_1698992711.1637468/0/src-zip/java.base/sun/security/ssl/DTLSRecord.java
- \* /opt/cola/permits/1839164746\_1698992711.1637468/0/src-zip/java.base/java/io/Writer.java
- \*

 /opt/cola/permits/1839164746\_1698992711.1637468/0/src-zip/java.base/sun/security/ssl/InputRecord.java \* /opt/cola/permits/1839164746\_1698992711.1637468/0/src-zip/java.base/sun/security/provider/DSA.java

\* /opt/cola/permits/1839164746\_1698992711.1637468/0/src-

zip/java.base/sun/security/ssl/SSLSocketOutputRecord.java

- \* /opt/cola/permits/1839164746\_1698992711.1637468/0/src-zip/java.base/sun/security/ssl/RSASignature.java
- \* /opt/cola/permits/1839164746\_1698992711.1637468/0/src-zip/java.base/sun/security/ssl/SSLRecord.java
- \* /opt/cola/permits/1839164746\_1698992711.1637468/0/src-zip/java.base/sun/security/ssl/DTLSOutputRecord.java
- \* /opt/cola/permits/1839164746\_1698992711.1637468/0/src-zip/java.base/java/lang/reflect/Method.java
- \* /opt/cola/permits/1839164746\_1698992711.1637468/0/src-zip/java.base/jdk/internal/misc/VM.java
- \* /opt/cola/permits/1839164746\_1698992711.1637468/0/src-zip/java.base/sun/security/ssl/Record.java
- \* /opt/cola/permits/1839164746\_1698992711.1637468/0/src-zip/java.base/sun/security/ssl/SSLSessionImpl.java \*

/opt/cola/permits/1839164746\_1698992711.1637468/0/src-

zip/java.base/java/net/AbstractPlainDatagramSocketImpl.java

No license file was found, but licenses were detected in source scan.

/\*

\* Copyright (c) 2018, 2019, Oracle and/or its affiliates. All rights reserved.

\* DO NOT ALTER OR REMOVE COPYRIGHT NOTICES OR THIS FILE HEADER.

\*

\* This code is free software; you can redistribute it and/or modify it

- \* under the terms of the GNU General Public License version 2 only, as
- \* published by the Free Software Foundation. Oracle designates this
- \* particular file as subject to the "Classpath" exception as provided
- \* by Oracle in the LICENSE file that accompanied this code.

\*

\* This code is distributed in the hope that it will be useful, but WITHOUT

\* ANY WARRANTY; without even the implied warranty of MERCHANTABILITY or

\* FITNESS FOR A PARTICULAR PURPOSE. See the GNU General Public License

- \* version 2 for more details (a copy is included in the LICENSE file that
- \* accompanied this code).

- \* You should have received a copy of the GNU General Public License version
- \* 2 along with this work;

if not, write to the Free Software Foundation,

\* Inc., 51 Franklin St, Fifth Floor, Boston, MA 02110-1301 USA.

\*

- \* Please contact Oracle, 500 Oracle Parkway, Redwood Shores, CA 94065 USA
- \* or visit www.oracle.com if you need additional information or have any

\* questions.

\*/

Found in path(s):

\* /opt/cola/permits/1839164746\_1698992711.1637468/0/src-

zip/java.base/sun/security/validator/CADistrustPolicy.java

\* /opt/cola/permits/1839164746\_1698992711.1637468/0/src-zip/java.base/sun/security/util/SignatureUtil.java

\* /opt/cola/permits/1839164746\_1698992711.1637468/0/src-zip/java.base/sun/security/ssl/NewSessionTicket.java

\* /opt/cola/permits/1839164746\_1698992711.1637468/0/src-zip/java.base/jdk/internal/util/StaticProperty.java

\* /opt/cola/permits/1839164746\_1698992711.1637468/0/src-

zip/java.base/sun/security/ssl/PostHandshakeContext.java

\* /opt/cola/permits/1839164746\_1698992711.1637468/0/src-zip/java.base/sun/security/ssl/ServerKeyExchange.java

\* /opt/cola/permits/1839164746\_1698992711.1637468/0/src-zip/java.base/sun/security/ssl/HandshakeContext.java \*

/opt/cola/permits/1839164746\_1698992711.1637468/0/src-

zip/java.base/sun/security/validator/SymantecTLSPolicy.java

\* /opt/cola/permits/1839164746\_1698992711.1637468/0/src-

zip/java.base/com/sun/crypto/provider/ChaCha20Cipher.java

\* /opt/cola/permits/1839164746\_1698992711.1637468/0/src-zip/java.base/sun/security/ssl/DHKeyExchange.java

\* /opt/cola/permits/1839164746\_1698992711.1637468/0/src-zip/java.base/sun/security/rsa/PSSParameters.java

\* /opt/cola/permits/1839164746\_1698992711.1637468/0/src-

zip/java.base/jdk/internal/platform/cgroupv1/SubSystem.java

No license file was found, but licenses were detected in source scan.

/\*

\* Copyright (c) 2002, 2016, Oracle and/or its affiliates. All rights reserved.

\* DO NOT ALTER OR REMOVE COPYRIGHT NOTICES OR THIS FILE HEADER.

\*

\* This code is free software; you can redistribute it and/or modify it

\* under the terms of the GNU General Public License version 2 only, as

\* published by the Free Software Foundation. Oracle designates this

\* particular file as subject to the "Classpath" exception as provided

\* by Oracle in the LICENSE file that accompanied this code.

\*

\* This code is distributed in the hope that it will be useful, but WITHOUT

\* ANY WARRANTY; without even the implied warranty of MERCHANTABILITY or

\* FITNESS FOR A PARTICULAR PURPOSE. See the GNU General Public License

\* version 2 for more details (a copy is included in the LICENSE file that

\* accompanied this code).

- \* You should have received a copy of the GNU General Public License version
- \* 2 along with this work;

if not, write to the Free Software Foundation,

\* Inc., 51 Franklin St, Fifth Floor, Boston, MA 02110-1301 USA.

\*

- \* Please contact Oracle, 500 Oracle Parkway, Redwood Shores, CA 94065 USA
- \* or visit www.oracle.com if you need additional information or have any

\* questions.

\*/

Found in path(s):

\* /opt/cola/permits/1839164746\_1698992711.1637468/0/src-zip/java.base/sun/security/validator/TrustStoreUtil.java \* /opt/cola/permits/1839164746\_1698992711.1637468/0/src-

zip/java.management/com/sun/jmx/interceptor/MBeanServerInterceptor.java

\* /opt/cola/permits/1839164746\_1698992711.1637468/0/src-zip/java.desktop/sun/awt/X11/XDecoratedPeer.java

\* /opt/cola/permits/1839164746\_1698992711.1637468/0/src-

zip/jdk.accessibility/com/sun/java/accessibility/util/AWTEventMonitor.java

\* /opt/cola/permits/1839164746\_1698992711.1637468/0/src-zip/java.naming/com/sun/jndi/ldap/DigestClientId.java

\* /opt/cola/permits/1839164746\_1698992711.1637468/0/src-

zip/java.management.rmi/javax/management/remote/rmi/RMIConnectionImpl.java

\*

/opt/cola/permits/1839164746\_1698992711.1637468/0/src-

zip/jdk.accessibility/com/sun/java/accessibility/util/AccessibilityEventMonitor.java

\* /opt/cola/permits/1839164746\_1698992711.1637468/0/src-

zip/jdk.accessibility/com/sun/java/accessibility/util/SwingEventMonitor.java

\* /opt/cola/permits/1839164746\_1698992711.1637468/0/src-

zip/java.desktop/com/sun/java/swing/plaf/gtk/GTKIconFactory.java

\* /opt/cola/permits/1839164746\_1698992711.1637468/0/src-

zip/java.desktop/com/sun/java/swing/plaf/gtk/GTKPainter.java

\* /opt/cola/permits/1839164746\_1698992711.1637468/0/src-zip/java.base/com/sun/crypto/provider/HmacCore.java

\* /opt/cola/permits/1839164746\_1698992711.1637468/0/src-

zip/java.management/com/sun/jmx/remote/internal/ClientNotifForwarder.java

\* /opt/cola/permits/1839164746\_1698992711.1637468/0/src-

zip/java.desktop/com/sun/java/swing/plaf/gtk/Metacity.java

\* /opt/cola/permits/1839164746\_1698992711.1637468/0/src-

zip/java.desktop/javax/swing/plaf/synth/SynthScrollBarUI.java

\*

/opt/cola/permits/1839164746\_1698992711.1637468/0/src-

zip/java.desktop/javax/swing/plaf/synth/SynthButtonUI.java

\* /opt/cola/permits/1839164746\_1698992711.1637468/0/src-

zip/java.desktop/sun/swing/plaf/synth/DefaultSynthStyle.java

\* /opt/cola/permits/1839164746\_1698992711.1637468/0/src-

zip/java.naming/com/sun/jndi/ldap/SimpleClientId.java

\* /opt/cola/permits/1839164746\_1698992711.1637468/0/src-

zip/jdk.accessibility/com/sun/java/accessibility/util/Translator.java

\* /opt/cola/permits/1839164746\_1698992711.1637468/0/src-

zip/java.management.rmi/javax/management/remote/rmi/RMIJRMPServerImpl.java

\* /opt/cola/permits/1839164746\_1698992711.1637468/0/src-zip/java.base/sun/security/provider/SHA5.java

\* /opt/cola/permits/1839164746\_1698992711.1637468/0/src-zip/java.base/java/net/Inet6AddressImpl.java

No license file was found, but licenses were detected in source scan.

/\* \* Copyright (c) 2000, 2005, Oracle and/or its affiliates. All rights reserved. \* DO NOT ALTER OR REMOVE COPYRIGHT NOTICES OR THIS FILE HEADER. \* \* This code is free software; you can redistribute it and/or modify it \* under the terms of the GNU General Public License version 2 only, as \* published by the Free Software Foundation. Oracle designates this \* particular file as subject to the "Classpath" exception as provided \* by Oracle in the LICENSE file that accompanied this code. \* \* This code is distributed in the hope that it will be useful, but WITHOUT \* ANY WARRANTY; without even the implied warranty of MERCHANTABILITY or \* FITNESS FOR A PARTICULAR PURPOSE. See the GNU General Public License \* version 2 for more details (a copy is included in the LICENSE file that \* accompanied this code). \* \* You should have received a copy of the GNU General Public License version \* 2 along with this work; if not, write to the Free Software Foundation, \* Inc., 51 Franklin St, Fifth Floor, Boston, MA 02110-1301 USA. \* \* Please contact Oracle, 500 Oracle Parkway, Redwood Shores, CA 94065 USA \* or visit www.oracle.com if you need additional information or have any \* questions. \*/ // NO WARRANTY! This class is in the public domain. /\*\* \* Receive notification of the logical content of a document. \* \* <blockquote> \* <em>This module, both source code and documentation, is in the \* Public Domain, and comes with <strong>NO WARRANTY</strong>.</em> \* See <a href='http://www.saxproject.org'>http://www.saxproject.org</a> \* for further information. \* </blockquote> \* \* <p>This is the main interface that most SAX applications \* implement: if the application needs to be informed of basic parsing \* events, it implements this interface and registers an instance with \* the SAX parser using the {@link org.xml.sax.XMLReader#setContentHandler \* setContentHandler} method. The parser uses the instance to report \* basic document-related events like the start and end of elements \* and character data.</p> \* \* <p>The order of events in this interface is very important, and

```
* mirrors the order of information in the document itself. For
* example, all of an element's content (character data, processing
* instructions, and/or subelements) will appear, in order, between
* the startElement event and the corresponding endElement event.</p>
*
* <p>This interface is similar to the now-deprecated SAX 1.0
* DocumentHandler interface, but it adds support for Namespaces
* and for reporting skipped entities (in non-validating XML
* processors).</p>
*
* <p>Implementors should note that there is also a
*<code>ContentHandler</code> class in the <code>java.net</code>
* package; that means that it's probably a bad idea to do</p>
*
* <pre>import java.net.*;
* import org.xml.sax.*;
* </pre>*
* <p>In fact, "import ...*" is usually a sign of sloppy programming
* anyway,
 so the user should consider this a feature rather than a
* bug.</p>*
* @since 1.4, SAX 2.0
* @author David Megginson
* @see org.xml.sax.XMLReader
* @see org.xml.sax.DTDHandler
* @see org.xml.sax.ErrorHandler
```

```
*/
```
Found in path(s):

\* /opt/cola/permits/1839164746\_1698992711.1637468/0/src-zip/java.xml/org/xml/sax/ContentHandler.java No license file was found, but licenses were detected in source scan.

/\*

```
* Copyright (c) 1997, 2018, Oracle and/or its affiliates. All rights reserved.
```
\* DO NOT ALTER OR REMOVE COPYRIGHT NOTICES OR THIS FILE HEADER.

\*

- \* This code is free software; you can redistribute it and/or modify it
- \* under the terms of the GNU General Public License version 2 only, as
- \* published by the Free Software Foundation. Oracle designates this
- \* particular file as subject to the "Classpath" exception as provided
- \* by Oracle in the LICENSE file that accompanied this code.

- \* This code is distributed in the hope that it will be useful, but WITHOUT
- \* ANY WARRANTY; without even the implied warranty of MERCHANTABILITY or
- \* FITNESS FOR A PARTICULAR PURPOSE. See the GNU General Public License
- \* version 2 for more details (a copy is included in the LICENSE file that

```
* accompanied this code).
*
* You should have received a copy of the GNU General Public License version
* 2 along with this work;
 if not, write to the Free Software Foundation,
* Inc., 51 Franklin St, Fifth Floor, Boston, MA 02110-1301 USA.
*
* Please contact Oracle, 500 Oracle Parkway, Redwood Shores, CA 94065 USA
* or visit www.oracle.com if you need additional information or have any
* questions.
*/
   * A marker interface for keystore protection parameters.
 *
   * <p> The information stored in a {@code ProtectionParameter}
   * object protects the contents of a keystore.
   * For example, protection parameters may be used to check
   * the integrity of keystore data, or to protect the
   * confidentiality of sensitive keystore data
   * (such as a {@code PrivateKey}).
```

```
/**
```
\*

\* @since 1.5

```
 */
```
Found in path(s):

\* /opt/cola/permits/1839164746\_1698992711.1637468/0/src-zip/java.base/java/security/KeyStore.java No license file was found, but licenses were detected in source scan.

/\*

\* Copyright (c) 2017, Oracle and/or its affiliates. All rights reserved.

\*/ /\*

\* Licensed to the Apache Software Foundation (ASF) under one

\* or more contributor license agreements. See the NOTICE file

\* distributed with this work for additional information

```
* regarding copyright ownership. The ASF licenses this file
```

```
* to you under the Apache License, Version 2.0 (the "License");
```
\* you may not use this file except in compliance with the License.

```
* You may obtain a copy of the License at
```

```
*
```

```
* http://www.apache.org/licenses/LICENSE-2.0
```
\*

\* Unless required by applicable law or agreed to in writing, software

\* distributed under the License is distributed on an "AS IS" BASIS,

\* WITHOUT WARRANTIES OR CONDITIONS OF ANY KIND, either express or implied.

\* See the License for the specific language governing permissions and

\* limitations under the License.

\*/

Found in path(s):

\* /opt/cola/permits/1839164746\_1698992711.1637468/0/src-

zip/java.xml/com/sun/org/apache/xml/internal/serializer/dom3/NamespaceSupport.java \*

/opt/cola/permits/1839164746\_1698992711.1637468/0/src-

zip/java.xml/com/sun/org/apache/xml/internal/serializer/dom3/DOMStringListImpl.java No license file was found, but licenses were detected in source scan.

/\*

\* Copyright (c) 2012, 2013, Oracle and/or its affiliates. All rights reserved.

\* DO NOT ALTER OR REMOVE COPYRIGHT NOTICES OR THIS FILE HEADER.

\*

\* This code is free software; you can redistribute it and/or modify it

\* under the terms of the GNU General Public License version 2 only, as

\* published by the Free Software Foundation. Oracle designates this

\* particular file as subject to the "Classpath" exception as provided

\* by Oracle in the LICENSE file that accompanied this code.

\*

\* This code is distributed in the hope that it will be useful, but WITHOUT

\* ANY WARRANTY; without even the implied warranty of MERCHANTABILITY or

\* FITNESS FOR A PARTICULAR PURPOSE. See the GNU General Public License

\* version 2 for more details (a copy is included in the LICENSE file that

\* accompanied this code).

\*

\* You should have received a copy of the GNU General Public License version

\* 2 along with this work;

if not, write to the Free Software Foundation,

\* Inc., 51 Franklin St, Fifth Floor, Boston, MA 02110-1301 USA.

\*

\* Please contact Oracle, 500 Oracle Parkway, Redwood Shores, CA 94065 USA

\* or visit www.oracle.com if you need additional information or have any \* questions.

\*/ /\*\*

\* Creates a new sequential or parallel {@code Stream} from a

\* {@code Spliterator}.

\*

\* <p>The spliterator is only traversed, split, or queried for estimated

\* size after the terminal operation of the stream pipeline commences.

\*

\* <p>It is strongly recommended the spliterator report a characteristic of

\* {@code IMMUTABLE} or {@code CONCURRENT}, or be

\* <a href="../Spliterator.html#binding">late-binding</a>. Otherwise,

\* {@link #stream(java.util.function.Supplier, int, boolean)} should be used

\* to reduce the scope of potential interference with the source. See

\* <a href="package-summary.html#NonInterference">Non-Interference</a> for

\* more

# details.

\*

- \* @param <T> the type of stream elements
- \* @param spliterator a {@code Spliterator} describing the stream elements
- \* @param parallel if {@code true} then the returned stream is a parallel
- \* stream; if {@code false} the returned stream is a sequential
- \* stream.
- \* @return a new sequential or parallel {@code Stream}

\*/

# Found in path(s):

\* /opt/cola/permits/1839164746\_1698992711.1637468/0/src-zip/java.base/java/util/stream/StreamSupport.java No license file was found, but licenses were detected in source scan.

/\*

\* Copyright (c) 2009, 2015, Oracle and/or its affiliates. All rights reserved.

\* DO NOT ALTER OR REMOVE COPYRIGHT NOTICES OR THIS FILE HEADER.

\*

- \* This code is free software; you can redistribute it and/or modify it
- \* under the terms of the GNU General Public License version 2 only, as
- \* published by the Free Software Foundation. Oracle designates this
- \* particular file as subject to the "Classpath" exception as provided
- \* by Oracle in the LICENSE file that accompanied this code.
- \*

\* This code is distributed in the hope that it will be useful, but WITHOUT

- \* ANY WARRANTY; without even the implied warranty of MERCHANTABILITY or
- \* FITNESS FOR A PARTICULAR PURPOSE. See the GNU General Public License
- \* version 2 for more details (a copy is included in the LICENSE file that
- \* accompanied this code).
- \*

\* You should have received a copy of the GNU General Public License version

\* 2 along with this work;

- if not, write to the Free Software Foundation,
- \* Inc., 51 Franklin St, Fifth Floor, Boston, MA 02110-1301 USA.

\*

- \* Please contact Oracle, 500 Oracle Parkway, Redwood Shores, CA 94065 USA
- \* or visit www.oracle.com if you need additional information or have any
- \* questions.
- \*/

```
/*
```
\* This file is available under and governed by the GNU General Public

- \* License version 2 only, as published by the Free Software Foundation.
- \* However, the following notice accompanied the original version of this
- \* file:

```
*
```

```
* The MIT License
```
- \*
- \* Copyright (c) 2004-2015 Paul R. Holser, Jr.

\*

\* Permission is hereby granted, free of charge, to any person obtaining

\* a copy of this software and associated documentation files (the

\* "Software"), to deal in the Software without restriction, including

\* without limitation the rights to use, copy, modify, merge, publish,

\* distribute, sublicense, and/or sell copies of the Software, and to

\* permit persons to whom the Software is furnished to do so,

subject to

\* the following conditions:

\*

\* The above copyright notice and this permission notice shall be

\* included in all copies or substantial portions of the Software.

\*

\* THE SOFTWARE IS PROVIDED "AS IS", WITHOUT WARRANTY OF ANY KIND,

\* EXPRESS OR IMPLIED, INCLUDING BUT NOT LIMITED TO THE WARRANTIES OF

\* MERCHANTABILITY, FITNESS FOR A PARTICULAR PURPOSE AND

\* NONINFRINGEMENT. IN NO EVENT SHALL THE AUTHORS OR COPYRIGHT HOLDERS BE

\* LIABLE FOR ANY CLAIM, DAMAGES OR OTHER LIABILITY, WHETHER IN AN ACTION

\* OF CONTRACT, TORT OR OTHERWISE, ARISING FROM, OUT OF OR IN CONNECTION

\* WITH THE SOFTWARE OR THE USE OR OTHER DEALINGS IN THE SOFTWARE.

\*/

#### Found in path(s):

\* /opt/cola/permits/1839164746\_1698992711.1637468/0/srczip/jdk.internal.opt/jdk/internal/joptsimple/internal/Reflection.java \* /opt/cola/permits/1839164746\_1698992711.1637468/0/srczip/jdk.internal.opt/jdk/internal/joptsimple/NoArgumentOptionSpec.java \* /opt/cola/permits/1839164746\_1698992711.1637468/0/srczip/jdk.internal.opt/jdk/internal/joptsimple/ParserRules.java \*

 /opt/cola/permits/1839164746\_1698992711.1637468/0/srczip/jdk.internal.opt/jdk/internal/joptsimple/UnconfiguredOptionException.java \* /opt/cola/permits/1839164746\_1698992711.1637468/0/srczip/jdk.internal.opt/jdk/internal/joptsimple/AbstractOptionSpec.java \* /opt/cola/permits/1839164746\_1698992711.1637468/0/srczip/jdk.internal.opt/jdk/internal/joptsimple/internal/ReflectionException.java \* /opt/cola/permits/1839164746\_1698992711.1637468/0/srczip/jdk.internal.opt/jdk/internal/joptsimple/OptionSpec.java \* /opt/cola/permits/1839164746\_1698992711.1637468/0/srczip/jdk.internal.opt/jdk/internal/joptsimple/RequiredArgumentOptionSpec.java \* /opt/cola/permits/1839164746\_1698992711.1637468/0/srczip/jdk.internal.opt/jdk/internal/joptsimple/OptionSpecBuilder.java \* /opt/cola/permits/1839164746\_1698992711.1637468/0/srczip/jdk.internal.opt/jdk/internal/joptsimple/ArgumentAcceptingOptionSpec.java \* /opt/cola/permits/1839164746\_1698992711.1637468/0/srczip/jdk.internal.opt/jdk/internal/joptsimple/internal/AbbreviationMap.java \*

 /opt/cola/permits/1839164746\_1698992711.1637468/0/srczip/jdk.internal.opt/jdk/internal/joptsimple/ArgumentList.java \* /opt/cola/permits/1839164746\_1698992711.1637468/0/srczip/jdk.internal.opt/jdk/internal/joptsimple/util/KeyValuePair.java \* /opt/cola/permits/1839164746\_1698992711.1637468/0/srczip/jdk.internal.opt/jdk/internal/joptsimple/OptionMissingRequiredArgumentException.java \* /opt/cola/permits/1839164746\_1698992711.1637468/0/srczip/jdk.internal.opt/jdk/internal/joptsimple/ValueConversionException.java \* /opt/cola/permits/1839164746\_1698992711.1637468/0/srczip/jdk.internal.opt/jdk/internal/joptsimple/OptionParserState.java \* /opt/cola/permits/1839164746\_1698992711.1637468/0/srczip/jdk.internal.opt/jdk/internal/joptsimple/UnrecognizedOptionException.java \* /opt/cola/permits/1839164746\_1698992711.1637468/0/srczip/jdk.internal.opt/jdk/internal/joptsimple/OptionSet.java \* /opt/cola/permits/1839164746\_1698992711.1637468/0/srczip/jdk.internal.opt/jdk/internal/joptsimple/internal/Classes.java \* /opt/cola/permits/1839164746\_1698992711.1637468/0/srczip/jdk.internal.opt/jdk/internal/joptsimple/internal/Strings.java \* /opt/cola/permits/1839164746\_1698992711.1637468/0/srczip/jdk.internal.opt/jdk/internal/joptsimple/ValueConverter.java \* /opt/cola/permits/1839164746\_1698992711.1637468/0/srczip/jdk.internal.opt/jdk/internal/joptsimple/OptionArgumentConversionException.java \* /opt/cola/permits/1839164746\_1698992711.1637468/0/srczip/jdk.internal.opt/jdk/internal/joptsimple/HelpFormatter.java \* /opt/cola/permits/1839164746\_1698992711.1637468/0/srczip/jdk.internal.opt/jdk/internal/joptsimple/OptionDescriptor.java \* /opt/cola/permits/1839164746\_1698992711.1637468/0/srczip/jdk.internal.opt/jdk/internal/joptsimple/BuiltinHelpFormatter.java \* /opt/cola/permits/1839164746\_1698992711.1637468/0/srczip/jdk.internal.opt/jdk/internal/joptsimple/OptionalArgumentOptionSpec.java \* /opt/cola/permits/1839164746\_1698992711.1637468/0/srczip/jdk.internal.opt/jdk/internal/joptsimple/OptionParser.java \* /opt/cola/permits/1839164746\_1698992711.1637468/0/srczip/jdk.internal.opt/jdk/internal/joptsimple/MultipleArgumentsForOptionException.java \* /opt/cola/permits/1839164746\_1698992711.1637468/0/srczip/jdk.internal.opt/jdk/internal/joptsimple/AlternativeLongOptionSpec.java \* /opt/cola/permits/1839164746\_1698992711.1637468/0/srczip/jdk.internal.opt/jdk/internal/joptsimple/OptionSpecTokenizer.java \* /opt/cola/permits/1839164746\_1698992711.1637468/0/srczip/jdk.internal.opt/jdk/internal/joptsimple/OptionException.java \* /opt/cola/permits/1839164746\_1698992711.1637468/0/srczip/jdk.internal.opt/jdk/internal/joptsimple/IllegalOptionSpecificationException.java \* /opt/cola/permits/1839164746\_1698992711.1637468/0/srczip/jdk.internal.opt/jdk/internal/joptsimple/NonOptionArgumentSpec.java No license file was found, but licenses were detected in source scan.

/\*

```
* Copyright (c) 2003, 2011, Oracle and/or its affiliates. All rights reserved.
```
\* DO NOT ALTER OR REMOVE COPYRIGHT NOTICES OR THIS FILE HEADER.

\*

- \* This code is free software; you can redistribute it and/or modify it
- \* under the terms of the GNU General Public License version 2 only, as
- \* published by the Free Software Foundation. Oracle designates this
- \* particular file as subject to the "Classpath" exception as provided
- \* by Oracle in the LICENSE file that accompanied this code.

\*

- \* This code is distributed in the hope that it will be useful, but WITHOUT
- \* ANY WARRANTY; without even the implied warranty of MERCHANTABILITY or
- \* FITNESS FOR A PARTICULAR PURPOSE. See the GNU General Public License
- \* version 2 for more details (a copy is included in the LICENSE file that

\* accompanied this code).

- \*
- \* You should have received a copy of the GNU General Public License version

\* 2 along with this work;

if not, write to the Free Software Foundation,

\* Inc., 51 Franklin St, Fifth Floor, Boston, MA 02110-1301 USA.

\*

- \* Please contact Oracle, 500 Oracle Parkway, Redwood Shores, CA 94065 USA
- \* or visit www.oracle.com if you need additional information or have any

\* questions.

\*/

Found in path(s):

\* /opt/cola/permits/1839164746\_1698992711.1637468/0/src-

- zip/java.management/sun/management/MemoryManagerImpl.java
- \* /opt/cola/permits/1839164746\_1698992711.1637468/0/src-zip/java.base/sun/security/timestamp/TSResponse.java
- \* /opt/cola/permits/1839164746\_1698992711.1637468/0/src-
- zip/java.base/sun/reflect/generics/reflectiveObjects/NotImplementedException.java
- \* /opt/cola/permits/1839164746\_1698992711.1637468/0/src-
- zip/jdk.crypto.cryptoki/sun/security/pkcs11/P11KeyFactory.java

\* /opt/cola/permits/1839164746\_1698992711.1637468/0/src-zip/java.base/com/sun/java/util/jar/pack/packageinfo.java

\* /opt/cola/permits/1839164746\_1698992711.1637468/0/src-zip/java.desktop/javax/swing/ArrayTable.java \*

/opt/cola/permits/1839164746\_1698992711.1637468/0/src-

zip/java.base/javax/net/ssl/KeyStoreBuilderParameters.java

\* /opt/cola/permits/1839164746\_1698992711.1637468/0/src-zip/java.base/sun/security/util/Password.java

\* /opt/cola/permits/1839164746\_1698992711.1637468/0/src-

zip/java.logging/java/util/logging/LoggingMXBean.java

\* /opt/cola/permits/1839164746\_1698992711.1637468/0/src-

zip/java.base/sun/reflect/generics/scope/ConstructorScope.java

\* /opt/cola/permits/1839164746\_1698992711.1637468/0/src-

zip/java.base/sun/reflect/generics/tree/ClassSignature.java

\* /opt/cola/permits/1839164746\_1698992711.1637468/0/src-

zip/java.base/java/lang/reflect/GenericSignatureFormatError.java

\* /opt/cola/permits/1839164746\_1698992711.1637468/0/src-zip/java.base/sun/security/action/PutAllAction.java

\* /opt/cola/permits/1839164746\_1698992711.1637468/0/src-

zip/java.base/sun/net/www/protocol/http/AuthCacheImpl.java

\* /opt/cola/permits/1839164746\_1698992711.1637468/0/src-

zip/java.base/sun/reflect/generics/tree/MethodTypeSignature.java

\*

/opt/cola/permits/1839164746\_1698992711.1637468/0/src-

zip/java.instrument/java/lang/instrument/ClassDefinition.java

\* /opt/cola/permits/1839164746\_1698992711.1637468/0/src-zip/java.base/java/security/Timestamp.java

\* /opt/cola/permits/1839164746\_1698992711.1637468/0/src-zip/java.base/java/lang/ProcessEnvironment.java

\* /opt/cola/permits/1839164746\_1698992711.1637468/0/src-

zip/java.base/sun/reflect/generics/scope/AbstractScope.java

\* /opt/cola/permits/1839164746\_1698992711.1637468/0/src-

zip/java.sql.rowset/com/sun/rowset/internal/CachedRowSetReader.java

\* /opt/cola/permits/1839164746\_1698992711.1637468/0/src-

zip/java.desktop/sun/java2d/opengl/OGLDrawImage.java

\* /opt/cola/permits/1839164746\_1698992711.1637468/0/src-

zip/jdk.crypto.cryptoki/sun/security/pkcs11/Session.java

\* /opt/cola/permits/1839164746\_1698992711.1637468/0/src-zip/java.desktop/sun/awt/ModalityEvent.java

\* /opt/cola/permits/1839164746\_1698992711.1637468/0/src-zip/java.base/sun/util/calendar/BaseCalendar.java \*

/opt/cola/permits/1839164746\_1698992711.1637468/0/src-zip/java.desktop/sun/java2d/opengl/OGLRenderer.java

\* /opt/cola/permits/1839164746\_1698992711.1637468/0/src-

zip/jdk.crypto.cryptoki/sun/security/pkcs11/KeyCache.java

\* /opt/cola/permits/1839164746\_1698992711.1637468/0/src-

zip/java.naming/javax/naming/ldap/Rfc2253Parser.java

\* /opt/cola/permits/1839164746\_1698992711.1637468/0/src-

zip/jdk.jdi/com/sun/tools/jdi/GenericAttachingConnector.java

\* /opt/cola/permits/1839164746\_1698992711.1637468/0/src-

zip/java.desktop/java/beans/IndexedPropertyChangeEvent.java

\* /opt/cola/permits/1839164746\_1698992711.1637468/0/src-

zip/java.naming/com/sun/jndi/ldap/pool/ConnectionsWeakRef.java

\* /opt/cola/permits/1839164746\_1698992711.1637468/0/src-zip/java.base/com/sun/crypto/provider/RC2Cipher.java

\* /opt/cola/permits/1839164746\_1698992711.1637468/0/src-zip/java.sql.rowset/com/sun/rowset/internal/Row.java

\* /opt/cola/permits/1839164746\_1698992711.1637468/0/src-

zip/java.management/sun/management/counter/perf/PerfDataEntry.java

No license file was found, but licenses were detected in source scan.

### /\*

\* Copyright (c) 2008, 2016, Oracle and/or its affiliates. All rights reserved.

\* DO NOT ALTER OR REMOVE COPYRIGHT NOTICES OR THIS FILE HEADER.

\*

\*

\* This code is free software; you can redistribute it and/or modify it

\* under the terms of the GNU General Public License version 2 only, as

\* published by the Free Software Foundation. Oracle designates this

\* particular file as subject to the "Classpath" exception as provided

\* by Oracle in the LICENSE file that accompanied this code.

\*

\* This code is distributed in the hope that it will be useful, but WITHOUT

\* ANY WARRANTY; without even the implied warranty of MERCHANTABILITY or

\* FITNESS FOR A PARTICULAR PURPOSE. See the GNU General Public License

\* version 2 for more details (a copy is included in the LICENSE file that

\* accompanied this code).

\*

\* You should have received a copy of the GNU General Public License version

\* 2 along with this work;

if not, write to the Free Software Foundation,

\* Inc., 51 Franklin St, Fifth Floor, Boston, MA 02110-1301 USA.

\*

\* Please contact Oracle, 500 Oracle Parkway, Redwood Shores, CA 94065 USA

\* or visit www.oracle.com if you need additional information or have any

\* questions.

\*

\*/

Found in path(s):

\* /opt/cola/permits/1839164746\_1698992711.1637468/0/src-zip/java.base/sun/nio/ch/SocketOptionRegistry.java No license file was found, but licenses were detected in source scan.

/\*

\* Copyright (c) 2007, 2016, Oracle and/or its affiliates. All rights reserved.

\* DO NOT ALTER OR REMOVE COPYRIGHT NOTICES OR THIS FILE HEADER.

\*

\* This code is free software; you can redistribute it and/or modify it

\* under the terms of the GNU General Public License version 2 only, as

\* published by the Free Software Foundation. Oracle designates this

\* particular file as subject to the "Classpath" exception as provided

\* by Oracle in the LICENSE file that accompanied this code.

\*

\* This code is distributed in the hope that it will be useful, but WITHOUT

\* ANY WARRANTY; without even the implied warranty of MERCHANTABILITY or

\* FITNESS FOR A PARTICULAR PURPOSE. See the GNU General Public License

\* version 2 for more details (a copy is included in the LICENSE file that

\* accompanied this code).

\*

\* You should have received a copy of the GNU General Public License version

\* 2 along with this work;

if not, write to the Free Software Foundation,

\* Inc., 51 Franklin St, Fifth Floor, Boston, MA 02110-1301 USA.

\*

\* Please contact Oracle, 500 Oracle Parkway, Redwood Shores, CA 94065 USA

\* or visit www.oracle.com if you need additional information or have any

\* questions.

\*/

\*\*\*\*\*\*\*\*\*\*\*\*\*\*\*\*\*\*\*\*\*\*\*\*\*\*\*\*\*\*\*\*\*\*\*\*\*\*\*\*\*\*\*\*\*\*\*\*\*\*\*\*\*\*\*\*\*\*\*\*\*\*\*\*\*\*\*\*\*\* \*\*\*\*\*\*\*\*\*\*\*\*\*\*\*\*\*\*\*\*\*\*\*\*\*\*\*\*\*\*\*\*\*\*\*\*\*\*\*\*\*\*\*\*\*\*\*\*\*\*\*\*\*\*\*\*\*\*\*\*\*\*\*\*\*\*\*\*\*\* \*\*\* COPYRIGHT (c) Eastman Kodak Company, 1997 \*\*\* \*\*\* As an unpublished work pursuant to Title 17 of the United \*\*\* \*\*\* States Code. All rights reserved. \*\*\* \*\*\*\*\*\*\*\*\*\*\*\*\*\*\*\*\*\*\*\*\*\*\*\*\*\*\*\*\*\*\*\*\*\*\*\*\*\*\*\*\*\*\*\*\*\*\*\*\*\*\*\*\*\*\*\*\*\*\*\*\*\*\*\*\*\*\*\*\*\* \*\*\*\*\*\*\*\*\*\*\*\*\*\*\*\*\*\*\*\*\*\*\*\*\*\*\*\*\*\*\*\*\*\*\*\*\*\*\*\*\*\*\*\*\*\*\*\*\*\*\*\*\*\*\*\*\*\*\*\*\*\*\*\*\*\*\*\*\*\* \*\*\*\*\*\*\*\*\*\*\*\*\*\*\*\*\*\*\*\*\*\*\*\*\*\*\*\*\*\*\*\*\*\*\*\*\*\*\*\*\*\*\*\*\*\*\*\*\*\*\*\*\*\*\*\*\*\*\*\*\*\*\*\*\*\*\*\*\*\*/

/\*\*\*\*\*\*\*\*\*\*\*\*\*\*\*\*\*\*\*\*\*\*\*\*\*\*\*\*\*\*\*\*\*\*\*\*\*\*\*\*\*\*\*\*\*\*\*\*\*\*\*\*\*\*\*\*\*\*\*\*\*\*\*\*\*\*\*\*\*\*

Found in path(s):

\* /opt/cola/permits/1839164746\_1698992711.1637468/0/srczip/java.desktop/sun/java2d/cmm/lcms/LCMSTransform.java No license file was found, but licenses were detected in source scan.

/\*

\* Copyright (c) 2000, 2005, Oracle and/or its affiliates. All rights reserved.

\* DO NOT ALTER OR REMOVE COPYRIGHT NOTICES OR THIS FILE HEADER.

\*

\* This code is free software; you can redistribute it and/or modify it

\* under the terms of the GNU General Public License version 2 only, as

\* published by the Free Software Foundation. Oracle designates this

\* particular file as subject to the "Classpath" exception as provided

\* by Oracle in the LICENSE file that accompanied this code.

\*

\* This code is distributed in the hope that it will be useful, but WITHOUT

\* ANY WARRANTY; without even the implied warranty of MERCHANTABILITY or

\* FITNESS FOR A PARTICULAR PURPOSE. See the GNU General Public License

\* version 2 for more details (a copy is included in the LICENSE file that

\* accompanied this code).

\*

\* You should have received a copy of the GNU General Public License version

\* 2 along with this work;

if not, write to the Free Software Foundation,

\* Inc., 51 Franklin St, Fifth Floor, Boston, MA 02110-1301 USA.

\*

\* Please contact Oracle, 500 Oracle Parkway, Redwood Shores, CA 94065 USA

\* or visit www.oracle.com if you need additional information or have any

\* questions.

\*/

// NO WARRANTY! This class is in the public domain.

/\*\*

\* Interface for a list of XML attributes.

\*

\* <blockquote>

\* <em>This module, both source code and documentation, is in the

\* Public Domain, and comes with <strong>NO WARRANTY</strong>.</em>

\* See <a href='http://www.saxproject.org'>http://www.saxproject.org</a>

- \* for further information.
- \* </blockquote>
- \*
- \* <p>This interface allows access to a list of attributes in
- \* three different ways:</p>
- \*
- $*$  < ol >
- \* <li>by attribute index;</li>
- \* <li>by Namespace-qualified name; or</li>
- \* <li>by qualified (prefixed) name.</li>
- $* <$   $<$   $<$   $>$
- \*

\* <p>The list will not contain attributes that were declared

- \* #IMPLIED but not specified in the start tag.
- It will also not
- \* contain attributes used as Namespace declarations (xmlns\*) unless
- \* the <code>http://xml.org/sax/features/namespace-prefixes</code>
- \* feature is set to <var>true</var> (it is <var>false</var> by
- \* default).
- \* Because SAX2 conforms to the original "Namespaces in XML"
- \* recommendation, it normally does not
- \* give namespace declaration attributes a namespace URI.
- $*$
- \*
- \* <p>Some SAX2 parsers may support using an optional feature flag
- \* (<code>http://xml.org/sax/features/xmlns-uris</code>) to request
- \* that those attributes be given URIs, conforming to a later
- \* backwards-incompatible revision of that recommendation. (The
- \* attribute's "local name" will be the prefix, or "xmlns" when
- \* defining a default element namespace.) For portability, handler
- \* code should always resolve that conflict, rather than requiring
- \* parsers that can change the setting of that feature flag.  $\langle p \rangle$ \*
- \* <p>If the namespace-prefixes feature (see above) is
- \* <var>false</var>,
- access by qualified name may not be available; if
- \* the <code>http://xml.org/sax/features/namespaces</code> feature is
- \* <var>false</var>, access by Namespace-qualified names may not be
- \* available.</p>
- \*

\* <p>This interface replaces the now-deprecated SAX1 {@link

- \* org.xml.sax.AttributeList AttributeList} interface, which does not
- \* contain Namespace support. In addition to Namespace support, it
- \* adds the <var>getIndex</var> methods (below).</p>
- \*
- \* <p>The order of attributes in the list is unspecified, and will
- \* vary from implementation to implementation. $<$ /p>
- \*
- \* @since 1.4, SAX 2.0
- \* @author David Megginson
- \* @see org.xml.sax.helpers.AttributesImpl
- \* @see org.xml.sax.ext.DeclHandler#attributeDecl

\*/

Found in path(s):

\* /opt/cola/permits/1839164746\_1698992711.1637468/0/src-zip/java.xml/org/xml/sax/Attributes.java No license file was found, but licenses were detected in source scan.

/\*

\* Copyright (c) 2000, 2017, Oracle and/or its affiliates. All rights reserved.

\* DO NOT ALTER OR REMOVE COPYRIGHT NOTICES OR THIS FILE HEADER.

\*

- \* This code is free software; you can redistribute it and/or modify it
- \* under the terms of the GNU General Public License version 2 only, as
- \* published by the Free Software Foundation. Oracle designates this
- \* particular file as subject to the "Classpath" exception as provided
- \* by Oracle in the LICENSE file that accompanied this code.

\*

\* This code is distributed in the hope that it will be useful, but WITHOUT

\* ANY WARRANTY; without even the implied warranty of MERCHANTABILITY or

\* FITNESS FOR A PARTICULAR PURPOSE. See the GNU General Public License

\* version 2 for more details (a copy is included in the LICENSE file that

\* accompanied this code).

\*

\* You should have received a copy of the GNU General Public License version

\* 2 along with this work;

if not, write to the Free Software Foundation,

\* Inc., 51 Franklin St, Fifth Floor, Boston, MA 02110-1301 USA.

\*

\* Please contact Oracle, 500 Oracle Parkway, Redwood Shores, CA 94065 USA

\* or visit www.oracle.com if you need additional information or have any

\* questions.

\*/

/\*\*

 \* ZIP public domain inflate/deflate compression technology. \*/

Found in path(s):

\* /opt/cola/permits/1839164746\_1698992711.1637468/0/srczip/java.desktop/javax/print/attribute/standard/Compression.java No license file was found, but licenses were detected in source scan.

/\*

\* Copyright (c) 2000, 2017, Oracle and/or its affiliates. All rights reserved.

\* DO NOT ALTER OR REMOVE COPYRIGHT NOTICES OR THIS FILE HEADER.

```
* This code is free software; you can redistribute it and/or modify it
* under the terms of the GNU General Public License version 2 only, as
* published by the Free Software Foundation. Oracle designates this
* particular file as subject to the "Classpath" exception as provided
* by Oracle in the LICENSE file that accompanied this code.
*
* This code is distributed in the hope that it will be useful, but WITHOUT
* ANY WARRANTY; without even the implied warranty of MERCHANTABILITY or
* FITNESS FOR A PARTICULAR PURPOSE. See the GNU General Public License
* version 2 for more details (a copy is included in the LICENSE file that
* accompanied this code).
*
* You should have received a copy of the GNU General Public License version
* 2 along with this work;
 if not, write to the Free Software Foundation,
* Inc., 51 Franklin St, Fifth Floor, Boston, MA 02110-1301 USA.
*
* Please contact Oracle, 500 Oracle Parkway, Redwood Shores, CA 94065 USA
* or visit www.oracle.com if you need additional information or have any
* questions.
*/
/*
* @author IBM Corp.
*
* Copyright IBM Corp. 1999-2000. All rights reserved.
*/
Found in path(s):
* /opt/cola/permits/1839164746_1698992711.1637468/0/src-
zip/java.management/javax/management/modelmbean/ModelMBeanOperationInfo.java
* /opt/cola/permits/1839164746_1698992711.1637468/0/src-
zip/java.management/javax/management/modelmbean/DescriptorSupport.java
* /opt/cola/permits/1839164746_1698992711.1637468/0/src-
zip/java.management/javax/management/modelmbean/ModelMBeanInfoSupport.java
* /opt/cola/permits/1839164746_1698992711.1637468/0/src-
zip/java.management/javax/management/modelmbean/RequiredModelMBean.java
* /opt/cola/permits/1839164746_1698992711.1637468/0/src-
zip/java.management/javax/management/modelmbean/ModelMBeanAttributeInfo.java
*
 /opt/cola/permits/1839164746_1698992711.1637468/0/src-
zip/java.management/javax/management/modelmbean/ModelMBeanInfo.java
* /opt/cola/permits/1839164746_1698992711.1637468/0/src-
zip/java.management/javax/management/Descriptor.java
* /opt/cola/permits/1839164746_1698992711.1637468/0/src-
zip/java.management/javax/management/modelmbean/ModelMBeanNotificationInfo.java
* /opt/cola/permits/1839164746_1698992711.1637468/0/src-
zip/java.management/javax/management/modelmbean/ModelMBeanConstructorInfo.java
```
No license file was found, but licenses were detected in source scan.

```
/*
* Copyright (c) 2018, Oracle and/or its affiliates. All rights reserved.
* DO NOT ALTER OR REMOVE COPYRIGHT NOTICES OR THIS FILE HEADER.
*
* This code is free software; you can redistribute it and/or modify it
* under the terms of the GNU General Public License version 2 only, as
* published by the Free Software Foundation. Oracle designates this
* particular file as subject to the "Classpath" exception as provided
* by Oracle in the LICENSE file that accompanied this code.
*
* This code is distributed in the hope that it will be useful, but WITHOUT
* ANY WARRANTY; without even the implied warranty of MERCHANTABILITY or
* FITNESS FOR A PARTICULAR PURPOSE. See the GNU General Public License
* version 2 for more details (a copy is included in the LICENSE file that
* accompanied this code).
*
* You should have received a copy of the GNU General Public License version
* 2 along with this work; if not,
 write to the Free Software Foundation,
* Inc., 51 Franklin St, Fifth Floor, Boston, MA 02110-1301 USA.
*
* Please contact Oracle, 500 Oracle Parkway, Redwood Shores, CA 94065 USA
* or visit www.oracle.com if you need additional information or have any
* questions.
*/
/*
* This file is available under and governed by the GNU General Public
* License version 2 only, as published by the Free Software Foundation.
* However, the following notice accompanied the original version of this
* file:
*
* The MIT License
*
* Copyright (c) 2004-2015 Paul R. Holser, Jr.
*
* Permission is hereby granted, free of charge, to any person obtaining
* a copy of this software and associated documentation files (the
* "Software"), to deal in the Software without restriction, including
* without limitation the rights to use, copy, modify, merge, publish,
* distribute, sublicense, and/or sell copies of the Software, and to
* permit persons to whom the Software is furnished to do so, subject
 to
* the following conditions:
*
* The above copyright notice and this permission notice shall be
* included in all copies or substantial portions of the Software.
```
\*

\* THE SOFTWARE IS PROVIDED "AS IS", WITHOUT WARRANTY OF ANY KIND,

\* EXPRESS OR IMPLIED, INCLUDING BUT NOT LIMITED TO THE WARRANTIES OF

\* MERCHANTABILITY, FITNESS FOR A PARTICULAR PURPOSE AND

\* NONINFRINGEMENT. IN NO EVENT SHALL THE AUTHORS OR COPYRIGHT HOLDERS BE

\* LIABLE FOR ANY CLAIM, DAMAGES OR OTHER LIABILITY, WHETHER IN AN ACTION

\* OF CONTRACT, TORT OR OTHERWISE, ARISING FROM, OUT OF OR IN CONNECTION

\* WITH THE SOFTWARE OR THE USE OR OTHER DEALINGS IN THE SOFTWARE.

\*/

## Found in path(s):

\* /opt/cola/permits/1839164746\_1698992711.1637468/0/srczip/jdk.internal.opt/jdk/internal/joptsimple/internal/Messages.java \* /opt/cola/permits/1839164746\_1698992711.1637468/0/srczip/jdk.internal.opt/jdk/internal/joptsimple/MissingRequiredOptionsException.java \* /opt/cola/permits/1839164746\_1698992711.1637468/0/srczip/jdk.internal.opt/jdk/internal/joptsimple/internal/OptionNameMap.java \*

/opt/cola/permits/1839164746\_1698992711.1637468/0/src-

zip/jdk.internal.opt/jdk/internal/joptsimple/UnavailableOptionException.java

\* /opt/cola/permits/1839164746\_1698992711.1637468/0/src-

zip/jdk.internal.opt/jdk/internal/joptsimple/internal/SimpleOptionNameMap.java No license file was found, but licenses were detected in source scan.

/\*

\* Copyright (c) 2011, 2019, Oracle and/or its affiliates. All rights reserved.

\* DO NOT ALTER OR REMOVE COPYRIGHT NOTICES OR THIS FILE HEADER.

\*

\* This code is free software; you can redistribute it and/or modify it

\* under the terms of the GNU General Public License version 2 only, as

\* published by the Free Software Foundation. Oracle designates this

\* particular file as subject to the "Classpath" exception as provided

\* by Oracle in the LICENSE file that accompanied this code.

\*

\* This code is distributed in the hope that it will be useful, but WITHOUT

\* ANY WARRANTY; without even the implied warranty of MERCHANTABILITY or

\* FITNESS FOR A PARTICULAR PURPOSE. See the GNU General Public License

\* version 2 for more details (a copy is included in the LICENSE file that

\* accompanied this code).

\*

\* You should have received a copy of the GNU General Public License version

\* 2 along with this work;

if not, write to the Free Software Foundation,

\* Inc., 51 Franklin St, Fifth Floor, Boston, MA 02110-1301 USA.

\*

\* Please contact Oracle, 500 Oracle Parkway, Redwood Shores, CA 94065 USA

\* or visit www.oracle.com if you need additional information or have any

\* questions.

\*/

Found in path(s):

\* /opt/cola/permits/1839164746\_1698992711.1637468/0/src-

zip/java.security.jgss/sun/security/krb5/JavaxSecurityAuthKerberosAccess.java

\* /opt/cola/permits/1839164746\_1698992711.1637468/0/src-

zip/java.security.jgss/javax/security/auth/kerberos/JavaxSecurityAuthKerberosAccessImpl.java No license file was found, but licenses were detected in source scan.

# /\*

\* Copyright (c) 2005, Oracle and/or its affiliates. All rights reserved.

\*/

/\* Copyright (c) 2002 Graz University of Technology. All rights reserved.

\*

\* Redistribution and use in source and binary forms, with or without

\* modification, are permitted provided that the following conditions are met:

\*

\* 1. Redistributions of source code must retain the above copyright notice,

\* this list of conditions and the following disclaimer.

\*

\* 2. Redistributions in binary form must reproduce the above copyright notice,

\* this list of conditions and the following disclaimer in the documentation

\* and/or other materials provided with the distribution.

\*

\* 3. The end-user documentation included with the redistribution, if any, must

\* include the following acknowledgment:

\*

\* "This product includes software developed by IAIK of Graz University of

\* Technology."

\*

Alternately, this

acknowledgment may appear in the software itself, if

- and wherever such third-party acknowledgments normally appear.
- \*

\* 4. The names "Graz University of Technology" and "IAIK of Graz University of

- \* Technology" must not be used to endorse or promote products derived from
- \* this software without prior written permission.
- \*

\* 5. Products derived from this software may not be called

\* "IAIK PKCS Wrapper", nor may "IAIK" appear in their name, without prior

\* written permission of Graz University of Technology.

\*

\* THIS SOFTWARE IS PROVIDED "AS IS" AND ANY EXPRESSED OR IMPLIED

\* WARRANTIES, INCLUDING, BUT NOT LIMITED TO, THE IMPLIED

\* WARRANTIES OF MERCHANTABILITY AND FITNESS FOR A PARTICULAR

\* PURPOSE ARE DISCLAIMED. IN NO EVENT SHALL THE LICENSOR BE

\* LIABLE FOR ANY DIRECT, INDIRECT, INCIDENTAL, SPECIAL, EXEMPLARY,

\* OR CONSEQUENTIAL DAMAGES (INCLUDING, BUT NOT LIMITED TO,
- \* PROCUREMENT OF SUBSTITUTE GOODS OR SERVICES; LOSS OF USE, DATA,
- \* OR PROFITS;

#### OR BUSINESS INTERRUPTION) HOWEVER CAUSED AND ON

- \* ANY THEORY OF LIABILITY, WHETHER IN CONTRACT, STRICT LIABILITY,
- \* OR TORT (INCLUDING NEGLIGENCE OR OTHERWISE) ARISING IN ANY WAY
- \* OUT OF THE USE OF THIS SOFTWARE, EVEN IF ADVISED OF THE
- \* POSSIBILITY OF SUCH DAMAGE.

\*/

Found in path(s):

\* /opt/cola/permits/1839164746\_1698992711.1637468/0/src-

zip/jdk.crypto.cryptoki/sun/security/pkcs11/wrapper/CK\_SSL3\_RANDOM\_DATA.java

\* /opt/cola/permits/1839164746\_1698992711.1637468/0/src-

zip/jdk.crypto.cryptoki/sun/security/pkcs11/wrapper/CK\_SSL3\_KEY\_MAT\_PARAMS.java

\* /opt/cola/permits/1839164746\_1698992711.1637468/0/src-

zip/jdk.crypto.cryptoki/sun/security/pkcs11/wrapper/CK\_SSL3\_MASTER\_KEY\_DERIVE\_PARAMS.java No license file was found, but licenses were detected in source scan.

/\*

\* Copyright (c) 1998, 2003, Oracle and/or its affiliates. All rights reserved.

\* DO NOT ALTER OR REMOVE COPYRIGHT NOTICES OR THIS FILE HEADER.

\*

\* This code is free software; you can redistribute it and/or modify it

\* under the terms of the GNU General Public License version 2 only, as

\* published by the Free Software Foundation. Oracle designates this

\* particular file as subject to the "Classpath" exception as provided

\* by Oracle in the LICENSE file that accompanied this code.

\*

\* This code is distributed in the hope that it will be useful, but WITHOUT

\* ANY WARRANTY; without even the implied warranty of MERCHANTABILITY or

\* FITNESS FOR A PARTICULAR PURPOSE. See the GNU General Public License

\* version 2 for more details (a copy is included in the LICENSE file that

\* accompanied this code).

\*

\* You should have received a copy of the GNU General Public License version

\* 2 along with this work;

if not, write to the Free Software Foundation,

- \* Inc., 51 Franklin St, Fifth Floor, Boston, MA 02110-1301 USA.
- \*

\* Please contact Oracle, 500 Oracle Parkway, Redwood Shores, CA 94065 USA

\* or visit www.oracle.com if you need additional information or have any

\* questions.

```
*/
```
/\*

\*

\* (C) Copyright IBM Corp. 1998-2003- All Rights Reserved.

```
*/
```
Found in path(s):

\* /opt/cola/permits/1839164746\_1698992711.1637468/0/src-zip/java.desktop/sun/font/ExtendedTextLabel.java No license file was found, but licenses were detected in source scan.

/\*

\* Licensed to the Apache Software Foundation (ASF) under one or more

\* contributor license agreements. See the NOTICE file distributed with

\* this work for additional information regarding copyright ownership.

\* The ASF licenses this file to You under the Apache License, Version 2.0

\* (the "License"); you may not use this file except in compliance with

\* the License. You may obtain a copy of the License at

\*

\* http://www.apache.org/licenses/LICENSE-2.0

\*

\* Unless required by applicable law or agreed to in writing, software

\* distributed under the License is distributed on an "AS IS" BASIS,

\* WITHOUT WARRANTIES OR CONDITIONS OF ANY KIND, either express or implied.

\* See the License for the specific language governing permissions and

\* limitations under the License.

\*/

Found in path(s):

\* /opt/cola/permits/1839164746\_1698992711.1637468/0/src-

zip/java.xml/com/sun/org/apache/xml/internal/utils/ThreadControllerWrapper.java No license file was found, but licenses were detected in source scan.

/\*

\* Copyright (c) 2007, 2019, Oracle and/or its affiliates. All rights reserved.

\* DO NOT ALTER OR REMOVE COPYRIGHT NOTICES OR THIS FILE HEADER.

\*

\* This code is free software; you can redistribute it and/or modify it

\* under the terms of the GNU General Public License version 2 only, as

\* published by the Free Software Foundation. Oracle designates this

\* particular file as subject to the "Classpath" exception as provided

\* by Oracle in the LICENSE file that accompanied this code.

\*

\* This code is distributed in the hope that it will be useful, but WITHOUT

\* ANY WARRANTY; without even the implied warranty of MERCHANTABILITY or

\* FITNESS FOR A PARTICULAR PURPOSE. See the GNU General Public License

\* version 2 for more details (a copy is included in the LICENSE file that

\* accompanied this code).

\* You should have received a copy of the GNU General Public License version

\* 2 along with this work;

if not, write to the Free Software Foundation,

\* Inc., 51 Franklin St, Fifth Floor, Boston, MA 02110-1301 USA.

\*

\*

\* Please contact Oracle, 500 Oracle Parkway, Redwood Shores, CA 94065 USA

\* or visit www.oracle.com if you need additional information or have any

\* questions.

\*/

#### Found in path(s):

\* /opt/cola/permits/1839164746\_1698992711.1637468/0/src-zip/jdk.jdeps/com/sun/tools/javap/AttributeWriter.java \* /opt/cola/permits/1839164746\_1698992711.1637468/0/src-zip/jdk.jdeps/com/sun/tools/javap/ClassWriter.java No license file was found, but licenses were detected in source scan.

/\*

\* DO NOT ALTER OR REMOVE COPYRIGHT NOTICES OR THIS FILE HEADER.

\*

\* This code is free software; you can redistribute it and/or modify it

\* under the terms of the GNU General Public License version 2 only, as

\* published by the Free Software Foundation. Oracle designates this

\* particular file as subject to the "Classpath" exception as provided

\* by Oracle in the LICENSE file that accompanied this code.

\*

\* This code is distributed in the hope that it will be useful, but WITHOUT

\* ANY WARRANTY; without even the implied warranty of MERCHANTABILITY or

\* FITNESS FOR A PARTICULAR PURPOSE. See the GNU General Public License

\* version 2 for more details (a copy is included in the LICENSE file that

\* accompanied this code).

\*

\* You should have received a copy of the GNU General Public License version

\* 2 along with this work; if not, write to the Free Software Foundation,

\* Inc., 51 Franklin St, Fifth Floor,

Boston, MA 02110-1301 USA.

\*

\* Please contact Oracle, 500 Oracle Parkway, Redwood Shores, CA 94065 USA

\* or visit www.oracle.com if you need additional information or have any

\* questions.

\*/ /\*

\* This file is available under and governed by the GNU General Public

\* License version 2 only, as published by the Free Software Foundation.

\* However, the following notice accompanied the original version of this

\* file:

\*

\* Written by Doug Lea and Martin Buchholz with assistance from members of

\* JCP JSR-166 Expert Group and released to the public domain, as explained

\* at http://creativecommons.org/publicdomain/zero/1.0/

\*/ /\*\*

\* Returns an array containing all of the elements in this queue, in

- \* proper sequence.
- \*

\* <p>The returned array will be "safe" in that no references to it are

\* maintained by this queue. (In other words, this method must allocate

\* a new array). The caller is thus free to modify the returned array.

\*

\*

\* <p>This

method acts as bridge between array-based and collection-based

\* APIs.

 \* @return an array containing all of the elements in this queue \*/

Found in path(s):

\* /opt/cola/permits/1839164746\_1698992711.1637468/0/srczip/java.base/java/util/concurrent/ConcurrentLinkedQueue.java No license file was found, but licenses were detected in source scan.

/\*

\* Copyright (c) 2007, 2013, Oracle and/or its affiliates. All rights reserved.

\* DO NOT ALTER OR REMOVE COPYRIGHT NOTICES OR THIS FILE HEADER.

\*

\* This code is free software; you can redistribute it and/or modify it

\* under the terms of the GNU General Public License version 2 only, as

\* published by the Free Software Foundation. Oracle designates this

\* particular file as subject to the "Classpath" exception as provided

\* by Oracle in the LICENSE file that accompanied this code.

\*

\* This code is distributed in the hope that it will be useful, but WITHOUT

\* ANY WARRANTY; without even the implied warranty of MERCHANTABILITY or

\* FITNESS FOR A PARTICULAR PURPOSE. See the GNU General Public License

\* version 2 for more details (a copy is included in the LICENSE file that

\* accompanied this code).

\*

\* You should have received a copy of the GNU General Public License version

\* 2 along with this work;

if not, write to the Free Software Foundation,

\* Inc., 51 Franklin St, Fifth Floor, Boston, MA 02110-1301 USA.

\*

\* Please contact Oracle, 500 Oracle Parkway, Redwood Shores, CA 94065 USA

\* or visit www.oracle.com if you need additional information or have any

\* questions.

\*/

/\*

\* COPYRIGHT AND PERMISSION NOTICE

\*

\* Copyright (C) 1991-2007 Unicode, Inc. All rights reserved.

\* Distributed under the Terms of Use in http://www.unicode.org/copyright.html.

\*

\* Permission is hereby granted, free of charge, to any person obtaining a copy

\* of the Unicode data files and any associated documentation (the "Data

- \* Files") or Unicode software and any associated documentation (the
- \* "Software") to deal in the Data Files or Software without restriction,
- \* including without limitation the rights to use, copy, modify, merge,
- \* publish, distribute, and/or sell copies of the Data Files or Software, and

\* to permit persons to whom the Data Files or Software are furnished to do \* so, provided

that (a) the above copyright notice(s) and this permission

\* notice appear with all copies of the Data Files or Software, (b) both the

\* above copyright notice(s) and this permission notice appear in associated

\* documentation, and (c) there is clear notice in each modified Data File or

\* in the Software as well as in the documentation associated with the Data

\* File(s) or Software that the data or software has been modified.

\*

\* THE DATA FILES AND SOFTWARE ARE PROVIDED "AS IS", WITHOUT WARRANTY OF ANY \* KIND, EXPRESS OR IMPLIED, INCLUDING BUT NOT LIMITED TO THE WARRANTIES OF \* MERCHANTABILITY, FITNESS FOR A PARTICULAR PURPOSE AND NONINFRINGEMENT OF \* THIRD PARTY RIGHTS. IN NO EVENT SHALL THE COPYRIGHT HOLDER OR HOLDERS \* INCLUDED IN THIS NOTICE BE LIABLE FOR ANY CLAIM, OR ANY SPECIAL INDIRECT OR \* CONSEQUENTIAL DAMAGES, OR ANY DAMAGES WHATSOEVER RESULTING FROM LOSS OF \* USE, DATA OR PROFITS, WHETHER IN AN ACTION OF CONTRACT, NEGLIGENCE OR OTHER \* TORTIOUS ACTION,

# ARISING OUT OF OR IN CONNECTION WITH THE USE OR

\* PERFORMANCE OF THE DATA FILES OR SOFTWARE.

\*

\* Except as contained in this notice, the name of a copyright holder shall not

\* be used in advertising or otherwise to promote the sale, use or other

\* dealings in these Data Files or Software without prior written

\* authorization of the copyright holder.

\*/

Found in path(s):

\* /opt/cola/permits/1839164746\_1698992711.1637468/0/src-

zip/jdk.localedata/sun/text/resources/ext/FormatData\_sr\_ME.java

\* /opt/cola/permits/1839164746\_1698992711.1637468/0/src-

zip/jdk.localedata/sun/text/resources/ext/FormatData\_sr\_RS.java

No license file was found, but licenses were detected in source scan.

/\*

\* Copyright (c) 2003, 2012, Oracle and/or its affiliates. All rights reserved.

\* DO NOT ALTER OR REMOVE COPYRIGHT NOTICES OR THIS FILE HEADER.

\*

\* This code is free software; you can redistribute it and/or modify it

\* under the terms of the GNU General Public License version 2 only, as

\* published by the Free Software Foundation. Oracle designates this

\* particular file as subject to the "Classpath" exception as provided

\* by Oracle in the LICENSE file that accompanied this code.

\*

\* This code is distributed in the hope that it will be useful, but WITHOUT

\* ANY WARRANTY; without even the implied warranty of MERCHANTABILITY or \* FITNESS FOR A PARTICULAR PURPOSE. See the GNU General Public License \* version 2 for more details (a copy is included in the LICENSE file that \* accompanied this code). \* \* You should have received a copy of the GNU General Public License version \* 2 along with this work; if not, write to the Free Software Foundation, \* Inc., 51 Franklin St, Fifth Floor, Boston, MA 02110-1301 USA. \* \* Please contact Oracle, 500 Oracle Parkway, Redwood Shores, CA 94065 USA \* or visit www.oracle.com if you need additional information or have any \* questions. \*/ /\* \* Licensed Materials - Property of IBM \* \* (C) Copyright IBM Corp. 1999 All Rights Reserved. \* (C) IBM Corp. 1997-1998. All Rights Reserved. \* \* The program is provided "as is" without any warranty express or \* implied, including the warranty of non-infringement and the implied \* warranties of merchantibility and fitness for a particular purpose. \* IBM will not be liable for any damages suffered by you as a result \* of using the Program. In no event will IBM be liable for any \* special, indirect or consequential damages or lost profits even if \* IBM has been advised of the possibility of their occurrence. IBM \* will not be liable for any third party claims against you. \*/ Found in path(s): \* /opt/cola/permits/1839164746\_1698992711.1637468/0/srczip/jdk.localedata/sun/text/resources/ext/BreakIteratorInfo\_th.java

No license file was found, but licenses were detected in source scan.

/\*

\* Copyright (c) 2012, 2017, Oracle and/or its affiliates. All rights reserved.

\* DO NOT ALTER OR REMOVE COPYRIGHT NOTICES OR THIS FILE HEADER.

\*

- \* This code is free software; you can redistribute it and/or modify it
- \* under the terms of the GNU General Public License version 2 only, as
- \* published by the Free Software Foundation. Oracle designates this
- \* particular file as subject to the "Classpath" exception as provided
- \* by Oracle in the LICENSE file that accompanied this code.

\*

- \* This code is distributed in the hope that it will be useful, but WITHOUT
- \* ANY WARRANTY; without even the implied warranty of MERCHANTABILITY or

\* FITNESS FOR A PARTICULAR PURPOSE. See the GNU General Public License

\* version 2 for more details (a copy is included in the LICENSE file that

\* accompanied this code).

\*

\* You should have received a copy of the GNU General Public License version

\* 2 along with this work;

if not, write to the Free Software Foundation,

\* Inc., 51 Franklin St, Fifth Floor, Boston, MA 02110-1301 USA.

\*

\* Please contact Oracle, 500 Oracle Parkway, Redwood Shores, CA 94065 USA

\* or visit www.oracle.com if you need additional information or have any

\* questions.

\*/

Found in path(s):

\* /opt/cola/permits/1839164746\_1698992711.1637468/0/src-zip/java.base/java/util/LongSummaryStatistics.java

\* /opt/cola/permits/1839164746\_1698992711.1637468/0/src-zip/java.base/java/util/stream/AbstractTask.java

\* /opt/cola/permits/1839164746\_1698992711.1637468/0/src-zip/java.base/java/util/stream/ForEachOps.java

\* /opt/cola/permits/1839164746\_1698992711.1637468/0/src-zip/java.base/java/util/IntSummaryStatistics.java

\* /opt/cola/permits/1839164746\_1698992711.1637468/0/src-zip/java.base/java/lang/invoke/MethodHandleInfo.java

\* /opt/cola/permits/1839164746\_1698992711.1637468/0/src-

zip/java.base/java/lang/invoke/LambdaMetafactory.java

\* /opt/cola/permits/1839164746\_1698992711.1637468/0/src-zip/java.base/sun/util/locale/LocaleMatcher.java \*

 /opt/cola/permits/1839164746\_1698992711.1637468/0/src-zip/java.base/java/util/stream/Collectors.java \* /opt/cola/permits/1839164746\_1698992711.1637468/0/src-

zip/java.base/jdk/internal/util/xml/XMLStreamWriter.java

\* /opt/cola/permits/1839164746\_1698992711.1637468/0/src-zip/jdk.compiler/com/sun/tools/doclint/Checker.java

\* /opt/cola/permits/1839164746\_1698992711.1637468/0/src-zip/java.base/java/util/DoubleSummaryStatistics.java

\* /opt/cola/permits/1839164746\_1698992711.1637468/0/src-zip/java.base/java/util/stream/IntPipeline.java

\* /opt/cola/permits/1839164746\_1698992711.1637468/0/src-

zip/jdk.compiler/com/sun/tools/sjavac/comp/SmartFileManager.java

\* /opt/cola/permits/1839164746\_1698992711.1637468/0/src-

zip/java.base/java/util/spi/ResourceBundleControlProvider.java

\* /opt/cola/permits/1839164746\_1698992711.1637468/0/src-

zip/jdk.javadoc/jdk/javadoc/internal/api/JavadocTaskImpl.java

\* /opt/cola/permits/1839164746\_1698992711.1637468/0/src-

zip/java.compiler/javax/lang/model/type/IntersectionType.java

\*

/opt/cola/permits/1839164746\_1698992711.1637468/0/src-

zip/java.base/sun/util/locale/provider/CalendarDataProviderImpl.java

\* /opt/cola/permits/1839164746\_1698992711.1637468/0/src-zip/java.base/java/util/spi/CalendarNameProvider.java

\* /opt/cola/permits/1839164746\_1698992711.1637468/0/src-zip/java.base/java/util/stream/SortedOps.java

\* /opt/cola/permits/1839164746\_1698992711.1637468/0/src-

zip/java.base/sun/util/locale/provider/LocaleNameProviderImpl.java

\* /opt/cola/permits/1839164746\_1698992711.1637468/0/src-zip/java.base/java/util/stream/Stream.java

\* /opt/cola/permits/1839164746\_1698992711.1637468/0/src-zip/java.desktop/java/beans/ChangeListenerMap.java

\* /opt/cola/permits/1839164746\_1698992711.1637468/0/src-zip/java.base/java/util/stream/StreamOpFlag.java

\* /opt/cola/permits/1839164746\_1698992711.1637468/0/src-zip/java.base/java/util/stream/ReferencePipeline.java

\* /opt/cola/permits/1839164746\_1698992711.1637468/0/src-zip/java.base/java/util/stream/StreamSpliterators.java

\*

/opt/cola/permits/1839164746\_1698992711.1637468/0/src-

zip/java.base/sun/security/provider/certpath/RevocationChecker.java

\* /opt/cola/permits/1839164746\_1698992711.1637468/0/src-

zip/java.base/sun/util/locale/provider/SPILocaleProviderAdapter.java

\* /opt/cola/permits/1839164746\_1698992711.1637468/0/src-zip/java.base/sun/security/provider/certpath/PKIX.java No license file was found, but licenses were detected in source scan.

/\*

\* Copyright (c) 2014, Oracle and/or its affiliates. All rights reserved.

\* DO NOT ALTER OR REMOVE COPYRIGHT NOTICES OR THIS FILE HEADER.

\*

- \* This code is free software; you can redistribute it and/or modify it
- \* under the terms of the GNU General Public License version 2 only, as

\* published by the Free Software Foundation.

\*

\* This code is distributed in the hope that it will be useful, but WITHOUT

\* ANY WARRANTY; without even the implied warranty of MERCHANTABILITY or

\* FITNESS FOR A PARTICULAR PURPOSE. See the GNU General Public License

\* version 2 for more details (a copy is included in the LICENSE file that

\* accompanied this code).

\*

\* You should have received a copy of the GNU General Public License version

\* 2 along with this work; if not, write to the Free Software Foundation,

\* Inc., 51 Franklin St, Fifth Floor, Boston, MA 02110-1301 USA.

\*

\* Please contact Oracle, 500 Oracle Parkway,

Redwood Shores, CA 94065 USA

\* or visit www.oracle.com if you need additional information or have any

\* questions.

\*/

Found in path(s):

\* /opt/cola/permits/1839164746\_1698992711.1637468/0/src-

zip/jdk.internal.vm.compiler/org.graalvm.compiler.hotspot.test/src/org/graalvm/compiler/hotspot/test/ClassSubstitut ionsTests.java

\* /opt/cola/permits/1839164746\_1698992711.1637468/0/src-

zip/jdk.internal.vm.ci/jdk.vm.ci.hotspot/src/jdk/vm/ci/hotspot/HotSpotStackFrameReference.java

\* /opt/cola/permits/1839164746\_1698992711.1637468/0/src-

zip/jdk.internal.vm.compiler/org.graalvm.compiler.core.common/src/org/graalvm/compiler/core/common/FieldsSca nner.java

\* /opt/cola/permits/1839164746\_1698992711.1637468/0/src-

zip/jdk.internal.vm.ci/jdk.vm.ci.code/src/jdk/vm/ci/code/stack/StackIntrospection.java

\* /opt/cola/permits/1839164746\_1698992711.1637468/0/src-

zip/jdk.internal.vm.compiler/org.graalvm.compiler.phases/src/org/graalvm/compiler/phases/util/MethodDebugValue Name.java

\* /opt/cola/permits/1839164746\_1698992711.1637468/0/src-

zip/jdk.internal.vm.compiler/org.graalvm.compiler.core.test/src/org/graalvm/compiler/core/test/OptionsVerifierTest. java

\*

/opt/cola/permits/1839164746\_1698992711.1637468/0/src-

zip/jdk.internal.vm.compiler/org.graalvm.compiler.graph/src/org/graalvm/compiler/graph/SuccessorEdges.java \* /opt/cola/permits/1839164746\_1698992711.1637468/0/src-

zip/jdk.internal.vm.compiler/org.graalvm.compiler.core/src/org/graalvm/compiler/core/match/MatchRules.java \* /opt/cola/permits/1839164746\_1698992711.1637468/0/src-

zip/jdk.internal.vm.compiler/org.graalvm.compiler.graph/src/org/graalvm/compiler/graph/Position.java \* /opt/cola/permits/1839164746\_1698992711.1637468/0/src-

zip/jdk.internal.vm.compiler/org.graalvm.compiler.phases/src/org/graalvm/compiler/phases/LazyName.java \* /opt/cola/permits/1839164746\_1698992711.1637468/0/src-

zip/jdk.internal.vm.compiler/org.graalvm.compiler.core/src/org/graalvm/compiler/core/match/MatchStatementSet.ja va

\* /opt/cola/permits/1839164746\_1698992711.1637468/0/src-

zip/jdk.internal.vm.compiler/org.graalvm.compiler.core/src/org/graalvm/compiler/core/match/MatchableNodes.java \*

/opt/cola/permits/1839164746\_1698992711.1637468/0/src-

zip/jdk.internal.vm.compiler/org.graalvm.compiler.graph/src/org/graalvm/compiler/graph/InputEdges.java \* /opt/cola/permits/1839164746\_1698992711.1637468/0/src-

zip/jdk.internal.vm.compiler/org.graalvm.compiler.core/src/org/graalvm/compiler/core/match/ComplexMatchResult .java

\* /opt/cola/permits/1839164746\_1698992711.1637468/0/src-

zip/jdk.internal.vm.compiler/org.graalvm.compiler.core.test/src/org/graalvm/compiler/core/test/FloatOptimizationTe st.java

\* /opt/cola/permits/1839164746\_1698992711.1637468/0/src-

zip/jdk.internal.vm.compiler/org.graalvm.compiler.nodes/src/org/graalvm/compiler/nodes/extended/AnchoringNode .java

\* /opt/cola/permits/1839164746\_1698992711.1637468/0/src-

zip/jdk.internal.vm.compiler/org.graalvm.compiler.core.test/src/org/graalvm/compiler/core/test/FindUniqueConcrete MethodBugTest.java

\* /opt/cola/permits/1839164746\_1698992711.1637468/0/src-

zip/jdk.internal.vm.ci/jdk.vm.ci.code/src/jdk/vm/ci/code/stack/InspectedFrame.java

\*

/opt/cola/permits/1839164746\_1698992711.1637468/0/src-

zip/jdk.internal.vm.compiler/org.graalvm.compiler.nodeinfo/src/org/graalvm/compiler/nodeinfo/Verbosity.java \* /opt/cola/permits/1839164746\_1698992711.1637468/0/src-

zip/jdk.internal.vm.compiler/org.graalvm.compiler.phases/src/org/graalvm/compiler/phases/graph/FixedNodeProbab ilityCache.java

\* /opt/cola/permits/1839164746\_1698992711.1637468/0/src-

zip/jdk.internal.vm.compiler/org.graalvm.compiler.graph.test/src/org/graalvm/compiler/graph/test/matchers/NodeIte rableIsEmpty.java

\* /opt/cola/permits/1839164746\_1698992711.1637468/0/src-

zip/jdk.internal.vm.compiler/org.graalvm.compiler.core.test/src/org/graalvm/compiler/core/test/ea/PoorMansEATest .java

\* /opt/cola/permits/1839164746\_1698992711.1637468/0/src-

zip/jdk.internal.vm.compiler/org.graalvm.compiler.phases.common/src/org/graalvm/compiler/phases/common/Verif

yHeapAtReturnPhase.java

\*

/opt/cola/permits/1839164746\_1698992711.1637468/0/src-

zip/jdk.internal.vm.compiler/org.graalvm.compiler.core.common/src/org/graalvm/compiler/core/common/Fields.jav a

\* /opt/cola/permits/1839164746\_1698992711.1637468/0/src-

zip/jdk.internal.vm.compiler/org.graalvm.compiler.graph.test/src/org/graalvm/compiler/graph/test/matchers/NodeIte rableContains.java

\* /opt/cola/permits/1839164746\_1698992711.1637468/0/src-

zip/jdk.internal.vm.ci/jdk.vm.ci.hotspot/src/jdk/vm/ci/hotspot/EmptyEventProvider.java

\* /opt/cola/permits/1839164746\_1698992711.1637468/0/src-

zip/jdk.internal.vm.compiler/org.graalvm.compiler.core/src/org/graalvm/compiler/core/match/MatchRule.java \* /opt/cola/permits/1839164746\_1698992711.1637468/0/src-

zip/jdk.internal.vm.ci/jdk.vm.ci.hotspot/src/jdk/vm/ci/hotspot/SuppressFBWarnings.java

\* /opt/cola/permits/1839164746\_1698992711.1637468/0/src-

zip/jdk.internal.vm.compiler/org.graalvm.compiler.graph/src/org/graalvm/compiler/graph/NodeUsageWithModCou ntIterator.java

\*

/opt/cola/permits/1839164746\_1698992711.1637468/0/src-

zip/jdk.internal.vm.compiler/org.graalvm.compiler.core.common/src/org/graalvm/compiler/core/common/SuppressF BWarnings.java

\* /opt/cola/permits/1839164746\_1698992711.1637468/0/src-

zip/jdk.internal.vm.ci/jdk.vm.ci.common/src/jdk/vm/ci/common/SuppressFBWarnings.java

\* /opt/cola/permits/1839164746\_1698992711.1637468/0/src-

zip/jdk.internal.vm.compiler/org.graalvm.compiler.replacements.test/src/org/graalvm/compiler/replacements/test/Str ingSubstitutionsTest.java

\* /opt/cola/permits/1839164746\_1698992711.1637468/0/src-

zip/jdk.internal.vm.compiler/org.graalvm.compiler.graph.test/src/org/graalvm/compiler/graph/test/matchers/NodeIte rableCount.java

\* /opt/cola/permits/1839164746\_1698992711.1637468/0/src-

zip/jdk.internal.vm.compiler/org.graalvm.compiler.core/src/org/graalvm/compiler/core/match/MatchGenerator.java \* /opt/cola/permits/1839164746\_1698992711.1637468/0/src-

zip/jdk.internal.vm.compiler/org.graalvm.compiler.printer/src/org/graalvm/compiler/printer/NoDeadCodeVerifyHan dler.java

\*

/opt/cola/permits/1839164746\_1698992711.1637468/0/src-

zip/jdk.internal.vm.compiler/org.graalvm.compiler.graph/src/org/graalvm/compiler/graph/NodeUsageIterable.java \* /opt/cola/permits/1839164746\_1698992711.1637468/0/src-

zip/jdk.internal.vm.compiler/org.graalvm.compiler.jtt/src/org/graalvm/compiler/jtt/lang/LambdaEagerTest.java \* /opt/cola/permits/1839164746\_1698992711.1637468/0/src-

zip/jdk.internal.vm.ci/jdk.vm.ci.code/src/jdk/vm/ci/code/stack/InspectedFrameVisitor.java

\* /opt/cola/permits/1839164746\_1698992711.1637468/0/src-

zip/jdk.internal.vm.compiler/org.graalvm.compiler.nodeinfo/src/org/graalvm/compiler/nodeinfo/InputType.java \* /opt/cola/permits/1839164746\_1698992711.1637468/0/src-

zip/jdk.internal.vm.compiler/org.graalvm.compiler.core/src/org/graalvm/compiler/core/match/MatchPattern.java

\* /opt/cola/permits/1839164746\_1698992711.1637468/0/src-

zip/jdk.internal.vm.compiler/org.graalvm.compiler.core/src/org/graalvm/compiler/core/match/MatchableNode.java \*

/opt/cola/permits/1839164746\_1698992711.1637468/0/src-

zip/jdk.internal.vm.compiler/org.graalvm.compiler.jtt/src/org/graalvm/compiler/jtt/jdk/CharacterBits.java

\* /opt/cola/permits/1839164746\_1698992711.1637468/0/src-

zip/jdk.internal.vm.compiler/org.graalvm.compiler.jtt/src/org/graalvm/compiler/jtt/jdk/ShortBits.java

\* /opt/cola/permits/1839164746\_1698992711.1637468/0/src-

zip/jdk.internal.vm.ci/jdk.vm.ci.hotspot/src/jdk/vm/ci/hotspot/EventProvider.java

\* /opt/cola/permits/1839164746\_1698992711.1637468/0/src-

zip/jdk.internal.vm.compiler/org.graalvm.compiler.options/src/org/graalvm/compiler/options/OptionType.java \* /opt/cola/permits/1839164746\_1698992711.1637468/0/src-

zip/jdk.internal.vm.compiler/org.graalvm.compiler.core.test/src/org/graalvm/compiler/core/test/MemoryArithmeticT est.java

\* /opt/cola/permits/1839164746\_1698992711.1637468/0/src-

zip/jdk.internal.vm.compiler/org.graalvm.compiler.options/src/org/graalvm/compiler/options/OptionsParser.java \* /opt/cola/permits/1839164746\_1698992711.1637468/0/src-

zip/jdk.internal.vm.compiler/org.graalvm.compiler.graph/src/org/graalvm/compiler/graph/Edges.java \*

/opt/cola/permits/1839164746\_1698992711.1637468/0/src-

zip/jdk.internal.vm.compiler/org.graalvm.compiler.core.test/src/org/graalvm/compiler/core/test/FindUniqueDefault MethodTest.java

\* /opt/cola/permits/1839164746\_1698992711.1637468/0/src-

zip/jdk.internal.vm.compiler/org.graalvm.compiler.nodeinfo.processor/src/org/graalvm/compiler/nodeinfo/processor /ElementException.java

\* /opt/cola/permits/1839164746\_1698992711.1637468/0/src-

zip/jdk.internal.vm.compiler/org.graalvm.compiler.graph/src/org/graalvm/compiler/graph/NodeUsageIterator.java \* /opt/cola/permits/1839164746\_1698992711.1637468/0/src-

zip/jdk.internal.vm.compiler/org.graalvm.compiler.nodes/src/org/graalvm/compiler/nodes/java/ForeignCallDescript ors.java

\* /opt/cola/permits/1839164746\_1698992711.1637468/0/src-

zip/jdk.internal.vm.compiler/org.graalvm.compiler.graph/src/org/graalvm/compiler/graph/GraphNodeIterator.java \*

/opt/cola/permits/1839164746\_1698992711.1637468/0/src-

zip/jdk.internal.vm.ci/jdk.vm.ci.meta/src/jdk/vm/ci/meta/ModifiersProvider.java No license file was found, but licenses were detected in source scan.

/\*

\* Copyright (c) 2016, Oracle and/or its affiliates. All rights reserved.

\*

\* Redistribution and use in source and binary forms, with or without

\* modification, are permitted provided that the following conditions

\* are met:

\*

\* - Redistributions of source code must retain the above copyright

notice, this list of conditions and the following disclaimer.

\*

\* - Redistributions in binary form must reproduce the above copyright

notice, this list of conditions and the following disclaimer in the

\* documentation and/or other materials provided with the distribution.

\*

- \* Neither the name of Oracle nor the names of its
- \* contributors may be used to endorse or promote products derived
- \* from this software without specific prior written permission.

\*

\* THIS SOFTWARE IS PROVIDED BY THE COPYRIGHT HOLDERS AND CONTRIBUTORS "AS \* IS" AND ANY EXPRESS OR IMPLIED WARRANTIES, INCLUDING,

## BUT NOT LIMITED TO,

\* THE IMPLIED WARRANTIES OF MERCHANTABILITY AND FITNESS FOR A PARTICULAR

\* PURPOSE ARE DISCLAIMED. IN NO EVENT SHALL THE COPYRIGHT OWNER OR

\* CONTRIBUTORS BE LIABLE FOR ANY DIRECT, INDIRECT, INCIDENTAL, SPECIAL,

\* EXEMPLARY, OR CONSEQUENTIAL DAMAGES (INCLUDING, BUT NOT LIMITED TO,

\* PROCUREMENT OF SUBSTITUTE GOODS OR SERVICES; LOSS OF USE, DATA, OR

\* PROFITS; OR BUSINESS INTERRUPTION) HOWEVER CAUSED AND ON ANY THEORY OF

\* LIABILITY, WHETHER IN CONTRACT, STRICT LIABILITY, OR TORT (INCLUDING

\* NEGLIGENCE OR OTHERWISE) ARISING IN ANY WAY OUT OF THE USE OF THIS

\* SOFTWARE, EVEN IF ADVISED OF THE POSSIBILITY OF SUCH DAMAGE.

\*/

Found in path(s):

\* /opt/cola/permits/1839164746\_1698992711.1637468/0/src-

zip/jdk.scripting.nashorn/jdk/nashorn/api/linker/NashornLinkerExporter.java

No license file was found, but licenses were detected in source scan.

/\*

\* Copyright (c) 2009, 2017, Oracle and/or its affiliates. All rights reserved.

\* DO NOT ALTER OR REMOVE COPYRIGHT NOTICES OR THIS FILE HEADER.

\*

\* This code is free software; you can redistribute it and/or modify it

\* under the terms of the GNU General Public License version 2 only, as

\* published by the Free Software Foundation. Oracle designates this

\* particular file as subject to the "Classpath" exception as provided

\* by Oracle in the LICENSE file that accompanied this code.

\*

\* This code is distributed in the hope that it will be useful, but WITHOUT

\* ANY WARRANTY; without even the implied warranty of MERCHANTABILITY or

\* FITNESS FOR A PARTICULAR PURPOSE. See the GNU General Public License

\* version 2 for more details (a copy is included in the LICENSE file that

\* accompanied this code).

\*

\* You should have received a copy of the GNU General Public License version

\* 2 along with this work;

if not, write to the Free Software Foundation,

\* Inc., 51 Franklin St, Fifth Floor, Boston, MA 02110-1301 USA.

\*

\* Please contact Oracle, 500 Oracle Parkway, Redwood Shores, CA 94065 USA

\* or visit www.oracle.com if you need additional information or have any

\* questions.

\*/

Found in path(s):

\* /opt/cola/permits/1839164746\_1698992711.1637468/0/src-

zip/java.compiler/javax/lang/model/element/Parameterizable.java

\* /opt/cola/permits/1839164746\_1698992711.1637468/0/src-zip/jdk.sctp/com/sun/nio/sctp/SctpMultiChannel.java

- \* /opt/cola/permits/1839164746\_1698992711.1637468/0/src-zip/java.desktop/sun/swing/SwingAccessor.java
- \* /opt/cola/permits/1839164746\_1698992711.1637468/0/src-zip/jdk.sctp/com/sun/nio/sctp/SctpChannel.java
- \* /opt/cola/permits/1839164746\_1698992711.1637468/0/src-zip/java.base/jdk/internal/module/Checks.java
- \* /opt/cola/permits/1839164746\_1698992711.1637468/0/src-zip/java.base/java/lang/module/ModuleDescriptor.java
- \* /opt/cola/permits/1839164746\_1698992711.1637468/0/src-

zip/java.base/sun/security/provider/certpath/AlgorithmChecker.java

\*

 /opt/cola/permits/1839164746\_1698992711.1637468/0/src-zip/java.base/sun/net/ftp/impl/FtpClient.java \* /opt/cola/permits/1839164746\_1698992711.1637468/0/src-

zip/java.compiler/javax/lang/model/UnknownEntityException.java

\* /opt/cola/permits/1839164746\_1698992711.1637468/0/src-zip/jdk.sctp/com/sun/nio/sctp/SctpServerChannel.java

\* /opt/cola/permits/1839164746\_1698992711.1637468/0/src-zip/java.base/sun/security/provider/certpath/OCSP.java

\* /opt/cola/permits/1839164746\_1698992711.1637468/0/src-

zip/jdk.compiler/com/sun/tools/javac/file/PathFileObject.java

\* /opt/cola/permits/1839164746\_1698992711.1637468/0/src-zip/java.desktop/sun/awt/X11/InfoWindow.java No license file was found, but licenses were detected in source scan.

/\*

\* Copyright (c) 2004, 2011, Oracle and/or its affiliates. All rights reserved.

\* DO NOT ALTER OR REMOVE COPYRIGHT NOTICES OR THIS FILE HEADER.

\*

\* This code is free software; you can redistribute it and/or modify it

\* under the terms of the GNU General Public License version 2 only, as

\* published by the Free Software Foundation. Oracle designates this

\* particular file as subject to the "Classpath" exception as provided

\* by Oracle in the LICENSE file that accompanied this code.

\*

\* This code is distributed in the hope that it will be useful, but WITHOUT

\* ANY WARRANTY; without even the implied warranty of MERCHANTABILITY or

\* FITNESS FOR A PARTICULAR PURPOSE. See the GNU General Public License

\* version 2 for more details (a copy is included in the LICENSE file that

\* accompanied this code).

\*

\* You should have received a copy of the GNU General Public License version

\* 2 along with this work;

if not, write to the Free Software Foundation,

\* Inc., 51 Franklin St, Fifth Floor, Boston, MA 02110-1301 USA.

\*

\* Please contact Oracle, 500 Oracle Parkway, Redwood Shores, CA 94065 USA

\* or visit www.oracle.com if you need additional information or have any

\* questions.

\*/

Found in path(s):

\* /opt/cola/permits/1839164746\_1698992711.1637468/0/src-zip/java.base/sun/security/tools/PathList.java

\* /opt/cola/permits/1839164746\_1698992711.1637468/0/src-

zip/jdk.internal.jvmstat/sun/jvmstat/monitor/MonitoredVmUtil.java

\* /opt/cola/permits/1839164746\_1698992711.1637468/0/src-

zip/java.base/java/lang/EnumConstantNotPresentException.java

No license file was found, but licenses were detected in source scan.

/\*

\* Copyright (c) 2006, 2012, Oracle and/or its affiliates. All rights reserved.

\* DO NOT ALTER OR REMOVE COPYRIGHT NOTICES OR THIS FILE HEADER.

\*

\* This code is free software; you can redistribute it and/or modify it

\* under the terms of the GNU General Public License version 2 only, as

\* published by the Free Software Foundation. Oracle designates this

\* particular file as subject to the "Classpath" exception as provided

\* by Oracle in the LICENSE file that accompanied this code.

\*

\* This code is distributed in the hope that it will be useful, but WITHOUT

\* ANY WARRANTY; without even the implied warranty of MERCHANTABILITY or

\* FITNESS FOR A PARTICULAR PURPOSE. See the GNU General Public License

\* version 2 for more details (a copy is included in the LICENSE file that

\* accompanied this code).

\*

\* You should have received a copy of the GNU General Public License version

\* 2 along with this work;

if not, write to the Free Software Foundation,

\* Inc., 51 Franklin St, Fifth Floor, Boston, MA 02110-1301 USA.

\*

\* Please contact Oracle, 500 Oracle Parkway, Redwood Shores, CA 94065 USA

\* or visit www.oracle.com if you need additional information or have any

\* questions.

\*/

Found in path(s):

\* /opt/cola/permits/1839164746\_1698992711.1637468/0/src-zip/java.desktop/javax/swing/ClientPropertyKey.java

\* /opt/cola/permits/1839164746\_1698992711.1637468/0/src-

zip/java.desktop/com/sun/beans/editors/IntegerEditor.java

\* /opt/cola/permits/1839164746\_1698992711.1637468/0/src-zip/jdk.crypto.ec/sun/security/ec/ECKeyFactory.java

\* /opt/cola/permits/1839164746\_1698992711.1637468/0/src-zip/jdk.jconsole/sun/tools/jconsole/OverviewTab.java

\* /opt/cola/permits/1839164746\_1698992711.1637468/0/src-zip/java.base/java/io/SerialCallbackContext.java

\* /opt/cola/permits/1839164746\_1698992711.1637468/0/src-

zip/jdk.jconsole/sun/tools/jconsole/MaximizableInternalFrame.java

\* /opt/cola/permits/1839164746\_1698992711.1637468/0/src-zip/jdk.jconsole/sun/tools/jconsole/HTMLPane.java \*

 /opt/cola/permits/1839164746\_1698992711.1637468/0/src-zip/java.desktop/com/sun/beans/finder/ClassFinder.java \* /opt/cola/permits/1839164746\_1698992711.1637468/0/src-

zip/jdk.jconsole/sun/tools/jconsole/OverviewPanel.java

\* /opt/cola/permits/1839164746\_1698992711.1637468/0/srczip/jdk.compiler/com/sun/tools/javac/processing/ServiceProxy.java \* /opt/cola/permits/1839164746\_1698992711.1637468/0/srczip/java.compiler/javax/annotation/processing/Completions.java \* /opt/cola/permits/1839164746\_1698992711.1637468/0/srczip/java.desktop/com/sun/beans/editors/BooleanEditor.java No license file was found, but licenses were detected in source scan.

/\*

```
* Copyright (c) 1997, 2017, Oracle and/or its affiliates. All rights reserved.
```
\* DO NOT ALTER OR REMOVE COPYRIGHT NOTICES OR THIS FILE HEADER.

\*

\* This code is free software; you can redistribute it and/or modify it

\* under the terms of the GNU General Public License version 2 only, as

\* published by the Free Software Foundation. Oracle designates this

\* particular file as subject to the "Classpath" exception as provided

\* by Oracle in the LICENSE file that accompanied this code.

\*

\* This code is distributed in the hope that it will be useful, but WITHOUT

\* ANY WARRANTY; without even the implied warranty of MERCHANTABILITY or

\* FITNESS FOR A PARTICULAR PURPOSE. See the GNU General Public License

\* version 2 for more details (a copy is included in the LICENSE file that

\* accompanied this code).

\*

\* You should have received a copy of the GNU General Public License version

\* 2 along with this work;

if not, write to the Free Software Foundation,

\* Inc., 51 Franklin St, Fifth Floor, Boston, MA 02110-1301 USA.

\*

\* Please contact Oracle, 500 Oracle Parkway, Redwood Shores, CA 94065 USA

\* or visit www.oracle.com if you need additional information or have any

\* questions.

\*/ /\*

\* (C) Copyright Taligent, Inc. 1996 - 1997, All Rights Reserved

\* (C) Copyright IBM Corp. 1996 - 1998, All Rights Reserved

\*

\* The original version of this source code and documentation is

\* copyrighted and owned by Taligent, Inc., a wholly-owned subsidiary

\* of IBM. These materials are provided under terms of a License

\* Agreement between Taligent and Sun. This technology is protected

\* by multiple US and International patents.

\*

\* This notice and attribution to Taligent may not be removed.

\* Taligent is a registered trademark of Taligent, Inc.

\*

\*/

Found in path(s):

\* /opt/cola/permits/1839164746\_1698992711.1637468/0/src-zip/java.desktop/java/awt/font/TextAttribute.java No license file was found, but licenses were detected in source scan.

/\* \* Copyright (c) 1996, 2020, Oracle and/or its affiliates. All rights reserved. \* DO NOT ALTER OR REMOVE COPYRIGHT NOTICES OR THIS FILE HEADER. \* \* This code is free software; you can redistribute it and/or modify it \* under the terms of the GNU General Public License version 2 only, as \* published by the Free Software Foundation. Oracle designates this \* particular file as subject to the "Classpath" exception as provided \* by Oracle in the LICENSE file that accompanied this code. \* \* This code is distributed in the hope that it will be useful, but WITHOUT \* ANY WARRANTY; without even the implied warranty of MERCHANTABILITY or \* FITNESS FOR A PARTICULAR PURPOSE. See the GNU General Public License \* version 2 for more details (a copy is included in the LICENSE file that \* accompanied this code). \* \* You should have received a copy of the GNU General Public License version \* 2 along with this work; if not, write to the Free Software Foundation, \* Inc., 51 Franklin St, Fifth Floor, Boston, MA 02110-1301 USA. \* \* Please contact Oracle, 500 Oracle Parkway, Redwood Shores, CA 94065 USA \* or visit www.oracle.com if you need additional information or have any \* questions. \*/ /\* \* Portions Copyright IBM Corporation, 2001. All Rights Reserved. \*/ Found in path(s): \* /opt/cola/permits/1839164746\_1698992711.1637468/0/src-zip/java.base/java/math/BigDecimal.java No license file was found, but licenses were detected in source scan. /\* \* Copyright (c) 1998, 2013, Oracle and/or its affiliates. All rights reserved. \* DO NOT ALTER OR REMOVE COPYRIGHT NOTICES OR THIS FILE HEADER. \*

\* This code is free software; you can redistribute it and/or modify it

\* under the terms of the GNU General Public License version 2 only, as

\* published by the Free Software Foundation. Oracle designates this

\* particular file as subject to the "Classpath" exception as provided

\* by Oracle in the LICENSE file that accompanied this code.

\*

\* This code is distributed in the hope that it will be useful, but WITHOUT

\* ANY WARRANTY; without even the implied warranty of MERCHANTABILITY or \* FITNESS FOR A PARTICULAR PURPOSE. See the GNU General Public License \* version 2 for more details (a copy is included in the LICENSE file that \* accompanied this code). \* \* You should have received a copy of the GNU General Public License version \* 2 along with this work; if not, write to the Free Software Foundation, \* Inc., 51 Franklin St, Fifth Floor, Boston, MA 02110-1301 USA. \* \* Please contact Oracle, 500 Oracle Parkway, Redwood Shores, CA 94065 USA \* or visit www.oracle.com if you need additional information or have any \* questions. \*/ /\* \* (C) Copyright Taligent, Inc. 1996, 1997 - All Rights Reserved \* (C) Copyright IBM Corp. 1996 - 1998 - All Rights Reserved \* \* The original version of this source code and documentation \* is copyrighted and owned by Taligent, Inc., a wholly-owned \* subsidiary of IBM. These materials are provided under terms \* of a License Agreement between Taligent and Sun. This technology \* is protected by multiple US and International patents. \* \* This notice and attribution to Taligent may not be removed. \* Taligent is a registered trademark of Taligent, Inc. \* \*/ Found in path(s):

\* /opt/cola/permits/1839164746\_1698992711.1637468/0/srczip/jdk.localedata/sun/text/resources/ext/FormatData\_ca\_ES.java \* /opt/cola/permits/1839164746\_1698992711.1637468/0/srczip/jdk.localedata/sun/text/resources/ext/FormatData\_sk\_SK.java \*

 /opt/cola/permits/1839164746\_1698992711.1637468/0/srczip/jdk.localedata/sun/text/resources/ext/FormatData\_nl\_NL.java \* /opt/cola/permits/1839164746\_1698992711.1637468/0/srczip/jdk.localedata/sun/text/resources/ext/FormatData\_ja\_JP.java \* /opt/cola/permits/1839164746\_1698992711.1637468/0/srczip/jdk.localedata/sun/text/resources/ext/FormatData\_sq\_AL.java \* /opt/cola/permits/1839164746\_1698992711.1637468/0/srczip/jdk.localedata/sun/text/resources/ext/FormatData\_et\_EE.java \* /opt/cola/permits/1839164746\_1698992711.1637468/0/srczip/jdk.localedata/sun/text/resources/ext/FormatData\_cs\_CZ.java \* /opt/cola/permits/1839164746\_1698992711.1637468/0/srczip/jdk.localedata/sun/text/resources/ext/FormatData\_is\_IS.java \* /opt/cola/permits/1839164746\_1698992711.1637468/0/srczip/jdk.localedata/sun/text/resources/ext/FormatData\_de\_DE.java \* /opt/cola/permits/1839164746\_1698992711.1637468/0/srczip/jdk.localedata/sun/text/resources/ext/FormatData\_fi\_FI.java \*

 /opt/cola/permits/1839164746\_1698992711.1637468/0/srczip/jdk.localedata/sun/text/resources/ext/FormatData\_da\_DK.java \* /opt/cola/permits/1839164746\_1698992711.1637468/0/srczip/jdk.localedata/sun/text/resources/ext/FormatData\_pt\_PT.java \* /opt/cola/permits/1839164746\_1698992711.1637468/0/srczip/java.base/sun/text/resources/FormatData\_en\_US.java \* /opt/cola/permits/1839164746\_1698992711.1637468/0/srczip/jdk.localedata/sun/text/resources/ext/FormatData\_uk\_UA.java \* /opt/cola/permits/1839164746\_1698992711.1637468/0/srczip/jdk.localedata/sun/text/resources/ext/FormatData\_es\_ES.java \* /opt/cola/permits/1839164746\_1698992711.1637468/0/srczip/jdk.localedata/sun/text/resources/ext/FormatData\_tr\_TR.java \* /opt/cola/permits/1839164746\_1698992711.1637468/0/srczip/jdk.localedata/sun/text/resources/ext/FormatData\_mk\_MK.java \* /opt/cola/permits/1839164746\_1698992711.1637468/0/srczip/jdk.localedata/sun/text/resources/ext/FormatData\_lt\_LT.java \*

 /opt/cola/permits/1839164746\_1698992711.1637468/0/srczip/jdk.localedata/sun/text/resources/ext/FormatData\_iw\_IL.java \* /opt/cola/permits/1839164746\_1698992711.1637468/0/srczip/jdk.localedata/sun/text/resources/ext/FormatData\_ko\_KR.java \* /opt/cola/permits/1839164746\_1698992711.1637468/0/srczip/jdk.localedata/sun/text/resources/ext/FormatData\_hr\_HR.java \* /opt/cola/permits/1839164746\_1698992711.1637468/0/srczip/jdk.localedata/sun/text/resources/ext/FormatData\_ro\_RO.java \* /opt/cola/permits/1839164746\_1698992711.1637468/0/srczip/jdk.localedata/sun/text/resources/ext/FormatData\_lv\_LV.java \* /opt/cola/permits/1839164746\_1698992711.1637468/0/srczip/jdk.localedata/sun/text/resources/ext/FormatData\_hu\_HU.java \* /opt/cola/permits/1839164746\_1698992711.1637468/0/srczip/jdk.localedata/sun/text/resources/ext/FormatData\_th\_TH.java \* /opt/cola/permits/1839164746\_1698992711.1637468/0/srczip/jdk.localedata/sun/text/resources/ext/FormatData\_pl\_PL.java \* /opt/cola/permits/1839164746\_1698992711.1637468/0/srczip/jdk.localedata/sun/text/resources/ext/FormatData\_zh\_CN.java \*

 /opt/cola/permits/1839164746\_1698992711.1637468/0/srczip/jdk.localedata/sun/text/resources/ext/FormatData\_el\_GR.java \* /opt/cola/permits/1839164746\_1698992711.1637468/0/srczip/jdk.localedata/sun/text/resources/ext/FormatData\_bg\_BG.java \* /opt/cola/permits/1839164746\_1698992711.1637468/0/srczip/jdk.localedata/sun/text/resources/ext/FormatData\_fr\_FR.java \* /opt/cola/permits/1839164746\_1698992711.1637468/0/srczip/jdk.localedata/sun/text/resources/ext/FormatData\_sv\_SE.java

\* /opt/cola/permits/1839164746\_1698992711.1637468/0/srczip/jdk.localedata/sun/text/resources/ext/FormatData\_no\_NO.java \* /opt/cola/permits/1839164746\_1698992711.1637468/0/srczip/jdk.localedata/sun/text/resources/ext/FormatData\_it\_IT.java \* /opt/cola/permits/1839164746\_1698992711.1637468/0/srczip/jdk.localedata/sun/text/resources/ext/FormatData\_zh\_HK.java \* /opt/cola/permits/1839164746\_1698992711.1637468/0/srczip/jdk.localedata/sun/text/resources/ext/FormatData\_sl\_SI.java \*

 /opt/cola/permits/1839164746\_1698992711.1637468/0/srczip/jdk.localedata/sun/text/resources/ext/FormatData\_be\_BY.java \* /opt/cola/permits/1839164746\_1698992711.1637468/0/srczip/jdk.localedata/sun/text/resources/ext/FormatData\_ru\_RU.java No license file was found, but licenses were detected in source scan.

/\*

\* Copyright (c) 1995, 2005, Oracle and/or its affiliates. All rights reserved.

\* DO NOT ALTER OR REMOVE COPYRIGHT NOTICES OR THIS FILE HEADER.

\*

\* This code is free software; you can redistribute it and/or modify it

\* under the terms of the GNU General Public License version 2 only, as

\* published by the Free Software Foundation. Oracle designates this

\* particular file as subject to the "Classpath" exception as provided

\* by Oracle in the LICENSE file that accompanied this code.

\*

\* This code is distributed in the hope that it will be useful, but WITHOUT

\* ANY WARRANTY; without even the implied warranty of MERCHANTABILITY or

\* FITNESS FOR A PARTICULAR PURPOSE. See the GNU General Public License

\* version 2 for more details (a copy is included in the LICENSE file that

\* accompanied this code).

\*

\* You should have received a copy of the GNU General Public License version

\* 2 along with this work;

if not, write to the Free Software Foundation,

\* Inc., 51 Franklin St, Fifth Floor, Boston, MA 02110-1301 USA.

\*

\* Please contact Oracle, 500 Oracle Parkway, Redwood Shores, CA 94065 USA

\* or visit www.oracle.com if you need additional information or have any

\* questions.

\*/

Found in path(s):

\* /opt/cola/permits/1839164746\_1698992711.1637468/0/src-zip/java.desktop/java/awt/peer/ContainerPeer.java No license file was found, but licenses were detected in source scan.

/\*

\* Copyright (c) 2010, 2019, Oracle and/or its affiliates. All rights reserved.

\*/

- /\*
- \* Licensed to the Apache Software Foundation (ASF) under one or more
- \* contributor license agreements. See the NOTICE file distributed with
- \* this work for additional information regarding copyright ownership.
- \* The ASF licenses this file to You under the Apache License, Version 2.0
- \* (the "License"); you may not use this file except in compliance with
- \* the License. You may obtain a copy of the License at
- \*
- \* http://www.apache.org/licenses/LICENSE-2.0
- \*
- \* Unless required by applicable law or agreed to in writing, software
- \* distributed under the License is distributed on an "AS IS" BASIS,
- \* WITHOUT WARRANTIES OR CONDITIONS OF ANY KIND, either express or implied.
- \* See the License for the specific language governing permissions and
- \* limitations under the License.
- \*/

Found in path(s):

\* /opt/cola/permits/1839164746\_1698992711.1637468/0/src-

zip/java.xml/com/sun/org/apache/xerces/internal/util/ParserConfigurationSettings.java No license file was found, but licenses were detected in source scan.

/\*

\* Copyright (c) 2003, 2017, Oracle and/or its affiliates. All rights reserved.

\* DO NOT ALTER OR REMOVE COPYRIGHT NOTICES OR THIS FILE HEADER.

\*

- \* This code is free software; you can redistribute it and/or modify it
- \* under the terms of the GNU General Public License version 2 only, as
- \* published by the Free Software Foundation. Oracle designates this
- \* particular file as subject to the "Classpath" exception as provided
- \* by Oracle in the LICENSE file that accompanied this code.

\*

\* This code is distributed in the hope that it will be useful, but WITHOUT

\* ANY WARRANTY; without even the implied warranty of MERCHANTABILITY or

- \* FITNESS FOR A PARTICULAR PURPOSE. See the GNU General Public License
- \* version 2 for more details (a copy is included in the LICENSE file that
- \* accompanied this code).

\*

\* You should have received a copy of the GNU General Public License version

\* 2 along with this work;

- if not, write to the Free Software Foundation,
- \* Inc., 51 Franklin St, Fifth Floor, Boston, MA 02110-1301 USA.

\*

- \* Please contact Oracle, 500 Oracle Parkway, Redwood Shores, CA 94065 USA
- \* or visit www.oracle.com if you need additional information or have any
- \* questions.
- \*/ /\*\*

 \* Queue annotations for later attribution and entering. This is probably the method you are looking for. \*

- \* @param annotations the list of JCAnnotations to attribute and enter
- \* @param localEnv the enclosing env
- \* @param s ths Symbol on which to enter the annotations
- \* @param deferPos report errors here

\*/

Found in path(s):

\* /opt/cola/permits/1839164746\_1698992711.1637468/0/srczip/jdk.compiler/com/sun/tools/javac/comp/Annotate.java No license file was found, but licenses were detected in source scan.

/\*

\* Copyright (c) 1998, 2006, Oracle and/or its affiliates. All rights reserved.

### \* DO NOT ALTER OR REMOVE COPYRIGHT NOTICES OR THIS FILE HEADER.

\*

- \* This code is free software; you can redistribute it and/or modify it
- \* under the terms of the GNU General Public License version 2 only, as
- \* published by the Free Software Foundation. Oracle designates this
- \* particular file as subject to the "Classpath" exception as provided
- \* by Oracle in the LICENSE file that accompanied this code.

\*

- \* This code is distributed in the hope that it will be useful, but WITHOUT
- \* ANY WARRANTY; without even the implied warranty of MERCHANTABILITY or
- \* FITNESS FOR A PARTICULAR PURPOSE. See the GNU General Public License
- \* version 2 for more details (a copy is included in the LICENSE file that
- \* accompanied this code).

\*

\* You should have received a copy of the GNU General Public License version

\* 2 along with this work;

if not, write to the Free Software Foundation,

\* Inc., 51 Franklin St, Fifth Floor, Boston, MA 02110-1301 USA.

\*

- \* Please contact Oracle, 500 Oracle Parkway, Redwood Shores, CA 94065 USA
- \* or visit www.oracle.com if you need additional information or have any
- \* questions.

\*/

Found in path(s):

- \* /opt/cola/permits/1839164746\_1698992711.1637468/0/src-zip/java.desktop/sun/awt/geom/Curve.java
- \* /opt/cola/permits/1839164746\_1698992711.1637468/0/src-zip/java.base/sun/security/action/GetLongAction.java
- \* /opt/cola/permits/1839164746\_1698992711.1637468/0/src-zip/java.sql/java/sql/SQLData.java
- \* /opt/cola/permits/1839164746\_1698992711.1637468/0/src-
- zip/java.desktop/javax/swing/event/SwingPropertyChangeSupport.java
- \* /opt/cola/permits/1839164746\_1698992711.1637468/0/src-zip/java.base/java/math/package-info.java
- \* /opt/cola/permits/1839164746\_1698992711.1637468/0/src-

zip/java.base/sun/security/action/GetPropertyAction.java

\* /opt/cola/permits/1839164746\_1698992711.1637468/0/src-

zip/java.desktop/sun/java2d/cmm/ProfileDeferralMgr.java

\*

/opt/cola/permits/1839164746\_1698992711.1637468/0/src-zip/java.desktop/sun/awt/geom/Order3.java

\* /opt/cola/permits/1839164746\_1698992711.1637468/0/src-

zip/java.desktop/javax/swing/event/MouseInputListener.java

\* /opt/cola/permits/1839164746\_1698992711.1637468/0/src-

zip/java.desktop/javax/swing/plaf/metal/MetalTheme.java

\* /opt/cola/permits/1839164746\_1698992711.1637468/0/src-zip/java.desktop/sun/awt/geom/Order2.java

\* /opt/cola/permits/1839164746\_1698992711.1637468/0/src-

zip/java.desktop/sun/java2d/cmm/ProfileDeferralInfo.java

- \* /opt/cola/permits/1839164746\_1698992711.1637468/0/src-zip/java.desktop/sun/awt/geom/Order1.java
- $*$ /opt/cola/permits/1839164746\_1698992711.1637468/0/src-zip/java.sql/java/sql/Ref.java

\* /opt/cola/permits/1839164746\_1698992711.1637468/0/src-zip/java.desktop/sun/java2d/cmm/ProfileActivator.java

\* /opt/cola/permits/1839164746\_1698992711.1637468/0/src-

zip/java.desktop/javax/swing/event/MouseInputAdapter.java

\* /opt/cola/permits/1839164746\_1698992711.1637468/0/src-

zip/java.base/sun/security/action/GetBooleanAction.java

\*

/opt/cola/permits/1839164746\_1698992711.1637468/0/src-zip/jdk.jdi/com/sun/tools/jdi/EventQueueImpl.java

\* /opt/cola/permits/1839164746\_1698992711.1637468/0/src-

zip/java.base/sun/security/action/GetIntegerAction.java

No license file was found, but licenses were detected in source scan.

/\*

\* Copyright (c) 2004, 2014, Oracle and/or its affiliates. All rights reserved.

\* DO NOT ALTER OR REMOVE COPYRIGHT NOTICES OR THIS FILE HEADER.

\*

\* This code is free software; you can redistribute it and/or modify it

\* under the terms of the GNU General Public License version 2 only, as

\* published by the Free Software Foundation. Oracle designates this

\* particular file as subject to the "Classpath" exception as provided

\* by Oracle in the LICENSE file that accompanied this code.

\*

\* This code is distributed in the hope that it will be useful, but WITHOUT

\* ANY WARRANTY; without even the implied warranty of MERCHANTABILITY or

\* FITNESS FOR A PARTICULAR PURPOSE. See the GNU General Public License

\* version 2 for more details (a copy is included in the LICENSE file that

\* accompanied this code).

\*

\* You should have received a copy of the GNU General Public License version

\* 2 along with this work;

if not, write to the Free Software Foundation,

\* Inc., 51 Franklin St, Fifth Floor, Boston, MA 02110-1301 USA.

\*

\* Please contact Oracle, 500 Oracle Parkway, Redwood Shores, CA 94065 USA

\* or visit www.oracle.com if you need additional information or have any

\* questions.

\*/

Found in path(s):

\* /opt/cola/permits/1839164746\_1698992711.1637468/0/src-

zip/java.base/sun/reflect/annotation/ExceptionProxy.java

\* /opt/cola/permits/1839164746\_1698992711.1637468/0/src-

zip/jdk.internal.jvmstat/sun/jvmstat/perfdata/monitor/CountedTimerTaskUtils.java

\* /opt/cola/permits/1839164746\_1698992711.1637468/0/src-

zip/jdk.internal.jvmstat/sun/jvmstat/perfdata/monitor/protocol/local/LocalMonitoredVm.java

\* /opt/cola/permits/1839164746\_1698992711.1637468/0/src-

zip/java.base/sun/security/x509/AuthorityInfoAccessExtension.java

\* /opt/cola/permits/1839164746\_1698992711.1637468/0/src-

zip/jdk.jstatd/sun/jvmstat/perfdata/monitor/protocol/rmi/RemoteMonitoredVm.java

\* /opt/cola/permits/1839164746\_1698992711.1637468/0/src-

zip/jdk.jconsole/sun/tools/jconsole/inspector/XTable.java

\*

/opt/cola/permits/1839164746\_1698992711.1637468/0/src-

zip/jdk.internal.jvmstat/sun/jvmstat/perfdata/monitor/AliasFileParser.java

\* /opt/cola/permits/1839164746\_1698992711.1637468/0/src-zip/jdk.jconsole/sun/tools/jconsole/ProxyClient.java

\* /opt/cola/permits/1839164746\_1698992711.1637468/0/src-zip/jdk.jconsole/sun/tools/jconsole/ThreadTab.java

\* /opt/cola/permits/1839164746\_1698992711.1637468/0/src-

zip/jdk.internal.jvmstat/sun/jvmstat/perfdata/monitor/MonitorVersionException.java

\* /opt/cola/permits/1839164746\_1698992711.1637468/0/src-zip/jdk.jcmd/sun/tools/jstat/SyntaxException.java

\* /opt/cola/permits/1839164746\_1698992711.1637468/0/src-

zip/jdk.internal.jvmstat/sun/jvmstat/monitor/event/VmEvent.java

\* /opt/cola/permits/1839164746\_1698992711.1637468/0/src-

zip/jdk.internal.jvmstat/sun/jvmstat/perfdata/monitor/v2\_0/PerfDataBuffer.java

\* /opt/cola/permits/1839164746\_1698992711.1637468/0/src-

zip/jdk.jconsole/sun/tools/jconsole/inspector/TableSorter.java

\*

/opt/cola/permits/1839164746\_1698992711.1637468/0/src-

zip/jdk.jstatd/sun/jvmstat/perfdata/monitor/protocol/rmi/MonitoredHostProvider.java

\* /opt/cola/permits/1839164746\_1698992711.1637468/0/src-zip/java.desktop/sun/swing/ImageIconUIResource.java

\* /opt/cola/permits/1839164746\_1698992711.1637468/0/src-

zip/jdk.internal.jvmstat/sun/jvmstat/perfdata/monitor/SyntaxException.java

\* /opt/cola/permits/1839164746\_1698992711.1637468/0/src-

zip/jdk.internal.jvmstat/sun/jvmstat/monitor/MonitorException.java

\* /opt/cola/permits/1839164746\_1698992711.1637468/0/src-

zip/jdk.jconsole/sun/tools/jconsole/inspector/XPlottingViewer.java

\* /opt/cola/permits/1839164746\_1698992711.1637468/0/src-zip/java.desktop/sun/swing/PrintColorUIResource.java

\* /opt/cola/permits/1839164746\_1698992711.1637468/0/src-

zip/jdk.internal.jvmstat/sun/jvmstat/monitor/event/MonitorStatusChangeEvent.java

\* /opt/cola/permits/1839164746\_1698992711.1637468/0/src-

zip/jdk.internal.jvmstat/sun/jvmstat/perfdata/monitor/MonitorTypeException.java

\*

/opt/cola/permits/1839164746\_1698992711.1637468/0/src-

zip/jdk.internal.jvmstat/sun/jvmstat/monitor/event/HostEvent.java

\* /opt/cola/permits/1839164746\_1698992711.1637468/0/src-

zip/jdk.internal.jvmstat/sun/jvmstat/perfdata/monitor/MonitorStructureException.java

\* /opt/cola/permits/1839164746\_1698992711.1637468/0/src-

zip/jdk.internal.jvmstat/sun/jvmstat/monitor/event/VmStatusChangeEvent.java

\* /opt/cola/permits/1839164746\_1698992711.1637468/0/src-

zip/jdk.internal.jvmstat/sun/jvmstat/perfdata/monitor/MonitorDataException.java

\* /opt/cola/permits/1839164746\_1698992711.1637468/0/src-zip/jdk.jcmd/sun/tools/jstat/ParserException.java

\* /opt/cola/permits/1839164746\_1698992711.1637468/0/src-

zip/jdk.internal.jvmstat/sun/jvmstat/perfdata/monitor/MonitorStatus.java

\* /opt/cola/permits/1839164746\_1698992711.1637468/0/src-

zip/jdk.internal.jvmstat/sun/jvmstat/perfdata/monitor/protocol/local/MonitoredHostProvider.java

\* /opt/cola/permits/1839164746\_1698992711.1637468/0/src-zip/jdk.jconsole/sun/tools/jconsole/Tab.java

\*

/opt/cola/permits/1839164746\_1698992711.1637468/0/src-

zip/jdk.internal.jvmstat/sun/jvmstat/perfdata/monitor/v1\_0/PerfDataBuffer.java

\* /opt/cola/permits/1839164746\_1698992711.1637468/0/src-

zip/jdk.jconsole/sun/tools/jconsole/inspector/XOperations.java

\* /opt/cola/permits/1839164746\_1698992711.1637468/0/src-

zip/jdk.internal.jvmstat/sun/jvmstat/perfdata/monitor/PerfDataBufferImpl.java

\* /opt/cola/permits/1839164746\_1698992711.1637468/0/src-

zip/jdk.jconsole/sun/tools/jconsole/inspector/XOpenTypeViewer.java

No license file was found, but licenses were detected in source scan.

/\*

\* Copyright (c) 1998, 2012, Oracle and/or its affiliates. All rights reserved.

\* DO NOT ALTER OR REMOVE COPYRIGHT NOTICES OR THIS FILE HEADER.

\*

\* This code is free software; you can redistribute it and/or modify it

\* under the terms of the GNU General Public License version 2 only, as

\* published by the Free Software Foundation. Oracle designates this

\* particular file as subject to the "Classpath" exception as provided

\* by Oracle in the LICENSE file that accompanied this code.

\*

\* This code is distributed in the hope that it will be useful, but WITHOUT

\* ANY WARRANTY; without even the implied warranty of MERCHANTABILITY or

\* FITNESS FOR A PARTICULAR PURPOSE. See the GNU General Public License

\* version 2 for more details (a copy is included in the LICENSE file that

\* accompanied this code).

\*

\* You should have received a copy of the GNU General Public License version

\* 2 along with this work;

if not, write to the Free Software Foundation,

\* Inc., 51 Franklin St, Fifth Floor, Boston, MA 02110-1301 USA.

\*

\* Please contact Oracle, 500 Oracle Parkway, Redwood Shores, CA 94065 USA

\* or visit www.oracle.com if you need additional information or have any

\* questions.

\*/

Found in path(s):

\* /opt/cola/permits/1839164746\_1698992711.1637468/0/src-zip/java.base/java/lang/InheritableThreadLocal.java

\* /opt/cola/permits/1839164746\_1698992711.1637468/0/src-

zip/java.base/com/sun/crypto/provider/HmacSHA1.java

\* /opt/cola/permits/1839164746\_1698992711.1637468/0/src-

zip/java.desktop/sun/awt/im/ExecutableInputMethodManager.java

\* /opt/cola/permits/1839164746\_1698992711.1637468/0/src-zip/java.base/com/sun/crypto/provider/HmacMD5.java

\* /opt/cola/permits/1839164746\_1698992711.1637468/0/src-zip/java.desktop/sun/awt/image/NativeLibLoader.java

\* /opt/cola/permits/1839164746\_1698992711.1637468/0/src-

zip/jdk.jdi/com/sun/tools/example/debug/tty/VMConnection.java

\* /opt/cola/permits/1839164746\_1698992711.1637468/0/src-zip/java.desktop/java/awt/event/NativeLibLoader.java \*

/opt/cola/permits/1839164746\_1698992711.1637468/0/src-

zip/java.base/sun/security/util/DerIndefLenConverter.java

\* /opt/cola/permits/1839164746\_1698992711.1637468/0/src-zip/java.desktop/sun/awt/NativeLibLoader.java

No license file was found, but licenses were detected in source scan.

/\*

\* Copyright (c) 2000, 2012, Oracle and/or its affiliates. All rights reserved.

\* DO NOT ALTER OR REMOVE COPYRIGHT NOTICES OR THIS FILE HEADER.

\*

\* This code is free software; you can redistribute it and/or modify it

\* under the terms of the GNU General Public License version 2 only, as

\* published by the Free Software Foundation. Oracle designates this

\* particular file as subject to the "Classpath" exception as provided

\* by Oracle in the LICENSE file that accompanied this code.

\*

\* This code is distributed in the hope that it will be useful, but WITHOUT

\* ANY WARRANTY; without even the implied warranty of MERCHANTABILITY or

\* FITNESS FOR A PARTICULAR PURPOSE. See the GNU General Public License

\* version 2 for more details (a copy is included in the LICENSE file that

\* accompanied this code).

\*

\* You should have received a copy of the GNU General Public License version

\* 2 along with this work;

if not, write to the Free Software Foundation,

\* Inc., 51 Franklin St, Fifth Floor, Boston, MA 02110-1301 USA.

\*

\* Please contact Oracle, 500 Oracle Parkway, Redwood Shores, CA 94065 USA

\* or visit www.oracle.com if you need additional information or have any

\* questions.

\*/

// NO WARRANTY! This class is in the Public Domain.

/\*\*

\* Exception class for an unsupported operation.

\*

\* <blockquote>

\* <em>This module, both source code and documentation, is in the

- \* Public Domain, and comes with <strong>NO WARRANTY</strong>.</em>
- \* See <a href='http://www.saxproject.org'>http://www.saxproject.org</a>
- \* for further information.
- \* </blockquote>

\*

- \* <p>An XMLReader will throw this exception when it recognizes a
- \* feature or property identifier, but cannot perform the requested
- \* operation (setting a state or value). Other SAX2 applications and
- \* extensions may use this class for similar purposes.</p>

\*

- \* @since SAX 2.0
- \* @author David Megginson
- \* @see org.xml.sax.SAXNotRecognizedException

\*/

#### Found in path(s):

\* /opt/cola/permits/1839164746\_1698992711.1637468/0/srczip/java.base/jdk/internal/org/xml/sax/SAXNotSupportedException.java No license file was found, but licenses were detected in source scan.

#### /\*

\* Copyright (c) 1999, 2019, Oracle and/or its affiliates. All rights reserved.

# \* DO NOT ALTER OR REMOVE COPYRIGHT NOTICES OR THIS FILE HEADER.

\*

\* This code is free software; you can redistribute it and/or modify it

\* under the terms of the GNU General Public License version 2 only, as

- \* published by the Free Software Foundation. Oracle designates this
- \* particular file as subject to the "Classpath" exception as provided
- \* by Oracle in the LICENSE file that accompanied this code.

\*

\* This code is distributed in the hope that it will be useful, but WITHOUT

\* ANY WARRANTY; without even the implied warranty of MERCHANTABILITY or

\* FITNESS FOR A PARTICULAR PURPOSE. See the GNU General Public License

\* version 2 for more details (a copy is included in the LICENSE file that

\* accompanied this code).

\*

\* You should have received a copy of the GNU General Public License version

\* 2 along with this work;

if not, write to the Free Software Foundation,

```
* Inc., 51 Franklin St, Fifth Floor, Boston, MA 02110-1301 USA.
```
\*

\* Please contact Oracle, 500 Oracle Parkway, Redwood Shores, CA 94065 USA

\* or visit www.oracle.com if you need additional information or have any

```
* questions.
```
\*/ /\*\*

- \* The name of a property that specifies the quality-of-protection to use.
- \* The property contains a comma-separated, ordered list
- \* of quality-of-protection values that the
- \* client or server is willing to support. A qop value is one of

 $*$  <ul>

- \* <li>{@code "auth"} authentication only</li>
- \* <li>{@code "auth-int"} authentication plus integrity protection</li>
- \* <li>{@code "auth-conf"} authentication plus integrity and confidentiality
- \* protection</li>
- $*$   $<$ /ul $>$
- \*
	- \* The order of the list specifies the preference order of the client or
	- \* server. If this property is absent, the default qop is {@code "auth"}.
	- \* The value of this constant
- is {@code "javax.security.sasl.qop"}.

\*/

#### Found in path(s):

\* /opt/cola/permits/1839164746\_1698992711.1637468/0/src-zip/java.security.sasl/javax/security/sasl/Sasl.java No license file was found, but licenses were detected in source scan.

/\*

\* Copyright (c) 2006, 2015, Oracle and/or its affiliates. All rights reserved.

\* DO NOT ALTER OR REMOVE COPYRIGHT NOTICES OR THIS FILE HEADER.

\*

```
* This code is free software; you can redistribute it and/or modify it
```
\* under the terms of the GNU General Public License version 2 only, as

- \* published by the Free Software Foundation. Oracle designates this
- \* particular file as subject to the "Classpath" exception as provided
- \* by Oracle in the LICENSE file that accompanied this code.

\*

\* This code is distributed in the hope that it will be useful, but WITHOUT

\* ANY WARRANTY; without even the implied warranty of MERCHANTABILITY or

\* FITNESS FOR A PARTICULAR PURPOSE. See the GNU General Public License

```
* version 2 for more details (a copy is included in the LICENSE file that
```
\* accompanied this code).

\* \* You should have received a copy of the GNU General Public License version

\* 2 along with this work;

if not, write to the Free Software Foundation,

\* Inc., 51 Franklin St, Fifth Floor, Boston, MA 02110-1301 USA.

```
*
```
\* Please contact Oracle, 500 Oracle Parkway, Redwood Shores, CA 94065 USA

```
* or visit www.oracle.com if you need additional information or have any
```
\* questions.

\*/

Found in path(s):

```
* /opt/cola/permits/1839164746_1698992711.1637468/0/src-
```
zip/java.management/javax/management/ConstructorParameters.java

\* /opt/cola/permits/1839164746\_1698992711.1637468/0/src-

zip/java.smartcardio/javax/smartcardio/CardTerminals.java

\* /opt/cola/permits/1839164746\_1698992711.1637468/0/src-zip/java.desktop/javax/swing/GroupLayout.java

\* /opt/cola/permits/1839164746\_1698992711.1637468/0/src-

zip/java.base/sun/security/provider/certpath/URICertStore.java

No license file was found, but licenses were detected in source scan.

/\*

\* Copyright (c) 2001, 2011, Oracle and/or its affiliates. All rights reserved.

\* DO NOT ALTER OR REMOVE COPYRIGHT NOTICES OR THIS FILE HEADER.

\*

\* This code is free software; you can redistribute it and/or modify it

\* under the terms of the GNU General Public License version 2 only, as

\* published by the Free Software Foundation. Oracle designates this

\* particular file as subject to the "Classpath" exception as provided

\* by Oracle in the LICENSE file that accompanied this code.

\*

\* This code is distributed in the hope that it will be useful, but WITHOUT

\* ANY WARRANTY; without even the implied warranty of MERCHANTABILITY or

\* FITNESS FOR A PARTICULAR PURPOSE. See the GNU General Public License

\* version 2 for more details (a copy is included in the LICENSE file that

\* accompanied this code).

\*

\* You should have received a copy of the GNU General Public License version

\* 2 along with this work;

if not, write to the Free Software Foundation,

\* Inc., 51 Franklin St, Fifth Floor, Boston, MA 02110-1301 USA.

\*

\* Please contact Oracle, 500 Oracle Parkway, Redwood Shores, CA 94065 USA

\* or visit www.oracle.com if you need additional information or have any

\* questions.

\*/

Found in path(s):

\* /opt/cola/permits/1839164746\_1698992711.1637468/0/src-zip/java.base/sun/nio/cs/ThreadLocalCoders.java

\* /opt/cola/permits/1839164746\_1698992711.1637468/0/src-

zip/java.base/jdk/internal/reflect/UnsafeFieldAccessorImpl.java

\* /opt/cola/permits/1839164746\_1698992711.1637468/0/src-zip/java.desktop/sun/awt/im/InputMethodJFrame.java

\* /opt/cola/permits/1839164746\_1698992711.1637468/0/src-

zip/java.base/jdk/internal/reflect/UnsafeFieldAccessorFactory.java

\* /opt/cola/permits/1839164746\_1698992711.1637468/0/src-

zip/java.base/jdk/internal/reflect/BootstrapConstructorAccessorImpl.java

\* /opt/cola/permits/1839164746\_1698992711.1637468/0/src-zip/java.base/jdk/internal/reflect/UTF8.java

\* /opt/cola/permits/1839164746\_1698992711.1637468/0/src-zip/java.base/jdk/internal/reflect/ClassDefiner.java

\*

 /opt/cola/permits/1839164746\_1698992711.1637468/0/src-zip/java.base/com/sun/java/util/jar/pack/Coding.java \* /opt/cola/permits/1839164746\_1698992711.1637468/0/src-

zip/java.naming/com/sun/naming/internal/NamedWeakReference.java

\* /opt/cola/permits/1839164746\_1698992711.1637468/0/src-

zip/jdk.jdi/com/sun/tools/example/debug/tty/MessageOutput.java

\* /opt/cola/permits/1839164746\_1698992711.1637468/0/src-zip/java.base/jdk/internal/reflect/Label.java

\* /opt/cola/permits/1839164746\_1698992711.1637468/0/src-zip/java.base/sun/nio/cs/StreamDecoder.java No license file was found, but licenses were detected in source scan.

/\*

\* Copyright (c) 2016, 2020, Oracle and/or its affiliates. All rights reserved.

\* DO NOT ALTER OR REMOVE COPYRIGHT NOTICES OR THIS FILE HEADER.

\*

\* This code is free software; you can redistribute it and/or modify it

\* under the terms of the GNU General Public License version 2 only, as

\* published by the Free Software Foundation. Oracle designates this

\* particular file as subject to the "Classpath" exception as provided

\* by Oracle in the LICENSE file that accompanied this code.

\*

\* This code is distributed in the hope that it will be useful, but WITHOUT

\* ANY WARRANTY; without even the implied warranty of MERCHANTABILITY or

\* FITNESS FOR A PARTICULAR PURPOSE. See the GNU General Public License

\* version 2 for more details (a copy is included in the LICENSE file that

\* accompanied this code).

\*

\* You should have received a copy of the GNU General Public License version

\* 2 along with this work;

if not, write to the Free Software Foundation,

\* Inc., 51 Franklin St, Fifth Floor, Boston, MA 02110-1301 USA.

\*

\* Please contact Oracle, 500 Oracle Parkway, Redwood Shores, CA 94065 USA

\* or visit www.oracle.com if you need additional information or have any

- \* questions.
- \*/

Found in path(s):

\* /opt/cola/permits/1839164746\_1698992711.1637468/0/srczip/jdk.management.jfr/jdk/management/jfr/RecordingInfo.java No license file was found, but licenses were detected in source scan.

/\*

\* Licensed to the Apache Software Foundation (ASF) under one or more

\* contributor license agreements. See the NOTICE file distributed with

\* this work for additional information regarding copyright ownership.

\* The ASF licenses this file to You under the Apache License, Version 2.0

\* (the "License"); you may not use this file except in compliance with

\* the License. You may obtain a copy of the License at

\*

http://www.apache.org/licenses/LICENSE-2.0

\*

\* Unless required by applicable law or agreed to in writing, software

\* distributed under the License is distributed on an "AS IS" BASIS,

\* WITHOUT WARRANTIES OR CONDITIONS OF ANY KIND, either express or implied.

\* See the License for the specific language governing permissions and

\* limitations under the License.

\*/

Found in path(s):

\* /opt/cola/permits/1839164746\_1698992711.1637468/0/srczip/java.xml/com/sun/org/apache/bcel/internal/classfile/Annotations.java \* /opt/cola/permits/1839164746\_1698992711.1637468/0/srczip/java.xml/com/sun/org/apache/bcel/internal/generic/GETSTATIC.java \* /opt/cola/permits/1839164746\_1698992711.1637468/0/srczip/java.xml/com/sun/org/apache/xml/internal/dtm/ref/ExtendedType.java \* /opt/cola/permits/1839164746\_1698992711.1637468/0/srczip/java.xml/com/sun/org/apache/xpath/internal/objects/XMLStringFactoryImpl.java \* /opt/cola/permits/1839164746\_1698992711.1637468/0/srczip/java.xml/com/sun/org/apache/xalan/internal/xsltc/compiler/AbsolutePathPattern.java \* /opt/cola/permits/1839164746\_1698992711.1637468/0/srczip/java.xml/com/sun/org/apache/xpath/internal/functions/FuncConcat.java \* /opt/cola/permits/1839164746\_1698992711.1637468/0/srczip/java.xml/com/sun/org/apache/bcel/internal/generic/LDC\_W.java \* /opt/cola/permits/1839164746\_1698992711.1637468/0/srczip/java.xml/com/sun/org/apache/xerces/internal/dom/DeferredEntityImpl.java \* /opt/cola/permits/1839164746\_1698992711.1637468/0/srczip/java.xml/com/sun/org/apache/xml/internal/serializer/SerializerTrace.java \* /opt/cola/permits/1839164746\_1698992711.1637468/0/srczip/java.xml/com/sun/org/apache/xalan/internal/xsltc/compiler/Comment.java \* /opt/cola/permits/1839164746\_1698992711.1637468/0/srczip/java.xml/com/sun/org/apache/xerces/internal/xs/XSModelGroupDefinition.java \* /opt/cola/permits/1839164746\_1698992711.1637468/0/srczip/java.xml/com/sun/org/apache/bcel/internal/generic/DADD.java \* /opt/cola/permits/1839164746\_1698992711.1637468/0/srczip/java.xml/com/sun/org/apache/bcel/internal/generic/IFNONNULL.java \* /opt/cola/permits/1839164746\_1698992711.1637468/0/srczip/java.xml/com/sun/org/apache/bcel/internal/generic/DSUB.java \* /opt/cola/permits/1839164746\_1698992711.1637468/0/srczip/java.xml/com/sun/org/apache/xalan/internal/xsltc/dom/SortSettings.java \* /opt/cola/permits/1839164746\_1698992711.1637468/0/srczip/java.xml/com/sun/org/apache/xalan/internal/xsltc/runtime/Parameter.java \* /opt/cola/permits/1839164746\_1698992711.1637468/0/srczip/java.xml/com/sun/org/apache/xml/internal/utils/BoolStack.java \* /opt/cola/permits/1839164746\_1698992711.1637468/0/srczip/java.xml/com/sun/org/apache/xerces/internal/dom/DeferredAttrImpl.java \* /opt/cola/permits/1839164746\_1698992711.1637468/0/src-

zip/java.xml/com/sun/org/apache/xerces/internal/impl/xs/opti/DefaultDocument.java

\* /opt/cola/permits/1839164746\_1698992711.1637468/0/srczip/java.xml/com/sun/org/apache/xerces/internal/util/SAX2XNI.java \* /opt/cola/permits/1839164746\_1698992711.1637468/0/srczip/java.xml/com/sun/org/apache/xml/internal/serializer/SerializerConstants.java \* /opt/cola/permits/1839164746\_1698992711.1637468/0/srczip/java.xml/com/sun/org/apache/bcel/internal/generic/IF\_ACMPNE.java \* /opt/cola/permits/1839164746\_1698992711.1637468/0/srczip/java.xml/com/sun/org/apache/xml/internal/utils/res/XResourceBundle.java \* /opt/cola/permits/1839164746\_1698992711.1637468/0/srczip/java.xml/com/sun/org/apache/xalan/internal/xsltc/ProcessorVersion.java \* /opt/cola/permits/1839164746\_1698992711.1637468/0/srczip/java.xml/com/sun/org/apache/xerces/internal/impl/dv/dtd/XML11IDREFDatatypeValidator.java \* /opt/cola/permits/1839164746\_1698992711.1637468/0/srczip/java.xml/com/sun/org/apache/bcel/internal/generic/I2C.java \* /opt/cola/permits/1839164746\_1698992711.1637468/0/srczip/java.xml/com/sun/org/apache/xml/internal/utils/res/XResources\_ja\_JP\_HA.java \* /opt/cola/permits/1839164746\_1698992711.1637468/0/srczip/java.xml/com/sun/org/apache/xml/internal/res/XMLErrorResources\_de.java \* /opt/cola/permits/1839164746\_1698992711.1637468/0/srczip/java.xml/com/sun/org/apache/xalan/internal/xsltc/compiler/Text.java \* /opt/cola/permits/1839164746\_1698992711.1637468/0/srczip/java.xml/com/sun/org/apache/xerces/internal/dom/DeferredNode.java \* /opt/cola/permits/1839164746\_1698992711.1637468/0/srczip/java.xml/com/sun/org/apache/xpath/internal/axes/OneStepIterator.java \* /opt/cola/permits/1839164746\_1698992711.1637468/0/srczip/java.xml/com/sun/org/apache/bcel/internal/generic/L2D.java \* /opt/cola/permits/1839164746\_1698992711.1637468/0/srczip/java.xml/com/sun/org/apache/xerces/internal/dom/ProcessingInstructionImpl.java \* /opt/cola/permits/1839164746\_1698992711.1637468/0/srczip/java.xml/com/sun/org/apache/xerces/internal/dom/DOMOutputImpl.java \* /opt/cola/permits/1839164746\_1698992711.1637468/0/srczip/java.xml/com/sun/org/apache/bcel/internal/classfile/Deprecated.java \* /opt/cola/permits/1839164746\_1698992711.1637468/0/srczip/java.xml/com/sun/org/apache/xml/internal/utils/UnImplNode.java \* /opt/cola/permits/1839164746\_1698992711.1637468/0/srczip/java.xml/com/sun/org/apache/bcel/internal/classfile/LocalVariableTypeTable.java \* /opt/cola/permits/1839164746\_1698992711.1637468/0/srczip/java.xml/com/sun/org/apache/xpath/internal/operations/Lte.java \* /opt/cola/permits/1839164746\_1698992711.1637468/0/srczip/java.xml/com/sun/org/apache/bcel/internal/generic/CASTORE.java \* /opt/cola/permits/1839164746\_1698992711.1637468/0/srczip/java.xml/com/sun/org/apache/xerces/internal/impl/io/Latin1Reader.java \* /opt/cola/permits/1839164746\_1698992711.1637468/0/srczip/java.xml/com/sun/org/apache/xml/internal/utils/XMLStringFactoryDefault.java \* /opt/cola/permits/1839164746\_1698992711.1637468/0/srczip/java.xml/com/sun/org/apache/xalan/internal/xsltc/compiler/Copy.java

```
* /opt/cola/permits/1839164746_1698992711.1637468/0/src-
```
zip/java.xml/com/sun/org/apache/xml/internal/utils/SAXSourceLocator.java

\* /opt/cola/permits/1839164746\_1698992711.1637468/0/src-

zip/java.xml/com/sun/org/apache/xerces/internal/impl/dv/dtd/NOTATIONDatatypeValidator.java

\* /opt/cola/permits/1839164746\_1698992711.1637468/0/src-

zip/java.xml/com/sun/org/apache/xerces/internal/impl/validation/EntityState.java

\* /opt/cola/permits/1839164746\_1698992711.1637468/0/src-

zip/java.xml/com/sun/org/apache/bcel/internal/generic/AASTORE.java

- \* /opt/cola/permits/1839164746\_1698992711.1637468/0/src-
- zip/java.xml/com/sun/org/apache/xalan/internal/xsltc/compiler/Variable.java \*

/opt/cola/permits/1839164746\_1698992711.1637468/0/src-

zip/java.xml/com/sun/org/apache/bcel/internal/generic/FieldOrMethod.java

\* /opt/cola/permits/1839164746\_1698992711.1637468/0/src-

zip/java.xml/com/sun/org/apache/xerces/internal/impl/dv/xs/DateTimeDV.java

\* /opt/cola/permits/1839164746\_1698992711.1637468/0/src-

zip/java.xml/com/sun/org/apache/xerces/internal/impl/xs/XSDeclarationPool.java

```
* /opt/cola/permits/1839164746_1698992711.1637468/0/src-
```
zip/java.xml/com/sun/org/apache/xpath/internal/compiler/OpMapVector.java

\* /opt/cola/permits/1839164746\_1698992711.1637468/0/src-

zip/java.xml/com/sun/org/apache/xpath/internal/NodeSetDTM.java

\* /opt/cola/permits/1839164746\_1698992711.1637468/0/src-

zip/java.xml/com/sun/org/apache/bcel/internal/generic/NameSignatureInstruction.java

\* /opt/cola/permits/1839164746\_1698992711.1637468/0/src-

zip/java.xml/com/sun/org/apache/xerces/internal/impl/xs/util/XSInputSource.java

\* /opt/cola/permits/1839164746\_1698992711.1637468/0/src-

zip/java.xml/com/sun/org/apache/xerces/internal/xni/parser/XMLErrorHandler.java \*

/opt/cola/permits/1839164746\_1698992711.1637468/0/src-

zip/java.xml/com/sun/org/apache/xerces/internal/impl/dtd/XMLDTDValidatorFilter.java

\* /opt/cola/permits/1839164746\_1698992711.1637468/0/src-

zip/java.xml/com/sun/org/apache/xalan/internal/xsltc/compiler/DecimalFormatting.java

\* /opt/cola/permits/1839164746\_1698992711.1637468/0/src-

zip/java.xml/com/sun/org/apache/xpath/internal/WhitespaceStrippingElementMatcher.java

\* /opt/cola/permits/1839164746\_1698992711.1637468/0/src-

zip/java.xml/com/sun/org/apache/bcel/internal/generic/IUSHR.java

```
* /opt/cola/permits/1839164746_1698992711.1637468/0/src-
```
zip/java.xml/com/sun/org/apache/xerces/internal/xpointer/XPointerErrorHandler.java

\* /opt/cola/permits/1839164746\_1698992711.1637468/0/src-

zip/java.xml/com/sun/org/apache/bcel/internal/classfile/BootstrapMethod.java

\* /opt/cola/permits/1839164746\_1698992711.1637468/0/src-

zip/java.xml/com/sun/org/apache/xalan/internal/xsltc/trax/OutputSettings.java

\*

/opt/cola/permits/1839164746\_1698992711.1637468/0/src-

zip/java.xml/com/sun/org/apache/bcel/internal/generic/POP2.java

\* /opt/cola/permits/1839164746\_1698992711.1637468/0/src-

zip/java.xml/com/sun/org/apache/xerces/internal/jaxp/DefaultValidationErrorHandler.java

\* /opt/cola/permits/1839164746\_1698992711.1637468/0/srczip/java.xml/com/sun/org/apache/xml/internal/utils/StringToStringTableVector.java \* /opt/cola/permits/1839164746\_1698992711.1637468/0/srczip/java.xml/com/sun/org/apache/xalan/internal/xsltc/runtime/StringValueHandler.java \* /opt/cola/permits/1839164746\_1698992711.1637468/0/srczip/java.xml/com/sun/org/apache/xerces/internal/dom/events/EventImpl.java \* /opt/cola/permits/1839164746\_1698992711.1637468/0/srczip/java.xml/com/sun/org/apache/xml/internal/res/XMLErrorResources\_zh\_TW.java \* /opt/cola/permits/1839164746\_1698992711.1637468/0/srczip/java.xml/com/sun/org/apache/xalan/internal/xsltc/compiler/RelativePathPattern.java \* /opt/cola/permits/1839164746\_1698992711.1637468/0/srczip/java.xml/com/sun/org/apache/xalan/internal/xsltc/compiler/KeyPattern.java \* /opt/cola/permits/1839164746\_1698992711.1637468/0/srczip/java.xml/com/sun/org/apache/bcel/internal/generic/ArrayInstruction.java \* /opt/cola/permits/1839164746\_1698992711.1637468/0/srczip/java.xml/com/sun/org/apache/xerces/internal/xs/XSException.java \* /opt/cola/permits/1839164746\_1698992711.1637468/0/srczip/java.xml/com/sun/org/apache/xerces/internal/xs/XSFacet.java \* /opt/cola/permits/1839164746\_1698992711.1637468/0/srczip/java.xml/com/sun/org/apache/xml/internal/utils/StringVector.java \* /opt/cola/permits/1839164746\_1698992711.1637468/0/srczip/java.xml/com/sun/org/apache/bcel/internal/generic/IADD.java \* /opt/cola/permits/1839164746\_1698992711.1637468/0/srczip/java.xml/com/sun/org/apache/bcel/internal/generic/StoreInstruction.java \* /opt/cola/permits/1839164746\_1698992711.1637468/0/srczip/java.xml/com/sun/org/apache/xerces/internal/xs/XSTypeDefinition.java \* /opt/cola/permits/1839164746\_1698992711.1637468/0/srczip/java.xml/com/sun/org/apache/xalan/internal/xsltc/runtime/ErrorMessages\_ko.java \* /opt/cola/permits/1839164746\_1698992711.1637468/0/srczip/java.xml/com/sun/org/apache/xerces/internal/impl/dv/xs/BaseSchemaDVFactory.java \* /opt/cola/permits/1839164746\_1698992711.1637468/0/srczip/java.xml/com/sun/org/apache/xerces/internal/impl/xs/opti/NamedNodeMapImpl.java \* /opt/cola/permits/1839164746\_1698992711.1637468/0/srczip/java.xml/com/sun/org/apache/bcel/internal/generic/FSUB.java \* /opt/cola/permits/1839164746\_1698992711.1637468/0/srczip/java.xml/com/sun/org/apache/bcel/internal/generic/DSTORE.java \* /opt/cola/permits/1839164746\_1698992711.1637468/0/srczip/java.xml/com/sun/org/apache/xml/internal/serializer/ExtendedLexicalHandler.java \* /opt/cola/permits/1839164746\_1698992711.1637468/0/srczip/java.xml/com/sun/org/apache/bcel/internal/classfile/InnerClass.java \* /opt/cola/permits/1839164746\_1698992711.1637468/0/srczip/java.xml/com/sun/org/apache/xerces/internal/impl/dv/xs/BooleanDV.java \* /opt/cola/permits/1839164746\_1698992711.1637468/0/srczip/java.xml/com/sun/org/apache/xerces/internal/impl/dv/xs/TimeDV.java \* /opt/cola/permits/1839164746\_1698992711.1637468/0/srczip/java.xml/com/sun/org/apache/xalan/internal/xsltc/compiler/Param.java

\* /opt/cola/permits/1839164746\_1698992711.1637468/0/src-

zip/java.xml/com/sun/org/apache/xalan/internal/xsltc/compiler/Otherwise.java

\* /opt/cola/permits/1839164746\_1698992711.1637468/0/src-

zip/java.xml/com/sun/org/apache/xpath/internal/axes/PathComponent.java

\* /opt/cola/permits/1839164746\_1698992711.1637468/0/src-

zip/java.xml/com/sun/org/apache/xml/internal/dtm/ref/DTMDefaultBaseTraversers.java

\* /opt/cola/permits/1839164746\_1698992711.1637468/0/src-

zip/java.xml/com/sun/org/apache/xml/internal/utils/res/XResources\_de.java

\* /opt/cola/permits/1839164746\_1698992711.1637468/0/src-

zip/java.xml/com/sun/org/apache/bcel/internal/generic/CodeExceptionGen.java

\* /opt/cola/permits/1839164746\_1698992711.1637468/0/src-

zip/java.xml/com/sun/org/apache/xalan/internal/xsltc/compiler/NamespaceAlias.java \*

/opt/cola/permits/1839164746\_1698992711.1637468/0/src-

zip/java.xml/com/sun/org/apache/xml/internal/dtm/ref/DTMDefaultBaseIterators.java

\* /opt/cola/permits/1839164746\_1698992711.1637468/0/src-

zip/java.xml/com/sun/org/apache/xerces/internal/impl/xs/traversers/XSDAttributeTraverser.java \* /opt/cola/permits/1839164746\_1698992711.1637468/0/src-

zip/java.xml/com/sun/org/apache/xalan/internal/xsltc/compiler/FilteredAbsoluteLocationPath.java

\* /opt/cola/permits/1839164746\_1698992711.1637468/0/src-

zip/java.xml/com/sun/org/apache/bcel/internal/util/AttributeHTML.java

\* /opt/cola/permits/1839164746\_1698992711.1637468/0/src-

zip/java.xml/com/sun/org/apache/xml/internal/utils/WrappedRuntimeException.java

\* /opt/cola/permits/1839164746\_1698992711.1637468/0/src-

zip/java.xml/com/sun/org/apache/xpath/internal/functions/FuncString.java

\* /opt/cola/permits/1839164746\_1698992711.1637468/0/src-

zip/java.xml/com/sun/org/apache/xerces/internal/impl/dv/InvalidDatatypeFacetException.java \*

/opt/cola/permits/1839164746\_1698992711.1637468/0/src-

zip/java.xml/com/sun/org/apache/xalan/internal/xsltc/compiler/NodeTest.java

\* /opt/cola/permits/1839164746\_1698992711.1637468/0/src-

zip/java.xml/com/sun/org/apache/bcel/internal/generic/FieldObserver.java

\* /opt/cola/permits/1839164746\_1698992711.1637468/0/src-

zip/java.xml/com/sun/org/apache/xerces/internal/xs/ElementPSVI.java

\* /opt/cola/permits/1839164746\_1698992711.1637468/0/src-

zip/java.xml/com/sun/org/apache/xerces/internal/dom/DeferredDOMImplementationImpl.java

\* /opt/cola/permits/1839164746\_1698992711.1637468/0/src-

zip/java.xml/com/sun/org/apache/bcel/internal/generic/BREAKPOINT.java

\* /opt/cola/permits/1839164746\_1698992711.1637468/0/src-

zip/java.xml/com/sun/org/apache/xpath/internal/operations/Bool.java

\* /opt/cola/permits/1839164746\_1698992711.1637468/0/src-

zip/java.xml/com/sun/org/apache/xerces/internal/impl/dv/xs/YearMonthDV.java

\* /opt/cola/permits/1839164746\_1698992711.1637468/0/src-

zip/java.xml/com/sun/org/apache/xalan/internal/xsltc/dom/ExtendedSAX.java

\*

/opt/cola/permits/1839164746\_1698992711.1637468/0/src-

zip/java.xml/com/sun/org/apache/xalan/internal/xsltc/runtime/output/StringOutputBuffer.java

\* /opt/cola/permits/1839164746\_1698992711.1637468/0/srczip/java.xml/com/sun/org/apache/xml/internal/serializer/utils/BoolStack.java \* /opt/cola/permits/1839164746\_1698992711.1637468/0/srczip/java.xml/com/sun/org/apache/xalan/internal/xsltc/compiler/IdPattern.java \* /opt/cola/permits/1839164746\_1698992711.1637468/0/srczip/java.xml/com/sun/org/apache/xerces/internal/impl/dv/xs/QNameDV.java \* /opt/cola/permits/1839164746\_1698992711.1637468/0/srczip/java.xml/com/sun/org/apache/bcel/internal/generic/LOR.java \* /opt/cola/permits/1839164746\_1698992711.1637468/0/srczip/java.xml/com/sun/org/apache/xpath/internal/compiler/OpCodes.java \* /opt/cola/permits/1839164746\_1698992711.1637468/0/srczip/java.xml/com/sun/org/apache/xerces/internal/util/StAXInputSource.java \* /opt/cola/permits/1839164746\_1698992711.1637468/0/srczip/java.xml/com/sun/org/apache/xerces/internal/util/XMLChar.java \* /opt/cola/permits/1839164746\_1698992711.1637468/0/srczip/java.xml/com/sun/org/apache/xalan/internal/xsltc/runtime/MessageHandler.java \* /opt/cola/permits/1839164746\_1698992711.1637468/0/srczip/java.xml/com/sun/org/apache/bcel/internal/generic/LineNumberGen.java \* /opt/cola/permits/1839164746\_1698992711.1637468/0/srczip/java.xml/com/sun/org/apache/xpath/internal/functions/FuncQname.java \* /opt/cola/permits/1839164746\_1698992711.1637468/0/srczip/java.xml/com/sun/org/apache/bcel/internal/generic/GotoInstruction.java \* /opt/cola/permits/1839164746\_1698992711.1637468/0/srczip/java.xml/com/sun/org/apache/xml/internal/dtm/ref/DTMNodeIterator.java \* /opt/cola/permits/1839164746\_1698992711.1637468/0/srczip/java.xml/com/sun/org/apache/xml/internal/utils/XMLCharacterRecognizer.java \* /opt/cola/permits/1839164746\_1698992711.1637468/0/srczip/java.xml/com/sun/org/apache/bcel/internal/generic/LAND.java \* /opt/cola/permits/1839164746\_1698992711.1637468/0/srczip/java.xml/com/sun/org/apache/bcel/internal/generic/INVOKESPECIAL.java \* /opt/cola/permits/1839164746\_1698992711.1637468/0/srczip/java.xml/com/sun/org/apache/xpath/internal/functions/FuncStringLength.java \* /opt/cola/permits/1839164746\_1698992711.1637468/0/srczip/java.xml/com/sun/org/apache/xerces/internal/xni/XMLLocator.java \* /opt/cola/permits/1839164746\_1698992711.1637468/0/srczip/java.xml/com/sun/org/apache/xerces/internal/xs/XSLoader.java \* /opt/cola/permits/1839164746\_1698992711.1637468/0/srczip/java.xml/com/sun/org/apache/xml/internal/utils/NodeConsumer.java \* /opt/cola/permits/1839164746\_1698992711.1637468/0/srczip/java.xml/com/sun/org/apache/xml/internal/dtm/ref/DTMAxisIterNodeList.java \* /opt/cola/permits/1839164746\_1698992711.1637468/0/srczip/java.xml/com/sun/org/apache/xpath/internal/operations/Equals.java \* /opt/cola/permits/1839164746\_1698992711.1637468/0/srczip/java.xml/com/sun/org/apache/xerces/internal/parsers/XMLDocumentParser.java \*

 /opt/cola/permits/1839164746\_1698992711.1637468/0/srczip/java.xml/com/sun/org/apache/xerces/internal/impl/dv/dtd/ListDatatypeValidator.java \* /opt/cola/permits/1839164746\_1698992711.1637468/0/srczip/java.xml/com/sun/org/apache/xalan/internal/xsltc/runtime/ErrorMessages\_cs.java \* /opt/cola/permits/1839164746\_1698992711.1637468/0/srczip/java.xml/com/sun/org/apache/bcel/internal/generic/FALOAD.java \* /opt/cola/permits/1839164746\_1698992711.1637468/0/srczip/java.xml/com/sun/org/apache/xalan/internal/xsltc/dom/StripWhitespaceFilter.java \* /opt/cola/permits/1839164746\_1698992711.1637468/0/srczip/java.xml/com/sun/org/apache/xerces/internal/impl/dv/xs/DurationDV.java \* /opt/cola/permits/1839164746\_1698992711.1637468/0/srczip/java.xml/com/sun/org/apache/bcel/internal/generic/IFGE.java \* /opt/cola/permits/1839164746\_1698992711.1637468/0/srczip/java.xml/com/sun/org/apache/bcel/internal/classfile/ConstantPool.java \* /opt/cola/permits/1839164746\_1698992711.1637468/0/srczip/java.xml/com/sun/org/apache/bcel/internal/generic/FCMPL.java \* /opt/cola/permits/1839164746\_1698992711.1637468/0/srczip/java.xml/com/sun/org/apache/xalan/internal/xsltc/runtime/output/OutputBuffer.java \* /opt/cola/permits/1839164746\_1698992711.1637468/0/srczip/java.xml/com/sun/org/apache/xerces/internal/impl/xs/traversers/XSDWildcardTraverser.java \* /opt/cola/permits/1839164746\_1698992711.1637468/0/srczip/java.xml/com/sun/org/apache/xalan/internal/xsltc/compiler/ValueOf.java \* /opt/cola/permits/1839164746\_1698992711.1637468/0/srczip/java.xml/com/sun/org/apache/xpath/internal/objects/DTMXRTreeFrag.java \* /opt/cola/permits/1839164746\_1698992711.1637468/0/srczip/java.xml/com/sun/org/apache/xerces/internal/util/XMLStringBuffer.java \* /opt/cola/permits/1839164746\_1698992711.1637468/0/srczip/java.xml/com/sun/org/apache/xalan/internal/xsltc/compiler/util/TestGenerator.java \* /opt/cola/permits/1839164746\_1698992711.1637468/0/srczip/java.xml/com/sun/org/apache/bcel/internal/generic/UnconditionalBranch.java \* /opt/cola/permits/1839164746\_1698992711.1637468/0/srczip/java.xml/com/sun/org/apache/xpath/internal/SourceTree.java \* /opt/cola/permits/1839164746\_1698992711.1637468/0/srczip/java.xml/com/sun/org/apache/bcel/internal/generic/SimpleElementValueGen.java \* /opt/cola/permits/1839164746\_1698992711.1637468/0/srczip/java.xml/com/sun/org/apache/xerces/internal/util/StAXLocationWrapper.java \* /opt/cola/permits/1839164746\_1698992711.1637468/0/srczip/java.xml/com/sun/org/apache/xml/internal/utils/WrongParserException.java \* /opt/cola/permits/1839164746\_1698992711.1637468/0/srczip/java.xml/com/sun/org/apache/xpath/internal/operations/Div.java \* /opt/cola/permits/1839164746\_1698992711.1637468/0/srczip/java.xml/com/sun/org/apache/xalan/internal/xsltc/dom/MultipleNodeCounter.java \* /opt/cola/permits/1839164746\_1698992711.1637468/0/srczip/java.xml/com/sun/org/apache/bcel/internal/generic/ACONST\_NULL.java \* /opt/cola/permits/1839164746\_1698992711.1637468/0/srczip/java.xml/com/sun/org/apache/xpath/internal/functions/FuncId.java
/opt/cola/permits/1839164746\_1698992711.1637468/0/srczip/java.xml/com/sun/org/apache/bcel/internal/generic/GETFIELD.java \* /opt/cola/permits/1839164746\_1698992711.1637468/0/srczip/java.xml/com/sun/org/apache/xerces/internal/xs/datatypes/XSDateTime.java \* /opt/cola/permits/1839164746\_1698992711.1637468/0/srczip/java.xml/com/sun/org/apache/xml/internal/dtm/DTMAxisIterator.java \* /opt/cola/permits/1839164746\_1698992711.1637468/0/srczip/java.xml/com/sun/org/apache/xerces/internal/impl/xs/XSAnnotationImpl.java \* /opt/cola/permits/1839164746\_1698992711.1637468/0/srczip/java.xml/com/sun/org/apache/xerces/internal/dom/PSVIDOMImplementationImpl.java \* /opt/cola/permits/1839164746\_1698992711.1637468/0/srczip/java.xml/com/sun/org/apache/xalan/internal/xsltc/runtime/ErrorMessages\_ca.java \* /opt/cola/permits/1839164746\_1698992711.1637468/0/srczip/java.xml/com/sun/org/apache/xerces/internal/xni/QName.java \* /opt/cola/permits/1839164746\_1698992711.1637468/0/srczip/java.xml/com/sun/org/apache/xerces/internal/xni/parser/XMLComponent.java \* /opt/cola/permits/1839164746\_1698992711.1637468/0/srczip/java.xml/com/sun/org/apache/xpath/internal/functions/FuncNormalizeSpace.java \* /opt/cola/permits/1839164746\_1698992711.1637468/0/srczip/java.xml/com/sun/org/apache/bcel/internal/util/ClassSet.java \* /opt/cola/permits/1839164746\_1698992711.1637468/0/srczip/java.xml/com/sun/org/apache/bcel/internal/generic/IfInstruction.java \* /opt/cola/permits/1839164746\_1698992711.1637468/0/srczip/java.xml/com/sun/org/apache/bcel/internal/generic/TargetLostException.java \* /opt/cola/permits/1839164746\_1698992711.1637468/0/srczip/java.xml/com/sun/org/apache/xalan/internal/xsltc/compiler/util/ClassGenerator.java \* /opt/cola/permits/1839164746\_1698992711.1637468/0/srczip/java.xml/com/sun/org/apache/xerces/internal/xs/XSConstants.java \* /opt/cola/permits/1839164746\_1698992711.1637468/0/srczip/java.xml/com/sun/org/apache/xerces/internal/impl/xpath/regex/CaseInsensitiveMap.java \* /opt/cola/permits/1839164746\_1698992711.1637468/0/srczip/java.xml/com/sun/org/apache/xerces/internal/parsers/SecurityConfiguration.java \* /opt/cola/permits/1839164746\_1698992711.1637468/0/srczip/java.xml/com/sun/org/apache/bcel/internal/generic/DNEG.java \* /opt/cola/permits/1839164746\_1698992711.1637468/0/srczip/java.xml/com/sun/org/apache/xml/internal/dtm/ref/DTMNodeListBase.java \* /opt/cola/permits/1839164746\_1698992711.1637468/0/srczip/java.xml/com/sun/org/apache/xerces/internal/xs/AttributePSVI.java \* /opt/cola/permits/1839164746\_1698992711.1637468/0/srczip/java.xml/com/sun/org/apache/xml/internal/serializer/WriterToASCI.java \* /opt/cola/permits/1839164746\_1698992711.1637468/0/srczip/java.xml/com/sun/org/apache/xerces/internal/impl/xpath/regex/ParseException.java \* /opt/cola/permits/1839164746\_1698992711.1637468/0/srczip/java.xml/com/sun/org/apache/bcel/internal/generic/I2L.java \*

\*

 /opt/cola/permits/1839164746\_1698992711.1637468/0/srczip/java.xml/com/sun/org/apache/bcel/internal/generic/FRETURN.java \* /opt/cola/permits/1839164746\_1698992711.1637468/0/srczip/java.xml/com/sun/org/apache/xerces/internal/impl/dv/xs/DayTimeDurationDV.java \* /opt/cola/permits/1839164746\_1698992711.1637468/0/srczip/java.xml/com/sun/org/apache/xerces/internal/xni/grammars/XMLGrammarDescription.java \* /opt/cola/permits/1839164746\_1698992711.1637468/0/srczip/java.xml/com/sun/org/apache/xerces/internal/impl/RevalidationHandler.java \* /opt/cola/permits/1839164746\_1698992711.1637468/0/srczip/java.xml/com/sun/org/apache/xerces/internal/impl/xs/XSModelGroupImpl.java \* /opt/cola/permits/1839164746\_1698992711.1637468/0/srczip/java.xml/com/sun/org/apache/xerces/internal/impl/xs/identity/ValueStore.java \* /opt/cola/permits/1839164746\_1698992711.1637468/0/srczip/java.xml/com/sun/org/apache/xerces/internal/xni/parser/XMLPullParserConfiguration.java \* /opt/cola/permits/1839164746\_1698992711.1637468/0/srczip/java.xml/com/sun/org/apache/xpath/internal/functions/FuncSubstringAfter.java \* /opt/cola/permits/1839164746\_1698992711.1637468/0/srczip/java.xml/com/sun/org/apache/xalan/internal/xsltc/compiler/LastCall.java \* /opt/cola/permits/1839164746\_1698992711.1637468/0/srczip/java.xml/com/sun/org/apache/xml/internal/utils/FastStringBuffer.java \* /opt/cola/permits/1839164746\_1698992711.1637468/0/srczip/java.xml/com/sun/org/apache/xalan/internal/xsltc/compiler/AbsoluteLocationPath.java \* /opt/cola/permits/1839164746\_1698992711.1637468/0/srczip/java.xml/com/sun/org/apache/xalan/internal/xsltc/dom/DOMBuilder.java \* /opt/cola/permits/1839164746\_1698992711.1637468/0/srczip/java.xml/com/sun/org/apache/xpath/internal/axes/ChildTestIterator.java \* /opt/cola/permits/1839164746\_1698992711.1637468/0/srczip/java.xml/com/sun/org/apache/bcel/internal/generic/LLOAD.java \* /opt/cola/permits/1839164746\_1698992711.1637468/0/srczip/java.xml/com/sun/org/apache/bcel/internal/util/ByteSequence.java \* /opt/cola/permits/1839164746\_1698992711.1637468/0/srczip/java.xml/com/sun/org/apache/xalan/internal/xsltc/compiler/ArgumentList.java \* /opt/cola/permits/1839164746\_1698992711.1637468/0/srczip/java.xml/com/sun/org/apache/xml/internal/serializer/ToHTMLSAXHandler.java \* /opt/cola/permits/1839164746\_1698992711.1637468/0/srczip/java.xml/com/sun/org/apache/xml/internal/serializer/ToTextSAXHandler.java \* /opt/cola/permits/1839164746\_1698992711.1637468/0/srczip/java.xml/com/sun/org/apache/xalan/internal/xsltc/runtime/ErrorMessages\_fr.java \* /opt/cola/permits/1839164746\_1698992711.1637468/0/srczip/java.xml/com/sun/org/apache/xalan/internal/xsltc/runtime/ErrorMessages\_de.java \* /opt/cola/permits/1839164746\_1698992711.1637468/0/srczip/java.xml/com/sun/org/apache/xalan/internal/xsltc/runtime/ErrorMessages\_ja.java \* /opt/cola/permits/1839164746\_1698992711.1637468/0/srczip/java.xml/com/sun/org/apache/bcel/internal/generic/RETURN.java

\* /opt/cola/permits/1839164746\_1698992711.1637468/0/src-

zip/java.xml/com/sun/org/apache/bcel/internal/generic/InstructionTargeter.java

\*

\*

\*

 /opt/cola/permits/1839164746\_1698992711.1637468/0/srczip/java.xml/com/sun/org/apache/bcel/internal/util/MethodHTML.java \* /opt/cola/permits/1839164746\_1698992711.1637468/0/srczip/java.xml/com/sun/org/apache/xerces/internal/xs/XSNotationDeclaration.java \* /opt/cola/permits/1839164746\_1698992711.1637468/0/srczip/java.xml/com/sun/org/apache/xpath/internal/functions/FuncExtFunctionAvailable.java \* /opt/cola/permits/1839164746\_1698992711.1637468/0/srczip/java.xml/com/sun/org/apache/xml/internal/utils/SystemIDResolver.java \* /opt/cola/permits/1839164746\_1698992711.1637468/0/srczip/java.xml/com/sun/org/apache/xml/internal/utils/SerializableLocatorImpl.java \* /opt/cola/permits/1839164746\_1698992711.1637468/0/srczip/java.xml/com/sun/org/apache/bcel/internal/generic/LSHL.java \* /opt/cola/permits/1839164746\_1698992711.1637468/0/srczip/java.xml/com/sun/org/apache/bcel/internal/generic/FCMPG.java \* /opt/cola/permits/1839164746\_1698992711.1637468/0/srczip/java.xml/com/sun/org/apache/xpath/internal/axes/DescendantIterator.java /opt/cola/permits/1839164746\_1698992711.1637468/0/srczip/java.xml/com/sun/org/apache/bcel/internal/generic/I2D.java \* /opt/cola/permits/1839164746\_1698992711.1637468/0/srczip/java.xml/com/sun/org/apache/bcel/internal/generic/JSR.java \* /opt/cola/permits/1839164746\_1698992711.1637468/0/srczip/java.xml/com/sun/org/apache/xalan/internal/xsltc/compiler/UnresolvedRef.java \* /opt/cola/permits/1839164746\_1698992711.1637468/0/srczip/java.xml/com/sun/org/apache/xalan/internal/xsltc/dom/UnionIterator.java \* /opt/cola/permits/1839164746\_1698992711.1637468/0/srczip/java.xml/com/sun/org/apache/xpath/internal/compiler/PsuedoNames.java \* /opt/cola/permits/1839164746\_1698992711.1637468/0/srczip/java.xml/com/sun/org/apache/xml/internal/utils/res/XResources\_sv.java \* /opt/cola/permits/1839164746\_1698992711.1637468/0/srczip/java.xml/com/sun/org/apache/xerces/internal/jaxp/validation/ErrorHandlerAdaptor.java /opt/cola/permits/1839164746\_1698992711.1637468/0/srczip/java.xml/com/sun/org/apache/bcel/internal/generic/ArithmeticInstruction.java \* /opt/cola/permits/1839164746\_1698992711.1637468/0/srczip/java.xml/com/sun/org/apache/xpath/internal/functions/FuncRound.java \* /opt/cola/permits/1839164746\_1698992711.1637468/0/srczip/java.xml/com/sun/org/apache/xerces/internal/impl/dv/dtd/ENTITYDatatypeValidator.java \* /opt/cola/permits/1839164746\_1698992711.1637468/0/srczip/java.xml/com/sun/org/apache/xerces/internal/xni/XMLDTDHandler.java \* /opt/cola/permits/1839164746\_1698992711.1637468/0/srczip/java.xml/com/sun/org/apache/xerces/internal/util/EntityResolver2Wrapper.java \* /opt/cola/permits/1839164746\_1698992711.1637468/0/srczip/java.xml/com/sun/org/apache/xpath/internal/operations/Plus.java \* /opt/cola/permits/1839164746\_1698992711.1637468/0/srczip/java.xml/com/sun/org/apache/xalan/internal/xsltc/compiler/FilterParentPath.java \* /opt/cola/permits/1839164746\_1698992711.1637468/0/src-

zip/java.xml/com/sun/org/apache/xerces/internal/jaxp/validation/ValidatorHelper.java \* /opt/cola/permits/1839164746\_1698992711.1637468/0/srczip/java.xml/com/sun/org/apache/bcel/internal/classfile/ParameterAnnotationEntry.java \* /opt/cola/permits/1839164746\_1698992711.1637468/0/srczip/java.xml/com/sun/org/apache/xerces/internal/impl/xs/traversers/SchemaContentHandler.java \* /opt/cola/permits/1839164746\_1698992711.1637468/0/srczip/java.xml/com/sun/org/apache/xml/internal/dtm/DTMDOMException.java \* /opt/cola/permits/1839164746\_1698992711.1637468/0/srczip/java.xml/com/sun/org/apache/xpath/internal/axes/SubContextList.java \* /opt/cola/permits/1839164746\_1698992711.1637468/0/srczip/java.xml/com/sun/org/apache/xerces/internal/xni/parser/XMLDTDContentModelFilter.java \* /opt/cola/permits/1839164746\_1698992711.1637468/0/srczip/java.xml/com/sun/org/apache/xalan/internal/xsltc/dom/ArrayNodeListIterator.java \* /opt/cola/permits/1839164746\_1698992711.1637468/0/srczip/java.xml/com/sun/org/apache/xerces/internal/impl/xs/traversers/XSDAttributeGroupTraverser.java \* /opt/cola/permits/1839164746\_1698992711.1637468/0/srczip/java.xml/com/sun/org/apache/xerces/internal/jaxp/SchemaValidatorConfiguration.java \* /opt/cola/permits/1839164746\_1698992711.1637468/0/srczip/java.xml/com/sun/org/apache/xpath/internal/objects/XNull.java \* /opt/cola/permits/1839164746\_1698992711.1637468/0/srczip/java.xml/com/sun/org/apache/xerces/internal/impl/xs/opti/TextImpl.java \* /opt/cola/permits/1839164746\_1698992711.1637468/0/srczip/java.xml/com/sun/org/apache/xerces/internal/xni/parser/XMLDTDSource.java \* /opt/cola/permits/1839164746\_1698992711.1637468/0/srczip/java.xml/com/sun/org/apache/bcel/internal/generic/ClassObserver.java \* /opt/cola/permits/1839164746\_1698992711.1637468/0/srczip/java.xml/com/sun/org/apache/bcel/internal/generic/F2I.java \* /opt/cola/permits/1839164746\_1698992711.1637468/0/srczip/java.xml/com/sun/org/apache/bcel/internal/generic/ISUB.java \* /opt/cola/permits/1839164746\_1698992711.1637468/0/srczip/java.xml/com/sun/org/apache/bcel/internal/generic/IMPDEP1.java \* /opt/cola/permits/1839164746\_1698992711.1637468/0/srczip/java.xml/com/sun/org/apache/xpath/internal/functions/FuncBoolean.java \* /opt/cola/permits/1839164746\_1698992711.1637468/0/srczip/java.xml/com/sun/org/apache/bcel/internal/generic/PushInstruction.java \* /opt/cola/permits/1839164746\_1698992711.1637468/0/srczip/java.xml/com/sun/org/apache/bcel/internal/generic/InstructionConst.java \* /opt/cola/permits/1839164746\_1698992711.1637468/0/srczip/java.xml/com/sun/org/apache/bcel/internal/generic/ObjectType.java \* /opt/cola/permits/1839164746\_1698992711.1637468/0/srczip/java.xml/com/sun/org/apache/bcel/internal/generic/DLOAD.java \* /opt/cola/permits/1839164746\_1698992711.1637468/0/srczip/java.xml/com/sun/org/apache/xalan/internal/xsltc/NodeIterator.java \* /opt/cola/permits/1839164746\_1698992711.1637468/0/srczip/java.xml/com/sun/org/apache/bcel/internal/classfile/Signature.java

\*

/opt/cola/permits/1839164746\_1698992711.1637468/0/src-

zip/java.xml/com/sun/org/apache/bcel/internal/classfile/ParameterAnnotations.java

\* /opt/cola/permits/1839164746\_1698992711.1637468/0/src-

zip/java.xml/com/sun/org/apache/xerces/internal/impl/xs/opti/DefaultNode.java

\* /opt/cola/permits/1839164746\_1698992711.1637468/0/src-

zip/java.xml/com/sun/org/apache/xalan/internal/xsltc/compiler/AncestorPattern.java

\* /opt/cola/permits/1839164746\_1698992711.1637468/0/src-

zip/java.xml/com/sun/org/apache/bcel/internal/generic/DUP.java

\* /opt/cola/permits/1839164746\_1698992711.1637468/0/src-

zip/java.xml/com/sun/org/apache/xalan/internal/xsltc/compiler/SourceLoader.java

\* /opt/cola/permits/1839164746\_1698992711.1637468/0/src-

zip/java.xml/com/sun/org/apache/bcel/internal/classfile/LocalVariableTable.java

\* /opt/cola/permits/1839164746\_1698992711.1637468/0/src-

zip/java.xml/com/sun/org/apache/xerces/internal/impl/xs/XSParticleDecl.java

\* /opt/cola/permits/1839164746\_1698992711.1637468/0/src-

zip/java.xml/com/sun/org/apache/bcel/internal/generic/DALOAD.java

\*

/opt/cola/permits/1839164746\_1698992711.1637468/0/src-

zip/java.xml/com/sun/org/apache/bcel/internal/classfile/ExceptionTable.java

\* /opt/cola/permits/1839164746\_1698992711.1637468/0/src-

zip/java.xml/com/sun/org/apache/xalan/internal/xsltc/trax/TransformerHandlerImpl.java

\* /opt/cola/permits/1839164746\_1698992711.1637468/0/src-

zip/java.xml/com/sun/org/apache/xerces/internal/impl/xs/identity/KeyRef.java

\* /opt/cola/permits/1839164746\_1698992711.1637468/0/src-

zip/java.xml/com/sun/org/apache/bcel/internal/generic/ISHL.java

\* /opt/cola/permits/1839164746\_1698992711.1637468/0/src-

zip/java.xml/com/sun/org/apache/xml/internal/dtm/ref/IncrementalSAXSource.java

\* /opt/cola/permits/1839164746\_1698992711.1637468/0/src-

zip/java.xml/com/sun/org/apache/xalan/internal/xsltc/dom/EmptyFilter.java

\* /opt/cola/permits/1839164746\_1698992711.1637468/0/src-

zip/java.xml/com/sun/org/apache/xerces/internal/xni/XMLResourceIdentifier.java \*

/opt/cola/permits/1839164746\_1698992711.1637468/0/src-

zip/java.xml/com/sun/org/apache/bcel/internal/util/CodeHTML.java

\* /opt/cola/permits/1839164746\_1698992711.1637468/0/src-

zip/java.xml/com/sun/org/apache/bcel/internal/generic/AnnotationElementValueGen.java

\* /opt/cola/permits/1839164746\_1698992711.1637468/0/src-

zip/java.xml/com/sun/org/apache/bcel/internal/util/BCELComparator.java

\* /opt/cola/permits/1839164746\_1698992711.1637468/0/src-

zip/java.xml/com/sun/org/apache/bcel/internal/generic/GOTO.java

\* /opt/cola/permits/1839164746\_1698992711.1637468/0/src-

zip/java.xml/com/sun/org/apache/xpath/internal/compiler/XPathDumper.java

\* /opt/cola/permits/1839164746\_1698992711.1637468/0/src-

zip/java.xml/com/sun/org/apache/bcel/internal/util/BCELifier.java

\* /opt/cola/permits/1839164746\_1698992711.1637468/0/src-

zip/java.xml/com/sun/org/apache/bcel/internal/generic/ReturnaddressType.java

zip/java.xml/com/sun/org/apache/bcel/internal/classfile/UnknownAttributeReader.java \*

/opt/cola/permits/1839164746\_1698992711.1637468/0/src-

zip/java.xml/com/sun/org/apache/xerces/internal/parsers/DOMParser.java

\* /opt/cola/permits/1839164746\_1698992711.1637468/0/src-

zip/java.xml/com/sun/org/apache/xerces/internal/impl/dtd/XMLElementDecl.java

\* /opt/cola/permits/1839164746\_1698992711.1637468/0/src-

zip/java.xml/com/sun/org/apache/xalan/internal/xsltc/compiler/BooleanExpr.java

\* /opt/cola/permits/1839164746\_1698992711.1637468/0/src-

zip/java.xml/com/sun/org/apache/bcel/internal/classfile/ConstantNameAndType.java

\* /opt/cola/permits/1839164746\_1698992711.1637468/0/src-

zip/java.xml/com/sun/org/apache/xerces/internal/impl/xs/opti/DefaultXMLDocumentHandler.java \* /opt/cola/permits/1839164746\_1698992711.1637468/0/src-

zip/java.xml/com/sun/org/apache/xalan/internal/xsltc/compiler/util/NodeSortRecordFactGenerator.java \* /opt/cola/permits/1839164746\_1698992711.1637468/0/src-

zip/java.xml/com/sun/org/apache/xerces/internal/impl/dv/dtd/NMTOKENDatatypeValidator.java \*

/opt/cola/permits/1839164746\_1698992711.1637468/0/src-

zip/java.xml/com/sun/org/apache/xml/internal/dtm/ref/DTMTreeWalker.java

\* /opt/cola/permits/1839164746\_1698992711.1637468/0/src-

zip/java.xml/com/sun/org/apache/xpath/internal/functions/FuncStartsWith.java

\* /opt/cola/permits/1839164746\_1698992711.1637468/0/src-

zip/java.xml/com/sun/org/apache/bcel/internal/generic/F2L.java

\* /opt/cola/permits/1839164746\_1698992711.1637468/0/src-

zip/java.xml/com/sun/org/apache/xerces/internal/xni/parser/XMLDocumentSource.java

\* /opt/cola/permits/1839164746\_1698992711.1637468/0/src-

zip/java.xml/com/sun/org/apache/xerces/internal/jaxp/validation/DOMResultAugmentor.java

\* /opt/cola/permits/1839164746\_1698992711.1637468/0/src-

zip/java.xml/com/sun/org/apache/bcel/internal/classfile/AnnotationDefault.java

\* /opt/cola/permits/1839164746\_1698992711.1637468/0/src-

zip/java.xml/com/sun/org/apache/xerces/internal/impl/dtd/models/ContentModelValidator.java

\* /opt/cola/permits/1839164746\_1698992711.1637468/0/src-

zip/java.xml/com/sun/org/apache/xerces/internal/util/DraconianErrorHandler.java \*

/opt/cola/permits/1839164746\_1698992711.1637468/0/src-

zip/java.xml/com/sun/org/apache/xerces/internal/xs/XSImplementation.java

\* /opt/cola/permits/1839164746\_1698992711.1637468/0/src-

zip/java.xml/com/sun/org/apache/xml/internal/dtm/ref/EmptyIterator.java

```
* /opt/cola/permits/1839164746_1698992711.1637468/0/src-
```
zip/java.xml/com/sun/org/apache/xpath/internal/axes/ReverseAxesWalker.java

\* /opt/cola/permits/1839164746\_1698992711.1637468/0/src-

zip/java.xml/com/sun/org/apache/bcel/internal/generic/AALOAD.java

\* /opt/cola/permits/1839164746\_1698992711.1637468/0/src-

zip/java.xml/com/sun/org/apache/bcel/internal/classfile/AnnotationElementValue.java

\* /opt/cola/permits/1839164746\_1698992711.1637468/0/src-

zip/java.xml/com/sun/org/apache/xml/internal/serializer/SerializerTraceWriter.java

\* /opt/cola/permits/1839164746\_1698992711.1637468/0/src-

zip/java.xml/com/sun/org/apache/xerces/internal/impl/xs/XSElementDeclHelper.java

\*

/opt/cola/permits/1839164746\_1698992711.1637468/0/src-

zip/java.xml/com/sun/org/apache/xpath/internal/functions/Function.java

\* /opt/cola/permits/1839164746\_1698992711.1637468/0/src-

zip/java.xml/com/sun/org/apache/xpath/internal/jaxp/JAXPVariableStack.java

\* /opt/cola/permits/1839164746\_1698992711.1637468/0/src-

zip/java.xml/com/sun/org/apache/xalan/internal/xsltc/compiler/VariableRefBase.java

\* /opt/cola/permits/1839164746\_1698992711.1637468/0/src-

zip/java.xml/com/sun/org/apache/xalan/internal/xsltc/compiler/util/OutlineableChunkEnd.java

\* /opt/cola/permits/1839164746\_1698992711.1637468/0/src-

zip/java.xml/com/sun/org/apache/xerces/internal/impl/dv/xs/HexBinaryDV.java

\* /opt/cola/permits/1839164746\_1698992711.1637468/0/src-

zip/java.xml/com/sun/org/apache/xerces/internal/dom/DOMImplementationImpl.java

\* /opt/cola/permits/1839164746\_1698992711.1637468/0/src-

zip/java.xml/com/sun/org/apache/xpath/internal/functions/FuncNot.java

\* /opt/cola/permits/1839164746\_1698992711.1637468/0/src-

zip/java.xml/com/sun/org/apache/xerces/internal/parsers/XMLParser.java

\*

/opt/cola/permits/1839164746\_1698992711.1637468/0/src-

zip/java.xml/com/sun/org/apache/xerces/internal/dom/NotationImpl.java

\* /opt/cola/permits/1839164746\_1698992711.1637468/0/src-

zip/java.xml/com/sun/org/apache/xerces/internal/impl/dv/xs/DateDV.java

\* /opt/cola/permits/1839164746\_1698992711.1637468/0/src-

zip/java.xml/com/sun/org/apache/bcel/internal/classfile/AttributeReader.java

\* /opt/cola/permits/1839164746\_1698992711.1637468/0/src-

zip/java.xml/com/sun/org/apache/xerces/internal/util/SAXInputSource.java

\* /opt/cola/permits/1839164746\_1698992711.1637468/0/src-

zip/java.xml/com/sun/org/apache/xpath/internal/functions/FuncContains.java

\* /opt/cola/permits/1839164746\_1698992711.1637468/0/src-

zip/java.xml/com/sun/org/apache/xerces/internal/dom/DeferredElementNSImpl.java

\* /opt/cola/permits/1839164746\_1698992711.1637468/0/src-

zip/java.xml/com/sun/org/apache/bcel/internal/generic/ConversionInstruction.java \*

/opt/cola/permits/1839164746\_1698992711.1637468/0/src-

zip/java.xml/com/sun/org/apache/xerces/internal/dom/EntityReferenceImpl.java \* /opt/cola/permits/1839164746\_1698992711.1637468/0/src-

zip/java.xml/com/sun/org/apache/xml/internal/utils/res/CharArrayWrapper.java

```
* /opt/cola/permits/1839164746_1698992711.1637468/0/src-
```
zip/java.xml/com/sun/org/apache/bcel/internal/generic/LALOAD.java

\* /opt/cola/permits/1839164746\_1698992711.1637468/0/src-

zip/java.xml/com/sun/org/apache/bcel/internal/generic/VariableLengthInstruction.java \* /opt/cola/permits/1839164746\_1698992711.1637468/0/src-

zip/java.xml/com/sun/org/apache/xerces/internal/impl/dtd/XMLNSDTDValidator.java

\* /opt/cola/permits/1839164746\_1698992711.1637468/0/src-

zip/java.xml/com/sun/org/apache/xml/internal/utils/res/XResourceBundleBase.java

\* /opt/cola/permits/1839164746\_1698992711.1637468/0/src-

zip/java.xml/com/sun/org/apache/xalan/internal/xsltc/compiler/LiteralAttribute.java

zip/java.xml/com/sun/org/apache/xerces/internal/parsers/IntegratedParserConfiguration.java \* /opt/cola/permits/1839164746\_1698992711.1637468/0/src-

zip/java.xml/com/sun/org/apache/xerces/internal/impl/XMLEntityDescription.java \* /opt/cola/permits/1839164746\_1698992711.1637468/0/srczip/java.xml/com/sun/org/apache/bcel/internal/generic/IFLE.java \* /opt/cola/permits/1839164746\_1698992711.1637468/0/srczip/java.xml/com/sun/org/apache/bcel/internal/generic/NOP.java \* /opt/cola/permits/1839164746\_1698992711.1637468/0/srczip/java.xml/com/sun/org/apache/xalan/internal/xsltc/compiler/Fallback.java \* /opt/cola/permits/1839164746\_1698992711.1637468/0/srczip/java.xml/com/sun/org/apache/xalan/internal/xsltc/runtime/ErrorMessages\_sk.java \* /opt/cola/permits/1839164746\_1698992711.1637468/0/srczip/java.xml/com/sun/org/apache/xerces/internal/impl/dv/xs/DecimalDV.java \* /opt/cola/permits/1839164746\_1698992711.1637468/0/srczip/java.xml/com/sun/org/apache/xerces/internal/impl/xpath/regex/Op.java \* /opt/cola/permits/1839164746\_1698992711.1637468/0/srczip/java.xml/com/sun/org/apache/xerces/internal/impl/xs/opti/NodeImpl.java \* /opt/cola/permits/1839164746\_1698992711.1637468/0/srczip/java.xml/com/sun/org/apache/xerces/internal/util/LocatorProxy.java \* /opt/cola/permits/1839164746\_1698992711.1637468/0/srczip/java.xml/com/sun/org/apache/xpath/internal/XPathVisitable.java \* /opt/cola/permits/1839164746\_1698992711.1637468/0/srczip/java.xml/com/sun/org/apache/xml/internal/utils/NameSpace.java \* /opt/cola/permits/1839164746\_1698992711.1637468/0/srczip/java.xml/com/sun/org/apache/xerces/internal/impl/xs/util/XInt.java \* /opt/cola/permits/1839164746\_1698992711.1637468/0/srczip/java.xml/com/sun/org/apache/xerces/internal/util/XMLLocatorWrapper.java \* /opt/cola/permits/1839164746\_1698992711.1637468/0/srczip/java.xml/com/sun/org/apache/bcel/internal/generic/StackInstruction.java \* /opt/cola/permits/1839164746\_1698992711.1637468/0/srczip/java.xml/com/sun/org/apache/xerces/internal/jaxp/validation/DOMDocumentHandler.java \* /opt/cola/permits/1839164746\_1698992711.1637468/0/src-

zip/java.xml/com/sun/org/apache/xml/internal/utils/ObjectStack.java

\* /opt/cola/permits/1839164746\_1698992711.1637468/0/src-

zip/java.xml/com/sun/org/apache/xpath/internal/functions/FuncSubstringBefore.java

```
* /opt/cola/permits/1839164746_1698992711.1637468/0/src-
```
zip/java.xml/com/sun/org/apache/xerces/internal/xni/XMLString.java

\* /opt/cola/permits/1839164746\_1698992711.1637468/0/src-

zip/java.xml/com/sun/org/apache/xalan/internal/xsltc/compiler/util/OutlineableChunkStart.java

\* /opt/cola/permits/1839164746\_1698992711.1637468/0/src-

zip/java.xml/com/sun/org/apache/bcel/internal/generic/IMUL.java

\* /opt/cola/permits/1839164746\_1698992711.1637468/0/src-

zip/java.xml/com/sun/org/apache/xalan/internal/xsltc/DOMCache.java

\* /opt/cola/permits/1839164746\_1698992711.1637468/0/src-

zip/java.xml/com/sun/org/apache/xalan/internal/xsltc/dom/NodeIteratorBase.java

\* /opt/cola/permits/1839164746\_1698992711.1637468/0/srczip/java.xml/com/sun/org/apache/bcel/internal/generic/IF\_ICMPLE.java \* /opt/cola/permits/1839164746\_1698992711.1637468/0/srczip/java.xml/com/sun/org/apache/xerces/internal/impl/XML11NamespaceBinder.java \* /opt/cola/permits/1839164746\_1698992711.1637468/0/srczip/java.xml/com/sun/org/apache/xpath/internal/operations/Gte.java \* /opt/cola/permits/1839164746\_1698992711.1637468/0/srczip/java.xml/com/sun/org/apache/xerces/internal/impl/dv/dtd/XML11NMTOKENDatatypeValidator.java \* /opt/cola/permits/1839164746\_1698992711.1637468/0/srczip/java.xml/com/sun/org/apache/bcel/internal/generic/InstructionListObserver.java \* /opt/cola/permits/1839164746\_1698992711.1637468/0/srczip/java.xml/com/sun/org/apache/xerces/internal/impl/dv/xs/FloatDV.java \* /opt/cola/permits/1839164746\_1698992711.1637468/0/srczip/java.xml/com/sun/org/apache/bcel/internal/classfile/ClassParser.java \* /opt/cola/permits/1839164746\_1698992711.1637468/0/srczip/java.xml/com/sun/org/apache/xalan/internal/xsltc/compiler/util/RtMethodGenerator.java \* /opt/cola/permits/1839164746\_1698992711.1637468/0/srczip/java.xml/com/sun/org/apache/xpath/internal/XPathProcessorException.java \* /opt/cola/permits/1839164746\_1698992711.1637468/0/srczip/java.xml/com/sun/org/apache/xerces/internal/xs/XSAnnotation.java \* /opt/cola/permits/1839164746\_1698992711.1637468/0/srczip/java.xml/com/sun/org/apache/xalan/internal/xsltc/CollatorFactory.java \* /opt/cola/permits/1839164746\_1698992711.1637468/0/srczip/java.xml/com/sun/org/apache/xalan/internal/xsltc/dom/BitArray.java \* /opt/cola/permits/1839164746\_1698992711.1637468/0/srczip/java.xml/com/sun/org/apache/xerces/internal/dom/EntityImpl.java \* /opt/cola/permits/1839164746\_1698992711.1637468/0/srczip/java.xml/com/sun/org/apache/xerces/internal/xs/XSTerm.java \* /opt/cola/permits/1839164746\_1698992711.1637468/0/srczip/java.xml/com/sun/org/apache/xerces/internal/util/DefaultErrorHandler.java \* /opt/cola/permits/1839164746\_1698992711.1637468/0/srczip/java.xml/com/sun/org/apache/bcel/internal/classfile/EmptyVisitor.java \* /opt/cola/permits/1839164746\_1698992711.1637468/0/srczip/java.xml/com/sun/org/apache/xerces/internal/impl/dv/dtd/StringDatatypeValidator.java \* /opt/cola/permits/1839164746\_1698992711.1637468/0/srczip/java.xml/com/sun/org/apache/xml/internal/serializer/ElemDesc.java \* /opt/cola/permits/1839164746\_1698992711.1637468/0/srczip/java.xml/com/sun/org/apache/bcel/internal/generic/DUP\_X1.java \* /opt/cola/permits/1839164746\_1698992711.1637468/0/srczip/java.xml/com/sun/org/apache/xpath/internal/axes/OneStepIteratorForward.java \* /opt/cola/permits/1839164746\_1698992711.1637468/0/srczip/java.xml/com/sun/org/apache/xerces/internal/impl/xs/XSImplementationImpl.java \* /opt/cola/permits/1839164746\_1698992711.1637468/0/srczip/java.xml/com/sun/org/apache/xerces/internal/dom/CommentImpl.java \* /opt/cola/permits/1839164746\_1698992711.1637468/0/src-

zip/java.xml/com/sun/org/apache/xerces/internal/xni/parser/XMLParserConfiguration.java \* /opt/cola/permits/1839164746\_1698992711.1637468/0/srczip/java.xml/com/sun/org/apache/xml/internal/dtm/ref/NodeLocator.java \* /opt/cola/permits/1839164746\_1698992711.1637468/0/srczip/java.xml/com/sun/org/apache/xml/internal/serializer/OutputPropertyUtils.java \* /opt/cola/permits/1839164746\_1698992711.1637468/0/srczip/java.xml/com/sun/org/apache/xml/internal/res/XMLErrorResources\_en.java \* /opt/cola/permits/1839164746\_1698992711.1637468/0/srczip/java.xml/com/sun/org/apache/xerces/internal/parsers/SAXParser.java \* /opt/cola/permits/1839164746\_1698992711.1637468/0/srczip/java.xml/com/sun/org/apache/xerces/internal/xni/grammars/XMLDTDDescription.java \* /opt/cola/permits/1839164746\_1698992711.1637468/0/srczip/java.xml/com/sun/org/apache/xml/internal/utils/res/XResources\_en.java \* /opt/cola/permits/1839164746\_1698992711.1637468/0/srczip/java.xml/com/sun/org/apache/xerces/internal/xni/XMLAttributes.java \* /opt/cola/permits/1839164746\_1698992711.1637468/0/srczip/java.xml/com/sun/org/apache/xerces/internal/dom/DOMLocatorImpl.java \* /opt/cola/permits/1839164746\_1698992711.1637468/0/srczip/java.xml/com/sun/org/apache/xerces/internal/util/LocatorWrapper.java \* /opt/cola/permits/1839164746\_1698992711.1637468/0/srczip/java.xml/com/sun/org/apache/xerces/internal/parsers/XML11Configurable.java \* /opt/cola/permits/1839164746\_1698992711.1637468/0/srczip/java.xml/com/sun/org/apache/bcel/internal/generic/EmptyVisitor.java \* /opt/cola/permits/1839164746\_1698992711.1637468/0/srczip/java.xml/com/sun/org/apache/bcel/internal/generic/ISHR.java \* /opt/cola/permits/1839164746\_1698992711.1637468/0/srczip/java.xml/com/sun/org/apache/xml/internal/utils/XMLString.java \* /opt/cola/permits/1839164746\_1698992711.1637468/0/srczip/java.xml/com/sun/org/apache/bcel/internal/generic/DUP2.java \* /opt/cola/permits/1839164746\_1698992711.1637468/0/srczip/java.xml/com/sun/org/apache/xml/internal/res/XMLErrorResources\_sk.java \* /opt/cola/permits/1839164746\_1698992711.1637468/0/srczip/java.xml/com/sun/org/apache/bcel/internal/generic/IFNE.java \* /opt/cola/permits/1839164746\_1698992711.1637468/0/srczip/java.xml/com/sun/org/apache/xerces/internal/impl/io/ASCIIReader.java \* /opt/cola/permits/1839164746\_1698992711.1637468/0/srczip/java.xml/com/sun/org/apache/xalan/internal/xsltc/compiler/CopyOf.java \* /opt/cola/permits/1839164746\_1698992711.1637468/0/srczip/java.xml/com/sun/org/apache/xpath/internal/operations/And.java \* /opt/cola/permits/1839164746\_1698992711.1637468/0/srczip/java.xml/com/sun/org/apache/xml/internal/res/XMLErrorResources\_zh\_CN.java \* /opt/cola/permits/1839164746\_1698992711.1637468/0/srczip/java.xml/com/sun/org/apache/xerces/internal/jaxp/JAXPConstants.java \* /opt/cola/permits/1839164746\_1698992711.1637468/0/srczip/java.xml/com/sun/org/apache/xalan/internal/xsltc/compiler/util/FilterGenerator.java

\* /opt/cola/permits/1839164746\_1698992711.1637468/0/srczip/java.xml/com/sun/org/apache/xerces/internal/impl/xs/traversers/XSDKeyrefTraverser.java \* /opt/cola/permits/1839164746\_1698992711.1637468/0/srczip/java.xml/com/sun/org/apache/bcel/internal/generic/FDIV.java \* /opt/cola/permits/1839164746\_1698992711.1637468/0/srczip/java.xml/com/sun/org/apache/xalan/internal/xsltc/compiler/IllegalCharException.java \* /opt/cola/permits/1839164746\_1698992711.1637468/0/srczip/java.xml/com/sun/org/apache/xerces/internal/util/XMLDocumentFilterImpl.java \* /opt/cola/permits/1839164746\_1698992711.1637468/0/srczip/java.xml/com/sun/org/apache/xml/internal/utils/res/XResources\_ja\_JP\_A.java \* /opt/cola/permits/1839164746\_1698992711.1637468/0/srczip/java.xml/com/sun/org/apache/xpath/internal/functions/FuncTranslate.java \* /opt/cola/permits/1839164746\_1698992711.1637468/0/srczip/java.xml/com/sun/org/apache/xerces/internal/util/DOMInputSource.java \* /opt/cola/permits/1839164746\_1698992711.1637468/0/srczip/java.xml/com/sun/org/apache/xerces/internal/util/ErrorHandlerProxy.java \* /opt/cola/permits/1839164746\_1698992711.1637468/0/srczip/java.xml/com/sun/org/apache/xerces/internal/impl/xs/models/XSCMRepeatingLeaf.java \* /opt/cola/permits/1839164746\_1698992711.1637468/0/srczip/java.xml/com/sun/org/apache/xml/internal/serializer/ElemContext.java \* /opt/cola/permits/1839164746\_1698992711.1637468/0/srczip/java.xml/com/sun/org/apache/xerces/internal/xs/datatypes/XSDecimal.java \* /opt/cola/permits/1839164746\_1698992711.1637468/0/srczip/java.xml/com/sun/org/apache/xpath/internal/operations/NotEquals.java \* /opt/cola/permits/1839164746\_1698992711.1637468/0/srczip/java.xml/com/sun/org/apache/xpath/internal/functions/FunctionDef1Arg.java \* /opt/cola/permits/1839164746\_1698992711.1637468/0/srczip/java.xml/com/sun/org/apache/xerces/internal/xs/datatypes/XSFloat.java \* /opt/cola/permits/1839164746\_1698992711.1637468/0/srczip/java.xml/com/sun/org/apache/bcel/internal/classfile/StackMap.java \* /opt/cola/permits/1839164746\_1698992711.1637468/0/srczip/java.xml/com/sun/org/apache/xalan/internal/xsltc/dom/MultiValuedNodeHeapIterator.java \* /opt/cola/permits/1839164746\_1698992711.1637468/0/srczip/java.xml/com/sun/org/apache/bcel/internal/generic/D2I.java \* /opt/cola/permits/1839164746\_1698992711.1637468/0/srczip/java.xml/com/sun/org/apache/xerces/internal/impl/xs/XMLSchemaException.java \* /opt/cola/permits/1839164746\_1698992711.1637468/0/srczip/java.xml/com/sun/org/apache/bcel/internal/classfile/StackMapEntry.java \* /opt/cola/permits/1839164746\_1698992711.1637468/0/srczip/java.xml/com/sun/org/apache/xerces/internal/impl/dtd/XMLSimpleType.java \* /opt/cola/permits/1839164746\_1698992711.1637468/0/srczip/java.xml/com/sun/org/apache/bcel/internal/generic/ArrayElementValueGen.java \* /opt/cola/permits/1839164746\_1698992711.1637468/0/srczip/java.xml/com/sun/org/apache/xerces/internal/util/ErrorHandlerWrapper.java

zip/java.xml/com/sun/org/apache/xerces/internal/util/XML11Char.java \* /opt/cola/permits/1839164746\_1698992711.1637468/0/srczip/java.xml/com/sun/org/apache/xml/internal/dtm/DTMWSFilter.java \* /opt/cola/permits/1839164746\_1698992711.1637468/0/srczip/java.xml/com/sun/org/apache/bcel/internal/generic/LSTORE.java \* /opt/cola/permits/1839164746\_1698992711.1637468/0/srczip/java.xml/com/sun/org/apache/xml/internal/serializer/WriterChain.java \* /opt/cola/permits/1839164746\_1698992711.1637468/0/srczip/java.xml/com/sun/org/apache/xpath/internal/objects/XStringForFSB.java \* /opt/cola/permits/1839164746\_1698992711.1637468/0/srczip/java.xml/com/sun/org/apache/xpath/internal/res/XPATHErrorResources\_sv.java \* /opt/cola/permits/1839164746\_1698992711.1637468/0/srczip/java.xml/com/sun/org/apache/bcel/internal/util/ClassStack.java \* /opt/cola/permits/1839164746\_1698992711.1637468/0/srczip/java.xml/com/sun/org/apache/xalan/internal/xsltc/dom/FilterIterator.java \* /opt/cola/permits/1839164746\_1698992711.1637468/0/srczip/java.xml/com/sun/org/apache/xml/internal/serializer/EncodingInfo.java \* /opt/cola/permits/1839164746\_1698992711.1637468/0/srczip/java.xml/com/sun/org/apache/xpath/internal/functions/FuncCeiling.java \* /opt/cola/permits/1839164746\_1698992711.1637468/0/srczip/java.xml/com/sun/org/apache/xerces/internal/impl/dv/xs/IntegerDV.java \* /opt/cola/permits/1839164746\_1698992711.1637468/0/srczip/java.xml/com/sun/org/apache/xalan/internal/xsltc/compiler/util/ErrorMessages\_sk.java \* /opt/cola/permits/1839164746\_1698992711.1637468/0/srczip/java.xml/com/sun/org/apache/xml/internal/dtm/ref/DTMAxisIteratorBase.java \* /opt/cola/permits/1839164746\_1698992711.1637468/0/srczip/java.xml/com/sun/org/apache/xerces/internal/impl/xs/traversers/XSDNotationTraverser.java \* /opt/cola/permits/1839164746\_1698992711.1637468/0/srczip/java.xml/com/sun/org/apache/xml/internal/res/XMLErrorResources\_es.java \* /opt/cola/permits/1839164746\_1698992711.1637468/0/srczip/java.xml/com/sun/org/apache/bcel/internal/classfile/RuntimeInvisibleParameterAnnotations.java \* /opt/cola/permits/1839164746\_1698992711.1637468/0/srczip/java.xml/com/sun/org/apache/xerces/internal/impl/xs/opti/DefaultText.java \* /opt/cola/permits/1839164746\_1698992711.1637468/0/srczip/java.xml/com/sun/org/apache/xerces/internal/impl/dv/SchemaDVFactory.java \* /opt/cola/permits/1839164746\_1698992711.1637468/0/srczip/java.xml/com/sun/org/apache/xerces/internal/impl/dtd/models/CMBinOp.java \* /opt/cola/permits/1839164746\_1698992711.1637468/0/srczip/java.xml/com/sun/org/apache/xalan/internal/xsltc/compiler/ParameterRef.java \* /opt/cola/permits/1839164746\_1698992711.1637468/0/srczip/java.xml/com/sun/org/apache/bcel/internal/generic/IFEQ.java \* /opt/cola/permits/1839164746\_1698992711.1637468/0/srczip/java.xml/com/sun/org/apache/bcel/internal/generic/IF\_ICMPEQ.java \* /opt/cola/permits/1839164746\_1698992711.1637468/0/src-

zip/java.xml/com/sun/org/apache/xml/internal/utils/res/StringArrayWrapper.java

\* /opt/cola/permits/1839164746\_1698992711.1637468/0/srczip/java.xml/com/sun/org/apache/xalan/internal/xsltc/dom/SingletonIterator.java \* /opt/cola/permits/1839164746\_1698992711.1637468/0/srczip/java.xml/com/sun/org/apache/bcel/internal/generic/LUSHR.java \* /opt/cola/permits/1839164746\_1698992711.1637468/0/srczip/java.xml/com/sun/org/apache/xalan/internal/extensions/ExpressionContext.java \* /opt/cola/permits/1839164746\_1698992711.1637468/0/srczip/java.xml/com/sun/org/apache/bcel/internal/generic/IOR.java \* /opt/cola/permits/1839164746\_1698992711.1637468/0/srczip/java.xml/com/sun/org/apache/xml/internal/utils/res/XResources\_zh\_CN.java \* /opt/cola/permits/1839164746\_1698992711.1637468/0/srczip/java.xml/com/sun/org/apache/xpath/internal/operations/Mult.java \* /opt/cola/permits/1839164746\_1698992711.1637468/0/srczip/java.xml/com/sun/org/apache/xml/internal/dtm/ref/DTMSafeStringPool.java \* /opt/cola/permits/1839164746\_1698992711.1637468/0/srczip/java.xml/com/sun/org/apache/xerces/internal/impl/xs/models/XSCMLeaf.java \* /opt/cola/permits/1839164746\_1698992711.1637468/0/srczip/java.xml/com/sun/org/apache/xerces/internal/impl/dv/ValidationContext.java \* /opt/cola/permits/1839164746\_1698992711.1637468/0/srczip/java.xml/com/sun/org/apache/xerces/internal/impl/xs/identity/UniqueOrKey.java \* /opt/cola/permits/1839164746\_1698992711.1637468/0/srczip/java.xml/com/sun/org/apache/bcel/internal/generic/IXOR.java \* /opt/cola/permits/1839164746\_1698992711.1637468/0/srczip/java.xml/com/sun/org/apache/bcel/internal/classfile/ConstantInterfaceMethodref.java \* /opt/cola/permits/1839164746\_1698992711.1637468/0/srczip/java.xml/com/sun/org/apache/bcel/internal/generic/CALOAD.java \* /opt/cola/permits/1839164746\_1698992711.1637468/0/srczip/java.xml/com/sun/org/apache/xpath/internal/XPathVisitor.java \* /opt/cola/permits/1839164746\_1698992711.1637468/0/srczip/java.xml/com/sun/org/apache/xerces/internal/xs/XSAttributeGroupDefinition.java \* /opt/cola/permits/1839164746\_1698992711.1637468/0/srczip/java.xml/com/sun/org/apache/xerces/internal/impl/xs/XSAttributeGroupDecl.java \* /opt/cola/permits/1839164746\_1698992711.1637468/0/srczip/java.xml/com/sun/org/apache/xalan/internal/xsltc/TransletException.java \* /opt/cola/permits/1839164746\_1698992711.1637468/0/srczip/java.xml/com/sun/org/apache/xalan/internal/xsltc/compiler/RealExpr.java \* /opt/cola/permits/1839164746\_1698992711.1637468/0/srczip/java.xml/com/sun/org/apache/xerces/internal/dom/CharacterDataImpl.java \* /opt/cola/permits/1839164746\_1698992711.1637468/0/srczip/java.xml/com/sun/org/apache/xpath/internal/Arg.java \* /opt/cola/permits/1839164746\_1698992711.1637468/0/srczip/java.xml/com/sun/org/apache/xalan/internal/xsltc/compiler/Pattern.java \* /opt/cola/permits/1839164746\_1698992711.1637468/0/srczip/java.xml/com/sun/org/apache/xalan/internal/xsltc/compiler/LiteralExpr.java

zip/java.xml/com/sun/org/apache/bcel/internal/generic/JSR\_W.java \* /opt/cola/permits/1839164746\_1698992711.1637468/0/srczip/java.xml/com/sun/org/apache/xalan/internal/xsltc/compiler/AlternativePattern.java \* /opt/cola/permits/1839164746\_1698992711.1637468/0/srczip/java.xml/com/sun/org/apache/xalan/internal/xsltc/runtime/Node.java \* /opt/cola/permits/1839164746\_1698992711.1637468/0/srczip/java.xml/com/sun/org/apache/xerces/internal/impl/dtd/models/MixedContentModel.java \* /opt/cola/permits/1839164746\_1698992711.1637468/0/srczip/java.xml/com/sun/org/apache/xml/internal/utils/Constants.java \* /opt/cola/permits/1839164746\_1698992711.1637468/0/srczip/java.xml/com/sun/org/apache/xerces/internal/impl/dv/xs/MonthDayDV.java \* /opt/cola/permits/1839164746\_1698992711.1637468/0/srczip/java.xml/com/sun/org/apache/xalan/internal/xsltc/compiler/If.java \* /opt/cola/permits/1839164746\_1698992711.1637468/0/srczip/java.xml/com/sun/org/apache/xerces/internal/impl/dv/XSSimpleType.java \* /opt/cola/permits/1839164746\_1698992711.1637468/0/srczip/java.xml/com/sun/org/apache/xalan/internal/xsltc/runtime/ErrorMessages.java \* /opt/cola/permits/1839164746\_1698992711.1637468/0/srczip/java.xml/com/sun/org/apache/xerces/internal/impl/xs/identity/Selector.java \* /opt/cola/permits/1839164746\_1698992711.1637468/0/srczip/java.xml/com/sun/org/apache/xerces/internal/util/ShadowedSymbolTable.java \* /opt/cola/permits/1839164746\_1698992711.1637468/0/srczip/java.xml/com/sun/org/apache/xpath/internal/res/XPATHErrorResources\_pt\_BR.java \* /opt/cola/permits/1839164746\_1698992711.1637468/0/srczip/java.xml/com/sun/org/apache/xalan/internal/xsltc/dom/AnyNodeCounter.java \* /opt/cola/permits/1839164746\_1698992711.1637468/0/srczip/java.xml/com/sun/org/apache/xerces/internal/impl/xs/opti/DefaultElement.java \* /opt/cola/permits/1839164746\_1698992711.1637468/0/srczip/java.xml/com/sun/org/apache/xerces/internal/xni/XMLDocumentFragmentHandler.java \* /opt/cola/permits/1839164746\_1698992711.1637468/0/srczip/java.xml/com/sun/org/apache/xpath/internal/axes/BasicTestIterator.java \* /opt/cola/permits/1839164746\_1698992711.1637468/0/srczip/java.xml/com/sun/org/apache/xpath/internal/res/XPATHErrorResources\_ko.java \* /opt/cola/permits/1839164746\_1698992711.1637468/0/srczip/java.xml/com/sun/org/apache/bcel/internal/generic/FMUL.java \* /opt/cola/permits/1839164746\_1698992711.1637468/0/srczip/java.xml/com/sun/org/apache/xerces/internal/impl/dtd/XMLContentSpec.java \* /opt/cola/permits/1839164746\_1698992711.1637468/0/srczip/java.xml/com/sun/org/apache/xml/internal/utils/PrefixResolver.java \* /opt/cola/permits/1839164746\_1698992711.1637468/0/srczip/java.xml/com/sun/org/apache/xerces/internal/impl/io/UTF8Reader.java \* /opt/cola/permits/1839164746\_1698992711.1637468/0/srczip/java.xml/com/sun/org/apache/xerces/internal/util/XMLEntityDescriptionImpl.java \* /opt/cola/permits/1839164746\_1698992711.1637468/0/srczip/java.xml/com/sun/org/apache/xerces/internal/impl/xpath/XPathException.java

\* /opt/cola/permits/1839164746\_1698992711.1637468/0/srczip/java.xml/com/sun/org/apache/xpath/internal/res/XPATHErrorResources\_es.java \* /opt/cola/permits/1839164746\_1698992711.1637468/0/srczip/java.xml/com/sun/org/apache/xalan/internal/xsltc/compiler/When.java \* /opt/cola/permits/1839164746\_1698992711.1637468/0/srczip/java.xml/com/sun/org/apache/xpath/internal/functions/FuncCount.java \* /opt/cola/permits/1839164746\_1698992711.1637468/0/srczip/java.xml/com/sun/org/apache/xalan/internal/xsltc/compiler/EqualityExpr.java \* /opt/cola/permits/1839164746\_1698992711.1637468/0/srczip/java.xml/com/sun/org/apache/xalan/internal/xsltc/compiler/AttributeValue.java \* /opt/cola/permits/1839164746\_1698992711.1637468/0/srczip/java.xml/com/sun/org/apache/bcel/internal/classfile/ConstantValue.java \* /opt/cola/permits/1839164746\_1698992711.1637468/0/srczip/java.xml/com/sun/org/apache/xerces/internal/xs/XSValue.java \* /opt/cola/permits/1839164746\_1698992711.1637468/0/srczip/java.xml/com/sun/org/apache/bcel/internal/generic/IF\_ICMPLT.java \* /opt/cola/permits/1839164746\_1698992711.1637468/0/srczip/java.xml/com/sun/org/apache/bcel/internal/generic/AllocationInstruction.java \* /opt/cola/permits/1839164746\_1698992711.1637468/0/srczip/java.xml/com/sun/org/apache/xerces/internal/impl/xpath/regex/BMPattern.java \* /opt/cola/permits/1839164746\_1698992711.1637468/0/srczip/java.xml/com/sun/org/apache/xalan/internal/templates/Constants.java \* /opt/cola/permits/1839164746\_1698992711.1637468/0/srczip/java.xml/com/sun/org/apache/xml/internal/res/XMLErrorResources\_sv.java \* /opt/cola/permits/1839164746\_1698992711.1637468/0/srczip/java.xml/com/sun/org/apache/xerces/internal/util/XMLGrammarPoolImpl.java \* /opt/cola/permits/1839164746\_1698992711.1637468/0/srczip/java.xml/com/sun/org/apache/xalan/internal/xsltc/compiler/Output.java \* /opt/cola/permits/1839164746\_1698992711.1637468/0/srczip/java.xml/com/sun/org/apache/xerces/internal/xs/XSParticle.java \* /opt/cola/permits/1839164746\_1698992711.1637468/0/srczip/java.xml/com/sun/org/apache/xml/internal/utils/res/XResources\_ja\_JP\_I.java \* /opt/cola/permits/1839164746\_1698992711.1637468/0/srczip/java.xml/com/sun/org/apache/xalan/internal/xsltc/compiler/ApplyImports.java \* /opt/cola/permits/1839164746\_1698992711.1637468/0/srczip/java.xml/com/sun/org/apache/bcel/internal/generic/BASTORE.java \* /opt/cola/permits/1839164746\_1698992711.1637468/0/srczip/java.xml/com/sun/org/apache/xerces/internal/xni/parser/XMLDTDFilter.java \* /opt/cola/permits/1839164746\_1698992711.1637468/0/srczip/java.xml/com/sun/org/apache/bcel/internal/generic/CompoundInstruction.java \* /opt/cola/permits/1839164746\_1698992711.1637468/0/srczip/java.xml/com/sun/org/apache/xpath/internal/res/XPATHErrorResources\_en.java \* /opt/cola/permits/1839164746\_1698992711.1637468/0/srczip/java.xml/com/sun/org/apache/bcel/internal/generic/LoadInstruction.java

zip/java.xml/com/sun/org/apache/xml/internal/res/XMLErrorResources\_pt\_BR.java \* /opt/cola/permits/1839164746\_1698992711.1637468/0/srczip/java.xml/com/sun/org/apache/xerces/internal/dom/ElementDefinitionImpl.java \* /opt/cola/permits/1839164746\_1698992711.1637468/0/srczip/java.xml/com/sun/org/apache/bcel/internal/classfile/ConstantMethodType.java \* /opt/cola/permits/1839164746\_1698992711.1637468/0/srczip/java.xml/com/sun/org/apache/bcel/internal/generic/LADD.java \* /opt/cola/permits/1839164746\_1698992711.1637468/0/srczip/java.xml/com/sun/org/apache/bcel/internal/generic/L2F.java \* /opt/cola/permits/1839164746\_1698992711.1637468/0/srczip/java.xml/com/sun/org/apache/bcel/internal/generic/FASTORE.java \* /opt/cola/permits/1839164746\_1698992711.1637468/0/srczip/java.xml/com/sun/org/apache/xml/internal/utils/res/XResources\_zh\_TW.java \* /opt/cola/permits/1839164746\_1698992711.1637468/0/srczip/java.xml/com/sun/org/apache/xpath/internal/functions/FuncNumber.java \* /opt/cola/permits/1839164746\_1698992711.1637468/0/srczip/java.xml/com/sun/org/apache/xml/internal/utils/XMLStringDefault.java \* /opt/cola/permits/1839164746\_1698992711.1637468/0/srczip/java.xml/com/sun/org/apache/xerces/internal/parsers/DTDParser.java \* /opt/cola/permits/1839164746\_1698992711.1637468/0/srczip/java.xml/com/sun/org/apache/bcel/internal/classfile/ConstantMethodHandle.java \* /opt/cola/permits/1839164746\_1698992711.1637468/0/srczip/java.xml/com/sun/org/apache/xml/internal/utils/XMLStringFactory.java \* /opt/cola/permits/1839164746\_1698992711.1637468/0/srczip/java.xml/com/sun/org/apache/xpath/internal/FoundIndex.java \* /opt/cola/permits/1839164746\_1698992711.1637468/0/srczip/java.xml/com/sun/org/apache/xml/internal/utils/res/XResources\_es.java \* /opt/cola/permits/1839164746\_1698992711.1637468/0/srczip/java.xml/com/sun/org/apache/xpath/internal/objects/XNodeSetForDOM.java \* /opt/cola/permits/1839164746\_1698992711.1637468/0/srczip/java.xml/com/sun/org/apache/bcel/internal/generic/MethodObserver.java \* /opt/cola/permits/1839164746\_1698992711.1637468/0/srczip/java.xml/com/sun/org/apache/xalan/internal/xsltc/compiler/util/SlotAllocator.java \* /opt/cola/permits/1839164746\_1698992711.1637468/0/srczip/java.xml/com/sun/org/apache/xerces/internal/xinclude/XInclude11TextReader.java \* /opt/cola/permits/1839164746\_1698992711.1637468/0/srczip/java.xml/com/sun/org/apache/xpath/internal/res/XPATHErrorResources\_fr.java \* /opt/cola/permits/1839164746\_1698992711.1637468/0/srczip/java.xml/com/sun/org/apache/xerces/internal/xni/parser/XMLDocumentScanner.java \* /opt/cola/permits/1839164746\_1698992711.1637468/0/srczip/java.xml/com/sun/org/apache/bcel/internal/classfile/BootstrapMethods.java \* /opt/cola/permits/1839164746\_1698992711.1637468/0/srczip/java.xml/com/sun/org/apache/xalan/internal/xsltc/compiler/PositionCall.java \* /opt/cola/permits/1839164746\_1698992711.1637468/0/src-

zip/java.xml/com/sun/org/apache/bcel/internal/generic/MULTIANEWARRAY.java

\* /opt/cola/permits/1839164746\_1698992711.1637468/0/srczip/java.xml/com/sun/org/apache/xalan/internal/xsltc/DOMEnhancedForDTM.java \* /opt/cola/permits/1839164746\_1698992711.1637468/0/srczip/java.xml/com/sun/org/apache/bcel/internal/classfile/RuntimeVisibleAnnotations.java \* /opt/cola/permits/1839164746\_1698992711.1637468/0/srczip/java.xml/com/sun/org/apache/bcel/internal/generic/BALOAD.java \* /opt/cola/permits/1839164746\_1698992711.1637468/0/srczip/java.xml/com/sun/org/apache/xerces/internal/dom/DeferredEntityReferenceImpl.java \* /opt/cola/permits/1839164746\_1698992711.1637468/0/srczip/java.xml/com/sun/org/apache/xml/internal/serializer/utils/WrappedRuntimeException.java \* /opt/cola/permits/1839164746\_1698992711.1637468/0/srczip/java.xml/com/sun/org/apache/bcel/internal/generic/LoadClass.java \* /opt/cola/permits/1839164746\_1698992711.1637468/0/srczip/java.xml/com/sun/org/apache/xml/internal/dtm/DTMFilter.java \* /opt/cola/permits/1839164746\_1698992711.1637468/0/srczip/java.xml/com/sun/org/apache/xerces/internal/jaxp/validation/EmptyXMLSchema.java \* /opt/cola/permits/1839164746\_1698992711.1637468/0/srczip/java.xml/com/sun/org/apache/bcel/internal/generic/ElementValuePairGen.java \* /opt/cola/permits/1839164746\_1698992711.1637468/0/srczip/java.xml/com/sun/org/apache/xpath/internal/jaxp/JAXPPrefixResolver.java \* /opt/cola/permits/1839164746\_1698992711.1637468/0/srczip/java.xml/com/sun/org/apache/xerces/internal/xni/parser/XMLDocumentFilter.java \* /opt/cola/permits/1839164746\_1698992711.1637468/0/srczip/java.xml/com/sun/org/apache/xerces/internal/dom/DOMErrorImpl.java \* /opt/cola/permits/1839164746\_1698992711.1637468/0/srczip/java.xml/com/sun/org/apache/xerces/internal/impl/io/MalformedByteSequenceException.java \* /opt/cola/permits/1839164746\_1698992711.1637468/0/srczip/java.xml/com/sun/org/apache/xerces/internal/xs/datatypes/XSDouble.java \* /opt/cola/permits/1839164746\_1698992711.1637468/0/srczip/java.xml/com/sun/org/apache/bcel/internal/generic/NEW.java \* /opt/cola/permits/1839164746\_1698992711.1637468/0/srczip/java.xml/com/sun/org/apache/xalan/internal/xsltc/runtime/ErrorMessages\_pt\_BR.java \* /opt/cola/permits/1839164746\_1698992711.1637468/0/srczip/java.xml/com/sun/org/apache/xalan/internal/xsltc/dom/SingleNodeCounter.java \* /opt/cola/permits/1839164746\_1698992711.1637468/0/srczip/java.xml/com/sun/org/apache/xml/internal/res/XMLErrorResources\_ja.java \* /opt/cola/permits/1839164746\_1698992711.1637468/0/srczip/java.xml/com/sun/org/apache/xerces/internal/impl/dtd/models/CMStateSet.java \* /opt/cola/permits/1839164746\_1698992711.1637468/0/srczip/java.xml/com/sun/org/apache/xpath/internal/functions/FuncLang.java \* /opt/cola/permits/1839164746\_1698992711.1637468/0/srczip/java.xml/com/sun/org/apache/xerces/internal/xni/grammars/XSGrammar.java \* /opt/cola/permits/1839164746\_1698992711.1637468/0/srczip/java.xml/com/sun/org/apache/xml/internal/utils/NSInfo.java \* /opt/cola/permits/1839164746\_1698992711.1637468/0/src-

zip/java.xml/com/sun/org/apache/xml/internal/dtm/ref/ExpandedNameTable.java \* /opt/cola/permits/1839164746\_1698992711.1637468/0/srczip/java.xml/com/sun/org/apache/xpath/internal/res/XPATHErrorResources\_it.java \* /opt/cola/permits/1839164746\_1698992711.1637468/0/srczip/java.xml/com/sun/org/apache/xerces/internal/xs/XSModelGroup.java \* /opt/cola/permits/1839164746\_1698992711.1637468/0/srczip/java.xml/com/sun/org/apache/xml/internal/dtm/ref/CoroutineManager.java \* /opt/cola/permits/1839164746\_1698992711.1637468/0/srczip/java.xml/com/sun/org/apache/xerces/internal/xni/parser/XMLParseException.java \* /opt/cola/permits/1839164746\_1698992711.1637468/0/srczip/java.xml/com/sun/org/apache/bcel/internal/generic/JsrInstruction.java \* /opt/cola/permits/1839164746\_1698992711.1637468/0/srczip/java.xml/com/sun/org/apache/bcel/internal/classfile/Node.java \* /opt/cola/permits/1839164746\_1698992711.1637468/0/srczip/java.xml/com/sun/org/apache/xerces/internal/jaxp/validation/ReadOnlyGrammarPool.java \* /opt/cola/permits/1839164746\_1698992711.1637468/0/srczip/java.xml/com/sun/org/apache/bcel/internal/generic/DUP2\_X2.java \* /opt/cola/permits/1839164746\_1698992711.1637468/0/srczip/java.xml/com/sun/org/apache/xalan/internal/xsltc/dom/AbsoluteIterator.java \* /opt/cola/permits/1839164746\_1698992711.1637468/0/srczip/java.xml/com/sun/org/apache/xerces/internal/impl/dv/xs/PrecisionDecimalDV.java \* /opt/cola/permits/1839164746\_1698992711.1637468/0/srczip/java.xml/com/sun/org/apache/bcel/internal/generic/DUP2\_X1.java \* /opt/cola/permits/1839164746\_1698992711.1637468/0/srczip/java.xml/com/sun/org/apache/xalan/internal/xsltc/runtime/ErrorMessages\_it.java \* /opt/cola/permits/1839164746\_1698992711.1637468/0/srczip/java.xml/com/sun/org/apache/xalan/internal/res/XSLTErrorResources\_en.java \* /opt/cola/permits/1839164746\_1698992711.1637468/0/srczip/java.xml/com/sun/org/apache/xerces/internal/impl/dv/InvalidDatatypeValueException.java \* /opt/cola/permits/1839164746\_1698992711.1637468/0/srczip/java.xml/com/sun/org/apache/bcel/internal/classfile/RuntimeVisibleParameterAnnotations.java \* /opt/cola/permits/1839164746\_1698992711.1637468/0/srczip/java.xml/com/sun/org/apache/bcel/internal/generic/ConstantPushInstruction.java \* /opt/cola/permits/1839164746\_1698992711.1637468/0/srczip/java.xml/com/sun/org/apache/xpath/internal/functions/FuncNamespace.java \* /opt/cola/permits/1839164746\_1698992711.1637468/0/srczip/java.xml/com/sun/org/apache/xerces/internal/impl/dv/dtd/IDREFDatatypeValidator.java \* /opt/cola/permits/1839164746\_1698992711.1637468/0/srczip/java.xml/com/sun/org/apache/xpath/internal/objects/XStringForChars.java \* /opt/cola/permits/1839164746\_1698992711.1637468/0/srczip/java.xml/com/sun/org/apache/xalan/internal/xsltc/runtime/Operators.java \* /opt/cola/permits/1839164746\_1698992711.1637468/0/srczip/java.xml/com/sun/org/apache/xerces/internal/xni/XMLDTDContentModelHandler.java

\* /opt/cola/permits/1839164746\_1698992711.1637468/0/src-

zip/java.xml/com/sun/org/apache/bcel/internal/generic/Visitor.java

\* /opt/cola/permits/1839164746\_1698992711.1637468/0/srczip/java.xml/com/sun/org/apache/bcel/internal/classfile/MethodParameter.java \* /opt/cola/permits/1839164746\_1698992711.1637468/0/srczip/java.xml/com/sun/org/apache/xpath/internal/res/XPATHErrorResources\_ja.java \* /opt/cola/permits/1839164746\_1698992711.1637468/0/srczip/java.xml/com/sun/org/apache/xpath/internal/objects/XObjectFactory.java \* /opt/cola/permits/1839164746\_1698992711.1637468/0/srczip/java.xml/com/sun/org/apache/xalan/internal/xsltc/compiler/ParentLocationPath.java \* /opt/cola/permits/1839164746\_1698992711.1637468/0/srczip/java.xml/com/sun/org/apache/xml/internal/res/XMLErrorResources\_tr.java \* /opt/cola/permits/1839164746\_1698992711.1637468/0/srczip/java.xml/com/sun/org/apache/bcel/internal/classfile/ConstantFieldref.java \* /opt/cola/permits/1839164746\_1698992711.1637468/0/srczip/java.xml/com/sun/org/apache/xpath/internal/axes/ChildIterator.java \* /opt/cola/permits/1839164746\_1698992711.1637468/0/srczip/java.xml/com/sun/org/apache/xerces/internal/xni/parser/XMLConfigurationException.java \* /opt/cola/permits/1839164746\_1698992711.1637468/0/srczip/java.xml/com/sun/org/apache/bcel/internal/generic/DREM.java \* /opt/cola/permits/1839164746\_1698992711.1637468/0/srczip/java.xml/com/sun/org/apache/bcel/internal/classfile/Visitor.java \* /opt/cola/permits/1839164746\_1698992711.1637468/0/srczip/java.xml/com/sun/org/apache/xml/internal/dtm/ref/DTMChildIterNodeList.java \* /opt/cola/permits/1839164746\_1698992711.1637468/0/srczip/java.xml/com/sun/org/apache/xerces/internal/impl/xs/SchemaSymbols.java \* /opt/cola/permits/1839164746\_1698992711.1637468/0/srczip/java.xml/com/sun/org/apache/bcel/internal/generic/PopInstruction.java \* /opt/cola/permits/1839164746\_1698992711.1637468/0/srczip/java.xml/com/sun/org/apache/xerces/internal/impl/dv/xs/Base64BinaryDV.java \* /opt/cola/permits/1839164746\_1698992711.1637468/0/srczip/java.xml/com/sun/org/apache/xalan/internal/xsltc/compiler/util/NodeCounterGenerator.java \* /opt/cola/permits/1839164746\_1698992711.1637468/0/srczip/java.xml/com/sun/org/apache/bcel/internal/classfile/AnnotationEntry.java \* /opt/cola/permits/1839164746\_1698992711.1637468/0/srczip/java.xml/com/sun/org/apache/bcel/internal/generic/L2I.java \* /opt/cola/permits/1839164746\_1698992711.1637468/0/srczip/java.xml/com/sun/org/apache/bcel/internal/generic/LSHR.java \* /opt/cola/permits/1839164746\_1698992711.1637468/0/srczip/java.xml/com/sun/org/apache/xalan/internal/xsltc/compiler/util/ErrorMessages\_ca.java \* /opt/cola/permits/1839164746\_1698992711.1637468/0/srczip/java.xml/com/sun/org/apache/bcel/internal/generic/IMPDEP2.java \* /opt/cola/permits/1839164746\_1698992711.1637468/0/srczip/java.xml/com/sun/org/apache/bcel/internal/generic/IRETURN.java \* /opt/cola/permits/1839164746\_1698992711.1637468/0/srczip/java.xml/com/sun/org/apache/xerces/internal/util/SecurityManager.java \* /opt/cola/permits/1839164746\_1698992711.1637468/0/src-

zip/java.xml/com/sun/org/apache/xerces/internal/impl/dv/xs/DayDV.java \* /opt/cola/permits/1839164746\_1698992711.1637468/0/srczip/java.xml/com/sun/org/apache/xerces/internal/util/SAXLocatorWrapper.java \* /opt/cola/permits/1839164746\_1698992711.1637468/0/srczip/java.xml/com/sun/org/apache/xalan/internal/xsltc/dom/MatchingIterator.java \* /opt/cola/permits/1839164746\_1698992711.1637468/0/srczip/java.xml/com/sun/org/apache/bcel/internal/generic/IASTORE.java \* /opt/cola/permits/1839164746\_1698992711.1637468/0/srczip/java.xml/com/sun/org/apache/xpath/internal/ExpressionOwner.java \* /opt/cola/permits/1839164746\_1698992711.1637468/0/srczip/java.xml/com/sun/org/apache/bcel/internal/classfile/StackMapType.java \* /opt/cola/permits/1839164746\_1698992711.1637468/0/srczip/java.xml/com/sun/org/apache/xml/internal/utils/StringToIntTable.java \* /opt/cola/permits/1839164746\_1698992711.1637468/0/srczip/java.xml/com/sun/org/apache/bcel/internal/generic/ISTORE.java \* /opt/cola/permits/1839164746\_1698992711.1637468/0/srczip/java.xml/com/sun/org/apache/xerces/internal/xni/parser/XMLEntityResolver.java \* /opt/cola/permits/1839164746\_1698992711.1637468/0/srczip/java.xml/com/sun/org/apache/xerces/internal/impl/xs/XSWildcardDecl.java \* /opt/cola/permits/1839164746\_1698992711.1637468/0/srczip/java.xml/com/sun/org/apache/xerces/internal/xni/grammars/XMLSchemaDescription.java \* /opt/cola/permits/1839164746\_1698992711.1637468/0/srczip/java.xml/com/sun/org/apache/xpath/internal/operations/VariableSafeAbsRef.java \* /opt/cola/permits/1839164746\_1698992711.1637468/0/srczip/java.xml/com/sun/org/apache/bcel/internal/generic/IF\_ICMPGE.java \* /opt/cola/permits/1839164746\_1698992711.1637468/0/srczip/java.xml/com/sun/org/apache/xerces/internal/impl/dtd/XMLNotationDecl.java \* /opt/cola/permits/1839164746\_1698992711.1637468/0/srczip/java.xml/com/sun/org/apache/xerces/internal/impl/dtd/XMLAttributeDecl.java \* /opt/cola/permits/1839164746\_1698992711.1637468/0/srczip/java.xml/com/sun/org/apache/bcel/internal/generic/ILOAD.java \* /opt/cola/permits/1839164746\_1698992711.1637468/0/srczip/java.xml/com/sun/org/apache/xerces/internal/impl/xs/traversers/XSAnnotationInfo.java \* /opt/cola/permits/1839164746\_1698992711.1637468/0/srczip/java.xml/com/sun/org/apache/xalan/internal/xsltc/dom/DupFilterIterator.java \* /opt/cola/permits/1839164746\_1698992711.1637468/0/srczip/java.xml/com/sun/org/apache/xalan/internal/xsltc/compiler/util/ErrorMessages\_cs.java \* /opt/cola/permits/1839164746\_1698992711.1637468/0/srczip/java.xml/com/sun/org/apache/bcel/internal/generic/FADD.java \* /opt/cola/permits/1839164746\_1698992711.1637468/0/srczip/java.xml/com/sun/org/apache/xml/internal/utils/PrefixResolverDefault.java \* /opt/cola/permits/1839164746\_1698992711.1637468/0/srczip/java.xml/com/sun/org/apache/xml/internal/dtm/ref/ChunkedIntArray.java \* /opt/cola/permits/1839164746\_1698992711.1637468/0/srczip/java.xml/com/sun/org/apache/bcel/internal/generic/LNEG.java

\* /opt/cola/permits/1839164746\_1698992711.1637468/0/src-

zip/java.xml/com/sun/org/apache/xalan/internal/xsltc/dom/CachedNodeListIterator.java

\* /opt/cola/permits/1839164746\_1698992711.1637468/0/src-

zip/java.xml/com/sun/org/apache/xalan/internal/xsltc/compiler/QName.java

\* /opt/cola/permits/1839164746\_1698992711.1637468/0/src-

zip/java.xml/com/sun/org/apache/xerces/internal/impl/xs/traversers/XSDAbstractParticleTraverser.java \* /opt/cola/permits/1839164746\_1698992711.1637468/0/src-

zip/java.xml/com/sun/org/apache/xerces/internal/impl/dtd/models/SimpleContentModel.java \*

/opt/cola/permits/1839164746\_1698992711.1637468/0/src-

zip/java.xml/com/sun/org/apache/bcel/internal/classfile/LineNumber.java

\* /opt/cola/permits/1839164746\_1698992711.1637468/0/src-

zip/java.xml/com/sun/org/apache/xerces/internal/xni/parser/XMLInputSource.java

\* /opt/cola/permits/1839164746\_1698992711.1637468/0/src-

zip/java.xml/com/sun/org/apache/xalan/internal/xsltc/compiler/Instruction.java

\* /opt/cola/permits/1839164746\_1698992711.1637468/0/src-

zip/java.xml/com/sun/org/apache/xerces/internal/dom/ElementNSImpl.java

\* /opt/cola/permits/1839164746\_1698992711.1637468/0/src-

zip/java.xml/com/sun/org/apache/bcel/internal/generic/DASTORE.java

\* /opt/cola/permits/1839164746\_1698992711.1637468/0/src-

zip/java.xml/com/sun/org/apache/bcel/internal/generic/ClassElementValueGen.java

\* /opt/cola/permits/1839164746\_1698992711.1637468/0/src-

zip/java.xml/com/sun/org/apache/xerces/internal/impl/xs/identity/IdentityConstraint.java \*

/opt/cola/permits/1839164746\_1698992711.1637468/0/src-

zip/java.xml/com/sun/org/apache/xerces/internal/impl/xs/traversers/XSDGroupTraverser.java

\* /opt/cola/permits/1839164746\_1698992711.1637468/0/src-

zip/java.xml/com/sun/org/apache/xml/internal/utils/ListingErrorHandler.java

\* /opt/cola/permits/1839164746\_1698992711.1637468/0/src-

zip/java.xml/com/sun/org/apache/xerces/internal/xinclude/XIncludeNamespaceSupport.java

\* /opt/cola/permits/1839164746\_1698992711.1637468/0/src-

zip/java.xml/com/sun/org/apache/bcel/internal/generic/LOOKUPSWITCH.java

\* /opt/cola/permits/1839164746\_1698992711.1637468/0/src-

zip/java.xml/com/sun/org/apache/xpath/internal/operations/Neg.java

\* /opt/cola/permits/1839164746\_1698992711.1637468/0/src-

zip/java.xml/com/sun/org/apache/xalan/internal/xsltc/compiler/IdKeyPattern.java

\* /opt/cola/permits/1839164746\_1698992711.1637468/0/src-

zip/java.xml/com/sun/org/apache/xerces/internal/impl/dv/xs/DoubleDV.java

```
* /opt/cola/permits/1839164746_1698992711.1637468/0/src-
```
zip/java.xml/com/sun/org/apache/xpath/internal/axes/SelfIteratorNoPredicate.java \*

/opt/cola/permits/1839164746\_1698992711.1637468/0/src-

zip/java.xml/com/sun/org/apache/bcel/internal/generic/D2F.java

\* /opt/cola/permits/1839164746\_1698992711.1637468/0/src-

zip/java.xml/com/sun/org/apache/bcel/internal/classfile/InnerClasses.java

\* /opt/cola/permits/1839164746\_1698992711.1637468/0/src-

zip/java.xml/com/sun/org/apache/xerces/internal/impl/xs/XSGroupDecl.java

zip/java.xml/com/sun/org/apache/xml/internal/utils/StringBufferPool.java \* /opt/cola/permits/1839164746\_1698992711.1637468/0/srczip/java.xml/com/sun/org/apache/bcel/internal/generic/LXOR.java \* /opt/cola/permits/1839164746\_1698992711.1637468/0/srczip/java.xml/com/sun/org/apache/xml/internal/serializer/ExtendedContentHandler.java \* /opt/cola/permits/1839164746\_1698992711.1637468/0/srczip/java.xml/com/sun/org/apache/bcel/internal/classfile/EnumElementValue.java \* /opt/cola/permits/1839164746\_1698992711.1637468/0/srczip/java.xml/com/sun/org/apache/xpath/internal/operations/Number.java \* /opt/cola/permits/1839164746\_1698992711.1637468/0/srczip/java.xml/com/sun/org/apache/bcel/internal/generic/PUTSTATIC.java \* /opt/cola/permits/1839164746\_1698992711.1637468/0/srczip/java.xml/com/sun/org/apache/bcel/internal/generic/GOTO\_W.java \* /opt/cola/permits/1839164746\_1698992711.1637468/0/srczip/java.xml/com/sun/org/apache/bcel/internal/generic/IFNULL.java \* /opt/cola/permits/1839164746\_1698992711.1637468/0/srczip/java.xml/com/sun/org/apache/xerces/internal/dom/events/MutationEventImpl.java \* /opt/cola/permits/1839164746\_1698992711.1637468/0/srczip/java.xml/com/sun/org/apache/xalan/internal/xsltc/compiler/LocationPathPattern.java \* /opt/cola/permits/1839164746\_1698992711.1637468/0/srczip/java.xml/com/sun/org/apache/xerces/internal/xni/parser/XMLComponentManager.java \* /opt/cola/permits/1839164746\_1698992711.1637468/0/srczip/java.xml/com/sun/org/apache/xerces/internal/impl/dv/xs/YearDV.java \* /opt/cola/permits/1839164746\_1698992711.1637468/0/srczip/java.xml/com/sun/org/apache/xpath/internal/functions/FuncSum.java \* /opt/cola/permits/1839164746\_1698992711.1637468/0/srczip/java.xml/com/sun/org/apache/xerces/internal/impl/dtd/BalancedDTDGrammar.java \* /opt/cola/permits/1839164746\_1698992711.1637468/0/srczip/java.xml/com/sun/org/apache/bcel/internal/generic/INVOKEINTERFACE.java \* /opt/cola/permits/1839164746\_1698992711.1637468/0/srczip/java.xml/com/sun/org/apache/bcel/internal/generic/IF\_ACMPEQ.java \* /opt/cola/permits/1839164746\_1698992711.1637468/0/srczip/java.xml/com/sun/org/apache/bcel/internal/classfile/ConstantObject.java \* /opt/cola/permits/1839164746\_1698992711.1637468/0/srczip/java.xml/com/sun/org/apache/bcel/internal/generic/SALOAD.java \* /opt/cola/permits/1839164746\_1698992711.1637468/0/srczip/java.xml/com/sun/org/apache/bcel/internal/generic/StackConsumer.java \* /opt/cola/permits/1839164746\_1698992711.1637468/0/srczip/java.xml/com/sun/org/apache/xerces/internal/parsers/XMLGrammarParser.java \* /opt/cola/permits/1839164746\_1698992711.1637468/0/srczip/java.xml/com/sun/org/apache/xerces/internal/impl/dv/util/HexBin.java \* /opt/cola/permits/1839164746\_1698992711.1637468/0/srczip/java.xml/com/sun/org/apache/xerces/internal/impl/xs/models/XSCMBinOp.java \* /opt/cola/permits/1839164746\_1698992711.1637468/0/srczip/java.xml/com/sun/org/apache/xml/internal/serializer/utils/SerializerMessages\_en.java

\* /opt/cola/permits/1839164746\_1698992711.1637468/0/srczip/java.xml/com/sun/org/apache/xerces/internal/impl/dtd/XML11NSDTDValidator.java \* /opt/cola/permits/1839164746\_1698992711.1637468/0/srczip/java.xml/com/sun/org/apache/xerces/internal/impl/xs/traversers/XSDAbstractIDConstraintTraverser.java \* /opt/cola/permits/1839164746\_1698992711.1637468/0/srczip/java.xml/com/sun/org/apache/xpath/internal/objects/XRTreeFrag.java \* /opt/cola/permits/1839164746\_1698992711.1637468/0/srczip/java.xml/com/sun/org/apache/xerces/internal/util/MessageFormatter.java \* /opt/cola/permits/1839164746\_1698992711.1637468/0/srczip/java.xml/com/sun/org/apache/xpath/internal/axes/ContextNodeList.java \* /opt/cola/permits/1839164746\_1698992711.1637468/0/srczip/java.xml/com/sun/org/apache/xerces/internal/impl/xs/identity/FieldActivator.java \* /opt/cola/permits/1839164746\_1698992711.1637468/0/srczip/java.xml/com/sun/org/apache/xerces/internal/impl/dv/xs/StringDV.java \* /opt/cola/permits/1839164746\_1698992711.1637468/0/srczip/java.xml/com/sun/org/apache/xerces/internal/impl/xs/XSLoaderImpl.java \* /opt/cola/permits/1839164746\_1698992711.1637468/0/srczip/java.xml/com/sun/org/apache/bcel/internal/generic/DUP\_X2.java \* /opt/cola/permits/1839164746\_1698992711.1637468/0/srczip/java.xml/com/sun/org/apache/xerces/internal/impl/xs/XSNotationDecl.java \* /opt/cola/permits/1839164746\_1698992711.1637468/0/srczip/java.xml/com/sun/org/apache/bcel/internal/generic/IALOAD.java \* /opt/cola/permits/1839164746\_1698992711.1637468/0/srczip/java.xml/com/sun/org/apache/bcel/internal/util/ConstantHTML.java \* /opt/cola/permits/1839164746\_1698992711.1637468/0/srczip/java.xml/com/sun/org/apache/xerces/internal/util/SynchronizedSymbolTable.java \* /opt/cola/permits/1839164746\_1698992711.1637468/0/srczip/java.xml/com/sun/org/apache/xerces/internal/impl/dv/xs/UnionDV.java \* /opt/cola/permits/1839164746\_1698992711.1637468/0/srczip/java.xml/com/sun/org/apache/xerces/internal/impl/io/UTF16Reader.java \* /opt/cola/permits/1839164746\_1698992711.1637468/0/srczip/java.xml/com/sun/org/apache/bcel/internal/generic/I2S.java \* /opt/cola/permits/1839164746\_1698992711.1637468/0/srczip/java.xml/com/sun/org/apache/xerces/internal/xni/grammars/Grammar.java \* /opt/cola/permits/1839164746\_1698992711.1637468/0/srczip/java.xml/com/sun/org/apache/xpath/internal/operations/Mod.java \* /opt/cola/permits/1839164746\_1698992711.1637468/0/srczip/java.xml/com/sun/org/apache/xpath/internal/res/XPATHErrorResources\_zh\_CN.java \* /opt/cola/permits/1839164746\_1698992711.1637468/0/srczip/java.xml/com/sun/org/apache/xalan/internal/xsltc/compiler/ParentPattern.java \* /opt/cola/permits/1839164746\_1698992711.1637468/0/srczip/java.xml/com/sun/org/apache/xerces/internal/parsers/AbstractXMLDocumentParser.java \* /opt/cola/permits/1839164746\_1698992711.1637468/0/srczip/java.xml/com/sun/org/apache/xalan/internal/xsltc/runtime/ErrorMessages\_zh\_TW.java

zip/java.xml/com/sun/org/apache/bcel/internal/generic/LRETURN.java \* /opt/cola/permits/1839164746\_1698992711.1637468/0/srczip/java.xml/com/sun/org/apache/xerces/internal/dom/DeferredNotationImpl.java \* /opt/cola/permits/1839164746\_1698992711.1637468/0/srczip/java.xml/com/sun/org/apache/xerces/internal/impl/xpath/regex/Match.java \* /opt/cola/permits/1839164746\_1698992711.1637468/0/srczip/java.xml/com/sun/org/apache/bcel/internal/generic/TABLESWITCH.java \* /opt/cola/permits/1839164746\_1698992711.1637468/0/srczip/java.xml/com/sun/org/apache/xerces/internal/xs/datatypes/XSQName.java \* /opt/cola/permits/1839164746\_1698992711.1637468/0/srczip/java.xml/com/sun/org/apache/xpath/internal/functions/FuncExtElementAvailable.java \* /opt/cola/permits/1839164746\_1698992711.1637468/0/srczip/java.xml/com/sun/org/apache/bcel/internal/classfile/EnclosingMethod.java \* /opt/cola/permits/1839164746\_1698992711.1637468/0/srczip/java.xml/com/sun/org/apache/xml/internal/utils/XML11Char.java \* /opt/cola/permits/1839164746\_1698992711.1637468/0/srczip/java.xml/com/sun/org/apache/xpath/internal/axes/RTFIterator.java \* /opt/cola/permits/1839164746\_1698992711.1637468/0/srczip/java.xml/com/sun/org/apache/xerces/internal/dom/PSVIDocumentImpl.java \* /opt/cola/permits/1839164746\_1698992711.1637468/0/srczip/java.xml/com/sun/org/apache/xalan/internal/xsltc/compiler/CurrentCall.java \* /opt/cola/permits/1839164746\_1698992711.1637468/0/srczip/java.xml/com/sun/org/apache/xerces/internal/jaxp/validation/Util.java \* /opt/cola/permits/1839164746\_1698992711.1637468/0/srczip/java.xml/com/sun/org/apache/bcel/internal/generic/NamedAndTyped.java \* /opt/cola/permits/1839164746\_1698992711.1637468/0/srczip/java.xml/com/sun/org/apache/xalan/internal/xsltc/dom/Filter.java \* /opt/cola/permits/1839164746\_1698992711.1637468/0/srczip/java.xml/com/sun/org/apache/bcel/internal/classfile/PMGClass.java \* /opt/cola/permits/1839164746\_1698992711.1637468/0/srczip/java.xml/com/sun/org/apache/xml/internal/dtm/DTMAxisTraverser.java \* /opt/cola/permits/1839164746\_1698992711.1637468/0/srczip/java.xml/com/sun/org/apache/xml/internal/utils/CharKey.java \* /opt/cola/permits/1839164746\_1698992711.1637468/0/srczip/java.xml/com/sun/org/apache/xalan/internal/xsltc/dom/CurrentNodeListIterator.java \* /opt/cola/permits/1839164746\_1698992711.1637468/0/srczip/java.xml/com/sun/org/apache/bcel/internal/generic/INVOKEVIRTUAL.java \* /opt/cola/permits/1839164746\_1698992711.1637468/0/srczip/java.xml/com/sun/org/apache/bcel/internal/generic/FSTORE.java \* /opt/cola/permits/1839164746\_1698992711.1637468/0/srczip/java.xml/com/sun/org/apache/xerces/internal/xni/parser/XMLDTDScanner.java \* /opt/cola/permits/1839164746\_1698992711.1637468/0/srczip/java.xml/com/sun/org/apache/xalan/internal/xsltc/compiler/util/NumberType.java \* /opt/cola/permits/1839164746\_1698992711.1637468/0/srczip/java.xml/com/sun/org/apache/bcel/internal/classfile/Synthetic.java

\* /opt/cola/permits/1839164746\_1698992711.1637468/0/srczip/java.xml/com/sun/org/apache/bcel/internal/generic/SWITCH.java \* /opt/cola/permits/1839164746\_1698992711.1637468/0/srczip/java.xml/com/sun/org/apache/bcel/internal/generic/F2D.java \* /opt/cola/permits/1839164746\_1698992711.1637468/0/srczip/java.xml/com/sun/org/apache/bcel/internal/generic/IFLT.java \* /opt/cola/permits/1839164746\_1698992711.1637468/0/srczip/java.xml/com/sun/org/apache/xerces/internal/impl/xs/models/XSCMUniOp.java \* /opt/cola/permits/1839164746\_1698992711.1637468/0/srczip/java.xml/com/sun/org/apache/xml/internal/utils/res/XResources\_it.java \* /opt/cola/permits/1839164746\_1698992711.1637468/0/srczip/java.xml/com/sun/org/apache/xerces/internal/dom/CDATASectionImpl.java \* /opt/cola/permits/1839164746\_1698992711.1637468/0/srczip/java.xml/com/sun/org/apache/xerces/internal/impl/xs/util/XS10TypeHelper.java \* /opt/cola/permits/1839164746\_1698992711.1637468/0/srczip/java.xml/com/sun/org/apache/xml/internal/dtm/ref/IncrementalSAXSource\_Filter.java \* /opt/cola/permits/1839164746\_1698992711.1637468/0/srczip/java.xml/com/sun/org/apache/bcel/internal/generic/ANEWARRAY.java \* /opt/cola/permits/1839164746\_1698992711.1637468/0/srczip/java.xml/com/sun/org/apache/bcel/internal/classfile/ConstantClass.java \* /opt/cola/permits/1839164746\_1698992711.1637468/0/srczip/java.xml/com/sun/org/apache/xerces/internal/dom/DeferredCommentImpl.java \* /opt/cola/permits/1839164746\_1698992711.1637468/0/srczip/java.xml/com/sun/org/apache/bcel/internal/classfile/SourceFile.java \* /opt/cola/permits/1839164746\_1698992711.1637468/0/srczip/java.xml/com/sun/org/apache/xerces/internal/jaxp/TeeXMLDocumentFilterImpl.java \* /opt/cola/permits/1839164746\_1698992711.1637468/0/srczip/java.xml/com/sun/org/apache/xerces/internal/dom/DocumentFragmentImpl.java \* /opt/cola/permits/1839164746\_1698992711.1637468/0/srczip/java.xml/com/sun/org/apache/xpath/internal/res/XPATHErrorResources\_de.java \* /opt/cola/permits/1839164746\_1698992711.1637468/0/srczip/java.xml/com/sun/org/apache/xml/internal/serializer/utils/StringToIntTable.java \* /opt/cola/permits/1839164746\_1698992711.1637468/0/srczip/java.xml/com/sun/org/apache/xerces/internal/impl/dv/dtd/XML11IDDatatypeValidator.java \* /opt/cola/permits/1839164746\_1698992711.1637468/0/srczip/java.xml/com/sun/org/apache/xerces/internal/impl/XMLEntityHandler.java \* /opt/cola/permits/1839164746\_1698992711.1637468/0/srczip/java.xml/com/sun/org/apache/xerces/internal/jaxp/JAXPValidatorComponent.java \* /opt/cola/permits/1839164746\_1698992711.1637468/0/srczip/java.xml/com/sun/org/apache/xalan/internal/xsltc/compiler/SimpleAttributeValue.java \* /opt/cola/permits/1839164746\_1698992711.1637468/0/srczip/java.xml/com/sun/org/apache/bcel/internal/generic/IF\_ICMPNE.java \* /opt/cola/permits/1839164746\_1698992711.1637468/0/src-

zip/java.xml/com/sun/org/apache/bcel/internal/generic/StackProducer.java

zip/java.xml/com/sun/org/apache/xerces/internal/impl/dtd/XML11DTDValidator.java \* /opt/cola/permits/1839164746\_1698992711.1637468/0/srczip/java.xml/com/sun/org/apache/xalan/internal/xsltc/dom/SortingIterator.java \* /opt/cola/permits/1839164746\_1698992711.1637468/0/srczip/java.xml/com/sun/org/apache/xerces/internal/dom/DeferredAttrNSImpl.java \* /opt/cola/permits/1839164746\_1698992711.1637468/0/srczip/java.xml/com/sun/org/apache/bcel/internal/classfile/ConstantString.java \* /opt/cola/permits/1839164746\_1698992711.1637468/0/srczip/java.xml/com/sun/org/apache/bcel/internal/generic/IINC.java \* /opt/cola/permits/1839164746\_1698992711.1637468/0/srczip/java.xml/com/sun/org/apache/xerces/internal/dom/NodeListCache.java \* /opt/cola/permits/1839164746\_1698992711.1637468/0/srczip/java.xml/com/sun/org/apache/xerces/internal/dom/NodeIteratorImpl.java \* /opt/cola/permits/1839164746\_1698992711.1637468/0/srczip/java.xml/com/sun/org/apache/xerces/internal/impl/dv/xs/XSSimpleTypeDelegate.java \* /opt/cola/permits/1839164746\_1698992711.1637468/0/srczip/java.xml/com/sun/org/apache/xerces/internal/impl/xs/XSDDescription.java \* /opt/cola/permits/1839164746\_1698992711.1637468/0/srczip/java.xml/com/sun/org/apache/xml/internal/utils/LocaleUtility.java \* /opt/cola/permits/1839164746\_1698992711.1637468/0/srczip/java.xml/com/sun/org/apache/bcel/internal/generic/POP.java \* /opt/cola/permits/1839164746\_1698992711.1637468/0/srczip/java.xml/com/sun/org/apache/xerces/internal/xpointer/XPointerProcessor.java \* /opt/cola/permits/1839164746\_1698992711.1637468/0/srczip/java.xml/com/sun/org/apache/xerces/internal/impl/xs/util/SimpleLocator.java \* /opt/cola/permits/1839164746\_1698992711.1637468/0/srczip/java.xml/com/sun/org/apache/xml/internal/utils/res/XResources\_ja\_JP\_HI.java \* /opt/cola/permits/1839164746\_1698992711.1637468/0/srczip/java.xml/com/sun/org/apache/bcel/internal/generic/CHECKCAST.java \* /opt/cola/permits/1839164746\_1698992711.1637468/0/srczip/java.xml/com/sun/org/apache/xpath/internal/operations/Or.java \* /opt/cola/permits/1839164746\_1698992711.1637468/0/srczip/java.xml/com/sun/org/apache/xerces/internal/impl/dtd/models/CMUniOp.java \* /opt/cola/permits/1839164746\_1698992711.1637468/0/srczip/java.xml/com/sun/org/apache/xalan/internal/xsltc/runtime/Constants.java \* /opt/cola/permits/1839164746\_1698992711.1637468/0/srczip/java.xml/com/sun/org/apache/bcel/internal/generic/BranchHandle.java \* /opt/cola/permits/1839164746\_1698992711.1637468/0/srczip/java.xml/com/sun/org/apache/bcel/internal/classfile/ArrayElementValue.java \* /opt/cola/permits/1839164746\_1698992711.1637468/0/srczip/java.xml/com/sun/org/apache/bcel/internal/classfile/ConstantMethodref.java \* /opt/cola/permits/1839164746\_1698992711.1637468/0/srczip/java.xml/com/sun/org/apache/bcel/internal/generic/LocalVariableGen.java \* /opt/cola/permits/1839164746\_1698992711.1637468/0/src-

zip/java.xml/com/sun/org/apache/xerces/internal/parsers/CachingParserPool.java

\* /opt/cola/permits/1839164746\_1698992711.1637468/0/srczip/java.xml/com/sun/org/apache/bcel/internal/generic/LMUL.java \* /opt/cola/permits/1839164746\_1698992711.1637468/0/srczip/java.xml/com/sun/org/apache/bcel/internal/generic/PUTFIELD.java \* /opt/cola/permits/1839164746\_1698992711.1637468/0/srczip/java.xml/com/sun/org/apache/xml/internal/utils/RawCharacterHandler.java \* /opt/cola/permits/1839164746\_1698992711.1637468/0/srczip/java.xml/com/sun/org/apache/bcel/internal/generic/DRETURN.java \* /opt/cola/permits/1839164746\_1698992711.1637468/0/srczip/java.xml/com/sun/org/apache/xerces/internal/impl/xs/util/XSNamedMap4Types.java \* /opt/cola/permits/1839164746\_1698992711.1637468/0/srczip/java.xml/com/sun/org/apache/xml/internal/dtm/DTMIterator.java \* /opt/cola/permits/1839164746\_1698992711.1637468/0/srczip/java.xml/com/sun/org/apache/bcel/internal/generic/LSUB.java \* /opt/cola/permits/1839164746\_1698992711.1637468/0/srczip/java.xml/com/sun/org/apache/xerces/internal/impl/dv/DatatypeValidator.java \* /opt/cola/permits/1839164746\_1698992711.1637468/0/srczip/java.xml/com/sun/org/apache/bcel/internal/generic/ExceptionThrower.java \* /opt/cola/permits/1839164746\_1698992711.1637468/0/srczip/java.xml/com/sun/org/apache/bcel/internal/generic/LASTORE.java \* /opt/cola/permits/1839164746\_1698992711.1637468/0/srczip/java.xml/com/sun/org/apache/xalan/internal/xsltc/compiler/CompilerException.java \* /opt/cola/permits/1839164746\_1698992711.1637468/0/srczip/java.xml/com/sun/org/apache/xerces/internal/xs/PSVIProvider.java \* /opt/cola/permits/1839164746\_1698992711.1637468/0/srczip/java.xml/com/sun/org/apache/xalan/internal/xsltc/dom/CurrentNodeListFilter.java \* /opt/cola/permits/1839164746\_1698992711.1637468/0/srczip/java.xml/com/sun/org/apache/xerces/internal/parsers/XMLGrammarCachingConfiguration.java \* /opt/cola/permits/1839164746\_1698992711.1637468/0/srczip/java.xml/com/sun/org/apache/xerces/internal/xpointer/XPointerPart.java \* /opt/cola/permits/1839164746\_1698992711.1637468/0/srczip/java.xml/com/sun/org/apache/xerces/internal/parsers/XIncludeParserConfiguration.java \* /opt/cola/permits/1839164746\_1698992711.1637468/0/srczip/java.xml/com/sun/org/apache/xpath/internal/operations/Gt.java \* /opt/cola/permits/1839164746\_1698992711.1637468/0/srczip/java.xml/com/sun/org/apache/xpath/internal/compiler/FuncLoader.java \* /opt/cola/permits/1839164746\_1698992711.1637468/0/srczip/java.xml/com/sun/org/apache/bcel/internal/generic/ClassGenException.java \* /opt/cola/permits/1839164746\_1698992711.1637468/0/srczip/java.xml/com/sun/org/apache/bcel/internal/generic/DMUL.java \* /opt/cola/permits/1839164746\_1698992711.1637468/0/srczip/java.xml/com/sun/org/apache/xml/internal/serializer/DOMSerializer.java \* /opt/cola/permits/1839164746\_1698992711.1637468/0/srczip/java.xml/com/sun/org/apache/xerces/internal/util/XMLSymbols.java \* /opt/cola/permits/1839164746\_1698992711.1637468/0/src-

\* /opt/cola/permits/1839164746\_1698992711.1637468/0/srczip/java.xml/com/sun/org/apache/xerces/internal/xs/XSNamespaceItem.java \* /opt/cola/permits/1839164746\_1698992711.1637468/0/srczip/java.xml/com/sun/org/apache/xerces/internal/impl/dv/DVFactoryException.java \* /opt/cola/permits/1839164746\_1698992711.1637468/0/srczip/java.xml/com/sun/org/apache/bcel/internal/classfile/SimpleElementValue.java \* /opt/cola/permits/1839164746\_1698992711.1637468/0/srczip/java.xml/com/sun/org/apache/xpath/internal/functions/FuncFloor.java \* /opt/cola/permits/1839164746\_1698992711.1637468/0/srczip/java.xml/com/sun/org/apache/bcel/internal/generic/RET.java \* /opt/cola/permits/1839164746\_1698992711.1637468/0/srczip/java.xml/com/sun/org/apache/xalan/internal/lib/NodeInfo.java \* /opt/cola/permits/1839164746\_1698992711.1637468/0/srczip/java.xml/com/sun/org/apache/xpath/internal/functions/FuncLocalPart.java \* /opt/cola/permits/1839164746\_1698992711.1637468/0/srczip/java.xml/com/sun/org/apache/bcel/internal/generic/IF\_ICMPGT.java \* /opt/cola/permits/1839164746\_1698992711.1637468/0/srczip/java.xml/com/sun/org/apache/bcel/internal/classfile/ConstantInvokeDynamic.java \* /opt/cola/permits/1839164746\_1698992711.1637468/0/srczip/java.xml/com/sun/org/apache/xerces/internal/impl/dv/xs/IDDV.java \* /opt/cola/permits/1839164746\_1698992711.1637468/0/srczip/java.xml/com/sun/org/apache/xml/internal/dtm/ref/dom2dtm/DOM2DTMdefaultNamespaceDeclarationNode.ja va \* /opt/cola/permits/1839164746\_1698992711.1637468/0/srczip/java.xml/com/sun/org/apache/xalan/internal/xsltc/runtime/ErrorMessages\_es.java \* /opt/cola/permits/1839164746\_1698992711.1637468/0/srczip/java.xml/com/sun/org/apache/xerces/internal/util/TeeXMLDocumentFilterImpl.java \* /opt/cola/permits/1839164746\_1698992711.1637468/0/srczip/java.xml/com/sun/org/apache/xml/internal/dtm/DTM.java \* /opt/cola/permits/1839164746\_1698992711.1637468/0/srczip/java.xml/com/sun/org/apache/bcel/internal/generic/BasicType.java \* /opt/cola/permits/1839164746\_1698992711.1637468/0/srczip/java.xml/com/sun/org/apache/bcel/internal/generic/INSTANCEOF.java \* /opt/cola/permits/1839164746\_1698992711.1637468/0/srczip/java.xml/com/sun/org/apache/xml/internal/serializer/Method.java \* /opt/cola/permits/1839164746\_1698992711.1637468/0/srczip/java.xml/com/sun/org/apache/xalan/internal/xsltc/dom/CollatorFactoryBase.java \* /opt/cola/permits/1839164746\_1698992711.1637468/0/srczip/java.xml/com/sun/org/apache/xerces/internal/xs/XSComplexTypeDefinition.java \* /opt/cola/permits/1839164746\_1698992711.1637468/0/srczip/java.xml/com/sun/org/apache/xml/internal/utils/ObjectVector.java \* /opt/cola/permits/1839164746\_1698992711.1637468/0/srczip/java.xml/com/sun/org/apache/bcel/internal/classfile/ClassElementValue.java \*

zip/java.xml/com/sun/org/apache/xerces/internal/dom/DeferredElementImpl.java

 /opt/cola/permits/1839164746\_1698992711.1637468/0/srczip/java.xml/com/sun/org/apache/bcel/internal/generic/DCMPL.java \* /opt/cola/permits/1839164746\_1698992711.1637468/0/srczip/java.xml/com/sun/org/apache/xalan/internal/xsltc/compiler/Closure.java \* /opt/cola/permits/1839164746\_1698992711.1637468/0/srczip/java.xml/com/sun/org/apache/bcel/internal/generic/IAND.java \* /opt/cola/permits/1839164746\_1698992711.1637468/0/srczip/java.xml/com/sun/org/apache/bcel/internal/classfile/Field.java \* /opt/cola/permits/1839164746\_1698992711.1637468/0/srczip/java.xml/com/sun/org/apache/xpath/internal/functions/FuncUnparsedEntityURI.java \* /opt/cola/permits/1839164746\_1698992711.1637468/0/srczip/java.xml/com/sun/org/apache/bcel/internal/generic/ArrayType.java \* /opt/cola/permits/1839164746\_1698992711.1637468/0/srczip/java.xml/com/sun/org/apache/xerces/internal/xni/grammars/XMLGrammarPool.java \* /opt/cola/permits/1839164746\_1698992711.1637468/0/srczip/java.xml/com/sun/org/apache/xml/internal/res/XMLErrorResources\_ca.java \* /opt/cola/permits/1839164746\_1698992711.1637468/0/srczip/java.xml/com/sun/org/apache/xml/internal/utils/SuballocatedByteVector.java \* /opt/cola/permits/1839164746\_1698992711.1637468/0/srczip/java.xml/com/sun/org/apache/xerces/internal/dom/ChildNode.java \* /opt/cola/permits/1839164746\_1698992711.1637468/0/srczip/java.xml/com/sun/org/apache/xpath/internal/functions/FuncGenerateId.java \* /opt/cola/permits/1839164746\_1698992711.1637468/0/srczip/java.xml/com/sun/org/apache/xerces/internal/impl/dv/xs/AnySimpleDV.java \* /opt/cola/permits/1839164746\_1698992711.1637468/0/srczip/java.xml/com/sun/org/apache/xpath/internal/XPathFactory.java \* /opt/cola/permits/1839164746\_1698992711.1637468/0/srczip/java.xml/com/sun/org/apache/xml/internal/res/XMLErrorResources\_cs.java \* /opt/cola/permits/1839164746\_1698992711.1637468/0/srczip/java.xml/com/sun/org/apache/xml/internal/utils/IntStack.java \* /opt/cola/permits/1839164746\_1698992711.1637468/0/srczip/java.xml/com/sun/org/apache/xpath/internal/operations/Lt.java \* /opt/cola/permits/1839164746\_1698992711.1637468/0/srczip/java.xml/com/sun/org/apache/xalan/internal/xsltc/compiler/util/TypeCheckError.java \* /opt/cola/permits/1839164746\_1698992711.1637468/0/srczip/java.xml/com/sun/org/apache/xerces/internal/xni/XMLDocumentHandler.java \* /opt/cola/permits/1839164746\_1698992711.1637468/0/srczip/java.xml/com/sun/org/apache/xml/internal/serializer/ToXMLSAXHandler.java \* /opt/cola/permits/1839164746\_1698992711.1637468/0/srczip/java.xml/com/sun/org/apache/xpath/internal/operations/Minus.java \* /opt/cola/permits/1839164746\_1698992711.1637468/0/srczip/java.xml/com/sun/org/apache/xml/internal/utils/res/LongArrayWrapper.java \* /opt/cola/permits/1839164746\_1698992711.1637468/0/srczip/java.xml/com/sun/org/apache/xerces/internal/impl/xs/opti/SchemaDOMImplementation.java \* /opt/cola/permits/1839164746\_1698992711.1637468/0/srczip/java.xml/com/sun/org/apache/xerces/internal/xs/XSObject.java

\*

\*

\*

 /opt/cola/permits/1839164746\_1698992711.1637468/0/srczip/java.xml/com/sun/org/apache/bcel/internal/generic/DCMPG.java \* /opt/cola/permits/1839164746\_1698992711.1637468/0/srczip/java.xml/com/sun/org/apache/xerces/internal/impl/dv/ValidatedInfo.java \* /opt/cola/permits/1839164746\_1698992711.1637468/0/srczip/java.xml/com/sun/org/apache/bcel/internal/classfile/ElementValuePair.java \* /opt/cola/permits/1839164746\_1698992711.1637468/0/srczip/java.xml/com/sun/org/apache/bcel/internal/generic/EnumElementValueGen.java \* /opt/cola/permits/1839164746\_1698992711.1637468/0/srczip/java.xml/com/sun/org/apache/bcel/internal/generic/LCMP.java \* /opt/cola/permits/1839164746\_1698992711.1637468/0/srczip/java.xml/com/sun/org/apache/xerces/internal/dom/DeferredProcessingInstructionImpl.java \* /opt/cola/permits/1839164746\_1698992711.1637468/0/srczip/java.xml/com/sun/org/apache/bcel/internal/classfile/MethodParameters.java \* /opt/cola/permits/1839164746\_1698992711.1637468/0/srczip/java.xml/com/sun/org/apache/xalan/internal/lib/ExsltBase.java /opt/cola/permits/1839164746\_1698992711.1637468/0/srczip/java.xml/com/sun/org/apache/xerces/internal/impl/xs/util/XIntPool.java \* /opt/cola/permits/1839164746\_1698992711.1637468/0/srczip/java.xml/com/sun/org/apache/xml/internal/res/XMLErrorResources\_fr.java \* /opt/cola/permits/1839164746\_1698992711.1637468/0/srczip/java.xml/com/sun/org/apache/xpath/internal/res/XPATHErrorResources\_zh\_TW.java \* /opt/cola/permits/1839164746\_1698992711.1637468/0/srczip/java.xml/com/sun/org/apache/bcel/internal/generic/DDIV.java \* /opt/cola/permits/1839164746\_1698992711.1637468/0/srczip/java.xml/com/sun/org/apache/xerces/internal/impl/xs/opti/AttrImpl.java \* /opt/cola/permits/1839164746\_1698992711.1637468/0/srczip/java.xml/com/sun/org/apache/xalan/internal/lib/ExsltCommon.java \* /opt/cola/permits/1839164746\_1698992711.1637468/0/srczip/java.xml/com/sun/org/apache/xerces/internal/xs/XSMultiValueFacet.java \* /opt/cola/permits/1839164746\_1698992711.1637468/0/srczip/java.xml/com/sun/org/apache/xerces/internal/impl/dtd/XML11DTDProcessor.java /opt/cola/permits/1839164746\_1698992711.1637468/0/srczip/java.xml/com/sun/org/apache/bcel/internal/classfile/Unknown.java \* /opt/cola/permits/1839164746\_1698992711.1637468/0/srczip/java.xml/com/sun/org/apache/xalan/internal/xsltc/compiler/VariableRef.java \* /opt/cola/permits/1839164746\_1698992711.1637468/0/srczip/java.xml/com/sun/org/apache/xerces/internal/xni/grammars/XMLGrammarLoader.java \* /opt/cola/permits/1839164746\_1698992711.1637468/0/srczip/java.xml/com/sun/org/apache/xalan/internal/xsltc/compiler/IntExpr.java \* /opt/cola/permits/1839164746\_1698992711.1637468/0/srczip/java.xml/com/sun/org/apache/xerces/internal/xni/parser/XMLDTDContentModelSource.java \* /opt/cola/permits/1839164746\_1698992711.1637468/0/srczip/java.xml/com/sun/org/apache/xml/internal/utils/DefaultErrorHandler.java \* /opt/cola/permits/1839164746\_1698992711.1637468/0/src-

zip/java.xml/com/sun/org/apache/bcel/internal/generic/FLOAD.java \* /opt/cola/permits/1839164746\_1698992711.1637468/0/srczip/java.xml/com/sun/org/apache/xpath/internal/objects/XString.java \* /opt/cola/permits/1839164746\_1698992711.1637468/0/srczip/java.xml/com/sun/org/apache/xerces/internal/xs/XSSimpleTypeDefinition.java \* /opt/cola/permits/1839164746\_1698992711.1637468/0/srczip/java.xml/com/sun/org/apache/xpath/internal/functions/WrongNumberArgsException.java \* /opt/cola/permits/1839164746\_1698992711.1637468/0/srczip/java.xml/com/sun/org/apache/bcel/internal/generic/IndexedInstruction.java \* /opt/cola/permits/1839164746\_1698992711.1637468/0/srczip/java.xml/com/sun/org/apache/bcel/internal/generic/InstructionComparator.java \* /opt/cola/permits/1839164746\_1698992711.1637468/0/srczip/java.xml/com/sun/org/apache/xml/internal/utils/MutableAttrListImpl.java \* /opt/cola/permits/1839164746\_1698992711.1637468/0/srczip/java.xml/com/sun/org/apache/xerces/internal/impl/dv/xs/AbstractDateTimeDV.java \* /opt/cola/permits/1839164746\_1698992711.1637468/0/srczip/java.xml/com/sun/org/apache/xalan/internal/xsltc/dom/StepIterator.java \* /opt/cola/permits/1839164746\_1698992711.1637468/0/srczip/java.xml/com/sun/org/apache/xml/internal/serializer/utils/SystemIDResolver.java \* /opt/cola/permits/1839164746\_1698992711.1637468/0/srczip/java.xml/com/sun/org/apache/xalan/internal/xsltc/StripFilter.java \* /opt/cola/permits/1839164746\_1698992711.1637468/0/srczip/java.xml/com/sun/org/apache/xml/internal/res/XMLErrorResources.java \* /opt/cola/permits/1839164746\_1698992711.1637468/0/srczip/java.xml/com/sun/org/apache/xalan/internal/xsltc/runtime/ErrorMessages\_zh\_CN.java \* /opt/cola/permits/1839164746\_1698992711.1637468/0/srczip/java.xml/com/sun/org/apache/xerces/internal/util/XMLErrorCode.java \* /opt/cola/permits/1839164746\_1698992711.1637468/0/srczip/java.xml/com/sun/org/apache/xml/internal/utils/SuballocatedIntVector.java \* /opt/cola/permits/1839164746\_1698992711.1637468/0/srczip/java.xml/com/sun/org/apache/xerces/internal/impl/dv/xs/EntityDV.java \* /opt/cola/permits/1839164746\_1698992711.1637468/0/srczip/java.xml/com/sun/org/apache/bcel/internal/generic/INEG.java \* /opt/cola/permits/1839164746\_1698992711.1637468/0/srczip/java.xml/com/sun/org/apache/bcel/internal/generic/SWAP.java \* /opt/cola/permits/1839164746\_1698992711.1637468/0/srczip/java.xml/com/sun/org/apache/bcel/internal/classfile/ClassFormatException.java \* /opt/cola/permits/1839164746\_1698992711.1637468/0/srczip/java.xml/com/sun/org/apache/xerces/internal/dom/DeferredTextImpl.java \* /opt/cola/permits/1839164746\_1698992711.1637468/0/srczip/java.xml/com/sun/org/apache/xerces/internal/jaxp/validation/XMLSchema.java \* /opt/cola/permits/1839164746\_1698992711.1637468/0/src-

zip/java.xml/com/sun/org/apache/xerces/internal/parsers/XIncludeAwareParserConfiguration.java

\* /opt/cola/permits/1839164746\_1698992711.1637468/0/src-

zip/java.xml/com/sun/org/apache/xerces/internal/dom/DOMInputImpl.java

\* /opt/cola/permits/1839164746\_1698992711.1637468/0/srczip/java.xml/com/sun/org/apache/xml/internal/utils/res/XResources\_ko.java \* /opt/cola/permits/1839164746\_1698992711.1637468/0/srczip/java.xml/com/sun/org/apache/xerces/internal/impl/xs/SchemaNamespaceSupport.java \* /opt/cola/permits/1839164746\_1698992711.1637468/0/srczip/java.xml/com/sun/org/apache/xpath/internal/patterns/NodeTestFilter.java \* /opt/cola/permits/1839164746\_1698992711.1637468/0/srczip/java.xml/com/sun/org/apache/xalan/internal/xsltc/runtime/ErrorMessages\_sv.java \* /opt/cola/permits/1839164746\_1698992711.1637468/0/srczip/java.xml/com/sun/org/apache/xalan/internal/xsltc/compiler/ProcessingInstruction.java \* /opt/cola/permits/1839164746\_1698992711.1637468/0/srczip/java.xml/com/sun/org/apache/xml/internal/res/XMLErrorResources\_zh\_HK.java \* /opt/cola/permits/1839164746\_1698992711.1637468/0/srczip/java.xml/com/sun/org/apache/xerces/internal/xs/XSIDCDefinition.java \* /opt/cola/permits/1839164746\_1698992711.1637468/0/srczip/java.xml/com/sun/org/apache/xerces/internal/dom/TreeWalkerImpl.java \* /opt/cola/permits/1839164746\_1698992711.1637468/0/srczip/java.xml/com/sun/org/apache/xerces/internal/util/IntStack.java \* /opt/cola/permits/1839164746\_1698992711.1637468/0/srczip/java.xml/com/sun/org/apache/xerces/internal/dom/AttrNSImpl.java \* /opt/cola/permits/1839164746\_1698992711.1637468/0/srczip/java.xml/com/sun/org/apache/xml/internal/utils/res/IntArrayWrapper.java \* /opt/cola/permits/1839164746\_1698992711.1637468/0/srczip/java.xml/com/sun/org/apache/xml/internal/utils/NodeVector.java \* /opt/cola/permits/1839164746\_1698992711.1637468/0/srczip/java.xml/com/sun/org/apache/bcel/internal/generic/ARETURN.java \* /opt/cola/permits/1839164746\_1698992711.1637468/0/srczip/java.xml/com/sun/org/apache/xerces/internal/impl/xs/identity/Field.java \* /opt/cola/permits/1839164746\_1698992711.1637468/0/srczip/java.xml/com/sun/org/apache/bcel/internal/generic/IFGT.java \* /opt/cola/permits/1839164746\_1698992711.1637468/0/srczip/java.xml/com/sun/org/apache/xalan/internal/xsltc/compiler/Attribute.java \* /opt/cola/permits/1839164746\_1698992711.1637468/0/srczip/java.xml/com/sun/org/apache/xalan/internal/xsltc/compiler/util/CompareGenerator.java \* /opt/cola/permits/1839164746\_1698992711.1637468/0/srczip/java.xml/com/sun/org/apache/xalan/internal/xsltc/util/IntegerArray.java \* /opt/cola/permits/1839164746\_1698992711.1637468/0/srczip/java.xml/com/sun/org/apache/bcel/internal/generic/D2L.java \* /opt/cola/permits/1839164746\_1698992711.1637468/0/srczip/java.xml/com/sun/org/apache/xerces/internal/impl/xs/opti/ElementImpl.java \* /opt/cola/permits/1839164746\_1698992711.1637468/0/srczip/java.xml/com/sun/org/apache/xml/internal/utils/IntVector.java \* /opt/cola/permits/1839164746\_1698992711.1637468/0/srczip/java.xml/com/sun/org/apache/xerces/internal/impl/dv/xs/SchemaDateTimeException.java \* /opt/cola/permits/1839164746\_1698992711.1637468/0/srczip/java.xml/com/sun/org/apache/bcel/internal/classfile/RuntimeInvisibleAnnotations.java

\* /opt/cola/permits/1839164746\_1698992711.1637468/0/src-

zip/java.xml/com/sun/org/apache/xerces/internal/jaxp/validation/XSGrammarPoolContainer.java \*

/opt/cola/permits/1839164746\_1698992711.1637468/0/src-

zip/java.xml/com/sun/org/apache/xalan/internal/xsltc/dom/ClonedNodeListIterator.java

\* /opt/cola/permits/1839164746\_1698992711.1637468/0/src-

zip/java.xml/com/sun/org/apache/bcel/internal/generic/SASTORE.java

\* /opt/cola/permits/1839164746\_1698992711.1637468/0/src-

zip/java.xml/com/sun/org/apache/xerces/internal/xs/XSWildcard.java

\* /opt/cola/permits/1839164746\_1698992711.1637468/0/src-

zip/java.xml/com/sun/org/apache/xerces/internal/impl/dv/xs/YearMonthDurationDV.java

\* /opt/cola/permits/1839164746\_1698992711.1637468/0/src-

zip/java.xml/com/sun/org/apache/xerces/internal/jaxp/validation/DraconianErrorHandler.java

\* /opt/cola/permits/1839164746\_1698992711.1637468/0/src-

zip/java.xml/com/sun/org/apache/xalan/internal/xsltc/dom/NthIterator.java

\* /opt/cola/permits/1839164746\_1698992711.1637468/0/src-

zip/java.xml/com/sun/org/apache/xerces/internal/impl/dv/dtd/IDDatatypeValidator.java \*

/opt/cola/permits/1839164746\_1698992711.1637468/0/src-

zip/java.xml/com/sun/org/apache/xerces/internal/util/XMLInputSourceAdaptor.java

\* /opt/cola/permits/1839164746\_1698992711.1637468/0/src-

zip/java.xml/com/sun/org/apache/xerces/internal/impl/io/UCSReader.java

\* /opt/cola/permits/1839164746\_1698992711.1637468/0/src-

zip/java.xml/com/sun/org/apache/xalan/internal/xsltc/compiler/util/NamedMethodGenerator.java

\* /opt/cola/permits/1839164746\_1698992711.1637468/0/src-

zip/java.xml/com/sun/org/apache/xml/internal/utils/Trie.java

\* /opt/cola/permits/1839164746\_1698992711.1637468/0/src-

zip/java.xml/com/sun/org/apache/xalan/internal/xsltc/dom/FilteredStepIterator.java

\* /opt/cola/permits/1839164746\_1698992711.1637468/0/src-

zip/java.xml/com/sun/org/apache/xerces/internal/dom/DeferredCDATASectionImpl.java

\* /opt/cola/permits/1839164746\_1698992711.1637468/0/src-

zip/java.xml/com/sun/org/apache/xerces/internal/jaxp/datatype/DatatypeFactoryImpl.java \*

/opt/cola/permits/1839164746\_1698992711.1637468/0/src-

zip/java.xml/com/sun/org/apache/xpath/internal/ExpressionNode.java

\* /opt/cola/permits/1839164746\_1698992711.1637468/0/src-

zip/java.xml/com/sun/org/apache/xpath/internal/axes/AttributeIterator.java

\* /opt/cola/permits/1839164746\_1698992711.1637468/0/src-

zip/java.xml/com/sun/org/apache/xerces/internal/dom/DeferredElementDefinitionImpl.java

\* /opt/cola/permits/1839164746\_1698992711.1637468/0/src-

zip/java.xml/com/sun/org/apache/xml/internal/dtm/ref/DTMNamedNodeMap.java

\* /opt/cola/permits/1839164746\_1698992711.1637468/0/src-

zip/java.xml/com/sun/org/apache/xerces/internal/impl/dv/xs/AnyURIDV.java

\* /opt/cola/permits/1839164746\_1698992711.1637468/0/src-

zip/java.xml/com/sun/org/apache/xpath/internal/operations/String.java

\* /opt/cola/permits/1839164746\_1698992711.1637468/0/src-

zip/java.xml/com/sun/org/apache/xerces/internal/impl/dv/xs/IDREFDV.java

\* /opt/cola/permits/1839164746\_1698992711.1637468/0/srczip/java.xml/com/sun/org/apache/xalan/internal/xsltc/compiler/RelativeLocationPath.java \* /opt/cola/permits/1839164746\_1698992711.1637468/0/srczip/java.xml/com/sun/org/apache/bcel/internal/classfile/Method.java \* /opt/cola/permits/1839164746\_1698992711.1637468/0/srczip/java.xml/com/sun/org/apache/xerces/internal/impl/dv/xs/MonthDV.java \* /opt/cola/permits/1839164746\_1698992711.1637468/0/srczip/java.xml/com/sun/org/apache/xerces/internal/impl/ExternalSubsetResolver.java \* /opt/cola/permits/1839164746\_1698992711.1637468/0/srczip/java.xml/com/sun/org/apache/xml/internal/res/XMLErrorResources\_it.java \* /opt/cola/permits/1839164746\_1698992711.1637468/0/srczip/java.xml/com/sun/org/apache/xerces/internal/util/XMLResourceIdentifierImpl.java \* /opt/cola/permits/1839164746\_1698992711.1637468/0/srczip/java.xml/com/sun/org/apache/bcel/internal/generic/I2B.java \* /opt/cola/permits/1839164746\_1698992711.1637468/0/srczip/java.xml/com/sun/org/apache/xml/internal/utils/StringToStringTable.java \* /opt/cola/permits/1839164746\_1698992711.1637468/0/srczip/java.xml/com/sun/org/apache/xerces/internal/xni/XNIException.java \* /opt/cola/permits/1839164746\_1698992711.1637468/0/srczip/java.xml/com/sun/org/apache/xalan/internal/xsltc/dom/XSLTCDTMManager.java \* /opt/cola/permits/1839164746\_1698992711.1637468/0/srczip/java.xml/com/sun/org/apache/bcel/internal/classfile/Code.java \* /opt/cola/permits/1839164746\_1698992711.1637468/0/srczip/java.xml/com/sun/org/apache/bcel/internal/generic/TypedInstruction.java \* /opt/cola/permits/1839164746\_1698992711.1637468/0/srczip/java.xml/com/sun/org/apache/xalan/internal/xsltc/compiler/util/MatchGenerator.java \* /opt/cola/permits/1839164746\_1698992711.1637468/0/srczip/java.xml/com/sun/org/apache/xerces/internal/dom/RangeExceptionImpl.java \* /opt/cola/permits/1839164746\_1698992711.1637468/0/srczip/java.xml/com/sun/org/apache/xerces/internal/xs/XSModel.java \* /opt/cola/permits/1839164746\_1698992711.1637468/0/srczip/java.xml/com/sun/org/apache/xml/internal/dtm/Axis.java \* /opt/cola/permits/1839164746\_1698992711.1637468/0/srczip/java.xml/com/sun/org/apache/xml/internal/utils/res/XResources\_fr.java \* /opt/cola/permits/1839164746\_1698992711.1637468/0/srczip/java.xml/com/sun/org/apache/xerces/internal/util/URI.java \* /opt/cola/permits/1839164746\_1698992711.1637468/0/srczip/java.xml/com/sun/org/apache/xml/internal/serializer/TransformStateSetter.java \* /opt/cola/permits/1839164746\_1698992711.1637468/0/srczip/java.xml/com/sun/org/apache/xerces/internal/parsers/XPointerParserConfiguration.java \* /opt/cola/permits/1839164746\_1698992711.1637468/0/srczip/java.xml/com/sun/org/apache/bcel/internal/generic/FieldInstruction.java \* /opt/cola/permits/1839164746\_1698992711.1637468/0/srczip/java.xml/com/sun/org/apache/xerces/internal/impl/xs/opti/SchemaDOMParser.java \* /opt/cola/permits/1839164746\_1698992711.1637468/0/src-

zip/java.xml/com/sun/org/apache/xpath/internal/objects/XBooleanStatic.java \* /opt/cola/permits/1839164746\_1698992711.1637468/0/srczip/java.xml/com/sun/org/apache/bcel/internal/generic/INVOKESTATIC.java \* /opt/cola/permits/1839164746\_1698992711.1637468/0/srczip/java.xml/com/sun/org/apache/bcel/internal/generic/I2F.java \* /opt/cola/permits/1839164746\_1698992711.1637468/0/srczip/java.xml/com/sun/org/apache/xml/internal/utils/XMLChar.java \* /opt/cola/permits/1839164746\_1698992711.1637468/0/srczip/java.xml/com/sun/org/apache/bcel/internal/generic/FNEG.java \* /opt/cola/permits/1839164746\_1698992711.1637468/0/srczip/java.xml/com/sun/org/apache/xerces/internal/impl/dv/xs/AnyAtomicDV.java \* /opt/cola/permits/1839164746\_1698992711.1637468/0/srczip/java.xml/com/sun/org/apache/xml/internal/res/XMLErrorResources\_ko.java \* /opt/cola/permits/1839164746\_1698992711.1637468/0/srczip/java.xml/com/sun/org/apache/xpath/internal/functions/FuncSubstring.java \* /opt/cola/permits/1839164746\_1698992711.1637468/0/srczip/java.xml/com/sun/org/apache/xalan/internal/xsltc/compiler/util/NodeSortRecordGenerator.java \* /opt/cola/permits/1839164746\_1698992711.1637468/0/srczip/java.xml/com/sun/org/apache/xerces/internal/impl/dtd/XMLEntityDecl.java \* /opt/cola/permits/1839164746\_1698992711.1637468/0/src-

zip/java.xml/com/sun/org/apache/bcel/internal/generic/FREM.java No license file was found, but licenses were detected in source scan.

/\*

\* Copyright (c) 2002, 2018, Oracle and/or its affiliates. All rights reserved.

\* DO NOT ALTER OR REMOVE COPYRIGHT NOTICES OR THIS FILE HEADER.

\*

\* This code is free software; you can redistribute it and/or modify it

\* under the terms of the GNU General Public License version 2 only, as

\* published by the Free Software Foundation. Oracle designates this

\* particular file as subject to the "Classpath" exception as provided

\* by Oracle in the LICENSE file that accompanied this code.

\*

\* This code is distributed in the hope that it will be useful, but WITHOUT

\* ANY WARRANTY; without even the implied warranty of MERCHANTABILITY or

\* FITNESS FOR A PARTICULAR PURPOSE. See the GNU General Public License

\* version 2 for more details (a copy is included in the LICENSE file that

\* accompanied this code).

\*

\* You should have received a copy of the GNU General Public License version

\* 2 along with this work;

if not, write to the Free Software Foundation,

\* Inc., 51 Franklin St, Fifth Floor, Boston, MA 02110-1301 USA.

\*

\* Please contact Oracle, 500 Oracle Parkway, Redwood Shores, CA 94065 USA

\* or visit www.oracle.com if you need additional information or have any

\* questions.

\*/

Found in path(s):

\* /opt/cola/permits/1839164746\_1698992711.1637468/0/src-zip/java.desktop/sun/awt/X11/XPopupMenuPeer.java \* /opt/cola/permits/1839164746\_1698992711.1637468/0/src-

zip/java.base/com/sun/crypto/provider/CounterMode.java

- \* /opt/cola/permits/1839164746\_1698992711.1637468/0/src-zip/jdk.compiler/com/sun/tools/javac/code/Source.java
- \* /opt/cola/permits/1839164746\_1698992711.1637468/0/src-zip/java.desktop/sun/awt/X11/XComponentPeer.java
- \* /opt/cola/permits/1839164746\_1698992711.1637468/0/src-zip/java.base/sun/security/ssl/CipherSuite.java
- \* /opt/cola/permits/1839164746\_1698992711.1637468/0/src-zip/jdk.compiler/com/sun/tools/javac/jvm/Target.java

\* /opt/cola/permits/1839164746\_1698992711.1637468/0/src-

zip/java.base/com/sun/crypto/provider/CipherCore.java

\*

 /opt/cola/permits/1839164746\_1698992711.1637468/0/src-zip/java.naming/com/sun/jndi/ldap/ServiceLocator.java \* /opt/cola/permits/1839164746\_1698992711.1637468/0/src-

zip/java.desktop/javax/swing/plaf/synth/SynthToolTipUI.java

\* /opt/cola/permits/1839164746\_1698992711.1637468/0/src-zip/java.base/sun/security/ssl/BaseSSLSocketImpl.java

- \* /opt/cola/permits/1839164746\_1698992711.1637468/0/src-zip/java.desktop/sun/awt/X11/XButtonPeer.java
- \* /opt/cola/permits/1839164746\_1698992711.1637468/0/src-zip/java.desktop/sun/swing/SwingUtilities2.java
- \* /opt/cola/permits/1839164746\_1698992711.1637468/0/src-zip/java.desktop/sun/awt/X11/XPanelPeer.java
- \* /opt/cola/permits/1839164746\_1698992711.1637468/0/src-zip/java.desktop/sun/awt/X11/XWindowPeer.java
- \* /opt/cola/permits/1839164746\_1698992711.1637468/0/src-zip/java.desktop/sun/awt/X11/XMenuItemPeer.java
- \* /opt/cola/permits/1839164746\_1698992711.1637468/0/src-

zip/java.base/com/sun/crypto/provider/BlockCipherParamsCore.java

\*

 /opt/cola/permits/1839164746\_1698992711.1637468/0/src-zip/java.base/sun/security/ssl/ProtocolVersion.java \* /opt/cola/permits/1839164746\_1698992711.1637468/0/src-

zip/java.base/sun/security/ssl/EphemeralKeyManager.java

\* /opt/cola/permits/1839164746\_1698992711.1637468/0/src-zip/java.base/java/lang/CharacterDataLatin1.java

\* /opt/cola/permits/1839164746\_1698992711.1637468/0/src-

zip/java.base/sun/security/provider/certpath/IndexedCollectionCertStore.java

\* /opt/cola/permits/1839164746\_1698992711.1637468/0/src-zip/java.base/jdk/internal/misc/SharedSecrets.java

\* /opt/cola/permits/1839164746\_1698992711.1637468/0/src-zip/java.desktop/sun/awt/X11/XToolkit.java

No license file was found, but licenses were detected in source scan.

/\*

\* Copyright (c) 1998, 2011, Oracle and/or its affiliates. All rights reserved.

\* DO NOT ALTER OR REMOVE COPYRIGHT NOTICES OR THIS FILE HEADER.

\*

- \* This code is free software; you can redistribute it and/or modify it
- \* under the terms of the GNU General Public License version 2 only, as
- \* published by the Free Software Foundation. Oracle designates this
- \* particular file as subject to the "Classpath" exception as provided
- \* by Oracle in the LICENSE file that accompanied this code.

\*

- \* This code is distributed in the hope that it will be useful, but WITHOUT
- \* ANY WARRANTY; without even the implied warranty of MERCHANTABILITY or
\* FITNESS FOR A PARTICULAR PURPOSE. See the GNU General Public License \* version 2 for more details (a copy is included in the LICENSE file that \* accompanied this code). \* \* You should have received a copy of the GNU General Public License version \* 2 along with this work; if not, write to the Free Software Foundation, \* Inc., 51 Franklin St, Fifth Floor, Boston, MA 02110-1301 USA. \* \* Please contact Oracle, 500 Oracle Parkway, Redwood Shores, CA 94065 USA \* or visit www.oracle.com if you need additional information or have any \* questions. \*/ /\* \* (C) Copyright Taligent, Inc. 1996,1997 - All Rights Reserved \* (C) Copyright IBM Corp. 1996, 1997 - All Rights Reserved \*/

Found in path(s):

\* /opt/cola/permits/1839164746\_1698992711.1637468/0/src-zip/java.base/sun/text/IntHashtable.java No license file was found, but licenses were detected in source scan.

/\*

\* Copyright (c) 2002-2018, the original author or authors.

\*

\* This software is distributable under the BSD license. See the terms of the

\* BSD license in the documentation provided with this software.

\*

\* https://opensource.org/licenses/BSD-3-Clause

\*/

Found in path(s):

\* /opt/cola/permits/1839164746\_1698992711.1637468/0/src-

zip/jdk.internal.le/jdk/internal/org/jline/reader/MaskingCallback.java

\* /opt/cola/permits/1839164746\_1698992711.1637468/0/src-

zip/jdk.internal.le/jdk/internal/org/jline/reader/Candidate.java

```
* /opt/cola/permits/1839164746_1698992711.1637468/0/src-
```
zip/jdk.internal.le/jdk/internal/org/jline/reader/impl/history/DefaultHistory.java

```
* /opt/cola/permits/1839164746_1698992711.1637468/0/src-
```
zip/jdk.internal.le/jdk/internal/org/jline/reader/CompletingParsedLine.java

\* /opt/cola/permits/1839164746\_1698992711.1637468/0/src-

zip/jdk.internal.le/jdk/internal/org/jline/reader/impl/completer/ArgumentCompleter.java

\*

```
 /opt/cola/permits/1839164746_1698992711.1637468/0/src-
```
zip/jdk.internal.le/jdk/internal/org/jline/reader/impl/KillRing.java

```
* /opt/cola/permits/1839164746_1698992711.1637468/0/src-
```
zip/jdk.internal.le/jdk/internal/org/jline/utils/AttributedStringBuilder.java

\* /opt/cola/permits/1839164746\_1698992711.1637468/0/src-

zip/jdk.internal.le/jdk/internal/org/jline/utils/NonBlockingReaderImpl.java \* /opt/cola/permits/1839164746\_1698992711.1637468/0/srczip/jdk.internal.le/jdk/internal/org/jline/reader/impl/DefaultParser.java \* /opt/cola/permits/1839164746\_1698992711.1637468/0/srczip/jdk.internal.le/jdk/internal/org/jline/utils/Status.java \* /opt/cola/permits/1839164746\_1698992711.1637468/0/srczip/jdk.internal.le/jdk/internal/org/jline/utils/AttributedStyle.java \* /opt/cola/permits/1839164746\_1698992711.1637468/0/srczip/jdk.internal.le/jdk/internal/org/jline/terminal/impl/AbstractTerminal.java \* /opt/cola/permits/1839164746\_1698992711.1637468/0/srczip/jdk.internal.le/jdk/internal/org/jline/terminal/impl/LineDisciplineTerminal.java \* /opt/cola/permits/1839164746\_1698992711.1637468/0/srczip/jdk.internal.le/jdk/internal/org/jline/utils/NonBlockingReader.java \* /opt/cola/permits/1839164746\_1698992711.1637468/0/srczip/jdk.internal.le/jdk/internal/org/jline/utils/NonBlocking.java \* /opt/cola/permits/1839164746\_1698992711.1637468/0/src-

zip/jdk.internal.le/jdk/internal/org/jline/utils/Curses.java \* /opt/cola/permits/1839164746\_1698992711.1637468/0/srczip/jdk.internal.le/jdk/internal/org/jline/utils/Display.java \* /opt/cola/permits/1839164746\_1698992711.1637468/0/srczip/jdk.internal.le/jdk/internal/org/jline/utils/StyleResolver.java \* /opt/cola/permits/1839164746\_1698992711.1637468/0/srczip/jdk.internal.le/jdk/internal/org/jline/terminal/Size.java \* /opt/cola/permits/1839164746\_1698992711.1637468/0/srczip/jdk.internal.le/jdk/internal/org/jline/reader/History.java \* /opt/cola/permits/1839164746\_1698992711.1637468/0/srczip/jdk.internal.le/jdk/internal/org/jline/terminal/impl/PosixSysTerminal.java

```
*
```
/opt/cola/permits/1839164746\_1698992711.1637468/0/src-

zip/jdk.internal.le/jdk/internal/org/jline/reader/impl/completer/FileNameCompleter.java

\* /opt/cola/permits/1839164746\_1698992711.1637468/0/src-

zip/jdk.internal.le/jdk/internal/org/jline/terminal/impl/PosixPtyTerminal.java

\* /opt/cola/permits/1839164746\_1698992711.1637468/0/src-

zip/jdk.internal.le/jdk/internal/org/jline/reader/LineReaderBuilder.java

\* /opt/cola/permits/1839164746\_1698992711.1637468/0/src-

zip/jdk.internal.le/jdk/internal/org/jline/keymap/BindingReader.java

\* /opt/cola/permits/1839164746\_1698992711.1637468/0/src-

zip/jdk.internal.le/jdk/internal/org/jline/terminal/impl/ExternalTerminal.java

```
* /opt/cola/permits/1839164746_1698992711.1637468/0/src-
```

```
zip/jdk.internal.le/jdk/internal/org/jline/terminal/Terminal.java
```

```
* /opt/cola/permits/1839164746_1698992711.1637468/0/src-
```
zip/jdk.internal.le/jdk/internal/org/jline/terminal/impl/DumbTerminal.java

```
* /opt/cola/permits/1839164746_1698992711.1637468/0/src-
```

```
zip/jdk.internal.le/jdk/internal/org/jline/reader/Completer.java
*
```

```
 /opt/cola/permits/1839164746_1698992711.1637468/0/src-
```

```
zip/jdk.internal.le/jdk/internal/org/jline/utils/NonBlockingInputStreamImpl.java
```
\* /opt/cola/permits/1839164746\_1698992711.1637468/0/srczip/jdk.internal.le/jdk/internal/org/jline/reader/LineReader.java \* /opt/cola/permits/1839164746\_1698992711.1637468/0/srczip/jdk.internal.le/jdk/internal/org/jline/reader/ParsedLine.java \* /opt/cola/permits/1839164746\_1698992711.1637468/0/srczip/jdk.internal.le/jdk/internal/org/jline/utils/Colors.java \* /opt/cola/permits/1839164746\_1698992711.1637468/0/srczip/jdk.internal.le/jdk/internal/org/jline/utils/NonBlockingInputStream.java No license file was found, but licenses were detected in source scan.

## /\*

\* Copyright (c) 2012, 2018, Oracle and/or its affiliates. All rights reserved.

\* DO NOT ALTER OR REMOVE COPYRIGHT NOTICES OR THIS FILE HEADER. \*

\* This code is free software; you can redistribute it and/or modify it

\* under the terms of the GNU General Public License version 2 only, as

\* published by the Free Software Foundation. Oracle designates this

\* particular file as subject to the "Classpath" exception as provided

\* by Oracle in the LICENSE file that accompanied this code.

\*

\* This code is distributed in the hope that it will be useful, but WITHOUT

\* ANY WARRANTY; without even the implied warranty of MERCHANTABILITY or

\* FITNESS FOR A PARTICULAR PURPOSE. See the GNU General Public License

\* version 2 for more details (a copy is included in the LICENSE file that

\* accompanied this code).

\*

\* You should have received a copy of the GNU General Public License version

\* 2 along with this work;

if not, write to the Free Software Foundation,

\* Inc., 51 Franklin St, Fifth Floor, Boston, MA 02110-1301 USA.

\*

\* Please contact Oracle, 500 Oracle Parkway, Redwood Shores, CA 94065 USA

\* or visit www.oracle.com if you need additional information or have any

\* questions.

\*/

/\*

\* This file is available under and governed by the GNU General Public

\* License version 2 only, as published by the Free Software Foundation.

- \* However, the following notice accompanied the original version of this
- \* file:

\*

\* Copyright (c) 2012, Stephen Colebourne & Michael Nascimento Santos

\*

\* All rights reserved.

\*

\* Redistribution and use in source and binary forms, with or without

\* modification, are permitted provided that the following conditions are met:

- \* \* Redistributions of source code must retain the above copyright notice,
- this list of conditions and the following disclaimer.

\*

- \* \* Redistributions in binary form must reproduce the above copyright notice,
- \* this list
- of conditions and the following disclaimer in the documentation
- \* and/or other materials provided with the distribution.
- \*
- \* \* Neither the name of JSR-310 nor the names of its contributors
- \* may be used to endorse or promote products derived from this software
- \* without specific prior written permission.

\*

\* THIS SOFTWARE IS PROVIDED BY THE COPYRIGHT HOLDERS AND CONTRIBUTORS

- \* "AS IS" AND ANY EXPRESS OR IMPLIED WARRANTIES, INCLUDING, BUT NOT
- \* LIMITED TO, THE IMPLIED WARRANTIES OF MERCHANTABILITY AND FITNESS FOR
- \* A PARTICULAR PURPOSE ARE DISCLAIMED. IN NO EVENT SHALL THE COPYRIGHT OWNER OR
- \* CONTRIBUTORS BE LIABLE FOR ANY DIRECT, INDIRECT, INCIDENTAL, SPECIAL,
- \* EXEMPLARY, OR CONSEQUENTIAL DAMAGES (INCLUDING, BUT NOT LIMITED TO,
- \* PROCUREMENT OF SUBSTITUTE GOODS OR SERVICES; LOSS OF USE, DATA, OR
- \* PROFITS; OR BUSINESS INTERRUPTION) HOWEVER CAUSED AND ON ANY THEORY OF
- \* LIABILITY, WHETHER IN CONTRACT, STRICT LIABILITY, OR TORT (INCLUDING
- \* NEGLIGENCE OR OTHERWISE)
- ARISING IN ANY WAY OUT OF THE USE OF THIS
- \* SOFTWARE, EVEN IF ADVISED OF THE POSSIBILITY OF SUCH DAMAGE.

\*/

Found in path(s):

- \* /opt/cola/permits/1839164746\_1698992711.1637468/0/src-zip/java.base/java/time/format/package-info.java
- \* /opt/cola/permits/1839164746\_1698992711.1637468/0/src-zip/java.base/java/time/chrono/package-info.java
- \* /opt/cola/permits/1839164746\_1698992711.1637468/0/src-zip/java.base/java/time/package-info.java
- \* /opt/cola/permits/1839164746\_1698992711.1637468/0/src-zip/java.base/java/time/temporal/package-info.java
- \* /opt/cola/permits/1839164746\_1698992711.1637468/0/src-zip/java.base/java/time/zone/package-info.java No license file was found, but licenses were detected in source scan.

/\*

- \* Copyright (c) 2001, 2018, Oracle and/or its affiliates. All rights reserved.
- \* DO NOT ALTER OR REMOVE COPYRIGHT NOTICES OR THIS FILE HEADER.
- \*
- \* This code is free software; you can redistribute it and/or modify it
- \* under the terms of the GNU General Public License version 2 only, as
- \* published by the Free Software Foundation. Oracle designates this
- \* particular file as subject to the "Classpath" exception as provided
- \* by Oracle in the LICENSE file that accompanied this code.
- \*
- \* This code is distributed in the hope that it will be useful, but WITHOUT
- \* ANY WARRANTY; without even the implied warranty of MERCHANTABILITY or
- \* FITNESS FOR A PARTICULAR PURPOSE. See the GNU General Public License
- \* version 2 for more details (a copy is included in the LICENSE file that

\* accompanied this code).

\*

\* You should have received a copy of the GNU General Public License version

\* 2 along with this work;

if not, write to the Free Software Foundation,

\* Inc., 51 Franklin St, Fifth Floor, Boston, MA 02110-1301 USA.

\*

\* Please contact Oracle, 500 Oracle Parkway, Redwood Shores, CA 94065 USA

\* or visit www.oracle.com if you need additional information or have any

\* questions.

\*/

Found in path(s):

\* /opt/cola/permits/1839164746\_1698992711.1637468/0/src-

zip/java.base/java/security/spec/RSAMultiPrimePrivateCrtKeySpec.java

\* /opt/cola/permits/1839164746\_1698992711.1637468/0/src-zip/jdk.javadoc/com/sun/javadoc/SourcePosition.java

\* /opt/cola/permits/1839164746\_1698992711.1637468/0/src-

zip/jdk.javadoc/jdk/javadoc/internal/doclets/toolkit/taglets/ValueTaglet.java

\* /opt/cola/permits/1839164746\_1698992711.1637468/0/src-zip/java.base/java/nio/charset/CoderResult.java

\* /opt/cola/permits/1839164746\_1698992711.1637468/0/src-

zip/java.base/jdk/internal/reflect/ReflectionFactory.java

\* /opt/cola/permits/1839164746\_1698992711.1637468/0/src-

zip/jdk.javadoc/jdk/javadoc/internal/doclets/formats/html/ConstantsSummaryWriterImpl.java

\*

/opt/cola/permits/1839164746\_1698992711.1637468/0/src-

zip/jdk.javadoc/com/sun/tools/javadoc/main/PrimitiveType.java

\* /opt/cola/permits/1839164746\_1698992711.1637468/0/src-zip/java.transaction.xa/javax/transaction/xa/packageinfo.java

\* /opt/cola/permits/1839164746\_1698992711.1637468/0/src-zip/jdk.jfr/jdk/jfr/internal/ChunkInputStream.java

\* /opt/cola/permits/1839164746\_1698992711.1637468/0/src-

zip/jdk.javadoc/jdk/javadoc/internal/doclets/toolkit/taglets/ParamTaglet.java

\* /opt/cola/permits/1839164746\_1698992711.1637468/0/src-

zip/java.base/java/security/spec/RSAOtherPrimeInfo.java

\* /opt/cola/permits/1839164746\_1698992711.1637468/0/src-

zip/jdk.javadoc/com/sun/tools/javadoc/main/SourcePositionImpl.java

\* /opt/cola/permits/1839164746\_1698992711.1637468/0/src-

zip/jdk.javadoc/jdk/javadoc/internal/doclets/toolkit/taglets/ThrowsTaglet.java

\* /opt/cola/permits/1839164746\_1698992711.1637468/0/src-zip/java.base/jdk/internal/reflect/Reflection.java

\* /opt/cola/permits/1839164746\_1698992711.1637468/0/src-

zip/jdk.javadoc/jdk/javadoc/internal/doclets/toolkit/taglets/BasePropertyTaglet.java

\*

/opt/cola/permits/1839164746\_1698992711.1637468/0/src-

zip/jdk.javadoc/jdk/javadoc/internal/doclets/toolkit/taglets/PropertyGetterTaglet.java

\* /opt/cola/permits/1839164746\_1698992711.1637468/0/src-

zip/java.base/java/security/interfaces/RSAMultiPrimePrivateCrtKey.java

\* /opt/cola/permits/1839164746\_1698992711.1637468/0/src-

zip/jdk.javadoc/com/sun/tools/javadoc/main/JavadocClassFinder.java

\* /opt/cola/permits/1839164746\_1698992711.1637468/0/src-

zip/jdk.javadoc/jdk/javadoc/internal/doclets/formats/html/SourceToHTMLConverter.java

\* /opt/cola/permits/1839164746\_1698992711.1637468/0/src-

zip/jdk.javadoc/jdk/javadoc/internal/doclets/toolkit/taglets/InheritDocTaglet.java

\* /opt/cola/permits/1839164746\_1698992711.1637468/0/src-

zip/jdk.javadoc/com/sun/tools/javadoc/main/JavadocTool.java

\* /opt/cola/permits/1839164746\_1698992711.1637468/0/src-

zip/jdk.javadoc/com/sun/tools/javadoc/main/JavadocEnter.java

\*

\*

/opt/cola/permits/1839164746\_1698992711.1637468/0/src-

zip/jdk.javadoc/jdk/javadoc/internal/doclets/toolkit/taglets/PropertySetterTaglet.java

\* /opt/cola/permits/1839164746\_1698992711.1637468/0/src-

zip/jdk.jdi/com/sun/tools/example/debug/tty/TTYResources\_ja.java

\* /opt/cola/permits/1839164746\_1698992711.1637468/0/src-

zip/jdk.javadoc/jdk/javadoc/internal/doclets/toolkit/taglets/SeeTaglet.java

\* /opt/cola/permits/1839164746\_1698992711.1637468/0/src-

zip/jdk.jdi/com/sun/tools/example/debug/tty/TTYResources\_zh\_CN.java

\* /opt/cola/permits/1839164746\_1698992711.1637468/0/src-zip/java.base/sun/nio/ch/PollSelectorProvider.java

\* /opt/cola/permits/1839164746\_1698992711.1637468/0/src-

zip/java.desktop/com/sun/imageio/plugins/gif/GIFImageMetadataFormat.java

\* /opt/cola/permits/1839164746\_1698992711.1637468/0/src-

zip/jdk.jdi/com/sun/tools/example/debug/tty/TTYResources.java

\* /opt/cola/permits/1839164746\_1698992711.1637468/0/src-zip/java.base/sun/nio/ch/PollSelectorImpl.java

/opt/cola/permits/1839164746\_1698992711.1637468/0/src-zip/java.base/sun/security/ssl/JsseJce.java

\* /opt/cola/permits/1839164746\_1698992711.1637468/0/src-

zip/jdk.javadoc/jdk/javadoc/internal/doclets/toolkit/taglets/SimpleTaglet.java

\* /opt/cola/permits/1839164746\_1698992711.1637468/0/src-zip/java.base/sun/nio/ch/DatagramSocketAdaptor.java

\* /opt/cola/permits/1839164746\_1698992711.1637468/0/src-zip/java.base/sun/nio/ch/DatagramChannelImpl.java

\* /opt/cola/permits/1839164746\_1698992711.1637468/0/src-

zip/jdk.javadoc/jdk/javadoc/internal/doclets/toolkit/taglets/TagletManager.java

\* /opt/cola/permits/1839164746\_1698992711.1637468/0/src-

zip/jdk.javadoc/jdk/javadoc/internal/doclets/toolkit/taglets/DocRootTaglet.java

\* /opt/cola/permits/1839164746\_1698992711.1637468/0/src-

zip/jdk.javadoc/jdk/javadoc/internal/doclets/toolkit/taglets/ReturnTaglet.java

\* /opt/cola/permits/1839164746\_1698992711.1637468/0/src-

zip/java.base/jdk/internal/reflect/MethodAccessorGenerator.java

No license file was found, but licenses were detected in source scan.

/\*

\* Copyright (c) 2004, 2005, Oracle and/or its affiliates. All rights reserved.

\* DO NOT ALTER OR REMOVE COPYRIGHT NOTICES OR THIS FILE HEADER.

\*

\* This code is free software; you can redistribute it and/or modify it

\* under the terms of the GNU General Public License version 2 only, as

\* published by the Free Software Foundation. Oracle designates this

\* particular file as subject to the "Classpath" exception as provided

\* by Oracle in the LICENSE file that accompanied this code.

```
* ANY WARRANTY; without even the implied warranty of MERCHANTABILITY or
* FITNESS FOR A PARTICULAR PURPOSE. See the GNU General Public License
* version 2 for more details (a copy is included in the LICENSE file that
* accompanied this code).
*
* You should have received a copy of the GNU General Public License version
* 2 along with this work;
 if not, write to the Free Software Foundation,
* Inc., 51 Franklin St, Fifth Floor, Boston, MA 02110-1301 USA.
*
* Please contact Oracle, 500 Oracle Parkway, Redwood Shores, CA 94065 USA
* or visit www.oracle.com if you need additional information or have any
* questions.
*/
// Public Domain: no warranty.
/**
* This class extends the SAX2 base handler class to support the
* SAX2 {@link LexicalHandler}, {@link DeclHandler}, and
* {@link EntityResolver2} extensions. Except for overriding the
* original SAX1 {@link DefaultHandler#resolveEntity resolveEntity()}
* method the added handler methods just return. Subclassers may
* override everything on a method-by-method basis.
*
* <blockquote>
* <em>This module, both source code and documentation, is in the
* Public Domain, and comes with <strong>NO WARRANTY</strong>.</em>
* </blockquote>
*
* <p> <em>Note:</em> this class might yet learn that the
* <em>ContentHandler.setDocumentLocator()</em> call might be passed a
* {@link
 Locator2} object, and that the
* <em>ContentHandler.startElement()</em> call might be passed a
* {@link Attributes2} object.
*
* @since 1.5, SAX 2.0 (extensions 1.1 alpha)
* @author David Brownell
*/
Found in path(s):
* /opt/cola/permits/1839164746_1698992711.1637468/0/src-zip/java.xml/org/xml/sax/ext/DefaultHandler2.java
No license file was found, but licenses were detected in source scan.
```
\* This code is distributed in the hope that it will be useful, but WITHOUT

/\*

```
* Copyright (c) 2009, 2012, Oracle and/or its affiliates. All rights reserved.
```
\* DO NOT ALTER OR REMOVE COPYRIGHT NOTICES OR THIS FILE HEADER.

- \* This code is free software; you can redistribute it and/or modify it
- \* under the terms of the GNU General Public License version 2 only, as
- \* published by the Free Software Foundation.

\*

- \* This code is distributed in the hope that it will be useful, but WITHOUT
- \* ANY WARRANTY; without even the implied warranty of MERCHANTABILITY or
- \* FITNESS FOR A PARTICULAR PURPOSE. See the GNU General Public License
- \* version 2 for more details (a copy is included in the LICENSE file that
- \* accompanied this code).
- \*

\* You should have received a copy of the GNU General Public License version

\* 2 along with this work; if not, write to the Free Software Foundation,

\* Inc., 51 Franklin St, Fifth Floor, Boston, MA 02110-1301 USA.

\*

\* Please contact Oracle, 500 Oracle Parkway,

Redwood Shores, CA 94065 USA

\* or visit www.oracle.com if you need additional information or have any

\* questions.

\*/

/\*

\* Copyright (c) 2007, 2012, Oracle and/or its affiliates. All rights reserved.

\*/

Found in path(s):

\* /opt/cola/permits/1839164746\_1698992711.1637468/0/src-

zip/jdk.internal.vm.compiler/org.graalvm.compiler.jtt/src/org/graalvm/compiler/jtt/bytecode/BC\_iinc\_4.java \* /opt/cola/permits/1839164746\_1698992711.1637468/0/src-

zip/jdk.internal.vm.compiler/org.graalvm.compiler.jtt/src/org/graalvm/compiler/jtt/bytecode/BC\_ldc\_06.java \* /opt/cola/permits/1839164746\_1698992711.1637468/0/src-

zip/jdk.internal.vm.compiler/org.graalvm.compiler.jtt/src/org/graalvm/compiler/jtt/except/Catch\_NASE\_1.java \* /opt/cola/permits/1839164746\_1698992711.1637468/0/src-

zip/jdk.internal.vm.compiler/org.graalvm.compiler.jtt/src/org/graalvm/compiler/jtt/except/Catch\_NASE\_2.java No license file was found, but licenses were detected in source scan.

/\*

\* Copyright (c) 2002, 2004, Oracle and/or its affiliates. All rights reserved.

\* DO NOT ALTER OR REMOVE COPYRIGHT NOTICES OR THIS FILE HEADER.

\*

\* This code is free software; you can redistribute it and/or modify it

\* under the terms of the GNU General Public License version 2 only, as

\* published by the Free Software Foundation. Oracle designates this

\* particular file as subject to the "Classpath" exception as provided

\* by Oracle in the LICENSE file that accompanied this code.

\*

\* This code is distributed in the hope that it will be useful, but WITHOUT

\* ANY WARRANTY; without even the implied warranty of MERCHANTABILITY or

\* FITNESS FOR A PARTICULAR PURPOSE. See the GNU General Public License

\* version 2 for more details (a copy is included in the LICENSE file that

\* accompanied this code).

\*

\* You should have received a copy of the GNU General Public License version

\* 2 along with this work;

if not, write to the Free Software Foundation,

\* Inc., 51 Franklin St, Fifth Floor, Boston, MA 02110-1301 USA.

\*

\* Please contact Oracle, 500 Oracle Parkway, Redwood Shores, CA 94065 USA

\* or visit www.oracle.com if you need additional information or have any

\* questions.

\*/

Found in path(s):

\* /opt/cola/permits/1839164746\_1698992711.1637468/0/src-

zip/java.management/com/sun/jmx/mbeanserver/GetPropertyAction.java

\* /opt/cola/permits/1839164746\_1698992711.1637468/0/src-

zip/java.management.rmi/com/sun/jmx/remote/protocol/rmi/ClientProvider.java

\* /opt/cola/permits/1839164746\_1698992711.1637468/0/src-zip/java.desktop/sun/awt/X11/XScrollbarClient.java

\* /opt/cola/permits/1839164746\_1698992711.1637468/0/src-

zip/java.base/sun/security/action/OpenFileInputStreamAction.java

No license file was found, but licenses were detected in source scan.

/\*

\* Copyright (c) 2000, 2005, Oracle and/or its affiliates. All rights reserved.

\* DO NOT ALTER OR REMOVE COPYRIGHT NOTICES OR THIS FILE HEADER.

\*

\* This code is free software; you can redistribute it and/or modify it

\* under the terms of the GNU General Public License version 2 only, as

\* published by the Free Software Foundation. Oracle designates this

\* particular file as subject to the "Classpath" exception as provided

\* by Oracle in the LICENSE file that accompanied this code.

\*

\* This code is distributed in the hope that it will be useful, but WITHOUT

\* ANY WARRANTY; without even the implied warranty of MERCHANTABILITY or

\* FITNESS FOR A PARTICULAR PURPOSE. See the GNU General Public License

\* version 2 for more details (a copy is included in the LICENSE file that

\* accompanied this code).

\*

\* You should have received a copy of the GNU General Public License version

\* 2 along with this work;

if not, write to the Free Software Foundation,

\* Inc., 51 Franklin St, Fifth Floor, Boston, MA 02110-1301 USA.

\*

\* Please contact Oracle, 500 Oracle Parkway, Redwood Shores, CA 94065 USA

\* or visit www.oracle.com if you need additional information or have any

\* questions.

\*/

// NO WARRANTY! This class is in the Public Domain.

```
/**
```
\* Exception class for an unsupported operation.

\*

\* <blockquote>

\* <em>This module, both source code and documentation, is in the

\* Public Domain, and comes with <strong>NO WARRANTY</strong>.</em>

\* See <a href='http://www.saxproject.org'>http://www.saxproject.org</a>

\* for further information.

\* </blockquote>

\*

\* <p>An XMLReader will throw this exception when it recognizes a

\* feature or property identifier, but cannot perform the requested

\* operation (setting a state or value). Other SAX2 applications and

\* extensions may use this class for similar purposes.</p>

\*

\* @since 1.4, SAX 2.0

\* @author David Megginson

\* @see org.xml.sax.SAXNotRecognizedException

\*/

Found in path(s):

\* /opt/cola/permits/1839164746\_1698992711.1637468/0/srczip/java.xml/org/xml/sax/SAXNotSupportedException.java No license file was found, but licenses were detected in source scan.

/\*

\* Copyright (c) 2003, 2006, Oracle and/or its affiliates. All rights reserved. \*/

/\* Copyright (c) 2002 Graz University of Technology. All rights reserved. \*

\* Redistribution and use in source and binary forms, with or without

\* modification, are permitted provided that the following conditions are met: \*

\* 1. Redistributions of source code must retain the above copyright notice,

\* this list of conditions and the following disclaimer.

\*

\* 2. Redistributions in binary form must reproduce the above copyright notice,

\* this list of conditions and the following disclaimer in the documentation

\* and/or other materials provided with the distribution.

```
*
```
\* 3. The end-user documentation included with the redistribution, if any, must

include the following acknowledgment:

\*

\* "This product includes software developed by IAIK of Graz University of

\* Technology."

\*

\* Alternately,

this acknowledgment may appear in the software itself, if

and wherever such third-party acknowledgments normally appear.

\*

- \* 4. The names "Graz University of Technology" and "IAIK of Graz University of
- \* Technology" must not be used to endorse or promote products derived from
- this software without prior written permission.
- \*
- \* 5. Products derived from this software may not be called
- \* "IAIK PKCS Wrapper", nor may "IAIK" appear in their name, without prior
- \* written permission of Graz University of Technology.

\*

- \* THIS SOFTWARE IS PROVIDED "AS IS" AND ANY EXPRESSED OR IMPLIED
- \* WARRANTIES, INCLUDING, BUT NOT LIMITED TO, THE IMPLIED
- \* WARRANTIES OF MERCHANTABILITY AND FITNESS FOR A PARTICULAR
- \* PURPOSE ARE DISCLAIMED. IN NO EVENT SHALL THE LICENSOR BE
- \* LIABLE FOR ANY DIRECT, INDIRECT, INCIDENTAL, SPECIAL, EXEMPLARY,
- \* OR CONSEQUENTIAL DAMAGES (INCLUDING, BUT NOT LIMITED TO,
- \* PROCUREMENT OF SUBSTITUTE GOODS OR SERVICES; LOSS OF USE, DATA, \*
- OR PROFITS; OR BUSINESS INTERRUPTION) HOWEVER CAUSED AND ON
- \* ANY THEORY OF LIABILITY, WHETHER IN CONTRACT, STRICT LIABILITY,
- \* OR TORT (INCLUDING NEGLIGENCE OR OTHERWISE) ARISING IN ANY WAY
- \* OUT OF THE USE OF THIS SOFTWARE, EVEN IF ADVISED OF THE
- \* POSSIBILITY OF SUCH DAMAGE.

\*/

Found in path(s):

\* /opt/cola/permits/1839164746\_1698992711.1637468/0/src-

zip/jdk.crypto.cryptoki/sun/security/pkcs11/wrapper/CK\_ECDH1\_DERIVE\_PARAMS.java

\* /opt/cola/permits/1839164746\_1698992711.1637468/0/src-

zip/jdk.crypto.cryptoki/sun/security/pkcs11/wrapper/CK\_ATTRIBUTE.java

No license file was found, but licenses were detected in source scan.

/\*

\* Copyright (c) 1999, 2013, Oracle and/or its affiliates. All rights reserved.

\* DO NOT ALTER OR REMOVE COPYRIGHT NOTICES OR THIS FILE HEADER.

- \* This code is free software; you can redistribute it and/or modify it
- \* under the terms of the GNU General Public License version 2 only, as
- \* published by the Free Software Foundation. Oracle designates this
- \* particular file as subject to the "Classpath" exception as provided
- \* by Oracle in the LICENSE file that accompanied this code.
- \*
- \* This code is distributed in the hope that it will be useful, but WITHOUT
- \* ANY WARRANTY; without even the implied warranty of MERCHANTABILITY or
- \* FITNESS FOR A PARTICULAR PURPOSE. See the GNU General Public License
- \* version 2 for more details (a copy is included in the LICENSE file that
- \* accompanied this code).

\*

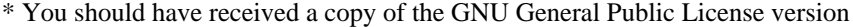

\* 2 along with this work;

if not, write to the Free Software Foundation,

\* Inc., 51 Franklin St, Fifth Floor, Boston, MA 02110-1301 USA.

\*

\* Please contact Oracle, 500 Oracle Parkway, Redwood Shores, CA 94065 USA

\* or visit www.oracle.com if you need additional information or have any

- \* questions.
- \*

```
*/
```
/\*

\* (C) Copyright IBM Corp. 1999, All rights reserved.

\*/

Found in path(s):

\* /opt/cola/permits/1839164746\_1698992711.1637468/0/src-zip/java.desktop/java/awt/font/StyledParagraph.java No license file was found, but licenses were detected in source scan.

/\*

\* Copyright (c) 2009, 2013, Oracle and/or its affiliates. All rights reserved.

\* Copyright 2009 Google Inc. All Rights Reserved.

\* DO NOT ALTER OR REMOVE COPYRIGHT NOTICES OR THIS FILE HEADER.

\*

\* This code is free software; you can redistribute it and/or modify it

\* under the terms of the GNU General Public License version 2 only, as

\* published by the Free Software Foundation. Oracle designates this

\* particular file as subject to the "Classpath" exception as provided

\* by Oracle in the LICENSE file that accompanied this code.

\*

\* This code is distributed in the hope that it will be useful, but WITHOUT

\* ANY WARRANTY; without even the implied warranty of MERCHANTABILITY or

\* FITNESS FOR A PARTICULAR PURPOSE. See the GNU General Public License

\* version 2 for more details (a copy is included in the LICENSE file that

\* accompanied this code).

\*

\* You should have received a copy of the GNU General

Public License version

\* 2 along with this work; if not, write to the Free Software Foundation,

\* Inc., 51 Franklin St, Fifth Floor, Boston, MA 02110-1301 USA.

\*

\* Please contact Oracle, 500 Oracle Parkway, Redwood Shores, CA 94065 USA

\* or visit www.oracle.com if you need additional information or have any

\* questions.

\*/

Found in path(s):

\* /opt/cola/permits/1839164746\_1698992711.1637468/0/src-zip/java.base/java/util/ComparableTimSort.java

\* /opt/cola/permits/1839164746\_1698992711.1637468/0/src-zip/java.base/java/util/TimSort.java No license file was found, but licenses were detected in source scan.

```
/**
      * compiler.warn.sun.proprietary=\
      * {0} is internal proprietary API and may be removed in a future release
      */
/**
      * compiler.misc.verbose.checking.attribution=\
      * [checking {0}]
      */
```
Found in path(s):

\* /opt/cola/permits/1839164746\_1698992711.1637468/0/srczip/jdk.compiler/com/sun/tools/javac/resources/CompilerProperties.java No license file was found, but licenses were detected in source scan.

/\*

\* Copyright (c) 2003, 2015, Oracle and/or its affiliates. All rights reserved.

\* DO NOT ALTER OR REMOVE COPYRIGHT NOTICES OR THIS FILE HEADER.

\*

\* This code is free software; you can redistribute it and/or modify it

\* under the terms of the GNU General Public License version 2 only, as

\* published by the Free Software Foundation. Oracle designates this

\* particular file as subject to the "Classpath" exception as provided

\* by Oracle in the LICENSE file that accompanied this code.

\*

\* This code is distributed in the hope that it will be useful, but WITHOUT

\* ANY WARRANTY; without even the implied warranty of MERCHANTABILITY or

\* FITNESS FOR A PARTICULAR PURPOSE. See the GNU General Public License

\* version 2 for more details (a copy is included in the LICENSE file that

\* accompanied this code).

\*

\* You should have received a copy of the GNU General Public License version

\* 2 along with this work;

if not, write to the Free Software Foundation,

\* Inc., 51 Franklin St, Fifth Floor, Boston, MA 02110-1301 USA.

\*

\* Please contact Oracle, 500 Oracle Parkway, Redwood Shores, CA 94065 USA

\* or visit www.oracle.com if you need additional information or have any

\* questions.

\*/

/\*\*

\* Javadoc's own todo queue doesn't queue its inputs, as javadoc

\* doesn't perform attribution of method bodies or semantic checking.

\*

\* <p><b>This is NOT part of any supported API.

\* If you write code that depends on this, you do so at your own risk.

- \* This code and its internal interfaces are subject to change or
- \* deletion without notice.</b>
- \*
- \* @author Neal Gafter

\*/

// do nothing; Javadoc doesn't perform attribution.

Found in path(s):

\* /opt/cola/permits/1839164746\_1698992711.1637468/0/srczip/jdk.javadoc/jdk/javadoc/internal/tool/JavadocTodo.java No license file was found, but licenses were detected in source scan.

/\*

\* Copyright (c) 2000, 2018, Oracle and/or its affiliates. All rights reserved.

\* DO NOT ALTER OR REMOVE COPYRIGHT NOTICES OR THIS FILE HEADER.

\*

\* This code is free software; you can redistribute it and/or modify it

\* under the terms of the GNU General Public License version 2 only, as

\* published by the Free Software Foundation. Oracle designates this

\* particular file as subject to the "Classpath" exception as provided

\* by Oracle in the LICENSE file that accompanied this code.

\*

\* This code is distributed in the hope that it will be useful, but WITHOUT

\* ANY WARRANTY; without even the implied warranty of MERCHANTABILITY or

\* FITNESS FOR A PARTICULAR PURPOSE. See the GNU General Public License

\* version 2 for more details (a copy is included in the LICENSE file that

\* accompanied this code).

\*

\* You should have received a copy of the GNU General Public License version

\* 2 along with this work;

if not, write to the Free Software Foundation,

\* Inc., 51 Franklin St, Fifth Floor, Boston, MA 02110-1301 USA.

\*

\* Please contact Oracle, 500 Oracle Parkway, Redwood Shores, CA 94065 USA

\* or visit www.oracle.com if you need additional information or have any

\* questions.

\*/

/\*\*

\* Encapsulate a general SAX error or warning.

\*

\* <blockquote>

- \* <em>This module, both source code and documentation, is in the
- \* Public Domain, and comes with <strong>NO WARRANTY</strong>.</em>
- \* See <a href='http://www.saxproject.org'>http://www.saxproject.org</a>
- \* for further information.
- \* </blockquote>

\*

\* <p>This class can contain basic error or warning information from

```
* either the XML parser or the application: a parser writer or
```

```
* application writer can subclass it to provide additional
```

```
* functionality. SAX handlers may throw this exception or
```

```
* any exception subclassed from it.</p>
```
\*

\* <p>If the application needs to pass through other types of

\* exceptions, it must wrap those

exceptions in a SAXException

```
* or an exception derived from a SAXException.</p>
```
\*

\* <p>If the parser or application needs to include information about a

```
* specific location in an XML document, it should use the
```

```
* {@link org.xml.sax.SAXParseException SAXParseException} subclass.</p>
```

```
*
```

```
* @since SAX 1.0
```
\* @author David Megginson

```
* @version 2.0.1 (sax2r2)
```
\* @see org.xml.sax.SAXParseException

```
*/
```
Found in path(s):

\* /opt/cola/permits/1839164746\_1698992711.1637468/0/srczip/java.base/jdk/internal/org/xml/sax/SAXException.java No license file was found, but licenses were detected in source scan.

/\*

\* DO NOT ALTER OR REMOVE COPYRIGHT NOTICES OR THIS FILE HEADER. \*

\* This code is free software; you can redistribute it and/or modify it

\* under the terms of the GNU General Public License version 2 only, as

\* published by the Free Software Foundation. Oracle designates this

\* particular file as subject to the "Classpath" exception as provided

\* by Oracle in the LICENSE file that accompanied this code.

\*

\* This code is distributed in the hope that it will be useful, but WITHOUT

\* ANY WARRANTY; without even the implied warranty of MERCHANTABILITY or

\* FITNESS FOR A PARTICULAR PURPOSE. See the GNU General Public License

\* version 2 for more details (a copy is included in the LICENSE file that

```
* accompanied this code).
```
\*

\* You should have received a copy of the GNU General Public License version

\* 2 along with this work; if not, write to the Free Software Foundation,

\* Inc., 51 Franklin St, Fifth Floor,

Boston, MA 02110-1301 USA.

\*

- \* Please contact Oracle, 500 Oracle Parkway, Redwood Shores, CA 94065 USA
- \* or visit www.oracle.com if you need additional information or have any

\* questions.

\*/

/\* \* This file is available under and governed by the GNU General Public \* License version 2 only, as published by the Free Software Foundation. \* However, the following notice accompanied the original version of this \* file: \* \* Written by Doug Lea with assistance from members of JCP JSR-166 \* Expert Group and released to the public domain, as explained at \* http://creativecommons.org/publicdomain/zero/1.0/ \*/ /\*\* \* Returns an array containing all of the elements in this queue, in \* proper sequence. \* \* <p>The returned array will be "safe" in that no references to it are \* maintained by this queue. (In other words, this method must allocate \* a new array). The caller is thus free to modify the returned array. \* \* <p>This method acts as bridge between array-based and collection-based \* APIs. \* \* @return an array containing all of the elements in this queue \*/ Found in path(s): \* /opt/cola/permits/1839164746\_1698992711.1637468/0/srczip/java.base/java/util/concurrent/LinkedTransferQueue.java \* /opt/cola/permits/1839164746\_1698992711.1637468/0/src-

zip/java.base/java/util/concurrent/LinkedBlockingQueue.java

No license file was found, but licenses were detected in source scan.

/\*

\* Copyright (c) 2000, 2019, Oracle and/or its affiliates. All rights reserved.

\* DO NOT ALTER OR REMOVE COPYRIGHT NOTICES OR THIS FILE HEADER.

\*

\* This code is free software; you can redistribute it and/or modify it

\* under the terms of the GNU General Public License version 2 only, as

\* published by the Free Software Foundation. Oracle designates this

\* particular file as subject to the "Classpath" exception as provided

\* by Oracle in the LICENSE file that accompanied this code.

\*

\* This code is distributed in the hope that it will be useful, but WITHOUT

\* ANY WARRANTY; without even the implied warranty of MERCHANTABILITY or

\* FITNESS FOR A PARTICULAR PURPOSE. See the GNU General Public License

\* version 2 for more details (a copy is included in the LICENSE file that

\* accompanied this code).

```
*
* You should have received a copy of the GNU General Public License version
* 2 along with this work;
 if not, write to the Free Software Foundation,
* Inc., 51 Franklin St, Fifth Floor, Boston, MA 02110-1301 USA.
*
* Please contact Oracle, 500 Oracle Parkway, Redwood Shores, CA 94065 USA
* or visit www.oracle.com if you need additional information or have any
* questions.
*/
/**
   * Requests that confidentiality be available.
   */
/**
   * Is confidentiality available?
   */
/**
   * Queries the context for largest data size to accommodate
  * the specified protection and be \leq maxTokSize.
 *
   * @param qop the quality of protection that the context will be
   * asked to provide.
   * @param confReq a flag indicating whether confidentiality will be
   * requested or not
   * @param outputSize the maximum size of the output token
   * @return the maximum size for the input message that can be
   * provided to the wrap() method in order to guarantee that these
   * requirements are met.
   * @throws GSSException
   */
```
Found in path(s):

\*

 /opt/cola/permits/1839164746\_1698992711.1637468/0/srczip/java.security.jgss/sun/security/jgss/krb5/Krb5Context.java No license file was found, but licenses were detected in source scan.

/\*

```
* Copyright (c) 2017, 2018, Oracle and/or its affiliates. All rights reserved.
```
\* DO NOT ALTER OR REMOVE COPYRIGHT NOTICES OR THIS FILE HEADER.

\*

```
* This code is free software; you can redistribute it and/or modify it
```

```
* under the terms of the GNU General Public License version 2 only, as
```

```
* published by the Free Software Foundation. Oracle designates this
```

```
* particular file as subject to the "Classpath" exception as provided
```

```
* by Oracle in the LICENSE file that accompanied this code.
```
\*

\* This code is distributed in the hope that it will be useful, but WITHOUT

\* FITNESS FOR A PARTICULAR PURPOSE. See the GNU General Public License \* version 2 for more details (a copy is included in the LICENSE file that \* accompanied this code). \* \* You should have received a copy of the GNU General Public License version \* 2 along with this work; if not, write to the Free Software Foundation, \* Inc., 51 Franklin St, Fifth Floor, Boston, MA 02110-1301 USA. \* \* Please contact Oracle, 500 Oracle Parkway, Redwood Shores, CA 94065 USA \* or visit www.oracle.com if you need additional information or have any \* questions. \*/ /\*\* \* Standard interfaces and base classes for JDBC <code>RowSet</code> \* implementations. This package contains interfaces and classes \* that a standard <code>RowSet</code> implementation either implements or extends. \* \* <h2>Table of Contents</h2>  $*$   $<$ ul $>$ \* <li><a href="#pkgspec">1.0 Package Specification</a> \* <li><a href="#stdrowset">2.0 Standard RowSet Definitions</a> \* <li><a href="#impl">3.0 Implementer's Guide</a> \* <li><a href="#relspec">4.0 Related Specifications</a> \* <li><a href="#reldocs">5.0 Related Documentation</a>  $*$   $<$ /ul $>$ \* \* <h3><a id="pkgspec">1.0 Package Specification</a></h3> \* This package specifies five standard JDBC <code>RowSet</code> interfaces. \* All five extend the \* <a href="{@docRoot}/java.sql/javax/sql/RowSet.html">RowSet</a> interface described in the JDBC 3.0 \* specification. It is anticipated that additional definitions \* of more specialized JDBC <code>RowSet</code> types will emerge as this technology \* matures. Future definitions  $\langle i \rangle$  should  $\langle i \rangle$  be specified as subinterfaces using \* inheritance similar to the way it is used in this specification.  $*$  <p> \* <i>Note:</i> The interface definitions provided in this package form the basis for \* all compliant JDBC <code>RowSet</code> implementations. Vendors and more advanced \* developers who intend to provide their own compliant <code>RowSet</code> implementations \* should pay particular attention to the assertions detailed in specification \* interfaces. \* \* <h3><a id="stdrowset">2.0 Standard RowSet Definitions</a></h3>  $*$   $<$ ul $>$ \* <li><a href="JdbcRowSet.html"><b><code>JdbcRowSet</code></b></a> - A wrapper around  $* a <$ code>ResultSet</code> object that makes it possible to use the result

\* ANY WARRANTY; without even the implied warranty of MERCHANTABILITY or

## set as a

- \* JavaBeans™ component. Thus,
- \* a <code>JdbcRowSet</code> object can be a Bean that any tool
- \* makes available for assembling an application as part of a component based
- \* architecture. A <code>JdbcRowSet</code> object is a connected <code>RowSet</code>

\* object, that is, it

- \*  **<b>must** $**5**$  **continually maintain its connection to its data source using a JDBC**
- \* technology-enabled driver ("JDBC driver"). In addition, a <code>JdbcRowSet</code>
- \* object provides a fully updatable and scrollable tabular
- \* data structure as defined in the JDBC 3.0 specification.

\*

- \* <li><a href="CachedRowSet.html">
- \* <b><code>CachedRowSet</code>&trade;</b></a>
- \* A <code>CachedRowSet</code> object is a JavaBeans&trade;
- \* component that is scrollable, updatable, serializable, and generally disconnected from

\* the source of its data. A <code>CachedRowSet</code> object

\* typically contains rows from a result set, but it can also contain rows from any

\* file with a tabular format,

such as a spreadsheet.  $<$ code>CachedRowSet $<$ /code> implementations

\* <b>must</b> use the <code>SyncFactory</code> to manage and obtain pluggable

\*  $<$ code>SyncProvider $<$ /code> objects to provide synchronization between the

\* disconnected <code>RowSet</code> object and the originating data source.

\* Typically a <code>SyncProvider</code> implementation relies upon a JDBC

\* driver to obtain connectivity to a particular data source.

\* Further details on this mechanism are discussed in the <a

\* href="spi/package-summary.html"><code>javax.sql.rowset.spi</code></a> package

\* specification.

\*

- \* <li><a href="WebRowSet.html"><b><code>WebRowSet</code></b></a> A
- $*$  <code>WebRowSet</code> object is an extension of <code>CachedRowSet</code>
- \* that can read and write a <code>RowSet</code> object in a well formed XML format.

\* This class calls an <a href="spi/XmlReader.html"><code>XmlReader</code></a> object \* (an extension of the <a

href="{@docRoot}/java.sql/javax/sql/RowSetReader.html"><code>RowSetReader</code></a>

\* interface) to read a rowset in XML format. It calls an

\* <a href="spi/XmlWriter.html"><code>XmlWriter</code></a> object (an extension of the

\* <a href="{@docRoot}/java.sql/javax/sql/RowSetWriter.html"><code>RowSetWriter</code></a> interface)

- \* to write a rowset in XML format. The reader and writer required by
- \* <code>WebRowSet</code> objects are provided by the
- \*  $<$ code>SyncFactory</code> in the form of  $<$ code>SyncProvider</code>

\* implementations. In order to ensure well formed XML usage, a standard generic XML

- \* Schema is defined and published at
- \* <a href="http://java.sun.com/xml/ns/jdbc/webrowset.xsd">
- \* <code>http://java.sun.com/xml/ns/jdbc/webrowset.xsd</code></a>.

- \* <li><a href="FilteredRowSet.html"><b><code>FilteredRowSet</code></b></a> A
- \*  $<$ code>FilteredRowSet $<$ /code> object provides filtering functionality in a programmatic
- $*$  and extensible way. There are many instances when a  $\langle \text{code}\rangle$ -RowSet $\langle \text{code}\rangle$ -code $\langle \text{code}\rangle$ -code $\langle \text{code}\rangle$

\* has a need

to provide filtering in its contents without sacrificing the disconnected

\* environment, thus saving the expense of having to create a connection to the data source.

\* Solutions to this need vary from providing heavyweight full scale

\* SQL query abilities, to portable components, to more lightweight

\* approaches. A <code>FilteredRowSet</code> object consumes

\* an implementation of the  $\langle a \text{ href} = \text{Predicted} \cdot \text{htr} \cdot \text{Product} \cdot \text{Product} \cdot \langle \text{code} \rangle \cdot \langle a \rangle$ 

\* interface, which <b>may</b> define a filter at run time. In turn, a

\* <code>FilteredRowSet</code> object is tasked with enforcing the set filter for both

\* inbound and outbound read and write operations. That is, all filters can be

\* considered as bi-directional. No standard filters are defined;

\* however, sufficient mechanics are specified to permit any required filter to be

\* implemented.

\*

\* <li><a href="JoinRowSet.html"><b><code>JoinRowSet</code></b></a> - The <code>JoinRowSet</code>

\* interface describes a mechanism by which relationships

can be established between

\* two or more standard <code>RowSet</code> implementations. Any number of <code>RowSet</code>

\* objects can be added to a <code>JoinRowSet</code> object provided the <code>RowSet</code>objects

\* can be related in a SQL <code>JOIN</code> like fashion. By definition, the SQL <code>JOIN</code>

\* statement is used to combine the data contained in two  $(\langle i \rangle)$  more $\langle i \rangle$  relational

\* database tables based upon a common attribute. By establishing and then enforcing

\* column matches, a <code>JoinRowSet</code> object establishes relationships between

\* <code>RowSet</code> instances without the need to touch the originating data source.

 $*$   $<$ /ul $>$ 

\*

\* <h3><a id="impl">3.0 Implementer's Guide</a></h3>

\* Compliant implementations of JDBC <code>RowSet</code> Implementations

\*  $\times$  **tollow the assertions described in this specification. In accordance** 

\* with the terms of the <a href="http://www.jcp.org">Java Community Process</a>, a

\* Test Compatibility

Kit (TCK) can be licensed to ensure compatibility with the

\* specification. The following paragraphs outline a number of starting points for

\* implementers of the standard JDBC <code>RowSet</code> definitions. Implementers

\* should also consult the  $\langle i \rangle$ Implementer's Guide $\langle i \rangle$  in the  $\langle a \rangle$ 

\* href="spi/package-summary.html">javax.sql.rowset.spi</a> package for guidelines

\* on <a href="spi/SyncProvider.html"><code>SyncProvider</code></a> implementations.

\*

 $*$   $<$ ul $>$ 

\* <li><b>3.1 Constructor</b>

 $*$  <p>

\* All  $<$ code>RowSet $<$ /code> implementations  $<$ strong>must $<$ /strong> provide a

\* no-argument constructor.

 $*$   $\langle$ /li $>$ 

\* <li><b>3.2 Role of the <code>BaseRowSet</code> Class</b>

 $*$  <p>

\* A compliant JDBC <code>RowSet</code> implementation <b>must</b> implement one or more

\* standard interfaces specified in this package and  **extend the** 

- \* <a href="BaseRowSet.html"><code>BaseRowSet</code></a> abstract class. For example, a
- \* <code>CachedRowSet</code> implementation must implement
- the <code>CachedRowSet</code>
- \* interface and extend the <code>BaseRowSet</code> abstract class. The
- \* <code>BaseRowSet</code> class provides the standard architecture on which all
- \* <code>RowSet</code> implementations should be built, regardless of whether the
- \*  $<$ code>RowSet $<$ /code> objects exist in a connected or disconnected environment.
- \* The <code>BaseRowSet</code> abstract class provides any <code>RowSet</code> implementation
- \* with its base functionality, including property manipulation and event notification
- \* that is fully compliant with <a href="http://java.sun.com/products/javabeans">JavaBeans</a>
- \* component requirements. As an example, all implementations provided in the
- \* reference implementations (contained in the <code>com.sun.rowset</code> package) use
- \* the  $<$ code>BaseRowSet $<$ /code> class as a basis for their implementations.
- $* < P>$
- \* The following table illustrates the features that the <code>BaseRowSet</code>
- \* abstract class provides.
- \* <blockquote>
- \* <table class="striped" style="vertical-align:top; width:75%">
- \* <caption>Features in <code>BaseRowSet</code></caption>
- <thead>
- $<$ tr $>$
- \* <th scope="col">Feature</th>
- <th scope="col">Details</th>
- $\langle tr \rangle$
- \* </thead>
- <tbody>
- $<$ tr $>$
- \* <th scope="row">Properties</th>
- \* <td>Provides standard JavaBeans property manipulation
- \* mechanisms to allow applications to get and set <code>RowSet</code> command and
- \* property values. Refer to the documentation of the  $\langle \text{code}\rangle$  javax.sql.RowSet $\langle \text{code}\rangle$
- \* interface (available in the JDBC 3.0 specification) for more details on
- \* the standard <code>RowSet</code> properties.</td>
- $*$   $\langle tr \rangle$
- $<$  tr $>$
- $\langle$ th scope="row">Event notification $\langle$ th>
- \* <td>Provides standard JavaBeans event notifications
- $*$  to registered event listeners. Refer to the documentation of  $\langle \text{code}>$  javax.sql.RowSetEvent $\langle \text{code}>$
- \* interface (available in the JDBC 3.0 specification) for
- \* more details on how to register and handle standard RowSet events generated
- \* by compliant implementations.</td>
- $\langle tr \rangle$
- $\angle$ tr $\sim$
- $\langle$ th scope="row">Setters for a RowSet object's command $\langle$ th>
- \* <td>Provides a complete set of setter methods
- for setting RowSet command parameters. $\lt$ /td>
- \*  $\langle tr \rangle$
- $<$ tr $>$

<th scope="row">Streams</th>

\* <td>Provides fields for storing of stream instances

\* in addition to providing a set of constants for stream type designation.</td>

\*  $\langle tr \rangle$ 

\* </tbody>

\* </table>

\* </blockquote>

\*

\* <li><b>3.3 Connected RowSet Requirements</b>

 $*$  <n>

\* The <code>JdbcRowSet</code> describes a <code>RowSet</code> object that <br/>  $\langle$ b>must</b> always

\* be connected to the originating data source. Implementations of the <code>JdbcRowSet</code>

\* should ensure that this connection is

provided solely by a JDBC driver.

\* Furthermore,  $<$ code>RowSet $<$ /code> objects that are implementations of the

\* <code>JdbcRowSet</code> interface and are therefore operating in a connected environment

\* do not use the <code>SyncFactory</code> to obtain a <code>RowSetReader</code> object

 $*$  or a  $<$ code> $RowSetWrite <$ /code> object. They can safely rely on the JDBC driver to

\* supply their needs by virtue of the presence of an underlying updatable and scrollable

\* <code>ResultSet</code> implementation.

\*

 $*$  <li>

\* <b>3.4 Disconnected RowSet Requirements</b>

 $*$  <p>

\* A disconnected <code>RowSet</code> object, such as a <code>CachedRowSet</code> object,

\* <b>should</b> delegate

 $*$  connection management to a  $<$ code>SyncProvider $<$ /code> object provided by the

\* <code>SyncFactory</code>. To ensure fully disconnected semantics, all

\* disconnected <code>RowSet</code> objects <br/>b>must</b> ensure

\* that the original connection made to the data source to populate the <code>RowSet</code>

\*

object is closed to permit the garbage collector to recover and release resources. The

\* <code>SyncProvider</code> object ensures that the critical JDBC properties are

\* maintained in order to re-establish a connection to the data source when a

\* synchronization is required. A disconnected <code>RowSet</code> object should

\* therefore ensure that no

 $*$  extraneous references remain on the  $<$ code $>$ Connection $<$ /code $>$  object.

\*

\* <li><b>3.5 Role of RowSetMetaDataImpl</b>

 $*$  <p>

 $*$  The  $<$ code>RowsetMetaDataImpl $<$ /code> class is a utility class that provides an implementation of the

\* <a href="{@docRoot}/java.sql/javax/sql/RowSetMetaData.html">RowSetMetaData</a> interface, supplying standard setter

\* method implementations for metadata for both connected and disconnected

 $* <$ code>RowSet $<$ /code> objects. All implementations are free to use this standard

\* implementation but are not required to do so.

\*

\* <li><b>3.6 RowSetWarning Class</b>

```
* <p>
```
\* The <code>RowSetWarning</code> class provides

warnings that can be set

\* on <code>RowSet</code> implementations.

\* Similar to <a href="{@docRoot}/java.sql/java/sql/SQLWarning.html">SQLWarning</a> objects,

\* <code>RowSetWarning</code> objects are silently chained to the object whose method

\* caused the warning to be thrown. All  $\langle \text{code>} \text{RowSet} \rangle$  implementations  $\langle \text{b>} \text{should} \rangle$ 

\* ensure that this chaining occurs if a warning is generated and also ensure that the

\* warnings are available via the <code>getRowSetWarnings</code> method defined in either

\* the <code>JdbcRowSet</code> interface or the <code>CachedRowSet</code> interface.

\* After a warning has been retrieved with one of the

\* <code>getRowSetWarnings</code> methods, the <code>RowSetWarning</code> method

 $* <$ code>getNextWarning</code> can be called on it to retrieve any warnings that might

 $*$  be chained on it. If a warning is returned,  $<$ code>getNextWarning $<$ /code> can be called

\* on it, and so on until there are no more warnings.

\*

\* <li><b>3.7 The Joinable

Interface</b>

 $* < P>$ 

\* The <code>Joinable</code> interface provides both connected and disconnected

 $* <$ code>RowSet $<$ /code> objects with the capability to be added to a

 $* <$ code>JoinRowSet</code> object in an SQL <code>JOIN</code> operation.

\* A  $<$ code>RowSet $<$ /code> object that has implemented the  $<$ code>Joinable $<$ /code>

\* interface can set a match column, retrieve a match column, or unset a match column.

\* A <code>JoinRowSet</code> object can then use the <code>RowSet</code> object's

 $*$  match column as a basis for adding the  $<$ code $>$ RowSet $<$ /code $>$ object.

 $*$  </li>

\*

\* <li><b>3.8 The RowSetFactory Interface</b>

 $*$  <p>

A <code>RowSetFactory</code> implementation <strong>must</strong>

\* be provided.

 $*$   $\langle$ li $>$ 

 $*$   $<$ /ul>

\*

\* <h3><a id="relspec">4.0 Related Specifications</a></h3>

 $*$   $<$ ul $>$ 

\* <li><a href="https://jcp.org/en/jsr/detail?id=221">JDBC 4.3 Specification</a>

```
* <li><a href="http://www.w3.org/XML/Schema">XML Schema</a>
```
 $*$   $<$ /ul>

\*

\* <h3><a id="reldocs">5.0 Related

Documentation</a>>

 $*$   $<$ ul $>$ 

\* <li><a href="http://docs.oracle.com/javase/tutorial/jdbc/basics/rowset.html">

\* JDBC RowSet Tutorial</a>

 $*$   $<$ /ul $>$ 

\*/

Found in path(s):

\* /opt/cola/permits/1839164746\_1698992711.1637468/0/src-zip/java.sql.rowset/javax/sql/rowset/package-info.java No license file was found, but licenses were detected in source scan.

/\*

\* Copyright (c) 2000, 2003, Oracle and/or its affiliates. All rights reserved. \* DO NOT ALTER OR REMOVE COPYRIGHT NOTICES OR THIS FILE HEADER. \* \* This code is free software; you can redistribute it and/or modify it \* under the terms of the GNU General Public License version 2 only, as \* published by the Free Software Foundation. Oracle designates this \* particular file as subject to the "Classpath" exception as provided \* by Oracle in the LICENSE file that accompanied this code. \* \* This code is distributed in the hope that it will be useful, but WITHOUT \* ANY WARRANTY; without even the implied warranty of MERCHANTABILITY or \* FITNESS FOR A PARTICULAR PURPOSE. See the GNU General Public License \* version 2 for more details (a copy is included in the LICENSE file that \* accompanied this code). \* \* You should have received a copy of the GNU General Public License version \* 2 along with this work; if not, write to the Free Software Foundation, \* Inc., 51 Franklin St, Fifth Floor, Boston, MA 02110-1301 USA. \* \* Please contact Oracle, 500 Oracle Parkway, Redwood Shores, CA 94065 USA \* or visit www.oracle.com if you need additional information or have any \* questions. \*/ /\* \* (C) Copyright IBM Corp. 1999-2000 - All Rights Reserved \* \* The original version of this source code and documentation is \* copyrighted and owned by IBM. These materials are provided \* under terms of a License Agreement between IBM and Sun. \* This technology is protected by multiple US and International \* patents. This notice and attribution to IBM may not be removed. \*/ Found in path(s): \* /opt/cola/permits/1839164746\_1698992711.1637468/0/src-zip/java.desktop/sun/font/BidiUtils.java No license file was found, but licenses were detected in source scan.

/\*

\* Copyright (c) 2014, Oracle and/or its affiliates. All rights reserved.

\* DO NOT ALTER OR REMOVE COPYRIGHT NOTICES OR THIS FILE HEADER.

- \* This code is free software; you can redistribute it and/or modify it
- \* under the terms of the GNU General Public License version 2 only, as
- \* published by the Free Software Foundation. Oracle designates this
- \* particular file as subject to the "Classpath" exception as provided
- \* by Oracle in the LICENSE file that accompanied this code.
- \*
- \* This code is distributed in the hope that it will be useful, but WITHOUT
- \* ANY WARRANTY; without even the implied warranty of MERCHANTABILITY or
- \* FITNESS FOR A PARTICULAR PURPOSE. See the GNU General Public License
- \* version 2 for more details (a copy is included in the LICENSE file that
- \* accompanied this code).

\*

\* You should have received a copy of the GNU General Public License version

\* 2 along with this work; if not,

write to the Free Software Foundation,

- \* Inc., 51 Franklin St, Fifth Floor, Boston, MA 02110-1301 USA.
- \*
- \* Please contact Oracle, 500 Oracle Parkway, Redwood Shores, CA 94065 USA

```
* or visit www.oracle.com if you need additional information or have any
```
\* questions.

\*/

/\*

\* This file is available under and governed by the GNU General Public

\* License version 2 only, as published by the Free Software Foundation.

\* However, the following notice accompanied the original version of this

- \* file, and Oracle licenses the original version of this file under the BSD
- \* license:

\*/

/\*

Copyright 2014 Attila Szegedi

 Redistribution and use in source and binary forms, with or without modification, are permitted provided that the following conditions are met:

- \* Redistributions of source code must retain the above copyright notice, this list of conditions and the following disclaimer.
- \* Redistributions in binary form must reproduce the above copyright notice, this

list of conditions and the following disclaimer in the

```
 documentation and/or other materials provided with the distribution.
```
- \* Neither the name of the copyright holder nor the names of contributors may be used to endorse or promote products derived from
- this software without specific prior written permission.

 THIS SOFTWARE IS PROVIDED BY THE COPYRIGHT HOLDERS AND CONTRIBUTORS "AS IS" AND ANY EXPRESS OR IMPLIED WARRANTIES, INCLUDING, BUT NOT LIMITED TO, THE IMPLIED WARRANTIES OF MERCHANTABILITY AND FITNESS FOR A PARTICULAR PURPOSE ARE DISCLAIMED. IN NO EVENT SHALL COPYRIGHT HOLDER

 BE LIABLE FOR ANY DIRECT, INDIRECT, INCIDENTAL, SPECIAL, EXEMPLARY, OR CONSEQUENTIAL DAMAGES (INCLUDING, BUT NOT LIMITED TO, PROCUREMENT OF SUBSTITUTE GOODS OR SERVICES; LOSS OF USE, DATA, OR PROFITS; OR BUSINESS INTERRUPTION) HOWEVER CAUSED AND ON ANY THEORY OF LIABILITY, WHETHER IN CONTRACT, STRICT LIABILITY, OR TORT (INCLUDING NEGLIGENCE OR OTHERWISE) ARISING

 IN ANY WAY OUT OF THE USE OF THIS SOFTWARE, EVEN IF ADVISED OF THE POSSIBILITY OF SUCH DAMAGE.

\*/

Found in path(s):

\* /opt/cola/permits/1839164746\_1698992711.1637468/0/srczip/jdk.dynalink/jdk/dynalink/linker/MethodTypeConversionStrategy.java No license file was found, but licenses were detected in source scan.

/\*

\* Copyright (c) 2017, Oracle and/or its affiliates. All rights reserved.

\* Copyright (c) 2017, Red Hat Inc. All rights reserved.

\* DO NOT ALTER OR REMOVE COPYRIGHT NOTICES OR THIS FILE HEADER.

\*

\* This code is free software; you can redistribute it and/or modify it

\* under the terms of the GNU General Public License version 2 only, as

\* published by the Free Software Foundation.

\*

\* This code is distributed in the hope that it will be useful, but WITHOUT

\* ANY WARRANTY; without even the implied warranty of MERCHANTABILITY or

\* FITNESS FOR A PARTICULAR PURPOSE. See the GNU General Public License

\* version 2 for more details (a copy is included in the LICENSE file that

\* accompanied this code).

\*

\* You should have received a copy of the GNU General Public License version

\* 2 along with this work; if not, write to the Free Software Foundation,

\* Inc., 51 Franklin St, Fifth Floor, Boston, MA 02110-1301

USA.

\*

\* Please contact Oracle, 500 Oracle Parkway, Redwood Shores, CA 94065 USA

\* or visit www.oracle.com if you need additional information or have any

\* questions.

\*/

Found in path(s):

\* /opt/cola/permits/1839164746\_1698992711.1637468/0/src-

zip/jdk.internal.vm.compiler/org.graalvm.compiler.hotspot/src/org/graalvm/compiler/hotspot/meta/AddressLowerin gHotSpotSuitesProvider.java

\* /opt/cola/permits/1839164746\_1698992711.1637468/0/src-

zip/jdk.internal.vm.compiler/org.graalvm.compiler.phases.common/src/org/graalvm/compiler/phases/common/Addr essLoweringByUsePhase.java

\* /opt/cola/permits/1839164746\_1698992711.1637468/0/src-

zip/jdk.internal.vm.compiler/org.graalvm.compiler.lir.jtt/src/org/graalvm/compiler/lir/jtt/StackStoreLoadTest.java \* /opt/cola/permits/1839164746\_1698992711.1637468/0/src-

zip/jdk.internal.vm.compiler/org.graalvm.compiler.core.aarch64/src/org/graalvm/compiler/core/aarch64/AArch64Re adNode.java

\* /opt/cola/permits/1839164746\_1698992711.1637468/0/src-

zip/jdk.internal.vm.compiler/org.graalvm.compiler.core.test/src/org/graalvm/compiler/core/test/ZeroSignExtendTest .java

No license file was found, but licenses were detected in source scan.

/\*

\* Copyright (c) 2019, Oracle and/or its affiliates. All rights reserved.

\* DO NOT ALTER OR REMOVE COPYRIGHT NOTICES OR THIS FILE HEADER.

\*

\* This code is free software; you can redistribute it and/or modify it

\* under the terms of the GNU General Public License version 2 only, as

\* published by the Free Software Foundation. Oracle designates this

\* particular file as subject to the "Classpath" exception as provided

\* by Oracle in the LICENSE file that accompanied this code.

\*

\* This code is distributed in the hope that it will be useful, but WITHOUT

\* ANY WARRANTY; without even the implied warranty of MERCHANTABILITY or

\* FITNESS FOR A PARTICULAR PURPOSE. See the GNU General Public License

\* version 2 for more details (a copy is included in the LICENSE file that

\* accompanied this code).

\*

\* You should have received a copy of the GNU General Public License version

\* 2 along with this work; if not,

write to the Free Software Foundation,

\* Inc., 51 Franklin St, Fifth Floor, Boston, MA 02110-1301 USA.

\*

\* Please contact Oracle, 500 Oracle Parkway, Redwood Shores, CA 94065 USA

\* or visit www.oracle.com if you need additional information or have any

\* questions.

\*/

/\* Copyright (c) 2002 Graz University of Technology. All rights reserved.

\*

\* Redistribution and use in source and binary forms, with or without

\* modification, are permitted provided that the following conditions are met: \*

\* 1. Redistributions of source code must retain the above copyright notice,

\* this list of conditions and the following disclaimer.

\*

\* 2. Redistributions in binary form must reproduce the above copyright notice,

- \* this list of conditions and the following disclaimer in the documentation
- and/or other materials provided with the distribution.

\*

\* 3. The end-user documentation included with the redistribution, if any, must

\* include the following acknowledgment:

- \*
- "This product includes software developed by IAIK of Graz University of

Technology."

\*

- \* Alternately, this acknowledgment may appear in the software itself, if
- and wherever such third-party acknowledgments normally appear.
- \*
- \* 4. The names "Graz University of Technology" and "IAIK of Graz University of
- \* Technology" must not be used to endorse or promote products derived from
- \* this software without prior written permission.
- \*

\* 5. Products derived from this software may not be called

- \* "IAIK PKCS Wrapper", nor may "IAIK" appear in their name, without prior
- \* written permission of Graz University of Technology.
- \*
- \* THIS SOFTWARE IS PROVIDED "AS IS" AND ANY EXPRESSED OR IMPLIED
- \* WARRANTIES, INCLUDING, BUT NOT LIMITED TO, THE IMPLIED
- \* WARRANTIES OF MERCHANTABILITY AND FITNESS FOR A PARTICULAR
- \* PURPOSE ARE DISCLAIMED. IN NO EVENT SHALL THE LICENSOR BE
- \* LIABLE FOR ANY DIRECT, INDIRECT, INCIDENTAL, SPECIAL, EXEMPLARY,
- \* OR CONSEQUENTIAL

DAMAGES (INCLUDING, BUT NOT LIMITED TO,

- \* PROCUREMENT OF SUBSTITUTE GOODS OR SERVICES; LOSS OF USE, DATA,
- \* OR PROFITS; OR BUSINESS INTERRUPTION) HOWEVER CAUSED AND ON
- \* ANY THEORY OF LIABILITY, WHETHER IN CONTRACT, STRICT LIABILITY,
- \* OR TORT (INCLUDING NEGLIGENCE OR OTHERWISE) ARISING IN ANY WAY
- \* OUT OF THE USE OF THIS SOFTWARE, EVEN IF ADVISED OF THE
- \* POSSIBILITY OF SUCH DAMAGE.
- \*/

Found in path(s):

\* /opt/cola/permits/1839164746\_1698992711.1637468/0/src-

zip/jdk.crypto.cryptoki/sun/security/pkcs11/wrapper/CK\_MECHANISM\_INFO.java No license file was found, but licenses were detected in source scan.

/\*

\* Copyright (c) 2014, Oracle and/or its affiliates. All rights reserved.

\* DO NOT ALTER OR REMOVE COPYRIGHT NOTICES OR THIS FILE HEADER.

- \* This code is free software; you can redistribute it and/or modify it
- \* under the terms of the GNU General Public License version 2 only, as
- \* published by the Free Software Foundation. Oracle designates this
- \* particular file as subject to the "Classpath" exception as provided
- \* by Oracle in the LICENSE file that accompanied this code.
- \*
- \* This code is distributed in the hope that it will be useful, but WITHOUT
- \* ANY WARRANTY; without even the implied warranty of MERCHANTABILITY or
- \* FITNESS FOR A PARTICULAR PURPOSE. See the GNU General Public License

\* version 2 for more details (a copy is included in the LICENSE file that

\* accompanied this code).

\*

- \* You should have received a copy of the GNU General Public License version
- \* 2 along with this work; if not,

write to the Free Software Foundation,

- \* Inc., 51 Franklin St, Fifth Floor, Boston, MA 02110-1301 USA.
- \*
- \* Please contact Oracle, 500 Oracle Parkway, Redwood Shores, CA 94065 USA
- \* or visit www.oracle.com if you need additional information or have any
- \* questions.
- \*/

Found in path(s):

\* /opt/cola/permits/1839164746\_1698992711.1637468/0/src-

zip/jdk.jlink/jdk/tools/jlink/internal/ImageFileCreator.java

\* /opt/cola/permits/1839164746\_1698992711.1637468/0/src-

zip/jdk.compiler/com/sun/tools/sjavac/options/SourceLocation.java

\* /opt/cola/permits/1839164746\_1698992711.1637468/0/src-

zip/jdk.jstatd/sun/jvmstat/perfdata/monitor/protocol/rmi/MonitoredHostRmiService.java

- \* /opt/cola/permits/1839164746\_1698992711.1637468/0/src-zip/java.desktop/java/beans/JavaBean.java
- \* /opt/cola/permits/1839164746\_1698992711.1637468/0/src-zip/java.desktop/sun/awt/util/ThreadGroupUtils.java
- \* /opt/cola/permits/1839164746\_1698992711.1637468/0/src-
- zip/jdk.scripting.nashorn/jdk/nashorn/internal/parser/ParserContext.java

\*

/opt/cola/permits/1839164746\_1698992711.1637468/0/src-

zip/jdk.scripting.nashorn/jdk/nashorn/internal/parser/ParserContextSwitchNode.java

\* /opt/cola/permits/1839164746\_1698992711.1637468/0/src-

zip/jdk.compiler/com/sun/tools/javac/platform/PlatformProvider.java

\* /opt/cola/permits/1839164746\_1698992711.1637468/0/src-zip/java.smartcardio/module-info.java

\* /opt/cola/permits/1839164746\_1698992711.1637468/0/src-

zip/java.base/sun/security/provider/FileInputStreamPool.java

\* /opt/cola/permits/1839164746\_1698992711.1637468/0/src-

zip/java.desktop/com/sun/beans/introspect/EventSetInfo.java

\* /opt/cola/permits/1839164746\_1698992711.1637468/0/src-zip/jdk.rmic/sun/tools/java/FileClassFile.java

\* /opt/cola/permits/1839164746\_1698992711.1637468/0/src-zip/jdk.zipfs/module-info.java

\* /opt/cola/permits/1839164746\_1698992711.1637468/0/src-zip/jdk.jdwp.agent/module-info.java

\* /opt/cola/permits/1839164746\_1698992711.1637468/0/src-

zip/jdk.internal.jvmstat/sun/jvmstat/perfdata/monitor/protocol/local/MonitoredHostLocalService.java \*

/opt/cola/permits/1839164746\_1698992711.1637468/0/src-

zip/jdk.compiler/com/sun/tools/javac/code/TypeMetadata.java

\* /opt/cola/permits/1839164746\_1698992711.1637468/0/src-

zip/jdk.scripting.nashorn/jdk/nashorn/api/scripting/ClassFilter.java

\* /opt/cola/permits/1839164746\_1698992711.1637468/0/src-

zip/jdk.scripting.nashorn/jdk/nashorn/internal/runtime/arrays/ByteBufferArrayData.java

\* /opt/cola/permits/1839164746\_1698992711.1637468/0/src-zip/java.base/jdk/internal/jrtfs/JrtFileStore.java

\* /opt/cola/permits/1839164746\_1698992711.1637468/0/src-

zip/java.base/sun/security/util/ConsoleCallbackHandler.java

\* /opt/cola/permits/1839164746\_1698992711.1637468/0/src-

zip/jdk.compiler/com/sun/tools/sjavac/options/OptionHelper.java

\* /opt/cola/permits/1839164746\_1698992711.1637468/0/src-

zip/java.desktop/com/sun/beans/introspect/ClassInfo.java

\* /opt/cola/permits/1839164746\_1698992711.1637468/0/src-zip/jdk.jlink/jdk/tools/jlink/internal/JmodArchive.java

\* /opt/cola/permits/1839164746\_1698992711.1637468/0/src-

zip/jdk.compiler/com/sun/source/tree/PackageTree.java

\*

/opt/cola/permits/1839164746\_1698992711.1637468/0/src-

zip/jdk.scripting.nashorn/jdk/nashorn/internal/ir/DebuggerNode.java

\* /opt/cola/permits/1839164746\_1698992711.1637468/0/src-zip/java.base/jdk/internal/misc/JavaBeansAccess.java

\* /opt/cola/permits/1839164746\_1698992711.1637468/0/src-zip/jdk.scripting.nashorn/module-info.java

\* /opt/cola/permits/1839164746\_1698992711.1637468/0/src-zip/java.base/sun/net/www/protocol/jmod/Handler.java

\* /opt/cola/permits/1839164746\_1698992711.1637468/0/src-

zip/jdk.scripting.nashorn/jdk/nashorn/internal/parser/ParserContextLoopNode.java

\* /opt/cola/permits/1839164746\_1698992711.1637468/0/src-zip/jdk.httpserver/module-info.java

\* /opt/cola/permits/1839164746\_1698992711.1637468/0/src-zip/jdk.sctp/module-info.java

\* /opt/cola/permits/1839164746\_1698992711.1637468/0/src-

zip/jdk.jlink/jdk/tools/jlink/internal/PerfectHashBuilder.java

\* /opt/cola/permits/1839164746\_1698992711.1637468/0/src-

zip/jdk.internal.jvmstat/sun/jvmstat/monitor/MonitoredHostService.java

\*

/opt/cola/permits/1839164746\_1698992711.1637468/0/src-zip/java.logging/module-info.java

\* /opt/cola/permits/1839164746\_1698992711.1637468/0/src-zip/java.security.sasl/module-info.java

\* /opt/cola/permits/1839164746\_1698992711.1637468/0/src-

zip/java.desktop/sun/awt/datatransfer/DesktopDatatransferServiceImpl.java

\* /opt/cola/permits/1839164746\_1698992711.1637468/0/src-

zip/jdk.scripting.nashorn/jdk/nashorn/internal/objects/NativeDataView.java

\* /opt/cola/permits/1839164746\_1698992711.1637468/0/src-zip/java.base/jdk/internal/jrtfs/JrtUtils.java

\* /opt/cola/permits/1839164746\_1698992711.1637468/0/src-

zip/jdk.scripting.nashorn/jdk/nashorn/internal/runtime/linker/BrowserJSObjectLinker.java

\* /opt/cola/permits/1839164746\_1698992711.1637468/0/src-

zip/java.base/jdk/internal/jrtfs/JrtFileAttributeView.java

\* /opt/cola/permits/1839164746\_1698992711.1637468/0/src-zip/jdk.net/jdk/net/SocketFlow.java \*

/opt/cola/permits/1839164746\_1698992711.1637468/0/src-

zip/java.desktop/sun/awt/image/MultiResolutionCachedImage.java

\* /opt/cola/permits/1839164746\_1698992711.1637468/0/src-

zip/jdk.scripting.nashorn/jdk/nashorn/internal/parser/ParserContextFunctionNode.java

\* /opt/cola/permits/1839164746\_1698992711.1637468/0/src-zip/java.base/sun/security/util/KeyStoreDelegator.java

\* /opt/cola/permits/1839164746\_1698992711.1637468/0/src-

zip/jdk.scripting.nashorn/jdk/nashorn/internal/codegen/SplitIntoFunctions.java

\* /opt/cola/permits/1839164746\_1698992711.1637468/0/src-zip/java.xml.crypto/module-info.java

\* /opt/cola/permits/1839164746\_1698992711.1637468/0/src-

zip/jdk.compiler/com/sun/tools/javac/platform/PlatformDescription.java

\* /opt/cola/permits/1839164746\_1698992711.1637468/0/src-zip/jdk.jdeps/com/sun/tools/jdeps/Module.java

\* /opt/cola/permits/1839164746\_1698992711.1637468/0/src-

zip/jdk.scripting.nashorn/jdk/nashorn/internal/runtime/AllocationStrategy.java \* /opt/cola/permits/1839164746\_1698992711.1637468/0/srczip/jdk.attach/com/sun/tools/attach/AttachOperationFailedException.java \* /opt/cola/permits/1839164746\_1698992711.1637468/0/srczip/jdk.compiler/com/sun/tools/javac/util/DefinedBy.java \* /opt/cola/permits/1839164746\_1698992711.1637468/0/srczip/jdk.compiler/com/sun/tools/javac/util/IntHashTable.java \* /opt/cola/permits/1839164746\_1698992711.1637468/0/srczip/jdk.compiler/com/sun/tools/sjavac/options/ArgumentIterator.java \* /opt/cola/permits/1839164746\_1698992711.1637468/0/src-zip/java.base/java/util/zip/CRC32C.java \* /opt/cola/permits/1839164746\_1698992711.1637468/0/srczip/java.base/java/lang/invoke/DelegatingMethodHandle.java \* /opt/cola/permits/1839164746\_1698992711.1637468/0/srczip/jdk.jlink/jdk/tools/jlink/internal/plugins/StringSharingPlugin.java \* /opt/cola/permits/1839164746\_1698992711.1637468/0/srczip/jdk.jlink/jdk/tools/jlink/internal/BasicImageWriter.java \* /opt/cola/permits/1839164746\_1698992711.1637468/0/srczip/jdk.internal.jvmstat/sun/jvmstat/perfdata/monitor/protocol/file/MonitoredHostFileService.java \* /opt/cola/permits/1839164746\_1698992711.1637468/0/src-zip/java.instrument/module-info.java \* /opt/cola/permits/1839164746\_1698992711.1637468/0/srczip/jdk.scripting.nashorn/jdk/nashorn/internal/parser/ParserContextBaseNode.java \* /opt/cola/permits/1839164746\_1698992711.1637468/0/src-zip/jdk.rmic/sun/tools/java/ZipClassFile.java \* /opt/cola/permits/1839164746\_1698992711.1637468/0/srczip/jdk.scripting.nashorn/jdk/nashorn/internal/codegen/ReplaceCompileUnits.java \* /opt/cola/permits/1839164746\_1698992711.1637468/0/src-zip/java.security.jgss/module-info.java \* /opt/cola/permits/1839164746\_1698992711.1637468/0/src-zip/java.prefs/module-info.java \* /opt/cola/permits/1839164746\_1698992711.1637468/0/srczip/jdk.scripting.nashorn/jdk/nashorn/internal/ir/SplitReturn.java \* /opt/cola/permits/1839164746\_1698992711.1637468/0/srczip/jdk.scripting.nashorn/jdk/nashorn/internal/ir/GetSplitState.java \* /opt/cola/permits/1839164746\_1698992711.1637468/0/srczip/jdk.jlink/jdk/tools/jlink/internal/ModularJarArchive.java \* /opt/cola/permits/1839164746\_1698992711.1637468/0/srczip/jdk.scripting.nashorn/jdk/nashorn/internal/parser/ParserContextBreakableNode.java \* /opt/cola/permits/1839164746\_1698992711.1637468/0/src-zip/jdk.jlink/jdk/tools/jimage/Main.java \* /opt/cola/permits/1839164746\_1698992711.1637468/0/src-zip/jdk.rmic/sun/tools/java/PathClassFile.java \* /opt/cola/permits/1839164746\_1698992711.1637468/0/src-zip/jdk.jlink/jdk/tools/jlink/internal/Archive.java

\* /opt/cola/permits/1839164746\_1698992711.1637468/0/src-zip/jdk.jlink/jdk/tools/jlink/internal/JarArchive.java

\* /opt/cola/permits/1839164746\_1698992711.1637468/0/src-

zip/jdk.jlink/jdk/tools/jlink/internal/ImageResourcesTree.java

\* /opt/cola/permits/1839164746\_1698992711.1637468/0/src-

zip/java.base/jdk/internal/misc/JavaAWTFontAccess.java

\* /opt/cola/permits/1839164746\_1698992711.1637468/0/src-zip/jdk.net/jdk/net/package-info.java

\* /opt/cola/permits/1839164746\_1698992711.1637468/0/src-

zip/jdk.scripting.nashorn/jdk/nashorn/internal/parser/ParserContextBlockNode.java

\*

/opt/cola/permits/1839164746\_1698992711.1637468/0/src-

zip/jdk.scripting.nashorn/jdk/nashorn/internal/ir/SetSplitState.java

\* /opt/cola/permits/1839164746\_1698992711.1637468/0/src-

zip/jdk.security.jgss/com/sun/security/jgss/Extender.java

\* /opt/cola/permits/1839164746\_1698992711.1637468/0/src-

zip/java.security.jgss/sun/security/jgss/JgssExtender.java

\* /opt/cola/permits/1839164746\_1698992711.1637468/0/src-

zip/jdk.scripting.nashorn/jdk/nashorn/internal/parser/ParserContextNode.java

\* /opt/cola/permits/1839164746\_1698992711.1637468/0/src-zip/java.base/sun/net/www/protocol/jrt/Handler.java

\* /opt/cola/permits/1839164746\_1698992711.1637468/0/src-zip/java.base/jdk/internal/jrtfs/JrtDirectoryStream.java

\* /opt/cola/permits/1839164746\_1698992711.1637468/0/src-zip/java.desktop/javax/swing/SwingContainer.java

\* /opt/cola/permits/1839164746\_1698992711.1637468/0/src-zip/java.base/jdk/internal/jrtfs/SystemImage.java \*

/opt/cola/permits/1839164746\_1698992711.1637468/0/src-

zip/jdk.compiler/com/sun/tools/javac/comp/TypeEnvs.java

\* /opt/cola/permits/1839164746\_1698992711.1637468/0/src-

zip/jdk.scripting.nashorn/jdk/nashorn/internal/ir/ErrorNode.java

\* /opt/cola/permits/1839164746\_1698992711.1637468/0/src-zip/java.sql.rowset/module-info.java

\* /opt/cola/permits/1839164746\_1698992711.1637468/0/src-

zip/jdk.jlink/jdk/tools/jlink/internal/ImageStringsWriter.java

\* /opt/cola/permits/1839164746\_1698992711.1637468/0/src-

zip/jdk.scripting.nashorn/jdk/nashorn/internal/codegen/FindScopeDepths.java

\* /opt/cola/permits/1839164746\_1698992711.1637468/0/src-

zip/jdk.compiler/com/sun/tools/sjavac/server/Terminable.java

No license file was found, but licenses were detected in source scan.

/\*

\* Copyright (c) 2003, 2007, Oracle and/or its affiliates. All rights reserved.

\* DO NOT ALTER OR REMOVE COPYRIGHT NOTICES OR THIS FILE HEADER.

\*

\* This code is free software; you can redistribute it and/or modify it

\* under the terms of the GNU General Public License version 2 only, as

\* published by the Free Software Foundation. Oracle designates this

\* particular file as subject to the "Classpath" exception as provided

\* by Oracle in the LICENSE file that accompanied this code.

\*

\* This code is distributed in the hope that it will be useful, but WITHOUT

\* ANY WARRANTY; without even the implied warranty of MERCHANTABILITY or

\* FITNESS FOR A PARTICULAR PURPOSE. See the GNU General Public License

\* version 2 for more details (a copy is included in the LICENSE file that

\* accompanied this code).

\*

\* You should have received a copy of the GNU General Public License version

\* 2 along with this work;

if not, write to the Free Software Foundation,

\* Inc., 51 Franklin St, Fifth Floor, Boston, MA 02110-1301 USA.

\* Please contact Oracle, 500 Oracle Parkway, Redwood Shores, CA 94065 USA

\* or visit www.oracle.com if you need additional information or have any

\* questions.

\*/

/\*

\* Portions Copyright IBM Corporation, 1997, 2001. All Rights Reserved. \*/

Found in path(s):

\* /opt/cola/permits/1839164746\_1698992711.1637468/0/src-zip/java.base/java/math/MathContext.java No license file was found, but licenses were detected in source scan.

/\*

\* Copyright (c) 2015, Oracle and/or its affiliates. All rights reserved.

\*/ /\*

\* Licensed to the Apache Software Foundation (ASF) under one or more

\* contributor license agreements. See the NOTICE file distributed with

\* this work for additional information regarding copyright ownership.

\* The ASF licenses this file to You under the Apache License, Version 2.0

\* (the "License"); you may not use this file except in compliance with

\* the License. You may obtain a copy of the License at

\*

\* http://www.apache.org/licenses/LICENSE-2.0

\*

\* Unless required by applicable law or agreed to in writing, software

\* distributed under the License is distributed on an "AS IS" BASIS,

\* WITHOUT WARRANTIES OR CONDITIONS OF ANY KIND, either express or implied.

\* See the License for the specific language governing permissions and

\* limitations under the License.

\*/

Found in path(s):

\* /opt/cola/permits/1839164746\_1698992711.1637468/0/src-

zip/java.xml/com/sun/org/apache/xerces/internal/impl/xpath/regex/REUtil.java

\*

/opt/cola/permits/1839164746\_1698992711.1637468/0/src-

zip/java.xml/com/sun/org/apache/xerces/internal/util/DOMErrorHandlerWrapper.java

\* /opt/cola/permits/1839164746\_1698992711.1637468/0/src-

zip/java.xml/com/sun/org/apache/xerces/internal/impl/xpath/regex/RegularExpression.java

\* /opt/cola/permits/1839164746\_1698992711.1637468/0/src-

zip/java.xml/com/sun/org/apache/xalan/internal/xsltc/compiler/util/MultiHashtable.java

\* /opt/cola/permits/1839164746\_1698992711.1637468/0/src-

zip/java.xml/com/sun/org/apache/xerces/internal/impl/xpath/XPath.java

\* /opt/cola/permits/1839164746\_1698992711.1637468/0/src-

zip/java.xml/com/sun/org/apache/xerces/internal/impl/xpath/regex/ParserForXMLSchema.java

\* /opt/cola/permits/1839164746\_1698992711.1637468/0/src-

zip/java.xml/com/sun/org/apache/xerces/internal/impl/dv/DTDDVFactory.java

\* /opt/cola/permits/1839164746\_1698992711.1637468/0/src-

zip/java.xml/com/sun/org/apache/xalan/internal/xsltc/compiler/CastExpr.java

\*

/opt/cola/permits/1839164746\_1698992711.1637468/0/src-

zip/java.xml/com/sun/org/apache/xerces/internal/dom/LCount.java

\* /opt/cola/permits/1839164746\_1698992711.1637468/0/src-

zip/java.xml/com/sun/org/apache/xerces/internal/util/DOMUtil.java

\* /opt/cola/permits/1839164746\_1698992711.1637468/0/src-

zip/java.xml/com/sun/org/apache/xerces/internal/util/EncodingMap.java

\* /opt/cola/permits/1839164746\_1698992711.1637468/0/src-

zip/java.xml/com/sun/org/apache/xerces/internal/impl/dv/dtd/DTDDVFactoryImpl.java

\* /opt/cola/permits/1839164746\_1698992711.1637468/0/src-

zip/java.xml/com/sun/org/apache/xerces/internal/impl/dv/dtd/XML11DTDDVFactoryImpl.java

\* /opt/cola/permits/1839164746\_1698992711.1637468/0/src-

zip/java.xml/com/sun/org/apache/xerces/internal/util/SymbolTable.java

\* /opt/cola/permits/1839164746\_1698992711.1637468/0/src-

zip/java.xml/com/sun/org/apache/xerces/internal/impl/dtd/DTDGrammarBucket.java

\* /opt/cola/permits/1839164746\_1698992711.1637468/0/src-

zip/java.xml/com/sun/org/apache/xerces/internal/util/PrimeNumberSequenceGenerator.java No license file was found, but licenses were detected in source scan.

/\*

\* Copyright (c) 2008, 2014, Oracle and/or its affiliates. All rights reserved.

\* DO NOT ALTER OR REMOVE COPYRIGHT NOTICES OR THIS FILE HEADER. \*

\* This code is free software; you can redistribute it and/or modify it

\* under the terms of the GNU General Public License version 2 only, as

\* published by the Free Software Foundation.

\*

\* This code is distributed in the hope that it will be useful, but WITHOUT

\* ANY WARRANTY; without even the implied warranty of MERCHANTABILITY or

\* FITNESS FOR A PARTICULAR PURPOSE. See the GNU General Public License

\* version 2 for more details (a copy is included in the LICENSE file that

\* accompanied this code).

\*

\* You should have received a copy of the GNU General Public License version

\* 2 along with this work; if not, write to the Free Software Foundation,

\* Inc., 51 Franklin St, Fifth Floor, Boston, MA 02110-1301 USA.

\*

\* Please contact Oracle, 500 Oracle Parkway,

Redwood Shores, CA 94065 USA

\* or visit www.oracle.com if you need additional information or have any

\* questions.

\*/

Found in path(s):

\* /opt/cola/permits/1839164746\_1698992711.1637468/0/src-

zip/jdk.internal.vm.compiler/org.graalvm.compiler.jtt/src/org/graalvm/compiler/jtt/jdk/Unsafe\_compareAndSwapNu

llCheck.java

No license file was found, but licenses were detected in source scan.

/\*

\* Copyright (c) 1997, 2005, Oracle and/or its affiliates. All rights reserved. \* DO NOT ALTER OR REMOVE COPYRIGHT NOTICES OR THIS FILE HEADER. \* \* This code is free software; you can redistribute it and/or modify it \* under the terms of the GNU General Public License version 2 only, as \* published by the Free Software Foundation. Oracle designates this \* particular file as subject to the "Classpath" exception as provided \* by Oracle in the LICENSE file that accompanied this code. \* \* This code is distributed in the hope that it will be useful, but WITHOUT \* ANY WARRANTY; without even the implied warranty of MERCHANTABILITY or \* FITNESS FOR A PARTICULAR PURPOSE. See the GNU General Public License \* version 2 for more details (a copy is included in the LICENSE file that \* accompanied this code). \* \* You should have received a copy of the GNU General Public License version \* 2 along with this work; if not, write to the Free Software Foundation, \* Inc., 51 Franklin St, Fifth Floor, Boston, MA 02110-1301 USA. \* \* Please contact Oracle, 500 Oracle Parkway, Redwood Shores, CA 94065 USA \* or visit www.oracle.com if you need additional information or have any \* questions. \*/ Found in path(s): \* /opt/cola/permits/1839164746\_1698992711.1637468/0/src-zip/java.desktop/javax/swing/ListCellRenderer.java \* /opt/cola/permits/1839164746\_1698992711.1637468/0/srczip/java.base/javax/net/ssl/SSLSessionBindingEvent.java \* /opt/cola/permits/1839164746\_1698992711.1637468/0/srczip/java.base/java/security/UnrecoverableKeyException.java \* /opt/cola/permits/1839164746\_1698992711.1637468/0/src-zip/java.desktop/java/awt/image/BandCombineOp.java

\* /opt/cola/permits/1839164746\_1698992711.1637468/0/src-zip/java.rmi/java/rmi/activation/Activator.java

\* /opt/cola/permits/1839164746\_1698992711.1637468/0/src-zip/java.desktop/sun/awt/Symbol.java

\* /opt/cola/permits/1839164746\_1698992711.1637468/0/src-

zip/java.desktop/sun/awt/image/BufferedImageGraphicsConfig.java

\*

/opt/cola/permits/1839164746\_1698992711.1637468/0/src-

zip/java.rmi/java/rmi/activation/ActivationInstantiator.java

\* /opt/cola/permits/1839164746\_1698992711.1637468/0/src-

zip/java.desktop/com/sun/java/swing/plaf/motif/MotifPopupMenuUI.java

\* /opt/cola/permits/1839164746\_1698992711.1637468/0/src-

zip/java.rmi/java/rmi/activation/ActivationMonitor.java

\* /opt/cola/permits/1839164746\_1698992711.1637468/0/src-zip/java.desktop/javax/swing/undo/UndoableEdit.java

No license file was found, but licenses were detected in source scan.

## /\*

\* Copyright (c) 2005, 2013, Oracle and/or its affiliates. All rights reserved. \* DO NOT ALTER OR REMOVE COPYRIGHT NOTICES OR THIS FILE HEADER. \* \* This code is free software; you can redistribute it and/or modify it \* under the terms of the GNU General Public License version 2 only, as \* published by the Free Software Foundation. Oracle designates this \* particular file as subject to the "Classpath" exception as provided \* by Oracle in the LICENSE file that accompanied this code. \* \* This code is distributed in the hope that it will be useful, but WITHOUT \* ANY WARRANTY; without even the implied warranty of MERCHANTABILITY or \* FITNESS FOR A PARTICULAR PURPOSE. See the GNU General Public License \* version 2 for more details (a copy is included in the LICENSE file that \* accompanied this code). \* \* You should have received a copy of the GNU General Public License version \* 2 along with this work; if not, write to the Free Software Foundation, \* Inc., 51 Franklin St, Fifth Floor, Boston, MA 02110-1301 USA. \* \* Please contact Oracle, 500 Oracle Parkway, Redwood Shores, CA 94065 USA \* or visit www.oracle.com if you need additional information or have any \* questions. \*/ /\*\* \* Requests that confidentiality be available. \*/ /\*\* \* Is confidentiality available? \*/ Found in path(s): \* /opt/cola/permits/1839164746\_1698992711.1637468/0/srczip/java.security.jgss/sun/security/jgss/spnego/SpNegoContext.java No license file was found, but licenses were detected in source scan.

## /\*

\* Copyright (c) 2012,2016, Oracle and/or its affiliates. All rights reserved.

\* DO NOT ALTER OR REMOVE COPYRIGHT NOTICES OR THIS FILE HEADER.

\*

\* This code is free software; you can redistribute it and/or modify it

\* under the terms of the GNU General Public License version 2 only, as

\* published by the Free Software Foundation. Oracle designates this

\* particular file as subject to the "Classpath" exception as provided

\* by Oracle in the LICENSE file that accompanied this code.
\*

- \* This code is distributed in the hope that it will be useful, but WITHOUT
- \* ANY WARRANTY; without even the implied warranty of MERCHANTABILITY or

\* FITNESS FOR A PARTICULAR PURPOSE. See the GNU General Public License

\* version 2 for more details (a copy is included in the LICENSE file that

\* accompanied this code).

\*

\* You should have received a copy of the GNU General Public License version

\* 2 along with this work;

if not, write to the Free Software Foundation,

\* Inc., 51 Franklin St, Fifth Floor, Boston, MA 02110-1301 USA.

\*

\* Please contact Oracle, 500 Oracle Parkway, Redwood Shores, CA 94065 USA

```
* or visit www.oracle.com if you need additional information or have any
```
\* questions.

\*/

// for more details.

Found in path(s):

\* /opt/cola/permits/1839164746\_1698992711.1637468/0/srczip/jdk.javadoc/com/sun/tools/javadoc/main/JavaScriptScanner.java

No license file was found, but licenses were detected in source scan.

/\*

\* Copyright (c) 2003, 2014, Oracle and/or its affiliates. All rights reserved.

\* DO NOT ALTER OR REMOVE COPYRIGHT NOTICES OR THIS FILE HEADER.

\*

\* This code is free software; you can redistribute it and/or modify it

\* under the terms of the GNU General Public License version 2 only, as

\* published by the Free Software Foundation. Oracle designates this

\* particular file as subject to the "Classpath" exception as provided

\* by Oracle in the LICENSE file that accompanied this code.

\*

\* This code is distributed in the hope that it will be useful, but WITHOUT

\* ANY WARRANTY; without even the implied warranty of MERCHANTABILITY or

\* FITNESS FOR A PARTICULAR PURPOSE. See the GNU General Public License

\* version 2 for more details (a copy is included in the LICENSE file that

\* accompanied this code).

\*

\* You should have received a copy of the GNU General Public License version

\* 2 along with this work;

if not, write to the Free Software Foundation,

\* Inc., 51 Franklin St, Fifth Floor, Boston, MA 02110-1301 USA.

\*

\* Please contact Oracle, 500 Oracle Parkway, Redwood Shores, CA 94065 USA

\* or visit www.oracle.com if you need additional information or have any

\* questions.

\*/

Found in path(s):

\* /opt/cola/permits/1839164746\_1698992711.1637468/0/src-

zip/java.desktop/sun/awt/X11/XAWTLookAndFeel.java

\* /opt/cola/permits/1839164746\_1698992711.1637468/0/src-

zip/java.desktop/sun/awt/X11/MotifDnDDropTargetProtocol.java

\* /opt/cola/permits/1839164746\_1698992711.1637468/0/src-

zip/java.desktop/sun/awt/X11/XEmbedChildProxy.java

\* /opt/cola/permits/1839164746\_1698992711.1637468/0/src-zip/java.desktop/sun/font/XMap.java

\* /opt/cola/permits/1839164746\_1698992711.1637468/0/src-zip/java.base/sun/nio/ch/InheritedChannel.java

\* /opt/cola/permits/1839164746\_1698992711.1637468/0/src-

zip/java.sql.rowset/javax/sql/rowset/RowSetWarning.java

\* /opt/cola/permits/1839164746\_1698992711.1637468/0/src-

zip/java.desktop/sun/awt/X11/XDnDDragSourceProtocol.java

\*

/opt/cola/permits/1839164746\_1698992711.1637468/0/src-

zip/java.sql.rowset/javax/sql/rowset/serial/SerialArray.java

\* /opt/cola/permits/1839164746\_1698992711.1637468/0/src-

zip/java.desktop/javax/swing/plaf/synth/SynthSplitPaneDivider.java

\* /opt/cola/permits/1839164746\_1698992711.1637468/0/src-

zip/java.desktop/sun/awt/X11/MotifDnDDragSourceProtocol.java

\* /opt/cola/permits/1839164746\_1698992711.1637468/0/src-zip/java.desktop/java/awt/PointerInfo.java

\* /opt/cola/permits/1839164746\_1698992711.1637468/0/src-zip/java.desktop/java/awt/peer/MouseInfoPeer.java

\* /opt/cola/permits/1839164746\_1698992711.1637468/0/src-

zip/java.management/com/sun/jmx/remote/security/MBeanServerFileAccessController.java

\* /opt/cola/permits/1839164746\_1698992711.1637468/0/src-zip/java.base/java/util/UUID.java

\* /opt/cola/permits/1839164746\_1698992711.1637468/0/src-zip/java.desktop/sun/awt/X11/XEmbedHelper.java

\* /opt/cola/permits/1839164746\_1698992711.1637468/0/src-zip/java.desktop/sun/print/AttributeClass.java

\*

/opt/cola/permits/1839164746\_1698992711.1637468/0/src-

zip/java.desktop/javax/swing/plaf/synth/DefaultSynthStyleFactory.java

\* /opt/cola/permits/1839164746\_1698992711.1637468/0/src-zip/java.desktop/sun/print/SunMinMaxPage.java

\* /opt/cola/permits/1839164746\_1698992711.1637468/0/src-zip/java.desktop/sun/print/CUPSPrinter.java

\* /opt/cola/permits/1839164746\_1698992711.1637468/0/src-zip/java.desktop/sun/awt/X11/XDataTransferer.java

\* /opt/cola/permits/1839164746\_1698992711.1637468/0/src-

zip/java.desktop/sun/awt/X11/XDropTargetEventProcessor.java

\* /opt/cola/permits/1839164746\_1698992711.1637468/0/src-

zip/java.base/sun/security/x509/CertificateIssuerExtension.java

\* /opt/cola/permits/1839164746\_1698992711.1637468/0/src-zip/java.desktop/sun/print/SunPageSelection.java

\* /opt/cola/permits/1839164746\_1698992711.1637468/0/src-zip/java.desktop/sun/awt/X11/XRootWindow.java

\* /opt/cola/permits/1839164746\_1698992711.1637468/0/src-zip/java.desktop/sun/font/StrikeCache.java

\*

/opt/cola/permits/1839164746\_1698992711.1637468/0/src-zip/java.desktop/sun/print/CustomMediaTray.java

\* /opt/cola/permits/1839164746\_1698992711.1637468/0/src-zip/java.desktop/sun/font/NativeFont.java

\* /opt/cola/permits/1839164746\_1698992711.1637468/0/src-

zip/java.desktop/sun/swing/plaf/synth/SynthFileChooserUIImpl.java

\* /opt/cola/permits/1839164746\_1698992711.1637468/0/src-zip/java.base/sun/security/provider/DigestBase.java

\* /opt/cola/permits/1839164746\_1698992711.1637468/0/src-

zip/java.sql.rowset/javax/sql/rowset/serial/SerialDatalink.java

\* /opt/cola/permits/1839164746\_1698992711.1637468/0/src-zip/java.desktop/sun/awt/X11/XCustomCursor.java

\* /opt/cola/permits/1839164746\_1698992711.1637468/0/src-

zip/java.desktop/sun/awt/X11/XDnDDropTargetProtocol.java

\* /opt/cola/permits/1839164746\_1698992711.1637468/0/src-

zip/java.sql.rowset/javax/sql/rowset/serial/SerialRef.java

\* /opt/cola/permits/1839164746\_1698992711.1637468/0/src-

zip/java.desktop/sun/awt/X11/XCreateWindowParams.java

\*

/opt/cola/permits/1839164746\_1698992711.1637468/0/src-zip/java.desktop/sun/awt/X11/XSelection.java

\* /opt/cola/permits/1839164746\_1698992711.1637468/0/src-

zip/java.desktop/sun/awt/X11/XDropTargetRegistry.java

\* /opt/cola/permits/1839164746\_1698992711.1637468/0/src-

zip/java.desktop/sun/awt/X11/XGlobalCursorManager.java

\* /opt/cola/permits/1839164746\_1698992711.1637468/0/src-zip/java.desktop/sun/font/FileFont.java

\* /opt/cola/permits/1839164746\_1698992711.1637468/0/src-zip/java.desktop/sun/awt/X11/ListHelper.java

\* /opt/cola/permits/1839164746\_1698992711.1637468/0/src-zip/java.desktop/sun/font/Font2D.java

\* /opt/cola/permits/1839164746\_1698992711.1637468/0/src-zip/java.sql.rowset/javax/sql/rowset/JdbcRowSet.java

\* /opt/cola/permits/1839164746\_1698992711.1637468/0/src-

zip/java.desktop/sun/awt/X11/MotifDnDConstants.java

\* /opt/cola/permits/1839164746\_1698992711.1637468/0/src-zip/java.desktop/sun/awt/X11/XClipboard.java

\* /opt/cola/permits/1839164746\_1698992711.1637468/0/src-zip/java.desktop/sun/font/Type1Font.java

\*

/opt/cola/permits/1839164746\_1698992711.1637468/0/src-

zip/java.management/com/sun/jmx/remote/security/SubjectDelegator.java

\* /opt/cola/permits/1839164746\_1698992711.1637468/0/src-

zip/jdk.crypto.cryptoki/sun/security/pkcs11/P11Util.java

\* /opt/cola/permits/1839164746\_1698992711.1637468/0/src-

zip/java.desktop/javax/swing/text/html/FormSubmitEvent.java

\* /opt/cola/permits/1839164746\_1698992711.1637468/0/src-zip/java.desktop/sun/awt/X11/XNETProtocol.java

\* /opt/cola/permits/1839164746\_1698992711.1637468/0/src-zip/java.desktop/sun/font/CompositeFont.java

\* /opt/cola/permits/1839164746\_1698992711.1637468/0/src-

zip/java.sql.rowset/javax/sql/rowset/RowSetMetaDataImpl.java

\* /opt/cola/permits/1839164746\_1698992711.1637468/0/src-

zip/java.sql.rowset/javax/sql/rowset/serial/SerialClob.java

\* /opt/cola/permits/1839164746\_1698992711.1637468/0/src-

zip/java.desktop/com/sun/imageio/plugins/common/BogusColorSpace.java

\* /opt/cola/permits/1839164746\_1698992711.1637468/0/src-

zip/java.desktop/javax/swing/plaf/synth/SynthParser.java

\*

 /opt/cola/permits/1839164746\_1698992711.1637468/0/src-zip/java.desktop/sun/swing/WindowsPlacesBar.java \* /opt/cola/permits/1839164746\_1698992711.1637468/0/src-

zip/java.sql.rowset/javax/sql/rowset/serial/SerialJavaObject.java

\* /opt/cola/permits/1839164746\_1698992711.1637468/0/src-zip/java.desktop/sun/print/IPPPrintService.java

\* /opt/cola/permits/1839164746\_1698992711.1637468/0/src-

zip/java.desktop/sun/awt/X11/XEmbedServerTester.java

\* /opt/cola/permits/1839164746\_1698992711.1637468/0/src-zip/java.desktop/sun/awt/X11/XException.java

\* /opt/cola/permits/1839164746\_1698992711.1637468/0/src-zip/java.sql.rowset/javax/sql/rowset/WebRowSet.java

\* /opt/cola/permits/1839164746\_1698992711.1637468/0/src-zip/java.desktop/sun/swing/BakedArrayList.java

\* /opt/cola/permits/1839164746\_1698992711.1637468/0/src-

zip/java.sql.rowset/javax/sql/rowset/serial/SQLInputImpl.java

\* /opt/cola/permits/1839164746\_1698992711.1637468/0/src-

zip/java.desktop/javax/swing/plaf/metal/OceanTheme.java

\*

 /opt/cola/permits/1839164746\_1698992711.1637468/0/src-zip/java.sql.rowset/javax/sql/rowset/Predicate.java \* /opt/cola/permits/1839164746\_1698992711.1637468/0/src-zip/java.desktop/sun/font/FileFontStrike.java No license file was found, but licenses were detected in source scan.

/\*

\* Copyright (c) 2000, 2002, Oracle and/or its affiliates. All rights reserved.

\* DO NOT ALTER OR REMOVE COPYRIGHT NOTICES OR THIS FILE HEADER.

\*

\* This code is free software; you can redistribute it and/or modify it

\* under the terms of the GNU General Public License version 2 only, as

\* published by the Free Software Foundation. Oracle designates this

\* particular file as subject to the "Classpath" exception as provided

\* by Oracle in the LICENSE file that accompanied this code.

\*

\* This code is distributed in the hope that it will be useful, but WITHOUT

\* ANY WARRANTY; without even the implied warranty of MERCHANTABILITY or

\* FITNESS FOR A PARTICULAR PURPOSE. See the GNU General Public License

\* version 2 for more details (a copy is included in the LICENSE file that

\* accompanied this code).

\*

\* You should have received a copy of the GNU General Public License version

\* 2 along with this work;

if not, write to the Free Software Foundation,

\* Inc., 51 Franklin St, Fifth Floor, Boston, MA 02110-1301 USA.

\*

\* Please contact Oracle, 500 Oracle Parkway, Redwood Shores, CA 94065 USA

\* or visit www.oracle.com if you need additional information or have any

\* questions.

\*/

Found in path(s):

\* /opt/cola/permits/1839164746\_1698992711.1637468/0/src-zip/java.base/sun/nio/ch/NativeObject.java

\* /opt/cola/permits/1839164746\_1698992711.1637468/0/src-zip/jdk.naming.dns/com/sun/jndi/dns/Header.java

\* /opt/cola/permits/1839164746\_1698992711.1637468/0/src-zip/java.transaction.xa/javax/transaction/xa/Xid.java

\* /opt/cola/permits/1839164746\_1698992711.1637468/0/src-

zip/java.prefs/java/util/prefs/FileSystemPreferencesFactory.java

\* /opt/cola/permits/1839164746\_1698992711.1637468/0/src-

zip/java.desktop/javax/swing/plaf/basic/BasicTransferable.java

\* /opt/cola/permits/1839164746\_1698992711.1637468/0/src-zip/jdk.naming.dns/com/sun/jndi/dns/DnsUrl.java No license file was found, but licenses were detected in source scan.

/\*

```
* Copyright (c) 2000, 2019, Oracle and/or its affiliates. All rights reserved.
* DO NOT ALTER OR REMOVE COPYRIGHT NOTICES OR THIS FILE HEADER.
*
* This code is free software; you can redistribute it and/or modify it
* under the terms of the GNU General Public License version 2 only, as
* published by the Free Software Foundation. Oracle designates this
* particular file as subject to the "Classpath" exception as provided
* by Oracle in the LICENSE file that accompanied this code.
*
* This code is distributed in the hope that it will be useful, but WITHOUT
* ANY WARRANTY; without even the implied warranty of MERCHANTABILITY or
* FITNESS FOR A PARTICULAR PURPOSE. See the GNU General Public License
* version 2 for more details (a copy is included in the LICENSE file that
* accompanied this code).
*
* You should have received a copy of the GNU General Public License version
* 2 along with this work;
 if not, write to the Free Software Foundation,
* Inc., 51 Franklin St, Fifth Floor, Boston, MA 02110-1301 USA.
*
* Please contact Oracle, 500 Oracle Parkway, Redwood Shores, CA 94065 USA
* or visit www.oracle.com if you need additional information or have any
* questions.
*/
/*
* (C) Copyright IBM Corp. 1999 All Rights Reserved.
* Copyright 1997 The Open Group Research Institute. All rights reserved.
*/
```
Found in path(s):

\* /opt/cola/permits/1839164746\_1698992711.1637468/0/src-zip/java.security.jgss/sun/security/krb5/Checksum.java No license file was found, but licenses were detected in source scan.

/\*

\* Copyright (c) 2015, 2020, Oracle and/or its affiliates. All rights reserved.

\* DO NOT ALTER OR REMOVE COPYRIGHT NOTICES OR THIS FILE HEADER.

\*

\* This code is free software; you can redistribute it and/or modify it

\* under the terms of the GNU General Public License version 2 only, as

\* published by the Free Software Foundation. Oracle designates this

\* particular file as subject to the "Classpath" exception as provided

\* by Oracle in the LICENSE file that accompanied this code.

\*

\* This code is distributed in the hope that it will be useful, but WITHOUT

\* ANY WARRANTY; without even the implied warranty of MERCHANTABILITY or

\* FITNESS FOR A PARTICULAR PURPOSE. See the GNU General Public License

\* version 2 for more details (a copy is included in the LICENSE file that

\* accompanied this code).

\*

\* You should have received a copy of the GNU General Public License version

\* 2 along with this work;

if not, write to the Free Software Foundation,

- \* Inc., 51 Franklin St, Fifth Floor, Boston, MA 02110-1301 USA.
- \*
- \* Please contact Oracle, 500 Oracle Parkway, Redwood Shores, CA 9406+5 USA
- \* or visit www.oracle.com if you need additional information or have any
- \* questions.
- \*/

Found in path(s):

\* /opt/cola/permits/1839164746\_1698992711.1637468/0/src-zip/java.base/sun/security/ssl/DTLSInputRecord.java No license file was found, but licenses were detected in source scan.

/\*

\* Copyright (c) 2007, 2018, Oracle and/or its affiliates. All rights reserved.

\* DO NOT ALTER OR REMOVE COPYRIGHT NOTICES OR THIS FILE HEADER.

\*

\* This code is free software; you can redistribute it and/or modify it

\* under the terms of the GNU General Public License version 2 only, as

\* published by the Free Software Foundation. Oracle designates this

\* particular file as subject to the "Classpath" exception as provided

\* by Oracle in the LICENSE file that accompanied this code.

\*

\* This code is distributed in the hope that it will be useful, but WITHOUT

\* ANY WARRANTY; without even the implied warranty of MERCHANTABILITY or

\* FITNESS FOR A PARTICULAR PURPOSE. See the GNU General Public License

\* version 2 for more details (a copy is included in the LICENSE file that

\* accompanied this code).

\*

\* You should have received a copy of the GNU General Public License version

\* 2 along with this work;

if not, write to the Free Software Foundation,

\* Inc., 51 Franklin St, Fifth Floor, Boston, MA 02110-1301 USA.

\*

\* Please contact Oracle, 500 Oracle Parkway, Redwood Shores, CA 94065 USA

\* or visit www.oracle.com if you need additional information or have any

\* questions.

\*/

/\*\*

\* This class abstracts a number of features for which the Java 2D

\* implementation relies on proprietary licensed software libraries.

\* Access to those features is now achieved by retrieving the singleton

\* instance of this class and calling the appropriate methods on it.

\* The 3 primary features abstracted here include:

 $*$  <dl>

\* <dt>Shape createStrokedShape(Shape, [BasicStroke attributes]);

- \* <dd>This method implements the functionality of the method of the
- \* same name on the {@link BasicStroke} class.
- \* <dt>void strokeTo(Shape, [rendering parameters], PathConsumer2D);
- \* <dd>This method performs widening of the source path on the fly

\* and sends the results to the given {@link PathConsumer2D} object.

- \* This procedure avoids having to create an intermediate Shape
- \* object to hold the results of the {@code createStrokedShape} method.
- \* The main user of this method is the Java 2D non-antialiasing renderer.
- \* <dt>AATileGenerator getAATileGenerator(Shape, [rendering parameters]);
- \* <dd>This method returns an object which can iterate over the
- \* specified bounding box and produce tiles of coverage values for

\* antialiased rendering. The details of the operation of the

\* {@link AATileGenerator} object are explained in its class comments.

 $* <$ /dl>

\* Additionally, the following informational method supplies important

\* data about the implementation.

 $*$  <dl>

\* <dt>float getMinimumAAPenSize()

\* <dd>This method provides information on how small the BasicStroke

- \* line width can get before dropouts occur. Rendering with a BasicStroke
- \* is defined to never allow the line to have breaks, gaps, or dropouts
- \* even if the width is set to 0.0f, so this information allows the
- \* {@link sun.java2d.SunGraphics2D} class to detect the "thin line" case and set
- \* the rendering attributes accordingly.

 $* <$ /dl>

- \* At startup the runtime will load a single instance of this class.
- \* It searches the classpath for a registered provider of this API
- \* and returns either the last one it finds, or the instance whose
- \* class name matches the value supplied in the System property

\* {@code sun.java2d.renderer}.

\* Additionally, a runtime System property flag can be set to trace

- \* all calls to methods on the {@code RenderingEngine} in use by
- \* setting the sun.java2d.renderer.trace property to any non-null value.

 $*$  <p>

- \* Parts of the system that need to use any of the above features should
- \* call {@code RenderingEngine.getInstance()} to obtain the properly
- \* registered (and possibly trace-enabled) version of the RenderingEngine. \*/

Found in path(s):

\* /opt/cola/permits/1839164746\_1698992711.1637468/0/src-

zip/java.desktop/sun/java2d/pipe/RenderingEngine.java

No license file was found, but licenses were detected in source scan.

/\*

\* Copyright (c) 2004, 2005, Oracle and/or its affiliates. All rights reserved.

\* DO NOT ALTER OR REMOVE COPYRIGHT NOTICES OR THIS FILE HEADER.

\* \* This code is free software; you can redistribute it and/or modify it \* under the terms of the GNU General Public License version 2 only, as \* published by the Free Software Foundation. Oracle designates this \* particular file as subject to the "Classpath" exception as provided \* by Oracle in the LICENSE file that accompanied this code. \* \* This code is distributed in the hope that it will be useful, but WITHOUT \* ANY WARRANTY; without even the implied warranty of MERCHANTABILITY or \* FITNESS FOR A PARTICULAR PURPOSE. See the GNU General Public License \* version 2 for more details (a copy is included in the LICENSE file that \* accompanied this code). \* \* You should have received a copy of the GNU General Public License version \* 2 along with this work; if not, write to the Free Software Foundation, \* Inc., 51 Franklin St, Fifth Floor, Boston, MA 02110-1301 USA. \* \* Please contact Oracle, 500 Oracle Parkway, Redwood Shores, CA 94065 USA \* or visit www.oracle.com if you need additional information or have any \* questions. \*/ // Public Domain: no warranty. /\*\* \* SAX2 extension to augment the entity information provided \* though a {@link Locator}. \* If an implementation supports this extension, the Locator \* provided in {@link org.xml.sax.ContentHandler#setDocumentLocator \* ContentHandler.setDocumentLocator() } will implement this \* interface, and the \* <em>http://xml.org/sax/features/use-locator2</em> feature \* flag will have the value <em>true</em>. \* \* <blockquote> \* <em>This module, both source code and documentation, is in the \* Public Domain, and comes with <strong>NO WARRANTY</strong>.</em> \* </blockquote> \* \* <p> XMLReader implementations are not required to support this \* information, and it is not part of core-only SAX2 distributions.</p> \* \* @since 1.5, SAX 2.0 (extensions 1.1 alpha) \* @author David Brownell \*/ Found in path(s):

\* /opt/cola/permits/1839164746\_1698992711.1637468/0/src-zip/java.xml/org/xml/sax/ext/Locator2.java

No license file was found, but licenses were detected in source scan.

/\*

\* Copyright (c) 2003, 2008, Oracle and/or its affiliates. All rights reserved. \* DO NOT ALTER OR REMOVE COPYRIGHT NOTICES OR THIS FILE HEADER. \* \* This code is free software; you can redistribute it and/or modify it \* under the terms of the GNU General Public License version 2 only, as \* published by the Free Software Foundation. Oracle designates this \* particular file as subject to the "Classpath" exception as provided \* by Oracle in the LICENSE file that accompanied this code. \* \* This code is distributed in the hope that it will be useful, but WITHOUT \* ANY WARRANTY; without even the implied warranty of MERCHANTABILITY or \* FITNESS FOR A PARTICULAR PURPOSE. See the GNU General Public License \* version 2 for more details (a copy is included in the LICENSE file that \* accompanied this code). \* \* You should have received a copy of the GNU General Public License version \* 2 along with this work; if not, write to the Free Software Foundation, \* Inc., 51 Franklin St, Fifth Floor, Boston, MA 02110-1301 USA. \* \* Please contact Oracle, 500 Oracle Parkway, Redwood Shores, CA 94065 USA \* or visit www.oracle.com if you need additional information or have any \* questions. \*/ Found in path(s): \* /opt/cola/permits/1839164746\_1698992711.1637468/0/srczip/java.management/sun/management/ClassLoadingImpl.java

- \* /opt/cola/permits/1839164746\_1698992711.1637468/0/src-zip/java.desktop/sun/awt/X11/XDnDConstants.java
- \* /opt/cola/permits/1839164746\_1698992711.1637468/0/src-
- zip/java.instrument/java/lang/instrument/IllegalClassFormatException.java
- \* /opt/cola/permits/1839164746\_1698992711.1637468/0/src-
- zip/java.management/java/lang/management/ClassLoadingMXBean.java
- \* /opt/cola/permits/1839164746\_1698992711.1637468/0/src-zip/java.desktop/sun/awt/X11/MWMConstants.java
- \* /opt/cola/permits/1839164746\_1698992711.1637468/0/src-
- zip/java.management/java/lang/management/OperatingSystemMXBean.java

\* /opt/cola/permits/1839164746\_1698992711.1637468/0/src-zip/java.base/java/util/InputMismatchException.java \*

/opt/cola/permits/1839164746\_1698992711.1637468/0/src-

zip/java.management.rmi/com/sun/jmx/remote/internal/rmi/ProxyRef.java

\* /opt/cola/permits/1839164746\_1698992711.1637468/0/src-

zip/java.management/java/lang/management/MemoryManagerMXBean.java

\* /opt/cola/permits/1839164746\_1698992711.1637468/0/src-zip/java.base/java/lang/TypeNotPresentException.java

\* /opt/cola/permits/1839164746\_1698992711.1637468/0/src-

zip/java.management/javax/management/remote/JMXConnectorServer.java

\* /opt/cola/permits/1839164746\_1698992711.1637468/0/src-

zip/java.management/sun/management/MemoryImpl.java

\* /opt/cola/permits/1839164746\_1698992711.1637468/0/src-

zip/java.base/sun/reflect/generics/factory/CoreReflectionFactory.java

\* /opt/cola/permits/1839164746\_1698992711.1637468/0/src-

zip/java.rmi/javax/rmi/ssl/SslRMIServerSocketFactory.java

\* /opt/cola/permits/1839164746\_1698992711.1637468/0/src-zip/java.desktop/sun/awt/X11/XUtilConstants.java \*

/opt/cola/permits/1839164746\_1698992711.1637468/0/src-

zip/java.desktop/sun/awt/X11/XCursorFontConstants.java

\* /opt/cola/permits/1839164746\_1698992711.1637468/0/src-

zip/java.management/sun/management/CompilationImpl.java

\* /opt/cola/permits/1839164746\_1698992711.1637468/0/src-

zip/java.management/com/sun/jmx/remote/util/ClassLoaderWithRepository.java

\* /opt/cola/permits/1839164746\_1698992711.1637468/0/src-zip/java.desktop/sun/font/PhysicalStrike.java

\* /opt/cola/permits/1839164746\_1698992711.1637468/0/src-

zip/java.desktop/sun/awt/X11/XFocusProxyWindow.java

\* /opt/cola/permits/1839164746\_1698992711.1637468/0/src-zip/java.desktop/sun/awt/X11/XProtocolConstants.java

\* /opt/cola/permits/1839164746\_1698992711.1637468/0/src-

zip/java.desktop/sun/java2d/SurfaceManagerFactory.java

\* /opt/cola/permits/1839164746\_1698992711.1637468/0/src-

zip/java.rmi/javax/rmi/ssl/SslRMIClientSocketFactory.java

\* /opt/cola/permits/1839164746\_1698992711.1637468/0/src-

zip/java.management/java/lang/management/GarbageCollectorMXBean.java

\*

 /opt/cola/permits/1839164746\_1698992711.1637468/0/src-zip/java.desktop/javax/swing/TablePrintable.java No license file was found, but licenses were detected in source scan.

/\*

\* Copyright (c) 1997, 2007, Oracle and/or its affiliates. All rights reserved.

\* DO NOT ALTER OR REMOVE COPYRIGHT NOTICES OR THIS FILE HEADER.

\*

\* This code is free software; you can redistribute it and/or modify it

\* under the terms of the GNU General Public License version 2 only, as

\* published by the Free Software Foundation. Oracle designates this

\* particular file as subject to the "Classpath" exception as provided

\* by Oracle in the LICENSE file that accompanied this code.

\*

\* This code is distributed in the hope that it will be useful, but WITHOUT

\* ANY WARRANTY; without even the implied warranty of MERCHANTABILITY or

\* FITNESS FOR A PARTICULAR PURPOSE. See the GNU General Public License

\* version 2 for more details (a copy is included in the LICENSE file that

\* accompanied this code).

\*

\* You should have received a copy of the GNU General Public License version

\* 2 along with this work;

if not, write to the Free Software Foundation,

\* Inc., 51 Franklin St, Fifth Floor, Boston, MA 02110-1301 USA.

\*

\* Please contact Oracle, 500 Oracle Parkway, Redwood Shores, CA 94065 USA

\* or visit www.oracle.com if you need additional information or have any

\* questions.

\*/

## Found in path(s):

\* /opt/cola/permits/1839164746\_1698992711.1637468/0/src-zip/java.base/javax/crypto/interfaces/DHKey.java

\* /opt/cola/permits/1839164746\_1698992711.1637468/0/src-

zip/java.base/com/sun/crypto/provider/SymmetricCipher.java

\* /opt/cola/permits/1839164746\_1698992711.1637468/0/src-

zip/java.base/javax/crypto/spec/DHPrivateKeySpec.java

\* /opt/cola/permits/1839164746\_1698992711.1637468/0/src-zip/java.desktop/sun/java2d/pipe/CompositePipe.java

\* /opt/cola/permits/1839164746\_1698992711.1637468/0/src-zip/java.base/com/sun/crypto/provider/Padding.java

\* /opt/cola/permits/1839164746\_1698992711.1637468/0/src-zip/jdk.rmic/sun/rmi/rmic/IndentingWriter.java

\* /opt/cola/permits/1839164746\_1698992711.1637468/0/src-

zip/java.desktop/sun/java2d/loops/CustomComponent.java

\*

 /opt/cola/permits/1839164746\_1698992711.1637468/0/src-zip/java.base/javax/crypto/spec/DHParameterSpec.java \* /opt/cola/permits/1839164746\_1698992711.1637468/0/src-zip/java.desktop/sun/awt/image/ImagingLib.java

\* /opt/cola/permits/1839164746\_1698992711.1637468/0/src-

zip/java.base/javax/crypto/interfaces/DHPublicKey.java

\* /opt/cola/permits/1839164746\_1698992711.1637468/0/src-zip/java.desktop/java/awt/dnd/DropTargetListener.java

\* /opt/cola/permits/1839164746\_1698992711.1637468/0/src-

zip/java.base/javax/crypto/spec/DHPublicKeySpec.java

\* /opt/cola/permits/1839164746\_1698992711.1637468/0/src-

zip/java.base/com/sun/crypto/provider/DESConstants.java

\* /opt/cola/permits/1839164746\_1698992711.1637468/0/src-zip/java.desktop/java/awt/ColorPaintContext.java

\* /opt/cola/permits/1839164746\_1698992711.1637468/0/src-

zip/java.desktop/java/awt/GraphicsConfigTemplate.java

\* /opt/cola/permits/1839164746\_1698992711.1637468/0/src-

zip/java.base/com/sun/crypto/provider/DESedeCrypt.java

\*

/opt/cola/permits/1839164746\_1698992711.1637468/0/src-

zip/java.base/javax/crypto/spec/DHGenParameterSpec.java

\* /opt/cola/permits/1839164746\_1698992711.1637468/0/src-

zip/java.base/javax/crypto/interfaces/DHPrivateKey.java

\* /opt/cola/permits/1839164746\_1698992711.1637468/0/src-zip/java.base/javax/crypto/ShortBufferException.java

\* /opt/cola/permits/1839164746\_1698992711.1637468/0/src-

zip/java.base/javax/crypto/NoSuchPaddingException.java

\* /opt/cola/permits/1839164746\_1698992711.1637468/0/src-zip/java.base/javax/crypto/KeyAgreementSpi.java

\* /opt/cola/permits/1839164746\_1698992711.1637468/0/src-

zip/java.base/javax/crypto/IllegalBlockSizeException.java

\* /opt/cola/permits/1839164746\_1698992711.1637468/0/src-zip/java.base/javax/crypto/BadPaddingException.java

\* /opt/cola/permits/1839164746\_1698992711.1637468/0/src-zip/java.base/javax/net/ServerSocketFactory.java No license file was found, but licenses were detected in source scan.

/\*

```
* Copyright (c) 2014, 2015, Oracle and/or its affiliates. All rights reserved.
* DO NOT ALTER OR REMOVE COPYRIGHT NOTICES OR THIS FILE HEADER.
*
* This code is free software; you can redistribute it and/or modify it
* under the terms of the GNU General Public License version 2 only, as
* published by the Free Software Foundation. Oracle designates this
* particular file as subject to the "Classpath" exception as provided
* by Oracle in the LICENSE file that accompanied this code.
*
* This code is distributed in the hope that it will be useful, but WITHOUT
* ANY WARRANTY; without even the implied warranty of MERCHANTABILITY or
* FITNESS FOR A PARTICULAR PURPOSE. See the GNU General Public License
* version 2 for more details (a copy is included in the LICENSE file that
* accompanied this code).
*
* You should have received a copy of the GNU General Public License version
* 2 along with this work;
 if not, write to the Free Software Foundation,
* Inc., 51 Franklin St, Fifth Floor, Boston, MA 02110-1301 USA.
*
* Please contact Oracle, 500 Oracle Parkway, Redwood Shores, CA 94065 USA
* or visit www.oracle.com if you need additional information or have any
* questions.
*/
/**
     * The classes in this package are proprietary and will generate a warning.
     */
Found in path(s):
* /opt/cola/permits/1839164746_1698992711.1637468/0/src-
zip/jdk.compiler/com/sun/tools/javac/file/JRTIndex.java
No license file was found, but licenses were detected in source scan.
/*
```
\* Copyright (c) 2005, 2013, Oracle and/or its affiliates. All rights reserved. \*/

/\*

\* Licensed to the Apache Software Foundation (ASF) under one or more

\* contributor license agreements. See the NOTICE file distributed with

\* this work for additional information regarding copyright ownership.

\* The ASF licenses this file to You under the Apache License, Version 2.0

\* (the "License"); you may not use this file except in compliance with

\* the License. You may obtain a copy of the License at

\*

\* http://www.apache.org/licenses/LICENSE-2.0

\*

\* Unless required by applicable law or agreed to in writing, software

\* distributed under the License is distributed on an "AS IS" BASIS,

\* WITHOUT WARRANTIES OR CONDITIONS OF ANY KIND, either express or implied.

\* See the License for the specific language governing permissions and

\* limitations under the License.

\*/

## Found in path(s):

\* /opt/cola/permits/1839164746\_1698992711.1637468/0/src-zip/java.xml/com/sun/xml/internal/stream/Entity.java No license file was found, but licenses were detected in source scan.

/\*

\* Copyright (c) 2005, 2015, Oracle and/or its affiliates. All rights reserved.

\* DO NOT ALTER OR REMOVE COPYRIGHT NOTICES OR THIS FILE HEADER.

\*

\* This code is free software; you can redistribute it and/or modify it

\* under the terms of the GNU General Public License version 2 only, as

\* published by the Free Software Foundation. Oracle designates this

\* particular file as subject to the "Classpath" exception as provided

\* by Oracle in the LICENSE file that accompanied this code.

\*

\* This code is distributed in the hope that it will be useful, but WITHOUT

\* ANY WARRANTY; without even the implied warranty of MERCHANTABILITY or

\* FITNESS FOR A PARTICULAR PURPOSE. See the GNU General Public License

\* version 2 for more details (a copy is included in the LICENSE file that

\* accompanied this code).

\*

\* You should have received a copy of the GNU General Public License version

\* 2 along with this work;

if not, write to the Free Software Foundation,

\* Inc., 51 Franklin St, Fifth Floor, Boston, MA 02110-1301 USA.

\*

\* Please contact Oracle, 500 Oracle Parkway, Redwood Shores, CA 94065 USA

\* or visit www.oracle.com if you need additional information or have any

\* questions.

\*/

/\*

\*\*\*\*\*\*\*\*\*\*\*\*\*\*\*\*\*\*\*\*\*\*\*\*\*\*\*\*\*\*\*\*\*\*\*\*\*\*\*\*\*\*\*\*\*\*\*\*\*\*\*\*\*\*\*\*\*\*\*\*\*\*\*\*\*\*\*\*\*\*\*\*\*\*\*\*\*\*\*

\* Copyright (C) 2000-2014, International Business Machines Corporation and

\* others. All Rights Reserved.

\*\*\*\*\*\*\*\*\*\*\*\*\*\*\*\*\*\*\*\*\*\*\*\*\*\*\*\*\*\*\*\*\*\*\*\*\*\*\*\*\*\*\*\*\*\*\*\*\*\*\*\*\*\*\*\*\*\*\*\*\*\*\*\*\*\*\*\*\*\*\*\*\*\*\*\*\*\*\*

\*/

## Found in path(s):

\* /opt/cola/permits/1839164746\_1698992711.1637468/0/src-zip/java.base/sun/text/normalizer/NormalizerBase.java No license file was found, but licenses were detected in source scan.

/\*

\* Copyright (c) 2012, 2013, Oracle and/or its affiliates. All rights reserved.

\* DO NOT ALTER OR REMOVE COPYRIGHT NOTICES OR THIS FILE HEADER.

\* \* This code is free software; you can redistribute it and/or modify it \* under the terms of the GNU General Public License version 2 only, as \* published by the Free Software Foundation. Oracle designates this \* particular file as subject to the "Classpath" exception as provided \* by Oracle in the LICENSE file that accompanied this code. \* \* This code is distributed in the hope that it will be useful, but WITHOUT \* ANY WARRANTY; without even the implied warranty of MERCHANTABILITY or \* FITNESS FOR A PARTICULAR PURPOSE. See the GNU General Public License \* version 2 for more details (a copy is included in the LICENSE file that \* accompanied this code). \* \* You should have received a copy of the GNU General Public License version \* 2 along with this work; if not, write to the Free Software Foundation, \* Inc., 51 Franklin St, Fifth Floor, Boston, MA 02110-1301 USA. \* \* Please contact Oracle, 500 Oracle Parkway, Redwood Shores, CA 94065 USA \* or visit www.oracle.com if you need additional information or have any \* questions. \*/ /\* \* This file is available under and governed by the GNU General Public \* License version 2 only, as published by the Free Software Foundation. \* However, the following notice accompanied the original version of this \* file: \* \* Copyright (c) 2009-2012, Stephen Colebourne & Michael Nascimento Santos \* \* All rights reserved. \* \* Redistribution and use in source and binary forms, with or without \* modification, are permitted provided that the following conditions are met: \* \* \* Redistributions of source code must retain the above copyright notice, \* this list of conditions and the following disclaimer. \* \* \* Redistributions in binary form must reproduce the above copyright notice, \* this list of conditions and the following disclaimer in the documentation \* and/or other materials provided with the distribution. \* \* \* Neither the name of JSR-310 nor the names of its contributors may be used to endorse or promote products derived from this software \* without specific prior written permission. \* \* THIS SOFTWARE IS PROVIDED BY THE COPYRIGHT HOLDERS AND CONTRIBUTORS

\* "AS IS" AND ANY EXPRESS OR IMPLIED WARRANTIES, INCLUDING, BUT NOT \* LIMITED TO, THE IMPLIED WARRANTIES OF MERCHANTABILITY AND FITNESS FOR

\* A PARTICULAR PURPOSE ARE DISCLAIMED. IN NO EVENT SHALL THE COPYRIGHT OWNER OR

\* CONTRIBUTORS BE LIABLE FOR ANY DIRECT, INDIRECT, INCIDENTAL, SPECIAL,

\* EXEMPLARY, OR CONSEQUENTIAL DAMAGES (INCLUDING, BUT NOT LIMITED TO,

\* PROCUREMENT OF SUBSTITUTE GOODS OR SERVICES; LOSS OF USE, DATA, OR

\* PROFITS; OR BUSINESS INTERRUPTION) HOWEVER CAUSED AND ON ANY THEORY OF

\* LIABILITY, WHETHER IN CONTRACT, STRICT LIABILITY, OR TORT (INCLUDING

\* NEGLIGENCE

OR OTHERWISE) ARISING IN ANY WAY OUT OF THE USE OF THIS

\* SOFTWARE, EVEN IF ADVISED OF THE POSSIBILITY OF SUCH DAMAGE.

\*/

Found in path(s):

\* /opt/cola/permits/1839164746\_1698992711.1637468/0/src-zip/java.base/java/time/zone/ZoneRules.java

\* /opt/cola/permits/1839164746\_1698992711.1637468/0/src-

zip/java.base/java/time/zone/TzdbZoneRulesProvider.java

No license file was found, but licenses were detected in source scan.

/\*

\* Copyright (c) 2007, 2015, Oracle and/or its affiliates. All rights reserved.

\*/ /\*

\* Licensed to the Apache Software Foundation (ASF) under one or more

\* contributor license agreements. See the NOTICE file distributed with

\* this work for additional information regarding copyright ownership.

\* The ASF licenses this file to You under the Apache License, Version 2.0

\* (the "License"); you may not use this file except in compliance with

\* the License. You may obtain a copy of the License at

\*

\* http://www.apache.org/licenses/LICENSE-2.0

\*

\* Unless required by applicable law or agreed to in writing, software

\* distributed under the License is distributed on an "AS IS" BASIS,

\* WITHOUT WARRANTIES OR CONDITIONS OF ANY KIND, either express or implied.

\* See the License for the specific language governing permissions and

\* limitations under the License.

\*/

Found in path(s):

\* /opt/cola/permits/1839164746\_1698992711.1637468/0/src-

zip/java.xml/com/sun/org/apache/xerces/internal/jaxp/DocumentBuilderImpl.java

No license file was found, but licenses were detected in source scan.

/\*

\* Copyright (c) 2004, 2019, Oracle and/or its affiliates. All rights reserved.

\* DO NOT ALTER OR REMOVE COPYRIGHT NOTICES OR THIS FILE HEADER.

\*

- \* This code is free software; you can redistribute it and/or modify it
- \* under the terms of the GNU General Public License version 2 only, as
- \* published by the Free Software Foundation. Oracle designates this
- \* particular file as subject to the "Classpath" exception as provided

\* by Oracle in the LICENSE file that accompanied this code.

\*

- \* This code is distributed in the hope that it will be useful, but WITHOUT
- \* ANY WARRANTY; without even the implied warranty of MERCHANTABILITY or
- \* FITNESS FOR A PARTICULAR PURPOSE. See the GNU General Public License
- \* version 2 for more details (a copy is included in the LICENSE file that
- \* accompanied this code).

\*

- \* You should have received a copy of the GNU General Public License version
- \* 2 along with this work;

if not, write to the Free Software Foundation,

- \* Inc., 51 Franklin St, Fifth Floor, Boston, MA 02110-1301 USA.
- \*
- \* Please contact Oracle, 500 Oracle Parkway, Redwood Shores, CA 94065 USA
- \* or visit www.oracle.com if you need additional information or have any
- \* questions.
- \*/

Found in path(s):

- \* /opt/cola/permits/1839164746\_1698992711.1637468/0/src-
- zip/java.security.jgss/sun/security/krb5/internal/crypto/HmacSha1Des3KdCksumType.java
- \* /opt/cola/permits/1839164746\_1698992711.1637468/0/src-zip/jdk.jstatd/sun/tools/jstatd/Jstatd.java
- \* /opt/cola/permits/1839164746\_1698992711.1637468/0/src-zip/jdk.jstatd/sun/tools/jstatd/RemoteHostImpl.java
- \* /opt/cola/permits/1839164746\_1698992711.1637468/0/src-

zip/java.security.jgss/sun/security/krb5/internal/crypto/KeyUsage.java

\* /opt/cola/permits/1839164746\_1698992711.1637468/0/src-

zip/java.security.jgss/sun/security/krb5/internal/crypto/HmacSha1Aes256CksumType.java

\* /opt/cola/permits/1839164746\_1698992711.1637468/0/src-

zip/java.security.jgss/sun/security/krb5/internal/crypto/HmacSha1Aes128CksumType.java No license file was found, but licenses were detected in source scan.

/\*

\* Copyright (c) 2005, 2009, Oracle and/or its affiliates. All rights reserved.

\* DO NOT ALTER OR REMOVE COPYRIGHT NOTICES OR THIS FILE HEADER.

\*

- \* This code is free software; you can redistribute it and/or modify it
- \* under the terms of the GNU General Public License version 2 only, as
- \* published by the Free Software Foundation. Oracle designates this
- \* particular file as subject to the "Classpath" exception as provided
- \* by Oracle in the LICENSE file that accompanied this code.

\*

- \* This code is distributed in the hope that it will be useful, but WITHOUT
- \* ANY WARRANTY; without even the implied warranty of MERCHANTABILITY or
- \* FITNESS FOR A PARTICULAR PURPOSE. See the GNU General Public License

\* version 2 for more details (a copy is included in the LICENSE file that

\* accompanied this code).

\*

\* You should have received a copy of the GNU General Public License version

\* 2 along with this work;

if not, write to the Free Software Foundation,

\* Inc., 51 Franklin St, Fifth Floor, Boston, MA 02110-1301 USA.

\*

\* Please contact Oracle, 500 Oracle Parkway, Redwood Shores, CA 94065 USA

\* or visit www.oracle.com if you need additional information or have any

- \* questions.
- \*/

Found in path(s):

\* /opt/cola/permits/1839164746\_1698992711.1637468/0/srczip/java.base/com/sun/crypto/provider/SslMacCore.java \* /opt/cola/permits/1839164746\_1698992711.1637468/0/srczip/java.security.jgss/sun/security/jgss/spnego/SpNegoMechFactory.java \* /opt/cola/permits/1839164746\_1698992711.1637468/0/srczip/java.security.jgss/sun/security/krb5/internal/ETypeInfo2.java \* /opt/cola/permits/1839164746\_1698992711.1637468/0/srczip/java.security.jgss/sun/net/www/protocol/http/spnego/NegotiatorImpl.java \* /opt/cola/permits/1839164746\_1698992711.1637468/0/srczip/java.security.jgss/sun/security/krb5/internal/ETypeInfo.java No license file was found, but licenses were detected in source scan.

/\*

\* Copyright (c) 2016, Oracle and/or its affiliates. All rights reserved.

\* DO NOT ALTER OR REMOVE COPYRIGHT NOTICES OR THIS FILE HEADER.

\*

\* This code is free software; you can redistribute it and/or modify it

\* under the terms of the GNU General Public License version 2 only, as

\* published by the Free Software Foundation. Oracle designates this

\* particular file as subject to the "Classpath" exception as provided

\* by Oracle in the LICENSE file that accompanied this code.

\*

\* This code is distributed in the hope that it will be useful, but WITHOUT

\* ANY WARRANTY; without even the implied warranty of MERCHANTABILITY or

\* FITNESS FOR A PARTICULAR PURPOSE. See the GNU General Public License

\* version 2 for more details (a copy is included in the LICENSE file that

\* accompanied this code).

\*

\* You should have received a copy of the GNU General Public License version

\* 2 along with this work; if not,

write to the Free Software Foundation,

\* Inc., 51 Franklin St, Fifth Floor, Boston, MA 02110-1301 USA.

\*

\* Please contact Oracle, 500 Oracle Parkway, Redwood Shores, CA 94065 USA

\* or visit www.oracle.com if you need additional information or have any

\* questions.

```
*/
```
Found in path(s):

\* /opt/cola/permits/1839164746\_1698992711.1637468/0/src-

zip/java.desktop/sun/java2d/ReentrantContextProvider.java

\* /opt/cola/permits/1839164746\_1698992711.1637468/0/src-

zip/jdk.scripting.nashorn/jdk/nashorn/api/tree/ModuleTree.java

\* /opt/cola/permits/1839164746\_1698992711.1637468/0/src-

zip/jdk.scripting.nashorn/jdk/nashorn/internal/objects/ArrayIterator.java

\* /opt/cola/permits/1839164746\_1698992711.1637468/0/src-zip/jdk.jshell/jdk/jshell/spi/ExecutionEnv.java

\* /opt/cola/permits/1839164746\_1698992711.1637468/0/src-

zip/jdk.scripting.nashorn/jdk/nashorn/api/tree/FunctionDeclarationTree.java

\* /opt/cola/permits/1839164746\_1698992711.1637468/0/src-

zip/jdk.scripting.nashorn/jdk/nashorn/api/tree/ImportEntryTreeImpl.java

\*

\*

/opt/cola/permits/1839164746\_1698992711.1637468/0/src-zip/java.base/sun/security/util/MessageDigestSpi2.java

\* /opt/cola/permits/1839164746\_1698992711.1637468/0/src-zip/java.desktop/java/awt/Taskbar.java

\* /opt/cola/permits/1839164746\_1698992711.1637468/0/src-

zip/jdk.jdeps/com/sun/tools/jdeps/InverseDepsAnalyzer.java

\* /opt/cola/permits/1839164746\_1698992711.1637468/0/src-

zip/java.desktop/java/awt/desktop/SystemEventListener.java

\* /opt/cola/permits/1839164746\_1698992711.1637468/0/src-

zip/jdk.jdeps/com/sun/tools/jdeps/MultiReleaseException.java

\* /opt/cola/permits/1839164746\_1698992711.1637468/0/src-

zip/jdk.jshell/jdk/jshell/execution/PipeInputStream.java

\* /opt/cola/permits/1839164746\_1698992711.1637468/0/src-zip/jdk.jshell/jdk/jshell/OuterWrapMap.java

\* /opt/cola/permits/1839164746\_1698992711.1637468/0/src-

zip/java.xml.crypto/org/jcp/xml/dsig/internal/dom/Policy.java

\* /opt/cola/permits/1839164746\_1698992711.1637468/0/src-zip/jdk.jshell/jdk/jshell/tool/package-info.java \*

 /opt/cola/permits/1839164746\_1698992711.1637468/0/src-zip/java.desktop/java/awt/peer/TaskbarPeer.java \* /opt/cola/permits/1839164746\_1698992711.1637468/0/src-

```
zip/jdk.compiler/jdk/internal/shellsupport/doc/JavadocFormatter.java
```
\* /opt/cola/permits/1839164746\_1698992711.1637468/0/src-zip/java.base/java/lang/PublicMethods.java

\* /opt/cola/permits/1839164746\_1698992711.1637468/0/src-zip/java.xml/javax/xml/catalog/RewriteUri.java

\* /opt/cola/permits/1839164746\_1698992711.1637468/0/src-zip/jdk.jdeps/com/sun/tools/jdeprscan/CSV.java

\* /opt/cola/permits/1839164746\_1698992711.1637468/0/src-

zip/jdk.jdeps/com/sun/tools/classfile/ModuleTarget\_attribute.java

\* /opt/cola/permits/1839164746\_1698992711.1637468/0/src-

zip/jdk.jdeps/com/sun/tools/jdeps/ModuleGraphBuilder.java

\* /opt/cola/permits/1839164746\_1698992711.1637468/0/src-

zip/java.base/jdk/internal/loader/ClassLoaderValue.java

\* /opt/cola/permits/1839164746\_1698992711.1637468/0/src-

zip/jdk.jlink/jdk/tools/jlink/plugin/ResourcePoolEntry.java

```
 Open Source Used In Intelligent Node Manager Software 23.1 11826
```
/opt/cola/permits/1839164746\_1698992711.1637468/0/src-

zip/jdk.javadoc/jdk/javadoc/internal/tool/JavadocToolProvider.java

\* /opt/cola/permits/1839164746\_1698992711.1637468/0/src-

zip/jdk.scripting.nashorn/jdk/nashorn/api/tree/YieldTreeImpl.java

\* /opt/cola/permits/1839164746\_1698992711.1637468/0/src-zip/java.desktop/java/awt/desktop/AboutHandler.java

\* /opt/cola/permits/1839164746\_1698992711.1637468/0/src-

zip/java.base/sun/text/resources/BreakIteratorResources.java

\* /opt/cola/permits/1839164746\_1698992711.1637468/0/src-

zip/jdk.jshell/jdk/jshell/execution/JdiDefaultExecutionControl.java

\* /opt/cola/permits/1839164746\_1698992711.1637468/0/src-

zip/jdk.scripting.nashorn/jdk/nashorn/api/tree/ExportEntryTree.java

\* /opt/cola/permits/1839164746\_1698992711.1637468/0/src-

zip/jdk.scripting.nashorn/jdk/nashorn/internal/scripts/ModuleGraphManipulator.java

\* /opt/cola/permits/1839164746\_1698992711.1637468/0/src-

zip/jdk.jlink/jdk/tools/jlink/internal/AbstractResourcePoolEntry.java

\* /opt/cola/permits/1839164746\_1698992711.1637468/0/src-zip/java.base/java/util/regex/PrintPattern.java

\*

 /opt/cola/permits/1839164746\_1698992711.1637468/0/src-zip/java.base/jdk/internal/logger/SurrogateLogger.java \* /opt/cola/permits/1839164746\_1698992711.1637468/0/src-

zip/jdk.scripting.nashorn/jdk/nashorn/api/tree/ForOfLoopTreeImpl.java

\* /opt/cola/permits/1839164746\_1698992711.1637468/0/src-

zip/jdk.compiler/com/sun/source/doctree/ProvidesTree.java

\* /opt/cola/permits/1839164746\_1698992711.1637468/0/src-zip/jdk.unsupported/module-info.java

\* /opt/cola/permits/1839164746\_1698992711.1637468/0/src-

zip/java.base/jdk/internal/misc/JavaNetURLClassLoaderAccess.java

\* /opt/cola/permits/1839164746\_1698992711.1637468/0/src-zip/java.base/sun/security/provider/EntropySource.java

\* /opt/cola/permits/1839164746\_1698992711.1637468/0/src-

zip/java.desktop/com/sun/media/sound/StandardFileFormat.java

\* /opt/cola/permits/1839164746\_1698992711.1637468/0/src-

zip/jdk.jlink/jdk/tools/jlink/internal/PathResourcePoolEntry.java

\*

/opt/cola/permits/1839164746\_1698992711.1637468/0/src-

zip/jdk.scripting.nashorn/jdk/nashorn/api/tree/ClassDeclarationTree.java

\* /opt/cola/permits/1839164746\_1698992711.1637468/0/src-

zip/jdk.compiler/com/sun/tools/javac/main/JavacToolProvider.java

\* /opt/cola/permits/1839164746\_1698992711.1637468/0/src-zip/jdk.aot/module-info.java

\* /opt/cola/permits/1839164746\_1698992711.1637468/0/src-zip/java.sql/javax/sql/PooledConnectionBuilder.java

\* /opt/cola/permits/1839164746\_1698992711.1637468/0/src-

zip/java.desktop/java/awt/desktop/OpenFilesHandler.java

\* /opt/cola/permits/1839164746\_1698992711.1637468/0/src-

zip/jdk.javadoc/jdk/javadoc/internal/doclets/toolkit/util/ResourceIOException.java

\* /opt/cola/permits/1839164746\_1698992711.1637468/0/src-

zip/jdk.jshell/jdk/jshell/execution/DemultiplexInput.java

\* /opt/cola/permits/1839164746\_1698992711.1637468/0/src-

zip/jdk.scripting.nashorn/jdk/nashorn/api/tree/Parser.java

\* /opt/cola/permits/1839164746\_1698992711.1637468/0/src-

zip/java.desktop/java/awt/desktop/AppForegroundListener.java

\*

/opt/cola/permits/1839164746\_1698992711.1637468/0/src-zip/jdk.jdeps/com/sun/tools/jdeprscan/Pretty.java

\* /opt/cola/permits/1839164746\_1698992711.1637468/0/src-zip/jdk.jshell/jdk/jshell/execution/Util.java

\* /opt/cola/permits/1839164746\_1698992711.1637468/0/src-

zip/jdk.scripting.nashorn/jdk/nashorn/api/tree/FunctionExpressionTreeImpl.java

\* /opt/cola/permits/1839164746\_1698992711.1637468/0/src-

zip/jdk.jdeps/com/sun/tools/jdeprscan/scan/CPSelector.java

\* /opt/cola/permits/1839164746\_1698992711.1637468/0/src-zip/java.base/java/lang/NamedPackage.java

\* /opt/cola/permits/1839164746\_1698992711.1637468/0/src-

zip/jdk.jdeps/com/sun/tools/jdeprscan/scan/MethodSig.java

\* /opt/cola/permits/1839164746\_1698992711.1637468/0/src-

zip/jdk.scripting.nashorn/jdk/nashorn/api/tree/PropertyTree.java

\* /opt/cola/permits/1839164746\_1698992711.1637468/0/src-zip/jdk.jshell/jdk/jshell/OuterSnippetsClassWrap.java

- \* /opt/cola/permits/1839164746\_1698992711.1637468/0/src-
- zip/jdk.scripting.nashorn/jdk/nashorn/api/tree/IRTranslator.java

\*

 /opt/cola/permits/1839164746\_1698992711.1637468/0/src-zip/java.desktop/java/awt/desktop/QuitStrategy.java \* /opt/cola/permits/1839164746\_1698992711.1637468/0/src-

zip/jdk.scripting.nashorn/jdk/nashorn/api/tree/SpreadTreeImpl.java

\* /opt/cola/permits/1839164746\_1698992711.1637468/0/src-

zip/jdk.jlink/jdk/tools/jlink/internal/SymLinkResourcePoolEntry.java

\* /opt/cola/permits/1839164746\_1698992711.1637468/0/src-zip/jdk.jdeps/com/sun/tools/jdeps/VersionHelper.java

\* /opt/cola/permits/1839164746\_1698992711.1637468/0/src-

zip/java.base/sun/text/spi/JavaTimeDateTimePatternProvider.java

\* /opt/cola/permits/1839164746\_1698992711.1637468/0/src-zip/java.base/java/util/spi/ToolProvider.java

\* /opt/cola/permits/1839164746\_1698992711.1637468/0/src-zip/java.desktop/sun/font/lookup/JDKFontLookup.java

\* /opt/cola/permits/1839164746\_1698992711.1637468/0/src-

zip/jdk.jsobject/jdk/internal/netscape/javascript/spi/JSObjectProvider.java

\*

/opt/cola/permits/1839164746\_1698992711.1637468/0/src-

zip/jdk.scripting.nashorn/jdk/nashorn/api/tree/DestructuringDeclTreeImpl.java

\* /opt/cola/permits/1839164746\_1698992711.1637468/0/src-

zip/jdk.scripting.nashorn/jdk/nashorn/api/tree/ParserImpl.java

\* /opt/cola/permits/1839164746\_1698992711.1637468/0/src-

zip/jdk.scripting.nashorn/jdk/nashorn/api/tree/PropertyTreeImpl.java

\* /opt/cola/permits/1839164746\_1698992711.1637468/0/src-zip/java.base/java/util/regex/Grapheme.java

\* /opt/cola/permits/1839164746\_1698992711.1637468/0/src-zip/java.base/jdk/internal/util/Preconditions.java

\* /opt/cola/permits/1839164746\_1698992711.1637468/0/src-

zip/jdk.scripting.nashorn/jdk/nashorn/api/tree/ForOfLoopTree.java

\* /opt/cola/permits/1839164746\_1698992711.1637468/0/src-

zip/jdk.jlink/jdk/tools/jlink/internal/ByteArrayResourcePoolEntry.java

\* /opt/cola/permits/1839164746\_1698992711.1637468/0/src-

zip/jdk.internal.ed/jdk/internal/editor/spi/BuildInEditorProvider.java

\* /opt/cola/permits/1839164746\_1698992711.1637468/0/src-

zip/jdk.scripting.nashorn/jdk/nashorn/internal/objects/NativeWeakMap.java

\*

/opt/cola/permits/1839164746\_1698992711.1637468/0/src-

zip/java.desktop/java/awt/desktop/SystemSleepListener.java

\* /opt/cola/permits/1839164746\_1698992711.1637468/0/src-

zip/jdk.compiler/com/sun/source/doctree/HiddenTree.java \* /opt/cola/permits/1839164746\_1698992711.1637468/0/srczip/jdk.jshell/jdk/jshell/execution/FailOverExecutionControlProvider.java \* /opt/cola/permits/1839164746\_1698992711.1637468/0/srczip/jdk.scripting.nashorn/jdk/nashorn/api/tree/YieldTree.java \* /opt/cola/permits/1839164746\_1698992711.1637468/0/srczip/jdk.scripting.nashorn/jdk/nashorn/internal/objects/LinkedMap.java \* /opt/cola/permits/1839164746\_1698992711.1637468/0/srczip/jdk.jlink/jdk/tools/jlink/internal/plugins/ReleaseInfoPlugin.java \* /opt/cola/permits/1839164746\_1698992711.1637468/0/srczip/java.base/jdk/internal/module/ModuleResolution.java \* /opt/cola/permits/1839164746\_1698992711.1637468/0/srczip/java.desktop/sun/java2d/ReentrantContextProviderCLQ.java \* /opt/cola/permits/1839164746\_1698992711.1637468/0/srczip/jdk.scripting.nashorn/jdk/nashorn/api/tree/FunctionExpressionTree.java

\* /opt/cola/permits/1839164746\_1698992711.1637468/0/src-

zip/jdk.jdeps/com/sun/tools/jdeprscan/scan/CPEntries.java

\* /opt/cola/permits/1839164746\_1698992711.1637468/0/src-zip/java.base/java/io/ObjectInputFilter.java

\* /opt/cola/permits/1839164746\_1698992711.1637468/0/src-zip/jdk.jartool/sun/tools/jar/FingerPrint.java

\* /opt/cola/permits/1839164746\_1698992711.1637468/0/src-zip/java.desktop/java/awt/desktop/QuitResponse.java

\* /opt/cola/permits/1839164746\_1698992711.1637468/0/src-

zip/jdk.scripting.nashorn/jdk/nashorn/api/tree/TreeVisitor.java

\* /opt/cola/permits/1839164746\_1698992711.1637468/0/src-

zip/jdk.compiler/com/sun/tools/sjavac/server/log/LoggingOutputStream.java

\* /opt/cola/permits/1839164746\_1698992711.1637468/0/src-zip/java.base/java/util/regex/IntHashSet.java

\* /opt/cola/permits/1839164746\_1698992711.1637468/0/src-

zip/java.base/jdk/internal/misc/JavaNetSocketAccess.java

\*

/opt/cola/permits/1839164746\_1698992711.1637468/0/src-zip/java.xml/javax/xml/catalog/RewriteSystem.java

\* /opt/cola/permits/1839164746\_1698992711.1637468/0/src-

zip/jdk.scripting.nashorn/jdk/nashorn/internal/objects/NativeSet.java

\* /opt/cola/permits/1839164746\_1698992711.1637468/0/src-

zip/jdk.jshell/jdk/internal/jshell/tool/ContinuousCompletionProvider.java

\* /opt/cola/permits/1839164746\_1698992711.1637468/0/src-

zip/jdk.scripting.nashorn/jdk/nashorn/api/tree/ClassDeclarationTreeImpl.java

\* /opt/cola/permits/1839164746\_1698992711.1637468/0/src-

zip/jdk.javadoc/jdk/javadoc/internal/tool/AccessKind.java

\* /opt/cola/permits/1839164746\_1698992711.1637468/0/src-

zip/jdk.scripting.nashorn/jdk/nashorn/api/tree/Tree.java

\* /opt/cola/permits/1839164746\_1698992711.1637468/0/src-zip/java.base/sun/security/util/AnchorCertificates.java

\* /opt/cola/permits/1839164746\_1698992711.1637468/0/src-

zip/java.xml/com/sun/org/apache/xerces/internal/dom/AbortException.java

\*

/opt/cola/permits/1839164746\_1698992711.1637468/0/src-

zip/jdk.javadoc/jdk/javadoc/internal/doclets/toolkit/DocletException.java

\* /opt/cola/permits/1839164746\_1698992711.1637468/0/src-

zip/jdk.scripting.nashorn/jdk/nashorn/internal/objects/StringIterator.java

```
* /opt/cola/permits/1839164746_1698992711.1637468/0/src-
```
zip/jdk.javadoc/jdk/javadoc/internal/tool/OptionException.java

- \* /opt/cola/permits/1839164746\_1698992711.1637468/0/src-
- zip/jdk.jlink/jdk/tools/jlink/plugin/ResourcePoolModuleView.java
- \* /opt/cola/permits/1839164746\_1698992711.1637468/0/src-
- zip/jdk.scripting.nashorn/jdk/nashorn/api/tree/ImportEntryTree.java
- \* /opt/cola/permits/1839164746\_1698992711.1637468/0/src-zip/jdk.internal.ed/module-info.java
- \* /opt/cola/permits/1839164746\_1698992711.1637468/0/src-zip/java.base/java/lang/WeakPairMap.java
- \* /opt/cola/permits/1839164746\_1698992711.1637468/0/src-

zip/java.base/sun/security/provider/MoreDrbgParameters.java

- \* /opt/cola/permits/1839164746\_1698992711.1637468/0/src-
- zip/java.base/jdk/internal/loader/AbstractClassLoaderValue.java
- \*
- /opt/cola/permits/1839164746\_1698992711.1637468/0/src-
- zip/jdk.security.jgss/com/sun/security/jgss/ExtendedGSSCredentialImpl.java
- \* /opt/cola/permits/1839164746\_1698992711.1637468/0/src-zip/jdk.jshell/jdk/jshell/execution/package-info.java
- \* /opt/cola/permits/1839164746\_1698992711.1637468/0/src-
- zip/jdk.jlink/jdk/tools/jlink/internal/ResourcePoolConfiguration.java
- \* /opt/cola/permits/1839164746\_1698992711.1637468/0/src-
- zip/java.base/java/security/SecureRandomParameters.java
- \* /opt/cola/permits/1839164746\_1698992711.1637468/0/src-
- zip/jdk.compiler/com/sun/tools/sjavac/server/log/LazyInitFileLog.java
- \* /opt/cola/permits/1839164746\_1698992711.1637468/0/src-zip/jdk.jdeps/com/sun/tools/jdeps/DepsAnalyzer.java
- \* /opt/cola/permits/1839164746\_1698992711.1637468/0/src-
- zip/java.base/jdk/internal/misc/JavaIORandomAccessFileAccess.java
- \* /opt/cola/permits/1839164746\_1698992711.1637468/0/src-zip/java.base/jdk/internal/ref/CleanerFactory.java \*
- /opt/cola/permits/1839164746\_1698992711.1637468/0/src-zip/java.base/sun/security/provider/DRBG.java
- \* /opt/cola/permits/1839164746\_1698992711.1637468/0/src-
- zip/jdk.scripting.nashorn/jdk/nashorn/api/tree/TemplateLiteralTreeImpl.java
- \* /opt/cola/permits/1839164746\_1698992711.1637468/0/src-
- zip/java.desktop/java/awt/desktop/ScreenSleepListener.java
- \* /opt/cola/permits/1839164746\_1698992711.1637468/0/src-
- zip/jdk.jlink/jdk/tools/jlink/internal/plugins/GenerateJLIClassesPlugin.java
- \* /opt/cola/permits/1839164746\_1698992711.1637468/0/src-
- zip/jdk.jshell/jdk/jshell/execution/LocalExecutionControlProvider.java
- \* /opt/cola/permits/1839164746\_1698992711.1637468/0/src-
- zip/jdk.javadoc/jdk/javadoc/internal/doclets/toolkit/util/DocFileIOException.java
- \* /opt/cola/permits/1839164746\_1698992711.1637468/0/src-
- zip/jdk.javadoc/jdk/javadoc/internal/doclets/toolkit/util/InternalException.java
- \* /opt/cola/permits/1839164746\_1698992711.1637468/0/src-
- zip/jdk.scripting.nashorn/jdk/nashorn/api/tree/TreeImpl.java
- \*
- /opt/cola/permits/1839164746\_1698992711.1637468/0/src-
- zip/jdk.jlink/jdk/tools/jlink/internal/ArchiveEntryResourcePoolEntry.java
- \* /opt/cola/permits/1839164746\_1698992711.1637468/0/src-
- zip/jdk.scripting.nashorn/jdk/nashorn/internal/objects/NativeWeakSet.java
- \* /opt/cola/permits/1839164746\_1698992711.1637468/0/src-zip/jdk.jartool/sun/tools/jar/JarToolProvider.java

\* /opt/cola/permits/1839164746\_1698992711.1637468/0/src-

zip/jdk.jdeps/com/sun/tools/jdeps/ModuleExportsAnalyzer.java

\* /opt/cola/permits/1839164746\_1698992711.1637468/0/src-

zip/jdk.localedata/sun/text/resources/ext/BreakIteratorResources\_th.java

\* /opt/cola/permits/1839164746\_1698992711.1637468/0/src-zip/java.desktop/sun/java2d/ReentrantContext.java

\* /opt/cola/permits/1839164746\_1698992711.1637468/0/src-

zip/jdk.compiler/com/sun/source/doctree/UsesTree.java

\* /opt/cola/permits/1839164746\_1698992711.1637468/0/src-zip/java.sql/javax/sql/XAConnectionBuilder.java

\* /opt/cola/permits/1839164746\_1698992711.1637468/0/src-

zip/java.xml/com/sun/xml/internal/stream/writers/XMLStreamWriterBase.java

\*

/opt/cola/permits/1839164746\_1698992711.1637468/0/src-zip/java.base/sun/security/provider/SHA3.java

\* /opt/cola/permits/1839164746\_1698992711.1637468/0/src-

zip/jdk.jshell/jdk/jshell/execution/MultiplexingOutputStream.java

\* /opt/cola/permits/1839164746\_1698992711.1637468/0/src-

zip/java.desktop/java/awt/desktop/AppReopenedListener.java

\* /opt/cola/permits/1839164746\_1698992711.1637468/0/src-

zip/jdk.javadoc/jdk/javadoc/internal/doclets/toolkit/util/UncheckedDocletException.java

\* /opt/cola/permits/1839164746\_1698992711.1637468/0/src-

zip/jdk.scripting.nashorn/jdk/nashorn/api/tree/SimpleTreeVisitorES6.java

\* /opt/cola/permits/1839164746\_1698992711.1637468/0/src-zip/jdk.editpad/module-info.java

\* /opt/cola/permits/1839164746\_1698992711.1637468/0/src-

zip/java.base/jdk/internal/module/ModuleReferenceImpl.java

\* /opt/cola/permits/1839164746\_1698992711.1637468/0/src-

zip/jdk.javadoc/jdk/javadoc/internal/tool/ToolException.java

\*

/opt/cola/permits/1839164746\_1698992711.1637468/0/src-zip/jdk.jdeps/com/sun/tools/jdeps/JdepsFilter.java

\* /opt/cola/permits/1839164746\_1698992711.1637468/0/src-zip/jdk.jdeps/com/sun/tools/jdeprscan/DeprDB.java

\* /opt/cola/permits/1839164746\_1698992711.1637468/0/src-

zip/jdk.jshell/jdk/jshell/spi/SPIResolutionException.java

\* /opt/cola/permits/1839164746\_1698992711.1637468/0/src-zip/jdk.jshell/jdk/jshell/spi/ExecutionControl.java

\* /opt/cola/permits/1839164746\_1698992711.1637468/0/src-

zip/jdk.jshell/jdk/jshell/execution/LocalExecutionControl.java

\* /opt/cola/permits/1839164746\_1698992711.1637468/0/src-

zip/jdk.jshell/jdk/internal/jshell/tool/JShellToolBuilder.java

\* /opt/cola/permits/1839164746\_1698992711.1637468/0/src-

zip/java.desktop/java/awt/desktop/UserSessionListener.java

\* /opt/cola/permits/1839164746\_1698992711.1637468/0/src-zip/jdk.jshell/jdk/jshell/spi/package-info.java

\* /opt/cola/permits/1839164746\_1698992711.1637468/0/src-zip/java.desktop/java/awt/desktop/QuitHandler.java \*

 /opt/cola/permits/1839164746\_1698992711.1637468/0/src-zip/jdk.jdeps/com/sun/tools/jdeprscan/DeprData.java \* /opt/cola/permits/1839164746\_1698992711.1637468/0/src-

zip/jdk.jlink/jdk/tools/jlink/internal/plugins/ExcludeJmodSectionPlugin.java

\* /opt/cola/permits/1839164746\_1698992711.1637468/0/src-

zip/java.base/sun/util/resources/BreakIteratorResourceBundle.java

\* /opt/cola/permits/1839164746\_1698992711.1637468/0/src-

zip/jdk.security.jgss/com/sun/security/jgss/ExtendedGSSContextImpl.java

\* /opt/cola/permits/1839164746\_1698992711.1637468/0/src-

zip/java.base/java/lang/invoke/GenerateJLIClassesHelper.java

\* /opt/cola/permits/1839164746\_1698992711.1637468/0/src-

zip/java.base/jdk/internal/misc/JavaIOFilePermissionAccess.java

\* /opt/cola/permits/1839164746\_1698992711.1637468/0/src-

zip/java.desktop/java/awt/desktop/PrintFilesHandler.java

\* /opt/cola/permits/1839164746\_1698992711.1637468/0/src-zip/java.base/java/lang/module/ResolvedModule.java

\* /opt/cola/permits/1839164746\_1698992711.1637468/0/src-

zip/jdk.jshell/jdk/internal/jshell/tool/JShellToolProvider.java

\*

/opt/cola/permits/1839164746\_1698992711.1637468/0/src-

zip/jdk.scripting.nashorn/jdk/nashorn/internal/objects/AbstractIterator.java

\* /opt/cola/permits/1839164746\_1698992711.1637468/0/src-zip/java.base/sun/security/provider/HashDrbg.java

- \* /opt/cola/permits/1839164746\_1698992711.1637468/0/src-
- zip/jdk.jdeps/com/sun/tools/jdeprscan/CSVParseException.java
- \* /opt/cola/permits/1839164746\_1698992711.1637468/0/src-zip/jdk.jshell/jdk/jshell/tool/JavaShellToolBuilder.java

\* /opt/cola/permits/1839164746\_1698992711.1637468/0/src-zip/jdk.jshell/jdk/jshell/ClassTracker.java

\* /opt/cola/permits/1839164746\_1698992711.1637468/0/src-

zip/jdk.scripting.nashorn/jdk/nashorn/api/tree/ModuleTreeImpl.java

\* /opt/cola/permits/1839164746\_1698992711.1637468/0/src-zip/jdk.jlink/jdk/tools/jmod/JmodOutputStream.java

\* /opt/cola/permits/1839164746\_1698992711.1637468/0/src-

zip/java.rmi/sun/rmi/server/DeserializationChecker.java

\*

/opt/cola/permits/1839164746\_1698992711.1637468/0/src-zip/jdk.jdeps/com/sun/tools/jdeprscan/Messages.java

\* /opt/cola/permits/1839164746\_1698992711.1637468/0/src-zip/jdk.jsobject/module-info.java

\* /opt/cola/permits/1839164746\_1698992711.1637468/0/src-zip/jdk.editpad/jdk/editpad/EditPadProvider.java

\* /opt/cola/permits/1839164746\_1698992711.1637468/0/src-

zip/jdk.scripting.nashorn/jdk/nashorn/api/tree/ClassExpressionTreeImpl.java

\* /opt/cola/permits/1839164746\_1698992711.1637468/0/src-

zip/jdk.jlink/jdk/tools/jlink/plugin/ResourcePoolModule.java

\* /opt/cola/permits/1839164746\_1698992711.1637468/0/src-

zip/java.desktop/sun/java2d/ReentrantContextProviderTL.java

\* /opt/cola/permits/1839164746\_1698992711.1637468/0/src-

zip/jdk.javadoc/jdk/javadoc/internal/doclets/toolkit/util/SimpleDocletException.java

\* /opt/cola/permits/1839164746\_1698992711.1637468/0/src-

```
zip/jdk.jdeps/com/sun/tools/jdeprscan/scan/ClassFinder.java
```
\* /opt/cola/permits/1839164746\_1698992711.1637468/0/src-

zip/java.base/sun/util/locale/provider/JavaTimeDateTimePatternImpl.java

\*

/opt/cola/permits/1839164746\_1698992711.1637468/0/src-

zip/jdk.jlink/jdk/tools/jlink/internal/plugins/LegalNoticeFilePlugin.java

\* /opt/cola/permits/1839164746\_1698992711.1637468/0/src-

zip/jdk.jshell/jdk/jshell/spi/ExecutionControlProvider.java

\* /opt/cola/permits/1839164746\_1698992711.1637468/0/src-

zip/java.desktop/java/awt/desktop/OpenURIHandler.java

\* /opt/cola/permits/1839164746\_1698992711.1637468/0/src-

zip/jdk.scripting.nashorn/jdk/nashorn/api/tree/SpreadTree.java

\* /opt/cola/permits/1839164746\_1698992711.1637468/0/src-zip/jdk.jshell/jdk/internal/jshell/tool/Startup.java

\* /opt/cola/permits/1839164746\_1698992711.1637468/0/src-

zip/jdk.management.agent/jdk/internal/agent/spi/AgentProvider.java \* /opt/cola/permits/1839164746\_1698992711.1637468/0/srczip/jdk.scripting.nashorn/jdk/nashorn/api/tree/TemplateLiteralTree.java \* /opt/cola/permits/1839164746\_1698992711.1637468/0/srczip/jdk.scripting.nashorn/jdk/nashorn/api/tree/VariableTreeImpl.java \*

 /opt/cola/permits/1839164746\_1698992711.1637468/0/srczip/jdk.jshell/jdk/internal/jshell/tool/MessageHandler.java

\* /opt/cola/permits/1839164746\_1698992711.1637468/0/src-

zip/java.base/sun/security/provider/AbstractHashDrbg.java

- \* /opt/cola/permits/1839164746\_1698992711.1637468/0/src-zip/java.base/sun/security/provider/CtrDrbg.java
- \* /opt/cola/permits/1839164746\_1698992711.1637468/0/src-zip/java.desktop/sun/awt/X11/XTaskbarPeer.java
- \* /opt/cola/permits/1839164746\_1698992711.1637468/0/src-zip/jdk.jlink/jdk/tools/jlink/internal/Utils.java

\* /opt/cola/permits/1839164746\_1698992711.1637468/0/src-

zip/jdk.jlink/jdk/tools/jlink/internal/ResourcePoolEntryFactory.java

\* /opt/cola/permits/1839164746\_1698992711.1637468/0/src-

zip/jdk.jshell/jdk/internal/jshell/tool/PersistentStorage.java

\* /opt/cola/permits/1839164746\_1698992711.1637468/0/src-

zip/java.desktop/java/awt/desktop/AppHiddenListener.java

\* /opt/cola/permits/1839164746\_1698992711.1637468/0/src-

zip/jdk.jlink/jdk/tools/jlink/internal/plugins/IncludeLocalesPlugin.java

\*

/opt/cola/permits/1839164746\_1698992711.1637468/0/src-zip/jdk.jdeps/com/sun/tools/jdeps/ModuleAnalyzer.java

\* /opt/cola/permits/1839164746\_1698992711.1637468/0/src-

zip/jdk.dynalink/jdk/dynalink/SecureLookupSupplier.java

\* /opt/cola/permits/1839164746\_1698992711.1637468/0/src-

zip/jdk.scripting.nashorn/jdk/nashorn/api/tree/ExportEntryTreeImpl.java

\* /opt/cola/permits/1839164746\_1698992711.1637468/0/src-

zip/jdk.scripting.nashorn/jdk/nashorn/api/tree/VariableTree.java

\* /opt/cola/permits/1839164746\_1698992711.1637468/0/src-

zip/java.base/sun/net/www/protocol/http/AuthenticatorKeys.java

\* /opt/cola/permits/1839164746\_1698992711.1637468/0/src-zip/jdk.jshell/jdk/jshell/OuterImportSnippetWrap.java

\* /opt/cola/permits/1839164746\_1698992711.1637468/0/src-

zip/jdk.scripting.nashorn/jdk/nashorn/api/tree/ClassExpressionTree.java

\* /opt/cola/permits/1839164746\_1698992711.1637468/0/src-zip/java.base/jdk/internal/jrtfs/JrtFileAttributes.java

\* /opt/cola/permits/1839164746\_1698992711.1637468/0/src-zip/java.base/sun/security/provider/HmacDrbg.java \*

/opt/cola/permits/1839164746\_1698992711.1637468/0/src-

zip/jdk.scripting.nashorn/jdk/nashorn/internal/objects/NativeMap.java

\* /opt/cola/permits/1839164746\_1698992711.1637468/0/src-

zip/jdk.scripting.nashorn/jdk/nashorn/internal/objects/SetIterator.java

\* /opt/cola/permits/1839164746\_1698992711.1637468/0/src-

zip/jdk.javadoc/jdk/javadoc/internal/tool/IllegalOptionValue.java

\* /opt/cola/permits/1839164746\_1698992711.1637468/0/src-

zip/java.desktop/java/awt/desktop/PreferencesHandler.java

\* /opt/cola/permits/1839164746\_1698992711.1637468/0/src-

zip/jdk.scripting.nashorn/jdk/nashorn/api/tree/FunctionDeclarationTreeImpl.java

No license file was found, but licenses were detected in source scan.

```
/*
* Copyright (c) 1997, 2018, Oracle and/or its affiliates. All rights reserved.
* DO NOT ALTER OR REMOVE COPYRIGHT NOTICES OR THIS FILE HEADER.
*
* This code is free software; you can redistribute it and/or modify it
* under the terms of the GNU General Public License version 2 only, as
* published by the Free Software Foundation. Oracle designates this
* particular file as subject to the "Classpath" exception as provided
* by Oracle in the LICENSE file that accompanied this code.
*
* This code is distributed in the hope that it will be useful, but WITHOUT
* ANY WARRANTY; without even the implied warranty of MERCHANTABILITY or
* FITNESS FOR A PARTICULAR PURPOSE. See the GNU General Public License
* version 2 for more details (a copy is included in the LICENSE file that
* accompanied this code).
*
* You should have received a copy of the GNU General Public License version
* 2 along with this work;
 if not, write to the Free Software Foundation,
* Inc., 51 Franklin St, Fifth Floor, Boston, MA 02110-1301 USA.
*
* Please contact Oracle, 500 Oracle Parkway, Redwood Shores, CA 94065 USA
* or visit www.oracle.com if you need additional information or have any
* questions.
*/
/**
   * Returns the subset of the supported cipher suites which are
   * enabled by default. These cipher suites all provide a minimum
   * quality of service whereby the server authenticates itself
   * (preventing person-in-the-middle attacks) and where traffic
   * is encrypted to provide confidentiality.
   */
/**
   * Returns the names of the cipher suites which could be enabled for use
   * on an SSL connection. Normally, only a subset of these will actually
   * be enabled by default, since this list may include cipher suites which
   * do not support the mutual authentication of servers and clients, or
   * which do not protect data confidentiality. Servers may also need
   * certain kinds of certificates to use certain cipher suites.
   *
   * @return an array of cipher suite names
   */
Found in path(s):
```
\* /opt/cola/permits/1839164746\_1698992711.1637468/0/src-

zip/java.base/sun/security/ssl/SSLServerSocketFactoryImpl.java No license file was found, but licenses were detected in source scan.

/\*

\* Copyright (c) 2015, Oracle and/or its affiliates. All rights reserved.

\* DO NOT ALTER OR REMOVE COPYRIGHT NOTICES OR THIS FILE HEADER.

\*

\* This code is free software; you can redistribute it and/or modify it

\* under the terms of the GNU General Public License version 2 only, as

\* published by the Free Software Foundation.

\*

\* This code is distributed in the hope that it will be useful, but WITHOUT

\* ANY WARRANTY; without even the implied warranty of MERCHANTABILITY or

\* FITNESS FOR A PARTICULAR PURPOSE. See the GNU General Public License

\* version 2 for more details (a copy is included in the LICENSE file that

\* accompanied this code).

\*

\* You should have received a copy of the GNU General Public License version

\* 2 along with this work; if not, write to the Free Software Foundation,

\* Inc., 51 Franklin St, Fifth Floor, Boston, MA 02110-1301 USA.

\*

\* Please contact Oracle, 500 Oracle Parkway,

Redwood Shores, CA 94065 USA

\* or visit www.oracle.com if you need additional information or have any

\* questions.

\*/

Found in path(s):

\* /opt/cola/permits/1839164746\_1698992711.1637468/0/src-

zip/jdk.internal.vm.compiler/org.graalvm.compiler.replacements/src/org/graalvm/compiler/replacements/MethodHa ndlePlugin.java

\* /opt/cola/permits/1839164746\_1698992711.1637468/0/src-

zip/jdk.internal.vm.compiler/org.graalvm.compiler.phases/src/org/graalvm/compiler/phases/tiers/SuitesCreator.java \* /opt/cola/permits/1839164746\_1698992711.1637468/0/src-

zip/jdk.internal.vm.compiler/org.graalvm.compiler.hotspot.aarch64/src/org/graalvm/compiler/hotspot/aarch64/AArc h64HotSpotLoadAddressOp.java

\* /opt/cola/permits/1839164746\_1698992711.1637468/0/src-

zip/jdk.internal.vm.compiler/org.graalvm.compiler.microbenchmarks/src/org/graalvm/compiler/microbenchmarks/gr aal/util/GraalUtil.java

\* /opt/cola/permits/1839164746\_1698992711.1637468/0/src-

zip/jdk.internal.vm.compiler/org.graalvm.compiler.hotspot.sparc/src/org/graalvm/compiler/hotspot/sparc/SPARCHo tSpotRegisterAllocationConfig.java

\*

/opt/cola/permits/1839164746\_1698992711.1637468/0/src-

zip/jdk.internal.vm.compiler/org.graalvm.compiler.hotspot/src/org/graalvm/compiler/hotspot/replacements/HotspotS nippetsOptions.java

\* /opt/cola/permits/1839164746\_1698992711.1637468/0/src-

zip/jdk.internal.vm.compiler/org.graalvm.compiler.nodes/src/org/graalvm/compiler/nodes/DeoptimizingGuard.java

\* /opt/cola/permits/1839164746\_1698992711.1637468/0/src-

zip/jdk.internal.vm.compiler/org.graalvm.compiler.replacements.test/src/org/graalvm/compiler/replacements/test/Po interTrackingTest.java

\* /opt/cola/permits/1839164746\_1698992711.1637468/0/src-

zip/jdk.internal.vm.compiler/org.graalvm.compiler.nodes/src/org/graalvm/compiler/nodes/graphbuilderconf/NodeInt rinsicPluginFactory.java

\* /opt/cola/permits/1839164746\_1698992711.1637468/0/src-

zip/jdk.internal.vm.compiler/org.graalvm.compiler.core.test/src/org/graalvm/compiler/core/test/OnStackReplacemen tTest.java

\* /opt/cola/permits/1839164746\_1698992711.1637468/0/src-

zip/jdk.internal.vm.compiler/org.graalvm.compiler.jtt/src/org/graalvm/compiler/jtt/bytecode/BC\_checkcast03.java \*

/opt/cola/permits/1839164746\_1698992711.1637468/0/src-

zip/jdk.internal.vm.compiler/org.graalvm.compiler.core.test/src/org/graalvm/compiler/core/test/ConcreteSubtypeTes t.java

\* /opt/cola/permits/1839164746\_1698992711.1637468/0/src-

zip/jdk.internal.vm.compiler/org.graalvm.compiler.debug/src/org/graalvm/compiler/debug/CloseableCounter.java \* /opt/cola/permits/1839164746\_1698992711.1637468/0/src-

zip/jdk.internal.vm.compiler/org.graalvm.compiler.nodes/src/org/graalvm/compiler/nodes/graphbuilderconf/Invocati onPlugin.java

\* /opt/cola/permits/1839164746\_1698992711.1637468/0/src-

zip/jdk.internal.vm.ci/jdk.vm.ci.runtime/src/jdk/vm/ci/runtime/JVMCIBackend.java

\* /opt/cola/permits/1839164746\_1698992711.1637468/0/src-

zip/jdk.internal.vm.compiler/org.graalvm.compiler.debug/src/org/graalvm/compiler/debug/AccumulatedKey.java

\* /opt/cola/permits/1839164746\_1698992711.1637468/0/src-

zip/jdk.internal.vm.compiler/org.graalvm.compiler.core.test/src/org/graalvm/compiler/core/test/ConstantArrayRead FoldingTest.java

\*

/opt/cola/permits/1839164746\_1698992711.1637468/0/src-

zip/jdk.internal.vm.compiler/org.graalvm.compiler.nodes/src/org/graalvm/compiler/nodes/debug/StringToBytesNod e.java

\* /opt/cola/permits/1839164746\_1698992711.1637468/0/src-

zip/jdk.internal.vm.compiler/org.graalvm.compiler.debug/src/org/graalvm/compiler/debug/TTYStreamProvider.java \* /opt/cola/permits/1839164746\_1698992711.1637468/0/src-

zip/jdk.internal.vm.ci/jdk.vm.ci.runtime/src/jdk/vm/ci/runtime/JVMCICompiler.java

\* /opt/cola/permits/1839164746\_1698992711.1637468/0/src-

zip/jdk.internal.vm.compiler/org.graalvm.compiler.core.test/src/org/graalvm/compiler/core/test/CopyOfVirtualizatio nTest.java

\* /opt/cola/permits/1839164746\_1698992711.1637468/0/src-

zip/jdk.internal.vm.compiler/org.graalvm.compiler.printer/src/org/graalvm/compiler/printer/GraalDebugHandlersFa ctory.java

\*

/opt/cola/permits/1839164746\_1698992711.1637468/0/src-

zip/jdk.internal.vm.ci/jdk.vm.ci.hotspot/src/jdk/vm/ci/hotspot/MetaspaceWrapperObject.java

\* /opt/cola/permits/1839164746\_1698992711.1637468/0/src-

zip/jdk.internal.vm.compiler/org.graalvm.compiler.debug/src/org/graalvm/compiler/debug/JavaMethodContext.java \* /opt/cola/permits/1839164746\_1698992711.1637468/0/src-

zip/jdk.internal.vm.compiler/org.graalvm.compiler.core.test/src/org/graalvm/compiler/core/test/LongNodeChainTest

.java

\* /opt/cola/permits/1839164746\_1698992711.1637468/0/src-

zip/jdk.internal.vm.compiler/org.graalvm.compiler.hotspot/src/org/graalvm/compiler/hotspot/meta/HotSpotInvocati onPlugins.java

\* /opt/cola/permits/1839164746\_1698992711.1637468/0/src-

zip/jdk.internal.vm.compiler/org.graalvm.compiler.core.test/src/org/graalvm/compiler/core/test/StaticInterfaceField Test.java

\* /opt/cola/permits/1839164746\_1698992711.1637468/0/src-

zip/jdk.internal.vm.compiler/org.graalvm.compiler.lir.aarch64/src/org/graalvm/compiler/lir/aarch64/AArch64Arith meticLIRGeneratorTool.java

\*

/opt/cola/permits/1839164746\_1698992711.1637468/0/src-

zip/jdk.internal.vm.compiler/org.graalvm.compiler.replacements.test/src/org/graalvm/compiler/replacements/test/Su bstitutionsTest.java

\* /opt/cola/permits/1839164746\_1698992711.1637468/0/src-

zip/jdk.internal.vm.compiler/org.graalvm.compiler.nodes/src/org/graalvm/compiler/nodes/graphbuilderconf/Invocati onPlugins.java

\* /opt/cola/permits/1839164746\_1698992711.1637468/0/src-

zip/jdk.internal.vm.compiler/org.graalvm.compiler.nodes.test/src/org/graalvm/compiler/nodes/test/StaticFieldAccess Test.java

\* /opt/cola/permits/1839164746\_1698992711.1637468/0/src-

zip/jdk.internal.vm.compiler/org.graalvm.compiler.hotspot/src/org/graalvm/compiler/hotspot/HotSpotInstructionPro filing.java

\* /opt/cola/permits/1839164746\_1698992711.1637468/0/src-

zip/jdk.internal.vm.compiler/org.graalvm.compiler.hotspot/src/org/graalvm/compiler/hotspot/meta/HotSpotClassInit ializationPlugin.java

\* /opt/cola/permits/1839164746\_1698992711.1637468/0/src-

zip/jdk.internal.vm.compiler/org.graalvm.compiler.nodes.test/src/org/graalvm/compiler/nodes/test/IfNodeCanonicali zationTest.java

\*

/opt/cola/permits/1839164746\_1698992711.1637468/0/src-

zip/jdk.internal.vm.compiler/org.graalvm.compiler.core.test/src/org/graalvm/compiler/core/test/ea/PEAAssertionsTe st.java

\* /opt/cola/permits/1839164746\_1698992711.1637468/0/src-

zip/jdk.internal.vm.compiler/org.graalvm.compiler.replacements.test/src/org/graalvm/compiler/replacements/test/De rivedOopTest.java

\* /opt/cola/permits/1839164746\_1698992711.1637468/0/src-

zip/jdk.internal.vm.compiler/org.graalvm.compiler.core.test/src/org/graalvm/compiler/core/test/CountedLoopTest.ja va

\* /opt/cola/permits/1839164746\_1698992711.1637468/0/src-

zip/jdk.internal.vm.compiler/org.graalvm.compiler.hotspot/src/org/graalvm/compiler/hotspot/HotSpotTTYStreamPr ovider.java

\* /opt/cola/permits/1839164746\_1698992711.1637468/0/src-

zip/jdk.internal.vm.ci/jdk.vm.ci.sparc/src/jdk/vm/ci/sparc/SPARCKind.java

\*

/opt/cola/permits/1839164746\_1698992711.1637468/0/src-

zip/jdk.internal.vm.compiler/org.graalvm.compiler.hotspot.aarch64/src/org/graalvm/compiler/hotspot/aarch64/AArc h64HotSpotConstantRetrievalOp.java

\* /opt/cola/permits/1839164746\_1698992711.1637468/0/src-

zip/jdk.internal.vm.ci/jdk.vm.ci.code/src/jdk/vm/ci/code/CompilationRequest.java

\* /opt/cola/permits/1839164746\_1698992711.1637468/0/src-

zip/jdk.internal.vm.compiler/org.graalvm.compiler.nodes/src/org/graalvm/compiler/nodes/graphbuilderconf/Intrinsic Context.java

\* /opt/cola/permits/1839164746\_1698992711.1637468/0/src-

zip/jdk.internal.vm.compiler/org.graalvm.compiler.core.aarch64/src/org/graalvm/compiler/core/aarch64/AArch64LI RKindTool.java

\* /opt/cola/permits/1839164746\_1698992711.1637468/0/src-

zip/jdk.internal.vm.compiler/org.graalvm.compiler.hotspot.amd64/src/org/graalvm/compiler/hotspot/amd64/AMD6 4HotSpotLoadAddressOp.java

\* /opt/cola/permits/1839164746\_1698992711.1637468/0/src-

zip/jdk.internal.vm.compiler/org.graalvm.compiler.nodes/src/org/graalvm/compiler/nodes/graphbuilderconf/ClassIni tializationPlugin.java

\*

/opt/cola/permits/1839164746\_1698992711.1637468/0/src-

zip/jdk.internal.vm.compiler/org.graalvm.compiler.hotspot/src/org/graalvm/compiler/hotspot/nodes/FastAcquireBias edLockNode.java

\* /opt/cola/permits/1839164746\_1698992711.1637468/0/src-

zip/jdk.internal.vm.compiler/org.graalvm.compiler.lir/src/org/graalvm/compiler/lir/alloc/AllocationStageVerifier.jav a

\* /opt/cola/permits/1839164746\_1698992711.1637468/0/src-

zip/jdk.internal.vm.compiler/org.graalvm.compiler.core.test/src/org/graalvm/compiler/core/test/InstalledCodeInvalid ationTest.java

\* /opt/cola/permits/1839164746\_1698992711.1637468/0/src-

zip/jdk.internal.vm.compiler/org.graalvm.compiler.lir.aarch64/src/org/graalvm/compiler/lir/aarch64/AArch64Pause Op.java

\* /opt/cola/permits/1839164746\_1698992711.1637468/0/src-

zip/jdk.internal.vm.compiler/org.graalvm.compiler.hotspot/src/org/graalvm/compiler/hotspot/nodes/AcquiredCASL ockNode.java

\* /opt/cola/permits/1839164746\_1698992711.1637468/0/src-

zip/jdk.internal.vm.compiler/org.graalvm.compiler.lir.test/src/org/graalvm/compiler/lir/test/alloc/trace/TraceGlobal MoveResolutionMappingTest.java

\*

/opt/cola/permits/1839164746\_1698992711.1637468/0/src-

zip/jdk.internal.vm.ci/jdk.vm.ci.runtime/src/jdk/vm/ci/runtime/JVMCIRuntime.java

\* /opt/cola/permits/1839164746\_1698992711.1637468/0/src-

zip/jdk.internal.vm.compiler/org.graalvm.compiler.nodes/src/org/graalvm/compiler/nodes/graphbuilderconf/NodePl ugin.java

\* /opt/cola/permits/1839164746\_1698992711.1637468/0/src-

zip/jdk.internal.vm.compiler/org.graalvm.compiler.core.aarch64/src/org/graalvm/compiler/core/aarch64/AArch64N odeLIRBuilder.java

\* /opt/cola/permits/1839164746\_1698992711.1637468/0/src-

zip/jdk.internal.vm.compiler/org.graalvm.compiler.core.amd64/src/org/graalvm/compiler/core/amd64/AMD64Suites Creator.java

\* /opt/cola/permits/1839164746\_1698992711.1637468/0/src-

zip/jdk.internal.vm.compiler/org.graalvm.compiler.replacements.test/src/org/graalvm/compiler/replacements/test/Fo ldTest.java

\*

/opt/cola/permits/1839164746\_1698992711.1637468/0/src-

zip/jdk.internal.vm.ci/jdk.vm.ci.amd64/src/jdk/vm/ci/amd64/AMD64Kind.java

\* /opt/cola/permits/1839164746\_1698992711.1637468/0/src-

zip/jdk.internal.vm.compiler/org.graalvm.compiler.core.amd64.test/src/org/graalvm/compiler/core/amd64/test/Matc hRuleTest.java

\* /opt/cola/permits/1839164746\_1698992711.1637468/0/src-

zip/jdk.internal.vm.compiler/org.graalvm.compiler.nodes/src/org/graalvm/compiler/nodes/graphbuilderconf/InlineIn vokePlugin.java

\* /opt/cola/permits/1839164746\_1698992711.1637468/0/src-

zip/jdk.internal.vm.compiler/org.graalvm.compiler.jtt/src/org/graalvm/compiler/jtt/bytecode/BC\_instanceof01.java \* /opt/cola/permits/1839164746\_1698992711.1637468/0/src-

zip/jdk.internal.vm.compiler/org.graalvm.compiler.lir.aarch64/src/org/graalvm/compiler/lir/aarch64/AArch64Frame MapBuilder.java

\* /opt/cola/permits/1839164746\_1698992711.1637468/0/src-

zip/jdk.internal.vm.compiler/org.graalvm.compiler.nodes/src/org/graalvm/compiler/nodes/graphbuilderconf/GraphB uilderPlugin.java

\*

/opt/cola/permits/1839164746\_1698992711.1637468/0/src-

zip/jdk.internal.vm.compiler/org.graalvm.compiler.hotspot.aarch64/src/org/graalvm/compiler/hotspot/aarch64/AArc h64HotSpotRegisterAllocationConfig.java

\* /opt/cola/permits/1839164746\_1698992711.1637468/0/src-

zip/jdk.internal.vm.compiler/org.graalvm.compiler.debug/src/org/graalvm/compiler/debug/DebugHandlersFactory.ja va

\* /opt/cola/permits/1839164746\_1698992711.1637468/0/src-

zip/jdk.internal.vm.ci/jdk.vm.ci.hotspot/src/jdk/vm/ci/hotspot/HotSpotJVMCIMetaAccessContext.java

\* /opt/cola/permits/1839164746\_1698992711.1637468/0/src-

zip/jdk.internal.vm.compiler/org.graalvm.compiler.nodes/src/org/graalvm/compiler/nodes/graphbuilderconf/Foreign CallPlugin.java

\* /opt/cola/permits/1839164746\_1698992711.1637468/0/src-

zip/jdk.internal.vm.compiler/org.graalvm.compiler.replacements/src/org/graalvm/compiler/replacements/nodes/Virt ualizableInvokeMacroNode.java

\* /opt/cola/permits/1839164746\_1698992711.1637468/0/src-

zip/jdk.internal.vm.compiler/org.graalvm.compiler.core.test/src/org/graalvm/compiler/core/test/SchedulingTest.java \*

/opt/cola/permits/1839164746\_1698992711.1637468/0/src-

zip/jdk.internal.vm.ci/jdk.vm.ci.code/src/jdk/vm/ci/code/CompilationRequestResult.java

\* /opt/cola/permits/1839164746\_1698992711.1637468/0/src-

zip/jdk.internal.vm.compiler/org.graalvm.compiler.core.test/src/org/graalvm/compiler/core/test/ConditionalEliminat ionTest11.java

\* /opt/cola/permits/1839164746\_1698992711.1637468/0/src-

zip/jdk.internal.vm.compiler/org.graalvm.compiler.api.runtime/src/org/graalvm/compiler/api/runtime/GraalJVMCIC ompiler.java

\* /opt/cola/permits/1839164746\_1698992711.1637468/0/src-

zip/jdk.internal.vm.compiler/org.graalvm.compiler.lir.aarch64/src/org/graalvm/compiler/lir/aarch64/AArch64Block EndOp.java

\* /opt/cola/permits/1839164746\_1698992711.1637468/0/src-

zip/jdk.internal.vm.compiler/org.graalvm.compiler.nodes/src/org/graalvm/compiler/nodes/virtual/EnsureVirtualized

Node.java

\*

/opt/cola/permits/1839164746\_1698992711.1637468/0/src-

zip/jdk.internal.vm.compiler/org.graalvm.compiler.core.amd64/src/org/graalvm/compiler/core/amd64/AMD64Move FactoryBase.java

\* /opt/cola/permits/1839164746\_1698992711.1637468/0/src-

zip/jdk.internal.vm.compiler/org.graalvm.compiler.nodes/src/org/graalvm/compiler/nodes/graphbuilderconf/Generat edInvocationPlugin.java

\* /opt/cola/permits/1839164746\_1698992711.1637468/0/src-

zip/jdk.internal.vm.compiler/org.graalvm.compiler.loop.phases/src/org/graalvm/compiler/loop/phases/ReassociateIn variantPhase.java

\* /opt/cola/permits/1839164746\_1698992711.1637468/0/src-

zip/jdk.internal.vm.compiler/org.graalvm.compiler.loop/src/org/graalvm/compiler/loop/DerivedInductionVariable.ja va

\* /opt/cola/permits/1839164746\_1698992711.1637468/0/src-

zip/jdk.internal.vm.ci/jdk.vm.ci.hotspot/src/jdk/vm/ci/hotspot/HotSpotJVMCIBackendFactory.java

\* /opt/cola/permits/1839164746\_1698992711.1637468/0/src-

zip/jdk.internal.vm.compiler/org.graalvm.compiler.replacements.sparc/src/org/graalvm/compiler/replacements/sparc /SPARCGraphBuilderPlugins.java

\*

/opt/cola/permits/1839164746\_1698992711.1637468/0/src-

zip/jdk.internal.vm.compiler/org.graalvm.compiler.nodes/src/org/graalvm/compiler/nodes/graphbuilderconf/LoopEx plosionPlugin.java

\* /opt/cola/permits/1839164746\_1698992711.1637468/0/src-

zip/jdk.internal.vm.ci/jdk.vm.ci.aarch64/src/jdk/vm/ci/aarch64/AArch64.java

\* /opt/cola/permits/1839164746\_1698992711.1637468/0/src-

zip/jdk.internal.vm.ci/jdk.vm.ci.runtime/src/jdk/vm/ci/runtime/JVMCI.java

\* /opt/cola/permits/1839164746\_1698992711.1637468/0/src-

zip/jdk.internal.vm.compiler/org.graalvm.compiler.replacements.test/src/org/graalvm/compiler/replacements/test/Re placementsTest.java

\* /opt/cola/permits/1839164746\_1698992711.1637468/0/src-

zip/jdk.internal.vm.compiler/org.graalvm.compiler.core/src/org/graalvm/compiler/core/GraalCompilerOptions.java \* /opt/cola/permits/1839164746\_1698992711.1637468/0/src-

zip/jdk.internal.vm.compiler/org.graalvm.compiler.phases.common/src/org/graalvm/compiler/phases/common/inlini ng/policy/InlineMethodSubstitutionsPolicy.java

\*

/opt/cola/permits/1839164746\_1698992711.1637468/0/src-

zip/jdk.internal.vm.compiler/org.graalvm.compiler.hotspot.test/src/org/graalvm/compiler/hotspot/test/ConstantPoolS ubstitutionsTests.java

\* /opt/cola/permits/1839164746\_1698992711.1637468/0/src-

zip/jdk.internal.vm.compiler/org.graalvm.compiler.java/src/org/graalvm/compiler/java/BytecodeParserOptions.java \* /opt/cola/permits/1839164746\_1698992711.1637468/0/src-

zip/jdk.internal.vm.compiler/org.graalvm.compiler.nodes/src/org/graalvm/compiler/nodes/graphbuilderconf/Profilin gPlugin.java

\* /opt/cola/permits/1839164746\_1698992711.1637468/0/src-

zip/jdk.internal.vm.compiler/org.graalvm.compiler.nodes/src/org/graalvm/compiler/nodes/PauseNode.java

\* /opt/cola/permits/1839164746\_1698992711.1637468/0/src-

zip/jdk.internal.vm.compiler/org.graalvm.compiler.core.aarch64/src/org/graalvm/compiler/core/aarch64/AArch64N

odeMatchRules.java

\* /opt/cola/permits/1839164746\_1698992711.1637468/0/src-

zip/jdk.internal.vm.ci/jdk.vm.ci.code/src/jdk/vm/ci/code/Location.java

\*

/opt/cola/permits/1839164746\_1698992711.1637468/0/src-

zip/jdk.internal.vm.compiler/org.graalvm.compiler.lir.jtt/src/org/graalvm/compiler/lir/jtt/LIRTest.java

\* /opt/cola/permits/1839164746\_1698992711.1637468/0/src-

zip/jdk.internal.vm.compiler/org.graalvm.compiler.core.aarch64/src/org/graalvm/compiler/core/aarch64/AArch64Su itesCreator.java

\* /opt/cola/permits/1839164746\_1698992711.1637468/0/src-

zip/jdk.internal.vm.compiler/org.graalvm.compiler.nodes/src/org/graalvm/compiler/nodes/graphbuilderconf/Method SubstitutionPlugin.java

\* /opt/cola/permits/1839164746\_1698992711.1637468/0/src-

zip/jdk.internal.vm.ci/jdk.vm.ci.hotspot/src/jdk/vm/ci/hotspot/HotSpotCompilationRequestResult.java

\* /opt/cola/permits/1839164746\_1698992711.1637468/0/src-

zip/jdk.internal.vm.compiler/org.graalvm.compiler.core/src/org/graalvm/compiler/core/phases/GraphChangeMonito ringPhase.java

\* /opt/cola/permits/1839164746\_1698992711.1637468/0/src-

zip/jdk.internal.vm.ci/jdk.vm.ci.aarch64/src/jdk/vm/ci/aarch64/AArch64Kind.java

\*

/opt/cola/permits/1839164746\_1698992711.1637468/0/src-

zip/jdk.internal.vm.ci/jdk.vm.ci.hotspot/src/jdk/vm/ci/hotspot/HotSpotCompilationRequest.java

\* /opt/cola/permits/1839164746\_1698992711.1637468/0/src-

zip/jdk.internal.vm.ci/jdk.vm.ci.runtime/src/jdk/vm/ci/runtime/JVMCICompilerFactory.java

\* /opt/cola/permits/1839164746\_1698992711.1637468/0/src-

zip/jdk.internal.vm.compiler/org.graalvm.compiler.hotspot.amd64/src/org/graalvm/compiler/hotspot/amd64/AMD6 4HotSpotConstantRetrievalOp.java

No license file was found, but licenses were detected in source scan.

/\*

\* Copyright (c) 1996, 2013, Oracle and/or its affiliates. All rights reserved.

\* DO NOT ALTER OR REMOVE COPYRIGHT NOTICES OR THIS FILE HEADER.

\*

\* This code is free software; you can redistribute it and/or modify it

\* under the terms of the GNU General Public License version 2 only, as

\* published by the Free Software Foundation. Oracle designates this

\* particular file as subject to the "Classpath" exception as provided

\* by Oracle in the LICENSE file that accompanied this code.

\*

\* This code is distributed in the hope that it will be useful, but WITHOUT

\* ANY WARRANTY; without even the implied warranty of MERCHANTABILITY or

\* FITNESS FOR A PARTICULAR PURPOSE. See the GNU General Public License

\* version 2 for more details (a copy is included in the LICENSE file that

\* accompanied this code).

\*

\* You should have received a copy of the GNU General Public License version

\* 2 along with this work;

if not, write to the Free Software Foundation,

\* Inc., 51 Franklin St, Fifth Floor, Boston, MA 02110-1301 USA.

\*

\* Please contact Oracle, 500 Oracle Parkway, Redwood Shores, CA 94065 USA

\* or visit www.oracle.com if you need additional information or have any

\* questions.

\*/

/\*

\* (C) Copyright Taligent, Inc. 1996, 1997 - All Rights Reserved

\* (C) Copyright IBM Corp. 1996 - 1998 - All Rights Reserved

\*

\* The original version of this source code and documentation is copyrighted

\* and owned by Taligent, Inc., a wholly-owned subsidiary of IBM. These

\* materials are provided under terms of a License Agreement between Taligent

\* and Sun. This technology is protected by multiple US and International

\* patents. This notice and attribution to Taligent may not be removed.

\* Taligent is a registered trademark of Taligent, Inc.

- \*
- \*/

Found in path(s):

\* /opt/cola/permits/1839164746\_1698992711.1637468/0/src-zip/java.base/java/text/ParsePosition.java

\* /opt/cola/permits/1839164746\_1698992711.1637468/0/src-zip/java.base/java/text/ParseException.java \*

 /opt/cola/permits/1839164746\_1698992711.1637468/0/src-zip/java.base/java/text/Format.java No license file was found, but licenses were detected in source scan.

/\*

\* Copyright (c) 2006, 2017, Oracle and/or its affiliates. All rights reserved.

\*/

/\*

\* Licensed to the Apache Software Foundation (ASF) under one or more

\* contributor license agreements. See the NOTICE file distributed with

\* this work for additional information regarding copyright ownership.

\* The ASF licenses this file to You under the Apache License, Version 2.0

\* (the "License"); you may not use this file except in compliance with

\* the License. You may obtain a copy of the License at

\*

\* http://www.apache.org/licenses/LICENSE-2.0

\*

\* Unless required by applicable law or agreed to in writing, software

\* distributed under the License is distributed on an "AS IS" BASIS,

\* WITHOUT WARRANTIES OR CONDITIONS OF ANY KIND, either express or implied.

\* See the License for the specific language governing permissions and

\* limitations under the License.

\*/

Found in path(s):

\* /opt/cola/permits/1839164746\_1698992711.1637468/0/src-

zip/java.xml/com/sun/org/apache/xerces/internal/impl/xs/models/XSEmptyCM.java

\*

/opt/cola/permits/1839164746\_1698992711.1637468/0/src-

zip/java.xml/com/sun/org/apache/xerces/internal/impl/xs/models/CMBuilder.java

\* /opt/cola/permits/1839164746\_1698992711.1637468/0/src-

zip/java.xml/com/sun/org/apache/xml/internal/utils/DOMBuilder.java

\* /opt/cola/permits/1839164746\_1698992711.1637468/0/src-

zip/java.xml/com/sun/org/apache/xerces/internal/impl/xs/models/XSAllCM.java

No license file was found, but licenses were detected in source scan.

/\*

\* Copyright (c) 2005, 2014, Oracle and/or its affiliates. All rights reserved.

\* DO NOT ALTER OR REMOVE COPYRIGHT NOTICES OR THIS FILE HEADER.

\*

\* This code is free software; you can redistribute it and/or modify it

\* under the terms of the GNU General Public License version 2 only, as

\* published by the Free Software Foundation. Oracle designates this

\* particular file as subject to the "Classpath" exception as provided

\* by Oracle in the LICENSE file that accompanied this code.

\*

\* This code is distributed in the hope that it will be useful, but WITHOUT

\* ANY WARRANTY; without even the implied warranty of MERCHANTABILITY or

\* FITNESS FOR A PARTICULAR PURPOSE. See the GNU General Public License

\* version 2 for more details (a copy is included in the LICENSE file that

\* accompanied this code).

\*

\* You should have received a copy of the GNU General Public License version

\* 2 along with this work;

if not, write to the Free Software Foundation,

\* Inc., 51 Franklin St, Fifth Floor, Boston, MA 02110-1301 USA.

\*

\* Please contact Oracle, 500 Oracle Parkway, Redwood Shores, CA 94065 USA

\* or visit www.oracle.com if you need additional information or have any

\* questions.

\*/

Found in path(s):

\* /opt/cola/permits/1839164746\_1698992711.1637468/0/src-

zip/jdk.compiler/com/sun/source/tree/ModifiersTree.java

\* /opt/cola/permits/1839164746\_1698992711.1637468/0/src-zip/jdk.compiler/com/sun/source/tree/CatchTree.java

\* /opt/cola/permits/1839164746\_1698992711.1637468/0/src-

zip/jdk.compiler/com/sun/source/tree/AssignmentTree.java

\* /opt/cola/permits/1839164746\_1698992711.1637468/0/src-zip/jdk.compiler/com/sun/source/tree/UnaryTree.java

\* /opt/cola/permits/1839164746\_1698992711.1637468/0/src-zip/java.desktop/java/awt/SplashScreen.java

\* /opt/cola/permits/1839164746\_1698992711.1637468/0/src-

zip/jdk.compiler/com/sun/source/tree/PrimitiveTypeTree.java

\* /opt/cola/permits/1839164746\_1698992711.1637468/0/src-

zip/jdk.compiler/com/sun/tools/javac/file/CacheFSInfo.java

\*

/opt/cola/permits/1839164746\_1698992711.1637468/0/src-

zip/java.desktop/javax/swing/plaf/nimbus/DerivedColor.java

\* /opt/cola/permits/1839164746\_1698992711.1637468/0/src-zip/java.sql/javax/sql/StatementEventListener.java

\* /opt/cola/permits/1839164746\_1698992711.1637468/0/src-

zip/java.xml.crypto/javax/xml/crypto/dsig/keyinfo/KeyInfo.java

\* /opt/cola/permits/1839164746\_1698992711.1637468/0/src-

zip/jdk.compiler/com/sun/source/tree/ErroneousTree.java

\* /opt/cola/permits/1839164746\_1698992711.1637468/0/src-

zip/jdk.compiler/com/sun/source/tree/MemberSelectTree.java

\* /opt/cola/permits/1839164746\_1698992711.1637468/0/src-

zip/jdk.compiler/com/sun/source/tree/TypeCastTree.java

\* /opt/cola/permits/1839164746\_1698992711.1637468/0/src-zip/jdk.compiler/com/sun/source/tree/ThrowTree.java

\* /opt/cola/permits/1839164746\_1698992711.1637468/0/src-

zip/jdk.compiler/com/sun/source/tree/ArrayTypeTree.java

\* /opt/cola/permits/1839164746\_1698992711.1637468/0/src-

zip/jdk.compiler/com/sun/source/util/SourcePositions.java

\*

/opt/cola/permits/1839164746\_1698992711.1637468/0/src-zip/java.desktop/javax/swing/plaf/nimbus/State.java

\* /opt/cola/permits/1839164746\_1698992711.1637468/0/src-zip/java.desktop/sun/swing/PrintingStatus.java

\* /opt/cola/permits/1839164746\_1698992711.1637468/0/src-

zip/jdk.compiler/com/sun/source/tree/NewClassTree.java

\* /opt/cola/permits/1839164746\_1698992711.1637468/0/src-

zip/java.xml.crypto/javax/xml/crypto/dsig/SignatureProperties.java

\* /opt/cola/permits/1839164746\_1698992711.1637468/0/src-

zip/java.base/com/sun/crypto/provider/TlsRsaPremasterSecretGenerator.java

\* /opt/cola/permits/1839164746\_1698992711.1637468/0/src-

zip/jdk.compiler/com/sun/source/tree/ParenthesizedTree.java

\* /opt/cola/permits/1839164746\_1698992711.1637468/0/src-

zip/jdk.compiler/com/sun/source/tree/WhileLoopTree.java

\* /opt/cola/permits/1839164746\_1698992711.1637468/0/src-

zip/jdk.compiler/com/sun/source/tree/ForLoopTree.java

\*

/opt/cola/permits/1839164746\_1698992711.1637468/0/src-

zip/java.base/sun/security/x509/DeltaCRLIndicatorExtension.java

\* /opt/cola/permits/1839164746\_1698992711.1637468/0/src-zip/jdk.compiler/com/sun/source/util/TaskListener.java

\* /opt/cola/permits/1839164746\_1698992711.1637468/0/src-

zip/java.xml.crypto/javax/xml/crypto/dsig/keyinfo/RetrievalMethod.java

\* /opt/cola/permits/1839164746\_1698992711.1637468/0/src-

zip/java.security.jgss/sun/security/jgss/wrapper/GSSLibStub.java

\* /opt/cola/permits/1839164746\_1698992711.1637468/0/src-zip/java.compiler/javax/tools/JavaFileObject.java

\* /opt/cola/permits/1839164746\_1698992711.1637468/0/src-

zip/jdk.compiler/com/sun/source/tree/DoWhileLoopTree.java

\* /opt/cola/permits/1839164746\_1698992711.1637468/0/src-zip/java.compiler/javax/tools/Diagnostic.java

\* /opt/cola/permits/1839164746\_1698992711.1637468/0/src-zip/java.sql/java/sql/SQLXML.java

\* /opt/cola/permits/1839164746\_1698992711.1637468/0/src-zip/jdk.compiler/com/sun/source/util/TaskEvent.java

\*
/opt/cola/permits/1839164746\_1698992711.1637468/0/srczip/jdk.compiler/com/sun/tools/javac/model/AnnotationProxyMaker.java \* /opt/cola/permits/1839164746\_1698992711.1637468/0/srczip/java.xml.crypto/javax/xml/crypto/NodeSetData.java \* /opt/cola/permits/1839164746\_1698992711.1637468/0/srczip/jdk.compiler/com/sun/source/tree/CompilationUnitTree.java \* /opt/cola/permits/1839164746\_1698992711.1637468/0/src-zip/jdk.compiler/com/sun/source/util/Trees.java \* /opt/cola/permits/1839164746\_1698992711.1637468/0/src-zip/jdk.compiler/com/sun/source/tree/SwitchTree.java \* /opt/cola/permits/1839164746\_1698992711.1637468/0/srczip/java.xml.crypto/javax/xml/crypto/dsig/spec/XPathType.java \* /opt/cola/permits/1839164746\_1698992711.1637468/0/srczip/jdk.compiler/com/sun/source/tree/ArrayAccessTree.java \* /opt/cola/permits/1839164746\_1698992711.1637468/0/srczip/java.base/sun/security/x509/FreshestCRLExtension.java \* /opt/cola/permits/1839164746\_1698992711.1637468/0/srczip/jdk.compiler/com/sun/source/tree/NewArrayTree.java \* /opt/cola/permits/1839164746\_1698992711.1637468/0/srczip/jdk.compiler/com/sun/source/tree/TypeParameterTree.java \* /opt/cola/permits/1839164746\_1698992711.1637468/0/src-zip/jdk.compiler/com/sun/source/tree/AssertTree.java \* /opt/cola/permits/1839164746\_1698992711.1637468/0/srczip/java.base/sun/util/locale/provider/BaseLocaleDataMetaInfo.java \* /opt/cola/permits/1839164746\_1698992711.1637468/0/srczip/java.desktop/javax/swing/BufferStrategyPaintManager.java \* /opt/cola/permits/1839164746\_1698992711.1637468/0/srczip/java.desktop/javax/swing/plaf/nimbus/NimbusLookAndFeel.java \* /opt/cola/permits/1839164746\_1698992711.1637468/0/srczip/jdk.compiler/com/sun/tools/javac/model/FilteredMemberList.java \* /opt/cola/permits/1839164746\_1698992711.1637468/0/srczip/java.desktop/sun/swing/text/TextComponentPrintable.java \* /opt/cola/permits/1839164746\_1698992711.1637468/0/srczip/java.xml.crypto/javax/xml/crypto/dsig/SignedInfo.java \* /opt/cola/permits/1839164746\_1698992711.1637468/0/srczip/jdk.compiler/com/sun/source/tree/MethodInvocationTree.java \* /opt/cola/permits/1839164746\_1698992711.1637468/0/srczip/jdk.compiler/com/sun/source/tree/InstanceOfTree.java \* /opt/cola/permits/1839164746\_1698992711.1637468/0/srczip/jdk.compiler/com/sun/source/tree/ConditionalExpressionTree.java \* /opt/cola/permits/1839164746\_1698992711.1637468/0/srczip/jdk.jdeps/com/sun/tools/javap/DisassemblerTool.java \* /opt/cola/permits/1839164746\_1698992711.1637468/0/srczip/jdk.compiler/com/sun/source/tree/ParameterizedTypeTree.java \* /opt/cola/permits/1839164746\_1698992711.1637468/0/src-zip/java.desktop/sun/java2d/loops/ProcessPath.java \* /opt/cola/permits/1839164746\_1698992711.1637468/0/src-zip/jdk.compiler/com/sun/source/tree/CaseTree.java \* /opt/cola/permits/1839164746\_1698992711.1637468/0/src-zip/jdk.compiler/com/sun/source/tree/ClassTree.java \* /opt/cola/permits/1839164746\_1698992711.1637468/0/src-

zip/java.compiler/javax/lang/model/type/MirroredTypesException.java

\* /opt/cola/permits/1839164746\_1698992711.1637468/0/src-

zip/jdk.compiler/com/sun/source/tree/IdentifierTree.java

\*

- /opt/cola/permits/1839164746\_1698992711.1637468/0/src-zip/jdk.compiler/com/sun/source/tree/IfTree.java
- \* /opt/cola/permits/1839164746\_1698992711.1637468/0/src-zip/jdk.compiler/com/sun/source/tree/BinaryTree.java
- \* /opt/cola/permits/1839164746\_1698992711.1637468/0/src-zip/jdk.compiler/com/sun/source/util/Plugin.java
- \* /opt/cola/permits/1839164746\_1698992711.1637468/0/src-zip/jdk.compiler/com/sun/source/tree/LiteralTree.java
- \* /opt/cola/permits/1839164746\_1698992711.1637468/0/src-

zip/java.desktop/com/sun/imageio/plugins/common/LZWStringTable.java

\* /opt/cola/permits/1839164746\_1698992711.1637468/0/src-

zip/java.desktop/sun/swing/table/DefaultTableCellHeaderRenderer.java

\* /opt/cola/permits/1839164746\_1698992711.1637468/0/src-zip/jdk.compiler/com/sun/source/tree/BreakTree.java

- \* /opt/cola/permits/1839164746\_1698992711.1637468/0/src-
- zip/jdk.compiler/com/sun/source/tree/WildcardTree.java
- \*

/opt/cola/permits/1839164746\_1698992711.1637468/0/src-zip/jdk.compiler/com/sun/source/util/JavacTask.java

\* /opt/cola/permits/1839164746\_1698992711.1637468/0/src-zip/java.desktop/sun/awt/event/IgnorePaintEvent.java

\* /opt/cola/permits/1839164746\_1698992711.1637468/0/src-

zip/jdk.compiler/com/sun/source/tree/SynchronizedTree.java

\* /opt/cola/permits/1839164746\_1698992711.1637468/0/src-

- zip/java.desktop/javax/swing/plaf/nimbus/NimbusIcon.java
- \* /opt/cola/permits/1839164746\_1698992711.1637468/0/src-

zip/java.xml.crypto/javax/xml/crypto/dsig/keyinfo/X509Data.java

\* /opt/cola/permits/1839164746\_1698992711.1637468/0/src-zip/jdk.compiler/com/sun/source/tree/TryTree.java

\* /opt/cola/permits/1839164746\_1698992711.1637468/0/src-

zip/java.desktop/javax/swing/plaf/nimbus/TableScrollPaneCorner.java

\* /opt/cola/permits/1839164746\_1698992711.1637468/0/src-

zip/jdk.attach/com/sun/tools/attach/VirtualMachine.java

```
* /opt/cola/permits/1839164746_1698992711.1637468/0/src-
```
zip/java.base/sun/security/x509/IssuingDistributionPointExtension.java

\*

/opt/cola/permits/1839164746\_1698992711.1637468/0/src-zip/jdk.compiler/com/sun/source/tree/ContinueTree.java

\* /opt/cola/permits/1839164746\_1698992711.1637468/0/src-

zip/jdk.compiler/com/sun/source/tree/VariableTree.java

\* /opt/cola/permits/1839164746\_1698992711.1637468/0/src-

zip/java.xml.crypto/javax/xml/crypto/dsig/keyinfo/PGPData.java

```
* /opt/cola/permits/1839164746_1698992711.1637468/0/src-
```
zip/java.xml.crypto/javax/xml/crypto/dsig/spec/XPathFilter2ParameterSpec.java

\* /opt/cola/permits/1839164746\_1698992711.1637468/0/src-zip/java.desktop/javax/swing/RowFilter.java

\* /opt/cola/permits/1839164746\_1698992711.1637468/0/src-

zip/jdk.jconsole/sun/tools/jconsole/LocalVirtualMachine.java

\* /opt/cola/permits/1839164746\_1698992711.1637468/0/src-

zip/jdk.compiler/com/sun/source/tree/LabeledStatementTree.java

\* /opt/cola/permits/1839164746\_1698992711.1637468/0/src-

zip/java.xml.crypto/javax/xml/crypto/dsig/Reference.java

\* /opt/cola/permits/1839164746\_1698992711.1637468/0/src-

zip/jdk.localedata/sun/util/resources/provider/NonBaseLocaleDataMetaInfo.java

\*

/opt/cola/permits/1839164746\_1698992711.1637468/0/src-zip/java.sql/javax/sql/StatementEvent.java

\* /opt/cola/permits/1839164746\_1698992711.1637468/0/src-zip/java.desktop/sun/swing/icon/SortArrowIcon.java

\* /opt/cola/permits/1839164746\_1698992711.1637468/0/src-

zip/java.compiler/javax/lang/model/type/MirroredTypeException.java

\* /opt/cola/permits/1839164746\_1698992711.1637468/0/src-zip/java.compiler/javax/tools/Tool.java

\* /opt/cola/permits/1839164746\_1698992711.1637468/0/src-

zip/jdk.compiler/com/sun/source/tree/AnnotationTree.java

\* /opt/cola/permits/1839164746\_1698992711.1637468/0/src-zip/jdk.compiler/com/sun/source/tree/MethodTree.java

\* /opt/cola/permits/1839164746\_1698992711.1637468/0/src-

zip/jdk.compiler/com/sun/source/tree/ExpressionStatementTree.java

\* /opt/cola/permits/1839164746\_1698992711.1637468/0/src-

zip/java.xml.crypto/javax/xml/crypto/dsig/spec/XPathFilterParameterSpec.java

\*

/opt/cola/permits/1839164746\_1698992711.1637468/0/src-

zip/java.xml.crypto/javax/xml/crypto/dom/DOMCryptoContext.java

\* /opt/cola/permits/1839164746\_1698992711.1637468/0/src-zip/jdk.compiler/com/sun/source/tree/BlockTree.java

\* /opt/cola/permits/1839164746\_1698992711.1637468/0/src-zip/jdk.compiler/com/sun/source/tree/ReturnTree.java

\* /opt/cola/permits/1839164746\_1698992711.1637468/0/src-

zip/jdk.compiler/com/sun/source/tree/CompoundAssignmentTree.java

\* /opt/cola/permits/1839164746\_1698992711.1637468/0/src-

zip/java.desktop/javax/swing/plaf/nimbus/SynthPainterImpl.java

\* /opt/cola/permits/1839164746\_1698992711.1637468/0/src-

zip/jdk.compiler/com/sun/source/tree/EnhancedForLoopTree.java

\* /opt/cola/permits/1839164746\_1698992711.1637468/0/src-

zip/java.desktop/javax/swing/event/RowSorterEvent.java

\* /opt/cola/permits/1839164746\_1698992711.1637468/0/src-

zip/java.xml.crypto/javax/xml/crypto/dsig/Manifest.java

\* /opt/cola/permits/1839164746\_1698992711.1637468/0/src-

zip/java.xml.crypto/javax/xml/crypto/dsig/SignatureProperty.java

No license file was found, but licenses were detected in source scan.

/\*

\* Copyright (c) 1995, 1996, Oracle and/or its affiliates. All rights reserved.

\* DO NOT ALTER OR REMOVE COPYRIGHT NOTICES OR THIS FILE HEADER.

\*

\* This code is free software; you can redistribute it and/or modify it

\* under the terms of the GNU General Public License version 2 only, as

\* published by the Free Software Foundation. Oracle designates this

\* particular file as subject to the "Classpath" exception as provided

\* by Oracle in the LICENSE file that accompanied this code.

\*

\* This code is distributed in the hope that it will be useful, but WITHOUT

\* ANY WARRANTY; without even the implied warranty of MERCHANTABILITY or

\* FITNESS FOR A PARTICULAR PURPOSE. See the GNU General Public License

\* version 2 for more details (a copy is included in the LICENSE file that

\* accompanied this code).

\*

\* You should have received a copy of the GNU General Public License version

\* 2 along with this work;

- if not, write to the Free Software Foundation,
- \* Inc., 51 Franklin St, Fifth Floor, Boston, MA 02110-1301 USA.

\*

- \* Please contact Oracle, 500 Oracle Parkway, Redwood Shores, CA 94065 USA
- \* or visit www.oracle.com if you need additional information or have any

\* questions.

\*/

## Found in path(s):

\* /opt/cola/permits/1839164746\_1698992711.1637468/0/src-zip/java.desktop/sun/awt/image/FileImageSource.java No license file was found, but licenses were detected in source scan.

/\*

\* Copyright (c) 2000, 2005, Oracle and/or its affiliates. All rights reserved.

\* DO NOT ALTER OR REMOVE COPYRIGHT NOTICES OR THIS FILE HEADER.

\*

- \* This code is free software; you can redistribute it and/or modify it
- \* under the terms of the GNU General Public License version 2 only, as
- \* published by the Free Software Foundation. Oracle designates this
- \* particular file as subject to the "Classpath" exception as provided
- \* by Oracle in the LICENSE file that accompanied this code.

\*

\* This code is distributed in the hope that it will be useful, but WITHOUT

\* ANY WARRANTY; without even the implied warranty of MERCHANTABILITY or

- \* FITNESS FOR A PARTICULAR PURPOSE. See the GNU General Public License
- \* version 2 for more details (a copy is included in the LICENSE file that
- \* accompanied this code).

\*

\* You should have received a copy of the GNU General Public License version

\* 2 along with this work;

if not, write to the Free Software Foundation,

\* Inc., 51 Franklin St, Fifth Floor, Boston, MA 02110-1301 USA.

\*

- \* Please contact Oracle, 500 Oracle Parkway, Redwood Shores, CA 94065 USA
- \* or visit www.oracle.com if you need additional information or have any
- \* questions.

\*/

// Public Domain: no warranty.

/\*\*

\* SAX2 extension handler for lexical events.

\*

\* <blockquote>

- \* <em>This module, both source code and documentation, is in the
- \* Public Domain, and comes with <strong>NO WARRANTY</strong>.</em>
- \* See <a href='http://www.saxproject.org'>http://www.saxproject.org</a>
- \* for further information.

\* </blockquote>

- \*
- \* <p>This is an optional extension handler for SAX2 to provide
- \* lexical information about an XML document, such as comments

\* and CDATA section boundaries.

\* XML readers are not required to recognize this handler, and it

\* is not part of core-only SAX2 distributions.</p>

\*

\* <p>The events in the lexical handler apply to the entire document,

\* not just

to the document element, and all lexical handler events

\* must appear between the content handler's startDocument and

\* endDocument events.</p>

\*

\* <p>To set the LexicalHandler for an XML reader, use the

\* {@link org.xml.sax.XMLReader#setProperty setProperty} method

\* with the property name

\* <code>http://xml.org/sax/properties/lexical-handler</code>

\* and an object implementing this interface (or null) as the value.

\* If the reader does not report lexical events, it will throw a

\* {@link org.xml.sax.SAXNotRecognizedException SAXNotRecognizedException}

\* when you attempt to register the handler. $\langle p \rangle$ 

\*

\* @since 1.4, SAX 2.0 (extensions 1.0)

\* @author David Megginson

\*/

Found in path(s):

\* /opt/cola/permits/1839164746\_1698992711.1637468/0/src-zip/java.xml/org/xml/sax/ext/LexicalHandler.java No license file was found, but licenses were detected in source scan.

/\*

\* Copyright (c) 2006, Oracle and/or its affiliates. All rights reserved.

\* DO NOT ALTER OR REMOVE COPYRIGHT NOTICES OR THIS FILE HEADER.

\*

\* This code is free software; you can redistribute it and/or modify it

\* under the terms of the GNU General Public License version 2 only, as

\* published by the Free Software Foundation. Oracle designates this

\* particular file as subject to the "Classpath" exception as provided

\* by Oracle in the LICENSE file that accompanied this code.

\*

\* This code is distributed in the hope that it will be useful, but WITHOUT

\* ANY WARRANTY; without even the implied warranty of MERCHANTABILITY or

\* FITNESS FOR A PARTICULAR PURPOSE. See the GNU General Public License

\* version 2 for more details (a copy is included in the LICENSE file that

\* accompanied this code).

\*

\* You should have received a copy of the GNU General Public License version

\* 2 along with this work; if not,

write to the Free Software Foundation,

\* Inc., 51 Franklin St, Fifth Floor, Boston, MA 02110-1301 USA.

\*

\* Please contact Oracle, 500 Oracle Parkway, Redwood Shores, CA 94065 USA

\* or visit www.oracle.com if you need additional information or have any

\* questions.

\*/

## Found in path(s):

\* /opt/cola/permits/1839164746\_1698992711.1637468/0/srczip/java.compiler/javax/annotation/processing/Completion.java \* /opt/cola/permits/1839164746\_1698992711.1637468/0/srczip/java.xml/com/sun/xml/internal/stream/writers/XMLWriter.java \* /opt/cola/permits/1839164746\_1698992711.1637468/0/srczip/java.compiler/javax/lang/model/element/Name.java \* /opt/cola/permits/1839164746\_1698992711.1637468/0/srczip/java.desktop/java/awt/RadialGradientPaintContext.java \* /opt/cola/permits/1839164746\_1698992711.1637468/0/srczip/java.xml/com/sun/xml/internal/stream/writers/UTF8OutputStreamWriter.java \* /opt/cola/permits/1839164746\_1698992711.1637468/0/srczip/java.desktop/javax/swing/text/WhitespaceBasedBreakIterator.java

\*

/opt/cola/permits/1839164746\_1698992711.1637468/0/src-zip/java.desktop/sun/swing/ImageCache.java

\* /opt/cola/permits/1839164746\_1698992711.1637468/0/src-zip/java.sql/java/sql/SQLClientInfoException.java

\* /opt/cola/permits/1839164746\_1698992711.1637468/0/src-

zip/java.management/com/sun/jmx/remote/internal/NotificationBufferFilter.java

\* /opt/cola/permits/1839164746\_1698992711.1637468/0/src-zip/java.desktop/sun/java2d/cmm/ColorTransform.java

\* /opt/cola/permits/1839164746\_1698992711.1637468/0/src-

zip/jdk.compiler/com/sun/tools/javac/util/PropagatedException.java

\* /opt/cola/permits/1839164746\_1698992711.1637468/0/src-

zip/java.desktop/javax/swing/filechooser/FileNameExtensionFilter.java

\* /opt/cola/permits/1839164746\_1698992711.1637468/0/src-

zip/java.desktop/sun/swing/MenuItemCheckIconFactory.java

\* /opt/cola/permits/1839164746\_1698992711.1637468/0/src-

zip/java.xml/com/sun/xml/internal/stream/writers/XMLOutputSource.java

\* /opt/cola/permits/1839164746\_1698992711.1637468/0/src-zip/jdk.jconsole/sun/tools/jconsole/OutputViewer.java \*

/opt/cola/permits/1839164746\_1698992711.1637468/0/src-zip/java.desktop/java/awt/GridBagLayoutInfo.java

\* /opt/cola/permits/1839164746\_1698992711.1637468/0/src-zip/jdk.httpserver/sun/net/httpserver/AuthFilter.java

\* /opt/cola/permits/1839164746\_1698992711.1637468/0/src-

zip/java.compiler/javax/tools/ForwardingFileObject.java

\* /opt/cola/permits/1839164746\_1698992711.1637468/0/src-zip/java.sql/java/sql/ClientInfoStatus.java

\* /opt/cola/permits/1839164746\_1698992711.1637468/0/src-zip/java.base/java/util/zip/ZipError.java

\* /opt/cola/permits/1839164746\_1698992711.1637468/0/src-

zip/jdk.jconsole/sun/tools/jconsole/inspector/XNodeInfo.java

\* /opt/cola/permits/1839164746\_1698992711.1637468/0/src-zip/java.compiler/javax/tools/OptionChecker.java No license file was found, but licenses were detected in source scan.

/\*

```
* Copyright (c) 2002, 2013, Oracle and/or its affiliates. All rights reserved.
```
\* DO NOT ALTER OR REMOVE COPYRIGHT NOTICES OR THIS FILE HEADER.

\*

\* This code is free software; you can redistribute it and/or modify it

\* under the terms of the GNU General Public License version 2 only, as

- \* published by the Free Software Foundation. Oracle designates this
- \* particular file as subject to the "Classpath" exception as provided
- \* by Oracle in the LICENSE file that accompanied this code.

\*

\* This code is distributed in the hope that it will be useful, but WITHOUT

\* ANY WARRANTY; without even the implied warranty of MERCHANTABILITY or

\* FITNESS FOR A PARTICULAR PURPOSE. See the GNU General Public License

\* version 2 for more details (a copy is included in the LICENSE file that

\* accompanied this code).

\*

\* You should have received a copy of the GNU General Public License version

\* 2 along with this work;

if not, write to the Free Software Foundation,

\* Inc., 51 Franklin St, Fifth Floor, Boston, MA 02110-1301 USA.

\*

\* Please contact Oracle, 500 Oracle Parkway, Redwood Shores, CA 94065 USA

\* or visit www.oracle.com if you need additional information or have any

\* questions.

\*/

Found in path(s):

\* /opt/cola/permits/1839164746\_1698992711.1637468/0/src-

zip/java.desktop/javax/swing/plaf/synth/SynthMenuItemUI.java

\* /opt/cola/permits/1839164746\_1698992711.1637468/0/src-zip/java.desktop/sun/awt/X11/XCanvasPeer.java

\* /opt/cola/permits/1839164746\_1698992711.1637468/0/src-

zip/java.desktop/com/sun/media/sound/FastShortMessage.java

\* /opt/cola/permits/1839164746\_1698992711.1637468/0/src-

zip/java.management/javax/management/remote/JMXConnector.java

\* /opt/cola/permits/1839164746\_1698992711.1637468/0/src-

```
zip/java.desktop/sun/awt/X11/XEmbeddedFramePeer.java
```

```
* /opt/cola/permits/1839164746_1698992711.1637468/0/src-
```
zip/java.desktop/javax/swing/plaf/synth/SynthRadioButtonUI.java

\* /opt/cola/permits/1839164746\_1698992711.1637468/0/src-zip/java.desktop/sun/awt/X11/XCheckboxPeer.java \*

/opt/cola/permits/1839164746\_1698992711.1637468/0/src-

zip/java.naming/com/sun/jndi/ldap/LdapPoolManager.java

\* /opt/cola/permits/1839164746\_1698992711.1637468/0/src-

zip/java.desktop/javax/swing/plaf/synth/SynthEditorPaneUI.java

\* /opt/cola/permits/1839164746\_1698992711.1637468/0/src-zip/java.desktop/sun/awt/util/PerformanceLogger.java

\* /opt/cola/permits/1839164746\_1698992711.1637468/0/src-

zip/java.desktop/sun/awt/X11/XWindowAttributesData.java

\* /opt/cola/permits/1839164746\_1698992711.1637468/0/src-

zip/java.management/javax/management/MBeanServerInvocationHandler.java

\* /opt/cola/permits/1839164746\_1698992711.1637468/0/src-zip/java.base/sun/security/provider/SHA2.java

\* /opt/cola/permits/1839164746\_1698992711.1637468/0/srczip/java.desktop/javax/swing/plaf/synth/SynthPanelUI.java \* /opt/cola/permits/1839164746\_1698992711.1637468/0/srczip/java.desktop/javax/swing/plaf/synth/SynthFormattedTextFieldUI.java \*

 /opt/cola/permits/1839164746\_1698992711.1637468/0/srczip/java.desktop/javax/swing/plaf/synth/SynthMenuBarUI.java \* /opt/cola/permits/1839164746\_1698992711.1637468/0/srczip/java.desktop/javax/swing/plaf/synth/SynthCheckBoxMenuItemUI.java \* /opt/cola/permits/1839164746\_1698992711.1637468/0/srczip/java.desktop/javax/swing/plaf/synth/SynthColorChooserUI.java \* /opt/cola/permits/1839164746\_1698992711.1637468/0/srczip/java.desktop/javax/swing/plaf/synth/SynthLabelUI.java \* /opt/cola/permits/1839164746\_1698992711.1637468/0/srczip/java.desktop/javax/swing/plaf/synth/SynthPasswordFieldUI.java \* /opt/cola/permits/1839164746\_1698992711.1637468/0/srczip/java.desktop/javax/swing/plaf/synth/SynthViewportUI.java \* /opt/cola/permits/1839164746\_1698992711.1637468/0/srczip/java.desktop/javax/swing/plaf/synth/SynthPopupMenuUI.java \* /opt/cola/permits/1839164746\_1698992711.1637468/0/srczip/java.desktop/javax/swing/plaf/synth/SynthRootPaneUI.java \* /opt/cola/permits/1839164746\_1698992711.1637468/0/srczip/java.desktop/javax/swing/plaf/synth/SynthPainter.java \*

 /opt/cola/permits/1839164746\_1698992711.1637468/0/srczip/java.management/javax/management/MBeanServerConnection.java \* /opt/cola/permits/1839164746\_1698992711.1637468/0/srczip/java.desktop/javax/swing/plaf/synth/SynthMenuUI.java \* /opt/cola/permits/1839164746\_1698992711.1637468/0/srczip/java.base/sun/net/www/protocol/http/AuthenticationHeader.java \* /opt/cola/permits/1839164746\_1698992711.1637468/0/src-zip/java.base/java/net/Inet4AddressImpl.java \* /opt/cola/permits/1839164746\_1698992711.1637468/0/src-zip/java.desktop/sun/awt/X11/XLabelPeer.java \* /opt/cola/permits/1839164746\_1698992711.1637468/0/srczip/java.desktop/com/sun/media/sound/DataPusher.java \* /opt/cola/permits/1839164746\_1698992711.1637468/0/src-zip/java.base/sun/nio/ch/IOStatus.java \* /opt/cola/permits/1839164746\_1698992711.1637468/0/srczip/java.base/com/sun/crypto/provider/AESKeyGenerator.java \* /opt/cola/permits/1839164746\_1698992711.1637468/0/srczip/java.desktop/javax/swing/plaf/synth/SynthRadioButtonMenuItemUI.java \* /opt/cola/permits/1839164746\_1698992711.1637468/0/srczip/java.base/sun/security/provider/NativeSeedGenerator.java \* /opt/cola/permits/1839164746\_1698992711.1637468/0/srczip/java.desktop/javax/swing/plaf/synth/SynthOptionPaneUI.java \* /opt/cola/permits/1839164746\_1698992711.1637468/0/srczip/java.management/javax/management/MBeanTrustPermission.java

\* /opt/cola/permits/1839164746\_1698992711.1637468/0/srczip/java.desktop/javax/swing/plaf/synth/SynthToggleButtonUI.java \* /opt/cola/permits/1839164746\_1698992711.1637468/0/srczip/java.desktop/javax/swing/plaf/synth/SynthCheckBoxUI.java \* /opt/cola/permits/1839164746\_1698992711.1637468/0/srczip/java.management/javax/management/remote/JMXConnectorProvider.java \* /opt/cola/permits/1839164746\_1698992711.1637468/0/srczip/java.desktop/javax/swing/plaf/synth/SynthSpinnerUI.java \* /opt/cola/permits/1839164746\_1698992711.1637468/0/srczip/java.desktop/javax/swing/plaf/synth/SynthToolBarUI.java \*

/opt/cola/permits/1839164746\_1698992711.1637468/0/src-

zip/java.base/sun/security/provider/certpath/CertPathHelper.java

\* /opt/cola/permits/1839164746\_1698992711.1637468/0/src-

zip/java.management/com/sun/jmx/remote/internal/ServerNotifForwarder.java

\* /opt/cola/permits/1839164746\_1698992711.1637468/0/src-zip/java.desktop/sun/awt/X11/XMenuPeer.java

```
* /opt/cola/permits/1839164746_1698992711.1637468/0/src-zip/java.base/sun/nio/ch/NativeThread.java
```
No license file was found, but licenses were detected in source scan.

/\*

\* Copyright (c) 1998, 2015, Oracle and/or its affiliates. All rights reserved.

\* DO NOT ALTER OR REMOVE COPYRIGHT NOTICES OR THIS FILE HEADER.

\*

\* This code is free software; you can redistribute it and/or modify it

\* under the terms of the GNU General Public License version 2 only, as

\* published by the Free Software Foundation. Oracle designates this

\* particular file as subject to the "Classpath" exception as provided

\* by Oracle in the LICENSE file that accompanied this code.

\*

\* This code is distributed in the hope that it will be useful, but WITHOUT

\* ANY WARRANTY; without even the implied warranty of MERCHANTABILITY or

\* FITNESS FOR A PARTICULAR PURPOSE. See the GNU General Public License

\* version 2 for more details (a copy is included in the LICENSE file that

\* accompanied this code).

\* You should have received a copy of the GNU General Public License version

\* 2 along with this work;

if not, write to the Free Software Foundation,

\* Inc., 51 Franklin St, Fifth Floor, Boston, MA 02110-1301 USA.

\*

\*

\* Please contact Oracle, 500 Oracle Parkway, Redwood Shores, CA 94065 USA

\* or visit www.oracle.com if you need additional information or have any

\* questions.

\*/ /\* \*\*\*\*\*\*\*\*\*\*\*\*\*\*\*\*\*\*\*\*\*\*\*\*\*\*\*\*\*\*\*\*\*\*\*\*\*\*\*\*\*\*\*\*\*\*\*\*\*\*\*\*\*\*\*\*\*\*\*\*\*\*\*\*\*\*\*\* \*\*\*\*\*\*\*\*\*\*\*\*\*\*\*\*\*\*\*\*\*\*\*\*\*\*\*\*\*\*\*\*\*\*\*\*\*\*\*\*\*\*\*\*\*\*\*\*\*\*\*\*\*\*\*\*\*\*\*\*\*\*\*\*\*\*\*\*\*\* \*\*\*\*\*\*\*\*\*\*\*\*\*\*\*\*\*\*\*\*\*\*\*\*\*\*\*\*\*\*\*\*\*\*\*\*\*\*\*\*\*\*\*\*\*\*\*\*\*\*\*\*\*\*\*\*\*\*\*\*\*\*\*\*\*\*\*\*\*\* \*\*\* COPYRIGHT (c) Eastman Kodak Company, 1997 \*\*\*

\*\*\* As an unpublished work pursuant to Title 17 of the United \*\*\* \*\*\* States Code. All rights reserved. \*\*\*\*\*\*\*\*\*\*\*\*\*\*\*\*\*\*\*\*\*\*\*\*\*\*\*\*\*\*\*\*\*\*\*\*\*\*\*\*\*\*\*\*\*\*\*\*\*\*\*\*\*\*\*\*\*\*\*\*\*\*\*\*\*\*\*\*\*\* \*\*\*\*\*\*\*\*\*\*\*\*\*\*\*\*\*\*\*\*\*\*\*\*\*\*\*\*\*\*\*\*\*\*\*\*\*\*\*\*\*\*\*\*\*\*\*\*\*\*\*\*\*\*\*\*\*\*\*\*\*\*\*\*\*\*\*\*\*\* \*\*\*\*\*\*\*\*\*\*\*\*\*\*\*\*\*\*\*\*\*\*\*\*\*\*\*\*\*\*\*\*\*\*\*\*\*\*\*\*\*\*\*\*\*\*\*\*\*\*\*\*\*\*\*\*\*\*\*\*\*\*\*\*\*\*\*\*\*\*/

Found in path(s):

\* /opt/cola/permits/1839164746\_1698992711.1637468/0/srczip/java.desktop/java/awt/image/renderable/RenderableImageProducer.java No license file was found, but licenses were detected in source scan.

/\*

\*

\* Copyright (c) 2005, 2006, Oracle and/or its affiliates. All rights reserved.

\* DO NOT ALTER OR REMOVE COPYRIGHT NOTICES OR THIS FILE HEADER.

\* This code is free software; you can redistribute it and/or modify it

\* under the terms of the GNU General Public License version 2 only, as

\* published by the Free Software Foundation. Oracle designates this

\* particular file as subject to the "Classpath" exception as provided

\* by Oracle in the LICENSE file that accompanied this code.

\*

\* This code is distributed in the hope that it will be useful, but WITHOUT

\* ANY WARRANTY; without even the implied warranty of MERCHANTABILITY or

\* FITNESS FOR A PARTICULAR PURPOSE. See the GNU General Public License

\* version 2 for more details (a copy is included in the LICENSE file that

\* accompanied this code).

\*

\* You should have received a copy of the GNU General Public License version

\* 2 along with this work;

if not, write to the Free Software Foundation,

\* Inc., 51 Franklin St, Fifth Floor, Boston, MA 02110-1301 USA.

\*

\* Please contact Oracle, 500 Oracle Parkway, Redwood Shores, CA 94065 USA

\* or visit www.oracle.com if you need additional information or have any

\* questions.

\*/

Found in path(s):

\* /opt/cola/permits/1839164746\_1698992711.1637468/0/src-

zip/java.compiler/javax/annotation/processing/package-info.java

\* /opt/cola/permits/1839164746\_1698992711.1637468/0/src-zip/java.scripting/javax/script/Bindings.java

\* /opt/cola/permits/1839164746\_1698992711.1637468/0/src-

zip/java.compiler/javax/lang/model/element/AnnotationMirror.java

\* /opt/cola/permits/1839164746\_1698992711.1637468/0/src-

zip/java.desktop/javax/swing/plaf/nimbus/SpinnerPanelSpinnerFormattedTextFieldPainter.java

\* /opt/cola/permits/1839164746\_1698992711.1637468/0/src-

zip/java.smartcardio/javax/smartcardio/CommandAPDU.java

\* /opt/cola/permits/1839164746\_1698992711.1637468/0/src-

zip/java.xml/com/sun/xml/internal/stream/XMLInputFactoryImpl.java \*

 /opt/cola/permits/1839164746\_1698992711.1637468/0/srczip/java.desktop/javax/swing/plaf/nimbus/TreeCellPainter.java \* /opt/cola/permits/1839164746\_1698992711.1637468/0/srczip/java.desktop/javax/swing/plaf/nimbus/NimbusDefaults.java \* /opt/cola/permits/1839164746\_1698992711.1637468/0/srczip/java.desktop/javax/swing/plaf/nimbus/TableEditorPainter.java \* /opt/cola/permits/1839164746\_1698992711.1637468/0/srczip/java.desktop/javax/swing/plaf/nimbus/RadioButtonPainter.java \* /opt/cola/permits/1839164746\_1698992711.1637468/0/srczip/java.desktop/javax/swing/plaf/nimbus/TextAreaNotInScrollPaneState.java \* /opt/cola/permits/1839164746\_1698992711.1637468/0/srczip/java.compiler/javax/tools/SimpleJavaFileObject.java \* /opt/cola/permits/1839164746\_1698992711.1637468/0/srczip/java.compiler/javax/lang/model/type/PrimitiveType.java \* /opt/cola/permits/1839164746\_1698992711.1637468/0/srczip/java.desktop/javax/swing/plaf/nimbus/TabbedPanePainter.java \* /opt/cola/permits/1839164746\_1698992711.1637468/0/srczip/java.desktop/javax/swing/plaf/nimbus/SpinnerNextButtonPainter.java \*

/opt/cola/permits/1839164746\_1698992711.1637468/0/src-zip/java.base/jdk/internal/misc/JavaIOAccess.java

\* /opt/cola/permits/1839164746\_1698992711.1637468/0/src-

zip/java.desktop/javax/swing/plaf/nimbus/InnerGlowEffect.java

\* /opt/cola/permits/1839164746\_1698992711.1637468/0/src-

zip/java.desktop/javax/swing/plaf/nimbus/InternalFrameTitlePaneMaximizeButtonWindowMaximizedState.java

\* /opt/cola/permits/1839164746\_1698992711.1637468/0/src-

zip/java.desktop/javax/swing/plaf/nimbus/InnerShadowEffect.java

\* /opt/cola/permits/1839164746\_1698992711.1637468/0/src-

zip/java.desktop/javax/swing/plaf/nimbus/TabbedPaneTabPainter.java

\* /opt/cola/permits/1839164746\_1698992711.1637468/0/src-

zip/java.desktop/javax/swing/plaf/nimbus/InternalFrameTitlePaneMaximizeButtonPainter.java

\* /opt/cola/permits/1839164746\_1698992711.1637468/0/src-zip/java.compiler/javax/tools/DiagnosticListener.java

\* /opt/cola/permits/1839164746\_1698992711.1637468/0/src-

zip/java.desktop/javax/swing/plaf/nimbus/DropShadowEffect.java

\*

/opt/cola/permits/1839164746\_1698992711.1637468/0/src-

zip/java.desktop/javax/swing/plaf/nimbus/ComboBoxEditableState.java

```
* /opt/cola/permits/1839164746_1698992711.1637468/0/src-
```
zip/java.desktop/javax/swing/plaf/nimbus/ToggleButtonPainter.java

\* /opt/cola/permits/1839164746\_1698992711.1637468/0/src-

zip/java.desktop/javax/swing/plaf/nimbus/SpinnerPreviousButtonPainter.java

\* /opt/cola/permits/1839164746\_1698992711.1637468/0/src-

zip/java.desktop/javax/swing/plaf/nimbus/SplitPaneDividerVerticalState.java

\* /opt/cola/permits/1839164746\_1698992711.1637468/0/src-

zip/java.desktop/javax/swing/plaf/nimbus/InternalFramePainter.java

\* /opt/cola/permits/1839164746\_1698992711.1637468/0/src-

zip/java.desktop/javax/swing/plaf/nimbus/InternalFrameWindowFocusedState.java

\* /opt/cola/permits/1839164746\_1698992711.1637468/0/src-

zip/java.desktop/javax/swing/plaf/nimbus/ToolBarWestState.java

\* /opt/cola/permits/1839164746\_1698992711.1637468/0/src-zip/java.desktop/javax/swing/plaf/nimbus/Effect.java

\*

/opt/cola/permits/1839164746\_1698992711.1637468/0/src-

zip/java.desktop/javax/swing/plaf/nimbus/ToolBarNorthState.java

\* /opt/cola/permits/1839164746\_1698992711.1637468/0/src-

zip/java.desktop/javax/swing/plaf/nimbus/ToolBarToggleButtonPainter.java

\* /opt/cola/permits/1839164746\_1698992711.1637468/0/src-

zip/java.desktop/javax/swing/plaf/nimbus/TableHeaderRendererSortedState.java

\* /opt/cola/permits/1839164746\_1698992711.1637468/0/src-

zip/java.desktop/javax/swing/plaf/nimbus/SplitPaneDividerPainter.java

\* /opt/cola/permits/1839164746\_1698992711.1637468/0/src-

zip/java.desktop/javax/swing/plaf/nimbus/InternalFrameTitlePaneMenuButtonWindowNotFocusedState.java

\* /opt/cola/permits/1839164746\_1698992711.1637468/0/src-

zip/java.desktop/javax/swing/plaf/nimbus/InternalFrameTitlePaneIconifyButtonWindowNotFocusedState.java

\* /opt/cola/permits/1839164746\_1698992711.1637468/0/src-

zip/java.desktop/javax/swing/plaf/nimbus/ImageCache.java

\*

/opt/cola/permits/1839164746\_1698992711.1637468/0/src-

zip/java.desktop/javax/swing/plaf/nimbus/InternalFrameTitlePaneMaximizeButtonWindowNotFocusedState.java

\* /opt/cola/permits/1839164746\_1698992711.1637468/0/src-zip/jdk.jconsole/sun/tools/jconsole/Utilities.java

\* /opt/cola/permits/1839164746\_1698992711.1637468/0/src-

zip/java.desktop/javax/swing/plaf/nimbus/ScrollBarButtonPainter.java

\* /opt/cola/permits/1839164746\_1698992711.1637468/0/src-

zip/java.desktop/javax/swing/plaf/nimbus/ShadowEffect.java

\* /opt/cola/permits/1839164746\_1698992711.1637468/0/src-

zip/jdk.httpserver/sun/net/httpserver/HttpsExchangeImpl.java

\* /opt/cola/permits/1839164746\_1698992711.1637468/0/src-

zip/java.desktop/javax/swing/plaf/nimbus/ComboBoxTextFieldPainter.java

\* /opt/cola/permits/1839164746\_1698992711.1637468/0/src-

zip/java.xml/com/sun/org/apache/xerces/internal/impl/XMLStreamFilterImpl.java

\* /opt/cola/permits/1839164746\_1698992711.1637468/0/src-

zip/java.desktop/javax/swing/plaf/nimbus/SliderArrowShapeState.java

\*

/opt/cola/permits/1839164746\_1698992711.1637468/0/src-

zip/java.desktop/javax/swing/plaf/nimbus/TextAreaPainter.java

\* /opt/cola/permits/1839164746\_1698992711.1637468/0/src-

zip/java.desktop/javax/swing/plaf/nimbus/InternalFrameTitlePanePainter.java

\* /opt/cola/permits/1839164746\_1698992711.1637468/0/src-

zip/java.desktop/javax/swing/plaf/nimbus/DesktopPanePainter.java

\* /opt/cola/permits/1839164746\_1698992711.1637468/0/src-

zip/java.desktop/javax/swing/plaf/nimbus/SliderThumbPainter.java

\* /opt/cola/permits/1839164746\_1698992711.1637468/0/src-zip/java.compiler/javax/lang/model/util/packageinfo.java

\* /opt/cola/permits/1839164746\_1698992711.1637468/0/src-

zip/java.desktop/javax/swing/plaf/nimbus/TableHeaderRendererPainter.java

\* /opt/cola/permits/1839164746\_1698992711.1637468/0/src-

zip/java.desktop/javax/swing/plaf/nimbus/TreePainter.java \* /opt/cola/permits/1839164746\_1698992711.1637468/0/srczip/java.compiler/javax/tools/ForwardingJavaFileObject.java \* /opt/cola/permits/1839164746\_1698992711.1637468/0/srczip/java.desktop/javax/swing/plaf/nimbus/ProgressBarPainter.java \* /opt/cola/permits/1839164746\_1698992711.1637468/0/src-zip/jdk.httpserver/sun/net/httpserver/Code.java \* /opt/cola/permits/1839164746\_1698992711.1637468/0/srczip/java.xml/com/sun/org/apache/xalan/internal/xsltc/trax/SAX2StAXStreamWriter.java \* /opt/cola/permits/1839164746\_1698992711.1637468/0/srczip/java.desktop/javax/swing/plaf/nimbus/InternalFrameTitlePaneIconifyButtonPainter.java \* /opt/cola/permits/1839164746\_1698992711.1637468/0/srczip/java.management/javax/management/openmbean/CompositeDataView.java \* /opt/cola/permits/1839164746\_1698992711.1637468/0/srczip/java.desktop/javax/swing/plaf/nimbus/InternalFrameTitlePaneCloseButtonWindowNotFocusedState.java \* /opt/cola/permits/1839164746\_1698992711.1637468/0/srczip/java.desktop/javax/swing/plaf/nimbus/MenuPainter.java \* /opt/cola/permits/1839164746\_1698992711.1637468/0/src-zip/java.compiler/javax/tools/package-info.java \* /opt/cola/permits/1839164746\_1698992711.1637468/0/srczip/java.desktop/javax/swing/plaf/nimbus/SliderTrackArrowShapeState.java \* /opt/cola/permits/1839164746\_1698992711.1637468/0/srczip/java.desktop/javax/swing/plaf/nimbus/ArrowButtonPainter.java \* /opt/cola/permits/1839164746\_1698992711.1637468/0/srczip/java.compiler/javax/lang/model/type/WildcardType.java \* /opt/cola/permits/1839164746\_1698992711.1637468/0/srczip/java.desktop/javax/swing/plaf/nimbus/CheckBoxMenuItemPainter.java \* /opt/cola/permits/1839164746\_1698992711.1637468/0/srczip/java.smartcardio/sun/security/smartcardio/PCSCTerminals.java \* /opt/cola/permits/1839164746\_1698992711.1637468/0/srczip/jdk.httpserver/sun/net/httpserver/FixedLengthOutputStream.java \* /opt/cola/permits/1839164746\_1698992711.1637468/0/srczip/java.desktop/javax/swing/plaf/nimbus/PopupMenuSeparatorPainter.java \* /opt/cola/permits/1839164746\_1698992711.1637468/0/srczip/java.desktop/javax/swing/plaf/nimbus/ScrollBarTrackPainter.java \* /opt/cola/permits/1839164746\_1698992711.1637468/0/src-zip/java.desktop/sun/java2d/loops/FillPath.java \* /opt/cola/permits/1839164746\_1698992711.1637468/0/src-zip/java.base/sun/nio/cs/UTF\_16LE\_BOM.java \* /opt/cola/permits/1839164746\_1698992711.1637468/0/srczip/java.desktop/javax/swing/plaf/nimbus/InternalFrameTitlePaneCloseButtonPainter.java \* /opt/cola/permits/1839164746\_1698992711.1637468/0/srczip/java.desktop/javax/swing/plaf/nimbus/PasswordFieldPainter.java \* /opt/cola/permits/1839164746\_1698992711.1637468/0/srczip/java.desktop/javax/swing/plaf/nimbus/FormattedTextFieldPainter.java \* /opt/cola/permits/1839164746\_1698992711.1637468/0/srczip/java.smartcardio/javax/smartcardio/TerminalFactorySpi.java \* /opt/cola/permits/1839164746\_1698992711.1637468/0/src-

zip/java.compiler/javax/lang/model/type/ArrayType.java

\* /opt/cola/permits/1839164746\_1698992711.1637468/0/srczip/java.desktop/javax/swing/plaf/nimbus/ProgressBarFinishedState.java \* /opt/cola/permits/1839164746\_1698992711.1637468/0/srczip/java.desktop/javax/swing/plaf/nimbus/FileChooserPainter.java \* /opt/cola/permits/1839164746\_1698992711.1637468/0/src-zip/java.sql/java/sql/RowId.java \* /opt/cola/permits/1839164746\_1698992711.1637468/0/src-

zip/java.desktop/javax/swing/plaf/nimbus/RadioButtonMenuItemPainter.java \* /opt/cola/permits/1839164746\_1698992711.1637468/0/srczip/java.desktop/javax/swing/plaf/nimbus/SplitPanePainter.java \* /opt/cola/permits/1839164746\_1698992711.1637468/0/srczip/jdk.httpserver/sun/net/httpserver/HttpContextImpl.java \* /opt/cola/permits/1839164746\_1698992711.1637468/0/srczip/java.desktop/javax/swing/plaf/nimbus/TableHeaderPainter.java \* /opt/cola/permits/1839164746\_1698992711.1637468/0/srczip/java.desktop/javax/swing/plaf/nimbus/ComboBoxPainter.java \* /opt/cola/permits/1839164746\_1698992711.1637468/0/srczip/java.desktop/javax/swing/plaf/nimbus/TextFieldPainter.java \* /opt/cola/permits/1839164746\_1698992711.1637468/0/srczip/java.desktop/javax/swing/plaf/nimbus/OptionPanePainter.java

```
*
```
/opt/cola/permits/1839164746\_1698992711.1637468/0/src-zip/java.compiler/javax/lang/model/type/NullType.java

```
* /opt/cola/permits/1839164746_1698992711.1637468/0/src-
```
zip/java.compiler/javax/lang/model/type/ReferenceType.java

```
* /opt/cola/permits/1839164746_1698992711.1637468/0/src-
```
zip/java.desktop/javax/swing/plaf/nimbus/SeparatorPainter.java

\* /opt/cola/permits/1839164746\_1698992711.1637468/0/src-zip/jdk.jconsole/sun/tools/jconsole/SheetDialog.java

```
* /opt/cola/permits/1839164746_1698992711.1637468/0/src-
```

```
zip/java.desktop/javax/swing/plaf/nimbus/ScrollBarThumbPainter.java
```

```
* /opt/cola/permits/1839164746_1698992711.1637468/0/src-
```
zip/java.desktop/javax/swing/plaf/nimbus/MenuBarPainter.java

```
* /opt/cola/permits/1839164746_1698992711.1637468/0/src-
```

```
zip/jdk.httpserver/sun/net/httpserver/HttpExchangeImpl.java
```
\* /opt/cola/permits/1839164746\_1698992711.1637468/0/src-

```
zip/java.desktop/javax/swing/plaf/nimbus/ToolBarPainter.java
```

```
* /opt/cola/permits/1839164746_1698992711.1637468/0/src-
```

```
zip/java.desktop/javax/swing/plaf/nimbus/ToolBarSouthState.java
```

```
*
```

```
 /opt/cola/permits/1839164746_1698992711.1637468/0/src-zip/java.base/java/io/IOError.java
```

```
* /opt/cola/permits/1839164746_1698992711.1637468/0/src-
```

```
zip/jdk.compiler/com/sun/tools/javac/util/ClientCodeException.java
```

```
* /opt/cola/permits/1839164746_1698992711.1637468/0/src-
```
zip/java.desktop/javax/swing/plaf/nimbus/OptionPaneMessageAreaPainter.java

```
* /opt/cola/permits/1839164746_1698992711.1637468/0/src-
```

```
zip/java.desktop/javax/swing/plaf/nimbus/SpinnerPainter.java
```

```
* /opt/cola/permits/1839164746_1698992711.1637468/0/src-
```

```
zip/java.desktop/javax/swing/plaf/nimbus/TabbedPaneTabAreaPainter.java
```

```
* /opt/cola/permits/1839164746_1698992711.1637468/0/src-zip/java.desktop/javax/swing/RowSorter.java
```
\* /opt/cola/permits/1839164746\_1698992711.1637468/0/srczip/java.desktop/javax/swing/plaf/nimbus/ComboBoxArrowButtonPainter.java \* /opt/cola/permits/1839164746\_1698992711.1637468/0/srczip/java.desktop/javax/swing/plaf/nimbus/CheckBoxPainter.java \* /opt/cola/permits/1839164746\_1698992711.1637468/0/srczip/java.compiler/javax/annotation/processing/Messager.java \* /opt/cola/permits/1839164746\_1698992711.1637468/0/srczip/java.desktop/javax/swing/plaf/nimbus/InternalFrameTitlePaneMenuButtonPainter.java \* /opt/cola/permits/1839164746\_1698992711.1637468/0/srczip/java.desktop/javax/swing/plaf/nimbus/EditorPanePainter.java \* /opt/cola/permits/1839164746\_1698992711.1637468/0/srczip/java.desktop/javax/swing/plaf/nimbus/SliderPainter.java \* /opt/cola/permits/1839164746\_1698992711.1637468/0/srczip/java.desktop/javax/swing/plaf/nimbus/TextPanePainter.java \* /opt/cola/permits/1839164746\_1698992711.1637468/0/srczip/java.desktop/javax/swing/plaf/nimbus/EffectUtils.java \* /opt/cola/permits/1839164746\_1698992711.1637468/0/srczip/java.desktop/javax/swing/plaf/nimbus/ToolBarButtonPainter.java \* /opt/cola/permits/1839164746\_1698992711.1637468/0/src-zip/java.smartcardio/javax/smartcardio/ATR.java \* /opt/cola/permits/1839164746\_1698992711.1637468/0/srczip/java.desktop/javax/swing/plaf/nimbus/PopupMenuPainter.java \* /opt/cola/permits/1839164746\_1698992711.1637468/0/srczip/java.desktop/javax/swing/plaf/nimbus/MenuBarMenuPainter.java \* /opt/cola/permits/1839164746\_1698992711.1637468/0/srczip/java.desktop/javax/swing/plaf/nimbus/SplitPaneVerticalState.java \* /opt/cola/permits/1839164746\_1698992711.1637468/0/srczip/java.desktop/javax/swing/plaf/nimbus/ComboBoxArrowButtonEditableState.java \* /opt/cola/permits/1839164746\_1698992711.1637468/0/srczip/java.desktop/javax/swing/plaf/nimbus/ButtonPainter.java \* /opt/cola/permits/1839164746\_1698992711.1637468/0/srczip/java.management/com/sun/jmx/mbeanserver/PerInterface.java \* /opt/cola/permits/1839164746\_1698992711.1637468/0/srczip/java.desktop/javax/swing/plaf/nimbus/InternalFrameTitlePaneWindowFocusedState.java \* /opt/cola/permits/1839164746\_1698992711.1637468/0/srczip/java.desktop/javax/swing/plaf/nimbus/SliderThumbArrowShapeState.java \* /opt/cola/permits/1839164746\_1698992711.1637468/0/srczip/java.desktop/javax/swing/table/TableRowSorter.java \* /opt/cola/permits/1839164746\_1698992711.1637468/0/srczip/java.desktop/javax/swing/plaf/nimbus/ProgressBarIndeterminateState.java \* /opt/cola/permits/1839164746\_1698992711.1637468/0/srczip/java.desktop/javax/swing/plaf/nimbus/MenuItemPainter.java \* /opt/cola/permits/1839164746\_1698992711.1637468/0/srczip/java.desktop/javax/swing/plaf/nimbus/DesktopIconPainter.java \* /opt/cola/permits/1839164746\_1698992711.1637468/0/src-

zip/java.desktop/javax/swing/plaf/nimbus/ScrollBarPainter.java

\* /opt/cola/permits/1839164746\_1698992711.1637468/0/src-

zip/java.desktop/javax/swing/plaf/nimbus/ToolBarSeparatorPainter.java

\* /opt/cola/permits/1839164746\_1698992711.1637468/0/src-

zip/java.desktop/javax/swing/plaf/nimbus/SliderTrackPainter.java

\* /opt/cola/permits/1839164746\_1698992711.1637468/0/src-

zip/java.desktop/javax/swing/plaf/nimbus/OptionPaneMessageAreaOptionPaneLabelPainter.java

\* /opt/cola/permits/1839164746\_1698992711.1637468/0/src-

zip/java.desktop/javax/swing/plaf/nimbus/ScrollPanePainter.java

\*

/opt/cola/permits/1839164746\_1698992711.1637468/0/src-zip/java.desktop/sun/java2d/loops/DrawPath.java

\* /opt/cola/permits/1839164746\_1698992711.1637468/0/src-zip/java.compiler/javax/lang/model/type/packageinfo.java

\* /opt/cola/permits/1839164746\_1698992711.1637468/0/src-

zip/java.desktop/javax/swing/plaf/nimbus/OuterGlowEffect.java

\* /opt/cola/permits/1839164746\_1698992711.1637468/0/src-

zip/java.desktop/javax/swing/plaf/nimbus/TreeCellEditorPainter.java

\* /opt/cola/permits/1839164746\_1698992711.1637468/0/src-

zip/java.xml/javax/xml/transform/stax/StAXResult.java

\* /opt/cola/permits/1839164746\_1698992711.1637468/0/src-

zip/java.desktop/javax/swing/plaf/nimbus/ImageScalingHelper.java

\* /opt/cola/permits/1839164746\_1698992711.1637468/0/src-

zip/java.desktop/javax/swing/plaf/nimbus/ToolTipPainter.java

\* /opt/cola/permits/1839164746\_1698992711.1637468/0/src-

zip/java.desktop/javax/swing/plaf/nimbus/ToolBarEastState.java

\*

/opt/cola/permits/1839164746\_1698992711.1637468/0/src-zip/java.compiler/javax/lang/model/package-info.java

\* /opt/cola/permits/1839164746\_1698992711.1637468/0/src-

zip/java.desktop/sun/awt/shell/ShellFolderColumnInfo.java

No license file was found, but licenses were detected in source scan.

/\*

\* Copyright (c) 2005, 2013, Oracle and/or its affiliates. All rights reserved.

\* DO NOT ALTER OR REMOVE COPYRIGHT NOTICES OR THIS FILE HEADER.

\*

\* This code is free software; you can redistribute it and/or modify it

\* under the terms of the GNU General Public License version 2 only, as

\* published by the Free Software Foundation. Oracle designates this

\* particular file as subject to the "Classpath" exception as provided

\* by Oracle in the LICENSE file that accompanied this code.

\*

\* This code is distributed in the hope that it will be useful, but WITHOUT

\* ANY WARRANTY; without even the implied warranty of MERCHANTABILITY or

\* FITNESS FOR A PARTICULAR PURPOSE. See the GNU General Public License

\* version 2 for more details (a copy is included in the LICENSE file that

\* accompanied this code).

\*

\* You should have received a copy of the GNU General Public License version

\* 2 along with this work;

if not, write to the Free Software Foundation,

\* Inc., 51 Franklin St, Fifth Floor, Boston, MA 02110-1301 USA.

\*

\* Please contact Oracle, 500 Oracle Parkway, Redwood Shores, CA 94065 USA

\* or visit www.oracle.com if you need additional information or have any

\* questions.

\*/ /\*

\* COPYRIGHT AND PERMISSION NOTICE

\*

\* Copyright (C) 1991-2007 Unicode, Inc. All rights reserved.

\* Distributed under the Terms of Use in http://www.unicode.org/copyright.html.

\*

\* Permission is hereby granted, free of charge, to any person obtaining a copy

\* of the Unicode data files and any associated documentation (the "Data

\* Files") or Unicode software and any associated documentation (the

\* "Software") to deal in the Data Files or Software without restriction,

\* including without limitation the rights to use, copy, modify, merge,

\* publish, distribute, and/or sell copies of the Data Files or Software, and

\* to permit persons to whom the Data Files or Software are furnished to do \* so, provided

that (a) the above copyright notice(s) and this permission

\* notice appear with all copies of the Data Files or Software, (b) both the

\* above copyright notice(s) and this permission notice appear in associated

\* documentation, and (c) there is clear notice in each modified Data File or

\* in the Software as well as in the documentation associated with the Data

\* File(s) or Software that the data or software has been modified.

\*

\* THE DATA FILES AND SOFTWARE ARE PROVIDED "AS IS", WITHOUT WARRANTY OF ANY

\* KIND, EXPRESS OR IMPLIED, INCLUDING BUT NOT LIMITED TO THE WARRANTIES OF

\* MERCHANTABILITY, FITNESS FOR A PARTICULAR PURPOSE AND NONINFRINGEMENT OF

\* THIRD PARTY RIGHTS. IN NO EVENT SHALL THE COPYRIGHT HOLDER OR HOLDERS

\* INCLUDED IN THIS NOTICE BE LIABLE FOR ANY CLAIM, OR ANY SPECIAL INDIRECT OR

\* CONSEQUENTIAL DAMAGES, OR ANY DAMAGES WHATSOEVER RESULTING FROM LOSS OF

\* USE, DATA OR PROFITS, WHETHER IN AN ACTION OF CONTRACT, NEGLIGENCE OR OTHER

\* TORTIOUS ACTION,

ARISING OUT OF OR IN CONNECTION WITH THE USE OR

\* PERFORMANCE OF THE DATA FILES OR SOFTWARE.

\*

\* Except as contained in this notice, the name of a copyright holder shall not

\* be used in advertising or otherwise to promote the sale, use or other

\* dealings in these Data Files or Software without prior written

\* authorization of the copyright holder.

\*/

Found in path(s):

\* /opt/cola/permits/1839164746\_1698992711.1637468/0/src-

zip/jdk.localedata/sun/text/resources/ext/FormatData\_in\_ID.java

\* /opt/cola/permits/1839164746\_1698992711.1637468/0/srczip/jdk.localedata/sun/text/resources/ext/FormatData\_el\_CY.java \* /opt/cola/permits/1839164746\_1698992711.1637468/0/srczip/jdk.localedata/sun/text/resources/ext/FormatData\_ms\_MY.java \* /opt/cola/permits/1839164746\_1698992711.1637468/0/srczip/jdk.localedata/sun/text/resources/ext/FormatData\_ga.java \* /opt/cola/permits/1839164746\_1698992711.1637468/0/srczip/jdk.localedata/sun/text/resources/ext/FormatData\_mt\_MT.java \* /opt/cola/permits/1839164746\_1698992711.1637468/0/srczip/jdk.localedata/sun/text/resources/ext/FormatData\_en\_MT.java \*

 /opt/cola/permits/1839164746\_1698992711.1637468/0/srczip/jdk.localedata/sun/text/resources/ext/FormatData\_en\_PH.java \* /opt/cola/permits/1839164746\_1698992711.1637468/0/srczip/jdk.localedata/sun/text/resources/ext/FormatData\_in.java \* /opt/cola/permits/1839164746\_1698992711.1637468/0/srczip/jdk.localedata/sun/text/resources/ext/FormatData\_zh\_SG.java \* /opt/cola/permits/1839164746\_1698992711.1637468/0/srczip/jdk.localedata/sun/text/resources/ext/FormatData\_es\_US.java \* /opt/cola/permits/1839164746\_1698992711.1637468/0/srczip/jdk.localedata/sun/text/resources/ext/FormatData\_en\_SG.java \* /opt/cola/permits/1839164746\_1698992711.1637468/0/srczip/jdk.localedata/sun/text/resources/ext/FormatData\_ga\_IE.java No license file was found, but licenses were detected in source scan.

## /\*

\* Copyright (c) 2000, 2017, Oracle and/or its affiliates. All rights reserved.

\* DO NOT ALTER OR REMOVE COPYRIGHT NOTICES OR THIS FILE HEADER.

#### \*

\* This code is free software; you can redistribute it and/or modify it

\* under the terms of the GNU General Public License version 2 only, as

\* published by the Free Software Foundation. Oracle designates this

\* particular file as subject to the "Classpath" exception as provided

\* by Oracle in the LICENSE file that accompanied this code.

\*

\* This code is distributed in the hope that it will be useful, but WITHOUT

\* ANY WARRANTY; without even the implied warranty of MERCHANTABILITY or

\* FITNESS FOR A PARTICULAR PURPOSE. See the GNU General Public License

\* version 2 for more details (a copy is included in the LICENSE file that

\* accompanied this code).

\*

\* You should have received a copy of the GNU General Public License version

\* 2 along with this work;

if not, write to the Free Software Foundation,

\* Inc., 51 Franklin St, Fifth Floor, Boston, MA 02110-1301 USA.

\*

\* Please contact Oracle, 500 Oracle Parkway, Redwood Shores, CA 94065 USA

\* or visit www.oracle.com if you need additional information or have any

```
* questions.
```

```
*/
```
/\*\*

\* Default base class for handlers.

\*

- \* <blockquote>
- \* <em>This module, both source code and documentation, is in the
- \* Public Domain, and comes with <strong>NO WARRANTY</strong>.</em>
- \* See <a href='http://www.saxproject.org'>http://www.saxproject.org</a>
- \* for further information.
- \* </blockquote>
- \*

\* <p>This class implements the default behaviour for four SAX1

\* interfaces: EntityResolver, DTDHandler, DocumentHandler,

\* and ErrorHandler. It is now obsolete, but is included in SAX2 to

\* support legacy SAX1 applications. SAX2 applications should use

\* the {@link org.xml.sax.helpers.DefaultHandler DefaultHandler}

\* class instead.</p>

\*

\* <p>Application writers can extend this class when

they need to

\* implement only part of an interface; parser writers can

\* instantiate this class to provide default handlers when the

\* application has not supplied its own.</p>

\*

\*  $\langle p \rangle$ Note that the use of this class is optional. $\langle p \rangle$ 

\*

\* @deprecated This class works with the deprecated

- \* {@link org.xml.sax.DocumentHandler DocumentHandler}
- \* interface. It has been replaced by the SAX2
- \* {@link org.xml.sax.helpers.DefaultHandler DefaultHandler}

class.

- \* @since 1.4, SAX 1.0
- \* @author David Megginson
- \* @see org.xml.sax.EntityResolver
- \* @see org.xml.sax.DTDHandler
- \* @see org.xml.sax.DocumentHandler
- \* @see org.xml.sax.ErrorHandler

\*/

Found in path(s):

\* /opt/cola/permits/1839164746\_1698992711.1637468/0/src-zip/java.xml/org/xml/sax/HandlerBase.java No license file was found, but licenses were detected in source scan.

/\*

```
* Copyright (c) 2008, 2018, Oracle and/or its affiliates. All rights reserved.
```
\* DO NOT ALTER OR REMOVE COPYRIGHT NOTICES OR THIS FILE HEADER.

\*

- \* This code is free software; you can redistribute it and/or modify it
- \* under the terms of the GNU General Public License version 2 only, as
- \* published by the Free Software Foundation. Oracle designates this
- \* particular file as subject to the "Classpath" exception as provided
- \* by Oracle in the LICENSE file that accompanied this code.
- \*
- \* This code is distributed in the hope that it will be useful, but WITHOUT
- \* ANY WARRANTY; without even the implied warranty of MERCHANTABILITY or
- \* FITNESS FOR A PARTICULAR PURPOSE. See the GNU General Public License
- \* version 2 for more details (a copy is included in the LICENSE file that
- \* accompanied this code).
- \*

\* You should have received a copy of the GNU General Public License version

\* 2 along with this work;

if not, write to the Free Software Foundation,

- \* Inc., 51 Franklin St, Fifth Floor, Boston, MA 02110-1301 USA.
- \*

\* Please contact Oracle, 500 Oracle Parkway, Redwood Shores, CA 94065 USA

- \* or visit www.oracle.com if you need additional information or have any
- \* questions.
- \*/

Found in path(s):

\* /opt/cola/permits/1839164746\_1698992711.1637468/0/src-

- zip/java.base/sun/nio/ch/AsynchronousSocketChannelImpl.java
- \* /opt/cola/permits/1839164746\_1698992711.1637468/0/src-zip/java.base/java/lang/invoke/MethodHandles.java
- \* /opt/cola/permits/1839164746\_1698992711.1637468/0/src-zip/java.base/sun/nio/fs/LinuxFileSystemProvider.java
- \* /opt/cola/permits/1839164746\_1698992711.1637468/0/src-zip/java.base/sun/nio/fs/LinuxFileStore.java
- \* /opt/cola/permits/1839164746\_1698992711.1637468/0/src-zip/java.base/java/lang/invoke/package-info.java
- \* /opt/cola/permits/1839164746\_1698992711.1637468/0/src-zip/java.desktop/com/sun/awt/SecurityWarning.java
- \* /opt/cola/permits/1839164746\_1698992711.1637468/0/src-zip/java.base/java/lang/invoke/MethodHandle.java \*

 /opt/cola/permits/1839164746\_1698992711.1637468/0/src-zip/java.base/java/lang/invoke/MethodTypeForm.java \* /opt/cola/permits/1839164746\_1698992711.1637468/0/src-

zip/java.base/java/lang/invoke/DirectMethodHandle.java

\* /opt/cola/permits/1839164746\_1698992711.1637468/0/src-

zip/java.base/sun/nio/ch/AsynchronousServerSocketChannelImpl.java

- \* /opt/cola/permits/1839164746\_1698992711.1637468/0/src-zip/java.base/sun/nio/ch/EPoll.java
- \* /opt/cola/permits/1839164746\_1698992711.1637468/0/src-zip/java.base/sun/nio/ch/MembershipKeyImpl.java
- \* /opt/cola/permits/1839164746\_1698992711.1637468/0/src-zip/java.base/sun/nio/fs/UnixConstants.java
- \* /opt/cola/permits/1839164746\_1698992711.1637468/0/src-

zip/jdk.compiler/com/sun/tools/javac/util/AbstractDiagnosticFormatter.java

\* /opt/cola/permits/1839164746\_1698992711.1637468/0/src-

zip/java.base/sun/nio/ch/AsynchronousFileChannelImpl.java

\* /opt/cola/permits/1839164746\_1698992711.1637468/0/src-zip/java.base/sun/nio/fs/LinuxWatchService.java \*

 /opt/cola/permits/1839164746\_1698992711.1637468/0/src-zip/java.base/java/lang/invoke/MethodHandleImpl.java \* /opt/cola/permits/1839164746\_1698992711.1637468/0/src-zip/java.base/sun/nio/fs/UnixFileStore.java

\* /opt/cola/permits/1839164746\_1698992711.1637468/0/src-zip/java.base/sun/nio/fs/UnixFileSystemProvider.java

\* /opt/cola/permits/1839164746\_1698992711.1637468/0/src-zip/java.base/sun/invoke/util/VerifyAccess.java

\* /opt/cola/permits/1839164746\_1698992711.1637468/0/src-zip/java.base/sun/nio/ch/EPollPort.java

\* /opt/cola/permits/1839164746\_1698992711.1637468/0/src-

zip/java.base/java/lang/invoke/MethodHandleProxies.java

\* /opt/cola/permits/1839164746\_1698992711.1637468/0/src-zip/jdk.jdeps/com/sun/tools/classfile/ClassWriter.java

\* /opt/cola/permits/1839164746\_1698992711.1637468/0/src-

zip/java.base/sun/nio/ch/UnixAsynchronousSocketChannelImpl.java

\* /opt/cola/permits/1839164746\_1698992711.1637468/0/src-zip/java.base/sun/nio/fs/UnixCopyFile.java

\* /opt/cola/permits/1839164746\_1698992711.1637468/0/src-

zip/java.base/sun/nio/ch/AsynchronousChannelGroupImpl.java

\*

/opt/cola/permits/1839164746\_1698992711.1637468/0/src-

zip/java.base/java/lang/invoke/MethodHandleNatives.java

\* /opt/cola/permits/1839164746\_1698992711.1637468/0/src-zip/java.base/java/lang/invoke/Invokers.java

No license file was found, but licenses were detected in source scan.

# /\*

\* Copyright (c) 2000, 2006, Oracle and/or its affiliates. All rights reserved.

\* DO NOT ALTER OR REMOVE COPYRIGHT NOTICES OR THIS FILE HEADER.

\*

\* This code is free software; you can redistribute it and/or modify it

\* under the terms of the GNU General Public License version 2 only, as

\* published by the Free Software Foundation. Oracle designates this

\* particular file as subject to the "Classpath" exception as provided

\* by Oracle in the LICENSE file that accompanied this code.

\*

\* This code is distributed in the hope that it will be useful, but WITHOUT

\* ANY WARRANTY; without even the implied warranty of MERCHANTABILITY or

\* FITNESS FOR A PARTICULAR PURPOSE. See the GNU General Public License

\* version 2 for more details (a copy is included in the LICENSE file that

\* accompanied this code).

\*

\* You should have received a copy of the GNU General Public License version

\* 2 along with this work;

if not, write to the Free Software Foundation,

\* Inc., 51 Franklin St, Fifth Floor, Boston, MA 02110-1301 USA.

\*

\* Please contact Oracle, 500 Oracle Parkway, Redwood Shores, CA 94065 USA

\* or visit www.oracle.com if you need additional information or have any

```
* questions.
```
\*/

```
/*
```
\* @author IBM Corp.

\* Copyright IBM Corp. 1999-2000. All rights reserved.

```
*/
```
\*

Found in path(s):

\* /opt/cola/permits/1839164746\_1698992711.1637468/0/src-

zip/java.management/javax/management/modelmbean/InvalidTargetObjectTypeException.java

\* /opt/cola/permits/1839164746\_1698992711.1637468/0/src-

zip/java.management/javax/management/modelmbean/ModelMBean.java

\* /opt/cola/permits/1839164746\_1698992711.1637468/0/src-

zip/java.management/javax/management/modelmbean/XMLParseException.java

No license file was found, but licenses were detected in source scan.

/\*

\* Copyright (c) 1999, 2018, Oracle and/or its affiliates. All rights reserved.

\* DO NOT ALTER OR REMOVE COPYRIGHT NOTICES OR THIS FILE HEADER.

\*

\* This code is free software; you can redistribute it and/or modify it

\* under the terms of the GNU General Public License version 2 only, as

\* published by the Free Software Foundation. Oracle designates this

\* particular file as subject to the "Classpath" exception as provided

\* by Oracle in the LICENSE file that accompanied this code.

\*

\* This code is distributed in the hope that it will be useful, but WITHOUT

\* ANY WARRANTY; without even the implied warranty of MERCHANTABILITY or

\* FITNESS FOR A PARTICULAR PURPOSE. See the GNU General Public License

\* version 2 for more details (a copy is included in the LICENSE file that

\* accompanied this code).

\*

\* You should have received a copy of the GNU General Public License version

\* 2 along with this work;

if not, write to the Free Software Foundation,

\* Inc., 51 Franklin St, Fifth Floor, Boston, MA 02110-1301 USA.

\*

\* Please contact Oracle, 500 Oracle Parkway, Redwood Shores, CA 94065 USA

\* or visit www.oracle.com if you need additional information or have any

\* questions.

\*/

/\*\* Generate code for a class definition.

\* @param env The attribution environment that belongs to the

\* outermost class containing this class definition.

\* We need this for resolving some additional symbols.

\* @param cdef The tree representing the class definition.

\* @return True if code is generated with no errors.

\*/

Found in path(s):

\* /opt/cola/permits/1839164746\_1698992711.1637468/0/src-zip/jdk.compiler/com/sun/tools/javac/jvm/Gen.java No license file was found, but licenses were detected in source scan.

/\*

\* Copyright (c) 1995, 2016, Oracle and/or its affiliates. All rights reserved.

## \* DO NOT ALTER OR REMOVE COPYRIGHT NOTICES OR THIS FILE HEADER.

\*

\* This code is free software; you can redistribute it and/or modify it

- \* under the terms of the GNU General Public License version 2 only, as
- \* published by the Free Software Foundation. Oracle designates this
- \* particular file as subject to the "Classpath" exception as provided

\* by Oracle in the LICENSE file that accompanied this code.

\*

\* This code is distributed in the hope that it will be useful, but WITHOUT

\* ANY WARRANTY; without even the implied warranty of MERCHANTABILITY or

- \* FITNESS FOR A PARTICULAR PURPOSE. See the GNU General Public License
- \* version 2 for more details (a copy is included in the LICENSE file that

\* accompanied this code).

\*

\* You should have received a copy of the GNU General Public License version

\* 2 along with this work;

if not, write to the Free Software Foundation,

\* Inc., 51 Franklin St, Fifth Floor, Boston, MA 02110-1301 USA.

\*

\* Please contact Oracle, 500 Oracle Parkway, Redwood Shores, CA 94065 USA

\* or visit www.oracle.com if you need additional information or have any

\* questions.

\*/

Found in path(s):

\* /opt/cola/permits/1839164746\_1698992711.1637468/0/src-zip/java.desktop/java/awt/MenuComponent.java

\* /opt/cola/permits/1839164746\_1698992711.1637468/0/src-

zip/java.desktop/sun/awt/image/OffScreenImageSource.java

- \* /opt/cola/permits/1839164746\_1698992711.1637468/0/src-zip/java.base/java/net/SocketImpl.java
- \* /opt/cola/permits/1839164746\_1698992711.1637468/0/src-zip/java.desktop/java/awt/Event.java
- \* /opt/cola/permits/1839164746\_1698992711.1637468/0/src-zip/java.base/java/net/MulticastSocket.java
- \* /opt/cola/permits/1839164746\_1698992711.1637468/0/src-zip/java.desktop/sun/awt/image/GifImageDecoder.java

\* /opt/cola/permits/1839164746\_1698992711.1637468/0/src-zip/java.desktop/java/awt/peer/ComponentPeer.java \*

/opt/cola/permits/1839164746\_1698992711.1637468/0/src-zip/java.base/java/lang/Compiler.java

\* /opt/cola/permits/1839164746\_1698992711.1637468/0/src-zip/java.desktop/java/awt/CheckboxMenuItem.java

\* /opt/cola/permits/1839164746\_1698992711.1637468/0/src-zip/jdk.jshell/jdk/internal/jshell/tool/ArgTokenizer.java

\* /opt/cola/permits/1839164746\_1698992711.1637468/0/src-zip/java.base/java/net/Socket.java

No license file was found, but licenses were detected in source scan.

/\*

\* Copyright (c) 2001, 2002, Oracle and/or its affiliates. All rights reserved.

\* DO NOT ALTER OR REMOVE COPYRIGHT NOTICES OR THIS FILE HEADER.

\*

\* This code is free software; you can redistribute it and/or modify it

\* under the terms of the GNU General Public License version 2 only, as

\* published by the Free Software Foundation. Oracle designates this

\* particular file as subject to the "Classpath" exception as provided

\* by Oracle in the LICENSE file that accompanied this code.

\*

\* This code is distributed in the hope that it will be useful, but WITHOUT

\* ANY WARRANTY; without even the implied warranty of MERCHANTABILITY or

\* FITNESS FOR A PARTICULAR PURPOSE. See the GNU General Public License

\* version 2 for more details (a copy is included in the LICENSE file that

\* accompanied this code).

\*

\* You should have received a copy of the GNU General Public License version

\* 2 along with this work;

if not, write to the Free Software Foundation,

\* Inc., 51 Franklin St, Fifth Floor, Boston, MA 02110-1301 USA.

\*

\* Please contact Oracle, 500 Oracle Parkway, Redwood Shores, CA 94065 USA

\* or visit www.oracle.com if you need additional information or have any

\* questions.

\*/

Found in path(s):

\* /opt/cola/permits/1839164746\_1698992711.1637468/0/src-

zip/java.desktop/javax/swing/plaf/metal/MetalHighContrastTheme.java

\* /opt/cola/permits/1839164746\_1698992711.1637468/0/src-zip/java.base/sun/nio/ch/ChannelInputStream.java No license file was found, but licenses were detected in source scan.

/\*

\* Copyright (c) 2008, 2017, Oracle and/or its affiliates. All rights reserved.

\* DO NOT ALTER OR REMOVE COPYRIGHT NOTICES OR THIS FILE HEADER.

\*

\* This code is free software; you can redistribute it and/or modify it

\* under the terms of the GNU General Public License version 2 only, as

\* published by the Free Software Foundation. Oracle designates this

\* particular file as subject to the "Classpath" exception as provided

\* by Oracle in the LICENSE file that accompanied this code.

\*

\* This code is distributed in the hope that it will be useful, but WITHOUT

\* ANY WARRANTY; without even the implied warranty of MERCHANTABILITY or

\* FITNESS FOR A PARTICULAR PURPOSE. See the GNU General Public License

\* version 2 for more details (a copy is included in the LICENSE file that

\* accompanied this code).

\*

\* You should have received a copy of the GNU General Public License version

\* 2 along with this work;

if not, write to the Free Software Foundation,

\* Inc., 51 Franklin St, Fifth Floor, Boston, MA 02110-1301 USA.

\*

\* Please contact Oracle, 500 Oracle Parkway, Redwood Shores, CA 94065 USA

\* or visit www.oracle.com if you need additional information or have any

\* questions.

## Found in path(s):

\* /opt/cola/permits/1839164746\_1698992711.1637468/0/src-zip/java.base/sun/nio/fs/UnixChannelFactory.java

\* /opt/cola/permits/1839164746\_1698992711.1637468/0/src-zip/java.base/java/lang/BootstrapMethodError.java

\* /opt/cola/permits/1839164746\_1698992711.1637468/0/src-zip/java.base/java/lang/invoke/MethodType.java

\* /opt/cola/permits/1839164746\_1698992711.1637468/0/src-

zip/java.desktop/com/sun/media/sound/WaveFloatFileWriter.java

\* /opt/cola/permits/1839164746\_1698992711.1637468/0/src-zip/java.desktop/sun/awt/AWTAccessor.java

\* /opt/cola/permits/1839164746\_1698992711.1637468/0/src-zip/java.base/java/lang/invoke/MemberName.java No license file was found, but licenses were detected in source scan.

/\*

\* Copyright (c) 2011, 2012, Oracle and/or its affiliates. All rights reserved.

\* DO NOT ALTER OR REMOVE COPYRIGHT NOTICES OR THIS FILE HEADER.

\*

\* This code is free software; you can redistribute it and/or modify it

\* under the terms of the GNU General Public License version 2 only, as

\* published by the Free Software Foundation. Oracle designates this

\* particular file as subject to the "Classpath" exception as provided

\* by Oracle in the LICENSE file that accompanied this code.

\*

\* This code is distributed in the hope that it will be useful, but WITHOUT

\* ANY WARRANTY; without even the implied warranty of MERCHANTABILITY or

\* FITNESS FOR A PARTICULAR PURPOSE. See the GNU General Public License

\* version 2 for more details (a copy is included in the LICENSE file that

\* accompanied this code).

\*

\* You should have received a copy of the GNU General Public License version

\* 2 along with this work;

if not, write to the Free Software Foundation,

\* Inc., 51 Franklin St, Fifth Floor, Boston, MA 02110-1301 USA.

\*

\* Please contact Oracle, 500 Oracle Parkway, Redwood Shores, CA 94065 USA

\* or visit www.oracle.com if you need additional information or have any

\* questions.

\*/

# Found in path(s):

\* /opt/cola/permits/1839164746\_1698992711.1637468/0/src-

zip/jdk.compiler/com/sun/tools/javac/api/MultiTaskListener.java

\* /opt/cola/permits/1839164746\_1698992711.1637468/0/src-

zip/java.security.jgss/sun/security/krb5/SCDynamicStoreConfig.java

\* /opt/cola/permits/1839164746\_1698992711.1637468/0/src-

zip/jdk.jdeps/com/sun/tools/classfile/BootstrapMethods\_attribute.java

No license file was found, but licenses were detected in source scan.

/\*

```
* Copyright (c) 1998, 2013, Oracle and/or its affiliates. All rights reserved.
* DO NOT ALTER OR REMOVE COPYRIGHT NOTICES OR THIS FILE HEADER.
*
* This code is free software; you can redistribute it and/or modify it
* under the terms of the GNU General Public License version 2 only, as
* published by the Free Software Foundation. Oracle designates this
* particular file as subject to the "Classpath" exception as provided
* by Oracle in the LICENSE file that accompanied this code.
*
* This code is distributed in the hope that it will be useful, but WITHOUT
* ANY WARRANTY; without even the implied warranty of MERCHANTABILITY or
* FITNESS FOR A PARTICULAR PURPOSE. See the GNU General Public License
* version 2 for more details (a copy is included in the LICENSE file that
* accompanied this code).
*
* You should have received a copy of the GNU General Public License version
* 2 along with this work;
 if not, write to the Free Software Foundation,
* Inc., 51 Franklin St, Fifth Floor, Boston, MA 02110-1301 USA.
*
* Please contact Oracle, 500 Oracle Parkway, Redwood Shores, CA 94065 USA
* or visit www.oracle.com if you need additional information or have any
* questions.
*/
/**
* This class implements a proprietary password-based encryption algorithm.
* It is based on password-based encryption as defined by the PKCS #5
* standard, except that is uses triple DES instead of DES.
*
* Here's how this algorithm works:
*
* 1. Create random salt and split it in two halves. If the two halves are
* identical, invert one of them.
* 2. Concatenate password with each of the halves.
* 3. Digest each concatenation with c iterations, where c is the
* iterationCount. Concatenate the output from each digest round with the
   password, and use the result as the input to the next digest operation.
* The digest algorithm is MD5.
* 4. After c iterations, use the 2 resulting
 digests as follows:
* The 16 bytes of the first digest and the 1st 8 bytes of the 2nd digest
   form the triple DES key, and the last 8 bytes of the 2nd digest form the
* IV.
*
* @author Jan Luehe
* @see javax.crypto.Cipher
*/
```
Found in path(s): \* /opt/cola/permits/1839164746\_1698992711.1637468/0/srczip/java.base/com/sun/crypto/provider/PBEWithMD5AndTripleDESCipher.java No license file was found, but licenses were detected in source scan. /\* \* Copyright (c) 2000, 2012, Oracle and/or its affiliates. All rights reserved. \* DO NOT ALTER OR REMOVE COPYRIGHT NOTICES OR THIS FILE HEADER. \* \* This code is free software; you can redistribute it and/or modify it \* under the terms of the GNU General Public License version 2 only, as \* published by the Free Software Foundation. Oracle designates this \* particular file as subject to the "Classpath" exception as provided \* by Oracle in the LICENSE file that accompanied this code. \* \* This code is distributed in the hope that it will be useful, but WITHOUT \* ANY WARRANTY; without even the implied warranty of MERCHANTABILITY or \* FITNESS FOR A PARTICULAR PURPOSE. See the GNU General Public License \* version 2 for more details (a copy is included in the LICENSE file that \* accompanied this code). \* \* You should have received a copy of the GNU General Public License version \* 2 along with this work; if not, write to the Free Software Foundation, \* Inc., 51 Franklin St, Fifth Floor, Boston, MA 02110-1301 USA. \* \* Please contact Oracle, 500 Oracle Parkway, Redwood Shores, CA 94065 USA \* or visit www.oracle.com if you need additional information or have any \* questions. \*/ // NO WARRANTY! This class is in the Public Domain. /\*\* \* Exception class for an unrecognized identifier. \* \* <blockquote> \* <em>This module, both source code and documentation, is in the \* Public Domain, and comes with <strong>NO WARRANTY</strong>.</em> \* See <a href='http://www.saxproject.org'>http://www.saxproject.org</a> \* for further information. \* </blockquote> \* \* <p>An XMLReader will throw this exception when it finds an \* unrecognized feature or property identifier; SAX applications and

\* extensions may use this class for other, similar purposes.</p>

\*

```
* @since SAX 2.0
```

```
* @author David Megginson
```

```
* @see org.xml.sax.SAXNotSupportedException
```
\*/

Found in path(s):

\* /opt/cola/permits/1839164746\_1698992711.1637468/0/srczip/java.base/jdk/internal/org/xml/sax/SAXNotRecognizedException.java No license file was found, but licenses were detected in source scan.

/\*

\* Copyright (c) 1997, 2017, Oracle and/or its affiliates. All rights reserved.

\* DO NOT ALTER OR REMOVE COPYRIGHT NOTICES OR THIS FILE HEADER.

\*

\* This code is free software; you can redistribute it and/or modify it

\* under the terms of the GNU General Public License version 2 only, as

\* published by the Free Software Foundation. Oracle designates this

\* particular file as subject to the "Classpath" exception as provided

\* by Oracle in the LICENSE file that accompanied this code.

\*

\* This code is distributed in the hope that it will be useful, but WITHOUT

\* ANY WARRANTY; without even the implied warranty of MERCHANTABILITY or

\* FITNESS FOR A PARTICULAR PURPOSE. See the GNU General Public License

\* version 2 for more details (a copy is included in the LICENSE file that

\* accompanied this code).

\*

\* You should have received a copy of the GNU General Public License version

\* 2 along with this work;

if not, write to the Free Software Foundation,

\* Inc., 51 Franklin St, Fifth Floor, Boston, MA 02110-1301 USA.

\*

\* Please contact Oracle, 500 Oracle Parkway, Redwood Shores, CA 94065 USA

\* or visit www.oracle.com if you need additional information or have any

\* questions.

\*/

/\*\*

\* This class is for AWT permissions.

\* An {@code AWTPermission} contains a target name but

\* no actions list; you either have the named permission

\* or you don't.

\*

 $* < P>$ 

\* The target name is the name of the AWT permission (see below). The naming

\* convention follows the hierarchical property naming convention.

\* Also, an asterisk could be used to represent all AWT permissions.

\*

 $* < P>$ 

\* The following table lists all the possible {@code AWTPermission}

\* target names, and for each provides a description of what the

\* permission allows and a discussion of the risks of granting code

\* the permission.

\*

- \* <table class="striped">
- \* <caption>AWTPermission target names, descriptions, and associated

risks

- \* </caption>
- \* <thead>
- $*$   $<$ tr $>$
- \* <th scope="col">Permission Target Name
- \* <th scope="col">What the Permission Allows
- \* <th scope="col">Risks of Allowing this Permission
- \* </thead>
- \* <tbody>
- $* r>$
- \* <th scope="row">accessClipboard
- \* <td>Posting and retrieval of information to and from the AWT clipboard
- \* <td>This would allow malfeasant code to share potentially sensitive or
- \* confidential information.
- $*$   $\langle tr \rangle$
- \* <th scope="row">accessEventQueue
- \* <td>Access to the AWT event queue
- \* <td>After retrieving the AWT event queue, malicious code may peek at and
- \* even remove existing events from its event queue, as well as post bogus
- \* events which may purposefully cause the application or applet to
- \* misbehave in an insecure manner.
- $*$   $<$ tr $>$
- \* <th scope="row">accessSystemTray
- \* <td>Access to the AWT SystemTray instance
- \* <td>This would allow malicious code to add tray icons to the system tray.
- First, such an icon may look like the icon of some known application
- \* (such as a firewall or anti-virus) and order a user to do something
- \* unsafe (with help of balloon messages). Second, the system tray may be
- \* glutted with tray icons so that no one could add a tray icon anymore.
- $* <sub>tr</sub>$
- \* <th scope="row">createRobot
- \* <td>Create java.awt.Robot objects
- \* <td>The java.awt.Robot object allows code to generate native-level mouse
- \* and keyboard events as well as read the screen. It could allow malicious
- \* code to control the system, run other programs, read the display, and
- \* deny mouse and keyboard access to the user.
- $* <sub>tr></sub>$ </sub>
- \* <th scope="row">fullScreenExclusive
- \* <td>Enter full-screen exclusive mode
- \* <td>Entering full-screen exclusive mode allows direct access to low-level
- \* graphics card memory. This could be used to spoof the system, since the
- \* program is in direct control of rendering. Depending

on the

- \* implementation, the security warning may not be shown for the windows
- used to enter the full-screen exclusive mode (assuming that the
- {@code fullScreenExclusive} permission has been granted to this
- \* application). Note that this behavior does not mean that the
- \* {@code showWindowWithoutWarningBanner} permission will be automatically
- \* granted to the application which has the {@code fullScreenExclusive}
- \* permission: non-full-screen windows will continue to be shown with the
- \* security warning.
- $* <sup>tr</sup>$
- \* <th scope="row">listenToAllAWTEvents
- \* <td>Listen to all AWT events, system-wide
- \* <td>After adding an AWT event listener, malicious code may scan all AWT
- \* events dispatched in the system, allowing it to read all user input (such
- \* as passwords). Each AWT event listener is called from within the context
- \* of that event queue's EventDispatchThread, so if the accessEventQueue
- permission is also enabled,

malicious code could modify the contents of

- \* AWT event queues system-wide, causing the application or applet to
- \* misbehave in an insecure manner.
- $*$   $<$ tr $>$
- \* <th scope="row">readDisplayPixels
- \* <td>Readback of pixels from the display screen
- \* <td>Interfaces such as the java.awt.Composite interface or the
- \* java.awt.Robot class allow arbitrary code to examine pixels on the
- \* display enable malicious code to snoop on the activities of the user.
- $*$   $\langle tr \rangle$
- \* <th scope="row">replaceKeyboardFocusManager
- \* <td>Sets the {@code KeyboardFocusManager} for a particular thread.
- \* <td>When {@code SecurityManager} is installed, the invoking thread must
- \* be granted this permission in order to replace the current
- \* {@code KeyboardFocusManager}. If permission is not granted, a
- \* {@code SecurityException} will be thrown.
- $*$   $\langle tr \rangle$
- \* <th scope="row">setAppletStub
- \* <td>Setting the stub which implements Applet container services
- \* <td>Malicious code could set an applet's stub and result in unexpected
- \* behavior or denial of service to an applet.
- $*$   $<$ tr $>$
- \* <th scope="row">setWindowAlwaysOnTop
- \* <td>Setting always-on-top property of the window:
- \* {@link Window#setAlwaysOnTop}
- \* <td>The malicious window might make itself look and behave like a real
- \* full desktop, so that information entered by the unsuspecting user is
- \* captured and subsequently misused
- $*$   $\langle tr \rangle$
- \* <th scope="row">showWindowWithoutWarningBanner
- \* <td>Display of a window without also displaying a banner warning that the
- \* window was created by an applet
- \* <td>Without this warning, an applet may pop up windows without the user
- \* knowing that they belong to an applet. Since users may make
- security-sensitive decisions based on whether or not the window belongs
- \* to an applet (entering a username and password into a dialog box, for
- \* example), disabling this warning

banner may allow applets to trick the

- user into entering such information.
- $*$   $<$ tr $>$
- \* <th scope="row">toolkitModality
- \* <td>Creating {@link Dialog.ModalityType#TOOLKIT\_MODAL TOOLKIT\_MODAL}
- \* dialogs and setting the
- \* {@link Dialog.ModalExclusionType#TOOLKIT\_EXCLUDE TOOLKIT\_EXCLUDE} window
- \* property.
- \* <td>When a toolkit-modal dialog is shown from an applet, it blocks all
- \* other applets in the browser. When launching applications from Java Web
- \* Start, its windows (such as the security dialog) may also be blocked by
- \* toolkit-modal dialogs, shown from these applications.

 $*$   $<$ tr $>$ 

- \* <th scope="row">watchMousePointer
- \* <td>Getting the information about the mouse pointer position at any time
- \* <td>Constantly watching the mouse pointer, an applet can make guesses
- \* about what the user is doing, i.e. moving the mouse to the lower left
- \* corner of the screen most likely means that the user is about to launch
- \* an application. If a virtual keypad is used so that keyboard is emulated
- \* using the mouse, an applet may guess what is being typed.

```
* </tbody>
```

```
* </table>
```
- \*
- \* @see java.security.BasicPermission
- \* @see java.security.Permission
- \* @see java.security.Permissions
- \* @see java.security.PermissionCollection
- \* @see java.lang.SecurityManager
- \*
- \* @author Marianne Mueller
- \* @author Roland Schemers

```
*/
```
Found in path(s):

\* /opt/cola/permits/1839164746\_1698992711.1637468/0/src-zip/java.desktop/java/awt/AWTPermission.java No license file was found, but licenses were detected in source scan.

/\*

\* Copyright (c) 2013, 2018, Oracle and/or its affiliates. All rights reserved.

\* DO NOT ALTER OR REMOVE COPYRIGHT NOTICES OR THIS FILE HEADER.

\*

- \* This code is free software; you can redistribute it and/or modify it
- \* under the terms of the GNU General Public License version 2 only, as
- \* published by the Free Software Foundation. Oracle designates this
- \* particular file as subject to the "Classpath" exception as provided

\* by Oracle in the LICENSE file that accompanied this code.

\*

\* This code is distributed in the hope that it will be useful, but WITHOUT

\* ANY WARRANTY; without even the implied warranty of MERCHANTABILITY or

\* FITNESS FOR A PARTICULAR PURPOSE. See the GNU General Public License

\* version 2 for more details (a copy is included in the LICENSE file that

\* accompanied this code).

\*

\* You should have received a copy of the GNU General Public License version

\* 2 along with this work;

if not, write to the Free Software Foundation,

\* Inc., 51 Franklin St, Fifth Floor, Boston, MA 02110-1301 USA.

\*

\* Please contact Oracle, 500 Oracle Parkway, Redwood Shores, CA 94065 USA

\* or visit www.oracle.com if you need additional information or have any

\* questions.

\*/

/\*

\*

\* (C) Copyright IBM Corp. 1999 All Rights Reserved.

\* Copyright 1997 The Open Group Research Institute. All rights reserved.

\*/

Found in path(s):

\* /opt/cola/permits/1839164746\_1698992711.1637468/0/src-

zip/java.security.jgss/sun/security/krb5/internal/rcache/MemoryCache.java

No license file was found, but licenses were detected in source scan.

/\*

\* Copyright (c) 1999, 2017, Oracle and/or its affiliates. All rights reserved.

\* DO NOT ALTER OR REMOVE COPYRIGHT NOTICES OR THIS FILE HEADER.

\*

\* This code is free software; you can redistribute it and/or modify it

\* under the terms of the GNU General Public License version 2 only, as

\* published by the Free Software Foundation. Oracle designates this

\* particular file as subject to the "Classpath" exception as provided

\* by Oracle in the LICENSE file that accompanied this code.

\*

\* This code is distributed in the hope that it will be useful, but WITHOUT

\* ANY WARRANTY; without even the implied warranty of MERCHANTABILITY or

\* FITNESS FOR A PARTICULAR PURPOSE. See the GNU General Public License

\* version 2 for more details (a copy is included in the LICENSE file that

\* accompanied this code).

\*

\* You should have received a copy of the GNU General Public License version

\* 2 along with this work;

if not, write to the Free Software Foundation,

\* Inc., 51 Franklin St, Fifth Floor, Boston, MA 02110-1301 USA.

- \*
- \* Please contact Oracle, 500 Oracle Parkway, Redwood Shores, CA 94065 USA
- \* or visit www.oracle.com if you need additional information or have any

\* questions.

\*/

- /\*\* Helper class for constant folding, used by the attribution phase.
- \* This class is marked strictfp as mandated by JLS 15.4.
- \*
- \* <p><b>This is NOT part of any supported API.
- \* If you write code that depends on this, you do so at your own risk.
- \* This code and its internal interfaces are subject to change or
- \* deletion without notice.</b>

\*/

Found in path(s):

\* /opt/cola/permits/1839164746\_1698992711.1637468/0/srczip/jdk.compiler/com/sun/tools/javac/comp/ConstFold.java No license file was found, but licenses were detected in source scan.

/\*

- \* Copyright (c) 2018, Oracle and/or its affiliates. All rights reserved.
- \* Copyright (c) 2018, Red Hat Inc. All rights reserved.

\* DO NOT ALTER OR REMOVE COPYRIGHT NOTICES OR THIS FILE HEADER.

\*

- \* This code is free software; you can redistribute it and/or modify it
- \* under the terms of the GNU General Public License version 2 only, as
- \* published by the Free Software Foundation.

\*

\* This code is distributed in the hope that it will be useful, but WITHOUT

\* ANY WARRANTY; without even the implied warranty of MERCHANTABILITY or

\* FITNESS FOR A PARTICULAR PURPOSE. See the GNU General Public License

\* version 2 for more details (a copy is included in the LICENSE file that

\* accompanied this code).

\*

\* You should have received a copy of the GNU General Public License version

\* 2 along with this work; if not, write to the Free Software Foundation,

```
* Inc., 51 Franklin St, Fifth Floor, Boston, MA 02110-1301
```
USA.

\*

\* Please contact Oracle, 500 Oracle Parkway, Redwood Shores, CA 94065 USA

- \* or visit www.oracle.com if you need additional information or have any
- \* questions.

\*/

Found in path(s):

```
* /opt/cola/permits/1839164746_1698992711.1637468/0/src-
```
zip/jdk.aot/jdk.tools.jaotc.binformat/src/jdk/tools/jaotc/binformat/elf/AArch64JELFRelocObject.java

No license file was found, but licenses were detected in source scan.

/\*

\* Copyright (c) 2016, Oracle and/or its affiliates. All rights reserved. \* DO NOT ALTER OR REMOVE COPYRIGHT NOTICES OR THIS FILE HEADER. \* \* This code is free software; you can redistribute it and/or modify it \* under the terms of the GNU General Public License version 2 only, as \* published by the Free Software Foundation. Oracle designates this \* particular file as subject to the "Classpath" exception as provided \* by Oracle in the LICENSE file that accompanied this code. \* \* This code is distributed in the hope that it will be useful, but WITHOUT \* ANY WARRANTY; without even the implied warranty of MERCHANTABILITY or \* FITNESS FOR A PARTICULAR PURPOSE. See the GNU General Public License \* version 2 for more details (a copy is included in the LICENSE file that \* accompanied this code). \* \* You should have received a copy of the GNU General Public License version \* 2 along with this work; if not, write to the Free Software Foundation, \* Inc., 51 Franklin St, Fifth Floor, Boston, MA 02110-1301 USA. \* \* Please contact Oracle, 500 Oracle Parkway, Redwood Shores, CA 94065 USA \* or visit www.oracle.com if you need additional information or have any \* questions. \*/ /\* \* COPYRIGHT AND PERMISSION NOTICE \* \* Copyright (C) 1991-2016 Unicode, Inc. All rights reserved. \* Distributed under the Terms of Use in \* http://www.unicode.org/copyright.html. \* \* Permission is hereby granted, free of charge, to any person obtaining \* a copy of the Unicode data files and any associated documentation \* (the "Data Files") or Unicode software and any associated documentation \* (the "Software") to deal in the Data Files or Software \* without restriction, including without limitation the rights to use, \* copy, modify, merge, publish, distribute, and/or sell copies of \* the Data Files or Software, and to permit persons to whom the Data Files \* or Software are furnished to do so, provided that \* (a) this copyright and permission notice appear with all copies \* of the Data Files or Software, \* (b) this copyright and permission notice appear in associated \* documentation, and \* (c) there is clear notice in each modified Data File or in the Software

\* as well as in the documentation associated with the Data File(s) or

\* Software that the data or software has been modified.

\*

\* THE DATA FILES AND SOFTWARE ARE PROVIDED "AS IS", WITHOUT WARRANTY OF

\* ANY KIND, EXPRESS OR IMPLIED, INCLUDING BUT NOT LIMITED TO THE

\* WARRANTIES OF MERCHANTABILITY, FITNESS FOR A PARTICULAR PURPOSE AND

\* NONINFRINGEMENT OF THIRD PARTY RIGHTS.

\* IN NO EVENT SHALL THE COPYRIGHT HOLDER OR HOLDERS INCLUDED IN THIS

\* NOTICE BE LIABLE FOR ANY CLAIM, OR ANY SPECIAL INDIRECT OR CONSEQUENTIAL

\* DAMAGES, OR ANY DAMAGES WHATSOEVER RESULTING FROM LOSS OF USE,

\* DATA OR PROFITS, WHETHER IN AN ACTION OF CONTRACT, NEGLIGENCE OR OTHER

\* TORTIOUS ACTION, ARISING OUT OF OR IN CONNECTION WITH THE

USE OR

\* PERFORMANCE OF THE DATA FILES OR SOFTWARE.

\*

\* Except as contained in this notice, the name of a copyright holder

\* shall not be used in advertising or otherwise to promote the sale,

\* use or other dealings in these Data Files or Software without prior

\* written authorization of the copyright holder.

\*/

Found in path(s):

\* /opt/cola/permits/1839164746\_1698992711.1637468/0/src-

zip/jdk.localedata/sun/text/resources/ext/JavaTimeSupplementary\_es\_AR.java

\* /opt/cola/permits/1839164746\_1698992711.1637468/0/src-

zip/jdk.localedata/sun/text/resources/ext/JavaTimeSupplementary\_es\_MX.java \* /opt/cola/permits/1839164746\_1698992711.1637468/0/src-

zip/jdk.localedata/sun/text/resources/ext/JavaTimeSupplementary\_it\_CH.java \* /opt/cola/permits/1839164746\_1698992711.1637468/0/src-

zip/jdk.localedata/sun/text/resources/ext/JavaTimeSupplementary\_es\_US.java \* /opt/cola/permits/1839164746\_1698992711.1637468/0/src-

zip/jdk.localedata/sun/text/resources/ext/JavaTimeSupplementary\_es\_BO.java \* /opt/cola/permits/1839164746\_1698992711.1637468/0/src-

zip/jdk.localedata/sun/text/resources/ext/JavaTimeSupplementary\_zh\_SG.java \*

/opt/cola/permits/1839164746\_1698992711.1637468/0/src-

zip/jdk.localedata/sun/text/resources/ext/JavaTimeSupplementary\_en\_AU.java \* /opt/cola/permits/1839164746\_1698992711.1637468/0/src-

zip/jdk.localedata/sun/text/resources/ext/JavaTimeSupplementary\_es\_EC.java \* /opt/cola/permits/1839164746\_1698992711.1637468/0/src-

zip/jdk.localedata/sun/text/resources/ext/JavaTimeSupplementary\_es\_CL.java \* /opt/cola/permits/1839164746\_1698992711.1637468/0/src-

zip/jdk.localedata/sun/text/resources/ext/JavaTimeSupplementary\_es\_PR.java \* /opt/cola/permits/1839164746\_1698992711.1637468/0/src-

zip/jdk.localedata/sun/text/resources/ext/JavaTimeSupplementary\_fr\_CA.java

\* /opt/cola/permits/1839164746\_1698992711.1637468/0/src-

zip/jdk.localedata/sun/text/resources/ext/JavaTimeSupplementary\_es\_VE.java

\* /opt/cola/permits/1839164746\_1698992711.1637468/0/src-

zip/jdk.localedata/sun/text/resources/ext/JavaTimeSupplementary\_en\_IE.java \*

 /opt/cola/permits/1839164746\_1698992711.1637468/0/srczip/jdk.localedata/sun/text/resources/ext/JavaTimeSupplementary\_es\_CO.java \* /opt/cola/permits/1839164746\_1698992711.1637468/0/srczip/jdk.localedata/sun/text/resources/ext/JavaTimeSupplementary\_es\_PA.java \* /opt/cola/permits/1839164746\_1698992711.1637468/0/srczip/jdk.localedata/sun/text/resources/ext/JavaTimeSupplementary\_es\_CR.java \* /opt/cola/permits/1839164746\_1698992711.1637468/0/srczip/jdk.localedata/sun/text/resources/ext/JavaTimeSupplementary\_es\_PY.java \* /opt/cola/permits/1839164746\_1698992711.1637468/0/srczip/jdk.localedata/sun/text/resources/ext/JavaTimeSupplementary\_es\_DO.java \* /opt/cola/permits/1839164746\_1698992711.1637468/0/srczip/jdk.localedata/sun/text/resources/ext/JavaTimeSupplementary\_zh\_HK.java \* /opt/cola/permits/1839164746\_1698992711.1637468/0/srczip/jdk.localedata/sun/text/resources/ext/JavaTimeSupplementary\_in.java \* /opt/cola/permits/1839164746\_1698992711.1637468/0/srczip/jdk.localedata/sun/text/resources/ext/JavaTimeSupplementary\_sr\_BA.java

No license file was found, but licenses were detected in source scan.

/\*

\* Copyright (c) 2005, 2012, Oracle and/or its affiliates. All rights reserved.

\* DO NOT ALTER OR REMOVE COPYRIGHT NOTICES OR THIS FILE HEADER.

\*

\* This code is free software; you can redistribute it and/or modify it

\* under the terms of the GNU General Public License version 2 only, as

\* published by the Free Software Foundation. Oracle designates this

\* particular file as subject to the "Classpath" exception as provided

\* by Oracle in the LICENSE file that accompanied this code.

\*

\* This code is distributed in the hope that it will be useful, but WITHOUT

\* ANY WARRANTY; without even the implied warranty of MERCHANTABILITY or

\* FITNESS FOR A PARTICULAR PURPOSE. See the GNU General Public License

\* version 2 for more details (a copy is included in the LICENSE file that

\* accompanied this code).

\*

\* You should have received a copy of the GNU General Public License version

\* 2 along with this work;

if not, write to the Free Software Foundation,

\* Inc., 51 Franklin St, Fifth Floor, Boston, MA 02110-1301 USA.

\*

\* Please contact Oracle, 500 Oracle Parkway, Redwood Shores, CA 94065 USA

\* or visit www.oracle.com if you need additional information or have any

\* questions.

\*/

/\*

\* (C) Copyright Taligent, Inc. 1996, 1997 - All Rights Reserved

\* (C) Copyright IBM Corp. 1996 - 1998 - All Rights Reserved
\*

- \* The original version of this source code and documentation
- \* is copyrighted and owned by Taligent, Inc., a wholly-owned
- \* subsidiary of IBM. These materials are provided under terms
- \* of a License Agreement between Taligent and Sun. This technology
- \* is protected by multiple US and International patents.
- \*

\* This notice and attribution to Taligent may not be removed.

- \* Taligent is a registered trademark of Taligent, Inc.
- \*
- \*/

Found in path(s):

\* /opt/cola/permits/1839164746\_1698992711.1637468/0/srczip/jdk.localedata/sun/text/resources/ext/CollationData\_be.java \* /opt/cola/permits/1839164746\_1698992711.1637468/0/srczip/jdk.localedata/sun/text/resources/ext/CollationData\_iw.java \*

 /opt/cola/permits/1839164746\_1698992711.1637468/0/srczip/jdk.localedata/sun/text/resources/ext/CollationData\_fr.java \* /opt/cola/permits/1839164746\_1698992711.1637468/0/srczip/jdk.localedata/sun/text/resources/ext/CollationData\_ko.java \* /opt/cola/permits/1839164746\_1698992711.1637468/0/srczip/jdk.localedata/sun/text/resources/ext/CollationData\_es.java \* /opt/cola/permits/1839164746\_1698992711.1637468/0/srczip/jdk.localedata/sun/text/resources/ext/CollationData\_fi.java \* /opt/cola/permits/1839164746\_1698992711.1637468/0/srczip/jdk.localedata/sun/text/resources/ext/CollationData\_lt.java \* /opt/cola/permits/1839164746\_1698992711.1637468/0/srczip/jdk.localedata/sun/text/resources/ext/CollationData\_el.java \* /opt/cola/permits/1839164746\_1698992711.1637468/0/srczip/jdk.localedata/sun/text/resources/ext/CollationData\_ca.java \* /opt/cola/permits/1839164746\_1698992711.1637468/0/srczip/jdk.localedata/sun/text/resources/ext/CollationData\_ro.java \*

 /opt/cola/permits/1839164746\_1698992711.1637468/0/srczip/jdk.localedata/sun/text/resources/ext/CollationData\_is.java \* /opt/cola/permits/1839164746\_1698992711.1637468/0/srczip/jdk.localedata/sun/text/resources/ext/CollationData\_hr.java \* /opt/cola/permits/1839164746\_1698992711.1637468/0/srczip/jdk.localedata/sun/text/resources/ext/CollationData\_sk.java \* /opt/cola/permits/1839164746\_1698992711.1637468/0/srczip/jdk.localedata/sun/text/resources/ext/CollationData\_sv.java \* /opt/cola/permits/1839164746\_1698992711.1637468/0/srczip/jdk.localedata/sun/text/resources/ext/CollationData\_pl.java \* /opt/cola/permits/1839164746\_1698992711.1637468/0/srczip/jdk.localedata/sun/text/resources/ext/CollationData\_ru.java \* /opt/cola/permits/1839164746\_1698992711.1637468/0/srczip/jdk.localedata/sun/text/resources/ext/CollationData\_cs.java \* /opt/cola/permits/1839164746\_1698992711.1637468/0/srczip/jdk.localedata/sun/text/resources/ext/CollationData\_hu.java \*

 /opt/cola/permits/1839164746\_1698992711.1637468/0/srczip/jdk.localedata/sun/text/resources/ext/CollationData\_sl.java \* /opt/cola/permits/1839164746\_1698992711.1637468/0/srczip/jdk.localedata/sun/text/resources/ext/CollationData\_no.java \* /opt/cola/permits/1839164746\_1698992711.1637468/0/srczip/jdk.localedata/sun/text/resources/ext/CollationData\_mk.java \* /opt/cola/permits/1839164746\_1698992711.1637468/0/srczip/jdk.localedata/sun/text/resources/ext/CollationData\_lv.java \* /opt/cola/permits/1839164746\_1698992711.1637468/0/srczip/jdk.localedata/sun/text/resources/ext/CollationData\_sr\_Latn.java \* /opt/cola/permits/1839164746\_1698992711.1637468/0/srczip/jdk.localedata/sun/text/resources/ext/CollationData\_ar.java \* /opt/cola/permits/1839164746\_1698992711.1637468/0/srczip/jdk.localedata/sun/text/resources/ext/CollationData\_uk.java \* /opt/cola/permits/1839164746\_1698992711.1637468/0/srczip/jdk.localedata/sun/text/resources/ext/CollationData\_sq.java \*

 /opt/cola/permits/1839164746\_1698992711.1637468/0/srczip/jdk.localedata/sun/text/resources/ext/CollationData\_da.java \* /opt/cola/permits/1839164746\_1698992711.1637468/0/srczip/jdk.localedata/sun/text/resources/ext/CollationData\_bg.java \* /opt/cola/permits/1839164746\_1698992711.1637468/0/srczip/jdk.localedata/sun/text/resources/ext/CollationData\_tr.java \* /opt/cola/permits/1839164746\_1698992711.1637468/0/srczip/jdk.localedata/sun/text/resources/ext/CollationData\_et.java No license file was found, but licenses were detected in source scan.

/\*

\* Copyright (c) 2010, 2013, Oracle and/or its affiliates. All rights reserved.

\* DO NOT ALTER OR REMOVE COPYRIGHT NOTICES OR THIS FILE HEADER. \*

\* This code is free software; you can redistribute it and/or modify it

\* under the terms of the GNU General Public License version 2 only, as

\* published by the Free Software Foundation. Oracle designates this

\* particular file as subject to the "Classpath" exception as provided

\* by Oracle in the LICENSE file that accompanied this code.

\*

\* This code is distributed in the hope that it will be useful, but WITHOUT

\* ANY WARRANTY; without even the implied warranty of MERCHANTABILITY or

\* FITNESS FOR A PARTICULAR PURPOSE. See the GNU General Public License

\* version 2 for more details (a copy is included in the LICENSE file that

\* accompanied this code).

\*

\* You should have received a copy of the GNU General Public License version

\* 2 along with this work;

if not, write to the Free Software Foundation,

\* Inc., 51 Franklin St, Fifth Floor, Boston, MA 02110-1301 USA.

\* Please contact Oracle, 500 Oracle Parkway, Redwood Shores, CA 94065 USA

\* or visit www.oracle.com if you need additional information or have any

\* questions.

\*/

\*

/\*\*

 \* Permission to use Java reflection/jsr292 from script code. \*/

# Found in path(s):

\* /opt/cola/permits/1839164746\_1698992711.1637468/0/srczip/jdk.scripting.nashorn/jdk/nashorn/internal/runtime/Context.java No license file was found, but licenses were detected in source scan.

/\*

\* Copyright (c) 2003, 2016, Oracle and/or its affiliates. All rights reserved.

\* DO NOT ALTER OR REMOVE COPYRIGHT NOTICES OR THIS FILE HEADER.

\*

\* This code is free software; you can redistribute it and/or modify it

\* under the terms of the GNU General Public License version 2 only, as

\* published by the Free Software Foundation.

\*

\* This code is distributed in the hope that it will be useful, but WITHOUT

\* ANY WARRANTY; without even the implied warranty of MERCHANTABILITY or

\* FITNESS FOR A PARTICULAR PURPOSE. See the GNU General Public License

\* version 2 for more details (a copy is included in the LICENSE file that

\* accompanied this code).

\*

\* You should have received a copy of the GNU General Public License version

\* 2 along with this work; if not, write to the Free Software Foundation,

\* Inc., 51 Franklin St, Fifth Floor, Boston, MA 02110-1301 USA.

\*

\* Please contact Oracle, 500 Oracle Parkway,

Redwood Shores, CA 94065 USA

\* or visit www.oracle.com if you need additional information or have any

\* questions.

\*/

Found in path(s):

\* /opt/cola/permits/1839164746\_1698992711.1637468/0/src-

zip/jdk.internal.vm.compiler/org.graalvm.compiler.jtt/src/org/graalvm/compiler/jtt/lang/Math\_log10.java No license file was found, but licenses were detected in source scan.

/\*

\* Copyright (c) 2000, 2018, Oracle and/or its affiliates. All rights reserved.

#### \* DO NOT ALTER OR REMOVE COPYRIGHT NOTICES OR THIS FILE HEADER.

\*

\* This code is free software; you can redistribute it and/or modify it

- \* under the terms of the GNU General Public License version 2 only, as
- \* published by the Free Software Foundation. Oracle designates this
- \* particular file as subject to the "Classpath" exception as provided
- \* by Oracle in the LICENSE file that accompanied this code.

\*

- \* This code is distributed in the hope that it will be useful, but WITHOUT
- \* ANY WARRANTY; without even the implied warranty of MERCHANTABILITY or
- \* FITNESS FOR A PARTICULAR PURPOSE. See the GNU General Public License
- \* version 2 for more details (a copy is included in the LICENSE file that

\* accompanied this code).

\*

\* You should have received a copy of the GNU General Public License version

\* 2 along with this work;

if not, write to the Free Software Foundation,

- \* Inc., 51 Franklin St, Fifth Floor, Boston, MA 02110-1301 USA.
- \*
- \* Please contact Oracle, 500 Oracle Parkway, Redwood Shores, CA 94065 USA
- \* or visit www.oracle.com if you need additional information or have any
- \* questions.
- \*/
- /\*\*

\* Receive notification of basic DTD-related events.

- \*
- \* <blockquote>
- \* <em>This module, both source code and documentation, is in the
- \* Public Domain, and comes with <strong>NO WARRANTY</strong>.</em>
- \* See <a href='http://www.saxproject.org'>http://www.saxproject.org</a>
- \* for further information.
- \* </blockquote>
- \*
- \* <p>If a SAX application needs information about notations and
- \* unparsed entities, then the application implements this
- \* interface and registers an instance with the SAX parser using
- \* the parser's setDTDHandler method. The parser uses the
- \* instance to report notation and unparsed entity declarations to
- \* the application. $<$ /p>
- \*
- \* <p>Note that this interface includes only
- those DTD events that
- \* the XML recommendation <em>requires</em> processors to report:
- \* notation and unparsed entity declarations.</p>
- \*
- \* <p>The SAX parser may report these events in any order, regardless
- \* of the order in which the notations and unparsed entities were
- \* declared; however, all DTD events must be reported after the

\* document handler's startDocument event, and before the first

\* startElement event.

- \* (If the {@link org.xml.sax.ext.LexicalHandler LexicalHandler} is
- \* used, these events must also be reported before the endDTD event.)

 $*$ 

- \*
- \* <p>It is up to the application to store the information for
- \* future use (perhaps in a hash table or object tree).
- \* If the application encounters attributes of type "NOTATION",
- \* "ENTITY", or "ENTITIES", it can use the information that it
- \* obtained through this interface to find the entity and/or
- \* notation corresponding with the attribute value. $<$ /p>
- \*
- \* @since SAX 1.0
- \* @author David Megginson
- \* @see org.xml.sax.XMLReader#setDTDHandler

\*/

Found in path(s):

\* /opt/cola/permits/1839164746\_1698992711.1637468/0/srczip/java.base/jdk/internal/org/xml/sax/DTDHandler.java No license file was found, but licenses were detected in source scan.

/\*

\* Copyright (c) 1999, 2017, Oracle and/or its affiliates. All rights reserved.

\* DO NOT ALTER OR REMOVE COPYRIGHT NOTICES OR THIS FILE HEADER.

\*

- \* This code is free software; you can redistribute it and/or modify it
- \* under the terms of the GNU General Public License version 2 only, as
- \* published by the Free Software Foundation. Oracle designates this
- \* particular file as subject to the "Classpath" exception as provided
- \* by Oracle in the LICENSE file that accompanied this code.

\*

\* This code is distributed in the hope that it will be useful, but WITHOUT

- \* ANY WARRANTY; without even the implied warranty of MERCHANTABILITY or
- \* FITNESS FOR A PARTICULAR PURPOSE. See the GNU General Public License
- \* version 2 for more details (a copy is included in the LICENSE file that
- \* accompanied this code).
- \*

\* You should have received a copy of the GNU General Public License version

\* 2 along with this work;

- if not, write to the Free Software Foundation,
- \* Inc., 51 Franklin St, Fifth Floor, Boston, MA 02110-1301 USA.

\*

- \* Please contact Oracle, 500 Oracle Parkway, Redwood Shores, CA 94065 USA
- \* or visit www.oracle.com if you need additional information or have any

\* questions.

\*/

// If CryptoAllPermission is granted by default, we return that.

Found in path(s):

\* /opt/cola/permits/1839164746\_1698992711.1637468/0/src-zip/java.base/javax/crypto/JceSecurityManager.java No license file was found, but licenses were detected in source scan.

/\*

\* Copyright (c) 2003, 2018, Oracle and/or its affiliates. All rights reserved.

\* DO NOT ALTER OR REMOVE COPYRIGHT NOTICES OR THIS FILE HEADER.

\*

\* This code is free software; you can redistribute it and/or modify it

\* under the terms of the GNU General Public License version 2 only, as

\* published by the Free Software Foundation. Oracle designates this

\* particular file as subject to the "Classpath" exception as provided

\* by Oracle in the LICENSE file that accompanied this code.

\*

\* This code is distributed in the hope that it will be useful, but WITHOUT

\* ANY WARRANTY; without even the implied warranty of MERCHANTABILITY or

\* FITNESS FOR A PARTICULAR PURPOSE. See the GNU General Public License

\* version 2 for more details (a copy is included in the LICENSE file that

\* accompanied this code).

\*

\* You should have received a copy of the GNU General Public License version

\* 2 along with this work;

if not, write to the Free Software Foundation,

\* Inc., 51 Franklin St, Fifth Floor, Boston, MA 02110-1301 USA.

\*

\* Please contact Oracle, 500 Oracle Parkway, Redwood Shores, CA 94065 USA

\* or visit www.oracle.com if you need additional information or have any

\* questions.

\*/

Found in path(s):

\* /opt/cola/permits/1839164746\_1698992711.1637468/0/src-zip/java.sql.rowset/javax/sql/rowset/spi/packageinfo.java

No license file was found, but licenses were detected in source scan.

/\*

\* Copyright (c) 2000, 2001, Oracle and/or its affiliates. All rights reserved.

\* DO NOT ALTER OR REMOVE COPYRIGHT NOTICES OR THIS FILE HEADER.

\*

\* This code is free software; you can redistribute it and/or modify it

\* under the terms of the GNU General Public License version 2 only, as

\* published by the Free Software Foundation. Oracle designates this

\* particular file as subject to the "Classpath" exception as provided

\* by Oracle in the LICENSE file that accompanied this code.

\*

\* This code is distributed in the hope that it will be useful, but WITHOUT

\* FITNESS FOR A PARTICULAR PURPOSE. See the GNU General Public License \* version 2 for more details (a copy is included in the LICENSE file that \* accompanied this code). \* \* You should have received a copy of the GNU General Public License version \* 2 along with this work; if not, write to the Free Software Foundation, \* Inc., 51 Franklin St, Fifth Floor, Boston, MA 02110-1301 USA. \* \* Please contact Oracle, 500 Oracle Parkway, Redwood Shores, CA 94065 USA \* or visit www.oracle.com if you need additional information or have any \* questions. \*/ /\*\* \* This class encapsulates the concept of caller-provided channel \* binding information. Channel bindings are used to strengthen the \* quality with which peer entity authentication is provided during \* context establishment. They enable the GSS-API callers to bind the \* establishment of the security context to relevant characteristics \* like addresses or to application specific data.<p> \* \* The caller initiating the security context must determine the \* appropriate channel binding values to set in the GSSContext object. \* The acceptor must provide an identical binding in order to validate \* that received tokens possess correct channel-related characteristics.<p> \* \* Use of channel bindings is optional in GSS-API. ChannelBinding can be \* set for the {@link GSSContext GSSContext} using the {@link \* GSSContext#setChannelBinding(ChannelBinding) setChannelBinding} method \* before the first call to {@link GSSContext#initSecContext(byte[], int, int) \* initSecContext} or {@link GSSContext#acceptSecContext(byte[], int, int) \* acceptSecContext} has been performed. Unless the <code>setChannelBinding</code> \* method has been used to set the ChannelBinding for a GSSContext object, \* <code>null</code> ChannelBinding will be assumed. <p> \* \* Conceptually, the GSS-API concatenates the initiator and acceptor \* address information, and the application supplied byte array to form an \* octet string. The mechanism calculates a MIC over this octet string and \* binds the MIC to the context establishment token emitted by  $*$   $<$ code>initSecContext $<$ /code> method of the  $<$ code>GSSContext $<$ /code> \* interface. The same bindings are set by the context acceptor for its \* <code>GSSContext</code> object and during processing of the  $* <$ code>acceptSecContext</code> method a MIC is calculated in the same \* way. The calculated MIC is compared with that found in the token, and if  $*$  the MICs differ, accept will throw a  $<$ code $>$ GSSException $<$ /code $>$  with the

\* ANY WARRANTY; without even the implied warranty of MERCHANTABILITY or

\* major code set to {@link GSSException#BAD\_BINDINGS BAD\_BINDINGS}, and

\* the context will not be established. Some mechanisms may include the

\* actual channel binding data in the token (rather than just a MIC);

\* applications should therefore not use confidential data as

\* channel-binding components.<p>

\*

- \* Individual mechanisms may impose additional constraints on addresses
- \* that may appear in channel bindings. For example, a mechanism may
- \* verify that the initiator address field of the channel binding
- \* contains the correct network address of the host system. Portable

\* applications should therefore ensure that they either provide correct

\* information for the address fields, or omit setting of the addressing

\* information.

\*

\* @author Mayank Upadhyay

\* @since 1.4

\*/

Found in path(s):

\* /opt/cola/permits/1839164746\_1698992711.1637468/0/srczip/java.security.jgss/org/ietf/jgss/ChannelBinding.java No license file was found, but licenses were detected in source scan.

/\*

\* Copyright (c) 2010, 2017, Oracle and/or its affiliates. All rights reserved.

\*/ /\*

\* Licensed to the Apache Software Foundation (ASF) under one or more

\* contributor license agreements. See the NOTICE file distributed with

\* this work for additional information regarding copyright ownership.

\* The ASF licenses this file to You under the Apache License, Version 2.0

\* (the "License"); you may not use this file except in compliance with

\* the License. You may obtain a copy of the License at

\*

\* http://www.apache.org/licenses/LICENSE-2.0

\*

\* Unless required by applicable law or agreed to in writing, software

\* distributed under the License is distributed on an "AS IS" BASIS,

\* WITHOUT WARRANTIES OR CONDITIONS OF ANY KIND, either express or implied.

\* See the License for the specific language governing permissions and

\* limitations under the License.

\*/

Found in path(s):

\* /opt/cola/permits/1839164746\_1698992711.1637468/0/src-

zip/java.xml/com/sun/org/apache/xerces/internal/jaxp/SAXParserImpl.java

No license file was found, but licenses were detected in source scan.

/\*

```
* Copyright (c) 1998, 2000, Oracle and/or its affiliates. All rights reserved.
```
\* DO NOT ALTER OR REMOVE COPYRIGHT NOTICES OR THIS FILE HEADER.

- \*
- \* This code is free software; you can redistribute it and/or modify it
- \* under the terms of the GNU General Public License version 2 only, as
- \* published by the Free Software Foundation. Oracle designates this
- \* particular file as subject to the "Classpath" exception as provided
- \* by Oracle in the LICENSE file that accompanied this code.

\*

- \* This code is distributed in the hope that it will be useful, but WITHOUT
- \* ANY WARRANTY; without even the implied warranty of MERCHANTABILITY or
- \* FITNESS FOR A PARTICULAR PURPOSE. See the GNU General Public License
- \* version 2 for more details (a copy is included in the LICENSE file that

\* accompanied this code).

- \*
- \* You should have received a copy of the GNU General Public License version
- \* 2 along with this work;
- if not, write to the Free Software Foundation,
- \* Inc., 51 Franklin St, Fifth Floor, Boston, MA 02110-1301 USA.

\*

- \* Please contact Oracle, 500 Oracle Parkway, Redwood Shores, CA 94065 USA
- \* or visit www.oracle.com if you need additional information or have any
- \* questions.

\*/

## Found in path(s):

\* /opt/cola/permits/1839164746\_1698992711.1637468/0/src-zip/java.desktop/sun/print/OpenBook.java \* /opt/cola/permits/1839164746\_1698992711.1637468/0/src-

zip/java.desktop/java/awt/print/PrinterIOException.java

\* /opt/cola/permits/1839164746\_1698992711.1637468/0/src-zip/java.desktop/sun/print/PeekMetrics.java

\* /opt/cola/permits/1839164746\_1698992711.1637468/0/src-zip/java.desktop/sun/java2d/Spans.java No license file was found, but licenses were detected in source scan.

/\*

\* Copyright (c) 2006, 2013, Oracle and/or its affiliates. All rights reserved.

\*/

/\*

\* COPYRIGHT AND PERMISSION NOTICE

\*

\* Copyright (C) 1991-2012 Unicode, Inc. All rights reserved. Distributed under

\* the Terms of Use in http://www.unicode.org/copyright.html.

\*

- \* Permission is hereby granted, free of charge, to any person obtaining a copy
- \* of the Unicode data files and any associated documentation (the "Data
- \* Files") or Unicode software and any associated documentation (the
- \* "Software") to deal in the Data Files or Software without restriction,
- \* including without limitation the rights to use, copy, modify, merge,
- \* publish, distribute, and/or sell copies of the Data Files or Software, and
- \* to permit persons to whom the Data Files or Software are furnished to do so,
- \* provided that (a) the above copyright notice(s) and this permission notice

\* appear with all copies of the Data Files or Software,

(b) both the above

\* copyright notice(s) and this permission notice appear in associated

\* documentation, and (c) there is clear notice in each modified Data File or

\* in the Software as well as in the documentation associated with the Data

\* File(s) or Software that the data or software has been modified.

\*

\* THE DATA FILES AND SOFTWARE ARE PROVIDED "AS IS", WITHOUT WARRANTY OF ANY

\* KIND, EXPRESS OR IMPLIED, INCLUDING BUT NOT LIMITED TO THE WARRANTIES OF

\* MERCHANTABILITY, FITNESS FOR A PARTICULAR PURPOSE AND NONINFRINGEMENT OF

\* THIRD PARTY RIGHTS. IN NO EVENT SHALL THE COPYRIGHT HOLDER OR HOLDERS

\* INCLUDED IN THIS NOTICE BE LIABLE FOR ANY CLAIM, OR ANY SPECIAL INDIRECT OR

\* CONSEQUENTIAL DAMAGES, OR ANY DAMAGES WHATSOEVER RESULTING FROM LOSS OF USE,

\* DATA OR PROFITS, WHETHER IN AN ACTION OF CONTRACT, NEGLIGENCE OR OTHER

\* TORTIOUS ACTION, ARISING OUT OF OR IN CONNECTION WITH THE USE OR PERFORMANCE

\* OF THE DATA FILES OR SOFTWARE.

\*

\* Except as contained in this

notice, the name of a copyright holder shall not

\* be used in advertising or otherwise to promote the sale, use or other

\* dealings in these Data Files or Software without prior written authorization

\* of the copyright holder.

\*/

Found in path(s):

\* /opt/cola/permits/1839164746\_1698992711.1637468/0/src-

zip/jdk.localedata/sun/text/resources/ext/FormatData\_sr.java

No license file was found, but licenses were detected in source scan.

/\*

\* Copyright (c) 2007, 2014, Oracle and/or its affiliates. All rights reserved.

\* DO NOT ALTER OR REMOVE COPYRIGHT NOTICES OR THIS FILE HEADER.

\*

\* This code is free software; you can redistribute it and/or modify it

\* under the terms of the GNU General Public License version 2 only, as

\* published by the Free Software Foundation. Oracle designates this

\* particular file as subject to the "Classpath" exception as provided

\* by Oracle in the LICENSE file that accompanied this code.

\*

\* This code is distributed in the hope that it will be useful, but WITHOUT

\* ANY WARRANTY; without even the implied warranty of MERCHANTABILITY or

\* FITNESS FOR A PARTICULAR PURPOSE. See the GNU General Public License

\* version 2 for more details (a copy is included in the LICENSE file that

\* accompanied this code).

\*

\* You should have received a copy of the GNU General Public License version

\* 2 along with this work;

if not, write to the Free Software Foundation,

\* Inc., 51 Franklin St, Fifth Floor, Boston, MA 02110-1301 USA.

\*

\* Please contact Oracle, 500 Oracle Parkway, Redwood Shores, CA 94065 USA

\* or visit www.oracle.com if you need additional information or have any

\* questions.

\*/

#### Found in path(s):

\* /opt/cola/permits/1839164746\_1698992711.1637468/0/src-

zip/java.desktop/com/sun/media/sound/SoftEnvelopeGenerator.java

\* /opt/cola/permits/1839164746\_1698992711.1637468/0/src-

zip/java.base/sun/security/x509/InvalidityDateExtension.java

\* /opt/cola/permits/1839164746\_1698992711.1637468/0/src-zip/jdk.jdeps/com/sun/tools/javap/BasicWriter.java

\* /opt/cola/permits/1839164746\_1698992711.1637468/0/src-zip/java.base/java/security/cert/CRLReason.java

\* /opt/cola/permits/1839164746\_1698992711.1637468/0/src-

zip/java.desktop/javax/swing/text/html/CSSBorder.java

\* /opt/cola/permits/1839164746\_1698992711.1637468/0/src-zip/java.desktop/sun/font/FontScaler.java

\* /opt/cola/permits/1839164746\_1698992711.1637468/0/src-zip/java.desktop/sun/font/FontScalerException.java \*

/opt/cola/permits/1839164746\_1698992711.1637468/0/src-zip/java.base/javax/crypto/ProviderVerifier.java

\* /opt/cola/permits/1839164746\_1698992711.1637468/0/src-

zip/java.desktop/com/sun/media/sound/SoftInstrument.java

\* /opt/cola/permits/1839164746\_1698992711.1637468/0/src-

zip/java.desktop/sun/awt/image/VSyncedBSManager.java

\* /opt/cola/permits/1839164746\_1698992711.1637468/0/src-

zip/java.desktop/com/sun/media/sound/SF2Soundbank.java

\* /opt/cola/permits/1839164746\_1698992711.1637468/0/src-

zip/java.desktop/sun/font/FontManagerNativeLibrary.java

\* /opt/cola/permits/1839164746\_1698992711.1637468/0/src-zip/java.desktop/sun/font/FreetypeFontScaler.java

\* /opt/cola/permits/1839164746\_1698992711.1637468/0/src-

zip/java.desktop/com/sun/media/sound/DLSSoundbank.java

No license file was found, but licenses were detected in source scan.

/\*

\* Copyright (c) 2003, 2006, Oracle and/or its affiliates. All rights reserved.

\* DO NOT ALTER OR REMOVE COPYRIGHT NOTICES OR THIS FILE HEADER.

\*

\* This code is free software; you can redistribute it and/or modify it

\* under the terms of the GNU General Public License version 2 only, as

\* published by the Free Software Foundation. Oracle designates this

\* particular file as subject to the "Classpath" exception as provided

\* by Oracle in the LICENSE file that accompanied this code.

\*

\* This code is distributed in the hope that it will be useful, but WITHOUT

\* ANY WARRANTY; without even the implied warranty of MERCHANTABILITY or

\* FITNESS FOR A PARTICULAR PURPOSE. See the GNU General Public License

\* version 2 for more details (a copy is included in the LICENSE file that

\* accompanied this code).

\*

\* You should have received a copy of the GNU General Public License version

\* 2 along with this work;

if not, write to the Free Software Foundation,

\* Inc., 51 Franklin St, Fifth Floor, Boston, MA 02110-1301 USA.

\*

\* Please contact Oracle, 500 Oracle Parkway, Redwood Shores, CA 94065 USA

\* or visit www.oracle.com if you need additional information or have any

\* questions.

\*/

Found in path(s):

\* /opt/cola/permits/1839164746\_1698992711.1637468/0/src-

zip/java.desktop/sun/java2d/opengl/OGLTextRenderer.java

\* /opt/cola/permits/1839164746\_1698992711.1637468/0/src-

zip/java.management/sun/management/counter/perf/PerfStringCounter.java

\* /opt/cola/permits/1839164746\_1698992711.1637468/0/src-zip/java.desktop/sun/font/FontStrikeDisposer.java

\* /opt/cola/permits/1839164746\_1698992711.1637468/0/src-

zip/java.management/com/sun/jmx/remote/internal/ArrayQueue.java

\* /opt/cola/permits/1839164746\_1698992711.1637468/0/src-

zip/java.base/sun/reflect/generics/factory/GenericsFactory.java

\* /opt/cola/permits/1839164746\_1698992711.1637468/0/src-zip/java.desktop/sun/font/CharToGlyphMapper.java

\* /opt/cola/permits/1839164746\_1698992711.1637468/0/src-zip/java.desktop/sun/font/Type1GlyphMapper.java \*

/opt/cola/permits/1839164746\_1698992711.1637468/0/src-zip/java.base/sun/nio/ByteBuffered.java

\* /opt/cola/permits/1839164746\_1698992711.1637468/0/src-

zip/java.management/com/sun/jmx/remote/internal/ClientListenerInfo.java

\* /opt/cola/permits/1839164746\_1698992711.1637468/0/src-

zip/java.sql.rowset/javax/sql/rowset/spi/SyncProviderException.java

\* /opt/cola/permits/1839164746\_1698992711.1637468/0/src-

zip/java.management/com/sun/jmx/remote/security/MBeanServerAccessController.java

\* /opt/cola/permits/1839164746\_1698992711.1637468/0/src-zip/jdk.charsets/sun/nio/cs/ext/ISO2022\_CN.java

\* /opt/cola/permits/1839164746\_1698992711.1637468/0/src-

zip/java.desktop/sun/font/CompositeGlyphMapper.java

\* /opt/cola/permits/1839164746\_1698992711.1637468/0/src-

zip/java.management/com/sun/jmx/remote/internal/NotificationBuffer.java

\* /opt/cola/permits/1839164746\_1698992711.1637468/0/src-

zip/java.desktop/com/sun/beans/WildcardTypeImpl.java

\*

/opt/cola/permits/1839164746\_1698992711.1637468/0/src-zip/java.desktop/sun/font/FontFamily.java

\* /opt/cola/permits/1839164746\_1698992711.1637468/0/src-

zip/java.security.sasl/com/sun/security/sasl/ServerFactoryImpl.java

No license file was found, but licenses were detected in source scan.

/\*

\* Copyright (c) 2005, 2016, Oracle and/or its affiliates. All rights reserved.

\*/ /\*

- \* Licensed to the Apache Software Foundation (ASF) under one or more
- \* contributor license agreements. See the NOTICE file distributed with
- \* this work for additional information regarding copyright ownership.
- \* The ASF licenses this file to You under the Apache License, Version 2.0
- \* (the "License"); you may not use this file except in compliance with
- \* the License. You may obtain a copy of the License at

\*

- \* http://www.apache.org/licenses/LICENSE-2.0
- \*

\* Unless required by applicable law or agreed to in writing, software

- \* distributed under the License is distributed on an "AS IS" BASIS,
- \* WITHOUT WARRANTIES OR CONDITIONS OF ANY KIND, either express or implied.
- \* See the License for the specific language governing permissions and
- \* limitations under the License.

\*/

Found in path(s):

\* /opt/cola/permits/1839164746\_1698992711.1637468/0/src-

zip/java.xml/com/sun/xml/internal/stream/dtd/nonvalidating/DTDGrammar.java \*

 /opt/cola/permits/1839164746\_1698992711.1637468/0/srczip/java.xml/com/sun/xml/internal/stream/dtd/DTDGrammarUtil.java No license file was found, but licenses were detected in source scan.

/\*

\* Copyright (c) 2012, 2013, Oracle and/or its affiliates. All rights reserved.

# \* DO NOT ALTER OR REMOVE COPYRIGHT NOTICES OR THIS FILE HEADER.

\*

\* This code is free software; you can redistribute it and/or modify it

\* under the terms of the GNU General Public License version 2 only, as

\* published by the Free Software Foundation. Oracle designates this

\* particular file as subject to the "Classpath" exception as provided

\* by Oracle in the LICENSE file that accompanied this code.

\*

\* This code is distributed in the hope that it will be useful, but WITHOUT

\* ANY WARRANTY; without even the implied warranty of MERCHANTABILITY or

\* FITNESS FOR A PARTICULAR PURPOSE. See the GNU General Public License

\* version 2 for more details (a copy is included in the LICENSE file that

\* accompanied this code).

\*

\* You should have received a copy of the GNU General Public License version

\* 2 along with this work;

if not, write to the Free Software Foundation,

\* Inc., 51 Franklin St, Fifth Floor, Boston, MA 02110-1301 USA.

\*

\* Please contact Oracle, 500 Oracle Parkway, Redwood Shores, CA 94065 USA

\* or visit www.oracle.com if you need additional information or have any

\* questions.

\*/

/\*\*

\* A copy of the StAX XMLStreamException without Location support \*

\* The base exception for unexpected processing errors. This Exception

\* class is used to report well-formedness errors as well as unexpected

\* processing conditions.

\* @version 1.0

\* @author Copyright (c) 2009 by Oracle Corporation. All Rights Reserved.

 $*$  @since 1.6

\*/

Found in path(s):

\* /opt/cola/permits/1839164746\_1698992711.1637468/0/srczip/java.base/jdk/internal/util/xml/XMLStreamException.java No license file was found, but licenses were detected in source scan.

/\*

\* Copyright (c) 2003, 2019, Oracle and/or its affiliates. All rights reserved. \*/

/\* Copyright (c) 2002 Graz University of Technology. All rights reserved. \*

\* Redistribution and use in source and binary forms, with or without

\* modification, are permitted provided that the following conditions are met: \*

\* 1. Redistributions of source code must retain the above copyright notice,

\* this list of conditions and the following disclaimer.

\*

\* 2. Redistributions in binary form must reproduce the above copyright notice,

this list of conditions and the following disclaimer in the documentation

\* and/or other materials provided with the distribution.

\*

\* 3. The end-user documentation included with the redistribution, if any, must

\* include the following acknowledgment:

\*

\* "This product includes software developed by IAIK of Graz University of

\* Technology."

\*

\* Alternately,

this acknowledgment may appear in the software itself, if

\* and wherever such third-party acknowledgments normally appear.

\*

\* 4. The names "Graz University of Technology" and "IAIK of Graz University of

\* Technology" must not be used to endorse or promote products derived from

this software without prior written permission.

- \*
- \* 5. Products derived from this software may not be called
- \* "IAIK PKCS Wrapper", nor may "IAIK" appear in their name, without prior
- \* written permission of Graz University of Technology.
- \*
- \* THIS SOFTWARE IS PROVIDED "AS IS" AND ANY EXPRESSED OR IMPLIED
- \* WARRANTIES, INCLUDING, BUT NOT LIMITED TO, THE IMPLIED
- \* WARRANTIES OF MERCHANTABILITY AND FITNESS FOR A PARTICULAR
- \* PURPOSE ARE DISCLAIMED. IN NO EVENT SHALL THE LICENSOR BE
- \* LIABLE FOR ANY DIRECT, INDIRECT, INCIDENTAL, SPECIAL, EXEMPLARY,
- \* OR CONSEQUENTIAL DAMAGES (INCLUDING, BUT NOT LIMITED TO,
- \* PROCUREMENT OF SUBSTITUTE GOODS OR SERVICES; LOSS OF USE, DATA, \*
- OR PROFITS; OR BUSINESS INTERRUPTION) HOWEVER CAUSED AND ON
- \* ANY THEORY OF LIABILITY, WHETHER IN CONTRACT, STRICT LIABILITY,
- \* OR TORT (INCLUDING NEGLIGENCE OR OTHERWISE) ARISING IN ANY WAY
- \* OUT OF THE USE OF THIS SOFTWARE, EVEN IF ADVISED OF THE
- \* POSSIBILITY OF SUCH DAMAGE.
- \*/

Found in path(s):

\* /opt/cola/permits/1839164746\_1698992711.1637468/0/src-

zip/jdk.crypto.cryptoki/sun/security/pkcs11/wrapper/Functions.java

\* /opt/cola/permits/1839164746\_1698992711.1637468/0/src-

zip/jdk.crypto.cryptoki/sun/security/pkcs11/wrapper/CK\_MECHANISM.java

\* /opt/cola/permits/1839164746\_1698992711.1637468/0/src-

zip/jdk.crypto.cryptoki/sun/security/pkcs11/wrapper/PKCS11Constants.java

\* /opt/cola/permits/1839164746\_1698992711.1637468/0/src-

zip/jdk.crypto.cryptoki/sun/security/pkcs11/wrapper/PKCS11.java

No license file was found, but licenses were detected in source scan.

/\*

\* Copyright (c) 2005, Oracle and/or its affiliates. All rights reserved.

\* DO NOT ALTER OR REMOVE COPYRIGHT NOTICES OR THIS FILE HEADER.

\*

\* This code is free software; you can redistribute it and/or modify it

\* under the terms of the GNU General Public License version 2 only, as

\* published by the Free Software Foundation. Oracle designates this

\* particular file as subject to the "Classpath" exception as provided

\* by Oracle in the LICENSE file that accompanied this code.

\*

\* This code is distributed in the hope that it will be useful, but WITHOUT

\* ANY WARRANTY; without even the implied warranty of MERCHANTABILITY or

- \* FITNESS FOR A PARTICULAR PURPOSE. See the GNU General Public License
- \* version 2 for more details (a copy is included in the LICENSE file that
- \* accompanied this code).

\*

\* You should have received a copy of the GNU General Public License version

\* 2 along with this work; if not, write to the Free Software Foundation, \* Inc., 51 Franklin St, Fifth Floor, Boston, MA 02110-1301 USA. \* \* Please contact Oracle, 500 Oracle Parkway, Redwood Shores, CA 94065 USA \* or visit www.oracle.com if you need additional information or have any \* questions. \*/ /\* \* (C) Copyright Taligent, Inc. 1996, 1997 - All Rights Reserved \* (C) Copyright IBM Corp. 1996 - 1999 - All Rights Reserved \* \* The original version of this source code and documentation \* is copyrighted and owned by Taligent, Inc., a wholly-owned \* subsidiary of IBM. These materials are provided under terms \* of a License Agreement between Taligent and Sun. This technology \* is protected by multiple US and International patents. \* \* This notice and attribution to Taligent may not be removed. \* Taligent is a registered trademark of Taligent, Inc. \* \*/

Found in path(s):

\* /opt/cola/permits/1839164746\_1698992711.1637468/0/src-zip/java.base/sun/text/resources/CollationData.java No license file was found, but licenses were detected in source scan.

/\*

\* Copyright (c) 2004, 2014, Oracle and/or its affiliates. All rights reserved.

\* DO NOT ALTER OR REMOVE COPYRIGHT NOTICES OR THIS FILE HEADER.

\*

\* This code is free software; you can redistribute it and/or modify it

\* under the terms of the GNU General Public License version 2 only, as

\* published by the Free Software Foundation. Oracle designates this

\* particular file as subject to the "Classpath" exception as provided

\* by Oracle in the LICENSE file that accompanied this code.

\*

\* This code is distributed in the hope that it will be useful, but WITHOUT

\* ANY WARRANTY; without even the implied warranty of MERCHANTABILITY or

\* FITNESS FOR A PARTICULAR PURPOSE. See the GNU General Public License

\* version 2 for more details (a copy is included in the LICENSE file that

\* accompanied this code).

\*

\* You should have received a copy of the GNU General Public License version

\* 2 along with this work;

if not, write to the Free Software Foundation,

\* Inc., 51 Franklin St, Fifth Floor, Boston, MA 02110-1301 USA.

\*

\* Please contact Oracle, 500 Oracle Parkway, Redwood Shores, CA 94065 USA

\* or visit www.oracle.com if you need additional information or have any

\* questions.

\*/

/\*\*

- \* Create the perfdata instrumentation buffer for the given lvmid
- \* using the given ByteBuffer object as the source of the instrumentation
- \* data. This method parses the instrumentation buffer header to determine
- \* key characteristics of the instrumentation buffer and then dynamically
- \* loads the appropriate class to handle the particular instrumentation
- \* version.

\*

- \* @param bb the ByteBuffer that references the instrumentation data.
- \* @param lvmid the Local Java Virtual Machine identifier for this
- \* instrumentation buffer.
- \*

\* @throws MonitorException

\*/

Found in path(s):

\* /opt/cola/permits/1839164746\_1698992711.1637468/0/srczip/jdk.internal.jvmstat/sun/jvmstat/perfdata/monitor/AbstractPerfDataBuffer.java No license file was found, but licenses were detected in source scan.

/\*

\* Copyright (c) 2008, 2010, Oracle and/or its affiliates. All rights reserved. \* DO NOT ALTER OR REMOVE COPYRIGHT NOTICES OR THIS FILE HEADER.

\*

- \* This code is free software; you can redistribute it and/or modify it
- \* under the terms of the GNU General Public License version 2 only, as

\* published by the Free Software Foundation. Oracle designates this

\* particular file as subject to the "Classpath" exception as provided

\* by Oracle in the LICENSE file that accompanied this code.

\*

\* This code is distributed in the hope that it will be useful, but WITHOUT

\* ANY WARRANTY; without even the implied warranty of MERCHANTABILITY or

- \* FITNESS FOR A PARTICULAR PURPOSE. See the GNU General Public License
- \* version 2 for more details (a copy is included in the LICENSE file that
- \* accompanied this code).

\*

\* You should have received a copy of the GNU General Public License version

- \* 2 along with this work;
- if not, write to the Free Software Foundation,
- \* Inc., 51 Franklin St, Fifth Floor, Boston, MA 02110-1301 USA.

\*

- \* Please contact Oracle, 500 Oracle Parkway, Redwood Shores, CA 94065 USA
- \* or visit www.oracle.com if you need additional information or have any
- \* questions.

#### \*/

Found in path(s):

\* /opt/cola/permits/1839164746\_1698992711.1637468/0/src-

zip/java.desktop/sun/java2d/loops/DrawParallelogram.java

\* /opt/cola/permits/1839164746\_1698992711.1637468/0/src-

zip/java.base/sun/nio/ch/LinuxAsynchronousChannelProvider.java

\* /opt/cola/permits/1839164746\_1698992711.1637468/0/src-

zip/java.desktop/sun/java2d/loops/FillParallelogram.java

\* /opt/cola/permits/1839164746\_1698992711.1637468/0/src-zip/java.base/sun/nio/ch/CompletedFuture.java No license file was found, but licenses were detected in source scan.

/\*

\* Copyright (c) 2000, 2006, Oracle and/or its affiliates. All rights reserved.

\* DO NOT ALTER OR REMOVE COPYRIGHT NOTICES OR THIS FILE HEADER.

\*

\* This code is free software; you can redistribute it and/or modify it

\* under the terms of the GNU General Public License version 2 only, as

\* published by the Free Software Foundation. Oracle designates this

\* particular file as subject to the "Classpath" exception as provided

\* by Oracle in the LICENSE file that accompanied this code.

\*

\* This code is distributed in the hope that it will be useful, but WITHOUT

\* ANY WARRANTY; without even the implied warranty of MERCHANTABILITY or

\* FITNESS FOR A PARTICULAR PURPOSE. See the GNU General Public License

\* version 2 for more details (a copy is included in the LICENSE file that

\* accompanied this code).

\*

\* You should have received a copy of the GNU General Public License version

\* 2 along with this work;

if not, write to the Free Software Foundation,

\* Inc., 51 Franklin St, Fifth Floor, Boston, MA 02110-1301 USA.

\*

\* Please contact Oracle, 500 Oracle Parkway, Redwood Shores, CA 94065 USA

\* or visit www.oracle.com if you need additional information or have any

\* questions.

\*/

Found in path(s):

\* /opt/cola/permits/1839164746\_1698992711.1637468/0/src-

zip/java.security.jgss/sun/security/jgss/GSSHeader.java

\* /opt/cola/permits/1839164746\_1698992711.1637468/0/src-

zip/java.security.jgss/sun/security/jgss/krb5/MicToken.java

\* /opt/cola/permits/1839164746\_1698992711.1637468/0/src-zip/java.base/java/util/regex/package-info.java

\* /opt/cola/permits/1839164746\_1698992711.1637468/0/src-

zip/java.management/javax/management/relation/RoleInfo.java

\* /opt/cola/permits/1839164746\_1698992711.1637468/0/src-zip/java.sql/javax/sql/ConnectionEvent.java

\* /opt/cola/permits/1839164746\_1698992711.1637468/0/src-

zip/java.xml/javax/xml/transform/sax/TransformerHandler.java

\* /opt/cola/permits/1839164746\_1698992711.1637468/0/src-

zip/java.base/java/nio/channels/ScatteringByteChannel.java

/opt/cola/permits/1839164746\_1698992711.1637468/0/src-zip/java.sql/java/sql/ParameterMetaData.java

\* /opt/cola/permits/1839164746\_1698992711.1637468/0/src-zip/java.sql/javax/sql/RowSetEvent.java

\* /opt/cola/permits/1839164746\_1698992711.1637468/0/src-zip/java.xml/javax/xml/parsers/DocumentBuilder.java

\* /opt/cola/permits/1839164746\_1698992711.1637468/0/src-zip/java.rmi/java/rmi/server/RMIClassLoaderSpi.java

\* /opt/cola/permits/1839164746\_1698992711.1637468/0/src-

zip/java.security.jgss/sun/security/jgss/TokenTracker.java

\* /opt/cola/permits/1839164746\_1698992711.1637468/0/src-

zip/java.security.jgss/sun/security/jgss/spi/MechanismFactory.java

\* /opt/cola/permits/1839164746\_1698992711.1637468/0/src-

zip/java.security.jgss/sun/security/jgss/GSSExceptionImpl.java

\* /opt/cola/permits/1839164746\_1698992711.1637468/0/src-zip/java.desktop/java/awt/image/VolatileImage.java

\* /opt/cola/permits/1839164746\_1698992711.1637468/0/src-zip/java.base/sun/nio/cs/UnicodeDecoder.java

\*

\*

/opt/cola/permits/1839164746\_1698992711.1637468/0/src-

zip/java.desktop/javax/imageio/stream/MemoryCacheImageOutputStream.java

\* /opt/cola/permits/1839164746\_1698992711.1637468/0/src-

zip/java.security.jgss/sun/security/jgss/krb5/Krb5Token.java

\* /opt/cola/permits/1839164746\_1698992711.1637468/0/src-

zip/java.security.sasl/com/sun/security/sasl/digest/FactoryImpl.java

\* /opt/cola/permits/1839164746\_1698992711.1637468/0/src-zip/java.base/java/lang/AssertionStatusDirectives.java

\* /opt/cola/permits/1839164746\_1698992711.1637468/0/src-

zip/jdk.security.jgss/com/sun/security/sasl/gsskerb/FactoryImpl.java

No license file was found, but licenses were detected in source scan.

/\*

\* Copyright (c) 2004, 2006, Oracle and/or its affiliates. All rights reserved.

\* DO NOT ALTER OR REMOVE COPYRIGHT NOTICES OR THIS FILE HEADER.

\*

\* This code is free software; you can redistribute it and/or modify it

\* under the terms of the GNU General Public License version 2 only, as

\* published by the Free Software Foundation. Oracle designates this

\* particular file as subject to the "Classpath" exception as provided

\* by Oracle in the LICENSE file that accompanied this code.

\*

\* This code is distributed in the hope that it will be useful, but WITHOUT

\* ANY WARRANTY; without even the implied warranty of MERCHANTABILITY or

\* FITNESS FOR A PARTICULAR PURPOSE. See the GNU General Public License

\* version 2 for more details (a copy is included in the LICENSE file that

\* accompanied this code).

\*

\* You should have received a copy of the GNU General Public License version

\* 2 along with this work;

if not, write to the Free Software Foundation,

\* Inc., 51 Franklin St, Fifth Floor, Boston, MA 02110-1301 USA.

\*

- \* Please contact Oracle, 500 Oracle Parkway, Redwood Shores, CA 94065 USA
- \* or visit www.oracle.com if you need additional information or have any

\* questions.

\*/

## Found in path(s):

\* /opt/cola/permits/1839164746\_1698992711.1637468/0/src-zip/java.base/sun/security/util/PolicyUtil.java

\* /opt/cola/permits/1839164746\_1698992711.1637468/0/src-

zip/jdk.jconsole/sun/tools/jconsole/TimeComboBox.java

\* /opt/cola/permits/1839164746\_1698992711.1637468/0/src-zip/java.base/java/lang/annotation/package-info.java

\* /opt/cola/permits/1839164746\_1698992711.1637468/0/src-

zip/java.xml/javax/xml/datatype/DatatypeConstants.java

\* /opt/cola/permits/1839164746\_1698992711.1637468/0/src-

zip/jdk.jconsole/sun/tools/jconsole/inspector/IconManager.java

No license file was found, but licenses were detected in source scan.

/\*

\* Copyright (c) 2004, 2016, Oracle and/or its affiliates. All rights reserved.

\* DO NOT ALTER OR REMOVE COPYRIGHT NOTICES OR THIS FILE HEADER.

\*

\* This code is free software; you can redistribute it and/or modify it

\* under the terms of the GNU General Public License version 2 only, as

\* published by the Free Software Foundation. Oracle designates this

\* particular file as subject to the "Classpath" exception as provided

\* by Oracle in the LICENSE file that accompanied this code.

\*

\* This code is distributed in the hope that it will be useful, but WITHOUT

\* ANY WARRANTY; without even the implied warranty of MERCHANTABILITY or

\* FITNESS FOR A PARTICULAR PURPOSE. See the GNU General Public License

\* version 2 for more details (a copy is included in the LICENSE file that

\* accompanied this code).

\*

\* You should have received a copy of the GNU General Public License version

\* 2 along with this work;

if not, write to the Free Software Foundation,

\* Inc., 51 Franklin St, Fifth Floor, Boston, MA 02110-1301 USA.

\*

\* Please contact Oracle, 500 Oracle Parkway, Redwood Shores, CA 94065 USA

\* or visit www.oracle.com if you need additional information or have any

\* questions.

\*/

Found in path(s):

\* /opt/cola/permits/1839164746\_1698992711.1637468/0/src-

zip/java.base/sun/reflect/annotation/EnumConstantNotPresentExceptionProxy.java

\* /opt/cola/permits/1839164746\_1698992711.1637468/0/src-

zip/java.base/sun/reflect/annotation/TypeNotPresentExceptionProxy.java

\* /opt/cola/permits/1839164746\_1698992711.1637468/0/src-

zip/java.desktop/sun/java2d/loops/TransformHelper.java

\* /opt/cola/permits/1839164746\_1698992711.1637468/0/src-

zip/java.base/sun/reflect/annotation/AnnotationTypeMismatchExceptionProxy.java No license file was found, but licenses were detected in source scan.

/\*

\* Copyright (c) 2015, 2017, Oracle and/or its affiliates. All rights reserved.

\*/ /\*

\* Licensed to the Apache Software Foundation (ASF) under one or more

\* contributor license agreements. See the NOTICE file distributed with

\* this work for additional information regarding copyright ownership.

\* The ASF licenses this file to You under the Apache License, Version 2.0

\* (the "License"); you may not use this file except in compliance with

\* the License. You may obtain a copy of the License at

\*

\* http://www.apache.org/licenses/LICENSE-2.0

\*

\* Unless required by applicable law or agreed to in writing, software

\* distributed under the License is distributed on an "AS IS" BASIS,

\* WITHOUT WARRANTIES OR CONDITIONS OF ANY KIND, either express or implied.

\* See the License for the specific language governing permissions and

\* limitations under the License.

\*/

Found in path(s):

\* /opt/cola/permits/1839164746\_1698992711.1637468/0/src-

zip/java.xml/com/sun/org/apache/xml/internal/serializer/TreeWalker.java

\*

/opt/cola/permits/1839164746\_1698992711.1637468/0/src-

zip/java.xml/com/sun/org/apache/xalan/internal/xsltc/compiler/Key.java

\* /opt/cola/permits/1839164746\_1698992711.1637468/0/src-

zip/java.xml/com/sun/org/apache/xerces/internal/dom/DocumentImpl.java

\* /opt/cola/permits/1839164746\_1698992711.1637468/0/src-

zip/java.xml/com/sun/org/apache/xalan/internal/xsltc/compiler/BooleanCall.java

\* /opt/cola/permits/1839164746\_1698992711.1637468/0/src-

zip/java.xml/com/sun/org/apache/xalan/internal/xsltc/compiler/util/NodeType.java

```
* /opt/cola/permits/1839164746_1698992711.1637468/0/src-
```
zip/java.xml/com/sun/org/apache/xerces/internal/impl/XMLErrorReporter.java

\* /opt/cola/permits/1839164746\_1698992711.1637468/0/src-

zip/java.xml/com/sun/org/apache/xalan/internal/xsltc/compiler/util/MethodGenerator.java

\* /opt/cola/permits/1839164746\_1698992711.1637468/0/src-

zip/java.xml/com/sun/org/apache/xml/internal/dtm/ref/CustomStringPool.java

\*

/opt/cola/permits/1839164746\_1698992711.1637468/0/src-

zip/java.xml/com/sun/org/apache/xalan/internal/xsltc/compiler/util/VoidType.java

\* /opt/cola/permits/1839164746\_1698992711.1637468/0/src-

zip/java.xml/com/sun/org/apache/xalan/internal/xsltc/compiler/FunctionCall.java

\* /opt/cola/permits/1839164746\_1698992711.1637468/0/src-

zip/java.xml/com/sun/org/apache/xerces/internal/parsers/XMLGrammarPreparser.java \* /opt/cola/permits/1839164746\_1698992711.1637468/0/src-

zip/java.xml/com/sun/org/apache/xerces/internal/impl/xs/XSGrammarBucket.java \* /opt/cola/permits/1839164746\_1698992711.1637468/0/src-

zip/java.xml/com/sun/org/apache/xml/internal/serialize/BaseMarkupSerializer.java \* /opt/cola/permits/1839164746\_1698992711.1637468/0/src-

zip/java.xml/com/sun/org/apache/xml/internal/dtm/DTMException.java

\* /opt/cola/permits/1839164746\_1698992711.1637468/0/src-

zip/java.xml/com/sun/org/apache/xalan/internal/xsltc/compiler/util/NodeSetType.java \* /opt/cola/permits/1839164746\_1698992711.1637468/0/src-

zip/java.xml/com/sun/org/apache/xalan/internal/xsltc/compiler/util/ReferenceType.java \*

/opt/cola/permits/1839164746\_1698992711.1637468/0/src-

zip/java.xml/com/sun/org/apache/xalan/internal/xsltc/compiler/util/BooleanType.java \* /opt/cola/permits/1839164746\_1698992711.1637468/0/src-

zip/java.xml/com/sun/org/apache/xerces/internal/impl/xpath/regex/RegexParser.java \* /opt/cola/permits/1839164746\_1698992711.1637468/0/src-

zip/java.xml/com/sun/org/apache/xerces/internal/dom/DeferredDocumentImpl.java

\* /opt/cola/permits/1839164746\_1698992711.1637468/0/src-

zip/java.xml/com/sun/org/apache/xalan/internal/xsltc/compiler/util/ResultTreeType.java

\* /opt/cola/permits/1839164746\_1698992711.1637468/0/src-

zip/java.xml/com/sun/org/apache/xalan/internal/xsltc/compiler/CeilingCall.java

\* /opt/cola/permits/1839164746\_1698992711.1637468/0/src-

zip/java.xml/com/sun/org/apache/xml/internal/serializer/dom3/DOM3TreeWalker.java

\* /opt/cola/permits/1839164746\_1698992711.1637468/0/src-

zip/java.xml/com/sun/org/apache/xml/internal/utils/TreeWalker.java

\*

/opt/cola/permits/1839164746\_1698992711.1637468/0/src-

zip/java.xml/com/sun/org/apache/xerces/internal/impl/xs/SubstitutionGroupHandler.java

\* /opt/cola/permits/1839164746\_1698992711.1637468/0/src-

zip/java.xml/com/sun/org/apache/xalan/internal/xsltc/compiler/util/StringType.java

\* /opt/cola/permits/1839164746\_1698992711.1637468/0/src-

zip/java.xml/com/sun/org/apache/xml/internal/serialize/Encodings.java

\* /opt/cola/permits/1839164746\_1698992711.1637468/0/src-

zip/java.xml/com/sun/org/apache/xerces/internal/util/AugmentationsImpl.java

\* /opt/cola/permits/1839164746\_1698992711.1637468/0/src-

zip/java.xml/com/sun/org/apache/xerces/internal/impl/XML11NSDocumentScannerImpl.java No license file was found, but licenses were detected in source scan.

/\*

\* Copyright (c) 2002, 2003, Oracle and/or its affiliates. All rights reserved.

\* DO NOT ALTER OR REMOVE COPYRIGHT NOTICES OR THIS FILE HEADER.

\*

\* This code is free software; you can redistribute it and/or modify it

\* under the terms of the GNU General Public License version 2 only, as

\* published by the Free Software Foundation. Oracle designates this

\* particular file as subject to the "Classpath" exception as provided

\* by Oracle in the LICENSE file that accompanied this code.

\*

\* This code is distributed in the hope that it will be useful, but WITHOUT

\* ANY WARRANTY; without even the implied warranty of MERCHANTABILITY or

\* FITNESS FOR A PARTICULAR PURPOSE. See the GNU General Public License

\* version 2 for more details (a copy is included in the LICENSE file that

\* accompanied this code).

\*

\* You should have received a copy of the GNU General Public License version

\* 2 along with this work;

if not, write to the Free Software Foundation,

\* Inc., 51 Franklin St, Fifth Floor, Boston, MA 02110-1301 USA.

\*

\* Please contact Oracle, 500 Oracle Parkway, Redwood Shores, CA 94065 USA

\* or visit www.oracle.com if you need additional information or have any

\* questions.

\*/

Found in path(s):

\* /opt/cola/permits/1839164746\_1698992711.1637468/0/src-

zip/java.desktop/javax/swing/plaf/synth/SynthConstants.java

\* /opt/cola/permits/1839164746\_1698992711.1637468/0/src-

zip/java.naming/com/sun/jndi/ldap/pool/ConnectionsRef.java

\* /opt/cola/permits/1839164746\_1698992711.1637468/0/src-zip/java.base/jdk/internal/loader/FileURLMapper.java \* /opt/cola/permits/1839164746\_1698992711.1637468/0/src-

zip/java.desktop/javax/swing/plaf/synth/SynthStyleFactory.java

\* /opt/cola/permits/1839164746\_1698992711.1637468/0/src-zip/java.desktop/javax/swing/plaf/synth/SynthUI.java

\* /opt/cola/permits/1839164746\_1698992711.1637468/0/src-zip/java.desktop/sun/awt/X11/XFontPeer.java

No license file was found, but licenses were detected in source scan.

/\*

\* Copyright (c) 2012, 2016, Oracle and/or its affiliates. All rights reserved.

\* DO NOT ALTER OR REMOVE COPYRIGHT NOTICES OR THIS FILE HEADER.

\*

\* This code is free software; you can redistribute it and/or modify it

\* under the terms of the GNU General Public License version 2 only, as

\* published by the Free Software Foundation. Oracle designates this

\* particular file as subject to the "Classpath" exception as provided

\* by Oracle in the LICENSE file that accompanied this code.

\*

\* This code is distributed in the hope that it will be useful, but WITHOUT

\* ANY WARRANTY; without even the implied warranty of MERCHANTABILITY or

\* FITNESS FOR A PARTICULAR PURPOSE. See the GNU General Public License

\* version 2 for more details (a copy is included in the LICENSE file that

\* accompanied this code).

\*

\* You should have received a copy of the GNU General Public License version

\* 2 along with this work; if not, write to the Free Software Foundation, \* Inc., 51 Franklin St, Fifth Floor, Boston, MA 02110-1301 USA. \* \* Please contact Oracle, 500 Oracle Parkway, Redwood Shores, CA 94065 USA \* or visit www.oracle.com if you need additional information or have any \* questions. \*/ /\* \* This file is available under and governed by the GNU General Public \* License version 2 only, as published by the Free Software Foundation. \* However, the following notice accompanied the original version of this \* file: \* \* Copyright (c) 2012, Stephen Colebourne & Michael Nascimento Santos \* \* All rights reserved. \* \* Redistribution and use in source and binary forms, with or without \* modification, are permitted provided that the following conditions are met: \* \* \* Redistributions of source code must retain the above copyright notice, \* this list of conditions and the following disclaimer. \* \* \* Redistributions in binary form must reproduce the above copyright notice, \* this list of conditions and the following disclaimer in the documentation \* and/or other materials provided with the distribution. \* \* \* Neither the name of JSR-310 nor the names of its contributors \* may be used to endorse or promote products derived from this software \* without specific prior written permission. \* \* THIS SOFTWARE IS PROVIDED BY THE COPYRIGHT HOLDERS AND CONTRIBUTORS \* "AS IS" AND ANY EXPRESS OR IMPLIED WARRANTIES, INCLUDING, BUT NOT \* LIMITED TO, THE IMPLIED WARRANTIES OF MERCHANTABILITY AND FITNESS FOR \* A PARTICULAR PURPOSE ARE DISCLAIMED. IN NO EVENT SHALL THE COPYRIGHT OWNER OR \* CONTRIBUTORS BE LIABLE FOR ANY DIRECT, INDIRECT, INCIDENTAL, SPECIAL, \* EXEMPLARY, OR CONSEQUENTIAL DAMAGES (INCLUDING, BUT NOT LIMITED TO, \* PROCUREMENT OF SUBSTITUTE GOODS OR SERVICES; LOSS OF USE, DATA, OR \* PROFITS; OR BUSINESS INTERRUPTION) HOWEVER CAUSED AND ON ANY THEORY OF \* LIABILITY, WHETHER IN CONTRACT, STRICT LIABILITY, OR TORT (INCLUDING \* NEGLIGENCE OR OTHERWISE) ARISING IN ANY WAY OUT OF THE USE OF THIS \* SOFTWARE, EVEN IF ADVISED OF THE POSSIBILITY OF SUCH DAMAGE. \*/

Found in path(s):

\* /opt/cola/permits/1839164746\_1698992711.1637468/0/src-zip/java.base/java/time/chrono/Chronology.java

\* /opt/cola/permits/1839164746\_1698992711.1637468/0/src-zip/java.base/java/time/chrono/IsoChronology.java

\* /opt/cola/permits/1839164746\_1698992711.1637468/0/src-zip/java.base/java/time/temporal/JulianFields.java No license file was found, but licenses were detected in source scan.

/\*

\* Copyright (c) 1995, 2018, Oracle and/or its affiliates. All rights reserved.

\* DO NOT ALTER OR REMOVE COPYRIGHT NOTICES OR THIS FILE HEADER.

\*

\* This code is free software; you can redistribute it and/or modify it

\* under the terms of the GNU General Public License version 2 only, as

\* published by the Free Software Foundation. Oracle designates this

\* particular file as subject to the "Classpath" exception as provided

\* by Oracle in the LICENSE file that accompanied this code.

\*

\* This code is distributed in the hope that it will be useful, but WITHOUT

\* ANY WARRANTY; without even the implied warranty of MERCHANTABILITY or

\* FITNESS FOR A PARTICULAR PURPOSE. See the GNU General Public License

\* version 2 for more details (a copy is included in the LICENSE file that

\* accompanied this code).

\*

\* You should have received a copy of the GNU General Public License version

\* 2 along with this work;

if not, write to the Free Software Foundation,

\* Inc., 51 Franklin St, Fifth Floor, Boston, MA 02110-1301 USA.

\*

\* Please contact Oracle, 500 Oracle Parkway, Redwood Shores, CA 94065 USA

\* or visit www.oracle.com if you need additional information or have any

\* questions.

\*/

/\*\*

\* Returns the permissions for the given codesource object.

\* The implementation of this method first calls super.getPermissions,

\* to get the permissions

\* granted by the super class, and then adds additional permissions

\* based on the URL of the codesource.

 $*$  <p>

\* If the protocol is "file"

\* and the path specifies a file, permission is granted to read all files

\* and (recursively) all files and subdirectories contained in

\* that directory. This is so applets with a codebase of

\* file:/blah/some.jar can read in file:/blah/, which is needed to

\* be backward compatible. We also add permission to connect back to

\* the "localhost".

\*

\* @param codesource the codesource

\* @throws NullPointerException if {@code codesource} is {@code null}.

 \* @return the permissions granted to the codesource \*/

Found in path(s):

\* /opt/cola/permits/1839164746\_1698992711.1637468/0/src-zip/java.desktop/sun/applet/AppletClassLoader.java No license file was found, but licenses were detected in source scan.

/\*

\* Copyright (c) 2011, 2018, Oracle and/or its affiliates. All rights reserved.

\*/

/\*

\* Licensed to the Apache Software Foundation (ASF) under one or more

\* contributor license agreements. See the NOTICE file distributed with

\* this work for additional information regarding copyright ownership.

\* The ASF licenses this file to You under the Apache License, Version 2.0

\* (the "License"); you may not use this file except in compliance with

\* the License. You may obtain a copy of the License at

\*

\* http://www.apache.org/licenses/LICENSE-2.0

\*

\* Unless required by applicable law or agreed to in writing, software

\* distributed under the License is distributed on an "AS IS" BASIS,

\* WITHOUT WARRANTIES OR CONDITIONS OF ANY KIND, either express or implied.

\* See the License for the specific language governing permissions and

\* limitations under the License.

\*/

Found in path(s):

\* /opt/cola/permits/1839164746\_1698992711.1637468/0/src-

zip/java.xml/com/sun/org/apache/xalan/internal/xsltc/trax/SAX2DOM.java

No license file was found, but licenses were detected in source scan.

/\*

\* Copyright (c) 2009, 2016, Oracle and/or its affiliates. All rights reserved.

\* DO NOT ALTER OR REMOVE COPYRIGHT NOTICES OR THIS FILE HEADER.

\*

\* This code is free software; you can redistribute it and/or modify it

\* under the terms of the GNU General Public License version 2 only, as

\* published by the Free Software Foundation.

\*

\* This code is distributed in the hope that it will be useful, but WITHOUT

\* ANY WARRANTY; without even the implied warranty of MERCHANTABILITY or

\* FITNESS FOR A PARTICULAR PURPOSE. See the GNU General Public License

\* version 2 for more details (a copy is included in the LICENSE file that

\* accompanied this code).

\*

\* You should have received a copy of the GNU General Public License version

\* 2 along with this work; if not, write to the Free Software Foundation,

\* Inc., 51 Franklin St, Fifth Floor, Boston, MA 02110-1301 USA.

\*

\* Please contact Oracle, 500 Oracle Parkway,

Redwood Shores, CA 94065 USA

\* or visit www.oracle.com if you need additional information or have any

\* questions.

\*/

Found in path(s):

\* /opt/cola/permits/1839164746\_1698992711.1637468/0/src-

zip/jdk.internal.vm.compiler/org.graalvm.compiler.core.amd64/src/org/graalvm/compiler/core/amd64/AMD64Arith meticLIRGenerator.java

\* /opt/cola/permits/1839164746\_1698992711.1637468/0/src-

zip/jdk.internal.vm.ci/jdk.vm.ci.code/src/jdk/vm/ci/code/RegisterConfig.java

\* /opt/cola/permits/1839164746\_1698992711.1637468/0/src-

zip/jdk.internal.vm.compiler/org.graalvm.compiler.core/src/org/graalvm/compiler/core/target/Backend.java

\* /opt/cola/permits/1839164746\_1698992711.1637468/0/src-

zip/jdk.internal.vm.compiler/org.graalvm.compiler.nodes/src/org/graalvm/compiler/nodes/java/InstanceOfNode.java \* /opt/cola/permits/1839164746\_1698992711.1637468/0/src-

zip/jdk.internal.vm.compiler/org.graalvm.compiler.nodes/src/org/graalvm/compiler/nodes/java/MonitorEnterNode.ja va

\* /opt/cola/permits/1839164746\_1698992711.1637468/0/src-

zip/jdk.internal.vm.compiler/org.graalvm.compiler.lir/src/org/graalvm/compiler/lir/gen/LIRGenerator.java \*

/opt/cola/permits/1839164746\_1698992711.1637468/0/src-

zip/jdk.internal.vm.ci/jdk.vm.ci.meta/src/jdk/vm/ci/meta/ResolvedJavaType.java

\* /opt/cola/permits/1839164746\_1698992711.1637468/0/src-

zip/jdk.internal.vm.ci/jdk.vm.ci.code/src/jdk/vm/ci/code/site/Mark.java

\* /opt/cola/permits/1839164746\_1698992711.1637468/0/src-

zip/jdk.internal.vm.compiler/org.graalvm.compiler.core.amd64/src/org/graalvm/compiler/core/amd64/AMD64Node LIRBuilder.java

\* /opt/cola/permits/1839164746\_1698992711.1637468/0/src-

zip/jdk.internal.vm.compiler/org.graalvm.compiler.nodes/src/org/graalvm/compiler/nodes/ConstantNode.java

\* /opt/cola/permits/1839164746\_1698992711.1637468/0/src-

zip/jdk.internal.vm.ci/jdk.vm.ci.meta/src/jdk/vm/ci/meta/JavaField.java

\* /opt/cola/permits/1839164746\_1698992711.1637468/0/src-

zip/jdk.internal.vm.compiler/org.graalvm.compiler.java/src/org/graalvm/compiler/java/GraphBuilderPhase.java \*

/opt/cola/permits/1839164746\_1698992711.1637468/0/src-

zip/jdk.internal.vm.compiler/org.graalvm.compiler.nodes/src/org/graalvm/compiler/nodes/java/MonitorExitNode.ja va

\* /opt/cola/permits/1839164746\_1698992711.1637468/0/src-

zip/jdk.internal.vm.compiler/org.graalvm.compiler.nodes/src/org/graalvm/compiler/nodes/java/LoadFieldNode.java \* /opt/cola/permits/1839164746\_1698992711.1637468/0/src-

zip/jdk.internal.vm.compiler/org.graalvm.compiler.core.amd64/src/org/graalvm/compiler/core/amd64/AMD64LIRG enerator.java

\* /opt/cola/permits/1839164746\_1698992711.1637468/0/src-

zip/jdk.internal.vm.compiler/org.graalvm.compiler.core.amd64/src/org/graalvm/compiler/core/amd64/AMD64Node

MatchRules.java

\* /opt/cola/permits/1839164746\_1698992711.1637468/0/src-

zip/jdk.internal.vm.ci/jdk.vm.ci.meta/src/jdk/vm/ci/meta/JavaType.java

\* /opt/cola/permits/1839164746\_1698992711.1637468/0/src-

zip/jdk.internal.vm.ci/jdk.vm.ci.code/src/jdk/vm/ci/code/RegisterValue.java

\* /opt/cola/permits/1839164746\_1698992711.1637468/0/src-

zip/jdk.internal.vm.compiler/org.graalvm.compiler.nodes/src/org/graalvm/compiler/nodes/InvokeNode.java \*

/opt/cola/permits/1839164746\_1698992711.1637468/0/src-

zip/jdk.internal.vm.compiler/org.graalvm.compiler.nodes/src/org/graalvm/compiler/nodes/cfg/Block.java

\* /opt/cola/permits/1839164746\_1698992711.1637468/0/src-

zip/jdk.internal.vm.compiler/org.graalvm.compiler.nodes/src/org/graalvm/compiler/nodes/java/LoadIndexedNode.ja va

\* /opt/cola/permits/1839164746\_1698992711.1637468/0/src-

zip/jdk.internal.vm.compiler/org.graalvm.compiler.code/src/org/graalvm/compiler/code/CompilationResult.java \* /opt/cola/permits/1839164746\_1698992711.1637468/0/src-

zip/jdk.internal.vm.compiler/org.graalvm.compiler.core.common/src/org/graalvm/compiler/core/common/GraalOpti ons.java

\* /opt/cola/permits/1839164746\_1698992711.1637468/0/src-

zip/jdk.internal.vm.ci/jdk.vm.ci.meta/src/jdk/vm/ci/meta/JavaMethod.java

\* /opt/cola/permits/1839164746\_1698992711.1637468/0/src-

zip/jdk.internal.vm.compiler/org.graalvm.compiler.nodes/src/org/graalvm/compiler/nodes/memory/MemoryPhiNod e.java

\*

/opt/cola/permits/1839164746\_1698992711.1637468/0/src-

zip/jdk.internal.vm.ci/jdk.vm.ci.code/src/jdk/vm/ci/code/Register.java

\* /opt/cola/permits/1839164746\_1698992711.1637468/0/src-

zip/jdk.internal.vm.compiler/org.graalvm.compiler.nodes/src/org/graalvm/compiler/nodes/ValueNode.java

\* /opt/cola/permits/1839164746\_1698992711.1637468/0/src-

zip/jdk.internal.vm.ci/jdk.vm.ci.code/src/jdk/vm/ci/code/TargetDescription.java

\* /opt/cola/permits/1839164746\_1698992711.1637468/0/src-

zip/jdk.internal.vm.compiler/org.graalvm.compiler.core/src/org/graalvm/compiler/core/gen/NodeLIRBuilder.java \* /opt/cola/permits/1839164746\_1698992711.1637468/0/src-

zip/jdk.internal.vm.compiler/org.graalvm.compiler.code/src/org/graalvm/compiler/code/HexCodeFile.java \* /opt/cola/permits/1839164746\_1698992711.1637468/0/src-

zip/jdk.internal.vm.compiler/org.graalvm.compiler.nodes/src/org/graalvm/compiler/nodes/java/InstanceOfDynamic Node.java

\*

/opt/cola/permits/1839164746\_1698992711.1637468/0/src-

zip/jdk.internal.vm.ci/jdk.vm.ci.meta/src/jdk/vm/ci/meta/Value.java

\* /opt/cola/permits/1839164746\_1698992711.1637468/0/src-

zip/jdk.internal.vm.compiler/org.graalvm.compiler.nodes/src/org/graalvm/compiler/nodes/java/ExceptionObjectNod e.java

\* /opt/cola/permits/1839164746\_1698992711.1637468/0/src-

zip/jdk.internal.vm.compiler/org.graalvm.compiler.core/src/org/graalvm/compiler/core/GraalCompiler.java

\* /opt/cola/permits/1839164746\_1698992711.1637468/0/src-

zip/jdk.internal.vm.compiler/org.graalvm.compiler.asm.amd64/src/org/graalvm/compiler/asm/amd64/AMD64Asse mbler.java

\* /opt/cola/permits/1839164746\_1698992711.1637468/0/src-

zip/jdk.internal.vm.compiler/org.graalvm.compiler.lir/src/org/graalvm/compiler/lir/alloc/lsra/LinearScan.java

\* /opt/cola/permits/1839164746\_1698992711.1637468/0/src-

zip/jdk.internal.vm.compiler/org.graalvm.compiler.nodes/src/org/graalvm/compiler/nodes/java/RawMonitorEnterNo de.java

No license file was found, but licenses were detected in source scan.

/\*

\* Copyright (c) 2003, 2012, Oracle and/or its affiliates. All rights reserved.

\* DO NOT ALTER OR REMOVE COPYRIGHT NOTICES OR THIS FILE HEADER.

\*

\* This code is free software; you can redistribute it and/or modify it

\* under the terms of the GNU General Public License version 2 only, as

\* published by the Free Software Foundation. Oracle designates this

\* particular file as subject to the "Classpath" exception as provided

\* by Oracle in the LICENSE file that accompanied this code.

\*

\* This code is distributed in the hope that it will be useful, but WITHOUT

\* ANY WARRANTY; without even the implied warranty of MERCHANTABILITY or

\* FITNESS FOR A PARTICULAR PURPOSE. See the GNU General Public License

\* version 2 for more details (a copy is included in the LICENSE file that

\* accompanied this code).

\*

\* You should have received a copy of the GNU General Public License version

\* 2 along with this work;

if not, write to the Free Software Foundation,

\* Inc., 51 Franklin St, Fifth Floor, Boston, MA 02110-1301 USA.

\*

\* Please contact Oracle, 500 Oracle Parkway, Redwood Shores, CA 94065 USA

\* or visit www.oracle.com if you need additional information or have any

\* questions.

\*/

Found in path(s):

\* /opt/cola/permits/1839164746\_1698992711.1637468/0/src-

zip/java.base/java/util/IllegalFormatConversionException.java

\* /opt/cola/permits/1839164746\_1698992711.1637468/0/src-

zip/java.security.sasl/com/sun/security/sasl/digest/DigestMD5Server.java

\* /opt/cola/permits/1839164746\_1698992711.1637468/0/src-zip/java.desktop/sun/font/DelegateStrike.java

\* /opt/cola/permits/1839164746\_1698992711.1637468/0/src-

zip/java.sql.rowset/com/sun/rowset/internal/WebRowSetXmlWriter.java

\* /opt/cola/permits/1839164746\_1698992711.1637468/0/src-zip/java.desktop/sun/font/NativeStrike.java

\* /opt/cola/permits/1839164746\_1698992711.1637468/0/src-zip/java.base/java/util/RegularEnumSet.java

\* /opt/cola/permits/1839164746\_1698992711.1637468/0/src-

zip/java.base/sun/text/SupplementaryCharacterData.java

\*

/opt/cola/permits/1839164746\_1698992711.1637468/0/src-

zip/java.management/com/sun/jmx/remote/internal/ClientCommunicatorAdmin.java

\* /opt/cola/permits/1839164746\_1698992711.1637468/0/src-zip/java.base/sun/security/provider/MD2.java

\* /opt/cola/permits/1839164746\_1698992711.1637468/0/src-zip/java.base/java/util/JumboEnumSet.java

\* /opt/cola/permits/1839164746\_1698992711.1637468/0/src-

zip/java.security.sasl/com/sun/security/sasl/CramMD5Server.java

\* /opt/cola/permits/1839164746\_1698992711.1637468/0/src-

zip/java.desktop/sun/awt/X11/XChoicePeerListener.java

\* /opt/cola/permits/1839164746\_1698992711.1637468/0/src-

zip/java.base/java/util/InvalidPropertiesFormatException.java

\* /opt/cola/permits/1839164746\_1698992711.1637468/0/src-

zip/java.base/sun/security/timestamp/HttpTimestamper.java

\* /opt/cola/permits/1839164746\_1698992711.1637468/0/src-

zip/java.management/sun/management/HotspotThread.java

\* /opt/cola/permits/1839164746\_1698992711.1637468/0/src-

zip/java.management/sun/management/counter/perf/PerfInstrumentation.java

\*

/opt/cola/permits/1839164746\_1698992711.1637468/0/src-zip/java.rmi/sun/rmi/server/WeakClassHashMap.java

\* /opt/cola/permits/1839164746\_1698992711.1637468/0/src-zip/jdk.jartool/sun/tools/jar/CommandLine.java

\* /opt/cola/permits/1839164746\_1698992711.1637468/0/src-

zip/java.sql.rowset/com/sun/rowset/JoinRowSetImpl.java

\* /opt/cola/permits/1839164746\_1698992711.1637468/0/src-

zip/java.management/com/sun/jmx/remote/util/EnvHelp.java

No license file was found, but licenses were detected in source scan.

/\*

\* Copyright (c) 2007, 2012, Oracle and/or its affiliates. All rights reserved.

\* DO NOT ALTER OR REMOVE COPYRIGHT NOTICES OR THIS FILE HEADER.

\*

\* This code is free software; you can redistribute it and/or modify it

\* under the terms of the GNU General Public License version 2 only, as

\* published by the Free Software Foundation.

\*

\* This code is distributed in the hope that it will be useful, but WITHOUT

\* ANY WARRANTY; without even the implied warranty of MERCHANTABILITY or

\* FITNESS FOR A PARTICULAR PURPOSE. See the GNU General Public License

\* version 2 for more details (a copy is included in the LICENSE file that

\* accompanied this code).

\*

\* You should have received a copy of the GNU General Public License version

\* 2 along with this work; if not, write to the Free Software Foundation,

```
* Inc., 51 Franklin St, Fifth Floor, Boston, MA 02110-1301 USA.
```
\*

\* Please contact Oracle, 500 Oracle Parkway,

Redwood Shores, CA 94065 USA

\* or visit www.oracle.com if you need additional information or have any

\* questions.

\*/

Found in path(s):

\* /opt/cola/permits/1839164746\_1698992711.1637468/0/src-

zip/jdk.internal.vm.compiler/org.graalvm.compiler.jtt/src/org/graalvm/compiler/jtt/lang/Int\_less01.java

\* /opt/cola/permits/1839164746\_1698992711.1637468/0/src-

zip/jdk.internal.vm.compiler/org.graalvm.compiler.jtt/src/org/graalvm/compiler/jtt/lang/Class\_cast02.java \* /opt/cola/permits/1839164746\_1698992711.1637468/0/src-

zip/jdk.internal.vm.compiler/org.graalvm.compiler.jtt/src/org/graalvm/compiler/jtt/bytecode/BC\_fastore.java \* /opt/cola/permits/1839164746\_1698992711.1637468/0/src-

zip/jdk.internal.vm.compiler/org.graalvm.compiler.jtt/src/org/graalvm/compiler/jtt/bytecode/BC\_ifeq\_3.java \* /opt/cola/permits/1839164746\_1698992711.1637468/0/src-

zip/jdk.internal.vm.compiler/org.graalvm.compiler.jtt/src/org/graalvm/compiler/jtt/bytecode/BC\_getstatic\_b.java \* /opt/cola/permits/1839164746\_1698992711.1637468/0/src-

zip/jdk.internal.vm.compiler/org.graalvm.compiler.jtt/src/org/graalvm/compiler/jtt/micro/BigMixedParams04.java \*

/opt/cola/permits/1839164746\_1698992711.1637468/0/src-

zip/jdk.internal.vm.compiler/org.graalvm.compiler.jtt/src/org/graalvm/compiler/jtt/micro/InvokeVirtual\_01.java \* /opt/cola/permits/1839164746\_1698992711.1637468/0/src-

zip/jdk.internal.vm.compiler/org.graalvm.compiler.jtt/src/org/graalvm/compiler/jtt/lang/Class\_getSimpleName01.ja va

\* /opt/cola/permits/1839164746\_1698992711.1637468/0/src-

zip/jdk.internal.vm.compiler/org.graalvm.compiler.jtt/src/org/graalvm/compiler/jtt/lang/Class\_isInstance04.java \* /opt/cola/permits/1839164746\_1698992711.1637468/0/src-

zip/jdk.internal.vm.compiler/org.graalvm.compiler.jtt/src/org/graalvm/compiler/jtt/bytecode/BC\_ificmplt2.java \* /opt/cola/permits/1839164746\_1698992711.1637468/0/src-

zip/jdk.internal.vm.compiler/org.graalvm.compiler.jtt/src/org/graalvm/compiler/jtt/except/BC\_idiv.java \* /opt/cola/permits/1839164746\_1698992711.1637468/0/src-

zip/jdk.internal.vm.compiler/org.graalvm.compiler.jtt/src/org/graalvm/compiler/jtt/bytecode/BC\_iadd\_const2.java \*

/opt/cola/permits/1839164746\_1698992711.1637468/0/src-

zip/jdk.internal.vm.compiler/org.graalvm.compiler.jtt/src/org/graalvm/compiler/jtt/threads/Object\_wait04.java \* /opt/cola/permits/1839164746\_1698992711.1637468/0/src-

zip/jdk.internal.vm.compiler/org.graalvm.compiler.jtt/src/org/graalvm/compiler/jtt/bytecode/BC\_iinc\_3.java \* /opt/cola/permits/1839164746\_1698992711.1637468/0/src-

zip/jdk.internal.vm.compiler/org.graalvm.compiler.jtt/src/org/graalvm/compiler/jtt/bytecode/BC\_land.java \* /opt/cola/permits/1839164746\_1698992711.1637468/0/src-

zip/jdk.internal.vm.compiler/org.graalvm.compiler.jtt/src/org/graalvm/compiler/jtt/hotpath/HP\_allocate03.java \* /opt/cola/permits/1839164746\_1698992711.1637468/0/src-

zip/jdk.internal.vm.compiler/org.graalvm.compiler.jtt/src/org/graalvm/compiler/jtt/reflect/Array\_get03.java \* /opt/cola/permits/1839164746\_1698992711.1637468/0/src-

zip/jdk.internal.vm.compiler/org.graalvm.compiler.jtt/src/org/graalvm/compiler/jtt/except/Catch\_NPE\_03.java \*

/opt/cola/permits/1839164746\_1698992711.1637468/0/src-

zip/jdk.internal.vm.compiler/org.graalvm.compiler.jtt/src/org/graalvm/compiler/jtt/lang/Int\_greaterEqual01.java \* /opt/cola/permits/1839164746\_1698992711.1637468/0/src-

zip/jdk.internal.vm.compiler/org.graalvm.compiler.jtt/src/org/graalvm/compiler/jtt/except/Throw\_InCatch03.java \* /opt/cola/permits/1839164746\_1698992711.1637468/0/src-

zip/jdk.internal.vm.compiler/org.graalvm.compiler.jtt/src/org/graalvm/compiler/jtt/lang/Long\_lessEqual03.java \* /opt/cola/permits/1839164746\_1698992711.1637468/0/src-

zip/jdk.internal.vm.compiler/org.graalvm.compiler.jtt/src/org/graalvm/compiler/jtt/bytecode/BC\_iflt.java

\* /opt/cola/permits/1839164746\_1698992711.1637468/0/src-

zip/jdk.internal.vm.compiler/org.graalvm.compiler.jtt/src/org/graalvm/compiler/jtt/lang/JDK\_ClassLoaders01.java \* /opt/cola/permits/1839164746\_1698992711.1637468/0/src-

zip/jdk.internal.vm.compiler/org.graalvm.compiler.jtt/src/org/graalvm/compiler/jtt/bytecode/BC\_iload\_0\_1.java \*

/opt/cola/permits/1839164746\_1698992711.1637468/0/src-

zip/jdk.internal.vm.compiler/org.graalvm.compiler.jtt/src/org/graalvm/compiler/jtt/bytecode/BC\_ifle.java \* /opt/cola/permits/1839164746\_1698992711.1637468/0/src-

zip/jdk.internal.vm.compiler/org.graalvm.compiler.jtt/src/org/graalvm/compiler/jtt/lang/Class\_isInstance07.java \* /opt/cola/permits/1839164746\_1698992711.1637468/0/src-

zip/jdk.internal.vm.compiler/org.graalvm.compiler.jtt/src/org/graalvm/compiler/jtt/lang/Double\_toString.java \* /opt/cola/permits/1839164746\_1698992711.1637468/0/src-

zip/jdk.internal.vm.compiler/org.graalvm.compiler.jtt/src/org/graalvm/compiler/jtt/bytecode/BC\_daload.java \* /opt/cola/permits/1839164746\_1698992711.1637468/0/src-

zip/jdk.internal.vm.compiler/org.graalvm.compiler.jtt/src/org/graalvm/compiler/jtt/bytecode/BC\_aload\_3.java \* /opt/cola/permits/1839164746\_1698992711.1637468/0/src-

zip/jdk.internal.vm.compiler/org.graalvm.compiler.jtt/src/org/graalvm/compiler/jtt/lang/Class\_isAssignableFrom01.j ava

\*

/opt/cola/permits/1839164746\_1698992711.1637468/0/src-

zip/jdk.internal.vm.compiler/org.graalvm.compiler.jtt/src/org/graalvm/compiler/jtt/bytecode/BC\_lcmp.java \* /opt/cola/permits/1839164746\_1698992711.1637468/0/src-

zip/jdk.internal.vm.compiler/org.graalvm.compiler.jtt/src/org/graalvm/compiler/jtt/threads/Thread\_getState02.java \* /opt/cola/permits/1839164746\_1698992711.1637468/0/src-

zip/jdk.internal.vm.compiler/org.graalvm.compiler.jtt/src/org/graalvm/compiler/jtt/micro/BigObjectParams01.java \* /opt/cola/permits/1839164746\_1698992711.1637468/0/src-

zip/jdk.internal.vm.compiler/org.graalvm.compiler.jtt/src/org/graalvm/compiler/jtt/except/BC\_checkcast2.java \* /opt/cola/permits/1839164746\_1698992711.1637468/0/src-

zip/jdk.internal.vm.compiler/org.graalvm.compiler.jtt/src/org/graalvm/compiler/jtt/lang/Class\_getComponentType0 1.java

\* /opt/cola/permits/1839164746\_1698992711.1637468/0/src-

zip/jdk.internal.vm.compiler/org.graalvm.compiler.jtt/src/org/graalvm/compiler/jtt/bytecode/BC\_lload\_3.java \*

/opt/cola/permits/1839164746\_1698992711.1637468/0/src-

zip/jdk.internal.vm.compiler/org.graalvm.compiler.jtt/src/org/graalvm/compiler/jtt/lang/Class\_isArray01.java \* /opt/cola/permits/1839164746\_1698992711.1637468/0/src-

zip/jdk.internal.vm.compiler/org.graalvm.compiler.jtt/src/org/graalvm/compiler/jtt/bytecode/BC\_ificmpne1.java \* /opt/cola/permits/1839164746\_1698992711.1637468/0/src-

zip/jdk.internal.vm.compiler/org.graalvm.compiler.jtt/src/org/graalvm/compiler/jtt/except/BC\_lrem.java \* /opt/cola/permits/1839164746\_1698992711.1637468/0/src-

zip/jdk.internal.vm.compiler/org.graalvm.compiler.jtt/src/org/graalvm/compiler/jtt/bytecode/BC\_getstatic\_s.java \* /opt/cola/permits/1839164746\_1698992711.1637468/0/src-

zip/jdk.internal.vm.compiler/org.graalvm.compiler.jtt/src/org/graalvm/compiler/jtt/reflect/Array\_newInstance02.jav a

\* /opt/cola/permits/1839164746\_1698992711.1637468/0/src-

zip/jdk.internal.vm.compiler/org.graalvm.compiler.jtt/src/org/graalvm/compiler/jtt/bytecode/BC\_tableswitch.java \*

/opt/cola/permits/1839164746\_1698992711.1637468/0/src-

zip/jdk.internal.vm.compiler/org.graalvm.compiler.jtt/src/org/graalvm/compiler/jtt/hotpath/HP\_nest01.java \* /opt/cola/permits/1839164746\_1698992711.1637468/0/src-

zip/jdk.internal.vm.compiler/org.graalvm.compiler.jtt/src/org/graalvm/compiler/jtt/bytecode/BC\_isub.java \* /opt/cola/permits/1839164746\_1698992711.1637468/0/src-

zip/jdk.internal.vm.compiler/org.graalvm.compiler.jtt/src/org/graalvm/compiler/jtt/reflect/Field\_get01.java \* /opt/cola/permits/1839164746\_1698992711.1637468/0/src-

zip/jdk.internal.vm.compiler/org.graalvm.compiler.jtt/src/org/graalvm/compiler/jtt/reflect/Array\_setByte01.java \* /opt/cola/permits/1839164746\_1698992711.1637468/0/src-

zip/jdk.internal.vm.compiler/org.graalvm.compiler.jtt/src/org/graalvm/compiler/jtt/bytecode/BC\_lrem.java \* /opt/cola/permits/1839164746\_1698992711.1637468/0/src-

zip/jdk.internal.vm.compiler/org.graalvm.compiler.jtt/src/org/graalvm/compiler/jtt/lang/Class\_Literal01.java \*

/opt/cola/permits/1839164746\_1698992711.1637468/0/src-

zip/jdk.internal.vm.compiler/org.graalvm.compiler.jtt/src/org/graalvm/compiler/jtt/bytecode/BC\_fload\_2.java \* /opt/cola/permits/1839164746\_1698992711.1637468/0/src-

zip/jdk.internal.vm.compiler/org.graalvm.compiler.jtt/src/org/graalvm/compiler/jtt/except/Catch\_NPE\_05.java \* /opt/cola/permits/1839164746\_1698992711.1637468/0/src-

zip/jdk.internal.vm.compiler/org.graalvm.compiler.jtt/src/org/graalvm/compiler/jtt/reflect/Array\_newInstance01.jav a

\* /opt/cola/permits/1839164746\_1698992711.1637468/0/src-

zip/jdk.internal.vm.compiler/org.graalvm.compiler.jtt/src/org/graalvm/compiler/jtt/threads/Thread\_setPriority01.jav a

\* /opt/cola/permits/1839164746\_1698992711.1637468/0/src-

zip/jdk.internal.vm.compiler/org.graalvm.compiler.jtt/src/org/graalvm/compiler/jtt/bytecode/BC\_aload\_0.java \* /opt/cola/permits/1839164746\_1698992711.1637468/0/src-

zip/jdk.internal.vm.compiler/org.graalvm.compiler.jtt/src/org/graalvm/compiler/jtt/lang/Object\_clone01.java \*

/opt/cola/permits/1839164746\_1698992711.1637468/0/src-

zip/jdk.internal.vm.compiler/org.graalvm.compiler.jtt/src/org/graalvm/compiler/jtt/bytecode/BC\_l2f.java

\* /opt/cola/permits/1839164746\_1698992711.1637468/0/src-

zip/jdk.internal.vm.compiler/org.graalvm.compiler.jtt/src/org/graalvm/compiler/jtt/except/BC\_arraylength.java \* /opt/cola/permits/1839164746\_1698992711.1637468/0/src-

zip/jdk.internal.vm.compiler/org.graalvm.compiler.jtt/src/org/graalvm/compiler/jtt/reflect/Class\_newInstance07.java \* /opt/cola/permits/1839164746\_1698992711.1637468/0/src-

zip/jdk.internal.vm.compiler/org.graalvm.compiler.jtt/src/org/graalvm/compiler/jtt/bytecode/BC\_laload.java \* /opt/cola/permits/1839164746\_1698992711.1637468/0/src-

zip/jdk.internal.vm.compiler/org.graalvm.compiler.jtt/src/org/graalvm/compiler/jtt/except/BC\_laload.java \* /opt/cola/permits/1839164746\_1698992711.1637468/0/src-

zip/jdk.internal.vm.compiler/org.graalvm.compiler.jtt/src/org/graalvm/compiler/jtt/reflect/Array\_getLength01.java \*

/opt/cola/permits/1839164746\_1698992711.1637468/0/src-

zip/jdk.internal.vm.compiler/org.graalvm.compiler.jtt/src/org/graalvm/compiler/jtt/bytecode/BC\_invokevirtual.java \* /opt/cola/permits/1839164746\_1698992711.1637468/0/src-

zip/jdk.internal.vm.compiler/org.graalvm.compiler.jtt/src/org/graalvm/compiler/jtt/hotpath/HP\_inline02.java \* /opt/cola/permits/1839164746\_1698992711.1637468/0/src-

zip/jdk.internal.vm.compiler/org.graalvm.compiler.jtt/src/org/graalvm/compiler/jtt/lang/Class\_isAssignableFrom02.j ava

\* /opt/cola/permits/1839164746\_1698992711.1637468/0/src-

zip/jdk.internal.vm.compiler/org.graalvm.compiler.jtt/src/org/graalvm/compiler/jtt/micro/BigIntParams01.java

\* /opt/cola/permits/1839164746\_1698992711.1637468/0/src-

zip/jdk.internal.vm.compiler/org.graalvm.compiler.jtt/src/org/graalvm/compiler/jtt/micro/VarArgs\_boolean01.java \* /opt/cola/permits/1839164746\_1698992711.1637468/0/src-

zip/jdk.internal.vm.compiler/org.graalvm.compiler.jtt/src/org/graalvm/compiler/jtt/optimize/BC\_idiv\_16.java \*

/opt/cola/permits/1839164746\_1698992711.1637468/0/src-

zip/jdk.internal.vm.compiler/org.graalvm.compiler.jtt/src/org/graalvm/compiler/jtt/optimize/TypeCastElem.java \* /opt/cola/permits/1839164746\_1698992711.1637468/0/src-

zip/jdk.internal.vm.compiler/org.graalvm.compiler.jtt/src/org/graalvm/compiler/jtt/bytecode/BC\_invokestatic.java \* /opt/cola/permits/1839164746\_1698992711.1637468/0/src-

zip/jdk.internal.vm.compiler/org.graalvm.compiler.jtt/src/org/graalvm/compiler/jtt/bytecode/BC\_ior.java \* /opt/cola/permits/1839164746\_1698992711.1637468/0/src-

zip/jdk.internal.vm.compiler/org.graalvm.compiler.jtt/src/org/graalvm/compiler/jtt/lang/Class\_getSimpleName02.ja va

\* /opt/cola/permits/1839164746\_1698992711.1637468/0/src-

zip/jdk.internal.vm.compiler/org.graalvm.compiler.jtt/src/org/graalvm/compiler/jtt/except/BC\_invokevirtual01.java \* /opt/cola/permits/1839164746\_1698992711.1637468/0/src-

zip/jdk.internal.vm.compiler/org.graalvm.compiler.jtt/src/org/graalvm/compiler/jtt/bytecode/BC\_imul.java \*

/opt/cola/permits/1839164746\_1698992711.1637468/0/src-

zip/jdk.internal.vm.compiler/org.graalvm.compiler.jtt/src/org/graalvm/compiler/jtt/lang/Class\_forName02.java \* /opt/cola/permits/1839164746\_1698992711.1637468/0/src-

zip/jdk.internal.vm.compiler/org.graalvm.compiler.jtt/src/org/graalvm/compiler/jtt/bytecode/BC\_sastore.java \* /opt/cola/permits/1839164746\_1698992711.1637468/0/src-

zip/jdk.internal.vm.compiler/org.graalvm.compiler.jtt/src/org/graalvm/compiler/jtt/lang/Long\_lessEqual01.java \* /opt/cola/permits/1839164746\_1698992711.1637468/0/src-

zip/jdk.internal.vm.compiler/org.graalvm.compiler.jtt/src/org/graalvm/compiler/jtt/lang/Long\_less01.java \* /opt/cola/permits/1839164746\_1698992711.1637468/0/src-

zip/jdk.internal.vm.compiler/org.graalvm.compiler.jtt/src/org/graalvm/compiler/jtt/reflect/Method\_getReturnType01 .java

\* /opt/cola/permits/1839164746\_1698992711.1637468/0/src-

zip/jdk.internal.vm.compiler/org.graalvm.compiler.jtt/src/org/graalvm/compiler/jtt/bytecode/BC\_iadd\_const1.java \*

/opt/cola/permits/1839164746\_1698992711.1637468/0/src-

zip/jdk.internal.vm.compiler/org.graalvm.compiler.jtt/src/org/graalvm/compiler/jtt/bytecode/BC\_saload.java \* /opt/cola/permits/1839164746\_1698992711.1637468/0/src-

zip/jdk.internal.vm.compiler/org.graalvm.compiler.jtt/src/org/graalvm/compiler/jtt/bytecode/BC\_ladd2.java \* /opt/cola/permits/1839164746\_1698992711.1637468/0/src-

zip/jdk.internal.vm.compiler/org.graalvm.compiler.jtt/src/org/graalvm/compiler/jtt/bytecode/BC\_ifnull\_3.java \* /opt/cola/permits/1839164746\_1698992711.1637468/0/src-

zip/jdk.internal.vm.compiler/org.graalvm.compiler.jtt/src/org/graalvm/compiler/jtt/micro/VarArgs\_double01.java \* /opt/cola/permits/1839164746\_1698992711.1637468/0/src-

zip/jdk.internal.vm.compiler/org.graalvm.compiler.jtt/src/org/graalvm/compiler/jtt/hotpath/HP\_scope02.java \* /opt/cola/permits/1839164746\_1698992711.1637468/0/src-

zip/jdk.internal.vm.compiler/org.graalvm.compiler.jtt/src/org/graalvm/compiler/jtt/lang/Class\_isInstance03.java \*

/opt/cola/permits/1839164746\_1698992711.1637468/0/src-

zip/jdk.internal.vm.compiler/org.graalvm.compiler.jtt/src/org/graalvm/compiler/jtt/micro/BigDoubleParams02.java \* /opt/cola/permits/1839164746\_1698992711.1637468/0/src-

zip/jdk.internal.vm.compiler/org.graalvm.compiler.jtt/src/org/graalvm/compiler/jtt/bytecode/BC\_d2f.java \* /opt/cola/permits/1839164746\_1698992711.1637468/0/src-

zip/jdk.internal.vm.compiler/org.graalvm.compiler.jtt/src/org/graalvm/compiler/jtt/bytecode/BC\_ifnonnull\_2.java \* /opt/cola/permits/1839164746\_1698992711.1637468/0/src-

zip/jdk.internal.vm.compiler/org.graalvm.compiler.jtt/src/org/graalvm/compiler/jtt/bytecode/BC\_getfield\_l.java \* /opt/cola/permits/1839164746\_1698992711.1637468/0/src-

zip/jdk.internal.vm.compiler/org.graalvm.compiler.jtt/src/org/graalvm/compiler/jtt/lang/Object\_notifyAll01.java \* /opt/cola/permits/1839164746\_1698992711.1637468/0/src-

zip/jdk.internal.vm.compiler/org.graalvm.compiler.jtt/src/org/graalvm/compiler/jtt/lang/Class\_getSuperClass01.java \*

/opt/cola/permits/1839164746\_1698992711.1637468/0/src-

zip/jdk.internal.vm.compiler/org.graalvm.compiler.hotspot.test/src/org/graalvm/compiler/hotspot/test/CRC32Substit utionsTest.java

\* /opt/cola/permits/1839164746\_1698992711.1637468/0/src-

zip/jdk.internal.vm.compiler/org.graalvm.compiler.jtt/src/org/graalvm/compiler/jtt/lang/Object\_wait02.java \* /opt/cola/permits/1839164746\_1698992711.1637468/0/src-

zip/jdk.internal.vm.compiler/org.graalvm.compiler.jtt/src/org/graalvm/compiler/jtt/hotpath/HP\_convert01.java \* /opt/cola/permits/1839164746\_1698992711.1637468/0/src-

zip/jdk.internal.vm.compiler/org.graalvm.compiler.jtt/src/org/graalvm/compiler/jtt/lang/Class\_isInstance06.java \* /opt/cola/permits/1839164746\_1698992711.1637468/0/src-

zip/jdk.internal.vm.compiler/org.graalvm.compiler.jtt/src/org/graalvm/compiler/jtt/bytecode/BC\_getfield\_d.java \* /opt/cola/permits/1839164746\_1698992711.1637468/0/src-

zip/jdk.internal.vm.compiler/org.graalvm.compiler.jtt/src/org/graalvm/compiler/jtt/micro/BigMixedParams03.java \*

/opt/cola/permits/1839164746\_1698992711.1637468/0/src-

zip/jdk.internal.vm.compiler/org.graalvm.compiler.jtt/src/org/graalvm/compiler/jtt/threads/Monitorenter01.java \* /opt/cola/permits/1839164746\_1698992711.1637468/0/src-

zip/jdk.internal.vm.compiler/org.graalvm.compiler.jtt/src/org/graalvm/compiler/jtt/lang/Class\_isPrimitive01.java \* /opt/cola/permits/1839164746\_1698992711.1637468/0/src-

zip/jdk.internal.vm.compiler/org.graalvm.compiler.jtt/src/org/graalvm/compiler/jtt/bytecode/BC\_baload.java \* /opt/cola/permits/1839164746\_1698992711.1637468/0/src-

zip/jdk.internal.vm.compiler/org.graalvm.compiler.jtt/src/org/graalvm/compiler/jtt/bytecode/BC\_lload\_2.java \* /opt/cola/permits/1839164746\_1698992711.1637468/0/src-

zip/jdk.internal.vm.compiler/org.graalvm.compiler.jtt/src/org/graalvm/compiler/jtt/micro/BigObjectParams02.java \* /opt/cola/permits/1839164746\_1698992711.1637468/0/src-

zip/jdk.internal.vm.compiler/org.graalvm.compiler.jtt/src/org/graalvm/compiler/jtt/bytecode/BC\_ldc\_04.java \*

/opt/cola/permits/1839164746\_1698992711.1637468/0/src-

zip/jdk.internal.vm.compiler/org.graalvm.compiler.jtt/src/org/graalvm/compiler/jtt/hotpath/HP\_idea.java \* /opt/cola/permits/1839164746\_1698992711.1637468/0/src-

zip/jdk.internal.vm.compiler/org.graalvm.compiler.jtt/src/org/graalvm/compiler/jtt/except/BC\_irem.java \* /opt/cola/permits/1839164746\_1698992711.1637468/0/src-

zip/jdk.internal.vm.compiler/org.graalvm.compiler.jtt/src/org/graalvm/compiler/jtt/bytecode/BC\_iload\_1\_1.java \* /opt/cola/permits/1839164746\_1698992711.1637468/0/src-

zip/jdk.internal.vm.compiler/org.graalvm.compiler.jtt/src/org/graalvm/compiler/jtt/reflect/Array\_newInstance06.jav

a

\* /opt/cola/permits/1839164746\_1698992711.1637468/0/src-

zip/jdk.internal.vm.compiler/org.graalvm.compiler.jtt/src/org/graalvm/compiler/jtt/except/Throw\_Synchronized01.j ava

\* /opt/cola/permits/1839164746\_1698992711.1637468/0/src-

zip/jdk.internal.vm.compiler/org.graalvm.compiler.jtt/src/org/graalvm/compiler/jtt/bytecode/BC\_putstatic.java \*

/opt/cola/permits/1839164746\_1698992711.1637468/0/src-

zip/jdk.internal.vm.compiler/org.graalvm.compiler.jtt/src/org/graalvm/compiler/jtt/reflect/Array\_get02.java \* /opt/cola/permits/1839164746\_1698992711.1637468/0/src-

zip/jdk.internal.vm.compiler/org.graalvm.compiler.jtt/src/org/graalvm/compiler/jtt/bytecode/BC\_i2f.java \* /opt/cola/permits/1839164746\_1698992711.1637468/0/src-

zip/jdk.internal.vm.compiler/org.graalvm.compiler.jtt/src/org/graalvm/compiler/jtt/bytecode/BC\_invokeinterface.jav a

\* /opt/cola/permits/1839164746\_1698992711.1637468/0/src-

zip/jdk.internal.vm.compiler/org.graalvm.compiler.jtt/src/org/graalvm/compiler/jtt/except/BC\_athrow2.java \* /opt/cola/permits/1839164746\_1698992711.1637468/0/src-

zip/jdk.internal.vm.compiler/org.graalvm.compiler.jtt/src/org/graalvm/compiler/jtt/except/BC\_lastore.java \* /opt/cola/permits/1839164746\_1698992711.1637468/0/src-

zip/jdk.internal.vm.compiler/org.graalvm.compiler.jtt/src/org/graalvm/compiler/jtt/hotpath/HP\_scope01.java \*

/opt/cola/permits/1839164746\_1698992711.1637468/0/src-

zip/jdk.internal.vm.compiler/org.graalvm.compiler.jtt/src/org/graalvm/compiler/jtt/lang/Object\_getClass01.java \* /opt/cola/permits/1839164746\_1698992711.1637468/0/src-

zip/jdk.internal.vm.compiler/org.graalvm.compiler.jtt/src/org/graalvm/compiler/jtt/except/Catch\_NPE\_07.java \* /opt/cola/permits/1839164746\_1698992711.1637468/0/src-

zip/jdk.internal.vm.compiler/org.graalvm.compiler.jtt/src/org/graalvm/compiler/jtt/reflect/Array\_get01.java \* /opt/cola/permits/1839164746\_1698992711.1637468/0/src-

zip/jdk.internal.vm.compiler/org.graalvm.compiler.jtt/src/org/graalvm/compiler/jtt/micro/BC\_invokevirtual2.java \* /opt/cola/permits/1839164746\_1698992711.1637468/0/src-

zip/jdk.internal.vm.compiler/org.graalvm.compiler.jtt/src/org/graalvm/compiler/jtt/bytecode/BC\_aload\_1.java \* /opt/cola/permits/1839164746\_1698992711.1637468/0/src-

zip/jdk.internal.vm.compiler/org.graalvm.compiler.jtt/src/org/graalvm/compiler/jtt/micro/BigLongParams02.java \*

/opt/cola/permits/1839164746\_1698992711.1637468/0/src-

zip/jdk.internal.vm.compiler/org.graalvm.compiler.jtt/src/org/graalvm/compiler/jtt/lang/Class\_isAssignableFrom03.j ava

\* /opt/cola/permits/1839164746\_1698992711.1637468/0/src-

zip/jdk.internal.vm.compiler/org.graalvm.compiler.jtt/src/org/graalvm/compiler/jtt/reflect/Field\_getType01.java \* /opt/cola/permits/1839164746\_1698992711.1637468/0/src-

zip/jdk.internal.vm.compiler/org.graalvm.compiler.jtt/src/org/graalvm/compiler/jtt/bytecode/BC\_putfield\_01.java \* /opt/cola/permits/1839164746\_1698992711.1637468/0/src-

zip/jdk.internal.vm.compiler/org.graalvm.compiler.jtt/src/org/graalvm/compiler/jtt/bytecode/BC\_faload.java \* /opt/cola/permits/1839164746\_1698992711.1637468/0/src-

zip/jdk.internal.vm.compiler/org.graalvm.compiler.jtt/src/org/graalvm/compiler/jtt/micro/Fibonacci.java \* /opt/cola/permits/1839164746\_1698992711.1637468/0/src-

zip/jdk.internal.vm.compiler/org.graalvm.compiler.jtt/src/org/graalvm/compiler/jtt/except/BC\_saload.java \*
/opt/cola/permits/1839164746\_1698992711.1637468/0/src-

zip/jdk.internal.vm.compiler/org.graalvm.compiler.jtt/src/org/graalvm/compiler/jtt/optimize/BC\_lshr\_C16.java \* /opt/cola/permits/1839164746\_1698992711.1637468/0/src-

zip/jdk.internal.vm.compiler/org.graalvm.compiler.jtt/src/org/graalvm/compiler/jtt/reflect/Array\_setFloat01.java \* /opt/cola/permits/1839164746\_1698992711.1637468/0/src-

zip/jdk.internal.vm.compiler/org.graalvm.compiler.jtt/src/org/graalvm/compiler/jtt/bytecode/BC\_lookupswitch04.ja va

\* /opt/cola/permits/1839164746\_1698992711.1637468/0/src-

zip/jdk.internal.vm.compiler/org.graalvm.compiler.jtt/src/org/graalvm/compiler/jtt/lang/Class\_isInterface01.java \* /opt/cola/permits/1839164746\_1698992711.1637468/0/src-

zip/jdk.internal.vm.compiler/org.graalvm.compiler.jtt/src/org/graalvm/compiler/jtt/lang/Long\_lessEqual02.java \* /opt/cola/permits/1839164746\_1698992711.1637468/0/src-

zip/jdk.internal.vm.compiler/org.graalvm.compiler.jtt/src/org/graalvm/compiler/jtt/jdk/System\_currentTimeMillis01 .java

\*

/opt/cola/permits/1839164746\_1698992711.1637468/0/src-

zip/jdk.internal.vm.compiler/org.graalvm.compiler.jtt/src/org/graalvm/compiler/jtt/bytecode/BC\_ifne.java \* /opt/cola/permits/1839164746\_1698992711.1637468/0/src-

zip/jdk.internal.vm.compiler/org.graalvm.compiler.jtt/src/org/graalvm/compiler/jtt/bytecode/BC\_iload\_2.java \* /opt/cola/permits/1839164746\_1698992711.1637468/0/src-

zip/jdk.internal.vm.compiler/org.graalvm.compiler.jtt/src/org/graalvm/compiler/jtt/threads/Object\_wait02.java \* /opt/cola/permits/1839164746\_1698992711.1637468/0/src-

zip/jdk.internal.vm.compiler/org.graalvm.compiler.jtt/src/org/graalvm/compiler/jtt/lang/Object\_clone02.java \* /opt/cola/permits/1839164746\_1698992711.1637468/0/src-

zip/jdk.internal.vm.compiler/org.graalvm.compiler.jtt/src/org/graalvm/compiler/jtt/except/BC\_monitorenter.java \* /opt/cola/permits/1839164746\_1698992711.1637468/0/src-

zip/jdk.internal.vm.compiler/org.graalvm.compiler.jtt/src/org/graalvm/compiler/jtt/jdk/System\_currentTimeMillis02 .java

\*

/opt/cola/permits/1839164746\_1698992711.1637468/0/src-

zip/jdk.internal.vm.compiler/org.graalvm.compiler.jtt/src/org/graalvm/compiler/jtt/except/Catch\_NPE\_06.java \* /opt/cola/permits/1839164746\_1698992711.1637468/0/src-

zip/jdk.internal.vm.compiler/org.graalvm.compiler.jtt/src/org/graalvm/compiler/jtt/bytecode/BC\_lookupswitch05.ja va

\* /opt/cola/permits/1839164746\_1698992711.1637468/0/src-

zip/jdk.internal.vm.compiler/org.graalvm.compiler.jtt/src/org/graalvm/compiler/jtt/bytecode/BC\_lxor.java \* /opt/cola/permits/1839164746\_1698992711.1637468/0/src-

zip/jdk.internal.vm.compiler/org.graalvm.compiler.jtt/src/org/graalvm/compiler/jtt/lang/Long\_greater01.java \* /opt/cola/permits/1839164746\_1698992711.1637468/0/src-

zip/jdk.internal.vm.compiler/org.graalvm.compiler.jtt/src/org/graalvm/compiler/jtt/bytecode/BC\_iadd.java \* /opt/cola/permits/1839164746\_1698992711.1637468/0/src-

zip/jdk.internal.vm.compiler/org.graalvm.compiler.jtt/src/org/graalvm/compiler/jtt/lang/Int\_greater01.java \*

/opt/cola/permits/1839164746\_1698992711.1637468/0/src-

zip/jdk.internal.vm.compiler/org.graalvm.compiler.jtt/src/org/graalvm/compiler/jtt/hotpath/HP\_dead01.java \* /opt/cola/permits/1839164746\_1698992711.1637468/0/src-

zip/jdk.internal.vm.compiler/org.graalvm.compiler.jtt/src/org/graalvm/compiler/jtt/bytecode/BC\_lload\_01.java \* /opt/cola/permits/1839164746\_1698992711.1637468/0/srczip/jdk.internal.vm.compiler/org.graalvm.compiler.jtt/src/org/graalvm/compiler/jtt/bytecode/BC\_putfield\_04.java \* /opt/cola/permits/1839164746\_1698992711.1637468/0/src-

zip/jdk.internal.vm.compiler/org.graalvm.compiler.jtt/src/org/graalvm/compiler/jtt/optimize/BC\_ldiv\_16.java \* /opt/cola/permits/1839164746\_1698992711.1637468/0/src-

zip/jdk.internal.vm.compiler/org.graalvm.compiler.jtt/src/org/graalvm/compiler/jtt/except/Throw\_InCatch02.java \* /opt/cola/permits/1839164746\_1698992711.1637468/0/src-

zip/jdk.internal.vm.compiler/org.graalvm.compiler.jtt/src/org/graalvm/compiler/jtt/reflect/Class\_getDeclaredField01 .java

\*

/opt/cola/permits/1839164746\_1698992711.1637468/0/src-

zip/jdk.internal.vm.compiler/org.graalvm.compiler.jtt/src/org/graalvm/compiler/jtt/jdk/System\_nanoTime02.java \* /opt/cola/permits/1839164746\_1698992711.1637468/0/src-

zip/jdk.internal.vm.compiler/org.graalvm.compiler.jtt/src/org/graalvm/compiler/jtt/reflect/Array\_newInstance05.jav a

\* /opt/cola/permits/1839164746\_1698992711.1637468/0/src-

zip/jdk.internal.vm.compiler/org.graalvm.compiler.jtt/src/org/graalvm/compiler/jtt/bytecode/BC\_getfield\_o.java \* /opt/cola/permits/1839164746\_1698992711.1637468/0/src-

zip/jdk.internal.vm.compiler/org.graalvm.compiler.jtt/src/org/graalvm/compiler/jtt/hotpath/HP\_array03.java \* /opt/cola/permits/1839164746\_1698992711.1637468/0/src-

zip/jdk.internal.vm.compiler/org.graalvm.compiler.jtt/src/org/graalvm/compiler/jtt/reflect/Array\_set02.java \* /opt/cola/permits/1839164746\_1698992711.1637468/0/src-

zip/jdk.internal.vm.compiler/org.graalvm.compiler.jtt/src/org/graalvm/compiler/jtt/except/BC\_putfield.java \*

/opt/cola/permits/1839164746\_1698992711.1637468/0/src-

zip/jdk.internal.vm.compiler/org.graalvm.compiler.jtt/src/org/graalvm/compiler/jtt/micro/VarArgs\_int01.java \* /opt/cola/permits/1839164746\_1698992711.1637468/0/src-

zip/jdk.internal.vm.compiler/org.graalvm.compiler.jtt/src/org/graalvm/compiler/jtt/bytecode/BC\_ldiv.java \* /opt/cola/permits/1839164746\_1698992711.1637468/0/src-

zip/jdk.internal.vm.compiler/org.graalvm.compiler.jtt/src/org/graalvm/compiler/jtt/bytecode/BC\_dreturn.java \* /opt/cola/permits/1839164746\_1698992711.1637468/0/src-

zip/jdk.internal.vm.compiler/org.graalvm.compiler.jtt/src/org/graalvm/compiler/jtt/loop/Loop17.java \* /opt/cola/permits/1839164746\_1698992711.1637468/0/src-

zip/jdk.internal.vm.compiler/org.graalvm.compiler.jtt/src/org/graalvm/compiler/jtt/hotpath/HP\_allocate02.java \* /opt/cola/permits/1839164746\_1698992711.1637468/0/src-

zip/jdk.internal.vm.compiler/org.graalvm.compiler.jtt/src/org/graalvm/compiler/jtt/bytecode/BC\_idiv.java \*

/opt/cola/permits/1839164746\_1698992711.1637468/0/src-

zip/jdk.internal.vm.compiler/org.graalvm.compiler.jtt/src/org/graalvm/compiler/jtt/jdk/Class\_getName.java \* /opt/cola/permits/1839164746\_1698992711.1637468/0/src-

zip/jdk.internal.vm.compiler/org.graalvm.compiler.jtt/src/org/graalvm/compiler/jtt/bytecode/BC\_getfield\_b.java \* /opt/cola/permits/1839164746\_1698992711.1637468/0/src-

zip/jdk.internal.vm.compiler/org.graalvm.compiler.jtt/src/org/graalvm/compiler/jtt/bytecode/BC\_ldc\_05.java \* /opt/cola/permits/1839164746\_1698992711.1637468/0/src-

zip/jdk.internal.vm.compiler/org.graalvm.compiler.jtt/src/org/graalvm/compiler/jtt/reflect/Field\_get04.java \* /opt/cola/permits/1839164746\_1698992711.1637468/0/src-

zip/jdk.internal.vm.compiler/org.graalvm.compiler.jtt/src/org/graalvm/compiler/jtt/reflect/Field\_set02.java \* /opt/cola/permits/1839164746\_1698992711.1637468/0/src-

zip/jdk.internal.vm.compiler/org.graalvm.compiler.jtt/src/org/graalvm/compiler/jtt/lang/Class\_forName03.java

\* /opt/cola/permits/1839164746\_1698992711.1637468/0/src-

zip/jdk.internal.vm.compiler/org.graalvm.compiler.jtt/src/org/graalvm/compiler/jtt/bytecode/BC\_putfield\_03.java \*

/opt/cola/permits/1839164746\_1698992711.1637468/0/src-

zip/jdk.internal.vm.compiler/org.graalvm.compiler.jtt/src/org/graalvm/compiler/jtt/bytecode/BC\_lsub.java \* /opt/cola/permits/1839164746\_1698992711.1637468/0/src-

zip/jdk.internal.vm.compiler/org.graalvm.compiler.jtt/src/org/graalvm/compiler/jtt/lang/Long\_greaterEqual03.java \* /opt/cola/permits/1839164746\_1698992711.1637468/0/src-

zip/jdk.internal.vm.compiler/org.graalvm.compiler.jtt/src/org/graalvm/compiler/jtt/micro/Bubblesort.java \* /opt/cola/permits/1839164746\_1698992711.1637468/0/src-

zip/jdk.internal.vm.compiler/org.graalvm.compiler.jtt/src/org/graalvm/compiler/jtt/bytecode/BC\_anewarray.java \* /opt/cola/permits/1839164746\_1698992711.1637468/0/src-

zip/jdk.internal.vm.compiler/org.graalvm.compiler.jtt/src/org/graalvm/compiler/jtt/micro/VarArgs\_short01.java \* /opt/cola/permits/1839164746\_1698992711.1637468/0/src-

zip/jdk.internal.vm.compiler/org.graalvm.compiler.jtt/src/org/graalvm/compiler/jtt/optimize/BC\_lmul\_16.java \*

/opt/cola/permits/1839164746\_1698992711.1637468/0/src-

zip/jdk.internal.vm.compiler/org.graalvm.compiler.jtt/src/org/graalvm/compiler/jtt/except/Throw\_Synchronized02.j ava

\* /opt/cola/permits/1839164746\_1698992711.1637468/0/src-

zip/jdk.internal.vm.compiler/org.graalvm.compiler.jtt/src/org/graalvm/compiler/jtt/bytecode/BC\_ifeq\_2.java \* /opt/cola/permits/1839164746\_1698992711.1637468/0/src-

zip/jdk.internal.vm.compiler/org.graalvm.compiler.jtt/src/org/graalvm/compiler/jtt/bytecode/BC\_iload\_0\_2.java \* /opt/cola/permits/1839164746\_1698992711.1637468/0/src-

zip/jdk.internal.vm.compiler/org.graalvm.compiler.jtt/src/org/graalvm/compiler/jtt/bytecode/BC\_ixor.java \* /opt/cola/permits/1839164746\_1698992711.1637468/0/src-

zip/jdk.internal.vm.compiler/org.graalvm.compiler.jtt/src/org/graalvm/compiler/jtt/except/BC\_ldiv.java \* /opt/cola/permits/1839164746\_1698992711.1637468/0/src-

zip/jdk.internal.vm.compiler/org.graalvm.compiler.jtt/src/org/graalvm/compiler/jtt/micro/VarArgs\_float01.java \*

/opt/cola/permits/1839164746\_1698992711.1637468/0/src-

zip/jdk.internal.vm.compiler/org.graalvm.compiler.jtt/src/org/graalvm/compiler/jtt/bytecode/BC\_i2d.java \* /opt/cola/permits/1839164746\_1698992711.1637468/0/src-

zip/jdk.internal.vm.compiler/org.graalvm.compiler.jtt/src/org/graalvm/compiler/jtt/lang/Class\_getName01.java \* /opt/cola/permits/1839164746\_1698992711.1637468/0/src-

zip/jdk.internal.vm.compiler/org.graalvm.compiler.jtt/src/org/graalvm/compiler/jtt/lang/Long\_less02.java \* /opt/cola/permits/1839164746\_1698992711.1637468/0/src-

zip/jdk.internal.vm.compiler/org.graalvm.compiler.jtt/src/org/graalvm/compiler/jtt/lang/Int\_less03.java \* /opt/cola/permits/1839164746\_1698992711.1637468/0/src-

zip/jdk.internal.vm.compiler/org.graalvm.compiler.jtt/src/org/graalvm/compiler/jtt/except/BC\_athrow1.java \* /opt/cola/permits/1839164746\_1698992711.1637468/0/src-

zip/jdk.internal.vm.compiler/org.graalvm.compiler.jtt/src/org/graalvm/compiler/jtt/except/BC\_castore.java \*

/opt/cola/permits/1839164746\_1698992711.1637468/0/src-

zip/jdk.internal.vm.compiler/org.graalvm.compiler.jtt/src/org/graalvm/compiler/jtt/reflect/Array\_newInstance04.jav a

\* /opt/cola/permits/1839164746\_1698992711.1637468/0/src-

zip/jdk.internal.vm.compiler/org.graalvm.compiler.jtt/src/org/graalvm/compiler/jtt/bytecode/BC\_ishl.java

\* /opt/cola/permits/1839164746\_1698992711.1637468/0/src-

zip/jdk.internal.vm.compiler/org.graalvm.compiler.jtt/src/org/graalvm/compiler/jtt/bytecode/BC\_castore.java

\* /opt/cola/permits/1839164746\_1698992711.1637468/0/src-

zip/jdk.internal.vm.compiler/org.graalvm.compiler.jtt/src/org/graalvm/compiler/jtt/bytecode/BC\_iadd3.java \* /opt/cola/permits/1839164746\_1698992711.1637468/0/src-

zip/jdk.internal.vm.compiler/org.graalvm.compiler.jtt/src/org/graalvm/compiler/jtt/bytecode/BC\_tableswitch3.java \* /opt/cola/permits/1839164746\_1698992711.1637468/0/src-

zip/jdk.internal.vm.compiler/org.graalvm.compiler.jtt/src/org/graalvm/compiler/jtt/bytecode/BC\_lastore.java \*

/opt/cola/permits/1839164746\_1698992711.1637468/0/src-

zip/jdk.internal.vm.compiler/org.graalvm.compiler.jtt/src/org/graalvm/compiler/jtt/hotpath/HP\_series.java \* /opt/cola/permits/1839164746\_1698992711.1637468/0/src-

zip/jdk.internal.vm.compiler/org.graalvm.compiler.jtt/src/org/graalvm/compiler/jtt/reflect/Class\_newInstance03.java \* /opt/cola/permits/1839164746\_1698992711.1637468/0/src-

zip/jdk.internal.vm.compiler/org.graalvm.compiler.jtt/src/org/graalvm/compiler/jtt/bytecode/BC\_athrow.java \* /opt/cola/permits/1839164746\_1698992711.1637468/0/src-

zip/jdk.internal.vm.compiler/org.graalvm.compiler.jtt/src/org/graalvm/compiler/jtt/except/Catch\_NPE\_01.java \* /opt/cola/permits/1839164746\_1698992711.1637468/0/src-

zip/jdk.internal.vm.compiler/org.graalvm.compiler.jtt/src/org/graalvm/compiler/jtt/bytecode/BC\_l2i.java \* /opt/cola/permits/1839164746\_1698992711.1637468/0/src-

zip/jdk.internal.vm.compiler/org.graalvm.compiler.jtt/src/org/graalvm/compiler/jtt/reflect/Array\_setBoolean01.java \*

/opt/cola/permits/1839164746\_1698992711.1637468/0/src-

zip/jdk.internal.vm.compiler/org.graalvm.compiler.jtt/src/org/graalvm/compiler/jtt/except/BC\_baload.java \* /opt/cola/permits/1839164746\_1698992711.1637468/0/src-

zip/jdk.internal.vm.compiler/org.graalvm.compiler.jtt/src/org/graalvm/compiler/jtt/hotpath/HP\_array02.java \* /opt/cola/permits/1839164746\_1698992711.1637468/0/src-

zip/jdk.internal.vm.compiler/org.graalvm.compiler.jtt/src/org/graalvm/compiler/jtt/lang/Object\_wait03.java \* /opt/cola/permits/1839164746\_1698992711.1637468/0/src-

zip/jdk.internal.vm.compiler/org.graalvm.compiler.jtt/src/org/graalvm/compiler/jtt/bytecode/BC\_ineg.java \* /opt/cola/permits/1839164746\_1698992711.1637468/0/src-

zip/jdk.internal.vm.compiler/org.graalvm.compiler.jtt/src/org/graalvm/compiler/jtt/bytecode/BC\_invokespecial2.jav a

\* /opt/cola/permits/1839164746\_1698992711.1637468/0/src-

zip/jdk.internal.vm.compiler/org.graalvm.compiler.jtt/src/org/graalvm/compiler/jtt/lang/Class\_isInstance01.java \*

/opt/cola/permits/1839164746\_1698992711.1637468/0/src-

zip/jdk.internal.vm.compiler/org.graalvm.compiler.jtt/src/org/graalvm/compiler/jtt/optimize/BC\_ldiv\_4.java \* /opt/cola/permits/1839164746\_1698992711.1637468/0/src-

zip/jdk.internal.vm.compiler/org.graalvm.compiler.jtt/src/org/graalvm/compiler/jtt/bytecode/BC\_tableswitch2.java \* /opt/cola/permits/1839164746\_1698992711.1637468/0/src-

zip/jdk.internal.vm.compiler/org.graalvm.compiler.jtt/src/org/graalvm/compiler/jtt/reflect/Array\_setShort01.java \* /opt/cola/permits/1839164746\_1698992711.1637468/0/src-

zip/jdk.internal.vm.compiler/org.graalvm.compiler.jtt/src/org/graalvm/compiler/jtt/threads/Thread\_getState01.java \* /opt/cola/permits/1839164746\_1698992711.1637468/0/src-

zip/jdk.internal.vm.compiler/org.graalvm.compiler.jtt/src/org/graalvm/compiler/jtt/bytecode/BC\_getfield\_i.java \* /opt/cola/permits/1839164746\_1698992711.1637468/0/src-

zip/jdk.internal.vm.compiler/org.graalvm.compiler.jtt/src/org/graalvm/compiler/jtt/threads/Thread\_isAlive01.java

\*

/opt/cola/permits/1839164746\_1698992711.1637468/0/src-

zip/jdk.internal.vm.compiler/org.graalvm.compiler.jtt/src/org/graalvm/compiler/jtt/bytecode/BC\_dsub.java \* /opt/cola/permits/1839164746\_1698992711.1637468/0/src-

zip/jdk.internal.vm.compiler/org.graalvm.compiler.jtt/src/org/graalvm/compiler/jtt/bytecode/BC\_fload.java \* /opt/cola/permits/1839164746\_1698992711.1637468/0/src-

zip/jdk.internal.vm.compiler/org.graalvm.compiler.jtt/src/org/graalvm/compiler/jtt/lang/Boxed\_TYPE\_01.java \* /opt/cola/permits/1839164746\_1698992711.1637468/0/src-

zip/jdk.internal.vm.compiler/org.graalvm.compiler.jtt/src/org/graalvm/compiler/jtt/bytecode/BC\_i2s.java \* /opt/cola/permits/1839164746\_1698992711.1637468/0/src-

zip/jdk.internal.vm.compiler/org.graalvm.compiler.jtt/src/org/graalvm/compiler/jtt/micro/BigMixedParams01.java \* /opt/cola/permits/1839164746\_1698992711.1637468/0/src-

zip/jdk.internal.vm.compiler/org.graalvm.compiler.jtt/src/org/graalvm/compiler/jtt/loop/Loop16.java \*

/opt/cola/permits/1839164746\_1698992711.1637468/0/src-

zip/jdk.internal.vm.compiler/org.graalvm.compiler.jtt/src/org/graalvm/compiler/jtt/bytecode/BC\_wide02.java \* /opt/cola/permits/1839164746\_1698992711.1637468/0/src-

zip/jdk.internal.vm.compiler/org.graalvm.compiler.jtt/src/org/graalvm/compiler/jtt/reflect/Field\_get03.java \* /opt/cola/permits/1839164746\_1698992711.1637468/0/src-

zip/jdk.internal.vm.compiler/org.graalvm.compiler.jtt/src/org/graalvm/compiler/jtt/except/BC\_checkcast1.java \* /opt/cola/permits/1839164746\_1698992711.1637468/0/src-

zip/jdk.internal.vm.compiler/org.graalvm.compiler.jtt/src/org/graalvm/compiler/jtt/bytecode/BC\_freturn.java \* /opt/cola/permits/1839164746\_1698992711.1637468/0/src-

zip/jdk.internal.vm.compiler/org.graalvm.compiler.jtt/src/org/graalvm/compiler/jtt/bytecode/BC\_i2b.java \* /opt/cola/permits/1839164746\_1698992711.1637468/0/src-

zip/jdk.internal.vm.compiler/org.graalvm.compiler.jtt/src/org/graalvm/compiler/jtt/reflect/Array\_set03.java \*

/opt/cola/permits/1839164746\_1698992711.1637468/0/src-

zip/jdk.internal.vm.compiler/org.graalvm.compiler.jtt/src/org/graalvm/compiler/jtt/threads/Object\_wait03.java \* /opt/cola/permits/1839164746\_1698992711.1637468/0/src-

zip/jdk.internal.vm.compiler/org.graalvm.compiler.jtt/src/org/graalvm/compiler/jtt/hotpath/HP\_inline01.java \* /opt/cola/permits/1839164746\_1698992711.1637468/0/src-

zip/jdk.internal.vm.compiler/org.graalvm.compiler.jtt/src/org/graalvm/compiler/jtt/bytecode/BC\_ireturn.java \* /opt/cola/permits/1839164746\_1698992711.1637468/0/src-

zip/jdk.internal.vm.compiler/org.graalvm.compiler.jtt/src/org/graalvm/compiler/jtt/optimize/List\_reorder\_bug.java \* /opt/cola/permits/1839164746\_1698992711.1637468/0/src-

zip/jdk.internal.vm.compiler/org.graalvm.compiler.jtt/src/org/graalvm/compiler/jtt/bytecode/BC\_putfield\_02.java \* /opt/cola/permits/1839164746\_1698992711.1637468/0/src-

zip/jdk.internal.vm.compiler/org.graalvm.compiler.jtt/src/org/graalvm/compiler/jtt/optimize/BC\_lshr\_C32.java \*

/opt/cola/permits/1839164746\_1698992711.1637468/0/src-

zip/jdk.internal.vm.compiler/org.graalvm.compiler.jtt/src/org/graalvm/compiler/jtt/optimize/BC\_imul\_16.java \* /opt/cola/permits/1839164746\_1698992711.1637468/0/src-

zip/jdk.internal.vm.compiler/org.graalvm.compiler.jtt/src/org/graalvm/compiler/jtt/lang/Class\_getName02.java \* /opt/cola/permits/1839164746\_1698992711.1637468/0/src-

zip/jdk.internal.vm.compiler/org.graalvm.compiler.jtt/src/org/graalvm/compiler/jtt/threads/Thread\_join01.java \* /opt/cola/permits/1839164746\_1698992711.1637468/0/src-

zip/jdk.internal.vm.compiler/org.graalvm.compiler.jtt/src/org/graalvm/compiler/jtt/lang/Class\_isInstance05.java

\* /opt/cola/permits/1839164746\_1698992711.1637468/0/src-

zip/jdk.internal.vm.compiler/org.graalvm.compiler.jtt/src/org/graalvm/compiler/jtt/bytecode/BC\_lookupswitch02.ja va

\* /opt/cola/permits/1839164746\_1698992711.1637468/0/src-

zip/jdk.internal.vm.compiler/org.graalvm.compiler.jtt/src/org/graalvm/compiler/jtt/threads/Thread\_yield01.java \*

/opt/cola/permits/1839164746\_1698992711.1637468/0/src-

zip/jdk.internal.vm.compiler/org.graalvm.compiler.jtt/src/org/graalvm/compiler/jtt/bytecode/BC\_caload.java \* /opt/cola/permits/1839164746\_1698992711.1637468/0/src-

zip/jdk.internal.vm.compiler/org.graalvm.compiler.jtt/src/org/graalvm/compiler/jtt/reflect/Array\_set01.java \* /opt/cola/permits/1839164746\_1698992711.1637468/0/src-

zip/jdk.internal.vm.compiler/org.graalvm.compiler.jtt/src/org/graalvm/compiler/jtt/bytecode/BC\_iaload.java \* /opt/cola/permits/1839164746\_1698992711.1637468/0/src-

zip/jdk.internal.vm.compiler/org.graalvm.compiler.jtt/src/org/graalvm/compiler/jtt/bytecode/BC\_aastore.java \* /opt/cola/permits/1839164746\_1698992711.1637468/0/src-

zip/jdk.internal.vm.compiler/org.graalvm.compiler.jtt/src/org/graalvm/compiler/jtt/lang/Long\_greaterEqual02.java \* /opt/cola/permits/1839164746\_1698992711.1637468/0/src-

zip/jdk.internal.vm.compiler/org.graalvm.compiler.jtt/src/org/graalvm/compiler/jtt/lang/System\_identityHashCode0 1.java

\*

/opt/cola/permits/1839164746\_1698992711.1637468/0/src-

zip/jdk.internal.vm.compiler/org.graalvm.compiler.jtt/src/org/graalvm/compiler/jtt/bytecode/BC\_fsub.java \* /opt/cola/permits/1839164746\_1698992711.1637468/0/src-

zip/jdk.internal.vm.compiler/org.graalvm.compiler.jtt/src/org/graalvm/compiler/jtt/except/BC\_iaload.java \* /opt/cola/permits/1839164746\_1698992711.1637468/0/src-

zip/jdk.internal.vm.compiler/org.graalvm.compiler.jtt/src/org/graalvm/compiler/jtt/bytecode/BC\_lload\_0.java \* /opt/cola/permits/1839164746\_1698992711.1637468/0/src-

zip/jdk.internal.vm.compiler/org.graalvm.compiler.jtt/src/org/graalvm/compiler/jtt/hotpath/HP\_control01.java \* /opt/cola/permits/1839164746\_1698992711.1637468/0/src-

zip/jdk.internal.vm.compiler/org.graalvm.compiler.jtt/src/org/graalvm/compiler/jtt/bytecode/BC\_tableswitch4.java \* /opt/cola/permits/1839164746\_1698992711.1637468/0/src-

zip/jdk.internal.vm.compiler/org.graalvm.compiler.jtt/src/org/graalvm/compiler/jtt/jdk/EnumMap01.java \*

/opt/cola/permits/1839164746\_1698992711.1637468/0/src-

zip/jdk.internal.vm.compiler/org.graalvm.compiler.jtt/src/org/graalvm/compiler/jtt/except/BC\_bastore.java \* /opt/cola/permits/1839164746\_1698992711.1637468/0/src-

zip/jdk.internal.vm.compiler/org.graalvm.compiler.jtt/src/org/graalvm/compiler/jtt/bytecode/BC\_iushr.java \* /opt/cola/permits/1839164746\_1698992711.1637468/0/src-

zip/jdk.internal.vm.compiler/org.graalvm.compiler.jtt/src/org/graalvm/compiler/jtt/lang/String\_intern01.java \* /opt/cola/permits/1839164746\_1698992711.1637468/0/src-

zip/jdk.internal.vm.compiler/org.graalvm.compiler.jtt/src/org/graalvm/compiler/jtt/micro/VarArgs\_long01.java \* /opt/cola/permits/1839164746\_1698992711.1637468/0/src-

zip/jdk.internal.vm.compiler/org.graalvm.compiler.jtt/src/org/graalvm/compiler/jtt/reflect/Field\_set03.java \* /opt/cola/permits/1839164746\_1698992711.1637468/0/src-

zip/jdk.internal.vm.compiler/org.graalvm.compiler.jtt/src/org/graalvm/compiler/jtt/except/BC\_athrow3.java \* /opt/cola/permits/1839164746\_1698992711.1637468/0/src-

zip/jdk.internal.vm.compiler/org.graalvm.compiler.jtt/src/org/graalvm/compiler/jtt/except/BC\_fastore.java \*

/opt/cola/permits/1839164746\_1698992711.1637468/0/src-

zip/jdk.internal.vm.compiler/org.graalvm.compiler.jtt/src/org/graalvm/compiler/jtt/reflect/Array\_getByte01.java \* /opt/cola/permits/1839164746\_1698992711.1637468/0/src-

zip/jdk.internal.vm.compiler/org.graalvm.compiler.jtt/src/org/graalvm/compiler/jtt/threads/Thread\_isInterrupted04.j ava

\* /opt/cola/permits/1839164746\_1698992711.1637468/0/src-

zip/jdk.internal.vm.compiler/org.graalvm.compiler.jtt/src/org/graalvm/compiler/jtt/threads/Monitor\_contended01.ja va

\* /opt/cola/permits/1839164746\_1698992711.1637468/0/src-

zip/jdk.internal.vm.compiler/org.graalvm.compiler.jtt/src/org/graalvm/compiler/jtt/micro/BigParamsAlignment.java \* /opt/cola/permits/1839164746\_1698992711.1637468/0/src-

zip/jdk.internal.vm.compiler/org.graalvm.compiler.jtt/src/org/graalvm/compiler/jtt/except/Throw\_InCatch01.java \*

/opt/cola/permits/1839164746\_1698992711.1637468/0/src-

zip/jdk.internal.vm.compiler/org.graalvm.compiler.jtt/src/org/graalvm/compiler/jtt/micro/InvokeVirtual\_02.java \* /opt/cola/permits/1839164746\_1698992711.1637468/0/src-

zip/jdk.internal.vm.compiler/org.graalvm.compiler.jtt/src/org/graalvm/compiler/jtt/except/Catch\_NPE\_04.java \* /opt/cola/permits/1839164746\_1698992711.1637468/0/src-

zip/jdk.internal.vm.compiler/org.graalvm.compiler.jtt/src/org/graalvm/compiler/jtt/lang/Int\_greater02.java \* /opt/cola/permits/1839164746\_1698992711.1637468/0/src-

zip/jdk.internal.vm.compiler/org.graalvm.compiler.jtt/src/org/graalvm/compiler/jtt/reflect/Array\_getInt01.java \* /opt/cola/permits/1839164746\_1698992711.1637468/0/src-

zip/jdk.internal.vm.compiler/org.graalvm.compiler.jtt/src/org/graalvm/compiler/jtt/bytecode/BC\_lookupswitch01.ja va

\* /opt/cola/permits/1839164746\_1698992711.1637468/0/src-

zip/jdk.internal.vm.compiler/org.graalvm.compiler.jtt/src/org/graalvm/compiler/jtt/jdk/System\_nanoTime01.java \*

/opt/cola/permits/1839164746\_1698992711.1637468/0/src-

zip/jdk.internal.vm.compiler/org.graalvm.compiler.jtt/src/org/graalvm/compiler/jtt/lang/Long\_greater03.java \* /opt/cola/permits/1839164746\_1698992711.1637468/0/src-

zip/jdk.internal.vm.compiler/org.graalvm.compiler.jtt/src/org/graalvm/compiler/jtt/reflect/Class\_newInstance06.java \* /opt/cola/permits/1839164746\_1698992711.1637468/0/src-

zip/jdk.internal.vm.compiler/org.graalvm.compiler.jtt/src/org/graalvm/compiler/jtt/bytecode/BC\_iload\_0.java \* /opt/cola/permits/1839164746\_1698992711.1637468/0/src-

zip/jdk.internal.vm.compiler/org.graalvm.compiler.jtt/src/org/graalvm/compiler/jtt/bytecode/BC\_ifgt.java \* /opt/cola/permits/1839164746\_1698992711.1637468/0/src-

zip/jdk.internal.vm.compiler/org.graalvm.compiler.jtt/src/org/graalvm/compiler/jtt/lang/Int\_greater03.java \* /opt/cola/permits/1839164746\_1698992711.1637468/0/src-

zip/jdk.internal.vm.compiler/org.graalvm.compiler.jtt/src/org/graalvm/compiler/jtt/bytecode/BC\_iand.java \* /opt/cola/permits/1839164746\_1698992711.1637468/0/src-

zip/jdk.internal.vm.compiler/org.graalvm.compiler.jtt/src/org/graalvm/compiler/jtt/except/Throw\_Synchronized04.j ava

\*

/opt/cola/permits/1839164746\_1698992711.1637468/0/src-

zip/jdk.internal.vm.compiler/org.graalvm.compiler.jtt/src/org/graalvm/compiler/jtt/reflect/Class\_getField02.java \* /opt/cola/permits/1839164746\_1698992711.1637468/0/src-

zip/jdk.internal.vm.compiler/org.graalvm.compiler.jtt/src/org/graalvm/compiler/jtt/reflect/Class\_getMethod01.java \* /opt/cola/permits/1839164746\_1698992711.1637468/0/srczip/jdk.internal.vm.compiler/org.graalvm.compiler.jtt/src/org/graalvm/compiler/jtt/lang/Int\_lessEqual01.java \* /opt/cola/permits/1839164746\_1698992711.1637468/0/src-

zip/jdk.internal.vm.compiler/org.graalvm.compiler.jtt/src/org/graalvm/compiler/jtt/reflect/Array\_setLong01.java \* /opt/cola/permits/1839164746\_1698992711.1637468/0/src-

zip/jdk.internal.vm.compiler/org.graalvm.compiler.jtt/src/org/graalvm/compiler/jtt/bytecode/BC\_dcmp01.java \* /opt/cola/permits/1839164746\_1698992711.1637468/0/src-

zip/jdk.internal.vm.compiler/org.graalvm.compiler.jtt/src/org/graalvm/compiler/jtt/lang/Object\_toString02.java \*

/opt/cola/permits/1839164746\_1698992711.1637468/0/src-

zip/jdk.internal.vm.compiler/org.graalvm.compiler.jtt/src/org/graalvm/compiler/jtt/bytecode/BC\_lushr.java \* /opt/cola/permits/1839164746\_1698992711.1637468/0/src-

zip/jdk.internal.vm.compiler/org.graalvm.compiler.jtt/src/org/graalvm/compiler/jtt/reflect/Array\_getChar01.java \* /opt/cola/permits/1839164746\_1698992711.1637468/0/src-

zip/jdk.internal.vm.compiler/org.graalvm.compiler.jtt/src/org/graalvm/compiler/jtt/bytecode/BC\_wide01.java \* /opt/cola/permits/1839164746\_1698992711.1637468/0/src-

zip/jdk.internal.vm.compiler/org.graalvm.compiler.jtt/src/org/graalvm/compiler/jtt/micro/BigIntParams02.java \* /opt/cola/permits/1839164746\_1698992711.1637468/0/src-

zip/jdk.internal.vm.compiler/org.graalvm.compiler.jtt/src/org/graalvm/compiler/jtt/threads/Thread\_join03.java \* /opt/cola/permits/1839164746\_1698992711.1637468/0/src-

zip/jdk.internal.vm.compiler/org.graalvm.compiler.jtt/src/org/graalvm/compiler/jtt/reflect/Invoke\_main01.java \*

/opt/cola/permits/1839164746\_1698992711.1637468/0/src-

zip/jdk.internal.vm.compiler/org.graalvm.compiler.jtt/src/org/graalvm/compiler/jtt/except/BC\_faload.java \* /opt/cola/permits/1839164746\_1698992711.1637468/0/src-

zip/jdk.internal.vm.compiler/org.graalvm.compiler.jtt/src/org/graalvm/compiler/jtt/bytecode/BC\_bastore.java \* /opt/cola/permits/1839164746\_1698992711.1637468/0/src-

zip/jdk.internal.vm.compiler/org.graalvm.compiler.jtt/src/org/graalvm/compiler/jtt/lang/Int\_less02.java \* /opt/cola/permits/1839164746\_1698992711.1637468/0/src-

zip/jdk.internal.vm.compiler/org.graalvm.compiler.jtt/src/org/graalvm/compiler/jtt/lang/Int\_lessEqual02.java \* /opt/cola/permits/1839164746\_1698992711.1637468/0/src-

zip/jdk.internal.vm.compiler/org.graalvm.compiler.jtt/src/org/graalvm/compiler/jtt/bytecode/BC\_ldc\_03.java \* /opt/cola/permits/1839164746\_1698992711.1637468/0/src-

zip/jdk.internal.vm.compiler/org.graalvm.compiler.jtt/src/org/graalvm/compiler/jtt/bytecode/BC\_getstatic\_i.java \*

/opt/cola/permits/1839164746\_1698992711.1637468/0/src-

zip/jdk.internal.vm.compiler/org.graalvm.compiler.jtt/src/org/graalvm/compiler/jtt/bytecode/BC\_ifnonnull\_3.java \* /opt/cola/permits/1839164746\_1698992711.1637468/0/src-

zip/jdk.internal.vm.compiler/org.graalvm.compiler.jtt/src/org/graalvm/compiler/jtt/micro/BigFloatParams02.java \* /opt/cola/permits/1839164746\_1698992711.1637468/0/src-

zip/jdk.internal.vm.compiler/org.graalvm.compiler.jtt/src/org/graalvm/compiler/jtt/bytecode/BC\_lload\_1.java \* /opt/cola/permits/1839164746\_1698992711.1637468/0/src-

zip/jdk.internal.vm.compiler/org.graalvm.compiler.jtt/src/org/graalvm/compiler/jtt/bytecode/BC\_getstatic\_d.java \* /opt/cola/permits/1839164746\_1698992711.1637468/0/src-

zip/jdk.internal.vm.compiler/org.graalvm.compiler.jtt/src/org/graalvm/compiler/jtt/except/BC\_invokevirtual02.java \* /opt/cola/permits/1839164746\_1698992711.1637468/0/src-

zip/jdk.internal.vm.compiler/org.graalvm.compiler.jtt/src/org/graalvm/compiler/jtt/reflect/Invoke\_main03.java \*

/opt/cola/permits/1839164746\_1698992711.1637468/0/src-

zip/jdk.internal.vm.compiler/org.graalvm.compiler.jtt/src/org/graalvm/compiler/jtt/hotpath/HP\_field01.java \* /opt/cola/permits/1839164746\_1698992711.1637468/0/src-

zip/jdk.internal.vm.compiler/org.graalvm.compiler.jtt/src/org/graalvm/compiler/jtt/bytecode/BC\_ladd.java \* /opt/cola/permits/1839164746\_1698992711.1637468/0/src-

zip/jdk.internal.vm.compiler/org.graalvm.compiler.jtt/src/org/graalvm/compiler/jtt/bytecode/BC\_lreturn.java \* /opt/cola/permits/1839164746\_1698992711.1637468/0/src-

zip/jdk.internal.vm.compiler/org.graalvm.compiler.jtt/src/org/graalvm/compiler/jtt/reflect/Array\_getDouble01.java \* /opt/cola/permits/1839164746\_1698992711.1637468/0/src-

zip/jdk.internal.vm.compiler/org.graalvm.compiler.jtt/src/org/graalvm/compiler/jtt/reflect/Invoke\_virtual01.java \* /opt/cola/permits/1839164746\_1698992711.1637468/0/src-

zip/jdk.internal.vm.compiler/org.graalvm.compiler.jtt/src/org/graalvm/compiler/jtt/except/BC\_newarray.java \*

/opt/cola/permits/1839164746\_1698992711.1637468/0/src-

zip/jdk.internal.vm.compiler/org.graalvm.compiler.jtt/src/org/graalvm/compiler/jtt/threads/Thread\_join02.java \* /opt/cola/permits/1839164746\_1698992711.1637468/0/src-

zip/jdk.internal.vm.compiler/org.graalvm.compiler.jtt/src/org/graalvm/compiler/jtt/bytecode/BC\_getstatic\_f.java \* /opt/cola/permits/1839164746\_1698992711.1637468/0/src-

zip/jdk.internal.vm.compiler/org.graalvm.compiler.jtt/src/org/graalvm/compiler/jtt/except/BC\_multianewarray.java \* /opt/cola/permits/1839164746\_1698992711.1637468/0/src-

zip/jdk.internal.vm.compiler/org.graalvm.compiler.jtt/src/org/graalvm/compiler/jtt/optimize/LLE\_01.java \* /opt/cola/permits/1839164746\_1698992711.1637468/0/src-

zip/jdk.internal.vm.compiler/org.graalvm.compiler.jtt/src/org/graalvm/compiler/jtt/bytecode/BC\_ldc\_02.java \* /opt/cola/permits/1839164746\_1698992711.1637468/0/src-

zip/jdk.internal.vm.compiler/org.graalvm.compiler.jtt/src/org/graalvm/compiler/jtt/bytecode/BC\_dadd.java \*

/opt/cola/permits/1839164746\_1698992711.1637468/0/src-

zip/jdk.internal.vm.compiler/org.graalvm.compiler.jtt/src/org/graalvm/compiler/jtt/except/BC\_invokespecial01.java \* /opt/cola/permits/1839164746\_1698992711.1637468/0/src-

zip/jdk.internal.vm.compiler/org.graalvm.compiler.jtt/src/org/graalvm/compiler/jtt/reflect/Field\_get02.java \* /opt/cola/permits/1839164746\_1698992711.1637468/0/src-

zip/jdk.internal.vm.compiler/org.graalvm.compiler.jtt/src/org/graalvm/compiler/jtt/bytecode/BC\_arraylength.java \* /opt/cola/permits/1839164746\_1698992711.1637468/0/src-

zip/jdk.internal.vm.compiler/org.graalvm.compiler.jtt/src/org/graalvm/compiler/jtt/lang/Object\_equals01.java \* /opt/cola/permits/1839164746\_1698992711.1637468/0/src-

zip/jdk.internal.vm.compiler/org.graalvm.compiler.jtt/src/org/graalvm/compiler/jtt/hotpath/HP\_field03.java \* /opt/cola/permits/1839164746\_1698992711.1637468/0/src-

zip/jdk.internal.vm.compiler/org.graalvm.compiler.jtt/src/org/graalvm/compiler/jtt/except/BC\_sastore.java \*

/opt/cola/permits/1839164746\_1698992711.1637468/0/src-

zip/jdk.internal.vm.compiler/org.graalvm.compiler.jtt/src/org/graalvm/compiler/jtt/hotpath/HP\_allocate01.java \* /opt/cola/permits/1839164746\_1698992711.1637468/0/src-

zip/jdk.internal.vm.compiler/org.graalvm.compiler.jtt/src/org/graalvm/compiler/jtt/bytecode/BC\_getfield\_s.java \* /opt/cola/permits/1839164746\_1698992711.1637468/0/src-

zip/jdk.internal.vm.compiler/org.graalvm.compiler.jtt/src/org/graalvm/compiler/jtt/bytecode/BC\_newarray.java \* /opt/cola/permits/1839164746\_1698992711.1637468/0/src-

zip/jdk.internal.vm.compiler/org.graalvm.compiler.jtt/src/org/graalvm/compiler/jtt/reflect/Array\_getShort01.java \* /opt/cola/permits/1839164746\_1698992711.1637468/0/srczip/jdk.internal.vm.compiler/org.graalvm.compiler.jtt/src/org/graalvm/compiler/jtt/bytecode/BC\_ldc\_01.java \* /opt/cola/permits/1839164746\_1698992711.1637468/0/src-

zip/jdk.internal.vm.compiler/org.graalvm.compiler.jtt/src/org/graalvm/compiler/jtt/bytecode/BC\_ifge\_2.java \*

/opt/cola/permits/1839164746\_1698992711.1637468/0/src-

zip/jdk.internal.vm.compiler/org.graalvm.compiler.jtt/src/org/graalvm/compiler/jtt/bytecode/BC\_ificmplt1.java \* /opt/cola/permits/1839164746\_1698992711.1637468/0/src-

zip/jdk.internal.vm.compiler/org.graalvm.compiler.jtt/src/org/graalvm/compiler/jtt/lang/Int\_greaterEqual03.java \* /opt/cola/permits/1839164746\_1698992711.1637468/0/src-

zip/jdk.internal.vm.compiler/org.graalvm.compiler.jtt/src/org/graalvm/compiler/jtt/bytecode/BC\_ifnull.java \* /opt/cola/permits/1839164746\_1698992711.1637468/0/src-

zip/jdk.internal.vm.compiler/org.graalvm.compiler.jtt/src/org/graalvm/compiler/jtt/hotpath/HP\_field02.java \* /opt/cola/permits/1839164746\_1698992711.1637468/0/src-

zip/jdk.internal.vm.compiler/org.graalvm.compiler.jtt/src/org/graalvm/compiler/jtt/threads/Thread\_isInterrupted01.j ava

\* /opt/cola/permits/1839164746\_1698992711.1637468/0/src-

zip/jdk.internal.vm.compiler/org.graalvm.compiler.jtt/src/org/graalvm/compiler/jtt/except/BC\_getfield.java \*

/opt/cola/permits/1839164746\_1698992711.1637468/0/src-

zip/jdk.internal.vm.compiler/org.graalvm.compiler.jtt/src/org/graalvm/compiler/jtt/except/Throw\_Synchronized03.j ava

\* /opt/cola/permits/1839164746\_1698992711.1637468/0/src-

zip/jdk.internal.vm.compiler/org.graalvm.compiler.jtt/src/org/graalvm/compiler/jtt/bytecode/BC\_lor.java \* /opt/cola/permits/1839164746\_1698992711.1637468/0/src-

zip/jdk.internal.vm.compiler/org.graalvm.compiler.jtt/src/org/graalvm/compiler/jtt/reflect/Field\_set01.java \* /opt/cola/permits/1839164746\_1698992711.1637468/0/src-

zip/jdk.internal.vm.compiler/org.graalvm.compiler.jtt/src/org/graalvm/compiler/jtt/reflect/Array\_getLong01.java \* /opt/cola/permits/1839164746\_1698992711.1637468/0/src-

zip/jdk.internal.vm.compiler/org.graalvm.compiler.jtt/src/org/graalvm/compiler/jtt/lang/Long\_greaterEqual01.java \* /opt/cola/permits/1839164746\_1698992711.1637468/0/src-

zip/jdk.internal.vm.compiler/org.graalvm.compiler.jtt/src/org/graalvm/compiler/jtt/except/BC\_anewarray.java \*

/opt/cola/permits/1839164746\_1698992711.1637468/0/src-

zip/jdk.internal.vm.compiler/org.graalvm.compiler.jtt/src/org/graalvm/compiler/jtt/bytecode/BC\_getfield\_z.java \* /opt/cola/permits/1839164746\_1698992711.1637468/0/src-

zip/jdk.internal.vm.compiler/org.graalvm.compiler.jtt/src/org/graalvm/compiler/jtt/lang/Class\_isInstance02.java \* /opt/cola/permits/1839164746\_1698992711.1637468/0/src-

zip/jdk.internal.vm.compiler/org.graalvm.compiler.jtt/src/org/graalvm/compiler/jtt/bytecode/BC\_fmul.java \* /opt/cola/permits/1839164746\_1698992711.1637468/0/src-

zip/jdk.internal.vm.compiler/org.graalvm.compiler.jtt/src/org/graalvm/compiler/jtt/hotpath/HP\_array04.java \* /opt/cola/permits/1839164746\_1698992711.1637468/0/src-

zip/jdk.internal.vm.compiler/org.graalvm.compiler.jtt/src/org/graalvm/compiler/jtt/except/BC\_dastore.java \* /opt/cola/permits/1839164746\_1698992711.1637468/0/src-

zip/jdk.internal.vm.compiler/org.graalvm.compiler.jtt/src/org/graalvm/compiler/jtt/bytecode/BC\_i2c.java \*

/opt/cola/permits/1839164746\_1698992711.1637468/0/src-

zip/jdk.internal.vm.compiler/org.graalvm.compiler.jtt/src/org/graalvm/compiler/jtt/bytecode/BC\_aaload.java \* /opt/cola/permits/1839164746\_1698992711.1637468/0/srczip/jdk.internal.vm.compiler/org.graalvm.compiler.jtt/src/org/graalvm/compiler/jtt/reflect/Array\_setInt01.java \* /opt/cola/permits/1839164746\_1698992711.1637468/0/src-

zip/jdk.internal.vm.compiler/org.graalvm.compiler.jtt/src/org/graalvm/compiler/jtt/optimize/BC\_imul\_4.java \* /opt/cola/permits/1839164746\_1698992711.1637468/0/src-

zip/jdk.internal.vm.compiler/org.graalvm.compiler.jtt/src/org/graalvm/compiler/jtt/reflect/Class\_getMethod02.java \* /opt/cola/permits/1839164746\_1698992711.1637468/0/src-

zip/jdk.internal.vm.compiler/org.graalvm.compiler.jtt/src/org/graalvm/compiler/jtt/lang/Object\_notify02.java \* /opt/cola/permits/1839164746\_1698992711.1637468/0/src-

zip/jdk.internal.vm.compiler/org.graalvm.compiler.jtt/src/org/graalvm/compiler/jtt/lang/Object\_wait01.java \*

/opt/cola/permits/1839164746\_1698992711.1637468/0/src-

zip/jdk.internal.vm.compiler/org.graalvm.compiler.jtt/src/org/graalvm/compiler/jtt/reflect/Array\_setDouble01.java \* /opt/cola/permits/1839164746\_1698992711.1637468/0/src-

zip/jdk.internal.vm.compiler/org.graalvm.compiler.jtt/src/org/graalvm/compiler/jtt/micro/VarArgs\_byte01.java \* /opt/cola/permits/1839164746\_1698992711.1637468/0/src-

zip/jdk.internal.vm.compiler/org.graalvm.compiler.jtt/src/org/graalvm/compiler/jtt/optimize/BC\_lshr\_C24.java \* /opt/cola/permits/1839164746\_1698992711.1637468/0/src-

zip/jdk.internal.vm.compiler/org.graalvm.compiler.jtt/src/org/graalvm/compiler/jtt/bytecode/BC\_iadd2.java \* /opt/cola/permits/1839164746\_1698992711.1637468/0/src-

zip/jdk.internal.vm.compiler/org.graalvm.compiler.jtt/src/org/graalvm/compiler/jtt/micro/String\_format01.java \* /opt/cola/permits/1839164746\_1698992711.1637468/0/src-

zip/jdk.internal.vm.compiler/org.graalvm.compiler.jtt/src/org/graalvm/compiler/jtt/reflect/Class\_getDeclaredMethod 01.java

\*

/opt/cola/permits/1839164746\_1698992711.1637468/0/src-

zip/jdk.internal.vm.compiler/org.graalvm.compiler.jtt/src/org/graalvm/compiler/jtt/optimize/BC\_lmul\_4.java \* /opt/cola/permits/1839164746\_1698992711.1637468/0/src-

zip/jdk.internal.vm.compiler/org.graalvm.compiler.jtt/src/org/graalvm/compiler/jtt/bytecode/BC\_instanceof.java \* /opt/cola/permits/1839164746\_1698992711.1637468/0/src-

zip/jdk.internal.vm.compiler/org.graalvm.compiler.jtt/src/org/graalvm/compiler/jtt/bytecode/BC\_dmul.java \* /opt/cola/permits/1839164746\_1698992711.1637468/0/src-

zip/jdk.internal.vm.compiler/org.graalvm.compiler.jtt/src/org/graalvm/compiler/jtt/lang/Object\_notifyAll02.java \* /opt/cola/permits/1839164746\_1698992711.1637468/0/src-

zip/jdk.internal.vm.compiler/org.graalvm.compiler.jtt/src/org/graalvm/compiler/jtt/bytecode/BC\_lshr.java \* /opt/cola/permits/1839164746\_1698992711.1637468/0/src-

zip/jdk.internal.vm.compiler/org.graalvm.compiler.jtt/src/org/graalvm/compiler/jtt/bytecode/BC\_aload\_2.java \*

/opt/cola/permits/1839164746\_1698992711.1637468/0/src-

zip/jdk.internal.vm.compiler/org.graalvm.compiler.jtt/src/org/graalvm/compiler/jtt/bytecode/BC\_ishr.java \* /opt/cola/permits/1839164746\_1698992711.1637468/0/src-

zip/jdk.internal.vm.compiler/org.graalvm.compiler.jtt/src/org/graalvm/compiler/jtt/threads/Thread\_isInterrupted03.j ava

\* /opt/cola/permits/1839164746\_1698992711.1637468/0/src-

zip/jdk.internal.vm.compiler/org.graalvm.compiler.jtt/src/org/graalvm/compiler/jtt/bytecode/BC\_l2i\_2.java \* /opt/cola/permits/1839164746\_1698992711.1637468/0/src-

zip/jdk.internal.vm.compiler/org.graalvm.compiler.jtt/src/org/graalvm/compiler/jtt/lang/JDK\_ClassLoaders02.java \* /opt/cola/permits/1839164746\_1698992711.1637468/0/src-

zip/jdk.internal.vm.compiler/org.graalvm.compiler.jtt/src/org/graalvm/compiler/jtt/reflect/Array\_getBoolean01.java

\* /opt/cola/permits/1839164746\_1698992711.1637468/0/src-

zip/jdk.internal.vm.compiler/org.graalvm.compiler.jtt/src/org/graalvm/compiler/jtt/threads/Thread\_new02.java \*

/opt/cola/permits/1839164746\_1698992711.1637468/0/src-

zip/jdk.internal.vm.compiler/org.graalvm.compiler.jtt/src/org/graalvm/compiler/jtt/except/Catch\_NPE\_02.java \* /opt/cola/permits/1839164746\_1698992711.1637468/0/src-

zip/jdk.internal.vm.compiler/org.graalvm.compiler.jtt/src/org/graalvm/compiler/jtt/lang/Object\_toString01.java \* /opt/cola/permits/1839164746\_1698992711.1637468/0/src-

zip/jdk.internal.vm.compiler/org.graalvm.compiler.jtt/src/org/graalvm/compiler/jtt/bytecode/BC\_getfield.java \* /opt/cola/permits/1839164746\_1698992711.1637468/0/src-

zip/jdk.internal.vm.compiler/org.graalvm.compiler.jtt/src/org/graalvm/compiler/jtt/threads/Thread\_sleep01.java \* /opt/cola/permits/1839164746\_1698992711.1637468/0/src-

zip/jdk.internal.vm.compiler/org.graalvm.compiler.jtt/src/org/graalvm/compiler/jtt/hotpath/HP\_count.java \* /opt/cola/permits/1839164746\_1698992711.1637468/0/src-

zip/jdk.internal.vm.compiler/org.graalvm.compiler.jtt/src/org/graalvm/compiler/jtt/lang/Class\_forName01.java \*

/opt/cola/permits/1839164746\_1698992711.1637468/0/src-

zip/jdk.internal.vm.compiler/org.graalvm.compiler.jtt/src/org/graalvm/compiler/jtt/lang/Object\_hashCode02.java \* /opt/cola/permits/1839164746\_1698992711.1637468/0/src-

zip/jdk.internal.vm.compiler/org.graalvm.compiler.jtt/src/org/graalvm/compiler/jtt/micro/VarArgs\_char01.java \* /opt/cola/permits/1839164746\_1698992711.1637468/0/src-

zip/jdk.internal.vm.compiler/org.graalvm.compiler.jtt/src/org/graalvm/compiler/jtt/lang/String\_valueOf01.java \* /opt/cola/permits/1839164746\_1698992711.1637468/0/src-

zip/jdk.internal.vm.compiler/org.graalvm.compiler.jtt/src/org/graalvm/compiler/jtt/reflect/Class\_newInstance01.java \* /opt/cola/permits/1839164746\_1698992711.1637468/0/src-

zip/jdk.internal.vm.compiler/org.graalvm.compiler.jtt/src/org/graalvm/compiler/jtt/bytecode/BC\_iadd\_const0.java \* /opt/cola/permits/1839164746\_1698992711.1637468/0/src-

zip/jdk.internal.vm.compiler/org.graalvm.compiler.jtt/src/org/graalvm/compiler/jtt/bytecode/BC\_getstatic\_c.java \*

/opt/cola/permits/1839164746\_1698992711.1637468/0/src-

zip/jdk.internal.vm.compiler/org.graalvm.compiler.jtt/src/org/graalvm/compiler/jtt/bytecode/BC\_fadd.java \* /opt/cola/permits/1839164746\_1698992711.1637468/0/src-

zip/jdk.internal.vm.compiler/org.graalvm.compiler.jtt/src/org/graalvm/compiler/jtt/bytecode/BC\_ifge.java \* /opt/cola/permits/1839164746\_1698992711.1637468/0/src-

zip/jdk.internal.vm.compiler/org.graalvm.compiler.jtt/src/org/graalvm/compiler/jtt/bytecode/BC\_areturn.java \* /opt/cola/permits/1839164746\_1698992711.1637468/0/src-

zip/jdk.internal.vm.compiler/org.graalvm.compiler.jtt/src/org/graalvm/compiler/jtt/lang/Long\_less03.java \* /opt/cola/permits/1839164746\_1698992711.1637468/0/src-

zip/jdk.internal.vm.compiler/org.graalvm.compiler.jtt/src/org/graalvm/compiler/jtt/bytecode/BC\_ifnonnull.java \* /opt/cola/permits/1839164746\_1698992711.1637468/0/src-

zip/jdk.internal.vm.compiler/org.graalvm.compiler.jtt/src/org/graalvm/compiler/jtt/bytecode/BC\_lneg.java \*

/opt/cola/permits/1839164746\_1698992711.1637468/0/src-

zip/jdk.internal.vm.compiler/org.graalvm.compiler.jtt/src/org/graalvm/compiler/jtt/lang/Object\_hashCode01.java \* /opt/cola/permits/1839164746\_1698992711.1637468/0/src-

zip/jdk.internal.vm.compiler/org.graalvm.compiler.jtt/src/org/graalvm/compiler/jtt/lang/Class\_asSubclass01.java \* /opt/cola/permits/1839164746\_1698992711.1637468/0/src-

zip/jdk.internal.vm.compiler/org.graalvm.compiler.jtt/src/org/graalvm/compiler/jtt/micro/VarArgs\_String01.java

\* /opt/cola/permits/1839164746\_1698992711.1637468/0/src-

zip/jdk.internal.vm.compiler/org.graalvm.compiler.jtt/src/org/graalvm/compiler/jtt/lang/Long\_greater02.java

\* /opt/cola/permits/1839164746\_1698992711.1637468/0/src-

zip/jdk.internal.vm.compiler/org.graalvm.compiler.jtt/src/org/graalvm/compiler/jtt/reflect/Array\_getFloat01.java \* /opt/cola/permits/1839164746\_1698992711.1637468/0/src-

zip/jdk.internal.vm.compiler/org.graalvm.compiler.jtt/src/org/graalvm/compiler/jtt/reflect/Class\_getField01.java \*

/opt/cola/permits/1839164746\_1698992711.1637468/0/src-

zip/jdk.internal.vm.compiler/org.graalvm.compiler.jtt/src/org/graalvm/compiler/jtt/lang/String\_intern03.java \* /opt/cola/permits/1839164746\_1698992711.1637468/0/src-

zip/jdk.internal.vm.compiler/org.graalvm.compiler.jtt/src/org/graalvm/compiler/jtt/lang/Int\_lessEqual03.java \* /opt/cola/permits/1839164746\_1698992711.1637468/0/src-

zip/jdk.internal.vm.compiler/org.graalvm.compiler.jtt/src/org/graalvm/compiler/jtt/bytecode/BC\_getfield\_c.java \* /opt/cola/permits/1839164746\_1698992711.1637468/0/src-

zip/jdk.internal.vm.compiler/org.graalvm.compiler.jtt/src/org/graalvm/compiler/jtt/threads/Monitorenter02.java \* /opt/cola/permits/1839164746\_1698992711.1637468/0/src-

zip/jdk.internal.vm.compiler/org.graalvm.compiler.jtt/src/org/graalvm/compiler/jtt/bytecode/BC\_lookupswitch03.ja va

\* /opt/cola/permits/1839164746\_1698992711.1637468/0/src-

zip/jdk.internal.vm.compiler/org.graalvm.compiler.jtt/src/org/graalvm/compiler/jtt/bytecode/BC\_iastore.java \*

/opt/cola/permits/1839164746\_1698992711.1637468/0/src-

zip/jdk.internal.vm.compiler/org.graalvm.compiler.jtt/src/org/graalvm/compiler/jtt/lang/String\_intern02.java \* /opt/cola/permits/1839164746\_1698992711.1637468/0/src-

zip/jdk.internal.vm.compiler/org.graalvm.compiler.jtt/src/org/graalvm/compiler/jtt/threads/Thread\_holdsLock01.jav a

\* /opt/cola/permits/1839164746\_1698992711.1637468/0/src-

zip/jdk.internal.vm.compiler/org.graalvm.compiler.jtt/src/org/graalvm/compiler/jtt/except/Catch\_StackOverflowErr or\_02.java

\* /opt/cola/permits/1839164746\_1698992711.1637468/0/src-

zip/jdk.internal.vm.compiler/org.graalvm.compiler.jtt/src/org/graalvm/compiler/jtt/bytecode/BC\_getstatic\_l.java \* /opt/cola/permits/1839164746\_1698992711.1637468/0/src-

zip/jdk.internal.vm.compiler/org.graalvm.compiler.jtt/src/org/graalvm/compiler/jtt/optimize/BC\_idiv\_4.java \* /opt/cola/permits/1839164746\_1698992711.1637468/0/src-

zip/jdk.internal.vm.compiler/org.graalvm.compiler.jtt/src/org/graalvm/compiler/jtt/except/BC\_iastore.java \*

/opt/cola/permits/1839164746\_1698992711.1637468/0/src-

zip/jdk.internal.vm.compiler/org.graalvm.compiler.jtt/src/org/graalvm/compiler/jtt/bytecode/BC\_lshl.java \* /opt/cola/permits/1839164746\_1698992711.1637468/0/src-

zip/jdk.internal.vm.compiler/org.graalvm.compiler.jtt/src/org/graalvm/compiler/jtt/except/BC\_checkcast.java \* /opt/cola/permits/1839164746\_1698992711.1637468/0/src-

zip/jdk.internal.vm.compiler/org.graalvm.compiler.jtt/src/org/graalvm/compiler/jtt/optimize/UnsafeDeopt.java \* /opt/cola/permits/1839164746\_1698992711.1637468/0/src-

zip/jdk.internal.vm.compiler/org.graalvm.compiler.jtt/src/org/graalvm/compiler/jtt/hotpath/HP\_invoke01.java \* /opt/cola/permits/1839164746\_1698992711.1637468/0/src-

zip/jdk.internal.vm.compiler/org.graalvm.compiler.jtt/src/org/graalvm/compiler/jtt/bytecode/BC\_ifnull\_2.java \* /opt/cola/permits/1839164746\_1698992711.1637468/0/src-

zip/jdk.internal.vm.compiler/org.graalvm.compiler.jtt/src/org/graalvm/compiler/jtt/bytecode/BC\_invokespecial.java

\*

/opt/cola/permits/1839164746\_1698992711.1637468/0/src-

zip/jdk.internal.vm.compiler/org.graalvm.compiler.jtt/src/org/graalvm/compiler/jtt/reflect/Method\_getParameterTyp es01.java

\* /opt/cola/permits/1839164746\_1698992711.1637468/0/src-

zip/jdk.internal.vm.compiler/org.graalvm.compiler.jtt/src/org/graalvm/compiler/jtt/except/BC\_caload.java \* /opt/cola/permits/1839164746\_1698992711.1637468/0/src-

zip/jdk.internal.vm.compiler/org.graalvm.compiler.jtt/src/org/graalvm/compiler/jtt/hotpath/HP\_field04.java \* /opt/cola/permits/1839164746\_1698992711.1637468/0/src-

zip/jdk.internal.vm.compiler/org.graalvm.compiler.jtt/src/org/graalvm/compiler/jtt/micro/BigFloatParams01.java \* /opt/cola/permits/1839164746\_1698992711.1637468/0/src-

zip/jdk.internal.vm.compiler/org.graalvm.compiler.jtt/src/org/graalvm/compiler/jtt/threads/Thread\_isInterrupted02.j ava

\* /opt/cola/permits/1839164746\_1698992711.1637468/0/src-

zip/jdk.internal.vm.compiler/org.graalvm.compiler.jtt/src/org/graalvm/compiler/jtt/bytecode/BC\_ifeq.java \*

/opt/cola/permits/1839164746\_1698992711.1637468/0/src-

zip/jdk.internal.vm.compiler/org.graalvm.compiler.jtt/src/org/graalvm/compiler/jtt/bytecode/BC\_ificmpne2.java \* /opt/cola/permits/1839164746\_1698992711.1637468/0/src-

zip/jdk.internal.vm.compiler/org.graalvm.compiler.jtt/src/org/graalvm/compiler/jtt/hotpath/HP\_life.java \* /opt/cola/permits/1839164746\_1698992711.1637468/0/src-

zip/jdk.internal.vm.compiler/org.graalvm.compiler.jtt/src/org/graalvm/compiler/jtt/reflect/Class\_newInstance02.java \* /opt/cola/permits/1839164746\_1698992711.1637468/0/src-

zip/jdk.internal.vm.compiler/org.graalvm.compiler.jtt/src/org/graalvm/compiler/jtt/reflect/Array\_newInstance03.jav a

\* /opt/cola/permits/1839164746\_1698992711.1637468/0/src-

zip/jdk.internal.vm.compiler/org.graalvm.compiler.jtt/src/org/graalvm/compiler/jtt/threads/Monitor\_notowner01.jav a

\* /opt/cola/permits/1839164746\_1698992711.1637468/0/src-

zip/jdk.internal.vm.compiler/org.graalvm.compiler.jtt/src/org/graalvm/compiler/jtt/hotpath/HP\_trees01.java \*

/opt/cola/permits/1839164746\_1698992711.1637468/0/src-

zip/jdk.internal.vm.compiler/org.graalvm.compiler.jtt/src/org/graalvm/compiler/jtt/bytecode/BC\_iload\_3.java \* /opt/cola/permits/1839164746\_1698992711.1637468/0/src-

zip/jdk.internal.vm.compiler/org.graalvm.compiler.jtt/src/org/graalvm/compiler/jtt/bytecode/BC\_ifge\_3.java \* /opt/cola/permits/1839164746\_1698992711.1637468/0/src-

zip/jdk.internal.vm.compiler/org.graalvm.compiler.jtt/src/org/graalvm/compiler/jtt/bytecode/BC\_iconst.java \* /opt/cola/permits/1839164746\_1698992711.1637468/0/src-

zip/jdk.internal.vm.compiler/org.graalvm.compiler.jtt/src/org/graalvm/compiler/jtt/bytecode/BC\_monitorenter.java \* /opt/cola/permits/1839164746\_1698992711.1637468/0/src-

zip/jdk.internal.vm.compiler/org.graalvm.compiler.jtt/src/org/graalvm/compiler/jtt/micro/BigMixedParams02.java \* /opt/cola/permits/1839164746\_1698992711.1637468/0/src-

zip/jdk.internal.vm.compiler/org.graalvm.compiler.jtt/src/org/graalvm/compiler/jtt/hotpath/HP\_control02.java \*

/opt/cola/permits/1839164746\_1698992711.1637468/0/src-

zip/jdk.internal.vm.compiler/org.graalvm.compiler.jtt/src/org/graalvm/compiler/jtt/lang/Class\_cast01.java \* /opt/cola/permits/1839164746\_1698992711.1637468/0/src-

zip/jdk.internal.vm.compiler/org.graalvm.compiler.jtt/src/org/graalvm/compiler/jtt/threads/Object\_wait01.java

\* /opt/cola/permits/1839164746\_1698992711.1637468/0/src-

zip/jdk.internal.vm.compiler/org.graalvm.compiler.jtt/src/org/graalvm/compiler/jtt/bytecode/BC\_dastore.java

\* /opt/cola/permits/1839164746\_1698992711.1637468/0/src-

zip/jdk.internal.vm.compiler/org.graalvm.compiler.jtt/src/org/graalvm/compiler/jtt/bytecode/BC\_l2d.java \* /opt/cola/permits/1839164746\_1698992711.1637468/0/src-

zip/jdk.internal.vm.compiler/org.graalvm.compiler.jtt/src/org/graalvm/compiler/jtt/bytecode/BC\_iinc\_1.java \* /opt/cola/permits/1839164746\_1698992711.1637468/0/src-

zip/jdk.internal.vm.compiler/org.graalvm.compiler.jtt/src/org/graalvm/compiler/jtt/hotpath/HP\_array01.java \*

/opt/cola/permits/1839164746\_1698992711.1637468/0/src-

zip/jdk.internal.vm.compiler/org.graalvm.compiler.jtt/src/org/graalvm/compiler/jtt/lang/Int\_greaterEqual02.java \* /opt/cola/permits/1839164746\_1698992711.1637468/0/src-

zip/jdk.internal.vm.compiler/org.graalvm.compiler.jtt/src/org/graalvm/compiler/jtt/except/BC\_daload.java \* /opt/cola/permits/1839164746\_1698992711.1637468/0/src-

zip/jdk.internal.vm.compiler/org.graalvm.compiler.jtt/src/org/graalvm/compiler/jtt/bytecode/BC\_f2d.java \* /opt/cola/permits/1839164746\_1698992711.1637468/0/src-

zip/jdk.internal.vm.compiler/org.graalvm.compiler.jtt/src/org/graalvm/compiler/jtt/bytecode/BC\_iload\_1.java \* /opt/cola/permits/1839164746\_1698992711.1637468/0/src-

zip/jdk.internal.vm.compiler/org.graalvm.compiler.jtt/src/org/graalvm/compiler/jtt/bytecode/BC\_new.java \* /opt/cola/permits/1839164746\_1698992711.1637468/0/src-

zip/jdk.internal.vm.compiler/org.graalvm.compiler.jtt/src/org/graalvm/compiler/jtt/reflect/Array\_setChar01.java \* /opt/cola/permits/1839164746\_1698992711.1637468/0/src-

zip/jdk.internal.vm.compiler/org.graalvm.compiler.jtt/src/org/graalvm/compiler/jtt/threads/Thread\_new01.java \*

/opt/cola/permits/1839164746\_1698992711.1637468/0/src-

zip/jdk.internal.vm.compiler/org.graalvm.compiler.jtt/src/org/graalvm/compiler/jtt/bytecode/BC\_getstatic\_z.java \* /opt/cola/permits/1839164746\_1698992711.1637468/0/src-

zip/jdk.internal.vm.compiler/org.graalvm.compiler.jtt/src/org/graalvm/compiler/jtt/jdk/EnumMap02.java \* /opt/cola/permits/1839164746\_1698992711.1637468/0/src-

zip/jdk.internal.vm.compiler/org.graalvm.compiler.jtt/src/org/graalvm/compiler/jtt/threads/Thread\_currentThread01. java

\* /opt/cola/permits/1839164746\_1698992711.1637468/0/src-

zip/jdk.internal.vm.compiler/org.graalvm.compiler.jtt/src/org/graalvm/compiler/jtt/bytecode/BC\_irem.java \* /opt/cola/permits/1839164746\_1698992711.1637468/0/src-

zip/jdk.internal.vm.compiler/org.graalvm.compiler.jtt/src/org/graalvm/compiler/jtt/bytecode/BC\_iinc\_2.java \* /opt/cola/permits/1839164746\_1698992711.1637468/0/src-

zip/jdk.internal.vm.compiler/org.graalvm.compiler.jtt/src/org/graalvm/compiler/jtt/micro/StrangeFrames.java \*

/opt/cola/permits/1839164746\_1698992711.1637468/0/src-

zip/jdk.internal.vm.compiler/org.graalvm.compiler.jtt/src/org/graalvm/compiler/jtt/except/Catch\_StackOverflowErr or\_01.java

\* /opt/cola/permits/1839164746\_1698992711.1637468/0/src-

zip/jdk.internal.vm.compiler/org.graalvm.compiler.jtt/src/org/graalvm/compiler/jtt/hotpath/HP\_nest02.java \* /opt/cola/permits/1839164746\_1698992711.1637468/0/src-

zip/jdk.internal.vm.compiler/org.graalvm.compiler.jtt/src/org/graalvm/compiler/jtt/bytecode/BC\_iadd\_const3.java \* /opt/cola/permits/1839164746\_1698992711.1637468/0/src-

zip/jdk.internal.vm.compiler/org.graalvm.compiler.jtt/src/org/graalvm/compiler/jtt/reflect/Invoke\_main02.java \* /opt/cola/permits/1839164746\_1698992711.1637468/0/srczip/jdk.internal.vm.compiler/org.graalvm.compiler.jtt/src/org/graalvm/compiler/jtt/bytecode/BC\_getfield\_f.java \* /opt/cola/permits/1839164746\_1698992711.1637468/0/src-

zip/jdk.internal.vm.compiler/org.graalvm.compiler.jtt/src/org/graalvm/compiler/jtt/except/BC\_getfield1.java \*

/opt/cola/permits/1839164746\_1698992711.1637468/0/src-

zip/jdk.internal.vm.compiler/org.graalvm.compiler.jtt/src/org/graalvm/compiler/jtt/hotpath/HP\_demo01.java \* /opt/cola/permits/1839164746\_1698992711.1637468/0/src-

zip/jdk.internal.vm.compiler/org.graalvm.compiler.jtt/src/org/graalvm/compiler/jtt/bytecode/BC\_i2l.java \* /opt/cola/permits/1839164746\_1698992711.1637468/0/src-

zip/jdk.internal.vm.compiler/org.graalvm.compiler.jtt/src/org/graalvm/compiler/jtt/lang/Object\_notify01.java \* /opt/cola/permits/1839164746\_1698992711.1637468/0/src-

zip/jdk.internal.vm.compiler/org.graalvm.compiler.jtt/src/org/graalvm/compiler/jtt/bytecode/BC\_lmul.java No license file was found, but licenses were detected in source scan.

/\*

\* Copyright (c) 2009, Oracle and/or its affiliates. All rights reserved.

\* DO NOT ALTER OR REMOVE COPYRIGHT NOTICES OR THIS FILE HEADER.

\*

\* This code is free software; you can redistribute it and/or modify it

\* under the terms of the GNU General Public License version 2 only, as

\* published by the Free Software Foundation. Oracle designates this

\* particular file as subject to the "Classpath" exception as provided

\* by Oracle in the LICENSE file that accompanied this code.

\*

\* This code is distributed in the hope that it will be useful, but WITHOUT

\* ANY WARRANTY; without even the implied warranty of MERCHANTABILITY or

\* FITNESS FOR A PARTICULAR PURPOSE. See the GNU General Public License

\* version 2 for more details (a copy is included in the LICENSE file that

\* accompanied this code).

\*

\* You should have received a copy of the GNU General Public License version

\* 2 along with this work; if not,

write to the Free Software Foundation,

\* Inc., 51 Franklin St, Fifth Floor, Boston, MA 02110-1301 USA.

\*

\* Please contact Oracle, 500 Oracle Parkway, Redwood Shores, CA 94065 USA

\* or visit www.oracle.com if you need additional information or have any

\* questions.

\*/

/\*\*

\* An interface for handling Entity events.

\*

\* This event reports entities that have not been resolved

\* and reports their replacement text unprocessed (if

\* available). This event will be reported if javax.xml.stream.isReplacingEntityReferences

\* is set to false. If javax.xml.stream.isReplacingEntityReferences is set to true

\* entity references will be resolved transparently.

\*

- \* Entities are handled in two possible ways:
- \*
- \* (1) If javax.xml.stream.isReplacingEntityReferences is set to true
- \* all entity references are resolved and reported as markup transparently.
- \* (2) If javax.xml.stream.isReplacingEntityReferences is set to false
- \* Entity references are reported as an EntityReference Event.
- \*
- \* @version 1.0
- \* @author Copyright (c) 2009 by Oracle Corporation. All Rights Reserved.
- $*$  @since 1.6
- \*/

Found in path(s):

\* /opt/cola/permits/1839164746\_1698992711.1637468/0/srczip/java.xml/javax/xml/stream/events/EntityReference.java No license file was found, but licenses were detected in source scan.

/\*

\* Copyright (c) 1997, 2018, Oracle and/or its affiliates. All rights reserved.

\* DO NOT ALTER OR REMOVE COPYRIGHT NOTICES OR THIS FILE HEADER.

\*

\* This code is free software; you can redistribute it and/or modify it

\* under the terms of the GNU General Public License version 2 only, as

\* published by the Free Software Foundation. Oracle designates this

\* particular file as subject to the "Classpath" exception as provided

\* by Oracle in the LICENSE file that accompanied this code.

\*

\* This code is distributed in the hope that it will be useful, but WITHOUT

\* ANY WARRANTY; without even the implied warranty of MERCHANTABILITY or

\* FITNESS FOR A PARTICULAR PURPOSE. See the GNU General Public License

\* version 2 for more details (a copy is included in the LICENSE file that

\* accompanied this code).

\*

\* You should have received a copy of the GNU General Public License version

\* 2 along with this work;

if not, write to the Free Software Foundation,

\* Inc., 51 Franklin St, Fifth Floor, Boston, MA 02110-1301 USA.

\*

\* Please contact Oracle, 500 Oracle Parkway, Redwood Shores, CA 94065 USA

- \* or visit www.oracle.com if you need additional information or have any
- \* questions.

\*/

/\*\*

\* Returns an array containing all of the elements in this list

\* in proper sequence (from first to last element).

\*

\* <p>The returned array will be "safe" in that no references to it are

\* maintained by this list. (In other words, this method must allocate

```
 * a new array). The caller is thus free to modify the returned array.
 *
   * <p>This method acts as bridge between array-based and collection-based
   * APIs.
 *
   * @return an array containing all of the elements in this list
   * in proper sequence
   */
```
Found in path(s):

\* /opt/cola/permits/1839164746\_1698992711.1637468/0/src-zip/java.base/java/util/LinkedList.java No license file was found, but licenses were detected in source scan.

/\*

\* Copyright (c) 2017, Oracle and/or its affiliates. All rights reserved.

\*/

/\*

\* Licensed to the Apache Software Foundation (ASF) under one or more

\* contributor license agreements. See the NOTICE file distributed with

\* this work for additional information regarding copyright ownership.

\* The ASF licenses this file to You under the Apache License, Version 2.0

\* (the "License"); you may not use this file except in compliance with

\* the License. You may obtain a copy of the License at

\*

\* http://www.apache.org/licenses/LICENSE-2.0

\*

\* Unless required by applicable law or agreed to in writing, software

\* distributed under the License is distributed on an "AS IS" BASIS,

\* WITHOUT WARRANTIES OR CONDITIONS OF ANY KIND, either express or implied.

\* See the License for the specific language governing permissions and

\* limitations under the License.

\*/

/\*\*

\* used to check the 3 constraints against

each complex type

\* (should be each model group):

\* Unique Particle Attribution, Particle Derivation (Restriction),

\* Element Declrations Consistent.

\*/

Found in path(s):

\* /opt/cola/permits/1839164746\_1698992711.1637468/0/src-

zip/java.xml/com/sun/org/apache/xerces/internal/impl/xs/XSConstraints.java

No license file was found, but licenses were detected in source scan.

/\*

\* Copyright (c) 2003, Oracle and/or its affiliates. All rights reserved.

\* DO NOT ALTER OR REMOVE COPYRIGHT NOTICES OR THIS FILE HEADER.

\* \* This code is free software; you can redistribute it and/or modify it \* under the terms of the GNU General Public License version 2 only, as \* published by the Free Software Foundation. Oracle designates this \* particular file as subject to the "Classpath" exception as provided \* by Oracle in the LICENSE file that accompanied this code. \* \* This code is distributed in the hope that it will be useful, but WITHOUT \* ANY WARRANTY; without even the implied warranty of MERCHANTABILITY or \* FITNESS FOR A PARTICULAR PURPOSE. See the GNU General Public License \* version 2 for more details (a copy is included in the LICENSE file that \* accompanied this code). \* \* You should have received a copy of the GNU General Public License version \* 2 along with this work; if not, write to the Free Software Foundation, \* Inc., 51 Franklin St, Fifth Floor, Boston, MA 02110-1301 USA. \* \* Please contact Oracle, 500 Oracle Parkway, Redwood Shores, CA 94065 USA \* or visit www.oracle.com if you need additional information or have any \* questions. \*/ /\* \* (C) Copyright IBM Corp. 2003 - All Rights Reserved \* \* The original version of this source code and documentation is \* copyrighted and owned by IBM. These materials are provided \* under terms of a License Agreement between IBM and Sun. \* This technology is protected by multiple US and International \* patents. This notice and attribution to IBM may not be removed. \*/ Found in path(s):

\* /opt/cola/permits/1839164746\_1698992711.1637468/0/src-zip/java.desktop/sun/font/CodePointIterator.java No license file was found, but licenses were detected in source scan.

/\*

\* Copyright (c) 1999, 2009, Oracle and/or its affiliates. All rights reserved.

\* DO NOT ALTER OR REMOVE COPYRIGHT NOTICES OR THIS FILE HEADER.

\*

- \* This code is free software; you can redistribute it and/or modify it
- \* under the terms of the GNU General Public License version 2 only, as
- \* published by the Free Software Foundation. Oracle designates this
- \* particular file as subject to the "Classpath" exception as provided
- \* by Oracle in the LICENSE file that accompanied this code.

\*

- \* This code is distributed in the hope that it will be useful, but WITHOUT
- \* ANY WARRANTY; without even the implied warranty of MERCHANTABILITY or

\* FITNESS FOR A PARTICULAR PURPOSE. See the GNU General Public License

\* version 2 for more details (a copy is included in the LICENSE file that

\* accompanied this code).

\*

\* You should have received a copy of the GNU General Public License version

\* 2 along with this work;

if not, write to the Free Software Foundation,

\* Inc., 51 Franklin St, Fifth Floor, Boston, MA 02110-1301 USA.

\*

\* Please contact Oracle, 500 Oracle Parkway, Redwood Shores, CA 94065 USA

\* or visit www.oracle.com if you need additional information or have any

\* questions.

\*/

Found in path(s):

\* /opt/cola/permits/1839164746\_1698992711.1637468/0/srczip/java.naming/javax/naming/directory/InitialDirContext.java No license file was found, but licenses were detected in source scan.

/\*

\* Copyright (c) 2000, 2018, Oracle and/or its affiliates. All rights reserved.

\* DO NOT ALTER OR REMOVE COPYRIGHT NOTICES OR THIS FILE HEADER.

\*

\* This code is free software; you can redistribute it and/or modify it

\* under the terms of the GNU General Public License version 2 only, as

\* published by the Free Software Foundation. Oracle designates this

\* particular file as subject to the "Classpath" exception as provided

\* by Oracle in the LICENSE file that accompanied this code.

\*

\* This code is distributed in the hope that it will be useful, but WITHOUT

\* ANY WARRANTY; without even the implied warranty of MERCHANTABILITY or

\* FITNESS FOR A PARTICULAR PURPOSE. See the GNU General Public License

\* version 2 for more details (a copy is included in the LICENSE file that

\* accompanied this code).

\* You should have received a copy of the GNU General Public License version

\* 2 along with this work;

if not, write to the Free Software Foundation,

\* Inc., 51 Franklin St, Fifth Floor, Boston, MA 02110-1301 USA.

```
*
```
\*

\* Please contact Oracle, 500 Oracle Parkway, Redwood Shores, CA 94065 USA

\* or visit www.oracle.com if you need additional information or have any

\* questions.

\*/

/\*\*

\* Encapsulate a general SAX error or warning.

\*

\* <blockquote>

- \* <em>This module, both source code and documentation, is in the
- \* Public Domain, and comes with <strong>NO WARRANTY</strong>.</em>
- \* See <a href='http://www.saxproject.org'>http://www.saxproject.org</a>

\* for further information.

\* </blockquote>

\*

\* <p>This class can contain basic error or warning information from

\* either the XML parser or the application: a parser writer or

- \* application writer can subclass it to provide additional
- \* functionality. SAX handlers may throw this exception or
- \* any exception subclassed from it.</p>

\*

\* <p>If the application needs to pass through other types of

\* exceptions, it must wrap those

exceptions in a SAXException

\* or an exception derived from a SAXException.</p>

\*

\* <p>If the parser or application needs to include information about a

\* specific location in an XML document, it should use the

- \* {@link org.xml.sax.SAXParseException SAXParseException} subclass.</p>
- \*
- \* @since 1.4, SAX 1.0
- \* @author David Megginson
- $*$  @version 2.0.1 (sax2r2)
- \* @see org.xml.sax.SAXParseException

\*/

Found in path(s):

\* /opt/cola/permits/1839164746\_1698992711.1637468/0/src-zip/java.xml/org/xml/sax/SAXException.java No license file was found, but licenses were detected in source scan.

/\*

\* Copyright (c) 1996, 2012, Oracle and/or its affiliates. All rights reserved.

\* DO NOT ALTER OR REMOVE COPYRIGHT NOTICES OR THIS FILE HEADER.

\*

```
* This code is free software; you can redistribute it and/or modify it
```
\* under the terms of the GNU General Public License version 2 only, as

\* published by the Free Software Foundation. Oracle designates this

\* particular file as subject to the "Classpath" exception as provided

\* by Oracle in the LICENSE file that accompanied this code.

\*

\* This code is distributed in the hope that it will be useful, but WITHOUT

- \* ANY WARRANTY; without even the implied warranty of MERCHANTABILITY or
- \* FITNESS FOR A PARTICULAR PURPOSE. See the GNU General Public License
- \* version 2 for more details (a copy is included in the LICENSE file that
- \* accompanied this code).

\*

\* You should have received a copy of the GNU General Public License version

\* 2 along with this work; if not, write to the Free Software Foundation, \* Inc., 51 Franklin St, Fifth Floor, Boston, MA 02110-1301 USA. \* \* Please contact Oracle, 500 Oracle Parkway, Redwood Shores, CA 94065 USA \* or visit www.oracle.com if you need additional information or have any \* questions. \*/ /\* \* (C) Copyright Taligent, Inc. 1996, 1997 - All Rights Reserved \* (C) Copyright IBM Corp. 1996 - 1998 - All Rights Reserved \* \* The original version of this source code and documentation \* is copyrighted and owned by Taligent, Inc., a wholly-owned \* subsidiary of IBM. These materials are provided under terms \* of a License Agreement between Taligent and Sun. This technology \* is protected by multiple US and International patents. \* \* This notice and attribution to Taligent may not be removed. \* Taligent is a registered trademark of Taligent, Inc. \* \*/ Found in path(s): \* /opt/cola/permits/1839164746\_1698992711.1637468/0/srczip/jdk.localedata/sun/util/resources/ext/TimeZoneNames\_en\_GB.java \* /opt/cola/permits/1839164746\_1698992711.1637468/0/srczip/jdk.localedata/sun/util/resources/ext/TimeZoneNames\_en\_CA.java No license file was found, but licenses were detected in source scan. /\* \* Copyright (c) 1999, 2012, Oracle and/or its affiliates. All rights reserved. \* DO NOT ALTER OR REMOVE COPYRIGHT NOTICES OR THIS FILE HEADER. \* \* This code is free software; you can redistribute it and/or modify it \* under the terms of the GNU General Public License version 2 only, as \* published by the Free Software Foundation. Oracle designates this \* particular file as subject to the "Classpath" exception as provided \* by Oracle in the LICENSE file that accompanied this code. \* \* This code is distributed in the hope that it will be useful, but WITHOUT \* ANY WARRANTY; without even the implied warranty of MERCHANTABILITY or \* FITNESS FOR A PARTICULAR PURPOSE. See the GNU General Public License

\* version 2 for more details (a copy is included in the LICENSE file that

\* accompanied this code).

\*

\* You should have received a copy of the GNU General Public License version

\* 2 along with this work;

if not, write to the Free Software Foundation,

\* Inc., 51 Franklin St, Fifth Floor, Boston, MA 02110-1301 USA.

\*

\* Please contact Oracle, 500 Oracle Parkway, Redwood Shores, CA 94065 USA

\* or visit www.oracle.com if you need additional information or have any

\* questions.

\*/ /\*

\* (C) Copyright IBM Corp. 1999 All Rights Reserved.

\*/

Found in path(s):

\* /opt/cola/permits/1839164746\_1698992711.1637468/0/srczip/jdk.localedata/sun/text/resources/ext/BreakIteratorRules\_th.java No license file was found, but licenses were detected in source scan.

/\*

\* Copyright (c) 1997, 2018, Oracle and/or its affiliates. All rights reserved.

\* DO NOT ALTER OR REMOVE COPYRIGHT NOTICES OR THIS FILE HEADER.

\*

\* This code is free software; you can redistribute it and/or modify it

\* under the terms of the GNU General Public License version 2 only, as

\* published by the Free Software Foundation. Oracle designates this

\* particular file as subject to the "Classpath" exception as provided

\* by Oracle in the LICENSE file that accompanied this code.

\*

\* This code is distributed in the hope that it will be useful, but WITHOUT

\* ANY WARRANTY; without even the implied warranty of MERCHANTABILITY or

\* FITNESS FOR A PARTICULAR PURPOSE. See the GNU General Public License

\* version 2 for more details (a copy is included in the LICENSE file that

\* accompanied this code).

\*

\* You should have received a copy of the GNU General Public License version

\* 2 along with this work;

if not, write to the Free Software Foundation,

\* Inc., 51 Franklin St, Fifth Floor, Boston, MA 02110-1301 USA.

\*

\* Please contact Oracle, 500 Oracle Parkway, Redwood Shores, CA 94065 USA

\* or visit www.oracle.com if you need additional information or have any

\* questions.

\*/

/\*\*

\* This class enables a programmer to create an object and protect its

\* confidentiality with a cryptographic algorithm.

\*

\* <p> Given any Serializable object, one can create a SealedObject

\* that encapsulates the original object, in serialized

\* format (i.e., a "deep copy"), and seals (encrypts) its serialized contents, \* using a cryptographic algorithm such as AES, to protect its \* confidentiality. The encrypted content can later be decrypted (with \* the corresponding algorithm using the correct decryption key) and \* de-serialized, yielding the original object. \* \* <p> Note that the Cipher object must be fully initialized with the \* correct algorithm, key, padding scheme, etc., before being applied \* to a SealedObject. \* \* <p> The original object that was sealed can be recovered in two different \* ways: \*  $*$  <ul> \* \* <li>by using the {@link #getObject(javax.crypto.Cipher) getObject}  $*$  method that takes a  $<$ code $>$ Cipher $<$ /code $>$ object. \*  $*$   $This method requires a fully initialized `code>Cipher` code `object`,$ \* initialized with the \* exact same algorithm, key, padding scheme, etc., that were used to seal the \* object. \*  $*$   $\langle p \rangle$ . This approach has the advantage that the party who unseals the \* sealed object does not require knowledge of the decryption key. For example, \* after one party has initialized the cipher object with the required \* decryption key, it could hand over the cipher object to \* another party who then unseals the sealed object. \* \* <li>by using one of the \* {@link #getObject(java.security.Key) getObject} methods  $*$  that take a  $<$ code $>$ Key $<$ /code $>$ object. \* \* <p> In this approach, the <code>getObject</code> method creates a cipher \* object for the appropriate decryption algorithm and initializes it with the \* given decryption key and the algorithm parameters (if any) that were stored \* in the sealed object. \*  $*$   $This approach has the advantage that the party who$ \* unseals the object does not need to keep track of the parameters (e.g., an \* IV) that were used to seal the object. \*  $*$   $<$ /ul>  $\ddot{\phantom{a}}$ \* @author Li Gong \* @author Jan Luehe

```
* @see Cipher
```
\* @since 1.4

```
*/
```
Found in path(s):

\* /opt/cola/permits/1839164746\_1698992711.1637468/0/src-zip/java.base/javax/crypto/SealedObject.java No license file was found, but licenses were detected in source scan.

/\*

\* Copyright (c) 1999, 2013, Oracle and/or its affiliates. All rights reserved.

\* DO NOT ALTER OR REMOVE COPYRIGHT NOTICES OR THIS FILE HEADER.

\*

\* This code is free software; you can redistribute it and/or modify it

\* under the terms of the GNU General Public License version 2 only, as

\* published by the Free Software Foundation. Oracle designates this

\* particular file as subject to the "Classpath" exception as provided

\* by Oracle in the LICENSE file that accompanied this code.

\*

\* This code is distributed in the hope that it will be useful, but WITHOUT

\* ANY WARRANTY; without even the implied warranty of MERCHANTABILITY or

\* FITNESS FOR A PARTICULAR PURPOSE. See the GNU General Public License

\* version 2 for more details (a copy is included in the LICENSE file that

\* accompanied this code).

\*

\* You should have received a copy of the GNU General Public License version

\* 2 along with this work;

if not, write to the Free Software Foundation,

\* Inc., 51 Franklin St, Fifth Floor, Boston, MA 02110-1301 USA.

\*

\* Please contact Oracle, 500 Oracle Parkway, Redwood Shores, CA 94065 USA

\* or visit www.oracle.com if you need additional information or have any

\* questions.

\*/

Found in path(s):

\* /opt/cola/permits/1839164746\_1698992711.1637468/0/src-zip/java.desktop/java/awt/event/HierarchyListener.java

\* /opt/cola/permits/1839164746\_1698992711.1637468/0/src-zip/java.desktop/java/awt/AttributeValue.java

\* /opt/cola/permits/1839164746\_1698992711.1637468/0/src-zip/java.naming/javax/naming/Binding.java

\* /opt/cola/permits/1839164746\_1698992711.1637468/0/src-

zip/java.naming/com/sun/jndi/toolkit/dir/SearchFilter.java

\* /opt/cola/permits/1839164746\_1698992711.1637468/0/src-

zip/java.security.sasl/javax/security/sasl/SaslClientFactory.java

\* /opt/cola/permits/1839164746\_1698992711.1637468/0/src-zip/java.desktop/javax/swing/text/html/CSSParser.java

\* /opt/cola/permits/1839164746\_1698992711.1637468/0/src-

zip/java.base/sun/security/provider/SubjectCodeSource.java

\*

 /opt/cola/permits/1839164746\_1698992711.1637468/0/src-zip/java.base/java/net/DatagramSocketImplFactory.java \* /opt/cola/permits/1839164746\_1698992711.1637468/0/src-

zip/jdk.security.auth/com/sun/security/auth/NTSidPrimaryGroupPrincipal.java \* /opt/cola/permits/1839164746\_1698992711.1637468/0/srczip/java.security.sasl/javax/security/sasl/SaslClient.java \* /opt/cola/permits/1839164746\_1698992711.1637468/0/srczip/java.base/com/sun/crypto/provider/CipherWithWrappingSpi.java \* /opt/cola/permits/1839164746\_1698992711.1637468/0/srczip/java.base/com/sun/crypto/provider/HmacMD5KeyGenerator.java \* /opt/cola/permits/1839164746\_1698992711.1637468/0/srczip/jdk.security.auth/com/sun/security/auth/NTSidDomainPrincipal.java \* /opt/cola/permits/1839164746\_1698992711.1637468/0/srczip/jdk.jdi/com/sun/tools/example/debug/expr/TokenMgrError.java \* /opt/cola/permits/1839164746\_1698992711.1637468/0/srczip/java.base/sun/net/www/http/ChunkedInputStream.java \*

 /opt/cola/permits/1839164746\_1698992711.1637468/0/src-zip/java.management/javax/management/Query.java \* /opt/cola/permits/1839164746\_1698992711.1637468/0/src-

zip/java.security.sasl/javax/security/sasl/SaslException.java

\* /opt/cola/permits/1839164746\_1698992711.1637468/0/src-

zip/java.management/javax/management/MBeanAttributeInfo.java

\* /opt/cola/permits/1839164746\_1698992711.1637468/0/src-

zip/jdk.compiler/com/sun/tools/javac/util/ListBuffer.java

\* /opt/cola/permits/1839164746\_1698992711.1637468/0/src-zip/java.naming/javax/naming/RefAddr.java

\* /opt/cola/permits/1839164746\_1698992711.1637468/0/src-

zip/jdk.compiler/com/sun/tools/javac/parser/Tokens.java

\* /opt/cola/permits/1839164746\_1698992711.1637468/0/src-zip/java.naming/com/sun/jndi/ldap/BerEncoder.java

\* /opt/cola/permits/1839164746\_1698992711.1637468/0/src-

zip/java.management/javax/management/BadAttributeValueExpException.java

\* /opt/cola/permits/1839164746\_1698992711.1637468/0/src-

zip/jdk.security.auth/com/sun/security/auth/NTUserPrincipal.java

\*

 /opt/cola/permits/1839164746\_1698992711.1637468/0/src-zip/java.naming/javax/naming/ldap/ControlFactory.java \* /opt/cola/permits/1839164746\_1698992711.1637468/0/src-

zip/jdk.security.auth/com/sun/security/auth/NTNumericCredential.java

\* /opt/cola/permits/1839164746\_1698992711.1637468/0/src-

zip/java.management/javax/management/MBeanConstructorInfo.java

\* /opt/cola/permits/1839164746\_1698992711.1637468/0/src-

zip/jdk.security.auth/com/sun/security/auth/NTSidUserPrincipal.java

\* /opt/cola/permits/1839164746\_1698992711.1637468/0/src-zip/java.desktop/sun/awt/www/content/image/png.java

\* /opt/cola/permits/1839164746\_1698992711.1637468/0/src-zip/java.desktop/sun/java2d/SurfaceData.java

\* /opt/cola/permits/1839164746\_1698992711.1637468/0/src-zip/java.naming/javax/naming/directory/Attribute.java

\* /opt/cola/permits/1839164746\_1698992711.1637468/0/src-

zip/java.naming/com/sun/jndi/toolkit/url/GenericURLContext.java

\* /opt/cola/permits/1839164746\_1698992711.1637468/0/src-

zip/java.naming/javax/naming/InsufficientResourcesException.java

\*

/opt/cola/permits/1839164746\_1698992711.1637468/0/src-zip/java.base/javax/security/auth/callback/Callback.java

\* /opt/cola/permits/1839164746\_1698992711.1637468/0/src-zip/java.naming/com/sun/jndi/ldap/BasicControl.java

\* /opt/cola/permits/1839164746\_1698992711.1637468/0/src-

zip/java.management/javax/management/MBeanServerNotification.java

\* /opt/cola/permits/1839164746\_1698992711.1637468/0/src-

zip/java.naming/com/sun/jndi/toolkit/dir/ContextEnumerator.java

\* /opt/cola/permits/1839164746\_1698992711.1637468/0/src-

zip/jdk.security.auth/com/sun/security/auth/NTSidGroupPrincipal.java

\* /opt/cola/permits/1839164746\_1698992711.1637468/0/src-zip/java.naming/com/sun/jndi/ldap/LdapName.java

```
* /opt/cola/permits/1839164746_1698992711.1637468/0/src-zip/jdk.security.auth/com/sun/security/auth/NTSid.java
```
\* /opt/cola/permits/1839164746\_1698992711.1637468/0/src-

zip/jdk.security.auth/com/sun/security/auth/NTDomainPrincipal.java

\*

/opt/cola/permits/1839164746\_1698992711.1637468/0/src-zip/jdk.compiler/com/sun/tools/javac/jvm/Items.java

\* /opt/cola/permits/1839164746\_1698992711.1637468/0/src-zip/java.naming/com/sun/jndi/ldap/Filter.java

\* /opt/cola/permits/1839164746\_1698992711.1637468/0/src-zip/java.naming/javax/naming/BinaryRefAddr.java

\* /opt/cola/permits/1839164746\_1698992711.1637468/0/src-

zip/jdk.jdi/com/sun/tools/example/debug/expr/ExpressionParserConstants.java

\* /opt/cola/permits/1839164746\_1698992711.1637468/0/src-zip/java.desktop/java/awt/PageAttributes.java

\* /opt/cola/permits/1839164746\_1698992711.1637468/0/src-

```
zip/java.base/com/sun/crypto/provider/ConstructKeys.java
```
\* /opt/cola/permits/1839164746\_1698992711.1637468/0/src-

zip/jdk.compiler/com/sun/tools/javac/util/UnsharedNameTable.java

\* /opt/cola/permits/1839164746\_1698992711.1637468/0/src-

zip/java.naming/com/sun/jndi/toolkit/dir/LazySearchEnumerationImpl.java

\* /opt/cola/permits/1839164746\_1698992711.1637468/0/src-

zip/java.management/javax/management/NumericValueExp.java

\*

/opt/cola/permits/1839164746\_1698992711.1637468/0/src-zip/jdk.jdi/com/sun/jdi/ClassObjectReference.java

\* /opt/cola/permits/1839164746\_1698992711.1637468/0/src-zip/java.naming/javax/naming/CompoundName.java

\* /opt/cola/permits/1839164746\_1698992711.1637468/0/src-

zip/java.desktop/javax/imageio/stream/ImageInputStream.java

\* /opt/cola/permits/1839164746\_1698992711.1637468/0/src-

zip/java.management/javax/management/MBeanParameterInfo.java

\* /opt/cola/permits/1839164746\_1698992711.1637468/0/src-

zip/java.naming/javax/naming/event/EventContext.java

\* /opt/cola/permits/1839164746\_1698992711.1637468/0/src-

zip/java.management/javax/management/BooleanValueExp.java

```
* /opt/cola/permits/1839164746_1698992711.1637468/0/src-
```
zip/java.naming/com/sun/jndi/toolkit/ctx/PartialCompositeContext.java

\* /opt/cola/permits/1839164746\_1698992711.1637468/0/src-

zip/java.desktop/com/sun/media/sound/MidiOutDevice.java

\* /opt/cola/permits/1839164746\_1698992711.1637468/0/src-

```
zip/jdk.jdi/com/sun/tools/example/debug/expr/Token.java
```
\*

/opt/cola/permits/1839164746\_1698992711.1637468/0/src-

zip/java.naming/javax/naming/directory/DirContext.java

\* /opt/cola/permits/1839164746\_1698992711.1637468/0/src-

zip/jdk.jdi/com/sun/tools/example/debug/expr/ParseException.java

\* /opt/cola/permits/1839164746\_1698992711.1637468/0/src-zip/java.naming/javax/naming/ReferralException.java

\* /opt/cola/permits/1839164746\_1698992711.1637468/0/src-

zip/jdk.security.auth/com/sun/security/auth/PrincipalComparator.java

\* /opt/cola/permits/1839164746\_1698992711.1637468/0/src-

zip/java.management/javax/management/MBeanFeatureInfo.java

\* /opt/cola/permits/1839164746\_1698992711.1637468/0/src-zip/jdk.compiler/com/sun/tools/javac/util/List.java

\* /opt/cola/permits/1839164746\_1698992711.1637468/0/src-

zip/java.management/javax/management/AttributeList.java

\* /opt/cola/permits/1839164746\_1698992711.1637468/0/src-zip/jdk.jdi/com/sun/tools/jdi/ThreadListener.java

\* /opt/cola/permits/1839164746\_1698992711.1637468/0/src-

zip/java.desktop/javax/imageio/event/IIOReadWarningListener.java

\*

/opt/cola/permits/1839164746\_1698992711.1637468/0/src-zip/jdk.compiler/com/sun/tools/javac/util/Pair.java

\* /opt/cola/permits/1839164746\_1698992711.1637468/0/src-zip/java.base/java/util/TimerTask.java

\* /opt/cola/permits/1839164746\_1698992711.1637468/0/src-

zip/java.naming/com/sun/jndi/toolkit/ctx/Continuation.java

\* /opt/cola/permits/1839164746\_1698992711.1637468/0/src-

zip/jdk.compiler/com/sun/tools/javac/util/GraphUtils.java

\* /opt/cola/permits/1839164746\_1698992711.1637468/0/src-

zip/java.management/javax/management/MBeanInfo.java

\* /opt/cola/permits/1839164746\_1698992711.1637468/0/src-

zip/java.management/com/sun/jmx/mbeanserver/ObjectInputStreamWithLoader.java

\* /opt/cola/permits/1839164746\_1698992711.1637468/0/src-

zip/java.management/javax/management/NotificationBroadcasterSupport.java

\* /opt/cola/permits/1839164746\_1698992711.1637468/0/src-

zip/jdk.compiler/com/sun/tools/javac/parser/Scanner.java

\* /opt/cola/permits/1839164746\_1698992711.1637468/0/src-

zip/java.management/javax/management/MBeanNotificationInfo.java

\*

/opt/cola/permits/1839164746\_1698992711.1637468/0/src-

zip/java.desktop/sun/awt/im/CompositionAreaHandler.java

\* /opt/cola/permits/1839164746\_1698992711.1637468/0/src-

zip/java.base/com/sun/crypto/provider/HmacSHA1KeyGenerator.java

\* /opt/cola/permits/1839164746\_1698992711.1637468/0/src-

zip/java.naming/javax/naming/ldap/InitialLdapContext.java

\* /opt/cola/permits/1839164746\_1698992711.1637468/0/src-

zip/jdk.compiler/com/sun/tools/javac/util/ArrayUtils.java

\* /opt/cola/permits/1839164746\_1698992711.1637468/0/src-

zip/java.desktop/java/awt/event/HierarchyBoundsListener.java

\* /opt/cola/permits/1839164746\_1698992711.1637468/0/src-

zip/jdk.jdi/com/sun/tools/example/debug/expr/JavaCharStream.java

\* /opt/cola/permits/1839164746\_1698992711.1637468/0/src-zip/java.naming/com/sun/jndi/ldap/BerDecoder.java

No license file was found, but licenses were detected in source scan.

/\*

\* Copyright (c) 2012, 2020, Oracle and/or its affiliates. All rights reserved.

\* DO NOT ALTER OR REMOVE COPYRIGHT NOTICES OR THIS FILE HEADER.

\*

\* This code is free software; you can redistribute it and/or modify it

\* under the terms of the GNU General Public License version 2 only, as

\* published by the Free Software Foundation. Oracle designates this

\* particular file as subject to the "Classpath" exception as provided

\* by Oracle in the LICENSE file that accompanied this code.

\*

\* This code is distributed in the hope that it will be useful, but WITHOUT

\* ANY WARRANTY; without even the implied warranty of MERCHANTABILITY or

\* FITNESS FOR A PARTICULAR PURPOSE. See the GNU General Public License

\* version 2 for more details (a copy is included in the LICENSE file that

\* accompanied this code).

\*

\* You should have received a copy of the GNU General Public License version

\* 2 along with this work;

if not, write to the Free Software Foundation,

\* Inc., 51 Franklin St, Fifth Floor, Boston, MA 02110-1301 USA.

\*

\* Please contact Oracle, 500 Oracle Parkway, Redwood Shores, CA 94065 USA

\* or visit www.oracle.com if you need additional information or have any

\* questions.

\*/

Found in path(s):

\* /opt/cola/permits/1839164746\_1698992711.1637468/0/srczip/java.base/sun/util/locale/LocaleEquivalentMaps.java No license file was found, but licenses were detected in source scan.

/\*

\* Copyright (c) 2007, 2012, Oracle and/or its affiliates. All rights reserved.

\* DO NOT ALTER OR REMOVE COPYRIGHT NOTICES OR THIS FILE HEADER.

\*

\* This code is free software; you can redistribute it and/or modify it

\* under the terms of the GNU General Public License version 2 only, as

\* published by the Free Software Foundation. Oracle designates this

\* particular file as subject to the "Classpath" exception as provided

\* by Oracle in the LICENSE file that accompanied this code.

\*

\* This code is distributed in the hope that it will be useful, but WITHOUT

\* ANY WARRANTY; without even the implied warranty of MERCHANTABILITY or

\* FITNESS FOR A PARTICULAR PURPOSE. See the GNU General Public License

\* version 2 for more details (a copy is included in the LICENSE file that

\* accompanied this code).

\*

\* You should have received a copy of the GNU General Public License version

\* 2 along with this work;

if not, write to the Free Software Foundation,

\* Inc., 51 Franklin St, Fifth Floor, Boston, MA 02110-1301 USA.

\*

\* Please contact Oracle, 500 Oracle Parkway, Redwood Shores, CA 94065 USA

\* or visit www.oracle.com if you need additional information or have any

\* questions.

\*/

Found in path(s):

\* /opt/cola/permits/1839164746\_1698992711.1637468/0/srczip/java.management/com/sun/jmx/mbeanserver/MXBeanMapping.java \* /opt/cola/permits/1839164746\_1698992711.1637468/0/srczip/java.desktop/sun/java2d/opengl/OGLSurfaceDataProxy.java \* /opt/cola/permits/1839164746\_1698992711.1637468/0/srczip/java.desktop/sun/awt/KeyboardFocusManagerPeerProvider.java No license file was found, but licenses were detected in source scan.

/\*

\* Copyright (c) 2001, 2012, Oracle and/or its affiliates. All rights reserved.

\* DO NOT ALTER OR REMOVE COPYRIGHT NOTICES OR THIS FILE HEADER.

\*

\* This code is free software; you can redistribute it and/or modify it

\* under the terms of the GNU General Public License version 2 only, as

\* published by the Free Software Foundation. Oracle designates this

\* particular file as subject to the "Classpath" exception as provided

\* by Oracle in the LICENSE file that accompanied this code.

\*

\* This code is distributed in the hope that it will be useful, but WITHOUT

\* ANY WARRANTY; without even the implied warranty of MERCHANTABILITY or

\* FITNESS FOR A PARTICULAR PURPOSE. See the GNU General Public License

\* version 2 for more details (a copy is included in the LICENSE file that

\* accompanied this code).

\*

\* You should have received a copy of the GNU General Public License version

\* 2 along with this work;

if not, write to the Free Software Foundation,

\* Inc., 51 Franklin St, Fifth Floor, Boston, MA 02110-1301 USA.

\*

\* Please contact Oracle, 500 Oracle Parkway, Redwood Shores, CA 94065 USA

\* or visit www.oracle.com if you need additional information or have any

\* questions.

\*/

Found in path(s):

\* /opt/cola/permits/1839164746\_1698992711.1637468/0/src-zip/java.base/javax/net/ssl/HostnameVerifier.java

\* /opt/cola/permits/1839164746\_1698992711.1637468/0/src-

zip/java.base/jdk/internal/reflect/UnsafeStaticFieldAccessorImpl.java

\* /opt/cola/permits/1839164746\_1698992711.1637468/0/src-

zip/jdk.compiler/com/sun/tools/javac/jvm/CRTable.java

\* /opt/cola/permits/1839164746\_1698992711.1637468/0/src-

zip/java.base/com/sun/java/util/jar/pack/ClassWriter.java

No license file was found, but licenses were detected in source scan.

```
/*
```

```
* Copyright (c) 1999, 2013, Oracle and/or its affiliates. All rights reserved.
```

```
* DO NOT ALTER OR REMOVE COPYRIGHT NOTICES OR THIS FILE HEADER.
```

```
*
```

```
* This code is free software; you can redistribute it and/or modify it
```

```
* under the terms of the GNU General Public License version 2 only, as
```

```
* published by the Free Software Foundation. Oracle designates this
```

```
* particular file as subject to the "Classpath" exception as provided
```

```
* by Oracle in the LICENSE file that accompanied this code.
```
\*

```
* This code is distributed in the hope that it will be useful, but WITHOUT
```
\* ANY WARRANTY; without even the implied warranty of MERCHANTABILITY or

```
* FITNESS FOR A PARTICULAR PURPOSE. See the GNU General Public License
```
\* version 2 for more details (a copy is included in the LICENSE file that

\* accompanied this code).

\*

\* You should have received a copy of the GNU General Public License version

\* 2 along with this work;

if not, write to the Free Software Foundation,

```
* Inc., 51 Franklin St, Fifth Floor, Boston, MA 02110-1301 USA.
```
\*

\* Please contact Oracle, 500 Oracle Parkway, Redwood Shores, CA 94065 USA

```
* or visit www.oracle.com if you need additional information or have any
```
\* questions.

```
*/
```
/\*

\* Copyright (c) 1999 International Business Machines.

```
* All Rights Reserved.
```
- \*
- 

\*/

Found in path(s):

```
* /opt/cola/permits/1839164746_1698992711.1637468/0/src-
zip/jdk.localedata/sun/text/resources/ext/FormatData_en_IN.java
```
No license file was found, but licenses were detected in source scan.

/\*

```
* Copyright (c) 1994, 2009, Oracle and/or its affiliates. All rights reserved.
```
\* DO NOT ALTER OR REMOVE COPYRIGHT NOTICES OR THIS FILE HEADER.

\*

```
* This code is free software; you can redistribute it and/or modify it
```
\* under the terms of the GNU General Public License version 2 only, as

- \* published by the Free Software Foundation. Oracle designates this
- \* particular file as subject to the "Classpath" exception as provided
- \* by Oracle in the LICENSE file that accompanied this code.

\*

- \* This code is distributed in the hope that it will be useful, but WITHOUT
- \* ANY WARRANTY; without even the implied warranty of MERCHANTABILITY or

\* FITNESS FOR A PARTICULAR PURPOSE. See the GNU General Public License

\* version 2 for more details (a copy is included in the LICENSE file that

\* accompanied this code).

\*

\* You should have received a copy of the GNU General Public License version

\* 2 along with this work;

if not, write to the Free Software Foundation,

\* Inc., 51 Franklin St, Fifth Floor, Boston, MA 02110-1301 USA.

\*

\* Please contact Oracle, 500 Oracle Parkway, Redwood Shores, CA 94065 USA

\* or visit www.oracle.com if you need additional information or have any

\* questions.

\*/

Found in path(s):

\* /opt/cola/permits/1839164746\_1698992711.1637468/0/src-zip/java.base/sun/net/ftp/FtpProtocolException.java \* /opt/cola/permits/1839164746\_1698992711.1637468/0/src-zip/java.base/sun/net/ftp/FtpLoginException.java No license file was found, but licenses were detected in source scan.

/\*

\* DO NOT ALTER OR REMOVE COPYRIGHT NOTICES OR THIS FILE HEADER.

\*

\* This code is free software; you can redistribute it and/or modify it

\* under the terms of the GNU General Public License version 2 only, as

\* published by the Free Software Foundation. Oracle designates this

\* particular file as subject to the "Classpath" exception as provided

\* by Oracle in the LICENSE file that accompanied this code.

\*

\* This code is distributed in the hope that it will be useful, but WITHOUT

\* ANY WARRANTY; without even the implied warranty of MERCHANTABILITY or

\* FITNESS FOR A PARTICULAR PURPOSE. See the GNU General Public License

\* version 2 for more details (a copy is included in the LICENSE file that

\* accompanied this code).

\*

\* You should have received a copy of the GNU General Public License version

\* 2 along with this work; if not, write to the Free Software Foundation,

\* Inc., 51 Franklin St, Fifth Floor,

Boston, MA 02110-1301 USA.

\*

\* Please contact Oracle, 500 Oracle Parkway, Redwood Shores, CA 94065 USA

\* or visit www.oracle.com if you need additional information or have any

\* questions.

\*/

/\*

\* This file is available under and governed by the GNU General Public

\* License version 2 only, as published by the Free Software Foundation.

\* However, the following notice accompanied the original version of this

\* file and, per its terms, should not be removed:

- \*
- \* Copyright (c) 2002 World Wide Web Consortium,
- \* (Massachusetts Institute of Technology, Institut National de
- \* Recherche en Informatique et en Automatique, Keio University). All
- \* Rights Reserved. This program is distributed under the W3C's Software
- \* Intellectual Property License. This program is distributed in the
- \* hope that it will be useful, but WITHOUT ANY WARRANTY; without even
- \* the implied warranty of MERCHANTABILITY or FITNESS FOR A PARTICULAR
- \* PURPOSE.
- \* See W3C License http://www.w3.org/Consortium/Legal/

for more details.

\*/

Found in path(s):

\* /opt/cola/permits/1839164746\_1698992711.1637468/0/src-

zip/jdk.xml.dom/org/w3c/dom/xpath/XPathNamespace.java

\* /opt/cola/permits/1839164746\_1698992711.1637468/0/src-

zip/jdk.xml.dom/org/w3c/dom/xpath/XPathException.java

\* /opt/cola/permits/1839164746\_1698992711.1637468/0/src-

zip/jdk.xml.dom/org/w3c/dom/xpath/XPathEvaluator.java

\* /opt/cola/permits/1839164746\_1698992711.1637468/0/src-

zip/jdk.xml.dom/org/w3c/dom/xpath/XPathExpression.java

\* /opt/cola/permits/1839164746\_1698992711.1637468/0/src-zip/jdk.xml.dom/org/w3c/dom/xpath/XPathResult.java

\* /opt/cola/permits/1839164746\_1698992711.1637468/0/src-

zip/jdk.xml.dom/org/w3c/dom/xpath/XPathNSResolver.java

No license file was found, but licenses were detected in source scan.

/\*

\* Copyright (c) 1997, 2019, Oracle and/or its affiliates. All rights reserved.

\* DO NOT ALTER OR REMOVE COPYRIGHT NOTICES OR THIS FILE HEADER.

\*

\* This code is free software; you can redistribute it and/or modify it

\* under the terms of the GNU General Public License version 2 only, as

\* published by the Free Software Foundation. Oracle designates this

\* particular file as subject to the "Classpath" exception as provided

\* by Oracle in the LICENSE file that accompanied this code.

\*

\* This code is distributed in the hope that it will be useful, but WITHOUT

\* ANY WARRANTY; without even the implied warranty of MERCHANTABILITY or

\* FITNESS FOR A PARTICULAR PURPOSE. See the GNU General Public License

\* version 2 for more details (a copy is included in the LICENSE file that

\* accompanied this code).

\*

\* You should have received a copy of the GNU General Public License version

\* 2 along with this work;

if not, write to the Free Software Foundation,

\* Inc., 51 Franklin St, Fifth Floor, Boston, MA 02110-1301 USA.

\*

\* Please contact Oracle, 500 Oracle Parkway, Redwood Shores, CA 94065 USA

\* or visit www.oracle.com if you need additional information or have any

\* questions.

\*/

## Found in path(s):

\* /opt/cola/permits/1839164746\_1698992711.1637468/0/src-zip/java.base/java/security/SignatureSpi.java

- \* /opt/cola/permits/1839164746\_1698992711.1637468/0/src-zip/java.base/java/util/Collections.java
- \* /opt/cola/permits/1839164746\_1698992711.1637468/0/src-zip/java.base/sun/security/tools/keytool/Main.java
- \* /opt/cola/permits/1839164746\_1698992711.1637468/0/src-zip/java.base/sun/security/provider/JavaKeyStore.java
- \* /opt/cola/permits/1839164746\_1698992711.1637468/0/src-zip/java.desktop/sun/awt/X11InputMethod.java

\* /opt/cola/permits/1839164746\_1698992711.1637468/0/src-zip/java.base/java/security/cert/X509CRL.java

\* /opt/cola/permits/1839164746\_1698992711.1637468/0/src-zip/java.base/java/net/NetPermission.java \*

 /opt/cola/permits/1839164746\_1698992711.1637468/0/src-zip/java.desktop/javax/swing/JPopupMenu.java \* /opt/cola/permits/1839164746\_1698992711.1637468/0/src-zip/java.desktop/sun/awt/OSInfo.java

\* /opt/cola/permits/1839164746\_1698992711.1637468/0/src-zip/java.base/sun/security/provider/PolicyFile.java

\* /opt/cola/permits/1839164746\_1698992711.1637468/0/src-zip/java.desktop/sun/awt/im/InputContext.java

\* /opt/cola/permits/1839164746\_1698992711.1637468/0/src-

zip/java.desktop/javax/accessibility/AccessibleBundle.java

- \* /opt/cola/permits/1839164746\_1698992711.1637468/0/src-zip/java.base/java/security/cert/X509Certificate.java
- \* /opt/cola/permits/1839164746\_1698992711.1637468/0/src-zip/java.base/sun/net/www/protocol/jar/Handler.java
- \* /opt/cola/permits/1839164746\_1698992711.1637468/0/src-

zip/java.desktop/javax/swing/plaf/basic/BasicRadioButtonUI.java

\* /opt/cola/permits/1839164746\_1698992711.1637468/0/src-

zip/java.desktop/java/beans/beancontext/BeanContextSupport.java

\* /opt/cola/permits/1839164746\_1698992711.1637468/0/src-zip/java.base/jdk/internal/loader/URLClassPath.java \*

/opt/cola/permits/1839164746\_1698992711.1637468/0/src-zip/java.desktop/javax/swing/text/html/ImageView.java

\* /opt/cola/permits/1839164746\_1698992711.1637468/0/src-zip/java.base/java/security/AccessController.java

\* /opt/cola/permits/1839164746\_1698992711.1637468/0/src-zip/java.desktop/javax/swing/ToolTipManager.java No license file was found, but licenses were detected in source scan.

## /\*

\* Copyright (c) 1996, 2012, Oracle and/or its affiliates. All rights reserved.

\* DO NOT ALTER OR REMOVE COPYRIGHT NOTICES OR THIS FILE HEADER.

\*

- \* This code is free software; you can redistribute it and/or modify it
- \* under the terms of the GNU General Public License version 2 only, as

\* published by the Free Software Foundation. Oracle designates this

\* particular file as subject to the "Classpath" exception as provided

\* by Oracle in the LICENSE file that accompanied this code.

\*

\* This code is distributed in the hope that it will be useful, but WITHOUT

\* ANY WARRANTY; without even the implied warranty of MERCHANTABILITY or

\* FITNESS FOR A PARTICULAR PURPOSE. See the GNU General Public License

\* version 2 for more details (a copy is included in the LICENSE file that

\* accompanied this code).

```
*
* You should have received a copy of the GNU General Public License version
* 2 along with this work;
 if not, write to the Free Software Foundation,
* Inc., 51 Franklin St, Fifth Floor, Boston, MA 02110-1301 USA.
*
* Please contact Oracle, 500 Oracle Parkway, Redwood Shores, CA 94065 USA
* or visit www.oracle.com if you need additional information or have any
* questions.
*/
/*
* (C) Copyright Taligent, Inc. 1996,1997 - All Rights Reserved
* (C) Copyright IBM Corp. 1996, 1997 - All Rights Reserved
*
* The original version of this source code and documentation is copyrighted
* and owned by Taligent, Inc., a wholly-owned subsidiary of IBM. These
* materials are provided under terms of a License Agreement between Taligent
* and Sun. This technology is protected by multiple US and International
* patents. This notice and attribution to Taligent may not be removed.
* Taligent is a registered trademark of Taligent, Inc.
*
```

```
*/
```
Found in path(s):

\* /opt/cola/permits/1839164746\_1698992711.1637468/0/src-

zip/java.base/sun/util/locale/provider/CollationRules.java

No license file was found, but licenses were detected in source scan.

/\*

\* Copyright (c) 1999, 2000, Oracle and/or its affiliates. All rights reserved.

\* DO NOT ALTER OR REMOVE COPYRIGHT NOTICES OR THIS FILE HEADER.

\*

\* This code is free software; you can redistribute it and/or modify it

\* under the terms of the GNU General Public License version 2 only, as

\* published by the Free Software Foundation. Oracle designates this

\* particular file as subject to the "Classpath" exception as provided

\* by Oracle in the LICENSE file that accompanied this code.

\*

\* This code is distributed in the hope that it will be useful, but WITHOUT

\* ANY WARRANTY; without even the implied warranty of MERCHANTABILITY or

\* FITNESS FOR A PARTICULAR PURPOSE. See the GNU General Public License

\* version 2 for more details (a copy is included in the LICENSE file that

\* accompanied this code).

\*

\* You should have received a copy of the GNU General Public License version

\* 2 along with this work;

if not, write to the Free Software Foundation,

\* Inc., 51 Franklin St, Fifth Floor, Boston, MA 02110-1301 USA.

\*

- \* Please contact Oracle, 500 Oracle Parkway, Redwood Shores, CA 94065 USA
- \* or visit www.oracle.com if you need additional information or have any

\* questions.

\*/

## Found in path(s):

\* /opt/cola/permits/1839164746\_1698992711.1637468/0/src-zip/java.desktop/java/awt/GraphicsCallback.java

\* /opt/cola/permits/1839164746\_1698992711.1637468/0/src-

zip/java.naming/javax/naming/ldap/UnsolicitedNotificationEvent.java

\* /opt/cola/permits/1839164746\_1698992711.1637468/0/src-zip/java.desktop/sun/awt/Mutex.java

- \* /opt/cola/permits/1839164746\_1698992711.1637468/0/src-zip/java.base/java/util/regex/ASCII.java
- \* /opt/cola/permits/1839164746\_1698992711.1637468/0/src-

zip/java.naming/javax/naming/directory/AttributeModificationException.java

\* /opt/cola/permits/1839164746\_1698992711.1637468/0/src-

zip/java.desktop/sun/awt/image/BufferedImageDevice.java

\* /opt/cola/permits/1839164746\_1698992711.1637468/0/src-

zip/java.naming/javax/naming/event/NamingEvent.java

\*

/opt/cola/permits/1839164746\_1698992711.1637468/0/src-

zip/java.naming/javax/naming/directory/SearchControls.java

\* /opt/cola/permits/1839164746\_1698992711.1637468/0/src-

zip/java.naming/javax/naming/directory/SearchResult.java

No license file was found, but licenses were detected in source scan.

/\*

\* Copyright (c) 1997, 2012, Oracle and/or its affiliates. All rights reserved.

\* DO NOT ALTER OR REMOVE COPYRIGHT NOTICES OR THIS FILE HEADER.

\*

\* This code is free software; you can redistribute it and/or modify it

\* under the terms of the GNU General Public License version 2 only, as

\* published by the Free Software Foundation. Oracle designates this

\* particular file as subject to the "Classpath" exception as provided

\* by Oracle in the LICENSE file that accompanied this code.

\*

\* This code is distributed in the hope that it will be useful, but WITHOUT

\* ANY WARRANTY; without even the implied warranty of MERCHANTABILITY or

\* FITNESS FOR A PARTICULAR PURPOSE. See the GNU General Public License

\* version 2 for more details (a copy is included in the LICENSE file that

\* accompanied this code).

\*

\* You should have received a copy of the GNU General Public License version

\* 2 along with this work;

if not, write to the Free Software Foundation,

\* Inc., 51 Franklin St, Fifth Floor, Boston, MA 02110-1301 USA.

\*

\* Please contact Oracle, 500 Oracle Parkway, Redwood Shores, CA 94065 USA

\* or visit www.oracle.com if you need additional information or have any
```
* questions.
*/
/*
* (C) Copyright Taligent, Inc. 1996, 1997 - All Rights Reserved
* (C) Copyright IBM Corp. 1996 - 1998 - All Rights Reserved
*
* The original version of this source code and documentation
* is copyrighted and owned by Taligent, Inc., a wholly-owned
* subsidiary of IBM. These materials are provided under terms
* of a License Agreement between Taligent and Sun. This technology
* is protected by multiple US and International patents.
*
* This notice and attribution to Taligent may not be removed.
* Taligent is a registered trademark of Taligent, Inc.
*
*/
```
Found in path(s):

\* /opt/cola/permits/1839164746\_1698992711.1637468/0/srczip/java.base/sun/util/resources/TimeZoneNames\_en.java \* /opt/cola/permits/1839164746\_1698992711.1637468/0/srczip/jdk.localedata/sun/util/resources/ext/TimeZoneNames\_en\_IE.java No license file was found, but licenses were detected in source scan.

/\*

\* Copyright (c) 1995, 2006, Oracle and/or its affiliates. All rights reserved. \* DO NOT ALTER OR REMOVE COPYRIGHT NOTICES OR THIS FILE HEADER. \*

\* This code is free software; you can redistribute it and/or modify it

\* under the terms of the GNU General Public License version 2 only, as

\* published by the Free Software Foundation. Oracle designates this

\* particular file as subject to the "Classpath" exception as provided

\* by Oracle in the LICENSE file that accompanied this code.

\*

\* This code is distributed in the hope that it will be useful, but WITHOUT

\* ANY WARRANTY; without even the implied warranty of MERCHANTABILITY or

\* FITNESS FOR A PARTICULAR PURPOSE. See the GNU General Public License

\* version 2 for more details (a copy is included in the LICENSE file that

\* accompanied this code).

\*

\* You should have received a copy of the GNU General Public License version

\* 2 along with this work;

if not, write to the Free Software Foundation,

\* Inc., 51 Franklin St, Fifth Floor, Boston, MA 02110-1301 USA.

\*

\* Please contact Oracle, 500 Oracle Parkway, Redwood Shores, CA 94065 USA

\* or visit www.oracle.com if you need additional information or have any

\* questions.

\*/

Found in path(s):

\* /opt/cola/permits/1839164746\_1698992711.1637468/0/src-zip/java.desktop/sun/awt/image/URLImageSource.java \* /opt/cola/permits/1839164746\_1698992711.1637468/0/src-zip/java.base/java/io/PipedOutputStream.java No license file was found, but licenses were detected in source scan.

/\*

\* Copyright (c) 2012, 2016, Oracle and/or its affiliates. All rights reserved.

\* DO NOT ALTER OR REMOVE COPYRIGHT NOTICES OR THIS FILE HEADER.

\*

\* This code is free software; you can redistribute it and/or modify it

\* under the terms of the GNU General Public License version 2 only, as

\* published by the Free Software Foundation. Oracle designates this

\* particular file as subject to the "Classpath" exception as provided

\* by Oracle in the LICENSE file that accompanied this code.

\*

\* This code is distributed in the hope that it will be useful, but WITHOUT

\* ANY WARRANTY; without even the implied warranty of MERCHANTABILITY or

\* FITNESS FOR A PARTICULAR PURPOSE. See the GNU General Public License

\* version 2 for more details (a copy is included in the LICENSE file that

\* accompanied this code).

\*

\* You should have received a copy of the GNU General Public License version

\* 2 along with this work;

if not, write to the Free Software Foundation,

\* Inc., 51 Franklin St, Fifth Floor, Boston, MA 02110-1301 USA.

\*

\* Please contact Oracle, 500 Oracle Parkway, Redwood Shores, CA 94065 USA

\* or visit www.oracle.com if you need additional information or have any

\* questions.

\*/

/\*

\* This file is available under and governed by the GNU General Public

\* License version 2 only, as published by the Free Software Foundation.

\* However, the following notice accompanied the original version of this

\* file:

\*

\* Copyright (c) 2011-2012, Stephen Colebourne & Michael Nascimento Santos

\*

\* All rights reserved.

\*

\* Redistribution and use in source and binary forms, with or without

\* modification, are permitted provided that the following conditions are met:

\*

\* \* Redistributions of source code must retain the above copyright notice,

\* this list of conditions and the following disclaimer.

\*

\* \* Redistributions in binary form must reproduce the above copyright notice,

\* this

list of conditions and the following disclaimer in the documentation

\* and/or other materials provided with the distribution.

\*

- \* \* Neither the name of JSR-310 nor the names of its contributors
- \* may be used to endorse or promote products derived from this software
- \* without specific prior written permission.

\*

\* THIS SOFTWARE IS PROVIDED BY THE COPYRIGHT HOLDERS AND CONTRIBUTORS

\* "AS IS" AND ANY EXPRESS OR IMPLIED WARRANTIES, INCLUDING, BUT NOT

\* LIMITED TO, THE IMPLIED WARRANTIES OF MERCHANTABILITY AND FITNESS FOR

\* A PARTICULAR PURPOSE ARE DISCLAIMED. IN NO EVENT SHALL THE COPYRIGHT OWNER OR

\* CONTRIBUTORS BE LIABLE FOR ANY DIRECT, INDIRECT, INCIDENTAL, SPECIAL,

\* EXEMPLARY, OR CONSEQUENTIAL DAMAGES (INCLUDING, BUT NOT LIMITED TO,

\* PROCUREMENT OF SUBSTITUTE GOODS OR SERVICES; LOSS OF USE, DATA, OR

\* PROFITS; OR BUSINESS INTERRUPTION) HOWEVER CAUSED AND ON ANY THEORY OF

\* LIABILITY, WHETHER IN CONTRACT, STRICT LIABILITY, OR TORT (INCLUDING \* NEGLIGENCE

OR OTHERWISE) ARISING IN ANY WAY OUT OF THE USE OF THIS

\* SOFTWARE, EVEN IF ADVISED OF THE POSSIBILITY OF SUCH DAMAGE.

\*/

### Found in path(s):

\* /opt/cola/permits/1839164746\_1698992711.1637468/0/src-

zip/java.base/java/time/format/DateTimePrintContext.java

No license file was found, but licenses were detected in source scan.

/\*

\* Copyright (c) 1997, 2017, Oracle and/or its affiliates. All rights reserved.

\* DO NOT ALTER OR REMOVE COPYRIGHT NOTICES OR THIS FILE HEADER.

\*

\* This code is free software; you can redistribute it and/or modify it

\* under the terms of the GNU General Public License version 2 only, as

\* published by the Free Software Foundation. Oracle designates this

\* particular file as subject to the "Classpath" exception as provided

\* by Oracle in the LICENSE file that accompanied this code.

\*

\* This code is distributed in the hope that it will be useful, but WITHOUT

\* ANY WARRANTY; without even the implied warranty of MERCHANTABILITY or

\* FITNESS FOR A PARTICULAR PURPOSE. See the GNU General Public License

\* version 2 for more details (a copy is included in the LICENSE file that

\* accompanied this code).

\*

\* You should have received a copy of the GNU General Public License version

\* 2 along with this work;

if not, write to the Free Software Foundation,

\* Inc., 51 Franklin St, Fifth Floor, Boston, MA 02110-1301 USA.

- \*
- \* Please contact Oracle, 500 Oracle Parkway, Redwood Shores, CA 94065 USA
- \* or visit www.oracle.com if you need additional information or have any

\* questions.

\*/ /\*\*

- \* Returns {@code true} if this {@code GraphicsDevice}
- \* supports full-screen exclusive mode.
- \* If a SecurityManager is installed, its
- \* {@code checkPermission} method will be called
- \* with {@code AWTPermission("fullScreenExclusive")}.
- \* {@code isFullScreenSupported} returns true only if
- \* that permission is granted.
- \* @return whether full-screen exclusive mode is available for
- \* this graphics device
- \* @see java.awt.AWTPermission
- \* @since 1.4

\*/

Found in path(s):

\* /opt/cola/permits/1839164746\_1698992711.1637468/0/src-zip/java.desktop/java/awt/GraphicsDevice.java No license file was found, but licenses were detected in source scan.

/\*

\* Copyright (c) 1999, 2017, Oracle and/or its affiliates. All rights reserved.

\* DO NOT ALTER OR REMOVE COPYRIGHT NOTICES OR THIS FILE HEADER.

\*

\* This code is free software; you can redistribute it and/or modify it

- \* under the terms of the GNU General Public License version 2 only, as
- \* published by the Free Software Foundation. Oracle designates this
- \* particular file as subject to the "Classpath" exception as provided
- \* by Oracle in the LICENSE file that accompanied this code.

\*

\* This code is distributed in the hope that it will be useful, but WITHOUT

- \* ANY WARRANTY; without even the implied warranty of MERCHANTABILITY or
- \* FITNESS FOR A PARTICULAR PURPOSE. See the GNU General Public License

\* version 2 for more details (a copy is included in the LICENSE file that

\* accompanied this code).

\*

\* You should have received a copy of the GNU General Public License version

\* 2 along with this work;

- if not, write to the Free Software Foundation,
- \* Inc., 51 Franklin St, Fifth Floor, Boston, MA 02110-1301 USA.

\*

- \* Please contact Oracle, 500 Oracle Parkway, Redwood Shores, CA 94065 USA
- \* or visit www.oracle.com if you need additional information or have any

\* questions.

\*/

 $/*$  Is this a speculative attribution environment?

\*/

/\*\*

 $*$  Is this an attribution environment for an anonymous class instantiated using  $\langle \rangle$ ? \*/

/\*\*

 \* Is this an attribution environment for an instance creation expression? \*/

Found in path(s):

\* /opt/cola/permits/1839164746\_1698992711.1637468/0/srczip/jdk.compiler/com/sun/tools/javac/comp/AttrContext.java No license file was found, but licenses were detected in source scan.

/\*

\* Copyright (c) 2010, 2012, Oracle and/or its affiliates. All rights reserved. \* DO NOT ALTER OR REMOVE COPYRIGHT NOTICES OR THIS FILE HEADER. \* \* This code is free software; you can redistribute it and/or modify it \* under the terms of the GNU General Public License version 2 only, as \* published by the Free Software Foundation. Oracle designates this \* particular file as subject to the "Classpath" exception as provided \* by Oracle in the LICENSE file that accompanied this code. \* \* This code is distributed in the hope that it will be useful, but WITHOUT \* ANY WARRANTY; without even the implied warranty of MERCHANTABILITY or \* FITNESS FOR A PARTICULAR PURPOSE. See the GNU General Public License \* version 2 for more details (a copy is included in the LICENSE file that \* accompanied this code). \* \* You should have received a copy of the GNU General Public License version \* 2 along with this work; if not, write to the Free Software Foundation, \* Inc., 51 Franklin St, Fifth Floor, Boston, MA 02110-1301 USA. \* \* Please contact Oracle, 500 Oracle Parkway, Redwood Shores, CA 94065 USA \* or visit www.oracle.com if you need additional information or have any \* questions. \*/ Found in path(s): \* /opt/cola/permits/1839164746\_1698992711.1637468/0/srczip/java.base/com/sun/java/util/jar/pack/TLGlobals.java \* /opt/cola/permits/1839164746\_1698992711.1637468/0/src-zip/java.base/sun/net/sdp/SdpSupport.java \* /opt/cola/permits/1839164746\_1698992711.1637468/0/src-zip/java.base/com/sun/security/ntlm/Server.java No license file was found, but licenses were detected in source scan.

/\*

```
* DO NOT ALTER OR REMOVE COPYRIGHT NOTICES OR THIS FILE HEADER.
*
* This code is free software; you can redistribute it and/or modify it
* under the terms of the GNU General Public License version 2 only, as
* published by the Free Software Foundation. Oracle designates this
* particular file as subject to the "Classpath" exception as provided
* by Oracle in the LICENSE file that accompanied this code.
*
* This code is distributed in the hope that it will be useful, but WITHOUT
* ANY WARRANTY; without even the implied warranty of MERCHANTABILITY or
* FITNESS FOR A PARTICULAR PURPOSE. See the GNU General Public License
* version 2 for more details (a copy is included in the LICENSE file that
* accompanied this code).
*
* You should have received a copy of the GNU General Public License version
* 2 along with this work;
 if not, write to the Free Software Foundation,
* Inc., 51 Franklin St, Fifth Floor, Boston, MA 02110-1301 USA.
*
* Please contact Oracle, 500 Oracle Parkway, Redwood Shores, CA 94065 USA
* or visit www.oracle.com if you need additional information or have any
* questions.
*/
Found in path(s):
* /opt/cola/permits/1839164746_1698992711.1637468/0/src-
zip/java.management/javax/management/openmbean/InvalidKeyException.java
* /opt/cola/permits/1839164746_1698992711.1637468/0/src-zip/java.desktop/sun/print/ProxyPrintGraphics.java
* /opt/cola/permits/1839164746_1698992711.1637468/0/src-
zip/java.management/javax/management/openmbean/OpenDataException.java
* /opt/cola/permits/1839164746_1698992711.1637468/0/src-zip/java.desktop/sun/print/UnixPrintService.java
* /opt/cola/permits/1839164746_1698992711.1637468/0/src-
zip/java.desktop/sun/java2d/x11/X11VolatileSurfaceManager.java
* /opt/cola/permits/1839164746_1698992711.1637468/0/src-
zip/java.management/javax/management/openmbean/CompositeData.java
*
 /opt/cola/permits/1839164746_1698992711.1637468/0/src-
zip/java.management/javax/management/openmbean/InvalidOpenTypeException.java
* /opt/cola/permits/1839164746_1698992711.1637468/0/src-zip/java.desktop/java/awt/SentEvent.java
* /opt/cola/permits/1839164746_1698992711.1637468/0/src-
zip/java.desktop/javax/imageio/stream/ImageOutputStreamImpl.java
* /opt/cola/permits/1839164746_1698992711.1637468/0/src-
zip/java.desktop/sun/java2d/x11/X11PMBlitLoops.java
* /opt/cola/permits/1839164746_1698992711.1637468/0/src-
```
\* Copyright (c) 2000, 2007, Oracle and/or its affiliates. All rights reserved.

zip/java.management/javax/management/openmbean/KeyAlreadyExistsException.java

\* /opt/cola/permits/1839164746\_1698992711.1637468/0/src-

zip/java.management/javax/management/openmbean/TabularData.java

No license file was found, but licenses were detected in source scan.

/\*

\* Copyright (c) 2000, 2017, Oracle and/or its affiliates. All rights reserved. \* DO NOT ALTER OR REMOVE COPYRIGHT NOTICES OR THIS FILE HEADER. \* \* This code is free software; you can redistribute it and/or modify it \* under the terms of the GNU General Public License version 2 only, as \* published by the Free Software Foundation. Oracle designates this \* particular file as subject to the "Classpath" exception as provided \* by Oracle in the LICENSE file that accompanied this code. \* \* This code is distributed in the hope that it will be useful, but WITHOUT \* ANY WARRANTY; without even the implied warranty of MERCHANTABILITY or \* FITNESS FOR A PARTICULAR PURPOSE. See the GNU General Public License \* version 2 for more details (a copy is included in the LICENSE file that \* accompanied this code). \* \* You should have received a copy of the GNU General Public License version \* 2 along with this work; if not, write to the Free Software Foundation, \* Inc., 51 Franklin St, Fifth Floor, Boston, MA 02110-1301 USA. \* \* Please contact Oracle, 500 Oracle Parkway, Redwood Shores, CA 94065 USA \* or visit www.oracle.com if you need additional information or have any \* questions. \*/ /\* \* \* (C) Copyright IBM Corp. 1999 All Rights Reserved. \* Copyright 1997 The Open Group Research Institute. All rights reserved. \*/ Found in path(s): \* /opt/cola/permits/1839164746\_1698992711.1637468/0/srczip/java.security.jgss/sun/security/krb5/EncryptionKey.java

\* /opt/cola/permits/1839164746\_1698992711.1637468/0/src-

zip/java.security.jgss/sun/security/krb5/internal/crypto/EType.java

No license file was found, but licenses were detected in source scan.

/\*

\* Copyright (c) 1999, 2018, Oracle and/or its affiliates. All rights reserved.

\* DO NOT ALTER OR REMOVE COPYRIGHT NOTICES OR THIS FILE HEADER.

\*

\* This code is free software; you can redistribute it and/or modify it

\* under the terms of the GNU General Public License version 2 only, as

\* published by the Free Software Foundation. Oracle designates this

\* particular file as subject to the "Classpath" exception as provided

```
* by Oracle in the LICENSE file that accompanied this code.
*
* This code is distributed in the hope that it will be useful, but WITHOUT
* ANY WARRANTY; without even the implied warranty of MERCHANTABILITY or
* FITNESS FOR A PARTICULAR PURPOSE. See the GNU General Public License
* version 2 for more details (a copy is included in the LICENSE file that
* accompanied this code).
*
* You should have received a copy of the GNU General Public License version
* 2 along with this work;
 if not, write to the Free Software Foundation,
* Inc., 51 Franklin St, Fifth Floor, Boston, MA 02110-1301 USA.
*
* Please contact Oracle, 500 Oracle Parkway, Redwood Shores, CA 94065 USA
* or visit www.oracle.com if you need additional information or have any
* questions.
*/
/** Helper class for name resolution, used mostly by the attribution phase.
*
* <p><b>This is NOT part of any supported API.
* If you write code that depends on this, you do so at your own risk.
* This code and its internal interfaces are subject to change or
* deletion without notice.</b>
*/
/**
   * Performs a recursive scan of a type looking for accessibility problems
   * from current attribution environment
   */
/**
   * Main method applicability routine. Given a list of actual types A,
   * a list of formal types F, determines whether the types in A are
   * compatible (by method invocation conversion) with the types in F.
 *
   * Since this routine is shared between overload
 resolution and method
   * type-inference, a (possibly empty) inference context is used to convert
   * formal types to the corresponding 'undet' form ahead of a compatibility
   * check so that constraints can be propagated and collected.
 *
   * Moreover, if one or more types in A is a deferred type, this routine uses
   * DeferredAttr in order to perform deferred attribution. If one or more actual
   * deferred types are stuck, they are placed in a queue and revisited later
   * after the remainder of the arguments have been seen. If this is not sufficient
   * to 'unstuck' the argument, a cyclic inference error is called out.
 *
   * A method check handler (see above) is used in order to report errors.
   */
```
/\*\* Find or create an implicit method of exactly the given type (after erasure).

- \* Searches in a side table, not the main scope of the site.
- \* This emulates the lookup process required by JSR 292 in JVM.
- \* @param env Attribution

environment

- \* @param spMethod signature polymorphic method i.e. MH.invokeExact
- \* @param argtypes The required argument types
- \*/

/\*\* Resolve constructor using diamond inference.

- \* @param pos The position to use for error reporting.
- \* @param env The environment current at the constructor invocation.
- \* @param site The type of class for which a constructor is searched.
- The scope of this class has been touched in attribution.
- \* @param argtypes The types of the constructor invocation's value
- arguments.
- \* @param typeargtypes The types of the constructor invocation's type
- \* arguments.

 \*/ /\*\*

- \* Create an external representation for this erroneous symbol to be
- \* used during attribution by default this returns the symbol of a
- \* brand new error type which stores the original type found
- \* during resolution.

\*

- \* @param name the name used during resolution
- \* @param location the location from which the symbol is accessed \*/

Found in path(s):

\* /opt/cola/permits/1839164746\_1698992711.1637468/0/srczip/jdk.compiler/com/sun/tools/javac/comp/Resolve.java No license file was found, but licenses were detected in source scan.

/\*

\* DO NOT ALTER OR REMOVE COPYRIGHT NOTICES OR THIS FILE HEADER.

\*

- \* This code is free software; you can redistribute it and/or modify it
- \* under the terms of the GNU General Public License version 2 only, as
- \* published by the Free Software Foundation. Oracle designates this
- \* particular file as subject to the "Classpath" exception as provided
- \* by Oracle in the LICENSE file that accompanied this code.

\*

- \* This code is distributed in the hope that it will be useful, but WITHOUT
- \* ANY WARRANTY; without even the implied warranty of MERCHANTABILITY or
- \* FITNESS FOR A PARTICULAR PURPOSE. See the GNU General Public License
- \* version 2 for more details (a copy is included in the LICENSE file that
- \* accompanied this code).
- \*

\* You should have received a copy of the GNU General Public License version

\* 2 along with this work; if not, write to the Free Software Foundation,

\* Inc., 51 Franklin St, Fifth Floor,

Boston, MA 02110-1301 USA.

\*

\* Please contact Oracle, 500 Oracle Parkway, Redwood Shores, CA 94065 USA

\* or visit www.oracle.com if you need additional information or have any

\* questions.

\*/

/\*

\* This file is available under and governed by the GNU General Public

\* License version 2 only, as published by the Free Software Foundation.

\* However, the following notice accompanied the original version of this

\* file:

\*

\* ASM: a very small and fast Java bytecode manipulation framework

\* Copyright (c) 2000-2013 INRIA, France Telecom

\* All rights reserved.

\*

\* Redistribution and use in source and binary forms, with or without

\* modification, are permitted provided that the following conditions

\* are met:

\* 1. Redistributions of source code must retain the above copyright

notice, this list of conditions and the following disclaimer.

\* 2. Redistributions in binary form must reproduce the above copyright

\* notice, this list of conditions and the following disclaimer

in the

\* documentation and/or other materials provided with the distribution.

\* 3. Neither the name of the copyright holders nor the names of its

\* contributors may be used to endorse or promote products derived from

\* this software without specific prior written permission.

\*

\* THIS SOFTWARE IS PROVIDED BY THE COPYRIGHT HOLDERS AND CONTRIBUTORS "AS IS" \* AND ANY EXPRESS OR IMPLIED WARRANTIES, INCLUDING, BUT NOT LIMITED TO, THE \* IMPLIED WARRANTIES OF MERCHANTABILITY AND FITNESS FOR A PARTICULAR PURPOSE \* ARE DISCLAIMED. IN NO EVENT SHALL THE COPYRIGHT OWNER OR CONTRIBUTORS BE \* LIABLE FOR ANY DIRECT, INDIRECT, INCIDENTAL, SPECIAL, EXEMPLARY, OR \* CONSEQUENTIAL DAMAGES (INCLUDING, BUT NOT LIMITED TO, PROCUREMENT OF

\* SUBSTITUTE GOODS OR SERVICES; LOSS OF USE, DATA, OR PROFITS; OR BUSINESS

\* INTERRUPTION) HOWEVER CAUSED AND ON ANY THEORY OF LIABILITY, WHETHER IN

\* CONTRACT, STRICT LIABILITY, OR TORT (INCLUDING NEGLIGENCE OR OTHERWISE)

\* ARISING IN ANY WAY

OUT OF THE USE OF THIS SOFTWARE, EVEN IF ADVISED OF

\* THE POSSIBILITY OF SUCH DAMAGE.

\*/

Found in path(s):

\* /opt/cola/permits/1839164746\_1698992711.1637468/0/src-

zip/java.base/jdk/internal/org/objectweb/asm/TypeReference.java \* /opt/cola/permits/1839164746\_1698992711.1637468/0/srczip/java.base/jdk/internal/org/objectweb/asm/TypePath.java No license file was found, but licenses were detected in source scan.

/\*

\* Copyright (c) 2011, 2017, Oracle and/or its affiliates. All rights reserved.

\* @LastModified: Sep 2017

\* DO NOT ALTER OR REMOVE COPYRIGHT NOTICES OR THIS FILE HEADER.

\*

\* This code is free software; you can redistribute it and/or modify it

\* under the terms of the GNU General Public License version 2 only, as

\* published by the Free Software Foundation. Oracle designates this

\* particular file as subject to the "Classpath" exception as provided

\* by Oracle in the LICENSE file that accompanied this code.

\*

\* This code is distributed in the hope that it will be useful, but WITHOUT

\* ANY WARRANTY; without even the implied warranty of MERCHANTABILITY or

\* FITNESS FOR A PARTICULAR PURPOSE. See the GNU General Public License

\* version 2 for more details (a copy is included in the LICENSE file that

\* accompanied this code).

\*

\* You should have received a copy of the GNU General Public License version

\* 2 along with this work; if not, write to the Free Software Foundation,

\* Inc., 51 Franklin St, Fifth Floor, Boston, MA 02110-1301 USA.

\*

\* Please contact Oracle, 500 Oracle Parkway, Redwood Shores, CA 94065 USA

\* or visit www.oracle.com if you need additional information or have any

\* questions.

\*/

Found in path(s):

\* /opt/cola/permits/1839164746\_1698992711.1637468/0/srczip/java.xml/com/sun/org/apache/xalan/internal/XalanConstants.java No license file was found, but licenses were detected in source scan.

/\*

\* Copyright (c) 2007, 2016, Oracle and/or its affiliates. All rights reserved.

\* DO NOT ALTER OR REMOVE COPYRIGHT NOTICES OR THIS FILE HEADER.

\*

\* This code is free software; you can redistribute it and/or modify it

\* under the terms of the GNU General Public License version 2 only, as

\* published by the Free Software Foundation. Oracle designates this

\* particular file as subject to the "Classpath" exception as provided

\* by Oracle in the LICENSE file that accompanied this code.

\*

\* This code is distributed in the hope that it will be useful, but WITHOUT

\* ANY WARRANTY; without even the implied warranty of MERCHANTABILITY or

\* FITNESS FOR A PARTICULAR PURPOSE. See the GNU General Public License

\* version 2 for more details (a copy is included in the LICENSE file that

\* accompanied this code).

\*

\* You should have received a copy of the GNU General Public License version

\* 2 along with this work;

if not, write to the Free Software Foundation,

\* Inc., 51 Franklin St, Fifth Floor, Boston, MA 02110-1301 USA.

\*

\* Please contact Oracle, 500 Oracle Parkway, Redwood Shores, CA 94065 USA

\* or visit www.oracle.com if you need additional information or have any

\* questions.

\*/

Found in path(s): \* /opt/cola/permits/1839164746\_1698992711.1637468/0/srczip/jdk.jdeps/com/sun/tools/javap/JavapFileManager.java \* /opt/cola/permits/1839164746\_1698992711.1637468/0/srczip/java.desktop/com/sun/media/sound/WaveFloatFileReader.java \* /opt/cola/permits/1839164746\_1698992711.1637468/0/srczip/java.desktop/com/sun/media/sound/ModelByteBuffer.java \* /opt/cola/permits/1839164746\_1698992711.1637468/0/srczip/java.desktop/com/sun/media/sound/WaveExtensibleFileReader.java \* /opt/cola/permits/1839164746\_1698992711.1637468/0/srczip/java.desktop/sun/java2d/cmm/lcms/LCMSImageLayout.java \* /opt/cola/permits/1839164746\_1698992711.1637468/0/srczip/java.desktop/com/sun/media/sound/SoftMidiAudioFileReader.java \* /opt/cola/permits/1839164746\_1698992711.1637468/0/srczip/jdk.unsupported/com/sun/nio/file/ExtendedWatchEventModifier.java \* /opt/cola/permits/1839164746\_1698992711.1637468/0/src-

zip/jdk.unsupported/com/sun/nio/file/SensitivityWatchEventModifier.java

\* /opt/cola/permits/1839164746\_1698992711.1637468/0/src-zip/java.base/java/nio/file/FileTreeWalker.java

\* /opt/cola/permits/1839164746\_1698992711.1637468/0/src-

zip/java.desktop/sun/java2d/pipe/hw/AccelGraphicsConfig.java

\* /opt/cola/permits/1839164746\_1698992711.1637468/0/src-

zip/jdk.unsupported/com/sun/nio/file/ExtendedCopyOption.java

\* /opt/cola/permits/1839164746\_1698992711.1637468/0/src-zip/jdk.jdeps/com/sun/tools/classfile/ConstantPool.java

\* /opt/cola/permits/1839164746\_1698992711.1637468/0/src-zip/jdk.jdeps/com/sun/tools/javap/Main.java

\* /opt/cola/permits/1839164746\_1698992711.1637468/0/src-zip/java.base/java/net/StandardSocketOptions.java

\* /opt/cola/permits/1839164746\_1698992711.1637468/0/src-

zip/java.base/java/nio/file/attribute/FileOwnerAttributeView.java

/opt/cola/permits/1839164746\_1698992711.1637468/0/src-

zip/java.desktop/com/sun/media/sound/AudioFloatConverter.java

No license file was found, but licenses were detected in source scan.

/\*

\*

\* Copyright (c) 1998, 2002, Oracle and/or its affiliates. All rights reserved. \* DO NOT ALTER OR REMOVE COPYRIGHT NOTICES OR THIS FILE HEADER. \* \* This code is free software; you can redistribute it and/or modify it \* under the terms of the GNU General Public License version 2 only, as \* published by the Free Software Foundation. Oracle designates this \* particular file as subject to the "Classpath" exception as provided \* by Oracle in the LICENSE file that accompanied this code. \* \* This code is distributed in the hope that it will be useful, but WITHOUT \* ANY WARRANTY; without even the implied warranty of MERCHANTABILITY or \* FITNESS FOR A PARTICULAR PURPOSE. See the GNU General Public License \* version 2 for more details (a copy is included in the LICENSE file that \* accompanied this code). \* \* You should have received a copy of the GNU General Public License version \* 2 along with this work; if not, write to the Free Software Foundation, \* Inc., 51 Franklin St, Fifth Floor, Boston, MA 02110-1301 USA. \* \* Please contact Oracle, 500 Oracle Parkway, Redwood Shores, CA 94065 USA \* or visit www.oracle.com if you need additional information or have any \* questions. \*/ Found in path(s): \* /opt/cola/permits/1839164746\_1698992711.1637468/0/srczip/java.desktop/java/beans/beancontext/BeanContextContainerProxy.java \* /opt/cola/permits/1839164746\_1698992711.1637468/0/srczip/java.desktop/java/beans/beancontext/BeanContextChildComponentProxy.java \* /opt/cola/permits/1839164746\_1698992711.1637468/0/srczip/java.desktop/java/beans/beancontext/BeanContextProxy.java \* /opt/cola/permits/1839164746\_1698992711.1637468/0/srczip/java.desktop/sun/java2d/loops/XORComposite.java No license file was found, but licenses were detected in source scan.

/\*\*

- \* Licensed to the Apache Software Foundation (ASF) under one
- \* or more contributor license agreements. See the NOTICE file
- \* distributed with this work for additional information
- \* regarding copyright ownership. The ASF licenses this file
- \* to you under the Apache License, Version 2.0 (the
- \* "License"); you may not use this file except in compliance
- \* with the License. You may obtain a copy of the License at
- \*
- \* http://www.apache.org/licenses/LICENSE-2.0

\*

\* Unless required by applicable law or agreed to in writing,

\* software distributed under the License is distributed on an

\* "AS IS" BASIS, WITHOUT WARRANTIES OR CONDITIONS OF ANY

\* KIND, either express or implied. See the License for the

\* specific language governing permissions and limitations

\* under the License.

\*/ /\*

\* Copyright (c) 2005, 2018, Oracle and/or its affiliates. All rights reserved.

\*/

Found in path(s):

\* /opt/cola/permits/1839164746\_1698992711.1637468/0/src-

zip/java.xml.crypto/com/sun/org/apache/xml/internal/security/signature/reference/ReferenceOctetStreamData.java \*

/opt/cola/permits/1839164746\_1698992711.1637468/0/src-

zip/java.xml.crypto/com/sun/org/apache/xml/internal/security/signature/reference/ReferenceData.java

\* /opt/cola/permits/1839164746\_1698992711.1637468/0/src-

zip/java.xml.crypto/org/jcp/xml/dsig/internal/dom/DOMSubTreeData.java

\* /opt/cola/permits/1839164746\_1698992711.1637468/0/src-

zip/java.xml.crypto/org/jcp/xml/dsig/internal/DigesterOutputStream.java

\* /opt/cola/permits/1839164746\_1698992711.1637468/0/src-

zip/java.xml.crypto/org/jcp/xml/dsig/internal/dom/Utils.java

\* /opt/cola/permits/1839164746\_1698992711.1637468/0/src-

zip/java.xml.crypto/com/sun/org/apache/xml/internal/security/signature/reference/ReferenceNodeSetData.java

\* /opt/cola/permits/1839164746\_1698992711.1637468/0/src-

zip/java.xml.crypto/org/jcp/xml/dsig/internal/dom/DOMBase64Transform.java

\* /opt/cola/permits/1839164746\_1698992711.1637468/0/src-

zip/java.xml.crypto/com/sun/org/apache/xml/internal/security/signature/reference/ReferenceSubTreeData.java \*

/opt/cola/permits/1839164746\_1698992711.1637468/0/src-

zip/java.xml.crypto/org/jcp/xml/dsig/internal/dom/ApacheData.java

\* /opt/cola/permits/1839164746\_1698992711.1637468/0/src-

zip/java.xml.crypto/org/jcp/xml/dsig/internal/SignerOutputStream.java

\* /opt/cola/permits/1839164746\_1698992711.1637468/0/src-

zip/java.xml.crypto/org/jcp/xml/dsig/internal/dom/ApacheNodeSetData.java

\* /opt/cola/permits/1839164746\_1698992711.1637468/0/src-

zip/java.xml.crypto/org/jcp/xml/dsig/internal/dom/DOMCanonicalizationMethod.java

No license file was found, but licenses were detected in source scan.

/\*

\* Copyright (c) 2015, 2018, Oracle and/or its affiliates. All rights reserved.

\* DO NOT ALTER OR REMOVE COPYRIGHT NOTICES OR THIS FILE HEADER.

\*

\* This code is free software; you can redistribute it and/or modify it

\* under the terms of the GNU General Public License version 2 only, as

\* published by the Free Software Foundation.

\*

\* This code is distributed in the hope that it will be useful, but WITHOUT

\* ANY WARRANTY; without even the implied warranty of MERCHANTABILITY or

\* FITNESS FOR A PARTICULAR PURPOSE. See the GNU General Public License

\* version 2 for more details (a copy is included in the LICENSE file that

\* accompanied this code).

\*

\* You should have received a copy of the GNU General Public License version

\* 2 along with this work; if not, write to the Free Software Foundation,

\* Inc., 51 Franklin St, Fifth Floor, Boston, MA 02110-1301 USA.

\*

\* Please contact Oracle, 500 Oracle Parkway,

Redwood Shores, CA 94065 USA

\* or visit www.oracle.com if you need additional information or have any

\* questions.

\*/

Found in path(s):

\* /opt/cola/permits/1839164746\_1698992711.1637468/0/src-

zip/jdk.internal.vm.compiler/org.graalvm.compiler.replacements.processor/src/org/graalvm/compiler/replacements/p rocessor/FoldHandler.java

\* /opt/cola/permits/1839164746\_1698992711.1637468/0/src-

zip/jdk.internal.vm.compiler/org.graalvm.compiler.replacements.processor/src/org/graalvm/compiler/replacements/p rocessor/InjectedDependencies.java

\* /opt/cola/permits/1839164746\_1698992711.1637468/0/src-

zip/jdk.internal.vm.compiler/org.graalvm.compiler.replacements.processor/src/org/graalvm/compiler/replacements/p rocessor/GeneratedFoldPlugin.java

\* /opt/cola/permits/1839164746\_1698992711.1637468/0/src-

zip/jdk.internal.vm.compiler/org.graalvm.compiler.hotspot/src/org/graalvm/compiler/hotspot/meta/HotSpotSuitesPr ovider.java

\* /opt/cola/permits/1839164746\_1698992711.1637468/0/src-

zip/jdk.internal.vm.compiler/org.graalvm.compiler.replacements.processor/src/org/graalvm/compiler/replacements/p rocessor/GeneratedNodeIntrinsicPlugin.java

\*

/opt/cola/permits/1839164746\_1698992711.1637468/0/src-

zip/jdk.internal.vm.compiler/org.graalvm.compiler.lir/src/org/graalvm/compiler/lir/phases/PreAllocationOptimizatio nStage.java

\* /opt/cola/permits/1839164746\_1698992711.1637468/0/src-

zip/jdk.internal.vm.compiler/org.graalvm.compiler.replacements.aarch64/src/org/graalvm/compiler/replacements/aar ch64/AArch64GraphBuilderPlugins.java

\* /opt/cola/permits/1839164746\_1698992711.1637468/0/src-

zip/jdk.internal.vm.compiler/org.graalvm.compiler.core.test/src/org/graalvm/compiler/core/test/MarkUnsafeAccessT est.java

\* /opt/cola/permits/1839164746\_1698992711.1637468/0/src-

zip/jdk.internal.vm.compiler/org.graalvm.compiler.replacements.processor/src/org/graalvm/compiler/replacements/p rocessor/GeneratedPlugin.java

\* /opt/cola/permits/1839164746\_1698992711.1637468/0/src-

zip/jdk.internal.vm.compiler/org.graalvm.compiler.replacements/src/org/graalvm/compiler/replacements/StandardGr aphBuilderPlugins.java

\*

/opt/cola/permits/1839164746\_1698992711.1637468/0/src-

zip/jdk.internal.vm.compiler/org.graalvm.compiler.replacements.processor/src/org/graalvm/compiler/replacements/p rocessor/PluginGenerator.java

\* /opt/cola/permits/1839164746\_1698992711.1637468/0/src-

zip/jdk.internal.vm.ci/jdk.vm.ci.hotspot/src/jdk/vm/ci/hotspot/HotSpotJVMCIRuntime.java

\* /opt/cola/permits/1839164746\_1698992711.1637468/0/src-

zip/jdk.internal.vm.ci/jdk.vm.ci.hotspot/src/jdk/vm/ci/hotspot/HotSpotStackIntrospection.java

\* /opt/cola/permits/1839164746\_1698992711.1637468/0/src-

zip/jdk.internal.vm.compiler/org.graalvm.compiler.core.test/src/org/graalvm/compiler/core/test/NestedArithmeticTe st.java

No license file was found, but licenses were detected in source scan.

/\*

\* Copyright (c) 1997, 2016, Oracle and/or its affiliates. All rights reserved.

\* DO NOT ALTER OR REMOVE COPYRIGHT NOTICES OR THIS FILE HEADER.

\*

\* This code is free software; you can redistribute it and/or modify it

\* under the terms of the GNU General Public License version 2 only, as

\* published by the Free Software Foundation. Oracle designates this

\* particular file as subject to the "Classpath" exception as provided

\* by Oracle in the LICENSE file that accompanied this code.

\*

\* This code is distributed in the hope that it will be useful, but WITHOUT

\* ANY WARRANTY; without even the implied warranty of MERCHANTABILITY or

\* FITNESS FOR A PARTICULAR PURPOSE. See the GNU General Public License

\* version 2 for more details (a copy is included in the LICENSE file that

\* accompanied this code).

\*

\* You should have received a copy of the GNU General Public License version

\* 2 along with this work;

if not, write to the Free Software Foundation,

\* Inc., 51 Franklin St, Fifth Floor, Boston, MA 02110-1301 USA.

\*

\* Please contact Oracle, 500 Oracle Parkway, Redwood Shores, CA 94065 USA

\* or visit www.oracle.com if you need additional information or have any

\* questions.

\*/

/\*

\* (C) Copyright Taligent, Inc. 1996, 1997 - All Rights Reserved

\* (C) Copyright IBM Corp. 1996 - 1998 - All Rights Reserved

\*

\* The original version of this source code and documentation

\* is copyrighted and owned by Taligent, Inc., a wholly-owned

\* subsidiary of IBM. These materials are provided under terms

\* of a License Agreement between Taligent and Sun. This technology

\* is protected by multiple US and International patents.

\*

\* This notice and attribution to Taligent may not be removed.

\* Taligent is a registered trademark of Taligent, Inc.

\* \*/ /\* \* COPYRIGHT AND PERMISSION NOTICE \* \* Copyright (C) 1991-2012 Unicode, Inc. All rights reserved. Distributed under \* the Terms of Use in http://www.unicode.org/copyright.html. \* \* Permission is hereby granted, free of charge, to any person obtaining a copy \* of the Unicode data files and any associated documentation (the "Data \* Files") or Unicode software and any associated documentation (the \* "Software") to deal in the Data Files or Software without restriction, \* including without limitation the rights to use, copy, modify, merge, \* publish, distribute, and/or sell copies of the Data Files or Software, and \* to permit persons to whom the Data Files or Software are furnished to do so, \* provided that (a) the above copyright notice(s) and this permission notice \* appear with all copies of the Data Files or Software, (b) both the above \* copyright notice(s) and this permission notice appear in associated \* documentation, and (c) there is clear notice in each modified Data File or \* in the Software as well as in the documentation associated with the Data \* File(s) or Software that the data or software has been modified. \* \* THE DATA FILES AND SOFTWARE ARE PROVIDED "AS IS", WITHOUT WARRANTY OF ANY \* KIND, EXPRESS OR IMPLIED, INCLUDING BUT NOT LIMITED TO THE WARRANTIES OF \* MERCHANTABILITY, FITNESS FOR A PARTICULAR PURPOSE AND NONINFRINGEMENT OF \* THIRD PARTY RIGHTS. IN NO EVENT SHALL THE COPYRIGHT HOLDER OR HOLDERS \* INCLUDED IN THIS NOTICE BE LIABLE FOR ANY CLAIM, OR ANY SPECIAL INDIRECT OR \* CONSEQUENTIAL DAMAGES, OR ANY DAMAGES WHATSOEVER RESULTING FROM LOSS OF USE, \* DATA OR PROFITS, WHETHER IN AN ACTION OF CONTRACT, NEGLIGENCE OR OTHER \* TORTIOUS ACTION, ARISING OUT OF OR IN CONNECTION WITH THE USE OR PERFORMANCE \* OF THE DATA FILES OR SOFTWARE.

\*

\* Except as contained in this notice, the name of a copyright holder shall not

\* be used in advertising or otherwise to promote the sale, use or other

\* dealings in these Data Files or Software without prior written authorization

\* of the copyright holder.

```
*/
```
# Found in path(s):

\* /opt/cola/permits/1839164746\_1698992711.1637468/0/srczip/jdk.localedata/sun/text/resources/ext/FormatData\_sv.java No license file was found, but licenses were detected in source scan.

/\*

\* Copyright (c) 1996, 2013, Oracle and/or its affiliates. All rights reserved.

### \* DO NOT ALTER OR REMOVE COPYRIGHT NOTICES OR THIS FILE HEADER.

\*

```
* This code is free software; you can redistribute it and/or modify it
```
- \* under the terms of the GNU General Public License version 2 only, as
- \* published by the Free Software Foundation. Oracle designates this
- \* particular file as subject to the "Classpath" exception as provided
- \* by Oracle in the LICENSE file that accompanied this code.

\*

- \* This code is distributed in the hope that it will be useful, but WITHOUT
- \* ANY WARRANTY; without even the implied warranty of MERCHANTABILITY or
- \* FITNESS FOR A PARTICULAR PURPOSE. See the GNU General Public License
- \* version 2 for more details (a copy is included in the LICENSE file that

\* accompanied this code).

\*

\* You should have received a copy of the GNU General Public License version

\* 2 along with this work;

if not, write to the Free Software Foundation,

- \* Inc., 51 Franklin St, Fifth Floor, Boston, MA 02110-1301 USA.
- \*
- \* Please contact Oracle, 500 Oracle Parkway, Redwood Shores, CA 94065 USA
- \* or visit www.oracle.com if you need additional information or have any
- \* questions.
- \*/
- /\*
- \* (C) Copyright Taligent, Inc. 1996, 1997 All Rights Reserved
- \* (C) Copyright IBM Corp. 1996-1998 All Rights Reserved
- \*
- \* The original version of this source code and documentation is copyrighted
- \* and owned by Taligent, Inc., a wholly-owned subsidiary of IBM. These
- \* materials are provided under terms of a License Agreement between Taligent
- \* and Sun. This technology is protected by multiple US and International
- \* patents. This notice and attribution to Taligent may not be removed.
- \* Taligent is a registered trademark of Taligent, Inc.
- \*

\*/

Found in path(s):

\* /opt/cola/permits/1839164746\_1698992711.1637468/0/src-zip/java.base/java/text/CollationElementIterator.java No license file was found, but licenses were detected in source scan.

/\* Copyright (c) 2019, Oracle and/or its affiliates. All rights reserved.

- \* DO NOT ALTER OR REMOVE COPYRIGHT NOTICES OR THIS FILE HEADER.
- \*
- \* This code is free software; you can redistribute it and/or modify it
- \* under the terms of the GNU General Public License version 2 only, as
- \* published by the Free Software Foundation. Oracle designates this
- \* particular file as subject to the "Classpath" exception as provided
- \* by Oracle in the LICENSE file that accompanied this code.

\*

- \* This code is distributed in the hope that it will be useful, but WITHOUT
- \* ANY WARRANTY; without even the implied warranty of MERCHANTABILITY or

\* FITNESS FOR A PARTICULAR PURPOSE. See the GNU General Public License

```
* version 2 for more details (a copy is included in the LICENSE file that
```
\* accompanied this code).

\*

\* You should have received a copy of the GNU General Public License version

\* 2 along with this work; if not,

write to the Free Software Foundation,

\* Inc., 51 Franklin St, Fifth Floor, Boston, MA 02110-1301 USA.

\*

\* Please contact Oracle, 500 Oracle Parkway, Redwood Shores, CA 94065 USA

```
* or visit www.oracle.com if you need additional information or have any
```
\* questions.

\*/

Found in path(s):

\* /opt/cola/permits/1839164746\_1698992711.1637468/0/srczip/jdk.crypto.cryptoki/sun/security/pkcs11/P11AEADCipher.java No license file was found, but licenses were detected in source scan.

/\*

\* Copyright (c) 2000, 2005, Oracle and/or its affiliates. All rights reserved.

### \* DO NOT ALTER OR REMOVE COPYRIGHT NOTICES OR THIS FILE HEADER.

\*

- \* This code is free software; you can redistribute it and/or modify it
- \* under the terms of the GNU General Public License version 2 only, as
- \* published by the Free Software Foundation. Oracle designates this
- \* particular file as subject to the "Classpath" exception as provided
- \* by Oracle in the LICENSE file that accompanied this code.

\*

\* This code is distributed in the hope that it will be useful, but WITHOUT

\* ANY WARRANTY; without even the implied warranty of MERCHANTABILITY or

- \* FITNESS FOR A PARTICULAR PURPOSE. See the GNU General Public License
- \* version 2 for more details (a copy is included in the LICENSE file that
- \* accompanied this code).

\*

\* You should have received a copy of the GNU General Public License version

\* 2 along with this work;

if not, write to the Free Software Foundation,

\* Inc., 51 Franklin St, Fifth Floor, Boston, MA 02110-1301 USA.

\*

\* Please contact Oracle, 500 Oracle Parkway, Redwood Shores, CA 94065 USA

```
* or visit www.oracle.com if you need additional information or have any
```
\* questions.

\*/ /\*\*

```
* Basic interface for SAX error handlers.
```
\*

\* <blockquote>

\* <em>This module, both source code and documentation, is in the

\* Public Domain, and comes with <strong>NO WARRANTY</strong>.</em>

\* See <a href='http://www.saxproject.org'>http://www.saxproject.org</a>

\* for further information.

\* </blockquote>

\*

\* <p>If a SAX application needs to implement customized error

\* handling, it must implement this interface and then register an

\* instance with the XML reader using the

\* {@link org.xml.sax.XMLReader#setErrorHandler setErrorHandler}

\* method. The parser will then report all errors and warnings

\* through this interface.</p>

\*

\* <p><strong>WARNING:</strong> If an application does <em>not</em>

\* register an ErrorHandler, XML parsing errors will go unreported,

\* except that <em>SAXParseException</em>s will be thrown for fatal errors.

\* In order to detect validity errors, an ErrorHandler that does something

\* with  $\{\omega\}$  link #error error() calls must be registered. $\langle \psi \rangle$ 

\*

\* <p>For XML processing errors, a SAX driver must use this interface

\* in preference to throwing an exception: it is up to the application

\* to decide whether to throw an exception for different types of

\* errors and warnings. Note, however, that there is no requirement that

\* the parser continue to report additional errors after a call to

\* {@link #fatalError fatalError}. In other words, a SAX driver class

\* may throw an exception after reporting any fatalError.

\* Also parsers may throw appropriate exceptions for non-XML errors.

\* For example, {@link XMLReader#parse XMLReader.parse()} would throw

\* an IOException for errors accessing entities or the document.</p>

\*

\* @since 1.4, SAX 1.0

\* @author David Megginson

\* @see org.xml.sax.XMLReader#setErrorHandler

\* @see org.xml.sax.SAXParseException

\*/

Found in path(s):

\* /opt/cola/permits/1839164746\_1698992711.1637468/0/src-zip/java.xml/org/xml/sax/ErrorHandler.java No license file was found, but licenses were detected in source scan.

/\*

\* Copyright (c) 2012, 2016, Oracle and/or its affiliates. All rights reserved.

\* DO NOT ALTER OR REMOVE COPYRIGHT NOTICES OR THIS FILE HEADER.

\*

\* This code is free software; you can redistribute it and/or modify it

\* under the terms of the GNU General Public License version 2 only, as

\* published by the Free Software Foundation.

\*

\* This code is distributed in the hope that it will be useful, but WITHOUT

\* ANY WARRANTY; without even the implied warranty of MERCHANTABILITY or

\* FITNESS FOR A PARTICULAR PURPOSE. See the GNU General Public License

\* version 2 for more details (a copy is included in the LICENSE file that

\* accompanied this code).

\*

\* You should have received a copy of the GNU General Public License version

\* 2 along with this work; if not, write to the Free Software Foundation,

\* Inc., 51 Franklin St, Fifth Floor, Boston, MA 02110-1301 USA.

\*

\* Please contact Oracle, 500 Oracle Parkway,

Redwood Shores, CA 94065 USA

\* or visit www.oracle.com if you need additional information or have any

\* questions.

\*/

Found in path(s):

\* /opt/cola/permits/1839164746\_1698992711.1637468/0/src-

zip/jdk.internal.vm.compiler/org.graalvm.compiler.hotspot/src/org/graalvm/compiler/hotspot/replacements/ObjectSu bstitutions.java

\* /opt/cola/permits/1839164746\_1698992711.1637468/0/src-

zip/jdk.internal.vm.compiler/org.graalvm.compiler.hotspot/src/org/graalvm/compiler/hotspot/word/HotSpotWordTy pes.java

\* /opt/cola/permits/1839164746\_1698992711.1637468/0/src-

zip/jdk.internal.vm.compiler/org.graalvm.compiler.nodes/src/org/graalvm/compiler/nodes/java/ValueCompareAndS wapNode.java

\* /opt/cola/permits/1839164746\_1698992711.1637468/0/src-

zip/jdk.internal.vm.compiler/org.graalvm.compiler.phases.common/src/org/graalvm/compiler/phases/common/Profil eCompiledMethodsPhase.java

\* /opt/cola/permits/1839164746\_1698992711.1637468/0/src-

zip/jdk.internal.vm.ci/jdk.vm.ci.hotspot.amd64/src/jdk/vm/ci/hotspot/amd64/AMD64HotSpotJVMCIBackendFactor y.java

\*

/opt/cola/permits/1839164746\_1698992711.1637468/0/src-

zip/jdk.internal.vm.compiler/org.graalvm.compiler.hotspot/src/org/graalvm/compiler/hotspot/nodes/BeginLockScop eNode.java

\* /opt/cola/permits/1839164746\_1698992711.1637468/0/src-

zip/jdk.internal.vm.compiler/jdk.internal.vm.compiler.word/src/jdk/internal/vm/compiler/word/Pointer.java

\* /opt/cola/permits/1839164746\_1698992711.1637468/0/src-

zip/jdk.internal.vm.compiler/org.graalvm.compiler.hotspot/src/org/graalvm/compiler/hotspot/HotSpotCompiledCod eBuilder.java

\* /opt/cola/permits/1839164746\_1698992711.1637468/0/src-

zip/jdk.internal.vm.compiler/org.graalvm.compiler.hotspot/src/org/graalvm/compiler/hotspot/HotSpotForeignCallLi nkage.java

\* /opt/cola/permits/1839164746\_1698992711.1637468/0/src-

zip/jdk.internal.vm.compiler/org.graalvm.compiler.hotspot/src/org/graalvm/compiler/hotspot/replacements/ThreadS ubstitutions.java

\* /opt/cola/permits/1839164746\_1698992711.1637468/0/src-

zip/jdk.internal.vm.compiler/org.graalvm.compiler.hotspot.sparc/src/org/graalvm/compiler/hotspot/sparc/SPARCHo tSpotBackendFactory.java

\*

/opt/cola/permits/1839164746\_1698992711.1637468/0/src-

zip/jdk.internal.vm.compiler/org.graalvm.compiler.hotspot/src/org/graalvm/compiler/hotspot/stubs/SnippetStub.java \* /opt/cola/permits/1839164746\_1698992711.1637468/0/src-

zip/jdk.internal.vm.compiler/org.graalvm.compiler.hotspot/src/org/graalvm/compiler/hotspot/nodes/aot/EncodedSy mbolNode.java

\* /opt/cola/permits/1839164746\_1698992711.1637468/0/src-

zip/jdk.internal.vm.compiler/org.graalvm.compiler.hotspot/src/org/graalvm/compiler/hotspot/replacements/StringTo BytesSnippets.java

\* /opt/cola/permits/1839164746\_1698992711.1637468/0/src-

zip/jdk.internal.vm.compiler/org.graalvm.compiler.core.test/src/org/graalvm/compiler/core/test/inlining/Polymorphi cInliningTest.java

\* /opt/cola/permits/1839164746\_1698992711.1637468/0/src-

zip/jdk.internal.vm.compiler/org.graalvm.compiler.hotspot/src/org/graalvm/compiler/hotspot/nodes/EndLockScope Node.java

\*

/opt/cola/permits/1839164746\_1698992711.1637468/0/src-

zip/jdk.internal.vm.compiler/org.graalvm.compiler.hotspot/src/org/graalvm/compiler/hotspot/replacements/WriteBar rierSnippets.java

\* /opt/cola/permits/1839164746\_1698992711.1637468/0/src-

zip/jdk.internal.vm.compiler/org.graalvm.compiler.hotspot.amd64/src/org/graalvm/compiler/hotspot/amd64/AMD6 4HotSpotCRuntimeCallEpilogueOp.java

\* /opt/cola/permits/1839164746\_1698992711.1637468/0/src-

zip/jdk.internal.vm.compiler/org.graalvm.compiler.hotspot/src/org/graalvm/compiler/hotspot/replacements/AESCry ptSubstitutions.java

\* /opt/cola/permits/1839164746\_1698992711.1637468/0/src-

zip/jdk.internal.vm.compiler/org.graalvm.compiler.loop.phases/src/org/graalvm/compiler/loop/phases/LoopPartialU nrollPhase.java

\* /opt/cola/permits/1839164746\_1698992711.1637468/0/src-

zip/jdk.internal.vm.compiler/org.graalvm.compiler.nodes/src/org/graalvm/compiler/nodes/memory/Access.java \* /opt/cola/permits/1839164746\_1698992711.1637468/0/src-

zip/jdk.internal.vm.compiler/org.graalvm.compiler.hotspot/src/org/graalvm/compiler/hotspot/replacements/HotSpot ReplacementsUtil.java

\*

/opt/cola/permits/1839164746\_1698992711.1637468/0/src-

zip/jdk.internal.vm.compiler/org.graalvm.compiler.nodes/src/org/graalvm/compiler/nodes/extended/UnsafeAccessN ode.java

\* /opt/cola/permits/1839164746\_1698992711.1637468/0/src-

zip/jdk.internal.vm.compiler/org.graalvm.compiler.hotspot/src/org/graalvm/compiler/hotspot/stubs/Stub.java \* /opt/cola/permits/1839164746\_1698992711.1637468/0/src-

zip/jdk.internal.vm.compiler/org.graalvm.compiler.nodes/src/org/graalvm/compiler/nodes/PiNode.java

\* /opt/cola/permits/1839164746\_1698992711.1637468/0/src-

zip/jdk.internal.vm.compiler/org.graalvm.compiler.hotspot/src/org/graalvm/compiler/hotspot/CompilationTask.java

\* /opt/cola/permits/1839164746\_1698992711.1637468/0/src-

zip/jdk.internal.vm.compiler/org.graalvm.compiler.hotspot/src/org/graalvm/compiler/hotspot/nodes/VMErrorNode.j ava

\* /opt/cola/permits/1839164746\_1698992711.1637468/0/src-

zip/jdk.internal.vm.compiler/org.graalvm.compiler.loop/src/org/graalvm/compiler/loop/DefaultLoopPolicies.java \*

/opt/cola/permits/1839164746\_1698992711.1637468/0/src-

zip/jdk.internal.vm.compiler/org.graalvm.compiler.core.test/src/org/graalvm/compiler/core/test/inlining/InliningTest .java

\* /opt/cola/permits/1839164746\_1698992711.1637468/0/src-

zip/jdk.internal.vm.ci/jdk.vm.ci.hotspot.sparc/src/jdk/vm/ci/hotspot/sparc/SPARCHotSpotJVMCIBackendFactory.ja va

\* /opt/cola/permits/1839164746\_1698992711.1637468/0/src-

zip/jdk.internal.vm.compiler/org.graalvm.compiler.hotspot/src/org/graalvm/compiler/hotspot/replacements/CipherBl ockChainingSubstitutions.java

\* /opt/cola/permits/1839164746\_1698992711.1637468/0/src-

zip/jdk.internal.vm.compiler/org.graalvm.compiler.hotspot/src/org/graalvm/compiler/hotspot/replacements/NewObj ectSnippets.java

\* /opt/cola/permits/1839164746\_1698992711.1637468/0/src-

zip/jdk.internal.vm.compiler/org.graalvm.compiler.word/src/org/graalvm/compiler/word/Word.java

\* /opt/cola/permits/1839164746\_1698992711.1637468/0/src-

zip/jdk.internal.vm.compiler/org.graalvm.compiler.core.common/src/org/graalvm/compiler/core/common/type/Abstr actObjectStamp.java

\*

/opt/cola/permits/1839164746\_1698992711.1637468/0/src-

zip/jdk.internal.vm.compiler/org.graalvm.compiler.replacements/src/org/graalvm/compiler/replacements/SnippetTe mplate.java

\* /opt/cola/permits/1839164746\_1698992711.1637468/0/src-

zip/jdk.internal.vm.compiler/org.graalvm.compiler.nodes/src/org/graalvm/compiler/nodes/type/StampTool.java \* /opt/cola/permits/1839164746\_1698992711.1637468/0/src-

zip/jdk.internal.vm.compiler/org.graalvm.compiler.hotspot/src/org/graalvm/compiler/hotspot/HotSpotForeignCallLi nkageImpl.java

\* /opt/cola/permits/1839164746\_1698992711.1637468/0/src-

zip/jdk.internal.vm.compiler/org.graalvm.compiler.nodes/src/org/graalvm/compiler/nodes/StartNode.java \* /opt/cola/permits/1839164746\_1698992711.1637468/0/src-

zip/jdk.internal.vm.compiler/org.graalvm.compiler.hotspot/src/org/graalvm/compiler/hotspot/replacements/Monitor Snippets.java

\*

/opt/cola/permits/1839164746\_1698992711.1637468/0/src-

zip/jdk.internal.vm.compiler/org.graalvm.compiler.java/src/org/graalvm/compiler/java/FrameStateBuilder.java \* /opt/cola/permits/1839164746\_1698992711.1637468/0/src-

zip/jdk.internal.vm.compiler/org.graalvm.compiler.hotspot/src/org/graalvm/compiler/hotspot/stubs/ForeignCallStub. java

\* /opt/cola/permits/1839164746\_1698992711.1637468/0/src-

zip/jdk.internal.vm.compiler/org.graalvm.compiler.loop/src/org/graalvm/compiler/loop/LoopFragmentInside.java \* /opt/cola/permits/1839164746\_1698992711.1637468/0/src-

zip/jdk.internal.vm.compiler/org.graalvm.compiler.phases.common/src/org/graalvm/compiler/phases/common/inlini ng/info/elem/InlineableGraph.java

\* /opt/cola/permits/1839164746\_1698992711.1637468/0/src-

zip/jdk.internal.vm.compiler/jdk.internal.vm.compiler.word/src/jdk/internal/vm/compiler/word/WordFactory.java

\* /opt/cola/permits/1839164746\_1698992711.1637468/0/src-

zip/jdk.internal.vm.compiler/org.graalvm.compiler.hotspot.amd64/src/org/graalvm/compiler/hotspot/amd64/AMD6 4HotSpotBackendFactory.java

No license file was found, but licenses were detected in source scan.

/\*

\* Copyright (c) 2005, 2017, Oracle and/or its affiliates. All rights reserved.

\* DO NOT ALTER OR REMOVE COPYRIGHT NOTICES OR THIS FILE HEADER.

\*

\* This code is free software; you can redistribute it and/or modify it

\* under the terms of the GNU General Public License version 2 only, as

\* published by the Free Software Foundation. Oracle designates this

\* particular file as subject to the "Classpath" exception as provided

\* by Oracle in the LICENSE file that accompanied this code.

\*

\* This code is distributed in the hope that it will be useful, but WITHOUT

\* ANY WARRANTY; without even the implied warranty of MERCHANTABILITY or

\* FITNESS FOR A PARTICULAR PURPOSE. See the GNU General Public License

\* version 2 for more details (a copy is included in the LICENSE file that

\* accompanied this code).

\*

\* You should have received a copy of the GNU General Public License version

\* 2 along with this work;

if not, write to the Free Software Foundation,

\* Inc., 51 Franklin St, Fifth Floor, Boston, MA 02110-1301 USA.

\*

\* Please contact Oracle, 500 Oracle Parkway, Redwood Shores, CA 94065 USA

\* or visit www.oracle.com if you need additional information or have any

\* questions.

\*/

// TODO: Should complete attribution if necessary

Found in path(s):

\* /opt/cola/permits/1839164746\_1698992711.1637468/0/srczip/jdk.compiler/com/sun/tools/javac/api/BasicJavacTask.java No license file was found, but licenses were detected in source scan.

/\*

\* Copyright (c) 2013, Oracle and/or its affiliates. All rights reserved.

\* DO NOT ALTER OR REMOVE COPYRIGHT NOTICES OR THIS FILE HEADER.

\*

\* This code is free software; you can redistribute it and/or modify it

\* under the terms of the GNU General Public License version 2 only, as

\* published by the Free Software Foundation. Oracle designates this

\* particular file as subject to the "Classpath" exception as provided

\* by Oracle in the LICENSE file that accompanied this code.

\*

- \* This code is distributed in the hope that it will be useful, but WITHOUT
- \* ANY WARRANTY; without even the implied warranty of MERCHANTABILITY or

\* FITNESS FOR A PARTICULAR PURPOSE. See the GNU General Public License

\* version 2 for more details (a copy is included in the LICENSE file that

\* accompanied this code).

\*

\* You should have received a copy of the GNU General Public License version

\* 2 along with this work; if not,

write to the Free Software Foundation,

\* Inc., 51 Franklin St, Fifth Floor, Boston, MA 02110-1301 USA.

\*

\* Please contact Oracle, 500 Oracle Parkway, Redwood Shores, CA 94065 USA

\* or visit www.oracle.com if you need additional information or have any

\* questions.

\*/

Found in path(s):

\* /opt/cola/permits/1839164746\_1698992711.1637468/0/src-

zip/jdk.management.agent/sun/management/jdp/package-info.java

\* /opt/cola/permits/1839164746\_1698992711.1637468/0/src-

zip/java.xml/com/sun/org/apache/xalan/internal/utils/XMLSecurityPropertyManager.java

\* /opt/cola/permits/1839164746\_1698992711.1637468/0/src-

zip/java.base/java/util/function/ObjLongConsumer.java

\* /opt/cola/permits/1839164746\_1698992711.1637468/0/src-zip/java.desktop/sun/awt/AWTPermissions.java

\* /opt/cola/permits/1839164746\_1698992711.1637468/0/src-zip/java.desktop/sun/java2d/cmm/Profile.java

\* /opt/cola/permits/1839164746\_1698992711.1637468/0/src-

zip/java.desktop/sun/java2d/cmm/lcms/LcmsServiceProvider.java

\* /opt/cola/permits/1839164746\_1698992711.1637468/0/src-zip/java.base/sun/net/PortConfig.java

\*

/opt/cola/permits/1839164746\_1698992711.1637468/0/src-

zip/java.desktop/sun/java2d/cmm/lcms/LCMSProfile.java

\* /opt/cola/permits/1839164746\_1698992711.1637468/0/src-zip/java.desktop/sun/awt/FwDispatcher.java

\* /opt/cola/permits/1839164746\_1698992711.1637468/0/src-

zip/java.desktop/sun/java2d/cmm/CMMServiceProvider.java

\* /opt/cola/permits/1839164746\_1698992711.1637468/0/src-

zip/java.security.jgss/sun/security/krb5/internal/rcache/AuthTimeWithHash.java

\* /opt/cola/permits/1839164746\_1698992711.1637468/0/src-

zip/java.desktop/com/sun/imageio/plugins/bmp/BMPCompressionTypes.java

\* /opt/cola/permits/1839164746\_1698992711.1637468/0/src-zip/java.desktop/sun/print/PrinterJobWrapper.java

\* /opt/cola/permits/1839164746\_1698992711.1637468/0/src-zip/java.base/java/net/HostPortrange.java

\* /opt/cola/permits/1839164746\_1698992711.1637468/0/src-

zip/jdk.management.agent/sun/management/jdp/JdpGenericPacket.java

\* /opt/cola/permits/1839164746\_1698992711.1637468/0/src-zip/java.base/sun/util/spi/CalendarProvider.java \*

/opt/cola/permits/1839164746\_1698992711.1637468/0/src-

zip/jdk.management.agent/sun/management/jdp/JdpPacket.java

\* /opt/cola/permits/1839164746\_1698992711.1637468/0/src-

zip/jdk.scripting.nashorn/jdk/nashorn/api/scripting/Formatter.java

\* /opt/cola/permits/1839164746\_1698992711.1637468/0/src-

zip/java.base/jdk/internal/misc/JavaUtilZipFileAccess.java

\* /opt/cola/permits/1839164746\_1698992711.1637468/0/src-zip/java.base/jdk/internal/misc/InnocuousThread.java

\* /opt/cola/permits/1839164746\_1698992711.1637468/0/src-

zip/jdk.compiler/com/sun/tools/javac/comp/CompileStates.java

\* /opt/cola/permits/1839164746\_1698992711.1637468/0/src-

zip/java.base/sun/security/provider/DomainKeyStore.java

\* /opt/cola/permits/1839164746\_1698992711.1637468/0/src-

zip/java.desktop/sun/java2d/cmm/ProfileDataVerifier.java

\* /opt/cola/permits/1839164746\_1698992711.1637468/0/src-

zip/java.security.jgss/sun/security/krb5/internal/ReplayCache.java

\*

/opt/cola/permits/1839164746\_1698992711.1637468/0/src-

zip/java.xml/javax/xml/validation/SchemaFactoryConfigurationError.java

\* /opt/cola/permits/1839164746\_1698992711.1637468/0/src-zip/java.base/java/util/Spliterator.java

\* /opt/cola/permits/1839164746\_1698992711.1637468/0/src-

zip/java.security.jgss/sun/security/krb5/internal/rcache/DflCache.java

\* /opt/cola/permits/1839164746\_1698992711.1637468/0/src-zip/java.sql/java/sql/SQLType.java

\* /opt/cola/permits/1839164746\_1698992711.1637468/0/src-zip/java.desktop/sun/print/DocumentPropertiesUI.java

\* /opt/cola/permits/1839164746\_1698992711.1637468/0/src-

zip/jdk.jconsole/sun/tools/jconsole/ExceptionSafePlugin.java

\* /opt/cola/permits/1839164746\_1698992711.1637468/0/src-zip/java.base/java/nio/CharBufferSpliterator.java

\* /opt/cola/permits/1839164746\_1698992711.1637468/0/src-

zip/java.base/java/lang/reflect/MalformedParametersException.java

\* /opt/cola/permits/1839164746\_1698992711.1637468/0/src-zip/java.base/jdk/internal/math/FDBigInteger.java \*

/opt/cola/permits/1839164746\_1698992711.1637468/0/src-

zip/java.base/sun/util/resources/ParallelListResourceBundle.java

\* /opt/cola/permits/1839164746\_1698992711.1637468/0/src-zip/java.base/java/nio/file/FileTreeIterator.java

\* /opt/cola/permits/1839164746\_1698992711.1637468/0/src-zip/java.desktop/com/sun/beans/util/Cache.java

\* /opt/cola/permits/1839164746\_1698992711.1637468/0/src-zip/jdk.jconsole/sun/tools/jconsole/Messages.java

\* /opt/cola/permits/1839164746\_1698992711.1637468/0/src-zip/java.base/java/lang/reflect/Parameter.java

\* /opt/cola/permits/1839164746\_1698992711.1637468/0/src-

zip/jdk.management.agent/sun/management/jdp/JdpPacketWriter.java

\* /opt/cola/permits/1839164746\_1698992711.1637468/0/src-

zip/java.base/jdk/internal/vm/annotation/Contended.java

\* /opt/cola/permits/1839164746\_1698992711.1637468/0/src-

zip/jdk.jdeps/com/sun/tools/classfile/ReferenceFinder.java

\* /opt/cola/permits/1839164746\_1698992711.1637468/0/src-zip/java.base/jdk/internal/reflect/CallerSensitive.java \*

/opt/cola/permits/1839164746\_1698992711.1637468/0/src-zip/java.base/java/util/Spliterators.java

\* /opt/cola/permits/1839164746\_1698992711.1637468/0/src-zip/java.sql/java/sql/JDBCType.java

\* /opt/cola/permits/1839164746\_1698992711.1637468/0/src-zip/java.base/java/util/PrimitiveIterator.java

\* /opt/cola/permits/1839164746\_1698992711.1637468/0/src-zip/jdk.jlink/jdk/tools/jlink/internal/Main.java

\* /opt/cola/permits/1839164746\_1698992711.1637468/0/src-zip/java.desktop/java/beans/WeakIdentityMap.java

\* /opt/cola/permits/1839164746\_1698992711.1637468/0/src-

zip/jdk.management.agent/sun/management/jdp/JdpJmxPacket.java

\* /opt/cola/permits/1839164746\_1698992711.1637468/0/src-zip/java.base/java/util/SplittableRandom.java

\* /opt/cola/permits/1839164746\_1698992711.1637468/0/src-

zip/jdk.management.agent/sun/management/jdp/JdpPacketReader.java

\* /opt/cola/permits/1839164746\_1698992711.1637468/0/src-zip/java.sql/java/sql/DriverAction.java

\* /opt/cola/permits/1839164746\_1698992711.1637468/0/src-

zip/jdk.management.agent/sun/management/jdp/JdpBroadcaster.java

\*

/opt/cola/permits/1839164746\_1698992711.1637468/0/src-

zip/java.base/java/util/function/ObjDoubleConsumer.java

\* /opt/cola/permits/1839164746\_1698992711.1637468/0/src-

zip/jdk.management.agent/sun/management/jdp/JdpException.java

\* /opt/cola/permits/1839164746\_1698992711.1637468/0/src-zip/java.base/java/net/InetAddressContainer.java

\* /opt/cola/permits/1839164746\_1698992711.1637468/0/src-

zip/java.base/java/security/DomainLoadStoreParameter.java

No license file was found, but licenses were detected in source scan.

/\*

\* Copyright (c) 1999, 2012, Oracle and/or its affiliates. All rights reserved.

\* DO NOT ALTER OR REMOVE COPYRIGHT NOTICES OR THIS FILE HEADER.

\*

\* This code is free software; you can redistribute it and/or modify it

\* under the terms of the GNU General Public License version 2 only, as

\* published by the Free Software Foundation. Oracle designates this

\* particular file as subject to the "Classpath" exception as provided

\* by Oracle in the LICENSE file that accompanied this code.

\*

\* This code is distributed in the hope that it will be useful, but WITHOUT

\* ANY WARRANTY; without even the implied warranty of MERCHANTABILITY or

\* FITNESS FOR A PARTICULAR PURPOSE. See the GNU General Public License

\* version 2 for more details (a copy is included in the LICENSE file that

\* accompanied this code).

\*

\* You should have received a copy of the GNU General Public License version

\* 2 along with this work;

if not, write to the Free Software Foundation,

\* Inc., 51 Franklin St, Fifth Floor, Boston, MA 02110-1301 USA.

\*

\* Please contact Oracle, 500 Oracle Parkway, Redwood Shores, CA 94065 USA

\* or visit www.oracle.com if you need additional information or have any

\* questions.

\*/

Found in path(s):

\* /opt/cola/permits/1839164746\_1698992711.1637468/0/src-

zip/jdk.compiler/com/sun/tools/javac/util/ByteBuffer.java

\* /opt/cola/permits/1839164746\_1698992711.1637468/0/src-zip/java.base/jdk/internal/util/jar/JarIndex.java

\* /opt/cola/permits/1839164746\_1698992711.1637468/0/src-

zip/java.base/sun/util/locale/provider/DateFormatSymbolsProviderImpl.java

\* /opt/cola/permits/1839164746\_1698992711.1637468/0/src-zip/java.base/java/lang/Terminator.java

\* /opt/cola/permits/1839164746\_1698992711.1637468/0/src-zip/java.naming/com/sun/jndi/toolkit/url/UrlUtil.java

\* /opt/cola/permits/1839164746\_1698992711.1637468/0/src-zip/jdk.compiler/com/sun/tools/javac/util/Position.java

\* /opt/cola/permits/1839164746\_1698992711.1637468/0/src-

zip/java.base/sun/util/locale/provider/DecimalFormatSymbolsProviderImpl.java \*

/opt/cola/permits/1839164746\_1698992711.1637468/0/src-

zip/jdk.compiler/com/sun/tools/javac/parser/LazyDocCommentTable.java

\* /opt/cola/permits/1839164746\_1698992711.1637468/0/src-

zip/jdk.compiler/com/sun/tools/javac/util/DiagnosticSource.java

\* /opt/cola/permits/1839164746\_1698992711.1637468/0/src-

zip/jdk.compiler/com/sun/tools/javac/util/SharedNameTable.java

\* /opt/cola/permits/1839164746\_1698992711.1637468/0/src-zip/java.base/javax/crypto/CryptoAllPermission.java

\* /opt/cola/permits/1839164746\_1698992711.1637468/0/src-

zip/jdk.compiler/com/sun/tools/javac/jvm/ByteCodes.java

No license file was found, but licenses were detected in source scan.

# /\*

\* Copyright (c) 2009, 2019, Oracle and/or its affiliates. All rights reserved.

\* DO NOT ALTER OR REMOVE COPYRIGHT NOTICES OR THIS FILE HEADER.

\*

\* This code is free software; you can redistribute it and/or modify it

\* under the terms of the GNU General Public License version 2 only, as

\* published by the Free Software Foundation. Oracle designates this

\* particular file as subject to the "Classpath" exception as provided

\* by Oracle in the LICENSE file that accompanied this code.

\*

\* This code is distributed in the hope that it will be useful, but WITHOUT

\* ANY WARRANTY; without even the implied warranty of MERCHANTABILITY or

\* FITNESS FOR A PARTICULAR PURPOSE. See the GNU General Public License

\* version 2 for more details (a copy is included in the LICENSE file that

\* accompanied this code).

\*

\* You should have received a copy of the GNU General Public License version

\* 2 along with this work;

if not, write to the Free Software Foundation,

\* Inc., 51 Franklin St, Fifth Floor, Boston, MA 02110-1301 USA.

\*

\* Please contact Oracle, 500 Oracle Parkway, Redwood Shores, CA 94065 USA

\* or visit www.oracle.com if you need additional information or have any

\* questions.

\*/

Found in path(s):

\* /opt/cola/permits/1839164746\_1698992711.1637468/0/src-

zip/jdk.compiler/com/sun/tools/javac/util/RichDiagnosticFormatter.java

\* /opt/cola/permits/1839164746\_1698992711.1637468/0/src-zip/jdk.zipfs/jdk/nio/zipfs/ZipDirectoryStream.java

\* /opt/cola/permits/1839164746\_1698992711.1637468/0/src-zip/java.base/sun/security/util/IOUtils.java

\* /opt/cola/permits/1839164746\_1698992711.1637468/0/src-

zip/jdk.crypto.ec/sun/security/ec/ECDSASignature.java

\* /opt/cola/permits/1839164746\_1698992711.1637468/0/src-

zip/jdk.crypto.ec/sun/security/ec/ECDHKeyAgreement.java

\* /opt/cola/permits/1839164746\_1698992711.1637468/0/src-zip/jdk.zipfs/jdk/nio/zipfs/ZipPath.java

\* /opt/cola/permits/1839164746\_1698992711.1637468/0/src-zip/jdk.zipfs/jdk/nio/zipfs/ZipFileSystemProvider.java

No license file was found, but licenses were detected in source scan.

/\*

\* DO NOT ALTER OR REMOVE COPYRIGHT NOTICES OR THIS FILE HEADER. \* \* This code is free software; you can redistribute it and/or modify it \* under the terms of the GNU General Public License version 2 only, as \* published by the Free Software Foundation. Oracle designates this \* particular file as subject to the "Classpath" exception as provided \* by Oracle in the LICENSE file that accompanied this code. \* \* This code is distributed in the hope that it will be useful, but WITHOUT \* ANY WARRANTY; without even the implied warranty of MERCHANTABILITY or \* FITNESS FOR A PARTICULAR PURPOSE. See the GNU General Public License \* version 2 for more details (a copy is included in the LICENSE file that \* accompanied this code). \* \* You should have received a copy of the GNU General Public License version \* 2 along with this work; if not, write to the Free Software Foundation, \* Inc., 51 Franklin St, Fifth Floor, Boston, MA 02110-1301 USA. \* \* Please contact Oracle, 500 Oracle Parkway, Redwood Shores, CA 94065 USA \* or visit www.oracle.com if you need additional information or have any \* questions. \*/ /\* /\* \*\*\*\*\*\*\*\*\*\*\*\*\*\*\*\*\*\*\*\*\*\*\*\*\*\*\*\*\*\*\*\*\*\*\*\*\*\*\*\*\*\*\*\*\*\*\*\*\*\*\*\*\*\*\*\*\*\*\*\*\*\*\*\*\*\*\*\*\*\*\*\*\*\*\*\*\*\* \* Copyright (C) 2003, International Business Machines Corporation and \* \* others. All Rights Reserved. \* \*\*\*\*\*\*\*\*\*\*\*\*\*\*\*\*\*\*\*\*\*\*\*\*\*\*\*\*\*\*\*\*\*\*\*\*\*\*\*\*\*\*\*\*\*\*\*\*\*\*\*\*\*\*\*\*\*\*\*\*\*\*\*\*\*\*\*\*\*\*\*\*\*\*\*\*\*\* \* \* Created on May 2, 2003 \* \* To change the template for this generated file go to \* Window>Preferences>Java>Code Generation>Code and Comments \*/

Found in path(s):

\* /opt/cola/permits/1839164746\_1698992711.1637468/0/src-zip/java.base/sun/net/idn/StringPrepDataReader.java

No license file was found, but licenses were detected in source scan.

/\* \* Copyright (c) 2000, 2004, Oracle and/or its affiliates. All rights reserved. \* DO NOT ALTER OR REMOVE COPYRIGHT NOTICES OR THIS FILE HEADER. \* \* This code is free software; you can redistribute it and/or modify it \* under the terms of the GNU General Public License version 2 only, as \* published by the Free Software Foundation. Oracle designates this \* particular file as subject to the "Classpath" exception as provided \* by Oracle in the LICENSE file that accompanied this code. \* \* This code is distributed in the hope that it will be useful, but WITHOUT \* ANY WARRANTY; without even the implied warranty of MERCHANTABILITY or \* FITNESS FOR A PARTICULAR PURPOSE. See the GNU General Public License \* version 2 for more details (a copy is included in the LICENSE file that \* accompanied this code). \* \* You should have received a copy of the GNU General Public License version \* 2 along with this work; if not, write to the Free Software Foundation, \* Inc., 51 Franklin St, Fifth Floor, Boston, MA 02110-1301 USA. \* \* Please contact Oracle, 500 Oracle Parkway, Redwood Shores, CA 94065 USA \* or visit www.oracle.com if you need additional information or have any \* questions. \*/ /\* \* @author IBM Corp. \* \* Copyright IBM Corp. 1999-2000. All rights reserved. \*/ Found in path(s): \* /opt/cola/permits/1839164746\_1698992711.1637468/0/srczip/java.management/javax/management/DescriptorAccess.java No license file was found, but licenses were detected in source scan. /\* \* Copyright (c) 1998, 2003, Oracle and/or its affiliates. All rights reserved. \* DO NOT ALTER OR REMOVE COPYRIGHT NOTICES OR THIS FILE HEADER. \* \* This code is free software; you can redistribute it and/or modify it \* under the terms of the GNU General Public License version 2 only, as \* published by the Free Software Foundation. Oracle designates this

\* particular file as subject to the "Classpath" exception as provided

\* by Oracle in the LICENSE file that accompanied this code.

\*

\* This code is distributed in the hope that it will be useful, but WITHOUT \* ANY WARRANTY; without even the implied warranty of MERCHANTABILITY or \* FITNESS FOR A PARTICULAR PURPOSE. See the GNU General Public License \* version 2 for more details (a copy is included in the LICENSE file that \* accompanied this code). \* \* You should have received a copy of the GNU General Public License version \* 2 along with this work; if not, write to the Free Software Foundation, \* Inc., 51 Franklin St, Fifth Floor, Boston, MA 02110-1301 USA. \* \* Please contact Oracle, 500 Oracle Parkway, Redwood Shores, CA 94065 USA \* or visit www.oracle.com if you need additional information or have any \* questions. \*/ /\* \* \* (C) Copyright IBM Corp. 1998-2003 - All Rights Reserved \*/ Found in path(s):

\* /opt/cola/permits/1839164746\_1698992711.1637468/0/src-zip/java.desktop/sun/font/TextSource.java No license file was found, but licenses were detected in source scan.

/\*

\* Copyright (c) 2015, Oracle and/or its affiliates. All rights reserved.

\* DO NOT ALTER OR REMOVE COPYRIGHT NOTICES OR THIS FILE HEADER.

\*

\* This code is free software; you can redistribute it and/or modify it

\* under the terms of the GNU General Public License version 2 only, as

\* published by the Free Software Foundation. Oracle designates this

\* particular file as subject to the "Classpath" exception as provided

\* by Oracle in the LICENSE file that accompanied this code.

\*

\* This code is distributed in the hope that it will be useful, but WITHOUT

\* ANY WARRANTY; without even the implied warranty of MERCHANTABILITY or

\* FITNESS FOR A PARTICULAR PURPOSE. See the GNU General Public License

\* version 2 for more details (a copy is included in the LICENSE file that

\* accompanied this code).

\*

\* You should have received a copy of the GNU General Public License version

\* 2 along with this work; if not,

write to the Free Software Foundation,

\* Inc., 51 Franklin St, Fifth Floor, Boston, MA 02110-1301 USA.

\*

\* Please contact Oracle, 500 Oracle Parkway, Redwood Shores, CA 94065 USA

\* or visit www.oracle.com if you need additional information or have any

\* questions.

\*/ /\*

\* (C) Copyright Taligent, Inc. 1996, 1997 - All Rights Reserved

\* (C) Copyright IBM Corp. 1996 - 1999 - All Rights Reserved

\*

\* The original version of this source code and documentation

\* is copyrighted and owned by Taligent, Inc., a wholly-owned

- \* subsidiary of IBM. These materials are provided under terms
- \* of a License Agreement between Taligent and Sun. This technology

\* is protected by multiple US and International patents.

\*

\* This notice and attribution to Taligent may not be removed.

\* Taligent is a registered trademark of Taligent, Inc.

\*

\*/

Found in path(s):

\* /opt/cola/permits/1839164746\_1698992711.1637468/0/src-zip/java.base/sun/util/resources/Bundles.java No license file was found, but licenses were detected in source scan.

/\*

\* Copyright (c) 2009, 2019, Oracle and/or its affiliates. All rights reserved.

\*/

/\*

\* Licensed to the Apache Software Foundation (ASF) under one or more

\* contributor license agreements. See the NOTICE file distributed with

\* this work for additional information regarding copyright ownership.

\* The ASF licenses this file to You under the Apache License, Version 2.0

\* (the "License"); you may not use this file except in compliance with

\* the License. You may obtain a copy of the License at

\*

\* http://www.apache.org/licenses/LICENSE-2.0

\*

\* Unless required by applicable law or agreed to in writing, software

\* distributed under the License is distributed on an "AS IS" BASIS,

\* WITHOUT WARRANTIES OR CONDITIONS OF ANY KIND, either express or implied.

\* See the License for the specific language governing permissions and

\* limitations under the License.

\*/

Found in path(s):

\* /opt/cola/permits/1839164746\_1698992711.1637468/0/src-

zip/java.xml/com/sun/org/apache/xerces/internal/dom/CoreDocumentImpl.java

\*

/opt/cola/permits/1839164746\_1698992711.1637468/0/src-

zip/java.xml/com/sun/org/apache/xerces/internal/impl/XMLEntityManager.java

No license file was found, but licenses were detected in source scan.

- /\*
- \* Copyright (c) 2002, 2020, Oracle and/or its affiliates. All rights reserved.
- \* DO NOT ALTER OR REMOVE COPYRIGHT NOTICES OR THIS FILE HEADER.
- \*
- \* This code is free software; you can redistribute it and/or modify it
- \* under the terms of the GNU General Public License version 2 only, as
- \* published by the Free Software Foundation. Oracle designates this
- \* particular file as subject to the "Classpath" exception as provided
- \* by Oracle in the LICENSE file that accompanied this code.

\*

- \* This code is distributed in the hope that it will be useful, but WITHOUT
- \* ANY WARRANTY; without even the implied warranty of MERCHANTABILITY or
- \* FITNESS FOR A PARTICULAR PURPOSE. See the GNU General Public License
- \* version 2 for more details (a copy is included in the LICENSE file that

\* accompanied this code).

\*

\* You should have received a copy of the GNU General Public License version

- \* 2 along with this work;
- if not, write to the Free Software Foundation,
- \* Inc., 51 Franklin St, Fifth Floor, Boston, MA 02110-1301 USA.

\*

- \* Please contact Oracle, 500 Oracle Parkway, Redwood Shores, CA 94065 USA
- \* or visit www.oracle.com if you need additional information or have any

\* questions.

\*/

Found in path(s):

\* /opt/cola/permits/1839164746\_1698992711.1637468/0/src-zip/java.base/sun/security/util/HostnameChecker.java

\* /opt/cola/permits/1839164746\_1698992711.1637468/0/src-

- zip/java.base/sun/security/validator/PKIXValidator.java
- \* /opt/cola/permits/1839164746\_1698992711.1637468/0/src-zip/java.base/java/util/jar/JavaUtilJarAccessImpl.java
- \* /opt/cola/permits/1839164746\_1698992711.1637468/0/src-zip/java.base/jdk/internal/misc/JavaUtilJarAccess.java
- \* /opt/cola/permits/1839164746\_1698992711.1637468/0/src-
- zip/java.desktop/com/sun/media/sound/DirectAudioDevice.java

No license file was found, but licenses were detected in source scan.

/\*

\* Copyright (c) 2009, Oracle and/or its affiliates. All rights reserved.

\* DO NOT ALTER OR REMOVE COPYRIGHT NOTICES OR THIS FILE HEADER.

\*

- \* This code is free software; you can redistribute it and/or modify it
- \* under the terms of the GNU General Public License version 2 only, as
- \* published by the Free Software Foundation. Oracle designates this
- \* particular file as subject to the "Classpath" exception as provided
- \* by Oracle in the LICENSE file that accompanied this code.
- \*
- \* This code is distributed in the hope that it will be useful, but WITHOUT
- \* ANY WARRANTY; without even the implied warranty of MERCHANTABILITY or

```
* FITNESS FOR A PARTICULAR PURPOSE. See the GNU General Public License
* version 2 for more details (a copy is included in the LICENSE file that
* accompanied this code).
*
* You should have received a copy of the GNU General Public License version
* 2 along with this work; if not,
 write to the Free Software Foundation,
* Inc., 51 Franklin St, Fifth Floor, Boston, MA 02110-1301 USA.
*
* Please contact Oracle, 500 Oracle Parkway, Redwood Shores, CA 94065 USA
* or visit www.oracle.com if you need additional information or have any
* questions.
*/
/**
* An error class for reporting factory configuration errors.
*
* @version 1.0
* @author Copyright (c) 2009 by Oracle Corporation. All Rights Reserved.
* @since 1.6
*/
Found in path(s):
* /opt/cola/permits/1839164746_1698992711.1637468/0/src-
zip/java.xml/javax/xml/stream/FactoryConfigurationError.java
No license file was found, but licenses were detected in source scan.
/*
* Copyright (c) 2020 SAP SE. All rights reserved.
```
\* DO NOT ALTER OR REMOVE COPYRIGHT NOTICES OR THIS FILE HEADER.

\*

\* This code is free software; you can redistribute it and/or modify it

\* under the terms of the GNU General Public License version 2 only, as

\* published by the Free Software Foundation. Oracle designates this

\* particular file as subject to the "Classpath" exception as provided

\* by Oracle in the LICENSE file that accompanied this code.

\*

\* This code is distributed in the hope that it will be useful, but WITHOUT

\* ANY WARRANTY; without even the implied warranty of MERCHANTABILITY or

\* FITNESS FOR A PARTICULAR PURPOSE. See the GNU General Public License

```
* version 2 for more details (a copy is included in the LICENSE file that
```
\* accompanied this code).

\*

\* You should have received a copy of the GNU General Public License version

\* 2 along with this work; if not, write to the Free Software

Foundation,

\* Inc., 51 Franklin St, Fifth Floor, Boston, MA 02110-1301 USA.

\*

\* Please contact Oracle, 500 Oracle Parkway, Redwood Shores, CA 94065 USA

\* or visit www.oracle.com if you need additional information or have any

\* questions.

\*/

# Found in path(s):

\* /opt/cola/permits/1839164746\_1698992711.1637468/0/src-zip/jdk.naming.ldap/module-info.java \* /opt/cola/permits/1839164746\_1698992711.1637468/0/src-

```
zip/java.naming/com/sun/jndi/ldap/LdapDnsProviderServiceInternal.java
```
No license file was found, but licenses were detected in source scan.

/\*

\* Copyright (c) 2017, 2018, Oracle and/or its affiliates. All rights reserved.

\* DO NOT ALTER OR REMOVE COPYRIGHT NOTICES OR THIS FILE HEADER.

\*

\* This code is free software; you can redistribute it and/or modify it

\* under the terms of the GNU General Public License version 2 only, as

\* published by the Free Software Foundation. Oracle designates this

\* particular file as subject to the "Classpath" exception as provided

\* by Oracle in the LICENSE file that accompanied this code.

\*

\* This code is distributed in the hope that it will be useful, but WITHOUT

\* ANY WARRANTY; without even the implied warranty of MERCHANTABILITY or

\* FITNESS FOR A PARTICULAR PURPOSE. See the GNU General Public License

\* version 2 for more details (a copy is included in the LICENSE file that

\* accompanied this code).

\*

\* You should have received a copy of the GNU General Public License version

\* 2 along with this work;

if not, write to the Free Software Foundation,

\* Inc., 51 Franklin St, Fifth Floor, Boston, MA 02110-1301 USA.

\*

\* Please contact Oracle, 500 Oracle Parkway, Redwood Shores, CA 94065 USA

\* or visit www.oracle.com if you need additional information or have any

\* questions.

\*/

Found in path(s):

\* /opt/cola/permits/1839164746\_1698992711.1637468/0/src-

zip/java.net.http/jdk/internal/net/http/HttpClientFacade.java

\* /opt/cola/permits/1839164746\_1698992711.1637468/0/src-

zip/java.net.http/jdk/internal/net/http/common/Demand.java

\* /opt/cola/permits/1839164746\_1698992711.1637468/0/src-

zip/java.net.http/jdk/internal/net/http/websocket/TransportFactoryImpl.java

\* /opt/cola/permits/1839164746\_1698992711.1637468/0/src-

zip/java.net.http/jdk/internal/net/http/common/SubscriptionBase.java

\* /opt/cola/permits/1839164746\_1698992711.1637468/0/src-

zip/java.net.http/jdk/internal/net/http/common/ConnectionExpiredException.java

\* /opt/cola/permits/1839164746\_1698992711.1637468/0/src-zip/java.base/java/lang/invoke/ConstantBootstraps.java

\*

/opt/cola/permits/1839164746\_1698992711.1637468/0/src-

zip/java.base/sun/security/util/SecurityProviderConstants.java

- \* /opt/cola/permits/1839164746\_1698992711.1637468/0/src-
- zip/java.net.http/jdk/internal/net/http/websocket/TransportImpl.java
- \* /opt/cola/permits/1839164746\_1698992711.1637468/0/src-
- zip/java.base/sun/nio/fs/DefaultFileSystemProvider.java
- \* /opt/cola/permits/1839164746\_1698992711.1637468/0/src-
- zip/java.net.http/jdk/internal/net/http/AsyncTriggerEvent.java
- \* /opt/cola/permits/1839164746\_1698992711.1637468/0/src-zip/jdk.jfr/jdk/jfr/consumer/package-info.java
- \* /opt/cola/permits/1839164746\_1698992711.1637468/0/src-
- zip/jdk.javadoc/com/sun/tools/doclets/standard/Standard.java
- \* /opt/cola/permits/1839164746\_1698992711.1637468/0/src-
- zip/java.net.http/jdk/internal/net/http/hpack/HPACK.java
- \* /opt/cola/permits/1839164746\_1698992711.1637468/0/src-
- zip/java.net.http/jdk/internal/net/http/Http1AsyncReceiver.java
- \* /opt/cola/permits/1839164746\_1698992711.1637468/0/src-
- zip/java.base/jdk/internal/module/ModuleHashesBuilder.java \*
- /opt/cola/permits/1839164746\_1698992711.1637468/0/src-
- zip/java.net.http/jdk/internal/net/http/AbstractSubscription.java
- \* /opt/cola/permits/1839164746\_1698992711.1637468/0/src-zip/java.base/jdk/internal/module/DefaultRoots.java
- \* /opt/cola/permits/1839164746\_1698992711.1637468/0/src-
- zip/java.net.http/jdk/internal/net/http/common/FlowTube.java
- \* /opt/cola/permits/1839164746\_1698992711.1637468/0/src-zip/java.base/sun/security/util/LocalizedMessage.java
- \* /opt/cola/permits/1839164746\_1698992711.1637468/0/src-zip/java.desktop/sun/java2d/marlin/PathSimplifier.java
- \* /opt/cola/permits/1839164746\_1698992711.1637468/0/src-
- zip/java.net.http/jdk/internal/net/http/websocket/TransportFactory.java
- \* /opt/cola/permits/1839164746\_1698992711.1637468/0/src-zip/java.base/sun/security/util/DomainName.java
- \* /opt/cola/permits/1839164746\_1698992711.1637468/0/src-
- zip/java.net.http/jdk/internal/net/http/Http1HeaderParser.java
- \*

/opt/cola/permits/1839164746\_1698992711.1637468/0/src-zip/jdk.jfr/jdk/jfr/internal/PlatformEventType.java

\* /opt/cola/permits/1839164746\_1698992711.1637468/0/src-

zip/jdk.jdeps/com/sun/tools/jdeps/ModuleDotGraph.java

\* /opt/cola/permits/1839164746\_1698992711.1637468/0/src-zip/java.net.http/jdk/internal/net/http/SocketTube.java

\* /opt/cola/permits/1839164746\_1698992711.1637468/0/src-

- zip/java.desktop/sun/java2d/marlin/DPathSimplifier.java
- \* /opt/cola/permits/1839164746\_1698992711.1637468/0/src-

zip/java.net.http/jdk/internal/net/http/websocket/Transport.java

\* /opt/cola/permits/1839164746\_1698992711.1637468/0/src-

zip/jdk.javadoc/jdk/javadoc/internal/doclets/formats/html/DocFilesHandlerImpl.java

- \* /opt/cola/permits/1839164746\_1698992711.1637468/0/src-zip/java.base/sun/security/util/RegisteredDomain.java
- \* /opt/cola/permits/1839164746\_1698992711.1637468/0/src-

zip/jdk.javadoc/jdk/javadoc/internal/doclets/toolkit/taglets/SummaryTaglet.java

\* /opt/cola/permits/1839164746\_1698992711.1637468/0/src-

zip/java.base/sun/security/ssl/PredefinedDHParameterSpecs.java
```
 /opt/cola/permits/1839164746_1698992711.1637468/0/src-zip/jdk.jfr/jdk/jfr/events/FileForceEvent.java
* /opt/cola/permits/1839164746_1698992711.1637468/0/src-
zip/java.net.http/jdk/internal/net/http/BufferingSubscriber.java
* /opt/cola/permits/1839164746_1698992711.1637468/0/src-zip/jdk.jfr/jdk/jfr/internal/JVM.java
No license file was found, but licenses were detected in source scan.
/*
* Copyright (c) 2010, 2015, Oracle and/or its affiliates. All rights reserved.
* DO NOT ALTER OR REMOVE COPYRIGHT NOTICES OR THIS FILE HEADER.
*
* This code is free software; you can redistribute it and/or modify it
* under the terms of the GNU General Public License version 2 only, as
* published by the Free Software Foundation.
*
* This code is distributed in the hope that it will be useful, but WITHOUT
* ANY WARRANTY; without even the implied warranty of MERCHANTABILITY or
* FITNESS FOR A PARTICULAR PURPOSE. See the GNU General Public License
* version 2 for more details (a copy is included in the LICENSE file that
* accompanied this code).
*
* You should have received a copy of the GNU General Public License version
* 2 along with this work; if not, write to the Free Software Foundation,
* Inc., 51 Franklin St, Fifth Floor, Boston, MA 02110-1301 USA.
*
* Please contact Oracle, 500 Oracle Parkway,
 Redwood Shores, CA 94065 USA
* or visit www.oracle.com if you need additional information or have any
* questions.
*/
Found in path(s):
* /opt/cola/permits/1839164746_1698992711.1637468/0/src-
zip/jdk.internal.vm.ci/jdk.vm.ci.code/src/jdk/vm/ci/code/VirtualObject.java
* /opt/cola/permits/1839164746_1698992711.1637468/0/src-
zip/jdk.internal.vm.compiler/org.graalvm.compiler.asm.amd64/src/org/graalvm/compiler/asm/amd64/AMD64Addre
ss.java
No license file was found, but licenses were detected in source scan.
/*
* DO NOT ALTER OR REMOVE COPYRIGHT NOTICES OR THIS FILE HEADER.
```

```
*
```
- \* This code is free software; you can redistribute it and/or modify it
- \* under the terms of the GNU General Public License version 2 only, as
- \* published by the Free Software Foundation. Oracle designates this
- \* particular file as subject to the "Classpath" exception as provided
- \* by Oracle in the LICENSE file that accompanied this code.

\*

\* This code is distributed in the hope that it will be useful, but WITHOUT

```
* ANY WARRANTY; without even the implied warranty of MERCHANTABILITY or
* FITNESS FOR A PARTICULAR PURPOSE. See the GNU General Public License
* version 2 for more details (a copy is included in the LICENSE file that
* accompanied this code).
*
* You should have received a copy of the GNU General Public License version
* 2 along with this work; if not, write to the Free Software Foundation,
* Inc., 51 Franklin St, Fifth Floor,
 Boston, MA 02110-1301 USA.
*
* Please contact Oracle, 500 Oracle Parkway, Redwood Shores, CA 94065 USA
* or visit www.oracle.com if you need additional information or have any
* questions.
*/
/*
* This file is available under and governed by the GNU General Public
* License version 2 only, as published by the Free Software Foundation.
* However, the following notice accompanied the original version of this
* file:
*
* Written by Doug Lea with assistance from members of JCP JSR-166
* Expert Group and released to the public domain, as explained at
* http://creativecommons.org/publicdomain/zero/1.0/
*/
/**
   * Returns an array containing all of the elements in this queue, in
   * proper sequence.
 *
   * <p>The returned array will be "safe" in that no references to it are
   * maintained by this queue. (In other words, this method must allocate
   * a new array). The caller is thus free to modify the returned array.
 *
   * <p>This method acts as
 bridge between array-based and collection-based
   * APIs.
 *
   * @return an array containing all of the elements in this queue
   */
/**
     * Called when itrs should stop tracking this iterator, either
    * because there are no more indices to update (cursor < 0 &&
    * nextIndex < 0 & & lastRet < 0) or as a special exception, when
    * lastRet >= 0, because hasNext() is about to return false for the
     * first time. Call only from iterating thread.
     */
```
Found in path(s):

```
* /opt/cola/permits/1839164746_1698992711.1637468/0/src-
```
zip/java.base/java/util/concurrent/ArrayBlockingQueue.java No license file was found, but licenses were detected in source scan.

/\* \* Copyright (c) 2000, 2018, Oracle and/or its affiliates. All rights reserved. \* DO NOT ALTER OR REMOVE COPYRIGHT NOTICES OR THIS FILE HEADER. \* \* This code is free software; you can redistribute it and/or modify it \* under the terms of the GNU General Public License version 2 only, as \* published by the Free Software Foundation. Oracle designates this \* particular file as subject to the "Classpath" exception as provided \* by Oracle in the LICENSE file that accompanied this code. \* \* This code is distributed in the hope that it will be useful, but WITHOUT \* ANY WARRANTY; without even the implied warranty of MERCHANTABILITY or \* FITNESS FOR A PARTICULAR PURPOSE. See the GNU General Public License \* version 2 for more details (a copy is included in the LICENSE file that \* accompanied this code). \* \* You should have received a copy of the GNU General Public License version \* 2 along with this work; if not, write to the Free Software Foundation, \* Inc., 51 Franklin St, Fifth Floor, Boston, MA 02110-1301 USA. \* \* Please contact Oracle, 500 Oracle Parkway, Redwood Shores, CA 94065 USA \* or visit www.oracle.com if you need additional information or have any \* questions. \*/ /\* \* \* (C) Copyright IBM Corp. 1999 All Rights Reserved. \* Copyright 1997 The Open Group Research Institute. All rights reserved. \*/ Found in path(s):

\* /opt/cola/permits/1839164746\_1698992711.1637468/0/srczip/java.security.jgss/sun/security/krb5/internal/ktab/KeyTabInputStream.java \* /opt/cola/permits/1839164746\_1698992711.1637468/0/srczip/java.security.jgss/sun/security/krb5/internal/rcache/AuthList.java \* /opt/cola/permits/1839164746\_1698992711.1637468/0/srczip/java.security.jgss/sun/security/krb5/EncryptedData.java No license file was found, but licenses were detected in source scan.

/\*

\* Copyright (c) 2008, 2014, Oracle and/or its affiliates. All rights reserved.

\* DO NOT ALTER OR REMOVE COPYRIGHT NOTICES OR THIS FILE HEADER.

\*

\* This code is free software; you can redistribute it and/or modify it

\* under the terms of the GNU General Public License version 2 only, as

\* published by the Free Software Foundation. Oracle designates this

\* particular file as subject to the "Classpath" exception as provided

\* by Oracle in the LICENSE file that accompanied this code.

\*

\* This code is distributed in the hope that it will be useful, but WITHOUT

\* ANY WARRANTY; without even the implied warranty of MERCHANTABILITY or

\* FITNESS FOR A PARTICULAR PURPOSE. See the GNU General Public License

\* version 2 for more details (a copy is included in the LICENSE file that

\* accompanied this code).

\*

\* You should have received a copy of the GNU General Public License version

\* 2 along with this work;

if not, write to the Free Software Foundation,

\* Inc., 51 Franklin St, Fifth Floor, Boston, MA 02110-1301 USA.

\*

\* Please contact Oracle, 500 Oracle Parkway, Redwood Shores, CA 94065 USA

\* or visit www.oracle.com if you need additional information or have any

\* questions.

\*/

Found in path(s):

\* /opt/cola/permits/1839164746\_1698992711.1637468/0/src-

zip/java.desktop/com/sun/beans/finder/ConstructorFinder.java

\* /opt/cola/permits/1839164746\_1698992711.1637468/0/src-zip/java.base/sun/nio/fs/AbstractPoller.java

\* /opt/cola/permits/1839164746\_1698992711.1637468/0/src-

zip/java.desktop/javax/swing/colorchooser/ValueFormatter.java

\* /opt/cola/permits/1839164746\_1698992711.1637468/0/src-

zip/java.desktop/javax/swing/colorchooser/ColorPanel.java

\* /opt/cola/permits/1839164746\_1698992711.1637468/0/src-zip/java.base/java/security/cert/PKIXReason.java

\* /opt/cola/permits/1839164746\_1698992711.1637468/0/src-

zip/java.desktop/javax/swing/colorchooser/DiagramComponent.java

\* /opt/cola/permits/1839164746\_1698992711.1637468/0/src-zip/java.desktop/sun/font/FontManagerFactory.java \*

/opt/cola/permits/1839164746\_1698992711.1637468/0/src-

zip/java.desktop/javax/swing/colorchooser/ColorChooserPanel.java

\* /opt/cola/permits/1839164746\_1698992711.1637468/0/src-zip/java.desktop/sun/font/FcFontConfiguration.java

\* /opt/cola/permits/1839164746\_1698992711.1637468/0/src-

zip/jdk.compiler/com/sun/source/tree/AnnotatedTypeTree.java

No license file was found, but licenses were detected in source scan.

/\*

\* Copyright (c) 2012, 2017, Oracle and/or its affiliates. All rights reserved.

\* DO NOT ALTER OR REMOVE COPYRIGHT NOTICES OR THIS FILE HEADER.

\*

\* This code is free software; you can redistribute it and/or modify it

\* under the terms of the GNU General Public License version 2 only, as

\* published by the Free Software Foundation. Oracle designates this

```
* particular file as subject to the "Classpath" exception as provided
```
\* by Oracle in the LICENSE file that accompanied this code.

\*

```
* This code is distributed in the hope that it will be useful, but WITHOUT
```

```
* ANY WARRANTY; without even the implied warranty of MERCHANTABILITY or
```

```
* FITNESS FOR A PARTICULAR PURPOSE. See the GNU General Public License
```

```
* version 2 for more details (a copy is included in the LICENSE file that
```
\* accompanied this code).

\*

```
* You should have received a copy of the GNU General Public License version
```
\* 2 along with this work;

if not, write to the Free Software Foundation,

\* Inc., 51 Franklin St, Fifth Floor, Boston, MA 02110-1301 USA.

\*

\* Please contact Oracle, 500 Oracle Parkway, Redwood Shores, CA 94065 USA

\* or visit www.oracle.com if you need additional information or have any

\* questions.

\*/

/\*

\* Copyright (c) 2012, Stephen Colebourne & Michael Nascimento Santos

\* \* All rights reserved.

\*

\* Redistribution and use in source and binary forms, with or without

\* modification, are permitted provided that the following conditions are met:

\*

\* \* Redistributions of source code must retain the above copyright notice,

\* this list of conditions and the following disclaimer.

\*

- \* \* Redistributions in binary form must reproduce the above copyright notice,
- \* this list of conditions and the following disclaimer in the documentation
- \* and/or other materials provided with the distribution.
- \*

\* \* Neither the name of JSR-310 nor the names of its contributors

\* may be used to endorse or

promote products derived from this software

without specific prior written permission.

\*

```
* THIS SOFTWARE IS PROVIDED BY THE COPYRIGHT HOLDERS AND CONTRIBUTORS
```
\* "AS IS" AND ANY EXPRESS OR IMPLIED WARRANTIES, INCLUDING, BUT NOT

\* LIMITED TO, THE IMPLIED WARRANTIES OF MERCHANTABILITY AND FITNESS FOR

\* A PARTICULAR PURPOSE ARE DISCLAIMED. IN NO EVENT SHALL THE COPYRIGHT OWNER OR

\* CONTRIBUTORS BE LIABLE FOR ANY DIRECT, INDIRECT, INCIDENTAL, SPECIAL,

- \* EXEMPLARY, OR CONSEQUENTIAL DAMAGES (INCLUDING, BUT NOT LIMITED TO,
- \* PROCUREMENT OF SUBSTITUTE GOODS OR SERVICES; LOSS OF USE, DATA, OR

\* PROFITS; OR BUSINESS INTERRUPTION) HOWEVER CAUSED AND ON ANY THEORY OF

\* LIABILITY, WHETHER IN CONTRACT, STRICT LIABILITY, OR TORT (INCLUDING

\* NEGLIGENCE OR OTHERWISE) ARISING IN ANY WAY OUT OF THE USE OF THIS

#### \* SOFTWARE, EVEN IF ADVISED OF THE POSSIBILITY OF SUCH DAMAGE.

\*/

Found in path(s):

\* /opt/cola/permits/1839164746\_1698992711.1637468/0/src-zip/java.base/java/time/chrono/HijrahChronology.java \*

 /opt/cola/permits/1839164746\_1698992711.1637468/0/src-zip/java.base/java/time/temporal/ChronoField.java No license file was found, but licenses were detected in source scan.

#### /\*

\* Copyright (c) 2004, 2010, Oracle and/or its affiliates. All rights reserved.

\* DO NOT ALTER OR REMOVE COPYRIGHT NOTICES OR THIS FILE HEADER.

\*

\* This code is free software; you can redistribute it and/or modify it

\* under the terms of the GNU General Public License version 2 only, as

\* published by the Free Software Foundation. Oracle designates this

\* particular file as subject to the "Classpath" exception as provided

\* by Oracle in the LICENSE file that accompanied this code.

\*

\* This code is distributed in the hope that it will be useful, but WITHOUT

\* ANY WARRANTY; without even the implied warranty of MERCHANTABILITY or

\* FITNESS FOR A PARTICULAR PURPOSE. See the GNU General Public License

\* version 2 for more details (a copy is included in the LICENSE file that

\* accompanied this code).

\*

\* You should have received a copy of the GNU General Public License version

\* 2 along with this work;

if not, write to the Free Software Foundation,

\* Inc., 51 Franklin St, Fifth Floor, Boston, MA 02110-1301 USA.

\*

\* Please contact Oracle, 500 Oracle Parkway, Redwood Shores, CA 94065 USA

\* or visit www.oracle.com if you need additional information or have any

\* questions.

\*/

Found in path(s):

\* /opt/cola/permits/1839164746\_1698992711.1637468/0/src-

zip/jdk.internal.jvmstat/sun/jvmstat/perfdata/monitor/PerfStringConstantMonitor.java

\* /opt/cola/permits/1839164746\_1698992711.1637468/0/src-zip/jdk.jcmd/sun/tools/jstat/OptionFinder.java

\* /opt/cola/permits/1839164746\_1698992711.1637468/0/src-

zip/jdk.internal.jvmstat/sun/jvmstat/perfdata/monitor/PerfStringVariableMonitor.java

\* /opt/cola/permits/1839164746\_1698992711.1637468/0/src-zip/jdk.jcmd/sun/tools/jstat/OptionLister.java

\* /opt/cola/permits/1839164746\_1698992711.1637468/0/src-

zip/jdk.internal.jvmstat/sun/jvmstat/monitor/AbstractMonitor.java

\* /opt/cola/permits/1839164746\_1698992711.1637468/0/src-

zip/jdk.internal.jvmstat/sun/jvmstat/perfdata/monitor/PerfIntegerMonitor.java

\*

/opt/cola/permits/1839164746\_1698992711.1637468/0/src-zip/java.base/java/util/FormattableFlags.java

\* /opt/cola/permits/1839164746\_1698992711.1637468/0/src-

zip/java.security.jgss/sun/security/jgss/krb5/MicToken\_v2.java

\* /opt/cola/permits/1839164746\_1698992711.1637468/0/src-

zip/jdk.internal.jvmstat/sun/jvmstat/perfdata/monitor/PerfLongMonitor.java

\* /opt/cola/permits/1839164746\_1698992711.1637468/0/src-zip/jdk.jcmd/sun/tools/jstat/JStatLogger.java

\* /opt/cola/permits/1839164746\_1698992711.1637468/0/src-zip/jdk.jcmd/sun/tools/jstat/Jstat.java

\* /opt/cola/permits/1839164746\_1698992711.1637468/0/src-

zip/jdk.internal.jvmstat/sun/jvmstat/perfdata/monitor/PerfStringMonitor.java

\* /opt/cola/permits/1839164746\_1698992711.1637468/0/src-zip/java.base/sun/nio/cs/Big5\_Solaris.java

\* /opt/cola/permits/1839164746\_1698992711.1637468/0/src-

zip/jdk.internal.jvmstat/sun/jvmstat/monitor/Monitor.java

\* /opt/cola/permits/1839164746\_1698992711.1637468/0/src-

zip/jdk.internal.jvmstat/sun/jvmstat/perfdata/monitor/PerfByteArrayMonitor.java

No license file was found, but licenses were detected in source scan.

/\*

\* Copyright (c) 2009, 2013, Oracle and/or its affiliates. All rights reserved.

\* DO NOT ALTER OR REMOVE COPYRIGHT NOTICES OR THIS FILE HEADER.

\*

\* This code is free software; you can redistribute it and/or modify it

\* under the terms of the GNU General Public License version 2 only, as

\* published by the Free Software Foundation.

\*

\* This code is distributed in the hope that it will be useful, but WITHOUT

\* ANY WARRANTY; without even the implied warranty of MERCHANTABILITY or

\* FITNESS FOR A PARTICULAR PURPOSE. See the GNU General Public License

\* version 2 for more details (a copy is included in the LICENSE file that

\* accompanied this code).

\*

\* You should have received a copy of the GNU General Public License version

\* 2 along with this work; if not, write to the Free Software Foundation,

\* Inc., 51 Franklin St, Fifth Floor, Boston, MA 02110-1301 USA.

\*

\* Please contact Oracle, 500 Oracle Parkway,

Redwood Shores, CA 94065 USA

\* or visit www.oracle.com if you need additional information or have any

\* questions.

\*/

Found in path(s):

\* /opt/cola/permits/1839164746\_1698992711.1637468/0/src-

zip/jdk.internal.vm.compiler/org.graalvm.compiler.core.common/src/org/graalvm/compiler/core/common/spi/Foreig nCallDescriptor.java

No license file was found, but licenses were detected in source scan.

/\*

\* Copyright (c) 2005, Oracle and/or its affiliates. All rights reserved.

#### \* DO NOT ALTER OR REMOVE COPYRIGHT NOTICES OR THIS FILE HEADER.

\*

\* This code is free software; you can redistribute it and/or modify it

- \* under the terms of the GNU General Public License version 2 only, as
- \* published by the Free Software Foundation. Oracle designates this
- \* particular file as subject to the "Classpath" exception as provided
- \* by Oracle in the LICENSE file that accompanied this code.

\*

- \* This code is distributed in the hope that it will be useful, but WITHOUT
- \* ANY WARRANTY; without even the implied warranty of MERCHANTABILITY or
- \* FITNESS FOR A PARTICULAR PURPOSE. See the GNU General Public License
- \* version 2 for more details (a copy is included in the LICENSE file that

```
* accompanied this code).
```
\*

\* You should have received a copy of the GNU General Public License version

\* 2 along with this work; if not,

write to the Free Software Foundation,

\* Inc., 51 Franklin St, Fifth Floor, Boston, MA 02110-1301 USA.

\*

- \* Please contact Oracle, 500 Oracle Parkway, Redwood Shores, CA 94065 USA
- \* or visit www.oracle.com if you need additional information or have any
- \* questions.
- \*/
- /\*
- \*

\* (C) Copyright IBM Corp. 2005 - All Rights Reserved

\*

- \* The original version of this source code and documentation is
- \* copyrighted and owned by IBM. These materials are provided
- \* under terms of a License Agreement between IBM and Sun.
- \* This technology is protected by multiple US and International
- \* patents. This notice and attribution to IBM may not be removed.

\*/

Found in path(s):

\* /opt/cola/permits/1839164746\_1698992711.1637468/0/src-zip/java.desktop/sun/font/EAttribute.java No license file was found, but licenses were detected in source scan.

## /\*

\* Copyright (c) 1994, 2006, Oracle and/or its affiliates. All rights reserved.

\* DO NOT ALTER OR REMOVE COPYRIGHT NOTICES OR THIS FILE HEADER.

\*

- \* This code is free software; you can redistribute it and/or modify it
- \* under the terms of the GNU General Public License version 2 only, as
- \* published by the Free Software Foundation. Oracle designates this
- \* particular file as subject to the "Classpath" exception as provided
- \* by Oracle in the LICENSE file that accompanied this code.

\*

\* This code is distributed in the hope that it will be useful, but WITHOUT

\* ANY WARRANTY; without even the implied warranty of MERCHANTABILITY or

\* FITNESS FOR A PARTICULAR PURPOSE. See the GNU General Public License

\* version 2 for more details (a copy is included in the LICENSE file that

\* accompanied this code).

\*

\* You should have received a copy of the GNU General Public License version

\* 2 along with this work;

if not, write to the Free Software Foundation,

\* Inc., 51 Franklin St, Fifth Floor, Boston, MA 02110-1301 USA.

\*

\* Please contact Oracle, 500 Oracle Parkway, Redwood Shores, CA 94065 USA

\* or visit www.oracle.com if you need additional information or have any

\* questions.

\*/

Found in path(s):

\* /opt/cola/permits/1839164746\_1698992711.1637468/0/src-zip/java.base/java/io/IOException.java No license file was found, but licenses were detected in source scan.

/\*

\* Copyright (c) 2000, 2010, Oracle and/or its affiliates. All rights reserved.

\* DO NOT ALTER OR REMOVE COPYRIGHT NOTICES OR THIS FILE HEADER.

\*

\* This code is free software; you can redistribute it and/or modify it

\* under the terms of the GNU General Public License version 2 only, as

\* published by the Free Software Foundation. Oracle designates this

\* particular file as subject to the "Classpath" exception as provided

\* by Oracle in the LICENSE file that accompanied this code.

\*

\* This code is distributed in the hope that it will be useful, but WITHOUT

\* ANY WARRANTY; without even the implied warranty of MERCHANTABILITY or

\* FITNESS FOR A PARTICULAR PURPOSE. See the GNU General Public License

\* version 2 for more details (a copy is included in the LICENSE file that

\* accompanied this code).

\*

\* You should have received a copy of the GNU General Public License version

\* 2 along with this work;

if not, write to the Free Software Foundation,

\* Inc., 51 Franklin St, Fifth Floor, Boston, MA 02110-1301 USA.

\*

\* Please contact Oracle, 500 Oracle Parkway, Redwood Shores, CA 94065 USA

\* or visit www.oracle.com if you need additional information or have any

\* questions.

\*/

Found in path(s):

\* /opt/cola/permits/1839164746\_1698992711.1637468/0/src-

zip/java.desktop/com/sun/imageio/plugins/png/PNGImageReaderSpi.java

\* /opt/cola/permits/1839164746\_1698992711.1637468/0/src-zip/java.base/sun/nio/cs/Surrogate.java

\* /opt/cola/permits/1839164746\_1698992711.1637468/0/src-

zip/java.desktop/com/sun/imageio/spi/FileImageOutputStreamSpi.java

\* /opt/cola/permits/1839164746\_1698992711.1637468/0/src-

zip/java.desktop/com/sun/imageio/plugins/gif/GIFImageReaderSpi.java

\* /opt/cola/permits/1839164746\_1698992711.1637468/0/src-

zip/java.desktop/com/sun/imageio/spi/FileImageInputStreamSpi.java

\* /opt/cola/permits/1839164746\_1698992711.1637468/0/src-

zip/java.desktop/com/sun/imageio/spi/InputStreamImageInputStreamSpi.java

\*

/opt/cola/permits/1839164746\_1698992711.1637468/0/src-zip/java.base/sun/nio/ch/Interruptible.java

\* /opt/cola/permits/1839164746\_1698992711.1637468/0/src-

zip/java.desktop/com/sun/imageio/plugins/png/PNGImageWriterSpi.java

\* /opt/cola/permits/1839164746\_1698992711.1637468/0/src-

zip/java.security.jgss/sun/security/jgss/GSSNameImpl.java

\* /opt/cola/permits/1839164746\_1698992711.1637468/0/src-

zip/java.security.jgss/sun/security/jgss/krb5/WrapToken.java

\* /opt/cola/permits/1839164746\_1698992711.1637468/0/src-

zip/java.desktop/com/sun/imageio/spi/OutputStreamImageOutputStreamSpi.java

\* /opt/cola/permits/1839164746\_1698992711.1637468/0/src-

zip/java.desktop/com/sun/imageio/spi/RAFImageInputStreamSpi.java

\* /opt/cola/permits/1839164746\_1698992711.1637468/0/src-zip/java.base/sun/nio/ch/IOVecWrapper.java

\* /opt/cola/permits/1839164746\_1698992711.1637468/0/src-zip/java.base/sun/nio/cs/UnicodeEncoder.java

\* /opt/cola/permits/1839164746\_1698992711.1637468/0/src-

zip/java.desktop/com/sun/imageio/spi/RAFImageOutputStreamSpi.java

No license file was found, but licenses were detected in source scan.

/\*

\* DO NOT ALTER OR REMOVE COPYRIGHT NOTICES OR THIS FILE HEADER.

\*

\* This code is free software; you can redistribute it and/or modify it

\* under the terms of the GNU General Public License version 2 only, as

\* published by the Free Software Foundation. Oracle designates this

\* particular file as subject to the "Classpath" exception as provided

\* by Oracle in the LICENSE file that accompanied this code.

\*

\* This code is distributed in the hope that it will be useful, but WITHOUT

\* ANY WARRANTY; without even the implied warranty of MERCHANTABILITY or

\* FITNESS FOR A PARTICULAR PURPOSE. See the GNU General Public License

\* version 2 for more details (a copy is included in the LICENSE file that

\* accompanied this code).

\*

\* You should have received a copy of the GNU General Public License version

\* 2 along with this work; if not, write to the Free Software Foundation,

\* Inc., 51 Franklin St, Fifth Floor,

Boston, MA 02110-1301 USA.

\*

\* Please contact Oracle, 500 Oracle Parkway, Redwood Shores, CA 94065 USA

\* or visit www.oracle.com if you need additional information or have any

\* questions.

\*/

/\*

\* This file is available under and governed by the GNU General Public

\* License version 2 only, as published by the Free Software Foundation.

\* However, the following notice accompanied the original version of this

\* file and, per its terms, should not be removed:

\*

\* Copyright (c) 2000 World Wide Web Consortium,

\* (Massachusetts Institute of Technology, Institut National de

\* Recherche en Informatique et en Automatique, Keio University). All

\* Rights Reserved. This program is distributed under the W3C's Software

\* Intellectual Property License. This program is distributed in the

\* hope that it will be useful, but WITHOUT ANY WARRANTY; without even

\* the implied warranty of MERCHANTABILITY or FITNESS FOR A PARTICULAR

\* PURPOSE.

\* See W3C License http://www.w3.org/Consortium/Legal/

for more details.

\*/

Found in path(s):

\* /opt/cola/permits/1839164746\_1698992711.1637468/0/src-zip/java.xml/org/w3c/dom/ranges/Range.java

\* /opt/cola/permits/1839164746\_1698992711.1637468/0/src-zip/java.xml/org/w3c/dom/events/EventListener.java

\* /opt/cola/permits/1839164746\_1698992711.1637468/0/src-zip/jdk.xml.dom/org/w3c/dom/css/CSSStyleRule.java

\* /opt/cola/permits/1839164746\_1698992711.1637468/0/src-zip/jdk.xml.dom/org/w3c/dom/css/CSSValueList.java

\* /opt/cola/permits/1839164746\_1698992711.1637468/0/src-

zip/jdk.xml.dom/org/w3c/dom/stylesheets/StyleSheetList.java

\* /opt/cola/permits/1839164746\_1698992711.1637468/0/src-

zip/jdk.xml.dom/org/w3c/dom/css/CSS2Properties.java

\* /opt/cola/permits/1839164746\_1698992711.1637468/0/src-zip/jdk.xml.dom/org/w3c/dom/css/CSSRuleList.java

\* /opt/cola/permits/1839164746\_1698992711.1637468/0/src-

zip/jdk.xml.dom/org/w3c/dom/css/CSSPrimitiveValue.java

\* /opt/cola/permits/1839164746\_1698992711.1637468/0/src-

zip/jdk.xml.dom/org/w3c/dom/css/DOMImplementationCSS.java

\*

/opt/cola/permits/1839164746\_1698992711.1637468/0/src-

zip/jdk.xml.dom/org/w3c/dom/css/ElementCSSInlineStyle.java

\* /opt/cola/permits/1839164746\_1698992711.1637468/0/src-

zip/java.xml/org/w3c/dom/ranges/DocumentRange.java

\* /opt/cola/permits/1839164746\_1698992711.1637468/0/src-zip/java.xml/org/w3c/dom/events/Event.java

\* /opt/cola/permits/1839164746\_1698992711.1637468/0/src-

zip/java.xml/org/w3c/dom/traversal/DocumentTraversal.java

\* /opt/cola/permits/1839164746\_1698992711.1637468/0/src-zip/java.xml/org/w3c/dom/traversal/NodeFilter.java

\* /opt/cola/permits/1839164746\_1698992711.1637468/0/src-zip/jdk.xml.dom/org/w3c/dom/css/CSSStyleSheet.java

\* /opt/cola/permits/1839164746\_1698992711.1637468/0/src-zip/java.xml/org/w3c/dom/traversal/NodeIterator.java

\* /opt/cola/permits/1839164746\_1698992711.1637468/0/src-zip/jdk.xml.dom/org/w3c/dom/css/RGBColor.java

\* /opt/cola/permits/1839164746\_1698992711.1637468/0/src-

zip/jdk.xml.dom/org/w3c/dom/css/CSSCharsetRule.java

\* /opt/cola/permits/1839164746\_1698992711.1637468/0/src-zip/java.xml/org/w3c/dom/events/MutationEvent.java \*

/opt/cola/permits/1839164746\_1698992711.1637468/0/src-zip/java.xml/org/w3c/dom/events/MouseEvent.java

\* /opt/cola/permits/1839164746\_1698992711.1637468/0/src-zip/java.xml/org/w3c/dom/traversal/TreeWalker.java \* /opt/cola/permits/1839164746\_1698992711.1637468/0/src-

zip/jdk.xml.dom/org/w3c/dom/stylesheets/DocumentStyle.java

\* /opt/cola/permits/1839164746\_1698992711.1637468/0/src-zip/java.xml/org/w3c/dom/events/EventTarget.java \* /opt/cola/permits/1839164746\_1698992711.1637468/0/src-

zip/jdk.xml.dom/org/w3c/dom/css/CSSFontFaceRule.java

\* /opt/cola/permits/1839164746\_1698992711.1637468/0/src-zip/java.xml/org/w3c/dom/views/AbstractView.java

\* /opt/cola/permits/1839164746\_1698992711.1637468/0/src-zip/java.xml/org/w3c/dom/events/DocumentEvent.java

\* /opt/cola/permits/1839164746\_1698992711.1637468/0/src-zip/java.xml/org/w3c/dom/events/UIEvent.java

\* /opt/cola/permits/1839164746\_1698992711.1637468/0/src-zip/jdk.xml.dom/org/w3c/dom/css/CSSMediaRule.java \*

/opt/cola/permits/1839164746\_1698992711.1637468/0/src-zip/jdk.xml.dom/org/w3c/dom/css/DocumentCSS.java

\* /opt/cola/permits/1839164746\_1698992711.1637468/0/src-zip/jdk.xml.dom/org/w3c/dom/css/CSSPageRule.java

\* /opt/cola/permits/1839164746\_1698992711.1637468/0/src-

zip/jdk.xml.dom/org/w3c/dom/stylesheets/StyleSheet.java

\* /opt/cola/permits/1839164746\_1698992711.1637468/0/src-zip/jdk.xml.dom/org/w3c/dom/css/ViewCSS.java

\* /opt/cola/permits/1839164746\_1698992711.1637468/0/src-zip/jdk.xml.dom/org/w3c/dom/css/CSSValue.java

\* /opt/cola/permits/1839164746\_1698992711.1637468/0/src-

zip/jdk.xml.dom/org/w3c/dom/stylesheets/LinkStyle.java

\* /opt/cola/permits/1839164746\_1698992711.1637468/0/src-

zip/jdk.xml.dom/org/w3c/dom/css/CSSUnknownRule.java

\* /opt/cola/permits/1839164746\_1698992711.1637468/0/src-zip/jdk.xml.dom/org/w3c/dom/css/Rect.java

\* /opt/cola/permits/1839164746\_1698992711.1637468/0/src-

zip/java.xml/org/w3c/dom/ranges/RangeException.java

\*

/opt/cola/permits/1839164746\_1698992711.1637468/0/src-zip/java.xml/org/w3c/dom/events/EventException.java

\* /opt/cola/permits/1839164746\_1698992711.1637468/0/src-zip/jdk.xml.dom/org/w3c/dom/css/Counter.java

\* /opt/cola/permits/1839164746\_1698992711.1637468/0/src-

zip/jdk.xml.dom/org/w3c/dom/css/CSSStyleDeclaration.java

\* /opt/cola/permits/1839164746\_1698992711.1637468/0/src-

zip/jdk.xml.dom/org/w3c/dom/stylesheets/MediaList.java

\* /opt/cola/permits/1839164746\_1698992711.1637468/0/src-zip/jdk.xml.dom/org/w3c/dom/css/CSSRule.java

\* /opt/cola/permits/1839164746\_1698992711.1637468/0/src-zip/java.xml/org/w3c/dom/views/DocumentView.java

\* /opt/cola/permits/1839164746\_1698992711.1637468/0/src-

zip/jdk.xml.dom/org/w3c/dom/css/CSSImportRule.java

No license file was found, but licenses were detected in source scan.

/\*

\* Copyright (c) 2011, 2015, Oracle and/or its affiliates. All rights reserved.

\* DO NOT ALTER OR REMOVE COPYRIGHT NOTICES OR THIS FILE HEADER.

\*

\* This code is free software; you can redistribute it and/or modify it

\* under the terms of the GNU General Public License version 2 only, as

\* published by the Free Software Foundation. Oracle designates this

\* particular file as subject to the "Classpath" exception as provided

\* by Oracle in the LICENSE file that accompanied this code.

\*

\* This code is distributed in the hope that it will be useful, but WITHOUT

\* ANY WARRANTY; without even the implied warranty of MERCHANTABILITY or

\* FITNESS FOR A PARTICULAR PURPOSE. See the GNU General Public License

\* version 2 for more details (a copy is included in the LICENSE file that

\* accompanied this code).

\*

\* You should have received a copy of the GNU General Public License version

\* 2 along with this work;

if not, write to the Free Software Foundation,

\* Inc., 51 Franklin St, Fifth Floor, Boston, MA 02110-1301 USA.

\*

\* Please contact Oracle, 500 Oracle Parkway, Redwood Shores, CA 94065 USA

\* or visit www.oracle.com if you need additional information or have any

\* questions.

\*/

Found in path(s):

\* /opt/cola/permits/1839164746\_1698992711.1637468/0/src-

zip/jdk.management/com/sun/management/internal/GarbageCollectionNotifInfoCompositeData.java

\* /opt/cola/permits/1839164746\_1698992711.1637468/0/src-

zip/java.security.jgss/javax/security/auth/kerberos/KeyTab.java

\* /opt/cola/permits/1839164746\_1698992711.1637468/0/src-

zip/jdk.compiler/com/sun/tools/sjavac/comp/PubapiVisitor.java

\* /opt/cola/permits/1839164746\_1698992711.1637468/0/src-

zip/java.base/sun/security/provider/certpath/ssl/SSLServerCertStore.java

No license file was found, but licenses were detected in source scan.

/\*

\* Copyright (c) 1998, 2017, Oracle and/or its affiliates. All rights reserved.

\* DO NOT ALTER OR REMOVE COPYRIGHT NOTICES OR THIS FILE HEADER.

\*

\* This code is free software; you can redistribute it and/or modify it

\* under the terms of the GNU General Public License version 2 only, as

\* published by the Free Software Foundation. Oracle designates this

\* particular file as subject to the "Classpath" exception as provided

\* by Oracle in the LICENSE file that accompanied this code.

\*

\* This code is distributed in the hope that it will be useful, but WITHOUT

\* ANY WARRANTY; without even the implied warranty of MERCHANTABILITY or

\* FITNESS FOR A PARTICULAR PURPOSE. See the GNU General Public License

\* version 2 for more details (a copy is included in the LICENSE file that

\* accompanied this code).

\*

\* You should have received a copy of the GNU General Public License version

\* 2 along with this work;

- if not, write to the Free Software Foundation,
- \* Inc., 51 Franklin St, Fifth Floor, Boston, MA 02110-1301 USA.

\*

- \* Please contact Oracle, 500 Oracle Parkway, Redwood Shores, CA 94065 USA
- \* or visit www.oracle.com if you need additional information or have any
- \* questions.
- \*/
- /\*\*
- \* Thrown to indicate that the requested class has
- \* not yet been loaded through the appropriate class loader.
- $*$  <p>
- \* Due to the lazy class linking performed by many VMs, it is
- \* possible for a field or variable to be visible in a program
- \* before the associated class is loaded. Until the class is loaded
- \* all that is available is a signature string. If an attempt is made to
- \* set the value of such a field or variable from JDI, the appropriate
- \* type checking cannot be done because the destination class has not been
- \* loaded. The same is true for the element class of array elements.
- $*$  <p>
- \* It is not advisable to solve this problem by attempting a class load on
- \* the fly in this case. There
- are two problems in having the debugger load
- \* a class instead of waiting for it to load over the normal course
- \* of events.
- $*$   $<$ ul $>$
- \* <li>There can be no guarantee that running the appropriate class
- \* loader won't cause a deadlock in loading the
- \* class. Class loaders can consist of arbitrary
- \* Java™ programming language code and the
- \* class loading methods are usually synchronized. Most of the work
- \* done by a debugger happens when threads are suspended. If another
- \* application thread is suspended within the same class loader,
- \* a deadlock is very possible.
- \* <li>Changing the order in which classes are normally loaded may either mask
- \* or reveal bugs in the application. An unintrusive debugger should strive
- \* to leave unchanged the behavior of the application being debugged.

 $*$   $<$ /ul $>$ 

- \* To avoid these potential problems, this exception is thrown.
- $*$  <p>
- \* Note that this exception will be thrown until the class in question
- \* is visible to the class loader of enclosing
- class. (That is, the
- \* class loader of the enclosing class must be an *i* $\sin$ initiating  $\sin$  class
- \* loader for the class in question.)
- \* See
- \* <cite>The Java&trade; Virtual Machine Specification</cite>
- \* for more details.

```
*
```

```
* @author Gordon Hirsch
```

```
* @since 1.3
*/
```

```
Found in path(s):
```
\* /opt/cola/permits/1839164746\_1698992711.1637468/0/src-zip/jdk.jdi/com/sun/jdi/ClassNotLoadedException.java No license file was found, but licenses were detected in source scan.

/\*

\* Copyright (c) 2008, 2011, Oracle and/or its affiliates. All rights reserved.

\* DO NOT ALTER OR REMOVE COPYRIGHT NOTICES OR THIS FILE HEADER.

\*

\* This code is free software; you can redistribute it and/or modify it

\* under the terms of the GNU General Public License version 2 only, as

\* published by the Free Software Foundation. Oracle designates this

\* particular file as subject to the "Classpath" exception as provided

\* by Oracle in the LICENSE file that accompanied this code.

\*

\* This code is distributed in the hope that it will be useful, but WITHOUT

\* ANY WARRANTY; without even the implied warranty of MERCHANTABILITY or

\* FITNESS FOR A PARTICULAR PURPOSE. See the GNU General Public License

\* version 2 for more details (a copy is included in the LICENSE file that

\* accompanied this code).

\*

\* You should have received a copy of the GNU General Public License version

\* 2 along with this work;

if not, write to the Free Software Foundation,

\* Inc., 51 Franklin St, Fifth Floor, Boston, MA 02110-1301 USA.

\*

\* Please contact Oracle, 500 Oracle Parkway, Redwood Shores, CA 94065 USA

\* or visit www.oracle.com if you need additional information or have any

\* questions.

\*/

Found in path(s):

\* /opt/cola/permits/1839164746\_1698992711.1637468/0/src-

zip/java.management/java/lang/management/PlatformManagedObject.java

\* /opt/cola/permits/1839164746\_1698992711.1637468/0/src-zip/java.base/sun/nio/fs/AbstractWatchKey.java

\* /opt/cola/permits/1839164746\_1698992711.1637468/0/src-zip/java.base/java/lang/invoke/InvokeDynamic.java

\* /opt/cola/permits/1839164746\_1698992711.1637468/0/src-

zip/java.base/sun/nio/fs/AbstractBasicFileAttributeView.java

\* /opt/cola/permits/1839164746\_1698992711.1637468/0/src-zip/java.desktop/sun/font/FontManagerForSGE.java

\* /opt/cola/permits/1839164746\_1698992711.1637468/0/src-

zip/java.base/sun/nio/fs/AbstractAclFileAttributeView.java

\* /opt/cola/permits/1839164746\_1698992711.1637468/0/src-zip/java.base/sun/invoke/util/package-info.java

\*

/opt/cola/permits/1839164746\_1698992711.1637468/0/src-zip/java.base/sun/nio/fs/DynamicFileAttributeView.java

```
* /opt/cola/permits/1839164746_1698992711.1637468/0/src-zip/java.base/sun/nio/fs/AbstractWatchService.java
```
\* /opt/cola/permits/1839164746\_1698992711.1637468/0/src-

zip/java.base/sun/nio/fs/UnixSecureDirectoryStream.java

\* /opt/cola/permits/1839164746\_1698992711.1637468/0/src-zip/java.base/sun/invoke/package-info.java

\* /opt/cola/permits/1839164746\_1698992711.1637468/0/src-

zip/java.desktop/sun/java2d/pipe/PixelToParallelogramConverter.java

\* /opt/cola/permits/1839164746\_1698992711.1637468/0/src-

zip/java.base/sun/nio/fs/AbstractUserDefinedFileAttributeView.java

\* /opt/cola/permits/1839164746\_1698992711.1637468/0/src-zip/java.base/sun/nio/ch/ExtendedSocketOption.java

- \* /opt/cola/permits/1839164746\_1698992711.1637468/0/src-zip/jdk.jdeps/com/sun/tools/classfile/Type.java
- \* /opt/cola/permits/1839164746\_1698992711.1637468/0/src-

zip/java.base/sun/nio/fs/FileOwnerAttributeViewImpl.java

No license file was found, but licenses were detected in source scan.

/\*

\* Copyright (c) 2013, 2013, Oracle and/or its affiliates. All rights reserved.

\* DO NOT ALTER OR REMOVE COPYRIGHT NOTICES OR THIS FILE HEADER.

\*

\* This code is free software; you can redistribute it and/or modify it

\* under the terms of the GNU General Public License version 2 only, as

\* published by the Free Software Foundation.

\*

\* This code is distributed in the hope that it will be useful, but WITHOUT

\* ANY WARRANTY; without even the implied warranty of MERCHANTABILITY or

\* FITNESS FOR A PARTICULAR PURPOSE. See the GNU General Public License

\* version 2 for more details (a copy is included in the LICENSE file that

\* accompanied this code).

\*

\* You should have received a copy of the GNU General Public License version

\* 2 along with this work; if not, write to the Free Software Foundation,

\* Inc., 51 Franklin St, Fifth Floor, Boston, MA 02110-1301 USA.

\*

\* Please contact Oracle, 500 Oracle Parkway,

Redwood Shores, CA 94065 USA

\* or visit www.oracle.com if you need additional information or have any

\* questions.

\*/

Found in path(s):

\* /opt/cola/permits/1839164746\_1698992711.1637468/0/src-

zip/jdk.internal.vm.compiler/org.graalvm.compiler.nodes/src/org/graalvm/compiler/nodes/spi/NodeWithState.java

\* /opt/cola/permits/1839164746\_1698992711.1637468/0/src-

zip/jdk.internal.vm.ci/jdk.vm.ci.meta/src/jdk/vm/ci/meta/InvokeTarget.java

\* /opt/cola/permits/1839164746\_1698992711.1637468/0/src-

zip/jdk.internal.vm.compiler/org.graalvm.compiler.phases.common/src/org/graalvm/compiler/phases/common/Expa ndLogicPhase.java

\* /opt/cola/permits/1839164746\_1698992711.1637468/0/src-

zip/jdk.internal.vm.compiler/org.graalvm.compiler.hotspot.test/src/org/graalvm/compiler/hotspot/test/HotSpotNmet hodTest.java

\* /opt/cola/permits/1839164746\_1698992711.1637468/0/src-

zip/jdk.internal.vm.compiler/org.graalvm.compiler.phases.common/src/org/graalvm/compiler/phases/common/Deop timizationGroupingPhase.java

\* /opt/cola/permits/1839164746\_1698992711.1637468/0/src-

zip/jdk.internal.vm.compiler/org.graalvm.compiler.phases/src/org/graalvm/compiler/phases/graph/ScheduledNodeIt erator.java

\*

/opt/cola/permits/1839164746\_1698992711.1637468/0/src-

zip/jdk.internal.vm.compiler/org.graalvm.compiler.nodes/src/org/graalvm/compiler/nodes/AbstractDeoptimizeNode. java

\* /opt/cola/permits/1839164746\_1698992711.1637468/0/src-

zip/jdk.internal.vm.compiler/org.graalvm.compiler.jtt/src/org/graalvm/compiler/jtt/optimize/ConvertCompare.java \* /opt/cola/permits/1839164746\_1698992711.1637468/0/src-

zip/jdk.internal.vm.compiler/jdk.internal.vm.compiler.word/src/jdk/internal/vm/compiler/word/PointerBase.java \* /opt/cola/permits/1839164746\_1698992711.1637468/0/src-

zip/jdk.internal.vm.compiler/org.graalvm.compiler.nodes/src/org/graalvm/compiler/nodes/DeoptimizingNode.java No license file was found, but licenses were detected in source scan.

/\*

\* Copyright (c) 2009, 2017, Oracle and/or its affiliates. All rights reserved.

\* DO NOT ALTER OR REMOVE COPYRIGHT NOTICES OR THIS FILE HEADER.

\*

\* This code is free software; you can redistribute it and/or modify it

\* under the terms of the GNU General Public License version 2 only, as

\* published by the Free Software Foundation. Oracle designates this

\* particular file as subject to the "Classpath" exception as provided

\* by Oracle in the LICENSE file that accompanied this code.

\*

\* This code is distributed in the hope that it will be useful, but WITHOUT

\* ANY WARRANTY; without even the implied warranty of MERCHANTABILITY or

\* FITNESS FOR A PARTICULAR PURPOSE. See the GNU General Public License

\* version 2 for more details (a copy is included in the LICENSE file that

\* accompanied this code).

\*

\* You should have received a copy of the GNU General Public License version

\* 2 along with this work;

if not, write to the Free Software Foundation,

```
* Inc., 51 Franklin St, Fifth Floor, Boston, MA 02110-1301 USA.
```
\*

\* Please contact Oracle, 500 Oracle Parkway, Redwood Shores, CA 94065 USA

\* or visit www.oracle.com if you need additional information or have any

\* questions.

\*/

/\*\*

\* Defines an abstract implementation of a factory for getting streams.

\*

- \* The following table defines the standard properties of this specification.
- \* Each property varies in the level of support required by each implementation.
- \* The level of support required is described in the 'Required' column.

\*

- \* <table class="striped">
- \* <caption>Configuration Parameters</caption>
- \* <thead>
- $*$   $<$ tr $>$
- \* <th scope="col">Property Name</th>
- \* <th scope="col">Behavior</th>
- $\langle$ th scope="col">Return type $\langle$ th>
- <th scope="col">Default Value</th>
- \* <th scope="col">Required</th>
- $*$   $\langle tr \rangle$
- \* </thead>
- \* <tbody>
- \* <tr><th scope="row">javax.xml.stream.isValidating</th><td>Turns

 on/off implementation specific DTD validation</td><td>Boolean</td><td>False</td><td>No</td></tr> \* <tr><th scope="row">javax.xml.stream.isNamespaceAware</th><td>Turns on/off namespace processing for XML 1.0 support</td><td>Boolean</td><td>True</td><td>True (required) / False (optional)</td></tr> \* <tr><th scope="row">javax.xml.stream.isCoalescing</th><td>Requires the processor to coalesce adjacent character data</td><td>Boolean</td><td>False</td><td>Yes</td></td></tr>

\* <tr><th scope="row">javax.xml.stream.isReplacingEntityReferences</th><td>replace internal entity references with their replacement text and report them as characters</td><td>Boolean</td><td>True</td><td>Yes</td></td></td></td></td> \*<tr><th scope="row">javax.xml.stream.isSupportingExternalEntities</th><td>Resolve external parsed entities</td><td>Boolean</td><td>Unspecified</td><td>Yes</td></td></tr>

\*<tr><th scope="row">javax.xml.stream.supportDTD</th><td>Use this property to request processors that do not support

DTDs</td><td>Boolean</td><td>True</td><td>Yes</td></tr>

\*<tr><th scope="row">javax.xml.stream.reporter</th><td>sets/gets the impl of the XMLReporter

</td><td>javax.xml.stream.XMLReporter</td><td>Null</td><td>Yes</td></tr>

\*<tr><th scope="row">javax.xml.stream.resolver</th><td>sets/gets the impl of the XMLResolver interface</td><td>javax.xml.stream.XMLResolver</td><td>Null</td><td>Yes</td></td></tr>

\*<tr><th scope="row">javax.xml.stream.allocator</th><td>sets/gets the impl of the XMLEventAllocator interface</td><td>javax.xml.stream.util.XMLEventAllocator</td><td>Null</td><td>Yes</td></td></td>

- \* </tbody>
- \* </table>
- \*
- \*
- $*$  @version 1.2
- \* @author Copyright (c) 2009, 2015 by Oracle Corporation. All Rights Reserved.
- \* @see XMLOutputFactory
- \* @see XMLEventReader
- \* @see XMLStreamReader
- \* @see EventFilter
- \* @see XMLReporter
- \* @see XMLResolver
- \* @see javax.xml.stream.util.XMLEventAllocator

\* @since 1.6 \*/

Found in path(s):

\* /opt/cola/permits/1839164746\_1698992711.1637468/0/src-zip/java.xml/javax/xml/stream/XMLInputFactory.java No license file was found, but licenses were detected in source scan.

/\*

\* Copyright (c) 2016, 2017, Oracle and/or its affiliates. All rights reserved.

\* DO NOT ALTER OR REMOVE COPYRIGHT NOTICES OR THIS FILE HEADER.

\*

\* This code is free software; you can redistribute it and/or modify it

\* under the terms of the GNU General Public License version 2 only, as

\* published by the Free Software Foundation. Oracle designates this

\* particular file as subject to the "Classpath" exception as provided

\* by Oracle in the LICENSE file that accompanied this code.

\*

\* This code is distributed in the hope that it will be useful, but WITHOUT

\* ANY WARRANTY; without even the implied warranty of MERCHANTABILITY or

\* FITNESS FOR A PARTICULAR PURPOSE. See the GNU General Public License

\* version 2 for more details (a copy is included in the LICENSE file that

\* accompanied this code).

\*

\* You should have received a copy of the GNU General Public License version

\* 2 along with this work;

if not, write to the Free Software Foundation,

```
* Inc., 51 Franklin St, Fifth Floor, Boston, MA 02110-1301 USA.
```
\*

\* Please contact Oracle, 500 Oracle Parkway, Redwood Shores, CA 94065 USA

\* or visit www.oracle.com if you need additional information or have any

\* questions.

\*/

Found in path(s):

\* /opt/cola/permits/1839164746\_1698992711.1637468/0/src-zip/jdk.jdeps/com/sun/tools/jdeprscan/scan/Scan.java

\* /opt/cola/permits/1839164746\_1698992711.1637468/0/src-zip/jdk.jdi/com/sun/jdi/ModuleReference.java

\* /opt/cola/permits/1839164746\_1698992711.1637468/0/src-zip/jdk.jshell/jdk/jshell/execution/JdiInitiator.java

\* /opt/cola/permits/1839164746\_1698992711.1637468/0/src-

zip/java.base/sun/security/provider/certpath/PKIXExtendedParameters.java

\* /opt/cola/permits/1839164746\_1698992711.1637468/0/src-zip/java.base/sun/nio/fs/ExtendedOptions.java

\* /opt/cola/permits/1839164746\_1698992711.1637468/0/src-

zip/jdk.javadoc/jdk/javadoc/internal/doclets/toolkit/Messages.java

\* /opt/cola/permits/1839164746\_1698992711.1637468/0/src-

zip/java.base/sun/security/util/ConstraintsParameters.java

\*

/opt/cola/permits/1839164746\_1698992711.1637468/0/src-zip/jdk.jdi/com/sun/jdi/InvalidModuleException.java

\* /opt/cola/permits/1839164746\_1698992711.1637468/0/src-

zip/jdk.jshell/jdk/jshell/execution/DefaultLoaderDelegate.java

\* /opt/cola/permits/1839164746\_1698992711.1637468/0/src-zip/jdk.jshell/jdk/jshell/execution/LoaderDelegate.java

\* /opt/cola/permits/1839164746\_1698992711.1637468/0/src-zip/jdk.jlink/jdk/tools/jlink/internal/ModuleSorter.java

\* /opt/cola/permits/1839164746\_1698992711.1637468/0/src-

zip/java.base/jdk/internal/jrtfs/JrtFileSystemProvider.java

\* /opt/cola/permits/1839164746\_1698992711.1637468/0/src-zip/jdk.jshell/jdk/internal/jshell/tool/Feedback.java

\* /opt/cola/permits/1839164746\_1698992711.1637468/0/src-zip/java.base/jdk/internal/jmod/JmodFile.java

- \* /opt/cola/permits/1839164746\_1698992711.1637468/0/src-zip/java.desktop/java/awt/desktop/package-info.java
- \* /opt/cola/permits/1839164746\_1698992711.1637468/0/src-zip/java.xml/jdk/xml/internal/JdkXmlFeatures.java \*

/opt/cola/permits/1839164746\_1698992711.1637468/0/src-zip/jdk.jdeps/com/sun/tools/jdeps/Graph.java

\* /opt/cola/permits/1839164746\_1698992711.1637468/0/src-

zip/jdk.jdeps/com/sun/tools/classfile/ModuleResolution\_attribute.java

\* /opt/cola/permits/1839164746\_1698992711.1637468/0/src-

zip/jdk.jlink/jdk/tools/jlink/internal/packager/AppRuntimeImageBuilder.java

\* /opt/cola/permits/1839164746\_1698992711.1637468/0/src-zip/java.xml/jdk/xml/internal/JdkXmlUtils.java

\* /opt/cola/permits/1839164746\_1698992711.1637468/0/src-

zip/jdk.jshell/jdk/jshell/execution/JdiExecutionControlProvider.java

\* /opt/cola/permits/1839164746\_1698992711.1637468/0/src-zip/java.base/jdk/internal/module/Resources.java \* /opt/cola/permits/1839164746\_1698992711.1637468/0/src-

zip/jdk.compiler/jdk/internal/shellsupport/doc/JavadocHelper.java

\* /opt/cola/permits/1839164746\_1698992711.1637468/0/src-

zip/jdk.jdi/com/sun/tools/jdi/ModuleReferenceImpl.java

\*

/opt/cola/permits/1839164746\_1698992711.1637468/0/src-

zip/jdk.javadoc/jdk/javadoc/internal/doclets/toolkit/util/JavaScriptScanner.java

\* /opt/cola/permits/1839164746\_1698992711.1637468/0/src-zip/java.base/java/security/DrbgParameters.java

No license file was found, but licenses were detected in source scan.

/\*

\* Copyright (c) 2010, 2016, Oracle and/or its affiliates. All rights reserved.

\* DO NOT ALTER OR REMOVE COPYRIGHT NOTICES OR THIS FILE HEADER.

\*

\* This code is free software; you can redistribute it and/or modify it

\* under the terms of the GNU General Public License version 2 only, as

\* published by the Free Software Foundation. Oracle designates this

\* particular file as subject to the "Classpath" exception as provided

\* by Oracle in the LICENSE file that accompanied this code.

\*

\* This code is distributed in the hope that it will be useful, but WITHOUT

\* ANY WARRANTY; without even the implied warranty of MERCHANTABILITY or

\* FITNESS FOR A PARTICULAR PURPOSE. See the GNU General Public License

\* version 2 for more details (a copy is included in the LICENSE file that

\* accompanied this code).

\*

\* You should have received a copy of the GNU General Public License version

\* 2 along with this work;

if not, write to the Free Software Foundation,

\* Inc., 51 Franklin St, Fifth Floor, Boston, MA 02110-1301 USA.

\*

- \* Please contact Oracle, 500 Oracle Parkway, Redwood Shores, CA 94065 USA
- \* or visit www.oracle.com if you need additional information or have any

\* questions.

\*/ /\*

- \* This file is available under and governed by the GNU General Public
- \* License version 2 only, as published by the Free Software Foundation.
- \* However, the following notice accompanied the original version of this
- \* file, and Oracle licenses the original version of this file under the BSD \* license:
- \*/
- /\*

Copyright 2009-2013 Attila Szegedi

 Redistribution and use in source and binary forms, with or without modification, are permitted provided that the following conditions are met:

- \* Redistributions of source code must retain the above copyright notice, this list of conditions and the following disclaimer.
- \* Redistributions in binary form must reproduce the above copyright

 notice, this list of conditions and the following disclaimer in the documentation and/or other materials provided with the distribution.

 \* Neither the name of the copyright holder nor the names of contributors may be used to endorse or promote products derived from this software without specific prior written permission.

 THIS SOFTWARE IS PROVIDED BY THE COPYRIGHT HOLDERS AND CONTRIBUTORS "AS IS" AND ANY EXPRESS OR IMPLIED WARRANTIES, INCLUDING, BUT NOT LIMITED TO, THE IMPLIED WARRANTIES OF MERCHANTABILITY AND FITNESS FOR A PARTICULAR PURPOSE ARE DISCLAIMED. IN NO EVENT SHALL COPYRIGHT HOLDER BE LIABLE FOR ANY DIRECT, INDIRECT, INCIDENTAL, SPECIAL, EXEMPLARY, OR CONSEQUENTIAL DAMAGES (INCLUDING, BUT NOT LIMITED TO, PROCUREMENT OF SUBSTITUTE GOODS OR SERVICES; LOSS OF USE, DATA, OR PROFITS; OR BUSINESS INTERRUPTION) HOWEVER CAUSED AND ON ANY THEORY OF LIABILITY, WHETHER IN CONTRACT, STRICT LIABILITY, OR TORT (INCLUDING NEGLIGENCE OR OTHERWISE)

 ARISING IN ANY WAY OUT OF THE USE OF THIS SOFTWARE, EVEN IF ADVISED OF THE POSSIBILITY OF SUCH DAMAGE.

\*/

#### Found in path(s):

\* /opt/cola/permits/1839164746\_1698992711.1637468/0/src-

zip/jdk.dynalink/jdk/dynalink/TypeConverterFactory.java

\* /opt/cola/permits/1839164746\_1698992711.1637468/0/src-

zip/jdk.dynalink/jdk/dynalink/linker/support/CompositeGuardingDynamicLinker.java

\* /opt/cola/permits/1839164746\_1698992711.1637468/0/src-

zip/jdk.dynalink/jdk/dynalink/beans/AccessibleMembersLookup.java

\* /opt/cola/permits/1839164746\_1698992711.1637468/0/src-zip/jdk.dynalink/jdk/dynalink/beans/BeanLinker.java

```
* /opt/cola/permits/1839164746_1698992711.1637468/0/src-
```
zip/jdk.dynalink/jdk/dynalink/linker/support/CompositeTypeBasedGuardingDynamicLinker.java

\* /opt/cola/permits/1839164746\_1698992711.1637468/0/src-

zip/jdk.dynalink/jdk/dynalink/support/ChainedCallSite.java

No license file was found, but licenses were detected in source scan.

/\*

```
* Copyright (c) 1997, 2008, Oracle and/or its affiliates. All rights reserved.
```
\* DO NOT ALTER OR REMOVE COPYRIGHT NOTICES OR THIS FILE HEADER.

\*

\* This code is free software; you can redistribute it and/or modify it

\* under the terms of the GNU General Public License version 2 only, as

\* published by the Free Software Foundation. Oracle designates this

\* particular file as subject to the "Classpath" exception as provided

\* by Oracle in the LICENSE file that accompanied this code.

\*

\* This code is distributed in the hope that it will be useful, but WITHOUT

\* ANY WARRANTY; without even the implied warranty of MERCHANTABILITY or

\* FITNESS FOR A PARTICULAR PURPOSE. See the GNU General Public License

\* version 2 for more details (a copy is included in the LICENSE file that

\* accompanied this code).

\*

\* You should have received a copy of the GNU General Public License version

\* 2 along with this work;

if not, write to the Free Software Foundation,

\* Inc., 51 Franklin St, Fifth Floor, Boston, MA 02110-1301 USA.

\*

\* Please contact Oracle, 500 Oracle Parkway, Redwood Shores, CA 94065 USA

\* or visit www.oracle.com if you need additional information or have any

\* questions.

\*/ /\* \*\*\*\*\*\*\*\*\*\*\*\*\*\*\*\*\*\*\*\*\*\*\*\*\*\*\*\*\*\*\*\*\*\*\*\*\*\*\*\*\*\*\*\*\*\*\*\*\*\*\*\*\*\*\*\*\*\*\*\*\*\*\*\* \*\*\*\*\*\*\*\*\*\*\*\*\*\*\*\*\*\*\*\*\*\*\*\*\*\*\*\*\*\*\*\*\*\*\*\*\*\*\*\*\*\*\*\*\*\*\*\*\*\*\*\*\*\*\*\*\*\*\*\*\*\*\*\*\*\* \*\*\*\*\*\*\*\*\*\*\*\*\*\*\*\*\*\*\*\*\*\*\*\*\*\*\*\*\*\*\*\*\*\*\*\*\*\*\*\*\*\*\*\*\*\*\*\*\*\*\*\*\*\*\*\*\*\*\*\*\*\*\*\*\*\* \*\*\* COPYRIGHT (c) Eastman Kodak Company, 1997 \*\*\* As an unpublished work pursuant to Title 17 of the United \*\*\* States Code. All rights reserved. \*\*\*\*\*\*\*\*\*\*\*\*\*\*\*\*\*\*\*\*\*\*\*\*\*\*\*\*\*\*\*\*\*\*\*\*\*\*\*\*\*\*\*\*\*\*\*\*\*\*\*\*\*\*\*\*\*\*\*\*\*\*\*\*\*\* \*\*\*\*\*\*\*\*\*\*\*\*\*\*\*\*\*\*\*\*\*\*\*\*\*\*\*\*\*\*\*\*\*\*\*\*\*\*\*\*\*\*\*\*\*\*\*\*\*\*\*\*\*\*\*\*\*\*\*\*\*\*\*\*\*\* \*\*\*\*\*\*\*\*\*\*\*\*\*\*\*\*\*\*\*\*\*\*\*\*\*\*\*\*\*\*\*\*\*\*\*\*\*\*\*\*\*\*\*\*\*\*\*\*\*\*\*\*\*\*\*\*\*\*\*\*\*\*\*\*\*\*/

Found in path(s):

\* /opt/cola/permits/1839164746\_1698992711.1637468/0/src-

zip/java.desktop/java/awt/image/WritableRenderedImage.java

\* /opt/cola/permits/1839164746\_1698992711.1637468/0/src-zip/java.desktop/java/awt/image/RenderedImage.java

No license file was found, but licenses were detected in source scan.

/\*

\* Copyright (c) 1996, 2019, Oracle and/or its affiliates. All rights reserved. \* DO NOT ALTER OR REMOVE COPYRIGHT NOTICES OR THIS FILE HEADER. \* \* This code is free software; you can redistribute it and/or modify it \* under the terms of the GNU General Public License version 2 only, as \* published by the Free Software Foundation. Oracle designates this \* particular file as subject to the "Classpath" exception as provided \* by Oracle in the LICENSE file that accompanied this code. \* \* This code is distributed in the hope that it will be useful, but WITHOUT \* ANY WARRANTY; without even the implied warranty of MERCHANTABILITY or \* FITNESS FOR A PARTICULAR PURPOSE. See the GNU General Public License \* version 2 for more details (a copy is included in the LICENSE file that \* accompanied this code). \* \* You should have received a copy of the GNU General Public License version \* 2 along with this work; if not, write to the Free Software Foundation, \* Inc., 51 Franklin St, Fifth Floor, Boston, MA 02110-1301 USA. \* \* Please contact Oracle, 500 Oracle Parkway, Redwood Shores, CA 94065 USA \* or visit www.oracle.com if you need additional information or have any \* questions. \*/ Found in path(s):

- \* /opt/cola/permits/1839164746\_1698992711.1637468/0/src-zip/java.rmi/sun/rmi/server/UnicastServerRef.java
- \* /opt/cola/permits/1839164746\_1698992711.1637468/0/src-zip/java.base/sun/security/x509/AlgorithmId.java
- \* /opt/cola/permits/1839164746\_1698992711.1637468/0/src-zip/java.base/sun/security/x509/X500Name.java
- \* /opt/cola/permits/1839164746\_1698992711.1637468/0/src-zip/java.base/java/io/LineNumberReader.java
- \* /opt/cola/permits/1839164746\_1698992711.1637468/0/src-zip/java.base/sun/security/provider/SunEntries.java
- \* /opt/cola/permits/1839164746\_1698992711.1637468/0/src-zip/java.rmi/sun/rmi/transport/tcp/TCPEndpoint.java
- \* /opt/cola/permits/1839164746\_1698992711.1637468/0/src-zip/java.rmi/sun/rmi/transport/StreamRemoteCall.java \*

 /opt/cola/permits/1839164746\_1698992711.1637468/0/src-zip/java.base/sun/security/pkcs10/PKCS10.java \* /opt/cola/permits/1839164746\_1698992711.1637468/0/src-

zip/java.base/sun/security/tools/keytool/CertAndKeyGen.java

No license file was found, but licenses were detected in source scan.

/\*

\* Copyright (c) 2007, 2018, Oracle and/or its affiliates. All rights reserved.

\* DO NOT ALTER OR REMOVE COPYRIGHT NOTICES OR THIS FILE HEADER.

\*

- \* This code is free software; you can redistribute it and/or modify it
- \* under the terms of the GNU General Public License version 2 only, as

\* published by the Free Software Foundation. Oracle designates this

\* particular file as subject to the "Classpath" exception as provided

\* by Oracle in the LICENSE file that accompanied this code.

\*

\* This code is distributed in the hope that it will be useful, but WITHOUT

\* ANY WARRANTY; without even the implied warranty of MERCHANTABILITY or

\* FITNESS FOR A PARTICULAR PURPOSE. See the GNU General Public License

\* version 2 for more details (a copy is included in the LICENSE file that

\* accompanied this code).

\*

\* You should have received a copy of the GNU General Public License version

\* 2 along with this work;

if not, write to the Free Software Foundation,

\* Inc., 51 Franklin St, Fifth Floor, Boston, MA 02110-1301 USA.

\*

\* Please contact Oracle, 500 Oracle Parkway, Redwood Shores, CA 94065 USA

\* or visit www.oracle.com if you need additional information or have any

\* questions.

\*/

Found in path(s):

\* /opt/cola/permits/1839164746\_1698992711.1637468/0/src-

zip/java.base/jdk/internal/misc/JavaIOFileDescriptorAccess.java

\* /opt/cola/permits/1839164746\_1698992711.1637468/0/src-zip/java.base/java/net/PlainSocketImpl.java

\* /opt/cola/permits/1839164746\_1698992711.1637468/0/src-

zip/java.desktop/sun/java2d/marlin/DTransformingPathConsumer2D.java

\* /opt/cola/permits/1839164746\_1698992711.1637468/0/src-zip/java.desktop/sun/java2d/marlin/Renderer.java

\* /opt/cola/permits/1839164746\_1698992711.1637468/0/src-zip/java.base/java/nio/file/FileSystems.java

\* /opt/cola/permits/1839164746\_1698992711.1637468/0/src-zip/java.base/java/nio/file/Path.java

\* /opt/cola/permits/1839164746\_1698992711.1637468/0/src-zip/java.base/java/nio/file/package-info.java

\*

/opt/cola/permits/1839164746\_1698992711.1637468/0/src-zip/java.base/java/nio/file/Paths.java

\* /opt/cola/permits/1839164746\_1698992711.1637468/0/src-

zip/java.desktop/sun/java2d/marlin/DMarlinRenderingEngine.java

\* /opt/cola/permits/1839164746\_1698992711.1637468/0/src-zip/java.desktop/sun/java2d/marlin/DStroker.java

\* /opt/cola/permits/1839164746\_1698992711.1637468/0/src-zip/java.desktop/sun/java2d/marlin/DDasher.java

\* /opt/cola/permits/1839164746\_1698992711.1637468/0/src-zip/java.base/sun/nio/ch/FileDispatcher.java

\* /opt/cola/permits/1839164746\_1698992711.1637468/0/src-zip/java.desktop/sun/java2d/marlin/Dasher.java

\* /opt/cola/permits/1839164746\_1698992711.1637468/0/src-zip/java.base/sun/launcher/LauncherHelper.java

\* /opt/cola/permits/1839164746\_1698992711.1637468/0/src-zip/java.desktop/sun/java2d/marlin/DCurve.java

\* /opt/cola/permits/1839164746\_1698992711.1637468/0/src-

zip/java.desktop/sun/java2d/marlin/MarlinTileGenerator.java

\* /opt/cola/permits/1839164746\_1698992711.1637468/0/src-zip/java.desktop/sun/java2d/marlin/OffHeapArray.java \*

/opt/cola/permits/1839164746\_1698992711.1637468/0/src-zip/jdk.jdeps/com/sun/tools/javap/JavapTask.java

\* /opt/cola/permits/1839164746\_1698992711.1637468/0/src-zip/jdk.zipfs/jdk/nio/zipfs/JarFileSystemProvider.java \* /opt/cola/permits/1839164746\_1698992711.1637468/0/src-

zip/java.desktop/sun/java2d/marlin/MarlinRenderingEngine.java

\* /opt/cola/permits/1839164746\_1698992711.1637468/0/src-

zip/java.desktop/sun/java2d/marlin/TransformingPathConsumer2D.java

\* /opt/cola/permits/1839164746\_1698992711.1637468/0/src-

zip/java.desktop/sun/java2d/marlin/MarlinProperties.java

\* /opt/cola/permits/1839164746\_1698992711.1637468/0/src-zip/java.desktop/sun/java2d/marlin/Helpers.java

\* /opt/cola/permits/1839164746\_1698992711.1637468/0/src-zip/java.base/java/net/PlainDatagramSocketImpl.java

\* /opt/cola/permits/1839164746\_1698992711.1637468/0/src-zip/java.desktop/sun/java2d/marlin/DHelpers.java

\* /opt/cola/permits/1839164746\_1698992711.1637468/0/src-zip/java.desktop/sun/java2d/marlin/DRenderer.java \*

 /opt/cola/permits/1839164746\_1698992711.1637468/0/src-zip/java.desktop/sun/java2d/marlin/Stroker.java \* /opt/cola/permits/1839164746\_1698992711.1637468/0/src-

zip/java.base/java/nio/channels/AsynchronousFileChannel.java

\* /opt/cola/permits/1839164746\_1698992711.1637468/0/src-zip/java.base/java/nio/file/spi/FileSystemProvider.java

\* /opt/cola/permits/1839164746\_1698992711.1637468/0/src-zip/jdk.jdeps/com/sun/tools/classfile/Attribute.java

\* /opt/cola/permits/1839164746\_1698992711.1637468/0/src-zip/java.desktop/sun/java2d/marlin/Curve.java

\* /opt/cola/permits/1839164746\_1698992711.1637468/0/src-zip/java.desktop/sun/java2d/marlin/MarlinCache.java

No license file was found, but licenses were detected in source scan.

/\*

\* Copyright (c) 2005, 2019, Oracle and/or its affiliates. All rights reserved.

\* DO NOT ALTER OR REMOVE COPYRIGHT NOTICES OR THIS FILE HEADER.

\*

\* This code is free software; you can redistribute it and/or modify it

\* under the terms of the GNU General Public License version 2 only, as

\* published by the Free Software Foundation. Oracle designates this

\* particular file as subject to the "Classpath" exception as provided

\* by Oracle in the LICENSE file that accompanied this code.

\*

\* This code is distributed in the hope that it will be useful, but WITHOUT

\* ANY WARRANTY; without even the implied warranty of MERCHANTABILITY or

\* FITNESS FOR A PARTICULAR PURPOSE. See the GNU General Public License

\* version 2 for more details (a copy is included in the LICENSE file that

\* accompanied this code).

\*

\* You should have received a copy of the GNU General Public License version

\* 2 along with this work;

if not, write to the Free Software Foundation,

\* Inc., 51 Franklin St, Fifth Floor, Boston, MA 02110-1301 USA.

\*

\* Please contact Oracle, 500 Oracle Parkway, Redwood Shores, CA 94065 USA

\* or visit www.oracle.com if you need additional information or have any

\* questions.

\*/

Found in path(s):

\* /opt/cola/permits/1839164746\_1698992711.1637468/0/src-

zip/java.base/sun/util/locale/provider/LocaleServiceProviderPool.java

\* /opt/cola/permits/1839164746\_1698992711.1637468/0/src-

zip/java.security.jgss/sun/security/krb5/internal/crypto/HmacMd5ArcFourCksumType.java

\* /opt/cola/permits/1839164746\_1698992711.1637468/0/src-

zip/java.xml/com/sun/xml/internal/stream/writers/XMLEventWriterImpl.java

\* /opt/cola/permits/1839164746\_1698992711.1637468/0/src-

zip/java.xml/com/sun/xml/internal/stream/XMLOutputFactoryImpl.java

\* /opt/cola/permits/1839164746\_1698992711.1637468/0/src-zip/java.base/java/util/JapaneseImperialCalendar.java

- \* /opt/cola/permits/1839164746\_1698992711.1637468/0/src-
- zip/java.base/sun/util/calendar/LocalGregorianCalendar.java

\*

/opt/cola/permits/1839164746\_1698992711.1637468/0/src-

zip/java.xml/com/sun/org/apache/xalan/internal/xsltc/compiler/XPathParser.java

\* /opt/cola/permits/1839164746\_1698992711.1637468/0/src-

zip/java.base/com/sun/crypto/provider/PBKDF2KeyImpl.java

No license file was found, but licenses were detected in source scan.

/\*

\* Copyright (c) 1995, 2011, Oracle and/or its affiliates. All rights reserved.

## \* DO NOT ALTER OR REMOVE COPYRIGHT NOTICES OR THIS FILE HEADER.

\*

\* This code is free software; you can redistribute it and/or modify it

\* under the terms of the GNU General Public License version 2 only, as

\* published by the Free Software Foundation. Oracle designates this

\* particular file as subject to the "Classpath" exception as provided

\* by Oracle in the LICENSE file that accompanied this code.

\*

\* This code is distributed in the hope that it will be useful, but WITHOUT

\* ANY WARRANTY; without even the implied warranty of MERCHANTABILITY or

\* FITNESS FOR A PARTICULAR PURPOSE. See the GNU General Public License

\* version 2 for more details (a copy is included in the LICENSE file that

\* accompanied this code).

\*

\* You should have received a copy of the GNU General Public License version

\* 2 along with this work;

if not, write to the Free Software Foundation,

\* Inc., 51 Franklin St, Fifth Floor, Boston, MA 02110-1301 USA.

\*

\* Please contact Oracle, 500 Oracle Parkway, Redwood Shores, CA 94065 USA

\* or visit www.oracle.com if you need additional information or have any

\* questions.

\*/

Found in path(s):

\* /opt/cola/permits/1839164746\_1698992711.1637468/0/src-zip/java.base/java/lang/Error.java

\* /opt/cola/permits/1839164746\_1698992711.1637468/0/src-zip/java.base/sun/net/www/URLConnection.java

\* /opt/cola/permits/1839164746\_1698992711.1637468/0/src-zip/java.desktop/java/awt/Insets.java

\* /opt/cola/permits/1839164746\_1698992711.1637468/0/src-

zip/java.desktop/sun/awt/image/InputStreamImageSource.java

\* /opt/cola/permits/1839164746\_1698992711.1637468/0/src-zip/java.base/sun/net/NetworkServer.java

\* /opt/cola/permits/1839164746\_1698992711.1637468/0/src-zip/java.base/java/lang/RuntimeException.java

\* /opt/cola/permits/1839164746\_1698992711.1637468/0/src-

zip/java.base/sun/net/www/protocol/mailto/Handler.java

 /opt/cola/permits/1839164746\_1698992711.1637468/0/src-zip/java.base/java/lang/VirtualMachineError.java No license file was found, but licenses were detected in source scan.

/\*

\*

\* Copyright (c) 1997, 2013, Oracle and/or its affiliates. All rights reserved.

\* DO NOT ALTER OR REMOVE COPYRIGHT NOTICES OR THIS FILE HEADER.

\*

\* This code is free software; you can redistribute it and/or modify it

\* under the terms of the GNU General Public License version 2 only, as

\* published by the Free Software Foundation. Oracle designates this

\* particular file as subject to the "Classpath" exception as provided

\* by Oracle in the LICENSE file that accompanied this code.

\*

\* This code is distributed in the hope that it will be useful, but WITHOUT

\* ANY WARRANTY; without even the implied warranty of MERCHANTABILITY or

\* FITNESS FOR A PARTICULAR PURPOSE. See the GNU General Public License

\* version 2 for more details (a copy is included in the LICENSE file that

\* accompanied this code).

\*

\* You should have received a copy of the GNU General Public License version

\* 2 along with this work;

if not, write to the Free Software Foundation,

```
* Inc., 51 Franklin St, Fifth Floor, Boston, MA 02110-1301 USA.
```
\*

\* Please contact Oracle, 500 Oracle Parkway, Redwood Shores, CA 94065 USA

\* or visit www.oracle.com if you need additional information or have any

\* questions.

\*/

/\*

\* (C) Copyright Taligent, Inc. 1996, 1997 - All Rights Reserved

\* (C) Copyright IBM Corp. 1996 - 1998 - All Rights Reserved

\*

\* The original version of this source code and documentation

\* is copyrighted and owned by Taligent, Inc., a wholly-owned

\* subsidiary of IBM. These materials are provided under terms

\* of a License Agreement between Taligent and Sun. This technology

\* is protected by multiple US and International patents.

\*

\* This notice and attribution to Taligent may not be removed.

\* Taligent is a registered trademark of Taligent, Inc.

\*

\*/

/\*

\* COPYRIGHT AND PERMISSION NOTICE

\*

\* Copyright (C) 1991-2012 Unicode, Inc. All rights reserved. Distributed under

\* the Terms of Use in

http://www.unicode.org/copyright.html.

\*

\* Permission is hereby granted, free of charge, to any person obtaining a copy

\* of the Unicode data files and any associated documentation (the "Data

\* Files") or Unicode software and any associated documentation (the

\* "Software") to deal in the Data Files or Software without restriction,

\* including without limitation the rights to use, copy, modify, merge,

\* publish, distribute, and/or sell copies of the Data Files or Software, and

\* to permit persons to whom the Data Files or Software are furnished to do so,

\* provided that (a) the above copyright notice(s) and this permission notice

\* appear with all copies of the Data Files or Software, (b) both the above

\* copyright notice(s) and this permission notice appear in associated

\* documentation, and (c) there is clear notice in each modified Data File or

\* in the Software as well as in the documentation associated with the Data

\* File(s) or Software that the data or software has

been modified.

\*

\* THE DATA FILES AND SOFTWARE ARE PROVIDED "AS IS", WITHOUT WARRANTY OF ANY

\* KIND, EXPRESS OR IMPLIED, INCLUDING BUT NOT LIMITED TO THE WARRANTIES OF

\* MERCHANTABILITY, FITNESS FOR A PARTICULAR PURPOSE AND NONINFRINGEMENT OF

\* THIRD PARTY RIGHTS. IN NO EVENT SHALL THE COPYRIGHT HOLDER OR HOLDERS

\* INCLUDED IN THIS NOTICE BE LIABLE FOR ANY CLAIM, OR ANY SPECIAL INDIRECT OR

\* CONSEQUENTIAL DAMAGES, OR ANY DAMAGES WHATSOEVER RESULTING FROM LOSS OF USE,

\* DATA OR PROFITS, WHETHER IN AN ACTION OF CONTRACT, NEGLIGENCE OR OTHER

\* TORTIOUS ACTION, ARISING OUT OF OR IN CONNECTION WITH THE USE OR PERFORMANCE

\* OF THE DATA FILES OR SOFTWARE.

\*

\* Except as contained in this notice, the name of a copyright holder shall not

\* be used in advertising or otherwise to promote the sale, use or other

\* dealings in these Data Files or Software without prior written authorization

\* of the copyright holder.

\*/

## Found in path(s):

\* /opt/cola/permits/1839164746\_1698992711.1637468/0/srczip/jdk.localedata/sun/text/resources/ext/FormatData\_bg.java \*

 /opt/cola/permits/1839164746\_1698992711.1637468/0/srczip/jdk.localedata/sun/text/resources/ext/FormatData\_cs.java \* /opt/cola/permits/1839164746\_1698992711.1637468/0/srczip/jdk.localedata/sun/text/resources/ext/FormatData\_da.java \* /opt/cola/permits/1839164746\_1698992711.1637468/0/srczip/jdk.localedata/sun/text/resources/ext/FormatData\_sk.java \* /opt/cola/permits/1839164746\_1698992711.1637468/0/srczip/jdk.localedata/sun/text/resources/ext/FormatData\_mk.java

\* /opt/cola/permits/1839164746\_1698992711.1637468/0/srczip/jdk.localedata/sun/text/resources/ext/FormatData\_iw.java \* /opt/cola/permits/1839164746\_1698992711.1637468/0/srczip/jdk.localedata/sun/text/resources/ext/FormatData\_ar.java \* /opt/cola/permits/1839164746\_1698992711.1637468/0/srczip/jdk.localedata/sun/text/resources/ext/FormatData\_is.java \* /opt/cola/permits/1839164746\_1698992711.1637468/0/srczip/jdk.localedata/sun/text/resources/ext/FormatData\_et.java \*

 /opt/cola/permits/1839164746\_1698992711.1637468/0/srczip/jdk.localedata/sun/text/resources/ext/FormatData\_hu.java \* /opt/cola/permits/1839164746\_1698992711.1637468/0/srczip/jdk.localedata/sun/text/resources/ext/FormatData\_hr.java \* /opt/cola/permits/1839164746\_1698992711.1637468/0/srczip/jdk.localedata/sun/text/resources/ext/FormatData\_sl.java \* /opt/cola/permits/1839164746\_1698992711.1637468/0/srczip/jdk.localedata/sun/text/resources/ext/FormatData\_ca.java \* /opt/cola/permits/1839164746\_1698992711.1637468/0/srczip/jdk.localedata/sun/text/resources/ext/FormatData\_ru.java \* /opt/cola/permits/1839164746\_1698992711.1637468/0/srczip/jdk.localedata/sun/text/resources/ext/FormatData\_lt.java \* /opt/cola/permits/1839164746\_1698992711.1637468/0/srczip/jdk.localedata/sun/text/resources/ext/FormatData\_lv.java \* /opt/cola/permits/1839164746\_1698992711.1637468/0/srczip/jdk.localedata/sun/text/resources/ext/FormatData\_be.java \* /opt/cola/permits/1839164746\_1698992711.1637468/0/srczip/jdk.localedata/sun/text/resources/ext/FormatData\_pl.java \*

 /opt/cola/permits/1839164746\_1698992711.1637468/0/srczip/jdk.localedata/sun/text/resources/ext/FormatData\_uk.java \* /opt/cola/permits/1839164746\_1698992711.1637468/0/srczip/jdk.localedata/sun/text/resources/ext/FormatData\_ro.java No license file was found, but licenses were detected in source scan.

/\*

\* Copyright (c) 2009, Oracle and/or its affiliates. All rights reserved.

\* DO NOT ALTER OR REMOVE COPYRIGHT NOTICES OR THIS FILE HEADER.

\*

- \* This code is free software; you can redistribute it and/or modify it
- \* under the terms of the GNU General Public License version 2 only, as
- \* published by the Free Software Foundation. Oracle designates this
- \* particular file as subject to the "Classpath" exception as provided
- \* by Oracle in the LICENSE file that accompanied this code.

\*

- \* This code is distributed in the hope that it will be useful, but WITHOUT
- \* ANY WARRANTY; without even the implied warranty of MERCHANTABILITY or
- \* FITNESS FOR A PARTICULAR PURPOSE. See the GNU General Public License
- \* version 2 for more details (a copy is included in the LICENSE file that

\* accompanied this code).

\*

\* You should have received a copy of the GNU General Public License version

\* 2 along with this work; if not,

write to the Free Software Foundation,

\* Inc., 51 Franklin St, Fifth Floor, Boston, MA 02110-1301 USA.

\*

- \* Please contact Oracle, 500 Oracle Parkway, Redwood Shores, CA 94065 USA
- \* or visit www.oracle.com if you need additional information or have any

\* questions.

\*/

Found in path(s):

\* /opt/cola/permits/1839164746\_1698992711.1637468/0/src-zip/java.base/sun/net/www/http/HttpCapture.java

\* /opt/cola/permits/1839164746\_1698992711.1637468/0/src-

zip/jdk.jdeps/com/sun/tools/javap/LocalVariableTableWriter.java

\* /opt/cola/permits/1839164746\_1698992711.1637468/0/src-zip/java.base/sun/net/ftp/FtpDirParser.java

\* /opt/cola/permits/1839164746\_1698992711.1637468/0/src-

zip/java.logging/sun/net/www/protocol/http/logging/HttpLogFormatter.java

\* /opt/cola/permits/1839164746\_1698992711.1637468/0/src-zip/java.base/sun/net/ftp/FtpReplyCode.java

- \* /opt/cola/permits/1839164746\_1698992711.1637468/0/src-zip/jdk.jdeps/com/sun/tools/javap/TryBlockWriter.java
- \* /opt/cola/permits/1839164746\_1698992711.1637468/0/src-

zip/jdk.jdeps/com/sun/tools/javap/LocalVariableTypeTableWriter.java

\*

/opt/cola/permits/1839164746\_1698992711.1637468/0/src-

zip/java.base/sun/net/www/protocol/http/AuthScheme.java

\* /opt/cola/permits/1839164746\_1698992711.1637468/0/src-zip/java.base/sun/security/util/PermissionFactory.java

```
* /opt/cola/permits/1839164746_1698992711.1637468/0/src-zip/jdk.jdeps/com/sun/tools/classfile/Dependency.java
```
- \* /opt/cola/permits/1839164746\_1698992711.1637468/0/src-zip/java.base/sun/nio/cs/ArrayDecoder.java
- \* /opt/cola/permits/1839164746\_1698992711.1637468/0/src-

zip/java.base/sun/net/www/http/HttpCaptureInputStream.java

\* /opt/cola/permits/1839164746\_1698992711.1637468/0/src-

zip/java.base/sun/net/www/http/HttpCaptureOutputStream.java

\* /opt/cola/permits/1839164746\_1698992711.1637468/0/src-

zip/jdk.compiler/com/sun/tools/javac/util/ForwardingDiagnosticFormatter.java

\* /opt/cola/permits/1839164746\_1698992711.1637468/0/src-zip/java.base/sun/net/ApplicationProxy.java

\* /opt/cola/permits/1839164746\_1698992711.1637468/0/src-

zip/java.base/sun/net/ftp/impl/DefaultFtpClientProvider.java

\*

/opt/cola/permits/1839164746\_1698992711.1637468/0/src-zip/java.base/sun/nio/cs/ArrayEncoder.java

\* /opt/cola/permits/1839164746\_1698992711.1637468/0/src-

zip/java.compiler/javax/lang/model/element/QualifiedNameable.java

\* /opt/cola/permits/1839164746\_1698992711.1637468/0/src-

- zip/java.base/java/lang/ReflectiveOperationException.java
- \* /opt/cola/permits/1839164746\_1698992711.1637468/0/src-zip/java.base/sun/net/ftp/FtpDirEntry.java
- \* /opt/cola/permits/1839164746\_1698992711.1637468/0/src-zip/java.base/sun/net/util/URLUtil.java
- \* /opt/cola/permits/1839164746\_1698992711.1637468/0/src-zip/java.desktop/sun/java2d/pipe/LoopBasedPipe.java

No license file was found, but licenses were detected in source scan.

/\*

\* Copyright (c) 2005, 2016, Oracle and/or its affiliates. All rights reserved. \* DO NOT ALTER OR REMOVE COPYRIGHT NOTICES OR THIS FILE HEADER. \* \* This code is free software; you can redistribute it and/or modify it \* under the terms of the GNU General Public License version 2 only, as \* published by the Free Software Foundation. Oracle designates this \* particular file as subject to the "Classpath" exception as provided \* by Oracle in the LICENSE file that accompanied this code. \* \* This code is distributed in the hope that it will be useful, but WITHOUT \* ANY WARRANTY; without even the implied warranty of MERCHANTABILITY or \* FITNESS FOR A PARTICULAR PURPOSE. See the GNU General Public License \* version 2 for more details (a copy is included in the LICENSE file that \* accompanied this code). \* \* You should have received a copy of the GNU General Public License version \* 2 along with this work; if not, write to the Free Software Foundation, \* Inc., 51 Franklin St, Fifth Floor, Boston, MA 02110-1301 USA. \* \* Please contact Oracle, 500 Oracle Parkway, Redwood Shores, CA 94065 USA \* or visit www.oracle.com if you need additional information or have any \* questions. \*/ Found in path(s): \* /opt/cola/permits/1839164746\_1698992711.1637468/0/srczip/java.xml/com/sun/xml/internal/stream/util/ReadOnlyIterator.java \* /opt/cola/permits/1839164746\_1698992711.1637468/0/srczip/java.desktop/com/sun/imageio/plugins/tiff/TIFFExifJPEGCompressor.java

\* /opt/cola/permits/1839164746\_1698992711.1637468/0/src-zip/java.desktop/javax/swing/DefaultRowSorter.java

\* /opt/cola/permits/1839164746\_1698992711.1637468/0/src-

zip/java.smartcardio/javax/smartcardio/CardPermission.java

\* /opt/cola/permits/1839164746\_1698992711.1637468/0/src-zip/java.sql/javax/sql/CommonDataSource.java

```
* /opt/cola/permits/1839164746_1698992711.1637468/0/src-
```
zip/jdk.compiler/com/sun/tools/javac/processing/JavacRoundEnvironment.java

\*

/opt/cola/permits/1839164746\_1698992711.1637468/0/src-

zip/java.smartcardio/sun/security/smartcardio/SunPCSC.java

\* /opt/cola/permits/1839164746\_1698992711.1637468/0/src-

zip/java.xml/com/sun/xml/internal/stream/events/XMLEventAllocatorImpl.java

\* /opt/cola/permits/1839164746\_1698992711.1637468/0/src-

zip/java.desktop/javax/imageio/plugins/tiff/TIFFTag.java

\* /opt/cola/permits/1839164746\_1698992711.1637468/0/src-

zip/java.xml/com/sun/xml/internal/stream/events/StartElementEvent.java

\* /opt/cola/permits/1839164746\_1698992711.1637468/0/src-

zip/java.smartcardio/sun/security/smartcardio/TerminalImpl.java

\* /opt/cola/permits/1839164746\_1698992711.1637468/0/src-zip/jdk.compiler/com/sun/source/tree/Tree.java

\* /opt/cola/permits/1839164746\_1698992711.1637468/0/src-zip/java.base/java/util/LocaleISOData.java

\* /opt/cola/permits/1839164746\_1698992711.1637468/0/src-

zip/jdk.compiler/com/sun/tools/javac/util/BasicDiagnosticFormatter.java

\* /opt/cola/permits/1839164746\_1698992711.1637468/0/src-

zip/java.desktop/javax/imageio/plugins/tiff/BaselineTIFFTagSet.java

\* /opt/cola/permits/1839164746\_1698992711.1637468/0/src-

zip/jdk.compiler/com/sun/source/util/SimpleTreeVisitor.java

\* /opt/cola/permits/1839164746\_1698992711.1637468/0/src-

zip/java.desktop/javax/imageio/plugins/tiff/ExifParentTIFFTagSet.java

\* /opt/cola/permits/1839164746\_1698992711.1637468/0/src-zip/java.base/java/net/HttpCookie.java

\* /opt/cola/permits/1839164746\_1698992711.1637468/0/src-

zip/java.desktop/com/sun/imageio/plugins/tiff/TIFFImageWriter.java

\* /opt/cola/permits/1839164746\_1698992711.1637468/0/src-

zip/java.xml/com/sun/xml/internal/stream/events/DTDEvent.java

\* /opt/cola/permits/1839164746\_1698992711.1637468/0/src-

zip/java.desktop/com/sun/imageio/plugins/tiff/TIFFCompressor.java

\* /opt/cola/permits/1839164746\_1698992711.1637468/0/src-

zip/java.desktop/com/sun/imageio/plugins/tiff/TIFFRLECompressor.java

\* /opt/cola/permits/1839164746\_1698992711.1637468/0/src-

zip/java.xml/javax/xml/transform/stax/StAXSource.java

```
*
```
/opt/cola/permits/1839164746\_1698992711.1637468/0/src-

zip/java.base/sun/net/www/protocol/http/ntlm/NTLMAuthentication.java

\* /opt/cola/permits/1839164746\_1698992711.1637468/0/src-

zip/java.xml/com/sun/xml/internal/stream/writers/XMLDOMWriterImpl.java

\* /opt/cola/permits/1839164746\_1698992711.1637468/0/src-

zip/java.compiler/javax/lang/model/type/TypeKind.java

\* /opt/cola/permits/1839164746\_1698992711.1637468/0/src-

zip/java.desktop/javax/imageio/plugins/tiff/ExifTIFFTagSet.java

\* /opt/cola/permits/1839164746\_1698992711.1637468/0/src-

zip/java.desktop/com/sun/imageio/plugins/tiff/TIFFNullDecompressor.java

\* /opt/cola/permits/1839164746\_1698992711.1637468/0/src-zip/java.desktop/sun/awt/X11/XDesktopPeer.java

\* /opt/cola/permits/1839164746\_1698992711.1637468/0/src-

zip/java.desktop/javax/imageio/plugins/tiff/GeoTIFFTagSet.java

```
* /opt/cola/permits/1839164746_1698992711.1637468/0/src-
```
zip/java.desktop/com/sun/imageio/plugins/tiff/TIFFFaxDecompressor.java

#### \* /opt/cola/permits/1839164746\_1698992711.1637468/0/src-

zip/java.desktop/sun/java2d/pipe/GlyphListLoopPipe.java

\*

/opt/cola/permits/1839164746\_1698992711.1637468/0/src-

zip/java.desktop/com/sun/java/swing/plaf/gtk/GTKEngine.java

\* /opt/cola/permits/1839164746\_1698992711.1637468/0/src-

zip/java.desktop/sun/java2d/loops/DrawGlyphListLCD.java

\* /opt/cola/permits/1839164746\_1698992711.1637468/0/src-

zip/java.desktop/javax/imageio/plugins/tiff/ExifGPSTagSet.java \* /opt/cola/permits/1839164746\_1698992711.1637468/0/srczip/java.scripting/javax/script/ScriptEngineFactory.java \* /opt/cola/permits/1839164746\_1698992711.1637468/0/srczip/jdk.compiler/com/sun/tools/javac/api/JavacTool.java \* /opt/cola/permits/1839164746\_1698992711.1637468/0/src-zip/java.base/sun/security/provider/MD4.java \* /opt/cola/permits/1839164746\_1698992711.1637468/0/srczip/java.xml/com/sun/xml/internal/stream/events/EndElementEvent.java \* /opt/cola/permits/1839164746\_1698992711.1637468/0/srczip/java.desktop/com/sun/imageio/plugins/tiff/TIFFLZWUtil.java \* /opt/cola/permits/1839164746\_1698992711.1637468/0/srczip/java.desktop/com/sun/imageio/plugins/tiff/TIFFFaxCompressor.java \* /opt/cola/permits/1839164746\_1698992711.1637468/0/srczip/java.desktop/com/sun/imageio/plugins/tiff/TIFFLZWDecompressor.java \* /opt/cola/permits/1839164746\_1698992711.1637468/0/srczip/java.smartcardio/javax/smartcardio/TerminalFactory.java \* /opt/cola/permits/1839164746\_1698992711.1637468/0/srczip/java.desktop/javax/imageio/plugins/tiff/ExifInteroperabilityTagSet.java \* /opt/cola/permits/1839164746\_1698992711.1637468/0/srczip/java.desktop/javax/imageio/plugins/tiff/TIFFImageReadParam.java \* /opt/cola/permits/1839164746\_1698992711.1637468/0/srczip/java.xml/com/sun/org/apache/xalan/internal/xsltc/trax/StAXStream2SAX.java \* /opt/cola/permits/1839164746\_1698992711.1637468/0/srczip/java.xml/com/sun/xml/internal/stream/StaxEntityResolverWrapper.java \* /opt/cola/permits/1839164746\_1698992711.1637468/0/srczip/java.desktop/com/sun/imageio/plugins/tiff/TIFFImageWriteParam.java \* /opt/cola/permits/1839164746\_1698992711.1637468/0/srczip/java.xml/com/sun/xml/internal/stream/events/XMLEventFactoryImpl.java \* /opt/cola/permits/1839164746\_1698992711.1637468/0/srczip/java.desktop/com/sun/imageio/plugins/tiff/TIFFT6Compressor.java \* /opt/cola/permits/1839164746\_1698992711.1637468/0/srczip/java.desktop/com/sun/imageio/plugins/tiff/TIFFJPEGCompressor.java \* /opt/cola/permits/1839164746\_1698992711.1637468/0/srczip/java.desktop/com/sun/imageio/plugins/tiff/TIFFRenderedImage.java \* /opt/cola/permits/1839164746\_1698992711.1637468/0/srczip/java.desktop/com/sun/imageio/plugins/tiff/TIFFFieldNode.java \* /opt/cola/permits/1839164746\_1698992711.1637468/0/srczip/java.desktop/com/sun/imageio/plugins/tiff/TIFFT4Compressor.java \* /opt/cola/permits/1839164746\_1698992711.1637468/0/srczip/java.desktop/com/sun/imageio/plugins/tiff/TIFFDeflateDecompressor.java \* /opt/cola/permits/1839164746\_1698992711.1637468/0/srczip/java.desktop/javax/imageio/plugins/tiff/TIFFTagSet.java \* /opt/cola/permits/1839164746\_1698992711.1637468/0/src-zip/java.desktop/sun/java2d/pipe/BufferedContext.java \* /opt/cola/permits/1839164746\_1698992711.1637468/0/src-zip/jdk.compiler/com/sun/source/util/TreeScanner.java

\* /opt/cola/permits/1839164746\_1698992711.1637468/0/src-

zip/jdk.compiler/com/sun/tools/javac/model/JavacTypes.java \* /opt/cola/permits/1839164746\_1698992711.1637468/0/srczip/java.base/sun/net/www/protocol/http/NegotiateAuthentication.java \* /opt/cola/permits/1839164746\_1698992711.1637468/0/srczip/java.desktop/javax/imageio/plugins/tiff/FaxTIFFTagSet.java \* /opt/cola/permits/1839164746\_1698992711.1637468/0/srczip/java.desktop/com/sun/imageio/plugins/tiff/TIFFColorConverter.java \* /opt/cola/permits/1839164746\_1698992711.1637468/0/srczip/java.desktop/com/sun/imageio/plugins/tiff/TIFFImageMetadata.java No license file was found, but licenses were detected in source scan.

#### /\*

\* Copyright (c) 1997, 2009, Oracle and/or its affiliates. All rights reserved.

\* DO NOT ALTER OR REMOVE COPYRIGHT NOTICES OR THIS FILE HEADER.

\*

\* This code is free software; you can redistribute it and/or modify it

\* under the terms of the GNU General Public License version 2 only, as

\* published by the Free Software Foundation. Oracle designates this

\* particular file as subject to the "Classpath" exception as provided

\* by Oracle in the LICENSE file that accompanied this code.

\*

\* This code is distributed in the hope that it will be useful, but WITHOUT

\* ANY WARRANTY; without even the implied warranty of MERCHANTABILITY or

\* FITNESS FOR A PARTICULAR PURPOSE. See the GNU General Public License

\* version 2 for more details (a copy is included in the LICENSE file that

\* accompanied this code).

\*

\* You should have received a copy of the GNU General Public License version

\* 2 along with this work;

if not, write to the Free Software Foundation,

\* Inc., 51 Franklin St, Fifth Floor, Boston, MA 02110-1301 USA.

\*

\* Please contact Oracle, 500 Oracle Parkway, Redwood Shores, CA 94065 USA

\* or visit www.oracle.com if you need additional information or have any

\* questions.

\*/

Found in path(s):

\* /opt/cola/permits/1839164746\_1698992711.1637468/0/src-

zip/java.base/sun/security/x509/AuthorityKeyIdentifierExtension.java

\* /opt/cola/permits/1839164746\_1698992711.1637468/0/src-zip/java.base/com/sun/crypto/provider/DESCipher.java

\* /opt/cola/permits/1839164746\_1698992711.1637468/0/src-

zip/java.desktop/java/beans/beancontext/BeanContextEvent.java

\* /opt/cola/permits/1839164746\_1698992711.1637468/0/src-

zip/java.base/sun/security/x509/BasicConstraintsExtension.java

No license file was found, but licenses were detected in source scan.

/\*

```
* DO NOT ALTER OR REMOVE COPYRIGHT NOTICES OR THIS FILE HEADER.
*
* This code is free software; you can redistribute it and/or modify it
* under the terms of the GNU General Public License version 2 only, as
* published by the Free Software Foundation. Oracle designates this
* particular file as subject to the "Classpath" exception as provided
* by Oracle in the LICENSE file that accompanied this code.
*
* This code is distributed in the hope that it will be useful, but WITHOUT
* ANY WARRANTY; without even the implied warranty of MERCHANTABILITY or
* FITNESS FOR A PARTICULAR PURPOSE. See the GNU General Public License
* version 2 for more details (a copy is included in the LICENSE file that
* accompanied this code).
*
* You should have received a copy of the GNU General Public License version
* 2 along with this work;
 if not, write to the Free Software Foundation,
* Inc., 51 Franklin St, Fifth Floor, Boston, MA 02110-1301 USA.
*
* Please contact Oracle, 500 Oracle Parkway, Redwood Shores, CA 94065 USA
* or visit www.oracle.com if you need additional information or have any
* questions.
*/
Found in path(s):
* /opt/cola/permits/1839164746_1698992711.1637468/0/src-
zip/java.management/javax/management/NotificationEmitter.java
* /opt/cola/permits/1839164746_1698992711.1637468/0/src-zip/java.desktop/sun/swing/plaf/GTKKeybindings.java
* /opt/cola/permits/1839164746_1698992711.1637468/0/src-
zip/java.desktop/sun/swing/plaf/WindowsKeybindings.java
* /opt/cola/permits/1839164746_1698992711.1637468/0/src-zip/java.desktop/sun/awt/X11/XVerticalScrollbar.java
* /opt/cola/permits/1839164746_1698992711.1637468/0/src-
zip/java.management/javax/management/loading/PrivateMLet.java
* /opt/cola/permits/1839164746_1698992711.1637468/0/src-zip/java.desktop/sun/java2d/NullSurfaceData.java
* /opt/cola/permits/1839164746_1698992711.1637468/0/src-
zip/java.management/javax/management/MBeanServerBuilder.java
*
 /opt/cola/permits/1839164746_1698992711.1637468/0/src-
zip/java.management/javax/management/remote/JMXServerErrorException.java
* /opt/cola/permits/1839164746_1698992711.1637468/0/src-
zip/java.base/com/sun/crypto/provider/AESConstants.java
* /opt/cola/permits/1839164746_1698992711.1637468/0/src-
zip/java.management/javax/management/loading/PrivateClassLoader.java
* /opt/cola/permits/1839164746_1698992711.1637468/0/src-
zip/java.management/javax/management/remote/JMXProviderException.java
```
\* Copyright (c) 2002, 2007, Oracle and/or its affiliates. All rights reserved.

\* /opt/cola/permits/1839164746\_1698992711.1637468/0/src-

zip/java.management/javax/management/loading/ClassLoaderRepository.java

\* /opt/cola/permits/1839164746\_1698992711.1637468/0/src-

zip/java.management/com/sun/jmx/mbeanserver/ModifiableClassLoaderRepository.java

\* /opt/cola/permits/1839164746\_1698992711.1637468/0/src-

zip/java.desktop/sun/awt/X11/XHorizontalScrollbar.java

\* /opt/cola/permits/1839164746\_1698992711.1637468/0/src-

zip/java.desktop/com/sun/media/sound/AutoClosingClip.java

\*

/opt/cola/permits/1839164746\_1698992711.1637468/0/src-

zip/java.management.rmi/javax/management/remote/rmi/RMIServer.java No license file was found, but licenses were detected in source scan.

/\*

\* Copyright (c) 1998, 2005, Oracle and/or its affiliates. All rights reserved. \* DO NOT ALTER OR REMOVE COPYRIGHT NOTICES OR THIS FILE HEADER.

\*

\* This code is free software; you can redistribute it and/or modify it

\* under the terms of the GNU General Public License version 2 only, as

\* published by the Free Software Foundation. Oracle designates this

\* particular file as subject to the "Classpath" exception as provided

\* by Oracle in the LICENSE file that accompanied this code.

\*

\* This code is distributed in the hope that it will be useful, but WITHOUT

\* ANY WARRANTY; without even the implied warranty of MERCHANTABILITY or

\* FITNESS FOR A PARTICULAR PURPOSE. See the GNU General Public License

\* version 2 for more details (a copy is included in the LICENSE file that

\* accompanied this code).

\*

\* You should have received a copy of the GNU General Public License version

\* 2 along with this work;

if not, write to the Free Software Foundation,

\* Inc., 51 Franklin St, Fifth Floor, Boston, MA 02110-1301 USA.

\*

\* Please contact Oracle, 500 Oracle Parkway, Redwood Shores, CA 94065 USA

\* or visit www.oracle.com if you need additional information or have any

\* questions.

```
*/
```
/\*

\* (C) Copyright IBM Corp. 1998-2003, All Rights Reserved

```
*
```
\*/

# Found in path(s):

\* /opt/cola/permits/1839164746\_1698992711.1637468/0/src-zip/java.desktop/sun/font/GraphicComponent.java No license file was found, but licenses were detected in source scan.

/\*

\* Copyright (c) 2011, 2018, Oracle and/or its affiliates. All rights reserved.

\* DO NOT ALTER OR REMOVE COPYRIGHT NOTICES OR THIS FILE HEADER.
- \*
- \* This code is free software; you can redistribute it and/or modify it
- \* under the terms of the GNU General Public License version 2 only, as

\* published by the Free Software Foundation.

\*

- \* This code is distributed in the hope that it will be useful, but WITHOUT
- \* ANY WARRANTY; without even the implied warranty of MERCHANTABILITY or
- \* FITNESS FOR A PARTICULAR PURPOSE. See the GNU General Public License
- \* version 2 for more details (a copy is included in the LICENSE file that
- \* accompanied this code).

\*

- \* You should have received a copy of the GNU General Public License version
- \* 2 along with this work; if not, write to the Free Software Foundation,
- \* Inc., 51 Franklin St, Fifth Floor, Boston, MA 02110-1301 USA.

\*

\* Please contact Oracle, 500 Oracle Parkway,

Redwood Shores, CA 94065 USA

\* or visit www.oracle.com if you need additional information or have any

\* questions.

\*/

Found in path(s):

\* /opt/cola/permits/1839164746\_1698992711.1637468/0/src-

zip/jdk.internal.vm.compiler/org.graalvm.compiler.core.test/src/org/graalvm/compiler/core/test/BasePhaseBinaryGr aphTest.java

\* /opt/cola/permits/1839164746\_1698992711.1637468/0/src-

zip/jdk.internal.vm.compiler/org.graalvm.compiler.hotspot/src/org/graalvm/compiler/hotspot/GraalHotSpotVMConf igBase.java

\* /opt/cola/permits/1839164746\_1698992711.1637468/0/src-

zip/jdk.internal.vm.compiler/org.graalvm.compiler.hotspot/src/org/graalvm/compiler/hotspot/meta/DefaultHotSpotL oweringProvider.java

\* /opt/cola/permits/1839164746\_1698992711.1637468/0/src-

zip/jdk.internal.vm.compiler/org.graalvm.compiler.hotspot/src/org/graalvm/compiler/hotspot/GraalHotSpotVMConf ig.java

\* /opt/cola/permits/1839164746\_1698992711.1637468/0/src-

zip/jdk.internal.vm.compiler/org.graalvm.compiler.lir.amd64/src/org/graalvm/compiler/lir/amd64/AMD64Call.java \*

/opt/cola/permits/1839164746\_1698992711.1637468/0/src-

zip/jdk.internal.vm.compiler/org.graalvm.compiler.hotspot/src/org/graalvm/compiler/hotspot/GraalHotSpotVMConf igVersioned.java

\* /opt/cola/permits/1839164746\_1698992711.1637468/0/src-

zip/jdk.internal.vm.ci/jdk.vm.ci.hotspot/src/jdk/vm/ci/hotspot/HotSpotConstantPool.java

No license file was found, but licenses were detected in source scan.

/\*

\* Copyright (c) 2009, 2017 Oracle and/or its affiliates. All rights reserved.

\* DO NOT ALTER OR REMOVE COPYRIGHT NOTICES OR THIS FILE HEADER.

\*

```
* This code is free software; you can redistribute it and/or modify it
```
\* under the terms of the GNU General Public License version 2 only, as

\* published by the Free Software Foundation. Oracle designates this

\* particular file as subject to the "Classpath" exception as provided

\* by Oracle in the LICENSE file that accompanied this code.

\*

- \* This code is distributed in the hope that it will be useful, but WITHOUT
- \* ANY WARRANTY; without even the implied warranty of MERCHANTABILITY or
- \* FITNESS FOR A PARTICULAR PURPOSE. See the GNU General Public License
- \* version 2 for more details (a copy is included in the LICENSE file that

\* accompanied this code).

\*

\* You should have received a copy of the GNU General Public License version

\* 2 along with this work;

if not, write to the Free Software Foundation,

\* Inc., 51 Franklin St, Fifth Floor, Boston, MA 02110-1301 USA.

\*

\* Please contact Oracle, 500 Oracle Parkway, Redwood Shores, CA 94065 USA

\* or visit www.oracle.com if you need additional information or have any

\* questions.

\*/

/\*\*

\* The base exception for unexpected processing errors. This Exception

\* class is used to report well-formedness errors as well as unexpected

\* processing conditions.

\* @version 1.0

\* @author Copyright (c) 2009 by Oracle Corporation. All Rights Reserved.

 $*$  @since 1.6

\*/

Found in path(s):

\* /opt/cola/permits/1839164746\_1698992711.1637468/0/src-

zip/java.xml/javax/xml/stream/XMLStreamException.java

No license file was found, but licenses were detected in source scan.

/\*

\* Copyright (c) 1997, 1999, Oracle and/or its affiliates. All rights reserved.

\* DO NOT ALTER OR REMOVE COPYRIGHT NOTICES OR THIS FILE HEADER.

\*

\* This code is free software; you can redistribute it and/or modify it

\* under the terms of the GNU General Public License version 2 only, as

\* published by the Free Software Foundation. Oracle designates this

\* particular file as subject to the "Classpath" exception as provided

\* by Oracle in the LICENSE file that accompanied this code.

\*

\* This code is distributed in the hope that it will be useful, but WITHOUT

\* ANY WARRANTY; without even the implied warranty of MERCHANTABILITY or

\* FITNESS FOR A PARTICULAR PURPOSE. See the GNU General Public License

\* version 2 for more details (a copy is included in the LICENSE file that \* accompanied this code). \* \* You should have received a copy of the GNU General Public License version \* 2 along with this work; if not, write to the Free Software Foundation, \* Inc., 51 Franklin St, Fifth Floor, Boston, MA 02110-1301 USA. \* \* Please contact Oracle, 500 Oracle Parkway, Redwood Shores, CA 94065 USA \* or visit www.oracle.com if you need additional information or have any \* questions. \*/ /\* \* (C) Copyright Taligent, Inc. 1996 - 1997, All Rights Reserved \* (C) Copyright IBM Corp. 1996 - 1998, All Rights Reserved \* \* The original version of this source code and documentation is \* copyrighted and owned by Taligent, Inc., a wholly-owned subsidiary \* of IBM. These materials are provided under terms of a License \* Agreement between Taligent and Sun. This technology is protected \* by multiple US and International patents. \* \* This notice and attribution to Taligent may not be removed. \* Taligent is a registered trademark of Taligent, Inc. \* \*/

Found in path(s):

\* /opt/cola/permits/1839164746\_1698992711.1637468/0/src-zip/java.desktop/java/awt/font/TextJustifier.java No license file was found, but licenses were detected in source scan.

/\*

\* Copyright (c) 1997, 2018, Oracle and/or its affiliates. All rights reserved.

\* DO NOT ALTER OR REMOVE COPYRIGHT NOTICES OR THIS FILE HEADER.

\*

\* This code is free software; you can redistribute it and/or modify it

\* under the terms of the GNU General Public License version 2 only, as

\* published by the Free Software Foundation. Oracle designates this

\* particular file as subject to the "Classpath" exception as provided

\* by Oracle in the LICENSE file that accompanied this code.

\*

\* This code is distributed in the hope that it will be useful, but WITHOUT

\* ANY WARRANTY; without even the implied warranty of MERCHANTABILITY or

\* FITNESS FOR A PARTICULAR PURPOSE. See the GNU General Public License

\* version 2 for more details (a copy is included in the LICENSE file that

\* accompanied this code).

\*

\* You should have received a copy of the GNU General Public License version

\* 2 along with this work;

if not, write to the Free Software Foundation,

\* Inc., 51 Franklin St, Fifth Floor, Boston, MA 02110-1301 USA.

\*

\* Please contact Oracle, 500 Oracle Parkway, Redwood Shores, CA 94065 USA

\* or visit www.oracle.com if you need additional information or have any

\* questions.

\*/

// Proprietary algorithm.

/\*

\* Private proprietary algorithm for supporting JCEKS.

\*/

Found in path(s):

\* /opt/cola/permits/1839164746\_1698992711.1637468/0/srczip/java.base/com/sun/crypto/provider/PBEKeyFactory.java No license file was found, but licenses were detected in source scan.

/\*

\* Copyright (c) 2011, 2020, Oracle and/or its affiliates. All rights reserved.

\* DO NOT ALTER OR REMOVE COPYRIGHT NOTICES OR THIS FILE HEADER.

\*

\* This code is free software; you can redistribute it and/or modify it

\* under the terms of the GNU General Public License version 2 only, as

\* published by the Free Software Foundation. Oracle designates this

\* particular file as subject to the "Classpath" exception as provided

\* by Oracle in the LICENSE file that accompanied this code.

\*

\* This code is distributed in the hope that it will be useful, but WITHOUT

\* ANY WARRANTY; without even the implied warranty of MERCHANTABILITY or

\* FITNESS FOR A PARTICULAR PURPOSE. See the GNU General Public License

\* version 2 for more details (a copy is included in the LICENSE file that

\* accompanied this code).

\*

\* You should have received a copy of the GNU General Public License version

\* 2 along with this work;

if not, write to the Free Software Foundation,

- \* Inc., 51 Franklin St, Fifth Floor, Boston, MA 02110-1301 USA.
- \*

\* Please contact Oracle, 500 Oracle Parkway, Redwood Shores, CA 94065 USA

\* or visit www.oracle.com if you need additional information or have any

\* questions.

\*/

Found in path(s):

\* /opt/cola/permits/1839164746\_1698992711.1637468/0/src-

zip/jdk.management/com/sun/management/ThreadMXBean.java

No license file was found, but licenses were detected in source scan.

# /\*

\* Copyright (c) 1996, 2013, Oracle and/or its affiliates. All rights reserved. \* DO NOT ALTER OR REMOVE COPYRIGHT NOTICES OR THIS FILE HEADER. \* \* This code is free software; you can redistribute it and/or modify it \* under the terms of the GNU General Public License version 2 only, as \* published by the Free Software Foundation. Oracle designates this \* particular file as subject to the "Classpath" exception as provided \* by Oracle in the LICENSE file that accompanied this code. \* \* This code is distributed in the hope that it will be useful, but WITHOUT \* ANY WARRANTY; without even the implied warranty of MERCHANTABILITY or \* FITNESS FOR A PARTICULAR PURPOSE. See the GNU General Public License \* version 2 for more details (a copy is included in the LICENSE file that \* accompanied this code). \* \* You should have received a copy of the GNU General Public License version \* 2 along with this work; if not, write to the Free Software Foundation, \* Inc., 51 Franklin St, Fifth Floor, Boston, MA 02110-1301 USA. \* \* Please contact Oracle, 500 Oracle Parkway, Redwood Shores, CA 94065 USA \* or visit www.oracle.com if you need additional information or have any \* questions. \*/ /\* \* (C) Copyright Taligent, Inc. 1996, 1997 - All Rights Reserved \* (C) Copyright IBM Corp. 1996 - 1998 - All Rights Reserved \* \* The original version of this source code and documentation \* is copyrighted and owned by Taligent, Inc., a wholly-owned \* subsidiary of IBM. These materials are provided under terms \* of a License Agreement between Taligent and Sun. This technology \* is protected by multiple US and International patents. \* \* This notice and attribution to Taligent may not be removed. \* Taligent is a registered trademark of Taligent, Inc. \* \*/ /\* \* COPYRIGHT AND PERMISSION NOTICE \* \* Copyright (C) 1991-2012 Unicode, Inc. All rights reserved. Distributed under \* the Terms of Use in http://www.unicode.org/copyright.html. \*

- \* Permission is hereby granted, free of charge, to any person obtaining a copy
- \* of the Unicode data files and any associated documentation (the "Data
- \* Files") or Unicode software and any associated documentation (the
- \* "Software") to deal in the Data Files or Software without restriction,
- \* including without limitation the rights to use, copy, modify, merge,
- \* publish, distribute, and/or sell copies of the Data Files or Software, and
- \* to permit persons to whom the Data Files or Software are furnished to do so,
- \* provided that (a) the above copyright notice(s) and this permission notice
- \* appear with all copies of the Data Files or Software, (b) both the above
- \* copyright notice(s) and this permission notice appear in associated
- \* documentation, and (c) there is clear notice in each modified Data File or
- \* in the Software as well as in the documentation associated with the Data
- \* File(s) or Software that the data or software has
- been modified.
- \*

## \* THE DATA FILES AND SOFTWARE ARE PROVIDED "AS IS", WITHOUT WARRANTY OF ANY

\* KIND, EXPRESS OR IMPLIED, INCLUDING BUT NOT LIMITED TO THE WARRANTIES OF

\* MERCHANTABILITY, FITNESS FOR A PARTICULAR PURPOSE AND NONINFRINGEMENT OF

\* THIRD PARTY RIGHTS. IN NO EVENT SHALL THE COPYRIGHT HOLDER OR HOLDERS

\* INCLUDED IN THIS NOTICE BE LIABLE FOR ANY CLAIM, OR ANY SPECIAL INDIRECT OR

\* CONSEQUENTIAL DAMAGES, OR ANY DAMAGES WHATSOEVER RESULTING FROM LOSS OF USE,

\* DATA OR PROFITS, WHETHER IN AN ACTION OF CONTRACT, NEGLIGENCE OR OTHER

\* TORTIOUS ACTION, ARISING OUT OF OR IN CONNECTION WITH THE USE OR PERFORMANCE

\* OF THE DATA FILES OR SOFTWARE.

\*

\* Except as contained in this notice, the name of a copyright holder shall not

\* be used in advertising or otherwise to promote the sale, use or other

\* dealings in these Data Files or Software without prior written authorization

- \* of the copyright holder.
- \*/

Found in path(s):

\* /opt/cola/permits/1839164746\_1698992711.1637468/0/srczip/jdk.localedata/sun/text/resources/ext/FormatData\_tr.java \*

 /opt/cola/permits/1839164746\_1698992711.1637468/0/srczip/jdk.localedata/sun/text/resources/ext/FormatData\_nl.java \* /opt/cola/permits/1839164746\_1698992711.1637468/0/srczip/jdk.localedata/sun/text/resources/ext/FormatData\_ko.java \* /opt/cola/permits/1839164746\_1698992711.1637468/0/srczip/jdk.localedata/sun/text/resources/ext/FormatData\_it.java \* /opt/cola/permits/1839164746\_1698992711.1637468/0/srczip/jdk.localedata/sun/text/resources/ext/FormatData\_pt.java \* /opt/cola/permits/1839164746\_1698992711.1637468/0/srczip/jdk.localedata/sun/text/resources/ext/FormatData\_es.java \* /opt/cola/permits/1839164746\_1698992711.1637468/0/srczip/jdk.localedata/sun/text/resources/ext/FormatData\_fr.java \* /opt/cola/permits/1839164746\_1698992711.1637468/0/src-

zip/jdk.localedata/sun/text/resources/ext/FormatData\_el.java No license file was found, but licenses were detected in source scan.

/\*

\* Copyright (c) 2013, 2018, Oracle and/or its affiliates. All rights reserved. \*/

/\*

\* Licensed to the Apache Software Foundation (ASF) under one or more

\* contributor license agreements. See the NOTICE file distributed with

\* this work for additional information regarding copyright ownership.

\* The ASF licenses this file to You under the Apache License, Version 2.0

\* (the "License"); you may not use this file except in compliance with

\* the License. You may obtain a copy of the License at

\*

\* http://www.apache.org/licenses/LICENSE-2.0

\*

\* Unless required by applicable law or agreed to in writing, software

\* distributed under the License is distributed on an "AS IS" BASIS,

\* WITHOUT WARRANTIES OR CONDITIONS OF ANY KIND, either express or implied.

\* See the License for the specific language governing permissions and

\* limitations under the License.

\*/

Found in path(s):

\* /opt/cola/permits/1839164746\_1698992711.1637468/0/src-

zip/java.xml/com/sun/org/apache/xalan/internal/xsltc/compiler/util/ErrorMessages\_ko.java No license file was found, but licenses were detected in source scan.

/\*

\* Copyright (c) 2014, 2015, Oracle and/or its affiliates. All rights reserved.

\* DO NOT ALTER OR REMOVE COPYRIGHT NOTICES OR THIS FILE HEADER.

\*

\* This code is free software; you can redistribute it and/or modify it

\* under the terms of the GNU General Public License version 2 only, as

\* published by the Free Software Foundation. Oracle designates this

\* particular file as subject to the "Classpath" exception as provided

\* by Oracle in the LICENSE file that accompanied this code.

\*

\* This code is distributed in the hope that it will be useful, but WITHOUT

\* ANY WARRANTY; without even the implied warranty of MERCHANTABILITY or

\* FITNESS FOR A PARTICULAR PURPOSE. See the GNU General Public License

\* version 2 for more details (a copy is included in the LICENSE file that

\* accompanied this code).

\*

\* You should have received a copy of the GNU General Public License version

\* 2 along with this work;

if not, write to the Free Software Foundation,

\* Inc., 51 Franklin St, Fifth Floor, Boston, MA 02110-1301 USA.

\*

- \* Please contact Oracle, 500 Oracle Parkway, Redwood Shores, CA 94065 USA
- \* or visit www.oracle.com if you need additional information or have any

\* questions.

\*/

# Found in path(s):

\* /opt/cola/permits/1839164746\_1698992711.1637468/0/srczip/jdk.compiler/com/sun/tools/sjavac/pubapi/TypeDesc.java \* /opt/cola/permits/1839164746\_1698992711.1637468/0/srczip/jdk.compiler/com/sun/tools/sjavac/pubapi/ReferenceTypeDesc.java \* /opt/cola/permits/1839164746\_1698992711.1637468/0/srczip/java.security.jgss/javax/security/auth/kerberos/KerberosCredMessage.java \* /opt/cola/permits/1839164746\_1698992711.1637468/0/srczip/jdk.compiler/com/sun/tools/sjavac/pubapi/PubApi.java \* /opt/cola/permits/1839164746\_1698992711.1637468/0/srczip/java.security.jgss/javax/security/auth/kerberos/EncryptionKey.java \* /opt/cola/permits/1839164746\_1698992711.1637468/0/srczip/jdk.compiler/com/sun/tools/sjavac/pubapi/TypeVarTypeDesc.java \* /opt/cola/permits/1839164746\_1698992711.1637468/0/src-zip/jdk.charsets/module-info.java

\* /opt/cola/permits/1839164746\_1698992711.1637468/0/src-

zip/jdk.compiler/com/sun/tools/sjavac/comp/JavaFileObjectWithLocation.java

\* /opt/cola/permits/1839164746\_1698992711.1637468/0/src-

zip/jdk.compiler/com/sun/tools/sjavac/comp/dependencies/PublicApiCollector.java

\* /opt/cola/permits/1839164746\_1698992711.1637468/0/src-

zip/jdk.compiler/com/sun/tools/sjavac/comp/FileObjectWithLocation.java

\* /opt/cola/permits/1839164746\_1698992711.1637468/0/src-zip/jdk.localedata/module-info.java

\* /opt/cola/permits/1839164746\_1698992711.1637468/0/src-

zip/jdk.compiler/com/sun/tools/sjavac/pubapi/PubVar.java

\* /opt/cola/permits/1839164746\_1698992711.1637468/0/src-zip/jdk.naming.rmi/module-info.java

\* /opt/cola/permits/1839164746\_1698992711.1637468/0/src-

zip/jdk.compiler/com/sun/tools/sjavac/pubapi/PubMethod.java

\* /opt/cola/permits/1839164746\_1698992711.1637468/0/src-

zip/jdk.compiler/com/sun/tools/sjavac/pubapi/ArrayTypeDesc.java

\*

/opt/cola/permits/1839164746\_1698992711.1637468/0/src-zip/jdk.naming.dns/module-info.java

\* /opt/cola/permits/1839164746\_1698992711.1637468/0/src-

zip/jdk.compiler/com/sun/tools/sjavac/comp/PathAndPackageVerifier.java

\* /opt/cola/permits/1839164746\_1698992711.1637468/0/src-

zip/jdk.compiler/com/sun/tools/sjavac/pubapi/PrimitiveTypeDesc.java

\* /opt/cola/permits/1839164746\_1698992711.1637468/0/src-zip/jdk.jshell/jdk/jshell/SourceCodeAnalysis.java

\* /opt/cola/permits/1839164746\_1698992711.1637468/0/src-

zip/jdk.compiler/com/sun/tools/sjavac/pubapi/PubType.java

No license file was found, but licenses were detected in source scan.

/\*

\* Copyright (c) 1997, 2014, Oracle and/or its affiliates. All rights reserved.

#### \* DO NOT ALTER OR REMOVE COPYRIGHT NOTICES OR THIS FILE HEADER.

\*

\* This code is free software; you can redistribute it and/or modify it

- \* under the terms of the GNU General Public License version 2 only, as
- \* published by the Free Software Foundation. Oracle designates this
- \* particular file as subject to the "Classpath" exception as provided

\* by Oracle in the LICENSE file that accompanied this code.

\*

- \* This code is distributed in the hope that it will be useful, but WITHOUT
- \* ANY WARRANTY; without even the implied warranty of MERCHANTABILITY or
- \* FITNESS FOR A PARTICULAR PURPOSE. See the GNU General Public License
- \* version 2 for more details (a copy is included in the LICENSE file that

\* accompanied this code).

\*

\* You should have received a copy of the GNU General Public License version

\* 2 along with this work;

if not, write to the Free Software Foundation,

- \* Inc., 51 Franklin St, Fifth Floor, Boston, MA 02110-1301 USA.
- \*
- \* Please contact Oracle, 500 Oracle Parkway, Redwood Shores, CA 94065 USA
- \* or visit www.oracle.com if you need additional information or have any

\* questions.

\*/

Found in path(s):

\* /opt/cola/permits/1839164746\_1698992711.1637468/0/src-

zip/java.desktop/javax/swing/plaf/basic/BasicTextPaneUI.java

\* /opt/cola/permits/1839164746\_1698992711.1637468/0/src-

- zip/java.desktop/java/awt/color/ProfileDataException.java
- \* /opt/cola/permits/1839164746\_1698992711.1637468/0/src-
- zip/java.desktop/javax/swing/event/UndoableEditListener.java
- \* /opt/cola/permits/1839164746\_1698992711.1637468/0/src-zip/java.desktop/javax/swing/text/EditorKit.java
- \* /opt/cola/permits/1839164746\_1698992711.1637468/0/src-
- zip/java.desktop/javax/swing/text/SimpleAttributeSet.java
- \* /opt/cola/permits/1839164746\_1698992711.1637468/0/src-zip/java.desktop/javax/swing/Timer.java
- \* /opt/cola/permits/1839164746\_1698992711.1637468/0/src-

zip/java.desktop/javax/swing/undo/AbstractUndoableEdit.java

\*

/opt/cola/permits/1839164746\_1698992711.1637468/0/src-

zip/java.desktop/javax/swing/plaf/basic/BasicMenuUI.java

- \* /opt/cola/permits/1839164746\_1698992711.1637468/0/src-zip/java.desktop/javax/swing/plaf/OptionPaneUI.java
- \* /opt/cola/permits/1839164746\_1698992711.1637468/0/src-zip/java.desktop/javax/swing/plaf/SplitPaneUI.java
- \* /opt/cola/permits/1839164746\_1698992711.1637468/0/src-zip/java.base/sun/security/x509/X509CertInfo.java
- \* /opt/cola/permits/1839164746\_1698992711.1637468/0/src-zip/java.desktop/javax/swing/text/html/LineView.java
- \* /opt/cola/permits/1839164746\_1698992711.1637468/0/src-

zip/java.desktop/javax/swing/plaf/multi/MultiFileChooserUI.java

\* /opt/cola/permits/1839164746\_1698992711.1637468/0/src-

zip/java.desktop/javax/swing/plaf/basic/BasicDesktopIconUI.java

\* /opt/cola/permits/1839164746\_1698992711.1637468/0/srczip/java.desktop/javax/swing/plaf/basic/BasicTableUI.java \* /opt/cola/permits/1839164746\_1698992711.1637468/0/srczip/java.desktop/javax/swing/event/AncestorListener.java \*

 /opt/cola/permits/1839164746\_1698992711.1637468/0/srczip/java.desktop/javax/swing/border/SoftBevelBorder.java \* /opt/cola/permits/1839164746\_1698992711.1637468/0/srczip/java.desktop/javax/swing/event/PopupMenuEvent.java \* /opt/cola/permits/1839164746\_1698992711.1637468/0/srczip/java.desktop/javax/swing/plaf/multi/MultiMenuItemUI.java \* /opt/cola/permits/1839164746\_1698992711.1637468/0/srczip/java.desktop/javax/swing/plaf/basic/BasicToggleButtonUI.java \* /opt/cola/permits/1839164746\_1698992711.1637468/0/srczip/java.desktop/javax/swing/plaf/basic/BasicProgressBarUI.java \* /opt/cola/permits/1839164746\_1698992711.1637468/0/srczip/java.desktop/javax/swing/plaf/basic/BasicInternalFrameTitlePane.java \* /opt/cola/permits/1839164746\_1698992711.1637468/0/srczip/java.desktop/javax/swing/plaf/basic/BasicEditorPaneUI.java \* /opt/cola/permits/1839164746\_1698992711.1637468/0/srczip/java.desktop/javax/swing/plaf/basic/BasicArrowButton.java \*

 /opt/cola/permits/1839164746\_1698992711.1637468/0/srczip/java.desktop/javax/swing/event/TableModelListener.java \* /opt/cola/permits/1839164746\_1698992711.1637468/0/srczip/java.desktop/javax/swing/plaf/multi/MultiSplitPaneUI.java \* /opt/cola/permits/1839164746\_1698992711.1637468/0/srczip/java.desktop/javax/swing/undo/CannotRedoException.java \* /opt/cola/permits/1839164746\_1698992711.1637468/0/srczip/java.desktop/javax/swing/plaf/multi/MultiSeparatorUI.java \* /opt/cola/permits/1839164746\_1698992711.1637468/0/srczip/java.desktop/java/awt/image/AffineTransformOp.java \* /opt/cola/permits/1839164746\_1698992711.1637468/0/src-zip/java.desktop/java/awt/print/Book.java \* /opt/cola/permits/1839164746\_1698992711.1637468/0/srczip/java.desktop/javax/swing/MenuSelectionManager.java \* /opt/cola/permits/1839164746\_1698992711.1637468/0/src-zip/java.desktop/java/awt/GradientPaintContext.java \* /opt/cola/permits/1839164746\_1698992711.1637468/0/src-zip/java.desktop/javax/swing/AbstractAction.java \* /opt/cola/permits/1839164746\_1698992711.1637468/0/srczip/java.desktop/java/awt/dnd/peer/DragSourceContextPeer.java \* /opt/cola/permits/1839164746\_1698992711.1637468/0/src-zip/java.desktop/sun/font/FontDesignMetrics.java \* /opt/cola/permits/1839164746\_1698992711.1637468/0/srczip/java.desktop/javax/swing/plaf/multi/MultiLookAndFeel.java

\* /opt/cola/permits/1839164746\_1698992711.1637468/0/src-

zip/java.desktop/com/sun/java/swing/plaf/motif/MotifInternalFrameTitlePane.java

\* /opt/cola/permits/1839164746\_1698992711.1637468/0/src-

zip/java.desktop/javax/swing/plaf/multi/MultiListUI.java

\* /opt/cola/permits/1839164746\_1698992711.1637468/0/src-

zip/java.desktop/javax/swing/plaf/multi/MultiScrollPaneUI.java

\* /opt/cola/permits/1839164746\_1698992711.1637468/0/src-

zip/java.desktop/com/sun/java/swing/plaf/motif/MotifTreeCellRenderer.java

\* /opt/cola/permits/1839164746\_1698992711.1637468/0/src-

zip/java.desktop/com/sun/java/swing/plaf/motif/MotifRadioButtonMenuItemUI.java \*

/opt/cola/permits/1839164746\_1698992711.1637468/0/src-

zip/java.desktop/com/sun/java/swing/plaf/motif/MotifSplitPaneDivider.java

\* /opt/cola/permits/1839164746\_1698992711.1637468/0/src-zip/java.base/sun/security/x509/URIName.java

\* /opt/cola/permits/1839164746\_1698992711.1637468/0/src-

zip/java.desktop/javax/swing/plaf/multi/MultiTableHeaderUI.java

\* /opt/cola/permits/1839164746\_1698992711.1637468/0/src-zip/java.desktop/javax/swing/UIManager.java

\* /opt/cola/permits/1839164746\_1698992711.1637468/0/src-

zip/java.base/sun/security/x509/CRLReasonCodeExtension.java

\* /opt/cola/permits/1839164746\_1698992711.1637468/0/src-zip/java.desktop/javax/swing/GrayFilter.java

\* /opt/cola/permits/1839164746\_1698992711.1637468/0/src-

zip/java.desktop/com/sun/java/swing/plaf/motif/MotifTreeUI.java

\* /opt/cola/permits/1839164746\_1698992711.1637468/0/src-zip/java.desktop/javax/swing/SizeRequirements.java

\* /opt/cola/permits/1839164746\_1698992711.1637468/0/src-

zip/java.desktop/javax/swing/event/TreeSelectionEvent.java

\*

/opt/cola/permits/1839164746\_1698992711.1637468/0/src-zip/java.desktop/java/awt/image/RescaleOp.java

\* /opt/cola/permits/1839164746\_1698992711.1637468/0/src-zip/java.desktop/javax/swing/DebugGraphics.java

\* /opt/cola/permits/1839164746\_1698992711.1637468/0/src-

zip/java.desktop/javax/swing/plaf/multi/MultiLabelUI.java

\* /opt/cola/permits/1839164746\_1698992711.1637468/0/src-zip/java.desktop/javax/swing/MultiUIDefaults.java

\* /opt/cola/permits/1839164746\_1698992711.1637468/0/src-

zip/java.desktop/javax/swing/plaf/multi/MultiDesktopIconUI.java

\* /opt/cola/permits/1839164746\_1698992711.1637468/0/src-

zip/java.desktop/javax/swing/event/PopupMenuListener.java

\* /opt/cola/permits/1839164746\_1698992711.1637468/0/src-

zip/java.desktop/javax/swing/event/TableColumnModelEvent.java

\* /opt/cola/permits/1839164746\_1698992711.1637468/0/src-

zip/java.desktop/java/awt/im/InputMethodHighlight.java

\* /opt/cola/permits/1839164746\_1698992711.1637468/0/src-

zip/java.desktop/javax/swing/plaf/basic/BasicCheckBoxUI.java

\*

 /opt/cola/permits/1839164746\_1698992711.1637468/0/srczip/java.desktop/javax/swing/tree/DefaultMutableTreeNode.java \* /opt/cola/permits/1839164746\_1698992711.1637468/0/srczip/java.desktop/javax/swing/text/StateInvariantError.java \* /opt/cola/permits/1839164746\_1698992711.1637468/0/srczip/java.desktop/javax/swing/plaf/multi/MultiTextUI.java \* /opt/cola/permits/1839164746\_1698992711.1637468/0/srczip/java.desktop/javax/swing/plaf/multi/MultiButtonUI.java \* /opt/cola/permits/1839164746\_1698992711.1637468/0/srczip/java.desktop/java/awt/dnd/peer/DropTargetContextPeer.java \* /opt/cola/permits/1839164746\_1698992711.1637468/0/src-

zip/java.desktop/javax/swing/event/AncestorEvent.java \* /opt/cola/permits/1839164746\_1698992711.1637468/0/srczip/java.desktop/javax/swing/plaf/basic/BasicIconFactory.java \* /opt/cola/permits/1839164746\_1698992711.1637468/0/srczip/java.desktop/javax/swing/event/TreeExpansionListener.java \* /opt/cola/permits/1839164746\_1698992711.1637468/0/srczip/java.desktop/java/awt/geom/IllegalPathStateException.java \*

 /opt/cola/permits/1839164746\_1698992711.1637468/0/srczip/java.desktop/javax/swing/plaf/basic/BasicTextAreaUI.java \* /opt/cola/permits/1839164746\_1698992711.1637468/0/srczip/java.desktop/javax/swing/plaf/multi/MultiScrollBarUI.java \* /opt/cola/permits/1839164746\_1698992711.1637468/0/srczip/java.desktop/javax/swing/plaf/multi/MultiTableUI.java \* /opt/cola/permits/1839164746\_1698992711.1637468/0/srczip/java.desktop/javax/swing/DefaultBoundedRangeModel.java \* /opt/cola/permits/1839164746\_1698992711.1637468/0/srczip/java.desktop/com/sun/java/swing/plaf/motif/MotifSliderUI.java \* /opt/cola/permits/1839164746\_1698992711.1637468/0/src-zip/java.desktop/javax/swing/tree/TreeNode.java \* /opt/cola/permits/1839164746\_1698992711.1637468/0/srczip/java.desktop/com/sun/java/swing/plaf/motif/MotifInternalFrameUI.java \* /opt/cola/permits/1839164746\_1698992711.1637468/0/srczip/java.desktop/javax/swing/plaf/basic/BasicComboBoxEditor.java \* /opt/cola/permits/1839164746\_1698992711.1637468/0/srczip/java.desktop/javax/swing/event/TableColumnModelListener.java \* /opt/cola/permits/1839164746\_1698992711.1637468/0/src-zip/java.rmi/sun/rmi/server/Activation.java \* /opt/cola/permits/1839164746\_1698992711.1637468/0/srczip/java.desktop/javax/swing/plaf/IconUIResource.java \* /opt/cola/permits/1839164746\_1698992711.1637468/0/srczip/java.desktop/javax/swing/plaf/basic/BasicMenuBarUI.java \* /opt/cola/permits/1839164746\_1698992711.1637468/0/srczip/java.desktop/javax/swing/plaf/multi/MultiPopupMenuUI.java \* /opt/cola/permits/1839164746\_1698992711.1637468/0/src-zip/java.desktop/javax/swing/DefaultCellEditor.java \* /opt/cola/permits/1839164746\_1698992711.1637468/0/srczip/java.desktop/javax/swing/event/TreeExpansionEvent.java \* /opt/cola/permits/1839164746\_1698992711.1637468/0/srczip/java.desktop/java/awt/geom/NoninvertibleTransformException.java \* /opt/cola/permits/1839164746\_1698992711.1637468/0/srczip/java.desktop/javax/swing/table/TableCellRenderer.java \* /opt/cola/permits/1839164746\_1698992711.1637468/0/src-zip/java.desktop/javax/swing/plaf/ComboBoxUI.java \* /opt/cola/permits/1839164746\_1698992711.1637468/0/srczip/java.desktop/javax/swing/undo/CannotUndoException.java \* /opt/cola/permits/1839164746\_1698992711.1637468/0/srczip/java.desktop/java/awt/image/RasterFormatException.java \* /opt/cola/permits/1839164746\_1698992711.1637468/0/src-

zip/java.desktop/javax/swing/plaf/basic/BasicButtonUI.java

\* /opt/cola/permits/1839164746\_1698992711.1637468/0/src-zip/java.desktop/sun/awt/X11CustomCursor.java

\* /opt/cola/permits/1839164746\_1698992711.1637468/0/src-

zip/java.desktop/javax/swing/event/HyperlinkEvent.java

\* /opt/cola/permits/1839164746\_1698992711.1637468/0/src-zip/java.desktop/javax/swing/text/PlainDocument.java

\* /opt/cola/permits/1839164746\_1698992711.1637468/0/src-

zip/java.desktop/javax/swing/plaf/multi/MultiTreeUI.java

\* /opt/cola/permits/1839164746\_1698992711.1637468/0/src-

zip/java.desktop/javax/swing/text/rtf/RTFEditorKit.java

\*

/opt/cola/permits/1839164746\_1698992711.1637468/0/src-

zip/java.desktop/javax/swing/plaf/basic/BasicCheckBoxMenuItemUI.java

\* /opt/cola/permits/1839164746\_1698992711.1637468/0/src-

zip/java.desktop/java/awt/image/ImagingOpException.java

\* /opt/cola/permits/1839164746\_1698992711.1637468/0/src-zip/java.desktop/javax/swing/CellEditor.java

\* /opt/cola/permits/1839164746\_1698992711.1637468/0/src-

zip/java.desktop/javax/swing/plaf/multi/MultiMenuBarUI.java

\* /opt/cola/permits/1839164746\_1698992711.1637468/0/src-zip/java.desktop/javax/swing/DefaultButtonModel.java

\* /opt/cola/permits/1839164746\_1698992711.1637468/0/src-zip/java.desktop/javax/swing/KeyStroke.java

\* /opt/cola/permits/1839164746\_1698992711.1637468/0/src-

zip/java.desktop/javax/swing/event/CellEditorListener.java

\* /opt/cola/permits/1839164746\_1698992711.1637468/0/src-

zip/java.desktop/javax/swing/plaf/basic/BasicColorChooserUI.java

\* /opt/cola/permits/1839164746\_1698992711.1637468/0/src-

zip/java.desktop/javax/swing/event/ListSelectionEvent.java

\*

/opt/cola/permits/1839164746\_1698992711.1637468/0/src-

zip/java.desktop/com/sun/java/swing/plaf/motif/MotifDesktopPaneUI.java

\* /opt/cola/permits/1839164746\_1698992711.1637468/0/src-zip/java.desktop/javax/swing/OverlayLayout.java

\* /opt/cola/permits/1839164746\_1698992711.1637468/0/src-

zip/java.desktop/javax/swing/plaf/basic/BasicRadioButtonMenuItemUI.java

\* /opt/cola/permits/1839164746\_1698992711.1637468/0/src-

zip/java.desktop/javax/swing/plaf/multi/MultiTabbedPaneUI.java

\* /opt/cola/permits/1839164746\_1698992711.1637468/0/src-

zip/java.desktop/javax/swing/plaf/multi/MultiToolBarUI.java

\* /opt/cola/permits/1839164746\_1698992711.1637468/0/src-

zip/java.desktop/javax/swing/UnsupportedLookAndFeelException.java

\* /opt/cola/permits/1839164746\_1698992711.1637468/0/src-zip/java.desktop/java/awt/BasicStroke.java

\* /opt/cola/permits/1839164746\_1698992711.1637468/0/src-

zip/java.desktop/javax/swing/event/UndoableEditEvent.java

\* /opt/cola/permits/1839164746\_1698992711.1637468/0/src-zip/java.desktop/javax/swing/plaf/TextUI.java \*

/opt/cola/permits/1839164746\_1698992711.1637468/0/src-

zip/java.desktop/javax/swing/plaf/multi/MultiDesktopPaneUI.java

\* /opt/cola/permits/1839164746\_1698992711.1637468/0/src-

zip/java.desktop/javax/swing/plaf/basic/BasicSeparatorUI.java

\* /opt/cola/permits/1839164746\_1698992711.1637468/0/src-

zip/java.desktop/com/sun/java/swing/plaf/motif/MotifScrollBarButton.java

\* /opt/cola/permits/1839164746\_1698992711.1637468/0/src-

zip/java.desktop/javax/swing/plaf/basic/BasicToolBarUI.java

\* /opt/cola/permits/1839164746\_1698992711.1637468/0/src-zip/java.desktop/javax/swing/plaf/PopupMenuUI.java

\* /opt/cola/permits/1839164746\_1698992711.1637468/0/src-

zip/java.desktop/javax/swing/plaf/multi/MultiSliderUI.java

\* /opt/cola/permits/1839164746\_1698992711.1637468/0/src-zip/java.desktop/javax/swing/plaf/ListUI.java

\* /opt/cola/permits/1839164746\_1698992711.1637468/0/src-zip/java.desktop/javax/swing/Icon.java

\* /opt/cola/permits/1839164746\_1698992711.1637468/0/src-

zip/java.desktop/javax/swing/table/TableColumnModel.java

\*

/opt/cola/permits/1839164746\_1698992711.1637468/0/src-

zip/java.desktop/com/sun/java/swing/plaf/motif/MotifScrollBarUI.java

\* /opt/cola/permits/1839164746\_1698992711.1637468/0/src-

zip/java.desktop/com/sun/java/swing/plaf/motif/MotifOptionPaneUI.java

\* /opt/cola/permits/1839164746\_1698992711.1637468/0/src-zip/java.desktop/javax/swing/plaf/TreeUI.java

\* /opt/cola/permits/1839164746\_1698992711.1637468/0/src-

zip/java.desktop/javax/swing/event/TreeModelListener.java

\* /opt/cola/permits/1839164746\_1698992711.1637468/0/src-

zip/java.desktop/javax/swing/plaf/basic/BasicComboBoxRenderer.java

\* /opt/cola/permits/1839164746\_1698992711.1637468/0/src-zip/java.desktop/javax/swing/ViewportLayout.java

\* /opt/cola/permits/1839164746\_1698992711.1637468/0/src-

zip/java.desktop/javax/swing/plaf/multi/MultiInternalFrameUI.java

\* /opt/cola/permits/1839164746\_1698992711.1637468/0/src-

zip/java.desktop/javax/swing/event/TreeModelEvent.java

\*

 /opt/cola/permits/1839164746\_1698992711.1637468/0/src-zip/java.desktop/javax/swing/SwingUtilities.java \* /opt/cola/permits/1839164746\_1698992711.1637468/0/src-

zip/java.desktop/com/sun/java/swing/plaf/motif/MotifDesktopIconUI.java

\* /opt/cola/permits/1839164746\_1698992711.1637468/0/src-

zip/java.desktop/com/sun/java/swing/plaf/motif/MotifBorders.java

\* /opt/cola/permits/1839164746\_1698992711.1637468/0/src-

zip/java.desktop/javax/swing/plaf/basic/BasicSplitPaneDivider.java

\* /opt/cola/permits/1839164746\_1698992711.1637468/0/src-

zip/java.desktop/javax/swing/plaf/multi/MultiToolTipUI.java

\* /opt/cola/permits/1839164746\_1698992711.1637468/0/src-zip/java.desktop/javax/swing/CellRendererPane.java

\* /opt/cola/permits/1839164746\_1698992711.1637468/0/src-

zip/java.desktop/javax/swing/plaf/multi/MultiOptionPaneUI.java

\* /opt/cola/permits/1839164746\_1698992711.1637468/0/src-

zip/java.desktop/com/sun/java/swing/plaf/motif/MotifTextUI.java

\* /opt/cola/permits/1839164746\_1698992711.1637468/0/src-zip/java.desktop/sun/awt/CustomCursor.java \*

/opt/cola/permits/1839164746\_1698992711.1637468/0/src-zip/java.desktop/javax/swing/MenuElement.java

\* /opt/cola/permits/1839164746\_1698992711.1637468/0/src-zip/java.desktop/javax/swing/plaf/ComponentUI.java

\* /opt/cola/permits/1839164746\_1698992711.1637468/0/src-

zip/java.desktop/javax/swing/plaf/multi/MultiComboBoxUI.java

\* /opt/cola/permits/1839164746\_1698992711.1637468/0/src-zip/java.desktop/javax/swing/text/rtf/RTFReader.java

\* /opt/cola/permits/1839164746\_1698992711.1637468/0/src-

zip/java.desktop/javax/swing/plaf/multi/MultiProgressBarUI.java

\* /opt/cola/permits/1839164746\_1698992711.1637468/0/src-

zip/java.desktop/javax/swing/plaf/basic/BasicGraphicsUtils.java

\* /opt/cola/permits/1839164746\_1698992711.1637468/0/src-

zip/java.desktop/javax/swing/plaf/basic/BasicPopupMenuUI.java

\* /opt/cola/permits/1839164746\_1698992711.1637468/0/src-zip/java.desktop/javax/swing/ScrollPaneLayout.java No license file was found, but licenses were detected in source scan.

/\*

\* Copyright (c) 2006, 2016, Oracle and/or its affiliates. All rights reserved.

\*/

/\*

\* Licensed to the Apache Software Foundation (ASF) under one or more

\* contributor license agreements. See the NOTICE file distributed with

\* this work for additional information regarding copyright ownership.

\* The ASF licenses this file to You under the Apache License, Version 2.0

\* (the "License"); you may not use this file except in compliance with

\* the License. You may obtain a copy of the License at

\*

\* http://www.apache.org/licenses/LICENSE-2.0

\*

\* Unless required by applicable law or agreed to in writing, software

\* distributed under the License is distributed on an "AS IS" BASIS,

\* WITHOUT WARRANTIES OR CONDITIONS OF ANY KIND, either express or implied.

\* See the License for the specific language governing permissions and

\* limitations under the License.

\*/

Found in path(s):

\* /opt/cola/permits/1839164746\_1698992711.1637468/0/src-

zip/java.xml/com/sun/org/apache/xerces/internal/jaxp/validation/XMLSchemaValidatorComponentManager.java No license file was found, but licenses were detected in source scan.

/\*

\* Copyright (c) 1995, 2018, Oracle and/or its affiliates. All rights reserved.

\* Copyright (c) 2019, Azul Systems, Inc. All rights reserved.

\* DO NOT ALTER OR REMOVE COPYRIGHT NOTICES OR THIS FILE HEADER.

\*

\* This code is free software; you can redistribute it and/or modify it

\* under the terms of the GNU General Public License version 2 only, as

\* published by the Free Software Foundation. Oracle designates this

\* particular file as subject to the "Classpath" exception as provided

\* by Oracle in the LICENSE file that accompanied this code.

\*

\* This code is distributed in the hope that it will be useful, but WITHOUT

\* ANY WARRANTY; without even the implied warranty of MERCHANTABILITY or

\* FITNESS FOR A PARTICULAR PURPOSE. See the GNU General Public License

\* version 2 for more details (a copy is included in the LICENSE file that

\* accompanied this code).

\*

\* You should have received a copy of the

GNU General Public License version

\* 2 along with this work; if not, write to the Free Software Foundation,

\* Inc., 51 Franklin St, Fifth Floor, Boston, MA 02110-1301 USA.

\*

\* Please contact Oracle, 500 Oracle Parkway, Redwood Shores, CA 94065 USA

\* or visit www.oracle.com if you need additional information or have any

\* questions.

\*/

/\*\*

\* Loads the native library specified by the filename argument. The filename

\* argument must be an absolute path name.

\* (for example

\* {@code Runtime.getRuntime().load("/home/avh/lib/libX11.so");}).

\*

\* If the filename argument, when stripped of any platform-specific library

\* prefix, path, and file extension, indicates a library whose name is,

\* for example, L, and a native library called L is statically linked

\* with the VM, then the JNI\_OnLoad\_L function exported by the library

\* is invoked rather than attempting to load a dynamic library.

\* A filename matching the argument does not have

to exist in the file

\* system.

\* See the <a href="{@docRoot}/../specs/jni/index.html"> JNI Specification</a>

\* for more details.

\*

\* Otherwise, the filename argument is mapped to a native library image in

\* an implementation-dependent manner.

 $*$  <p>

\* First, if there is a security manager, its {@code checkLink}

\* method is called with the {@code filename} as its argument.

\* This may result in a security exception.

 $*$  <p>

\* This is similar to the method {@link #loadLibrary(String)}, but it

\* accepts a general file name as an argument rather than just a library

\* name, allowing any file of native code to be loaded.

 $*$  <p>

\* The method {@link System#load(String)} is the conventional and

\* convenient means of invoking this method.

\*

\* @param filename the file to load.

\* @throws SecurityException if a security manager exists and its

\* {@code checkLink} method doesn't

allow

\* loading of the specified dynamic library

\* @throws UnsatisfiedLinkError if either the filename is not an

\* absolute path name, the native library is not statically

\* linked with the VM, or the library cannot be mapped to

- a native library image by the host system.
- \* @throws NullPointerException if {@code filename} is
- \* {@code null}
- \* @see java.lang.Runtime#getRuntime()
- \* @see java.lang.SecurityException
- \* @see java.lang.SecurityManager#checkLink(java.lang.String)
- \*/

Found in path(s):

\* /opt/cola/permits/1839164746\_1698992711.1637468/0/src-zip/java.base/java/lang/Runtime.java No license file was found, but licenses were detected in source scan.

/\*

\* DO NOT ALTER OR REMOVE COPYRIGHT NOTICES OR THIS FILE HEADER. \*

\* This code is free software; you can redistribute it and/or modify it

\* under the terms of the GNU General Public License version 2 only, as

\* published by the Free Software Foundation. Oracle designates this

\* particular file as subject to the "Classpath" exception as provided

\* by Oracle in the LICENSE file that accompanied this code.

\*

\* This code is distributed in the hope that it will be useful, but WITHOUT

\* ANY WARRANTY; without even the implied warranty of MERCHANTABILITY or

\* FITNESS FOR A PARTICULAR PURPOSE. See the GNU General Public License

\* version 2 for more details (a copy is included in the LICENSE file that

\* accompanied this code).

\*

\* You should have received a copy of the GNU General Public License version

\* 2 along with this work; if not, write to the Free Software Foundation,

\* Inc., 51 Franklin St, Fifth Floor,

Boston, MA 02110-1301 USA.

\*

\* Please contact Oracle, 500 Oracle Parkway, Redwood Shores, CA 94065 USA

\* or visit www.oracle.com if you need additional information or have any

\* questions.

\*/

/\*

\* This file is available under and governed by the GNU General Public

\* License version 2 only, as published by the Free Software Foundation.

\* However, the following notice accompanied the original version of this

\* file:

\*

\* Written by Doug Lea with assistance from members of JCP JSR-166

\* Expert Group and released to the public domain, as explained at

\* http://creativecommons.org/publicdomain/zero/1.0/

\*/

Found in path(s):

\* /opt/cola/permits/1839164746\_1698992711.1637468/0/srczip/java.base/java/util/concurrent/atomic/AtomicReference.java \* /opt/cola/permits/1839164746\_1698992711.1637468/0/srczip/java.base/java/util/concurrent/CancellationException.java \* /opt/cola/permits/1839164746\_1698992711.1637468/0/srczip/java.base/java/util/concurrent/BrokenBarrierException.java \*

/opt/cola/permits/1839164746\_1698992711.1637468/0/src-

zip/java.base/java/util/concurrent/atomic/AtomicBoolean.java

\* /opt/cola/permits/1839164746\_1698992711.1637468/0/src-

zip/java.base/java/util/concurrent/locks/AbstractQueuedLongSynchronizer.java

\* /opt/cola/permits/1839164746\_1698992711.1637468/0/src-

zip/java.base/java/util/concurrent/RejectedExecutionException.java

\* /opt/cola/permits/1839164746\_1698992711.1637468/0/src-

zip/java.base/java/util/concurrent/CompletionException.java

\* /opt/cola/permits/1839164746\_1698992711.1637468/0/src-

zip/java.base/java/util/concurrent/ConcurrentHashMap.java

\* /opt/cola/permits/1839164746\_1698992711.1637468/0/src-zip/java.base/java/util/AbstractQueue.java

\* /opt/cola/permits/1839164746\_1698992711.1637468/0/src-zip/java.base/java/util/concurrent/Flow.java

\* /opt/cola/permits/1839164746\_1698992711.1637468/0/src-

zip/java.base/java/util/concurrent/CountedCompleter.java

\* /opt/cola/permits/1839164746\_1698992711.1637468/0/src-

zip/java.base/java/util/concurrent/atomic/DoubleAccumulator.java

\*

 /opt/cola/permits/1839164746\_1698992711.1637468/0/src-zip/java.base/java/util/concurrent/ThreadFactory.java \* /opt/cola/permits/1839164746\_1698992711.1637468/0/src-

zip/java.base/java/util/concurrent/TimeoutException.java

\* /opt/cola/permits/1839164746\_1698992711.1637468/0/src-zip/java.base/java/util/concurrent/atomic/packageinfo.java

\* /opt/cola/permits/1839164746\_1698992711.1637468/0/src-

zip/java.base/java/util/concurrent/atomic/AtomicLongFieldUpdater.java

\* /opt/cola/permits/1839164746\_1698992711.1637468/0/src-zip/java.base/java/util/Queue.java

\* /opt/cola/permits/1839164746\_1698992711.1637468/0/src-zip/java.base/java/util/concurrent/FutureTask.java

\* /opt/cola/permits/1839164746\_1698992711.1637468/0/src-

zip/java.base/java/util/concurrent/CompletionService.java

\* /opt/cola/permits/1839164746\_1698992711.1637468/0/src-

zip/java.base/java/util/concurrent/locks/ReentrantLock.java

\* /opt/cola/permits/1839164746\_1698992711.1637468/0/src-

zip/java.base/java/util/concurrent/atomic/AtomicStampedReference.java

\*

/opt/cola/permits/1839164746\_1698992711.1637468/0/src-zip/java.base/java/util/concurrent/ExecutorService.java

\* /opt/cola/permits/1839164746\_1698992711.1637468/0/src-zip/java.base/java/util/concurrent/ConcurrentMap.java

\* /opt/cola/permits/1839164746\_1698992711.1637468/0/src-

zip/java.base/java/util/concurrent/locks/ReadWriteLock.java

\* /opt/cola/permits/1839164746\_1698992711.1637468/0/src-

zip/java.base/java/util/concurrent/atomic/LongAccumulator.java

\* /opt/cola/permits/1839164746\_1698992711.1637468/0/src-zip/java.base/java/util/concurrent/locks/packageinfo.java

\* /opt/cola/permits/1839164746\_1698992711.1637468/0/src-

zip/java.base/java/util/concurrent/CompletableFuture.java

\* /opt/cola/permits/1839164746\_1698992711.1637468/0/src-

zip/java.base/java/util/concurrent/atomic/DoubleAdder.java

\* /opt/cola/permits/1839164746\_1698992711.1637468/0/src-

zip/java.base/java/util/concurrent/ThreadPoolExecutor.java

\* /opt/cola/permits/1839164746\_1698992711.1637468/0/src-

zip/java.base/java/util/concurrent/atomic/AtomicMarkableReference.java

\*

/opt/cola/permits/1839164746\_1698992711.1637468/0/src-zip/java.base/java/util/concurrent/atomic/Striped64.java

\* /opt/cola/permits/1839164746\_1698992711.1637468/0/src-zip/java.base/java/util/concurrent/Executors.java

\* /opt/cola/permits/1839164746\_1698992711.1637468/0/src-

zip/java.base/java/util/concurrent/RecursiveAction.java

\* /opt/cola/permits/1839164746\_1698992711.1637468/0/src-

zip/java.base/java/util/concurrent/ForkJoinWorkerThread.java

\* /opt/cola/permits/1839164746\_1698992711.1637468/0/src-zip/java.base/java/util/concurrent/ForkJoinPool.java

\* /opt/cola/permits/1839164746\_1698992711.1637468/0/src-

zip/java.base/java/util/concurrent/ScheduledFuture.java

\* /opt/cola/permits/1839164746\_1698992711.1637468/0/src-

zip/java.base/java/util/concurrent/ConcurrentNavigableMap.java

\* /opt/cola/permits/1839164746\_1698992711.1637468/0/src-zip/java.base/java/util/concurrent/Callable.java

\* /opt/cola/permits/1839164746\_1698992711.1637468/0/src-zip/java.base/java/util/concurrent/RunnableFuture.java \*

/opt/cola/permits/1839164746\_1698992711.1637468/0/src-zip/java.base/java/util/concurrent/Semaphore.java

\* /opt/cola/permits/1839164746\_1698992711.1637468/0/src-

zip/java.base/java/util/concurrent/RejectedExecutionHandler.java

\* /opt/cola/permits/1839164746\_1698992711.1637468/0/src-

zip/java.base/java/util/concurrent/atomic/AtomicIntegerArray.java

\* /opt/cola/permits/1839164746\_1698992711.1637468/0/src-zip/java.base/java/util/concurrent/Delayed.java

\* /opt/cola/permits/1839164746\_1698992711.1637468/0/src-

zip/java.base/java/util/concurrent/ConcurrentSkipListMap.java

\* /opt/cola/permits/1839164746\_1698992711.1637468/0/src-

zip/java.base/java/util/concurrent/locks/StampedLock.java

\* /opt/cola/permits/1839164746\_1698992711.1637468/0/src-

zip/java.base/java/util/concurrent/atomic/LongAdder.java

\* /opt/cola/permits/1839164746\_1698992711.1637468/0/src-zip/java.base/java/util/concurrent/CyclicBarrier.java \*

/opt/cola/permits/1839164746\_1698992711.1637468/0/src-zip/java.base/java/util/concurrent/Future.java

\* /opt/cola/permits/1839164746\_1698992711.1637468/0/src-

zip/java.base/java/util/concurrent/ConcurrentSkipListSet.java

\* /opt/cola/permits/1839164746\_1698992711.1637468/0/src-zip/java.base/java/util/concurrent/Executor.java

\* /opt/cola/permits/1839164746\_1698992711.1637468/0/src-

zip/java.base/java/util/concurrent/ThreadLocalRandom.java

\* /opt/cola/permits/1839164746\_1698992711.1637468/0/src-zip/java.base/java/util/concurrent/BlockingDeque.java

\* /opt/cola/permits/1839164746\_1698992711.1637468/0/src-

zip/java.base/java/util/concurrent/locks/AbstractOwnableSynchronizer.java

\* /opt/cola/permits/1839164746\_1698992711.1637468/0/src-

zip/java.base/java/util/concurrent/ExecutorCompletionService.java

- \* /opt/cola/permits/1839164746\_1698992711.1637468/0/src-
- zip/java.base/java/util/concurrent/locks/LockSupport.java
- \* /opt/cola/permits/1839164746\_1698992711.1637468/0/src-
- zip/java.base/java/util/concurrent/ScheduledThreadPoolExecutor.java
- \*
- /opt/cola/permits/1839164746\_1698992711.1637468/0/src-
- zip/java.base/java/util/concurrent/atomic/AtomicReferenceFieldUpdater.java
- \* /opt/cola/permits/1839164746\_1698992711.1637468/0/src-zip/java.base/java/util/concurrent/BlockingQueue.java
- \* /opt/cola/permits/1839164746\_1698992711.1637468/0/src-zip/java.base/java/util/concurrent/RecursiveTask.java
- \* /opt/cola/permits/1839164746\_1698992711.1637468/0/src-zip/java.base/java/util/concurrent/ForkJoinTask.java
- \* /opt/cola/permits/1839164746\_1698992711.1637468/0/src-
- zip/java.base/java/util/concurrent/SubmissionPublisher.java
- \* /opt/cola/permits/1839164746\_1698992711.1637468/0/src-
- zip/java.base/java/util/concurrent/atomic/AtomicInteger.java
- \* /opt/cola/permits/1839164746\_1698992711.1637468/0/src-zip/java.base/java/util/concurrent/TimeUnit.java
- \* /opt/cola/permits/1839164746\_1698992711.1637468/0/src-
- zip/java.base/java/util/concurrent/locks/AbstractQueuedSynchronizer.java
- \* /opt/cola/permits/1839164746\_1698992711.1637468/0/src-
- zip/java.base/java/util/concurrent/CountDownLatch.java

\*

/opt/cola/permits/1839164746\_1698992711.1637468/0/src-

zip/java.base/java/util/concurrent/atomic/AtomicLong.java

- \* /opt/cola/permits/1839164746\_1698992711.1637468/0/src-zip/java.base/java/util/concurrent/package-info.java
- \* /opt/cola/permits/1839164746\_1698992711.1637468/0/src-
- zip/java.base/java/util/concurrent/locks/ReentrantReadWriteLock.java
- \* /opt/cola/permits/1839164746\_1698992711.1637468/0/src-
- zip/java.base/java/util/concurrent/atomic/AtomicIntegerFieldUpdater.java
- \* /opt/cola/permits/1839164746\_1698992711.1637468/0/src-zip/java.base/java/util/concurrent/locks/Condition.java
- \* /opt/cola/permits/1839164746\_1698992711.1637468/0/src-
- zip/java.base/java/util/concurrent/atomic/AtomicLongArray.java
- \* /opt/cola/permits/1839164746\_1698992711.1637468/0/src-
- zip/java.base/java/util/concurrent/RunnableScheduledFuture.java
- \* /opt/cola/permits/1839164746\_1698992711.1637468/0/src-
- zip/java.base/java/util/concurrent/CompletionStage.java

\*

/opt/cola/permits/1839164746\_1698992711.1637468/0/src-

zip/java.base/java/util/concurrent/atomic/AtomicReferenceArray.java

\* /opt/cola/permits/1839164746\_1698992711.1637468/0/src-zip/java.base/java/util/concurrent/TransferQueue.java

\* /opt/cola/permits/1839164746\_1698992711.1637468/0/src-

zip/java.base/java/util/concurrent/ScheduledExecutorService.java

\* /opt/cola/permits/1839164746\_1698992711.1637468/0/src-

zip/java.base/java/util/concurrent/AbstractExecutorService.java

- \* /opt/cola/permits/1839164746\_1698992711.1637468/0/src-zip/java.base/java/util/concurrent/Phaser.java
- \* /opt/cola/permits/1839164746\_1698992711.1637468/0/src-
- zip/java.base/java/util/concurrent/ExecutionException.java
- \* /opt/cola/permits/1839164746\_1698992711.1637468/0/src-zip/java.base/java/util/concurrent/locks/Lock.java
- \* /opt/cola/permits/1839164746\_1698992711.1637468/0/src-zip/java.base/java/util/ArrayPrefixHelpers.java

No license file was found, but licenses were detected in source scan.

/\*

\* Copyright (c) 2008, 2020, Oracle and/or its affiliates. All rights reserved. \* DO NOT ALTER OR REMOVE COPYRIGHT NOTICES OR THIS FILE HEADER. \* \* This code is free software; you can redistribute it and/or modify it \* under the terms of the GNU General Public License version 2 only, as \* published by the Free Software Foundation. Oracle designates this \* particular file as subject to the "Classpath" exception as provided \* by Oracle in the LICENSE file that accompanied this code. \* \* This code is distributed in the hope that it will be useful, but WITHOUT \* ANY WARRANTY; without even the implied warranty of MERCHANTABILITY or \* FITNESS FOR A PARTICULAR PURPOSE. See the GNU General Public License \* version 2 for more details (a copy is included in the LICENSE file that \* accompanied this code). \* \* You should have received a copy of the GNU General Public License version \* 2 along with this work; if not, write to the Free Software Foundation, \* Inc., 51 Franklin St, Fifth Floor, Boston, MA 02110-1301 USA. \* \* Please contact Oracle, 500 Oracle Parkway, Redwood Shores, CA 94065 USA \* or visit www.oracle.com if you need additional information or have any \* questions. \*/ Found in path(s): \* /opt/cola/permits/1839164746\_1698992711.1637468/0/src-zip/java.base/sun/nio/fs/UnixUriUtils.java

/\*

\* Copyright (c) 1996, 2013, Oracle and/or its affiliates. All rights reserved.

\* DO NOT ALTER OR REMOVE COPYRIGHT NOTICES OR THIS FILE HEADER.

\*

\* This code is free software; you can redistribute it and/or modify it

No license file was found, but licenses were detected in source scan.

\* under the terms of the GNU General Public License version 2 only, as

\* published by the Free Software Foundation. Oracle designates this

\* particular file as subject to the "Classpath" exception as provided

\* by Oracle in the LICENSE file that accompanied this code.

\*

\* This code is distributed in the hope that it will be useful, but WITHOUT

\* ANY WARRANTY; without even the implied warranty of MERCHANTABILITY or

\* FITNESS FOR A PARTICULAR PURPOSE. See the GNU General Public License

\* version 2 for more details (a copy is included in the LICENSE file that

\* accompanied this code).

\*

\* You should have received a copy of the GNU General Public License version

\* 2 along with this work;

if not, write to the Free Software Foundation,

\* Inc., 51 Franklin St, Fifth Floor, Boston, MA 02110-1301 USA.

\*

\* Please contact Oracle, 500 Oracle Parkway, Redwood Shores, CA 94065 USA

\* or visit www.oracle.com if you need additional information or have any

\* questions.

\*/

/\*

\* (C) Copyright Taligent, Inc. 1996 - All Rights Reserved

\* (C) Copyright IBM Corp. 1996 - All Rights Reserved

\*

\* The original version of this source code and documentation is copyrighted

\* and owned by Taligent, Inc., a wholly-owned subsidiary of IBM. These

\* materials are provided under terms of a License Agreement between Taligent

\* and Sun. This technology is protected by multiple US and International

\* patents. This notice and attribution to Taligent may not be removed.

\* Taligent is a registered trademark of Taligent, Inc.

\* \*/

Found in path(s):

\* /opt/cola/permits/1839164746\_1698992711.1637468/0/src-zip/java.base/java/text/FieldPosition.java No license file was found, but licenses were detected in source scan.

/\*

\* Copyright (c) 2009, 2011, Oracle and/or its affiliates. All rights reserved.

\* DO NOT ALTER OR REMOVE COPYRIGHT NOTICES OR THIS FILE HEADER.

\*

\* This code is free software; you can redistribute it and/or modify it

\* under the terms of the GNU General Public License version 2 only, as

\* published by the Free Software Foundation. Oracle designates this

\* particular file as subject to the "Classpath" exception as provided

\* by Oracle in the LICENSE file that accompanied this code.

\*

\* This code is distributed in the hope that it will be useful, but WITHOUT

\* ANY WARRANTY; without even the implied warranty of MERCHANTABILITY or

\* FITNESS FOR A PARTICULAR PURPOSE. See the GNU General Public License

\* version 2 for more details (a copy is included in the LICENSE file that

\* accompanied this code).

\* You should have received a copy of the GNU General Public License version

\* 2 along with this work;

if not, write to the Free Software Foundation,

\* Inc., 51 Franklin St, Fifth Floor, Boston, MA 02110-1301 USA.

\*

\*

\* Please contact Oracle, 500 Oracle Parkway, Redwood Shores, CA 94065 USA

\* or visit www.oracle.com if you need additional information or have any

\* questions.

\*/

Found in path(s):

\* /opt/cola/permits/1839164746\_1698992711.1637468/0/src-zip/java.base/sun/invoke/empty/Empty.java

\* /opt/cola/permits/1839164746\_1698992711.1637468/0/src-zip/java.base/sun/net/ftp/FtpClientProvider.java \* /opt/cola/permits/1839164746\_1698992711.1637468/0/src-

zip/java.management/java/lang/management/PlatformLoggingMXBean.java

No license file was found, but licenses were detected in source scan.

/\*

\* Copyright (c) 2002, 2011, Oracle and/or its affiliates. All rights reserved.

\* DO NOT ALTER OR REMOVE COPYRIGHT NOTICES OR THIS FILE HEADER.

\*

\* This code is free software; you can redistribute it and/or modify it

\* under the terms of the GNU General Public License version 2 only, as

\* published by the Free Software Foundation. Oracle designates this

\* particular file as subject to the "Classpath" exception as provided

\* by Oracle in the LICENSE file that accompanied this code.

\*

\* This code is distributed in the hope that it will be useful, but WITHOUT

\* ANY WARRANTY; without even the implied warranty of MERCHANTABILITY or

\* FITNESS FOR A PARTICULAR PURPOSE. See the GNU General Public License

\* version 2 for more details (a copy is included in the LICENSE file that

\* accompanied this code).

\*

\* You should have received a copy of the GNU General Public License version

\* 2 along with this work;

if not, write to the Free Software Foundation,

\* Inc., 51 Franklin St, Fifth Floor, Boston, MA 02110-1301 USA.

\*

\* Please contact Oracle, 500 Oracle Parkway, Redwood Shores, CA 94065 USA

\* or visit www.oracle.com if you need additional information or have any

\* questions.

\*/

Found in path(s):

\* /opt/cola/permits/1839164746\_1698992711.1637468/0/src-zip/java.base/java/io/ExpiringCache.java

\* /opt/cola/permits/1839164746\_1698992711.1637468/0/src-zip/jdk.charsets/sun/nio/cs/ext/ISCII91.java

\* /opt/cola/permits/1839164746\_1698992711.1637468/0/src-

zip/java.base/com/sun/crypto/provider/AESParameters.java

\* /opt/cola/permits/1839164746\_1698992711.1637468/0/src-

zip/java.naming/com/sun/jndi/ldap/pool/Connections.java

\* /opt/cola/permits/1839164746\_1698992711.1637468/0/src-zip/java.naming/com/sun/jndi/ldap/pool/Pool.java

\* /opt/cola/permits/1839164746\_1698992711.1637468/0/src-zip/java.base/sun/security/util/Cache.java

\* /opt/cola/permits/1839164746\_1698992711.1637468/0/src-zip/java.base/sun/security/x509/DistributionPoint.java

\*

 /opt/cola/permits/1839164746\_1698992711.1637468/0/srczip/java.base/sun/security/x509/CRLDistributionPointsExtension.java \* /opt/cola/permits/1839164746\_1698992711.1637468/0/srczip/java.naming/com/sun/jndi/ldap/pool/PoolCleaner.java No license file was found, but licenses were detected in source scan.

/\*

\* Copyright (c) 1996, 2011, Oracle and/or its affiliates. All rights reserved. \* DO NOT ALTER OR REMOVE COPYRIGHT NOTICES OR THIS FILE HEADER. \* \* This code is free software; you can redistribute it and/or modify it \* under the terms of the GNU General Public License version 2 only, as \* published by the Free Software Foundation. Oracle designates this \* particular file as subject to the "Classpath" exception as provided \* by Oracle in the LICENSE file that accompanied this code. \* \* This code is distributed in the hope that it will be useful, but WITHOUT \* ANY WARRANTY; without even the implied warranty of MERCHANTABILITY or \* FITNESS FOR A PARTICULAR PURPOSE. See the GNU General Public License \* version 2 for more details (a copy is included in the LICENSE file that \* accompanied this code). \* \* You should have received a copy of the GNU General Public License version \* 2 along with this work; if not, write to the Free Software Foundation, \* Inc., 51 Franklin St, Fifth Floor, Boston, MA 02110-1301 USA. \* \* Please contact Oracle, 500 Oracle Parkway, Redwood Shores, CA 94065 USA \* or visit www.oracle.com if you need additional information or have any \* questions. \*/

Found in path(s):

\* /opt/cola/permits/1839164746\_1698992711.1637468/0/src-zip/java.desktop/java/beans/PropertyChangeEvent.java

- \* /opt/cola/permits/1839164746\_1698992711.1637468/0/src-zip/java.desktop/java/beans/FeatureDescriptor.java
- \* /opt/cola/permits/1839164746\_1698992711.1637468/0/src-zip/java.rmi/sun/rmi/transport/LiveRef.java
- \* /opt/cola/permits/1839164746\_1698992711.1637468/0/src-zip/java.base/sun/net/www/HeaderParser.java

\* /opt/cola/permits/1839164746\_1698992711.1637468/0/src-

zip/java.desktop/java/beans/PropertyEditorManager.java

\* /opt/cola/permits/1839164746\_1698992711.1637468/0/src-zip/java.rmi/java/rmi/server/UID.java

\* /opt/cola/permits/1839164746\_1698992711.1637468/0/src-zip/java.base/java/lang/Void.java No license file was found, but licenses were detected in source scan.

/\*

\* Copyright (c) 2018, 2020 Oracle and/or its affiliates. All rights reserved.

\* DO NOT ALTER OR REMOVE COPYRIGHT NOTICES OR THIS FILE HEADER.

\*

\* This code is free software; you can redistribute it and/or modify it

\* under the terms of the GNU General Public License version 2 only, as

\* published by the Free Software Foundation. Oracle designates this

\* particular file as subject to the "Classpath" exception as provided

\* by Oracle in the LICENSE file that accompanied this code.

\*

\* This code is distributed in the hope that it will be useful, but WITHOUT

\* ANY WARRANTY; without even the implied warranty of MERCHANTABILITY or

\* FITNESS FOR A PARTICULAR PURPOSE. See the GNU General Public License

\* version 2 for more details (a copy is included in the LICENSE file that

\* accompanied this code).

\*

\* You should have received a copy of the GNU General Public License version

\* 2 along with this work;

if not, write to the Free Software Foundation,

\* Inc., 51 Franklin St, Fifth Floor, Boston, MA 02110-1301 USA.

\*

\* Please contact Oracle, 500 Oracle Parkway, Redwood Shores, CA 94065 USA

\* or visit www.oracle.com if you need additional information or have any

\* questions.

\*/

Found in path(s):

\* /opt/cola/permits/1839164746\_1698992711.1637468/0/src-zip/java.base/sun/security/ssl/SSLExtensions.java No license file was found, but licenses were detected in source scan.

/\*

\* Copyright (c) 2000, 2007, Oracle and/or its affiliates. All rights reserved.

\* DO NOT ALTER OR REMOVE COPYRIGHT NOTICES OR THIS FILE HEADER.

\*

\*

\* This code is free software; you can redistribute it and/or modify it

\* under the terms of the GNU General Public License version 2 only, as

\* published by the Free Software Foundation. Oracle designates this

\* particular file as subject to the "Classpath" exception as provided

\* by Oracle in the LICENSE file that accompanied this code.

\*

\* This code is distributed in the hope that it will be useful, but WITHOUT

\* ANY WARRANTY; without even the implied warranty of MERCHANTABILITY or

\* FITNESS FOR A PARTICULAR PURPOSE. See the GNU General Public License

\* version 2 for more details (a copy is included in the LICENSE file that

\* accompanied this code).

\*

\* You should have received a copy of the GNU General Public License version

\* 2 along with this work;

if not, write to the Free Software Foundation,

\* Inc., 51 Franklin St, Fifth Floor, Boston, MA 02110-1301 USA.

\*

\* Please contact Oracle, 500 Oracle Parkway, Redwood Shores, CA 94065 USA

\* or visit www.oracle.com if you need additional information or have any

\* questions.

\* \*/

# Found in path(s):

\* /opt/cola/permits/1839164746\_1698992711.1637468/0/srczip/java.base/java/nio/channels/InterruptedByTimeoutException.java \* /opt/cola/permits/1839164746\_1698992711.1637468/0/srczip/java.base/java/nio/channels/NotYetConnectedException.java \* /opt/cola/permits/1839164746\_1698992711.1637468/0/srczip/java.base/java/nio/channels/ClosedSelectorException.java \* /opt/cola/permits/1839164746\_1698992711.1637468/0/srczip/java.base/java/nio/channels/NonWritableChannelException.java \* /opt/cola/permits/1839164746\_1698992711.1637468/0/srczip/java.base/java/nio/channels/AlreadyConnectedException.java \* /opt/cola/permits/1839164746\_1698992711.1637468/0/srczip/java.base/java/nio/channels/IllegalChannelGroupException.java \*

 /opt/cola/permits/1839164746\_1698992711.1637468/0/srczip/java.base/java/nio/charset/IllegalCharsetNameException.java \* /opt/cola/permits/1839164746\_1698992711.1637468/0/srczip/java.base/java/nio/channels/UnresolvedAddressException.java \* /opt/cola/permits/1839164746\_1698992711.1637468/0/srczip/java.base/java/nio/channels/OverlappingFileLockException.java \* /opt/cola/permits/1839164746\_1698992711.1637468/0/srczip/java.base/java/nio/channels/ClosedChannelException.java \* /opt/cola/permits/1839164746\_1698992711.1637468/0/srczip/java.base/java/nio/charset/CharacterCodingException.java \* /opt/cola/permits/1839164746\_1698992711.1637468/0/srczip/java.base/java/nio/channels/FileLockInterruptionException.java \* /opt/cola/permits/1839164746\_1698992711.1637468/0/srczip/java.base/java/nio/channels/AcceptPendingException.java \* /opt/cola/permits/1839164746\_1698992711.1637468/0/srczip/java.base/java/nio/channels/ConnectionPendingException.java \* /opt/cola/permits/1839164746\_1698992711.1637468/0/srczip/java.base/java/nio/channels/IllegalSelectorException.java \*

 /opt/cola/permits/1839164746\_1698992711.1637468/0/srczip/java.base/java/nio/channels/NoConnectionPendingException.java \* /opt/cola/permits/1839164746\_1698992711.1637468/0/srczip/java.base/java/nio/channels/AsynchronousCloseException.java \* /opt/cola/permits/1839164746\_1698992711.1637468/0/srczip/java.base/java/nio/channels/ShutdownChannelGroupException.java \* /opt/cola/permits/1839164746\_1698992711.1637468/0/srczip/java.base/java/nio/charset/UnsupportedCharsetException.java \* /opt/cola/permits/1839164746\_1698992711.1637468/0/src-zip/java.base/java/nio/BufferOverflowException.java \* /opt/cola/permits/1839164746\_1698992711.1637468/0/srczip/java.base/java/nio/channels/WritePendingException.java

\* /opt/cola/permits/1839164746\_1698992711.1637468/0/src-zip/java.base/java/nio/ReadOnlyBufferException.java

\* /opt/cola/permits/1839164746\_1698992711.1637468/0/src-

zip/java.base/java/nio/channels/NonReadableChannelException.java

\*

/opt/cola/permits/1839164746\_1698992711.1637468/0/src-

zip/java.base/java/nio/channels/ReadPendingException.java

\* /opt/cola/permits/1839164746\_1698992711.1637468/0/src-zip/java.base/java/nio/InvalidMarkException.java

\* /opt/cola/permits/1839164746\_1698992711.1637468/0/src-

zip/java.base/java/nio/channels/CancelledKeyException.java

\* /opt/cola/permits/1839164746\_1698992711.1637468/0/src-

zip/java.base/java/nio/channels/IllegalBlockingModeException.java

\* /opt/cola/permits/1839164746\_1698992711.1637468/0/src-

zip/java.base/java/nio/channels/UnsupportedAddressTypeException.java

\* /opt/cola/permits/1839164746\_1698992711.1637468/0/src-

zip/java.base/java/nio/channels/AlreadyBoundException.java

\* /opt/cola/permits/1839164746\_1698992711.1637468/0/src-

zip/java.base/java/nio/channels/ClosedByInterruptException.java

\* /opt/cola/permits/1839164746\_1698992711.1637468/0/src-zip/java.base/java/nio/BufferUnderflowException.java

\* /opt/cola/permits/1839164746\_1698992711.1637468/0/src-

zip/java.base/java/nio/channels/NotYetBoundException.java

No license file was found, but licenses were detected in source scan.

/\*

\* Copyright (c) 1994, 2003, Oracle and/or its affiliates. All rights reserved.

\* DO NOT ALTER OR REMOVE COPYRIGHT NOTICES OR THIS FILE HEADER.

\*

\* This code is free software; you can redistribute it and/or modify it

\* under the terms of the GNU General Public License version 2 only, as

\* published by the Free Software Foundation. Oracle designates this

\* particular file as subject to the "Classpath" exception as provided

\* by Oracle in the LICENSE file that accompanied this code.

\*

\* This code is distributed in the hope that it will be useful, but WITHOUT

\* ANY WARRANTY; without even the implied warranty of MERCHANTABILITY or

\* FITNESS FOR A PARTICULAR PURPOSE. See the GNU General Public License

\* version 2 for more details (a copy is included in the LICENSE file that

\* accompanied this code).

\*

\* You should have received a copy of the GNU General Public License version

\* 2 along with this work;

if not, write to the Free Software Foundation,

\* Inc., 51 Franklin St, Fifth Floor, Boston, MA 02110-1301 USA.

\*

\* Please contact Oracle, 500 Oracle Parkway, Redwood Shores, CA 94065 USA

\* or visit www.oracle.com if you need additional information or have any

\* questions.

\*/

Found in path(s):

\* /opt/cola/permits/1839164746\_1698992711.1637468/0/src-zip/jdk.rmic/sun/tools/tree/BinaryExpression.java

\* /opt/cola/permits/1839164746\_1698992711.1637468/0/src-zip/jdk.rmic/sun/tools/tree/DivideExpression.java

\* /opt/cola/permits/1839164746\_1698992711.1637468/0/src-zip/jdk.rmic/sun/tools/tree/ThisExpression.java

\* /opt/cola/permits/1839164746\_1698992711.1637468/0/src-

zip/jdk.rmic/sun/tools/tree/AssignRemainderExpression.java

\* /opt/cola/permits/1839164746\_1698992711.1637468/0/src-zip/jdk.rmic/sun/tools/tree/SwitchStatement.java

\* /opt/cola/permits/1839164746\_1698992711.1637468/0/src-zip/jdk.rmic/sun/tools/java/Identifier.java

\* /opt/cola/permits/1839164746\_1698992711.1637468/0/src-zip/jdk.rmic/sun/tools/tree/BitNotExpression.java \*

 /opt/cola/permits/1839164746\_1698992711.1637468/0/src-zip/jdk.rmic/sun/tools/tree/CommaExpression.java \* /opt/cola/permits/1839164746\_1698992711.1637468/0/src-zip/jdk.rmic/sun/tools/tree/EqualExpression.java

\* /opt/cola/permits/1839164746\_1698992711.1637468/0/src-zip/jdk.rmic/sun/tools/tree/CaseStatement.java

\* /opt/cola/permits/1839164746\_1698992711.1637468/0/src-zip/jdk.rmic/sun/tools/tree/IntegerExpression.java

\* /opt/cola/permits/1839164746\_1698992711.1637468/0/src-zip/jdk.rmic/sun/tools/tree/StringExpression.java

\* /opt/cola/permits/1839164746\_1698992711.1637468/0/src-zip/jdk.rmic/sun/tools/tree/WhileStatement.java

\* /opt/cola/permits/1839164746\_1698992711.1637468/0/src-zip/java.base/sun/net/www/protocol/http/Handler.java

\* /opt/cola/permits/1839164746\_1698992711.1637468/0/src-zip/jdk.rmic/sun/tools/java/MethodType.java

\* /opt/cola/permits/1839164746\_1698992711.1637468/0/src-zip/jdk.rmic/sun/tools/tree/BitAndExpression.java

\* /opt/cola/permits/1839164746\_1698992711.1637468/0/src-zip/jdk.rmic/sun/tools/tree/LengthExpression.java \*

 /opt/cola/permits/1839164746\_1698992711.1637468/0/src-zip/jdk.rmic/sun/tools/java/BinaryAttribute.java \* /opt/cola/permits/1839164746\_1698992711.1637468/0/src-

zip/jdk.rmic/sun/tools/tree/AssignUnsignedShiftRightExpression.java

\* /opt/cola/permits/1839164746\_1698992711.1637468/0/src-zip/jdk.rmic/sun/tools/java/Imports.java

\* /opt/cola/permits/1839164746\_1698992711.1637468/0/src-zip/java.base/sun/net/www/protocol/ftp/Handler.java

\* /opt/cola/permits/1839164746\_1698992711.1637468/0/src-zip/jdk.rmic/sun/tools/asm/NumberConstantData.java

\* /opt/cola/permits/1839164746\_1698992711.1637468/0/src-

zip/jdk.rmic/sun/tools/tree/BinaryLogicalExpression.java

\* /opt/cola/permits/1839164746\_1698992711.1637468/0/src-zip/jdk.rmic/sun/tools/tree/DeclarationStatement.java

\* /opt/cola/permits/1839164746\_1698992711.1637468/0/src-zip/jdk.rmic/sun/tools/tree/LessExpression.java

\* /opt/cola/permits/1839164746\_1698992711.1637468/0/src-

zip/jdk.rmic/sun/tools/tree/AssignShiftLeftExpression.java

\*

\*

 /opt/cola/permits/1839164746\_1698992711.1637468/0/src-zip/jdk.rmic/sun/tools/tree/NotEqualExpression.java \* /opt/cola/permits/1839164746\_1698992711.1637468/0/src-zip/jdk.rmic/sun/tools/tree/RemainderExpression.java

\* /opt/cola/permits/1839164746\_1698992711.1637468/0/src-

zip/jdk.rmic/sun/tools/tree/GreaterOrEqualExpression.java

- \* /opt/cola/permits/1839164746\_1698992711.1637468/0/src-zip/jdk.rmic/sun/tools/asm/StringConstantData.java
- \* /opt/cola/permits/1839164746\_1698992711.1637468/0/src-zip/jdk.rmic/sun/tools/tree/Context.java
- \* /opt/cola/permits/1839164746\_1698992711.1637468/0/src-zip/jdk.rmic/sun/tools/asm/NameAndTypeData.java
- \* /opt/cola/permits/1839164746\_1698992711.1637468/0/src-zip/jdk.rmic/sun/tools/tree/TryStatement.java
- \* /opt/cola/permits/1839164746\_1698992711.1637468/0/src-zip/jdk.rmic/sun/tools/tree/Statement.java

\* /opt/cola/permits/1839164746\_1698992711.1637468/0/src-zip/jdk.rmic/sun/tools/tree/CodeContext.java

 /opt/cola/permits/1839164746\_1698992711.1637468/0/src-zip/jdk.rmic/sun/tools/tree/LessOrEqualExpression.java \* /opt/cola/permits/1839164746\_1698992711.1637468/0/srczip/jdk.rmic/sun/tools/tree/AssignBitXorExpression.java

\* /opt/cola/permits/1839164746\_1698992711.1637468/0/src-

zip/jdk.rmic/sun/tools/tree/AssignDivideExpression.java

\* /opt/cola/permits/1839164746\_1698992711.1637468/0/src-

zip/jdk.rmic/sun/tools/tree/ArrayAccessExpression.java

\* /opt/cola/permits/1839164746\_1698992711.1637468/0/src-zip/jdk.rmic/sun/tools/tree/LocalMember.java

- \* /opt/cola/permits/1839164746\_1698992711.1637468/0/src-
- zip/jdk.rmic/sun/tools/tree/AssignMultiplyExpression.java

\* /opt/cola/permits/1839164746\_1698992711.1637468/0/src-zip/jdk.rmic/sun/tools/tree/AndExpression.java

\* /opt/cola/permits/1839164746\_1698992711.1637468/0/src-zip/jdk.rmic/sun/tools/tree/UnaryExpression.java

\* /opt/cola/permits/1839164746\_1698992711.1637468/0/src-zip/java.base/sun/net/www/protocol/file/Handler.java

\* /opt/cola/permits/1839164746\_1698992711.1637468/0/src-zip/jdk.rmic/sun/tools/tree/DoStatement.java \*

/opt/cola/permits/1839164746\_1698992711.1637468/0/src-zip/jdk.rmic/sun/tools/java/ArrayType.java

\* /opt/cola/permits/1839164746\_1698992711.1637468/0/src-zip/jdk.rmic/sun/tools/tree/AssignExpression.java

\* /opt/cola/permits/1839164746\_1698992711.1637468/0/src-zip/jdk.rmic/sun/tools/tree/OrExpression.java

\* /opt/cola/permits/1839164746\_1698992711.1637468/0/src-zip/jdk.rmic/sun/tools/tree/PreIncExpression.java

\* /opt/cola/permits/1839164746\_1698992711.1637468/0/src-zip/jdk.rmic/sun/tools/tree/ContinueStatement.java

\* /opt/cola/permits/1839164746\_1698992711.1637468/0/src-zip/jdk.rmic/sun/tools/tree/AddExpression.java

\* /opt/cola/permits/1839164746\_1698992711.1637468/0/src-zip/jdk.rmic/sun/tools/tree/ExpressionStatement.java

\* /opt/cola/permits/1839164746\_1698992711.1637468/0/src-zip/jdk.rmic/sun/tools/tree/BooleanExpression.java

\* /opt/cola/permits/1839164746\_1698992711.1637468/0/src-zip/jdk.rmic/sun/tools/tree/ShiftRightExpression.java \*

 /opt/cola/permits/1839164746\_1698992711.1637468/0/src-zip/jdk.rmic/sun/tools/tree/BreakStatement.java \* /opt/cola/permits/1839164746\_1698992711.1637468/0/src-zip/jdk.rmic/sun/tools/tree/NewArrayExpression.java \* /opt/cola/permits/1839164746\_1698992711.1637468/0/src-zip/jdk.rmic/sun/tools/tree/PostIncExpression.java

\* /opt/cola/permits/1839164746\_1698992711.1637468/0/src-zip/jdk.rmic/sun/tools/tree/ShortExpression.java

\* /opt/cola/permits/1839164746\_1698992711.1637468/0/src-

zip/jdk.rmic/sun/tools/tree/InlineMethodExpression.java

\* /opt/cola/permits/1839164746\_1698992711.1637468/0/src-

zip/jdk.rmic/sun/tools/asm/StringExpressionConstantData.java

\* /opt/cola/permits/1839164746\_1698992711.1637468/0/src-zip/jdk.rmic/sun/tools/tree/BinaryBitExpression.java

\* /opt/cola/permits/1839164746\_1698992711.1637468/0/src-zip/jdk.rmic/sun/tools/tree/CharExpression.java

\* /opt/cola/permits/1839164746\_1698992711.1637468/0/src-zip/jdk.rmic/sun/tools/tree/ConditionVars.java

\*

/opt/cola/permits/1839164746\_1698992711.1637468/0/src-zip/jdk.rmic/sun/tools/tree/ConstantExpression.java

\* /opt/cola/permits/1839164746\_1698992711.1637468/0/src-zip/jdk.rmic/sun/tools/tree/LongExpression.java

\* /opt/cola/permits/1839164746\_1698992711.1637468/0/src-

zip/jdk.rmic/sun/tools/asm/NameAndTypeConstantData.java

\* /opt/cola/permits/1839164746\_1698992711.1637468/0/src-zip/jdk.rmic/sun/tools/tree/SubtractExpression.java

\* /opt/cola/permits/1839164746\_1698992711.1637468/0/src-

zip/jdk.rmic/sun/tools/tree/UnsignedShiftRightExpression.java

\* /opt/cola/permits/1839164746\_1698992711.1637468/0/src-

zip/jdk.rmic/sun/tools/tree/VarDeclarationStatement.java

\* /opt/cola/permits/1839164746\_1698992711.1637468/0/src-zip/jdk.rmic/sun/tools/tree/CastExpression.java

\* /opt/cola/permits/1839164746\_1698992711.1637468/0/src-zip/jdk.rmic/sun/tools/tree/GreaterExpression.java

\* /opt/cola/permits/1839164746\_1698992711.1637468/0/src-

zip/jdk.rmic/sun/tools/tree/AssignBitOrExpression.java

\*

/opt/cola/permits/1839164746\_1698992711.1637468/0/src-zip/jdk.rmic/sun/tools/tree/NegativeExpression.java

\* /opt/cola/permits/1839164746\_1698992711.1637468/0/src-zip/jdk.rmic/sun/tools/tree/PositiveExpression.java

\* /opt/cola/permits/1839164746\_1698992711.1637468/0/src-zip/jdk.rmic/sun/tools/tree/TypeExpression.java

\* /opt/cola/permits/1839164746\_1698992711.1637468/0/src-zip/jdk.rmic/sun/tools/tree/ReturnStatement.java

\* /opt/cola/permits/1839164746\_1698992711.1637468/0/src-zip/jdk.rmic/sun/tools/tree/NullExpression.java

\* /opt/cola/permits/1839164746\_1698992711.1637468/0/src-zip/jdk.rmic/sun/tools/tree/DoubleExpression.java

\* /opt/cola/permits/1839164746\_1698992711.1637468/0/src-zip/jdk.rmic/sun/tools/tree/IdentifierExpression.java

\* /opt/cola/permits/1839164746\_1698992711.1637468/0/src-

zip/jdk.rmic/sun/tools/tree/BinaryEqualityExpression.java

\* /opt/cola/permits/1839164746\_1698992711.1637468/0/src-zip/jdk.rmic/sun/tools/tree/AssignOpExpression.java

\* /opt/cola/permits/1839164746\_1698992711.1637468/0/src-zip/jdk.rmic/sun/tools/tree/BitXorExpression.java \*

/opt/cola/permits/1839164746\_1698992711.1637468/0/src-zip/jdk.rmic/sun/tools/tree/IntExpression.java

\* /opt/cola/permits/1839164746\_1698992711.1637468/0/src-zip/jdk.rmic/sun/tools/tree/MethodExpression.java

\* /opt/cola/permits/1839164746\_1698992711.1637468/0/src-zip/jdk.rmic/sun/tools/asm/ClassConstantData.java

\* /opt/cola/permits/1839164746\_1698992711.1637468/0/src-zip/jdk.rmic/sun/tools/java/BinaryMember.java \* /opt/cola/permits/1839164746\_1698992711.1637468/0/src-zip/jdk.rmic/sun/tools/asm/FieldConstantData.java

\* /opt/cola/permits/1839164746\_1698992711.1637468/0/src-zip/jdk.rmic/sun/tools/java/ClassType.java

\* /opt/cola/permits/1839164746\_1698992711.1637468/0/src-zip/jdk.rmic/sun/tools/tree/BitOrExpression.java

\* /opt/cola/permits/1839164746\_1698992711.1637468/0/src-zip/jdk.rmic/sun/tools/tree/FloatExpression.java

\* /opt/cola/permits/1839164746\_1698992711.1637468/0/src-

zip/jdk.rmic/sun/tools/tree/AssignBitAndExpression.java

\*

 /opt/cola/permits/1839164746\_1698992711.1637468/0/src-zip/jdk.rmic/sun/tools/tree/InstanceOfExpression.java \* /opt/cola/permits/1839164746\_1698992711.1637468/0/src-zip/jdk.rmic/sun/tools/tree/NotExpression.java

\* /opt/cola/permits/1839164746\_1698992711.1637468/0/src-zip/jdk.rmic/sun/tools/tree/IncDecExpression.java

\* /opt/cola/permits/1839164746\_1698992711.1637468/0/src-

zip/jdk.rmic/sun/tools/tree/AssignShiftRightExpression.java

\* /opt/cola/permits/1839164746\_1698992711.1637468/0/src-zip/jdk.rmic/sun/tools/tree/PreDecExpression.java \* /opt/cola/permits/1839164746\_1698992711.1637468/0/src-

zip/jdk.rmic/sun/tools/tree/InlineNewInstanceExpression.java

\* /opt/cola/permits/1839164746\_1698992711.1637468/0/src-zip/jdk.rmic/sun/tools/tree/ConditionalExpression.java

\* /opt/cola/permits/1839164746\_1698992711.1637468/0/src-zip/jdk.rmic/sun/tools/tree/NaryExpression.java

\* /opt/cola/permits/1839164746\_1698992711.1637468/0/src-zip/jdk.rmic/sun/tools/tree/ShiftLeftExpression.java \*

/opt/cola/permits/1839164746\_1698992711.1637468/0/src-zip/jdk.rmic/sun/tools/asm/CatchData.java

\* /opt/cola/permits/1839164746\_1698992711.1637468/0/src-zip/jdk.rmic/sun/tools/tree/AssignAddExpression.java

\* /opt/cola/permits/1839164746\_1698992711.1637468/0/src-zip/jdk.rmic/sun/tools/tree/IfStatement.java

\* /opt/cola/permits/1839164746\_1698992711.1637468/0/src-

zip/jdk.rmic/sun/tools/tree/BinaryArithmeticExpression.java

\* /opt/cola/permits/1839164746\_1698992711.1637468/0/src-

zip/jdk.rmic/sun/tools/tree/BinaryCompareExpression.java

\* /opt/cola/permits/1839164746\_1698992711.1637468/0/src-zip/jdk.rmic/sun/tools/java/Type.java

\* /opt/cola/permits/1839164746\_1698992711.1637468/0/src-zip/jdk.rmic/sun/tools/tree/CompoundStatement.java

\* /opt/cola/permits/1839164746\_1698992711.1637468/0/src-

zip/jdk.rmic/sun/tools/tree/NewInstanceExpression.java

\* /opt/cola/permits/1839164746\_1698992711.1637468/0/src-

zip/jdk.rmic/sun/tools/tree/BinaryAssignExpression.java

\* /opt/cola/permits/1839164746\_1698992711.1637468/0/src-zip/jdk.rmic/sun/tools/tree/CheckContext.java

\*

/opt/cola/permits/1839164746\_1698992711.1637468/0/src-zip/jdk.rmic/sun/tools/tree/MultiplyExpression.java

\* /opt/cola/permits/1839164746\_1698992711.1637468/0/src-zip/jdk.rmic/sun/tools/tree/ThrowStatement.java

\* /opt/cola/permits/1839164746\_1698992711.1637468/0/src-

zip/jdk.rmic/sun/tools/tree/AssignSubtractExpression.java

\* /opt/cola/permits/1839164746\_1698992711.1637468/0/src-zip/jdk.rmic/sun/tools/tree/ForStatement.java

\* /opt/cola/permits/1839164746\_1698992711.1637468/0/src-zip/jdk.rmic/sun/tools/asm/ConstantPoolData.java

\* /opt/cola/permits/1839164746\_1698992711.1637468/0/src-zip/jdk.rmic/sun/tools/tree/PostDecExpression.java

\* /opt/cola/permits/1839164746\_1698992711.1637468/0/src-zip/jdk.rmic/sun/tools/java/Environment.java

\* /opt/cola/permits/1839164746\_1698992711.1637468/0/src-zip/jdk.rmic/sun/tools/tree/ArrayExpression.java

\* /opt/cola/permits/1839164746\_1698992711.1637468/0/src-zip/jdk.rmic/sun/tools/tree/SuperExpression.java \*

 /opt/cola/permits/1839164746\_1698992711.1637468/0/src-zip/jdk.rmic/sun/tools/tree/InlineReturnStatement.java \* /opt/cola/permits/1839164746\_1698992711.1637468/0/src-zip/jdk.rmic/sun/tools/tree/ByteExpression.java \* /opt/cola/permits/1839164746\_1698992711.1637468/0/src-zip/jdk.rmic/sun/tools/tree/BinaryShiftExpression.java No license file was found, but licenses were detected in source scan.

/\*

\* DO NOT ALTER OR REMOVE COPYRIGHT NOTICES OR THIS FILE HEADER.

\*

\* This code is free software; you can redistribute it and/or modify it

\* under the terms of the GNU General Public License version 2 only, as

\* published by the Free Software Foundation. Oracle designates this

\* particular file as subject to the "Classpath" exception as provided

\* by Oracle in the LICENSE file that accompanied this code.

\*

\* This code is distributed in the hope that it will be useful, but WITHOUT

\* ANY WARRANTY; without even the implied warranty of MERCHANTABILITY or

\* FITNESS FOR A PARTICULAR PURPOSE. See the GNU General Public License

\* version 2 for more details (a copy is included in the LICENSE file that

\* accompanied this code).

\*

\* You should have received a copy of the GNU General Public License version

\* 2 along with this work; if not, write to the Free Software Foundation,

\* Inc., 51 Franklin St, Fifth Floor,

Boston, MA 02110-1301 USA.

\*

\* Please contact Oracle, 500 Oracle Parkway, Redwood Shores, CA 94065 USA

\* or visit www.oracle.com if you need additional information or have any

\* questions.

\*/

/\*

\* This file is available under and governed by the GNU General Public

\* License version 2 only, as published by the Free Software Foundation.

\* However, the following notice accompanied the original version of this

 $*$  file:

- \*
- \* Written by Doug Lea with assistance from members of JCP JSR-166
- \* Expert Group and released to the public domain, as explained at
- \* http://creativecommons.org/publicdomain/zero/1.0/

\*/ /\*\*

- \* Returns an array containing all of the elements in this queue.
- \* The returned array elements are in no particular order.
- \*
	- \* <p>The returned array will be "safe" in that no references to it are
	- \* maintained by this queue. (In other words, this method must allocate
	- \* a new array). The caller is thus free to modify the returned array.

\*

\* <p>This method acts as bridge between array-based and collection-based

\* APIs.

- \*
- \* @return an array containing all of the elements in this queue

\*/

### Found in path(s):

- \* /opt/cola/permits/1839164746\_1698992711.1637468/0/src-zip/java.base/java/util/concurrent/DelayQueue.java \* /opt/cola/permits/1839164746\_1698992711.1637468/0/src-
- zip/java.base/java/util/concurrent/PriorityBlockingQueue.java

No license file was found, but licenses were detected in source scan.

/\*

- \* Licensed to the Apache Software Foundation (ASF) under one or more
- \* contributor license agreements. See the NOTICE file distributed with
- \* this work for additional information regarding copyright ownership.
- \* The ASF licenses this file to You under the Apache License, Version 2.0
- \* (the "License"); you may not use this file except in compliance with

\* the License. You may obtain a copy of the License at

\*

\* http://www.apache.org/licenses/LICENSE-2.0

\*

\* Unless required by applicable law or agreed to in writing, software

\* distributed under the License is distributed on an "AS IS" BASIS,

```
* WITHOUT WARRANTIES OR CONDITIONS OF ANY KIND, either express or implied.
```
- \* See the License for the specific language governing permissions and
- \* limitations under the License.

```
*/
/**
```
\* Execute the proprietary document-location() function, which returns

\* a node set of documents.

```
* @xsl.usage advanced
```

```
 */
```
Found in path(s):

\* /opt/cola/permits/1839164746\_1698992711.1637468/0/srczip/java.xml/com/sun/org/apache/xpath/internal/functions/FuncDoclocation.java No license file was found, but licenses were detected in source scan.

/\*

\* Copyright (c) 2001, 2004, Oracle and/or its affiliates. All rights reserved. \* DO NOT ALTER OR REMOVE COPYRIGHT NOTICES OR THIS FILE HEADER. \* \* This code is free software; you can redistribute it and/or modify it \* under the terms of the GNU General Public License version 2 only, as \* published by the Free Software Foundation. Oracle designates this \* particular file as subject to the "Classpath" exception as provided \* by Oracle in the LICENSE file that accompanied this code. \* \* This code is distributed in the hope that it will be useful, but WITHOUT \* ANY WARRANTY; without even the implied warranty of MERCHANTABILITY or \* FITNESS FOR A PARTICULAR PURPOSE. See the GNU General Public License \* version 2 for more details (a copy is included in the LICENSE file that \* accompanied this code). \* \* You should have received a copy of the GNU General Public License version \* 2 along with this work; if not, write to the Free Software Foundation, \* Inc., 51 Franklin St, Fifth Floor, Boston, MA 02110-1301 USA. \* \* Please contact Oracle, 500 Oracle Parkway, Redwood Shores, CA 94065 USA \* or visit www.oracle.com if you need additional information or have any \* questions. \*/

Found in path(s):

\* /opt/cola/permits/1839164746\_1698992711.1637468/0/src-

zip/java.desktop/com/sun/imageio/plugins/gif/GIFStreamMetadataFormat.java

\* /opt/cola/permits/1839164746\_1698992711.1637468/0/src-

zip/java.desktop/javax/swing/DelegatingDefaultFocusManager.java

\* /opt/cola/permits/1839164746\_1698992711.1637468/0/src-

zip/java.base/jdk/internal/reflect/ClassFileAssembler.java

\* /opt/cola/permits/1839164746\_1698992711.1637468/0/src-

zip/java.desktop/com/sun/imageio/plugins/png/PNGMetadataFormat.java

\* /opt/cola/permits/1839164746\_1698992711.1637468/0/src-zip/java.logging/java/util/logging/ErrorManager.java

No license file was found, but licenses were detected in source scan.

/\*

\* Copyright (c) 1999, 2016, Oracle and/or its affiliates. All rights reserved.

\* DO NOT ALTER OR REMOVE COPYRIGHT NOTICES OR THIS FILE HEADER.

\*

\* This code is free software; you can redistribute it and/or modify it

\* under the terms of the GNU General Public License version 2 only, as

\* published by the Free Software Foundation. Oracle designates this

\* particular file as subject to the "Classpath" exception as provided

\* by Oracle in the LICENSE file that accompanied this code.

\*

\* This code is distributed in the hope that it will be useful, but WITHOUT

\* ANY WARRANTY; without even the implied warranty of MERCHANTABILITY or

\* FITNESS FOR A PARTICULAR PURPOSE. See the GNU General Public License

\* version 2 for more details (a copy is included in the LICENSE file that

\* accompanied this code).

\*

\* You should have received a copy of the GNU General Public License version

\* 2 along with this work;

if not, write to the Free Software Foundation,

\* Inc., 51 Franklin St, Fifth Floor, Boston, MA 02110-1301 USA.

\*

\* Please contact Oracle, 500 Oracle Parkway, Redwood Shores, CA 94065 USA

\* or visit www.oracle.com if you need additional information or have any

\* questions.

\*/

\*

Found in path(s):

\* /opt/cola/permits/1839164746\_1698992711.1637468/0/src-

zip/java.management/javax/management/MBeanServer.java

\* /opt/cola/permits/1839164746\_1698992711.1637468/0/src-

zip/java.desktop/com/sun/media/sound/UlawCodec.java

\* /opt/cola/permits/1839164746\_1698992711.1637468/0/src-zip/java.desktop/javax/sound/midi/Sequence.java

\* /opt/cola/permits/1839164746\_1698992711.1637468/0/srczip/java.desktop/com/sun/media/sound/AbstractDataLine.java \* /opt/cola/permits/1839164746\_1698992711.1637468/0/srczip/java.desktop/com/sun/media/sound/WaveFileFormat.java \* /opt/cola/permits/1839164746\_1698992711.1637468/0/srczip/java.naming/com/sun/jndi/ldap/LdapReferralContext.java \* /opt/cola/permits/1839164746\_1698992711.1637468/0/srczip/java.desktop/com/sun/media/sound/WaveFileReader.java

 /opt/cola/permits/1839164746\_1698992711.1637468/0/srczip/java.desktop/com/sun/media/sound/PCMtoPCMCodec.java \* /opt/cola/permits/1839164746\_1698992711.1637468/0/srczip/java.desktop/com/sun/media/sound/AiffFileReader.java \* /opt/cola/permits/1839164746\_1698992711.1637468/0/srczip/jdk.compiler/com/sun/tools/javac/code/ClassFinder.java \* /opt/cola/permits/1839164746\_1698992711.1637468/0/srczip/java.desktop/com/sun/media/sound/AuFileReader.java \* /opt/cola/permits/1839164746\_1698992711.1637468/0/srczip/java.desktop/com/sun/media/sound/MidiInDevice.java \* /opt/cola/permits/1839164746\_1698992711.1637468/0/srczip/java.desktop/com/sun/media/sound/AlawCodec.java \* /opt/cola/permits/1839164746\_1698992711.1637468/0/srczip/java.base/sun/util/locale/provider/BreakIteratorProviderImpl.java

\* /opt/cola/permits/1839164746\_1698992711.1637468/0/src-

zip/jdk.compiler/com/sun/tools/javac/parser/JavaTokenizer.java

\* /opt/cola/permits/1839164746\_1698992711.1637468/0/src-

zip/java.desktop/com/sun/media/sound/AuFileFormat.java

\*

 /opt/cola/permits/1839164746\_1698992711.1637468/0/src-zip/java.base/javax/net/ssl/HttpsURLConnection.java \* /opt/cola/permits/1839164746\_1698992711.1637468/0/src-

zip/java.desktop/javax/swing/plaf/basic/BasicRootPaneUI.java

\* /opt/cola/permits/1839164746\_1698992711.1637468/0/src-zip/java.desktop/sun/java2d/loops/CompositeType.java

\* /opt/cola/permits/1839164746\_1698992711.1637468/0/src-zip/java.desktop/sun/java2d/loops/FontInfo.java

\* /opt/cola/permits/1839164746\_1698992711.1637468/0/src-

zip/java.desktop/com/sun/media/sound/AiffFileFormat.java

\* /opt/cola/permits/1839164746\_1698992711.1637468/0/src-zip/java.base/javax/crypto/CryptoPermissions.java

\* /opt/cola/permits/1839164746\_1698992711.1637468/0/src-zip/java.base/javax/net/ssl/X509KeyManager.java

\* /opt/cola/permits/1839164746\_1698992711.1637468/0/src-zip/java.base/java/lang/StrictMath.java

\* /opt/cola/permits/1839164746\_1698992711.1637468/0/src-zip/java.desktop/sun/java2d/loops/SurfaceType.java \*

 /opt/cola/permits/1839164746\_1698992711.1637468/0/src-zip/java.desktop/javax/swing/InputVerifier.java \* /opt/cola/permits/1839164746\_1698992711.1637468/0/src-

zip/java.desktop/com/sun/media/sound/AbstractLine.java

\* /opt/cola/permits/1839164746\_1698992711.1637468/0/src-zip/java.desktop/sun/java2d/loops/MaskFill.java

\* /opt/cola/permits/1839164746\_1698992711.1637468/0/src-zip/java.desktop/sun/java2d/pipe/LoopPipe.java No license file was found, but licenses were detected in source scan.

/\*

\* Copyright (c) 1999, 2016, Oracle and/or its affiliates. All rights reserved.

\* DO NOT ALTER OR REMOVE COPYRIGHT NOTICES OR THIS FILE HEADER.

\*

\* This code is free software; you can redistribute it and/or modify it

\* under the terms of the GNU General Public License version 2 only, as

\* published by the Free Software Foundation. Oracle designates this

\* particular file as subject to the "Classpath" exception as provided

\* by Oracle in the LICENSE file that accompanied this code.

\*

\* This code is distributed in the hope that it will be useful, but WITHOUT

\* ANY WARRANTY; without even the implied warranty of MERCHANTABILITY or

\* FITNESS FOR A PARTICULAR PURPOSE. See the GNU General Public License

\* version 2 for more details (a copy is included in the LICENSE file that

\* accompanied this code).

\*

\* You should have received a copy of the GNU General Public License version

\* 2 along with this work;

if not, write to the Free Software Foundation,

\* Inc., 51 Franklin St, Fifth Floor, Boston, MA 02110-1301 USA.

\*

\* Please contact Oracle, 500 Oracle Parkway, Redwood Shores, CA 94065 USA

\* or visit www.oracle.com if you need additional information or have any

```
* questions.
*/
/*
*
* (C) Copyright Taligent, Inc. 1996, 1997 - All Rights Reserved
* (C) Copyright IBM Corp. 1996 - 2002 - All Rights Reserved
*
* The original version of this source code and documentation
* is copyrighted and owned by Taligent, Inc., a wholly-owned
* subsidiary of IBM. These materials are provided under terms
* of a License Agreement between Taligent and Sun. This technology
* is protected by multiple US and International patents.
*
* This notice and attribution to Taligent may not be removed.
```
\* Taligent is a registered trademark of Taligent, Inc.

\*/

Found in path(s):

\* /opt/cola/permits/1839164746\_1698992711.1637468/0/src-zip/java.base/sun/text/BreakDictionary.java \* /opt/cola/permits/1839164746\_1698992711.1637468/0/src-

zip/java.base/sun/text/DictionaryBasedBreakIterator.java

\*

 /opt/cola/permits/1839164746\_1698992711.1637468/0/src-zip/java.base/sun/text/RuleBasedBreakIterator.java No license file was found, but licenses were detected in source scan.

/\*

\* Copyright (c) 2006, 2014, Oracle and/or its affiliates. All rights reserved.

\* DO NOT ALTER OR REMOVE COPYRIGHT NOTICES OR THIS FILE HEADER.

\*

\* This code is free software; you can redistribute it and/or modify it

\* under the terms of the GNU General Public License version 2 only, as

\* published by the Free Software Foundation. Oracle designates this

\* particular file as subject to the "Classpath" exception as provided

\* by Oracle in the LICENSE file that accompanied this code.

\*

\* This code is distributed in the hope that it will be useful, but WITHOUT

\* ANY WARRANTY; without even the implied warranty of MERCHANTABILITY or

\* FITNESS FOR A PARTICULAR PURPOSE. See the GNU General Public License

\* version 2 for more details (a copy is included in the LICENSE file that

\* accompanied this code).

\*

\* You should have received a copy of the GNU General Public License version

\* 2 along with this work;

if not, write to the Free Software Foundation,

\* Inc., 51 Franklin St, Fifth Floor, Boston, MA 02110-1301 USA.

\*

\* Please contact Oracle, 500 Oracle Parkway, Redwood Shores, CA 94065 USA

\* or visit www.oracle.com if you need additional information or have any
\* questions.

\*/

Found in path(s):

- \* /opt/cola/permits/1839164746\_1698992711.1637468/0/src-zip/java.base/sun/security/util/NamedCurve.java
- \* /opt/cola/permits/1839164746\_1698992711.1637468/0/src-zip/java.desktop/sun/java2d/cmm/CMSManager.java
- \* /opt/cola/permits/1839164746\_1698992711.1637468/0/src-
- zip/java.desktop/java/awt/MultipleGradientPaintContext.java
- \* /opt/cola/permits/1839164746\_1698992711.1637468/0/src-zip/java.compiler/javax/tools/DiagnosticCollector.java
- \* /opt/cola/permits/1839164746\_1698992711.1637468/0/src-zip/java.compiler/javax/tools/FileObject.java
- \* /opt/cola/permits/1839164746\_1698992711.1637468/0/src-zip/jdk.compiler/com/sun/source/tree/Scope.java
- \* /opt/cola/permits/1839164746\_1698992711.1637468/0/src-
- zip/jdk.compiler/com/sun/tools/javac/api/JavacScope.java
- \*

/opt/cola/permits/1839164746\_1698992711.1637468/0/src-

zip/java.desktop/com/sun/beans/editors/EnumEditor.java

- \* /opt/cola/permits/1839164746\_1698992711.1637468/0/src-zip/jdk.compiler/com/sun/source/tree/LineMap.java
- \* /opt/cola/permits/1839164746\_1698992711.1637468/0/src-zip/java.base/sun/security/util/ECParameters.java
- \* /opt/cola/permits/1839164746\_1698992711.1637468/0/src-zip/jdk.compiler/com/sun/source/util/TreePath.java
- \* /opt/cola/permits/1839164746\_1698992711.1637468/0/src-
- zip/jdk.compiler/com/sun/source/util/DocTreePathScanner.java

No license file was found, but licenses were detected in source scan.

/\*

\* Copyright (c) 1998, 2019, Oracle and/or its affiliates. All rights reserved.

\* DO NOT ALTER OR REMOVE COPYRIGHT NOTICES OR THIS FILE HEADER.

\*

- \* This code is free software; you can redistribute it and/or modify it
- \* under the terms of the GNU General Public License version 2 only, as
- \* published by the Free Software Foundation. Oracle designates this
- \* particular file as subject to the "Classpath" exception as provided
- \* by Oracle in the LICENSE file that accompanied this code.

\*

\* This code is distributed in the hope that it will be useful, but WITHOUT

- \* ANY WARRANTY; without even the implied warranty of MERCHANTABILITY or
- \* FITNESS FOR A PARTICULAR PURPOSE. See the GNU General Public License

\* version 2 for more details (a copy is included in the LICENSE file that

- \* accompanied this code).
- \*

\* You should have received a copy of the GNU General Public License version

\* 2 along with this work;

- if not, write to the Free Software Foundation,
- \* Inc., 51 Franklin St, Fifth Floor, Boston, MA 02110-1301 USA.

\*

- \* Please contact Oracle, 500 Oracle Parkway, Redwood Shores, CA 94065 USA
- \* or visit www.oracle.com if you need additional information or have any

\* questions.

\*/

Found in path(s):

\* /opt/cola/permits/1839164746\_1698992711.1637468/0/src-

zip/java.desktop/javax/swing/plaf/basic/BasicHTML.java

\* /opt/cola/permits/1839164746\_1698992711.1637468/0/src-

zip/jdk.javadoc/jdk/javadoc/internal/doclets/toolkit/util/Extern.java

\* /opt/cola/permits/1839164746\_1698992711.1637468/0/src-zip/java.desktop/javax/sound/midi/SysexMessage.java

No license file was found, but licenses were detected in source scan.

/\*

\* Copyright (c) 2004, 2016, Oracle and/or its affiliates. All rights reserved.

\* DO NOT ALTER OR REMOVE COPYRIGHT NOTICES OR THIS FILE HEADER.

\*

\* This code is free software; you can redistribute it and/or modify it

\* under the terms of the GNU General Public License version 2 only, as

\* published by the Free Software Foundation. Oracle designates this

\* particular file as subject to the "Classpath" exception as provided

\* by Oracle in the LICENSE file that accompanied this code.

\*

\* This code is distributed in the hope that it will be useful, but WITHOUT

\* ANY WARRANTY; without even the implied warranty of MERCHANTABILITY or

\* FITNESS FOR A PARTICULAR PURPOSE. See the GNU General Public License

\* version 2 for more details (a copy is included in the LICENSE file that

\* accompanied this code).

\*

\* You should have received a copy of the GNU General Public License version

\* 2 along with this work;

if not, write to the Free Software Foundation,

\* Inc., 51 Franklin St, Fifth Floor, Boston, MA 02110-1301 USA.

\*

\* Please contact Oracle, 500 Oracle Parkway, Redwood Shores, CA 94065 USA

\* or visit www.oracle.com if you need additional information or have any

\* questions.

\*/ /\*\*

\* Returns {@code true} if the GTK+ library is compatible with the given

\* version.

\*

```
 * @param major
```
\* The required major version.

- \* @param minor
- The required minor version.

\* @param micro

- \* The required micro version.
- \* @return {@code true} if the GTK+ library is compatible with the given
- version.

\*/

Found in path(s):

\* /opt/cola/permits/1839164746\_1698992711.1637468/0/src-zip/java.desktop/sun/awt/UNIXToolkit.java No license file was found, but licenses were detected in source scan.

/\*

\* Copyright (c) 2014, 2015, Oracle and/or its affiliates. All rights reserved. \* DO NOT ALTER OR REMOVE COPYRIGHT NOTICES OR THIS FILE HEADER.

\*

\* This code is free software; you can redistribute it and/or modify it

\* under the terms of the GNU General Public License version 2 only, as

\* published by the Free Software Foundation.

\*

\* This code is distributed in the hope that it will be useful, but WITHOUT

\* ANY WARRANTY; without even the implied warranty of MERCHANTABILITY or

\* FITNESS FOR A PARTICULAR PURPOSE. See the GNU General Public License

\* version 2 for more details (a copy is included in the LICENSE file that

\* accompanied this code).

\*

\* You should have received a copy of the GNU General Public License version

\* 2 along with this work; if not, write to the Free Software Foundation,

\* Inc., 51 Franklin St, Fifth Floor, Boston, MA 02110-1301 USA.

\*

\* Please contact Oracle, 500 Oracle Parkway,

Redwood Shores, CA 94065 USA

\* or visit www.oracle.com if you need additional information or have any

\* questions.

\*/

Found in path(s):

\* /opt/cola/permits/1839164746\_1698992711.1637468/0/src-

zip/jdk.internal.vm.ci/jdk.vm.ci.meta/src/jdk/vm/ci/meta/NullConstant.java

\* /opt/cola/permits/1839164746\_1698992711.1637468/0/src-

zip/jdk.internal.vm.compiler/org.graalvm.compiler.core/src/org/graalvm/compiler/core/match/MatchStatement.java \* /opt/cola/permits/1839164746\_1698992711.1637468/0/src-

zip/jdk.internal.vm.compiler/org.graalvm.compiler.replacements.test/src/org/graalvm/compiler/replacements/test/Un safeSubstitutionsTest.java

\* /opt/cola/permits/1839164746\_1698992711.1637468/0/src-

zip/jdk.internal.vm.compiler/org.graalvm.compiler.hotspot/src/org/graalvm/compiler/hotspot/meta/HotSpotSnippetR eflectionProvider.java

\* /opt/cola/permits/1839164746\_1698992711.1637468/0/src-

zip/jdk.internal.vm.compiler/org.graalvm.compiler.core/src/org/graalvm/compiler/core/match/MatchContext.java \* /opt/cola/permits/1839164746\_1698992711.1637468/0/src-

zip/jdk.internal.vm.compiler/org.graalvm.compiler.lir.test/src/org/graalvm/compiler/lir/test/CompositeValueReplace mentTest1.java

\*

/opt/cola/permits/1839164746\_1698992711.1637468/0/src-

zip/jdk.internal.vm.ci/jdk.vm.ci.common/src/jdk/vm/ci/common/InitTimer.java

\* /opt/cola/permits/1839164746\_1698992711.1637468/0/src-

zip/jdk.internal.vm.compiler/org.graalvm.compiler.lir/src/org/graalvm/compiler/lir/util/ValueSet.java

\* /opt/cola/permits/1839164746\_1698992711.1637468/0/src-

zip/jdk.internal.vm.compiler/org.graalvm.compiler.core.common/src/org/graalvm/compiler/core/common/spi/LIRKi ndTool.java

\* /opt/cola/permits/1839164746\_1698992711.1637468/0/src-

zip/jdk.internal.vm.compiler/org.graalvm.compiler.core.common/src/org/graalvm/compiler/core/common/type/Void Stamp.java

\* /opt/cola/permits/1839164746\_1698992711.1637468/0/src-

zip/jdk.internal.vm.compiler/org.graalvm.compiler.lir/src/org/graalvm/compiler/lir/stackslotalloc/StackInterval.java \* /opt/cola/permits/1839164746\_1698992711.1637468/0/src-

zip/jdk.internal.vm.compiler/org.graalvm.compiler.nodes/src/org/graalvm/compiler/nodes/debug/VerifyHeapNode.j ava

\*

/opt/cola/permits/1839164746\_1698992711.1637468/0/src-

zip/jdk.internal.vm.compiler/org.graalvm.compiler.replacements/src/org/graalvm/compiler/replacements/Replaceme ntsUtil.java

\* /opt/cola/permits/1839164746\_1698992711.1637468/0/src-

zip/jdk.internal.vm.ci/jdk.vm.ci.hotspot/src/jdk/vm/ci/hotspot/HotSpotCompressedNullConstant.java

\* /opt/cola/permits/1839164746\_1698992711.1637468/0/src-

zip/jdk.internal.vm.compiler/org.graalvm.compiler.hotspot.amd64.test/src/org/graalvm/compiler/hotspot/amd64/test/ DataPatchInConstantsTest.java

\* /opt/cola/permits/1839164746\_1698992711.1637468/0/src-

zip/jdk.internal.vm.compiler/org.graalvm.compiler.hotspot.test/src/org/graalvm/compiler/hotspot/test/DataPatchTest .java

\* /opt/cola/permits/1839164746\_1698992711.1637468/0/src-

zip/jdk.internal.vm.compiler/org.graalvm.compiler.replacements/src/org/graalvm/compiler/replacements/nodes/arith metic/UnsignedMulHighNode.java

\*

/opt/cola/permits/1839164746\_1698992711.1637468/0/src-

zip/jdk.internal.vm.ci/jdk.vm.ci.meta/src/jdk/vm/ci/meta/JavaValue.java

\* /opt/cola/permits/1839164746\_1698992711.1637468/0/src-

zip/jdk.internal.vm.compiler/org.graalvm.compiler.hotspot.amd64.test/src/org/graalvm/compiler/hotspot/amd64/test/ CompressedNullCheckTest.java

\* /opt/cola/permits/1839164746\_1698992711.1637468/0/src-

zip/jdk.internal.vm.compiler/org.graalvm.compiler.hotspot.sparc/src/org/graalvm/compiler/hotspot/sparc/SPARCHo tSpotLeaveDeoptimizedStackFrameOp.java

\* /opt/cola/permits/1839164746\_1698992711.1637468/0/src-

zip/jdk.internal.vm.compiler/org.graalvm.compiler.nodes/src/org/graalvm/compiler/nodes/calc/UnaryArithmeticNod e.java

\* /opt/cola/permits/1839164746\_1698992711.1637468/0/src-

zip/jdk.internal.vm.compiler/org.graalvm.compiler.hotspot/src/org/graalvm/compiler/hotspot/replacements/HubGet ClassNode.java

\* /opt/cola/permits/1839164746\_1698992711.1637468/0/src-

zip/jdk.internal.vm.compiler/org.graalvm.compiler.lir/src/org/graalvm/compiler/lir/dfa/UniqueWorkList.java \*

/opt/cola/permits/1839164746\_1698992711.1637468/0/src-

zip/jdk.internal.vm.compiler/org.graalvm.compiler.core.common/src/org/graalvm/compiler/core/common/LIRKind.j ava

\* /opt/cola/permits/1839164746\_1698992711.1637468/0/src-

zip/jdk.internal.vm.compiler/org.graalvm.compiler.hotspot/src/org/graalvm/compiler/hotspot/nodes/type/Metaspace PointerStamp.java

\* /opt/cola/permits/1839164746\_1698992711.1637468/0/src-

zip/jdk.internal.vm.compiler/org.graalvm.compiler.lir/src/org/graalvm/compiler/lir/constopt/ConstantLoadOptimizat ion.java

\* /opt/cola/permits/1839164746\_1698992711.1637468/0/src-

zip/jdk.internal.vm.compiler/org.graalvm.compiler.lir/src/org/graalvm/compiler/lir/framemap/SimpleVirtualStackSl ot.java

\* /opt/cola/permits/1839164746\_1698992711.1637468/0/src-

zip/jdk.internal.vm.compiler/org.graalvm.compiler.graph.test/src/org/graalvm/compiler/graph/test/NodeMapTest.jav a

\* /opt/cola/permits/1839164746\_1698992711.1637468/0/src-

zip/jdk.internal.vm.compiler/org.graalvm.compiler.core.common/src/org/graalvm/compiler/core/common/type/Arith meticStamp.java

\*

/opt/cola/permits/1839164746\_1698992711.1637468/0/src-

zip/jdk.internal.vm.ci/jdk.vm.ci.hotspot/src/jdk/vm/ci/hotspot/HotSpotConstant.java

\* /opt/cola/permits/1839164746\_1698992711.1637468/0/src-

zip/jdk.internal.vm.compiler/org.graalvm.compiler.hotspot/src/org/graalvm/compiler/hotspot/nodes/type/KlassPoint erStamp.java

\* /opt/cola/permits/1839164746\_1698992711.1637468/0/src-

zip/jdk.internal.vm.compiler/org.graalvm.compiler.core/src/org/graalvm/compiler/core/match/ComplexMatchValue. java

\* /opt/cola/permits/1839164746\_1698992711.1637468/0/src-

zip/jdk.internal.vm.compiler/org.graalvm.compiler.nodes/src/org/graalvm/compiler/nodes/calc/ZeroExtendNode.jav a

\* /opt/cola/permits/1839164746\_1698992711.1637468/0/src-

zip/jdk.internal.vm.compiler/org.graalvm.compiler.core/src/org/graalvm/compiler/core/match/MatchRuleRegistry.ja va

\*

/opt/cola/permits/1839164746\_1698992711.1637468/0/src-

zip/jdk.internal.vm.compiler/org.graalvm.compiler.lir/src/org/graalvm/compiler/lir/alloc/lsra/OptimizingLinearScan Walker.java

\* /opt/cola/permits/1839164746\_1698992711.1637468/0/src-

zip/jdk.internal.vm.compiler/org.graalvm.compiler.lir/src/org/graalvm/compiler/lir/dfa/LocationMarker.java

\* /opt/cola/permits/1839164746\_1698992711.1637468/0/src-

zip/jdk.internal.vm.compiler/org.graalvm.compiler.hotspot/src/org/graalvm/compiler/hotspot/nodes/type/MethodPoi nterStamp.java

\* /opt/cola/permits/1839164746\_1698992711.1637468/0/src-

zip/jdk.internal.vm.compiler/org.graalvm.compiler.nodes/src/org/graalvm/compiler/nodes/calc/SignExtendNode.jav a

\* /opt/cola/permits/1839164746\_1698992711.1637468/0/src-

zip/jdk.internal.vm.ci/jdk.vm.ci.meta/src/jdk/vm/ci/meta/SerializableConstant.java

\* /opt/cola/permits/1839164746\_1698992711.1637468/0/src-

zip/jdk.internal.vm.compiler/org.graalvm.compiler.hotspot.aarch64/src/org/graalvm/compiler/hotspot/aarch64/AArc h64HotSpotLoweringProvider.java

\*

/opt/cola/permits/1839164746\_1698992711.1637468/0/src-

zip/jdk.internal.vm.compiler/org.graalvm.compiler.nodes/src/org/graalvm/compiler/nodes/memory/MemoryAnchor Node.java

\* /opt/cola/permits/1839164746\_1698992711.1637468/0/src-

zip/jdk.internal.vm.compiler/org.graalvm.compiler.nodes/src/org/graalvm/compiler/nodes/calc/NarrowableArithmeti cNode.java

\* /opt/cola/permits/1839164746\_1698992711.1637468/0/src-

zip/jdk.internal.vm.compiler/org.graalvm.compiler.hotspot/src/org/graalvm/compiler/hotspot/nodes/type/MethodCo untersPointerStamp.java

\* /opt/cola/permits/1839164746\_1698992711.1637468/0/src-

zip/jdk.internal.vm.compiler/org.graalvm.compiler.lir/src/org/graalvm/compiler/lir/framemap/VirtualStackSlotRang e.java

\* /opt/cola/permits/1839164746\_1698992711.1637468/0/src-

zip/jdk.internal.vm.compiler/org.graalvm.compiler.hotspot.test/src/org/graalvm/compiler/hotspot/test/ForeignCallDe optimizeTest.java

\* /opt/cola/permits/1839164746\_1698992711.1637468/0/src-

zip/jdk.internal.vm.compiler/org.graalvm.compiler.api.replacements/src/org/graalvm/compiler/api/replacements/Sni ppetReflectionProvider.java

\*

/opt/cola/permits/1839164746\_1698992711.1637468/0/src-

zip/jdk.internal.vm.compiler/org.graalvm.compiler.core.common/src/org/graalvm/compiler/core/common/type/Arith meticOpTable.java

\* /opt/cola/permits/1839164746\_1698992711.1637468/0/src-

zip/jdk.internal.vm.compiler/org.graalvm.compiler.replacements.test/src/org/graalvm/compiler/replacements/test/Re placementsParseTest.java

\* /opt/cola/permits/1839164746\_1698992711.1637468/0/src-

zip/jdk.internal.vm.compiler/org.graalvm.compiler.replacements.test/src/org/graalvm/compiler/replacements/test/Un signedMathTest.java

\* /opt/cola/permits/1839164746\_1698992711.1637468/0/src-

zip/jdk.internal.vm.compiler/org.graalvm.compiler.lir/src/org/graalvm/compiler/lir/util/IndexedValueMap.java

\* /opt/cola/permits/1839164746\_1698992711.1637468/0/src-

zip/jdk.internal.vm.compiler/org.graalvm.compiler.graph.test/src/org/graalvm/compiler/graph/test/NodeUsagesTests .java

\*

/opt/cola/permits/1839164746\_1698992711.1637468/0/src-

zip/jdk.internal.vm.compiler/org.graalvm.compiler.core.common/src/org/graalvm/compiler/core/common/type/Abstr actPointerStamp.java

\* /opt/cola/permits/1839164746\_1698992711.1637468/0/src-

zip/jdk.internal.vm.compiler/org.graalvm.compiler.hotspot/src/org/graalvm/compiler/hotspot/PrintStreamOptionKey .java

\* /opt/cola/permits/1839164746\_1698992711.1637468/0/src-

zip/jdk.internal.vm.compiler/org.graalvm.compiler.lir/src/org/graalvm/compiler/lir/VirtualStackSlot.java

\* /opt/cola/permits/1839164746\_1698992711.1637468/0/src-

zip/jdk.internal.vm.compiler/org.graalvm.compiler.lir/src/org/graalvm/compiler/lir/constopt/DefUseTree.java

\* /opt/cola/permits/1839164746\_1698992711.1637468/0/src-

zip/jdk.internal.vm.compiler/org.graalvm.compiler.replacements.aarch64/src/org/graalvm/compiler/replacements/aar ch64/AArch64FloatArithmeticSnippets.java

\* /opt/cola/permits/1839164746\_1698992711.1637468/0/src-

zip/jdk.internal.vm.compiler/org.graalvm.compiler.lir/src/org/graalvm/compiler/lir/stackslotalloc/SimpleStackSlotAl locator.java

\*

/opt/cola/permits/1839164746\_1698992711.1637468/0/src-

zip/jdk.internal.vm.compiler/org.graalvm.compiler.hotspot.sparc/src/org/graalvm/compiler/hotspot/sparc/SPARCHo tSpotLeaveCurrentStackFrameOp.java

\* /opt/cola/permits/1839164746\_1698992711.1637468/0/src-

zip/jdk.internal.vm.compiler/org.graalvm.compiler.nodes/src/org/graalvm/compiler/nodes/java/MonitorIdNode.java \* /opt/cola/permits/1839164746\_1698992711.1637468/0/src-

zip/jdk.internal.vm.compiler/org.graalvm.compiler.replacements/src/org/graalvm/compiler/replacements/nodes/arith metic/IntegerMulHighNode.java

\* /opt/cola/permits/1839164746\_1698992711.1637468/0/src-

zip/jdk.internal.vm.compiler/org.graalvm.compiler.core.test/src/org/graalvm/compiler/core/test/backend/BackendTe st.java

\* /opt/cola/permits/1839164746\_1698992711.1637468/0/src-

zip/jdk.internal.vm.compiler/org.graalvm.compiler.hotspot/src/org/graalvm/compiler/hotspot/nodes/LoadIndexedPoi nterNode.java

\*

/opt/cola/permits/1839164746\_1698992711.1637468/0/src-

zip/jdk.internal.vm.compiler/org.graalvm.compiler.lir.sparc/src/org/graalvm/compiler/lir/sparc/SPARCSaveRegister sOp.java

\* /opt/cola/permits/1839164746\_1698992711.1637468/0/src-

zip/jdk.internal.vm.compiler/org.graalvm.compiler.nodes/src/org/graalvm/compiler/nodes/calc/IntegerConvertNode. java

\* /opt/cola/permits/1839164746\_1698992711.1637468/0/src-

zip/jdk.internal.vm.compiler/org.graalvm.compiler.hotspot/src/org/graalvm/compiler/hotspot/replacements/KlassLa youtHelperNode.java

\* /opt/cola/permits/1839164746\_1698992711.1637468/0/src-

zip/jdk.internal.vm.compiler/org.graalvm.compiler.lir/src/org/graalvm/compiler/lir/dfa/LocationMarkerPhase.java No license file was found, but licenses were detected in source scan.

/\*

\* Copyright (c) 2007, 2015, Oracle and/or its affiliates. All rights reserved.

\* DO NOT ALTER OR REMOVE COPYRIGHT NOTICES OR THIS FILE HEADER.

\*

\* This code is free software; you can redistribute it and/or modify it

\* under the terms of the GNU General Public License version 2 only, as

\* published by the Free Software Foundation. Oracle designates this

\* particular file as subject to the "Classpath" exception as provided

\* by Oracle in the LICENSE file that accompanied this code.

\*

\* This code is distributed in the hope that it will be useful, but WITHOUT

\* ANY WARRANTY; without even the implied warranty of MERCHANTABILITY or

\* FITNESS FOR A PARTICULAR PURPOSE. See the GNU General Public License

\* version 2 for more details (a copy is included in the LICENSE file that

\* accompanied this code).

\*

\* You should have received a copy of the GNU General Public License version

\* 2 along with this work;

if not, write to the Free Software Foundation,

\* Inc., 51 Franklin St, Fifth Floor, Boston, MA 02110-1301 USA.

\*

\* Please contact Oracle, 500 Oracle Parkway, Redwood Shores, CA 94065 USA

\* or visit www.oracle.com if you need additional information or have any

\* questions.

\*/

## Found in path(s):

\* /opt/cola/permits/1839164746\_1698992711.1637468/0/srczip/java.desktop/sun/java2d/pipe/hw/AccelSurface.java \* /opt/cola/permits/1839164746\_1698992711.1637468/0/srczip/java.desktop/com/sun/media/sound/SoftAudioPusher.java \* /opt/cola/permits/1839164746\_1698992711.1637468/0/srczip/java.desktop/com/sun/media/sound/JARSoundbankReader.java \* /opt/cola/permits/1839164746\_1698992711.1637468/0/src-zip/jdk.jdeps/com/sun/tools/javap/Options.java \* /opt/cola/permits/1839164746\_1698992711.1637468/0/src-zip/jdk.jdeps/com/sun/tools/classfile/AccessFlags.java \* /opt/cola/permits/1839164746\_1698992711.1637468/0/srczip/java.desktop/com/sun/media/sound/SoftProvider.java \* /opt/cola/permits/1839164746\_1698992711.1637468/0/srczip/java.desktop/com/sun/media/sound/SoftJitterCorrector.java \* /opt/cola/permits/1839164746\_1698992711.1637468/0/src-

zip/jdk.jartool/sun/security/tools/jarsigner/TimestampedSigner.java No license file was found, but licenses were detected in source scan.

/\*

\* Copyright (c) 2000, 2015, Oracle and/or its affiliates. All rights reserved.

\*

\* DO NOT ALTER OR REMOVE COPYRIGHT NOTICES OR THIS FILE HEADER.

\*

\* This code is free software; you can redistribute it and/or modify it

\* under the terms of the GNU General Public License version 2 only, as

\* published by the Free Software Foundation. Oracle designates this

\* particular file as subject to the "Classpath" exception as provided

\* by Oracle in the LICENSE file that accompanied this code.

\*

\* This code is distributed in the hope that it will be useful, but WITHOUT

\* ANY WARRANTY; without even the implied warranty of MERCHANTABILITY or

\* FITNESS FOR A PARTICULAR PURPOSE. See the GNU General Public License

\* version 2 for more details (a copy is included in the LICENSE file that

\* accompanied this code).

\*

\* You should have received a copy of the GNU General Public License version

\* 2 along with this work;

if not, write to the Free Software Foundation,

\* Inc., 51 Franklin St, Fifth Floor, Boston, MA 02110-1301 USA.

\*

\* Please contact Oracle, 500 Oracle Parkway, Redwood Shores, CA 94065 USA

\* or visit www.oracle.com if you need additional information or have any

\* questions.

\* \*/

Found in path(s):

\* /opt/cola/permits/1839164746\_1698992711.1637468/0/src-zip/jdk.charsets/sun/nio/cs/ext/ExtendedCharsets.java No license file was found, but licenses were detected in source scan.

/\*

\* Copyright (c) 2012, 2017, Oracle and/or its affiliates. All rights reserved.

\* DO NOT ALTER OR REMOVE COPYRIGHT NOTICES OR THIS FILE HEADER.

\*

\* This code is free software; you can redistribute it and/or modify it

\* under the terms of the GNU General Public License version 2 only, as

\* published by the Free Software Foundation. Oracle designates this

\* particular file as subject to the "Classpath" exception as provided

\* by Oracle in the LICENSE file that accompanied this code.

\*

\* This code is distributed in the hope that it will be useful, but WITHOUT

\* ANY WARRANTY; without even the implied warranty of MERCHANTABILITY or

\* FITNESS FOR A PARTICULAR PURPOSE. See the GNU General Public License

\* version 2 for more details (a copy is included in the LICENSE file that

\* accompanied this code).

\*

\* You should have received a copy of the GNU General Public License version

\* 2 along with this work;

if not, write to the Free Software Foundation,

\* Inc., 51 Franklin St, Fifth Floor, Boston, MA 02110-1301 USA.

\*

\* Please contact Oracle, 500 Oracle Parkway, Redwood Shores, CA 94065 USA

\* or visit www.oracle.com if you need additional information or have any

\* questions.

\*/

// for more details.

Found in path(s):

\* /opt/cola/permits/1839164746\_1698992711.1637468/0/src-

zip/jdk.compiler/com/sun/tools/javac/parser/DocCommentParser.java No license file was found, but licenses were detected in source scan.

/\*

\* Copyright (c) 2006, 2018, Oracle and/or its affiliates. All rights reserved.

\* DO NOT ALTER OR REMOVE COPYRIGHT NOTICES OR THIS FILE HEADER.

\*

\* This code is free software; you can redistribute it and/or modify it

\* under the terms of the GNU General Public License version 2 only, as

\* published by the Free Software Foundation. Oracle designates this

\* particular file as subject to the "Classpath" exception as provided

\* by Oracle in the LICENSE file that accompanied this code.

\*

\* This code is distributed in the hope that it will be useful, but WITHOUT

\* ANY WARRANTY; without even the implied warranty of MERCHANTABILITY or

\* FITNESS FOR A PARTICULAR PURPOSE. See the GNU General Public License

\* version 2 for more details (a copy is included in the LICENSE file that

\* accompanied this code).

\*

\* You should have received a copy of the GNU General Public License version

\* 2 along with this work;

if not, write to the Free Software Foundation,

\* Inc., 51 Franklin St, Fifth Floor, Boston, MA 02110-1301 USA.

\*

\* Please contact Oracle, 500 Oracle Parkway, Redwood Shores, CA 94065 USA

\* or visit www.oracle.com if you need additional information or have any

\* questions.

\*/

Found in path(s):

\* /opt/cola/permits/1839164746\_1698992711.1637468/0/src-zip/jdk.jcmd/sun/tools/jinfo/JInfo.java

\* /opt/cola/permits/1839164746\_1698992711.1637468/0/src-

zip/java.compiler/javax/tools/StandardJavaFileManager.java

\* /opt/cola/permits/1839164746\_1698992711.1637468/0/src-

zip/jdk.crypto.cryptoki/sun/security/pkcs11/P11ECDHKeyAgreement.java

\* /opt/cola/permits/1839164746\_1698992711.1637468/0/src-

zip/jdk.compiler/com/sun/tools/javac/main/OptionHelper.java

\* /opt/cola/permits/1839164746\_1698992711.1637468/0/src-

zip/jdk.crypto.cryptoki/sun/security/pkcs11/P11ECKeyFactory.java

\* /opt/cola/permits/1839164746\_1698992711.1637468/0/src-zip/jdk.compiler/com/sun/tools/javac/main/Option.java

\* /opt/cola/permits/1839164746\_1698992711.1637468/0/src-

zip/jdk.crypto.ec/sun/security/ec/ECPrivateKeyImpl.java

\*

 /opt/cola/permits/1839164746\_1698992711.1637468/0/src-zip/java.base/sun/security/ssl/SSLHandshake.java \* /opt/cola/permits/1839164746\_1698992711.1637468/0/src-zip/java.base/java/lang/CharacterData.java No license file was found, but licenses were detected in source scan.

/\*

\* Copyright (c) 1999, 2004, Oracle and/or its affiliates. All rights reserved.

\* DO NOT ALTER OR REMOVE COPYRIGHT NOTICES OR THIS FILE HEADER.

\*

\* This code is free software; you can redistribute it and/or modify it

\* under the terms of the GNU General Public License version 2 only, as

\* published by the Free Software Foundation. Oracle designates this

\* particular file as subject to the "Classpath" exception as provided

\* by Oracle in the LICENSE file that accompanied this code.

\*

- \* This code is distributed in the hope that it will be useful, but WITHOUT
- \* ANY WARRANTY; without even the implied warranty of MERCHANTABILITY or
- \* FITNESS FOR A PARTICULAR PURPOSE. See the GNU General Public License
- \* version 2 for more details (a copy is included in the LICENSE file that

\* accompanied this code).

- \*
- \* You should have received a copy of the GNU General Public License version
- \* 2 along with this work;
- if not, write to the Free Software Foundation,
- \* Inc., 51 Franklin St, Fifth Floor, Boston, MA 02110-1301 USA.
- \*
- \* Please contact Oracle, 500 Oracle Parkway, Redwood Shores, CA 94065 USA
- \* or visit www.oracle.com if you need additional information or have any

\* questions.

\*/

Found in path(s):

- \* /opt/cola/permits/1839164746\_1698992711.1637468/0/src-zip/java.naming/javax/naming/NameParser.java
- \* /opt/cola/permits/1839164746\_1698992711.1637468/0/src-zip/java.desktop/java/awt/FontFormatException.java
- \* /opt/cola/permits/1839164746\_1698992711.1637468/0/src-zip/java.naming/javax/naming/spi/ResolveResult.java
- \* /opt/cola/permits/1839164746\_1698992711.1637468/0/src-zip/java.naming/javax/naming/LinkRef.java
- \* /opt/cola/permits/1839164746\_1698992711.1637468/0/src-

zip/java.naming/javax/naming/ldap/LdapReferralException.java

\* /opt/cola/permits/1839164746\_1698992711.1637468/0/src-

- zip/java.naming/javax/naming/spi/InitialContextFactory.java
- \* /opt/cola/permits/1839164746\_1698992711.1637468/0/src-
- zip/java.naming/javax/naming/spi/DirObjectFactory.java

\*

/opt/cola/permits/1839164746\_1698992711.1637468/0/src-zip/java.naming/javax/naming/spi/Resolver.java

- \* /opt/cola/permits/1839164746\_1698992711.1637468/0/src-zip/java.naming/javax/naming/Name.java
- \* /opt/cola/permits/1839164746\_1698992711.1637468/0/src-
- zip/java.naming/javax/naming/spi/InitialContextFactoryBuilder.java
- \* /opt/cola/permits/1839164746\_1698992711.1637468/0/src-zip/java.naming/javax/naming/spi/DirStateFactory.java
- \* /opt/cola/permits/1839164746\_1698992711.1637468/0/src-
- zip/java.naming/com/sun/jndi/toolkit/ctx/HeadTail.java
- \* /opt/cola/permits/1839164746\_1698992711.1637468/0/src-

zip/java.naming/javax/naming/spi/ObjectFactoryBuilder.java

- \* /opt/cola/permits/1839164746\_1698992711.1637468/0/src-zip/java.desktop/sun/java2d/loops/RenderCache.java
- \* /opt/cola/permits/1839164746\_1698992711.1637468/0/src-zip/java.desktop/sun/java2d/loops/MaskBlit.java
- \* /opt/cola/permits/1839164746\_1698992711.1637468/0/src-
- zip/java.naming/javax/naming/NamingEnumeration.java

\*

/opt/cola/permits/1839164746\_1698992711.1637468/0/src-zip/java.naming/javax/naming/LinkException.java

\* /opt/cola/permits/1839164746\_1698992711.1637468/0/src-

zip/java.naming/javax/naming/CannotProceedException.java

\* /opt/cola/permits/1839164746\_1698992711.1637468/0/src-

zip/java.management/javax/management/ObjectInstance.java

\* /opt/cola/permits/1839164746\_1698992711.1637468/0/src-

zip/java.naming/javax/naming/directory/Attributes.java

\* /opt/cola/permits/1839164746\_1698992711.1637468/0/src-zip/java.naming/javax/naming/spi/StateFactory.java No license file was found, but licenses were detected in source scan.

/\*

\* Copyright (c) 2012, Oracle and/or its affiliates. All rights reserved.

\* DO NOT ALTER OR REMOVE COPYRIGHT NOTICES OR THIS FILE HEADER.

\*

\* This code is free software; you can redistribute it and/or modify it

\* under the terms of the GNU General Public License version 2 only, as

\* published by the Free Software Foundation.

\*

\* This code is distributed in the hope that it will be useful, but WITHOUT

\* ANY WARRANTY; without even the implied warranty of MERCHANTABILITY or

\* FITNESS FOR A PARTICULAR PURPOSE. See the GNU General Public License

\* version 2 for more details (a copy is included in the LICENSE file that

\* accompanied this code).

\*

\* You should have received a copy of the GNU General Public License version

\* 2 along with this work; if not, write to the Free Software Foundation,

\* Inc., 51 Franklin St, Fifth Floor, Boston, MA 02110-1301 USA.

\*

\* Please contact Oracle, 500 Oracle Parkway,

Redwood Shores, CA 94065 USA

\* or visit www.oracle.com if you need additional information or have any

\* questions.

\*/

Found in path(s):

\* /opt/cola/permits/1839164746\_1698992711.1637468/0/src-

zip/jdk.internal.vm.compiler/org.graalvm.compiler.phases.common/src/org/graalvm/compiler/phases/common/inlini ng/info/elem/Inlineable.java

\* /opt/cola/permits/1839164746\_1698992711.1637468/0/src-

zip/jdk.internal.vm.ci/jdk.vm.ci.hotspot/src/jdk/vm/ci/hotspot/HotSpotProfilingInfo.java

\* /opt/cola/permits/1839164746\_1698992711.1637468/0/src-

zip/jdk.internal.vm.ci/jdk.vm.ci.hotspot/src/jdk/vm/ci/hotspot/HotSpotMethodData.java

\* /opt/cola/permits/1839164746\_1698992711.1637468/0/src-

zip/jdk.internal.vm.compiler/org.graalvm.compiler.debug/src/org/graalvm/compiler/debug/DebugVerifyHandler.jav a

\* /opt/cola/permits/1839164746\_1698992711.1637468/0/src-

zip/jdk.internal.vm.compiler/org.graalvm.compiler.hotspot.test/src/org/graalvm/compiler/hotspot/test/HotSpotNode SubstitutionsTest.java

\* /opt/cola/permits/1839164746\_1698992711.1637468/0/src-

zip/jdk.internal.vm.compiler/org.graalvm.compiler.nodes/src/org/graalvm/compiler/nodes/TypeCheckHints.java \*

/opt/cola/permits/1839164746\_1698992711.1637468/0/src-

zip/jdk.internal.vm.compiler/org.graalvm.compiler.debug/src/org/graalvm/compiler/debug/TimerKey.java

\* /opt/cola/permits/1839164746\_1698992711.1637468/0/src-

zip/jdk.internal.vm.compiler/org.graalvm.compiler.debug/src/org/graalvm/compiler/debug/MetricKey.java

\* /opt/cola/permits/1839164746\_1698992711.1637468/0/src-

zip/jdk.internal.vm.compiler/org.graalvm.compiler.nodes/src/org/graalvm/compiler/nodes/extended/FixedValueAnc horNode.java

\* /opt/cola/permits/1839164746\_1698992711.1637468/0/src-

zip/jdk.internal.vm.ci/jdk.vm.ci.meta/src/jdk/vm/ci/meta/DefaultProfilingInfo.java

\* /opt/cola/permits/1839164746\_1698992711.1637468/0/src-

zip/jdk.internal.vm.compiler/org.graalvm.compiler.asm.amd64/src/org/graalvm/compiler/asm/amd64/AMD64AsmO ptions.java

\* /opt/cola/permits/1839164746\_1698992711.1637468/0/src-

zip/jdk.internal.vm.compiler/org.graalvm.compiler.replacements.test/src/org/graalvm/compiler/replacements/test/Me thodSubstitutionTest.java

\*

/opt/cola/permits/1839164746\_1698992711.1637468/0/src-

zip/jdk.internal.vm.compiler/org.graalvm.compiler.phases.common/src/org/graalvm/compiler/phases/common/Iterat iveConditionalEliminationPhase.java

\* /opt/cola/permits/1839164746\_1698992711.1637468/0/src-

zip/jdk.internal.vm.compiler/org.graalvm.compiler.jtt/src/org/graalvm/compiler/jtt/loop/LoopParseLong.java \* /opt/cola/permits/1839164746\_1698992711.1637468/0/src-

zip/jdk.internal.vm.compiler/org.graalvm.compiler.debug/src/org/graalvm/compiler/debug/AbstractKey.java \* /opt/cola/permits/1839164746\_1698992711.1637468/0/src-

zip/jdk.internal.vm.compiler/org.graalvm.compiler.nodes/src/org/graalvm/compiler/nodes/extended/MonitorEnter.ja va

\* /opt/cola/permits/1839164746\_1698992711.1637468/0/src-

zip/jdk.internal.vm.compiler/org.graalvm.compiler.debug/src/org/graalvm/compiler/debug/TimerKeyImpl.java \* /opt/cola/permits/1839164746\_1698992711.1637468/0/src-

zip/jdk.internal.vm.compiler/org.graalvm.compiler.jtt/src/org/graalvm/compiler/jtt/loop/LoopLastIndexOf.java \*

/opt/cola/permits/1839164746\_1698992711.1637468/0/src-

zip/jdk.internal.vm.compiler/org.graalvm.compiler.lir/src/org/graalvm/compiler/lir/asm/FrameContext.java \* /opt/cola/permits/1839164746\_1698992711.1637468/0/src-

zip/jdk.internal.vm.compiler/org.graalvm.compiler.debug/src/org/graalvm/compiler/debug/KeyRegistry.java \* /opt/cola/permits/1839164746\_1698992711.1637468/0/src-

zip/jdk.internal.vm.compiler/org.graalvm.compiler.debug/src/org/graalvm/compiler/debug/MethodFilter.java \* /opt/cola/permits/1839164746\_1698992711.1637468/0/src-

zip/jdk.internal.vm.compiler/org.graalvm.compiler.phases/src/org/graalvm/compiler/phases/OptimisticOptimization s.java

\* /opt/cola/permits/1839164746\_1698992711.1637468/0/src-

zip/jdk.internal.vm.compiler/org.graalvm.compiler.core/src/org/graalvm/compiler/core/CompilerThreadFactory.java \* /opt/cola/permits/1839164746\_1698992711.1637468/0/src-

zip/jdk.internal.vm.compiler/org.graalvm.compiler.debug/src/org/graalvm/compiler/debug/DebugMemUseTracker.j ava

\*

/opt/cola/permits/1839164746\_1698992711.1637468/0/src-

zip/jdk.internal.vm.compiler/org.graalvm.compiler.replacements.test/src/org/graalvm/compiler/replacements/test/Ne wMultiArrayTest.java

\* /opt/cola/permits/1839164746\_1698992711.1637468/0/src-

zip/jdk.internal.vm.compiler/org.graalvm.compiler.debug/src/org/graalvm/compiler/debug/ScopeImpl.java

\* /opt/cola/permits/1839164746\_1698992711.1637468/0/src-

zip/jdk.internal.vm.compiler/org.graalvm.compiler.graph/src/org/graalvm/compiler/graph/spi/SimplifierTool.java \* /opt/cola/permits/1839164746\_1698992711.1637468/0/src-

zip/jdk.internal.vm.compiler/org.graalvm.compiler.debug/src/org/graalvm/compiler/debug/MemUseTrackerKeyImp l.java

\* /opt/cola/permits/1839164746\_1698992711.1637468/0/src-

zip/jdk.internal.vm.compiler/org.graalvm.compiler.printer/src/org/graalvm/compiler/printer/GraphPrinter.java \*

/opt/cola/permits/1839164746\_1698992711.1637468/0/src-

zip/jdk.internal.vm.compiler/org.graalvm.compiler.debug/src/org/graalvm/compiler/debug/DebugDumpHandler.java \* /opt/cola/permits/1839164746\_1698992711.1637468/0/src-

zip/jdk.internal.vm.compiler/org.graalvm.compiler.debug/src/org/graalvm/compiler/debug/CounterKeyImpl.java \* /opt/cola/permits/1839164746\_1698992711.1637468/0/src-

zip/jdk.internal.vm.compiler/org.graalvm.compiler.debug/src/org/graalvm/compiler/debug/DebugContext.java \* /opt/cola/permits/1839164746\_1698992711.1637468/0/src-

zip/jdk.internal.vm.compiler/org.graalvm.compiler.hotspot.amd64/src/org/graalvm/compiler/hotspot/amd64/AMD6 4HotspotDirectVirtualCallOp.java

\* /opt/cola/permits/1839164746\_1698992711.1637468/0/src-

zip/jdk.internal.vm.compiler/org.graalvm.compiler.nodes/src/org/graalvm/compiler/nodes/BeginStateSplitNode.java \* /opt/cola/permits/1839164746\_1698992711.1637468/0/src-

zip/jdk.internal.vm.compiler/org.graalvm.compiler.graph/src/org/graalvm/compiler/graph/iterators/NodePredicates.j ava

\*

/opt/cola/permits/1839164746\_1698992711.1637468/0/src-

zip/jdk.internal.vm.compiler/org.graalvm.compiler.replacements/src/org/graalvm/compiler/replacements/nodes/Expl odeLoopNode.java

\* /opt/cola/permits/1839164746\_1698992711.1637468/0/src-

zip/jdk.internal.vm.compiler/org.graalvm.compiler.debug/src/org/graalvm/compiler/debug/CounterKey.java

\* /opt/cola/permits/1839164746\_1698992711.1637468/0/src-

zip/jdk.internal.vm.compiler/org.graalvm.compiler.nodes/src/org/graalvm/compiler/nodes/AbstractStateSplit.java \* /opt/cola/permits/1839164746\_1698992711.1637468/0/src-

zip/jdk.internal.vm.compiler/org.graalvm.compiler.debug/src/org/graalvm/compiler/debug/DebugDumpScope.java \* /opt/cola/permits/1839164746\_1698992711.1637468/0/src-

zip/jdk.internal.vm.compiler/org.graalvm.compiler.replacements/src/org/graalvm/compiler/replacements/SnippetCo unter.java

\* /opt/cola/permits/1839164746\_1698992711.1637468/0/src-

zip/jdk.internal.vm.compiler/org.graalvm.compiler.graph/src/org/graalvm/compiler/graph/spi/Simplifiable.java \*

/opt/cola/permits/1839164746\_1698992711.1637468/0/src-

zip/jdk.internal.vm.compiler/org.graalvm.compiler.hotspot.amd64/src/org/graalvm/compiler/hotspot/amd64/AMD6 4HotSpotCRuntimeCallPrologueOp.java

\* /opt/cola/permits/1839164746\_1698992711.1637468/0/src-

zip/jdk.internal.vm.compiler/org.graalvm.compiler.asm.amd64/src/org/graalvm/compiler/asm/amd64/AMD64Instru ctionAttr.java

\* /opt/cola/permits/1839164746\_1698992711.1637468/0/src-

zip/jdk.internal.vm.compiler/org.graalvm.compiler.hotspot.amd64/src/org/graalvm/compiler/hotspot/amd64/AMD6 4IndirectCallOp.java

\* /opt/cola/permits/1839164746\_1698992711.1637468/0/src-

zip/jdk.internal.vm.compiler/org.graalvm.compiler.hotspot/src/org/graalvm/compiler/hotspot/CompilationStatistics.j ava

\* /opt/cola/permits/1839164746\_1698992711.1637468/0/src-

zip/jdk.internal.vm.compiler/org.graalvm.compiler.replacements.test/src/org/graalvm/compiler/replacements/test/M onitorTest.java

\* /opt/cola/permits/1839164746\_1698992711.1637468/0/src-

zip/jdk.internal.vm.compiler/org.graalvm.compiler.nodes/src/org/graalvm/compiler/nodes/ProxyNode.java \*

/opt/cola/permits/1839164746\_1698992711.1637468/0/src-

zip/jdk.internal.vm.compiler/org.graalvm.compiler.debug/src/org/graalvm/compiler/debug/DebugConfig.java \* /opt/cola/permits/1839164746\_1698992711.1637468/0/src-

zip/jdk.internal.vm.compiler/org.graalvm.compiler.hotspot/src/org/graalvm/compiler/hotspot/stubs/VerifyOopStub.j ava

\* /opt/cola/permits/1839164746\_1698992711.1637468/0/src-

zip/jdk.internal.vm.ci/jdk.vm.ci.meta/src/jdk/vm/ci/meta/DeoptimizationAction.java

\* /opt/cola/permits/1839164746\_1698992711.1637468/0/src-

zip/jdk.internal.vm.compiler/org.graalvm.compiler.phases.common/src/org/graalvm/compiler/phases/common/Rem oveValueProxyPhase.java

\* /opt/cola/permits/1839164746\_1698992711.1637468/0/src-

zip/jdk.internal.vm.compiler/org.graalvm.compiler.debug/src/org/graalvm/compiler/debug/MemUseTrackerKey.jav a

\* /opt/cola/permits/1839164746\_1698992711.1637468/0/src-

zip/jdk.internal.vm.compiler/org.graalvm.compiler.nodes/src/org/graalvm/compiler/nodes/spi/ArrayLengthProvider. java

\*

/opt/cola/permits/1839164746\_1698992711.1637468/0/src-

zip/jdk.internal.vm.compiler/org.graalvm.compiler.core.test/src/org/graalvm/compiler/core/test/StampCanonicalizer Test.java

No license file was found, but licenses were detected in source scan.

/\*

\* Copyright (c) 1995, 2003, Oracle and/or its affiliates. All rights reserved.

\* DO NOT ALTER OR REMOVE COPYRIGHT NOTICES OR THIS FILE HEADER.

\*

\* This code is free software; you can redistribute it and/or modify it

\* under the terms of the GNU General Public License version 2 only, as

\* published by the Free Software Foundation. Oracle designates this

\* particular file as subject to the "Classpath" exception as provided

\* by Oracle in the LICENSE file that accompanied this code.

\*

\* This code is distributed in the hope that it will be useful, but WITHOUT

\* ANY WARRANTY; without even the implied warranty of MERCHANTABILITY or

\* FITNESS FOR A PARTICULAR PURPOSE. See the GNU General Public License

\* version 2 for more details (a copy is included in the LICENSE file that

\* accompanied this code).

\*

\* You should have received a copy of the GNU General Public License version

\* 2 along with this work;

if not, write to the Free Software Foundation,

\* Inc., 51 Franklin St, Fifth Floor, Boston, MA 02110-1301 USA.

\*

\* Please contact Oracle, 500 Oracle Parkway, Redwood Shores, CA 94065 USA

\* or visit www.oracle.com if you need additional information or have any

\* questions.

\*/

Found in path(s):

- \* /opt/cola/permits/1839164746\_1698992711.1637468/0/src-zip/jdk.rmic/sun/tools/tree/DivRemExpression.java
- \* /opt/cola/permits/1839164746\_1698992711.1637468/0/src-zip/jdk.rmic/sun/tools/asm/LocalVariableTable.java
- \* /opt/cola/permits/1839164746\_1698992711.1637468/0/src-zip/jdk.rmic/sun/tools/asm/LocalVariable.java

\* /opt/cola/permits/1839164746\_1698992711.1637468/0/src-

zip/jdk.rmic/sun/tools/java/BinaryExceptionHandler.java

\* /opt/cola/permits/1839164746\_1698992711.1637468/0/src-zip/jdk.rmic/sun/tools/java/ScannerInputReader.java

\* /opt/cola/permits/1839164746\_1698992711.1637468/0/src-

zip/java.desktop/java/awt/peer/MenuComponentPeer.java

\* /opt/cola/permits/1839164746\_1698992711.1637468/0/src-

zip/java.desktop/sun/awt/image/XbmImageDecoder.java

\*

/opt/cola/permits/1839164746\_1698992711.1637468/0/src-zip/java.base/java/lang/SecurityException.java

\* /opt/cola/permits/1839164746\_1698992711.1637468/0/src-zip/jdk.rmic/sun/tools/asm/ArrayData.java

\* /opt/cola/permits/1839164746\_1698992711.1637468/0/src-zip/jdk.rmic/sun/tools/java/BinaryCode.java

\* /opt/cola/permits/1839164746\_1698992711.1637468/0/src-zip/java.desktop/sun/awt/image/ImageDecoder.java No license file was found, but licenses were detected in source scan.

/\*

\* Copyright (c) 2000, 2020, Oracle and/or its affiliates. All rights reserved.

\* DO NOT ALTER OR REMOVE COPYRIGHT NOTICES OR THIS FILE HEADER.

\*

\* This code is free software; you can redistribute it and/or modify it

\* under the terms of the GNU General Public License version 2 only, as

\* published by the Free Software Foundation. Oracle designates this

\* particular file as subject to the "Classpath" exception as provided

\* by Oracle in the LICENSE file that accompanied this code.

\*

\* This code is distributed in the hope that it will be useful, but WITHOUT

\* ANY WARRANTY; without even the implied warranty of MERCHANTABILITY or

\* FITNESS FOR A PARTICULAR PURPOSE. See the GNU General Public License

\* version 2 for more details (a copy is included in the LICENSE file that

\* accompanied this code).

\*

\* You should have received a copy of the GNU General Public License version

\* 2 along with this work;

if not, write to the Free Software Foundation,

\* Inc., 51 Franklin St, Fifth Floor, Boston, MA 02110-1301 USA.

\*

\* Please contact Oracle, 500 Oracle Parkway, Redwood Shores, CA 94065 USA

\* or visit www.oracle.com if you need additional information or have any

\* questions.

\*/

### Found in path(s):

\* /opt/cola/permits/1839164746\_1698992711.1637468/0/src-

zip/java.desktop/com/sun/imageio/plugins/gif/GIFImageReader.java

\* /opt/cola/permits/1839164746\_1698992711.1637468/0/src-zip/java.base/sun/security/tools/keytool/Resources.java

\* /opt/cola/permits/1839164746\_1698992711.1637468/0/src-

zip/java.naming/com/sun/jndi/ldap/ext/StartTlsResponseImpl.java

\* /opt/cola/permits/1839164746\_1698992711.1637468/0/src-zip/java.base/java/nio/Buffer.java

No license file was found, but licenses were detected in source scan.

/\*

\* Copyright (c) 2000, 2005, Oracle and/or its affiliates. All rights reserved.

\* DO NOT ALTER OR REMOVE COPYRIGHT NOTICES OR THIS FILE HEADER.

\*

\* This code is free software; you can redistribute it and/or modify it

\* under the terms of the GNU General Public License version 2 only, as

\* published by the Free Software Foundation. Oracle designates this

\* particular file as subject to the "Classpath" exception as provided

\* by Oracle in the LICENSE file that accompanied this code.

\*

\* This code is distributed in the hope that it will be useful, but WITHOUT

\* ANY WARRANTY; without even the implied warranty of MERCHANTABILITY or

\* FITNESS FOR A PARTICULAR PURPOSE. See the GNU General Public License

\* version 2 for more details (a copy is included in the LICENSE file that

\* accompanied this code).

\*

\* You should have received a copy of the GNU General Public License version

\* 2 along with this work;

if not, write to the Free Software Foundation,

\* Inc., 51 Franklin St, Fifth Floor, Boston, MA 02110-1301 USA.

\*

\* Please contact Oracle, 500 Oracle Parkway, Redwood Shores, CA 94065 USA

\* or visit www.oracle.com if you need additional information or have any

\* questions.

\*/

/\*\*

\* Interface for associating a SAX event with a document location.

\*

\* <blockquote>

\* <em>This module, both source code and documentation, is in the

\* Public Domain, and comes with <strong>NO WARRANTY</strong>.</em>

\* See <a href='http://www.saxproject.org'>http://www.saxproject.org</a>

\* for further information.

\* </blockquote>

- \*
- \* <p>If a SAX parser provides location information to the SAX
- \* application, it does so by implementing this interface and then
- \* passing an instance to the application using the content
- \* handler's {@link org.xml.sax.ContentHandler#setDocumentLocator
- \* setDocumentLocator} method. The application can use the
- \* object to obtain the location of any other SAX event
- \* in the XML source document.</p>

\*

- \* <p>Note that the results returned by the object will be valid only
- \* during the scope of each callback method: the application
- \* will receive unpredictable results if it attempts to use the
- \* locator at any other time, or after parsing completes. $\langle p \rangle$

\*

\* <p>SAX parsers are not required to supply a locator, but they are

- \* very strongly encouraged to do so. If the parser supplies a
- \* locator, it must do so before reporting any other document events.
- \* If no locator has been set by the time the application receives
- \* the {@link org.xml.sax.ContentHandler#startDocument startDocument}
- \* event, the application should assume that a locator is not
- \* available.</p>
- \*
- \* @since 1.4, SAX 1.0
- \* @author David Megginson
- \* @see org.xml.sax.ContentHandler#setDocumentLocator

\*/

Found in path(s):

\* /opt/cola/permits/1839164746\_1698992711.1637468/0/src-zip/java.xml/org/xml/sax/Locator.java No license file was found, but licenses were detected in source scan.

# /\*

\* Copyright (c) 2013, 2017, Oracle and/or its affiliates. All rights reserved.

\*/ /\*

\* Licensed to the Apache Software Foundation (ASF) under one or more

\* contributor license agreements. See the NOTICE file distributed with

```
* this work for additional information regarding copyright ownership.
```
\* The ASF licenses this file to You under the Apache License, Version 2.0

\* (the "License"); you may not use this file except in compliance with

\* the License. You may obtain a copy of the License at

\*

http://www.apache.org/licenses/LICENSE-2.0

\*

\* Unless required by applicable law or agreed to in writing, software

\* distributed under the License is distributed on an "AS IS" BASIS,

\* WITHOUT WARRANTIES OR CONDITIONS OF ANY KIND, either express or implied.

\* See the License for the specific language governing permissions and

\* limitations under the License.

\*/

Found in path(s):

\* /opt/cola/permits/1839164746\_1698992711.1637468/0/srczip/java.xml/com/sun/org/apache/xerces/internal/jaxp/validation/ValidatorHandlerImpl.java \*

/opt/cola/permits/1839164746\_1698992711.1637468/0/src-

zip/java.xml/com/sun/org/apache/xpath/internal/jaxp/JAXPExtensionsProvider.java \* /opt/cola/permits/1839164746\_1698992711.1637468/0/srczip/java.xml/com/sun/org/apache/xalan/internal/xsltc/compiler/util/ErrorMsg.java

\* /opt/cola/permits/1839164746\_1698992711.1637468/0/src-

zip/java.xml/com/sun/org/apache/bcel/internal/classfile/DescendingVisitor.java

No license file was found, but licenses were detected in source scan.

/\*

\* Copyright (c) 1997, 2018, Oracle and/or its affiliates. All rights reserved.

\* DO NOT ALTER OR REMOVE COPYRIGHT NOTICES OR THIS FILE HEADER.

\*

\* This code is free software; you can redistribute it and/or modify it

\* under the terms of the GNU General Public License version 2 only, as

\* published by the Free Software Foundation. Oracle designates this

\* particular file as subject to the "Classpath" exception as provided

\* by Oracle in the LICENSE file that accompanied this code.

\*

\* This code is distributed in the hope that it will be useful, but WITHOUT

\* ANY WARRANTY; without even the implied warranty of MERCHANTABILITY or

\* FITNESS FOR A PARTICULAR PURPOSE. See the GNU General Public License

\* version 2 for more details (a copy is included in the LICENSE file that

\* accompanied this code).

\*

\* You should have received a copy of the GNU General Public License version

\* 2 along with this work;

if not, write to the Free Software Foundation,

\* Inc., 51 Franklin St, Fifth Floor, Boston, MA 02110-1301 USA.

\*

\* Please contact Oracle, 500 Oracle Parkway, Redwood Shores, CA 94065 USA

\* or visit www.oracle.com if you need additional information or have any

\* questions.

\*/ /\*\*

\* Returns an array containing all of the elements in this set.

\* If this set makes any guarantees as to what order its elements

\* are returned by its iterator, this method must return the

\* elements in the same order.

\*

\* <p>The returned array will be "safe" in that no references to it

\* are maintained by this set. (In other words, this method must

\* allocate a new array even if this set is backed by an array).

\* The caller is thus free to modify the returned array.

\*

\* <p>This method acts as bridge between array-based and collection-based

\* APIs.

\*

\* @return an array containing all the elements in this set

\*/

Found in path(s):

\*

 /opt/cola/permits/1839164746\_1698992711.1637468/0/src-zip/java.base/java/util/Set.java No license file was found, but licenses were detected in source scan.

/\* \* Copyright (c) 1997, 2017, Oracle and/or its affiliates. All rights reserved. \* DO NOT ALTER OR REMOVE COPYRIGHT NOTICES OR THIS FILE HEADER. \* \* This code is free software; you can redistribute it and/or modify it \* under the terms of the GNU General Public License version 2 only, as \* published by the Free Software Foundation. Oracle designates this \* particular file as subject to the "Classpath" exception as provided \* by Oracle in the LICENSE file that accompanied this code. \* \* This code is distributed in the hope that it will be useful, but WITHOUT \* ANY WARRANTY; without even the implied warranty of MERCHANTABILITY or \* FITNESS FOR A PARTICULAR PURPOSE. See the GNU General Public License \* version 2 for more details (a copy is included in the LICENSE file that \* accompanied this code). \* \* You should have received a copy of the GNU General Public License version \* 2 along with this work; if not, write to the Free Software Foundation, \* Inc., 51 Franklin St, Fifth Floor, Boston, MA 02110-1301 USA. \* \* Please contact Oracle, 500 Oracle Parkway, Redwood Shores, CA 94065 USA \* or visit www.oracle.com if you need additional information or have any \* questions. \*/ /\*\* \* Sets the selection model's {@code valueIsAdjusting} property. When

- \* {@code true}, upcoming changes to selection should be considered part
- \* of a single change. This property is used internally and developers
- \* typically need not call this method. For example, when the model is being
- \* updated in response to a user drag, the value of the property is set
- \* to {@code true} when the drag is initiated and set to {@code false}
- \* when the drag is finished. This allows listeners to update only
- \* when a change has been finalized, rather than handling all of the
- \* intermediate values.
- $*$  <p>
- \* You may want to use this directly if making a series of changes
- \* that should be considered part of a single change.

 $*$  <p>

- \* This is a cover method that delegates to the method of the same name on
- \* the list's selection model. See the documentation for
- \* {@link javax.swing.ListSelectionModel#setValueIsAdjusting} for
- \* more details.
- \*
	- \* @param b the new value for the property
	- \* @see ListSelectionModel#setValueIsAdjusting
	- \* @see javax.swing.event.ListSelectionEvent#getValueIsAdjusting
	- \* @see #getValueIsAdjusting

\*/

## Found in path(s):

\* /opt/cola/permits/1839164746\_1698992711.1637468/0/src-zip/java.desktop/javax/swing/JList.java No license file was found, but licenses were detected in source scan.

### /\*

\* Copyright (c) 2015, 2019, Oracle and/or its affiliates. All rights reserved.

\*/

# /\*

\* Licensed to the Apache Software Foundation (ASF) under one or more

\* contributor license agreements. See the NOTICE file distributed with

\* this work for additional information regarding copyright ownership.

- \* The ASF licenses this file to You under the Apache License, Version 2.0
- \* (the "License"); you may not use this file except in compliance with
- \* the License. You may obtain a copy of the License at

\*

\* http://www.apache.org/licenses/LICENSE-2.0

\*

\* Unless required by applicable law or agreed to in writing, software

\* distributed under the License is distributed on an "AS IS" BASIS,

\* WITHOUT WARRANTIES OR CONDITIONS OF ANY KIND, either express or implied.

- \* See the License for the specific language governing permissions and
- \* limitations under the License.
- \*/

Found in path(s):

```
* /opt/cola/permits/1839164746_1698992711.1637468/0/src-
```
zip/java.xml/com/sun/org/apache/xerces/internal/dom/ParentNode.java

No license file was found, but licenses were detected in source scan.

/\*

\* Copyright (c) 1996, 2018, Oracle and/or its affiliates. All rights reserved.

\* DO NOT ALTER OR REMOVE COPYRIGHT NOTICES OR THIS FILE HEADER.

```
*
* This code is free software; you can redistribute it and/or modify it
* under the terms of the GNU General Public License version 2 only, as
* published by the Free Software Foundation. Oracle designates this
* particular file as subject to the "Classpath" exception as provided
* by Oracle in the LICENSE file that accompanied this code.
*
* This code is distributed in the hope that it will be useful, but WITHOUT
* ANY WARRANTY; without even the implied warranty of MERCHANTABILITY or
* FITNESS FOR A PARTICULAR PURPOSE. See the GNU General Public License
* version 2 for more details (a copy is included in the LICENSE file that
* accompanied this code).
*
* You should have received a copy of the GNU General Public License version
* 2 along with this work;
 if not, write to the Free Software Foundation,
* Inc., 51 Franklin St, Fifth Floor, Boston, MA 02110-1301 USA.
*
* Please contact Oracle, 500 Oracle Parkway, Redwood Shores, CA 94065 USA
* or visit www.oracle.com if you need additional information or have any
* questions.
*/
/*
* Portions Copyright (c) 1995 Colin Plumb. All rights reserved.
*/
```
Found in path(s):

\* /opt/cola/permits/1839164746\_1698992711.1637468/0/src-zip/java.base/java/math/BigInteger.java No license file was found, but licenses were detected in source scan.

/\*

\* DO NOT ALTER OR REMOVE COPYRIGHT NOTICES OR THIS FILE HEADER.

\*

\* This code is free software; you can redistribute it and/or modify it

\* under the terms of the GNU General Public License version 2 only, as

\* published by the Free Software Foundation. Oracle designates this

\* particular file as subject to the "Classpath" exception as provided

\* by Oracle in the LICENSE file that accompanied this code.

\*

\* This code is distributed in the hope that it will be useful, but WITHOUT

\* ANY WARRANTY; without even the implied warranty of MERCHANTABILITY or

\* FITNESS FOR A PARTICULAR PURPOSE. See the GNU General Public License

\* version 2 for more details (a copy is included in the LICENSE file that

\* accompanied this code).

\*

\* You should have received a copy of the GNU General Public License version

\* 2 along with this work; if not, write to the Free Software Foundation,

\* Inc., 51 Franklin St, Fifth Floor,

Boston, MA 02110-1301 USA.

\*

\* Please contact Oracle, 500 Oracle Parkway, Redwood Shores, CA 94065 USA

\* or visit www.oracle.com if you need additional information or have any

\* questions.

\*/ /\*

\* This file is available under and governed by the GNU General Public

\* License version 2 only, as published by the Free Software Foundation.

\* However, the following notice accompanied the original version of this

\* file:

\*

\* ASM: a very small and fast Java bytecode manipulation framework

\* Copyright (c) 2000-2011 INRIA, France Telecom

\* All rights reserved.

\*

\* Redistribution and use in source and binary forms, with or without

\* modification, are permitted provided that the following conditions

\* are met:

\* 1. Redistributions of source code must retain the above copyright

notice, this list of conditions and the following disclaimer.

\* 2. Redistributions in binary form must reproduce the above copyright

\* notice, this list of conditions and the following disclaimer

in the

\* documentation and/or other materials provided with the distribution.

\* 3. Neither the name of the copyright holders nor the names of its

\* contributors may be used to endorse or promote products derived from

\* this software without specific prior written permission.

\*

\* THIS SOFTWARE IS PROVIDED BY THE COPYRIGHT HOLDERS AND CONTRIBUTORS "AS IS"

\* AND ANY EXPRESS OR IMPLIED WARRANTIES, INCLUDING, BUT NOT LIMITED TO, THE

\* IMPLIED WARRANTIES OF MERCHANTABILITY AND FITNESS FOR A PARTICULAR PURPOSE

\* ARE DISCLAIMED. IN NO EVENT SHALL THE COPYRIGHT OWNER OR CONTRIBUTORS BE

\* LIABLE FOR ANY DIRECT, INDIRECT, INCIDENTAL, SPECIAL, EXEMPLARY, OR

\* CONSEQUENTIAL DAMAGES (INCLUDING, BUT NOT LIMITED TO, PROCUREMENT OF

\* SUBSTITUTE GOODS OR SERVICES; LOSS OF USE, DATA, OR PROFITS; OR BUSINESS

\* INTERRUPTION) HOWEVER CAUSED AND ON ANY THEORY OF LIABILITY, WHETHER IN

\* CONTRACT, STRICT LIABILITY, OR TORT (INCLUDING NEGLIGENCE OR OTHERWISE) \* ARISING IN ANY WAY

OUT OF THE USE OF THIS SOFTWARE, EVEN IF ADVISED OF

\* THE POSSIBILITY OF SUCH DAMAGE.

\*/

/\*\*

\* Constructs a new {@link LocalVariableAnnotationNode}. <i>Subclasses must

\* not use this constructor</i>. Instead, they must use the

\* {@link #LocalVariableAnnotationNode(int, TypePath, LabelNode[], LabelNode[], int[], String)}

\* version.

\*

- \* @param typeRef
- a reference to the annotated type. See {@link TypeReference}.
- \* @param typePath
- \* the path to the annotated type argument, wildcard bound, array
- element type, or static inner type within 'typeRef'. May be

\* <tt>null</tt> if the annotation targets 'typeRef' as a whole.

\* @param start

- the fist instructions corresponding to the continuous ranges
- \* that make the scope of this local variable (inclusive).
- \* @param end
- the last instructions corresponding to the continuous ranges
- that make the scope of this local variable (exclusive). This
- array must have the same size as the 'start' array.
- \* @param index
- \* the local variable's index in each range. This array must have
- the same size as the 'start' array.

\* @param desc

- \* the class descriptor of the annotation class.
- \*/

## Found in path(s):

\* /opt/cola/permits/1839164746\_1698992711.1637468/0/src-

zip/java.base/jdk/internal/org/objectweb/asm/tree/LocalVariableAnnotationNode.java No license file was found, but licenses were detected in source scan.

/\*

\* Copyright (c) 1997, 2013, Oracle and/or its affiliates. All rights reserved.

\* DO NOT ALTER OR REMOVE COPYRIGHT NOTICES OR THIS FILE HEADER.

\*

\* This code is free software; you can redistribute it and/or modify it

- \* under the terms of the GNU General Public License version 2 only, as
- \* published by the Free Software Foundation. Oracle designates this
- \* particular file as subject to the "Classpath" exception as provided

\* by Oracle in the LICENSE file that accompanied this code.

\*

\* This code is distributed in the hope that it will be useful, but WITHOUT

\* ANY WARRANTY; without even the implied warranty of MERCHANTABILITY or

- \* FITNESS FOR A PARTICULAR PURPOSE. See the GNU General Public License
- \* version 2 for more details (a copy is included in the LICENSE file that
- \* accompanied this code).
- \*

\* You should have received a copy of the GNU General Public License version

\* 2 along with this work;

- if not, write to the Free Software Foundation,
- \* Inc., 51 Franklin St, Fifth Floor, Boston, MA 02110-1301 USA.

\*

\* Please contact Oracle, 500 Oracle Parkway, Redwood Shores, CA 94065 USA

\* or visit www.oracle.com if you need additional information or have any \* questions. \*/ /\* \* (C) Copyright Taligent, Inc. 1996, 1997 - All Rights Reserved \* (C) Copyright IBM Corp. 1996 - 1998 - All Rights Reserved \* \* The original version of this source code and documentation \* is copyrighted and owned by Taligent, Inc., a wholly-owned \* subsidiary of IBM. These materials are provided under terms \* of a License Agreement between Taligent and Sun. This technology \* is protected by multiple US and International patents. \* \* This notice and attribution to Taligent may not be removed. \* Taligent is a registered trademark of Taligent, Inc. \*

\*/

Found in path(s):

\* /opt/cola/permits/1839164746\_1698992711.1637468/0/srczip/jdk.localedata/sun/text/resources/ext/FormatData\_es\_GT.java \* /opt/cola/permits/1839164746\_1698992711.1637468/0/srczip/jdk.localedata/sun/text/resources/ext/FormatData\_es\_UY.java \*

 /opt/cola/permits/1839164746\_1698992711.1637468/0/srczip/jdk.localedata/sun/text/resources/ext/FormatData\_en\_AU.java \* /opt/cola/permits/1839164746\_1698992711.1637468/0/srczip/jdk.localedata/sun/text/resources/ext/FormatData\_es\_PA.java \* /opt/cola/permits/1839164746\_1698992711.1637468/0/srczip/jdk.localedata/sun/text/resources/ext/FormatData\_es\_PR.java \* /opt/cola/permits/1839164746\_1698992711.1637468/0/srczip/jdk.localedata/sun/text/resources/ext/FormatData\_es\_SV.java \* /opt/cola/permits/1839164746\_1698992711.1637468/0/srczip/jdk.localedata/sun/text/resources/ext/FormatData\_en\_NZ.java \* /opt/cola/permits/1839164746\_1698992711.1637468/0/srczip/jdk.localedata/sun/text/resources/ext/FormatData\_es\_NI.java \* /opt/cola/permits/1839164746\_1698992711.1637468/0/srczip/jdk.localedata/sun/text/resources/ext/FormatData\_es\_CR.java \* /opt/cola/permits/1839164746\_1698992711.1637468/0/srczip/jdk.localedata/sun/text/resources/ext/FormatData\_es\_MX.java \*

 /opt/cola/permits/1839164746\_1698992711.1637468/0/srczip/jdk.localedata/sun/text/resources/ext/FormatData\_es\_CO.java \* /opt/cola/permits/1839164746\_1698992711.1637468/0/srczip/jdk.localedata/sun/text/resources/ext/FormatData\_es\_HN.java \* /opt/cola/permits/1839164746\_1698992711.1637468/0/srczip/jdk.localedata/sun/text/resources/ext/FormatData\_sq.java \* /opt/cola/permits/1839164746\_1698992711.1637468/0/src-

zip/jdk.localedata/sun/text/resources/ext/FormatData\_en\_ZA.java \* /opt/cola/permits/1839164746\_1698992711.1637468/0/srczip/jdk.localedata/sun/text/resources/ext/FormatData\_es\_AR.java \* /opt/cola/permits/1839164746\_1698992711.1637468/0/srczip/jdk.localedata/sun/text/resources/ext/FormatData\_es\_PY.java \* /opt/cola/permits/1839164746\_1698992711.1637468/0/srczip/jdk.localedata/sun/text/resources/ext/FormatData\_pt\_BR.java \* /opt/cola/permits/1839164746\_1698992711.1637468/0/srczip/jdk.localedata/sun/text/resources/ext/FormatData\_es\_DO.java \*

 /opt/cola/permits/1839164746\_1698992711.1637468/0/srczip/jdk.localedata/sun/text/resources/ext/FormatData\_es\_BO.java \* /opt/cola/permits/1839164746\_1698992711.1637468/0/srczip/jdk.localedata/sun/text/resources/ext/FormatData\_es\_VE.java \* /opt/cola/permits/1839164746\_1698992711.1637468/0/srczip/jdk.localedata/sun/text/resources/ext/FormatData\_no\_NO\_NY.java No license file was found, but licenses were detected in source scan.

#### /\*

\* Copyright (c) 2013, 2018, Oracle and/or its affiliates. All rights reserved.

\* DO NOT ALTER OR REMOVE COPYRIGHT NOTICES OR THIS FILE HEADER.

\*

\* This code is free software; you can redistribute it and/or modify it

\* under the terms of the GNU General Public License version 2 only, as

\* published by the Free Software Foundation.

\*

\* This code is distributed in the hope that it will be useful, but WITHOUT

\* ANY WARRANTY; without even the implied warranty of MERCHANTABILITY or

\* FITNESS FOR A PARTICULAR PURPOSE. See the GNU General Public License

\* version 2 for more details (a copy is included in the LICENSE file that

\* accompanied this code).

\*

\* You should have received a copy of the GNU General Public License version

\* 2 along with this work; if not, write to the Free Software Foundation,

\* Inc., 51 Franklin St, Fifth Floor, Boston, MA 02110-1301 USA.

\*

\* Please contact Oracle, 500 Oracle Parkway,

Redwood Shores, CA 94065 USA

\* or visit www.oracle.com if you need additional information or have any

\* questions.

\*/

Found in path(s):

\* /opt/cola/permits/1839164746\_1698992711.1637468/0/src-

zip/jdk.internal.vm.compiler/org.graalvm.compiler.hotspot.aarch64/src/org/graalvm/compiler/hotspot/aarch64/AArc h64HotSpotReturnOp.java

\* /opt/cola/permits/1839164746\_1698992711.1637468/0/src-

zip/jdk.internal.vm.compiler/org.graalvm.compiler.core/src/org/graalvm/compiler/core/phases/HighTier.java

\* /opt/cola/permits/1839164746\_1698992711.1637468/0/src-

zip/jdk.internal.vm.compiler/org.graalvm.compiler.asm.amd64/src/org/graalvm/compiler/asm/amd64/AVXKind.jav a

\* /opt/cola/permits/1839164746\_1698992711.1637468/0/src-

zip/jdk.internal.vm.compiler/org.graalvm.compiler.replacements.processor/src/org/graalvm/compiler/replacements/p rocessor/AnnotationHandler.java

\* /opt/cola/permits/1839164746\_1698992711.1637468/0/src-

zip/jdk.internal.vm.compiler/org.graalvm.compiler.lir.amd64/src/org/graalvm/compiler/lir/amd64/vector/AMD64Ve ctorLIRInstruction.java

\*

/opt/cola/permits/1839164746\_1698992711.1637468/0/src-

zip/jdk.internal.vm.compiler/org.graalvm.compiler.lir.amd64/src/org/graalvm/compiler/lir/amd64/vector/AMD64Ve ctorMove.java

\* /opt/cola/permits/1839164746\_1698992711.1637468/0/src-

zip/jdk.internal.vm.compiler/org.graalvm.compiler.hotspot/src/org/graalvm/compiler/hotspot/stubs/StubUtil.java \* /opt/cola/permits/1839164746\_1698992711.1637468/0/src-

zip/jdk.internal.vm.compiler/org.graalvm.compiler.hotspot.sparc.test/src/org/graalvm/compiler/core/sparc/test/SPA RCAllocatorTest.java

\* /opt/cola/permits/1839164746\_1698992711.1637468/0/src-

zip/jdk.internal.vm.compiler/org.graalvm.compiler.asm.amd64/src/org/graalvm/compiler/asm/amd64/AMD64Vecto rAssembler.java

\* /opt/cola/permits/1839164746\_1698992711.1637468/0/src-

zip/jdk.internal.vm.compiler/org.graalvm.compiler.hotspot.aarch64/src/org/graalvm/compiler/hotspot/aarch64/AArc h64HotSpotUnwindOp.java

\* /opt/cola/permits/1839164746\_1698992711.1637468/0/src-

zip/jdk.internal.vm.compiler/org.graalvm.compiler.lir.amd64/src/org/graalvm/compiler/lir/amd64/vector/AMD64Ve ctorBinary.java

\*

/opt/cola/permits/1839164746\_1698992711.1637468/0/src-

zip/jdk.internal.vm.compiler/org.graalvm.compiler.hotspot.sparc/src/org/graalvm/compiler/hotspot/sparc/SPARCHo tSpotBackend.java

\* /opt/cola/permits/1839164746\_1698992711.1637468/0/src-

zip/jdk.internal.vm.compiler/org.graalvm.compiler.lir.amd64/src/org/graalvm/compiler/lir/amd64/vector/AMD64Ve ctorUnary.java

\* /opt/cola/permits/1839164746\_1698992711.1637468/0/src-

zip/jdk.internal.vm.compiler/org.graalvm.compiler.core.aarch64/src/org/graalvm/compiler/core/aarch64/AArch64LI RGenerator.java

\* /opt/cola/permits/1839164746\_1698992711.1637468/0/src-

zip/jdk.internal.vm.compiler/org.graalvm.compiler.hotspot/src/org/graalvm/compiler/hotspot/meta/HotSpotHostFore ignCallsProvider.java

\* /opt/cola/permits/1839164746\_1698992711.1637468/0/src-

zip/jdk.internal.vm.compiler/org.graalvm.compiler.replacements.processor/src/org/graalvm/compiler/replacements/p rocessor/MethodSubstitutionHandler.java

\*

/opt/cola/permits/1839164746\_1698992711.1637468/0/src-

zip/jdk.internal.vm.compiler/org.graalvm.compiler.serviceprovider.processor/src/org/graalvm/compiler/serviceprovi der/processor/ServiceProviderProcessor.java

\* /opt/cola/permits/1839164746\_1698992711.1637468/0/src-

zip/jdk.internal.vm.compiler/org.graalvm.compiler.options.processor/src/org/graalvm/compiler/options/processor/O ptionProcessor.java

\* /opt/cola/permits/1839164746\_1698992711.1637468/0/src-

zip/jdk.internal.vm.compiler/org.graalvm.compiler.hotspot.aarch64/src/org/graalvm/compiler/hotspot/aarch64/AArc h64HotSpotDeoptimizeCallerOp.java

\* /opt/cola/permits/1839164746\_1698992711.1637468/0/src-

zip/jdk.internal.vm.compiler/org.graalvm.compiler.lir.amd64/src/org/graalvm/compiler/lir/amd64/vector/AMD64Ve ctorCompareOp.java

\* /opt/cola/permits/1839164746\_1698992711.1637468/0/src-

zip/jdk.internal.vm.compiler/org.graalvm.compiler.hotspot/src/org/graalvm/compiler/hotspot/HotSpotHostBackend.j ava

\*

/opt/cola/permits/1839164746\_1698992711.1637468/0/src-

zip/jdk.internal.vm.compiler/org.graalvm.compiler.replacements.processor/src/org/graalvm/compiler/replacements/p rocessor/ReplacementsAnnotationProcessor.java

\* /opt/cola/permits/1839164746\_1698992711.1637468/0/src-

zip/jdk.internal.vm.compiler/org.graalvm.compiler.replacements.processor/src/org/graalvm/compiler/replacements/p rocessor/APHotSpotSignature.java

\* /opt/cola/permits/1839164746\_1698992711.1637468/0/src-

zip/jdk.internal.vm.compiler/org.graalvm.compiler.hotspot.aarch64/src/org/graalvm/compiler/hotspot/aarch64/AArc h64HotSpotEpilogueOp.java

\* /opt/cola/permits/1839164746\_1698992711.1637468/0/src-

zip/jdk.internal.vm.compiler/org.graalvm.compiler.hotspot.aarch64/src/org/graalvm/compiler/hotspot/aarch64/AArc h64HotSpotJumpToExceptionHandlerInCallerOp.java

\* /opt/cola/permits/1839164746\_1698992711.1637468/0/src-

zip/jdk.internal.vm.compiler/org.graalvm.compiler.hotspot.sparc/src/org/graalvm/compiler/hotspot/sparc/SPARCHo tSpotLIRGenerator.java

\*

/opt/cola/permits/1839164746\_1698992711.1637468/0/src-

zip/jdk.internal.vm.compiler/org.graalvm.compiler.replacements.processor/src/org/graalvm/compiler/replacements/p rocessor/ClassSubstitutionHandler.java

\* /opt/cola/permits/1839164746\_1698992711.1637468/0/src-

zip/jdk.internal.vm.compiler/org.graalvm.compiler.hotspot.aarch64/src/org/graalvm/compiler/hotspot/aarch64/AArc h64HotSpotBackend.java

\* /opt/cola/permits/1839164746\_1698992711.1637468/0/src-

zip/jdk.internal.vm.compiler/org.graalvm.compiler.lir.amd64/src/org/graalvm/compiler/lir/amd64/vector/AMD64Ve ctorClearOp.java

\* /opt/cola/permits/1839164746\_1698992711.1637468/0/src-

zip/jdk.internal.vm.compiler/org.graalvm.compiler.lir.amd64/src/org/graalvm/compiler/lir/amd64/vector/AMD64Ve ctorShuffle.java

No license file was found, but licenses were detected in source scan.

/\*

\* Copyright (c) 2010, 2012, Oracle and/or its affiliates. All rights reserved.

\* DO NOT ALTER OR REMOVE COPYRIGHT NOTICES OR THIS FILE HEADER.

\*

\* This code is free software; you can redistribute it and/or modify it

\* under the terms of the GNU General Public License version 2 only, as

\* published by the Free Software Foundation.

\*

\* This code is distributed in the hope that it will be useful, but WITHOUT

\* ANY WARRANTY; without even the implied warranty of MERCHANTABILITY or

\* FITNESS FOR A PARTICULAR PURPOSE. See the GNU General Public License

\* version 2 for more details (a copy is included in the LICENSE file that

\* accompanied this code).

\*

\* You should have received a copy of the GNU General Public License version

\* 2 along with this work; if not, write to the Free Software Foundation,

\* Inc., 51 Franklin St, Fifth Floor, Boston, MA 02110-1301 USA.

\*

\* Please contact Oracle, 500 Oracle Parkway,

Redwood Shores, CA 94065 USA

\* or visit www.oracle.com if you need additional information or have any

\* questions.

\*/

Found in path(s):

\* /opt/cola/permits/1839164746\_1698992711.1637468/0/src-

zip/jdk.internal.vm.compiler/org.graalvm.compiler.jtt/src/org/graalvm/compiler/jtt/lang/Class\_getModifiers01.java \* /opt/cola/permits/1839164746\_1698992711.1637468/0/src-

zip/jdk.internal.vm.compiler/org.graalvm.compiler.jtt/src/org/graalvm/compiler/jtt/lang/Float\_02.java

\* /opt/cola/permits/1839164746\_1698992711.1637468/0/src-

zip/jdk.internal.vm.compiler/org.graalvm.compiler.jtt/src/org/graalvm/compiler/jtt/lang/Double\_01.java \* /opt/cola/permits/1839164746\_1698992711.1637468/0/src-

zip/jdk.internal.vm.compiler/org.graalvm.compiler.jtt/src/org/graalvm/compiler/jtt/lang/Class\_getModifiers02.java \* /opt/cola/permits/1839164746\_1698992711.1637468/0/src-

zip/jdk.internal.vm.compiler/org.graalvm.compiler.jtt/src/org/graalvm/compiler/jtt/micro/ReferenceMap01.java \* /opt/cola/permits/1839164746\_1698992711.1637468/0/src-

zip/jdk.internal.vm.compiler/org.graalvm.compiler.jtt/src/org/graalvm/compiler/jtt/except/BC\_checkcast5.java \*

/opt/cola/permits/1839164746\_1698992711.1637468/0/src-

zip/jdk.internal.vm.compiler/org.graalvm.compiler.jtt/src/org/graalvm/compiler/jtt/bytecode/BC\_monitorenter02.jav a

\* /opt/cola/permits/1839164746\_1698992711.1637468/0/src-

zip/jdk.internal.vm.compiler/org.graalvm.compiler.jtt/src/org/graalvm/compiler/jtt/lang/Float\_01.java \* /opt/cola/permits/1839164746\_1698992711.1637468/0/src-

zip/jdk.internal.vm.compiler/org.graalvm.compiler.jtt/src/org/graalvm/compiler/jtt/except/BC\_checkcast4.java \* /opt/cola/permits/1839164746\_1698992711.1637468/0/src-

zip/jdk.internal.vm.compiler/org.graalvm.compiler.jtt/src/org/graalvm/compiler/jtt/except/BC\_checkcast6.java \* /opt/cola/permits/1839164746\_1698992711.1637468/0/src-

zip/jdk.internal.vm.compiler/org.graalvm.compiler.jtt/src/org/graalvm/compiler/jtt/optimize/Cmov01.java \* /opt/cola/permits/1839164746\_1698992711.1637468/0/src-

zip/jdk.internal.vm.compiler/org.graalvm.compiler.jtt/src/org/graalvm/compiler/jtt/micro/BigVirtualParams01.java \*

/opt/cola/permits/1839164746\_1698992711.1637468/0/src-

zip/jdk.internal.vm.compiler/org.graalvm.compiler.jtt/src/org/graalvm/compiler/jtt/lang/Float\_03.java

\* /opt/cola/permits/1839164746\_1698992711.1637468/0/src-

zip/jdk.internal.vm.compiler/org.graalvm.compiler.jtt/src/org/graalvm/compiler/jtt/micro/BigInterfaceParams01.java

\* /opt/cola/permits/1839164746\_1698992711.1637468/0/src-

zip/jdk.internal.vm.compiler/org.graalvm.compiler.jtt/src/org/graalvm/compiler/jtt/except/Throw\_InNested.java No license file was found, but licenses were detected in source scan.

/\*

\* Copyright (c) 2015, 2017 Oracle and/or its affiliates. All rights reserved.

\*/

/\*

\* Licensed to the Apache Software Foundation (ASF) under one or more

\* contributor license agreements. See the NOTICE file distributed with

\* this work for additional information regarding copyright ownership.

\* The ASF licenses this file to You under the Apache License, Version 2.0

\* (the "License"); you may not use this file except in compliance with

\* the License. You may obtain a copy of the License at

\*

\* http://www.apache.org/licenses/LICENSE-2.0

\*

\* Unless required by applicable law or agreed to in writing, software

\* distributed under the License is distributed on an "AS IS" BASIS,

\* WITHOUT WARRANTIES OR CONDITIONS OF ANY KIND, either express or implied.

\* See the License for the specific language governing permissions and

\* limitations under the License.

\*/

Found in path(s):

\* /opt/cola/permits/1839164746\_1698992711.1637468/0/src-

zip/java.xml/com/sun/org/apache/xml/internal/serialize/ElementState.java

\*

/opt/cola/permits/1839164746\_1698992711.1637468/0/src-

zip/java.xml/com/sun/org/apache/xml/internal/serialize/HTMLSerializer.java

\* /opt/cola/permits/1839164746\_1698992711.1637468/0/src-

zip/java.xml/com/sun/org/apache/xml/internal/serialize/HTMLdtd.java

\* /opt/cola/permits/1839164746\_1698992711.1637468/0/src-

zip/java.xml/com/sun/org/apache/xml/internal/serialize/SerializerFactory.java

No license file was found, but licenses were detected in source scan.

/\*

\* Copyright (c) 2004, 2005, Oracle and/or its affiliates. All rights reserved.

\* DO NOT ALTER OR REMOVE COPYRIGHT NOTICES OR THIS FILE HEADER.

\*

\* This code is free software; you can redistribute it and/or modify it

\* under the terms of the GNU General Public License version 2 only, as

\* published by the Free Software Foundation. Oracle designates this

\* particular file as subject to the "Classpath" exception as provided

\* by Oracle in the LICENSE file that accompanied this code.

\*

```
* This code is distributed in the hope that it will be useful, but WITHOUT
```
\* ANY WARRANTY; without even the implied warranty of MERCHANTABILITY or

```
* FITNESS FOR A PARTICULAR PURPOSE. See the GNU General Public License
```

```
* version 2 for more details (a copy is included in the LICENSE file that
```
\* accompanied this code).

\*

\* You should have received a copy of the GNU General Public License version

\* 2 along with this work;

if not, write to the Free Software Foundation,

\* Inc., 51 Franklin St, Fifth Floor, Boston, MA 02110-1301 USA.

\*

- \* Please contact Oracle, 500 Oracle Parkway, Redwood Shores, CA 94065 USA
- \* or visit www.oracle.com if you need additional information or have any

\* questions.

- \*/
- /\*\*

\* Extended interface for mapping external entity references to input

- \* sources, or providing a missing external subset. The
- \* {@link XMLReader#setEntityResolver XMLReader.setEntityResolver()} method
- \* is used to provide implementations of this interface to parsers.
- \* When a parser uses the methods in this interface, the
- \* {@link EntityResolver2#resolveEntity EntityResolver2.resolveEntity()}
- \* method (in this interface) is used <em>instead of</em> the older (SAX 1.0)
- \* {@link EntityResolver#resolveEntity EntityResolver.resolveEntity()} method.

\*

- \* <blockquote>
- \* <em>This module, both source code and documentation, is in the
- \* Public Domain, and comes with <strong>NO WARRANTY</strong>.</em>
- \*

</blockquote>

\*

\* <p>If a SAX application requires the customized handling which this

- \* interface defines for external entities, it must ensure that it uses
- \* an XMLReader with the

\* <em>http://xml.org/sax/features/use-entity-resolver2</em> feature flag

- \* set to <em>true</em> (which is its default value when the feature is
- \* recognized). If that flag is unrecognized, or its value is false,
- \* or the resolver does not implement this interface, then only the
- \* {@link EntityResolver} method will be used.
- \*

\* <p>That supports three categories of application that modify entity

- \* resolution. <em>Old Style</em> applications won't know about this interface;
- \* they will provide an EntityResolver.
- \* <em>Transitional Mode</em> provide an EntityResolver2 and automatically
- \* get the benefit of its methods in any systems (parsers or other tools)
- \* supporting it, due to polymorphism.
- \* Both <em>Old Style</em> and <em>Transitional Mode</em> applications will
- \* work with any SAX2 parser.

\* <em>New style</em> applications will fail to run except on SAX2 parsers

\* that support this particular feature.

- \* They will insist that feature flag have a value of "true", and the
- \* EntityResolver2 implementation they provide might throw an exception

\* if the original SAX 1.0 style entity resolution method is invoked.

\*

- \* @see org.xml.sax.XMLReader#setEntityResolver
- \*
- \* @since 1.5, SAX 2.0 (extensions 1.1 alpha)
- \* @author David Brownell
- \*/

Found in path(s):

\* /opt/cola/permits/1839164746\_1698992711.1637468/0/src-zip/java.xml/org/xml/sax/ext/EntityResolver2.java No license file was found, but licenses were detected in source scan.

/\*

\* Copyright (c) 2000, Oracle and/or its affiliates. All rights reserved.

\* DO NOT ALTER OR REMOVE COPYRIGHT NOTICES OR THIS FILE HEADER.

\*

\* This code is free software; you can redistribute it and/or modify it

\* under the terms of the GNU General Public License version 2 only, as

\* published by the Free Software Foundation. Oracle designates this

\* particular file as subject to the "Classpath" exception as provided

\* by Oracle in the LICENSE file that accompanied this code.

\*

\* This code is distributed in the hope that it will be useful, but WITHOUT

\* ANY WARRANTY; without even the implied warranty of MERCHANTABILITY or

\* FITNESS FOR A PARTICULAR PURPOSE. See the GNU General Public License

\* version 2 for more details (a copy is included in the LICENSE file that

\* accompanied this code).

\*

\* You should have received a copy of the GNU General Public License version

\* 2 along with this work; if not,

write to the Free Software Foundation,

\* Inc., 51 Franklin St, Fifth Floor, Boston, MA 02110-1301 USA.

\*

\* Please contact Oracle, 500 Oracle Parkway, Redwood Shores, CA 94065 USA

\* or visit www.oracle.com if you need additional information or have any

\* questions.

\*/

Found in path(s):

\* /opt/cola/permits/1839164746\_1698992711.1637468/0/src-zip/java.desktop/javax/imageio/ImageTranscoder.java

\* /opt/cola/permits/1839164746\_1698992711.1637468/0/src-zip/java.base/sun/security/x509/X400Address.java

\* /opt/cola/permits/1839164746\_1698992711.1637468/0/src-

zip/java.desktop/javax/imageio/metadata/IIOMetadataController.java

\* /opt/cola/permits/1839164746\_1698992711.1637468/0/src-

zip/java.security.jgss/sun/security/jgss/krb5/Krb5CredElement.java

\* /opt/cola/permits/1839164746\_1698992711.1637468/0/src-

zip/java.desktop/java/beans/PropertyChangeListenerProxy.java

\* /opt/cola/permits/1839164746\_1698992711.1637468/0/src-

zip/java.desktop/javax/imageio/IIOParamController.java

\* /opt/cola/permits/1839164746\_1698992711.1637468/0/src-

zip/java.desktop/javax/imageio/spi/PartiallyOrderedSet.java

\*

/opt/cola/permits/1839164746\_1698992711.1637468/0/src-zip/java.desktop/java/beans/ExceptionListener.java

\* /opt/cola/permits/1839164746\_1698992711.1637468/0/src-

zip/java.desktop/java/beans/VetoableChangeListenerProxy.java

\* /opt/cola/permits/1839164746\_1698992711.1637468/0/src-

zip/java.base/sun/nio/cs/HistoricallyNamedCharset.java

\* /opt/cola/permits/1839164746\_1698992711.1637468/0/src-

zip/java.desktop/com/sun/imageio/plugins/png/RowFilter.java

- \* /opt/cola/permits/1839164746\_1698992711.1637468/0/src-zip/java.desktop/sun/print/PageableDoc.java
- \* /opt/cola/permits/1839164746\_1698992711.1637468/0/src-zip/java.desktop/javax/swing/plaf/SpinnerUI.java

\* /opt/cola/permits/1839164746\_1698992711.1637468/0/src-

zip/java.desktop/javax/swing/InternalFrameFocusTraversalPolicy.java

\* /opt/cola/permits/1839164746\_1698992711.1637468/0/src-zip/java.desktop/sun/print/SunPrinterJobService.java

\* /opt/cola/permits/1839164746\_1698992711.1637468/0/src-

zip/java.desktop/javax/swing/plaf/basic/BasicFormattedTextFieldUI.java

\*

/opt/cola/permits/1839164746\_1698992711.1637468/0/src-

zip/java.desktop/com/sun/imageio/plugins/common/InputStreamAdapter.java

\* /opt/cola/permits/1839164746\_1698992711.1637468/0/src-zip/java.desktop/sun/print/ImagePrinter.java

\* /opt/cola/permits/1839164746\_1698992711.1637468/0/src-

zip/java.desktop/javax/imageio/spi/ImageTranscoderSpi.java

\* /opt/cola/permits/1839164746\_1698992711.1637468/0/src-

zip/java.desktop/sun/awt/datatransfer/ToolkitThreadBlockedHandler.java

\* /opt/cola/permits/1839164746\_1698992711.1637468/0/src-zip/java.desktop/sun/awt/InputMethodSupport.java

\* /opt/cola/permits/1839164746\_1698992711.1637468/0/src-zip/java.prefs/java/util/prefs/NodeChangeListener.java

\* /opt/cola/permits/1839164746\_1698992711.1637468/0/src-zip/java.desktop/sun/print/AttributeUpdater.java

\* /opt/cola/permits/1839164746\_1698992711.1637468/0/src-

zip/jdk.naming.dns/com/sun/jndi/dns/DnsNameParser.java

No license file was found, but licenses were detected in source scan.

/\*

\* Copyright (c) 2002-2017, the original author or authors.

\*

\* This software is distributable under the BSD license. See the terms of the

\* BSD license in the documentation provided with this software.

\*

\* https://opensource.org/licenses/BSD-3-Clause

\*/

Found in path(s):

\* /opt/cola/permits/1839164746\_1698992711.1637468/0/src-

zip/jdk.internal.le/jdk/internal/org/jline/utils/PumpReader.java

\* /opt/cola/permits/1839164746\_1698992711.1637468/0/src-

zip/jdk.internal.le/jdk/internal/org/jline/utils/WriterOutputStream.java

\* /opt/cola/permits/1839164746\_1698992711.1637468/0/src-

zip/jdk.internal.le/jdk/internal/org/jline/terminal/impl/AbstractWindowsConsoleWriter.java

\* /opt/cola/permits/1839164746\_1698992711.1637468/0/src-

zip/jdk.internal.le/jdk/internal/org/jline/utils/NonBlockingPumpInputStream.java

\* /opt/cola/permits/1839164746\_1698992711.1637468/0/src-

zip/jdk.internal.le/jdk/internal/org/jline/reader/impl/SimpleMaskingCallback.java \*

/opt/cola/permits/1839164746\_1698992711.1637468/0/src-

zip/jdk.internal.le/jdk/internal/org/jline/utils/NonBlockingPumpReader.java

\* /opt/cola/permits/1839164746\_1698992711.1637468/0/src-

zip/jdk.internal.le/jdk/internal/org/jline/reader/impl/BufferImpl.java

\* /opt/cola/permits/1839164746\_1698992711.1637468/0/src-

zip/jdk.internal.le/jdk/internal/org/jline/reader/Buffer.java

No license file was found, but licenses were detected in source scan.

## /\*

\* Copyright (c) 2018, 2019, Oracle and/or its affiliates. All rights reserved.

\* DO NOT ALTER OR REMOVE COPYRIGHT NOTICES OR THIS FILE HEADER.

\*

\* This code is free software; you can redistribute it and/or modify it

\* under the terms of the GNU General Public License version 2 only, as

\* published by the Free Software Foundation.

\*

\* This code is distributed in the hope that it will be useful, but WITHOUT

\* ANY WARRANTY; without even the implied warranty of MERCHANTABILITY or

\* FITNESS FOR A PARTICULAR PURPOSE. See the GNU General Public License

\* version 2 for more details (a copy is included in the LICENSE file that

\* accompanied this code).

\*

\* You should have received a copy of the GNU General Public License version

\* 2 along with this work; if not, write to the Free Software Foundation,

\* Inc., 51 Franklin St, Fifth Floor, Boston, MA 02110-1301 USA.

\*

\* Please contact Oracle, 500 Oracle Parkway,

Redwood Shores, CA 94065 USA

\* or visit www.oracle.com if you need additional information or have any

```
* questions.
```
\*/

Found in path(s):

\* /opt/cola/permits/1839164746\_1698992711.1637468/0/src-

zip/jdk.aot/jdk.tools.jaotc/src/jdk/tools/jaotc/Linker.java

No license file was found, but licenses were detected in source scan.

/\*

```
* Copyright (c) 1996, 2001, Oracle and/or its affiliates. All rights reserved.
* DO NOT ALTER OR REMOVE COPYRIGHT NOTICES OR THIS FILE HEADER.
*
* This code is free software; you can redistribute it and/or modify it
* under the terms of the GNU General Public License version 2 only, as
* published by the Free Software Foundation. Oracle designates this
* particular file as subject to the "Classpath" exception as provided
* by Oracle in the LICENSE file that accompanied this code.
*
* This code is distributed in the hope that it will be useful, but WITHOUT
* ANY WARRANTY; without even the implied warranty of MERCHANTABILITY or
* FITNESS FOR A PARTICULAR PURPOSE. See the GNU General Public License
* version 2 for more details (a copy is included in the LICENSE file that
* accompanied this code).
*
* You should have received a copy of the GNU General Public License version
* 2 along with this work;
 if not, write to the Free Software Foundation,
* Inc., 51 Franklin St, Fifth Floor, Boston, MA 02110-1301 USA.
*
* Please contact Oracle, 500 Oracle Parkway, Redwood Shores, CA 94065 USA
* or visit www.oracle.com if you need additional information or have any
* questions.
*/
Found in path(s):
* /opt/cola/permits/1839164746_1698992711.1637468/0/src-zip/java.rmi/java/rmi/registry/Registry.java
* /opt/cola/permits/1839164746_1698992711.1637468/0/src-zip/java.rmi/java/rmi/ServerError.java
* /opt/cola/permits/1839164746_1698992711.1637468/0/src-zip/java.rmi/sun/rmi/transport/Channel.java
No license file was found, but licenses were detected in source scan.
```
/\*

\* Copyright (c) 2001, 2013, Oracle and/or its affiliates. All rights reserved.

\* DO NOT ALTER OR REMOVE COPYRIGHT NOTICES OR THIS FILE HEADER.

\*

\* This code is free software; you can redistribute it and/or modify it

\* under the terms of the GNU General Public License version 2 only, as

\* published by the Free Software Foundation. Oracle designates this

\* particular file as subject to the "Classpath" exception as provided

\* by Oracle in the LICENSE file that accompanied this code.

\*

\* This code is distributed in the hope that it will be useful, but WITHOUT

\* ANY WARRANTY; without even the implied warranty of MERCHANTABILITY or

\* FITNESS FOR A PARTICULAR PURPOSE. See the GNU General Public License

\* version 2 for more details (a copy is included in the LICENSE file that

\* accompanied this code).

\*

\* You should have received a copy of the GNU General Public License version

\* 2 along with this work;

- if not, write to the Free Software Foundation,
- \* Inc., 51 Franklin St, Fifth Floor, Boston, MA 02110-1301 USA.

\*

- \* Please contact Oracle, 500 Oracle Parkway, Redwood Shores, CA 94065 USA
- \* or visit www.oracle.com if you need additional information or have any

\* questions.

\*/

## Found in path(s):

\* /opt/cola/permits/1839164746\_1698992711.1637468/0/src-

- zip/java.base/com/sun/java/util/jar/pack/PackageWriter.java
- \* /opt/cola/permits/1839164746\_1698992711.1637468/0/src-zip/java.base/com/sun/java/util/jar/pack/Code.java
- \* /opt/cola/permits/1839164746\_1698992711.1637468/0/src-

zip/java.base/jdk/internal/reflect/NativeConstructorAccessorImpl.java

- \* /opt/cola/permits/1839164746\_1698992711.1637468/0/src-
- zip/java.base/com/sun/java/util/jar/pack/ClassReader.java

\* /opt/cola/permits/1839164746\_1698992711.1637468/0/src-zip/java.base/sun/nio/ch/DatagramDispatcher.java \* /opt/cola/permits/1839164746\_1698992711.1637468/0/src-

zip/java.desktop/com/sun/imageio/plugins/common/StandardMetadataFormatResources.java

\*

/opt/cola/permits/1839164746\_1698992711.1637468/0/src-zip/java.base/java/nio/channels/FileLock.java

- \* /opt/cola/permits/1839164746\_1698992711.1637468/0/src-zip/java.rmi/sun/rmi/runtime/Log.java
- \* /opt/cola/permits/1839164746\_1698992711.1637468/0/src-
- zip/java.base/sun/net/www/http/PosterOutputStream.java

\* /opt/cola/permits/1839164746\_1698992711.1637468/0/src-

zip/java.desktop/com/sun/imageio/plugins/common/StandardMetadataFormat.java

\* /opt/cola/permits/1839164746\_1698992711.1637468/0/src-zip/java.base/java/net/PortUnreachableException.java

\* /opt/cola/permits/1839164746\_1698992711.1637468/0/src-

zip/java.base/jdk/internal/reflect/LangReflectAccess.java

\* /opt/cola/permits/1839164746\_1698992711.1637468/0/src-zip/java.desktop/java/awt/KeyEventPostProcessor.java

\* /opt/cola/permits/1839164746\_1698992711.1637468/0/src-

zip/java.base/jdk/internal/reflect/AccessorGenerator.java

\* /opt/cola/permits/1839164746\_1698992711.1637468/0/src-

zip/java.desktop/java/awt/event/WindowStateListener.java

\*

/opt/cola/permits/1839164746\_1698992711.1637468/0/src-

zip/java.base/com/sun/java/util/jar/pack/ConstantPool.java

\* /opt/cola/permits/1839164746\_1698992711.1637468/0/src-

zip/java.base/com/sun/java/util/jar/pack/Instruction.java

\* /opt/cola/permits/1839164746\_1698992711.1637468/0/src-

zip/java.base/java/nio/charset/UnmappableCharacterException.java

\* /opt/cola/permits/1839164746\_1698992711.1637468/0/src-

zip/java.base/jdk/internal/reflect/NativeMethodAccessorImpl.java

\* /opt/cola/permits/1839164746\_1698992711.1637468/0/src-

zip/java.security.jgss/javax/security/auth/kerberos/package-info.java

- \* /opt/cola/permits/1839164746\_1698992711.1637468/0/src-zip/java.base/java/lang/reflect/ReflectAccess.java
- \* /opt/cola/permits/1839164746\_1698992711.1637468/0/src-zip/java.base/java/nio/charset/CodingErrorAction.java
\* /opt/cola/permits/1839164746\_1698992711.1637468/0/srczip/java.base/com/sun/java/util/jar/pack/BandStructure.java No license file was found, but licenses were detected in source scan.

/\*

```
* Copyright (c) 2015, Oracle and/or its affiliates. All rights reserved.
* DO NOT ALTER OR REMOVE COPYRIGHT NOTICES OR THIS FILE HEADER.
*
* This code is free software; you can redistribute it and/or modify it
* under the terms of the GNU General Public License version 2 only, as
* published by the Free Software Foundation. Oracle designates this
* particular file as subject to the "Classpath" exception as provided
* by Oracle in the LICENSE file that accompanied this code.
*
* This code is distributed in the hope that it will be useful, but WITHOUT
* ANY WARRANTY; without even the implied warranty of MERCHANTABILITY or
* FITNESS FOR A PARTICULAR PURPOSE. See the GNU General Public License
* version 2 for more details (a copy is included in the LICENSE file that
* accompanied this code).
*
* You should have received a copy of the GNU General Public License version
* 2 along with this work; if not,
 write to the Free Software Foundation,
* Inc., 51 Franklin St, Fifth Floor, Boston, MA 02110-1301 USA.
*
* Please contact Oracle, 500 Oracle Parkway, Redwood Shores, CA 94065 USA
* or visit www.oracle.com if you need additional information or have any
* questions.
*/
/*
*******************************************************************************
* Copyright (C) 2009-2014, International Business Machines Corporation and
* others. All Rights Reserved.
*******************************************************************************
*/
```
Found in path(s):

\* /opt/cola/permits/1839164746\_1698992711.1637468/0/src-zip/java.base/sun/text/normalizer/Trie2\_16.java No license file was found, but licenses were detected in source scan.

/\*

\* Copyright (c) 2001, 2010, Oracle and/or its affiliates. All rights reserved.

\* DO NOT ALTER OR REMOVE COPYRIGHT NOTICES OR THIS FILE HEADER.

\*

\* This code is free software; you can redistribute it and/or modify it

\* under the terms of the GNU General Public License version 2 only, as

\* published by the Free Software Foundation. Oracle designates this

\* particular file as subject to the "Classpath" exception as provided

\* by Oracle in the LICENSE file that accompanied this code.

\*

\* This code is distributed in the hope that it will be useful, but WITHOUT

\* ANY WARRANTY; without even the implied warranty of MERCHANTABILITY or

\* FITNESS FOR A PARTICULAR PURPOSE. See the GNU General Public License

\* version 2 for more details (a copy is included in the LICENSE file that

\* accompanied this code).

\*

\* You should have received a copy of the GNU General Public License version

\* 2 along with this work;

if not, write to the Free Software Foundation,

\* Inc., 51 Franklin St, Fifth Floor, Boston, MA 02110-1301 USA.

\*

\* Please contact Oracle, 500 Oracle Parkway, Redwood Shores, CA 94065 USA

\* or visit www.oracle.com if you need additional information or have any

\* questions.

\*/

Found in path(s):

\* /opt/cola/permits/1839164746\_1698992711.1637468/0/src-zip/java.base/java/io/Bits.java No license file was found, but licenses were detected in source scan.

/\*

\* Copyright (c) 2018, 2020, Oracle and/or its affiliates. All rights reserved.

\* DO NOT ALTER OR REMOVE COPYRIGHT NOTICES OR THIS FILE HEADER.

\*

\* This code is free software; you can redistribute it and/or modify it

\* under the terms of the GNU General Public License version 2 only, as

\* published by the Free Software Foundation. Oracle designates this

\* particular file as subject to the "Classpath" exception as provided

\* by Oracle in the LICENSE file that accompanied this code.

\*

\* This code is distributed in the hope that it will be useful, but WITHOUT

\* ANY WARRANTY; without even the implied warranty of MERCHANTABILITY or

\* FITNESS FOR A PARTICULAR PURPOSE. See the GNU General Public License

\* version 2 for more details (a copy is included in the LICENSE file that

\* accompanied this code).

\*

\* You should have received a copy of the GNU General Public License version

\* 2 along with this work;

if not, write to the Free Software Foundation,

\* Inc., 51 Franklin St, Fifth Floor, Boston, MA 02110-1301 USA.

\*

\* Please contact Oracle, 500 Oracle Parkway, Redwood Shores, CA 94065 USA

\* or visit www.oracle.com if you need additional information or have any

\* questions.

\*/

Found in path(s):

\* /opt/cola/permits/1839164746\_1698992711.1637468/0/src-

zip/jdk.naming.ldap/com/sun/jndi/ldap/spi/LdapDnsProviderResult.java

\* /opt/cola/permits/1839164746\_1698992711.1637468/0/src-

zip/jdk.naming.ldap/com/sun/jndi/ldap/dns/LdapDnsProviderService.java

\* /opt/cola/permits/1839164746\_1698992711.1637468/0/src-zip/java.base/sun/security/ssl/SSLConfiguration.java

\* /opt/cola/permits/1839164746\_1698992711.1637468/0/src-zip/java.base/sun/security/ssl/SSLExtension.java

\* /opt/cola/permits/1839164746\_1698992711.1637468/0/src-

zip/jdk.naming.ldap/com/sun/jndi/ldap/spi/LdapDnsProvider.java

\* /opt/cola/permits/1839164746\_1698992711.1637468/0/src-zip/java.base/sun/security/rsa/RSAPSSSignature.java

\* /opt/cola/permits/1839164746\_1698992711.1637468/0/src-

zip/java.base/sun/util/cldr/CLDRTimeZoneNameProviderImpl.java \*

/opt/cola/permits/1839164746\_1698992711.1637468/0/src-

zip/java.naming/com/sun/jndi/ldap/LdapDnsProviderResultInternal.java

\* /opt/cola/permits/1839164746\_1698992711.1637468/0/src-

zip/java.naming/com/sun/jndi/ldap/DefaultLdapDnsProvider.java

No license file was found, but licenses were detected in source scan.

/\*

\* Copyright (c) 2015-2016, Oracle and/or its affiliates. All rights reserved.

\* DO NOT ALTER OR REMOVE COPYRIGHT NOTICES OR THIS FILE HEADER.

\*

\* This code is free software; you can redistribute it and/or modify it

\* under the terms of the GNU General Public License version 2 only, as

\* published by the Free Software Foundation. Oracle designates this

\* particular file as subject to the "Classpath" exception as provided

\* by Oracle in the LICENSE file that accompanied this code.

\*

\* This code is distributed in the hope that it will be useful, but WITHOUT

\* ANY WARRANTY; without even the implied warranty of MERCHANTABILITY or

\* FITNESS FOR A PARTICULAR PURPOSE. See the GNU General Public License

\* version 2 for more details (a copy is included in the LICENSE file that

\* accompanied this code).

\* You should have received a copy of the GNU General Public License version

\* 2 along with this work;

if not, write to the Free Software Foundation,

\* Inc., 51 Franklin St, Fifth Floor, Boston, MA 02110-1301 USA.

\*

\*

\* Please contact Oracle, 500 Oracle Parkway, Redwood Shores, CA 94065 USA

\* or visit www.oracle.com if you need additional information or have any

\* questions.

\*/

Found in path(s):

\* /opt/cola/permits/1839164746\_1698992711.1637468/0/src-zip/jdk.jshell/jdk/jshell/OuterWrap.java

No license file was found, but licenses were detected in source scan.

/\*\* /\* \* Copyright (c) 2014, Oracle and/or its affiliates. All rights reserved. \* DO NOT ALTER OR REMOVE COPYRIGHT NOTICES OR THIS FILE HEADER. \* \* This code is free software; you can redistribute it and/or modify it \* under the terms of the GNU General Public License version 2 only, as \* published by the Free Software Foundation. Oracle designates this \* particular file as subject to the "Classpath" exception as provided \* by Oracle in the LICENSE file that accompanied this code. \* \* This code is distributed in the hope that it will be useful, but WITHOUT \* ANY WARRANTY; without even the implied warranty of MERCHANTABILITY or \* FITNESS FOR A PARTICULAR PURPOSE. See the GNU General Public License \* version 2 for more details (a copy is included in the LICENSE file that \* accompanied this code). \* \* You should have received a copy of the GNU General Public License version \* 2 along with this work; if not, write to the Free Software Foundation, \* Inc., 51 Franklin St, Fifth Floor, Boston, MA 02110-1301 USA. \* \* Please contact Oracle, 500 Oracle Parkway, Redwood Shores, CA 94065 USA \* or visit www.oracle.com if you need additional information or have any \* questions. \*/ Found in path(s): \* /opt/cola/permits/1839164746\_1698992711.1637468/0/srczip/jdk.scripting.nashorn/jdk/nashorn/internal/parser/ParserContextLabelNode.java

/\*

\* Copyright (c) 2000, 2005, Oracle and/or its affiliates. All rights reserved.

\* DO NOT ALTER OR REMOVE COPYRIGHT NOTICES OR THIS FILE HEADER.

\*

\* This code is free software; you can redistribute it and/or modify it

No license file was found, but licenses were detected in source scan.

\* under the terms of the GNU General Public License version 2 only, as

- \* published by the Free Software Foundation. Oracle designates this
- \* particular file as subject to the "Classpath" exception as provided
- \* by Oracle in the LICENSE file that accompanied this code.

- \* This code is distributed in the hope that it will be useful, but WITHOUT
- \* ANY WARRANTY; without even the implied warranty of MERCHANTABILITY or
- \* FITNESS FOR A PARTICULAR PURPOSE. See the GNU General Public License
- \* version 2 for more details (a copy is included in the LICENSE file that

\* accompanied this code). \* \* You should have received a copy of the GNU General Public License version \* 2 along with this work; if not, write to the Free Software Foundation, \* Inc., 51 Franklin St, Fifth Floor, Boston, MA 02110-1301 USA. \* \* Please contact Oracle, 500 Oracle Parkway, Redwood Shores, CA 94065 USA \* or visit www.oracle.com if you need additional information or have any \* questions. \*/ /\*\* \* Interface for an element's attribute specifications. \* \* <blockquote> \* <em>This module, both source code and documentation, is in the \* Public Domain, and comes with <strong>NO WARRANTY</strong>.</em> \* See <a href='http://www.saxproject.org'>http://www.saxproject.org</a> \* for further information. \* </blockquote> \* \* <p>This is the original SAX1 interface for reporting an element's \* attributes. Unlike the new {@link org.xml.sax.Attributes Attributes} \* interface, it does not support Namespace-related information. \* \* <p>When an attribute list is supplied as part of a \* {@link org.xml.sax.DocumentHandler#startElement startElement} \* event, the list will return valid results only during the \* scope of the event; once the event handler returns control \* to the parser, the attribute list is invalid. To save a \* persistent copy of the attribute list, use the SAX1 \* {@link org.xml.sax.helpers.AttributeListImpl AttributeListImpl} \* helper class. \* \* <p>An attribute list includes only attributes that have been \* specified or defaulted: #IMPLIED attributes will not be included. \* \* <p>There are two ways for the SAX application to obtain information \* from the AttributeList. First, it can iterate through the entire \* list: \* \* <pre>{@code \* public void startElement (String name, AttributeList atts) { \* for (int i = 0; i < atts.getLength(); i++) { String name = atts.getName(i); \* String type = atts.getType(i); \* String value = atts.getValue(i):

```
\lceil ... \rceil* }
* }
* }</pre>
*
* <p>(Note that the result of getLength() will be zero if there
* are no attributes.)
*
* <p>As an alternative, the application can request the value or
 * type of specific attributes:
*
* <pre>
* public void startElement (String name, AttributeList atts) {
* String identifier = atts.getValue("id");
* String label = atts.getValue("label");
* [...]
* }
* </pre>*
* @deprecated This interface has been replaced by the SAX2
* {@link org.xml.sax.Attributes Attributes}
* interface, which includes Namespace support.
* @since 1.4, SAX 1.0
* @author David Megginson
* @see org.xml.sax.DocumentHandler#startElement startElement
* @see org.xml.sax.helpers.AttributeListImpl AttributeListImpl
```
\*/

Found in path(s):

\* /opt/cola/permits/1839164746\_1698992711.1637468/0/src-zip/java.xml/org/xml/sax/AttributeList.java No license file was found, but licenses were detected in source scan.

/\*

\* Copyright (c) 2015, 2017, Oracle and/or its affiliates. All rights reserved.

\*/ /\*\*

- \* Licensed to the Apache Software Foundation (ASF) under one
- \* or more contributor license agreements. See the NOTICE file
- \* distributed with this work for additional information
- \* regarding copyright ownership. The ASF licenses this file
- \* to you under the Apache License, Version 2.0 (the
- \* "License"); you may not use this file except in compliance
- \* with the License. You may obtain a copy of the License at

\*

\* http://www.apache.org/licenses/LICENSE-2.0

- \* Unless required by applicable law or agreed to in writing,
- \* software distributed under the License is distributed on an

\* "AS IS" BASIS, WITHOUT WARRANTIES OR CONDITIONS OF ANY

\* KIND, either express or implied. See the License for the

\* specific language governing permissions and limitations

\* under the License.

\*/

Found in path(s):

\* /opt/cola/permits/1839164746\_1698992711.1637468/0/srczip/java.xml/com/sun/org/apache/xpath/internal/functions/FuncHere.java No license file was found, but licenses were detected in source scan.

/\*\*

\* Licensed to the Apache Software Foundation (ASF) under one

\* or more contributor license agreements. See the NOTICE file

\* distributed with this work for additional information

\* regarding copyright ownership. The ASF licenses this file

\* to you under the Apache License, Version 2.0 (the

\* "License"); you may not use this file except in compliance

\* with the License. You may obtain a copy of the License at

\*

\* http://www.apache.org/licenses/LICENSE-2.0

\*

\* Unless required by applicable law or agreed to in writing,

\* software distributed under the License is distributed on an

\* "AS IS" BASIS, WITHOUT WARRANTIES OR CONDITIONS OF ANY

\* KIND, either express or implied. See the License for the

\* specific language governing permissions and limitations

\* under the License.

\*/

/\*

\* Portions copyright (c) 2005, 2019, Oracle and/or its affiliates. All rights reserved.

\*/

/\* \* ===========================================================================

\* ===========================================================================

 \* \* (C) Copyright IBM Corp. 2003 All Rights Reserved.

\*

\*/

Found in path(s):

\* /opt/cola/permits/1839164746\_1698992711.1637468/0/src-

zip/java.xml.crypto/org/jcp/xml/dsig/internal/dom/DOMRetrievalMethod.java

\* /opt/cola/permits/1839164746\_1698992711.1637468/0/src-

zip/java.xml.crypto/org/jcp/xml/dsig/internal/dom/DOMReference.java

\* /opt/cola/permits/1839164746\_1698992711.1637468/0/src-

zip/java.xml.crypto/org/jcp/xml/dsig/internal/dom/DOMXMLSignature.java

No license file was found, but licenses were detected in source scan.

/\*

\* Permission is hereby granted, free of charge, to any person obtaining a copy of

\* this software and associated documentation files (the "Software"), to deal in

\* the Software without restriction, including without limitation the rights to

\* use, copy, modify, merge, publish, distribute, sublicense, and/or sell copies

\* of the Software, and to permit persons to whom the Software is furnished to do

\* so, subject to the following conditions:

\*

\* The above copyright notice and this permission notice shall be included in all

\* copies or substantial portions of the Software.

\*

\* THE SOFTWARE IS PROVIDED "AS IS", WITHOUT WARRANTY OF ANY KIND, EXPRESS OR \* IMPLIED, INCLUDING BUT NOT LIMITED TO THE WARRANTIES OF MERCHANTABILITY,

\* FITNESS FOR A PARTICULAR PURPOSE AND NONINFRINGEMENT. IN NO EVENT SHALL THE

\* AUTHORS OR COPYRIGHT HOLDERS BE LIABLE FOR ANY CLAIM, DAMAGES OR OTHER

\* LIABILITY, WHETHER IN AN ACTION

OF CONTRACT, TORT OR OTHERWISE, ARISING FROM,

\* OUT OF OR IN CONNECTION WITH THE SOFTWARE OR THE USE OR OTHER DEALINGS IN THE \* SOFTWARE.

\*/

Found in path(s):

\* /opt/cola/permits/1839164746\_1698992711.1637468/0/src-

zip/jdk.scripting.nashorn/jdk/nashorn/internal/runtime/regexp/joni/EncodingHelper.java

\* /opt/cola/permits/1839164746\_1698992711.1637468/0/src-

zip/jdk.scripting.nashorn/jdk/nashorn/internal/runtime/regexp/joni/constants/CCVALTYPE.java

\* /opt/cola/permits/1839164746\_1698992711.1637468/0/src-

zip/jdk.scripting.nashorn/jdk/nashorn/internal/runtime/regexp/joni/constants/EncloseType.java

\* /opt/cola/permits/1839164746\_1698992711.1637468/0/src-

zip/jdk.scripting.nashorn/jdk/nashorn/internal/runtime/regexp/joni/exception/ErrorMessages.java \* /opt/cola/permits/1839164746\_1698992711.1637468/0/src-

zip/jdk.scripting.nashorn/jdk/nashorn/internal/runtime/regexp/joni/Matcher.java

\* /opt/cola/permits/1839164746\_1698992711.1637468/0/src-

zip/jdk.scripting.nashorn/jdk/nashorn/internal/runtime/regexp/joni/ScanEnvironment.java

\*

/opt/cola/permits/1839164746\_1698992711.1637468/0/src-

zip/jdk.scripting.nashorn/jdk/nashorn/internal/runtime/regexp/joni/constants/OPSize.java

\* /opt/cola/permits/1839164746\_1698992711.1637468/0/src-

zip/jdk.scripting.nashorn/jdk/nashorn/internal/runtime/regexp/joni/OptAnchorInfo.java

\* /opt/cola/permits/1839164746\_1698992711.1637468/0/src-

zip/jdk.scripting.nashorn/jdk/nashorn/internal/runtime/regexp/joni/BitSet.java

\* /opt/cola/permits/1839164746\_1698992711.1637468/0/src-

zip/jdk.scripting.nashorn/jdk/nashorn/internal/runtime/regexp/joni/exception/SyntaxException.java

\* /opt/cola/permits/1839164746\_1698992711.1637468/0/src-

zip/jdk.scripting.nashorn/jdk/nashorn/internal/runtime/regexp/joni/MinMaxLen.java

\* /opt/cola/permits/1839164746\_1698992711.1637468/0/src-

zip/jdk.scripting.nashorn/jdk/nashorn/internal/runtime/regexp/joni/ast/Node.java

\* /opt/cola/permits/1839164746\_1698992711.1637468/0/src-

zip/jdk.scripting.nashorn/jdk/nashorn/internal/runtime/regexp/joni/constants/SyntaxProperties.java \*

/opt/cola/permits/1839164746\_1698992711.1637468/0/src-

zip/jdk.scripting.nashorn/jdk/nashorn/internal/runtime/regexp/joni/ast/StateNode.java \* /opt/cola/permits/1839164746\_1698992711.1637468/0/src-

zip/jdk.scripting.nashorn/jdk/nashorn/internal/runtime/regexp/joni/constants/NodeStatus.java \* /opt/cola/permits/1839164746\_1698992711.1637468/0/src-

zip/jdk.scripting.nashorn/jdk/nashorn/internal/runtime/regexp/joni/ast/AnyCharNode.java

\* /opt/cola/permits/1839164746\_1698992711.1637468/0/src-

zip/jdk.scripting.nashorn/jdk/nashorn/internal/runtime/regexp/joni/ArrayCompiler.java \* /opt/cola/permits/1839164746\_1698992711.1637468/0/src-

zip/jdk.scripting.nashorn/jdk/nashorn/internal/runtime/regexp/joni/ast/EncloseNode.java \* /opt/cola/permits/1839164746\_1698992711.1637468/0/src-

zip/jdk.scripting.nashorn/jdk/nashorn/internal/runtime/regexp/joni/OptEnvironment.java \* /opt/cola/permits/1839164746\_1698992711.1637468/0/src-

zip/jdk.scripting.nashorn/jdk/nashorn/internal/runtime/regexp/joni/ast/CClassNode.java \*

/opt/cola/permits/1839164746\_1698992711.1637468/0/src-

zip/jdk.scripting.nashorn/jdk/nashorn/internal/runtime/regexp/joni/StackMachine.java

\* /opt/cola/permits/1839164746\_1698992711.1637468/0/src-

zip/jdk.scripting.nashorn/jdk/nashorn/internal/runtime/regexp/joni/WarnCallback.java

\* /opt/cola/permits/1839164746\_1698992711.1637468/0/src-

zip/jdk.scripting.nashorn/jdk/nashorn/internal/runtime/regexp/joni/ByteCodePrinter.java \* /opt/cola/permits/1839164746\_1698992711.1637468/0/src-

zip/jdk.scripting.nashorn/jdk/nashorn/internal/runtime/regexp/joni/Syntax.java

\* /opt/cola/permits/1839164746\_1698992711.1637468/0/src-

zip/jdk.scripting.nashorn/jdk/nashorn/internal/runtime/regexp/joni/constants/Arguments.java \* /opt/cola/permits/1839164746\_1698992711.1637468/0/src-

zip/jdk.scripting.nashorn/jdk/nashorn/internal/runtime/regexp/joni/constants/RegexState.java \* /opt/cola/permits/1839164746\_1698992711.1637468/0/src-

zip/jdk.scripting.nashorn/jdk/nashorn/internal/runtime/regexp/joni/constants/TokenType.java \*

/opt/cola/permits/1839164746\_1698992711.1637468/0/src-

zip/jdk.scripting.nashorn/jdk/nashorn/internal/runtime/regexp/joni/ast/QuantifierNode.java

\* /opt/cola/permits/1839164746\_1698992711.1637468/0/src-

zip/jdk.scripting.nashorn/jdk/nashorn/internal/runtime/regexp/joni/exception/JOniException.java \* /opt/cola/permits/1839164746\_1698992711.1637468/0/src-

zip/jdk.scripting.nashorn/jdk/nashorn/internal/runtime/regexp/joni/Compiler.java

\* /opt/cola/permits/1839164746\_1698992711.1637468/0/src-

zip/jdk.scripting.nashorn/jdk/nashorn/internal/runtime/regexp/joni/ast/BackRefNode.java

\* /opt/cola/permits/1839164746\_1698992711.1637468/0/src-

zip/jdk.scripting.nashorn/jdk/nashorn/internal/runtime/regexp/joni/Warnings.java

\* /opt/cola/permits/1839164746\_1698992711.1637468/0/src-

zip/jdk.scripting.nashorn/jdk/nashorn/internal/runtime/regexp/joni/CodeRangeBuffer.java

\* /opt/cola/permits/1839164746\_1698992711.1637468/0/src-

zip/jdk.scripting.nashorn/jdk/nashorn/internal/runtime/regexp/joni/StackEntry.java

\*

/opt/cola/permits/1839164746\_1698992711.1637468/0/src-

zip/jdk.scripting.nashorn/jdk/nashorn/internal/runtime/regexp/joni/constants/Traverse.java \* /opt/cola/permits/1839164746\_1698992711.1637468/0/src-

zip/jdk.scripting.nashorn/jdk/nashorn/internal/runtime/regexp/joni/MatcherFactory.java \* /opt/cola/permits/1839164746\_1698992711.1637468/0/src-

zip/jdk.scripting.nashorn/jdk/nashorn/internal/runtime/regexp/joni/OptExactInfo.java \* /opt/cola/permits/1839164746\_1698992711.1637468/0/src-

zip/jdk.scripting.nashorn/jdk/nashorn/internal/runtime/regexp/joni/ast/AnchorNode.java \* /opt/cola/permits/1839164746\_1698992711.1637468/0/src-

zip/jdk.scripting.nashorn/jdk/nashorn/internal/runtime/regexp/joni/encoding/ObjPtr.java \* /opt/cola/permits/1839164746\_1698992711.1637468/0/src-

zip/jdk.scripting.nashorn/jdk/nashorn/internal/runtime/regexp/joni/ApplyCaseFold.java \* /opt/cola/permits/1839164746\_1698992711.1637468/0/src-

zip/jdk.scripting.nashorn/jdk/nashorn/internal/runtime/regexp/joni/constants/NodeType.java \*

/opt/cola/permits/1839164746\_1698992711.1637468/0/src-

zip/jdk.scripting.nashorn/jdk/nashorn/internal/runtime/regexp/joni/OptMapInfo.java \* /opt/cola/permits/1839164746\_1698992711.1637468/0/src-

zip/jdk.scripting.nashorn/jdk/nashorn/internal/runtime/regexp/joni/NodeOptInfo.java

\* /opt/cola/permits/1839164746\_1698992711.1637468/0/src-

zip/jdk.scripting.nashorn/jdk/nashorn/internal/runtime/regexp/joni/constants/MetaChar.java \* /opt/cola/permits/1839164746\_1698992711.1637468/0/src-

zip/jdk.scripting.nashorn/jdk/nashorn/internal/runtime/regexp/joni/constants/OPCode.java \* /opt/cola/permits/1839164746\_1698992711.1637468/0/src-

zip/jdk.scripting.nashorn/jdk/nashorn/internal/runtime/regexp/joni/constants/StringType.java \* /opt/cola/permits/1839164746\_1698992711.1637468/0/src-

zip/jdk.scripting.nashorn/jdk/nashorn/internal/runtime/regexp/joni/constants/AnchorType.java \* /opt/cola/permits/1839164746\_1698992711.1637468/0/src-

zip/jdk.scripting.nashorn/jdk/nashorn/internal/runtime/regexp/joni/encoding/CharacterType.java \*

/opt/cola/permits/1839164746\_1698992711.1637468/0/src-

zip/jdk.scripting.nashorn/jdk/nashorn/internal/runtime/regexp/joni/exception/ValueException.java \* /opt/cola/permits/1839164746\_1698992711.1637468/0/src-

zip/jdk.scripting.nashorn/jdk/nashorn/internal/runtime/regexp/joni/Analyser.java

\* /opt/cola/permits/1839164746\_1698992711.1637468/0/src-

zip/jdk.scripting.nashorn/jdk/nashorn/internal/runtime/regexp/joni/Parser.java

\* /opt/cola/permits/1839164746\_1698992711.1637468/0/src-

zip/jdk.scripting.nashorn/jdk/nashorn/internal/runtime/regexp/joni/Token.java

\* /opt/cola/permits/1839164746\_1698992711.1637468/0/src-

zip/jdk.scripting.nashorn/jdk/nashorn/internal/runtime/regexp/joni/ApplyCaseFoldArg.java

\* /opt/cola/permits/1839164746\_1698992711.1637468/0/src-

zip/jdk.scripting.nashorn/jdk/nashorn/internal/runtime/regexp/joni/BitStatus.java

\* /opt/cola/permits/1839164746\_1698992711.1637468/0/src-

zip/jdk.scripting.nashorn/jdk/nashorn/internal/runtime/regexp/joni/encoding/IntHolder.java \*

/opt/cola/permits/1839164746\_1698992711.1637468/0/src-

zip/jdk.scripting.nashorn/jdk/nashorn/internal/runtime/regexp/joni/exception/InternalException.java

\* /opt/cola/permits/1839164746\_1698992711.1637468/0/src-

zip/jdk.scripting.nashorn/jdk/nashorn/internal/runtime/regexp/joni/Region.java

\* /opt/cola/permits/1839164746\_1698992711.1637468/0/src-

zip/jdk.scripting.nashorn/jdk/nashorn/internal/runtime/regexp/joni/Option.java

\* /opt/cola/permits/1839164746\_1698992711.1637468/0/src-

zip/jdk.scripting.nashorn/jdk/nashorn/internal/runtime/regexp/joni/constants/AsmConstants.java

\* /opt/cola/permits/1839164746\_1698992711.1637468/0/src-

zip/jdk.scripting.nashorn/jdk/nashorn/internal/runtime/regexp/joni/Regex.java

\* /opt/cola/permits/1839164746\_1698992711.1637468/0/src-

zip/jdk.scripting.nashorn/jdk/nashorn/internal/runtime/regexp/joni/ast/StringNode.java

\* /opt/cola/permits/1839164746\_1698992711.1637468/0/src-

zip/jdk.scripting.nashorn/jdk/nashorn/internal/runtime/regexp/joni/Lexer.java \*

/opt/cola/permits/1839164746\_1698992711.1637468/0/src-

zip/jdk.scripting.nashorn/jdk/nashorn/internal/runtime/regexp/joni/constants/TargetInfo.java

\* /opt/cola/permits/1839164746\_1698992711.1637468/0/src-

zip/jdk.scripting.nashorn/jdk/nashorn/internal/runtime/regexp/joni/constants/CCSTATE.java

\* /opt/cola/permits/1839164746\_1698992711.1637468/0/src-

zip/jdk.scripting.nashorn/jdk/nashorn/internal/runtime/regexp/joni/ScannerSupport.java \* /opt/cola/permits/1839164746\_1698992711.1637468/0/src-

zip/jdk.scripting.nashorn/jdk/nashorn/internal/runtime/regexp/joni/constants/StackPopLevel.java \* /opt/cola/permits/1839164746\_1698992711.1637468/0/src-

zip/jdk.scripting.nashorn/jdk/nashorn/internal/runtime/regexp/joni/ByteCodeMachine.java

\* /opt/cola/permits/1839164746\_1698992711.1637468/0/src-

zip/jdk.scripting.nashorn/jdk/nashorn/internal/runtime/regexp/joni/constants/StackType.java \* /opt/cola/permits/1839164746\_1698992711.1637468/0/src-

zip/jdk.scripting.nashorn/jdk/nashorn/internal/runtime/regexp/joni/SearchAlgorithm.java \*

/opt/cola/permits/1839164746\_1698992711.1637468/0/src-

zip/jdk.scripting.nashorn/jdk/nashorn/internal/runtime/regexp/joni/Config.java

\* /opt/cola/permits/1839164746\_1698992711.1637468/0/src-

zip/jdk.scripting.nashorn/jdk/nashorn/internal/runtime/regexp/joni/ast/ConsAltNode.java No license file was found, but licenses were detected in source scan.

/\*

\* DO NOT ALTER OR REMOVE COPYRIGHT NOTICES OR THIS FILE HEADER.

\*

\* This code is free software; you can redistribute it and/or modify it

\* under the terms of the GNU General Public License version 2 only, as

\* published by the Free Software Foundation. Oracle designates this

\* particular file as subject to the "Classpath" exception as provided

\* by Oracle in the LICENSE file that accompanied this code.

\*

\* This code is distributed in the hope that it will be useful, but WITHOUT

\* ANY WARRANTY; without even the implied warranty of MERCHANTABILITY or

\* FITNESS FOR A PARTICULAR PURPOSE. See the GNU General Public License

\* version 2 for more details (a copy is included in the LICENSE file that

\* accompanied this code).

```
*
```
\* You should have received a copy of the GNU General Public License version

\* 2 along with this work; if not, write to the Free Software Foundation,

\* Inc., 51 Franklin St, Fifth Floor,

Boston, MA 02110-1301 USA.

\*

\* Please contact Oracle, 500 Oracle Parkway, Redwood Shores, CA 94065 USA

\* or visit www.oracle.com if you need additional information or have any

\* questions.

\*/

/\*

\* This file is available under and governed by the GNU General Public

\* License version 2 only, as published by the Free Software Foundation.

\* However, the following notice accompanied the original version of this

\* file and, per its terms, should not be removed:

\*

\* Copyright (c) 2004 World Wide Web Consortium,

\*

\* (Massachusetts Institute of Technology, European Research Consortium for

\* Informatics and Mathematics, Keio University). All Rights Reserved. This

\* work is distributed under the W3C(r) Software License [1] in the hope that

\* it will be useful, but WITHOUT ANY WARRANTY; without even the implied

\* warranty of MERCHANTABILITY or FITNESS FOR A PARTICULAR PURPOSE.

\*

\* [1] http://www.w3.org/Consortium/Legal/2002/copyright-software-20021231 \*/

Found in path(s):

\*

/opt/cola/permits/1839164746\_1698992711.1637468/0/src-zip/java.xml/org/w3c/dom/DOMErrorHandler.java

\* /opt/cola/permits/1839164746\_1698992711.1637468/0/src-zip/java.xml/org/w3c/dom/TypeInfo.java

\* /opt/cola/permits/1839164746\_1698992711.1637468/0/src-zip/java.xml/org/w3c/dom/Notation.java

\* /opt/cola/permits/1839164746\_1698992711.1637468/0/src-zip/java.xml/org/w3c/dom/ls/LSProgressEvent.java

\* /opt/cola/permits/1839164746\_1698992711.1637468/0/src-zip/java.xml/org/w3c/dom/DOMLocator.java

\* /opt/cola/permits/1839164746\_1698992711.1637468/0/src-zip/java.xml/org/w3c/dom/DocumentFragment.java

\* /opt/cola/permits/1839164746\_1698992711.1637468/0/src-

zip/java.xml/org/w3c/dom/DOMImplementationSource.java

\* /opt/cola/permits/1839164746\_1698992711.1637468/0/src-zip/java.xml/org/w3c/dom/NameList.java

\* /opt/cola/permits/1839164746\_1698992711.1637468/0/src-zip/java.xml/org/w3c/dom/ls/LSLoadEvent.java

\* /opt/cola/permits/1839164746\_1698992711.1637468/0/src-zip/java.xml/org/w3c/dom/ls/LSResourceResolver.java \*

/opt/cola/permits/1839164746\_1698992711.1637468/0/src-zip/java.xml/org/w3c/dom/NamedNodeMap.java

\* /opt/cola/permits/1839164746\_1698992711.1637468/0/src-zip/java.xml/org/w3c/dom/ls/LSSerializer.java

\* /opt/cola/permits/1839164746\_1698992711.1637468/0/src-zip/java.xml/org/w3c/dom/CDATASection.java

 $*$ /opt/cola/permits/1839164746\_1698992711.1637468/0/src-zip/java.xml/org/w3c/dom/Attr.java

\* /opt/cola/permits/1839164746\_1698992711.1637468/0/src-zip/java.xml/org/w3c/dom/Text.java

\* /opt/cola/permits/1839164746\_1698992711.1637468/0/src-zip/java.xml/org/w3c/dom/Element.java

\* /opt/cola/permits/1839164746\_1698992711.1637468/0/src-zip/java.xml/org/w3c/dom/UserDataHandler.java

\* /opt/cola/permits/1839164746\_1698992711.1637468/0/src-

zip/java.xml/org/w3c/dom/DOMImplementationList.java

\* /opt/cola/permits/1839164746\_1698992711.1637468/0/src-zip/java.xml/org/w3c/dom/DOMException.java

\* /opt/cola/permits/1839164746\_1698992711.1637468/0/src-zip/java.xml/org/w3c/dom/Entity.java

\* /opt/cola/permits/1839164746\_1698992711.1637468/0/src-zip/java.xml/org/w3c/dom/DOMStringList.java \*

/opt/cola/permits/1839164746\_1698992711.1637468/0/src-zip/java.xml/org/w3c/dom/ls/LSException.java

- \* /opt/cola/permits/1839164746\_1698992711.1637468/0/src-zip/java.xml/org/w3c/dom/ProcessingInstruction.java
- \* /opt/cola/permits/1839164746\_1698992711.1637468/0/src-zip/java.xml/org/w3c/dom/ls/LSInput.java
- \* /opt/cola/permits/1839164746\_1698992711.1637468/0/src-zip/java.xml/org/w3c/dom/EntityReference.java
- \* /opt/cola/permits/1839164746\_1698992711.1637468/0/src-zip/java.xml/org/w3c/dom/DOMImplementation.java
- \* /opt/cola/permits/1839164746\_1698992711.1637468/0/src-zip/java.xml/org/w3c/dom/NodeList.java
- \* /opt/cola/permits/1839164746\_1698992711.1637468/0/src-zip/java.xml/org/w3c/dom/ls/LSParser.java
- \* /opt/cola/permits/1839164746\_1698992711.1637468/0/src-zip/java.xml/org/w3c/dom/ls/LSOutput.java
- \* /opt/cola/permits/1839164746\_1698992711.1637468/0/src-zip/java.xml/org/w3c/dom/Node.java

\* /opt/cola/permits/1839164746\_1698992711.1637468/0/src-zip/java.xml/org/w3c/dom/Comment.java

\*

/opt/cola/permits/1839164746\_1698992711.1637468/0/src-

zip/java.xml/org/w3c/dom/bootstrap/DOMImplementationRegistry.java

- \* /opt/cola/permits/1839164746\_1698992711.1637468/0/src-zip/java.xml/org/w3c/dom/DOMConfiguration.java
- \* /opt/cola/permits/1839164746\_1698992711.1637468/0/src-zip/java.xml/org/w3c/dom/DocumentType.java
- \* /opt/cola/permits/1839164746\_1698992711.1637468/0/src-zip/java.xml/org/w3c/dom/Document.java
- \* /opt/cola/permits/1839164746\_1698992711.1637468/0/src-zip/java.xml/org/w3c/dom/ls/LSSerializerFilter.java
- \* /opt/cola/permits/1839164746\_1698992711.1637468/0/src-zip/java.xml/org/w3c/dom/CharacterData.java
- \* /opt/cola/permits/1839164746\_1698992711.1637468/0/src-zip/java.xml/org/w3c/dom/DOMError.java
- \* /opt/cola/permits/1839164746\_1698992711.1637468/0/src-zip/java.xml/org/w3c/dom/ls/LSParserFilter.java No license file was found, but licenses were detected in source scan.

/\*

\* DO NOT ALTER OR REMOVE COPYRIGHT NOTICES OR THIS FILE HEADER.

\*

\* This code is free software; you can redistribute it and/or modify it

\* under the terms of the GNU General Public License version 2 only, as

\* published by the Free Software Foundation. Oracle designates this

\* particular file as subject to the "Classpath" exception as provided

\* by Oracle in the LICENSE file that accompanied this code.

\*

\* This code is distributed in the hope that it will be useful, but WITHOUT

\* ANY WARRANTY; without even the implied warranty of MERCHANTABILITY or

\* FITNESS FOR A PARTICULAR PURPOSE. See the GNU General Public License

\* version 2 for more details (a copy is included in the LICENSE file that

\* accompanied this code).

\*

\* You should have received a copy of the GNU General Public License version

- \* 2 along with this work; if not, write to the Free Software Foundation,
- \* Inc., 51 Franklin St, Fifth Floor,
- Boston, MA 02110-1301 USA.

\* Please contact Oracle, 500 Oracle Parkway, Redwood Shores, CA 94065 USA

\* or visit www.oracle.com if you need additional information or have any

\* questions.

\*/

/\*

\* This file is available under and governed by the GNU General Public

\* License version 2 only, as published by the Free Software Foundation.

\* However, the following notice accompanied the original version of this

\* file:

\*

\* Written by Doug Lea, Bill Scherer, and Michael Scott with

\* assistance from members of JCP JSR-166 Expert Group and released to

\* the public domain, as explained at

\* http://creativecommons.org/publicdomain/zero/1.0/

\*/

Found in path(s):

\* /opt/cola/permits/1839164746\_1698992711.1637468/0/src-

zip/java.base/java/util/concurrent/SynchronousQueue.java

\* /opt/cola/permits/1839164746\_1698992711.1637468/0/src-zip/java.base/java/util/concurrent/Exchanger.java No license file was found, but licenses were detected in source scan.

/\*

\* Copyright (c) 2018, Oracle and/or its affiliates. All rights reserved.

\* Copyright (c) 2018 SAP SE. All rights reserved.

\* DO NOT ALTER OR REMOVE COPYRIGHT NOTICES OR THIS FILE HEADER.

\*

\* This code is free software; you can redistribute it and/or modify it

\* under the terms of the GNU General Public License version 2 only, as

\* published by the Free Software Foundation. Oracle designates this

\* particular file as subject to the "Classpath" exception as provided

\* by Oracle in the LICENSE file that accompanied this code.

\*

\* This code is distributed in the hope that it will be useful, but WITHOUT

\* ANY WARRANTY; without even the implied warranty of MERCHANTABILITY or

\* FITNESS FOR A PARTICULAR PURPOSE. See the GNU General Public License

\* version 2 for more details (a copy is included in the LICENSE file that

\* accompanied this code).

\*

\* You should have received a copy of the GNU General Public

License version

\* 2 along with this work; if not, write to the Free Software Foundation,

\* Inc., 51 Franklin St, Fifth Floor, Boston, MA 02110-1301 USA.

\*

\* Please contact Oracle, 500 Oracle Parkway, Redwood Shores, CA 94065 USA

\* or visit www.oracle.com if you need additional information or have any

\* questions.

\*/

Found in path(s):

\* /opt/cola/permits/1839164746\_1698992711.1637468/0/src-zip/java.base/sun/security/util/SecurityProperties.java No license file was found, but licenses were detected in source scan.

/\*

\* Copyright (c) 2000, 2005, Oracle and/or its affiliates. All rights reserved. \* DO NOT ALTER OR REMOVE COPYRIGHT NOTICES OR THIS FILE HEADER. \* \* This code is free software; you can redistribute it and/or modify it \* under the terms of the GNU General Public License version 2 only, as \* published by the Free Software Foundation. Oracle designates this \* particular file as subject to the "Classpath" exception as provided \* by Oracle in the LICENSE file that accompanied this code. \* \* This code is distributed in the hope that it will be useful, but WITHOUT \* ANY WARRANTY; without even the implied warranty of MERCHANTABILITY or \* FITNESS FOR A PARTICULAR PURPOSE. See the GNU General Public License \* version 2 for more details (a copy is included in the LICENSE file that \* accompanied this code). \* \* You should have received a copy of the GNU General Public License version \* 2 along with this work; if not, write to the Free Software Foundation, \* Inc., 51 Franklin St, Fifth Floor, Boston, MA 02110-1301 USA. \* \* Please contact Oracle, 500 Oracle Parkway, Redwood Shores, CA 94065 USA \* or visit www.oracle.com if you need additional information or have any \* questions. \*/ /\*\* \* Provide an optional convenience implementation of Locator. \* \* <blockquote> \* <em>This module, both source code and documentation, is in the \* Public Domain, and comes with <strong>NO WARRANTY</strong>.</em> \* See <a href='http://www.saxproject.org'>http://www.saxproject.org</a> \* for further information. \* </blockquote> \* \* <p>This class is available mainly for application writers, who \* can use it to make a persistent snapshot of a locator at any \* point during a document parse:</p> \*  $*$  <pre> \* Locator locator; \* Locator startloc; \*

```
* public void setLocator (Locator locator)
* {
* // note the locator
* this.locator = locator;
* }
*
* public void startDocument ()
* {
 * // save the location of the start of the document
* // for future use.
* Locator startloc = new LocatorImpl(locator);
* }
*</pre>
*
* <p>Normally, parser writers will not use this class, since it
* is more efficient to provide location information only when
* requested, rather than constantly updating a Locator object.</p>
*
* @since 1.4, SAX 1.0
* @author David Megginson
* @see org.xml.sax.Locator Locator
*/
```

```
Found in path(s):
```
\* /opt/cola/permits/1839164746\_1698992711.1637468/0/src-zip/java.xml/org/xml/sax/helpers/LocatorImpl.java No license file was found, but licenses were detected in source scan.

/\*

\* Copyright (c) 2000, 2019, Oracle and/or its affiliates. All rights reserved.

\* DO NOT ALTER OR REMOVE COPYRIGHT NOTICES OR THIS FILE HEADER.

\*

\* This code is free software; you can redistribute it and/or modify it

\* under the terms of the GNU General Public License version 2 only, as

\* published by the Free Software Foundation. Oracle designates this

\* particular file as subject to the "Classpath" exception as provided

\* by Oracle in the LICENSE file that accompanied this code.

\*

\* This code is distributed in the hope that it will be useful, but WITHOUT

\* ANY WARRANTY; without even the implied warranty of MERCHANTABILITY or

\* FITNESS FOR A PARTICULAR PURPOSE. See the GNU General Public License

\* version 2 for more details (a copy is included in the LICENSE file that

\* accompanied this code).

\*

\* You should have received a copy of the GNU General Public License version

\* 2 along with this work;

if not, write to the Free Software Foundation,

\* Inc., 51 Franklin St, Fifth Floor, Boston, MA 02110-1301 USA.

\* Please contact Oracle, 500 Oracle Parkway, Redwood Shores, CA 94065 USA \* or visit www.oracle.com if you need additional information or have any \* questions. \*/ /\* \* =========================================================================== \* (C) Copyright IBM Corp. 1999 All Rights Reserved. \* \* Copyright 1997 The Open Group Research Institute. All rights reserved. \* =========================================================================== \* \*/ Found in path(s): \* /opt/cola/permits/1839164746\_1698992711.1637468/0/srczip/java.security.jgss/sun/security/krb5/internal/ccache/FileCredentialsCache.java No license file was found, but licenses were detected in source scan. /\* \* DO NOT ALTER OR REMOVE COPYRIGHT NOTICES OR THIS FILE HEADER. \* \* This code is free software; you can redistribute it and/or modify it \* under the terms of the GNU General Public License version 2 only, as \* published by the Free Software Foundation. Oracle designates this \* particular file as subject to the "Classpath" exception as provided \* by Oracle in the LICENSE file that accompanied this code. \* \* This code is distributed in the hope that it will be useful, but WITHOUT \* ANY WARRANTY; without even the implied warranty of MERCHANTABILITY or \* FITNESS FOR A PARTICULAR PURPOSE. See the GNU General Public License \* version 2 for more details (a copy is included in the LICENSE file that \* accompanied this code). \* \* You should have received a copy of the GNU General Public License version \* 2 along with this work; if not, write to the Free Software Foundation, \* Inc., 51 Franklin St, Fifth Floor, Boston, MA 02110-1301 USA. \* \* Please contact Oracle, 500 Oracle Parkway, Redwood Shores, CA 94065 USA \* or visit www.oracle.com if you need additional information or have any \* questions. \*/ /\* /\*\* \*\*\*\*\*\*\*\*\*\*\*\*\*\*\*\*\*\*\*\*\*\*\*\*\*\*\*\*\*\*\*\*\*\*\*\*\*\*\*\*\*\*\*\*\*\*\*\*\*\*\*\*\*\*\*\*\*\*\*\*\*\*\*\*\*\*\*\*\*\*\*\*\*\*\*\*\*\*\* \* Copyright (C) 2004, International Business Machines Corporation and \* \* others. All Rights Reserved. \*

\*\*\*\*\*\*\*\*\*\*\*\*\*\*\*\*\*\*\*\*\*\*\*\*\*\*\*\*\*\*\*\*\*\*\*\*\*\*\*\*\*\*\*\*\*\*\*\*\*\*\*\*\*\*\*\*\*\*\*\*\*\*\*\*\*\*\*\*\*\*\*\*\*\*\*\*\*\*\*

#### \*/

#### Found in path(s):

\* /opt/cola/permits/1839164746\_1698992711.1637468/0/src-zip/java.base/sun/net/idn/UCharacterEnums.java No license file was found, but licenses were detected in source scan.

/\*

\* Copyright (c) 2015, 2017, Oracle and/or its affiliates. All rights reserved.

\*/

/\*

\* Licensed to the Apache Software Foundation (ASF) under one or more

\* contributor license agreements. See the NOTICE file distributed with

\* this work for additional information regarding copyright ownership.

\* The ASF licenses this file to You under the Apache License, Version 2.0

\* (the "License"); you may not use this file except in compliance with

\* the License. You may obtain a copy of the License at

\*

\* http://www.apache.org/licenses/LICENSE-2.0

\*

\* Unless required by applicable law or agreed to in writing, software

\* distributed under the License is distributed on an "AS IS" BASIS,

\* WITHOUT WARRANTIES OR CONDITIONS OF ANY KIND, either express or implied.

\* See the License for the specific language governing permissions and

\* limitations under the License.

\*/

Found in path(s):

\* /opt/cola/permits/1839164746\_1698992711.1637468/0/src-

zip/java.xml/com/sun/org/apache/xalan/internal/xsltc/compiler/Parser.java

\*

/opt/cola/permits/1839164746\_1698992711.1637468/0/src-

zip/java.xml/com/sun/org/apache/xalan/internal/xsltc/dom/SAXImpl.java

\* /opt/cola/permits/1839164746\_1698992711.1637468/0/src-

zip/java.xml/com/sun/org/apache/xalan/internal/xsltc/compiler/Choose.java

\* /opt/cola/permits/1839164746\_1698992711.1637468/0/src-

zip/java.xml/com/sun/org/apache/xalan/internal/xsltc/compiler/TestSeq.java

\* /opt/cola/permits/1839164746\_1698992711.1637468/0/src-

zip/java.xml/com/sun/org/apache/xalan/internal/xsltc/compiler/UnsupportedElement.java

```
* /opt/cola/permits/1839164746_1698992711.1637468/0/src-
```
zip/java.xml/com/sun/org/apache/xalan/internal/xsltc/compiler/AttributeSet.java

\* /opt/cola/permits/1839164746\_1698992711.1637468/0/src-

zip/java.xml/com/sun/org/apache/xalan/internal/xsltc/dom/DocumentCache.java

\* /opt/cola/permits/1839164746\_1698992711.1637468/0/src-

zip/java.xml/com/sun/org/apache/xalan/internal/xsltc/compiler/XslAttribute.java

\*

/opt/cola/permits/1839164746\_1698992711.1637468/0/src-

zip/java.xml/com/sun/org/apache/xalan/internal/xsltc/compiler/AttributeValueTemplate.java

\* /opt/cola/permits/1839164746\_1698992711.1637468/0/src-

zip/java.xml/com/sun/org/apache/xalan/internal/xsltc/compiler/SymbolTable.java \* /opt/cola/permits/1839164746\_1698992711.1637468/0/srczip/java.xml/com/sun/org/apache/xalan/internal/xsltc/compiler/Mode.java \* /opt/cola/permits/1839164746\_1698992711.1637468/0/srczip/java.xml/com/sun/org/apache/xalan/internal/xsltc/compiler/LiteralElement.java \* /opt/cola/permits/1839164746\_1698992711.1637468/0/srczip/java.xml/com/sun/org/apache/xalan/internal/xsltc/compiler/ApplyTemplates.java \* /opt/cola/permits/1839164746\_1698992711.1637468/0/srczip/java.xml/com/sun/org/apache/xalan/internal/xsltc/compiler/ForEach.java \* /opt/cola/permits/1839164746\_1698992711.1637468/0/srczip/java.xml/com/sun/org/apache/xalan/internal/xsltc/compiler/Template.java \* /opt/cola/permits/1839164746\_1698992711.1637468/0/srczip/java.xml/com/sun/org/apache/xalan/internal/xsltc/trax/DOM2SAX.java No license file was found, but licenses were detected in source scan.

/\*

\* Copyright (c) 2013, 2019, Oracle and/or its affiliates. All rights reserved.

# \* DO NOT ALTER OR REMOVE COPYRIGHT NOTICES OR THIS FILE HEADER.

\*

\* This code is free software; you can redistribute it and/or modify it

\* under the terms of the GNU General Public License version 2 only, as

\* published by the Free Software Foundation. Oracle designates this

\* particular file as subject to the "Classpath" exception as provided

\* by Oracle in the LICENSE file that accompanied this code.

\*

\* This code is distributed in the hope that it will be useful, but WITHOUT

\* ANY WARRANTY; without even the implied warranty of MERCHANTABILITY or

\* FITNESS FOR A PARTICULAR PURPOSE. See the GNU General Public License

\* version 2 for more details (a copy is included in the LICENSE file that

\* accompanied this code).

\*

\* You should have received a copy of the GNU General Public License version

\* 2 along with this work;

if not, write to the Free Software Foundation,

\* Inc., 51 Franklin St, Fifth Floor, Boston, MA 02110-1301 USA.

\*

\* Please contact Oracle, 500 Oracle Parkway, Redwood Shores, CA 94065 USA

\* or visit www.oracle.com if you need additional information or have any

\* questions.

\*/

/\*

\* COPYRIGHT AND PERMISSION NOTICE

\*

\* Copyright (C) 1991-2016 Unicode, Inc. All rights reserved.

\* Distributed under the Terms of Use in

\* http://www.unicode.org/copyright.html.

\*

\* Permission is hereby granted, free of charge, to any person obtaining

- \* a copy of the Unicode data files and any associated documentation
- \* (the "Data Files") or Unicode software and any associated documentation
- \* (the "Software") to deal in the Data Files or Software
- \* without restriction, including without limitation the rights to use,
- \* copy, modify, merge, publish, distribute, and/or sell copies of
- \* the Data Files or Software, and to permit persons to whom the Data Files

\* or Software are furnished to do so,

provided that

\* (a) this copyright and permission notice appear with all copies

\* of the Data Files or Software,

\* (b) this copyright and permission notice appear in associated

\* documentation, and

- \* (c) there is clear notice in each modified Data File or in the Software
- \* as well as in the documentation associated with the Data File(s) or

\* Software that the data or software has been modified.

\*

\* THE DATA FILES AND SOFTWARE ARE PROVIDED "AS IS", WITHOUT WARRANTY OF

\* ANY KIND, EXPRESS OR IMPLIED, INCLUDING BUT NOT LIMITED TO THE

\* WARRANTIES OF MERCHANTABILITY, FITNESS FOR A PARTICULAR PURPOSE AND

- \* NONINFRINGEMENT OF THIRD PARTY RIGHTS.
- \* IN NO EVENT SHALL THE COPYRIGHT HOLDER OR HOLDERS INCLUDED IN THIS
- \* NOTICE BE LIABLE FOR ANY CLAIM, OR ANY SPECIAL INDIRECT OR CONSEQUENTIAL
- \* DAMAGES, OR ANY DAMAGES WHATSOEVER RESULTING FROM LOSS OF USE,

\* DATA OR PROFITS, WHETHER IN AN ACTION OF CONTRACT, NEGLIGENCE OR OTHER

\* TORTIOUS ACTION, ARISING OUT OF OR IN CONNECTION WITH

THE USE OR

\* PERFORMANCE OF THE DATA FILES OR SOFTWARE.

\*

\* Except as contained in this notice, the name of a copyright holder

- \* shall not be used in advertising or otherwise to promote the sale,
- \* use or other dealings in these Data Files or Software without prior
- \* written authorization of the copyright holder.

\*/

Found in path(s):

\* /opt/cola/permits/1839164746\_1698992711.1637468/0/srczip/jdk.localedata/sun/text/resources/ext/JavaTimeSupplementary\_ja.java \* /opt/cola/permits/1839164746\_1698992711.1637468/0/srczip/java.base/sun/text/resources/JavaTimeSupplementary.java No license file was found, but licenses were detected in source scan.

/\*

\* Copyright (c) 2004, 2020 Oracle and/or its affiliates. All rights reserved.

\* DO NOT ALTER OR REMOVE COPYRIGHT NOTICES OR THIS FILE HEADER.

- \* This code is free software; you can redistribute it and/or modify it
- \* under the terms of the GNU General Public License version 2 only, as
- \* published by the Free Software Foundation. Oracle designates this

\* particular file as subject to the "Classpath" exception as provided

\* by Oracle in the LICENSE file that accompanied this code.

\*

\* This code is distributed in the hope that it will be useful, but WITHOUT

\* ANY WARRANTY; without even the implied warranty of MERCHANTABILITY or

\* FITNESS FOR A PARTICULAR PURPOSE. See the GNU General Public License

\* version 2 for more details (a copy is included in the LICENSE file that

\* accompanied this code).

\*

\* You should have received a copy of the GNU General Public License version

\* 2 along with this work;

if not, write to the Free Software Foundation,

\* Inc., 51 Franklin St, Fifth Floor, Boston, MA 02110-1301 USA.

\*

\* Please contact Oracle, 500 Oracle Parkway, Redwood Shores, CA 94065 USA

\* or visit www.oracle.com if you need additional information or have any

\* questions.

\*/

Found in path(s):

\* /opt/cola/permits/1839164746\_1698992711.1637468/0/src-zip/jdk.jconsole/sun/tools/jconsole/Worker.java No license file was found, but licenses were detected in source scan.

/\*

\* Copyright (c) 2004, 2013, Oracle and/or its affiliates. All rights reserved.

\* DO NOT ALTER OR REMOVE COPYRIGHT NOTICES OR THIS FILE HEADER.

\*

\* This code is free software; you can redistribute it and/or modify it

\* under the terms of the GNU General Public License version 2 only, as

\* published by the Free Software Foundation. Oracle designates this

\* particular file as subject to the "Classpath" exception as provided

\* by Oracle in the LICENSE file that accompanied this code.

\*

\* This code is distributed in the hope that it will be useful, but WITHOUT

\* ANY WARRANTY; without even the implied warranty of MERCHANTABILITY or

\* FITNESS FOR A PARTICULAR PURPOSE. See the GNU General Public License

\* version 2 for more details (a copy is included in the LICENSE file that

\* accompanied this code).

\*

\* You should have received a copy of the GNU General Public License version

\* 2 along with this work;

if not, write to the Free Software Foundation,

\* Inc., 51 Franklin St, Fifth Floor, Boston, MA 02110-1301 USA.

\*

\* Please contact Oracle, 500 Oracle Parkway, Redwood Shores, CA 94065 USA

\* or visit www.oracle.com if you need additional information or have any

\* questions.

\*/

Found in path(s):

- \* /opt/cola/permits/1839164746\_1698992711.1637468/0/src-zip/jdk.jconsole/sun/tools/jconsole/Plotter.java
- \* /opt/cola/permits/1839164746\_1698992711.1637468/0/src-zip/jdk.jconsole/sun/tools/jconsole/Resources.java
- \* /opt/cola/permits/1839164746\_1698992711.1637468/0/src-

zip/java.desktop/sun/swing/plaf/synth/Paint9Painter.java

- \* /opt/cola/permits/1839164746\_1698992711.1637468/0/src-
- zip/jdk.jconsole/sun/tools/jconsole/inspector/XObject.java
- \* /opt/cola/permits/1839164746\_1698992711.1637468/0/src-

zip/java.base/sun/net/www/http/ChunkedOutputStream.java

\* /opt/cola/permits/1839164746\_1698992711.1637468/0/src-

zip/jdk.internal.jvmstat/sun/jvmstat/perfdata/monitor/protocol/file/FileMonitoredVm.java

\*

 /opt/cola/permits/1839164746\_1698992711.1637468/0/src-zip/jdk.jconsole/sun/tools/jconsole/MemoryTab.java \* /opt/cola/permits/1839164746\_1698992711.1637468/0/src-

zip/jdk.management.agent/jdk/internal/agent/AgentConfigurationError.java

\* /opt/cola/permits/1839164746\_1698992711.1637468/0/src-zip/jdk.jconsole/sun/tools/jconsole/VMPanel.java

- \* /opt/cola/permits/1839164746\_1698992711.1637468/0/src-zip/java.base/java/io/Flushable.java
- \* /opt/cola/permits/1839164746\_1698992711.1637468/0/src-
- zip/java.base/com/sun/crypto/provider/CipherTextStealing.java
- \* /opt/cola/permits/1839164746\_1698992711.1637468/0/src-zip/jdk.jconsole/sun/tools/jconsole/inspector/Utils.java
- \* /opt/cola/permits/1839164746\_1698992711.1637468/0/src-zip/java.base/java/net/HttpRetryException.java
- \* /opt/cola/permits/1839164746\_1698992711.1637468/0/src-
- zip/jdk.jconsole/sun/tools/jconsole/BorderedComponent.java

\* /opt/cola/permits/1839164746\_1698992711.1637468/0/src-zip/jdk.jconsole/sun/tools/jconsole/SummaryTab.java

\* /opt/cola/permits/1839164746\_1698992711.1637468/0/src-zip/jdk.jconsole/sun/tools/jconsole/ConnectDialog.java \*

/opt/cola/permits/1839164746\_1698992711.1637468/0/src-

zip/jdk.jconsole/sun/tools/jconsole/inspector/XTextField.java

- \* /opt/cola/permits/1839164746\_1698992711.1637468/0/src-zip/jdk.jconsole/sun/tools/jconsole/JConsole.java
- \* /opt/cola/permits/1839164746\_1698992711.1637468/0/src-zip/jdk.jcmd/sun/tools/jstat/RowClosure.java
- \* /opt/cola/permits/1839164746\_1698992711.1637468/0/src-

zip/java.sql.rowset/com/sun/rowset/internal/SyncResolverImpl.java

No license file was found, but licenses were detected in source scan.

/\*

\* Copyright (c) 1997, 2018, Oracle and/or its affiliates. All rights reserved.

\* DO NOT ALTER OR REMOVE COPYRIGHT NOTICES OR THIS FILE HEADER.

- \* This code is free software; you can redistribute it and/or modify it
- \* under the terms of the GNU General Public License version 2 only, as
- \* published by the Free Software Foundation. Oracle designates this
- \* particular file as subject to the "Classpath" exception as provided
- \* by Oracle in the LICENSE file that accompanied this code.
- \*
- \* This code is distributed in the hope that it will be useful, but WITHOUT
- \* ANY WARRANTY; without even the implied warranty of MERCHANTABILITY or
- \* FITNESS FOR A PARTICULAR PURPOSE. See the GNU General Public License

```
* version 2 for more details (a copy is included in the LICENSE file that
* accompanied this code).
*
* You should have received a copy of the GNU General Public License version
* 2 along with this work;
 if not, write to the Free Software Foundation,
* Inc., 51 Franklin St, Fifth Floor, Boston, MA 02110-1301 USA.
*
* Please contact Oracle, 500 Oracle Parkway, Redwood Shores, CA 94065 USA
* or visit www.oracle.com if you need additional information or have any
* questions.
*/
/**
   * Returns an array containing all of the elements in this list in proper
   * sequence (from first to last element).
 *
   * <p>The returned array will be "safe" in that no references to it are
   * maintained by this list. (In other words, this method must
   * allocate a new array even if this list is backed by an array).
   * The caller is thus free to modify the returned array.
 *
   * <p>This method acts as bridge between array-based and collection-based
   * APIs.
 *
   * @return an array containing all of the elements in this list in proper
   * sequence
```

```
 * @see Arrays#asList(Object[])
```

```
 */
```
Found in path(s):

\* /opt/cola/permits/1839164746\_1698992711.1637468/0/src-zip/java.base/java/util/List.java No license file was found, but licenses were detected in source scan.

/\*

\* Copyright (c) 1996, 2003, Oracle and/or its affiliates. All rights reserved.

\* DO NOT ALTER OR REMOVE COPYRIGHT NOTICES OR THIS FILE HEADER.

\*

\* This code is free software; you can redistribute it and/or modify it

\* under the terms of the GNU General Public License version 2 only, as

\* published by the Free Software Foundation. Oracle designates this

\* particular file as subject to the "Classpath" exception as provided

\* by Oracle in the LICENSE file that accompanied this code.

\*

\* This code is distributed in the hope that it will be useful, but WITHOUT

\* ANY WARRANTY; without even the implied warranty of MERCHANTABILITY or

\* FITNESS FOR A PARTICULAR PURPOSE. See the GNU General Public License

\* version 2 for more details (a copy is included in the LICENSE file that

\* accompanied this code).

\*

\* You should have received a copy of the GNU General Public License version

\* 2 along with this work;

if not, write to the Free Software Foundation,

\* Inc., 51 Franklin St, Fifth Floor, Boston, MA 02110-1301 USA.

\*

- \* Please contact Oracle, 500 Oracle Parkway, Redwood Shores, CA 94065 USA
- \* or visit www.oracle.com if you need additional information or have any
- \* questions.
- \*/

Found in path(s):

\* /opt/cola/permits/1839164746\_1698992711.1637468/0/src-zip/java.rmi/java/rmi/ServerException.java \* /opt/cola/permits/1839164746\_1698992711.1637468/0/src-

- zip/java.base/java/security/NoSuchProviderException.java
- \* /opt/cola/permits/1839164746\_1698992711.1637468/0/src-zip/java.rmi/java/rmi/RemoteException.java
- \* /opt/cola/permits/1839164746\_1698992711.1637468/0/src-zip/java.base/javax/net/ssl/SSLProtocolException.java
- \* /opt/cola/permits/1839164746\_1698992711.1637468/0/src-

zip/java.base/java/security/InvalidParameterException.java

\* /opt/cola/permits/1839164746\_1698992711.1637468/0/src-zip/java.rmi/java/rmi/registry/LocateRegistry.java

\* /opt/cola/permits/1839164746\_1698992711.1637468/0/src-zip/jdk.rmic/sun/rmi/rmic/Names.java

\*

/opt/cola/permits/1839164746\_1698992711.1637468/0/src-zip/java.base/java/util/EventObject.java

- \* /opt/cola/permits/1839164746\_1698992711.1637468/0/src-zip/java.desktop/java/beans/PropertyEditor.java
- \* /opt/cola/permits/1839164746\_1698992711.1637468/0/src-zip/java.rmi/sun/rmi/transport/Endpoint.java
- \* /opt/cola/permits/1839164746\_1698992711.1637468/0/src-zip/java.rmi/java/rmi/StubNotFoundException.java
- \* /opt/cola/permits/1839164746\_1698992711.1637468/0/src-zip/jdk.rmic/sun/tools/tree/Vset.java
- \* /opt/cola/permits/1839164746\_1698992711.1637468/0/src-zip/jdk.rmic/sun/tools/java/IdentifierToken.java
- \* /opt/cola/permits/1839164746\_1698992711.1637468/0/src-zip/jdk.rmic/sun/tools/asm/Cover.java
- \* /opt/cola/permits/1839164746\_1698992711.1637468/0/src-zip/java.base/javax/net/ssl/SSLKeyException.java

\* /opt/cola/permits/1839164746\_1698992711.1637468/0/src-

zip/java.rmi/java/rmi/server/ServerCloneException.java

\* /opt/cola/permits/1839164746\_1698992711.1637468/0/src-zip/java.base/java/lang/IllegalStateException.java \*

 /opt/cola/permits/1839164746\_1698992711.1637468/0/src-zip/jdk.rmic/sun/tools/java/ParserActions.java \* /opt/cola/permits/1839164746\_1698992711.1637468/0/src-

zip/java.base/javax/net/ssl/SSLHandshakeException.java

\* /opt/cola/permits/1839164746\_1698992711.1637468/0/src-zip/java.base/sun/security/pkcs/ParsingException.java No license file was found, but licenses were detected in source scan.

### /\*\*

\* Copyright (c) 1996, 2017, Oracle and/or its affiliates. All rights reserved.

\* DO NOT ALTER OR REMOVE COPYRIGHT NOTICES OR THIS FILE HEADER.

- \* This code is free software; you can redistribute it and/or modify it
- \* under the terms of the GNU General Public License version 2 only, as
- \* published by the Free Software Foundation. Oracle designates this
- \* particular file as subject to the "Classpath" exception as provided

\* by Oracle in the LICENSE file that accompanied this code.

\*

\* This code is distributed in the hope that it will be useful, but WITHOUT

\* ANY WARRANTY; without even the implied warranty of MERCHANTABILITY or

\* FITNESS FOR A PARTICULAR PURPOSE. See the GNU General Public License

\* version 2 for more details (a copy is included in the LICENSE file that

\* accompanied this code).

\*

\* You should have received a copy of the GNU General Public License version

\* 2 along with this work;

if not, write to the Free Software Foundation,

\* Inc., 51 Franklin St, Fifth Floor, Boston, MA 02110-1301 USA.

\*

\* Please contact Oracle, 500 Oracle Parkway, Redwood Shores, CA 94065 USA

\* or visit www.oracle.com if you need additional information or have any

\* questions.

\*/

Found in path(s):

\* /opt/cola/permits/1839164746\_1698992711.1637468/0/src-zip/java.base/sun/security/util/DerValue.java No license file was found, but licenses were detected in source scan.

/\*

\* Copyright (c) 2009, 2018, Oracle and/or its affiliates. All rights reserved.

\* DO NOT ALTER OR REMOVE COPYRIGHT NOTICES OR THIS FILE HEADER.

\*

\* This code is free software; you can redistribute it and/or modify it

\* under the terms of the GNU General Public License version 2 only, as

\* published by the Free Software Foundation. Oracle designates this

\* particular file as subject to the "Classpath" exception as provided

\* by Oracle in the LICENSE file that accompanied this code.

\*

\* This code is distributed in the hope that it will be useful, but WITHOUT

\* ANY WARRANTY; without even the implied warranty of MERCHANTABILITY or

\* FITNESS FOR A PARTICULAR PURPOSE. See the GNU General Public License

\* version 2 for more details (a copy is included in the LICENSE file that

\* accompanied this code).

\*

\* You should have received a copy of the GNU General Public License version

\* 2 along with this work;

if not, write to the Free Software Foundation,

\* Inc., 51 Franklin St, Fifth Floor, Boston, MA 02110-1301 USA.

\*

\* Please contact Oracle, 500 Oracle Parkway, Redwood Shores, CA 94065 USA

\* or visit www.oracle.com if you need additional information or have any

\* questions.

\*/

/\*

\*\*\*\*\*\*\*\*\*\*\*\*\*\*\*\*\*\*\*\*\*\*\*\*\*\*\*\*\*\*\*\*\*\*\*\*\*\*\*\*\*\*\*\*\*\*\*\*\*\*\*\*\*\*\*\*\*\*\*\*\*\*\*\*\*\*\*\*\*\*\*\*\*\*\*\*\*\*\*

- \* Copyright (C) 2009-2014, International Business Machines
- \* Corporation and others. All Rights Reserved.

\*\*\*\*\*\*\*\*\*\*\*\*\*\*\*\*\*\*\*\*\*\*\*\*\*\*\*\*\*\*\*\*\*\*\*\*\*\*\*\*\*\*\*\*\*\*\*\*\*\*\*\*\*\*\*\*\*\*\*\*\*\*\*\*\*\*\*\*\*\*\*\*\*\*\*\*\*\*\*

\*/

#### Found in path(s):

\* /opt/cola/permits/1839164746\_1698992711.1637468/0/src-zip/java.base/sun/text/normalizer/NormalizerImpl.java No license file was found, but licenses were detected in source scan.

/\*

\* Copyright (c) 2003, 2009, Oracle and/or its affiliates. All rights reserved.

\* DO NOT ALTER OR REMOVE COPYRIGHT NOTICES OR THIS FILE HEADER.

- \*
- \* This code is free software; you can redistribute it and/or modify it
- \* under the terms of the GNU General Public License version 2 only, as

\* published by the Free Software Foundation. Oracle designates this

\* particular file as subject to the "Classpath" exception as provided

\* by Oracle in the LICENSE file that accompanied this code.

\*

\* This code is distributed in the hope that it will be useful, but WITHOUT

\* ANY WARRANTY; without even the implied warranty of MERCHANTABILITY or

\* FITNESS FOR A PARTICULAR PURPOSE. See the GNU General Public License

\* version 2 for more details (a copy is included in the LICENSE file that

\* accompanied this code).

\*

\* You should have received a copy of the GNU General Public License version

\* 2 along with this work;

if not, write to the Free Software Foundation,

\* Inc., 51 Franklin St, Fifth Floor, Boston, MA 02110-1301 USA.

\*

\* Please contact Oracle, 500 Oracle Parkway, Redwood Shores, CA 94065 USA

\* or visit www.oracle.com if you need additional information or have any

\* questions.

\*/

Found in path(s):

\* /opt/cola/permits/1839164746\_1698992711.1637468/0/src-zip/java.desktop/sun/awt/X11ComponentPeer.java No license file was found, but licenses were detected in source scan.

/\*

\* Copyright (c) 1998, 2007, Oracle and/or its affiliates. All rights reserved.

\* DO NOT ALTER OR REMOVE COPYRIGHT NOTICES OR THIS FILE HEADER.

- \* This code is free software; you can redistribute it and/or modify it
- \* under the terms of the GNU General Public License version 2 only, as
- \* published by the Free Software Foundation. Oracle designates this
- \* particular file as subject to the "Classpath" exception as provided

\* \* This code is distributed in the hope that it will be useful, but WITHOUT \* ANY WARRANTY; without even the implied warranty of MERCHANTABILITY or \* FITNESS FOR A PARTICULAR PURPOSE. See the GNU General Public License \* version 2 for more details (a copy is included in the LICENSE file that \* accompanied this code). \* \* You should have received a copy of the GNU General Public License version \* 2 along with this work; if not, write to the Free Software Foundation, \* Inc., 51 Franklin St, Fifth Floor, Boston, MA 02110-1301 USA. \* \* Please contact Oracle, 500 Oracle Parkway, Redwood Shores, CA 94065 USA \* or visit www.oracle.com if you need additional information or have any \* questions. \*/ /\* \* Licensed Materials - Property of IBM \* RMI-IIOP v1.0 \* Copyright IBM Corp. 1998 1999 All Rights Reserved \* \*/

Found in path(s):

\* /opt/cola/permits/1839164746\_1698992711.1637468/0/src-zip/jdk.rmic/sun/rmi/rmic/Generator.java \* /opt/cola/permits/1839164746\_1698992711.1637468/0/src-zip/jdk.rmic/sun/rmi/rmic/RMIConstants.java

No license file was found, but licenses were detected in source scan.

\* by Oracle in the LICENSE file that accompanied this code.

/\*

\* Copyright (c) 2009, Oracle and/or its affiliates. All rights reserved.

\* DO NOT ALTER OR REMOVE COPYRIGHT NOTICES OR THIS FILE HEADER.

\*

\* This code is free software; you can redistribute it and/or modify it

\* under the terms of the GNU General Public License version 2 only, as

\* published by the Free Software Foundation. Oracle designates this

\* particular file as subject to the "Classpath" exception as provided

\* by Oracle in the LICENSE file that accompanied this code.

\*

\* This code is distributed in the hope that it will be useful, but WITHOUT

\* ANY WARRANTY; without even the implied warranty of MERCHANTABILITY or

\* FITNESS FOR A PARTICULAR PURPOSE. See the GNU General Public License

\* version 2 for more details (a copy is included in the LICENSE file that

\* accompanied this code).

\*

\* You should have received a copy of the GNU General Public License version

\* 2 along with this work; if not,

write to the Free Software Foundation,

```
* Inc., 51 Franklin St, Fifth Floor, Boston, MA 02110-1301 USA.
```
\*

\* Please contact Oracle, 500 Oracle Parkway, Redwood Shores, CA 94065 USA

\* or visit www.oracle.com if you need additional information or have any

```
* questions.
```
\*/

```
/**
```
\* An interface for comment events

\*

- \* @version 1.0
- \* @author Copyright (c) 2009 by Oracle Corporation. All Rights Reserved.

 $*$  @since 1.6

\*/

## Found in path(s):

\* /opt/cola/permits/1839164746\_1698992711.1637468/0/src-zip/java.xml/javax/xml/stream/events/Comment.java No license file was found, but licenses were detected in source scan.

/\*

\* Copyright (c) 2009, Oracle and/or its affiliates. All rights reserved.

\* DO NOT ALTER OR REMOVE COPYRIGHT NOTICES OR THIS FILE HEADER.

\*

- \* This code is free software; you can redistribute it and/or modify it
- \* under the terms of the GNU General Public License version 2 only, as
- \* published by the Free Software Foundation. Oracle designates this
- \* particular file as subject to the "Classpath" exception as provided
- \* by Oracle in the LICENSE file that accompanied this code.

\*

\* This code is distributed in the hope that it will be useful, but WITHOUT

\* ANY WARRANTY; without even the implied warranty of MERCHANTABILITY or

\* FITNESS FOR A PARTICULAR PURPOSE. See the GNU General Public License

\* version 2 for more details (a copy is included in the LICENSE file that

\* accompanied this code).

\* \* You should have received a copy of the GNU General Public License version

\* 2 along with this work; if not,

write to the Free Software Foundation,

- \* Inc., 51 Franklin St, Fifth Floor, Boston, MA 02110-1301 USA.
- \*

\* Please contact Oracle, 500 Oracle Parkway, Redwood Shores, CA 94065 USA

\* or visit www.oracle.com if you need additional information or have any

\* questions.

\*/

/\*\*

- \* This interface defines an event consumer interface. The contract of the
- \* of a consumer is to accept the event. This interface can be used to
- \* mark an object as able to receive events. Add may be called several

```
* times in immediate succession so a consumer must be able to cache
```
\* events it hasn't processed yet.

\*

```
* @version 1.0
```
\* @author Copyright (c) 2009 by Oracle Corporation. All Rights Reserved.

\* @since 1.6

\*/

Found in path(s):

\* /opt/cola/permits/1839164746\_1698992711.1637468/0/srczip/java.xml/javax/xml/stream/util/XMLEventConsumer.java No license file was found, but licenses were detected in source scan.

/\*

\* Copyright (c) 1996, 2017, Oracle and/or its affiliates. All rights reserved. \* DO NOT ALTER OR REMOVE COPYRIGHT NOTICES OR THIS FILE HEADER.

\*

\* This code is free software; you can redistribute it and/or modify it

\* under the terms of the GNU General Public License version 2 only, as

\* published by the Free Software Foundation. Oracle designates this

\* particular file as subject to the "Classpath" exception as provided

\* by Oracle in the LICENSE file that accompanied this code.

\*

\* This code is distributed in the hope that it will be useful, but WITHOUT

\* ANY WARRANTY; without even the implied warranty of MERCHANTABILITY or

\* FITNESS FOR A PARTICULAR PURPOSE. See the GNU General Public License

\* version 2 for more details (a copy is included in the LICENSE file that

\* accompanied this code).

\*

\* You should have received a copy of the GNU General Public License version

\* 2 along with this work;

if not, write to the Free Software Foundation,

\* Inc., 51 Franklin St, Fifth Floor, Boston, MA 02110-1301 USA.

\*

\* Please contact Oracle, 500 Oracle Parkway, Redwood Shores, CA 94065 USA

\* or visit www.oracle.com if you need additional information or have any

\* questions.

\*/

/\*\*

\* Gets a specified property for an algorithm. The algorithm name

 $*$  should be a standard name. See the  $\leq a$  href=

\* "{@docRoot}/../specs/security/standard-names.html">

\* Java Security Standard Algorithm Names Specification</a>

\* for information about standard algorithm names.

\*

\* One possible use is by specialized algorithm parsers, which may map

\* classes to algorithms which they understand (much like Key parsers

 $*$  do).

- \*
	- \* @param algName the algorithm name.
- \*
	- \* @param propName the name of the property to get.
- \*
	- \* @return the value of the specified property.
	- \*
	- \* @deprecated This method used to return the value of a proprietary
	- \* property in the master file of the "SUN" Cryptographic Service
	- \* Provider in order to determine how to parse algorithm-specific
	- \* parameters. Use the new provider-based and algorithm-independent
	- \* {@code AlgorithmParameters} and {@code KeyFactory} engine
	- \* classes (introduced in the J2SE version 1.2 platform) instead.

\*/

## Found in path(s):

\* /opt/cola/permits/1839164746\_1698992711.1637468/0/src-zip/java.base/java/security/Security.java No license file was found, but licenses were detected in source scan.

/\*

\* Copyright (c) 2015, 2016, Oracle and/or its affiliates. All rights reserved.

\* DO NOT ALTER OR REMOVE COPYRIGHT NOTICES OR THIS FILE HEADER.

\*

- \* This code is free software; you can redistribute it and/or modify it
- \* under the terms of the GNU General Public License version 2 only, as
- \* published by the Free Software Foundation. Oracle designates this
- \* particular file as subject to the "Classpath" exception as provided
- \* by Oracle in the LICENSE file that accompanied this code.

\*

\* This code is distributed in the hope that it will be useful, but WITHOUT

\* ANY WARRANTY; without even the implied warranty of MERCHANTABILITY or

- \* FITNESS FOR A PARTICULAR PURPOSE. See the GNU General Public License
- \* version 2 for more details (a copy is included in the LICENSE file that

\* accompanied this code).

\* You should have received a copy of the GNU General Public License version

\* 2 along with this work;

if not, write to the Free Software Foundation,

- \* Inc., 51 Franklin St, Fifth Floor, Boston, MA 02110-1301 USA.
- \*

\*

\* Please contact Oracle, 500 Oracle Parkway, Redwood Shores, CA 94065 USA

\* or visit www.oracle.com if you need additional information or have any

- \* questions.
- \*/

/\*

\* COPYRIGHT AND PERMISSION NOTICE

\*

\* Copyright (C) 1991-2016 Unicode, Inc. All rights reserved.

- \* Distributed under the Terms of Use in
- \* http://www.unicode.org/copyright.html.

\*

- \* Permission is hereby granted, free of charge, to any person obtaining
- \* a copy of the Unicode data files and any associated documentation
- \* (the "Data Files") or Unicode software and any associated documentation
- \* (the "Software") to deal in the Data Files or Software
- \* without restriction, including without limitation the rights to use,
- \* copy, modify, merge, publish, distribute, and/or sell copies of
- \* the Data Files or Software, and to permit persons to whom the Data Files
- \* or Software are furnished to do so,

provided that

- \* (a) this copyright and permission notice appear with all copies
- \* of the Data Files or Software,
- \* (b) this copyright and permission notice appear in associated
- \* documentation, and
- \* (c) there is clear notice in each modified Data File or in the Software
- \* as well as in the documentation associated with the Data File(s) or
- \* Software that the data or software has been modified.

\*

\* THE DATA FILES AND SOFTWARE ARE PROVIDED "AS IS", WITHOUT WARRANTY OF

- \* ANY KIND, EXPRESS OR IMPLIED, INCLUDING BUT NOT LIMITED TO THE
- \* WARRANTIES OF MERCHANTABILITY, FITNESS FOR A PARTICULAR PURPOSE AND
- \* NONINFRINGEMENT OF THIRD PARTY RIGHTS.
- \* IN NO EVENT SHALL THE COPYRIGHT HOLDER OR HOLDERS INCLUDED IN THIS
- \* NOTICE BE LIABLE FOR ANY CLAIM, OR ANY SPECIAL INDIRECT OR CONSEQUENTIAL
- \* DAMAGES, OR ANY DAMAGES WHATSOEVER RESULTING FROM LOSS OF USE,
- \* DATA OR PROFITS, WHETHER IN AN ACTION OF CONTRACT, NEGLIGENCE OR OTHER

\* TORTIOUS ACTION, ARISING OUT OF OR IN CONNECTION WITH

THE USE OR

\* PERFORMANCE OF THE DATA FILES OR SOFTWARE.

\*

\* Except as contained in this notice, the name of a copyright holder

\* shall not be used in advertising or otherwise to promote the sale,

\* use or other dealings in these Data Files or Software without prior

\* written authorization of the copyright holder.

\*/

Found in path(s):

\* /opt/cola/permits/1839164746\_1698992711.1637468/0/src-

zip/jdk.localedata/sun/text/resources/ext/JavaTimeSupplementary\_en\_CA.java

\* /opt/cola/permits/1839164746\_1698992711.1637468/0/src-

zip/jdk.localedata/sun/text/resources/ext/JavaTimeSupplementary\_es\_HN.java

```
* /opt/cola/permits/1839164746_1698992711.1637468/0/src-
```
zip/jdk.localedata/sun/text/resources/ext/JavaTimeSupplementary\_ar\_JO.java

\* /opt/cola/permits/1839164746\_1698992711.1637468/0/src-

zip/jdk.localedata/sun/text/resources/ext/JavaTimeSupplementary\_en\_NZ.java

\* /opt/cola/permits/1839164746\_1698992711.1637468/0/src-

zip/jdk.localedata/sun/text/resources/ext/JavaTimeSupplementary\_es\_GT.java \*

/opt/cola/permits/1839164746\_1698992711.1637468/0/src-

zip/jdk.localedata/sun/text/resources/ext/JavaTimeSupplementary\_fr\_CH.java \* /opt/cola/permits/1839164746\_1698992711.1637468/0/src-

zip/jdk.localedata/sun/text/resources/ext/JavaTimeSupplementary\_nl\_BE.java \* /opt/cola/permits/1839164746\_1698992711.1637468/0/src-

zip/jdk.localedata/sun/text/resources/ext/JavaTimeSupplementary\_fr\_BE.java \* /opt/cola/permits/1839164746\_1698992711.1637468/0/src-

zip/jdk.localedata/sun/text/resources/ext/JavaTimeSupplementary\_de\_AT.java \* /opt/cola/permits/1839164746\_1698992711.1637468/0/src-

zip/jdk.localedata/sun/text/resources/ext/JavaTimeSupplementary\_en\_MT.java \* /opt/cola/permits/1839164746\_1698992711.1637468/0/src-

zip/jdk.localedata/sun/text/resources/ext/JavaTimeSupplementary\_en\_ZA.java \* /opt/cola/permits/1839164746\_1698992711.1637468/0/src-

zip/jdk.localedata/sun/text/resources/ext/JavaTimeSupplementary\_es\_UY.java \* /opt/cola/permits/1839164746\_1698992711.1637468/0/src-

zip/jdk.localedata/sun/text/resources/ext/JavaTimeSupplementary\_es\_PE.java \*

/opt/cola/permits/1839164746\_1698992711.1637468/0/src-

zip/jdk.localedata/sun/text/resources/ext/JavaTimeSupplementary\_ar\_SY.java

\* /opt/cola/permits/1839164746\_1698992711.1637468/0/src-

zip/jdk.localedata/sun/text/resources/ext/JavaTimeSupplementary\_ar\_LB.java

\* /opt/cola/permits/1839164746\_1698992711.1637468/0/src-

zip/jdk.localedata/sun/text/resources/ext/JavaTimeSupplementary\_en\_IN.java No license file was found, but licenses were detected in source scan.

/\*

\* Copyright (c) 1998, 2008, Oracle and/or its affiliates. All rights reserved.

\* DO NOT ALTER OR REMOVE COPYRIGHT NOTICES OR THIS FILE HEADER.

\*

\* This code is free software; you can redistribute it and/or modify it

\* under the terms of the GNU General Public License version 2 only, as

\* published by the Free Software Foundation. Oracle designates this

\* particular file as subject to the "Classpath" exception as provided

\* by Oracle in the LICENSE file that accompanied this code.

\*

\* This code is distributed in the hope that it will be useful, but WITHOUT

\* ANY WARRANTY; without even the implied warranty of MERCHANTABILITY or

\* FITNESS FOR A PARTICULAR PURPOSE. See the GNU General Public License

\* version 2 for more details (a copy is included in the LICENSE file that

\* accompanied this code).

\*

\* You should have received a copy of the GNU General Public License version

\* 2 along with this work;

if not, write to the Free Software Foundation,

\* Inc., 51 Franklin St, Fifth Floor, Boston, MA 02110-1301 USA.

\* Please contact Oracle, 500 Oracle Parkway, Redwood Shores, CA 94065 USA \* or visit www.oracle.com if you need additional information or have any \* questions.

\*/

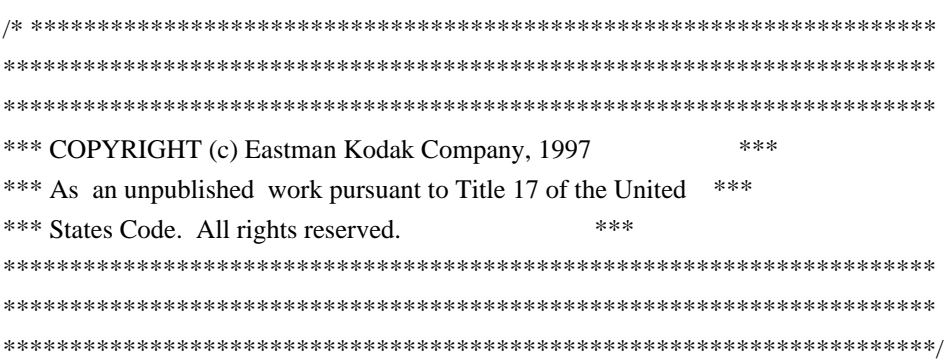

### Found in path(s):

\* /opt/cola/permits/1839164746\_1698992711.1637468/0/srczip/java.desktop/java/awt/image/renderable/RenderContext.java

/opt/cola/permits/1839164746\_1698992711.1637468/0/src-

zip/java.desktop/java/awt/image/renderable/ContextualRenderedImageFactory.java \* /opt/cola/permits/1839164746\_1698992711.1637468/0/srczip/java.desktop/java/awt/image/renderable/RenderedImageFactory.java No license file was found, but licenses were detected in source scan.

/\*

\*

\* Copyright (c) 1996, 2014, Oracle and/or its affiliates. All rights reserved. \* DO NOT ALTER OR REMOVE COPYRIGHT NOTICES OR THIS FILE HEADER. \* \* This code is free software; you can redistribute it and/or modify it \* under the terms of the GNU General Public License version 2 only, as \* published by the Free Software Foundation. Oracle designates this

\* particular file as subject to the "Classpath" exception as provided \* by Oracle in the LICENSE file that accompanied this code.

\*

\* This code is distributed in the hope that it will be useful, but WITHOUT

\* ANY WARRANTY; without even the implied warranty of MERCHANTABILITY or

\* FITNESS FOR A PARTICULAR PURPOSE. See the GNU General Public License

\* version 2 for more details (a copy is included in the LICENSE file that

\* accompanied this code).

\*

\* You should have received a copy of the GNU General Public License version

\* 2 along with this work;

if not, write to the Free Software Foundation,

\* Inc., 51 Franklin St, Fifth Floor, Boston, MA 02110-1301 USA.

\*

\* Please contact Oracle, 500 Oracle Parkway, Redwood Shores, CA 94065 USA

\* or visit www.oracle.com if you need additional information or have any

\* questions.

\*/

## Found in path(s):

- \* /opt/cola/permits/1839164746\_1698992711.1637468/0/src-zip/java.base/java/util/zip/Checksum.java
- \* /opt/cola/permits/1839164746\_1698992711.1637468/0/src-zip/java.desktop/sun/awt/PlatformFont.java
- \* /opt/cola/permits/1839164746\_1698992711.1637468/0/src-zip/java.rmi/java/rmi/server/RemoteObject.java
- \* /opt/cola/permits/1839164746\_1698992711.1637468/0/src-zip/java.sql/java/sql/Types.java
- \* /opt/cola/permits/1839164746\_1698992711.1637468/0/src-
- zip/java.desktop/com/sun/beans/editors/FontEditor.java
- \* /opt/cola/permits/1839164746\_1698992711.1637468/0/src-zip/java.desktop/java/awt/LayoutManager2.java
- \* /opt/cola/permits/1839164746\_1698992711.1637468/0/src-zip/java.rmi/sun/rmi/server/MarshalOutputStream.java
- \*

/opt/cola/permits/1839164746\_1698992711.1637468/0/src-

- zip/java.desktop/com/sun/beans/editors/ColorEditor.java
- \* /opt/cola/permits/1839164746\_1698992711.1637468/0/src-zip/java.desktop/java/awt/PrintGraphics.java

\* /opt/cola/permits/1839164746\_1698992711.1637468/0/src-

zip/java.desktop/java/beans/IndexedPropertyDescriptor.java

\* /opt/cola/permits/1839164746\_1698992711.1637468/0/src-zip/java.base/java/util/zip/CRC32.java

\* /opt/cola/permits/1839164746\_1698992711.1637468/0/src-

zip/java.desktop/java/awt/image/ReplicateScaleFilter.java

- \* /opt/cola/permits/1839164746\_1698992711.1637468/0/src-zip/java.desktop/sun/awt/FontConfiguration.java
- \* /opt/cola/permits/1839164746\_1698992711.1637468/0/src-zip/java.desktop/java/awt/ItemSelectable.java
- \* /opt/cola/permits/1839164746\_1698992711.1637468/0/src-zip/java.sql/java/sql/SQLException.java
- \* /opt/cola/permits/1839164746\_1698992711.1637468/0/src-zip/java.desktop/java/awt/event/KeyListener.java
- \* /opt/cola/permits/1839164746\_1698992711.1637468/0/src-zip/java.desktop/java/awt/SystemColor.java

\*

 /opt/cola/permits/1839164746\_1698992711.1637468/0/src-zip/java.desktop/java/beans/EventSetDescriptor.java \* /opt/cola/permits/1839164746\_1698992711.1637468/0/src-zip/java.rmi/sun/rmi/transport/Transport.java No license file was found, but licenses were detected in source scan.

/\*

\* Copyright (c) 1995, 2019, Oracle and/or its affiliates. All rights reserved.

\* DO NOT ALTER OR REMOVE COPYRIGHT NOTICES OR THIS FILE HEADER.

\*

\* This code is free software; you can redistribute it and/or modify it

\* under the terms of the GNU General Public License version 2 only, as

\* published by the Free Software Foundation. Oracle designates this

\* particular file as subject to the "Classpath" exception as provided

\* by Oracle in the LICENSE file that accompanied this code.

\*

\* This code is distributed in the hope that it will be useful, but WITHOUT

\* ANY WARRANTY; without even the implied warranty of MERCHANTABILITY or

\* FITNESS FOR A PARTICULAR PURPOSE. See the GNU General Public License

- \* version 2 for more details (a copy is included in the LICENSE file that
- \* accompanied this code).

- \* You should have received a copy of the GNU General Public License version
- \* 2 along with this work;

if not, write to the Free Software Foundation,

\* Inc., 51 Franklin St, Fifth Floor, Boston, MA 02110-1301 USA.

\*

\* Please contact Oracle, 500 Oracle Parkway, Redwood Shores, CA 94065 USA

\* or visit www.oracle.com if you need additional information or have any

\* questions.

\*/

Found in path(s):

\* /opt/cola/permits/1839164746\_1698992711.1637468/0/src-zip/java.desktop/java/awt/Component.java

\* /opt/cola/permits/1839164746\_1698992711.1637468/0/src-zip/java.base/java/util/zip/ZipEntry.java

\* /opt/cola/permits/1839164746\_1698992711.1637468/0/src-

zip/java.base/sun/net/www/protocol/http/HttpURLConnection.java

\* /opt/cola/permits/1839164746\_1698992711.1637468/0/src-zip/java.base/java/net/URLStreamHandler.java

\* /opt/cola/permits/1839164746\_1698992711.1637468/0/src-zip/java.base/java/net/URL.java

\* /opt/cola/permits/1839164746\_1698992711.1637468/0/src-

zip/java.base/sun/net/www/protocol/http/AuthenticationInfo.java

No license file was found, but licenses were detected in source scan.

/\*

\* Copyright (c) 2000, 2013, Oracle and/or its affiliates. All rights reserved.

\* DO NOT ALTER OR REMOVE COPYRIGHT NOTICES OR THIS FILE HEADER.

\*

\* This code is free software; you can redistribute it and/or modify it

\* under the terms of the GNU General Public License version 2 only, as

\* published by the Free Software Foundation. Oracle designates this

\* particular file as subject to the "Classpath" exception as provided

\* by Oracle in the LICENSE file that accompanied this code.

\*

\* This code is distributed in the hope that it will be useful, but WITHOUT

\* ANY WARRANTY; without even the implied warranty of MERCHANTABILITY or

\* FITNESS FOR A PARTICULAR PURPOSE. See the GNU General Public License

\* version 2 for more details (a copy is included in the LICENSE file that

\* accompanied this code).

\* You should have received a copy of the GNU General Public License version

\* 2 along with this work;

if not, write to the Free Software Foundation,

\* Inc., 51 Franklin St, Fifth Floor, Boston, MA 02110-1301 USA.

\*

\*

\* Please contact Oracle, 500 Oracle Parkway, Redwood Shores, CA 94065 USA

\* or visit www.oracle.com if you need additional information or have any

\* questions.

\*/

/\*

\* (C) Copyright IBM Corp. 1999-2003 - All Rights Reserved

\*

\* The original version of this source code and documentation is

\* copyrighted and owned by IBM. These materials are provided

\* under terms of a License Agreement between IBM and Sun.

\* This technology is protected by multiple US and International

\* patents. This notice and attribution to IBM may not be removed.

\*/

Found in path(s):

\* /opt/cola/permits/1839164746\_1698992711.1637468/0/src-zip/java.base/java/text/Bidi.java No license file was found, but licenses were detected in source scan.

/\*

\* Copyright (c) 2006, 2009, Oracle and/or its affiliates. All rights reserved.

\*/ /\*

\* Licensed to the Apache Software Foundation (ASF) under one or more

\* contributor license agreements. See the NOTICE file distributed with

\* this work for additional information regarding copyright ownership.

\* The ASF licenses this file to You under the Apache License, Version 2.0

\* (the "License"); you may not use this file except in compliance with

\* the License. You may obtain a copy of the License at

\*

\* http://www.apache.org/licenses/LICENSE-2.0

\*

\* Unless required by applicable law or agreed to in writing, software

\* distributed under the License is distributed on an "AS IS" BASIS,

\* WITHOUT WARRANTIES OR CONDITIONS OF ANY KIND, either express or implied.

\* See the License for the specific language governing permissions and

\* limitations under the License.

\*/

Found in path(s):

\* /opt/cola/permits/1839164746\_1698992711.1637468/0/src-

zip/java.xml/com/sun/org/apache/xerces/internal/impl/dtd/models/CMNode.java

No license file was found, but licenses were detected in source scan.

/\*

\* Copyright (c) 1996, 2012, Oracle and/or its affiliates. All rights reserved.

\* DO NOT ALTER OR REMOVE COPYRIGHT NOTICES OR THIS FILE HEADER.

\*

\* This code is free software; you can redistribute it and/or modify it

\* under the terms of the GNU General Public License version 2 only, as

\* published by the Free Software Foundation. Oracle designates this

\* particular file as subject to the "Classpath" exception as provided

\* by Oracle in the LICENSE file that accompanied this code.

\*

\* This code is distributed in the hope that it will be useful, but WITHOUT

\* ANY WARRANTY; without even the implied warranty of MERCHANTABILITY or

\* FITNESS FOR A PARTICULAR PURPOSE. See the GNU General Public License
\* version 2 for more details (a copy is included in the LICENSE file that

\* accompanied this code).

\*

\* You should have received a copy of the GNU General Public License version

\* 2 along with this work;

if not, write to the Free Software Foundation,

\* Inc., 51 Franklin St, Fifth Floor, Boston, MA 02110-1301 USA.

- \*
- \* Please contact Oracle, 500 Oracle Parkway, Redwood Shores, CA 94065 USA
- \* or visit www.oracle.com if you need additional information or have any
- \* questions.
- \*/

Found in path(s):

\* /opt/cola/permits/1839164746\_1698992711.1637468/0/src-

- zip/java.desktop/com/sun/beans/editors/LongEditor.java
- \* /opt/cola/permits/1839164746\_1698992711.1637468/0/src-zip/java.rmi/sun/rmi/transport/WeakRef.java
- \* /opt/cola/permits/1839164746\_1698992711.1637468/0/src-zip/java.desktop/sun/awt/CharsetString.java

\* /opt/cola/permits/1839164746\_1698992711.1637468/0/src-

zip/java.base/sun/net/www/http/KeepAliveCleanerEntry.java

\* /opt/cola/permits/1839164746\_1698992711.1637468/0/src-

zip/java.desktop/com/sun/beans/editors/StringEditor.java

\* /opt/cola/permits/1839164746\_1698992711.1637468/0/src-zip/java.base/sun/security/provider/MD5.java

\* /opt/cola/permits/1839164746\_1698992711.1637468/0/src-

zip/java.desktop/com/sun/beans/editors/ShortEditor.java

\*

/opt/cola/permits/1839164746\_1698992711.1637468/0/src-

zip/java.desktop/com/sun/beans/infos/ComponentBeanInfo.java

\* /opt/cola/permits/1839164746\_1698992711.1637468/0/src-zip/java.desktop/java/beans/BeanInfo.java

\* /opt/cola/permits/1839164746\_1698992711.1637468/0/src-

zip/java.desktop/com/sun/beans/editors/DoubleEditor.java

\* /opt/cola/permits/1839164746\_1698992711.1637468/0/src-zip/java.base/sun/security/provider/SHA.java

\* /opt/cola/permits/1839164746\_1698992711.1637468/0/src-

zip/java.desktop/com/sun/beans/editors/FloatEditor.java

\* /opt/cola/permits/1839164746\_1698992711.1637468/0/src-

zip/java.desktop/com/sun/beans/editors/NumberEditor.java

\* /opt/cola/permits/1839164746\_1698992711.1637468/0/src-zip/java.base/sun/net/www/http/KeepAliveStream.java

\* /opt/cola/permits/1839164746\_1698992711.1637468/0/src-

zip/java.desktop/com/sun/beans/editors/ByteEditor.java

No license file was found, but licenses were detected in source scan.

/\*

\* Copyright (c) 1998, 2013, Oracle and/or its affiliates. All rights reserved.

\* DO NOT ALTER OR REMOVE COPYRIGHT NOTICES OR THIS FILE HEADER.

\*

- \* This code is free software; you can redistribute it and/or modify it
- \* under the terms of the GNU General Public License version 2 only, as
- \* published by the Free Software Foundation. Oracle designates this

```
* particular file as subject to the "Classpath" exception as provided
```

```
* by Oracle in the LICENSE file that accompanied this code.
```
\*

```
* This code is distributed in the hope that it will be useful, but WITHOUT
```

```
* ANY WARRANTY; without even the implied warranty of MERCHANTABILITY or
```

```
* FITNESS FOR A PARTICULAR PURPOSE. See the GNU General Public License
```

```
* version 2 for more details (a copy is included in the LICENSE file that
```

```
* accompanied this code).
```
\*

```
* You should have received a copy of the GNU General Public License version
```

```
* 2 along with this work;
```
if not, write to the Free Software Foundation,

```
* Inc., 51 Franklin St, Fifth Floor, Boston, MA 02110-1301 USA.
```
\*

```
* Please contact Oracle, 500 Oracle Parkway, Redwood Shores, CA 94065 USA
```

```
* or visit www.oracle.com if you need additional information or have any
```

```
* questions.
```

```
*/
```

```
/*
```
\* (C) Copyright IBM Corp. 1998 - All Rights Reserved

```
*
```
\* The original version of this source code and documentation

\* is copyrighted and owned by IBM. These materials are provided under

\* terms of a License Agreement between IBM and Sun. This technology

```
* is protected by multiple US and International patents.
```
\*

\* This notice and attribution to IBM may not be removed.

```
*
```
\*/

Found in path(s):

\* /opt/cola/permits/1839164746\_1698992711.1637468/0/src-

zip/jdk.localedata/sun/text/resources/ext/FormatData\_de\_LU.java

No license file was found, but licenses were detected in source scan.

/\*

\* Copyright (c) 1996, 2011, Oracle and/or its affiliates. All rights reserved.

\* DO NOT ALTER OR REMOVE COPYRIGHT NOTICES OR THIS FILE HEADER.

\*

```
* This code is free software; you can redistribute it and/or modify it
```
\* under the terms of the GNU General Public License version 2 only, as

```
* published by the Free Software Foundation. Oracle designates this
```

```
* particular file as subject to the "Classpath" exception as provided
```
\* by Oracle in the LICENSE file that accompanied this code.

\*

- \* This code is distributed in the hope that it will be useful, but WITHOUT
- \* ANY WARRANTY; without even the implied warranty of MERCHANTABILITY or
- \* FITNESS FOR A PARTICULAR PURPOSE. See the GNU General Public License

\* version 2 for more details (a copy is included in the LICENSE file that \* accompanied this code). \* \* You should have received a copy of the GNU General Public License version \* 2 along with this work; if not, write to the Free Software Foundation, \* Inc., 51 Franklin St, Fifth Floor, Boston, MA 02110-1301 USA. \* \* Please contact Oracle, 500 Oracle Parkway, Redwood Shores, CA 94065 USA \* or visit www.oracle.com if you need additional information or have any \* questions. \*/ /\* \* (C) Copyright Taligent, Inc. 1996 - All Rights Reserved \* (C) Copyright IBM Corp. 1996 - All Rights Reserved \* \* The original version of this source code and documentation is copyrighted \* and owned by Taligent, Inc., a wholly-owned subsidiary of IBM. These \* materials are provided under terms of a License Agreement between Taligent \* and Sun. This technology is protected by multiple US and International \* patents. This notice and attribution to Taligent may not be removed. \* Taligent is a registered trademark of Taligent, Inc. \* \*/

Found in path(s):

\* /opt/cola/permits/1839164746\_1698992711.1637468/0/src-zip/java.base/sun/text/CompactByteArray.java No license file was found, but licenses were detected in source scan.

/\*

\* Copyright (c) 1999, 2014, Oracle and/or its affiliates. All rights reserved.

\* DO NOT ALTER OR REMOVE COPYRIGHT NOTICES OR THIS FILE HEADER.

\*

\* This code is free software; you can redistribute it and/or modify it

\* under the terms of the GNU General Public License version 2 only, as

\* published by the Free Software Foundation. Oracle designates this

\* particular file as subject to the "Classpath" exception as provided

\* by Oracle in the LICENSE file that accompanied this code.

\*

\* This code is distributed in the hope that it will be useful, but WITHOUT

\* ANY WARRANTY; without even the implied warranty of MERCHANTABILITY or

\* FITNESS FOR A PARTICULAR PURPOSE. See the GNU General Public License

\* version 2 for more details (a copy is included in the LICENSE file that

\* accompanied this code).

\*

\* You should have received a copy of the GNU General Public License version

\* 2 along with this work;

if not, write to the Free Software Foundation,

\* Inc., 51 Franklin St, Fifth Floor, Boston, MA 02110-1301 USA.

\*

\* Please contact Oracle, 500 Oracle Parkway, Redwood Shores, CA 94065 USA

\* or visit www.oracle.com if you need additional information or have any

\* questions.

\*/

/\*\*

\* This interface represents a context in which you can perform

\* operations with LDAPv3-style controls and perform LDAPv3-style

\* extended operations.

\*

\* For applications that do not require such controls or extended

\* operations, the more generic {@code javax.naming.directory.DirContext}

\* should be used instead.

\*

\* <h3>Usage Details About Controls</h3>

\*

\* This interface provides support for LDAP v3 controls.

\* At a high level, this support allows a user

\* program to set request controls for LDAP operations that are executed

- \* in the course of the user program's invocation of
- \* {@code Context}/{@code DirContext}
- \* methods, and read response controls resulting from LDAP operations.

\*

At the implementation level, there are some details that developers of

- \* both the user program and service providers need to understand in order
- \* to correctly use request and response controls.
- \*
- \* <h3>Request Controls</h3>

 $*$  <p>

\* There are two types of request controls:

 $*$   $<$ ul $>$ 

\* <li>Request controls that affect how a connection is created

\* <li>Request controls that affect context methods

 $*$   $<$ /ul $>$ 

\*

\* The former is used whenever a connection needs to be established or

\* re-established with an LDAP server. The latter is used when all other

- \* LDAP operations are sent to the LDAP server. The reason why a
- \* distinction between these two types of request controls is necessary

\* is because JNDI is a high-level API that does not deal directly with

\* connections. It is the job of service providers to do any necessary

\* connection management. Consequently, a single

\* connection may be shared by multiple context instances, and a service provider

\* is free to use its own algorithms

to conserve connection and network

\* usage. Thus, when a method is invoked on the context instance, the service

- \* provider might need to do some connection management in addition to
- \* performing the corresponding LDAP operations. For connection management,
- \* it uses the <em>connection request controls</em>, while for the normal

\* LDAP operations, it uses the <em>context request controls</em>.

\*<p>Unless explicitly qualified, the term "request controls" refers to

\* context request controls.

- \*
- \* <h4>Context Request Controls</h4>
- \* There are two ways in which a context instance gets its request controls:

 $*$  < ol >

- \* <li><code>ldapContext.newInstance(<strong>reqCtls</strong>)</code>
- \* <li><code>ldapContext.setRequestControls(<strong>reqCtls</strong>)</code>

 $* <sub>o</sub>$ 

- \* where {@code ldapContext} is an instance of {@code LdapContext}.
- \* Specifying {@code null} or an empty array for {@code reqCtls}
- \* means no request controls.
- \* {@code newInstance()} creates a new instance
- of a context using
- \* {@code reqCtls}, while {@code setRequestControls()}
- \* updates an existing context instance's request controls to {@code reqCtls}.

 $*$  <p>

- \* Unlike environment properties, request controls of a context instance
- \* <em>are not inherited</em> by context instances that are derived from
- \* it. Derived context instances have {@code null} as their context
- \* request controls. You must set the request controls of a derived context
- \* instance explicitly using {@code setRequestControls()}.
- $*$  <p>
- \* A context instance's request controls are retrieved using
- \* the method {@code getRequestControls()}.
- \*
- \* <h4>Connection Request Controls</h4>
- \* There are three ways in which connection request controls are set:

 $*$  < ol $>$ 

- \* <li><code>
- \* new InitialLdapContext(env, <strong>connCtls</strong>)</code>
- \* <li><code>refException.getReferralContext(env, <strong>connCtls</strong>)</code>
- \* <li><code>ldapContext.reconnect(<strong>connCtls</strong>);</code>

 $* <$ /0 $>$ 

```
* where {@code
```
- refException} is an instance of
- \* {@code LdapReferralException}, and {@code ldapContext} is an
- \* instance of {@code LdapContext}.
- \* Specifying {@code null} or an empty array for {@code connCtls}
- \* means no connection request controls.
- $*$   $<$ n $>$
- \* Like environment properties, connection request controls of a context
- \* <em>are inherited</em> by contexts that are derived from it.
- \* Typically, you initialize the connection request controls using the
- \* {@code InitialLdapContext} constructor or
- \* {@code LdapReferralContext.getReferralContext()}. These connection
- \* request controls are inherited by contexts that share the same
- \* connection--that is, contexts derived from the initial or referral

\* contexts.

 $*$  <p>

\* Use {@code reconnect()} to change the connection request controls of

\* a context.

- \* Invoking {@code ldapContext.reconnect()} affects only the
- \* connection used by {@code ldapContext} and any new contexts instances that are

\* derived form {@code ldapContext}. Contexts

that previously shared the

\* connection with {@code ldapContext} remain unchanged. That is, a context's

\* connection request controls must be explicitly changed and is not

\* affected by changes to another context's connection request

\* controls.

 $*$  <p>

\* A context instance's connection request controls are retrieved using

\* the method {@code getConnectControls()}.

\*

\* <h4>Service Provider Requirements</h4>

\*

\* A service provider supports connection and context request controls

\* in the following ways. Context request controls must be associated on

\* a per context instance basis while connection request controls must be

\* associated on a per connection instance basis. The service provider

\* must look for the connection request controls in the environment

\* property "java.naming.ldap.control.connect" and pass this environment

\* property on to context instances that it creates.

\*

\* <h3>Response Controls</h3>

\*

\* The method {@code LdapContext.getResponseControls()}

is used to

\* retrieve the response controls generated by LDAP operations executed

\* as the result of invoking a {@code Context}/{@code DirContext}

\* operation. The result is all of the responses controls generated

\* by the underlying LDAP operations, including any implicit reconnection.

\* To get only the reconnection response controls,

\* use {@code reconnect()} followed by {@code getResponseControls()}.

\*

\* <h3>Parameters</h3>

\*

\* A {@code Control[]} array

\* passed as a parameter to any method is owned by the caller.

\* The service provider will not modify the array or keep a reference to it,

\* although it may keep references to the individual {@code Control} objects

\* in the array.

\* A {@code Control[]} array returned by any method is immutable, and may

\* not subsequently be modified by either the caller or the service provider.

\*

\* @author Rosanna Lee

\* @author Scott Seligman

\* @author Vincent Ryan

\*

\* @see InitialLdapContext

\* @see LdapReferralException#getReferralContext(java.util.Hashtable,javax.naming.ldap.Control[])

 $*$  @since 1.3

\*/

Found in path(s):

\* /opt/cola/permits/1839164746\_1698992711.1637468/0/src-zip/java.naming/javax/naming/ldap/LdapContext.java No license file was found, but licenses were detected in source scan.

/\*

\* Copyright (c) 2003, 2017, Oracle and/or its affiliates. All rights reserved.

\* DO NOT ALTER OR REMOVE COPYRIGHT NOTICES OR THIS FILE HEADER.

\*

\* This code is free software; you can redistribute it and/or modify it

\* under the terms of the GNU General Public License version 2 only, as

\* published by the Free Software Foundation. Oracle designates this

\* particular file as subject to the "Classpath" exception as provided

\* by Oracle in the LICENSE file that accompanied this code.

\*

\* This code is distributed in the hope that it will be useful, but WITHOUT

\* ANY WARRANTY; without even the implied warranty of MERCHANTABILITY or

\* FITNESS FOR A PARTICULAR PURPOSE. See the GNU General Public License

\* version 2 for more details (a copy is included in the LICENSE file that

\* accompanied this code).

\*

\* You should have received a copy of the GNU General Public License version

\* 2 along with this work;

if not, write to the Free Software Foundation,

\* Inc., 51 Franklin St, Fifth Floor, Boston, MA 02110-1301 USA.

\*

\* Please contact Oracle, 500 Oracle Parkway, Redwood Shores, CA 94065 USA

\* or visit www.oracle.com if you need additional information or have any

\* questions.

\*/

Found in path(s):

\* /opt/cola/permits/1839164746\_1698992711.1637468/0/src-

zip/jdk.javadoc/jdk/javadoc/internal/doclets/toolkit/AnnotationTypeRequiredMemberWriter.java

\* /opt/cola/permits/1839164746\_1698992711.1637468/0/src-

zip/java.base/com/sun/crypto/provider/ARCFOURCipher.java

\* /opt/cola/permits/1839164746\_1698992711.1637468/0/src-

zip/jdk.javadoc/jdk/javadoc/internal/doclets/toolkit/builders/AnnotationTypeBuilder.java

\* /opt/cola/permits/1839164746\_1698992711.1637468/0/src-

zip/jdk.jdi/com/sun/jdi/connect/TransportTimeoutException.java

\* /opt/cola/permits/1839164746\_1698992711.1637468/0/src-

zip/java.base/java/lang/reflect/MalformedParameterizedTypeException.java

\* /opt/cola/permits/1839164746\_1698992711.1637468/0/src-

zip/jdk.jdi/com/sun/jdi/connect/spi/ClosedConnectionException.java

\*

/opt/cola/permits/1839164746\_1698992711.1637468/0/src-

zip/jdk.jdi/com/sun/jdi/VMCannotBeModifiedException.java

\* /opt/cola/permits/1839164746\_1698992711.1637468/0/src-

zip/java.xml/javax/xml/datatype/XMLGregorianCalendar.java

\* /opt/cola/permits/1839164746\_1698992711.1637468/0/src-

zip/java.desktop/javax/accessibility/AccessibleStreamable.java

\* /opt/cola/permits/1839164746\_1698992711.1637468/0/src-zip/java.xml/javax/xml/xpath/XPathFunction.java

\* /opt/cola/permits/1839164746\_1698992711.1637468/0/src-

zip/jdk.javadoc/jdk/javadoc/internal/doclets/formats/html/LinkInfoImpl.java

\* /opt/cola/permits/1839164746\_1698992711.1637468/0/src-

zip/java.xml/com/sun/java\_cup/internal/runtime/lr\_parser.java

\* /opt/cola/permits/1839164746\_1698992711.1637468/0/src-zip/java.xml/javax/xml/xpath/XPathFactory.java

\* /opt/cola/permits/1839164746\_1698992711.1637468/0/src-

zip/java.management/javax/management/remote/JMXConnectionNotification.java

\*

/opt/cola/permits/1839164746\_1698992711.1637468/0/src-

zip/jdk.javadoc/jdk/javadoc/internal/doclets/toolkit/SerializedFormWriter.java

\* /opt/cola/permits/1839164746\_1698992711.1637468/0/src-zip/java.desktop/javax/swing/plaf/synth/package-

info.java

\* /opt/cola/permits/1839164746\_1698992711.1637468/0/src-zip/java.desktop/sun/font/TrueTypeGlyphMapper.java

\* /opt/cola/permits/1839164746\_1698992711.1637468/0/src-

zip/jdk.javadoc/com/sun/tools/doclets/standard/package-info.java

\* /opt/cola/permits/1839164746\_1698992711.1637468/0/src-

zip/java.desktop/javax/print/attribute/standard/DialogTypeSelection.java

\* /opt/cola/permits/1839164746\_1698992711.1637468/0/src-

zip/java.management/java/lang/management/MemoryNotificationInfo.java

\* /opt/cola/permits/1839164746\_1698992711.1637468/0/src-

zip/java.management/java/lang/management/MemoryUsage.java

\* /opt/cola/permits/1839164746\_1698992711.1637468/0/src-

zip/jdk.javadoc/jdk/javadoc/internal/doclets/toolkit/builders/PackageSummaryBuilder.java \*

/opt/cola/permits/1839164746\_1698992711.1637468/0/src-

zip/java.management/com/sun/jmx/remote/util/ClassLogger.java

\* /opt/cola/permits/1839164746\_1698992711.1637468/0/src-

zip/jdk.crypto.cryptoki/sun/security/pkcs11/Config.java

\* /opt/cola/permits/1839164746\_1698992711.1637468/0/src-

zip/jdk.javadoc/jdk/javadoc/internal/doclets/toolkit/builders/BuilderFactory.java

\* /opt/cola/permits/1839164746\_1698992711.1637468/0/src-

zip/jdk.management.agent/sun/management/jmxremote/SingleEntryRegistry.java

\* /opt/cola/permits/1839164746\_1698992711.1637468/0/src-

zip/jdk.management/com/sun/management/GcInfo.java

\* /opt/cola/permits/1839164746\_1698992711.1637468/0/src-

zip/jdk.javadoc/jdk/javadoc/internal/doclets/toolkit/builders/AbstractBuilder.java

\* /opt/cola/permits/1839164746\_1698992711.1637468/0/src-

zip/java.management/java/lang/management/RuntimeMXBean.java

\* /opt/cola/permits/1839164746\_1698992711.1637468/0/src-

zip/java.management/java/lang/management/ThreadMXBean.java

\* /opt/cola/permits/1839164746\_1698992711.1637468/0/src-zip/java.xml/javax/xml/transform/FactoryFinder.java \*

/opt/cola/permits/1839164746\_1698992711.1637468/0/src-

zip/jdk.javadoc/jdk/javadoc/internal/doclets/formats/html/markup/ContentBuilder.java

\* /opt/cola/permits/1839164746\_1698992711.1637468/0/src-zip/java.xml/javax/xml/xpath/XPathException.java

\* /opt/cola/permits/1839164746\_1698992711.1637468/0/src-

zip/java.management/javax/management/remote/JMXConnectorServerFactory.java

\* /opt/cola/permits/1839164746\_1698992711.1637468/0/src-zip/java.desktop/sun/awt/X11/XBaseWindow.java

\* /opt/cola/permits/1839164746\_1698992711.1637468/0/src-

zip/jdk.javadoc/jdk/javadoc/internal/doclets/formats/html/markup/Script.java

\* /opt/cola/permits/1839164746\_1698992711.1637468/0/src-

zip/java.desktop/com/sun/imageio/plugins/wbmp/WBMPImageWriter.java

\* /opt/cola/permits/1839164746\_1698992711.1637468/0/src-zip/java.xml/javax/xml/xpath/XPath.java

\* /opt/cola/permits/1839164746\_1698992711.1637468/0/src-zip/jdk.jdi/com/sun/jdi/connect/spi/Connection.java \*

/opt/cola/permits/1839164746\_1698992711.1637468/0/src-

zip/java.desktop/javax/accessibility/AccessibleExtendedText.java

\* /opt/cola/permits/1839164746\_1698992711.1637468/0/src-

zip/jdk.javadoc/jdk/javadoc/internal/doclets/toolkit/taglets/UserTaglet.java

\* /opt/cola/permits/1839164746\_1698992711.1637468/0/src-zip/java.base/java/security/KeyRep.java

\* /opt/cola/permits/1839164746\_1698992711.1637468/0/src-

zip/java.base/com/sun/crypto/provider/ISO10126Padding.java

\* /opt/cola/permits/1839164746\_1698992711.1637468/0/src-zip/java.xml/javax/xml/datatype/Duration.java

\* /opt/cola/permits/1839164746\_1698992711.1637468/0/src-

zip/java.xml/com/sun/java\_cup/internal/runtime/virtual\_parse\_stack.java

\* /opt/cola/permits/1839164746\_1698992711.1637468/0/src-zip/java.xml/javax/xml/parsers/FactoryFinder.java

\* /opt/cola/permits/1839164746\_1698992711.1637468/0/src-

zip/java.management/java/lang/management/MemoryPoolMXBean.java

\* /opt/cola/permits/1839164746\_1698992711.1637468/0/src-

zip/jdk.javadoc/jdk/javadoc/internal/doclets/toolkit/util/links/LinkInfo.java

\*

/opt/cola/permits/1839164746\_1698992711.1637468/0/src-

zip/java.desktop/javax/accessibility/AccessibleAttributeSequence.java

\* /opt/cola/permits/1839164746\_1698992711.1637468/0/src-

zip/jdk.javadoc/jdk/javadoc/internal/doclets/toolkit/builders/ClassBuilder.java

\* /opt/cola/permits/1839164746\_1698992711.1637468/0/src-

zip/java.security.sasl/com/sun/security/sasl/CramMD5Base.java

\* /opt/cola/permits/1839164746\_1698992711.1637468/0/src-

zip/jdk.javadoc/jdk/javadoc/internal/doclets/toolkit/PackageSummaryWriter.java

\* /opt/cola/permits/1839164746\_1698992711.1637468/0/src-zip/java.xml/javax/xml/validation/SchemaFactory.java

\* /opt/cola/permits/1839164746\_1698992711.1637468/0/src-zip/java.instrument/java/lang/instrument/package-

info.java

\* /opt/cola/permits/1839164746\_1698992711.1637468/0/src-

zip/java.desktop/sun/java2d/opengl/GLXSurfaceData.java

\* /opt/cola/permits/1839164746\_1698992711.1637468/0/src-zip/java.xml/javax/xml/validation/Validator.java \*

 /opt/cola/permits/1839164746\_1698992711.1637468/0/src-zip/java.desktop/javax/imageio/plugins/bmp/packageinfo.java

\* /opt/cola/permits/1839164746\_1698992711.1637468/0/src-zip/java.base/javax/net/ssl/SSLEngineResult.java

\* /opt/cola/permits/1839164746\_1698992711.1637468/0/src-zip/java.base/java/util/jar/Pack200.java

\* /opt/cola/permits/1839164746\_1698992711.1637468/0/src-

zip/java.desktop/javax/imageio/plugins/bmp/BMPImageWriteParam.java

\* /opt/cola/permits/1839164746\_1698992711.1637468/0/src-

zip/java.datatransfer/java/awt/datatransfer/FlavorListener.java

\* /opt/cola/permits/1839164746\_1698992711.1637468/0/src-zip/java.desktop/sun/awt/X11/XContentWindow.java

\* /opt/cola/permits/1839164746\_1698992711.1637468/0/src-zip/java.base/java/lang/Enum.java

\* /opt/cola/permits/1839164746\_1698992711.1637468/0/src-zip/java.xml/javax/xml/xpath/XPathExpression.java

- \* /opt/cola/permits/1839164746\_1698992711.1637468/0/src-zip/java.base/java/lang/ProcessBuilder.java
- \* /opt/cola/permits/1839164746\_1698992711.1637468/0/src-zip/java.desktop/sun/awt/X11/XMouseInfoPeer.java \*

/opt/cola/permits/1839164746\_1698992711.1637468/0/src-

zip/java.management/sun/management/MemoryPoolImpl.java

\* /opt/cola/permits/1839164746\_1698992711.1637468/0/src-

zip/jdk.management.agent/sun/management/jmxremote/ConnectorBootstrap.java

\* /opt/cola/permits/1839164746\_1698992711.1637468/0/src-

zip/jdk.jdi/com/sun/jdi/connect/spi/TransportService.java

\* /opt/cola/permits/1839164746\_1698992711.1637468/0/src-

zip/jdk.jartool/com/sun/jarsigner/ContentSignerParameters.java

\* /opt/cola/permits/1839164746\_1698992711.1637468/0/src-

zip/java.sql.rowset/com/sun/rowset/CachedRowSetImpl.java

\* /opt/cola/permits/1839164746\_1698992711.1637468/0/src-

zip/jdk.javadoc/jdk/javadoc/internal/doclets/toolkit/builders/SerializedFormBuilder.java

\* /opt/cola/permits/1839164746\_1698992711.1637468/0/src-zip/java.desktop/sun/awt/X11/XRobotPeer.java

\* /opt/cola/permits/1839164746\_1698992711.1637468/0/src-

zip/java.management/java/lang/management/ManagementPermission.java

\*

/opt/cola/permits/1839164746\_1698992711.1637468/0/src-

zip/java.datatransfer/java/awt/datatransfer/FlavorEvent.java

\* /opt/cola/permits/1839164746\_1698992711.1637468/0/src-zip/java.base/java/lang/annotation/ElementType.java

\* /opt/cola/permits/1839164746\_1698992711.1637468/0/src-

zip/java.xml/javax/xml/validation/SchemaFactoryFinder.java

\* /opt/cola/permits/1839164746\_1698992711.1637468/0/src-

zip/java.desktop/javax/accessibility/AccessibleTextSequence.java

No license file was found, but licenses were detected in source scan.

/\*

\* Copyright (c) 2009, Oracle and/or its affiliates. All rights reserved.

\* DO NOT ALTER OR REMOVE COPYRIGHT NOTICES OR THIS FILE HEADER.

\*

```
* This code is free software; you can redistribute it and/or modify it
* under the terms of the GNU General Public License version 2 only, as
* published by the Free Software Foundation. Oracle designates this
* particular file as subject to the "Classpath" exception as provided
* by Oracle in the LICENSE file that accompanied this code.
*
* This code is distributed in the hope that it will be useful, but WITHOUT
* ANY WARRANTY; without even the implied warranty of MERCHANTABILITY or
* FITNESS FOR A PARTICULAR PURPOSE. See the GNU General Public License
* version 2 for more details (a copy is included in the LICENSE file that
* accompanied this code).
*
* You should have received a copy of the GNU General Public License version
* 2 along with this work; if not,
 write to the Free Software Foundation,
* Inc., 51 Franklin St, Fifth Floor, Boston, MA 02110-1301 USA.
*
* Please contact Oracle, 500 Oracle Parkway, Redwood Shores, CA 94065 USA
* or visit www.oracle.com if you need additional information or have any
* questions.
*/
/**
* An interface that contains information about a namespace.
* Namespaces are accessed from a StartElement.
*
* @version 1.0
* @author Copyright (c) 2009 by Oracle Corporation. All Rights Reserved.
* @see StartElement
* @since 1.6
*/
Found in path(s):
```
\* /opt/cola/permits/1839164746\_1698992711.1637468/0/src-zip/java.xml/javax/xml/stream/events/Namespace.java No license file was found, but licenses were detected in source scan.

/\*

\* Copyright (c) 2000, 2016, Oracle and/or its affiliates. All rights reserved.

\* DO NOT ALTER OR REMOVE COPYRIGHT NOTICES OR THIS FILE HEADER.

\*

\* This code is free software; you can redistribute it and/or modify it

\* under the terms of the GNU General Public License version 2 only, as

\* published by the Free Software Foundation. Oracle designates this

\* particular file as subject to the "Classpath" exception as provided

\* by Oracle in the LICENSE file that accompanied this code.

\*

\* This code is distributed in the hope that it will be useful, but WITHOUT

\* ANY WARRANTY; without even the implied warranty of MERCHANTABILITY or

\* FITNESS FOR A PARTICULAR PURPOSE. See the GNU General Public License

\* version 2 for more details (a copy is included in the LICENSE file that \* accompanied this code). \* \* You should have received a copy of the GNU General Public License version \* 2 along with this work; if not, write to the Free Software Foundation, \* Inc., 51 Franklin St, Fifth Floor, Boston, MA 02110-1301 USA. \* \* Please contact Oracle, 500 Oracle Parkway, Redwood Shores, CA 94065 USA \* or visit www.oracle.com if you need additional information or have any \* questions. \*/ /\*\* \* A single input source for an XML entity. \* \* <blockquote> \* <em>This module, both source code and documentation, is in the \* Public Domain, and comes with <strong>NO WARRANTY</strong>.</em> \* See <a href='http://www.saxproject.org'>http://www.saxproject.org</a> \* for further information. \* </blockquote> \* \* <p>This class allows a SAX application to encapsulate information \* about an input source in a single object, which may include \* a public identifier, a system identifier, a byte stream (possibly \* with a specified encoding), and/or a character stream. $<$ /p> \* \* <p>There are two places that the application can deliver an \* input source to the parser: as the argument to the Parser.parse \* method, or as the return value of the EntityResolver.resolveEntity \* method.</p> \* \* <p>The SAX parser will use the InputSource object to determine how \* to read XML input. If there is a character stream available, the \* parser will read that stream directly, disregarding any text \* encoding declaration found in that stream. \* If there is no character stream, but there is \* a byte stream, the parser will use that byte stream, using the \* encoding specified in the InputSource or else (if no encoding is \* specified) autodetecting the character encoding using an algorithm \* such as the one in the XML specification. If neither a character \* stream nor a \* byte stream is available, the parser will attempt to open a URI \* connection to the resource identified by the system \* identifier.</p> \* \* <p>An InputSource object belongs to the application: the SAX parser \* shall never modify it in any way (it may modify a copy if

\* necessary). However, standard processing of

both byte and

- \* character streams is to close them on as part of end-of-parse cleanup,
- \* so applications should not attempt to re-use such streams after they

```
* have been handed to a parser. \langle p \rangle
```
- \*
- \* @since 1.4, SAX 1.0
- \* @author David Megginson
- \* @see org.xml.sax.XMLReader#parse(org.xml.sax.InputSource)
- \* @see org.xml.sax.EntityResolver#resolveEntity
- \* @see java.io.InputStream
- \* @see java.io.Reader

\*/

Found in path(s):

\* /opt/cola/permits/1839164746\_1698992711.1637468/0/src-zip/java.xml/org/xml/sax/InputSource.java No license file was found, but licenses were detected in source scan.

## /\*

\* Copyright (c) 2019, Red Hat, Inc.

\* DO NOT ALTER OR REMOVE COPYRIGHT NOTICES OR THIS FILE HEADER.

\*

\* This code is free software; you can redistribute it and/or modify it

\* under the terms of the GNU General Public License version 2 only, as

\* published by the Free Software Foundation. Oracle designates this

\* particular file as subject to the "Classpath" exception as provided

\* by Oracle in the LICENSE file that accompanied this code.

\*

\* This code is distributed in the hope that it will be useful, but WITHOUT

\* ANY WARRANTY; without even the implied warranty of MERCHANTABILITY or

\* FITNESS FOR A PARTICULAR PURPOSE. See the GNU General Public License

\* version 2 for more details (a copy is included in the LICENSE file that

\* accompanied this code).

\*

\* You should have received a copy of the GNU General Public License version

\* 2 along with this work; if not, write to the Free Software Foundation,

\* Inc., 51 Franklin St, Fifth Floor, Boston, MA 02110-1301 USA.

\*

\* Please contact Oracle, 500 Oracle Parkway, Redwood Shores, CA 94065 USA

\* or visit www.oracle.com if you need additional information or have any

\* questions.

\*/

Found in path(s):

\* /opt/cola/permits/1839164746\_1698992711.1637468/0/src-

zip/java.security.jgss/sun/security/krb5/internal/PaPacOptions.java

\* /opt/cola/permits/1839164746\_1698992711.1637468/0/src-

zip/java.security.jgss/sun/security/krb5/internal/ReferralsCache.java

No license file was found, but licenses were detected in source scan.

/\*

\* Copyright (c) 2000, 2015, Oracle and/or its affiliates. All rights reserved. \* DO NOT ALTER OR REMOVE COPYRIGHT NOTICES OR THIS FILE HEADER. \* \* This code is free software; you can redistribute it and/or modify it \* under the terms of the GNU General Public License version 2 only, as \* published by the Free Software Foundation. Oracle designates this \* particular file as subject to the "Classpath" exception as provided \* by Oracle in the LICENSE file that accompanied this code. \* \* This code is distributed in the hope that it will be useful, but WITHOUT \* ANY WARRANTY; without even the implied warranty of MERCHANTABILITY or \* FITNESS FOR A PARTICULAR PURPOSE. See the GNU General Public License \* version 2 for more details (a copy is included in the LICENSE file that \* accompanied this code). \* \* You should have received a copy of the GNU General Public License version \* 2 along with this work; if not, write to the Free Software Foundation, \* Inc., 51 Franklin St, Fifth Floor, Boston, MA 02110-1301 USA. \* \* Please contact Oracle, 500 Oracle Parkway, Redwood Shores, CA 94065 USA \* or visit www.oracle.com if you need additional information or have any \* questions. \*/ Found in path(s):

- \* /opt/cola/permits/1839164746\_1698992711.1637468/0/src-zip/java.logging/java/util/logging/XMLFormatter.java
- \* /opt/cola/permits/1839164746\_1698992711.1637468/0/src-zip/java.desktop/sun/awt/AWTAutoShutdown.java
- \* /opt/cola/permits/1839164746\_1698992711.1637468/0/src-zip/java.base/java/security/cert/X509CRLSelector.java
- \* /opt/cola/permits/1839164746\_1698992711.1637468/0/src-zip/java.base/java/net/SocksSocketImpl.java

\* /opt/cola/permits/1839164746\_1698992711.1637468/0/src-

- zip/java.base/sun/security/provider/certpath/PKIXMasterCertPathValidator.java
- \* /opt/cola/permits/1839164746\_1698992711.1637468/0/src-

zip/java.desktop/javax/swing/text/DefaultFormatterFactory.java

```
* /opt/cola/permits/1839164746_1698992711.1637468/0/src-
```
zip/java.management/javax/management/openmbean/ArrayType.java

```
*
```
 /opt/cola/permits/1839164746\_1698992711.1637468/0/src-zip/java.xml/javax/xml/parsers/SAXParserFactory.java \* /opt/cola/permits/1839164746\_1698992711.1637468/0/src-

- zip/java.desktop/sun/print/PrintServiceLookupProvider.java
- \* /opt/cola/permits/1839164746\_1698992711.1637468/0/src-zip/java.desktop/java/beans/XMLEncoder.java
- \* /opt/cola/permits/1839164746\_1698992711.1637468/0/src-

zip/java.security.jgss/javax/security/auth/kerberos/ServicePermission.java

- \* /opt/cola/permits/1839164746\_1698992711.1637468/0/src-zip/java.security.jgss/org/ietf/jgss/GSSManager.java
- \* /opt/cola/permits/1839164746\_1698992711.1637468/0/src-

zip/java.xml/javax/xml/parsers/DocumentBuilderFactory.java

\* /opt/cola/permits/1839164746\_1698992711.1637468/0/src-

zip/java.desktop/sun/awt/dnd/SunDropTargetContextPeer.java

\* /opt/cola/permits/1839164746\_1698992711.1637468/0/src-

zip/java.management/javax/management/openmbean/OpenMBeanAttributeInfoSupport.java \*

 /opt/cola/permits/1839164746\_1698992711.1637468/0/src-zip/java.security.jgss/org/ietf/jgss/GSSCredential.java \* /opt/cola/permits/1839164746\_1698992711.1637468/0/src-

zip/java.base/sun/security/provider/certpath/ConstraintsChecker.java

\* /opt/cola/permits/1839164746\_1698992711.1637468/0/src-

zip/java.security.jgss/sun/security/jgss/GSSContextImpl.java

\* /opt/cola/permits/1839164746\_1698992711.1637468/0/src-zip/java.security.jgss/org/ietf/jgss/Oid.java

\* /opt/cola/permits/1839164746\_1698992711.1637468/0/src-zip/java.desktop/sun/awt/ComponentFactory.java

\* /opt/cola/permits/1839164746\_1698992711.1637468/0/src-

zip/java.base/java/security/cert/LDAPCertStoreParameters.java

\* /opt/cola/permits/1839164746\_1698992711.1637468/0/src-zip/java.desktop/sun/print/ServiceNotifier.java

\* /opt/cola/permits/1839164746\_1698992711.1637468/0/src-zip/java.prefs/java/util/prefs/Preferences.java

\* /opt/cola/permits/1839164746\_1698992711.1637468/0/src-zip/java.security.jgss/org/ietf/jgss/GSSException.java \*

/opt/cola/permits/1839164746\_1698992711.1637468/0/src-

zip/java.base/javax/security/auth/x500/X500PrivateCredential.java

\* /opt/cola/permits/1839164746\_1698992711.1637468/0/src-zip/java.security.jgss/org/ietf/jgss/GSSName.java

\* /opt/cola/permits/1839164746\_1698992711.1637468/0/src-

zip/java.security.jgss/javax/security/auth/kerberos/DelegationPermission.java

\* /opt/cola/permits/1839164746\_1698992711.1637468/0/src-

zip/java.desktop/java/awt/DefaultFocusTraversalPolicy.java

\* /opt/cola/permits/1839164746\_1698992711.1637468/0/src-

zip/java.security.jgss/javax/security/auth/kerberos/KerberosKey.java

\* /opt/cola/permits/1839164746\_1698992711.1637468/0/src-

zip/java.desktop/sun/awt/datatransfer/DataTransferer.java

\* /opt/cola/permits/1839164746\_1698992711.1637468/0/src-zip/java.base/java/security/cert/X509CertSelector.java

\* /opt/cola/permits/1839164746\_1698992711.1637468/0/src-zip/java.logging/java/util/logging/LogRecord.java

\* /opt/cola/permits/1839164746\_1698992711.1637468/0/src-

zip/java.base/sun/security/provider/certpath/Builder.java

No license file was found, but licenses were detected in source scan.

/\*

\* Copyright (c) 1997, 2011, Oracle and/or its affiliates. All rights reserved.

\* DO NOT ALTER OR REMOVE COPYRIGHT NOTICES OR THIS FILE HEADER.

\*

\* This code is free software; you can redistribute it and/or modify it

\* under the terms of the GNU General Public License version 2 only, as

\* published by the Free Software Foundation. Oracle designates this

\* particular file as subject to the "Classpath" exception as provided

\* by Oracle in the LICENSE file that accompanied this code.

\*

\* This code is distributed in the hope that it will be useful, but WITHOUT

\* ANY WARRANTY; without even the implied warranty of MERCHANTABILITY or

\* version 2 for more details (a copy is included in the LICENSE file that \* accompanied this code). \* \* You should have received a copy of the GNU General Public License version \* 2 along with this work; if not, write to the Free Software Foundation, \* Inc., 51 Franklin St, Fifth Floor, Boston, MA 02110-1301 USA. \* \* Please contact Oracle, 500 Oracle Parkway, Redwood Shores, CA 94065 USA \* or visit www.oracle.com if you need additional information or have any \* questions. \*/ /\* \* (C) Copyright Taligent, Inc. 1996 - 1997, All Rights Reserved \* (C) Copyright IBM Corp. 1996 - 1998, All Rights Reserved \* \* The original version of this source code and documentation is \* copyrighted and owned by Taligent, Inc., a wholly-owned subsidiary \* of IBM. These materials are provided under terms of a License \* Agreement between Taligent and Sun. This technology is protected \* by multiple US and International patents. \* \* This notice and attribution to Taligent may not be removed. \* Taligent is a registered trademark of Taligent, Inc. \* \*/

\* FITNESS FOR A PARTICULAR PURPOSE. See the GNU General Public License

Found in path(s):

\* /opt/cola/permits/1839164746\_1698992711.1637468/0/src-zip/java.desktop/java/awt/font/TextMeasurer.java No license file was found, but licenses were detected in source scan.

/\*

\* Copyright (c) 1996, 2016, Oracle and/or its affiliates. All rights reserved.

\* DO NOT ALTER OR REMOVE COPYRIGHT NOTICES OR THIS FILE HEADER.

\*

\* This code is free software; you can redistribute it and/or modify it

\* under the terms of the GNU General Public License version 2 only, as

\* published by the Free Software Foundation. Oracle designates this

\* particular file as subject to the "Classpath" exception as provided

\* by Oracle in the LICENSE file that accompanied this code.

\*

\* This code is distributed in the hope that it will be useful, but WITHOUT

\* ANY WARRANTY; without even the implied warranty of MERCHANTABILITY or

\* FITNESS FOR A PARTICULAR PURPOSE. See the GNU General Public License

\* version 2 for more details (a copy is included in the LICENSE file that

\* accompanied this code).

\*

\* You should have received a copy of the GNU General Public License version

\* 2 along with this work;

if not, write to the Free Software Foundation,

\* Inc., 51 Franklin St, Fifth Floor, Boston, MA 02110-1301 USA.

\*

\* Please contact Oracle, 500 Oracle Parkway, Redwood Shores, CA 94065 USA

\* or visit www.oracle.com if you need additional information or have any

\* questions.

\*/

/\*

\* (C) Copyright Taligent, Inc. 1996, 1997 - All Rights Reserved

\* (C) Copyright IBM Corp. 1996 - 1998 - All Rights Reserved

\*

\* The original version of this source code and documentation

\* is copyrighted and owned by Taligent, Inc., a wholly-owned

\* subsidiary of IBM. These materials are provided under terms

\* of a License Agreement between Taligent and Sun. This technology

\* is protected by multiple US and International patents.

\*

\* This notice and attribution to Taligent may not be removed.

\* Taligent is a registered trademark of Taligent, Inc.

\*/

Found in path(s):

\* /opt/cola/permits/1839164746\_1698992711.1637468/0/src-zip/java.base/java/util/PropertyResourceBundle.java No license file was found, but licenses were detected in source scan.

/\*

\* Copyright (c) 1997, Oracle and/or its affiliates. All rights reserved.

\* DO NOT ALTER OR REMOVE COPYRIGHT NOTICES OR THIS FILE HEADER.

\*

\* This code is free software; you can redistribute it and/or modify it

\* under the terms of the GNU General Public License version 2 only, as

\* published by the Free Software Foundation. Oracle designates this

\* particular file as subject to the "Classpath" exception as provided

\* by Oracle in the LICENSE file that accompanied this code.

\*

\* This code is distributed in the hope that it will be useful, but WITHOUT

\* ANY WARRANTY; without even the implied warranty of MERCHANTABILITY or

\* FITNESS FOR A PARTICULAR PURPOSE. See the GNU General Public License

\* version 2 for more details (a copy is included in the LICENSE file that

\* accompanied this code).

\*

\* You should have received a copy of the GNU General Public License version

\* 2 along with this work; if not,

write to the Free Software Foundation,

\* Inc., 51 Franklin St, Fifth Floor, Boston, MA 02110-1301 USA.

\*

\* Please contact Oracle, 500 Oracle Parkway, Redwood Shores, CA 94065 USA

\* or visit www.oracle.com if you need additional information or have any

\* questions.

\*/

## Found in path(s):

\* /opt/cola/permits/1839164746\_1698992711.1637468/0/src-

zip/java.base/sun/security/x509/CertificatePolicyMap.java

- \* /opt/cola/permits/1839164746\_1698992711.1637468/0/src-zip/java.base/sun/security/x509/UniqueIdentity.java
- \* /opt/cola/permits/1839164746\_1698992711.1637468/0/src-zip/java.desktop/sun/java2d/pipe/ShapeDrawPipe.java
- \* /opt/cola/permits/1839164746\_1698992711.1637468/0/src-zip/java.desktop/sun/awt/TracedEventQueue.java
- \* /opt/cola/permits/1839164746\_1698992711.1637468/0/src-zip/java.rmi/sun/rmi/log/LogOutputStream.java

\* /opt/cola/permits/1839164746\_1698992711.1637468/0/src-zip/java.desktop/java/awt/geom/RectIterator.java

- \* /opt/cola/permits/1839164746\_1698992711.1637468/0/src-
- zip/java.base/sun/security/x509/X509AttributeName.java

\*

/opt/cola/permits/1839164746\_1698992711.1637468/0/src-zip/java.desktop/sun/java2d/pipe/PixelFillPipe.java

- \* /opt/cola/permits/1839164746\_1698992711.1637468/0/src-zip/java.desktop/sun/java2d/pipe/PixelDrawPipe.java \* /opt/cola/permits/1839164746\_1698992711.1637468/0/src-
- zip/java.desktop/java/awt/geom/RoundRectIterator.java

\* /opt/cola/permits/1839164746\_1698992711.1637468/0/src-zip/java.desktop/java/awt/geom/CubicIterator.java \* /opt/cola/permits/1839164746\_1698992711.1637468/0/src-zip/java.desktop/java/awt/geom/QuadIterator.java No license file was found, but licenses were detected in source scan.

/\*

\* Copyright (c) 1997, 2003, Oracle and/or its affiliates. All rights reserved.

\* DO NOT ALTER OR REMOVE COPYRIGHT NOTICES OR THIS FILE HEADER.

\*

\* This code is free software; you can redistribute it and/or modify it

\* under the terms of the GNU General Public License version 2 only, as

\* published by the Free Software Foundation. Oracle designates this

\* particular file as subject to the "Classpath" exception as provided

\* by Oracle in the LICENSE file that accompanied this code.

\*

\* This code is distributed in the hope that it will be useful, but WITHOUT

\* ANY WARRANTY; without even the implied warranty of MERCHANTABILITY or

\* FITNESS FOR A PARTICULAR PURPOSE. See the GNU General Public License

\* version 2 for more details (a copy is included in the LICENSE file that

\* accompanied this code).

\*

\* You should have received a copy of the GNU General Public License version

\* 2 along with this work;

if not, write to the Free Software Foundation,

\* Inc., 51 Franklin St, Fifth Floor, Boston, MA 02110-1301 USA.

\*

\* Please contact Oracle, 500 Oracle Parkway, Redwood Shores, CA 94065 USA

\* or visit www.oracle.com if you need additional information or have any

\* questions.

\*/

Found in path(s):

\* /opt/cola/permits/1839164746\_1698992711.1637468/0/src-

zip/java.rmi/java/rmi/activation/ActivationException.java

\* /opt/cola/permits/1839164746\_1698992711.1637468/0/src-

zip/java.base/sun/security/x509/AttributeNameEnumeration.java

\* /opt/cola/permits/1839164746\_1698992711.1637468/0/src-zip/java.desktop/javax/swing/Scrollable.java

- \* /opt/cola/permits/1839164746\_1698992711.1637468/0/src-zip/jdk.rmic/sun/tools/tree/FieldUpdater.java
- \* /opt/cola/permits/1839164746\_1698992711.1637468/0/src-zip/java.base/java/lang/ref/WeakReference.java
- \* /opt/cola/permits/1839164746\_1698992711.1637468/0/src-

zip/java.desktop/com/sun/java/swing/plaf/motif/MotifToggleButtonUI.java

\* /opt/cola/permits/1839164746\_1698992711.1637468/0/src-zip/java.base/sun/security/x509/GeneralNames.java \*

 /opt/cola/permits/1839164746\_1698992711.1637468/0/src-zip/java.base/sun/security/x509/GeneralSubtrees.java \* /opt/cola/permits/1839164746\_1698992711.1637468/0/src-zip/java.desktop/sun/java2d/pipe/ValidatePipe.java

\* /opt/cola/permits/1839164746\_1698992711.1637468/0/src-zip/jdk.rmic/sun/tools/java/MethodSet.java

\* /opt/cola/permits/1839164746\_1698992711.1637468/0/src-zip/java.base/java/lang/ref/SoftReference.java

\* /opt/cola/permits/1839164746\_1698992711.1637468/0/src-zip/jdk.rmic/sun/tools/util/ModifierFilter.java

\* /opt/cola/permits/1839164746\_1698992711.1637468/0/src-zip/java.desktop/java/awt/geom/ArcIterator.java

\* /opt/cola/permits/1839164746\_1698992711.1637468/0/src-zip/java.desktop/sun/java2d/pipe/NullPipe.java

\* /opt/cola/permits/1839164746\_1698992711.1637468/0/src-

zip/java.base/java/security/spec/InvalidParameterSpecException.java

\* /opt/cola/permits/1839164746\_1698992711.1637468/0/src-

zip/java.desktop/com/sun/java/swing/plaf/motif/MotifButtonUI.java

\*

 /opt/cola/permits/1839164746\_1698992711.1637468/0/src-zip/java.desktop/java/awt/geom/EllipseIterator.java \* /opt/cola/permits/1839164746\_1698992711.1637468/0/src-

zip/java.desktop/com/sun/java/swing/plaf/motif/MotifRadioButtonUI.java

\* /opt/cola/permits/1839164746\_1698992711.1637468/0/src-zip/java.rmi/sun/rmi/server/ActivatableServerRef.java

\* /opt/cola/permits/1839164746\_1698992711.1637468/0/src-

zip/java.desktop/java/awt/dnd/DragSourceListener.java

\* /opt/cola/permits/1839164746\_1698992711.1637468/0/src-zip/java.base/sun/security/x509/CertAttrSet.java

\* /opt/cola/permits/1839164746\_1698992711.1637468/0/src-zip/jdk.rmic/sun/tools/tree/UplevelReference.java

\* /opt/cola/permits/1839164746\_1698992711.1637468/0/src-zip/jdk.rmic/sun/rmi/rmic/Constants.java

\* /opt/cola/permits/1839164746\_1698992711.1637468/0/src-zip/java.rmi/java/rmi/activation/ActivationSystem.java No license file was found, but licenses were detected in source scan.

/\*

\* Copyright (c) 2005, 2020, Oracle and/or its affiliates. All rights reserved.

\* DO NOT ALTER OR REMOVE COPYRIGHT NOTICES OR THIS FILE HEADER.

\*

\* This code is free software; you can redistribute it and/or modify it

\* under the terms of the GNU General Public License version 2 only, as

\* published by the Free Software Foundation. Oracle designates this

\* particular file as subject to the "Classpath" exception as provided

\* by Oracle in the LICENSE file that accompanied this code.

\*

\* This code is distributed in the hope that it will be useful, but WITHOUT

\* ANY WARRANTY; without even the implied warranty of MERCHANTABILITY or

\* FITNESS FOR A PARTICULAR PURPOSE. See the GNU General Public License

\* version 2 for more details (a copy is included in the LICENSE file that

\* accompanied this code).

\*

\* You should have received a copy of the GNU General Public License version

\* 2 along with this work;

if not, write to the Free Software Foundation,

\* Inc., 51 Franklin St, Fifth Floor, Boston, MA 02110-1301 USA.

\*

\* Please contact Oracle, 500 Oracle Parkway, Redwood Shores, CA 94065 USA

\* or visit www.oracle.com if you need additional information or have any

\* questions.

\*/

// proprietary class format, cannot set or check logical channel

Found in path(s):

\* /opt/cola/permits/1839164746\_1698992711.1637468/0/srczip/java.smartcardio/sun/security/smartcardio/ChannelImpl.java No license file was found, but licenses were detected in source scan.

/\*

\* Copyright (c) 2014, 2016, Oracle and/or its affiliates. All rights reserved.

\* Copyright (c) 2018, Red Hat Inc. All rights reserved.

\* DO NOT ALTER OR REMOVE COPYRIGHT NOTICES OR THIS FILE HEADER.

\*

\* This code is free software; you can redistribute it and/or modify it

\* under the terms of the GNU General Public License version 2 only, as

\* published by the Free Software Foundation.

\*

\* This code is distributed in the hope that it will be useful, but WITHOUT

\* ANY WARRANTY; without even the implied warranty of MERCHANTABILITY or

\* FITNESS FOR A PARTICULAR PURPOSE. See the GNU General Public License

\* version 2 for more details (a copy is included in the LICENSE file that

\* accompanied this code).

\*

\* You should have received a copy of the GNU General Public License version

\* 2 along with this work; if not, write to the Free Software Foundation,

\* Inc., 51 Franklin St, Fifth Floor, Boston, MA 02110-1301

 USA. \*

\* Please contact Oracle, 500 Oracle Parkway, Redwood Shores, CA 94065 USA

\* or visit www.oracle.com if you need additional information or have any

\* questions.

\*/

Found in path(s):

\* /opt/cola/permits/1839164746\_1698992711.1637468/0/src-

zip/jdk.internal.vm.compiler/org.graalvm.compiler.replacements.aarch64/src/org/graalvm/compiler/replacements/aar ch64/AArch64IntegerArithmeticSnippets.java

No license file was found, but licenses were detected in source scan.

/\*

\* Copyright (c) 2015, Oracle and/or its affiliates. All rights reserved. \* DO NOT ALTER OR REMOVE COPYRIGHT NOTICES OR THIS FILE HEADER. \* \* This code is free software; you can redistribute it and/or modify it \* under the terms of the GNU General Public License version 2 only, as \* published by the Free Software Foundation. Oracle designates this \* particular file as subject to the "Classpath" exception as provided \* by Oracle in the LICENSE file that accompanied this code. \* \* This code is distributed in the hope that it will be useful, but WITHOUT \* ANY WARRANTY; without even the implied warranty of MERCHANTABILITY or \* FITNESS FOR A PARTICULAR PURPOSE. See the GNU General Public License \* version 2 for more details (a copy is included in the LICENSE file that \* accompanied this code). \* \* You should have received a copy of the GNU General Public License version \* 2 along with this work; if not, write to the Free Software Foundation, \* Inc., 51 Franklin St, Fifth Floor, Boston, MA 02110-1301 USA. \* \* Please contact Oracle, 500 Oracle Parkway, Redwood Shores, CA 94065 USA \* or visit www.oracle.com if you need additional information or have any \* questions. \*/ /\* \*\*\*\*\*\*\*\*\*\*\*\*\*\*\*\*\*\*\*\*\*\*\*\*\*\*\*\*\*\*\*\*\*\*\*\*\*\*\*\*\*\*\*\*\*\*\*\*\*\*\*\*\*\*\*\*\*\*\*\*\*\*\*\*\*\*\*\*\*\*\*\*\*\*\*\*\*\* \* \* Copyright (C) 2009-2014, International Business Machines \* Corporation and others. All Rights Reserved. \* \*\*\*\*\*\*\*\*\*\*\*\*\*\*\*\*\*\*\*\*\*\*\*\*\*\*\*\*\*\*\*\*\*\*\*\*\*\*\*\*\*\*\*\*\*\*\*\*\*\*\*\*\*\*\*\*\*\*\*\*\*\*\*\*\*\*\*\*\*\*\*\*\*\*\*\*\*\* \*/ Found in path(s): \* /opt/cola/permits/1839164746\_1698992711.1637468/0/src-zip/java.base/sun/text/normalizer/BMPSet.java \* /opt/cola/permits/1839164746\_1698992711.1637468/0/src-

zip/java.base/sun/text/normalizer/UnicodeSetStringSpan.java

No license file was found, but licenses were detected in source scan.

/\*

```
* Copyright (c) 2012, 2020, Oracle and/or its affiliates. All rights reserved.
```
\* DO NOT ALTER OR REMOVE COPYRIGHT NOTICES OR THIS FILE HEADER.

```
*
* This code is free software; you can redistribute it and/or modify it
* under the terms of the GNU General Public License version 2 only, as
* published by the Free Software Foundation. Oracle designates this
* particular file as subject to the "Classpath" exception as provided
* by Oracle in the LICENSE file that accompanied this code.
*
* This code is distributed in the hope that it will be useful, but WITHOUT
* ANY WARRANTY; without even the implied warranty of MERCHANTABILITY or
* FITNESS FOR A PARTICULAR PURPOSE. See the GNU General Public License
* version 2 for more details (a copy is included in the LICENSE file that
* accompanied this code).
*
* You should have received a copy of the GNU General Public License version
* 2 along with this work;
 if not, write to the Free Software Foundation,
* Inc., 51 Franklin St, Fifth Floor, Boston, MA 02110-1301 USA.
*
* Please contact Oracle, 500 Oracle Parkway, Redwood Shores, CA 94065 USA
* or visit www.oracle.com if you need additional information or have any
* questions.
*/
/*
* COPYRIGHT AND PERMISSION NOTICE
*
* Copyright (C) 1991-2016 Unicode, Inc. All rights reserved.
* Distributed under the Terms of Use in
* http://www.unicode.org/copyright.html.
*
* Permission is hereby granted, free of charge, to any person obtaining
* a copy of the Unicode data files and any associated documentation
* (the "Data Files") or Unicode software and any associated documentation
* (the "Software") to deal in the Data Files or Software
* without restriction, including without limitation the rights to use,
* copy, modify, merge, publish, distribute, and/or sell copies of
* the Data Files or Software, and to permit persons to whom the Data Files
* or Software are furnished to do so,
 provided that
* (a) this copyright and permission notice appear with all copies
* of the Data Files or Software,
* (b) this copyright and permission notice appear in associated
* documentation, and
* (c) there is clear notice in each modified Data File or in the Software
* as well as in the documentation associated with the Data File(s) or
* Software that the data or software has been modified.
*
* THE DATA FILES AND SOFTWARE ARE PROVIDED "AS IS", WITHOUT WARRANTY OF
* ANY KIND, EXPRESS OR IMPLIED, INCLUDING BUT NOT LIMITED TO THE
```
\* WARRANTIES OF MERCHANTABILITY, FITNESS FOR A PARTICULAR PURPOSE AND

\* NONINFRINGEMENT OF THIRD PARTY RIGHTS.

\* IN NO EVENT SHALL THE COPYRIGHT HOLDER OR HOLDERS INCLUDED IN THIS

\* NOTICE BE LIABLE FOR ANY CLAIM, OR ANY SPECIAL INDIRECT OR CONSEQUENTIAL

\* DAMAGES, OR ANY DAMAGES WHATSOEVER RESULTING FROM LOSS OF USE,

\* DATA OR PROFITS, WHETHER IN AN ACTION OF CONTRACT, NEGLIGENCE OR OTHER

\* TORTIOUS ACTION, ARISING OUT OF OR IN CONNECTION

WITH THE USE OR

\* PERFORMANCE OF THE DATA FILES OR SOFTWARE.

\*

\* Except as contained in this notice, the name of a copyright holder

\* shall not be used in advertising or otherwise to promote the sale,

\* use or other dealings in these Data Files or Software without prior

\* written authorization of the copyright holder.

\*/

Found in path(s):

\* /opt/cola/permits/1839164746\_1698992711.1637468/0/srczip/jdk.localedata/sun/text/resources/cldr/ext/FormatData\_pt\_PT.java \* /opt/cola/permits/1839164746\_1698992711.1637468/0/srczip/jdk.localedata/sun/util/resources/cldr/ext/TimeZoneNames\_mt.java \* /opt/cola/permits/1839164746\_1698992711.1637468/0/srczip/jdk.localedata/sun/util/resources/cldr/ext/TimeZoneNames\_bg.java \* /opt/cola/permits/1839164746\_1698992711.1637468/0/srczip/jdk.localedata/sun/util/resources/cldr/ext/CurrencyNames\_ksb.java \* /opt/cola/permits/1839164746\_1698992711.1637468/0/srczip/jdk.localedata/sun/util/resources/cldr/ext/CurrencyNames\_hr.java \* /opt/cola/permits/1839164746\_1698992711.1637468/0/srczip/jdk.localedata/sun/util/resources/cldr/ext/LocaleNames\_ce.java \*

 /opt/cola/permits/1839164746\_1698992711.1637468/0/srczip/jdk.localedata/sun/util/resources/cldr/ext/LocaleNames\_it.java \* /opt/cola/permits/1839164746\_1698992711.1637468/0/srczip/jdk.localedata/sun/util/resources/cldr/ext/CurrencyNames\_sq.java \* /opt/cola/permits/1839164746\_1698992711.1637468/0/srczip/jdk.localedata/sun/util/resources/cldr/ext/LocaleNames\_en\_AU.java \* /opt/cola/permits/1839164746\_1698992711.1637468/0/srczip/jdk.localedata/sun/text/resources/cldr/ext/FormatData\_ar\_MR.java \* /opt/cola/permits/1839164746\_1698992711.1637468/0/srczip/jdk.localedata/sun/text/resources/cldr/ext/FormatData\_bn.java \* /opt/cola/permits/1839164746\_1698992711.1637468/0/srczip/jdk.localedata/sun/text/resources/cldr/ext/FormatData\_sr\_Latn\_ME.java \* /opt/cola/permits/1839164746\_1698992711.1637468/0/srczip/jdk.localedata/sun/text/resources/cldr/ext/FormatData\_ur\_IN.java \* /opt/cola/permits/1839164746\_1698992711.1637468/0/srczip/jdk.localedata/sun/text/resources/cldr/ext/FormatData\_ms.java \*

 /opt/cola/permits/1839164746\_1698992711.1637468/0/srczip/jdk.localedata/sun/util/resources/cldr/ext/LocaleNames\_es\_HN.java \* /opt/cola/permits/1839164746\_1698992711.1637468/0/srczip/jdk.localedata/sun/util/resources/cldr/ext/TimeZoneNames\_es\_419.java \* /opt/cola/permits/1839164746\_1698992711.1637468/0/srczip/jdk.localedata/sun/util/resources/cldr/ext/CurrencyNames\_en\_NG.java \* /opt/cola/permits/1839164746\_1698992711.1637468/0/srczip/jdk.localedata/sun/util/resources/cldr/ext/CurrencyNames\_chr.java \* /opt/cola/permits/1839164746\_1698992711.1637468/0/srczip/jdk.localedata/sun/util/resources/cldr/ext/TimeZoneNames\_uz\_Arab.java \* /opt/cola/permits/1839164746\_1698992711.1637468/0/srczip/jdk.localedata/sun/util/resources/cldr/ext/CurrencyNames\_en\_FJ.java \* /opt/cola/permits/1839164746\_1698992711.1637468/0/srczip/jdk.localedata/sun/text/resources/cldr/ext/FormatData\_pa.java \* /opt/cola/permits/1839164746\_1698992711.1637468/0/srczip/jdk.localedata/sun/util/resources/cldr/ext/CurrencyNames\_es\_EC.java \*

 /opt/cola/permits/1839164746\_1698992711.1637468/0/srczip/jdk.localedata/sun/text/resources/cldr/ext/FormatData\_ml.java \* /opt/cola/permits/1839164746\_1698992711.1637468/0/srczip/jdk.localedata/sun/util/resources/cldr/ext/CurrencyNames\_dav.java \* /opt/cola/permits/1839164746\_1698992711.1637468/0/srczip/jdk.localedata/sun/text/resources/cldr/ext/FormatData\_sl.java \* /opt/cola/permits/1839164746\_1698992711.1637468/0/srczip/jdk.localedata/sun/text/resources/cldr/ext/FormatData\_uz\_Cyrl.java \* /opt/cola/permits/1839164746\_1698992711.1637468/0/srczip/jdk.localedata/sun/util/resources/cldr/ext/CurrencyNames\_ig.java \* /opt/cola/permits/1839164746\_1698992711.1637468/0/srczip/jdk.localedata/sun/util/resources/cldr/ext/LocaleNames\_es\_EC.java \* /opt/cola/permits/1839164746\_1698992711.1637468/0/srczip/jdk.localedata/sun/text/resources/cldr/ext/FormatData\_en\_CC.java \* /opt/cola/permits/1839164746\_1698992711.1637468/0/srczip/jdk.localedata/sun/text/resources/cldr/ext/FormatData\_kk.java \*

 /opt/cola/permits/1839164746\_1698992711.1637468/0/srczip/jdk.localedata/sun/text/resources/cldr/ext/FormatData\_sn.java \* /opt/cola/permits/1839164746\_1698992711.1637468/0/srczip/jdk.localedata/sun/util/resources/cldr/ext/CurrencyNames\_en\_DM.java \* /opt/cola/permits/1839164746\_1698992711.1637468/0/srczip/jdk.localedata/sun/util/resources/cldr/ext/CurrencyNames\_kn.java \* /opt/cola/permits/1839164746\_1698992711.1637468/0/srczip/jdk.localedata/sun/util/resources/cldr/ext/CurrencyNames\_naq.java \* /opt/cola/permits/1839164746\_1698992711.1637468/0/srczip/jdk.localedata/sun/text/resources/cldr/ext/FormatData\_ksf.java \* /opt/cola/permits/1839164746\_1698992711.1637468/0/srczip/jdk.localedata/sun/util/resources/cldr/ext/CurrencyNames\_yo\_BJ.java \* /opt/cola/permits/1839164746\_1698992711.1637468/0/srczip/jdk.localedata/sun/util/resources/cldr/ext/TimeZoneNames\_ksh.java

\* /opt/cola/permits/1839164746\_1698992711.1637468/0/srczip/jdk.localedata/sun/util/resources/cldr/ext/CurrencyNames\_pt\_AO.java \*

 /opt/cola/permits/1839164746\_1698992711.1637468/0/srczip/jdk.localedata/sun/text/resources/cldr/ext/FormatData\_en\_PK.java \* /opt/cola/permits/1839164746\_1698992711.1637468/0/srczip/jdk.localedata/sun/util/resources/cldr/ext/CurrencyNames\_fo\_DK.java \* /opt/cola/permits/1839164746\_1698992711.1637468/0/srczip/jdk.localedata/sun/util/resources/cldr/ext/TimeZoneNames\_ar.java \* /opt/cola/permits/1839164746\_1698992711.1637468/0/srczip/jdk.localedata/sun/util/resources/cldr/ext/TimeZoneNames\_sq.java \* /opt/cola/permits/1839164746\_1698992711.1637468/0/srczip/jdk.localedata/sun/text/resources/cldr/ext/FormatData\_bez.java \* /opt/cola/permits/1839164746\_1698992711.1637468/0/srczip/jdk.localedata/sun/util/resources/cldr/ext/LocaleNames\_ga.java \* /opt/cola/permits/1839164746\_1698992711.1637468/0/srczip/jdk.localedata/sun/util/resources/cldr/ext/LocaleNames\_sl.java \* /opt/cola/permits/1839164746\_1698992711.1637468/0/srczip/jdk.localedata/sun/util/resources/cldr/ext/LocaleNames\_ur.java \*

 /opt/cola/permits/1839164746\_1698992711.1637468/0/srczip/jdk.localedata/sun/util/resources/cldr/ext/CurrencyNames\_ru\_MD.java \* /opt/cola/permits/1839164746\_1698992711.1637468/0/srczip/jdk.localedata/sun/util/resources/cldr/ext/CurrencyNames\_gd.java \* /opt/cola/permits/1839164746\_1698992711.1637468/0/srczip/jdk.localedata/sun/util/resources/cldr/ext/CurrencyNames\_en\_001.java \* /opt/cola/permits/1839164746\_1698992711.1637468/0/srczip/jdk.localedata/sun/util/resources/cldr/ext/LocaleNames\_br.java \* /opt/cola/permits/1839164746\_1698992711.1637468/0/srczip/jdk.localedata/sun/text/resources/cldr/ext/FormatData\_en\_CK.java \* /opt/cola/permits/1839164746\_1698992711.1637468/0/srczip/jdk.localedata/sun/util/resources/cldr/ext/LocaleNames\_ta.java \* /opt/cola/permits/1839164746\_1698992711.1637468/0/srczip/jdk.localedata/sun/util/resources/cldr/ext/TimeZoneNames\_en\_UG.java \* /opt/cola/permits/1839164746\_1698992711.1637468/0/srczip/jdk.localedata/sun/text/resources/cldr/ext/FormatData\_yue\_Hans.java \*

 /opt/cola/permits/1839164746\_1698992711.1637468/0/srczip/jdk.localedata/sun/util/resources/cldr/ext/LocaleNames\_fi.java \* /opt/cola/permits/1839164746\_1698992711.1637468/0/srczip/jdk.localedata/sun/util/resources/cldr/ext/CurrencyNames\_my.java \* /opt/cola/permits/1839164746\_1698992711.1637468/0/srczip/jdk.localedata/sun/util/resources/cldr/ext/CurrencyNames\_sw.java \* /opt/cola/permits/1839164746\_1698992711.1637468/0/srczip/jdk.localedata/sun/util/resources/cldr/ext/TimeZoneNames\_ii.java \* /opt/cola/permits/1839164746\_1698992711.1637468/0/srczip/jdk.localedata/sun/text/resources/cldr/ext/FormatData\_agq.java \* /opt/cola/permits/1839164746\_1698992711.1637468/0/src-

zip/jdk.localedata/sun/util/resources/cldr/ext/CurrencyNames\_en\_SG.java \* /opt/cola/permits/1839164746\_1698992711.1637468/0/srczip/jdk.localedata/sun/util/resources/cldr/ext/CurrencyNames\_ti\_ER.java \* /opt/cola/permits/1839164746\_1698992711.1637468/0/srczip/jdk.localedata/sun/util/resources/cldr/ext/CurrencyNames\_ak.java \*

 /opt/cola/permits/1839164746\_1698992711.1637468/0/srczip/jdk.localedata/sun/util/resources/cldr/ext/CurrencyNames\_ru\_KZ.java \* /opt/cola/permits/1839164746\_1698992711.1637468/0/srczip/jdk.localedata/sun/util/resources/cldr/ext/CurrencyNames\_xog.java \* /opt/cola/permits/1839164746\_1698992711.1637468/0/srczip/jdk.localedata/sun/text/resources/cldr/ext/FormatData\_en\_BZ.java \* /opt/cola/permits/1839164746\_1698992711.1637468/0/srczip/jdk.localedata/sun/util/resources/cldr/ext/CurrencyNames\_ms\_BN.java \* /opt/cola/permits/1839164746\_1698992711.1637468/0/srczip/jdk.localedata/sun/util/resources/cldr/ext/CurrencyNames\_en\_LC.java \* /opt/cola/permits/1839164746\_1698992711.1637468/0/srczip/jdk.localedata/sun/util/resources/cldr/ext/LocaleNames\_es\_PA.java \* /opt/cola/permits/1839164746\_1698992711.1637468/0/srczip/jdk.localedata/sun/util/resources/cldr/ext/LocaleNames\_fr\_BE.java \*

 /opt/cola/permits/1839164746\_1698992711.1637468/0/srczip/jdk.localedata/sun/util/resources/cldr/ext/TimeZoneNames\_nl.java \* /opt/cola/permits/1839164746\_1698992711.1637468/0/srczip/jdk.localedata/sun/util/resources/cldr/ext/LocaleNames\_kw.java \* /opt/cola/permits/1839164746\_1698992711.1637468/0/srczip/jdk.localedata/sun/util/resources/cldr/ext/TimeZoneNames\_sv.java \* /opt/cola/permits/1839164746\_1698992711.1637468/0/srczip/jdk.localedata/sun/util/resources/cldr/ext/CurrencyNames\_yue\_Hans.java \* /opt/cola/permits/1839164746\_1698992711.1637468/0/srczip/jdk.localedata/sun/text/resources/cldr/ext/FormatData\_se\_FI.java \* /opt/cola/permits/1839164746\_1698992711.1637468/0/srczip/jdk.localedata/sun/util/resources/cldr/ext/CurrencyNames\_mt.java \* /opt/cola/permits/1839164746\_1698992711.1637468/0/srczip/jdk.localedata/sun/util/resources/cldr/ext/TimeZoneNames\_as.java \* /opt/cola/permits/1839164746\_1698992711.1637468/0/srczip/jdk.localedata/sun/text/resources/cldr/ext/FormatData\_cs.java \* /opt/cola/permits/1839164746\_1698992711.1637468/0/srczip/jdk.localedata/sun/text/resources/cldr/ext/FormatData\_es\_CO.java \* /opt/cola/permits/1839164746\_1698992711.1637468/0/srczip/jdk.localedata/sun/util/resources/cldr/ext/CurrencyNames\_smn.java \* /opt/cola/permits/1839164746\_1698992711.1637468/0/srczip/jdk.localedata/sun/util/resources/cldr/ext/LocaleNames\_twq.java \* /opt/cola/permits/1839164746\_1698992711.1637468/0/src-

zip/jdk.localedata/sun/util/resources/cldr/ext/CurrencyNames\_ar\_ER.java

\* /opt/cola/permits/1839164746\_1698992711.1637468/0/src-

zip/jdk.localedata/sun/util/resources/cldr/ext/TimeZoneNames\_en\_ZW.java

\* /opt/cola/permits/1839164746\_1698992711.1637468/0/srczip/jdk.localedata/sun/text/resources/cldr/ext/FormatData\_bs.java \* /opt/cola/permits/1839164746\_1698992711.1637468/0/srczip/jdk.localedata/sun/text/resources/cldr/ext/FormatData\_sv.java \* /opt/cola/permits/1839164746\_1698992711.1637468/0/srczip/jdk.localedata/sun/text/resources/cldr/ext/FormatData\_zh\_Hans\_MO.java \*

 /opt/cola/permits/1839164746\_1698992711.1637468/0/srczip/jdk.localedata/sun/util/resources/cldr/ext/CurrencyNames\_hy.java \* /opt/cola/permits/1839164746\_1698992711.1637468/0/srczip/jdk.localedata/sun/util/resources/cldr/ext/TimeZoneNames\_ji.java \* /opt/cola/permits/1839164746\_1698992711.1637468/0/srczip/jdk.localedata/sun/util/resources/cldr/ext/CurrencyNames\_dje.java \* /opt/cola/permits/1839164746\_1698992711.1637468/0/srczip/jdk.localedata/sun/util/resources/cldr/ext/LocaleNames\_pl.java \* /opt/cola/permits/1839164746\_1698992711.1637468/0/srczip/jdk.localedata/sun/text/resources/cldr/ext/FormatData\_brx.java \* /opt/cola/permits/1839164746\_1698992711.1637468/0/srczip/jdk.localedata/sun/text/resources/cldr/ext/FormatData\_en\_DE.java \* /opt/cola/permits/1839164746\_1698992711.1637468/0/srczip/jdk.localedata/sun/util/resources/cldr/ext/TimeZoneNames\_sr.java \* /opt/cola/permits/1839164746\_1698992711.1637468/0/srczip/jdk.localedata/sun/util/resources/cldr/ext/TimeZoneNames\_en\_MG.java \*

 /opt/cola/permits/1839164746\_1698992711.1637468/0/srczip/jdk.localedata/sun/util/resources/cldr/ext/CurrencyNames\_ml.java \* /opt/cola/permits/1839164746\_1698992711.1637468/0/srczip/jdk.localedata/sun/text/resources/cldr/ext/FormatData\_br.java \* /opt/cola/permits/1839164746\_1698992711.1637468/0/srczip/jdk.localedata/sun/util/resources/cldr/ext/LocaleNames\_es\_CR.java \* /opt/cola/permits/1839164746\_1698992711.1637468/0/srczip/jdk.localedata/sun/util/resources/cldr/ext/TimeZoneNames\_de\_CH.java \* /opt/cola/permits/1839164746\_1698992711.1637468/0/srczip/jdk.localedata/sun/util/resources/cldr/ext/CurrencyNames\_cs.java \* /opt/cola/permits/1839164746\_1698992711.1637468/0/srczip/jdk.localedata/sun/util/resources/cldr/ext/LocaleNames\_es\_PY.java \* /opt/cola/permits/1839164746\_1698992711.1637468/0/srczip/jdk.localedata/sun/util/resources/cldr/ext/TimeZoneNames\_es\_BO.java \* /opt/cola/permits/1839164746\_1698992711.1637468/0/srczip/jdk.localedata/sun/util/resources/cldr/ext/CurrencyNames\_fr\_LU.java \* /opt/cola/permits/1839164746\_1698992711.1637468/0/src-

zip/jdk.localedata/sun/util/resources/cldr/ext/LocaleNames\_vai\_Latn.java \* /opt/cola/permits/1839164746\_1698992711.1637468/0/srczip/jdk.localedata/sun/util/resources/cldr/ext/LocaleNames\_uz\_Arab.java \* /opt/cola/permits/1839164746\_1698992711.1637468/0/srczip/jdk.localedata/sun/util/resources/cldr/ext/TimeZoneNames\_en\_150.java \* /opt/cola/permits/1839164746\_1698992711.1637468/0/src-

zip/jdk.localedata/sun/text/resources/cldr/ext/FormatData\_ewo.java \* /opt/cola/permits/1839164746\_1698992711.1637468/0/srczip/jdk.localedata/sun/util/resources/cldr/ext/CurrencyNames\_et.java \* /opt/cola/permits/1839164746\_1698992711.1637468/0/srczip/jdk.localedata/sun/util/resources/cldr/ext/TimeZoneNames\_bs\_Cyrl.java \* /opt/cola/permits/1839164746\_1698992711.1637468/0/srczip/jdk.localedata/sun/util/resources/cldr/ext/CurrencyNames\_ks.java \* /opt/cola/permits/1839164746\_1698992711.1637468/0/srczip/jdk.localedata/sun/util/resources/cldr/ext/CurrencyNames\_ko.java \*

 /opt/cola/permits/1839164746\_1698992711.1637468/0/srczip/jdk.localedata/sun/text/resources/cldr/ext/FormatData\_os.java \* /opt/cola/permits/1839164746\_1698992711.1637468/0/srczip/jdk.localedata/sun/util/resources/cldr/ext/LocaleNames\_ko.java \* /opt/cola/permits/1839164746\_1698992711.1637468/0/srczip/jdk.localedata/sun/util/resources/cldr/ext/LocaleNames\_smn.java \* /opt/cola/permits/1839164746\_1698992711.1637468/0/srczip/jdk.localedata/sun/util/resources/cldr/ext/TimeZoneNames\_de.java \* /opt/cola/permits/1839164746\_1698992711.1637468/0/srczip/jdk.localedata/sun/util/resources/cldr/ext/LocaleNames\_sn.java \* /opt/cola/permits/1839164746\_1698992711.1637468/0/srczip/jdk.localedata/sun/util/resources/cldr/ext/LocaleNames\_mk.java \* /opt/cola/permits/1839164746\_1698992711.1637468/0/srczip/jdk.localedata/sun/util/resources/cldr/ext/TimeZoneNames\_ks.java \* /opt/cola/permits/1839164746\_1698992711.1637468/0/srczip/jdk.localedata/sun/util/resources/cldr/ext/TimeZoneNames\_en\_GU.java \*

 /opt/cola/permits/1839164746\_1698992711.1637468/0/srczip/jdk.localedata/sun/util/resources/cldr/ext/TimeZoneNames\_tg.java \* /opt/cola/permits/1839164746\_1698992711.1637468/0/srczip/jdk.localedata/sun/util/resources/cldr/ext/LocaleNames\_fy.java \* /opt/cola/permits/1839164746\_1698992711.1637468/0/srczip/jdk.localedata/sun/util/resources/cldr/ext/LocaleNames\_ja.java \* /opt/cola/permits/1839164746\_1698992711.1637468/0/srczip/jdk.localedata/sun/text/resources/cldr/ext/FormatData\_fi.java \* /opt/cola/permits/1839164746\_1698992711.1637468/0/srczip/jdk.localedata/sun/util/resources/cldr/ext/CurrencyNames\_en\_CK.java \* /opt/cola/permits/1839164746\_1698992711.1637468/0/srczip/jdk.localedata/sun/util/resources/cldr/ext/TimeZoneNames\_es.java \* /opt/cola/permits/1839164746\_1698992711.1637468/0/srczip/jdk.localedata/sun/util/resources/cldr/ext/LocaleNames\_vun.java \* /opt/cola/permits/1839164746\_1698992711.1637468/0/srczip/jdk.localedata/sun/util/resources/cldr/ext/LocaleNames\_rm.java \*

 /opt/cola/permits/1839164746\_1698992711.1637468/0/srczip/jdk.localedata/sun/text/resources/cldr/ext/FormatData\_mzn.java \* /opt/cola/permits/1839164746\_1698992711.1637468/0/srczip/jdk.localedata/sun/util/resources/cldr/ext/CurrencyNames\_ff.java

\* /opt/cola/permits/1839164746\_1698992711.1637468/0/srczip/jdk.localedata/sun/util/resources/cldr/ext/CurrencyNames\_es\_CL.java \* /opt/cola/permits/1839164746\_1698992711.1637468/0/srczip/jdk.localedata/sun/text/resources/cldr/ext/FormatData\_en\_SX.java \* /opt/cola/permits/1839164746\_1698992711.1637468/0/srczip/jdk.localedata/sun/text/resources/cldr/ext/FormatData\_sw.java \* /opt/cola/permits/1839164746\_1698992711.1637468/0/srczip/jdk.localedata/sun/util/resources/cldr/ext/CurrencyNames\_es\_GQ.java \* /opt/cola/permits/1839164746\_1698992711.1637468/0/srczip/jdk.localedata/sun/text/resources/cldr/ext/FormatData\_hy.java \* /opt/cola/permits/1839164746\_1698992711.1637468/0/srczip/jdk.localedata/sun/util/resources/cldr/ext/CurrencyNames\_ar\_DJ.java \*

 /opt/cola/permits/1839164746\_1698992711.1637468/0/srczip/jdk.localedata/sun/util/resources/cldr/ext/CurrencyNames\_en\_CA.java \* /opt/cola/permits/1839164746\_1698992711.1637468/0/srczip/jdk.localedata/sun/text/resources/cldr/ext/FormatData\_rwk.java \* /opt/cola/permits/1839164746\_1698992711.1637468/0/srczip/jdk.localedata/sun/util/resources/cldr/ext/CurrencyNames\_en\_MT.java \* /opt/cola/permits/1839164746\_1698992711.1637468/0/srczip/jdk.localedata/sun/util/resources/cldr/ext/TimeZoneNames\_se\_FI.java \* /opt/cola/permits/1839164746\_1698992711.1637468/0/srczip/jdk.localedata/sun/util/resources/cldr/ext/LocaleNames\_nyn.java \* /opt/cola/permits/1839164746\_1698992711.1637468/0/srczip/jdk.localedata/sun/util/resources/cldr/ext/CurrencyNames\_en\_CX.java \* /opt/cola/permits/1839164746\_1698992711.1637468/0/srczip/jdk.localedata/sun/util/resources/cldr/ext/LocaleNames\_shi\_Latn.java \* /opt/cola/permits/1839164746\_1698992711.1637468/0/srczip/jdk.localedata/sun/util/resources/cldr/ext/TimeZoneNames\_es\_CL.java \*

 /opt/cola/permits/1839164746\_1698992711.1637468/0/srczip/jdk.localedata/sun/util/resources/cldr/ext/CurrencyNames\_shi.java \* /opt/cola/permits/1839164746\_1698992711.1637468/0/srczip/jdk.localedata/sun/util/resources/cldr/ext/CurrencyNames\_mr.java \* /opt/cola/permits/1839164746\_1698992711.1637468/0/srczip/jdk.localedata/sun/util/resources/cldr/ext/CurrencyNames\_ln.java \* /opt/cola/permits/1839164746\_1698992711.1637468/0/srczip/jdk.localedata/sun/text/resources/cldr/ext/FormatData\_uz\_Arab.java \* /opt/cola/permits/1839164746\_1698992711.1637468/0/srczip/jdk.localedata/sun/util/resources/cldr/ext/LocaleNames\_sr\_Latn\_ME.java \* /opt/cola/permits/1839164746\_1698992711.1637468/0/srczip/jdk.localedata/sun/util/resources/cldr/ext/LocaleNames\_zh\_Hant\_HK.java \* /opt/cola/permits/1839164746\_1698992711.1637468/0/srczip/jdk.localedata/sun/text/resources/cldr/ext/FormatData\_nl.java \* /opt/cola/permits/1839164746\_1698992711.1637468/0/srczip/jdk.localedata/sun/util/resources/cldr/ext/TimeZoneNames\_uk.java \*

 /opt/cola/permits/1839164746\_1698992711.1637468/0/srczip/jdk.localedata/sun/util/resources/cldr/ext/CurrencyNames\_qu.java \* /opt/cola/permits/1839164746\_1698992711.1637468/0/srczip/jdk.localedata/sun/util/resources/cldr/ext/CurrencyNames\_pt\_MZ.java \* /opt/cola/permits/1839164746\_1698992711.1637468/0/srczip/jdk.localedata/sun/util/resources/cldr/ext/LocaleNames\_ml.java \* /opt/cola/permits/1839164746\_1698992711.1637468/0/srczip/jdk.localedata/sun/util/resources/cldr/ext/CurrencyNames\_fr\_MG.java \* /opt/cola/permits/1839164746\_1698992711.1637468/0/srczip/jdk.localedata/sun/util/resources/cldr/ext/TimeZoneNames\_ca.java \* /opt/cola/permits/1839164746\_1698992711.1637468/0/srczip/jdk.localedata/sun/util/resources/cldr/ext/TimeZoneNames\_it.java \* /opt/cola/permits/1839164746\_1698992711.1637468/0/srczip/jdk.localedata/sun/util/resources/cldr/ext/TimeZoneNames\_en\_CA.java \* /opt/cola/permits/1839164746\_1698992711.1637468/0/srczip/jdk.localedata/sun/util/resources/cldr/ext/CurrencyNames\_kea.java \*

 /opt/cola/permits/1839164746\_1698992711.1637468/0/srczip/jdk.localedata/sun/util/resources/cldr/ext/LocaleNames\_bs.java \* /opt/cola/permits/1839164746\_1698992711.1637468/0/srczip/jdk.localedata/sun/text/resources/cldr/ext/FormatData\_lrc\_IQ.java \* /opt/cola/permits/1839164746\_1698992711.1637468/0/srczip/jdk.localedata/sun/util/resources/cldr/ext/CurrencyNames\_pt\_MO.java \* /opt/cola/permits/1839164746\_1698992711.1637468/0/srczip/jdk.localedata/sun/util/resources/cldr/ext/LocaleNames\_sbp.java \* /opt/cola/permits/1839164746\_1698992711.1637468/0/srczip/jdk.localedata/sun/util/resources/cldr/ext/LocaleNames\_gl.java \* /opt/cola/permits/1839164746\_1698992711.1637468/0/srczip/jdk.localedata/sun/util/resources/cldr/ext/CurrencyNames\_en\_NA.java \* /opt/cola/permits/1839164746\_1698992711.1637468/0/srczip/jdk.localedata/sun/util/resources/cldr/ext/TimeZoneNames\_hy.java \* /opt/cola/permits/1839164746\_1698992711.1637468/0/srczip/jdk.localedata/sun/util/resources/cldr/ext/CurrencyNames\_twq.java \*

 /opt/cola/permits/1839164746\_1698992711.1637468/0/srczip/jdk.localedata/sun/util/resources/cldr/ext/LocaleNames\_kam.java \* /opt/cola/permits/1839164746\_1698992711.1637468/0/srczip/jdk.localedata/sun/util/resources/cldr/ext/LocaleNames\_hu.java \* /opt/cola/permits/1839164746\_1698992711.1637468/0/srczip/jdk.localedata/sun/util/resources/cldr/ext/LocaleNames\_mg.java \* /opt/cola/permits/1839164746\_1698992711.1637468/0/srczip/jdk.localedata/sun/util/resources/cldr/ext/CurrencyNames\_zh\_Hant\_MO.java \* /opt/cola/permits/1839164746\_1698992711.1637468/0/srczip/jdk.localedata/sun/util/resources/cldr/ext/LocaleNames\_kde.java \* /opt/cola/permits/1839164746\_1698992711.1637468/0/srczip/jdk.localedata/sun/text/resources/cldr/ext/FormatData\_en\_KE.java \* /opt/cola/permits/1839164746\_1698992711.1637468/0/srczip/jdk.localedata/sun/util/resources/cldr/ext/LocaleNames\_om.java

\* /opt/cola/permits/1839164746\_1698992711.1637468/0/srczip/jdk.localedata/sun/util/resources/cldr/ext/LocaleNames\_af.java \*

 /opt/cola/permits/1839164746\_1698992711.1637468/0/srczip/jdk.localedata/sun/text/resources/cldr/ext/FormatData\_en\_150.java \* /opt/cola/permits/1839164746\_1698992711.1637468/0/srczip/jdk.localedata/sun/util/resources/cldr/ext/CurrencyNames\_fr\_HT.java \* /opt/cola/permits/1839164746\_1698992711.1637468/0/srczip/jdk.localedata/sun/util/resources/cldr/ext/CurrencyNames\_pl.java \* /opt/cola/permits/1839164746\_1698992711.1637468/0/srczip/jdk.localedata/sun/util/resources/cldr/ext/CurrencyNames\_en\_BI.java \* /opt/cola/permits/1839164746\_1698992711.1637468/0/srczip/jdk.localedata/sun/util/resources/cldr/ext/CurrencyNames\_fr\_CA.java \* /opt/cola/permits/1839164746\_1698992711.1637468/0/srczip/jdk.localedata/sun/text/resources/cldr/ext/FormatData\_om\_KE.java \* /opt/cola/permits/1839164746\_1698992711.1637468/0/srczip/jdk.localedata/sun/text/resources/cldr/ext/FormatData\_mk.java \* /opt/cola/permits/1839164746\_1698992711.1637468/0/srczip/jdk.localedata/sun/util/resources/cldr/ext/LocaleNames\_dsb.java \*

 /opt/cola/permits/1839164746\_1698992711.1637468/0/srczip/jdk.localedata/sun/util/resources/cldr/ext/LocaleNames\_sv.java \* /opt/cola/permits/1839164746\_1698992711.1637468/0/srczip/jdk.localedata/sun/text/resources/cldr/ext/FormatData\_sr\_Cyrl\_BA.java \* /opt/cola/permits/1839164746\_1698992711.1637468/0/srczip/jdk.localedata/sun/util/resources/cldr/ext/CurrencyNames\_en\_GD.java \* /opt/cola/permits/1839164746\_1698992711.1637468/0/srczip/jdk.localedata/sun/text/resources/cldr/ext/FormatData\_en\_ZW.java \* /opt/cola/permits/1839164746\_1698992711.1637468/0/srczip/jdk.localedata/sun/text/resources/cldr/ext/FormatData\_gl.java \* /opt/cola/permits/1839164746\_1698992711.1637468/0/srczip/jdk.localedata/sun/text/resources/cldr/ext/FormatData\_kde.java \* /opt/cola/permits/1839164746\_1698992711.1637468/0/srczip/jdk.localedata/sun/util/resources/cldr/ext/CurrencyNames\_es.java \* /opt/cola/permits/1839164746\_1698992711.1637468/0/srczip/jdk.localedata/sun/util/resources/cldr/ext/LocaleNames\_nn.java \* /opt/cola/permits/1839164746\_1698992711.1637468/0/src-

zip/jdk.localedata/sun/util/resources/cldr/ext/TimeZoneNames\_es\_UY.java \* /opt/cola/permits/1839164746\_1698992711.1637468/0/srczip/jdk.localedata/sun/util/resources/cldr/ext/TimeZoneNames\_uz\_Cyrl.java \* /opt/cola/permits/1839164746\_1698992711.1637468/0/srczip/jdk.localedata/sun/util/resources/cldr/ext/LocaleNames\_zh\_Hant.java \* /opt/cola/permits/1839164746\_1698992711.1637468/0/srczip/jdk.localedata/sun/util/resources/cldr/ext/TimeZoneNames\_en\_MY.java \* /opt/cola/permits/1839164746\_1698992711.1637468/0/srczip/jdk.localedata/sun/util/resources/cldr/ext/CurrencyNames\_ha\_GH.java \* /opt/cola/permits/1839164746\_1698992711.1637468/0/src-

zip/jdk.localedata/sun/text/resources/cldr/ext/FormatData\_ki.java \* /opt/cola/permits/1839164746\_1698992711.1637468/0/srczip/jdk.localedata/sun/util/resources/cldr/ext/LocaleNames\_cgg.java \* /opt/cola/permits/1839164746\_1698992711.1637468/0/srczip/jdk.localedata/sun/util/resources/cldr/ext/CurrencyNames\_agq.java \* /opt/cola/permits/1839164746\_1698992711.1637468/0/srczip/jdk.localedata/sun/util/resources/cldr/ext/TimeZoneNames\_fil.java \* /opt/cola/permits/1839164746\_1698992711.1637468/0/srczip/jdk.localedata/sun/util/resources/cldr/ext/TimeZoneNames\_sd.java \* /opt/cola/permits/1839164746\_1698992711.1637468/0/src-zip/java.base/sun/util/resources/cldr/LocaleNames.java \* /opt/cola/permits/1839164746\_1698992711.1637468/0/srczip/jdk.localedata/sun/util/resources/cldr/ext/LocaleNames\_uz.java \* /opt/cola/permits/1839164746\_1698992711.1637468/0/srczip/jdk.localedata/sun/text/resources/cldr/ext/FormatData\_saq.java \* /opt/cola/permits/1839164746\_1698992711.1637468/0/srczip/jdk.localedata/sun/text/resources/cldr/ext/FormatData\_es\_DO.java \* /opt/cola/permits/1839164746\_1698992711.1637468/0/srczip/jdk.localedata/sun/util/resources/cldr/ext/CurrencyNames\_fil.java \* /opt/cola/permits/1839164746\_1698992711.1637468/0/srczip/jdk.localedata/sun/util/resources/cldr/ext/CurrencyNames\_ckb.java \*

 /opt/cola/permits/1839164746\_1698992711.1637468/0/srczip/jdk.localedata/sun/util/resources/cldr/ext/CurrencyNames\_fr\_RW.java \* /opt/cola/permits/1839164746\_1698992711.1637468/0/srczip/jdk.localedata/sun/util/resources/cldr/ext/LocaleNames\_sd.java \* /opt/cola/permits/1839164746\_1698992711.1637468/0/srczip/jdk.localedata/sun/util/resources/cldr/ext/CurrencyNames\_mgh.java \* /opt/cola/permits/1839164746\_1698992711.1637468/0/srczip/jdk.localedata/sun/util/resources/cldr/ext/LocaleNames\_ha.java \* /opt/cola/permits/1839164746\_1698992711.1637468/0/srczip/jdk.localedata/sun/util/resources/cldr/ext/TimeZoneNames\_en\_ZM.java \* /opt/cola/permits/1839164746\_1698992711.1637468/0/srczip/jdk.localedata/sun/util/resources/cldr/ext/LocaleNames\_tt.java \* /opt/cola/permits/1839164746\_1698992711.1637468/0/srczip/jdk.localedata/sun/text/resources/cldr/ext/FormatData\_rn.java \* /opt/cola/permits/1839164746\_1698992711.1637468/0/srczip/java.base/sun/util/resources/cldr/LocaleNames\_en.java \*

 /opt/cola/permits/1839164746\_1698992711.1637468/0/srczip/jdk.localedata/sun/text/resources/cldr/ext/FormatData\_ta\_LK.java \* /opt/cola/permits/1839164746\_1698992711.1637468/0/srczip/jdk.localedata/sun/util/resources/cldr/ext/CurrencyNames\_en\_GY.java \* /opt/cola/permits/1839164746\_1698992711.1637468/0/srczip/jdk.localedata/sun/util/resources/cldr/ext/TimeZoneNames\_pt\_MZ.java \* /opt/cola/permits/1839164746\_1698992711.1637468/0/srczip/jdk.localedata/sun/util/resources/cldr/ext/LocaleNames\_yue.java \* /opt/cola/permits/1839164746\_1698992711.1637468/0/src-

zip/jdk.localedata/sun/util/resources/cldr/ext/CurrencyNames\_en\_SL.java \* /opt/cola/permits/1839164746\_1698992711.1637468/0/srczip/jdk.localedata/sun/text/resources/cldr/ext/FormatData\_en\_TZ.java \* /opt/cola/permits/1839164746\_1698992711.1637468/0/srczip/jdk.localedata/sun/text/resources/cldr/ext/FormatData\_jgo.java \* /opt/cola/permits/1839164746\_1698992711.1637468/0/srczip/jdk.localedata/sun/util/resources/cldr/ext/CurrencyNames\_ar\_KM.java \*

 /opt/cola/permits/1839164746\_1698992711.1637468/0/srczip/jdk.localedata/sun/text/resources/cldr/ext/FormatData\_om.java \* /opt/cola/permits/1839164746\_1698992711.1637468/0/srczip/jdk.localedata/sun/text/resources/cldr/ext/FormatData\_en\_SH.java \* /opt/cola/permits/1839164746\_1698992711.1637468/0/srczip/jdk.localedata/sun/util/resources/cldr/ext/CurrencyNames\_am.java \* /opt/cola/permits/1839164746\_1698992711.1637468/0/srczip/jdk.localedata/sun/text/resources/cldr/ext/FormatData\_en\_CX.java \* /opt/cola/permits/1839164746\_1698992711.1637468/0/srczip/jdk.localedata/sun/text/resources/cldr/ext/FormatData\_lo.java \* /opt/cola/permits/1839164746\_1698992711.1637468/0/srczip/jdk.localedata/sun/util/resources/cldr/ext/CurrencyNames\_en\_BM.java \* /opt/cola/permits/1839164746\_1698992711.1637468/0/srczip/jdk.localedata/sun/util/resources/cldr/ext/TimeZoneNames\_en\_NA.java \* /opt/cola/permits/1839164746\_1698992711.1637468/0/srczip/jdk.localedata/sun/util/resources/cldr/ext/TimeZoneNames\_nn.java \*

 /opt/cola/permits/1839164746\_1698992711.1637468/0/srczip/jdk.localedata/sun/text/resources/cldr/ext/FormatData\_be.java \* /opt/cola/permits/1839164746\_1698992711.1637468/0/srczip/jdk.localedata/sun/util/resources/cldr/ext/LocaleNames\_ji.java \* /opt/cola/permits/1839164746\_1698992711.1637468/0/srczip/jdk.localedata/sun/text/resources/cldr/ext/FormatData\_lrc.java \* /opt/cola/permits/1839164746\_1698992711.1637468/0/srczip/jdk.localedata/sun/util/resources/cldr/ext/TimeZoneNames\_uz.java \* /opt/cola/permits/1839164746\_1698992711.1637468/0/srczip/jdk.localedata/sun/util/resources/cldr/ext/TimeZoneNames\_pt\_MO.java \* /opt/cola/permits/1839164746\_1698992711.1637468/0/srczip/jdk.localedata/sun/util/resources/cldr/ext/LocaleNames\_or.java \* /opt/cola/permits/1839164746\_1698992711.1637468/0/srczip/jdk.localedata/sun/util/resources/cldr/ext/CurrencyNames\_ki.java \* /opt/cola/permits/1839164746\_1698992711.1637468/0/srczip/jdk.localedata/sun/util/resources/cldr/ext/CurrencyNames\_nl\_SX.java \* /opt/cola/permits/1839164746\_1698992711.1637468/0/srczip/jdk.localedata/sun/util/resources/cldr/ext/CurrencyNames\_tt.java \* /opt/cola/permits/1839164746\_1698992711.1637468/0/srczip/jdk.localedata/sun/text/resources/cldr/ext/FormatData\_sr\_Latn\_XK.java

\* /opt/cola/permits/1839164746\_1698992711.1637468/0/src-

zip/jdk.localedata/sun/util/resources/cldr/ext/TimeZoneNames\_os.java

\* /opt/cola/permits/1839164746\_1698992711.1637468/0/srczip/jdk.localedata/sun/util/resources/cldr/ext/CurrencyNames\_nb.java \* /opt/cola/permits/1839164746\_1698992711.1637468/0/srczip/jdk.localedata/sun/util/resources/cldr/ext/CurrencyNames\_en\_NF.java \* /opt/cola/permits/1839164746\_1698992711.1637468/0/srczip/jdk.localedata/sun/util/resources/cldr/ext/CurrencyNames\_nnh.java \* /opt/cola/permits/1839164746\_1698992711.1637468/0/srczip/jdk.localedata/sun/util/resources/cldr/ext/LocaleNames\_si.java \* /opt/cola/permits/1839164746\_1698992711.1637468/0/srczip/jdk.localedata/sun/util/resources/cldr/ext/LocaleNames\_yo.java \*

 /opt/cola/permits/1839164746\_1698992711.1637468/0/srczip/jdk.localedata/sun/util/resources/cldr/ext/CurrencyNames\_en\_SE.java \* /opt/cola/permits/1839164746\_1698992711.1637468/0/srczip/jdk.localedata/sun/util/resources/cldr/ext/LocaleNames\_sr\_Latn\_XK.java \* /opt/cola/permits/1839164746\_1698992711.1637468/0/srczip/jdk.localedata/sun/util/resources/cldr/ext/LocaleNames\_es\_MX.java \* /opt/cola/permits/1839164746\_1698992711.1637468/0/srczip/jdk.localedata/sun/text/resources/cldr/ext/FormatData\_en\_ZA.java \* /opt/cola/permits/1839164746\_1698992711.1637468/0/srczip/jdk.localedata/sun/util/resources/cldr/ext/LocaleNames\_ps.java \* /opt/cola/permits/1839164746\_1698992711.1637468/0/srczip/jdk.localedata/sun/text/resources/cldr/ext/FormatData\_bo.java \* /opt/cola/permits/1839164746\_1698992711.1637468/0/srczip/jdk.localedata/sun/util/resources/cldr/ext/CurrencyNames\_mgo.java \* /opt/cola/permits/1839164746\_1698992711.1637468/0/srczip/jdk.localedata/sun/util/resources/cldr/ext/LocaleNames\_kok.java \*

 /opt/cola/permits/1839164746\_1698992711.1637468/0/srczip/jdk.localedata/sun/text/resources/cldr/ext/FormatData\_en\_NR.java \* /opt/cola/permits/1839164746\_1698992711.1637468/0/srczip/jdk.localedata/sun/util/resources/cldr/ext/CurrencyNames\_mk.java \* /opt/cola/permits/1839164746\_1698992711.1637468/0/srczip/jdk.localedata/sun/text/resources/cldr/ext/FormatData\_ff\_MR.java \* /opt/cola/permits/1839164746\_1698992711.1637468/0/srczip/jdk.localedata/sun/text/resources/cldr/ext/FormatData\_sv\_FI.java \* /opt/cola/permits/1839164746\_1698992711.1637468/0/srczip/jdk.localedata/sun/util/resources/cldr/ext/CurrencyNames\_en\_CC.java \* /opt/cola/permits/1839164746\_1698992711.1637468/0/srczip/jdk.localedata/sun/text/resources/cldr/ext/FormatData\_khq.java \* /opt/cola/permits/1839164746\_1698992711.1637468/0/srczip/jdk.localedata/sun/util/resources/cldr/ext/TimeZoneNames\_brx.java \* /opt/cola/permits/1839164746\_1698992711.1637468/0/srczip/jdk.localedata/sun/util/resources/cldr/ext/TimeZoneNames\_pl.java \*

 /opt/cola/permits/1839164746\_1698992711.1637468/0/srczip/jdk.localedata/sun/text/resources/cldr/ext/FormatData\_shi\_Latn.java \* /opt/cola/permits/1839164746\_1698992711.1637468/0/src-

zip/jdk.localedata/sun/util/resources/cldr/ext/CurrencyNames\_ug.java \* /opt/cola/permits/1839164746\_1698992711.1637468/0/srczip/jdk.localedata/sun/util/resources/cldr/ext/LocaleNames\_yue\_Hans.java \* /opt/cola/permits/1839164746\_1698992711.1637468/0/srczip/jdk.localedata/sun/util/resources/cldr/ext/TimeZoneNames\_ta.java \* /opt/cola/permits/1839164746\_1698992711.1637468/0/srczip/jdk.localedata/sun/text/resources/cldr/ext/FormatData\_bg.java \* /opt/cola/permits/1839164746\_1698992711.1637468/0/srczip/jdk.localedata/sun/text/resources/cldr/ext/FormatData\_yue.java \* /opt/cola/permits/1839164746\_1698992711.1637468/0/srczip/jdk.localedata/sun/util/resources/cldr/ext/CurrencyNames\_ta\_SG.java \* /opt/cola/permits/1839164746\_1698992711.1637468/0/srczip/jdk.localedata/sun/util/resources/cldr/ext/LocaleNames\_mgh.java \*

 /opt/cola/permits/1839164746\_1698992711.1637468/0/srczip/jdk.localedata/sun/util/resources/cldr/ext/CurrencyNames\_rw.java \* /opt/cola/permits/1839164746\_1698992711.1637468/0/srczip/jdk.localedata/sun/text/resources/cldr/ext/FormatData\_lt.java \* /opt/cola/permits/1839164746\_1698992711.1637468/0/srczip/jdk.localedata/sun/util/resources/cldr/ext/CurrencyNames\_fo.java \* /opt/cola/permits/1839164746\_1698992711.1637468/0/srczip/jdk.localedata/sun/util/resources/cldr/ext/LocaleNames\_rof.java \* /opt/cola/permits/1839164746\_1698992711.1637468/0/srczip/jdk.localedata/sun/text/resources/cldr/ext/FormatData\_it\_CH.java \* /opt/cola/permits/1839164746\_1698992711.1637468/0/srczip/jdk.localedata/sun/util/resources/cldr/ext/CurrencyNames\_en\_ER.java \* /opt/cola/permits/1839164746\_1698992711.1637468/0/srczip/jdk.localedata/sun/util/resources/cldr/ext/CurrencyNames\_en\_ZA.java \* /opt/cola/permits/1839164746\_1698992711.1637468/0/srczip/jdk.localedata/sun/util/resources/cldr/ext/LocaleNames\_nnh.java \*

 /opt/cola/permits/1839164746\_1698992711.1637468/0/srczip/jdk.localedata/sun/text/resources/cldr/ext/FormatData\_ast.java \* /opt/cola/permits/1839164746\_1698992711.1637468/0/srczip/jdk.localedata/sun/util/resources/cldr/ext/TimeZoneNames\_ne.java \* /opt/cola/permits/1839164746\_1698992711.1637468/0/srczip/jdk.localedata/sun/util/resources/cldr/ext/CurrencyNames\_ms.java \* /opt/cola/permits/1839164746\_1698992711.1637468/0/srczip/jdk.localedata/sun/text/resources/cldr/ext/FormatData\_mfe.java \* /opt/cola/permits/1839164746\_1698992711.1637468/0/srczip/jdk.localedata/sun/util/resources/cldr/ext/TimeZoneNames\_en\_TZ.java \* /opt/cola/permits/1839164746\_1698992711.1637468/0/srczip/jdk.localedata/sun/text/resources/cldr/ext/FormatData\_ar\_TN.java \* /opt/cola/permits/1839164746\_1698992711.1637468/0/srczip/jdk.localedata/sun/util/resources/cldr/ext/LocaleNames\_ti.java \* /opt/cola/permits/1839164746\_1698992711.1637468/0/srczip/jdk.localedata/sun/text/resources/cldr/ext/FormatData\_nn.java \*

 /opt/cola/permits/1839164746\_1698992711.1637468/0/srczip/jdk.localedata/sun/text/resources/cldr/ext/FormatData\_en\_AT.java \* /opt/cola/permits/1839164746\_1698992711.1637468/0/srczip/jdk.localedata/sun/text/resources/cldr/ext/FormatData\_ii.java \* /opt/cola/permits/1839164746\_1698992711.1637468/0/srczip/jdk.localedata/sun/text/resources/cldr/ext/FormatData\_ky.java \* /opt/cola/permits/1839164746\_1698992711.1637468/0/srczip/jdk.localedata/sun/util/resources/cldr/ext/CurrencyNames\_fr\_MU.java \* /opt/cola/permits/1839164746\_1698992711.1637468/0/srczip/jdk.localedata/sun/util/resources/cldr/ext/LocaleNames\_de\_CH.java \* /opt/cola/permits/1839164746\_1698992711.1637468/0/srczip/jdk.localedata/sun/text/resources/cldr/ext/FormatData\_kea.java \* /opt/cola/permits/1839164746\_1698992711.1637468/0/srczip/jdk.localedata/sun/text/resources/cldr/ext/FormatData\_km.java \* /opt/cola/permits/1839164746\_1698992711.1637468/0/srczip/jdk.localedata/sun/util/resources/cldr/ext/CurrencyNames\_jgo.java \*

 /opt/cola/permits/1839164746\_1698992711.1637468/0/srczip/jdk.localedata/sun/text/resources/cldr/ext/FormatData\_ar\_SY.java \* /opt/cola/permits/1839164746\_1698992711.1637468/0/srczip/jdk.localedata/sun/text/resources/cldr/ext/FormatData\_zu.java \* /opt/cola/permits/1839164746\_1698992711.1637468/0/srczip/jdk.localedata/sun/util/resources/cldr/ext/CurrencyNames\_en\_TK.java \* /opt/cola/permits/1839164746\_1698992711.1637468/0/srczip/jdk.localedata/sun/util/resources/cldr/ext/CurrencyNames\_fr\_MR.java \* /opt/cola/permits/1839164746\_1698992711.1637468/0/srczip/jdk.localedata/sun/util/resources/cldr/ext/CurrencyNames\_saq.java \* /opt/cola/permits/1839164746\_1698992711.1637468/0/srczip/jdk.localedata/sun/util/resources/cldr/ext/CurrencyNames\_so\_DJ.java \* /opt/cola/permits/1839164746\_1698992711.1637468/0/srczip/jdk.localedata/sun/util/resources/cldr/ext/LocaleNames\_ses.java \* /opt/cola/permits/1839164746\_1698992711.1637468/0/srczip/jdk.localedata/sun/util/resources/cldr/ext/LocaleNames\_sw\_KE.java \*

 /opt/cola/permits/1839164746\_1698992711.1637468/0/srczip/jdk.localedata/sun/util/resources/cldr/ext/LocaleNames\_es\_SV.java \* /opt/cola/permits/1839164746\_1698992711.1637468/0/srczip/jdk.localedata/sun/util/resources/cldr/ext/CurrencyNames\_en\_SX.java \* /opt/cola/permits/1839164746\_1698992711.1637468/0/srczip/jdk.localedata/sun/text/resources/cldr/ext/FormatData\_ee.java \* /opt/cola/permits/1839164746\_1698992711.1637468/0/srczip/jdk.localedata/sun/util/resources/cldr/ext/TimeZoneNames\_en\_HK.java \* /opt/cola/permits/1839164746\_1698992711.1637468/0/srczip/jdk.localedata/sun/util/resources/cldr/ext/CurrencyNames\_uk.java \* /opt/cola/permits/1839164746\_1698992711.1637468/0/srczip/jdk.localedata/sun/text/resources/cldr/ext/FormatData\_nmg.java \* /opt/cola/permits/1839164746\_1698992711.1637468/0/srczip/jdk.localedata/sun/text/resources/cldr/ext/FormatData\_am.java
\* /opt/cola/permits/1839164746\_1698992711.1637468/0/srczip/jdk.localedata/sun/text/resources/cldr/ext/FormatData\_sk.java \*

 /opt/cola/permits/1839164746\_1698992711.1637468/0/srczip/jdk.localedata/sun/util/resources/cldr/ext/CurrencyNames\_bm.java \* /opt/cola/permits/1839164746\_1698992711.1637468/0/srczip/jdk.localedata/sun/util/resources/cldr/ext/CurrencyNames\_lg.java \* /opt/cola/permits/1839164746\_1698992711.1637468/0/srczip/jdk.localedata/sun/text/resources/cldr/ext/FormatData\_de\_LI.java \* /opt/cola/permits/1839164746\_1698992711.1637468/0/srczip/jdk.localedata/sun/text/resources/cldr/ext/FormatData\_nnh.java \* /opt/cola/permits/1839164746\_1698992711.1637468/0/srczip/jdk.localedata/sun/util/resources/cldr/ext/TimeZoneNames\_lrc.java \* /opt/cola/permits/1839164746\_1698992711.1637468/0/srczip/java.base/sun/util/resources/cldr/TimeZoneNames\_en.java \* /opt/cola/permits/1839164746\_1698992711.1637468/0/srczip/jdk.localedata/sun/util/resources/cldr/ext/CurrencyNames\_bs\_Cyrl.java \* /opt/cola/permits/1839164746\_1698992711.1637468/0/srczip/jdk.localedata/sun/text/resources/cldr/ext/FormatData\_rm.java \*

 /opt/cola/permits/1839164746\_1698992711.1637468/0/srczip/jdk.localedata/sun/util/resources/cldr/ext/LocaleNames\_cy.java \* /opt/cola/permits/1839164746\_1698992711.1637468/0/srczip/jdk.localedata/sun/util/resources/cldr/ext/CurrencyNames\_kk.java \* /opt/cola/permits/1839164746\_1698992711.1637468/0/srczip/jdk.localedata/sun/util/resources/cldr/ext/LocaleNames\_en\_GB.java \* /opt/cola/permits/1839164746\_1698992711.1637468/0/srczip/jdk.localedata/sun/util/resources/cldr/ext/TimeZoneNames\_bs.java \* /opt/cola/permits/1839164746\_1698992711.1637468/0/srczip/jdk.localedata/sun/util/resources/cldr/ext/TimeZoneNames\_qu.java \* /opt/cola/permits/1839164746\_1698992711.1637468/0/srczip/jdk.localedata/sun/util/resources/cldr/ext/CurrencyNames\_nd.java \* /opt/cola/permits/1839164746\_1698992711.1637468/0/srczip/jdk.localedata/sun/util/resources/cldr/ext/TimeZoneNames\_ps.java \* /opt/cola/permits/1839164746\_1698992711.1637468/0/srczip/jdk.localedata/sun/text/resources/cldr/ext/FormatData\_naq.java \*

 /opt/cola/permits/1839164746\_1698992711.1637468/0/srczip/jdk.localedata/sun/util/resources/cldr/ext/CurrencyNames\_nus.java \* /opt/cola/permits/1839164746\_1698992711.1637468/0/srczip/jdk.localedata/sun/text/resources/cldr/ext/FormatData\_en\_FI.java \* /opt/cola/permits/1839164746\_1698992711.1637468/0/srczip/jdk.localedata/sun/util/resources/cldr/ext/LocaleNames\_khq.java \* /opt/cola/permits/1839164746\_1698992711.1637468/0/srczip/jdk.localedata/sun/util/resources/cldr/ext/TimeZoneNames\_te.java \* /opt/cola/permits/1839164746\_1698992711.1637468/0/srczip/jdk.localedata/sun/util/resources/cldr/ext/CurrencyNames\_en\_KN.java \* /opt/cola/permits/1839164746\_1698992711.1637468/0/src-

zip/jdk.localedata/sun/text/resources/cldr/ext/FormatData\_nus.java \* /opt/cola/permits/1839164746\_1698992711.1637468/0/srczip/jdk.localedata/sun/util/resources/cldr/ext/TimeZoneNames\_tt.java \* /opt/cola/permits/1839164746\_1698992711.1637468/0/srczip/jdk.localedata/sun/util/resources/cldr/ext/TimeZoneNames\_zh\_Hant.java \*

 /opt/cola/permits/1839164746\_1698992711.1637468/0/srczip/jdk.localedata/sun/util/resources/cldr/ext/CurrencyNames\_ce.java \* /opt/cola/permits/1839164746\_1698992711.1637468/0/srczip/jdk.localedata/sun/util/resources/cldr/ext/LocaleNames\_es\_US.java \* /opt/cola/permits/1839164746\_1698992711.1637468/0/srczip/jdk.localedata/sun/text/resources/cldr/ext/FormatData\_en\_BW.java \* /opt/cola/permits/1839164746\_1698992711.1637468/0/srczip/jdk.localedata/sun/text/resources/cldr/ext/FormatData\_en\_SI.java \* /opt/cola/permits/1839164746\_1698992711.1637468/0/srczip/jdk.localedata/sun/util/resources/cldr/ext/LocaleNames\_en\_IN.java \* /opt/cola/permits/1839164746\_1698992711.1637468/0/srczip/jdk.localedata/sun/text/resources/cldr/ext/FormatData\_nd.java \* /opt/cola/permits/1839164746\_1698992711.1637468/0/srczip/jdk.localedata/sun/text/resources/cldr/ext/FormatData\_ta\_MY.java \* /opt/cola/permits/1839164746\_1698992711.1637468/0/srczip/jdk.localedata/sun/util/resources/cldr/ext/CurrencyNames\_en\_SC.java \*

 /opt/cola/permits/1839164746\_1698992711.1637468/0/srczip/jdk.localedata/sun/util/resources/cldr/ext/TimeZoneNames\_ur\_IN.java \* /opt/cola/permits/1839164746\_1698992711.1637468/0/srczip/jdk.localedata/sun/util/resources/cldr/ext/LocaleNames\_lb.java \* /opt/cola/permits/1839164746\_1698992711.1637468/0/srczip/jdk.localedata/sun/util/resources/cldr/ext/CurrencyNames\_el.java \* /opt/cola/permits/1839164746\_1698992711.1637468/0/srczip/jdk.localedata/sun/util/resources/cldr/ext/LocaleNames\_ccp.java \* /opt/cola/permits/1839164746\_1698992711.1637468/0/srczip/jdk.localedata/sun/util/resources/cldr/ext/LocaleNames\_gsw.java \* /opt/cola/permits/1839164746\_1698992711.1637468/0/srczip/jdk.localedata/sun/text/resources/cldr/ext/FormatData\_asa.java \* /opt/cola/permits/1839164746\_1698992711.1637468/0/srczip/jdk.localedata/sun/util/resources/cldr/ext/LocaleNames\_sr\_Latn.java \* /opt/cola/permits/1839164746\_1698992711.1637468/0/srczip/jdk.localedata/sun/util/resources/cldr/ext/TimeZoneNames\_vi.java \*

 /opt/cola/permits/1839164746\_1698992711.1637468/0/srczip/jdk.localedata/sun/util/resources/cldr/ext/CurrencyNames\_en\_KY.java \* /opt/cola/permits/1839164746\_1698992711.1637468/0/srczip/jdk.localedata/sun/util/resources/cldr/ext/CurrencyNames\_ta\_LK.java \* /opt/cola/permits/1839164746\_1698992711.1637468/0/srczip/jdk.localedata/sun/util/resources/cldr/ext/LocaleNames\_to.java \* /opt/cola/permits/1839164746\_1698992711.1637468/0/srczip/jdk.localedata/sun/text/resources/cldr/ext/FormatData\_ti.java

\* /opt/cola/permits/1839164746\_1698992711.1637468/0/srczip/jdk.localedata/sun/text/resources/cldr/ext/FormatData\_uz.java \* /opt/cola/permits/1839164746\_1698992711.1637468/0/srczip/jdk.localedata/sun/util/resources/cldr/ext/TimeZoneNames\_zh\_Hans\_SG.java \* /opt/cola/permits/1839164746\_1698992711.1637468/0/srczip/jdk.localedata/sun/util/resources/cldr/ext/CurrencyNames\_cu.java \* /opt/cola/permits/1839164746\_1698992711.1637468/0/srczip/jdk.localedata/sun/util/resources/cldr/ext/CurrencyNames\_fr\_SC.java \*

 /opt/cola/permits/1839164746\_1698992711.1637468/0/srczip/jdk.localedata/sun/util/resources/cldr/ext/CurrencyNames\_tg.java \* /opt/cola/permits/1839164746\_1698992711.1637468/0/srczip/jdk.localedata/sun/util/resources/cldr/ext/TimeZoneNames\_zh\_Hant\_HK.java \* /opt/cola/permits/1839164746\_1698992711.1637468/0/srczip/jdk.localedata/sun/util/resources/cldr/ext/TimeZoneNames\_hsb.java \* /opt/cola/permits/1839164746\_1698992711.1637468/0/srczip/jdk.localedata/sun/text/resources/cldr/ext/FormatData\_te.java \* /opt/cola/permits/1839164746\_1698992711.1637468/0/srczip/jdk.localedata/sun/util/resources/cldr/ext/LocaleNames\_sv\_FI.java \* /opt/cola/permits/1839164746\_1698992711.1637468/0/srczip/jdk.localedata/sun/util/resources/cldr/ext/CurrencyNames\_wae.java \* /opt/cola/permits/1839164746\_1698992711.1637468/0/srczip/jdk.localedata/sun/util/resources/cldr/ext/CurrencyNames\_lo.java \* /opt/cola/permits/1839164746\_1698992711.1637468/0/srczip/jdk.localedata/sun/util/resources/cldr/ext/LocaleNames\_zu.java \*

 /opt/cola/permits/1839164746\_1698992711.1637468/0/srczip/jdk.localedata/sun/util/resources/cldr/ext/CurrencyNames\_sg.java \* /opt/cola/permits/1839164746\_1698992711.1637468/0/srczip/jdk.localedata/sun/util/resources/cldr/ext/CurrencyNames\_qu\_EC.java \* /opt/cola/permits/1839164746\_1698992711.1637468/0/srczip/jdk.localedata/sun/text/resources/cldr/ext/FormatData\_bem.java \* /opt/cola/permits/1839164746\_1698992711.1637468/0/srczip/jdk.localedata/sun/util/resources/cldr/ext/TimeZoneNames\_en\_IN.java \* /opt/cola/permits/1839164746\_1698992711.1637468/0/srczip/jdk.localedata/sun/util/resources/cldr/ext/CurrencyNames\_pt\_ST.java \* /opt/cola/permits/1839164746\_1698992711.1637468/0/srczip/jdk.localedata/sun/util/resources/cldr/ext/CurrencyNames\_ru.java \* /opt/cola/permits/1839164746\_1698992711.1637468/0/srczip/jdk.localedata/sun/util/resources/cldr/ext/LocaleNames\_ar\_EG.java \* /opt/cola/permits/1839164746\_1698992711.1637468/0/srczip/jdk.localedata/sun/util/resources/cldr/ext/TimeZoneNames\_lv.java \*

 /opt/cola/permits/1839164746\_1698992711.1637468/0/srczip/jdk.localedata/sun/text/resources/cldr/ext/FormatData\_nb.java \* /opt/cola/permits/1839164746\_1698992711.1637468/0/srczip/jdk.localedata/sun/util/resources/cldr/ext/CurrencyNames\_en\_AI.java \* /opt/cola/permits/1839164746\_1698992711.1637468/0/src-

zip/jdk.localedata/sun/util/resources/cldr/ext/TimeZoneNames\_fa.java \* /opt/cola/permits/1839164746\_1698992711.1637468/0/srczip/jdk.localedata/sun/util/resources/cldr/ext/LocaleNames\_hy.java \* /opt/cola/permits/1839164746\_1698992711.1637468/0/srczip/jdk.localedata/sun/util/resources/cldr/ext/TimeZoneNames\_my.java \* /opt/cola/permits/1839164746\_1698992711.1637468/0/srczip/jdk.localedata/sun/util/resources/cldr/ext/CurrencyNames\_es\_BO.java \* /opt/cola/permits/1839164746\_1698992711.1637468/0/srczip/jdk.localedata/sun/util/resources/cldr/ext/TimeZoneNames\_ur.java \* /opt/cola/permits/1839164746\_1698992711.1637468/0/srczip/jdk.localedata/sun/util/resources/cldr/ext/LocaleNames\_be.java \*

 /opt/cola/permits/1839164746\_1698992711.1637468/0/srczip/jdk.localedata/sun/util/resources/cldr/ext/LocaleNames\_zgh.java \* /opt/cola/permits/1839164746\_1698992711.1637468/0/srczip/jdk.localedata/sun/util/resources/cldr/ext/TimeZoneNames\_gu.java \* /opt/cola/permits/1839164746\_1698992711.1637468/0/srczip/jdk.localedata/sun/text/resources/cldr/ext/FormatData\_vi.java \* /opt/cola/permits/1839164746\_1698992711.1637468/0/srczip/jdk.localedata/sun/util/resources/cldr/ext/TimeZoneNames\_en\_SD.java \* /opt/cola/permits/1839164746\_1698992711.1637468/0/srczip/jdk.localedata/sun/text/resources/cldr/ext/FormatData\_en\_FK.java \* /opt/cola/permits/1839164746\_1698992711.1637468/0/srczip/jdk.localedata/sun/text/resources/cldr/ext/FormatData\_fr\_CM.java \* /opt/cola/permits/1839164746\_1698992711.1637468/0/srczip/jdk.localedata/sun/util/resources/cldr/ext/CurrencyNames\_zh\_Hant\_HK.java \* /opt/cola/permits/1839164746\_1698992711.1637468/0/srczip/jdk.localedata/sun/text/resources/cldr/ext/FormatData\_lv.java \*

 /opt/cola/permits/1839164746\_1698992711.1637468/0/srczip/jdk.localedata/sun/util/resources/cldr/ext/CurrencyNames\_gsw.java \* /opt/cola/permits/1839164746\_1698992711.1637468/0/srczip/jdk.localedata/sun/util/resources/cldr/ext/TimeZoneNames\_ast.java \* /opt/cola/permits/1839164746\_1698992711.1637468/0/srczip/jdk.localedata/sun/util/resources/cldr/ext/LocaleNames\_ru.java \* /opt/cola/permits/1839164746\_1698992711.1637468/0/srczip/jdk.localedata/sun/util/resources/cldr/ext/TimeZoneNames\_ti.java \* /opt/cola/permits/1839164746\_1698992711.1637468/0/srczip/jdk.localedata/sun/util/resources/cldr/ext/CurrencyNames\_so.java \* /opt/cola/permits/1839164746\_1698992711.1637468/0/srczip/jdk.localedata/sun/util/resources/cldr/ext/CurrencyNames\_fa\_AF.java \* /opt/cola/permits/1839164746\_1698992711.1637468/0/srczip/jdk.localedata/sun/text/resources/cldr/ext/FormatData\_en\_IO.java \* /opt/cola/permits/1839164746\_1698992711.1637468/0/srczip/jdk.localedata/sun/util/resources/cldr/ext/TimeZoneNames\_sah.java \*

 /opt/cola/permits/1839164746\_1698992711.1637468/0/srczip/jdk.localedata/sun/text/resources/cldr/ext/FormatData\_wo.java

\* /opt/cola/permits/1839164746\_1698992711.1637468/0/srczip/jdk.localedata/sun/util/resources/cldr/ext/CurrencyNames\_en\_BS.java \* /opt/cola/permits/1839164746\_1698992711.1637468/0/srczip/jdk.localedata/sun/util/resources/cldr/ext/LocaleNames\_ks.java \* /opt/cola/permits/1839164746\_1698992711.1637468/0/srczip/jdk.localedata/sun/text/resources/cldr/ext/FormatData\_en\_SG.java \* /opt/cola/permits/1839164746\_1698992711.1637468/0/srczip/jdk.localedata/sun/util/resources/cldr/ext/CurrencyNames\_fr.java \* /opt/cola/permits/1839164746\_1698992711.1637468/0/srczip/jdk.localedata/sun/text/resources/cldr/ext/FormatData\_or.java \* /opt/cola/permits/1839164746\_1698992711.1637468/0/srczip/jdk.localedata/sun/util/resources/cldr/ext/LocaleNames\_nus.java \* /opt/cola/permits/1839164746\_1698992711.1637468/0/srczip/jdk.localedata/sun/util/resources/cldr/ext/LocaleNames\_my.java \* /opt/cola/permits/1839164746\_1698992711.1637468/0/srczip/jdk.localedata/sun/util/resources/cldr/ext/CurrencyNames\_en\_MU.java \* /opt/cola/permits/1839164746\_1698992711.1637468/0/src-zip/java.base/sun/util/resources/cldr/CalendarData.java \* /opt/cola/permits/1839164746\_1698992711.1637468/0/srczip/jdk.localedata/sun/text/resources/cldr/ext/FormatData\_en\_IN.java \* /opt/cola/permits/1839164746\_1698992711.1637468/0/srczip/jdk.localedata/sun/text/resources/cldr/ext/FormatData\_prg.java \* /opt/cola/permits/1839164746\_1698992711.1637468/0/srczip/jdk.localedata/sun/text/resources/cldr/ext/FormatData\_sq\_MK.java \* /opt/cola/permits/1839164746\_1698992711.1637468/0/srczip/jdk.localedata/sun/util/resources/cldr/ext/TimeZoneNames\_mn.java \* /opt/cola/permits/1839164746\_1698992711.1637468/0/srczip/jdk.localedata/sun/util/resources/cldr/ext/TimeZoneNames\_tk.java \* /opt/cola/permits/1839164746\_1698992711.1637468/0/srczip/jdk.localedata/sun/util/resources/cldr/ext/CurrencyNames\_mfe.java \* /opt/cola/permits/1839164746\_1698992711.1637468/0/srczip/jdk.localedata/sun/util/resources/cldr/ext/CurrencyNames\_ar\_SS.java \* /opt/cola/permits/1839164746\_1698992711.1637468/0/srczip/jdk.localedata/sun/util/resources/cldr/ext/LocaleNames\_am.java \* /opt/cola/permits/1839164746\_1698992711.1637468/0/srczip/jdk.localedata/sun/util/resources/cldr/ext/CurrencyNames\_ro\_MD.java \* /opt/cola/permits/1839164746\_1698992711.1637468/0/srczip/jdk.localedata/sun/util/resources/cldr/ext/LocaleNames\_km.java \* /opt/cola/permits/1839164746\_1698992711.1637468/0/srczip/jdk.localedata/sun/util/resources/cldr/ext/TimeZoneNames\_fur.java \* /opt/cola/permits/1839164746\_1698992711.1637468/0/srczip/jdk.localedata/sun/text/resources/cldr/ext/FormatData\_vai.java \* /opt/cola/permits/1839164746\_1698992711.1637468/0/srczip/jdk.localedata/sun/util/resources/cldr/ext/LocaleNames\_vai.java \* /opt/cola/permits/1839164746\_1698992711.1637468/0/srczip/jdk.localedata/sun/util/resources/cldr/ext/CurrencyNames\_es\_UY.java

 /opt/cola/permits/1839164746\_1698992711.1637468/0/srczip/jdk.localedata/sun/util/resources/cldr/ext/LocaleNames\_ms.java \* /opt/cola/permits/1839164746\_1698992711.1637468/0/srczip/jdk.localedata/sun/util/resources/cldr/ext/CurrencyNames\_en\_GH.java \* /opt/cola/permits/1839164746\_1698992711.1637468/0/srczip/jdk.localedata/sun/util/resources/cldr/ext/LocaleNames\_mas.java \* /opt/cola/permits/1839164746\_1698992711.1637468/0/srczip/jdk.localedata/sun/text/resources/cldr/ext/FormatData\_nds.java \* /opt/cola/permits/1839164746\_1698992711.1637468/0/srczip/jdk.localedata/sun/util/resources/cldr/ext/TimeZoneNames\_gsw.java \* /opt/cola/permits/1839164746\_1698992711.1637468/0/srczip/jdk.localedata/sun/text/resources/cldr/ext/FormatData\_fur.java \* /opt/cola/permits/1839164746\_1698992711.1637468/0/srczip/jdk.localedata/sun/text/resources/cldr/ext/FormatData\_en\_NL.java \* /opt/cola/permits/1839164746\_1698992711.1637468/0/srczip/jdk.localedata/sun/text/resources/cldr/ext/FormatData\_en\_NF.java \*

 /opt/cola/permits/1839164746\_1698992711.1637468/0/srczip/jdk.localedata/sun/util/resources/cldr/ext/LocaleNames\_dz.java \* /opt/cola/permits/1839164746\_1698992711.1637468/0/srczip/jdk.localedata/sun/util/resources/cldr/ext/TimeZoneNames\_lb.java \* /opt/cola/permits/1839164746\_1698992711.1637468/0/srczip/jdk.localedata/sun/util/resources/cldr/ext/CurrencyNames\_ca.java \* /opt/cola/permits/1839164746\_1698992711.1637468/0/srczip/jdk.localedata/sun/util/resources/cldr/ext/CurrencyNames\_shi\_Latn.java \* /opt/cola/permits/1839164746\_1698992711.1637468/0/srczip/jdk.localedata/sun/text/resources/cldr/ext/FormatData\_en\_CH.java \* /opt/cola/permits/1839164746\_1698992711.1637468/0/srczip/jdk.localedata/sun/text/resources/cldr/ext/FormatData\_tk.java \* /opt/cola/permits/1839164746\_1698992711.1637468/0/srczip/jdk.localedata/sun/text/resources/cldr/ext/FormatData\_ce.java \* /opt/cola/permits/1839164746\_1698992711.1637468/0/srczip/jdk.localedata/sun/util/resources/cldr/ext/CurrencyNames\_fr\_DZ.java \*

 /opt/cola/permits/1839164746\_1698992711.1637468/0/srczip/jdk.localedata/sun/util/resources/cldr/ext/CurrencyNames\_is.java \* /opt/cola/permits/1839164746\_1698992711.1637468/0/srczip/jdk.localedata/sun/util/resources/cldr/ext/CurrencyNames\_nn.java \* /opt/cola/permits/1839164746\_1698992711.1637468/0/srczip/jdk.localedata/sun/util/resources/cldr/ext/TimeZoneNames\_en\_SG.java \* /opt/cola/permits/1839164746\_1698992711.1637468/0/srczip/jdk.localedata/sun/util/resources/cldr/ext/CurrencyNames\_vun.java \* /opt/cola/permits/1839164746\_1698992711.1637468/0/srczip/jdk.localedata/sun/util/resources/cldr/ext/CurrencyNames\_lu.java \* /opt/cola/permits/1839164746\_1698992711.1637468/0/srczip/jdk.localedata/sun/util/resources/cldr/ext/LocaleNames\_fo.java \* /opt/cola/permits/1839164746\_1698992711.1637468/0/srczip/jdk.localedata/sun/text/resources/cldr/ext/FormatData\_en\_AU.java

\* /opt/cola/permits/1839164746\_1698992711.1637468/0/srczip/jdk.localedata/sun/text/resources/cldr/ext/FormatData\_kn.java \*

 /opt/cola/permits/1839164746\_1698992711.1637468/0/srczip/jdk.localedata/sun/text/resources/cldr/ext/FormatData\_en\_DK.java \* /opt/cola/permits/1839164746\_1698992711.1637468/0/srczip/jdk.localedata/sun/util/resources/cldr/ext/CurrencyNames\_en\_VC.java \* /opt/cola/permits/1839164746\_1698992711.1637468/0/srczip/jdk.localedata/sun/util/resources/cldr/ext/CurrencyNames\_ga.java \* /opt/cola/permits/1839164746\_1698992711.1637468/0/srczip/jdk.localedata/sun/util/resources/cldr/ext/TimeZoneNames\_cy.java \* /opt/cola/permits/1839164746\_1698992711.1637468/0/srczip/jdk.localedata/sun/util/resources/cldr/ext/CurrencyNames\_ta\_MY.java \* /opt/cola/permits/1839164746\_1698992711.1637468/0/srczip/jdk.localedata/sun/util/resources/cldr/ext/LocaleNames\_lkt.java \* /opt/cola/permits/1839164746\_1698992711.1637468/0/srczip/jdk.localedata/sun/util/resources/cldr/ext/TimeZoneNames\_el.java \* /opt/cola/permits/1839164746\_1698992711.1637468/0/srczip/jdk.localedata/sun/util/resources/cldr/ext/TimeZoneNames\_en\_LR.java \*

 /opt/cola/permits/1839164746\_1698992711.1637468/0/srczip/jdk.localedata/sun/util/resources/cldr/ext/TimeZoneNames\_ko\_KP.java \* /opt/cola/permits/1839164746\_1698992711.1637468/0/srczip/jdk.localedata/sun/util/resources/cldr/ext/CurrencyNames\_rm.java \* /opt/cola/permits/1839164746\_1698992711.1637468/0/srczip/jdk.localedata/sun/util/resources/cldr/ext/TimeZoneNames\_en\_BW.java \* /opt/cola/permits/1839164746\_1698992711.1637468/0/srczip/jdk.localedata/sun/text/resources/cldr/ext/FormatData\_so.java \* /opt/cola/permits/1839164746\_1698992711.1637468/0/srczip/jdk.localedata/sun/util/resources/cldr/ext/LocaleNames\_zh.java \* /opt/cola/permits/1839164746\_1698992711.1637468/0/srczip/jdk.localedata/sun/text/resources/cldr/ext/FormatData\_en\_IM.java \* /opt/cola/permits/1839164746\_1698992711.1637468/0/srczip/jdk.localedata/sun/util/resources/cldr/ext/CurrencyNames\_en\_GG.java \* /opt/cola/permits/1839164746\_1698992711.1637468/0/srczip/jdk.localedata/sun/util/resources/cldr/ext/CurrencyNames\_kln.java \*

 /opt/cola/permits/1839164746\_1698992711.1637468/0/srczip/jdk.localedata/sun/text/resources/cldr/ext/FormatData\_ca.java \* /opt/cola/permits/1839164746\_1698992711.1637468/0/srczip/jdk.localedata/sun/util/resources/cldr/ext/CurrencyNames\_ca\_FR.java \* /opt/cola/permits/1839164746\_1698992711.1637468/0/srczip/jdk.localedata/sun/text/resources/cldr/ext/FormatData\_ak.java \* /opt/cola/permits/1839164746\_1698992711.1637468/0/srczip/jdk.localedata/sun/text/resources/cldr/ext/FormatData\_sq.java \* /opt/cola/permits/1839164746\_1698992711.1637468/0/srczip/jdk.localedata/sun/util/resources/cldr/ext/LocaleNames\_sr.java \* /opt/cola/permits/1839164746\_1698992711.1637468/0/src-

zip/jdk.localedata/sun/util/resources/cldr/ext/LocaleNames\_az.java \* /opt/cola/permits/1839164746\_1698992711.1637468/0/srczip/jdk.localedata/sun/util/resources/cldr/ext/CurrencyNames\_sq\_MK.java \* /opt/cola/permits/1839164746\_1698992711.1637468/0/srczip/jdk.localedata/sun/text/resources/cldr/ext/FormatData\_xog.java \*

 /opt/cola/permits/1839164746\_1698992711.1637468/0/srczip/jdk.localedata/sun/text/resources/cldr/ext/FormatData\_mr.java \* /opt/cola/permits/1839164746\_1698992711.1637468/0/srczip/jdk.localedata/sun/util/resources/cldr/ext/LocaleNames\_asa.java \* /opt/cola/permits/1839164746\_1698992711.1637468/0/srczip/jdk.localedata/sun/util/resources/cldr/ext/LocaleNames\_fr.java \* /opt/cola/permits/1839164746\_1698992711.1637468/0/srczip/java.base/sun/text/resources/cldr/FormatData\_en.java \* /opt/cola/permits/1839164746\_1698992711.1637468/0/srczip/java.base/sun/text/resources/cldr/FormatData\_en\_US\_POSIX.java \* /opt/cola/permits/1839164746\_1698992711.1637468/0/srczip/jdk.localedata/sun/util/resources/cldr/ext/TimeZoneNames\_yue\_Hans.java \* /opt/cola/permits/1839164746\_1698992711.1637468/0/srczip/jdk.localedata/sun/text/resources/cldr/ext/FormatData\_tg.java \* /opt/cola/permits/1839164746\_1698992711.1637468/0/srczip/jdk.localedata/sun/util/resources/cldr/ext/TimeZoneNames\_pt\_AO.java \*

 /opt/cola/permits/1839164746\_1698992711.1637468/0/srczip/jdk.localedata/sun/util/resources/cldr/ext/LocaleNames\_ak.java \* /opt/cola/permits/1839164746\_1698992711.1637468/0/srczip/jdk.localedata/sun/util/resources/cldr/ext/LocaleNames\_pa\_Arab.java \* /opt/cola/permits/1839164746\_1698992711.1637468/0/srczip/jdk.localedata/sun/util/resources/cldr/ext/TimeZoneNames\_nl\_SR.java \* /opt/cola/permits/1839164746\_1698992711.1637468/0/srczip/jdk.localedata/sun/text/resources/cldr/ext/FormatData\_es\_BO.java \* /opt/cola/permits/1839164746\_1698992711.1637468/0/srczip/jdk.localedata/sun/util/resources/cldr/ext/CurrencyNames\_qu\_BO.java \* /opt/cola/permits/1839164746\_1698992711.1637468/0/srczip/jdk.localedata/sun/util/resources/cldr/ext/CurrencyNames\_en\_UG.java \* /opt/cola/permits/1839164746\_1698992711.1637468/0/srczip/jdk.localedata/sun/util/resources/cldr/ext/LocaleNames\_de.java \* /opt/cola/permits/1839164746\_1698992711.1637468/0/srczip/jdk.localedata/sun/text/resources/cldr/ext/FormatData\_ta.java \*

 /opt/cola/permits/1839164746\_1698992711.1637468/0/srczip/jdk.localedata/sun/text/resources/cldr/ext/FormatData\_en\_AI.java \* /opt/cola/permits/1839164746\_1698992711.1637468/0/srczip/jdk.localedata/sun/util/resources/cldr/ext/CurrencyNames\_as.java \* /opt/cola/permits/1839164746\_1698992711.1637468/0/srczip/jdk.localedata/sun/util/resources/cldr/ext/CurrencyNames\_en\_WS.java \* /opt/cola/permits/1839164746\_1698992711.1637468/0/srczip/jdk.localedata/sun/text/resources/cldr/ext/FormatData\_ff.java

\* /opt/cola/permits/1839164746\_1698992711.1637468/0/srczip/jdk.localedata/sun/text/resources/cldr/ext/FormatData\_en\_GG.java \* /opt/cola/permits/1839164746\_1698992711.1637468/0/srczip/jdk.localedata/sun/util/resources/cldr/ext/TimeZoneNames\_ga.java \* /opt/cola/permits/1839164746\_1698992711.1637468/0/srczip/jdk.localedata/sun/util/resources/cldr/ext/LocaleNames\_ln.java \* /opt/cola/permits/1839164746\_1698992711.1637468/0/srczip/jdk.localedata/sun/util/resources/cldr/ext/CurrencyNames\_kde.java \*

 /opt/cola/permits/1839164746\_1698992711.1637468/0/srczip/jdk.localedata/sun/util/resources/cldr/ext/LocaleNames\_jgo.java \* /opt/cola/permits/1839164746\_1698992711.1637468/0/srczip/jdk.localedata/sun/util/resources/cldr/ext/LocaleNames\_tg.java \* /opt/cola/permits/1839164746\_1698992711.1637468/0/srczip/jdk.localedata/sun/text/resources/cldr/ext/FormatData\_yo\_BJ.java \* /opt/cola/permits/1839164746\_1698992711.1637468/0/srczip/jdk.localedata/sun/text/resources/cldr/ext/FormatData\_ar\_KM.java \* /opt/cola/permits/1839164746\_1698992711.1637468/0/srczip/jdk.localedata/sun/util/resources/cldr/ext/CurrencyNames\_se\_SE.java \* /opt/cola/permits/1839164746\_1698992711.1637468/0/srczip/jdk.localedata/sun/util/resources/cldr/ext/LocaleNames\_ii.java \* /opt/cola/permits/1839164746\_1698992711.1637468/0/src-zip/java.base/sun/text/resources/cldr/FormatData.java \* /opt/cola/permits/1839164746\_1698992711.1637468/0/srczip/jdk.localedata/sun/util/resources/cldr/ext/CurrencyNames\_en\_SZ.java \*

 /opt/cola/permits/1839164746\_1698992711.1637468/0/srczip/jdk.localedata/sun/text/resources/cldr/ext/FormatData\_dje.java \* /opt/cola/permits/1839164746\_1698992711.1637468/0/srczip/jdk.localedata/sun/util/resources/cldr/ext/TimeZoneNames\_ne\_IN.java \* /opt/cola/permits/1839164746\_1698992711.1637468/0/srczip/jdk.localedata/sun/text/resources/cldr/ext/FormatData\_shi.java \* /opt/cola/permits/1839164746\_1698992711.1637468/0/srczip/jdk.localedata/sun/util/resources/cldr/ext/CurrencyNames\_or.java \* /opt/cola/permits/1839164746\_1698992711.1637468/0/srczip/jdk.localedata/sun/util/resources/cldr/ext/CurrencyNames\_ln\_AO.java \* /opt/cola/permits/1839164746\_1698992711.1637468/0/srczip/jdk.localedata/sun/text/resources/cldr/ext/FormatData\_ses.java \* /opt/cola/permits/1839164746\_1698992711.1637468/0/srczip/jdk.localedata/sun/util/resources/cldr/ext/CurrencyNames\_vai.java \* /opt/cola/permits/1839164746\_1698992711.1637468/0/srczip/jdk.localedata/sun/util/resources/cldr/ext/LocaleNames\_kln.java \* /opt/cola/permits/1839164746\_1698992711.1637468/0/srczip/jdk.localedata/sun/util/resources/cldr/ext/LocaleNames\_mua.java \* /opt/cola/permits/1839164746\_1698992711.1637468/0/srczip/jdk.localedata/sun/util/resources/cldr/ext/CurrencyNames\_so\_KE.java \* /opt/cola/permits/1839164746\_1698992711.1637468/0/srczip/jdk.localedata/sun/util/resources/cldr/ext/CurrencyNames\_es\_BR.java

\* /opt/cola/permits/1839164746\_1698992711.1637468/0/srczip/jdk.localedata/sun/util/resources/cldr/ext/CurrencyNames\_si.java \* /opt/cola/permits/1839164746\_1698992711.1637468/0/srczip/jdk.localedata/sun/text/resources/cldr/ext/FormatData\_ebu.java \* /opt/cola/permits/1839164746\_1698992711.1637468/0/srczip/jdk.localedata/sun/util/resources/cldr/ext/CurrencyNames\_ast.java \* /opt/cola/permits/1839164746\_1698992711.1637468/0/srczip/jdk.localedata/sun/util/resources/cldr/ext/LocaleNames\_fur.java \* /opt/cola/permits/1839164746\_1698992711.1637468/0/srczip/jdk.localedata/sun/text/resources/cldr/ext/FormatData\_ksh.java \*

 /opt/cola/permits/1839164746\_1698992711.1637468/0/srczip/jdk.localedata/sun/util/resources/cldr/ext/CurrencyNames\_es\_CO.java \* /opt/cola/permits/1839164746\_1698992711.1637468/0/srczip/jdk.localedata/sun/util/resources/cldr/ext/CurrencyNames\_nl\_BQ.java \* /opt/cola/permits/1839164746\_1698992711.1637468/0/srczip/jdk.localedata/sun/util/resources/cldr/ext/CurrencyNames\_uz\_Arab.java \* /opt/cola/permits/1839164746\_1698992711.1637468/0/srczip/jdk.localedata/sun/util/resources/cldr/ext/TimeZoneNames\_en\_SS.java \* /opt/cola/permits/1839164746\_1698992711.1637468/0/srczip/jdk.localedata/sun/text/resources/cldr/ext/FormatData\_th.java \* /opt/cola/permits/1839164746\_1698992711.1637468/0/srczip/jdk.localedata/sun/util/resources/cldr/ext/CurrencyNames\_en\_LS.java \* /opt/cola/permits/1839164746\_1698992711.1637468/0/srczip/jdk.localedata/sun/util/resources/cldr/ext/CurrencyNames\_bem.java \* /opt/cola/permits/1839164746\_1698992711.1637468/0/srczip/jdk.localedata/sun/util/resources/cldr/ext/LocaleNames\_shi.java \*

 /opt/cola/permits/1839164746\_1698992711.1637468/0/srczip/jdk.localedata/sun/text/resources/cldr/ext/FormatData\_es\_PR.java \* /opt/cola/permits/1839164746\_1698992711.1637468/0/srczip/jdk.localedata/sun/util/resources/cldr/ext/CurrencyNames\_sv.java \* /opt/cola/permits/1839164746\_1698992711.1637468/0/srczip/jdk.localedata/sun/util/resources/cldr/ext/CurrencyNames\_af\_NA.java \* /opt/cola/permits/1839164746\_1698992711.1637468/0/srczip/jdk.localedata/sun/text/resources/cldr/ext/FormatData\_en\_JE.java \* /opt/cola/permits/1839164746\_1698992711.1637468/0/srczip/jdk.localedata/sun/util/resources/cldr/ext/LocaleNames\_ee.java \* /opt/cola/permits/1839164746\_1698992711.1637468/0/srczip/jdk.localedata/sun/util/resources/cldr/ext/CurrencyNames\_es\_CR.java \* /opt/cola/permits/1839164746\_1698992711.1637468/0/srczip/jdk.localedata/sun/util/resources/cldr/ext/CurrencyNames\_sbp.java \* /opt/cola/permits/1839164746\_1698992711.1637468/0/srczip/jdk.localedata/sun/util/resources/cldr/ext/TimeZoneNames\_es\_CO.java \* /opt/cola/permits/1839164746\_1698992711.1637468/0/src-

zip/jdk.localedata/sun/util/resources/cldr/ext/CurrencyNames\_en\_SB.java \* /opt/cola/permits/1839164746\_1698992711.1637468/0/src-

zip/jdk.localedata/sun/text/resources/cldr/ext/FormatData\_ar\_EH.java \* /opt/cola/permits/1839164746\_1698992711.1637468/0/srczip/jdk.localedata/sun/util/resources/cldr/ext/LocaleNames\_hr.java \* /opt/cola/permits/1839164746\_1698992711.1637468/0/srczip/jdk.localedata/sun/util/resources/cldr/ext/LocaleNames\_gv.java \* /opt/cola/permits/1839164746\_1698992711.1637468/0/srczip/jdk.localedata/sun/util/resources/cldr/ext/LocaleNames\_bn\_IN.java \* /opt/cola/permits/1839164746\_1698992711.1637468/0/srczip/jdk.localedata/sun/util/resources/cldr/ext/LocaleNames\_teo.java \* /opt/cola/permits/1839164746\_1698992711.1637468/0/srczip/jdk.localedata/sun/text/resources/cldr/ext/FormatData\_se.java \* /opt/cola/permits/1839164746\_1698992711.1637468/0/srczip/jdk.localedata/sun/text/resources/cldr/ext/FormatData\_dyo.java \*

 /opt/cola/permits/1839164746\_1698992711.1637468/0/srczip/jdk.localedata/sun/util/resources/cldr/ext/CurrencyNames\_ne.java \* /opt/cola/permits/1839164746\_1698992711.1637468/0/srczip/jdk.localedata/sun/util/resources/cldr/ext/LocaleNames\_in.java \* /opt/cola/permits/1839164746\_1698992711.1637468/0/srczip/jdk.localedata/sun/util/resources/cldr/ext/LocaleNames\_pt\_PT.java \* /opt/cola/permits/1839164746\_1698992711.1637468/0/srczip/jdk.localedata/sun/text/resources/cldr/ext/FormatData\_fr\_TN.java \* /opt/cola/permits/1839164746\_1698992711.1637468/0/srczip/jdk.localedata/sun/util/resources/cldr/ext/LocaleNames\_bm.java \* /opt/cola/permits/1839164746\_1698992711.1637468/0/srczip/jdk.localedata/sun/text/resources/cldr/ext/FormatData\_tr.java \* /opt/cola/permits/1839164746\_1698992711.1637468/0/srczip/jdk.localedata/sun/text/resources/cldr/ext/FormatData\_ar\_DZ.java \* /opt/cola/permits/1839164746\_1698992711.1637468/0/srczip/jdk.localedata/sun/text/resources/cldr/ext/FormatData\_ar\_JO.java \*

 /opt/cola/permits/1839164746\_1698992711.1637468/0/srczip/jdk.localedata/sun/text/resources/cldr/ext/FormatData\_nl\_BE.java \* /opt/cola/permits/1839164746\_1698992711.1637468/0/srczip/jdk.localedata/sun/text/resources/cldr/ext/FormatData\_ur.java \* /opt/cola/permits/1839164746\_1698992711.1637468/0/srczip/jdk.localedata/sun/text/resources/cldr/ext/FormatData\_zh.java \* /opt/cola/permits/1839164746\_1698992711.1637468/0/srczip/jdk.localedata/sun/util/resources/cldr/ext/CurrencyNames\_be.java \* /opt/cola/permits/1839164746\_1698992711.1637468/0/srczip/jdk.localedata/sun/util/resources/cldr/ext/LocaleNames\_ksf.java \* /opt/cola/permits/1839164746\_1698992711.1637468/0/srczip/jdk.localedata/sun/util/resources/cldr/ext/CurrencyNames\_fr\_GN.java \* /opt/cola/permits/1839164746\_1698992711.1637468/0/srczip/jdk.localedata/sun/text/resources/cldr/ext/FormatData\_tzm.java \* /opt/cola/permits/1839164746\_1698992711.1637468/0/srczip/jdk.localedata/sun/util/resources/cldr/ext/CurrencyNames\_fr\_TN.java \*

 /opt/cola/permits/1839164746\_1698992711.1637468/0/srczip/jdk.localedata/sun/text/resources/cldr/ext/FormatData\_eu.java \* /opt/cola/permits/1839164746\_1698992711.1637468/0/srczip/jdk.localedata/sun/text/resources/cldr/ext/FormatData\_fr\_LU.java \* /opt/cola/permits/1839164746\_1698992711.1637468/0/srczip/jdk.localedata/sun/util/resources/cldr/ext/LocaleNames\_wae.java \* /opt/cola/permits/1839164746\_1698992711.1637468/0/srczip/jdk.localedata/sun/text/resources/cldr/ext/FormatData\_ar\_IL.java \* /opt/cola/permits/1839164746\_1698992711.1637468/0/srczip/jdk.localedata/sun/text/resources/cldr/ext/FormatData\_de.java \* /opt/cola/permits/1839164746\_1698992711.1637468/0/srczip/jdk.localedata/sun/util/resources/cldr/ext/CurrencyNames\_es\_PR.java \* /opt/cola/permits/1839164746\_1698992711.1637468/0/srczip/jdk.localedata/sun/util/resources/cldr/ext/CurrencyNames\_fr\_CD.java \* /opt/cola/permits/1839164746\_1698992711.1637468/0/srczip/jdk.localedata/sun/util/resources/cldr/ext/CurrencyNames\_rwk.java \*

 /opt/cola/permits/1839164746\_1698992711.1637468/0/srczip/jdk.localedata/sun/util/resources/cldr/ext/LocaleNames\_dje.java \* /opt/cola/permits/1839164746\_1698992711.1637468/0/srczip/jdk.localedata/sun/util/resources/cldr/ext/CurrencyNames\_zgh.java \* /opt/cola/permits/1839164746\_1698992711.1637468/0/srczip/jdk.localedata/sun/util/resources/cldr/ext/LocaleNames\_et.java \* /opt/cola/permits/1839164746\_1698992711.1637468/0/srczip/jdk.localedata/sun/util/resources/cldr/ext/LocaleNames\_ko\_KP.java \* /opt/cola/permits/1839164746\_1698992711.1637468/0/srczip/jdk.localedata/sun/util/resources/cldr/ext/CurrencyNames\_uz\_Cyrl.java \* /opt/cola/permits/1839164746\_1698992711.1637468/0/srczip/jdk.localedata/sun/text/resources/cldr/ext/FormatData\_teo.java \* /opt/cola/permits/1839164746\_1698992711.1637468/0/srczip/jdk.localedata/sun/util/resources/cldr/ext/CurrencyNames\_khq.java \* /opt/cola/permits/1839164746\_1698992711.1637468/0/srczip/jdk.localedata/sun/util/resources/cldr/ext/LocaleNames\_ksb.java \*

 /opt/cola/permits/1839164746\_1698992711.1637468/0/srczip/jdk.localedata/sun/text/resources/cldr/ext/FormatData\_fr\_CA.java \* /opt/cola/permits/1839164746\_1698992711.1637468/0/srczip/jdk.localedata/sun/text/resources/cldr/ext/FormatData\_fy.java \* /opt/cola/permits/1839164746\_1698992711.1637468/0/srczip/jdk.localedata/sun/text/resources/cldr/ext/FormatData\_kw.java \* /opt/cola/permits/1839164746\_1698992711.1637468/0/srczip/jdk.localedata/sun/text/resources/cldr/ext/FormatData\_pt\_MO.java \* /opt/cola/permits/1839164746\_1698992711.1637468/0/srczip/jdk.localedata/sun/text/resources/cldr/ext/FormatData\_zh\_Hant.java \* /opt/cola/permits/1839164746\_1698992711.1637468/0/srczip/jdk.localedata/sun/text/resources/cldr/ext/FormatData\_ckb\_IR.java \* /opt/cola/permits/1839164746\_1698992711.1637468/0/srczip/jdk.localedata/sun/text/resources/cldr/ext/FormatData\_ks.java

\* /opt/cola/permits/1839164746\_1698992711.1637468/0/srczip/jdk.localedata/sun/util/resources/cldr/ext/CurrencyNames\_asa.java \*

 /opt/cola/permits/1839164746\_1698992711.1637468/0/srczip/jdk.localedata/sun/util/resources/cldr/ext/CurrencyNames\_teo.java \* /opt/cola/permits/1839164746\_1698992711.1637468/0/srczip/jdk.localedata/sun/util/resources/cldr/ext/LocaleNames\_dyo.java \* /opt/cola/permits/1839164746\_1698992711.1637468/0/srczip/jdk.localedata/sun/util/resources/cldr/ext/LocaleNames\_kkj.java \* /opt/cola/permits/1839164746\_1698992711.1637468/0/srczip/jdk.localedata/sun/util/resources/cldr/ext/TimeZoneNames\_da.java \* /opt/cola/permits/1839164746\_1698992711.1637468/0/srczip/jdk.localedata/sun/text/resources/cldr/ext/FormatData\_ne\_IN.java \* /opt/cola/permits/1839164746\_1698992711.1637468/0/srczip/jdk.localedata/sun/util/resources/cldr/ext/CurrencyNames\_ji.java \* /opt/cola/permits/1839164746\_1698992711.1637468/0/srczip/jdk.localedata/sun/util/resources/cldr/ext/LocaleNames\_ewo.java \* /opt/cola/permits/1839164746\_1698992711.1637468/0/srczip/jdk.localedata/sun/util/resources/cldr/ext/LocaleNames\_el.java \*

 /opt/cola/permits/1839164746\_1698992711.1637468/0/srczip/jdk.localedata/sun/util/resources/cldr/ext/CurrencyNames\_en\_KE.java \* /opt/cola/permits/1839164746\_1698992711.1637468/0/srczip/jdk.localedata/sun/util/resources/cldr/ext/CurrencyNames\_sw\_CD.java \* /opt/cola/permits/1839164746\_1698992711.1637468/0/srczip/jdk.localedata/sun/util/resources/cldr/ext/LocaleNames\_lv.java \* /opt/cola/permits/1839164746\_1698992711.1637468/0/srczip/jdk.localedata/sun/util/resources/cldr/ext/CurrencyNames\_de\_CH.java \* /opt/cola/permits/1839164746\_1698992711.1637468/0/srczip/jdk.localedata/sun/util/resources/cldr/ext/CurrencyNames\_hsb.java \* /opt/cola/permits/1839164746\_1698992711.1637468/0/srczip/jdk.localedata/sun/util/resources/cldr/ext/LocaleNames\_rwk.java \* /opt/cola/permits/1839164746\_1698992711.1637468/0/srczip/jdk.localedata/sun/util/resources/cldr/ext/LocaleNames\_de\_AT.java \* /opt/cola/permits/1839164746\_1698992711.1637468/0/srczip/jdk.localedata/sun/util/resources/cldr/ext/LocaleNames\_fr\_CH.java \*

 /opt/cola/permits/1839164746\_1698992711.1637468/0/srczip/jdk.localedata/sun/util/resources/cldr/ext/LocaleNames\_ig.java \* /opt/cola/permits/1839164746\_1698992711.1637468/0/srczip/jdk.localedata/sun/util/resources/cldr/ext/TimeZoneNames\_hr.java \* /opt/cola/permits/1839164746\_1698992711.1637468/0/srczip/jdk.localedata/sun/util/resources/cldr/ext/TimeZoneNames\_ky.java \* /opt/cola/permits/1839164746\_1698992711.1637468/0/srczip/jdk.localedata/sun/text/resources/cldr/ext/FormatData\_hu.java \* /opt/cola/permits/1839164746\_1698992711.1637468/0/srczip/jdk.localedata/sun/util/resources/cldr/ext/LocaleNames\_bem.java \* /opt/cola/permits/1839164746\_1698992711.1637468/0/src-

zip/jdk.localedata/sun/util/resources/cldr/ext/TimeZoneNames\_ru.java \* /opt/cola/permits/1839164746\_1698992711.1637468/0/srczip/jdk.localedata/sun/text/resources/cldr/ext/FormatData\_az.java \* /opt/cola/permits/1839164746\_1698992711.1637468/0/srczip/jdk.localedata/sun/util/resources/cldr/ext/TimeZoneNames\_fr.java \*

 /opt/cola/permits/1839164746\_1698992711.1637468/0/srczip/jdk.localedata/sun/util/resources/cldr/ext/CurrencyNames\_nl\_AW.java \* /opt/cola/permits/1839164746\_1698992711.1637468/0/srczip/jdk.localedata/sun/util/resources/cldr/ext/CurrencyNames\_az\_Cyrl.java \* /opt/cola/permits/1839164746\_1698992711.1637468/0/srczip/jdk.localedata/sun/util/resources/cldr/ext/CurrencyNames\_en\_SS.java \* /opt/cola/permits/1839164746\_1698992711.1637468/0/srczip/jdk.localedata/sun/util/resources/cldr/ext/LocaleNames\_kn.java \* /opt/cola/permits/1839164746\_1698992711.1637468/0/srczip/jdk.localedata/sun/util/resources/cldr/ext/LocaleNames\_ca.java \* /opt/cola/permits/1839164746\_1698992711.1637468/0/srczip/jdk.localedata/sun/util/resources/cldr/ext/CurrencyNames\_jmc.java \* /opt/cola/permits/1839164746\_1698992711.1637468/0/srczip/jdk.localedata/sun/text/resources/cldr/ext/FormatData\_fil.java \* /opt/cola/permits/1839164746\_1698992711.1637468/0/srczip/jdk.localedata/sun/text/resources/cldr/ext/FormatData\_mn.java \*

 /opt/cola/permits/1839164746\_1698992711.1637468/0/srczip/jdk.localedata/sun/text/resources/cldr/ext/FormatData\_es\_PA.java \* /opt/cola/permits/1839164746\_1698992711.1637468/0/srczip/jdk.localedata/sun/text/resources/cldr/ext/FormatData\_my.java \* /opt/cola/permits/1839164746\_1698992711.1637468/0/srczip/jdk.localedata/sun/text/resources/cldr/ext/FormatData\_ro\_MD.java \* /opt/cola/permits/1839164746\_1698992711.1637468/0/srczip/jdk.localedata/sun/util/resources/cldr/ext/CurrencyNames\_nl.java \* /opt/cola/permits/1839164746\_1698992711.1637468/0/srczip/jdk.localedata/sun/util/resources/cldr/ext/LocaleNames\_te.java \* /opt/cola/permits/1839164746\_1698992711.1637468/0/srczip/jdk.localedata/sun/util/resources/cldr/ext/TimeZoneNames\_hi.java \* /opt/cola/permits/1839164746\_1698992711.1637468/0/srczip/jdk.localedata/sun/util/resources/cldr/ext/CurrencyNames\_fr\_SY.java \* /opt/cola/permits/1839164746\_1698992711.1637468/0/srczip/jdk.localedata/sun/util/resources/cldr/ext/LocaleNames\_sah.java \*

 /opt/cola/permits/1839164746\_1698992711.1637468/0/srczip/jdk.localedata/sun/util/resources/cldr/ext/LocaleNames\_mer.java \* /opt/cola/permits/1839164746\_1698992711.1637468/0/srczip/jdk.localedata/sun/util/resources/cldr/ext/LocaleNames\_eu.java \* /opt/cola/permits/1839164746\_1698992711.1637468/0/srczip/jdk.localedata/sun/util/resources/cldr/ext/CurrencyNames\_ar.java \* /opt/cola/permits/1839164746\_1698992711.1637468/0/srczip/jdk.localedata/sun/util/resources/cldr/ext/CurrencyNames\_to.java

\* /opt/cola/permits/1839164746\_1698992711.1637468/0/srczip/jdk.localedata/sun/util/resources/cldr/ext/CurrencyNames\_tk.java \* /opt/cola/permits/1839164746\_1698992711.1637468/0/srczip/jdk.localedata/sun/util/resources/cldr/ext/TimeZoneNames\_tr.java \* /opt/cola/permits/1839164746\_1698992711.1637468/0/srczip/jdk.localedata/sun/util/resources/cldr/ext/CurrencyNames\_ee.java \* /opt/cola/permits/1839164746\_1698992711.1637468/0/srczip/jdk.localedata/sun/text/resources/cldr/ext/FormatData\_az\_Cyrl.java \*

 /opt/cola/permits/1839164746\_1698992711.1637468/0/srczip/jdk.localedata/sun/util/resources/cldr/ext/TimeZoneNames\_pt\_GW.java \* /opt/cola/permits/1839164746\_1698992711.1637468/0/srczip/jdk.localedata/sun/util/resources/cldr/ext/LocaleNames\_mt.java \* /opt/cola/permits/1839164746\_1698992711.1637468/0/srczip/jdk.localedata/sun/text/resources/cldr/ext/FormatData\_ee\_TG.java \* /opt/cola/permits/1839164746\_1698992711.1637468/0/srczip/jdk.localedata/sun/util/resources/cldr/ext/LocaleNames\_nl.java \* /opt/cola/permits/1839164746\_1698992711.1637468/0/srczip/jdk.localedata/sun/util/resources/cldr/ext/CurrencyNames\_hu.java \* /opt/cola/permits/1839164746\_1698992711.1637468/0/srczip/jdk.localedata/sun/util/resources/cldr/ext/LocaleNames\_ro.java \* /opt/cola/permits/1839164746\_1698992711.1637468/0/srczip/jdk.localedata/sun/text/resources/cldr/ext/FormatData\_en\_GB.java \* /opt/cola/permits/1839164746\_1698992711.1637468/0/srczip/jdk.localedata/sun/text/resources/cldr/ext/FormatData\_fr\_MR.java \*

 /opt/cola/permits/1839164746\_1698992711.1637468/0/srczip/jdk.localedata/sun/util/resources/cldr/ext/LocaleNames\_iw.java \* /opt/cola/permits/1839164746\_1698992711.1637468/0/srczip/jdk.localedata/sun/text/resources/cldr/ext/FormatData\_bas.java \* /opt/cola/permits/1839164746\_1698992711.1637468/0/srczip/jdk.localedata/sun/util/resources/cldr/ext/LocaleNames\_ka.java \* /opt/cola/permits/1839164746\_1698992711.1637468/0/srczip/jdk.localedata/sun/text/resources/cldr/ext/FormatData\_sd.java \* /opt/cola/permits/1839164746\_1698992711.1637468/0/srczip/jdk.localedata/sun/util/resources/cldr/ext/CurrencyNames\_pt\_CV.java \* /opt/cola/permits/1839164746\_1698992711.1637468/0/srczip/jdk.localedata/sun/util/resources/cldr/ext/TimeZoneNames\_yue.java \* /opt/cola/permits/1839164746\_1698992711.1637468/0/srczip/jdk.localedata/sun/util/resources/cldr/ext/CurrencyNames\_en\_MO.java \* /opt/cola/permits/1839164746\_1698992711.1637468/0/srczip/jdk.localedata/sun/util/resources/cldr/ext/LocaleNames\_es\_DO.java \* /opt/cola/permits/1839164746\_1698992711.1637468/0/src-

zip/jdk.localedata/sun/util/resources/cldr/ext/TimeZoneNames\_en\_AU.java \* /opt/cola/permits/1839164746\_1698992711.1637468/0/srczip/jdk.localedata/sun/text/resources/cldr/ext/FormatData\_es\_EC.java \* /opt/cola/permits/1839164746\_1698992711.1637468/0/src-

zip/jdk.localedata/sun/text/resources/cldr/ext/FormatData\_fr\_CH.java \* /opt/cola/permits/1839164746\_1698992711.1637468/0/srczip/jdk.localedata/sun/text/resources/cldr/ext/FormatData\_mer.java \* /opt/cola/permits/1839164746\_1698992711.1637468/0/srczip/jdk.localedata/sun/util/resources/cldr/ext/CurrencyNames\_fr\_BI.java \* /opt/cola/permits/1839164746\_1698992711.1637468/0/srczip/jdk.localedata/sun/util/resources/cldr/ext/CurrencyNames\_luo.java \* /opt/cola/permits/1839164746\_1698992711.1637468/0/srczip/jdk.localedata/sun/util/resources/cldr/ext/LocaleNames\_es.java \* /opt/cola/permits/1839164746\_1698992711.1637468/0/srczip/jdk.localedata/sun/util/resources/cldr/ext/TimeZoneNames\_zh.java \*

 /opt/cola/permits/1839164746\_1698992711.1637468/0/srczip/jdk.localedata/sun/text/resources/cldr/ext/FormatData\_es\_SV.java \* /opt/cola/permits/1839164746\_1698992711.1637468/0/srczip/jdk.localedata/sun/util/resources/cldr/ext/CurrencyNames\_en\_KI.java \* /opt/cola/permits/1839164746\_1698992711.1637468/0/srczip/jdk.localedata/sun/util/resources/cldr/ext/CurrencyNames\_nl\_CW.java \* /opt/cola/permits/1839164746\_1698992711.1637468/0/srczip/jdk.localedata/sun/util/resources/cldr/ext/TimeZoneNames\_en\_MH.java \* /opt/cola/permits/1839164746\_1698992711.1637468/0/srczip/jdk.localedata/sun/util/resources/cldr/ext/CurrencyNames\_es\_PA.java \* /opt/cola/permits/1839164746\_1698992711.1637468/0/srczip/jdk.localedata/sun/util/resources/cldr/ext/TimeZoneNames\_dz.java \* /opt/cola/permits/1839164746\_1698992711.1637468/0/srczip/jdk.localedata/sun/util/resources/cldr/ext/TimeZoneNames\_kk.java \* /opt/cola/permits/1839164746\_1698992711.1637468/0/srczip/jdk.localedata/sun/util/resources/cldr/ext/CurrencyNames\_nl\_SR.java \*

 /opt/cola/permits/1839164746\_1698992711.1637468/0/srczip/jdk.localedata/sun/text/resources/cldr/ext/FormatData\_ja.java \* /opt/cola/permits/1839164746\_1698992711.1637468/0/srczip/jdk.localedata/sun/util/resources/cldr/ext/CurrencyNames\_en\_ZM.java \* /opt/cola/permits/1839164746\_1698992711.1637468/0/srczip/jdk.localedata/sun/util/resources/cldr/ext/LocaleNames\_ckb.java \* /opt/cola/permits/1839164746\_1698992711.1637468/0/srczip/jdk.localedata/sun/util/resources/cldr/ext/CurrencyNames\_tzm.java \* /opt/cola/permits/1839164746\_1698992711.1637468/0/srczip/jdk.localedata/sun/text/resources/cldr/ext/FormatData\_ms\_BN.java \* /opt/cola/permits/1839164746\_1698992711.1637468/0/srczip/jdk.localedata/sun/text/resources/cldr/ext/FormatData\_es\_AR.java \* /opt/cola/permits/1839164746\_1698992711.1637468/0/srczip/jdk.localedata/sun/text/resources/cldr/ext/FormatData\_hr\_BA.java \* /opt/cola/permits/1839164746\_1698992711.1637468/0/srczip/jdk.localedata/sun/util/resources/cldr/ext/LocaleNames\_kl.java \*

 /opt/cola/permits/1839164746\_1698992711.1637468/0/srczip/jdk.localedata/sun/util/resources/cldr/ext/LocaleNames\_mgo.java

\* /opt/cola/permits/1839164746\_1698992711.1637468/0/srczip/jdk.localedata/sun/util/resources/cldr/ext/TimeZoneNames\_af.java \* /opt/cola/permits/1839164746\_1698992711.1637468/0/srczip/jdk.localedata/sun/util/resources/cldr/ext/LocaleNames\_qu.java \* /opt/cola/permits/1839164746\_1698992711.1637468/0/srczip/jdk.localedata/sun/util/resources/cldr/ext/CurrencyNames\_es\_CU.java \* /opt/cola/permits/1839164746\_1698992711.1637468/0/srczip/jdk.localedata/sun/util/resources/cldr/ext/TimeZoneNames\_eu.java \* /opt/cola/permits/1839164746\_1698992711.1637468/0/srczip/jdk.localedata/sun/text/resources/cldr/ext/FormatData\_ps.java \* /opt/cola/permits/1839164746\_1698992711.1637468/0/srczip/jdk.localedata/sun/util/resources/cldr/ext/TimeZoneNames\_sr\_Latn.java \* /opt/cola/permits/1839164746\_1698992711.1637468/0/srczip/jdk.localedata/sun/util/resources/cldr/ext/LocaleNames\_as.java \*

 /opt/cola/permits/1839164746\_1698992711.1637468/0/srczip/jdk.localedata/sun/util/resources/cldr/ext/LocaleNames\_lu.java \* /opt/cola/permits/1839164746\_1698992711.1637468/0/srczip/jdk.localedata/sun/util/resources/cldr/ext/CurrencyNames\_teo\_KE.java \* /opt/cola/permits/1839164746\_1698992711.1637468/0/srczip/jdk.localedata/sun/util/resources/cldr/ext/CurrencyNames\_yue.java \* /opt/cola/permits/1839164746\_1698992711.1637468/0/srczip/jdk.localedata/sun/util/resources/cldr/ext/LocaleNames\_is.java \* /opt/cola/permits/1839164746\_1698992711.1637468/0/srczip/jdk.localedata/sun/util/resources/cldr/ext/CurrencyNames\_in.java \* /opt/cola/permits/1839164746\_1698992711.1637468/0/srczip/jdk.localedata/sun/util/resources/cldr/ext/TimeZoneNames\_es\_VE.java \* /opt/cola/permits/1839164746\_1698992711.1637468/0/srczip/jdk.localedata/sun/text/resources/cldr/ext/FormatData\_kl.java \* /opt/cola/permits/1839164746\_1698992711.1637468/0/srczip/jdk.localedata/sun/text/resources/cldr/ext/FormatData\_in.java \*

 /opt/cola/permits/1839164746\_1698992711.1637468/0/srczip/jdk.localedata/sun/util/resources/cldr/ext/LocaleNames\_kab.java \* /opt/cola/permits/1839164746\_1698992711.1637468/0/srczip/jdk.localedata/sun/util/resources/cldr/ext/CurrencyNames\_af.java \* /opt/cola/permits/1839164746\_1698992711.1637468/0/srczip/jdk.localedata/sun/util/resources/cldr/ext/CurrencyNames\_mas\_TZ.java \* /opt/cola/permits/1839164746\_1698992711.1637468/0/srczip/jdk.localedata/sun/text/resources/cldr/ext/FormatData\_luy.java \* /opt/cola/permits/1839164746\_1698992711.1637468/0/srczip/jdk.localedata/sun/util/resources/cldr/ext/TimeZoneNames\_en\_MP.java \* /opt/cola/permits/1839164746\_1698992711.1637468/0/srczip/jdk.localedata/sun/util/resources/cldr/ext/LocaleNames\_es\_GT.java \* /opt/cola/permits/1839164746\_1698992711.1637468/0/srczip/jdk.localedata/sun/util/resources/cldr/ext/CurrencyNames\_rof.java \* /opt/cola/permits/1839164746\_1698992711.1637468/0/srczip/jdk.localedata/sun/util/resources/cldr/ext/LocaleNames\_saq.java

\*

 /opt/cola/permits/1839164746\_1698992711.1637468/0/srczip/jdk.localedata/sun/text/resources/cldr/ext/FormatData\_ar\_LB.java \* /opt/cola/permits/1839164746\_1698992711.1637468/0/srczip/jdk.localedata/sun/util/resources/cldr/ext/TimeZoneNames\_hu.java \* /opt/cola/permits/1839164746\_1698992711.1637468/0/srczip/jdk.localedata/sun/text/resources/cldr/ext/FormatData\_lu.java \* /opt/cola/permits/1839164746\_1698992711.1637468/0/srczip/jdk.localedata/sun/text/resources/cldr/ext/FormatData\_ta\_SG.java \* /opt/cola/permits/1839164746\_1698992711.1637468/0/srczip/jdk.localedata/sun/text/resources/cldr/ext/FormatData\_tr\_CY.java \* /opt/cola/permits/1839164746\_1698992711.1637468/0/srczip/jdk.localedata/sun/util/resources/cldr/ext/CurrencyNames\_ky.java \* /opt/cola/permits/1839164746\_1698992711.1637468/0/srczip/jdk.localedata/sun/util/resources/cldr/ext/LocaleNames\_tzm.java \* /opt/cola/permits/1839164746\_1698992711.1637468/0/srczip/jdk.localedata/sun/util/resources/cldr/ext/TimeZoneNames\_ja.java \*

 /opt/cola/permits/1839164746\_1698992711.1637468/0/srczip/jdk.localedata/sun/util/resources/cldr/ext/CurrencyNames\_fr\_VU.java \* /opt/cola/permits/1839164746\_1698992711.1637468/0/srczip/jdk.localedata/sun/util/resources/cldr/ext/TimeZoneNames\_cs.java \* /opt/cola/permits/1839164746\_1698992711.1637468/0/srczip/jdk.localedata/sun/util/resources/cldr/ext/TimeZoneNames\_es\_EC.java \* /opt/cola/permits/1839164746\_1698992711.1637468/0/srczip/jdk.localedata/sun/util/resources/cldr/ext/CurrencyNames\_bez.java \* /opt/cola/permits/1839164746\_1698992711.1637468/0/srczip/jdk.localedata/sun/util/resources/cldr/ext/CurrencyNames\_zh.java \* /opt/cola/permits/1839164746\_1698992711.1637468/0/srczip/jdk.localedata/sun/util/resources/cldr/ext/LocaleNames\_sq.java \* /opt/cola/permits/1839164746\_1698992711.1637468/0/srczip/jdk.localedata/sun/text/resources/cldr/ext/FormatData\_gv.java \* /opt/cola/permits/1839164746\_1698992711.1637468/0/srczip/jdk.localedata/sun/text/resources/cldr/ext/FormatData\_de\_LU.java \*

 /opt/cola/permits/1839164746\_1698992711.1637468/0/srczip/jdk.localedata/sun/text/resources/cldr/ext/FormatData\_ar\_PS.java \* /opt/cola/permits/1839164746\_1698992711.1637468/0/srczip/jdk.localedata/sun/text/resources/cldr/ext/FormatData\_is.java \* /opt/cola/permits/1839164746\_1698992711.1637468/0/srczip/jdk.localedata/sun/text/resources/cldr/ext/FormatData\_it.java \* /opt/cola/permits/1839164746\_1698992711.1637468/0/srczip/jdk.localedata/sun/text/resources/cldr/ext/FormatData\_sq\_XK.java \* /opt/cola/permits/1839164746\_1698992711.1637468/0/srczip/jdk.localedata/sun/util/resources/cldr/ext/CurrencyNames\_lb.java \* /opt/cola/permits/1839164746\_1698992711.1637468/0/srczip/jdk.localedata/sun/util/resources/cldr/ext/CurrencyNames\_en\_TZ.java \* /opt/cola/permits/1839164746\_1698992711.1637468/0/srczip/jdk.localedata/sun/util/resources/cldr/ext/LocaleNames\_bs\_Cyrl.java \* /opt/cola/permits/1839164746\_1698992711.1637468/0/srczip/jdk.localedata/sun/util/resources/cldr/ext/CurrencyNames\_es\_SV.java \*

 /opt/cola/permits/1839164746\_1698992711.1637468/0/srczip/jdk.localedata/sun/util/resources/cldr/ext/CurrencyNames\_ta.java \* /opt/cola/permits/1839164746\_1698992711.1637468/0/srczip/jdk.localedata/sun/util/resources/cldr/ext/CurrencyNames\_ru\_BY.java \* /opt/cola/permits/1839164746\_1698992711.1637468/0/srczip/jdk.localedata/sun/util/resources/cldr/ext/LocaleNames\_agq.java \* /opt/cola/permits/1839164746\_1698992711.1637468/0/srczip/jdk.localedata/sun/text/resources/cldr/ext/FormatData\_et.java \* /opt/cola/permits/1839164746\_1698992711.1637468/0/srczip/jdk.localedata/sun/util/resources/cldr/ext/LocaleNames\_bn.java \* /opt/cola/permits/1839164746\_1698992711.1637468/0/srczip/jdk.localedata/sun/text/resources/cldr/ext/FormatData\_ar\_SA.java \* /opt/cola/permits/1839164746\_1698992711.1637468/0/srczip/jdk.localedata/sun/text/resources/cldr/ext/FormatData\_vai\_Latn.java \* /opt/cola/permits/1839164746\_1698992711.1637468/0/srczip/jdk.localedata/sun/util/resources/cldr/ext/CurrencyNames\_br.java \*

 /opt/cola/permits/1839164746\_1698992711.1637468/0/srczip/jdk.localedata/sun/text/resources/cldr/ext/FormatData\_jmc.java \* /opt/cola/permits/1839164746\_1698992711.1637468/0/srczip/jdk.localedata/sun/util/resources/cldr/ext/CurrencyNames\_es\_US.java \* /opt/cola/permits/1839164746\_1698992711.1637468/0/srczip/jdk.localedata/sun/util/resources/cldr/ext/CurrencyNames\_mn.java \* /opt/cola/permits/1839164746\_1698992711.1637468/0/srczip/jdk.localedata/sun/util/resources/cldr/ext/LocaleNames\_cs.java \* /opt/cola/permits/1839164746\_1698992711.1637468/0/srczip/jdk.localedata/sun/util/resources/cldr/ext/LocaleNames\_es\_PE.java \* /opt/cola/permits/1839164746\_1698992711.1637468/0/srczip/jdk.localedata/sun/text/resources/cldr/ext/FormatData\_sr\_Latn.java \* /opt/cola/permits/1839164746\_1698992711.1637468/0/srczip/jdk.localedata/sun/util/resources/cldr/ext/CurrencyNames\_de\_LU.java \* /opt/cola/permits/1839164746\_1698992711.1637468/0/srczip/jdk.localedata/sun/util/resources/cldr/ext/CurrencyNames\_fi.java \* /opt/cola/permits/1839164746\_1698992711.1637468/0/srczip/jdk.localedata/sun/text/resources/cldr/ext/FormatData\_sr\_Latn\_BA.java \* /opt/cola/permits/1839164746\_1698992711.1637468/0/srczip/jdk.localedata/sun/util/resources/cldr/ext/LocaleNames\_nb.java \* /opt/cola/permits/1839164746\_1698992711.1637468/0/srczip/jdk.localedata/sun/text/resources/cldr/ext/FormatData\_es\_GT.java \* /opt/cola/permits/1839164746\_1698992711.1637468/0/srczip/jdk.localedata/sun/util/resources/cldr/ext/LocaleNames\_sk.java

\* /opt/cola/permits/1839164746\_1698992711.1637468/0/src-

zip/jdk.localedata/sun/text/resources/cldr/ext/FormatData\_ar\_LY.java

\* /opt/cola/permits/1839164746\_1698992711.1637468/0/srczip/jdk.localedata/sun/util/resources/cldr/ext/TimeZoneNames\_en\_CM.java \* /opt/cola/permits/1839164746\_1698992711.1637468/0/srczip/jdk.localedata/sun/util/resources/cldr/ext/CurrencyNames\_gl.java \* /opt/cola/permits/1839164746\_1698992711.1637468/0/srczip/jdk.localedata/sun/util/resources/cldr/ext/CurrencyNames\_ksh.java \*

 /opt/cola/permits/1839164746\_1698992711.1637468/0/srczip/jdk.localedata/sun/text/resources/cldr/ext/FormatData\_fr\_ML.java \* /opt/cola/permits/1839164746\_1698992711.1637468/0/srczip/jdk.localedata/sun/util/resources/cldr/ext/CurrencyNames\_es\_BZ.java \* /opt/cola/permits/1839164746\_1698992711.1637468/0/srczip/jdk.localedata/sun/text/resources/cldr/ext/FormatData\_mt.java \* /opt/cola/permits/1839164746\_1698992711.1637468/0/srczip/jdk.localedata/sun/util/resources/cldr/ext/LocaleNames\_en\_CA.java \* /opt/cola/permits/1839164746\_1698992711.1637468/0/srczip/jdk.localedata/sun/text/resources/cldr/ext/FormatData\_dua.java \* /opt/cola/permits/1839164746\_1698992711.1637468/0/srczip/jdk.localedata/sun/text/resources/cldr/ext/FormatData\_es\_US.java \* /opt/cola/permits/1839164746\_1698992711.1637468/0/srczip/jdk.localedata/sun/util/resources/cldr/ext/CurrencyNames\_ewo.java \* /opt/cola/permits/1839164746\_1698992711.1637468/0/srczip/jdk.localedata/sun/util/resources/cldr/ext/CurrencyNames\_ii.java \*

 /opt/cola/permits/1839164746\_1698992711.1637468/0/srczip/jdk.localedata/sun/util/resources/cldr/ext/LocaleNames\_nmg.java \* /opt/cola/permits/1839164746\_1698992711.1637468/0/srczip/jdk.localedata/sun/util/resources/cldr/ext/LocaleNames\_bo.java \* /opt/cola/permits/1839164746\_1698992711.1637468/0/srczip/jdk.localedata/sun/text/resources/cldr/ext/FormatData\_seh.java \* /opt/cola/permits/1839164746\_1698992711.1637468/0/srczip/jdk.localedata/sun/util/resources/cldr/ext/LocaleNames\_sr\_Cyrl\_XK.java \* /opt/cola/permits/1839164746\_1698992711.1637468/0/srczip/jdk.localedata/sun/util/resources/cldr/ext/LocaleNames\_da.java \* /opt/cola/permits/1839164746\_1698992711.1637468/0/srczip/jdk.localedata/sun/util/resources/cldr/ext/TimeZoneNames\_pt\_ST.java \* /opt/cola/permits/1839164746\_1698992711.1637468/0/srczip/jdk.localedata/sun/text/resources/cldr/ext/FormatData\_es\_PH.java \* /opt/cola/permits/1839164746\_1698992711.1637468/0/srczip/jdk.localedata/sun/util/resources/cldr/ext/LocaleNames\_rw.java \* /opt/cola/permits/1839164746\_1698992711.1637468/0/src-

zip/jdk.localedata/sun/util/resources/cldr/ext/LocaleNames\_vi.java \* /opt/cola/permits/1839164746\_1698992711.1637468/0/srczip/jdk.localedata/sun/util/resources/cldr/ext/LocaleNames\_gu.java \* /opt/cola/permits/1839164746\_1698992711.1637468/0/srczip/jdk.localedata/sun/util/resources/cldr/ext/TimeZoneNames\_en\_GH.java \* /opt/cola/permits/1839164746\_1698992711.1637468/0/src-

zip/jdk.localedata/sun/text/resources/cldr/ext/FormatData\_es\_HN.java \* /opt/cola/permits/1839164746\_1698992711.1637468/0/srczip/jdk.localedata/sun/util/resources/cldr/ext/CurrencyNames\_zh\_Hans\_MO.java \* /opt/cola/permits/1839164746\_1698992711.1637468/0/srczip/jdk.localedata/sun/text/resources/cldr/ext/FormatData\_bm.java \* /opt/cola/permits/1839164746\_1698992711.1637468/0/srczip/jdk.localedata/sun/util/resources/cldr/ext/LocaleNames\_ur\_IN.java \* /opt/cola/permits/1839164746\_1698992711.1637468/0/srczip/jdk.localedata/sun/util/resources/cldr/ext/CurrencyNames\_nyn.java \*

 /opt/cola/permits/1839164746\_1698992711.1637468/0/srczip/jdk.localedata/sun/util/resources/cldr/ext/LocaleNames\_lt.java \* /opt/cola/permits/1839164746\_1698992711.1637468/0/srczip/jdk.localedata/sun/util/resources/cldr/ext/CurrencyNames\_ar\_SO.java \* /opt/cola/permits/1839164746\_1698992711.1637468/0/srczip/jdk.localedata/sun/util/resources/cldr/ext/CurrencyNames\_en\_BB.java \* /opt/cola/permits/1839164746\_1698992711.1637468/0/srczip/jdk.localedata/sun/util/resources/cldr/ext/TimeZoneNames\_pt\_CV.java \* /opt/cola/permits/1839164746\_1698992711.1637468/0/srczip/jdk.localedata/sun/text/resources/cldr/ext/FormatData\_gd.java \* /opt/cola/permits/1839164746\_1698992711.1637468/0/srczip/jdk.localedata/sun/util/resources/cldr/ext/CurrencyNames\_so\_ET.java \* /opt/cola/permits/1839164746\_1698992711.1637468/0/srczip/jdk.localedata/sun/util/resources/cldr/ext/TimeZoneNames\_en\_ZA.java \* /opt/cola/permits/1839164746\_1698992711.1637468/0/srczip/jdk.localedata/sun/util/resources/cldr/ext/LocaleNames\_ksh.java \*

 /opt/cola/permits/1839164746\_1698992711.1637468/0/srczip/jdk.localedata/sun/util/resources/cldr/ext/LocaleNames\_rn.java \* /opt/cola/permits/1839164746\_1698992711.1637468/0/srczip/jdk.localedata/sun/text/resources/cldr/ext/FormatData\_sr\_Cyrl\_XK.java \* /opt/cola/permits/1839164746\_1698992711.1637468/0/srczip/jdk.localedata/sun/util/resources/cldr/ext/TimeZoneNames\_kea.java \* /opt/cola/permits/1839164746\_1698992711.1637468/0/srczip/jdk.localedata/sun/text/resources/cldr/ext/FormatData\_en\_NZ.java \* /opt/cola/permits/1839164746\_1698992711.1637468/0/srczip/jdk.localedata/sun/util/resources/cldr/ext/LocaleNames\_mfe.java \* /opt/cola/permits/1839164746\_1698992711.1637468/0/srczip/jdk.localedata/sun/util/resources/cldr/ext/CurrencyNames\_dsb.java \* /opt/cola/permits/1839164746\_1698992711.1637468/0/srczip/jdk.localedata/sun/util/resources/cldr/ext/LocaleNames\_kea.java \* /opt/cola/permits/1839164746\_1698992711.1637468/0/srczip/jdk.localedata/sun/util/resources/cldr/ext/CurrencyNames\_se.java \*

 /opt/cola/permits/1839164746\_1698992711.1637468/0/srczip/jdk.localedata/sun/text/resources/cldr/ext/FormatData\_af.java \* /opt/cola/permits/1839164746\_1698992711.1637468/0/srczip/jdk.localedata/sun/util/resources/cldr/ext/LocaleNames\_lrc.java

\* /opt/cola/permits/1839164746\_1698992711.1637468/0/srczip/jdk.localedata/sun/util/resources/cldr/ext/LocaleNames\_bg.java \* /opt/cola/permits/1839164746\_1698992711.1637468/0/srczip/jdk.localedata/sun/util/resources/cldr/ext/CurrencyNames\_de.java \* /opt/cola/permits/1839164746\_1698992711.1637468/0/srczip/jdk.localedata/sun/text/resources/cldr/ext/FormatData\_kkj.java \* /opt/cola/permits/1839164746\_1698992711.1637468/0/srczip/jdk.localedata/sun/text/resources/cldr/ext/FormatData\_mgh.java \* /opt/cola/permits/1839164746\_1698992711.1637468/0/srczip/jdk.localedata/sun/text/resources/cldr/ext/FormatData\_si.java \* /opt/cola/permits/1839164746\_1698992711.1637468/0/srczip/jdk.localedata/sun/text/resources/cldr/ext/FormatData\_fr\_BE.java \*

 /opt/cola/permits/1839164746\_1698992711.1637468/0/srczip/jdk.localedata/sun/util/resources/cldr/ext/CurrencyNames\_en\_DK.java \* /opt/cola/permits/1839164746\_1698992711.1637468/0/srczip/jdk.localedata/sun/util/resources/cldr/ext/CurrencyNames\_es\_PY.java \* /opt/cola/permits/1839164746\_1698992711.1637468/0/srczip/jdk.localedata/sun/util/resources/cldr/ext/TimeZoneNames\_en\_IE.java \* /opt/cola/permits/1839164746\_1698992711.1637468/0/srczip/jdk.localedata/sun/util/resources/cldr/ext/TimeZoneNames\_ta\_SG.java \* /opt/cola/permits/1839164746\_1698992711.1637468/0/srczip/jdk.localedata/sun/util/resources/cldr/ext/TimeZoneNames\_en\_GB.java \* /opt/cola/permits/1839164746\_1698992711.1637468/0/srczip/jdk.localedata/sun/util/resources/cldr/ext/LocaleNames\_de\_LU.java \* /opt/cola/permits/1839164746\_1698992711.1637468/0/srczip/jdk.localedata/sun/util/resources/cldr/ext/CurrencyNames\_en\_MY.java \* /opt/cola/permits/1839164746\_1698992711.1637468/0/srczip/jdk.localedata/sun/text/resources/cldr/ext/FormatData\_dz.java \*

 /opt/cola/permits/1839164746\_1698992711.1637468/0/srczip/jdk.localedata/sun/text/resources/cldr/ext/FormatData\_sg.java \* /opt/cola/permits/1839164746\_1698992711.1637468/0/srczip/jdk.localedata/sun/util/resources/cldr/ext/LocaleNames\_fa\_AF.java \* /opt/cola/permits/1839164746\_1698992711.1637468/0/srczip/jdk.localedata/sun/util/resources/cldr/ext/TimeZoneNames\_lt.java \* /opt/cola/permits/1839164746\_1698992711.1637468/0/srczip/jdk.localedata/sun/util/resources/cldr/ext/CurrencyNames\_ms\_SG.java \* /opt/cola/permits/1839164746\_1698992711.1637468/0/srczip/jdk.localedata/sun/util/resources/cldr/ext/CurrencyNames\_en\_TV.java \* /opt/cola/permits/1839164746\_1698992711.1637468/0/srczip/jdk.localedata/sun/util/resources/cldr/ext/CurrencyNames\_hi.java \* /opt/cola/permits/1839164746\_1698992711.1637468/0/srczip/jdk.localedata/sun/text/resources/cldr/ext/FormatData\_es\_VE.java \* /opt/cola/permits/1839164746\_1698992711.1637468/0/srczip/jdk.localedata/sun/text/resources/cldr/ext/FormatData\_ig.java \*

 /opt/cola/permits/1839164746\_1698992711.1637468/0/srczip/jdk.localedata/sun/text/resources/cldr/ext/FormatData\_en\_CA.java \* /opt/cola/permits/1839164746\_1698992711.1637468/0/srczip/jdk.localedata/sun/util/resources/cldr/ext/CurrencyNames\_en\_AG.java \* /opt/cola/permits/1839164746\_1698992711.1637468/0/srczip/java.base/sun/util/resources/cldr/CurrencyNames\_en.java \* /opt/cola/permits/1839164746\_1698992711.1637468/0/srczip/jdk.localedata/sun/util/resources/cldr/ext/LocaleNames\_ky.java \* /opt/cola/permits/1839164746\_1698992711.1637468/0/srczip/jdk.localedata/sun/util/resources/cldr/ext/TimeZoneNames\_en\_NG.java \* /opt/cola/permits/1839164746\_1698992711.1637468/0/srczip/jdk.localedata/sun/util/resources/cldr/ext/CurrencyNames\_iw.java \* /opt/cola/permits/1839164746\_1698992711.1637468/0/srczip/jdk.localedata/sun/util/resources/cldr/ext/CurrencyNames\_kam.java \* /opt/cola/permits/1839164746\_1698992711.1637468/0/srczip/jdk.localedata/sun/util/resources/cldr/ext/CurrencyNames\_fy.java \*

 /opt/cola/permits/1839164746\_1698992711.1637468/0/srczip/jdk.localedata/sun/text/resources/cldr/ext/FormatData\_fr\_DJ.java \* /opt/cola/permits/1839164746\_1698992711.1637468/0/srczip/jdk.localedata/sun/util/resources/cldr/ext/CurrencyNames\_fa.java \* /opt/cola/permits/1839164746\_1698992711.1637468/0/srczip/jdk.localedata/sun/util/resources/cldr/ext/CurrencyNames\_fur.java \* /opt/cola/permits/1839164746\_1698992711.1637468/0/srczip/jdk.localedata/sun/text/resources/cldr/ext/FormatData\_rof.java \* /opt/cola/permits/1839164746\_1698992711.1637468/0/srczip/jdk.localedata/sun/text/resources/cldr/ext/FormatData\_en\_IE.java \* /opt/cola/permits/1839164746\_1698992711.1637468/0/srczip/jdk.localedata/sun/text/resources/cldr/ext/FormatData\_kab.java \* /opt/cola/permits/1839164746\_1698992711.1637468/0/srczip/jdk.localedata/sun/util/resources/cldr/ext/CurrencyNames\_en\_TT.java \* /opt/cola/permits/1839164746\_1698992711.1637468/0/srczip/jdk.localedata/sun/util/resources/cldr/ext/CurrencyNames\_zh\_Hans\_HK.java \*

 /opt/cola/permits/1839164746\_1698992711.1637468/0/srczip/jdk.localedata/sun/util/resources/cldr/ext/CurrencyNames\_en\_LR.java \* /opt/cola/permits/1839164746\_1698992711.1637468/0/srczip/jdk.localedata/sun/util/resources/cldr/ext/LocaleNames\_dua.java \* /opt/cola/permits/1839164746\_1698992711.1637468/0/srczip/jdk.localedata/sun/util/resources/cldr/ext/LocaleNames\_es\_CL.java \* /opt/cola/permits/1839164746\_1698992711.1637468/0/srczip/jdk.localedata/sun/text/resources/cldr/ext/FormatData\_hsb.java \* /opt/cola/permits/1839164746\_1698992711.1637468/0/srczip/jdk.localedata/sun/util/resources/cldr/ext/CurrencyNames\_en\_VU.java \* /opt/cola/permits/1839164746\_1698992711.1637468/0/srczip/jdk.localedata/sun/util/resources/cldr/ext/LocaleNames\_fr\_CA.java \* /opt/cola/permits/1839164746\_1698992711.1637468/0/srczip/jdk.localedata/sun/text/resources/cldr/ext/FormatData\_as.java

\* /opt/cola/permits/1839164746\_1698992711.1637468/0/srczip/jdk.localedata/sun/util/resources/cldr/ext/TimeZoneNames\_wo.java \*

 /opt/cola/permits/1839164746\_1698992711.1637468/0/srczip/jdk.localedata/sun/util/resources/cldr/ext/LocaleNames\_en\_NZ.java \* /opt/cola/permits/1839164746\_1698992711.1637468/0/srczip/jdk.localedata/sun/text/resources/cldr/ext/FormatData\_mua.java \* /opt/cola/permits/1839164746\_1698992711.1637468/0/srczip/jdk.localedata/sun/util/resources/cldr/ext/CurrencyNames\_es\_PH.java \* /opt/cola/permits/1839164746\_1698992711.1637468/0/srczip/jdk.localedata/sun/util/resources/cldr/ext/CurrencyNames\_bo\_IN.java \* /opt/cola/permits/1839164746\_1698992711.1637468/0/srczip/jdk.localedata/sun/util/resources/cldr/ext/TimeZoneNames\_en\_GY.java \* /opt/cola/permits/1839164746\_1698992711.1637468/0/srczip/jdk.localedata/sun/text/resources/cldr/ext/FormatData\_es\_UY.java \* /opt/cola/permits/1839164746\_1698992711.1637468/0/srczip/jdk.localedata/sun/util/resources/cldr/ext/TimeZoneNames\_fi.java \* /opt/cola/permits/1839164746\_1698992711.1637468/0/srczip/jdk.localedata/sun/text/resources/cldr/ext/FormatData\_ka.java \*

 /opt/cola/permits/1839164746\_1698992711.1637468/0/srczip/jdk.localedata/sun/text/resources/cldr/ext/FormatData\_fr\_MA.java \* /opt/cola/permits/1839164746\_1698992711.1637468/0/srczip/jdk.localedata/sun/util/resources/cldr/ext/CurrencyNames\_mua.java \* /opt/cola/permits/1839164746\_1698992711.1637468/0/srczip/jdk.localedata/sun/util/resources/cldr/ext/TimeZoneNames\_th.java \* /opt/cola/permits/1839164746\_1698992711.1637468/0/srczip/jdk.localedata/sun/util/resources/cldr/ext/TimeZoneNames\_to.java \* /opt/cola/permits/1839164746\_1698992711.1637468/0/srczip/jdk.localedata/sun/text/resources/cldr/ext/FormatData\_cu.java \* /opt/cola/permits/1839164746\_1698992711.1637468/0/srczip/jdk.localedata/sun/util/resources/cldr/ext/CurrencyNames\_az.java \* /opt/cola/permits/1839164746\_1698992711.1637468/0/srczip/jdk.localedata/sun/text/resources/cldr/ext/FormatData\_ar\_MA.java \* /opt/cola/permits/1839164746\_1698992711.1637468/0/srczip/jdk.localedata/sun/util/resources/cldr/ext/CurrencyNames\_tr.java \*

 /opt/cola/permits/1839164746\_1698992711.1637468/0/srczip/jdk.localedata/sun/util/resources/cldr/ext/CurrencyNames\_es\_AR.java \* /opt/cola/permits/1839164746\_1698992711.1637468/0/srczip/jdk.localedata/sun/text/resources/cldr/ext/FormatData\_sbp.java \* /opt/cola/permits/1839164746\_1698992711.1637468/0/srczip/jdk.localedata/sun/text/resources/cldr/ext/FormatData\_gsw.java \* /opt/cola/permits/1839164746\_1698992711.1637468/0/srczip/jdk.localedata/sun/util/resources/cldr/ext/TimeZoneNames\_et.java \* /opt/cola/permits/1839164746\_1698992711.1637468/0/srczip/jdk.localedata/sun/text/resources/cldr/ext/FormatData\_ru.java \* /opt/cola/permits/1839164746\_1698992711.1637468/0/src-

zip/jdk.localedata/sun/util/resources/cldr/ext/TimeZoneNames\_in.java \* /opt/cola/permits/1839164746\_1698992711.1637468/0/srczip/jdk.localedata/sun/util/resources/cldr/ext/LocaleNames\_lg.java \* /opt/cola/permits/1839164746\_1698992711.1637468/0/srczip/jdk.localedata/sun/util/resources/cldr/ext/TimeZoneNames\_iw.java \*

 /opt/cola/permits/1839164746\_1698992711.1637468/0/srczip/jdk.localedata/sun/util/resources/cldr/ext/CurrencyNames\_cgg.java \* /opt/cola/permits/1839164746\_1698992711.1637468/0/srczip/jdk.localedata/sun/util/resources/cldr/ext/CurrencyNames\_en\_MS.java \* /opt/cola/permits/1839164746\_1698992711.1637468/0/srczip/jdk.localedata/sun/util/resources/cldr/ext/CurrencyNames\_en\_IM.java \* /opt/cola/permits/1839164746\_1698992711.1637468/0/srczip/jdk.localedata/sun/text/resources/cldr/ext/FormatData\_yav.java \* /opt/cola/permits/1839164746\_1698992711.1637468/0/srczip/jdk.localedata/sun/util/resources/cldr/ext/LocaleNames\_prg.java \* /opt/cola/permits/1839164746\_1698992711.1637468/0/srczip/jdk.localedata/sun/util/resources/cldr/ext/TimeZoneNames\_se.java \* /opt/cola/permits/1839164746\_1698992711.1637468/0/srczip/jdk.localedata/sun/text/resources/cldr/ext/FormatData\_lag.java \* /opt/cola/permits/1839164746\_1698992711.1637468/0/srczip/jdk.localedata/sun/text/resources/cldr/ext/FormatData\_smn.java \*

 /opt/cola/permits/1839164746\_1698992711.1637468/0/srczip/jdk.localedata/sun/util/resources/cldr/ext/CurrencyNames\_dyo.java \* /opt/cola/permits/1839164746\_1698992711.1637468/0/srczip/jdk.localedata/sun/util/resources/cldr/ext/CurrencyNames\_sw\_UG.java \* /opt/cola/permits/1839164746\_1698992711.1637468/0/srczip/jdk.localedata/sun/text/resources/cldr/ext/FormatData\_kam.java \* /opt/cola/permits/1839164746\_1698992711.1637468/0/srczip/jdk.localedata/sun/util/resources/cldr/ext/LocaleNames\_az\_Cyrl.java \* /opt/cola/permits/1839164746\_1698992711.1637468/0/srczip/jdk.localedata/sun/text/resources/cldr/ext/FormatData\_en\_TK.java \* /opt/cola/permits/1839164746\_1698992711.1637468/0/srczip/jdk.localedata/sun/util/resources/cldr/ext/CurrencyNames\_ro.java \* /opt/cola/permits/1839164746\_1698992711.1637468/0/srczip/jdk.localedata/sun/text/resources/cldr/ext/FormatData\_zgh.java \* /opt/cola/permits/1839164746\_1698992711.1637468/0/srczip/jdk.localedata/sun/text/resources/cldr/ext/FormatData\_dav.java \*

 /opt/cola/permits/1839164746\_1698992711.1637468/0/srczip/jdk.localedata/sun/util/resources/cldr/ext/LocaleNames\_hi.java \* /opt/cola/permits/1839164746\_1698992711.1637468/0/srczip/jdk.localedata/sun/util/resources/cldr/ext/LocaleNames\_sw\_CD.java \* /opt/cola/permits/1839164746\_1698992711.1637468/0/srczip/jdk.localedata/sun/util/resources/cldr/ext/LocaleNames\_uz\_Cyrl.java \* /opt/cola/permits/1839164746\_1698992711.1637468/0/srczip/jdk.localedata/sun/util/resources/cldr/ext/TimeZoneNames\_ms.java

\* /opt/cola/permits/1839164746\_1698992711.1637468/0/srczip/jdk.localedata/sun/util/resources/cldr/ext/TimeZoneNames\_rm.java \* /opt/cola/permits/1839164746\_1698992711.1637468/0/srczip/jdk.localedata/sun/text/resources/cldr/ext/FormatData\_fo.java \* /opt/cola/permits/1839164746\_1698992711.1637468/0/srczip/jdk.localedata/sun/text/resources/cldr/ext/FormatData\_en\_PN.java \* /opt/cola/permits/1839164746\_1698992711.1637468/0/srczip/jdk.localedata/sun/util/resources/cldr/ext/CurrencyNames\_sah.java \*

 /opt/cola/permits/1839164746\_1698992711.1637468/0/srczip/jdk.localedata/sun/text/resources/cldr/ext/FormatData\_fr\_DZ.java \* /opt/cola/permits/1839164746\_1698992711.1637468/0/srczip/jdk.localedata/sun/text/resources/cldr/ext/FormatData\_de\_AT.java \* /opt/cola/permits/1839164746\_1698992711.1637468/0/srczip/jdk.localedata/sun/text/resources/cldr/ext/FormatData\_en\_TV.java \* /opt/cola/permits/1839164746\_1698992711.1637468/0/srczip/jdk.localedata/sun/util/resources/cldr/ext/LocaleNames\_ug.java \* /opt/cola/permits/1839164746\_1698992711.1637468/0/srczip/jdk.localedata/sun/util/resources/cldr/ext/TimeZoneNames\_si.java \* /opt/cola/permits/1839164746\_1698992711.1637468/0/srczip/jdk.localedata/sun/util/resources/cldr/ext/CurrencyNames\_en\_TO.java \* /opt/cola/permits/1839164746\_1698992711.1637468/0/srczip/jdk.localedata/sun/text/resources/cldr/ext/FormatData\_fr\_VU.java \* /opt/cola/permits/1839164746\_1698992711.1637468/0/srczip/jdk.localedata/sun/text/resources/cldr/ext/FormatData\_haw.java \*

 /opt/cola/permits/1839164746\_1698992711.1637468/0/srczip/jdk.localedata/sun/util/resources/cldr/ext/LocaleNames\_guz.java \* /opt/cola/permits/1839164746\_1698992711.1637468/0/srczip/jdk.localedata/sun/util/resources/cldr/ext/TimeZoneNames\_bo.java \* /opt/cola/permits/1839164746\_1698992711.1637468/0/srczip/jdk.localedata/sun/util/resources/cldr/ext/TimeZoneNames\_so.java \* /opt/cola/permits/1839164746\_1698992711.1637468/0/srczip/jdk.localedata/sun/util/resources/cldr/ext/CurrencyNames\_luy.java \* /opt/cola/permits/1839164746\_1698992711.1637468/0/srczip/jdk.localedata/sun/util/resources/cldr/ext/CurrencyNames\_bg.java \* /opt/cola/permits/1839164746\_1698992711.1637468/0/srczip/jdk.localedata/sun/util/resources/cldr/ext/TimeZoneNames\_haw.java \* /opt/cola/permits/1839164746\_1698992711.1637468/0/srczip/jdk.localedata/sun/util/resources/cldr/ext/TimeZoneNames\_sl.java \* /opt/cola/permits/1839164746\_1698992711.1637468/0/srczip/jdk.localedata/sun/text/resources/cldr/ext/FormatData\_en\_MU.java \*

 /opt/cola/permits/1839164746\_1698992711.1637468/0/srczip/jdk.localedata/sun/util/resources/cldr/ext/CurrencyNames\_pa.java \* /opt/cola/permits/1839164746\_1698992711.1637468/0/srczip/jdk.localedata/sun/text/resources/cldr/ext/FormatData\_wae.java \* /opt/cola/permits/1839164746\_1698992711.1637468/0/src-

zip/jdk.localedata/sun/util/resources/cldr/ext/CurrencyNames\_en\_PK.java \* /opt/cola/permits/1839164746\_1698992711.1637468/0/srczip/jdk.localedata/sun/util/resources/cldr/ext/TimeZoneNames\_gd.java \* /opt/cola/permits/1839164746\_1698992711.1637468/0/srczip/jdk.localedata/sun/util/resources/cldr/ext/CurrencyNames\_pt\_PT.java \* /opt/cola/permits/1839164746\_1698992711.1637468/0/srczip/jdk.localedata/sun/util/resources/cldr/ext/CurrencyNames\_en\_RW.java \* /opt/cola/permits/1839164746\_1698992711.1637468/0/srczip/jdk.localedata/sun/util/resources/cldr/ext/LocaleNames\_es\_BO.java \* /opt/cola/permits/1839164746\_1698992711.1637468/0/srczip/jdk.localedata/sun/text/resources/cldr/ext/FormatData\_vun.java \*

 /opt/cola/permits/1839164746\_1698992711.1637468/0/srczip/jdk.localedata/sun/util/resources/cldr/ext/CurrencyNames\_es\_419.java \* /opt/cola/permits/1839164746\_1698992711.1637468/0/srczip/java.base/sun/util/resources/cldr/TimeZoneNames.java \* /opt/cola/permits/1839164746\_1698992711.1637468/0/srczip/jdk.localedata/sun/text/resources/cldr/ext/FormatData\_en\_CM.java \* /opt/cola/permits/1839164746\_1698992711.1637468/0/srczip/jdk.localedata/sun/util/resources/cldr/ext/CurrencyNames\_en\_NZ.java \* /opt/cola/permits/1839164746\_1698992711.1637468/0/srczip/jdk.localedata/sun/util/resources/cldr/ext/TimeZoneNames\_es\_PE.java \* /opt/cola/permits/1839164746\_1698992711.1637468/0/srczip/jdk.localedata/sun/text/resources/cldr/ext/FormatData\_bs\_Cyrl.java \* /opt/cola/permits/1839164746\_1698992711.1637468/0/srczip/jdk.localedata/sun/util/resources/cldr/ext/CurrencyNames\_bn.java \* /opt/cola/permits/1839164746\_1698992711.1637468/0/srczip/jdk.localedata/sun/text/resources/cldr/ext/FormatData\_kok.java \*

 /opt/cola/permits/1839164746\_1698992711.1637468/0/srczip/jdk.localedata/sun/util/resources/cldr/ext/LocaleNames\_es\_NI.java \* /opt/cola/permits/1839164746\_1698992711.1637468/0/srczip/jdk.localedata/sun/util/resources/cldr/ext/LocaleNames\_es\_PR.java \* /opt/cola/permits/1839164746\_1698992711.1637468/0/srczip/jdk.localedata/sun/text/resources/cldr/ext/FormatData\_ar\_IQ.java \* /opt/cola/permits/1839164746\_1698992711.1637468/0/srczip/jdk.localedata/sun/util/resources/cldr/ext/TimeZoneNames\_en\_SL.java \* /opt/cola/permits/1839164746\_1698992711.1637468/0/srczip/jdk.localedata/sun/text/resources/cldr/ext/FormatData\_chr.java \* /opt/cola/permits/1839164746\_1698992711.1637468/0/srczip/jdk.localedata/sun/text/resources/cldr/ext/FormatData\_es\_NI.java \* /opt/cola/permits/1839164746\_1698992711.1637468/0/srczip/jdk.localedata/sun/text/resources/cldr/ext/FormatData\_gu.java \* /opt/cola/permits/1839164746\_1698992711.1637468/0/srczip/jdk.localedata/sun/util/resources/cldr/ext/CurrencyNames\_es\_VE.java \*

 /opt/cola/permits/1839164746\_1698992711.1637468/0/srczip/jdk.localedata/sun/util/resources/cldr/ext/TimeZoneNames\_en\_LS.java

\* /opt/cola/permits/1839164746\_1698992711.1637468/0/srczip/jdk.localedata/sun/text/resources/cldr/ext/FormatData\_ti\_ER.java \* /opt/cola/permits/1839164746\_1698992711.1637468/0/srczip/jdk.localedata/sun/util/resources/cldr/ext/CurrencyNames\_om\_KE.java \* /opt/cola/permits/1839164746\_1698992711.1637468/0/srczip/jdk.localedata/sun/util/resources/cldr/ext/CurrencyNames\_ru\_KG.java \* /opt/cola/permits/1839164746\_1698992711.1637468/0/srczip/jdk.localedata/sun/util/resources/cldr/ext/TimeZoneNames\_mk.java \* /opt/cola/permits/1839164746\_1698992711.1637468/0/srczip/jdk.localedata/sun/util/resources/cldr/ext/TimeZoneNames\_en\_GM.java \* /opt/cola/permits/1839164746\_1698992711.1637468/0/srczip/jdk.localedata/sun/util/resources/cldr/ext/CurrencyNames\_lkt.java \*

 /opt/cola/permits/1839164746\_1698992711.1637468/0/srczip/jdk.localedata/sun/text/resources/cldr/ext/FormatData\_sr\_Cyrl\_ME.java \* /opt/cola/permits/1839164746\_1698992711.1637468/0/srczip/jdk.localedata/sun/util/resources/cldr/ext/TimeZoneNames\_km.java \* /opt/cola/permits/1839164746\_1698992711.1637468/0/srczip/jdk.localedata/sun/util/resources/cldr/ext/CurrencyNames\_zu.java \* /opt/cola/permits/1839164746\_1698992711.1637468/0/srczip/jdk.localedata/sun/util/resources/cldr/ext/CurrencyNames\_haw.java \* /opt/cola/permits/1839164746\_1698992711.1637468/0/srczip/jdk.localedata/sun/util/resources/cldr/ext/LocaleNames\_so.java \* /opt/cola/permits/1839164746\_1698992711.1637468/0/srczip/jdk.localedata/sun/text/resources/cldr/ext/FormatData\_mgo.java \* /opt/cola/permits/1839164746\_1698992711.1637468/0/srczip/jdk.localedata/sun/util/resources/cldr/ext/LocaleNames\_ar\_LY.java \* /opt/cola/permits/1839164746\_1698992711.1637468/0/srczip/jdk.localedata/sun/util/resources/cldr/ext/LocaleNames\_tr.java \*

 /opt/cola/permits/1839164746\_1698992711.1637468/0/srczip/jdk.localedata/sun/util/resources/cldr/ext/CurrencyNames\_ff\_MR.java \* /opt/cola/permits/1839164746\_1698992711.1637468/0/srczip/jdk.localedata/sun/text/resources/cldr/ext/FormatData\_kln.java \* /opt/cola/permits/1839164746\_1698992711.1637468/0/srczip/jdk.localedata/sun/text/resources/cldr/ext/FormatData\_lkt.java \* /opt/cola/permits/1839164746\_1698992711.1637468/0/srczip/jdk.localedata/sun/util/resources/cldr/ext/LocaleNames\_ro\_MD.java \* /opt/cola/permits/1839164746\_1698992711.1637468/0/srczip/jdk.localedata/sun/util/resources/cldr/ext/LocaleNames\_ru\_UA.java \* /opt/cola/permits/1839164746\_1698992711.1637468/0/srczip/jdk.localedata/sun/util/resources/cldr/ext/CurrencyNames\_zh\_Hans\_SG.java \* /opt/cola/permits/1839164746\_1698992711.1637468/0/srczip/jdk.localedata/sun/util/resources/cldr/ext/TimeZoneNames\_ta\_MY.java \* /opt/cola/permits/1839164746\_1698992711.1637468/0/srczip/jdk.localedata/sun/text/resources/cldr/ext/FormatData\_en\_NU.java \*

 /opt/cola/permits/1839164746\_1698992711.1637468/0/srczip/jdk.localedata/sun/util/resources/cldr/ext/TimeZoneNames\_gl.java \* /opt/cola/permits/1839164746\_1698992711.1637468/0/srczip/jdk.localedata/sun/text/resources/cldr/ext/FormatData\_en\_BE.java \* /opt/cola/permits/1839164746\_1698992711.1637468/0/srczip/jdk.localedata/sun/util/resources/cldr/ext/CurrencyNames\_lrc.java \* /opt/cola/permits/1839164746\_1698992711.1637468/0/srczip/jdk.localedata/sun/util/resources/cldr/ext/TimeZoneNames\_es\_AR.java \* /opt/cola/permits/1839164746\_1698992711.1637468/0/srczip/jdk.localedata/sun/util/resources/cldr/ext/LocaleNames\_hsb.java \* /opt/cola/permits/1839164746\_1698992711.1637468/0/srczip/jdk.localedata/sun/util/resources/cldr/ext/CurrencyNames\_es\_HN.java \* /opt/cola/permits/1839164746\_1698992711.1637468/0/srczip/jdk.localedata/sun/text/resources/cldr/ext/FormatData\_de\_CH.java \* /opt/cola/permits/1839164746\_1698992711.1637468/0/srczip/jdk.localedata/sun/text/resources/cldr/ext/FormatData\_en\_SC.java \*

 /opt/cola/permits/1839164746\_1698992711.1637468/0/srczip/jdk.localedata/sun/util/resources/cldr/ext/LocaleNames\_ne.java \* /opt/cola/permits/1839164746\_1698992711.1637468/0/srczip/jdk.localedata/sun/text/resources/cldr/ext/FormatData\_fr\_TD.java \* /opt/cola/permits/1839164746\_1698992711.1637468/0/srczip/jdk.localedata/sun/util/resources/cldr/ext/CurrencyNames\_en\_PG.java \* /opt/cola/permits/1839164746\_1698992711.1637468/0/srczip/jdk.localedata/sun/util/resources/cldr/ext/CurrencyNames\_es\_MX.java \* /opt/cola/permits/1839164746\_1698992711.1637468/0/srczip/jdk.localedata/sun/text/resources/cldr/ext/FormatData\_ha.java \* /opt/cola/permits/1839164746\_1698992711.1637468/0/srczip/jdk.localedata/sun/util/resources/cldr/ext/CurrencyNames\_mer.java \* /opt/cola/permits/1839164746\_1698992711.1637468/0/srczip/jdk.localedata/sun/util/resources/cldr/ext/CurrencyNames\_sd.java \* /opt/cola/permits/1839164746\_1698992711.1637468/0/srczip/jdk.localedata/sun/util/resources/cldr/ext/TimeZoneNames\_qu\_EC.java \*

 /opt/cola/permits/1839164746\_1698992711.1637468/0/srczip/jdk.localedata/sun/text/resources/cldr/ext/FormatData\_en\_001.java \* /opt/cola/permits/1839164746\_1698992711.1637468/0/srczip/jdk.localedata/sun/text/resources/cldr/ext/FormatData\_ga.java \* /opt/cola/permits/1839164746\_1698992711.1637468/0/srczip/jdk.localedata/sun/text/resources/cldr/ext/FormatData\_iw.java \* /opt/cola/permits/1839164746\_1698992711.1637468/0/srczip/jdk.localedata/sun/text/resources/cldr/ext/FormatData\_es\_MX.java \* /opt/cola/permits/1839164746\_1698992711.1637468/0/srczip/jdk.localedata/sun/util/resources/cldr/ext/TimeZoneNames\_en\_RW.java \* /opt/cola/permits/1839164746\_1698992711.1637468/0/srczip/jdk.localedata/sun/text/resources/cldr/ext/FormatData\_ne.java \* /opt/cola/permits/1839164746\_1698992711.1637468/0/srczip/jdk.localedata/sun/util/resources/cldr/ext/CurrencyNames\_os\_RU.java

\* /opt/cola/permits/1839164746\_1698992711.1637468/0/srczip/jdk.localedata/sun/util/resources/cldr/ext/CurrencyNames\_vai\_Latn.java \*

 /opt/cola/permits/1839164746\_1698992711.1637468/0/srczip/jdk.localedata/sun/util/resources/cldr/ext/TimeZoneNames\_fy.java \* /opt/cola/permits/1839164746\_1698992711.1637468/0/srczip/jdk.localedata/sun/util/resources/cldr/ext/CurrencyNames\_en\_JE.java \* /opt/cola/permits/1839164746\_1698992711.1637468/0/srczip/java.base/sun/util/resources/cldr/CurrencyNames.java \* /opt/cola/permits/1839164746\_1698992711.1637468/0/srczip/jdk.localedata/sun/text/resources/cldr/ext/FormatData\_en\_DG.java \* /opt/cola/permits/1839164746\_1698992711.1637468/0/srczip/jdk.localedata/sun/text/resources/cldr/ext/FormatData\_en\_RW.java \* /opt/cola/permits/1839164746\_1698992711.1637468/0/srczip/jdk.localedata/sun/text/resources/cldr/ext/FormatData\_es\_419.java \* /opt/cola/permits/1839164746\_1698992711.1637468/0/srczip/jdk.localedata/sun/util/resources/cldr/ext/CurrencyNames\_hr\_BA.java \* /opt/cola/permits/1839164746\_1698992711.1637468/0/srczip/jdk.localedata/sun/util/resources/cldr/ext/CurrencyNames\_ti.java \*

 /opt/cola/permits/1839164746\_1698992711.1637468/0/srczip/jdk.localedata/sun/util/resources/cldr/ext/CurrencyNames\_da.java \* /opt/cola/permits/1839164746\_1698992711.1637468/0/srczip/jdk.localedata/sun/util/resources/cldr/ext/LocaleNames\_mr.java \* /opt/cola/permits/1839164746\_1698992711.1637468/0/srczip/jdk.localedata/sun/util/resources/cldr/ext/TimeZoneNames\_ccp.java \* /opt/cola/permits/1839164746\_1698992711.1637468/0/srczip/jdk.localedata/sun/util/resources/cldr/ext/CurrencyNames\_lt.java \* /opt/cola/permits/1839164746\_1698992711.1637468/0/srczip/jdk.localedata/sun/text/resources/cldr/ext/FormatData\_en\_UG.java \* /opt/cola/permits/1839164746\_1698992711.1637468/0/srczip/jdk.localedata/sun/text/resources/cldr/ext/FormatData\_lb.java \* /opt/cola/permits/1839164746\_1698992711.1637468/0/srczip/jdk.localedata/sun/text/resources/cldr/ext/FormatData\_tt.java \* /opt/cola/permits/1839164746\_1698992711.1637468/0/srczip/jdk.localedata/sun/util/resources/cldr/ext/CurrencyNames\_it.java \*

 /opt/cola/permits/1839164746\_1698992711.1637468/0/srczip/jdk.localedata/sun/util/resources/cldr/ext/LocaleNames\_ebu.java \* /opt/cola/permits/1839164746\_1698992711.1637468/0/srczip/jdk.localedata/sun/util/resources/cldr/ext/TimeZoneNames\_dsb.java \* /opt/cola/permits/1839164746\_1698992711.1637468/0/srczip/jdk.localedata/sun/util/resources/cldr/ext/LocaleNames\_se.java \* /opt/cola/permits/1839164746\_1698992711.1637468/0/srczip/jdk.localedata/sun/util/resources/cldr/ext/LocaleNames\_es\_419.java \* /opt/cola/permits/1839164746\_1698992711.1637468/0/srczip/jdk.localedata/sun/util/resources/cldr/ext/LocaleNames\_ki.java \* /opt/cola/permits/1839164746\_1698992711.1637468/0/src-

zip/jdk.localedata/sun/util/resources/cldr/ext/CurrencyNames\_en\_NR.java \* /opt/cola/permits/1839164746\_1698992711.1637468/0/srczip/jdk.localedata/sun/util/resources/cldr/ext/CurrencyNames\_pt.java \* /opt/cola/permits/1839164746\_1698992711.1637468/0/srczip/jdk.localedata/sun/util/resources/cldr/ext/LocaleNames\_uk.java \*

 /opt/cola/permits/1839164746\_1698992711.1637468/0/srczip/jdk.localedata/sun/text/resources/cldr/ext/FormatData\_ru\_UA.java \* /opt/cola/permits/1839164746\_1698992711.1637468/0/srczip/jdk.localedata/sun/util/resources/cldr/ext/CurrencyNames\_ur.java \* /opt/cola/permits/1839164746\_1698992711.1637468/0/srczip/jdk.localedata/sun/util/resources/cldr/ext/LocaleNames\_os.java \* /opt/cola/permits/1839164746\_1698992711.1637468/0/srczip/jdk.localedata/sun/text/resources/cldr/ext/FormatData\_ccp.java \* /opt/cola/permits/1839164746\_1698992711.1637468/0/srczip/jdk.localedata/sun/util/resources/cldr/ext/CurrencyNames\_ha.java \* /opt/cola/permits/1839164746\_1698992711.1637468/0/srczip/jdk.localedata/sun/util/resources/cldr/ext/CurrencyNames\_en\_BW.java \* /opt/cola/permits/1839164746\_1698992711.1637468/0/srczip/jdk.localedata/sun/util/resources/cldr/ext/LocaleNames\_jmc.java \* /opt/cola/permits/1839164746\_1698992711.1637468/0/srczip/jdk.localedata/sun/util/resources/cldr/ext/TimeZoneNames\_en\_NZ.java \*

 /opt/cola/permits/1839164746\_1698992711.1637468/0/srczip/jdk.localedata/sun/text/resources/cldr/ext/FormatData\_ln.java \* /opt/cola/permits/1839164746\_1698992711.1637468/0/srczip/jdk.localedata/sun/util/resources/cldr/ext/TimeZoneNames\_zu.java \* /opt/cola/permits/1839164746\_1698992711.1637468/0/srczip/jdk.localedata/sun/util/resources/cldr/ext/TimeZoneNames\_en\_MU.java \* /opt/cola/permits/1839164746\_1698992711.1637468/0/srczip/jdk.localedata/sun/text/resources/cldr/ext/FormatData\_so\_KE.java \* /opt/cola/permits/1839164746\_1698992711.1637468/0/srczip/jdk.localedata/sun/util/resources/cldr/ext/CurrencyNames\_ff\_GN.java \* /opt/cola/permits/1839164746\_1698992711.1637468/0/srczip/jdk.localedata/sun/util/resources/cldr/ext/CurrencyNames\_sk.java \* /opt/cola/permits/1839164746\_1698992711.1637468/0/srczip/jdk.localedata/sun/text/resources/cldr/ext/FormatData\_lg.java \* /opt/cola/permits/1839164746\_1698992711.1637468/0/srczip/jdk.localedata/sun/text/resources/cldr/ext/FormatData\_luo.java \*

 /opt/cola/permits/1839164746\_1698992711.1637468/0/srczip/jdk.localedata/sun/util/resources/cldr/ext/CurrencyNames\_wo.java \* /opt/cola/permits/1839164746\_1698992711.1637468/0/srczip/jdk.localedata/sun/text/resources/cldr/ext/FormatData\_ar\_SO.java \* /opt/cola/permits/1839164746\_1698992711.1637468/0/srczip/jdk.localedata/sun/util/resources/cldr/ext/CurrencyNames\_kl.java \* /opt/cola/permits/1839164746\_1698992711.1637468/0/srczip/jdk.localedata/sun/util/resources/cldr/ext/LocaleNames\_ar\_SA.java

\* /opt/cola/permits/1839164746\_1698992711.1637468/0/srczip/jdk.localedata/sun/util/resources/cldr/ext/LocaleNames\_th.java \* /opt/cola/permits/1839164746\_1698992711.1637468/0/srczip/jdk.localedata/sun/text/resources/cldr/ext/FormatData\_mg.java \* /opt/cola/permits/1839164746\_1698992711.1637468/0/srczip/jdk.localedata/sun/util/resources/cldr/ext/TimeZoneNames\_am.java \* /opt/cola/permits/1839164746\_1698992711.1637468/0/srczip/jdk.localedata/sun/util/resources/cldr/ext/TimeZoneNames\_ka.java \*

 /opt/cola/permits/1839164746\_1698992711.1637468/0/srczip/jdk.localedata/sun/util/resources/cldr/ext/CurrencyNames\_lv.java \* /opt/cola/permits/1839164746\_1698992711.1637468/0/srczip/jdk.localedata/sun/util/resources/cldr/ext/CurrencyNames\_sn.java \* /opt/cola/permits/1839164746\_1698992711.1637468/0/srczip/jdk.localedata/sun/util/resources/cldr/ext/CurrencyNames\_en\_JM.java \* /opt/cola/permits/1839164746\_1698992711.1637468/0/srczip/jdk.localedata/sun/util/resources/cldr/ext/TimeZoneNames\_fo.java \* /opt/cola/permits/1839164746\_1698992711.1637468/0/srczip/jdk.localedata/sun/text/resources/cldr/ext/FormatData\_uk.java \* /opt/cola/permits/1839164746\_1698992711.1637468/0/srczip/jdk.localedata/sun/util/resources/cldr/ext/CurrencyNames\_uz.java \* /opt/cola/permits/1839164746\_1698992711.1637468/0/srczip/jdk.localedata/sun/text/resources/cldr/ext/FormatData\_guz.java \* /opt/cola/permits/1839164746\_1698992711.1637468/0/srczip/jdk.localedata/sun/text/resources/cldr/ext/FormatData\_sw\_KE.java \*

 /opt/cola/permits/1839164746\_1698992711.1637468/0/srczip/jdk.localedata/sun/text/resources/cldr/ext/FormatData\_ar.java \* /opt/cola/permits/1839164746\_1698992711.1637468/0/srczip/jdk.localedata/sun/text/resources/cldr/ext/FormatData\_en\_MS.java \* /opt/cola/permits/1839164746\_1698992711.1637468/0/srczip/jdk.localedata/sun/text/resources/cldr/ext/FormatData\_es\_GQ.java \* /opt/cola/permits/1839164746\_1698992711.1637468/0/srczip/jdk.localedata/sun/util/resources/cldr/ext/LocaleNames\_ast.java \* /opt/cola/permits/1839164746\_1698992711.1637468/0/srczip/jdk.localedata/sun/util/resources/cldr/ext/LocaleNames\_lo.java \* /opt/cola/permits/1839164746\_1698992711.1637468/0/srczip/jdk.localedata/sun/util/resources/cldr/ext/CurrencyNames\_ps.java \* /opt/cola/permits/1839164746\_1698992711.1637468/0/srczip/jdk.localedata/sun/util/resources/cldr/ext/CurrencyNames\_pt\_LU.java \* /opt/cola/permits/1839164746\_1698992711.1637468/0/srczip/jdk.localedata/sun/util/resources/cldr/ext/TimeZoneNames\_ko.java \*

 /opt/cola/permits/1839164746\_1698992711.1637468/0/srczip/jdk.localedata/sun/util/resources/cldr/ext/CurrencyNames\_ka.java \* /opt/cola/permits/1839164746\_1698992711.1637468/0/srczip/jdk.localedata/sun/text/resources/cldr/ext/FormatData\_en\_MT.java \* /opt/cola/permits/1839164746\_1698992711.1637468/0/src-

zip/jdk.localedata/sun/util/resources/cldr/ext/TimeZoneNames\_nb.java \* /opt/cola/permits/1839164746\_1698992711.1637468/0/srczip/jdk.localedata/sun/util/resources/cldr/ext/CurrencyNames\_seh.java \* /opt/cola/permits/1839164746\_1698992711.1637468/0/srczip/jdk.localedata/sun/util/resources/cldr/ext/TimeZoneNames\_chr.java \* /opt/cola/permits/1839164746\_1698992711.1637468/0/srczip/jdk.localedata/sun/util/resources/cldr/ext/CurrencyNames\_om.java \* /opt/cola/permits/1839164746\_1698992711.1637468/0/srczip/jdk.localedata/sun/text/resources/cldr/ext/FormatData\_en\_IL.java \* /opt/cola/permits/1839164746\_1698992711.1637468/0/srczip/jdk.localedata/sun/text/resources/cldr/ext/FormatData\_fa.java \*

 /opt/cola/permits/1839164746\_1698992711.1637468/0/srczip/jdk.localedata/sun/util/resources/cldr/ext/TimeZoneNames\_kok.java \* /opt/cola/permits/1839164746\_1698992711.1637468/0/srczip/jdk.localedata/sun/util/resources/cldr/ext/TimeZoneNames\_lo.java \* /opt/cola/permits/1839164746\_1698992711.1637468/0/srczip/jdk.localedata/sun/util/resources/cldr/ext/CurrencyNames\_es\_PE.java \* /opt/cola/permits/1839164746\_1698992711.1637468/0/srczip/jdk.localedata/sun/util/resources/cldr/ext/CurrencyNames\_kab.java \* /opt/cola/permits/1839164746\_1698992711.1637468/0/srczip/jdk.localedata/sun/util/resources/cldr/ext/CurrencyNames\_sr.java \* /opt/cola/permits/1839164746\_1698992711.1637468/0/srczip/jdk.localedata/sun/util/resources/cldr/ext/LocaleNames\_luo.java \* /opt/cola/permits/1839164746\_1698992711.1637468/0/srczip/jdk.localedata/sun/text/resources/cldr/ext/FormatData\_es\_CR.java \* /opt/cola/permits/1839164746\_1698992711.1637468/0/srczip/jdk.localedata/sun/util/resources/cldr/ext/LocaleNames\_seh.java \*

 /opt/cola/permits/1839164746\_1698992711.1637468/0/srczip/jdk.localedata/sun/util/resources/cldr/ext/TimeZoneNames\_en\_MW.java \* /opt/cola/permits/1839164746\_1698992711.1637468/0/srczip/jdk.localedata/sun/util/resources/cldr/ext/TimeZoneNames\_fr\_CA.java \* /opt/cola/permits/1839164746\_1698992711.1637468/0/srczip/jdk.localedata/sun/util/resources/cldr/ext/TimeZoneNames\_az.java \* /opt/cola/permits/1839164746\_1698992711.1637468/0/srczip/jdk.localedata/sun/util/resources/cldr/ext/CurrencyNames\_kok.java \* /opt/cola/permits/1839164746\_1698992711.1637468/0/srczip/jdk.localedata/sun/util/resources/cldr/ext/CurrencyNames\_en\_SH.java \* /opt/cola/permits/1839164746\_1698992711.1637468/0/srczip/jdk.localedata/sun/util/resources/cldr/ext/LocaleNames\_sr\_Cyrl\_BA.java \* /opt/cola/permits/1839164746\_1698992711.1637468/0/srczip/jdk.localedata/sun/util/resources/cldr/ext/TimeZoneNames\_en\_MO.java \* /opt/cola/permits/1839164746\_1698992711.1637468/0/srczip/jdk.localedata/sun/util/resources/cldr/ext/LocaleNames\_dav.java \*

 /opt/cola/permits/1839164746\_1698992711.1637468/0/srczip/jdk.localedata/sun/util/resources/cldr/ext/LocaleNames\_haw.java

\* /opt/cola/permits/1839164746\_1698992711.1637468/0/srczip/jdk.localedata/sun/util/resources/cldr/ext/TimeZoneNames\_es\_MX.java \* /opt/cola/permits/1839164746\_1698992711.1637468/0/srczip/jdk.localedata/sun/util/resources/cldr/ext/CurrencyNames\_mg.java \* /opt/cola/permits/1839164746\_1698992711.1637468/0/srczip/jdk.localedata/sun/util/resources/cldr/ext/TimeZoneNames\_es\_US.java \* /opt/cola/permits/1839164746\_1698992711.1637468/0/srczip/jdk.localedata/sun/text/resources/cldr/ext/FormatData\_cgg.java \* /opt/cola/permits/1839164746\_1698992711.1637468/0/srczip/jdk.localedata/sun/util/resources/cldr/ext/LocaleNames\_wo.java \* /opt/cola/permits/1839164746\_1698992711.1637468/0/srczip/jdk.localedata/sun/util/resources/cldr/ext/CurrencyNames\_es\_DO.java \* /opt/cola/permits/1839164746\_1698992711.1637468/0/srczip/jdk.localedata/sun/text/resources/cldr/ext/FormatData\_sw\_CD.java \*

 /opt/cola/permits/1839164746\_1698992711.1637468/0/srczip/jdk.localedata/sun/util/resources/cldr/ext/LocaleNames\_se\_FI.java \* /opt/cola/permits/1839164746\_1698992711.1637468/0/srczip/jdk.localedata/sun/util/resources/cldr/ext/CurrencyNames\_en\_MG.java \* /opt/cola/permits/1839164746\_1698992711.1637468/0/srczip/jdk.localedata/sun/util/resources/cldr/ext/TimeZoneNames\_or.java \* /opt/cola/permits/1839164746\_1698992711.1637468/0/srczip/jdk.localedata/sun/text/resources/cldr/ext/FormatData\_twq.java \* /opt/cola/permits/1839164746\_1698992711.1637468/0/srczip/jdk.localedata/sun/util/resources/cldr/ext/CurrencyNames\_km.java \* /opt/cola/permits/1839164746\_1698992711.1637468/0/srczip/jdk.localedata/sun/text/resources/cldr/ext/FormatData\_yo.java \* /opt/cola/permits/1839164746\_1698992711.1637468/0/srczip/jdk.localedata/sun/util/resources/cldr/ext/TimeZoneNames\_ml.java \* /opt/cola/permits/1839164746\_1698992711.1637468/0/srczip/jdk.localedata/sun/util/resources/cldr/ext/LocaleNames\_eo.java \*

 /opt/cola/permits/1839164746\_1698992711.1637468/0/srczip/jdk.localedata/sun/util/resources/cldr/ext/CurrencyNames\_dz.java \* /opt/cola/permits/1839164746\_1698992711.1637468/0/srczip/jdk.localedata/sun/util/resources/cldr/ext/TimeZoneNames\_wae.java \* /opt/cola/permits/1839164746\_1698992711.1637468/0/srczip/jdk.localedata/sun/text/resources/cldr/ext/FormatData\_es\_CL.java \* /opt/cola/permits/1839164746\_1698992711.1637468/0/srczip/jdk.localedata/sun/util/resources/cldr/ext/CurrencyNames\_mzn.java \* /opt/cola/permits/1839164746\_1698992711.1637468/0/srczip/jdk.localedata/sun/util/resources/cldr/ext/CurrencyNames\_eu.java \* /opt/cola/permits/1839164746\_1698992711.1637468/0/srczip/jdk.localedata/sun/util/resources/cldr/ext/CurrencyNames\_bs.java \* /opt/cola/permits/1839164746\_1698992711.1637468/0/srczip/jdk.localedata/sun/text/resources/cldr/ext/FormatData\_hi.java \* /opt/cola/permits/1839164746\_1698992711.1637468/0/srczip/jdk.localedata/sun/text/resources/cldr/ext/FormatData\_qu\_BO.java

\*

 /opt/cola/permits/1839164746\_1698992711.1637468/0/srczip/jdk.localedata/sun/util/resources/cldr/ext/CurrencyNames\_en\_PN.java \* /opt/cola/permits/1839164746\_1698992711.1637468/0/srczip/jdk.localedata/sun/util/resources/cldr/ext/LocaleNames\_mzn.java \* /opt/cola/permits/1839164746\_1698992711.1637468/0/srczip/jdk.localedata/sun/util/resources/cldr/ext/CurrencyNames\_en\_GI.java \* /opt/cola/permits/1839164746\_1698992711.1637468/0/srczip/jdk.localedata/sun/text/resources/cldr/ext/FormatData\_fr\_SY.java \* /opt/cola/permits/1839164746\_1698992711.1637468/0/srczip/jdk.localedata/sun/util/resources/cldr/ext/TimeZoneNames\_en\_ER.java \* /opt/cola/permits/1839164746\_1698992711.1637468/0/srczip/jdk.localedata/sun/util/resources/cldr/ext/CurrencyNames\_ur\_IN.java \* /opt/cola/permits/1839164746\_1698992711.1637468/0/srczip/jdk.localedata/sun/text/resources/cldr/ext/FormatData\_es\_PY.java \* /opt/cola/permits/1839164746\_1698992711.1637468/0/srczip/jdk.localedata/sun/util/resources/cldr/ext/CurrencyNames\_yo.java \*

 /opt/cola/permits/1839164746\_1698992711.1637468/0/srczip/jdk.localedata/sun/text/resources/cldr/ext/FormatData\_sr.java \* /opt/cola/permits/1839164746\_1698992711.1637468/0/srczip/jdk.localedata/sun/util/resources/cldr/ext/LocaleNames\_mn.java \* /opt/cola/permits/1839164746\_1698992711.1637468/0/srczip/jdk.localedata/sun/util/resources/cldr/ext/LocaleNames\_naq.java \* /opt/cola/permits/1839164746\_1698992711.1637468/0/srczip/jdk.localedata/sun/util/resources/cldr/ext/CurrencyNames\_es\_GT.java \* /opt/cola/permits/1839164746\_1698992711.1637468/0/srczip/jdk.localedata/sun/util/resources/cldr/ext/TimeZoneNames\_pt.java \* /opt/cola/permits/1839164746\_1698992711.1637468/0/srczip/jdk.localedata/sun/text/resources/cldr/ext/FormatData\_da.java \* /opt/cola/permits/1839164746\_1698992711.1637468/0/srczip/jdk.localedata/sun/util/resources/cldr/ext/CurrencyNames\_th.java \* /opt/cola/permits/1839164746\_1698992711.1637468/0/srczip/jdk.localedata/sun/util/resources/cldr/ext/TimeZoneNames\_bn.java \*

 /opt/cola/permits/1839164746\_1698992711.1637468/0/srczip/jdk.localedata/sun/text/resources/cldr/ext/FormatData\_rw.java \* /opt/cola/permits/1839164746\_1698992711.1637468/0/srczip/jdk.localedata/sun/util/resources/cldr/ext/TimeZoneNames\_br.java \* /opt/cola/permits/1839164746\_1698992711.1637468/0/srczip/jdk.localedata/sun/util/resources/cldr/ext/CurrencyNames\_en\_PH.java \* /opt/cola/permits/1839164746\_1698992711.1637468/0/srczip/jdk.localedata/sun/util/resources/cldr/ext/LocaleNames\_brx.java \* /opt/cola/permits/1839164746\_1698992711.1637468/0/srczip/jdk.localedata/sun/util/resources/cldr/ext/TimeZoneNames\_en\_SZ.java \* /opt/cola/permits/1839164746\_1698992711.1637468/0/srczip/jdk.localedata/sun/util/resources/cldr/ext/TimeZoneNames\_is.java \* /opt/cola/permits/1839164746\_1698992711.1637468/0/srczip/jdk.localedata/sun/util/resources/cldr/ext/CurrencyNames\_nmg.java \* /opt/cola/permits/1839164746\_1698992711.1637468/0/srczip/jdk.localedata/sun/util/resources/cldr/ext/CurrencyNames\_cy.java \*

 /opt/cola/permits/1839164746\_1698992711.1637468/0/srczip/jdk.localedata/sun/text/resources/cldr/ext/FormatData\_mas.java \* /opt/cola/permits/1839164746\_1698992711.1637468/0/srczip/jdk.localedata/sun/text/resources/cldr/ext/FormatData\_pa\_Arab.java \* /opt/cola/permits/1839164746\_1698992711.1637468/0/srczip/jdk.localedata/sun/text/resources/cldr/ext/FormatData\_ksb.java \* /opt/cola/permits/1839164746\_1698992711.1637468/0/srczip/jdk.localedata/sun/util/resources/cldr/ext/CurrencyNames\_vi.java \* /opt/cola/permits/1839164746\_1698992711.1637468/0/srczip/jdk.localedata/sun/util/resources/cldr/ext/CurrencyNames\_te.java \* /opt/cola/permits/1839164746\_1698992711.1637468/0/srczip/jdk.localedata/sun/util/resources/cldr/ext/CurrencyNames\_en\_GB.java \* /opt/cola/permits/1839164746\_1698992711.1637468/0/srczip/jdk.localedata/sun/util/resources/cldr/ext/CurrencyNames\_bas.java \* /opt/cola/permits/1839164746\_1698992711.1637468/0/srczip/jdk.localedata/sun/util/resources/cldr/ext/LocaleNames\_kk.java \*

 /opt/cola/permits/1839164746\_1698992711.1637468/0/srczip/jdk.localedata/sun/util/resources/cldr/ext/CurrencyNames\_en\_AU.java \* /opt/cola/permits/1839164746\_1698992711.1637468/0/srczip/jdk.localedata/sun/util/resources/cldr/ext/TimeZoneNames\_en\_001.java \* /opt/cola/permits/1839164746\_1698992711.1637468/0/srczip/jdk.localedata/sun/util/resources/cldr/ext/TimeZoneNames\_mr.java \* /opt/cola/permits/1839164746\_1698992711.1637468/0/srczip/jdk.localedata/sun/util/resources/cldr/ext/CurrencyNames\_sl.java \* /opt/cola/permits/1839164746\_1698992711.1637468/0/srczip/jdk.localedata/sun/util/resources/cldr/ext/TimeZoneNames\_pt\_PT.java \* /opt/cola/permits/1839164746\_1698992711.1637468/0/srczip/jdk.localedata/sun/util/resources/cldr/ext/CurrencyNames\_ja.java \* /opt/cola/permits/1839164746\_1698992711.1637468/0/srczip/jdk.localedata/sun/util/resources/cldr/ext/CurrencyNames\_ebu.java \* /opt/cola/permits/1839164746\_1698992711.1637468/0/srczip/jdk.localedata/sun/util/resources/cldr/ext/LocaleNames\_pa.java \* /opt/cola/permits/1839164746\_1698992711.1637468/0/srczip/jdk.localedata/sun/text/resources/cldr/ext/FormatData\_qu.java \* /opt/cola/permits/1839164746\_1698992711.1637468/0/src-

zip/jdk.localedata/sun/util/resources/cldr/ext/LocaleNames\_lag.java

\* /opt/cola/permits/1839164746\_1698992711.1637468/0/src-

zip/jdk.localedata/sun/util/resources/cldr/ext/TimeZoneNames\_sw.java

\* /opt/cola/permits/1839164746\_1698992711.1637468/0/srczip/jdk.localedata/sun/text/resources/cldr/ext/FormatData\_hr.java

\* /opt/cola/permits/1839164746\_1698992711.1637468/0/src-

zip/jdk.localedata/sun/text/resources/cldr/ext/FormatData\_pt.java
\* /opt/cola/permits/1839164746\_1698992711.1637468/0/srczip/jdk.localedata/sun/util/resources/cldr/ext/LocaleNames\_chr.java \* /opt/cola/permits/1839164746\_1698992711.1637468/0/srczip/jdk.localedata/sun/text/resources/cldr/ext/FormatData\_pl.java \* /opt/cola/permits/1839164746\_1698992711.1637468/0/srczip/jdk.localedata/sun/util/resources/cldr/ext/TimeZoneNames\_fr\_GF.java \*

 /opt/cola/permits/1839164746\_1698992711.1637468/0/srczip/jdk.localedata/sun/util/resources/cldr/ext/LocaleNames\_sr\_Latn\_BA.java \* /opt/cola/permits/1839164746\_1698992711.1637468/0/srczip/jdk.localedata/sun/text/resources/cldr/ext/FormatData\_es\_PE.java \* /opt/cola/permits/1839164746\_1698992711.1637468/0/srczip/jdk.localedata/sun/util/resources/cldr/ext/LocaleNames\_es\_CO.java \* /opt/cola/permits/1839164746\_1698992711.1637468/0/srczip/jdk.localedata/sun/text/resources/cldr/ext/FormatData\_ji.java \* /opt/cola/permits/1839164746\_1698992711.1637468/0/srczip/jdk.localedata/sun/text/resources/cldr/ext/FormatData\_ko.java \* /opt/cola/permits/1839164746\_1698992711.1637468/0/srczip/jdk.localedata/sun/util/resources/cldr/ext/TimeZoneNames\_ce.java \* /opt/cola/permits/1839164746\_1698992711.1637468/0/srczip/jdk.localedata/sun/util/resources/cldr/ext/CurrencyNames\_en\_GM.java \* /opt/cola/permits/1839164746\_1698992711.1637468/0/srczip/jdk.localedata/sun/text/resources/cldr/ext/FormatData\_ckb.java \*

 /opt/cola/permits/1839164746\_1698992711.1637468/0/srczip/jdk.localedata/sun/util/resources/cldr/ext/LocaleNames\_yo\_BJ.java \* /opt/cola/permits/1839164746\_1698992711.1637468/0/srczip/jdk.localedata/sun/text/resources/cldr/ext/FormatData\_es.java \* /opt/cola/permits/1839164746\_1698992711.1637468/0/srczip/jdk.localedata/sun/util/resources/cldr/ext/CurrencyNames\_ar\_LB.java \* /opt/cola/permits/1839164746\_1698992711.1637468/0/srczip/jdk.localedata/sun/util/resources/cldr/ext/CurrencyNames\_kkj.java \* /opt/cola/permits/1839164746\_1698992711.1637468/0/srczip/jdk.localedata/sun/util/resources/cldr/ext/LocaleNames\_pt.java \* /opt/cola/permits/1839164746\_1698992711.1637468/0/srczip/jdk.localedata/sun/util/resources/cldr/ext/CurrencyNames\_guz.java \* /opt/cola/permits/1839164746\_1698992711.1637468/0/srczip/jdk.localedata/sun/util/resources/cldr/ext/CurrencyNames\_os.java \* /opt/cola/permits/1839164746\_1698992711.1637468/0/srczip/jdk.localedata/sun/util/resources/cldr/ext/LocaleNames\_sr\_Cyrl\_ME.java \* /opt/cola/permits/1839164746\_1698992711.1637468/0/srczip/jdk.localedata/sun/text/resources/cldr/ext/FormatData\_en\_HK.java

\* /opt/cola/permits/1839164746\_1698992711.1637468/0/src-

zip/jdk.localedata/sun/util/resources/cldr/ext/LocaleNames\_ff.java

\* /opt/cola/permits/1839164746\_1698992711.1637468/0/src-

zip/jdk.localedata/sun/util/resources/cldr/ext/CurrencyNames\_en\_MW.java

\* /opt/cola/permits/1839164746\_1698992711.1637468/0/src-

zip/jdk.localedata/sun/util/resources/cldr/ext/TimeZoneNames\_ug.java \* /opt/cola/permits/1839164746\_1698992711.1637468/0/srczip/jdk.localedata/sun/text/resources/cldr/ext/FormatData\_fa\_AF.java \* /opt/cola/permits/1839164746\_1698992711.1637468/0/srczip/jdk.localedata/sun/util/resources/cldr/ext/LocaleNames\_es\_VE.java \* /opt/cola/permits/1839164746\_1698992711.1637468/0/srczip/jdk.localedata/sun/util/resources/cldr/ext/CurrencyNames\_fr\_DJ.java \* /opt/cola/permits/1839164746\_1698992711.1637468/0/srczip/jdk.localedata/sun/util/resources/cldr/ext/CurrencyNames\_ses.java \*

 /opt/cola/permits/1839164746\_1698992711.1637468/0/srczip/jdk.localedata/sun/text/resources/cldr/ext/FormatData\_fr.java \* /opt/cola/permits/1839164746\_1698992711.1637468/0/srczip/jdk.localedata/sun/util/resources/cldr/ext/LocaleNames\_luy.java \* /opt/cola/permits/1839164746\_1698992711.1637468/0/srczip/jdk.localedata/sun/text/resources/cldr/ext/FormatData\_zh\_Hans\_HK.java \* /opt/cola/permits/1839164746\_1698992711.1637468/0/srczip/jdk.localedata/sun/text/resources/cldr/ext/FormatData\_to.java \* /opt/cola/permits/1839164746\_1698992711.1637468/0/srczip/jdk.localedata/sun/util/resources/cldr/ext/TimeZoneNames\_pa.java \* /opt/cola/permits/1839164746\_1698992711.1637468/0/srczip/jdk.localedata/sun/util/resources/cldr/ext/LocaleNames\_bas.java \* /opt/cola/permits/1839164746\_1698992711.1637468/0/srczip/jdk.localedata/sun/text/resources/cldr/ext/FormatData\_nyn.java \* /opt/cola/permits/1839164746\_1698992711.1637468/0/srczip/jdk.localedata/sun/util/resources/cldr/ext/CurrencyNames\_yav.java \*

 /opt/cola/permits/1839164746\_1698992711.1637468/0/srczip/jdk.localedata/sun/util/resources/cldr/ext/LocaleNames\_bo\_IN.java \* /opt/cola/permits/1839164746\_1698992711.1637468/0/srczip/jdk.localedata/sun/util/resources/cldr/ext/LocaleNames\_yav.java \* /opt/cola/permits/1839164746\_1698992711.1637468/0/srczip/jdk.localedata/sun/util/resources/cldr/ext/CurrencyNames\_pa\_Arab.java \* /opt/cola/permits/1839164746\_1698992711.1637468/0/srczip/jdk.localedata/sun/util/resources/cldr/ext/CurrencyNames\_en\_FK.java \* /opt/cola/permits/1839164746\_1698992711.1637468/0/srczip/jdk.localedata/sun/util/resources/cldr/ext/TimeZoneNames\_pt\_TL.java \* /opt/cola/permits/1839164746\_1698992711.1637468/0/srczip/jdk.localedata/sun/util/resources/cldr/ext/LocaleNames\_sg.java \* /opt/cola/permits/1839164746\_1698992711.1637468/0/srczip/jdk.localedata/sun/text/resources/cldr/ext/FormatData\_en\_SE.java \* /opt/cola/permits/1839164746\_1698992711.1637468/0/srczip/jdk.localedata/sun/util/resources/cldr/ext/CurrencyNames\_bo.java \*

 /opt/cola/permits/1839164746\_1698992711.1637468/0/srczip/jdk.localedata/sun/util/resources/cldr/ext/CurrencyNames\_ccp.java \* /opt/cola/permits/1839164746\_1698992711.1637468/0/srczip/jdk.localedata/sun/text/resources/cldr/ext/FormatData\_el.java

\* /opt/cola/permits/1839164746\_1698992711.1637468/0/srczip/jdk.localedata/sun/util/resources/cldr/ext/LocaleNames\_fa.java \* /opt/cola/permits/1839164746\_1698992711.1637468/0/srczip/jdk.localedata/sun/util/resources/cldr/ext/CurrencyNames\_zh\_Hant.java \* /opt/cola/permits/1839164746\_1698992711.1637468/0/srczip/jdk.localedata/sun/util/resources/cldr/ext/TimeZoneNames\_be.java \* /opt/cola/permits/1839164746\_1698992711.1637468/0/srczip/jdk.localedata/sun/util/resources/cldr/ext/CurrencyNames\_gu.java \* /opt/cola/permits/1839164746\_1698992711.1637468/0/srczip/jdk.localedata/sun/util/resources/cldr/ext/CurrencyNames\_ksf.java \* /opt/cola/permits/1839164746\_1698992711.1637468/0/srczip/jdk.localedata/sun/util/resources/cldr/ext/CurrencyNames\_mas.java \*

 /opt/cola/permits/1839164746\_1698992711.1637468/0/srczip/jdk.localedata/sun/text/resources/cldr/ext/FormatData\_en\_MG.java \* /opt/cola/permits/1839164746\_1698992711.1637468/0/srczip/jdk.localedata/sun/text/resources/cldr/ext/FormatData\_sah.java \* /opt/cola/permits/1839164746\_1698992711.1637468/0/srczip/jdk.localedata/sun/text/resources/cldr/ext/FormatData\_ro.java \* /opt/cola/permits/1839164746\_1698992711.1637468/0/srczip/jdk.localedata/sun/text/resources/cldr/ext/FormatData\_zh\_Hans\_SG.java \* /opt/cola/permits/1839164746\_1698992711.1637468/0/srczip/jdk.localedata/sun/util/resources/cldr/ext/CurrencyNames\_sr\_Latn.java \* /opt/cola/permits/1839164746\_1698992711.1637468/0/srczip/jdk.localedata/sun/util/resources/cldr/ext/LocaleNames\_nd.java \* /opt/cola/permits/1839164746\_1698992711.1637468/0/srczip/jdk.localedata/sun/util/resources/cldr/ext/LocaleNames\_sw.java \* /opt/cola/permits/1839164746\_1698992711.1637468/0/srczip/jdk.localedata/sun/util/resources/cldr/ext/LocaleNames\_bez.java \*

 /opt/cola/permits/1839164746\_1698992711.1637468/0/srczip/jdk.localedata/sun/util/resources/cldr/ext/CurrencyNames\_lag.java \* /opt/cola/permits/1839164746\_1698992711.1637468/0/srczip/jdk.localedata/sun/util/resources/cldr/ext/CurrencyNames\_fr\_KM.java \* /opt/cola/permits/1839164746\_1698992711.1637468/0/srczip/jdk.localedata/sun/util/resources/cldr/ext/LocaleNames\_gd.java \* /opt/cola/permits/1839164746\_1698992711.1637468/0/srczip/jdk.localedata/sun/util/resources/cldr/ext/LocaleNames\_xog.java \* /opt/cola/permits/1839164746\_1698992711.1637468/0/srczip/jdk.localedata/sun/util/resources/cldr/ext/TimeZoneNames\_en\_KE.java \* /opt/cola/permits/1839164746\_1698992711.1637468/0/srczip/jdk.localedata/sun/text/resources/cldr/ext/FormatData\_en\_GI.java \* /opt/cola/permits/1839164746\_1698992711.1637468/0/srczip/jdk.localedata/sun/util/resources/cldr/ext/TimeZoneNames\_ee.java \* /opt/cola/permits/1839164746\_1698992711.1637468/0/srczip/jdk.localedata/sun/util/resources/cldr/ext/CurrencyNames\_en\_NU.java \*

 /opt/cola/permits/1839164746\_1698992711.1637468/0/srczip/jdk.localedata/sun/util/resources/cldr/ext/LocaleNames\_tk.java \* /opt/cola/permits/1839164746\_1698992711.1637468/0/srczip/jdk.localedata/sun/text/resources/cldr/ext/FormatData\_eo.java \* /opt/cola/permits/1839164746\_1698992711.1637468/0/srczip/jdk.localedata/sun/text/resources/cldr/ext/FormatData\_zh\_Hant\_HK.java \* /opt/cola/permits/1839164746\_1698992711.1637468/0/srczip/jdk.localedata/sun/util/resources/cldr/ext/CurrencyNames\_es\_NI.java \* /opt/cola/permits/1839164746\_1698992711.1637468/0/srczip/jdk.localedata/sun/util/resources/cldr/ext/LocaleNames\_fil.java \* /opt/cola/permits/1839164746\_1698992711.1637468/0/srczip/jdk.localedata/sun/util/resources/cldr/ext/TimeZoneNames\_sk.java \* /opt/cola/permits/1839164746\_1698992711.1637468/0/srczip/jdk.localedata/sun/util/resources/cldr/ext/CurrencyNames\_brx.java \* /opt/cola/permits/1839164746\_1698992711.1637468/0/srczip/jdk.localedata/sun/util/resources/cldr/ext/LocaleNames\_ar.java \*

 /opt/cola/permits/1839164746\_1698992711.1637468/0/srczip/jdk.localedata/sun/util/resources/cldr/ext/TimeZoneNames\_ro.java \* /opt/cola/permits/1839164746\_1698992711.1637468/0/srczip/jdk.localedata/sun/text/resources/cldr/ext/FormatData\_ug.java \* /opt/cola/permits/1839164746\_1698992711.1637468/0/srczip/jdk.localedata/sun/util/resources/cldr/ext/TimeZoneNames\_kn.java \* /opt/cola/permits/1839164746\_1698992711.1637468/0/srczip/jdk.localedata/sun/util/resources/cldr/ext/CurrencyNames\_rn.java \* /opt/cola/permits/1839164746\_1698992711.1637468/0/srczip/jdk.localedata/sun/util/resources/cldr/ext/TimeZoneNames\_qu\_BO.java \* /opt/cola/permits/1839164746\_1698992711.1637468/0/srczip/jdk.localedata/sun/text/resources/cldr/ext/FormatData\_cy.java \* /opt/cola/permits/1839164746\_1698992711.1637468/0/srczip/jdk.localedata/sun/util/resources/cldr/ext/CurrencyNames\_de\_LI.java \* /opt/cola/permits/1839164746\_1698992711.1637468/0/srczip/jdk.localedata/sun/util/resources/cldr/ext/LocaleNames\_es\_AR.java \*

 /opt/cola/permits/1839164746\_1698992711.1637468/0/srczip/jdk.localedata/sun/text/resources/cldr/ext/FormatData\_dsb.java \* /opt/cola/permits/1839164746\_1698992711.1637468/0/srczip/jdk.localedata/sun/text/resources/cldr/ext/FormatData\_de\_IT.java \* /opt/cola/permits/1839164746\_1698992711.1637468/0/srczip/jdk.localedata/sun/util/resources/cldr/ext/CurrencyNames\_en\_BZ.java No license file was found, but licenses were detected in source scan.

/\*

\* Copyright (c) 1999, 2008, Oracle and/or its affiliates. All rights reserved.

\* DO NOT ALTER OR REMOVE COPYRIGHT NOTICES OR THIS FILE HEADER.

\*

\* This code is free software; you can redistribute it and/or modify it

\* under the terms of the GNU General Public License version 2 only, as

\* published by the Free Software Foundation. Oracle designates this

\* particular file as subject to the "Classpath" exception as provided

\* by Oracle in the LICENSE file that accompanied this code.

\*

\* This code is distributed in the hope that it will be useful, but WITHOUT

\* ANY WARRANTY; without even the implied warranty of MERCHANTABILITY or

\* FITNESS FOR A PARTICULAR PURPOSE. See the GNU General Public License

\* version 2 for more details (a copy is included in the LICENSE file that

\* accompanied this code).

\*

\* You should have received a copy of the GNU General Public License version

\* 2 along with this work;

if not, write to the Free Software Foundation,

\* Inc., 51 Franklin St, Fifth Floor, Boston, MA 02110-1301 USA.

\*

\* Please contact Oracle, 500 Oracle Parkway, Redwood Shores, CA 94065 USA

\* or visit www.oracle.com if you need additional information or have any

\* questions.

\*/

/\*

\* Tests whether string s is matched by pattern p.

\* Supports "?", "\*", "[", each of which may be escaped with "\";

\* character classes may use "!" for negation and "-" for range.

\* Not yet supported: internationalization; "\" inside brackets.<P>

\* Wildcard matching routine by Karl Heuer. Public Domain.<P>

\*/

Found in path(s):

\* /opt/cola/permits/1839164746\_1698992711.1637468/0/srczip/java.management/javax/management/MatchQueryExp.java No license file was found, but licenses were detected in source scan.

/\*

\* Copyright (c) 2009, Oracle and/or its affiliates. All rights reserved.

\* DO NOT ALTER OR REMOVE COPYRIGHT NOTICES OR THIS FILE HEADER.

\*

\* This code is free software; you can redistribute it and/or modify it

\* under the terms of the GNU General Public License version 2 only, as

\* published by the Free Software Foundation. Oracle designates this

\* particular file as subject to the "Classpath" exception as provided

\* by Oracle in the LICENSE file that accompanied this code.

\*

\* This code is distributed in the hope that it will be useful, but WITHOUT

\* ANY WARRANTY; without even the implied warranty of MERCHANTABILITY or

\* FITNESS FOR A PARTICULAR PURPOSE. See the GNU General Public License

\* version 2 for more details (a copy is included in the LICENSE file that

\* accompanied this code).

\*

\* You should have received a copy of the GNU General Public License version

\* 2 along with this work; if not,

write to the Free Software Foundation,

\* Inc., 51 Franklin St, Fifth Floor, Boston, MA 02110-1301 USA.

\*

- \* Please contact Oracle, 500 Oracle Parkway, Redwood Shores, CA 94065 USA
- \* or visit www.oracle.com if you need additional information or have any

\* questions.

\*/

/\*\*

- \* This is the base event interface for handling markup events.
- \* Events are value objects that are used to communicate the
- \* XML 1.0 InfoSet to the Application. Events may be cached
- \* and referenced after the parse has completed.
- \*
- \* @version 1.0
- \* @author Copyright (c) 2009 by Oracle Corporation. All Rights Reserved.
- \* @see javax.xml.stream.XMLEventReader
- \* @see Characters
- \* @see ProcessingInstruction
- \* @see StartElement
- \* @see EndElement
- \* @see StartDocument
- \* @see EndDocument
- \* @see EntityReference
- \* @see EntityDeclaration
- \* @see NotationDeclaration
- $*$  @since 1.6
- \*/

Found in path(s):

\* /opt/cola/permits/1839164746\_1698992711.1637468/0/src-zip/java.xml/javax/xml/stream/events/XMLEvent.java No license file was found, but licenses were detected in source scan.

/\*

\* Copyright (c) 2003, 2007, Oracle and/or its affiliates. All rights reserved.

\* DO NOT ALTER OR REMOVE COPYRIGHT NOTICES OR THIS FILE HEADER.

\*

- \* This code is free software; you can redistribute it and/or modify it
- \* under the terms of the GNU General Public License version 2 only, as
- \* published by the Free Software Foundation. Oracle designates this
- \* particular file as subject to the "Classpath" exception as provided
- \* by Oracle in the LICENSE file that accompanied this code.

\*

- \* This code is distributed in the hope that it will be useful, but WITHOUT
- \* ANY WARRANTY; without even the implied warranty of MERCHANTABILITY or
- \* FITNESS FOR A PARTICULAR PURPOSE. See the GNU General Public License
- \* version 2 for more details (a copy is included in the LICENSE file that

\* accompanied this code).

\*

\* You should have received a copy of the GNU General Public License version

\* 2 along with this work;

if not, write to the Free Software Foundation,

\* Inc., 51 Franklin St, Fifth Floor, Boston, MA 02110-1301 USA.

\*

\* Please contact Oracle, 500 Oracle Parkway, Redwood Shores, CA 94065 USA

\* or visit www.oracle.com if you need additional information or have any

\* questions.

\*/

Found in path(s):

\* /opt/cola/permits/1839164746\_1698992711.1637468/0/src-

zip/java.desktop/com/sun/media/sound/ReferenceCountingDevice.java

\* /opt/cola/permits/1839164746\_1698992711.1637468/0/src-zip/java.desktop/sun/awt/X11/XWrapperBase.java

\* /opt/cola/permits/1839164746\_1698992711.1637468/0/src-zip/java.desktop/sun/java2d/opengl/OGLMaskFill.java

\* /opt/cola/permits/1839164746\_1698992711.1637468/0/src-

zip/java.management/javax/management/remote/MBeanServerForwarder.java

\* /opt/cola/permits/1839164746\_1698992711.1637468/0/src-

zip/java.desktop/com/sun/media/sound/AutoConnectSequencer.java

\* /opt/cola/permits/1839164746\_1698992711.1637468/0/src-zip/java.desktop/sun/awt/X11/XEventDispatcher.java

\* /opt/cola/permits/1839164746\_1698992711.1637468/0/src-

zip/java.management/javax/management/remote/SubjectDelegationPermission.java

\*

/opt/cola/permits/1839164746\_1698992711.1637468/0/src-

zip/java.management/javax/management/remote/JMXAuthenticator.java

\* /opt/cola/permits/1839164746\_1698992711.1637468/0/src-

zip/java.management/javax/management/remote/JMXConnectorServerProvider.java

\* /opt/cola/permits/1839164746\_1698992711.1637468/0/src-zip/java.base/com/sun/crypto/provider/RC2Crypt.java

\* /opt/cola/permits/1839164746\_1698992711.1637468/0/src-

zip/java.desktop/sun/awt/X11/XDragAndDropProtocols.java

\* /opt/cola/permits/1839164746\_1698992711.1637468/0/src-

zip/java.desktop/sun/awt/im/InputMethodPopupMenu.java

\* /opt/cola/permits/1839164746\_1698992711.1637468/0/src-zip/java.desktop/sun/java2d/opengl/OGLMaskBlit.java No license file was found, but licenses were detected in source scan.

/\*

\* Copyright (c) 2012, 2015, Oracle and/or its affiliates. All rights reserved.

\* DO NOT ALTER OR REMOVE COPYRIGHT NOTICES OR THIS FILE HEADER.

\*

\* This code is free software; you can redistribute it and/or modify it

\* under the terms of the GNU General Public License version 2 only, as

\* published by the Free Software Foundation. Oracle designates this

\* particular file as subject to the "Classpath" exception as provided

\* by Oracle in the LICENSE file that accompanied this code.

\*

\* This code is distributed in the hope that it will be useful, but WITHOUT

\* ANY WARRANTY; without even the implied warranty of MERCHANTABILITY or \* FITNESS FOR A PARTICULAR PURPOSE. See the GNU General Public License \* version 2 for more details (a copy is included in the LICENSE file that \* accompanied this code). \* \* You should have received a copy of the GNU General Public License version \* 2 along with this work; if not, write to the Free Software Foundation, \* Inc., 51 Franklin St, Fifth Floor, Boston, MA 02110-1301 USA. \* \* Please contact Oracle, 500 Oracle Parkway, Redwood Shores, CA 94065 USA \* or visit www.oracle.com if you need additional information or have any \* questions. \*/ /\* \* This file is available under and governed by the GNU General Public \* License version 2 only, as published by the Free Software Foundation. \* However, the following notice accompanied the original version of this \* file: \* \* Copyright (c) 2008-2013, Stephen Colebourne & Michael Nascimento Santos \* \* All rights reserved. \* \* Redistribution and use in source and binary forms, with or without \* modification, are permitted provided that the following conditions are met: \* \* \* Redistributions of source code must retain the above copyright notice, \* this list of conditions and the following disclaimer. \* \* \* Redistributions in binary form must reproduce the above copyright notice, \* this list of conditions and the following disclaimer in the documentation \* and/or other materials provided with the distribution. \* \* \* Neither the name of JSR-310 nor the names of its contributors \* may be used to endorse or promote products derived from this software \* without specific prior written permission. \* \* THIS SOFTWARE IS PROVIDED BY THE COPYRIGHT HOLDERS AND CONTRIBUTORS \* "AS IS" AND ANY EXPRESS OR IMPLIED WARRANTIES, INCLUDING, BUT NOT \* LIMITED TO, THE IMPLIED WARRANTIES OF MERCHANTABILITY AND FITNESS FOR \* A PARTICULAR PURPOSE ARE DISCLAIMED. IN NO EVENT SHALL THE COPYRIGHT OWNER OR \* CONTRIBUTORS BE LIABLE FOR ANY DIRECT, INDIRECT, INCIDENTAL, SPECIAL, \* EXEMPLARY, OR CONSEQUENTIAL DAMAGES (INCLUDING, BUT NOT LIMITED TO, \* PROCUREMENT OF SUBSTITUTE GOODS OR SERVICES; LOSS OF USE, DATA, OR \* PROFITS; OR BUSINESS INTERRUPTION) HOWEVER CAUSED AND ON ANY THEORY OF \* LIABILITY, WHETHER IN CONTRACT, STRICT LIABILITY, OR TORT (INCLUDING

\* NEGLIGENCE

#### OR OTHERWISE) ARISING IN ANY WAY OUT OF THE USE OF THIS \* SOFTWARE, EVEN IF ADVISED OF THE POSSIBILITY OF SUCH DAMAGE.

\*/

Found in path(s):

\* /opt/cola/permits/1839164746\_1698992711.1637468/0/src-zip/java.base/java/time/format/Parsed.java No license file was found, but licenses were detected in source scan.

/\*

\* Copyright (c) 2006, 2018, Oracle and/or its affiliates. All rights reserved.

\*/ /\*

\* Licensed to the Apache Software Foundation (ASF) under one or more

\* contributor license agreements. See the NOTICE file distributed with

\* this work for additional information regarding copyright ownership.

\* The ASF licenses this file to You under the Apache License, Version 2.0

\* (the "License"); you may not use this file except in compliance with

\* the License. You may obtain a copy of the License at

\*

\* http://www.apache.org/licenses/LICENSE-2.0

\*

\* Unless required by applicable law or agreed to in writing, software

\* distributed under the License is distributed on an "AS IS" BASIS,

\* WITHOUT WARRANTIES OR CONDITIONS OF ANY KIND, either express or implied.

\* See the License for the specific language governing permissions and

\* limitations under the License.

\*/

Found in path(s):

\* /opt/cola/permits/1839164746\_1698992711.1637468/0/srczip/java.xml/com/sun/org/apache/xml/internal/serializer/ToStream.java No license file was found, but licenses were detected in source scan.

/\*

\* Copyright (c) 1996, 2020, Oracle and/or its affiliates. All rights reserved.

\* DO NOT ALTER OR REMOVE COPYRIGHT NOTICES OR THIS FILE HEADER.

\*

\* This code is free software; you can redistribute it and/or modify it

\* under the terms of the GNU General Public License version 2 only, as

\* published by the Free Software Foundation. Oracle designates this

\* particular file as subject to the "Classpath" exception as provided

\* by Oracle in the LICENSE file that accompanied this code.

\*

\* This code is distributed in the hope that it will be useful, but WITHOUT

\* ANY WARRANTY; without even the implied warranty of MERCHANTABILITY or

\* FITNESS FOR A PARTICULAR PURPOSE. See the GNU General Public License

\* version 2 for more details (a copy is included in the LICENSE file that

\* accompanied this code).

\*

\* You should have received a copy of the GNU General Public License version

\* 2 along with this work;

if not, write to the Free Software Foundation,

\* Inc., 51 Franklin St, Fifth Floor, Boston, MA 02110-1301 USA.

\*

\* Please contact Oracle, 500 Oracle Parkway, Redwood Shores, CA 94065 USA

\* or visit www.oracle.com if you need additional information or have any

\* questions.

\*/

Found in path(s):

\* /opt/cola/permits/1839164746\_1698992711.1637468/0/src-zip/java.base/sun/security/util/DerInputBuffer.java \* /opt/cola/permits/1839164746\_1698992711.1637468/0/src-

zip/java.base/sun/security/ssl/SSLEngineInputRecord.java

\* /opt/cola/permits/1839164746\_1698992711.1637468/0/src-zip/java.base/sun/security/x509/X509CertImpl.java

\* /opt/cola/permits/1839164746\_1698992711.1637468/0/src-zip/java.base/sun/security/pkcs/SignerInfo.java

\* /opt/cola/permits/1839164746\_1698992711.1637468/0/src-zip/java.base/java/security/MessageDigest.java

\* /opt/cola/permits/1839164746\_1698992711.1637468/0/src-zip/java.base/sun/security/ssl/SSLSocketImpl.java

\* /opt/cola/permits/1839164746\_1698992711.1637468/0/src-zip/java.base/java/io/ObjectInputStream.java \*

/opt/cola/permits/1839164746\_1698992711.1637468/0/src-zip/java.base/java/io/ObjectStreamClass.java

\* /opt/cola/permits/1839164746\_1698992711.1637468/0/src-zip/java.base/sun/security/pkcs/ContentInfo.java

\* /opt/cola/permits/1839164746\_1698992711.1637468/0/src-zip/java.base/java/security/SecureRandom.java

\* /opt/cola/permits/1839164746\_1698992711.1637468/0/src-zip/java.base/java/util/zip/ZipInputStream.java No license file was found, but licenses were detected in source scan.

/\*

\* Copyright (c) 2003, 2010, Oracle and/or its affiliates. All rights reserved.

\* DO NOT ALTER OR REMOVE COPYRIGHT NOTICES OR THIS FILE HEADER.

\*

\* This code is free software; you can redistribute it and/or modify it

\* under the terms of the GNU General Public License version 2 only, as

\* published by the Free Software Foundation. Oracle designates this

\* particular file as subject to the "Classpath" exception as provided

\* by Oracle in the LICENSE file that accompanied this code.

\*

\* This code is distributed in the hope that it will be useful, but WITHOUT

\* ANY WARRANTY; without even the implied warranty of MERCHANTABILITY or

\* FITNESS FOR A PARTICULAR PURPOSE. See the GNU General Public License

\* version 2 for more details (a copy is included in the LICENSE file that

\* accompanied this code).

\*

\* You should have received a copy of the GNU General Public License version

\* 2 along with this work;

if not, write to the Free Software Foundation,

\* Inc., 51 Franklin St, Fifth Floor, Boston, MA 02110-1301 USA.

\*

- \* Please contact Oracle, 500 Oracle Parkway, Redwood Shores, CA 94065 USA
- \* or visit www.oracle.com if you need additional information or have any

\* questions.

\*/

#### Found in path(s):

\* /opt/cola/permits/1839164746\_1698992711.1637468/0/src-

zip/java.base/com/sun/java/util/jar/pack/CodingMethod.java

\* /opt/cola/permits/1839164746\_1698992711.1637468/0/src-zip/jdk.charsets/sun/nio/cs/ext/JISAutoDetect.java

\* /opt/cola/permits/1839164746\_1698992711.1637468/0/src-

zip/java.sql.rowset/com/sun/rowset/internal/InsertRow.java

\* /opt/cola/permits/1839164746\_1698992711.1637468/0/src-

zip/java.sql.rowset/com/sun/rowset/providers/RIOptimisticProvider.java

\* /opt/cola/permits/1839164746\_1698992711.1637468/0/src-

zip/java.base/com/sun/java/util/jar/pack/Histogram.java

\* /opt/cola/permits/1839164746\_1698992711.1637468/0/src-

zip/java.desktop/sun/java2d/UnixSurfaceManagerFactory.java

\* /opt/cola/permits/1839164746\_1698992711.1637468/0/src-zip/jdk.internal.jvmstat/sun/jvmstat/monitor/Units.java \*

/opt/cola/permits/1839164746\_1698992711.1637468/0/src-

zip/java.sql.rowset/com/sun/rowset/internal/WebRowSetXmlReader.java

\* /opt/cola/permits/1839164746\_1698992711.1637468/0/src-

zip/java.desktop/com/sun/imageio/plugins/bmp/BMPImageReaderSpi.java

\* /opt/cola/permits/1839164746\_1698992711.1637468/0/src-

zip/jdk.internal.jvmstat/sun/jvmstat/monitor/Variability.java

\* /opt/cola/permits/1839164746\_1698992711.1637468/0/src-

zip/java.base/com/sun/java/util/jar/pack/AdaptiveCoding.java

\* /opt/cola/permits/1839164746\_1698992711.1637468/0/src-

zip/java.desktop/com/sun/imageio/plugins/wbmp/WBMPImageWriterSpi.java

\* /opt/cola/permits/1839164746\_1698992711.1637468/0/src-zip/jdk.compiler/com/sun/tools/javac/util/Warner.java

\* /opt/cola/permits/1839164746\_1698992711.1637468/0/src-

zip/java.base/com/sun/java/util/jar/pack/PopulationCoding.java

\* /opt/cola/permits/1839164746\_1698992711.1637468/0/src-

zip/java.desktop/com/sun/imageio/plugins/bmp/BMPImageWriterSpi.java

\*

 /opt/cola/permits/1839164746\_1698992711.1637468/0/srczip/java.sql.rowset/com/sun/rowset/providers/RIXMLProvider.java No license file was found, but licenses were detected in source scan.

/\*

\* Copyright (c) 2000, 2013, Oracle and/or its affiliates. All rights reserved.

\* DO NOT ALTER OR REMOVE COPYRIGHT NOTICES OR THIS FILE HEADER.

\*

\* This code is free software; you can redistribute it and/or modify it

\* under the terms of the GNU General Public License version 2 only, as

\* published by the Free Software Foundation. Oracle designates this

\* particular file as subject to the "Classpath" exception as provided

\* by Oracle in the LICENSE file that accompanied this code.

\*

\* This code is distributed in the hope that it will be useful, but WITHOUT

\* ANY WARRANTY; without even the implied warranty of MERCHANTABILITY or

\* FITNESS FOR A PARTICULAR PURPOSE. See the GNU General Public License

```
* version 2 for more details (a copy is included in the LICENSE file that
```
\* accompanied this code).

\*

\* You should have received a copy of the GNU General Public License version

\* 2 along with this work;

if not, write to the Free Software Foundation,

\* Inc., 51 Franklin St, Fifth Floor, Boston, MA 02110-1301 USA.

\*

\* Please contact Oracle, 500 Oracle Parkway, Redwood Shores, CA 94065 USA

\* or visit www.oracle.com if you need additional information or have any

\* questions.

\*/

/\*

\*

\* (C) Copyright IBM Corp. 1999 All Rights Reserved.

\* Copyright 1997 The Open Group Research Institute. All rights reserved.

\*/

Found in path(s):

\* /opt/cola/permits/1839164746\_1698992711.1637468/0/src-

zip/java.security.jgss/sun/security/krb5/KrbApRep.java

\* /opt/cola/permits/1839164746\_1698992711.1637468/0/src-

zip/java.security.jgss/sun/security/krb5/internal/crypto/DesCbcEType.java

\* /opt/cola/permits/1839164746\_1698992711.1637468/0/src-

zip/java.security.jgss/sun/security/krb5/internal/ktab/KeyTab.java

No license file was found, but licenses were detected in source scan.

/\*

\* Copyright (c) 2009, 2017, Oracle and/or its affiliates. All rights reserved.

\* DO NOT ALTER OR REMOVE COPYRIGHT NOTICES OR THIS FILE HEADER.

\*

\* This code is free software; you can redistribute it and/or modify it

\* under the terms of the GNU General Public License version 2 only, as

\* published by the Free Software Foundation. Oracle designates this

\* particular file as subject to the "Classpath" exception as provided

\* by Oracle in the LICENSE file that accompanied this code.

\*

\* This code is distributed in the hope that it will be useful, but WITHOUT

\* ANY WARRANTY; without even the implied warranty of MERCHANTABILITY or

\* FITNESS FOR A PARTICULAR PURPOSE. See the GNU General Public License

\* version 2 for more details (a copy is included in the LICENSE file that

\* accompanied this code).

\*

```
* You should have received a copy of the GNU General Public License version
* 2 along with this work;
 if not, write to the Free Software Foundation,
* Inc., 51 Franklin St, Fifth Floor, Boston, MA 02110-1301 USA.
*
* Please contact Oracle, 500 Oracle Parkway, Redwood Shores, CA 94065 USA
* or visit www.oracle.com if you need additional information or have any
* questions.
*/
/**
*
* This is the top level interface for writing XML documents.
*
* Instances of this interface are not required to validate the
* form of the XML.
*
* @version 1.0
* @author Copyright (c) 2009 by Oracle Corporation. All Rights Reserved.
* @see XMLEventReader
* @see javax.xml.stream.events.XMLEvent
* @see javax.xml.stream.events.Characters
* @see javax.xml.stream.events.ProcessingInstruction
* @see javax.xml.stream.events.StartElement
* @see javax.xml.stream.events.EndElement
* @since 1.6
```

```
*/
```
Found in path(s):

\* /opt/cola/permits/1839164746\_1698992711.1637468/0/src-zip/java.xml/javax/xml/stream/XMLEventWriter.java No license file was found, but licenses were detected in source scan.

```
/*
```
\* DO NOT ALTER OR REMOVE COPYRIGHT NOTICES OR THIS FILE HEADER.

\*

\* This code is free software; you can redistribute it and/or modify it

\* under the terms of the GNU General Public License version 2 only, as

\* published by the Free Software Foundation. Oracle designates this

\* particular file as subject to the "Classpath" exception as provided

\* by Oracle in the LICENSE file that accompanied this code.

\*

\* This code is distributed in the hope that it will be useful, but WITHOUT

\* ANY WARRANTY; without even the implied warranty of MERCHANTABILITY or

\* FITNESS FOR A PARTICULAR PURPOSE. See the GNU General Public License

\* version 2 for more details (a copy is included in the LICENSE file that

\* accompanied this code).

\*

\* You should have received a copy of the GNU General Public License version

\* 2 along with this work; if not, write to the Free Software Foundation,

```
* Inc., 51 Franklin St, Fifth Floor,
 Boston, MA 02110-1301 USA.
*
* Please contact Oracle, 500 Oracle Parkway, Redwood Shores, CA 94065 USA
* or visit www.oracle.com if you need additional information or have any
* questions.
*
*/
/*
*******************************************************************************
*
  * Copyright (C) 1999-2003, International Business Machines
* Corporation and others. All Rights Reserved.
*
*******************************************************************************
*/
```
Found in path(s):

\* /opt/cola/permits/1839164746\_1698992711.1637468/0/src-zip/java.desktop/sun/font/ScriptRun.java

# **1.1646 express 4.17.2**

### **1.1646.1 Available under license :**

(The MIT License)

Copyright (c) 2009-2014 TJ Holowaychuk <tj@vision-media.ca> Copyright (c) 2013-2014 Roman Shtylman <shtylman+expressjs@gmail.com> Copyright (c) 2014-2015 Douglas Christopher Wilson <doug@somethingdoug.com>

Permission is hereby granted, free of charge, to any person obtaining a copy of this software and associated documentation files (the 'Software'), to deal in the Software without restriction, including without limitation the rights to use, copy, modify, merge, publish, distribute, sublicense, and/or sell copies of the Software, and to permit persons to whom the Software is furnished to do so, subject to the following conditions:

The above copyright notice and this permission notice shall be included in all copies or substantial portions of the Software.

THE SOFTWARE IS PROVIDED 'AS IS', WITHOUT WARRANTY OF ANY KIND, EXPRESS OR IMPLIED, INCLUDING BUT NOT LIMITED TO THE WARRANTIES OF MERCHANTABILITY, FITNESS FOR A PARTICULAR PURPOSE AND NONINFRINGEMENT. IN NO EVENT SHALL THE AUTHORS OR COPYRIGHT HOLDERS BE LIABLE FOR ANY CLAIM, DAMAGES OR OTHER LIABILITY, WHETHER IN AN ACTION OF CONTRACT, TORT OR OTHERWISE, ARISING FROM, OUT OF OR IN CONNECTION WITH THE

## **1.1647 node.js 15.14.0 1.1647.1 Available under license :**

MIT License

Copyright (c) Microsoft Corporation.

 Permission is hereby granted, free of charge, to any person obtaining a copy of this software and associated documentation files (the "Software"), to deal in the Software without restriction, including without limitation the rights to use, copy, modify, merge, publish, distribute, sublicense, and/or sell copies of the Software, and to permit persons to whom the Software is furnished to do so, subject to the following conditions:

 The above copyright notice and this permission notice shall be included in all copies or substantial portions of the Software.

 THE SOFTWARE IS PROVIDED "AS IS", WITHOUT WARRANTY OF ANY KIND, EXPRESS OR IMPLIED, INCLUDING BUT NOT LIMITED TO THE WARRANTIES OF MERCHANTABILITY, FITNESS FOR A PARTICULAR PURPOSE AND NONINFRINGEMENT. IN NO EVENT SHALL THE AUTHORS OR COPYRIGHT HOLDERS BE LIABLE FOR ANY CLAIM, DAMAGES OR OTHER LIABILITY, WHETHER IN AN ACTION OF

CONTRACT, TORT OR OTHERWISE, ARISING FROM,

 OUT OF OR IN CONNECTION WITH THE SOFTWARE OR THE USE OR OTHER DEALINGS IN THE SOFTWARE

# **1.1648 spring-boot 2.1.10.RELEASE**

### **1.1648.1 Available under license :**

No license file was found, but licenses were detected in source scan.

/\*

\* Copyright 2012-2019 the original author or authors.

\*

- \* Licensed under the Apache License, Version 2.0 (the "License");
- \* you may not use this file except in compliance with the License.
- \* You may obtain a copy of the License at
- \*
	- https://www.apache.org/licenses/LICENSE-2.0
- \*
- \* Unless required by applicable law or agreed to in writing, software
- \* distributed under the License is distributed on an "AS IS" BASIS,
- \* WITHOUT WARRANTIES OR CONDITIONS OF ANY KIND, either express or implied.
- \* See the License for the specific language governing permissions and

\* limitations under the License.

\*/

/\*\*

\* A {@link WebApplicationContext} that can be used to bootstrap itself from a contained \* {@link ServletWebServerFactory} bean.

 $*$  <p>

\* This context will create, initialize and run an {@link WebServer} by searching for a

\* single {@link ServletWebServerFactory} bean within the {@link ApplicationContext}

\* itself. The {@link ServletWebServerFactory} is free to use standard Spring concepts

\* (such as dependency injection, lifecycle callbacks and property placeholder variables).  $*$  <p>

\* In addition, any {@link Servlet} or {@link Filter} beans defined in the context will be

\* automatically registered with the web server. In the case of a single Servlet bean, the

\* '/' mapping will be used. If multiple Servlet beans are found then the lowercase bean

\* name will be used as a mapping prefix. Any Servlet named 'dispatcherServlet' will

\* always be mapped to '/'. Filter beans will be mapped to all URLs ('/\*').

 $*$  <p>

\* For more advanced configuration, the context can instead define beans that implement

\* the {@link ServletContextInitializer} interface (most often

\* {@link ServletRegistrationBean}s and/or {@link FilterRegistrationBean}s). To prevent

\* double registration, the use of {@link ServletContextInitializer} beans will disable

\* automatic Servlet and Filter bean registration.

 $*$  <p>

\* Although this context can be used directly, most developers should consider using the

\* {@link AnnotationConfigServletWebServerApplicationContext} or

\* {@link XmlServletWebServerApplicationContext} variants.

\*

\* @author Phillip Webb

- \* @author Dave Syer
- \* @since 2.0.0

\* @see AnnotationConfigServletWebServerApplicationContext

\* @see XmlServletWebServerApplicationContext

\* @see ServletWebServerFactory

\*/

Found in path(s):

\* /opt/cola/permits/1839163102\_1698992758.4336295/0/spring-boot-2-1-10-release-sources-4 jar/org/springframework/boot/web/servlet/context/ServletWebServerApplicationContext.java No license file was found, but licenses were detected in source scan.

<name>Apache License, Version 2.0</name>

Found in path(s):

\* /opt/cola/permits/1839163102\_1698992758.4336295/0/spring-boot-2-1-10-release-sources-4-jar/META-INF/maven/org.springframework.boot/spring-boot/pom.xml

No license file was found, but licenses were detected in source scan.

/\*

- \* Copyright 2012-2019 the original author or authors.
- \*
- \* Licensed under the Apache License, Version 2.0 (the "License");
- \* you may not use this file except in compliance with the License.
- \* You may obtain a copy of the License at
- \*
- \* https://www.apache.org/licenses/LICENSE-2.0
- \*
- \* Unless required by applicable law or agreed to in writing, software
- \* distributed under the License is distributed on an "AS IS" BASIS,
- \* WITHOUT WARRANTIES OR CONDITIONS OF ANY KIND, either express or implied.
- \* See the License for the specific language governing permissions and
- \* limitations under the License.
- \*/

\*

Found in path(s):

\* /opt/cola/permits/1839163102\_1698992758.4336295/0/spring-boot-2-1-10-release-sources-4 jar/org/springframework/boot/info/InfoProperties.java

\* /opt/cola/permits/1839163102\_1698992758.4336295/0/spring-boot-2-1-10-release-sources-4 jar/org/springframework/boot/ansi/AnsiColors.java

\* /opt/cola/permits/1839163102\_1698992758.4336295/0/spring-boot-2-1-10-release-sources-4 jar/org/springframework/boot/context/properties/bind/IndexedElementsBinder.java \*

 /opt/cola/permits/1839163102\_1698992758.4336295/0/spring-boot-2-1-10-release-sources-4 jar/org/springframework/boot/task/package-info.java

\* /opt/cola/permits/1839163102\_1698992758.4336295/0/spring-boot-2-1-10-release-sources-4 jar/org/springframework/boot/context/properties/PropertySourcesDeducer.java

\* /opt/cola/permits/1839163102\_1698992758.4336295/0/spring-boot-2-1-10-release-sources-4 jar/org/springframework/boot/context/properties/bind/MapBinder.java

\* /opt/cola/permits/1839163102\_1698992758.4336295/0/spring-boot-2-1-10-release-sources-4 jar/org/springframework/boot/web/embedded/undertow/UndertowReactiveWebServerFactory.java \* /opt/cola/permits/1839163102\_1698992758.4336295/0/spring-boot-2-1-10-release-sources-4-

jar/org/springframework/boot/convert/ArrayToDelimitedStringConverter.java

\* /opt/cola/permits/1839163102\_1698992758.4336295/0/spring-boot-2-1-10-release-sources-4 jar/org/springframework/boot/web/client/RestTemplateCustomizer.java

 /opt/cola/permits/1839163102\_1698992758.4336295/0/spring-boot-2-1-10-release-sources-4 jar/org/springframework/boot/convert/StringToEnumIgnoringCaseConverterFactory.java

\* /opt/cola/permits/1839163102\_1698992758.4336295/0/spring-boot-2-1-10-release-sources-4 jar/org/springframework/boot/convert/package-info.java

\* /opt/cola/permits/1839163102\_1698992758.4336295/0/spring-boot-2-1-10-release-sources-4 jar/org/springframework/boot/system/ApplicationHome.java

\* /opt/cola/permits/1839163102\_1698992758.4336295/0/spring-boot-2-1-10-release-sources-4 jar/org/springframework/boot/ansi/AnsiElement.java

\* /opt/cola/permits/1839163102\_1698992758.4336295/0/spring-boot-2-1-10-release-sources-4 jar/org/springframework/boot/web/embedded/jetty/JettyHandlerWrappers.java

\* /opt/cola/permits/1839163102\_1698992758.4336295/0/spring-boot-2-1-10-release-sources-4 jar/org/springframework/boot/web/embedded/tomcat/TomcatReactiveWebServerFactory.java

 /opt/cola/permits/1839163102\_1698992758.4336295/0/spring-boot-2-1-10-release-sources-4 jar/org/springframework/boot/web/reactive/server/ReactiveWebServerFactory.java

\* /opt/cola/permits/1839163102\_1698992758.4336295/0/spring-boot-2-1-10-release-sources-4 jar/org/springframework/boot/web/embedded/jetty/ServletContextInitializerConfiguration.java \* /opt/cola/permits/1839163102\_1698992758.4336295/0/spring-boot-2-1-10-release-sources-4 jar/org/springframework/boot/origin/PropertySourceOrigin.java

\* /opt/cola/permits/1839163102\_1698992758.4336295/0/spring-boot-2-1-10-release-sources-4 jar/org/springframework/boot/convert/CollectionToDelimitedStringConverter.java

\* /opt/cola/permits/1839163102\_1698992758.4336295/0/spring-boot-2-1-10-release-sources-4 jar/org/springframework/boot/context/properties/source/DefaultPropertyMapper.java

\* /opt/cola/permits/1839163102\_1698992758.4336295/0/spring-boot-2-1-10-release-sources-4 jar/org/springframework/boot/diagnostics/analyzer/BindValidationFailureAnalyzer.java \*

 /opt/cola/permits/1839163102\_1698992758.4336295/0/spring-boot-2-1-10-release-sources-4 jar/org/springframework/boot/convert/StringToDurationConverter.java

\* /opt/cola/permits/1839163102\_1698992758.4336295/0/spring-boot-2-1-10-release-sources-4 jar/org/springframework/boot/web/servlet/package-info.java

\* /opt/cola/permits/1839163102\_1698992758.4336295/0/spring-boot-2-1-10-release-sources-4 jar/org/springframework/boot/logging/java/package-info.java

\* /opt/cola/permits/1839163102\_1698992758.4336295/0/spring-boot-2-1-10-release-sources-4 jar/org/springframework/boot/web/servlet/server/SessionStoreDirectory.java

\* /opt/cola/permits/1839163102\_1698992758.4336295/0/spring-boot-2-1-10-release-sources-4 jar/org/springframework/boot/ExitCodeGenerator.java

\* /opt/cola/permits/1839163102\_1698992758.4336295/0/spring-boot-2-1-10-release-sources-4 jar/org/springframework/boot/context/ApplicationPidFileWriter.java

\* /opt/cola/permits/1839163102\_1698992758.4336295/0/spring-boot-2-1-10-release-sources-4 jar/org/springframework/boot/web/servlet/server/package-info.java

\*

\*

 /opt/cola/permits/1839163102\_1698992758.4336295/0/spring-boot-2-1-10-release-sources-4 jar/org/springframework/boot/SpringBootExceptionHandler.java

\* /opt/cola/permits/1839163102\_1698992758.4336295/0/spring-boot-2-1-10-release-sources-4 jar/org/springframework/boot/admin/SpringApplicationAdminMXBean.java

\* /opt/cola/permits/1839163102\_1698992758.4336295/0/spring-boot-2-1-10-release-sources-4 jar/org/springframework/boot/jdbc/AbstractDataSourceInitializer.java

\* /opt/cola/permits/1839163102\_1698992758.4336295/0/spring-boot-2-1-10-release-sources-4 jar/org/springframework/boot/web/servlet/error/ErrorAttributes.java

\* /opt/cola/permits/1839163102\_1698992758.4336295/0/spring-boot-2-1-10-release-sources-4 jar/org/springframework/boot/web/reactive/error/DefaultErrorAttributes.java

\* /opt/cola/permits/1839163102\_1698992758.4336295/0/spring-boot-2-1-10-release-sources-4 jar/org/springframework/boot/web/server/Ssl.java

\*

 /opt/cola/permits/1839163102\_1698992758.4336295/0/spring-boot-2-1-10-release-sources-4 jar/org/springframework/boot/jackson/JsonObjectDeserializer.java

\* /opt/cola/permits/1839163102\_1698992758.4336295/0/spring-boot-2-1-10-release-sources-4 jar/org/springframework/boot/web/servlet/AbstractFilterRegistrationBean.java

\* /opt/cola/permits/1839163102\_1698992758.4336295/0/spring-boot-2-1-10-release-sources-4 jar/org/springframework/boot/jta/bitronix/package-info.java

\* /opt/cola/permits/1839163102\_1698992758.4336295/0/spring-boot-2-1-10-release-sources-4 jar/org/springframework/boot/validation/package-info.java

\* /opt/cola/permits/1839163102\_1698992758.4336295/0/spring-boot-2-1-10-release-sources-4 jar/org/springframework/boot/web/embedded/jetty/JasperInitializer.java

\* /opt/cola/permits/1839163102\_1698992758.4336295/0/spring-boot-2-1-10-release-sources-4 jar/org/springframework/boot/SpringApplication.java

\* /opt/cola/permits/1839163102\_1698992758.4336295/0/spring-boot-2-1-10-release-sources-4 jar/org/springframework/boot/web/servlet/WebListenerHandler.java

\*

 /opt/cola/permits/1839163102\_1698992758.4336295/0/spring-boot-2-1-10-release-sources-4 jar/org/springframework/boot/web/embedded/jetty/JettyWebServer.java

\* /opt/cola/permits/1839163102\_1698992758.4336295/0/spring-boot-2-1-10-release-sources-4 jar/org/springframework/boot/context/properties/bind/validation/package-info.java

\* /opt/cola/permits/1839163102\_1698992758.4336295/0/spring-boot-2-1-10-release-sources-4 jar/org/springframework/boot/web/servlet/filter/package-info.java

\* /opt/cola/permits/1839163102\_1698992758.4336295/0/spring-boot-2-1-10-release-sources-4 jar/org/springframework/boot/context/config/AnsiOutputApplicationListener.java

\* /opt/cola/permits/1839163102\_1698992758.4336295/0/spring-boot-2-1-10-release-sources-4 jar/org/springframework/boot/diagnostics/AbstractFailureAnalyzer.java

\* /opt/cola/permits/1839163102\_1698992758.4336295/0/spring-boot-2-1-10-release-sources-4 jar/org/springframework/boot/logging/LoggingSystem.java

\*

 /opt/cola/permits/1839163102\_1698992758.4336295/0/spring-boot-2-1-10-release-sources-4 jar/org/springframework/boot/json/AbstractJsonParser.java

\* /opt/cola/permits/1839163102\_1698992758.4336295/0/spring-boot-2-1-10-release-sources-4 jar/org/springframework/boot/liquibase/LiquibaseServiceLocatorApplicationListener.java

\* /opt/cola/permits/1839163102\_1698992758.4336295/0/spring-boot-2-1-10-release-sources-4 jar/org/springframework/boot/web/servlet/ServletContextInitializer.java

\* /opt/cola/permits/1839163102\_1698992758.4336295/0/spring-boot-2-1-10-release-sources-4 jar/org/springframework/boot/context/properties/bind/validation/OriginTrackedFieldError.java \* /opt/cola/permits/1839163102\_1698992758.4336295/0/spring-boot-2-1-10-release-sources-4 jar/org/springframework/boot/web/servlet/ServletComponentScan.java

\* /opt/cola/permits/1839163102\_1698992758.4336295/0/spring-boot-2-1-10-release-sources-4 jar/org/springframework/boot/web/servlet/support/SpringBootServletInitializer.java \*

 /opt/cola/permits/1839163102\_1698992758.4336295/0/spring-boot-2-1-10-release-sources-4 jar/org/springframework/boot/json/BasicJsonParser.java

\* /opt/cola/permits/1839163102\_1698992758.4336295/0/spring-boot-2-1-10-release-sources-4 jar/org/springframework/boot/ansi/package-info.java

\* /opt/cola/permits/1839163102\_1698992758.4336295/0/spring-boot-2-1-10-release-sources-4 jar/org/springframework/boot/logging/LoggingInitializationContext.java

\* /opt/cola/permits/1839163102\_1698992758.4336295/0/spring-boot-2-1-10-release-sources-4 jar/org/springframework/boot/jdbc/SchemaManagementProvider.java

\* /opt/cola/permits/1839163102\_1698992758.4336295/0/spring-boot-2-1-10-release-sources-4 jar/org/springframework/boot/web/client/package-info.java

\* /opt/cola/permits/1839163102\_1698992758.4336295/0/spring-boot-2-1-10-release-sources-4 jar/org/springframework/boot/web/context/ServerPortInfoApplicationContextInitializer.java \*

 /opt/cola/permits/1839163102\_1698992758.4336295/0/spring-boot-2-1-10-release-sources-4 jar/org/springframework/boot/ApplicationArguments.java

\* /opt/cola/permits/1839163102\_1698992758.4336295/0/spring-boot-2-1-10-release-sources-4 jar/org/springframework/boot/web/reactive/context/AnnotationConfigReactiveWebServerApplicationContext.java \* /opt/cola/permits/1839163102\_1698992758.4336295/0/spring-boot-2-1-10-release-sources-4 jar/org/springframework/boot/web/context/WebServerPortFileWriter.java

\* /opt/cola/permits/1839163102\_1698992758.4336295/0/spring-boot-2-1-10-release-sources-4 jar/org/springframework/boot/context/properties/bind/BindConverter.java

\* /opt/cola/permits/1839163102\_1698992758.4336295/0/spring-boot-2-1-10-release-sources-4 jar/org/springframework/boot/context/properties/bind/AbstractBindHandler.java

\* /opt/cola/permits/1839163102\_1698992758.4336295/0/spring-boot-2-1-10-release-sources-4 jar/org/springframework/boot/jta/atomikos/AtomikosDependsOnBeanFactoryPostProcessor.java \*

 /opt/cola/permits/1839163102\_1698992758.4336295/0/spring-boot-2-1-10-release-sources-4 jar/org/springframework/boot/web/embedded/jetty/JettyEmbeddedWebAppContext.java

- \* /opt/cola/permits/1839163102\_1698992758.4336295/0/spring-boot-2-1-10-release-sources-4-
- jar/org/springframework/boot/builder/ParentContextCloserApplicationListener.java

\* /opt/cola/permits/1839163102\_1698992758.4336295/0/spring-boot-2-1-10-release-sources-4-

jar/org/springframework/boot/web/servlet/context/WebApplicationContextServletContextAwareProcessor.java

\* /opt/cola/permits/1839163102\_1698992758.4336295/0/spring-boot-2-1-10-release-sources-4-

jar/org/springframework/boot/diagnostics/package-info.java

\* /opt/cola/permits/1839163102\_1698992758.4336295/0/spring-boot-2-1-10-release-sources-4 jar/org/springframework/boot/json/GsonJsonParser.java

\* /opt/cola/permits/1839163102\_1698992758.4336295/0/spring-boot-2-1-10-release-sources-4 jar/org/springframework/boot/jta/atomikos/AtomikosXAConnectionFactoryWrapper.java \*

 /opt/cola/permits/1839163102\_1698992758.4336295/0/spring-boot-2-1-10-release-sources-4 jar/org/springframework/boot/context/event/ApplicationContextInitializedEvent.java

\* /opt/cola/permits/1839163102\_1698992758.4336295/0/spring-boot-2-1-10-release-sources-4 jar/org/springframework/boot/jdbc/DataSourceBuilder.java

\* /opt/cola/permits/1839163102\_1698992758.4336295/0/spring-boot-2-1-10-release-sources-4 jar/org/springframework/boot/context/properties/ConfigurationBeanFactoryMetadata.java

\* /opt/cola/permits/1839163102\_1698992758.4336295/0/spring-boot-2-1-10-release-sources-4 jar/org/springframework/boot/convert/DurationUnit.java

\* /opt/cola/permits/1839163102\_1698992758.4336295/0/spring-boot-2-1-10-release-sources-4 jar/org/springframework/boot/jackson/JsonComponentModule.java

\* /opt/cola/permits/1839163102\_1698992758.4336295/0/spring-boot-2-1-10-release-sources-4 jar/org/springframework/boot/context/properties/source/InvalidConfigurationPropertyNameException.java \* /opt/cola/permits/1839163102\_1698992758.4336295/0/spring-boot-2-1-10-release-sources-4-

jar/org/springframework/boot/web/embedded/undertow/UndertowWebServer.java \*

 /opt/cola/permits/1839163102\_1698992758.4336295/0/spring-boot-2-1-10-release-sources-4 jar/org/springframework/boot/jdbc/EmbeddedDatabaseConnection.java

\* /opt/cola/permits/1839163102\_1698992758.4336295/0/spring-boot-2-1-10-release-sources-4 jar/org/springframework/boot/context/properties/bind/Bindable.java

\* /opt/cola/permits/1839163102\_1698992758.4336295/0/spring-boot-2-1-10-release-sources-4 jar/org/springframework/boot/webservices/client/package-info.java

jar/org/springframework/boot/context/FileEncodingApplicationListener.java

\* /opt/cola/permits/1839163102\_1698992758.4336295/0/spring-boot-2-1-10-release-sources-4 jar/org/springframework/boot/context/properties/ConfigurationProperties.java

\* /opt/cola/permits/1839163102\_1698992758.4336295/0/spring-boot-2-1-10-release-sources-4 jar/org/springframework/boot/web/reactive/result/view/MustacheViewResolver.java \*

 /opt/cola/permits/1839163102\_1698992758.4336295/0/spring-boot-2-1-10-release-sources-4 jar/org/springframework/boot/context/properties/source/PropertyMapping.java

\* /opt/cola/permits/1839163102\_1698992758.4336295/0/spring-boot-2-1-10-release-sources-4 jar/org/springframework/boot/convert/ApplicationConversionService.java

\* /opt/cola/permits/1839163102\_1698992758.4336295/0/spring-boot-2-1-10-release-sources-4 jar/org/springframework/boot/WebApplicationType.java

\* /opt/cola/permits/1839163102\_1698992758.4336295/0/spring-boot-2-1-10-release-sources-4 jar/org/springframework/boot/logging/logback/SpringPropertyAction.java

\* /opt/cola/permits/1839163102\_1698992758.4336295/0/spring-boot-2-1-10-release-sources-4 jar/org/springframework/boot/context/config/DelegatingApplicationListener.java

\* /opt/cola/permits/1839163102\_1698992758.4336295/0/spring-boot-2-1-10-release-sources-4 jar/org/springframework/boot/web/reactive/context/ConfigurableReactiveWebEnvironment.java \*

 /opt/cola/permits/1839163102\_1698992758.4336295/0/spring-boot-2-1-10-release-sources-4 jar/org/springframework/boot/web/embedded/undertow/CompositeResourceManager.java

\* /opt/cola/permits/1839163102\_1698992758.4336295/0/spring-boot-2-1-10-release-sources-4 jar/org/springframework/boot/logging/LogLevel.java

\* /opt/cola/permits/1839163102\_1698992758.4336295/0/spring-boot-2-1-10-release-sources-4 jar/org/springframework/boot/web/server/ErrorPageRegistrar.java

\* /opt/cola/permits/1839163102\_1698992758.4336295/0/spring-boot-2-1-10-release-sources-4 jar/org/springframework/boot/context/properties/bind/BeanPropertyName.java

\* /opt/cola/permits/1839163102\_1698992758.4336295/0/spring-boot-2-1-10-release-sources-4 jar/org/springframework/boot/diagnostics/analyzer/UnboundConfigurationPropertyFailureAnalyzer.java \* /opt/cola/permits/1839163102\_1698992758.4336295/0/spring-boot-2-1-10-release-sources-4-

jar/org/springframework/boot/web/servlet/server/ConfigurableServletWebServerFactory.java \*

 /opt/cola/permits/1839163102\_1698992758.4336295/0/spring-boot-2-1-10-release-sources-4 jar/org/springframework/boot/web/embedded/tomcat/TomcatErrorPage.java

\* /opt/cola/permits/1839163102\_1698992758.4336295/0/spring-boot-2-1-10-release-sources-4 jar/org/springframework/boot/web/servlet/server/Session.java

\* /opt/cola/permits/1839163102\_1698992758.4336295/0/spring-boot-2-1-10-release-sources-4 jar/org/springframework/boot/jdbc/DataSourceUnwrapper.java

\* /opt/cola/permits/1839163102\_1698992758.4336295/0/spring-boot-2-1-10-release-sources-4 jar/org/springframework/boot/info/BuildProperties.java

\* /opt/cola/permits/1839163102\_1698992758.4336295/0/spring-boot-2-1-10-release-sources-4 jar/org/springframework/boot/system/ApplicationPid.java

\* /opt/cola/permits/1839163102\_1698992758.4336295/0/spring-boot-2-1-10-release-sources-4 jar/org/springframework/boot/ExitCodeEvent.java

\* /opt/cola/permits/1839163102\_1698992758.4336295/0/spring-boot-2-1-10-release-sources-4 jar/org/springframework/boot/web/servlet/server/Jsp.java

\*

 /opt/cola/permits/1839163102\_1698992758.4336295/0/spring-boot-2-1-10-release-sources-4 jar/org/springframework/boot/convert/IsoOffsetFormatter.java

\* /opt/cola/permits/1839163102\_1698992758.4336295/0/spring-boot-2-1-10-release-sources-4 jar/org/springframework/boot/ansi/AnsiOutput.java

\* /opt/cola/permits/1839163102\_1698992758.4336295/0/spring-boot-2-1-10-release-sources-4 jar/org/springframework/boot/context/properties/source/PropertyMapper.java

\* /opt/cola/permits/1839163102\_1698992758.4336295/0/spring-boot-2-1-10-release-sources-4 jar/org/springframework/boot/origin/Origin.java

\* /opt/cola/permits/1839163102\_1698992758.4336295/0/spring-boot-2-1-10-release-sources-4 jar/org/springframework/boot/web/servlet/filter/ApplicationContextHeaderFilter.java

\* /opt/cola/permits/1839163102\_1698992758.4336295/0/spring-boot-2-1-10-release-sources-4 jar/org/springframework/boot/diagnostics/FailureAnalyzer.java

\*

 /opt/cola/permits/1839163102\_1698992758.4336295/0/spring-boot-2-1-10-release-sources-4 jar/org/springframework/boot/context/properties/source/SystemEnvironmentPropertyMapper.java \* /opt/cola/permits/1839163102\_1698992758.4336295/0/spring-boot-2-1-10-release-sources-4 jar/org/springframework/boot/liquibase/SpringPackageScanClassResolver.java

\* /opt/cola/permits/1839163102\_1698992758.4336295/0/spring-boot-2-1-10-release-sources-4 jar/org/springframework/boot/ApplicationRunner.java

\* /opt/cola/permits/1839163102\_1698992758.4336295/0/spring-boot-2-1-10-release-sources-4 jar/org/springframework/boot/convert/NumberToDurationConverter.java

\* /opt/cola/permits/1839163102\_1698992758.4336295/0/spring-boot-2-1-10-release-sources-4 jar/org/springframework/boot/validation/MessageInterpolatorFactory.java

\* /opt/cola/permits/1839163102\_1698992758.4336295/0/spring-boot-2-1-10-release-sources-4 jar/org/springframework/boot/web/embedded/jetty/JettyServletWebServerFactory.java \*

 /opt/cola/permits/1839163102\_1698992758.4336295/0/spring-boot-2-1-10-release-sources-4 jar/org/springframework/boot/web/reactive/filter/package-info.java

\* /opt/cola/permits/1839163102\_1698992758.4336295/0/spring-boot-2-1-10-release-sources-4 jar/org/springframework/boot/web/servlet/ServletComponentRegisteringPostProcessor.java

\* /opt/cola/permits/1839163102\_1698992758.4336295/0/spring-boot-2-1-10-release-sources-4 jar/org/springframework/boot/orm/jpa/hibernate/SpringImplicitNamingStrategy.java

\* /opt/cola/permits/1839163102\_1698992758.4336295/0/spring-boot-2-1-10-release-sources-4 jar/org/springframework/boot/jta/bitronix/PoolingConnectionFactoryBean.java

\* /opt/cola/permits/1839163102\_1698992758.4336295/0/spring-boot-2-1-10-release-sources-4 jar/org/springframework/boot/web/embedded/jetty/package-info.java

\* /opt/cola/permits/1839163102\_1698992758.4336295/0/spring-boot-2-1-10-release-sources-4 jar/org/springframework/boot/web/embedded/tomcat/TomcatStarter.java

\* /opt/cola/permits/1839163102\_1698992758.4336295/0/spring-boot-2-1-10-release-sources-4 jar/org/springframework/boot/web/reactive/filter/OrderedHiddenHttpMethodFilter.java \*

 /opt/cola/permits/1839163102\_1698992758.4336295/0/spring-boot-2-1-10-release-sources-4 jar/org/springframework/boot/context/properties/bind/validation/BindValidationException.java \* /opt/cola/permits/1839163102\_1698992758.4336295/0/spring-boot-2-1-10-release-sources-4 jar/org/springframework/boot/env/OriginTrackedPropertiesLoader.java

\* /opt/cola/permits/1839163102\_1698992758.4336295/0/spring-boot-2-1-10-release-sources-4 jar/org/springframework/boot/web/servlet/filter/OrderedCharacterEncodingFilter.java

jar/org/springframework/boot/logging/logback/DebugLogbackConfigurator.java \* /opt/cola/permits/1839163102\_1698992758.4336295/0/spring-boot-2-1-10-release-sources-4 jar/org/springframework/boot/web/embedded/jetty/JettyServerCustomizer.java \* /opt/cola/permits/1839163102\_1698992758.4336295/0/spring-boot-2-1-10-release-sources-4 jar/org/springframework/boot/convert/DataSizeUnit.java \*

 /opt/cola/permits/1839163102\_1698992758.4336295/0/spring-boot-2-1-10-release-sources-4 jar/org/springframework/boot/context/event/ApplicationStartingEvent.java

\* /opt/cola/permits/1839163102\_1698992758.4336295/0/spring-boot-2-1-10-release-sources-4 jar/org/springframework/boot/orm/jpa/EntityManagerFactoryBuilder.java

\* /opt/cola/permits/1839163102\_1698992758.4336295/0/spring-boot-2-1-10-release-sources-4 jar/org/springframework/boot/web/servlet/support/ErrorPageFilterConfiguration.java

\* /opt/cola/permits/1839163102\_1698992758.4336295/0/spring-boot-2-1-10-release-sources-4 jar/org/springframework/boot/context/annotation/package-info.java

\* /opt/cola/permits/1839163102\_1698992758.4336295/0/spring-boot-2-1-10-release-sources-4 jar/org/springframework/boot/logging/package-info.java

\* /opt/cola/permits/1839163102\_1698992758.4336295/0/spring-boot-2-1-10-release-sources-4 jar/org/springframework/boot/logging/java/SimpleFormatter.java

 /opt/cola/permits/1839163102\_1698992758.4336295/0/spring-boot-2-1-10-release-sources-4 jar/org/springframework/boot/web/embedded/tomcat/DisableReferenceClearingContextCustomizer.java \* /opt/cola/permits/1839163102\_1698992758.4336295/0/spring-boot-2-1-10-release-sources-4 jar/org/springframework/boot/context/properties/source/FilteredIterableConfigurationPropertiesSource.java \* /opt/cola/permits/1839163102\_1698992758.4336295/0/spring-boot-2-1-10-release-sources-4-

jar/org/springframework/boot/diagnostics/FailureAnalysis.java

\* /opt/cola/permits/1839163102\_1698992758.4336295/0/spring-boot-2-1-10-release-sources-4 jar/org/springframework/boot/context/ConfigurationWarningsApplicationContextInitializer.java \* /opt/cola/permits/1839163102\_1698992758.4336295/0/spring-boot-2-1-10-release-sources-4 jar/org/springframework/boot/builder/package-info.java

\* /opt/cola/permits/1839163102\_1698992758.4336295/0/spring-boot-2-1-10-release-sources-4 jar/org/springframework/boot/logging/DeferredLog.java

\*

\*

 /opt/cola/permits/1839163102\_1698992758.4336295/0/spring-boot-2-1-10-release-sources-4 jar/org/springframework/boot/context/logging/package-info.java

\* /opt/cola/permits/1839163102\_1698992758.4336295/0/spring-boot-2-1-10-release-sources-4 jar/org/springframework/boot/context/properties/source/FilteredConfigurationPropertiesSource.java \* /opt/cola/permits/1839163102\_1698992758.4336295/0/spring-boot-2-1-10-release-sources-4-

jar/org/springframework/boot/diagnostics/FailureAnalysisReporter.java

\* /opt/cola/permits/1839163102\_1698992758.4336295/0/spring-boot-2-1-10-release-sources-4 jar/org/springframework/boot/orm/jpa/package-info.java

\* /opt/cola/permits/1839163102\_1698992758.4336295/0/spring-boot-2-1-10-release-sources-4 jar/org/springframework/boot/diagnostics/analyzer/BeanNotOfRequiredTypeFailureAnalyzer.java \* /opt/cola/permits/1839163102\_1698992758.4336295/0/spring-boot-2-1-10-release-sources-4 jar/org/springframework/boot/web/servlet/filter/OrderedRequestContextFilter.java \*

 /opt/cola/permits/1839163102\_1698992758.4336295/0/spring-boot-2-1-10-release-sources-4 jar/org/springframework/boot/web/servlet/context/package-info.java

jar/org/springframework/boot/context/TypeExcludeFilter.java

\* /opt/cola/permits/1839163102\_1698992758.4336295/0/spring-boot-2-1-10-release-sources-4 jar/org/springframework/boot/logging/logback/LogbackLoggingSystem.java

\* /opt/cola/permits/1839163102\_1698992758.4336295/0/spring-boot-2-1-10-release-sources-4 jar/org/springframework/boot/web/embedded/netty/CompressionCustomizer.java

\* /opt/cola/permits/1839163102\_1698992758.4336295/0/spring-boot-2-1-10-release-sources-4 jar/org/springframework/boot/origin/SystemEnvironmentOrigin.java

\* /opt/cola/permits/1839163102\_1698992758.4336295/0/spring-boot-2-1-10-release-sources-4 jar/org/springframework/boot/web/embedded/tomcat/ConfigurableTomcatWebServerFactory.java \*

 /opt/cola/permits/1839163102\_1698992758.4336295/0/spring-boot-2-1-10-release-sources-4 jar/org/springframework/boot/task/TaskSchedulerCustomizer.java

\* /opt/cola/permits/1839163102\_1698992758.4336295/0/spring-boot-2-1-10-release-sources-4 jar/org/springframework/boot/context/properties/source/IterableConfigurationPropertySource.java \* /opt/cola/permits/1839163102\_1698992758.4336295/0/spring-boot-2-1-10-release-sources-4 jar/org/springframework/boot/context/properties/bind/BindException.java

\* /opt/cola/permits/1839163102\_1698992758.4336295/0/spring-boot-2-1-10-release-sources-4 jar/org/springframework/boot/web/reactive/filter/OrderedWebFilter.java

\* /opt/cola/permits/1839163102\_1698992758.4336295/0/spring-boot-2-1-10-release-sources-4 jar/org/springframework/boot/context/properties/bind/BeanPropertyBinder.java

\* /opt/cola/permits/1839163102\_1698992758.4336295/0/spring-boot-2-1-10-release-sources-4 jar/org/springframework/boot/web/embedded/tomcat/SslConnectorCustomizer.java \*

 /opt/cola/permits/1839163102\_1698992758.4336295/0/spring-boot-2-1-10-release-sources-4 jar/org/springframework/boot/EnvironmentConverter.java

\* /opt/cola/permits/1839163102\_1698992758.4336295/0/spring-boot-2-1-10-release-sources-4 jar/org/springframework/boot/context/properties/bind/ArrayBinder.java

\* /opt/cola/permits/1839163102\_1698992758.4336295/0/spring-boot-2-1-10-release-sources-4 jar/org/springframework/boot/jdbc/XADataSourceWrapper.java

\* /opt/cola/permits/1839163102\_1698992758.4336295/0/spring-boot-2-1-10-release-sources-4 jar/org/springframework/boot/jdbc/DatabaseDriver.java

\* /opt/cola/permits/1839163102\_1698992758.4336295/0/spring-boot-2-1-10-release-sources-4 jar/org/springframework/boot/json/JsonParser.java

\* /opt/cola/permits/1839163102\_1698992758.4336295/0/spring-boot-2-1-10-release-sources-4 jar/org/springframework/boot/SpringBootExceptionReporter.java

\* /opt/cola/permits/1839163102\_1698992758.4336295/0/spring-boot-2-1-10-release-sources-4 jar/org/springframework/boot/web/reactive/error/ErrorWebExceptionHandler.java \*

 /opt/cola/permits/1839163102\_1698992758.4336295/0/spring-boot-2-1-10-release-sources-4 jar/org/springframework/boot/system/SystemProperties.java

\* /opt/cola/permits/1839163102\_1698992758.4336295/0/spring-boot-2-1-10-release-sources-4 jar/org/springframework/boot/web/embedded/undertow/UndertowBuilderCustomizer.java

\* /opt/cola/permits/1839163102\_1698992758.4336295/0/spring-boot-2-1-10-release-sources-4 jar/org/springframework/boot/SpringBootVersion.java

\* /opt/cola/permits/1839163102\_1698992758.4336295/0/spring-boot-2-1-10-release-sources-4 jar/org/springframework/boot/context/event/SpringApplicationEvent.java

\* /opt/cola/permits/1839163102\_1698992758.4336295/0/spring-boot-2-1-10-release-sources-4 jar/org/springframework/boot/logging/AbstractLoggingSystem.java

\* /opt/cola/permits/1839163102\_1698992758.4336295/0/spring-boot-2-1-10-release-sources-4 jar/org/springframework/boot/web/embedded/netty/NettyReactiveWebServerFactory.java

\*

 /opt/cola/permits/1839163102\_1698992758.4336295/0/spring-boot-2-1-10-release-sources-4 jar/org/springframework/boot/context/properties/bind/Binder.java

\* /opt/cola/permits/1839163102\_1698992758.4336295/0/spring-boot-2-1-10-release-sources-4 jar/org/springframework/boot/context/properties/bind/AggregateBinder.java

\* /opt/cola/permits/1839163102\_1698992758.4336295/0/spring-boot-2-1-10-release-sources-4 jar/org/springframework/boot/web/servlet/filter/OrderedHiddenHttpMethodFilter.java

\* /opt/cola/permits/1839163102\_1698992758.4336295/0/spring-boot-2-1-10-release-sources-4 jar/org/springframework/boot/context/properties/ConfigurationPropertiesBindHandlerAdvisor.java \* /opt/cola/permits/1839163102\_1698992758.4336295/0/spring-boot-2-1-10-release-sources-4 jar/org/springframework/boot/context/properties/bind/BindResult.java

\* /opt/cola/permits/1839163102\_1698992758.4336295/0/spring-boot-2-1-10-release-sources-4 jar/org/springframework/boot/web/server/AbstractConfigurableWebServerFactory.java \*

 /opt/cola/permits/1839163102\_1698992758.4336295/0/spring-boot-2-1-10-release-sources-4 jar/org/springframework/boot/webservices/client/HttpWebServiceMessageSenderBuilder.java \* /opt/cola/permits/1839163102\_1698992758.4336295/0/spring-boot-2-1-10-release-sources-4 jar/org/springframework/boot/web/embedded/jetty/ForwardHeadersCustomizer.java \* /opt/cola/permits/1839163102\_1698992758.4336295/0/spring-boot-2-1-10-release-sources-4-

jar/org/springframework/boot/context/properties/source/SpringConfigurationPropertySources.java \* /opt/cola/permits/1839163102\_1698992758.4336295/0/spring-boot-2-1-10-release-sources-4 jar/org/springframework/boot/ansi/AnsiColor.java

\* /opt/cola/permits/1839163102\_1698992758.4336295/0/spring-boot-2-1-10-release-sources-4 jar/org/springframework/boot/web/embedded/tomcat/TomcatConnectorCustomizer.java \* /opt/cola/permits/1839163102\_1698992758.4336295/0/spring-boot-2-1-10-release-sources-4 jar/org/springframework/boot/web/embedded/undertow/package-info.java \*

 /opt/cola/permits/1839163102\_1698992758.4336295/0/spring-boot-2-1-10-release-sources-4 jar/org/springframework/boot/web/embedded/tomcat/TldSkipPatterns.java

\* /opt/cola/permits/1839163102\_1698992758.4336295/0/spring-boot-2-1-10-release-sources-4 jar/org/springframework/boot/context/logging/ClasspathLoggingApplicationListener.java

\* /opt/cola/permits/1839163102\_1698992758.4336295/0/spring-boot-2-1-10-release-sources-4 jar/org/springframework/boot/context/properties/bind/handler/package-info.java

\* /opt/cola/permits/1839163102\_1698992758.4336295/0/spring-boot-2-1-10-release-sources-4 jar/org/springframework/boot/web/servlet/support/package-info.java

\* /opt/cola/permits/1839163102\_1698992758.4336295/0/spring-boot-2-1-10-release-sources-4 jar/org/springframework/boot/context/properties/source/SpringIterableConfigurationPropertySource.java \* /opt/cola/permits/1839163102\_1698992758.4336295/0/spring-boot-2-1-10-release-sources-4 jar/org/springframework/boot/web/reactive/result/view/package-info.java

\*

 /opt/cola/permits/1839163102\_1698992758.4336295/0/spring-boot-2-1-10-release-sources-4 jar/org/springframework/boot/json/JsonParserFactory.java

\* /opt/cola/permits/1839163102\_1698992758.4336295/0/spring-boot-2-1-10-release-sources-4 jar/org/springframework/boot/logging/log4j2/SpringBootConfigurationFactory.java

\* /opt/cola/permits/1839163102\_1698992758.4336295/0/spring-boot-2-1-10-release-sources-4-

jar/org/springframework/boot/web/server/ErrorPage.java

\* /opt/cola/permits/1839163102\_1698992758.4336295/0/spring-boot-2-1-10-release-sources-4 jar/org/springframework/boot/jackson/JsonObjectSerializer.java

\* /opt/cola/permits/1839163102\_1698992758.4336295/0/spring-boot-2-1-10-release-sources-4 jar/org/springframework/boot/diagnostics/FailureAnalyzers.java

\* /opt/cola/permits/1839163102\_1698992758.4336295/0/spring-boot-2-1-10-release-sources-4 jar/org/springframework/boot/security/servlet/ApplicationContextRequestMatcher.java \* /opt/cola/permits/1839163102\_1698992758.4336295/0/spring-boot-2-1-10-release-sources-4 jar/org/springframework/boot/liquibase/package-info.java \*

 /opt/cola/permits/1839163102\_1698992758.4336295/0/spring-boot-2-1-10-release-sources-4 jar/org/springframework/boot/context/properties/bind/PropertySourcesPlaceholdersResolver.java \* /opt/cola/permits/1839163102\_1698992758.4336295/0/spring-boot-2-1-10-release-sources-4 jar/org/springframework/boot/cloud/CloudFoundryVcapEnvironmentPostProcessor.java

\* /opt/cola/permits/1839163102\_1698992758.4336295/0/spring-boot-2-1-10-release-sources-4 jar/org/springframework/boot/context/properties/source/ConfigurationPropertySources.java

\* /opt/cola/permits/1839163102\_1698992758.4336295/0/spring-boot-2-1-10-release-sources-4 jar/org/springframework/boot/web/codec/CodecCustomizer.java

\* /opt/cola/permits/1839163102\_1698992758.4336295/0/spring-boot-2-1-10-release-sources-4 jar/org/springframework/boot/web/client/RestTemplateBuilder.java

\* /opt/cola/permits/1839163102\_1698992758.4336295/0/spring-boot-2-1-10-release-sources-4 jar/org/springframework/boot/context/properties/bind/handler/NoUnboundElementsBindHandler.java \*

 /opt/cola/permits/1839163102\_1698992758.4336295/0/spring-boot-2-1-10-release-sources-4 jar/org/springframework/boot/web/embedded/tomcat/LazySessionIdGenerator.java

\* /opt/cola/permits/1839163102\_1698992758.4336295/0/spring-boot-2-1-10-release-sources-4 jar/org/springframework/boot/env/EnvironmentPostProcessor.java

\* /opt/cola/permits/1839163102\_1698992758.4336295/0/spring-boot-2-1-10-release-sources-4 jar/org/springframework/boot/logging/logback/package-info.java

\* /opt/cola/permits/1839163102\_1698992758.4336295/0/spring-boot-2-1-10-release-sources-4-

jar/org/springframework/boot/context/properties/source/ConfigurationPropertySourcesPropertySource.java

\* /opt/cola/permits/1839163102\_1698992758.4336295/0/spring-boot-2-1-10-release-sources-4-

jar/org/springframework/boot/web/servlet/view/MustacheView.java

\* /opt/cola/permits/1839163102\_1698992758.4336295/0/spring-boot-2-1-10-release-sources-4 jar/org/springframework/boot/web/reactive/function/client/package-info.java \*

 /opt/cola/permits/1839163102\_1698992758.4336295/0/spring-boot-2-1-10-release-sources-4 jar/org/springframework/boot/SpringApplicationRunListener.java

\* /opt/cola/permits/1839163102\_1698992758.4336295/0/spring-boot-2-1-10-release-sources-4 jar/org/springframework/boot/origin/OriginTrackedValue.java

\* /opt/cola/permits/1839163102\_1698992758.4336295/0/spring-boot-2-1-10-release-sources-4 jar/org/springframework/boot/web/reactive/function/client/WebClientCustomizer.java

\* /opt/cola/permits/1839163102\_1698992758.4336295/0/spring-boot-2-1-10-release-sources-4 jar/org/springframework/boot/package-info.java

\* /opt/cola/permits/1839163102\_1698992758.4336295/0/spring-boot-2-1-10-release-sources-4 jar/org/springframework/boot/context/properties/EnableConfigurationProperties.java

\* /opt/cola/permits/1839163102\_1698992758.4336295/0/spring-boot-2-1-10-release-sources-4 jar/org/springframework/boot/info/package-info.java

\*

 /opt/cola/permits/1839163102\_1698992758.4336295/0/spring-boot-2-1-10-release-sources-4 jar/org/springframework/boot/env/package-info.java

\* /opt/cola/permits/1839163102\_1698992758.4336295/0/spring-boot-2-1-10-release-sources-4 jar/org/springframework/boot/web/servlet/ServletContextInitializerBeans.java

\* /opt/cola/permits/1839163102\_1698992758.4336295/0/spring-boot-2-1-10-release-sources-4 jar/org/springframework/boot/ImageBanner.java

\* /opt/cola/permits/1839163102\_1698992758.4336295/0/spring-boot-2-1-10-release-sources-4 jar/org/springframework/boot/web/servlet/ServletComponentScanRegistrar.java

\* /opt/cola/permits/1839163102\_1698992758.4336295/0/spring-boot-2-1-10-release-sources-4 jar/org/springframework/boot/web/servlet/server/AbstractServletWebServerFactory.java

\* /opt/cola/permits/1839163102\_1698992758.4336295/0/spring-boot-2-1-10-release-sources-4 jar/org/springframework/boot/webservices/client/WebServiceTemplateBuilder.java

\* /opt/cola/permits/1839163102\_1698992758.4336295/0/spring-boot-2-1-10-release-sources-4 jar/org/springframework/boot/web/servlet/server/StaticResourceJars.java

\*

 /opt/cola/permits/1839163102\_1698992758.4336295/0/spring-boot-2-1-10-release-sources-4 jar/org/springframework/boot/convert/Delimiter.java

\* /opt/cola/permits/1839163102\_1698992758.4336295/0/spring-boot-2-1-10-release-sources-4 jar/org/springframework/boot/task/TaskSchedulerBuilder.java

\* /opt/cola/permits/1839163102\_1698992758.4336295/0/spring-boot-2-1-10-release-sources-4 jar/org/springframework/boot/context/properties/bind/JavaBeanBinder.java

\* /opt/cola/permits/1839163102\_1698992758.4336295/0/spring-boot-2-1-10-release-sources-4 jar/org/springframework/boot/builder/SpringApplicationBuilder.java

\* /opt/cola/permits/1839163102\_1698992758.4336295/0/spring-boot-2-1-10-release-sources-4 jar/org/springframework/boot/logging/LoggerConfiguration.java

\* /opt/cola/permits/1839163102\_1698992758.4336295/0/spring-boot-2-1-10-release-sources-4 jar/org/springframework/boot/convert/DurationFormat.java

\*

 /opt/cola/permits/1839163102\_1698992758.4336295/0/spring-boot-2-1-10-release-sources-4 jar/org/springframework/boot/context/properties/bind/AggregateElementBinder.java

\* /opt/cola/permits/1839163102\_1698992758.4336295/0/spring-boot-2-1-10-release-sources-4 jar/org/springframework/boot/web/embedded/undertow/SslBuilderCustomizer.java

\* /opt/cola/permits/1839163102\_1698992758.4336295/0/spring-boot-2-1-10-release-sources-4 jar/org/springframework/boot/diagnostics/LoggingFailureAnalysisReporter.java

\* /opt/cola/permits/1839163102\_1698992758.4336295/0/spring-boot-2-1-10-release-sources-4 jar/org/springframework/boot/task/TaskExecutorCustomizer.java

\* /opt/cola/permits/1839163102\_1698992758.4336295/0/spring-boot-2-1-10-release-sources-4 jar/org/springframework/boot/orm/jpa/hibernate/package-info.java

\* /opt/cola/permits/1839163102\_1698992758.4336295/0/spring-boot-2-1-10-release-sources-4 jar/org/springframework/boot/context/properties/bind/CollectionBinder.java

\*

 /opt/cola/permits/1839163102\_1698992758.4336295/0/spring-boot-2-1-10-release-sources-4 jar/org/springframework/boot/web/embedded/tomcat/TomcatContextCustomizer.java

\* /opt/cola/permits/1839163102\_1698992758.4336295/0/spring-boot-2-1-10-release-sources-4 jar/org/springframework/boot/web/reactive/context/package-info.java

\* /opt/cola/permits/1839163102\_1698992758.4336295/0/spring-boot-2-1-10-release-sources-4 jar/org/springframework/boot/context/properties/DeprecatedConfigurationProperty.java

jar/org/springframework/boot/context/properties/ConfigurationPropertiesBinder.java

\* /opt/cola/permits/1839163102\_1698992758.4336295/0/spring-boot-2-1-10-release-sources-4 jar/org/springframework/boot/web/server/WebServerFactory.java

\* /opt/cola/permits/1839163102\_1698992758.4336295/0/spring-boot-2-1-10-release-sources-4 jar/org/springframework/boot/web/embedded/netty/NettyServerCustomizer.java \*

 /opt/cola/permits/1839163102\_1698992758.4336295/0/spring-boot-2-1-10-release-sources-4 jar/org/springframework/boot/context/properties/bind/validation/ValidationErrors.java

\* /opt/cola/permits/1839163102\_1698992758.4336295/0/spring-boot-2-1-10-release-sources-4 jar/org/springframework/boot/env/PropertySourceLoader.java

\* /opt/cola/permits/1839163102\_1698992758.4336295/0/spring-boot-2-1-10-release-sources-4 jar/org/springframework/boot/security/package-info.java

\* /opt/cola/permits/1839163102\_1698992758.4336295/0/spring-boot-2-1-10-release-sources-4 jar/org/springframework/boot/SpringBootConfiguration.java

\* /opt/cola/permits/1839163102\_1698992758.4336295/0/spring-boot-2-1-10-release-sources-4 jar/org/springframework/boot/logging/logback/DefaultLogbackConfiguration.java

\* /opt/cola/permits/1839163102\_1698992758.4336295/0/spring-boot-2-1-10-release-sources-4 jar/org/springframework/boot/context/event/EventPublishingRunListener.java

\* /opt/cola/permits/1839163102\_1698992758.4336295/0/spring-boot-2-1-10-release-sources-4 jar/org/springframework/boot/diagnostics/analyzer/package-info.java

 /opt/cola/permits/1839163102\_1698992758.4336295/0/spring-boot-2-1-10-release-sources-4 jar/org/springframework/boot/logging/logback/SpringProfileAction.java

\* /opt/cola/permits/1839163102\_1698992758.4336295/0/spring-boot-2-1-10-release-sources-4 jar/org/springframework/boot/origin/OriginLookup.java

\* /opt/cola/permits/1839163102\_1698992758.4336295/0/spring-boot-2-1-10-release-sources-4-

jar/org/springframework/boot/diagnostics/analyzer/InvalidConfigurationPropertyNameFailureAnalyzer.java

\* /opt/cola/permits/1839163102\_1698992758.4336295/0/spring-boot-2-1-10-release-sources-4-

jar/org/springframework/boot/context/event/ApplicationFailedEvent.java

\* /opt/cola/permits/1839163102\_1698992758.4336295/0/spring-boot-2-1-10-release-sources-4 jar/org/springframework/boot/diagnostics/analyzer/ConnectorStartFailureAnalyzer.java

\* /opt/cola/permits/1839163102\_1698992758.4336295/0/spring-boot-2-1-10-release-sources-4 jar/org/springframework/boot/context/package-info.java

\*

\*

 /opt/cola/permits/1839163102\_1698992758.4336295/0/spring-boot-2-1-10-release-sources-4 jar/org/springframework/boot/diagnostics/analyzer/PortInUseFailureAnalyzer.java

\* /opt/cola/permits/1839163102\_1698992758.4336295/0/spring-boot-2-1-10-release-sources-4 jar/org/springframework/boot/logging/logback/WhitespaceThrowableProxyConverter.java

\* /opt/cola/permits/1839163102\_1698992758.4336295/0/spring-boot-2-1-10-release-sources-4 jar/org/springframework/boot/web/context/package-info.java

\* /opt/cola/permits/1839163102\_1698992758.4336295/0/spring-boot-2-1-10-release-sources-4 jar/org/springframework/boot/web/server/SslStoreProvider.java

\* /opt/cola/permits/1839163102\_1698992758.4336295/0/spring-boot-2-1-10-release-sources-4 jar/org/springframework/boot/logging/log4j2/Log4J2LoggingSystem.java

\* /opt/cola/permits/1839163102\_1698992758.4336295/0/spring-boot-2-1-10-release-sources-4 jar/org/springframework/boot/web/embedded/undertow/FileSessionPersistence.java \*

 /opt/cola/permits/1839163102\_1698992758.4336295/0/spring-boot-2-1-10-release-sources-4 jar/org/springframework/boot/logging/log4j2/package-info.java

\* /opt/cola/permits/1839163102\_1698992758.4336295/0/spring-boot-2-1-10-release-sources-4 jar/org/springframework/boot/web/embedded/undertow/UndertowServletWebServerFactory.java \* /opt/cola/permits/1839163102\_1698992758.4336295/0/spring-boot-2-1-10-release-sources-4 jar/org/springframework/boot/context/properties/ConfigurationPropertiesBindingPostProcessorRegistrar.java \* /opt/cola/permits/1839163102\_1698992758.4336295/0/spring-boot-2-1-10-release-sources-4 jar/org/springframework/boot/jdbc/metadata/CompositeDataSourcePoolMetadataProvider.java \* /opt/cola/permits/1839163102\_1698992758.4336295/0/spring-boot-2-1-10-release-sources-4 jar/org/springframework/boot/web/reactive/context/AnnotationConfigReactiveWebApplicationContext.java \* /opt/cola/permits/1839163102\_1698992758.4336295/0/spring-boot-2-1-10-release-sources-4 jar/org/springframework/boot/logging/logback/ColorConverter.java \*

 /opt/cola/permits/1839163102\_1698992758.4336295/0/spring-boot-2-1-10-release-sources-4 jar/org/springframework/boot/orm/jpa/hibernate/SpringJtaPlatform.java

\* /opt/cola/permits/1839163102\_1698992758.4336295/0/spring-boot-2-1-10-release-sources-4 jar/org/springframework/boot/orm/jpa/hibernate/SpringPhysicalNamingStrategy.java

\* /opt/cola/permits/1839163102\_1698992758.4336295/0/spring-boot-2-1-10-release-sources-4 jar/org/springframework/boot/ResourceBanner.java

\* /opt/cola/permits/1839163102\_1698992758.4336295/0/spring-boot-2-1-10-release-sources-4 jar/org/springframework/boot/web/reactive/result/view/MustacheView.java

\* /opt/cola/permits/1839163102\_1698992758.4336295/0/spring-boot-2-1-10-release-sources-4 jar/org/springframework/boot/logging/log4j2/WhitespaceThrowablePatternConverter.java

\* /opt/cola/permits/1839163102\_1698992758.4336295/0/spring-boot-2-1-10-release-sources-4 jar/org/springframework/boot/env/OriginTrackedMapPropertySource.java

\*

 /opt/cola/permits/1839163102\_1698992758.4336295/0/spring-boot-2-1-10-release-sources-4 jar/org/springframework/boot/context/event/package-info.java

\* /opt/cola/permits/1839163102\_1698992758.4336295/0/spring-boot-2-1-10-release-sources-4 jar/org/springframework/boot/context/properties/source/ConfigurationProperty.java

\* /opt/cola/permits/1839163102\_1698992758.4336295/0/spring-boot-2-1-10-release-sources-4 jar/org/springframework/boot/diagnostics/analyzer/AbstractInjectionFailureAnalyzer.java

\* /opt/cola/permits/1839163102\_1698992758.4336295/0/spring-boot-2-1-10-release-sources-4 jar/org/springframework/boot/info/GitProperties.java

\* /opt/cola/permits/1839163102\_1698992758.4336295/0/spring-boot-2-1-10-release-sources-4 jar/org/springframework/boot/context/config/DelegatingApplicationContextInitializer.java

\* /opt/cola/permits/1839163102\_1698992758.4336295/0/spring-boot-2-1-10-release-sources-4 jar/org/springframework/boot/convert/DurationToStringConverter.java \*

 /opt/cola/permits/1839163102\_1698992758.4336295/0/spring-boot-2-1-10-release-sources-4 jar/org/springframework/boot/logging/logback/SpringBootJoranConfigurator.java

\* /opt/cola/permits/1839163102\_1698992758.4336295/0/spring-boot-2-1-10-release-sources-4 jar/org/springframework/boot/env/YamlPropertySourceLoader.java

\* /opt/cola/permits/1839163102\_1698992758.4336295/0/spring-boot-2-1-10-release-sources-4 jar/org/springframework/boot/jackson/package-info.java

\* /opt/cola/permits/1839163102\_1698992758.4336295/0/spring-boot-2-1-10-release-sources-4 jar/org/springframework/boot/env/RandomValuePropertySource.java

jar/org/springframework/boot/web/reactive/context/StandardReactiveWebEnvironment.java

\* /opt/cola/permits/1839163102\_1698992758.4336295/0/spring-boot-2-1-10-release-sources-4 jar/org/springframework/boot/web/servlet/FilterRegistrationBean.java

\* /opt/cola/permits/1839163102\_1698992758.4336295/0/spring-boot-2-1-10-release-sources-4 jar/org/springframework/boot/web/embedded/undertow/JarResourceManager.java \*

 /opt/cola/permits/1839163102\_1698992758.4336295/0/spring-boot-2-1-10-release-sources-4 jar/org/springframework/boot/web/servlet/DynamicRegistrationBean.java

\* /opt/cola/permits/1839163102\_1698992758.4336295/0/spring-boot-2-1-10-release-sources-4 jar/org/springframework/boot/web/embedded/tomcat/TomcatEmbeddedContext.java

\* /opt/cola/permits/1839163102\_1698992758.4336295/0/spring-boot-2-1-10-release-sources-4 jar/org/springframework/boot/web/client/RootUriTemplateHandler.java

\* /opt/cola/permits/1839163102\_1698992758.4336295/0/spring-boot-2-1-10-release-sources-4 jar/org/springframework/boot/context/properties/bind/BeanBinder.java

\* /opt/cola/permits/1839163102\_1698992758.4336295/0/spring-boot-2-1-10-release-sources-4 jar/org/springframework/boot/context/properties/source/package-info.java

\* /opt/cola/permits/1839163102\_1698992758.4336295/0/spring-boot-2-1-10-release-sources-4 jar/org/springframework/boot/context/properties/bind/validation/ValidationBindHandler.java \*

 /opt/cola/permits/1839163102\_1698992758.4336295/0/spring-boot-2-1-10-release-sources-4 jar/org/springframework/boot/web/reactive/context/ReactiveWebApplicationContext.java \* /opt/cola/permits/1839163102\_1698992758.4336295/0/spring-boot-2-1-10-release-sources-4 jar/org/springframework/boot/jdbc/metadata/CommonsDbcp2DataSourcePoolMetadata.java \* /opt/cola/permits/1839163102\_1698992758.4336295/0/spring-boot-2-1-10-release-sources-4 jar/org/springframework/boot/web/reactive/server/AbstractReactiveWebServerFactory.java \* /opt/cola/permits/1839163102\_1698992758.4336295/0/spring-boot-2-1-10-release-sources-4 jar/org/springframework/boot/web/server/ErrorPageRegistry.java

\* /opt/cola/permits/1839163102\_1698992758.4336295/0/spring-boot-2-1-10-release-sources-4 jar/org/springframework/boot/web/servlet/context/XmlServletWebServerApplicationContext.java \* /opt/cola/permits/1839163102\_1698992758.4336295/0/spring-boot-2-1-10-release-sources-4 jar/org/springframework/boot/type/classreading/ConcurrentReferenceCachingMetadataReaderFactory.java \*

 /opt/cola/permits/1839163102\_1698992758.4336295/0/spring-boot-2-1-10-release-sources-4 jar/org/springframework/boot/web/server/WebServer.java

\* /opt/cola/permits/1839163102\_1698992758.4336295/0/spring-boot-2-1-10-release-sources-4 jar/org/springframework/boot/context/annotation/UserConfigurations.java

\* /opt/cola/permits/1839163102\_1698992758.4336295/0/spring-boot-2-1-10-release-sources-4 jar/org/springframework/boot/env/SystemEnvironmentPropertySourceEnvironmentPostProcessor.java \* /opt/cola/permits/1839163102\_1698992758.4336295/0/spring-boot-2-1-10-release-sources-4-

jar/org/springframework/boot/web/server/WebServerFactoryCustomizer.java

\* /opt/cola/permits/1839163102\_1698992758.4336295/0/spring-boot-2-1-10-release-sources-4 jar/org/springframework/boot/system/package-info.java

\* /opt/cola/permits/1839163102\_1698992758.4336295/0/spring-boot-2-1-10-release-sources-4 jar/org/springframework/boot/web/servlet/context/AnnotationConfigServletWebServerApplicationContext.java \*

/opt/cola/permits/1839163102\_1698992758.4336295/0/spring-boot-2-1-10-release-sources-4-

jar/org/springframework/boot/context/event/ApplicationPreparedEvent.java

jar/org/springframework/boot/ExitCodeGenerators.java

\* /opt/cola/permits/1839163102\_1698992758.4336295/0/spring-boot-2-1-10-release-sources-4 jar/org/springframework/boot/web/reactive/error/package-info.java

\* /opt/cola/permits/1839163102\_1698992758.4336295/0/spring-boot-2-1-10-release-sources-4 jar/org/springframework/boot/origin/TextResourceOrigin.java

\* /opt/cola/permits/1839163102\_1698992758.4336295/0/spring-boot-2-1-10-release-sources-4-

jar/org/springframework/boot/context/properties/source/InvalidConfigurationPropertyValueException.java

- \* /opt/cola/permits/1839163102\_1698992758.4336295/0/spring-boot-2-1-10-release-sources-4-
- jar/org/springframework/boot/web/embedded/tomcat/package-info.java

\*

 /opt/cola/permits/1839163102\_1698992758.4336295/0/spring-boot-2-1-10-release-sources-4 jar/org/springframework/boot/web/embedded/netty/SslServerCustomizer.java

\* /opt/cola/permits/1839163102\_1698992758.4336295/0/spring-boot-2-1-10-release-sources-4 jar/org/springframework/boot/web/servlet/ServletComponentHandler.java

\* /opt/cola/permits/1839163102\_1698992758.4336295/0/spring-boot-2-1-10-release-sources-4 jar/org/springframework/boot/SpringApplicationRunListeners.java

\* /opt/cola/permits/1839163102\_1698992758.4336295/0/spring-boot-2-1-10-release-sources-4 jar/org/springframework/boot/web/server/Compression.java

\* /opt/cola/permits/1839163102\_1698992758.4336295/0/spring-boot-2-1-10-release-sources-4 jar/org/springframework/boot/SpringApplicationBannerPrinter.java

\* /opt/cola/permits/1839163102\_1698992758.4336295/0/spring-boot-2-1-10-release-sources-4 jar/org/springframework/boot/web/servlet/error/ErrorController.java \*

 /opt/cola/permits/1839163102\_1698992758.4336295/0/spring-boot-2-1-10-release-sources-4 jar/org/springframework/boot/jta/package-info.java

\* /opt/cola/permits/1839163102\_1698992758.4336295/0/spring-boot-2-1-10-release-sources-4 jar/org/springframework/boot/web/embedded/tomcat/TomcatEmbeddedWebappClassLoader.java \* /opt/cola/permits/1839163102\_1698992758.4336295/0/spring-boot-2-1-10-release-sources-4 jar/org/springframework/boot/web/servlet/DelegatingFilterProxyRegistrationBean.java

\* /opt/cola/permits/1839163102\_1698992758.4336295/0/spring-boot-2-1-10-release-sources-4 jar/org/springframework/boot/admin/SpringApplicationAdminMXBeanRegistrar.java

\* /opt/cola/permits/1839163102\_1698992758.4336295/0/spring-boot-2-1-10-release-sources-4 jar/org/springframework/boot/jdbc/metadata/TomcatDataSourcePoolMetadata.java

\* /opt/cola/permits/1839163102\_1698992758.4336295/0/spring-boot-2-1-10-release-sources-4 jar/org/springframework/boot/web/embedded/tomcat/TomcatWebServer.java \*

 /opt/cola/permits/1839163102\_1698992758.4336295/0/spring-boot-2-1-10-release-sources-4 jar/org/springframework/boot/web/servlet/filter/OrderedFilter.java

\* /opt/cola/permits/1839163102\_1698992758.4336295/0/spring-boot-2-1-10-release-sources-4 jar/org/springframework/boot/logging/LogFile.java

\* /opt/cola/permits/1839163102\_1698992758.4336295/0/spring-boot-2-1-10-release-sources-4 jar/org/springframework/boot/context/properties/source/SpringConfigurationPropertySource.java \* /opt/cola/permits/1839163102\_1698992758.4336295/0/spring-boot-2-1-10-release-sources-4 jar/org/springframework/boot/convert/DurationToNumberConverter.java

\* /opt/cola/permits/1839163102\_1698992758.4336295/0/spring-boot-2-1-10-release-sources-4 jar/org/springframework/boot/web/server/WebServerFactoryCustomizerBeanPostProcessor.java \* /opt/cola/permits/1839163102\_1698992758.4336295/0/spring-boot-2-1-10-release-sources-4 jar/org/springframework/boot/web/servlet/filter/OrderedFormContentFilter.java

\* /opt/cola/permits/1839163102\_1698992758.4336295/0/spring-boot-2-1-10-release-sources-4 jar/org/springframework/boot/security/reactive/package-info.java

\*

 /opt/cola/permits/1839163102\_1698992758.4336295/0/spring-boot-2-1-10-release-sources-4 jar/org/springframework/boot/context/properties/NestedConfigurationProperty.java \* /opt/cola/permits/1839163102\_1698992758.4336295/0/spring-boot-2-1-10-release-sources-4 jar/org/springframework/boot/context/properties/ConfigurationPropertiesBinding.java \* /opt/cola/permits/1839163102\_1698992758.4336295/0/spring-boot-2-1-10-release-sources-4 jar/org/springframework/boot/context/properties/source/AliasedIterableConfigurationPropertySource.java \* /opt/cola/permits/1839163102\_1698992758.4336295/0/spring-boot-2-1-10-release-sources-4 jar/org/springframework/boot/web/servlet/WebServletHandler.java \* /opt/cola/permits/1839163102\_1698992758.4336295/0/spring-boot-2-1-10-release-sources-4 jar/org/springframework/boot/context/event/ApplicationEnvironmentPreparedEvent.java \* /opt/cola/permits/1839163102\_1698992758.4336295/0/spring-boot-2-1-10-release-sources-4 jar/org/springframework/boot/json/JsonParseException.java \* /opt/cola/permits/1839163102\_1698992758.4336295/0/spring-boot-2-1-10-release-sources-4 jar/org/springframework/boot/logging/java/JavaLoggingSystem.java \* /opt/cola/permits/1839163102\_1698992758.4336295/0/spring-boot-2-1-10-release-sources-4 jar/org/springframework/boot/web/server/WebServerException.java \* /opt/cola/permits/1839163102\_1698992758.4336295/0/spring-boot-2-1-10-release-sources-4 jar/org/springframework/boot/convert/CharArrayFormatter.java \* /opt/cola/permits/1839163102\_1698992758.4336295/0/spring-boot-2-1-10-release-sources-4 jar/org/springframework/boot/context/properties/bind/handler/IgnoreTopLevelConverterNotFoundBindHandler.java

\* /opt/cola/permits/1839163102\_1698992758.4336295/0/spring-boot-2-1-10-release-sources-4 jar/org/springframework/boot/CommandLineRunner.java

\* /opt/cola/permits/1839163102\_1698992758.4336295/0/spring-boot-2-1-10-release-sources-4 jar/org/springframework/boot/web/servlet/view/MustacheViewResolver.java \*

 /opt/cola/permits/1839163102\_1698992758.4336295/0/spring-boot-2-1-10-release-sources-4 jar/org/springframework/boot/admin/package-info.java

\* /opt/cola/permits/1839163102\_1698992758.4336295/0/spring-boot-2-1-10-release-sources-4 jar/org/springframework/boot/context/annotation/DeterminableImports.java

\* /opt/cola/permits/1839163102\_1698992758.4336295/0/spring-boot-2-1-10-release-sources-4 jar/org/springframework/boot/context/properties/bind/PlaceholdersResolver.java

\* /opt/cola/permits/1839163102\_1698992758.4336295/0/spring-boot-2-1-10-release-sources-4 jar/org/springframework/boot/context/properties/source/ConfigurationPropertyState.java

\* /opt/cola/permits/1839163102\_1698992758.4336295/0/spring-boot-2-1-10-release-sources-4-

jar/org/springframework/boot/web/embedded/jetty/ConfigurableJettyWebServerFactory.java

\* /opt/cola/permits/1839163102\_1698992758.4336295/0/spring-boot-2-1-10-release-sources-4-

jar/org/springframework/boot/web/reactive/error/ErrorAttributes.java

\*

 /opt/cola/permits/1839163102\_1698992758.4336295/0/spring-boot-2-1-10-release-sources-4 jar/org/springframework/boot/web/reactive/server/ConfigurableReactiveWebServerFactory.java \* /opt/cola/permits/1839163102\_1698992758.4336295/0/spring-boot-2-1-10-release-sources-4 jar/org/springframework/boot/security/servlet/package-info.java

\* /opt/cola/permits/1839163102\_1698992758.4336295/0/spring-boot-2-1-10-release-sources-4 jar/org/springframework/boot/web/embedded/undertow/ConfigurableUndertowWebServerFactory.java

\* /opt/cola/permits/1839163102\_1698992758.4336295/0/spring-boot-2-1-10-release-sources-4 jar/org/springframework/boot/origin/package-info.java

\* /opt/cola/permits/1839163102\_1698992758.4336295/0/spring-boot-2-1-10-release-sources-4 jar/org/springframework/boot/web/embedded/jetty/SslServerCustomizer.java

\* /opt/cola/permits/1839163102\_1698992758.4336295/0/spring-boot-2-1-10-release-sources-4 jar/org/springframework/boot/diagnostics/analyzer/BeanCurrentlyInCreationFailureAnalyzer.java \*

 /opt/cola/permits/1839163102\_1698992758.4336295/0/spring-boot-2-1-10-release-sources-4 jar/org/springframework/boot/logging/Slf4JLoggingSystem.java

\* /opt/cola/permits/1839163102\_1698992758.4336295/0/spring-boot-2-1-10-release-sources-4 jar/org/springframework/boot/diagnostics/analyzer/NoUniqueBeanDefinitionFailureAnalyzer.java \* /opt/cola/permits/1839163102\_1698992758.4336295/0/spring-boot-2-1-10-release-sources-4 jar/org/springframework/boot/web/servlet/context/ServletWebServerInitializedEvent.java \* /opt/cola/permits/1839163102\_1698992758.4336295/0/spring-boot-2-1-10-release-sources-4 jar/org/springframework/boot/jta/bitronix/BitronixDependentBeanFactoryPostProcessor.java \* /opt/cola/permits/1839163102\_1698992758.4336295/0/spring-boot-2-1-10-release-sources-4 jar/org/springframework/boot/web/embedded/undertow/UndertowServletWebServer.java \* /opt/cola/permits/1839163102\_1698992758.4336295/0/spring-boot-2-1-10-release-sources-4 jar/org/springframework/boot/web/embedded/netty/NettyWebServer.java \*

 /opt/cola/permits/1839163102\_1698992758.4336295/0/spring-boot-2-1-10-release-sources-4 jar/org/springframework/boot/web/servlet/ServletRegistrationBean.java

\* /opt/cola/permits/1839163102\_1698992758.4336295/0/spring-boot-2-1-10-release-sources-4 jar/org/springframework/boot/context/properties/bind/handler/IgnoreErrorsBindHandler.java \* /opt/cola/permits/1839163102\_1698992758.4336295/0/spring-boot-2-1-10-release-sources-4-

jar/org/springframework/boot/web/servlet/WebFilterHandler.java \* /opt/cola/permits/1839163102\_1698992758.4336295/0/spring-boot-2-1-10-release-sources-4-

jar/org/springframework/boot/jms/package-info.java

\* /opt/cola/permits/1839163102\_1698992758.4336295/0/spring-boot-2-1-10-release-sources-4 jar/org/springframework/boot/web/embedded/jetty/JettyReactiveWebServerFactory.java

\* /opt/cola/permits/1839163102\_1698992758.4336295/0/spring-boot-2-1-10-release-sources-4 jar/org/springframework/boot/context/logging/LoggingApplicationListener.java \*

 /opt/cola/permits/1839163102\_1698992758.4336295/0/spring-boot-2-1-10-release-sources-4 jar/org/springframework/boot/context/properties/source/AliasedConfigurationPropertySource.java \* /opt/cola/permits/1839163102\_1698992758.4336295/0/spring-boot-2-1-10-release-sources-4 jar/org/springframework/boot/web/embedded/tomcat/ConnectorStartFailedException.java \* /opt/cola/permits/1839163102\_1698992758.4336295/0/spring-boot-2-1-10-release-sources-4 jar/org/springframework/boot/context/event/ApplicationReadyEvent.java \* /opt/cola/permits/1839163102\_1698992758.4336295/0/spring-boot-2-1-10-release-sources-4 jar/org/springframework/boot/web/servlet/support/ServletContextApplicationContextInitializer.java \* /opt/cola/permits/1839163102\_1698992758.4336295/0/spring-boot-2-1-10-release-sources-4 jar/org/springframework/boot/builder/ParentContextApplicationContextInitializer.java \* /opt/cola/permits/1839163102\_1698992758.4336295/0/spring-boot-2-1-10-release-sources-4 jar/org/springframework/boot/web/servlet/ServletListenerRegistrationBean.java

\*

 /opt/cola/permits/1839163102\_1698992758.4336295/0/spring-boot-2-1-10-release-sources-4 jar/org/springframework/boot/web/context/WebServerInitializedEvent.java

\* /opt/cola/permits/1839163102\_1698992758.4336295/0/spring-boot-2-1-10-release-sources-4 jar/org/springframework/boot/web/servlet/MultipartConfigFactory.java

\* /opt/cola/permits/1839163102\_1698992758.4336295/0/spring-boot-2-1-10-release-sources-4 jar/org/springframework/boot/web/servlet/view/package-info.java

\* /opt/cola/permits/1839163102\_1698992758.4336295/0/spring-boot-2-1-10-release-sources-4 jar/org/springframework/boot/web/reactive/context/FilteredReactiveWebContextResource.java \* /opt/cola/permits/1839163102\_1698992758.4336295/0/spring-boot-2-1-10-release-sources-4 jar/org/springframework/boot/jdbc/package-info.java

\* /opt/cola/permits/1839163102\_1698992758.4336295/0/spring-boot-2-1-10-release-sources-4 jar/org/springframework/boot/json/YamlJsonParser.java

\*

 /opt/cola/permits/1839163102\_1698992758.4336295/0/spring-boot-2-1-10-release-sources-4 jar/org/springframework/boot/web/embedded/jetty/JettyEmbeddedErrorHandler.java

\* /opt/cola/permits/1839163102\_1698992758.4336295/0/spring-boot-2-1-10-release-sources-4 jar/org/springframework/boot/ClearCachesApplicationListener.java

\* /opt/cola/permits/1839163102\_1698992758.4336295/0/spring-boot-2-1-10-release-sources-4 jar/org/springframework/boot/web/server/Http2.java

\* /opt/cola/permits/1839163102\_1698992758.4336295/0/spring-boot-2-1-10-release-sources-4 jar/org/springframework/boot/web/codec/package-info.java

\* /opt/cola/permits/1839163102\_1698992758.4336295/0/spring-boot-2-1-10-release-sources-4 jar/org/springframework/boot/jta/atomikos/AtomikosConnectionFactoryBean.java

\* /opt/cola/permits/1839163102\_1698992758.4336295/0/spring-boot-2-1-10-release-sources-4 jar/org/springframework/boot/web/embedded/undertow/UndertowCompressionConfigurer.java \*

 /opt/cola/permits/1839163102\_1698992758.4336295/0/spring-boot-2-1-10-release-sources-4 jar/org/springframework/boot/convert/DelimitedStringToArrayConverter.java

\* /opt/cola/permits/1839163102\_1698992758.4336295/0/spring-boot-2-1-10-release-sources-4 jar/org/springframework/boot/context/properties/EnableConfigurationPropertiesImportSelector.java \* /opt/cola/permits/1839163102\_1698992758.4336295/0/spring-boot-2-1-10-release-sources-4 jar/org/springframework/boot/web/server/ErrorPageRegistrarBeanPostProcessor.java \* /opt/cola/permits/1839163102\_1698992758.4336295/0/spring-boot-2-1-10-release-sources-4 jar/org/springframework/boot/diagnostics/analyzer/ValidationExceptionFailureAnalyzer.java

\* /opt/cola/permits/1839163102\_1698992758.4336295/0/spring-boot-2-1-10-release-sources-4 jar/org/springframework/boot/web/context/ConfigurableWebServerApplicationContext.java \* /opt/cola/permits/1839163102\_1698992758.4336295/0/spring-boot-2-1-10-release-sources-4 jar/org/springframework/boot/jta/bitronix/BitronixXADataSourceWrapper.java

\*

 /opt/cola/permits/1839163102\_1698992758.4336295/0/spring-boot-2-1-10-release-sources-4 jar/org/springframework/boot/json/package-info.java

\* /opt/cola/permits/1839163102\_1698992758.4336295/0/spring-boot-2-1-10-release-sources-4 jar/org/springframework/boot/diagnostics/analyzer/InvalidConfigurationPropertyValueFailureAnalyzer.java \* /opt/cola/permits/1839163102\_1698992758.4336295/0/spring-boot-2-1-10-release-sources-4 jar/org/springframework/boot/jta/atomikos/AtomikosXADataSourceWrapper.java \* /opt/cola/permits/1839163102\_1698992758.4336295/0/spring-boot-2-1-10-release-sources-4 jar/org/springframework/boot/jms/XAConnectionFactoryWrapper.java \* /opt/cola/permits/1839163102\_1698992758.4336295/0/spring-boot-2-1-10-release-sources-4 jar/org/springframework/boot/jta/atomikos/package-info.java

jar/org/springframework/boot/context/properties/ConfigurationPropertiesBindException.java \*

 /opt/cola/permits/1839163102\_1698992758.4336295/0/spring-boot-2-1-10-release-sources-4 jar/org/springframework/boot/jta/bitronix/PoolingDataSourceBean.java

\* /opt/cola/permits/1839163102\_1698992758.4336295/0/spring-boot-2-1-10-release-sources-4 jar/org/springframework/boot/web/server/ConfigurableWebServerFactory.java

\* /opt/cola/permits/1839163102\_1698992758.4336295/0/spring-boot-2-1-10-release-sources-4 jar/org/springframework/boot/context/properties/source/ConfigurationPropertyNameAliases.java \* /opt/cola/permits/1839163102\_1698992758.4336295/0/spring-boot-2-1-10-release-sources-4-

jar/org/springframework/boot/system/ApplicationTemp.java

\*

\* /opt/cola/permits/1839163102\_1698992758.4336295/0/spring-boot-2-1-10-release-sources-4 jar/org/springframework/boot/web/server/package-info.java

\* /opt/cola/permits/1839163102\_1698992758.4336295/0/spring-boot-2-1-10-release-sources-4 jar/org/springframework/boot/convert/InetAddressFormatter.java

\* /opt/cola/permits/1839163102\_1698992758.4336295/0/spring-boot-2-1-10-release-sources-4 jar/org/springframework/boot/web/servlet/server/DocumentRoot.java

 /opt/cola/permits/1839163102\_1698992758.4336295/0/spring-boot-2-1-10-release-sources-4 jar/org/springframework/boot/diagnostics/analyzer/NoSuchMethodFailureAnalyzer.java

\* /opt/cola/permits/1839163102\_1698992758.4336295/0/spring-boot-2-1-10-release-sources-4-

jar/org/springframework/boot/web/reactive/context/GenericReactiveWebApplicationContext.java \* /opt/cola/permits/1839163102\_1698992758.4336295/0/spring-boot-2-1-10-release-sources-4 jar/org/springframework/boot/json/JacksonJsonParser.java

\* /opt/cola/permits/1839163102\_1698992758.4336295/0/spring-boot-2-1-10-release-sources-4 jar/org/springframework/boot/jta/atomikos/AtomikosDataSourceBean.java

\* /opt/cola/permits/1839163102\_1698992758.4336295/0/spring-boot-2-1-10-release-sources-4 jar/org/springframework/boot/jta/atomikos/AtomikosProperties.java

\* /opt/cola/permits/1839163102\_1698992758.4336295/0/spring-boot-2-1-10-release-sources-4 jar/org/springframework/boot/web/server/PortInUseException.java \*

 /opt/cola/permits/1839163102\_1698992758.4336295/0/spring-boot-2-1-10-release-sources-4 jar/org/springframework/boot/context/properties/ConversionServiceDeducer.java

\* /opt/cola/permits/1839163102\_1698992758.4336295/0/spring-boot-2-1-10-release-sources-4 jar/org/springframework/boot/context/properties/bind/BindHandler.java

\* /opt/cola/permits/1839163102\_1698992758.4336295/0/spring-boot-2-1-10-release-sources-4 jar/org/springframework/boot/jdbc/metadata/HikariDataSourcePoolMetadata.java

\* /opt/cola/permits/1839163102\_1698992758.4336295/0/spring-boot-2-1-10-release-sources-4 jar/org/springframework/boot/logging/log4j2/ExtendedWhitespaceThrowablePatternConverter.java \* /opt/cola/permits/1839163102\_1698992758.4336295/0/spring-boot-2-1-10-release-sources-4 jar/org/springframework/boot/web/servlet/support/ErrorPageFilter.java

\* /opt/cola/permits/1839163102\_1698992758.4336295/0/spring-boot-2-1-10-release-sources-4 jar/org/springframework/boot/context/ContextIdApplicationContextInitializer.java \*

 /opt/cola/permits/1839163102\_1698992758.4336295/0/spring-boot-2-1-10-release-sources-4 jar/org/springframework/boot/web/servlet/DispatcherType.java

\* /opt/cola/permits/1839163102\_1698992758.4336295/0/spring-boot-2-1-10-release-sources-4 jar/org/springframework/boot/web/context/WebServerApplicationContext.java

jar/org/springframework/boot/jdbc/metadata/AbstractDataSourcePoolMetadata.java

\* /opt/cola/permits/1839163102\_1698992758.4336295/0/spring-boot-2-1-10-release-sources-4 jar/org/springframework/boot/web/embedded/tomcat/TomcatServletWebServerFactory.java

\* /opt/cola/permits/1839163102\_1698992758.4336295/0/spring-boot-2-1-10-release-sources-4 jar/org/springframework/boot/StartupInfoLogger.java

\* /opt/cola/permits/1839163102\_1698992758.4336295/0/spring-boot-2-1-10-release-sources-4 jar/org/springframework/boot/web/reactive/context/ReactiveWebServerApplicationContext.java \*

 /opt/cola/permits/1839163102\_1698992758.4336295/0/spring-boot-2-1-10-release-sources-4 jar/org/springframework/boot/web/servlet/server/ServletWebServerFactory.java

\* /opt/cola/permits/1839163102\_1698992758.4336295/0/spring-boot-2-1-10-release-sources-4 jar/org/springframework/boot/convert/StringToDataSizeConverter.java

\* /opt/cola/permits/1839163102\_1698992758.4336295/0/spring-boot-2-1-10-release-sources-4 jar/org/springframework/boot/web/reactive/server/package-info.java

\* /opt/cola/permits/1839163102\_1698992758.4336295/0/spring-boot-2-1-10-release-sources-4 jar/org/springframework/boot/context/properties/bind/package-info.java

\* /opt/cola/permits/1839163102\_1698992758.4336295/0/spring-boot-2-1-10-release-sources-4 jar/org/springframework/boot/convert/NumberToDataSizeConverter.java

\* /opt/cola/permits/1839163102\_1698992758.4336295/0/spring-boot-2-1-10-release-sources-4 jar/org/springframework/boot/convert/DurationStyle.java

\*

\*

 /opt/cola/permits/1839163102\_1698992758.4336295/0/spring-boot-2-1-10-release-sources-4 jar/org/springframework/boot/context/properties/source/ConfigurationPropertyName.java

\* /opt/cola/permits/1839163102\_1698992758.4336295/0/spring-boot-2-1-10-release-sources-4 jar/org/springframework/boot/ansi/AnsiPropertySource.java

\* /opt/cola/permits/1839163102\_1698992758.4336295/0/spring-boot-2-1-10-release-sources-4 jar/org/springframework/boot/logging/LoggerConfigurationComparator.java

\* /opt/cola/permits/1839163102\_1698992758.4336295/0/spring-boot-2-1-10-release-sources-4 jar/org/springframework/boot/context/properties/PropertyMapper.java

\* /opt/cola/permits/1839163102\_1698992758.4336295/0/spring-boot-2-1-10-release-sources-4 jar/org/springframework/boot/web/embedded/netty/package-info.java

\* /opt/cola/permits/1839163102\_1698992758.4336295/0/spring-boot-2-1-10-release-sources-4 jar/org/springframework/boot/cloud/package-info.java

\* /opt/cola/permits/1839163102\_1698992758.4336295/0/spring-boot-2-1-10-release-sources-4 jar/org/springframework/boot/util/package-info.java

 /opt/cola/permits/1839163102\_1698992758.4336295/0/spring-boot-2-1-10-release-sources-4 jar/org/springframework/boot/web/embedded/undertow/UndertowDeploymentInfoCustomizer.java \* /opt/cola/permits/1839163102\_1698992758.4336295/0/spring-boot-2-1-10-release-sources-4-

jar/org/springframework/boot/context/properties/bind/BindContext.java

\* /opt/cola/permits/1839163102\_1698992758.4336295/0/spring-boot-2-1-10-release-sources-4 jar/org/springframework/boot/web/server/MimeMappings.java

\* /opt/cola/permits/1839163102\_1698992758.4336295/0/spring-boot-2-1-10-release-sources-4 jar/org/springframework/boot/context/properties/package-info.java

\* /opt/cola/permits/1839163102\_1698992758.4336295/0/spring-boot-2-1-10-release-sources-4 jar/org/springframework/boot/diagnostics/analyzer/BeanDefinitionOverrideFailureAnalyzer.java

\* /opt/cola/permits/1839163102\_1698992758.4336295/0/spring-boot-2-1-10-release-sources-4 jar/org/springframework/boot/security/reactive/ApplicationContextServerWebExchangeMatcher.java
\*

 /opt/cola/permits/1839163102\_1698992758.4336295/0/spring-boot-2-1-10-release-sources-4 jar/org/springframework/boot/jdbc/metadata/DataSourcePoolMetadata.java

\* /opt/cola/permits/1839163102\_1698992758.4336295/0/spring-boot-2-1-10-release-sources-4 jar/org/springframework/boot/Banner.java

\* /opt/cola/permits/1839163102\_1698992758.4336295/0/spring-boot-2-1-10-release-sources-4 jar/org/springframework/boot/env/OriginTrackedYamlLoader.java

\* /opt/cola/permits/1839163102\_1698992758.4336295/0/spring-boot-2-1-10-release-sources-4 jar/org/springframework/boot/web/servlet/RegistrationBean.java

\* /opt/cola/permits/1839163102\_1698992758.4336295/0/spring-boot-2-1-10-release-sources-4 jar/org/springframework/boot/convert/DelimitedStringToCollectionConverter.java

\* /opt/cola/permits/1839163102\_1698992758.4336295/0/spring-boot-2-1-10-release-sources-4 jar/org/springframework/boot/origin/OriginProvider.java

\*

 /opt/cola/permits/1839163102\_1698992758.4336295/0/spring-boot-2-1-10-release-sources-4 jar/org/springframework/boot/jackson/JsonComponent.java

\* /opt/cola/permits/1839163102\_1698992758.4336295/0/spring-boot-2-1-10-release-sources-4 jar/org/springframework/boot/context/event/ApplicationStartedEvent.java

\* /opt/cola/permits/1839163102\_1698992758.4336295/0/spring-boot-2-1-10-release-sources-4 jar/org/springframework/boot/type/classreading/package-info.java

\* /opt/cola/permits/1839163102\_1698992758.4336295/0/spring-boot-2-1-10-release-sources-4 jar/org/springframework/boot/web/reactive/context/ConfigurableReactiveWebApplicationContext.java \* /opt/cola/permits/1839163102\_1698992758.4336295/0/spring-boot-2-1-10-release-sources-4 jar/org/springframework/boot/context/properties/ConfigurationPropertiesJsr303Validator.java \* /opt/cola/permits/1839163102\_1698992758.4336295/0/spring-boot-2-1-10-release-sources-4 jar/org/springframework/boot/DefaultApplicationArguments.java

\* /opt/cola/permits/1839163102\_1698992758.4336295/0/spring-boot-2-1-10-release-sources-4 jar/org/springframework/boot/web/client/ClientHttpRequestFactorySupplier.java \*

 /opt/cola/permits/1839163102\_1698992758.4336295/0/spring-boot-2-1-10-release-sources-4 jar/org/springframework/boot/context/properties/ConfigurationPropertiesBindingPostProcessor.java \* /opt/cola/permits/1839163102\_1698992758.4336295/0/spring-boot-2-1-10-release-sources-4 jar/org/springframework/boot/context/properties/bind/UnboundConfigurationPropertiesException.java \* /opt/cola/permits/1839163102\_1698992758.4336295/0/spring-boot-2-1-10-release-sources-4 jar/org/springframework/boot/context/properties/source/MapConfigurationPropertySource.java \* /opt/cola/permits/1839163102\_1698992758.4336295/0/spring-boot-2-1-10-release-sources-4 jar/org/springframework/boot/webservices/client/WebServiceTemplateCustomizer.java \* /opt/cola/permits/1839163102\_1698992758.4336295/0/spring-boot-2-1-10-release-sources-4 jar/org/springframework/boot/task/TaskExecutorBuilder.java \*

 /opt/cola/permits/1839163102\_1698992758.4336295/0/spring-boot-2-1-10-release-sources-4 jar/org/springframework/boot/logging/LoggingSystemProperties.java

\* /opt/cola/permits/1839163102\_1698992758.4336295/0/spring-boot-2-1-10-release-sources-4 jar/org/springframework/boot/env/PropertiesPropertySourceLoader.java

\* /opt/cola/permits/1839163102\_1698992758.4336295/0/spring-boot-2-1-10-release-sources-4 jar/org/springframework/boot/BeanDefinitionLoader.java

\* /opt/cola/permits/1839163102\_1698992758.4336295/0/spring-boot-2-1-10-release-sources-4 jar/org/springframework/boot/system/JavaVersion.java

\* /opt/cola/permits/1839163102\_1698992758.4336295/0/spring-boot-2-1-10-release-sources-4 jar/org/springframework/boot/logging/log4j2/ColorConverter.java

\* /opt/cola/permits/1839163102\_1698992758.4336295/0/spring-boot-2-1-10-release-sources-4 jar/org/springframework/boot/diagnostics/analyzer/BindFailureAnalyzer.java

\* /opt/cola/permits/1839163102\_1698992758.4336295/0/spring-boot-2-1-10-release-sources-4 jar/org/springframework/boot/web/servlet/error/package-info.java

 /opt/cola/permits/1839163102\_1698992758.4336295/0/spring-boot-2-1-10-release-sources-4 jar/org/springframework/boot/jdbc/metadata/package-info.java

\*

\* /opt/cola/permits/1839163102\_1698992758.4336295/0/spring-boot-2-1-10-release-sources-4 jar/org/springframework/boot/jdbc/metadata/DataSourcePoolMetadataProvider.java \* /opt/cola/permits/1839163102\_1698992758.4336295/0/spring-boot-2-1-10-release-sources-4 jar/org/springframework/boot/web/embedded/tomcat/SslStoreProviderUrlStreamHandlerFactory.java \* /opt/cola/permits/1839163102\_1698992758.4336295/0/spring-boot-2-1-10-release-sources-4 jar/org/springframework/boot/web/reactive/context/ReactiveWebServerInitializedEvent.java \* /opt/cola/permits/1839163102\_1698992758.4336295/0/spring-boot-2-1-10-release-sources-4 jar/org/springframework/boot/web/embedded/tomcat/CompressionConnectorCustomizer.java \* /opt/cola/permits/1839163102\_1698992758.4336295/0/spring-boot-2-1-10-release-sources-4 jar/org/springframework/boot/ExitCodeExceptionMapper.java \*

 /opt/cola/permits/1839163102\_1698992758.4336295/0/spring-boot-2-1-10-release-sources-4 jar/org/springframework/boot/logging/logback/ExtendedWhitespaceThrowableProxyConverter.java \* /opt/cola/permits/1839163102\_1698992758.4336295/0/spring-boot-2-1-10-release-sources-4 jar/org/springframework/boot/context/properties/source/UnboundElementsSourceFilter.java \* /opt/cola/permits/1839163102\_1698992758.4336295/0/spring-boot-2-1-10-release-sources-4 jar/org/springframework/boot/context/annotation/Configurations.java

\* /opt/cola/permits/1839163102\_1698992758.4336295/0/spring-boot-2-1-10-release-sources-4 jar/org/springframework/boot/ansi/AnsiStyle.java

\* /opt/cola/permits/1839163102\_1698992758.4336295/0/spring-boot-2-1-10-release-sources-4 jar/org/springframework/boot/jta/bitronix/BitronixXAConnectionFactoryWrapper.java

\* /opt/cola/permits/1839163102\_1698992758.4336295/0/spring-boot-2-1-10-release-sources-4 jar/org/springframework/boot/context/config/package-info.java \*

 /opt/cola/permits/1839163102\_1698992758.4336295/0/spring-boot-2-1-10-release-sources-4 jar/org/springframework/boot/context/config/ConfigFileApplicationListener.java

\* /opt/cola/permits/1839163102\_1698992758.4336295/0/spring-boot-2-1-10-release-sources-4 jar/org/springframework/boot/cloud/CloudPlatform.java

\* /opt/cola/permits/1839163102\_1698992758.4336295/0/spring-boot-2-1-10-release-sources-4 jar/org/springframework/boot/web/servlet/error/DefaultErrorAttributes.java

\* /opt/cola/permits/1839163102\_1698992758.4336295/0/spring-boot-2-1-10-release-sources-4 jar/org/springframework/boot/util/LambdaSafe.java

\* /opt/cola/permits/1839163102\_1698992758.4336295/0/spring-boot-2-1-10-release-sources-4 jar/org/springframework/boot/logging/logback/LogbackConfigurator.java

\* /opt/cola/permits/1839163102\_1698992758.4336295/0/spring-boot-2-1-10-release-sources-4 jar/org/springframework/boot/context/properties/source/ConfigurationPropertySource.java \*

 /opt/cola/permits/1839163102\_1698992758.4336295/0/spring-boot-2-1-10-release-sources-4 jar/org/springframework/boot/web/server/LocalServerPort.java

\* /opt/cola/permits/1839163102\_1698992758.4336295/0/spring-boot-2-1-10-release-sources-4 jar/org/springframework/boot/SpringBootBanner.java

\* /opt/cola/permits/1839163102\_1698992758.4336295/0/spring-boot-2-1-10-release-sources-4 jar/org/springframework/boot/jdbc/SchemaManagement.java

\* /opt/cola/permits/1839163102\_1698992758.4336295/0/spring-boot-2-1-10-release-sources-4 jar/org/springframework/boot/ansi/AnsiBackground.java

\* /opt/cola/permits/1839163102\_1698992758.4336295/0/spring-boot-2-1-10-release-sources-4 jar/org/springframework/boot/jdbc/DataSourceInitializationMode.java

\* /opt/cola/permits/1839163102\_1698992758.4336295/0/spring-boot-2-1-10-release-sources-4 jar/org/springframework/boot/env/SpringApplicationJsonEnvironmentPostProcessor.java

# **1.1649 knative.dev-pkg 0.0.0- 20230718152110-aef227e72ead**

# **1.1649.1 Available under license :**

Copyright (c) 2012 Alex Ogier. All rights reserved. Copyright (c) 2012 The Go Authors. All rights reserved.

Redistribution and use in source and binary forms, with or without modification, are permitted provided that the following conditions are met:

 \* Redistributions of source code must retain the above copyright notice, this list of conditions and the following disclaimer.

 \* Redistributions in binary form must reproduce the above copyright notice, this list of conditions and the following disclaimer in the documentation and/or other materials provided with the distribution.

 \* Neither the name of Google Inc. nor the names of its contributors may be used to endorse or promote products derived from this software without specific prior written permission.

THIS SOFTWARE IS PROVIDED BY THE COPYRIGHT HOLDERS AND CONTRIBUTORS "AS IS" AND ANY EXPRESS OR IMPLIED WARRANTIES, INCLUDING, BUT NOT LIMITED TO, THE IMPLIED WARRANTIES OF MERCHANTABILITY AND FITNESS FOR A PARTICULAR PURPOSE

 ARE DISCLAIMED. IN NO EVENT SHALL THE COPYRIGHT OWNER OR CONTRIBUTORS BE LIABLE FOR ANY DIRECT, INDIRECT, INCIDENTAL, SPECIAL, EXEMPLARY, OR CONSEQUENTIAL DAMAGES (INCLUDING, BUT NOT LIMITED TO, PROCUREMENT OF SUBSTITUTE GOODS OR SERVICES; LOSS OF USE, DATA, OR PROFITS; OR BUSINESS INTERRUPTION) HOWEVER CAUSED AND ON ANY THEORY OF LIABILITY, WHETHER IN CONTRACT, STRICT LIABILITY, OR TORT (INCLUDING NEGLIGENCE OR OTHERWISE) ARISING IN ANY WAY OUT OF THE USE OF THIS SOFTWARE, EVEN IF ADVISED OF THE POSSIBILITY OF SUCH DAMAGE.

> Apache License Version 2.0, January 2004

#### TERMS AND CONDITIONS FOR USE, REPRODUCTION, AND DISTRIBUTION

#### 1. Definitions.

 "License" shall mean the terms and conditions for use, reproduction, and distribution as defined by Sections 1 through 9 of this document.

 "Licensor" shall mean the copyright owner or entity authorized by the copyright owner that is granting the License.

 "Legal Entity" shall mean the union of the acting entity and all other entities that control, are controlled by, or are under common control with that entity. For the purposes of this definition, "control" means (i) the power, direct or indirect, to cause the direction or management of such entity, whether by contract or otherwise, or (ii) ownership of fifty percent (50%) or more of the outstanding shares, or (iii) beneficial ownership of such entity.

 "You" (or "Your") shall mean an individual or Legal Entity exercising permissions granted by this License.

 "Source" form shall mean the preferred form for making modifications, including but not limited to software source code, documentation source, and configuration files.

 "Object" form shall mean any form resulting from mechanical transformation or translation of a Source form, including but not limited to compiled object code, generated documentation, and conversions to other media types.

 "Work" shall mean the work of authorship, whether in Source or Object form, made available under the License, as indicated by a copyright notice that is included in or attached to the work (an example is provided in the Appendix below).

 "Derivative Works" shall mean any work, whether in Source or Object form, that is based on (or derived from) the Work and for which the editorial

 revisions, annotations, elaborations, or other modifications represent, as a whole, an original work of authorship. For the purposes of this License, Derivative Works shall not include works that remain separable from, or merely link (or bind by name) to the interfaces of, the Work and Derivative Works thereof.

"Contribution" shall mean any work of authorship, including

 the original version of the Work and any modifications or additions to that Work or Derivative Works thereof, that is intentionally submitted to Licensor for inclusion in the Work by the copyright owner or by an individual or Legal Entity authorized to submit on behalf of the copyright owner. For the purposes of this definition, "submitted" means any form of electronic, verbal, or written communication sent to the Licensor or its representatives, including but not limited to communication on electronic mailing lists, source code control systems, and issue tracking systems that are managed by, or on behalf of, the Licensor for the purpose of discussing and improving the Work, but excluding communication that is conspicuously marked or otherwise designated in writing by the copyright owner as "Not a Contribution."

 "Contributor" shall mean Licensor and any individual or Legal Entity on behalf of whom a Contribution has been received by Licensor and subsequently incorporated within the Work.

- 2. Grant of Copyright License. Subject to the terms and conditions of this License, each Contributor hereby grants to You a perpetual, worldwide, non-exclusive, no-charge, royalty-free, irrevocable copyright license to reproduce, prepare Derivative Works of, publicly display, publicly perform, sublicense, and distribute the Work and such Derivative Works in Source or Object form.
- 3. Grant of Patent License. Subject to the terms and conditions of this License,

each Contributor hereby grants to You a perpetual,

 worldwide, non-exclusive, no-charge, royalty-free, irrevocable (except as stated in this section) patent license to make, have made, use, offer to sell, sell, import, and otherwise transfer the Work, where such license applies only to those patent claims licensable by such Contributor that are necessarily infringed by their Contribution(s) alone or by combination of their Contribution(s) with the Work to which such Contribution(s) was submitted. If You institute patent litigation against any entity (including a cross-claim or counterclaim in a lawsuit) alleging that the Work or a Contribution incorporated within the Work constitutes direct or contributory patent infringement, then any patent licenses granted to You under this License for that Work shall terminate as of the date such litigation is filed.

 4. Redistribution. You may reproduce and distribute copies of the

 Work or Derivative Works thereof in any medium, with or without modifications, and in Source or Object form, provided that You meet the following conditions:

(a) You must give any other recipients of the Work or

Derivative Works a copy of this License; and

- (b) You must cause any modified files to carry prominent notices stating that You changed the files; and
- (c) You must retain, in the Source form of any Derivative Works that You distribute, all copyright, patent, trademark, and attribution notices from the Source form of the Work, excluding those notices that do not pertain to any part of the Derivative Works; and
- (d) If the Work includes a "NOTICE" text file as part of its distribution, then any Derivative Works that You distribute must include a readable copy of the attribution notices contained within such NOTICE file, excluding

those notices that do not

 pertain to any part of the Derivative Works, in at least one of the following places: within a NOTICE text file distributed as part of the Derivative Works; within the Source form or documentation, if provided along with the Derivative Works; or, within a display generated by the Derivative Works, if and wherever such third-party notices normally appear. The contents of the NOTICE file are for informational purposes only and do not modify the License. You may add Your own attribution notices within Derivative Works that You distribute, alongside or as an addendum to the NOTICE text from the Work, provided that such additional attribution notices cannot be construed as modifying the License.

 You may add Your own copyright statement to Your modifications and may provide additional or different license terms and conditions

- for use, reproduction, or distribution of Your modifications, or for any such Derivative Works as a whole, provided Your use, reproduction, and distribution of the Work otherwise complies with the conditions stated in this License.
- 5. Submission of Contributions. Unless You explicitly state otherwise, any Contribution intentionally submitted for inclusion in the Work by You to the Licensor shall be under the terms and conditions of this License, without any additional terms or conditions. Notwithstanding the above, nothing herein shall supersede or modify the terms of any separate license agreement you may have executed with Licensor regarding such Contributions.
- 6. Trademarks. This License does not grant permission to use the trade names, trademarks, service marks, or product names of the Licensor, except as required for reasonable and customary use in describing the

 origin of the Work and reproducing the content of the NOTICE file.

- 7. Disclaimer of Warranty. Unless required by applicable law or agreed to in writing, Licensor provides the Work (and each Contributor provides its Contributions) on an "AS IS" BASIS, WITHOUT WARRANTIES OR CONDITIONS OF ANY KIND, either express or implied, including, without limitation, any warranties or conditions of TITLE, NON-INFRINGEMENT, MERCHANTABILITY, or FITNESS FOR A PARTICULAR PURPOSE. You are solely responsible for determining the appropriateness of using or redistributing the Work and assume any risks associated with Your exercise of permissions under this License.
- 8. Limitation of Liability. In no event and under no legal theory, whether in tort (including negligence), contract, or otherwise, unless required by applicable law (such as deliberate and grossly negligent acts) or agreed to in writing, shall any Contributor be liable to You for damages, including any direct,

indirect, special,

 incidental, or consequential damages of any character arising as a result of this License or out of the use or inability to use the Work (including but not limited to damages for loss of goodwill, work stoppage, computer failure or malfunction, or any and all other commercial damages or losses), even if such Contributor has been advised of the possibility of such damages.

 9. Accepting Warranty or Additional Liability. While redistributing the Work or Derivative Works thereof, You may choose to offer, and charge a fee for, acceptance of support, warranty, indemnity, or other liability obligations and/or rights consistent with this License. However, in accepting such obligations, You may act only on Your own behalf and on Your sole responsibility, not on behalf of any other Contributor, and only if You agree to indemnify, defend, and hold each Contributor harmless for any liability incurred by, or claims asserted against, such Contributor by reason of your accepting any such warranty or additional liability.

#### END OF TERMS AND CONDITIONS

APPENDIX: How to apply the Apache License to your work.

 To apply the Apache License to your work, attach the following boilerplate notice, with the fields enclosed by brackets "[]" replaced with your own identifying information. (Don't include the brackets!) The text should be enclosed in the appropriate comment syntax for the file format. We also recommend that a file or class name and description of purpose be included on the same "printed page" as the copyright notice for easier

identification within third-party archives.

Copyright [yyyy] [name of copyright owner]

 Licensed under the Apache License, Version 2.0 (the "License"); you may not use this file except in compliance with the License. You may obtain a copy of the License at

http://www.apache.org/licenses/LICENSE-2.0

 Unless required by applicable law or agreed to in writing, software distributed under the License is distributed on an "AS IS" BASIS, WITHOUT WARRANTIES OR CONDITIONS OF ANY KIND, either express or implied. See the License for the specific language governing permissions and limitations under the License. Copyright (c) 2015, Dave Cheney <dave@cheney.net> All rights reserved.

Redistribution and use in source and binary forms, with or without modification, are permitted provided that the following conditions are met:

\* Redistributions of source code must retain the above copyright notice, this list of conditions and the following disclaimer.

\* Redistributions in binary form must reproduce the above copyright notice, this list of conditions and the following disclaimer in the documentation and/or other materials provided with the distribution.

THIS SOFTWARE IS PROVIDED BY THE COPYRIGHT HOLDERS AND CONTRIBUTORS "AS IS" AND ANY EXPRESS OR IMPLIED WARRANTIES, INCLUDING, BUT NOT LIMITED TO, THE IMPLIED WARRANTIES OF MERCHANTABILITY AND FITNESS FOR A PARTICULAR PURPOSE ARE DISCLAIMED. IN NO EVENT SHALL THE COPYRIGHT HOLDER OR CONTRIBUTORS BE LIABLE FOR ANY DIRECT, INDIRECT, INCIDENTAL, SPECIAL, EXEMPLARY, OR CONSEQUENTIAL DAMAGES (INCLUDING, BUT NOT LIMITED TO, PROCUREMENT OF SUBSTITUTE GOODS OR

SERVICES; LOSS OF USE, DATA, OR PROFITS; OR BUSINESS INTERRUPTION) HOWEVER CAUSED AND ON ANY THEORY OF LIABILITY, WHETHER IN CONTRACT, STRICT LIABILITY, OR TORT (INCLUDING NEGLIGENCE OR OTHERWISE) ARISING IN ANY WAY OUT OF THE USE OF THIS SOFTWARE, EVEN IF ADVISED OF THE POSSIBILITY OF SUCH DAMAGE.

Copyright 2012 Matt T. Proud (matt.proud@gmail.com)

Apache License

Version 2.0, January 2004

http://www.apache.org/licenses/

## TERMS AND CONDITIONS FOR USE, REPRODUCTION, AND DISTRIBUTION

1. Definitions.

"License" shall mean the terms and conditions for use, reproduction, and distribution as defined by Sections 1 through 9 of this document.

"Licensor" shall mean the copyright owner or entity authorized by the copyright owner that is granting the License.

"Legal Entity" shall mean the union of the acting entity and all other entities that control, are controlled by, or are under common control with that entity. For the purposes of this definition, "control" means (i) the power, direct or indirect, to cause the direction or management of such entity, whether by contract or otherwise, or (ii) ownership of fifty percent (50%) or more of the outstanding shares, or (iii) beneficial ownership of such entity.

"You" (or "Your") shall mean an individual or Legal Entity exercising permissions granted by this License.

"Source" form shall mean the

 preferred form for making modifications, including but not limited to software source code, documentation source, and configuration files.

"Object" form shall mean any form resulting from mechanical transformation or translation of a Source form, including but not limited to compiled object code, generated documentation, and conversions to other media types.

"Work" shall mean the work of authorship, whether in Source or Object form, made available under the License, as indicated by a copyright notice that is included in or attached to the work (an example is provided in the Appendix below).

"Derivative Works" shall mean any work, whether in Source or Object form, that is based on (or derived from) the Work and for which the editorial revisions, annotations, elaborations, or other modifications represent, as a whole, an original work of authorship. For the purposes of this License, Derivative Works shall not include works that remain separable from, or merely link (or bind by name)

to the interfaces of, the Work and Derivative Works thereof.

"Contribution" shall mean any work of authorship, including the original version of the Work and any modifications or additions to that Work or Derivative Works thereof, that is intentionally submitted to Licensor for inclusion in the Work by the copyright owner or by an individual or Legal Entity authorized to submit on behalf of the copyright owner. For the purposes of this definition, "submitted" means any form of electronic, verbal, or written communication sent to the Licensor or its representatives, including but not limited to communication on electronic mailing lists, source code control systems, and issue tracking systems that are managed by, or on behalf of, the Licensor for the purpose of discussing and improving the Work, but excluding communication that is conspicuously marked or otherwise designated in writing by the copyright

owner as "Not a Contribution."

"Contributor" shall mean Licensor and any individual or Legal Entity on behalf of whom a Contribution has been received by Licensor and subsequently incorporated within the Work.

2. Grant of Copyright License.

Subject to the terms and conditions of this License, each Contributor hereby grants to You a perpetual, worldwide, non-exclusive, no-charge, royalty-free, irrevocable copyright license to reproduce, prepare Derivative Works of, publicly display, publicly perform, sublicense, and distribute the Work and such Derivative Works in Source or Object form.

3. Grant of Patent License.

Subject to the terms and conditions of this License, each Contributor hereby grants to You a perpetual, worldwide, non-exclusive, no-charge, royalty-free, irrevocable (except as stated in this section) patent license to make, have made, use, offer to sell, sell, import, and otherwise transfer the Work, where such license applies only to those patent claims licensable by such Contributor that are necessarily infringed by their Contribution(s) alone or by combination

of their Contribution(s) with the Work to which such Contribution(s) was submitted. If You institute patent litigation against any entity (including a cross-claim or counterclaim in a lawsuit) alleging that the Work or a Contribution incorporated within the Work constitutes direct or contributory patent infringement, then any patent licenses granted to You under this License for that Work shall terminate as of the date such litigation is filed.

#### 4. Redistribution.

You may reproduce and distribute copies of the Work or Derivative Works thereof in any medium, with or without modifications, and in Source or Object form, provided that You meet the following conditions:

You must give any other recipients of the Work or Derivative Works a copy of this License; and You must cause any modified files to carry prominent notices stating that You changed the files; and You must retain, in the Source form of any Derivative Works that You distribute, all copyright, patent, trademark, and attribution notices from the Source form of the Work, excluding those notices that do not pertain to any part of the Derivative Works; and If the Work includes a "NOTICE" text file as part of its distribution, then any Derivative Works that You distribute must include a readable copy of the

attribution notices contained within such NOTICE file, excluding those notices that do not pertain to any part of the Derivative Works, in at least one of the following places: within a NOTICE text file distributed as part of the Derivative Works; within the Source form or documentation, if provided along with the Derivative Works; or, within a display generated by the Derivative Works, if and wherever such third-party notices normally appear. The contents of the NOTICE file are for informational purposes only and do not modify the License. You may add Your own attribution notices within Derivative Works that You distribute, alongside or as an addendum to the NOTICE text from the Work, provided

 that such additional attribution notices cannot be construed as modifying the License.

You may add Your own copyright statement to Your modifications and may provide additional or different license terms and conditions for use, reproduction, or distribution of Your modifications, or for any such Derivative Works as a whole, provided Your use, reproduction, and distribution of the Work otherwise complies with the conditions stated in this License.

5. Submission of Contributions.

Unless You explicitly state otherwise, any Contribution intentionally submitted for inclusion in the Work by You to the Licensor shall be under the terms and conditions of this License, without any additional terms or conditions. Notwithstanding the above, nothing herein shall supersede or modify the terms of any separate license agreement you may have executed with Licensor regarding such Contributions.

6. Trademarks.

This License does not grant permission to use the trade names, trademarks, service marks, or product names of the Licensor, except as required for reasonable and customary use in describing the origin of the Work and

reproducing the content of the NOTICE file.

7. Disclaimer of Warranty.

Unless required by applicable law or agreed to in writing, Licensor provides the Work (and each Contributor provides its Contributions) on an "AS IS" BASIS, WITHOUT WARRANTIES OR CONDITIONS OF ANY KIND, either express or implied, including, without limitation, any warranties or conditions of TITLE, NON-INFRINGEMENT, MERCHANTABILITY, or FITNESS FOR A PARTICULAR PURPOSE. You are solely responsible for determining the appropriateness of using or redistributing the Work and assume any risks associated with Your exercise of permissions under this License.

8. Limitation of Liability.

In no event and under no legal theory, whether in tort (including negligence), contract, or otherwise, unless required by applicable law (such as deliberate and grossly negligent acts) or agreed to in writing, shall any Contributor be

liable to You for damages, including any direct, indirect, special, incidental, or consequential damages of any character arising as a result of this License or out of the use or inability to use the Work (including but not limited to damages for loss of goodwill, work stoppage, computer failure or malfunction, or any and all other commercial damages or losses), even if such Contributor has been advised of the possibility of such damages.

#### 9. Accepting Warranty or Additional Liability.

While redistributing the Work or Derivative Works thereof, You may choose to offer, and charge a fee for, acceptance of support, warranty, indemnity, or other liability obligations and/or rights consistent with this License. However, in accepting such obligations, You may act only on Your own behalf and on Your sole responsibility, not on behalf of any other Contributor, and only if You agree to indemnify, defend, and hold each Contributor harmless for any liability incurred by, or

 claims asserted against, such Contributor by reason of your accepting any such warranty or additional liability.

#### END OF TERMS AND CONDITIONS

#### APPENDIX: How to apply the Apache License to your work

To apply the Apache License to your work, attach the following boilerplate notice, with the fields enclosed by brackets "[]" replaced with your own identifying information. (Don't include the brackets!) The text should be enclosed in the appropriate comment syntax for the file format. We also recommend that a file or class name and description of purpose be included on the same "printed page" as the copyright notice for easier identification within third-party archives.

#### Copyright [yyyy] [name of copyright owner]

 Licensed under the Apache License, Version 2.0 (the "License"); you may not use this file except in compliance with the License. You may obtain a copy of the License at

#### http://www.apache.org/licenses/LICENSE-2.0

 Unless required by applicable law or agreed to in writing, software distributed under the License is distributed on an "AS IS" BASIS, WITHOUT WARRANTIES OR CONDITIONS OF ANY KIND, either express or implied. See the License for the specific language governing permissions and

 limitations under the License. Copyright 2011-2016 Canonical Ltd.

Licensed under the Apache License, Version 2.0 (the "License"); you may not use this file except in compliance with the License. You may obtain a copy of the License at

http://www.apache.org/licenses/LICENSE-2.0

Unless required by applicable law or agreed to in writing, software distributed under the License is distributed on an "AS IS" BASIS, WITHOUT WARRANTIES OR CONDITIONS OF ANY KIND, either express or implied. See the License for the specific language governing permissions and limitations under the License. Apache License

> Version 2.0, January 2004 http://www.apache.org/licenses/

## TERMS AND CONDITIONS FOR USE, REPRODUCTION, AND DISTRIBUTION

1. Definitions.

 "License" shall mean the terms and conditions for use, reproduction, and distribution as defined by Sections 1 through 9 of this document.

 "Licensor" shall mean the copyright owner or entity authorized by the copyright owner that is granting the License.

 "Legal Entity" shall mean the union of the acting entity and all other entities that control, are controlled by, or are under common control with that entity. For the purposes of this definition, "control" means (i) the power, direct or indirect, to cause the direction or management of such entity, whether by contract or otherwise, or (ii) ownership of fifty percent (50%) or more of the outstanding shares, or (iii) beneficial ownership of such entity.

 "You" (or "Your") shall mean an individual or Legal Entity exercising permissions granted by this License.

 "Source" form shall mean the preferred form for making modifications, including but not limited to software source code, documentation source, and configuration files.

 "Object" form shall mean any form resulting from mechanical transformation or translation of a Source form, including but not limited to compiled object code, generated documentation, and conversions to other media types.

 "Work" shall mean the work of authorship, whether in Source or Object form, made available under the License, as indicated by a copyright notice that is included in or attached to the work (an example is provided in the Appendix below).

 "Derivative Works" shall mean any work, whether in Source or Object form, that is based on (or derived from) the Work and for which the editorial

 revisions, annotations, elaborations, or other modifications represent, as a whole, an original work of authorship. For the purposes of this License, Derivative Works shall not include works that remain separable from, or merely link (or bind by name) to the interfaces of, the Work and Derivative Works thereof.

 "Contribution" shall mean any work of authorship, including the original version of the Work and any modifications or additions to that Work or Derivative Works thereof, that is intentionally submitted to Licensor for inclusion in the Work by the copyright owner or by an individual or Legal Entity authorized to submit on behalf of the copyright owner. For the purposes of this definition, "submitted" means any form of electronic, verbal, or written communication sent to the Licensor or its representatives, including but not limited to communication on electronic mailing lists, source code control systems, and issue tracking systems that are managed by, or on behalf of, the Licensor for the purpose of discussing and improving the Work, but excluding communication that is conspicuously marked or otherwise designated in writing by the copyright owner as "Not a Contribution."

 "Contributor" shall mean Licensor and any individual or Legal Entity on behalf of whom a Contribution has been received by Licensor and subsequently incorporated within the Work.

- 2. Grant of Copyright License. Subject to the terms and conditions of this License, each Contributor hereby grants to You a perpetual, worldwide, non-exclusive, no-charge, royalty-free, irrevocable copyright license to reproduce, prepare Derivative Works of, publicly display, publicly perform, sublicense, and distribute the Work and such Derivative Works in Source or Object form.
- 3. Grant of Patent License. Subject to the terms and conditions of this License,

each Contributor hereby grants to You a perpetual,

 worldwide, non-exclusive, no-charge, royalty-free, irrevocable (except as stated in this section) patent license to make, have made, use, offer to sell, sell, import, and otherwise transfer the Work, where such license applies only to those patent claims licensable by such Contributor that are necessarily infringed by their

 Contribution(s) alone or by combination of their Contribution(s) with the Work to which such Contribution(s) was submitted. If You institute patent litigation against any entity (including a cross-claim or counterclaim in a lawsuit) alleging that the Work or a Contribution incorporated within the Work constitutes direct or contributory patent infringement, then any patent licenses granted to You under this License for that Work shall terminate as of the date such litigation is filed.

 4. Redistribution. You may reproduce and distribute copies of the

 Work or Derivative Works thereof in any medium, with or without modifications, and in Source or Object form, provided that You meet the following conditions:

- (a) You must give any other recipients of the Work or Derivative Works a copy of this License; and
- (b) You must cause any modified files to carry prominent notices stating that You changed the files; and
- (c) You must retain, in the Source form of any Derivative Works that You distribute, all copyright, patent, trademark, and attribution notices from the Source form of the Work, excluding those notices that do not pertain to any part of the Derivative Works; and
- (d) If the Work includes a "NOTICE" text file as part of its distribution, then any Derivative Works that You distribute must include a readable copy of the attribution notices contained within such NOTICE file, excluding

those notices that do not

 pertain to any part of the Derivative Works, in at least one of the following places: within a NOTICE text file distributed as part of the Derivative Works; within the Source form or documentation, if provided along with the Derivative Works; or, within a display generated by the Derivative Works, if and wherever such third-party notices normally appear. The contents of the NOTICE file are for informational purposes only and do not modify the License. You may add Your own attribution notices within Derivative Works that You distribute, alongside or as an addendum to the NOTICE text from the Work, provided that such additional attribution notices cannot be construed as modifying the License.

 You may add Your own copyright statement to Your modifications and may provide additional or different license terms and conditions

- for use, reproduction, or distribution of Your modifications, or for any such Derivative Works as a whole, provided Your use, reproduction, and distribution of the Work otherwise complies with the conditions stated in this License.
- 5. Submission of Contributions. Unless You explicitly state otherwise, any Contribution intentionally submitted for inclusion in the Work by You to the Licensor shall be under the terms and conditions of this License, without any additional terms or conditions. Notwithstanding the above, nothing herein shall supersede or modify the terms of any separate license agreement you may have executed with Licensor regarding such Contributions.
- 6. Trademarks. This License does not grant permission to use the trade names, trademarks, service marks, or product names of the Licensor, except as required for reasonable and customary use in describing the origin of the Work and reproducing the content of the NOTICE file.
- 7. Disclaimer of Warranty. Unless required by applicable law or agreed to in writing, Licensor provides the Work (and each Contributor provides its Contributions) on an "AS IS" BASIS, WITHOUT WARRANTIES OR CONDITIONS OF ANY KIND, either express or implied, including, without limitation, any warranties or conditions of TITLE, NON-INFRINGEMENT, MERCHANTABILITY, or FITNESS FOR A PARTICULAR PURPOSE. You are solely responsible for determining the appropriateness of using or redistributing the Work and assume any risks associated with Your exercise of permissions under this License.
- 8. Limitation of Liability. In no event and under no legal theory, whether in tort (including negligence), contract, or otherwise, unless required by applicable law (such as deliberate and grossly negligent acts) or agreed to in writing, shall any Contributor be liable to You for damages, including any direct, indirect, special,

 incidental, or consequential damages of any character arising as a result of this License or out of the use or inability to use the Work (including but not limited to damages for loss of goodwill, work stoppage, computer failure or malfunction, or any and all other commercial damages or losses), even if such Contributor has been advised of the possibility of such damages.

 9. Accepting Warranty or Additional Liability. While redistributing the Work or Derivative Works thereof, You may choose to offer, and charge a fee for, acceptance of support, warranty, indemnity, or other liability obligations and/or rights consistent with this License. However, in accepting such obligations, You may act only on Your own behalf and on Your sole responsibility, not on behalf

 of any other Contributor, and only if You agree to indemnify, defend, and hold each Contributor harmless for any liability

 incurred by, or claims asserted against, such Contributor by reason of your accepting any such warranty or additional liability.

#### END OF TERMS AND CONDITIONS

#### APPENDIX: How to apply the Apache License to your work.

 To apply the Apache License to your work, attach the following boilerplate notice, with the fields enclosed by brackets "{}" replaced with your own identifying information. (Don't include the brackets!) The text should be enclosed in the appropriate comment syntax for the file format. We also recommend that a file or class name and description of purpose be included on the same "printed page" as the copyright notice for easier identification within third-party archives.

Copyright 2018 InfluxData Inc.

 Licensed under the Apache License, Version 2.0 (the "License"); you may not use this file except in compliance with the License. You may obtain a copy of the License at

http://www.apache.org/licenses/LICENSE-2.0

 Unless required by applicable law or agreed to in writing, software distributed under the License is distributed on an "AS IS" BASIS, WITHOUT WARRANTIES OR CONDITIONS OF ANY KIND, either express or implied. See the License for the specific language governing permissions and limitations under the License. Data model artifacts for Prometheus. Copyright 2012-2015 The Prometheus Authors

This product includes software developed at SoundCloud Ltd. (http://soundcloud.com/). Copyright 2016, Google Inc. All rights reserved. Redistribution and use in source and binary forms, with or without modification, are permitted provided that the following conditions are met:

 \* Redistributions of source code must retain the above copyright notice, this list of conditions and the following disclaimer.

 \* Redistributions in binary form must reproduce the above copyright notice, this list of conditions and the following disclaimer in the documentation and/or other materials provided with the

distribution.

 \* Neither the name of Google Inc. nor the names of its contributors may be used to endorse or promote products derived from this software without specific prior written permission.

THIS SOFTWARE IS PROVIDED BY THE COPYRIGHT HOLDERS AND CONTRIBUTORS "AS IS" AND ANY EXPRESS OR IMPLIED WARRANTIES, INCLUDING, BUT NOT LIMITED TO, THE IMPLIED WARRANTIES OF MERCHANTABILITY AND FITNESS FOR A PARTICULAR PURPOSE ARE DISCLAIMED. IN NO EVENT SHALL THE COPYRIGHT OWNER OR CONTRIBUTORS

BE LIABLE FOR ANY DIRECT, INDIRECT, INCIDENTAL,

SPECIAL, EXEMPLARY, OR CONSEQUENTIAL DAMAGES (INCLUDING, BUT NOT LIMITED TO, PROCUREMENT OF SUBSTITUTE GOODS OR SERVICES; LOSS OF USE, DATA, OR PROFITS; OR BUSINESS INTERRUPTION) HOWEVER CAUSED AND ON ANY THEORY OF LIABILITY, WHETHER IN CONTRACT, STRICT LIABILITY, OR TORT (INCLUDING NEGLIGENCE OR OTHERWISE) ARISING IN ANY WAY OUT OF THE USE OF THIS SOFTWARE, EVEN IF ADVISED OF THE POSSIBILITY OF SUCH DAMAGE.

> Apache License Version 2.0, January 2004 http://www.apache.org/licenses/

#### TERMS AND CONDITIONS FOR USE, REPRODUCTION, AND DISTRIBUTION

1. Definitions.

 "License" shall mean the terms and conditions for use, reproduction, and distribution as defined by Sections 1 through 9 of this document.

 "Licensor" shall mean the copyright owner or entity authorized by the copyright owner that is granting the License.

 "Legal Entity" shall mean the union of the acting entity and all other entities that control, are controlled by, or are under common control with that entity. For the purposes of this definition, "control" means (i) the power, direct or indirect, to cause the direction or management of such entity, whether by contract or otherwise, or (ii) ownership of fifty percent (50%) or more of the outstanding shares, or (iii) beneficial ownership of such entity.

 "You" (or "Your") shall mean an individual or Legal Entity exercising permissions granted by this License.

 "Source" form shall mean the preferred form for making modifications, including but not limited to software source code, documentation source, and configuration files.

 "Object" form shall mean any form resulting from mechanical transformation or translation of a Source form, including but not limited to compiled object code, generated documentation, and conversions to other media types.

 "Work" shall mean the work of authorship, whether in Source or Object form, made available under the License, as indicated by a copyright notice that is included in or attached to the work (an example is provided in the Appendix below).

 "Derivative Works" shall mean any work, whether in Source or Object form, that is based on (or derived from) the Work and for which the editorial

 revisions, annotations, elaborations, or other modifications represent, as a whole, an original work of authorship. For the purposes of this License, Derivative Works shall not include works that remain separable from, or merely link (or bind by name) to the interfaces of, the Work and Derivative Works thereof.

 "Contribution" shall mean any work of authorship, including the original version of the Work and any modifications or additions to that Work or Derivative Works thereof, that is intentionally submitted to Licensor for inclusion in the Work by the copyright owner or by an individual or Legal Entity authorized to submit on behalf of the copyright owner. For the purposes of this definition, "submitted" means any form of electronic, verbal, or written communication sent to the Licensor or its representatives, including but not limited to communication on electronic mailing lists, source code control systems, and issue tracking systems that are managed by, or on behalf of, the Licensor for the purpose of discussing and improving the Work, but excluding communication that is conspicuously marked or otherwise designated in writing by the copyright owner as "Not a Contribution."

 "Contributor" shall mean Licensor and any individual or Legal Entity on behalf of whom a Contribution has been received by Licensor and subsequently incorporated within the Work.

- 2. Grant of Copyright License. Subject to the terms and conditions of this License, each Contributor hereby grants to You a perpetual, worldwide, non-exclusive, no-charge, royalty-free, irrevocable copyright license to reproduce, prepare Derivative Works of, publicly display, publicly perform, sublicense, and distribute the Work and such Derivative Works in Source or Object form.
- 3. Grant of Patent License. Subject to the terms and conditions of this
- License, each Contributor hereby grants to You a perpetual, worldwide, non-exclusive, no-charge, royalty-free, irrevocable

 (except as stated in this section) patent license to make, have made, use, offer to sell, sell, import, and otherwise transfer the Work, where such license applies only to those patent claims licensable by such Contributor that are necessarily infringed by their Contribution(s) alone or by combination of their Contribution(s) with the Work to which such Contribution(s) was submitted. If You institute patent litigation against any entity (including a cross-claim or counterclaim in a lawsuit) alleging that the Work or a Contribution incorporated within the Work constitutes direct or contributory patent infringement, then any patent licenses granted to You under this License for that Work shall terminate as of the date such litigation is filed.

 4. Redistribution. You may reproduce and distribute copies of the

 Work or Derivative Works thereof in any medium, with or without modifications, and in Source or Object form, provided that You meet the following conditions:

- (a) You must give any other recipients of the Work or Derivative Works a copy of this License; and
- (b) You must cause any modified files to carry prominent notices stating that You changed the files; and
- (c) You must retain, in the Source form of any Derivative Works that You distribute, all copyright, patent, trademark, and attribution notices from the Source form of the Work, excluding those notices that do not pertain to any part of the Derivative Works; and
- (d) If the Work includes a "NOTICE" text file as part of its distribution, then any Derivative Works that You distribute must include a readable copy of the attribution notices contained within such NOTICE file, excluding

#### those notices that do not

 pertain to any part of the Derivative Works, in at least one of the following places: within a NOTICE text file distributed as part of the Derivative Works; within the Source form or documentation, if provided along with the Derivative Works; or, within a display generated by the Derivative Works, if and wherever such third-party notices normally appear. The contents of the NOTICE file are for informational purposes only and do not modify the License. You may add Your own attribution notices within Derivative Works that You distribute, alongside or as an addendum to the NOTICE text from the Work, provided that such additional attribution notices cannot be construed as modifying the License.

 You may add Your own copyright statement to Your modifications and may provide additional or different license terms and conditions

- for use, reproduction, or distribution of Your modifications, or for any such Derivative Works as a whole, provided Your use, reproduction, and distribution of the Work otherwise complies with the conditions stated in this License.
- 5. Submission of Contributions. Unless You explicitly state otherwise, any Contribution intentionally submitted for inclusion in the Work by You to the Licensor shall be under the terms and conditions of this License, without any additional terms or conditions. Notwithstanding the above, nothing herein shall supersede or modify the terms of any separate license agreement you may have executed with Licensor regarding such Contributions.
- 6. Trademarks. This License does not grant permission to use the trade names, trademarks, service marks, or product names of the Licensor, except as required for reasonable and customary use in describing the origin of the Work and reproducing the content of the NOTICE file.
- 7. Disclaimer of Warranty. Unless required by applicable law or agreed to in writing, Licensor provides the Work (and each Contributor provides its Contributions) on an "AS IS" BASIS, WITHOUT WARRANTIES OR CONDITIONS OF ANY KIND, either express or implied, including, without limitation, any warranties or conditions of TITLE, NON-INFRINGEMENT, MERCHANTABILITY, or FITNESS FOR A PARTICULAR PURPOSE. You are solely responsible for determining the appropriateness of using or redistributing the Work and assume any risks associated with Your exercise of permissions under this License.
- 8. Limitation of Liability. In no event and under no legal theory, whether in tort (including negligence), contract, or otherwise, unless required by applicable law (such as deliberate and grossly negligent acts) or agreed to in writing, shall any Contributor be liable to You for damages, including any direct,

# indirect, special,

 incidental, or consequential damages of any character arising as a result of this License or out of the use or inability to use the Work (including but not limited to damages for loss of goodwill, work stoppage, computer failure or malfunction, or any and all other commercial damages or losses), even if such Contributor has been advised of the possibility of such damages.

 9. Accepting Warranty or Additional Liability. While redistributing the Work or Derivative Works thereof, You may choose to offer,

 and charge a fee for, acceptance of support, warranty, indemnity, or other liability obligations and/or rights consistent with this License. However, in accepting such obligations, You may act only on Your own behalf and on Your sole responsibility, not on behalf of any other Contributor, and only if You agree to indemnify, defend, and hold each Contributor harmless for any liability incurred by, or claims asserted against, such Contributor by reason of your accepting any such warranty or additional liability.

#### END OF TERMS AND CONDITIONS

APPENDIX: How to apply the Apache License to your work.

 To apply the Apache License to your work, attach the following boilerplate notice, with the fields enclosed by brackets "[]" replaced with your own identifying information. (Don't include the brackets!) The text should be enclosed in the appropriate comment syntax for the file format. We also recommend that a file or class name and description of purpose be included on the same "printed page" as the copyright notice for easier identification within third-party archives.

Copyright [yyyy] [name of copyright owner]

 Licensed under the Apache License, Version 2.0 (the "License"); you may not use this file except in compliance with the License. You may obtain a copy of the License at

http://www.apache.org/licenses/LICENSE-2.0

 Unless required by applicable law or agreed to in writing, software distributed under the License is distributed on an "AS IS" BASIS, WITHOUT WARRANTIES OR CONDITIONS OF ANY KIND, either express or implied. See the License for the specific language governing permissions and limitations under the License.

#### MIT License

#### Copyright (c) 2016 json-iterator

Permission is hereby granted, free of charge, to any person obtaining a copy of this software and associated documentation files (the "Software"), to deal in the Software without restriction, including without limitation the rights to use, copy, modify, merge, publish, distribute, sublicense, and/or sell copies of the Software, and to permit persons to whom the Software is furnished to do so, subject to the following conditions:

The above copyright notice and this permission notice shall be included in all copies or substantial portions of the Software.

THE SOFTWARE IS PROVIDED "AS IS", WITHOUT WARRANTY OF ANY KIND, EXPRESS OR IMPLIED, INCLUDING BUT NOT LIMITED TO THE WARRANTIES OF MERCHANTABILITY, FITNESS FOR A PARTICULAR PURPOSE AND NONINFRINGEMENT. IN NO EVENT SHALL THE AUTHORS OR COPYRIGHT HOLDERS BE LIABLE FOR ANY CLAIM, DAMAGES OR OTHER LIABILITY, WHETHER IN AN ACTION OF CONTRACT, TORT OR OTHERWISE, ARISING FROM, OUT OF OR IN CONNECTION

 WITH THE SOFTWARE OR THE USE OR OTHER DEALINGS IN THE SOFTWARE.

// Package lru provides three different LRU caches of varying sophistication. //

// Cache is a simple LRU cache. It is based on the

// LRU implementation in groupcache:

// https://github.com/golang/groupcache/tree/master/lru

//

// TwoQueueCache tracks frequently used and recently used entries separately.

// This avoids a burst of accesses from taking out frequently used entries,

// at the cost of about 2x computational overhead and some extra bookkeeping. //

// ARCCache is an adaptive replacement cache. It tracks recent evictions as

// well as recent usage in both the frequent and recent caches. Its

// computational overhead is comparable to TwoQueueCache, but the memory

// overhead is linear with the size of the cache.

//

// ARC has been patented by IBM, so do not use it if that is problematic for // your program.

//

// All caches in this package take locks while operating, and are therefore

// thread-safe for consumers.

package lru

Copyright (c) 2011, Open Knowledge Foundation Ltd.

All rights reserved.

Redistribution and use in source and binary forms, with or without modification, are permitted provided that the following conditions are met:

 Redistributions of source code must retain the above copyright notice, this list of conditions and the following disclaimer.

 Redistributions in binary form must reproduce the above copyright notice, this list of conditions and the following disclaimer in the documentation and/or other materials provided with the distribution.

Neither the name of the Open Knowledge Foundation Ltd. nor the

 names of its contributors may be used to endorse or promote products derived from this software without specific prior written permission.

THIS SOFTWARE IS PROVIDED BY THE COPYRIGHT HOLDERS AND CONTRIBUTORS "AS IS" AND ANY EXPRESS OR IMPLIED WARRANTIES, INCLUDING, BUT NOT LIMITED TO, THE IMPLIED WARRANTIES OF MERCHANTABILITY AND FITNESS FOR A PARTICULAR PURPOSE ARE DISCLAIMED. IN NO EVENT SHALL THE COPYRIGHT HOLDER OR CONTRIBUTORS BE LIABLE FOR ANY DIRECT, INDIRECT, INCIDENTAL, SPECIAL, EXEMPLARY, OR CONSEQUENTIAL DAMAGES (INCLUDING, BUT NOT LIMITED TO, PROCUREMENT OF SUBSTITUTE GOODS OR SERVICES; LOSS OF USE, DATA, OR PROFITS; OR BUSINESS INTERRUPTION) HOWEVER CAUSED AND ON ANY THEORY OF LIABILITY, WHETHER IN CONTRACT, STRICT LIABILITY, OR TORT (INCLUDING NEGLIGENCE OR OTHERWISE) ARISING IN ANY WAY OUT OF THE USE OF THIS SOFTWARE, EVEN IF ADVISED OF THE POSSIBILITY OF SUCH DAMAGE. Copyright (c) 2013 Dario Casta. All rights reserved. Copyright (c) 2012 The Go Authors. All rights reserved.

Redistribution and use in source and binary forms, with or without modification, are permitted provided that the following conditions are met:

 \* Redistributions of source code must retain the above copyright notice, this list of conditions and the following disclaimer.

 \* Redistributions in binary form must reproduce the above copyright notice, this list of conditions and the following disclaimer in the documentation and/or other materials provided with the distribution.

 \* Neither the name of Google Inc. nor the names of its contributors may be used to endorse or promote products derived from this software without specific prior written permission.

THIS SOFTWARE IS PROVIDED BY THE COPYRIGHT HOLDERS AND CONTRIBUTORS "AS IS" AND ANY EXPRESS OR IMPLIED WARRANTIES, INCLUDING, BUT NOT LIMITED TO, THE IMPLIED WARRANTIES OF MERCHANTABILITY AND FITNESS FOR A PARTICULAR PURPOSE

 ARE DISCLAIMED. IN NO EVENT SHALL THE COPYRIGHT OWNER OR CONTRIBUTORS BE LIABLE FOR ANY DIRECT, INDIRECT, INCIDENTAL, SPECIAL, EXEMPLARY, OR CONSEQUENTIAL DAMAGES (INCLUDING, BUT NOT LIMITED TO, PROCUREMENT OF SUBSTITUTE GOODS OR SERVICES; LOSS OF USE, DATA, OR PROFITS; OR BUSINESS INTERRUPTION) HOWEVER CAUSED AND ON ANY THEORY OF LIABILITY, WHETHER IN CONTRACT, STRICT LIABILITY, OR TORT (INCLUDING NEGLIGENCE OR OTHERWISE) ARISING IN ANY WAY OUT OF THE USE OF THIS SOFTWARE, EVEN IF ADVISED OF THE POSSIBILITY OF SUCH DAMAGE. Copyright 2014 gRPC authors.

Licensed under the Apache License, Version 2.0 (the "License");

you may not use this file except in compliance with the License. You may obtain a copy of the License at

http://www.apache.org/licenses/LICENSE-2.0

Unless required by applicable law or agreed to in writing, software distributed under the License is distributed on an "AS IS" BASIS, WITHOUT WARRANTIES OR CONDITIONS OF ANY KIND, either express or implied. See the License for the specific language governing permissions and limitations under the License. Copyright (c) 2016 Caleb Spare

MIT License

Permission is hereby granted, free of charge, to any person obtaining a copy of this software and associated documentation files (the "Software"), to deal in the Software without restriction, including without limitation the rights to use, copy, modify, merge, publish, distribute, sublicense, and/or sell copies of the Software, and to permit persons to whom the Software is furnished to do so, subject to the following conditions:

The above copyright notice and this permission notice shall be included in all copies or substantial portions of the Software.

THE SOFTWARE IS PROVIDED "AS IS", WITHOUT WARRANTY OF ANY KIND, EXPRESS OR IMPLIED, INCLUDING BUT NOT LIMITED TO THE WARRANTIES OF MERCHANTABILITY, FITNESS FOR A PARTICULAR PURPOSE AND NONINFRINGEMENT. IN NO EVENT SHALL THE AUTHORS OR COPYRIGHT HOLDERS BE LIABLE FOR ANY CLAIM, DAMAGES OR OTHER LIABILITY, WHETHER IN AN ACTION OF CONTRACT, TORT OR OTHERWISE, ARISING FROM, OUT OF OR IN CONNECTION WITH

 THE SOFTWARE OR THE USE OR OTHER DEALINGS IN THE SOFTWARE. procfs provides functions to retrieve system, kernel and process metrics from the pseudo-filesystem proc.

Copyright 2014-2015 The Prometheus Authors

This product includes software developed at SoundCloud Ltd. (http://soundcloud.com/).

This project is covered by two different licenses: MIT and Apache.

#### MIT License ####

The following files were ported to Go from C files of libyaml, and thus are still covered by their original MIT license, with the additional copyright staring in 2011 when the project was ported over:

 apic.go emitterc.go parserc.go readerc.go scannerc.go writerc.go yamlh.go yamlprivateh.go

Copyright (c) 2006-2010 Kirill Simonov Copyright (c) 2006-2011 Kirill Simonov

Permission is hereby granted, free of charge, to any person obtaining a copy of this software and associated documentation files (the "Software"), to deal in the Software without restriction, including without limitation the rights to use, copy, modify, merge, publish, distribute, sublicense, and/or sell copies of the Software, and to permit persons to whom the Software is furnished to do so, subject to the following conditions:

The above copyright notice and this permission notice shall be included in all copies or substantial portions of the Software.

THE SOFTWARE IS PROVIDED "AS IS", WITHOUT WARRANTY OF ANY KIND, EXPRESS OR IMPLIED, INCLUDING BUT NOT LIMITED TO THE WARRANTIES OF MERCHANTABILITY, FITNESS FOR A PARTICULAR PURPOSE AND NONINFRINGEMENT. IN NO EVENT SHALL THE AUTHORS OR COPYRIGHT HOLDERS BE LIABLE FOR ANY CLAIM, DAMAGES OR OTHER LIABILITY, WHETHER IN AN ACTION OF CONTRACT, TORT OR OTHERWISE, ARISING FROM, OUT OF OR IN CONNECTION WITH THE SOFTWARE OR THE USE OR OTHER DEALINGS IN THE SOFTWARE.

### Apache License ###

All the remaining project files are covered by the Apache license:

Copyright (c) 2011-2019 Canonical Ltd

Licensed under the Apache License, Version 2.0 (the "License"); you may not use this file except in compliance with the License. You may obtain a copy of the License at

http://www.apache.org/licenses/LICENSE-2.0

Unless required by applicable law or agreed to in writing, software distributed under the License is distributed on an "AS IS" BASIS, WITHOUT WARRANTIES OR CONDITIONS OF ANY KIND, either express or implied. See the License for the specific language governing permissions and limitations under the License. # This is the official list of people who can contribute

# (and typically have contributed) code to the repository.

# The AUTHORS file lists the copyright holders; this file

# lists people. For example, Google employees are listed here

# but not in AUTHORS, because Google holds the copyright. # # The submission process automatically checks to make sure # that people submitting code are listed in this file (by email address). # # Names should be added to this file only after verifying that # the individual or the individual's organization has agreed to # the appropriate Contributor License Agreement, found here: # # https://cla.developers.google.com/about/google-individual # https://cla.developers.google.com/about/google-corporate # # The CLA can be filled out on the web: # # https://cla.developers.google.com/ # # When adding J Random Contributor's name to this file, # either J's name or J's organization's name should be # added to the AUTHORS file, depending on whether the # individual or corporate CLA was used. # Names should be added to this file like so: # Name <email address>

#

# An entry with two email addresses specifies that the

# first address should be used in the submit logs and

# that the second address should be recognized as the

# same person when interacting with Rietveld.

# Please keep the list sorted.

Alain Vongsouvanhalainv <alainv@google.com> Andrew Gerrand <adg@golang.org> Brad Fitzpatrick <bradfitz@golang.org> Eric Koleda <ekoleda+devrel@googlers.com> Francesc Campoy <campoy@golang.org> Garrick Evans <garrick@google.com> Glenn Lewis <gmlewis@google.com> Ivan Krasin  $\langle$ krasin@golang.org $>$ Jason Hall <jasonhall@google.com> Johan Euphrosine  $\langle$ proppy@google.com> Kostik Shtoyk <kostik@google.com> Kunpei Sakai <namusyaka@gmail.com> Matthew Dolan <dolan@lightstep.com> Matthew Whisenhunt <matt.whisenhunt@gmail.com> Michael McGreevy <mcgreevy@golang.org> Nick Craig-Wood <nickcw@gmail.com>

Robbie Trencheny <me@robbiet.us> Ross Light <light@google.com> Sarah Adams <shadams@google.com> Scott Van Woudenberg <scottvw@google.com> Takashi Matsuo <tmatsuo@google.com> MIT License

Copyright (c) 2021 Go kit

Permission is hereby granted, free of charge, to any person obtaining a copy of this software and associated documentation files (the "Software"), to deal in the Software without restriction, including without limitation the rights to use, copy, modify, merge, publish, distribute, sublicense, and/or sell copies of the Software, and to permit persons to whom the Software is furnished to do so, subject to the following conditions:

The above copyright notice and this permission notice shall be included in all copies or substantial portions of the Software.

THE SOFTWARE IS PROVIDED "AS IS", WITHOUT WARRANTY OF ANY KIND, EXPRESS OR IMPLIED, INCLUDING BUT NOT LIMITED TO THE WARRANTIES OF MERCHANTABILITY, FITNESS FOR A PARTICULAR PURPOSE AND NONINFRINGEMENT. IN NO EVENT SHALL THE AUTHORS OR COPYRIGHT HOLDERS BE LIABLE FOR ANY CLAIM, DAMAGES OR OTHER LIABILITY, WHETHER IN AN ACTION OF CONTRACT, TORT OR OTHERWISE, ARISING FROM, OUT OF OR IN CONNECTION WITH

 THE SOFTWARE OR THE USE OR OTHER DEALINGS IN THE SOFTWARE.

// Copyright 2015 go-swagger maintainers

//

// Licensed under the Apache License, Version 2.0 (the "License");

// you may not use this file except in compliance with the License.

// You may obtain a copy of the License at

//

// http://www.apache.org/licenses/LICENSE-2.0

//

// Unless required by applicable law or agreed to in writing, software

// distributed under the License is distributed on an "AS IS" BASIS,

// WITHOUT WARRANTIES OR CONDITIONS OF ANY KIND, either express or implied.

// See the License for the specific language governing permissions and

// limitations under the License.

package spec

// License information for the exposed API.

//

// For more information: http://goo.gl/8us55a#licenseObject type License struct {

Name string `json:"name,omitempty" URL string `json:"url,omitempty"` } Copyright (c) 2017-2021 Uber Technologies, Inc.

Permission is hereby granted, free of charge, to any person obtaining a copy of this software and associated documentation files (the "Software"), to deal in the Software without restriction, including without limitation the rights to use, copy, modify, merge, publish, distribute, sublicense, and/or sell copies of the Software, and to permit persons to whom the Software is furnished to do so, subject to the following conditions:

The above copyright notice and this permission notice shall be included in all copies or substantial portions of the Software.

THE SOFTWARE IS PROVIDED "AS IS", WITHOUT WARRANTY OF ANY KIND, EXPRESS OR IMPLIED, INCLUDING BUT NOT LIMITED TO THE WARRANTIES OF MERCHANTABILITY, FITNESS FOR A PARTICULAR PURPOSE AND NONINFRINGEMENT. IN NO EVENT SHALL THE AUTHORS OR COPYRIGHT HOLDERS BE LIABLE FOR ANY CLAIM, DAMAGES OR OTHER LIABILITY, WHETHER IN AN ACTION OF CONTRACT, TORT OR OTHERWISE, ARISING FROM, OUT OF OR IN CONNECTION WITH THE SOFTWARE OR THE USE OR OTHER DEALINGS IN THE SOFTWARE. PACKAGE

package goautoneg import "bitbucket.org/ww/goautoneg"

HTTP Content-Type Autonegotiation.

The functions in this package implement the behaviour specified in http://www.w3.org/Protocols/rfc2616/rfc2616-sec14.html

Copyright (c) 2011, Open Knowledge Foundation Ltd. All rights reserved.

Redistribution and use in source and binary forms, with or without modification, are permitted provided that the following conditions are met:

 Redistributions of source code must retain the above copyright notice, this list of conditions and the following disclaimer.

 Redistributions in binary form must reproduce the above copyright notice, this list of conditions and the following disclaimer in the documentation and/or other materials provided with the distribution.

 Neither the name of the Open Knowledge Foundation Ltd. nor the names of its contributors may be used to endorse or promote products derived from this software without specific prior written permission.

#### THIS

 SOFTWARE IS PROVIDED BY THE COPYRIGHT HOLDERS AND CONTRIBUTORS "AS IS" AND ANY EXPRESS OR IMPLIED WARRANTIES, INCLUDING, BUT NOT LIMITED TO, THE IMPLIED WARRANTIES OF MERCHANTABILITY AND FITNESS FOR A PARTICULAR PURPOSE ARE DISCLAIMED. IN NO EVENT SHALL THE COPYRIGHT HOLDER OR CONTRIBUTORS BE LIABLE FOR ANY DIRECT, INDIRECT, INCIDENTAL, SPECIAL, EXEMPLARY, OR CONSEQUENTIAL DAMAGES (INCLUDING, BUT NOT LIMITED TO, PROCUREMENT OF SUBSTITUTE GOODS OR SERVICES; LOSS OF USE, DATA, OR PROFITS; OR BUSINESS INTERRUPTION) HOWEVER CAUSED AND ON ANY THEORY OF LIABILITY, WHETHER IN CONTRACT, STRICT LIABILITY, OR TORT (INCLUDING NEGLIGENCE OR OTHERWISE) ARISING IN ANY WAY OUT OF THE USE OF THIS SOFTWARE, EVEN IF ADVISED OF THE POSSIBILITY OF SUCH DAMAGE.

# **FUNCTIONS**

func Negotiate(header string, alternatives []string) (content\_type string) Negotiate the most appropriate content\_type given the accept header and a list of alternatives.

func ParseAccept(header string) (accept []Accept) Parse an Accept Header string returning a sorted list of clauses

# **TYPES**

type Accept struct { Type, SubType string Q float32 Params map[string]string } Structure to represent a clause in an HTTP Accept Header

# **SUBDIRECTORIES**

 .hg

# This source code was written by the Go contributors.

# The master list of contributors is in the main Go distribution,

# visible at https://tip.golang.org/CONTRIBUTORS.

Common libraries shared by Prometheus Go components. Copyright 2015 The Prometheus Authors

This product includes software developed at SoundCloud Ltd. (http://soundcloud.com/). Copyright (c) 2020 The Go Authors. All rights reserved.

Redistribution and use in source and binary forms, with or without modification, are permitted provided that the following conditions are met:

 \* Redistributions of source code must retain the above copyright notice, this list of conditions and the following disclaimer.

 \* Redistributions in binary form must reproduce the above copyright notice, this list of conditions and the following disclaimer in the documentation and/or other materials provided with the distribution.

 \* Neither the name of Google Inc. nor the names of its contributors may be used to endorse or promote products derived from this software without specific prior written permission.

THIS SOFTWARE IS PROVIDED BY THE COPYRIGHT HOLDERS AND CONTRIBUTORS "AS IS" AND ANY EXPRESS OR IMPLIED WARRANTIES, INCLUDING, BUT NOT LIMITED TO, THE IMPLIED WARRANTIES OF MERCHANTABILITY AND FITNESS FOR A PARTICULAR PURPOSE ARE DISCLAIMED. IN NO EVENT SHALL THE COPYRIGHT OWNER

 OR CONTRIBUTORS BE LIABLE FOR ANY DIRECT, INDIRECT, INCIDENTAL, SPECIAL, EXEMPLARY, OR CONSEQUENTIAL DAMAGES (INCLUDING, BUT NOT LIMITED TO, PROCUREMENT OF SUBSTITUTE GOODS OR SERVICES; LOSS OF USE, DATA, OR PROFITS; OR BUSINESS INTERRUPTION) HOWEVER CAUSED AND ON ANY THEORY OF LIABILITY, WHETHER IN CONTRACT, STRICT LIABILITY, OR TORT (INCLUDING NEGLIGENCE OR OTHERWISE) ARISING IN ANY WAY OUT OF THE USE OF THIS SOFTWARE, EVEN IF ADVISED OF THE POSSIBILITY OF SUCH DAMAGE.

Anton Povarov <anton.povarov@gmail.com> Brian Goff <cpuguy83@gmail.com> Clayton Coleman <ccoleman@redhat.com> Denis Smirnov <denis.smirnov.91@gmail.com> DongYun Kang <ceram1000@gmail.com> Dwayne Schultz <dschultz@pivotal.io> Georg Apitz <gapitz@pivotal.io> Gustav Paul <gustav.paul@gmail.com> Johan Brandhorst <iohan.brandhorst@gmail.com> John Shahid <jvshahid@gmail.com> John Tuley <john@tuley.org> Laurent <laurent@adyoulike.com> Patrick Lee <patrick@dropbox.com> Peter Edge <peter.edge@gmail.com> Roger Johansson <rogeralsing@gmail.com>

Sam Nguyen <sam.nguyen@sendgrid.com> Sergio Arbeo <serabe@gmail.com> Stephen J Day <stephen.day@docker.com> Tamir Duberstein <tamird@gmail.com> Todd Eisenberger <teisenberger@dropbox.com> Tormod Erevik Lea <tormodlea@gmail.com> Vyacheslav Kim <kane@sendgrid.com> Walter Schulze <awalterschulze@gmail.com> ISC License

Copyright (c) 2012-2016 Dave Collins <dave@davec.name>

Permission to use, copy, modify, and/or distribute this software for any purpose with or without fee is hereby granted, provided that the above copyright notice and this permission notice appear in all copies.

THE SOFTWARE IS PROVIDED "AS IS" AND THE AUTHOR DISCLAIMS ALL WARRANTIES WITH REGARD TO THIS SOFTWARE INCLUDING ALL IMPLIED WARRANTIES OF MERCHANTABILITY AND FITNESS. IN NO EVENT SHALL THE AUTHOR BE LIABLE FOR ANY SPECIAL, DIRECT, INDIRECT, OR CONSEQUENTIAL DAMAGES OR ANY DAMAGES WHATSOEVER RESULTING FROM LOSS OF USE, DATA OR PROFITS, WHETHER IN AN ACTION OF CONTRACT, NEGLIGENCE OR OTHER TORTIOUS ACTION, ARISING OUT OF OR IN CONNECTION WITH THE USE OR PERFORMANCE OF THIS SOFTWARE. // Copyright 2013 The go-github AUTHORS. All rights reserved.

//

// Use of this source code is governed by a BSD-style // license that can be found in the LICENSE file.

```
package github
```

```
import (
	"context"
	"fmt"
```
 $\overline{)}$ 

// LicensesService handles communication with the license related // methods of the GitHub API.

//

// GitHub API docs: https://developer.github.com/v3/licenses/ type LicensesService service

// RepositoryLicense represents the license for a repository. type RepositoryLicense struct { Name \*string `json:"name,omitempty" Path \*string `json:"path,omitempty"

SHA \*string `json:"sha,omitempty" Size \*int `json:"size,omitempty"

```
URL *string `json:"url,omitempty"
	HTMLURL *string `json:"html_url,omitempty"`
GitURL *string `json:"git_url,omitempty"
	DownloadURL *string `json:"download_url,omitempty"`
Type *string `json:"type,omitempty"
	Content *string `json:"content,omitempty"`
Encoding *string `json:"encoding,omitempty"
	License
   *License `json:"license,omitempty"`
}
```

```
func (l RepositoryLicense) String() string {
	return Stringify(l)
}
```

```
// License represents an open source license.
type License struct {
	Key *string `json:"key,omitempty"`
	Name *string `json:"name,omitempty"`
	URL *string `json:"url,omitempty"`
```

```
	SPDXID *string `json:"spdx_id,omitempty"`
	HTMLURL *string `json:"html_url,omitempty"`
Featured *bool `json:"featured,omitempty"
Description *string `json:"description,omitempty"
	Implementation *string `json:"implementation,omitempty"`
	Permissions *[]string `json:"permissions,omitempty"`
	Conditions *[]string `json:"conditions,omitempty"`
Limitations *[]string `json:"limitations,omitempty"
	Body *string `json:"body,omitempty"`
}
```

```
func (l License) String() string {
	return Stringify(l)
```
}

```
// List popular open source licenses.
//
// GitHub API docs: https://developer.github.com/v3/licenses/#list-all-licenses
func (s
 *LicensesService) List(ctx context.Context) ([]*License, *Response, error) {
	req, err := s.client.NewRequest("GET", "licenses", nil)
if err := nil		return nil, nil, err
 	}
	var licenses []*License
```

```
resp, err := s.client.Do(ctx, req, &licenses)
```

```
if err := nil		return nil, resp, err
	}
	return licenses, resp, nil
}
// Get extended metadata for one license.
//
// GitHub API docs: https://developer.github.com/v3/licenses/#get-an-individual-license
func (s *LicensesService) Get(ctx context.Context, licenseName string) (*License, *Response, error) {
	u := fmt.Sprintf("licenses/%s", licenseName)
	req, err := s.client.NewRequest("GET", u, nil)
if err := nil		return nil, nil, err
	}
	license := new(License)
	resp, err := s.client.Do(ctx, req, license)
if err := nil		return nil, resp, err
	}
	return license, resp, nil
}
Copyright (c) 2014, Evan Phoenix
All rights reserved.
Redistribution and use in source and binary forms, with or without
modification, are permitted provided that the following conditions are met:
* Redistributions of source code must retain the above copyright notice, this
 list of conditions and the following disclaimer.
* Redistributions in binary form must reproduce the above copyright notice,
 this list of conditions and the following disclaimer in the documentation
```
and/or other materials provided with the distribution.

\* Neither the name of the Evan Phoenix nor the names of its contributors may be used to endorse or promote products derived from this software without specific prior written permission.

THIS SOFTWARE IS PROVIDED BY THE COPYRIGHT HOLDERS AND CONTRIBUTORS "AS IS" AND ANY EXPRESS OR IMPLIED WARRANTIES, INCLUDING, BUT NOT LIMITED TO, THE IMPLIED WARRANTIES OF MERCHANTABILITY AND FITNESS FOR A PARTICULAR PURPOSE ARE DISCLAIMED. IN NO EVENT SHALL THE COPYRIGHT OWNER OR CONTRIBUTORS BE LIABLE FOR ANY DIRECT, INDIRECT, INCIDENTAL, SPECIAL, EXEMPLARY, OR CONSEQUENTIAL DAMAGES (INCLUDING, BUT NOT LIMITED TO, PROCUREMENT OF SUBSTITUTE GOODS OR

SERVICES; LOSS OF USE, DATA, OR PROFITS; OR BUSINESS INTERRUPTION) HOWEVER CAUSED AND ON ANY THEORY OF LIABILITY, WHETHER IN CONTRACT, STRICT LIABILITY, OR TORT (INCLUDING NEGLIGENCE OR OTHERWISE) ARISING IN ANY WAY OUT OF THE USE OF THIS SOFTWARE, EVEN IF ADVISED OF THE POSSIBILITY OF SUCH DAMAGE. Copyright (c) 2023 The Gorilla Authors. All rights reserved.

Redistribution and use in source and binary forms, with or without modification, are permitted provided that the following conditions are met:

 \* Redistributions of source code must retain the above copyright notice, this list of conditions and the following disclaimer.

 \* Redistributions in binary form must reproduce the above copyright notice, this list of conditions and the following disclaimer in the documentation and/or other materials provided with the distribution.

 \* Neither the name of Google Inc. nor the names of its contributors may be used to endorse or promote products derived from this software without specific prior written permission.

THIS SOFTWARE IS PROVIDED BY THE COPYRIGHT HOLDERS AND CONTRIBUTORS "AS IS" AND ANY EXPRESS OR IMPLIED WARRANTIES, INCLUDING, BUT NOT LIMITED TO, THE IMPLIED WARRANTIES OF MERCHANTABILITY AND FITNESS FOR A PARTICULAR PURPOSE ARE DISCLAIMED. IN NO EVENT SHALL THE COPYRIGHT **OWNER** 

 OR CONTRIBUTORS BE LIABLE FOR ANY DIRECT, INDIRECT, INCIDENTAL, SPECIAL, EXEMPLARY, OR CONSEQUENTIAL DAMAGES (INCLUDING, BUT NOT LIMITED TO, PROCUREMENT OF SUBSTITUTE GOODS OR SERVICES; LOSS OF USE, DATA, OR PROFITS; OR BUSINESS INTERRUPTION) HOWEVER CAUSED AND ON ANY THEORY OF LIABILITY, WHETHER IN CONTRACT, STRICT LIABILITY, OR TORT (INCLUDING NEGLIGENCE OR OTHERWISE) ARISING IN ANY WAY OUT OF THE USE OF THIS SOFTWARE, EVEN IF ADVISED OF THE POSSIBILITY OF SUCH DAMAGE. // Package simplelru provides simple LRU implementation based on build-in container/list. package simplelru

// LRUCache is the interface for simple LRU cache.

type LRUCache interface {

 // Adds a value to the cache, returns true if an eviction occurred and

 // updates the "recently used"-ness of the key.

 Add(key, value interface{}) bool

 // Returns key's value from the cache and // updates the "recently used"-ness of the key. #value, isFound Get(key interface{}) (value interface{}, ok bool)

 // Checks if a key exists in cache without updating the recent-ness. Contains(key interface{}) (ok bool)

 // Returns key's value without updating the "recently used"-ness of the key. Peek(key interface{}) (value interface{}, ok bool)

 // Removes a key from the cache. Remove(key interface{}) bool

 // Removes the oldest entry from cache. RemoveOldest() (interface{}, interface{}, bool)

 // Returns the oldest entry from the cache. #key, value, isFound GetOldest() (interface{}, interface{}, bool)

 // Returns a slice of the keys in the cache, from oldest to newest. Keys() []interface{}

 // Returns the number of items in the cache. Len() int

 // Clears all cache entries. Purge()

 // Resizes cache, returning number evicted Resize(int) int

}

# This source code was written by the Go contributors. # The master list of contributors is in the main Go distribution, # visible at http://tip.golang.org/CONTRIBUTORS. StatsD-to-Prometheus exporter Copyright 2013-2015 The Prometheus Authors

This product includes software developed at SoundCloud Ltd. (http://soundcloud.com/). package lru

import ( "fmt" "sync"

 "github.com/hashicorp/golang-lru/simplelru" )

const (

 // Default2QRecentRatio is the ratio of the 2Q cache dedicated // to recently added entries that have only been accessed once. Default2QRecentRatio = 0.25

 // Default2QGhostEntries is the default ratio of ghost
```
	// entries kept to track entries recently evicted
	Default2QGhostEntries = 0.50
)
```
// TwoQueueCache is a thread-safe fixed size 2Q cache. // 2Q is an enhancement over the standard LRU cache // in that it tracks both frequently and recently used // entries separately. This avoids a burst in access to new // entries from evicting frequently used entries. It adds some // additional tracking overhead to the standard LRU cache, and is // computationally about 2x the cost, and adds some metadata over // head. The ARCCache is similar, but does not require setting any // parameters. type TwoQueueCache struct { size int

 recentSize int

```
	recent simplelru.LRUCache
	frequent simplelru.LRUCache
	recentEvict
 simplelru.LRUCache
	lock sync.RWMutex
}
```

```
// New2Q creates a new TwoQueueCache using the default
// values for the parameters.
func New2Q(size int) (*TwoQueueCache, error) {
	return New2QParams(size, Default2QRecentRatio, Default2QGhostEntries)
}
```

```
// New2QParams creates a new TwoQueueCache using the provided
// parameter values.
func New2QParams(size int, recentRatio, ghostRatio float64) (*TwoQueueCache, error) {
if size \leq 0 {
 		return nil, fmt.Errorf("invalid size")
 	}
if recentRatio < 0.0 || recentRatio > 1.0 {
 		return nil, fmt.Errorf("invalid recent ratio")
	}
if ghostRatio < 0.0 || ghostRatio > 1.0 {
 		return nil, fmt.Errorf("invalid ghost ratio")
 	}
	// Determine the sub-sizes
recentSize := int(float64(size) * recentRatio)
evictSize := int(float64(size) * ghostRatio)
```

```
	// Allocate the LRUs
```

```
	recent, err := simplelru.NewLRU(size, nil)
if err := nil		return nil, err
	}
	frequent, err := simplelru.NewLRU(size, nil)
if err := nil		return
 nil, err
	}
	recentEvict, err := simplelru.NewLRU(evictSize, nil)
if err := nil		return nil, err
	}
```

```
	// Initialize the cache
	c := &TwoQueueCache{
		size: size,
		recentSize: recentSize,
		recent: recent,
		frequent: frequent,
		recentEvict: recentEvict,
	}
	return c, nil
}
```
// Get looks up a key's value from the cache. func (c \*TwoQueueCache) Get(key interface{}) (value interface{}, ok bool) { c.lock.Lock() defer c.lock.Unlock()

```
	// Check if this is a frequent value
if val, ok := c.frequent.Get(key); ok {
		return val, ok
	}
```

```
	// If the value is contained in recent, then we
	// promote it to frequent
if val, ok := c.recent.Peek(key); ok {
		c.recent.Remove(key)
		c.frequent.Add(key, val)
		return val, ok
	}
```

```
	// No hit
	return nil, false
}
```
// Add adds a value to the cache.

```
func (c *TwoQueueCache) Add(key, value interface{}) {
	c.lock.Lock()
	defer c.lock.Unlock()
```

```
	// Check if the value is frequently used already,
	// and just update the value
	if c.frequent.Contains(key)
 {
		c.frequent.Add(key, value)
		return
	}
```

```
	// Check if the value is recently used, and promote
	// the value into the frequent list
	if c.recent.Contains(key) {
		c.recent.Remove(key)
		c.frequent.Add(key, value)
		return
	}
```

```
	// If the value was recently evicted, add it to the
	// frequently used list
	if c.recentEvict.Contains(key) {
		c.ensureSpace(true)
		c.recentEvict.Remove(key)
		c.frequent.Add(key, value)
		return
	}
```

```
	// Add to the recently seen list
	c.ensureSpace(false)
	c.recent.Add(key, value)
}
```

```
// ensureSpace is used to ensure we have space in the cache
func (c *TwoQueueCache) ensureSpace(recentEvict bool) {
	// If we have space, nothing to do
	recentLen := c.recent.Len()
	freqLen := c.frequent.Len()
	if recentLen+freqLen < c.size {
 		return
	}
```

```
	// If the recent buffer is larger than
	// the target, evict from there
if recentLen > 0 && (recentLen > c.recentSize || (recentLen == c.recentSize && !recentEvict)) {
k, _, _ := c.recent.RemoveOldest()
		c.recentEvict.Add(k,
```

```
 nil)
		return
	}
	// Remove from the frequent list otherwise
	c.frequent.RemoveOldest()
```

```
}
```

```
// Len returns the number of items in the cache.
func (c *TwoQueueCache) Len() int {
	c.lock.RLock()
	defer c.lock.RUnlock()
	return c.recent.Len() + c.frequent.Len()
}
```

```
// Keys returns a slice of the keys in the cache.
// The frequently used keys are first in the returned slice.
func (c *TwoQueueCache) Keys() []interface{} {
	c.lock.RLock()
	defer c.lock.RUnlock()
k1 := c. frequent. Keys()
k2 := c.recent.Keys()
	return append(k1, k2...)
}
```

```
// Remove removes the provided key from the cache.
func (c *TwoQueueCache) Remove(key interface{}) {
	c.lock.Lock()
	defer c.lock.Unlock()
	if c.frequent.Remove(key) {
 		return
	}
	if c.recent.Remove(key) {
 		return
	}
	if c.recentEvict.Remove(key) {
 		return
	}
}
```

```
// Purge is used to completely clear the cache.
func (c *TwoQueueCache) Purge() {
	c.lock.Lock()
	defer c.lock.Unlock()
	c.recent.Purge()
	c.frequent.Purge()
	c.recentEvict.Purge()
}
```
//

 Contains is used to check if the cache contains a key // without updating recency or frequency. func (c \*TwoQueueCache) Contains(key interface{}) bool { c.lock.RLock() defer c.lock.RUnlock() return c.frequent.Contains(key) || c.recent.Contains(key) }

```
// Peek is used to inspect the cache value of a key
// without updating recency or frequency.
func (c *TwoQueueCache) Peek(key interface{}) (value interface{}, ok bool) {
	c.lock.RLock()
	defer c.lock.RUnlock()
if val, ok := c.frequent.Peek(key); ok {
 		return val, ok
 	}
	return c.recent.Peek(key)
}
Copyright (c) 2013 Google. All rights reserved.
```
Redistribution and use in source and binary forms, with or without modification, are permitted provided that the following conditions are met:

 \* Redistributions of source code must retain the above copyright notice, this list of conditions and the following disclaimer.

 \* Redistributions in binary form must reproduce the above copyright notice, this list of conditions and the following disclaimer in the documentation and/or other materials provided with the distribution.

 \* Neither the name of Google Inc. nor the names of its contributors may be used to endorse or promote products derived from this software without specific prior written permission.

THIS SOFTWARE IS PROVIDED BY THE COPYRIGHT HOLDERS AND CONTRIBUTORS "AS IS" AND ANY EXPRESS OR IMPLIED WARRANTIES, INCLUDING, BUT NOT LIMITED TO, THE IMPLIED WARRANTIES OF MERCHANTABILITY AND FITNESS FOR A PARTICULAR PURPOSE ARE DISCLAIMED. IN NO EVENT SHALL THE COPYRIGHT OWNER OR CONTRIBUTORS

BE LIABLE FOR ANY DIRECT, INDIRECT, INCIDENTAL,

SPECIAL, EXEMPLARY, OR CONSEQUENTIAL DAMAGES (INCLUDING, BUT NOT LIMITED TO, PROCUREMENT OF SUBSTITUTE GOODS OR SERVICES; LOSS OF USE, DATA, OR PROFITS; OR BUSINESS INTERRUPTION) HOWEVER CAUSED AND ON ANY THEORY OF LIABILITY, WHETHER IN CONTRACT, STRICT LIABILITY, OR TORT (INCLUDING NEGLIGENCE OR OTHERWISE) ARISING IN ANY WAY OUT OF THE USE OF THIS SOFTWARE, EVEN IF ADVISED OF THE POSSIBILITY OF SUCH DAMAGE.

#### Copyright (C) 2013 Blake Mizerany

Permission is hereby granted, free of charge, to any person obtaining a copy of this software and associated documentation files (the "Software"), to deal in the Software without restriction, including without limitation the rights to use, copy, modify, merge, publish, distribute, sublicense, and/or sell copies of the Software, and to permit persons to whom the Software is furnished to do so, subject to the following conditions:

The above copyright notice and this permission notice shall be included in all copies or substantial portions of the Software.

THE SOFTWARE IS PROVIDED "AS IS", WITHOUT WARRANTY OF ANY KIND, EXPRESS OR IMPLIED, INCLUDING BUT NOT LIMITED TO THE WARRANTIES OF MERCHANTABILITY, FITNESS FOR A PARTICULAR PURPOSE AND NONINFRINGEMENT. IN NO EVENT SHALL THE AUTHORS OR COPYRIGHT HOLDERS BE LIABLE FOR ANY CLAIM, DAMAGES OR OTHER LIABILITY, WHETHER IN AN ACTION OF CONTRACT, TORT OR OTHERWISE, ARISING FROM, OUT OF OR IN CONNECTION WITH THE SOFTWARE OR THE USE OR OTHER DEALINGS IN THE SOFTWARE.

MIT License

#### Copyright (c) 2018 Olivier Poitrey

Permission is hereby granted, free of charge, to any person obtaining a copy of this software and associated documentation files (the "Software"), to deal in the Software without restriction, including without limitation the rights to use, copy, modify, merge, publish, distribute, sublicense, and/or sell copies of the Software, and to permit persons to whom the Software is furnished to do so, subject to the following conditions:

The above copyright notice and this permission notice shall be included in all copies or substantial portions of the Software.

THE SOFTWARE IS PROVIDED "AS IS", WITHOUT WARRANTY OF ANY KIND, EXPRESS OR IMPLIED, INCLUDING BUT NOT LIMITED TO THE WARRANTIES OF MERCHANTABILITY, FITNESS FOR A PARTICULAR PURPOSE AND NONINFRINGEMENT. IN NO EVENT SHALL THE AUTHORS OR COPYRIGHT HOLDERS BE LIABLE FOR ANY CLAIM, DAMAGES OR OTHER LIABILITY, WHETHER IN AN ACTION OF CONTRACT, TORT OR OTHERWISE, ARISING FROM, OUT OF OR IN CONNECTION WITH THE SOFTWARE OR THE USE OR OTHER DEALINGS IN THE SOFTWARE.

Copyright (c) 2019 The Go Authors. All rights reserved.

Redistribution and use in source and binary forms, with or without modification, are permitted provided that the following conditions are met:

 \* Redistributions of source code must retain the above copyright notice, this list of conditions and the following disclaimer.

 \* Redistributions in binary form must reproduce the above copyright notice, this list of conditions and the following disclaimer in the documentation and/or other materials provided with the distribution.

 \* Neither the name of Google Inc. nor the names of its contributors may be used to endorse or promote products derived from this software without specific prior written permission.

THIS SOFTWARE IS PROVIDED BY THE COPYRIGHT HOLDERS AND CONTRIBUTORS "AS IS" AND ANY EXPRESS OR IMPLIED WARRANTIES, INCLUDING, BUT NOT LIMITED TO, THE IMPLIED WARRANTIES OF MERCHANTABILITY AND FITNESS FOR A PARTICULAR PURPOSE ARE DISCLAIMED. IN NO EVENT SHALL THE COPYRIGHT **OWNER** 

 OR CONTRIBUTORS BE LIABLE FOR ANY DIRECT, INDIRECT, INCIDENTAL, SPECIAL, EXEMPLARY, OR CONSEQUENTIAL DAMAGES (INCLUDING, BUT NOT LIMITED TO, PROCUREMENT OF SUBSTITUTE GOODS OR SERVICES; LOSS OF USE, DATA, OR PROFITS; OR BUSINESS INTERRUPTION) HOWEVER CAUSED AND ON ANY THEORY OF LIABILITY, WHETHER IN CONTRACT, STRICT LIABILITY, OR TORT (INCLUDING NEGLIGENCE OR OTHERWISE) ARISING IN ANY WAY OUT OF THE USE OF THIS SOFTWARE, EVEN IF ADVISED OF THE POSSIBILITY OF SUCH DAMAGE. Copyright (c) 2018 The Go Authors. All rights reserved.

Redistribution and use in source and binary forms, with or without modification, are permitted provided that the following conditions are met:

 \* Redistributions of source code must retain the above copyright notice, this list of conditions and the following disclaimer.

 \* Redistributions in binary form must reproduce the above copyright notice, this list of conditions and the following disclaimer in the documentation and/or other materials provided with the distribution.

 \* Neither the name of Google Inc. nor the names of its contributors may be used to endorse or promote products derived from this software without specific prior written permission.

THIS SOFTWARE IS PROVIDED BY THE COPYRIGHT HOLDERS AND CONTRIBUTORS "AS IS" AND ANY EXPRESS OR IMPLIED WARRANTIES, INCLUDING, BUT NOT LIMITED TO, THE IMPLIED WARRANTIES OF MERCHANTABILITY AND FITNESS FOR A PARTICULAR PURPOSE ARE DISCLAIMED. IN NO EVENT SHALL THE COPYRIGHT **OWNER** 

 OR CONTRIBUTORS BE LIABLE FOR ANY DIRECT, INDIRECT, INCIDENTAL, SPECIAL, EXEMPLARY, OR CONSEQUENTIAL DAMAGES (INCLUDING, BUT NOT LIMITED TO, PROCUREMENT OF SUBSTITUTE GOODS OR SERVICES; LOSS OF USE, DATA, OR PROFITS; OR BUSINESS INTERRUPTION) HOWEVER CAUSED AND ON ANY THEORY OF LIABILITY, WHETHER IN CONTRACT, STRICT LIABILITY, OR TORT (INCLUDING NEGLIGENCE OR OTHERWISE) ARISING IN ANY WAY OUT OF THE USE OF THIS SOFTWARE, EVEN IF ADVISED OF THE POSSIBILITY OF SUCH DAMAGE. Copyright (c) 2016 Mail.Ru Group

Permission is hereby granted, free of charge, to any person obtaining a copy of this software and associated documentation files (the "Software"), to deal in the Software without restriction, including without limitation the rights to use, copy, modify, merge, publish, distribute, sublicense, and/or sell copies of the Software, and to permit persons to whom the Software is furnished to do so, subject to the following conditions:

The above copyright notice and this permission notice shall be included in all copies or substantial portions of the Software.

THE SOFTWARE IS PROVIDED "AS IS", WITHOUT WARRANTY OF ANY KIND, EXPRESS OR IMPLIED, INCLUDING BUT NOT LIMITED TO THE WARRANTIES OF MERCHANTABILITY, FITNESS FOR A PARTICULAR PURPOSE AND NONINFRINGEMENT. IN NO EVENT SHALL THE AUTHORS OR COPYRIGHT HOLDERS BE LIABLE FOR ANY CLAIM, DAMAGES OR OTHER LIABILITY, WHETHER IN AN ACTION OF CONTRACT, TORT OR OTHERWISE, ARISING FROM, OUT OF OR IN CONNECTION WITH THE

 SOFTWARE OR THE USE OR OTHER DEALINGS IN THE SOFTWARE. Copyright (c) 2012 Pter Surnyi. Portions Copyright (c) 2009 The Go Authors. All rights reserved.

Redistribution and use in source and binary forms, with or without modification, are permitted provided that the following conditions are met:

 \* Redistributions of source code must retain the above copyright notice, this list of conditions and the following disclaimer.

 \* Redistributions in binary form must reproduce the above copyright notice, this list of conditions and the following disclaimer in the documentation and/or other materials provided with the distribution.

 \* Neither the name of Google Inc. nor the names of its contributors may be used to endorse or promote products derived from this software without specific prior written permission.

THIS SOFTWARE IS PROVIDED BY THE COPYRIGHT HOLDERS AND CONTRIBUTORS "AS IS" AND ANY EXPRESS OR IMPLIED WARRANTIES, INCLUDING, BUT NOT LIMITED TO, THE IMPLIED WARRANTIES OF MERCHANTABILITY AND FITNESS FOR A PARTICULAR PURPOSE ARE DISCLAIMED.

IN NO EVENT SHALL THE COPYRIGHT

OWNER OR CONTRIBUTORS BE LIABLE FOR ANY DIRECT, INDIRECT, INCIDENTAL, SPECIAL, EXEMPLARY, OR CONSEQUENTIAL DAMAGES (INCLUDING, BUT NOT LIMITED TO, PROCUREMENT OF SUBSTITUTE GOODS OR SERVICES; LOSS OF USE, DATA, OR PROFITS; OR BUSINESS INTERRUPTION) HOWEVER CAUSED AND ON ANY THEORY OF LIABILITY, WHETHER IN CONTRACT, STRICT LIABILITY, OR TORT (INCLUDING NEGLIGENCE OR OTHERWISE) ARISING IN ANY WAY OUT OF THE USE

## OF THIS SOFTWARE, EVEN IF ADVISED OF THE POSSIBILITY OF SUCH DAMAGE. Files other than internal/golang/\* licensed under:

# Apache License Version 2.0, January 2004 http://www.apache.org/licenses/

#### TERMS AND CONDITIONS FOR USE, REPRODUCTION, AND DISTRIBUTION

1. Definitions.

 "License" shall mean the terms and conditions for use, reproduction, and distribution as defined by Sections 1 through 9 of this document.

 "Licensor" shall mean the copyright owner or entity authorized by the copyright owner that is granting the License.

 "Legal Entity" shall mean the union of the acting entity and all other entities that control, are controlled by, or are under common control with that entity. For the purposes of this definition, "control" means (i) the power, direct or indirect, to cause the direction or management of such entity, whether by contract or otherwise, or (ii) ownership of fifty percent (50%) or more of the outstanding shares, or (iii) beneficial ownership of such entity.

 "You" (or "Your") shall mean an individual or Legal Entity exercising permissions granted by this License.

 "Source" form shall mean the preferred form for making modifications, including but not limited to software source code, documentation source, and configuration files.

 "Object" form shall mean any form resulting from mechanical transformation or translation of a Source form, including but not limited to compiled object code, generated documentation, and conversions to other media types.

 "Work" shall mean the work of authorship, whether in Source or Object form, made available under the License, as indicated by a copyright notice that is included in or attached to the work (an example is provided in the Appendix below).

 "Derivative Works" shall mean any work, whether in Source or Object form, that is based on (or derived from) the Work and for which the editorial revisions, annotations, elaborations, or other modifications represent, as a whole, an original work of authorship. For the purposes

 of this License, Derivative Works shall not include works that remain separable from, or merely link (or bind by name) to the interfaces of, the Work and Derivative Works thereof.

 "Contribution" shall mean any work of authorship, including the original version of the Work and any modifications or additions to that Work or Derivative Works thereof, that is intentionally submitted to Licensor for inclusion in the Work by the copyright owner or by an individual or Legal Entity authorized to submit on behalf of the copyright owner. For the purposes of this definition, "submitted" means any form of electronic, verbal, or written communication sent to the Licensor or its representatives, including but not limited to communication

on electronic mailing lists, source code control systems,

 and issue tracking systems that are managed by, or on behalf of, the Licensor for the purpose of discussing and improving the Work, but excluding communication that is conspicuously marked or otherwise designated in writing by the copyright owner as "Not a Contribution."

 "Contributor" shall mean Licensor and any individual or Legal Entity on behalf of whom a Contribution has been received by Licensor and subsequently incorporated within the Work.

 2. Grant of Copyright License. Subject to the terms and conditions of this License, each Contributor hereby grants to You a perpetual, worldwide, non-exclusive, no-charge, royalty-free, irrevocable copyright license to reproduce, prepare Derivative Works of, publicly display, publicly perform, sublicense, and distribute the Work and such Derivative Works in Source or Object form.

#### 3. Grant of Patent License.

#### Subject to the terms and conditions of

 this License, each Contributor hereby grants to You a perpetual, worldwide, non-exclusive, no-charge, royalty-free, irrevocable (except as stated in this section) patent license to make, have made, use, offer to sell, sell, import, and otherwise transfer the Work, where such license applies only to those patent claims licensable by such Contributor that are necessarily infringed by their Contribution(s) alone or by combination of their Contribution(s) with the Work to which such Contribution(s) was submitted. If You institute patent litigation against any entity (including a cross-claim or counterclaim in a lawsuit) alleging that the Work or a Contribution incorporated within the Work constitutes direct or contributory patent infringement, then any patent licenses granted to You under this License for that Work shall terminate as of the date such litigation is filed.

- 4. Redistribution. You may reproduce and distribute copies of the Work or Derivative Works thereof in any medium, with or without modifications, and in Source or Object form, provided that You meet the following conditions:
- (a) You must give any other recipients of the Work or Derivative Works a copy of this License; and
- (b) You must cause any modified files to carry prominent notices stating that You changed the files; and
- (c) You must retain, in the Source form of any Derivative Works that You distribute, all copyright, patent, trademark, and attribution notices from the Source form of the Work, excluding those notices that do not pertain to any part of the Derivative Works; and
- (d) If the Work includes a "NOTICE" text file as part of its distribution, then any Derivative Works that You distribute must include a readable copy of the attribution notices

#### contained

 within such NOTICE file, excluding those notices that do not pertain to any part of the Derivative Works, in at least one of the following places: within a NOTICE text file distributed as part of the Derivative Works; within the Source form or documentation, if provided along with the Derivative Works; or, within a display generated by the Derivative Works, if and wherever such third-party notices normally appear. The contents of the NOTICE file are for informational purposes only and do not modify the License. You may add Your own attribution notices within Derivative Works that You distribute, alongside or as an addendum to the NOTICE text from the Work, provided that such additional attribution notices cannot be construed as modifying the License.

 You may add Your own copyright statement to Your modifications and may provide additional

or different license terms and conditions

 for use, reproduction, or distribution of Your modifications, or for any such Derivative Works as a whole, provided Your use, reproduction, and distribution of the Work otherwise complies with the conditions stated in this License.

 5. Submission of Contributions. Unless You explicitly state otherwise, any Contribution intentionally submitted for inclusion in the Work by You to the Licensor shall be under the terms and conditions of this License, without any additional terms or conditions. Notwithstanding the above, nothing herein shall supersede or modify  the terms of any separate license agreement you may have executed with Licensor regarding such Contributions.

 6. Trademarks. This License does not grant permission to use the trade names, trademarks, service marks, or product names of the Licensor, except as required for reasonable and customary use in describing

#### the

origin of the Work and reproducing the content of the NOTICE file.

- 7. Disclaimer of Warranty. Unless required by applicable law or agreed to in writing, Licensor provides the Work (and each Contributor provides its Contributions) on an "AS IS" BASIS, WITHOUT WARRANTIES OR CONDITIONS OF ANY KIND, either express or implied, including, without limitation, any warranties or conditions of TITLE, NON-INFRINGEMENT, MERCHANTABILITY, or FITNESS FOR A PARTICULAR PURPOSE. You are solely responsible for determining the appropriateness of using or redistributing the Work and assume any risks associated with Your exercise of permissions under this License.
- 8. Limitation of Liability. In no event and under no legal theory, whether in tort (including negligence), contract, or otherwise, unless required by applicable law (such as deliberate and grossly negligent acts) or agreed to in writing, shall any Contributor

be

 liable to You for damages, including any direct, indirect, special, incidental, or consequential damages of any character arising as a result of this License or out of the use or inability to use the Work (including but not limited to damages for loss of goodwill, work stoppage, computer failure or malfunction, or any and all other commercial damages or losses), even if such Contributor has been advised of the possibility of such damages.

- 9. Accepting Warranty or Additional Liability. While redistributing the Work or Derivative Works thereof, You may choose to offer, and charge a fee for, acceptance of support, warranty, indemnity, or other liability obligations and/or rights consistent with this License. However, in accepting such obligations, You may act only on Your own behalf and on Your sole responsibility, not on behalf of any other Contributor, and only if You agree to indemnify, defend, and
- hold each Contributor harmless for any liability incurred by, or claims asserted against, such Contributor by reason of your accepting any such warranty or additional liability.

#### END OF TERMS AND CONDITIONS

APPENDIX: How to apply the Apache License to your work.

 To apply the Apache License to your work, attach the following boilerplate notice, with the fields enclosed by brackets "{}" replaced with your own identifying information. (Don't include the brackets!) The text should be enclosed in the appropriate comment syntax for the file format. We also recommend that a file or class name and description of purpose be included on the same "printed page" as the copyright notice for easier identification within third-party archives.

Copyright {yyyy} {name of copyright owner}

 Licensed under the Apache License, Version 2.0 (the "License"); you may not use this file except in compliance with the License. You may obtain a copy of the License at

http://www.apache.org/licenses/LICENSE-2.0

 Unless required by applicable law or agreed to in writing, software distributed under the License is distributed on an "AS IS" BASIS, WITHOUT WARRANTIES OR CONDITIONS OF ANY KIND, either express or implied. See the License for the specific language governing permissions and limitations under the License.

------------------

internal/golang/\* files licensed under:

Copyright (c) 2009 The Go Authors. All rights reserved.

Redistribution and use in source and binary forms, with or without modification, are permitted provided that the following conditions are met:

 \* Redistributions of source code must retain the above copyright notice, this list of conditions and the following disclaimer.

 \* Redistributions in binary form must reproduce the above copyright notice, this list of conditions and the following disclaimer in the documentation and/or other materials provided with the distribution.

 \* Neither the name of Google Inc. nor the names of its contributors may be used to endorse or promote products derived from this software without specific prior written permission.

# THIS SOFTWARE IS PROVIDED BY THE COPYRIGHT HOLDERS AND CONTRIBUTORS "AS IS" AND ANY EXPRESS OR IMPLIED WARRANTIES, INCLUDING, BUT NOT

LIMITED TO, THE IMPLIED WARRANTIES OF MERCHANTABILITY AND FITNESS FOR A PARTICULAR PURPOSE ARE DISCLAIMED. IN NO EVENT SHALL THE COPYRIGHT OWNER OR CONTRIBUTORS BE LIABLE FOR ANY DIRECT, INDIRECT, INCIDENTAL, SPECIAL, EXEMPLARY, OR CONSEQUENTIAL DAMAGES (INCLUDING, BUT NOT LIMITED TO, PROCUREMENT OF SUBSTITUTE GOODS OR SERVICES; LOSS OF USE, DATA, OR PROFITS; OR BUSINESS INTERRUPTION) HOWEVER CAUSED AND ON ANY THEORY OF LIABILITY, WHETHER IN CONTRACT, STRICT LIABILITY, OR TORT (INCLUDING NEGLIGENCE OR OTHERWISE) ARISING IN ANY WAY OUT OF THE USE OF THIS SOFTWARE, EVEN IF ADVISED OF THE POSSIBILITY OF SUCH DAMAGE. MIT License

Copyright (c) 2019 Josh Bleecher Snyder

Permission is hereby granted, free of charge, to any person obtaining a copy of this software and associated documentation files (the "Software"), to deal in the Software without restriction, including without limitation the rights to use, copy, modify, merge, publish, distribute, sublicense, and/or sell copies of the Software, and to permit persons to whom the Software is furnished to do so, subject to the following conditions:

The above copyright notice and this permission notice shall be included in all copies or substantial portions of the Software.

THE SOFTWARE IS PROVIDED "AS IS", WITHOUT WARRANTY OF ANY KIND, EXPRESS OR IMPLIED, INCLUDING BUT NOT LIMITED TO THE WARRANTIES OF MERCHANTABILITY, FITNESS FOR A PARTICULAR PURPOSE AND NONINFRINGEMENT. IN NO EVENT SHALL THE AUTHORS OR COPYRIGHT HOLDERS BE LIABLE FOR ANY CLAIM, DAMAGES OR OTHER LIABILITY, WHETHER IN AN ACTION OF CONTRACT, TORT OR OTHERWISE, ARISING FROM, OUT OF OR IN

 CONNECTION WITH THE SOFTWARE OR THE USE OR OTHER DEALINGS IN THE SOFTWARE.

linters:

enable:

- megacheck
- revive
- govet
- unconvert
- megacheck
- gas
- gocyclo
- dupl
- misspell
- unparam
- unused
- typecheck
- ineffassign
- stylecheck
- exportloopref

 - gocritic - nakedret - gosimple - prealloc fast: false disable-all: true issues: exclude-rules: - path: \_test\.go linters: - dupl exclude-use-default: false

Copyright (c) 2015, Gengo, Inc. All rights reserved.

Redistribution and use in source and binary forms, with or without modification, are permitted provided that the following conditions are met:

 \* Redistributions of source code must retain the above copyright notice, this list of conditions and the following disclaimer.

 \* Redistributions in binary form must reproduce the above copyright notice, this list of conditions and the following disclaimer in the documentation and/or other materials provided with the distribution.

 \* Neither the name of Gengo, Inc. nor the names of its contributors may be used to endorse or promote products derived from this software without specific prior written permission.

THIS SOFTWARE IS PROVIDED BY THE COPYRIGHT HOLDERS AND CONTRIBUTORS "AS IS" AND ANY EXPRESS OR IMPLIED WARRANTIES, INCLUDING, BUT NOT LIMITED TO, THE IMPLIED WARRANTIES OF MERCHANTABILITY AND FITNESS FOR A PARTICULAR PURPOSE ARE DISCLAIMED. IN NO

 EVENT SHALL THE COPYRIGHT OWNER OR CONTRIBUTORS BE LIABLE FOR ANY DIRECT, INDIRECT, INCIDENTAL, SPECIAL, EXEMPLARY, OR CONSEQUENTIAL DAMAGES (INCLUDING, BUT NOT LIMITED TO, PROCUREMENT OF SUBSTITUTE GOODS OR SERVICES; LOSS OF USE, DATA, OR PROFITS; OR BUSINESS INTERRUPTION) HOWEVER CAUSED AND ON ANY THEORY OF LIABILITY, WHETHER IN CONTRACT, STRICT LIABILITY, OR TORT (INCLUDING NEGLIGENCE OR OTHERWISE) ARISING IN ANY WAY OUT OF THE USE OF THIS SOFTWARE, EVEN IF ADVISED OF THE POSSIBILITY OF SUCH DAMAGE. Copyright (c) 2017 Uber Technologies, Inc.

Permission is hereby granted, free of charge, to any person obtaining a copy of this software and associated documentation files (the "Software"), to deal in the Software without restriction, including without limitation the rights to use, copy, modify, merge, publish, distribute, sublicense, and/or sell copies of the Software, and to permit persons to whom the Software is

furnished to do so, subject to the following conditions:

The above copyright notice and this permission notice shall be included in all copies or substantial portions of the Software.

THE SOFTWARE IS PROVIDED "AS IS", WITHOUT WARRANTY OF ANY KIND, EXPRESS OR IMPLIED, INCLUDING BUT NOT LIMITED TO THE WARRANTIES OF MERCHANTABILITY, FITNESS FOR A PARTICULAR PURPOSE AND NONINFRINGEMENT. IN NO EVENT SHALL THE AUTHORS OR COPYRIGHT HOLDERS BE LIABLE FOR ANY CLAIM, DAMAGES OR OTHER LIABILITY, WHETHER IN AN ACTION OF CONTRACT, TORT OR OTHERWISE, ARISING FROM, OUT OF OR IN CONNECTION

 WITH THE SOFTWARE OR THE USE OR OTHER DEALINGS IN THE SOFTWARE.

Copyright (c) 2016-2017 Uber Technologies, Inc.

Permission is hereby granted, free of charge, to any person obtaining a copy of this software and associated documentation files (the "Software"), to deal in the Software without restriction, including without limitation the rights to use, copy, modify, merge, publish, distribute, sublicense, and/or sell copies of the Software, and to permit persons to whom the Software is furnished to do so, subject to the following conditions:

The above copyright notice and this permission notice shall be included in all copies or substantial portions of the Software.

```
THE SOFTWARE IS PROVIDED "AS IS", WITHOUT WARRANTY OF ANY KIND, EXPRESS OR
IMPLIED, INCLUDING BUT NOT LIMITED TO THE WARRANTIES OF MERCHANTABILITY,
FITNESS FOR A PARTICULAR PURPOSE AND NONINFRINGEMENT. IN NO EVENT SHALL THE
AUTHORS OR COPYRIGHT HOLDERS BE LIABLE FOR ANY CLAIM, DAMAGES OR OTHER
LIABILITY, WHETHER IN AN ACTION OF CONTRACT, TORT OR OTHERWISE, ARISING FROM,
OUT OF OR IN CONNECTION
 WITH THE SOFTWARE OR THE USE OR OTHER DEALINGS IN
THE SOFTWARE.
```
package lru

```
import (
	"sync"
```
 "github.com/hashicorp/golang-lru/simplelru"  $\lambda$ 

```
const (
```
 // DefaultEvictedBufferSize defines the default buffer size to store evicted key/val DefaultEvictedBufferSize = 16  $\lambda$ 

// Cache is a thread-safe fixed size LRU cache. type Cache struct {

```
	lru *simplelru.LRU
	evictedKeys, evictedVals []interface{}
onEvictedCB func(k, v) interface\{\})lock sync.RWMutex
}
// New creates an LRU of the given size.
func New(size int) (*Cache, error) {
	return NewWithEvict(size, nil)
}
// NewWithEvict constructs a fixed size cache with the given eviction
// callback.
func NewWithEvict(size int, onEvicted func(key, value interface{})) (c *Cache, err error) {
	// create a cache with default settings
c = \&Cache\{		onEvictedCB: onEvicted,
 	}
	if onEvicted != nil {
 		c.initEvictBuffers()
 		onEvicted = c.onEvicted
 	}
c.lru, err = simpleIru.NewLRU(size, onEvicted)	return
}
func (c *Cache) initEvictBuffers() {
	c.evictedKeys
 = make([]interface{}, 0, DefaultEvictedBufferSize)
c.evictedVals = make([interface\}, 0, DefaultEvidenceBuffersize)}
// onEvicted save evicted key/val and sent in externally registered callback
// outside of critical section
func (c *Cache) onEvicted(k, v interface{}) {
c.evictedKeys = append(c.evictedKeys, k)c.evictedVals = append(c.evictedVals, v)}
// Purge is used to completely clear the cache.
func (c *Cache) Purge() {
var ks, vs []interface{}
	c.lock.Lock()
	c.lru.Purge()
```

```
if c.onEvictedCB != nil && len(c.evictedKeys) > 0 {
```

```
		ks, vs = c.evictedKeys, c.evictedVals
```

```
		c.initEvictBuffers()
```

```
	}
```

```
	c.lock.Unlock()
	// invoke callback outside of critical section
if c.onEvictedCB != nil {
 for i := 0; i < len(ks); i++ {
 			c.onEvictedCB(ks[i], vs[i])
 		}
	}
}
```

```
// Add adds a value to the cache. Returns true if an eviction occurred.
func (c *Cache) Add(key, value interface{}) (evicted bool) {
var k, v interface { }
	c.lock.Lock()
	evicted = c.lru.Add(key, value)
	if c.onEvictedCB
 != nil && evicted {
 k, v = c.evictedKeys[0], c.evictedVals[0]c.evictedKeys, c.evictedVals = c.evictedKeys[:0], c.evictedVals[:0]
	}
	c.lock.Unlock()
	if c.onEvictedCB != nil && evicted {
 		c.onEvictedCB(k, v)
	}
	return
}
```

```
// Get looks up a key's value from the cache.
func (c *Cache) Get(key interface{}) (value interface{}, ok bool) {
	c.lock.Lock()
value, ok = c.lru.Get(key)	c.lock.Unlock()
	return value, ok
}
```

```
// Contains checks if a key is in the cache, without updating the
// recent-ness or deleting it for being stale.
func (c *Cache) Contains(key interface{}) bool {
	c.lock.RLock()
	containKey := c.lru.Contains(key)
	c.lock.RUnlock()
	return containKey
}
```

```
// Peek returns the key value (or undefined if not found) without updating
// the "recently used"-ness of the key.
func (c *Cache) Peek(key interface{}) (value interface{}, ok bool) {
	c.lock.RLock()
value, ok = c.lru.Peek(key)
```

```
	c.lock.RUnlock()
	return value, ok
}
```

```
// ContainsOrAdd checks if a key is in the cache without
 updating the
// recent-ness or deleting it for being stale, and if not, adds the value.
// Returns whether found and whether an eviction occurred.
func (c *Cache) ContainsOrAdd(key, value interface{}) (ok, evicted bool) {
var k, v interface{}
	c.lock.Lock()
	if c.lru.Contains(key) {
 		c.lock.Unlock()
 		return true, false
 	}
	evicted = c.lru.Add(key, value)
	if c.onEvictedCB != nil && evicted {
 k, v = c.evictedKeys[0], c.evictedVals[0]
 c.evictedKeys, c.evictedVals = c.evictedKeys[:0], c.evictedVals[:0]
	}
	c.lock.Unlock()
	if c.onEvictedCB != nil && evicted {
 		c.onEvictedCB(k, v)
 	}
	return false, evicted
}
// PeekOrAdd checks if a key is in the cache without updating the
// recent-ness or deleting it for being stale, and if not, adds the value.
// Returns whether found and whether an eviction occurred.
func (c *Cache) PeekOrAdd(key, value interface{}) (previous interface{}, ok, evicted bool) {
var k, v interface{}
	c.lock.Lock()
previous, ok = c.lru.Peek(key)	if ok {
 		c.lock.Unlock()
 		return
 previous, true, false
	}
evicted = c.lru.Add(key, value)if c.onEvictedCB != nil && evicted {
 k, v = c.evictedKeys[0], c.evictedVals[0]c.evictedKeys, c.evictedVals = c.evictedKeys[:0], c.evictedVals[:0]
	}
	c.lock.Unlock()
if c.onEvictedCB != nil && evicted {
 		c.onEvictedCB(k, v)
 	}
```

```
	return nil, false, evicted
}
```

```
// Remove removes the provided key from the cache.
func (c *Cache) Remove(key interface{}) (present bool) {
var k, v interface{}
	c.lock.Lock()
present = c.lru.Remove(key)if c.onEvictedCB != nil && present {
 k, v = c.evictedKeys[0], c.evictedVals[0]		c.evictedKeys, c.evictedVals = c.evictedKeys[:0], c.evictedVals[:0]
 	}
	c.lock.Unlock()
if c.onEvictedCB != nil && present {
 		c.onEvictedCB(k, v)
	}
	return
}
// Resize changes the cache size.
func (c *Cache) Resize(size int) (evicted int) {
var ks, vs []interface{ }
	c.lock.Lock()
evicted = c.lru.Resize(size)
if c.onEvictedCB != nil && evicted > 0 {
 		ks, vs = c.evictedKeys, c.evictedVals
 		c.initEvictBuffers()
	}
	c.lock.Unlock()
	if
c.onEvictedCB != nil && evicted > 0 {
 for i := 0; i < len(ks); i++ {
 			c.onEvictedCB(ks[i], vs[i])
 		}
	}
	return evicted
}
// RemoveOldest removes the oldest item from the cache.
func (c *Cache) RemoveOldest() (key, value interface{}, ok bool) {
var k, v interface{}
	c.lock.Lock()
key, value, ok = c.lru.RemoveOldest()
if c.onEvictedCB != nil && ok {
 k, v = c.evictedKeys[0], c.evictedVals[0]		c.evictedKeys, c.evictedVals = c.evictedKeys[:0], c.evictedVals[:0]
 	}
	c.lock.Unlock()
```

```
if c.onEvictedCB != nil && ok {
 		c.onEvictedCB(k, v)
	}
	return
}
// GetOldest returns the oldest entry
func (c *Cache) GetOldest() (key, value interface{}, ok bool) {
	c.lock.RLock()
key, value, ok = c.lru.GetOldest()	c.lock.RUnlock()
```
 return }

// Keys returns a slice of the keys in the cache, from oldest to newest. func (c \*Cache) Keys() []interface{ } { c.lock.RLock()  $keys := c.lru.Keys()$  c.lock.RUnlock() return keys }

```
// Len returns the number
 of items in the cache.
func (c *Cache) Len() int {
	c.lock.RLock()
length := c.lru.Len()	c.lock.RUnlock()
	return length
}
```

```
Copyright (c) 2011 Google Inc. All rights reserved.
```
Redistribution and use in source and binary forms, with or without modification, are permitted provided that the following conditions are met:

```
 * Redistributions of source code must retain the above copyright
notice, this list of conditions and the following disclaimer.
```

```
 * Redistributions in binary form must reproduce the above
copyright notice, this list of conditions and the following disclaimer
in the documentation and/or other materials provided with the
distribution.
```

```
 * Neither the name of Google Inc. nor the names of its
contributors may be used to endorse or promote products derived from
this software without specific prior written permission.
```
# THIS SOFTWARE IS PROVIDED BY THE COPYRIGHT HOLDERS AND CONTRIBUTORS "AS IS" AND ANY EXPRESS OR IMPLIED WARRANTIES, INCLUDING, BUT NOT

LIMITED TO, THE IMPLIED WARRANTIES OF MERCHANTABILITY AND FITNESS FOR A PARTICULAR PURPOSE ARE DISCLAIMED. IN NO EVENT SHALL THE COPYRIGHT OWNER OR

 CONTRIBUTORS BE LIABLE FOR ANY DIRECT, INDIRECT, INCIDENTAL, SPECIAL, EXEMPLARY, OR CONSEQUENTIAL DAMAGES (INCLUDING, BUT NOT LIMITED TO, PROCUREMENT OF SUBSTITUTE GOODS OR SERVICES; LOSS OF USE, DATA, OR PROFITS; OR BUSINESS INTERRUPTION) HOWEVER CAUSED AND ON ANY THEORY OF LIABILITY, WHETHER IN CONTRACT, STRICT LIABILITY, OR TORT (INCLUDING NEGLIGENCE OR OTHERWISE) ARISING IN ANY WAY OUT OF THE USE OF THIS SOFTWARE, EVEN IF ADVISED OF THE POSSIBILITY OF SUCH DAMAGE. Copyright (c) 2009 The Go Authors. All rights reserved.

Redistribution and use in source and binary forms, with or without modification, are permitted provided that the following conditions are met:

 \* Redistributions of source code must retain the above copyright notice, this list of conditions and the following disclaimer.

 \* Redistributions in binary form must reproduce the above copyright notice, this list of conditions and the following disclaimer in the documentation and/or other materials provided with the distribution.

 \* Neither the name of Google Inc. nor the names of its contributors may be used to endorse or promote products derived from this software without specific prior written permission.

THIS SOFTWARE IS PROVIDED BY THE COPYRIGHT HOLDERS AND CONTRIBUTORS "AS IS" AND ANY EXPRESS OR IMPLIED WARRANTIES, INCLUDING, BUT NOT LIMITED TO, THE IMPLIED WARRANTIES OF MERCHANTABILITY AND FITNESS FOR A PARTICULAR PURPOSE ARE DISCLAIMED. IN NO EVENT SHALL THE COPYRIGHT OWNER

 OR CONTRIBUTORS BE LIABLE FOR ANY DIRECT, INDIRECT, INCIDENTAL, SPECIAL, EXEMPLARY, OR CONSEQUENTIAL DAMAGES (INCLUDING, BUT NOT LIMITED TO, PROCUREMENT OF SUBSTITUTE GOODS OR SERVICES; LOSS OF USE, DATA, OR PROFITS; OR BUSINESS INTERRUPTION) HOWEVER CAUSED AND ON ANY THEORY OF LIABILITY, WHETHER IN CONTRACT, STRICT LIABILITY, OR TORT (INCLUDING NEGLIGENCE OR OTHERWISE) ARISING IN ANY WAY OUT OF THE USE OF THIS SOFTWARE, EVEN IF ADVISED OF THE POSSIBILITY OF SUCH DAMAGE.

> Apache License Version 2.0, January 2004 http://www.apache.org/licenses/

#### TERMS AND CONDITIONS FOR USE, REPRODUCTION, AND DISTRIBUTION

#### 1. Definitions.

"License" shall mean the terms and conditions for use, reproduction,

and distribution as defined by Sections 1 through 9 of this document.

 "Licensor" shall mean the copyright owner or entity authorized by the copyright owner that is granting the License.

 "Legal Entity" shall mean the union of the acting entity and all other entities that control, are controlled by, or are under common control with that entity. For the purposes of this definition, "control" means (i) the power, direct or indirect, to cause the direction or management of such entity, whether by contract or otherwise, or (ii) ownership of fifty percent (50%) or more of the outstanding shares, or (iii) beneficial ownership of such entity.

 "You" (or "Your") shall mean an individual or Legal Entity exercising permissions granted by this License.

 "Source" form shall mean the preferred form for making modifications, including but not limited to software source code, documentation source, and configuration files.

 "Object" form shall mean any form resulting from mechanical transformation or translation of a Source form, including but not limited to compiled object code, generated documentation, and conversions to other media types.

 "Work" shall mean the work of authorship, whether in Source or Object form, made available under the License, as indicated by a copyright notice that is included in or attached to the work (an example is provided in the Appendix below).

 "Derivative Works" shall mean any work, whether in Source or Object form, that is based on (or derived from) the Work and for which the editorial

 revisions, annotations, elaborations, or other modifications represent, as a whole, an original work of authorship. For the purposes of this License, Derivative Works shall not include works that remain separable from, or merely link (or bind by name) to the interfaces of, the Work and Derivative Works thereof.

 "Contribution" shall mean any work of authorship, including the original version of the Work and any modifications or additions to that Work or Derivative Works thereof, that is intentionally submitted to Licensor for inclusion in the Work by the copyright owner or by an individual or Legal Entity authorized to submit on behalf of the copyright owner. For the purposes of this definition, "submitted" means any form of electronic, verbal, or written communication sent to the Licensor or its representatives, including but not limited to

 communication on electronic mailing lists, source code control systems, and issue tracking systems that are managed by, or on behalf of, the Licensor for the purpose of discussing and improving the Work, but excluding communication that is conspicuously marked or otherwise designated in writing by the copyright owner as "Not a Contribution."

 "Contributor" shall mean Licensor and any individual or Legal Entity on behalf of whom a Contribution has been received by Licensor and subsequently incorporated within the Work.

- 2. Grant of Copyright License. Subject to the terms and conditions of this License, each Contributor hereby grants to You a perpetual, worldwide, non-exclusive, no-charge, royalty-free, irrevocable copyright license to reproduce, prepare Derivative Works of, publicly display, publicly perform, sublicense, and distribute the Work and such Derivative Works in Source or Object form.
- 3. Grant of Patent License. Subject to the terms and conditions of this
- License, each Contributor hereby grants to You a perpetual, worldwide, non-exclusive, no-charge, royalty-free, irrevocable (except as stated in this section) patent license to make, have made, use, offer to sell, sell, import, and otherwise transfer the Work, where such license applies only to those patent claims licensable by such Contributor that are necessarily infringed by their Contribution(s) alone or by combination of their Contribution(s) with the Work to which such Contribution(s) was submitted. If You institute patent litigation against any entity (including a cross-claim or counterclaim in a lawsuit) alleging that the Work or a Contribution incorporated within the Work constitutes direct or contributory patent infringement, then any patent licenses granted to You under this License for that Work shall terminate as of the date such litigation is filed.

 4. Redistribution. You may reproduce and distribute copies of the

 Work or Derivative Works thereof in any medium, with or without modifications, and in Source or Object form, provided that You meet the following conditions:

- (a) You must give any other recipients of the Work or Derivative Works a copy of this License; and
- (b) You must cause any modified files to carry prominent notices stating that You changed the files; and
- (c) You must retain, in the Source form of any Derivative Works that You distribute, all copyright, patent, trademark, and

 attribution notices from the Source form of the Work, excluding those notices that do not pertain to any part of the Derivative Works; and

 (d) If the Work includes a "NOTICE" text file as part of its distribution, then any Derivative Works that You distribute must include a readable copy of the attribution notices contained within such NOTICE file, excluding

#### those notices that do not

 pertain to any part of the Derivative Works, in at least one of the following places: within a NOTICE text file distributed as part of the Derivative Works; within the Source form or documentation, if provided along with the Derivative Works; or, within a display generated by the Derivative Works, if and wherever such third-party notices normally appear. The contents of the NOTICE file are for informational purposes only and do not modify the License. You may add Your own attribution notices within Derivative Works that You distribute, alongside or as an addendum to the NOTICE text from the Work, provided that such additional attribution notices cannot be construed as modifying the License.

 You may add Your own copyright statement to Your modifications and may provide additional or different license terms and conditions

 for use, reproduction, or distribution of Your modifications, or for any such Derivative Works as a whole, provided Your use, reproduction, and distribution of the Work otherwise complies with the conditions stated in this License.

- 5. Submission of Contributions. Unless You explicitly state otherwise, any Contribution intentionally submitted for inclusion in the Work by You to the Licensor shall be under the terms and conditions of this License, without any additional terms or conditions. Notwithstanding the above, nothing herein shall supersede or modify the terms of any separate license agreement you may have executed with Licensor regarding such Contributions.
- 6. Trademarks. This License does not grant permission to use the trade names, trademarks, service marks, or product names of the Licensor, except as required for reasonable and customary use in describing the origin of the Work and reproducing the content of the NOTICE file.
- 7. Disclaimer of Warranty. Unless required by applicable law or agreed to in writing, Licensor provides the Work (and each Contributor provides its Contributions) on an "AS IS" BASIS, WITHOUT WARRANTIES OR CONDITIONS OF ANY KIND, either express or

 implied, including, without limitation, any warranties or conditions of TITLE, NON-INFRINGEMENT, MERCHANTABILITY, or FITNESS FOR A PARTICULAR PURPOSE. You are solely responsible for determining the appropriateness of using or redistributing the Work and assume any risks associated with Your exercise of permissions under this License.

 8. Limitation of Liability. In no event and under no legal theory, whether in tort (including negligence), contract, or otherwise, unless required by applicable law (such as deliberate and grossly negligent acts) or agreed to in writing, shall any Contributor be liable to You for damages, including any direct,

indirect, special,

 incidental, or consequential damages of any character arising as a result of this License or out of the use or inability to use the Work (including but not limited to damages for loss of goodwill, work stoppage, computer failure or malfunction, or any and all other commercial damages or losses), even if such Contributor has been advised of the possibility of such damages.

 9. Accepting Warranty or Additional Liability. While redistributing the Work or Derivative Works thereof, You may choose to offer, and charge a fee for, acceptance of support, warranty, indemnity, or other liability obligations and/or rights consistent with this License. However, in accepting such obligations, You may act only on Your own behalf and on Your sole responsibility, not on behalf of any other Contributor, and only if You agree to indemnify, defend, and hold each Contributor harmless for any liability incurred by, or claims asserted against, such Contributor by reason of your accepting any such warranty or additional liability.

### END OF TERMS AND CONDITIONS

APPENDIX: How to apply the Apache License to your work.

 To apply the Apache License to your work, attach the following boilerplate notice, with the fields enclosed by brackets "[]" replaced with your own identifying information. (Don't include the brackets!) The text should be enclosed in the appropriate comment syntax for the file format. We also recommend that a file or class name and description of purpose be included on the same "printed page" as the copyright notice for easier identification within third-party archives.

Copyright 2014 The Kubernetes Authors.

 Licensed under the Apache License, Version 2.0 (the "License"); you may not use this file except in compliance with the License. You may obtain a copy of the License at

http://www.apache.org/licenses/LICENSE-2.0

 Unless required by applicable law or agreed to in writing, software distributed under the License is distributed on an "AS IS" BASIS, WITHOUT WARRANTIES OR CONDITIONS OF ANY KIND, either express or implied. See the License for the specific language governing permissions and limitations under the License. ISC License

Copyright (c) Blendle

Permission to use, copy, modify, and/or distribute this software for any purpose with or without fee is hereby granted, provided that the above copyright notice and this permission notice appear in all copies.

THE SOFTWARE IS PROVIDED "AS IS" AND THE AUTHOR DISCLAIMS ALL WARRANTIES WITH REGARD TO THIS SOFTWARE INCLUDING ALL IMPLIED WARRANTIES OF MERCHANTABILITY AND FITNESS. IN NO EVENT SHALL THE AUTHOR BE LIABLE FOR ANY SPECIAL, DIRECT, INDIRECT, OR CONSEQUENTIAL DAMAGES OR ANY DAMAGES WHATSOEVER RESULTING FROM LOSS OF USE, DATA OR PROFITS, WHETHER IN AN ACTION OF CONTRACT, NEGLIGENCE OR OTHER TORTIOUS ACTION, ARISING OUT OF OR IN CONNECTION WITH THE USE OR PERFORMANCE OF THIS SOFTWARE. golang-lru

==========

Please upgrade to github.com/hashicorp/golang-lru/v2 for all new code as v1 will not be updated anymore. The v2 version supports generics and is faster; old code can specify a specific tag, e.g. github.com/hashicorp/golang-lru/v1.0.2 for backwards compatibility.

Copyright (c) 2013 Kelsey Hightower

Permission is hereby granted, free of charge, to any person obtaining a copy of this software and associated documentation files (the "Software"), to deal in the Software without restriction, including without limitation the rights to use, copy, modify, merge, publish, distribute, sublicense, and/or sell copies of the Software, and to permit persons to whom the Software is furnished to do so, subject to the following conditions:

The above copyright notice and this permission notice shall be included in all copies or substantial portions of the Software.

THE SOFTWARE IS PROVIDED "AS IS", WITHOUT WARRANTY OF ANY KIND, EXPRESS OR IMPLIED, INCLUDING BUT NOT LIMITED TO THE WARRANTIES OF MERCHANTABILITY, FITNESS FOR A PARTICULAR PURPOSE AND NONINFRINGEMENT. IN NO EVENT SHALL THE AUTHORS OR COPYRIGHT HOLDERS BE LIABLE FOR ANY CLAIM, DAMAGES OR OTHER LIABILITY, WHETHER IN AN ACTION OF CONTRACT, TORT OR OTHERWISE, ARISING FROM, OUT OF OR IN CONNECTION WITH

## THE SOFTWARE OR THE USE OR OTHER DEALINGS IN THE SOFTWARE.

 Apache License Version 2.0, January 2004 http://www.apache.org/licenses/

#### TERMS AND CONDITIONS FOR USE, REPRODUCTION, AND DISTRIBUTION

1. Definitions.

 "License" shall mean the terms and conditions for use, reproduction, and distribution as defined by Sections 1 through 9 of this document.

 "Licensor" shall mean the copyright owner or entity authorized by the copyright owner that is granting the License.

 "Legal Entity" shall mean the union of the acting entity and all other entities that control, are controlled by, or are under common control with that entity. For the purposes of this definition, "control" means (i) the power, direct or indirect, to cause the direction or management of such entity, whether by contract or otherwise, or (ii) ownership of fifty percent (50%) or more of the outstanding shares, or (iii) beneficial ownership of such entity.

 "You" (or "Your") shall mean an individual or Legal Entity exercising permissions granted by this License.

 "Source" form shall mean the preferred form for making modifications, including but not limited to software source code, documentation source, and configuration files.

 "Object" form shall mean any form resulting from mechanical transformation or translation of a Source form, including but not limited to compiled object code, generated documentation, and conversions to other media types.

 "Work" shall mean the work of authorship, whether in Source or Object form, made available under the License, as indicated by a copyright notice that is included in or attached to the work (an example is provided in the Appendix below).

 "Derivative Works" shall mean any work, whether in Source or Object form, that is based on (or derived from) the Work and for which the editorial

 revisions, annotations, elaborations, or other modifications represent, as a whole, an original work of authorship. For the purposes of this License, Derivative Works shall not include works that remain

 separable from, or merely link (or bind by name) to the interfaces of, the Work and Derivative Works thereof.

 "Contribution" shall mean any work of authorship, including the original version of the Work and any modifications or additions to that Work or Derivative Works thereof, that is intentionally submitted to Licensor for inclusion in the Work by the copyright owner or by an individual or Legal Entity authorized to submit on behalf of the copyright owner. For the purposes of this definition, "submitted" means any form of electronic, verbal, or written communication sent to the Licensor or its representatives, including but not limited to communication on electronic mailing lists, source code control systems, and issue tracking systems that are managed by, or on behalf of, the Licensor for the purpose of discussing and improving the Work, but excluding communication that is conspicuously marked or otherwise designated in writing by the copyright owner as "Not a Contribution."

 "Contributor" shall mean Licensor and any individual or Legal Entity on behalf of whom a Contribution has been received by Licensor and subsequently incorporated within the Work.

- 2. Grant of Copyright License. Subject to the terms and conditions of this License, each Contributor hereby grants to You a perpetual, worldwide, non-exclusive, no-charge, royalty-free, irrevocable copyright license to reproduce, prepare Derivative Works of, publicly display, publicly perform, sublicense, and distribute the Work and such Derivative Works in Source or Object form.
- 3. Grant of Patent License. Subject to the terms and conditions of this License,

 each Contributor hereby grants to You a perpetual, worldwide, non-exclusive, no-charge, royalty-free, irrevocable (except as stated in this section) patent license to make, have made, use, offer to sell, sell, import, and otherwise transfer the Work, where such license applies only to those patent claims licensable by such Contributor that are necessarily infringed by their Contribution(s) alone or by combination of their Contribution(s) with the Work to which such Contribution(s) was submitted. If You institute patent litigation against any entity (including a cross-claim or counterclaim in a lawsuit) alleging that the Work or a Contribution incorporated within the Work constitutes direct or contributory patent infringement, then any patent licenses granted to You under this License for that Work shall terminate as of the date such litigation is filed.

 4. Redistribution. You may reproduce and distribute copies of the

Work or Derivative Works thereof in any medium, with or without

 modifications, and in Source or Object form, provided that You meet the following conditions:

- (a) You must give any other recipients of the Work or Derivative Works a copy of this License; and
- (b) You must cause any modified files to carry prominent notices stating that You changed the files; and
- (c) You must retain, in the Source form of any Derivative Works that You distribute, all copyright, patent, trademark, and attribution notices from the Source form of the Work, excluding those notices that do not pertain to any part of the Derivative Works; and
- (d) If the Work includes a "NOTICE" text file as part of its distribution, then any Derivative Works that You distribute must include a readable copy of the attribution notices contained within such NOTICE file, excluding

those notices that do not

 pertain to any part of the Derivative Works, in at least one of the following places: within a NOTICE text file distributed as part of the Derivative Works; within the Source form or documentation, if provided along with the Derivative Works; or, within a display generated by the Derivative Works, if and wherever such third-party notices normally appear. The contents of the NOTICE file are for informational purposes only and do not modify the License. You may add Your own attribution notices within Derivative Works that You distribute, alongside or as an addendum to the NOTICE text from the Work, provided that such additional attribution notices cannot be construed as modifying the License.

 You may add Your own copyright statement to Your modifications and may provide additional or different license terms and conditions

- for use, reproduction, or distribution of Your modifications, or for any such Derivative Works as a whole, provided Your use, reproduction, and distribution of the Work otherwise complies with the conditions stated in this License.
- 5. Submission of Contributions. Unless You explicitly state otherwise, any Contribution intentionally submitted for inclusion in the Work by You to the Licensor shall be under the terms and conditions of this License, without any additional terms or conditions. Notwithstanding the above, nothing herein shall supersede or modify the terms of any separate license agreement you may have executed with Licensor regarding such Contributions.
- 6. Trademarks. This License does not grant permission to use the trade names, trademarks, service marks, or product names of the Licensor, except as required for reasonable and customary use in describing the origin of the Work and reproducing the content of the NOTICE file.
- 7. Disclaimer of Warranty. Unless required by applicable law or agreed to in writing, Licensor provides the Work (and each Contributor provides its Contributions) on an "AS IS" BASIS, WITHOUT WARRANTIES OR CONDITIONS OF ANY KIND, either express or implied, including, without limitation, any warranties or conditions of TITLE, NON-INFRINGEMENT, MERCHANTABILITY, or FITNESS FOR A PARTICULAR PURPOSE. You are solely responsible for determining the appropriateness of using or redistributing the Work and assume any risks associated with Your exercise of permissions under this License.
- 8. Limitation of Liability. In no event and under no legal theory, whether in tort (including negligence), contract, or otherwise, unless required by applicable law (such as deliberate and grossly negligent acts) or agreed to in writing, shall any Contributor be liable to You for damages, including any direct,

indirect, special,

 incidental, or consequential damages of any character arising as a result of this License or out of the use or inability to use the Work (including but not limited to damages for loss of goodwill, work stoppage, computer failure or malfunction, or any and all other commercial damages or losses), even if such Contributor has been advised of the possibility of such damages.

 9. Accepting Warranty or Additional Liability. While redistributing the Work or Derivative Works thereof, You may choose to offer, and charge a fee for, acceptance of support, warranty, indemnity, or other liability obligations and/or rights consistent with this License. However, in accepting such obligations, You may act only on Your own behalf and on Your sole responsibility, not on behalf of any other Contributor, and only if You agree to indemnify, defend, and hold each Contributor harmless for any liability incurred by, or claims asserted against, such Contributor by reason of your accepting any such warranty or additional liability.

#### END OF TERMS AND CONDITIONS

APPENDIX: How to apply the Apache License to your work.

 To apply the Apache License to your work, attach the following boilerplate notice, with the fields enclosed by brackets "{}" replaced with your own identifying information. (Don't include

 the brackets!) The text should be enclosed in the appropriate comment syntax for the file format. We also recommend that a file or class name and description of purpose be included on the same "printed page" as the copyright notice for easier identification within third-party archives.

Copyright {yyyy} {name of copyright owner}

 Licensed under the Apache License, Version 2.0 (the "License"); you may not use this file except in compliance with the License. You may obtain a copy of the License at

http://www.apache.org/licenses/LICENSE-2.0

 Unless required by applicable law or agreed to in writing, software distributed under the License is distributed on an "AS IS" BASIS, WITHOUT WARRANTIES OR CONDITIONS OF ANY KIND, either express or implied. See the License for the specific language governing permissions and limitations under the License. Prometheus instrumentation library for Go applications Copyright 2012-2015 The Prometheus Authors

This product includes software developed at SoundCloud Ltd. (http://soundcloud.com/).

The following components are included in this product:

perks - a fork of https://github.com/bmizerany/perks https://github.com/beorn7/perks Copyright 2013-2015 Blake Mizerany, Bjrn Rabenstein See https://github.com/beorn7/perks/blob/master/README.md for license details.

Go support for Protocol Buffers - Google's data interchange format http://github.com/golang/protobuf/ Copyright 2010 The Go Authors See source code for license details.

Support for streaming Protocol Buffer messages for the Go language (golang). https://github.com/matttproud/golang\_protobuf\_extensions Copyright 2013 Matt T. Proud Licensed under the Apache License, Version 2.0 The MIT License (MIT)

Copyright (c) 2013-2023 Toms Senart

Permission is hereby granted, free of charge, to any person obtaining a copy of this software and associated documentation files (the "Software"), to deal in

the Software without restriction, including without limitation the rights to use, copy, modify, merge, publish, distribute, sublicense, and/or sell copies of the Software, and to permit persons to whom the Software is furnished to do so, subject to the following conditions:

The above copyright notice and this permission notice shall be included in all copies or substantial portions of the Software.

THE SOFTWARE IS PROVIDED "AS IS", WITHOUT WARRANTY OF ANY KIND, EXPRESS OR IMPLIED, INCLUDING BUT NOT LIMITED TO THE WARRANTIES OF MERCHANTABILITY, FITNESS FOR A PARTICULAR PURPOSE AND NONINFRINGEMENT. IN NO EVENT SHALL THE AUTHORS OR COPYRIGHT HOLDERS BE LIABLE FOR ANY CLAIM, DAMAGES OR OTHER LIABILITY, WHETHER IN AN ACTION OF CONTRACT, TORT OR OTHERWISE, ARISING FROM, OUT OF OR IN

CONNECTION WITH THE SOFTWARE OR THE USE OR OTHER DEALINGS IN THE SOFTWARE. Copyright (c) 2012 The Go Authors. All rights reserved.

Redistribution and use in source and binary forms, with or without modification, are permitted provided that the following conditions are met:

 \* Redistributions of source code must retain the above copyright notice, this list of conditions and the following disclaimer.

 \* Redistributions in binary form must reproduce the above copyright notice, this list of conditions and the following disclaimer in the documentation and/or other materials provided with the distribution.

 \* Neither the name of Google Inc. nor the names of its contributors may be used to endorse or promote products derived from this software without specific prior written permission.

THIS SOFTWARE IS PROVIDED BY THE COPYRIGHT HOLDERS AND CONTRIBUTORS "AS IS" AND ANY EXPRESS OR IMPLIED WARRANTIES, INCLUDING, BUT NOT LIMITED TO, THE IMPLIED WARRANTIES OF MERCHANTABILITY AND FITNESS FOR A PARTICULAR PURPOSE ARE DISCLAIMED. IN NO EVENT SHALL THE COPYRIGHT **OWNER** 

 OR CONTRIBUTORS BE LIABLE FOR ANY DIRECT, INDIRECT, INCIDENTAL, SPECIAL, EXEMPLARY, OR CONSEQUENTIAL DAMAGES (INCLUDING, BUT NOT LIMITED TO, PROCUREMENT OF SUBSTITUTE GOODS OR SERVICES; LOSS OF USE, DATA, OR PROFITS; OR BUSINESS INTERRUPTION) HOWEVER CAUSED AND ON ANY THEORY OF LIABILITY, WHETHER IN CONTRACT, STRICT LIABILITY, OR TORT (INCLUDING NEGLIGENCE OR OTHERWISE) ARISING IN ANY WAY OUT OF THE USE OF THIS SOFTWARE, EVEN IF ADVISED OF THE POSSIBILITY OF SUCH DAMAGE. Copyright (c) 2013 Joshua Tacoma. All rights reserved.

Redistribution and use in source and binary forms, with or without modification, are permitted provided that the following conditions are met:

 \* Redistributions of source code must retain the above copyright notice, this list of conditions and the following disclaimer.

 \* Redistributions in binary form must reproduce the above copyright notice, this list of conditions and the following disclaimer in the documentation and/or other materials provided with the distribution.

 \* Neither the name of Google Inc. nor the names of its contributors may be used to endorse or promote products derived from this software without specific prior written permission.

THIS SOFTWARE IS PROVIDED BY THE COPYRIGHT HOLDERS AND CONTRIBUTORS "AS IS" AND ANY EXPRESS OR IMPLIED WARRANTIES, INCLUDING, BUT NOT LIMITED TO, THE IMPLIED WARRANTIES OF MERCHANTABILITY AND FITNESS FOR A PARTICULAR PURPOSE ARE DISCLAIMED. IN NO EVENT SHALL THE COPYRIGHT **OWNER** 

 OR CONTRIBUTORS BE LIABLE FOR ANY DIRECT, INDIRECT, INCIDENTAL, SPECIAL, EXEMPLARY, OR CONSEQUENTIAL DAMAGES (INCLUDING, BUT NOT LIMITED TO, PROCUREMENT OF SUBSTITUTE GOODS OR SERVICES; LOSS OF USE, DATA, OR PROFITS; OR BUSINESS INTERRUPTION) HOWEVER CAUSED AND ON ANY THEORY OF LIABILITY, WHETHER IN CONTRACT, STRICT LIABILITY, OR TORT (INCLUDING NEGLIGENCE OR OTHERWISE) ARISING IN ANY WAY OUT OF THE USE OF THIS SOFTWARE, EVEN IF ADVISED OF THE POSSIBILITY OF SUCH DAMAGE. Copyright (c) 2017 The Go Authors. All rights reserved.

Redistribution and use in source and binary forms, with or without modification, are permitted provided that the following conditions are met:

 \* Redistributions of source code must retain the above copyright notice, this list of conditions and the following disclaimer.

 \* Redistributions in binary form must reproduce the above copyright notice, this list of conditions and the following disclaimer in the documentation and/or other materials provided with the distribution.

 \* Neither the name of Google Inc. nor the names of its contributors may be used to endorse or promote products derived from this software without specific prior written permission.

THIS SOFTWARE IS PROVIDED BY THE COPYRIGHT HOLDERS AND CONTRIBUTORS "AS IS" AND ANY EXPRESS OR IMPLIED WARRANTIES, INCLUDING, BUT NOT LIMITED TO, THE IMPLIED WARRANTIES OF MERCHANTABILITY AND FITNESS FOR A PARTICULAR PURPOSE ARE DISCLAIMED. IN NO EVENT SHALL THE COPYRIGHT **OWNER** 

 OR CONTRIBUTORS BE LIABLE FOR ANY DIRECT, INDIRECT, INCIDENTAL, SPECIAL, EXEMPLARY, OR CONSEQUENTIAL DAMAGES (INCLUDING, BUT NOT LIMITED TO, PROCUREMENT OF SUBSTITUTE GOODS OR SERVICES; LOSS OF USE, DATA, OR PROFITS; OR BUSINESS INTERRUPTION) HOWEVER CAUSED AND ON ANY THEORY OF LIABILITY, WHETHER IN CONTRACT, STRICT LIABILITY, OR TORT (INCLUDING NEGLIGENCE OR OTHERWISE) ARISING IN ANY WAY OUT OF THE USE OF THIS SOFTWARE, EVEN IF ADVISED OF THE POSSIBILITY OF SUCH DAMAGE. Copyright (c) 2013 The go-github AUTHORS. All rights reserved.

Redistribution and use in source and binary forms, with or without modification, are permitted provided that the following conditions are met:

 \* Redistributions of source code must retain the above copyright notice, this list of conditions and the following disclaimer.

 \* Redistributions in binary form must reproduce the above copyright notice, this list of conditions and the following disclaimer in the documentation and/or other materials provided with the distribution.

 \* Neither the name of Google Inc. nor the names of its contributors may be used to endorse or promote products derived from this software without specific prior written permission.

THIS SOFTWARE IS PROVIDED BY THE COPYRIGHT HOLDERS AND CONTRIBUTORS "AS IS" AND ANY EXPRESS OR IMPLIED WARRANTIES, INCLUDING, BUT NOT LIMITED TO, THE IMPLIED WARRANTIES OF MERCHANTABILITY AND FITNESS FOR A PARTICULAR PURPOSE ARE DISCLAIMED. IN NO EVENT SHALL THE COPYRIGHT **OWNER** 

 OR CONTRIBUTORS BE LIABLE FOR ANY DIRECT, INDIRECT, INCIDENTAL, SPECIAL, EXEMPLARY, OR CONSEQUENTIAL DAMAGES (INCLUDING, BUT NOT LIMITED TO, PROCUREMENT OF SUBSTITUTE GOODS OR SERVICES; LOSS OF USE, DATA, OR PROFITS; OR BUSINESS INTERRUPTION) HOWEVER CAUSED AND ON ANY THEORY OF LIABILITY, WHETHER IN CONTRACT, STRICT LIABILITY, OR TORT (INCLUDING NEGLIGENCE OR OTHERWISE) ARISING IN ANY WAY OUT OF THE USE OF THIS SOFTWARE, EVEN IF ADVISED OF THE POSSIBILITY OF SUCH DAMAGE. The MIT License

Copyright (c) 2014 Benedikt Lang <github at benediktlang.de>

Permission is hereby granted, free of charge, to any person obtaining a copy of this software and associated documentation files (the "Software"), to deal in the Software without restriction, including without limitation the rights to use, copy, modify, merge, publish, distribute, sublicense, and/or sell copies of the Software, and to permit persons to whom the Software is furnished to do so, subject to the following conditions:

The above copyright notice and this permission notice shall be included in all copies or substantial portions of the Software.

THE SOFTWARE IS PROVIDED "AS IS", WITHOUT WARRANTY OF ANY KIND, EXPRESS OR IMPLIED, INCLUDING BUT NOT LIMITED TO THE WARRANTIES OF MERCHANTABILITY, FITNESS FOR A PARTICULAR PURPOSE AND NONINFRINGEMENT. IN NO EVENT SHALL THE

## AUTHORS OR COPYRIGHT HOLDERS BE LIABLE FOR ANY CLAIM, DAMAGES OR OTHER LIABILITY, WHETHER IN AN ACTION OF CONTRACT, TORT OR OTHERWISE, ARISING FROM,

OUT OF OR IN CONNECTION WITH THE SOFTWARE OR THE USE OR OTHER DEALINGS IN THE SOFTWARE.

Copyright 2010 The Go Authors. All rights reserved.

Redistribution and use in source and binary forms, with or without modification, are permitted provided that the following conditions are met:

 \* Redistributions of source code must retain the above copyright notice, this list of conditions and the following disclaimer.

 \* Redistributions in binary form must reproduce the above copyright notice, this list of conditions and the following disclaimer in the documentation and/or other materials provided with the distribution.

 \* Neither the name of Google Inc. nor the names of its contributors may be used to endorse or promote products derived from this software without specific prior written permission.

THIS SOFTWARE IS PROVIDED BY THE COPYRIGHT HOLDERS AND CONTRIBUTORS "AS IS" AND ANY EXPRESS OR IMPLIED WARRANTIES, INCLUDING, BUT NOT LIMITED TO, THE IMPLIED WARRANTIES OF MERCHANTABILITY AND FITNESS FOR A PARTICULAR PURPOSE ARE DISCLAIMED. IN NO EVENT SHALL THE COPYRIGHT OWNER

 OR CONTRIBUTORS BE LIABLE FOR ANY DIRECT, INDIRECT, INCIDENTAL, SPECIAL, EXEMPLARY, OR CONSEQUENTIAL DAMAGES (INCLUDING, BUT NOT LIMITED TO, PROCUREMENT OF SUBSTITUTE GOODS OR SERVICES; LOSS OF USE, DATA, OR PROFITS; OR BUSINESS INTERRUPTION) HOWEVER CAUSED AND ON ANY THEORY OF LIABILITY, WHETHER IN CONTRACT, STRICT LIABILITY, OR TORT (INCLUDING NEGLIGENCE OR OTHERWISE) ARISING IN ANY WAY OUT OF THE USE OF THIS SOFTWARE, EVEN IF ADVISED OF THE POSSIBILITY OF SUCH DAMAGE. Copyright (c) 2014 HashiCorp, Inc.

Mozilla Public License, version 2.0

## 1. Definitions

1.1. "Contributor"

 means each individual or legal entity that creates, contributes to the creation of, or owns Covered Software.

#### 1.2. "Contributor Version"

 means the combination of the Contributions of others (if any) used by a Contributor and that particular Contributor's Contribution.
## 1.3. "Contribution"

means Covered Software of a particular Contributor.

1.4. "Covered Software"

 means Source Code Form to which the initial Contributor has attached the notice in Exhibit A, the Executable Form of such Source Code Form, and Modifications of such Source Code Form, in each case including portions thereof.

- 1.5. "Incompatible With Secondary Licenses" means
	- a. that the initial Contributor has attached the notice described in Exhibit B to the Covered Software; or
	- b. that the Covered Software was made available under the terms of version 1.1 or earlier of the License, but not also under the terms of a Secondary License.
- 1.6. "Executable Form"

means any form of the work other than Source Code Form.

1.7. "Larger Work"

 means a work that combines Covered Software with other material, in a separate file or files, that is not Covered Software.

1.8. "License"

means this document.

1.9. "Licensable"

 means having the right to grant, to the maximum extent possible, whether at the time of the initial grant or subsequently, any and all of the rights conveyed by this License.

## 1.10. "Modifications"

means any of the following:

 a. any file in Source Code Form that results from an addition to, deletion from, or modification of the contents of Covered Software; or b. any new file in Source Code Form that contains any Covered Software.

1.11. "Patent Claims" of a Contributor

 means any patent claim(s), including without limitation, method, process, and apparatus claims, in any patent Licensable by such Contributor that would be infringed, but for the grant of the License, by the making, using, selling, offering for sale, having made, import, or transfer of either its Contributions or its Contributor Version.

1.12. "Secondary License"

 means either the GNU General Public License, Version 2.0, the GNU Lesser General Public License, Version 2.1, the GNU Affero General Public License, Version 3.0, or any later versions of those licenses.

1.13. "Source Code Form"

means the form of the work preferred for making modifications.

1.14. "You" (or "Your")

 means an individual or a legal entity exercising rights under this License. For legal entities, "You" includes any entity that controls, is controlled by, or is under common control with You. For purposes of this definition, "control" means (a) the power, direct or indirect, to cause the direction or

 management of such entity, whether by contract or otherwise, or (b) ownership of more than fifty percent (50%) of the outstanding shares or beneficial ownership of such entity.

#### 2. License Grants and Conditions

2.1. Grants

 Each Contributor hereby grants You a world-wide, royalty-free, non-exclusive license:

- a. under intellectual property rights (other than patent or trademark) Licensable by such Contributor to use, reproduce, make available, modify, display, perform, distribute, and otherwise exploit its Contributions, either on an unmodified basis, with Modifications, or as part of a Larger Work; and
- b. under Patent Claims of such Contributor to make, use, sell, offer for sale, have made, import, and otherwise transfer either its Contributions or its Contributor Version.

## 2.2. Effective Date

 The licenses granted in Section 2.1 with respect to any Contribution become effective for each Contribution on the date the Contributor first distributes such Contribution.

2.3. Limitations on Grant Scope

 The licenses granted in this Section 2 are the only rights granted under this License. No additional rights or licenses will be implied from the distribution or licensing of Covered Software under this License. Notwithstanding Section 2.1(b) above, no patent license is granted by a Contributor:

a. for any code that a Contributor has removed from Covered Software; or

- b. for infringements caused by: (i) Your and any other third party's modifications of Covered Software, or (ii) the combination of its Contributions with other software (except as part of its Contributor Version); or
- c. under Patent Claims infringed by Covered Software in the absence of its Contributions.

 This License does not grant any rights in the trademarks, service marks, or logos of any Contributor (except as may be necessary to comply with the notice requirements in Section 3.4).

#### 2.4. Subsequent Licenses

 No Contributor makes additional grants as a result of Your choice to distribute the Covered Software under a subsequent version of this License (see Section 10.2) or under the terms of a Secondary License (if permitted under the terms of Section 3.3).

## 2.5. Representation

 Each Contributor represents that the Contributor believes its Contributions are its original creation(s) or it has sufficient rights to grant the rights to its Contributions conveyed by this License.

## 2.6. Fair Use

 This License is not intended to limit any rights You have under applicable copyright doctrines of fair use, fair dealing, or other

equivalents.

2.7. Conditions

 Sections 3.1, 3.2, 3.3, and 3.4 are conditions of the licenses granted in Section 2.1.

#### 3. Responsibilities

## 3.1. Distribution of Source Form

 All distribution of Covered Software in Source Code Form, including any

 Modifications that You create or to which You contribute, must be under the terms of this License. You must inform recipients that the Source Code Form of the Covered Software is governed by the terms of this License, and how they can obtain a copy of this License. You may not attempt to alter or restrict the recipients' rights in the Source Code Form.

3.2. Distribution of Executable Form

#### If You distribute Covered Software in Executable Form then:

- a. such Covered Software must also be made available in Source Code Form, as described in Section 3.1, and You must inform recipients of the Executable Form how they can obtain a copy of such Source Code Form by reasonable means in a timely manner, at a charge no more than the cost of distribution to the recipient; and
- b. You may distribute such Executable Form under the terms of this License, or sublicense it under different terms,
- provided that the

 license for the Executable Form does not attempt to limit or alter the recipients' rights in the Source Code Form under this License.

3.3. Distribution of a Larger Work

 You may create and distribute a Larger Work under terms of Your choice, provided that You also comply with the requirements of this License for the Covered Software. If the Larger Work is a combination of Covered Software with a work governed by one or more Secondary Licenses, and the Covered Software is not Incompatible With Secondary Licenses, this License permits You to additionally distribute such Covered Software under the terms of such Secondary License(s), so that the recipient of the Larger Work may, at their option, further distribute the Covered Software under the terms of either this License or such Secondary

## License(s).

## 3.4. Notices

 You may not remove or alter the substance of any license notices (including copyright

notices, patent notices, disclaimers of warranty, or

 limitations of liability) contained within the Source Code Form of the Covered Software, except that You may alter any license notices to the extent required to remedy known factual inaccuracies.

#### 3.5. Application of Additional Terms

 You may choose to offer, and to charge a fee for, warranty, support, indemnity or liability obligations to one or more recipients of Covered Software. However, You may do so only on Your own behalf, and not on behalf of any Contributor. You must make it absolutely clear that any such warranty, support, indemnity, or liability obligation is offered by You alone, and You hereby agree to indemnify every Contributor for any liability incurred by such Contributor as a result of warranty, support, indemnity or liability terms You offer. You may include additional disclaimers of warranty and limitations of liability specific to any jurisdiction.

#### 4.

Inability to Comply Due to Statute or Regulation

 If it is impossible for You to comply with any of the terms of this License with respect to some or all of the Covered Software due to statute, judicial order, or regulation then You must: (a) comply with the terms of this License to the maximum extent possible; and (b) describe the limitations and the code they affect. Such description must be placed in a text file included with all distributions of the Covered Software under this License. Except to the extent prohibited by statute or regulation, such description must be sufficiently detailed for a recipient of ordinary skill to be able to understand it.

#### 5. Termination

5.1. The rights granted under this License will terminate automatically if You fail to comply with any of its terms. However, if You become compliant, then the rights granted under this License from a particular Contributor are reinstated (a) provisionally, unless and

until such Contributor

 explicitly and finally terminates Your grants, and (b) on an ongoing basis, if such Contributor fails to notify You of the non-compliance by some reasonable means prior to 60 days after You have come back into compliance. Moreover, Your grants from a particular Contributor are

 reinstated on an ongoing basis if such Contributor notifies You of the non-compliance by some reasonable means, this is the first time You have received notice of non-compliance with this License from such Contributor, and You become compliant prior to 30 days after Your receipt of the notice.

5.2. If You initiate litigation against any entity by asserting a patent infringement claim (excluding declaratory judgment actions, counter-claims, and cross-claims) alleging that a Contributor Version directly or indirectly infringes any patent, then the rights granted to You by any and all Contributors for the Covered Software under Section

2.1 of this License shall terminate.

5.3. In the event of termination under Sections 5.1 or 5.2 above, all end user license agreements (excluding distributors and resellers) which have been validly granted by You or Your distributors under this License prior to termination shall survive termination.

6. Disclaimer of Warranty

 Covered Software is provided under this License on an "as is" basis, without warranty of any kind, either expressed, implied, or statutory, including, without limitation, warranties that the Covered Software is free of defects, merchantable, fit for a particular purpose or non-infringing. The entire risk as to the quality and performance of the Covered Software is with You. Should any Covered Software prove defective in any respect, You (not any Contributor) assume the cost of any necessary servicing, repair, or correction. This disclaimer of warranty constitutes an essential part of this License. No use

 of any Covered Software is authorized under this License except under this disclaimer.

## 7. Limitation of Liability

 Under no circumstances and under no legal theory, whether tort (including negligence), contract, or otherwise, shall any Contributor, or anyone who distributes Covered Software as permitted above, be liable to You for any direct, indirect, special, incidental, or consequential damages of any character including, without limitation, damages for lost profits, loss of goodwill, work stoppage, computer failure or malfunction, or any and all other commercial damages or losses, even if such party shall have been informed of the possibility of such damages. This limitation of liability shall not apply to liability for death or personal injury resulting from such party's negligence to the extent applicable law prohibits such limitation. Some jurisdictions do not allow the exclusion or limitation of incidental or consequential damages, so this

 exclusion and limitation may not apply to You.

## 8. Litigation

 Any litigation relating to this License may be brought only in the courts of a jurisdiction where the defendant maintains its principal place of business and such litigation shall be governed by laws of that jurisdiction, without reference to its conflict-of-law provisions. Nothing in this Section shall prevent a party's ability to bring cross-claims or counter-claims.

## 9. Miscellaneous

 This License represents the complete agreement concerning the subject matter hereof. If any provision of this License is held to be unenforceable, such provision shall be reformed only to the extent necessary to make it enforceable. Any law or regulation which provides that the language of a contract shall be construed against the drafter shall not be used to construe this License against a Contributor.

## 10. Versions of the License

10.1. New Versions

Mozilla Foundation is the license steward.

Except as provided in Section

 10.3, no one other than the license steward has the right to modify or publish new versions of this License. Each version will be given a distinguishing version number.

## 10.2. Effect of New Versions

 You may distribute the Covered Software under the terms of the version of the License under which You originally received the Covered Software, or under the terms of any subsequent version published by the license steward.

## 10.3. Modified Versions

 If you create software not governed by this License, and you want to create a new license for such software, you may create and use a modified version of this License if you rename the license and remove any references to the name of the license steward (except to note that such modified license differs from this License).

10.4. Distributing Source Code Form that is Incompatible With Secondary

 Licenses If You choose to distribute Source Code Form that is

 Incompatible With Secondary Licenses under the terms of this version of the License, the notice described in Exhibit B of this License must be attached.

Exhibit A - Source Code Form License Notice

 This Source Code Form is subject to the terms of the Mozilla Public License, v. 2.0. If a copy of the MPL was not distributed with this file, You can obtain one at http://mozilla.org/MPL/2.0/.

If it is not possible or desirable to put the notice in a particular file, then You may include the notice in a location (such as a LICENSE file in a relevant directory) where a recipient would be likely to look for such a notice.

You may add additional accurate notices of copyright ownership.

Exhibit B - "Incompatible With Secondary Licenses" Notice

```
 This Source Code Form is "Incompatible
   With Secondary Licenses", as defined by
   the Mozilla Public License, v. 2.0.
package simplelru
```

```
import (
	"container/list"
	"errors"
)
```
// EvictCallback is used to get a callback when a cache entry is evicted type EvictCallback func(key interface{}, value interface{})

```
// LRU implements a non-thread safe fixed size LRU cache
type LRU struct {
	size int
	evictList *list.List
	items map[interface{}]*list.Element
	onEvict EvictCallback
}
```

```
// entry is used to hold a value in the evictList
type entry struct {
	key interface{}
```

```
	value interface{}
}
```

```
// NewLRU constructs an LRU of the given size
func NewLRU(size int, onEvict EvictCallback) (*LRU, error) {
if size \leq 0 {
 		return nil, errors.New("must provide a positive size")
	}
c := & LRU		size: size,
 		evictList: list.New(),
 		items: make(map[interface{}]*list.Element),
 		onEvict: onEvict,
	}
	return c, nil
}
// Purge is used to completely clear the cache.
func (c *LRU) Purge() {
for k, v := \text{range c.items} {
 if c.onEvict != nil {
 			c.onEvict(k, v.Value.(*entry).value)
 		}
 		delete(c.items,
 k)
	}
	c.evictList.Init()
}
// Add adds a value to the cache. Returns true if an eviction occurred.
func (c *LRU) Add(key, value interface{}) (evicted bool) {
	// Check for existing item
if ent, ok := c.items[key]; ok {
 		c.evictList.MoveToFront(ent)
 		ent.Value.(*entry).value = value
 		return false
	}
	// Add new item
	ent := &entry{key, value}
	entry := c.evictList.PushFront(ent)
c.items[key] = entry
evict := c.evictList.Len() > c.size
	// Verify size not exceeded
	if evict {
```
 c.removeOldest()

 }

```
	return evict
}
// Get looks up a key's value from the cache.
func (c *LRU) Get(key interface{}) (value interface{}, ok bool) {
if ent, ok := c.items[key]; ok {
 		c.evictList.MoveToFront(ent)
 if ent.Value.(*entry) == nil {
  			return nil, false
 		}
 		return ent.Value.(*entry).value, true
 	}
	return
}
// Contains checks if a key is in the cache, without updating the recent-ness
// or deleting it for being stale.
func (c *LRU) Contains(key interface{}) (ok bool) {
\_, ok = c.items[key]
	return
 ok
}
// Peek returns the key value (or undefined if not found) without updating
// the "recently used"-ness of the key.
func (c *LRU) Peek(key interface{}) (value interface{}, ok bool) {
	var ent *list.Element
if ent, ok = c.items[key]; ok {
 		return ent.Value.(*entry).value, true
 	}
	return nil, ok
}
// Remove removes the provided key from the cache, returning if the
// key was contained.
func (c *LRU) Remove(key interface{}) (present bool) {
if ent, ok := c.items[key]; ok {
 		c.removeElement(ent)
 		return true
	}
	return false
}
// RemoveOldest removes the oldest item from the cache.
func (c *LRU) RemoveOldest() (key, value interface{}, ok bool) {
	ent := c.evictList.Back()
if ent != nil {
 		c.removeElement(ent)
```

```
kv := ent.Value.(*entry)
 		return kv.key, kv.value, true
 	}
	return nil, nil, false
}
// GetOldest returns the oldest entry
func (c *LRU) GetOldest() (key, value interface{}, ok bool) {
	ent := c.evictList.Back()
if ent != nil {
 kv := ent.Value.(*entry)
 		return
 kv.key, kv.value, true
	}
	return nil, nil, false
}
// Keys returns a slice of the keys in the cache, from oldest to newest.
func (c *LRU) Keys() []interface{} {
	keys := make([]interface{}, len(c.items))
i := 0for ent := c.evictList.Back(); ent != nil; ent = ent.Prev() {
 keys[i] = ent.Value.(*entry).key
 i++	}
	return keys
}
// Len returns the number of items in the cache.
func (c *LRU) Len() int {
	return c.evictList.Len()
}
// Resize changes the cache size.
func (c *LRU) Resize(size int) (evicted int) {
diff := c.Len() - sizeif diff < 0 {
 diff = 0	}
for i := 0; i < diff; i++		c.removeOldest()
 	}
c.size = size	return diff
}
```
// removeOldest removes the oldest item from the cache. func (c \*LRU) removeOldest() {

```
	ent := c.evictList.Back()
if ent != nil {
		c.removeElement(ent)
	}
}
```
// removeElement is used to remove a given list element from the cache func (c \*LRU) removeElement(e \*list.Element) { c.evictList.Remove(e)  $kv := e$ . Value. (\*entry) delete(c.items, kv.key) if c.onEvict  $!=$  nil { c.onEvict(kv.key, kv.value) } } The MIT License (MIT)

Copyright (c) 2019 Mark Bates

Permission is hereby granted, free of charge, to any person obtaining a copy of this software and associated documentation files (the "Software"), to deal in the Software without restriction, including without limitation the rights to use, copy, modify, merge, publish, distribute, sublicense, and/or sell copies of the Software, and to permit persons to whom the Software is furnished to do so, subject to the following conditions:

The above copyright notice and this permission notice shall be included in all copies or substantial portions of the Software.

```
THE SOFTWARE IS PROVIDED "AS IS", WITHOUT WARRANTY OF ANY KIND, EXPRESS OR
IMPLIED, INCLUDING BUT NOT LIMITED TO THE WARRANTIES OF MERCHANTABILITY,
FITNESS FOR A PARTICULAR PURPOSE AND NONINFRINGEMENT. IN NO EVENT SHALL THE
AUTHORS OR COPYRIGHT HOLDERS BE LIABLE FOR ANY CLAIM, DAMAGES OR OTHER
LIABILITY, WHETHER IN AN ACTION OF CONTRACT, TORT OR OTHERWISE, ARISING FROM,
OUT OF OR IN
 CONNECTION WITH THE SOFTWARE OR THE USE OR OTHER DEALINGS IN THE
SOFTWARE.
package lru
```

```
import (
	"crypto/rand"
	"math"
	"math/big"
	"testing"
\lambda
```
func getRand(tb testing.TB) int64 {

```
	out, err := rand.Int(rand.Reader, big.NewInt(math.MaxInt64))
if err := nil		tb.Fatal(err)
	}
	return out.Int64()
}
Copyright (c) 2012,2013 Ernest Micklei
```
## MIT License

Permission is hereby granted, free of charge, to any person obtaining a copy of this software and associated documentation files (the "Software"), to deal in the Software without restriction, including without limitation the rights to use, copy, modify, merge, publish, distribute, sublicense, and/or sell copies of the Software, and to permit persons to whom the Software is furnished to do so, subject to the following conditions:

The above copyright notice and this permission notice shall be included in all copies or substantial portions of the Software.

THE SOFTWARE IS PROVIDED "AS IS", WITHOUT WARRANTY OF ANY KIND, EXPRESS OR IMPLIED, INCLUDING BUT NOT LIMITED TO THE WARRANTIES OF MERCHANTABILITY, FITNESS FOR A PARTICULAR PURPOSE AND NONINFRINGEMENT. IN NO EVENT SHALL THE AUTHORS OR COPYRIGHT HOLDERS BE LIABLE FOR ANY CLAIM, DAMAGES OR OTHER LIABILITY, WHETHER IN AN ACTION OF CONTRACT, TORT OR OTHERWISE, ARISING FROM, OUT OF OR IN **CONNECTION** WITH THE SOFTWARE OR THE USE OR OTHER DEALINGS IN THE SOFTWARE. The MIT License (MIT)

Copyright (c) 2015 go-logfmt

Permission is hereby granted, free of charge, to any person obtaining a copy of this software and associated documentation files (the "Software"), to deal in the Software without restriction, including without limitation the rights to use, copy, modify, merge, publish, distribute, sublicense, and/or sell copies of the Software, and to permit persons to whom the Software is furnished to do so, subject to the following conditions:

The above copyright notice and this permission notice shall be included in all copies or substantial portions of the Software.

THE SOFTWARE IS PROVIDED "AS IS", WITHOUT WARRANTY OF ANY KIND, EXPRESS OR IMPLIED, INCLUDING BUT NOT LIMITED TO THE WARRANTIES OF MERCHANTABILITY, FITNESS FOR A PARTICULAR PURPOSE AND NONINFRINGEMENT. IN NO EVENT SHALL THE AUTHORS OR COPYRIGHT HOLDERS BE LIABLE FOR ANY CLAIM, DAMAGES OR OTHER LIABILITY, WHETHER IN AN ACTION OF CONTRACT, TORT OR OTHERWISE, ARISING FROM,

## OUT OF OR IN CONNECTION WITH THE SOFTWARE OR THE USE OR OTHER DEALINGS IN THE SOFTWARE. Apache License Version 2.0, January 2004 http://www.apache.org/licenses/

## TERMS AND CONDITIONS FOR USE, REPRODUCTION, AND DISTRIBUTION

1. Definitions.

"License" shall mean the terms and conditions for use, reproduction, and distribution as defined by Sections 1 through 9 of this document.

"Licensor" shall mean the copyright owner or entity authorized by the copyright owner that is granting the License.

"Legal Entity" shall mean the union of the acting entity and all other entities that control, are controlled by, or are under common control with that entity. For the purposes of this definition, "control" means (i) the power, direct or indirect, to cause the direction or management of such entity, whether by contract or otherwise, or (ii) ownership of fifty percent (50%) or more of the outstanding shares, or (iii) beneficial ownership of such entity.

"You" (or "Your") shall mean an individual or Legal Entity exercising permissions granted by this License.

"Source" form shall mean the preferred form for making modifications, including but not limited to software source code, documentation source, and configuration files.

"Object" form shall mean any form resulting from mechanical transformation or translation of a Source form, including but not limited to compiled object code, generated documentation, and conversions to other media types.

"Work" shall mean the work of authorship, whether in Source or Object form, made available under the License, as indicated by a copyright notice that is included in or attached to the work (an example is provided in the Appendix below).

"Derivative Works" shall mean any work, whether in Source or Object form, that is based on (or derived from) the Work and for which the editorial revisions, annotations, elaborations, or other modifications represent, as a whole, an original work of authorship. For the purposes of this License, Derivative Works shall not include works that remain

separable from, or merely link (or bind by name) to the interfaces of, the Work and Derivative Works thereof.

"Contribution" shall mean any work of authorship, including the original version of the Work and any modifications or additions to that Work or Derivative Works thereof, that is intentionally submitted to Licensor for inclusion in the Work by the copyright owner or by an individual or Legal Entity authorized to submit on behalf of the copyright owner. For the purposes of this definition, "submitted" means any form of electronic, verbal, or written communication sent to the Licensor or its representatives, including but not limited to communication on electronic mailing lists, source code control systems, and issue tracking systems that are managed by, or on behalf of, the Licensor for the purpose of discussing and improving the Work, but excluding communication that is conspicuously marked or otherwise designated in writing by the copyright owner as "Not a Contribution."

"Contributor" shall mean Licensor and any individual or Legal Entity

on behalf of whom a Contribution has been received by Licensor and subsequently incorporated within the Work.

2. Grant of Copyright License. Subject to the terms and conditions of this License, each Contributor hereby grants to You a perpetual, worldwide, non-exclusive, no-charge, royalty-free, irrevocable copyright license to reproduce, prepare Derivative Works of, publicly display, publicly perform, sublicense, and distribute the Work and such Derivative Works in Source or Object form.

3. Grant of Patent License. Subject to the terms and conditions of this License, each Contributor hereby grants to You a perpetual, worldwide, non-exclusive, no-charge, royalty-free, irrevocable (except as stated in this section) patent license to make, have made, use, offer to sell, sell, import, and otherwise transfer the Work, where such license applies only to those patent claims licensable by such Contributor that are necessarily infringed by their Contribution(s) alone or by combination of their Contribution(s) with the Work to which such Contribution(s) was submitted. If You institute patent litigation against any entity (including a cross-claim or counterclaim in a lawsuit) alleging that the Work or a Contribution incorporated within the Work constitutes direct or contributory patent infringement, then any patent licenses granted to You under this License for that Work shall terminate as of the date such litigation is filed.

4. Redistribution. You may reproduce and distribute copies of the

Work or Derivative Works thereof in any medium, with or without modifications, and in Source or Object form, provided that You meet the following conditions:

(a) You must give any other recipients of the Work or Derivative Works a copy of this License; and

(b) You must cause any modified files to carry prominent notices stating that You changed the files; and

(c) You must retain, in the Source form of any Derivative Works that You distribute, all copyright, patent, trademark, and attribution notices from the Source form of the Work, excluding those notices that do not pertain to any part of the Derivative Works; and

(d) If the Work includes a "NOTICE" text file as part of its distribution, then any Derivative Works that You distribute must include a readable copy of the attribution notices contained within such NOTICE file, excluding those notices that do not pertain to any part of the Derivative Works, in at least one of the following places: within a NOTICE text file distributed as part of the Derivative Works; within the Source form or documentation, if provided along with the Derivative Works; or, within a display generated by the Derivative Works, if and wherever such third-party notices normally appear. The contents of the NOTICE file are for informational purposes only and do not modify the License. You may add Your own attribution notices within Derivative Works that You distribute, alongside or as an addendum to the NOTICE text from the Work, provided

that such additional attribution notices cannot be construed as modifying the License.

You may add Your own copyright statement to Your modifications and may provide additional or different license terms and conditions for use, reproduction, or distribution of Your modifications, or for any such Derivative Works as a whole, provided Your use, reproduction, and distribution of the Work otherwise complies with the conditions stated in this License.

5. Submission of Contributions. Unless You explicitly state otherwise, any Contribution intentionally submitted for inclusion in the Work by You to the Licensor shall be under the terms and conditions of this License, without any additional terms or conditions. Notwithstanding the above, nothing herein shall supersede or modify the terms of any separate license agreement you may have executed

with Licensor regarding such Contributions.

6. Trademarks. This License does not grant permission to use the trade names, trademarks, service marks, or product names of the Licensor,

except as required for reasonable and customary use in describing the origin of the Work and reproducing the content of the NOTICE file.

7. Disclaimer of Warranty. Unless required by applicable law or agreed to in writing, Licensor provides the Work (and each Contributor provides its Contributions) on an "AS IS" BASIS, WITHOUT WARRANTIES OR CONDITIONS OF ANY KIND, either express or implied, including, without limitation, any warranties or conditions of TITLE, NON-INFRINGEMENT, MERCHANTABILITY, or FITNESS FOR A PARTICULAR PURPOSE. You are solely responsible for determining the appropriateness of using or redistributing the Work and assume any risks associated with Your exercise of permissions under this License.

8. Limitation of Liability. In no event and under no legal theory, whether in tort (including negligence), contract, or otherwise, unless required by applicable law (such as deliberate and grossly negligent acts) or agreed to in writing, shall any Contributor be

liable to You for damages, including any direct, indirect, special, incidental, or consequential damages of any character arising as a result of this License or out of the use or inability to use the Work (including but not limited to damages for loss of goodwill, work stoppage, computer failure or malfunction, or any and all other commercial damages or losses), even if such Contributor has been advised of the possibility of such damages.

9. Accepting Warranty or Additional Liability. While redistributing the Work or Derivative Works thereof, You may choose to offer, and charge a fee for, acceptance of support, warranty, indemnity, or other liability obligations and/or rights consistent with this License. However, in accepting such obligations, You may act only on Your own behalf and on Your sole responsibility, not on behalf of any other Contributor, and only if You agree to indemnify, defend, and hold each Contributor harmless for any liability incurred

 by, or claims asserted against, such Contributor by reason of your accepting any such warranty or additional liability.

#### END OF TERMS AND CONDITIONS

APPENDIX: How to apply the Apache License to your work.

To apply the Apache License to your work, attach the following

boilerplate notice, with the fields enclosed by brackets "{}" replaced with your own identifying information. (Don't include the brackets!) The text should be enclosed in the appropriate comment syntax for the file format. We also recommend that a file or class name and description of purpose be included on the same "printed page" as the copyright notice for easier identification within third-party archives.

## Copyright 2017 The OpenZipkin Authors

Licensed under the Apache License, Version 2.0 (the "License"); you may not use this file except in compliance with the License. You may obtain a copy of the License at

## http://www.apache.org/licenses/LICENSE-2.0

Unless required by applicable law or agreed to in writing, software distributed under the License is distributed on an "AS IS" BASIS, WITHOUT WARRANTIES OR CONDITIONS OF ANY KIND, either express or implied. See the License for the specific language governing permissions and limitations under the License. Paul Borman <br/> <br/> <br/> <br/> <br/> <br/> <br/> <br/> <br/> <br/> <br/> <br/> <br/> <br/> <br/> <br/> Paul Borman <br/><br/> $\Phi$  <br/>s<br/>e.com> bmatsuo shawnps theory jboverfelt dsymonds cd1 wallclockbuilder dansouza

> Apache License Version 2.0, January 2004 http://www.apache.org/licenses/

## TERMS AND CONDITIONS FOR USE, REPRODUCTION, AND DISTRIBUTION

## 1. Definitions.

 "License" shall mean the terms and conditions for use, reproduction, and distribution as defined by Sections 1 through 9 of this document.

 "Licensor" shall mean the copyright owner or entity authorized by the copyright owner that is granting the License.

 "Legal Entity" shall mean the union of the acting entity and all other entities that control, are controlled by, or are under common

 control with that entity. For the purposes of this definition, "control" means (i) the power, direct or indirect, to cause the direction or management of such entity, whether by contract or otherwise, or (ii) ownership of fifty percent (50%) or more of the outstanding shares, or (iii) beneficial ownership of such entity.

 "You" (or "Your") shall mean an individual or Legal Entity exercising permissions granted by this License.

 "Source" form shall mean the preferred form for making modifications, including but not limited to software source code, documentation source, and configuration files.

 "Object" form shall mean any form resulting from mechanical transformation or translation of a Source form, including but not limited to compiled object code, generated documentation, and conversions to other media types.

 "Work" shall mean the work of authorship, whether in Source or Object form, made available under the License, as indicated by a copyright notice that is included in or attached to the work (an example is provided in the Appendix below).

 "Derivative Works" shall mean any work, whether in Source or Object form, that is based on (or derived from) the Work and for which the editorial

 revisions, annotations, elaborations, or other modifications represent, as a whole, an original work of authorship. For the purposes of this License, Derivative Works shall not include works that remain separable from, or merely link (or bind by name) to the interfaces of, the Work and Derivative Works thereof.

 "Contribution" shall mean any work of authorship, including the original version of the Work and any modifications or additions to that Work or Derivative Works thereof, that is intentionally submitted to Licensor for inclusion in the Work by the copyright owner or by an individual or Legal Entity authorized to submit on behalf of the copyright owner. For the purposes of this definition, "submitted" means any form of electronic, verbal, or written communication sent to the Licensor or its representatives, including but not limited to communication on electronic mailing lists, source code control systems, and issue tracking systems that are managed by, or on behalf of, the Licensor for the purpose of discussing and improving the Work, but excluding communication that is conspicuously marked or otherwise designated in writing by the copyright owner as "Not a Contribution."

"Contributor" shall mean Licensor and any individual or Legal Entity

 on behalf of whom a Contribution has been received by Licensor and subsequently incorporated within the Work.

- 2. Grant of Copyright License. Subject to the terms and conditions of this License, each Contributor hereby grants to You a perpetual, worldwide, non-exclusive, no-charge, royalty-free, irrevocable copyright license to reproduce, prepare Derivative Works of, publicly display, publicly perform, sublicense, and distribute the Work and such Derivative Works in Source or Object form.
- 3. Grant of Patent License. Subject to the terms and conditions of this
- License, each Contributor hereby grants to You a perpetual, worldwide, non-exclusive, no-charge, royalty-free, irrevocable (except as stated in this section) patent license to make, have made, use, offer to sell, sell, import, and otherwise transfer the Work, where such license applies only to those patent claims licensable by such Contributor that are necessarily infringed by their Contribution(s) alone or by combination of their Contribution(s) with the Work to which such Contribution(s) was submitted. If You institute patent litigation against any entity (including a cross-claim or counterclaim in a lawsuit) alleging that the Work or a Contribution incorporated within the Work constitutes direct or contributory patent infringement, then any patent licenses granted to You under this License for that Work shall terminate as of the date such litigation is filed.

## 4. Redistribution. You may reproduce and distribute copies of the

 Work or Derivative Works thereof in any medium, with or without modifications, and in Source or Object form, provided that You meet the following conditions:

- (a) You must give any other recipients of the Work or Derivative Works a copy of this License; and
- (b) You must cause any modified files to carry prominent notices stating that You changed the files; and
- (c) You must retain, in the Source form of any Derivative Works that You distribute, all copyright, patent, trademark, and attribution notices from the Source form of the Work, excluding those notices that do not pertain to any part of the Derivative Works; and
- (d) If the Work includes a "NOTICE" text file as part of its distribution, then any Derivative Works that You distribute must include a readable copy of the attribution notices contained

within such NOTICE file, excluding

those notices that do not

 pertain to any part of the Derivative Works, in at least one of the following places: within a NOTICE text file distributed as part of the Derivative Works; within the Source form or documentation, if provided along with the Derivative Works; or, within a display generated by the Derivative Works, if and wherever such third-party notices normally appear. The contents of the NOTICE file are for informational purposes only and do not modify the License. You may add Your own attribution notices within Derivative Works that You distribute, alongside or as an addendum to the NOTICE text from the Work, provided that such additional attribution notices cannot be construed as modifying the License.

 You may add Your own copyright statement to Your modifications and may provide additional or different license terms and conditions

 for use, reproduction, or distribution of Your modifications, or for any such Derivative Works as a whole, provided Your use, reproduction, and distribution of the Work otherwise complies with the conditions stated in this License.

- 5. Submission of Contributions. Unless You explicitly state otherwise, any Contribution intentionally submitted for inclusion in the Work by You to the Licensor shall be under the terms and conditions of this License, without any additional terms or conditions. Notwithstanding the above, nothing herein shall supersede or modify the terms of any separate license agreement you may have executed with Licensor regarding such Contributions.
- 6. Trademarks. This License does not grant permission to use the trade names, trademarks, service marks, or product names of the Licensor, except as required for reasonable and customary use in describing the origin of the Work and reproducing the content of the NOTICE file.
- 7. Disclaimer of Warranty. Unless required by applicable law or agreed to in writing, Licensor provides the Work (and each Contributor provides its Contributions) on an "AS IS" BASIS, WITHOUT WARRANTIES OR CONDITIONS OF ANY KIND, either express or implied, including, without limitation, any warranties or conditions of TITLE, NON-INFRINGEMENT, MERCHANTABILITY, or FITNESS FOR A PARTICULAR PURPOSE. You are solely responsible for determining the appropriateness of using or redistributing the Work and assume any risks associated with Your exercise of permissions under this License.

8. Limitation of Liability. In no event and under no legal theory,

 whether in tort (including negligence), contract, or otherwise, unless required by applicable law (such as deliberate and grossly negligent acts) or agreed to in writing, shall any Contributor be liable to You for damages, including any direct,

## indirect, special,

 incidental, or consequential damages of any character arising as a result of this License or out of the use or inability to use the Work (including but not limited to damages for loss of goodwill, work stoppage, computer failure or malfunction, or any and all other commercial damages or losses), even if such Contributor has been advised of the possibility of such damages.

 9. Accepting Warranty or Additional Liability. While redistributing the Work or Derivative Works thereof, You may choose to offer, and charge a fee for, acceptance of support, warranty, indemnity, or other liability obligations and/or rights consistent with this License. However, in accepting such obligations, You may act only on Your own behalf and on Your sole responsibility, not on behalf of any other Contributor, and only if You agree to indemnify, defend, and hold each Contributor harmless for any liability incurred by, or claims asserted against, such Contributor by reason of your accepting any such warranty or additional liability.

## END OF TERMS AND CONDITIONS

APPENDIX: How to apply the Apache License to your work.

 To apply the Apache License to your work, attach the following boilerplate notice, with the fields enclosed by brackets "[]" replaced with your own identifying information. (Don't include the brackets!) The text should be enclosed in the appropriate comment syntax for the file format. We also recommend that a file or class name and description of purpose be included on the same "printed page" as the copyright notice for easier identification within third-party archives.

#### Copyright [yyyy] [name of copyright owner]

 Licensed under the Apache License, Version 2.0 (the "License"); you may not use this file except in compliance with the License. You may obtain a copy of the License at

#### http://www.apache.org/licenses/LICENSE-2.0

 Unless required by applicable law or agreed to in writing, software distributed under the License is distributed on an "AS IS" BASIS, WITHOUT WARRANTIES OR CONDITIONS OF ANY KIND, either express or implied. See the License for the specific language governing permissions and

 limitations under the License. Copyright (c) 2013, The GoGo Authors. All rights reserved.

Protocol Buffers for Go with Gadgets

Go support for Protocol Buffers - Google's data interchange format

Copyright 2010 The Go Authors. All rights reserved. https://github.com/golang/protobuf

Redistribution and use in source and binary forms, with or without modification, are permitted provided that the following conditions are met:

 \* Redistributions of source code must retain the above copyright notice, this list of conditions and the following disclaimer.

 \* Redistributions in binary form must reproduce the above copyright notice, this list of conditions and the following disclaimer in the documentation and/or other materials provided with the distribution.

 \* Neither the name of Google Inc. nor the names of its contributors may be used to endorse or promote products derived from this software without specific prior written permission.

THIS SOFTWARE IS PROVIDED BY THE COPYRIGHT HOLDERS AND CONTRIBUTORS "AS IS"

 AND ANY EXPRESS OR IMPLIED WARRANTIES, INCLUDING, BUT NOT LIMITED TO, THE IMPLIED WARRANTIES OF MERCHANTABILITY AND FITNESS FOR A PARTICULAR PURPOSE ARE DISCLAIMED. IN NO EVENT SHALL THE COPYRIGHT OWNER OR CONTRIBUTORS BE LIABLE FOR ANY DIRECT, INDIRECT, INCIDENTAL, SPECIAL, EXEMPLARY, OR CONSEQUENTIAL DAMAGES (INCLUDING, BUT NOT LIMITED TO, PROCUREMENT OF SUBSTITUTE GOODS OR SERVICES; LOSS OF USE, DATA, OR PROFITS; OR BUSINESS INTERRUPTION) HOWEVER CAUSED AND ON ANY THEORY OF LIABILITY, WHETHER IN CONTRACT, STRICT LIABILITY, OR TORT (INCLUDING NEGLIGENCE OR OTHERWISE) ARISING IN ANY WAY OUT OF THE USE OF THIS SOFTWARE, EVEN IF ADVISED OF THE POSSIBILITY OF SUCH DAMAGE. package lru

import ( "sync"

 "github.com/hashicorp/golang-lru/simplelru"

 $\lambda$ 

// ARCCache is a thread-safe fixed size Adaptive Replacement Cache (ARC).

// ARC is an enhancement over the standard LRU cache in that tracks both

// frequency and recency of use. This avoids a burst in access to new

// entries from evicting the frequently used older entries. It adds some

```
// additional tracking overhead to a standard LRU cache, computationally
\frac{1}{1} it is roughly 2x the cost, and the extra memory overhead is linear
// with the size of the cache. ARC has been patented by IBM, but is
// similar to the TwoQueueCache (2Q) which requires setting parameters.
type ARCCache struct {
	size int // Size is the total capacity of the cache
	p int // P is the dynamic preference towards T1 or T2
```

```
	t1 simplelru.LRUCache // T1 is the LRU for recently accessed items
	b1 simplelru.LRUCache // B1 is the LRU for evictions from t1
```

```
	t2 simplelru.LRUCache // T2 is the LRU for frequently accessed items
	b2 simplelru.LRUCache
 // B2 is the LRU for evictions from t2
```

```
	lock sync.RWMutex
}
```

```
// NewARC creates an ARC of the given size
func NewARC(size int) (*ARCCache, error) {
	// Create the sub LRUs
	b1, err := simplelru.NewLRU(size, nil)
if err := nil		return nil, err
	}
	b2, err := simplelru.NewLRU(size, nil)
if err := nil		return nil, err
	}
	t1, err := simplelru.NewLRU(size, nil)
if err := nil		return nil, err
 	}
	t2, err := simplelru.NewLRU(size, nil)
if err := nil		return nil, err
	}
	// Initialize the ARC
c := \& ARCCache\{		size: size,
 		p: 0,
 		t1: t1,
 		b1: b1,
 t2: 12		b2: b2,
```
 }

 return c, nil

}

// Get looks up a key's value from the cache. func (c \*ARCCache) Get(key interface{}) (value interface{}, ok bool) { c.lock.Lock() defer c.lock.Unlock()

```
	// If the value is contained in T1 (recent), then
	// promote it to T2 (frequent)
if val, ok := c.t1.Peek(key); ok {
		c.t1.Remove(key)
		c.t2.Add(key, val)
		return val, ok
	}
```

```
	// Check if the value is contained
 in T2 (frequent)
if val, ok := c.t2.Get(key); ok {
		return val, ok
	}
```

```
	// No hit
	return nil, false
}
```

```
// Add adds a value to the cache.
func (c *ARCCache) Add(key, value interface{}) {
	c.lock.Lock()
	defer c.lock.Unlock()
```

```
	// Check if the value is contained in T1 (recent), and potentially
	// promote it to frequent T2
	if c.t1.Contains(key) {
		c.t1.Remove(key)
		c.t2.Add(key, value)
		return
	}
```

```
	// Check if the value is already in T2 (frequent) and update it
	if c.t2.Contains(key) {
		c.t2.Add(key, value)
		return
	}
```

```
	// Check if this value was recently evicted as part of the
	// recently used list
	if c.b1.Contains(key) {
		// T1 set is too small, increase P appropriately
```

```
delta := 1b1Len := c.b1.Len()b2Len := c.b2.Len()if b2Len > b1Len {
 			delta = b2Len / b1Len
 		}
if c.p+delta >= c.size {
 c.p = c.size		} else {
 c.p += delta		}
		// Potentially need to make room in the cache
if c.t1.Len()+c.t2.Len() >= c.size {
 			c.replace(false)
 		}
		// Remove from
B1		c.b1.Remove(key)
		// Add the key to the frequently used list
		c.t2.Add(key, value)
		return
	}
	// Check if this value was recently evicted as part of the
	// frequently used list
	if c.b2.Contains(key) {
		// T2 set is too small, decrease P appropriately
delta := 1b1Len := c.b1.Len()b2Len := c.b2.Len()		if b1Len > b2Len {
 			delta = b1Len / b2Len
 		}
if delta >= c.p {
 c.p = 0		} else {
 			c.p -= delta
 		}
		// Potentially need to make room in the cache
if c.t1.Len() + c.t2.Len() \geq c.size \}			c.replace(true)
 		}
		// Remove from B2
```

```
		c.b2.Remove(key)
```

```
		// Add the key to the frequently used list
 		c.t2.Add(key, value)
 		return
	}
	// Potentially need to make room in the cache
if c.t1.Len() + c.t2.Len() \geq c.size		c.replace(false)
	}
	// Keep the size of the ghost buffers trim
if c.b1.Len() > c.size-c.p {
 		c.b1.RemoveOldest()
	}
if c.b2.Len() > c.p {
 		c.b2.RemoveOldest()
	}
	// Add to the recently seen list
	c.t1.Add(key, value)
}
// replace is used
 to adaptively evict from either T1 or T2
// based on the current learned value of P
func (c *ARCCache) replace(b2ContainsKey bool) {
t1Len := c.t1.Len()if t1Len > 0 && (t1Len > c.p \| (t1Len == c.p && b2ContainsKey)) {
 k, _, ok := c.t1.RemoveOldest()
 		if ok {
 			c.b1.Add(k, nil)
 		}
	} else {
 k, _, ok := c.t2.RemoveOldest()
 		if ok {
 			c.b2.Add(k, nil)
 		}
	}
}
// Len returns the number of cached entries
func (c *ARCCache) Len() int {
	c.lock.RLock()
	defer c.lock.RUnlock()
return c.t1.Len() + c.t2.Len()}
```

```
// Keys returns all the cached keys
func (c *ARCCache) Keys() []interface{} {
	c.lock.RLock()
	defer c.lock.RUnlock()
k1 := c.t1.Keys()k2 := c.t2.Keys()	return append(k1, k2...)
}
```

```
// Remove is used to purge a key from the cache
func (c *ARCCache) Remove(key interface{}) {
	c.lock.Lock()
	defer c.lock.Unlock()
	if c.t1.Remove(key) {
 		return
	}
	if c.t2.Remove(key) {
 		return
	}
	if c.b1.Remove(key) {
 		return
	}
	if c.b2.Remove(key) {
 		return
	}
}
// Purge is used
 to clear the cache
func (c *ARCCache) Purge() {
	c.lock.Lock()
	defer c.lock.Unlock()
	c.t1.Purge()
	c.t2.Purge()
```

```
	c.b1.Purge()
	c.b2.Purge()
```

```
}
```

```
// Contains is used to check if the cache contains a key
// without updating recency or frequency.
func (c *ARCCache) Contains(key interface{}) bool {
	c.lock.RLock()
	defer c.lock.RUnlock()
	return c.t1.Contains(key) || c.t2.Contains(key)
}
```
// Peek is used to inspect the cache value of a key

```
// without updating recency or frequency.
func (c *ARCCache) Peek(key interface{}) (value interface{}, ok bool) {
	c.lock.RLock()
	defer c.lock.RUnlock()
if val, ok := c.t1.Peek(key); ok {
 		return val, ok
	}
	return c.t2.Peek(key)
}
The MIT License (MIT)
```
Copyright (c) 2014 Sam Ghods

Permission is hereby granted, free of charge, to any person obtaining a copy of this software and associated documentation files (the "Software"), to deal in the Software without restriction, including without limitation the rights to use, copy, modify, merge, publish, distribute, sublicense, and/or sell copies of the Software, and to permit persons to whom the Software is furnished to do so, subject to the following conditions:

The above copyright notice and this permission notice shall be included in all copies or substantial portions of the Software.

THE SOFTWARE IS PROVIDED "AS IS", WITHOUT WARRANTY OF ANY KIND, EXPRESS OR IMPLIED, INCLUDING BUT NOT LIMITED TO THE WARRANTIES OF MERCHANTABILITY, FITNESS FOR A PARTICULAR PURPOSE AND NONINFRINGEMENT. IN NO EVENT SHALL THE AUTHORS OR COPYRIGHT HOLDERS BE LIABLE FOR ANY CLAIM, DAMAGES OR OTHER LIABILITY, WHETHER IN AN ACTION OF CONTRACT, TORT OR OTHERWISE, ARISING FROM, OUT OF OR IN CONNECTION WITH THE SOFTWARE OR THE USE OR OTHER DEALINGS IN THE

SOFTWARE.

Copyright (c) 2012 The Go Authors. All rights reserved.

Redistribution and use in source and binary forms, with or without modification, are permitted provided that the following conditions are met:

 \* Redistributions of source code must retain the above copyright notice, this list of conditions and the following disclaimer.

 \* Redistributions in binary form must reproduce the above copyright notice, this list of conditions and the following disclaimer in the documentation and/or other materials provided with the distribution.

 \* Neither the name of Google Inc. nor the names of its contributors may be used to endorse or promote products derived from this software without specific prior written permission.

THIS SOFTWARE IS PROVIDED BY THE COPYRIGHT HOLDERS AND CONTRIBUTORS "AS IS" AND ANY EXPRESS OR IMPLIED WARRANTIES, INCLUDING, BUT NOT LIMITED TO, THE IMPLIED WARRANTIES OF MERCHANTABILITY AND FITNESS FOR

A PARTICULAR PURPOSE ARE DISCLAIMED. IN NO EVENT SHALL THE COPYRIGHT OWNER OR CONTRIBUTORS BE LIABLE FOR ANY DIRECT, INDIRECT, INCIDENTAL, SPECIAL, EXEMPLARY, OR CONSEQUENTIAL DAMAGES (INCLUDING, BUT NOT LIMITED TO, PROCUREMENT OF SUBSTITUTE GOODS OR SERVICES; LOSS OF USE, DATA, OR PROFITS; OR BUSINESS INTERRUPTION) HOWEVER CAUSED AND ON ANY THEORY OF LIABILITY, WHETHER IN CONTRACT, STRICT LIABILITY, OR TORT (INCLUDING NEGLIGENCE OR OTHERWISE) ARISING IN ANY WAY OUT OF THE USE OF THIS SOFTWARE, EVEN IF ADVISED OF THE POSSIBILITY OF SUCH DAMAGE.

# The forked go-yaml.v3 library under this project is covered by two different licenses (MIT and Apache):

## #### MIT License ####

The following files were ported to Go from C files of libyaml, and thus are still covered by their original MIT license, with the additional copyright staring in 2011 when the project was ported over:

 apic.go emitterc.go parserc.go readerc.go scannerc.go writerc.go yamlh.go yamlprivateh.go

Copyright (c) 2006-2010 Kirill Simonov Copyright (c) 2006-2011 Kirill Simonov

Permission is hereby granted, free of charge, to any person obtaining a copy of this software and associated documentation files (the "Software"), to deal in the Software without restriction, including without limitation the rights to use, copy, modify, merge, publish, distribute, sublicense, and/or sell copies of the Software, and to permit persons to whom the Software is furnished to do so, subject to the following conditions:

The above copyright notice and this permission notice shall be included in all copies or substantial portions of the Software.

THE SOFTWARE IS PROVIDED "AS IS", WITHOUT WARRANTY OF ANY KIND, EXPRESS OR IMPLIED, INCLUDING BUT NOT LIMITED TO THE WARRANTIES OF MERCHANTABILITY, FITNESS FOR A PARTICULAR PURPOSE AND NONINFRINGEMENT. IN NO EVENT SHALL THE AUTHORS OR COPYRIGHT HOLDERS BE LIABLE FOR ANY CLAIM, DAMAGES OR OTHER LIABILITY, WHETHER IN AN ACTION OF CONTRACT, TORT OR OTHERWISE, ARISING FROM, **OUT** 

 OF OR IN CONNECTION WITH THE SOFTWARE OR THE USE OR OTHER DEALINGS IN THE SOFTWARE.

### Apache License ###

All the remaining project files are covered by the Apache license:

Copyright (c) 2011-2019 Canonical Ltd

Licensed under the Apache License, Version 2.0 (the "License"); you may not use this file except in compliance with the License. You may obtain a copy of the License at

http://www.apache.org/licenses/LICENSE-2.0

Unless required by applicable law or agreed to in writing, software distributed under the License is distributed on an "AS IS" BASIS, WITHOUT WARRANTIES OR CONDITIONS OF ANY KIND, either express or implied. See the License for the specific language governing permissions and limitations under the License.

# The forked go-yaml.v2 library under the project is covered by an Apache license:

> Apache License Version 2.0, January 2004 http://www.apache.org/licenses/

## TERMS AND CONDITIONS FOR USE, REPRODUCTION, AND DISTRIBUTION

1. Definitions.

 "License" shall mean the terms and conditions for use, reproduction, and distribution as defined by Sections 1 through 9 of this document.

 "Licensor" shall mean the copyright owner or entity authorized by the copyright owner that is granting the License.

 "Legal Entity" shall mean the union of the acting entity and all other entities that control, are controlled by, or are under common control with that entity. For the purposes of this definition, "control" means (i) the power, direct or indirect, to cause the direction or management of such entity, whether by contract or otherwise, or (ii) ownership of fifty percent (50%) or more of the outstanding shares, or (iii) beneficial ownership of such entity.

 "You" (or "Your") shall mean an individual or Legal Entity exercising permissions granted by this License.

"Source" form shall

mean the preferred form for making modifications,

 including but not limited to software source code, documentation source, and configuration files.

 "Object" form shall mean any form resulting from mechanical transformation or translation of a Source form, including but not limited to compiled object code, generated documentation, and conversions to other media types.

 "Work" shall mean the work of authorship, whether in Source or Object form, made available under the License, as indicated by a copyright notice that is included in or attached to the work (an example is provided in the Appendix below).

 "Derivative Works" shall mean any work, whether in Source or Object form, that is based on (or derived from) the Work and for which the editorial revisions, annotations, elaborations, or other modifications represent, as a whole, an original work of authorship. For the purposes of this License, Derivative

 Works shall not include works that remain separable from, or merely link (or bind by name) to the interfaces of, the Work and Derivative Works thereof.

 "Contribution" shall mean any work of authorship, including the original version of the Work and any modifications or additions to that Work or Derivative Works thereof, that is intentionally submitted to Licensor for inclusion in the Work by the copyright owner or by an individual or Legal Entity authorized to submit on behalf of the copyright owner. For the purposes of this definition, "submitted" means any form of electronic, verbal, or written communication sent to the Licensor or its representatives, including but not limited to communication on electronic mailing lists, source code control systems, and issue tracking systems that are managed by, or on behalf of, the Licensor for the purpose of discussing and improving the Work, but excluding

 communication that is conspicuously marked or otherwise designated in writing by the copyright owner as "Not a Contribution."

 "Contributor" shall mean Licensor and any individual or Legal Entity on behalf of whom a Contribution has been received by Licensor and subsequently incorporated within the Work.

 2. Grant of Copyright License. Subject to the terms and conditions of this License, each Contributor hereby grants to You a perpetual, worldwide, non-exclusive, no-charge, royalty-free, irrevocable copyright license to reproduce, prepare Derivative Works of, publicly display, publicly perform, sublicense, and distribute the

Work and such Derivative Works in Source or Object form.

 3. Grant of Patent License. Subject to the terms and conditions of this License, each Contributor hereby grants to You a perpetual, worldwide, non-exclusive, no-charge, royalty-free, irrevocable (except as stated in this section)

patent license to make, have made,

 use, offer to sell, sell, import, and otherwise transfer the Work, where such license applies only to those patent claims licensable by such Contributor that are necessarily infringed by their Contribution(s) alone or by combination of their Contribution(s) with the Work to which such Contribution(s) was submitted. If You institute patent litigation against any entity (including a cross-claim or counterclaim in a lawsuit) alleging that the Work or a Contribution incorporated within the Work constitutes direct or contributory patent infringement, then any patent licenses granted to You under this License for that Work shall terminate as of the date such litigation is filed.

 4. Redistribution. You may reproduce and distribute copies of the Work or Derivative Works thereof in any medium, with or without modifications, and in Source or Object form, provided that You meet

the following conditions:

- (a) You must give any other recipients of the Work or Derivative Works a copy of this License; and
- (b) You must cause any modified files to carry prominent notices stating that You changed the files; and
- (c) You must retain, in the Source form of any Derivative Works that You distribute, all copyright, patent, trademark, and attribution notices from the Source form of the Work, excluding those notices that do not pertain to any part of the Derivative Works; and
- (d) If the Work includes a "NOTICE" text file as part of its distribution, then any Derivative Works that You distribute must include a readable copy of the attribution notices contained within such NOTICE file, excluding those notices that do not pertain to any part of the Derivative Works, in at least one of the following places: within a NOTICE text file distributed as part of the Derivative Works; within the Source form or documentation, if provided along with the Derivative Works; or, within a display generated by the Derivative Works, if and wherever such third-party notices normally appear. The contents of the NOTICE file are for informational purposes only and

 do not modify the License. You may add Your own attribution notices within Derivative Works that You distribute, alongside or as an addendum to the NOTICE text from the Work, provided that such additional attribution notices cannot be construed as modifying the License.

 You may add Your own copyright statement to Your modifications and may provide additional or different license terms and conditions for use, reproduction, or distribution of Your modifications, or for any such Derivative Works as a whole, provided Your use, reproduction, and distribution

 of the Work otherwise complies with the conditions stated in this License.

- 5. Submission of Contributions. Unless You explicitly state otherwise, any Contribution intentionally submitted for inclusion in the Work by You to the Licensor shall be under the terms and conditions of this License, without any additional terms or conditions. Notwithstanding the above, nothing herein shall supersede or modify the terms of any separate license agreement you may have executed with Licensor regarding such Contributions.
- 6. Trademarks. This License does not grant permission to use the trade names, trademarks, service marks, or product names of the Licensor, except as required for reasonable and customary use in describing the origin of the Work and reproducing the content of the NOTICE file.
- 7. Disclaimer of Warranty. Unless required by applicable law or agreed to in writing, Licensor provides the Work (and each
- Contributor provides its Contributions) on an "AS IS" BASIS, WITHOUT WARRANTIES OR CONDITIONS OF ANY KIND, either express or implied, including, without limitation, any warranties or conditions of TITLE, NON-INFRINGEMENT, MERCHANTABILITY, or FITNESS FOR A PARTICULAR PURPOSE. You are solely responsible for determining the appropriateness of using or redistributing the Work and assume any risks associated with Your exercise of permissions under this License.
- 8. Limitation of Liability. In no event and under no legal theory, whether in tort (including negligence), contract, or otherwise, unless required by applicable law (such as deliberate and grossly negligent acts) or agreed to in writing, shall any Contributor be liable to You for damages, including any direct, indirect, special, incidental, or consequential damages of any character arising as a result of this License or out of the use or inability to use the Work (including but not limited to damages for loss of goodwill, work stoppage, computer failure or malfunction, or any and all other commercial damages or losses), even if such Contributor

has been advised of the possibility of such damages.

 9. Accepting Warranty or Additional Liability. While redistributing the Work or Derivative Works thereof, You may choose to offer, and charge a fee for, acceptance of support, warranty, indemnity, or other liability obligations and/or rights consistent with this License. However, in accepting such obligations, You may act only on Your own behalf and on Your sole responsibility, not on behalf of any other Contributor, and only if You agree to indemnify, defend, and hold each Contributor harmless for any liability incurred by, or claims asserted against, such Contributor by reason of your accepting any such warranty or additional liability.

## END OF TERMS AND CONDITIONS

APPENDIX: How to apply the Apache License to your work.

 To apply the Apache License to your work, attach the following boilerplate notice, with the fields enclosed by brackets "{}" replaced with your own identifying information. (Don't include the brackets!) The text should be enclosed in the appropriate comment syntax for the file format. We also recommend that a file or class name and description of purpose be included on the same "printed page" as the copyright notice for easier identification within third-party archives.

Copyright {yyyy} {name of copyright owner}

 Licensed under the Apache License, Version 2.0 (the "License"); you may not use this file except in compliance with the License. You may obtain a copy of the License at

http://www.apache.org/licenses/LICENSE-2.0

 Unless required by applicable law or agreed to in writing, software distributed under the License is distributed on an "AS IS" **BASIS**  WITHOUT WARRANTIES OR CONDITIONS OF ANY KIND, either express or implied. See the License for the specific language governing permissions and limitations under the License. Copyright (c) 2009,2014 Google Inc. All rights reserved.

Redistribution and use in source and binary forms, with or without modification, are permitted provided that the following conditions are met:

 \* Redistributions of source code must retain the above copyright notice, this list of conditions and the following disclaimer.

 \* Redistributions in binary form must reproduce the above copyright notice, this list of conditions and the following disclaimer in the documentation and/or other materials provided with the distribution.

 \* Neither the name of Google Inc. nor the names of its contributors may be used to endorse or promote products derived from this software without specific prior written permission.

THIS SOFTWARE IS PROVIDED BY THE COPYRIGHT HOLDERS AND CONTRIBUTORS "AS IS" AND ANY EXPRESS OR IMPLIED WARRANTIES, INCLUDING, BUT NOT LIMITED TO, THE IMPLIED WARRANTIES OF MERCHANTABILITY AND FITNESS FOR A PARTICULAR PURPOSE ARE DISCLAIMED. IN NO EVENT SHALL THE COPYRIGHT **OWNER** 

 OR CONTRIBUTORS BE LIABLE FOR ANY DIRECT, INDIRECT, INCIDENTAL, SPECIAL, EXEMPLARY, OR CONSEQUENTIAL DAMAGES (INCLUDING, BUT NOT LIMITED TO, PROCUREMENT OF SUBSTITUTE GOODS OR SERVICES; LOSS OF USE, DATA, OR PROFITS; OR BUSINESS INTERRUPTION) HOWEVER CAUSED AND ON ANY THEORY OF LIABILITY, WHETHER IN CONTRACT, STRICT LIABILITY, OR TORT (INCLUDING NEGLIGENCE OR OTHERWISE) ARISING IN ANY WAY OUT OF THE USE OF THIS SOFTWARE, EVEN IF ADVISED OF THE POSSIBILITY OF SUCH DAMAGE.

# **1.1650 samber-mo 1.8.0**

## **1.1650.1 Available under license :**

MIT License

Copyright (c) 2022 Samuel Berthe

Permission is hereby granted, free of charge, to any person obtaining a copy of this software and associated documentation files (the "Software"), to deal in the Software without restriction, including without limitation the rights to use, copy, modify, merge, publish, distribute, sublicense, and/or sell copies of the Software, and to permit persons to whom the Software is furnished to do so, subject to the following conditions:

The above copyright notice and this permission notice shall be included in all copies or substantial portions of the Software.

THE SOFTWARE IS PROVIDED "AS IS", WITHOUT WARRANTY OF ANY KIND, EXPRESS OR IMPLIED, INCLUDING BUT NOT LIMITED TO THE WARRANTIES OF MERCHANTABILITY, FITNESS FOR A PARTICULAR PURPOSE AND NONINFRINGEMENT. IN NO EVENT SHALL THE AUTHORS OR COPYRIGHT HOLDERS BE LIABLE FOR ANY CLAIM, DAMAGES OR OTHER LIABILITY, WHETHER IN AN ACTION OF CONTRACT, TORT OR OTHERWISE, ARISING FROM, OUT OF OR IN CONNECTION

 WITH THE SOFTWARE OR THE USE OR OTHER DEALINGS IN THE SOFTWARE.
## **1.1651 sourcegraph-conc 0.3.0 1.1651.1 Available under license :**

MIT License

Copyright (c) 2023 Sourcegraph

Permission is hereby granted, free of charge, to any person obtaining a copy of this software and associated documentation files (the "Software"), to deal in the Software without restriction, including without limitation the rights to use, copy, modify, merge, publish, distribute, sublicense, and/or sell copies of the Software, and to permit persons to whom the Software is furnished to do so, subject to the following conditions:

The above copyright notice and this permission notice shall be included in all copies or substantial portions of the Software.

THE SOFTWARE IS PROVIDED "AS IS", WITHOUT WARRANTY OF ANY KIND, EXPRESS OR IMPLIED, INCLUDING BUT NOT LIMITED TO THE WARRANTIES OF MERCHANTABILITY, FITNESS FOR A PARTICULAR PURPOSE AND NONINFRINGEMENT. IN NO EVENT SHALL THE AUTHORS OR COPYRIGHT HOLDERS BE LIABLE FOR ANY CLAIM, DAMAGES OR OTHER LIABILITY, WHETHER IN AN ACTION OF CONTRACT, TORT OR OTHERWISE, ARISING FROM, OUT OF OR IN CONNECTION

 WITH THE SOFTWARE OR THE USE OR OTHER DEALINGS IN THE SOFTWARE.

# **1.1652 hazelcast 3.11-BETA-1**

### **1.1652.1 Available under license :**

Copyright (c) 2013, 2014 EclipseSource

Permission is hereby granted, free of charge, to any person obtaining a copy of this software and associated documentation files (the "Software"), to deal in the Software without restriction, including without limitation the rights to use, copy, modify, merge, publish, distribute, sublicense, and/or sell copies of the Software, and to permit persons to whom the Software is furnished to do so, subject to the following conditions:

The above copyright notice and this permission notice shall be included in all copies or substantial portions of the Software.

THE SOFTWARE IS PROVIDED "AS IS", WITHOUT WARRANTY OF ANY KIND, EXPRESS OR IMPLIED, INCLUDING BUT NOT LIMITED TO THE WARRANTIES OF MERCHANTABILITY, FITNESS FOR A PARTICULAR PURPOSE AND NONINFRINGEMENT. IN NO EVENT SHALL THE AUTHORS OR COPYRIGHT HOLDERS BE LIABLE FOR ANY CLAIM, DAMAGES OR OTHER

LIABILITY, WHETHER IN AN ACTION OF CONTRACT, TORT OR OTHERWISE, ARISING FROM, OUT OF OR IN CONNECTION WITH THE SOFTWARE OR THE USE OR OTHER DEALINGS IN THE SOFTWARE.

# **1.1653 knative.dev-networking 0.0.0- 20230718160410-75dcd54d9510**

## **1.1653.1 Available under license :**

Copyright (c) 2012 Alex Ogier. All rights reserved. Copyright (c) 2012 The Go Authors. All rights reserved.

Redistribution and use in source and binary forms, with or without modification, are permitted provided that the following conditions are met:

 \* Redistributions of source code must retain the above copyright notice, this list of conditions and the following disclaimer.

 \* Redistributions in binary form must reproduce the above copyright notice, this list of conditions and the following disclaimer in the documentation and/or other materials provided with the distribution.

 \* Neither the name of Google Inc. nor the names of its contributors may be used to endorse or promote products derived from this software without specific prior written permission.

THIS SOFTWARE IS PROVIDED BY THE COPYRIGHT HOLDERS AND CONTRIBUTORS "AS IS" AND ANY EXPRESS OR IMPLIED WARRANTIES, INCLUDING, BUT NOT LIMITED TO, THE IMPLIED WARRANTIES OF MERCHANTABILITY AND FITNESS FOR A PARTICULAR PURPOSE

 ARE DISCLAIMED. IN NO EVENT SHALL THE COPYRIGHT OWNER OR CONTRIBUTORS BE LIABLE FOR ANY DIRECT, INDIRECT, INCIDENTAL, SPECIAL, EXEMPLARY, OR CONSEQUENTIAL DAMAGES (INCLUDING, BUT NOT LIMITED TO, PROCUREMENT OF SUBSTITUTE GOODS OR SERVICES; LOSS OF USE, DATA, OR PROFITS; OR BUSINESS INTERRUPTION) HOWEVER CAUSED AND ON ANY THEORY OF LIABILITY, WHETHER IN CONTRACT, STRICT LIABILITY, OR TORT (INCLUDING NEGLIGENCE OR OTHERWISE) ARISING IN ANY WAY OUT OF THE USE OF THIS SOFTWARE, EVEN IF ADVISED OF THE POSSIBILITY OF SUCH DAMAGE. Copyright (c) 2016 Uber Technologies, Inc.

Permission is hereby granted, free of charge, to any person obtaining a copy of this software and associated documentation files (the "Software"), to deal in the Software without restriction, including without limitation the rights to use, copy, modify, merge, publish, distribute, sublicense, and/or sell copies of the Software, and to permit persons to whom the Software is furnished to do so, subject to the following conditions:

The above copyright notice and this permission notice shall be included in all copies or substantial portions of the Software.

THE SOFTWARE IS PROVIDED "AS IS", WITHOUT WARRANTY OF ANY KIND, EXPRESS OR IMPLIED, INCLUDING BUT NOT LIMITED TO THE WARRANTIES OF MERCHANTABILITY, FITNESS FOR A PARTICULAR PURPOSE AND NONINFRINGEMENT. IN NO EVENT SHALL THE AUTHORS OR COPYRIGHT HOLDERS BE LIABLE FOR ANY CLAIM, DAMAGES OR OTHER LIABILITY, WHETHER IN AN ACTION OF CONTRACT, TORT OR OTHERWISE, ARISING FROM, OUT OF OR IN CONNECTION

 WITH THE SOFTWARE OR THE USE OR OTHER DEALINGS IN THE SOFTWARE.

 Apache License Version 2.0, January 2004 http://www.apache.org/licenses/

#### TERMS AND CONDITIONS FOR USE, REPRODUCTION, AND DISTRIBUTION

1. Definitions.

 "License" shall mean the terms and conditions for use, reproduction, and distribution as defined by Sections 1 through 9 of this document.

 "Licensor" shall mean the copyright owner or entity authorized by the copyright owner that is granting the License.

 "Legal Entity" shall mean the union of the acting entity and all other entities that control, are controlled by, or are under common control with that entity. For the purposes of this definition, "control" means (i) the power, direct or indirect, to cause the direction or management of such entity, whether by contract or otherwise, or (ii) ownership of fifty percent (50%) or more of the outstanding shares, or (iii) beneficial ownership of such entity.

 "You" (or "Your") shall mean an individual or Legal Entity exercising permissions granted by this License.

 "Source" form shall mean the preferred form for making modifications, including but not limited to software source code, documentation source, and configuration files.

 "Object" form shall mean any form resulting from mechanical transformation or translation of a Source form, including but not limited to compiled object code, generated documentation, and conversions to other media types.

"Work" shall mean the work of authorship, whether in Source or

 Object form, made available under the License, as indicated by a copyright notice that is included in or attached to the work (an example is provided in the Appendix below).

 "Derivative Works" shall mean any work, whether in Source or Object form, that is based on (or derived from) the Work and for which the editorial

 revisions, annotations, elaborations, or other modifications represent, as a whole, an original work of authorship. For the purposes of this License, Derivative Works shall not include works that remain separable from, or merely link (or bind by name) to the interfaces of, the Work and Derivative Works thereof.

 "Contribution" shall mean any work of authorship, including the original version of the Work and any modifications or additions to that Work or Derivative Works thereof, that is intentionally submitted to Licensor for inclusion in the Work by the copyright owner or by an individual or Legal Entity authorized to submit on behalf of the copyright owner. For the purposes of this definition, "submitted" means any form of electronic, verbal, or written communication sent to the Licensor or its representatives, including but not limited to communication on electronic mailing lists, source code control systems, and issue tracking systems that are managed by, or on behalf of, the Licensor for the purpose of discussing and improving the Work, but excluding communication that is conspicuously marked or otherwise designated in writing by the copyright owner as "Not a Contribution."

 "Contributor" shall mean Licensor and any individual or Legal Entity on behalf of whom a Contribution has been received by Licensor and subsequently incorporated within the Work.

- 2. Grant of Copyright License. Subject to the terms and conditions of this License, each Contributor hereby grants to You a perpetual, worldwide, non-exclusive, no-charge, royalty-free, irrevocable copyright license to reproduce, prepare Derivative Works of, publicly display, publicly perform, sublicense, and distribute the Work and such Derivative Works in Source or Object form.
- 3. Grant of Patent License. Subject to the terms and conditions of this License,

 each Contributor hereby grants to You a perpetual, worldwide, non-exclusive, no-charge, royalty-free, irrevocable (except as stated in this section) patent license to make, have made, use, offer to sell, sell, import, and otherwise transfer the Work, where such license applies only to those patent claims licensable by such Contributor that are necessarily infringed by their Contribution(s) alone or by combination of their Contribution(s) with the Work to which such Contribution(s) was submitted. If You  institute patent litigation against any entity (including a cross-claim or counterclaim in a lawsuit) alleging that the Work or a Contribution incorporated within the Work constitutes direct or contributory patent infringement, then any patent licenses granted to You under this License for that Work shall terminate as of the date such litigation is filed.

 4. Redistribution. You may reproduce and distribute copies of the

 Work or Derivative Works thereof in any medium, with or without modifications, and in Source or Object form, provided that You meet the following conditions:

- (a) You must give any other recipients of the Work or Derivative Works a copy of this License; and
- (b) You must cause any modified files to carry prominent notices stating that You changed the files; and
- (c) You must retain, in the Source form of any Derivative Works that You distribute, all copyright, patent, trademark, and attribution notices from the Source form of the Work, excluding those notices that do not pertain to any part of the Derivative Works; and
- (d) If the Work includes a "NOTICE" text file as part of its distribution, then any Derivative Works that You distribute must include a readable copy of the attribution notices contained within such NOTICE file, excluding

#### those notices that do not

 pertain to any part of the Derivative Works, in at least one of the following places: within a NOTICE text file distributed as part of the Derivative Works; within the Source form or documentation, if provided along with the Derivative Works; or, within a display generated by the Derivative Works, if and wherever such third-party notices normally appear. The contents of the NOTICE file are for informational purposes only and do not modify the License. You may add Your own attribution notices within Derivative Works that You distribute, alongside or as an addendum to the NOTICE text from the Work, provided that such additional attribution notices cannot be construed as modifying the License.

 You may add Your own copyright statement to Your modifications and may provide additional or different license terms and conditions

 for use, reproduction, or distribution of Your modifications, or for any such Derivative Works as a whole, provided Your use,  reproduction, and distribution of the Work otherwise complies with the conditions stated in this License.

- 5. Submission of Contributions. Unless You explicitly state otherwise, any Contribution intentionally submitted for inclusion in the Work by You to the Licensor shall be under the terms and conditions of this License, without any additional terms or conditions. Notwithstanding the above, nothing herein shall supersede or modify the terms of any separate license agreement you may have executed with Licensor regarding such Contributions.
- 6. Trademarks. This License does not grant permission to use the trade names, trademarks, service marks, or product names of the Licensor, except as required for reasonable and customary use in describing the origin of the Work and reproducing the content of the NOTICE file.
- 7. Disclaimer of Warranty. Unless required by applicable law or agreed to in writing, Licensor provides the Work (and each Contributor provides its Contributions) on an "AS IS" BASIS, WITHOUT WARRANTIES OR CONDITIONS OF ANY KIND, either express or implied, including, without limitation, any warranties or conditions of TITLE, NON-INFRINGEMENT, MERCHANTABILITY, or FITNESS FOR A PARTICULAR PURPOSE. You are solely responsible for determining the appropriateness of using or redistributing the Work and assume any risks associated with Your exercise of permissions under this License.
- 8. Limitation of Liability. In no event and under no legal theory, whether in tort (including negligence), contract, or otherwise, unless required by applicable law (such as deliberate and grossly negligent acts) or agreed to in writing, shall any Contributor be liable to You for damages, including any direct,

indirect, special,

 incidental, or consequential damages of any character arising as a result of this License or out of the use or inability to use the Work (including but not limited to damages for loss of goodwill, work stoppage, computer failure or malfunction, or any and all other commercial damages or losses), even if such Contributor has been advised of the possibility of such damages.

 9. Accepting Warranty or Additional Liability. While redistributing the Work or Derivative Works thereof, You may choose to offer, and charge a fee for, acceptance of support, warranty, indemnity, or other liability obligations and/or rights consistent with this License. However, in accepting such obligations, You may act only on Your own behalf and on Your sole responsibility, not on behalf of any other Contributor, and only if You agree to indemnify, defend, and hold each Contributor harmless for any liability

 incurred by, or claims asserted against, such Contributor by reason of your accepting any such warranty or additional liability.

#### END OF TERMS AND CONDITIONS

APPENDIX: How to apply the Apache License to your work.

 To apply the Apache License to your work, attach the following boilerplate notice, with the fields enclosed by brackets "[]" replaced with your own identifying information. (Don't include the brackets!) The text should be enclosed in the appropriate comment syntax for the file format. We also recommend that a file or class name and description of purpose be included on the same "printed page" as the copyright notice for easier identification within third-party archives.

Copyright [yyyy] [name of copyright owner]

 Licensed under the Apache License, Version 2.0 (the "License"); you may not use this file except in compliance with the License. You may obtain a copy of the License at

http://www.apache.org/licenses/LICENSE-2.0

 Unless required by applicable law or agreed to in writing, software distributed under the License is distributed on an "AS IS" BASIS, WITHOUT WARRANTIES OR CONDITIONS OF ANY KIND, either express or implied. See the License for the specific language governing permissions and limitations under the License. Copyright (c) 2015, Dave Cheney <dave@cheney.net> All rights reserved.

Redistribution and use in source and binary forms, with or without modification, are permitted provided that the following conditions are met:

\* Redistributions of source code must retain the above copyright notice, this list of conditions and the following disclaimer.

\* Redistributions in binary form must reproduce the above copyright notice, this list of conditions and the following disclaimer in the documentation and/or other materials provided with the distribution.

THIS SOFTWARE IS PROVIDED BY THE COPYRIGHT HOLDERS AND CONTRIBUTORS "AS IS" AND ANY EXPRESS OR IMPLIED WARRANTIES, INCLUDING, BUT NOT LIMITED TO, THE IMPLIED WARRANTIES OF MERCHANTABILITY AND FITNESS FOR A PARTICULAR PURPOSE ARE DISCLAIMED. IN NO EVENT SHALL THE COPYRIGHT HOLDER OR CONTRIBUTORS BE LIABLE FOR ANY DIRECT, INDIRECT, INCIDENTAL, SPECIAL, EXEMPLARY, OR CONSEQUENTIAL DAMAGES (INCLUDING, BUT NOT LIMITED TO, PROCUREMENT OF SUBSTITUTE

#### GOODS OR

SERVICES; LOSS OF USE, DATA, OR PROFITS; OR BUSINESS INTERRUPTION) HOWEVER CAUSED AND ON ANY THEORY OF LIABILITY, WHETHER IN CONTRACT, STRICT LIABILITY, OR TORT (INCLUDING NEGLIGENCE OR OTHERWISE) ARISING IN ANY WAY OUT OF THE USE OF THIS SOFTWARE, EVEN IF ADVISED OF THE POSSIBILITY OF SUCH DAMAGE. Copyright 2012 Matt T. Proud (matt.proud@gmail.com) Apache License Version 2.0, January 2004 http://www.apache.org/licenses/

#### TERMS AND CONDITIONS FOR USE, REPRODUCTION, AND DISTRIBUTION

1. Definitions.

"License" shall mean the terms and conditions for use, reproduction, and distribution as defined by Sections 1 through 9 of this document.

"Licensor" shall mean the copyright owner or entity authorized by the copyright owner that is granting the License.

"Legal Entity" shall mean the union of the acting entity and all other entities that control, are controlled by, or are under common control with that entity. For the purposes of this definition, "control" means (i) the power, direct or indirect, to cause the direction or management of such entity, whether by contract or otherwise, or (ii) ownership of fifty percent (50%) or more of the outstanding shares, or (iii) beneficial ownership of such entity.

"You" (or "Your") shall mean an individual or Legal Entity exercising permissions granted by this License.

"Source" form shall mean the preferred form for making modifications, including but not limited to software source code, documentation source, and configuration files.

"Object" form shall mean any form resulting from mechanical transformation or translation of a Source form, including but not limited to compiled object code, generated documentation, and conversions to other media types.

"Work" shall mean the work of authorship, whether in Source or Object form, made available under the License, as indicated by a copyright notice that is included in or attached to the work (an example is provided in the Appendix below).

"Derivative Works" shall mean any work, whether in Source or Object form, that is based on (or derived from) the Work and for which the editorial revisions, annotations, elaborations, or other modifications represent, as a whole, an original work of authorship. For the purposes of this License, Derivative Works shall not include works that remain separable from, or merely link (or bind by

name)

to the interfaces of, the Work and Derivative Works thereof.

"Contribution" shall mean any work of authorship, including the original version of the Work and any modifications or additions to that Work or Derivative Works thereof, that is intentionally submitted to Licensor for inclusion in the Work by the copyright owner or by an individual or Legal Entity authorized to submit on behalf of the copyright owner. For the purposes of this definition, "submitted" means any form of electronic, verbal, or written communication sent to the Licensor or its representatives, including but not limited to communication on electronic mailing lists, source code control systems, and issue tracking systems that are managed by, or on behalf of, the Licensor for the purpose of discussing and improving the Work, but excluding communication that is conspicuously marked or otherwise designated in writing by the copyright owner as "Not a Contribution."

"Contributor" shall mean Licensor and any individual or Legal Entity on behalf of whom a Contribution has been received by Licensor and subsequently incorporated within the Work.

2. Grant of Copyright License.

Subject to the terms and conditions of this License, each Contributor hereby grants to You a perpetual, worldwide, non-exclusive, no-charge, royalty-free, irrevocable copyright license to reproduce, prepare Derivative Works of, publicly display, publicly perform, sublicense, and distribute the Work and such Derivative Works in Source or Object form.

#### 3. Grant of Patent License.

Subject to the terms and conditions of this License, each Contributor hereby grants to You a perpetual, worldwide, non-exclusive, no-charge, royalty-free, irrevocable (except as stated in this section) patent license to make, have made, use, offer to sell, sell, import, and otherwise transfer the Work, where such license applies only to those patent claims licensable by such Contributor that are necessarily infringed by their Contribution(s) alone or by combination

of their Contribution(s) with the Work to which such Contribution(s) was submitted. If You institute patent litigation against any entity (including a cross-claim or counterclaim in a lawsuit) alleging that the Work or a Contribution incorporated within the Work constitutes direct or contributory patent infringement, then any patent licenses granted to You under this License for that Work shall terminate as of the date such litigation is filed.

#### 4. Redistribution.

You may reproduce and distribute copies of the Work or Derivative Works thereof

in any medium, with or without modifications, and in Source or Object form, provided that You meet the following conditions:

You must give any other recipients of the Work or Derivative Works a copy of this License; and

You must cause any modified files to carry prominent notices stating that You changed the files; and

You must retain, in the Source form of any Derivative Works that You distribute, all copyright, patent, trademark,

and attribution notices from the Source form

of the Work, excluding those notices that do not pertain to any part of the Derivative Works; and

If the Work includes a "NOTICE" text file as part of its distribution, then any Derivative Works that You distribute must include a readable copy of the attribution notices contained within such NOTICE file, excluding those notices that do not pertain to any part of the Derivative Works, in at least one of the following places: within a NOTICE text file distributed as part of the Derivative Works; within the Source form or documentation, if provided along with the Derivative Works; or, within a display generated by the Derivative Works, if and wherever such third-party notices normally appear. The contents of the NOTICE file are for informational purposes only and do not modify the License. You may add Your own attribution notices within Derivative Works that You distribute, alongside or as an addendum to the NOTICE text from the Work, provided

 that such additional attribution notices cannot be construed as modifying the License.

You may add Your own copyright statement to Your modifications and may provide additional or different license terms and conditions for use, reproduction, or distribution of Your modifications, or for any such Derivative Works as a whole, provided Your use, reproduction, and distribution of the Work otherwise complies with the conditions stated in this License.

5. Submission of Contributions.

Unless You explicitly state otherwise, any Contribution intentionally submitted for inclusion in the Work by You to the Licensor shall be under the terms and conditions of this License, without any additional terms or conditions. Notwithstanding the above, nothing herein shall supersede or modify the terms of any separate license agreement you may have executed with Licensor regarding such Contributions.

#### 6. Trademarks.

This License does not grant permission to use the trade names, trademarks, service marks,

 or product names of the Licensor, except as required for reasonable and customary use in describing the origin of the Work and reproducing the content of the NOTICE file.

#### 7. Disclaimer of Warranty.

Unless required by applicable law or agreed to in writing, Licensor provides the Work (and each Contributor provides its Contributions) on an "AS IS" BASIS, WITHOUT WARRANTIES OR CONDITIONS OF ANY KIND, either express or implied, including, without limitation, any warranties or conditions of TITLE, NON-INFRINGEMENT, MERCHANTABILITY, or FITNESS FOR A PARTICULAR PURPOSE. You are solely responsible for determining the appropriateness of using or redistributing the Work and assume any risks associated with Your exercise of permissions under this License.

#### 8. Limitation of Liability.

In no event and under no legal theory, whether in tort (including negligence), contract, or otherwise, unless required by applicable law (such as deliberate and grossly negligent acts) or agreed to in writing, shall any Contributor be liable to You for damages, including any direct, indirect, special, incidental, or consequential damages of any character arising as a result of this License or out of the use or inability to use the Work (including but not limited to damages for loss of goodwill, work stoppage, computer failure or malfunction, or any and all other commercial damages or losses), even if such Contributor has

9. Accepting Warranty or Additional Liability.

been advised of the possibility of such damages.

While redistributing the Work or Derivative Works thereof, You may choose to offer, and charge a fee for, acceptance of support, warranty, indemnity, or other liability obligations and/or rights consistent with this License. However, in accepting such obligations, You may act only on Your own behalf and on Your sole responsibility, not on behalf of any other Contributor, and only if You agree to indemnify, defend, and hold each Contributor harmless for any liability incurred by, or

 claims asserted against, such Contributor by reason of your accepting any such warranty or additional liability.

#### END OF TERMS AND CONDITIONS

#### APPENDIX: How to apply the Apache License to your work

To apply the Apache License to your work, attach the following boilerplate notice, with the fields enclosed by brackets "[]" replaced with your own identifying information. (Don't include the brackets!) The text should be enclosed in the appropriate comment syntax for the file format. We also recommend that a file or class name and description of purpose be included on the same "printed page" as the copyright notice for easier identification within third-party archives.

Copyright [yyyy] [name of copyright owner]

 Licensed under the Apache License, Version 2.0 (the "License"); you may not use this file except in compliance with the License. You may obtain a copy of the License at

http://www.apache.org/licenses/LICENSE-2.0

 Unless required by applicable law or agreed to in writing, software distributed under the License is distributed on an "AS IS" BASIS, WITHOUT WARRANTIES OR CONDITIONS OF ANY KIND, either express or implied. See the License for the specific language governing permissions and limitations under the License. Copyright 2011-2016 Canonical Ltd.

Licensed under the Apache License, Version 2.0 (the "License"); you may not use this file except in compliance with the License. You may obtain a copy of the License at

http://www.apache.org/licenses/LICENSE-2.0

Unless required by applicable law or agreed to in writing, software distributed under the License is distributed on an "AS IS" BASIS, WITHOUT WARRANTIES OR CONDITIONS OF ANY KIND, either express or implied. See the License for the specific language governing permissions and limitations under the License. Data model artifacts for Prometheus. Copyright 2012-2015 The Prometheus Authors

This product includes software developed at SoundCloud Ltd. (http://soundcloud.com/). MIT License

Copyright (c) 2016 json-iterator

Permission is hereby granted, free of charge, to any person obtaining a copy of this software and associated documentation files (the "Software"), to deal in the Software without restriction, including without limitation the rights to use, copy, modify, merge, publish, distribute, sublicense, and/or sell copies of the Software, and to permit persons to whom the Software is furnished to do so, subject to the following conditions:

The above copyright notice and this permission notice shall be included in all copies or substantial portions of the Software.

THE SOFTWARE IS PROVIDED "AS IS", WITHOUT WARRANTY OF ANY KIND, EXPRESS OR

IMPLIED, INCLUDING BUT NOT LIMITED TO THE WARRANTIES OF MERCHANTABILITY, FITNESS FOR A PARTICULAR PURPOSE AND NONINFRINGEMENT. IN NO EVENT SHALL THE AUTHORS OR COPYRIGHT HOLDERS BE LIABLE FOR ANY CLAIM, DAMAGES OR OTHER LIABILITY, WHETHER IN AN ACTION OF CONTRACT, TORT OR OTHERWISE, ARISING FROM, OUT OF OR IN CONNECTION WITH THE SOFTWARE OR THE USE OR OTHER DEALINGS IN THE SOFTWARE. // Package lru provides three different LRU caches of varying sophistication. // // Cache is a simple LRU cache. It is based on the // LRU implementation in groupcache: // https://github.com/golang/groupcache/tree/master/lru // // TwoQueueCache tracks frequently used and recently used entries separately. // This avoids a burst of accesses from taking out frequently used entries, // at the cost of about 2x computational overhead and some extra bookkeeping. // // ARCCache is an adaptive replacement cache. It tracks recent evictions as // well as recent usage in both the frequent and recent caches. Its // computational overhead is comparable to TwoQueueCache, but the memory // overhead is linear with the size of the cache. // // ARC has been patented by IBM, so do not use it if that is problematic for // your program. // // All caches in this package take locks while operating, and are therefore // thread-safe for consumers. package lru Copyright (c) 2011, Open Knowledge Foundation Ltd. All rights reserved. Redistribution and use in source and binary forms, with or without modification, are permitted provided that the following conditions are

 Redistributions of source code must retain the above copyright notice, this list of conditions and the following disclaimer.

met:

 Redistributions in binary form must reproduce the above copyright notice, this list of conditions and the following disclaimer in the documentation and/or other materials provided with the distribution.

 Neither the name of the Open Knowledge Foundation Ltd. nor the names of its contributors may be used to endorse or promote products derived from this software without specific prior written permission.

THIS SOFTWARE IS PROVIDED BY THE COPYRIGHT HOLDERS AND CONTRIBUTORS "AS IS" AND ANY EXPRESS OR IMPLIED WARRANTIES, INCLUDING, BUT NOT LIMITED TO, THE IMPLIED WARRANTIES OF MERCHANTABILITY AND FITNESS FOR A PARTICULAR

 PURPOSE ARE DISCLAIMED. IN NO EVENT SHALL THE COPYRIGHT HOLDER OR CONTRIBUTORS BE LIABLE FOR ANY DIRECT, INDIRECT, INCIDENTAL, SPECIAL, EXEMPLARY, OR CONSEQUENTIAL DAMAGES (INCLUDING, BUT NOT LIMITED TO, PROCUREMENT OF SUBSTITUTE GOODS OR SERVICES; LOSS OF USE, DATA, OR PROFITS; OR BUSINESS INTERRUPTION) HOWEVER CAUSED AND ON ANY THEORY OF LIABILITY, WHETHER IN CONTRACT, STRICT LIABILITY, OR TORT (INCLUDING NEGLIGENCE OR OTHERWISE) ARISING IN ANY WAY OUT OF THE USE OF THIS SOFTWARE, EVEN IF ADVISED OF THE POSSIBILITY OF SUCH DAMAGE. Copyright (c) 2013 Dario Casta. All rights reserved. Copyright (c) 2012 The Go Authors. All rights reserved.

Redistribution and use in source and binary forms, with or without modification, are permitted provided that the following conditions are met:

 \* Redistributions of source code must retain the above copyright notice, this list of conditions and the following disclaimer.

 \* Redistributions in binary form must reproduce the above copyright notice, this list of conditions and the following disclaimer in the documentation and/or other materials provided with the distribution.

 \* Neither the name of Google Inc. nor the names of its contributors may be used to endorse or promote products derived from this software without specific prior written permission.

THIS SOFTWARE IS PROVIDED BY THE COPYRIGHT HOLDERS AND CONTRIBUTORS "AS IS" AND ANY EXPRESS OR IMPLIED WARRANTIES, INCLUDING, BUT NOT LIMITED TO, THE IMPLIED WARRANTIES OF MERCHANTABILITY AND FITNESS FOR A PARTICULAR PURPOSE

 ARE DISCLAIMED. IN NO EVENT SHALL THE COPYRIGHT OWNER OR CONTRIBUTORS BE LIABLE FOR ANY DIRECT, INDIRECT, INCIDENTAL, SPECIAL, EXEMPLARY, OR CONSEQUENTIAL DAMAGES (INCLUDING, BUT NOT LIMITED TO, PROCUREMENT OF SUBSTITUTE GOODS OR SERVICES; LOSS OF USE, DATA, OR PROFITS; OR BUSINESS INTERRUPTION) HOWEVER CAUSED AND ON ANY THEORY OF LIABILITY, WHETHER IN CONTRACT, STRICT LIABILITY, OR TORT (INCLUDING NEGLIGENCE OR OTHERWISE) ARISING IN ANY WAY OUT OF THE USE OF THIS SOFTWARE, EVEN IF ADVISED OF THE POSSIBILITY OF SUCH DAMAGE. Copyright 2014 gRPC authors.

Licensed under the Apache License, Version 2.0 (the "License"); you may not use this file except in compliance with the License. You may obtain a copy of the License at

http://www.apache.org/licenses/LICENSE-2.0

Unless required by applicable law or agreed to in writing, software distributed under the License is distributed on an "AS IS" BASIS, WITHOUT WARRANTIES OR CONDITIONS OF ANY KIND, either express or implied. See the License for the specific language governing permissions and limitations under the License. Copyright (c) 2016 Caleb Spare

#### MIT License

Permission is hereby granted, free of charge, to any person obtaining a copy of this software and associated documentation files (the "Software"), to deal in the Software without restriction, including without limitation the rights to use, copy, modify, merge, publish, distribute, sublicense, and/or sell copies of the Software, and to permit persons to whom the Software is furnished to do so, subject to the following conditions:

The above copyright notice and this permission notice shall be included in all copies or substantial portions of the Software.

THE SOFTWARE IS PROVIDED "AS IS", WITHOUT WARRANTY OF ANY KIND, EXPRESS OR IMPLIED, INCLUDING BUT NOT LIMITED TO THE WARRANTIES OF MERCHANTABILITY, FITNESS FOR A PARTICULAR PURPOSE AND NONINFRINGEMENT. IN NO EVENT SHALL THE AUTHORS OR COPYRIGHT HOLDERS BE LIABLE FOR ANY CLAIM, DAMAGES OR OTHER LIABILITY, WHETHER IN AN ACTION OF CONTRACT, TORT OR OTHERWISE, ARISING FROM, OUT OF OR IN CONNECTION WITH

 THE SOFTWARE OR THE USE OR OTHER DEALINGS IN THE SOFTWARE. procfs provides functions to retrieve system, kernel and process metrics from the pseudo-filesystem proc.

Copyright 2014-2015 The Prometheus Authors

This product includes software developed at SoundCloud Ltd. (http://soundcloud.com/).

This project is covered by two different licenses: MIT and Apache.

#### MIT License ####

The following files were ported to Go from C files of libyaml, and thus are still covered by their original MIT license, with the additional copyright staring in 2011 when the project was ported over:

 apic.go emitterc.go parserc.go readerc.go scannerc.go writerc.go yamlh.go yamlprivateh.go

Copyright (c) 2006-2010 Kirill Simonov Copyright (c) 2006-2011 Kirill Simonov

Permission is hereby granted, free of charge, to any person obtaining a copy of this software and associated documentation files (the "Software"), to deal in the Software without restriction, including without limitation the rights to use, copy, modify, merge, publish, distribute, sublicense, and/or sell copies of the Software, and to permit persons to whom the Software is furnished to do so, subject to the following conditions:

The above copyright notice and this permission notice shall be included in all copies or substantial portions of the Software.

THE SOFTWARE IS PROVIDED "AS IS", WITHOUT WARRANTY OF ANY KIND, EXPRESS OR IMPLIED, INCLUDING BUT NOT LIMITED TO THE WARRANTIES OF MERCHANTABILITY, FITNESS FOR A PARTICULAR PURPOSE AND NONINFRINGEMENT. IN NO EVENT SHALL THE AUTHORS OR COPYRIGHT HOLDERS BE LIABLE FOR ANY CLAIM, DAMAGES OR OTHER LIABILITY, WHETHER IN AN ACTION OF CONTRACT, TORT OR OTHERWISE, ARISING FROM, OUT OF OR IN CONNECTION WITH THE SOFTWARE OR THE USE OR OTHER DEALINGS IN THE SOFTWARE.

### Apache License ###

All the remaining project files are covered by the Apache license:

Copyright (c) 2011-2019 Canonical Ltd

Licensed under the Apache License, Version 2.0 (the "License"); you may not use this file except in compliance with the License. You may obtain a copy of the License at

http://www.apache.org/licenses/LICENSE-2.0

Unless required by applicable law or agreed to in writing, software distributed under the License is distributed on an "AS IS" BASIS, WITHOUT WARRANTIES OR CONDITIONS OF ANY KIND, either express or implied. See the License for the specific language governing permissions and limitations under the License. # This is the official list of people who can contribute # (and typically have contributed) code to the repository. # The AUTHORS file lists the copyright holders; this file # lists people. For example, Google employees are listed here # but not in AUTHORS, because Google holds the copyright. # # The submission process automatically checks to make sure

# that people submitting code are listed in this file (by email address).

# Names should be added to this file only after verifying that # the individual or the individual's organization has agreed to # the appropriate Contributor License Agreement, found here: # # https://cla.developers.google.com/about/google-individual # https://cla.developers.google.com/about/google-corporate # # The CLA can be filled out on the web: # # https://cla.developers.google.com/ # # When adding J Random Contributor's name to this file, # either J's name or J's organization's name should be # added to the AUTHORS file, depending on whether the # individual or corporate CLA was used. # Names should be added to this file like so: # Name <email address> # # An entry with two email addresses specifies that the # first address should be used in the submit logs and # that the second address should be recognized as the

# same person when interacting with Rietveld.

# Please keep the list sorted.

Alain Vongsouvanhalainv <alainv@google.com> Andrew Gerrand  $\langle \text{adg} \omega \text{g} \text{olang.org} \rangle$ Brad Fitzpatrick <bradfitz@golang.org> Eric Koleda <ekoleda+devrel@googlers.com> Francesc Campoy <campoy@golang.org> Garrick Evans <garrick@google.com> Glenn Lewis <gmlewis@google.com> Ivan Krasin <krasin@golang.org> Jason Hall <jasonhall@google.com> Johan Euphrosine <proppy@google.com> Kostik Shtoyk <kostik@google.com> Kunpei Sakai <namusyaka@gmail.com> Matthew Dolan <dolan@lightstep.com> Matthew Whisenhunt  $\langle$  matt.whisenhunt@gmail.com> Michael McGreevy <mcgreevy@golang.org> Nick Craig-Wood <nickcw@gmail.com> Robbie Trencheny <me@robbiet.us> Ross Light  $\langle$ light@google.com> Sarah

#

Adams <shadams@google.com> Scott Van Woudenberg <scottvw@google.com> Takashi Matsuo <tmatsuo@google.com> MIT License

Copyright (c) 2021 Go kit

Permission is hereby granted, free of charge, to any person obtaining a copy of this software and associated documentation files (the "Software"), to deal in the Software without restriction, including without limitation the rights to use, copy, modify, merge, publish, distribute, sublicense, and/or sell copies of the Software, and to permit persons to whom the Software is furnished to do so, subject to the following conditions:

The above copyright notice and this permission notice shall be included in all copies or substantial portions of the Software.

THE SOFTWARE IS PROVIDED "AS IS", WITHOUT WARRANTY OF ANY KIND, EXPRESS OR IMPLIED, INCLUDING BUT NOT LIMITED TO THE WARRANTIES OF MERCHANTABILITY, FITNESS FOR A PARTICULAR PURPOSE AND NONINFRINGEMENT. IN NO EVENT SHALL THE AUTHORS OR COPYRIGHT HOLDERS BE LIABLE FOR ANY CLAIM, DAMAGES OR OTHER LIABILITY, WHETHER IN AN ACTION OF CONTRACT, TORT OR OTHERWISE, ARISING FROM, OUT OF OR IN CONNECTION WITH THE SOFTWARE OR THE USE OR OTHER DEALINGS IN THE SOFTWARE. Copyright (c) 2017-2021 Uber Technologies, Inc.

Permission is hereby granted, free of charge, to any person obtaining a copy of this software and associated documentation files (the "Software"), to deal in the Software without restriction, including without limitation the rights to use, copy, modify, merge, publish, distribute, sublicense, and/or sell copies of the Software, and to permit persons to whom the Software is furnished to do so, subject to the following conditions:

The above copyright notice and this permission notice shall be included in all copies or substantial portions of the Software.

THE SOFTWARE IS PROVIDED "AS IS", WITHOUT WARRANTY OF ANY KIND, EXPRESS OR IMPLIED, INCLUDING BUT NOT LIMITED TO THE WARRANTIES OF MERCHANTABILITY, FITNESS FOR A PARTICULAR PURPOSE AND NONINFRINGEMENT. IN NO EVENT SHALL THE AUTHORS OR COPYRIGHT HOLDERS BE LIABLE FOR ANY CLAIM, DAMAGES OR OTHER LIABILITY, WHETHER IN AN ACTION OF CONTRACT, TORT OR OTHERWISE, ARISING FROM, OUT OF OR IN CONNECTION

 WITH THE SOFTWARE OR THE USE OR OTHER DEALINGS IN THE SOFTWARE.

// Copyright 2015 go-swagger maintainers //

// Licensed under the Apache License, Version 2.0 (the "License");

// you may not use this file except in compliance with the License.

// You may obtain a copy of the License at

//

// http://www.apache.org/licenses/LICENSE-2.0

//

// Unless required by applicable law or agreed to in writing, software

// distributed under the License is distributed on an "AS IS" BASIS,

// WITHOUT WARRANTIES OR CONDITIONS OF ANY KIND, either express or implied.

// See the License for the specific language governing permissions and

// limitations under the License.

#### package spec

// License information for the exposed API. // // For more information: http://goo.gl/8us55a#licenseObject type License struct { Name string `json:"name,omitempty"` URL string `json:"url,omitempty"` } Copyright (c) 2013, Patrick Mezard All rights reserved.

Redistribution and use in source and binary forms, with or without modification, are permitted provided that the following conditions are met:

 Redistributions of source code must retain the above copyright notice, this list of conditions and the following disclaimer.

 Redistributions in binary form must reproduce the above copyright notice, this list of conditions and the following disclaimer in the documentation and/or other materials provided with the distribution.

 The names of its contributors may not be used to endorse or promote products derived from this software without specific prior written permission.

THIS SOFTWARE IS PROVIDED BY THE COPYRIGHT HOLDERS AND CONTRIBUTORS "AS IS" AND ANY EXPRESS OR IMPLIED WARRANTIES, INCLUDING, BUT NOT LIMITED TO, THE IMPLIED WARRANTIES OF MERCHANTABILITY AND FITNESS FOR A PARTICULAR PURPOSE ARE DISCLAIMED. IN NO EVENT SHALL THE COPYRIGHT HOLDER OR CONTRIBUTORS BE LIABLE FOR ANY DIRECT, INDIRECT, INCIDENTAL,

SPECIAL, EXEMPLARY, OR CONSEQUENTIAL DAMAGES (INCLUDING, BUT NOT LIMITED TO, PROCUREMENT OF SUBSTITUTE GOODS OR SERVICES; LOSS OF USE, DATA, OR PROFITS; OR BUSINESS INTERRUPTION) HOWEVER CAUSED AND ON ANY THEORY OF LIABILITY, WHETHER IN CONTRACT, STRICT LIABILITY, OR TORT (INCLUDING NEGLIGENCE OR OTHERWISE) ARISING IN ANY WAY OUT OF THE USE OF THIS SOFTWARE, EVEN IF ADVISED OF THE POSSIBILITY OF SUCH DAMAGE.

#### PACKAGE

package goautoneg import "bitbucket.org/ww/goautoneg"

HTTP Content-Type Autonegotiation.

The functions in this package implement the behaviour specified in http://www.w3.org/Protocols/rfc2616/rfc2616-sec14.html

Copyright (c) 2011, Open Knowledge Foundation Ltd. All rights reserved.

Redistribution and use in source and binary forms, with or without modification, are permitted provided that the following conditions are met:

 Redistributions of source code must retain the above copyright notice, this list of conditions and the following disclaimer.

 Redistributions in binary form must reproduce the above copyright notice, this list of conditions and the following disclaimer in the documentation and/or other materials provided with the distribution.

 Neither the name of the Open Knowledge Foundation Ltd. nor the names of its contributors may be used to endorse or promote products derived from this software without specific prior written permission.

#### **THIS**

 SOFTWARE IS PROVIDED BY THE COPYRIGHT HOLDERS AND CONTRIBUTORS "AS IS" AND ANY EXPRESS OR IMPLIED WARRANTIES, INCLUDING, BUT NOT LIMITED TO, THE IMPLIED WARRANTIES OF MERCHANTABILITY AND FITNESS FOR A PARTICULAR PURPOSE ARE DISCLAIMED. IN NO EVENT SHALL THE COPYRIGHT HOLDER OR CONTRIBUTORS BE LIABLE FOR ANY DIRECT, INDIRECT, INCIDENTAL, SPECIAL, EXEMPLARY, OR CONSEQUENTIAL DAMAGES (INCLUDING, BUT NOT LIMITED TO, PROCUREMENT OF SUBSTITUTE GOODS OR SERVICES; LOSS OF USE, DATA, OR PROFITS; OR BUSINESS INTERRUPTION) HOWEVER CAUSED AND ON ANY THEORY OF LIABILITY, WHETHER IN CONTRACT, STRICT LIABILITY, OR TORT (INCLUDING NEGLIGENCE OR OTHERWISE) ARISING IN ANY WAY OUT OF THE USE OF THIS SOFTWARE, EVEN IF ADVISED OF THE POSSIBILITY OF SUCH DAMAGE.

#### **FUNCTIONS**

func Negotiate(header string, alternatives []string) (content type string) Negotiate the most appropriate content type given the accept header

and a list of alternatives.

func ParseAccept(header string) (accept []Accept) Parse an Accept Header string returning a sorted list of clauses

#### TYPES

type Accept struct { Type, SubType string Q float32 Params map[string]string } Structure to represent a clause in an HTTP Accept Header

#### **SUBDIRECTORIES**

 .hg

# This source code was written by the Go contributors. # The master list of contributors is in the main Go distribution, # visible at https://tip.golang.org/CONTRIBUTORS. Common libraries shared by Prometheus Go components. Copyright 2015 The Prometheus Authors

This product includes software developed at SoundCloud Ltd. (http://soundcloud.com/). Copyright (c) 2020 The Go Authors. All rights reserved.

Redistribution and use in source and binary forms, with or without modification, are permitted provided that the following conditions are met:

 \* Redistributions of source code must retain the above copyright notice, this list of conditions and the following disclaimer.

 \* Redistributions in binary form must reproduce the above copyright notice, this list of conditions and the following disclaimer in the documentation and/or other materials provided with the distribution.

 \* Neither the name of Google Inc. nor the names of its contributors may be used to endorse or promote products derived from this software without specific prior written permission.

THIS SOFTWARE IS PROVIDED BY THE COPYRIGHT HOLDERS AND CONTRIBUTORS "AS IS" AND ANY EXPRESS OR IMPLIED WARRANTIES, INCLUDING, BUT NOT LIMITED TO, THE IMPLIED WARRANTIES OF MERCHANTABILITY AND FITNESS FOR

A PARTICULAR PURPOSE ARE DISCLAIMED. IN NO EVENT SHALL THE COPYRIGHT **OWNER** 

 OR CONTRIBUTORS BE LIABLE FOR ANY DIRECT, INDIRECT, INCIDENTAL, SPECIAL, EXEMPLARY, OR CONSEQUENTIAL DAMAGES (INCLUDING, BUT NOT LIMITED TO, PROCUREMENT OF SUBSTITUTE GOODS OR SERVICES; LOSS OF USE, DATA, OR PROFITS; OR BUSINESS INTERRUPTION) HOWEVER CAUSED AND ON ANY THEORY OF LIABILITY, WHETHER IN CONTRACT, STRICT LIABILITY, OR TORT (INCLUDING NEGLIGENCE OR OTHERWISE) ARISING IN ANY WAY OUT OF THE USE OF THIS SOFTWARE, EVEN IF ADVISED OF THE POSSIBILITY OF SUCH DAMAGE.

Anton Povarov <anton.povarov@gmail.com> Brian Goff <cpuguy83@gmail.com> Clayton Coleman <ccoleman@redhat.com> Denis Smirnov <denis.smirnov.91@gmail.com> DongYun Kang <ceram1000@gmail.com> Dwayne Schultz <dschultz@pivotal.io> Georg Apitz <gapitz@pivotal.io> Gustav Paul <gustav.paul@gmail.com> Johan Brandhorst <johan.brandhorst@gmail.com> John Shahid <jvshahid@gmail.com> John Tuley <john@tuley.org> Laurent <laurent@adyoulike.com> Patrick Lee <patrick@dropbox.com> Peter Edge <peter.edge@gmail.com> Roger Johansson <rogeralsing@gmail.com> Sam Nguyen <sam.nguyen@sendgrid.com> Sergio Arbeo <serabe@gmail.com> Stephen J Day <stephen.day@docker.com> Tamir Duberstein <tamird@gmail.com> Todd Eisenberger <teisenberger@dropbox.com> Tormod Erevik Lea <tormodlea@gmail.com> Vyacheslav Kim <kane@sendgrid.com> Walter Schulze <awalterschulze@gmail.com> ISC License

Copyright (c) 2012-2016 Dave Collins <dave@davec.name>

Permission to use, copy, modify, and/or distribute this software for any purpose with or without fee is hereby granted, provided that the above copyright notice and this permission notice appear in all copies.

THE SOFTWARE IS PROVIDED "AS IS" AND THE AUTHOR DISCLAIMS ALL WARRANTIES WITH REGARD TO THIS SOFTWARE INCLUDING ALL IMPLIED WARRANTIES OF MERCHANTABILITY AND FITNESS. IN NO EVENT SHALL THE AUTHOR BE LIABLE FOR ANY SPECIAL, DIRECT, INDIRECT, OR CONSEQUENTIAL DAMAGES OR ANY DAMAGES WHATSOEVER RESULTING FROM LOSS OF USE, DATA OR PROFITS, WHETHER IN AN ACTION OF CONTRACT, NEGLIGENCE OR OTHER TORTIOUS ACTION, ARISING OUT OF OR IN CONNECTION WITH THE USE OR PERFORMANCE OF THIS SOFTWARE.

Copyright (c) 2014, Evan Phoenix All rights reserved.

Redistribution and use in source and binary forms, with or without modification, are permitted provided that the following conditions are met:

\* Redistributions of source code must retain the above copyright notice, this list of conditions and the following disclaimer.

\* Redistributions in binary form must reproduce the above copyright notice, this list of conditions and the following disclaimer in the documentation and/or other materials provided with the distribution.

\* Neither the name of the Evan Phoenix nor the names of its contributors may be used to endorse or promote products derived from this software without specific prior written permission.

THIS SOFTWARE IS PROVIDED BY THE COPYRIGHT HOLDERS AND CONTRIBUTORS "AS IS" AND ANY EXPRESS OR IMPLIED WARRANTIES, INCLUDING, BUT NOT LIMITED TO, THE IMPLIED WARRANTIES OF MERCHANTABILITY AND FITNESS FOR A PARTICULAR PURPOSE ARE DISCLAIMED. IN NO EVENT SHALL THE COPYRIGHT

 OWNER OR CONTRIBUTORS BE LIABLE FOR ANY DIRECT, INDIRECT, INCIDENTAL, SPECIAL, EXEMPLARY, OR CONSEQUENTIAL

DAMAGES (INCLUDING, BUT NOT LIMITED TO, PROCUREMENT OF SUBSTITUTE GOODS OR SERVICES; LOSS OF USE, DATA, OR PROFITS; OR BUSINESS INTERRUPTION) HOWEVER CAUSED AND ON ANY THEORY OF LIABILITY, WHETHER IN CONTRACT, STRICT LIABILITY, OR TORT (INCLUDING NEGLIGENCE OR OTHERWISE) ARISING IN ANY WAY OUT OF THE USE OF THIS SOFTWARE, EVEN IF ADVISED OF THE POSSIBILITY OF SUCH DAMAGE. Copyright (c) 2023 The Gorilla Authors. All rights reserved.

Redistribution and use in source and binary forms, with or without modification, are permitted provided that the following conditions are met:

 \* Redistributions of source code must retain the above copyright notice, this list of conditions and the following disclaimer.

 \* Redistributions in binary form must reproduce the above copyright notice, this list of conditions and the following disclaimer in the documentation and/or other materials provided with the distribution.

 \* Neither the name of Google Inc. nor the names of its contributors may be used to endorse or promote products derived from this software without specific prior written permission.

THIS SOFTWARE IS PROVIDED BY THE COPYRIGHT HOLDERS AND CONTRIBUTORS "AS IS" AND ANY EXPRESS OR IMPLIED WARRANTIES, INCLUDING, BUT NOT LIMITED TO, THE IMPLIED WARRANTIES OF MERCHANTABILITY AND FITNESS FOR A PARTICULAR PURPOSE ARE DISCLAIMED. IN NO EVENT SHALL THE COPYRIGHT **OWNER** 

 OR CONTRIBUTORS BE LIABLE FOR ANY DIRECT, INDIRECT, INCIDENTAL, SPECIAL, EXEMPLARY, OR CONSEQUENTIAL DAMAGES (INCLUDING, BUT NOT LIMITED TO, PROCUREMENT OF SUBSTITUTE GOODS OR SERVICES; LOSS OF USE, DATA, OR PROFITS; OR BUSINESS INTERRUPTION) HOWEVER CAUSED AND ON ANY THEORY OF LIABILITY, WHETHER IN CONTRACT, STRICT LIABILITY, OR TORT (INCLUDING NEGLIGENCE OR OTHERWISE) ARISING IN ANY WAY OUT OF THE USE OF THIS SOFTWARE, EVEN IF ADVISED OF THE POSSIBILITY OF SUCH DAMAGE. // Package simplelru provides simple LRU implementation based on build-in container/list. package simplelru

// LRUCache is the interface for simple LRU cache. type LRUCache interface { // Adds a value to the cache, returns true if an eviction occurred and // updates the "recently used"-ness of the key. Add(key, value interface{}) bool

 // Returns key's value from the cache and // updates the "recently used"-ness of the key. #value, isFound Get(key interface{}) (value interface{}, ok bool)

 // Checks if a key exists in cache without updating the recent-ness. Contains(key interface{}) (ok bool)

 // Returns key's value without updating the "recently used"-ness of the key. Peek(key interface{}) (value interface{}, ok bool)

 // Removes a key from the cache. Remove(key interface{}) bool

 // Removes the oldest entry from cache. RemoveOldest() (interface{}, interface{}, bool)

 // Returns the oldest entry from the cache. #key, value, isFound GetOldest() (interface{}, interface{}, bool)

 // Returns a slice of the keys in the cache, from oldest to newest. Keys() []interface{}

 // Returns the number of items in the cache. Len() int

 // Clears all cache entries. Purge()

 // Resizes cache, returning number evicted Resize(int) int

# This source code was written by the Go contributors. # The master list of contributors is in the main Go distribution, # visible at http://tip.golang.org/CONTRIBUTORS. StatsD-to-Prometheus exporter Copyright 2013-2015 The Prometheus Authors

This product includes software developed at SoundCloud Ltd. (http://soundcloud.com/). package lru

```
import (
	"fmt"
	"sync"
```
 "github.com/hashicorp/golang-lru/simplelru" )

#### const (

 // Default2QRecentRatio is the ratio of the 2Q cache dedicated // to recently added entries that have only been accessed once. Default2QRecentRatio = 0.25

 // Default2QGhostEntries is the default ratio of ghost // entries kept to track entries recently evicted Default2QGhostEntries = 0.50 )

```
// TwoQueueCache is a thread-safe fixed size 2Q cache.
// 2Q is an enhancement over the standard LRU cache
// in that it tracks both frequently and recently used
// entries separately. This avoids a burst in access to new
// entries from evicting frequently used entries. It adds some
// additional tracking overhead to the standard LRU cache, and is
// computationally about 2x the cost, and adds some metadata over
// head. The ARCCache is similar, but does not require setting any
// parameters.
type TwoQueueCache struct {
	size int
	recentSize int
```

```
	recent simplelru.LRUCache
	frequent simplelru.LRUCache
	recentEvict
 simplelru.LRUCache
	lock sync.RWMutex
}
```
// New2Q creates a new TwoQueueCache using the default

```
// values for the parameters.
func New2Q(size int) (*TwoQueueCache, error) {
	return New2QParams(size, Default2QRecentRatio, Default2QGhostEntries)
}
// New2QParams creates a new TwoQueueCache using the provided
// parameter values.
func New2QParams(size int, recentRatio, ghostRatio float64) (*TwoQueueCache, error) {
if size \leq 0 {
 		return nil, fmt.Errorf("invalid size")
 	}
	if recentRatio < 0.0 || recentRatio > 1.0 {
 		return nil, fmt.Errorf("invalid recent ratio")
 	}
if ghostRatio < 0.0 || ghostRatio > 1.0 {
 		return nil, fmt.Errorf("invalid ghost ratio")
	}
	// Determine the sub-sizes
recentSize := int(float64(size) * recentRatio)evictSize := int(float64(size) * ghostRatio)
	// Allocate the LRUs
	recent, err := simplelru.NewLRU(size, nil)
if err := nil		return nil, err
 	}
	frequent, err := simplelru.NewLRU(size, nil)
if err := nil		return
 nil, err
	}
	recentEvict, err := simplelru.NewLRU(evictSize, nil)
if err := nil		return nil, err
 	}
```

```
	// Initialize the cache
	c := &TwoQueueCache{
		size: size,
		recentSize: recentSize,
		recent: recent,
		frequent: frequent,
		recentEvict: recentEvict,
	}
	return c, nil
}
```

```
// Get looks up a key's value from the cache.
func (c *TwoQueueCache) Get(key interface{}) (value interface{}, ok bool) {
	c.lock.Lock()
	defer c.lock.Unlock()
```

```
	// Check if this is a frequent value
if val, ok := c.frequent.Get(key); ok {
		return val, ok
	}
```

```
	// If the value is contained in recent, then we
	// promote it to frequent
	if val, ok := c.recent.Peek(key); ok {
		c.recent.Remove(key)
		c.frequent.Add(key, val)
		return val, ok
	}
```

```
	// No hit
	return nil, false
```

```
}
```

```
// Add adds a value to the cache.
func (c *TwoQueueCache) Add(key, value interface{}) {
	c.lock.Lock()
	defer c.lock.Unlock()
```

```
	// Check if the value is frequently used already,
	// and just update the value
	if c.frequent.Contains(key)
 {
		c.frequent.Add(key, value)
		return
	}
```

```
	// Check if the value is recently used, and promote
	// the value into the frequent list
	if c.recent.Contains(key) {
		c.recent.Remove(key)
		c.frequent.Add(key, value)
		return
	}
```

```
	// If the value was recently evicted, add it to the
	// frequently used list
	if c.recentEvict.Contains(key) {
		c.ensureSpace(true)
		c.recentEvict.Remove(key)
```

```
		c.frequent.Add(key, value)
		return
	}
```

```
	// Add to the recently seen list
	c.ensureSpace(false)
	c.recent.Add(key, value)
}
```

```
// ensureSpace is used to ensure we have space in the cache
func (c *TwoQueueCache) ensureSpace(recentEvict bool) {
	// If we have space, nothing to do
recentLen := c.recent.Len()	freqLen := c.frequent.Len()
	if recentLen+freqLen < c.size {
 		return
```

```
	}
```

```
	// If the recent buffer is larger than
	// the target, evict from there
if recentLen > 0 && (recentLen > c.recentSize \| (recentLen == c.recentSize && !recentEvict)) {
k, \underline{\ }, \underline{\ } := c.recent.RemoveOldest()
		c.recentEvict.Add(k,
 nil)
		return
	}
```

```
	// Remove from the frequent list otherwise
	c.frequent.RemoveOldest()
}
```

```
// Len returns the number of items in the cache.
func (c *TwoQueueCache) Len() int {
	c.lock.RLock()
	defer c.lock.RUnlock()
	return c.recent.Len() + c.frequent.Len()
}
```

```
// Keys returns a slice of the keys in the cache.
// The frequently used keys are first in the returned slice.
func (c *TwoQueueCache) Keys() []interface{} {
	c.lock.RLock()
	defer c.lock.RUnlock()
k1 := c. frequent. Keys()
k2 := c.recent.Keys()
	return append(k1, k2...)
}
```

```
// Remove removes the provided key from the cache.
func (c *TwoQueueCache) Remove(key interface{}) {
	c.lock.Lock()
	defer c.lock.Unlock()
	if c.frequent.Remove(key) {
 		return
	}
	if c.recent.Remove(key) {
 		return
	}
	if c.recentEvict.Remove(key) {
 		return
	}
}
// Purge is used to completely clear the cache.
func (c *TwoQueueCache) Purge() {
```

```
	c.lock.Lock()
	defer c.lock.Unlock()
	c.recent.Purge()
	c.frequent.Purge()
	c.recentEvict.Purge()
}
```

```
//
```

```
 Contains is used to check if the cache contains a key
// without updating recency or frequency.
func (c *TwoQueueCache) Contains(key interface{}) bool {
	c.lock.RLock()
	defer c.lock.RUnlock()
	return c.frequent.Contains(key) || c.recent.Contains(key)
}
```

```
// Peek is used to inspect the cache value of a key
// without updating recency or frequency.
func (c *TwoQueueCache) Peek(key interface{}) (value interface{}, ok bool) {
	c.lock.RLock()
	defer c.lock.RUnlock()
	if val, ok := c.frequent.Peek(key); ok {
 		return val, ok
	}
	return c.recent.Peek(key)
}
Copyright (C) 2013 Blake Mizerany
```
Permission is hereby granted, free of charge, to any person obtaining a copy of this software and associated documentation files (the "Software"), to deal in the Software without restriction, including

without limitation the rights to use, copy, modify, merge, publish, distribute, sublicense, and/or sell copies of the Software, and to permit persons to whom the Software is furnished to do so, subject to the following conditions:

The above copyright notice and this permission notice shall be included in all copies or substantial portions of the Software.

THE SOFTWARE IS PROVIDED "AS IS", WITHOUT WARRANTY OF ANY KIND, EXPRESS OR IMPLIED, INCLUDING BUT NOT LIMITED TO THE WARRANTIES OF MERCHANTABILITY, FITNESS FOR A PARTICULAR PURPOSE AND NONINFRINGEMENT. IN NO EVENT SHALL THE AUTHORS OR COPYRIGHT HOLDERS BE LIABLE FOR ANY CLAIM, DAMAGES OR OTHER LIABILITY, WHETHER IN AN ACTION OF CONTRACT, TORT OR OTHERWISE, ARISING FROM, OUT OF OR IN CONNECTION WITH THE SOFTWARE OR THE USE OR OTHER DEALINGS IN THE SOFTWARE. MIT License

#### Copyright (c) 2018 Olivier Poitrey

Permission is hereby granted, free of charge, to any person obtaining a copy of this software and associated documentation files (the "Software"), to deal in the Software without restriction, including without limitation the rights to use, copy, modify, merge, publish, distribute, sublicense, and/or sell copies of the Software, and to permit persons to whom the Software is furnished to do so, subject to the following conditions:

The above copyright notice and this permission notice shall be included in all copies or substantial portions of the Software.

THE SOFTWARE IS PROVIDED "AS IS", WITHOUT WARRANTY OF ANY KIND, EXPRESS OR IMPLIED, INCLUDING BUT NOT LIMITED TO THE WARRANTIES OF MERCHANTABILITY, FITNESS FOR A PARTICULAR PURPOSE AND NONINFRINGEMENT. IN NO EVENT SHALL THE AUTHORS OR COPYRIGHT HOLDERS BE LIABLE FOR ANY CLAIM, DAMAGES OR OTHER LIABILITY, WHETHER IN AN ACTION OF CONTRACT, TORT OR OTHERWISE, ARISING FROM, OUT OF OR IN CONNECTION

 WITH THE SOFTWARE OR THE USE OR OTHER DEALINGS IN THE SOFTWARE.

Copyright (c) 2018 The Go Authors. All rights reserved.

Redistribution and use in source and binary forms, with or without modification, are permitted provided that the following conditions are met:

 \* Redistributions of source code must retain the above copyright notice, this list of conditions and the following disclaimer.

 \* Redistributions in binary form must reproduce the above copyright notice, this list of conditions and the following disclaimer in the documentation and/or other materials provided with the distribution.

 \* Neither the name of Google Inc. nor the names of its contributors may be used to endorse or promote products derived from this software without specific prior written permission.

THIS SOFTWARE IS PROVIDED BY THE COPYRIGHT HOLDERS AND CONTRIBUTORS "AS IS" AND ANY EXPRESS OR IMPLIED WARRANTIES, INCLUDING, BUT NOT LIMITED TO, THE IMPLIED WARRANTIES OF MERCHANTABILITY AND FITNESS FOR A PARTICULAR PURPOSE ARE DISCLAIMED. IN NO EVENT SHALL THE COPYRIGHT **OWNER** 

 OR CONTRIBUTORS BE LIABLE FOR ANY DIRECT, INDIRECT, INCIDENTAL, SPECIAL, EXEMPLARY, OR CONSEQUENTIAL DAMAGES (INCLUDING, BUT NOT LIMITED TO, PROCUREMENT OF SUBSTITUTE GOODS OR SERVICES; LOSS OF USE, DATA, OR PROFITS; OR BUSINESS INTERRUPTION) HOWEVER CAUSED AND ON ANY THEORY OF LIABILITY, WHETHER IN CONTRACT, STRICT LIABILITY, OR TORT (INCLUDING NEGLIGENCE OR OTHERWISE) ARISING IN ANY WAY OUT OF THE USE OF THIS SOFTWARE, EVEN IF ADVISED OF THE POSSIBILITY OF SUCH DAMAGE. Copyright (c) 2016 Mail.Ru Group

Permission is hereby granted, free of charge, to any person obtaining a copy of this software and associated documentation files (the "Software"), to deal in the Software without restriction, including without limitation the rights to use, copy, modify, merge, publish, distribute, sublicense, and/or sell copies of the Software, and to permit persons to whom the Software is furnished to do so, subject to the following conditions:

The above copyright notice and this permission notice shall be included in all copies or substantial portions of the Software.

THE SOFTWARE IS PROVIDED "AS IS", WITHOUT WARRANTY OF ANY KIND, EXPRESS OR IMPLIED, INCLUDING BUT NOT LIMITED TO THE WARRANTIES OF MERCHANTABILITY, FITNESS FOR A PARTICULAR PURPOSE AND NONINFRINGEMENT. IN NO EVENT SHALL THE AUTHORS OR COPYRIGHT HOLDERS BE LIABLE FOR ANY CLAIM, DAMAGES OR OTHER LIABILITY, WHETHER IN AN ACTION OF CONTRACT, TORT OR OTHERWISE, ARISING FROM, OUT OF OR IN CONNECTION WITH THE

 SOFTWARE OR THE USE OR OTHER DEALINGS IN THE SOFTWARE. Copyright (c) 2012 Pter Surnyi. Portions Copyright (c) 2009 The Go Authors. All rights reserved.

Redistribution and use in source and binary forms, with or without modification, are permitted provided that the following conditions are met:

 \* Redistributions of source code must retain the above copyright notice, this list of conditions and the following disclaimer.

 \* Redistributions in binary form must reproduce the above copyright notice, this list of conditions and the following disclaimer in the documentation and/or other materials provided with the distribution.

 \* Neither the name of Google Inc. nor the names of its contributors may be used to endorse or promote products derived from this software without specific prior written permission.

THIS SOFTWARE IS PROVIDED BY THE COPYRIGHT HOLDERS AND CONTRIBUTORS "AS IS" AND ANY EXPRESS OR IMPLIED WARRANTIES, INCLUDING, BUT NOT LIMITED TO, THE IMPLIED WARRANTIES OF MERCHANTABILITY AND FITNESS FOR A PARTICULAR PURPOSE ARE DISCLAIMED. IN NO EVENT SHALL THE COPYRIGHT OWNER OR CONTRIBUTORS BE LIABLE FOR ANY DIRECT, INDIRECT, INCIDENTAL,

SPECIAL, EXEMPLARY, OR CONSEQUENTIAL DAMAGES (INCLUDING, BUT NOT LIMITED TO, PROCUREMENT OF SUBSTITUTE GOODS OR SERVICES; LOSS OF USE, DATA, OR PROFITS; OR BUSINESS INTERRUPTION) HOWEVER CAUSED AND ON ANY THEORY OF LIABILITY, WHETHER IN CONTRACT, STRICT LIABILITY, OR TORT (INCLUDING NEGLIGENCE OR OTHERWISE) ARISING IN ANY WAY OUT OF THE USE OF THIS SOFTWARE, EVEN IF ADVISED OF THE POSSIBILITY OF SUCH DAMAGE. Files other than internal/golang/\* licensed under:

> Apache License Version 2.0, January 2004 http://www.apache.org/licenses/

#### TERMS AND CONDITIONS FOR USE, REPRODUCTION, AND DISTRIBUTION

1. Definitions.

 "License" shall mean the terms and conditions for use, reproduction, and distribution as defined by Sections 1 through 9 of this document.

 "Licensor" shall mean the copyright owner or entity authorized by the copyright owner that is granting the License.

 "Legal Entity" shall mean the union of the acting entity and all other entities that control, are controlled by, or are under common control with that entity. For the purposes of this definition, "control" means (i) the power, direct or indirect, to cause the direction or management of such entity, whether by contract or otherwise, or (ii) ownership of fifty percent (50%) or more of the outstanding shares, or (iii) beneficial ownership of such entity.

 "You" (or "Your") shall mean an individual or Legal Entity exercising permissions granted by this License.

 "Source" form shall mean the preferred form for making modifications, including but not limited to software source code, documentation source, and configuration files.

 "Object" form shall mean any form resulting from mechanical transformation or translation of a Source form, including but not limited to compiled object code, generated documentation, and conversions to other media types.

 "Work" shall mean the work of authorship, whether in Source or Object form, made available under the License, as indicated by a copyright notice that is included in or attached to the work (an example is provided in the Appendix below).

 "Derivative Works" shall mean any work, whether in Source or Object form, that is based on (or derived

from) the Work and for which the

 editorial revisions, annotations, elaborations, or other modifications represent, as a whole, an original work of authorship. For the purposes of this License, Derivative Works shall not include works that remain separable from, or merely link (or bind by name) to the interfaces of, the Work and Derivative Works thereof.

 "Contribution" shall mean any work of authorship, including the original version of the Work and any modifications or additions to that Work or Derivative Works thereof, that is intentionally submitted to Licensor for inclusion in the Work by the copyright owner or by an individual or Legal Entity authorized to submit on behalf of the copyright owner. For the purposes of this definition, "submitted" means any form of electronic, verbal, or written communication sent to the Licensor or its representatives, including but not limited to communication

on electronic mailing lists, source code control systems,

 and issue tracking systems that are managed by, or on behalf of, the Licensor for the purpose of discussing and improving the Work, but excluding communication that is conspicuously marked or otherwise designated in writing by the copyright owner as "Not a Contribution."

 "Contributor" shall mean Licensor and any individual or Legal Entity on behalf of whom a Contribution has been received by Licensor and subsequently incorporated within the Work.

 2. Grant of Copyright License. Subject to the terms and conditions of this License, each Contributor hereby grants to You a perpetual, worldwide, non-exclusive, no-charge, royalty-free, irrevocable copyright license to reproduce, prepare Derivative Works of, publicly display, publicly perform, sublicense, and distribute the Work and such Derivative Works in Source or Object form.

 3. Grant of Patent License. Subject to the terms and conditions of

this License, each Contributor hereby grants to You a perpetual,

 worldwide, non-exclusive, no-charge, royalty-free, irrevocable (except as stated in this section) patent license to make, have made, use, offer to sell, sell, import, and otherwise transfer the Work, where such license applies only to those patent claims licensable by such Contributor that are necessarily infringed by their Contribution(s) alone or by combination of their Contribution(s) with the Work to which such Contribution(s) was submitted. If You institute patent litigation against any entity (including a cross-claim or counterclaim in a lawsuit) alleging that the Work or a Contribution incorporated within the Work constitutes direct or contributory patent infringement, then any patent licenses granted to You under this License for that Work shall terminate as of the date such litigation is filed.

- 4. Redistribution. You may reproduce and distribute copies of the Work or Derivative Works thereof in any medium, with or without modifications, and in Source or Object form, provided that You meet the following conditions:
- (a) You must give any other recipients of the Work or Derivative Works a copy of this License; and
- (b) You must cause any modified files to carry prominent notices stating that You changed the files; and
- (c) You must retain, in the Source form of any Derivative Works that You distribute, all copyright, patent, trademark, and attribution notices from the Source form of the Work, excluding those notices that do not pertain to any part of the Derivative Works; and
- (d) If the Work includes a "NOTICE" text file as part of its distribution, then any Derivative Works that You distribute must include a readable copy of the attribution notices contained

 within such NOTICE file, excluding those notices that do not pertain to any part of the Derivative Works, in at least one of the following places: within a NOTICE text file distributed as part of the Derivative Works; within the Source form or documentation, if provided along with the Derivative Works; or, within a display generated by the Derivative Works, if and wherever such third-party notices normally appear. The contents of the NOTICE file are for informational purposes only and do not modify the License. You may add Your own attribution notices within Derivative Works that You distribute, alongside or as an addendum to the NOTICE text from the Work, provided that such additional attribution notices cannot be construed as modifying the License.

 You may add Your own copyright statement to Your modifications and may provide additional

 or different license terms and conditions for use, reproduction, or distribution of Your modifications, or for any such Derivative Works as a whole, provided Your use, reproduction, and distribution of the Work otherwise complies with the conditions stated in this License.

- 5. Submission of Contributions. Unless You explicitly state otherwise, any Contribution intentionally submitted for inclusion in the Work by You to the Licensor shall be under the terms and conditions of this License, without any additional terms or conditions. Notwithstanding the above, nothing herein shall supersede or modify the terms of any separate license agreement you may have executed with Licensor regarding such Contributions.
- 6. Trademarks. This License does not grant permission to use the trade names, trademarks, service marks, or product names of the Licensor, except as required for reasonable and customary use in describing the

origin of the Work and reproducing the content of the NOTICE file.

- 7. Disclaimer of Warranty. Unless required by applicable law or agreed to in writing, Licensor provides the Work (and each Contributor provides its Contributions) on an "AS IS" BASIS, WITHOUT WARRANTIES OR CONDITIONS OF ANY KIND, either express or implied, including, without limitation, any warranties or conditions of TITLE, NON-INFRINGEMENT, MERCHANTABILITY, or FITNESS FOR A PARTICULAR PURPOSE. You are solely responsible for determining the appropriateness of using or redistributing the Work and assume any risks associated with Your exercise of permissions under this License.
- 8. Limitation of Liability. In no event and under no legal theory, whether in tort (including negligence), contract, or otherwise, unless required by applicable law (such as deliberate and grossly negligent acts) or agreed to in writing, shall any Contributor

#### be

 liable to You for damages, including any direct, indirect, special, incidental, or consequential damages of any character arising as a result of this License or out of the use or inability to use the Work (including but not limited to damages for loss of goodwill, work stoppage, computer failure or malfunction, or any and all other commercial damages or losses), even if such Contributor has been advised of the possibility of such damages.

 9. Accepting Warranty or Additional Liability. While redistributing the Work or Derivative Works thereof, You may choose to offer,

 and charge a fee for, acceptance of support, warranty, indemnity, or other liability obligations and/or rights consistent with this License. However, in accepting such obligations, You may act only on Your own behalf and on Your sole responsibility, not on behalf of any other Contributor, and only if You agree to indemnify, defend, and

hold each Contributor harmless for any liability

 incurred by, or claims asserted against, such Contributor by reason of your accepting any such warranty or additional liability.

#### END OF TERMS AND CONDITIONS

APPENDIX: How to apply the Apache License to your work.

 To apply the Apache License to your work, attach the following boilerplate notice, with the fields enclosed by brackets "{}" replaced with your own identifying information. (Don't include the brackets!) The text should be enclosed in the appropriate comment syntax for the file format. We also recommend that a file or class name and description of purpose be included on the same "printed page" as the copyright notice for easier identification within third-party archives.

Copyright {yyyy} {name of copyright owner}

 Licensed under the Apache License, Version 2.0 (the "License"); you may not use this file except in compliance with the License. You may obtain a copy of the License at

http://www.apache.org/licenses/LICENSE-2.0

 Unless required by applicable law or agreed to in writing, software distributed under the License is distributed on an "AS IS" BASIS, WITHOUT WARRANTIES OR CONDITIONS OF ANY KIND, either express or implied. See the License for the specific language governing permissions and limitations under the License.

------------------

internal/golang/\* files licensed under:

Copyright (c) 2009 The Go Authors. All rights reserved.

Redistribution and use in source and binary forms, with or without modification, are permitted provided that the following conditions are
\* Redistributions of source code must retain the above copyright notice, this list of conditions and the following disclaimer.

 \* Redistributions in binary form must reproduce the above copyright notice, this list of conditions and the following disclaimer in the documentation and/or other materials provided with the distribution.

 \* Neither the name of Google Inc. nor the names of its contributors may be used to endorse or promote products derived from this software without specific prior written permission.

THIS SOFTWARE IS PROVIDED BY THE COPYRIGHT HOLDERS AND CONTRIBUTORS "AS IS" AND ANY EXPRESS OR IMPLIED WARRANTIES, INCLUDING, BUT NOT LIMITED TO, THE IMPLIED WARRANTIES OF MERCHANTABILITY AND FITNESS FOR A PARTICULAR PURPOSE ARE DISCLAIMED. IN NO EVENT SHALL THE COPYRIGHT OWNER OR CONTRIBUTORS BE LIABLE FOR ANY DIRECT, INDIRECT, INCIDENTAL, SPECIAL, EXEMPLARY, OR CONSEQUENTIAL DAMAGES (INCLUDING, BUT NOT LIMITED TO, PROCUREMENT OF SUBSTITUTE GOODS OR SERVICES; LOSS OF USE, DATA, OR PROFITS; OR BUSINESS INTERRUPTION) HOWEVER CAUSED AND ON ANY THEORY OF LIABILITY, WHETHER IN CONTRACT, STRICT LIABILITY, OR TORT (INCLUDING NEGLIGENCE OR OTHERWISE) ARISING IN ANY WAY OUT OF THE USE OF THIS SOFTWARE, EVEN IF ADVISED OF THE POSSIBILITY OF SUCH DAMAGE. MIT License

Copyright (c) 2019 Josh Bleecher Snyder

Permission is hereby granted, free of charge, to any person obtaining a copy of this software and associated documentation files (the "Software"), to deal in the Software without restriction, including without limitation the rights to use, copy, modify, merge, publish, distribute, sublicense, and/or sell copies of the Software, and to permit persons to whom the Software is furnished to do so, subject to the following conditions:

The above copyright notice and this permission notice shall be included in all copies or substantial portions of the Software.

THE SOFTWARE IS PROVIDED "AS IS", WITHOUT WARRANTY OF ANY KIND, EXPRESS OR IMPLIED, INCLUDING BUT NOT LIMITED TO THE WARRANTIES OF MERCHANTABILITY, FITNESS FOR A PARTICULAR PURPOSE AND NONINFRINGEMENT. IN NO EVENT SHALL THE AUTHORS OR COPYRIGHT HOLDERS BE LIABLE FOR ANY CLAIM, DAMAGES OR OTHER LIABILITY, WHETHER IN AN ACTION OF CONTRACT, TORT OR OTHERWISE, ARISING FROM, OUT OF OR IN CONNECTION WITH THE SOFTWARE OR THE USE OR OTHER DEALINGS IN THE

**SOFTWARE** 

linters:

enable:

- megacheck

- revive
- govet
- unconvert
- megacheck
- gas
- gocyclo
- dupl
- misspell
- unparam
- unused
- typecheck
- ineffassign
- stylecheck
- exportloopref
- gocritic
- nakedret
- gosimple
- prealloc

fast: false

disable-all: true

```
issues:
 exclude-rules:
  - path: _test\.go
    linters:
     - dupl
 exclude-use-default: false
Copyright (c) 2015, Gengo, Inc.
All rights reserved.
```
Redistribution and use in source and binary forms, with or without modification, are permitted provided that the following conditions are met:

- \* Redistributions of source code must retain the above copyright notice, this list of conditions and the following disclaimer.
- \* Redistributions in binary form must reproduce the above copyright notice, this list of conditions and the following disclaimer in the documentation and/or other materials provided with the distribution.
- \* Neither the name of Gengo, Inc. nor the names of its contributors may be used to endorse or promote products derived from this software without specific prior written permission.

THIS SOFTWARE IS PROVIDED BY THE COPYRIGHT HOLDERS AND CONTRIBUTORS "AS IS" AND ANY EXPRESS OR IMPLIED WARRANTIES, INCLUDING, BUT NOT LIMITED TO, THE IMPLIED WARRANTIES OF MERCHANTABILITY AND FITNESS FOR A PARTICULAR PURPOSE ARE DISCLAIMED. IN NO

 EVENT SHALL THE COPYRIGHT OWNER OR CONTRIBUTORS BE LIABLE FOR ANY DIRECT, INDIRECT, INCIDENTAL, SPECIAL, EXEMPLARY, OR CONSEQUENTIAL DAMAGES (INCLUDING, BUT NOT LIMITED TO, PROCUREMENT OF SUBSTITUTE GOODS OR SERVICES; LOSS OF USE, DATA, OR PROFITS; OR BUSINESS INTERRUPTION) HOWEVER CAUSED AND ON ANY THEORY OF LIABILITY, WHETHER IN CONTRACT, STRICT LIABILITY, OR TORT (INCLUDING NEGLIGENCE OR OTHERWISE) ARISING IN ANY WAY OUT OF THE USE OF THIS SOFTWARE, EVEN IF ADVISED OF THE POSSIBILITY OF SUCH DAMAGE. Copyright (c) 2016-2017 Uber Technologies, Inc.

Permission is hereby granted, free of charge, to any person obtaining a copy of this software and associated documentation files (the "Software"), to deal in the Software without restriction, including without limitation the rights to use, copy, modify, merge, publish, distribute, sublicense, and/or sell copies of the Software, and to permit persons to whom the Software is furnished to do so, subject to the following conditions:

The above copyright notice and this permission notice shall be included in all copies or substantial portions of the Software.

THE SOFTWARE IS PROVIDED "AS IS", WITHOUT WARRANTY OF ANY KIND, EXPRESS OR IMPLIED, INCLUDING BUT NOT LIMITED TO THE WARRANTIES OF MERCHANTABILITY, FITNESS FOR A PARTICULAR PURPOSE AND NONINFRINGEMENT. IN NO EVENT SHALL THE AUTHORS OR COPYRIGHT HOLDERS BE LIABLE FOR ANY CLAIM, DAMAGES OR OTHER LIABILITY, WHETHER IN AN ACTION OF CONTRACT, TORT OR OTHERWISE, ARISING FROM, OUT OF OR IN CONNECTION WITH THE SOFTWARE OR THE USE OR OTHER DEALINGS IN THE SOFTWARE. package lru

```
import (
	"sync"
```
 "github.com/hashicorp/golang-lru/simplelru"

```
)
```
const (

```
	// DefaultEvictedBufferSize defines the default buffer size to store evicted key/val
	DefaultEvictedBufferSize = 16
\overline{)}
```
// Cache is a thread-safe fixed size LRU cache. type Cache struct { lru \*simplelru.LRU evictedKeys, evictedVals []interface{} onEvictedCB func(k, v interface{}) lock sync.RWMutex }

```
// New creates an LRU of the given size.
func New(size int) (*Cache, error) {
	return NewWithEvict(size, nil)
}
// NewWithEvict constructs a fixed size cache with the given eviction
// callback.
func NewWithEvict(size int, onEvicted func(key, value interface{})) (c *Cache, err error) {
	// create a cache with default settings
c = \&Cache\{		onEvictedCB: onEvicted,
 	}
	if onEvicted != nil {
 		c.initEvictBuffers()
 		onEvicted = c.onEvicted
 	}
	c.lru, err = simplelru.NewLRU(size, onEvicted)
	return
}
func (c *Cache) initEvictBuffers() {
	c.evictedKeys
 = make([]interface{}, 0, DefaultEvictedBufferSize)
```

```
}
// Purge is used to completely clear the cache.
func (c *Cache) Purge() {
var ks, vs []interface { }
	c.lock.Lock()
	c.lru.Purge()
if c.onEvictedCB != nil && len(c.evictedKeys) > 0 {
 ks, vs = c.evictedKeys, c.evictedVals		c.initEvictBuffers()
 	}
	c.lock.Unlock()
	// invoke callback outside of critical section
if c.onEvictedCB != nil {
 for i := 0; i < len(ks); i++ {
  			c.onEvictedCB(ks[i], vs[i])
 		}
```
 c.evictedVals = make([]interface{}, 0, DefaultEvictedBufferSize)

// onEvicted save evicted key/val and sent in externally registered callback

}

// outside of critical section

func (c \*Cache) onEvicted(k, v interface{}) {  $c.evictedKeys = append(c.evictedKeys, k)$  $c.evictedVals = append(c.evictedVals, v)$ 

```
	}
}
```

```
// Add adds a value to the cache. Returns true if an eviction occurred.
func (c *Cache) Add(key, value interface{}) (evicted bool) {
var k, v interface{}
	c.lock.Lock()
	evicted = c.lru.Add(key, value)
	if c.onEvictedCB
 != nil && evicted {
 k, v = c.evictedKeys[0], c.evictedVals[0]		c.evictedKeys, c.evictedVals = c.evictedKeys[:0], c.evictedVals[:0]
	}
	c.lock.Unlock()
	if c.onEvictedCB != nil && evicted {
 		c.onEvictedCB(k, v)
	}
	return
}
// Get looks up a key's value from the cache.
func (c *Cache) Get(key interface{}) (value interface{}, ok bool) {
	c.lock.Lock()
```

```
value, ok = c.lru.Get(key)	c.lock.Unlock()
	return value, ok
}
```

```
// Contains checks if a key is in the cache, without updating the
// recent-ness or deleting it for being stale.
func (c *Cache) Contains(key interface{}) bool {
	c.lock.RLock()
containKey := c.lru.Contains(key)	c.lock.RUnlock()
	return containKey
}
```

```
// Peek returns the key value (or undefined if not found) without updating
// the "recently used"-ness of the key.
func (c *Cache) Peek(key interface{}) (value interface{}, ok bool) {
	c.lock.RLock()
value, ok = c.lru.Peek(key)	c.lock.RUnlock()
	return value, ok
}
```
// ContainsOrAdd checks if a key is in the cache without

```
 updating the
// recent-ness or deleting it for being stale, and if not, adds the value.
// Returns whether found and whether an eviction occurred.
func (c *Cache) ContainsOrAdd(key, value interface{}) (ok, evicted bool) {
var k, v interface{}
	c.lock.Lock()
	if c.lru.Contains(key) {
 		c.lock.Unlock()
 		return true, false
	}
	evicted = c.lru.Add(key, value)
	if c.onEvictedCB != nil && evicted {
 k, v = c.evictedKeys[0], c.evictedVals[0]c.evictedKeys, c.evictedVals = c.evictedKeys[:0], c.evictedVals[:0]
 	}
	c.lock.Unlock()
	if c.onEvictedCB != nil && evicted {
 		c.onEvictedCB(k, v)
 	}
	return false, evicted
}
// PeekOrAdd checks if a key is in the cache without updating the
// recent-ness or deleting it for being stale, and if not, adds the value.
// Returns whether found and whether an eviction occurred.
func (c *Cache) PeekOrAdd(key, value interface{}) (previous interface{}, ok, evicted bool) {
var k, v interface{}
	c.lock.Lock()
previous, ok = c.lru.Peek(key)	if ok {
 		c.lock.Unlock()
 		return
 previous, true, false
	}
	evicted = c.lru.Add(key, value)
if c.onEvictedCB != nil && evicted {
 k, v = c.evictedKeys[0], c.evictedVals[0]c.evictedKeys, c.evictedVals = c.evictedKeys[:0], c.evictedVals[:0]
 	}
	c.lock.Unlock()
if c.onEvictedCB != nil && evicted {
 		c.onEvictedCB(k, v)
	}
	return nil, false, evicted
}
// Remove removes the provided key from the cache.
```
func (c \*Cache) Remove(key interface{}) (present bool) {

```
var k, v interface{}
	c.lock.Lock()
present = c.lru.Remove(key)	if c.onEvictedCB != nil && present {
 k, v = c.evictedKeys[0], c.evictedVals[0]c.evictedKeys, c.evictedVals = c.evictedKeys[:0], c.evictedVals[:0]
	}
	c.lock.Unlock()
if c.onEvictedCB != nil && present {
 		c.onEvictedCB(k, v)
	}
	return
}
// Resize changes the cache size.
func (c *Cache) Resize(size int) (evicted int) {
var ks, vs []interface{}
	c.lock.Lock()
evicted = c.lru.Resize(size)
if c.onEvictedCB != nil && evicted > 0 {
 		ks, vs = c.evictedKeys, c.evictedVals
 		c.initEvictBuffers()
	}
	c.lock.Unlock()
	if
c.onEvictedCB != nil && evicted > 0 {
 for i := 0; i < len(ks); i++ {
 			c.onEvictedCB(ks[i], vs[i])
 		}
	}
	return evicted
}
// RemoveOldest removes the oldest item from the cache.
func (c *Cache) RemoveOldest() (key, value interface{}, ok bool) {
var k, v interface{}
	c.lock.Lock()
key, value, ok = c.lru.RemoveOldest()if c.onEvictedCB != nil && ok {
 k, v = c.evictedKeys[0], c.evictedVals[0]		c.evictedKeys, c.evictedVals = c.evictedKeys[:0], c.evictedVals[:0]
 	}
	c.lock.Unlock()
if c.onEvictedCB != nil && ok {
 		c.onEvictedCB(k, v)
	}
	return
```

```
}
```

```
// GetOldest returns the oldest entry
func (c *Cache) GetOldest() (key, value interface{}, ok bool) {
	c.lock.RLock()
key, value, ok = c.lru.GetOldest()	c.lock.RUnlock()
	return
}
```

```
// Keys returns a slice of the keys in the cache, from oldest to newest.
func (c *Cache) Keys() []interface{ } {
	c.lock.RLock()
keys := c.lru.Keys()	c.lock.RUnlock()
	return keys
}
```

```
// Len returns the number
 of items in the cache.
func (c *Cache) Len() int {
	c.lock.RLock()
length := c.lru.Len()	c.lock.RUnlock()
	return length
}
Copyright (c) 2011 Google Inc. All rights reserved.
```
Redistribution and use in source and binary forms, with or without modification, are permitted provided that the following conditions are met:

 \* Redistributions of source code must retain the above copyright notice, this list of conditions and the following disclaimer.

 \* Redistributions in binary form must reproduce the above copyright notice, this list of conditions and the following disclaimer in the documentation and/or other materials provided with the distribution.

 \* Neither the name of Google Inc. nor the names of its contributors may be used to endorse or promote products derived from this software without specific prior written permission.

THIS SOFTWARE IS PROVIDED BY THE COPYRIGHT HOLDERS AND CONTRIBUTORS "AS IS" AND ANY EXPRESS OR IMPLIED WARRANTIES, INCLUDING, BUT NOT LIMITED TO, THE IMPLIED WARRANTIES OF MERCHANTABILITY AND FITNESS FOR A PARTICULAR PURPOSE ARE DISCLAIMED. IN NO EVENT SHALL THE COPYRIGHT OWNER OR

 CONTRIBUTORS BE LIABLE FOR ANY DIRECT, INDIRECT, INCIDENTAL, SPECIAL, EXEMPLARY, OR CONSEQUENTIAL DAMAGES (INCLUDING, BUT NOT LIMITED TO, PROCUREMENT OF SUBSTITUTE GOODS OR SERVICES; LOSS OF USE, DATA, OR PROFITS; OR BUSINESS INTERRUPTION) HOWEVER CAUSED AND ON ANY THEORY OF LIABILITY, WHETHER IN CONTRACT, STRICT LIABILITY, OR TORT (INCLUDING NEGLIGENCE OR OTHERWISE) ARISING IN ANY WAY OUT OF THE USE OF THIS SOFTWARE, EVEN IF ADVISED OF THE POSSIBILITY OF SUCH DAMAGE. Copyright (c) 2009 The Go Authors. All rights reserved.

Redistribution and use in source and binary forms, with or without modification, are permitted provided that the following conditions are met:

 \* Redistributions of source code must retain the above copyright notice, this list of conditions and the following disclaimer.

 \* Redistributions in binary form must reproduce the above copyright notice, this list of conditions and the following disclaimer in the documentation and/or other materials provided with the distribution.

 \* Neither the name of Google Inc. nor the names of its contributors may be used to endorse or promote products derived from this software without specific prior written permission.

THIS SOFTWARE IS PROVIDED BY THE COPYRIGHT HOLDERS AND CONTRIBUTORS "AS IS" AND ANY EXPRESS OR IMPLIED WARRANTIES, INCLUDING, BUT NOT LIMITED TO, THE IMPLIED WARRANTIES OF MERCHANTABILITY AND FITNESS FOR A PARTICULAR PURPOSE ARE DISCLAIMED. IN NO EVENT SHALL THE COPYRIGHT OWNER

 OR CONTRIBUTORS BE LIABLE FOR ANY DIRECT, INDIRECT, INCIDENTAL, SPECIAL, EXEMPLARY, OR CONSEQUENTIAL DAMAGES (INCLUDING, BUT NOT LIMITED TO, PROCUREMENT OF SUBSTITUTE GOODS OR SERVICES; LOSS OF USE, DATA, OR PROFITS; OR BUSINESS INTERRUPTION) HOWEVER CAUSED AND ON ANY THEORY OF LIABILITY, WHETHER IN CONTRACT, STRICT LIABILITY, OR TORT (INCLUDING NEGLIGENCE OR OTHERWISE) ARISING IN ANY WAY OUT OF THE USE OF THIS SOFTWARE, EVEN IF ADVISED OF THE POSSIBILITY OF SUCH DAMAGE. MIT License

Copyright (c) 2012-2020 Mat Ryer, Tyler Bunnell and contributors.

Permission is hereby granted, free of charge, to any person obtaining a copy of this software and associated documentation files (the "Software"), to deal in the Software without restriction, including without limitation the rights to use, copy, modify, merge, publish, distribute, sublicense, and/or sell copies of the Software, and to permit persons to whom the Software is furnished to do so, subject to the following conditions:

The above copyright notice and this permission notice shall be included in all copies or substantial portions of the Software.

THE SOFTWARE IS PROVIDED "AS IS", WITHOUT WARRANTY OF ANY KIND, EXPRESS OR

IMPLIED, INCLUDING BUT NOT LIMITED TO THE WARRANTIES OF MERCHANTABILITY, FITNESS FOR A PARTICULAR PURPOSE AND NONINFRINGEMENT. IN NO EVENT SHALL THE AUTHORS OR COPYRIGHT HOLDERS BE LIABLE FOR ANY CLAIM, DAMAGES OR OTHER LIABILITY, WHETHER IN AN ACTION OF CONTRACT, TORT OR OTHERWISE, ARISING FROM, OUT OF OR IN CONNECTION WITH THE SOFTWARE OR THE USE OR OTHER DEALINGS IN THE

SOFTWARE.

 Apache License Version 2.0, January 2004 http://www.apache.org/licenses/

## TERMS AND CONDITIONS FOR USE, REPRODUCTION, AND DISTRIBUTION

## 1. Definitions.

 "License" shall mean the terms and conditions for use, reproduction, and distribution as defined by Sections 1 through 9 of this document.

 "Licensor" shall mean the copyright owner or entity authorized by the copyright owner that is granting the License.

 "Legal Entity" shall mean the union of the acting entity and all other entities that control, are controlled by, or are under common control with that entity. For the purposes of this definition, "control" means (i) the power, direct or indirect, to cause the direction or management of such entity, whether by contract or otherwise, or (ii) ownership of fifty percent (50%) or more of the outstanding shares, or (iii) beneficial ownership of such entity.

 "You" (or "Your") shall mean an individual or Legal Entity exercising permissions granted by this License.

 "Source" form shall mean the preferred form for making modifications, including but not limited to software source code, documentation source, and configuration files.

 "Object" form shall mean any form resulting from mechanical transformation or translation of a Source form, including but not limited to compiled object code, generated documentation, and conversions to other media types.

 "Work" shall mean the work of authorship, whether in Source or Object form, made available under the License, as indicated by a copyright notice that is included in or attached to the work (an example is provided in the Appendix below).

 "Derivative Works" shall mean any work, whether in Source or Object form, that is based on (or derived from) the Work and for which the editorial

 revisions, annotations, elaborations, or other modifications represent, as a whole, an original work of authorship. For the purposes of this License, Derivative Works shall not include works that remain separable from, or merely link (or bind by name) to the interfaces of, the Work and Derivative Works thereof.

 "Contribution" shall mean any work of authorship, including the original version of the Work and any modifications or additions to that Work or Derivative Works thereof, that is intentionally submitted to Licensor for inclusion in the Work by the copyright owner or by an individual or Legal Entity authorized to submit on behalf of the copyright owner. For the purposes of this definition, "submitted" means any form of electronic, verbal, or written communication sent to the Licensor or its representatives, including but not limited to communication on electronic mailing lists, source code control systems, and issue tracking systems that are managed by, or on behalf of, the Licensor for the purpose of discussing and improving the Work, but excluding communication that is conspicuously marked or otherwise designated in writing by the copyright owner as "Not a Contribution."

 "Contributor" shall mean Licensor and any individual or Legal Entity on behalf of whom a Contribution has been received by Licensor and subsequently incorporated within the Work.

- 2. Grant of Copyright License. Subject to the terms and conditions of this License, each Contributor hereby grants to You a perpetual, worldwide, non-exclusive, no-charge, royalty-free, irrevocable copyright license to reproduce, prepare Derivative Works of, publicly display, publicly perform, sublicense, and distribute the Work and such Derivative Works in Source or Object form.
- 3. Grant of Patent License. Subject to the terms and conditions of this
- License, each Contributor hereby grants to You a perpetual, worldwide, non-exclusive, no-charge, royalty-free, irrevocable (except as stated in this section) patent license to make, have made, use, offer to sell, sell, import, and otherwise transfer the Work, where such license applies only to those patent claims licensable by such Contributor that are necessarily infringed by their Contribution(s) alone or by combination of their Contribution(s) with the Work to which such Contribution(s) was submitted. If You institute patent litigation against any entity (including a cross-claim or counterclaim in a lawsuit) alleging that the Work or a Contribution incorporated within the Work constitutes direct or contributory patent infringement, then any patent licenses

 granted to You under this License for that Work shall terminate as of the date such litigation is filed.

 4. Redistribution. You may reproduce and distribute copies of the

 Work or Derivative Works thereof in any medium, with or without modifications, and in Source or Object form, provided that You meet the following conditions:

- (a) You must give any other recipients of the Work or Derivative Works a copy of this License; and
- (b) You must cause any modified files to carry prominent notices stating that You changed the files; and
- (c) You must retain, in the Source form of any Derivative Works that You distribute, all copyright, patent, trademark, and attribution notices from the Source form of the Work, excluding those notices that do not pertain to any part of the Derivative Works; and
- (d) If the Work includes a "NOTICE" text file as part of its distribution, then any Derivative Works that You distribute must include a readable copy of the attribution notices contained within such NOTICE file, excluding

those notices that do not

 pertain to any part of the Derivative Works, in at least one of the following places: within a NOTICE text file distributed as part of the Derivative Works; within the Source form or documentation, if provided along with the Derivative Works; or, within a display generated by the Derivative Works, if and wherever such third-party notices normally appear. The contents of the NOTICE file are for informational purposes only and do not modify the License. You may add Your own attribution notices within Derivative Works that You distribute, alongside or as an addendum to the NOTICE text from the Work, provided that such additional attribution notices cannot be construed as modifying the License.

 You may add Your own copyright statement to Your modifications and may provide additional or different license terms and conditions

- for use, reproduction, or distribution of Your modifications, or for any such Derivative Works as a whole, provided Your use, reproduction, and distribution of the Work otherwise complies with the conditions stated in this License.
- 5. Submission of Contributions. Unless You explicitly state otherwise,

 any Contribution intentionally submitted for inclusion in the Work by You to the Licensor shall be under the terms and conditions of this License, without any additional terms or conditions. Notwithstanding the above, nothing herein shall supersede or modify the terms of any separate license agreement you may have executed with Licensor regarding such Contributions.

- 6. Trademarks. This License does not grant permission to use the trade names, trademarks, service marks, or product names of the Licensor, except as required for reasonable and customary use in describing the origin of the Work and reproducing the content of the NOTICE file.
- 7. Disclaimer of Warranty. Unless required by applicable law or agreed to in writing, Licensor provides the Work (and each Contributor provides its Contributions) on an "AS IS" BASIS, WITHOUT WARRANTIES OR CONDITIONS OF ANY KIND, either express or implied, including, without limitation, any warranties or conditions of TITLE, NON-INFRINGEMENT, MERCHANTABILITY, or FITNESS FOR A PARTICULAR PURPOSE. You are solely responsible for determining the appropriateness of using or redistributing the Work and assume any risks associated with Your exercise of permissions under this License.
- 8. Limitation of Liability. In no event and under no legal theory, whether in tort (including negligence), contract, or otherwise, unless required by applicable law (such as deliberate and grossly negligent acts) or agreed to in writing, shall any Contributor be liable to You for damages, including any direct,

indirect, special,

 incidental, or consequential damages of any character arising as a result of this License or out of the use or inability to use the Work (including but not limited to damages for loss of goodwill, work stoppage, computer failure or malfunction, or any and all other commercial damages or losses), even if such Contributor has been advised of the possibility of such damages.

 9. Accepting Warranty or Additional Liability. While redistributing the Work or Derivative Works thereof, You may choose to offer, and charge a fee for, acceptance of support, warranty, indemnity, or other liability obligations and/or rights consistent with this License. However, in accepting such obligations, You may act only on Your own behalf and on Your sole responsibility, not on behalf of any other Contributor, and only if You agree to indemnify, defend, and hold each Contributor harmless for any liability incurred by, or claims asserted against, such Contributor by reason of your accepting any such warranty or additional liability.

## END OF TERMS AND CONDITIONS

APPENDIX: How to apply the Apache License to your work.

 To apply the Apache License to your work, attach the following boilerplate notice, with the fields enclosed by brackets "[]" replaced with your own identifying information. (Don't include the brackets!) The text should be enclosed in the appropriate comment syntax for the file format. We also recommend that a file or class name and description of purpose be included on the same "printed page" as the copyright notice for easier identification within third-party archives.

Copyright 2014 The Kubernetes Authors.

 Licensed under the Apache License, Version 2.0 (the "License"); you may not use this file except in compliance with the License. You may obtain a copy of the License at

http://www.apache.org/licenses/LICENSE-2.0

 Unless required by applicable law or agreed to in writing, software distributed under the License is distributed on an "AS IS" BASIS, WITHOUT WARRANTIES OR CONDITIONS OF ANY KIND, either express or implied. See the License for the specific language governing permissions and limitations under the License. ISC License

Copyright (c) Blendle

Permission to use, copy, modify, and/or distribute this software for any purpose with or without fee is hereby granted, provided that the above copyright notice and this permission notice appear in all copies.

THE SOFTWARE IS PROVIDED "AS IS" AND THE AUTHOR DISCLAIMS ALL WARRANTIES WITH REGARD TO THIS SOFTWARE INCLUDING ALL IMPLIED WARRANTIES OF MERCHANTABILITY AND FITNESS. IN NO EVENT SHALL THE AUTHOR BE LIABLE FOR ANY SPECIAL, DIRECT, INDIRECT, OR CONSEQUENTIAL DAMAGES OR ANY DAMAGES WHATSOEVER RESULTING FROM LOSS OF USE, DATA OR PROFITS, WHETHER IN AN ACTION OF CONTRACT, NEGLIGENCE OR OTHER TORTIOUS ACTION, ARISING OUT OF OR IN CONNECTION WITH THE USE OR PERFORMANCE OF THIS SOFTWARE. golang-lru

==========

Please upgrade to github.com/hashicorp/golang-lru/v2 for all new code as v1 will not be updated anymore. The v2 version supports generics and is faster; old code can specify a specific tag, e.g. github.com/hashicorp/golang-lru/v1.0.2 for backwards compatibility.

### Copyright (c) 2013 Kelsey Hightower

Permission is hereby granted, free of charge, to any person obtaining a copy of this software and associated documentation files (the "Software"), to deal in the Software without restriction, including without limitation the rights to use, copy, modify, merge, publish, distribute, sublicense, and/or sell copies of the Software, and to permit persons to whom the Software is furnished to do so, subject to the following conditions:

The above copyright notice and this permission notice shall be included in all copies or substantial portions of the Software.

THE SOFTWARE IS PROVIDED "AS IS", WITHOUT WARRANTY OF ANY KIND, EXPRESS OR IMPLIED, INCLUDING BUT NOT LIMITED TO THE WARRANTIES OF MERCHANTABILITY, FITNESS FOR A PARTICULAR PURPOSE AND NONINFRINGEMENT. IN NO EVENT SHALL THE AUTHORS OR COPYRIGHT HOLDERS BE LIABLE FOR ANY CLAIM, DAMAGES OR OTHER LIABILITY, WHETHER IN AN ACTION OF CONTRACT, TORT OR OTHERWISE, ARISING FROM, OUT OF OR IN CONNECTION WITH THE SOFTWARE OR THE USE OR OTHER DEALINGS IN THE SOFTWARE.

> Apache License Version 2.0, January 2004 http://www.apache.org/licenses/

### TERMS AND CONDITIONS FOR USE, REPRODUCTION, AND DISTRIBUTION

#### 1. Definitions.

 "License" shall mean the terms and conditions for use, reproduction, and distribution as defined by Sections 1 through 9 of this document.

 "Licensor" shall mean the copyright owner or entity authorized by the copyright owner that is granting the License.

 "Legal Entity" shall mean the union of the acting entity and all other entities that control, are controlled by, or are under common control with that entity. For the purposes of this definition, "control" means (i) the power, direct or indirect, to cause the direction or management of such entity, whether by contract or otherwise, or (ii) ownership of fifty percent (50%) or more of the outstanding shares, or (iii) beneficial ownership of such entity.

 "You" (or "Your") shall mean an individual or Legal Entity exercising permissions granted by this License.

 "Source" form shall mean the preferred form for making modifications, including but not limited to software source code, documentation

source, and configuration files.

 "Object" form shall mean any form resulting from mechanical transformation or translation of a Source form, including but not limited to compiled object code, generated documentation, and conversions to other media types.

 "Work" shall mean the work of authorship, whether in Source or Object form, made available under the License, as indicated by a copyright notice that is included in or attached to the work (an example is provided in the Appendix below).

 "Derivative Works" shall mean any work, whether in Source or Object form, that is based on (or derived from) the Work and for which the editorial

 revisions, annotations, elaborations, or other modifications represent, as a whole, an original work of authorship. For the purposes of this License, Derivative Works shall not include works that remain separable from, or merely link (or bind by name) to the interfaces of, the Work and Derivative Works thereof.

 "Contribution" shall mean any work of authorship, including the original version of the Work and any modifications or additions to that Work or Derivative Works thereof, that is intentionally submitted to Licensor for inclusion in the Work by the copyright owner or by an individual or Legal Entity authorized to submit on behalf of the copyright owner. For the purposes of this definition, "submitted" means any form of electronic, verbal, or written communication sent to the Licensor or its representatives, including but not limited to communication on electronic mailing lists, source code control systems, and issue tracking systems that are managed by, or on behalf of, the Licensor for the purpose of discussing and improving the Work, but excluding communication that is conspicuously marked or otherwise designated in writing by the copyright owner as "Not a Contribution."

 "Contributor" shall mean Licensor and any individual or Legal Entity on behalf of whom a Contribution has been received by Licensor and subsequently incorporated within the Work.

- 2. Grant of Copyright License. Subject to the terms and conditions of this License, each Contributor hereby grants to You a perpetual, worldwide, non-exclusive, no-charge, royalty-free, irrevocable copyright license to reproduce, prepare Derivative Works of, publicly display, publicly perform, sublicense, and distribute the Work and such Derivative Works in Source or Object form.
- 3. Grant of Patent License. Subject to the terms and conditions of this License,

each Contributor hereby grants to You a perpetual,

 worldwide, non-exclusive, no-charge, royalty-free, irrevocable (except as stated in this section) patent license to make, have made, use, offer to sell, sell, import, and otherwise transfer the Work, where such license applies only to those patent claims licensable by such Contributor that are necessarily infringed by their Contribution(s) alone or by combination of their Contribution(s) with the Work to which such Contribution(s) was submitted. If You institute patent litigation against any entity (including a cross-claim or counterclaim in a lawsuit) alleging that the Work or a Contribution incorporated within the Work constitutes direct or contributory patent infringement, then any patent licenses granted to You under this License for that Work shall terminate as of the date such litigation is filed.

 4. Redistribution. You may reproduce and distribute copies of the

 Work or Derivative Works thereof in any medium, with or without modifications, and in Source or Object form, provided that You meet the following conditions:

- (a) You must give any other recipients of the Work or Derivative Works a copy of this License; and
- (b) You must cause any modified files to carry prominent notices stating that You changed the files; and
- (c) You must retain, in the Source form of any Derivative Works that You distribute, all copyright, patent, trademark, and attribution notices from the Source form of the Work, excluding those notices that do not pertain to any part of the Derivative Works; and
- (d) If the Work includes a "NOTICE" text file as part of its distribution, then any Derivative Works that You distribute must include a readable copy of the attribution notices contained within such NOTICE file, excluding

those notices that do not

 pertain to any part of the Derivative Works, in at least one of the following places: within a NOTICE text file distributed as part of the Derivative Works; within the Source form or documentation, if provided along with the Derivative Works; or, within a display generated by the Derivative Works, if and wherever such third-party notices normally appear. The contents of the NOTICE file are for informational purposes only and do not modify the License. You may add Your own attribution notices within Derivative Works that You distribute, alongside or as an addendum to the NOTICE text from the Work, provided  that such additional attribution notices cannot be construed as modifying the License.

 You may add Your own copyright statement to Your modifications and may provide additional or different license terms and conditions

- for use, reproduction, or distribution of Your modifications, or for any such Derivative Works as a whole, provided Your use, reproduction, and distribution of the Work otherwise complies with the conditions stated in this License.
- 5. Submission of Contributions. Unless You explicitly state otherwise, any Contribution intentionally submitted for inclusion in the Work by You to the Licensor shall be under the terms and conditions of this License, without any additional terms or conditions. Notwithstanding the above, nothing herein shall supersede or modify the terms of any separate license agreement you may have executed with Licensor regarding such Contributions.
- 6. Trademarks. This License does not grant permission to use the trade names, trademarks, service marks, or product names of the Licensor, except as required for reasonable and customary use in describing the origin of the Work and reproducing the content of the NOTICE file.
- 7. Disclaimer of Warranty. Unless required by applicable law or agreed to in writing, Licensor provides the Work (and each Contributor provides its Contributions) on an "AS IS" BASIS, WITHOUT WARRANTIES OR CONDITIONS OF ANY KIND, either express or implied, including, without limitation, any warranties or conditions of TITLE, NON-INFRINGEMENT, MERCHANTABILITY, or FITNESS FOR A PARTICULAR PURPOSE. You are solely responsible for determining the appropriateness of using or redistributing the Work and assume any risks associated with Your exercise of permissions under this License.
- 8. Limitation of Liability. In no event and under no legal theory, whether in tort (including negligence), contract, or otherwise, unless required by applicable law (such as deliberate and grossly negligent acts) or agreed to in writing, shall any Contributor be liable to You for damages, including any direct, indirect, special,

 incidental, or consequential damages of any character arising as a result of this License or out of the use or inability to use the Work (including but not limited to damages for loss of goodwill, work stoppage, computer failure or malfunction, or any and all other commercial damages or losses), even if such Contributor has been advised of the possibility of such damages.

 9. Accepting Warranty or Additional Liability. While redistributing the Work or Derivative Works thereof, You may choose to offer, and charge a fee for, acceptance of support, warranty, indemnity, or other liability obligations and/or rights consistent with this License. However, in accepting such obligations, You may act only on Your own behalf and on Your sole responsibility, not on behalf of any other Contributor, and only if You agree to indemnify, defend, and hold each Contributor harmless for any liability incurred by, or claims asserted against, such Contributor by reason of your accepting any such warranty or additional liability.

## END OF TERMS AND CONDITIONS

APPENDIX: How to apply the Apache License to your work.

 To apply the Apache License to your work, attach the following boilerplate notice, with the fields enclosed by brackets "{}" replaced with your own identifying information. (Don't include the brackets!) The text should be enclosed in the appropriate comment syntax for the file format. We also recommend that a file or class name and description of purpose be included on the same "printed page" as the copyright notice for easier identification within third-party archives.

Copyright {yyyy} {name of copyright owner}

 Licensed under the Apache License, Version 2.0 (the "License"); you may not use this file except in compliance with the License. You may obtain a copy of the License at

http://www.apache.org/licenses/LICENSE-2.0

 Unless required by applicable law or agreed to in writing, software distributed under the License is distributed on an "AS IS" BASIS, WITHOUT WARRANTIES OR CONDITIONS OF ANY KIND, either express or implied. See the License for the specific language governing permissions and limitations under the License. Prometheus instrumentation library for Go applications Copyright 2012-2015 The Prometheus Authors

This product includes software developed at SoundCloud Ltd. (http://soundcloud.com/).

The following components are included in this product:

perks - a fork of https://github.com/bmizerany/perks https://github.com/beorn7/perks

Copyright 2013-2015 Blake Mizerany, Bjrn Rabenstein See https://github.com/beorn7/perks/blob/master/README.md for license details.

Go support for Protocol Buffers - Google's data interchange format http://github.com/golang/protobuf/ Copyright 2010 The Go Authors See source code for license details.

Support for streaming Protocol Buffer messages for the Go language (golang). https://github.com/matttproud/golang\_protobuf\_extensions Copyright 2013 Matt T. Proud Licensed under the Apache License, Version 2.0 Copyright (c) 2012 The Go Authors. All rights reserved.

Redistribution and use in source and binary forms, with or without modification, are permitted provided that the following conditions are met:

 \* Redistributions of source code must retain the above copyright notice, this list of conditions and the following disclaimer.

 \* Redistributions in binary form must reproduce the above copyright notice, this list of conditions and the following disclaimer in the documentation and/or other materials provided with the distribution.

 \* Neither the name of Google Inc. nor the names of its contributors may be used to endorse or promote products derived from this software without specific prior written permission.

THIS SOFTWARE IS PROVIDED BY THE COPYRIGHT HOLDERS AND CONTRIBUTORS "AS IS" AND ANY EXPRESS OR IMPLIED WARRANTIES, INCLUDING, BUT NOT LIMITED TO, THE IMPLIED WARRANTIES OF MERCHANTABILITY AND FITNESS FOR A PARTICULAR PURPOSE ARE DISCLAIMED. IN NO EVENT SHALL THE COPYRIGHT OWNER

 OR CONTRIBUTORS BE LIABLE FOR ANY DIRECT, INDIRECT, INCIDENTAL, SPECIAL, EXEMPLARY, OR CONSEQUENTIAL DAMAGES (INCLUDING, BUT NOT LIMITED TO, PROCUREMENT OF SUBSTITUTE GOODS OR SERVICES; LOSS OF USE, DATA, OR PROFITS; OR BUSINESS INTERRUPTION) HOWEVER CAUSED AND ON ANY THEORY OF LIABILITY, WHETHER IN CONTRACT, STRICT LIABILITY, OR TORT (INCLUDING NEGLIGENCE OR OTHERWISE) ARISING IN ANY WAY OUT OF THE USE OF THIS SOFTWARE, EVEN IF ADVISED OF THE POSSIBILITY OF SUCH DAMAGE. Copyright (c) 2017 The Go Authors. All rights reserved.

Redistribution and use in source and binary forms, with or without modification, are permitted provided that the following conditions are met:

 \* Redistributions of source code must retain the above copyright notice, this list of conditions and the following disclaimer.

 \* Redistributions in binary form must reproduce the above copyright notice, this list of conditions and the following disclaimer in the documentation and/or other materials provided with the distribution.

 \* Neither the name of Google Inc. nor the names of its contributors may be used to endorse or promote products derived from this software without specific prior written permission.

THIS SOFTWARE IS PROVIDED BY THE COPYRIGHT HOLDERS AND CONTRIBUTORS "AS IS" AND ANY EXPRESS OR IMPLIED WARRANTIES, INCLUDING, BUT NOT LIMITED TO, THE IMPLIED WARRANTIES OF MERCHANTABILITY AND FITNESS FOR A PARTICULAR PURPOSE ARE DISCLAIMED. IN NO EVENT SHALL THE COPYRIGHT **OWNER** 

 OR CONTRIBUTORS BE LIABLE FOR ANY DIRECT, INDIRECT, INCIDENTAL, SPECIAL, EXEMPLARY, OR CONSEQUENTIAL DAMAGES (INCLUDING, BUT NOT LIMITED TO, PROCUREMENT OF SUBSTITUTE GOODS OR SERVICES; LOSS OF USE, DATA, OR PROFITS; OR BUSINESS INTERRUPTION) HOWEVER CAUSED AND ON ANY THEORY OF LIABILITY, WHETHER IN CONTRACT, STRICT LIABILITY, OR TORT (INCLUDING NEGLIGENCE OR OTHERWISE) ARISING IN ANY WAY OUT OF THE USE OF THIS SOFTWARE, EVEN IF ADVISED OF THE POSSIBILITY OF SUCH DAMAGE. Copyright 2010 The Go Authors. All rights reserved.

Redistribution and use in source and binary forms, with or without modification, are permitted provided that the following conditions are met:

 \* Redistributions of source code must retain the above copyright notice, this list of conditions and the following disclaimer.

 \* Redistributions in binary form must reproduce the above copyright notice, this list of conditions and the following disclaimer in the documentation and/or other materials provided with the distribution.

 \* Neither the name of Google Inc. nor the names of its contributors may be used to endorse or promote products derived from this software without specific prior written permission.

THIS SOFTWARE IS PROVIDED BY THE COPYRIGHT HOLDERS AND CONTRIBUTORS "AS IS" AND ANY EXPRESS OR IMPLIED WARRANTIES, INCLUDING, BUT NOT LIMITED TO, THE IMPLIED WARRANTIES OF MERCHANTABILITY AND FITNESS FOR A PARTICULAR PURPOSE ARE DISCLAIMED. IN NO EVENT SHALL THE COPYRIGHT **OWNER** 

 OR CONTRIBUTORS BE LIABLE FOR ANY DIRECT, INDIRECT, INCIDENTAL, SPECIAL, EXEMPLARY, OR CONSEQUENTIAL DAMAGES (INCLUDING, BUT NOT LIMITED TO, PROCUREMENT OF SUBSTITUTE GOODS OR SERVICES; LOSS OF USE, DATA, OR PROFITS; OR BUSINESS INTERRUPTION) HOWEVER CAUSED AND ON ANY THEORY OF LIABILITY, WHETHER IN CONTRACT, STRICT LIABILITY, OR TORT (INCLUDING NEGLIGENCE OR OTHERWISE) ARISING IN ANY WAY OUT OF THE USE OF THIS SOFTWARE, EVEN IF ADVISED OF THE POSSIBILITY OF SUCH DAMAGE.

Copyright (c) 2014 HashiCorp, Inc.

Mozilla Public License, version 2.0

1. Definitions

1.1. "Contributor"

 means each individual or legal entity that creates, contributes to the creation of, or owns Covered Software.

1.2. "Contributor Version"

 means the combination of the Contributions of others (if any) used by a Contributor and that particular Contributor's Contribution.

1.3. "Contribution"

means Covered Software of a particular Contributor.

1.4. "Covered Software"

 means Source Code Form to which the initial Contributor has attached the notice in Exhibit A, the Executable Form of such Source Code Form, and Modifications of such Source Code Form, in each case including portions thereof.

- 1.5. "Incompatible With Secondary Licenses" means
	- a. that the initial Contributor has attached the notice described in Exhibit B to the Covered Software; or
	- b. that the Covered Software was made available under the terms of version 1.1 or earlier of the License, but not also under the terms of a Secondary License.
- 1.6. "Executable Form"

means any form of the work other than Source Code Form.

1.7. "Larger Work"

 means a work that combines Covered Software with other material, in a separate file or files, that is not Covered Software.

1.8. "License"

means this document.

1.9. "Licensable"

 means having the right to grant, to the maximum extent possible, whether at the time of the initial grant or subsequently, any and all of the rights conveyed by this License.

1.10. "Modifications"

means any of the following:

 a. any file in Source Code Form that results from an addition to, deletion from, or modification of the contents of Covered Software; or

b. any new file in Source Code Form that contains any Covered Software.

1.11. "Patent Claims" of a Contributor

 means any patent claim(s), including without limitation, method, process, and apparatus claims, in any patent Licensable by such Contributor that would be infringed, but for the grant of the License, by the making, using, selling, offering for sale, having made, import, or transfer of either its Contributions or its Contributor Version.

1.12. "Secondary License"

 means either the GNU General Public License, Version 2.0, the GNU Lesser General Public License, Version 2.1, the GNU Affero General Public License, Version 3.0, or any later versions of those licenses.

1.13. "Source Code Form"

means the form of the work preferred for making modifications.

1.14. "You" (or "Your")

 means an individual or a legal entity exercising rights under this License. For legal entities, "You" includes any entity that controls, is controlled by, or is under common control with You. For purposes of this definition, "control" means (a) the power, direct or indirect, to cause the direction or

 management of such entity, whether by contract or otherwise, or (b) ownership of more than fifty percent (50%) of the outstanding shares or beneficial ownership of such entity.

2. License Grants and Conditions

### 2.1. Grants

 Each Contributor hereby grants You a world-wide, royalty-free, non-exclusive license:

- a. under intellectual property rights (other than patent or trademark) Licensable by such Contributor to use, reproduce, make available, modify, display, perform, distribute, and otherwise exploit its Contributions, either on an unmodified basis, with Modifications, or as part of a Larger Work; and
- b. under Patent Claims of such Contributor to make, use, sell, offer for sale, have made, import, and otherwise transfer either its Contributions or its Contributor Version.

### 2.2. Effective Date

 The licenses granted in Section 2.1 with respect to any Contribution become effective for each Contribution on the date the Contributor first distributes such Contribution.

### 2.3. Limitations on Grant Scope

 The licenses granted in this Section 2 are the only rights granted under this License. No additional rights or licenses will be implied from the distribution or licensing of Covered Software under this License. Notwithstanding Section 2.1(b) above, no patent license is granted by a Contributor:

a. for any code that a Contributor has removed from Covered Software; or

- b. for infringements caused by: (i) Your and any other third party's modifications of Covered Software, or (ii) the combination of its Contributions with other software (except as part of its Contributor Version); or
- c. under Patent Claims infringed by Covered Software in the absence of its Contributions.

 This License does not grant any rights in the trademarks, service marks, or logos of any Contributor (except as may be necessary to comply with

the notice requirements in Section 3.4).

2.4. Subsequent Licenses

 No Contributor makes additional grants as a result of Your choice to distribute the Covered Software under a subsequent version of this License (see Section 10.2) or under the terms of a Secondary License (if permitted under the terms of Section 3.3).

### 2.5. Representation

 Each Contributor represents that the Contributor believes its Contributions are its original creation(s) or it has sufficient rights to grant the rights to its Contributions conveyed by this License.

## 2.6. Fair Use

 This License is not intended to limit any rights You have under applicable copyright doctrines of fair use, fair dealing, or other equivalents.

## 2.7. Conditions

 Sections 3.1, 3.2, 3.3, and 3.4 are conditions of the licenses granted in Section 2.1.

### 3. Responsibilities

3.1. Distribution of Source Form

All distribution of Covered Software in Source Code

Form, including any

 Modifications that You create or to which You contribute, must be under the terms of this License. You must inform recipients that the Source Code Form of the Covered Software is governed by the terms of this License, and how they can obtain a copy of this License. You may not attempt to alter or restrict the recipients' rights in the Source Code Form.

3.2. Distribution of Executable Form

If You distribute Covered Software in Executable Form then:

- a. such Covered Software must also be made available in Source Code Form, as described in Section 3.1, and You must inform recipients of the Executable Form how they can obtain a copy of such Source Code Form by reasonable means in a timely manner, at a charge no more than the cost of distribution to the recipient; and
- b. You may distribute such Executable Form under the terms of this License, or sublicense it under different terms,

provided that the

 license for the Executable Form does not attempt to limit or alter the recipients' rights in the Source Code Form under this License.

### 3.3. Distribution of a Larger Work

 You may create and distribute a Larger Work under terms of Your choice, provided that You also comply with the requirements of this License for the Covered Software. If the Larger Work is a combination of Covered Software with a work governed by one or more Secondary Licenses, and the Covered Software is not Incompatible With Secondary Licenses, this License permits You to additionally distribute such Covered Software under the terms of such Secondary License(s), so that the recipient of the Larger Work may, at their option, further distribute the Covered Software under the terms of either this License or such Secondary License(s).

#### 3.4. Notices

 You may not remove or alter the substance of any license notices (including copyright

notices, patent notices, disclaimers of warranty, or

 limitations of liability) contained within the Source Code Form of the Covered Software, except that You may alter any license notices to the extent required to remedy known factual inaccuracies.

#### 3.5. Application of Additional Terms

 You may choose to offer, and to charge a fee for, warranty, support, indemnity or liability obligations to one or more recipients of Covered Software. However, You may do so only on Your own behalf, and not on behalf of any Contributor. You must make it absolutely clear that any such warranty, support, indemnity, or liability obligation is offered by You alone, and You hereby agree to indemnify every Contributor for any liability incurred by such Contributor as a result of warranty, support, indemnity or liability terms You offer. You may include additional disclaimers of warranty and limitations of liability specific to any jurisdiction.

## 4.

Inability to Comply Due to Statute or Regulation

 If it is impossible for You to comply with any of the terms of this License with respect to some or all of the Covered Software due to statute, judicial order, or regulation then You must: (a) comply with the terms of this License to the maximum extent possible; and (b) describe the limitations and the code they affect. Such description must be placed in a text file included with all distributions of the Covered Software under

 this License. Except to the extent prohibited by statute or regulation, such description must be sufficiently detailed for a recipient of ordinary skill to be able to understand it.

## 5. Termination

5.1. The rights granted under this License will terminate automatically if You fail to comply with any of its terms. However, if You become compliant, then the rights granted under this License from a particular Contributor are reinstated (a) provisionally, unless and

until such Contributor

 explicitly and finally terminates Your grants, and (b) on an ongoing basis, if such Contributor fails to notify You of the non-compliance by some reasonable means prior to 60 days after You have come back into compliance. Moreover, Your grants from a particular Contributor are reinstated on an ongoing basis if such Contributor notifies You of the non-compliance by some reasonable means, this is the first time You have received notice of non-compliance with this License from such Contributor, and You become compliant prior to 30 days after Your receipt of the notice.

5.2. If You initiate litigation against any entity by asserting a patent infringement claim (excluding declaratory judgment actions, counter-claims, and cross-claims) alleging that a Contributor Version directly or indirectly infringes any patent, then the rights granted to You by any and all Contributors for the Covered Software under Section

2.1 of this License shall terminate.

5.3. In the event of termination under Sections 5.1 or 5.2 above, all end user license agreements (excluding distributors and resellers) which have been validly granted by You or Your distributors under this License prior to termination shall survive termination.

## 6. Disclaimer of Warranty

 Covered Software is provided under this License on an "as is" basis, without warranty of any kind, either expressed, implied, or statutory, including, without limitation, warranties that the Covered Software is free of defects, merchantable, fit for a particular purpose or non-infringing. The entire risk as to the quality and performance of the Covered Software is with You. Should any Covered Software prove defective in any respect, You (not any Contributor) assume the cost of any necessary servicing, repair, or correction. This disclaimer of warranty constitutes an essential part of this License. No use

 of any Covered Software is authorized under this License except under this disclaimer.

## 7. Limitation of Liability

 Under no circumstances and under no legal theory, whether tort (including negligence), contract, or otherwise, shall any Contributor, or anyone who distributes Covered Software as permitted above, be liable to You for any direct, indirect, special, incidental, or consequential damages of any character including, without limitation, damages for lost profits, loss of goodwill, work stoppage, computer failure or malfunction, or any and all other commercial damages or losses, even if such party shall have been informed of the possibility of such damages. This limitation of liability shall not apply to liability for death or personal injury resulting from such party's negligence to the extent applicable law prohibits such limitation. Some jurisdictions do not allow the exclusion or limitation of incidental or consequential damages, so this exclusion and limitation may not apply to You.

### 8. Litigation

 Any litigation relating to this License may be brought only in the courts of a jurisdiction where the defendant maintains its principal place of business and such litigation shall be governed by laws of that jurisdiction, without reference to its conflict-of-law provisions. Nothing in this Section shall prevent a party's ability to bring cross-claims or counter-claims.

#### 9. Miscellaneous

 This License represents the complete agreement concerning the subject matter hereof. If any provision of this License is held to be unenforceable, such provision shall be reformed only to the extent necessary to make it enforceable. Any law or regulation which provides that the language of a contract shall be construed against the drafter shall not be used to construe this License against a Contributor.

### 10. Versions of the License

### 10.1. New Versions

 Mozilla Foundation is the license steward. Except as provided in Section

 10.3, no one other than the license steward has the right to modify or publish new versions of this License. Each version will be given a distinguishing version number.

10.2. Effect of New Versions

 You may distribute the Covered Software under the terms of the version of the License under which You originally received the Covered Software, or under the terms of any subsequent version published by the license steward.

### 10.3. Modified Versions

 If you create software not governed by this License, and you want to create a new license for such software, you may create and use a modified version of this License if you rename the license and remove any references to the name of the license steward (except to note that such modified license differs from this License).

10.4. Distributing Source Code Form that is Incompatible With Secondary Licenses If You choose to distribute Source

Code Form that is

 Incompatible With Secondary Licenses under the terms of this version of the License, the notice described in Exhibit B of this License must be attached.

Exhibit A - Source Code Form License Notice

 This Source Code Form is subject to the terms of the Mozilla Public License, v. 2.0. If a copy of the MPL was not distributed with this file, You can obtain one at http://mozilla.org/MPL/2.0/.

If it is not possible or desirable to put the notice in a particular file, then You may include the notice in a location (such as a LICENSE file in a relevant directory) where a recipient would be likely to look for such a notice.

You may add additional accurate notices of copyright ownership.

Exhibit B - "Incompatible With Secondary Licenses" Notice

 This Source Code Form is "Incompatible With Secondary Licenses", as defined by the Mozilla Public License, v. 2.0. package simplelru

```
import (
	"container/list"
	"errors"
\lambda
```

```
// EvictCallback is used to get a callback when a cache entry is evicted
type EvictCallback func(key interface{}, value interface{})
// LRU implements a non-thread safe fixed size LRU cache
type LRU struct {
	size int
	evictList *list.List
	items map[interface{}]*list.Element
	onEvict EvictCallback
}
// entry is used to hold a value in the evictList
type entry struct {
	key interface{}
	value interface{}
}
// NewLRU constructs an LRU of the given size
func NewLRU(size int, onEvict EvictCallback) (*LRU, error) {
if size \leq 0 {
 		return nil, errors.New("must provide a positive size")
	}
c := & LRU		size: size,
 		evictList: list.New(),
 		items: make(map[interface{}]*list.Element),
 		onEvict: onEvict,
	}
	return c, nil
}
// Purge is used to completely clear the cache.
func (c *LRU) Purge() {
for k, v := \text{range c.items} {
 if c.onEvict != nil {
 			c.onEvict(k, v.Value.(*entry).value)
 		}
 		delete(c.items,
 k)
	}
	c.evictList.Init()
}
// Add adds a value to the cache. Returns true if an eviction occurred.
func (c *LRU) Add(key, value interface{}) (evicted bool) {
	// Check for existing item
if ent, ok := c.items[key]; ok {
 		c.evictList.MoveToFront(ent)
```

```
		ent.Value.(*entry).value = value
 		return false
 	}
	// Add new item
	ent := &entry{key, value}
	entry := c.evictList.PushFront(ent)
	c.items[key] = entry
evict := c.evictList.Len() > c.size
	// Verify size not exceeded
	if evict {
 		c.removeOldest()
	}
	return evict
}
// Get looks up a key's value from the cache.
func (c *LRU) Get(key interface{}) (value interface{}, ok bool) {
	if ent, ok := c.items[key]; ok {
 		c.evictList.MoveToFront(ent)
 		if ent.Value.(*entry) == nil {
  			return nil, false
 		}
 		return ent.Value.(*entry).value, true
	}
	return
}
// Contains checks if a key is in the cache, without updating the recent-ness
// or deleting it for being stale.
func (c *LRU) Contains(key interface{}) (ok bool) {
\_, ok = c.items[key]
	return
 ok
}
// Peek returns the key value (or undefined if not found) without updating
// the "recently used"-ness of the key.
func (c *LRU) Peek(key interface{}) (value interface{}, ok bool) {
	var ent *list.Element
if ent, ok = c.items[key]; ok {
 		return ent.Value.(*entry).value, true
	}
	return nil, ok
}
```
// Remove removes the provided key from the cache, returning if the

```
// key was contained.
func (c *LRU) Remove(key interface{}) (present bool) {
if ent, ok := c.items[key]; ok {
 		c.removeElement(ent)
 		return true
	}
	return false
}
// RemoveOldest removes the oldest item from the cache.
func (c *LRU) RemoveOldest() (key, value interface{}, ok bool) {
	ent := c.evictList.Back()
if ent != nil {
 		c.removeElement(ent)
 kv := ent.Value.(*entry)
 		return kv.key, kv.value, true
 	}
	return nil, nil, false
}
// GetOldest returns the oldest entry
func (c *LRU) GetOldest() (key, value interface{}, ok bool) {
ent := c.evictList.Back()if ent != nil {
 		kv := ent.Value.(*entry)
 		return
 kv.key, kv.value, true
	}
	return nil, nil, false
}
// Keys returns a slice of the keys in the cache, from oldest to newest.
func (c *LRU) Keys() []interface{} {
	keys := make([]interface{}, len(c.items))
i := 0for ent := c.evictList.Back(); ent != nil; ent = ent.Prev() {
```

```
keys[i] = ent.Value.(*entry).key
i++	}
	return keys
}
```

```
// Len returns the number of items in the cache.
func (c *LRU) Len() int {
	return c.evictList.Len()
}
```

```
// Resize changes the cache size.
```

```
func (c *LRU) Resize(size int) (evicted int) {
diff := c.Len() - sizeif diff < 0 {
 diff = 0	}
for i := 0; i < diff; i++ {
 		c.removeOldest()
	}
c.size = size	return diff
}
```

```
// removeOldest removes the oldest item from the cache.
func (c *LRU) removeOldest() {
	ent := c.evictList.Back()
if ent != nil {
 		c.removeElement(ent)
	}
}
```

```
// removeElement is used to remove a given list element from the cache
func (c *LRU) removeElement(e *list.Element) {
	c.evictList.Remove(e)
kv := e.Value.(*entry)
	delete(c.items,
 kv.key)
if c.onEvict != nil {
 		c.onEvict(kv.key, kv.value)
	}
}
package lru
import (
	"crypto/rand"
	"math"
	"math/big"
	"testing"
)
func getRand(tb testing.TB) int64 {
	out, err := rand.Int(rand.Reader, big.NewInt(math.MaxInt64))
if err := nil		tb.Fatal(err)
	}
	return out.Int64()
```

```
The MIT License (MIT)
```
}

Copyright (c) 2015 go-logfmt

Permission is hereby granted, free of charge, to any person obtaining a copy of this software and associated documentation files (the "Software"), to deal in the Software without restriction, including without limitation the rights to use, copy, modify, merge, publish, distribute, sublicense, and/or sell copies of the Software, and to permit persons to whom the Software is furnished to do so, subject to the following conditions:

The above copyright notice and this permission notice shall be included in all copies or substantial portions of the Software.

THE SOFTWARE IS PROVIDED "AS IS", WITHOUT WARRANTY OF ANY KIND, EXPRESS OR IMPLIED, INCLUDING BUT NOT LIMITED TO THE WARRANTIES OF MERCHANTABILITY, FITNESS FOR A PARTICULAR PURPOSE AND NONINFRINGEMENT. IN NO EVENT SHALL THE AUTHORS OR COPYRIGHT HOLDERS BE LIABLE FOR ANY CLAIM, DAMAGES OR OTHER LIABILITY, WHETHER IN AN ACTION OF CONTRACT, TORT OR OTHERWISE, ARISING FROM, OUT OF OR IN CONNECTION WITH THE SOFTWARE OR THE USE OR OTHER DEALINGS IN THE SOFTWARE.

Copyright (c) 2012,2013 Ernest Micklei

# MIT License

Permission is hereby granted, free of charge, to any person obtaining a copy of this software and associated documentation files (the "Software"), to deal in the Software without restriction, including without limitation the rights to use, copy, modify, merge, publish, distribute, sublicense, and/or sell copies of the Software, and to permit persons to whom the Software is furnished to do so, subject to the following conditions:

The above copyright notice and this permission notice shall be included in all copies or substantial portions of the Software.

THE SOFTWARE IS PROVIDED "AS IS", WITHOUT WARRANTY OF ANY KIND, EXPRESS OR IMPLIED, INCLUDING BUT NOT LIMITED TO THE WARRANTIES OF MERCHANTABILITY, FITNESS FOR A PARTICULAR PURPOSE AND NONINFRINGEMENT. IN NO EVENT SHALL THE AUTHORS OR COPYRIGHT HOLDERS BE LIABLE FOR ANY CLAIM, DAMAGES OR OTHER LIABILITY, WHETHER IN AN ACTION OF CONTRACT, TORT OR OTHERWISE, ARISING FROM, OUT OF OR IN **CONNECTION** WITH THE SOFTWARE OR THE USE OR OTHER DEALINGS IN THE SOFTWARE. Apache License Version 2.0, January 2004 http://www.apache.org/licenses/

# TERMS AND CONDITIONS FOR USE, REPRODUCTION, AND DISTRIBUTION

## 1. Definitions.

"License" shall mean the terms and conditions for use, reproduction, and distribution as defined by Sections 1 through 9 of this document.

"Licensor" shall mean the copyright owner or entity authorized by the copyright owner that is granting the License.

"Legal Entity" shall mean the union of the acting entity and all other entities that control, are controlled by, or are under common control with that entity. For the purposes of this definition, "control" means (i) the power, direct or indirect, to cause the direction or management of such entity, whether by contract or otherwise, or (ii) ownership of fifty percent (50%) or more of the outstanding shares, or (iii) beneficial ownership of such entity.

"You" (or "Your") shall mean an individual or Legal Entity exercising permissions granted by this License.

"Source" form shall mean the preferred form for making modifications, including but not limited to software source code, documentation source, and configuration files.

"Object" form shall mean any form resulting from mechanical transformation or translation of a Source form, including but not limited to compiled object code, generated documentation, and conversions to other media types.

"Work" shall mean the work of authorship, whether in Source or Object form, made available under the License, as indicated by a copyright notice that is included in or attached to the work (an example is provided in the Appendix below).

"Derivative Works" shall mean any work, whether in Source or Object form, that is based on (or derived from) the Work and for which the editorial revisions, annotations, elaborations, or other modifications represent, as a whole, an original work of authorship. For the purposes of this License, Derivative Works shall not include works that remain separable from, or merely link (or bind by name) to the interfaces of, the Work and Derivative Works thereof.

"Contribution" shall mean any work of authorship, including the original version of the Work and any modifications or additions to that Work or Derivative Works thereof, that is intentionally submitted to Licensor for inclusion in the Work by the copyright owner or by an individual or Legal Entity authorized to submit on behalf of the copyright owner. For the purposes of this definition, "submitted" means any form of electronic, verbal, or written communication sent to the Licensor or its representatives, including but not limited to communication on electronic mailing lists, source code control systems, and issue tracking systems that are managed by, or on behalf of, the Licensor for the purpose of discussing and improving the Work, but excluding communication that is conspicuously marked or otherwise designated in writing by the copyright owner as "Not a Contribution."

"Contributor" shall mean Licensor and any individual

or Legal Entity

on behalf of whom a Contribution has been received by Licensor and subsequently incorporated within the Work.

2. Grant of Copyright License. Subject to the terms and conditions of this License, each Contributor hereby grants to You a perpetual, worldwide, non-exclusive, no-charge, royalty-free, irrevocable copyright license to reproduce, prepare Derivative Works of, publicly display, publicly perform, sublicense, and distribute the Work and such Derivative Works in Source or Object form.

3. Grant of Patent License. Subject to the terms and conditions of this License, each Contributor hereby grants to You a perpetual, worldwide, non-exclusive, no-charge, royalty-free, irrevocable (except as stated in this section) patent license to make, have made, use, offer to sell, sell, import, and otherwise transfer the Work, where such license applies only to those patent claims licensable by such Contributor that are necessarily infringed by their Contribution(s) alone or by combination of their Contribution(s)

with the Work to which such Contribution(s) was submitted. If You institute patent litigation against any entity (including a cross-claim or counterclaim in a lawsuit) alleging that the Work or a Contribution incorporated within the Work constitutes direct or contributory patent infringement, then any patent licenses granted to You under this License for that Work shall terminate as of the date such litigation is filed.

4. Redistribution. You may reproduce and distribute copies of the Work or Derivative Works thereof in any medium, with or without modifications, and in Source or Object form, provided that You meet the following conditions:

(a) You must give any other recipients of the Work or Derivative Works a copy of this License; and

(b) You must cause any modified files to carry prominent notices
(c) You must retain, in the Source form of any Derivative Works that You distribute, all copyright, patent, trademark, and attribution notices from the Source form of the Work, excluding those notices that do not pertain to any part of the Derivative Works; and

(d) If the Work includes a "NOTICE" text file as part of its distribution, then any Derivative Works that You distribute must include a readable copy of the attribution notices contained within such NOTICE file, excluding those notices that do not pertain to any part of the Derivative Works, in at least one of the following places: within a NOTICE text file distributed as part of the Derivative Works; within the Source form or documentation, if provided along with the Derivative Works; or, within a display generated by the Derivative Works, if and wherever such third-party notices normally appear. The contents of the NOTICE file are for informational purposes only and do not modify the License. You may add Your own attribution notices within Derivative Works that You distribute, alongside or as an addendum to the NOTICE text from the Work, provided that such additional attribution notices cannot be construed

as modifying the License.

You may add Your own copyright statement to Your modifications and may provide additional or different license terms and conditions for use, reproduction, or distribution of Your modifications, or for any such Derivative Works as a whole, provided Your use, reproduction, and distribution of the Work otherwise complies with the conditions stated in this License.

5. Submission of Contributions. Unless You explicitly state otherwise, any Contribution intentionally submitted for inclusion in the Work by You to the Licensor shall be under the terms and conditions of this License, without any additional terms or conditions. Notwithstanding the above, nothing herein shall supersede or modify the terms of any separate license agreement you may have executed with Licensor regarding such Contributions.

6. Trademarks. This License does not grant permission to use the trade names, trademarks,

 service marks, or product names of the Licensor, except as required for reasonable and customary use in describing the

origin of the Work and reproducing the content of the NOTICE file.

7. Disclaimer of Warranty. Unless required by applicable law or agreed to in writing, Licensor provides the Work (and each Contributor provides its Contributions) on an "AS IS" BASIS, WITHOUT WARRANTIES OR CONDITIONS OF ANY KIND, either express or implied, including, without limitation, any warranties or conditions of TITLE, NON-INFRINGEMENT, MERCHANTABILITY, or FITNESS FOR A PARTICULAR PURPOSE. You are solely responsible for determining the appropriateness of using or redistributing the Work and assume any risks associated with Your exercise of permissions under this License.

8. Limitation of Liability. In no event and under no legal theory, whether in tort (including negligence), contract, or otherwise, unless required by applicable law (such as deliberate and grossly negligent acts) or agreed to in

writing, shall any Contributor be

liable to You for damages, including any direct, indirect, special, incidental, or consequential damages of any character arising as a result of this License or out of the use or inability to use the Work (including but not limited to damages for loss of goodwill, work stoppage, computer failure or malfunction, or any and all other commercial damages or losses), even if such Contributor has been advised of the possibility of such damages.

9. Accepting Warranty or Additional Liability. While redistributing the Work or Derivative Works thereof, You may choose to offer, and charge a fee for, acceptance of support, warranty, indemnity, or other liability obligations and/or rights consistent with this License. However, in accepting such obligations, You may act only on Your own behalf and on Your sole responsibility, not on behalf of any other Contributor, and only if You agree to indemnify, defend, and hold each Contributor harmless for any liability incurred

 by, or claims asserted against, such Contributor by reason of your accepting any such warranty or additional liability.

#### END OF TERMS AND CONDITIONS

APPENDIX: How to apply the Apache License to your work.

To apply the Apache License to your work, attach the following boilerplate notice, with the fields enclosed by brackets "{}" replaced with your own identifying information. (Don't include the brackets!) The text should be enclosed in the appropriate comment syntax for the file format. We also recommend that a file or class name and description of purpose be included on the same "printed page" as the copyright notice for easier identification within third-party archives.

Licensed under the Apache License, Version 2.0 (the "License"); you may not use this file except in compliance with the License. You may obtain a copy of the License at

http://www.apache.org/licenses/LICENSE-2.0

Unless required by applicable law or agreed to in writing, software distributed under the License is distributed on an "AS IS" BASIS, WITHOUT WARRANTIES OR CONDITIONS OF ANY KIND, either express or implied. See the License for the specific language governing permissions and limitations under the License. Paul Borman <borman@google.com> bmatsuo shawnps theory jboverfelt dsymonds cd1 wallclockbuilder dansouza

> Apache License Version 2.0, January 2004 http://www.apache.org/licenses/

## TERMS AND CONDITIONS FOR USE, REPRODUCTION, AND DISTRIBUTION

1. Definitions.

 "License" shall mean the terms and conditions for use, reproduction, and distribution as defined by Sections 1 through 9 of this document.

 "Licensor" shall mean the copyright owner or entity authorized by the copyright owner that is granting the License.

 "Legal Entity" shall mean the union of the acting entity and all other entities that control, are controlled by, or are under common control with that entity. For the purposes of this definition, "control" means (i) the power, direct or indirect, to cause the direction or management of such entity, whether by contract or otherwise, or (ii) ownership of fifty percent (50%) or more of the outstanding shares, or (iii) beneficial ownership of such entity.

"You" (or "Your") shall mean an individual or Legal Entity

exercising permissions granted by this License.

 "Source" form shall mean the preferred form for making modifications, including but not limited to software source code, documentation source, and configuration files.

 "Object" form shall mean any form resulting from mechanical transformation or translation of a Source form, including but not limited to compiled object code, generated documentation, and conversions to other media types.

 "Work" shall mean the work of authorship, whether in Source or Object form, made available under the License, as indicated by a copyright notice that is included in or attached to the work (an example is provided in the Appendix below).

 "Derivative Works" shall mean any work, whether in Source or Object form, that is based on (or derived from) the Work and for which the editorial

 revisions, annotations, elaborations, or other modifications represent, as a whole, an original work of authorship. For the purposes of this License, Derivative Works shall not include works that remain separable from, or merely link (or bind by name) to the interfaces of, the Work and Derivative Works thereof.

 "Contribution" shall mean any work of authorship, including the original version of the Work and any modifications or additions to that Work or Derivative Works thereof, that is intentionally submitted to Licensor for inclusion in the Work by the copyright owner or by an individual or Legal Entity authorized to submit on behalf of the copyright owner. For the purposes of this definition, "submitted" means any form of electronic, verbal, or written communication sent to the Licensor or its representatives, including but not limited to communication on electronic mailing lists, source code control systems, and issue tracking systems that are managed by, or on behalf of, the Licensor for the purpose of discussing and improving the Work, but excluding communication that is conspicuously marked or otherwise designated in writing by the copyright owner as "Not a Contribution."

 "Contributor" shall mean Licensor and any individual or Legal Entity on behalf of whom a Contribution has been received by Licensor and subsequently incorporated within the Work.

 2. Grant of Copyright License. Subject to the terms and conditions of this License, each Contributor hereby grants to You a perpetual, worldwide, non-exclusive, no-charge, royalty-free, irrevocable copyright license to reproduce, prepare Derivative Works of, publicly display, publicly perform, sublicense, and distribute the

Work and such Derivative Works in Source or Object form.

 3. Grant of Patent License. Subject to the terms and conditions of this

 License, each Contributor hereby grants to You a perpetual, worldwide, non-exclusive, no-charge, royalty-free, irrevocable (except as stated in this section) patent license to make, have made, use, offer to sell, sell, import, and otherwise transfer the Work, where such license applies only to those patent claims licensable by such Contributor that are necessarily infringed by their Contribution(s) alone or by combination of their Contribution(s) with the Work to which such Contribution(s) was submitted. If You institute patent litigation against any entity (including a cross-claim or counterclaim in a lawsuit) alleging that the Work or a Contribution incorporated within the Work constitutes direct or contributory patent infringement, then any patent licenses granted to You under this License for that Work shall terminate as of the date such litigation is filed.

 4. Redistribution. You may reproduce and distribute copies of the

 Work or Derivative Works thereof in any medium, with or without modifications, and in Source or Object form, provided that You meet the following conditions:

- (a) You must give any other recipients of the Work or Derivative Works a copy of this License; and
- (b) You must cause any modified files to carry prominent notices stating that You changed the files; and
- (c) You must retain, in the Source form of any Derivative Works that You distribute, all copyright, patent, trademark, and attribution notices from the Source form of the Work, excluding those notices that do not pertain to any part of the Derivative Works; and
- (d) If the Work includes a "NOTICE" text file as part of its distribution, then any Derivative Works that You distribute must include a readable copy of the attribution notices contained within such NOTICE file, excluding

those notices that do not

 pertain to any part of the Derivative Works, in at least one of the following places: within a NOTICE text file distributed as part of the Derivative Works; within the Source form or documentation, if provided along with the Derivative Works; or, within a display generated by the Derivative Works, if and wherever such third-party notices normally appear. The contents

 of the NOTICE file are for informational purposes only and do not modify the License. You may add Your own attribution notices within Derivative Works that You distribute, alongside or as an addendum to the NOTICE text from the Work, provided that such additional attribution notices cannot be construed as modifying the License.

 You may add Your own copyright statement to Your modifications and may provide additional or different license terms and conditions

 for use, reproduction, or distribution of Your modifications, or for any such Derivative Works as a whole, provided Your use, reproduction, and distribution of the Work otherwise complies with the conditions stated in this License.

- 5. Submission of Contributions. Unless You explicitly state otherwise, any Contribution intentionally submitted for inclusion in the Work by You to the Licensor shall be under the terms and conditions of this License, without any additional terms or conditions. Notwithstanding the above, nothing herein shall supersede or modify the terms of any separate license agreement you may have executed with Licensor regarding such Contributions.
- 6. Trademarks. This License does not grant permission to use the trade names, trademarks, service marks, or product names of the Licensor, except as required for reasonable and customary use in describing the origin of the Work and reproducing the content of the NOTICE file.
- 7. Disclaimer of Warranty. Unless required by applicable law or agreed to in writing, Licensor provides the Work (and each Contributor provides its Contributions) on an "AS IS" BASIS, WITHOUT WARRANTIES OR CONDITIONS OF ANY KIND, either express or implied, including, without limitation, any warranties or conditions of TITLE, NON-INFRINGEMENT, MERCHANTABILITY, or FITNESS FOR A PARTICULAR PURPOSE. You are solely responsible for determining the appropriateness of using or redistributing the Work and assume any risks associated with Your exercise of permissions under this License.
- 8. Limitation of Liability. In no event and under no legal theory, whether in tort (including negligence), contract, or otherwise, unless required by applicable law (such as deliberate and grossly negligent acts) or agreed to in writing, shall any Contributor be liable to You for damages, including any direct, indirect, special,

 incidental, or consequential damages of any character arising as a result of this License or out of the use or inability to use the Work (including but not limited to damages for loss of goodwill,

 work stoppage, computer failure or malfunction, or any and all other commercial damages or losses), even if such Contributor has been advised of the possibility of such damages.

 9. Accepting Warranty or Additional Liability. While redistributing the Work or Derivative Works thereof, You may choose to offer, and charge a fee for, acceptance of support, warranty, indemnity, or other liability obligations and/or rights consistent with this License. However, in accepting such obligations, You may act only on Your own behalf and on Your sole responsibility, not on behalf of any other Contributor, and only if You agree to indemnify, defend, and hold each Contributor harmless for any liability incurred by, or claims asserted against, such Contributor by reason of your accepting any such warranty or additional liability.

## END OF TERMS AND CONDITIONS

APPENDIX: How to apply the Apache License to your work.

 To apply the Apache License to your work, attach the following boilerplate notice, with the fields enclosed by brackets "[]" replaced with your own identifying information. (Don't include the brackets!) The text should be enclosed in the appropriate comment syntax for the file format. We also recommend that a file or class name and description of purpose be included on the same "printed page" as the copyright notice for easier identification within third-party archives.

Copyright [yyyy] [name of copyright owner]

 Licensed under the Apache License, Version 2.0 (the "License"); you may not use this file except in compliance with the License. You may obtain a copy of the License at

http://www.apache.org/licenses/LICENSE-2.0

 Unless required by applicable law or agreed to in writing, software distributed under the License is distributed on an "AS IS" BASIS, WITHOUT WARRANTIES OR CONDITIONS OF ANY KIND, either express or implied. See the License for the specific language governing permissions and limitations under the License. Copyright (c) 2013, The GoGo Authors. All rights reserved.

Protocol Buffers for Go with Gadgets

Go support for Protocol Buffers - Google's data interchange format

Copyright 2010 The Go Authors. All rights reserved.

Redistribution and use in source and binary forms, with or without modification, are permitted provided that the following conditions are met:

 \* Redistributions of source code must retain the above copyright notice, this list of conditions and the following disclaimer.

 \* Redistributions in binary form must reproduce the above copyright notice, this list of conditions and the following disclaimer in the documentation and/or other materials provided with the distribution.

 \* Neither the name of Google Inc. nor the names of its contributors may be used to endorse or promote products derived from this software without specific prior written permission.

## THIS SOFTWARE IS PROVIDED BY THE COPYRIGHT HOLDERS AND CONTRIBUTORS "AS IS"

 AND ANY EXPRESS OR IMPLIED WARRANTIES, INCLUDING, BUT NOT LIMITED TO, THE IMPLIED WARRANTIES OF MERCHANTABILITY AND FITNESS FOR A PARTICULAR PURPOSE ARE DISCLAIMED. IN NO EVENT SHALL THE COPYRIGHT OWNER OR CONTRIBUTORS BE LIABLE FOR ANY DIRECT, INDIRECT, INCIDENTAL, SPECIAL, EXEMPLARY, OR CONSEQUENTIAL DAMAGES (INCLUDING, BUT NOT LIMITED TO, PROCUREMENT OF SUBSTITUTE GOODS OR SERVICES; LOSS OF USE, DATA, OR PROFITS; OR BUSINESS INTERRUPTION) HOWEVER CAUSED AND ON ANY THEORY OF LIABILITY, WHETHER IN CONTRACT, STRICT LIABILITY, OR TORT (INCLUDING NEGLIGENCE OR OTHERWISE) ARISING IN ANY WAY OUT OF THE USE OF THIS SOFTWARE, EVEN IF ADVISED OF THE POSSIBILITY OF SUCH DAMAGE. package lru

import ( "sync"

```
	"github.com/hashicorp/golang-lru/simplelru"
)
```
// ARCCache is a thread-safe fixed size Adaptive Replacement Cache (ARC).

// ARC is an enhancement over the standard LRU cache in that tracks both

// frequency and recency of use. This avoids a burst in access to new

// entries from evicting the frequently used older entries. It adds some

// additional tracking overhead to a standard LRU cache, computationally

 $\frac{1}{1}$  it is roughly 2x the cost, and the extra memory overhead is linear

// with the size of the cache. ARC has been patented by IBM, but is

// similar to the TwoQueueCache (2Q) which requires setting parameters.

type ARCCache struct {

 size int // Size is the total capacity of the cache

 p int // P is the dynamic preference towards T1 or T2

```
	t1 simplelru.LRUCache // T1 is the LRU for recently accessed items
	b1 simplelru.LRUCache // B1 is the LRU for evictions from t1
	t2 simplelru.LRUCache // T2 is the LRU for frequently accessed items
	b2 simplelru.LRUCache
 // B2 is the LRU for evictions from t2
	lock sync.RWMutex
}
// NewARC creates an ARC of the given size
func NewARC(size int) (*ARCCache, error) {
	// Create the sub LRUs
	b1, err := simplelru.NewLRU(size, nil)
if err := nil		return nil, err
	}
	b2, err := simplelru.NewLRU(size, nil)
if err := nil		return nil, err
	}
	t1, err := simplelru.NewLRU(size, nil)
if err := nil		return nil, err
	}
	t2, err := simplelru.NewLRU(size, nil)
if err := nil		return nil, err
	}
	// Initialize the ARC
	c := &ARCCache{
 		size: size,
 		p: 0,
 		t1: t1,
 		b1: b1,
 		t2: t2,
 		b2: b2,
	}
	return c, nil
}
// Get looks up a key's value from the cache.
func (c *ARCCache) Get(key interface{}) (value interface{}, ok bool) {
```
 c.lock.Lock() defer c.lock.Unlock()

 $//$  If the value is contained in T1 (recent), then

```
	// promote it to T2 (frequent)
if val, ok := c.t1.Peek(key); ok {
 		c.t1.Remove(key)
 		c.t2.Add(key, val)
 		return val, ok
	}
	// Check if the value is contained
 in T2 (frequent)
if val, ok := c.t2.Get(key); ok {
 		return val, ok
	}
	// No hit
	return nil, false
}
// Add adds a value to the cache.
func (c *ARCCache) Add(key, value interface{}) {
	c.lock.Lock()
	defer c.lock.Unlock()
	// Check if the value is contained in T1 (recent), and potentially
	// promote it to frequent T2
	if c.t1.Contains(key) {
 		c.t1.Remove(key)
 		c.t2.Add(key, value)
 		return
	}
	// Check if the value is already in T2 (frequent) and update it
	if c.t2.Contains(key) {
 		c.t2.Add(key, value)
 		return
	}
	// Check if this value was recently evicted as part of the
	// recently used list
	if c.b1.Contains(key) {
 		// T1 set is too small, increase P appropriately
 delta := 1b1Len := c.b1.Len()b2Len := c.b2.Len()		if b2Len > b1Len {
  delta = b2Len / b1Len
 		}
 if c.p+delta >= c.size {
 c.p = c.size
```

```
		} else {
 c.p \leftarrow delta
 		}
		// Potentially need to make room in the cache
if c.t1.Len()+c.t2.Len() >= c.size {
 			c.replace(false)
 		}
		// Remove from
B1		c.b1.Remove(key)
		// Add the key to the frequently used list
		c.t2.Add(key, value)
		return
	}
	// Check if this value was recently evicted as part of the
	// frequently used list
	if c.b2.Contains(key) {
		// T2 set is too small, decrease P appropriately
delta := 1b1Len := c.b1.Len()b2Len := c.b2.Len()if b1Len > b2Len {
 			delta = b1Len / b2Len
 		}
if delta >= c.p {
 c.p = 0		} else {
 			c.p -= delta
 		}
		// Potentially need to make room in the cache
if c.t1.Len()+c.t2.Len() >= c.size {
 			c.replace(true)
 		}
		// Remove from B2
		c.b2.Remove(key)
		// Add the key to the frequently used list
		c.t2.Add(key, value)
		return
	}
```
 // Potentially need to make room in the cache

```
if c.t1.Len()+c.t2.Len() >= c.size {
 		c.replace(false)
	}
	// Keep the size of the ghost buffers trim
if c.b1.Len() > c.size-c.p		c.b1.RemoveOldest()
	}
if c.b2.Len() > c.p		c.b2.RemoveOldest()
	}
	// Add to the recently seen list
	c.t1.Add(key, value)
}
// replace is used
 to adaptively evict from either T1 or T2
// based on the current learned value of P
func (c *ARCCache) replace(b2ContainsKey bool) {
t1Len := c.t1.Len()if t1Len > 0 & & (t1Len > c.p \| (t1Len == c.p & & b2ContainsKey)) {
 k, _, ok := c.t1.RemoveOldest()
 		if ok {
 			c.b1.Add(k, nil)
 		}
	} else {
 k, _, ok := c.t2.RemoveOldest()
 		if ok {
 			c.b2.Add(k, nil)
 		}
	}
}
// Len returns the number of cached entries
func (c *ARCCache) Len() int {
	c.lock.RLock()
	defer c.lock.RUnlock()
return c.t1.Len() + c.t2.Len()}
// Keys returns all the cached keys
func (c *ARCCache) Keys() []interface{ } {
	c.lock.RLock()
	defer c.lock.RUnlock()
k1 := c.t1.Keys()k2 := c.t2.Keys()
```

```
return append(k1, k2...)
```

```
// Remove is used to purge a key from the cache
func (c *ARCCache) Remove(key interface{}) {
	c.lock.Lock()
	defer c.lock.Unlock()
	if c.t1.Remove(key) {
 		return
	}
	if c.t2.Remove(key) {
 		return
	}
	if c.b1.Remove(key) {
 		return
	}
	if c.b2.Remove(key) {
 		return
	}
}
// Purge is used
 to clear the cache
func (c *ARCCache) Purge() {
	c.lock.Lock()
	defer c.lock.Unlock()
	c.t1.Purge()
	c.t2.Purge()
	c.b1.Purge()
```

```
// Contains is used to check if the cache contains a key
// without updating recency or frequency.
func (c *ARCCache) Contains(key interface{}) bool {
	c.lock.RLock()
	defer c.lock.RUnlock()
	return c.t1.Contains(key) || c.t2.Contains(key)
}
```
 c.b2.Purge()

}

```
// Peek is used to inspect the cache value of a key
// without updating recency or frequency.
func (c *ARCCache) Peek(key interface{}) (value interface{}, ok bool) {
	c.lock.RLock()
	defer c.lock.RUnlock()
if val, ok := c.t1.Peek(key); ok {
 		return val, ok
	}
	return c.t2.Peek(key)
```
} The MIT License (MIT)

Copyright (c) 2014 Sam Ghods

Permission is hereby granted, free of charge, to any person obtaining a copy of this software and associated documentation files (the "Software"), to deal in the Software without restriction, including without limitation the rights to use, copy, modify, merge, publish, distribute, sublicense, and/or sell copies of the Software, and to permit persons to whom the Software is furnished to do so, subject to the following conditions:

The above copyright notice and this permission notice shall be included in all copies or substantial portions of the Software.

THE SOFTWARE IS PROVIDED "AS IS", WITHOUT WARRANTY OF ANY KIND, EXPRESS OR IMPLIED, INCLUDING BUT NOT LIMITED TO THE WARRANTIES OF MERCHANTABILITY, FITNESS FOR A PARTICULAR PURPOSE AND NONINFRINGEMENT. IN NO EVENT SHALL THE AUTHORS OR COPYRIGHT HOLDERS BE LIABLE FOR ANY CLAIM, DAMAGES OR OTHER LIABILITY, WHETHER IN AN ACTION OF CONTRACT, TORT OR OTHERWISE, ARISING FROM, OUT OF OR IN

 CONNECTION WITH THE SOFTWARE OR THE USE OR OTHER DEALINGS IN THE SOFTWARE.

Copyright (c) 2012 The Go Authors. All rights reserved.

Redistribution and use in source and binary forms, with or without modification, are permitted provided that the following conditions are met:

 \* Redistributions of source code must retain the above copyright notice, this list of conditions and the following disclaimer.

 \* Redistributions in binary form must reproduce the above copyright notice, this list of conditions and the following disclaimer in the documentation and/or other materials provided with the distribution.

 \* Neither the name of Google Inc. nor the names of its contributors may be used to endorse or promote products derived from this software without specific prior written permission.

THIS SOFTWARE IS PROVIDED BY THE COPYRIGHT HOLDERS AND CONTRIBUTORS "AS IS" AND ANY EXPRESS OR IMPLIED WARRANTIES, INCLUDING, BUT NOT LIMITED TO, THE IMPLIED WARRANTIES OF MERCHANTABILITY AND FITNESS FOR

A PARTICULAR PURPOSE ARE DISCLAIMED. IN NO EVENT SHALL THE COPYRIGHT OWNER OR CONTRIBUTORS BE LIABLE FOR ANY DIRECT, INDIRECT, INCIDENTAL, SPECIAL, EXEMPLARY, OR CONSEQUENTIAL DAMAGES (INCLUDING, BUT NOT

LIMITED TO, PROCUREMENT OF SUBSTITUTE GOODS OR SERVICES; LOSS OF USE, DATA, OR PROFITS; OR BUSINESS INTERRUPTION) HOWEVER CAUSED AND ON ANY THEORY OF LIABILITY, WHETHER IN CONTRACT, STRICT LIABILITY, OR TORT (INCLUDING NEGLIGENCE OR OTHERWISE) ARISING IN ANY WAY OUT OF THE USE OF THIS SOFTWARE, EVEN IF ADVISED OF THE POSSIBILITY OF SUCH DAMAGE.

# The forked go-yaml.v3 library under this project is covered by two different licenses (MIT and Apache):

#### MIT License ####

The following files were ported to Go from C files of libyaml, and thus are still covered by their original MIT license, with the additional copyright staring in 2011 when the project was ported over:

 apic.go emitterc.go parserc.go readerc.go scannerc.go writerc.go yamlh.go yamlprivateh.go

Copyright (c) 2006-2010 Kirill Simonov Copyright (c) 2006-2011 Kirill Simonov

Permission is hereby granted, free of charge, to any person obtaining a copy of this software and associated documentation files (the "Software"), to deal in the Software without restriction, including without limitation the rights to use, copy, modify, merge, publish, distribute, sublicense, and/or sell copies of the Software, and to permit persons to whom the Software is furnished to do so, subject to the following conditions:

The above copyright notice and this permission notice shall be included in all copies or substantial portions of the Software.

THE SOFTWARE IS PROVIDED "AS IS", WITHOUT WARRANTY OF ANY KIND, EXPRESS OR IMPLIED, INCLUDING BUT NOT LIMITED TO THE WARRANTIES OF MERCHANTABILITY, FITNESS FOR A PARTICULAR PURPOSE AND NONINFRINGEMENT. IN NO EVENT SHALL THE AUTHORS OR COPYRIGHT HOLDERS BE LIABLE FOR ANY CLAIM, DAMAGES OR OTHER LIABILITY, WHETHER IN AN ACTION OF CONTRACT, TORT OR OTHERWISE, ARISING FROM, **OUT** 

 OF OR IN CONNECTION WITH THE SOFTWARE OR THE USE OR OTHER DEALINGS IN THE **SOFTWARE** 

### Apache License ###

All the remaining project files are covered by the Apache license:

Copyright (c) 2011-2019 Canonical Ltd

Licensed under the Apache License, Version 2.0 (the "License");

you may not use this file except in compliance with the License. You may obtain a copy of the License at

http://www.apache.org/licenses/LICENSE-2.0

Unless required by applicable law or agreed to in writing, software distributed under the License is distributed on an "AS IS" BASIS, WITHOUT WARRANTIES OR CONDITIONS OF ANY KIND, either express or implied. See the License for the specific language governing permissions and limitations under the License.

# The forked go-yaml.v2 library under the project is covered by an Apache license:

> Apache License Version 2.0, January 2004 http://www.apache.org/licenses/

## TERMS AND CONDITIONS FOR USE, REPRODUCTION, AND DISTRIBUTION

1. Definitions.

 "License" shall mean the terms and conditions for use, reproduction, and distribution as defined by Sections 1 through 9 of this document.

 "Licensor" shall mean the copyright owner or entity authorized by the copyright owner that is granting the License.

 "Legal Entity" shall mean the union of the acting entity and all other entities that control, are controlled by, or are under common control with that entity. For the purposes of this definition, "control" means (i) the power, direct or indirect, to cause the direction or management of such entity, whether by contract or otherwise, or (ii) ownership of fifty percent (50%) or more of the outstanding shares, or (iii) beneficial ownership of such entity.

 "You" (or "Your") shall mean an individual or Legal Entity exercising permissions granted by this License.

"Source" form shall

 mean the preferred form for making modifications, including but not limited to software source code, documentation source, and configuration files.

 "Object" form shall mean any form resulting from mechanical transformation or translation of a Source form, including but not limited to compiled object code, generated documentation, and conversions to other media types.

 "Work" shall mean the work of authorship, whether in Source or Object form, made available under the License, as indicated by a copyright notice that is included in or attached to the work (an example is provided in the Appendix below).

 "Derivative Works" shall mean any work, whether in Source or Object form, that is based on (or derived from) the Work and for which the editorial revisions, annotations, elaborations, or other modifications represent, as a whole, an original work of authorship. For the purposes of this License, Derivative

 Works shall not include works that remain separable from, or merely link (or bind by name) to the interfaces of, the Work and Derivative Works thereof.

 "Contribution" shall mean any work of authorship, including the original version of the Work and any modifications or additions to that Work or Derivative Works thereof, that is intentionally submitted to Licensor for inclusion in the Work by the copyright owner or by an individual or Legal Entity authorized to submit on behalf of the copyright owner. For the purposes of this definition, "submitted" means any form of electronic, verbal, or written communication sent to the Licensor or its representatives, including but not limited to communication on electronic mailing lists, source code control systems, and issue tracking systems that are managed by, or on behalf of, the Licensor for the purpose of discussing and improving the Work, but excluding

 communication that is conspicuously marked or otherwise designated in writing by the copyright owner as "Not a Contribution."

 "Contributor" shall mean Licensor and any individual or Legal Entity on behalf of whom a Contribution has been received by Licensor and subsequently incorporated within the Work.

- 2. Grant of Copyright License. Subject to the terms and conditions of this License, each Contributor hereby grants to You a perpetual, worldwide, non-exclusive, no-charge, royalty-free, irrevocable copyright license to reproduce, prepare Derivative Works of, publicly display, publicly perform, sublicense, and distribute the Work and such Derivative Works in Source or Object form.
- 3. Grant of Patent License. Subject to the terms and conditions of this License, each Contributor hereby grants to You a perpetual, worldwide, non-exclusive, no-charge, royalty-free, irrevocable (except as stated in this section)

patent license to make, have made,

use, offer to sell, sell, import, and otherwise transfer the Work,

 where such license applies only to those patent claims licensable by such Contributor that are necessarily infringed by their Contribution(s) alone or by combination of their Contribution(s) with the Work to which such Contribution(s) was submitted. If You institute patent litigation against any entity (including a cross-claim or counterclaim in a lawsuit) alleging that the Work or a Contribution incorporated within the Work constitutes direct or contributory patent infringement, then any patent licenses granted to You under this License for that Work shall terminate as of the date such litigation is filed.

 4. Redistribution. You may reproduce and distribute copies of the Work or Derivative Works thereof in any medium, with or without modifications, and in Source or Object form, provided that You meet

the following conditions:

- (a) You must give any other recipients of the Work or Derivative Works a copy of this License; and
- (b) You must cause any modified files to carry prominent notices stating that You changed the files; and
- (c) You must retain, in the Source form of any Derivative Works that You distribute, all copyright, patent, trademark, and attribution notices from the Source form of the Work, excluding those notices that do not pertain to any part of the Derivative Works; and
- (d) If the Work includes a "NOTICE" text file as part of its distribution, then any Derivative Works that You distribute must include a readable copy of the attribution notices contained within such NOTICE file, excluding those notices that do not pertain to any part of the Derivative Works, in at least one of the following places: within a NOTICE text file distributed as part of the Derivative Works; within the Source form or documentation, if provided along with the Derivative Works; or, within a display generated by the Derivative Works, if and wherever such third-party notices normally appear. The contents of the NOTICE file are for informational purposes only and do not modify the License. You may add Your own attribution notices within Derivative Works that You distribute, alongside or as an addendum to the NOTICE text from the Work, provided that such additional attribution notices cannot be construed as modifying the License.

 You may add Your own copyright statement to Your modifications and may provide additional or different license terms and conditions

 for use, reproduction, or distribution of Your modifications, or for any such Derivative Works as a whole, provided Your use, reproduction, and distribution

- of the Work otherwise complies with the conditions stated in this License.
- 5. Submission of Contributions. Unless You explicitly state otherwise, any Contribution intentionally submitted for inclusion in the Work by You to the Licensor shall be under the terms and conditions of this License, without any additional terms or conditions. Notwithstanding the above, nothing herein shall supersede or modify the terms of any separate license agreement you may have executed with Licensor regarding such Contributions.
- 6. Trademarks. This License does not grant permission to use the trade names, trademarks, service marks, or product names of the Licensor, except as required for reasonable and customary use in describing the origin of the Work and reproducing the content of the NOTICE file.
- 7. Disclaimer of Warranty. Unless required by applicable law or agreed to in writing, Licensor provides the Work (and each
- Contributor provides its Contributions) on an "AS IS" BASIS, WITHOUT WARRANTIES OR CONDITIONS OF ANY KIND, either express or implied, including, without limitation, any warranties or conditions of TITLE, NON-INFRINGEMENT, MERCHANTABILITY, or FITNESS FOR A PARTICULAR PURPOSE. You are solely responsible for determining the appropriateness of using or redistributing the Work and assume any risks associated with Your exercise of permissions under this License.
- 8. Limitation of Liability. In no event and under no legal theory, whether in tort (including negligence), contract, or otherwise, unless required by applicable law (such as deliberate and grossly negligent acts) or agreed to in writing, shall any Contributor be liable to You for damages, including any direct, indirect, special, incidental, or consequential damages of any character arising as a result of this License or out of the use or inability to use the Work (including but not limited to damages for loss of goodwill, work stoppage, computer failure or malfunction, or any and all other commercial damages or losses), even if such Contributor has been advised of the possibility of such damages.
- 9. Accepting Warranty or Additional Liability. While redistributing the Work or Derivative Works thereof, You may choose to offer, and charge a fee for, acceptance of support, warranty, indemnity, or other liability obligations and/or rights consistent with this License. However, in accepting such obligations, You may act only on Your own behalf and on Your sole responsibility, not on behalf

 of any other Contributor, and only if You agree to indemnify, defend, and hold each Contributor harmless for any liability incurred by, or claims asserted against, such Contributor by reason of your accepting any such warranty or additional liability.

## END OF TERMS AND CONDITIONS

APPENDIX: How to apply the Apache License to your work.

 To apply the Apache License to your work, attach the following boilerplate notice, with the fields enclosed by brackets "{}" replaced with your own identifying information. (Don't include the brackets!) The text should be enclosed in the appropriate comment syntax for the file format. We also recommend that a file or class name and description of purpose be included on the same "printed page" as the copyright notice for easier identification within third-party archives.

Copyright {yyyy} {name of copyright owner}

 Licensed under the Apache License, Version 2.0 (the "License"); you may not use this file except in compliance with the License. You may obtain a copy of the License at

http://www.apache.org/licenses/LICENSE-2.0

 Unless required by applicable law or agreed to in writing, software distributed under the License is distributed on an "AS IS" BASIS,

 WITHOUT WARRANTIES OR CONDITIONS OF ANY KIND, either express or implied. See the License for the specific language governing permissions and limitations under the License.

Copyright (c) 2009,2014 Google Inc. All rights reserved.

Redistribution and use in source and binary forms, with or without modification, are permitted provided that the following conditions are met:

 \* Redistributions of source code must retain the above copyright notice, this list of conditions and the following disclaimer.

 \* Redistributions in binary form must reproduce the above copyright notice, this list of conditions and the following disclaimer in the documentation and/or other materials provided with the distribution.

 \* Neither the name of Google Inc. nor the names of its contributors may be used to endorse or promote products derived from this software without specific prior written permission.

THIS SOFTWARE IS PROVIDED BY THE COPYRIGHT HOLDERS AND CONTRIBUTORS "AS IS" AND ANY EXPRESS OR IMPLIED WARRANTIES, INCLUDING, BUT NOT LIMITED TO, THE IMPLIED WARRANTIES OF MERCHANTABILITY AND FITNESS FOR A PARTICULAR PURPOSE ARE DISCLAIMED. IN NO EVENT SHALL THE COPYRIGHT **OWNER** 

 OR CONTRIBUTORS BE LIABLE FOR ANY DIRECT, INDIRECT, INCIDENTAL, SPECIAL, EXEMPLARY, OR CONSEQUENTIAL DAMAGES (INCLUDING, BUT NOT LIMITED TO, PROCUREMENT OF SUBSTITUTE GOODS OR SERVICES; LOSS OF USE, DATA, OR PROFITS; OR BUSINESS INTERRUPTION) HOWEVER CAUSED AND ON ANY THEORY OF LIABILITY, WHETHER IN CONTRACT, STRICT LIABILITY, OR TORT (INCLUDING NEGLIGENCE OR OTHERWISE) ARISING IN ANY WAY OUT OF THE USE OF THIS SOFTWARE, EVEN IF ADVISED OF THE POSSIBILITY OF SUCH DAMAGE.

## **1.1654 node.js 6.16.0**

## **1.1654.1 Available under license :**

BSD 3-Clause License

Copyright (c) 2019, Sentry All rights reserved.

Redistribution and use in source and binary forms, with or without modification, are permitted provided that the following conditions are met:

\* Redistributions of source code must retain the above copyright notice, this list of conditions and the following disclaimer.

\* Redistributions in binary form must reproduce the above copyright notice, this list of conditions and the following disclaimer in the documentation and/or other materials provided with the distribution.

\* Neither the name of the copyright holder nor the names of its contributors may be used to endorse or promote products derived from this software without specific prior written permission.

THIS SOFTWARE IS PROVIDED BY THE COPYRIGHT HOLDERS AND CONTRIBUTORS "AS IS" AND ANY EXPRESS OR IMPLIED WARRANTIES, INCLUDING, BUT NOT LIMITED TO, THE IMPLIED WARRANTIES OF MERCHANTABILITY AND FITNESS FOR A PARTICULAR PURPOSE ARE DISCLAIMED. IN NO EVENT

 SHALL THE COPYRIGHT HOLDER OR CONTRIBUTORS BE LIABLE FOR ANY DIRECT, INDIRECT, INCIDENTAL, SPECIAL, EXEMPLARY, OR CONSEQUENTIAL DAMAGES (INCLUDING, BUT NOT LIMITED TO, PROCUREMENT OF SUBSTITUTE GOODS OR SERVICES; LOSS OF USE, DATA, OR PROFITS; OR BUSINESS INTERRUPTION) HOWEVER CAUSED AND ON ANY THEORY OF LIABILITY, WHETHER IN CONTRACT, STRICT LIABILITY, OR TORT (INCLUDING NEGLIGENCE OR OTHERWISE) ARISING IN ANY WAY OUT OF THE USE OF THIS SOFTWARE, EVEN IF ADVISED OF THE POSSIBILITY OF SUCH DAMAGE.

# **1.1655 spring-security-web 5.1.7.RELEASE**

## **1.1655.1 Available under license :**

No license file was found, but licenses were detected in source scan.

## /\*

- \* Copyright 2002-2016 the original author or authors.
- \*
- \* Licensed under the Apache License, Version 2.0 (the "License");
- \* you may not use this file except in compliance with the License.
- \* You may obtain a copy of the License at
- \*
- \* https://www.apache.org/licenses/LICENSE-2.0
- \*
- \* Unless required by applicable law or agreed to in writing, software
- \* distributed under the License is distributed on an "AS IS" BASIS,
- \* WITHOUT WARRANTIES OR CONDITIONS OF ANY KIND, either express or implied.
- \* See the License for the specific language governing permissions and
- \* limitations under the License.
- \*/

Found in path(s):

\* /opt/cola/permits/1839163168\_1698992666.3075902/0/spring-security-web-5-1-7-release-sources-1 jar/org/springframework/security/web/authentication/logout/CompositeLogoutHandler.java \* /opt/cola/permits/1839163168\_1698992666.3075902/0/spring-security-web-5-1-7-release-sources-1 jar/org/springframework/security/web/authentication/logout/CookieClearingLogoutHandler.java \*

 /opt/cola/permits/1839163168\_1698992666.3075902/0/spring-security-web-5-1-7-release-sources-1 jar/org/springframework/security/web/session/SessionManagementFilter.java

\* /opt/cola/permits/1839163168\_1698992666.3075902/0/spring-security-web-5-1-7-release-sources-1 jar/org/springframework/security/web/authentication/session/RegisterSessionAuthenticationStrategy.java \* /opt/cola/permits/1839163168\_1698992666.3075902/0/spring-security-web-5-1-7-release-sources-1 jar/org/springframework/security/web/debug/Logger.java

\* /opt/cola/permits/1839163168\_1698992666.3075902/0/spring-security-web-5-1-7-release-sources-1 jar/org/springframework/security/web/servletapi/package-info.java

\* /opt/cola/permits/1839163168\_1698992666.3075902/0/spring-security-web-5-1-7-release-sources-1 jar/org/springframework/security/web/authentication/preauth/PreAuthenticatedAuthenticationProvider.java \* /opt/cola/permits/1839163168\_1698992666.3075902/0/spring-security-web-5-1-7-release-sources-1 jar/org/springframework/security/web/authentication/Http403ForbiddenEntryPoint.java \*

 /opt/cola/permits/1839163168\_1698992666.3075902/0/spring-security-web-5-1-7-release-sources-1 jar/org/springframework/security/web/header/writers/StaticHeadersWriter.java

\* /opt/cola/permits/1839163168\_1698992666.3075902/0/spring-security-web-5-1-7-release-sources-1 jar/org/springframework/security/web/authentication/rememberme/CookieTheftException.java

\* /opt/cola/permits/1839163168\_1698992666.3075902/0/spring-security-web-5-1-7-release-sources-1-

jar/org/springframework/security/web/authentication/preauth/j2ee/WebXmlMappableAttributesRetriever.java

\* /opt/cola/permits/1839163168\_1698992666.3075902/0/spring-security-web-5-1-7-release-sources-1 jar/org/springframework/security/web/session/InvalidSessionStrategy.java

\* /opt/cola/permits/1839163168\_1698992666.3075902/0/spring-security-web-5-1-7-release-sources-1 jar/org/springframework/security/web/authentication/rememberme/InMemoryTokenRepositoryImpl.java \*

 /opt/cola/permits/1839163168\_1698992666.3075902/0/spring-security-web-5-1-7-release-sources-1 jar/org/springframework/security/web/authentication/preauth/websphere/WASUsernameAndGroupsExtractor.java \* /opt/cola/permits/1839163168\_1698992666.3075902/0/spring-security-web-5-1-7-release-sources-1 jar/org/springframework/security/web/authentication/preauth/j2ee/package-info.java

\* /opt/cola/permits/1839163168\_1698992666.3075902/0/spring-security-web-5-1-7-release-sources-1 jar/org/springframework/security/web/firewall/RequestRejectedException.java

\* /opt/cola/permits/1839163168\_1698992666.3075902/0/spring-security-web-5-1-7-release-sources-1 jar/org/springframework/security/web/authentication/www/DigestAuthUtils.java

\* /opt/cola/permits/1839163168\_1698992666.3075902/0/spring-security-web-5-1-7-release-sources-1 jar/org/springframework/security/web/context/HttpSessionSecurityContextRepository.java

\* /opt/cola/permits/1839163168\_1698992666.3075902/0/spring-security-web-5-1-7-release-sources-1 jar/org/springframework/security/web/authentication/rememberme/PersistentRememberMeToken.java \*

 /opt/cola/permits/1839163168\_1698992666.3075902/0/spring-security-web-5-1-7-release-sources-1 jar/org/springframework/security/web/session/package-info.java

\* /opt/cola/permits/1839163168\_1698992666.3075902/0/spring-security-web-5-1-7-release-sources-1 jar/org/springframework/security/web/header/writers/frameoptions/AbstractRequestParameterAllowFromStrategy.ja va

\* /opt/cola/permits/1839163168\_1698992666.3075902/0/spring-security-web-5-1-7-release-sources-1 jar/org/springframework/security/web/jaasapi/package-info.java

\* /opt/cola/permits/1839163168\_1698992666.3075902/0/spring-security-web-5-1-7-release-sources-1 jar/org/springframework/security/web/jackson2/package-info.java

\* /opt/cola/permits/1839163168\_1698992666.3075902/0/spring-security-web-5-1-7-release-sources-1 jar/org/springframework/security/web/header/writers/HpkpHeaderWriter.java \*

 /opt/cola/permits/1839163168\_1698992666.3075902/0/spring-security-web-5-1-7-release-sources-1 jar/org/springframework/security/web/authentication/preauth/PreAuthenticatedCredentialsNotFoundException.java \* /opt/cola/permits/1839163168\_1698992666.3075902/0/spring-security-web-5-1-7-release-sources-1-

jar/org/springframework/security/web/util/ThrowableCauseExtractor.java

\* /opt/cola/permits/1839163168\_1698992666.3075902/0/spring-security-web-5-1-7-release-sources-1 jar/org/springframework/security/web/access/expression/WebSecurityExpressionRoot.java

\* /opt/cola/permits/1839163168\_1698992666.3075902/0/spring-security-web-5-1-7-release-sources-1 jar/org/springframework/security/web/util/OnCommittedResponseWrapper.java

\* /opt/cola/permits/1839163168\_1698992666.3075902/0/spring-security-web-5-1-7-release-sources-1 jar/org/springframework/security/web/util/matcher/OrRequestMatcher.java

\* /opt/cola/permits/1839163168\_1698992666.3075902/0/spring-security-web-5-1-7-release-sources-1 jar/org/springframework/security/web/authentication/logout/LogoutSuccessHandler.java \*

 /opt/cola/permits/1839163168\_1698992666.3075902/0/spring-security-web-5-1-7-release-sources-1 jar/org/springframework/security/web/authentication/preauth/j2ee/J2eeBasedPreAuthenticatedWebAuthenticationD etailsSource.java

\* /opt/cola/permits/1839163168\_1698992666.3075902/0/spring-security-web-5-1-7-release-sources-1 jar/org/springframework/security/web/header/writers/frameoptions/WhiteListedAllowFromStrategy.java

\* /opt/cola/permits/1839163168\_1698992666.3075902/0/spring-security-web-5-1-7-release-sources-1 jar/org/springframework/security/web/context/NullSecurityContextRepository.java

\* /opt/cola/permits/1839163168\_1698992666.3075902/0/spring-security-web-5-1-7-release-sources-1 jar/org/springframework/security/web/authentication/rememberme/package-info.java

\* /opt/cola/permits/1839163168\_1698992666.3075902/0/spring-security-web-5-1-7-release-sources-1 jar/org/springframework/security/web/session/SimpleRedirectInvalidSessionStrategy.java \*

 /opt/cola/permits/1839163168\_1698992666.3075902/0/spring-security-web-5-1-7-release-sources-1 jar/org/springframework/security/web/util/ThrowableAnalyzer.java

\* /opt/cola/permits/1839163168\_1698992666.3075902/0/spring-security-web-5-1-7-release-sources-1 jar/org/springframework/security/web/authentication/logout/DelegatingLogoutSuccessHandler.java \* /opt/cola/permits/1839163168\_1698992666.3075902/0/spring-security-web-5-1-7-release-sources-1 jar/org/springframework/security/web/authentication/session/NullAuthenticatedSessionStrategy.java \* /opt/cola/permits/1839163168\_1698992666.3075902/0/spring-security-web-5-1-7-release-sources-1 jar/org/springframework/security/web/authentication/www/package-info.java

\* /opt/cola/permits/1839163168\_1698992666.3075902/0/spring-security-web-5-1-7-release-sources-1 jar/org/springframework/security/web/authentication/preauth/RequestHeaderAuthenticationFilter.java \* /opt/cola/permits/1839163168\_1698992666.3075902/0/spring-security-web-5-1-7-release-sources-1 jar/org/springframework/security/web/authentication/logout/package-info.java \*

 /opt/cola/permits/1839163168\_1698992666.3075902/0/spring-security-web-5-1-7-release-sources-1 jar/org/springframework/security/web/access/package-info.java

\* /opt/cola/permits/1839163168\_1698992666.3075902/0/spring-security-web-5-1-7-release-sources-1 jar/org/springframework/security/web/authentication/AuthenticationFailureHandler.java

\* /opt/cola/permits/1839163168\_1698992666.3075902/0/spring-security-web-5-1-7-release-sources-1 jar/org/springframework/security/web/authentication/preauth/package-info.java

\* /opt/cola/permits/1839163168\_1698992666.3075902/0/spring-security-web-5-1-7-release-sources-1 jar/org/springframework/security/web/authentication/preauth/x509/SubjectDnX509PrincipalExtractor.java \* /opt/cola/permits/1839163168\_1698992666.3075902/0/spring-security-web-5-1-7-release-sources-1 jar/org/springframework/security/web/access/channel/AbstractRetryEntryPoint.java \*

 /opt/cola/permits/1839163168\_1698992666.3075902/0/spring-security-web-5-1-7-release-sources-1 jar/org/springframework/security/web/util/matcher/RequestMatcher.java

\* /opt/cola/permits/1839163168\_1698992666.3075902/0/spring-security-web-5-1-7-release-sources-1 jar/org/springframework/security/web/authentication/rememberme/PersistentTokenRepository.java

\* /opt/cola/permits/1839163168\_1698992666.3075902/0/spring-security-web-5-1-7-release-sources-1 jar/org/springframework/security/web/authentication/preauth/RequestAttributeAuthenticationFilter.java \* /opt/cola/permits/1839163168\_1698992666.3075902/0/spring-security-web-5-1-7-release-sources-1 jar/org/springframework/security/web/WebAttributes.java

\* /opt/cola/permits/1839163168\_1698992666.3075902/0/spring-security-web-5-1-7-release-sources-1 jar/org/springframework/security/web/firewall/HttpFirewall.java

\* /opt/cola/permits/1839163168\_1698992666.3075902/0/spring-security-web-5-1-7-release-sources-1 jar/org/springframework/security/web/util/matcher/RegexRequestMatcher.java \*

 /opt/cola/permits/1839163168\_1698992666.3075902/0/spring-security-web-5-1-7-release-sources-1 jar/org/springframework/security/web/header/Header.java

\* /opt/cola/permits/1839163168\_1698992666.3075902/0/spring-security-web-5-1-7-release-sources-1 jar/org/springframework/security/web/context/HttpRequestResponseHolder.java

\* /opt/cola/permits/1839163168\_1698992666.3075902/0/spring-security-web-5-1-7-release-sources-1 jar/org/springframework/security/web/servletapi/HttpServlet25RequestFactory.java

\* /opt/cola/permits/1839163168\_1698992666.3075902/0/spring-security-web-5-1-7-release-sources-1 jar/org/springframework/security/web/context/SecurityContextRepository.java

\* /opt/cola/permits/1839163168\_1698992666.3075902/0/spring-security-web-5-1-7-release-sources-1 jar/org/springframework/security/web/context/SecurityContextPersistenceFilter.java \* /opt/cola/permits/1839163168\_1698992666.3075902/0/spring-security-web-5-1-7-release-sources-1 jar/org/springframework/security/web/header/writers/ReferrerPolicyHeaderWriter.java

\*

 $\ddot{\phantom{a}}$ 

 /opt/cola/permits/1839163168\_1698992666.3075902/0/spring-security-web-5-1-7-release-sources-1 jar/org/springframework/security/web/header/writers/frameoptions/AllowFromStrategy.java \* /opt/cola/permits/1839163168\_1698992666.3075902/0/spring-security-web-5-1-7-release-sources-1 jar/org/springframework/security/web/authentication/AbstractAuthenticationTargetUrlRequestHandler.java \* /opt/cola/permits/1839163168\_1698992666.3075902/0/spring-security-web-5-1-7-release-sources-1-

jar/org/springframework/security/web/savedrequest/package-info.java

\* /opt/cola/permits/1839163168\_1698992666.3075902/0/spring-security-web-5-1-7-release-sources-1 jar/org/springframework/security/web/session/SimpleRedirectSessionInformationExpiredStrategy.java \* /opt/cola/permits/1839163168\_1698992666.3075902/0/spring-security-web-5-1-7-release-sources-1 jar/org/springframework/security/web/firewall/RequestWrapper.java

\* /opt/cola/permits/1839163168\_1698992666.3075902/0/spring-security-web-5-1-7-release-sources-1 jar/org/springframework/security/web/authentication/SavedRequestAwareAuthenticationSuccessHandler.java \*

 /opt/cola/permits/1839163168\_1698992666.3075902/0/spring-security-web-5-1-7-release-sources-1 jar/org/springframework/security/web/access/intercept/RequestKey.java

\* /opt/cola/permits/1839163168\_1698992666.3075902/0/spring-security-web-5-1-7-release-sources-1 jar/org/springframework/security/web/authentication/preauth/PreAuthenticatedAuthenticationToken.java \* /opt/cola/permits/1839163168\_1698992666.3075902/0/spring-security-web-5-1-7-release-sources-1 jar/org/springframework/security/web/util/package-info.java

\* /opt/cola/permits/1839163168\_1698992666.3075902/0/spring-security-web-5-1-7-release-sources-1 jar/org/springframework/security/web/authentication/preauth/j2ee/J2eePreAuthenticatedProcessingFilter.java \* /opt/cola/permits/1839163168\_1698992666.3075902/0/spring-security-web-5-1-7-release-sources-1 jar/org/springframework/security/web/context/SaveContextOnUpdateOrErrorResponseWrapper.java \*

 /opt/cola/permits/1839163168\_1698992666.3075902/0/spring-security-web-5-1-7-release-sources-1 jar/org/springframework/security/web/savedrequest/HttpSessionRequestCache.java

\* /opt/cola/permits/1839163168\_1698992666.3075902/0/spring-security-web-5-1-7-release-sources-1 jar/org/springframework/security/web/savedrequest/RequestCache.java

\* /opt/cola/permits/1839163168\_1698992666.3075902/0/spring-security-web-5-1-7-release-sources-1 jar/org/springframework/security/web/authentication/preauth/websphere/WebSpherePreAuthenticatedProcessingFilt er.java

\* /opt/cola/permits/1839163168\_1698992666.3075902/0/spring-security-web-5-1-7-release-sources-1 jar/org/springframework/security/web/authentication/SimpleUrlAuthenticationSuccessHandler.java

\* /opt/cola/permits/1839163168\_1698992666.3075902/0/spring-security-web-5-1-7-release-sources-1-

jar/org/springframework/security/web/authentication/preauth/PreAuthenticatedGrantedAuthoritiesWebAuthenticatio nDetails.java

 /opt/cola/permits/1839163168\_1698992666.3075902/0/spring-security-web-5-1-7-release-sources-1 jar/org/springframework/security/web/access/expression/package-info.java

\* /opt/cola/permits/1839163168\_1698992666.3075902/0/spring-security-web-5-1-7-release-sources-1 jar/org/springframework/security/web/context/package-info.java

\* /opt/cola/permits/1839163168\_1698992666.3075902/0/spring-security-web-5-1-7-release-sources-1 jar/org/springframework/security/web/authentication/preauth/x509/X509PrincipalExtractor.java

\* /opt/cola/permits/1839163168\_1698992666.3075902/0/spring-security-web-5-1-7-release-sources-1 jar/org/springframework/security/web/util/TextEscapeUtils.java

\* /opt/cola/permits/1839163168\_1698992666.3075902/0/spring-security-web-5-1-7-release-sources-1 jar/org/springframework/security/web/savedrequest/NullRequestCache.java

\* /opt/cola/permits/1839163168\_1698992666.3075902/0/spring-security-web-5-1-7-release-sources-1 jar/org/springframework/security/web/authentication/preauth/websphere/package-info.java \*

 /opt/cola/permits/1839163168\_1698992666.3075902/0/spring-security-web-5-1-7-release-sources-1 jar/org/springframework/security/web/package-info.java

\* /opt/cola/permits/1839163168\_1698992666.3075902/0/spring-security-web-5-1-7-release-sources-1 jar/org/springframework/security/web/RedirectStrategy.java

\* /opt/cola/permits/1839163168\_1698992666.3075902/0/spring-security-web-5-1-7-release-sources-1 jar/org/springframework/security/web/authentication/preauth/websphere/DefaultWASUsernameAndGroupsExtracto r.java

\* /opt/cola/permits/1839163168\_1698992666.3075902/0/spring-security-web-5-1-7-release-sources-1 jar/org/springframework/security/web/savedrequest/SavedRequest.java

\* /opt/cola/permits/1839163168\_1698992666.3075902/0/spring-security-web-5-1-7-release-sources-1 jar/org/springframework/security/web/authentication/switchuser/SwitchUserAuthorityChanger.java \* /opt/cola/permits/1839163168\_1698992666.3075902/0/spring-security-web-5-1-7-release-sources-1 jar/org/springframework/security/web/util/RedirectUrlBuilder.java \*

 /opt/cola/permits/1839163168\_1698992666.3075902/0/spring-security-web-5-1-7-release-sources-1 jar/org/springframework/security/web/authentication/preauth/x509/package-info.java

\* /opt/cola/permits/1839163168\_1698992666.3075902/0/spring-security-web-5-1-7-release-sources-1 jar/org/springframework/security/web/authentication/session/SessionAuthenticationStrategy.java

\* /opt/cola/permits/1839163168\_1698992666.3075902/0/spring-security-web-5-1-7-release-sources-1 jar/org/springframework/security/web/util/matcher/IpAddressMatcher.java

\* /opt/cola/permits/1839163168\_1698992666.3075902/0/spring-security-web-5-1-7-release-sources-1 jar/org/springframework/security/web/util/matcher/NegatedRequestMatcher.java

\* /opt/cola/permits/1839163168\_1698992666.3075902/0/spring-security-web-5-1-7-release-sources-1 jar/org/springframework/security/web/authentication/rememberme/InvalidCookieException.java \*

 /opt/cola/permits/1839163168\_1698992666.3075902/0/spring-security-web-5-1-7-release-sources-1 jar/org/springframework/security/web/authentication/preauth/PreAuthenticatedGrantedAuthoritiesUserDetailsServic e.java

\* /opt/cola/permits/1839163168\_1698992666.3075902/0/spring-security-web-5-1-7-release-sources-1 jar/org/springframework/security/web/authentication/logout/HttpStatusReturningLogoutSuccessHandler.java \* /opt/cola/permits/1839163168\_1698992666.3075902/0/spring-security-web-5-1-7-release-sources-1-

jar/org/springframework/security/web/header/writers/frameoptions/StaticAllowFromStrategy.java

\* /opt/cola/permits/1839163168\_1698992666.3075902/0/spring-security-web-5-1-7-release-sources-1 jar/org/springframework/security/web/servletapi/HttpServletRequestFactory.java

\* /opt/cola/permits/1839163168\_1698992666.3075902/0/spring-security-web-5-1-7-release-sources-1 jar/org/springframework/security/web/savedrequest/SavedCookie.java

\* /opt/cola/permits/1839163168\_1698992666.3075902/0/spring-security-web-5-1-7-release-sources-1-

jar/org/springframework/security/web/authentication/session/package-info.java \*

 /opt/cola/permits/1839163168\_1698992666.3075902/0/spring-security-web-5-1-7-release-sources-1 jar/org/springframework/security/web/header/writers/ContentSecurityPolicyHeaderWriter.java

\* /opt/cola/permits/1839163168\_1698992666.3075902/0/spring-security-web-5-1-7-release-sources-1 jar/org/springframework/security/web/access/channel/package-info.java

\* /opt/cola/permits/1839163168\_1698992666.3075902/0/spring-security-web-5-1-7-release-sources-1 jar/org/springframework/security/web/authentication/package-info.java

\* /opt/cola/permits/1839163168\_1698992666.3075902/0/spring-security-web-5-1-7-release-sources-1 jar/org/springframework/security/web/context/request/async/WebAsyncManagerIntegrationFilter.java \* /opt/cola/permits/1839163168\_1698992666.3075902/0/spring-security-web-5-1-7-release-sources-1 jar/org/springframework/security/web/savedrequest/RequestCacheAwareFilter.java \*

 /opt/cola/permits/1839163168\_1698992666.3075902/0/spring-security-web-5-1-7-release-sources-1 jar/org/springframework/security/web/debug/DebugFilter.java

\* /opt/cola/permits/1839163168\_1698992666.3075902/0/spring-security-web-5-1-7-release-sources-1 jar/org/springframework/security/web/firewall/FirewalledRequest.java

\* /opt/cola/permits/1839163168\_1698992666.3075902/0/spring-security-web-5-1-7-release-sources-1 jar/org/springframework/security/web/servletapi/HttpServlet3RequestFactory.java

\* /opt/cola/permits/1839163168\_1698992666.3075902/0/spring-security-web-5-1-7-release-sources-1 jar/org/springframework/security/web/DefaultSecurityFilterChain.java

\* /opt/cola/permits/1839163168\_1698992666.3075902/0/spring-security-web-5-1-7-release-sources-1 jar/org/springframework/security/web/authentication/session/SessionAuthenticationException.java

\* /opt/cola/permits/1839163168\_1698992666.3075902/0/spring-security-web-5-1-7-release-sources-1 jar/org/springframework/security/web/SecurityFilterChain.java

\*

 /opt/cola/permits/1839163168\_1698992666.3075902/0/spring-security-web-5-1-7-release-sources-1 jar/org/springframework/security/web/authentication/HttpStatusEntryPoint.java

\* /opt/cola/permits/1839163168\_1698992666.3075902/0/spring-security-web-5-1-7-release-sources-1 jar/org/springframework/security/web/authentication/rememberme/RememberMeAuthenticationException.java

\* /opt/cola/permits/1839163168\_1698992666.3075902/0/spring-security-web-5-1-7-release-sources-1-

jar/org/springframework/security/web/access/intercept/package-info.java

\* /opt/cola/permits/1839163168\_1698992666.3075902/0/spring-security-web-5-1-7-release-sources-1 jar/org/springframework/security/web/authentication/switchuser/package-info.java

\* /opt/cola/permits/1839163168\_1698992666.3075902/0/spring-security-web-5-1-7-release-sources-1 jar/org/springframework/security/web/authentication/preauth/websphere/WebSpherePreAuthenticatedWebAuthentic ationDetailsSource.java

\* /opt/cola/permits/1839163168\_1698992666.3075902/0/spring-security-web-5-1-7-release-sources-1 jar/org/springframework/security/web/util/matcher/AndRequestMatcher.java \*

 /opt/cola/permits/1839163168\_1698992666.3075902/0/spring-security-web-5-1-7-release-sources-1 jar/org/springframework/security/web/authentication/preauth/x509/X509AuthenticationFilter.java \* /opt/cola/permits/1839163168\_1698992666.3075902/0/spring-security-web-5-1-7-release-sources-1-

jar/org/springframework/security/web/DefaultRedirectStrategy.java

\* /opt/cola/permits/1839163168\_1698992666.3075902/0/spring-security-web-5-1-7-release-sources-1 jar/org/springframework/security/web/authentication/AuthenticationSuccessHandler.java

\* /opt/cola/permits/1839163168\_1698992666.3075902/0/spring-security-web-5-1-7-release-sources-1 jar/org/springframework/security/web/access/expression/DefaultWebSecurityExpressionHandler.java

\* /opt/cola/permits/1839163168\_1698992666.3075902/0/spring-security-web-5-1-7-release-sources-1 jar/org/springframework/security/web/firewall/DefaultHttpFirewall.java

\*

 /opt/cola/permits/1839163168\_1698992666.3075902/0/spring-security-web-5-1-7-release-sources-1 jar/org/springframework/security/web/authentication/ui/package-info.java

\* /opt/cola/permits/1839163168\_1698992666.3075902/0/spring-security-web-5-1-7-release-sources-1 jar/org/springframework/security/web/header/writers/frameoptions/RegExpAllowFromStrategy.java \* /opt/cola/permits/1839163168\_1698992666.3075902/0/spring-security-web-5-1-7-release-sources-1 jar/org/springframework/security/web/access/expression/WebExpressionVoter.java

\* /opt/cola/permits/1839163168\_1698992666.3075902/0/spring-security-web-5-1-7-release-sources-1 jar/org/springframework/security/web/authentication/logout/SimpleUrlLogoutSuccessHandler.java \* /opt/cola/permits/1839163168\_1698992666.3075902/0/spring-security-web-5-1-7-release-sources-1 jar/org/springframework/security/web/access/expression/WebExpressionConfigAttribute.java No license file was found, but licenses were detected in source scan.

/\*

\* Copyright 2002-2019 the original author or authors.

\*

\* Licensed under the Apache License, Version 2.0 (the "License");

\* you may not use this file except in compliance with the License.

- \* You may obtain a copy of the License at
- \*

\* https://www.apache.org/licenses/LICENSE-2.0

\*

\* Unless required by applicable law or agreed to in writing, software

\* distributed under the License is distributed on an "AS IS" BASIS,

\* WITHOUT WARRANTIES OR CONDITIONS OF ANY KIND, either express or implied.

\* See the License for the specific language governing permissions and

\* limitations under the License.

\*/

Found in path(s):

\* /opt/cola/permits/1839163168\_1698992666.3075902/0/spring-security-web-5-1-7-release-sources-1-

jar/org/springframework/security/web/authentication/session/ConcurrentSessionControlAuthenticationStrategy.java No license file was found, but licenses were detected in source scan.

/\*

\* Copyright 2015-2016 the original author or authors.

\*

\* Licensed under the Apache License, Version 2.0 (the "License");

\* you may not use this file except in compliance with the License.

\* You may obtain a copy of the License at

\*

\* https://www.apache.org/licenses/LICENSE-2.0

\*

\* Unless required by applicable law or agreed to in writing, software

\* distributed under the License is distributed on an "AS IS" BASIS,

\* WITHOUT WARRANTIES OR CONDITIONS OF ANY KIND, either express or implied.

\* See the License for the specific language governing permissions and

\* limitations under the License.

\*/

\*

## Found in path(s):

\* /opt/cola/permits/1839163168\_1698992666.3075902/0/spring-security-web-5-1-7-release-sources-1 jar/org/springframework/security/web/jackson2/DefaultSavedRequestMixin.java

\* /opt/cola/permits/1839163168\_1698992666.3075902/0/spring-security-web-5-1-7-release-sources-1 jar/org/springframework/security/web/jackson2/CookieDeserializer.java

 /opt/cola/permits/1839163168\_1698992666.3075902/0/spring-security-web-5-1-7-release-sources-1 jar/org/springframework/security/web/jackson2/DefaultCsrfTokenMixin.java

\* /opt/cola/permits/1839163168\_1698992666.3075902/0/spring-security-web-5-1-7-release-sources-1 jar/org/springframework/security/web/jackson2/SavedCookieMixin.java

\* /opt/cola/permits/1839163168\_1698992666.3075902/0/spring-security-web-5-1-7-release-sources-1 jar/org/springframework/security/web/jackson2/WebAuthenticationDetailsMixin.java

\* /opt/cola/permits/1839163168\_1698992666.3075902/0/spring-security-web-5-1-7-release-sources-1 jar/org/springframework/security/web/jackson2/WebJackson2Module.java

\* /opt/cola/permits/1839163168\_1698992666.3075902/0/spring-security-web-5-1-7-release-sources-1 jar/org/springframework/security/web/jackson2/CookieMixin.java

\* /opt/cola/permits/1839163168\_1698992666.3075902/0/spring-security-web-5-1-7-release-sources-1 jar/org/springframework/security/web/session/SessionInformationExpiredStrategy.java \*

 /opt/cola/permits/1839163168\_1698992666.3075902/0/spring-security-web-5-1-7-release-sources-1 jar/org/springframework/security/web/jackson2/WebServletJackson2Module.java \* /opt/cola/permits/1839163168\_1698992666.3075902/0/spring-security-web-5-1-7-release-sources-1-

jar/org/springframework/security/web/jackson2/PreAuthenticatedAuthenticationTokenMixin.java No license file was found, but licenses were detected in source scan.

## /\*

\* Copyright 2012-2017 the original author or authors.

\*

\* Licensed under the Apache License, Version 2.0 (the "License");

\* you may not use this file except in compliance with the License.

\* You may obtain a copy of the License at

\*

\* https://www.apache.org/licenses/LICENSE-2.0

\*

\* Unless required by applicable law or agreed to in writing, software

\* distributed under the License is distributed on an "AS IS" BASIS,

\* WITHOUT WARRANTIES OR CONDITIONS OF ANY KIND, either express or implied.

\* See the License for the specific language governing permissions and

\* limitations under the License.

\*/

Found in path(s):

\* /opt/cola/permits/1839163168\_1698992666.3075902/0/spring-security-web-5-1-7-release-sources-1 jar/org/springframework/security/web/firewall/StrictHttpFirewall.java

No license file was found, but licenses were detected in source scan.

/\*

\* Copyright 2002-2012 the original author or authors.

\*

\* Licensed under the Apache License, Version 2.0 (the "License");

\* you may not use this file except in compliance with the License.

\* You may obtain a copy of the License at

\*

\* https://www.apache.org/licenses/LICENSE-2.0

\*

\* Unless required by applicable law or agreed to in writing, software

\* distributed under the License is distributed on an "AS IS" BASIS,

\* WITHOUT WARRANTIES OR CONDITIONS OF ANY KIND, either express or implied.

\* See the License for the specific language governing permissions and

\* limitations under the License.

\*/

Found in path(s):

\* /opt/cola/permits/1839163168\_1698992666.3075902/0/spring-security-web-5-1-7-release-sources-1 jar/org/springframework/security/web/authentication/rememberme/JdbcTokenRepositoryImpl.java No license file was found, but licenses were detected in source scan.

/\*

\* Copyright 2004, 2005, 2006 Acegi Technology Pty Limited

\*

\* Licensed under the Apache License, Version 2.0 (the "License");

\* you may not use this file except in compliance with the License.

\* You may obtain a copy of the License at

\*

\* https://www.apache.org/licenses/LICENSE-2.0

\*

\* Unless required by applicable law or agreed to in writing, software

\* distributed under the License is distributed on an "AS IS" BASIS,

\* WITHOUT WARRANTIES OR CONDITIONS OF ANY KIND, either express or implied.

\* See the License for the specific language governing permissions and

\* limitations under the License.

\*/

Found in path(s):

\* /opt/cola/permits/1839163168\_1698992666.3075902/0/spring-security-web-5-1-7-release-sources-1 jar/org/springframework/security/web/session/ConcurrentSessionFilter.java

\* /opt/cola/permits/1839163168\_1698992666.3075902/0/spring-security-web-5-1-7-release-sources-1 jar/org/springframework/security/web/session/HttpSessionCreatedEvent.java

\*

 /opt/cola/permits/1839163168\_1698992666.3075902/0/spring-security-web-5-1-7-release-sources-1 jar/org/springframework/security/web/authentication/WebAuthenticationDetails.java

\* /opt/cola/permits/1839163168\_1698992666.3075902/0/spring-security-web-5-1-7-release-sources-1-

jar/org/springframework/security/web/PortResolver.java

\* /opt/cola/permits/1839163168\_1698992666.3075902/0/spring-security-web-5-1-7-release-sources-1 jar/org/springframework/security/web/access/channel/ChannelDecisionManagerImpl.java \* /opt/cola/permits/1839163168\_1698992666.3075902/0/spring-security-web-5-1-7-release-sources-1 jar/org/springframework/security/web/authentication/logout/SecurityContextLogoutHandler.java \* /opt/cola/permits/1839163168\_1698992666.3075902/0/spring-security-web-5-1-7-release-sources-1 jar/org/springframework/security/web/access/intercept/DefaultFilterInvocationSecurityMetadataSource.java \* /opt/cola/permits/1839163168\_1698992666.3075902/0/spring-security-web-5-1-7-release-sources-1 jar/org/springframework/security/web/session/HttpSessionDestroyedEvent.java \*

 /opt/cola/permits/1839163168\_1698992666.3075902/0/spring-security-web-5-1-7-release-sources-1 jar/org/springframework/security/web/authentication/www/BasicAuthenticationFilter.java \* /opt/cola/permits/1839163168\_1698992666.3075902/0/spring-security-web-5-1-7-release-sources-1 jar/org/springframework/security/web/access/channel/RetryWithHttpEntryPoint.java \* /opt/cola/permits/1839163168\_1698992666.3075902/0/spring-security-web-5-1-7-release-sources-1 jar/org/springframework/security/web/authentication/AnonymousAuthenticationFilter.java \* /opt/cola/permits/1839163168\_1698992666.3075902/0/spring-security-web-5-1-7-release-sources-1 jar/org/springframework/security/web/access/channel/InsecureChannelProcessor.java \* /opt/cola/permits/1839163168\_1698992666.3075902/0/spring-security-web-5-1-7-release-sources-1 jar/org/springframework/security/web/authentication/LoginUrlAuthenticationEntryPoint.java \*

 /opt/cola/permits/1839163168\_1698992666.3075902/0/spring-security-web-5-1-7-release-sources-1 jar/org/springframework/security/web/savedrequest/SavedRequestAwareWrapper.java \* /opt/cola/permits/1839163168\_1698992666.3075902/0/spring-security-web-5-1-7-release-sources-1 jar/org/springframework/security/web/authentication/switchuser/AuthenticationSwitchUserEvent.java \* /opt/cola/permits/1839163168\_1698992666.3075902/0/spring-security-web-5-1-7-release-sources-1 jar/org/springframework/security/web/authentication/AbstractAuthenticationProcessingFilter.java \* /opt/cola/permits/1839163168\_1698992666.3075902/0/spring-security-web-5-1-7-release-sources-1 jar/org/springframework/security/web/access/channel/SecureChannelProcessor.java

\* /opt/cola/permits/1839163168\_1698992666.3075902/0/spring-security-web-5-1-7-release-sources-1 jar/org/springframework/security/web/access/DefaultWebInvocationPrivilegeEvaluator.java

\* /opt/cola/permits/1839163168\_1698992666.3075902/0/spring-security-web-5-1-7-release-sources-1 jar/org/springframework/security/web/access/channel/ChannelProcessingFilter.java \*

 /opt/cola/permits/1839163168\_1698992666.3075902/0/spring-security-web-5-1-7-release-sources-1 jar/org/springframework/security/web/savedrequest/FastHttpDateFormat.java

\* /opt/cola/permits/1839163168\_1698992666.3075902/0/spring-security-web-5-1-7-release-sources-1 jar/org/springframework/security/web/PortResolverImpl.java

\* /opt/cola/permits/1839163168\_1698992666.3075902/0/spring-security-web-5-1-7-release-sources-1 jar/org/springframework/security/web/AuthenticationEntryPoint.java

\* /opt/cola/permits/1839163168\_1698992666.3075902/0/spring-security-web-5-1-7-release-sources-1 jar/org/springframework/security/web/servletapi/SecurityContextHolderAwareRequestWrapper.java

\* /opt/cola/permits/1839163168\_1698992666.3075902/0/spring-security-web-5-1-7-release-sources-1 jar/org/springframework/security/web/access/AccessDeniedHandlerImpl.java

\* /opt/cola/permits/1839163168\_1698992666.3075902/0/spring-security-web-5-1-7-release-sources-1 jar/org/springframework/security/web/access/channel/ChannelEntryPoint.java

\*

 /opt/cola/permits/1839163168\_1698992666.3075902/0/spring-security-web-5-1-7-release-sources-1 jar/org/springframework/security/web/authentication/logout/LogoutFilter.java

\* /opt/cola/permits/1839163168\_1698992666.3075902/0/spring-security-web-5-1-7-release-sources-1 jar/org/springframework/security/web/servletapi/SecurityContextHolderAwareRequestFilter.java \* /opt/cola/permits/1839163168\_1698992666.3075902/0/spring-security-web-5-1-7-release-sources-1 jar/org/springframework/security/web/authentication/rememberme/TokenBasedRememberMeServices.java \* /opt/cola/permits/1839163168\_1698992666.3075902/0/spring-security-web-5-1-7-release-sources-1 jar/org/springframework/security/web/authentication/switchuser/SwitchUserFilter.java \* /opt/cola/permits/1839163168\_1698992666.3075902/0/spring-security-web-5-1-7-release-sources-1-

jar/org/springframework/security/web/savedrequest/DefaultSavedRequest.java \*

 /opt/cola/permits/1839163168\_1698992666.3075902/0/spring-security-web-5-1-7-release-sources-1 jar/org/springframework/security/web/access/intercept/FilterInvocationSecurityMetadataSource.java \* /opt/cola/permits/1839163168\_1698992666.3075902/0/spring-security-web-5-1-7-release-sources-1 jar/org/springframework/security/web/PortMapperImpl.java

\* /opt/cola/permits/1839163168\_1698992666.3075902/0/spring-security-web-5-1-7-release-sources-1 jar/org/springframework/security/web/authentication/NullRememberMeServices.java

\* /opt/cola/permits/1839163168\_1698992666.3075902/0/spring-security-web-5-1-7-release-sources-1 jar/org/springframework/security/web/access/channel/ChannelProcessor.java

\* /opt/cola/permits/1839163168\_1698992666.3075902/0/spring-security-web-5-1-7-release-sources-1 jar/org/springframework/security/web/authentication/switchuser/SwitchUserGrantedAuthority.java

\* /opt/cola/permits/1839163168\_1698992666.3075902/0/spring-security-web-5-1-7-release-sources-1 jar/org/springframework/security/web/authentication/www/BasicAuthenticationEntryPoint.java \*

 /opt/cola/permits/1839163168\_1698992666.3075902/0/spring-security-web-5-1-7-release-sources-1 jar/org/springframework/security/web/authentication/RememberMeServices.java

\* /opt/cola/permits/1839163168\_1698992666.3075902/0/spring-security-web-5-1-7-release-sources-1 jar/org/springframework/security/web/authentication/WebAuthenticationDetailsSource.java

\* /opt/cola/permits/1839163168\_1698992666.3075902/0/spring-security-web-5-1-7-release-sources-1 jar/org/springframework/security/web/authentication/UsernamePasswordAuthenticationFilter.java

\* /opt/cola/permits/1839163168\_1698992666.3075902/0/spring-security-web-5-1-7-release-sources-1 jar/org/springframework/security/web/authentication/www/NonceExpiredException.java

\* /opt/cola/permits/1839163168\_1698992666.3075902/0/spring-security-web-5-1-7-release-sources-1 jar/org/springframework/security/web/access/channel/ChannelDecisionManager.java

 /opt/cola/permits/1839163168\_1698992666.3075902/0/spring-security-web-5-1-7-release-sources-1 jar/org/springframework/security/web/FilterChainProxy.java

\* /opt/cola/permits/1839163168\_1698992666.3075902/0/spring-security-web-5-1-7-release-sources-1 jar/org/springframework/security/web/savedrequest/SimpleSavedRequest.java

\* /opt/cola/permits/1839163168\_1698992666.3075902/0/spring-security-web-5-1-7-release-sources-1 jar/org/springframework/security/web/authentication/logout/LogoutHandler.java

\* /opt/cola/permits/1839163168\_1698992666.3075902/0/spring-security-web-5-1-7-release-sources-1 jar/org/springframework/security/web/authentication/www/DigestAuthenticationEntryPoint.java

\* /opt/cola/permits/1839163168\_1698992666.3075902/0/spring-security-web-5-1-7-release-sources-1 jar/org/springframework/security/web/access/WebInvocationPrivilegeEvaluator.java

\* /opt/cola/permits/1839163168\_1698992666.3075902/0/spring-security-web-5-1-7-release-sources-1 jar/org/springframework/security/web/PortMapper.java

\*

\*

 /opt/cola/permits/1839163168\_1698992666.3075902/0/spring-security-web-5-1-7-release-sources-1 jar/org/springframework/security/web/access/channel/RetryWithHttpsEntryPoint.java

\* /opt/cola/permits/1839163168\_1698992666.3075902/0/spring-security-web-5-1-7-release-sources-1 jar/org/springframework/security/web/authentication/rememberme/RememberMeAuthenticationFilter.java \* /opt/cola/permits/1839163168\_1698992666.3075902/0/spring-security-web-5-1-7-release-sources-1 jar/org/springframework/security/web/FilterInvocation.java

\* /opt/cola/permits/1839163168\_1698992666.3075902/0/spring-security-web-5-1-7-release-sources-1 jar/org/springframework/security/web/session/HttpSessionEventPublisher.java

\* /opt/cola/permits/1839163168\_1698992666.3075902/0/spring-security-web-5-1-7-release-sources-1 jar/org/springframework/security/web/util/UrlUtils.java

\* /opt/cola/permits/1839163168\_1698992666.3075902/0/spring-security-web-5-1-7-release-sources-1 jar/org/springframework/security/web/access/intercept/FilterSecurityInterceptor.java \*

 /opt/cola/permits/1839163168\_1698992666.3075902/0/spring-security-web-5-1-7-release-sources-1 jar/org/springframework/security/web/access/AccessDeniedHandler.java

\* /opt/cola/permits/1839163168\_1698992666.3075902/0/spring-security-web-5-1-7-release-sources-1 jar/org/springframework/security/web/savedrequest/Enumerator.java

No license file was found, but licenses were detected in source scan.

/\*

\* Copyright 2002-2014 the original author or authors.

\*

\* Licensed under the Apache License, Version 2.0 (the "License");

\* you may not use this file except in compliance with the License.

\* You may obtain a copy of the License at

\*

\* https://www.apache.org/licenses/LICENSE-2.0

\*

\* Unless required by applicable law or agreed to in writing, software

\* distributed under the License is distributed on an "AS IS" BASIS,

\* WITHOUT WARRANTIES OR CONDITIONS OF ANY KIND, either express or implied.

\* See the License for the specific language governing permissions and

\* limitations under the License.

\*/

Found in path(s):

\* /opt/cola/permits/1839163168\_1698992666.3075902/0/spring-security-web-5-1-7-release-sources-1 jar/org/springframework/security/web/util/matcher/RequestHeaderRequestMatcher.java No license file was found, but licenses were detected in source scan.

/\*

\* Copyright 2002-2018 the original author or authors.

\*

\* Licensed under the Apache License, Version 2.0 (the "License");

\* you may not use this file except in compliance with the License.

\* You may obtain a copy of the License at

\*

\* https://www.apache.org/licenses/LICENSE-2.0

\*

- \* Unless required by applicable law or agreed to in writing, software
- \* distributed under the License is distributed on an "AS IS" BASIS,
- \* WITHOUT WARRANTIES OR CONDITIONS OF ANY KIND, either express or implied.
- \* See the License for the specific language governing permissions and

\* limitations under the License.

\*/

#### Found in path(s):

\* /opt/cola/permits/1839163168\_1698992666.3075902/0/spring-security-web-5-1-7-release-sources-1 jar/org/springframework/security/web/server/header/FeaturePolicyServerHttpHeadersWriter.java \* /opt/cola/permits/1839163168\_1698992666.3075902/0/spring-security-web-5-1-7-release-sources-1 jar/org/springframework/security/web/server/ServerHttpBasicAuthenticationConverter.java \*

 /opt/cola/permits/1839163168\_1698992666.3075902/0/spring-security-web-5-1-7-release-sources-1 jar/org/springframework/security/web/server/header/ContentSecurityPolicyServerHttpHeadersWriter.java \* /opt/cola/permits/1839163168\_1698992666.3075902/0/spring-security-web-5-1-7-release-sources-1 jar/org/springframework/security/web/authentication/preauth/AbstractPreAuthenticatedProcessingFilter.java \* /opt/cola/permits/1839163168\_1698992666.3075902/0/spring-security-web-5-1-7-release-sources-1 jar/org/springframework/security/web/authentication/SimpleUrlAuthenticationFailureHandler.java \* /opt/cola/permits/1839163168\_1698992666.3075902/0/spring-security-web-5-1-7-release-sources-1 jar/org/springframework/security/web/firewall/FirewalledResponse.java

\* /opt/cola/permits/1839163168\_1698992666.3075902/0/spring-security-web-5-1-7-release-sources-1 jar/org/springframework/security/web/server/authentication/logout/HttpStatusReturningServerLogoutSuccessHandle r.java

\*

java

 /opt/cola/permits/1839163168\_1698992666.3075902/0/spring-security-web-5-1-7-release-sources-1 jar/org/springframework/security/web/server/csrf/CsrfServerLogoutHandler.java

\* /opt/cola/permits/1839163168\_1698992666.3075902/0/spring-security-web-5-1-7-release-sources-1 jar/org/springframework/security/web/header/writers/frameoptions/XFrameOptionsHeaderWriter.java \* /opt/cola/permits/1839163168\_1698992666.3075902/0/spring-security-web-5-1-7-release-sources-1 jar/org/springframework/security/web/server/context/WebSessionServerSecurityContextRepository.java \* /opt/cola/permits/1839163168\_1698992666.3075902/0/spring-security-web-5-1-7-release-sources-1 jar/org/springframework/security/web/reactive/result/method/annotation/AuthenticationPrincipalArgumentResolver.

\* /opt/cola/permits/1839163168\_1698992666.3075902/0/spring-security-web-5-1-7-release-sources-1 jar/org/springframework/security/web/header/writers/FeaturePolicyHeaderWriter.java \*

 /opt/cola/permits/1839163168\_1698992666.3075902/0/spring-security-web-5-1-7-release-sources-1 jar/org/springframework/security/web/authentication/logout/ForwardLogoutSuccessHandler.java

\* /opt/cola/permits/1839163168\_1698992666.3075902/0/spring-security-web-5-1-7-release-sources-1 jar/org/springframework/security/web/server/DefaultServerRedirectStrategy.java

\* /opt/cola/permits/1839163168\_1698992666.3075902/0/spring-security-web-5-1-7-release-sources-1 jar/org/springframework/security/web/server/header/XXssProtectionServerHttpHeadersWriter.java

\* /opt/cola/permits/1839163168\_1698992666.3075902/0/spring-security-web-5-1-7-release-sources-1-

jar/org/springframework/security/web/access/expression/ExpressionBasedFilterInvocationSecurityMetadataSource.j ava

\* /opt/cola/permits/1839163168\_1698992666.3075902/0/spring-security-web-5-1-7-release-sources-1-

jar/org/springframework/security/web/server/util/matcher/PathPatternParserServerWebExchangeMatcher.java \* /opt/cola/permits/1839163168\_1698992666.3075902/0/spring-security-web-5-1-7-release-sources-1 jar/org/springframework/security/web/header/HeaderWriterFilter.java

\*

 /opt/cola/permits/1839163168\_1698992666.3075902/0/spring-security-web-5-1-7-release-sources-1 jar/org/springframework/security/web/server/util/matcher/NegatedServerWebExchangeMatcher.java \* /opt/cola/permits/1839163168\_1698992666.3075902/0/spring-security-web-5-1-7-release-sources-1 jar/org/springframework/security/web/server/authentication/DelegatingServerAuthenticationSuccessHandler.java \* /opt/cola/permits/1839163168\_1698992666.3075902/0/spring-security-web-5-1-7-release-sources-1 jar/org/springframework/security/web/server/MatcherSecurityWebFilterChain.java

\* /opt/cola/permits/1839163168\_1698992666.3075902/0/spring-security-web-5-1-7-release-sources-1 jar/org/springframework/security/web/authentication/ForwardAuthenticationSuccessHandler.java \* /opt/cola/permits/1839163168\_1698992666.3075902/0/spring-security-web-5-1-7-release-sources-1 jar/org/springframework/security/web/authentication/ui/DefaultLogoutPageGeneratingFilter.java \*

 /opt/cola/permits/1839163168\_1698992666.3075902/0/spring-security-web-5-1-7-release-sources-1 jar/org/springframework/security/web/http/SecurityHeaders.java

\* /opt/cola/permits/1839163168\_1698992666.3075902/0/spring-security-web-5-1-7-release-sources-1 jar/org/springframework/security/web/header/writers/CacheControlHeadersWriter.java \* /opt/cola/permits/1839163168\_1698992666.3075902/0/spring-security-web-5-1-7-release-sources-1 jar/org/springframework/security/web/server/header/ReferrerPolicyServerHttpHeadersWriter.java \* /opt/cola/permits/1839163168\_1698992666.3075902/0/spring-security-web-5-1-7-release-sources-1 jar/org/springframework/security/web/context/request/async/SecurityContextCallableProcessingInterceptor.java \* /opt/cola/permits/1839163168\_1698992666.3075902/0/spring-security-web-5-1-7-release-sources-1 jar/org/springframework/security/web/authentication/ui/DefaultLoginPageGeneratingFilter.java \*

 /opt/cola/permits/1839163168\_1698992666.3075902/0/spring-security-web-5-1-7-release-sources-1 jar/org/springframework/security/web/util/matcher/AntPathRequestMatcher.java

\* /opt/cola/permits/1839163168\_1698992666.3075902/0/spring-security-web-5-1-7-release-sources-1 jar/org/springframework/security/web/reactive/result/view/CsrfRequestDataValueProcessor.java \* /opt/cola/permits/1839163168\_1698992666.3075902/0/spring-security-web-5-1-7-release-sources-1 jar/org/springframework/security/web/server/csrf/CookieServerCsrfTokenRepository.java \* /opt/cola/permits/1839163168\_1698992666.3075902/0/spring-security-web-5-1-7-release-sources-1 jar/org/springframework/security/web/server/authentication/ServerFormLoginAuthenticationConverter.java \* /opt/cola/permits/1839163168\_1698992666.3075902/0/spring-security-web-5-1-7-release-sources-1 jar/org/springframework/security/web/server/header/StaticServerHttpHeadersWriter.java \* /opt/cola/permits/1839163168\_1698992666.3075902/0/spring-security-web-5-1-7-release-sources-1 jar/org/springframework/security/web/authentication/ForwardAuthenticationFailureHandler.java \*

 /opt/cola/permits/1839163168\_1698992666.3075902/0/spring-security-web-5-1-7-release-sources-1 jar/org/springframework/security/web/authentication/ExceptionMappingAuthenticationFailureHandler.java \* /opt/cola/permits/1839163168\_1698992666.3075902/0/spring-security-web-5-1-7-release-sources-1 jar/org/springframework/security/web/server/authentication/ServerAuthenticationConverter.java \* /opt/cola/permits/1839163168\_1698992666.3075902/0/spring-security-web-5-1-7-release-sources-1 jar/org/springframework/security/web/server/authorization/ServerWebExchangeDelegatingServerAccessDeniedHan dler.java

\* /opt/cola/permits/1839163168\_1698992666.3075902/0/spring-security-web-5-1-7-release-sources-1 jar/org/springframework/security/web/server/authentication/logout/DelegatingServerLogoutHandler.java

\* /opt/cola/permits/1839163168\_1698992666.3075902/0/spring-security-web-5-1-7-release-sources-1 jar/org/springframework/security/web/server/authentication/HttpStatusServerEntryPoint.java

\*

 /opt/cola/permits/1839163168\_1698992666.3075902/0/spring-security-web-5-1-7-release-sources-1 jar/org/springframework/security/web/server/authentication/ServerHttpBasicAuthenticationConverter.java \* /opt/cola/permits/1839163168\_1698992666.3075902/0/spring-security-web-5-1-7-release-sources-1 jar/org/springframework/security/web/server/transport/HttpsRedirectWebFilter.java

\* /opt/cola/permits/1839163168\_1698992666.3075902/0/spring-security-web-5-1-7-release-sources-1 jar/org/springframework/security/web/access/RequestMatcherDelegatingAccessDeniedHandler.java No license file was found, but licenses were detected in source scan.

/\*

\* Copyright 2002-2015 the original author or authors.

\*

\* Licensed under the Apache License, Version 2.0 (the "License");

\* you may not use this file except in compliance with the License.

\* You may obtain a copy of the License at

\*

\* https://www.apache.org/licenses/LICENSE-2.0

\*

\* Unless required by applicable law or agreed to in writing, software

\* distributed under the License is distributed on an "AS IS" BASIS,

\* WITHOUT WARRANTIES OR CONDITIONS OF ANY KIND, either express or implied.

\* See the License for the specific language governing permissions and

\* limitations under the License.

\*/

Found in path(s):

\* /opt/cola/permits/1839163168\_1698992666.3075902/0/spring-security-web-5-1-7-release-sources-1 jar/org/springframework/security/web/access/expression/EvaluationContextPostProcessor.java \* /opt/cola/permits/1839163168\_1698992666.3075902/0/spring-security-web-5-1-7-release-sources-1 jar/org/springframework/security/web/context/support/SecurityWebApplicationContextUtils.java \*

 /opt/cola/permits/1839163168\_1698992666.3075902/0/spring-security-web-5-1-7-release-sources-1 jar/org/springframework/security/web/access/DelegatingAccessDeniedHandler.java \* /opt/cola/permits/1839163168\_1698992666.3075902/0/spring-security-web-5-1-7-release-sources-1 jar/org/springframework/security/web/access/expression/AbstractVariableEvaluationContextPostProcessor.java \* /opt/cola/permits/1839163168\_1698992666.3075902/0/spring-security-web-5-1-7-release-sources-1 jar/org/springframework/security/web/authentication/DelegatingAuthenticationFailureHandler.java No license file was found, but licenses were detected in source scan.

/\*

\* Copyright 2002-2013 the original author or authors.

\*

\* Licensed under the Apache License, Version 2.0 (the "License");

\* you may not use this file except in compliance with the License.

\* You may obtain a copy of the License at

\*
- https://www.apache.org/licenses/LICENSE-2.0
- \*
- \* Unless required by applicable law or agreed to in writing, software
- \* distributed under the License is distributed on an "AS IS" BASIS,

\* WITHOUT WARRANTIES OR CONDITIONS OF ANY KIND, either express or implied.

\* See the License for the specific language governing permissions and

- \* limitations under the License.
- \*/

#### Found in path(s):

\* /opt/cola/permits/1839163168\_1698992666.3075902/0/spring-security-web-5-1-7-release-sources-1 jar/org/springframework/security/web/csrf/CsrfFilter.java

\* /opt/cola/permits/1839163168\_1698992666.3075902/0/spring-security-web-5-1-7-release-sources-1 jar/org/springframework/security/web/header/writers/HstsHeaderWriter.java

\*

\*

 /opt/cola/permits/1839163168\_1698992666.3075902/0/spring-security-web-5-1-7-release-sources-1 jar/org/springframework/security/web/header/writers/DelegatingRequestMatcherHeaderWriter.java \* /opt/cola/permits/1839163168\_1698992666.3075902/0/spring-security-web-5-1-7-release-sources-1 jar/org/springframework/security/web/bind/support/AuthenticationPrincipalArgumentResolver.java \* /opt/cola/permits/1839163168\_1698992666.3075902/0/spring-security-web-5-1-7-release-sources-1 jar/org/springframework/security/web/csrf/CsrfAuthenticationStrategy.java

\* /opt/cola/permits/1839163168\_1698992666.3075902/0/spring-security-web-5-1-7-release-sources-1 jar/org/springframework/security/web/method/annotation/CsrfTokenArgumentResolver.java

\* /opt/cola/permits/1839163168\_1698992666.3075902/0/spring-security-web-5-1-7-release-sources-1 jar/org/springframework/security/web/method/annotation/AuthenticationPrincipalArgumentResolver.java \* /opt/cola/permits/1839163168\_1698992666.3075902/0/spring-security-web-5-1-7-release-sources-1 jar/org/springframework/security/web/authentication/session/ChangeSessionIdAuthenticationStrategy.java \*

 /opt/cola/permits/1839163168\_1698992666.3075902/0/spring-security-web-5-1-7-release-sources-1 jar/org/springframework/security/web/authentication/session/AbstractSessionFixationProtectionStrategy.java \* /opt/cola/permits/1839163168\_1698992666.3075902/0/spring-security-web-5-1-7-release-sources-1 jar/org/springframework/security/web/bind/annotation/AuthenticationPrincipal.java

\* /opt/cola/permits/1839163168\_1698992666.3075902/0/spring-security-web-5-1-7-release-sources-1 jar/org/springframework/security/web/header/HeaderWriter.java

\* /opt/cola/permits/1839163168\_1698992666.3075902/0/spring-security-web-5-1-7-release-sources-1 jar/org/springframework/security/web/csrf/DefaultCsrfToken.java

\* /opt/cola/permits/1839163168\_1698992666.3075902/0/spring-security-web-5-1-7-release-sources-1 jar/org/springframework/security/web/csrf/CsrfException.java

 /opt/cola/permits/1839163168\_1698992666.3075902/0/spring-security-web-5-1-7-release-sources-1 jar/org/springframework/security/web/csrf/CsrfTokenRepository.java

\* /opt/cola/permits/1839163168\_1698992666.3075902/0/spring-security-web-5-1-7-release-sources-1 jar/org/springframework/security/web/authentication/session/CompositeSessionAuthenticationStrategy.java

\* /opt/cola/permits/1839163168\_1698992666.3075902/0/spring-security-web-5-1-7-release-sources-1 jar/org/springframework/security/web/session/InvalidSessionAccessDeniedHandler.java

\* /opt/cola/permits/1839163168\_1698992666.3075902/0/spring-security-web-5-1-7-release-sources-1 jar/org/springframework/security/web/csrf/InvalidCsrfTokenException.java

\* /opt/cola/permits/1839163168\_1698992666.3075902/0/spring-security-web-5-1-7-release-sources-1-

jar/org/springframework/security/web/authentication/session/SessionFixationProtectionStrategy.java \* /opt/cola/permits/1839163168\_1698992666.3075902/0/spring-security-web-5-1-7-release-sources-1 jar/org/springframework/security/web/servlet/support/csrf/CsrfRequestDataValueProcessor.java \*

 /opt/cola/permits/1839163168\_1698992666.3075902/0/spring-security-web-5-1-7-release-sources-1 jar/org/springframework/security/web/authentication/session/SessionFixationProtectionEvent.java \* /opt/cola/permits/1839163168\_1698992666.3075902/0/spring-security-web-5-1-7-release-sources-1 jar/org/springframework/security/web/header/writers/XContentTypeOptionsHeaderWriter.java \* /opt/cola/permits/1839163168\_1698992666.3075902/0/spring-security-web-5-1-7-release-sources-1 jar/org/springframework/security/web/csrf/HttpSessionCsrfTokenRepository.java \* /opt/cola/permits/1839163168\_1698992666.3075902/0/spring-security-web-5-1-7-release-sources-1 jar/org/springframework/security/web/header/writers/XXssProtectionHeaderWriter.java \* /opt/cola/permits/1839163168\_1698992666.3075902/0/spring-security-web-5-1-7-release-sources-1 jar/org/springframework/security/web/csrf/CsrfLogoutHandler.java

\*

 /opt/cola/permits/1839163168\_1698992666.3075902/0/spring-security-web-5-1-7-release-sources-1 jar/org/springframework/security/web/util/matcher/MediaTypeRequestMatcher.java

\* /opt/cola/permits/1839163168\_1698992666.3075902/0/spring-security-web-5-1-7-release-sources-1 jar/org/springframework/security/web/context/AbstractSecurityWebApplicationInitializer.java

\* /opt/cola/permits/1839163168\_1698992666.3075902/0/spring-security-web-5-1-7-release-sources-1 jar/org/springframework/security/web/csrf/MissingCsrfTokenException.java

\* /opt/cola/permits/1839163168\_1698992666.3075902/0/spring-security-web-5-1-7-release-sources-1 jar/org/springframework/security/web/util/matcher/AnyRequestMatcher.java

\* /opt/cola/permits/1839163168\_1698992666.3075902/0/spring-security-web-5-1-7-release-sources-1 jar/org/springframework/security/web/csrf/CsrfToken.java

No license file was found, but licenses were detected in source scan.

/\*

\* Copyright 2009-2016 the original author or authors.

\*

\* Licensed under the Apache License, Version 2.0 (the "License");

\* you may not use this file except in compliance with the License.

- \* You may obtain a copy of the License at
- \*

\* https://www.apache.org/licenses/LICENSE-2.0

\*

\* Unless required by applicable law or agreed to in writing, software

\* distributed under the License is distributed on an "AS IS" BASIS,

\* WITHOUT WARRANTIES OR CONDITIONS OF ANY KIND, either express or implied.

\* See the License for the specific language governing permissions and

\* limitations under the License.

\*/

Found in path(s):

\* /opt/cola/permits/1839163168\_1698992666.3075902/0/spring-security-web-5-1-7-release-sources-1 jar/org/springframework/security/web/util/matcher/ELRequestMatcherContext.java No license file was found, but licenses were detected in source scan.

- /\*
- \* Copyright 2002-2017 the original author or authors.
- \*
- \* Licensed under the Apache License, Version 2.0 (the "License");
- \* you may not use this file except in compliance with the License.
- \* You may obtain a copy of the License at
- \*
- \* https://www.apache.org/licenses/LICENSE-2.0
- \*
- \* Unless required by applicable law or agreed to in writing, software
- \* distributed under the License is distributed on an "AS IS" BASIS,
- \* WITHOUT WARRANTIES OR CONDITIONS OF ANY KIND, either express or implied.
- \* See the License for the specific language governing permissions and
- \* limitations under the License.
- \*/

#### Found in path(s):

\* /opt/cola/permits/1839163168\_1698992666.3075902/0/spring-security-web-5-1-7-release-sources-1 jar/org/springframework/security/web/server/context/SecurityContextServerWebExchangeWebFilter.java \* /opt/cola/permits/1839163168\_1698992666.3075902/0/spring-security-web-5-1-7-release-sources-1 jar/org/springframework/security/web/server/context/SecurityContextServerWebExchange.java \*

 /opt/cola/permits/1839163168\_1698992666.3075902/0/spring-security-web-5-1-7-release-sources-1 jar/org/springframework/security/web/server/authentication/RedirectServerAuthenticationEntryPoint.java \* /opt/cola/permits/1839163168\_1698992666.3075902/0/spring-security-web-5-1-7-release-sources-1 jar/org/springframework/security/web/server/header/CompositeServerHttpHeadersWriter.java \* /opt/cola/permits/1839163168\_1698992666.3075902/0/spring-security-web-5-1-7-release-sources-1 jar/org/springframework/security/web/server/header/XFrameOptionsServerHttpHeadersWriter.java \* /opt/cola/permits/1839163168\_1698992666.3075902/0/spring-security-web-5-1-7-release-sources-1-

jar/org/springframework/security/web/server/csrf/CsrfToken.java

\* /opt/cola/permits/1839163168\_1698992666.3075902/0/spring-security-web-5-1-7-release-sources-1 jar/org/springframework/security/web/server/authentication/ServerAuthenticationFailureHandler.java \*

 /opt/cola/permits/1839163168\_1698992666.3075902/0/spring-security-web-5-1-7-release-sources-1 jar/org/springframework/security/web/server/header/XContentTypeOptionsServerHttpHeadersWriter.java \* /opt/cola/permits/1839163168\_1698992666.3075902/0/spring-security-web-5-1-7-release-sources-1 jar/org/springframework/security/web/server/util/matcher/OrServerWebExchangeMatcher.java \* /opt/cola/permits/1839163168\_1698992666.3075902/0/spring-security-web-5-1-7-release-sources-1 jar/org/springframework/security/web/server/util/matcher/ServerWebExchangeMatchers.java

\* /opt/cola/permits/1839163168\_1698992666.3075902/0/spring-security-web-5-1-7-release-sources-1-

jar/org/springframework/security/web/authentication/rememberme/PersistentTokenBasedRememberMeServices.jav a

\* /opt/cola/permits/1839163168\_1698992666.3075902/0/spring-security-web-5-1-7-release-sources-1 jar/org/springframework/security/web/server/csrf/CsrfException.java

\* /opt/cola/permits/1839163168\_1698992666.3075902/0/spring-security-web-5-1-7-release-sources-1 jar/org/springframework/security/web/server/util/matcher/AndServerWebExchangeMatcher.java \*

 /opt/cola/permits/1839163168\_1698992666.3075902/0/spring-security-web-5-1-7-release-sources-1 jar/org/springframework/security/web/server/context/NoOpServerSecurityContextRepository.java \* /opt/cola/permits/1839163168\_1698992666.3075902/0/spring-security-web-5-1-7-release-sources-1 jar/org/springframework/security/web/server/authentication/AuthenticationWebFilter.java \* /opt/cola/permits/1839163168\_1698992666.3075902/0/spring-security-web-5-1-7-release-sources-1 jar/org/springframework/security/web/server/ServerFormLoginAuthenticationConverter.java \* /opt/cola/permits/1839163168\_1698992666.3075902/0/spring-security-web-5-1-7-release-sources-1 jar/org/springframework/security/web/server/csrf/ServerCsrfTokenRepository.java \* /opt/cola/permits/1839163168\_1698992666.3075902/0/spring-security-web-5-1-7-release-sources-1 jar/org/springframework/security/web/server/authentication/logout/LogoutWebFilter.java \*

 /opt/cola/permits/1839163168\_1698992666.3075902/0/spring-security-web-5-1-7-release-sources-1 jar/org/springframework/security/web/server/authorization/AuthorizationWebFilter.java \* /opt/cola/permits/1839163168\_1698992666.3075902/0/spring-security-web-5-1-7-release-sources-1 jar/org/springframework/security/web/server/authentication/RedirectServerAuthenticationSuccessHandler.java \* /opt/cola/permits/1839163168\_1698992666.3075902/0/spring-security-web-5-1-7-release-sources-1 jar/org/springframework/security/web/server/context/ReactorContextWebFilter.java \* /opt/cola/permits/1839163168\_1698992666.3075902/0/spring-security-web-5-1-7-release-sources-1 jar/org/springframework/security/web/server/savedrequest/NoOpServerRequestCache.java \* /opt/cola/permits/1839163168\_1698992666.3075902/0/spring-security-web-5-1-7-release-sources-1 jar/org/springframework/security/web/server/header/HttpHeaderWriterWebFilter.java \* /opt/cola/permits/1839163168\_1698992666.3075902/0/spring-security-web-5-1-7-release-sources-1 jar/org/springframework/security/web/server/ui/LoginPageGeneratingWebFilter.java \*

 /opt/cola/permits/1839163168\_1698992666.3075902/0/spring-security-web-5-1-7-release-sources-1 jar/org/springframework/security/web/server/header/StrictTransportSecurityServerHttpHeadersWriter.java \* /opt/cola/permits/1839163168\_1698992666.3075902/0/spring-security-web-5-1-7-release-sources-1 jar/org/springframework/security/web/server/savedrequest/ServerRequestCacheWebFilter.java \* /opt/cola/permits/1839163168\_1698992666.3075902/0/spring-security-web-5-1-7-release-sources-1 jar/org/springframework/security/web/server/authentication/HttpBasicServerAuthenticationEntryPoint.java \* /opt/cola/permits/1839163168\_1698992666.3075902/0/spring-security-web-5-1-7-release-sources-1 jar/org/springframework/security/web/server/authentication/logout/SecurityContextServerLogoutHandler.java \* /opt/cola/permits/1839163168\_1698992666.3075902/0/spring-security-web-5-1-7-release-sources-1 jar/org/springframework/security/web/server/authorization/HttpStatusServerAccessDeniedHandler.java \*

 /opt/cola/permits/1839163168\_1698992666.3075902/0/spring-security-web-5-1-7-release-sources-1 jar/org/springframework/security/web/server/csrf/DefaultCsrfToken.java

\* /opt/cola/permits/1839163168\_1698992666.3075902/0/spring-security-web-5-1-7-release-sources-1 jar/org/springframework/security/web/server/header/CacheControlServerHttpHeadersWriter.java \* /opt/cola/permits/1839163168\_1698992666.3075902/0/spring-security-web-5-1-7-release-sources-1 jar/org/springframework/security/web/server/util/matcher/ServerWebExchangeMatcherEntry.java \* /opt/cola/permits/1839163168\_1698992666.3075902/0/spring-security-web-5-1-7-release-sources-1 jar/org/springframework/security/web/server/ServerRedirectStrategy.java

\* /opt/cola/permits/1839163168\_1698992666.3075902/0/spring-security-web-5-1-7-release-sources-1 jar/org/springframework/security/web/server/ServerAuthenticationEntryPoint.java \*

 /opt/cola/permits/1839163168\_1698992666.3075902/0/spring-security-web-5-1-7-release-sources-1 jar/org/springframework/security/web/server/util/matcher/ServerWebExchangeMatcher.java

\* /opt/cola/permits/1839163168\_1698992666.3075902/0/spring-security-web-5-1-7-release-sources-1 jar/org/springframework/security/web/server/header/ServerHttpHeadersWriter.java

\* /opt/cola/permits/1839163168\_1698992666.3075902/0/spring-security-web-5-1-7-release-sources-1 jar/org/springframework/security/web/server/authentication/logout/RedirectServerLogoutSuccessHandler.java \* /opt/cola/permits/1839163168\_1698992666.3075902/0/spring-security-web-5-1-7-release-sources-1 jar/org/springframework/security/web/server/ui/LogoutPageGeneratingWebFilter.java \* /opt/cola/permits/1839163168\_1698992666.3075902/0/spring-security-web-5-1-7-release-sources-1 jar/org/springframework/security/web/server/util/matcher/MediaTypeServerWebExchangeMatcher.java \* /opt/cola/permits/1839163168\_1698992666.3075902/0/spring-security-web-5-1-7-release-sources-1 jar/org/springframework/security/web/server/authorization/ExceptionTranslationWebFilter.java \*

 /opt/cola/permits/1839163168\_1698992666.3075902/0/spring-security-web-5-1-7-release-sources-1 jar/org/springframework/security/web/server/authentication/logout/ServerLogoutSuccessHandler.java \* /opt/cola/permits/1839163168\_1698992666.3075902/0/spring-security-web-5-1-7-release-sources-1 jar/org/springframework/security/web/server/authorization/AuthorizationContext.java \* /opt/cola/permits/1839163168\_1698992666.3075902/0/spring-security-web-5-1-7-release-sources-1 jar/org/springframework/security/web/server/authentication/RedirectServerAuthenticationFailureHandler.java \* /opt/cola/permits/1839163168\_1698992666.3075902/0/spring-security-web-5-1-7-release-sources-1 jar/org/springframework/security/web/server/DelegatingServerAuthenticationEntryPoint.java \* /opt/cola/permits/1839163168\_1698992666.3075902/0/spring-security-web-5-1-7-release-sources-1 jar/org/springframework/security/web/server/csrf/WebSessionServerCsrfTokenRepository.java \*

 /opt/cola/permits/1839163168\_1698992666.3075902/0/spring-security-web-5-1-7-release-sources-1 jar/org/springframework/security/web/server/authentication/logout/ServerLogoutHandler.java \* /opt/cola/permits/1839163168\_1698992666.3075902/0/spring-security-web-5-1-7-release-sources-1 jar/org/springframework/security/web/server/savedrequest/ServerRequestCache.java

\* /opt/cola/permits/1839163168\_1698992666.3075902/0/spring-security-web-5-1-7-release-sources-1 jar/org/springframework/security/web/server/WebFilterExchange.java

\* /opt/cola/permits/1839163168\_1698992666.3075902/0/spring-security-web-5-1-7-release-sources-1 jar/org/springframework/security/web/authentication/rememberme/AbstractRememberMeServices.java \* /opt/cola/permits/1839163168\_1698992666.3075902/0/spring-security-web-5-1-7-release-sources-1 jar/org/springframework/security/web/server/context/ServerSecurityContextRepository.java \* /opt/cola/permits/1839163168\_1698992666.3075902/0/spring-security-web-5-1-7-release-sources-1-

jar/org/springframework/security/web/server/csrf/CsrfWebFilter.java

\*

 /opt/cola/permits/1839163168\_1698992666.3075902/0/spring-security-web-5-1-7-release-sources-1 jar/org/springframework/security/web/server/authentication/WebFilterChainServerAuthenticationSuccessHandler.ja va

\* /opt/cola/permits/1839163168\_1698992666.3075902/0/spring-security-web-5-1-7-release-sources-1 jar/org/springframework/security/web/server/authorization/DelegatingReactiveAuthorizationManager.java \* /opt/cola/permits/1839163168\_1698992666.3075902/0/spring-security-web-5-1-7-release-sources-1 jar/org/springframework/security/web/server/header/ContentTypeOptionsServerHttpHeadersWriter.java \* /opt/cola/permits/1839163168\_1698992666.3075902/0/spring-security-web-5-1-7-release-sources-1 jar/org/springframework/security/web/server/authentication/ServerAuthenticationEntryPointFailureHandler.java \* /opt/cola/permits/1839163168\_1698992666.3075902/0/spring-security-web-5-1-7-release-sources-1 jar/org/springframework/security/web/server/savedrequest/WebSessionServerRequestCache.java \*

 /opt/cola/permits/1839163168\_1698992666.3075902/0/spring-security-web-5-1-7-release-sources-1 jar/org/springframework/security/web/server/authentication/ServerAuthenticationSuccessHandler.java \* /opt/cola/permits/1839163168\_1698992666.3075902/0/spring-security-web-5-1-7-release-sources-1-

jar/org/springframework/security/web/server/SecurityWebFilterChain.java

\* /opt/cola/permits/1839163168\_1698992666.3075902/0/spring-security-web-5-1-7-release-sources-1 jar/org/springframework/security/web/server/WebFilterChainProxy.java

\* /opt/cola/permits/1839163168\_1698992666.3075902/0/spring-security-web-5-1-7-release-sources-1 jar/org/springframework/security/web/server/authorization/ServerAccessDeniedHandler.java No license file was found, but licenses were detected in source scan.

/\*

\* Copyright 2012-2016 the original author or authors.

\*

\* Licensed under the Apache License, Version 2.0 (the "License");

\* you may not use this file except in compliance with the License.

\* You may obtain a copy of the License at

\*

\* https://www.apache.org/licenses/LICENSE-2.0

\*

\* Unless required by applicable law or agreed to in writing, software

\* distributed under the License is distributed on an "AS IS" BASIS,

\* WITHOUT WARRANTIES OR CONDITIONS OF ANY KIND, either express or implied.

\* See the License for the specific language governing permissions and

\* limitations under the License.

\*/

Found in path(s):

\* /opt/cola/permits/1839163168\_1698992666.3075902/0/spring-security-web-5-1-7-release-sources-1 jar/org/springframework/security/web/csrf/CookieCsrfTokenRepository.java

\* /opt/cola/permits/1839163168\_1698992666.3075902/0/spring-security-web-5-1-7-release-sources-1 jar/org/springframework/security/web/servlet/util/matcher/MvcRequestMatcher.java

\*

 /opt/cola/permits/1839163168\_1698992666.3075902/0/spring-security-web-5-1-7-release-sources-1 jar/org/springframework/security/web/util/matcher/RequestVariablesExtractor.java

\* /opt/cola/permits/1839163168\_1698992666.3075902/0/spring-security-web-5-1-7-release-sources-1 jar/org/springframework/security/web/csrf/LazyCsrfTokenRepository.java

\* /opt/cola/permits/1839163168\_1698992666.3075902/0/spring-security-web-5-1-7-release-sources-1 jar/org/springframework/security/web/access/expression/DelegatingEvaluationContext.java

\* /opt/cola/permits/1839163168\_1698992666.3075902/0/spring-security-web-5-1-7-release-sources-1 jar/org/springframework/security/web/session/SessionInformationExpiredEvent.java

No license file was found, but licenses were detected in source scan.

/\*

\* Copyright 2004, 2005, 2006, 2009 Acegi Technology Pty Limited

\*

\* Licensed under the Apache License, Version 2.0 (the "License");

\* you may not use this file except in compliance with the License.

\* You may obtain a copy of the License at

- \*
- \* https://www.apache.org/licenses/LICENSE-2.0
- \*
- \* Unless required by applicable law or agreed to in writing, software
- \* distributed under the License is distributed on an "AS IS" BASIS,

\* WITHOUT WARRANTIES OR CONDITIONS OF ANY KIND, either express or implied.

- \* See the License for the specific language governing permissions and
- \* limitations under the License.

\*/

Found in path(s):

\* /opt/cola/permits/1839163168\_1698992666.3075902/0/spring-security-web-5-1-7-release-sources-1 jar/org/springframework/security/web/authentication/www/DigestAuthenticationFilter.java No license file was found, but licenses were detected in source scan.

/\*

\* Copyright 2015-2018 the original author or authors.

\*

\* Licensed under the Apache License, Version 2.0 (the "License");

\* you may not use this file except in compliance with the License.

\* You may obtain a copy of the License at

\*

\* https://www.apache.org/licenses/LICENSE-2.0

\*

\* Unless required by applicable law or agreed to in writing, software

\* distributed under the License is distributed on an "AS IS" BASIS,

\* WITHOUT WARRANTIES OR CONDITIONS OF ANY KIND, either express or implied.

\* See the License for the specific language governing permissions and

\* limitations under the License.

\*/

Found in path(s):

\* /opt/cola/permits/1839163168\_1698992666.3075902/0/spring-security-web-5-1-7-release-sources-1 jar/org/springframework/security/web/jackson2/PreAuthenticatedAuthenticationTokenDeserializer.java No license file was found, but licenses were detected in source scan.

/\*

\* Copyright 2004-2016 the original author or authors.

\*

\* Licensed under the Apache License, Version 2.0 (the "License");

\* you may not use this file except in compliance with the License.

\* You may obtain a copy of the License at

\*

\* https://www.apache.org/licenses/LICENSE-2.0

\*

\* Unless required by applicable law or agreed to in writing, software

\* distributed under the License is distributed on an "AS IS" BASIS,

\* WITHOUT WARRANTIES OR CONDITIONS OF ANY KIND, either express or implied.

\* See the License for the specific language governing permissions and

\* limitations under the License.

\*/

Found in path(s):

\* /opt/cola/permits/1839163168\_1698992666.3075902/0/spring-security-web-5-1-7-release-sources-1 jar/org/springframework/security/web/access/ExceptionTranslationFilter.java No license file was found, but licenses were detected in source scan.

/\*

\* Copyright 2010-2016 the original author or authors.

\*

\* Licensed under the Apache License, Version 2.0 (the "License");

\* you may not use this file except in compliance with the License.

\* You may obtain a copy of the License at

\*

```
* https://www.apache.org/licenses/LICENSE-2.0
```
\*

\* Unless required by applicable law or agreed to in writing, software

\* distributed under the License is distributed on an "AS IS" BASIS,

\* WITHOUT WARRANTIES OR CONDITIONS OF ANY KIND, either express or implied.

\* See the License for the specific language governing permissions and

\* limitations under the License.

\*/

Found in path(s):

\* /opt/cola/permits/1839163168\_1698992666.3075902/0/spring-security-web-5-1-7-release-sources-1 jar/org/springframework/security/web/util/matcher/ELRequestMatcher.java

\* /opt/cola/permits/1839163168\_1698992666.3075902/0/spring-security-web-5-1-7-release-sources-1 jar/org/springframework/security/web/jaasapi/JaasApiIntegrationFilter.java

\*

 /opt/cola/permits/1839163168\_1698992666.3075902/0/spring-security-web-5-1-7-release-sources-1 jar/org/springframework/security/web/authentication/DelegatingAuthenticationEntryPoint.java \* /opt/cola/permits/1839163168\_1698992666.3075902/0/spring-security-web-5-1-7-release-sources-1 jar/org/springframework/security/web/util/matcher/RequestMatcherEditor.java

# **1.1656 logrusr 3.1.0**

## **1.1656.1 Available under license :**

MIT License

Copyright (c) 2020 Simon Sawert

Permission is hereby granted, free of charge, to any person obtaining a copy of this software and associated documentation files (the "Software"), to deal in the Software without restriction, including without limitation the rights to use, copy, modify, merge, publish, distribute, sublicense, and/or sell

copies of the Software, and to permit persons to whom the Software is furnished to do so, subject to the following conditions:

The above copyright notice and this permission notice shall be included in all copies or substantial portions of the Software.

THE SOFTWARE IS PROVIDED "AS IS", WITHOUT WARRANTY OF ANY KIND, EXPRESS OR IMPLIED, INCLUDING BUT NOT LIMITED TO THE WARRANTIES OF MERCHANTABILITY, FITNESS FOR A PARTICULAR PURPOSE AND NONINFRINGEMENT. IN NO EVENT SHALL THE AUTHORS OR COPYRIGHT HOLDERS BE LIABLE FOR ANY CLAIM, DAMAGES OR OTHER LIABILITY, WHETHER IN AN ACTION OF CONTRACT, TORT OR OTHERWISE, ARISING FROM, OUT OF OR IN CONNECTION WITH THE SOFTWARE OR THE USE OR OTHER DEALINGS IN THE **SOFTWARE** 

# **1.1657 kong-deck 1.26.0**

### **1.1657.1 Available under license :**

 Apache License Version 2.0, January 2004 http://www.apache.org/licenses/

#### TERMS AND CONDITIONS FOR USE, REPRODUCTION, AND DISTRIBUTION

#### 1. Definitions.

 "License" shall mean the terms and conditions for use, reproduction, and distribution as defined by Sections 1 through 9 of this document.

 "Licensor" shall mean the copyright owner or entity authorized by the copyright owner that is granting the License.

 "Legal Entity" shall mean the union of the acting entity and all other entities that control, are controlled by, or are under common control with that entity. For the purposes of this definition, "control" means (i) the power, direct or indirect, to cause the direction or management of such entity, whether by contract or otherwise, or (ii) ownership of fifty percent (50%) or more of the outstanding shares, or (iii) beneficial ownership of such entity.

 "You" (or "Your") shall mean an individual or Legal Entity exercising permissions granted by this License.

 "Source" form shall mean the preferred form for making modifications, including but not limited to software source code, documentation

source, and configuration files.

 "Object" form shall mean any form resulting from mechanical transformation or translation of a Source form, including but not limited to compiled object code, generated documentation, and conversions to other media types.

 "Work" shall mean the work of authorship, whether in Source or Object form, made available under the License, as indicated by a copyright notice that is included in or attached to the work (an example is provided in the Appendix below).

 "Derivative Works" shall mean any work, whether in Source or Object form, that is based on (or derived from) the Work and for which the editorial

 revisions, annotations, elaborations, or other modifications represent, as a whole, an original work of authorship. For the purposes of this License, Derivative Works shall not include works that remain separable from, or merely link (or bind by name) to the interfaces of, the Work and Derivative Works thereof.

 "Contribution" shall mean any work of authorship, including the original version of the Work and any modifications or additions to that Work or Derivative Works thereof, that is intentionally submitted to Licensor for inclusion in the Work by the copyright owner or by an individual or Legal Entity authorized to submit on behalf of the copyright owner. For the purposes of this definition, "submitted" means any form of electronic, verbal, or written communication sent to the Licensor or its representatives, including but not limited to communication on electronic mailing lists, source code control systems, and issue tracking systems that are managed by, or on behalf of, the Licensor for the purpose of discussing and improving the Work, but excluding communication that is conspicuously marked or otherwise designated in writing by the copyright owner as "Not a Contribution."

 "Contributor" shall mean Licensor and any individual or Legal Entity on behalf of whom a Contribution has been received by Licensor and subsequently incorporated within the Work.

- 2. Grant of Copyright License. Subject to the terms and conditions of this License, each Contributor hereby grants to You a perpetual, worldwide, non-exclusive, no-charge, royalty-free, irrevocable copyright license to reproduce, prepare Derivative Works of, publicly display, publicly perform, sublicense, and distribute the Work and such Derivative Works in Source or Object form.
- 3. Grant of Patent License. Subject to the terms and conditions of this

 License, each Contributor hereby grants to You a perpetual, worldwide, non-exclusive, no-charge, royalty-free, irrevocable (except as stated in this section) patent license to make, have made, use, offer to sell, sell, import, and otherwise transfer the Work, where such license applies only to those patent claims licensable by such Contributor that are necessarily infringed by their Contribution(s) alone or by combination of their Contribution(s) with the Work to which such Contribution(s) was submitted. If You institute patent litigation against any entity (including a cross-claim or counterclaim in a lawsuit) alleging that the Work or a Contribution incorporated within the Work constitutes direct or contributory patent infringement, then any patent licenses granted to You under this License for that Work shall terminate as of the date such litigation is filed.

 4. Redistribution. You may reproduce and distribute copies of the

 Work or Derivative Works thereof in any medium, with or without modifications, and in Source or Object form, provided that You meet the following conditions:

- (a) You must give any other recipients of the Work or Derivative Works a copy of this License; and
- (b) You must cause any modified files to carry prominent notices stating that You changed the files; and
- (c) You must retain, in the Source form of any Derivative Works that You distribute, all copyright, patent, trademark, and attribution notices from the Source form of the Work, excluding those notices that do not pertain to any part of the Derivative Works; and
- (d) If the Work includes a "NOTICE" text file as part of its distribution, then any Derivative Works that You distribute must include a readable copy of the attribution notices contained within such NOTICE file, excluding

#### those notices that do not

 pertain to any part of the Derivative Works, in at least one of the following places: within a NOTICE text file distributed as part of the Derivative Works; within the Source form or documentation, if provided along with the Derivative Works; or, within a display generated by the Derivative Works, if and wherever such third-party notices normally appear. The contents of the NOTICE file are for informational purposes only and do not modify the License. You may add Your own attribution notices within Derivative Works that You distribute, alongside or as an addendum to the NOTICE text from the Work, provided  that such additional attribution notices cannot be construed as modifying the License.

 You may add Your own copyright statement to Your modifications and may provide additional or different license terms and conditions

 for use, reproduction, or distribution of Your modifications, or for any such Derivative Works as a whole, provided Your use, reproduction, and distribution of the Work otherwise complies with the conditions stated in this License.

- 5. Submission of Contributions. Unless You explicitly state otherwise, any Contribution intentionally submitted for inclusion in the Work by You to the Licensor shall be under the terms and conditions of this License, without any additional terms or conditions. Notwithstanding the above, nothing herein shall supersede or modify the terms of any separate license agreement you may have executed with Licensor regarding such Contributions.
- 6. Trademarks. This License does not grant permission to use the trade names, trademarks, service marks, or product names of the Licensor, except as required for reasonable and customary use in describing the origin of the Work and reproducing the content of the NOTICE file.
- 7. Disclaimer of Warranty. Unless required by applicable law or agreed to in writing, Licensor provides the Work (and each Contributor provides its Contributions) on an "AS IS" BASIS, WITHOUT WARRANTIES OR CONDITIONS OF ANY KIND, either express or implied, including, without limitation, any warranties or conditions of TITLE, NON-INFRINGEMENT, MERCHANTABILITY, or FITNESS FOR A PARTICULAR PURPOSE. You are solely responsible for determining the appropriateness of using or redistributing the Work and assume any risks associated with Your exercise of permissions under this License.
- 8. Limitation of Liability. In no event and under no legal theory, whether in tort (including negligence), contract, or otherwise, unless required by applicable law (such as deliberate and grossly negligent acts) or agreed to in writing, shall any Contributor be liable to You for damages, including any direct, indirect, special,

 incidental, or consequential damages of any character arising as a result of this License or out of the use or inability to use the Work (including but not limited to damages for loss of goodwill, work stoppage, computer failure or malfunction, or any and all other commercial damages or losses), even if such Contributor has been advised of the possibility of such damages.

 9. Accepting Warranty or Additional Liability. While redistributing the Work or Derivative Works thereof, You may choose to offer, and charge a fee for, acceptance of support, warranty, indemnity, or other liability obligations and/or rights consistent with this License. However, in accepting such obligations, You may act only on Your own behalf and on Your sole responsibility, not on behalf of any other Contributor, and only if You agree to indemnify, defend, and hold each Contributor harmless for any liability incurred by, or claims asserted against, such Contributor by reason of your accepting any such warranty or additional liability.

#### END OF TERMS AND CONDITIONS

APPENDIX: How to apply the Apache License to your work.

 To apply the Apache License to your work, attach the following boilerplate notice, with the fields enclosed by brackets "[]" replaced with your own identifying information. (Don't include the brackets!) The text should be enclosed in the appropriate comment syntax for the file format. We also recommend that a file or class name and description of purpose be included on the same "printed page" as the copyright notice for easier identification within third-party archives.

 Copyright 2018-2020 Harry Bagdi Copyright 2020-2020 Kong Inc.

 Licensed under the Apache License, Version 2.0 (the "License"); you may not use this file except in compliance with the License. You may obtain a copy of the License at

http://www.apache.org/licenses/LICENSE-2.0

 Unless required by applicable law or agreed to in writing, software distributed under the License is distributed on an "AS IS" BASIS, WITHOUT WARRANTIES OR CONDITIONS OF ANY KIND, either express or implied. See the License for the specific language governing permissions and limitations under the License.

## **1.1658 adrg-strutil 0.3.0**

### **1.1658.1 Available under license :**

The MIT License (MIT)

Copyright (c) 2019 Adrian-George Bostan <adrg@epistack.com>

Permission is hereby granted, free of charge, to any person obtaining a copy of this software and associated documentation files (the "Software"), to deal in the Software without restriction, including without limitation the rights to use, copy, modify, merge, publish, distribute, sublicense, and/or sell copies of the Software, and to permit persons to whom the Software is furnished to do so, subject to the following conditions:

The above copyright notice and this permission notice shall be included in all copies or substantial portions of the Software.

THE SOFTWARE IS PROVIDED "AS IS", WITHOUT WARRANTY OF ANY KIND, EXPRESS OR IMPLIED, INCLUDING BUT NOT LIMITED TO THE WARRANTIES OF MERCHANTABILITY, FITNESS FOR A PARTICULAR PURPOSE AND NONINFRINGEMENT. IN NO EVENT SHALL THE AUTHORS OR COPYRIGHT HOLDERS BE LIABLE FOR ANY CLAIM, DAMAGES OR OTHER LIABILITY, WHETHER IN AN ACTION OF CONTRACT, TORT OR OTHERWISE, ARISING FROM,

OUT OF OR IN CONNECTION WITH THE SOFTWARE OR THE USE OR OTHER DEALINGS IN THE SOFTWARE.

## **1.1659 spring-framework 5.1.18.RELEASE**

### **1.1659.1 Available under license :**

 GNU LESSER GENERAL PUBLIC LICENSE Version 2.1, February 1999

Copyright (C) 1991, 1999 Free Software Foundation, Inc. 59 Temple Place, Suite 330, Boston, MA 02111-1307 USA Everyone is permitted to copy and distribute verbatim copies of this license document, but changing it is not allowed.

[This is the first released version of the Lesser GPL. It also counts as the successor of the GNU Library Public License, version 2, hence the version number 2.1.]

#### Preamble

 The licenses for most software are designed to take away your freedom to share and change it. By contrast, the GNU General Public Licenses are intended to guarantee your freedom to share and change free software--to make sure the software is free for all its users.

 This license, the Lesser General Public License, applies to some specially designated software packages--typically libraries--of the Free Software Foundation and other authors who decide to use it. You can use it too, but we suggest you first think carefully about whether this license or the ordinary General Public License is the better

strategy to use in any particular case, based on the explanations below.

 When we speak of free software, we are referring to freedom of use, not price. Our General Public Licenses are designed to make sure that you have the freedom to distribute copies of free software (and charge for this service if you wish); that you receive source code or can get it if you want it; that you can change the software and use pieces of it in new free programs; and that you are informed that you can do these things.

 To protect your rights, we need to make restrictions that forbid distributors to deny you these rights or to ask you to surrender these rights. These restrictions translate to certain responsibilities for you if you distribute copies of the library or if you modify it.

 For example, if you distribute copies of the library, whether gratis or for a fee, you must give the recipients all the rights that we gave

you. You must make sure that they, too, receive or can get the source code. If you link other code with the library, you must provide complete object files to the recipients, so that they can relink them with the library after making changes to the library and recompiling it. And you must show them these terms so they know their rights.

We protect your rights with a two-step method: (1) we copyright the library, and (2) we offer you this license, which gives you legal permission to copy, distribute and/or modify the library.

 To protect each distributor, we want to make it very clear that there is no warranty for the free library. Also, if the library is modified by someone else and passed on, the recipients should know that what they have is not the original version, so that the original author's reputation will not be affected by problems that might be introduced by others.

 Finally, software patents pose a constant threat to the existence of

any free program. We wish to make sure that a company cannot effectively restrict the users of a free program by obtaining a restrictive license from a patent holder. Therefore, we insist that any patent license obtained for a version of the library must be consistent with the full freedom of use specified in this license.

 Most GNU software, including some libraries, is covered by the ordinary GNU General Public License. This license, the GNU Lesser General Public License, applies to certain designated libraries, and is quite different from the ordinary General Public License. We use this license for certain libraries in order to permit linking those

libraries into non-free programs.

 When a program is linked with a library, whether statically or using a shared library, the combination of the two is legally speaking a combined work, a derivative of the original library. The ordinary General Public License therefore permits such linking only if the entire combination fits its criteria of freedom. The Lesser General Public License permits more lax criteria for linking other code with the library.

 We call this license the "Lesser" General Public License because it does Less to protect the user's freedom than the ordinary General Public License. It also provides other free software developers Less of an advantage over competing non-free programs. These disadvantages are the reason we use the ordinary General Public License for many libraries. However, the Lesser license provides advantages in certain special circumstances.

 For example, on rare occasions, there may be a special need to encourage the widest possible use of a certain library, so that it becomes a de-facto standard. To achieve this, non-free programs must be allowed to use the library. A more frequent case is that a free library does the same job as widely used non-free libraries. In this case, there is little to gain by limiting the free library to free software only, so we use the Lesser General Public License.

 In other cases, permission to use a particular library in non-free programs enables a greater number of people to use a large body of free software. For example, permission to use the GNU C Library in non-free programs enables many more people to use the whole GNU operating system, as well as its variant, the GNU/Linux operating system.

 Although the Lesser General Public License is Less protective of the users' freedom, it does ensure that the user of a program that is linked with the Library has the freedom and the wherewithal to run that program using a modified version of the Library.

 The precise terms and conditions for copying, distribution and modification follow. Pay close attention to the difference between a "work based on the library" and a "work that uses the library". The former contains code derived from the library, whereas the latter must be combined with the library in order to run.

 GNU LESSER GENERAL PUBLIC LICENSE

#### TERMS AND CONDITIONS FOR COPYING, DISTRIBUTION AND MODIFICATION

 0. This License Agreement applies to any software library or other program which contains a notice placed by the copyright holder or other authorized party saying it may be distributed under the terms of this Lesser General Public License (also called "this License"). Each licensee is addressed as "you".

 A "library" means a collection of software functions and/or data prepared so as to be conveniently linked with application programs (which use some of those functions and data) to form executables.

 The "Library", below, refers to any such software library or work which has been distributed under these terms. A "work based on the Library" means either the Library or any derivative work under copyright law: that is to say, a work containing the Library or a portion of it, either verbatim or with modifications and/or translated straightforwardly into another language. (Hereinafter, translation is included without

limitation in the term "modification".)

 "Source code" for a work means the preferred form of the work for making modifications to it. For a library, complete source code means all the source code for all modules it contains, plus any associated interface definition files, plus the scripts used to control compilation and installation of the library.

 Activities other than copying, distribution and modification are not covered by this License; they are outside its scope. The act of running a program using the Library is not restricted, and output from such a program is covered only if its contents constitute a work based on the Library (independent of the use of the Library in a tool for writing it). Whether that is true depends on what the Library does and what the program that uses the Library does.

 1. You may copy and distribute verbatim copies of the Library's complete source code as you receive it, in any medium, provided that you conspicuously and appropriately publish

on each copy an

appropriate copyright notice and disclaimer of warranty; keep intact all the notices that refer to this License and to the absence of any warranty; and distribute a copy of this License along with the Library.

 You may charge a fee for the physical act of transferring a copy, and you may at your option offer warranty protection in exchange for a fee.

 2. You may modify your copy or copies of the Library or any portion of it, thus forming a work based on the Library, and copy and distribute such modifications or work under the terms of Section 1 above, provided that you also meet all of these conditions:

a) The modified work must itself be a software library.

 b) You must cause the files modified to carry prominent notices stating that you changed the files and the date of any change.

 c) You must cause the whole of the work to be licensed at no charge to all third parties under the terms of this License.

d) If a facility in the modified Library

refers to a function or a

 table of data to be supplied by an application program that uses the facility, other than as an argument passed when the facility is invoked, then you must make a good faith effort to ensure that, in the event an application does not supply such function or table, the facility still operates, and performs whatever part of its purpose remains meaningful.

 (For example, a function in a library to compute square roots has a purpose that is entirely well-defined independent of the application. Therefore, Subsection 2d requires that any application-supplied function or table used by this function must be optional: if the application does not supply it, the square root function must still compute square roots.)

These requirements apply to the modified work as a whole. If identifiable sections of that work are not derived from the Library, and can be reasonably considered independent and separate works in themselves,

 then this License, and its terms, do not apply to those sections when you distribute them as separate works. But when you distribute the same sections as part of a whole which is a work based on the Library, the distribution of the whole must be on the terms of this License, whose permissions for other licensees extend to the entire whole, and thus to each and every part regardless of who wrote it.

Thus, it is not the intent of this section to claim rights or contest your rights to work written entirely by you; rather, the intent is to exercise the right to control the distribution of derivative or collective works based on the Library.

In addition, mere aggregation of another work not based on the Library with the Library (or with a work based on the Library) on a volume of

a storage or distribution medium does not bring the other work under the scope of this License.

 3. You may opt to apply the terms of the ordinary GNU General Public License instead of this License to a given copy of the Library. To do this, you must alter all the notices that refer to this License, so that they refer to the ordinary GNU General Public License, version 2, instead of to this License. (If a newer version than version 2 of the ordinary GNU General Public License has appeared, then you can specify that version instead if you wish.) Do not make any other change in these notices.

 Once this change is made in a given copy, it is irreversible for that copy, so the ordinary GNU General Public License applies to all subsequent copies and derivative works made from that copy.

 This option is useful when you wish to copy part of the code of the Library into a program that is not a library.

 4. You may copy and distribute the Library (or a portion or derivative of it, under Section 2) in object code or executable form under the terms of Sections 1 and 2 above provided that you accompany it with the complete corresponding machine-readable source code, which must be distributed

 under the terms of Sections 1 and 2 above on a medium customarily used for software interchange.

 If distribution of object code is made by offering access to copy from a designated place, then offering equivalent access to copy the source code from the same place satisfies the requirement to distribute the source code, even though third parties are not compelled to copy the source along with the object code.

 5. A program that contains no derivative of any portion of the Library, but is designed to work with the Library by being compiled or linked with it, is called a "work that uses the Library". Such a work, in isolation, is not a derivative work of the Library, and therefore falls outside the scope of this License.

 However, linking a "work that uses the Library" with the Library creates an executable that is a derivative of the Library (because it contains portions of the Library), rather than a "work that uses the library". The executable is therefore covered by this License.

Section 6 states terms for distribution of such executables.

When a "work that uses the Library" uses material from a header file

that is part of the Library, the object code for the work may be a derivative work of the Library even though the source code is not. Whether this is true is especially significant if the work can be linked without the Library, or if the work is itself a library. The threshold for this to be true is not precisely defined by law.

 If such an object file uses only numerical parameters, data structure layouts and accessors, and small macros and small inline functions (ten lines or less in length), then the use of the object file is unrestricted, regardless of whether it is legally a derivative work. (Executables containing this object code plus portions of the Library will still fall under Section 6.)

 Otherwise, if the work is a derivative of the Library, you may distribute the object code for the work under the terms of Section 6. Any executables containing that work also fall under Section 6, whether or not they are linked directly with the Library itself.

 6. As an exception to the Sections above, you may also combine or link a "work that uses the Library" with the Library to produce a work containing portions of the Library, and distribute that work under terms of your choice, provided that the terms permit modification of the work for the customer's own use and reverse engineering for debugging such modifications.

 You must give prominent notice with each copy of the work that the Library is used in it and that the Library and its use are covered by this License. You must supply a copy of this License. If the work during execution displays copyright notices, you must include the copyright notice for the Library among them, as well as a reference directing the user to the copy of this License. Also, you must do one of these things:

#### a) Accompany the work with the complete corresponding machine-readable

source code for the Library including whatever

 changes were used in the work (which must be distributed under Sections 1 and 2 above); and, if the work is an executable linked with the Library, with the complete machine-readable "work that uses the Library", as object code and/or source code, so that the user can modify the Library and then relink to produce a modified executable containing the modified Library. (It is understood that the user who changes the contents of definitions files in the Library will not necessarily be able to recompile the application to use the modified definitions.)

b) Use a suitable shared library mechanism for linking with the

 Library. A suitable mechanism is one that (1) uses at run time a copy of the library already present on the user's computer system, rather than copying library functions into the executable, and (2) will operate properly with a modified version of the library, if the user

 installs one, as long as the modified version is interface-compatible with the version that the work was made with.

 c) Accompany the work with a written offer, valid for at least three years, to give the same user the materials specified in Subsection 6a, above, for a charge no more than the cost of performing this distribution.

 d) If distribution of the work is made by offering access to copy from a designated place, offer equivalent access to copy the above specified materials from the same place.

 e) Verify that the user has already received a copy of these materials or that you have already sent this user a copy.

 For an executable, the required form of the "work that uses the Library" must include any data and utility programs needed for reproducing the executable from it. However, as a special exception, the materials to be distributed need not include anything that is normally distributed (in either source or binary form) with the major

components (compiler, kernel, and so on) of the operating system on which the executable runs, unless that component itself accompanies the executable.

 It may happen that this requirement contradicts the license restrictions of other proprietary libraries that do not normally accompany the operating system. Such a contradiction means you cannot use both them and the Library together in an executable that you distribute.

 7. You may place library facilities that are a work based on the Library side-by-side in a single library together with other library facilities not covered by this License, and distribute such a combined library, provided that the separate distribution of the work based on the Library and of the other library facilities is otherwise permitted, and provided that you do these two things:

 a) Accompany the combined library with a copy of the same work based on the Library, uncombined with any other library facilities. This must be distributed under the terms of the Sections above.

 b) Give prominent notice with the combined library of the fact that part of it is a work based on the Library, and explaining where to find the accompanying uncombined form of the same work.

 8. You may not copy, modify, sublicense, link with, or distribute the Library except as expressly provided under this License. Any attempt otherwise to copy, modify, sublicense, link with, or distribute the Library is void, and will automatically terminate your rights under this License. However, parties who have received copies, or rights, from you under this License will not have their licenses terminated so long as such parties remain in full compliance.

 9. You are not required to accept this License, since you have not signed it. However, nothing else grants you permission to modify or distribute the Library or its derivative works. These actions are prohibited by law if you do not accept this License. Therefore, by modifying or distributing

the Library (or any work based on the

Library), you indicate your acceptance of this License to do so, and all its terms and conditions for copying, distributing or modifying the Library or works based on it.

 10. Each time you redistribute the Library (or any work based on the Library), the recipient automatically receives a license from the original licensor to copy, distribute, link with or modify the Library subject to these terms and conditions. You may not impose any further restrictions on the recipients' exercise of the rights granted herein. You are not responsible for enforcing compliance by third parties with this License.

 11. If, as a consequence of a court judgment or allegation of patent infringement or for any other reason (not limited to patent issues), conditions are imposed on you (whether by court order, agreement or otherwise) that contradict the conditions of this License, they do not excuse you from the conditions of this License. If you cannot distribute

 so as to satisfy simultaneously your obligations under this License and any other pertinent obligations, then as a consequence you may not distribute the Library at all. For example, if a patent license would not permit royalty-free redistribution of the Library by all those who receive copies directly or indirectly through you, then the only way you could satisfy both it and this License would be to refrain entirely from distribution of the Library.

If any portion of this section is held invalid or unenforceable under any particular circumstance, the balance of the section is intended to apply, and the section as a whole is intended to apply in other circumstances.

It is not the purpose of this section to induce you to infringe any patents or other property right claims or to contest validity of any such claims; this section has the sole purpose of protecting the integrity of the free software distribution system which is implemented by public license practices. Many people have made

generous contributions to the wide range of software distributed through that system in reliance on consistent application of that system; it is up to the author/donor to decide if he or she is willing to distribute software through any other system and a licensee cannot impose that choice.

This section is intended to make thoroughly clear what is believed to be a consequence of the rest of this License.

 12. If the distribution and/or use of the Library is restricted in certain countries either by patents or by copyrighted interfaces, the original copyright holder who places the Library under this License may add an explicit geographical distribution limitation excluding those countries, so that distribution is permitted only in or among countries not thus excluded. In such case, this License incorporates the limitation as if written in the body of this License.

 13. The Free Software Foundation may publish revised and/or new versions of the Lesser General Public License from time to time.

Such new versions will be similar in spirit to the present version, but may differ in detail to address new problems or concerns.

Each version is given a distinguishing version number. If the Library specifies a version number of this License which applies to it and "any later version", you have the option of following the terms and conditions either of that version or of any later version published by the Free Software Foundation. If the Library does not specify a license version number, you may choose any version ever published by the Free Software Foundation.

 14. If you wish to incorporate parts of the Library into other free programs whose distribution conditions are incompatible with these, write to the author to ask for permission. For software which is copyrighted by the Free Software Foundation, write to the Free Software Foundation; we sometimes make exceptions for this. Our decision will be guided by the two goals of preserving the free status of

 all derivatives of our free software and of promoting the sharing and reuse of software generally.

 15. BECAUSE THE LIBRARY IS LICENSED FREE OF CHARGE, THERE IS NO WARRANTY FOR THE LIBRARY, TO THE EXTENT PERMITTED BY APPLICABLE LAW. EXCEPT WHEN OTHERWISE STATED IN WRITING THE COPYRIGHT HOLDERS AND/OR OTHER PARTIES PROVIDE THE LIBRARY "AS IS" WITHOUT WARRANTY OF ANY KIND, EITHER EXPRESSED OR IMPLIED, INCLUDING, BUT NOT LIMITED TO, THE IMPLIED WARRANTIES OF MERCHANTABILITY AND FITNESS FOR A PARTICULAR PURPOSE. THE ENTIRE RISK AS TO THE QUALITY AND PERFORMANCE OF THE LIBRARY IS WITH YOU. SHOULD THE LIBRARY PROVE DEFECTIVE, YOU ASSUME THE COST OF ALL NECESSARY SERVICING, REPAIR OR CORRECTION.

 16. IN NO EVENT UNLESS REQUIRED BY APPLICABLE LAW OR AGREED TO IN WRITING WILL ANY COPYRIGHT HOLDER, OR ANY OTHER PARTY WHO MAY MODIFY AND/OR REDISTRIBUTE THE LIBRARY AS PERMITTED ABOVE, BE LIABLE TO YOU FOR DAMAGES, INCLUDING ANY GENERAL, SPECIAL, INCIDENTAL OR CONSEQUENTIAL

 DAMAGES ARISING OUT OF THE USE OR INABILITY TO USE THE LIBRARY (INCLUDING BUT NOT LIMITED TO LOSS OF DATA OR DATA BEING RENDERED INACCURATE OR LOSSES SUSTAINED BY YOU OR THIRD PARTIES OR A FAILURE OF THE LIBRARY TO OPERATE WITH ANY OTHER SOFTWARE), EVEN IF SUCH HOLDER OR OTHER PARTY HAS BEEN ADVISED OF THE POSSIBILITY OF SUCH DAMAGES.

#### END OF TERMS AND CONDITIONS

How to Apply These Terms to Your New Libraries

 If you develop a new library, and you want it to be of the greatest possible use to the public, we recommend making it free software that everyone can redistribute and change. You can do so by permitting redistribution under these terms (or, alternatively, under the terms of the ordinary General Public License).

 To apply these terms, attach the following notices to the library. It is safest to attach them to the start of each source file to most effectively convey the exclusion of warranty; and each file should have at least the "copyright" line and

a pointer to where the full notice is found.

 <one line to give the library's name and a brief idea of what it does.> Copyright  $(C)$  < year > < name of author >

 This library is free software; you can redistribute it and/or modify it under the terms of the GNU Lesser General Public License as published by the Free Software Foundation; either version 2 of the License, or (at your option) any later version.  This library is distributed in the hope that it will be useful, but WITHOUT ANY WARRANTY; without even the implied warranty of MERCHANTABILITY or FITNESS FOR A PARTICULAR PURPOSE. See the GNU Lesser General Public License for more details.

 You should have received a copy of the GNU Lesser General Public License along with this library; if not, write to the Free Software Foundation, Inc., 59 Temple Place, Suite 330, Boston, MA 02111-1307 USA

Also add information on how to contact you by electronic and paper mail.

You should also get your employer (if you work as a programmer) or your school, if any, to sign a "copyright disclaimer" for the library, if necessary. Here is a sample; alter the names:

 Yoyodyne, Inc., hereby disclaims all copyright interest in the library `Frob' (a library for tweaking knobs) written by James Random Hacker.

 <signature of Ty Coon>, 1 April 1990 Ty Coon, President of Vice

That's all there is to it! Spring Framework \${version} Copyright (c) 2002-\${copyright} Pivotal, Inc.

This product is licensed to you under the Apache License, Version 2.0 (the "License"). You may not use this product except in compliance with the License.

This product may include a number of subcomponents with separate copyright notices and license terms. Your use of the source code for these subcomponents is subject to the terms and conditions of the subcomponent's license, as noted in the license.txt file.

 Apache License Version 2.0, January 2004 https://www.apache.org/licenses/

#### TERMS AND CONDITIONS FOR USE, REPRODUCTION, AND DISTRIBUTION

1. Definitions.

 "License" shall mean the terms and conditions for use, reproduction, and distribution as defined by Sections 1 through 9 of this document.

 "Licensor" shall mean the copyright owner or entity authorized by the copyright owner that is granting the License.

 "Legal Entity" shall mean the union of the acting entity and all other entities that control, are controlled by, or are under common control with that entity. For the purposes of this definition, "control" means (i) the power, direct or indirect, to cause the direction or management of such entity, whether by contract or otherwise, or (ii) ownership of fifty percent (50%) or more of the outstanding shares, or (iii) beneficial ownership of such entity.

 "You" (or "Your") shall mean an individual or Legal Entity exercising permissions granted by this License.

 "Source" form shall mean the preferred form for making modifications, including but not limited to software source code, documentation source, and configuration files.

 "Object" form shall mean any form resulting from mechanical transformation or translation of a Source form, including but not limited to compiled object code, generated documentation, and conversions to other media types.

 "Work" shall mean the work of authorship, whether in Source or Object form, made available under the License, as indicated by a copyright notice that is included in or attached to the work (an example is provided in the Appendix below).

 "Derivative Works" shall mean any work, whether in Source or Object form, that is based on (or derived from) the Work and for which the editorial

 revisions, annotations, elaborations, or other modifications represent, as a whole, an original work of authorship. For the purposes of this License, Derivative Works shall not include works that remain separable from, or merely link (or bind by name) to the interfaces of, the Work and Derivative Works thereof.

 "Contribution" shall mean any work of authorship, including the original version of the Work and any modifications or additions to that Work or Derivative Works thereof, that is intentionally submitted to Licensor for inclusion in the Work by the copyright owner or by an individual or Legal Entity authorized to submit on behalf of the copyright owner. For the purposes of this definition, "submitted" means any form of electronic, verbal, or written communication sent to the Licensor or its representatives, including but not limited to communication on electronic mailing lists, source code control systems, and issue tracking systems that are managed by, or on behalf of, the Licensor for the purpose of discussing and improving the Work, but excluding communication that is conspicuously marked or otherwise designated in writing by the copyright owner as "Not a Contribution."

 "Contributor" shall mean Licensor and any individual or Legal Entity on behalf of whom a Contribution has been received by Licensor and subsequently incorporated within the Work.

- 2. Grant of Copyright License. Subject to the terms and conditions of this License, each Contributor hereby grants to You a perpetual, worldwide, non-exclusive, no-charge, royalty-free, irrevocable copyright license to reproduce, prepare Derivative Works of, publicly display, publicly perform, sublicense, and distribute the Work and such Derivative Works in Source or Object form.
- 3. Grant of Patent License. Subject to the terms and conditions of this

 License, each Contributor hereby grants to You a perpetual, worldwide, non-exclusive, no-charge, royalty-free, irrevocable (except as stated in this section) patent license to make, have made, use, offer to sell, sell, import, and otherwise transfer the Work, where such license applies only to those patent claims licensable by such Contributor that are necessarily infringed by their Contribution(s) alone or by combination of their Contribution(s) with the Work to which such Contribution(s) was submitted. If You institute patent litigation against any entity (including a cross-claim or counterclaim in a lawsuit) alleging that the Work or a Contribution incorporated within the Work constitutes direct or contributory patent infringement, then any patent licenses granted to You under this License for that Work shall terminate as of the date such litigation is filed.

#### 4. Redistribution. You may reproduce and distribute copies of the

 Work or Derivative Works thereof in any medium, with or without modifications, and in Source or Object form, provided that You meet the following conditions:

- (a) You must give any other recipients of the Work or Derivative Works a copy of this License; and
- (b) You must cause any modified files to carry prominent notices stating that You changed the files; and
- (c) You must retain, in the Source form of any Derivative Works that You distribute, all copyright, patent, trademark, and attribution notices from the Source form of the Work, excluding those notices that do not pertain to any part of the Derivative Works; and
- (d) If the Work includes a "NOTICE" text file as part of its

 distribution, then any Derivative Works that You distribute must include a readable copy of the attribution notices contained within such NOTICE file, excluding

those notices that do not

 pertain to any part of the Derivative Works, in at least one of the following places: within a NOTICE text file distributed as part of the Derivative Works; within the Source form or documentation, if provided along with the Derivative Works; or, within a display generated by the Derivative Works, if and wherever such third-party notices normally appear. The contents of the NOTICE file are for informational purposes only and do not modify the License. You may add Your own attribution notices within Derivative Works that You distribute, alongside or as an addendum to the NOTICE text from the Work, provided that such additional attribution notices cannot be construed as modifying the License.

 You may add Your own copyright statement to Your modifications and may provide additional or different license terms and conditions

 for use, reproduction, or distribution of Your modifications, or for any such Derivative Works as a whole, provided Your use, reproduction, and distribution of the Work otherwise complies with the conditions stated in this License.

- 5. Submission of Contributions. Unless You explicitly state otherwise, any Contribution intentionally submitted for inclusion in the Work by You to the Licensor shall be under the terms and conditions of this License, without any additional terms or conditions. Notwithstanding the above, nothing herein shall supersede or modify the terms of any separate license agreement you may have executed with Licensor regarding such Contributions.
- 6. Trademarks. This License does not grant permission to use the trade names, trademarks, service marks, or product names of the Licensor, except as required for reasonable and customary use in describing the origin of the Work and reproducing the content of the NOTICE file.
- 7. Disclaimer of Warranty. Unless required by applicable law or agreed to in writing, Licensor provides the Work (and each Contributor provides its Contributions) on an "AS IS" BASIS, WITHOUT WARRANTIES OR CONDITIONS OF ANY KIND, either express or implied, including, without limitation, any warranties or conditions of TITLE, NON-INFRINGEMENT, MERCHANTABILITY, or FITNESS FOR A PARTICULAR PURPOSE. You are solely responsible for determining the appropriateness of using or redistributing the Work and assume any risks associated with Your exercise of permissions under this License.

 8. Limitation of Liability. In no event and under no legal theory, whether in tort (including negligence), contract, or otherwise, unless required by applicable law (such as deliberate and grossly negligent acts) or agreed to in writing, shall any Contributor be liable to You for damages, including any direct,

#### indirect, special,

 incidental, or consequential damages of any character arising as a result of this License or out of the use or inability to use the Work (including but not limited to damages for loss of goodwill, work stoppage, computer failure or malfunction, or any and all other commercial damages or losses), even if such Contributor has been advised of the possibility of such damages.

 9. Accepting Warranty or Additional Liability. While redistributing the Work or Derivative Works thereof, You may choose to offer, and charge a fee for, acceptance of support, warranty, indemnity, or other liability obligations and/or rights consistent with this License. However, in accepting such obligations, You may act only on Your own behalf and on Your sole responsibility, not on behalf of any other Contributor, and only if You agree to indemnify, defend, and hold each Contributor harmless for any liability incurred by, or claims asserted against, such Contributor by reason of your accepting any such warranty or additional liability.

#### END OF TERMS AND CONDITIONS

APPENDIX: How to apply the Apache License to your work.

 To apply the Apache License to your work, attach the following boilerplate notice, with the fields enclosed by brackets "[]" replaced with your own identifying information. (Don't include the brackets!) The text should be enclosed in the appropriate comment syntax for the file format. We also recommend that a file or class name and description of purpose be included on the same "printed page" as the copyright notice for easier identification within third-party archives.

#### Copyright [yyyy] [name of copyright owner]

 Licensed under the Apache License, Version 2.0 (the "License"); you may not use this file except in compliance with the License. You may obtain a copy of the License at

#### https://www.apache.org/licenses/LICENSE-2.0

 Unless required by applicable law or agreed to in writing, software distributed under the License is distributed on an "AS IS" BASIS,

 WITHOUT WARRANTIES OR CONDITIONS OF ANY KIND, either express or implied. See the License for the specific language governing permissions and limitations under the License.

=======================================================================

#### SPRING FRAMEWORK \${version} SUBCOMPONENTS:

Spring Framework \${version} includes a number of subcomponents with separate copyright notices and license terms. The product that includes this file does not necessarily use all the open source subcomponents referred to below. Your use of the source code for these subcomponents is subject to the terms and conditions of the following licenses.

>>> ASM 7.1 (org.ow2.asm:asm:7.1, org.ow2.asm:asm-commons:7.1):

Copyright (c) 2000-2011 INRIA, France Telecom All rights reserved.

Redistribution and use in source and binary forms, with or without modification, are permitted provided that the following conditions are met:

1. Redistributions of source code must retain the above copyright notice, this list of conditions and the following disclaimer.

- 2. Redistributions in binary form must reproduce the above copyright notice, this list of conditions and the following disclaimer in the documentation and/or other materials provided with the distribution.
- 3. Neither the name of the copyright holders nor the names of its contributors may be used to endorse or promote products derived from this software without specific prior written permission.

THIS SOFTWARE IS PROVIDED BY THE COPYRIGHT HOLDERS AND CONTRIBUTORS "AS IS" AND ANY EXPRESS OR IMPLIED WARRANTIES, INCLUDING, BUT NOT LIMITED TO, THE IMPLIED WARRANTIES OF MERCHANTABILITY AND FITNESS FOR A PARTICULAR PURPOSE ARE DISCLAIMED. IN NO EVENT SHALL THE COPYRIGHT OWNER OR CONTRIBUTORS BE LIABLE FOR ANY DIRECT, INDIRECT, INCIDENTAL, SPECIAL, EXEMPLARY, OR

CONSEQUENTIAL DAMAGES (INCLUDING, BUT NOT LIMITED TO, PROCUREMENT OF SUBSTITUTE GOODS OR SERVICES; LOSS OF USE, DATA, OR PROFITS; OR BUSINESS INTERRUPTION) HOWEVER CAUSED AND ON ANY THEORY OF LIABILITY, WHETHER IN CONTRACT, STRICT LIABILITY, OR TORT (INCLUDING NEGLIGENCE OR OTHERWISE) ARISING IN ANY WAY OUT OF THE USE OF THIS SOFTWARE, EVEN IF ADVISED OF

#### THE POSSIBILITY OF SUCH DAMAGE.

Copyright (c) 1999-2009, OW2 Consortium <https://www.ow2.org/>

>>> CGLIB 3.2.11 (cglib:cglib:3.2.11):

Per the LICENSE file in the CGLIB JAR distribution downloaded from https://github.com/cglib/cglib/releases/download/RELEASE\_3\_2\_11/cglib-3.2.11.jar, CGLIB 3.2.11 is licensed under the Apache License, version 2.0, the text of which is included above.

>>> Objenesis 3.0.1 (org.objenesis:objenesis:3.0.1):

Per the LICENSE file in the Objenesis ZIP distribution downloaded from http://objenesis.org/download.html, Objenesis 3.0.1 is licensed under the Apache License, version 2.0, the text of which is included above.

Per the NOTICE file in the Objenesis ZIP distribution downloaded from http://objenesis.org/download.html and corresponding to section 4d of the Apache License, Version 2.0, in this case for Objenesis:

Objenesis Copyright 2006-2018 Joe Walnes, Henri Tremblay, Leonardo Mesquita

To the extent any open source components are licensed under the EPL and/or other similar licenses that require the source code and/or modifications to source code to be made available (as would be noted above), you may obtain a copy of the source code corresponding to the binaries for such open source components and modifications thereto, if any, (the "Source Files"), by downloading the Source Files from https://spring.io/projects, Pivotal's website at https://network.pivotal.io/open-source, or by sending a request, with your name and address to: Pivotal Software, Inc., 875 Howard Street, 5th floor, San Francisco,

===============================================================================

 CA 94103, Attention: General Counsel. All such requests should clearly specify: OPEN SOURCE FILES REQUEST, Attention General Counsel. Pivotal can mail a copy of the Source Files to you on a CD or equivalent physical medium.

This offer to obtain a copy of the Source Files is valid for three years from the date you acquired this Software product. Alternatively, the Source Files may accompany the Software.

## **1.1660 yarn 1.12.3 1.1660.1 Available under license :**

BSD 2-Clause License

For Yarn software

Copyright (c) 2016-present, Yarn Contributors. All rights reserved.

Redistribution and use in source and binary forms, with or without modification, are permitted provided that the following conditions are met:

\* Redistributions of source code must retain the above copyright notice, this list of conditions and the following disclaimer.

\* Redistributions in binary form must reproduce the above copyright notice, this list of conditions and the following disclaimer in the documentation and/or other materials provided with the distribution.

THIS SOFTWARE IS PROVIDED BY THE COPYRIGHT HOLDERS AND CONTRIBUTORS "AS IS" AND ANY EXPRESS OR IMPLIED WARRANTIES, INCLUDING, BUT NOT LIMITED TO, THE IMPLIED WARRANTIES OF MERCHANTABILITY AND FITNESS FOR A PARTICULAR PURPOSE ARE DISCLAIMED. IN NO EVENT SHALL THE COPYRIGHT HOLDER OR CONTRIBUTORS BE LIABLE FOR ANY DIRECT, INDIRECT, INCIDENTAL, SPECIAL, EXEMPLARY, OR CONSEQUENTIAL DAMAGES (INCLUDING, BUT

 NOT LIMITED TO, PROCUREMENT OF SUBSTITUTE GOODS OR SERVICES; LOSS OF USE, DATA, OR PROFITS; OR BUSINESS INTERRUPTION) HOWEVER CAUSED AND ON ANY THEORY OF LIABILITY, WHETHER IN CONTRACT, STRICT LIABILITY, OR TORT (INCLUDING NEGLIGENCE OR OTHERWISE) ARISING IN ANY WAY OUT OF THE USE OF THIS SOFTWARE, EVEN IF ADVISED OF THE POSSIBILITY OF SUCH DAMAGE.

## **1.1661 kong-kubernetes-telemetry 0.1.0**

### **1.1661.1 Available under license :**

 Apache License Version 2.0, January 2004 http://www.apache.org/licenses/

TERMS AND CONDITIONS FOR USE, REPRODUCTION, AND DISTRIBUTION

1. Definitions.

 "License" shall mean the terms and conditions for use, reproduction, and distribution as defined by Sections 1 through 9 of this document.  "Licensor" shall mean the copyright owner or entity authorized by the copyright owner that is granting the License.

 "Legal Entity" shall mean the union of the acting entity and all other entities that control, are controlled by, or are under common control with that entity. For the purposes of this definition, "control" means (i) the power, direct or indirect, to cause the direction or management of such entity, whether by contract or otherwise, or (ii) ownership of fifty percent (50%) or more of the outstanding shares, or (iii) beneficial ownership of such entity.

 "You" (or "Your") shall mean an individual or Legal Entity exercising permissions granted by this License.

 "Source" form shall mean the preferred form for making modifications, including but not limited to software source code, documentation source, and configuration files.

 "Object" form shall mean any form resulting from mechanical transformation or translation of a Source form, including but not limited to compiled object code, generated documentation, and conversions to other media types.

 "Work" shall mean the work of authorship, whether in Source or Object form, made available under the License, as indicated by a copyright notice that is included in or attached to the work (an example is provided in the Appendix below).

 "Derivative Works" shall mean any work, whether in Source or Object form, that is based on (or derived from) the Work and for which the editorial

 revisions, annotations, elaborations, or other modifications represent, as a whole, an original work of authorship. For the purposes of this License, Derivative Works shall not include works that remain separable from, or merely link (or bind by name) to the interfaces of, the Work and Derivative Works thereof.

 "Contribution" shall mean any work of authorship, including the original version of the Work and any modifications or additions to that Work or Derivative Works thereof, that is intentionally submitted to Licensor for inclusion in the Work by the copyright owner or by an individual or Legal Entity authorized to submit on behalf of the copyright owner. For the purposes of this definition, "submitted" means any form of electronic, verbal, or written communication sent to the Licensor or its representatives, including but not limited to communication on electronic mailing lists, source code control systems,

 and issue tracking systems that are managed by, or on behalf of, the Licensor for the purpose of discussing and improving the Work, but excluding communication that is conspicuously marked or otherwise designated in writing by the copyright owner as "Not a Contribution."

 "Contributor" shall mean Licensor and any individual or Legal Entity on behalf of whom a Contribution has been received by Licensor and subsequently incorporated within the Work.

- 2. Grant of Copyright License. Subject to the terms and conditions of this License, each Contributor hereby grants to You a perpetual, worldwide, non-exclusive, no-charge, royalty-free, irrevocable copyright license to reproduce, prepare Derivative Works of, publicly display, publicly perform, sublicense, and distribute the Work and such Derivative Works in Source or Object form.
- 3. Grant of Patent License. Subject to the terms and conditions of this License,

 each Contributor hereby grants to You a perpetual, worldwide, non-exclusive, no-charge, royalty-free, irrevocable (except as stated in this section) patent license to make, have made, use, offer to sell, sell, import, and otherwise transfer the Work, where such license applies only to those patent claims licensable by such Contributor that are necessarily infringed by their Contribution(s) alone or by combination of their Contribution(s) with the Work to which such Contribution(s) was submitted. If You institute patent litigation against any entity (including a cross-claim or counterclaim in a lawsuit) alleging that the Work or a Contribution incorporated within the Work constitutes direct or contributory patent infringement, then any patent licenses granted to You under this License for that Work shall terminate as of the date such litigation is filed.

 4. Redistribution. You may reproduce and distribute copies of the

 Work or Derivative Works thereof in any medium, with or without modifications, and in Source or Object form, provided that You meet the following conditions:

- (a) You must give any other recipients of the Work or Derivative Works a copy of this License; and
- (b) You must cause any modified files to carry prominent notices stating that You changed the files; and
- (c) You must retain, in the Source form of any Derivative Works that You distribute, all copyright, patent, trademark, and attribution notices from the Source form of the Work,

 excluding those notices that do not pertain to any part of the Derivative Works; and

 (d) If the Work includes a "NOTICE" text file as part of its distribution, then any Derivative Works that You distribute must include a readable copy of the attribution notices contained within such NOTICE file, excluding

those notices that do not

 pertain to any part of the Derivative Works, in at least one of the following places: within a NOTICE text file distributed as part of the Derivative Works; within the Source form or documentation, if provided along with the Derivative Works; or, within a display generated by the Derivative Works, if and wherever such third-party notices normally appear. The contents of the NOTICE file are for informational purposes only and do not modify the License. You may add Your own attribution notices within Derivative Works that You distribute, alongside or as an addendum to the NOTICE text from the Work, provided that such additional attribution notices cannot be construed as modifying the License.

 You may add Your own copyright statement to Your modifications and may provide additional or different license terms and conditions

- for use, reproduction, or distribution of Your modifications, or for any such Derivative Works as a whole, provided Your use, reproduction, and distribution of the Work otherwise complies with the conditions stated in this License.
- 5. Submission of Contributions. Unless You explicitly state otherwise, any Contribution intentionally submitted for inclusion in the Work by You to the Licensor shall be under the terms and conditions of this License, without any additional terms or conditions. Notwithstanding the above, nothing herein shall supersede or modify the terms of any separate license agreement you may have executed with Licensor regarding such Contributions.
- 6. Trademarks. This License does not grant permission to use the trade names, trademarks, service marks, or product names of the Licensor, except as required for reasonable and customary use in describing the origin of the Work and reproducing the content of the NOTICE file.
- 7. Disclaimer of Warranty. Unless required by applicable law or agreed to in writing, Licensor provides the Work (and each Contributor provides its Contributions) on an "AS IS" BASIS, WITHOUT WARRANTIES OR CONDITIONS OF ANY KIND, either express or implied, including, without limitation, any warranties or conditions

 of TITLE, NON-INFRINGEMENT, MERCHANTABILITY, or FITNESS FOR A PARTICULAR PURPOSE. You are solely responsible for determining the appropriateness of using or redistributing the Work and assume any risks associated with Your exercise of permissions under this License.

 8. Limitation of Liability. In no event and under no legal theory, whether in tort (including negligence), contract, or otherwise, unless required by applicable law (such as deliberate and grossly negligent acts) or agreed to in writing, shall any Contributor be liable to You for damages, including any direct, indirect, special,

 incidental, or consequential damages of any character arising as a result of this License or out of the use or inability to use the Work (including but not limited to damages for loss of goodwill, work stoppage, computer failure or malfunction, or any and all other commercial damages or losses), even if such Contributor has been advised of the possibility of such damages.

 9. Accepting Warranty or Additional Liability. While redistributing the Work or Derivative Works thereof, You may choose to offer, and charge a fee for, acceptance of support, warranty, indemnity, or other liability obligations and/or rights consistent with this License. However, in accepting such obligations, You may act only on Your own behalf and on Your sole responsibility, not on behalf of any other Contributor, and only if You agree to indemnify, defend, and hold each Contributor harmless for any liability incurred by, or claims asserted against, such Contributor by reason of your accepting any such warranty or additional liability.

#### END OF TERMS AND CONDITIONS

APPENDIX: How to apply the Apache License to your work.

 To apply the Apache License to your work, attach the following boilerplate notice, with the fields enclosed by brackets "[]" replaced with your own identifying information. (Don't include the brackets!) The text should be enclosed in the appropriate comment syntax for the file format. We also recommend that a file or class name and description of purpose be included on the same "printed page" as the copyright notice for easier identification within third-party archives.

#### Copyright 2022 Kong Inc.

 Licensed under the Apache License, Version 2.0 (the "License"); you may not use this file except in compliance with the License. You may obtain a copy of the License at
http://www.apache.org/licenses/LICENSE-2.0

 Unless required by applicable law or agreed to in writing, software distributed under the License is distributed on an "AS IS" BASIS, WITHOUT WARRANTIES OR CONDITIONS OF ANY KIND, either express or implied. See the License for the specific language governing permissions and limitations under the License.

# **1.1662 kong 3.1.1 1.1662.1 Available under license :**

 Apache License Version 2.0, January 2004 http://www.apache.org/licenses/

## TERMS AND CONDITIONS FOR USE, REPRODUCTION, AND DISTRIBUTION

## 1. Definitions.

 "License" shall mean the terms and conditions for use, reproduction, and distribution as defined by Sections 1 through 9 of this document.

 "Licensor" shall mean the copyright owner or entity authorized by the copyright owner that is granting the License.

 "Legal Entity" shall mean the union of the acting entity and all other entities that control, are controlled by, or are under common control with that entity. For the purposes of this definition, "control" means (i) the power, direct or indirect, to cause the direction or management of such entity, whether by contract or otherwise, or (ii) ownership of fifty percent (50%) or more of the outstanding shares, or (iii) beneficial ownership of such entity.

 "You" (or "Your") shall mean an individual or Legal Entity exercising permissions granted by this License.

 "Source" form shall mean the preferred form for making modifications, including but not limited to software source code, documentation source, and configuration files.

 "Object" form shall mean any form resulting from mechanical transformation or translation of a Source form, including but not limited to compiled object code, generated documentation, and conversions to other media types.

 "Work" shall mean the work of authorship, whether in Source or Object form, made available under the License, as indicated by a copyright notice that is included in or attached to the work (an example is provided in the Appendix below).

 "Derivative Works" shall mean any work, whether in Source or Object form, that is based on (or derived from) the Work and for which the editorial

 revisions, annotations, elaborations, or other modifications represent, as a whole, an original work of authorship. For the purposes of this License, Derivative Works shall not include works that remain separable from, or merely link (or bind by name) to the interfaces of, the Work and Derivative Works thereof.

 "Contribution" shall mean any work of authorship, including the original version of the Work and any modifications or additions to that Work or Derivative Works thereof, that is intentionally submitted to Licensor for inclusion in the Work by the copyright owner or by an individual or Legal Entity authorized to submit on behalf of the copyright owner. For the purposes of this definition, "submitted" means any form of electronic, verbal, or written communication sent to the Licensor or its representatives, including but not limited to communication on electronic mailing lists, source code control systems, and issue tracking systems that are managed by, or on behalf of, the Licensor for the purpose of discussing and improving the Work, but excluding communication that is conspicuously marked or otherwise designated in writing by the copyright owner as "Not a Contribution."

 "Contributor" shall mean Licensor and any individual or Legal Entity on behalf of whom a Contribution has been received by Licensor and subsequently incorporated within the Work.

- 2. Grant of Copyright License. Subject to the terms and conditions of this License, each Contributor hereby grants to You a perpetual, worldwide, non-exclusive, no-charge, royalty-free, irrevocable copyright license to reproduce, prepare Derivative Works of, publicly display, publicly perform, sublicense, and distribute the Work and such Derivative Works in Source or Object form.
- 3. Grant of Patent License. Subject to the terms and conditions of this
- License, each Contributor hereby grants to You a perpetual, worldwide, non-exclusive, no-charge, royalty-free, irrevocable (except as stated in this section) patent license to make, have made, use, offer to sell, sell, import, and otherwise transfer the Work, where such license applies only to those patent claims licensable by such Contributor that are necessarily infringed by their Contribution(s) alone or by combination of their Contribution(s)

 with the Work to which such Contribution(s) was submitted. If You institute patent litigation against any entity (including a cross-claim or counterclaim in a lawsuit) alleging that the Work or a Contribution incorporated within the Work constitutes direct or contributory patent infringement, then any patent licenses granted to You under this License for that Work shall terminate as of the date such litigation is filed.

 4. Redistribution. You may reproduce and distribute copies of the

 Work or Derivative Works thereof in any medium, with or without modifications, and in Source or Object form, provided that You meet the following conditions:

- (a) You must give any other recipients of the Work or Derivative Works a copy of this License; and
- (b) You must cause any modified files to carry prominent notices stating that You changed the files; and
- (c) You must retain, in the Source form of any Derivative Works that You distribute, all copyright, patent, trademark, and attribution notices from the Source form of the Work, excluding those notices that do not pertain to any part of the Derivative Works; and
- (d) If the Work includes a "NOTICE" text file as part of its distribution, then any Derivative Works that You distribute must include a readable copy of the attribution notices contained within such NOTICE file, excluding

those notices that do not

 pertain to any part of the Derivative Works, in at least one of the following places: within a NOTICE text file distributed as part of the Derivative Works; within the Source form or documentation, if provided along with the Derivative Works; or, within a display generated by the Derivative Works, if and wherever such third-party notices normally appear. The contents of the NOTICE file are for informational purposes only and do not modify the License. You may add Your own attribution notices within Derivative Works that You distribute, alongside or as an addendum to the NOTICE text from the Work, provided that such additional attribution notices cannot be construed as modifying the License.

 You may add Your own copyright statement to Your modifications and may provide additional or different license terms and conditions

 for use, reproduction, or distribution of Your modifications, or for any such Derivative Works as a whole, provided Your use, reproduction, and distribution of the Work otherwise complies with the conditions stated in this License.

- 5. Submission of Contributions. Unless You explicitly state otherwise, any Contribution intentionally submitted for inclusion in the Work by You to the Licensor shall be under the terms and conditions of this License, without any additional terms or conditions. Notwithstanding the above, nothing herein shall supersede or modify the terms of any separate license agreement you may have executed with Licensor regarding such Contributions.
- 6. Trademarks. This License does not grant permission to use the trade names, trademarks, service marks, or product names of the Licensor, except as required for reasonable and customary use in describing the origin of the Work and reproducing the content of the NOTICE file.
- 7. Disclaimer of Warranty. Unless required by applicable law or agreed to in writing, Licensor provides the Work (and each Contributor provides its Contributions) on an "AS IS" BASIS, WITHOUT WARRANTIES OR CONDITIONS OF ANY KIND, either express or implied, including, without limitation, any warranties or conditions of TITLE, NON-INFRINGEMENT, MERCHANTABILITY, or FITNESS FOR A PARTICULAR PURPOSE. You are solely responsible for determining the appropriateness of using or redistributing the Work and assume any risks associated with Your exercise of permissions under this License.
- 8. Limitation of Liability. In no event and under no legal theory, whether in tort (including negligence), contract, or otherwise, unless required by applicable law (such as deliberate and grossly negligent acts) or agreed to in writing, shall any Contributor be liable to You for damages, including any direct,

indirect, special,

 incidental, or consequential damages of any character arising as a result of this License or out of the use or inability to use the Work (including but not limited to damages for loss of goodwill, work stoppage, computer failure or malfunction, or any and all other commercial damages or losses), even if such Contributor has been advised of the possibility of such damages.

 9. Accepting Warranty or Additional Liability. While redistributing the Work or Derivative Works thereof, You may choose to offer, and charge a fee for, acceptance of support, warranty, indemnity, or other liability obligations and/or rights consistent with this License. However, in accepting such obligations, You may act only on Your own behalf and on Your sole responsibility, not on behalf

 of any other Contributor, and only if You agree to indemnify, defend, and hold each Contributor harmless for any liability incurred by, or claims asserted against, such Contributor by reason of your accepting any such warranty or additional liability.

## END OF TERMS AND CONDITIONS

APPENDIX: How to apply the Apache License to your work.

 To apply the Apache License to your work, attach the following boilerplate notice, with the fields enclosed by brackets "[]" replaced with your own identifying information. (Don't include the brackets!) The text should be enclosed in the appropriate comment syntax for the file format. We also recommend that a file or class name and description of purpose be included on the same "printed page" as the copyright notice for easier identification within third-party archives.

Copyright 2016-2022 Kong Inc.

 Licensed under the Apache License, Version 2.0 (the "License"); you may not use this file except in compliance with the License. You may obtain a copy of the License at

http://www.apache.org/licenses/LICENSE-2.0

 Unless required by applicable law or agreed to in writing, software distributed under the License is distributed on an "AS IS" BASIS, WITHOUT WARRANTIES OR CONDITIONS OF ANY KIND, either express or implied. See the License for the specific language governing permissions and limitations under the License. %%%%%%%%%

Library

Library URL License URL

License text

%%%%%%%%%

ansicolors

https://github.com/kikito/ansicolors.lua https://github.com/kikito/ansicolors.lua/blob/master/COPYING Copyright (c) 2009 Rob Hoelz <rob@hoelzro.net> Copyright (c) 2011 Enrique Garca Cota <enrique.garcia.cota@gmail.com>

Permission is hereby granted, free of charge, to any person obtaining a copy of this software and associated documentation files (the "Software"), to deal in the Software without restriction, including without limitation the rights to use, copy, modify, merge, publish, distribute, sublicense, and/or sell copies of the Software, and to permit persons to whom the Software is furnished to do so, subject to the following conditions:

The above copyright notice and this permission notice shall be included in all copies or substantial portions of the Software.

# THE SOFTWARE IS PROVIDED "AS IS", WITHOUT WARRANTY OF ANY KIND, EXPRESS OR IMPLIED, INCLUDING BUT NOT LIMITED TO THE WARRANTIES OF MERCHANTABILITY, **FITNESS**

 FOR A PARTICULAR PURPOSE AND NONINFRINGEMENT. IN NO EVENT SHALL THE AUTHORS OR COPYRIGHT HOLDERS BE LIABLE FOR ANY CLAIM, DAMAGES OR OTHER LIABILITY, WHETHER IN AN ACTION OF CONTRACT, TORT OR OTHERWISE, ARISING FROM, OUT OF OR IN CONNECTION WITH THE SOFTWARE OR THE USE OR OTHER DEALINGS IN THE SOFTWARE.

%%%%%%%%%

binaryheap

https://github.com/Tieske/binaryheap.lua https://github.com/Tieske/binaryheap.lua/blob/master/LICENSE

Copyright 2015-2019 Thijs Schreijer.

Permission is hereby granted, free of charge, to any person obtaining a copy of this software and associated documentation files (the "Software"), to deal in the Software without restriction, including without limitation the rights to use, copy, modify, merge, publish, distribute, sublicense, and/or sell copies of the Software, and to permit persons to whom the Software is furnished to do so, subject to the following conditions:

The above copyright notice and this permission notice shall be included in all copies or substantial portions of the Software.

```
THE SOFTWARE IS PROVIDED "AS IS", WITHOUT WARRANTY OF ANY KIND,
EXPRESS OR IMPLIED, INCLUDING BUT NOT LIMITED TO THE WARRANTIES OF
MERCHANTABILITY, FITNESS FOR A PARTICULAR PURPOSE AND
NONINFRINGEMENT. IN NO EVENT SHALL THE AUTHORS OR COPYRIGHT HOLDERS
```
BE LIABLE FOR ANY CLAIM, DAMAGES OR OTHER LIABILITY, WHETHER IN AN ACTION OF CONTRACT, TORT OR OTHERWISE, ARISING FROM, OUT OF OR IN CONNECTION WITH THE SOFTWARE OR THE USE OR OTHER DEALINGS IN THE SOFTWARE.

%%%%%%%%%

date

https://github.com/Tieske/date https://github.com/Tieske/date/blob/master/LICENSE

The MIT License (MIT) http://opensource.org/licenses/MIT

Copyright (c) 2013-2021 Thijs Schreijer

Permission is hereby granted, free of charge, to any person obtaining a copy of this software and associated documentation files (the "Software"), to deal in the Software without restriction, including without limitation the rights to use, copy, modify, merge, publish, distribute, sublicense, and/or sell copies of the Software, and to permit persons to whom the Software is furnished to do so, subject to the following conditions:

The above copyright notice and this permission notice shall be included in all copies or substantial portions of the Software.

THE SOFTWARE IS PROVIDED "AS IS", WITHOUT WARRANTY OF ANY KIND, EXPRESS OR IMPLIED, INCLUDING BUT NOT LIMITED TO THE WARRANTIES OF MERCHANTABILITY, FITNESS FOR A PARTICULAR PURPOSE AND NONINFRINGEMENT. IN NO EVENT SHALL THE AUTHORS OR COPYRIGHT HOLDERS BE LIABLE FOR ANY CLAIM, DAMAGES OR OTHER LIABILITY, WHETHER IN AN ACTION OF CONTRACT, TORT OR OTHERWISE, ARISING FROM, OUT OF OR IN CONNECTION WITH THE SOFTWARE OR THE USE OR OTHER DEALINGS IN THE SOFTWARE.

%%%%%%%%%

etlua

https://github.com/leafo/etlua https://github.com/leafo/etlua#license

MIT, Copyright (C) 2014 by Leaf Corcoran

%%%%%%%%%

go-codec

https://github.com/ugorji/go https://github.com/ugorji/go/blob/master/LICENSE

The MIT License (MIT)

Copyright (c) 2012-2020 Ugorji Nwoke. All rights reserved.

Permission is hereby granted, free of charge, to any person obtaining a copy of this software and associated documentation files (the "Software"), to deal in the Software without restriction, including without limitation the rights to use, copy, modify, merge, publish, distribute, sublicense, and/or sell copies of the Software, and to permit persons to whom the Software is furnished to do so, subject to the following conditions:

The above copyright notice and this permission notice shall be included in all copies or substantial portions of the Software.

THE SOFTWARE IS PROVIDED "AS IS", WITHOUT WARRANTY OF ANY KIND, EXPRESS OR IMPLIED, INCLUDING BUT NOT LIMITED TO THE WARRANTIES OF MERCHANTABILITY, FITNESS FOR A PARTICULAR PURPOSE AND NONINFRINGEMENT. IN NO EVENT SHALL THE AUTHORS OR COPYRIGHT HOLDERS BE LIABLE FOR ANY CLAIM, DAMAGES OR OTHER LIABILITY, WHETHER IN AN ACTION OF CONTRACT, TORT OR OTHERWISE, ARISING FROM, OUT OF OR

 IN CONNECTION WITH THE SOFTWARE OR THE USE OR OTHER DEALINGS IN THE SOFTWARE.

%%%%%%%%%

go-difflib

https://github.com/pmezard/go-difflib https://github.com/pmezard/go-difflib/blob/master/LICENSE

Copyright (c) 2013, Patrick Mezard All rights reserved.

Redistribution and use in source and binary forms, with or without modification, are permitted provided that the following conditions are met:

 Redistributions of source code must retain the above copyright notice, this list of conditions and the following disclaimer.

 Redistributions in binary form must reproduce the above copyright notice, this list of conditions and the following disclaimer in the documentation and/or other materials provided with the distribution.

 The names of its contributors may not be used to endorse or promote products derived from this software without specific prior written permission.

THIS SOFTWARE IS PROVIDED BY THE COPYRIGHT HOLDERS AND CONTRIBUTORS "AS IS" AND ANY EXPRESS OR IMPLIED WARRANTIES,

INCLUDING, BUT NOT LIMITED

TO, THE IMPLIED WARRANTIES OF MERCHANTABILITY AND FITNESS FOR A PARTICULAR PURPOSE ARE DISCLAIMED. IN NO EVENT SHALL THE COPYRIGHT HOLDER OR CONTRIBUTORS BE LIABLE FOR ANY DIRECT, INDIRECT, INCIDENTAL, SPECIAL, EXEMPLARY, OR CONSEQUENTIAL DAMAGES (INCLUDING, BUT NOT LIMITED TO, PROCUREMENT OF SUBSTITUTE GOODS OR SERVICES; LOSS OF USE, DATA, OR PROFITS; OR BUSINESS INTERRUPTION) HOWEVER CAUSED AND ON ANY THEORY OF LIABILITY, WHETHER IN CONTRACT, STRICT LIABILITY, OR TORT (INCLUDING NEGLIGENCE OR OTHERWISE) ARISING IN ANY WAY OUT OF THE USE OF THIS SOFTWARE, EVEN IF ADVISED OF THE POSSIBILITY OF SUCH DAMAGE.

%%%%%%%%%

go-spew

https://github.com/davecgh/go-spew https://github.com/davecgh/go-spew/blob/master/LICENSE

ISC License

Copyright (c) 2012-2016 Dave Collins <dave@davec.name>

Permission to use, copy, modify, and/or distribute this software for any purpose with or without fee is hereby granted, provided that the above copyright notice and this permission notice appear in all copies.

THE SOFTWARE IS PROVIDED "AS IS" AND THE AUTHOR DISCLAIMS ALL WARRANTIES WITH REGARD TO THIS SOFTWARE INCLUDING ALL IMPLIED WARRANTIES OF MERCHANTABILITY AND FITNESS. IN NO EVENT SHALL THE AUTHOR BE LIABLE FOR ANY SPECIAL, DIRECT, INDIRECT, OR CONSEQUENTIAL DAMAGES OR ANY DAMAGES WHATSOEVER RESULTING FROM LOSS OF USE, DATA OR PROFITS, WHETHER IN AN ACTION OF CONTRACT, NEGLIGENCE OR OTHER TORTIOUS ACTION, ARISING OUT OF OR IN CONNECTION WITH THE USE OR PERFORMANCE OF THIS SOFTWARE.

%%%%%%%%%

#### inspect

https://github.com/kikito/inspect.lua https://github.com/kikito/inspect.lua/blob/master/MIT-LICENSE.txt

Copyright (c) 2013 Enrique Garca Cota

Permission is hereby granted, free of charge, to any person obtaining a copy of this software and associated documentation files (the "Software"), to deal in the Software without restriction, including without limitation the rights to use, copy, modify, merge, publish, distribute, sublicense, and/or sell copies of the Software, and to permit persons to whom the Software is furnished to do so, subject to the following conditions:

The above copyright notice and this permission notice shall be included in all copies or substantial portions of the Software.

THE SOFTWARE IS PROVIDED "AS IS", WITHOUT WARRANTY OF ANY KIND, EXPRESS OR IMPLIED, INCLUDING BUT NOT LIMITED TO THE WARRANTIES OF MERCHANTABILITY, FITNESS FOR A PARTICULAR PURPOSE AND NONINFRINGEMENT. IN NO EVENT SHALL THE AUTHORS OR COPYRIGHT HOLDERS BE LIABLE FOR ANY CLAIM, DAMAGES OR OTHER LIABILITY, WHETHER IN AN ACTION OF CONTRACT, TORT OR OTHERWISE, ARISING FROM, OUT OF OR IN CONNECTION WITH THE SOFTWARE OR THE USE OR OTHER DEALINGS IN THE SOFTWARE.

%%%%%%%%%

kong-lapis

https://github.com/Kong/lapis https://github.com/Kong/lapis#license-mit

Copyright (C) 2020 by Leaf Corcoran

Permission is hereby granted, free of charge, to any person obtaining a copy of this software and associated documentation files (the "Software"), to deal

in the Software without restriction, including without limitation the rights to use, copy, modify, merge, publish, distribute, sublicense, and/or sell copies of the Software, and to permit persons to whom the Software is furnished to do so, subject to the following conditions:

The above copyright notice and this permission notice shall be included in all copies or substantial portions of the Software.

THE SOFTWARE IS PROVIDED "AS IS", WITHOUT WARRANTY OF ANY KIND, EXPRESS OR IMPLIED, INCLUDING BUT NOT LIMITED TO THE WARRANTIES OF MERCHANTABILITY, FITNESS FOR A PARTICULAR PURPOSE AND NONINFRINGEMENT. IN NO EVENT SHALL THE AUTHORS OR COPYRIGHT HOLDERS BE LIABLE FOR ANY CLAIM, DAMAGES OR OTHER LIABILITY, WHETHER IN AN ACTION OF CONTRACT, TORT OR OTHERWISE, ARISING FROM, OUT OF OR IN CONNECTION WITH THE SOFTWARE OR THE USE OR OTHER DEALINGS IN THE SOFTWARE.

%%%%%%%%%

loadkit

https://github.com/leafo/loadkit https://github.com/leafo/loadkit#license

MIT, Copyright (C) 2014 by Leaf Corcoran

%%%%%%%%%

LPeg

http://www.inf.puc-rio.br/~roberto/lpeg.html http://www.inf.puc-rio.br/~roberto/lpeg/lpeg.html#license

Copyright 2007-2019 Lua.org, PUC-Rio.

Permission is hereby granted, free of charge, to any person obtaining a copy of this software and associated documentation files (the "Software"), to deal in the Software without restriction, including without limitation the rights to use, copy, modify, merge, publish, distribute, sublicense, and/or sell copies of the Software, and to permit persons to whom the Software is furnished to do so, subject to the following conditions:

The above copyright notice and this permission notice shall be included in all copies or substantial portions of the Software.

THE SOFTWARE IS PROVIDED "AS IS", WITHOUT WARRANTY OF ANY KIND, EXPRESS OR IMPLIED, INCLUDING BUT NOT LIMITED TO THE WARRANTIES OF MERCHANTABILITY, FITNESS FOR A PARTICULAR PURPOSE AND NONINFRINGEMENT. IN NO EVENT SHALL THE AUTHORS OR COPYRIGHT HOLDERS BE LIABLE FOR ANY CLAIM, DAMAGES OR OTHER LIABILITY, WHETHER IN AN ACTION OF CONTRACT, TORT OR OTHERWISE, ARISING FROM, OUT OF OR IN CONNECTION WITH THE SOFTWARE OR THE USE OR OTHER DEALINGS IN THE SOFTWARE.

%%%%%%%%%

lua-cassandra

https://github.com/thibaultcha/lua-cassandra https://github.com/thibaultcha/lua-cassandra/blob/master/LICENSE

The MIT License (MIT)

Original work Copyright (c) 2016-2019 Thibault Charbonnier Based on the work of Juarez Bochi Copyright 2014

Permission is hereby granted, free of charge, to any person obtaining a copy of this software and associated documentation files (the "Software"), to deal in the Software without restriction, including without limitation the rights to use, copy, modify, merge, publish, distribute, sublicense, and/or sell copies of the Software, and to permit persons to whom the Software is furnished to do so, subject to the following conditions:

The above copyright notice and this permission notice shall be included in all copies or substantial portions of the Software.

THE SOFTWARE IS PROVIDED "AS IS", WITHOUT WARRANTY OF ANY KIND, EXPRESS OR IMPLIED, INCLUDING BUT NOT LIMITED TO THE WARRANTIES OF MERCHANTABILITY, FITNESS FOR A PARTICULAR PURPOSE AND NONINFRINGEMENT. IN NO EVENT SHALL THE AUTHORS OR COPYRIGHT HOLDERS BE LIABLE FOR ANY CLAIM, DAMAGES OR OTHER LIABILITY, WHETHER IN AN ACTION OF CONTRACT, TORT OR OTHERWISE, ARISING FROM, OUT OF OR IN CONNECTION WITH THE SOFTWARE OR THE USE OR OTHER DEALINGS IN THE SOFTWARE.

%%%%%%%%%

lua-ffi-zlib

https://github.com/hamishforbes/lua-ffi-zlib https://github.com/hamishforbes/lua-ffi-zlib/blob/master/LICENSE.txt

MIT License

Copyright (c) 2016 Hamish Forbes

Permission is hereby granted, free of charge, to any person obtaining a copy of this software and associated documentation files (the "Software"), to deal in the Software without restriction, including without limitation the rights to use, copy, modify, merge, publish, distribute, sublicense, and/or sell

copies of the Software, and to permit persons to whom the Software is furnished to do so, subject to the following conditions:

The above copyright notice and this permission notice shall be included in all copies or substantial portions of the Software.

THE SOFTWARE IS PROVIDED "AS IS", WITHOUT WARRANTY OF ANY KIND, EXPRESS OR IMPLIED, INCLUDING BUT NOT LIMITED TO THE WARRANTIES OF MERCHANTABILITY, FITNESS FOR A PARTICULAR PURPOSE AND NONINFRINGEMENT. IN NO EVENT SHALL THE AUTHORS OR COPYRIGHT HOLDERS BE LIABLE FOR ANY CLAIM, DAMAGES OR OTHER LIABILITY, WHETHER IN AN ACTION OF CONTRACT, TORT OR OTHERWISE, ARISING FROM, OUT OF OR IN CONNECTION WITH THE SOFTWARE OR THE USE OR OTHER DEALINGS IN THE **SOFTWARE** 

%%%%%%%%%

lua-MessagePack

https://fperrad.frama.io/lua-MessagePack/ https://fperrad.frama.io/lua-MessagePack/#copyright-and-license

Copyright 2012-2019 Franois Perrad

Permission is hereby granted, free of charge, to any person obtaining a copy of this software and associated documentation files (the "Software"), to deal in the Software without restriction, including without limitation the rights to use, copy, modify, merge, publish, distribute, sublicense, and/or sell copies of the Software, and to permit persons to whom the Software is furnished to do so, subject to the following conditions:

The above copyright notice and this permission notice shall be included in all copies or substantial portions of the Software.

THE SOFTWARE IS PROVIDED "AS IS", WITHOUT WARRANTY OF ANY KIND, EXPRESS OR IMPLIED, INCLUDING BUT NOT LIMITED TO THE WARRANTIES OF MERCHANTABILITY, FITNESS FOR A PARTICULAR PURPOSE AND NONINFRINGEMENT. IN NO EVENT SHALL THE AUTHORS OR COPYRIGHT HOLDERS BE LIABLE FOR ANY CLAIM, DAMAGES OR OTHER LIABILITY, WHETHER IN AN ACTION OF CONTRACT, TORT OR OTHERWISE, ARISING FROM, OUT OF OR IN CONNECTION WITH THE SOFTWARE OR THE USE OR OTHER DEALINGS IN THE SOFTWARE.

%%%%%%%%%

lua-protobuf

https://github.com/starwing/lua-protobuf https://github.com/starwing/lua-protobuf/blob/master/LICENSE

MIT License

Copyright (c) 2018 Xavier Wang

Permission is hereby granted, free of charge, to any person obtaining a copy of this software and associated documentation files (the "Software"), to deal in the Software without restriction, including without limitation the rights to use, copy, modify, merge, publish, distribute, sublicense, and/or sell copies of the Software, and to permit persons to whom the Software is furnished to do so, subject to the following conditions:

The above copyright notice and this permission notice shall be included in all copies or substantial portions of the Software.

THE SOFTWARE IS PROVIDED "AS IS", WITHOUT WARRANTY OF ANY KIND, EXPRESS OR IMPLIED, INCLUDING BUT NOT LIMITED TO THE WARRANTIES OF MERCHANTABILITY, FITNESS FOR A PARTICULAR PURPOSE AND NONINFRINGEMENT. IN NO EVENT SHALL THE AUTHORS OR COPYRIGHT HOLDERS BE LIABLE FOR ANY CLAIM, DAMAGES OR OTHER LIABILITY, WHETHER IN AN ACTION OF CONTRACT, TORT OR OTHERWISE, ARISING FROM,

OUT OF OR IN CONNECTION WITH THE SOFTWARE OR THE USE OR OTHER DEALINGS IN THE SOFTWARE.

%%%%%%%%%

lua-resty-acme

https://github.com/fffonion/lua-resty-acme https://github.com/fffonion/lua-resty-acme#copyright-and-license

This module is licensed under the BSD license.

Copyright (C) 2019, by fffonion  $\langle$  fffonion@gmail.com>.

All rights reserved.

Redistribution and use in source and binary forms, with or without modification, are permitted provided that the following conditions are met:

\* Redistributions of source code must retain the above copyright notice, this list of conditions and the following disclaimer.

\* Redistributions in binary form must reproduce the above copyright notice, this list of conditions and the following

disclaimer in the documentation and/or other materials provided with the distribution.

THIS SOFTWARE IS PROVIDED BY THE COPYRIGHT HOLDERS AND CONTRIBUTORS "AS IS" AND ANY EXPRESS OR IMPLIED WARRANTIES, INCLUDING, BUT NOT LIMITED TO, THE IMPLIED WARRANTIES

 OF MERCHANTABILITY AND FITNESS FOR A PARTICULAR PURPOSE ARE DISCLAIMED. IN NO EVENT SHALL THE COPYRIGHT HOLDER OR CONTRIBUTORS BE LIABLE FOR ANY DIRECT, INDIRECT, INCIDENTAL, SPECIAL, EXEMPLARY, OR CONSEQUENTIAL DAMAGES (INCLUDING, BUT NOT LIMITED TO, PROCUREMENT OF SUBSTITUTE GOODS OR SERVICES; LOSS OF USE, DATA, OR PROFITS; OR BUSINESS INTERRUPTION) HOWEVER CAUSED AND ON ANY THEORY OF LIABILITY, WHETHER IN CONTRACT, STRICT LIABILITY, OR TORT (INCLUDING NEGLIGENCE OR OTHERWISE) ARISING IN ANY WAY OUT OF THE USE OF THIS SOFTWARE, EVEN IF ADVISED OF THE POSSIBILITY OF SUCH DAMAGE.

%%%%%%%%%

lua-resty-counter

https://github.com/Kong/lua-resty-counter https://github.com/Kong/lua-resty-counter#copyright-and-license

This module is licensed under the Apache 2.0 license.

Copyright (C) 2019, Kong Inc.

All rights reserved.

%%%%%%%%%

lua-resty-healthcheck

https://github.com/Kong/lua-resty-healthcheck https://github.com/Kong/lua-resty-healthcheck/blob/master/LICENSE

> Apache License Version 2.0, January 2004 http://www.apache.org/licenses/

## TERMS AND CONDITIONS FOR USE, REPRODUCTION, AND DISTRIBUTION

1. Definitions.

 "License" shall mean the terms and conditions for use, reproduction, and distribution as defined by Sections 1 through 9 of this document.  "Licensor" shall mean the copyright owner or entity authorized by the copyright owner that is granting the License.

 "Legal Entity" shall mean the union of the acting entity and all other entities that control, are controlled by, or are under common control with that entity. For the purposes of this definition, "control" means (i) the power, direct or indirect, to cause the direction or management of such entity, whether by contract or otherwise, or (ii) ownership of fifty percent (50%) or more of the outstanding shares, or (iii) beneficial ownership of such entity.

 "You" (or "Your") shall mean an individual or Legal Entity exercising permissions granted by this License.

 "Source" form shall mean the preferred form for making modifications, including but not limited to software source code, documentation source, and configuration files.

 "Object" form shall mean any form resulting from mechanical transformation or translation of a Source form, including but not limited to compiled object code, generated documentation, and conversions to other media types.

 "Work" shall mean the work of authorship, whether in Source or Object form, made available under the License, as indicated by a copyright notice that is included in or attached to the work (an example is provided in the Appendix below).

 "Derivative Works" shall mean any work, whether in Source or Object form, that is based on (or derived from) the Work and for which the editorial revisions,

annotations, elaborations, or other modifications

 represent, as a whole, an original work of authorship. For the purposes of this License, Derivative Works shall not include works that remain separable from, or merely link (or bind by name) to the interfaces of, the Work and Derivative Works thereof.

 "Contribution" shall mean any work of authorship, including the original version of the Work and any modifications or additions to that Work or Derivative Works thereof, that is intentionally submitted to Licensor for inclusion in the Work by the copyright owner or by an individual or Legal Entity authorized to submit on behalf of the copyright owner. For the purposes of this definition, "submitted" means any form of electronic, verbal, or written communication sent to the Licensor or its representatives, including but not limited to communication on electronic mailing lists, source code control systems,  and issue tracking systems that are managed by, or on behalf of, the Licensor for the purpose of discussing and improving the Work, but excluding communication that is conspicuously marked or otherwise designated in writing by the copyright owner as "Not a Contribution."

 "Contributor" shall mean Licensor and any individual or Legal Entity on behalf of whom a Contribution has been received by Licensor and subsequently incorporated within the Work.

- 2. Grant of Copyright License. Subject to the terms and conditions of this License, each Contributor hereby grants to You a perpetual, worldwide, non-exclusive, no-charge, royalty-free, irrevocable copyright license to reproduce, prepare Derivative Works of, publicly display, publicly perform, sublicense, and distribute the Work and such Derivative Works in Source or Object form.
- 3. Grant of Patent License. Subject to the terms and conditions of this License,

 each Contributor hereby grants to You a perpetual, worldwide, non-exclusive, no-charge, royalty-free, irrevocable (except as stated in this section) patent license to make, have made, use, offer to sell, sell, import, and otherwise transfer the Work, where such license applies only to those patent claims licensable by such Contributor that are necessarily infringed by their Contribution(s) alone or by combination of their Contribution(s) with the Work to which such Contribution(s) was submitted. If You institute patent litigation against any entity (including a cross-claim or counterclaim in a lawsuit) alleging that the Work or a Contribution incorporated within the Work constitutes direct or contributory patent infringement, then any patent licenses granted to You under this License for that Work shall terminate as of the date such litigation is filed.

 4. Redistribution. You may reproduce and distribute copies of the

 Work or Derivative Works thereof in any medium, with or without modifications, and in Source or Object form, provided that You meet the following conditions:

- (a) You must give any other recipients of the Work or Derivative Works a copy of this License; and
- (b) You must cause any modified files to carry prominent notices stating that You changed the files; and
- (c) You must retain, in the Source form of any Derivative Works that You distribute, all copyright, patent, trademark, and attribution notices from the Source form of the Work,

 excluding those notices that do not pertain to any part of the Derivative Works; and

 (d) If the Work includes a "NOTICE" text file as part of its distribution, then any Derivative Works that You distribute must include a readable copy of the attribution notices contained within such NOTICE file, excluding those

notices that do not

 pertain to any part of the Derivative Works, in at least one of the following places: within a NOTICE text file distributed as part of the Derivative Works; within the Source form or documentation, if provided along with the Derivative Works; or, within a display generated by the Derivative Works, if and wherever such third-party notices normally appear. The contents of the NOTICE file are for informational purposes only and do not modify the License. You may add Your own attribution notices within Derivative Works that You distribute, alongside or as an addendum to the NOTICE text from the Work, provided that such additional attribution notices cannot be construed as modifying the License.

 You may add Your own copyright statement to Your modifications and may provide additional or different license terms and conditions for use,

 reproduction, or distribution of Your modifications, or for any such Derivative Works as a whole, provided Your use, reproduction, and distribution of the Work otherwise complies with the conditions stated in this License.

- 5. Submission of Contributions. Unless You explicitly state otherwise, any Contribution intentionally submitted for inclusion in the Work by You to the Licensor shall be under the terms and conditions of this License, without any additional terms or conditions. Notwithstanding the above, nothing herein shall supersede or modify the terms of any separate license agreement you may have executed with Licensor regarding such Contributions.
- 6. Trademarks. This License does not grant permission to use the trade names, trademarks, service marks, or product names of the Licensor, except as required for reasonable and customary use in describing the origin of the Work and reproducing the content of the NOTICE file.
- 7. Disclaimer of Warranty. Unless required by applicable law or agreed to in writing, Licensor provides the Work (and each Contributor provides its Contributions) on an "AS IS" BASIS, WITHOUT WARRANTIES OR CONDITIONS OF ANY KIND, either express or implied, including, without limitation, any warranties or conditions

 of TITLE, NON-INFRINGEMENT, MERCHANTABILITY, or FITNESS FOR A PARTICULAR PURPOSE. You are solely responsible for determining the appropriateness of using or redistributing the Work and assume any risks associated with Your exercise of permissions under this License.

 8. Limitation of Liability. In no event and under no legal theory, whether in tort (including negligence), contract, or otherwise, unless required by applicable law (such as deliberate and grossly negligent acts) or agreed to in writing, shall any Contributor be liable to You for damages, including any direct, indirect, special,

 incidental, or consequential damages of any character arising as a result of this License or out of the use or inability to use the Work (including but not limited to damages for loss of goodwill, work stoppage, computer failure or malfunction, or any and all other commercial damages or losses), even if such Contributor has been advised of the possibility of such damages.

 9. Accepting Warranty or Additional Liability. While redistributing the Work or Derivative Works thereof, You may choose to offer, and charge a fee for, acceptance of support, warranty, indemnity, or other liability obligations and/or rights consistent with this License. However, in accepting such obligations, You may act only on Your own behalf and on Your sole responsibility, not on behalf of any other Contributor, and only if You agree to indemnify, defend, and hold each Contributor harmless for any liability incurred

 by, or claims asserted against, such Contributor by reason of your accepting any such warranty or additional liability.

## END OF TERMS AND CONDITIONS

APPENDIX: How to apply the Apache License to your work.

 To apply the Apache License to your work, attach the following boilerplate notice, with the fields enclosed by brackets "{}" replaced with your own identifying information. (Don't include the brackets!) The text should be enclosed in the appropriate comment syntax for the file format. We also recommend that a file or class name and description of purpose be included on the same "printed page" as the copyright notice for easier identification within third-party archives.

#### Copyright {yyyy} {name of copyright owner}

 Licensed under the Apache License, Version 2.0 (the "License"); you may not use this file except in compliance with the License. You may obtain a copy of the License at

http://www.apache.org/licenses/LICENSE-2.0

 Unless required by applicable law or agreed to in writing, software distributed under the License is distributed on an "AS IS" BASIS, WITHOUT WARRANTIES OR CONDITIONS OF ANY KIND, either express or implied. See the License for the specific language governing permissions and limitations under the License.

%%%%%%%%%

lua-resty-http

https://github.com/ledgetech/lua-resty-http https://github.com/ledgetech/lua-resty-http/blob/master/LICENSE

Copyright (c) 2013, James Hurst All rights reserved.

Redistribution and use in source and binary forms, with or without modification, are permitted provided that the following conditions are met:

 Redistributions of source code must retain the above copyright notice, this list of conditions and the following disclaimer.

 Redistributions in binary form must reproduce the above copyright notice, this list of conditions and the following disclaimer in the documentation and/or other materials provided with the distribution.

THIS SOFTWARE IS PROVIDED BY THE COPYRIGHT HOLDERS AND CONTRIBUTORS "AS IS" AND ANY EXPRESS OR IMPLIED WARRANTIES, INCLUDING, BUT NOT LIMITED TO, THE IMPLIED WARRANTIES OF MERCHANTABILITY AND FITNESS FOR A PARTICULAR PURPOSE ARE DISCLAIMED. IN NO EVENT SHALL THE COPYRIGHT HOLDER OR CONTRIBUTORS BE LIABLE FOR ANY DIRECT, INDIRECT, INCIDENTAL, SPECIAL, EXEMPLARY, OR CONSEQUENTIAL DAMAGES (INCLUDING, BUT NOT LIMITED TO, PROCUREMENT OF SUBSTITUTE GOODS OR SERVICES; LOSS OF USE, DATA, OR PROFITS; OR BUSINESS INTERRUPTION) HOWEVER CAUSED AND ON ANY THEORY OF LIABILITY, WHETHER IN CONTRACT, STRICT LIABILITY, OR TORT (INCLUDING NEGLIGENCE OR OTHERWISE) ARISING IN ANY WAY OUT OF THE USE OF THIS SOFTWARE, EVEN IF ADVISED OF THE POSSIBILITY OF SUCH DAMAGE.

%%%%%%%%%

lua-resty-ipmatcher

https://github.com/api7/lua-resty-ipmatcher https://github.com/api7/lua-resty-ipmatcher/blob/master/LICENSE

## Apache License

Version

2.0, January 2004

http://www.apache.org/licenses/

## TERMS AND CONDITIONS FOR USE, REPRODUCTION, AND DISTRIBUTION

1. Definitions.

 "License" shall mean the terms and conditions for use, reproduction, and distribution as defined by Sections 1 through 9 of this document.

 "Licensor" shall mean the copyright owner or entity authorized by the copyright owner that is granting the License.

 "Legal Entity" shall mean the union of the acting entity and all other entities that control, are controlled by, or are under common control with that entity. For the purposes of this definition, "control" means (i) the power, direct or indirect, to cause the direction or management of such entity, whether by contract or otherwise, or (ii) ownership of fifty percent (50%) or more of the outstanding shares, or (iii) beneficial ownership of such entity.

 "You" (or "Your") shall mean an individual or Legal Entity

exercising permissions granted by this License.

 "Source" form shall mean the preferred form for making modifications, including but not limited to software source code, documentation source, and configuration files.

 "Object" form shall mean any form resulting from mechanical transformation or translation of a Source form, including but not limited to compiled object code, generated documentation, and conversions to other media types.

 "Work" shall mean the work of authorship, whether in Source or Object form, made available under the License, as indicated by a copyright notice that is included in or attached to the work (an example is provided in the Appendix below).

 "Derivative Works" shall mean any work, whether in Source or Object form, that is based on (or derived from) the Work and for which the editorial revisions, annotations, elaborations, or other modifications represent,

 as a whole, an original work of authorship. For the purposes of this License, Derivative Works shall not include works that remain  separable from, or merely link (or bind by name) to the interfaces of, the Work and Derivative Works thereof.

 "Contribution" shall mean any work of authorship, including the original version of the Work and any modifications or additions to that Work or Derivative Works thereof, that is intentionally submitted to Licensor for inclusion in the Work by the copyright owner or by an individual or Legal Entity authorized to submit on behalf of the copyright owner. For the purposes of this definition, "submitted" means any form of electronic, verbal, or written communication sent to the Licensor or its representatives, including but not limited to communication on electronic mailing lists, source code control systems, and issue tracking systems that are managed by, or on behalf of, the

 Licensor for the purpose of discussing and improving the Work, but excluding communication that is conspicuously marked or otherwise designated in writing by the copyright owner as "Not a Contribution."

 "Contributor" shall mean Licensor and any individual or Legal Entity on behalf of whom a Contribution has been received by Licensor and subsequently incorporated within the Work.

- 2. Grant of Copyright License. Subject to the terms and conditions of this License, each Contributor hereby grants to You a perpetual, worldwide, non-exclusive, no-charge, royalty-free, irrevocable copyright license to reproduce, prepare Derivative Works of, publicly display, publicly perform, sublicense, and distribute the Work and such Derivative Works in Source or Object form.
- 3. Grant of Patent License. Subject to the terms and conditions of this License, each Contributor hereby grants to You a perpetual, worldwide, non-exclusive,

no-charge, royalty-free, irrevocable

 (except as stated in this section) patent license to make, have made, use, offer to sell, sell, import, and otherwise transfer the Work, where such license applies only to those patent claims licensable by such Contributor that are necessarily infringed by their Contribution(s) alone or by combination of their Contribution(s) with the Work to which such Contribution(s) was submitted. If You institute patent litigation against any entity (including a cross-claim or counterclaim in a lawsuit) alleging that the Work or a Contribution incorporated within the Work constitutes direct or contributory patent infringement, then any patent licenses granted to You under this License for that Work shall terminate as of the date such litigation is filed.

 4. Redistribution. You may reproduce and distribute copies of the Work or Derivative Works thereof in any medium, with

or without

 modifications, and in Source or Object form, provided that You meet the following conditions:

- (a) You must give any other recipients of the Work or Derivative Works a copy of this License; and
- (b) You must cause any modified files to carry prominent notices stating that You changed the files; and
- (c) You must retain, in the Source form of any Derivative Works that You distribute, all copyright, patent, trademark, and attribution notices from the Source form of the Work, excluding those notices that do not pertain to any part of the Derivative Works; and
- (d) If the Work includes a "NOTICE" text file as part of its distribution, then any Derivative Works that You distribute must include a readable copy of the attribution notices contained within such NOTICE file, excluding those notices that do not pertain to any part of the Derivative

Works, in at least one

 of the following places: within a NOTICE text file distributed as part of the Derivative Works; within the Source form or documentation, if provided along with the Derivative Works; or, within a display generated by the Derivative Works, if and wherever such third-party notices normally appear. The contents of the NOTICE file are for informational purposes only and do not modify the License. You may add Your own attribution notices within Derivative Works that You distribute, alongside or as an addendum to the NOTICE text from the Work, provided that such additional attribution notices cannot be construed as modifying the License.

 You may add Your own copyright statement to Your modifications and may provide additional or different license terms and conditions for use, reproduction, or distribution of Your modifications, or for any

 such Derivative Works as a whole, provided Your use, reproduction, and distribution of the Work otherwise complies with the conditions stated in this License.

 5. Submission of Contributions. Unless You explicitly state otherwise, any Contribution intentionally submitted for inclusion in the Work by You to the Licensor shall be under the terms and conditions of this License, without any additional terms or conditions. Notwithstanding the above, nothing herein shall supersede or modify the terms of any separate license agreement you may have executed

with Licensor regarding such Contributions.

 6. Trademarks. This License does not grant permission to use the trade names, trademarks, service marks, or product names of the Licensor, except as required for reasonable and customary use in describing the origin of the Work and reproducing the content of the NOTICE file.

# 7. Disclaimer of Warranty. Unless required by

## applicable law or

 agreed to in writing, Licensor provides the Work (and each Contributor provides its Contributions) on an "AS IS" BASIS, WITHOUT WARRANTIES OR CONDITIONS OF ANY KIND, either express or implied, including, without limitation, any warranties or conditions of TITLE, NON-INFRINGEMENT, MERCHANTABILITY, or FITNESS FOR A PARTICULAR PURPOSE. You are solely responsible for determining the appropriateness of using or redistributing the Work and assume any risks associated with Your exercise of permissions under this License.

 8. Limitation of Liability. In no event and under no legal theory, whether in tort (including negligence), contract, or otherwise, unless required by applicable law (such as deliberate and grossly negligent acts) or agreed to in writing, shall any Contributor be liable to You for damages, including any direct, indirect, special, incidental, or consequential damages of any character

## arising as a

 result of this License or out of the use or inability to use the Work (including but not limited to damages for loss of goodwill, work stoppage, computer failure or malfunction, or any and all other commercial damages or losses), even if such Contributor has been advised of the possibility of such damages.

 9. Accepting Warranty or Additional Liability. While redistributing the Work or Derivative Works thereof, You may choose to offer, and charge a fee for, acceptance of support, warranty, indemnity, or other liability obligations and/or rights consistent with this License. However, in accepting such obligations, You may act only on Your own behalf and on Your sole responsibility, not on behalf of any other Contributor, and only if You agree to indemnify, defend, and hold each Contributor harmless for any liability incurred by, or claims asserted against, such Contributor by reason

of your accepting any such warranty or additional liability.

## END OF TERMS AND CONDITIONS

APPENDIX: How to apply the Apache License to your work.

To apply the Apache License to your work, attach the following

 boilerplate notice, with the fields enclosed by brackets "[]" replaced with your own identifying information. (Don't include the brackets!) The text should be enclosed in the appropriate comment syntax for the file format. We also recommend that a file or class name and description of purpose be included on the same "printed page" as the copyright notice for easier identification within third-party archives.

Copyright [yyyy] [name of copyright owner]

 Licensed under the Apache License, Version 2.0 (the "License"); you may not use this file except in compliance with the License. You may obtain a copy of the License at

http://www.apache.org/licenses/LICENSE-2.0

 Unless required by applicable law or agreed to in writing, software distributed under the License is distributed on an "AS IS" BASIS, WITHOUT WARRANTIES OR CONDITIONS OF ANY KIND, either express or implied. See the License for the specific language governing permissions and limitations under the License.

%%%%%%%%%

lua-resty-jit-uuid

http://thibaultcha.github.io/lua-resty-jit-uuid/ https://github.com/thibaultcha/lua-resty-jit-uuid/blob/master/LICENSE

The MIT License (MIT)

Copyright (c) 2016-2019 Thibault Charbonnier

Permission is hereby granted, free of charge, to any person obtaining a copy of this software and associated documentation files (the "Software"), to deal in the Software without restriction, including without limitation the rights to use, copy, modify, merge, publish, distribute, sublicense, and/or sell copies of the Software, and to permit persons to whom the Software is furnished to do so, subject to the following conditions:

The above copyright notice and this permission notice shall be included in all copies or substantial portions of the Software.

# THE SOFTWARE IS PROVIDED "AS IS", WITHOUT WARRANTY OF ANY KIND, EXPRESS OR IMPLIED, INCLUDING BUT NOT LIMITED TO THE WARRANTIES OF MERCHANTABILITY,

FITNESS FOR A PARTICULAR PURPOSE AND NONINFRINGEMENT. IN NO EVENT SHALL THE AUTHORS OR COPYRIGHT HOLDERS BE LIABLE FOR ANY CLAIM, DAMAGES OR OTHER LIABILITY, WHETHER IN AN ACTION OF CONTRACT, TORT OR OTHERWISE, ARISING FROM, OUT OF OR IN CONNECTION WITH THE SOFTWARE OR THE USE OR OTHER DEALINGS IN THE SOFTWARE.

%%%%%%%%%

lua-resty-mlcache

https://github.com/thibaultcha/lua-resty-mlcache https://github.com/thibaultcha/lua-resty-mlcache/blob/master/LICENSE

The MIT License (MIT)

Copyright (c) 2017-2021 Thibault Charbonnier

Permission is hereby granted, free of charge, to any person obtaining a copy of this software and associated documentation files (the "Software"), to deal in the Software without restriction, including without limitation the rights to use, copy, modify, merge, publish, distribute, sublicense, and/or sell copies of the Software, and to permit persons to whom the Software is furnished to do so, subject to the following conditions:

The above copyright notice and this permission notice shall be included in all copies or substantial portions of the Software.

THE SOFTWARE IS PROVIDED "AS IS", WITHOUT WARRANTY OF ANY KIND, EXPRESS OR IMPLIED, INCLUDING BUT NOT LIMITED TO THE WARRANTIES OF MERCHANTABILITY, FITNESS FOR A PARTICULAR PURPOSE AND NONINFRINGEMENT. IN NO EVENT SHALL THE AUTHORS OR COPYRIGHT HOLDERS BE LIABLE FOR ANY CLAIM, DAMAGES OR OTHER LIABILITY, WHETHER IN AN ACTION OF CONTRACT, TORT OR OTHERWISE, ARISING FROM, OUT OF OR IN CONNECTION WITH THE SOFTWARE OR THE USE OR OTHER DEALINGS IN THE SOFTWARE.

%%%%%%%%%

lua-resty-openssl

https://github.com/fffonion/lua-resty-openssl https://github.com/fffonion/lua-resty-openssl/blob/master/LICENSE

BSD 2-Clause License

Copyright (c) 2020, Wangchong Zhou

All rights reserved.

Redistribution

 and use in source and binary forms, with or without modification, are permitted provided that the following conditions are met:

1. Redistributions of source code must retain the above copyright notice, this list of conditions and the following disclaimer.

2. Redistributions in binary form must reproduce the above copyright notice, this list of conditions and the following disclaimer in the documentation and/or other materials provided with the distribution.

THIS SOFTWARE IS PROVIDED BY THE COPYRIGHT HOLDERS AND CONTRIBUTORS "AS IS" AND ANY EXPRESS OR IMPLIED WARRANTIES, INCLUDING, BUT NOT LIMITED TO, THE IMPLIED WARRANTIES OF MERCHANTABILITY AND FITNESS FOR A PARTICULAR PURPOSE ARE DISCLAIMED. IN NO EVENT SHALL THE COPYRIGHT HOLDER OR CONTRIBUTORS BE LIABLE FOR ANY DIRECT, INDIRECT, INCIDENTAL, SPECIAL, EXEMPLARY, OR CONSEQUENTIAL DAMAGES (INCLUDING, BUT NOT LIMITED TO, PROCUREMENT OF SUBSTITUTE GOODS OR SERVICES; LOSS OF USE, DATA, OR PROFITS; OR BUSINESS INTERRUPTION) HOWEVER

CAUSED AND ON ANY THEORY OF LIABILITY, WHETHER IN CONTRACT, STRICT LIABILITY, OR TORT (INCLUDING NEGLIGENCE OR OTHERWISE) ARISING IN ANY WAY OUT OF THE USE OF THIS SOFTWARE, EVEN IF ADVISED OF THE POSSIBILITY OF SUCH DAMAGE.

%%%%%%%%%

lua-resty-session

https://github.com/bungle/lua-resty-session https://github.com/bungle/lua-resty-session/blob/master/LICENSE

Copyright (c) 2014 2022, Aapo Talvensaari All rights reserved.

Redistribution and use in source and binary forms, with or without modification, are permitted provided that the following conditions are met:

\* Redistributions of source code must retain the above copyright notice, this list of conditions and the following disclaimer.

\* Redistributions in binary form must reproduce the above copyright notice, this list of conditions and the following disclaimer in the documentation and/or other materials provided with the distribution.

THIS SOFTWARE IS PROVIDED BY THE COPYRIGHT HOLDERS AND CONTRIBUTORS "AS IS" AND

 ANY EXPRESS OR IMPLIED WARRANTIES, INCLUDING, BUT NOT LIMITED TO, THE IMPLIED WARRANTIES OF MERCHANTABILITY AND FITNESS FOR A PARTICULAR PURPOSE ARE DISCLAIMED. IN NO EVENT SHALL THE COPYRIGHT HOLDER OR CONTRIBUTORS BE LIABLE FOR ANY DIRECT, INDIRECT, INCIDENTAL, SPECIAL, EXEMPLARY, OR CONSEQUENTIAL DAMAGES (INCLUDING, BUT NOT LIMITED TO, PROCUREMENT OF SUBSTITUTE GOODS OR SERVICES; LOSS OF USE, DATA, OR PROFITS; OR BUSINESS INTERRUPTION) HOWEVER CAUSED AND ON ANY THEORY OF LIABILITY, WHETHER IN CONTRACT, STRICT LIABILITY, OR TORT (INCLUDING NEGLIGENCE OR OTHERWISE) ARISING IN ANY WAY OUT OF THE USE OF THIS SOFTWARE, EVEN IF ADVISED OF THE POSSIBILITY OF SUCH DAMAGE.

%%%%%%%%%

lua-resty-timer

https://github.com/kong/lua-resty-timer https://github.com/kong/lua-resty-timer/blob/master/LICENSE

> Apache License Version 2.0, January 2004 http://www.apache.org/licenses/

## TERMS AND CONDITIONS FOR USE, REPRODUCTION, AND DISTRIBUTION

1. Definitions.

 "License" shall mean the terms and conditions for use, reproduction, and distribution as defined by Sections 1 through 9 of this document.

 "Licensor" shall mean the copyright owner or entity authorized by the copyright owner that is granting the License.

 "Legal Entity" shall mean the union of the acting entity and all other entities that control, are controlled by, or are under common control with that entity. For the purposes of this definition, "control" means (i) the power, direct or indirect, to cause the direction or management of such entity, whether by contract or otherwise, or (ii) ownership of fifty percent (50%) or more of the outstanding shares, or (iii) beneficial ownership of such entity.

 "You" (or "Your") shall mean an individual or Legal Entity exercising permissions granted by this License.

 "Source" form shall mean the preferred form for making modifications, including but not limited to software source code, documentation source, and configuration files.

 "Object" form shall mean any form resulting from mechanical transformation or translation of a Source form, including but not limited to compiled object code, generated documentation, and conversions to other media types.

 "Work" shall mean the work of authorship, whether in Source or Object form, made available under the License, as indicated by a copyright notice that is included in or attached to the work (an example is provided in the Appendix below).

 "Derivative Works" shall mean any work, whether in Source or Object form, that is based on (or derived from) the Work and for which the editorial revisions, annotations, elaborations, or other modifications represent, as a whole, an original work of authorship. For the purposes of this License, Derivative Works shall

not include works that remain

 separable from, or merely link (or bind by name) to the interfaces of, the Work and Derivative Works thereof.

 "Contribution" shall mean any work of authorship, including the original version of the Work and any modifications or additions to that Work or Derivative Works thereof, that is intentionally submitted to Licensor for inclusion in the Work by the copyright owner or by an individual or Legal Entity authorized to submit on behalf of the copyright owner. For the purposes of this definition, "submitted" means any form of electronic, verbal, or written communication sent to the Licensor or its representatives, including but not limited to communication on electronic mailing lists, source code control systems, and issue tracking systems that are managed by, or on behalf of, the Licensor for the purpose of discussing and improving the Work, but excluding communication that

 is conspicuously marked or otherwise designated in writing by the copyright owner as "Not a Contribution."

 "Contributor" shall mean Licensor and any individual or Legal Entity on behalf of whom a Contribution has been received by Licensor and subsequently incorporated within the Work.

- 2. Grant of Copyright License. Subject to the terms and conditions of this License, each Contributor hereby grants to You a perpetual, worldwide, non-exclusive, no-charge, royalty-free, irrevocable copyright license to reproduce, prepare Derivative Works of, publicly display, publicly perform, sublicense, and distribute the Work and such Derivative Works in Source or Object form.
- 3. Grant of Patent License. Subject to the terms and conditions of this License, each Contributor hereby grants to You a perpetual,

 worldwide, non-exclusive, no-charge, royalty-free, irrevocable (except as stated in this section) patent license to

make, have made,

 use, offer to sell, sell, import, and otherwise transfer the Work, where such license applies only to those patent claims licensable by such Contributor that are necessarily infringed by their Contribution(s) alone or by combination of their Contribution(s) with the Work to which such Contribution(s) was submitted. If You institute patent litigation against any entity (including a cross-claim or counterclaim in a lawsuit) alleging that the Work or a Contribution incorporated within the Work constitutes direct or contributory patent infringement, then any patent licenses granted to You under this License for that Work shall terminate as of the date such litigation is filed.

- 4. Redistribution. You may reproduce and distribute copies of the Work or Derivative Works thereof in any medium, with or without modifications, and in Source or Object form, provided that You meet the following conditions:
	- (a) You must give any other recipients of the Work or Derivative Works a copy of this License; and
	- (b) You must cause any modified files to carry prominent notices stating that You changed the files; and
	- (c) You must retain, in the Source form of any Derivative Works that You distribute, all copyright, patent, trademark, and attribution notices from the Source form of the Work, excluding those notices that do not pertain to any part of the Derivative Works; and
	- (d) If the Work includes a "NOTICE" text file as part of its distribution, then any Derivative Works that You distribute must include a readable copy of the attribution notices contained within such NOTICE file, excluding those notices that do not pertain to any part of the Derivative Works, in at least one of the following places: within a NOTICE text file distributed as
- part of the Derivative Works; within the Source form or documentation, if provided along with the Derivative Works; or, within a display generated by the Derivative Works, if and wherever such third-party notices normally appear. The contents of the NOTICE file are for informational purposes only and do not modify the License. You may add Your own attribution notices within Derivative Works that You distribute, alongside or as an addendum to the NOTICE text from the Work, provided

 that such additional attribution notices cannot be construed as modifying the License.

 You may add Your own copyright statement to Your modifications and may provide additional or different license terms and conditions for use, reproduction, or distribution of Your modifications, or for any such Derivative Works as a whole, provided Your use, reproduction, and distribution of the Work otherwise complies with

the conditions stated in this License.

- 5. Submission of Contributions. Unless You explicitly state otherwise, any Contribution intentionally submitted for inclusion in the Work by You to the Licensor shall be under the terms and conditions of this License, without any additional terms or conditions. Notwithstanding the above, nothing herein shall supersede or modify the terms of any separate license agreement you may have executed with Licensor regarding such Contributions.
- 6. Trademarks. This License does not grant permission to use the trade names, trademarks, service marks, or product names of the Licensor, except as required for reasonable and customary use in describing the origin of the Work and reproducing the content of the NOTICE file.
- 7. Disclaimer of Warranty. Unless required by applicable law or agreed to in writing, Licensor provides the Work (and each Contributor provides

its Contributions) on an "AS IS" BASIS,

 WITHOUT WARRANTIES OR CONDITIONS OF ANY KIND, either express or implied, including, without limitation, any warranties or conditions of TITLE, NON-INFRINGEMENT, MERCHANTABILITY, or FITNESS FOR A PARTICULAR PURPOSE. You are solely responsible for determining the appropriateness of using or redistributing the Work and assume any risks associated with Your exercise of permissions under this License.

- 8. Limitation of Liability. In no event and under no legal theory, whether in tort (including negligence), contract, or otherwise, unless required by applicable law (such as deliberate and grossly negligent acts) or agreed to in writing, shall any Contributor be liable to You for damages, including any direct, indirect, special, incidental, or consequential damages of any character arising as a result of this License or out of the use or inability to use the Work (including
- but not limited to damages for loss of goodwill,

 work stoppage, computer failure or malfunction, or any and all other commercial damages or losses), even if such Contributor has been advised of the possibility of such damages.

 9. Accepting Warranty or Additional Liability. While redistributing the Work or Derivative Works thereof, You may choose to offer, and charge a fee for, acceptance of support, warranty, indemnity, or other liability obligations and/or rights consistent with this License. However, in accepting such obligations, You may act only on Your own behalf and on Your sole responsibility, not on behalf of any other Contributor, and only if You agree to indemnify, defend, and hold each Contributor harmless for any liability incurred by, or claims asserted against, such Contributor by reason of your accepting any such warranty or additional liability.

## END OF TERMS AND CONDITIONS

## APPENDIX:

How to apply the Apache License to your work.

 To apply the Apache License to your work, attach the following boilerplate notice, with the fields enclosed by brackets "{}" replaced with your own identifying information. (Don't include the brackets!) The text should be enclosed in the appropriate comment syntax for the file format. We also recommend that a file or class name and description of purpose be included on the same "printed page" as the copyright notice for easier identification within third-party archives.

Copyright {yyyy} {name of copyright owner}

 Licensed under the Apache License, Version 2.0 (the "License"); you may not use this file except in compliance with the License. You may obtain a copy of the License at

http://www.apache.org/licenses/LICENSE-2.0

 Unless required by applicable law or agreed to in writing, software distributed under the License is distributed on an "AS IS" BASIS, **WITHOUT**  WARRANTIES OR CONDITIONS OF ANY KIND, either express or implied. See the License for the specific language governing permissions and limitations under the License.

%%%%%%%%%

lua-resty-timer-ng

https://github.com/kong/lua-resty-timer-ng https://github.com/kong/lua-resty-timer-ng/blob/master/LICENSE

# Apache License Version 2.0, January 2004 http://www.apache.org/licenses/

## TERMS AND CONDITIONS FOR USE, REPRODUCTION, AND DISTRIBUTION

#### 1. Definitions.

 "License" shall mean the terms and conditions for use, reproduction, and distribution as defined by Sections 1 through 9 of this document.

 "Licensor" shall mean the copyright owner or entity authorized by the copyright owner that is granting the License.

 "Legal Entity" shall mean the union of the acting entity and all other entities that control, are controlled by, or are under common control with that

## entity. For the purposes of this definition,

 "control" means (i) the power, direct or indirect, to cause the direction or management of such entity, whether by contract or otherwise, or (ii) ownership of fifty percent (50%) or more of the outstanding shares, or (iii) beneficial ownership of such entity.

 "You" (or "Your") shall mean an individual or Legal Entity exercising permissions granted by this License.

 "Source" form shall mean the preferred form for making modifications, including but not limited to software source code, documentation source, and configuration files.

 "Object" form shall mean any form resulting from mechanical transformation or translation of a Source form, including but not limited to compiled object code, generated documentation, and conversions to other media types.

 "Work" shall mean the work of authorship, whether in Source or Object form, made available under the

License, as indicated by a

 copyright notice that is included in or attached to the work (an example is provided in the Appendix below).

 "Derivative Works" shall mean any work, whether in Source or Object form, that is based on (or derived from) the Work and for which the editorial revisions, annotations, elaborations, or other modifications represent, as a whole, an original work of authorship. For the purposes of this License, Derivative Works shall not include works that remain separable from, or merely link (or bind by name) to the interfaces of,

the Work and Derivative Works thereof.

 "Contribution" shall mean any work of authorship, including the original version of the Work and any modifications or additions to that Work or Derivative Works thereof, that is intentionally submitted to Licensor for inclusion in the Work by the copyright owner or by an individual or Legal Entity authorized to submit on behalf of

 the copyright owner. For the purposes of this definition, "submitted" means any form of electronic, verbal, or written communication sent to the Licensor or its representatives, including but not limited to communication on electronic mailing lists, source code control systems, and issue tracking systems that are managed by, or on behalf of, the Licensor for the purpose of discussing and improving the Work, but excluding communication that is conspicuously marked or otherwise designated in writing by the copyright owner as "Not a Contribution."

 "Contributor" shall mean Licensor and any individual or Legal Entity on behalf of whom a Contribution has been received by Licensor and subsequently incorporated within the Work.

 2. Grant of Copyright License. Subject to the terms and conditions of this License, each Contributor hereby grants to You a perpetual, worldwide, non-exclusive, no-charge,

royalty-free, irrevocable

 copyright license to reproduce, prepare Derivative Works of, publicly display, publicly perform, sublicense, and distribute the Work and such Derivative Works in Source or Object form.

 3. Grant of Patent License. Subject to the terms and conditions of this License, each Contributor hereby grants to You a perpetual, worldwide, non-exclusive, no-charge, royalty-free, irrevocable (except as stated in this section) patent license to make, have made, use, offer to sell, sell, import, and otherwise transfer the Work, where such license applies only to those patent claims licensable by such Contributor that are necessarily infringed by their Contribution(s) alone or by combination of their Contribution(s) with the Work to which such Contribution(s) was submitted. If You institute patent litigation against any entity (including a cross-claim or counterclaim in a lawsuit) alleging that the Work

 or a Contribution incorporated within the Work constitutes direct or contributory patent infringement, then any patent licenses granted to You under this License for that Work shall terminate as of the date such litigation is filed.

 4. Redistribution. You may reproduce and distribute copies of the Work or Derivative Works thereof in any medium, with or without  modifications, and in Source or Object form, provided that You meet the following conditions:

- (a) You must give any other recipients of the Work or Derivative Works a copy of this License; and
- (b) You must cause any modified files to carry prominent notices stating that You changed the files; and
- (c) You must retain, in the Source form of any Derivative Works that You distribute, all copyright, patent, trademark, and attribution notices from the Source form of the Work, excluding those notices that do not pertain

to any part of

the Derivative Works; and

- (d) If the Work includes a "NOTICE" text file as part of its distribution, then any Derivative Works that You distribute must include a readable copy of the attribution notices contained within such NOTICE file, excluding those notices that do not pertain to any part of the Derivative Works, in at least one of the following places: within a NOTICE text file distributed as part of the Derivative Works; within the Source form or documentation, if provided along with the Derivative Works; or, within a display generated by the Derivative Works, if and wherever such third-party notices normally appear. The contents of the NOTICE file are for informational purposes only and do not modify the License. You may add Your own attribution notices within Derivative Works that You distribute, alongside or as
- an addendum to the NOTICE text from the Work, provided that such additional attribution notices cannot be construed as modifying the License.

 You may add Your own copyright statement to Your modifications and may provide additional or different license terms and conditions for use, reproduction, or distribution of Your modifications, or for any such Derivative Works as a whole, provided Your use, reproduction, and distribution of the Work otherwise complies with the conditions stated in this License.

 5. Submission of Contributions. Unless You explicitly state otherwise, any Contribution intentionally submitted for inclusion in the Work by You to the Licensor shall be under the terms and conditions of this License, without any additional terms or conditions. Notwithstanding the above, nothing herein shall supersede or modify the terms of any separate license agreement you may have executed with

Licensor regarding such Contributions.

- 6. Trademarks. This License does not grant permission to use the trade names, trademarks, service marks, or product names of the Licensor, except as required for reasonable and customary use in describing the origin of the Work and reproducing the content of the NOTICE file.
- 7. Disclaimer of Warranty. Unless required by applicable law or agreed to in writing, Licensor provides the Work (and each Contributor provides its Contributions) on an "AS IS" BASIS, WITHOUT WARRANTIES OR CONDITIONS OF ANY KIND, either express or implied, including, without limitation, any warranties or conditions of TITLE, NON-INFRINGEMENT, MERCHANTABILITY, or FITNESS FOR A PARTICULAR PURPOSE. You are solely responsible for determining the appropriateness of using or redistributing the Work and assume any risks associated with Your exercise of permissions under this License.
- 8. Limitation of Liability.
- In no event and under no legal theory,

 whether in tort (including negligence), contract, or otherwise, unless required by applicable law (such as deliberate and grossly negligent acts) or agreed to in writing, shall any Contributor be liable to You for damages, including any direct, indirect, special, incidental, or consequential damages of any character arising as a result of this License or out of the use or inability to use the Work (including but not limited to damages for loss of goodwill, work stoppage, computer failure or malfunction, or any and all other commercial damages or losses), even if such Contributor has been advised of the possibility of such damages.

 9. Accepting Warranty or Additional Liability. While redistributing the Work or Derivative Works thereof, You may choose to offer, and charge a fee for, acceptance of support, warranty, indemnity, or other liability obligations and/or

rights consistent with this

 License. However, in accepting such obligations, You may act only on Your own behalf and on Your sole responsibility, not on behalf of any other Contributor, and only if You agree to indemnify, defend, and hold each Contributor harmless for any liability incurred by, or claims asserted against, such Contributor by reason of your accepting any such warranty or additional liability.

## END OF TERMS AND CONDITIONS

APPENDIX: How to apply the Apache License to your work.

 To apply the Apache License to your work, attach the following boilerplate notice, with the fields enclosed by brackets "[]"
replaced with your own identifying information. (Don't include the brackets!) The text should be enclosed in the appropriate comment syntax for the file format. We also recommend that a file or class name and description of purpose be included on the same "printed page" as the copyright notice for easier

identification within third-party archives.

Copyright 2016-2022 Kong Inc.

 Licensed under the Apache License, Version 2.0 (the "License"); you may not use this file except in compliance with the License. You may obtain a copy of the License at

http://www.apache.org/licenses/LICENSE-2.0

 Unless required by applicable law or agreed to in writing, software distributed under the License is distributed on an "AS IS" BASIS, WITHOUT WARRANTIES OR CONDITIONS OF ANY KIND, either express or implied. See the License for the specific language governing permissions and limitations under the License.

%%%%%%%%%

lua-resty-worker-events

https://github.com/Kong/lua-resty-worker-events https://github.com/Kong/lua-resty-worker-events/blob/master/LICENSE

> Apache License Version 2.0, January 2004 http://www.apache.org/licenses/

## TERMS AND CONDITIONS FOR USE, REPRODUCTION, AND DISTRIBUTION

1. Definitions.

 "License" shall mean the terms and conditions for use, reproduction, and distribution as defined by Sections 1 through 9 of this document.

 "Licensor" shall mean the copyright owner or entity authorized by the copyright owner that is granting the License.

 "Legal Entity" shall mean the union of the acting entity and all other entities that control, are controlled by, or are under common control with that entity. For the purposes of this definition,

 "control" means (i) the power, direct or indirect, to cause the direction or management of such entity, whether by contract or otherwise, or (ii) ownership of fifty percent (50%) or more of the outstanding shares, or (iii) beneficial ownership of such entity.

 "You" (or "Your") shall mean an individual or Legal Entity exercising permissions granted by this License.

 "Source" form shall mean the preferred form for making modifications,

 including but not limited to software source code, documentation source, and configuration files.

 "Object" form shall mean any form resulting from mechanical transformation or translation of a Source form, including but not limited to compiled object code, generated documentation, and conversions to other media types.

 "Work" shall mean the work of authorship, whether in Source or Object form, made available under the License, as indicated by a copyright notice that is included in or attached to the work (an example is provided in the Appendix below).

 "Derivative Works" shall mean any work, whether in Source or Object form, that is based on (or derived from) the Work and for which the editorial revisions, annotations, elaborations, or other modifications represent, as a whole, an original work of authorship. For the purposes of this License, Derivative Works shall not

include works that remain

 separable from, or merely link (or bind by name) to the interfaces of, the Work and Derivative Works thereof.

 "Contribution" shall mean any work of authorship, including the original version of the Work and any modifications or additions to that Work or Derivative Works thereof, that is intentionally submitted to Licensor for inclusion in the Work by the copyright owner or by an individual or Legal Entity authorized to submit on behalf of the copyright owner. For the purposes of this definition, "submitted" means any form of electronic, verbal, or written communication sent to the Licensor or its representatives, including but not limited to communication on electronic mailing lists, source code control systems, and issue tracking systems that are managed by, or on behalf of, the Licensor for the purpose of discussing and improving the Work, but excluding communication that

 is conspicuously marked or otherwise designated in writing by the copyright owner as "Not a Contribution."

"Contributor" shall mean Licensor and any individual or Legal Entity

 on behalf of whom a Contribution has been received by Licensor and subsequently incorporated within the Work.

- 2. Grant of Copyright License. Subject to the terms and conditions of this License, each Contributor hereby grants to You a perpetual, worldwide, non-exclusive, no-charge, royalty-free, irrevocable copyright license to reproduce, prepare Derivative Works of, publicly display, publicly perform, sublicense, and distribute the Work and such Derivative Works in Source or Object form.
- 3. Grant of Patent License. Subject to the terms and conditions of this License, each Contributor hereby grants to You a perpetual, worldwide, non-exclusive, no-charge, royalty-free, irrevocable (except as stated in this section) patent license to make, have made,

 use, offer to sell, sell, import, and otherwise transfer the Work, where such license applies only to those patent claims licensable by such Contributor that are necessarily infringed by their Contribution(s) alone or by combination of their Contribution(s) with the Work to which such Contribution(s) was submitted. If You institute patent litigation against any entity (including a cross-claim or counterclaim in a lawsuit) alleging that the Work or a Contribution incorporated within the Work constitutes direct or contributory patent infringement, then any patent licenses granted to You under this License for that Work shall terminate as of the date such litigation is filed.

- 4. Redistribution. You may reproduce and distribute copies of the Work or Derivative Works thereof in any medium, with or without modifications, and in Source or Object form, provided that You meet the following conditions:
	- (a) You must give any other recipients of the Work or Derivative Works a copy of this License; and
	- (b) You must cause any modified files to carry prominent notices stating that You changed the files; and
	- (c) You must retain, in the Source form of any Derivative Works that You distribute, all copyright, patent, trademark, and attribution notices from the Source form of the Work, excluding those notices that do not pertain to any part of the Derivative Works; and
	- (d) If the Work includes a "NOTICE" text file as part of its distribution, then any Derivative Works that You distribute must include a readable copy of the attribution notices contained within such NOTICE file, excluding those notices that do not

 pertain to any part of the Derivative Works, in at least one of the following places: within a NOTICE text file distributed as part

of the Derivative Works; within the Source form or

 documentation, if provided along with the Derivative Works; or, within a display generated by the Derivative Works, if and wherever such third-party notices normally appear. The contents of the NOTICE file are for informational purposes only and do not modify the License. You may add Your own attribution notices within Derivative Works that You distribute, alongside or as an addendum to the NOTICE text from the Work, provided that such additional attribution notices cannot be construed as modifying the License.

 You may add Your own copyright statement to Your modifications and may provide additional or different license terms and conditions for use, reproduction, or distribution of Your modifications, or for any such Derivative Works as a whole, provided Your use, reproduction, and distribution of the Work otherwise complies with

the conditions stated in this License.

- 5. Submission of Contributions. Unless You explicitly state otherwise, any Contribution intentionally submitted for inclusion in the Work by You to the Licensor shall be under the terms and conditions of this License, without any additional terms or conditions. Notwithstanding the above, nothing herein shall supersede or modify the terms of any separate license agreement you may have executed with Licensor regarding such Contributions.
- 6. Trademarks. This License does not grant permission to use the trade names, trademarks, service marks, or product names of the Licensor, except as required for reasonable and customary use in describing the origin of the Work and reproducing the content of the NOTICE file.
- 7. Disclaimer of Warranty. Unless required by applicable law or agreed to in writing, Licensor provides the Work (and each Contributor provides

its Contributions) on an "AS IS" BASIS,

 WITHOUT WARRANTIES OR CONDITIONS OF ANY KIND, either express or implied, including, without limitation, any warranties or conditions of TITLE, NON-INFRINGEMENT, MERCHANTABILITY, or FITNESS FOR A PARTICULAR PURPOSE. You are solely responsible for determining the appropriateness of using or redistributing the Work and assume any risks associated with Your exercise of permissions under this License.

 8. Limitation of Liability. In no event and under no legal theory, whether in tort (including negligence), contract, or otherwise,

 unless required by applicable law (such as deliberate and grossly negligent acts) or agreed to in writing, shall any Contributor be liable to You for damages, including any direct, indirect, special, incidental, or consequential damages of any character arising as a result of this License or out of the use or inability to use the Work (including

but not limited to damages for loss of goodwill,

 work stoppage, computer failure or malfunction, or any and all other commercial damages or losses), even if such Contributor has been advised of the possibility of such damages.

 9. Accepting Warranty or Additional Liability. While redistributing the Work or Derivative Works thereof, You may choose to offer, and charge a fee for, acceptance of support, warranty, indemnity, or other liability obligations and/or rights consistent with this License. However, in accepting such obligations, You may act only on Your own behalf and on Your sole responsibility, not on behalf of any other Contributor, and only if You agree to indemnify, defend, and hold each Contributor harmless for any liability incurred by, or claims asserted against, such Contributor by reason of your accepting any such warranty or additional liability.

## END OF TERMS AND CONDITIONS

APPENDIX: How

to apply the Apache License to your work.

 To apply the Apache License to your work, attach the following boilerplate notice, with the fields enclosed by brackets "[]" replaced with your own identifying information. (Don't include the brackets!) The text should be enclosed in the appropriate comment syntax for the file format. We also recommend that a file or class name and description of purpose be included on the same "printed page" as the copyright notice for easier identification within third-party archives.

## Copyright [yyyy] [name of copyright owner]

 Licensed under the Apache License, Version 2.0 (the "License"); you may not use this file except in compliance with the License. You may obtain a copy of the License at

http://www.apache.org/licenses/LICENSE-2.0

 Unless required by applicable law or agreed to in writing, software distributed under the License is distributed on an "AS IS" BASIS, WITHOUT WARRANTIES

 OR CONDITIONS OF ANY KIND, either express or implied. See the License for the specific language governing permissions and limitations under the License.

%%%%%%%%%

lua\_pack

https://github.com/mashape/lua-pack https://github.com/mashape/lua-pack/blob/master/LICENSE

The MIT License (MIT)

Copyright (c) 2015 Mashape, Inc.

Permission is hereby granted, free of charge, to any person obtaining a copy of this software and associated documentation files (the "Software"), to deal in the Software without restriction, including without limitation the rights to use, copy, modify, merge, publish, distribute, sublicense, and/or sell copies of the Software, and to permit persons to whom the Software is furnished to do so, subject to the following conditions:

The above copyright notice and this permission notice shall be included in all copies or substantial portions of the Software.

THE SOFTWARE IS PROVIDED "AS IS", WITHOUT WARRANTY OF ANY KIND, EXPRESS OR IMPLIED, INCLUDING BUT

NOT LIMITED TO THE WARRANTIES OF MERCHANTABILITY,

FITNESS FOR A PARTICULAR PURPOSE AND NONINFRINGEMENT. IN NO EVENT SHALL THE AUTHORS OR COPYRIGHT HOLDERS BE LIABLE FOR ANY CLAIM, DAMAGES OR OTHER LIABILITY, WHETHER IN AN ACTION OF CONTRACT, TORT OR OTHERWISE, ARISING FROM, OUT OF OR IN CONNECTION WITH THE SOFTWARE OR THE USE OR OTHER DEALINGS IN THE SOFTWARE.

%%%%%%%%%

lua\_system\_constants

https://github.com/kong/lua-system-constants https://github.com/kong/lua-system-constants/blob/master/LICENSE

The MIT License (MIT)

Copyright (c) 2015-2019 Kong, Inc.

Permission is hereby granted, free of charge, to any person obtaining a copy

of this software and associated documentation files (the "Software"), to deal in the Software without restriction, including without limitation the rights to use, copy, modify, merge, publish, distribute, sublicense, and/or sell copies of the Software, and to permit persons to whom the Software is furnished to do so, subject to the following conditions:

#### The

 above copyright notice and this permission notice shall be included in all copies or substantial portions of the Software.

THE SOFTWARE IS PROVIDED "AS IS", WITHOUT WARRANTY OF ANY KIND, EXPRESS OR IMPLIED, INCLUDING BUT NOT LIMITED TO THE WARRANTIES OF MERCHANTABILITY, FITNESS FOR A PARTICULAR PURPOSE AND NONINFRINGEMENT. IN NO EVENT SHALL THE AUTHORS OR COPYRIGHT HOLDERS BE LIABLE FOR ANY CLAIM, DAMAGES OR OTHER LIABILITY, WHETHER IN AN ACTION OF CONTRACT, TORT OR OTHERWISE, ARISING FROM, OUT OF OR IN CONNECTION WITH THE SOFTWARE OR THE USE OR OTHER DEALINGS IN THE SOFTWARE.

%%%%%%%%%

LuaFileSystem

https://github.com/keplerproject/luafilesystem https://github.com/keplerproject/luafilesystem/blob/master/LICENSE

Copyright 2003-2010 Kepler Project. Copyright 2010-2022 The LuaFileSystem authors.

Permission is hereby granted, free of charge, to any person obtaining a copy of this software and associated documentation files (the "Software"), to deal in the Software without restriction,

 including without limitation the rights to use, copy, modify, merge, publish, distribute, sublicense, and/or sell copies of the Software, and to permit persons to whom the Software is furnished to do so, subject to the following conditions:

The above copyright notice and this permission notice shall be included in all copies or substantial portions of the Software.

THE SOFTWARE IS PROVIDED "AS IS", WITHOUT WARRANTY OF ANY KIND, EXPRESS OR IMPLIED, INCLUDING BUT NOT LIMITED TO THE WARRANTIES OF MERCHANTABILITY, FITNESS FOR A PARTICULAR PURPOSE AND NONINFRINGEMENT. IN NO EVENT SHALL THE AUTHORS OR COPYRIGHT HOLDERS BE LIABLE FOR ANY CLAIM, DAMAGES OR OTHER LIABILITY, WHETHER IN AN ACTION OF CONTRACT, TORT OR OTHERWISE, ARISING FROM, OUT OF OR IN CONNECTION WITH THE SOFTWARE OR THE USE OR OTHER DEALINGS IN THE

### SOFTWARE.

%%%%%%%%%

lualogging

https://github.com/lunarmodules/lualogging https://github.com/lunarmodules/lualogging/blob/master/COPYRIGHT

Copyright (c) 2004-2022 Kepler Project.

Permission is hereby granted, free of charge, to any person obtaining a copy of this software and associated documentation files (the "Software"), to deal in the Software without restriction, including without limitation the rights to use, copy, modify, merge, publish, distribute, sublicense, and/or sell copies of the Software, and to permit persons to whom the Software is furnished to do so, subject to the following conditions:

The above copyright notice and this permission notice shall be included in all copies or substantial portions of the Software.

THE SOFTWARE IS PROVIDED "AS IS", WITHOUT WARRANTY OF ANY KIND, EXPRESS OR IMPLIED, INCLUDING BUT NOT LIMITED TO THE WARRANTIES OF MERCHANTABILITY, FITNESS FOR A PARTICULAR PURPOSE AND NONINFRINGEMENT. IN NO EVENT SHALL THE AUTHORS OR COPYRIGHT HOLDERS BE LIABLE FOR ANY CLAIM, DAMAGES OR OTHER LIABILITY, WHETHER IN AN ACTION OF CONTRACT, TORT OR OTHERWISE, ARISING FROM, OUT OF OR IN CONNECTION WITH THE SOFTWARE OR THE USE OR OTHER DEALINGS IN THE SOFTWARE.

%%%%%%%%%

luaossl

http://25thandclement.com/~william/projects/luaossl.html https://github.com/wahern/luaossl/blob/master/LICENSE

Copyright (c)

 2012-2017 William Ahern <william@25thandClement.com> 2015-2019 Daurnimator <quae@daurnimator.com>

Permission is hereby granted, free of charge, to any person obtaining a copy of this software and associated documentation files (the "Software"), to deal in the Software without restriction, including without limitation the

rights to use, copy, modify, merge, publish, distribute, sublicense, and/or sell copies of the Software, and to permit persons to whom the Software is furnished to do so, subject to the following conditions:

The above copyright notice and this permission notice shall be included in all copies or substantial portions of the Software.

THE SOFTWARE IS PROVIDED "AS IS", WITHOUT WARRANTY OF ANY KIND, EXPRESS OR IMPLIED, INCLUDING BUT NOT LIMITED TO THE WARRANTIES OF MERCHANTABILITY, **FITNESS** 

 FOR A PARTICULAR PURPOSE AND NONINFRINGEMENT. IN NO EVENT SHALL THE AUTHORS OR COPYRIGHT HOLDERS BE LIABLE FOR ANY CLAIM, DAMAGES OR OTHER LIABILITY, WHETHER IN AN ACTION OF CONTRACT, TORT OR OTHERWISE, ARISING FROM, OUT OF OR IN CONNECTION WITH THE SOFTWARE OR THE USE OR OTHER DEALINGS IN THE SOFTWARE.

#### %%%%%%%%%

#### LuaRocks

https://luarocks.org https://github.com/luarocks/luarocks/blob/master/COPYING

Copyright 2007-2011, Kepler Project. Copyright 2011-2022, the LuaRocks project authors.

Permission is hereby granted, free of charge, to any person obtaining a copy of this software and associated documentation files (the "Software"), to deal in the Software without restriction, including without limitation the rights to use, copy, modify, merge, publish, distribute, sublicense, and/or sell copies of the Software, and to permit persons to whom the Software is furnished to do so, subject to the following conditions:

The above copyright notice and this permission notice shall be included in all copies or substantial portions of the Software.

THE SOFTWARE IS PROVIDED "AS IS", WITHOUT WARRANTY OF ANY KIND, EXPRESS OR IMPLIED, INCLUDING BUT NOT LIMITED TO THE WARRANTIES OF MERCHANTABILITY, FITNESS FOR A PARTICULAR PURPOSE AND NONINFRINGEMENT. IN NO EVENT SHALL THE AUTHORS OR COPYRIGHT HOLDERS BE LIABLE FOR ANY CLAIM, DAMAGES OR OTHER LIABILITY, WHETHER IN AN ACTION OF CONTRACT, TORT OR OTHERWISE, ARISING FROM, OUT OF OR IN CONNECTION WITH THE SOFTWARE OR THE USE OR OTHER DEALINGS IN THE **SOFTWARE** 

%%%%%%%%%

LuaSec

https://github.com/brunoos/luasec/wiki https://github.com/brunoos/luasec/blob/master/LICENSE

LuaSec 1.2.0 license Copyright (C) 2006-2022 Bruno Silvestre, UFG

Permission is hereby granted, free of charge, to any person obtaining a copy of this software and associated documentation files (the "Software"), to deal in the Software without restriction, including without limitation the rights to use, copy, modify, merge, publish, distribute,

 sublicense, and/or sell copies of the Software, and to permit persons to whom the Software is furnished to do so, subject to the following conditions:

The above copyright notice and this permission notice shall be included in all copies or substantial portions of the Software.

THE SOFTWARE IS PROVIDED "AS IS", WITHOUT WARRANTY OF ANY KIND, EXPRESS OR IMPLIED, INCLUDING BUT NOT LIMITED TO THE WARRANTIES OF MERCHANTABILITY, FITNESS FOR A PARTICULAR PURPOSE AND NONINFRINGEMENT. IN NO EVENT SHALL THE AUTHORS OR COPYRIGHT HOLDERS BE LIABLE FOR ANY CLAIM, DAMAGES OR OTHER LIABILITY, WHETHER IN AN ACTION OF CONTRACT, TORT OR OTHERWISE, ARISING FROM, OUT OF OR IN CONNECTION WITH THE SOFTWARE OR THE USE OR OTHER DEALINGS IN THE SOFTWARE.

%%%%%%%%%

LuaSocket

http://luaforge.net/projects/luasocket/ https://github.com/diegonehab/luasocket/blob/master/LICENSE

Copyright 2004-2013 Diego Nehab

Permission is hereby granted, free of charge,

 to any person obtaining a copy of this software and associated documentation files (the "Software"), to deal in the Software without restriction, including without limitation the rights to use, copy, modify, merge, publish, distribute, sublicense, and/or sell copies of the Software, and to permit persons to whom the Software is furnished to do so, subject to the following conditions:

The above copyright notice and this permission notice shall be included in all

copies or substantial portions of the Software.

THE SOFTWARE IS PROVIDED "AS IS", WITHOUT WARRANTY OF ANY KIND, EXPRESS OR IMPLIED, INCLUDING BUT NOT LIMITED TO THE WARRANTIES OF MERCHANTABILITY, FITNESS FOR A PARTICULAR PURPOSE AND NONINFRINGEMENT. IN NO EVENT SHALL THE AUTHORS OR COPYRIGHT HOLDERS BE LIABLE FOR ANY CLAIM, DAMAGES OR OTHER LIABILITY, WHETHER IN AN ACTION OF CONTRACT, TORT OR OTHERWISE, ARISING FROM, OUT OF OR IN CONNECTION WITH THE SOFTWARE OR THE USE OR OTHER DEALINGS IN THE SOFTWARE.

%%%%%%%%%

luasyslog

https://github.com/lunarmodules/luasyslog https://github.com/lunarmodules/luasyslog/blob/master/COPYING

Copyright 1994-2021 Nicolas Casalini (DarkGod).

Permission is hereby granted, free of charge, to any person obtaining a copy of this software and associated documentation files (the "Software"), to deal in the Software without restriction, including without limitation the rights to use, copy, modify, merge, publish, distribute, sublicense, and/or sell copies of the Software, and to permit persons to whom the Software is furnished to do so, subject to the following conditions:

The above copyright notice and this permission notice shall be included in all copies or substantial portions of the Software.

THE SOFTWARE IS PROVIDED "AS IS", WITHOUT WARRANTY OF ANY KIND, EXPRESS OR IMPLIED, INCLUDING BUT NOT LIMITED TO THE WARRANTIES OF MERCHANTABILITY, FITNESS FOR A PARTICULAR PURPOSE AND NONINFRINGEMENT. IN NO EVENT SHALL THE AUTHORS OR COPYRIGHT HOLDERS BE LIABLE FOR ANY CLAIM, DAMAGES OR OTHER

LIABILITY, WHETHER IN AN ACTION OF CONTRACT, TORT OR OTHERWISE, ARISING FROM, OUT OF OR IN CONNECTION WITH THE SOFTWARE OR THE USE OR OTHER DEALINGS IN THE SOFTWARE.

%%%%%%%%%

luatz

https://github.com/daurnimator/luatz https://github.com/daurnimator/luatz/blob/master/COPYING

The MIT License (MIT)

#### Copyright (c) 2013-2017 Daurnimator

Permission is hereby granted, free of charge, to any person obtaining a copy of this software and associated documentation files (the "Software"), to deal in the Software without restriction, including without limitation the rights to use, copy, modify, merge, publish, distribute, sublicense, and/or sell copies of the Software, and to permit persons to whom the Software is furnished to do so, subject to the following conditions:

The above copyright notice and this permission notice shall be included in all copies or substantial portions of the Software.

THE SOFTWARE IS PROVIDED "AS IS", WITHOUT WARRANTY OF ANY KIND, EXPRESS OR IMPLIED,

 INCLUDING BUT NOT LIMITED TO THE WARRANTIES OF MERCHANTABILITY, FITNESS FOR A PARTICULAR PURPOSE AND NONINFRINGEMENT. IN NO EVENT SHALL THE AUTHORS OR COPYRIGHT HOLDERS BE LIABLE FOR ANY CLAIM, DAMAGES OR OTHER LIABILITY, WHETHER IN AN ACTION OF CONTRACT, TORT OR OTHERWISE, ARISING FROM, OUT OF OR IN CONNECTION WITH THE SOFTWARE OR THE USE OR OTHER DEALINGS IN THE SOFTWARE.

===============================================================================

%%%%%%%%%

luaxxhash

https://github.com/szensk/luaxxhash https://github.com/szensk/luaxxhash/blob/master/LICENSE

luaxxhash License

--------------------------

luaxxhash is licensed under the terms of the MIT/X11 license reproduced below.

Copyright (C) 2014 szensk.

Permission is hereby granted, free of charge, to any person obtaining a copy of this software and associated documentation files (the "Software"), to deal in the Software without restriction, including without limitation the rights to use, copy, modify, merge, publish, distribute, sublicense, and/or sell copies of the Software, and to permit persons to whom the Software is furnished to do so, subject to the following conditions:

The above copyright notice and this permission notice shall be included in all copies or substantial portions of the Software.

THE SOFTWARE IS PROVIDED "AS IS", WITHOUT WARRANTY OF ANY KIND, EXPRESS OR IMPLIED, INCLUDING BUT NOT LIMITED TO THE WARRANTIES OF MERCHANTABILITY, FITNESS FOR A PARTICULAR PURPOSE AND NONINFRINGEMENT. IN NO EVENT SHALL THE AUTHORS OR COPYRIGHT HOLDERS BE LIABLE FOR ANY CLAIM, DAMAGES OR OTHER LIABILITY, WHETHER IN AN ACTION OF CONTRACT, TORT OR OTHERWISE, ARISING FROM, OUT OF OR IN CONNECTION WITH THE SOFTWARE OR THE USE OR OTHER DEALINGS IN THE SOFTWARE.

===============================================================================

(end of COPYRIGHT)

%%%%%%%%%

lyaml

http://github.com/gvvaughan/lyaml https://github.com/gvvaughan/lyaml/blob/master/LICENSE

This software comprises files that are copyright their respective authors (see the AUTHORS file for details), and distributed under the terms of the MIT license (the same license as Lua itself), unless noted otherwise in the body of that file.

====================================================================

Copyright (C) 2013-2022 Gary V. Vaughan

Permission is hereby granted, free of charge, to any person obtaining a copy of this software and associated documentation files (the "Software"), to deal in the Software without restriction, including without limitation the rights to use, copy, modify, merge, publish, distribute, sublicense, and/or sell copies of the Software, and to permit persons to whom the Software is furnished to do so, subject to the following conditions:

The above copyright notice and this permission notice shall be included in all copies or substantial portions of the Software.

# THE SOFTWARE IS PROVIDED "AS IS", WITHOUT WARRANTY OF ANY KIND, EXPRESS OR IMPLIED, INCLUDING BUT NOT LIMITED TO THE WARRANTIES OF

MERCHANTABILITY, FITNESS FOR A PARTICULAR PURPOSE AND NONINFRINGE-MENT. IN NO EVENT SHALL THE AUTHORS OR COPYRIGHT HOLDERS BE LIABLE FOR ANY CLAIM, DAMAGES OR OTHER LIABILITY, WHETHER IN AN ACTION OF CONTRACT, TORT OR OTHERWISE, ARISING FROM, OUT OF OR IN CONNECTION WITH THE SOFTWARE OR THE USE OR OTHER DEALINGS IN THE SOFTWARE.

====================================================================

%%%%%%%%%

multipart

https://github.com/Kong/lua-multipart https://github.com/Kong/lua-multipart/blob/master/LICENSE

The MIT License (MIT)

Copyright (c) 2015 Mashape (https://www.mashape.com)

Permission is hereby granted, free of charge, to any person obtaining a copy of this software and associated documentation files (the "Software"), to deal in the Software without restriction, including without limitation the rights to use, copy, modify, merge, publish, distribute, sublicense, and/or sell copies of the Software, and to permit persons to whom the Software is furnished to

do so, subject to the following conditions:

The above copyright notice and this permission notice shall be included in all copies or substantial portions of the Software.

THE SOFTWARE IS PROVIDED "AS IS", WITHOUT WARRANTY OF ANY KIND, EXPRESS OR IMPLIED, INCLUDING BUT NOT LIMITED TO THE WARRANTIES OF MERCHANTABILITY, FITNESS FOR A PARTICULAR PURPOSE AND NONINFRINGEMENT. IN NO EVENT SHALL THE AUTHORS OR COPYRIGHT HOLDERS BE LIABLE FOR ANY CLAIM, DAMAGES OR OTHER LIABILITY, WHETHER IN AN ACTION OF CONTRACT, TORT OR OTHERWISE, ARISING FROM, OUT OF OR IN CONNECTION WITH THE SOFTWARE OR THE USE OR OTHER DEALINGS IN THE **SOFTWARE** 

%%%%%%%%%

**OpenResty** 

https://openresty.org https://github.com/openresty/openresty/blob/master/COPYRIGHT

Copyright (C) 2009-2015, by Yichun "agentzh" Zhang, OpenResty Inc.

Copyright (C) 2009-2014, by Xiaozhe Wang (chaoslawful) <chaoslawful@gmail. com>.

Copyright (C) 2010-2014, by FRiCKLE Piotr Sikora <info@frickle.com>.

Copyright (C) 2015, by Shuxin Yang.

Copyright (c) 2010, 2011, Jiale "calio" Zhi <vipcalio@gmail.com>.

Copyright (C) Guanlan Dai

All rights reserved.

Redistribution and use in source and binary forms, with or without modification, are permitted provided that the following conditions are met:

\* Redistributions of source code must retain the above copyright notice, this list of conditions and the following disclaimer.

\* Redistributions in binary form must reproduce the above copyright notice, this list of conditions and the following disclaimer in the documentation and/or other materials provided with the distribution.

THIS SOFTWARE IS PROVIDED BY THE COPYRIGHT HOLDERS AND CONTRIBUTORS "AS IS" AND ANY EXPRESS OR IMPLIED WARRANTIES, INCLUDING, BUT NOT LIMITED TO, THE IMPLIED WARRANTIES OF MERCHANTABILITY AND FITNESS FOR A PARTICULAR PURPOSE ARE DISCLAIMED. IN NO EVENT SHALL THE COPYRIGHT HOLDER OR CONTRIBUTORS BE LIABLE FOR ANY DIRECT, INDIRECT, INCIDENTAL, SPECIAL, EXEMPLARY, OR CONSEQUENTIAL DAMAGES (INCLUDING, BUT NOT LIMITED TO, PROCUREMENT OF SUBSTITUTE GOODS OR SERVICES; LOSS OF USE, DATA, OR PROFITS; OR BUSINESS INTERRUPTION) HOWEVER CAUSED AND ON ANY THEORY OF LIABILITY, WHETHER IN CONTRACT, STRICT LIABILITY, OR TORT (INCLUDING NEGLIGENCE OR OTHERWISE) ARISING IN ANY WAY OUT OF THE USE OF THIS SOFTWARE, EVEN IF ADVISED OF THE POSSIBILITY OF SUCH DAMAGE.

Copyright (c) 2010, Marcus Clyne, Simpl (simpl.it) All rights reserved.

Redistribution and use in source and binary forms, with or without modification, are permitted provided that the following conditions are met:

- \* Redistributions of source code must retain the above copyright notice, this list of conditions and the following disclaimer.
- \* Redistributions in binary form must reproduce the above copyright notice, this list of conditions and the following disclaimer in the documentation and/or other materials provided with the distribution.
- \* Neither the name of the organization (Simpl) nor the names of

 its contributors may be used to endorse or promote products derived from this software without specific prior written permission.

# THIS SOFTWARE IS PROVIDED BY THE COPYRIGHT HOLDERS AND CONTRIBUTORS "AS IS" AND

ANY EXPRESS OR IMPLIED WARRANTIES, INCLUDING, BUT NOT LIMITED TO, THE IMPLIED WARRANTIES OF MERCHANTABILITY AND FITNESS FOR A PARTICULAR PURPOSE ARE DISCLAIMED. IN NO EVENT SHALL MARCUS CLYNE OR SIMPL BE LIABLE FOR ANY DIRECT, INDIRECT, INCIDENTAL, SPECIAL, EXEMPLARY, OR CONSEQUENTIAL DAMAGES (INCLUDING, BUT NOT LIMITED TO, PROCUREMENT OF SUBSTITUTE GOODS OR SERVICES; LOSS OF USE, DATA, OR PROFITS; OR BUSINESS INTERRUPTION) HOWEVER CAUSED AND

ON ANY THEORY OF LIABILITY, WHETHER IN CONTRACT, STRICT LIABILITY, OR TORT (INCLUDING NEGLIGENCE OR OTHERWISE) ARISING IN ANY WAY OUT OF THE USE OF THIS

SOFTWARE, EVEN IF ADVISED OF THE POSSIBILITY OF SUCH DAMAGE.

-----------------------------------------------------------------------------

Copyright (C) 2002-2015 Igor Sysoev Copyright (C) 2011-2015 Nginx, Inc. All rights reserved.

Redistribution and use in source and binary forms, with or without modification, are permitted provided that the following conditions are met:

- 1. Redistributions of source code must retain the above copyright notice, this list of conditions and the following disclaimer.
- 2. Redistributions in binary form must reproduce the above copyright notice, this list of conditions and the following disclaimer in the documentation and/or other materials provided with the distribution.

THIS SOFTWARE IS PROVIDED BY THE AUTHOR AND CONTRIBUTORS ``AS IS'' AND ANY EXPRESS OR IMPLIED WARRANTIES, INCLUDING, BUT NOT LIMITED TO, THE IMPLIED WARRANTIES OF MERCHANTABILITY AND FITNESS FOR A PARTICULAR PURPOSE ARE DISCLAIMED. IN NO EVENT SHALL THE AUTHOR OR CONTRIBUTORS BE LIABLE FOR ANY DIRECT, INDIRECT, INCIDENTAL, SPECIAL, EXEMPLARY, OR CONSEQUENTIAL DAMAGES (INCLUDING, BUT NOT LIMITED TO, PROCUREMENT OF SUBSTITUTE GOODS OR SERVICES; LOSS OF USE,

DATA, OR PROFITS; OR BUSINESS INTERRUPTION)

HOWEVER CAUSED AND ON ANY THEORY OF LIABILITY, WHETHER IN CONTRACT, STRICT LIABILITY, OR TORT (INCLUDING NEGLIGENCE OR OTHERWISE) ARISING IN ANY WAY OUT OF THE USE OF THIS SOFTWARE, EVEN IF ADVISED OF THE POSSIBILITY OF SUCH DAMAGE.

-----------------------------------------------------------------------------

NGINX License

Copyright (C) 2002-2009 Igor Sysoev Copyright (C) 2009-2013 Sergey A. Osokin

Redistribution and use in source and binary forms, with or without modification, are permitted provided that the following conditions are met:

- 1. Redistributions of source code must retain the above copyright notice, this list of conditions and the following disclaimer.
- 2. Redistributions in binary form must reproduce the above copyright notice, this list of conditions and the following disclaimer in the documentation and/or other materials provided with the distribution.

THIS SOFTWARE IS PROVIDED BY AUTHOR AND CONTRIBUTORS ``AS IS'' AND

ANY EXPRESS OR IMPLIED WARRANTIES, INCLUDING, BUT NOT LIMITED TO, THE IMPLIED WARRANTIES OF MERCHANTABILITY AND FITNESS FOR A PARTICULAR PURPOSE ARE DISCLAIMED. IN NO EVENT SHALL AUTHOR OR CONTRIBUTORS BE LIABLE FOR ANY DIRECT, INDIRECT, INCIDENTAL, SPECIAL, EXEMPLARY, OR CONSEQUENTIAL DAMAGES (INCLUDING, BUT NOT LIMITED TO, PROCUREMENT OF SUBSTITUTE GOODS OR SERVICES; LOSS OF USE, DATA, OR PROFITS; OR BUSINESS INTERRUPTION) HOWEVER CAUSED AND ON ANY THEORY OF LIABILITY, WHETHER IN CONTRACT, STRICT LIABILITY, OR TORT (INCLUDING NEGLIGENCE OR OTHERWISE) ARISING IN ANY WAY OUT OF THE USE OF THIS SOFTWARE, EVEN IF ADVISED OF THE POSSIBILITY OF SUCH DAMAGE.

-----------------------------------------------------------------------------

LuaJIT -- a Just-In-Time Compiler for Lua. http://luajit.org/

Copyright (C) 2005-2015 Mike Pall. All rights reserved.

Permission is hereby granted, free of charge, to any person obtaining a copy

of this software and associated documentation files (the

"Software"), to

deal

in the Software without restriction, including without limitation the rights to use, copy, modify, merge, publish, distribute, sublicense, and/or sell copies of the Software, and to permit persons to whom the Software is furnished to do so, subject to the following conditions:

The above copyright notice and this permission notice shall be included in

all copies or substantial portions of the Software.

THE SOFTWARE IS PROVIDED "AS IS", WITHOUT WARRANTY OF ANY KIND, EXPRESS

OR

IMPLIED, INCLUDING BUT NOT LIMITED TO THE WARRANTIES OF MERCHANTABILITY, FITNESS FOR A PARTICULAR PURPOSE AND NONINFRINGEMENT. IN NO EVENT SHALL THE AUTHORS OR COPYRIGHT HOLDERS BE LIABLE FOR ANY CLAIM, DAMAGES OR OTHER LIABILITY, WHETHER IN AN ACTION OF CONTRACT, TORT OR OTHERWISE, ARISING FROM, OUT OF OR IN CONNECTION WITH THE SOFTWARE OR THE USE OR OTHER DEALINGS IN THE SOFTWARE.

[ MIT license: http://www.opensource.org/licenses/mit-license.php ]

 $-$ 

Lua

License

Copyright (C) 1994-2012 Lua.org, PUC-Rio.

Permission is hereby granted, free of charge, to any person obtaining a copy

of this software and associated documentation files (the "Software"), to deal

in the Software without restriction, including without limitation the rights to use, copy, modify, merge, publish, distribute, sublicense, and/or sell copies of the Software, and to permit persons to whom the Software is furnished to do so, subject to the following conditions:

The above copyright notice and this permission notice shall be included in

all copies or substantial portions of the Software.

THE SOFTWARE IS PROVIDED "AS IS", WITHOUT WARRANTY OF ANY KIND, EXPRESS OR

IMPLIED, INCLUDING BUT NOT LIMITED TO THE WARRANTIES OF MERCHANTABILITY, FITNESS FOR A PARTICULAR PURPOSE AND NONINFRINGEMENT. IN NO EVENT SHALL **THE** 

AUTHORS OR COPYRIGHT HOLDERS BE LIABLE FOR ANY CLAIM, DAMAGES OR OTHER LIABILITY, WHETHER IN AN ACTION OF CONTRACT,

TORT OR OTHERWISE, ARISING

FROM,

OUT OF OR IN CONNECTION WITH THE SOFTWARE OR THE USE OR OTHER DEALINGS IN

THE SOFTWARE.

-----------------------------------------------------------------------------

Lua-cjson License

Copyright (c) 2010-2012 Mark Pulford <mark@kyne.com.au>

Permission is hereby granted, free of charge, to any person obtaining a copy of this software and associated documentation files (the "Software"), to deal in the Software without restriction, including without limitation the rights to use, copy, modify, merge, publish, distribute, sublicense, and/or sell copies of the Software, and to permit persons to whom the Software is furnished to do so, subject to the following conditions:

The above copyright notice and this permission notice shall be included in all copies or substantial portions of the Software.

THE SOFTWARE IS PROVIDED "AS IS", WITHOUT WARRANTY OF ANY KIND, EXPRESS OR IMPLIED, INCLUDING BUT NOT LIMITED TO THE WARRANTIES OF MERCHANTABILITY, FITNESS FOR A PARTICULAR PURPOSE AND NONINFRINGEMENT. IN NO EVENT SHALL THE AUTHORS OR COPYRIGHT HOLDERS BE LIABLE FOR ANY CLAIM, DAMAGES OR OTHER LIABILITY, WHETHER IN AN ACTION OF CONTRACT, TORT OR OTHERWISE, ARISING FROM, OUT OF OR IN CONNECTION WITH THE SOFTWARE OR THE USE OR OTHER DEALINGS IN THE SOFTWARE.

-----------------------------------------------------------------------------

SHA-1 implementation in NDK

Copyright (C) 1995-1998 Eric Young (eay@cryptsoft.com) All rights reserved.

This package is an SSL implementation written by Eric Young (eay@cryptsoft.com). The implementation was written so as to conform with Netscapes SSL.

This library is free for commercial and non-commercial use as long as the following conditions are aheared to. The following conditions apply to all code found in this distribution, be it the RC4, RSA, lhash, DES, etc., code; not just the SSL code. The SSL documentation included with this distribution is covered by the same copyright terms except that the holder is Tim Hudson (tjh@cryptsoft.com).

Copyright remains Eric Young's, and as such any Copyright notices in the code are not to be removed.

If this package is used in a product, Eric Young should be given attribution as the author of the parts of the library used.

This can be in the form of a textual message at program startup or

in documentation (online or textual) provided with the package.

Redistribution and use in source and binary forms, with or without modification, are permitted provided that the following conditions are met:

- 1. Redistributions of source code must retain the copyright notice, this list of conditions and the following disclaimer.
- 2. Redistributions in binary form must reproduce the above copyright notice, this list of conditions and the following disclaimer in the documentation and/or other materials provided with the distribution.
- 3. All advertising materials mentioning features or use of this software must display the following acknowledgement:
- "This product includes cryptographic software written by

Eric Young (eay@cryptsoft.com)"

 The word 'cryptographic' can be left out if the rouines from the library being used are not cryptographic related :-).

4. If you include any Windows specific code (or a derivative thereof) from the apps directory (application code) you must include an acknowledgement: "This product includes software written by Tim Hudson (tjh@cryptsoft.com)"

THIS SOFTWARE IS PROVIDED BY ERIC YOUNG ``AS IS'' AND

ANY EXPRESS OR IMPLIED WARRANTIES, INCLUDING, BUT NOT LIMITED TO, THE IMPLIED WARRANTIES OF MERCHANTABILITY AND FITNESS FOR A PARTICULAR PURPOSE ARE DISCLAIMED. IN NO EVENT SHALL THE AUTHOR OR CONTRIBUTORS BE LIABLE FOR ANY DIRECT, INDIRECT, INCIDENTAL, SPECIAL, EXEMPLARY, OR CONSEQUENTIAL DAMAGES (INCLUDING, BUT NOT LIMITED TO, PROCUREMENT OF SUBSTITUTE GOODS OR SERVICES; LOSS OF USE, DATA, OR PROFITS; OR BUSINESS INTERRUPTION) HOWEVER CAUSED AND ON ANY THEORY OF LIABILITY, WHETHER IN CONTRACT, **STRICT** 

LIABILITY, OR TORT (INCLUDING NEGLIGENCE OR OTHERWISE) ARISING IN ANY WAY OUT OF THE USE OF THIS SOFTWARE, EVEN IF ADVISED OF THE POSSIBILITY OF SUCH DAMAGE.

The licence and distribution terms for any publically available version or derivative of this code cannot be changed. i.e. this code cannot simply be

copied and put under another distribution licence

-----------------------------------------------------------------------------

**OpenSSL** 

Copyright (c) 1998-2016 The OpenSSL Project. All rights reserved.

Redistribution and use in source and binary forms, with or without modification, are permitted provided that the following conditions

#### are met:

- 1. Redistributions of source code must retain the above copyright notice, this list of conditions and the following disclaimer.
- 2. Redistributions in binary form must reproduce the above copyright notice, this list of conditions and the following disclaimer in the documentation and/or other materials provided with the distribution.
- 3. All advertising materials mentioning features or use of this software must display the following acknowledgment: "This product includes software developed by the OpenSSL Project for use in the OpenSSL Toolkit. (http://www.openssl.org/)"
- 4. The names "OpenSSL Toolkit" and "OpenSSL Project" must not be used to endorse or promote products derived from this software without prior written permission. For written permission, please contact openssl-core@openssl.org.
- 5. Products derived from this software may not be called "OpenSSL" nor may "OpenSSL" appear in their names without prior written permission of the OpenSSL Project.
- 6. Redistributions of any form whatsoever must retain the following acknowledgment:

 "This product includes software developed by the OpenSSL Project for use in the OpenSSL Toolkit (http://www.openssl.org/)"

THIS SOFTWARE IS PROVIDED BY THE OpenSSL PROJECT ``AS IS'' AND ANY EXPRESSED OR IMPLIED WARRANTIES, INCLUDING, BUT NOT LIMITED TO, THE IMPLIED WARRANTIES OF MERCHANTABILITY AND FITNESS FOR A PARTICULAR PURPOSE ARE DISCLAIMED. IN NO EVENT SHALL THE OpenSSL PROJECT OR ITS CONTRIBUTORS BE LIABLE FOR ANY DIRECT, INDIRECT, INCIDENTAL, SPECIAL, EXEMPLARY, OR CONSEQUENTIAL DAMAGES (INCLUDING, BUT NOT LIMITED TO, PROCUREMENT OF SUBSTITUTE GOODS OR SERVICES; LOSS OF USE, DATA, OR PROFITS; OR BUSINESS INTERRUPTION) HOWEVER CAUSED AND ON ANY THEORY OF LIABILITY, WHETHER IN CONTRACT, STRICT LIABILITY, OR TORT (INCLUDING NEGLIGENCE OR OTHERWISE) ARISING IN ANY WAY OUT OF THE USE OF THIS SOFTWARE, EVEN IF ADVISED OF THE POSSIBILITY OF SUCH DAMAGE.

This product includes cryptographic software written by Eric Young (eay@cryptsoft.com). This product includes software written by Tim Hudson (tjh@cryptsoft.com).

Copyright (C) 1995-1998 Eric Young (eay@cryptsoft.com) All rights reserved.

This package is an SSL implementation written by Eric Young (eay@cryptsoft.com). The implementation was written so as to conform with Netscapes SSL.

This library is free for commercial and non-commercial use as long as the following conditions are aheared to. The following conditions apply to all code found in this distribution, be it the RC4, RSA, lhash, DES, etc., code; not just the SSL code. The SSL documentation included with this distribution is covered by the same copyright terms except that the holder is Tim Hudson (tjh@cryptsoft.com).

Copyright remains Eric Young's, and as such any Copyright notices in the code are not to be removed.

If this package is used in a product, Eric Young should be given attribution as the author of the parts of the library used. This can be in the form of a textual message at program startup or in documentation (online or textual) provided with the package.

Redistribution and use in source and binary forms, with or without

modification, are permitted provided that the following conditions are met:

- 1. Redistributions of source code must retain the copyright notice, this list of conditions and the following disclaimer.
- 2. Redistributions in binary form must reproduce the above copyright notice, this list of conditions and the following disclaimer in the documentation and/or other materials provided with the distribution.
- 3. All advertising materials mentioning features or use of this software must display the following acknowledgement: "This product includes cryptographic software written by Eric Young (eay@cryptsoft.com)" The word 'cryptographic' can be left out if the rouines from the library being used are not cryptographic related :-).
- 4. If you include any Windows specific code (or a derivative thereof) from the apps directory (application code) you must include an acknowledgement: "This product includes software written by Tim Hudson (tjh@cryptsoft.com)"

# THIS SOFTWARE IS PROVIDED BY ERIC YOUNG ``AS IS'' AND ANY EXPRESS OR IMPLIED WARRANTIES, INCLUDING, BUT NOT LIMITED TO, THE IMPLIED WARRANTIES OF

 MERCHANTABILITY AND FITNESS FOR A PARTICULAR PURPOSE ARE DISCLAIMED. IN NO EVENT SHALL THE AUTHOR OR CONTRIBUTORS BE LIABLE FOR ANY DIRECT, INDIRECT, INCIDENTAL, SPECIAL, EXEMPLARY, OR CONSEQUENTIAL DAMAGES (INCLUDING, BUT NOT LIMITED TO, PROCUREMENT OF SUBSTITUTE GOODS OR SERVICES; LOSS OF USE, DATA, OR PROFITS; OR BUSINESS INTERRUPTION) HOWEVER CAUSED AND ON ANY THEORY OF LIABILITY, WHETHER IN CONTRACT, STRICT LIABILITY, OR TORT (INCLUDING NEGLIGENCE OR OTHERWISE) ARISING IN ANY WAY OUT OF THE USE OF THIS SOFTWARE, EVEN IF ADVISED OF THE POSSIBILITY OF SUCH DAMAGE.

The licence and distribution terms for any publically available version or derivative of this code cannot be changed. i.e. this code cannot simply be copied and put under another distribution licence [including the GNU Public Licence.]

-----------------------------------------------------------------------------

#### PCRE LICENCE

------------

PCRE is a library of functions to support regular expressions whose syntax and

semantics are as close as possible to those of the Perl 5 language.

Release 8 of PCRE is distributed under the terms of the "BSD" licence, as specified below. The documentation for PCRE, supplied in the "doc" directory, is distributed under the same terms as the software itself. The data in the testdata directory is not copyrighted and is in the public domain.

The basic library functions are written in C and are freestanding. Also included in the distribution is a set of C++ wrapper functions, and a just-in-time compiler that can be used to optimize pattern matching. These are both optional features that can be omitted when the library is built.

#### THE BASIC LIBRARY FUNCTIONS

---------------------------

Written by: Philip Hazel Email local part: ph10 Email domain: cam.ac.uk

University of Cambridge Computing Service, Cambridge, England.

Copyright (c) 1997-2017 University of Cambridge All rights reserved.

#### PCRE JUST-IN-TIME COMPILATION SUPPORT

-------------------------------------

## Written by: Zoltan Herczeg Email local part: hzmester Emain domain: freemail.hu

Copyright(c) 2010-2017 Zoltan Herczeg All rights reserved.

## STACK-LESS JUST-IN-TIME COMPILER

--------------------------------

Written by: Zoltan Herczeg Email local part: hzmester Emain domain: freemail.hu

Copyright(c) 2009-2017 Zoltan Herczeg All rights reserved.

THE C++ WRAPPER FUNCTIONS -------------------------

Contributed by: Google Inc.

Copyright (c) 2007-2012, Google Inc. All rights reserved.

#### THE "BSD" LICENCE

-----------------

Redistribution and use in source and binary forms, with or without modification, are permitted provided that the following conditions are met:

- \* Redistributions of source code must retain the above copyright notice, this list of conditions and the following disclaimer.
- \* Redistributions in binary form must reproduce the above copyright notice, this list of conditions and the following disclaimer in the documentation

and/or other materials provided with the distribution.

\* Neither the name of the University of Cambridge nor the name of Google

 Inc. nor the names of their contributors may be used to endorse or promote products derived from this software without specific prior written permission.

THIS SOFTWARE IS PROVIDED BY THE COPYRIGHT HOLDERS AND CONTRIBUTORS "AS IS" AND ANY EXPRESS OR IMPLIED WARRANTIES, INCLUDING, BUT NOT LIMITED TO, THE IMPLIED WARRANTIES OF MERCHANTABILITY AND FITNESS FOR A PARTICULAR PURPOSE ARE DISCLAIMED. IN NO EVENT SHALL THE COPYRIGHT OWNER OR CONTRIBUTORS BE LIABLE FOR ANY DIRECT, INDIRECT, INCIDENTAL, SPECIAL, EXEMPLARY, OR CONSEQUENTIAL DAMAGES (INCLUDING, BUT NOT LIMITED TO, PROCUREMENT OF SUBSTITUTE GOODS OR SERVICES; LOSS OF USE, DATA, OR PROFITS; OR BUSINESS INTERRUPTION) HOWEVER CAUSED AND ON ANY THEORY OF LIABILITY, WHETHER IN CONTRACT, STRICT LIABILITY, OR TORT (INCLUDING NEGLIGENCE OR OTHERWISE) ARISING IN ANY WAY OUT OF THE USE OF THIS SOFTWARE, EVEN IF ADVISED OF THE POSSIBILITY OF SUCH DAMAGE.

-----------------------------------------------------------------------------

zlib

(C) 1995-2013 Jean-loup Gailly and Mark Adler

 This software is provided 'as-is', without any express or implied warranty. In no event will the authors be held liable for any damages arising from the use of this software.

 Permission is granted to anyone to use this software for any purpose, including commercial applications, and to alter it and redistribute it freely, subject to the following restrictions:

- 1. The origin of this software must not be misrepresented; you must not claim that you wrote the original software. If you use this software in a product, an acknowledgment in the product documentation would be appreciated but is not required.
- 2. Altered source versions must be plainly marked as such, and must not be misrepresented as being the original software.

3. This notice may not be

removed or altered from any source distribution.

 Jean-loup Gailly Mark Adler jloup@gzip.org madler@alumni.caltech.edu

If you use the zlib library in a product, we would appreciate \*not\* receiving lengthy legal documents to sign. The sources are provided for free but without warranty of any kind. The library has been entirely written by Jean-loup Gailly and Mark Adler; it does not include third-party code.

If you redistribute modified sources, we would appreciate that you include in the file ChangeLog history information documenting your changes. Please read the FAQ for more information on the distribution of modified source versions.

%%%%%%%%%

#### penlight

https://lunarmodules.github.io/penlight https://github.com/lunarmodules/penlight/blob/master/LICENSE.md

Copyright (C) 2009-2016 Steve Donovan, David Manura.

Permission is hereby granted, free of charge, to any person obtaining a copy of this software and associated documentation files (the "Software"), to deal

in the Software without restriction, including without limitation the rights to use, copy, modify, merge, publish, distribute, sublicense, and/or sell copies of the Software, and to permit persons to whom the Software is furnished to do so, subject to the following conditions:

The above copyright notice and this permission notice shall be included in all copies or substantial portions of the Software.

THE SOFTWARE IS PROVIDED "AS IS", WITHOUT WARRANTY OF ANY KIND, EXPRESS OR IMPLIED, INCLUDING BUT NOT LIMITED TO THE WARRANTIES OF MERCHANTABILITY, FITNESS FOR A PARTICULAR PURPOSE AND NONINFRINGEMENT. IN NO EVENT SHALL THE AUTHORS OR COPYRIGHT HOLDERS BE LIABLE FOR ANY CLAIM, DAMAGES OR OTHER LIABILITY, WHETHER IN AN ACTION OF CONTRACT, TORT OR OTHERWISE, ARISING FROM, OUT OF OR IN CONNECTION WITH THE SOFTWARE OR THE USE OR OTHER DEALINGS IN THE SOFTWARE.

%%%%%%%%%

#### pgmoon

https://github.com/leafo/pgmoon https://github.com/leafo/pgmoon/blob/master/LICENSE

Copyright (C) 2018 by Leaf Corcoran

Permission is hereby granted, free of charge, to any person obtaining a copy of this software and associated documentation files (the "Software"), to deal in the Software without restriction, including without limitation the rights to use, copy, modify, merge, publish, distribute, sublicense, and/or sell copies of the Software, and to permit persons to whom the Software is furnished to do so, subject to the following conditions:

The above copyright notice and this permission notice shall be included in all copies or substantial portions of the Software.

THE SOFTWARE IS PROVIDED "AS IS", WITHOUT WARRANTY OF ANY KIND, EXPRESS OR IMPLIED, INCLUDING BUT NOT LIMITED TO THE WARRANTIES OF MERCHANTABILITY, FITNESS FOR A PARTICULAR PURPOSE AND NONINFRINGEMENT. IN NO EVENT SHALL THE AUTHORS OR COPYRIGHT HOLDERS BE LIABLE FOR ANY CLAIM, DAMAGES OR OTHER LIABILITY, WHETHER IN AN ACTION OF CONTRACT, TORT OR OTHERWISE, ARISING FROM, OUT OF OR IN CONNECTION WITH THE SOFTWARE OR THE USE OR OTHER DEALINGS IN THE SOFTWARE.

%%%%%%%%%

testify

https://github.com/stretchr/testify https://github.com/stretchr/testify/blob/master/LICENSE

MIT License

Copyright (c) 2012-2020 Mat Ryer, Tyler Bunnell and contributors.

Permission is hereby granted, free of charge, to any person obtaining a copy of this software and associated documentation files (the "Software"), to deal in the Software without restriction, including without limitation the rights to use, copy, modify, merge, publish, distribute, sublicense, and/or sell copies of the Software, and to permit persons to whom the Software is furnished to do so, subject to the following conditions:

The above copyright notice and this permission notice shall be included in all copies or substantial portions of the Software.

THE SOFTWARE IS PROVIDED "AS IS", WITHOUT WARRANTY OF ANY KIND, EXPRESS OR IMPLIED, INCLUDING BUT NOT LIMITED TO THE WARRANTIES OF MERCHANTABILITY, FITNESS FOR A PARTICULAR PURPOSE AND NONINFRINGEMENT. IN NO EVENT SHALL THE

AUTHORS OR COPYRIGHT HOLDERS BE LIABLE FOR ANY CLAIM, DAMAGES OR OTHER LIABILITY, WHETHER IN AN ACTION OF CONTRACT, TORT OR OTHERWISE, ARISING FROM, OUT OF OR IN CONNECTION WITH THE SOFTWARE OR THE USE OR OTHER DEALINGS IN THE SOFTWARE.

#### %%%%%%%%%

#### version

https://github.com/Kong/version.lua https://github.com/Kong/version.lua/blob/master/LICENSE

> Apache License Version 2.0, January 2004 http://www.apache.org/licenses/

#### TERMS AND CONDITIONS FOR USE, REPRODUCTION, AND DISTRIBUTION

#### 1. Definitions.

 "License" shall mean the terms and conditions for use, reproduction, and distribution as defined by Sections 1 through 9 of this document.

 "Licensor" shall mean the copyright owner or entity authorized by the copyright owner that is granting the License.

 "Legal Entity" shall mean the union of the acting entity and all other entities that control,

are controlled by, or are under common

 control with that entity. For the purposes of this definition, "control" means (i) the power, direct or indirect, to cause the direction or management of such entity, whether by contract or otherwise, or (ii) ownership of fifty percent (50%) or more of the outstanding shares, or (iii) beneficial ownership of such entity.

 "You" (or "Your") shall mean an individual or Legal Entity exercising permissions granted by this License.

 "Source" form shall mean the preferred form for making modifications, including but not limited to software source code, documentation source, and configuration files.

 "Object" form shall mean any form resulting from mechanical transformation or translation of a Source form, including but not limited to compiled object code, generated documentation, and conversions to other media types.

"Work" shall mean the work of authorship, whether

in Source or

 Object form, made available under the License, as indicated by a copyright notice that is included in or attached to the work (an example is provided in the Appendix below).

 "Derivative Works" shall mean any work, whether in Source or Object form, that is based on (or derived from) the Work and for which the editorial revisions, annotations, elaborations, or other modifications represent, as a whole, an original work of authorship. For the purposes of this License, Derivative Works shall not include works that remain separable from, or merely link (or bind by name) to the interfaces of, the Work and Derivative Works thereof.

 "Contribution" shall mean any work of authorship, including the original version of the Work and any modifications or additions to that Work or Derivative Works thereof, that is intentionally submitted to Licensor for inclusion in the Work by the copyright owner or by an individual or Legal Entity authorized to submit on behalf of the copyright owner. For the purposes of this definition, "submitted" means any form of electronic, verbal, or written communication sent to the Licensor or its representatives, including but not limited to communication on electronic mailing lists, source code control systems, and issue tracking systems that are managed by, or on behalf of, the Licensor for the purpose of discussing and improving the Work, but excluding communication that is conspicuously marked or otherwise designated in writing by the copyright owner as "Not a Contribution."

 "Contributor" shall mean Licensor and any individual or Legal Entity on behalf of whom a Contribution has been received by Licensor and subsequently incorporated within the Work.

 2. Grant of Copyright License. Subject to the terms and conditions of this License, each Contributor hereby grants

to You a perpetual,

 worldwide, non-exclusive, no-charge, royalty-free, irrevocable copyright license to reproduce, prepare Derivative Works of, publicly display, publicly perform, sublicense, and distribute the Work and such Derivative Works in Source or Object form.

 3. Grant of Patent License. Subject to the terms and conditions of this License, each Contributor hereby grants to You a perpetual, worldwide, non-exclusive, no-charge, royalty-free, irrevocable (except as stated in this section) patent license to make, have made, use, offer to sell, sell, import, and otherwise transfer the Work, where such license applies only to those patent claims licensable by such Contributor that are necessarily infringed by their Contribution(s) alone or by combination of their Contribution(s) with the Work to which such Contribution(s) was submitted. If You institute patent litigation against any entity (including a cross-claim or counterclaim in a lawsuit) alleging that the Work or a Contribution incorporated within the Work constitutes direct or contributory patent infringement, then any patent licenses

 granted to You under this License for that Work shall terminate as of the date such litigation is filed.

- 4. Redistribution. You may reproduce and distribute copies of the Work or Derivative Works thereof in any medium, with or without modifications, and in Source or Object form, provided that You meet the following conditions:
	- (a) You must give any other recipients of the Work or Derivative Works a copy of this License; and
	- (b) You must cause any modified files to carry prominent notices stating that You changed the files; and
	- (c) You must retain, in the Source form of any Derivative Works that You distribute, all copyright, patent, trademark, and attribution notices from the Source form

of the Work,

 excluding those notices that do not pertain to any part of the Derivative Works; and

- (d) If the Work includes a "NOTICE" text file as part of its distribution, then any Derivative Works that You distribute must include a readable copy of the attribution notices contained within such NOTICE file, excluding those notices that do not pertain to any part of the Derivative Works, in at least one of the following places: within a NOTICE text file distributed as part of the Derivative Works; within the Source form or documentation, if provided along with the Derivative Works; or, within a display generated by the Derivative Works, if and wherever such third-party notices normally appear. The contents of the NOTICE file are for informational purposes only and do not modify the License. You may add Your own attribution notices within Derivative
- Works that You distribute, alongside or as an addendum to the NOTICE text from the Work, provided that such additional attribution notices cannot be construed as modifying the License.

 You may add Your own copyright statement to Your modifications and may provide additional or different license terms and conditions for use, reproduction, or distribution of Your modifications, or for any such Derivative Works as a whole, provided Your use, reproduction, and distribution of the Work otherwise complies with the conditions stated in this License.

 5. Submission of Contributions. Unless You explicitly state otherwise, any Contribution intentionally submitted for inclusion in the Work

 by You to the Licensor shall be under the terms and conditions of this License, without any additional terms or conditions. Notwithstanding the above, nothing herein shall supersede or modify the terms

- of any separate license agreement you may have executed with Licensor regarding such Contributions.
- 6. Trademarks. This License does not grant permission to use the trade names, trademarks, service marks, or product names of the Licensor, except as required for reasonable and customary use in describing the origin of the Work and reproducing the content of the NOTICE file.
- 7. Disclaimer of Warranty. Unless required by applicable law or agreed to in writing, Licensor provides the Work (and each Contributor provides its Contributions) on an "AS IS" BASIS, WITHOUT WARRANTIES OR CONDITIONS OF ANY KIND, either express or implied, including, without limitation, any warranties or conditions of TITLE, NON-INFRINGEMENT, MERCHANTABILITY, or FITNESS FOR A PARTICULAR PURPOSE. You are solely responsible for determining the appropriateness of using or redistributing the Work and assume any risks associated with Your exercise of permissions under this License.
- 8. Limitation of Liability. In no event and under no legal theory, whether in tort (including negligence), contract, or otherwise, unless required by applicable law (such as deliberate and grossly negligent acts) or agreed to in writing, shall any Contributor be liable to You for damages, including any direct, indirect, special, incidental, or consequential damages of any character arising as a result of this License or out of the use or inability to use the Work (including but not limited to damages for loss of goodwill, work stoppage, computer failure or malfunction, or any and all other commercial damages or losses), even if such Contributor has been advised of the possibility of such damages.
- 9. Accepting Warranty or Additional Liability. While redistributing the Work or Derivative Works thereof, You may choose to offer, and charge a fee for, acceptance of support,

warranty, indemnity,

 or other liability obligations and/or rights consistent with this License. However, in accepting such obligations, You may act only on Your own behalf and on Your sole responsibility, not on behalf of any other Contributor, and only if You agree to indemnify, defend, and hold each Contributor harmless for any liability incurred by, or claims asserted against, such Contributor by reason of your accepting any such warranty or additional liability.

#### END OF TERMS AND CONDITIONS

APPENDIX: How to apply the Apache License to your work.

 To apply the Apache License to your work, attach the following boilerplate notice, with the fields enclosed by brackets "{}" replaced with your own identifying information. (Don't include the brackets!) The text should be enclosed in the appropriate comment syntax for the file format. We also recommend that a file or class name and description of purpose

be included on the

 same "printed page" as the copyright notice for easier identification within third-party archives.

Copyright {yyyy} {name of copyright owner}

 Licensed under the Apache License, Version 2.0 (the "License"); you may not use this file except in compliance with the License. You may obtain a copy of the License at

http://www.apache.org/licenses/LICENSE-2.0

 Unless required by applicable law or agreed to in writing, software distributed under the License is distributed on an "AS IS" BASIS, WITHOUT WARRANTIES OR CONDITIONS OF ANY KIND, either express or implied. See the License for the specific language governing permissions and limitations under the License.

# **1.1663 spring-security-core 5.1.7.RELEASE 1.1663.1 Available under license :**

No license file was found, but licenses were detected in source scan.

```
/*
```
\* Copyright 2002-2017 the original author or authors.

\*

- \* Licensed under the Apache License, Version 2.0 (the "License");
- \* you may not use this file except in compliance with the License.
- \* You may obtain a copy of the License at
- \*
- \* https://www.apache.org/licenses/LICENSE-2.0
- \*
- \* Unless required by applicable law or agreed to in writing, software
- \* distributed under the License is distributed on an "AS IS" BASIS,
- \* WITHOUT WARRANTIES OR CONDITIONS OF ANY KIND, either express or implied.
- \* See the License for the specific language governing permissions and
- \* limitations under the License.

\*/

Found in path(s):

\* /opt/cola/permits/1839164738\_1698992693.213515/0/spring-security-core-5-1-7-release-sources-1 jar/org/springframework/security/core/context/ReactiveSecurityContextHolder.java

\* /opt/cola/permits/1839164738\_1698992693.213515/0/spring-security-core-5-1-7-release-sources-1 jar/org/springframework/security/authorization/AuthorizationDecision.java

\*

 /opt/cola/permits/1839164738\_1698992693.213515/0/spring-security-core-5-1-7-release-sources-1 jar/org/springframework/security/crypto/password/PasswordEncoderUtils.java

\* /opt/cola/permits/1839164738\_1698992693.213515/0/spring-security-core-5-1-7-release-sources-1 jar/org/springframework/security/authorization/ReactiveAuthorizationManager.java

\* /opt/cola/permits/1839164738\_1698992693.213515/0/spring-security-core-5-1-7-release-sources-1 jar/org/springframework/security/authentication/ReactiveAuthenticationManager.java

\* /opt/cola/permits/1839164738\_1698992693.213515/0/spring-security-core-5-1-7-release-sources-1 jar/org/springframework/security/core/userdetails/MapReactiveUserDetailsService.java

\* /opt/cola/permits/1839164738\_1698992693.213515/0/spring-security-core-5-1-7-release-sources-1 jar/org/springframework/security/crypto/password/Md4.java

\* /opt/cola/permits/1839164738\_1698992693.213515/0/spring-security-core-5-1-7-release-sources-1 jar/org/springframework/security/authorization/AuthenticatedReactiveAuthorizationManager.java \*

 /opt/cola/permits/1839164738\_1698992693.213515/0/spring-security-core-5-1-7-release-sources-1 jar/org/springframework/security/authorization/AuthorityReactiveAuthorizationManager.java

\* /opt/cola/permits/1839164738\_1698992693.213515/0/spring-security-core-5-1-7-release-sources-1 jar/org/springframework/security/core/parameters/P.java

\* /opt/cola/permits/1839164738\_1698992693.213515/0/spring-security-core-5-1-7-release-sources-1 jar/org/springframework/security/crypto/factory/PasswordEncoderFactories.java

\* /opt/cola/permits/1839164738\_1698992693.213515/0/spring-security-core-5-1-7-release-sources-1 jar/org/springframework/security/crypto/scrypt/SCryptPasswordEncoder.java

\* /opt/cola/permits/1839164738\_1698992693.213515/0/spring-security-core-5-1-7-release-sources-1 jar/org/springframework/security/core/AuthenticatedPrincipal.java

\* /opt/cola/permits/1839164738\_1698992693.213515/0/spring-security-core-5-1-7-release-sources-1 jar/org/springframework/security/core/userdetails/ReactiveUserDetailsService.java \*

 /opt/cola/permits/1839164738\_1698992693.213515/0/spring-security-core-5-1-7-release-sources-1 jar/org/springframework/security/authentication/UserDetailsRepositoryReactiveAuthenticationManager.java \* /opt/cola/permits/1839164738\_1698992693.213515/0/spring-security-core-5-1-7-release-sources-1 jar/org/springframework/security/core/SpringSecurityCoreVersion.java No license file was found, but licenses were detected in source scan.

/\*

\* Copyright 2011-2018 the original author or authors.

\*

\* Licensed under the Apache License, Version 2.0 (the "License");

\* you may not use this file except in compliance with the License.

- \* You may obtain a copy of the License at
- \*

```
* https://www.apache.org/licenses/LICENSE-2.0
```
\*

- \* Unless required by applicable law or agreed to in writing, software
- \* distributed under the License is distributed on an "AS IS" BASIS,
- \* WITHOUT WARRANTIES OR CONDITIONS OF ANY KIND, either express or implied.
- \* See the License for the specific language governing permissions and

\* limitations under the License.

\*/

Found in path(s):

\* /opt/cola/permits/1839164738\_1698992693.213515/0/spring-security-core-5-1-7-release-sources-1 jar/org/springframework/security/crypto/password/Digester.java No license file was found, but licenses were detected in source scan.

/\*

\* Copyright 2011-2016 the original author or authors.

\*

\* Licensed under the Apache License, Version 2.0 (the "License");

\* you may not use this file except in compliance with the License.

\* You may obtain a copy of the License at

\*

\* https://www.apache.org/licenses/LICENSE-2.0

\*

- \* Unless required by applicable law or agreed to in writing, software
- \* distributed under the License is distributed on an "AS IS" BASIS,
- \* WITHOUT WARRANTIES OR CONDITIONS OF ANY KIND, either express or implied.

\* See the License for the specific language governing permissions and

\* limitations under the License.

\*/

Found in path(s):

\* /opt/cola/permits/1839164738\_1698992693.213515/0/spring-security-core-5-1-7-release-sources-1 jar/org/springframework/security/crypto/keygen/KeyGenerators.java

\* /opt/cola/permits/1839164738\_1698992693.213515/0/spring-security-core-5-1-7-release-sources-1 jar/org/springframework/security/crypto/keygen/SharedKeyGenerator.java

\*

 /opt/cola/permits/1839164738\_1698992693.213515/0/spring-security-core-5-1-7-release-sources-1 jar/org/springframework/security/crypto/encrypt/BouncyCastleAesCbcBytesEncryptor.java

\* /opt/cola/permits/1839164738\_1698992693.213515/0/spring-security-core-5-1-7-release-sources-1 jar/org/springframework/security/crypto/encrypt/AesBytesEncryptor.java

\* /opt/cola/permits/1839164738\_1698992693.213515/0/spring-security-core-5-1-7-release-sources-1 jar/org/springframework/security/crypto/keygen/SecureRandomBytesKeyGenerator.java

\* /opt/cola/permits/1839164738\_1698992693.213515/0/spring-security-core-5-1-7-release-sources-1 jar/org/springframework/security/crypto/password/PasswordEncoder.java

\* /opt/cola/permits/1839164738\_1698992693.213515/0/spring-security-core-5-1-7-release-sources-1 jar/org/springframework/security/crypto/keygen/BytesKeyGenerator.java

\* /opt/cola/permits/1839164738\_1698992693.213515/0/spring-security-core-5-1-7-release-sources-1 jar/org/springframework/security/crypto/encrypt/BytesEncryptor.java

\*

 /opt/cola/permits/1839164738\_1698992693.213515/0/spring-security-core-5-1-7-release-sources-1 jar/org/springframework/security/crypto/encrypt/BouncyCastleAesBytesEncryptor.java

\* /opt/cola/permits/1839164738\_1698992693.213515/0/spring-security-core-5-1-7-release-sources-1 jar/org/springframework/security/crypto/keygen/StringKeyGenerator.java

\* /opt/cola/permits/1839164738\_1698992693.213515/0/spring-security-core-5-1-7-release-sources-1 jar/org/springframework/security/crypto/password/StandardPasswordEncoder.java

\* /opt/cola/permits/1839164738\_1698992693.213515/0/spring-security-core-5-1-7-release-sources-1 jar/org/springframework/security/crypto/encrypt/Encryptors.java

\* /opt/cola/permits/1839164738\_1698992693.213515/0/spring-security-core-5-1-7-release-sources-1 jar/org/springframework/security/crypto/encrypt/TextEncryptor.java

\* /opt/cola/permits/1839164738\_1698992693.213515/0/spring-security-core-5-1-7-release-sources-1 jar/org/springframework/security/crypto/encrypt/HexEncodingTextEncryptor.java

 /opt/cola/permits/1839164738\_1698992693.213515/0/spring-security-core-5-1-7-release-sources-1 jar/org/springframework/security/crypto/password/NoOpPasswordEncoder.java

\* /opt/cola/permits/1839164738\_1698992693.213515/0/spring-security-core-5-1-7-release-sources-1 jar/org/springframework/security/crypto/encrypt/CipherUtils.java

\* /opt/cola/permits/1839164738\_1698992693.213515/0/spring-security-core-5-1-7-release-sources-1 jar/org/springframework/security/crypto/util/EncodingUtils.java

\* /opt/cola/permits/1839164738\_1698992693.213515/0/spring-security-core-5-1-7-release-sources-1 jar/org/springframework/security/crypto/encrypt/BouncyCastleAesGcmBytesEncryptor.java

\* /opt/cola/permits/1839164738\_1698992693.213515/0/spring-security-core-5-1-7-release-sources-1 jar/org/springframework/security/crypto/keygen/HexEncodingStringKeyGenerator.java No license file was found, but licenses were detected in source scan.

/\*

\*

\* Copyright 2004, 2005, 2006 Acegi Technology Pty Limited

\*

\* Licensed under the Apache License, Version 2.0 (the "License");

\* you may not use this file except in compliance with the License.

\* You may obtain a copy of the License at

\*

\* https://www.apache.org/licenses/LICENSE-2.0

\*

\* Unless required by applicable law or agreed to in writing, software

\* distributed under the License is distributed on an "AS IS" BASIS,

\* WITHOUT WARRANTIES OR CONDITIONS OF ANY KIND, either express or implied.

\* See the License for the specific language governing permissions and

\* limitations under the License.

\*/ /\*\*

 $*$  Reviews the  $<$ code $>$ Object $<$ /code $>$  returned from a secure object invocation, being able to

\* modify the  $<$ code $>$ Object $<$ /code $>$  or throw an  $\{$  @link AccessDeniedException $\}$ .

 $*$  <p>

\* Typically used to ensure the principal is permitted to access the domain object

\* instance returned by a service layer bean.

Can also be used to mutate the domain object

\* instance so the principal is only able to access authorised bean properties or

- $* <$ code>Collection</code> elements.
- $*$  <n>
- \* Special consideration should be given to using an <code>AfterInvocationManager</code>
- \* on bean methods that modify a database. Typically an
- \*  $<$ code>AfterInvocationManager $<$ /code> is used with read-only methods, such as
- \* <code>public DomainObject getById(id)</code>. If used with methods that modify a
- \* database, a transaction manager should be used to ensure any
- \* <code>AccessDeniedException</code> will cause a rollback of the changes made by the
- \* transaction.

 $*$ 

\*

```
* @author Ben Alex
```
\*/

Found in path(s):

\* /opt/cola/permits/1839164738\_1698992693.213515/0/spring-security-core-5-1-7-release-sources-1 jar/org/springframework/security/access/intercept/AfterInvocationManager.java No license file was found, but licenses were detected in source scan.

/\*

\* Copyright 2002-2018 the original author or authors.

\*

\* Licensed under the Apache License, Version 2.0 (the "License");

\* you may not use this file except in compliance with the License.

```
* You may obtain a copy of the License at
```
\*

\* https://www.apache.org/licenses/LICENSE-2.0

\*

\* Unless required by applicable law or agreed to in writing, software

\* distributed under the License is distributed on an "AS IS" BASIS,

\* WITHOUT WARRANTIES OR CONDITIONS OF ANY KIND, either express or implied.

\* See the License for the specific language governing permissions and

\* limitations under the License.

\*/

Found in path(s):

\* /opt/cola/permits/1839164738\_1698992693.213515/0/spring-security-core-5-1-7-release-sources-1 jar/org/springframework/security/core/userdetails/ReactiveUserDetailsPasswordService.java \* /opt/cola/permits/1839164738\_1698992693.213515/0/spring-security-core-5-1-7-release-sources-1 jar/org/springframework/security/concurrent/DelegatingSecurityContextCallable.java \*

 /opt/cola/permits/1839164738\_1698992693.213515/0/spring-security-core-5-1-7-release-sources-1 jar/org/springframework/security/access/prepost/PrePostAdviceReactiveMethodInterceptor.java

\* /opt/cola/permits/1839164738\_1698992693.213515/0/spring-security-core-5-1-7-release-sources-1 jar/org/springframework/security/authentication/ProviderManager.java

\* /opt/cola/permits/1839164738\_1698992693.213515/0/spring-security-core-5-1-7-release-sources-1 jar/org/springframework/security/crypto/password/Pbkdf2PasswordEncoder.java

\* /opt/cola/permits/1839164738\_1698992693.213515/0/spring-security-core-5-1-7-release-sources-1-
jar/org/springframework/security/crypto/password/DelegatingPasswordEncoder.java \* /opt/cola/permits/1839164738\_1698992693.213515/0/spring-security-core-5-1-7-release-sources-1 jar/org/springframework/security/jackson2/UnmodifiableListDeserializer.java \* /opt/cola/permits/1839164738\_1698992693.213515/0/spring-security-core-5-1-7-release-sources-1 jar/org/springframework/security/core/Transient.java

 /opt/cola/permits/1839164738\_1698992693.213515/0/spring-security-core-5-1-7-release-sources-1 jar/org/springframework/security/jackson2/BadCredentialsExceptionMixin.java \* /opt/cola/permits/1839164738\_1698992693.213515/0/spring-security-core-5-1-7-release-sources-1 jar/org/springframework/security/core/userdetails/UserDetailsPasswordService.java \* /opt/cola/permits/1839164738\_1698992693.213515/0/spring-security-core-5-1-7-release-sources-1 jar/org/springframework/security/authentication/DelegatingReactiveAuthenticationManager.java \* /opt/cola/permits/1839164738\_1698992693.213515/0/spring-security-core-5-1-7-release-sources-1 jar/org/springframework/security/crypto/keygen/Base64StringKeyGenerator.java \* /opt/cola/permits/1839164738\_1698992693.213515/0/spring-security-core-5-1-7-release-sources-1 jar/org/springframework/security/crypto/password/LdapShaPasswordEncoder.java \* /opt/cola/permits/1839164738\_1698992693.213515/0/spring-security-core-5-1-7-release-sources-1 jar/org/springframework/security/jackson2/UnmodifiableListMixin.java \*

 /opt/cola/permits/1839164738\_1698992693.213515/0/spring-security-core-5-1-7-release-sources-1 jar/org/springframework/security/crypto/password/MessageDigestPasswordEncoder.java \* /opt/cola/permits/1839164738\_1698992693.213515/0/spring-security-core-5-1-7-release-sources-1 jar/org/springframework/security/core/token/KeyBasedPersistenceTokenService.java \* /opt/cola/permits/1839164738\_1698992693.213515/0/spring-security-core-5-1-7-release-sources-1 jar/org/springframework/security/concurrent/DelegatingSecurityContextRunnable.java \* /opt/cola/permits/1839164738\_1698992693.213515/0/spring-security-core-5-1-7-release-sources-1 jar/org/springframework/security/crypto/password/Md4PasswordEncoder.java No license file was found, but licenses were detected in source scan.

#### /\*

\*

\* Copyright 2002-2019 the original author or authors.

\*

\* Licensed under the Apache License, Version 2.0 (the "License");

\* you may not use this file except in compliance with the License.

\* You may obtain a copy of the License at

\*

\* https://www.apache.org/licenses/LICENSE-2.0

\*

\* Unless required by applicable law or agreed to in writing, software

\* distributed under the License is distributed on an "AS IS" BASIS,

\* WITHOUT WARRANTIES OR CONDITIONS OF ANY KIND, either express or implied.

\* See the License for the specific language governing permissions and

\* limitations under the License.

\*/

Found in path(s):

\* /opt/cola/permits/1839164738\_1698992693.213515/0/spring-security-core-5-1-7-release-sources-1 jar/org/springframework/security/core/token/SecureRandomFactoryBean.java

No license file was found, but licenses were detected in source scan.

/\*

\* Copyright 2004, 2005, 2006 Acegi Technology Pty Limited

\*

\* Licensed under the Apache License, Version 2.0 (the "License");

\* you may not use this file except in compliance with the License.

\* You may obtain a copy of the License at

\*

\* https://www.apache.org/licenses/LICENSE-2.0

\*

\* Unless required by applicable law or agreed to in writing, software

\* distributed under the License is distributed on an "AS IS" BASIS,

\* WITHOUT WARRANTIES OR CONDITIONS OF ANY KIND, either express or implied.

\* See the License for the specific language governing permissions and

\* limitations under the License.

\*/

Found in path(s):

\* /opt/cola/permits/1839164738\_1698992693.213515/0/spring-security-core-5-1-7-release-sources-1 jar/org/springframework/security/access/intercept/MethodInvocationPrivilegeEvaluator.java

\* /opt/cola/permits/1839164738\_1698992693.213515/0/spring-security-core-5-1-7-release-sources-1 jar/org/springframework/security/access/intercept/RunAsManager.java

\*

 /opt/cola/permits/1839164738\_1698992693.213515/0/spring-security-core-5-1-7-release-sources-1 jar/org/springframework/security/authentication/jaas/event/JaasAuthenticationEvent.java

\* /opt/cola/permits/1839164738\_1698992693.213515/0/spring-security-core-5-1-7-release-sources-1 jar/org/springframework/security/authentication/jaas/LoginExceptionResolver.java

\* /opt/cola/permits/1839164738\_1698992693.213515/0/spring-security-core-5-1-7-release-sources-1 jar/org/springframework/security/authentication/CredentialsExpiredException.java

\* /opt/cola/permits/1839164738\_1698992693.213515/0/spring-security-core-5-1-7-release-sources-1 jar/org/springframework/security/access/vote/RoleVoter.java

\* /opt/cola/permits/1839164738\_1698992693.213515/0/spring-security-core-5-1-7-release-sources-1 jar/org/springframework/security/access/SecurityMetadataSource.java

\* /opt/cola/permits/1839164738\_1698992693.213515/0/spring-security-core-5-1-7-release-sources-1 jar/org/springframework/security/authentication/event/LoggerListener.java \*

 /opt/cola/permits/1839164738\_1698992693.213515/0/spring-security-core-5-1-7-release-sources-1 jar/org/springframework/security/access/annotation/SecuredAnnotationSecurityMetadataSource.java \* /opt/cola/permits/1839164738\_1698992693.213515/0/spring-security-core-5-1-7-release-sources-1 jar/org/springframework/security/core/userdetails/cache/EhCacheBasedUserCache.java

\* /opt/cola/permits/1839164738\_1698992693.213515/0/spring-security-core-5-1-7-release-sources-1 jar/org/springframework/security/core/context/ThreadLocalSecurityContextHolderStrategy.java

\* /opt/cola/permits/1839164738\_1698992693.213515/0/spring-security-core-5-1-7-release-sources-1 jar/org/springframework/security/core/userdetails/cache/NullUserCache.java

\* /opt/cola/permits/1839164738\_1698992693.213515/0/spring-security-core-5-1-7-release-sources-1 jar/org/springframework/security/access/method/AbstractMethodSecurityMetadataSource.java \*

 /opt/cola/permits/1839164738\_1698992693.213515/0/spring-security-core-5-1-7-release-sources-1 jar/org/springframework/security/authentication/TestingAuthenticationToken.java

\* /opt/cola/permits/1839164738\_1698992693.213515/0/spring-security-core-5-1-7-release-sources-1 jar/org/springframework/security/authentication/event/AuthenticationFailureBadCredentialsEvent.java \* /opt/cola/permits/1839164738\_1698992693.213515/0/spring-security-core-5-1-7-release-sources-1 jar/org/springframework/security/access/intercept/InterceptorStatusToken.java

\* /opt/cola/permits/1839164738\_1698992693.213515/0/spring-security-core-5-1-7-release-sources-1 jar/org/springframework/security/access/intercept/aspectj/AspectJCallback.java

\* /opt/cola/permits/1839164738\_1698992693.213515/0/spring-security-core-5-1-7-release-sources-1 jar/org/springframework/security/authentication/event/AuthenticationFailureExpiredEvent.java

\* /opt/cola/permits/1839164738\_1698992693.213515/0/spring-security-core-5-1-7-release-sources-1 jar/org/springframework/security/access/intercept/AfterInvocationProviderManager.java \*

 /opt/cola/permits/1839164738\_1698992693.213515/0/spring-security-core-5-1-7-release-sources-1 jar/org/springframework/security/authentication/RememberMeAuthenticationToken.java

\* /opt/cola/permits/1839164738\_1698992693.213515/0/spring-security-core-5-1-7-release-sources-1 jar/org/springframework/security/core/session/SessionRegistryImpl.java

\* /opt/cola/permits/1839164738\_1698992693.213515/0/spring-security-core-5-1-7-release-sources-1 jar/org/springframework/security/core/userdetails/UsernameNotFoundException.java

\* /opt/cola/permits/1839164738\_1698992693.213515/0/spring-security-core-5-1-7-release-sources-1 jar/org/springframework/security/authentication/rcp/RemoteAuthenticationException.java

\* /opt/cola/permits/1839164738\_1698992693.213515/0/spring-security-core-5-1-7-release-sources-1 jar/org/springframework/security/authentication/jaas/JaasAuthenticationProvider.java

\* /opt/cola/permits/1839164738\_1698992693.213515/0/spring-security-core-5-1-7-release-sources-1 jar/org/springframework/security/authentication/AnonymousAuthenticationProvider.java \*

 /opt/cola/permits/1839164738\_1698992693.213515/0/spring-security-core-5-1-7-release-sources-1 jar/org/springframework/security/access/intercept/NullRunAsManager.java

\* /opt/cola/permits/1839164738\_1698992693.213515/0/spring-security-core-5-1-7-release-sources-1 jar/org/springframework/security/authentication/jaas/event/JaasAuthenticationSuccessEvent.java

\* /opt/cola/permits/1839164738\_1698992693.213515/0/spring-security-core-5-1-7-release-sources-1 jar/org/springframework/security/authentication/BadCredentialsException.java

\* /opt/cola/permits/1839164738\_1698992693.213515/0/spring-security-core-5-1-7-release-sources-1 jar/org/springframework/security/authentication/AuthenticationManager.java

\* /opt/cola/permits/1839164738\_1698992693.213515/0/spring-security-core-5-1-7-release-sources-1 jar/org/springframework/security/access/annotation/Secured.java

 /opt/cola/permits/1839164738\_1698992693.213515/0/spring-security-core-5-1-7-release-sources-1 jar/org/springframework/security/authentication/jaas/JaasAuthenticationToken.java

\* /opt/cola/permits/1839164738\_1698992693.213515/0/spring-security-core-5-1-7-release-sources-1 jar/org/springframework/security/authentication/TestingAuthenticationProvider.java

\* /opt/cola/permits/1839164738\_1698992693.213515/0/spring-security-core-5-1-7-release-sources-1 jar/org/springframework/security/authentication/rcp/RemoteAuthenticationManager.java

\* /opt/cola/permits/1839164738\_1698992693.213515/0/spring-security-core-5-1-7-release-sources-1 jar/org/springframework/security/authentication/RememberMeAuthenticationProvider.java

\* /opt/cola/permits/1839164738\_1698992693.213515/0/spring-security-core-5-1-7-release-sources-1 jar/org/springframework/security/authentication/jaas/event/JaasAuthenticationFailedEvent.java

\* /opt/cola/permits/1839164738\_1698992693.213515/0/spring-security-core-5-1-7-release-sources-1-

\*

jar/org/springframework/security/core/userdetails/UserDetailsService.java \*

\*

\*

 /opt/cola/permits/1839164738\_1698992693.213515/0/spring-security-core-5-1-7-release-sources-1 jar/org/springframework/security/authentication/event/AuthenticationFailureLockedEvent.java \* /opt/cola/permits/1839164738\_1698992693.213515/0/spring-security-core-5-1-7-release-sources-1 jar/org/springframework/security/authentication/event/AuthenticationFailureServiceExceptionEvent.java \* /opt/cola/permits/1839164738\_1698992693.213515/0/spring-security-core-5-1-7-release-sources-1 jar/org/springframework/security/authentication/event/AbstractAuthenticationFailureEvent.java \* /opt/cola/permits/1839164738\_1698992693.213515/0/spring-security-core-5-1-7-release-sources-1 jar/org/springframework/security/authentication/jaas/JaasNameCallbackHandler.java \* /opt/cola/permits/1839164738\_1698992693.213515/0/spring-security-core-5-1-7-release-sources-1 jar/org/springframework/security/authentication/AnonymousAuthenticationToken.java

 /opt/cola/permits/1839164738\_1698992693.213515/0/spring-security-core-5-1-7-release-sources-1 jar/org/springframework/security/core/context/SecurityContextImpl.java

\* /opt/cola/permits/1839164738\_1698992693.213515/0/spring-security-core-5-1-7-release-sources-1 jar/org/springframework/security/access/vote/AbstractAclVoter.java

\* /opt/cola/permits/1839164738\_1698992693.213515/0/spring-security-core-5-1-7-release-sources-1 jar/org/springframework/security/authentication/event/AuthenticationFailureDisabledEvent.java

\* /opt/cola/permits/1839164738\_1698992693.213515/0/spring-security-core-5-1-7-release-sources-1 jar/org/springframework/security/util/SimpleMethodInvocation.java

\* /opt/cola/permits/1839164738\_1698992693.213515/0/spring-security-core-5-1-7-release-sources-1 jar/org/springframework/security/access/event/LoggerListener.java

\* /opt/cola/permits/1839164738\_1698992693.213515/0/spring-security-core-5-1-7-release-sources-1 jar/org/springframework/security/access/vote/UnanimousBased.java

 /opt/cola/permits/1839164738\_1698992693.213515/0/spring-security-core-5-1-7-release-sources-1 jar/org/springframework/security/access/event/PublicInvocationEvent.java

\* /opt/cola/permits/1839164738\_1698992693.213515/0/spring-security-core-5-1-7-release-sources-1 jar/org/springframework/security/authentication/event/AuthenticationFailureProviderNotFoundEvent.java \* /opt/cola/permits/1839164738\_1698992693.213515/0/spring-security-core-5-1-7-release-sources-1 jar/org/springframework/security/core/context/InheritableThreadLocalSecurityContextHolderStrategy.java \* /opt/cola/permits/1839164738\_1698992693.213515/0/spring-security-core-5-1-7-release-sources-1 jar/org/springframework/security/authentication/AccountExpiredException.java

\* /opt/cola/permits/1839164738\_1698992693.213515/0/spring-security-core-5-1-7-release-sources-1 jar/org/springframework/security/access/annotation/Jsr250MethodSecurityMetadataSource.java \* /opt/cola/permits/1839164738\_1698992693.213515/0/spring-security-core-5-1-7-release-sources-1 jar/org/springframework/security/core/SpringSecurityMessageSource.java \*

 /opt/cola/permits/1839164738\_1698992693.213515/0/spring-security-core-5-1-7-release-sources-1 jar/org/springframework/security/access/vote/AuthenticatedVoter.java

\* /opt/cola/permits/1839164738\_1698992693.213515/0/spring-security-core-5-1-7-release-sources-1 jar/org/springframework/security/authentication/jaas/SecurityContextLoginModule.java

\* /opt/cola/permits/1839164738\_1698992693.213515/0/spring-security-core-5-1-7-release-sources-1 jar/org/springframework/security/authentication/rcp/RemoteAuthenticationManagerImpl.java

\* /opt/cola/permits/1839164738\_1698992693.213515/0/spring-security-core-5-1-7-release-sources-1 jar/org/springframework/security/core/userdetails/memory/UserAttribute.java

jar/org/springframework/security/core/userdetails/User.java

\*

 /opt/cola/permits/1839164738\_1698992693.213515/0/spring-security-core-5-1-7-release-sources-1 jar/org/springframework/security/authentication/AuthenticationProvider.java

\* /opt/cola/permits/1839164738\_1698992693.213515/0/spring-security-core-5-1-7-release-sources-1 jar/org/springframework/security/access/intercept/aopalliance/MethodSecurityInterceptor.java

\* /opt/cola/permits/1839164738\_1698992693.213515/0/spring-security-core-5-1-7-release-sources-1 jar/org/springframework/security/authentication/rcp/RemoteAuthenticationProvider.java

\* /opt/cola/permits/1839164738\_1698992693.213515/0/spring-security-core-5-1-7-release-sources-1 jar/org/springframework/security/access/AfterInvocationProvider.java

\* /opt/cola/permits/1839164738\_1698992693.213515/0/spring-security-core-5-1-7-release-sources-1 jar/org/springframework/security/access/intercept/RunAsManagerImpl.java

\* /opt/cola/permits/1839164738\_1698992693.213515/0/spring-security-core-5-1-7-release-sources-1 jar/org/springframework/security/authentication/jaas/DefaultLoginExceptionResolver.java

\*

 /opt/cola/permits/1839164738\_1698992693.213515/0/spring-security-core-5-1-7-release-sources-1 jar/org/springframework/security/authentication/LockedException.java

\* /opt/cola/permits/1839164738\_1698992693.213515/0/spring-security-core-5-1-7-release-sources-1 jar/org/springframework/security/authentication/dao/AbstractUserDetailsAuthenticationProvider.java \* /opt/cola/permits/1839164738\_1698992693.213515/0/spring-security-core-5-1-7-release-sources-1 jar/org/springframework/security/authentication/event/AuthenticationSuccessEvent.java

\* /opt/cola/permits/1839164738\_1698992693.213515/0/spring-security-core-5-1-7-release-sources-1 jar/org/springframework/security/authentication/event/InteractiveAuthenticationSuccessEvent.java

\* /opt/cola/permits/1839164738\_1698992693.213515/0/spring-security-core-5-1-7-release-sources-1 jar/org/springframework/security/authentication/jaas/JaasGrantedAuthority.java

\* /opt/cola/permits/1839164738\_1698992693.213515/0/spring-security-core-5-1-7-release-sources-1 jar/org/springframework/security/access/vote/AffirmativeBased.java

\*

 /opt/cola/permits/1839164738\_1698992693.213515/0/spring-security-core-5-1-7-release-sources-1 jar/org/springframework/security/authentication/ProviderNotFoundException.java

\* /opt/cola/permits/1839164738\_1698992693.213515/0/spring-security-core-5-1-7-release-sources-1 jar/org/springframework/security/authentication/AuthenticationCredentialsNotFoundException.java

\* /opt/cola/permits/1839164738\_1698992693.213515/0/spring-security-core-5-1-7-release-sources-1 jar/org/springframework/security/access/ConfigAttribute.java

\* /opt/cola/permits/1839164738\_1698992693.213515/0/spring-security-core-5-1-7-release-sources-1 jar/org/springframework/security/access/AccessDeniedException.java

\* /opt/cola/permits/1839164738\_1698992693.213515/0/spring-security-core-5-1-7-release-sources-1 jar/org/springframework/security/core/session/SessionInformation.java

\* /opt/cola/permits/1839164738\_1698992693.213515/0/spring-security-core-5-1-7-release-sources-1 jar/org/springframework/security/authentication/AuthenticationServiceException.java

\*

 /opt/cola/permits/1839164738\_1698992693.213515/0/spring-security-core-5-1-7-release-sources-1 jar/org/springframework/security/core/context/SecurityContextHolder.java

\* /opt/cola/permits/1839164738\_1698992693.213515/0/spring-security-core-5-1-7-release-sources-1 jar/org/springframework/security/access/vote/ConsensusBased.java

\* /opt/cola/permits/1839164738\_1698992693.213515/0/spring-security-core-5-1-7-release-sources-1 jar/org/springframework/security/core/context/SecurityContext.java

jar/org/springframework/security/core/session/SessionRegistry.java

\* /opt/cola/permits/1839164738\_1698992693.213515/0/spring-security-core-5-1-7-release-sources-1 jar/org/springframework/security/core/userdetails/UserDetails.java

\* /opt/cola/permits/1839164738\_1698992693.213515/0/spring-security-core-5-1-7-release-sources-1 jar/org/springframework/security/access/AccessDecisionVoter.java \*

 /opt/cola/permits/1839164738\_1698992693.213515/0/spring-security-core-5-1-7-release-sources-1 jar/org/springframework/security/access/method/MapBasedMethodSecurityMetadataSource.java \* /opt/cola/permits/1839164738\_1698992693.213515/0/spring-security-core-5-1-7-release-sources-1 jar/org/springframework/security/access/event/AbstractAuthorizationEvent.java

\* /opt/cola/permits/1839164738\_1698992693.213515/0/spring-security-core-5-1-7-release-sources-1 jar/org/springframework/security/authentication/event/AuthenticationFailureProxyUntrustedEvent.java \* /opt/cola/permits/1839164738\_1698992693.213515/0/spring-security-core-5-1-7-release-sources-1 jar/org/springframework/security/authentication/AuthenticationTrustResolver.java

\* /opt/cola/permits/1839164738\_1698992693.213515/0/spring-security-core-5-1-7-release-sources-1 jar/org/springframework/security/access/intercept/aopalliance/MethodSecurityMetadataSourceAdvisor.java \*

 /opt/cola/permits/1839164738\_1698992693.213515/0/spring-security-core-5-1-7-release-sources-1 jar/org/springframework/security/authentication/InsufficientAuthenticationException.java

\* /opt/cola/permits/1839164738\_1698992693.213515/0/spring-security-core-5-1-7-release-sources-1-

jar/org/springframework/security/access/vote/AbstractAccessDecisionManager.java

\* /opt/cola/permits/1839164738\_1698992693.213515/0/spring-security-core-5-1-7-release-sources-1 jar/org/springframework/security/core/userdetails/memory/UserAttributeEditor.java

\* /opt/cola/permits/1839164738\_1698992693.213515/0/spring-security-core-5-1-7-release-sources-1 jar/org/springframework/security/authentication/AbstractAuthenticationToken.java

\* /opt/cola/permits/1839164738\_1698992693.213515/0/spring-security-core-5-1-7-release-sources-1 jar/org/springframework/security/access/AuthorizationServiceException.java

\* /opt/cola/permits/1839164738\_1698992693.213515/0/spring-security-core-5-1-7-release-sources-1 jar/org/springframework/security/authentication/AuthenticationTrustResolverImpl.java \*

 /opt/cola/permits/1839164738\_1698992693.213515/0/spring-security-core-5-1-7-release-sources-1 jar/org/springframework/security/access/intercept/RunAsUserToken.java

\* /opt/cola/permits/1839164738\_1698992693.213515/0/spring-security-core-5-1-7-release-sources-1 jar/org/springframework/security/access/event/AuthenticationCredentialsNotFoundEvent.java

\* /opt/cola/permits/1839164738\_1698992693.213515/0/spring-security-core-5-1-7-release-sources-1 jar/org/springframework/security/access/event/AuthorizationFailureEvent.java

\* /opt/cola/permits/1839164738\_1698992693.213515/0/spring-security-core-5-1-7-release-sources-1 jar/org/springframework/security/authentication/event/AuthenticationFailureCredentialsExpiredEvent.java \* /opt/cola/permits/1839164738\_1698992693.213515/0/spring-security-core-5-1-7-release-sources-1 jar/org/springframework/security/authentication/dao/DaoAuthenticationProvider.java \*

 /opt/cola/permits/1839164738\_1698992693.213515/0/spring-security-core-5-1-7-release-sources-1 jar/org/springframework/security/authentication/jaas/AuthorityGranter.java

\* /opt/cola/permits/1839164738\_1698992693.213515/0/spring-security-core-5-1-7-release-sources-1 jar/org/springframework/security/util/MethodInvocationUtils.java

\* /opt/cola/permits/1839164738\_1698992693.213515/0/spring-security-core-5-1-7-release-sources-1 jar/org/springframework/security/access/intercept/RunAsImplAuthenticationProvider.java

jar/org/springframework/security/authentication/event/AbstractAuthenticationEvent.java

\* /opt/cola/permits/1839164738\_1698992693.213515/0/spring-security-core-5-1-7-release-sources-1 jar/org/springframework/security/core/context/SecurityContextHolderStrategy.java

\* /opt/cola/permits/1839164738\_1698992693.213515/0/spring-security-core-5-1-7-release-sources-1 jar/org/springframework/security/access/intercept/AbstractSecurityInterceptor.java \*

 /opt/cola/permits/1839164738\_1698992693.213515/0/spring-security-core-5-1-7-release-sources-1 jar/org/springframework/security/core/AuthenticationException.java

\* /opt/cola/permits/1839164738\_1698992693.213515/0/spring-security-core-5-1-7-release-sources-1 jar/org/springframework/security/core/GrantedAuthority.java

\* /opt/cola/permits/1839164738\_1698992693.213515/0/spring-security-core-5-1-7-release-sources-1 jar/org/springframework/security/util/FieldUtils.java

\* /opt/cola/permits/1839164738\_1698992693.213515/0/spring-security-core-5-1-7-release-sources-1 jar/org/springframework/security/access/AccessDecisionManager.java

\* /opt/cola/permits/1839164738\_1698992693.213515/0/spring-security-core-5-1-7-release-sources-1 jar/org/springframework/security/access/SecurityConfig.java

\* /opt/cola/permits/1839164738\_1698992693.213515/0/spring-security-core-5-1-7-release-sources-1 jar/org/springframework/security/core/Authentication.java

\*

 /opt/cola/permits/1839164738\_1698992693.213515/0/spring-security-core-5-1-7-release-sources-1 jar/org/springframework/security/authentication/DisabledException.java

\* /opt/cola/permits/1839164738\_1698992693.213515/0/spring-security-core-5-1-7-release-sources-1 jar/org/springframework/security/core/userdetails/UserCache.java

\* /opt/cola/permits/1839164738\_1698992693.213515/0/spring-security-core-5-1-7-release-sources-1 jar/org/springframework/security/util/InMemoryResource.java

\* /opt/cola/permits/1839164738\_1698992693.213515/0/spring-security-core-5-1-7-release-sources-1 jar/org/springframework/security/authentication/AuthenticationDetailsSource.java

\* /opt/cola/permits/1839164738\_1698992693.213515/0/spring-security-core-5-1-7-release-sources-1 jar/org/springframework/security/access/method/MethodSecurityMetadataSource.java

\* /opt/cola/permits/1839164738\_1698992693.213515/0/spring-security-core-5-1-7-release-sources-1 jar/org/springframework/security/authentication/UsernamePasswordAuthenticationToken.java \*

 /opt/cola/permits/1839164738\_1698992693.213515/0/spring-security-core-5-1-7-release-sources-1 jar/org/springframework/security/core/context/GlobalSecurityContextHolderStrategy.java

\* /opt/cola/permits/1839164738\_1698992693.213515/0/spring-security-core-5-1-7-release-sources-1 jar/org/springframework/security/core/userdetails/jdbc/JdbcDaoImpl.java

\* /opt/cola/permits/1839164738\_1698992693.213515/0/spring-security-core-5-1-7-release-sources-1 jar/org/springframework/security/authentication/jaas/JaasPasswordCallbackHandler.java

\* /opt/cola/permits/1839164738\_1698992693.213515/0/spring-security-core-5-1-7-release-sources-1 jar/org/springframework/security/authentication/jaas/JaasAuthenticationCallbackHandler.java

\* /opt/cola/permits/1839164738\_1698992693.213515/0/spring-security-core-5-1-7-release-sources-1 jar/org/springframework/security/access/event/AuthorizedEvent.java

No license file was found, but licenses were detected in source scan.

/\*

\* Copyright 2002-2016 the original author or authors.

\*

\* Licensed under the Apache License, Version 2.0 (the "License");

- \* you may not use this file except in compliance with the License.
- \* You may obtain a copy of the License at
- \*
- \* https://www.apache.org/licenses/LICENSE-2.0

\*

- \* Unless required by applicable law or agreed to in writing, software
- \* distributed under the License is distributed on an "AS IS" BASIS,
- \* WITHOUT WARRANTIES OR CONDITIONS OF ANY KIND, either express or implied.
- \* See the License for the specific language governing permissions and
- \* limitations under the License.

\*/

/\*\* \*

- \* @param authentication represents the user in question. Should not be null.
- \* @param targetDomainObject the domain object for which permissions should be
- \* checked. May be null in which case implementations should return false, as the null
- \* condition can be checked explicitly in the expression.

\* @param permission a representation of the permission object as supplied by the

- \* expression system. Not null.
- \* @return true if the permission is granted, false otherwise

 \*/

Found in path(s):

\* /opt/cola/permits/1839164738\_1698992693.213515/0/spring-security-core-5-1-7-release-sources-1 jar/org/springframework/security/access/PermissionEvaluator.java No license file was found, but licenses were detected in source scan.

/\*

\* Copyright 2002-2016 the original author or authors.

\*

- \* Licensed under the Apache License, Version 2.0 (the "License");
- \* you may not use this file except in compliance with the License.
- \* You may obtain a copy of the License at
- \*

```
* https://www.apache.org/licenses/LICENSE-2.0
```
\*

\* Unless required by applicable law or agreed to in writing, software

\* distributed under the License is distributed on an "AS IS" BASIS,

```
* WITHOUT WARRANTIES OR CONDITIONS OF ANY KIND, either express or implied.
```
- \* See the License for the specific language governing permissions and
- \* limitations under the License.

```
*/
```

```
/**
```
\* A token issued by {@link TokenService}.

\*

 $*$  <p>

\* It is important that the keys assigned to tokens are sufficiently randomised and

\* secured that they can serve as identifying a unique user session. Implementations of

\* {@link TokenService} are free to use encryption or encoding strategies of their choice.

\* It is strongly recommended that keys are of sufficient length to balance safety against

\* persistence cost. In relation to persistence cost, it is strongly recommended that

\* returned keys are small enough for encoding in a cookie.

- $*$
- \*

```
* @author Ben Alex
```
 $*$  @since 2.0.1

\*/

Found in path(s):

\* /opt/cola/permits/1839164738\_1698992693.213515/0/spring-security-core-5-1-7-release-sources-1 jar/org/springframework/security/core/token/Token.java No license file was found, but licenses were detected in source scan.

/\*

- \* Copyright 2002-2016 the original author or authors.
- \*

\* Licensed under the Apache License, Version 2.0 (the "License");

\* you may not use this file except in compliance with the License.

- \* You may obtain a copy of the License at
- \*

\* https://www.apache.org/licenses/LICENSE-2.0

\*

\* Unless required by applicable law or agreed to in writing, software

```
* distributed under the License is distributed on an "AS IS" BASIS,
```
\* WITHOUT WARRANTIES OR CONDITIONS OF ANY KIND, either express or implied.

\* See the License for the specific language governing permissions and

\* limitations under the License.

\*/

/\*

\* Licensed to the Apache Software Foundation (ASF) under one

\* or more contributor license agreements. See the NOTICE file

\* distributed with this work for additional information

```
* regarding copyright ownership. The ASF licenses this file
```

```
* to you under the Apache License, Version 2.0 (the
```

```
* "License");
```
you may not use this file except in compliance

\* with the License. You may obtain a copy of the License at

\*

\* https://www.apache.org/licenses/LICENSE-2.0

\*

```
* Unless required by applicable law or agreed to in writing,
```

```
* software distributed under the License is distributed on an
```
\* "AS IS" BASIS, WITHOUT WARRANTIES OR CONDITIONS OF ANY

\* KIND, either express or implied. See the License for the

\* specific language governing permissions and limitations

\* under the License.

\*/

Found in path(s):

\* /opt/cola/permits/1839164738\_1698992693.213515/0/spring-security-core-5-1-7-release-sources-1 jar/org/springframework/security/core/ComparableVersion.java No license file was found, but licenses were detected in source scan.

/\*

\* Copyright 2015-2018 the original author or authors.

\*

\* Licensed under the Apache License, Version 2.0 (the "License");

\* you may not use this file except in compliance with the License.

\* You may obtain a copy of the License at

\*

\* https://www.apache.org/licenses/LICENSE-2.0

\*

\* Unless required by applicable law or agreed to in writing, software

\* distributed under the License is distributed on an "AS IS" BASIS,

\* WITHOUT WARRANTIES OR CONDITIONS OF ANY KIND, either express or implied.

\* See the License for the specific language governing permissions and

\* limitations under the License.

\*/

Found in path(s):

\* /opt/cola/permits/1839164738\_1698992693.213515/0/spring-security-core-5-1-7-release-sources-1 jar/org/springframework/security/jackson2/UserDeserializer.java

\* /opt/cola/permits/1839164738\_1698992693.213515/0/spring-security-core-5-1-7-release-sources-1 jar/org/springframework/security/jackson2/UsernamePasswordAuthenticationTokenDeserializer.java \*

 /opt/cola/permits/1839164738\_1698992693.213515/0/spring-security-core-5-1-7-release-sources-1 jar/org/springframework/security/jackson2/SecurityJackson2Modules.java No license file was found, but licenses were detected in source scan.

/\*

\* Copyright 2002-2016 the original author or authors.

\*

\* Licensed under the Apache License, Version 2.0 (the "License");

\* you may not use this file except in compliance with the License.

\* You may obtain a copy of the License at

\*

https://www.apache.org/licenses/LICENSE-2.0

\*

\* Unless required by applicable law or agreed to in writing, software

\* distributed under the License is distributed on an "AS IS" BASIS,

\* WITHOUT WARRANTIES OR CONDITIONS OF ANY KIND, either express or implied.

\* See the License for the specific language governing permissions and

\* limitations under the License.

\*/

/\*\*

 \* Determines if the {@link #getAuthentication()} has permission to access the target

- \* given the permission
- \* @param target the target domain object to check permission on
- \* @param permission the permission to check on the domain object (i.e. "read",
- \* "write", etc).
- \* @return true if permission
- is granted to the {@link #getAuthentication()}, else
- \* false
- \*/

#### Found in path(s):

\* /opt/cola/permits/1839164738\_1698992693.213515/0/spring-security-core-5-1-7-release-sources-1 jar/org/springframework/security/access/expression/SecurityExpressionOperations.java No license file was found, but licenses were detected in source scan.

/\*

\* Copyright 2015-2016 the original author or authors.

\*

\* Licensed under the Apache License, Version 2.0 (the "License");

\* you may not use this file except in compliance with the License.

- \* You may obtain a copy of the License at
- \*

\* https://www.apache.org/licenses/LICENSE-2.0

\*

\* Unless required by applicable law or agreed to in writing, software

\* distributed under the License is distributed on an "AS IS" BASIS,

\* WITHOUT WARRANTIES OR CONDITIONS OF ANY KIND, either express or implied.

\* See the License for the specific language governing permissions and

\* limitations under the License.

\*/

Found in path(s):

\* /opt/cola/permits/1839164738\_1698992693.213515/0/spring-security-core-5-1-7-release-sources-1 jar/org/springframework/security/jackson2/AnonymousAuthenticationTokenMixin.java \* /opt/cola/permits/1839164738\_1698992693.213515/0/spring-security-core-5-1-7-release-sources-1 jar/org/springframework/security/jackson2/UsernamePasswordAuthenticationTokenMixin.java \*

 /opt/cola/permits/1839164738\_1698992693.213515/0/spring-security-core-5-1-7-release-sources-1 jar/org/springframework/security/jackson2/UnmodifiableSetMixin.java

\* /opt/cola/permits/1839164738\_1698992693.213515/0/spring-security-core-5-1-7-release-sources-1 jar/org/springframework/security/jackson2/RememberMeAuthenticationTokenMixin.java

\* /opt/cola/permits/1839164738\_1698992693.213515/0/spring-security-core-5-1-7-release-sources-1 jar/org/springframework/security/jackson2/CoreJackson2Module.java

\* /opt/cola/permits/1839164738\_1698992693.213515/0/spring-security-core-5-1-7-release-sources-1 jar/org/springframework/security/jackson2/UserMixin.java

\* /opt/cola/permits/1839164738\_1698992693.213515/0/spring-security-core-5-1-7-release-sources-1 jar/org/springframework/security/jackson2/SimpleGrantedAuthorityMixin.java \* /opt/cola/permits/1839164738\_1698992693.213515/0/spring-security-core-5-1-7-release-sources-1 jar/org/springframework/security/jackson2/UnmodifiableSetDeserializer.java No license file was found, but licenses were detected in source scan.

/\*

\* Copyright 2012-2016 the original author or authors.

\*

\* Licensed under the Apache License, Version 2.0 (the "License");

\* you may not use this file except in compliance with the License.

\* You may obtain a copy of the License at

\*

\* https://www.apache.org/licenses/LICENSE-2.0

\*

\* Unless required by applicable law or agreed to in writing, software

\* distributed under the License is distributed on an "AS IS" BASIS,

\* WITHOUT WARRANTIES OR CONDITIONS OF ANY KIND, either express or implied.

\* See the License for the specific language governing permissions and

\* limitations under the License.

\*/

Found in path(s):

\* /opt/cola/permits/1839164738\_1698992693.213515/0/spring-security-core-5-1-7-release-sources-1 jar/org/springframework/security/access/hierarchicalroles/RoleHierarchyUtils.java No license file was found, but licenses were detected in source scan.

/\*

\* Copyright 2002-2011 the original author or authors.

\*

\* Licensed under the Apache License, Version 2.0 (the "License");

\* you may not use this file except in compliance with the License.

\* You may obtain a copy of the License at

\*

\* https://www.apache.org/licenses/LICENSE-2.0

\*

\* Unless required by applicable law or agreed to in writing, software

\* distributed under the License is distributed on an "AS IS" BASIS,

\* WITHOUT WARRANTIES OR CONDITIONS OF ANY KIND, either express or implied.

\* See the License for the specific language governing permissions and

\* limitations under the License.

\*/

Found in path(s):

\* /opt/cola/permits/1839164738\_1698992693.213515/0/spring-security-core-5-1-7-release-sources-1 jar/org/springframework/security/crypto/bcrypt/BCryptPasswordEncoder.java No license file was found, but licenses were detected in source scan.

```
/*
```
\* Copyright 2010-2016 the original author or authors.

\*

\* Licensed under the Apache License, Version 2.0 (the "License");

\* you may not use this file except in compliance with the License.

\* You may obtain a copy of the License at

\*

\* https://www.apache.org/licenses/LICENSE-2.0

\*

\* Unless required by applicable law or agreed to in writing, software

\* distributed under the License is distributed on an "AS IS" BASIS,

\* WITHOUT WARRANTIES OR CONDITIONS OF ANY KIND, either express or implied.

\* See the License for the specific language governing permissions and

\* limitations under the License.

\*/

#### Found in path(s):

\* /opt/cola/permits/1839164738\_1698992693.213515/0/spring-security-core-5-1-7-release-sources-1 jar/org/springframework/security/authentication/jaas/DefaultJaasAuthenticationProvider.java \* /opt/cola/permits/1839164738\_1698992693.213515/0/spring-security-core-5-1-7-release-sources-1 jar/org/springframework/security/authentication/jaas/AbstractJaasAuthenticationProvider.java \*

 /opt/cola/permits/1839164738\_1698992693.213515/0/spring-security-core-5-1-7-release-sources-1 jar/org/springframework/security/authentication/jaas/memory/InMemoryConfiguration.java No license file was found, but licenses were detected in source scan.

/\*

\* Copyright 2002-2016 the original author or authors.

\*

\* Licensed under the Apache License, Version 2.0 (the "License");

\* you may not use this file except in compliance with the License.

\* You may obtain a copy of the License at

\*

\* https://www.apache.org/licenses/LICENSE-2.0

\*

\* Unless required by applicable law or agreed to in writing, software

\* distributed under the License is distributed on an "AS IS" BASIS,

\* WITHOUT WARRANTIES OR CONDITIONS OF ANY KIND, either express or implied.

\* See the License for the specific language governing permissions and

\* limitations under the License.

\*/ /\*\*

\* Base64 encoder which is a reduced version of Robert Harder's public domain

\* implementation (version 2.3.7). See <a

\* href="http://iharder.sourceforge.net/current/java/base64/">http://iharder.sourceforge.net/current/java/base64/</a> for more information.

 $*$  <p>

\* For internal use only.

```
*
* @author
 Luke Taylor
* @since 3.0
* @deprecated Use java.util.Base64
*/
```
#### Found in path(s):

\* /opt/cola/permits/1839164738\_1698992693.213515/0/spring-security-core-5-1-7-release-sources-1 jar/org/springframework/security/crypto/codec/Base64.java No license file was found, but licenses were detected in source scan.

// Permission to use, copy, modify, and distribute this software for any // purpose with or without fee is hereby granted, provided that the above // copyright notice and this permission notice appear in all copies.

Found in path(s):

\* /opt/cola/permits/1839164738\_1698992693.213515/0/spring-security-core-5-1-7-release-sources-1 jar/org/springframework/security/crypto/bcrypt/BCrypt.java No license file was found, but licenses were detected in source scan.

/\*

\* Copyright 2002-2013 the original author or authors.

\*

\* Licensed under the Apache License, Version 2.0 (the "License");

\* you may not use this file except in compliance with the License.

\* You may obtain a copy of the License at

\*

\* https://www.apache.org/licenses/LICENSE-2.0

\*

\* Unless required by applicable law or agreed to in writing, software

\* distributed under the License is distributed on an "AS IS" BASIS,

\* WITHOUT WARRANTIES OR CONDITIONS OF ANY KIND, either express or implied.

\* See the License for the specific language governing permissions and

\* limitations under the License.

\*/

Found in path(s):

\* /opt/cola/permits/1839164738\_1698992693.213515/0/spring-security-core-5-1-7-release-sources-1 jar/org/springframework/security/core/annotation/AuthenticationPrincipal.java

\* /opt/cola/permits/1839164738\_1698992693.213515/0/spring-security-core-5-1-7-release-sources-1 jar/org/springframework/security/core/parameters/AnnotationParameterNameDiscoverer.java No license file was found, but licenses were detected in source scan.

/\*

\* Copyright 2002-2016 the original author or authors.

\*

\* Licensed under the Apache License, Version 2.0 (the "License");

- \* you may not use this file except in compliance with the License.
- \* You may obtain a copy of the License at
- \*
- \* https://www.apache.org/licenses/LICENSE-2.0
- \*
- \* Unless required by applicable law or agreed to in writing, software
- \* distributed under the License is distributed on an "AS IS" BASIS,
- \* WITHOUT WARRANTIES OR CONDITIONS OF ANY KIND, either express or implied.
- \* See the License for the specific language governing permissions and
- \* limitations under the License.
- \*/

Found in path(s):

\* /opt/cola/permits/1839164738\_1698992693.213515/0/spring-security-core-5-1-7-release-sources-1 jar/org/springframework/security/access/prepost/PreInvocationAttribute.java

\* /opt/cola/permits/1839164738\_1698992693.213515/0/spring-security-core-5-1-7-release-sources-1 jar/org/springframework/security/crypto/codec/package-info.java

\*

 /opt/cola/permits/1839164738\_1698992693.213515/0/spring-security-core-5-1-7-release-sources-1 jar/org/springframework/security/concurrent/AbstractDelegatingSecurityContextSupport.java \* /opt/cola/permits/1839164738\_1698992693.213515/0/spring-security-core-5-1-7-release-sources-1-

jar/org/springframework/security/access/vote/RoleHierarchyVoter.java

\* /opt/cola/permits/1839164738\_1698992693.213515/0/spring-security-core-5-1-7-release-sources-1 jar/org/springframework/security/core/authority/mapping/Attributes2GrantedAuthoritiesMapper.java \* /opt/cola/permits/1839164738\_1698992693.213515/0/spring-security-core-5-1-7-release-sources-1 jar/org/springframework/security/access/prepost/PreInvocationAuthorizationAdviceVoter.java \* /opt/cola/permits/1839164738\_1698992693.213515/0/spring-security-core-5-1-7-release-sources-1-

jar/org/springframework/security/access/hierarchicalroles/RoleHierarchyAuthoritiesMapper.java \* /opt/cola/permits/1839164738\_1698992693.213515/0/spring-security-core-5-1-7-release-sources-1 jar/org/springframework/security/access/intercept/aspectj/MethodInvocationAdapter.java \*

 /opt/cola/permits/1839164738\_1698992693.213515/0/spring-security-core-5-1-7-release-sources-1 jar/org/springframework/security/access/intercept/aspectj/package-info.java

\* /opt/cola/permits/1839164738\_1698992693.213515/0/spring-security-core-5-1-7-release-sources-1 jar/org/springframework/security/concurrent/DelegatingSecurityContextScheduledExecutorService.java \* /opt/cola/permits/1839164738\_1698992693.213515/0/spring-security-core-5-1-7-release-sources-1 jar/org/springframework/security/access/hierarchicalroles/NullRoleHierarchy.java

\* /opt/cola/permits/1839164738\_1698992693.213515/0/spring-security-core-5-1-7-release-sources-1 jar/org/springframework/security/core/token/package-info.java

\* /opt/cola/permits/1839164738\_1698992693.213515/0/spring-security-core-5-1-7-release-sources-1 jar/org/springframework/security/access/expression/method/DefaultMethodSecurityExpressionHandler.java \*

 /opt/cola/permits/1839164738\_1698992693.213515/0/spring-security-core-5-1-7-release-sources-1 jar/org/springframework/security/authentication/dao/package-info.java

\* /opt/cola/permits/1839164738\_1698992693.213515/0/spring-security-core-5-1-7-release-sources-1 jar/org/springframework/security/scheduling/DelegatingSecurityContextSchedulingTaskExecutor.java \* /opt/cola/permits/1839164738\_1698992693.213515/0/spring-security-core-5-1-7-release-sources-1 jar/org/springframework/security/authentication/AccountStatusException.java

\* /opt/cola/permits/1839164738\_1698992693.213515/0/spring-security-core-5-1-7-release-sources-1 jar/org/springframework/security/core/authority/GrantedAuthoritiesContainer.java

\* /opt/cola/permits/1839164738\_1698992693.213515/0/spring-security-core-5-1-7-release-sources-1 jar/org/springframework/security/provisioning/InMemoryUserDetailsManager.java

\* /opt/cola/permits/1839164738\_1698992693.213515/0/spring-security-core-5-1-7-release-sources-1 jar/org/springframework/security/core/authority/mapping/NullAuthoritiesMapper.java \*

 /opt/cola/permits/1839164738\_1698992693.213515/0/spring-security-core-5-1-7-release-sources-1 jar/org/springframework/security/task/DelegatingSecurityContextAsyncTaskExecutor.java

\* /opt/cola/permits/1839164738\_1698992693.213515/0/spring-security-core-5-1-7-release-sources-1 jar/org/springframework/security/authentication/package-info.java

\* /opt/cola/permits/1839164738\_1698992693.213515/0/spring-security-core-5-1-7-release-sources-1 jar/org/springframework/security/core/userdetails/jdbc/package-info.java

\* /opt/cola/permits/1839164738\_1698992693.213515/0/spring-security-core-5-1-7-release-sources-1 jar/org/springframework/security/access/method/package-info.java

\* /opt/cola/permits/1839164738\_1698992693.213515/0/spring-security-core-5-1-7-release-sources-1 jar/org/springframework/security/core/package-info.java

\* /opt/cola/permits/1839164738\_1698992693.213515/0/spring-security-core-5-1-7-release-sources-1 jar/org/springframework/security/access/intercept/aspectj/AspectJMethodSecurityInterceptor.java \*

 /opt/cola/permits/1839164738\_1698992693.213515/0/spring-security-core-5-1-7-release-sources-1 jar/org/springframework/security/core/userdetails/cache/package-info.java

\* /opt/cola/permits/1839164738\_1698992693.213515/0/spring-security-core-5-1-7-release-sources-1 jar/org/springframework/security/access/expression/DenyAllPermissionEvaluator.java

\* /opt/cola/permits/1839164738\_1698992693.213515/0/spring-security-core-5-1-7-release-sources-1 jar/org/springframework/security/access/prepost/PostAuthorize.java

\* /opt/cola/permits/1839164738\_1698992693.213515/0/spring-security-core-5-1-7-release-sources-1 jar/org/springframework/security/authentication/jaas/memory/package-info.java

\* /opt/cola/permits/1839164738\_1698992693.213515/0/spring-security-core-5-1-7-release-sources-1 jar/org/springframework/security/access/hierarchicalroles/package-info.java

\* /opt/cola/permits/1839164738\_1698992693.213515/0/spring-security-core-5-1-7-release-sources-1 jar/org/springframework/security/access/expression/method/ExpressionBasedPostInvocationAdvice.java \*

 /opt/cola/permits/1839164738\_1698992693.213515/0/spring-security-core-5-1-7-release-sources-1 jar/org/springframework/security/authentication/AccountStatusUserDetailsChecker.java

\* /opt/cola/permits/1839164738\_1698992693.213515/0/spring-security-core-5-1-7-release-sources-1 jar/org/springframework/security/core/authority/mapping/SimpleMappableAttributesRetriever.java \* /opt/cola/permits/1839164738\_1698992693.213515/0/spring-security-core-5-1-7-release-sources-1 jar/org/springframework/security/authentication/jaas/package-info.java

\* /opt/cola/permits/1839164738\_1698992693.213515/0/spring-security-core-5-1-7-release-sources-1 jar/org/springframework/security/provisioning/UserDetailsManager.java

\* /opt/cola/permits/1839164738\_1698992693.213515/0/spring-security-core-5-1-7-release-sources-1 jar/org/springframework/security/core/authority/package-info.java

 /opt/cola/permits/1839164738\_1698992693.213515/0/spring-security-core-5-1-7-release-sources-1 jar/org/springframework/security/crypto/codec/Utf8.java

\* /opt/cola/permits/1839164738\_1698992693.213515/0/spring-security-core-5-1-7-release-sources-1 jar/org/springframework/security/access/prepost/PreInvocationAuthorizationAdvice.java

\*

\* /opt/cola/permits/1839164738\_1698992693.213515/0/spring-security-core-5-1-7-release-sources-1 jar/org/springframework/security/access/expression/SecurityExpressionRoot.java

\* /opt/cola/permits/1839164738\_1698992693.213515/0/spring-security-core-5-1-7-release-sources-1 jar/org/springframework/security/provisioning/JdbcUserDetailsManager.java

\* /opt/cola/permits/1839164738\_1698992693.213515/0/spring-security-core-5-1-7-release-sources-1 jar/org/springframework/security/core/authority/SimpleGrantedAuthority.java

\* /opt/cola/permits/1839164738\_1698992693.213515/0/spring-security-core-5-1-7-release-sources-1 jar/org/springframework/security/access/intercept/aopalliance/package-info.java \*

 /opt/cola/permits/1839164738\_1698992693.213515/0/spring-security-core-5-1-7-release-sources-1 jar/org/springframework/security/concurrent/DelegatingSecurityContextExecutorService.java

\* /opt/cola/permits/1839164738\_1698992693.213515/0/spring-security-core-5-1-7-release-sources-1 jar/org/springframework/security/core/context/package-info.java

\* /opt/cola/permits/1839164738\_1698992693.213515/0/spring-security-core-5-1-7-release-sources-1 jar/org/springframework/security/core/userdetails/UserDetailsChecker.java

\* /opt/cola/permits/1839164738\_1698992693.213515/0/spring-security-core-5-1-7-release-sources-1 jar/org/springframework/security/access/hierarchicalroles/CycleInRoleHierarchyException.java

\* /opt/cola/permits/1839164738\_1698992693.213515/0/spring-security-core-5-1-7-release-sources-1 jar/org/springframework/security/core/authority/mapping/MappableAttributesRetriever.java

\* /opt/cola/permits/1839164738\_1698992693.213515/0/spring-security-core-5-1-7-release-sources-1 jar/org/springframework/security/access/annotation/package-info.java

\*

 /opt/cola/permits/1839164738\_1698992693.213515/0/spring-security-core-5-1-7-release-sources-1 jar/org/springframework/security/access/prepost/PreAuthorize.java

\* /opt/cola/permits/1839164738\_1698992693.213515/0/spring-security-core-5-1-7-release-sources-1 jar/org/springframework/security/authentication/AuthenticationEventPublisher.java

\* /opt/cola/permits/1839164738\_1698992693.213515/0/spring-security-core-5-1-7-release-sources-1 jar/org/springframework/security/access/expression/SecurityExpressionHandler.java

\* /opt/cola/permits/1839164738\_1698992693.213515/0/spring-security-core-5-1-7-release-sources-1 jar/org/springframework/security/access/prepost/PostFilter.java

\* /opt/cola/permits/1839164738\_1698992693.213515/0/spring-security-core-5-1-7-release-sources-1 jar/org/springframework/security/access/method/AbstractFallbackMethodSecurityMetadataSource.java \*

 /opt/cola/permits/1839164738\_1698992693.213515/0/spring-security-core-5-1-7-release-sources-1 jar/org/springframework/security/authentication/DefaultAuthenticationEventPublisher.java

\* /opt/cola/permits/1839164738\_1698992693.213515/0/spring-security-core-5-1-7-release-sources-1 jar/org/springframework/security/authentication/rcp/package-info.java

\* /opt/cola/permits/1839164738\_1698992693.213515/0/spring-security-core-5-1-7-release-sources-1 jar/org/springframework/security/access/expression/method/MethodSecurityEvaluationContext.java \* /opt/cola/permits/1839164738\_1698992693.213515/0/spring-security-core-5-1-7-release-sources-1-

jar/org/springframework/security/access/expression/method/MethodSecurityExpressionRoot.java \* /opt/cola/permits/1839164738\_1698992693.213515/0/spring-security-core-5-1-7-release-sources-1 jar/org/springframework/security/access/annotation/Jsr250SecurityConfig.java

\* /opt/cola/permits/1839164738\_1698992693.213515/0/spring-security-core-5-1-7-release-sources-1 jar/org/springframework/security/access/expression/method/package-info.java \*

 /opt/cola/permits/1839164738\_1698992693.213515/0/spring-security-core-5-1-7-release-sources-1 jar/org/springframework/security/provisioning/package-info.java

\* /opt/cola/permits/1839164738\_1698992693.213515/0/spring-security-core-5-1-7-release-sources-1 jar/org/springframework/security/access/annotation/Jsr250Voter.java

\* /opt/cola/permits/1839164738\_1698992693.213515/0/spring-security-core-5-1-7-release-sources-1 jar/org/springframework/security/access/expression/method/AbstractExpressionBasedMethodConfigAttribute.java \* /opt/cola/permits/1839164738\_1698992693.213515/0/spring-security-core-5-1-7-release-sources-1 jar/org/springframework/security/access/intercept/package-info.java

\* /opt/cola/permits/1839164738\_1698992693.213515/0/spring-security-core-5-1-7-release-sources-1 jar/org/springframework/security/access/PermissionCacheOptimizer.java

\* /opt/cola/permits/1839164738\_1698992693.213515/0/spring-security-core-5-1-7-release-sources-1 jar/org/springframework/security/access/expression/package-info.java

 /opt/cola/permits/1839164738\_1698992693.213515/0/spring-security-core-5-1-7-release-sources-1 jar/org/springframework/security/core/userdetails/AuthenticationUserDetailsService.java

\* /opt/cola/permits/1839164738\_1698992693.213515/0/spring-security-core-5-1-7-release-sources-1 jar/org/springframework/security/access/prepost/PostInvocationAdviceProvider.java

\* /opt/cola/permits/1839164738\_1698992693.213515/0/spring-security-core-5-1-7-release-sources-1 jar/org/springframework/security/core/token/DefaultToken.java

\* /opt/cola/permits/1839164738\_1698992693.213515/0/spring-security-core-5-1-7-release-sources-1 jar/org/springframework/security/provisioning/MutableUser.java

\* /opt/cola/permits/1839164738\_1698992693.213515/0/spring-security-core-5-1-7-release-sources-1 jar/org/springframework/security/authentication/event/package-info.java

\* /opt/cola/permits/1839164738\_1698992693.213515/0/spring-security-core-5-1-7-release-sources-1 jar/org/springframework/security/core/authority/mapping/SimpleAttributes2GrantedAuthoritiesMapper.java \*

 /opt/cola/permits/1839164738\_1698992693.213515/0/spring-security-core-5-1-7-release-sources-1 jar/org/springframework/security/access/expression/method/MethodSecurityExpressionHandler.java \* /opt/cola/permits/1839164738\_1698992693.213515/0/spring-security-core-5-1-7-release-sources-1-

jar/org/springframework/security/access/annotation/AnnotationMetadataExtractor.java

\* /opt/cola/permits/1839164738\_1698992693.213515/0/spring-security-core-5-1-7-release-sources-1 jar/org/springframework/security/core/userdetails/package-info.java

\* /opt/cola/permits/1839164738\_1698992693.213515/0/spring-security-core-5-1-7-release-sources-1 jar/org/springframework/security/access/vote/package-info.java

\* /opt/cola/permits/1839164738\_1698992693.213515/0/spring-security-core-5-1-7-release-sources-1 jar/org/springframework/security/crypto/codec/Hex.java

\* /opt/cola/permits/1839164738\_1698992693.213515/0/spring-security-core-5-1-7-release-sources-1 jar/org/springframework/security/core/token/TokenService.java

\*

\*

 /opt/cola/permits/1839164738\_1698992693.213515/0/spring-security-core-5-1-7-release-sources-1 jar/org/springframework/security/authentication/ReactiveAuthenticationManagerAdapter.java \* /opt/cola/permits/1839164738\_1698992693.213515/0/spring-security-core-5-1-7-release-sources-1-

jar/org/springframework/security/core/token/Sha512DigestUtils.java

\* /opt/cola/permits/1839164738\_1698992693.213515/0/spring-security-core-5-1-7-release-sources-1 jar/org/springframework/security/context/DelegatingApplicationListener.java

\* /opt/cola/permits/1839164738\_1698992693.213515/0/spring-security-core-5-1-7-release-sources-1 jar/org/springframework/security/access/expression/method/ExpressionBasedAnnotationAttributeFactory.java \* /opt/cola/permits/1839164738\_1698992693.213515/0/spring-security-core-5-1-7-release-sources-1-

jar/org/springframework/security/access/expression/method/MethodSecurityExpressionOperations.java \*

 /opt/cola/permits/1839164738\_1698992693.213515/0/spring-security-core-5-1-7-release-sources-1 jar/org/springframework/security/provisioning/MutableUserDetails.java

\* /opt/cola/permits/1839164738\_1698992693.213515/0/spring-security-core-5-1-7-release-sources-1 jar/org/springframework/security/access/expression/method/ExpressionBasedPreInvocationAdvice.java \* /opt/cola/permits/1839164738\_1698992693.213515/0/spring-security-core-5-1-7-release-sources-1 jar/org/springframework/security/access/expression/ExpressionUtils.java

\* /opt/cola/permits/1839164738\_1698992693.213515/0/spring-security-core-5-1-7-release-sources-1 jar/org/springframework/security/access/prepost/PrePostAnnotationSecurityMetadataSource.java

\* /opt/cola/permits/1839164738\_1698992693.213515/0/spring-security-core-5-1-7-release-sources-1 jar/org/springframework/security/access/prepost/PostInvocationAttribute.java

\* /opt/cola/permits/1839164738\_1698992693.213515/0/spring-security-core-5-1-7-release-sources-1 jar/org/springframework/security/access/hierarchicalroles/RoleHierarchy.java

 /opt/cola/permits/1839164738\_1698992693.213515/0/spring-security-core-5-1-7-release-sources-1 jar/org/springframework/security/core/authority/mapping/SimpleAuthorityMapper.java

\* /opt/cola/permits/1839164738\_1698992693.213515/0/spring-security-core-5-1-7-release-sources-1 jar/org/springframework/security/access/expression/AbstractSecurityExpressionHandler.java

\* /opt/cola/permits/1839164738\_1698992693.213515/0/spring-security-core-5-1-7-release-sources-1 jar/org/springframework/security/access/prepost/PreFilter.java

\* /opt/cola/permits/1839164738\_1698992693.213515/0/spring-security-core-5-1-7-release-sources-1 jar/org/springframework/security/access/event/package-info.java

\* /opt/cola/permits/1839164738\_1698992693.213515/0/spring-security-core-5-1-7-release-sources-1 jar/org/springframework/security/access/expression/method/PostInvocationExpressionAttribute.java \*

 /opt/cola/permits/1839164738\_1698992693.213515/0/spring-security-core-5-1-7-release-sources-1 jar/org/springframework/security/core/authority/mapping/MapBasedAttributes2GrantedAuthoritiesMapper.java \* /opt/cola/permits/1839164738\_1698992693.213515/0/spring-security-core-5-1-7-release-sources-1-

jar/org/springframework/security/core/CredentialsContainer.java

\*

\* /opt/cola/permits/1839164738\_1698992693.213515/0/spring-security-core-5-1-7-release-sources-1 jar/org/springframework/security/core/authority/AuthorityUtils.java

\* /opt/cola/permits/1839164738\_1698992693.213515/0/spring-security-core-5-1-7-release-sources-1 jar/org/springframework/security/core/authority/mapping/package-info.java

\* /opt/cola/permits/1839164738\_1698992693.213515/0/spring-security-core-5-1-7-release-sources-1 jar/org/springframework/security/access/hierarchicalroles/RoleHierarchyImpl.java

\* /opt/cola/permits/1839164738\_1698992693.213515/0/spring-security-core-5-1-7-release-sources-1 jar/org/springframework/security/core/userdetails/cache/SpringCacheBasedUserCache.java \*

 /opt/cola/permits/1839164738\_1698992693.213515/0/spring-security-core-5-1-7-release-sources-1 jar/org/springframework/security/task/DelegatingSecurityContextTaskExecutor.java

\* /opt/cola/permits/1839164738\_1698992693.213515/0/spring-security-core-5-1-7-release-sources-1 jar/org/springframework/security/access/method/DelegatingMethodSecurityMetadataSource.java

\* /opt/cola/permits/1839164738\_1698992693.213515/0/spring-security-core-5-1-7-release-sources-1 jar/org/springframework/security/authentication/jaas/event/package-info.java

\* /opt/cola/permits/1839164738\_1698992693.213515/0/spring-security-core-5-1-7-release-sources-1 jar/org/springframework/security/core/parameters/DefaultSecurityParameterNameDiscoverer.java

\* /opt/cola/permits/1839164738\_1698992693.213515/0/spring-security-core-5-1-7-release-sources-1-

jar/org/springframework/security/access/expression/method/PreInvocationExpressionAttribute.java

jar/org/springframework/security/authentication/InternalAuthenticationServiceException.java \*

 /opt/cola/permits/1839164738\_1698992693.213515/0/spring-security-core-5-1-7-release-sources-1 jar/org/springframework/security/core/userdetails/UserDetailsByNameServiceWrapper.java

\* /opt/cola/permits/1839164738\_1698992693.213515/0/spring-security-core-5-1-7-release-sources-1 jar/org/springframework/security/concurrent/DelegatingSecurityContextExecutor.java

\* /opt/cola/permits/1839164738\_1698992693.213515/0/spring-security-core-5-1-7-release-sources-1 jar/org/springframework/security/util/package-info.java

\* /opt/cola/permits/1839164738\_1698992693.213515/0/spring-security-core-5-1-7-release-sources-1 jar/org/springframework/security/core/session/package-info.java

\* /opt/cola/permits/1839164738\_1698992693.213515/0/spring-security-core-5-1-7-release-sources-1 jar/org/springframework/security/access/package-info.java

\* /opt/cola/permits/1839164738\_1698992693.213515/0/spring-security-core-5-1-7-release-sources-1 jar/org/springframework/security/core/authority/mapping/GrantedAuthoritiesMapper.java \*

 /opt/cola/permits/1839164738\_1698992693.213515/0/spring-security-core-5-1-7-release-sources-1 jar/org/springframework/security/access/prepost/package-info.java

\* /opt/cola/permits/1839164738\_1698992693.213515/0/spring-security-core-5-1-7-release-sources-1 jar/org/springframework/security/crypto/password/AbstractPasswordEncoder.java

\* /opt/cola/permits/1839164738\_1698992693.213515/0/spring-security-core-5-1-7-release-sources-1 jar/org/springframework/security/access/prepost/PostInvocationAuthorizationAdvice.java

\* /opt/cola/permits/1839164738\_1698992693.213515/0/spring-security-core-5-1-7-release-sources-1 jar/org/springframework/security/access/prepost/PrePostInvocationAttributeFactory.java

\* /opt/cola/permits/1839164738\_1698992693.213515/0/spring-security-core-5-1-7-release-sources-1 jar/org/springframework/security/provisioning/GroupManager.java

\*

 /opt/cola/permits/1839164738\_1698992693.213515/0/spring-security-core-5-1-7-release-sources-1 jar/org/springframework/security/core/userdetails/memory/package-info.java

\* /opt/cola/permits/1839164738\_1698992693.213515/0/spring-security-core-5-1-7-release-sources-1 jar/org/springframework/security/jackson2/package-info.java

\* /opt/cola/permits/1839164738\_1698992693.213515/0/spring-security-core-5-1-7-release-sources-1 jar/org/springframework/security/core/session/SessionDestroyedEvent.java

\* /opt/cola/permits/1839164738\_1698992693.213515/0/spring-security-core-5-1-7-release-sources-1 jar/org/springframework/security/access/method/P.java

\* /opt/cola/permits/1839164738\_1698992693.213515/0/spring-security-core-5-1-7-release-sources-1 jar/org/springframework/security/core/session/SessionCreationEvent.java

# **1.1664 npm 7.7.6**

# **1.1664.1 Available under license :**

(The MIT License)

Copyright (c) 2014 Jonathan Ong <me@jongleberry.com> Copyright (c) 2015 Douglas Christopher Wilson <doug@somethingdoug.com>

Permission is hereby granted, free of charge, to any person obtaining a copy of this software and associated documentation files (the

'Software'), to deal in the Software without restriction, including without limitation the rights to use, copy, modify, merge, publish, distribute, sublicense, and/or sell copies of the Software, and to permit persons to whom the Software is furnished to do so, subject to the following conditions:

The above copyright notice and this permission notice shall be included in all copies or substantial portions of the Software.

THE SOFTWARE IS PROVIDED 'AS IS', WITHOUT WARRANTY OF ANY KIND, EXPRESS OR IMPLIED, INCLUDING BUT NOT LIMITED TO THE WARRANTIES OF MERCHANTABILITY, FITNESS FOR A PARTICULAR PURPOSE AND NONINFRINGEMENT. IN NO EVENT SHALL THE AUTHORS OR COPYRIGHT HOLDERS BE LIABLE FOR ANY CLAIM, DAMAGES OR OTHER LIABILITY, WHETHER IN AN ACTION OF CONTRACT, TORT OR OTHERWISE, ARISING FROM, OUT OF OR IN CONNECTION WITH THE SOFTWARE OR THE USE OR OTHER DEALINGS IN THE SOFTWARE. MIT License

Copyright (c) 2018 Ahmad Nassri <ahmad@ahmadnassri.com>

Permission is hereby granted, free of charge, to any person obtaining a copy of this software and associated documentation files (the "Software"), to deal in the Software without restriction, including without limitation the rights to use, copy, modify, merge, publish, distribute, sublicense, and/or sell copies of the Software, and to permit persons to whom the Software is furnished to do so, subject to the following conditions:

The above copyright notice and this permission notice shall be included in all copies or substantial portions of the Software.

THE SOFTWARE IS PROVIDED "AS IS", WITHOUT WARRANTY OF ANY KIND, EXPRESS OR IMPLIED, INCLUDING BUT NOT LIMITED TO THE WARRANTIES OF MERCHANTABILITY, FITNESS FOR A PARTICULAR PURPOSE AND NONINFRINGEMENT. IN NO EVENT SHALL THE AUTHORS OR COPYRIGHT HOLDERS BE LIABLE FOR ANY CLAIM, DAMAGES OR OTHER LIABILITY, WHETHER IN AN ACTION OF CONTRACT, TORT OR OTHERWISE, ARISING FROM, OUT OF OR IN CONNECTION WITH THE SOFTWARE OR THE USE OR OTHER DEALINGS IN THE SOFTWARE.

Copyright (c) 2015, Ahmad Nassri <ahmad@ahmadnassri.com>

Permission to use, copy, modify, and/or distribute this software for any purpose with or without fee is hereby granted, provided that the above copyright notice and this permission notice appear in all copies.

THE SOFTWARE IS PROVIDED "AS IS" AND THE AUTHOR DISCLAIMS ALL WARRANTIES WITH REGARD TO THIS SOFTWARE INCLUDING ALL IMPLIED WARRANTIES OF MERCHANTABILITY AND FITNESS. IN NO EVENT SHALL THE AUTHOR BE LIABLE FOR ANY SPECIAL, DIRECT, INDIRECT, OR CONSEQUENTIAL DAMAGES OR ANY DAMAGES WHATSOEVER RESULTING FROM LOSS OF USE, DATA OR PROFITS, WHETHER IN AN ACTION OF CONTRACT, NEGLIGENCE OR OTHER TORTIOUS ACTION, ARISING OUT OF

# OR IN CONNECTION WITH THE USE OR PERFORMANCE OF THIS SOFTWARE. Copyright (c) 2016, Contributors

Permission to use, copy, modify, and/or distribute this software for any purpose with or without fee is hereby granted, provided that the above copyright notice and this permission notice appear in all copies.

THE SOFTWARE IS PROVIDED "AS IS" AND THE AUTHOR DISCLAIMS ALL WARRANTIES WITH REGARD TO THIS SOFTWARE INCLUDING ALL IMPLIED WARRANTIES OF MERCHANTABILITY AND FITNESS. IN NO EVENT SHALL THE AUTHOR BE LIABLE FOR ANY SPECIAL, DIRECT, INDIRECT, OR CONSEQUENTIAL DAMAGES OR ANY DAMAGES WHATSOEVER RESULTING FROM LOSS OF USE, DATA OR PROFITS, WHETHER IN AN ACTION OF CONTRACT, NEGLIGENCE OR OTHER TORTIOUS ACTION, ARISING OUT OF OR IN CONNECTION WITH THE USE OR PERFORMANCE OF THIS SOFTWARE. Copyright 2011-2015 Paul Vorbach <paul@vorba.ch>

Permission is hereby granted, free of charge, to any person obtaining a copy of this software and associated documentation files (the Software), to deal in the Software without restriction, including without limitation the rights to use, copy, modify, merge, publish, distribute, sublicense, and/or sell copies of the Software, and to permit persons to whom the Software is furnished to do so, subject to the following conditions:

The above copyright notice and this permission notice shall be included in all copies or substantial portions of the Software.

THE SOFTWARE IS PROVIDED AS IS, WITHOUT WARRANTY OF ANY KIND, EXPRESS OR IMPLIED, INCLUDING BUT NOT LIMITED TO THE WARRANTIES OF MERCHANTABILITY, FITNESS FOR A PARTICULAR PURPOSE AND NONINFRINGEMENT. IN NO EVENT SHALL THE AUTHORS OR COPYRIGHT HOLDERS BE LIABLE FOR ANY CLAIM, DAMAGES OR OTHER LIABILITY, WHETHER IN AN ACTION OF CONTRACT, TORT OR OTHERWISE, OUT OF OR IN CONNECTION WITH THE SOFTWARE

 OR THE USE OR OTHER DEALINGS IN THE SOFTWARE. This software is dual-licensed under the ISC and MIT licenses. You may use this software under EITHER of the following licenses.

----------

The ISC License

Copyright (c) Isaac Z. Schlueter and Contributors

Permission to use, copy, modify, and/or distribute this software for any purpose with or without fee is hereby granted, provided that the above copyright notice and this permission notice appear in all copies.

THE SOFTWARE IS PROVIDED "AS IS" AND THE AUTHOR DISCLAIMS ALL WARRANTIES

WITH REGARD TO THIS SOFTWARE INCLUDING ALL IMPLIED WARRANTIES OF MERCHANTABILITY AND FITNESS. IN NO EVENT SHALL THE AUTHOR BE LIABLE FOR ANY SPECIAL, DIRECT, INDIRECT, OR CONSEQUENTIAL DAMAGES OR ANY DAMAGES WHATSOEVER RESULTING FROM LOSS OF USE, DATA OR PROFITS, WHETHER IN AN ACTION OF CONTRACT, NEGLIGENCE OR OTHER TORTIOUS ACTION, ARISING OUT OF OR IN CONNECTION WITH THE USE OR PERFORMANCE OF THIS SOFTWARE.

----------

Copyright Isaac Z. Schlueter and Contributors All rights reserved.

#### Permission is

 hereby granted, free of charge, to any person obtaining a copy of this software and associated documentation files (the "Software"), to deal in the Software without restriction, including without limitation the rights to use, copy, modify, merge, publish, distribute, sublicense, and/or sell copies of the Software, and to permit persons to whom the Software is furnished to do so, subject to the following conditions:

The above copyright notice and this permission notice shall be included in all copies or substantial portions of the Software.

THE SOFTWARE IS PROVIDED "AS IS", WITHOUT WARRANTY OF ANY KIND, EXPRESS OR IMPLIED, INCLUDING BUT NOT LIMITED TO THE WARRANTIES OF MERCHANTABILITY, FITNESS FOR A PARTICULAR PURPOSE AND NONINFRINGEMENT. IN NO EVENT SHALL THE AUTHORS OR COPYRIGHT HOLDERS BE LIABLE FOR ANY CLAIM, DAMAGES OR OTHER LIABILITY, WHETHER IN AN ACTION OF CONTRACT, TORT OR OTHERWISE, ARISING FROM, OUT OF OR IN CONNECTION WITH THE SOFTWARE OR THE USE OR OTHER DEALINGS IN THE SOFTWARE. MIT License

Copyright (c) 2012 James Halliday

Permission is hereby granted, free of charge, to any person obtaining a copy of this software and associated documentation files (the "Software"), to deal in the Software without restriction, including without limitation the rights to use, copy, modify, merge, publish, distribute, sublicense, and/or sell copies of the Software, and to permit persons to whom the Software is furnished to do so, subject to the following conditions:

The above copyright notice and this permission notice shall be included in all copies or substantial portions of the Software.

THE SOFTWARE IS PROVIDED "AS IS", WITHOUT WARRANTY OF ANY KIND, EXPRESS OR IMPLIED, INCLUDING BUT NOT LIMITED TO THE WARRANTIES OF MERCHANTABILITY, FITNESS FOR A PARTICULAR PURPOSE AND NONINFRINGEMENT. IN NO EVENT SHALL THE AUTHORS OR COPYRIGHT HOLDERS BE LIABLE FOR ANY CLAIM, DAMAGES OR OTHER LIABILITY, WHETHER IN AN ACTION OF CONTRACT, TORT OR OTHERWISE, ARISING FROM, OUT OF OR IN CONNECTION WITH THE SOFTWARE OR THE USE OR OTHER DEALINGS IN THE **SOFTWARE** The MIT License (MIT)

Copyright (c) 2016 Alex Indigo

Permission is hereby granted, free of charge, to any person obtaining a copy of this software and associated documentation files (the "Software"), to deal in the Software without restriction, including without limitation the rights to use, copy, modify, merge, publish, distribute, sublicense, and/or sell copies of the Software, and to permit persons to whom the Software is furnished to do so, subject to the following conditions:

The above copyright notice and this permission notice shall be included in all copies or substantial portions of the Software.

THE SOFTWARE IS PROVIDED "AS IS", WITHOUT WARRANTY OF ANY KIND, EXPRESS OR IMPLIED, INCLUDING BUT NOT LIMITED TO THE WARRANTIES OF MERCHANTABILITY, FITNESS FOR A PARTICULAR PURPOSE AND NONINFRINGEMENT. IN NO EVENT SHALL THE AUTHORS OR COPYRIGHT HOLDERS BE LIABLE FOR ANY CLAIM, DAMAGES OR OTHER LIABILITY, WHETHER IN AN ACTION OF CONTRACT, TORT OR OTHERWISE, ARISING FROM, OUT OF OR IN

 CONNECTION WITH THE SOFTWARE OR THE USE OR OTHER DEALINGS IN THE SOFTWARE.

The Blowfish portions are under the following license:

Blowfish block cipher for OpenBSD Copyright 1997 Niels Provos <provos@physnet.uni-hamburg.de> All rights reserved.

Implementation advice by David Mazieres <dm@lcs.mit.edu>.

Redistribution and use in source and binary forms, with or without modification, are permitted provided that the following conditions are met:

- 1. Redistributions of source code must retain the above copyright notice, this list of conditions and the following disclaimer.
- 2. Redistributions in binary form must reproduce the above copyright notice, this list of conditions and the following disclaimer in the documentation and/or other materials provided with the distribution.
- 3. The name of the author may not be used to endorse or promote products derived from this software without specific prior written permission.

THIS SOFTWARE IS PROVIDED BY THE AUTHOR ``AS IS'' AND ANY EXPRESS OR IMPLIED WARRANTIES, INCLUDING, BUT NOT LIMITED TO, THE IMPLIED WARRANTIES OF

 MERCHANTABILITY AND FITNESS FOR A PARTICULAR PURPOSE ARE DISCLAIMED. IN NO EVENT SHALL THE AUTHOR BE LIABLE FOR ANY DIRECT, INDIRECT, INCIDENTAL, SPECIAL, EXEMPLARY, OR CONSEQUENTIAL DAMAGES (INCLUDING, BUT NOT LIMITED TO, PROCUREMENT OF SUBSTITUTE GOODS OR SERVICES; LOSS OF USE, DATA, OR PROFITS; OR BUSINESS INTERRUPTION) HOWEVER CAUSED AND ON ANY THEORY OF LIABILITY, WHETHER IN CONTRACT, STRICT LIABILITY, OR TORT (INCLUDING NEGLIGENCE OR OTHERWISE) ARISING IN ANY WAY OUT OF THE USE OF THIS SOFTWARE, EVEN IF ADVISED OF THE POSSIBILITY OF SUCH DAMAGE.

The bcrypt\_pbkdf portions are under the following license:

Copyright (c) 2013 Ted Unangst <tedu@openbsd.org>

Permission to use, copy, modify, and distribute this software for any purpose with or without fee is hereby granted, provided that the above copyright notice and this permission notice appear in all copies.

THE SOFTWARE IS PROVIDED "AS IS" AND THE AUTHOR DISCLAIMS ALL WARRANTIES WITH REGARD TO THIS SOFTWARE INCLUDING ALL IMPLIED WARRANTIES OF

MERCHANTABILITY AND FITNESS. IN NO EVENT SHALL THE AUTHOR BE LIABLE FOR ANY SPECIAL, DIRECT, INDIRECT, OR CONSEQUENTIAL DAMAGES OR ANY DAMAGES WHATSOEVER RESULTING FROM LOSS OF USE, DATA OR PROFITS, WHETHER IN AN ACTION OF CONTRACT, NEGLIGENCE OR OTHER TORTIOUS ACTION, ARISING OUT OF OR IN CONNECTION WITH THE USE OR PERFORMANCE OF THIS SOFTWARE.

Performance improvements (Javascript-specific):

Copyright 2016, Joyent Inc Author: Alex Wilson <alex.wilson@joyent.com>

Permission to use, copy, modify, and distribute this software for any purpose with or without fee is hereby granted, provided that the above copyright notice and this permission notice appear in all copies.

THE SOFTWARE IS PROVIDED "AS IS" AND THE AUTHOR DISCLAIMS ALL WARRANTIES WITH REGARD TO THIS SOFTWARE INCLUDING ALL IMPLIED WARRANTIES OF MERCHANTABILITY AND FITNESS. IN NO EVENT SHALL THE AUTHOR BE LIABLE FOR ANY SPECIAL, DIRECT, INDIRECT, OR CONSEQUENTIAL DAMAGES OR ANY DAMAGES WHATSOEVER

 RESULTING FROM LOSS OF USE, DATA OR PROFITS, WHETHER IN AN ACTION OF CONTRACT, NEGLIGENCE OR OTHER TORTIOUS ACTION, ARISING OUT OF OR IN CONNECTION WITH THE USE OR PERFORMANCE OF THIS SOFTWARE. The MIT License

Copyright (c) Isaac Z. Schlueter and Contributors Copyright (c) 2011 Dominic Tarr

Permission is hereby granted, free of charge, to any person obtaining a copy of this software and associated documentation files (the "Software"), to deal in the Software without restriction, including without limitation the rights to use, copy, modify, merge, publish, distribute, sublicense, and/or sell copies of the Software, and to permit persons to whom the Software is furnished to do so, subject to the following conditions:

The above copyright notice and this permission notice shall be included in all copies or substantial portions of the Software.

THE SOFTWARE IS PROVIDED "AS IS", WITHOUT WARRANTY OF ANY KIND, EXPRESS OR IMPLIED, INCLUDING BUT NOT LIMITED TO THE WARRANTIES OF MERCHANTABILITY, FITNESS FOR A PARTICULAR PURPOSE AND NONINFRINGEMENT. IN NO EVENT SHALL THE AUTHORS OR COPYRIGHT HOLDERS BE LIABLE FOR ANY CLAIM, DAMAGES OR OTHER LIABILITY, WHETHER IN AN ACTION OF CONTRACT, TORT OR OTHERWISE, ARISING FROM, OUT OF OR IN CONNECTION WITH THE SOFTWARE OR THE USE OR OTHER DEALINGS IN THE SOFTWARE.

----

This is a derivative work based on JSONStream by Dominic Tarr, modified and redistributed according to the terms of the MIT license above. https://github.com/dominictarr/JSONStream Licensing ---------

This software is covered under the following copyright:

/\*

- \* Copyright (c) 2003-2005 Tom Wu
- \* All Rights Reserved.

\*

- \* Permission is hereby granted, free of charge, to any person obtaining
- \* a copy of this software and associated documentation files (the
- \* "Software"), to deal in the Software without restriction, including
- \* without limitation the rights to use, copy, modify, merge, publish,
- \* distribute, sublicense, and/or sell copies of the Software, and to
- \* permit persons to whom the Software is furnished to do so, subject to
- \* the following conditions:

\*

\* The above copyright notice and this permission notice shall be

\* included in all copies or substantial portions of the Software.

\*

\* THE SOFTWARE IS PROVIDED "AS-IS" AND WITHOUT WARRANTY OF ANY KIND,

\* EXPRESS, IMPLIED OR OTHERWISE, INCLUDING WITHOUT LIMITATION, ANY

\* WARRANTY OF MERCHANTABILITY OR FITNESS FOR A PARTICULAR PURPOSE.

\*

\* IN NO EVENT SHALL TOM WU BE LIABLE FOR ANY SPECIAL, INCIDENTAL,

\* INDIRECT OR CONSEQUENTIAL DAMAGES OF ANY KIND, OR ANY DAMAGES WHATSOEVER \* RESULTING FROM LOSS OF USE, DATA OR PROFITS, WHETHER OR NOT ADVISED OF \* THE POSSIBILITY OF DAMAGE, AND ON ANY THEORY OF LIABILITY, ARISING OUT \* OF OR IN CONNECTION WITH THE USE OR PERFORMANCE OF THIS SOFTWARE. \* \* In addition, the following condition applies:

\*

\* All redistributions must retain an intact copy of this copyright notice

\* and disclaimer.

\*/

Address all questions regarding this license to:

 Tom Wu tjw@cs.Stanford.EDU

> Apache License Version 2.0, January 2004 http://www.apache.org/licenses/

#### TERMS AND CONDITIONS FOR USE, REPRODUCTION, AND DISTRIBUTION

1. Definitions.

 "License" shall mean the terms and conditions for use, reproduction, and distribution as defined by Sections 1 through 9 of this document.

 "Licensor" shall mean the copyright owner or entity authorized by the copyright owner that is granting the License.

 "Legal Entity" shall mean the union of the acting entity and all other entities that control, are controlled by, or are under common control with that entity. For the purposes of this definition, "control" means (i) the power, direct or indirect, to cause the direction or management of such entity, whether by contract or otherwise, or (ii) ownership of fifty percent (50%) or more of the outstanding shares, or (iii) beneficial ownership of such entity.

 "You" (or "Your") shall mean an individual or Legal Entity exercising permissions granted by this License.

 "Source" form shall mean the preferred form for making modifications, including but not limited to software source code, documentation source, and configuration files.

 "Object" form shall mean any form resulting from mechanical transformation or translation of a Source form, including but not limited to compiled object code, generated documentation, and conversions to other media types.

 "Work" shall mean the work of authorship, whether in Source or Object form, made available under the License, as indicated by a copyright notice that is included in or attached to the work (an example is provided in the Appendix below).

 "Derivative Works" shall mean any work, whether in Source or Object form, that is based on (or derived from) the Work and for which the editorial

 revisions, annotations, elaborations, or other modifications represent, as a whole, an original work of authorship. For the purposes of this License, Derivative Works shall not include works that remain separable from, or merely link (or bind by name) to the interfaces of, the Work and Derivative Works thereof.

 "Contribution" shall mean any work of authorship, including the original version of the Work and any modifications or additions to that Work or Derivative Works thereof, that is intentionally submitted to Licensor for inclusion in the Work by the copyright owner or by an individual or Legal Entity authorized to submit on behalf of the copyright owner. For the purposes of this definition, "submitted" means any form of electronic, verbal, or written communication sent to the Licensor or its representatives, including but not limited to communication on electronic mailing lists, source code control systems, and issue tracking systems that are managed by, or on behalf of, the Licensor for the purpose of discussing and improving the Work, but excluding communication that is conspicuously marked or otherwise designated in writing by the copyright owner as "Not a Contribution."

 "Contributor" shall mean Licensor and any individual or Legal Entity on behalf of whom a Contribution has been received by Licensor and subsequently incorporated within the Work.

 2. Grant of Copyright License. Subject to the terms and conditions of this License, each Contributor hereby grants to You a perpetual, worldwide, non-exclusive, no-charge, royalty-free, irrevocable copyright license to reproduce, prepare Derivative Works of,

 publicly display, publicly perform, sublicense, and distribute the Work and such Derivative Works in Source or Object form.

 3. Grant of Patent License. Subject to the terms and conditions of this

 License, each Contributor hereby grants to You a perpetual, worldwide, non-exclusive, no-charge, royalty-free, irrevocable (except as stated in this section) patent license to make, have made, use, offer to sell, sell, import, and otherwise transfer the Work, where such license applies only to those patent claims licensable by such Contributor that are necessarily infringed by their Contribution(s) alone or by combination of their Contribution(s) with the Work to which such Contribution(s) was submitted. If You institute patent litigation against any entity (including a cross-claim or counterclaim in a lawsuit) alleging that the Work or a Contribution incorporated within the Work constitutes direct or contributory patent infringement, then any patent licenses granted to You under this License for that Work shall terminate as of the date such litigation is filed.

 4. Redistribution. You may reproduce and distribute copies of the

 Work or Derivative Works thereof in any medium, with or without modifications, and in Source or Object form, provided that You meet the following conditions:

- (a) You must give any other recipients of the Work or Derivative Works a copy of this License; and
- (b) You must cause any modified files to carry prominent notices stating that You changed the files; and
- (c) You must retain, in the Source form of any Derivative Works that You distribute, all copyright, patent, trademark, and attribution notices from the Source form of the Work, excluding those notices that do not pertain to any part of the Derivative Works; and
- (d) If the Work includes a "NOTICE" text file as part of its distribution, then any Derivative Works that You distribute must include a readable copy of the attribution notices contained within such NOTICE file, excluding

those notices that do not

 pertain to any part of the Derivative Works, in at least one of the following places: within a NOTICE text file distributed as part of the Derivative Works; within the Source form or documentation, if provided along with the Derivative Works; or, within a display generated by the Derivative Works, if and

 wherever such third-party notices normally appear. The contents of the NOTICE file are for informational purposes only and do not modify the License. You may add Your own attribution notices within Derivative Works that You distribute, alongside or as an addendum to the NOTICE text from the Work, provided that such additional attribution notices cannot be construed as modifying the License.

 You may add Your own copyright statement to Your modifications and may provide additional or different license terms and conditions

 for use, reproduction, or distribution of Your modifications, or for any such Derivative Works as a whole, provided Your use, reproduction, and distribution of the Work otherwise complies with the conditions stated in this License.

- 5. Submission of Contributions. Unless You explicitly state otherwise, any Contribution intentionally submitted for inclusion in the Work by You to the Licensor shall be under the terms and conditions of this License, without any additional terms or conditions. Notwithstanding the above, nothing herein shall supersede or modify the terms of any separate license agreement you may have executed with Licensor regarding such Contributions.
- 6. Trademarks. This License does not grant permission to use the trade names, trademarks, service marks, or product names of the Licensor, except as required for reasonable and customary use in describing the origin of the Work and reproducing the content of the NOTICE file.
- 7. Disclaimer of Warranty. Unless required by applicable law or agreed to in writing, Licensor provides the Work (and each Contributor provides its Contributions) on an "AS IS" BASIS, WITHOUT WARRANTIES OR CONDITIONS OF ANY KIND, either express or implied, including, without limitation, any warranties or conditions of TITLE, NON-INFRINGEMENT, MERCHANTABILITY, or FITNESS FOR A PARTICULAR PURPOSE. You are solely responsible for determining the appropriateness of using or redistributing the Work and assume any risks associated with Your exercise of permissions under this License.
- 8. Limitation of Liability. In no event and under no legal theory, whether in tort (including negligence), contract, or otherwise. unless required by applicable law (such as deliberate and grossly negligent acts) or agreed to in writing, shall any Contributor be liable to You for damages, including any direct,

indirect, special,

 incidental, or consequential damages of any character arising as a result of this License or out of the use or inability to use the

 Work (including but not limited to damages for loss of goodwill, work stoppage, computer failure or malfunction, or any and all other commercial damages or losses), even if such Contributor has been advised of the possibility of such damages.

 9. Accepting Warranty or Additional Liability. While redistributing the Work or Derivative Works thereof, You may choose to offer, and charge a fee for, acceptance of support, warranty, indemnity, or other liability obligations and/or rights consistent with this License. However, in accepting such obligations, You may act only on Your own behalf and on Your sole responsibility, not on behalf of any other Contributor, and only if You agree to indemnify, defend, and hold each Contributor harmless for any liability incurred by, or claims asserted against, such Contributor by reason of your accepting any such warranty or additional liability.

#### END OF TERMS AND CONDITIONS

APPENDIX: How to apply the Apache License to your work.

 To apply the Apache License to your work, attach the following boilerplate notice, with the fields enclosed by brackets "[]" replaced with your own identifying information. (Don't include the brackets!) The text should be enclosed in the appropriate comment syntax for the file format. We also recommend that a file or class name and description of purpose be included on the same "printed page" as the copyright notice for easier identification within third-party archives.

Copyright [yyyy] [name of copyright owner]

 Licensed under the Apache License, Version 2.0 (the "License"); you may not use this file except in compliance with the License. You may obtain a copy of the License at

http://www.apache.org/licenses/LICENSE-2.0

 Unless required by applicable law or agreed to in writing, software distributed under the License is distributed on an "AS IS" BASIS, WITHOUT WARRANTIES OR CONDITIONS OF ANY KIND, either express or implied. See the License for the specific language governing permissions and limitations under the License.

This product also include the following software:

==============================================================

==============================================================

QRCode for JavaScript

#### Copyright (c) 2009 Kazuhiko Arase

URL: http://www.d-project.com/

Licensed under the MIT license: http://www.opensource.org/licenses/mit-license.php

The word "QR Code" is registered trademark of DENSO WAVE INCORPORATED http://www.denso-wave.com/qrcode/faqpatent-e.html

Located in ./vendor/QRCode - project has been modified to work in Node and some refactoring was done for code cleanup Dual licensed under WTFPL and MIT:

---

Copyright 20122020 Domenic Denicola <d@domenic.me>

This work is free. You can redistribute it and/or modify it under the terms of the Do What The Fuck You Want To Public License, Version 2, as published by Sam Hocevar. See below for more details.

### DO WHAT THE FUCK YOU WANT TO PUBLIC LICENSE Version 2, December 2004

Copyright (C) 2004 Sam Hocevar <sam@hocevar.net>

Everyone is permitted to copy and distribute verbatim or modified copies of this license document, and changing it is allowed as long as the name is changed.

# DO WHAT THE FUCK YOU WANT TO PUBLIC LICENSE TERMS AND CONDITIONS FOR COPYING, DISTRIBUTION AND MODIFICATION

#### 0. You just DO WHAT THE FUCK YOU WANT TO.

---

The MIT License (MIT)

Copyright 20122020 Domenic Denicola <d@domenic.me>

Permission is hereby granted, free of charge, to any person obtaining a copy of this software and associated documentation files (the "Software"), to deal

in the Software without restriction, including without limitation the rights

to use, copy, modify, merge, publish, distribute, sublicense, and/or sell copies of the Software, and to permit persons to whom the Software is furnished to do so, subject to the following conditions:

The above copyright notice and this permission notice shall be included in all copies or substantial portions of the Software.

THE SOFTWARE IS PROVIDED "AS IS", WITHOUT WARRANTY OF ANY KIND, EXPRESS OR IMPLIED, INCLUDING BUT NOT LIMITED TO THE WARRANTIES OF MERCHANTABILITY, FITNESS FOR A PARTICULAR PURPOSE AND NONINFRINGEMENT. IN NO EVENT SHALL THE AUTHORS OR COPYRIGHT HOLDERS BE LIABLE FOR ANY CLAIM, DAMAGES OR OTHER LIABILITY, WHETHER IN AN ACTION OF CONTRACT, TORT OR OTHERWISE, ARISING FROM, OUT OF OR IN CONNECTION WITH THE SOFTWARE OR THE USE OR OTHER DEALINGS IN THE SOFTWARE.

The MIT License (MIT)

Copyright (c) 2014 Stefan Thomas

Permission is hereby granted, free of charge, to any person obtaining a copy of this software and associated documentation files (the "Software"), to deal in the Software without restriction, including without limitation the rights to use, copy, modify, merge, publish, distribute, sublicense, and/or sell copies of the Software, and to permit persons to whom the Software is furnished to do so, subject to the following conditions:

The above copyright notice and this permission notice shall be included in all copies or substantial portions of the Software.

THE SOFTWARE IS PROVIDED "AS IS", WITHOUT WARRANTY OF ANY KIND, EXPRESS OR IMPLIED, INCLUDING BUT NOT LIMITED TO THE WARRANTIES OF MERCHANTABILITY, FITNESS FOR A PARTICULAR PURPOSE AND NONINFRINGEMENT. IN NO EVENT SHALL THE AUTHORS OR COPYRIGHT HOLDERS BE LIABLE FOR ANY CLAIM, DAMAGES OR OTHER LIABILITY, WHETHER IN AN ACTION OF CONTRACT, TORT OR OTHERWISE, ARISING FROM, OUT OF OR IN CONNECTION WITH THE SOFTWARE OR THE USE OR OTHER DEALINGS IN THE SOFTWARE. Copyright 2011 Gary Court. All rights reserved.

Redistribution and use in source and binary forms, with or without modification, are permitted provided that the following conditions are met:

1. Redistributions of source code must retain the above copyright notice, this list of conditions and the following disclaimer.

2. Redistributions in binary form must reproduce the above copyright notice, this list of conditions and the following disclaimer in the documentation and/or other materials provided with the distribution.

THIS SOFTWARE IS PROVIDED BY GARY COURT "AS IS" AND ANY EXPRESS OR IMPLIED WARRANTIES, INCLUDING, BUT NOT LIMITED TO, THE IMPLIED WARRANTIES OF MERCHANTABILITY AND FITNESS FOR A PARTICULAR PURPOSE ARE DISCLAIMED. IN NO EVENT SHALL GARY COURT OR CONTRIBUTORS BE LIABLE FOR ANY DIRECT, INDIRECT, INCIDENTAL, SPECIAL, EXEMPLARY, OR CONSEQUENTIAL DAMAGES (INCLUDING, BUT NOT LIMITED TO, PROCUREMENT OF SUBSTITUTE GOODS OR SERVICES; LOSS OF USE, DATA, OR PROFITS; OR BUSINESS INTERRUPTION)

 HOWEVER CAUSED AND ON ANY THEORY OF LIABILITY, WHETHER IN CONTRACT, STRICT LIABILITY, OR TORT (INCLUDING NEGLIGENCE OR OTHERWISE) ARISING IN ANY WAY OUT OF THE USE OF THIS SOFTWARE, EVEN IF ADVISED OF THE POSSIBILITY OF SUCH DAMAGE.

The views and conclusions contained in the software and documentation are those of the authors and should not be interpreted as representing official policies, either expressed or implied, of Gary Court. The ISC License

Copyright (c) npm Inc.

Permission to use, copy, modify, and/or distribute this software for any purpose with or without fee is hereby granted, provided that the above copyright notice and this permission notice appear in all copies.

THE SOFTWARE IS PROVIDED "AS IS" AND THE AUTHOR DISCLAIMS ALL WARRANTIES WITH REGARD TO THIS SOFTWARE INCLUDING ALL IMPLIED WARRANTIES OF MERCHANTABILITY AND FITNESS. IN NO EVENT SHALL THE AUTHOR BE LIABLE FOR ANY SPECIAL, DIRECT, INDIRECT, OR CONSEQUENTIAL DAMAGES OR ANY DAMAGES WHATSOEVER RESULTING FROM LOSS OF USE, DATA OR PROFITS, WHETHER IN AN ACTION OF CONTRACT, NEGLIGENCE OR OTHER TORTIOUS ACTION, ARISING OUT OF OR IN CONNECTION WITH THE USE OR PERFORMANCE OF THIS SOFTWARE. The MIT License (MIT)

Copyright (c) 2015 Javier Blanco

Permission is hereby granted, free of charge, to any person obtaining a copy of this software and associated documentation files (the "Software"), to deal in the Software without restriction, including without limitation the rights to use, copy, modify, merge, publish, distribute, sublicense, and/or sell copies of the Software, and to permit persons to whom the Software is furnished to do so, subject to the following conditions:

The above copyright notice and this permission notice shall be included in all copies or substantial portions of the Software.

THE SOFTWARE IS PROVIDED "AS IS", WITHOUT WARRANTY OF ANY KIND, EXPRESS OR IMPLIED, INCLUDING BUT NOT LIMITED TO THE WARRANTIES OF MERCHANTABILITY, FITNESS FOR A PARTICULAR PURPOSE AND NONINFRINGEMENT. IN NO EVENT SHALL THE AUTHORS OR COPYRIGHT HOLDERS BE LIABLE FOR ANY CLAIM, DAMAGES OR OTHER LIABILITY, WHETHER IN AN ACTION OF CONTRACT, TORT OR OTHERWISE, ARISING FROM, OUT OF OR

# IN CONNECTION WITH THE SOFTWARE OR THE USE OR OTHER DEALINGS IN THE SOFTWARE.

Copyright James Halliday (mail@substack.net) and Isaac Z. Schlueter (i@izs.me)

This project is free software released under the MIT license:

Permission is hereby granted, free of charge, to any person obtaining a copy of this software and associated documentation files (the "Software"), to deal in the Software without restriction, including without limitation the rights to use, copy, modify, merge, publish, distribute, sublicense, and/or sell copies of the Software, and to permit persons to whom the Software is furnished to do so, subject to the following conditions:

The above copyright notice and this permission notice shall be included in all copies or substantial portions of the Software.

THE SOFTWARE IS PROVIDED "AS IS", WITHOUT WARRANTY OF ANY KIND, EXPRESS OR IMPLIED, INCLUDING BUT NOT LIMITED TO THE WARRANTIES OF MERCHANTABILITY, FITNESS FOR A PARTICULAR PURPOSE AND NONINFRINGEMENT. IN NO EVENT SHALL THE AUTHORS OR COPYRIGHT HOLDERS BE LIABLE FOR ANY CLAIM, DAMAGES OR OTHER LIABILITY, WHETHER IN AN ACTION OF CONTRACT, TORT OR OTHERWISE, ARISING FROM, OUT OF OR IN CONNECTION WITH THE SOFTWARE OR THE USE OR OTHER DEALINGS IN THE SOFTWARE.

The ISC License

Copyright (c) npm, Inc. and Contributors

Permission to use, copy, modify, and/or distribute this software for any purpose with or without fee is hereby granted, provided that the above copyright notice and this permission notice appear in all copies.

THE SOFTWARE IS PROVIDED "AS IS" AND THE AUTHOR DISCLAIMS ALL WARRANTIES WITH REGARD TO THIS SOFTWARE INCLUDING ALL IMPLIED WARRANTIES OF MERCHANTABILITY AND FITNESS. IN NO EVENT SHALL THE AUTHOR BE LIABLE FOR ANY SPECIAL, DIRECT, INDIRECT, OR CONSEQUENTIAL DAMAGES OR ANY DAMAGES WHATSOEVER RESULTING FROM LOSS OF USE, DATA OR PROFITS, WHETHER IN AN ACTION OF CONTRACT, NEGLIGENCE OR OTHER TORTIOUS ACTION, ARISING OUT OF OR IN CONNECTION WITH THE USE OR PERFORMANCE OF THIS SOFTWARE. (The MIT License)

Copyright (c) 2014 TJ Holowaychuk <tj@vision-media.ca>

Permission is hereby granted, free of charge, to any person obtaining a copy of this software and associated documentation files (the 'Software'), to deal in the Software without restriction, including without limitation the rights to use, copy, modify, merge, publish, distribute, sublicense, and/or sell copies of the Software, and to permit persons to whom the Software is furnished to do so, subject to the following conditions:

The above copyright notice and this permission notice shall be included in all copies or substantial portions of the Software.

THE SOFTWARE IS PROVIDED 'AS IS', WITHOUT WARRANTY OF ANY KIND, EXPRESS OR IMPLIED, INCLUDING BUT NOT LIMITED TO THE WARRANTIES OF MERCHANTABILITY, FITNESS FOR A PARTICULAR PURPOSE AND NONINFRINGEMENT. IN NO EVENT SHALL THE AUTHORS OR COPYRIGHT HOLDERS BE LIABLE FOR ANY CLAIM, DAMAGES OR OTHER LIABILITY, WHETHER IN AN ACTION OF CONTRACT, TORT OR OTHERWISE, ARISING FROM, OUT OF OR IN CONNECTION WITH THE SOFTWARE OR THE USE OR OTHER DEALINGS IN THE SOFTWARE. Copyright (c) 2015, Rebecca Turner <me@re-becca.org>

Permission to use, copy, modify, and/or distribute this software for any purpose with or without fee is hereby granted, provided that the above copyright notice and this permission notice appear in all copies.

THE SOFTWARE IS PROVIDED "AS IS" AND THE AUTHOR DISCLAIMS ALL WARRANTIES WITH REGARD TO THIS SOFTWARE INCLUDING ALL IMPLIED WARRANTIES OF MERCHANTABILITY AND FITNESS. IN NO EVENT SHALL THE AUTHOR BE LIABLE FOR ANY SPECIAL, DIRECT, INDIRECT, OR CONSEQUENTIAL DAMAGES OR ANY DAMAGES WHATSOEVER RESULTING FROM LOSS OF USE, DATA OR PROFITS, WHETHER IN AN ACTION OF CONTRACT, NEGLIGENCE OR OTHER TORTIOUS ACTION, ARISING OUT OF OR IN CONNECTION WITH THE USE OR PERFORMANCE OF THIS SOFTWARE. Copyright (c) 2015, Rebecca Turner

Permission to use, copy, modify, and/or distribute this software for any purpose with or without fee is hereby granted, provided that the above copyright notice and this permission notice appear in all copies.

THE SOFTWARE IS PROVIDED "AS IS" AND THE AUTHOR DISCLAIMS ALL WARRANTIES WITH REGARD TO THIS SOFTWARE INCLUDING ALL IMPLIED WARRANTIES OF MERCHANTABILITY AND FITNESS. IN NO EVENT SHALL THE AUTHOR BE LIABLE FOR ANY SPECIAL, DIRECT, INDIRECT, OR CONSEQUENTIAL DAMAGES OR ANY DAMAGES WHATSOEVER RESULTING FROM LOSS OF USE, DATA OR PROFITS, WHETHER IN AN ACTION OF CONTRACT, NEGLIGENCE OR OTHER TORTIOUS ACTION, ARISING OUT OF OR IN CONNECTION WITH THE USE OR PERFORMANCE OF THIS SOFTWARE.

Copyright (c) silverwind All rights reserved.

Redistribution and use in source and binary forms, with or without modification, are permitted provided that the following conditions are met:

- 1. Redistributions of source code must retain the above copyright notice, this list of conditions and the following disclaimer.
- 2. Redistributions in binary form must reproduce the above copyright notice,
this list of conditions and the following disclaimer in the documentation and/or other materials provided with the distribution.

THIS SOFTWARE IS PROVIDED BY THE COPYRIGHT HOLDERS AND CONTRIBUTORS "AS IS" AND ANY EXPRESS OR IMPLIED WARRANTIES, INCLUDING, BUT NOT LIMITED TO, THE IMPLIED WARRANTIES OF MERCHANTABILITY AND FITNESS FOR A PARTICULAR PURPOSE ARE DISCLAIMED. IN NO EVENT SHALL THE COPYRIGHT OWNER OR CONTRIBUTORS BE LIABLE FOR ANY DIRECT, INDIRECT, INCIDENTAL, SPECIAL, EXEMPLARY, OR CONSEQUENTIAL DAMAGES (INCLUDING, BUT NOT LIMITED TO, PROCUREMENT OF SUBSTITUTE GOODS OR SERVICES; LOSS

 OF USE, DATA, OR PROFITS; OR BUSINESS INTERRUPTION) HOWEVER CAUSED AND ON ANY THEORY OF LIABILITY, WHETHER IN CONTRACT, STRICT LIABILITY, OR TORT (INCLUDING NEGLIGENCE OR OTHERWISE) ARISING IN ANY WAY OUT OF THE USE OF THIS SOFTWARE, EVEN IF ADVISED OF THE POSSIBILITY OF SUCH DAMAGE. MIT License

Copyright (c) 2019 Sindre Sorhus <sindresorhus@gmail.com> (https://sindresorhus.com), Paul Miller (https://paulmillr.com)

Permission is hereby granted, free of charge, to any person obtaining a copy of this software and associated documentation files (the "Software"), to deal in the Software without restriction, including without limitation the rights to use, copy, modify, merge, publish, distribute, sublicense, and/or sell copies of the Software, and to permit persons to whom the Software is furnished to do so, subject to the following conditions:

The above copyright notice and this permission notice shall be included in all copies or substantial portions of the Software.

THE SOFTWARE IS PROVIDED "AS IS", WITHOUT WARRANTY OF ANY KIND, EXPRESS OR IMPLIED, INCLUDING BUT NOT LIMITED TO THE WARRANTIES OF MERCHANTABILITY, FITNESS FOR A PARTICULAR PURPOSE AND NONINFRINGEMENT. IN NO EVENT SHALL THE AUTHORS OR COPYRIGHT HOLDERS BE LIABLE FOR ANY CLAIM, DAMAGES OR OTHER LIABILITY, WHETHER IN AN ACTION OF CONTRACT, TORT OR OTHERWISE, ARISING FROM, OUT OF OR IN CONNECTION WITH THE SOFTWARE OR THE USE OR OTHER DEALINGS IN THE SOFTWARE. MIT License

Copyright (c) 2018 Nikita Skovoroda <chalkerx@gmail.com>

Permission is hereby granted, free of charge, to any person obtaining a copy of this software and associated documentation files (the "Software"), to deal in the Software without restriction, including without limitation the rights to use, copy, modify, merge, publish, distribute, sublicense, and/or sell copies of the Software, and to permit persons to whom the Software is furnished to do so, subject to the following conditions:

The above copyright notice and this permission notice shall be included in all copies or substantial portions of the Software.

THE SOFTWARE IS PROVIDED "AS IS", WITHOUT WARRANTY OF ANY KIND, EXPRESS OR

IMPLIED, INCLUDING BUT NOT LIMITED TO THE WARRANTIES OF MERCHANTABILITY, FITNESS FOR A PARTICULAR PURPOSE AND NONINFRINGEMENT. IN NO EVENT SHALL THE AUTHORS OR COPYRIGHT HOLDERS BE LIABLE FOR ANY CLAIM, DAMAGES OR OTHER LIABILITY, WHETHER IN AN ACTION OF CONTRACT, TORT OR OTHERWISE, ARISING FROM, **OUT** 

 OF OR IN CONNECTION WITH THE SOFTWARE OR THE USE OR OTHER DEALINGS IN THE SOFTWARE.

Copyright (c) 2017, Rebecca Turner <me@re-becca.org>

Permission to use, copy, modify, and/or distribute this software for any purpose with or without fee is hereby granted, provided that the above copyright notice and this permission notice appear in all copies.

THE SOFTWARE IS PROVIDED "AS IS" AND THE AUTHOR DISCLAIMS ALL WARRANTIES WITH REGARD TO THIS SOFTWARE INCLUDING ALL IMPLIED WARRANTIES OF MERCHANTABILITY AND FITNESS. IN NO EVENT SHALL THE AUTHOR BE LIABLE FOR ANY SPECIAL, DIRECT, INDIRECT, OR CONSEQUENTIAL DAMAGES OR ANY DAMAGES WHATSOEVER RESULTING FROM LOSS OF USE, DATA OR PROFITS, WHETHER IN AN ACTION OF CONTRACT, NEGLIGENCE OR OTHER TORTIOUS ACTION, ARISING OUT OF OR IN CONNECTION WITH THE USE OR PERFORMANCE OF THIS SOFTWARE. The MIT License (MIT)

Copyright (c) 2014-21 Lloyd Brookes <75pound@gmail.com>

Permission is hereby granted, free of charge, to any person obtaining a copy of this software and associated documentation files (the "Software"), to deal in the Software without restriction, including without limitation the rights to use, copy, modify, merge, publish, distribute, sublicense, and/or sell copies of the Software, and to permit persons to whom the Software is furnished to do so, subject to the following conditions:

The above copyright notice and this permission notice shall be included in all copies or substantial portions of the Software.

THE SOFTWARE IS PROVIDED "AS IS", WITHOUT WARRANTY OF ANY KIND, EXPRESS OR IMPLIED, INCLUDING BUT NOT LIMITED TO THE WARRANTIES OF MERCHANTABILITY, FITNESS FOR A PARTICULAR PURPOSE AND NONINFRINGEMENT. IN NO EVENT SHALL THE AUTHORS OR COPYRIGHT HOLDERS BE LIABLE FOR ANY CLAIM, DAMAGES OR OTHER LIABILITY, WHETHER IN AN ACTION OF CONTRACT, TORT OR OTHERWISE, ARISING FROM,

OUT OF OR IN CONNECTION WITH THE SOFTWARE OR THE USE OR OTHER DEALINGS IN THE SOFTWARE.

This is free and unencumbered software released into the public domain.

Anyone is free to copy, modify, publish, use, compile, sell, or distribute this software, either in source code form or as a compiled binary, for any purpose, commercial or non-commercial, and by any means.

In jurisdictions that recognize copyright laws, the author or authors of this software dedicate any and all copyright interest in the software to the public domain. We make this dedication for the benefit of the public at large and to the detriment of our heirs and successors. We intend this dedication to be an overt act of relinquishment in perpetuity of all present and future rights to this software under copyright law.

THE SOFTWARE IS PROVIDED "AS IS", WITHOUT WARRANTY OF ANY KIND, EXPRESS OR IMPLIED, INCLUDING BUT NOT LIMITED TO THE WARRANTIES OF MERCHANTABILITY, FITNESS FOR A PARTICULAR PURPOSE AND NONINFRINGEMENT. IN NO EVENT SHALL THE AUTHORS BE LIABLE FOR ANY CLAIM, DAMAGES OR OTHER LIABILITY, WHETHER IN AN ACTION OF CONTRACT, TORT OR OTHERWISE, ARISING FROM, OUT OF OR IN CONNECTION WITH THE SOFTWARE OR THE USE OR OTHER DEALINGS IN THE SOFTWARE.

For more information, please refer to <http://unlicense.org> MIT License

Copyright (c) 2017 Evgeny Poberezkin

Permission is hereby granted, free of charge, to any person obtaining a copy of this software and associated documentation files (the "Software"), to deal in the Software without restriction, including without limitation the rights to use, copy, modify, merge, publish, distribute, sublicense, and/or sell copies of the Software, and to permit persons to whom the Software is furnished to do so, subject to the following conditions:

The above copyright notice and this permission notice shall be included in all copies or substantial portions of the Software.

THE SOFTWARE IS PROVIDED "AS IS", WITHOUT WARRANTY OF ANY KIND, EXPRESS OR IMPLIED, INCLUDING BUT NOT LIMITED TO THE WARRANTIES OF MERCHANTABILITY, FITNESS FOR A PARTICULAR PURPOSE AND NONINFRINGEMENT. IN NO EVENT SHALL THE AUTHORS OR COPYRIGHT HOLDERS BE LIABLE FOR ANY CLAIM, DAMAGES OR OTHER LIABILITY, WHETHER IN AN ACTION OF CONTRACT, TORT OR OTHERWISE, ARISING FROM, OUT OF OR IN CONNECTION WITH THE SOFTWARE OR THE USE OR OTHER DEALINGS IN THE SOFTWARE. The ISC License

Copyright npm, Inc.

Permission to use, copy, modify, and/or distribute this software for any purpose with or without fee is hereby granted, provided that the above copyright notice and this permission notice appear in all copies.

THE SOFTWARE IS PROVIDED "AS IS" AND NPM DISCLAIMS ALL WARRANTIES WITH REGARD TO THIS SOFTWARE INCLUDING ALL IMPLIED WARRANTIES OF MERCHANTABILITY AND FITNESS. IN NO EVENT SHALL NPM BE LIABLE FOR ANY SPECIAL, DIRECT, INDIRECT, OR CONSEQUENTIAL DAMAGES OR ANY DAMAGES WHATSOEVER RESULTING FROM LOSS OF USE, DATA OR PROFITS, WHETHER IN AN ACTION OF CONTRACT, NEGLIGENCE OR OTHER TORTIOUS ACTION, ARISING OUT OF OR IN CONNECTION WITH THE USE OR PERFORMANCE OF THIS SOFTWARE.

Copyright (c) 2020 Node.js contributors. All rights reserved. Copyright (c) 2009 Google Inc. All rights reserved.

Redistribution and use in source and binary forms, with or without modification, are permitted provided that the following conditions are met:

 \* Redistributions of source code must retain the above copyright notice, this list of conditions and the following disclaimer.

 \* Redistributions in binary form must reproduce the above copyright notice, this list of conditions and the following disclaimer in the documentation and/or other materials provided with the distribution.

 \* Neither the name of Google Inc. nor the names of its contributors may be used to endorse or promote products derived from this software without specific prior written permission.

THIS SOFTWARE IS PROVIDED BY THE COPYRIGHT HOLDERS AND CONTRIBUTORS "AS IS" AND ANY EXPRESS OR IMPLIED WARRANTIES, INCLUDING, BUT NOT LIMITED TO, THE IMPLIED WARRANTIES OF MERCHANTABILITY AND FITNESS FOR A PARTICULAR PURPOSE

 ARE DISCLAIMED. IN NO EVENT SHALL THE COPYRIGHT OWNER OR CONTRIBUTORS BE LIABLE FOR ANY DIRECT, INDIRECT, INCIDENTAL, SPECIAL, EXEMPLARY, OR CONSEQUENTIAL DAMAGES (INCLUDING, BUT NOT LIMITED TO, PROCUREMENT OF SUBSTITUTE GOODS OR SERVICES; LOSS OF USE, DATA, OR PROFITS; OR BUSINESS INTERRUPTION) HOWEVER CAUSED AND ON ANY THEORY OF LIABILITY, WHETHER IN CONTRACT, STRICT LIABILITY, OR TORT (INCLUDING NEGLIGENCE OR OTHERWISE) ARISING IN ANY WAY OUT OF THE USE OF THIS SOFTWARE, EVEN IF ADVISED OF THE POSSIBILITY OF SUCH DAMAGE. The MIT License (MIT)

Copyright (c) 2014 Dave Justice

Permission is hereby granted, free of charge, to any person obtaining a copy of this software and associated documentation files (the "Software"), to deal in the Software without restriction, including without limitation the rights to use, copy, modify, merge, publish, distribute, sublicense, and/or sell copies of the Software, and to permit persons to whom the Software is furnished to do so, subject to the following conditions:

The above copyright notice and this permission notice shall be included in all copies or substantial portions of the Software.

THE SOFTWARE IS PROVIDED "AS IS", WITHOUT WARRANTY OF ANY KIND, EXPRESS OR IMPLIED, INCLUDING BUT NOT LIMITED TO THE WARRANTIES OF MERCHANTABILITY, FITNESS FOR A PARTICULAR PURPOSE AND NONINFRINGEMENT. IN NO EVENT SHALL THE AUTHORS OR COPYRIGHT HOLDERS BE LIABLE FOR ANY CLAIM, DAMAGES OR OTHER LIABILITY, WHETHER IN AN ACTION OF CONTRACT, TORT OR OTHERWISE, ARISING FROM, OUT OF OR IN CONNECTION WITH THE SOFTWARE OR THE USE OR OTHER DEALINGS IN THE SOFTWARE.

Copyright 20092014 Contributors. All rights reserved.

Permission is hereby granted, free of charge, to any person obtaining a copy of this software and associated documentation files (the "Software"), to deal in the Software without restriction, including without limitation the rights to use, copy, modify, merge, publish, distribute, sublicense, and/or sell copies of the Software, and to permit persons to whom the Software is furnished to do so, subject to the following conditions:

The above copyright notice and this permission notice shall be included in all copies or substantial portions of the Software.

THE SOFTWARE IS PROVIDED "AS IS", WITHOUT WARRANTY OF ANY KIND, EXPRESS OR IMPLIED, INCLUDING BUT NOT LIMITED TO THE WARRANTIES OF MERCHANTABILITY, FITNESS FOR A PARTICULAR PURPOSE AND NONINFRINGEMENT. IN NO EVENT SHALL THE AUTHORS OR COPYRIGHT HOLDERS BE LIABLE FOR ANY CLAIM, DAMAGES OR OTHER LIABILITY, WHETHER IN AN ACTION OF CONTRACT, TORT OR OTHERWISE, ARISING FROM, OUT OF OR IN CONNECTION WITH THE SOFTWARE OR THE USE OR OTHER DEALINGS IN THE SOFTWARE. The MIT License (MIT)

Copyright (c) 2016 Zeit, Inc.

Permission is hereby granted, free of charge, to any person obtaining a copy of this software and associated documentation files (the "Software"), to deal in the Software without restriction, including without limitation the rights to use, copy, modify, merge, publish, distribute, sublicense, and/or sell copies of the Software, and to permit persons to whom the Software is furnished to do so, subject to the following conditions:

The above copyright notice and this permission notice shall be included in all copies or substantial portions of the Software.

THE SOFTWARE IS PROVIDED "AS IS", WITHOUT WARRANTY OF ANY KIND, EXPRESS OR IMPLIED, INCLUDING BUT NOT LIMITED TO THE WARRANTIES OF MERCHANTABILITY, FITNESS FOR A PARTICULAR PURPOSE AND NONINFRINGEMENT. IN NO EVENT SHALL THE AUTHORS OR COPYRIGHT HOLDERS BE LIABLE FOR ANY CLAIM, DAMAGES OR OTHER LIABILITY, WHETHER IN AN ACTION OF CONTRACT, TORT OR OTHERWISE, ARISING FROM, OUT OF OR IN CONNECTION WITH THE SOFTWARE OR THE USE OR OTHER DEALINGS IN THE **SOFTWARE** Copyright (c) 2015, Rebecca Turner

Permission to use, copy, modify, and/or distribute this software for any purpose with or without fee is hereby granted, provided that the above copyright notice and this permission notice appear in all copies.

THE SOFTWARE IS PROVIDED "AS IS" AND THE AUTHOR DISCLAIMS ALL WARRANTIES WITH REGARD TO THIS SOFTWARE INCLUDING ALL IMPLIED WARRANTIES OF MERCHANTABILITY AND FITNESS. IN NO EVENT SHALL THE AUTHOR BE LIABLE FOR ANY SPECIAL, DIRECT, INDIRECT, OR CONSEQUENTIAL DAMAGES OR ANY DAMAGES WHATSOEVER RESULTING FROM LOSS OF USE, DATA OR PROFITS, WHETHER IN AN ACTION OF CONTRACT, NEGLIGENCE OR OTHER TORTIOUS ACTION, ARISING OUT OF OR IN CONNECTION WITH THE USE OR PERFORMANCE OF THIS SOFTWARE.

Copyright Node.js contributors. All rights reserved.

Permission is hereby granted, free of charge, to any person obtaining a copy of this software and associated documentation files (the "Software"), to deal in the Software without restriction, including without limitation the rights to use, copy, modify, merge, publish, distribute, sublicense, and/or sell copies of the Software, and to permit persons to whom the Software is furnished to do so, subject to the following conditions:

The above copyright notice and this permission notice shall be included in all copies or substantial portions of the Software.

THE SOFTWARE IS PROVIDED "AS IS", WITHOUT WARRANTY OF ANY KIND, EXPRESS OR IMPLIED, INCLUDING BUT NOT LIMITED TO THE WARRANTIES OF MERCHANTABILITY, FITNESS FOR A PARTICULAR PURPOSE AND NONINFRINGEMENT. IN NO EVENT SHALL THE AUTHORS OR COPYRIGHT HOLDERS BE LIABLE FOR ANY CLAIM, DAMAGES OR OTHER LIABILITY, WHETHER IN AN ACTION OF CONTRACT, TORT OR OTHERWISE, ARISING FROM, OUT OF OR IN CONNECTION WITH THE SOFTWARE OR THE USE OR OTHER DEALINGS IN THE SOFTWARE.

The MIT License (MIT)

Copyright (c) 2016 angus croll

Permission is hereby granted, free of charge, to any person obtaining a copy of this software and associated documentation files (the "Software"), to deal in the Software without restriction, including without limitation the rights to use, copy, modify, merge, publish, distribute, sublicense, and/or sell copies of the Software, and to permit persons to whom the Software is furnished to do so, subject to the following conditions:

The above copyright notice and this permission notice shall be included in all copies or substantial portions of the Software.

THE SOFTWARE IS PROVIDED "AS IS", WITHOUT WARRANTY OF ANY KIND, EXPRESS OR IMPLIED, INCLUDING BUT NOT LIMITED TO THE WARRANTIES OF MERCHANTABILITY, FITNESS FOR A PARTICULAR PURPOSE AND NONINFRINGEMENT. IN NO EVENT SHALL THE AUTHORS OR COPYRIGHT HOLDERS BE LIABLE FOR ANY CLAIM, DAMAGES OR OTHER LIABILITY, WHETHER IN AN ACTION OF CONTRACT, TORT OR OTHERWISE, ARISING FROM, OUT OF OR IN

 CONNECTION WITH THE SOFTWARE OR THE USE OR OTHER DEALINGS IN THE SOFTWARE.

Copyright Mathias Bynens <https://mathiasbynens.be/>

Permission is hereby granted, free of charge, to any person obtaining a copy of this software and associated documentation files (the "Software"), to deal in the Software without restriction, including without limitation the rights to use, copy, modify, merge, publish, distribute, sublicense, and/or sell copies of the Software, and to permit persons to whom the Software is furnished to do so, subject to the following conditions:

The above copyright notice and this permission notice shall be included in all copies or substantial portions of the Software.

THE SOFTWARE IS PROVIDED "AS IS", WITHOUT WARRANTY OF ANY KIND, EXPRESS OR IMPLIED, INCLUDING BUT NOT LIMITED TO THE WARRANTIES OF MERCHANTABILITY, FITNESS FOR A PARTICULAR PURPOSE AND NONINFRINGEMENT. IN NO EVENT SHALL THE AUTHORS OR COPYRIGHT HOLDERS BE LIABLE FOR ANY CLAIM, DAMAGES OR OTHER LIABILITY, WHETHER IN AN ACTION OF CONTRACT, TORT OR OTHERWISE, ARISING FROM, OUT OF OR IN **CONNECTION** WITH THE SOFTWARE OR THE USE OR OTHER DEALINGS IN THE SOFTWARE. MIT License

Copyright (c) 2013 Julian Gruber <julian@juliangruber.com>

Permission is hereby granted, free of charge, to any person obtaining a copy of this software and associated documentation files (the "Software"), to deal in the Software without restriction, including without limitation the rights to use, copy, modify, merge, publish, distribute, sublicense, and/or sell copies of the Software, and to permit persons to whom the Software is furnished to do so, subject to the following conditions:

The above copyright notice and this permission notice shall be included in all copies or substantial portions of the Software.

THE SOFTWARE IS PROVIDED "AS IS", WITHOUT WARRANTY OF ANY KIND, EXPRESS OR IMPLIED, INCLUDING BUT NOT LIMITED TO THE WARRANTIES OF MERCHANTABILITY,

## FITNESS FOR A PARTICULAR PURPOSE AND NONINFRINGEMENT. IN NO EVENT SHALL THE AUTHORS OR COPYRIGHT HOLDERS BE LIABLE FOR ANY CLAIM, DAMAGES OR OTHER LIABILITY, WHETHER IN AN ACTION OF CONTRACT, TORT OR OTHERWISE, ARISING FROM, OUT OF OR IN CONNECTION WITH THE SOFTWARE OR THE USE OR OTHER DEALINGS IN THE SOFTWARE.

The MIT License (MIT)

Copyright (c) 2014 Jonathan Ong me@jongleberry.com

Permission is hereby granted, free of charge, to any person obtaining a copy of this software and associated documentation files (the "Software"), to deal in the Software without restriction, including without limitation the rights to use, copy, modify, merge, publish, distribute, sublicense, and/or sell copies of the Software, and to permit persons to whom the Software is furnished to do so, subject to the following conditions:

The above copyright notice and this permission notice shall be included in all copies or substantial portions of the Software.

THE SOFTWARE IS PROVIDED "AS IS", WITHOUT WARRANTY OF ANY KIND, EXPRESS OR IMPLIED, INCLUDING BUT NOT LIMITED TO THE WARRANTIES OF MERCHANTABILITY, FITNESS FOR A PARTICULAR PURPOSE AND NONINFRINGEMENT. IN NO EVENT SHALL THE AUTHORS OR COPYRIGHT HOLDERS BE LIABLE FOR ANY CLAIM, DAMAGES OR OTHER LIABILITY, WHETHER IN AN ACTION OF CONTRACT, TORT OR OTHERWISE, ARISING FROM,

OUT OF OR IN CONNECTION WITH THE SOFTWARE OR THE USE OR OTHER DEALINGS IN THE SOFTWARE.

Copyright 2013 Michael Hart (michael.hart.au@gmail.com)

Permission is hereby granted, free of charge, to any person obtaining a copy of this software and associated documentation files (the "Software"), to deal in the Software without restriction, including without limitation the rights to use, copy, modify, merge, publish, distribute, sublicense, and/or sell copies of the Software, and to permit persons to whom the Software is furnished to do so, subject to the following conditions:

The above copyright notice and this permission notice shall be included in all copies or substantial portions of the Software.

THE SOFTWARE IS PROVIDED "AS IS", WITHOUT WARRANTY OF ANY KIND, EXPRESS OR IMPLIED, INCLUDING BUT NOT LIMITED TO THE WARRANTIES OF MERCHANTABILITY, FITNESS FOR A PARTICULAR PURPOSE AND NONINFRINGEMENT. IN NO EVENT SHALL THE AUTHORS OR COPYRIGHT HOLDERS BE LIABLE FOR ANY CLAIM, DAMAGES OR OTHER LIABILITY, WHETHER IN AN ACTION OF CONTRACT, TORT OR OTHERWISE, ARISING FROM, OUT OF OR

# IN CONNECTION WITH THE SOFTWARE OR THE USE OR OTHER DEALINGS IN THE SOFTWARE.

(The MIT License)

Copyright (c) 2012 Nathan Rajlich <nathan@tootallnate.net>

Permission is hereby granted, free of charge, to any person obtaining a copy of this software and associated documentation files (the "Software"), to deal in the Software without restriction, including without limitation the rights to use, copy, modify, merge, publish, distribute, sublicense, and/or sell copies of the Software, and to permit persons to whom the Software is furnished to do so, subject to the following conditions:

The above copyright notice and this permission notice shall be included in all copies or substantial portions of the Software.

THE SOFTWARE IS PROVIDED "AS IS", WITHOUT WARRANTY OF ANY KIND, EXPRESS OR IMPLIED, INCLUDING BUT NOT LIMITED TO THE WARRANTIES OF MERCHANTABILITY, FITNESS FOR A PARTICULAR PURPOSE AND NONINFRINGEMENT. IN NO EVENT SHALL THE AUTHORS OR COPYRIGHT HOLDERS BE LIABLE FOR ANY CLAIM, DAMAGES OR OTHER LIABILITY, WHETHER IN AN ACTION OF CONTRACT, TORT OR OTHERWISE, ARISING FROM,

 OUT OF OR IN CONNECTION WITH THE SOFTWARE OR THE USE OR OTHER DEALINGS IN THE SOFTWARE.

Copyright Joyent, Inc. All rights reserved.

Permission is hereby granted, free of charge, to any person obtaining a copy of this software and associated documentation files (the "Software"), to deal in the Software without restriction, including without limitation the rights to use, copy, modify, merge, publish, distribute, sublicense, and/or sell copies of the Software, and to permit persons to whom the Software is furnished to do so, subject to the following conditions:

The above copyright notice and this permission notice shall be included in all copies or substantial portions of the Software.

THE SOFTWARE IS PROVIDED "AS IS", WITHOUT WARRANTY OF ANY KIND, EXPRESS OR IMPLIED, INCLUDING BUT NOT LIMITED TO THE WARRANTIES OF MERCHANTABILITY, FITNESS FOR A PARTICULAR PURPOSE AND NONINFRINGEMENT. IN NO EVENT SHALL THE AUTHORS OR COPYRIGHT HOLDERS BE LIABLE FOR ANY CLAIM, DAMAGES OR OTHER LIABILITY, WHETHER IN AN ACTION OF CONTRACT, TORT OR OTHERWISE, ARISING FROM, OUT OF OR IN CONNECTION WITH THE SOFTWARE OR THE USE OR OTHER DEALINGS IN THE SOFTWARE. The ISC License

#### Copyright (c) 2015, Contributors

Permission to use, copy, modify, and/or distribute this software for any purpose with or without fee is hereby granted, provided that the above copyright notice and this permission notice appear in all copies.

THE SOFTWARE IS PROVIDED "AS IS" AND THE AUTHOR DISCLAIMS ALL WARRANTIES WITH REGARD TO THIS SOFTWARE INCLUDING ALL IMPLIED WARRANTIES OF MERCHANTABILITY AND FITNESS. IN NO EVENT SHALL THE AUTHOR BE LIABLE FOR ANY SPECIAL, DIRECT, INDIRECT, OR CONSEQUENTIAL DAMAGES OR ANY DAMAGES WHATSOEVER RESULTING FROM LOSS OF USE, DATA OR PROFITS, WHETHER IN AN ACTION OF CONTRACT, NEGLIGENCE OR OTHER TORTIOUS ACTION, ARISING OUT OF OR IN CONNECTION WITH THE USE OR PERFORMANCE OF THIS SOFTWARE. This software is released under the MIT license:

Copyright (c) 2017 Evgeny Poberezkin Copyright (c) 2013 James Halliday

Permission is hereby granted, free of charge, to any person obtaining a copy of this software and associated documentation files (the "Software"), to deal in the Software without restriction, including without limitation the rights to use, copy, modify, merge, publish, distribute, sublicense, and/or sell copies of the Software, and to permit persons to whom the Software is furnished to do so, subject to the following conditions:

The above copyright notice and this permission notice shall be included in all copies or substantial portions of the Software.

THE SOFTWARE IS PROVIDED "AS IS", WITHOUT WARRANTY OF ANY KIND, EXPRESS OR IMPLIED, INCLUDING BUT NOT LIMITED TO THE WARRANTIES OF MERCHANTABILITY, FITNESS FOR A PARTICULAR PURPOSE AND NONINFRINGEMENT. IN NO EVENT SHALL THE AUTHORS OR COPYRIGHT HOLDERS BE LIABLE FOR ANY CLAIM, DAMAGES OR OTHER LIABILITY, WHETHER IN

 AN ACTION OF CONTRACT, TORT OR OTHERWISE, ARISING FROM, OUT OF OR IN CONNECTION WITH THE SOFTWARE OR THE USE OR OTHER DEALINGS IN THE SOFTWARE. Copyright (c) 2012-2014 Andris Reinman

Permission is hereby granted, free of charge, to any person obtaining a copy of this software and associated documentation files (the "Software"), to deal in the Software without restriction, including without limitation the rights to use, copy, modify, merge, publish, distribute, sublicense, and/or sell copies of the Software, and to permit persons to whom the Software is furnished to do so, subject to the following conditions:

THE SOFTWARE IS PROVIDED "AS IS", WITHOUT WARRANTY OF ANY KIND, EXPRESS OR IMPLIED, INCLUDING BUT NOT LIMITED TO THE WARRANTIES OF MERCHANTABILITY, FITNESS FOR A PARTICULAR PURPOSE AND NONINFRINGEMENT. IN NO EVENT SHALL THE AUTHORS OR COPYRIGHT HOLDERS BE LIABLE FOR ANY CLAIM, DAMAGES OR OTHER LIABILITY, WHETHER IN AN ACTION OF CONTRACT, TORT OR OTHERWISE, ARISING FROM, OUT OF OR IN CONNECTION WITH THE SOFTWARE OR THE USE OR OTHER DEALINGS IN THE SOFTWARE. MIT License

Copyright (c) Sindre Sorhus <sindresorhus@gmail.com> (sindresorhus.com)

Permission is hereby granted, free of charge, to any person obtaining a copy of this software and associated documentation files (the "Software"), to deal in the Software without restriction, including without limitation the rights to use, copy, modify, merge, publish, distribute, sublicense, and/or sell copies of the Software, and to permit persons to whom the Software is furnished to do so, subject to the following conditions:

The above copyright notice and this permission notice shall be included in all copies or substantial portions of the Software.

THE SOFTWARE IS PROVIDED "AS IS", WITHOUT WARRANTY OF ANY KIND, EXPRESS OR IMPLIED, INCLUDING BUT NOT LIMITED TO THE WARRANTIES OF MERCHANTABILITY, FITNESS FOR A PARTICULAR PURPOSE AND NONINFRINGEMENT. IN NO EVENT SHALL THE AUTHORS OR COPYRIGHT HOLDERS BE LIABLE FOR ANY CLAIM, DAMAGES OR OTHER LIABILITY, WHETHER IN AN ACTION OF CONTRACT, TORT OR OTHERWISE, ARISING FROM, OUT OF OR IN CONNECTION WITH THE SOFTWARE OR THE USE OR OTHER DEALINGS IN THE SOFTWARE.

The MIT License (MIT)

Copyright (c) 2017 Lupo Montero lupomontero@gmail.com

Permission is hereby granted, free of charge, to any person obtaining a copy of this software and associated documentation files (the "Software"), to deal in the Software without restriction, including without limitation the rights to use, copy, modify, merge, publish, distribute, sublicense, and/or sell copies of the Software, and to permit persons to whom the Software is furnished to do so, subject to the following conditions:

The above copyright notice and this permission notice shall be included in all copies or substantial portions of the Software.

THE SOFTWARE IS PROVIDED "AS IS", WITHOUT WARRANTY OF ANY KIND, EXPRESS OR IMPLIED, INCLUDING BUT NOT LIMITED TO THE WARRANTIES OF MERCHANTABILITY, FITNESS FOR A PARTICULAR PURPOSE AND NONINFRINGEMENT. IN NO EVENT SHALL THE AUTHORS OR COPYRIGHT HOLDERS BE LIABLE FOR ANY CLAIM, DAMAGES OR OTHER LIABILITY, WHETHER IN AN ACTION OF CONTRACT, TORT OR OTHERWISE, ARISING FROM, OUT OF OR IN CONNECTION WITH THE SOFTWARE OR THE USE OR OTHER DEALINGS IN THE SOFTWARE. Copyright (c) 2014 IndigoUnited

Permission is hereby granted, free of charge, to any person obtaining a copy of this software and associated documentation files (the "Software"), to deal in the Software without restriction, including without limitation the rights to use, copy, modify, merge, publish, distribute, sublicense, and/or sell

copies of the Software, and to permit persons to whom the Software is furnished to do so, subject to the following conditions:

The above copyright notice and this permission notice shall be included in all copies or substantial portions of the Software.

THE SOFTWARE IS PROVIDED "AS IS", WITHOUT WARRANTY OF ANY KIND, EXPRESS OR IMPLIED, INCLUDING BUT NOT LIMITED TO THE WARRANTIES OF MERCHANTABILITY, FITNESS FOR A PARTICULAR PURPOSE AND NONINFRINGEMENT. IN NO EVENT SHALL THE AUTHORS OR COPYRIGHT HOLDERS BE LIABLE FOR ANY CLAIM, DAMAGES OR OTHER LIABILITY, WHETHER IN AN ACTION OF CONTRACT, TORT OR OTHERWISE, ARISING FROM, OUT OF OR IN CONNECTION WITH THE SOFTWARE OR THE USE OR OTHER DEALINGS IN THE SOFTWARE. MIT License

Original Library - Copyright (c) Marak Squires

Additional Functionality - Copyright (c) Sindre Sorhus <sindresorhus@gmail.com> (sindresorhus.com)

Permission is hereby granted, free of charge, to any person obtaining a copy of this software and associated documentation files (the "Software"), to deal in the Software without restriction, including without limitation the rights to use, copy, modify, merge, publish, distribute, sublicense, and/or sell copies of the Software, and to permit persons to whom the Software is furnished to do so, subject to the following conditions:

The above copyright notice and this permission notice shall be included in all copies or substantial portions of the Software.

THE SOFTWARE IS PROVIDED "AS IS", WITHOUT WARRANTY OF ANY KIND, EXPRESS OR IMPLIED, INCLUDING BUT NOT LIMITED TO THE WARRANTIES OF MERCHANTABILITY, FITNESS FOR A PARTICULAR PURPOSE AND NONINFRINGEMENT. IN NO EVENT SHALL THE AUTHORS OR COPYRIGHT HOLDERS BE LIABLE FOR ANY CLAIM, DAMAGES OR OTHER LIABILITY, WHETHER IN AN ACTION OF CONTRACT, TORT OR OTHERWISE, ARISING FROM, OUT OF OR IN CONNECTION WITH THE SOFTWARE OR THE USE OR OTHER DEALINGS IN THE SOFTWARE. The ISC License

Copyright (c) Isaac Z. Schlueter and Contributors

Permission to use, copy, modify, and/or distribute this software for any purpose with or without fee is hereby granted, provided that the above copyright notice and this permission notice appear in all copies.

THE SOFTWARE IS PROVIDED "AS IS" AND THE AUTHOR DISCLAIMS ALL WARRANTIES WITH REGARD TO THIS SOFTWARE INCLUDING ALL IMPLIED WARRANTIES OF MERCHANTABILITY AND FITNESS. IN NO EVENT SHALL THE AUTHOR BE LIABLE FOR ANY SPECIAL, DIRECT, INDIRECT, OR CONSEQUENTIAL DAMAGES OR ANY DAMAGES WHATSOEVER RESULTING FROM LOSS OF USE, DATA OR PROFITS, WHETHER IN AN ACTION OF CONTRACT, NEGLIGENCE OR OTHER TORTIOUS ACTION, ARISING OUT OF OR IN CONNECTION WITH THE USE OR PERFORMANCE OF THIS SOFTWARE. (MIT)

Copyright (c) 2013 Julian Gruber < julian@juliangruber.com&gt;

Permission is hereby granted, free of charge, to any person obtaining a copy of this software and associated documentation files (the "Software"), to deal in the Software without restriction, including without limitation the rights to use, copy, modify, merge, publish, distribute, sublicense, and/or sell copies of the Software, and to permit persons to whom the Software is furnished to do so, subject to the following conditions:

The above copyright notice and this permission notice shall be included in all copies or substantial portions of the Software.

THE SOFTWARE IS PROVIDED "AS IS", WITHOUT WARRANTY OF ANY KIND, EXPRESS OR IMPLIED, INCLUDING BUT NOT LIMITED TO THE WARRANTIES OF MERCHANTABILITY, FITNESS FOR A PARTICULAR PURPOSE AND NONINFRINGEMENT. IN NO EVENT SHALL THE AUTHORS OR COPYRIGHT HOLDERS BE LIABLE FOR ANY CLAIM, DAMAGES OR OTHER LIABILITY, WHETHER IN AN ACTION OF CONTRACT, TORT OR OTHERWISE, ARISING FROM,

OUT OF OR IN CONNECTION WITH THE SOFTWARE OR THE USE OR OTHER DEALINGS IN THE SOFTWARE.

Copyright (c) 2015 Julian Gruber <julian@juliangruber.com>

Permission is hereby granted, free of charge, to any person obtaining a copy of this software and associated documentation files (the "Software"), to deal in the Software without restriction, including without limitation the rights to use, copy, modify, merge, publish, distribute, sublicense, and/or sell copies of the Software, and to permit persons to whom the Software is furnished to do so, subject to the following conditions:

The above copyright notice and this permission notice shall be included in all copies or substantial portions of the Software.

THE SOFTWARE IS PROVIDED "AS IS", WITHOUT WARRANTY OF ANY KIND, EXPRESS OR IMPLIED, INCLUDING BUT NOT LIMITED TO THE WARRANTIES OF MERCHANTABILITY, FITNESS FOR A PARTICULAR PURPOSE AND NONINFRINGEMENT. IN NO EVENT SHALL THE AUTHORS OR COPYRIGHT HOLDERS BE LIABLE FOR ANY CLAIM, DAMAGES OR OTHER LIABILITY, WHETHER IN AN ACTION OF CONTRACT, TORT OR OTHERWISE, ARISING FROM, OUT OF

# OR IN CONNECTION WITH THE SOFTWARE OR THE USE OR OTHER DEALINGS IN THE SOFTWARE. Copyright 2013 Thorsten Lorenz.

All rights reserved.

Permission is hereby granted, free of charge, to any person obtaining a copy of this software and associated documentation files (the "Software"), to deal in the Software without restriction, including without limitation the rights to use, copy, modify, merge, publish, distribute, sublicense, and/or sell copies of the Software, and to permit persons to whom the Software is furnished to do so, subject to the following conditions:

The above copyright notice and this permission notice shall be included in all copies or substantial portions of the Software.

THE SOFTWARE IS PROVIDED "AS IS", WITHOUT WARRANTY OF ANY KIND, EXPRESS OR IMPLIED, INCLUDING BUT NOT LIMITED TO THE WARRANTIES OF MERCHANTABILITY, FITNESS FOR A PARTICULAR PURPOSE AND NONINFRINGEMENT. IN NO EVENT SHALL THE AUTHORS OR COPYRIGHT HOLDERS BE LIABLE FOR ANY CLAIM, DAMAGES OR OTHER LIABILITY, WHETHER IN AN ACTION OF CONTRACT, TORT OR OTHERWISE, ARISING FROM, OUT OF OR IN CONNECTION WITH THE SOFTWARE OR THE USE OR OTHER DEALINGS IN THE SOFTWARE. (The MIT License)

Copyright (c) 2014 Nathan Rajlich <nathan@tootallnate.net>

Permission is hereby granted, free of charge, to any person obtaining a copy of this software and associated documentation files (the "Software"), to deal in the Software without restriction, including without limitation the rights to use, copy, modify, merge, publish, distribute, sublicense, and/or sell copies of the Software, and to permit persons to whom the Software is furnished to do so, subject to the following conditions:

The above copyright notice and this permission notice shall be included in all copies or substantial portions of the Software.

THE SOFTWARE IS PROVIDED "AS IS", WITHOUT WARRANTY OF ANY KIND, EXPRESS OR IMPLIED, INCLUDING BUT NOT LIMITED TO THE WARRANTIES OF MERCHANTABILITY, FITNESS FOR A PARTICULAR PURPOSE AND NONINFRINGEMENT. IN NO EVENT SHALL THE AUTHORS OR COPYRIGHT HOLDERS BE LIABLE FOR ANY CLAIM, DAMAGES OR OTHER LIABILITY, WHETHER IN AN ACTION OF CONTRACT, TORT OR OTHERWISE, ARISING

FROM, OUT OF OR IN CONNECTION WITH THE SOFTWARE OR THE USE OR OTHER DEALINGS IN THE SOFTWARE. The ISC License

Copyright (c) Isaac Z. Schlueter, Ben Noordhuis, and Contributors

Permission to use, copy, modify, and/or distribute this software for any purpose with or without fee is hereby granted, provided that the above copyright notice and this permission notice appear in all copies.

THE SOFTWARE IS PROVIDED "AS IS" AND THE AUTHOR DISCLAIMS ALL WARRANTIES WITH REGARD TO THIS SOFTWARE INCLUDING ALL IMPLIED WARRANTIES OF MERCHANTABILITY AND FITNESS. IN NO EVENT SHALL THE AUTHOR BE LIABLE FOR ANY SPECIAL, DIRECT, INDIRECT, OR CONSEQUENTIAL DAMAGES OR ANY DAMAGES WHATSOEVER RESULTING FROM LOSS OF USE, DATA OR PROFITS, WHETHER IN AN ACTION OF CONTRACT, NEGLIGENCE OR OTHER TORTIOUS ACTION, ARISING OUT OF OR IN CONNECTION WITH THE USE OR PERFORMANCE OF THIS SOFTWARE. Node.js is licensed for use as follows:

....

Copyright Node.js contributors. All rights reserved.

Permission is hereby granted, free of charge, to any person obtaining a copy of this software and associated documentation files (the "Software"), to deal in the Software without restriction, including without limitation the rights to use, copy, modify, merge, publish, distribute, sublicense, and/or sell copies of the Software, and to permit persons to whom the Software is furnished to do so, subject to the following conditions:

The above copyright notice and this permission notice shall be included in all copies or substantial portions of the Software.

THE SOFTWARE IS PROVIDED "AS IS", WITHOUT WARRANTY OF ANY KIND, EXPRESS OR IMPLIED, INCLUDING BUT NOT LIMITED TO THE WARRANTIES OF MERCHANTABILITY, FITNESS FOR A PARTICULAR PURPOSE AND NONINFRINGEMENT. IN NO EVENT SHALL THE AUTHORS OR COPYRIGHT HOLDERS BE LIABLE FOR ANY CLAIM, DAMAGES OR OTHER LIABILITY, WHETHER IN AN ACTION OF CONTRACT,

#### TORT OR OTHERWISE, ARISING

FROM, OUT OF OR IN CONNECTION WITH THE SOFTWARE OR THE USE OR OTHER DEALINGS IN THE SOFTWARE.

"""

This license applies to parts of Node.js originating from the https://github.com/joyent/node repository:

....

Copyright Joyent, Inc. and other Node contributors. All rights reserved.

Permission is hereby granted, free of charge, to any person obtaining a copy of this software and associated documentation files (the "Software"), to deal in the Software without restriction, including without limitation the rights to use, copy, modify, merge, publish, distribute, sublicense, and/or sell copies of the Software, and to permit persons to whom the Software is furnished to do so, subject to the following conditions:

The above copyright notice and this permission notice shall be included in all copies or substantial portions of the Software.

THE SOFTWARE IS PROVIDED "AS IS", WITHOUT WARRANTY OF ANY KIND, EXPRESS OR IMPLIED, INCLUDING BUT NOT LIMITED TO THE WARRANTIES OF MERCHANTABILITY, FITNESS FOR A PARTICULAR PURPOSE AND NONINFRINGEMENT. IN NO EVENT SHALL THE

AUTHORS OR COPYRIGHT HOLDERS BE LIABLE FOR ANY CLAIM, DAMAGES OR OTHER LIABILITY, WHETHER IN AN ACTION OF CONTRACT, TORT OR OTHERWISE, ARISING FROM, OUT OF OR IN CONNECTION WITH THE SOFTWARE OR THE USE OR OTHER DEALINGS IN THE SOFTWARE.

Copyright npm, Inc

.....

Permission to use, copy, modify, and/or distribute this software for any purpose with or without fee is hereby granted, provided that the above copyright notice and this permission notice appear in all copies.

THE SOFTWARE IS PROVIDED "AS IS" AND THE AUTHOR DISCLAIMS ALL WARRANTIES WITH REGARD TO THIS SOFTWARE INCLUDING ALL IMPLIED WARRANTIES OF MERCHANTABILITY AND FITNESS. IN NO EVENT SHALL THE AUTHOR BE LIABLE FOR ANY SPECIAL, DIRECT, INDIRECT, OR CONSEQUENTIAL DAMAGES OR ANY DAMAGES WHATSOEVER RESULTING FROM LOSS OF USE, DATA OR PROFITS, WHETHER IN AN ACTION OF CONTRACT, NEGLIGENCE OR OTHER TORTIOUS ACTION, ARISING OUT OF OR IN CONNECTION WITH THE USE OR PERFORMANCE OF THIS SOFTWARE.

(The MIT License)

Copyright (c) 2014-2017 Douglas Christopher Wilson

Permission is hereby granted, free of charge, to any person obtaining a copy of this software and associated documentation files (the 'Software'), to deal in the Software without restriction, including without limitation the rights to use, copy, modify, merge, publish, distribute, sublicense, and/or sell copies of the Software, and to permit persons to whom the Software is furnished to do so, subject to the following conditions:

The above copyright notice and this permission notice shall be included in all copies or substantial portions of the Software.

## THE SOFTWARE IS PROVIDED 'AS IS', WITHOUT WARRANTY OF ANY KIND, EXPRESS OR IMPLIED, INCLUDING BUT NOT LIMITED TO THE WARRANTIES OF

MERCHANTABILITY, FITNESS FOR A PARTICULAR PURPOSE AND NONINFRINGEMENT. IN NO EVENT SHALL THE AUTHORS OR COPYRIGHT HOLDERS BE LIABLE FOR ANY CLAIM, DAMAGES OR OTHER LIABILITY, WHETHER IN AN ACTION OF CONTRACT, TORT OR OTHERWISE, ARISING FROM, OUT OF OR IN CONNECTION WITH THE SOFTWARE OR THE USE OR OTHER DEALINGS IN THE SOFTWARE. The MIT License (MIT)

Copyright (c) 2020 Vercel, Inc.

Permission is hereby granted, free of charge, to any person obtaining a copy of this software and associated documentation files (the "Software"), to deal in the Software without restriction, including without limitation the rights to use, copy, modify, merge, publish, distribute, sublicense, and/or sell copies of the Software, and to permit persons to whom the Software is furnished to do so, subject to the following conditions:

The above copyright notice and this permission notice shall be included in all copies or substantial portions of the Software.

THE SOFTWARE IS PROVIDED "AS IS", WITHOUT WARRANTY OF ANY KIND, EXPRESS OR IMPLIED, INCLUDING BUT NOT LIMITED TO THE WARRANTIES OF MERCHANTABILITY, FITNESS FOR A PARTICULAR PURPOSE AND NONINFRINGEMENT. IN NO EVENT SHALL THE AUTHORS OR COPYRIGHT HOLDERS BE LIABLE FOR ANY CLAIM, DAMAGES OR OTHER LIABILITY, WHETHER IN AN ACTION OF CONTRACT, TORT OR OTHERWISE, ARISING FROM, OUT OF OR IN CONNECTION WITH THE SOFTWARE OR THE USE OR OTHER DEALINGS IN THE SOFTWARE. Apache License

Version 2.0, January 2004

http://www.apache.org/licenses/

## TERMS AND CONDITIONS FOR USE, REPRODUCTION, AND DISTRIBUTION

1. Definitions.

"License" shall mean the terms and conditions for use, reproduction, and distribution as defined by Sections 1 through 9 of this document.

"Licensor" shall mean the copyright owner or entity authorized by the copyright owner that is granting the License.

"Legal Entity" shall mean the union of the acting entity and all other entities that control, are controlled by, or are under common control with that entity. For the purposes of this definition, "control" means (i) the power, direct or indirect, to cause the direction or management of such entity, whether by contract or otherwise, or (ii) ownership of fifty percent (50%) or more of the outstanding shares, or (iii) beneficial ownership of such entity.

"You" (or "Your") shall mean an individual or Legal Entity exercising permissions granted by this License.

## "Source" form shall mean

 the preferred form for making modifications, including but not limited to software source code, documentation source, and configuration files.

"Object" form shall mean any form resulting from mechanical transformation or translation of a Source form, including but not limited to compiled object code, generated documentation, and conversions to other media types.

"Work" shall mean the work of authorship, whether in Source or Object form, made available under the License, as indicated by a copyright notice that is included in or attached to the work (an example is provided in the Appendix below).

"Derivative Works" shall mean any work, whether in Source or Object form, that is based on (or derived from) the Work and for which the editorial revisions, annotations, elaborations, or other modifications represent, as a whole, an original work of authorship. For the purposes of this License, Derivative Works shall not include works that remain separable from, or merely link (or bind by name)

to the interfaces of, the Work and Derivative Works thereof.

"Contribution" shall mean any work of authorship, including the original version of the Work and any modifications or additions to that Work or Derivative Works thereof, that is intentionally submitted to Licensor for inclusion in the Work by the copyright owner or by an individual or Legal Entity authorized to submit on behalf of the copyright owner. For the purposes of this definition, "submitted" means any form of electronic, verbal, or written communication sent to the Licensor or its representatives, including but not limited to communication on electronic mailing lists, source code control systems, and issue tracking systems that are managed by, or on behalf of, the Licensor for the purpose of discussing and improving the Work, but excluding communication that is conspicuously marked or otherwise designated in writing by the copyright owner as "Not a Contribution."

## "Contributor" shall mean Licensor and any individual

 or Legal Entity on behalf of whom a Contribution has been received by Licensor and subsequently incorporated within the Work.

2. Grant of Copyright License. Subject to the terms and conditions of this License, each Contributor hereby grants to You a perpetual, worldwide, non-exclusive, no-charge, royalty-free, irrevocable copyright license to reproduce, prepare Derivative Works of, publicly display, publicly perform, sublicense, and distribute the Work and such Derivative Works in Source or Object form.

3. Grant of Patent License. Subject to the terms and conditions of this License, each Contributor hereby grants to You a perpetual, worldwide, non-exclusive, no-charge, royalty-free, irrevocable (except as stated in this section) patent license to make, have made, use, offer to sell, sell, import, and otherwise transfer the Work, where such license applies only to those patent claims licensable by such Contributor that are necessarily infringed by their Contribution(s) alone or by

 combination of their Contribution(s) with the Work to which such Contribution(s) was submitted. If You institute patent litigation against any entity (including a cross-claim or counterclaim in a lawsuit) alleging that the Work or a Contribution incorporated within the Work constitutes direct or contributory patent infringement, then any patent licenses granted to You under this License for that Work shall terminate as of the date such litigation is filed.

4. Redistribution. You may reproduce and distribute copies of the Work or Derivative Works thereof in any

medium, with or without modifications, and in Source or Object form, provided that You meet the following conditions:

You must give any other recipients of the Work or Derivative Works a copy of this License; and

You must cause any modified files to carry prominent notices stating that You changed the files; and

You must retain, in the Source form of any Derivative Works that You distribute, all copyright, patent, trademark, and attribution notices from the Source form of the Work, excluding those notices that do not pertain to any part of the Derivative Works; and

If the Work includes a "NOTICE" text file as part of its distribution, then any Derivative Works that You distribute must include a readable copy of the attribution notices contained within such NOTICE file, excluding those notices that do not pertain to any part of the Derivative Works, in at least one of the following places: within a NOTICE text file distributed as part of the Derivative Works; within the Source form or documentation, if provided along with the Derivative Works; or, within a display generated by the Derivative Works, if and wherever such third-party notices normally appear. The contents of the NOTICE file are for informational purposes only and do not modify the License. You may add Your own attribution notices within Derivative Works that You distribute, alongside or as an addendum to the NOTICE text from the Work, provided

 that such additional attribution notices cannot be construed as modifying the License. You may add Your own copyright statement to Your modifications and may provide additional or different license terms and conditions for use, reproduction, or distribution of Your modifications, or for any such Derivative Works as a whole, provided Your use, reproduction, and distribution of the Work otherwise complies with the conditions stated in this License.

5. Submission of Contributions. Unless You explicitly state otherwise, any Contribution intentionally submitted for inclusion in the Work by You to the Licensor shall be under the terms and conditions of this License, without any additional terms or conditions. Notwithstanding the above, nothing herein shall supersede or modify the terms of any separate license agreement you may have executed with Licensor regarding such Contributions.

6. Trademarks. This License does not grant permission to use the trade names, trademarks, service marks, or product names of the Licensor, except as required for reasonable and customary use in describing the origin of the Work and reproducing the content of the NOTICE file.

7. Disclaimer of Warranty. Unless required by applicable law or agreed to in writing, Licensor provides the Work (and each Contributor provides its Contributions) on an "AS IS" BASIS, WITHOUT WARRANTIES OR CONDITIONS OF ANY KIND, either express or implied, including, without limitation, any warranties or conditions of TITLE, NON-INFRINGEMENT, MERCHANTABILITY, or FITNESS FOR A PARTICULAR PURPOSE. You are solely responsible for determining the appropriateness of using or redistributing the Work and assume any risks associated with Your exercise of permissions under this License.

8. Limitation of Liability. In no event and under no legal theory, whether in tort (including negligence), contract, or otherwise, unless required by applicable law (such as deliberate and grossly negligent acts) or agreed to in writing, shall

 any Contributor be liable to You for damages, including any direct, indirect, special, incidental, or consequential damages of any character arising as a result of this License or out of the use or inability to use the Work (including but not limited to damages for loss of goodwill, work stoppage, computer failure or malfunction, or any and all other commercial damages or losses), even if such Contributor has been advised of the possibility of such damages.

9. Accepting Warranty or Additional Liability. While redistributing the Work or Derivative Works thereof, You may choose to offer, and charge a fee for, acceptance of support, warranty, indemnity, or other liability obligations and/or rights consistent with this License. However, in accepting such obligations, You may act only on Your own behalf and on Your sole responsibility, not on behalf of any other Contributor, and only if You agree to indemnify, defend, and hold each Contributor harmless for any liability incurred by, or claims asserted against, such Contributor by reason of your accepting any such warranty or additional liability.

END OF TERMS AND CONDITIONS The MIT License (MIT)

Copyright (c) 2015-2017 Evgeny Poberezkin

Permission is hereby granted, free of charge, to any person obtaining a copy of this software and associated documentation files (the "Software"), to deal in the Software without restriction, including without limitation the rights to use, copy, modify, merge, publish, distribute, sublicense, and/or sell copies of the Software, and to permit persons to whom the Software is furnished to do so, subject to the following conditions:

The above copyright notice and this permission notice shall be included in all copies or substantial portions of the Software.

THE SOFTWARE IS PROVIDED "AS IS", WITHOUT WARRANTY OF ANY KIND, EXPRESS OR IMPLIED, INCLUDING BUT NOT LIMITED TO THE WARRANTIES OF MERCHANTABILITY, FITNESS FOR A PARTICULAR PURPOSE AND NONINFRINGEMENT. IN NO EVENT SHALL THE AUTHORS OR COPYRIGHT HOLDERS BE LIABLE FOR ANY CLAIM, DAMAGES OR OTHER LIABILITY, WHETHER IN AN ACTION OF CONTRACT, TORT OR OTHERWISE, ARISING FROM, **OUT** 

 OF OR IN CONNECTION WITH THE SOFTWARE OR THE USE OR OTHER DEALINGS IN THE SOFTWARE.

> Apache License Version 2.0, January 2004 http://www.apache.org/licenses/

#### TERMS AND CONDITIONS FOR USE, REPRODUCTION, AND DISTRIBUTION

1. Definitions.

 "License" shall mean the terms and conditions for use, reproduction, and distribution as defined by Sections 1 through 9 of this document.

 "Licensor" shall mean the copyright owner or entity authorized by the copyright owner that is granting the License.

 "Legal Entity" shall mean the union of the acting entity and all other entities that control, are controlled by, or are under common control with that entity. For the purposes of this definition,

 "control" means (i) the power, direct or indirect, to cause the direction or management of such entity, whether by contract or otherwise, or (ii) ownership of fifty percent (50%) or more of the outstanding shares, or (iii) beneficial ownership of such entity.

 "You" (or "Your") shall mean an individual or Legal Entity exercising permissions granted by this License.

 "Source" form shall mean the preferred form for making modifications, including but not limited to software source code, documentation source, and configuration files.

 "Object" form shall mean any form resulting from mechanical transformation or translation of a Source form, including but not limited to compiled object code, generated documentation, and conversions to other media types.

 "Work" shall mean the work of authorship, whether in Source or Object form, made available under the License, as indicated by a copyright notice that is included in or attached to the work (an example is provided in the Appendix below).

 "Derivative Works" shall mean any work, whether in Source or Object form, that is based on (or derived from) the Work and for which the editorial

 revisions, annotations, elaborations, or other modifications represent, as a whole, an original work of authorship. For the purposes of this License, Derivative Works shall not include works that remain separable from, or merely link (or bind by name) to the interfaces of, the Work and Derivative Works thereof.

 "Contribution" shall mean any work of authorship, including the original version of the Work and any modifications or additions to that Work or Derivative Works thereof, that is intentionally submitted to Licensor for inclusion in the Work by the copyright owner or by an individual or Legal Entity authorized to submit on behalf of the copyright owner. For the purposes of this definition, "submitted" means any form of electronic, verbal, or written communication sent to the Licensor or its representatives, including but not limited to communication on electronic mailing lists, source code control systems, and issue tracking systems that are managed by, or on behalf of, the Licensor for the purpose of discussing and improving the Work, but excluding communication that is conspicuously marked or otherwise designated in writing by the copyright owner as "Not a Contribution."

 "Contributor" shall mean Licensor and any individual or Legal Entity on behalf of whom a Contribution has been received by Licensor and subsequently incorporated within the Work.

- 2. Grant of Copyright License. Subject to the terms and conditions of this License, each Contributor hereby grants to You a perpetual, worldwide, non-exclusive, no-charge, royalty-free, irrevocable copyright license to reproduce, prepare Derivative Works of, publicly display, publicly perform, sublicense, and distribute the Work and such Derivative Works in Source or Object form.
- 3. Grant of Patent License. Subject to the terms and conditions of this

 License, each Contributor hereby grants to You a perpetual, worldwide, non-exclusive, no-charge, royalty-free, irrevocable (except as stated in this section) patent license to make, have made, use, offer to sell, sell, import, and otherwise transfer the Work, where such license applies only to those patent claims licensable by such Contributor that are necessarily infringed by their Contribution(s) alone or by combination of their Contribution(s) with the Work to which such Contribution(s) was submitted. If You institute patent litigation against any entity (including a cross-claim or counterclaim in a lawsuit) alleging that the Work or a Contribution incorporated within the Work constitutes direct or contributory patent infringement, then any patent licenses granted to You under this License for that Work shall terminate as of the date such litigation is filed.

 4. Redistribution. You may reproduce and distribute copies of the

 Work or Derivative Works thereof in any medium, with or without modifications, and in Source or Object form, provided that You meet the following conditions:

- (a) You must give any other recipients of the Work or Derivative Works a copy of this License; and
- (b) You must cause any modified files to carry prominent notices stating that You changed the files; and
- (c) You must retain, in the Source form of any Derivative Works that You distribute, all copyright, patent, trademark, and attribution notices from the Source form of the Work, excluding those notices that do not pertain to any part of the Derivative Works; and
- (d) If the Work includes a "NOTICE" text file as part of its distribution, then any Derivative Works that You distribute must include a readable copy of the attribution notices contained within such NOTICE file, excluding

those notices that do not

 pertain to any part of the Derivative Works, in at least one of the following places: within a NOTICE text file distributed as part of the Derivative Works; within the Source form or documentation, if provided along with the Derivative Works; or, within a display generated by the Derivative Works, if and wherever such third-party notices normally appear. The contents of the NOTICE file are for informational purposes only and do not modify the License. You may add Your own attribution notices within Derivative Works that You distribute, alongside or as an addendum to the NOTICE text from the Work, provided that such additional attribution notices cannot be construed as modifying the License.

 You may add Your own copyright statement to Your modifications and may provide additional or different license terms and conditions

 for use, reproduction, or distribution of Your modifications, or for any such Derivative Works as a whole, provided Your use, reproduction, and distribution of the Work otherwise complies with the conditions stated in this License.

- 5. Submission of Contributions. Unless You explicitly state otherwise, any Contribution intentionally submitted for inclusion in the Work by You to the Licensor shall be under the terms and conditions of this License, without any additional terms or conditions. Notwithstanding the above, nothing herein shall supersede or modify the terms of any separate license agreement you may have executed with Licensor regarding such Contributions.
- 6. Trademarks. This License does not grant permission to use the trade names, trademarks, service marks, or product names of the Licensor, except as required for reasonable and customary use in describing the origin of the Work and reproducing the content of the NOTICE file.
- 7. Disclaimer of Warranty. Unless required by applicable law or agreed to in writing, Licensor provides the Work (and each Contributor provides its Contributions) on an "AS IS" BASIS, WITHOUT WARRANTIES OR CONDITIONS OF ANY KIND, either express or implied, including, without limitation, any warranties or conditions of TITLE, NON-INFRINGEMENT, MERCHANTABILITY, or FITNESS FOR A PARTICULAR PURPOSE. You are solely responsible for determining the appropriateness of using or redistributing the Work and assume any risks associated with Your exercise of permissions under this License.
- 8. Limitation of Liability. In no event and under no legal theory, whether in tort (including negligence), contract, or otherwise.

 unless required by applicable law (such as deliberate and grossly negligent acts) or agreed to in writing, shall any Contributor be liable to You for damages, including any direct, indirect, special,

 incidental, or consequential damages of any character arising as a result of this License or out of the use or inability to use the Work (including but not limited to damages for loss of goodwill, work stoppage, computer failure or malfunction, or any and all other commercial damages or losses), even if such Contributor has been advised of the possibility of such damages.

 9. Accepting Warranty or Additional Liability. While redistributing the Work or Derivative Works thereof, You may choose to offer, and charge a fee for, acceptance of support, warranty, indemnity, or other liability obligations and/or rights consistent with this License. However, in accepting such obligations, You may act only on Your own behalf and on Your sole responsibility, not on behalf of any other Contributor, and only if You agree to indemnify, defend, and hold each Contributor harmless for any liability incurred by, or claims asserted against, such Contributor by reason of your accepting any such warranty or additional liability.

### END OF TERMS AND CONDITIONS

APPENDIX: How to apply the Apache License to your work.

 To apply the Apache License to your work, attach the following boilerplate notice, with the fields enclosed by brackets "[]" replaced with your own identifying information. (Don't include the brackets!) The text should be enclosed in the appropriate comment syntax for the file format. We also recommend that a file or class name and description of purpose be included on the same "printed page" as the copyright notice for easier identification within third-party archives.

Copyright [yyyy] [name of copyright owner]

 Licensed under the Apache License, Version 2.0 (the "License"); you may not use this file except in compliance with the License. You may obtain a copy of the License at

http://www.apache.org/licenses/LICENSE-2.0

 Unless required by applicable law or agreed to in writing, software distributed under the License is distributed on an "AS IS" BASIS, WITHOUT WARRANTIES OR CONDITIONS OF ANY KIND, either express or implied. See the License for the specific language governing permissions and limitations under the License.

Copyright npm, Inc

Permission to use, copy, modify, and/or distribute this software for any purpose with or without fee is hereby granted, provided that the above copyright notice and this permission notice appear in all copies.

THE SOFTWARE IS PROVIDED "AS IS" AND THE AUTHOR DISCLAIMS ALL WARRANTIES WITH REGARD TO THIS SOFTWARE INCLUDING ALL IMPLIED WARRANTIES OF MERCHANTABILITY AND FITNESS. IN NO EVENT SHALL THE AUTHOR BE LIABLE FOR ANY SPECIAL, DIRECT, INDIRECT, OR CONSEQUENTIAL DAMAGES OR ANY DAMAGES WHATSOEVER RESULTING FROM LOSS OF USE, DATA OR PROFITS, WHETHER IN AN ACTION OF CONTRACT, NEGLIGENCE OR OTHER TORTIOUS ACTION, ARISING OUT OF OR IN CONNECTION WITH THE USE OR PERFORMANCE OF THIS SOFTWARE.

Apache License

Version 2.0, January 2004

http://www.apache.org/licenses/

TERMS AND CONDITIONS FOR USE, REPRODUCTION, AND DISTRIBUTION

1. Definitions.

"License" shall mean the terms and conditions for use, reproduction, and distribution as defined by Sections 1 through 9 of this document.

"Licensor" shall mean the copyright owner or entity authorized by the copyright owner that is granting the License. "Legal Entity" shall mean the union of the acting entity and all other entities that control, are controlled by, or are under common control with that entity. For the purposes of this definition, "control" means (i) the power, direct or indirect, to cause the direction or management of such entity, whether by contract or otherwise, or (ii) ownership of fifty percent (50%) or more of the outstanding shares, or (iii) beneficial ownership of such entity.

"You" (or "Your") shall mean an individual or Legal Entity exercising permissions granted by this License. "Source" form shall mean the preferred

 form for making modifications, including but not limited to software source code, documentation source, and configuration files.

"Object" form shall mean any form resulting from mechanical transformation or translation of a Source form, including but not limited to compiled object code, generated documentation, and conversions to other media types. "Work" shall mean the work of authorship, whether in Source or Object form, made available under the License, as indicated by a copyright notice that is included in or attached to the work (an example is provided in the Appendix below).

"Derivative Works" shall mean any work, whether in Source or Object form, that is based on (or derived from) the Work and for which the editorial revisions, annotations, elaborations, or other modifications represent, as a whole, an original work of authorship. For the purposes of this License, Derivative Works shall not include works that remain separable from, or merely link (or bind by name) to the interfaces

of, the Work and Derivative Works thereof.

"Contribution" shall mean any work of authorship, including the original version of the Work and any modifications or additions to that Work or Derivative Works thereof, that is intentionally submitted to Licensor for inclusion in the Work by the copyright owner or by an individual or Legal Entity authorized to submit on behalf of the copyright owner. For the purposes of this definition, "submitted" means any form of electronic, verbal, or written communication sent to the Licensor or its representatives, including but not limited to communication on electronic mailing lists, source code control systems, and issue tracking systems that are managed by, or on behalf of, the Licensor for the purpose of discussing and improving the Work, but excluding communication that is conspicuously marked or otherwise designated in writing by the copyright owner as "Not a Contribution."

"Contributor" shall mean Licensor and any individual or Legal Entity

 on behalf of whom a Contribution has been received by Licensor and subsequently incorporated within the Work. 2. Grant of Copyright License. Subject to the terms and conditions of this License, each Contributor hereby grants to You a perpetual, worldwide, non-exclusive, no-charge, royalty-free, irrevocable copyright license to reproduce, prepare Derivative Works of, publicly display, publicly perform, sublicense, and distribute the Work and such Derivative Works in Source or Object form.

3. Grant of Patent License. Subject to the terms and conditions of this License, each Contributor hereby grants to You a perpetual, worldwide, non-exclusive, no-charge, royalty-free, irrevocable (except as stated in this section) patent license to make, have made, use, offer to sell, sell, import, and otherwise transfer the Work, where such license applies only to those patent claims licensable by such Contributor that are necessarily infringed by their Contribution(s) alone or by combination of

 their Contribution(s) with the Work to which such Contribution(s) was submitted. If You institute patent litigation against any entity (including a cross-claim or counterclaim in a lawsuit) alleging that the Work or a Contribution incorporated within the Work constitutes direct or contributory patent infringement, then any patent licenses granted to You under this License for that Work shall terminate as of the date such litigation is filed.

4. Redistribution. You may reproduce and distribute copies of the Work or Derivative Works thereof in any medium, with or without modifications, and in Source or Object form, provided that You meet the following conditions:

You must give any other recipients of the Work or Derivative Works a copy of this License; and You must cause any modified files to carry prominent notices stating that You changed the files; and You must retain, in the Source form of any Derivative Works that You distribute, all copyright, patent, trademark, and attribution notices

 from the Source form of the Work, excluding those notices that do not pertain to any part of the Derivative Works; and

If the Work includes a "NOTICE" text file as part of its distribution, then any Derivative Works that You distribute must include a readable copy of the attribution notices contained within such NOTICE file, excluding those notices that do not pertain to any part of the Derivative Works, in at least one of the following places: within a NOTICE text file distributed as part of the Derivative Works; within the Source form or documentation, if provided along with the Derivative Works; or, within a display generated by the Derivative Works, if and wherever such third-party notices normally appear. The contents of the NOTICE file are for informational purposes only and do not modify the License. You may add Your own attribution notices within Derivative Works that You distribute, alongside or as an addendum to the NOTICE text from the Work, provided that such additional

 attribution notices cannot be construed as modifying the License. You may add Your own copyright statement to Your modifications and may provide additional or different license terms and conditions for use, reproduction, or distribution of Your modifications, or for any such Derivative Works as a whole, provided Your use, reproduction, and distribution of the Work otherwise complies with the conditions stated in this License.

5. Submission of Contributions. Unless You explicitly state otherwise, any Contribution intentionally submitted for inclusion in the Work by You to the Licensor shall be under the terms and conditions of this License, without any additional terms or conditions. Notwithstanding the above, nothing herein shall supersede or modify the terms of any separate license agreement you may have executed with Licensor regarding such Contributions.

6. Trademarks. This License does not grant permission to use the trade names, trademarks, service marks, or product names of the

 Licensor, except as required for reasonable and customary use in describing the origin of the Work and reproducing the content of the NOTICE file.

7. Disclaimer of Warranty. Unless required by applicable law or agreed to in writing, Licensor provides the Work (and each Contributor provides its Contributions) on an "AS IS" BASIS, WITHOUT WARRANTIES OR CONDITIONS OF ANY KIND, either express or implied, including, without limitation, any warranties or conditions of TITLE, NON-INFRINGEMENT, MERCHANTABILITY, or FITNESS FOR A PARTICULAR PURPOSE. You are solely responsible for determining the appropriateness of using or redistributing the Work and assume any risks associated with Your exercise of permissions under this License.

8. Limitation of Liability. In no event and under no legal theory, whether in tort (including negligence), contract, or otherwise, unless required by applicable law (such as deliberate and grossly negligent acts) or agreed to in writing, shall any Contributor be liable

 to You for damages, including any direct, indirect, special, incidental, or consequential damages of any character arising as a result of this License or out of the use or inability to use the Work (including but not limited to damages for loss of goodwill, work stoppage, computer failure or malfunction, or any and all other commercial damages or losses), even if such Contributor has been advised of the possibility of such damages.

9. Accepting Warranty or Additional Liability. While redistributing the Work or Derivative Works thereof, You may choose to offer, and charge a fee for, acceptance of support, warranty, indemnity, or other liability obligations and/or rights consistent with this License. However, in accepting such obligations, You may act only on Your own behalf and on Your sole responsibility, not on behalf of any other Contributor, and only if You agree to indemnify, defend, and hold each Contributor harmless for any liability incurred by, or claims asserted against, such

Contributor by reason of your accepting any such warranty or additional liability.

END OF TERMS AND CONDITIONS

Copyright (c) 2013 Braveg1rl

Permission is hereby granted, free of charge, to any person obtaining a copy of this software and associated documentation files (the "Software"), to deal in the Software without restriction, including without limitation the rights to use, copy, modify, merge, publish, distribute, sublicense, and/or sell copies of the Software, and to permit persons to whom the Software is furnished to do so, subject to the following conditions:

The above copyright notice and this permission notice shall be included in all copies or substantial portions of the Software.

THE SOFTWARE IS PROVIDED "AS IS", WITHOUT WARRANTY OF ANY KIND, EXPRESS OR IMPLIED, INCLUDING BUT NOT LIMITED TO THE WARRANTIES OF MERCHANTABILITY, FITNESS FOR A PARTICULAR PURPOSE AND NONINFRINGEMENT. IN NO EVENT SHALL THE AUTHORS OR COPYRIGHT HOLDERS BE LIABLE FOR ANY CLAIM, DAMAGES OR OTHER LIABILITY, WHETHER IN AN ACTION OF CONTRACT, TORT OR OTHERWISE, ARISING FROM, OUT OF OR IN CONNECTION WITH THE SOFTWARE OR THE USE OR OTHER DEALINGS IN THE SOFTWARE.

The ISC License

Copyright (c) Isaac Z. Schlueter and Contributors

Permission to use, copy, modify, and/or distribute this software for any purpose with or without fee is hereby granted, provided that the above copyright notice and this permission notice appear in all copies.

THE SOFTWARE IS PROVIDED "AS IS" AND THE AUTHOR DISCLAIMS ALL WARRANTIES WITH REGARD TO THIS SOFTWARE INCLUDING ALL IMPLIED WARRANTIES OF MERCHANTABILITY AND FITNESS. IN NO EVENT SHALL THE AUTHOR BE LIABLE FOR ANY SPECIAL, DIRECT, INDIRECT, OR CONSEQUENTIAL DAMAGES OR ANY DAMAGES WHATSOEVER RESULTING FROM LOSS OF USE, DATA OR PROFITS, WHETHER IN AN ACTION OF CONTRACT, NEGLIGENCE OR OTHER TORTIOUS ACTION, ARISING OUT OF OR IN CONNECTION WITH THE USE OR PERFORMANCE OF THIS SOFTWARE.

This library bundles a version of the `fs.realpath` and `fs.realpathSync` methods from Node.js v0.10 under the terms of the Node.js MIT license.

Node's license follows, also included at the header of `old.js` which contains the

licensed code:

----

Copyright Joyent, Inc. and other Node contributors.

 Permission is hereby granted, free of charge, to any person obtaining a copy of this software and associated documentation files (the "Software"), to deal in the Software without restriction, including without limitation the rights to use, copy, modify, merge, publish, distribute, sublicense, and/or sell copies of the Software, and to permit persons to whom the Software is furnished to do so, subject to the following conditions:

 The above copyright notice and this permission notice shall be included in all copies or substantial portions of the Software.

 THE SOFTWARE IS PROVIDED "AS IS", WITHOUT WARRANTY OF ANY KIND, EXPRESS OR IMPLIED, INCLUDING BUT NOT LIMITED TO THE WARRANTIES OF MERCHANTABILITY, FITNESS FOR A PARTICULAR PURPOSE AND NONINFRINGEMENT. IN NO EVENT SHALL THE AUTHORS OR COPYRIGHT HOLDERS BE LIABLE FOR ANY CLAIM, DAMAGES OR OTHER LIABILITY, WHETHER IN AN ACTION OF CONTRACT, TORT OR OTHERWISE, ARISING FROM, OUT OF OR IN CONNECTION WITH THE SOFTWARE OR THE USE OR OTHER DEALINGS IN THE SOFTWARE. The MIT License

Copyright(c) node-modules and other contributors. Copyright(c) 2012 - 2015 fengmk2 <fengmk2@gmail.com>

Permission is hereby granted, free of charge, to any person obtaining a copy of this software and associated documentation files (the 'Software'), to deal in the Software without restriction, including without limitation the rights to use, copy, modify, merge, publish, distribute, sublicense, and/or sell copies of the Software, and to permit persons to whom the Software is furnished to do so, subject to the following conditions:

The above copyright notice and this permission notice shall be included in all copies or substantial portions of the Software.

THE SOFTWARE IS PROVIDED 'AS IS', WITHOUT WARRANTY OF ANY KIND, EXPRESS OR IMPLIED, INCLUDING BUT NOT LIMITED TO THE WARRANTIES OF MERCHANTABILITY, FITNESS FOR A PARTICULAR PURPOSE AND NONINFRINGEMENT. IN NO EVENT SHALL THE AUTHORS OR COPYRIGHT HOLDERS BE LIABLE FOR ANY CLAIM, DAMAGES OR OTHER LIABILITY, WHETHER IN AN ACTION OF CONTRACT, TORT OR OTHERWISE, ARISING FROM, OUT OF OR IN CONNECTION WITH THE SOFTWARE OR THE USE OR OTHER DEALINGS IN THE SOFTWARE. Copyright 2017 Kat Marchn Copyright npm, Inc.

Permission is hereby granted, free of charge, to any person obtaining a copy of this software and associated documentation files (the "Software"), to deal in the Software without restriction, including without limitation the rights to use, copy, modify, merge, publish, distribute, sublicense, and/or sell copies of the Software, and to permit persons to whom the Software is furnished to do so, subject to the following conditions:

The above copyright notice and this permission notice shall be included in all copies or substantial portions of the Software.

THE SOFTWARE IS PROVIDED "AS IS", WITHOUT WARRANTY OF ANY KIND, EXPRESS OR IMPLIED, INCLUDING BUT NOT LIMITED TO THE WARRANTIES OF MERCHANTABILITY, FITNESS FOR A PARTICULAR PURPOSE AND NONINFRINGEMENT. IN NO EVENT SHALL THE AUTHORS OR COPYRIGHT HOLDERS BE LIABLE FOR ANY CLAIM, DAMAGES OR OTHER LIABILITY, WHETHER IN AN ACTION OF CONTRACT, TORT OR OTHERWISE, ARISING FROM, OUT OF OR IN CONNECTION WITH THE SOFTWARE OR THE USE OR OTHER DEALINGS IN THE SOFTWARE.

---

This library is a fork of 'better-json-errors' by Kat Marchn, extended and distributed under the terms of the MIT license above. MIT License

Copyright (c) Sindre Sorhus <sindresorhus@gmail.com> (https://sindresorhus.com) Copyright (c) npm, Inc.

Permission is hereby granted, free of charge, to any person obtaining a copy of this software and associated documentation files (the "Software"), to deal in the Software without restriction, including without limitation the rights to use, copy, modify, merge, publish, distribute, sublicense, and/or sell copies of the Software, and to permit persons to whom the Software is furnished to do so, subject to the following conditions:

The above copyright notice and this permission notice shall be included in all copies or substantial portions of the Software.

THE SOFTWARE IS PROVIDED "AS IS", WITHOUT WARRANTY OF ANY KIND, EXPRESS OR IMPLIED, INCLUDING BUT NOT LIMITED TO THE WARRANTIES OF MERCHANTABILITY,

FITNESS FOR A PARTICULAR PURPOSE AND NONINFRINGEMENT. IN NO EVENT SHALL THE AUTHORS OR COPYRIGHT HOLDERS BE LIABLE FOR ANY CLAIM, DAMAGES OR OTHER LIABILITY, WHETHER IN AN ACTION OF CONTRACT, TORT OR OTHERWISE, ARISING FROM, OUT OF OR IN CONNECTION WITH THE SOFTWARE OR THE USE OR OTHER DEALINGS IN THE SOFTWARE. The MIT License (MIT)

Copyright (c) 2016-2017 Thomas Watson Steen

Permission is hereby granted, free of charge, to any person obtaining a copy of this software and associated documentation files (the "Software"), to deal in the Software without restriction, including without limitation the rights to use, copy, modify, merge, publish, distribute, sublicense, and/or sell copies of the Software, and to permit persons to whom the Software is furnished to do so, subject to the following conditions:

The above copyright notice and this permission notice shall be included in all copies or substantial portions of the Software.

THE SOFTWARE IS PROVIDED "AS IS", WITHOUT WARRANTY OF ANY KIND, EXPRESS OR IMPLIED, INCLUDING BUT NOT LIMITED TO THE WARRANTIES OF MERCHANTABILITY, FITNESS FOR A PARTICULAR PURPOSE AND NONINFRINGEMENT. IN NO EVENT SHALL THE AUTHORS OR COPYRIGHT HOLDERS BE LIABLE FOR ANY CLAIM, DAMAGES OR OTHER LIABILITY, WHETHER IN AN ACTION OF CONTRACT, TORT OR OTHERWISE, ARISING FROM, **OUT** 

 OF OR IN CONNECTION WITH THE SOFTWARE OR THE USE OR OTHER DEALINGS IN THE SOFTWARE.

Copyright (c) 2011-2016 Heather Arthur <fayearthur@gmail.com>

Permission is hereby granted, free of charge, to any person obtaining a copy of this software and associated documentation files (the "Software"), to deal in the Software without restriction, including without limitation the rights to use, copy, modify, merge, publish, distribute, sublicense, and/or sell copies of the Software, and to permit persons to whom the Software is furnished to do so, subject to the following conditions:

The above copyright notice and this permission notice shall be included in all copies or substantial portions of the Software.

THE SOFTWARE IS PROVIDED "AS IS", WITHOUT WARRANTY OF ANY KIND, EXPRESS OR IMPLIED, INCLUDING BUT NOT LIMITED TO THE WARRANTIES OF MERCHANTABILITY, FITNESS FOR A PARTICULAR PURPOSE AND NONINFRINGEMENT. IN NO EVENT SHALL THE AUTHORS OR COPYRIGHT HOLDERS BE LIABLE FOR ANY CLAIM, DAMAGES OR OTHER LIABILITY, WHETHER IN AN ACTION OF CONTRACT, TORT OR OTHERWISE, ARISING FROM, OUT

#### OF OR IN CONNECTION

WITH THE SOFTWARE OR THE USE OR OTHER DEALINGS IN THE SOFTWARE.

Copyright Joyent, Inc. and other Node contributors. All rights reserved.

Permission is hereby granted, free of charge, to any person obtaining a copy of this software and associated documentation files (the "Software"), to deal in the Software without restriction, including without limitation the rights to use, copy, modify, merge, publish, distribute, sublicense, and/or sell copies of the Software, and to permit persons to whom the Software is furnished to do so, subject to the following conditions:

The above copyright notice and this permission notice shall be included in all copies or substantial portions of the Software.

THE SOFTWARE IS PROVIDED "AS IS", WITHOUT WARRANTY OF ANY KIND, EXPRESS OR IMPLIED, INCLUDING BUT NOT LIMITED TO THE WARRANTIES OF MERCHANTABILITY, FITNESS FOR A PARTICULAR PURPOSE AND NONINFRINGEMENT. IN NO EVENT SHALL THE AUTHORS OR COPYRIGHT HOLDERS BE LIABLE FOR ANY CLAIM, DAMAGES OR OTHER LIABILITY, WHETHER IN AN ACTION OF CONTRACT, TORT OR OTHERWISE, ARISING FROM,

 OUT OF OR IN CONNECTION WITH THE SOFTWARE OR THE USE OR OTHER DEALINGS IN THE SOFTWARE.

The MIT License (MIT)

Copyright (c) Isaac Z. Schlueter and Contributors Copyright (c) 2016 David Frank

Permission is hereby granted, free of charge, to any person obtaining a copy of this software and associated documentation files (the "Software"), to deal in the Software without restriction, including without limitation the rights to use, copy, modify, merge, publish, distribute, sublicense, and/or sell copies of the Software, and to permit persons to whom the Software is furnished to do so, subject to the following conditions:

The above copyright notice and this permission notice shall be included in all copies or substantial portions of the Software.

THE SOFTWARE IS PROVIDED "AS IS", WITHOUT WARRANTY OF ANY KIND, EXPRESS OR IMPLIED, INCLUDING BUT NOT LIMITED TO THE WARRANTIES OF MERCHANTABILITY, FITNESS FOR A PARTICULAR PURPOSE AND NONINFRINGEMENT. IN NO EVENT SHALL THE AUTHORS OR COPYRIGHT HOLDERS BE LIABLE FOR ANY CLAIM, DAMAGES OR OTHER LIABILITY, WHETHER IN AN ACTION OF CONTRACT, TORT OR OTHERWISE, ARISING FROM,

OUT OF OR IN CONNECTION WITH THE SOFTWARE OR THE USE OR OTHER DEALINGS IN THE **SOFTWARE** 

---

Note: This is a derivative work based on "node-fetch" by David Frank, modified and distributed under the terms of the MIT license above. https://github.com/bitinn/node-fetch The ISC License

Copyright (c) GitHub Inc.

Permission to use, copy, modify, and/or distribute this software for any purpose with or without fee is hereby granted, provided that the above copyright notice and this permission notice appear in all copies.

THE SOFTWARE IS PROVIDED "AS IS" AND THE AUTHOR DISCLAIMS ALL WARRANTIES WITH REGARD TO THIS SOFTWARE INCLUDING ALL IMPLIED WARRANTIES OF MERCHANTABILITY AND FITNESS. IN NO EVENT SHALL THE AUTHOR BE LIABLE FOR ANY SPECIAL, DIRECT, INDIRECT, OR CONSEQUENTIAL DAMAGES OR ANY DAMAGES WHATSOEVER RESULTING FROM LOSS OF USE, DATA OR PROFITS, WHETHER IN AN ACTION OF CONTRACT, NEGLIGENCE OR OTHER TORTIOUS ACTION, ARISING OUT OF OR IN CONNECTION WITH THE USE OR PERFORMANCE OF THIS SOFTWARE. The MIT License (MIT)

Copyright (c) 2013 Josh Glazebrook

Permission is hereby granted, free of charge, to any person obtaining a copy of this software and associated documentation files (the "Software"), to deal in the Software without restriction, including without limitation the rights to use, copy, modify, merge, publish, distribute, sublicense, and/or sell copies of the Software, and to permit persons to whom the Software is furnished to do so, subject to the following conditions:

The above copyright notice and this permission notice shall be included in all copies or substantial portions of the Software.

THE SOFTWARE IS PROVIDED "AS IS", WITHOUT WARRANTY OF ANY KIND, EXPRESS OR IMPLIED, INCLUDING BUT NOT LIMITED TO THE WARRANTIES OF MERCHANTABILITY, FITNESS FOR A PARTICULAR PURPOSE AND NONINFRINGEMENT. IN NO EVENT SHALL THE AUTHORS OR COPYRIGHT HOLDERS BE LIABLE FOR ANY CLAIM, DAMAGES OR OTHER LIABILITY, WHETHER IN AN ACTION OF CONTRACT, TORT OR OTHERWISE, ARISING FROM, OUT OF OR IN CONNECTION WITH THE SOFTWARE OR THE USE OR OTHER DEALINGS IN THE SOFTWARE.

The MIT License (MIT)

Copyright (c) 2014 Jeremie Miller

Permission is hereby granted, free of charge, to any person obtaining a copy of this software and associated documentation files (the "Software"), to deal in the Software without restriction, including without limitation the rights to use, copy, modify, merge, publish, distribute, sublicense, and/or sell copies of the Software, and to permit persons to whom the Software is

furnished to do so, subject to the following conditions:

The above copyright notice and this permission notice shall be included in all copies or substantial portions of the Software.

THE SOFTWARE IS PROVIDED "AS IS", WITHOUT WARRANTY OF ANY KIND, EXPRESS OR IMPLIED, INCLUDING BUT NOT LIMITED TO THE WARRANTIES OF MERCHANTABILITY, FITNESS FOR A PARTICULAR PURPOSE AND NONINFRINGEMENT. IN NO EVENT SHALL THE AUTHORS OR COPYRIGHT HOLDERS BE LIABLE FOR ANY CLAIM, DAMAGES OR OTHER LIABILITY, WHETHER IN AN ACTION OF CONTRACT, TORT OR OTHERWISE, ARISING FROM, OUT OF OR IN CONNECTION WITH THE SOFTWARE OR THE USE OR OTHER DEALINGS IN THE

SOFTWARE.

# This is the MIT license

Copyright (c) 2013 Trent Mick. All rights reserved. Copyright (c) 2013 Joyent Inc. All rights reserved.

Permission is hereby granted, free of charge, to any person obtaining a copy of this software and associated documentation files (the "Software"), to deal in the Software without restriction, including without limitation the rights to use, copy, modify, merge, publish, distribute, sublicense, and/or sell copies of the Software, and to permit persons to whom the Software is furnished to do so, subject to the following conditions:

The above copyright notice and this permission notice shall be included in all copies or substantial portions of the Software.

THE SOFTWARE IS PROVIDED "AS IS", WITHOUT WARRANTY OF ANY KIND, EXPRESS OR IMPLIED, INCLUDING BUT NOT LIMITED TO THE WARRANTIES OF MERCHANTABILITY, FITNESS FOR A PARTICULAR PURPOSE AND NONINFRINGEMENT. IN NO EVENT SHALL THE AUTHORS OR COPYRIGHT HOLDERS BE LIABLE FOR ANY CLAIM, DAMAGES OR OTHER LIABILITY, WHETHER IN AN ACTION OF CONTRACT, TORT OR OTHERWISE, ARISING FROM, OUT OF OR IN CONNECTION WITH THE SOFTWARE OR THE USE OR OTHER DEALINGS IN THE SOFTWARE. MIT License

Copyright (c) 2014 James Talmage <james.talmage@jrtechnical.com>

Permission is hereby granted, free of charge, to any person obtaining a copy of this software and associated documentation files (the "Software"), to deal in the Software without restriction, including without limitation the rights to use, copy, modify, merge, publish, distribute, sublicense, and/or sell copies of the Software, and to permit persons to whom the Software is furnished to do so, subject to the following conditions:

The above copyright notice and this permission notice shall be included in all copies or substantial portions of the Software.

THE SOFTWARE IS PROVIDED "AS IS", WITHOUT WARRANTY OF ANY KIND, EXPRESS OR IMPLIED, INCLUDING BUT NOT LIMITED TO THE WARRANTIES OF MERCHANTABILITY, FITNESS FOR A PARTICULAR PURPOSE AND NONINFRINGEMENT. IN NO EVENT SHALL THE AUTHORS OR COPYRIGHT HOLDERS BE LIABLE FOR ANY CLAIM, DAMAGES OR OTHER LIABILITY, WHETHER IN AN ACTION OF CONTRACT, TORT OR OTHERWISE, ARISING FROM,

OUT OF OR IN CONNECTION WITH THE SOFTWARE OR THE USE OR OTHER DEALINGS IN THE SOFTWARE.

Copyright (c) 2011 Debuggable Limited <felix@debuggable.com>

Permission is hereby granted, free of charge, to any person obtaining a copy of this software and associated documentation files (the "Software"), to deal in the Software without restriction, including without limitation the rights to use, copy, modify, merge, publish, distribute, sublicense, and/or sell copies of the Software, and to permit persons to whom the Software is furnished to do so, subject to the following conditions:

The above copyright notice and this permission notice shall be included in all copies or substantial portions of the Software.

THE SOFTWARE IS PROVIDED "AS IS", WITHOUT WARRANTY OF ANY KIND, EXPRESS OR IMPLIED, INCLUDING BUT NOT LIMITED TO THE WARRANTIES OF MERCHANTABILITY, FITNESS FOR A PARTICULAR PURPOSE AND NONINFRINGEMENT. IN NO EVENT SHALL THE AUTHORS OR COPYRIGHT HOLDERS BE LIABLE FOR ANY CLAIM, DAMAGES OR OTHER LIABILITY, WHETHER IN AN ACTION OF CONTRACT, TORT OR OTHERWISE, ARISING FROM, **OUT** 

 OF OR IN CONNECTION WITH THE SOFTWARE OR THE USE OR OTHER DEALINGS IN THE SOFTWARE. The ISC License

Copyright npm, Inc

Permission to use, copy, modify, and/or distribute this software for any purpose with or without fee is hereby granted, provided that the above copyright notice and this permission notice appear in all copies.

THE SOFTWARE IS PROVIDED "AS IS" AND THE AUTHOR DISCLAIMS ALL WARRANTIES WITH REGARD TO THIS SOFTWARE INCLUDING ALL IMPLIED WARRANTIES OF MERCHANTABILITY AND FITNESS. IN NO EVENT SHALL THE AUTHOR BE LIABLE FOR ANY SPECIAL, DIRECT, INDIRECT, OR CONSEQUENTIAL DAMAGES OR ANY DAMAGES WHATSOEVER RESULTING FROM LOSS OF USE, DATA OR PROFITS, WHETHER IN AN ACTION OF CONTRACT, NEGLIGENCE OR OTHER TORTIOUS ACTION, ARISING OUT OF OR IN CONNECTION WITH THE USE OR PERFORMANCE OF THIS SOFTWARE. Copyright (c) 2012, Joyent, Inc. All rights reserved.

Permission is hereby granted, free of charge, to any person obtaining a copy of this software and associated documentation files (the "Software"), to deal in the Software without restriction, including without limitation the rights to use, copy, modify, merge, publish, distribute, sublicense, and/or sell copies of the Software, and to permit persons to whom the Software is furnished to do so, subject to the following conditions:

The above copyright notice and this permission notice shall be included in all copies or substantial portions of the Software.

THE SOFTWARE IS PROVIDED "AS IS", WITHOUT WARRANTY OF ANY KIND, EXPRESS OR IMPLIED, INCLUDING BUT NOT LIMITED TO THE WARRANTIES OF MERCHANTABILITY, FITNESS FOR A PARTICULAR PURPOSE AND NONINFRINGEMENT. IN NO EVENT SHALL THE AUTHORS OR COPYRIGHT HOLDERS BE LIABLE FOR ANY CLAIM, DAMAGES OR OTHER LIABILITY, WHETHER IN AN ACTION OF CONTRACT, TORT OR OTHERWISE, ARISING FROM, OUT OF OR IN CONNECTION WITH THE SOFTWARE OR THE USE OR OTHER DEALINGS IN

THE SOFTWARE

Copyright (c) 2013 Raynos.

Permission is hereby granted, free of charge, to any person obtaining a copy of this software and associated documentation files (the "Software"), to deal in the Software without restriction, including without limitation the rights to use, copy, modify, merge, publish, distribute, sublicense, and/or sell copies of the Software, and to permit persons to whom the Software is furnished to do so, subject to the following conditions:

The above copyright notice and this permission notice shall be included in all copies or substantial portions of the Software.

THE SOFTWARE IS PROVIDED "AS IS", WITHOUT WARRANTY OF ANY KIND, EXPRESS OR IMPLIED, INCLUDING BUT NOT LIMITED TO THE WARRANTIES OF MERCHANTABILITY, FITNESS FOR A PARTICULAR PURPOSE AND NONINFRINGEMENT. IN NO EVENT SHALL THE AUTHORS OR COPYRIGHT HOLDERS BE LIABLE FOR ANY CLAIM, DAMAGES OR OTHER LIABILITY, WHETHER IN AN ACTION OF CONTRACT, TORT OR OTHERWISE, ARISING FROM, OUT OF OR IN CONNECTION WITH THE SOFTWARE OR THE USE OR OTHER DEALINGS IN THE SOFTWARE. MIT License

Copyright (c) Sindre Sorhus <sindresorhus@gmail.com> (https://sindresorhus.com)

Permission is hereby granted, free of charge, to any person obtaining a copy of this software and associated documentation files (the "Software"), to deal in the Software without restriction, including without limitation the rights to use, copy, modify, merge, publish, distribute, sublicense, and/or sell copies of the Software, and to permit persons to whom the Software is furnished to do so, subject to the following conditions:

The above copyright notice and this permission notice shall be included in all copies or substantial portions of the

Software.

THE SOFTWARE IS PROVIDED "AS IS", WITHOUT WARRANTY OF ANY KIND, EXPRESS OR IMPLIED, INCLUDING BUT NOT LIMITED TO THE WARRANTIES OF MERCHANTABILITY, FITNESS FOR A PARTICULAR PURPOSE AND NONINFRINGEMENT. IN NO EVENT SHALL THE AUTHORS OR COPYRIGHT HOLDERS BE LIABLE FOR ANY CLAIM, DAMAGES OR OTHER LIABILITY, WHETHER IN AN ACTION OF CONTRACT, TORT

 OR OTHERWISE, ARISING FROM, OUT OF OR IN CONNECTION WITH THE SOFTWARE OR THE USE OR OTHER DEALINGS IN THE SOFTWARE.

The ISC License

Copyright (c) Isaac Z. Schlueter

Permission to use, copy, modify, and/or distribute this software for any purpose with or without fee is hereby granted, provided that the above copyright notice and this permission notice appear in all copies.

THE SOFTWARE IS PROVIDED "AS IS" AND THE AUTHOR DISCLAIMS ALL WARRANTIES WITH REGARD TO THIS SOFTWARE INCLUDING ALL IMPLIED WARRANTIES OF MERCHANTABILITY AND FITNESS. IN NO EVENT SHALL THE AUTHOR BE LIABLE FOR ANY SPECIAL, DIRECT, INDIRECT, OR CONSEQUENTIAL DAMAGES OR ANY DAMAGES WHATSOEVER RESULTING FROM LOSS OF USE, DATA OR PROFITS, WHETHER IN AN ACTION OF CONTRACT, NEGLIGENCE OR OTHER TORTIOUS ACTION, ARISING OUT OF OR IN CONNECTION WITH THE USE OR PERFORMANCE OF THIS SOFTWARE. wcwidth.js: JavaScript Portng of Markus Kuhn's wcwidth() Implementation

=======================================================================

Copyright (C) 2012 by Jun Woong.

This package is a JavaScript porting of `wcwidth()` implementation [by Markus Kuhn](http://www.cl.cam.ac.uk/~mgk25/ucs/wcwidth.c).

Permission is hereby granted, free of charge, to any person obtaining a copy of this software and associated documentation files (the "Software"), to deal in the Software without restriction, including without limitation the rights to use, copy, modify, merge, publish, distribute, sublicense, and/or sell copies of the Software, and to permit persons to whom the Software is furnished to do so, subject to the following conditions:

The above copyright notice and this permission notice shall be included in all copies or substantial portions of the Software.

THIS SOFTWARE IS PROVIDED ``AS IS'' AND ANY EXPRESS OR IMPLIED WARRANTIES, INCLUDING, BUT NOT LIMITED TO, THE IMPLIED WARRANTIES OF MERCHANTABILITY AND FITNESS FOR A PARTICULAR PURPOSE ARE DISCLAIMED. IN NO EVENT SHALL THE AUTHOR OR CONTRIBUTORS BE LIABLE FOR ANY DIRECT, INDIRECT, INCIDENTAL, SPECIAL,
EXEMPLARY, OR CONSEQUENTIAL DAMAGES (INCLUDING, BUT NOT LIMITED TO, PROCUREMENT OF SUBSTITUTE GOODS OR SERVICES; LOSS OF USE, DATA, OR PROFITS; OR BUSINESS INTERRUPTION) HOWEVER CAUSED AND ON ANY THEORY OF LIABILITY, WHETHER IN CONTRACT, STRICT LIABILITY, OR TORT (INCLUDING NEGLIGENCE OR OTHERWISE) ARISING IN ANY WAY OUT OF THE USE OF THIS SOFTWARE, EVEN IF ADVISED OF THE POSSIBILITY OF SUCH DAMAGE. The MIT License (MIT)

Copyright (c) Sindre Sorhus <sindresorhus@gmail.com> (sindresorhus.com)

Permission is hereby granted, free of charge, to any person obtaining a copy of this software and associated documentation files (the "Software"), to deal in the Software without restriction, including without limitation the rights to use, copy, modify, merge, publish, distribute, sublicense, and/or sell copies of the Software, and to permit persons to whom the Software is furnished to do so, subject to the following conditions:

The above copyright notice and this permission notice shall be included in all copies or substantial portions of the Software.

THE SOFTWARE IS PROVIDED "AS IS", WITHOUT WARRANTY OF ANY KIND, EXPRESS OR IMPLIED, INCLUDING BUT NOT LIMITED TO THE WARRANTIES OF MERCHANTABILITY, FITNESS FOR A PARTICULAR PURPOSE AND NONINFRINGEMENT. IN NO EVENT SHALL THE AUTHORS OR COPYRIGHT HOLDERS BE LIABLE FOR ANY CLAIM, DAMAGES OR OTHER LIABILITY, WHETHER IN AN ACTION OF CONTRACT, TORT OR OTHERWISE, ARISING FROM,

OUT OF OR IN CONNECTION WITH THE SOFTWARE OR THE USE OR OTHER DEALINGS IN THE SOFTWARE.

This package contains code originally written by Isaac Z. Schlueter. Used with permission.

Copyright (c) Meryn Stol ("Author") All rights reserved.

The BSD License

Redistribution and use in source and binary forms, with or without modification, are permitted provided that the following conditions are met:

- 1. Redistributions of source code must retain the above copyright notice, this list of conditions and the following disclaimer.
- 2. Redistributions in binary form must reproduce the above copyright notice, this list of conditions and the following disclaimer in the documentation and/or other materials provided with the distribution.

THIS SOFTWARE IS PROVIDED BY THE AUTHOR AND CONTRIBUTORS ``AS IS'' AND

ANY EXPRESS OR IMPLIED WARRANTIES, INCLUDING, BUT NOT LIMITED TO, THE IMPLIED WARRANTIES OF MERCHANTABILITY AND FITNESS FOR A PARTICULAR PURPOSE ARE DISCLAIMED. IN NO EVENT SHALL THE AUTHOR OR CONTRIBUTORS BE LIABLE FOR ANY DIRECT, INDIRECT, INCIDENTAL, SPECIAL, EXEMPLARY, OR

CONSEQUENTIAL DAMAGES (INCLUDING, BUT NOT LIMITED TO, PROCUREMENT OF SUBSTITUTE GOODS OR SERVICES; LOSS OF USE, DATA, OR PROFITS; OR BUSINESS INTERRUPTION) HOWEVER CAUSED AND ON ANY THEORY OF LIABILITY, WHETHER IN CONTRACT, STRICT LIABILITY, OR TORT (INCLUDING NEGLIGENCE OR OTHERWISE) ARISING IN ANY WAY OUT OF THE USE OF THIS SOFTWARE, EVEN IF ADVISED OF THE POSSIBILITY OF SUCH DAMAGE. # Copyright (c) 2015 Calvin Metcalf

Permission is hereby granted, free of charge, to any person obtaining a copy of this software and associated documentation files (the "Software"), to deal in the Software without restriction, including without limitation the rights to use, copy, modify, merge, publish, distribute, sublicense, and/or sell copies of the Software, and to permit persons to whom the Software is furnished to do so, subject to the following conditions:

The above copyright notice and this permission notice shall be included in all copies or substantial portions of the Software.

\*\*THE SOFTWARE IS PROVIDED "AS IS", WITHOUT WARRANTY OF ANY KIND, EXPRESS OR IMPLIED, INCLUDING BUT NOT LIMITED TO THE WARRANTIES OF MERCHANTABILITY, FITNESS FOR A PARTICULAR PURPOSE AND NONINFRINGEMENT. IN NO EVENT SHALL THE AUTHORS OR COPYRIGHT HOLDERS BE LIABLE FOR ANY CLAIM, DAMAGES OR OTHER LIABILITY, WHETHER IN AN ACTION OF CONTRACT, TORT OR OTHERWISE, ARISING FROM, OUT OF OR IN CONNECTION WITH THE SOFTWARE OR THE USE OR OTHER DEALINGS IN THE SOFTWARE.\*\*

Copyright (c) 2014, Rebecca Turner <me@re-becca.org>

Permission to use, copy, modify, and/or distribute this software for any purpose with or without fee is hereby granted, provided that the above copyright notice and this permission notice appear in all copies.

THE SOFTWARE IS PROVIDED "AS IS" AND THE AUTHOR DISCLAIMS ALL WARRANTIES WITH REGARD TO THIS SOFTWARE INCLUDING ALL IMPLIED WARRANTIES OF MERCHANTABILITY AND FITNESS. IN NO EVENT SHALL THE AUTHOR BE LIABLE FOR ANY SPECIAL, DIRECT, INDIRECT, OR CONSEQUENTIAL DAMAGES OR ANY DAMAGES WHATSOEVER RESULTING FROM LOSS OF USE, DATA OR PROFITS, WHETHER IN AN ACTION OF CONTRACT, NEGLIGENCE OR OTHER TORTIOUS ACTION, ARISING OUT OF OR IN CONNECTION WITH THE USE OR PERFORMANCE OF THIS SOFTWARE. Permission is hereby granted, free of charge, to any person obtaining a copy of this software and associated documentation files (the "Software"), to deal in the Software without restriction, including without limitation the rights to use, copy, modify, merge, publish, distribute, sublicense, and/or sell

copies of the Software, and to permit persons to whom the Software is furnished to do so, subject to the following conditions:

The above copyright notice and this permission notice shall be included in all copies or substantial portions of the Software.

THE SOFTWARE IS PROVIDED "AS IS", WITHOUT WARRANTY OF ANY KIND, EXPRESS OR IMPLIED, INCLUDING BUT NOT LIMITED TO THE WARRANTIES OF MERCHANTABILITY, FITNESS FOR A PARTICULAR PURPOSE AND NONINFRINGEMENT. IN NO EVENT SHALL THE AUTHORS OR COPYRIGHT HOLDERS BE LIABLE FOR ANY CLAIM, DAMAGES OR OTHER LIABILITY, WHETHER IN AN ACTION OF CONTRACT, TORT OR OTHERWISE, ARISING FROM, OUT OF OR IN CONNECTION WITH THE SOFTWARE OR THE USE OR OTHER DEALINGS IN

THE SOFTWARE.

Copyright (c) 2012 Felix Geisendrfer (felix@debuggable.com) and contributors

Permission is hereby granted, free of charge, to any person obtaining a copy of this software and associated documentation files (the "Software"), to deal in the Software without restriction, including without limitation the rights to use, copy, modify, merge, publish, distribute, sublicense, and/or sell copies of the Software, and to permit persons to whom the Software is furnished to do so, subject to the following conditions:

The above copyright notice and this permission notice shall be included in all copies or substantial portions of the Software.

THE SOFTWARE IS PROVIDED "AS IS", WITHOUT WARRANTY OF ANY KIND, EXPRESS OR IMPLIED, INCLUDING BUT NOT LIMITED TO THE WARRANTIES OF MERCHANTABILITY, FITNESS FOR A PARTICULAR PURPOSE AND NONINFRINGEMENT. IN NO EVENT SHALL THE AUTHORS OR COPYRIGHT HOLDERS BE LIABLE FOR ANY CLAIM, DAMAGES OR OTHER LIABILITY, WHETHER IN AN ACTION OF CONTRACT, TORT OR OTHERWISE, ARISING FROM, OUT OF OR IN CONNECTION WITH THE SOFTWARE OR THE USE OR OTHER DEALINGS IN THE SOFTWARE.

This software is released under the MIT license:

Permission is hereby granted, free of charge, to any person obtaining a copy of this software and associated documentation files (the "Software"), to deal in the Software without restriction, including without limitation the rights to use, copy, modify, merge, publish, distribute, sublicense, and/or sell copies of the Software, and to permit persons to whom the Software is furnished to do so, subject to the following conditions:

The above copyright notice and this permission notice shall be included in all copies or substantial portions of the Software.

THE SOFTWARE IS PROVIDED "AS IS", WITHOUT WARRANTY OF ANY KIND, EXPRESS OR IMPLIED, INCLUDING BUT NOT LIMITED TO THE WARRANTIES OF MERCHANTABILITY, FITNESS

## FOR A PARTICULAR PURPOSE AND NONINFRINGEMENT. IN NO EVENT SHALL THE AUTHORS OR COPYRIGHT HOLDERS BE LIABLE FOR ANY CLAIM, DAMAGES OR OTHER LIABILITY, WHETHER IN AN ACTION OF CONTRACT, TORT OR OTHERWISE, ARISING FROM, OUT OF OR IN **CONNECTION**  WITH THE SOFTWARE OR THE USE OR OTHER DEALINGS IN THE SOFTWARE. The MIT License (MIT)

Copyright (c) 2015 Elijah Insua

Permission is hereby granted, free of charge, to any person obtaining a copy of this software and associated documentation files (the "Software"), to deal in the Software without restriction, including without limitation the rights to use, copy, modify, merge, publish, distribute, sublicense, and/or sell copies of the Software, and to permit persons to whom the Software is furnished to do so, subject to the following conditions:

The above copyright notice and this permission notice shall be included in all copies or substantial portions of the Software.

THE SOFTWARE IS PROVIDED "AS IS", WITHOUT WARRANTY OF ANY KIND, EXPRESS OR IMPLIED, INCLUDING BUT NOT LIMITED TO THE WARRANTIES OF MERCHANTABILITY, FITNESS FOR A PARTICULAR PURPOSE AND NONINFRINGEMENT. IN NO EVENT SHALL THE AUTHORS OR COPYRIGHT HOLDERS BE LIABLE FOR ANY CLAIM, DAMAGES OR OTHER LIABILITY, WHETHER IN AN ACTION OF CONTRACT, TORT OR OTHERWISE, ARISING FROM, OUT OF OR IN CONNECTION WITH THE SOFTWARE OR THE USE OR OTHER DEALINGS IN THE SOFTWARE. The ISC License

Copyright (c) Isaac Z. Schlueter, Kat Marchn, npm, Inc., and Contributors

Permission to use, copy, modify, and/or distribute this software for any purpose with or without fee is hereby granted, provided that the above copyright notice and this permission notice appear in all copies.

THE SOFTWARE IS PROVIDED "AS IS" AND THE AUTHOR DISCLAIMS ALL WARRANTIES WITH REGARD TO THIS SOFTWARE INCLUDING ALL IMPLIED WARRANTIES OF MERCHANTABILITY AND FITNESS. IN NO EVENT SHALL THE AUTHOR BE LIABLE FOR ANY SPECIAL, DIRECT, INDIRECT, OR CONSEQUENTIAL DAMAGES OR ANY DAMAGES WHATSOEVER RESULTING FROM LOSS OF USE, DATA OR PROFITS, WHETHER IN AN ACTION OF CONTRACT, NEGLIGENCE OR OTHER TORTIOUS ACTION, ARISING OUT OF OR IN CONNECTION WITH THE USE OR PERFORMANCE OF THIS SOFTWARE. Copyright (c) 2014 Nathan LaFreniere and other contributors. All rights reserved.

Redistribution and use in source and binary forms, with or without modification, are permitted provided that the following conditions are met:

\* Redistributions of source code must retain the above copyright

notice, this list of conditions and the following disclaimer.

- \* Redistributions in binary form must reproduce the above copyright notice, this list of conditions and the following disclaimer in the documentation and/or other materials provided with the distribution.
- \* The names of any contributors may not be used to endorse or promote products derived from this software without specific prior written permission.

THIS SOFTWARE IS PROVIDED BY THE COPYRIGHT HOLDERS AND CONTRIBUTORS "AS IS" AND ANY EXPRESS OR IMPLIED WARRANTIES, INCLUDING, BUT NOT LIMITED TO, THE IMPLIED WARRANTIES OF MERCHANTABILITY AND FITNESS FOR A PARTICULAR PURPOSE ARE DISCLAIMED. IN NO EVENT

 SHALL THE COPYRIGHT HOLDERS AND CONTRIBUTORS BE LIABLE FOR ANY DIRECT, INDIRECT, INCIDENTAL, SPECIAL, EXEMPLARY, OR CONSEQUENTIAL DAMAGES (INCLUDING, BUT NOT LIMITED TO, PROCUREMENT OF SUBSTITUTE GOODS OR SERVICES; LOSS OF USE, DATA, OR PROFITS; OR BUSINESS INTERRUPTION) HOWEVER CAUSED AND ON ANY THEORY OF LIABILITY, WHETHER IN CONTRACT, STRICT LIABILITY, OR TORT (INCLUDING NEGLIGENCE OR OTHERWISE) ARISING IN ANY WAY OUT OF THE USE OF THIS SOFTWARE, EVEN IF ADVISED OF THE POSSIBILITY OF SUCH DAMAGE.

\* \* \*

The complete list of contributors can be found at: https://github.com/hapijs/qs/graphs/contributors validate-npm-package-license

============================

Give me a string and I'll tell you if it's a valid npm package license string.

```javascript var valid = require('validate-npm-package-license');  $\ddot{\phantom{0}}$ 

SPDX license identifiers are valid license strings:

```javascript

```
var assert = require('assert');
var validSPDXExpression = {
 validForNewPackages: true,
 validForOldPackages: true,
 spdx: true
};
```

```
assert.deepEqual(valid('MIT'), validSPDXExpression);
assert.deepEqual(valid('BSD-2-Clause'), validSPDXExpression);
assert.deepEqual(valid('Apache-2.0'), validSPDXExpression);
assert.deepEqual(valid('ISC'), validSPDXExpression);
\ddot{\phantom{0}}
```
The function will return a warning and suggestion for nearly-correct license identifiers:

```
```javascript
assert.deepEqual(
 valid('Apache 2.0'),
 {
   validForOldPackages: false,
   validForNewPackages: false,
   warnings: [
    'license should be ' +
    'a valid SPDX license expression (without "LicenseRef"), ' +
    '"UNLICENSED", or ' +
    '"SEE LICENSE IN <filename>"',
    'license is similar to the valid expression "Apache-2.0"'
   ]
 }
);
\ddot{\phantom{a}}
```
SPDX expressions are valid, too ...

```javascript

```
// Simple SPDX license expression for dual licensing
assert.deepEqual(
 valid('(GPL-3.0-only OR BSD-2-Clause)'),
 validSPDXExpression
);
```
```

... except if they contain `LicenseRef`:

```
```javascript
var warningAboutLicenseRef = {
 validForOldPackages: false,
 validForNewPackages: false,
 spdx: true,
 warnings: [
   'license should be ' +
   'a valid SPDX license expression (without "LicenseRef"), ' +
   '"UNLICENSED", or ' +
   '"SEE LICENSE IN <filename>"',
 ]
};
assert.deepEqual(
 valid('LicenseRef-Made-Up'),
 warningAboutLicenseRef
);
```

```
assert.deepEqual(
 valid('(MIT OR LicenseRef-Made-Up)'),
 warningAboutLicenseRef
);
\ddot{\phantom{0}}
```
If you can't describe your licensing terms with standardized SPDX identifiers, put the terms in a file in the package and point users there:

```
```javascript
assert.deepEqual(
 valid('SEE
 LICENSE IN LICENSE.txt'),
 {
  validForNewPackages: true,
  validForOldPackages: true,
  inFile: 'LICENSE.txt'
 }
);
assert.deepEqual(
 valid('SEE LICENSE IN license.md'),
 {
  validForNewPackages: true,
  validForOldPackages: true,
  inFile: 'license.md'
 }
);
```
 $\ddot{\phantom{a}}$ 

If there aren't any licensing terms, use `UNLICENSED`:

```
```javascript
var unlicensed = {
 validForNewPackages: true,
 validForOldPackages: true,
 unlicensed: true
};
assert.deepEqual(valid('UNLICENSED'), unlicensed);
assert.deepEqual(valid('UNLICENCED'), unlicensed);
\ddot{\phantom{0}}The npm application
Copyright (c) npm, Inc. and Contributors
Licensed on the terms of The Artistic License 2.0
```
Node package dependencies of the npm application Copyright (c) their respective copyright owners

Licensed on their respective license terms

The npm public registry at https://registry.npmjs.org and the npm website at https://www.npmjs.com Operated by npm, Inc. Use governed by terms published on https://www.npmjs.com

#### "Node.js"

Trademark Joyent, Inc., https://joyent.com Neither npm nor npm, Inc. are affiliated with Joyent, Inc.

The Node.js application Project of Node Foundation, https://nodejs.org

The npm Logo Copyright (c) Mathias Pettersson and Brian Hammond

"Gubblebum Blocky" typeface Copyright (c) Tjarda Koster, https://jelloween.deviantart.com Used with permission

--------

The Artistic License 2.0

Copyright (c) 2000-2006, The Perl Foundation.

Everyone is permitted to copy and distribute verbatim copies of this license document, but changing it is not allowed.

#### Preamble

#### This

 license establishes the terms under which a given free software Package may be copied, modified, distributed, and/or redistributed. The intent is that the Copyright Holder maintains some artistic control over the development of that Package while still keeping the Package available as open source and free software.

You are always permitted to make arrangements wholly outside of this license directly with the Copyright Holder of a given Package. If the terms of this license do not permit the full use that you propose to make of the Package, you should contact the Copyright Holder and seek a different licensing arrangement.

#### Definitions

 "Copyright Holder" means the individual(s) or organization(s) named in the copyright notice for the entire Package.

 "Contributor" means any party that has contributed code or other material to the Package, in accordance with the Copyright Holder's procedures.

 "You" and "your" means any person who would like to copy, distribute, or modify the Package.

 "Package" means the collection of files distributed by the Copyright Holder, and derivatives of that collection and/or of those files. A given Package may consist of either the Standard Version, or a Modified Version.

 "Distribute" means providing a copy of the Package or making it accessible to anyone else, or in the case of a company or organization, to others outside of your company or organization.

 "Distributor Fee" means any fee that you charge for Distributing this Package or providing support for this Package to another party. It does not mean licensing fees.

 "Standard Version" refers to the Package if it has not been modified, or has been modified only in ways explicitly requested by the Copyright Holder.

 "Modified Version" means the Package, if it has been changed, and such changes were not explicitly requested by the Copyright Holder.

"Original License" means this

Artistic License as Distributed with

 the Standard Version of the Package, in its current version or as it may be modified by The Perl Foundation in the future.

 "Source" form means the source code, documentation source, and configuration files for the Package.

 "Compiled" form means the compiled bytecode, object code, binary, or any other form resulting from mechanical transformation or translation of the Source form.

Permission for Use and Modification Without Distribution

(1) You are permitted to use the Standard Version and create and use

Modified Versions for any purpose without restriction, provided that you do not Distribute the Modified Version.

Permissions for Redistribution of the Standard Version

(2) You may Distribute verbatim copies of the Source form of the Standard Version of this Package in any medium without restriction, either gratis or for a Distributor Fee, provided that you duplicate all of the original copyright notices and associated disclaimers. At your discretion, such verbatim copies may or may not include a Compiled form of the Package.

(3) You may apply any bug fixes, portability changes, and other modifications made available from the Copyright Holder. The resulting Package will still be considered the Standard Version, and as such will be subject to the Original License.

Distribution of Modified Versions of the Package as Source

(4) You may Distribute your Modified Version as Source (either gratis or for a Distributor Fee, and with or without a Compiled form of the Modified Version) provided that you clearly document how it differs from the Standard Version, including, but not limited to, documenting any non-standard features, executables, or modules, and provided that you do at least ONE of the following:

 (a) make the Modified Version available to the Copyright Holder of the Standard Version, under the Original License, so that the Copyright Holder may include your modifications in the Standard

Version.

 (b) ensure that installation of your Modified Version does not prevent the user installing or running the Standard Version. In addition, the Modified Version must bear a name that is different from the name of the Standard Version.

 (c) allow anyone who receives a copy of the Modified Version to make the Source form of the Modified Version available to others under

(i) the Original License or

 (ii) a license that permits the licensee to freely copy, modify and redistribute the Modified Version using the same  licensing terms that apply to the copy that the licensee received, and requires that the Source form of the Modified Version, and of any works derived from it, be made freely available in that license fees are prohibited but Distributor Fees are allowed.

Distribution of Compiled Forms of the Standard Version or Modified Versions without the Source

#### (5)

 You may Distribute Compiled forms of the Standard Version without the Source, provided that you include complete instructions on how to get the Source of the Standard Version. Such instructions must be valid at the time of your distribution. If these instructions, at any time while you are carrying out such distribution, become invalid, you must provide new instructions on demand or cease further distribution. If you provide valid instructions or cease distribution within thirty days after you become aware that the instructions are invalid, then you do not forfeit any of your rights under this license.

(6) You may Distribute a Modified Version in Compiled form without the Source, provided that you comply with Section 4 with respect to the Source of the Modified Version.

#### Aggregating or Linking the Package

(7) You may aggregate the Package (either the Standard Version or Modified Version) with other packages and Distribute the resulting aggregation provided that you do not charge a licensing fee for the

Package. Distributor Fees are permitted, and licensing fees for other components in the aggregation are permitted. The terms of this license apply to the use and Distribution of the Standard or Modified Versions as included in the aggregation.

(8) You are permitted to link Modified and Standard Versions with other works, to embed the Package in a larger work of your own, or to build stand-alone binary or bytecode versions of applications that include the Package, and Distribute the result without restriction, provided the result does not expose a direct interface to the Package.

Items That are Not Considered Part of a Modified Version

(9) Works (including, but not limited to, modules and scripts) that merely extend or make use of the Package, do not, by themselves, cause

the Package to be a Modified Version. In addition, such works are not considered parts of the Package itself, and are not subject to the terms of this license.

#### General Provisions

#### (10)

 Any use, modification, and distribution of the Standard or Modified Versions is governed by this Artistic License. By using, modifying or distributing the Package, you accept this license. Do not use, modify, or distribute the Package, if you do not accept this license.

(11) If your Modified Version has been derived from a Modified Version made by someone other than you, you are nevertheless required to ensure that your Modified Version complies with the requirements of this license.

(12) This license does not grant you the right to use any trademark, service mark, tradename, or logo of the Copyright Holder.

(13) This license includes the non-exclusive, worldwide, free-of-charge patent license to make, have made, use, offer to sell, sell, import and otherwise transfer the Package with respect to any patent claims licensable by the Copyright Holder that are necessarily infringed by the Package. If you institute patent litigation (including a cross-claim or counterclaim) against any party alleging that the Package constitutes direct or contributory patent infringement, then this Artistic License to you shall terminate on the date that such litigation is filed.

(14) Disclaimer of Warranty:

THE PACKAGE IS PROVIDED BY THE COPYRIGHT HOLDER AND CONTRIBUTORS "AS IS' AND WITHOUT ANY EXPRESS OR IMPLIED WARRANTIES. THE IMPLIED WARRANTIES OF MERCHANTABILITY, FITNESS FOR A PARTICULAR PURPOSE, OR NON-INFRINGEMENT ARE DISCLAIMED TO THE EXTENT PERMITTED BY YOUR LOCAL LAW. UNLESS REQUIRED BY LAW, NO COPYRIGHT HOLDER OR CONTRIBUTOR WILL BE LIABLE FOR ANY DIRECT, INDIRECT, INCIDENTAL, OR CONSEQUENTIAL DAMAGES ARISING IN ANY WAY OUT OF THE USE OF THE PACKAGE, EVEN IF ADVISED OF THE POSSIBILITY OF SUCH DAMAGE.

--------

Minizlib was created by Isaac Z. Schlueter. It is a derivative work of the Node.js project. Copyright Isaac Z. Schlueter and Contributors Copyright Node.js contributors. All rights reserved. Copyright Joyent, Inc. and other Node contributors. All rights reserved.

Permission is hereby granted, free of charge, to any person obtaining a copy of this software and associated documentation files (the "Software"), to deal in the Software without restriction, including without limitation the rights to use, copy, modify, merge, publish, distribute, sublicense, and/or sell copies of the Software, and to permit persons to whom the Software is furnished to do so, subject to the following conditions:

The above copyright notice and this permission notice shall be included in all copies or substantial portions of the Software.

THE SOFTWARE IS PROVIDED "AS IS", WITHOUT WARRANTY OF ANY KIND, EXPRESS OR IMPLIED, INCLUDING BUT NOT LIMITED TO THE WARRANTIES OF MERCHANTABILITY, FITNESS FOR A PARTICULAR PURPOSE AND NONINFRINGEMENT. IN NO EVENT SHALL THE AUTHORS OR COPYRIGHT HOLDERS BE LIABLE FOR ANY CLAIM, DAMAGES OR OTHER LIABILITY, WHETHER IN AN ACTION OF CONTRACT, TORT OR OTHERWISE, ARISING FROM, OUT OF OR IN CONNECTION WITH THE SOFTWARE OR THE USE OR OTHER DEALINGS IN THE SOFTWARE.  $"''"$ 

# spdx-license-ids

[![npm version](https://img.shields.io/npm/v/spdx-license-ids.svg)](https://www.npmjs.com/package/spdx-licenseids)

[![Github Actions](https://action-badges.now.sh/shinnn/spdx-license-ids)](https://wdp9fww0r9.execute-api.us-west-2.amazonaws.com/production/results/shinnn/spdx-license-ids)

A list of [SPDX license](https://spdx.org/licenses/) identifiers

## Installation

[Download JSON directly](https://raw.githubusercontent.com/shinnn/spdx-license-ids/master/index.json), or [use](https://docs.npmjs.com/cli/install) [npm](https://docs.npmjs.com/about-npm/):

 $\ddotsc$ 

npm install spdx-license-ids  $\ddot{\phantom{0}}$ 

## [Node.js](https://nodejs.org/) API

### require('spdx-license-ids')

Type: `string[]`

All license IDs except for the currently deprecated ones.

```javascript const ids = require('spdx-license-ids'); //=> ['0BSD', 'AAL', 'ADSL', 'AFL-1.1', 'AFL-1.2', 'AFL-2.0', 'AFL-2.1', 'AFL-3.0', 'AGPL-1.0-only', ...]

ids.includes('BSD-3-Clause'); //=> true ids.includes('CC-BY-1.0'); //=> true

ids.includes('GPL-3.0'); //=> false  $\ddot{\phantom{0}}$ 

### require('spdx-license-ids/deprecated')

Type: `string[]`

Deprecated license IDs.

```javascript

const deprecatedIds = require('spdx-license-ids/deprecated'); //=> ['AGPL-1.0', 'AGPL-3.0', 'GFDL-1.1', 'GFDL-1.2', 'GFDL-1.3', 'GPL-1.0', 'GPL-2.0', ...]

deprecatedIds.includes('BSD-3-Clause'); //=> false deprecatedIds.includes('CC-BY-1.0'); //=> false

deprecatedIds.includes('GPL-3.0'); //=> true  $\ddot{\phantom{0}}$ 

## License

[Creative Commons Zero v1.0 Universal](https://creativecommons.org/publicdomain/zero/1.0/deed) The MIT License (MIT)

Copyright (c) 2013-2017 Josh Glazebrook

Permission is hereby granted, free of charge, to any person obtaining a copy of this software and associated documentation files (the "Software"), to deal in the Software without restriction, including without limitation the rights to use, copy, modify, merge, publish, distribute, sublicense, and/or sell copies of the Software, and to permit persons to whom the Software is furnished to do so, subject to the following conditions:

The above copyright notice and this permission notice shall be included in all copies or substantial portions of the Software.

THE SOFTWARE IS PROVIDED "AS IS", WITHOUT WARRANTY OF ANY KIND, EXPRESS OR IMPLIED, INCLUDING BUT NOT LIMITED TO THE WARRANTIES OF MERCHANTABILITY, FITNESS

# FOR A PARTICULAR PURPOSE AND NONINFRINGEMENT. IN NO EVENT SHALL THE AUTHORS OR COPYRIGHT HOLDERS BE LIABLE FOR ANY CLAIM, DAMAGES OR OTHER LIABILITY, WHETHER IN AN ACTION OF CONTRACT, TORT OR OTHERWISE, ARISING FROM, OUT OF OR IN

CONNECTION WITH THE SOFTWARE OR THE USE OR OTHER DEALINGS IN THE SOFTWARE. Copyright (c) 2011 Mark Cavage, All rights reserved.

Permission is hereby granted, free of charge, to any person obtaining a copy of this software and associated documentation files (the "Software"), to deal in the Software without restriction, including without limitation the rights to use, copy, modify, merge, publish, distribute, sublicense, and/or sell copies of the Software, and to permit persons to whom the Software is furnished to do so, subject to the following conditions:

The above copyright notice and this permission notice shall be included in all copies or substantial portions of the Software.

THE SOFTWARE IS PROVIDED "AS IS", WITHOUT WARRANTY OF ANY KIND, EXPRESS OR IMPLIED, INCLUDING BUT NOT LIMITED TO THE WARRANTIES OF MERCHANTABILITY, FITNESS FOR A PARTICULAR PURPOSE AND NONINFRINGEMENT. IN NO EVENT SHALL THE AUTHORS OR COPYRIGHT HOLDERS BE LIABLE FOR ANY CLAIM, DAMAGES OR OTHER LIABILITY, WHETHER IN AN ACTION OF CONTRACT, TORT OR OTHERWISE, ARISING FROM, OUT OF OR IN CONNECTION WITH THE SOFTWARE OR THE USE OR OTHER DEALINGS IN THE SOFTWARE The MIT License (MIT)

Copyright (c) Feross Aboukhadijeh

Permission is hereby granted, free of charge, to any person obtaining a copy of this software and associated documentation files (the "Software"), to deal in the Software without restriction, including without limitation the rights to use, copy, modify, merge, publish, distribute, sublicense, and/or sell copies of the Software, and to permit persons to whom the Software is furnished to do so, subject to the following conditions:

The above copyright notice and this permission notice shall be included in all copies or substantial portions of the Software.

THE SOFTWARE IS PROVIDED "AS IS", WITHOUT WARRANTY OF ANY KIND, EXPRESS OR IMPLIED, INCLUDING BUT NOT LIMITED TO THE WARRANTIES OF MERCHANTABILITY, FITNESS FOR A PARTICULAR PURPOSE AND NONINFRINGEMENT. IN NO EVENT SHALL THE AUTHORS OR COPYRIGHT HOLDERS BE LIABLE FOR ANY CLAIM, DAMAGES OR OTHER LIABILITY, WHETHER IN AN ACTION OF CONTRACT, TORT OR OTHERWISE, ARISING FROM, OUT OF OR

 IN CONNECTION WITH THE SOFTWARE OR THE USE OR OTHER DEALINGS IN THE SOFTWARE.

The ISC License

Copyright (c) npm, Inc.

Permission to use, copy, modify, and/or distribute this software for any purpose with or without fee is hereby granted, provided that the above copyright notice and this permission notice appear in all copies.

THE SOFTWARE IS PROVIDED "AS IS" AND THE AUTHOR DISCLAIMS ALL WARRANTIES WITH REGARD TO THIS SOFTWARE INCLUDING ALL IMPLIED WARRANTIES OF MERCHANTABILITY AND FITNESS. IN NO EVENT SHALL THE AUTHOR BE LIABLE FOR ANY SPECIAL, DIRECT, INDIRECT, OR CONSEQUENTIAL DAMAGES OR ANY DAMAGES WHATSOEVER RESULTING FROM LOSS OF USE, DATA OR PROFITS, WHETHER IN AN ACTION OF CONTRACT, NEGLIGENCE OR OTHER TORTIOUS ACTION, ARISING OUT OF OR IN CONNECTION WITH THE USE OR PERFORMANCE OF THIS SOFTWARE. The ISC License

Copyright npm, Inc.

Permission to use, copy, modify, and/or distribute this software for any purpose with or without fee is hereby granted, provided that the above copyright notice and this permission notice appear in all copies.

THE SOFTWARE IS PROVIDED "AS IS" AND NPM DISCLAIMS ALL WARRANTIES WITH REGARD TO THIS SOFTWARE INCLUDING ALL IMPLIED WARRANTIES OF MERCHANTABILITY AND FITNESS. IN NO EVENT SHALL NPM BE LIABLE FOR ANY SPECIAL, DIRECT, INDIRECT, OR CONSEQUENTIAL DAMAGES OR ANY DAMAGES WHATSOEVER RESULTING FROM LOSS OF USE, DATA OR PROFITS, WHETHER IN AN ACTION OF CONTRACT, NEGLIGENCE OR OTHER TORTIOUS ACTION, ARISING OUT OF OR IN CONNECTION WITH THE USE OR PERFORMANCE OF THIS SOFTWARE.

---

Files and metadata contained in `test/fixtures/registry-mocks/content` are downloaded from the public npm registry. These are the property of their respective owners. The use and distribution of said artifacts are covered by their associated licenses.

Copyright (c) Robert Kowalski and Isaac Z. Schlueter ("Authors") All rights reserved.

The BSD License

Redistribution and use in source and binary forms, with or without modification, are permitted provided that the following conditions are met:

1. Redistributions of source code must retain the above copyright notice, this list of conditions and the following disclaimer.

2. Redistributions in binary form must reproduce the above copyright notice, this list of conditions and the following disclaimer in the documentation and/or other materials provided with the distribution.

THIS SOFTWARE IS PROVIDED BY THE AUTHORS AND CONTRIBUTORS ``AS IS'' AND ANY EXPRESS OR IMPLIED WARRANTIES, INCLUDING, BUT NOT LIMITED TO, THE IMPLIED WARRANTIES OF MERCHANTABILITY AND FITNESS FOR A PARTICULAR PURPOSE ARE DISCLAIMED. IN NO EVENT SHALL THE AUTHORS OR CONTRIBUTORS BE LIABLE FOR ANY DIRECT, INDIRECT, INCIDENTAL, SPECIAL, EXEMPLARY, OR CONSEQUENTIAL DAMAGES (INCLUDING, BUT NOT LIMITED TO, PROCUREMENT OF

SUBSTITUTE GOODS OR SERVICES; LOSS OF USE, DATA, OR PROFITS; OR BUSINESS INTERRUPTION) HOWEVER CAUSED AND ON ANY THEORY OF LIABILITY, WHETHER IN CONTRACT, STRICT LIABILITY, OR TORT (INCLUDING NEGLIGENCE OR OTHERWISE) ARISING IN ANY WAY OUT OF THE USE OF THIS SOFTWARE, EVEN IF ADVISED OF THE POSSIBILITY OF SUCH DAMAGE.

Copyright (c) 2015, npm, Inc

Permission to use, copy, modify, and/or distribute this software for any purpose with or without fee is hereby granted, provided that the above copyright notice and this permission notice appear in all copies.

THE SOFTWARE IS PROVIDED "AS IS" AND THE AUTHOR DISCLAIMS ALL WARRANTIES WITH REGARD TO THIS SOFTWARE INCLUDING ALL IMPLIED WARRANTIES OF MERCHANTABILITY AND FITNESS. IN NO EVENT SHALL THE AUTHOR BE LIABLE FOR ANY SPECIAL, DIRECT, INDIRECT, OR CONSEQUENTIAL DAMAGES OR ANY DAMAGES WHATSOEVER RESULTING FROM LOSS OF USE, DATA OR PROFITS, WHETHER IN AN ACTION OF CONTRACT, NEGLIGENCE OR OTHER TORTIOUS ACTION, ARISING OUT OF OR IN CONNECTION WITH THE USE OR PERFORMANCE OF THIS SOFTWARE.

The ISC License

Copyright (c) Isaac Z. Schlueter and Contributors

Permission to use, copy, modify, and/or distribute this software for any purpose with or without fee is hereby granted, provided that the above copyright notice and this permission notice appear in all copies.

THE SOFTWARE IS PROVIDED "AS IS" AND THE AUTHOR DISCLAIMS ALL WARRANTIES WITH REGARD TO THIS SOFTWARE INCLUDING ALL IMPLIED WARRANTIES OF MERCHANTABILITY AND FITNESS. IN NO EVENT SHALL THE AUTHOR BE LIABLE FOR ANY SPECIAL, DIRECT, INDIRECT, OR CONSEQUENTIAL DAMAGES OR ANY DAMAGES WHATSOEVER RESULTING FROM LOSS OF USE, DATA OR PROFITS, WHETHER IN AN ACTION OF CONTRACT, NEGLIGENCE OR OTHER TORTIOUS ACTION, ARISING OUT OF OR IN CONNECTION WITH THE USE OR PERFORMANCE OF THIS SOFTWARE.

## Glob Logo

Glob's logo created by Tanya Brassie <http://tanyabrassie.com/>, licensed under a Creative Commons Attribution-ShareAlike 4.0 International License https://creativecommons.org/licenses/by-sa/4.0/ Copyright (c) 2015, Salesforce.com, Inc. All rights reserved.

Redistribution and use in source and binary forms, with or without modification, are permitted provided that the following conditions are met:

1. Redistributions of source code must retain the above copyright notice, this list of conditions and the following disclaimer.

2. Redistributions in binary form must reproduce the above copyright notice, this list of conditions and the following disclaimer in the documentation and/or other materials provided with the distribution.

3. Neither the name of Salesforce.com nor the names of its contributors may be used to endorse or promote products derived from this software without specific prior written permission.

THIS SOFTWARE IS PROVIDED BY THE COPYRIGHT HOLDERS AND CONTRIBUTORS "AS IS" AND ANY EXPRESS OR IMPLIED WARRANTIES, INCLUDING, BUT NOT LIMITED TO, THE IMPLIED WARRANTIES OF MERCHANTABILITY AND FITNESS FOR A PARTICULAR PURPOSE ARE DISCLAIMED. IN NO EVENT SHALL THE COPYRIGHT

 HOLDER OR CONTRIBUTORS BE LIABLE FOR ANY DIRECT, INDIRECT, INCIDENTAL, SPECIAL, EXEMPLARY, OR CONSEQUENTIAL DAMAGES (INCLUDING, BUT NOT LIMITED TO, PROCUREMENT OF SUBSTITUTE GOODS OR SERVICES; LOSS OF USE, DATA, OR PROFITS; OR BUSINESS INTERRUPTION) HOWEVER CAUSED AND ON ANY THEORY OF LIABILITY, WHETHER IN CONTRACT, STRICT LIABILITY, OR TORT (INCLUDING NEGLIGENCE OR OTHERWISE) ARISING IN ANY WAY OUT OF THE USE OF THIS SOFTWARE, EVEN IF ADVISED OF THE POSSIBILITY OF SUCH DAMAGE.

Copyright (c) 2016, Joyent, Inc. All rights reserved.

Permission is hereby granted, free of charge, to any person obtaining a copy of this software and associated documentation files (the "Software"), to deal in the Software without restriction, including without limitation the rights to use, copy, modify, merge, publish, distribute, sublicense, and/or sell copies of the Software, and to permit persons to whom the Software is furnished to do so, subject to the following conditions:

The above copyright notice and this permission notice shall be included in all copies or substantial portions of the Software.

THE SOFTWARE IS PROVIDED "AS IS", WITHOUT WARRANTY OF ANY KIND, EXPRESS OR IMPLIED, INCLUDING BUT NOT LIMITED TO THE WARRANTIES OF MERCHANTABILITY, FITNESS FOR A PARTICULAR PURPOSE AND NONINFRINGEMENT. IN NO EVENT SHALL THE AUTHORS OR COPYRIGHT HOLDERS BE LIABLE FOR ANY CLAIM, DAMAGES OR OTHER LIABILITY, WHETHER IN AN ACTION OF CONTRACT, TORT OR OTHERWISE, ARISING FROM, OUT OF OR IN

#### CONNECTION WITH THE SOFTWARE OR THE USE OR OTHER DEALINGS IN THE SOFTWARE ISC License

Copyright (c) npm, Inc.

Permission to use, copy, modify, and/or distribute this software for any purpose with or without fee is hereby granted, provided that the above copyright notice and this permission notice appear in all copies.

THE SOFTWARE IS PROVIDED "AS IS" AND THE COPYRIGHT HOLDER DISCLAIMS ALL WARRANTIES WITH REGARD TO THIS SOFTWARE INCLUDING ALL IMPLIED WARRANTIES OF MERCHANTABILITY AND FITNESS. IN NO EVENT SHALL THE COPYRIGHT HOLDER BE LIABLE FOR ANY SPECIAL, DIRECT, INDIRECT, OR CONSEQUENTIAL DAMAGES OR ANY DAMAGES WHATSOEVER RESULTING FROM LOSS OF USE, DATA OR PROFITS, WHETHER IN AN ACTION OF CONTRACT, NEGLIGENCE OR OTHER TORTIOUS ACTION, ARISING OUT OF OR IN CONNECTION WITH THE USE OR PERFORMANCE OF THIS SOFTWARE. The MIT License

Copyright (c) 2012 Tim Caswell

Permission is hereby granted, free of charge, to any person obtaining a copy of this software and associated documentation files (the "Software"), to deal in the Software without restriction, including without limitation the rights to use, copy, modify, merge, publish, distribute, sublicense, and/or sell copies of the Software, and to permit persons to whom the Software is furnished to do so, subject to the following conditions:

The above copyright notice and this permission notice shall be included in all copies or substantial portions of the Software.

THE SOFTWARE IS PROVIDED "AS IS", WITHOUT WARRANTY OF ANY KIND, EXPRESS OR IMPLIED, INCLUDING BUT NOT LIMITED TO THE WARRANTIES OF MERCHANTABILITY, FITNESS FOR A PARTICULAR PURPOSE AND NONINFRINGEMENT. IN NO EVENT SHALL THE AUTHORS OR COPYRIGHT HOLDERS BE LIABLE FOR ANY CLAIM, DAMAGES OR OTHER LIABILITY, WHETHER IN AN ACTION OF CONTRACT, TORT OR OTHERWISE, ARISING FROM, OUT OF OR IN CONNECTION WITH THE SOFTWARE OR THE USE OR OTHER DEALINGS IN THE SOFTWARE. Copyright (c) 2011 Alexander Shtuchkin

Permission is hereby granted, free of charge, to any person obtaining a copy of this software and associated documentation files (the "Software"), to deal in the Software without restriction, including

without limitation the rights to use, copy, modify, merge, publish, distribute, sublicense, and/or sell copies of the Software, and to permit persons to whom the Software is furnished to do so, subject to the following conditions:

The above copyright notice and this permission notice shall be included in all copies or substantial portions of the Software.

THE SOFTWARE IS PROVIDED "AS IS", WITHOUT WARRANTY OF ANY KIND, EXPRESS OR IMPLIED, INCLUDING BUT NOT LIMITED TO THE WARRANTIES OF MERCHANTABILITY, FITNESS FOR A PARTICULAR PURPOSE AND NONINFRINGEMENT. IN NO EVENT SHALL THE AUTHORS OR COPYRIGHT HOLDERS BE LIABLE FOR ANY CLAIM, DAMAGES OR OTHER LIABILITY, WHETHER IN AN ACTION OF CONTRACT, TORT OR OTHERWISE, ARISING FROM, OUT OF OR IN CONNECTION WITH THE SOFTWARE OR THE USE OR OTHER DEALINGS IN THE SOFTWARE. The MIT License (MIT)

=====================

Copyright (c) 2015 Rod Vagg ---------------------------

Permission is hereby granted, free of charge, to any person obtaining a copy of this software and associated documentation files (the "Software"), to deal in the Software without restriction, including without limitation the rights to use, copy, modify, merge, publish, distribute, sublicense, and/or sell copies of the Software, and to permit persons to whom the Software is furnished to do so, subject to the following conditions:

The above copyright notice and this permission notice shall be included in all copies or substantial portions of the Software.

THE SOFTWARE IS PROVIDED "AS IS", WITHOUT WARRANTY OF ANY KIND, EXPRESS OR IMPLIED, INCLUDING BUT NOT LIMITED TO THE WARRANTIES OF MERCHANTABILITY, FITNESS FOR A PARTICULAR PURPOSE AND NONINFRINGEMENT. IN NO EVENT SHALL THE AUTHORS OR COPYRIGHT HOLDERS BE LIABLE FOR ANY CLAIM, DAMAGES OR OTHER LIABILITY, WHETHER IN AN ACTION OF CONTRACT,

 TORT OR OTHERWISE, ARISING FROM, OUT OF OR IN CONNECTION WITH THE SOFTWARE OR THE USE OR OTHER DEALINGS IN THE SOFTWARE.

Software License Agreement (BSD License)

Copyright (c) 2009-2015, Kevin Decker <kpdecker@gmail.com>

All rights reserved.

Redistribution and use of this software in source and binary forms, with or without modification, are permitted provided that the following conditions are met:

\* Redistributions of source code must retain the above copyright notice, this list of conditions and the

following disclaimer.

\* Redistributions in binary form must reproduce the above copyright notice, this list of conditions and the following disclaimer in the documentation and/or other materials provided with the distribution.

\* Neither the name of Kevin Decker nor the names of its contributors may be used to endorse or promote products derived from this software without specific prior written permission.

### THIS SOFTWARE IS PROVIDED BY THE COPYRIGHT HOLDERS AND CONTRIBUTORS "AS IS" AND ANY EXPRESS OR

IMPLIED WARRANTIES, INCLUDING, BUT NOT LIMITED TO, THE IMPLIED WARRANTIES OF MERCHANTABILITY

AND

FITNESS FOR A PARTICULAR PURPOSE ARE DISCLAIMED. IN NO EVENT SHALL THE COPYRIGHT OWNER OR

CONTRIBUTORS BE LIABLE FOR ANY DIRECT, INDIRECT, INCIDENTAL, SPECIAL, EXEMPLARY, OR CONSEQUENTIAL

DAMAGES (INCLUDING, BUT NOT LIMITED TO, PROCUREMENT OF SUBSTITUTE GOODS OR SERVICES; LOSS OF USE,

DATA, OR PROFITS; OR BUSINESS INTERRUPTION) HOWEVER CAUSED AND ON ANY THEORY OF LIABILITY, WHETHER

IN CONTRACT, STRICT LIABILITY, OR TORT (INCLUDING NEGLIGENCE OR OTHERWISE) ARISING IN ANY WAY OUT

OF THE USE OF THIS SOFTWARE, EVEN IF ADVISED OF THE POSSIBILITY OF SUCH DAMAGE. Copyright 2016-2018 Kornel Lesiski

Redistribution and use in source and binary forms, with or without modification, are permitted provided that the following conditions are met:

1. Redistributions of source code must retain the above copyright notice, this list of conditions and the following disclaimer.

2. Redistributions in binary form must reproduce the above copyright notice, this list of conditions and the following disclaimer in the documentation and/or other materials provided with the distribution.

THIS SOFTWARE IS PROVIDED BY THE COPYRIGHT HOLDERS AND CONTRIBUTORS "AS IS" AND ANY EXPRESS OR IMPLIED WARRANTIES, INCLUDING, BUT NOT LIMITED TO, THE IMPLIED WARRANTIES OF MERCHANTABILITY AND FITNESS FOR A PARTICULAR PURPOSE ARE DISCLAIMED. IN NO EVENT SHALL THE COPYRIGHT HOLDER OR CONTRIBUTORS BE LIABLE FOR ANY DIRECT, INDIRECT, INCIDENTAL, SPECIAL, EXEMPLARY, OR CONSEQUENTIAL DAMAGES (INCLUDING, BUT NOT LIMITED TO, PROCUREMENT OF SUBSTITUTE GOODS OR SERVICES; LOSS OF USE, DATA,

 OR PROFITS; OR BUSINESS INTERRUPTION) HOWEVER CAUSED AND ON ANY THEORY OF LIABILITY, WHETHER IN CONTRACT, STRICT LIABILITY, OR TORT (INCLUDING NEGLIGENCE OR

# OTHERWISE) ARISING IN ANY WAY OUT OF THE USE OF THIS SOFTWARE, EVEN IF ADVISED OF THE POSSIBILITY OF SUCH DAMAGE.

The MIT License (MIT) Copyright (c) 2015 Dmitry Ivanov

Permission is hereby granted, free of charge, to any person obtaining a copy of this software and associated documentation files (the "Software"), to deal in the Software without restriction, including without limitation the rights to use, copy, modify, merge, publish, distribute, sublicense, and/or sell copies of the Software, and to permit persons to whom the Software is furnished to do so, subject to the following conditions:

The above copyright notice and this permission notice shall be included in all copies or substantial portions of the Software.

THE SOFTWARE IS PROVIDED "AS IS", WITHOUT WARRANTY OF ANY KIND, EXPRESS OR IMPLIED, INCLUDING BUT NOT LIMITED TO THE WARRANTIES OF MERCHANTABILITY, FITNESS FOR A PARTICULAR PURPOSE AND NONINFRINGEMENT. IN NO EVENT SHALL THE AUTHORS OR COPYRIGHT HOLDERS BE LIABLE FOR ANY CLAIM, DAMAGES OR OTHER LIABILITY, WHETHER IN AN ACTION OF CONTRACT, TORT OR OTHERWISE, ARISING FROM, OUT OF OR IN CONNECTION WITH THE SOFTWARE OR THE USE OR OTHER DEALINGS IN THE SOFTWARE. Copyright (c) 2015 TJ Holowaychuk <tj@vision-media.ca>

Permission is hereby granted, free of charge, to any person obtaining a copy of this software and associated documentation files (the "Software"), to deal in the Software without restriction, including without limitation the rights to use, copy, modify, merge, publish, distribute, sublicense, and/or sell copies of the Software, and to permit persons to whom the Software is furnished to do so, subject to the following conditions:

The above copyright notice and this permission notice shall be included in all copies or substantial portions of the Software.

THE SOFTWARE IS PROVIDED "AS IS", WITHOUT WARRANTY OF ANY KIND, EXPRESS OR IMPLIED, INCLUDING BUT NOT LIMITED TO THE WARRANTIES OF MERCHANTABILITY, FITNESS FOR A PARTICULAR PURPOSE AND NONINFRINGEMENT. IN NO EVENT SHALL THE AUTHORS OR COPYRIGHT HOLDERS BE LIABLE FOR ANY CLAIM, DAMAGES OR OTHER LIABILITY, WHETHER IN AN ACTION OF CONTRACT, TORT OR OTHERWISE, ARISING FROM, OUT OF OR IN CONNECTION WITH THE SOFTWARE OR THE USE OR OTHER DEALINGS IN THE SOFTWARE. MIT License

Copyright (c) 2017 Joseph Wynn

Permission is hereby granted, free of charge, to any person obtaining a copy of this software and associated documentation files (the "Software"), to deal in the Software without restriction, including without limitation the rights to use, copy, modify, merge, publish, distribute, sublicense, and/or sell

copies of the Software, and to permit persons to whom the Software is furnished to do so, subject to the following conditions:

The above copyright notice and this permission notice shall be included in all copies or substantial portions of the Software.

THE SOFTWARE IS PROVIDED "AS IS", WITHOUT WARRANTY OF ANY KIND, EXPRESS OR IMPLIED, INCLUDING BUT NOT LIMITED TO THE WARRANTIES OF MERCHANTABILITY, FITNESS FOR A PARTICULAR PURPOSE AND NONINFRINGEMENT. IN NO EVENT SHALL THE AUTHORS OR COPYRIGHT HOLDERS BE LIABLE FOR ANY CLAIM, DAMAGES OR OTHER LIABILITY, WHETHER IN AN ACTION OF CONTRACT, TORT OR OTHERWISE, ARISING FROM, OUT OF OR IN CONNECTION WITH THE SOFTWARE OR THE USE OR OTHER DEALINGS IN THE SOFTWARE. The MIT License (MIT)

Copyright (c) 2010-2016 Robert Kieffer and other contributors

Permission is hereby granted, free of charge, to any person obtaining a copy of this software and associated documentation files (the "Software"), to deal in the Software without restriction, including without limitation the rights to use, copy, modify, merge, publish, distribute, sublicense, and/or sell copies of the Software, and to permit persons to whom the Software is furnished to do so, subject to the following conditions:

The above copyright notice and this permission notice shall be included in all copies or substantial portions of the Software.

THE SOFTWARE IS PROVIDED "AS IS", WITHOUT WARRANTY OF ANY KIND, EXPRESS OR IMPLIED, INCLUDING BUT NOT LIMITED TO THE WARRANTIES OF MERCHANTABILITY, FITNESS FOR A PARTICULAR PURPOSE AND NONINFRINGEMENT. IN NO EVENT SHALL THE AUTHORS OR COPYRIGHT HOLDERS BE LIABLE FOR ANY CLAIM, DAMAGES OR OTHER LIABILITY, WHETHER IN AN ACTION OF CONTRACT, TORT OR OTHERWISE, ARISING FROM, OUT OF OR IN CONNECTION WITH THE SOFTWARE OR THE USE OR OTHER DEALINGS IN THE SOFTWARE.

The ISC License

Copyright (c) npm, Inc.

Permission to use, copy, modify, and/or distribute this software for any purpose with or without fee is hereby granted, provided that the above copyright notice and this permission notice appear in all copies.

THE SOFTWARE IS PROVIDED "AS IS" AND THE NPM DISCLAIMS ALL WARRANTIES WITH REGARD TO THIS SOFTWARE INCLUDING ALL IMPLIED WARRANTIES OF MERCHANTABILITY AND FITNESS. IN NO EVENT SHALL THE NPM BE LIABLE FOR ANY SPECIAL, DIRECT, INDIRECT, OR CONSEQUENTIAL DAMAGES OR ANY DAMAGES WHATSOEVER RESULTING FROM LOSS OF

#### USE,

DATA OR PROFITS, WHETHER IN AN ACTION OF CONTRACT, NEGLIGENCE OR OTHER TORTIOUS ACTION, ARISING OUT OF OR IN CONNECTION WITH THE USE OR PERFORMANCE OF THIS SOFTWARE. Copyright (c) 2011: Tim Koschtzki (tim@debuggable.com)

Felix Geisendrfer (felix@debuggable.com)

Permission is hereby granted, free of charge, to any person obtaining a copy of this software and associated documentation files (the "Software"), to deal in the Software without restriction, including without limitation the rights to use, copy, modify, merge, publish, distribute, sublicense, and/or sell copies of the Software, and to permit persons to whom the Software is furnished to do so, subject to the following conditions:

The above copyright notice and this permission notice shall be included in all copies or substantial portions of the Software.

THE SOFTWARE IS PROVIDED "AS IS", WITHOUT WARRANTY OF ANY KIND, EXPRESS OR IMPLIED, INCLUDING BUT NOT LIMITED TO THE WARRANTIES OF MERCHANTABILITY, FITNESS FOR A PARTICULAR PURPOSE AND NONINFRINGEMENT. IN NO EVENT SHALL THE AUTHORS OR COPYRIGHT HOLDERS BE LIABLE FOR ANY CLAIM, DAMAGES OR OTHER LIABILITY, WHETHER IN AN ACTION OF CONTRACT, TORT OR OTHERWISE, ARISING FROM, OUT OF OR IN CONNECTION WITH THE SOFTWARE OR THE USE OR OTHER DEALINGS IN THE SOFTWARE. The MIT License (MIT)

Copyright (c) Shannon Moeller <me@shannonmoeller.com> (shannonmoeller.com)

Permission is hereby granted, free of charge, to any person obtaining a copy of this software and associated documentation files (the "Software"), to deal in the Software without restriction, including without limitation the rights to use, copy, modify, merge, publish, distribute, sublicense, and/or sell copies of the Software, and to permit persons to whom the Software is furnished to do so, subject to the following conditions:

The above copyright notice and this permission notice shall be included in all copies or substantial portions of the Software.

THE SOFTWARE IS PROVIDED "AS IS", WITHOUT WARRANTY OF ANY KIND, EXPRESS OR IMPLIED, INCLUDING BUT NOT LIMITED TO THE WARRANTIES OF MERCHANTABILITY, FITNESS FOR A PARTICULAR PURPOSE AND NONINFRINGEMENT. IN NO EVENT SHALL THE AUTHORS OR COPYRIGHT HOLDERS BE LIABLE FOR ANY CLAIM, DAMAGES OR OTHER LIABILITY, WHETHER IN AN ACTION OF CONTRACT,

 TORT OR OTHERWISE, ARISING FROM, OUT OF OR IN CONNECTION WITH THE SOFTWARE OR THE USE OR OTHER DEALINGS IN THE SOFTWARE. Copyright (c) 2015 Kyle E. Mitchell & other authors listed in AUTHORS

Permission is hereby granted, free of charge, to any person obtaining a copy of this software and associated documentation files (the "Software"), to deal in the Software without restriction, including without limitation the rights to use, copy, modify, merge, publish, distribute, sublicense, and/or sell copies of the Software, and to permit persons to whom the Software is furnished to do so, subject to the following conditions:

The above copyright notice and this permission notice shall be included in all copies or substantial portions of the Software.

THE SOFTWARE IS PROVIDED "AS IS", WITHOUT WARRANTY OF ANY KIND, EXPRESS OR IMPLIED, INCLUDING BUT NOT LIMITED TO THE WARRANTIES OF MERCHANTABILITY, FITNESS FOR A PARTICULAR PURPOSE AND NONINFRINGEMENT. IN NO EVENT SHALL THE AUTHORS OR COPYRIGHT HOLDERS BE LIABLE FOR ANY CLAIM, DAMAGES OR OTHER LIABILITY, WHETHER IN AN ACTION OF CONTRACT, TORT OR OTHERWISE, ARISING FROM, OUT OF OR IN CONNECTION WITH THE SOFTWARE OR THE USE OR OTHER DEALINGS IN THE SOFTWARE. Copyright (c) 2013 Thiago de Arruda

Permission is hereby granted, free of charge, to any person obtaining a copy of this software and associated documentation files (the "Software"), to deal in the Software without restriction, including without limitation the rights to use, copy, modify, merge, publish, distribute, sublicense, and/or sell copies of the Software, and to permit persons to whom the Software is furnished to do so, subject to the following conditions:

The above copyright notice and this permission notice shall be included in all copies or substantial portions of the Software.

THE SOFTWARE IS PROVIDED "AS IS", WITHOUT WARRANTY OF ANY KIND, EXPRESS OR IMPLIED, INCLUDING BUT NOT LIMITED TO THE WARRANTIES OF MERCHANTABILITY, FITNESS FOR A PARTICULAR PURPOSE AND NONINFRINGEMENT. IN NO EVENT SHALL THE AUTHORS OR COPYRIGHT HOLDERS BE LIABLE FOR ANY CLAIM, DAMAGES OR OTHER LIABILITY, WHETHER IN AN ACTION OF CONTRACT, TORT OR OTHERWISE, ARISING FROM, OUT OF OR IN CONNECTION WITH THE SOFTWARE OR THE USE OR OTHER DEALINGS IN THE SOFTWARE. The ISC License

Copyright (c) Isaac Z. Schlueter

Permission to use, copy, modify, and/or distribute this software for any purpose with or without fee is hereby granted, provided that the above copyright notice and this permission notice appear in all copies.

THE SOFTWARE IS PROVIDED "AS IS" AND THE AUTHOR DISCLAIMS ALL WARRANTIES WITH REGARD TO THIS SOFTWARE INCLUDING ALL IMPLIED WARRANTIES OF MERCHANTABILITY AND FITNESS. IN NO EVENT SHALL THE AUTHOR BE LIABLE FOR ANY SPECIAL, DIRECT, INDIRECT, OR CONSEQUENTIAL DAMAGES OR ANY DAMAGES WHATSOEVER RESULTING FROM LOSS OF USE, DATA OR PROFITS, WHETHER IN AN ACTION OF CONTRACT, NEGLIGENCE OR OTHER TORTIOUS ACTION, ARISING OUT OF OR IN CONNECTION WITH THE USE OR PERFORMANCE OF THIS SOFTWARE. The MIT License (MIT)

Copyright (c) 2013 Tim Oxley

Permission is hereby granted, free of charge, to any person obtaining a copy of this software and associated documentation files (the "Software"), to deal in the Software without restriction, including without limitation the rights to use, copy, modify, merge, publish, distribute, sublicense, and/or sell copies of the Software, and to permit persons to whom the Software is furnished to do so, subject to the following conditions:

The above copyright notice and this permission notice shall be included in all copies or substantial portions of the Software.

THE SOFTWARE IS PROVIDED "AS IS", WITHOUT WARRANTY OF ANY KIND, EXPRESS OR IMPLIED, INCLUDING BUT NOT LIMITED TO THE WARRANTIES OF MERCHANTABILITY, FITNESS FOR A PARTICULAR PURPOSE AND NONINFRINGEMENT. IN NO EVENT SHALL THE AUTHORS OR COPYRIGHT HOLDERS BE LIABLE FOR ANY CLAIM, DAMAGES OR OTHER LIABILITY, WHETHER IN AN ACTION OF CONTRACT, TORT OR OTHERWISE, ARISING FROM, OUT OF OR IN CONNECTION WITH THE SOFTWARE OR THE USE OR OTHER DEALINGS IN THE SOFTWARE. Copyright (c) Robert Kowalski All rights reserved.

The BSD License

Redistribution and use in source and binary forms, with or without modification, are permitted provided that the following conditions are met:

1. Redistributions of source code must retain the above copyright notice, this list of conditions and the following disclaimer.

2. Redistributions in binary form must reproduce the above copyright

 notice, this list of conditions and the following disclaimer in the documentation and/or other materials provided with the distribution.

THIS SOFTWARE IS PROVIDED BY THE AUTHOR AND CONTRIBUTORS ``AS IS'' AND ANY EXPRESS OR IMPLIED WARRANTIES, INCLUDING, BUT NOT LIMITED TO, THE IMPLIED WARRANTIES OF MERCHANTABILITY AND FITNESS FOR A PARTICULAR PURPOSE ARE DISCLAIMED. IN NO EVENT SHALL THE AUTHOR OR CONTRIBUTORS BE LIABLE FOR ANY DIRECT, INDIRECT, INCIDENTAL, SPECIAL, EXEMPLARY, OR CONSEQUENTIAL DAMAGES (INCLUDING, BUT NOT LIMITED TO, PROCUREMENT OF SUBSTITUTE GOODS OR SERVICES;

LOSS OF USE, DATA, OR PROFITS; OR

BUSINESS INTERRUPTION) HOWEVER CAUSED AND ON ANY THEORY OF LIABILITY, WHETHER IN CONTRACT, STRICT LIABILITY, OR TORT (INCLUDING NEGLIGENCE OR OTHERWISE) ARISING IN ANY WAY OUT OF THE USE OF THIS SOFTWARE, EVEN IF ADVISED OF THE POSSIBILITY OF SUCH DAMAGE.

# **1.1665 kubernetes-klog 2.80.1**

# **1.1665.1 Available under license :**

Apache License Version 2.0, January 2004 http://www.apache.org/licenses/

TERMS AND CONDITIONS FOR USE, REPRODUCTION, AND DISTRIBUTION

1. Definitions.

"License" shall mean the terms and conditions for use, reproduction, and distribution as defined by Sections 1 through 9 of this document.

"Licensor" shall mean the copyright owner or entity authorized by the copyright owner that is granting the License.

"Legal Entity" shall mean the union of the acting entity and all other entities that control, are controlled by, or are under common control with that entity. For the purposes of this definition, "control" means (i) the power, direct or indirect, to cause the direction or management of such entity, whether by contract or otherwise, or (ii) ownership of fifty percent (50%) or more of the outstanding shares, or (iii) beneficial ownership of such entity.

"You" (or "Your") shall mean an individual or Legal Entity exercising permissions granted by this License.

"Source" form shall mean the preferred form for making modifications, including but not limited to software source code, documentation source, and configuration files.

"Object" form shall mean any form resulting from mechanical transformation or translation of a Source form, including but not limited to compiled object code, generated documentation, and conversions to other media types.

"Work" shall mean the work of authorship, whether in Source or Object form, made available under the License, as indicated by a copyright notice that is included in or attached to the work (an example is provided in the Appendix below).

"Derivative Works" shall mean any work, whether in Source or Object form, that is based on (or derived from) the Work and for which the editorial revisions, annotations, elaborations, or other modifications represent, as a whole, an original work of authorship. For the purposes of this License, Derivative Works shall not include works that remain separable from, or merely link (or bind by name)

to the interfaces of, the Work and Derivative Works thereof.

"Contribution" shall mean any work of authorship, including the original version of the Work and any modifications or additions to that Work or Derivative Works thereof, that is intentionally submitted to Licensor for inclusion in the Work by the copyright owner or by an individual or Legal Entity authorized to submit on behalf of the copyright owner. For the purposes of this definition, "submitted" means any form of electronic, verbal, or written communication sent to the Licensor or its representatives, including but not limited to communication on electronic mailing lists, source code control systems, and issue tracking systems that are managed by, or on behalf of, the Licensor for the purpose of discussing and improving the Work, but excluding communication that is conspicuously marked or otherwise designated in writing by the copyright owner as "Not a Contribution."

"Contributor" shall mean Licensor and any individual or Legal Entity on behalf of whom a Contribution has been received by Licensor and subsequently incorporated within the Work.

2. Grant of Copyright License.

Subject to the terms and conditions of this License, each Contributor hereby grants to You a perpetual, worldwide, non-exclusive, no-charge, royalty-free, irrevocable copyright license to reproduce, prepare Derivative Works of, publicly display, publicly perform, sublicense, and distribute the Work and such Derivative Works in Source or Object form.

3. Grant of Patent License.

Subject to the terms and conditions of this License, each Contributor hereby grants to You a perpetual, worldwide, non-exclusive, no-charge, royalty-free, irrevocable (except as stated in this section) patent license to make, have

made, use, offer to sell, sell, import, and otherwise transfer the Work, where such license applies only to those patent claims licensable by such Contributor that are necessarily infringed by their Contribution(s) alone or by combination

of their Contribution(s) with the Work to which such Contribution(s) was submitted. If You institute patent litigation against any entity (including a cross-claim or counterclaim in a lawsuit) alleging that the Work or a Contribution incorporated within the Work constitutes direct or contributory patent infringement, then any patent licenses granted to You under this License for that Work shall terminate as of the date such litigation is filed.

#### 4. Redistribution.

You may reproduce and distribute copies of the Work or Derivative Works thereof in any medium, with or without modifications, and in Source or Object form, provided that You meet the following conditions:

You must give any other recipients of the Work or Derivative Works a copy of this License; and

You must cause any modified files to carry prominent notices stating that You changed the files; and

You must retain, in the Source form of any Derivative Works that You distribute, all copyright, patent, trademark,

and attribution notices from the Source form

of the Work, excluding those notices that do not pertain to any part of the Derivative Works; and

If the Work includes a "NOTICE" text file as part of its distribution, then any Derivative Works that You distribute must include a readable copy of the attribution notices contained within such NOTICE file, excluding those notices that do not pertain to any part of the Derivative Works, in at least one of the following places: within a NOTICE text file distributed as part of the Derivative Works; within the Source form or documentation, if provided along with the Derivative Works; or, within a display generated by the Derivative Works, if and wherever such third-party notices normally appear. The contents of the NOTICE file are for informational purposes only and do not modify the License. You may add Your own attribution notices within Derivative Works that You distribute, alongside or as an addendum to the NOTICE text from the Work, provided

 that such additional attribution notices cannot be construed as modifying the License.

You may add Your own copyright statement to Your modifications and may provide additional or different license terms and conditions for use, reproduction, or distribution of Your modifications, or for any such Derivative Works as a whole, provided Your use, reproduction, and distribution of the Work otherwise complies with the conditions stated in this License.

5. Submission of Contributions.

Unless You explicitly state otherwise, any Contribution intentionally submitted for inclusion in the Work by You to the Licensor shall be under the terms and conditions of this License, without any additional terms or conditions. Notwithstanding the above, nothing herein shall supersede or modify the terms of any separate license agreement you may have executed with Licensor regarding such Contributions.

#### 6. Trademarks.

This License does not grant permission to use the trade names, trademarks, service marks,

 or product names of the Licensor, except as required for reasonable and customary use in describing the origin of the Work and reproducing the content of the NOTICE file.

#### 7. Disclaimer of Warranty.

Unless required by applicable law or agreed to in writing, Licensor provides the Work (and each Contributor provides its Contributions) on an "AS IS" BASIS, WITHOUT WARRANTIES OR CONDITIONS OF ANY KIND, either express or implied, including, without limitation, any warranties or conditions of TITLE, NON-INFRINGEMENT, MERCHANTABILITY, or FITNESS FOR A PARTICULAR PURPOSE. You are solely responsible for determining the appropriateness of using or redistributing the Work and assume any risks associated with Your exercise of permissions under this License.

#### 8. Limitation of Liability.

In no event and under no legal theory, whether in tort (including negligence), contract, or otherwise, unless required by applicable law (such as deliberate and grossly negligent acts) or agreed to in writing, shall any Contributor be liable to You for damages, including any direct, indirect, special, incidental, or consequential damages of any character arising as a result of this License or

out of the use or inability to use the Work (including but not limited to damages for loss of goodwill, work stoppage, computer failure or malfunction, or any and all other commercial damages or losses), even if such Contributor has been advised of the possibility of such damages.

#### 9. Accepting Warranty or Additional Liability.

While redistributing the Work or Derivative Works thereof, You may choose to offer, and charge a fee for, acceptance of support, warranty, indemnity, or other liability obligations and/or rights consistent with this License. However, in accepting such obligations, You may act only on Your own behalf and on Your sole responsibility, not on behalf of any other Contributor, and only if You agree to indemnify, defend, and hold each Contributor harmless for any liability incurred by, or

 claims asserted against, such Contributor by reason of your accepting any such warranty or additional liability.

#### END OF TERMS AND CONDITIONS

APPENDIX: How to apply the Apache License to your work

To apply the Apache License to your work, attach the following boilerplate notice, with the fields enclosed by brackets "[]" replaced with your own identifying information. (Don't include the brackets!) The text should be enclosed in the appropriate comment syntax for the file format. We also recommend that a file or class name and description of purpose be included on the same "printed page" as the copyright notice for easier identification within third-party archives.

Copyright [yyyy] [name of copyright owner]

 Licensed under the Apache License, Version 2.0 (the "License"); you may not use this file except in compliance with the License. You may obtain a copy of the License at

http://www.apache.org/licenses/LICENSE-2.0

 Unless required by applicable law or agreed to in writing, software distributed under the License is distributed on an "AS IS" BASIS, WITHOUT WARRANTIES OR CONDITIONS OF ANY KIND, either express or implied. See the License for the specific language governing permissions and limitations under the License.

# **1.1666 kong-kubernetes-ingress-controller 2.11.1**

**1.1666.1 Available under license :** 

package license\_test

import ( "context" "net/http" "net/http/httptest" "testing"

 "github.com/stretchr/testify/require"

 "github.com/kong/kubernetes-ingress-controller/v2/internal/adminapi" "github.com/kong/kubernetes-ingress-controller/v2/internal/konnect/license"

```
type mockKonnectLicenseServer struct {
	response []byte
	statusCode int
}
func newMockKonnectLicenseServer(response []byte, statusCode int) *mockKonnectLicenseServer {
	return &mockKonnectLicenseServer{
		response: response,
 		statusCode: statusCode,
	}
}
func (m *mockKonnectLicenseServer) ServeHTTP(w http.ResponseWriter, _ *http.Request) {
	w.WriteHeader(m.statusCode)
\_, = w.Write(m.response)
}
func TestLicenseClient(t *testing.T) {
	testCases := []struct {
		name string
		response []byte
 		status int
 		assertions func(t *testing.T, c *license.Client)
	}{
 		{
 			name: "200 valid response",
 			response: []byte(`{
  				"items": [
   					{
   						"payload": "some-license-content",
   						"updated_at":
 1234567890,
   						"id": "some-license-id"
   					}
  				]
  			}`),
 			status: http.StatusOK,
 			assertions: func(t *testing.T, c *license.Client) {
  				licenseOpt, err := c.Get(context.Background())
  				require.NoError(t, err)
  l, ok := licenseOpt.Get()				require.True(t, ok)
  				require.Equal(t, "some-license-content", l.Payload)
  				require.Equal(t, int64(1234567890), l.UpdatedAt.Unix())
```

```
			},
```
)

```
		},
		{
 			name: "200 but empty response",
 			response: []byte(`{}`),
 			status: http.StatusOK,
 			assertions: func(t *testing.T, c *license.Client) {
  \Box, err := c.Get(context.Background())
 				require.ErrorContains(t, err, "no license item found in response")
 			},
		},
		{
 			name: "200 but invalid response",
 			response: []byte(`{invalid-json`),
 			status: http.StatusOK,
 			assertions: func(t *testing.T, c *license.Client) {
  				_, err := c.Get(context.Background())
 				require.ErrorContains(t, err, "failed to parse response body")
 			},
		},
		{
 			name: "200 but empty license
 id",
 			response: []byte(`{
  				"items": [
  					{
   						"payload": "some-license-content",
   						"updated_at": 1234567890,
   						"id": ""
  					}
  				]
 			}`),
 			status: http.StatusOK,
 			assertions: func(t *testing.T, c *license.Client) {
  				_, err := c.Get(context.Background())
 				require.ErrorContains(t, err, "empty id")
 			},
		},
		{
 			name: "200 but empty updated_at",
 			response: []byte(`{
  				"items": [
  					{
   						"payload": "some-license-content",
   						"updated_at": 0,
   						"id": "some-license-id"
  					}
  				]
 			}`),
```

```
			status: http.StatusOK,
 			assertions: func(t *testing.T, c *license.Client) {
 \Box, err := c.Get(context.Background())
 				require.ErrorContains(t, err, "empty updated_at")
 			},
 		},
		{
 			name: "200 but empty payload",
 			response: []byte(`{
  				"items": [
  \{						"payload": "",
   						"updated_at": 1234567890,
   						"id": "some-license-id"
  					}
 				]
 			}`),
 			status: http.StatusOK,
 			assertions: func(t *testing.T, c *license.Client)
 {
 \Box, err := c.Get(context.Background())
 				require.ErrorContains(t, err, "empty license")
 			},
		},
		{
 name: "404 returns empty license with no error",
 			response: nil,
 			status: http.StatusNotFound,
 			assertions: func(t *testing.T, c *license.Client) {
 				l, err := c.Get(context.Background())
 				require.NoError(t, err)
 				require.False(t, l.IsPresent())
 			},
		},
 		{
 name: "400 returns error",
 			response: nil,
 			status: http.StatusBadRequest,
 			assertions: func(t *testing.T, c *license.Client) {
 				_, err := c.Get(context.Background())
 				require.Error(t, err)
 			},
		},
	}
for \Box, tc := range testCases {
		t.Run(tc.name, func(t *testing.T) {
 			server := newMockKonnectLicenseServer(tc.response, tc.status)
```

```
			ts := httptest.NewServer(server)
			defer ts.Close()
```

```
			c, err := license.NewClient(adminapi.KonnectConfig{Address: ts.URL})
 			require.NoError(t, err)
 			tc.assertions(t, c)
 		})
	}
}
                      Apache License
```
 Version 2.0, January 2004 http://www.apache.org/licenses/

#### TERMS AND CONDITIONS FOR USE, REPRODUCTION, AND DISTRIBUTION

1. Definitions.

 "License" shall mean the terms and conditions for use, reproduction, and distribution as defined by Sections 1 through 9 of this document.

 "Licensor" shall mean the copyright owner or entity authorized by the copyright owner that is granting the License.

 "Legal Entity" shall mean the union of the acting entity and all other entities that control, are controlled by, or are under common control with that entity. For the purposes of this definition, "control" means (i) the power, direct or indirect, to cause the direction or management of such entity, whether by contract or otherwise, or (ii) ownership of fifty percent (50%) or more of the outstanding shares, or (iii) beneficial ownership of such entity.

 "You" (or "Your") shall mean an individual or Legal Entity exercising permissions granted by this License.

 "Source" form shall mean the preferred form for making modifications, including but not limited to software source code, documentation source, and configuration files.

 "Object" form shall mean any form resulting from mechanical transformation or translation of a Source form, including but not limited to compiled object code, generated documentation, and conversions to other media types.

 "Work" shall mean the work of authorship, whether in Source or Object form, made available under the License, as indicated by a copyright notice that is included in or attached to the work (an example is provided in the Appendix below).

 "Derivative Works" shall mean any work, whether in Source or Object form, that is based on (or derived from) the Work and for which the editorial

 revisions, annotations, elaborations, or other modifications represent, as a whole, an original work of authorship. For the purposes of this License, Derivative Works shall not include works that remain separable from, or merely link (or bind by name) to the interfaces of, the Work and Derivative Works thereof.

 "Contribution" shall mean any work of authorship, including the original version of the Work and any modifications or additions to that Work or Derivative Works thereof, that is intentionally submitted to Licensor for inclusion in the Work by the copyright owner or by an individual or Legal Entity authorized to submit on behalf of the copyright owner. For the purposes of this definition, "submitted" means any form of electronic, verbal, or written communication sent to the Licensor or its representatives, including but not limited to communication on electronic mailing lists, source code control systems, and issue tracking systems that are managed by, or on behalf of, the Licensor for the purpose of discussing and improving the Work, but excluding communication that is conspicuously marked or otherwise designated in writing by the copyright owner as "Not a Contribution."

 "Contributor" shall mean Licensor and any individual or Legal Entity on behalf of whom a Contribution has been received by Licensor and subsequently incorporated within the Work.

- 2. Grant of Copyright License. Subject to the terms and conditions of this License, each Contributor hereby grants to You a perpetual, worldwide, non-exclusive, no-charge, royalty-free, irrevocable copyright license to reproduce, prepare Derivative Works of, publicly display, publicly perform, sublicense, and distribute the Work and such Derivative Works in Source or Object form.
- 3. Grant of Patent License. Subject to the terms and conditions of this License,

 each Contributor hereby grants to You a perpetual, worldwide, non-exclusive, no-charge, royalty-free, irrevocable (except as stated in this section) patent license to make, have made, use, offer to sell, sell, import, and otherwise transfer the Work, where such license applies only to those patent claims licensable by such Contributor that are necessarily infringed by their Contribution(s) alone or by combination of their Contribution(s) with the Work to which such Contribution(s) was submitted. If You institute patent litigation against any entity (including a cross-claim or counterclaim in a lawsuit) alleging that the Work or a Contribution incorporated within the Work constitutes direct
or contributory patent infringement, then any patent licenses granted to You under this License for that Work shall terminate as of the date such litigation is filed.

 4. Redistribution. You may reproduce and distribute copies of the

 Work or Derivative Works thereof in any medium, with or without modifications, and in Source or Object form, provided that You meet the following conditions:

- (a) You must give any other recipients of the Work or Derivative Works a copy of this License; and
- (b) You must cause any modified files to carry prominent notices stating that You changed the files; and
- (c) You must retain, in the Source form of any Derivative Works that You distribute, all copyright, patent, trademark, and attribution notices from the Source form of the Work, excluding those notices that do not pertain to any part of the Derivative Works; and
- (d) If the Work includes a "NOTICE" text file as part of its distribution, then any Derivative Works that You distribute must include a readable copy of the attribution notices contained within such NOTICE file, excluding

those notices that do not

 pertain to any part of the Derivative Works, in at least one of the following places: within a NOTICE text file distributed as part of the Derivative Works; within the Source form or documentation, if provided along with the Derivative Works; or, within a display generated by the Derivative Works, if and wherever such third-party notices normally appear. The contents of the NOTICE file are for informational purposes only and do not modify the License. You may add Your own attribution notices within Derivative Works that You distribute, alongside or as an addendum to the NOTICE text from the Work, provided that such additional attribution notices cannot be construed as modifying the License.

 You may add Your own copyright statement to Your modifications and may provide additional or different license terms and conditions

 for use, reproduction, or distribution of Your modifications, or for any such Derivative Works as a whole, provided Your use, reproduction, and distribution of the Work otherwise complies with the conditions stated in this License.

- 5. Submission of Contributions. Unless You explicitly state otherwise, any Contribution intentionally submitted for inclusion in the Work by You to the Licensor shall be under the terms and conditions of this License, without any additional terms or conditions. Notwithstanding the above, nothing herein shall supersede or modify the terms of any separate license agreement you may have executed with Licensor regarding such Contributions.
- 6. Trademarks. This License does not grant permission to use the trade names, trademarks, service marks, or product names of the Licensor, except as required for reasonable and customary use in describing the origin of the Work and reproducing the content of the NOTICE file.
- 7. Disclaimer of Warranty. Unless required by applicable law or agreed to in writing, Licensor provides the Work (and each Contributor provides its Contributions) on an "AS IS" BASIS, WITHOUT WARRANTIES OR CONDITIONS OF ANY KIND, either express or implied, including, without limitation, any warranties or conditions of TITLE, NON-INFRINGEMENT, MERCHANTABILITY, or FITNESS FOR A PARTICULAR PURPOSE. You are solely responsible for determining the appropriateness of using or redistributing the Work and assume any risks associated with Your exercise of permissions under this License.
- 8. Limitation of Liability. In no event and under no legal theory, whether in tort (including negligence), contract, or otherwise, unless required by applicable law (such as deliberate and grossly negligent acts) or agreed to in writing, shall any Contributor be liable to You for damages, including any direct,

indirect, special,

 incidental, or consequential damages of any character arising as a result of this License or out of the use or inability to use the Work (including but not limited to damages for loss of goodwill, work stoppage, computer failure or malfunction, or any and all other commercial damages or losses), even if such Contributor has been advised of the possibility of such damages.

 9. Accepting Warranty or Additional Liability. While redistributing the Work or Derivative Works thereof, You may choose to offer, and charge a fee for, acceptance of support, warranty, indemnity, or other liability obligations and/or rights consistent with this License. However, in accepting such obligations, You may act only on Your own behalf and on Your sole responsibility, not on behalf of any other Contributor, and only if You agree to indemnify, defend, and hold each Contributor harmless for any liability incurred by, or claims asserted against, such Contributor by reason of your accepting any such warranty or additional liability.

#### END OF TERMS AND CONDITIONS

APPENDIX: How to apply the Apache License to your work.

 To apply the Apache License to your work, attach the following boilerplate notice, with the fields enclosed by brackets "{}" replaced with your own identifying information. (Don't include the brackets!) The text should be enclosed in the appropriate comment syntax for the file format. We also recommend that a file or class name and description of purpose be included on the same "printed page" as the copyright notice for easier identification within third-party archives.

Copyright 2018-2022 Kong Inc.

 Licensed under the Apache License, Version 2.0 (the "License"); you may not use this file except in compliance with the License. You may obtain a copy of the License at

http://www.apache.org/licenses/LICENSE-2.0

 Unless required by applicable law or agreed to in writing, software distributed under the License is distributed on an "AS IS" BASIS, WITHOUT WARRANTIES OR CONDITIONS OF ANY KIND, either express or implied. See the License for the specific language governing permissions and limitations under the License. package license

import ( "context" "crypto/tls" "encoding/json" "errors" "fmt" "io" "net/http" neturl "net/url" "time"

 "github.com/samber/mo"

 "github.com/kong/kubernetes-ingress-controller/v2/internal/adminapi" "github.com/kong/kubernetes-ingress-controller/v2/internal/license" tlsutil "github.com/kong/kubernetes-ingress-controller/v2/internal/util/tls"  $\lambda$ 

// Client interacts with the Konnect license API. type Client struct {

```
	address string
	runtimeGroupID string
	httpClient *http.Client
}
// KICLicenseAPIPathPattern is the path pattern for KIC license operations.
var KICLicenseAPIPathPattern = "%s/kic/api/runtime_groups/%s/v1/licenses"
// NewClient creates a License API Konnect client.
func NewClient(cfg adminapi.KonnectConfig) (*Client, error) {
	tlsConfig := tls.Config{
 		MinVersion: tls.VersionTLS12,
	}
	cert, err := tlsutil.ExtractClientCertificates([]byte(cfg.TLSClient.Cert), cfg.TLSClient.CertFile,
[]byte(cfg.TLSClient.Key), cfg.TLSClient.KeyFile)
	if
err != nil {
 		return nil, fmt.Errorf("failed to extract client certificates: %w", err)
	}
if cert != nil {
 		tlsConfig.Certificates = append(tlsConfig.Certificates, *cert)
	}
c := \&htttp.Clien\{\}	transport := http.DefaultTransport.(*http.Transport).Clone()
	transport.TLSClientConfig = &tlsConfig
c. Transport = transport
	return &Client{
 		address: cfg.Address,
 		runtimeGroupID: cfg.RuntimeGroupID,
 		httpClient: c,
	}, nil
}
func (c *Client) kicLicenseAPIEndpoint() string {
	return fmt.Sprintf(KICLicenseAPIPathPattern, c.address, c.runtimeGroupID)
}
func (c *Client) Get(ctx context.Context) (mo.Option[license.KonnectLicense], error) {
	// Make a request to the Konnect license API to list all licenses.
response, err := c.listLicenses(ctx)if err := nil		return mo.None[license.KonnectLicense](), fmt.Errorf("failed to list licenses: %w", err)
	}
	// Convert the response to a KonnectLicense - we're expecting only one license.
	l, err := listLicensesResponseToKonnectLicense(response)
```

```
	if
err != nil {
 		return mo.None[license.KonnectLicense](), fmt.Errorf("failed to convert list licenses response: %w", err)
	}
	return l, nil
}
// isOKStatusCode returns true if the input HTTP status code is 2xx, in [200,300).
func isOKStatusCode(code int) bool {
	return code >= 200 && code < 300
}
// listLicenses calls the Konnect license API to list all licenses.
func (c *Client) listLicenses(ctx context.Context) (*ListLicenseResponse, error) {
	url, _ := neturl.Parse(c.kicLicenseAPIEndpoint())
	req, err := http.NewRequestWithContext(ctx, "GET", url.String(), nil)
if err := nil		return nil, fmt.Errorf("failed to create request: %w", err)
 	}
	httpResp, err := c.httpClient.Do(req)
if err := nil		return nil, fmt.Errorf("failed to get response: %w", err)
	}
	defer httpResp.Body.Close()
	respBuf, err := io.ReadAll(httpResp.Body)
if err := nil		return nil, fmt.Errorf("failed to read response body: %w", err)
 	}
	if httpResp.StatusCode == http.StatusNotFound
 {
 		// 404 means no license is found which is a valid response.
 		return nil, nil
 	}
	if !isOKStatusCode(httpResp.StatusCode) {
 		return nil, fmt.Errorf("non-success response from Koko: %d, resp body %s", httpResp.StatusCode, string(respBuf))
	}
	resp := &ListLicenseResponse{}
	err = json.Unmarshal(respBuf, resp)
if err := nil		return nil, fmt.Errorf("failed to parse response body: %w", err)
 	}
	return resp, nil
}
```

```
// listLicensesResponseToKonnectLicense converts a ListLicenseResponse to a KonnectLicense.
// It validates the response and returns an error if the response is invalid.
func listLicensesResponseToKonnectLicense(response *ListLicenseResponse)
(mo.Option[license.KonnectLicense], error) {
if response == nil {
 		// If the response is nil, it means no license was found.
 		return mo.None[license.KonnectLicense](), nil
 	}
if len(response.Items) == 0 {
 		return mo.None[license.KonnectLicense](), errors.New("no license item found in response")
	}
	// We're expecting only
 one license.
	item := response.Items[0]
	if item.License == "" {
 		return mo.None[license.KonnectLicense](), errors.New("license item has empty license")
	}
if item.UpdatedAt == 0 {
 		return mo.None[license.KonnectLicense](), errors.New("license item has empty updated_at")
 	}
if item.ID == "" {
 		return mo.None[license.KonnectLicense](), errors.New("license item has empty id")
 	}
	return mo.Some(license.KonnectLicense{
 		ID: item.ID,
 		UpdatedAt: time.Unix(int64(item.UpdatedAt), 0),
 		Payload: item.License,
	}), nil
}
package license_test
import (
	"context"
	"errors"
	"sync"
	"testing"
	"time"
	"github.com/go-logr/logr"
 	"github.com/samber/mo"
 	"github.com/stretchr/testify/require"
	"github.com/kong/kubernetes-ingress-controller/v2/internal/license"
 	"github.com/kong/kubernetes-ingress-controller/v2/internal/util/clock"
	"github.com/kong/kubernetes-ingress-controller/v2/test/mocks"
\lambda
```

```
type mockKonnectClientClient struct {
	konnectLicense mo.Option[license.KonnectLicense]
	err error
	getCalls []time.Time
	lock sync.RWMutex
	clock Clock
}
type Clock interface {
	Now() time.Time
}
func newMockKonnectLicenseClient(license mo.Option[license.KonnectLicense], clock Clock)
*mockKonnectClientClient {
	return &mockKonnectClientClient{
		konnectLicense: license,
		clock: clock,
	}
}
func (m *mockKonnectClientClient) Get(context.Context) (mo.Option[license.KonnectLicense], error) {
	m.lock.Lock()
	defer m.lock.Unlock()
	m.getCalls = append(m.getCalls, m.clock.Now())
	if
m.err != nil {
		return mo.None[license.KonnectLicense](), m.err
	}
	return m.konnectLicense, nil
}
func (m *mockKonnectClientClient) ReturnError(err error) {
	m.lock.Lock()
	defer m.lock.Unlock()
m.err = err}
func (m *mockKonnectClientClient) ReturnSuccess(license mo.Option[license.KonnectLicense]) {
	m.lock.Lock()
	defer m.lock.Unlock()
	m.konnectLicense = license
m.err = nil
}
```
func (m \*mockKonnectClientClient) GetCalls() []time.Time {

```
	m.lock.RLock()
	defer m.lock.RUnlock()
	copied := make([]time.Time, len(m.getCalls))
	copy(copied, m.getCalls)
	return copied
}
func TestAgent(t *testing.T) {
	t.Parallel()
	ctx := context.Background()
	expectedLicense := license.KonnectLicense{
 		Payload: "test-license",
 		UpdatedAt: time.Now(),
	}
	expectLicenseToMatchEventually := func(t *testing.T, a *license.Agent, expectedPayload string) time.Time {
 		var matchTime time.Time
 		require.Eventually(t, func() bool {
 			actualLicense, ok := a.GetLicense().Get()
 			if !ok {
  				t.Log("license
 not yet available")
  				return false
  			}
 			if *actualLicense.Payload != expectedPayload {
  				t.Logf("license mismatch: expected %q, got %q", expectedPayload, *actualLicense.Payload)
  				return false
  			}
 matchTime = time.Now()			return true
 		}, time.Second, time.Millisecond)
 		return matchTime
	}
	t.Run("initial license is retrieved", func(t *testing.T) {
 		upstreamClient := newMockKonnectLicenseClient(mo.Some(expectedLicense), clock.System{})
 a := license.NewAgent(upstreamClient, logr.Discard())
 		go a.Start(ctx) //nolint:errcheck
 		expectLicenseToMatchEventually(t, a, expectedLicense.Payload)
	})
	t.Run("initial license retrieval fails and recovers", func(t *testing.T) {
 		ticker := mocks.NewTicker()
```
 upstreamClient := newMockKonnectLicenseClient(mo.None[license.KonnectLicense](), ticker)

 // Return an error on the first call to List() to verify that the agent handles this correctly. upstreamClient.ReturnError(errors.New("something went wrong on a backend"))

```
		const
 (
 initialPollingPeriod = time.Minute * 3
 			regularPollingPeriod = time.Minute * 20
 allowedDelta = time. Second\lambda		a := license.NewAgent(
 			upstreamClient,
 logr.Discard(),
 			license.WithInitialPollingPeriod(initialPollingPeriod),
 			license.WithPollingPeriod(regularPollingPeriod),
 			license.WithTicker(ticker),
\lambdastartTime := time.Now()		go a.Start(ctx) //nolint:errcheck
		select {
		case <-a.Started():
		case <-time.After(time.Second):
 			require.FailNow(t, "timed out waiting for agent to start")
		}
```

```
		t.Run("initial polling period is used when no license is retrieved", func(t *testing.T) {
			require.Eventually(t, func() bool {
 				return len(upstreamClient.GetCalls()) >= 1
 			}, time.Second, time.Nanosecond, "expected upstream client to be called at least once")
```

```
			firstListCallTime := upstreamClient.GetCalls()[0]
```

```
			require.WithinDuration(t, startTime, firstListCallTime, allowedDelta,
  				"expected first call to List() to happen immediately
 after starting the agent")
```

```
			// Initial polling period has passed...
			ticker.Add(initialPollingPeriod)
```

```
			require.Eventually(t, func() bool {
				return len(upstreamClient.GetCalls()) >= 2
			}, time.Second, time.Nanosecond, "expected upstream client to be called at least twice")
```

```
			secondListCallTime := upstreamClient.GetCalls()[1]
			require.WithinDuration(t, firstListCallTime.Add(initialPollingPeriod), secondListCallTime, allowedDelta,
```
 "expected second call to List() to happen after the initial polling period as no license is retrieved yet")

 require.False(t, a.GetLicense().IsPresent(), "no license should be available due to an error in the upstream client") })

 t.Run("regular polling period is used after the initial license is retrieved", func(t \*testing.T) { // Now return a valid response to ensure that the agent recovers. upstreamClient.ReturnSuccess(mo.Some(expectedLicense))

 // Regular polling period has passed... ticker.Add(regularPollingPeriod)

 expectLicenseToMatchEventually(t, a, expectedLicense.Payload)

 listCallsAfterMatchCount := len(upstreamClient.GetCalls())

 // Regular polling period has passed... ticker.Add(regularPollingPeriod)

 require.Eventually(t, func() bool { return len(upstreamClient.GetCalls()) > listCallsAfterMatchCount }, time.Second, time.Millisecond, "expected upstream client to be called at least once after the license is retrieved")

```
			require.Eventually(t, func() bool {
 				listCalls := upstreamClient.GetCalls()
 lastListCall := listCalls[len(listCalls) - 1]				lastButOneCall := listCalls[len(listCalls)-2]
 				return lastListCall.Sub(lastButOneCall).Abs() <= allowedDelta
			}, time.Second, time.Millisecond)
		})
```
 t.Run("after the license is retrieved, errors returned from upstream do not override the license", func(t \*testing.T) { upstreamClient.ReturnError(errors.New("something went wrong on a backend"))

 // Wait for the call to happen. initialListCalls := len(upstreamClient.GetCalls())

 //

 Regular polling period has passed... ticker.Add(regularPollingPeriod)

 require.Eventually(t, func() bool { return len(upstreamClient.GetCalls()) > initialListCalls }, time.Second, time.Nanosecond)

 // The license should still be available. require.True(t, a.GetLicense().IsPresent(), "license should be available even if the upstream client returns an error")  })

 t.Run("license is not updated when the upstream returns a license updated before the cached one", func(t \*testing.T) {

 upstreamClient.ReturnSuccess(mo.Some(license.KonnectLicense{

 Payload: "new-license",

 UpdatedAt: expectedLicense.UpdatedAt.Add(-time.Second),

 }))

 // Wait for the call to happen. initialListCalls := len(upstreamClient.GetCalls()) // Regular polling period has passed... ticker.Add(regularPollingPeriod)

 require.Eventually(t, func() bool { return len(upstreamClient.GetCalls()) > initialListCalls }, time.Second, time.Nanosecond)

 //

The cached license should still be available.

 expectLicenseToMatchEventually(t, a, expectedLicense.Payload)

 })

 t.Run("license is updated when the upstream returns a license updated after the cached one", func(t \*testing.T) { upstreamClient.ReturnSuccess(mo.Some(license.KonnectLicense{ Payload: "new-license", UpdatedAt: expectedLicense.UpdatedAt.Add(time.Second), }))

 // Regular polling period has passed... ticker.Add(regularPollingPeriod)

 expectLicenseToMatchEventually(t, a, "new-license") }) }) }

Third-Party Software for https://github.com/Kong/kubernetes-in...

--------------------------------------------------------------------------------

The following 3rd-party software packages may be used by or distributed with https://github.com/Kong/kubernetesingress-controller.git. Any information relevant to third-party vendors listed below are collected using common, reasonable means.

================================================================================ ================================================================================

Date generated: 2023-3-29

## Revision ID: 9c016e7f2538f3424a8ba2ffa3b91b8ad59e3416

# Dependencies

--------------------------------------------------------------------------------

 Title: api (699cbbc336e23257e05cd1e5c97343e64ec4ccb3) --------------------------------------------------------------------------------

The canonical location of the Kubernetes API definition.

\* Declared Licenses \* Apache-2.0

Package

Apache License Version 2.0, January 2004 http://www.apache.org/licenses/ TERMS AND CONDITIONS FOR USE, REPRODUCTION, AND DISTRIBUTION 1. Definitions.

 "License" shall mean the terms and conditions for use, reproduction, and distribution as defined by Sections 1 through 9 of this document.

================================================================================ ================================================================================

================================================================================

======================

 "Licensor" shall mean the copyright owner or entity authorized by the copyright owner that is granting the License.

 "Legal Entity" shall mean the union of the acting entity and all other entities that control, are controlled by, or are under common control with that entity. For the purposes of this definition, "control" means (i) the power, direct or indirect, to cause the direction or management of such entity, whether by contract or otherwise, or (ii) ownership of fifty percent (50%) or more of the outstanding shares, or (iii) beneficial ownership of such entity.

"You" (or "Your") shall mean an individual or Legal Entity exercising permissions granted by this License.

 "Source" form shall mean the preferred form for making modifications, including but not limited to software source code, documentation source, and configuration files.

 "Object" form shall mean any form resulting from mechanical transformation or translation of a Source form, including but not limited to compiled object code, generated documentation, and conversions to other media types.

 "Work" shall mean the work of authorship, whether in Source or Object form, made available under the License, as indicated by a copyright notice that is included in or attached to the work (an example is provided in the Appendix below).

 "Derivative Works" shall mean any work, whether in Source or Object form, that is based on (or derived from) the Work and for which the editorial revisions, annotations, elaborations, or other modifications represent, as a whole, an original work of authorship. For the purposes of this License, Derivative Works shall not include works that remain separable from, or merely link (or bind by name) to the interfaces of, the Work and Derivative Works thereof.

 "Contribution" shall mean any work of authorship, including the original version of the Work and any modifications or additions to that Work or Derivative Works thereof, that is intentionally submitted to Licensor for inclusion in the Work by the copyright owner or by an individual or Legal Entity authorized to submit on behalf of the copyright owner. For the purposes of this definition, "submitted" means any form of electronic, verbal, or written communication sent to the Licensor

 or its representatives, including but not limited to communication on electronic mailing lists, source code control systems, and issue tracking systems that are managed by, or on behalf of, the Licensor for the purpose of discussing and improving the Work, but excluding communication that is conspicuously marked or otherwise designated in writing by the copyright owner as "Not a Contribution."

 "Contributor" shall mean Licensor and any individual or Legal Entity on behalf of whom a Contribution has been received by Licensor and subsequently incorporated within the Work.

 2. Grant of Copyright License. Subject to the terms and conditions of this License, each Contributor hereby grants to You a perpetual, worldwide, non-exclusive, no-charge, royalty-free, irrevocable copyright license to reproduce, prepare Derivative Works of, publicly display, publicly perform, sublicense, and distribute the Work and such Derivative Works in Source or Object form.

#### 3. Grant of Patent

 License. Subject to the terms and conditions of this License, each Contributor hereby grants to You a perpetual, worldwide, non-exclusive, no-charge, royalty-free, irrevocable (except as stated in this section) patent license to make, have made, use, offer to sell, sell, import, and otherwise transfer the Work, where such license applies only to those patent claims licensable by such Contributor that are necessarily infringed by their Contribution(s) alone or by combination of their Contribution(s) with the Work to which such Contribution(s) was submitted. If You institute patent litigation against any entity (including a cross-claim or counterclaim in a lawsuit) alleging that the Work or a Contribution incorporated within the Work constitutes direct or contributory patent infringement, then any patent licenses granted to You under this License for that Work shall terminate as of the date such litigation is filed. 4. Redistribution. You may reproduce and distribute copies of the Work

 or Derivative Works thereof in any medium, with or without modifications, and in Source or Object form, provided that You meet the following conditions:

(a) You must give any other recipients of the Work or Derivative Works a copy of this License; and

(b) You must cause any modified files to carry prominent notices stating that You changed the files; and

 (c) You must retain, in the Source form of any Derivative Works that You distribute, all copyright, patent, trademark, and attribution notices from the Source form of the Work, excluding those notices that do not pertain to any part of the Derivative Works; and

 (d) If the Work includes a "NOTICE" text file as part of its distribution, then any Derivative Works that You distribute must include a readable copy of the attribution notices contained within such NOTICE file, excluding those notices that do not pertain to any part of the Derivative Works, in at least one of the following places: within a NOTICE text

 file distributed as part of the Derivative Works; within the Source form or documentation, if provided along with the Derivative Works; or, within a display generated by the Derivative Works, if and wherever such third-party notices normally appear. The contents of the NOTICE file are for informational purposes only and do not modify the License. You may add Your own attribution notices within Derivative Works that You distribute, alongside or as an addendum to the NOTICE text from the Work, provided that such additional attribution notices cannot be construed as modifying the License.

 You may add Your own copyright statement to Your modifications and may provide additional or different license terms and conditions for use, reproduction, or distribution of Your modifications, or for any such Derivative Works as a whole, provided Your use, reproduction, and distribution of the Work otherwise complies with the conditions stated in this License.

5. Submission of Contributions. Unless

 You explicitly state otherwise, any Contribution intentionally submitted for inclusion in the Work by You to the Licensor shall be under the terms and conditions of this License, without any additional terms or conditions. Notwithstanding the above, nothing herein shall supersede or modify the terms of any separate license agreement you may have executed with Licensor regarding such Contributions.

 6. Trademarks. This License does not grant permission to use the trade names, trademarks, service marks, or product names of the Licensor, except as required for reasonable and customary use in describing the origin of the Work and reproducing the content of the NOTICE file.

 7. Disclaimer of Warranty. Unless required by applicable law or agreed to in writing, Licensor provides the Work (and each Contributor provides its Contributions) on an "AS IS" BASIS, WITHOUT WARRANTIES OR CONDITIONS OF ANY KIND, either express or implied, including, without limitation, any warranties or conditions

 of TITLE, NON-INFRINGEMENT, MERCHANTABILITY, or FITNESS FOR A PARTICULAR PURPOSE. You are solely responsible for determining the appropriateness of using or redistributing the Work and assume any risks associated with Your exercise of permissions under this License.

 8. Limitation of Liability. In no event and under no legal theory, whether in tort (including negligence), contract, or otherwise, unless required by applicable law (such as deliberate and grossly negligent acts) or agreed to in writing, shall any Contributor be liable to You for damages, including any direct, indirect, special, incidental, or consequential damages of any character arising as a result of this License or out of the use or inability to use the Work (including but not limited to damages for loss of goodwill, work stoppage, computer failure or malfunction, or any and all other commercial damages or losses), even if such Contributor has been advised of the possibility of such damages.

9. Accepting Warranty

 or Additional Liability. While redistributing the Work or Derivative Works thereof, You may choose to offer, and charge a fee for, acceptance of support, warranty, indemnity, or other liability obligations and/or rights consistent with this License. However, in accepting such obligations, You may act only on Your own behalf and on Your sole responsibility, not on behalf of any other Contributor, and only if You agree to indemnify, defend, and hold each Contributor harmless for any liability incurred by, or claims asserted against, such Contributor by reason of your accepting any such warranty or additional liability. END OF TERMS AND CONDITIONS

APPENDIX: How to apply the Apache License to your work.

To apply the Apache License to your work, attach the following boilerplate notice, with the fields enclosed by brackets "[]" replaced with your own identifying information. (Don't include the brackets!) The text should be enclosed in the appropriate comment syntax for the file format.

 We also recommend that a file or class name and description of purpose be included on the same "printed page" as the copyright notice for easier identification within third-party archives. Copyright [yyyy] [name of copyright owner] Licensed under the Apache License, Version 2.0 (the "License"); you may not use this file except in compliance with the License. You may obtain a copy of the License at http://www.apache.org/licenses/LICENSE-2.0 Unless required by applicable law or agreed to in writing, software distributed under the License is distributed on an "AS IS" BASIS, WITHOUT WARRANTIES OR CONDITIONS OF ANY KIND, either express or implied. See the License for the specific language governing permissions and limitations under the License.

\* Package Info \*

Project URL: https://github.com/kubernetes/api

--------------------------------------------------------------------------------

Package Title: apiextensions-apiserver (5e8db03fa84f93b5965ca36ea525ff69e58582bb)

--------------------------------------------------------------------------------

# API

server for API extensions like CustomResourceDefinitions

\* Declared Licenses \* Apache-2.0

Apache License Version 2.0, January 2004 http://www.apache.org/licenses/ TERMS AND CONDITIONS FOR USE, REPRODUCTION, AND DISTRIBUTION 1. Definitions.

 "License" shall mean the terms and conditions for use, reproduction, and distribution as defined by Sections 1 through 9 of this document.

 "Licensor" shall mean the copyright owner or entity authorized by the copyright owner that is granting the License.

 "Legal Entity" shall mean the union of the acting entity and all other entities that control, are controlled by, or are under common control with that entity. For the purposes of this definition, "control" means (i) the power, direct or indirect, to cause the direction or management of such entity, whether by contract or otherwise, or (ii) ownership of fifty percent (50%) or more of the outstanding shares, or (iii) beneficial ownership of such entity.

"You" (or "Your") shall mean an individual or Legal Entity exercising permissions granted by this License.

 "Source" form shall mean the preferred form for making modifications, including but not limited to software source code, documentation source, and configuration files.

 "Object" form shall mean any form resulting from mechanical transformation or translation of a Source form, including but not limited to compiled object code, generated documentation, and conversions to other media types.

 "Work" shall mean the work of authorship, whether in Source or Object form, made available under the License, as indicated by a copyright notice that is included in or attached to the work (an example is provided in the Appendix below).

 "Derivative Works" shall mean any work, whether in Source or Object form, that is based on (or derived from) the Work and for which the editorial

 revisions, annotations, elaborations, or other modifications represent, as a whole, an original work of authorship. For the purposes of this License, Derivative Works shall not include works that remain separable from, or merely link (or bind by name) to the interfaces of, the Work and Derivative Works thereof.

 "Contribution" shall mean any work of authorship, including the original version of the Work and any modifications or additions to that Work or Derivative Works thereof, that is intentionally submitted to Licensor for inclusion in the Work by the copyright owner or by an individual or Legal Entity authorized to submit on behalf of the copyright owner. For the purposes of this definition, "submitted" means any form of electronic, verbal, or written communication sent to the Licensor or its representatives, including but not limited to communication on electronic mailing lists, source code control systems, and issue tracking systems that are managed by, or on behalf of, the Licensor for the purpose of discussing and improving the Work, but excluding communication that is conspicuously marked or otherwise designated in writing by the copyright owner as "Not a Contribution."

 "Contributor" shall mean Licensor and any individual or Legal Entity on behalf of whom a Contribution has been received by Licensor and subsequently incorporated within the Work.

 2. Grant of Copyright License. Subject to the terms and conditions of this License, each Contributor hereby grants to You a perpetual, worldwide, non-exclusive, no-charge, royalty-free, irrevocable copyright license to reproduce, prepare Derivative Works of, publicly display, publicly perform, sublicense, and distribute the Work and such Derivative Works in Source or Object form.

 3. Grant of Patent License. Subject to the terms and conditions of this License, each Contributor hereby grants to You a perpetual, worldwide, non-exclusive, no-charge, royalty-free, irrevocable (except

 as stated in this section) patent license to make, have made, use, offer to sell, sell, import, and otherwise transfer the Work, where such license applies only to those patent claims licensable by such Contributor that are necessarily infringed by their Contribution(s) alone or by combination of their Contribution(s) with the Work to which such Contribution(s) was submitted. If You institute patent litigation against any entity (including a cross-claim or counterclaim in a lawsuit) alleging that the Work or a Contribution incorporated within the Work constitutes direct or contributory patent infringement, then any patent licenses granted to You under this License for that Work shall terminate as of the date such litigation is filed.

 4. Redistribution. You may reproduce and distribute copies of the Work or Derivative Works thereof in any medium, with or without modifications, and in Source or Object form, provided that You meet the following conditions:

(a) You must give any

other recipients of the Work or Derivative Works a copy of this License; and

(b) You must cause any modified files to carry prominent notices stating that You changed the files; and

 (c) You must retain, in the Source form of any Derivative Works that You distribute, all copyright, patent, trademark, and attribution notices from the Source form of the Work, excluding those notices that do not pertain to any part of the Derivative Works; and

 (d) If the Work includes a "NOTICE" text file as part of its distribution, then any Derivative Works that You distribute must include a readable copy of the attribution notices contained within such NOTICE file, excluding those notices that do not pertain to any part of the Derivative Works, in at least one of the following places: within a NOTICE text file distributed as part of the Derivative Works; within the Source form or documentation, if provided along with the Derivative Works; or, within a display generated by the Derivative

 Works, if and wherever such third-party notices normally appear. The contents of the NOTICE file are for informational purposes only and do not modify the License. You may add Your own attribution notices within Derivative Works that You distribute, alongside or as an addendum to the NOTICE text from the Work, provided that such additional attribution notices cannot be construed as modifying the License.

 You may add Your own copyright statement to Your modifications and may provide additional or different license terms and conditions for use, reproduction, or distribution of Your modifications, or for any such Derivative Works as a whole, provided Your use, reproduction, and distribution of the Work otherwise complies with the conditions stated in this License.

 5. Submission of Contributions. Unless You explicitly state otherwise, any Contribution intentionally submitted for inclusion in the Work by You to the Licensor shall be under the terms and conditions of this License, without any additional terms or conditions. Notwithstanding the above, nothing herein shall supersede or modify

the terms of any separate license agreement you may have executed with Licensor regarding such Contributions. 6. Trademarks. This License does not grant permission to use the trade names, trademarks, service marks, or

product names of the Licensor, except as required for reasonable and customary use in describing the origin of the Work and reproducing the content of the NOTICE file.

 7. Disclaimer of Warranty. Unless required by applicable law or agreed to in writing, Licensor provides the Work (and each Contributor provides its Contributions) on an "AS IS" BASIS, WITHOUT WARRANTIES OR CONDITIONS OF ANY KIND, either express or implied, including, without limitation, any warranties or conditions of TITLE, NON-INFRINGEMENT, MERCHANTABILITY, or FITNESS FOR A PARTICULAR PURPOSE. You are solely responsible for determining the appropriateness of using or redistributing the Work and assume any risks associated with Your exercise of permissions under this License.

 8. Limitation of Liability. In no event and under no legal theory, whether in tort (including negligence), contract, or otherwise, unless required by applicable law (such as deliberate and grossly negligent acts) or agreed to in writing, shall any Contributor be liable to You for damages, including any direct, indirect, special, incidental, or consequential damages of any character arising as a result of this License or out of the use or inability to use the Work (including but not limited to damages for loss of goodwill, work stoppage, computer failure or malfunction, or any and all other commercial damages or losses), even if such Contributor has been advised of the possibility of such damages.

 9. Accepting Warranty or Additional Liability. While redistributing the Work or Derivative Works thereof, You may choose to offer, and charge a fee for, acceptance of support, warranty, indemnity, or

 other liability obligations and/or rights consistent with this License. However, in accepting such obligations, You may act only on Your own behalf and on Your sole responsibility, not on behalf of any other Contributor, and only if You agree to indemnify, defend, and hold each Contributor harmless for any liability incurred by, or claims asserted against, such Contributor by reason of your accepting any such warranty or additional liability. END OF TERMS AND CONDITIONS

APPENDIX: How to apply the Apache License to your work.

To apply the Apache License to your work, attach the following boilerplate notice, with the fields enclosed by brackets "[]" replaced with your own identifying information. (Don't include the brackets!) The text should be enclosed in the appropriate comment syntax for the file format. We also recommend that a file or class name and description of purpose be included on the same "printed page" as the copyright notice for easier identification within third-party archives.

Copyright

 [yyyy] [name of copyright owner] Licensed under the Apache License, Version 2.0 (the "License"); you may not use this file except in compliance with the License. You may obtain a copy of the License at http://www.apache.org/licenses/LICENSE-2.0 Unless required by applicable law or agreed to in writing, software distributed under the License is distributed on an "AS IS" BASIS, WITHOUT WARRANTIES OR CONDITIONS OF ANY KIND, either express or implied. See the License for the specific language governing permissions and limitations under the License.

\* Package Info \*

Project URL: https://github.com/kubernetes/apiextensions-apiserver

--------------------------------------------------------------------------------

Package Title: apimachinery (53ecdf01b997ca93c7db7615dfe7b27ad8391983) --------------------------------------------------------------------------------

\* Declared Licenses \* Apache-2.0

Apache License Version 2.0, January 2004 http://www.apache.org/licenses/ TERMS AND CONDITIONS FOR USE, REPRODUCTION, AND DISTRIBUTION 1. Definitions.

 "License" shall mean the terms and conditions for use, reproduction, and distribution as defined by Sections 1 through 9 of this document.

 "Licensor" shall mean the copyright owner or entity authorized by the copyright owner that is granting the License.

 "Legal Entity" shall mean the union of the acting entity and all other entities that control, are controlled by, or are under common control with that entity. For the purposes of this definition, "control" means (i) the power, direct or indirect, to cause the direction or management of such entity, whether by contract or otherwise, or (ii) ownership of fifty percent (50%) or more of the outstanding shares, or (iii) beneficial ownership of such entity.

"You" (or "Your") shall mean an individual or Legal Entity exercising permissions granted by this License.

"Source" form shall mean the preferred

 form for making modifications, including but not limited to software source code, documentation source, and configuration files.

 "Object" form shall mean any form resulting from mechanical transformation or translation of a Source form, including but not limited to compiled object code, generated documentation, and conversions to other media types.

 "Work" shall mean the work of authorship, whether in Source or Object form, made available under the License, as indicated by a copyright notice that is included in or attached to the work (an example is provided in the Appendix below).

 "Derivative Works" shall mean any work, whether in Source or Object form, that is based on (or derived from) the Work and for which the editorial revisions, annotations, elaborations, or other modifications represent, as a whole, an original work of authorship. For the purposes of this License, Derivative Works shall not include works that remain separable from, or merely

link (or bind by name) to the interfaces of, the Work and Derivative Works thereof.

 "Contribution" shall mean any work of authorship, including the original version of the Work and any modifications or additions to that Work or Derivative Works thereof, that is intentionally submitted to Licensor for inclusion in the Work by the copyright owner or by an individual or Legal Entity authorized to submit on behalf of the copyright owner. For the purposes of this definition, "submitted" means any form of electronic, verbal, or written communication sent to the Licensor or its representatives, including but not limited to communication on electronic mailing lists, source code control systems, and issue tracking systems that are managed by, or on behalf of, the Licensor for the purpose of discussing and improving the Work, but excluding communication that is conspicuously marked or otherwise designated in writing by the copyright owner as "Not a Contribution."

#### "Contributor"

 shall mean Licensor and any individual or Legal Entity on behalf of whom a Contribution has been received by Licensor and subsequently incorporated within the Work.

 2. Grant of Copyright License. Subject to the terms and conditions of this License, each Contributor hereby grants to You a perpetual, worldwide, non-exclusive, no-charge, royalty-free, irrevocable copyright license to reproduce, prepare Derivative Works of, publicly display, publicly perform, sublicense, and distribute the Work and such Derivative Works in Source or Object form.

 3. Grant of Patent License. Subject to the terms and conditions of this License, each Contributor hereby grants to You a perpetual, worldwide, non-exclusive, no-charge, royalty-free, irrevocable (except as stated in this section) patent license to make, have made, use, offer to sell, sell, import, and otherwise transfer the Work, where such license applies only to those patent claims licensable by such Contributor that are necessarily

 infringed by their Contribution(s) alone or by combination of their Contribution(s) with the Work to which such Contribution(s) was submitted. If You institute patent litigation against any entity (including a cross-claim or counterclaim in a lawsuit) alleging that the Work or a Contribution incorporated within the Work constitutes direct or contributory patent infringement, then any patent licenses granted to You under this License for that Work shall terminate as of the date such litigation is filed.

 4. Redistribution. You may reproduce and distribute copies of the Work or Derivative Works thereof in any medium, with or without modifications, and in Source or Object form, provided that You meet the following conditions:

(a) You must give any other recipients of the Work or Derivative Works a copy of this License; and

(b) You must cause any modified files to carry prominent notices stating that You changed the files; and

(c) You must retain, in the Source form

 of any Derivative Works that You distribute, all copyright, patent, trademark, and attribution notices from the Source form of the Work, excluding those notices that do not pertain to any part of the Derivative Works; and

 (d) If the Work includes a "NOTICE" text file as part of its distribution, then any Derivative Works that You distribute must include a readable copy of the attribution notices contained within such NOTICE file, excluding

those notices that do not pertain to any part of the Derivative Works, in at least one of the following places: within a NOTICE text file distributed as part of the Derivative Works; within the Source form or documentation, if provided along with the Derivative Works; or, within a display generated by the Derivative Works, if and wherever such third-party notices normally appear. The contents of the NOTICE file are for informational purposes only and do not modify the License. You may add Your own attribution notices within Derivative Works that You distribute, alongside or as an addendum to the NOTICE text from the Work, provided that such additional attribution notices cannot be construed as modifying the License.

 You may add Your own copyright statement to Your modifications and may provide additional or different license terms and conditions for use, reproduction, or distribution of Your modifications, or for any such Derivative Works as a whole, provided Your use, reproduction, and distribution of the Work otherwise complies with the conditions stated in this License.

 5. Submission of Contributions. Unless You explicitly state otherwise, any Contribution intentionally submitted for inclusion in the Work by You to the Licensor shall be under the terms and conditions of this License, without any additional terms or conditions. Notwithstanding the above, nothing herein shall supersede or modify the terms of any separate license agreement you may have executed with Licensor regarding such Contributions.

6. Trademarks.

 This License does not grant permission to use the trade names, trademarks, service marks, or product names of the Licensor, except as required for reasonable and customary use in describing the origin of the Work and reproducing the content of the NOTICE file.

 7. Disclaimer of Warranty. Unless required by applicable law or agreed to in writing, Licensor provides the Work (and each Contributor provides its Contributions) on an "AS IS" BASIS, WITHOUT WARRANTIES OR CONDITIONS OF ANY KIND, either express or implied, including, without limitation, any warranties or conditions of TITLE, NON-INFRINGEMENT, MERCHANTABILITY, or FITNESS FOR A PARTICULAR PURPOSE. You are solely responsible for determining the appropriateness of using or redistributing the Work and assume any risks associated with Your exercise of permissions under this License.

 8. Limitation of Liability. In no event and under no legal theory, whether in tort (including negligence), contract, or otherwise, unless required

 by applicable law (such as deliberate and grossly negligent acts) or agreed to in writing, shall any Contributor be liable to You for damages, including any direct, indirect, special, incidental, or consequential damages of any character arising as a result of this License or out of the use or inability to use the Work (including but not limited to damages for loss of goodwill, work stoppage, computer failure or malfunction, or any and all other commercial damages or losses), even if such Contributor has been advised of the possibility of such damages.

 9. Accepting Warranty or Additional Liability. While redistributing the Work or Derivative Works thereof, You may choose to offer, and charge a fee for, acceptance of support, warranty, indemnity, or other liability obligations and/or rights consistent with this License. However, in accepting such obligations, You may act only on Your own behalf and on Your sole responsibility, not on behalf of any other Contributor, and only if

 You agree to indemnify, defend, and hold each Contributor harmless for any liability incurred by, or claims asserted against, such Contributor by reason of your accepting any such warranty or additional liability. END OF TERMS AND CONDITIONS

APPENDIX: How to apply the Apache License to your work.

To apply the Apache License to your work, attach the following boilerplate notice, with the fields enclosed by brackets "[]" replaced with your own identifying information. (Don't include the brackets!) The text should be enclosed in the appropriate comment syntax for the file format. We also recommend that a file or class name and description of purpose be included on the same "printed page" as the copyright notice for easier identification within third-party archives.

Copyright [yyyy] [name of copyright owner]

Licensed under the Apache License, Version 2.0 (the "License");

you may not use this file except in compliance with the License.

You may obtain a copy of the License at http://www.apache.org/licenses/LICENSE-2.0 Unless required by applicable law or agreed to in writing, software distributed under the License is distributed on an "AS IS" BASIS, WITHOUT WARRANTIES OR CONDITIONS OF ANY KIND, either express or implied. See the License for the specific language governing permissions and limitations under the License.

\* Package Info \*

Project URL: https://github.com/kubernetes/apimachinery

 $-$ Package Title: client-go (8cbca742aebe24b24f7f4e32fd999942fa9133e8) --------------------------------------------------------------------------------

Go client for Kubernetes.

\* Declared Licenses \* Apache-2.0

Apache License Version 2.0, January 2004 http://www.apache.org/licenses/ TERMS AND CONDITIONS FOR USE, REPRODUCTION, AND DISTRIBUTION 1. Definitions.

 "License" shall mean the terms and conditions for use, reproduction, and distribution as defined by Sections 1 through 9 of this document.

 "Licensor" shall mean the copyright owner or entity authorized by the copyright owner that is granting the License.

 "Legal Entity" shall mean the union of the acting entity and all other entities that control, are controlled by, or are under common control with that entity. For the purposes of this definition, "control" means (i) the power, direct or indirect, to cause the direction or management of such entity, whether by contract or otherwise, or (ii) ownership of fifty percent (50%) or more of the outstanding shares, or (iii) beneficial ownership of such entity.

"You" (or "Your") shall mean an individual or Legal Entity exercising permissions granted by this License.

 "Source" form shall mean the preferred form for making modifications, including but not limited to software source code, documentation source, and configuration files.

"Object" form shall mean any form resulting from mechanical transformation or

 translation of a Source form, including but not limited to compiled object code, generated documentation, and conversions to other media types.

 "Work" shall mean the work of authorship, whether in Source or Object form, made available under the License, as indicated by a copyright notice that is included in or attached to the work (an example is provided in the Appendix below).

 "Derivative Works" shall mean any work, whether in Source or Object form, that is based on (or derived from) the Work and for which the editorial revisions, annotations, elaborations, or other modifications represent, as a whole, an original work of authorship. For the purposes of this License, Derivative Works shall not include works that remain separable from, or merely link (or bind by name) to the interfaces of, the Work and Derivative Works thereof.

 "Contribution" shall mean any work of authorship, including the original version of the Work and any modifications or additions

 to that Work or Derivative Works thereof, that is intentionally submitted to Licensor for inclusion in the Work by the copyright owner or by an individual or Legal Entity authorized to submit on behalf of the copyright owner. For the purposes of this definition, "submitted" means any form of electronic, verbal, or written communication sent to the Licensor or its representatives, including but not limited to communication on electronic mailing lists, source code control systems, and issue tracking systems that are managed by, or on behalf of, the Licensor for the purpose of discussing and improving the Work, but excluding communication that is conspicuously marked or otherwise designated in writing by the copyright owner as "Not a Contribution."

 "Contributor" shall mean Licensor and any individual or Legal Entity on behalf of whom a Contribution has been received by Licensor and subsequently incorporated within the Work.

2. Grant of Copyright License. Subject to

 the terms and conditions of this License, each Contributor hereby grants to You a perpetual, worldwide, nonexclusive, no-charge, royalty-free, irrevocable copyright license to reproduce, prepare Derivative Works of, publicly display, publicly perform, sublicense, and distribute the Work and such Derivative Works in Source or Object form.

 3. Grant of Patent License. Subject to the terms and conditions of this License, each Contributor hereby grants to You a perpetual, worldwide, non-exclusive, no-charge, royalty-free, irrevocable (except as stated in this section) patent license to make, have made, use, offer to sell, sell, import, and otherwise transfer the Work, where such license applies only to those patent claims licensable by such Contributor that are necessarily infringed by their Contribution(s) alone or by combination of their Contribution(s) with the Work to which such Contribution(s) was submitted. If You institute patent litigation against any entity (including a cross-claim

 or counterclaim in a lawsuit) alleging that the Work or a Contribution incorporated within the Work constitutes direct or contributory patent infringement, then any patent licenses granted to You under this License for that Work shall terminate as of the date such litigation is filed.

 4. Redistribution. You may reproduce and distribute copies of the Work or Derivative Works thereof in any medium, with or without modifications, and in Source or Object form, provided that You meet the following conditions:

(a) You must give any other recipients of the Work or Derivative Works a copy of this License; and

(b) You must cause any modified files to carry prominent notices stating that You changed the files; and

 (c) You must retain, in the Source form of any Derivative Works that You distribute, all copyright, patent, trademark, and attribution notices from the Source form of the Work, excluding those notices that do not pertain to any part of the Derivative Works; and

 (d) If the Work includes a "NOTICE" text file as part of its distribution, then any Derivative Works that You distribute must include a readable copy of the attribution notices contained within such NOTICE file, excluding

those notices that do not pertain to any part of the Derivative Works, in at least one of the following places: within a NOTICE text file distributed as part of the Derivative Works; within the Source form or documentation, if provided along with the Derivative Works; or, within a display generated by the Derivative Works, if and wherever such third-party notices normally appear. The contents of the NOTICE file are for informational purposes only and do not modify the License. You may add Your own attribution notices within Derivative Works that You distribute, alongside or as an addendum to the NOTICE text from the Work, provided that such additional attribution notices cannot be construed as modifying the License.

You may add Your own copyright statement

 to Your modifications and may provide additional or different license terms and conditions for use, reproduction, or distribution of Your modifications, or for any such Derivative Works as a whole, provided Your use, reproduction, and distribution of the Work otherwise complies with the conditions stated in this License.

 5. Submission of Contributions. Unless You explicitly state otherwise, any Contribution intentionally submitted for inclusion in the Work by You to the Licensor shall be under the terms and conditions of this License, without any additional terms or conditions. Notwithstanding the above, nothing herein shall supersede or modify the terms of any separate license agreement you may have executed with Licensor regarding such Contributions.

 6. Trademarks. This License does not grant permission to use the trade names, trademarks, service marks, or product names of the Licensor, except as required for reasonable and customary use in describing the origin of the Work

and reproducing the content of the NOTICE file.

 7. Disclaimer of Warranty. Unless required by applicable law or agreed to in writing, Licensor provides the Work (and each Contributor provides its Contributions) on an "AS IS" BASIS, WITHOUT WARRANTIES OR CONDITIONS OF ANY KIND, either express or implied, including, without limitation, any warranties or conditions of TITLE, NON-INFRINGEMENT, MERCHANTABILITY, or FITNESS FOR A PARTICULAR PURPOSE. You are solely responsible for determining the appropriateness of using or redistributing the Work and assume any risks associated with Your exercise of permissions under this License.

 8. Limitation of Liability. In no event and under no legal theory, whether in tort (including negligence), contract, or otherwise, unless required by applicable law (such as deliberate and grossly negligent acts) or agreed to in writing, shall any Contributor be liable to You for damages, including any direct, indirect, special, incidental, or consequential damages

 of any character arising as a result of this License or out of the use or inability to use the Work (including but not limited to damages for loss of goodwill, work stoppage, computer failure or malfunction, or any and all other commercial damages or losses), even if such Contributor has been advised of the possibility of such damages.

 9. Accepting Warranty or Additional Liability. While redistributing the Work or Derivative Works thereof, You may choose to offer, and charge a fee for, acceptance of support, warranty, indemnity, or other liability obligations and/or rights consistent with this License. However, in accepting such obligations, You may act only on Your own behalf and on Your sole responsibility, not on behalf of any other Contributor, and only if You agree to indemnify, defend, and hold each Contributor harmless for any liability incurred by, or claims asserted against, such Contributor by reason of your accepting any such warranty or additional liability. END OF

## TERMS AND CONDITIONS

APPENDIX: How to apply the Apache License to your work.

To apply the Apache License to your work, attach the following boilerplate notice, with the fields enclosed by brackets "[]" replaced with your own identifying information. (Don't include the brackets!) The text should be enclosed in the appropriate comment syntax for the file format. We also recommend that a file or class name and description of purpose be included on the same "printed page" as the copyright notice for easier identification within third-party archives.

Copyright [yyyy] [name of copyright owner]

Licensed under the Apache License, Version 2.0 (the "License");

you may not use this file except in compliance with the License.

You may obtain a copy of the License at http://www.apache.org/licenses/LICENSE-2.0 Unless required by applicable law or agreed to in writing, software distributed under the License is distributed on an "AS IS" BASIS, WITHOUT WARRANTIES OR CONDITIONS OF ANY KIND, either express or implied. See the License for the specific language governing permissions and

\* Package Info \*

limitations under the License.

Project URL: https://github.com/kubernetes/client-go

 $-$ Package Title: client\_golang (254e5468413f19fb75cdad45f5ddc0b8c975188c) --------------------------------------------------------------------------------

Prometheus instrumentation library for Go applications

\* Declared Licenses \* Apache-2.0

> Apache License Version 2.0, January 2004 http://www.apache.org/licenses/

## TERMS AND CONDITIONS FOR USE, REPRODUCTION, AND DISTRIBUTION

1. Definitions.

 "License" shall mean the terms and conditions for use, reproduction, and distribution as defined by Sections 1 through 9 of this document.

 "Licensor" shall mean the copyright owner or entity authorized by the copyright

owner that is granting the License.

 "Legal Entity" shall mean the union of the acting entity and all other entities that control, are controlled by, or are under common control with that entity. For the purposes of this definition, "control" means (i) the power, direct or indirect, to cause the direction or management of such entity, whether by contract or otherwise, or (ii) ownership of fifty percent (50%) or more of the outstanding shares, or (iii) beneficial ownership of such entity.

 "You" (or "Your") shall mean an individual or Legal Entity exercising permissions granted by this License.

 "Source" form shall mean the preferred form for making modifications, including but not limited to software source code, documentation source, and configuration files.

 "Object" form shall mean any form resulting from mechanical transformation or translation of a Source form, including but not limited to compiled

object code, generated documentation,

and conversions to other media types.

 "Work" shall mean the work of authorship, whether in Source or Object form, made available under the License, as indicated by a copyright notice that is included in or attached to the work (an example is provided in the Appendix below).

 "Derivative Works" shall mean any work, whether in Source or Object form, that is based on (or derived from) the Work and for which the editorial revisions, annotations, elaborations, or other modifications represent, as a whole, an original work of authorship. For the purposes of this License, Derivative Works shall not include works that remain separable from, or merely link (or bind by name) to the interfaces of, the Work and Derivative Works thereof.

 "Contribution" shall mean any work of authorship, including the original version of the Work and any modifications or additions

 to that Work or Derivative Works thereof, that is intentionally submitted to Licensor for inclusion in the Work by the copyright owner or by an individual or Legal Entity authorized to submit on behalf of the copyright owner. For the purposes of this definition, "submitted" means any form of electronic, verbal, or written communication sent to the Licensor or its representatives, including but not limited to communication on electronic mailing lists, source code control systems, and issue tracking systems that are managed by, or on behalf of, the Licensor for the purpose of discussing and improving the Work, but excluding communication that is conspicuously marked or otherwise designated in writing by the copyright owner as "Not a Contribution."

 "Contributor" shall mean Licensor and any individual or Legal Entity on behalf of whom a Contribution has been received by Licensor and subsequently incorporated within the Work.

 2. Grant of Copyright License. Subject to the terms and conditions of this License, each Contributor hereby grants to You a perpetual, worldwide, non-exclusive, no-charge, royalty-free, irrevocable copyright license to reproduce, prepare Derivative Works of,

 publicly display, publicly perform, sublicense, and distribute the Work and such Derivative Works in Source or Object form.

- 3. Grant of Patent License. Subject to the terms and conditions of this License, each Contributor hereby grants to You a perpetual, worldwide, non-exclusive, no-charge, royalty-free, irrevocable (except as stated in this section) patent license to make, have made, use, offer to sell, sell, import, and otherwise transfer the Work, where such license applies only to those patent claims licensable by such Contributor that are necessarily infringed by their Contribution(s) alone or by combination of their Contribution(s) with the Work to which such Contribution(s) was submitted. If You institute patent litigation against any entity (including a cross-claim or counterclaim in a lawsuit) alleging that the Work or a Contribution incorporated within the Work constitutes direct or contributory patent infringement, then any patent licenses granted to You under this License for that Work shall terminate as of the date such litigation is filed.
- 4. Redistribution. You may reproduce and distribute copies of the Work or Derivative Works thereof in any medium, with or without modifications, and in Source or Object form, provided that You meet the following conditions:
	- (a) You must give any other recipients of the Work or Derivative Works a copy of this License; and
	- (b) You must cause any modified files to carry prominent notices stating that You changed the files; and

 (c) You must retain, in the Source form of any Derivative Works

 that You distribute, all copyright, patent, trademark, and attribution notices from the Source form of the Work, excluding those notices that do not pertain to any part of the Derivative Works; and

# (d) If the Work includes a "NOTICE" text file as part of its distribution, then any Derivative Works that You distribute must include a readable copy of the attribution notices contained within such NOTICE file, excluding those notices that do not pertain to any part of the Derivative Works, in at least one of the following places: within a NOTICE text file distributed as part of the Derivative Works; within the Source form or documentation, if provided along with the Derivative Works; or, within a display generated by the Derivative Works, if and wherever such third-party notices normally appear. The contents of the NOTICE file

#### are for informational purposes only and

 do not modify the License. You may add Your own attribution notices within Derivative Works that You distribute, alongside or as an addendum to the NOTICE text from the Work, provided that such additional attribution notices cannot be construed as modifying the License.

 You may add Your own copyright statement to Your modifications and may provide additional or different license terms and conditions for use, reproduction, or distribution of Your modifications, or for any such Derivative Works as a whole, provided Your use, reproduction, and distribution of the Work otherwise complies with the conditions stated in this License.

- 5. Submission of Contributions. Unless You explicitly state otherwise, any Contribution intentionally submitted for inclusion in the Work by You to the Licensor shall be under the terms and conditions of this License,
- without any additional terms or conditions.

 Notwithstanding the above, nothing herein shall supersede or modify the terms of any separate license agreement you may have executed with Licensor regarding such Contributions.

- 6. Trademarks. This License does not grant permission to use the trade names, trademarks, service marks, or product names of the Licensor, except as required for reasonable and customary use in describing the origin of the Work and reproducing the content of the NOTICE file.
- 7. Disclaimer of Warranty. Unless required by applicable law or agreed to in writing, Licensor provides the Work (and each Contributor provides its Contributions) on an "AS IS" BASIS, WITHOUT WARRANTIES OR CONDITIONS OF ANY KIND, either express or implied, including, without limitation, any warranties or conditions of TITLE, NON-INFRINGEMENT, MERCHANTABILITY, or FITNESS FOR A PARTICULAR PURPOSE. You are solely responsible

for determining the

 appropriateness of using or redistributing the Work and assume any risks associated with Your exercise of permissions under this License.

 8. Limitation of Liability. In no event and under no legal theory, whether in tort (including negligence), contract, or otherwise, unless required by applicable law (such as deliberate and grossly negligent acts) or agreed to in writing, shall any Contributor be liable to You for damages, including any direct, indirect, special, incidental, or consequential damages of any character arising as a result of this License or out of the use or inability to use the Work (including but not limited to damages for loss of goodwill, work stoppage, computer failure or malfunction, or any and all

 other commercial damages or losses), even if such Contributor has been advised of the possibility of such damages.

9. Accepting Warranty or Additional Liability.

### While redistributing

 the Work or Derivative Works thereof, You may choose to offer, and charge a fee for, acceptance of support, warranty, indemnity, or other liability obligations and/or rights consistent with this License. However, in accepting such obligations, You may act only on Your own behalf and on Your sole responsibility, not on behalf of any other Contributor, and only if You agree to indemnify, defend, and hold each Contributor harmless for any liability incurred by, or claims asserted against, such Contributor by reason of your accepting any such warranty or additional liability.

# END OF TERMS AND CONDITIONS

APPENDIX: How to apply the Apache License to your work.

 To apply the Apache License to your work, attach the following boilerplate notice, with the fields enclosed by brackets "[]" replaced with your own identifying information. (Don't include the brackets!) The text should be enclosed

in the appropriate

 comment syntax for the file format. We also recommend that a file or class name and description of purpose be included on the same "printed page" as the copyright notice for easier identification within third-party archives.

Copyright [yyyy] [name of copyright owner]

 Licensed under the Apache License, Version 2.0 (the "License"); you may not use this file except in compliance with the License. You may obtain a copy of the License at

http://www.apache.org/licenses/LICENSE-2.0

 Unless required by applicable law or agreed to in writing, software distributed under the License is distributed on an "AS IS" BASIS, WITHOUT WARRANTIES OR CONDITIONS OF ANY KIND, either express or implied. See the License for the specific language governing permissions and limitations under the License.

\* Package Info \*

Project URL: https://github.com/prometheus/client\_golang.git

Package Download URL:

https://github.com/prometheus/client\_golang/archive/254e5468413f19fb75cdad45f5ddc0b8c975188c.zip

--------------------------------------------------------------------------------

## Package

Title: cloud.google.com/go/container (v1.14.0)

 $-$ 

Cached by the Go Module Proxy at Tue, 12 Jul 2022 20:09:44 GMT

\* Declared Licenses \* Apache-2.0

Apache License Version 2.0, January 2004 http://www.apache.org/licenses/ TERMS AND CONDITIONS FOR USE, REPRODUCTION, AND DISTRIBUTION 1. Definitions.

 "License" shall mean the terms and conditions for use, reproduction, and distribution as defined by Sections 1 through 9 of this document.

 "Licensor" shall mean the copyright owner or entity authorized by the copyright owner that is granting the License.

 "Legal Entity" shall mean the union of the acting entity and all other entities that control, are controlled by, or are under common control with that entity. For the

 purposes of this definition, "control" means (i) the power, direct or indirect, to cause the direction or management of such entity, whether by contract or otherwise, or (ii) ownership of fifty percent (50%) or more of the outstanding shares, or (iii) beneficial ownership of such entity.

"You" (or "Your") shall mean an individual or Legal Entity exercising permissions granted by this License.

 "Source" form shall mean the preferred form for making modifications, including but not limited to software source code, documentation source, and configuration files.

 "Object" form shall mean any form resulting from mechanical transformation or translation of a Source form, including but not limited to compiled object code, generated documentation, and conversions to other media types.

 "Work" shall mean the work of authorship, whether in Source or Object form, made available under the License, as indicated by a copyright notice that is included in or attached to the work (an example is provided in the Appendix below).

 "Derivative Works" shall mean any work, whether in Source or Object form, that is based on (or derived from) the Work and for which the editorial revisions, annotations, elaborations, or other modifications represent, as a whole, an original work of authorship. For the purposes of this License, Derivative Works shall not include works that remain separable from, or merely link (or bind by name) to the interfaces of, the Work and Derivative Works

#### thereof.

 "Contribution" shall mean any work of authorship, including the original version of the Work and any modifications or additions to that Work or Derivative Works thereof, that is intentionally submitted to Licensor for inclusion in the Work by the copyright owner or by an individual or Legal Entity authorized to submit on behalf of the copyright owner. For the purposes of this definition, "submitted" means any form of electronic, verbal, or written communication sent to the Licensor or its representatives, including but not limited to communication on electronic mailing lists, source code control systems, and issue tracking systems that are managed by, or on behalf of, the Licensor for the purpose of discussing and improving the Work, but excluding communication that is conspicuously marked or otherwise designated in writing by the copyright owner as "Not a Contribution."

 "Contributor" shall mean Licensor and any individual or Legal Entity on behalf of whom a Contribution has been received by Licensor and subsequently incorporated within the Work.

 2. Grant of Copyright License. Subject to the terms and conditions of this License, each Contributor hereby grants to You a perpetual, worldwide, non-exclusive, no-charge, royalty-free, irrevocable copyright license to reproduce, prepare Derivative Works of, publicly display, publicly perform, sublicense, and distribute the Work and such Derivative Works in

Source or Object form.

 3. Grant of Patent License. Subject to the terms and conditions of this License, each Contributor hereby grants to You a perpetual, worldwide, non-exclusive, no-charge, royalty-free, irrevocable (except as stated in this section) patent license to make, have made, use, offer to sell, sell, import, and otherwise transfer the Work, where such license applies only to those patent claims licensable by such Contributor that are necessarily infringed by their Contribution(s) alone or by combination of their Contribution(s) with the Work to which such Contribution(s) was submitted. If You institute patent litigation against any entity (including a cross-claim or counterclaim in a lawsuit) alleging that the Work or a Contribution incorporated within the Work constitutes direct or contributory patent infringement, then any patent licenses granted to You under this License for that Work shall terminate as of the date such litigation is filed.

4. Redistribution. You

 may reproduce and distribute copies of the Work or Derivative Works thereof in any medium, with or without modifications, and in Source or Object form, provided that You meet the following conditions:

(a) You must give any other recipients of the Work or Derivative Works a copy of this License; and

(b) You must cause any modified files to carry prominent notices stating that You changed the files; and

 (c) You must retain, in the Source form of any Derivative Works that You distribute, all copyright, patent, trademark, and attribution notices from the Source form of the Work, excluding those notices that do not pertain to any part of the Derivative Works; and

 (d) If the Work includes a "NOTICE" text file as part of its distribution, then any Derivative Works that You distribute must include a readable copy of the attribution notices contained within such NOTICE file, excluding those notices that do not pertain to any part of the Derivative Works, in at least one

 of the following places: within a NOTICE text file distributed as part of the Derivative Works; within the Source form or documentation, if provided along with the Derivative Works; or, within a display generated by the Derivative Works, if and wherever such third-party notices normally appear. The contents of the NOTICE file are for informational purposes only and do not modify the License. You may add Your own attribution notices within Derivative Works that You distribute, alongside or as an addendum to the NOTICE text from the Work, provided that such additional attribution notices cannot be construed as modifying the License.

 You may add Your own copyright statement to Your modifications and may provide additional or different license terms and conditions for use, reproduction, or distribution of Your modifications, or for any such Derivative Works as a whole, provided Your use, reproduction, and distribution of the Work otherwise complies with the conditions stated in this

#### License.

 5. Submission of Contributions. Unless You explicitly state otherwise, any Contribution intentionally submitted for inclusion in the Work by You to the Licensor shall be under the terms and conditions of this License, without any additional terms or conditions. Notwithstanding the above, nothing herein shall supersede or modify the terms of any separate license agreement you may have executed with Licensor regarding such Contributions.

 6. Trademarks. This License does not grant permission to use the trade names, trademarks, service marks, or product names of the Licensor, except as required for reasonable and customary use in describing the origin of the Work and reproducing the content of the NOTICE file.

 7. Disclaimer of Warranty. Unless required by applicable law or agreed to in writing, Licensor provides the Work (and each Contributor provides its Contributions) on an "AS IS" BASIS, WITHOUT WARRANTIES OR CONDITIONS OF ANY KIND, either express or implied, including,

 without limitation, any warranties or conditions of TITLE, NON-INFRINGEMENT, MERCHANTABILITY, or FITNESS FOR A PARTICULAR PURPOSE. You are solely responsible for determining the appropriateness of using or redistributing the Work and assume any risks associated with Your exercise of permissions under this License.

 8. Limitation of Liability. In no event and under no legal theory, whether in tort (including negligence), contract, or otherwise, unless required by applicable law (such as deliberate and grossly negligent acts) or agreed to in writing, shall any Contributor be liable to You for damages, including any direct, indirect, special, incidental, or consequential damages of any character arising as a result of this License or out of the use or inability to use the Work (including but not limited to damages for loss of goodwill, work stoppage, computer failure or malfunction, or any and all other commercial damages or losses), even if such Contributor has been advised of the possibility of such damages.

 9. Accepting Warranty or Additional Liability. While redistributing the Work or Derivative Works thereof, You may choose to offer, and charge a fee for, acceptance of support, warranty, indemnity, or other liability obligations and/or rights consistent with this License. However, in accepting such obligations, You may act only on Your own behalf and on Your sole responsibility, not on behalf of any other Contributor, and only if You agree to indemnify, defend, and hold each Contributor harmless for any liability incurred by, or claims asserted against, such Contributor by reason of your accepting any such warranty or additional liability. END OF TERMS AND CONDITIONS APPENDIX: How to apply the Apache License to your work.

To apply the Apache License to your work, attach the following boilerplate notice, with the fields enclosed by brackets "[]" replaced with your own identifying information. (Don't include the brackets!) The text should be enclosed in the

 appropriate comment syntax for the file format. We also recommend that a file or class name and description of purpose be included on the same "printed page" as the copyright notice for easier identification within third-party archives.

Copyright [yyyy] [name of copyright owner]

Licensed under the Apache License, Version 2.0 (the "License");

you may not use this file except in compliance with the License.

You may obtain a copy of the License at

http://www.apache.org/licenses/LICENSE-2.0

Unless required by applicable law or agreed to in writing, software

distributed under the License is distributed on an "AS IS" BASIS,

WITHOUT WARRANTIES OR CONDITIONS OF ANY KIND, either express or implied.

See the License for the specific language governing permissions and

limitations under the License.

\* Package Info \*

Project URL: https://proxy.golang.org/cloud.google.com/go/container/@v/v1.3.0.zip

-------------------------------------------------------------------------------- Package Title: cobra (b43be995ebb4bee335a787bd44498b91aef7619c)

--------------------------------------------------------------------------------

A Commander for modern Go CLI interactions

\* Declared Licenses \* Apache-2.0

> Apache License Version 2.0, January 2004 http://www.apache.org/licenses/

#### TERMS AND CONDITIONS FOR USE, REPRODUCTION, AND DISTRIBUTION

## 1. Definitions.

 "License" shall mean the terms and conditions for use, reproduction, and distribution as defined by Sections 1 through 9 of this document.

 "Licensor" shall mean the copyright owner or entity authorized by the copyright owner that is granting the License.

 "Legal Entity" shall mean the union of the acting entity and all other entities that control, are controlled by, or are under common control with that entity. For the purposes of this definition, "control" means (i) the power, direct or indirect,

to cause the

 direction or management of such entity, whether by contract or otherwise, or (ii) ownership of fifty percent (50%) or more of the outstanding shares, or (iii) beneficial ownership of such entity.

 "You" (or "Your") shall mean an individual or Legal Entity exercising permissions granted by this License.

 "Source" form shall mean the preferred form for making modifications, including but not limited to software source code, documentation source, and configuration files.

 "Object" form shall mean any form resulting from mechanical transformation or translation of a Source form, including but not limited to compiled object code, generated documentation, and conversions to other media types.

 "Work" shall mean the work of authorship, whether in Source or Object form, made available under the License, as indicated by a copyright notice that is included in or attached to the work (an example

is provided in the Appendix below).

 "Derivative Works" shall mean any work, whether in Source or Object form, that is based on (or derived from) the Work and for which the editorial revisions, annotations, elaborations, or other modifications represent, as a whole, an original work of authorship. For the purposes of this License, Derivative Works shall not include works that remain separable from, or merely link (or bind by name) to the interfaces of, the Work and Derivative Works thereof.

 "Contribution" shall mean any work of authorship, including the original version of the Work and any modifications or additions to that Work or Derivative Works thereof, that is intentionally submitted to Licensor for inclusion in the Work by the copyright owner or by an individual or Legal Entity authorized to submit on behalf of the copyright owner. For the purposes of this definition, "submitted" means any

 form of electronic, verbal, or written communication sent to the Licensor or its representatives, including but not limited to communication on electronic mailing lists, source code control systems, and issue tracking systems that are managed by, or on behalf of, the Licensor for the purpose of discussing and improving the Work, but excluding communication that is conspicuously marked or otherwise designated in writing by the copyright owner as "Not a Contribution."

 "Contributor" shall mean Licensor and any individual or Legal Entity on behalf of whom a Contribution has been received by Licensor and subsequently incorporated within the Work.

- 2. Grant of Copyright License. Subject to the terms and conditions of this License, each Contributor hereby grants to You a perpetual, worldwide, non-exclusive, no-charge, royalty-free, irrevocable copyright license to reproduce, prepare Derivative Works of, publicly
- display, publicly perform, sublicense, and distribute the Work and such Derivative Works in Source or Object form.
- 3. Grant of Patent License. Subject to the terms and conditions of this License, each Contributor hereby grants to You a perpetual, worldwide, non-exclusive, no-charge, royalty-free, irrevocable (except as stated in this section) patent license to make, have made, use, offer to sell, sell, import, and otherwise transfer the Work, where such license applies only to those patent claims licensable by such Contributor that are necessarily infringed by their

 Contribution(s) alone or by combination of their Contribution(s) with the Work to which such Contribution(s) was submitted. If You institute patent litigation against any entity (including a cross-claim or counterclaim in a lawsuit) alleging that the Work or a Contribution incorporated within the Work constitutes direct or contributory patent

- infringement, then any patent licenses granted to You under this License for that Work shall terminate as of the date such litigation is filed.
- 4. Redistribution. You may reproduce and distribute copies of the Work or Derivative Works thereof in any medium, with or without modifications, and in Source or Object form, provided that You meet the following conditions:
	- (a) You must give any other recipients of the Work or Derivative Works a copy of this License; and
	- (b) You must cause any modified files to carry prominent notices stating that You changed the files; and
	- (c) You must retain, in the Source form of any Derivative Works that You distribute, all copyright, patent, trademark, and attribution notices from the Source form of the Work, excluding those notices that do not pertain to any part of the Derivative Works; and

 (d) If the Work includes a "NOTICE" text file as part of its

 distribution, then any Derivative Works that You distribute must include a readable copy of the attribution notices contained within such NOTICE file, excluding those notices that do not pertain to any part of the Derivative Works, in at least one of the following places: within a NOTICE text file distributed as part of the Derivative Works; within the Source form or documentation, if provided along with the Derivative Works; or, within a display generated by the Derivative Works, if and wherever such third-party notices normally appear. The contents of the NOTICE file are for informational purposes only and do not modify the License. You may add Your own attribution notices within Derivative Works that You distribute, alongside or as an addendum to the NOTICE text from the Work, provided that such additional attribution notices

cannot be construed

as modifying the License.

 You may add Your own copyright statement to Your modifications and may provide additional or different license terms and conditions

 for use, reproduction, or distribution of Your modifications, or for any such Derivative Works as a whole, provided Your use, reproduction, and distribution of the Work otherwise complies with the conditions stated in this License.

 5. Submission of Contributions. Unless You explicitly state otherwise, any Contribution intentionally submitted for inclusion in the Work by You to the Licensor shall be under the terms and conditions of this License, without any additional terms or conditions. Notwithstanding the above, nothing herein shall supersede or modify the terms of any separate license agreement you may have executed with Licensor regarding such Contributions.

 6. Trademarks. This License does not grant permission to use the trade

 names, trademarks, service marks, or product names of the Licensor, except as required for reasonable and customary use in describing the origin of the Work and reproducing the content of the NOTICE file.

 7. Disclaimer of Warranty. Unless required by applicable law or agreed to in writing, Licensor provides the Work (and each Contributor provides its Contributions) on an "AS IS" BASIS, WITHOUT WARRANTIES OR CONDITIONS OF ANY KIND, either express or implied, including, without limitation, any warranties or conditions of TITLE, NON-INFRINGEMENT, MERCHANTABILITY, or FITNESS FOR A PARTICULAR PURPOSE. You are solely responsible for determining the appropriateness of using or redistributing the Work and assume any risks associated with Your exercise of permissions under this License.

 8. Limitation of Liability. In no event and under no legal theory, whether in tort (including negligence), contract, or otherwise,

 unless required by applicable law (such as deliberate and grossly negligent acts) or agreed to in writing, shall any Contributor be liable to You for damages, including any direct, indirect, special, incidental, or consequential damages of any character arising as a result of this License or out of the use or inability to use the Work (including but not limited to damages for loss of goodwill, work stoppage, computer failure or malfunction, or any and all other commercial damages or losses), even if such Contributor has been advised of the possibility of such damages.

 9. Accepting Warranty or Additional Liability. While redistributing the Work or Derivative Works thereof, You may choose to offer, and charge a fee for, acceptance of support, warranty, indemnity, or other liability obligations and/or rights consistent with this License. However, in accepting such obligations, You may act only  on Your own behalf and on Your sole responsibility, not on behalf of any other Contributor, and only if You agree to indemnify, defend, and hold each Contributor harmless for any liability incurred by, or claims asserted against, such Contributor by reason of your accepting any such warranty or additional liability.

\* Package Info \*

Project URL: https://github.com/spf13/cobra.git

Package Download URL: https://github.com/spf13/cobra/archive/b43be995ebb4bee335a787bd44498b91aef7619c.zip

-------------------------------------------------------------------------------- Package Title: common (66b493f42b757378fbad83e42b0ed441d425a17b) --------------------------------------------------------------------------------

Go libraries shared across Prometheus components and libraries.

\* Declared Licenses \* Apache-2.0

> Apache License Version 2.0, January 2004 http://www.apache.org/licenses/

## TERMS AND CONDITIONS FOR USE, REPRODUCTION, AND DISTRIBUTION

1. Definitions.

 "License" shall mean the terms and conditions for use, reproduction, and distribution as defined by Sections 1 through 9 of this document.

 "Licensor" shall mean the copyright owner or entity authorized by the copyright owner that is granting the License.

 "Legal Entity" shall mean the union of the acting entity and all other entities that control, are controlled by, or are under common control with that entity. For the purposes of this definition, "control" means (i) the power, direct or indirect, to cause the direction or management of such entity, whether by contract or otherwise, or (ii) ownership of fifty percent (50%) or more of the outstanding shares, or (iii) beneficial ownership of such entity.

 "You" (or "Your") shall mean an individual or Legal Entity exercising permissions granted by this License.
### "Source"

 form shall mean the preferred form for making modifications, including but not limited to software source code, documentation source, and configuration files.

 "Object" form shall mean any form resulting from mechanical transformation or translation of a Source form, including but not limited to compiled object code, generated documentation, and conversions to other media types.

 "Work" shall mean the work of authorship, whether in Source or Object form, made available under the License, as indicated by a copyright notice that is included in or attached to the work (an example is provided in the Appendix below).

 "Derivative Works" shall mean any work, whether in Source or Object form, that is based on (or derived from) the Work and for which the editorial revisions, annotations, elaborations, or other modifications represent, as a whole, an original work of authorship. For the purposes of

 this License, Derivative Works shall not include works that remain separable from, or merely link (or bind by name) to the interfaces of, the Work and Derivative Works thereof.

 "Contribution" shall mean any work of authorship, including the original version of the Work and any modifications or additions to that Work or Derivative Works thereof, that is intentionally submitted to Licensor for inclusion in the Work by the copyright owner or by an individual or Legal Entity authorized to submit on behalf of the copyright owner. For the purposes of this definition, "submitted" means any form of electronic, verbal, or written communication sent to the Licensor or its representatives, including but not limited to communication on electronic mailing lists, source code control systems, and issue tracking systems that are managed by, or on behalf of, the Licensor for the purpose of discussing and improving the Work,

### but

 excluding communication that is conspicuously marked or otherwise designated in writing by the copyright owner as "Not a Contribution."

 "Contributor" shall mean Licensor and any individual or Legal Entity on behalf of whom a Contribution has been received by Licensor and subsequently incorporated within the Work.

 2. Grant of Copyright License. Subject to the terms and conditions of this License, each Contributor hereby grants to You a perpetual, worldwide, non-exclusive, no-charge, royalty-free, irrevocable copyright license to reproduce, prepare Derivative Works of,

 publicly display, publicly perform, sublicense, and distribute the Work and such Derivative Works in Source or Object form.

 3. Grant of Patent License. Subject to the terms and conditions of this License, each Contributor hereby grants to You a perpetual, worldwide, non-exclusive, no-charge, royalty-free, irrevocable (except as stated

 in this section) patent license to make, have made, use, offer to sell, sell, import, and otherwise transfer the Work, where such license applies only to those patent claims licensable by such Contributor that are necessarily infringed by their Contribution(s) alone or by combination of their Contribution(s) with the Work to which such Contribution(s) was submitted. If You institute patent litigation against any entity (including a cross-claim or counterclaim in a lawsuit) alleging that the Work or a Contribution incorporated within the Work constitutes direct or contributory patent infringement, then any patent licenses granted to You under this License for that Work shall terminate as of the date such litigation is filed.

 4. Redistribution. You may reproduce and distribute copies of the Work or Derivative Works thereof in any medium, with or without modifications, and in Source or Object form, provided

that You

meet the following conditions:

- (a) You must give any other recipients of the Work or Derivative Works a copy of this License; and
- (b) You must cause any modified files to carry prominent notices stating that You changed the files; and
- (c) You must retain, in the Source form of any Derivative Works that You distribute, all copyright, patent, trademark, and attribution notices from the Source form of the Work, excluding those notices that do not pertain to any part of the Derivative Works; and
- (d) If the Work includes a "NOTICE" text file as part of its distribution, then any Derivative Works that You distribute must include a readable copy of the attribution notices contained within such NOTICE file, excluding those notices that do not pertain to any part of the Derivative Works, in at least one of the following places: within a NOTICE

text file distributed

 as part of the Derivative Works; within the Source form or documentation, if provided along with the Derivative Works; or, within a display generated by the Derivative Works, if and

 wherever such third-party notices normally appear. The contents of the NOTICE file are for informational purposes only and do not modify the License. You may add Your own attribution notices within Derivative Works that You distribute, alongside or as an addendum to the NOTICE text from the Work, provided that such additional attribution notices cannot be construed as modifying the License.

 You may add Your own copyright statement to Your modifications and may provide additional or different license terms and conditions for use, reproduction, or distribution of Your modifications, or for any such Derivative Works as a whole, provided Your use, reproduction,

 and distribution of the Work otherwise complies with the conditions stated in this License.

- 5. Submission of Contributions. Unless You explicitly state otherwise, any Contribution intentionally submitted for inclusion in the Work by You to the Licensor shall be under the terms and conditions of this License, without any additional terms or conditions. Notwithstanding the above, nothing herein shall supersede or modify the terms of any separate license agreement you may have executed with Licensor regarding such Contributions.
- 6. Trademarks. This License does not grant permission to use the trade names, trademarks, service marks, or product names of the Licensor, except as required for reasonable and customary use in describing the origin of the Work and reproducing the content of the NOTICE file.
- 7. Disclaimer of Warranty. Unless required by applicable law or agreed to in writing, Licensor provides the Work (and each

 Contributor provides its Contributions) on an "AS IS" BASIS, WITHOUT WARRANTIES OR CONDITIONS OF ANY KIND, either express or implied, including, without limitation, any warranties or conditions of TITLE, NON-INFRINGEMENT, MERCHANTABILITY, or FITNESS FOR A PARTICULAR PURPOSE. You are solely responsible for determining the appropriateness of using or redistributing the Work and assume any risks associated with Your exercise of permissions under this License.

 8. Limitation of Liability. In no event and under no legal theory, whether in tort (including negligence), contract, or otherwise. unless required by applicable law (such as deliberate and grossly negligent acts) or agreed to in writing, shall any Contributor be liable to You for damages, including any direct, indirect, special, incidental, or consequential damages of any character arising as a result of this License or out of the use or inability

to use the

 Work (including but not limited to damages for loss of goodwill, work stoppage, computer failure or malfunction, or any and all other commercial damages or losses), even if such Contributor has been advised of the possibility of such damages.

 9. Accepting Warranty or Additional Liability. While redistributing the Work or Derivative Works thereof, You may choose to offer, and charge a fee for, acceptance of support, warranty, indemnity, or other liability obligations and/or rights consistent with this License. However, in accepting such obligations, You may act only on Your own behalf and on Your sole responsibility, not on behalf of any other Contributor, and only if You agree to indemnify, defend, and hold each Contributor harmless for any liability incurred by, or claims asserted against, such Contributor by reason of your accepting any such warranty or additional liability.

# END OF TERMS AND CONDITIONS

APPENDIX: How to apply the Apache License to your work.

 To apply the Apache License to your work, attach the following boilerplate notice, with the fields enclosed by brackets "[]" replaced with your own identifying information. (Don't include the brackets!) The text should be enclosed in the appropriate comment syntax for the file format. We also recommend that a file or class name and description of purpose be included on the same "printed page" as the copyright notice for easier identification within third-party archives.

Copyright [yyyy] [name of copyright owner]

 Licensed under the Apache License, Version 2.0 (the "License"); you may not use this file except in compliance with the License. You may obtain a copy of the License at

http://www.apache.org/licenses/LICENSE-2.0

 Unless required by applicable law or agreed to in writing, software distributed under the License is distributed on an "AS IS" BASIS, WITHOUT WARRANTIES OR CONDITIONS OF ANY KIND, either express or implied. See the License for the specific language governing permissions and limitations under the License.

\* Package Info \*

Project URL: https://github.com/prometheus/common.git

Package Download URL: https://x:x-oauthbasic@github.com/prometheus/common/archive/66b493f42b757378fbad83e42b0ed441d425a17b.zip

--------------------------------------------------------------------------------

Package Title: component-base (1056e8d0d5a644c29c9a0aafbc472d053645fba3) --------------------------------------------------------------------------------

Shared code for kubernetes core components

\* Declared Licenses \* No licenses found

\* Package Info \*

Project URL: https://github.com/kubernetes/component-base.git

-------------------------------------------------------------------------------- Package Title: conc (7b8c8f2875cb861bb61844c9bcaa1aed070adbd4) --------------------------------------------------------------------------------

Better structured concurrency for go

\* Declared Licenses \* **MIT** 

MIT License

Copyright (c) 2023 Sourcegraph

Permission is hereby granted, free of charge, to any person obtaining a copy of this software and associated documentation files (the "Software"), to deal in the Software without restriction, including without limitation the rights to use, copy, modify, merge, publish, distribute, sublicense, and/or sell copies of the Software, and to permit persons to whom the Software is furnished to do so, subject to the following conditions:

The above copyright notice and this permission notice shall be included in all copies or substantial portions of the Software.

THE SOFTWARE IS PROVIDED "AS IS", WITHOUT WARRANTY OF ANY KIND, EXPRESS OR IMPLIED, INCLUDING BUT NOT LIMITED TO THE WARRANTIES OF MERCHANTABILITY, FITNESS FOR A PARTICULAR PURPOSE AND NONINFRINGEMENT. IN NO EVENT SHALL THE AUTHORS OR COPYRIGHT HOLDERS BE LIABLE FOR ANY CLAIM, DAMAGES OR

### **OTHER**

LIABILITY, WHETHER IN AN ACTION OF CONTRACT, TORT OR OTHERWISE, ARISING FROM, OUT OF OR IN CONNECTION WITH THE SOFTWARE OR THE USE OR OTHER DEALINGS IN THE SOFTWARE.

\* Package Info \*

Project URL: https://github.com/sourcegraph/conc

Package Download URL: https://github.com/sourcegraph/conc/archive/7b8c8f2875cb861bb61844c9bcaa1aed070adbd4.zip

 $-$ 

Package Title: controller-runtime (cd65cb25d314f40a329a688f4714fe3282589e97)

--------------------------------------------------------------------------------

Repo for the controller-runtime subproject of kubebuilder (sig-apimachinery)

\* Declared Licenses \* Apache-2.0

Apache License Version 2.0, January 2004 http://www.apache.org/licenses/ TERMS AND CONDITIONS FOR USE, REPRODUCTION, AND DISTRIBUTION 1. Definitions.

 "License" shall mean the terms and conditions for use, reproduction, and distribution as defined by Sections 1 through 9 of this document.

 "Licensor" shall mean the copyright owner or entity authorized by the copyright owner that is granting the License.

 "Legal Entity" shall mean the union of the acting entity and all other entities that control, are controlled by, or are under common control with that entity. For the purposes of this definition, "control" means (i) the power, direct or indirect, to cause the direction or management of such entity, whether by contract or otherwise, or (ii) ownership of fifty percent (50%) or more of the outstanding shares, or (iii) beneficial ownership of such entity.

"You" (or "Your") shall mean an individual or Legal Entity exercising permissions granted by this License.

 "Source" form shall mean the preferred form for making modifications, including but not limited to software source code, documentation source, and configuration files.

"Object" form shall mean any form resulting from mechanical transformation

 or translation of a Source form, including but not limited to compiled object code, generated documentation, and conversions to other media types.

 "Work" shall mean the work of authorship, whether in Source or Object form, made available under the License, as indicated by a copyright notice that is included in or attached to the work (an example is provided in the Appendix below).

 "Derivative Works" shall mean any work, whether in Source or Object form, that is based on (or derived from) the Work and for which the editorial revisions, annotations, elaborations, or other modifications represent, as a whole, an original work of authorship. For the purposes of this License, Derivative Works shall not include works that remain separable from, or merely link (or bind by name) to the interfaces of, the Work and Derivative Works thereof.

 "Contribution" shall mean any work of authorship, including the original version of the Work and any modifications or

 additions to that Work or Derivative Works thereof, that is intentionally submitted to Licensor for inclusion in the Work by the copyright owner or by an individual or Legal Entity authorized to submit on behalf of the copyright owner. For the purposes of this definition, "submitted" means any form of electronic, verbal, or written communication sent to the Licensor or its representatives, including but not limited to communication on electronic mailing lists, source code control systems, and issue tracking systems that are managed by, or on behalf of, the Licensor for the purpose of discussing and improving the Work, but excluding communication that is conspicuously marked or otherwise designated in writing by the copyright owner as "Not a Contribution."

 "Contributor" shall mean Licensor and any individual or Legal Entity on behalf of whom a Contribution has been received by Licensor and subsequently incorporated within the Work.

2. Grant of Copyright License. Subject

 to the terms and conditions of this License, each Contributor hereby grants to You a perpetual, worldwide, nonexclusive, no-charge, royalty-free, irrevocable copyright license to reproduce, prepare Derivative Works of, publicly display, publicly perform, sublicense, and distribute the Work and such Derivative Works in Source or Object form.

 3. Grant of Patent License. Subject to the terms and conditions of this License, each Contributor hereby grants to You a perpetual, worldwide, non-exclusive, no-charge, royalty-free, irrevocable (except as stated in this section) patent license to make, have made, use, offer to sell, sell, import, and otherwise transfer the Work, where such license applies only to those patent claims licensable by such Contributor that are necessarily infringed by their Contribution(s) alone or by combination of their Contribution(s) with the Work to which such Contribution(s) was submitted. If You institute patent litigation against any entity (including a cross-claim

 or counterclaim in a lawsuit) alleging that the Work or a Contribution incorporated within the Work constitutes direct or contributory patent infringement, then any patent licenses granted to You under this License for that Work shall terminate as of the date such litigation is filed.

 4. Redistribution. You may reproduce and distribute copies of the Work or Derivative Works thereof in any medium, with or without modifications, and in Source or Object form, provided that You meet the following conditions:

(a) You must give any other recipients of the Work or Derivative Works a copy of this License; and

(b) You must cause any modified files to carry prominent notices stating that You changed the files; and

 (c) You must retain, in the Source form of any Derivative Works that You distribute, all copyright, patent, trademark, and attribution notices from the Source form of the Work, excluding those notices that do not pertain to any part of the Derivative Works;

and

(d) If the Work includes a "NOTICE" text file as part of its distribution, then any Derivative Works that You

distribute must include a readable copy of the attribution notices contained within such NOTICE file, excluding those notices that do not pertain to any part of the Derivative Works, in at least one of the following places: within a NOTICE text file distributed as part of the Derivative Works; within the Source form or documentation, if provided along with the Derivative Works; or, within a display generated by the Derivative Works, if and wherever such third-party notices normally appear. The contents of the NOTICE file are for informational purposes only and do not modify the License. You may add Your own attribution notices within Derivative Works that You distribute, alongside or as an addendum to the NOTICE text from the Work, provided that such additional attribution notices cannot be construed as modifying the License.

You may add Your own copyright statement

 to Your modifications and may provide additional or different license terms and conditions for use, reproduction, or distribution of Your modifications, or for any such Derivative Works as a whole, provided Your use, reproduction, and distribution of the Work otherwise complies with the conditions stated in this License.

 5. Submission of Contributions. Unless You explicitly state otherwise, any Contribution intentionally submitted for inclusion in the Work by You to the Licensor shall be under the terms and conditions of this License, without any additional terms or conditions. Notwithstanding the above, nothing herein shall supersede or modify the terms of any separate license agreement you may have executed with Licensor regarding such Contributions.

 6. Trademarks. This License does not grant permission to use the trade names, trademarks, service marks, or product names of the Licensor, except as required for reasonable and customary use in describing the origin of the Work

and reproducing the content of the NOTICE file.

 7. Disclaimer of Warranty. Unless required by applicable law or agreed to in writing, Licensor provides the Work (and each Contributor provides its Contributions) on an "AS IS" BASIS, WITHOUT WARRANTIES OR CONDITIONS OF ANY KIND, either express or implied, including, without limitation, any warranties or conditions of TITLE, NON-INFRINGEMENT, MERCHANTABILITY, or FITNESS FOR A PARTICULAR PURPOSE. You are solely responsible for determining the appropriateness of using or redistributing the Work and assume any risks associated with Your exercise of permissions under this License.

 8. Limitation of Liability. In no event and under no legal theory, whether in tort (including negligence), contract, or otherwise, unless required by applicable law (such as deliberate and grossly negligent acts) or agreed to in writing, shall any Contributor be liable to You for damages, including any direct, indirect, special, incidental, or consequential

 damages of any character arising as a result of this License or out of the use or inability to use the Work (including but not limited to damages for loss of goodwill, work stoppage, computer failure or malfunction, or any and all other commercial damages or losses), even if such Contributor has been advised of the possibility of such damages.

 9. Accepting Warranty or Additional Liability. While redistributing the Work or Derivative Works thereof, You may choose to offer, and charge a fee for, acceptance of support, warranty, indemnity, or other liability obligations and/or rights consistent with this License. However, in accepting such obligations, You may act only on Your own behalf and on Your sole responsibility, not on behalf of any other Contributor, and only if You agree to indemnify, defend, and hold each Contributor harmless for any liability incurred by, or claims asserted against, such Contributor by reason of your accepting any such warranty or additional liability. END

# OF TERMS AND CONDITIONS

APPENDIX: How to apply the Apache License to your work.

To apply the Apache License to your work, attach the following boilerplate notice, with the fields enclosed by brackets "[]" replaced with your own identifying information. (Don't include the brackets!) The text should be enclosed in the appropriate comment syntax for the file format. We also recommend that a file or class name and description of purpose be included on the same "printed page" as the copyright notice for easier identification within third-party archives.

Copyright [yyyy] [name of copyright owner]

Licensed under the Apache License, Version 2.0 (the "License");

you may not use this file except in compliance with the License. You may obtain a copy of the License at http://www.apache.org/licenses/LICENSE-2.0 Unless required by applicable law or agreed to in writing, software distributed under the License is distributed on an "AS IS" BASIS, WITHOUT WARRANTIES OR CONDITIONS OF ANY KIND, either express or implied. See the License for the specific language governing permissions and limitations under the License.

\* Package Info \*

Project URL: https://github.com/kubernetes-sigs/controller-runtime

-------------------------------------------------------------------------------- Package Title: deck (0d80472ec715295a09187564e39de398af272ed2) --------------------------------------------------------------------------------

decK: Configuration management and drift detection for Kong

\* Declared Licenses \* Apache-2.0

> Apache License Version 2.0, January 2004 http://www.apache.org/licenses/

### TERMS AND CONDITIONS FOR USE, REPRODUCTION, AND DISTRIBUTION

1. Definitions.

 "License" shall mean the terms and conditions for use, reproduction, and distribution as defined by Sections 1 through 9 of this document.

"Licensor" shall mean the copyright owner or entity authorized by

the copyright owner that is granting the License.

 "Legal Entity" shall mean the union of the acting entity and all other entities that control, are controlled by, or are under common control with that entity. For the purposes of this definition, "control" means (i) the power, direct or indirect, to cause the direction or management of such entity, whether by contract or otherwise, or (ii) ownership of fifty percent (50%) or more of the outstanding shares, or (iii) beneficial ownership of such entity.

 "You" (or "Your") shall mean an individual or Legal Entity exercising permissions granted by this License.

 "Source" form shall mean the preferred form for making modifications, including but not limited to software source code, documentation source, and configuration files.

 "Object" form shall mean any form resulting from mechanical transformation or translation of a Source form, including but not

 limited to compiled object code, generated documentation, and conversions to other media types.

 "Work" shall mean the work of authorship, whether in Source or Object form, made available under the License, as indicated by a copyright notice that is included in or attached to the work (an example is provided in the Appendix below).

 "Derivative Works" shall mean any work, whether in Source or Object form, that is based on (or derived from) the Work and for which the editorial revisions, annotations, elaborations, or other modifications represent, as a whole, an original work of authorship. For the purposes of this License, Derivative Works shall not include works that remain separable from, or merely link (or bind by name) to the interfaces of, the Work and Derivative Works thereof.

 "Contribution" shall mean any work of authorship, including the original version of the Work and any modifications or additions to that Work or Derivative Works thereof, that is intentionally submitted to Licensor for inclusion in the Work by the copyright owner or by an individual or Legal Entity authorized to submit on behalf of the copyright owner. For the purposes of this definition, "submitted" means any form of electronic, verbal, or written communication sent to the Licensor or its representatives, including but not limited to communication on electronic mailing lists, source code control systems, and issue tracking systems that are managed by, or on behalf of, the Licensor for the purpose of discussing and improving the Work, but excluding communication that is conspicuously marked or otherwise designated in writing by the copyright owner as "Not a Contribution."

 "Contributor" shall mean Licensor and any individual or Legal Entity on behalf of whom a Contribution has been received by Licensor and subsequently incorporated within the Work.

 2. Grant of Copyright License. Subject to the terms and conditions of this License, each Contributor hereby grants to You a perpetual, worldwide, non-exclusive, no-charge, royalty-free, irrevocable

 copyright license to reproduce, prepare Derivative Works of, publicly display, publicly perform, sublicense, and distribute the Work and such Derivative Works in Source or Object form.

- 3. Grant of Patent License. Subject to the terms and conditions of this License, each Contributor hereby grants to You a perpetual, worldwide, non-exclusive, no-charge, royalty-free, irrevocable (except as stated in this section) patent license to make, have made, use, offer to sell, sell, import, and otherwise transfer the Work, where such license applies only to those patent claims licensable by such Contributor that are necessarily infringed by their Contribution(s) alone or by combination of their Contribution(s) with the Work to which such Contribution(s) was submitted. If You institute patent litigation against any entity (including a cross-claim or counterclaim in a lawsuit) alleging that the Work or a Contribution incorporated within the Work constitutes direct or contributory patent infringement, then any patent licenses granted to You under this License for that Work shall terminate as of the date such litigation is filed.
- 4. Redistribution. You may reproduce and distribute copies of the Work or Derivative Works thereof in any medium, with or without modifications, and in Source or Object form, provided that You meet the following conditions:
	- (a) You must give any other recipients of the Work or Derivative Works a copy of this License; and
	- (b) You must cause any modified files to carry prominent notices stating that You changed the files; and

### (c) You must retain, in the Source

form of any Derivative Works

 that You distribute, all copyright, patent, trademark, and attribution notices from the Source form of the Work, excluding those notices that do not pertain to any part of the Derivative Works; and

 (d) If the Work includes a "NOTICE" text file as part of its distribution, then any Derivative Works that You distribute must include a readable copy of the attribution notices contained within such NOTICE file, excluding those notices that do not pertain to any part of the Derivative Works, in at least one of the following places: within a NOTICE text file distributed as part of the Derivative Works; within the Source form or documentation, if provided along with the Derivative Works; or, within a display generated by the Derivative Works, if and wherever such third-party notices normally appear. The contents

```
 of
```
 the NOTICE file are for informational purposes only and do not modify the License. You may add Your own attribution notices within Derivative Works that You distribute, alongside or as an addendum to the NOTICE text from the Work, provided that such additional attribution notices cannot be construed as modifying the License.

 You may add Your own copyright statement to Your modifications and may provide additional or different license terms and conditions for use, reproduction, or distribution of Your modifications, or for any such Derivative Works as a whole, provided Your use, reproduction, and distribution of the Work otherwise complies with the conditions stated in this License.

- 5. Submission of Contributions. Unless You explicitly state otherwise, any Contribution intentionally submitted for inclusion in the Work by You to the Licensor shall be under the terms and conditions of this License, without any additional terms or conditions. Notwithstanding the above, nothing herein shall supersede or modify the terms of any separate license agreement you may have executed with Licensor regarding such Contributions.
- 6. Trademarks. This License does not grant permission to use the trade names, trademarks, service marks, or product names of the Licensor, except as required for reasonable and customary use in describing the origin of the Work and reproducing the content of the NOTICE file.
- 7. Disclaimer of Warranty. Unless required by applicable law or agreed to in writing, Licensor provides the Work (and each Contributor provides its Contributions) on an "AS IS" BASIS, WITHOUT WARRANTIES OR CONDITIONS OF ANY KIND, either express or implied, including, without limitation, any warranties or conditions of TITLE, NON-INFRINGEMENT, MERCHANTABILITY, or FITNESS FOR A PARTICULAR PURPOSE. You

 are solely responsible for determining the appropriateness of using or redistributing the Work and assume any risks associated with Your exercise of permissions under this License.

 8. Limitation of Liability. In no event and under no legal theory, whether in tort (including negligence), contract, or otherwise, unless required by applicable law (such as deliberate and grossly negligent acts) or agreed to in writing, shall any Contributor be liable to You for damages, including any direct, indirect, special, incidental, or consequential damages of any character arising as a result of this License or out of the use or inability to use the Work (including but not limited to damages for loss of goodwill, work stoppage, computer failure or malfunction, or any and all

 other commercial damages or losses), even if such Contributor has been advised of the possibility of such damages.

### 9. Accepting Warranty or Additional

### Liability. While redistributing

 the Work or Derivative Works thereof, You may choose to offer, and charge a fee for, acceptance of support, warranty, indemnity, or other liability obligations and/or rights consistent with this License. However, in accepting such obligations, You may act only on Your own behalf and on Your sole responsibility, not on behalf of any other Contributor, and only if You agree to indemnify, defend, and hold each Contributor harmless for any liability incurred by, or claims asserted against, such Contributor by reason of your accepting any such warranty or additional liability.

# END OF TERMS AND CONDITIONS

APPENDIX: How to apply the Apache License to your work.

 To apply the Apache License to your work, attach the following boilerplate notice, with the fields enclosed by brackets "[]" replaced with your own identifying information. (Don't include the brackets!) The text should

be enclosed in the appropriate

 comment syntax for the file format. We also recommend that a file or class name and description of purpose be included on the same "printed page" as the copyright notice for easier identification within third-party archives.

 Copyright 2018-2020 Harry Bagdi Copyright 2020-2020 Kong Inc.

 Licensed under the Apache License, Version 2.0 (the "License"); you may not use this file except in compliance with the License. You may obtain a copy of the License at

http://www.apache.org/licenses/LICENSE-2.0

 Unless required by applicable law or agreed to in writing, software distributed under the License is distributed on an "AS IS" BASIS, WITHOUT WARRANTIES OR CONDITIONS OF ANY KIND, either express or implied. See the License for the specific language governing permissions and limitations under the License.

Project URL: https://github.com/kong/deck

Package Download URL: https://github.com/kong/deck/archive/0d80472ec715295a09187564e39de398af272ed2.zip

--------------------------------------------------------------------------------

# Package

 Title: dns (5cd605ded236ee0bfc30670f450aebe9d9662f47)  $-$ 

DNS library in Go

\* Declared Licenses \* BSD-3-Clause

BSD 3-Clause License

Copyright (c) 2009, The Go Authors. Extensions copyright (c) 2011, Miek Gieben. All rights reserved.

Redistribution and use in source and binary forms, with or without modification, are permitted provided that the following conditions are met:

1. Redistributions of source code must retain the above copyright notice, this list of conditions and the following disclaimer.

2. Redistributions in binary form must reproduce the above copyright notice, this list of conditions and the following disclaimer in the documentation and/or other materials provided with the distribution.

3. Neither the name of the copyright

holder nor the names of its

 contributors may be used to endorse or promote products derived from this software without specific prior written permission.

THIS SOFTWARE IS PROVIDED BY THE COPYRIGHT HOLDERS AND CONTRIBUTORS "AS IS" AND ANY EXPRESS OR IMPLIED WARRANTIES, INCLUDING, BUT NOT LIMITED TO, THE IMPLIED WARRANTIES OF MERCHANTABILITY AND FITNESS FOR A PARTICULAR PURPOSE ARE DISCLAIMED. IN NO EVENT SHALL THE COPYRIGHT HOLDER OR CONTRIBUTORS BE LIABLE FOR ANY DIRECT, INDIRECT, INCIDENTAL, SPECIAL, EXEMPLARY, OR CONSEQUENTIAL DAMAGES (INCLUDING, BUT NOT LIMITED TO, PROCUREMENT OF SUBSTITUTE GOODS OR SERVICES; LOSS OF USE, DATA, OR PROFITS; OR BUSINESS INTERRUPTION) HOWEVER CAUSED AND ON ANY THEORY OF LIABILITY, WHETHER IN CONTRACT, STRICT LIABILITY, OR TORT (INCLUDING NEGLIGENCE OR OTHERWISE) ARISING IN ANY WAY OUT OF THE USE OF THIS SOFTWARE, EVEN IF ADVISED OF THE POSSIBILITY OF SUCH DAMAGE.

Project URL: https://github.com/miekg/dns

Package Download URL: https://github.com/miekg/dns/archive/5cd605ded236ee0bfc30670f450aebe9d9662f47.zip

Package Title: exp (7b9b53b0aca47495e3a71d360c959fe1f14b5756)  $-$ 

--------------------------------------------------------------------------------

\* Declared Licenses \* BSD-3-Clause

Copyright (c) 2009 The Go Authors. All rights reserved.

Redistribution and use in source and binary forms, with or without modification, are permitted provided that the following conditions are met:

 \* Redistributions of source code must retain the above copyright notice, this list of conditions and the following disclaimer.

 \* Redistributions in binary form must reproduce the above copyright notice, this list of conditions and the following disclaimer in the documentation and/or other materials provided with the distribution.

 \* Neither the name of Google Inc. nor the names of its contributors may be used to endorse or promote products derived from

this software without specific prior written permission.

THIS SOFTWARE IS PROVIDED BY THE COPYRIGHT HOLDERS AND CONTRIBUTORS "AS IS" AND ANY EXPRESS OR IMPLIED WARRANTIES, INCLUDING, BUT NOT LIMITED TO, THE IMPLIED WARRANTIES OF MERCHANTABILITY AND FITNESS FOR A PARTICULAR PURPOSE ARE DISCLAIMED. IN NO EVENT SHALL THE COPYRIGHT OWNER OR CONTRIBUTORS BE LIABLE FOR ANY DIRECT, INDIRECT, INCIDENTAL, SPECIAL, EXEMPLARY, OR CONSEQUENTIAL DAMAGES (INCLUDING, BUT NOT LIMITED TO, PROCUREMENT OF SUBSTITUTE GOODS OR SERVICES; LOSS OF USE, DATA, OR PROFITS; OR BUSINESS INTERRUPTION) HOWEVER CAUSED AND ON ANY THEORY OF LIABILITY, WHETHER IN CONTRACT, STRICT LIABILITY, OR TORT (INCLUDING NEGLIGENCE OR OTHERWISE) ARISING IN ANY WAY OUT OF THE USE OF THIS SOFTWARE, EVEN IF ADVISED OF THE POSSIBILITY OF SUCH DAMAGE.

Project URL: https://go.googlesource.com/exp.git

Package Download URL: https://go.googlesource.com/exp

--------------------------------------------------------------------------------

# Package

 Title: gateway-api (e5170d1682a4727370cbe6db501dc5df1ba4395e)  $-$ 

Repository for the next iteration of composite service (e.g. Ingress) and load balancing APIs.

\* Declared Licenses \* Apache-2.0

> Apache License Version 2.0, January 2004 http://www.apache.org/licenses/

# TERMS AND CONDITIONS FOR USE, REPRODUCTION, AND DISTRIBUTION

# 1. Definitions.

 "License" shall mean the terms and conditions for use, reproduction, and distribution as defined by Sections 1 through 9 of this document.

 "Licensor" shall mean the copyright owner or entity authorized by the copyright owner that is granting the License.

 "Legal Entity" shall mean the union of the acting entity and all other entities that control, are controlled by, or are under common control

with that entity. For the purposes of this definition,

 "control" means (i) the power, direct or indirect, to cause the direction or management of such entity, whether by contract or otherwise, or (ii) ownership of fifty percent (50%) or more of the outstanding shares, or (iii) beneficial ownership of such entity.

 "You" (or "Your") shall mean an individual or Legal Entity exercising permissions granted by this License.

 "Source" form shall mean the preferred form for making modifications, including but not limited to software source code, documentation source, and configuration files.

 "Object" form shall mean any form resulting from mechanical transformation or translation of a Source form, including but not limited to compiled object code, generated documentation, and conversions to other media types.

 "Work" shall mean the work of authorship, whether in Source or Object form, made available under the License, as indicated by a copyright notice that is included in or attached to the work (an example is provided in the Appendix below).

 "Derivative Works" shall mean any work, whether in Source or Object form, that is based on (or derived from) the Work and for which the editorial revisions, annotations, elaborations, or other modifications represent, as a whole, an original work of authorship. For the purposes of this License, Derivative Works shall not include works that remain separable from, or merely link (or bind by name) to the interfaces of, the Work and Derivative Works thereof.

 "Contribution" shall mean any work of authorship, including the original version of the Work and any modifications or additions to that Work or Derivative Works thereof, that is intentionally submitted to Licensor for inclusion in the Work by the copyright owner or by an individual or Legal Entity authorized

to submit on behalf of

 the copyright owner. For the purposes of this definition, "submitted" means any form of electronic, verbal, or written communication sent to the Licensor or its representatives, including but not limited to communication on electronic mailing lists, source code control systems, and issue tracking systems that are managed by, or on behalf of, the Licensor for the purpose of discussing and improving the Work, but excluding communication that is conspicuously marked or otherwise designated in writing by the copyright owner as "Not a Contribution."

 "Contributor" shall mean Licensor and any individual or Legal Entity on behalf of whom a Contribution has been received by Licensor and subsequently incorporated within the Work.

 2. Grant of Copyright License. Subject to the terms and conditions of this License, each Contributor hereby grants to You a perpetual, worldwide, non-exclusive,

no-charge, royalty-free, irrevocable

 copyright license to reproduce, prepare Derivative Works of, publicly display, publicly perform, sublicense, and distribute the Work and such Derivative Works in Source or Object form.

 3. Grant of Patent License. Subject to the terms and conditions of this License, each Contributor hereby grants to You a perpetual, worldwide, non-exclusive, no-charge, royalty-free, irrevocable (except as stated in this section) patent license to make, have made, use, offer to sell, sell, import, and otherwise transfer the Work, where such license applies only to those patent claims licensable

 by such Contributor that are necessarily infringed by their Contribution(s) alone or by combination of their Contribution(s) with the Work to which such Contribution(s) was submitted. If You institute patent litigation against any entity (including a cross-claim or counterclaim in a lawsuit) alleging

# that the Work

- or a Contribution incorporated within the Work constitutes direct or contributory patent infringement, then any patent licenses granted to You under this License for that Work shall terminate as of the date such litigation is filed.
- 4. Redistribution. You may reproduce and distribute copies of the Work or Derivative Works thereof in any medium, with or without modifications, and in Source or Object form, provided that You meet the following conditions:
	- (a) You must give any other recipients of the Work or Derivative Works a copy of this License; and
	- (b) You must cause any modified files to carry prominent notices stating that You changed the files; and
	- (c) You must retain, in the Source form of any Derivative Works that You distribute, all copyright, patent, trademark, and attribution notices from the Source form of the Work, excluding those notices that

 do not pertain to any part of the Derivative Works; and

- (d) If the Work includes a "NOTICE" text file as part of its distribution, then any Derivative Works that You distribute must include a readable copy of the attribution notices contained within such NOTICE file, excluding those notices that do not pertain to any part of the Derivative Works, in at least one of the following places: within a NOTICE text file distributed as part of the Derivative Works; within the Source form or documentation, if provided along with the Derivative Works; or, within a display generated by the Derivative Works, if and wherever such third-party notices normally appear. The contents of the NOTICE file are for informational purposes only and do not modify the License. You may add Your own attribution notices within Derivative Works that You distribute, alongside
- or as an addendum to the NOTICE text from the Work, provided that such additional attribution notices cannot be construed as modifying the License.

You may add Your own copyright statement to Your modifications and

 may provide additional or different license terms and conditions for use, reproduction, or distribution of Your modifications, or for any such Derivative Works as a whole, provided Your use, reproduction, and distribution of the Work otherwise complies with the conditions stated in this License.

- 5. Submission of Contributions. Unless You explicitly state otherwise, any Contribution intentionally submitted for inclusion in the Work by You to the Licensor shall be under the terms and conditions of this License, without any additional terms or conditions. Notwithstanding the above, nothing herein shall supersede or modify the terms of any separate license agreement you may have executed with Licensor regarding such Contributions.
- 6. Trademarks. This License does not grant permission to use the trade names, trademarks, service marks, or product names of the Licensor, except as required for reasonable and customary use in describing the origin of the Work and reproducing the content of the NOTICE file.
- 7. Disclaimer of Warranty. Unless required by applicable law or agreed to in writing, Licensor provides the Work (and each Contributor provides its Contributions) on an "AS IS" BASIS, WITHOUT WARRANTIES OR CONDITIONS OF ANY KIND, either express or implied, including, without limitation, any warranties or conditions of TITLE, NON-INFRINGEMENT, MERCHANTABILITY, or FITNESS FOR A PARTICULAR PURPOSE. You are solely responsible for determining the appropriateness of using or redistributing the Work and assume any risks associated with Your exercise of permissions under this License.

### 8. Limitation

- of Liability. In no event and under no legal theory, whether in tort (including negligence), contract, or otherwise, unless required by applicable law (such as deliberate and grossly negligent acts) or agreed to in writing, shall any Contributor be liable to You for damages, including any direct, indirect, special, incidental, or consequential damages of any character arising as a result of this License or out of the use or inability to use the Work (including but not limited to damages for loss of goodwill,
	- work stoppage, computer failure or malfunction, or any and all other commercial damages or losses), even if such Contributor has been advised of the possibility of such damages.
- 9. Accepting Warranty or Additional Liability. While redistributing the Work or Derivative Works thereof, You may choose to offer, and charge a fee for, acceptance of support, warranty, indemnity, or other liability obligations

and/or rights consistent with this

License. However, in accepting such obligations, You may act only

 on Your own behalf and on Your sole responsibility, not on behalf of any other Contributor, and only if You agree to indemnify, defend, and hold each Contributor harmless for any liability incurred by, or claims asserted against, such Contributor by reason of your accepting any such warranty or additional liability.

# END OF TERMS AND CONDITIONS

APPENDIX: How to apply the Apache License to your work.

 To apply the Apache License to your work, attach the following boilerplate notice, with the fields enclosed by brackets "{}" replaced with your own identifying information. (Don't include the brackets!) The text should be enclosed in the appropriate comment syntax for the file format. We also recommend that a file or class name and description of purpose be included on the same "printed page" as the

copyright notice for easier

identification within third-party archives.

Copyright 2020 The Kubernetes Authors

 Licensed under the Apache License, Version 2.0 (the "License"); you may not use this file except in compliance with the License. You may obtain a copy of the License at

http://www.apache.org/licenses/LICENSE-2.0

 Unless required by applicable law or agreed to in writing, software distributed under the License is distributed on an "AS IS" BASIS, WITHOUT WARRANTIES OR CONDITIONS OF ANY KIND, either express or implied. See the License for the specific language governing permissions and limitations under the License.

\* Package Info \*

Project URL: https://github.com/kubernetes-sigs/gateway-api

Package Download URL: https://github.com/kubernetes-sigs/gatewayapi/archive/e5170d1682a4727370cbe6db501dc5df1ba4395e.zip

--------------------------------------------------------------------------------

Package Title: github.com/blang/semver/v4  $(v4.0.0)$ 

--------------------------------------------------------------------------------

\* Declared Licenses \* MIT

The MIT License

Copyright (c) 2014 Benedikt Lang <github at benediktlang.de>

Permission is hereby granted, free of charge, to any person obtaining a copy of this software and associated documentation files (the "Software"), to deal in the Software without restriction, including without limitation the rights to use, copy, modify, merge, publish, distribute, sublicense, and/or sell copies of the Software, and to permit persons to whom the Software is furnished to do so, subject to the following conditions:

The above copyright notice and this permission notice shall be included in all copies or substantial portions of the Software.

THE SOFTWARE IS PROVIDED "AS IS", WITHOUT WARRANTY OF ANY KIND, EXPRESS OR IMPLIED, INCLUDING BUT NOT LIMITED TO THE WARRANTIES OF MERCHANTABILITY, FITNESS FOR A PARTICULAR PURPOSE AND NONINFRINGEMENT. IN NO EVENT SHALL THE AUTHORS OR COPYRIGHT HOLDERS BE LIABLE FOR ANY CLAIM, DAMAGES OR OTHER LIABILITY, WHETHER IN AN ACTION OF CONTRACT, TORT OR OTHERWISE, ARISING FROM, OUT OF OR IN CONNECTION WITH THE SOFTWARE OR THE USE OR OTHER DEALINGS IN THE SOFTWARE.

\* Package Info \*

Project URL: https://proxy.golang.org/github.com/blang/semver/v4/@v/v4.0.0.zip

-------------------------------------------------------------------------------- Package Title: github.com/lithammer/dedent (v1.1.0) --------------------------------------------------------------------------------

Cached by the Go Module Proxy at Sun, 06 Jan 2019 22:00:57 GMT

\* Declared Licenses \* **MIT** 

The MIT License (MIT)

Copyright (c) 2018 Peter Lithammer

Permission is hereby granted, free of charge, to any person obtaining a copy of this software and associated documentation files (the "Software"), to deal in the Software without restriction, including without limitation the rights to use, copy,

 modify, merge, publish, distribute, sublicense, and/or sell copies of the Software, and to permit persons to whom the Software is furnished to do so, subject to the following conditions:

The above copyright notice and this permission notice shall be included in all copies or substantial portions of the Software.

THE SOFTWARE IS PROVIDED "AS IS", WITHOUT WARRANTY OF ANY KIND, EXPRESS OR IMPLIED, INCLUDING BUT NOT LIMITED TO THE WARRANTIES OF MERCHANTABILITY, FITNESS FOR A PARTICULAR PURPOSE AND NONINFRINGEMENT. IN NO EVENT SHALL THE AUTHORS OR COPYRIGHT HOLDERS BE LIABLE FOR ANY CLAIM, DAMAGES OR OTHER LIABILITY, WHETHER IN AN ACTION OF CONTRACT, TORT OR OTHERWISE, ARISING FROM, OUT OF OR IN CONNECTION WITH THE SOFTWARE OR THE USE OR OTHER DEALINGS IN THE SOFTWARE.

\* Package Info \*

Project URL: https://proxy.golang.org/github.com/lithammer/dedent/@v/v1.1.0.zip

--------------------------------------------------------------------------------

Package Title: github.com/phayes/freeport (74d24b5ae9f5) --------------------------------------------------------------------------------

Cached by the Go Module Proxy at Mon, 02 Oct 2017 18:16:15 GMT

\* Declared Licenses \* BSD-3-Clause

Open Source License (BSD 3-Clause) ----------------------------------

Copyright (c) 2014, Patrick Hayes / HighWire Press All rights reserved.

Redistribution and use in source and binary forms, with or without modification, are permitted provided that the following conditions are met:

1. Redistributions of source code must retain the above copyright notice, this list of conditions and the following disclaimer.

2. Redistributions in binary form must reproduce the above copyright notice, this list of conditions and the following

disclaimer in the documentation and/or other materials provided with the distribution.

3. Neither the name of the copyright holder nor the names of its contributors may be used to endorse or promote products derived from this software without specific prior written permission.

THIS SOFTWARE IS PROVIDED BY THE COPYRIGHT HOLDERS AND CONTRIBUTORS "AS IS" AND ANY EXPRESS OR IMPLIED WARRANTIES, INCLUDING, BUT NOT LIMITED TO, THE IMPLIED WARRANTIES OF MERCHANTABILITY AND FITNESS FOR A PARTICULAR PURPOSE ARE DISCLAIMED. IN NO EVENT SHALL THE COPYRIGHT HOLDER OR CONTRIBUTORS BE LIABLE FOR ANY DIRECT, INDIRECT, INCIDENTAL, SPECIAL, EXEMPLARY, OR CONSEQUENTIAL DAMAGES (INCLUDING, BUT NOT LIMITED TO, PROCUREMENT OF SUBSTITUTE GOODS OR SERVICES; LOSS OF USE, DATA, OR PROFITS; OR BUSINESS INTERRUPTION) HOWEVER CAUSED AND ON ANY THEORY OF LIABILITY, WHETHER IN CONTRACT, STRICT LIABILITY, OR TORT (INCLUDING NEGLIGENCE OR OTHERWISE) ARISING IN ANY WAY OUT OF THE USE OF THIS SOFTWARE, EVEN IF ADVISED OF THE POSSIBILITY OF SUCH DAMAGE.

\* Package Info \*

Project URL: https://proxy.golang.org/github.com/phayes/freeport/@v/v0.0.0-20171002181615-b8543db493a5.zip

-------------------------------------------------------------------------------- Package Title: github.com/sethvargo/go-password  $(v0.2.0)$ --------------------------------------------------------------------------------

Cached by the Go Module Proxy at Thu, 10 Oct 2019 18:40:17 GMT

\* Declared Licenses \* **MIT** 

Copyright 2017 Seth Vargo <seth@sethvargo.com>

Permission is hereby granted, free of charge, to any person obtaining a copy of this software and associated documentation files (the "Software"), to deal in the Software without restriction, including without limitation the rights to use, copy, modify, merge, publish, distribute, sublicense, and/or sell copies of the Software, and to permit persons to whom the Software is furnished to do so, subject to the following conditions:

The above copyright notice and this permission notice shall be included in all copies or substantial portions of the Software.

# THE SOFTWARE IS PROVIDED "AS IS", WITHOUT WARRANTY OF ANY KIND, EXPRESS OR IMPLIED, INCLUDING BUT NOT LIMITED TO THE WARRANTIES OF

# MERCHANTABILITY, FITNESS FOR A PARTICULAR PURPOSE

# AND

NONINFRINGEMENT. IN NO EVENT SHALL THE AUTHORS OR COPYRIGHT HOLDERS BE LIABLE FOR ANY CLAIM, DAMAGES OR OTHER LIABILITY, WHETHER IN AN ACTION OF CONTRACT, TORT OR OTHERWISE, ARISING FROM, OUT OF OR IN CONNECTION WITH THE SOFTWARE OR THE USE OR OTHER DEALINGS IN THE SOFTWARE.

\* Package Info \*

Project URL: https://proxy.golang.org/github.com/sethvargo/go-password/@v/v0.1.3.zip

--------------------------------------------------------------------------------

Package Title: go-cmp (a97318bf6562f2ed2632c5f985db51b1bc5bdcd0)

--------------------------------------------------------------------------------

Package for comparing Go values in tests

\* Declared Licenses \* BSD-3-Clause

Copyright (c) 2017 The Go Authors. All rights reserved.

Redistribution and use in source and binary forms, with or without modification, are permitted provided that the following conditions are met:

 \* Redistributions of source code must retain the above copyright notice, this list of conditions and

the following disclaimer.

 \* Redistributions in binary form must reproduce the above copyright notice, this list of conditions and the following disclaimer in the documentation and/or other materials provided with the distribution.

 \* Neither the name of Google Inc. nor the names of its contributors may be used to endorse or promote products derived from this software without specific prior written permission.

THIS SOFTWARE IS PROVIDED BY THE COPYRIGHT HOLDERS AND CONTRIBUTORS "AS IS" AND ANY EXPRESS OR IMPLIED WARRANTIES, INCLUDING, BUT NOT LIMITED TO, THE IMPLIED WARRANTIES OF MERCHANTABILITY AND FITNESS FOR A PARTICULAR PURPOSE ARE DISCLAIMED. IN NO EVENT SHALL THE COPYRIGHT OWNER OR CONTRIBUTORS BE LIABLE FOR ANY DIRECT, INDIRECT, INCIDENTAL, SPECIAL, EXEMPLARY, OR CONSEQUENTIAL DAMAGES (INCLUDING, BUT NOT LIMITED TO, PROCUREMENT OF SUBSTITUTE GOODS OR SERVICES; LOSS OF USE, DATA, OR PROFITS; OR BUSINESS INTERRUPTION) HOWEVER CAUSED AND ON ANY THEORY OF LIABILITY, WHETHER IN CONTRACT,

### STRICT LIABILITY, OR TORT

# (INCLUDING NEGLIGENCE OR OTHERWISE) ARISING IN ANY WAY OUT OF THE USE OF THIS SOFTWARE, EVEN IF ADVISED OF THE POSSIBILITY OF SUCH DAMAGE.

\* Package Info \*

Project URL: https://github.com/google/go-cmp

Package Download URL: https://github.com/google/gocmp/archive/a97318bf6562f2ed2632c5f985db51b1bc5bdcd0.zip

-------------------------------------------------------------------------------- Package Title: go-kong (3d597bc966fb0b33f8cc3aad5a8757e7be2a2634) --------------------------------------------------------------------------------

Go binding for Kong's admin API

\* Declared Licenses \* Apache-2.0

> Apache License Version 2.0, January 2004 http://www.apache.org/licenses/

### TERMS AND CONDITIONS FOR USE, REPRODUCTION, AND DISTRIBUTION

1. Definitions.

 "License" shall mean the terms and conditions for use, reproduction, and distribution as defined

by Sections 1 through 9 of this document.

 "Licensor" shall mean the copyright owner or entity authorized by the copyright owner that is granting the License.

 "Legal Entity" shall mean the union of the acting entity and all other entities that control, are controlled by, or are under common control with that entity. For the purposes of this definition, "control" means (i) the power, direct or indirect, to cause the direction or management of such entity, whether by contract or otherwise, or (ii) ownership of fifty percent (50%) or more of the outstanding shares, or (iii) beneficial ownership of such entity.

 "You" (or "Your") shall mean an individual or Legal Entity exercising permissions granted by this License.

 "Source" form shall mean the preferred form for making modifications, including but not limited to software source code, documentation source, and configuration files.

### "Object" form

 shall mean any form resulting from mechanical transformation or translation of a Source form, including but not limited to compiled object code, generated documentation, and conversions to other media types.

 "Work" shall mean the work of authorship, whether in Source or Object form, made available under the License, as indicated by a copyright notice that is included in or attached to the work (an example is provided in the Appendix below).

 "Derivative Works" shall mean any work, whether in Source or Object form, that is based on (or derived from) the Work and for which the editorial revisions, annotations, elaborations, or other modifications represent, as a whole, an original work of authorship. For the purposes of this License, Derivative Works shall not include works that remain separable from, or merely link (or bind by name) to the interfaces of, the Work and Derivative Works thereof.

### "Contribution"

shall mean any work of authorship, including

 the original version of the Work and any modifications or additions to that Work or Derivative Works thereof, that is intentionally submitted to Licensor for inclusion in the Work by the copyright owner or by an individual or Legal Entity authorized to submit on behalf of the copyright owner. For the purposes of this definition, "submitted" means any form of electronic, verbal, or written communication sent to the Licensor or its representatives, including but not limited to communication on electronic mailing lists, source code control systems, and issue tracking systems that are managed by, or on behalf of, the Licensor for the purpose of discussing and improving the Work, but excluding communication that is conspicuously marked or otherwise designated in writing by the copyright owner as "Not a Contribution."

 "Contributor" shall mean Licensor and any individual or Legal Entity

 on behalf of whom a Contribution has been received by Licensor and subsequently incorporated within the Work.

 2. Grant of Copyright License. Subject to the terms and conditions of this License, each Contributor hereby grants to You a perpetual, worldwide, non-exclusive, no-charge, royalty-free, irrevocable copyright license to reproduce, prepare Derivative Works of,

 publicly display, publicly perform, sublicense, and distribute the Work and such Derivative Works in Source or Object form.

- 3. Grant of Patent License. Subject to the terms and conditions of this License, each Contributor hereby grants to You a perpetual, worldwide, non-exclusive, no-charge, royalty-free, irrevocable (except as stated in this section) patent license to make, have made, use, offer to sell, sell, import, and otherwise transfer the Work, where such license applies only to those patent claims licensable by such Contributor that are necessarily infringed by their Contribution(s) alone or by combination of their Contribution(s) with the Work to which such Contribution(s) was submitted. If You institute patent litigation against any entity (including a cross-claim or counterclaim in a lawsuit) alleging that the Work or a Contribution incorporated within the Work constitutes direct or contributory patent infringement, then any patent licenses granted to You under this License for that Work shall terminate as of the date such litigation is filed.
- 4. Redistribution. You may reproduce and distribute copies of the Work or Derivative Works thereof in any medium, with or without modifications, and in Source or Object form, provided that You meet the following conditions:
	- (a) You must give any other recipients of the Work or Derivative Works a copy of this License; and

 (b) You must cause any modified files to carry prominent notices stating that You changed the files; and

- (c) You must retain, in the Source form of any Derivative Works that You distribute, all copyright, patent, trademark, and attribution notices from the Source form of the Work, excluding those notices that do not pertain to any part of the Derivative Works; and
- (d) If the Work includes a "NOTICE" text file as part of its distribution, then any Derivative Works that You distribute must include a readable copy of the attribution notices contained within such NOTICE file, excluding those notices that do not pertain to any part of the Derivative Works, in at least one of the following places: within a NOTICE text file distributed as part of the Derivative Works; within the Source form or documentation, if provided along with the Derivative Works; or, within a display generated
- by the Derivative Works, if and wherever such third-party notices normally appear. The contents

 of the NOTICE file are for informational purposes only and do not modify the License. You may add Your own attribution notices within Derivative Works that You distribute, alongside or as an addendum to the NOTICE text from the Work, provided that such additional attribution notices cannot be construed as modifying the License.

 You may add Your own copyright statement to Your modifications and may provide additional or different license terms and conditions for use, reproduction, or distribution of Your modifications, or for any such Derivative Works as a whole, provided Your use, reproduction, and distribution of the Work otherwise complies with the conditions stated in this License.

 5. Submission of Contributions. Unless You explicitly state otherwise, any Contribution

intentionally submitted for inclusion in the Work

 by You to the Licensor shall be under the terms and conditions of this License, without any additional terms or conditions. Notwithstanding the above, nothing herein shall supersede or modify the terms of any separate license agreement you may have executed with Licensor regarding such Contributions.

- 6. Trademarks. This License does not grant permission to use the trade names, trademarks, service marks, or product names of the Licensor, except as required for reasonable and customary use in describing the origin of the Work and reproducing the content of the NOTICE file.
- 7. Disclaimer of Warranty. Unless required by applicable law or agreed to in writing, Licensor provides the Work (and each Contributor provides its Contributions) on an "AS IS" BASIS, WITHOUT WARRANTIES OR CONDITIONS OF ANY KIND, either express or implied, including, without limitation, any

warranties or conditions

 of TITLE, NON-INFRINGEMENT, MERCHANTABILITY, or FITNESS FOR A PARTICULAR PURPOSE. You are solely responsible for determining the appropriateness of using or redistributing the Work and assume any risks associated with Your exercise of permissions under this License.

 8. Limitation of Liability. In no event and under no legal theory, whether in tort (including negligence), contract, or otherwise, unless required by applicable law (such as deliberate and grossly negligent acts) or agreed to in writing, shall any Contributor be liable to You for damages, including any direct, indirect, special, incidental, or consequential damages of any character arising as a result of this License or out of the use or inability to use the Work (including but not limited to damages for loss of goodwill, work stoppage, computer failure or malfunction, or any and all

other commercial damages or losses),

even if such Contributor

has been advised of the possibility of such damages.

 9. Accepting Warranty or Additional Liability. While redistributing the Work or Derivative Works thereof, You may choose to offer, and charge a fee for, acceptance of support, warranty, indemnity, or other liability obligations and/or rights consistent with this License. However, in accepting such obligations, You may act only on Your own behalf and on Your sole responsibility, not on behalf of any other Contributor, and only if You agree to indemnify, defend, and hold each Contributor harmless for any liability incurred by, or claims asserted against, such Contributor by reason of your accepting any such warranty or additional liability.

# END OF TERMS AND CONDITIONS

APPENDIX: How to apply the Apache License to your work.

 To apply the Apache License to your work, attach the following boilerplate notice, with the fields enclosed

by brackets "[]"

 replaced with your own identifying information. (Don't include the brackets!) The text should be enclosed in the appropriate comment syntax for the file format. We also recommend that a file or class name and description of purpose be included on the same "printed page" as the copyright notice for easier identification within third-party archives.

 Copyright 2018-2020 Harry Bagdi Copyright 2020-2022 Kong Inc.

 Licensed under the Apache License, Version 2.0 (the "License"); you may not use this file except in compliance with the License. You may obtain a copy of the License at

http://www.apache.org/licenses/LICENSE-2.0

 Unless required by applicable law or agreed to in writing, software distributed under the License is distributed on an "AS IS" BASIS, WITHOUT WARRANTIES OR CONDITIONS OF ANY KIND, either express or implied. See the License for the specific language governing permissions and limitations under the License.

\* Package Info \*

Project URL: https://github.com/kong/go-kong

Package Download URL: https://github.com/kong/gokong/archive/3d597bc966fb0b33f8cc3aad5a8757e7be2a2634.zip

--------------------------------------------------------------------------------

Package Title: google-api-go-client (f79df4875aea4520e4aff5c5ebceb9e01b7b60a2) --------------------------------------------------------------------------------

Auto-generated Google APIs for Go.

\* Declared Licenses \* BSD-3-Clause

Copyright (c) <year> <owner> All rights reserved.

Redistribution and use in source and binary forms, with or without modification, are permitted provided that the following conditions are met:

- 1. Redistributions of source code must retain the above copyright notice, this list of conditions and the following disclaimer.
- 2. Redistributions in binary form must reproduce the above copyright notice, this list of conditions and the following disclaimer in the documentation and/or other materials provided with the distribution.
- 3. Neither the name of the copyright holder nor the names of its contributors may be used to endorse or promote products derived from this software without specific prior written permission.

THIS SOFTWARE IS PROVIDED BY THE COPYRIGHT HOLDERS AND CONTRIBUTORS "AS IS" AND ANY EXPRESS OR IMPLIED WARRANTIES, INCLUDING, BUT NOT LIMITED TO, THE IMPLIED WARRANTIES OF MERCHANTABILITY AND FITNESS FOR A PARTICULAR PURPOSE ARE DISCLAIMED. IN NO EVENT SHALL THE COPYRIGHT HOLDER OR CONTRIBUTORS BE LIABLE FOR ANY DIRECT, INDIRECT, INCIDENTAL, SPECIAL, EXEMPLARY, OR CONSEQUENTIAL DAMAGES (INCLUDING, BUT NOT LIMITED TO, PROCUREMENT OF SUBSTITUTE GOODS OR SERVICES; LOSS OF USE, DATA, OR PROFITS; OR BUSINESS INTERRUPTION) HOWEVER CAUSED AND ON ANY THEORY OF LIABILITY, WHETHER IN CONTRACT, STRICT LIABILITY, OR TORT (INCLUDING NEGLIGENCE OR OTHERWISE) ARISING IN ANY WAY OUT OF THE USE OF THIS SOFTWARE, EVEN IF ADVISED OF THE POSSIBILITY OF SUCH DAMAGE.

Project URL: https://github.com/googleapis/google-api-go-client

Package Download URL: https://github.com/googleapis/google-api-goclient/archive/f79df4875aea4520e4aff5c5ebceb9e01b7b60a2.zip

 $-$ Package Title: grpc-go (2997e84fd8d18ddb000ac6736129b48b3c9773ec)  $-$ 

The Go language implementation of gRPC. HTTP/2 based RPC

\* Declared Licenses \* Apache-2.0

> Apache License Version 2.0, January 2004 http://www.apache.org/licenses/

# TERMS AND CONDITIONS FOR USE, REPRODUCTION, AND DISTRIBUTION

1. Definitions.

 "License" shall mean the terms and conditions for use, reproduction, and distribution as defined by Sections 1 through 9 of this document.

 "Licensor" shall mean the copyright owner or entity authorized by the copyright owner that is granting the License.

 "Legal Entity" shall mean the union of the acting entity and all other entities that control, are controlled by, or are under common control with that entity. For the purposes of this definition, "control" means (i) the power, direct or indirect, to cause the direction or management of such entity, whether by contract or otherwise, or (ii) ownership of fifty percent (50%) or more of the outstanding shares, or (iii) beneficial ownership of such entity.

 "You" (or "Your") shall mean an individual or Legal Entity exercising permissions granted by this License.

 "Source" form shall mean the preferred form for making modifications, including but not limited to software source code, documentation source, and configuration files.

 "Object" form shall mean any form resulting from mechanical transformation or translation

of a Source form, including but

 not limited to compiled object code, generated documentation, and conversions to other media types.

 "Work" shall mean the work of authorship, whether in Source or Object form, made available under the License, as indicated by a copyright notice that is included in or attached to the work (an example is provided in the Appendix below).

 "Derivative Works" shall mean any work, whether in Source or Object form, that is based on (or derived from) the Work and for which the editorial revisions, annotations, elaborations, or other modifications represent, as a whole, an original work of authorship. For the purposes of this License, Derivative Works shall not include works that remain separable from, or merely link (or bind by name) to the interfaces of, the Work and Derivative Works thereof.

 "Contribution" shall mean any work of authorship, including the original version

of the Work and any modifications or additions

 to that Work or Derivative Works thereof, that is intentionally submitted to Licensor for inclusion in the Work by the copyright owner or by an individual or Legal Entity authorized to submit on behalf of the copyright owner. For the purposes of this definition, "submitted" means any form of electronic, verbal, or written communication sent to the Licensor or its representatives, including but not limited to communication on electronic mailing lists, source code control systems, and issue tracking systems that are managed by, or on behalf of, the Licensor for the purpose of discussing and improving the Work, but excluding communication that is conspicuously marked or otherwise designated in writing by the copyright owner as "Not a Contribution."

 "Contributor" shall mean Licensor and any individual or Legal Entity on behalf of whom a Contribution has been received

by Licensor and

subsequently incorporated within the Work.

- 2. Grant of Copyright License. Subject to the terms and conditions of this License, each Contributor hereby grants to You a perpetual, worldwide, non-exclusive, no-charge, royalty-free, irrevocable copyright license to reproduce, prepare Derivative Works of, publicly display, publicly perform, sublicense, and distribute the Work and such Derivative Works in Source or Object form.
- 3. Grant of Patent License. Subject to the terms and conditions of this License, each Contributor hereby grants to You a perpetual, worldwide, non-exclusive, no-charge, royalty-free, irrevocable (except as stated in this section) patent license to make, have made,

 use, offer to sell, sell, import, and otherwise transfer the Work, where such license applies only to those patent claims licensable by such Contributor that are necessarily infringed by their Contribution(s)

alone or by combination of their Contribution(s)

- with the Work to which such Contribution(s) was submitted. If You institute patent litigation against any entity (including a cross-claim or counterclaim in a lawsuit) alleging that the Work or a Contribution incorporated within the Work constitutes direct or contributory patent infringement, then any patent licenses granted to You under this License for that Work shall terminate as of the date such litigation is filed.
- 4. Redistribution. You may reproduce and distribute copies of the Work or Derivative Works thereof in any medium, with or without modifications, and in Source or Object form, provided that You meet the following conditions:
	- (a) You must give any other recipients of the Work or Derivative Works a copy of this License; and
	- (b) You must cause any modified files to carry prominent notices stating that You changed the files;

### and

- (c) You must retain, in the Source form of any Derivative Works that You distribute, all copyright, patent, trademark, and attribution notices from the Source form of the Work, excluding those notices that do not pertain to any part of the Derivative Works; and
- (d) If the Work includes a "NOTICE" text file as part of its distribution, then any Derivative Works that You distribute must include a readable copy of the attribution notices contained within such NOTICE file, excluding those notices that do not pertain to any part of the Derivative Works, in at least one of the following places: within a NOTICE text file distributed as part of the Derivative Works; within the Source form or documentation, if provided along with the Derivative Works; or, within a display generated by the Derivative Works, if and wherever such third-party notices

### normally appear. The contents

 of the NOTICE file are for informational purposes only and do not modify the License. You may add Your own attribution notices within Derivative Works that You distribute, alongside or as an addendum to the NOTICE text from the Work, provided that such additional attribution notices cannot be construed as modifying the License.

 You may add Your own copyright statement to Your modifications and may provide additional or different license terms and conditions for use, reproduction, or distribution of Your modifications, or for any such Derivative Works as a whole, provided Your use, reproduction, and distribution of the Work otherwise complies with the conditions stated in this License.

 5. Submission of Contributions. Unless You explicitly state otherwise, any Contribution intentionally submitted for inclusion in the Work by You to the Licensor

 shall be under the terms and conditions of this License, without any additional terms or conditions. Notwithstanding the above, nothing herein shall supersede or modify the terms of any separate license agreement you may have executed with Licensor regarding such Contributions.

- 6. Trademarks. This License does not grant permission to use the trade names, trademarks, service marks, or product names of the Licensor, except as required for reasonable and customary use in describing the origin of the Work and reproducing the content of the NOTICE file.
- 7. Disclaimer of Warranty. Unless required by applicable law or agreed to in writing, Licensor provides the Work (and each Contributor provides its Contributions) on an "AS IS" BASIS, WITHOUT WARRANTIES OR CONDITIONS OF ANY KIND, either express or implied, including, without limitation, any warranties or conditions of TITLE, NON-INFRINGEMENT, MERCHANTABILITY, or

#### FITNESS FOR A

 PARTICULAR PURPOSE. You are solely responsible for determining the appropriateness of using or redistributing the Work and assume any risks associated with Your exercise of permissions under this License.

- 8. Limitation of Liability. In no event and under no legal theory, whether in tort (including negligence), contract, or otherwise, unless required by applicable law (such as deliberate and grossly negligent acts) or agreed to in writing, shall any Contributor be liable to You for damages, including any direct, indirect, special, incidental, or consequential damages of any character arising as a result of this License or out of the use or inability to use the Work (including but not limited to damages for loss of goodwill, work stoppage, computer failure or malfunction, or any and all other commercial damages or losses), even if such Contributor has been advised of the possibility of such damages.
- 9. Accepting Warranty or Additional Liability. While redistributing the Work or Derivative Works thereof, You may choose to offer, and charge a fee for, acceptance of support, warranty, indemnity,

 or other liability obligations and/or rights consistent with this License. However, in accepting such obligations, You may act only on Your own behalf and on Your sole responsibility, not on behalf of any other Contributor, and only if You agree to indemnify, defend, and hold each Contributor harmless for any liability incurred by, or claims asserted against, such Contributor by reason of your accepting any such warranty or additional liability.

# END OF TERMS AND CONDITIONS

APPENDIX: How to apply the Apache License to your work.

 To apply the Apache License to your work, attach the following boilerplate notice, with the fields enclosed by brackets "[]" replaced with your own identifying information. (Don't include

 the brackets!) The text should be enclosed in the appropriate comment syntax for the file format. We also recommend that a file or class name and description of purpose be included on the same "printed page" as the copyright notice for easier identification within third-party archives.

Copyright [yyyy] [name of copyright owner]

 Licensed under the Apache License, Version 2.0 (the "License"); you may not use this file except in compliance with the License. You may obtain a copy of the License at

http://www.apache.org/licenses/LICENSE-2.0

 Unless required by applicable law or agreed to in writing, software distributed under the License is distributed on an "AS IS" BASIS, WITHOUT WARRANTIES OR CONDITIONS OF ANY KIND, either express or implied. See the License for the specific language governing permissions and limitations under the License.

\* Package Info \*

Project URL: https://github.com/grpc/grpc-go.git

Package

Download URL: https://github.com/grpc/grpc-go/archive/2997e84fd8d18ddb000ac6736129b48b3c9773ec.zip

--------------------------------------------------------------------------------

Package Title: knative.dev/networking (e8b2eb995165)

--------------------------------------------------------------------------------

## Cached by the Go Module Proxy at Wed, 02 Mar 2022 13:40:42 GMT

\* Declared Licenses \* Apache-2.0

> Apache License Version 2.0, January 2004 http://www.apache.org/licenses/

# TERMS AND CONDITIONS FOR USE, REPRODUCTION, AND DISTRIBUTION

1. Definitions.

 "License" shall mean the terms and conditions for use, reproduction, and distribution as defined by Sections 1 through 9 of this document.

 "Licensor" shall mean the copyright owner or entity authorized by the copyright owner that is granting the License.

 "Legal Entity" shall mean the union of the acting entity and all

 other entities that control, are controlled by, or are under common control with that entity. For the purposes of this definition, "control" means (i) the power, direct or indirect, to cause the direction or management of such entity, whether by contract or otherwise, or (ii) ownership of fifty percent (50%) or more of the outstanding shares, or (iii) beneficial ownership of such entity.

 "You" (or "Your") shall mean an individual or Legal Entity exercising permissions granted by this License.

 "Source" form shall mean the preferred form for making modifications, including but not limited to software source code, documentation source, and configuration files.

 "Object" form shall mean any form resulting from mechanical transformation or translation of a Source form, including but not limited to compiled object code, generated documentation, and conversions to other media types.

 "Work" shall mean the work of authorship, whether in Source or Object form, made available under the License, as indicated by a copyright notice that is included in or attached to the work (an example is provided in the Appendix below).

"Derivative Works" shall mean any work, whether in Source or Object
form, that is based on (or derived from) the Work and for which the editorial revisions, annotations, elaborations, or other modifications represent, as a whole, an original work of authorship. For the purposes of this License, Derivative Works shall not include works that remain separable from, or merely link (or bind by name) to the interfaces of, the Work and Derivative Works thereof.

 "Contribution" shall mean any work of authorship, including the original version of the Work and any modifications or additions to that Work or Derivative Works thereof, that is intentionally submitted to Licensor

for inclusion in the Work by the copyright owner

 or by an individual or Legal Entity authorized to submit on behalf of the copyright owner. For the purposes of this definition, "submitted" means any form of electronic, verbal, or written communication sent to the Licensor or its representatives, including but not limited to communication on electronic mailing lists, source code control systems, and issue tracking systems that are managed by, or on behalf of, the Licensor for the purpose of discussing and improving the Work, but excluding communication that is conspicuously marked or otherwise designated in writing by the copyright owner as "Not a Contribution."

 "Contributor" shall mean Licensor and any individual or Legal Entity on behalf of whom a Contribution has been received by Licensor and subsequently incorporated within the Work.

2. Grant of Copyright License. Subject to the terms and conditions of

 this License, each Contributor hereby grants to You a perpetual, worldwide, non-exclusive, no-charge, royalty-free, irrevocable copyright license to reproduce, prepare Derivative Works of, publicly display, publicly perform, sublicense, and distribute the Work and such Derivative Works in Source or Object form.

 3. Grant of Patent License. Subject to the terms and conditions of this License, each Contributor hereby grants to You a perpetual, worldwide, non-exclusive, no-charge, royalty-free, irrevocable (except as stated in this section) patent license to make, have made, use, offer to sell, sell, import, and otherwise transfer the Work, where such license applies only to those patent claims licensable by such Contributor that are necessarily infringed by their Contribution(s) alone or by combination of their Contribution(s) with the Work to which such Contribution(s) was submitted. If You institute patent

 litigation against any entity (including a cross-claim or counterclaim in a lawsuit) alleging that the Work or a Contribution incorporated within the Work constitutes direct or contributory patent infringement, then any patent licenses

 granted to You under this License for that Work shall terminate as of the date such litigation is filed.

- 4. Redistribution. You may reproduce and distribute copies of the Work or Derivative Works thereof in any medium, with or without modifications, and in Source or Object form, provided that You meet the following conditions:
	- (a) You must give any other recipients of the Work or Derivative Works a copy of this License; and
	- (b) You must cause any modified files to carry prominent notices stating that You changed the files; and
	- (c) You must retain, in the Source form of any Derivative Works that You distribute, all copyright, patent, trademark, and

 attribution notices from the Source form of the Work, excluding those notices that do not pertain to any part of the Derivative Works; and

 (d) If the Work includes a "NOTICE" text file as part of its distribution, then any Derivative Works that You distribute must include a readable copy of the attribution notices contained within such NOTICE file, excluding those notices that do not pertain to any part of the Derivative Works, in at least one of the following places: within a NOTICE text file distributed as part of the Derivative Works; within the Source form or documentation, if provided along with the Derivative Works; or, within a display generated by the Derivative Works, if and wherever such third-party notices normally appear. The contents of the NOTICE file are for informational purposes only and do not modify the License. You may add

Your own attribution

 notices within Derivative Works that You distribute, alongside or as an addendum to the NOTICE text from the Work, provided that such additional attribution notices cannot be construed as modifying the License.

 You may add Your own copyright statement to Your modifications and may provide additional or different license terms and conditions for use, reproduction, or distribution of Your modifications, or for any such Derivative Works as a whole, provided Your use, reproduction, and distribution of the Work otherwise complies with the conditions stated in this License.

 5. Submission of Contributions. Unless You explicitly state otherwise, any Contribution intentionally submitted for inclusion in the Work

 by You to the Licensor shall be under the terms and conditions of this License, without any additional terms or conditions. Notwithstanding the above, nothing herein shall supersede or modify

 the terms of any separate license agreement you may have executed with Licensor regarding such Contributions.

- 6. Trademarks. This License does not grant permission to use the trade names, trademarks, service marks, or product names of the Licensor, except as required for reasonable and customary use in describing the origin of the Work and reproducing the content of the NOTICE file.
- 7. Disclaimer of Warranty. Unless required by applicable law or agreed to in writing, Licensor provides the Work (and each Contributor provides its Contributions) on an "AS IS" BASIS, WITHOUT WARRANTIES OR CONDITIONS OF ANY KIND, either express or implied, including, without limitation, any warranties or conditions of TITLE, NON-INFRINGEMENT, MERCHANTABILITY, or FITNESS FOR A PARTICULAR PURPOSE. You are solely responsible for determining the appropriateness of using or redistributing the Work and assume any

risks associated with Your exercise of permissions under this License.

- 8. Limitation of Liability. In no event and under no legal theory, whether in tort (including negligence), contract, or otherwise, unless required by applicable law (such as deliberate and grossly negligent acts) or agreed to in writing, shall any Contributor be liable to You for damages, including any direct, indirect, special, incidental, or consequential damages of any character arising as a result of this License or out of the use or inability to use the Work (including but not limited to damages for loss of goodwill, work stoppage, computer failure or malfunction, or any and all other commercial damages or losses), even if such Contributor has been advised of the possibility of such damages.
- 9. Accepting Warranty or Additional Liability. While redistributing the Work or Derivative Works thereof, You may choose to offer,

 and charge a fee for, acceptance of support, warranty, indemnity, or other liability obligations and/or rights consistent with this License. However, in accepting such obligations, You may act only on Your own behalf and on Your sole responsibility, not on behalf of any other Contributor, and only if You agree to indemnify, defend, and hold each Contributor harmless for any liability incurred by, or claims asserted against, such Contributor by reason of your accepting any such warranty or additional liability.

## END OF TERMS AND CONDITIONS

APPENDIX: How to apply the Apache License to your work.

 To apply the Apache License to your work, attach the following boilerplate notice, with the fields enclosed by brackets "[]" replaced with your own identifying information. (Don't include the brackets!) The text should be enclosed in the appropriate comment syntax for the file format. We also recommend that a

 file or class name and description of purpose be included on the same "printed page" as the copyright notice for easier identification within third-party archives.

Copyright [yyyy] [name of copyright owner]

 Licensed under the Apache License, Version 2.0 (the "License"); you may not use this file except in compliance with the License. You may obtain a copy of the License at

http://www.apache.org/licenses/LICENSE-2.0

 Unless required by applicable law or agreed to in writing, software distributed under the License is distributed on an "AS IS" BASIS, WITHOUT WARRANTIES OR CONDITIONS OF ANY KIND, either express or implied. See the License for the specific language governing permissions and limitations under the License.

\* Package Info \*

Project URL: https://proxy.golang.org/knative.dev/networking/@v/v0.0.0-20220302134042-e8b2eb995165.zip

-------------------------------------------------------------------------------- Package Title: knative.dev/pkg (2fdd5f232e77) --------------------------------------------------------------------------------

Cached by the Go Module Proxy at Tue, 01 Mar 2022 18:19:42 GMT

\* Declared Licenses \* Apache-2.0

> Apache License Version 2.0, January 2004 http://www.apache.org/licenses/

TERMS AND CONDITIONS FOR USE, REPRODUCTION, AND DISTRIBUTION

### 1. Definitions.

 "License" shall mean the terms and conditions for use, reproduction, and distribution as defined by Sections 1 through 9 of this document.

 "Licensor" shall mean the copyright owner or entity authorized by the copyright owner that is granting the License.

 "Legal Entity" shall mean the union of the acting entity and all other entities that control, are controlled by, or are under common control with that entity. For the purposes of this definition, "control" means (i) the power, direct or indirect,

to cause the

 direction or management of such entity, whether by contract or otherwise, or (ii) ownership of fifty percent (50%) or more of the outstanding shares, or (iii) beneficial ownership of such entity.

 "You" (or "Your") shall mean an individual or Legal Entity exercising permissions granted by this License.

 "Source" form shall mean the preferred form for making modifications, including but not limited to software source code, documentation source, and configuration files.

 "Object" form shall mean any form resulting from mechanical transformation or translation of a Source form, including but not limited to compiled object code, generated documentation, and conversions to other media types.

 "Work" shall mean the work of authorship, whether in Source or Object form, made available under the License, as indicated by a copyright notice that is included in or attached to the work

(an example is provided in the Appendix below).

 "Derivative Works" shall mean any work, whether in Source or Object form, that is based on (or derived from) the Work and for which the editorial revisions, annotations, elaborations, or other modifications represent, as a whole, an original work of authorship. For the purposes of this License, Derivative Works shall not include works that remain separable from, or merely link (or bind by name) to the interfaces of, the Work and Derivative Works thereof.

 "Contribution" shall mean any work of authorship, including the original version of the Work and any modifications or additions to that Work or Derivative Works thereof, that is intentionally submitted to Licensor for inclusion in the Work by the copyright owner  or by an individual or Legal Entity authorized to submit on behalf of the copyright owner. For the purposes of this definition, "submitted" means

 any form of electronic, verbal, or written communication sent to the Licensor or its representatives, including but not limited to communication on electronic mailing lists, source code control systems, and issue tracking systems that are managed by, or on behalf of, the Licensor for the purpose of discussing and improving the Work, but excluding communication that is conspicuously marked or otherwise designated in writing by the copyright owner as "Not a Contribution."

 "Contributor" shall mean Licensor and any individual or Legal Entity on behalf of whom a Contribution has been received by Licensor and subsequently incorporated within the Work.

- 2. Grant of Copyright License. Subject to the terms and conditions of this License, each Contributor hereby grants to You a perpetual, worldwide, non-exclusive, no-charge, royalty-free, irrevocable copyright license to reproduce, prepare Derivative Works of, publicly
- display, publicly perform, sublicense, and distribute the Work and such Derivative Works in Source or Object form.
- 3. Grant of Patent License. Subject to the terms and conditions of this License, each Contributor hereby grants to You a perpetual, worldwide, non-exclusive, no-charge, royalty-free, irrevocable (except as stated in this section) patent license to make, have made, use, offer to sell, sell, import, and otherwise transfer the Work, where such license applies only to those patent claims licensable by such Contributor that are necessarily infringed by their Contribution(s) alone or by combination of their Contribution(s) with the Work to which such Contribution(s) was submitted. If You institute patent litigation against any entity (including a cross-claim or counterclaim in a lawsuit) alleging that the Work or a Contribution incorporated within the Work constitutes direct or contributory
- patent infringement, then any patent licenses granted to You under this License for that Work shall terminate as of the date such litigation is filed.
- 4. Redistribution. You may reproduce and distribute copies of the Work or Derivative Works thereof in any medium, with or without modifications, and in Source or Object form, provided that You meet the following conditions:
	- (a) You must give any other recipients of the Work or Derivative Works a copy of this License; and
- (b) You must cause any modified files to carry prominent notices stating that You changed the files; and
- (c) You must retain, in the Source form of any Derivative Works that You distribute, all copyright, patent, trademark, and attribution notices from the Source form of the Work, excluding those notices that do not pertain to any part of the Derivative Works; and

# (d) If the Work includes a "NOTICE" text file as part of its

 distribution, then any Derivative Works that You distribute must include a readable copy of the attribution notices contained within such NOTICE file, excluding those notices that do not pertain to any part of the Derivative Works, in at least one of the following places: within a NOTICE text file distributed as part of the Derivative Works; within the Source form or documentation, if provided along with the Derivative Works; or, within a display generated by the Derivative Works, if and wherever such third-party notices normally appear. The contents of the NOTICE file are for informational purposes only and do not modify the License. You may add Your own attribution notices within Derivative Works that You distribute, alongside or as an addendum to the NOTICE text from the Work, provided that such additional attribution notices

### cannot be construed

as modifying the License.

 You may add Your own copyright statement to Your modifications and may provide additional or different license terms and conditions for use, reproduction, or distribution of Your modifications, or for any such Derivative Works as a whole, provided Your use, reproduction, and distribution of the Work otherwise complies with the conditions stated in this License.

 5. Submission of Contributions. Unless You explicitly state otherwise, any Contribution intentionally submitted for inclusion in the Work by You to the Licensor shall be under the terms and conditions of this License, without any additional terms or conditions. Notwithstanding the above, nothing herein shall supersede or modify the terms of any separate license agreement you may have executed with Licensor regarding such Contributions.

6. Trademarks. This License does not grant permission

to use the trade

 names, trademarks, service marks, or product names of the Licensor, except as required for reasonable and customary use in describing the origin of the Work and reproducing the content of the NOTICE file.

 7. Disclaimer of Warranty. Unless required by applicable law or agreed to in writing, Licensor provides the Work (and each Contributor provides its Contributions) on an "AS IS" BASIS, WITHOUT WARRANTIES OR CONDITIONS OF ANY KIND, either express or implied, including, without limitation, any warranties or conditions of TITLE, NON-INFRINGEMENT, MERCHANTABILITY, or FITNESS FOR A PARTICULAR PURPOSE. You are solely responsible for determining the appropriateness of using or redistributing the Work and assume any risks associated with Your exercise of permissions under this License.

- 8. Limitation of Liability. In no event and under no legal theory, whether in tort (including negligence), contract,
- or otherwise,

 unless required by applicable law (such as deliberate and grossly negligent acts) or agreed to in writing, shall any Contributor be liable to You for damages, including any direct, indirect, special, incidental, or consequential damages of any character arising as a result of this License or out of the use or inability to use the Work (including but not limited to damages for loss of goodwill, work stoppage, computer failure or malfunction, or any and all other commercial damages or losses), even if such Contributor has been advised of the possibility of such damages.

 9. Accepting Warranty or Additional Liability. While redistributing the Work or Derivative Works thereof, You may choose to offer, and charge a fee for, acceptance of support, warranty, indemnity, or other liability obligations and/or rights consistent with this License. However, in accepting such obligations, You may act only on Your own behalf and on Your sole responsibility, not on behalf of any other Contributor, and only if You agree to indemnify, defend, and hold each Contributor harmless for any liability incurred by, or claims asserted against, such Contributor by reason of your accepting any such warranty or additional liability.

#### END OF TERMS AND CONDITIONS

APPENDIX: How to apply the Apache License to your work.

 To apply the Apache License to your work, attach the following boilerplate notice, with the fields enclosed by brackets "[]" replaced with your own identifying information. (Don't include the brackets!) The text should be enclosed in the appropriate comment syntax for the file format. We also recommend that a file or class name and description of purpose be included on the same "printed page" as the copyright notice for easier identification within third-party archives.

 Copyright [yyyy] [name of copyright owner]

 Licensed under the Apache License, Version 2.0 (the "License"); you may not use this file except in compliance with the License. You may obtain a copy of the License at

http://www.apache.org/licenses/LICENSE-2.0

 Unless required by applicable law or agreed to in writing, software distributed under the License is distributed on an "AS IS" BASIS, WITHOUT WARRANTIES OR CONDITIONS OF ANY KIND, either express or implied. See the License for the specific language governing permissions and limitations under the License.

\* Package Info \*

Project URL: https://proxy.golang.org/knative.dev/pkg/@v/v0.0.0-20220301181942-2fdd5f232e77.zip

--------------------------------------------------------------------------------

Package Title: kubernetes-telemetry (436459e6dfc10311ca6eb6254adf7c38b0a2f6b2) --------------------------------------------------------------------------------

Go library for telemetry in Kong's Kubernetes products

\* Declared Licenses \*

Apache-2.0

 Apache License Version 2.0, January 2004 http://www.apache.org/licenses/

#### TERMS AND CONDITIONS FOR USE, REPRODUCTION, AND DISTRIBUTION

1. Definitions.

 "License" shall mean the terms and conditions for use, reproduction, and distribution as defined by Sections 1 through 9 of this document.

 "Licensor" shall mean the copyright owner or entity authorized by the copyright owner that is granting the License.

 "Legal Entity" shall mean the union of the acting entity and all other entities that control, are controlled by, or are under common control with that entity. For the purposes of this definition,

 "control" means (i) the power, direct or indirect, to cause the direction or management of such entity, whether by contract or otherwise, or (ii) ownership of fifty percent (50%) or more of the outstanding shares, or (iii) beneficial ownership of such entity.

 "You" (or "Your") shall mean an individual or Legal Entity exercising permissions granted by this License.

 "Source" form shall mean the preferred form for making modifications, including but not limited to software source code, documentation source, and configuration files.

 "Object" form shall mean any form resulting from mechanical transformation or translation of a Source form, including but not limited to compiled object code, generated documentation, and conversions to other media types.

 "Work" shall mean the work of authorship, whether in Source or Object form, made available under the License, as indicated by a copyright notice that is included in or attached to the work (an example is provided in the Appendix below).

 "Derivative Works" shall mean any work, whether in Source or Object form, that is based on (or derived from) the Work and for which the

 editorial revisions, annotations, elaborations, or other modifications represent, as a whole, an original work of authorship. For the purposes of this License, Derivative Works shall not include works that remain separable from, or merely link (or bind by name) to the interfaces of, the Work and Derivative Works thereof.

 "Contribution" shall mean any work of authorship, including the original version of the Work and any modifications or additions to that Work or Derivative Works thereof, that is intentionally submitted to Licensor for inclusion in the Work by the copyright owner or by an individual or Legal Entity authorized to submit on behalf of the copyright owner. For the purposes of this definition, "submitted" means any form of electronic, verbal, or written communication sent to the Licensor or its representatives, including but not limited to communication on electronic mailing lists, source

code control systems,

 and issue tracking systems that are managed by, or on behalf of, the Licensor for the purpose of discussing and improving the Work, but excluding communication that is conspicuously marked or otherwise designated in writing by the copyright owner as "Not a Contribution."

"Contributor" shall mean Licensor and any individual or Legal Entity

 on behalf of whom a Contribution has been received by Licensor and subsequently incorporated within the Work.

 2. Grant of Copyright License. Subject to the terms and conditions of this License, each Contributor hereby grants to You a perpetual, worldwide, non-exclusive, no-charge, royalty-free, irrevocable copyright license to reproduce, prepare Derivative Works of, publicly display, publicly perform, sublicense, and distribute the Work and such Derivative Works in Source or Object form.

## 3. Grant of Patent License. Subject to the terms and conditions of

 this License, each Contributor hereby grants to You a perpetual, worldwide, non-exclusive, no-charge, royalty-free, irrevocable (except as stated in this section) patent license to make, have made, use, offer to sell, sell, import, and otherwise transfer the Work, where such license applies only to those patent claims licensable by such Contributor that are necessarily infringed by their Contribution(s) alone or by combination of their Contribution(s) with the Work to which such Contribution(s) was submitted. If You institute patent litigation against any entity (including a cross-claim or counterclaim in a lawsuit) alleging that the Work or a Contribution incorporated within the Work constitutes direct or contributory patent infringement, then any patent licenses granted to You under this License for that Work shall terminate as of the date such litigation is filed.

### 4. Redistribution. You may

reproduce and distribute copies of the

 Work or Derivative Works thereof in any medium, with or without modifications, and in Source or Object form, provided that You meet the following conditions:

- (a) You must give any other recipients of the Work or Derivative Works a copy of this License; and
- (b) You must cause any modified files to carry prominent notices stating that You changed the files; and
- (c) You must retain, in the Source form of any Derivative Works that You distribute, all copyright, patent, trademark, and attribution notices from the Source form of the Work, excluding those notices that do not pertain to any part of the Derivative Works; and
- (d) If the Work includes a "NOTICE" text file as part of its distribution, then any Derivative Works that You distribute must include a readable copy of the attribution notices contained

within such NOTICE

file, excluding those notices that do not

 pertain to any part of the Derivative Works, in at least one of the following places: within a NOTICE text file distributed as part of the Derivative Works; within the Source form or documentation, if provided along with the Derivative Works; or, within a display generated by the Derivative Works, if and wherever such third-party notices normally appear. The contents of the NOTICE file are for informational purposes only and do not modify the License. You may add Your own attribution notices within Derivative Works that You distribute, alongside or as an addendum to the NOTICE text from the Work, provided that such additional attribution notices cannot be construed as modifying the License.

 You may add Your own copyright statement to Your modifications and may provide additional or different license terms and conditions

 for use, reproduction, or distribution of Your modifications, or for any such Derivative Works as a whole, provided Your use, reproduction, and distribution of the Work otherwise complies with the conditions stated in this License.

- 5. Submission of Contributions. Unless You explicitly state otherwise, any Contribution intentionally submitted for inclusion in the Work by You to the Licensor shall be under the terms and conditions of this License, without any additional terms or conditions. Notwithstanding the above, nothing herein shall supersede or modify the terms of any separate license agreement you may have executed with Licensor regarding such Contributions.
- 6. Trademarks. This License does not grant permission to use the trade names, trademarks, service marks, or product names of the Licensor, except as required for reasonable and customary use in describing the origin of the Work and

reproducing the content of the NOTICE file.

- 7. Disclaimer of Warranty. Unless required by applicable law or agreed to in writing, Licensor provides the Work (and each Contributor provides its Contributions) on an "AS IS" BASIS, WITHOUT WARRANTIES OR CONDITIONS OF ANY KIND, either express or implied, including, without limitation, any warranties or conditions of TITLE, NON-INFRINGEMENT, MERCHANTABILITY, or FITNESS FOR A PARTICULAR PURPOSE. You are solely responsible for determining the appropriateness of using or redistributing the Work and assume any risks associated with Your exercise of permissions under this License.
- 8. Limitation of Liability. In no event and under no legal theory,

 whether in tort (including negligence), contract, or otherwise, unless required by applicable law (such as deliberate and grossly negligent acts) or agreed to in writing, shall any Contributor be liable to You for damages,

including any direct, indirect, special,

 incidental, or consequential damages of any character arising as a result of this License or out of the use or inability to use the Work (including but not limited to damages for loss of goodwill, work stoppage, computer failure or malfunction, or any and all other commercial damages or losses), even if such Contributor has been advised of the possibility of such damages.

 9. Accepting Warranty or Additional Liability. While redistributing the Work or Derivative Works thereof, You may choose to offer, and charge a fee for, acceptance of support, warranty, indemnity, or other liability obligations and/or rights consistent with this License. However, in accepting such obligations, You may act only on Your own behalf and on Your sole responsibility, not on behalf of any other Contributor, and only if You agree to indemnify, defend, and hold each Contributor harmless for

any liability

 incurred by, or claims asserted against, such Contributor by reason of your accepting any such warranty or additional liability.

## END OF TERMS AND CONDITIONS

APPENDIX: How to apply the Apache License to your work.

 To apply the Apache License to your work, attach the following boilerplate notice, with the fields enclosed by brackets "[]" replaced with your own identifying information. (Don't include the brackets!) The text should be enclosed in the appropriate comment syntax for the file format. We also recommend that a file or class name and description of purpose be included on the same "printed page" as the copyright notice for easier identification within third-party archives.

Copyright 2022 Kong Inc.

 Licensed under the Apache License, Version 2.0 (the "License"); you may not use this file except in compliance with the License. You may obtain a copy of the License at

http://www.apache.org/licenses/LICENSE-2.0

 Unless required by applicable law or agreed to in writing, software distributed under the License is distributed on an "AS IS" BASIS, WITHOUT WARRANTIES OR CONDITIONS OF ANY KIND, either express or implied.  See the License for the specific language governing permissions and limitations under the License.

\* Package Info \*

Project URL: https://github.com/kong/kubernetes-telemetry

Package Download URL: https://github.com/kong/kubernetestelemetry/archive/436459e6dfc10311ca6eb6254adf7c38b0a2f6b2.zip

-------------------------------------------------------------------------------- Package Title: kubernetes-testing-framework (6e8f47c411793aa4829486c77e823fe498f88b28) --------------------------------------------------------------------------------

Golang Integration Testing Framework For Kubernetes APIs and Controllers.

\* Declared Licenses \* Apache-2.0

> Apache License Version 2.0,

January 2004

http://www.apache.org/licenses/

#### TERMS AND CONDITIONS FOR USE, REPRODUCTION, AND DISTRIBUTION

1. Definitions.

 "License" shall mean the terms and conditions for use, reproduction, and distribution as defined by Sections 1 through 9 of this document.

 "Licensor" shall mean the copyright owner or entity authorized by the copyright owner that is granting the License.

 "Legal Entity" shall mean the union of the acting entity and all other entities that control, are controlled by, or are under common control with that entity. For the purposes of this definition, "control" means (i) the power, direct or indirect, to cause the direction or management of such entity, whether by contract or otherwise, or (ii) ownership of fifty percent (50%) or more of the outstanding shares, or (iii) beneficial ownership of such entity.

 "You" (or "Your") shall mean an individual or Legal Entity exercising permissions granted by this License.

"Source" form shall mean the preferred form for making modifications,

 including but not limited to software source code, documentation source, and configuration files.

 "Object" form shall mean any form resulting from mechanical transformation or translation of a Source form, including but not limited to compiled object code, generated documentation, and conversions to other media types.

 "Work" shall mean the work of authorship, whether in Source or Object form, made available under the License, as indicated by a copyright notice that is included in or attached to the work (an example is provided in the Appendix below).

 "Derivative Works" shall mean any work, whether in Source or Object form, that is based on (or derived from) the Work and for which the editorial revisions, annotations, elaborations, or other modifications represent, as

 a whole, an original work of authorship. For the purposes of this License, Derivative Works shall not include works that remain separable from, or merely link (or bind by name) to the interfaces of, the Work and Derivative Works thereof.

 "Contribution" shall mean any work of authorship, including the original version of the Work and any modifications or additions to that Work or Derivative Works thereof, that is intentionally submitted to Licensor for inclusion in the Work by the copyright owner or by an individual or Legal Entity authorized to submit on behalf of the copyright owner. For the purposes of this definition, "submitted" means any form of electronic, verbal, or written communication sent to the Licensor or its representatives, including but not limited to communication on electronic mailing lists, source code control systems, and issue tracking systems that are managed by, or on behalf of, the

 Licensor for the purpose of discussing and improving the Work, but excluding communication that is conspicuously marked or otherwise designated in writing by the copyright owner as "Not a Contribution."

 "Contributor" shall mean Licensor and any individual or Legal Entity on behalf of whom a Contribution has been received by Licensor and subsequently incorporated within the Work.

 2. Grant of Copyright License. Subject to the terms and conditions of this License, each Contributor hereby grants to You a perpetual, worldwide, non-exclusive, no-charge, royalty-free, irrevocable copyright license to reproduce, prepare Derivative Works of, publicly display, publicly perform, sublicense, and distribute the Work and such Derivative Works in Source or Object form.

 3. Grant of Patent License. Subject to the terms and conditions of this License, each Contributor hereby grants to You a perpetual, worldwide, non-exclusive,

no-charge, royalty-free, irrevocable

 (except as stated in this section) patent license to make, have made, use, offer to sell, sell, import, and otherwise transfer the Work, where such license applies only to those patent claims licensable by such Contributor that are necessarily infringed by their Contribution(s) alone or by combination of their Contribution(s) with the Work to which such Contribution(s) was submitted. If You institute patent litigation against any entity (including a cross-claim or counterclaim in a lawsuit) alleging that the Work or a Contribution incorporated within the Work constitutes direct or contributory patent infringement, then any patent licenses granted to You under this License for that Work shall terminate as of the date such litigation is filed.

 4. Redistribution. You may reproduce and distribute copies of the Work or Derivative Works thereof in any medium, with or without

 modifications, and in Source or Object form, provided that You meet the following conditions:

- (a) You must give any other recipients of the Work or Derivative Works a copy of this License; and
- (b) You must cause any modified files to carry prominent notices stating that You changed the files; and
- (c) You must retain, in the Source form of any Derivative Works that You distribute, all copyright, patent, trademark, and attribution notices from the Source form of the Work, excluding those notices that do not pertain to any part of the Derivative Works; and
- (d) If the Work includes a "NOTICE" text file as part of its distribution, then any Derivative Works that You distribute must include a readable copy of the attribution notices contained within such NOTICE file, excluding those notices that do not pertain to any part of the Derivative Works,

in at least one

 of the following places: within a NOTICE text file distributed as part of the Derivative Works; within the Source form or documentation, if provided along with the Derivative Works; or, within a display generated by the Derivative Works, if and wherever such third-party notices normally appear. The contents of the NOTICE file are for informational purposes only and do not modify the License. You may add Your own attribution

 notices within Derivative Works that You distribute, alongside or as an addendum to the NOTICE text from the Work, provided that such additional attribution notices cannot be construed as modifying the License.

 You may add Your own copyright statement to Your modifications and may provide additional or different license terms and conditions for use, reproduction, or distribution of Your modifications, or for any such

 Derivative Works as a whole, provided Your use, reproduction, and distribution of the Work otherwise complies with the conditions stated in this License.

 5. Submission of Contributions. Unless You explicitly state otherwise, any Contribution intentionally submitted for inclusion in the Work by You to the Licensor shall be under the terms and conditions of this License, without any additional terms or conditions. Notwithstanding the above, nothing herein shall supersede or modify the terms of any separate license agreement you may have executed with Licensor regarding such Contributions.

 6. Trademarks. This License does not grant permission to use the trade names, trademarks, service marks, or product names of the Licensor, except as required for reasonable and customary use in describing the origin of the Work and reproducing the content of the NOTICE file.

 7. Disclaimer of Warranty. Unless required by applicable law or

 agreed to in writing, Licensor provides the Work (and each Contributor provides its Contributions) on an "AS IS" BASIS, WITHOUT WARRANTIES OR CONDITIONS OF ANY KIND, either express or implied, including, without limitation, any warranties or conditions of TITLE, NON-INFRINGEMENT, MERCHANTABILITY, or FITNESS FOR A PARTICULAR PURPOSE. You are solely responsible for determining the appropriateness of using or redistributing the Work and assume any risks associated with Your exercise of permissions under this License.

 8. Limitation of Liability. In no event and under no legal theory, whether in tort (including negligence), contract, or otherwise, unless required by applicable law (such as deliberate and grossly negligent acts) or agreed to in writing, shall any Contributor be liable to You for damages, including any direct, indirect, special, incidental, or consequential damages of any character

## arising as a

 result of this License or out of the use or inability to use the Work (including but not limited to damages for loss of goodwill, work stoppage, computer failure or malfunction, or any and all other commercial damages or losses), even if such Contributor

has been advised of the possibility of such damages.

 9. Accepting Warranty or Additional Liability. While redistributing the Work or Derivative Works thereof, You may choose to offer, and charge a fee for, acceptance of support, warranty, indemnity, or other liability obligations and/or rights consistent with this License. However, in accepting such obligations, You may act only on Your own behalf and on Your sole responsibility, not on behalf of any other Contributor, and only if You agree to indemnify, defend, and hold each Contributor harmless for any liability incurred by, or claims asserted against, such Contributor by reason of your

accepting any such warranty or additional liability.

# END OF TERMS AND CONDITIONS

APPENDIX: How to apply the Apache License to your work.

 To apply the Apache License to your work, attach the following boilerplate notice, with the fields enclosed by brackets "[]" replaced with your own identifying information. (Don't include the brackets!) The text should be enclosed in the appropriate comment syntax for the file format. We also recommend that a file or class name and description of purpose be included on the same "printed page" as the copyright notice for easier identification within third-party archives.

Copyright 2021 Kong Inc.

 Licensed under the Apache License, Version 2.0 (the "License"); you may not use this file except in compliance with the License. You may obtain a copy of the License at

http://www.apache.org/licenses/LICENSE-2.0

 Unless required by applicable law or agreed to in writing, software distributed under the License is distributed on an "AS IS" BASIS, WITHOUT WARRANTIES OR CONDITIONS OF ANY KIND, either express or implied. See the License for the specific language governing permissions and limitations under the License.

\* Package Info \*

Project URL: https://github.com/kong/kubernetes-testing-framework

Package Download URL: https://github.com/kong/kubernetes-testing-

framework/archive/6e8f47c411793aa4829486c77e823fe498f88b28.zip

 $-$ 

Package Title: lo (3ae362dbb60ff6a2a1cb226a35079ea182c5f7c2)

--------------------------------------------------------------------------------

A Lodash-style Go library based on Go 1.18+ Generics (map, filter, contains, find...)

\* Declared Licenses \* **MIT** 

MIT License

Copyright (c) 2022 Samuel Berthe

Permission is hereby granted, free of charge, to any person obtaining a copy of this software and associated documentation files (the "Software"), to deal in the Software without restriction, including without limitation the rights to use, copy, modify, merge, publish, distribute, sublicense, and/or sell copies of the Software, and to permit persons to whom the Software is

furnished to do so, subject to the following conditions:

The above copyright notice and this permission notice shall be included in all copies or substantial portions of the Software.

THE SOFTWARE IS PROVIDED "AS IS", WITHOUT WARRANTY OF ANY KIND, EXPRESS OR IMPLIED, INCLUDING BUT NOT LIMITED TO THE WARRANTIES OF MERCHANTABILITY, FITNESS FOR A PARTICULAR PURPOSE AND NONINFRINGEMENT. IN NO EVENT SHALL THE AUTHORS OR COPYRIGHT HOLDERS BE LIABLE FOR ANY CLAIM, DAMAGES OR OTHER LIABILITY, WHETHER IN AN ACTION OF CONTRACT, TORT OR OTHERWISE, ARISING FROM, OUT OF OR IN CONNECTION WITH THE SOFTWARE OR THE USE OR OTHER DEALINGS IN THE SOFTWARE.

\* Package Info \*

Project URL: https://github.com/samber/lo

Package Download URL: https://github.com/samber/lo/archive/3ae362dbb60ff6a2a1cb226a35079ea182c5f7c2.zip

 $-$ 

Package

Title: logr (47e013cee9b1f91c987cc70a218639655431b607)

--------------------------------------------------------------------------------

A simple logging interface for Go

\* Declared Licenses \* Apache-2.0

> Apache License Version 2.0, January 2004 http://www.apache.org/licenses/

#### TERMS AND CONDITIONS FOR USE, REPRODUCTION, AND DISTRIBUTION

1. Definitions.

 "License" shall mean the terms and conditions for use, reproduction, and distribution as defined by Sections 1 through 9 of this document.

 "Licensor" shall mean the copyright owner or entity authorized by the copyright owner that is granting the License.

 "Legal Entity" shall mean the union of the acting entity and all other entities that control, are controlled by, or are

#### under common

 control with that entity. For the purposes of this definition, "control" means (i) the power, direct or indirect, to cause the direction or management of such entity, whether by contract or otherwise, or (ii) ownership of fifty percent (50%) or more of the outstanding shares, or (iii) beneficial ownership of such entity.

 "You" (or "Your") shall mean an individual or Legal Entity exercising permissions granted by this License.

 "Source" form shall mean the preferred form for making modifications, including but not limited to software source code, documentation source, and configuration files.

 "Object" form shall mean any form resulting from mechanical transformation or translation of a Source form, including but not limited to compiled object code, generated documentation, and conversions to other media types.

 "Work" shall mean the work of authorship, whether in Source or **Object** 

 form, made available under the License, as indicated by a copyright notice that is included in or attached to the work (an example is provided in the Appendix below).

 "Derivative Works" shall mean any work, whether in Source or Object form, that is based on (or derived from) the Work and for which the editorial revisions, annotations, elaborations, or other modifications

 represent, as a whole, an original work of authorship. For the purposes of this License, Derivative Works shall not include works that remain separable from, or merely link (or bind by name) to the interfaces of, the Work and Derivative Works thereof.

 "Contribution" shall mean any work of authorship, including the original version of the Work and any modifications or additions to that Work or Derivative Works thereof, that is intentionally submitted to Licensor for inclusion in the Work by the copyright owner or by an individual

 or Legal Entity authorized to submit on behalf of the copyright owner. For the purposes of this definition, "submitted" means any form of electronic, verbal, or written communication sent to the Licensor or its representatives, including but not limited to communication on electronic mailing lists, source code control systems, and issue tracking systems that are managed by, or on behalf of, the Licensor for the purpose of discussing and improving the Work, but excluding communication that is conspicuously marked or otherwise designated in writing by the copyright owner as "Not a Contribution."

 "Contributor" shall mean Licensor and any individual or Legal Entity on behalf of whom a Contribution has been received by Licensor and subsequently incorporated within the Work.

- 2. Grant of Copyright License. Subject to the terms and conditions of this License, each Contributor hereby grants to You a perpetual, worldwide,
- non-exclusive, no-charge, royalty-free, irrevocable copyright license to reproduce, prepare Derivative Works of, publicly display, publicly perform, sublicense, and distribute the Work and such Derivative Works in Source or Object form.
- 3. Grant of Patent License. Subject to the terms and conditions of this License, each Contributor hereby grants to You a perpetual, worldwide, non-exclusive, no-charge, royalty-free, irrevocable (except as stated in this section) patent license to make, have made, use, offer to sell, sell, import, and otherwise transfer the Work, where such license applies only to those patent claims licensable by such Contributor that are necessarily infringed by their Contribution(s) alone or by combination of their Contribution(s) with the Work to which such Contribution(s) was submitted. If You institute patent litigation against any entity (including a cross-claim or counterclaim
- in a lawsuit) alleging that the Work

 or a Contribution incorporated within the Work constitutes direct or contributory patent infringement, then any patent licenses granted to You under this License for that Work shall terminate as of the date such litigation is filed.

- 4. Redistribution. You may reproduce and distribute copies of the Work or Derivative Works thereof in any medium, with or without modifications, and in Source or Object form, provided that You meet the following conditions:
	- (a) You must give any other recipients of the Work or Derivative Works a copy of this License; and
	- (b) You must cause any modified files to carry prominent notices stating that You changed the files; and
	- (c) You must retain, in the Source form of any Derivative Works that You distribute, all copyright, patent, trademark, and attribution notices from the Source form of the Work, excluding

 those notices that do not pertain to any part of the Derivative Works; and

 (d) If the Work includes a "NOTICE" text file as part of its distribution, then any Derivative Works that You distribute must include a readable copy of the attribution notices contained within such NOTICE file, excluding those notices that do not pertain to any part of the Derivative Works, in at least one of the following places: within a NOTICE text file distributed as part of the Derivative Works; within the Source form or documentation, if provided along with the Derivative Works; or, within a display generated by the Derivative Works, if and wherever such third-party notices normally appear. The contents of the NOTICE file are for informational purposes only and do not modify the License. You may add Your own attribution notices within Derivative Works that You distribute,

alongside

 or as an addendum to the NOTICE text from the Work, provided that such additional attribution notices cannot be construed as modifying the License.

 You may add Your own copyright statement to Your modifications and may provide additional or different license terms and conditions for use, reproduction, or distribution of Your modifications, or for any such Derivative Works as a whole, provided Your use, reproduction, and distribution of the Work otherwise complies with the conditions stated in this License.

 5. Submission of Contributions. Unless You explicitly state otherwise, any Contribution intentionally submitted for inclusion in the Work by You to the Licensor shall be under the terms and conditions of this License, without any additional terms or conditions.

 Notwithstanding the above, nothing herein shall supersede or modify the terms of any separate license agreement you may have executed

with Licensor regarding such Contributions.

- 6. Trademarks. This License does not grant permission to use the trade names, trademarks, service marks, or product names of the Licensor, except as required for reasonable and customary use in describing the origin of the Work and reproducing the content of the NOTICE file.
- 7. Disclaimer of Warranty. Unless required by applicable law or agreed to in writing, Licensor provides the Work (and each Contributor provides its Contributions) on an "AS IS" BASIS, WITHOUT WARRANTIES OR CONDITIONS OF ANY KIND, either express or implied, including, without limitation, any warranties or conditions of TITLE, NON-INFRINGEMENT, MERCHANTABILITY, or FITNESS FOR A PARTICULAR PURPOSE. You are solely responsible for determining the appropriateness of using or redistributing the Work and assume any risks associated with Your exercise of permissions under this License.
- 8. Limitation of Liability. In no event and under no legal theory, whether in tort (including negligence), contract, or otherwise, unless required by applicable law (such as deliberate and grossly negligent acts) or agreed to in writing, shall any Contributor be liable to You for damages, including any direct, indirect, special, incidental, or consequential damages of any character arising as a result of this License or out of the use or inability to use the Work (including but not limited to damages for loss of goodwill, work stoppage, computer failure or malfunction, or any and all other commercial damages or losses), even if such Contributor has been advised of the possibility of such damages.
- 9. Accepting Warranty or Additional Liability. While redistributing the Work or Derivative Works thereof, You may choose to offer, and charge a fee for, acceptance of support, warranty, indemnity,
- or other liability obligations and/or rights consistent with this License. However, in accepting such obligations, You may act only on Your own behalf and on Your sole responsibility, not on behalf of any other Contributor, and only if You agree to indemnify, defend, and hold each Contributor harmless for any liability incurred by, or claims asserted against, such Contributor by reason of your accepting any such warranty or additional liability.

## END OF TERMS AND CONDITIONS

APPENDIX: How to apply the Apache License to your work.

 To apply the Apache License to your work, attach the following boilerplate notice, with the fields enclosed by brackets "{}" replaced with your own identifying information. (Don't include the brackets!) The text should be enclosed in the appropriate comment syntax for the file format. We also recommend that a file or class name and description of purpose be included on the same

 "printed page" as the copyright notice for easier identification within third-party archives.

Copyright {yyyy} {name of copyright owner}

 Licensed under the Apache License, Version 2.0 (the "License"); you may not use this file except in compliance with the License. You may obtain a copy of the License at

http://www.apache.org/licenses/LICENSE-2.0

 Unless required by applicable law or agreed to in writing, software distributed under the License is distributed on an "AS IS" BASIS, WITHOUT WARRANTIES OR CONDITIONS OF ANY KIND, either express or implied. See the License for the specific language governing permissions and limitations under the License.

\* Package Info \*

Project URL: https://github.com/go-logr/logr

Package Download URL: https://github.com/gologr/logr/archive/47e013cee9b1f91c987cc70a218639655431b607.zip

-------------------------------------------------------------------------------- Package Title: logrus (f8bf7650dccb756cea26edaf9217aab85500fe07)

--------------------------------------------------------------------------------

Structured, pluggable logging for Go.

\* Declared Licenses \* **MIT** 

The MIT License (MIT)

Copyright (c) 2014 Simon Eskildsen

Permission is hereby granted, free of charge, to any person obtaining a copy of this software and associated documentation files (the "Software"), to deal in the Software without restriction, including without limitation the rights to use, copy, modify, merge, publish, distribute, sublicense, and/or sell copies of the Software, and to permit persons to whom the Software is furnished to do so, subject to the following conditions:

The above copyright notice and this permission notice shall be included in all copies or substantial portions of the Software.

THE SOFTWARE IS PROVIDED "AS IS", WITHOUT WARRANTY OF ANY KIND, EXPRESS OR IMPLIED, INCLUDING BUT NOT LIMITED TO THE WARRANTIES OF MERCHANTABILITY, FITNESS FOR A PARTICULAR PURPOSE AND NONINFRINGEMENT. IN NO EVENT SHALL THE AUTHORS OR COPYRIGHT HOLDERS BE LIABLE FOR ANY CLAIM, DAMAGES OR OTHER LIABILITY, WHETHER IN AN ACTION OF CONTRACT, TORT OR OTHERWISE, ARISING FROM, OUT OF OR IN CONNECTION WITH THE SOFTWARE OR THE USE OR OTHER DEALINGS IN THE SOFTWARE.

\* Package Info \*

Project URL: https://github.com/sirupsen/logrus.git

Package Download URL:

https://github.com/sirupsen/logrus/archive/f8bf7650dccb756cea26edaf9217aab85500fe07.zip

--------------------------------------------------------------------------------

Package Title: logrusr (26efd978998d9381876c85ae8153ec352e9016d8)

--------------------------------------------------------------------------------

A logr implementation using Logrus

\* Declared Licenses \* MIT

MIT License

Copyright (c) 2020 Simon Sawert

Permission is hereby granted, free of charge, to any person obtaining a copy of this software and associated documentation files (the "Software"), to deal in the Software without restriction, including without limitation the rights

to use, copy, modify, merge, publish, distribute, sublicense, and/or sell copies of the Software, and to permit persons to whom the Software is furnished to do so, subject to the following conditions:

The above copyright notice and this permission notice shall be included in all copies or substantial portions of the Software.

THE SOFTWARE IS PROVIDED "AS IS", WITHOUT WARRANTY OF ANY KIND, EXPRESS OR IMPLIED, INCLUDING BUT NOT LIMITED TO THE WARRANTIES OF MERCHANTABILITY, FITNESS FOR A PARTICULAR PURPOSE AND NONINFRINGEMENT. IN NO EVENT SHALL THE AUTHORS OR COPYRIGHT HOLDERS BE LIABLE FOR ANY CLAIM, DAMAGES OR OTHER LIABILITY, WHETHER IN AN ACTION OF CONTRACT, TORT OR OTHERWISE, ARISING FROM, OUT OF OR IN CONNECTION WITH THE SOFTWARE OR THE USE OR OTHER DEALINGS IN THE SOFTWARE.

\* Package Info \*

Project URL: https://github.com/bombsimon/logrusr

Package Download URL:

https://github.com/bombsimon/logrusr/archive/26efd978998d9381876c85ae8153ec352e9016d8.zip

--------------------------------------------------------------------------------

Package

 Title: mapstructure (ab69d8d93410fce4361f4912bb1ff88110a81311) --------------------------------------------------------------------------------

Go library for decoding generic map values into native Go structures and vice versa.

\* Declared Licenses \* MIT

The MIT License (MIT)

Copyright (c) 2013 Mitchell Hashimoto

Permission is hereby granted, free of charge, to any person obtaining a copy of this software and associated documentation files (the "Software"), to deal in the Software without restriction, including without limitation the rights to use, copy, modify, merge, publish, distribute, sublicense, and/or sell copies of the Software, and to permit persons to whom the Software is furnished to do so, subject to the following conditions:

The above copyright notice and this permission notice shall be included in all copies or substantial portions of the Software.

THE SOFTWARE IS PROVIDED "AS IS", WITHOUT WARRANTY OF ANY KIND, EXPRESS OR IMPLIED, INCLUDING BUT NOT LIMITED TO THE WARRANTIES OF MERCHANTABILITY, FITNESS FOR A PARTICULAR PURPOSE AND NONINFRINGEMENT. IN NO EVENT SHALL THE AUTHORS OR COPYRIGHT HOLDERS BE LIABLE FOR ANY CLAIM, DAMAGES OR OTHER LIABILITY, WHETHER IN AN ACTION OF CONTRACT, TORT OR OTHERWISE, ARISING FROM, OUT OF OR IN CONNECTION WITH THE SOFTWARE OR THE USE OR OTHER DEALINGS IN THE SOFTWARE.

\* Package Info \*

Project URL: https://github.com/mitchellh/mapstructure

Package Download URL: https://github.com/mitchellh/mapstructure/archive/ab69d8d93410fce4361f4912bb1ff88110a81311.zip

--------------------------------------------------------------------------------

Package Title: mo (9bcfec519a50b99eb462810f9ee922fb76a34f66) --------------------------------------------------------------------------------

Monads and popular FP abstractions, powered by Go 1.18+ Generics (Option, Result, Either...)

\* Declared Licenses \* MIT

MIT License

Copyright (c) 2022 Samuel Berthe

### Permission

 is hereby granted, free of charge, to any person obtaining a copy of this software and associated documentation files (the "Software"), to deal in the Software without restriction, including without limitation the rights to use, copy, modify, merge, publish, distribute, sublicense, and/or sell copies of the Software, and to permit persons to whom the Software is furnished to do so, subject to the following conditions:

The above copyright notice and this permission notice shall be included in all copies or substantial portions of the Software.

THE SOFTWARE IS PROVIDED "AS IS", WITHOUT WARRANTY OF ANY KIND, EXPRESS OR IMPLIED, INCLUDING BUT NOT LIMITED TO THE WARRANTIES OF MERCHANTABILITY, FITNESS FOR A PARTICULAR PURPOSE AND NONINFRINGEMENT. IN NO EVENT SHALL THE AUTHORS OR COPYRIGHT HOLDERS BE LIABLE FOR ANY CLAIM, DAMAGES OR OTHER LIABILITY, WHETHER IN AN ACTION OF CONTRACT, TORT OR OTHERWISE, ARISING FROM, OUT OF OR IN CONNECTION WITH THE SOFTWARE OR THE USE OR OTHER DEALINGS IN THE SOFTWARE.

\* Package Info \*

Project URL: https://github.com/samber/mo

Package Download URL: https://github.com/samber/mo/archive/9bcfec519a50b99eb462810f9ee922fb76a34f66.zip

 $-$ Package Title: multierr (8767aa92062aeb75adc48a4df51c015dcc88d05e) --------------------------------------------------------------------------------

Combine one or more Go errors together

\* Declared Licenses \* MIT

Copyright (c) 2017-2021 Uber Technologies, Inc.

Permission is hereby granted, free of charge, to any person obtaining a copy of this software and associated documentation files (the "Software"), to deal in the Software without restriction, including without limitation the rights to use, copy, modify, merge, publish, distribute, sublicense, and/or sell copies of the Software, and to permit persons to whom the Software is furnished to do so, subject to the following conditions:

The above copyright notice and this permission notice shall be included in all copies or substantial portions of the Software.

THE SOFTWARE IS PROVIDED "AS IS", WITHOUT WARRANTY OF ANY KIND, EXPRESS OR IMPLIED, INCLUDING BUT NOT LIMITED TO THE WARRANTIES OF MERCHANTABILITY, FITNESS FOR A PARTICULAR PURPOSE AND NONINFRINGEMENT. IN NO EVENT SHALL THE AUTHORS OR COPYRIGHT HOLDERS BE LIABLE FOR ANY CLAIM, DAMAGES OR OTHER LIABILITY, WHETHER IN AN ACTION OF CONTRACT, TORT OR OTHERWISE, ARISING FROM, OUT OF OR IN CONNECTION WITH THE SOFTWARE OR THE USE OR OTHER DEALINGS IN THE SOFTWARE.

\* Package Info \*

Project URL: https://github.com/uber-go/multierr

Package Download URL: https://github.com/ubergo/multierr/archive/8767aa92062aeb75adc48a4df51c015dcc88d05e.zip

--------------------------------------------------------------------------------

 **Open Source Used In Intelligent Node Manager Software 23.1 12772**

Package Title: oapi-codegen (a444d309616eaac712c1b1a633c0818613918e11)

--------------------------------------------------------------------------------

Generate Go client and server boilerplate from OpenAPI 3 specifications

\* Declared Licenses \* Apache-2.0

> Apache License Version 2.0, January 2004 http://www.apache.org/licenses/

#### TERMS AND CONDITIONS FOR USE, REPRODUCTION, AND DISTRIBUTION

1. Definitions.

 "License" shall mean the terms and conditions for use, reproduction, and distribution as defined by Sections 1 through 9 of this document.

 "Licensor" shall mean the copyright owner or entity authorized by the copyright owner that is granting the License.

 "Legal Entity" shall mean the union of the acting entity and all other entities that control, are controlled by, or are under common control with that entity. For the purposes of this definition, "control" means (i) the power, direct or indirect, to cause the direction or management of such entity, whether by contract or otherwise, or (ii) ownership

 of fifty percent (50%) or more of the outstanding shares, or (iii) beneficial ownership of such entity.

 "You" (or "Your") shall mean an individual or Legal Entity exercising permissions granted by this License.

 "Source" form shall mean the preferred form for making modifications, including but not limited to software source code, documentation source, and configuration files.

 "Object" form shall mean any form resulting from mechanical transformation or translation of a Source form, including but not limited to compiled object code, generated documentation, and conversions to other media types.

 "Work" shall mean the work of authorship, whether in Source or Object form, made available under the License, as indicated by a copyright notice that is included in or attached to the work (an example is provided in the Appendix below).

 "Derivative Works" shall mean any work, whether in Source or Object form, that is based on (or derived from) the Work and for which the editorial revisions, annotations, elaborations, or other modifications represent, as a whole, an original work of authorship. For the purposes of this License, Derivative Works shall not include works that remain separable from, or merely link (or bind by name) to the interfaces of, the Work and Derivative Works thereof.

 "Contribution" shall mean any work of authorship, including the original version of the Work and any modifications or additions to that Work or Derivative Works thereof, that is intentionally submitted to Licensor for inclusion in the Work by the copyright owner or by an individual or Legal Entity authorized to submit on behalf of the copyright owner. For the purposes of this definition, "submitted" means any form of electronic, verbal, or written communication sent to the Licensor or its representatives, including

### but not limited to

 communication on electronic mailing lists, source code control systems, and issue tracking systems that are managed by, or on behalf of, the Licensor for the purpose of discussing and improving the Work, but excluding communication that is conspicuously marked or otherwise designated in writing by the copyright owner as "Not a Contribution."

 "Contributor" shall mean Licensor and any individual or Legal Entity on behalf of whom a Contribution has been received by Licensor and subsequently incorporated within the Work.

- 2. Grant of Copyright License. Subject to the terms and conditions of this License, each Contributor hereby grants to You a perpetual, worldwide, non-exclusive, no-charge, royalty-free, irrevocable copyright license to reproduce, prepare Derivative Works of, publicly display, publicly perform, sublicense, and distribute the Work and such Derivative Works in Source or Object form.
- 3. Grant of Patent License. Subject to the terms and conditions of this License, each Contributor hereby grants to You a perpetual, worldwide, non-exclusive, no-charge, royalty-free, irrevocable (except as stated in this section) patent license to make, have made, use, offer to sell, sell, import, and otherwise transfer the Work, where such license applies only to those patent claims licensable by such Contributor that are necessarily infringed by their Contribution(s) alone or by combination of their Contribution(s) with the Work to which such Contribution(s) was submitted. If You institute patent litigation against any entity (including a cross-claim or counterclaim in a lawsuit) alleging that the Work or a Contribution incorporated within the Work constitutes direct

 or contributory patent infringement, then any patent licenses granted to You under this License for that Work shall terminate

as of the date such litigation is filed.

- 4. Redistribution. You may reproduce and distribute copies of the Work or Derivative Works thereof in any medium, with or without modifications, and in Source or Object form, provided that You meet the following conditions:
	- (a) You must give any other recipients of the Work or Derivative Works a copy of this License; and
	- (b) You must cause any modified files to carry prominent notices stating that You changed the files; and
	- (c) You must retain, in the Source form of any Derivative Works that You distribute, all copyright, patent, trademark, and attribution notices from the Source form of the Work, excluding those notices that do not pertain to any part of the Derivative Works; and
	- (d) If the Work includes a "NOTICE" text file as part of its distribution, then any Derivative Works that You distribute must include a
- readable copy of the attribution notices contained
	- within such NOTICE file, excluding those notices that do not pertain to any part of the Derivative Works, in at least one of the following places: within a NOTICE text file distributed as part of the Derivative Works; within the Source form or documentation, if provided along with the Derivative Works; or, within a display generated by the Derivative Works, if and wherever such third-party notices normally appear. The contents of the NOTICE file are for informational purposes only and do not modify the License. You may add Your own attribution notices within Derivative Works that You distribute, alongside or as an addendum to the NOTICE text from the Work, provided that such additional attribution notices cannot be construed as modifying the License.

 You may add Your own copyright statement to Your modifications and

 may provide additional or different license terms and conditions for use, reproduction, or distribution of Your modifications, or for any such Derivative Works as a whole, provided Your use, reproduction, and distribution of the Work otherwise complies with the conditions stated in this License.

- 5. Submission of Contributions. Unless You explicitly state otherwise, any Contribution intentionally submitted for inclusion in the Work by You to the Licensor shall be under the terms and conditions of this License, without any additional terms or conditions. Notwithstanding the above, nothing herein shall supersede or modify the terms of any separate license agreement you may have executed with Licensor regarding such Contributions.
- 6. Trademarks. This License does not grant permission to use the trade names, trademarks, service marks, or product names of the Licensor, except as required for

 reasonable and customary use in describing the origin of the Work and reproducing the content of the NOTICE file.

- 7. Disclaimer of Warranty. Unless required by applicable law or agreed to in writing, Licensor provides the Work (and each Contributor provides its Contributions) on an "AS IS" BASIS, WITHOUT WARRANTIES OR CONDITIONS OF ANY KIND, either express or implied, including, without limitation, any warranties or conditions of TITLE, NON-INFRINGEMENT, MERCHANTABILITY, or FITNESS FOR A PARTICULAR PURPOSE. You are solely responsible for determining the appropriateness of using or redistributing the Work and assume any risks associated with Your exercise of permissions under this License.
- 8. Limitation of Liability. In no event and under no legal theory, whether in tort (including negligence), contract, or otherwise, unless required by applicable law (such as deliberate and grossly negligent acts) or agreed
- to in writing, shall any Contributor be

 liable to You for damages, including any direct, indirect, special, incidental, or consequential damages of any character arising as a result of this License or out of the use or inability to use the Work (including but not limited to damages for loss of goodwill, work stoppage, computer failure or malfunction, or any and all other commercial damages or losses), even if such Contributor has been advised of the possibility of such damages.

 9. Accepting Warranty or Additional Liability. While redistributing the Work or Derivative Works thereof, You may choose to offer, and charge a fee for, acceptance of support, warranty, indemnity, or other liability obligations and/or rights consistent with this License. However, in accepting such obligations, You may act only on Your own behalf and on Your sole responsibility, not on behalf of any other Contributor, and only if

You agree to indemnify,

 defend, and hold each Contributor harmless for any liability incurred by, or claims asserted against, such Contributor by reason of your accepting any such warranty or additional liability.

#### END OF TERMS AND CONDITIONS

APPENDIX: How to apply the Apache License to your work.

 To apply the Apache License to your work, attach the following boilerplate notice, with the fields enclosed by brackets "[]" replaced with your own identifying information. (Don't include the brackets!) The text should be enclosed in the appropriate comment syntax for the file format. We also recommend that a file or class name and description of purpose be included on the same "printed page" as the copyright notice for easier identification within third-party archives.

Copyright [yyyy] [name of copyright owner]

 Licensed under the Apache License, Version 2.0 (the "License"); you may not use this file except in compliance with the License. You may obtain a copy of the License at

http://www.apache.org/licenses/LICENSE-2.0

 Unless required by applicable law or agreed to in writing, software distributed under the License is distributed on an "AS IS" BASIS, WITHOUT WARRANTIES OR CONDITIONS OF ANY KIND, either express or implied. See the License for the specific language governing permissions and limitations under the License.

\* Package Info \*

Project URL: https://github.com/deepmap/oapi-codegen

Package Download URL: https://github.com/deepmap/oapicodegen/archive/a444d309616eaac712c1b1a633c0818613918e11.zip

-------------------------------------------------------------------------------- Package Title: pb (bca18df4138cc423a9f8513f9c7d5f71f1ea4b35)  $-$ 

\* Declared Licenses \* **MIT** 

MIT License

Copyright (c) 2017-2022 Manfred Touron

Permission is hereby granted, free of charge, to any person obtaining a copy of this software and associated documentation files (the "Software"), to deal in the Software without restriction, including without limitation the rights to use, copy, modify, merge, publish, distribute, sublicense, and/or sell copies of the Software, and to permit persons to whom the Software is furnished to do so, subject to the following conditions:

The above copyright notice and this permission notice shall be included in all copies or substantial portions of the Software.

THE SOFTWARE IS PROVIDED "AS IS", WITHOUT WARRANTY OF ANY KIND, EXPRESS OR IMPLIED, INCLUDING BUT NOT LIMITED TO THE WARRANTIES OF MERCHANTABILITY, FITNESS FOR A PARTICULAR PURPOSE AND NONINFRINGEMENT. IN NO EVENT SHALL THE AUTHORS OR COPYRIGHT HOLDERS BE LIABLE FOR ANY CLAIM, DAMAGES OR OTHER LIABILITY, WHETHER IN AN ACTION OF CONTRACT, TORT OR OTHERWISE, ARISING FROM, OUT OF OR IN CONNECTION WITH THE SOFTWARE OR THE USE OR OTHER DEALINGS IN THE SOFTWARE.

\* Package Info \*

Project URL: https://github.com/moul/pb

Package Download URL: https://github.com/moul/pb/archive/bca18df4138cc423a9f8513f9c7d5f71f1ea4b35.zip

--------------------------------------------------------------------------------

Package Title: pflag (2e9d26c8c37aae03e3f9d4e90b7116f5accb7cab)

--------------------------------------------------------------------------------

Drop-in replacement for Go's flag package, implementing POSIX/GNU-style --flags.

\* Declared Licenses \* BSD-3-Clause

Copyright (c) 2012 Alex Ogier. All rights reserved. Copyright (c) 2012 The Go Authors. All rights reserved.

Redistribution and use in source and binary forms, with or without modification, are permitted provided that the following conditions are met:

\* Redistributions of source code must retain the above copyright

notice, this list of conditions and the following disclaimer.

 \* Redistributions in binary form must reproduce the above copyright notice, this list of conditions and the following disclaimer in the

 documentation and/or other materials provided with the distribution.

 \* Neither the name of Google Inc. nor the names of its contributors may be used to endorse or promote products derived from this software without specific prior written permission.

THIS SOFTWARE IS PROVIDED BY THE COPYRIGHT HOLDERS AND CONTRIBUTORS "AS IS" AND ANY EXPRESS OR IMPLIED WARRANTIES, INCLUDING, BUT NOT LIMITED TO, THE IMPLIED WARRANTIES OF MERCHANTABILITY AND FITNESS FOR A PARTICULAR PURPOSE ARE DISCLAIMED. IN NO EVENT SHALL THE COPYRIGHT OWNER OR CONTRIBUTORS BE LIABLE FOR ANY DIRECT, INDIRECT, INCIDENTAL, SPECIAL, EXEMPLARY, OR CONSEQUENTIAL DAMAGES (INCLUDING, BUT NOT LIMITED TO, PROCUREMENT OF SUBSTITUTE GOODS OR SERVICES; LOSS OF USE, DATA, OR PROFITS; OR BUSINESS INTERRUPTION) HOWEVER CAUSED AND ON ANY THEORY OF LIABILITY, WHETHER IN CONTRACT, STRICT LIABILITY, OR TORT (INCLUDING NEGLIGENCE OR OTHERWISE) ARISING IN ANY WAY OUT OF THE USE OF THIS SOFTWARE, EVEN IF ADVISED OF THE POSSIBILITY OF SUCH DAMAGE.

\* Package Info \*

Project URL: https://github.com/spf13/pflag.git

Package Download URL: https://github.com/spf13/pflag/archive/2e9d26c8c37aae03e3f9d4e90b7116f5accb7cab.zip

--------------------------------------------------------------------------------

Package Title: retry-go (0407c196c204c8f8efe34a1e4a58d91baddae430)

--------------------------------------------------------------------------------

Simple golang library for retry mechanism

\* Declared Licenses \* MIT

MIT License

Copyright (c) 2017 Avast

Permission is hereby granted, free of charge, to any person obtaining a copy of this software and associated documentation files (the "Software"), to deal in the Software without restriction, including without limitation the rights to use, copy, modify, merge, publish, distribute, sublicense, and/or sell

copies of the Software, and to permit persons to whom the Software is furnished to do so, subject to the following conditions:

The above copyright notice and this permission notice shall be included in all copies or substantial portions of the Software.

THE SOFTWARE IS PROVIDED "AS IS", WITHOUT WARRANTY OF ANY KIND, EXPRESS OR IMPLIED, INCLUDING BUT NOT LIMITED TO THE WARRANTIES OF MERCHANTABILITY, FITNESS FOR A PARTICULAR PURPOSE AND NONINFRINGEMENT. IN NO EVENT SHALL THE AUTHORS OR COPYRIGHT HOLDERS BE LIABLE FOR ANY CLAIM, DAMAGES OR OTHER LIABILITY, WHETHER IN AN ACTION OF CONTRACT, TORT OR OTHERWISE, ARISING FROM, OUT OF OR IN CONNECTION WITH THE SOFTWARE OR THE USE OR OTHER DEALINGS IN THE SOFTWARE.

\* Package Info \*

Project URL: https://github.com/avast/retry-go

Package Download URL: https://github.com/avast/retrygo/archive/0407c196c204c8f8efe34a1e4a58d91baddae430.zip

--------------------------------------------------------------------------------

Package Title: sigs.k8s.io/kustomize/api (v0.12.1)

--------------------------------------------------------------------------------

Cached by the Go Module Proxy at Fri, 20 May 2022 19:14:52 GMT

\* Declared Licenses \* ISC, Apache-2.0

ISC License

Copyright (c) 2004-2010 by Internet Systems Consortium, Inc. ("ISC") Copyright (c) 1995-2003 by Internet Software Consortium Permission to use, copy, modify, and /or distribute this software for any purpose with or without fee is hereby granted, provided that the above copyright notice and this permission notice appear in all copies. THE SOFTWARE IS PROVIDED "AS IS" AND ISC DISCLAIMS ALL WARRANTIES WITH REGARD TO THIS SOFTWARE INCLUDING ALL IMPLIED WARRANTIES OF MERCHANTABILITY AND FITNESS. IN NO EVENT SHALL ISC BE LIABLE FOR ANY SPECIAL, DIRECT, INDIRECT, OR CONSEQUENTIAL DAMAGES OR ANY DAMAGES WHATSOEVER RESULTING FROM LOSS OF USE, DATA OR PROFITS, WHETHER IN AN ACTION OF CONTRACT, NEGLIGENCE OR OTHER TORTIOUS ACTION, ARISING OUT OF OR IN CONNECTION WITH THE USE OR PERFORMANCE OF THIS SOFTWARE.

Apache License
Version 2.0, January 2004 http://www.apache.org/licenses/

## TERMS AND CONDITIONS FOR USE, REPRODUCTION, AND DISTRIBUTION

#### 1. Definitions.

 "License" shall mean the terms and conditions for use, reproduction, and distribution as defined by Sections 1 through 9 of this document.

 "Licensor" shall mean the copyright owner or entity authorized by the copyright owner that is granting the License.

 "Legal Entity" shall mean the union of the acting entity and all other entities that control, are controlled by, or are under common control with that entity. For the purposes of this definition, "control" means (i) the power, direct or indirect, to cause the direction or management of such entity, whether by contract or otherwise, or (ii) ownership of fifty percent (50%) or more of the outstanding shares, or (iii) beneficial ownership of such entity.

 "You" (or "Your") shall mean an individual or Legal Entity exercising permissions granted by this License.

 "Source" form shall mean the preferred form for making modifications, including but not limited to software source code, documentation source, and configuration files.

 "Object" form shall mean any form resulting from mechanical transformation or translation of a Source form, including but not limited to compiled object code, generated documentation, and conversions to other media types.

 "Work" shall mean the work of authorship, whether in Source or Object form, made available under the License, as indicated by a copyright notice that is included in or attached to the work (an example is provided in the Appendix below).

 "Derivative Works" shall mean any work, whether in Source or Object form, that is based on (or derived from) the Work and for which the editorial revisions, annotations, elaborations, or other modifications represent, as a whole, an original work of authorship. For the purposes

 of this License, Derivative Works shall not include works that remain separable from, or merely link (or bind by name) to the interfaces of, the Work and Derivative Works thereof.

 "Contribution" shall mean any work of authorship, including the original version of the Work and any modifications or additions to that Work or Derivative Works thereof, that is intentionally submitted to Licensor for inclusion in the Work by the copyright owner or by an individual or Legal Entity authorized to submit on behalf of the copyright owner. For the purposes of this definition, "submitted" means any form of electronic, verbal, or written communication sent to the Licensor or its representatives, including but not limited to communication on electronic mailing lists, source code control systems, and issue tracking systems that are managed by, or on behalf of, the Licensor for the purpose of discussing and improving

## the Work, but

 excluding communication that is conspicuously marked or otherwise designated in writing by the copyright owner as "Not a Contribution."

 "Contributor" shall mean Licensor and any individual or Legal Entity on behalf of whom a Contribution has been received by Licensor and subsequently incorporated within the Work.

- 2. Grant of Copyright License. Subject to the terms and conditions of this License, each Contributor hereby grants to You a perpetual, worldwide, non-exclusive, no-charge, royalty-free, irrevocable copyright license to reproduce, prepare Derivative Works of, publicly display, publicly perform, sublicense, and distribute the Work and such Derivative Works in Source or Object form.
- 3. Grant of Patent License. Subject to the terms and conditions of this License, each Contributor hereby grants to You a perpetual, worldwide, non-exclusive, no-charge, royalty-free, irrevocable

 (except as stated in this section) patent license to make, have made, use, offer to sell, sell, import, and otherwise transfer the Work, where such license applies only to those patent claims licensable by such Contributor that are necessarily infringed by their Contribution(s) alone or by combination of their Contribution(s) with the Work to which such Contribution(s) was submitted. If You institute patent litigation against any entity (including a cross-claim or counterclaim in a lawsuit) alleging that the Work or a Contribution incorporated within the Work constitutes direct or contributory patent infringement, then any patent licenses granted to You under this License for that Work shall terminate as of the date such litigation is filed.

 4. Redistribution. You may reproduce and distribute copies of the Work or Derivative Works thereof in any medium, with or without modifications, and in Source or Object form, provided that You meet the following conditions:

- (a) You must give any other recipients of the Work or Derivative Works a copy of this License; and
- (b) You must cause any modified files to carry prominent notices stating that You changed the files; and
- (c) You must retain, in the Source form of any Derivative Works that You distribute, all copyright, patent, trademark, and attribution notices from the Source form of the Work, excluding those notices that do not pertain to any part of the Derivative Works; and
- (d) If the Work includes a "NOTICE" text file as part of its distribution, then any Derivative Works that You distribute must include a readable copy of the attribution notices contained within such NOTICE file, excluding those notices that do not pertain to any part of the Derivative Works, in at least one of the following places:

within a NOTICE text file distributed

 as part of the Derivative Works; within the Source form or documentation, if provided along with the Derivative Works; or, within a display generated by the Derivative Works, if and wherever such third-party notices normally appear. The contents of the NOTICE file are for informational purposes only and do not modify the License. You may add Your own attribution notices within Derivative Works that You distribute, alongside or as an addendum to the NOTICE text from the Work, provided that such additional attribution notices cannot be construed as modifying the License.

 You may add Your own copyright statement to Your modifications and may provide additional or different license terms and conditions for use, reproduction, or distribution of Your modifications, or for any such Derivative Works as a whole, provided Your use, reproduction, and distribution of the Work otherwise complies with the conditions stated in this License.

- 5. Submission of Contributions. Unless You explicitly state otherwise, any Contribution intentionally submitted for inclusion in the Work by You to the Licensor shall be under the terms and conditions of this License, without any additional terms or conditions. Notwithstanding the above, nothing herein shall supersede or modify the terms of any separate license agreement you may have executed with Licensor regarding such Contributions.
- 6. Trademarks. This License does not grant permission to use the trade names, trademarks, service marks, or product names of the Licensor,

 except as required for reasonable and customary use in describing the origin of the Work and reproducing the content of the NOTICE file.

 7. Disclaimer of Warranty. Unless required by applicable law or agreed to in writing, Licensor

provides the Work (and each

 Contributor provides its Contributions) on an "AS IS" BASIS, WITHOUT WARRANTIES OR CONDITIONS OF ANY KIND, either express or implied, including, without limitation, any warranties or conditions of TITLE, NON-INFRINGEMENT, MERCHANTABILITY, or FITNESS FOR A PARTICULAR PURPOSE. You are solely responsible for determining the appropriateness of using or redistributing the Work and assume any risks associated with Your exercise of permissions under this License.

- 8. Limitation of Liability. In no event and under no legal theory, whether in tort (including negligence), contract, or otherwise, unless required by applicable law (such as deliberate and grossly negligent acts) or agreed to in writing, shall any Contributor be liable to You for damages, including any direct, indirect, special, incidental, or consequential damages of any character arising as a result of this License or out
- of the use or inability to use the

 Work (including but not limited to damages for loss of goodwill, work stoppage, computer failure or malfunction, or any and all other commercial damages or losses), even if such Contributor has been advised of the possibility of such damages.

 9. Accepting Warranty or Additional Liability. While redistributing the Work or Derivative Works thereof, You may choose to offer, and charge a fee for, acceptance of support, warranty, indemnity, or other liability obligations and/or rights consistent with this License. However, in accepting such obligations, You may act only on Your own behalf and on Your sole responsibility, not on behalf of any other Contributor, and only if You agree to indemnify, defend, and hold each Contributor harmless for any liability incurred by, or claims asserted against, such Contributor by reason of your accepting any such warranty or additional liability.

### END OF TERMS AND CONDITIONS

APPENDIX: How to apply the Apache License to your work.

 To apply the Apache License to your work, attach the following boilerplate notice, with the fields enclosed by brackets "{}" replaced with your own identifying information. (Don't include the brackets!) The text should be enclosed in the appropriate comment syntax for the file format. We also recommend that a file or class name and description of purpose be included on the

 same "printed page" as the copyright notice for easier identification within third-party archives.

Copyright {yyyy} {name of copyright owner}

 Licensed under the Apache License, Version 2.0 (the "License"); you may not use this file except in compliance with the License. You may obtain a copy of the License at

http://www.apache.org/licenses/LICENSE-2.0

 Unless required by applicable law or agreed to in writing, software distributed under the License is distributed on an "AS IS" BASIS, WITHOUT WARRANTIES OR CONDITIONS OF ANY KIND, either express or implied. See the License for the specific language governing permissions and limitations under the License.

\* Package Info \*

Project URL: https://proxy.golang.org/sigs.k8s.io/kustomize/api/@v/v0.11.5.zip

--------------------------------------------------------------------------------

Package Title: sigs.k8s.io/kustomize/kyaml (v0.13.9)

--------------------------------------------------------------------------------

Cached by the Go Module Proxy at Thu, 19 May 2022 17:49:21 GMT

\* Declared Licenses \* Apache-2.0, ISC

> Apache License Version 2.0, January 2004 http://www.apache.org/licenses/

#### TERMS AND CONDITIONS FOR USE, REPRODUCTION, AND DISTRIBUTION

1. Definitions.

 "License" shall mean the terms and conditions for use, reproduction, and distribution as defined by Sections 1 through 9 of this document.

 "Licensor" shall mean the copyright owner or entity authorized by the copyright owner that is granting the License.

 "Legal Entity" shall mean the union of the acting entity and all other entities that control, are controlled by, or are under common control with that entity. For the purposes of this definition, "control" means (i) the power, direct or indirect, to cause the direction or management of such entity, whether by contract or otherwise, or (ii) ownership of fifty percent (50%) or more of the outstanding shares, or (iii) beneficial ownership of such entity.

 "You" (or "Your") shall mean an individual or Legal Entity exercising permissions granted by this License.

 "Source" form shall mean the preferred form for making modifications, including but not limited to software source code, documentation source, and configuration files.

## "Object" form shall

mean any form resulting from mechanical

 transformation or translation of a Source form, including but not limited to compiled object code, generated documentation, and conversions to other media types.

 "Work" shall mean the work of authorship, whether in Source or Object form, made available under the License, as indicated by a copyright notice that is included in or attached to the work (an example is provided in the Appendix below).

 "Derivative Works" shall mean any work, whether in Source or Object form, that is based on (or derived from) the Work and for which the editorial revisions, annotations, elaborations, or other modifications represent, as a whole, an original work of authorship. For the purposes of this License, Derivative Works shall not include works that remain separable from, or merely link (or bind by name) to the interfaces of, the Work and Derivative Works thereof.

### "Contribution"

shall mean any work of authorship, including

 the original version of the Work and any modifications or additions to that Work or Derivative Works thereof, that is intentionally submitted to Licensor for inclusion in the Work by the copyright owner or by an individual or Legal Entity authorized to submit on behalf of the copyright owner. For the purposes of this definition, "submitted" means any form of electronic, verbal, or written communication sent to the Licensor or its representatives, including but not limited to communication on electronic mailing lists, source code control systems, and issue tracking systems that are managed by, or on behalf of, the Licensor for the purpose of discussing and improving the Work, but excluding communication that is conspicuously marked or otherwise designated in writing by the copyright owner as "Not a Contribution."

"Contributor" shall mean Licensor and any individual

or Legal Entity

 on behalf of whom a Contribution has been received by Licensor and subsequently incorporated within the Work.

- 2. Grant of Copyright License. Subject to the terms and conditions of this License, each Contributor hereby grants to You a perpetual, worldwide, non-exclusive, no-charge, royalty-free, irrevocable copyright license to reproduce, prepare Derivative Works of, publicly display, publicly perform, sublicense, and distribute the Work and such Derivative Works in Source or Object form.
- 3. Grant of Patent License. Subject to the terms and conditions of this License, each Contributor hereby grants to You a perpetual, worldwide, non-exclusive, no-charge, royalty-free, irrevocable (except as stated in this section) patent license to make, have made, use, offer to sell, sell, import, and otherwise transfer the Work, where such license applies only to those patent claims licensable
- by such Contributor that are necessarily infringed by their Contribution(s) alone or by combination of their Contribution(s) with the Work to which such Contribution(s) was submitted. If You institute patent litigation against any entity (including a cross-claim or counterclaim in a lawsuit) alleging that the Work or a Contribution incorporated within the Work constitutes direct or contributory patent infringement, then any patent licenses granted to You under this License for that Work shall terminate as of the date such litigation is filed.
- 4. Redistribution. You may reproduce and distribute copies of the Work or Derivative Works thereof in any medium, with or without modifications, and in Source or Object form, provided that You meet the following conditions:
	- (a) You must give any other recipients of the Work or Derivative Works a copy of this License; and

 (b) You must cause any modified files to carry prominent notices stating that You changed the files; and

 (c) You must retain, in the Source form of any Derivative Works that You distribute, all copyright, patent, trademark, and attribution notices from the Source form of the Work, excluding those notices that do not pertain to any part of the Derivative Works; and

 (d) If the Work includes a "NOTICE" text file as part of its distribution, then any Derivative Works that You distribute must include a readable copy of the attribution notices contained within such NOTICE file, excluding those notices that do not pertain to any part of the Derivative Works, in at least one of the following places: within a NOTICE text file distributed as part of the Derivative Works; within the Source form or documentation, if provided along with the Derivative Works; or, within a display generated by

the Derivative Works, if and

 wherever such third-party notices normally appear. The contents of the NOTICE file are for informational purposes only and do not modify the License. You may add Your own attribution notices within Derivative Works that You distribute, alongside or as an addendum to the NOTICE text from the Work, provided that such additional attribution notices cannot be construed as modifying the License.

 You may add Your own copyright statement to Your modifications and may provide additional or different license terms and conditions for use, reproduction, or distribution of Your modifications, or for any such Derivative Works as a whole, provided Your use, reproduction, and distribution of the Work otherwise complies with the conditions stated in this License.

 5. Submission of Contributions. Unless You explicitly state otherwise, any Contribution intentionally

submitted for inclusion in the Work

 by You to the Licensor shall be under the terms and conditions of this License, without any additional terms or conditions. Notwithstanding the above, nothing herein shall supersede or modify the terms of any separate license agreement you may have executed with Licensor regarding such Contributions.

- 6. Trademarks. This License does not grant permission to use the trade names, trademarks, service marks, or product names of the Licensor, except as required for reasonable and customary use in describing the origin of the Work and reproducing the content of the NOTICE file.
- 7. Disclaimer of Warranty. Unless required by applicable law or agreed to in writing, Licensor provides the Work (and each Contributor provides its Contributions) on an "AS IS" BASIS, WITHOUT WARRANTIES OR CONDITIONS OF ANY KIND, either express or implied, including, without limitation, any warranties or conditions of TITLE, NON-INFRINGEMENT, MERCHANTABILITY, or FITNESS FOR A

 PARTICULAR PURPOSE. You are solely responsible for determining the appropriateness of using or redistributing the Work and assume any

risks associated with Your exercise of permissions under this License.

 8. Limitation of Liability. In no event and under no legal theory, whether in tort (including negligence), contract, or otherwise, unless required by applicable law (such as deliberate and grossly negligent acts) or agreed to in writing, shall any Contributor be liable to You for damages, including any direct, indirect, special, incidental, or consequential damages of any character arising as a result of this License or out of the use or inability to use the Work (including but not limited to damages for loss of goodwill, work stoppage, computer failure or malfunction, or any and all other commercial damages or losses), even

if such Contributor

has been advised of the possibility of such damages.

 9. Accepting Warranty or Additional Liability. While redistributing the Work or Derivative Works thereof, You may choose to offer, and charge a fee for, acceptance of support, warranty, indemnity, or other liability obligations and/or rights consistent with this License. However, in accepting such obligations, You may act only on Your own behalf and on Your sole responsibility, not on behalf of any other Contributor, and only if You agree to indemnify, defend, and hold each Contributor harmless for any liability incurred by, or claims asserted against, such Contributor by reason of your accepting any such warranty or additional liability.

## END OF TERMS AND CONDITIONS

APPENDIX: How to apply the Apache License to your work.

 To apply the Apache License to your work, attach the following boilerplate notice, with the fields enclosed by

### brackets "{}"

 replaced with your own identifying information. (Don't include the brackets!) The text should be enclosed in the appropriate comment syntax for the file format. We also recommend that a file or class name and description of purpose be included on the same "printed page" as the copyright notice for easier identification within third-party archives.

#### Copyright {yyyy} {name of copyright owner}

 Licensed under the Apache License, Version 2.0 (the "License"); you may not use this file except in compliance with the License. You may obtain a copy of the License at

http://www.apache.org/licenses/LICENSE-2.0

 Unless required by applicable law or agreed to in writing, software distributed under the License is distributed on an "AS IS" BASIS, WITHOUT WARRANTIES OR CONDITIONS OF ANY KIND, either express or implied. See the License for the specific language governing permissions and limitations under the License.

## ISC

License

Copyright (c) 2004-2010 by Internet Systems Consortium, Inc. ("ISC") Copyright (c) 1995-2003 by Internet Software Consortium Permission to use, copy, modify, and /or distribute this software for any purpose with or without fee is hereby granted, provided that the above copyright notice and this permission notice appear in all copies. THE SOFTWARE IS PROVIDED "AS IS" AND ISC DISCLAIMS ALL WARRANTIES WITH REGARD TO THIS SOFTWARE INCLUDING ALL IMPLIED WARRANTIES OF MERCHANTABILITY AND FITNESS. IN NO EVENT SHALL ISC BE LIABLE FOR ANY SPECIAL, DIRECT, INDIRECT, OR CONSEQUENTIAL DAMAGES OR ANY DAMAGES WHATSOEVER RESULTING FROM LOSS OF USE, DATA OR PROFITS, WHETHER IN AN ACTION OF CONTRACT, NEGLIGENCE OR OTHER TORTIOUS ACTION, ARISING OUT OF OR IN CONNECTION WITH THE USE OR PERFORMANCE OF THIS SOFTWARE.

\* Package Info \*

Project URL: https://proxy.golang.org/sigs.k8s.io/kustomize/kyaml/@v/v0.13.7.zip

-------------------------------------------------------------------------------- Package Title: sprig (581758eb7d96ae4d113649668fa96acc74d46e7f) --------------------------------------------------------------------------------

Useful template functions for Go templates.

\* Declared Licenses \* **MIT** 

Copyright (C) 2013-2020 Masterminds

Permission is hereby granted, free of charge, to any person obtaining a copy of this software and associated documentation files (the "Software"), to deal in the Software without restriction, including without limitation the rights to use, copy, modify, merge, publish, distribute, sublicense, and/or sell copies of the Software, and to permit persons to whom the Software is furnished to do so, subject to the following conditions:

The above copyright notice and this permission notice shall be included in all copies or substantial portions of the Software.

THE SOFTWARE IS PROVIDED "AS IS", WITHOUT WARRANTY OF ANY KIND, EXPRESS OR IMPLIED, INCLUDING BUT NOT LIMITED TO THE WARRANTIES OF MERCHANTABILITY, FITNESS FOR A PARTICULAR PURPOSE

AND NONINFRINGEMENT. IN NO EVENT SHALL THE

AUTHORS OR COPYRIGHT HOLDERS BE LIABLE FOR ANY CLAIM, DAMAGES OR OTHER LIABILITY, WHETHER IN AN ACTION OF CONTRACT, TORT OR OTHERWISE, ARISING FROM, OUT OF OR IN CONNECTION WITH THE SOFTWARE OR THE USE OR OTHER DEALINGS IN THE SOFTWARE.

\* Package Info \*

Project URL: https://github.com/Masterminds/sprig.git

Package Download URL:

https://github.com/Masterminds/sprig/archive/581758eb7d96ae4d113649668fa96acc74d46e7f.zip

--------------------------------------------------------------------------------

Package Title: sync (8fcdb60fdcc0539c5e357b2308249e4e752147f1) --------------------------------------------------------------------------------

\* Declared Licenses \* BSD-3-Clause

Copyright (c) 2009 The Go Authors. All rights reserved.

Redistribution and use in source and binary forms, with or without modification, are permitted provided that the following conditions are met:

 \* Redistributions of source code must retain the above copyright notice,

this list of conditions and the following disclaimer.

 \* Redistributions in binary form must reproduce the above copyright notice, this list of conditions and the following disclaimer in the documentation and/or other materials provided with the distribution.

 \* Neither the name of Google Inc. nor the names of its contributors may be used to endorse or promote products derived from this software without specific prior written permission.

THIS SOFTWARE IS PROVIDED BY THE COPYRIGHT HOLDERS AND CONTRIBUTORS "AS IS" AND ANY EXPRESS OR IMPLIED WARRANTIES, INCLUDING, BUT NOT LIMITED TO, THE IMPLIED WARRANTIES OF MERCHANTABILITY AND FITNESS FOR A PARTICULAR PURPOSE ARE DISCLAIMED. IN NO EVENT SHALL THE COPYRIGHT

OWNER OR CONTRIBUTORS BE LIABLE FOR ANY DIRECT, INDIRECT, INCIDENTAL, SPECIAL, EXEMPLARY, OR CONSEQUENTIAL DAMAGES (INCLUDING, BUT NOT LIMITED TO, PROCUREMENT OF SUBSTITUTE GOODS OR SERVICES; LOSS OF USE, DATA, OR PROFITS; OR BUSINESS INTERRUPTION) HOWEVER CAUSED AND ON ANY

THEORY OF LIABILITY, WHETHER IN CONTRACT, STRICT LIABILITY, OR TORT (INCLUDING NEGLIGENCE OR OTHERWISE) ARISING IN ANY WAY OUT OF THE USE OF THIS SOFTWARE, EVEN IF ADVISED OF THE POSSIBILITY OF SUCH DAMAGE.

\* Package Info \*

Project URL: https://go.googlesource.com/sync.git

Package Download URL: https://go.googlesource.com/sync

 $-$ Package Title: testify (f36bfe3c337aa95c86f04c721acdbafb5ffb1611) --------------------------------------------------------------------------------

A toolkit with common assertions and mocks that plays nicely with the standard library

\* Declared Licenses \* MIT

MIT License

Copyright (c) 2012-2020 Mat Ryer, Tyler Bunnell and contributors.

Permission is hereby granted, free of charge, to any person obtaining a copy of this software and associated documentation files (the "Software"), to deal in the Software without restriction, including without limitation the rights to

 use, copy, modify, merge, publish, distribute, sublicense, and/or sell copies of the Software, and to permit persons to whom the Software is furnished to do so, subject to the following conditions:

The above copyright notice and this permission notice shall be included in all copies or substantial portions of the Software.

THE SOFTWARE IS PROVIDED "AS IS", WITHOUT WARRANTY OF ANY KIND, EXPRESS OR IMPLIED, INCLUDING BUT NOT LIMITED TO THE WARRANTIES OF MERCHANTABILITY, FITNESS FOR A PARTICULAR PURPOSE AND NONINFRINGEMENT. IN NO EVENT SHALL THE AUTHORS OR COPYRIGHT HOLDERS BE LIABLE FOR ANY CLAIM, DAMAGES OR OTHER LIABILITY, WHETHER IN AN ACTION OF CONTRACT, TORT OR OTHERWISE, ARISING FROM, OUT OF OR IN CONNECTION WITH THE SOFTWARE OR THE USE OR OTHER DEALINGS IN THE SOFTWARE.

\* Package Info \*

Project URL: https://github.com/stretchr/testify.git

Package Download URL:

https://github.com/stretchr/testify/archive/f36bfe3c337aa95c86f04c721acdbafb5ffb1611.zip

--------------------------------------------------------------------------------

Package

 Title: uuid (44b5fee7c49cf3bcdf723f106b36d56ef13ccc88)  $-$ 

Go package for UUIDs based on RFC 4122 and DCE 1.1: Authentication and Security Services.

\* Declared Licenses \* BSD-3-Clause

Copyright (c) 2009,2014 Google Inc. All rights reserved.

Redistribution and use in source and binary forms, with or without modification, are permitted provided that the following conditions are met:

 \* Redistributions of source code must retain the above copyright notice, this list of conditions and the following disclaimer.

 \* Redistributions in binary form must reproduce the above copyright notice, this list of conditions and the following disclaimer in the documentation and/or other materials provided with the distribution.

 \* Neither the name of Google Inc. nor the names of its contributors may be used to endorse or promote products derived from this

software without specific prior written permission.

THIS SOFTWARE IS PROVIDED BY THE COPYRIGHT HOLDERS AND CONTRIBUTORS "AS IS" AND ANY EXPRESS OR IMPLIED WARRANTIES, INCLUDING, BUT NOT LIMITED TO, THE IMPLIED WARRANTIES OF MERCHANTABILITY AND FITNESS FOR A PARTICULAR PURPOSE ARE DISCLAIMED. IN NO EVENT SHALL THE COPYRIGHT OWNER OR CONTRIBUTORS BE LIABLE FOR ANY DIRECT, INDIRECT, INCIDENTAL, SPECIAL, EXEMPLARY, OR CONSEQUENTIAL DAMAGES (INCLUDING, BUT NOT LIMITED TO, PROCUREMENT OF SUBSTITUTE GOODS OR SERVICES; LOSS OF USE, DATA, OR PROFITS; OR BUSINESS INTERRUPTION) HOWEVER CAUSED AND ON ANY THEORY OF LIABILITY, WHETHER IN CONTRACT, STRICT LIABILITY, OR TORT (INCLUDING NEGLIGENCE OR OTHERWISE) ARISING IN ANY WAY OUT OF THE USE OF THIS SOFTWARE, EVEN IF ADVISED OF THE POSSIBILITY OF SUCH DAMAGE.

\* Package Info \*

Project URL: https://github.com/google/uuid

Package Download URL: https://github.com/google/uuid/archive/44b5fee7c49cf3bcdf723f106b36d56ef13ccc88.zip

--------------------------------------------------------------------------------

Package

 Title: yaml (9535b3b1e2893fe44efb37c5c9f5665e245d786a) --------------------------------------------------------------------------------

A better way to marshal and unmarshal YAML in Golang

\* Declared Licenses \* Multi-license: BSD-3-Clause OR MIT

The MIT License (MIT)

Copyright (c) 2014 Sam Ghods

Permission is hereby granted, free of charge, to any person obtaining a copy of this software and associated documentation files (the "Software"), to deal in the Software without restriction, including without limitation the rights to use, copy, modify, merge, publish, distribute, sublicense, and/or sell copies of the Software, and to permit persons to whom the Software is furnished to do so, subject to the following conditions:

The above copyright notice and this permission notice shall be included in all copies or substantial portions of the Software.

## THE SOFTWARE IS PROVIDED "AS IS", WITHOUT WARRANTY OF ANY KIND, EXPRESS OR

IMPLIED, INCLUDING BUT NOT LIMITED TO THE WARRANTIES OF MERCHANTABILITY, FITNESS FOR A PARTICULAR PURPOSE AND NONINFRINGEMENT. IN NO EVENT SHALL THE AUTHORS OR COPYRIGHT HOLDERS BE LIABLE FOR ANY CLAIM, DAMAGES OR OTHER LIABILITY, WHETHER IN AN ACTION OF CONTRACT, TORT OR OTHERWISE, ARISING FROM, OUT OF OR IN CONNECTION WITH THE SOFTWARE OR THE USE OR OTHER DEALINGS IN THE SOFTWARE.

Copyright (c) 2012 The Go Authors. All rights reserved.

Redistribution and use in source and binary forms, with or without modification, are permitted provided that the following conditions are met:

 \* Redistributions of source code must retain the above copyright notice, this list of conditions and the following disclaimer.

 \* Redistributions in binary form must reproduce the above copyright notice, this list of conditions and the following disclaimer in the documentation and/or other materials provided with the distribution.

 \* Neither the name of Google Inc. nor the names of its contributors

 may be used to endorse or promote products derived from this software without specific prior written permission.

THIS SOFTWARE IS PROVIDED BY THE COPYRIGHT HOLDERS AND CONTRIBUTORS "AS IS" AND ANY EXPRESS OR IMPLIED WARRANTIES, INCLUDING, BUT NOT LIMITED TO, THE IMPLIED WARRANTIES OF MERCHANTABILITY AND FITNESS FOR A PARTICULAR PURPOSE ARE DISCLAIMED. IN NO EVENT SHALL THE COPYRIGHT OWNER OR CONTRIBUTORS BE LIABLE FOR ANY DIRECT, INDIRECT, INCIDENTAL, SPECIAL, EXEMPLARY, OR CONSEQUENTIAL DAMAGES (INCLUDING, BUT NOT LIMITED TO, PROCUREMENT OF SUBSTITUTE GOODS OR SERVICES; LOSS OF USE, DATA, OR PROFITS; OR BUSINESS INTERRUPTION) HOWEVER CAUSED AND ON ANY THEORY OF LIABILITY, WHETHER IN CONTRACT, STRICT LIABILITY, OR TORT (INCLUDING NEGLIGENCE OR OTHERWISE) ARISING IN ANY WAY OUT OF THE USE OF THIS SOFTWARE, EVEN IF ADVISED OF THE POSSIBILITY OF SUCH DAMAGE.

================================================================================

\* Package Info \*

Project URL: https://github.com/kubernetes-sigs/yaml

Package Download URL: https://github.com/kubernetessigs/yaml/archive/9535b3b1e2893fe44efb37c5c9f5665e245d786a.zip

-------------------------------------------------------------------------------- --------------------------------------------------------------------------------

Report Generated by FOSSA on 2023-3-29 name: 'FOSSA'

on: schedule: - cron: '30 2 \* \* \*'

```
jobs:
 fossa-scan:
   environment: "FOSSA"
   runs-on: ubuntu-latest
   steps:
    - uses: actions/checkout@v3
    - uses: fossas/fossa-action@v1
     with:
      api-key: ${{secrets.fossaApiKey}}
      branch: main
package license
```
import ( "context" "sync" "time"

```
	"github.com/go-logr/logr"
	"github.com/kong/go-kong/kong"
	"github.com/samber/lo"
```
 "github.com/samber/mo"

 "github.com/kong/kubernetes-ingress-controller/v2/internal/util" "github.com/kong/kubernetes-ingress-controller/v2/internal/util/clock"

)

const (

 // DefaultPollingPeriod is the period at which the license agent will poll for license updates by default. DefaultPollingPeriod = time.Hour  $* 12$ 

 // DefaultInitialPollingPeriod is the period at which the license agent will poll for a license until it retrieves // one.

 $DefaultInitialPollingPeriod = time.Minute$ 

```
	// PollingTimeout is the timeout for retrieving a license from upstream.
PollingTimeout = time.Minute * 5
)
```

```
// KonnectLicense is a license retrieved from Konnect.
type KonnectLicense struct {
	ID string
	Payload string
	UpdatedAt time.Time
}
```
type KonnectLicenseClient interface { Get(ctx context.Context) (mo.Option[KonnectLicense], error) }

type AgentOpt func(\*Agent)

//

```
 WithInitialPollingPeriod sets the initial polling period for the license agent.
func WithInitialPollingPeriod(initialPollingPeriod time.Duration) AgentOpt {
	return func(a *Agent) {
		a.initialPollingPeriod = initialPollingPeriod
	}
}
```

```
// WithPollingPeriod sets the regular polling period for the license agent.
func WithPollingPeriod(regularPollingPeriod time.Duration) AgentOpt {
	return func(a *Agent) {
 		a.regularPollingPeriod = regularPollingPeriod
	}
}
type Ticker interface {
	Stop()
	Channel() <-chan time.Time
```

```
	Reset(d time.Duration)
```
}

```
// WithTicker sets the ticker in Agent. This is useful for testing.
// Ticker doesn't define the period, it defines the implementation of ticking.
func WithTicker(t Ticker) AgentOpt {
	return func(a *Agent) {
 a.ticker = t
	}
```

```
}
```

```
// NewAgent creates a new license agent that retrieves a license from the given url once every given period.
func NewAgent(
```

```
	konnectLicenseClient KonnectLicenseClient,
	logger logr.Logger,
	opts ...AgentOpt,
\lambda *Agent {
a := \&Agent{
 		logger: logger,
 		konnectLicenseClient: konnectLicenseClient,
 		initialPollingPeriod: DefaultInitialPollingPeriod,
 		regularPollingPeriod: DefaultPollingPeriod,
 		// Note: the ticker defines the implementation of ticking, not the period.
 		ticker: clock.NewTicker(),
 		startedCh: make(chan struct{}),
	}
```

```
for \Box, opt := range opts {
 		opt(a)
	}
	return a
}
// Agent handles retrieving a Kong license and providing it to other KIC subsystems.
type Agent struct {
```

```
	logger logr.Logger
	konnectLicenseClient KonnectLicenseClient
	initialPollingPeriod time.Duration
	regularPollingPeriod time.Duration
	ticker Ticker
startedCh chan struct{}
```
 // cachedLicense is the current license retrieved from upstream. It's optional because we may not have retrieved a // license yet. cachedLicense mo.Option[KonnectLicense]

```
	mutex sync.RWMutex
}
```
// NeedLeaderElection indicates if the Agent requires leadership to run. It always returns true. func (a \*Agent) NeedLeaderElection() bool { return true }

// Start starts the Agent. It attempts to pull an initial license from upstream, and then polls for updates on a // regular period, either the agent's initialPollingPeriod if it has not yet obtained a license or regularPollingPeriod if it has.

```
func (a *Agent) Start(ctx context.Context) error {
	a.logger.V(util.DebugLevel).Info("starting license agent")
```

```
	err := a.reconcileLicenseWithKonnect(ctx)
if err := nil		// If that happens, GetLicense() will return no license until we retrieve a valid one in polling.
		a.logger.Error(err, "could not retrieve license from upstream")
	}
```
 return a.runPollingLoop(ctx)

}

// GetLicense returns the agent's current license as a go-kong License struct. It omits the origin timestamps,

// as Kong will auto-populate these when adding the license to its config database.

// It's optional because we may not have retrieved a license yet.

func (a \*Agent) GetLicense() mo.Option[kong.License]

```
 {
	a.logger.V(util.DebugLevel).Info("retrieving license from cache")
	a.mutex.RLock()
	defer a.mutex.RUnlock()
```

```
	if cachedLicense, ok := a.cachedLicense.Get(); ok {
		return mo.Some(kong.License{
 			ID: lo.ToPtr(cachedLicense.ID),
 			Payload: lo.ToPtr(cachedLicense.Payload),
		})
	}
```

```
	return mo.None[kong.License]()
```

```
}
```

```
// Started returns a channel which will be closed when the Agent has started.
func (a *Agent) Started() <- chan struct{ } {
	return a.startedCh
```
}

// runPollingLoop updates the license on a regular period until the context is cancelled.

// It will run at a faster period initially, and then switch to the regular period once a license is retrieved. func (a \*Agent) runPollingLoop(ctx context.Context) error { a.ticker.Reset(a.initialPollingPeriod)

```
	defer a.ticker.Stop()
```

```
	ch := a.ticker.Channel()
	close(a.startedCh)
	for {
 		select {
 		case <-ch:
 			a.logger.V(util.DebugLevel).Info("retrieving license from external service")
 			if err := a.reconcileLicenseWithKonnect(ctx);
err != nil {
  				a.logger.Error(err, "could not reconcile license with Konnect")
  			}
 			// Reset the ticker to run with the expected period which may change after we receive the license.
 			a.ticker.Reset(a.resolvePollingPeriod())
 		case <-ctx.Done():
 			a.logger.Info("context done, shutting down license agent")
 			return ctx.Err()
 		}
	}
}
func (a *Agent) resolvePollingPeriod() time.Duration {
```

```
	// If we already have a license, start with the regular polling period (happy path) ...
```

```
	if a.cachedLicense.IsPresent() {
```

```
		return a.regularPollingPeriod
```

```
	}
```
 // ... otherwise, start with the initial polling period which is shorter by default (to get a license faster // when it appears, e.g. when a user upgrades from Free to Enterprise tier). return a.initialPollingPeriod

}

// reconcileLicenseWithKonnect retrieves a license from upstream and caches it if it is newer than the cached license or there is no cached license.

```
func (a *Agent) reconcileLicenseWithKonnect(ctx context.Context)
 error {
	retrievedLicenseOpt, err := a.retrieveLicenseFromUpstream(ctx)
if err := nil		return err
```
 }

```
	retrievedLicense, retrievedLicenseOk := retrievedLicenseOpt.Get()
	if !retrievedLicenseOk {
		// If we get no license from Konnect, we cannot do anything.
		a.logger.V(util.DebugLevel).Info("no license found in Konnect")
		return nil
```

```
	}
```

```
	if a.cachedLicense.IsAbsent() {
```

```
		a.logger.V(util.InfoLevel).Info("caching initial license retrieved from the upstream",
```

```
			"updated_at", retrievedLicense.UpdatedAt.String(),
```

```
\lambda
```
 a.updateCache(retrievedLicense)

 } else if cachedLicense, ok := a.cachedLicense.Get(); ok &&

```
retrievedLicense.UpdatedAt.After(cachedLicense.UpdatedAt) {
```
 a.logger.V(util.InfoLevel).Info("caching license retrieved from the upstream as it is newer than the cached one", "cached\_updated\_at", cachedLicense.UpdatedAt.String(),

```
			"retrieved_updated_at", retrievedLicense.UpdatedAt.String(),
```

```
		)
		a.updateCache(retrievedLicense)
	} else {
		a.logger.V(util.DebugLevel).Info("license
 cache is up to date")
	}
```
 return nil

}

```
func (a *Agent) retrieveLicenseFromUpstream(ctx context.Context) (mo.Option[KonnectLicense], error) {
	ctx, cancel := context.WithTimeout(ctx, PollingTimeout)
	defer cancel()
	return a.konnectLicenseClient.Get(ctx)
}
```

```
func (a *Agent) updateCache(license KonnectLicense) {
	a.mutex.Lock()
	defer a.mutex.Unlock()
	a.cachedLicense = mo.Some(license)
}
package license
```
type ListLicenseResponse struct {

 Items []\*Item `json:"items"`

 // TODO our APIs generally assume that there are no unary objects. Any object type can have multiple instances, // and lists of instances can be paginated. However, the license API doesn't return pagination info, as it is // effectively a unary object. We should sort that out, to at least have a guarantee as to whether or not we'll // represent unary objects as a collection that coincidentally always only has one page with one entry. // Page \*PaginationInfo `json:"page"`

}

// Item is a single license from the upstream license API. type Item struct { License string `json:"payload,omitempty" UpdatedAt uint64 `json:"updated\_at,omitempty"` ID string `json:"id,omitempty"` }

# **1.1667 supercronic 0.1.12**

## **1.1667.1 Available under license :**

MIT License

Copyright (c) 2017, Aptible, Inc.

Permission is hereby granted, free of charge, to any person obtaining a copy of this software and associated documentation files (the "Software"), to deal in the Software without restriction, including without limitation the rights to use, copy, modify, merge, publish, distribute, sublicense, and/or sell copies of the Software, and to permit persons to whom the Software is furnished to do so, subject to the following conditions:

The above copyright notice and this permission notice shall be included in all copies or substantial portions of the Software.

THE SOFTWARE IS PROVIDED "AS IS", WITHOUT WARRANTY OF ANY KIND, EXPRESS OR IMPLIED, INCLUDING BUT NOT LIMITED TO THE WARRANTIES OF MERCHANTABILITY, FITNESS FOR A PARTICULAR PURPOSE AND NONINFRINGEMENT. IN NO EVENT SHALL THE AUTHORS OR COPYRIGHT HOLDERS BE LIABLE FOR ANY CLAIM, DAMAGES OR OTHER LIABILITY, WHETHER IN AN ACTION OF CONTRACT, TORT OR OTHERWISE, ARISING FROM, OUT OF OR IN CONNECTION

## WITH THE SOFTWARE OR THE USE OR OTHER DEALINGS IN THE SOFTWARE.

## GNU GENERAL PUBLIC LICENSE Version 3, 29 June 2007

Copyright (C) 2007 Free Software Foundation, Inc. {http://fsf.org/} Everyone is permitted to copy and distribute verbatim copies of this license document, but changing it is not allowed.

## Preamble

 The GNU General Public License is a free, copyleft license for software and other kinds of works.

 The licenses for most software and other practical works are designed to take away your freedom to share and change the works. By contrast, the GNU General Public License is intended to guarantee your freedom to share and change all versions of a program--to make sure it remains free software for all its users. We, the Free Software Foundation, use the GNU General Public License for most of our software; it applies also to any other work released this way by its authors. You can apply it to your programs, too.

 When we speak of free software, we are referring to freedom, not price.

 Our General Public Licenses are designed to make sure that you have the freedom to distribute copies of free software (and charge for them if you wish), that you receive source code or can get it if you want it, that you can change the software or use pieces of it in new free programs, and that you know you can do these things.

 To protect your rights, we need to prevent others from denying you these rights or asking you to surrender the rights. Therefore, you have certain responsibilities if you distribute copies of the software, or if you modify it: responsibilities to respect the freedom of others.

 For example, if you distribute copies of such a program, whether gratis or for a fee, you must pass on to the recipients the same freedoms that you received. You must make sure that they, too, receive or can get the source code. And you must show them these terms so they know their rights.

 Developers that use the GNU GPL protect your rights with two steps: (1) assert copyright on the software, and (2) offer you this License giving you legal permission to copy, distribute and/or modify it.

For the developers' and authors' protection, the GPL clearly explains

that there is no warranty for this free software. For both users' and authors' sake, the GPL requires that modified versions be marked as changed, so that their problems will not be attributed erroneously to authors of previous versions.

 Some devices are designed to deny users access to install or run modified versions of the software inside them, although the manufacturer can do so. This is fundamentally incompatible with the aim of protecting users' freedom to change the software. The systematic pattern of such abuse occurs in the area of products for individuals to use, which is precisely where it is most unacceptable. Therefore, we have designed this version of the GPL to prohibit the practice for those products. If such problems arise substantially in other domains, we stand ready to extend

 this provision to those domains in future versions of the GPL, as needed to protect the freedom of users.

 Finally, every program is threatened constantly by software patents. States should not allow patents to restrict development and use of software on general-purpose computers, but in those that do, we wish to avoid the special danger that patents applied to a free program could make it effectively proprietary. To prevent this, the GPL assures that patents cannot be used to render the program non-free.

 The precise terms and conditions for copying, distribution and modification follow.

## TERMS AND CONDITIONS

0. Definitions.

"This License" refers to version 3 of the GNU General Public License.

 "Copyright" also means copyright-like laws that apply to other kinds of works, such as semiconductor masks.

 "The Program" refers to any copyrightable work licensed under this License. Each licensee is addressed as "you". "Licensees" and "recipients" may be individuals or organizations.

 To "modify" a work means to copy from or adapt all or part of the work in a fashion requiring copyright permission, other than the making of an exact copy. The resulting work is called a "modified version" of the earlier work or a work "based on" the earlier work.

 A "covered work" means either the unmodified Program or a work based on the Program.

 To "propagate" a work means to do anything with it that, without permission, would make you directly or secondarily liable for infringement under applicable copyright law, except executing it on a computer or modifying a private copy. Propagation includes copying, distribution (with or without modification), making available to the public, and in some countries other activities as well.

 To "convey" a work means any kind of propagation that enables other parties to make or receive copies. Mere interaction with a user through a computer network, with no transfer of a copy, is not conveying.

 An interactive user interface displays "Appropriate Legal Notices" to the extent that it includes a convenient and prominently visible feature that (1) displays an appropriate copyright notice, and (2) tells the user that there is no warranty for the work (except to the extent that warranties are provided), that licensees may convey the work under this License, and how to view a copy of this License. If the interface presents a list of user commands or options, such as a menu, a prominent item in the list meets this criterion.

## 1. Source Code.

 The "source code" for a work means the preferred form of the work for making modifications to it. "Object code" means any non-source form of a work.

 A "Standard Interface" means an interface that either is an official standard defined by a recognized standards body, or, in the case of interfaces specified for a particular programming language, one that is widely used among developers working in that language.

## The "System Libraries" of

 an executable work include anything, other than the work as a whole, that (a) is included in the normal form of packaging a Major Component, but which is not part of that Major Component, and (b) serves only to enable use of the work with that Major Component, or to implement a Standard Interface for which an implementation is available to the public in source code form. A "Major Component", in this context, means a major essential component (kernel, window system, and so on) of the specific operating system (if any) on which the executable work runs, or a compiler used to produce the work, or an object code interpreter used to run it.

 The "Corresponding Source" for a work in object code form means all the source code needed to generate, install, and (for an executable work) run the object code and to modify the work, including scripts to

control those activities. However, it does not include the work's System Libraries, or general-purpose tools or generally available free programs

 which are used unmodified in performing those activities but which are not part of the work. For example, Corresponding Source includes interface definition files associated with source files for the work, and the source code for shared libraries and dynamically linked subprograms that the work is specifically designed to require, such as by intimate data communication or control flow between those subprograms and other parts of the work.

 The Corresponding Source need not include anything that users can regenerate automatically from other parts of the Corresponding Source.

 The Corresponding Source for a work in source code form is that same work.

2. Basic Permissions.

 All rights granted under this License are granted for the term of copyright on the Program, and are irrevocable provided the stated conditions are met. This License explicitly affirms your unlimited permission to run the unmodified Program. The output from running a covered work is covered by this License

only if the output, given its

content, constitutes a covered work. This License acknowledges your rights of fair use or other equivalent, as provided by copyright law.

 You may make, run and propagate covered works that you do not convey, without conditions so long as your license otherwise remains in force. You may convey covered works to others for the sole purpose of having them make modifications exclusively for you, or provide you with facilities for running those works, provided that you comply with the terms of this License in conveying all material for which you do not control copyright. Those thus making or running the covered works for you must do so exclusively on your behalf, under your direction and control, on terms that prohibit them from making any copies of your copyrighted material outside their relationship with you.

 Conveying under any other circumstances is permitted solely under the conditions stated below. Sublicensing is not allowed; section 10 makes

it unnecessary.

3. Protecting Users' Legal Rights From Anti-Circumvention Law.

No covered work shall be deemed part of an effective technological

measure under any applicable law fulfilling obligations under article 11 of the WIPO copyright treaty adopted on 20 December 1996, or similar laws prohibiting or restricting circumvention of such measures.

 When you convey a covered work, you waive any legal power to forbid circumvention of technological measures to the extent such circumvention is effected by exercising rights under this License with respect to the covered work, and you disclaim any intention to limit operation or modification of the work as a means of enforcing, against the work's users, your or third parties' legal rights to forbid circumvention of technological measures.

4. Conveying Verbatim Copies.

 You may convey verbatim copies of the Program's source code as you receive it, in any medium, provided that you conspicuously and appropriately publish on each copy an appropriate copyright notice; keep intact all notices stating that this License and any non-permissive terms added in accord with section 7 apply to the code; keep intact all notices of the absence of any warranty; and give all recipients a copy of this License along with the Program.

 You may charge any price or no price for each copy that you convey, and you may offer support or warranty protection for a fee.

5. Conveying Modified Source Versions.

 You may convey a work based on the Program, or the modifications to produce it from the Program, in the form of source code under the terms of section 4, provided that you also meet all of these conditions:

 a) The work must carry prominent notices stating that you modified it, and giving a relevant date.

 b) The work must carry prominent notices stating that it is released under this License and any conditions added under section 7. This requirement modifies the requirement in section 4 to "keep intact all notices".

 c) You must license the entire work, as a whole, under this License to anyone who comes into possession of a copy. This License will therefore apply, along with any applicable section 7 additional terms, to the whole of the work, and all its parts, regardless of how they are packaged. This License gives no permission to license the work in any other way, but it does not

invalidate such permission if you have separately received it.

 d) If the work has interactive user interfaces, each must display Appropriate Legal Notices; however, if the Program has interactive interfaces that do not display Appropriate Legal Notices, your work need not make them do so.

 A compilation of a covered work with other separate and independent works, which are not by their nature extensions of the covered work, and which are not combined with it such as to form a larger program, in or on a volume of a storage or distribution medium, is called an

"aggregate" if the compilation and its resulting copyright are not used to limit the access or legal rights of the compilation's users beyond what the individual works permit. Inclusion of a covered work in an aggregate does not cause this License to apply to the other parts of the aggregate.

6. Conveying Non-Source Forms.

 You may convey a covered work in object code form under the terms of sections 4 and 5, provided that you also convey the machine-readable Corresponding Source under the terms of this License, in one of these ways:

 a) Convey the object code in, or embodied in, a physical product (including a physical distribution medium), accompanied by the Corresponding Source fixed on a durable physical medium customarily used for software interchange.

 b) Convey the object code in, or embodied in, a physical product (including a physical distribution medium), accompanied by a written offer, valid for at least three years and valid for as long as you offer spare parts or customer support for that product model, to give anyone who possesses the object code either (1) a copy of the Corresponding Source for all the software in the product that is covered by this License, on a durable physical medium customarily used for software interchange, for a price no more than your reasonable cost of physically performing this conveying of source, or (2) access to copy the Corresponding Source from a network server at no charge.

 c) Convey individual copies of the object code with a copy of the written offer to provide the Corresponding Source. This alternative is allowed only occasionally and noncommercially, and only if you received the object code with such an offer, in accord with subsection 6b.

 d) Convey the object code by offering access from a designated place (gratis or for a charge), and offer equivalent access to the Corresponding Source in the same way through the same place at no

 further charge. You need not require recipients to copy the Corresponding Source along with the object code. If the place to copy the object code is a network server, the Corresponding Source may be on a different server (operated by you or a third party) that supports equivalent copying facilities, provided you maintain clear directions next to the object code saying where to find the Corresponding Source. Regardless of what server hosts the Corresponding Source, you remain obligated to ensure that it is available for as long as needed to satisfy these requirements.

 e) Convey the object code using peer-to-peer transmission, provided you inform other peers where the object code and Corresponding Source of the work are being offered to the general public at no charge under subsection 6d.

 A separable portion of the object code, whose source code is excluded from the Corresponding Source as a System Library, need not be included in conveying the object code work.

 A "User Product" is either (1) a "consumer product", which means any tangible personal property which is normally used for personal, family, or household purposes, or (2) anything designed or sold for incorporation into a dwelling. In determining whether a product is a consumer product, doubtful cases shall be resolved in favor of coverage. For a particular product received by a particular user, "normally used" refers to a typical or common use of that class of product, regardless of the status of the particular user or of the way in which the particular user actually uses, or expects or is expected to use, the product. A product is a consumer product regardless of whether the product has substantial commercial, industrial or non-consumer uses, unless such uses represent the only significant mode of use of the product.

 "Installation Information" for a User Product means any methods, procedures, authorization keys, or other

information required to install

and execute modified versions of a covered work in that User Product from a modified version of its Corresponding Source. The information must suffice to ensure that the continued functioning of the modified object code is in no case prevented or interfered with solely because modification has been made.

 If you convey an object code work under this section in, or with, or specifically for use in, a User Product, and the conveying occurs as

part of a transaction in which the right of possession and use of the User Product is transferred to the recipient in perpetuity or for a fixed term (regardless of how the transaction is characterized), the Corresponding Source conveyed under this section must be accompanied by the Installation Information. But this requirement does not apply if neither you nor any third party retains the ability to install modified object code on the User Product (for example, the work has been installed in ROM).

## The requirement

 to provide Installation Information does not include a requirement to continue to provide support service, warranty, or updates for a work that has been modified or installed by the recipient, or for the User Product in which it has been modified or installed. Access to a network may be denied when the modification itself materially and adversely affects the operation of the network or violates the rules and protocols for communication across the network.

 Corresponding Source conveyed, and Installation Information provided, in accord with this section must be in a format that is publicly documented (and with an implementation available to the public in source code form), and must require no special password or key for unpacking, reading or copying.

## 7. Additional Terms.

 "Additional permissions" are terms that supplement the terms of this License by making exceptions from one or more of its conditions. Additional permissions that are applicable to the entire Program shall be

 treated as though they were included in this License, to the extent that they are valid under applicable law. If additional permissions apply only to part of the Program, that part may be used separately under those permissions, but the entire Program remains governed by this License without regard to the additional permissions.

 When you convey a copy of a covered work, you may at your option remove any additional permissions from that copy, or from any part of it. (Additional permissions may be written to require their own removal in certain cases when you modify the work.) You may place additional permissions on material, added by you to a covered work, for which you have or can give appropriate copyright permission.

 Notwithstanding any other provision of this License, for material you add to a covered work, you may (if authorized by the copyright holders of that material) supplement the terms of this License with terms:

a) Disclaiming warranty or limiting liability

 differently from the terms of sections 15 and 16 of this License; or

 b) Requiring preservation of specified reasonable legal notices or author attributions in that material or in the Appropriate Legal Notices displayed by works containing it; or

 c) Prohibiting misrepresentation of the origin of that material, or requiring that modified versions of such material be marked in reasonable ways as different from the original version; or

 d) Limiting the use for publicity purposes of names of licensors or authors of the material; or

 e) Declining to grant rights under trademark law for use of some trade names, trademarks, or service marks; or

 f) Requiring indemnification of licensors and authors of that material by anyone who conveys the material (or modified versions of it) with contractual assumptions of liability to the recipient, for any liability that these contractual assumptions directly impose on those licensors and authors.

 All other non-permissive additional terms are considered "further restrictions" within the meaning of section 10. If the Program as you received it, or any part of it, contains a notice stating that it is governed by this License along with a term that is a further restriction, you may remove that term. If a license document contains a further restriction but permits relicensing or conveying under this License, you may add to a covered work material governed by the terms of that license document, provided that the further restriction does not survive such relicensing or conveying.

 If you add terms to a covered work in accord with this section, you must place, in the relevant source files, a statement of the additional terms that apply to those files, or a notice indicating where to find the applicable terms.

 Additional terms, permissive or non-permissive, may be stated in the form of a separately written license, or stated as exceptions; the above requirements apply either way.

8. Termination.

 You may not propagate or modify a covered work except as expressly provided under this License. Any attempt otherwise to propagate or

modify it is void, and will automatically terminate your rights under this License (including any patent licenses granted under the third paragraph of section 11).

 However, if you cease all violation of this License, then your license from a particular copyright holder is reinstated (a) provisionally, unless and until the copyright holder explicitly and finally terminates your license, and (b) permanently, if the copyright holder fails to notify you of the violation by some reasonable means prior to 60 days after the cessation.

 Moreover, your license from a particular copyright holder is reinstated permanently if the copyright holder notifies you of the violation by some reasonable means, this is the first time you have received notice of violation of this License (for any work) from that copyright holder, and you cure the violation prior to 30 days after your receipt of the notice.

 Termination of your rights under this section does not terminate the licenses of parties who have received copies or rights from you under this License. If your rights have been terminated and not permanently reinstated, you do not qualify to receive new licenses for the same material under section 10.

9. Acceptance Not Required for Having Copies.

 You are not required to accept this License in order to receive or run a copy of the Program. Ancillary propagation of a covered work occurring solely as a consequence of using peer-to-peer transmission to receive a copy likewise does not require acceptance. However, nothing other than this License grants you permission to propagate or modify any covered work. These actions infringe copyright if you do not accept this License. Therefore, by modifying or propagating a covered work, you indicate your acceptance of this License to do so.

10. Automatic Licensing

of Downstream Recipients.

 Each time you convey a covered work, the recipient automatically receives a license from the original licensors, to run, modify and propagate that work, subject to this License. You are not responsible for enforcing compliance by third parties with this License.

 An "entity transaction" is a transaction transferring control of an organization, or substantially all assets of one, or subdividing an organization, or merging organizations. If propagation of a covered work results from an entity transaction, each party to that

transaction who receives a copy of the work also receives whatever licenses to the work the party's predecessor in interest had or could give under the previous paragraph, plus a right to possession of the Corresponding Source of the work from the predecessor in interest, if the predecessor has it or can get it with reasonable efforts.

 You may not impose any further restrictions on the exercise of the rights granted or affirmed

 under this License. For example, you may not impose a license fee, royalty, or other charge for exercise of rights granted under this License, and you may not initiate litigation (including a cross-claim or counterclaim in a lawsuit) alleging that any patent claim is infringed by making, using, selling, offering for sale, or importing the Program or any portion of it.

11. Patents.

 A "contributor" is a copyright holder who authorizes use under this License of the Program or a work on which the Program is based. The work thus licensed is called the contributor's "contributor version".

 A contributor's "essential patent claims" are all patent claims owned or controlled by the contributor, whether already acquired or hereafter acquired, that would be infringed by some manner, permitted by this License, of making, using, or selling its contributor version, but do not include claims that would be infringed only as a consequence of further modification of the contributor version. For purposes

 of this definition, "control" includes the right to grant patent sublicenses in a manner consistent with the requirements of this License.

 Each contributor grants you a non-exclusive, worldwide, royalty-free patent license under the contributor's essential patent claims, to make, use, sell, offer for sale, import and otherwise run, modify and propagate the contents of its contributor version.

 In the following three paragraphs, a "patent license" is any express agreement or commitment, however denominated, not to enforce a patent (such as an express permission to practice a patent or covenant not to sue for patent infringement). To "grant" such a patent license to a party means to make such an agreement or commitment not to enforce a patent against the party.

 If you convey a covered work, knowingly relying on a patent license, and the Corresponding Source of the work is not available for anyone to copy, free of charge and under the terms of this License, through a publicly

 available network server or other readily accessible means, then you must either (1) cause the Corresponding Source to be so available, or (2) arrange to deprive yourself of the benefit of the patent license for this particular work, or (3) arrange, in a manner consistent with the requirements of this License, to extend the patent license to downstream recipients. "Knowingly relying" means you have actual knowledge that, but for the patent license, your conveying the covered work in a country, or your recipient's use of the covered work in a country, would infringe one or more identifiable patents in that country that you have reason to believe are valid.

 If, pursuant to or in connection with a single transaction or arrangement, you convey, or propagate by procuring conveyance of, a covered work, and grant a patent license to some of the parties receiving the covered work authorizing them to use, propagate, modify or convey a specific copy of the covered work, then the patent license

you grant is automatically extended to all recipients of the covered work and works based on it.

 A patent license is "discriminatory" if it does not include within the scope of its coverage, prohibits the exercise of, or is conditioned on the non-exercise of one or more of the rights that are specifically granted under this License. You may not convey a covered work if you are a party to an arrangement with a third party that is in the business of distributing software, under which you make payment to the third party based on the extent of your activity of conveying the work, and under which the third party grants, to any of the parties who would receive the covered work from you, a discriminatory patent license (a) in connection with copies of the covered work conveyed by you (or copies made from those copies), or (b) primarily for and in connection with specific products or compilations that contain the covered work, unless you entered into that arrangement, or that patent

license was granted, prior to 28 March 2007.

 Nothing in this License shall be construed as excluding or limiting any implied license or other defenses to infringement that may otherwise be available to you under applicable patent law.

12. No Surrender of Others' Freedom.

 If conditions are imposed on you (whether by court order, agreement or otherwise) that contradict the conditions of this License, they do not excuse you from the conditions of this License. If you cannot convey a covered work so as to satisfy simultaneously your obligations under this License and any other pertinent obligations, then as a consequence you may not convey it at all. For example, if you agree to terms that obligate you

to collect a royalty for further conveying from those to whom you convey the Program, the only way you could satisfy both those terms and this License would be to refrain entirely from conveying the Program.

13. Use with the GNU Affero General Public License.

## Notwithstanding

any other provision of this License, you have

permission to link or combine any covered work with a work licensed under version 3 of the GNU Affero General Public License into a single combined work, and to convey the resulting work. The terms of this License will continue to apply to the part which is the covered work, but the special requirements of the GNU Affero General Public License, section 13, concerning interaction through a network will apply to the combination as such.

14. Revised Versions of this License.

 The Free Software Foundation may publish revised and/or new versions of the GNU General Public License from time to time. Such new versions will be similar in spirit to the present version, but may differ in detail to address new problems or concerns.

 Each version is given a distinguishing version number. If the Program specifies that a certain numbered version of the GNU General Public License "or any later version" applies to it, you have the option of

 following the terms and conditions either of that numbered version or of any later version published by the Free Software Foundation. If the Program does not specify a version number of the GNU General Public License, you may choose any version ever published by the Free Software Foundation.

 If the Program specifies that a proxy can decide which future versions of the GNU General Public License can be used, that proxy's public statement of acceptance of a version permanently authorizes you to choose that version for the Program.

 Later license versions may give you additional or different permissions. However, no additional obligations are imposed on any author or copyright holder as a result of your choosing to follow a later version.

15. Disclaimer of Warranty.

 THERE IS NO WARRANTY FOR THE PROGRAM, TO THE EXTENT PERMITTED BY APPLICABLE LAW. EXCEPT WHEN OTHERWISE STATED IN WRITING THE COPYRIGHT HOLDERS AND/OR OTHER PARTIES PROVIDE THE PROGRAM "AS IS" WITHOUT WARRANTY OF

 ANY KIND, EITHER EXPRESSED OR IMPLIED, INCLUDING, BUT NOT LIMITED TO, THE IMPLIED WARRANTIES OF MERCHANTABILITY AND FITNESS FOR A PARTICULAR PURPOSE. THE ENTIRE RISK AS TO THE QUALITY AND PERFORMANCE OF THE PROGRAM IS WITH YOU. SHOULD THE PROGRAM PROVE DEFECTIVE, YOU ASSUME THE COST OF ALL NECESSARY SERVICING, REPAIR OR CORRECTION.

16. Limitation of Liability.

 IN NO EVENT UNLESS REQUIRED BY APPLICABLE LAW OR AGREED TO IN WRITING WILL ANY COPYRIGHT HOLDER, OR ANY OTHER PARTY WHO MODIFIES AND/OR CONVEYS THE PROGRAM AS PERMITTED ABOVE, BE LIABLE TO YOU FOR DAMAGES, INCLUDING ANY GENERAL, SPECIAL, INCIDENTAL OR CONSEQUENTIAL DAMAGES ARISING OUT OF THE USE OR INABILITY TO USE THE PROGRAM (INCLUDING BUT NOT LIMITED TO LOSS OF DATA OR DATA BEING RENDERED INACCURATE OR LOSSES SUSTAINED BY YOU OR THIRD PARTIES OR A FAILURE OF THE PROGRAM TO OPERATE WITH ANY OTHER PROGRAMS), EVEN IF SUCH HOLDER OR OTHER PARTY HAS BEEN ADVISED OF THE POSSIBILITY OF SUCH DAMAGES.

 17. Interpretation of Sections 15 and 16.

 If the disclaimer of warranty and limitation of liability provided above cannot be given local legal effect according to their terms, reviewing courts shall apply local law that most closely approximates an absolute waiver of all civil liability in connection with the Program, unless a warranty or assumption of liability accompanies a copy of the Program in return for a fee.

## END OF TERMS AND CONDITIONS

How to Apply These Terms to Your New Programs

 If you develop a new program, and you want it to be of the greatest possible use to the public, the best way to achieve this is to make it free software which everyone can redistribute and change under these terms.

 To do so, attach the following notices to the program. It is safest to attach them to the start of each source file to most effectively state the exclusion of warranty; and each file should have at least the "copyright" line and a pointer to where the full notice is found.

 {one line to give the program's name and a brief idea of what it does.} Copyright  $(C)$  {year} {name of author}

 This program is free software: you can redistribute it and/or modify it under the terms of the GNU General Public License as published by the Free Software Foundation, either version 3 of the License, or

(at your option) any later version.

 This program is distributed in the hope that it will be useful, but WITHOUT ANY WARRANTY; without even the implied warranty of MERCHANTABILITY or FITNESS FOR A PARTICULAR PURPOSE. See the GNU General Public License for more details.

 You should have received a copy of the GNU General Public License along with this program. If not, see {http://www.gnu.org/licenses/}.

Also add information on how to contact you by electronic and paper mail.

 If the program does terminal interaction, make it output a short notice like this when it starts in an interactive mode:

cronexpr Copyright

(C) 2013 Raymond Hill

 This program comes with ABSOLUTELY NO WARRANTY; for details type `show w'. This is free software, and you are welcome to redistribute it under certain conditions; type `show c' for details.

The hypothetical commands `show w' and `show c' should show the appropriate parts of the General Public License. Of course, your program's commands might be different; for a GUI interface, you would use an "about box".

 You should also get your employer (if you work as a programmer) or school, if any, to sign a "copyright disclaimer" for the program, if necessary. For more information on this, and how to apply and follow the GNU GPL, see {http://www.gnu.org/licenses/}.

 The GNU General Public License does not permit incorporating your program into proprietary programs. If your program is a subroutine library, you may consider it more useful to permit linking proprietary applications with the library. If this is what you want to do, use the GNU Lesser General Public

 License instead of this License. But first, please read {http://www.gnu.org/philosophy/why-not-lgpl.html}.

## **1.1668 staging-src-k8s.io-kubectl 1.22**

## **1.1668.1 Available under license :**

 Apache License Version 2.0, January 2004 http://www.apache.org/licenses/

TERMS AND CONDITIONS FOR USE, REPRODUCTION, AND DISTRIBUTION
#### 1. Definitions.

 "License" shall mean the terms and conditions for use, reproduction, and distribution as defined by Sections 1 through 9 of this document.

 "Licensor" shall mean the copyright owner or entity authorized by the copyright owner that is granting the License.

 "Legal Entity" shall mean the union of the acting entity and all other entities that control, are controlled by, or are under common control with that entity. For the purposes of this definition, "control" means (i) the power, direct or indirect, to cause the direction or management of such entity, whether by contract or otherwise, or (ii) ownership of fifty percent (50%) or more of the outstanding shares, or (iii) beneficial ownership of such entity.

 "You" (or "Your") shall mean an individual or Legal Entity exercising permissions granted by this License.

 "Source" form shall mean the preferred form for making modifications, including but not limited to software source code, documentation source, and configuration files.

 "Object" form shall mean any form resulting from mechanical transformation or translation of a Source form, including but not limited to compiled object code, generated documentation, and conversions to other media types.

 "Work" shall mean the work of authorship, whether in Source or Object form, made available under the License, as indicated by a copyright notice that is included in or attached to the work (an example is provided in the Appendix below).

 "Derivative Works" shall mean any work, whether in Source or Object form, that is based on (or derived from) the Work and for which the editorial

 revisions, annotations, elaborations, or other modifications represent, as a whole, an original work of authorship. For the purposes of this License, Derivative Works shall not include works that remain separable from, or merely link (or bind by name) to the interfaces of, the Work and Derivative Works thereof.

 "Contribution" shall mean any work of authorship, including the original version of the Work and any modifications or additions to that Work or Derivative Works thereof, that is intentionally submitted to Licensor for inclusion in the Work by the copyright owner or by an individual or Legal Entity authorized to submit on behalf of

 the copyright owner. For the purposes of this definition, "submitted" means any form of electronic, verbal, or written communication sent to the Licensor or its representatives, including but not limited to communication on electronic mailing lists, source code control systems, and issue tracking systems that are managed by, or on behalf of, the Licensor for the purpose of discussing and improving the Work, but excluding communication that is conspicuously marked or otherwise designated in writing by the copyright owner as "Not a Contribution."

 "Contributor" shall mean Licensor and any individual or Legal Entity on behalf of whom a Contribution has been received by Licensor and subsequently incorporated within the Work.

- 2. Grant of Copyright License. Subject to the terms and conditions of this License, each Contributor hereby grants to You a perpetual, worldwide, non-exclusive, no-charge, royalty-free, irrevocable copyright license to reproduce, prepare Derivative Works of, publicly display, publicly perform, sublicense, and distribute the Work and such Derivative Works in Source or Object form.
- 3. Grant of Patent License. Subject to the terms and conditions of this License,

 each Contributor hereby grants to You a perpetual, worldwide, non-exclusive, no-charge, royalty-free, irrevocable (except as stated in this section) patent license to make, have made, use, offer to sell, sell, import, and otherwise transfer the Work, where such license applies only to those patent claims licensable by such Contributor that are necessarily infringed by their Contribution(s) alone or by combination of their Contribution(s) with the Work to which such Contribution(s) was submitted. If You institute patent litigation against any entity (including a cross-claim or counterclaim in a lawsuit) alleging that the Work or a Contribution incorporated within the Work constitutes direct or contributory patent infringement, then any patent licenses granted to You under this License for that Work shall terminate as of the date such litigation is filed.

 4. Redistribution. You may reproduce and distribute copies of the

 Work or Derivative Works thereof in any medium, with or without modifications, and in Source or Object form, provided that You meet the following conditions:

- (a) You must give any other recipients of the Work or Derivative Works a copy of this License; and
- (b) You must cause any modified files to carry prominent notices stating that You changed the files; and
- (c) You must retain, in the Source form of any Derivative Works that You distribute, all copyright, patent, trademark, and attribution notices from the Source form of the Work, excluding those notices that do not pertain to any part of the Derivative Works; and
- (d) If the Work includes a "NOTICE" text file as part of its distribution, then any Derivative Works that You distribute must include a readable copy of the attribution notices contained within such NOTICE file, excluding

those notices that do not

 pertain to any part of the Derivative Works, in at least one of the following places: within a NOTICE text file distributed as part of the Derivative Works; within the Source form or documentation, if provided along with the Derivative Works; or, within a display generated by the Derivative Works, if and wherever such third-party notices normally appear. The contents of the NOTICE file are for informational purposes only and do not modify the License. You may add Your own attribution notices within Derivative Works that You distribute, alongside or as an addendum to the NOTICE text from the Work, provided that such additional attribution notices cannot be construed as modifying the License.

 You may add Your own copyright statement to Your modifications and may provide additional or different license terms and conditions

- for use, reproduction, or distribution of Your modifications, or for any such Derivative Works as a whole, provided Your use, reproduction, and distribution of the Work otherwise complies with the conditions stated in this License.
- 5. Submission of Contributions. Unless You explicitly state otherwise, any Contribution intentionally submitted for inclusion in the Work by You to the Licensor shall be under the terms and conditions of this License, without any additional terms or conditions. Notwithstanding the above, nothing herein shall supersede or modify the terms of any separate license agreement you may have executed with Licensor regarding such Contributions.
- 6. Trademarks. This License does not grant permission to use the trade names, trademarks, service marks, or product names of the Licensor, except as required for reasonable and customary use in describing the origin of the Work and reproducing the content of the NOTICE file.
- 7. Disclaimer of Warranty. Unless required by applicable law or

 agreed to in writing, Licensor provides the Work (and each Contributor provides its Contributions) on an "AS IS" BASIS, WITHOUT WARRANTIES OR CONDITIONS OF ANY KIND, either express or implied, including, without limitation, any warranties or conditions of TITLE, NON-INFRINGEMENT, MERCHANTABILITY, or FITNESS FOR A PARTICULAR PURPOSE. You are solely responsible for determining the appropriateness of using or redistributing the Work and assume any risks associated with Your exercise of permissions under this License.

 8. Limitation of Liability. In no event and under no legal theory, whether in tort (including negligence), contract, or otherwise, unless required by applicable law (such as deliberate and grossly negligent acts) or agreed to in writing, shall any Contributor be liable to You for damages, including any direct, indirect, special,

 incidental, or consequential damages of any character arising as a result of this License or out of the use or inability to use the Work (including but not limited to damages for loss of goodwill, work stoppage, computer failure or malfunction, or any and all other commercial damages or losses), even if such Contributor has been advised of the possibility of such damages.

 9. Accepting Warranty or Additional Liability. While redistributing the Work or Derivative Works thereof, You may choose to offer, and charge a fee for, acceptance of support, warranty, indemnity, or other liability obligations and/or rights consistent with this License. However, in accepting such obligations, You may act only on Your own behalf and on Your sole responsibility, not on behalf of any other Contributor, and only if You agree to indemnify, defend, and hold each Contributor harmless for any liability incurred by, or claims asserted against, such Contributor by reason of your accepting any such warranty or additional liability.

# END OF TERMS AND CONDITIONS

APPENDIX: How to apply the Apache License to your work.

 To apply the Apache License to your work, attach the following boilerplate notice, with the fields enclosed by brackets "{}" replaced with your own identifying information. (Don't include the brackets!) The text should be enclosed in the appropriate comment syntax for the file format. We also recommend that a file or class name and description of purpose be included on the same "printed page" as the copyright notice for easier identification within third-party archives.

Copyright {yyyy} {name of copyright owner}

 Licensed under the Apache License, Version 2.0 (the "License"); you may not use this file except in compliance with the License. You may obtain a copy of the License at

```
 http://www.apache.org/licenses/LICENSE-2.0
```
 Unless required by applicable law or agreed to in writing, software distributed under the License is distributed on an "AS IS" BASIS, WITHOUT WARRANTIES OR CONDITIONS OF ANY KIND, either express or implied. See the License for the specific language governing permissions and limitations under the License. {% panel style="success", title="Providing Feedback" %} \*\*Provide feedback at the [survey](https://www.surveymonkey.com/r/JH35X82)\*\* {% endpanel %}

{% panel style="info", title="TL;DR" %} - Copy files to and from Containers in a cluster {% endpanel %}

# Copying Container Files

## Motivation

- Copying files from Containers in a cluster to a local filesystem

- Copying files from a local filesystem to Containers in a cluster

{% panel style="warning", title="Install Tar" %} Copy requires that \*tar\* be installed in the container image. {% endpanel %}

{% method %} ## Local to Remote

Copy a local file to a remote Pod in a cluster.

- Local file format is `<path>` - Remote file format is `<pod-name>:<path>`

{% sample lang="yaml" %}

```bash kubectl cp /tmp/foo\_dir <some-pod>:/tmp/bar\_dir  $\ddot{\phantom{a}}$ 

{% endmethod %}

{% method %} ## Remote to Local Copy a remote file from a Pod to a local file.

- Local file format is `<path>` - Remote file format is  $\text{'}\text{mod-name}$ : <path>

{% sample lang="yaml" %}

```bash kubectl cp <some-pod>:/tmp/foo /tmp/bar  $\ddot{\phantom{0}}$ 

{% endmethod %}

{% method %} ## Specify the Container

Specify the Container within a Pod running multiple containers.

- `-c <container-name>`

{% sample lang="yaml" %}

```bash kubectl cp /tmp/foo <some-pod>:/tmp/bar -c <specific-container>  $\ddotsc$ 

{% endmethod %}

{% method %} ## Namespaces

Set the Pod namespace by prefixing the Pod name with `<namespace>/`.

- `<pod-namespace>/<pod-name>:<path>`

```
{% sample lang="yaml" %}
```
```bash kubectl cp /tmp/foo <some-namespace>/<some-pod>:/tmp/bar  $\ddot{\phantom{0}}$ 

{% endmethod %}

# **1.1669 staging-src-k8s.io-client-go 1.22 1.1669.1 Available under license :**

 Apache License Version 2.0, January 2004 http://www.apache.org/licenses/

## TERMS AND CONDITIONS FOR USE, REPRODUCTION, AND DISTRIBUTION

1. Definitions.

 "License" shall mean the terms and conditions for use, reproduction, and distribution as defined by Sections 1 through 9 of this document.

 "Licensor" shall mean the copyright owner or entity authorized by the copyright owner that is granting the License.

 "Legal Entity" shall mean the union of the acting entity and all other entities that control, are controlled by, or are under common control with that entity. For the purposes of this definition, "control" means (i) the power, direct or indirect, to cause the direction or management of such entity, whether by contract or otherwise, or (ii) ownership of fifty percent (50%) or more of the outstanding shares, or (iii) beneficial ownership of such entity.

 "You" (or "Your") shall mean an individual or Legal Entity exercising permissions granted by this License.

 "Source" form shall mean the preferred form for making modifications, including but not limited to software source code, documentation source, and configuration files.

 "Object" form shall mean any form resulting from mechanical transformation or translation of a Source form, including but not limited to compiled object code, generated documentation, and conversions to other media types.

 "Work" shall mean the work of authorship, whether in Source or Object form, made available under the License, as indicated by a copyright notice that is included in or attached to the work (an example is provided in the Appendix below).

 "Derivative Works" shall mean any work, whether in Source or Object form, that is based on (or derived from) the Work and for which the editorial

 revisions, annotations, elaborations, or other modifications represent, as a whole, an original work of authorship. For the purposes of this License, Derivative Works shall not include works that remain separable from, or merely link (or bind by name) to the interfaces of, the Work and Derivative Works thereof.

 "Contribution" shall mean any work of authorship, including the original version of the Work and any modifications or additions to that Work or Derivative Works thereof, that is intentionally submitted to Licensor for inclusion in the Work by the copyright owner or by an individual or Legal Entity authorized to submit on behalf of the copyright owner. For the purposes of this definition, "submitted" means any form of electronic, verbal, or written communication sent to the Licensor or its representatives, including but not limited to communication on electronic mailing lists, source code control systems, and issue tracking systems that are managed by, or on behalf of, the Licensor for the purpose of discussing and improving the Work, but excluding communication that is conspicuously marked or otherwise designated in writing by the copyright owner as "Not a Contribution."

 "Contributor" shall mean Licensor and any individual or Legal Entity on behalf of whom a Contribution has been received by Licensor and subsequently incorporated within the Work.

- 2. Grant of Copyright License. Subject to the terms and conditions of this License, each Contributor hereby grants to You a perpetual, worldwide, non-exclusive, no-charge, royalty-free, irrevocable copyright license to reproduce, prepare Derivative Works of, publicly display, publicly perform, sublicense, and distribute the Work and such Derivative Works in Source or Object form.
- 3. Grant of Patent License. Subject to the terms and conditions of this
- License, each Contributor hereby grants to You a perpetual, worldwide, non-exclusive, no-charge, royalty-free, irrevocable (except as stated in this section) patent license to make, have made, use, offer to sell, sell, import, and otherwise transfer the Work, where such license applies only to those patent claims licensable by such Contributor that are necessarily infringed by their Contribution(s) alone or by combination of their Contribution(s) with the Work to which such Contribution(s) was submitted. If You institute patent litigation against any entity (including a cross-claim or counterclaim in a lawsuit) alleging that the Work or a Contribution incorporated within the Work constitutes direct or contributory patent infringement, then any patent licenses granted to You under this License for that Work shall terminate as of the date such litigation is filed.

 4. Redistribution. You may reproduce and distribute copies of the

 Work or Derivative Works thereof in any medium, with or without modifications, and in Source or Object form, provided that You meet the following conditions:

- (a) You must give any other recipients of the Work or Derivative Works a copy of this License; and
- (b) You must cause any modified files to carry prominent notices stating that You changed the files; and
- (c) You must retain, in the Source form of any Derivative Works that You distribute, all copyright, patent, trademark, and attribution notices from the Source form of the Work, excluding those notices that do not pertain to any part of the Derivative Works; and
- (d) If the Work includes a "NOTICE" text file as part of its distribution, then any Derivative Works that You distribute must include a readable copy of the attribution notices contained within such NOTICE file, excluding

those notices that do not

 pertain to any part of the Derivative Works, in at least one of the following places: within a NOTICE text file distributed as part of the Derivative Works; within the Source form or documentation, if provided along with the Derivative Works; or, within a display generated by the Derivative Works, if and wherever such third-party notices normally appear. The contents of the NOTICE file are for informational purposes only and do not modify the License. You may add Your own attribution notices within Derivative Works that You distribute, alongside or as an addendum to the NOTICE text from the Work, provided that such additional attribution notices cannot be construed as modifying the License.

 You may add Your own copyright statement to Your modifications and may provide additional or different license terms and conditions

- for use, reproduction, or distribution of Your modifications, or for any such Derivative Works as a whole, provided Your use, reproduction, and distribution of the Work otherwise complies with the conditions stated in this License.
- 5. Submission of Contributions. Unless You explicitly state otherwise, any Contribution intentionally submitted for inclusion in the Work by You to the Licensor shall be under the terms and conditions of this License, without any additional terms or conditions.

 Notwithstanding the above, nothing herein shall supersede or modify the terms of any separate license agreement you may have executed with Licensor regarding such Contributions.

- 6. Trademarks. This License does not grant permission to use the trade names, trademarks, service marks, or product names of the Licensor, except as required for reasonable and customary use in describing the origin of the Work and reproducing the content of the NOTICE file.
- 7. Disclaimer of Warranty. Unless required by applicable law or agreed to in writing, Licensor provides the Work (and each Contributor provides its Contributions) on an "AS IS" BASIS, WITHOUT WARRANTIES OR CONDITIONS OF ANY KIND, either express or implied, including, without limitation, any warranties or conditions of TITLE, NON-INFRINGEMENT, MERCHANTABILITY, or FITNESS FOR A PARTICULAR PURPOSE. You are solely responsible for determining the appropriateness of using or redistributing the Work and assume any risks associated with Your exercise of permissions under this License.
- 8. Limitation of Liability. In no event and under no legal theory, whether in tort (including negligence), contract, or otherwise, unless required by applicable law (such as deliberate and grossly negligent acts) or agreed to in writing, shall any Contributor be liable to You for damages, including any direct,

indirect, special,

 incidental, or consequential damages of any character arising as a result of this License or out of the use or inability to use the Work (including but not limited to damages for loss of goodwill, work stoppage, computer failure or malfunction, or any and all other commercial damages or losses), even if such Contributor has been advised of the possibility of such damages.

 9. Accepting Warranty or Additional Liability. While redistributing the Work or Derivative Works thereof, You may choose to offer, and charge a fee for, acceptance of support, warranty, indemnity, or other liability obligations and/or rights consistent with this License. However, in accepting such obligations, You may act only on Your own behalf and on Your sole responsibility, not on behalf of any other Contributor, and only if You agree to indemnify, defend, and hold each Contributor harmless for any liability incurred by, or claims asserted against, such Contributor by reason of your accepting any such warranty or additional liability.

## END OF TERMS AND CONDITIONS

APPENDIX: How to apply the Apache License to your work.

 To apply the Apache License to your work, attach the following boilerplate notice, with the fields enclosed by brackets "[]" replaced with your own identifying information. (Don't include the brackets!) The text should be enclosed in the appropriate comment syntax for the file format. We also recommend that a file or class name and description of purpose be included on the same "printed page" as the copyright notice for easier identification within third-party archives.

Copyright [yyyy] [name of copyright owner]

 Licensed under the Apache License, Version 2.0 (the "License"); you may not use this file except in compliance with the License. You may obtain a copy of the License at

http://www.apache.org/licenses/LICENSE-2.0

 Unless required by applicable law or agreed to in writing, software distributed under the License is distributed on an "AS IS" BASIS, WITHOUT WARRANTIES OR CONDITIONS OF ANY KIND, either express or implied. See the License for the specific language governing permissions and limitations under the License.

# **1.1670 staging-src-k8s.io-metrics 1.22 1.1670.1 Available under license :**

 Apache License Version 2.0, January 2004 http://www.apache.org/licenses/

#### TERMS AND CONDITIONS FOR USE, REPRODUCTION, AND DISTRIBUTION

1. Definitions.

 "License" shall mean the terms and conditions for use, reproduction, and distribution as defined by Sections 1 through 9 of this document.

 "Licensor" shall mean the copyright owner or entity authorized by the copyright owner that is granting the License.

 "Legal Entity" shall mean the union of the acting entity and all other entities that control, are controlled by, or are under common control with that entity. For the purposes of this definition, "control" means (i) the power, direct or indirect, to cause the direction or management of such entity, whether by contract or otherwise, or (ii) ownership of fifty percent (50%) or more of the outstanding shares, or (iii) beneficial ownership

of such entity.

 "You" (or "Your") shall mean an individual or Legal Entity exercising permissions granted by this License.

 "Source" form shall mean the preferred form for making modifications, including but not limited to software source code, documentation source, and configuration files.

 "Object" form shall mean any form resulting from mechanical transformation or translation of a Source form, including but not limited to compiled object code, generated documentation, and conversions to other media types.

 "Work" shall mean the work of authorship, whether in Source or Object form, made available under the License, as indicated by a copyright notice that is included in or attached to the work (an example is provided in the Appendix below).

 "Derivative Works" shall mean any work, whether in Source or Object form, that is based on (or derived from) the Work and for which the editorial

 revisions, annotations, elaborations, or other modifications represent, as a whole, an original work of authorship. For the purposes of this License, Derivative Works shall not include works that remain separable from, or merely link (or bind by name) to the interfaces of, the Work and Derivative Works thereof.

 "Contribution" shall mean any work of authorship, including the original version of the Work and any modifications or additions to that Work or Derivative Works thereof, that is intentionally submitted to Licensor for inclusion in the Work by the copyright owner or by an individual or Legal Entity authorized to submit on behalf of the copyright owner. For the purposes of this definition, "submitted" means any form of electronic, verbal, or written communication sent to the Licensor or its representatives, including but not limited to communication on electronic mailing lists, source code control systems, and issue tracking systems that are managed by, or on behalf of, the Licensor for the purpose of discussing and improving the Work, but excluding communication that is conspicuously marked or otherwise designated in writing by the copyright owner as "Not a Contribution."

 "Contributor" shall mean Licensor and any individual or Legal Entity on behalf of whom a Contribution has been received by Licensor and subsequently incorporated within the Work.

 2. Grant of Copyright License. Subject to the terms and conditions of this License, each Contributor hereby grants to You a perpetual,

 worldwide, non-exclusive, no-charge, royalty-free, irrevocable copyright license to reproduce, prepare Derivative Works of, publicly display, publicly perform, sublicense, and distribute the Work and such Derivative Works in Source or Object form.

 3. Grant of Patent License. Subject to the terms and conditions of this License,

each Contributor hereby grants to You a perpetual,

 worldwide, non-exclusive, no-charge, royalty-free, irrevocable (except as stated in this section) patent license to make, have made, use, offer to sell, sell, import, and otherwise transfer the Work, where such license applies only to those patent claims licensable by such Contributor that are necessarily infringed by their Contribution(s) alone or by combination of their Contribution(s) with the Work to which such Contribution(s) was submitted. If You institute patent litigation against any entity (including a cross-claim or counterclaim in a lawsuit) alleging that the Work or a Contribution incorporated within the Work constitutes direct or contributory patent infringement, then any patent licenses granted to You under this License for that Work shall terminate as of the date such litigation is filed.

 4. Redistribution. You may reproduce and distribute copies of the

 Work or Derivative Works thereof in any medium, with or without modifications, and in Source or Object form, provided that You meet the following conditions:

- (a) You must give any other recipients of the Work or Derivative Works a copy of this License; and
- (b) You must cause any modified files to carry prominent notices stating that You changed the files; and
- (c) You must retain, in the Source form of any Derivative Works that You distribute, all copyright, patent, trademark, and attribution notices from the Source form of the Work, excluding those notices that do not pertain to any part of the Derivative Works; and
- (d) If the Work includes a "NOTICE" text file as part of its distribution, then any Derivative Works that You distribute must include a readable copy of the attribution notices contained within such NOTICE file, excluding

those notices that do not

 pertain to any part of the Derivative Works, in at least one of the following places: within a NOTICE text file distributed as part of the Derivative Works; within the Source form or

 documentation, if provided along with the Derivative Works; or, within a display generated by the Derivative Works, if and wherever such third-party notices normally appear. The contents of the NOTICE file are for informational purposes only and do not modify the License. You may add Your own attribution notices within Derivative Works that You distribute, alongside or as an addendum to the NOTICE text from the Work, provided that such additional attribution notices cannot be construed as modifying the License.

 You may add Your own copyright statement to Your modifications and may provide additional or different license terms and conditions

- for use, reproduction, or distribution of Your modifications, or for any such Derivative Works as a whole, provided Your use, reproduction, and distribution of the Work otherwise complies with the conditions stated in this License.
- 5. Submission of Contributions. Unless You explicitly state otherwise, any Contribution intentionally submitted for inclusion in the Work by You to the Licensor shall be under the terms and conditions of this License, without any additional terms or conditions. Notwithstanding the above, nothing herein shall supersede or modify the terms of any separate license agreement you may have executed with Licensor regarding such Contributions.
- 6. Trademarks. This License does not grant permission to use the trade names, trademarks, service marks, or product names of the Licensor, except as required for reasonable and customary use in describing the origin of the Work and reproducing the content of the NOTICE file.
- 7. Disclaimer of Warranty. Unless required by applicable law or agreed to in writing, Licensor provides the Work (and each Contributor provides its Contributions) on an "AS IS" BASIS, WITHOUT WARRANTIES OR CONDITIONS OF ANY KIND, either express or implied, including, without limitation, any warranties or conditions of TITLE, NON-INFRINGEMENT, MERCHANTABILITY, or FITNESS FOR A PARTICULAR PURPOSE. You are solely responsible for determining the appropriateness of using or redistributing the Work and assume any risks associated with Your exercise of permissions under this License.
- 8. Limitation of Liability. In no event and under no legal theory, whether in tort (including negligence), contract, or otherwise, unless required by applicable law (such as deliberate and grossly negligent acts) or agreed to in writing, shall any Contributor be liable to You for damages, including any direct,

indirect, special,

 incidental, or consequential damages of any character arising as a result of this License or out of the use or inability to use the Work (including but not limited to damages for loss of goodwill, work stoppage, computer failure or malfunction, or any and all other commercial damages or losses), even if such Contributor has been advised of the possibility of such damages.

 9. Accepting Warranty or Additional Liability. While redistributing the Work or Derivative Works thereof, You may choose to offer, and charge a fee for, acceptance of support, warranty, indemnity, or other liability obligations and/or rights consistent with this License. However, in accepting such obligations, You may act only on Your own behalf and on Your sole responsibility, not on behalf of any other Contributor, and only if You agree to indemnify, defend, and hold each Contributor harmless for any liability incurred by, or claims asserted against, such Contributor by reason of your accepting any such warranty or additional liability.

## END OF TERMS AND CONDITIONS

APPENDIX: How to apply the Apache License to your work.

 To apply the Apache License to your work, attach the following boilerplate notice, with the fields enclosed by brackets "{}" replaced with your own identifying information. (Don't include the brackets!) The text should be enclosed in the appropriate comment syntax for the file format. We also recommend that a file or class name and description of purpose be included on the same "printed page" as the copyright notice for easier identification within third-party archives.

Copyright {yyyy} {name of copyright owner}

 Licensed under the Apache License, Version 2.0 (the "License"); you may not use this file except in compliance with the License. You may obtain a copy of the License at

http://www.apache.org/licenses/LICENSE-2.0

 Unless required by applicable law or agreed to in writing, software distributed under the License is distributed on an "AS IS" BASIS, WITHOUT WARRANTIES OR CONDITIONS OF ANY KIND, either express or implied. See the License for the specific language governing permissions and limitations under the License.

# **1.1671 staging-src-k8s.io-api 1.22 1.1671.1 Available under license :**

 Apache License Version 2.0, January 2004 http://www.apache.org/licenses/

## TERMS AND CONDITIONS FOR USE, REPRODUCTION, AND DISTRIBUTION

1. Definitions.

 "License" shall mean the terms and conditions for use, reproduction, and distribution as defined by Sections 1 through 9 of this document.

 "Licensor" shall mean the copyright owner or entity authorized by the copyright owner that is granting the License.

 "Legal Entity" shall mean the union of the acting entity and all other entities that control, are controlled by, or are under common control with that entity. For the purposes of this definition, "control" means (i) the power, direct or indirect, to cause the direction or management of such entity, whether by contract or otherwise, or (ii) ownership of fifty percent (50%) or more of the outstanding shares, or (iii) beneficial ownership of such entity.

 "You" (or "Your") shall mean an individual or Legal Entity exercising permissions granted by this License.

 "Source" form shall mean the preferred form for making modifications, including but not limited to software source code, documentation source, and configuration files.

 "Object" form shall mean any form resulting from mechanical transformation or translation of a Source form, including but not limited to compiled object code, generated documentation, and conversions to other media types.

 "Work" shall mean the work of authorship, whether in Source or Object form, made available under the License, as indicated by a copyright notice that is included in or attached to the work (an example is provided in the Appendix below).

 "Derivative Works" shall mean any work, whether in Source or Object form, that is based on (or derived from) the Work and for which the editorial

 revisions, annotations, elaborations, or other modifications represent, as a whole, an original work of authorship. For the purposes of this License, Derivative Works shall not include works that remain separable from, or merely link (or bind by name) to the interfaces of, the Work and Derivative Works thereof.

 "Contribution" shall mean any work of authorship, including the original version of the Work and any modifications or additions to that Work or Derivative Works thereof, that is intentionally submitted to Licensor for inclusion in the Work by the copyright owner or by an individual or Legal Entity authorized to submit on behalf of the copyright owner. For the purposes of this definition, "submitted" means any form of electronic, verbal, or written communication sent to the Licensor or its representatives, including but not limited to communication on electronic mailing lists, source code control systems, and issue tracking systems that are managed by, or on behalf of, the Licensor for the purpose of discussing and improving the Work, but excluding communication that is conspicuously marked or otherwise designated in writing by the copyright owner as "Not a Contribution."

 "Contributor" shall mean Licensor and any individual or Legal Entity on behalf of whom a Contribution has been received by Licensor and subsequently incorporated within the Work.

- 2. Grant of Copyright License. Subject to the terms and conditions of this License, each Contributor hereby grants to You a perpetual, worldwide, non-exclusive, no-charge, royalty-free, irrevocable copyright license to reproduce, prepare Derivative Works of, publicly display, publicly perform, sublicense, and distribute the Work and such Derivative Works in Source or Object form.
- 3. Grant of Patent License. Subject to the terms and conditions of this
- License, each Contributor hereby grants to You a perpetual, worldwide, non-exclusive, no-charge, royalty-free, irrevocable (except as stated in this section) patent license to make, have made, use, offer to sell, sell, import, and otherwise transfer the Work, where such license applies only to those patent claims licensable by such Contributor that are necessarily infringed by their Contribution(s) alone or by combination of their Contribution(s) with the Work to which such Contribution(s) was submitted. If You institute patent litigation against any entity (including a cross-claim or counterclaim in a lawsuit) alleging that the Work or a Contribution incorporated within the Work constitutes direct or contributory patent infringement, then any patent licenses granted to You under this License for that Work shall terminate as of the date such litigation is filed.

 4. Redistribution. You may reproduce and distribute copies of the

 Work or Derivative Works thereof in any medium, with or without modifications, and in Source or Object form, provided that You meet the following conditions:

- (a) You must give any other recipients of the Work or Derivative Works a copy of this License; and
- (b) You must cause any modified files to carry prominent notices stating that You changed the files; and
- (c) You must retain, in the Source form of any Derivative Works that You distribute, all copyright, patent, trademark, and attribution notices from the Source form of the Work, excluding those notices that do not pertain to any part of the Derivative Works; and
- (d) If the Work includes a "NOTICE" text file as part of its distribution, then any Derivative Works that You distribute must include a readable copy of the attribution notices contained within such NOTICE file, excluding

those notices that do not

 pertain to any part of the Derivative Works, in at least one of the following places: within a NOTICE text file distributed as part of the Derivative Works; within the Source form or documentation, if provided along with the Derivative Works; or, within a display generated by the Derivative Works, if and wherever such third-party notices normally appear. The contents of the NOTICE file are for informational purposes only and do not modify the License. You may add Your own attribution notices within Derivative Works that You distribute, alongside or as an addendum to the NOTICE text from the Work, provided that such additional attribution notices cannot be construed as modifying the License.

 You may add Your own copyright statement to Your modifications and may provide additional or different license terms and conditions

- for use, reproduction, or distribution of Your modifications, or for any such Derivative Works as a whole, provided Your use, reproduction, and distribution of the Work otherwise complies with the conditions stated in this License.
- 5. Submission of Contributions. Unless You explicitly state otherwise, any Contribution intentionally submitted for inclusion in the Work by You to the Licensor shall be under the terms and conditions of this License, without any additional terms or conditions.

 Notwithstanding the above, nothing herein shall supersede or modify the terms of any separate license agreement you may have executed with Licensor regarding such Contributions.

- 6. Trademarks. This License does not grant permission to use the trade names, trademarks, service marks, or product names of the Licensor, except as required for reasonable and customary use in describing the origin of the Work and reproducing the content of the NOTICE file.
- 7. Disclaimer of Warranty. Unless required by applicable law or agreed to in writing, Licensor provides the Work (and each Contributor provides its Contributions) on an "AS IS" BASIS, WITHOUT WARRANTIES OR CONDITIONS OF ANY KIND, either express or implied, including, without limitation, any warranties or conditions of TITLE, NON-INFRINGEMENT, MERCHANTABILITY, or FITNESS FOR A PARTICULAR PURPOSE. You are solely responsible for determining the appropriateness of using or redistributing the Work and assume any risks associated with Your exercise of permissions under this License.
- 8. Limitation of Liability. In no event and under no legal theory, whether in tort (including negligence), contract, or otherwise, unless required by applicable law (such as deliberate and grossly negligent acts) or agreed to in writing, shall any Contributor be liable to You for damages, including any direct,

indirect, special,

 incidental, or consequential damages of any character arising as a result of this License or out of the use or inability to use the Work (including but not limited to damages for loss of goodwill, work stoppage, computer failure or malfunction, or any and all other commercial damages or losses), even if such Contributor has been advised of the possibility of such damages.

 9. Accepting Warranty or Additional Liability. While redistributing the Work or Derivative Works thereof, You may choose to offer, and charge a fee for, acceptance of support, warranty, indemnity, or other liability obligations and/or rights consistent with this License. However, in accepting such obligations, You may act only on Your own behalf and on Your sole responsibility, not on behalf of any other Contributor, and only if You agree to indemnify, defend, and hold each Contributor harmless for any liability incurred by, or claims asserted against, such Contributor by reason of your accepting any such warranty or additional liability.

## END OF TERMS AND CONDITIONS

APPENDIX: How to apply the Apache License to your work.

 To apply the Apache License to your work, attach the following boilerplate notice, with the fields enclosed by brackets "[]" replaced with your own identifying information. (Don't include the brackets!) The text should be enclosed in the appropriate comment syntax for the file format. We also recommend that a file or class name and description of purpose be included on the same "printed page" as the copyright notice for easier identification within third-party archives.

Copyright [yyyy] [name of copyright owner]

 Licensed under the Apache License, Version 2.0 (the "License"); you may not use this file except in compliance with the License. You may obtain a copy of the License at

http://www.apache.org/licenses/LICENSE-2.0

 Unless required by applicable law or agreed to in writing, software distributed under the License is distributed on an "AS IS" BASIS, WITHOUT WARRANTIES OR CONDITIONS OF ANY KIND, either express or implied. See the License for the specific language governing permissions and limitations under the License.

# **1.1672 staging-src-k8s.io-component-helpers 1.22 1.1672.1 Available under license :**

 Apache License Version 2.0, January 2004 http://www.apache.org/licenses/

#### TERMS AND CONDITIONS FOR USE, REPRODUCTION, AND DISTRIBUTION

1. Definitions.

 "License" shall mean the terms and conditions for use, reproduction, and distribution as defined by Sections 1 through 9 of this document.

 "Licensor" shall mean the copyright owner or entity authorized by the copyright owner that is granting the License.

 "Legal Entity" shall mean the union of the acting entity and all other entities that control, are controlled by, or are under common control with that entity. For the purposes of this definition, "control" means (i) the power, direct or indirect, to cause the

 direction or management of such entity, whether by contract or otherwise, or (ii) ownership of fifty percent (50%) or more of the outstanding shares, or (iii) beneficial ownership of such entity.

 "You" (or "Your") shall mean an individual or Legal Entity exercising permissions granted by this License.

 "Source" form shall mean the preferred form for making modifications, including but not limited to software source code, documentation source, and configuration files.

 "Object" form shall mean any form resulting from mechanical transformation or translation of a Source form, including but not limited to compiled object code, generated documentation, and conversions to other media types.

 "Work" shall mean the work of authorship, whether in Source or Object form, made available under the License, as indicated by a copyright notice that is included in or attached to the work (an example is provided in the Appendix below).

 "Derivative Works" shall mean any work, whether in Source or Object form, that is based on (or derived from) the Work and for which the editorial

 revisions, annotations, elaborations, or other modifications represent, as a whole, an original work of authorship. For the purposes of this License, Derivative Works shall not include works that remain separable from, or merely link (or bind by name) to the interfaces of, the Work and Derivative Works thereof.

 "Contribution" shall mean any work of authorship, including the original version of the Work and any modifications or additions to that Work or Derivative Works thereof, that is intentionally submitted to Licensor for inclusion in the Work by the copyright owner or by an individual or Legal Entity authorized to submit on behalf of the copyright owner. For the purposes of this definition, "submitted" means any form of electronic, verbal, or written communication sent to the Licensor or its representatives, including but not limited to communication on electronic mailing lists, source code control systems, and issue tracking systems that are managed by, or on behalf of, the Licensor for the purpose of discussing and improving the Work, but excluding communication that is conspicuously marked or otherwise designated in writing by the copyright owner as "Not a Contribution."

 "Contributor" shall mean Licensor and any individual or Legal Entity on behalf of whom a Contribution has been received by Licensor and subsequently incorporated within the Work.

- 2. Grant of Copyright License. Subject to the terms and conditions of this License, each Contributor hereby grants to You a perpetual, worldwide, non-exclusive, no-charge, royalty-free, irrevocable copyright license to reproduce, prepare Derivative Works of, publicly display, publicly perform, sublicense, and distribute the Work and such Derivative Works in Source or Object form.
- 3. Grant of Patent License. Subject to the terms and conditions of this
- License, each Contributor hereby grants to You a perpetual, worldwide, non-exclusive, no-charge, royalty-free, irrevocable (except as stated in this section) patent license to make, have made, use, offer to sell, sell, import, and otherwise transfer the Work, where such license applies only to those patent claims licensable by such Contributor that are necessarily infringed by their Contribution(s) alone or by combination of their Contribution(s) with the Work to which such Contribution(s) was submitted. If You institute patent litigation against any entity (including a cross-claim or counterclaim in a lawsuit) alleging that the Work or a Contribution incorporated within the Work constitutes direct or contributory patent infringement, then any patent licenses granted to You under this License for that Work shall terminate as of the date such litigation is filed.

 4. Redistribution. You may reproduce and distribute copies of the

 Work or Derivative Works thereof in any medium, with or without modifications, and in Source or Object form, provided that You meet the following conditions:

- (a) You must give any other recipients of the Work or Derivative Works a copy of this License; and
- (b) You must cause any modified files to carry prominent notices stating that You changed the files; and
- (c) You must retain, in the Source form of any Derivative Works that You distribute, all copyright, patent, trademark, and attribution notices from the Source form of the Work, excluding those notices that do not pertain to any part of the Derivative Works; and
- (d) If the Work includes a "NOTICE" text file as part of its distribution, then any Derivative Works that You distribute must include a readable copy of the attribution notices contained within such NOTICE file, excluding

those notices that do not

 pertain to any part of the Derivative Works, in at least one of the following places: within a NOTICE text file distributed as part of the Derivative Works; within the Source form or documentation, if provided along with the Derivative Works; or, within a display generated by the Derivative Works, if and wherever such third-party notices normally appear. The contents of the NOTICE file are for informational purposes only and do not modify the License. You may add Your own attribution notices within Derivative Works that You distribute, alongside or as an addendum to the NOTICE text from the Work, provided that such additional attribution notices cannot be construed as modifying the License.

 You may add Your own copyright statement to Your modifications and may provide additional or different license terms and conditions

 for use, reproduction, or distribution of Your modifications, or for any such Derivative Works as a whole, provided Your use, reproduction, and distribution of the Work otherwise complies with the conditions stated in this License.

- 5. Submission of Contributions. Unless You explicitly state otherwise, any Contribution intentionally submitted for inclusion in the Work by You to the Licensor shall be under the terms and conditions of this License, without any additional terms or conditions. Notwithstanding the above, nothing herein shall supersede or modify the terms of any separate license agreement you may have executed with Licensor regarding such Contributions.
- 6. Trademarks. This License does not grant permission to use the trade names, trademarks, service marks, or product names of the Licensor, except as required for reasonable and customary use in describing the origin of the Work and reproducing the content of the NOTICE file.
- 7. Disclaimer of Warranty. Unless required by applicable law or agreed to in writing, Licensor provides the Work (and each Contributor provides its Contributions) on an "AS IS" BASIS, WITHOUT WARRANTIES OR CONDITIONS OF ANY KIND, either express or implied, including, without limitation, any warranties or conditions of TITLE, NON-INFRINGEMENT, MERCHANTABILITY, or FITNESS FOR A PARTICULAR PURPOSE. You are solely responsible for determining the appropriateness of using or redistributing the Work and assume any risks associated with Your exercise of permissions under this License.
- 8. Limitation of Liability. In no event and under no legal theory, whether in tort (including negligence), contract, or otherwise.

 unless required by applicable law (such as deliberate and grossly negligent acts) or agreed to in writing, shall any Contributor be liable to You for damages, including any direct, indirect, special,

 incidental, or consequential damages of any character arising as a result of this License or out of the use or inability to use the Work (including but not limited to damages for loss of goodwill, work stoppage, computer failure or malfunction, or any and all other commercial damages or losses), even if such Contributor has been advised of the possibility of such damages.

 9. Accepting Warranty or Additional Liability. While redistributing the Work or Derivative Works thereof, You may choose to offer, and charge a fee for, acceptance of support, warranty, indemnity, or other liability obligations and/or rights consistent with this License. However, in accepting such obligations, You may act only on Your own behalf and on Your sole responsibility, not on behalf of any other Contributor, and only if You agree to indemnify, defend, and hold each Contributor harmless for any liability incurred by, or claims asserted against, such Contributor by reason of your accepting any such warranty or additional liability.

# END OF TERMS AND CONDITIONS

APPENDIX: How to apply the Apache License to your work.

 To apply the Apache License to your work, attach the following boilerplate notice, with the fields enclosed by brackets "[]" replaced with your own identifying information. (Don't include the brackets!) The text should be enclosed in the appropriate comment syntax for the file format. We also recommend that a file or class name and description of purpose be included on the same "printed page" as the copyright notice for easier identification within third-party archives.

Copyright [yyyy] [name of copyright owner]

 Licensed under the Apache License, Version 2.0 (the "License"); you may not use this file except in compliance with the License. You may obtain a copy of the License at

http://www.apache.org/licenses/LICENSE-2.0

 Unless required by applicable law or agreed to in writing, software distributed under the License is distributed on an "AS IS" BASIS, WITHOUT WARRANTIES OR CONDITIONS OF ANY KIND, either express or implied. See the License for the specific language governing permissions and limitations under the License.

# **1.1673 staging-src-k8s.io-component-base 1.22 1.1673.1 Available under license :**

 Apache License Version 2.0, January 2004 http://www.apache.org/licenses/

TERMS AND CONDITIONS FOR USE, REPRODUCTION, AND DISTRIBUTION

#### 1. Definitions.

 "License" shall mean the terms and conditions for use, reproduction, and distribution as defined by Sections 1 through 9 of this document.

 "Licensor" shall mean the copyright owner or entity authorized by the copyright owner that is granting the License.

 "Legal Entity" shall mean the union of the acting entity and all other entities that control, are controlled by, or are under common control with that entity. For the purposes of this definition, "control" means (i) the power, direct or indirect, to cause the direction or management of such entity, whether by contract or otherwise, or (ii) ownership of fifty percent (50%) or more of the outstanding shares, or (iii) beneficial ownership of such entity.

 "You" (or "Your") shall mean an individual or Legal Entity exercising permissions granted by this License.

 "Source" form shall mean the preferred form for making modifications, including but not limited to software source code, documentation source, and configuration files.

 "Object" form shall mean any form resulting from mechanical transformation or translation of a Source form, including but not limited to compiled object code, generated documentation, and conversions to other media types.

 "Work" shall mean the work of authorship, whether in Source or Object form, made available under the License, as indicated by a copyright notice that is included in or attached to the work (an example is provided in the Appendix below).

 "Derivative Works" shall mean any work, whether in Source or Object form, that is based on (or derived from) the Work and for which the editorial

 revisions, annotations, elaborations, or other modifications represent, as a whole, an original work of authorship. For the purposes of this License, Derivative Works shall not include works that remain separable from, or merely link (or bind by name) to the interfaces of, the Work and Derivative Works thereof.

 "Contribution" shall mean any work of authorship, including the original version of the Work and any modifications or additions to that Work or Derivative Works thereof, that is intentionally submitted to Licensor for inclusion in the Work by the copyright owner or by an individual or Legal Entity authorized to submit on behalf of the copyright owner. For the purposes of this definition, "submitted" means any form of electronic, verbal, or written communication sent to the Licensor or its representatives, including but not limited to communication on electronic mailing lists, source code control systems, and issue tracking systems that are managed by, or on behalf of, the Licensor for the purpose of discussing and improving the Work, but excluding communication that is conspicuously marked or otherwise designated in writing by the copyright owner as "Not a Contribution."

 "Contributor" shall mean Licensor and any individual or Legal Entity on behalf of whom a Contribution has been received by Licensor and subsequently incorporated within the Work.

- 2. Grant of Copyright License. Subject to the terms and conditions of this License, each Contributor hereby grants to You a perpetual, worldwide, non-exclusive, no-charge, royalty-free, irrevocable copyright license to reproduce, prepare Derivative Works of, publicly display, publicly perform, sublicense, and distribute the Work and such Derivative Works in Source or Object form.
- 3. Grant of Patent License. Subject to the terms and conditions of this
- License, each Contributor hereby grants to You a perpetual, worldwide, non-exclusive, no-charge, royalty-free, irrevocable (except as stated in this section) patent license to make, have made, use, offer to sell, sell, import, and otherwise transfer the Work, where such license applies only to those patent claims licensable by such Contributor that are necessarily infringed by their Contribution(s) alone or by combination of their Contribution(s) with the Work to which such Contribution(s) was submitted. If You institute patent litigation against any entity (including a cross-claim or counterclaim in a lawsuit) alleging that the Work or a Contribution incorporated within the Work constitutes direct or contributory patent infringement, then any patent licenses

 granted to You under this License for that Work shall terminate as of the date such litigation is filed.

 4. Redistribution. You may reproduce and distribute copies of the

 Work or Derivative Works thereof in any medium, with or without modifications, and in Source or Object form, provided that You meet the following conditions:

- (a) You must give any other recipients of the Work or Derivative Works a copy of this License; and
- (b) You must cause any modified files to carry prominent notices stating that You changed the files; and
- (c) You must retain, in the Source form of any Derivative Works that You distribute, all copyright, patent, trademark, and attribution notices from the Source form of the Work, excluding those notices that do not pertain to any part of the Derivative Works; and
- (d) If the Work includes a "NOTICE" text file as part of its distribution, then any Derivative Works that You distribute must include a readable copy of the attribution notices contained within such NOTICE file, excluding

those notices that do not

 pertain to any part of the Derivative Works, in at least one of the following places: within a NOTICE text file distributed as part of the Derivative Works; within the Source form or documentation, if provided along with the Derivative Works; or, within a display generated by the Derivative Works, if and wherever such third-party notices normally appear. The contents of the NOTICE file are for informational purposes only and do not modify the License. You may add Your own attribution notices within Derivative Works that You distribute, alongside or as an addendum to the NOTICE text from the Work, provided that such additional attribution notices cannot be construed as modifying the License.

 You may add Your own copyright statement to Your modifications and may provide additional or different license terms and conditions

- for use, reproduction, or distribution of Your modifications, or for any such Derivative Works as a whole, provided Your use, reproduction, and distribution of the Work otherwise complies with the conditions stated in this License.
- 5. Submission of Contributions. Unless You explicitly state otherwise,

 any Contribution intentionally submitted for inclusion in the Work by You to the Licensor shall be under the terms and conditions of this License, without any additional terms or conditions. Notwithstanding the above, nothing herein shall supersede or modify the terms of any separate license agreement you may have executed with Licensor regarding such Contributions.

- 6. Trademarks. This License does not grant permission to use the trade names, trademarks, service marks, or product names of the Licensor, except as required for reasonable and customary use in describing the origin of the Work and reproducing the content of the NOTICE file.
- 7. Disclaimer of Warranty. Unless required by applicable law or agreed to in writing, Licensor provides the Work (and each Contributor provides its Contributions) on an "AS IS" BASIS, WITHOUT WARRANTIES OR CONDITIONS OF ANY KIND, either express or implied, including, without limitation, any warranties or conditions of TITLE, NON-INFRINGEMENT, MERCHANTABILITY, or FITNESS FOR A PARTICULAR PURPOSE. You are solely responsible for determining the appropriateness of using or redistributing the Work and assume any risks associated with Your exercise of permissions under this License.
- 8. Limitation of Liability. In no event and under no legal theory, whether in tort (including negligence), contract, or otherwise, unless required by applicable law (such as deliberate and grossly negligent acts) or agreed to in writing, shall any Contributor be liable to You for damages, including any direct,

indirect, special,

 incidental, or consequential damages of any character arising as a result of this License or out of the use or inability to use the Work (including but not limited to damages for loss of goodwill, work stoppage, computer failure or malfunction, or any and all other commercial damages or losses), even if such Contributor has been advised of the possibility of such damages.

 9. Accepting Warranty or Additional Liability. While redistributing the Work or Derivative Works thereof, You may choose to offer, and charge a fee for, acceptance of support, warranty, indemnity, or other liability obligations and/or rights consistent with this License. However, in accepting such obligations, You may act only on Your own behalf and on Your sole responsibility, not on behalf of any other Contributor, and only if You agree to indemnify, defend, and hold each Contributor harmless for any liability incurred by, or claims asserted against, such Contributor by reason of your accepting any such warranty or additional liability.

### END OF TERMS AND CONDITIONS

APPENDIX: How to apply the Apache License to your work.

 To apply the Apache License to your work, attach the following boilerplate notice, with the fields enclosed by brackets "[]" replaced with your own identifying information. (Don't include the brackets!) The text should be enclosed in the appropriate comment syntax for the file format. We also recommend that a file or class name and description of purpose be included on the same "printed page" as the copyright notice for easier identification within third-party archives.

Copyright [yyyy] [name of copyright owner]

 Licensed under the Apache License, Version 2.0 (the "License"); you may not use this file except in compliance with the License. You may obtain a copy of the License at

http://www.apache.org/licenses/LICENSE-2.0

 Unless required by applicable law or agreed to in writing, software distributed under the License is distributed on an "AS IS" BASIS, WITHOUT WARRANTIES OR CONDITIONS OF ANY KIND, either express or implied. See the License for the specific language governing permissions and limitations under the License.

# **1.1674 staging-src-k8s.io-apimachinery 1.22 1.1674.1 Available under license :**

 Apache License Version 2.0, January 2004 http://www.apache.org/licenses/

#### TERMS AND CONDITIONS FOR USE, REPRODUCTION, AND DISTRIBUTION

1. Definitions.

 "License" shall mean the terms and conditions for use, reproduction, and distribution as defined by Sections 1 through 9 of this document.

 "Licensor" shall mean the copyright owner or entity authorized by the copyright owner that is granting the License.

 "Legal Entity" shall mean the union of the acting entity and all other entities that control, are controlled by, or are under common control with that entity. For the purposes of this definition,

 "control" means (i) the power, direct or indirect, to cause the direction or management of such entity, whether by contract or otherwise, or (ii) ownership of fifty percent (50%) or more of the outstanding shares, or (iii) beneficial ownership of such entity.

 "You" (or "Your") shall mean an individual or Legal Entity exercising permissions granted by this License.

 "Source" form shall mean the preferred form for making modifications, including but not limited to software source code, documentation source, and configuration files.

 "Object" form shall mean any form resulting from mechanical transformation or translation of a Source form, including but not limited to compiled object code, generated documentation, and conversions to other media types.

 "Work" shall mean the work of authorship, whether in Source or Object form, made available under the License, as indicated by a copyright notice that is included in or attached to the work (an example is provided in the Appendix below).

 "Derivative Works" shall mean any work, whether in Source or Object form, that is based on (or derived from) the Work and for which the editorial

 revisions, annotations, elaborations, or other modifications represent, as a whole, an original work of authorship. For the purposes of this License, Derivative Works shall not include works that remain separable from, or merely link (or bind by name) to the interfaces of, the Work and Derivative Works thereof.

 "Contribution" shall mean any work of authorship, including the original version of the Work and any modifications or additions to that Work or Derivative Works thereof, that is intentionally submitted to Licensor for inclusion in the Work by the copyright owner or by an individual or Legal Entity authorized to submit on behalf of the copyright owner. For the purposes of this definition, "submitted" means any form of electronic, verbal, or written communication sent to the Licensor or its representatives, including but not limited to communication on electronic mailing lists, source code control systems, and issue tracking systems that are managed by, or on behalf of, the Licensor for the purpose of discussing and improving the Work, but excluding communication that is conspicuously marked or otherwise designated in writing by the copyright owner as "Not a Contribution."

 "Contributor" shall mean Licensor and any individual or Legal Entity on behalf of whom a Contribution has been received by Licensor and subsequently incorporated within the Work.

- 2. Grant of Copyright License. Subject to the terms and conditions of this License, each Contributor hereby grants to You a perpetual, worldwide, non-exclusive, no-charge, royalty-free, irrevocable copyright license to reproduce, prepare Derivative Works of, publicly display, publicly perform, sublicense, and distribute the Work and such Derivative Works in Source or Object form.
- 3. Grant of Patent License. Subject to the terms and conditions of this

 License, each Contributor hereby grants to You a perpetual, worldwide, non-exclusive, no-charge, royalty-free, irrevocable (except as stated in this section) patent license to make, have made, use, offer to sell, sell, import, and otherwise transfer the Work, where such license applies only to those patent claims licensable by such Contributor that are necessarily infringed by their Contribution(s) alone or by combination of their Contribution(s) with the Work to which such Contribution(s) was submitted. If You institute patent litigation against any entity (including a cross-claim or counterclaim in a lawsuit) alleging that the Work or a Contribution incorporated within the Work constitutes direct or contributory patent infringement, then any patent licenses granted to You under this License for that Work shall terminate as of the date such litigation is filed.

 4. Redistribution. You may reproduce and distribute copies of the

 Work or Derivative Works thereof in any medium, with or without modifications, and in Source or Object form, provided that You meet the following conditions:

- (a) You must give any other recipients of the Work or Derivative Works a copy of this License; and
- (b) You must cause any modified files to carry prominent notices stating that You changed the files; and
- (c) You must retain, in the Source form of any Derivative Works that You distribute, all copyright, patent, trademark, and attribution notices from the Source form of the Work, excluding those notices that do not pertain to any part of the Derivative Works; and
- (d) If the Work includes a "NOTICE" text file as part of its distribution, then any Derivative Works that You distribute must include a readable copy of the attribution notices contained within such NOTICE file, excluding

those notices that do not

 pertain to any part of the Derivative Works, in at least one of the following places: within a NOTICE text file distributed as part of the Derivative Works; within the Source form or documentation, if provided along with the Derivative Works; or, within a display generated by the Derivative Works, if and wherever such third-party notices normally appear. The contents of the NOTICE file are for informational purposes only and do not modify the License. You may add Your own attribution notices within Derivative Works that You distribute, alongside or as an addendum to the NOTICE text from the Work, provided that such additional attribution notices cannot be construed as modifying the License.

 You may add Your own copyright statement to Your modifications and may provide additional or different license terms and conditions

 for use, reproduction, or distribution of Your modifications, or for any such Derivative Works as a whole, provided Your use, reproduction, and distribution of the Work otherwise complies with the conditions stated in this License.

- 5. Submission of Contributions. Unless You explicitly state otherwise, any Contribution intentionally submitted for inclusion in the Work by You to the Licensor shall be under the terms and conditions of this License, without any additional terms or conditions. Notwithstanding the above, nothing herein shall supersede or modify the terms of any separate license agreement you may have executed with Licensor regarding such Contributions.
- 6. Trademarks. This License does not grant permission to use the trade names, trademarks, service marks, or product names of the Licensor, except as required for reasonable and customary use in describing the origin of the Work and reproducing the content of the NOTICE file.
- 7. Disclaimer of Warranty. Unless required by applicable law or agreed to in writing, Licensor provides the Work (and each Contributor provides its Contributions) on an "AS IS" BASIS, WITHOUT WARRANTIES OR CONDITIONS OF ANY KIND, either express or implied, including, without limitation, any warranties or conditions of TITLE, NON-INFRINGEMENT, MERCHANTABILITY, or FITNESS FOR A PARTICULAR PURPOSE. You are solely responsible for determining the appropriateness of using or redistributing the Work and assume any risks associated with Your exercise of permissions under this License.
- 8. Limitation of Liability. In no event and under no legal theory, whether in tort (including negligence), contract, or otherwise.

 unless required by applicable law (such as deliberate and grossly negligent acts) or agreed to in writing, shall any Contributor be liable to You for damages, including any direct, indirect, special,

 incidental, or consequential damages of any character arising as a result of this License or out of the use or inability to use the Work (including but not limited to damages for loss of goodwill, work stoppage, computer failure or malfunction, or any and all other commercial damages or losses), even if such Contributor has been advised of the possibility of such damages.

 9. Accepting Warranty or Additional Liability. While redistributing the Work or Derivative Works thereof, You may choose to offer, and charge a fee for, acceptance of support, warranty, indemnity, or other liability obligations and/or rights consistent with this License. However, in accepting such obligations, You may act only on Your own behalf and on Your sole responsibility, not on behalf of any other Contributor, and only if You agree to indemnify, defend, and hold each Contributor harmless for any liability incurred by, or claims asserted against, such Contributor by reason of your accepting any such warranty or additional liability.

# END OF TERMS AND CONDITIONS

APPENDIX: How to apply the Apache License to your work.

 To apply the Apache License to your work, attach the following boilerplate notice, with the fields enclosed by brackets "[]" replaced with your own identifying information. (Don't include the brackets!) The text should be enclosed in the appropriate comment syntax for the file format. We also recommend that a file or class name and description of purpose be included on the same "printed page" as the copyright notice for easier identification within third-party archives.

Copyright [yyyy] [name of copyright owner]

 Licensed under the Apache License, Version 2.0 (the "License"); you may not use this file except in compliance with the License. You may obtain a copy of the License at

http://www.apache.org/licenses/LICENSE-2.0

 Unless required by applicable law or agreed to in writing, software distributed under the License is distributed on an "AS IS" BASIS, WITHOUT WARRANTIES OR CONDITIONS OF ANY KIND, either express or implied. See the License for the specific language governing permissions and limitations under the License.

# **1.1675 staging-src-k8s.io-cli-runtime 1.22 1.1675.1 Available under license :**

 Apache License Version 2.0, January 2004 http://www.apache.org/licenses/

#### TERMS AND CONDITIONS FOR USE, REPRODUCTION, AND DISTRIBUTION

1. Definitions.

 "License" shall mean the terms and conditions for use, reproduction, and distribution as defined by Sections 1 through 9 of this document.

 "Licensor" shall mean the copyright owner or entity authorized by the copyright owner that is granting the License.

 "Legal Entity" shall mean the union of the acting entity and all other entities that control, are controlled by, or are under common control with that entity. For the purposes of this definition, "control" means (i) the power, direct or indirect, to cause the direction or management of such entity, whether by contract or otherwise, or (ii) ownership of fifty percent (50%) or more of the outstanding shares, or (iii) beneficial ownership of such entity.

 "You" (or "Your") shall mean an individual or Legal Entity exercising permissions granted by this License.

 "Source" form shall mean the preferred form for making modifications, including but not limited to software source code, documentation source, and configuration files.

 "Object" form shall mean any form resulting from mechanical transformation or translation of a Source form, including but not limited to compiled object code, generated documentation, and conversions to other media types.

 "Work" shall mean the work of authorship, whether in Source or Object form, made available under the License, as indicated by a copyright notice that is included in or attached to the work (an example is provided in the Appendix below).

 "Derivative Works" shall mean any work, whether in Source or Object form, that is based on (or derived from) the Work and for which the

editorial

 revisions, annotations, elaborations, or other modifications represent, as a whole, an original work of authorship. For the purposes of this License, Derivative Works shall not include works that remain separable from, or merely link (or bind by name) to the interfaces of, the Work and Derivative Works thereof.

 "Contribution" shall mean any work of authorship, including the original version of the Work and any modifications or additions to that Work or Derivative Works thereof, that is intentionally submitted to Licensor for inclusion in the Work by the copyright owner or by an individual or Legal Entity authorized to submit on behalf of the copyright owner. For the purposes of this definition, "submitted" means any form of electronic, verbal, or written communication sent to the Licensor or its representatives, including but not limited to communication on electronic mailing lists, source code control systems, and issue tracking systems that are managed by, or on behalf of, the Licensor for the purpose of discussing and improving the Work, but excluding communication that is conspicuously marked or otherwise designated in writing by the copyright owner as "Not a Contribution."

 "Contributor" shall mean Licensor and any individual or Legal Entity on behalf of whom a Contribution has been received by Licensor and subsequently incorporated within the Work.

- 2. Grant of Copyright License. Subject to the terms and conditions of this License, each Contributor hereby grants to You a perpetual, worldwide, non-exclusive, no-charge, royalty-free, irrevocable copyright license to reproduce, prepare Derivative Works of, publicly display, publicly perform, sublicense, and distribute the Work and such Derivative Works in Source or Object form.
- 3. Grant of Patent License. Subject to the terms and conditions of this
- License, each Contributor hereby grants to You a perpetual, worldwide, non-exclusive, no-charge, royalty-free, irrevocable (except as stated in this section) patent license to make, have made, use, offer to sell, sell, import, and otherwise transfer the Work, where such license applies only to those patent claims licensable by such Contributor that are necessarily infringed by their Contribution(s) alone or by combination of their Contribution(s) with the Work to which such Contribution(s) was submitted. If You institute patent litigation against any entity (including a cross-claim or counterclaim in a lawsuit) alleging that the Work or a Contribution incorporated within the Work constitutes direct or contributory patent infringement, then any patent licenses granted to You under this License for that Work shall terminate as of the date such litigation is filed.

4. Redistribution. You may reproduce and distribute

## copies of the

 Work or Derivative Works thereof in any medium, with or without modifications, and in Source or Object form, provided that You meet the following conditions:

- (a) You must give any other recipients of the Work or Derivative Works a copy of this License; and
- (b) You must cause any modified files to carry prominent notices stating that You changed the files; and
- (c) You must retain, in the Source form of any Derivative Works that You distribute, all copyright, patent, trademark, and attribution notices from the Source form of the Work, excluding those notices that do not pertain to any part of the Derivative Works; and
- (d) If the Work includes a "NOTICE" text file as part of its distribution, then any Derivative Works that You distribute must include a readable copy of the attribution notices contained within such NOTICE file, excluding
- those notices that do not

 pertain to any part of the Derivative Works, in at least one of the following places: within a NOTICE text file distributed as part of the Derivative Works; within the Source form or documentation, if provided along with the Derivative Works; or, within a display generated by the Derivative Works, if and wherever such third-party notices normally appear. The contents of the NOTICE file are for informational purposes only and do not modify the License. You may add Your own attribution notices within Derivative Works that You distribute, alongside or as an addendum to the NOTICE text from the Work, provided that such additional attribution notices cannot be construed as modifying the License.

 You may add Your own copyright statement to Your modifications and may provide additional or different license terms and conditions

- for use, reproduction, or distribution of Your modifications, or for any such Derivative Works as a whole, provided Your use, reproduction, and distribution of the Work otherwise complies with the conditions stated in this License.
- 5. Submission of Contributions. Unless You explicitly state otherwise, any Contribution intentionally submitted for inclusion in the Work by You to the Licensor shall be under the terms and conditions of
this License, without any additional terms or conditions. Notwithstanding the above, nothing herein shall supersede or modify the terms of any separate license agreement you may have executed with Licensor regarding such Contributions.

- 6. Trademarks. This License does not grant permission to use the trade names, trademarks, service marks, or product names of the Licensor, except as required for reasonable and customary use in describing the origin of the Work and reproducing the content of the NOTICE file.
- 7. Disclaimer of Warranty. Unless required by applicable law or agreed to in writing, Licensor provides the Work (and each Contributor provides its Contributions) on an "AS IS" BASIS, WITHOUT WARRANTIES OR CONDITIONS OF ANY KIND, either express or implied, including, without limitation, any warranties or conditions of TITLE, NON-INFRINGEMENT, MERCHANTABILITY, or FITNESS FOR A PARTICULAR PURPOSE. You are solely responsible for determining the appropriateness of using or redistributing the Work and assume any risks associated with Your exercise of permissions under this License.
- 8. Limitation of Liability. In no event and under no legal theory, whether in tort (including negligence), contract, or otherwise, unless required by applicable law (such as deliberate and grossly negligent acts) or agreed to in writing, shall any Contributor be liable to You for damages, including any direct,

indirect, special,

 incidental, or consequential damages of any character arising as a result of this License or out of the use or inability to use the Work (including but not limited to damages for loss of goodwill, work stoppage, computer failure or malfunction, or any and all other commercial damages or losses), even if such Contributor has been advised of the possibility of such damages.

 9. Accepting Warranty or Additional Liability. While redistributing the Work or Derivative Works thereof, You may choose to offer, and charge a fee for, acceptance of support, warranty, indemnity, or other liability obligations and/or rights consistent with this License. However, in accepting such obligations, You may act only on Your own behalf and on Your sole responsibility, not on behalf of any other Contributor, and only if You agree to indemnify, defend, and hold each Contributor harmless for any liability incurred by, or claims asserted against, such Contributor by reason of your accepting any such warranty or additional liability.

## END OF TERMS AND CONDITIONS

APPENDIX: How to apply the Apache License to your work.

 To apply the Apache License to your work, attach the following boilerplate notice, with the fields enclosed by brackets "[]" replaced with your own identifying information. (Don't include the brackets!) The text should be enclosed in the appropriate comment syntax for the file format. We also recommend that a file or class name and description of purpose be included on the same "printed page" as the copyright notice for easier identification within third-party archives.

Copyright [yyyy] [name of copyright owner]

 Licensed under the Apache License, Version 2.0 (the "License"); you may not use this file except in compliance with the License. You may obtain a copy of the License at

http://www.apache.org/licenses/LICENSE-2.0

 Unless required by applicable law or agreed to in writing, software distributed under the License is distributed on an "AS IS" BASIS, WITHOUT WARRANTIES OR CONDITIONS OF ANY KIND, either express or implied. See the License for the specific language governing permissions and limitations under the License.

Cisco and the Cisco logo are trademarks or registered trademarks of Cisco and/or its affiliates in the U.S. and other countries.To view a list of Cisco trademarks, go to this URL: www.cisco.com/go/trademarks. Third-party trademarks mentioned are the property of their respective owners. The use of the word partner does not imply a partnership relationship between Cisco and any other company. (1110R)

©2023 Cisco Systems, Inc. All rights reserved.